## The Geneva Library Collection 1.2.0

Generated by Doxygen 1.8.6

Sat Jun 7 2014 13:29:56

## **Contents**

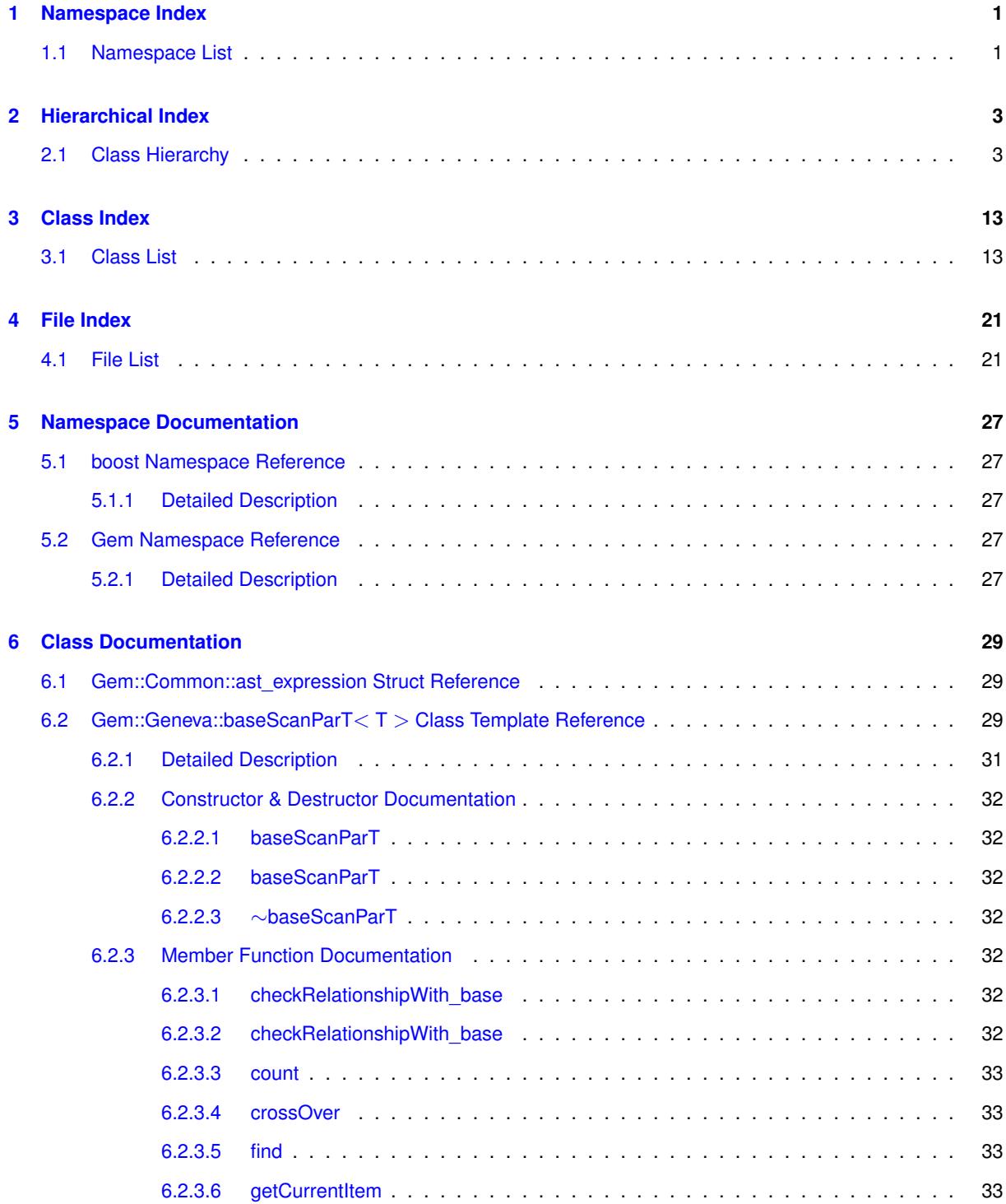

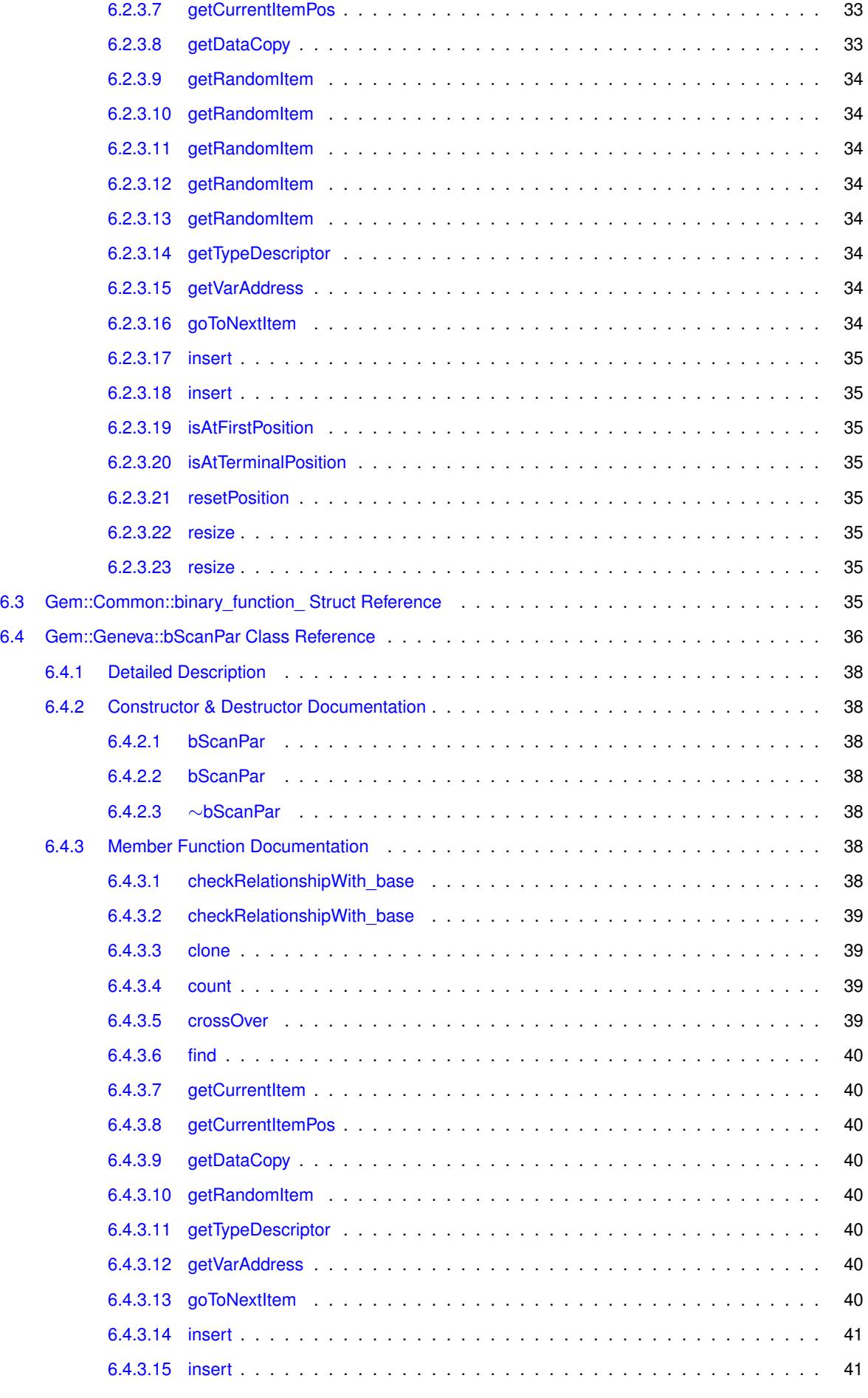

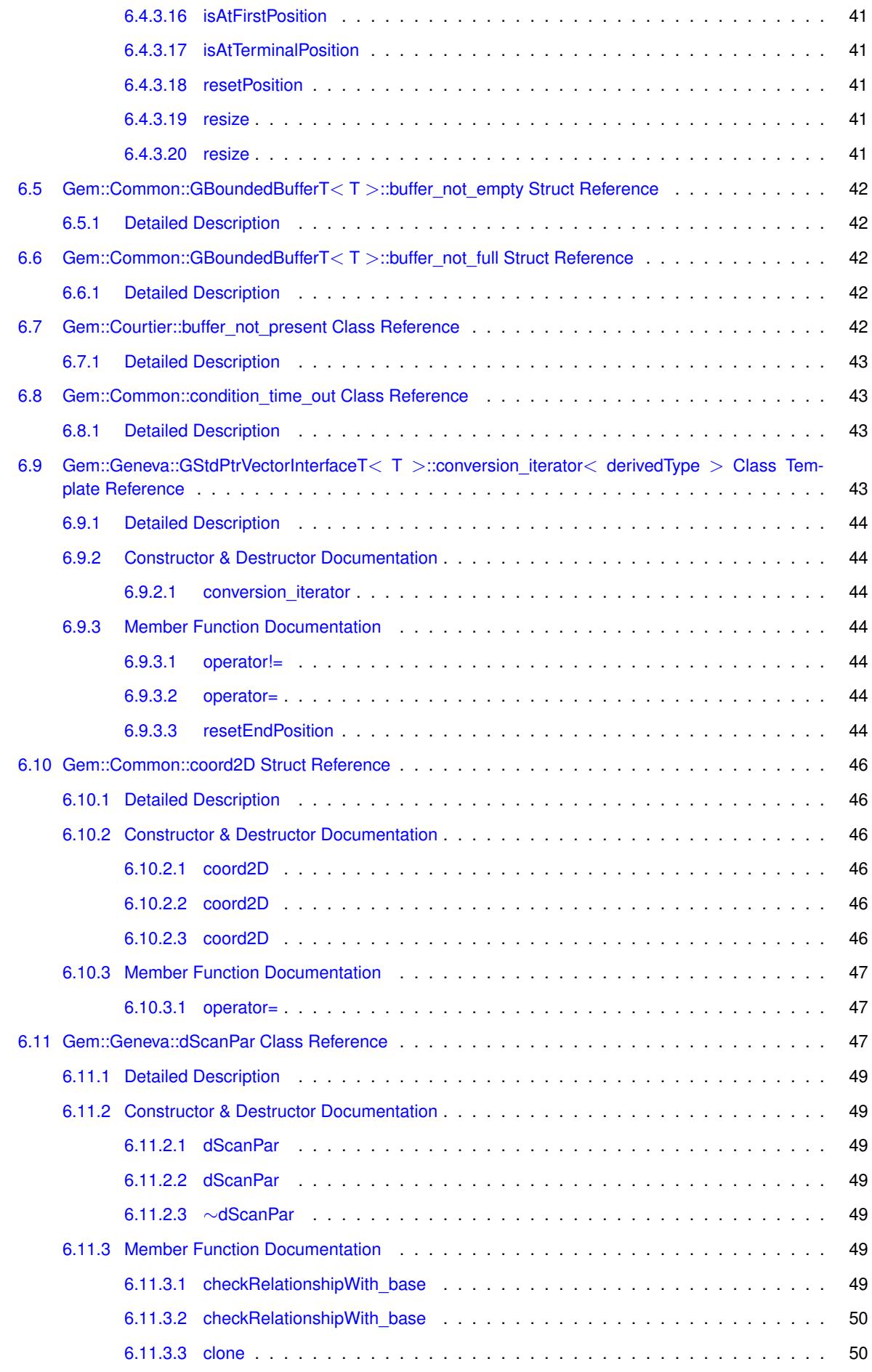

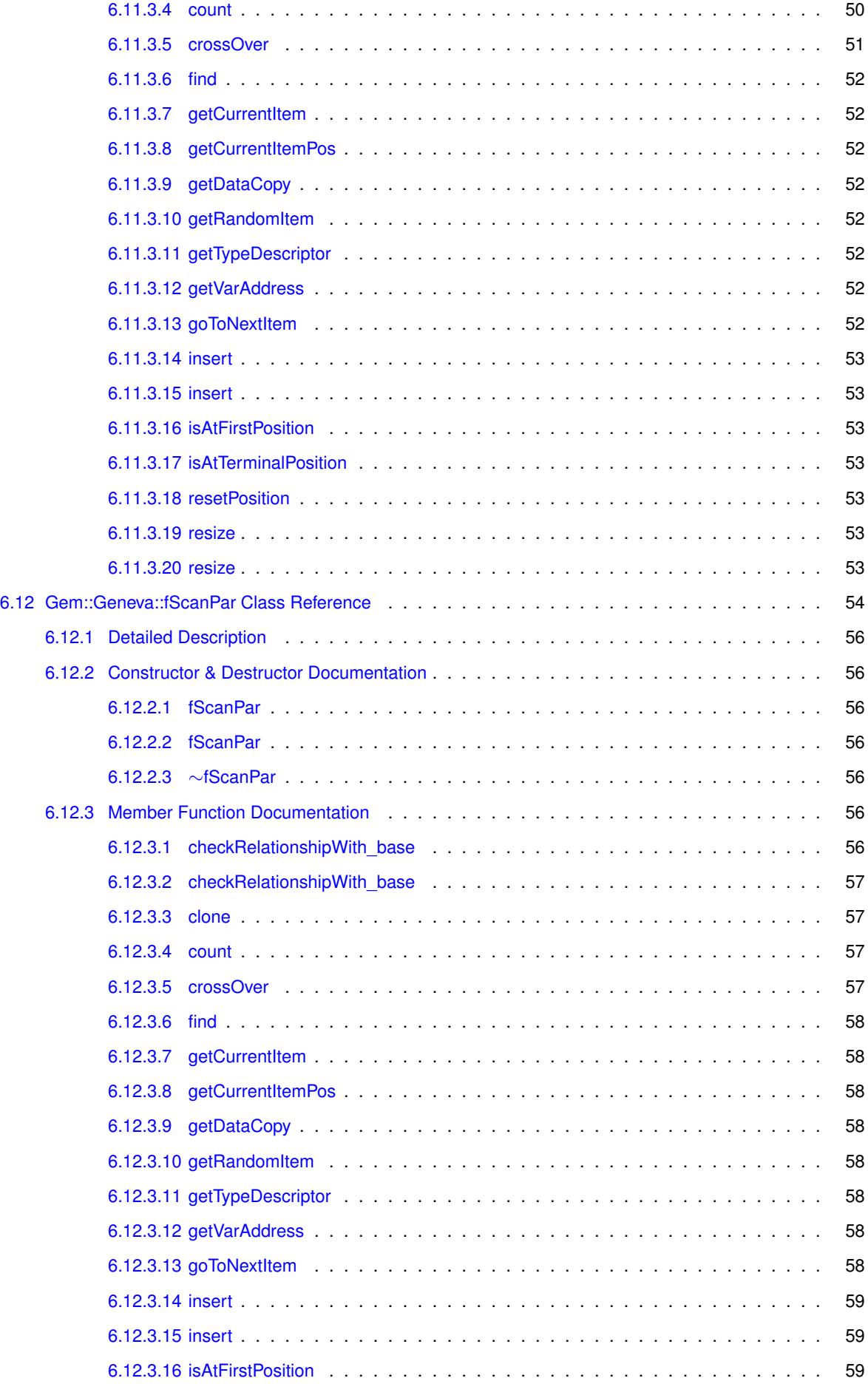

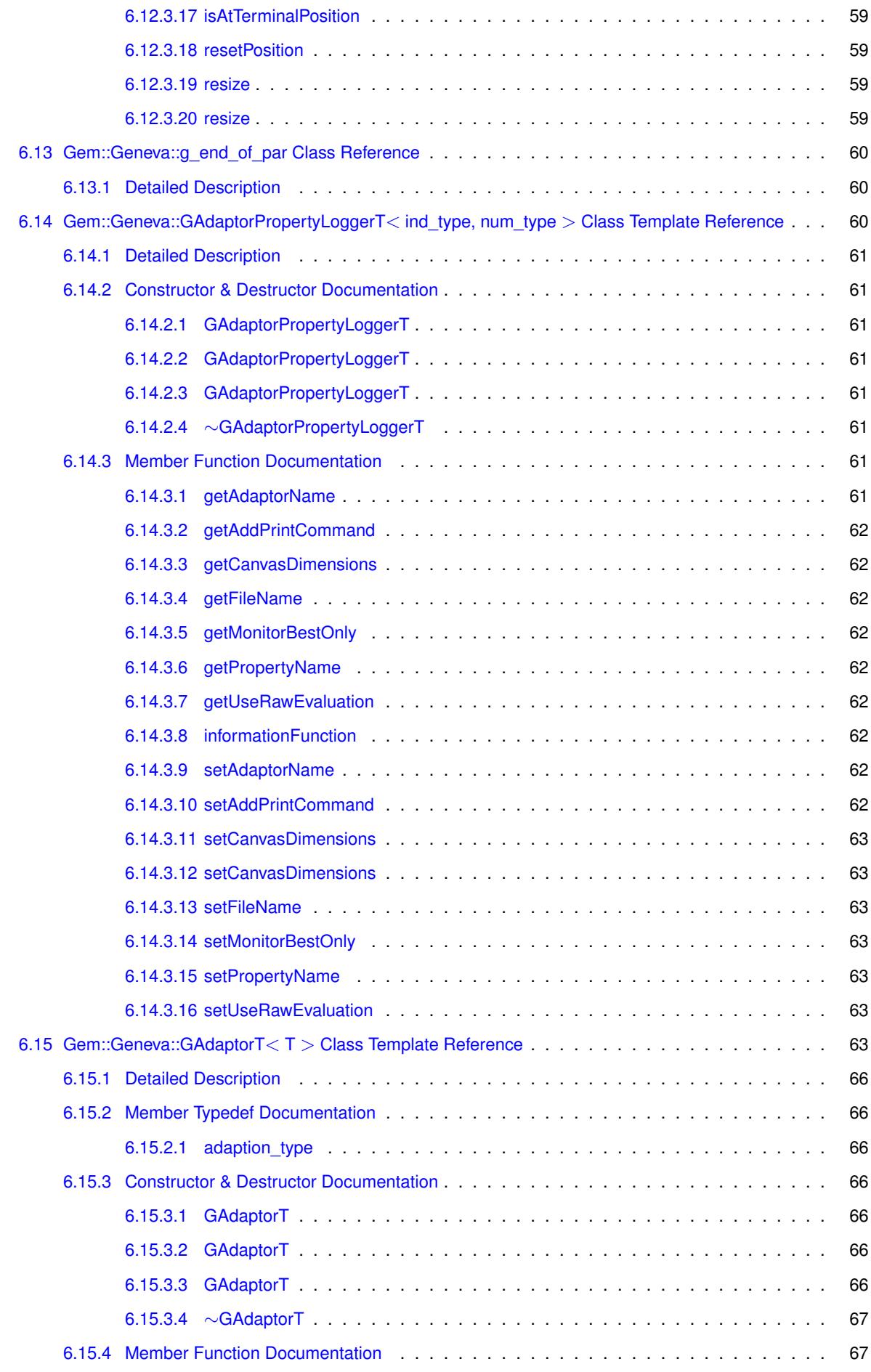

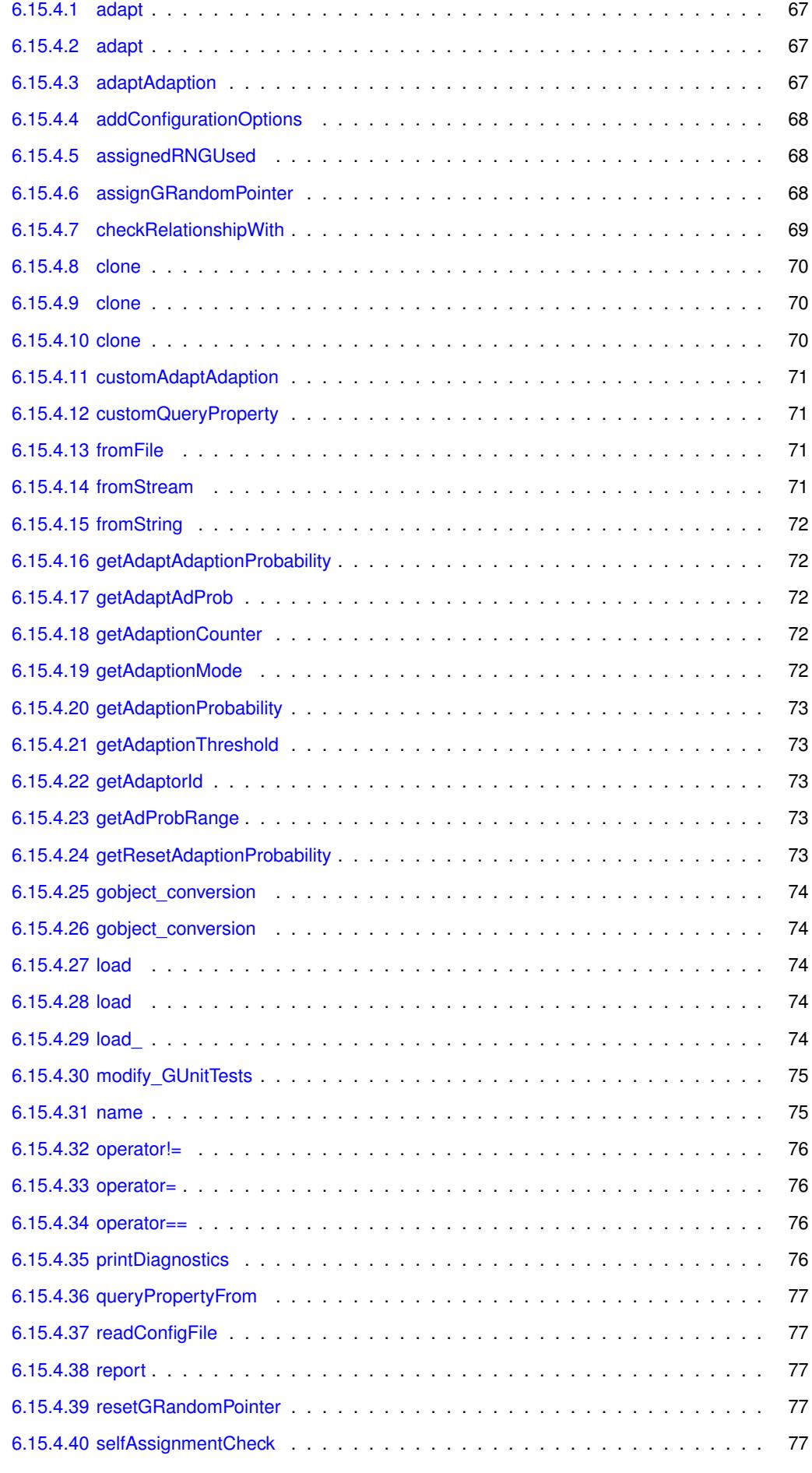

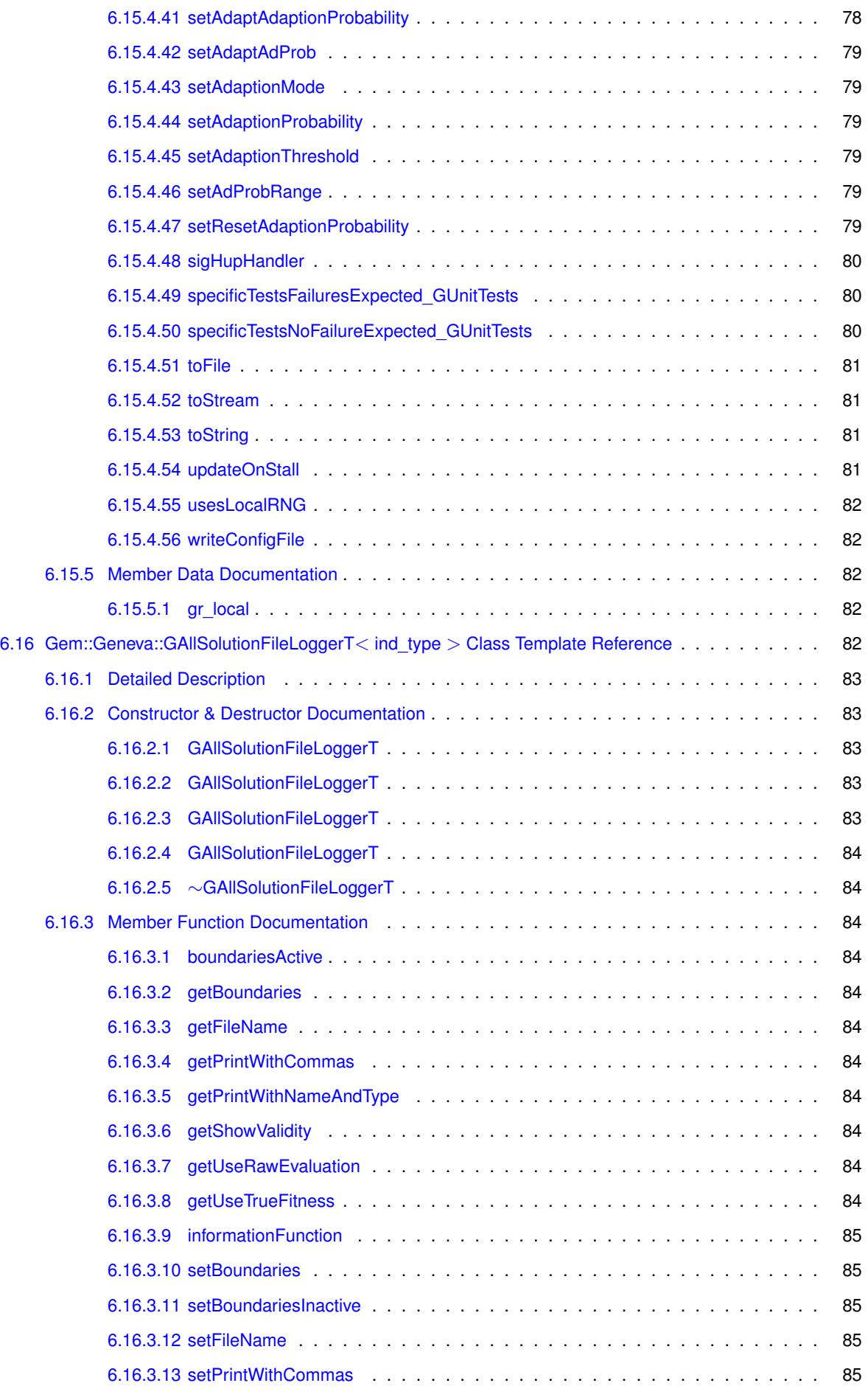

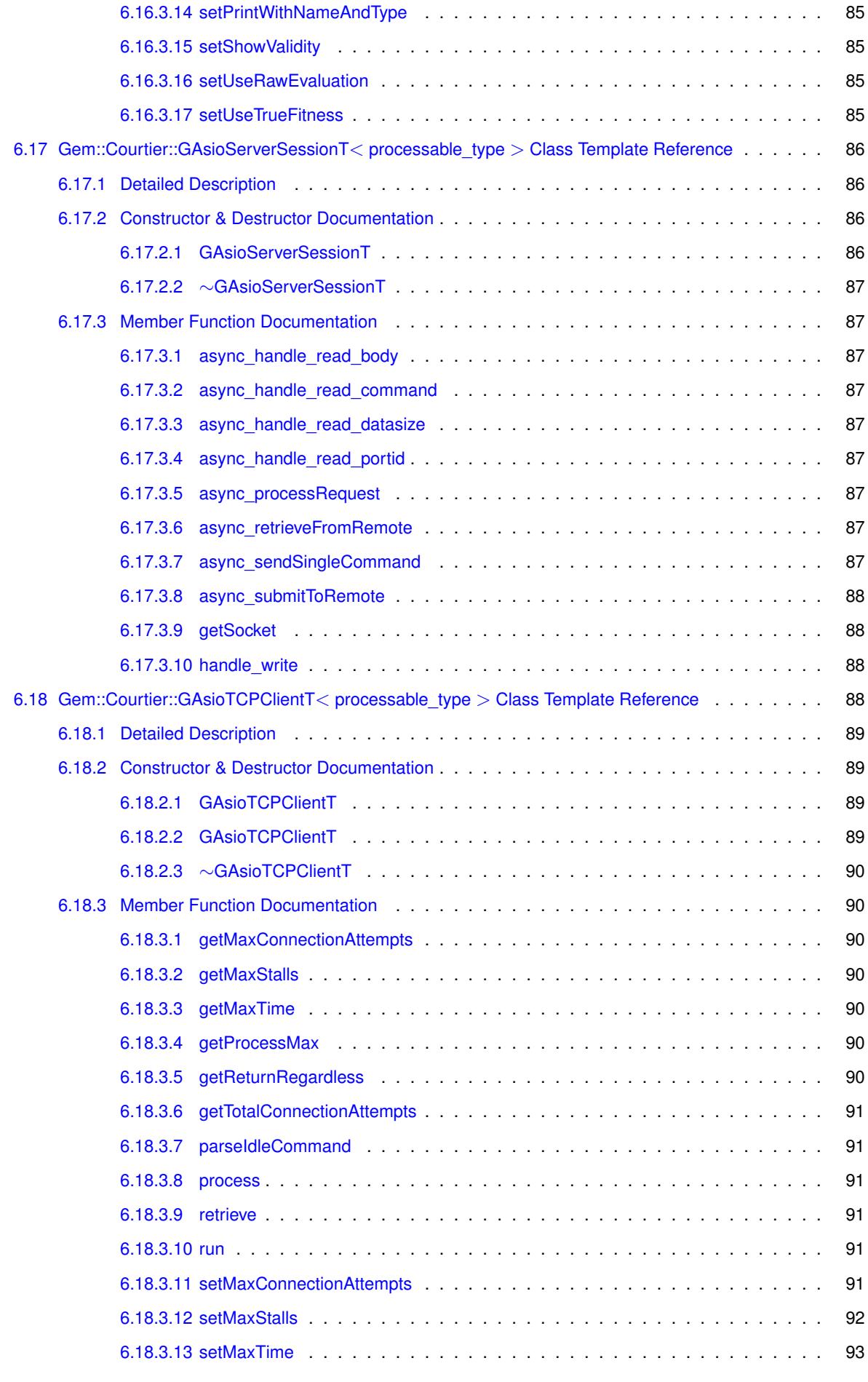

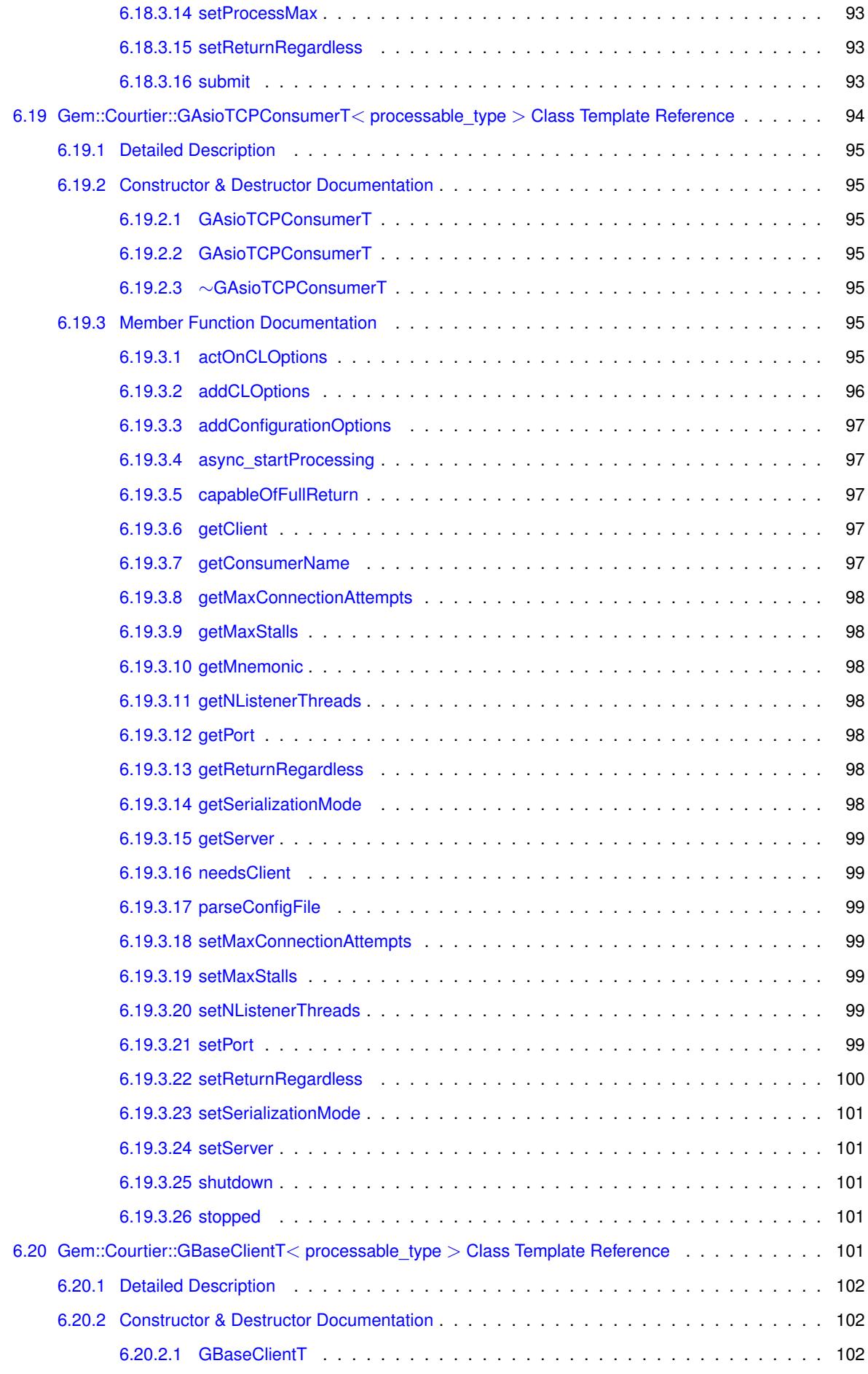

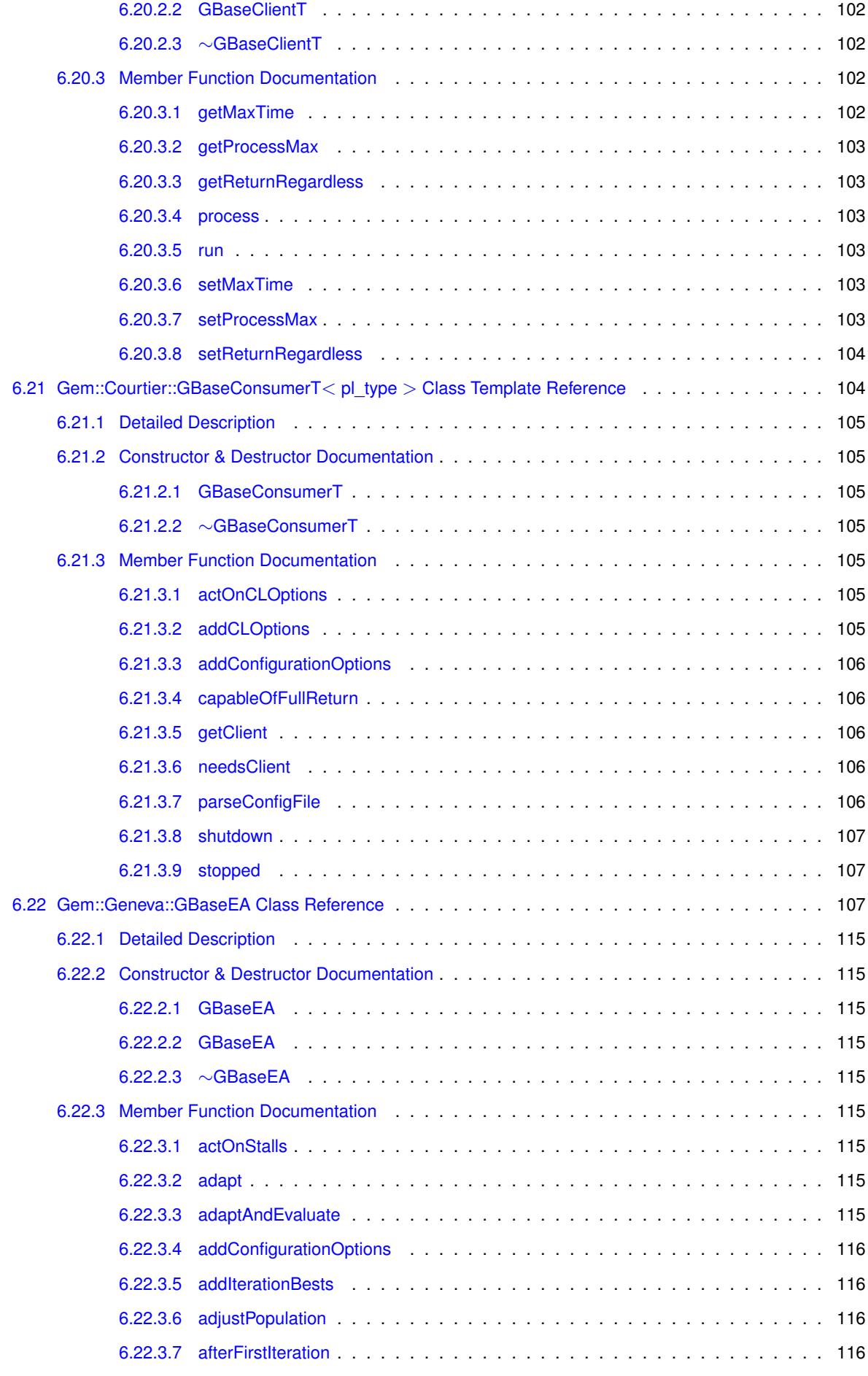

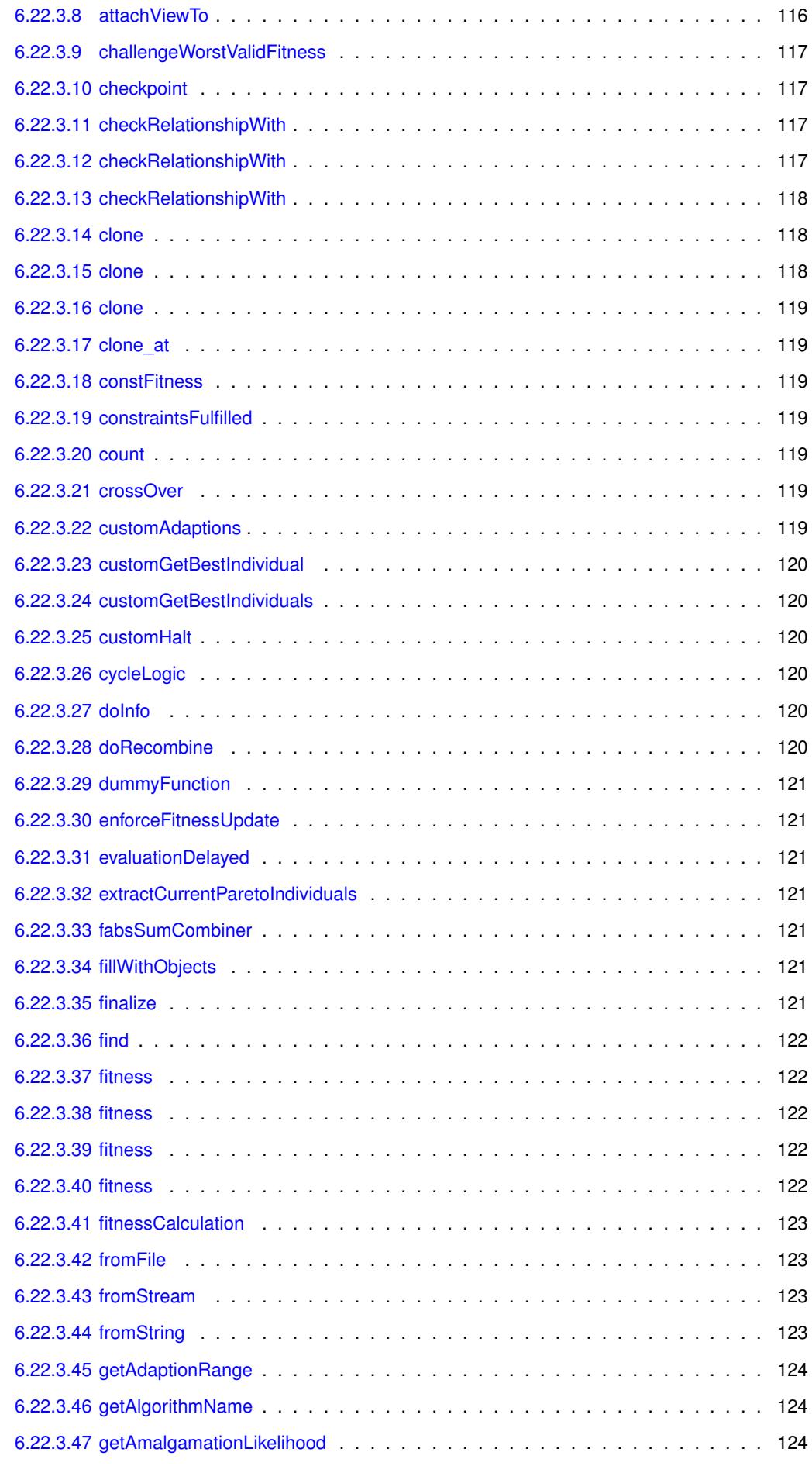

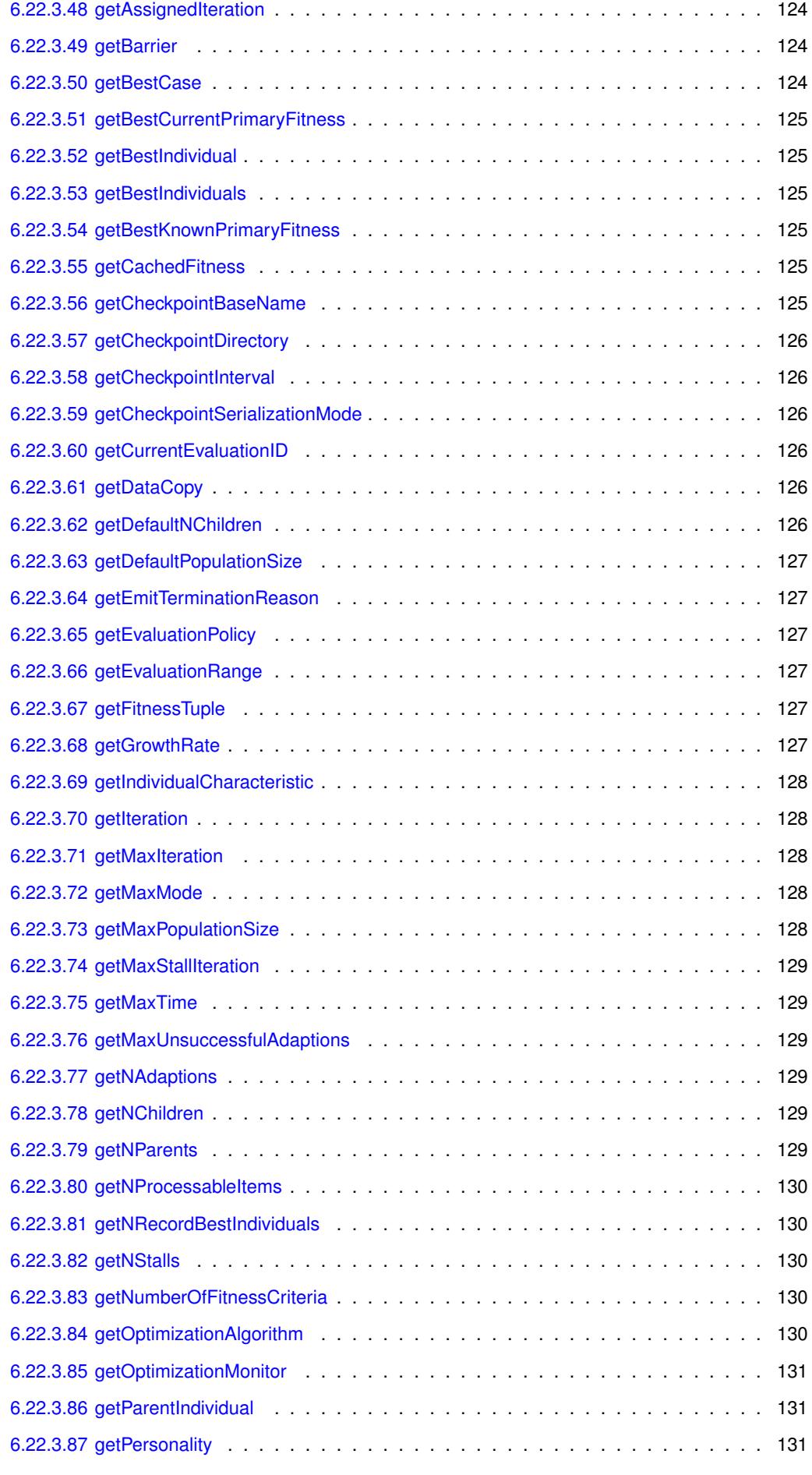

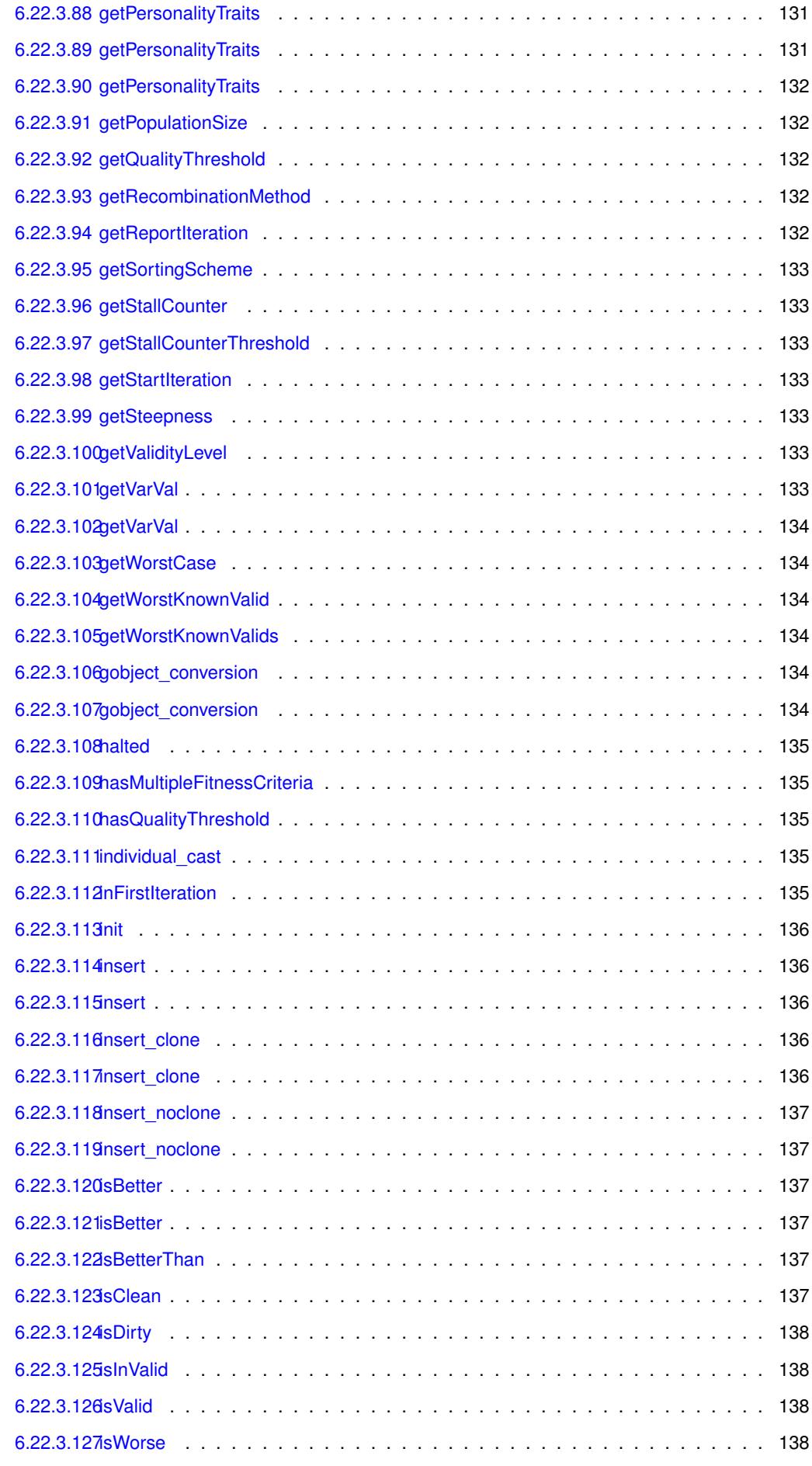

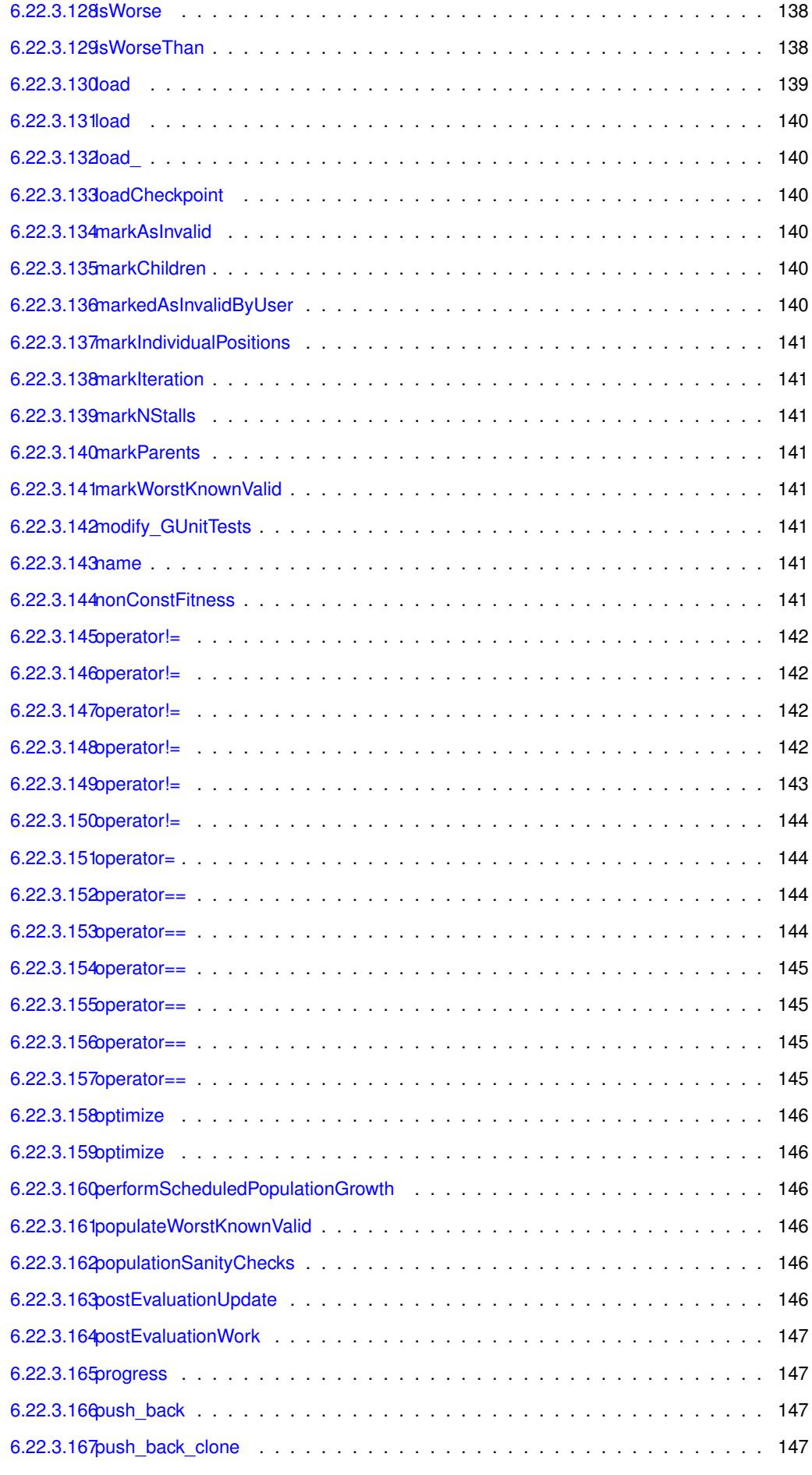

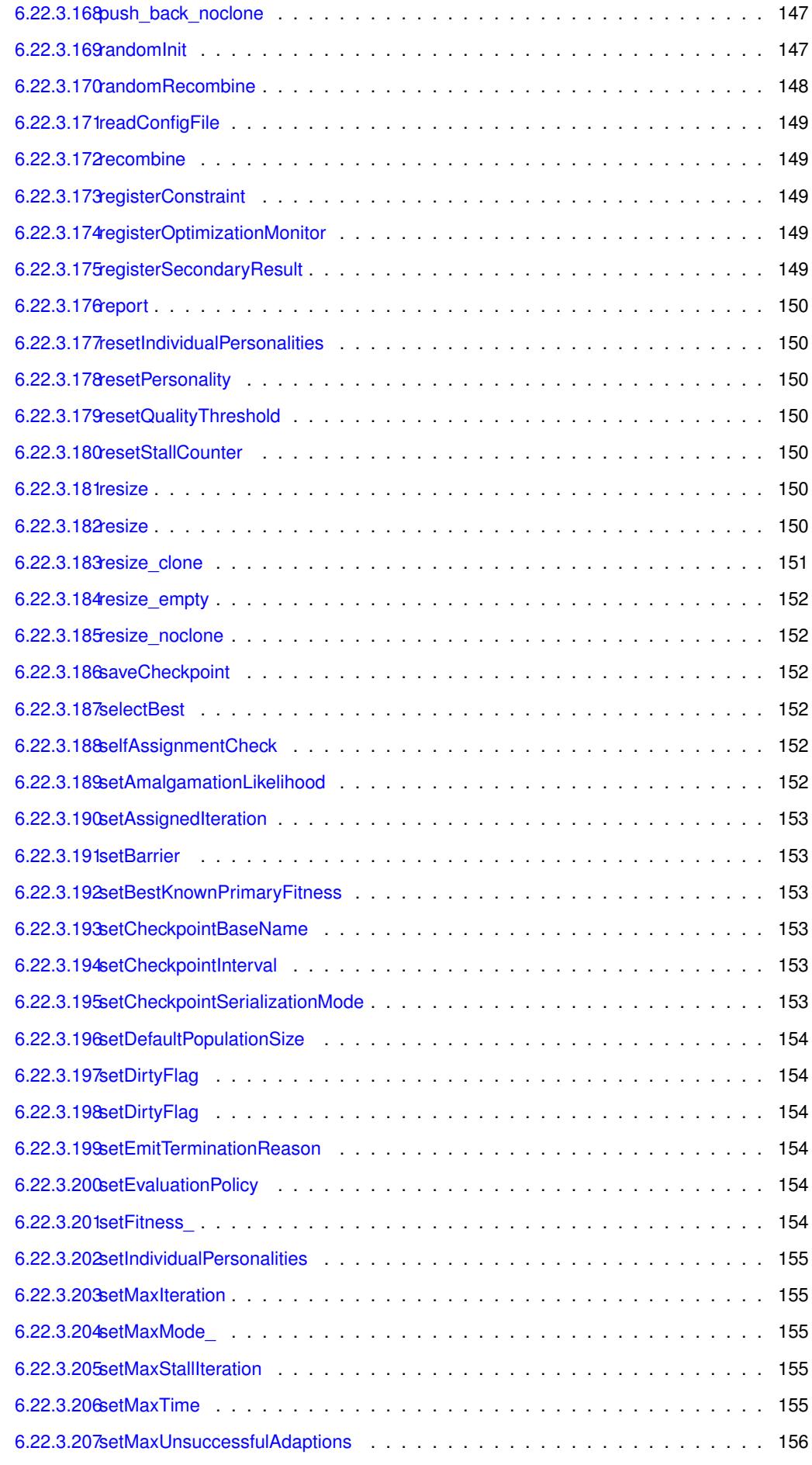

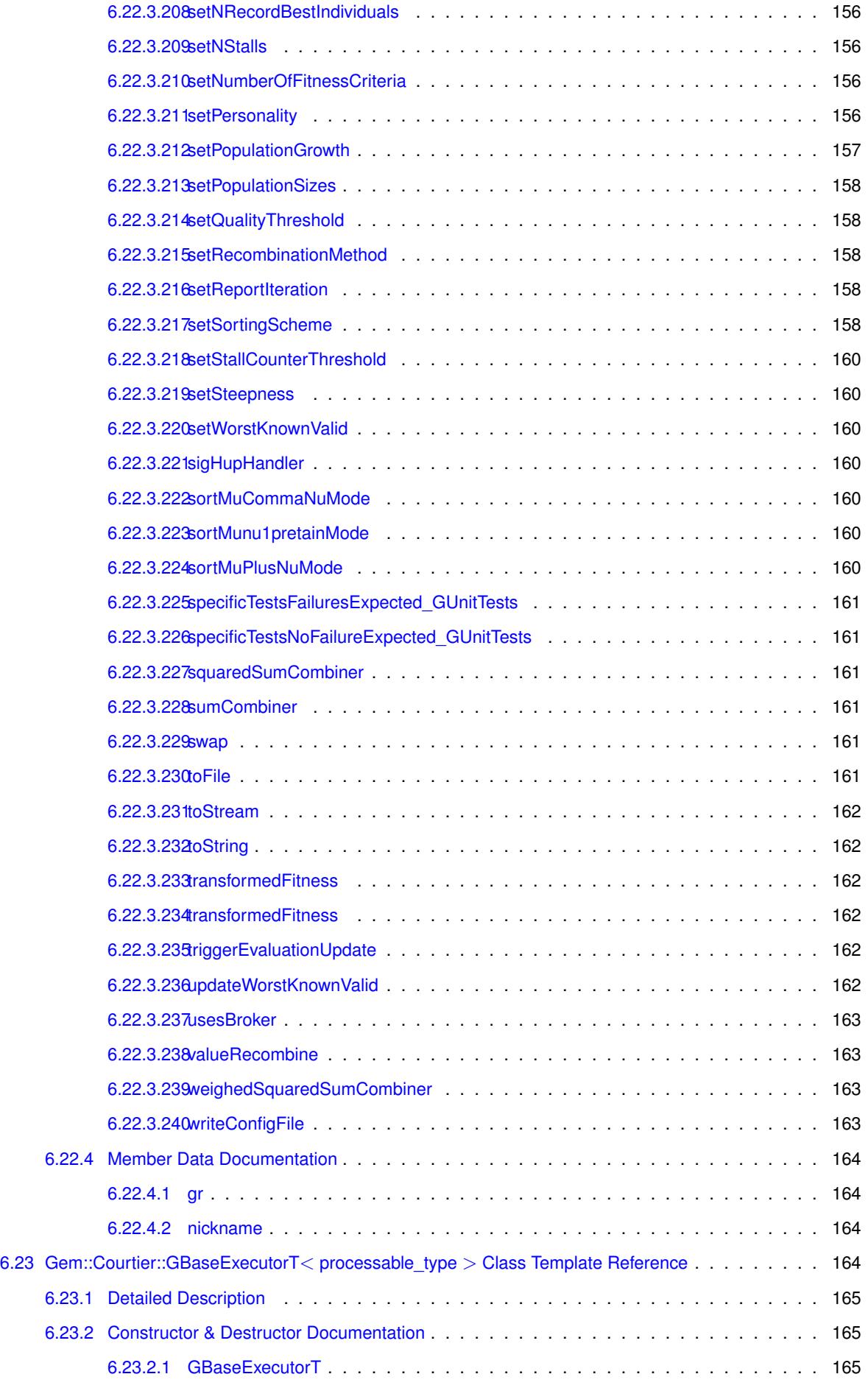

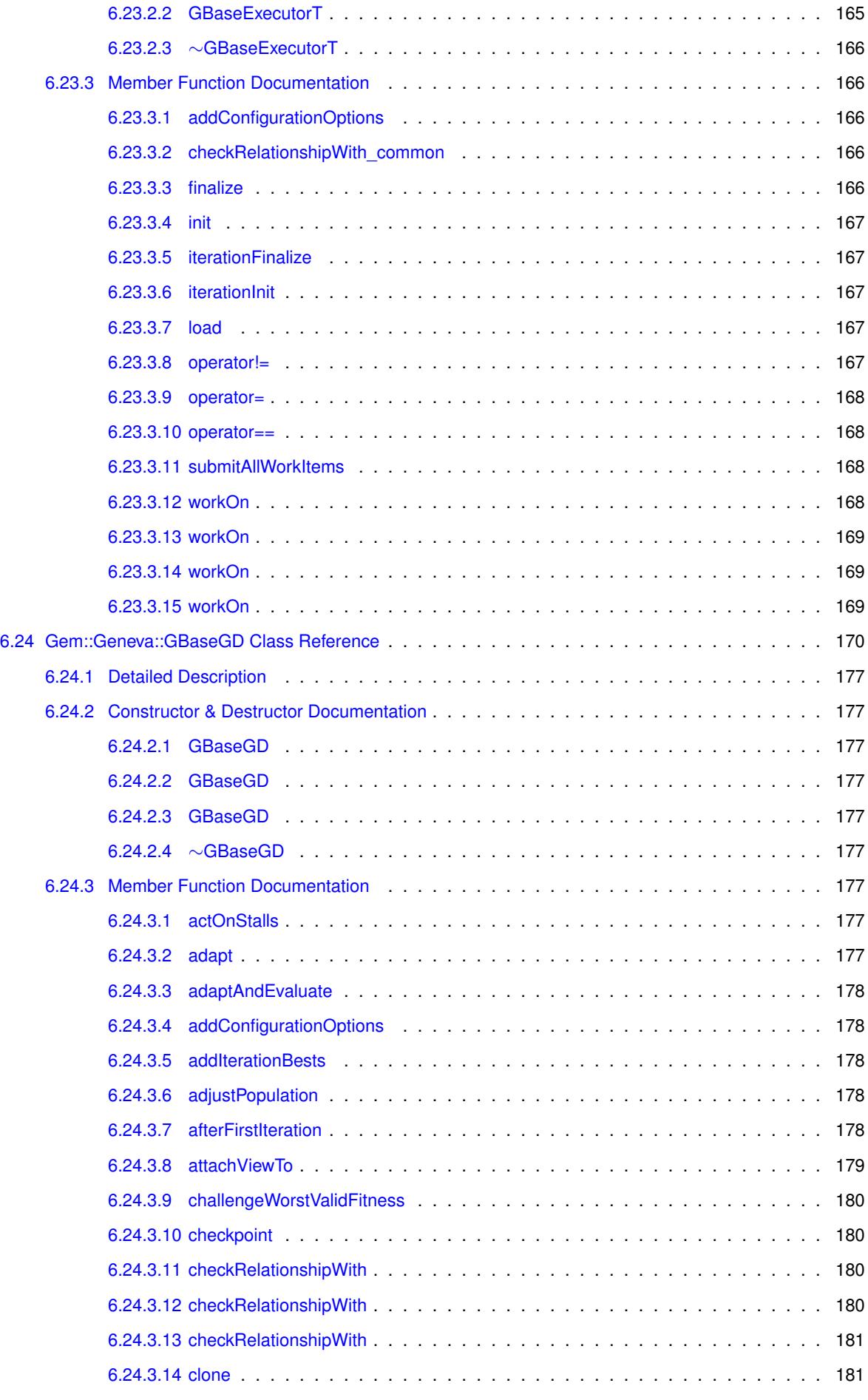

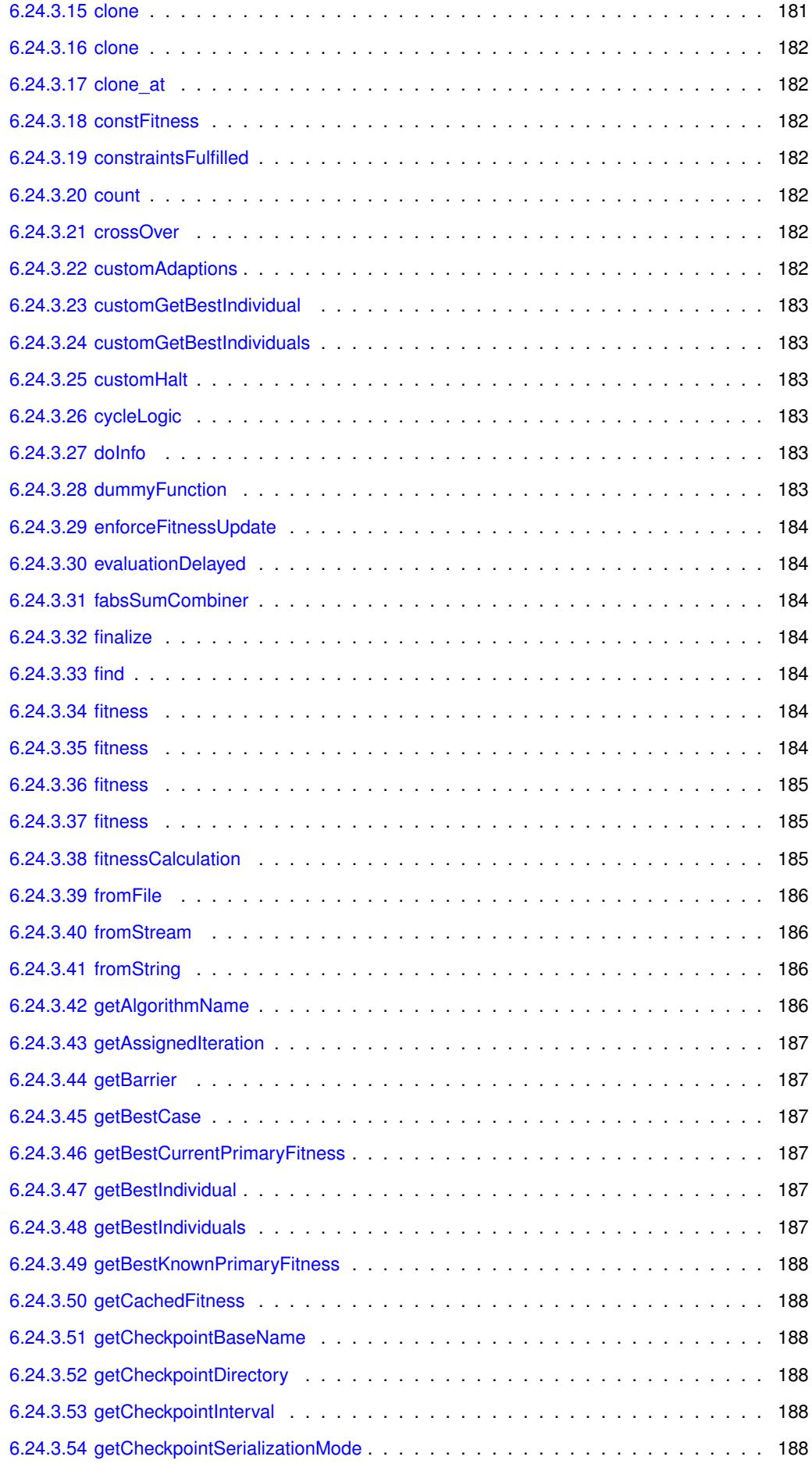

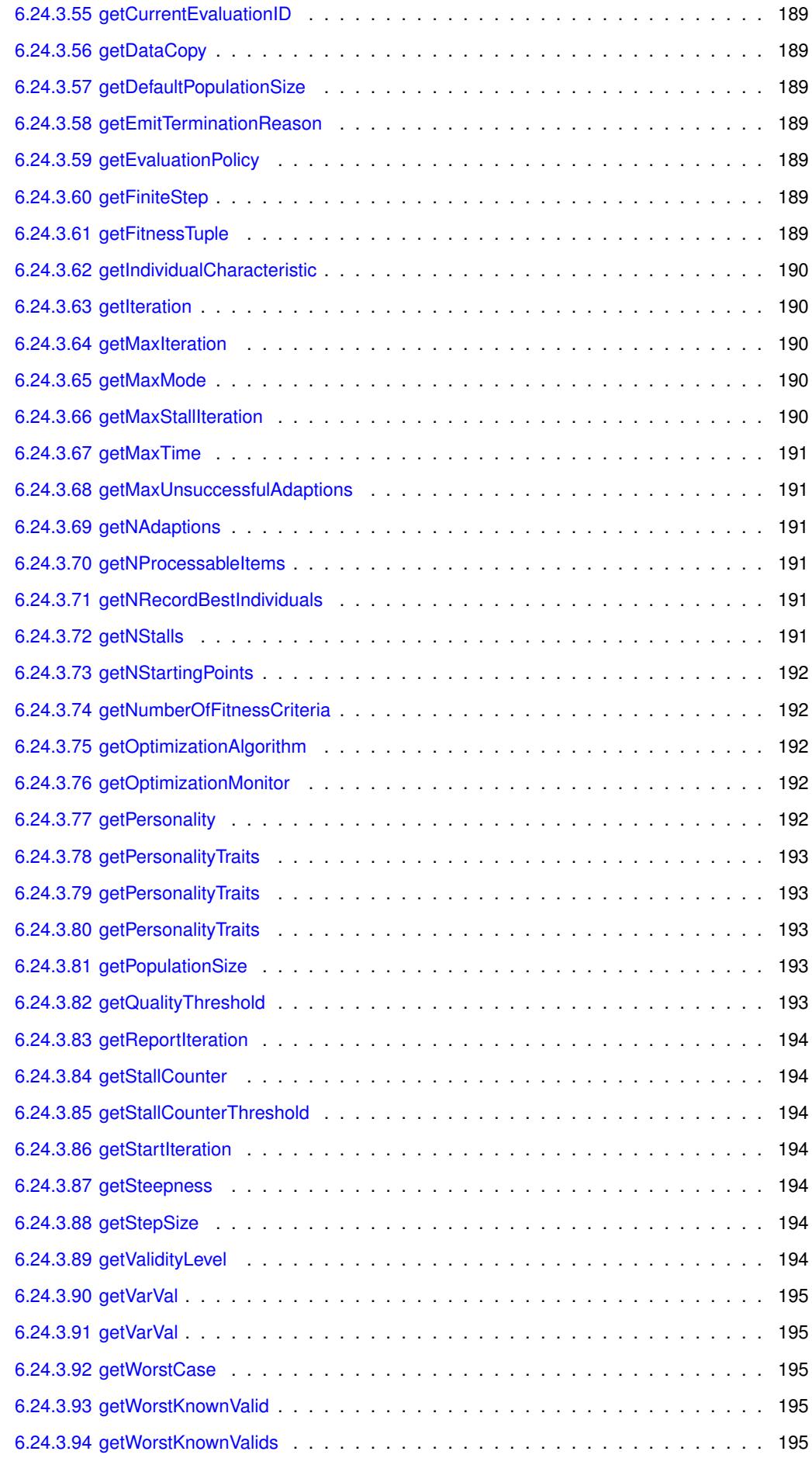

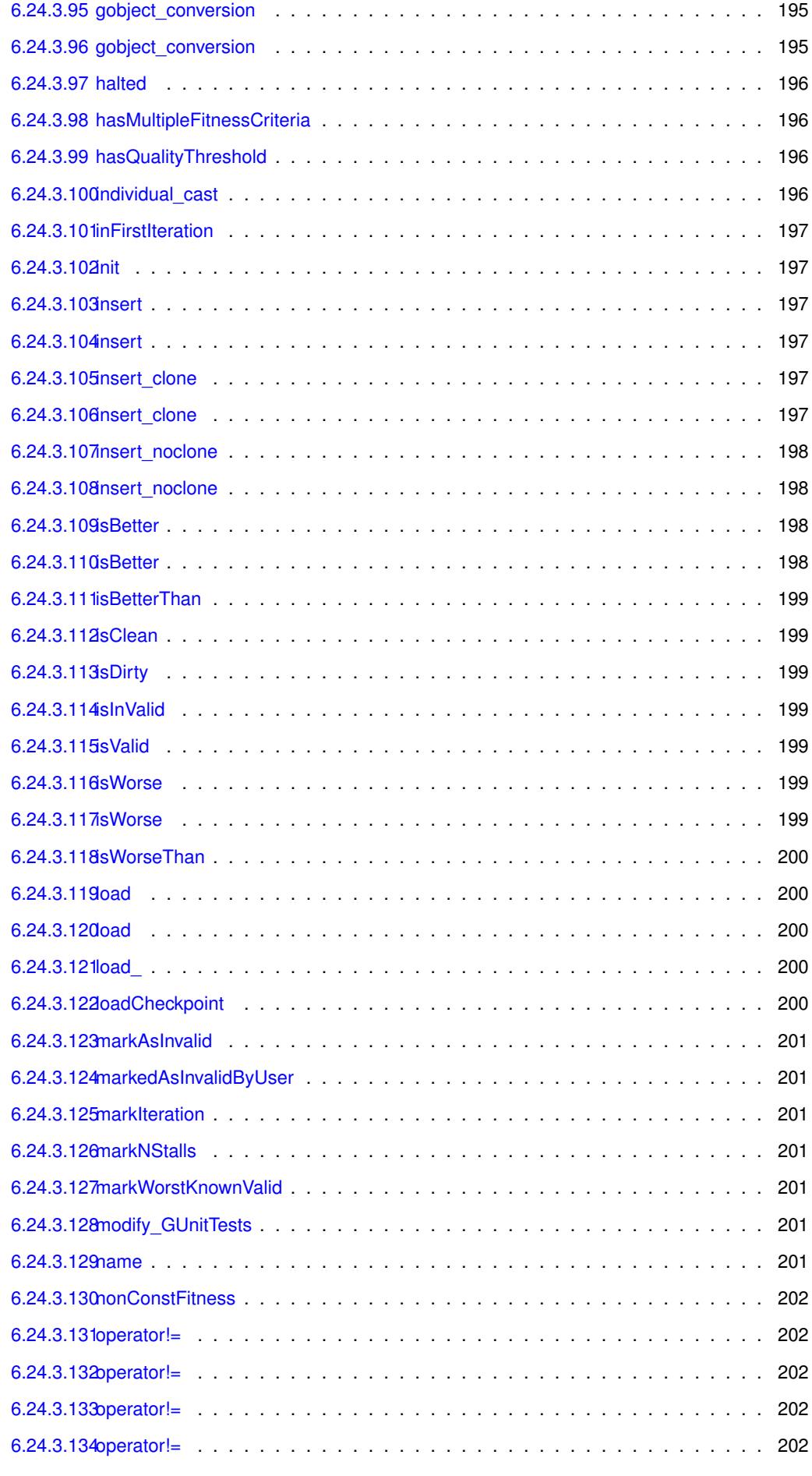

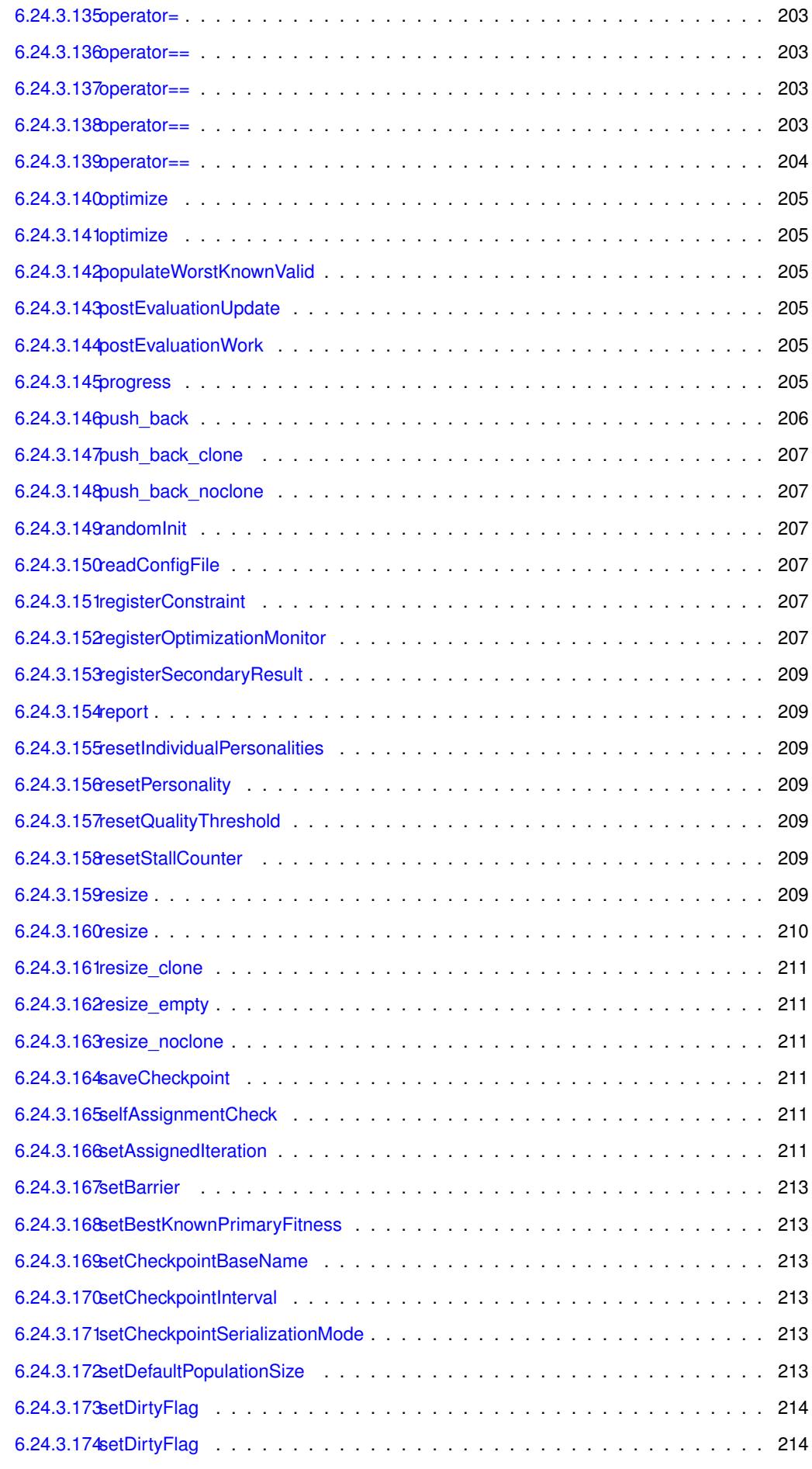

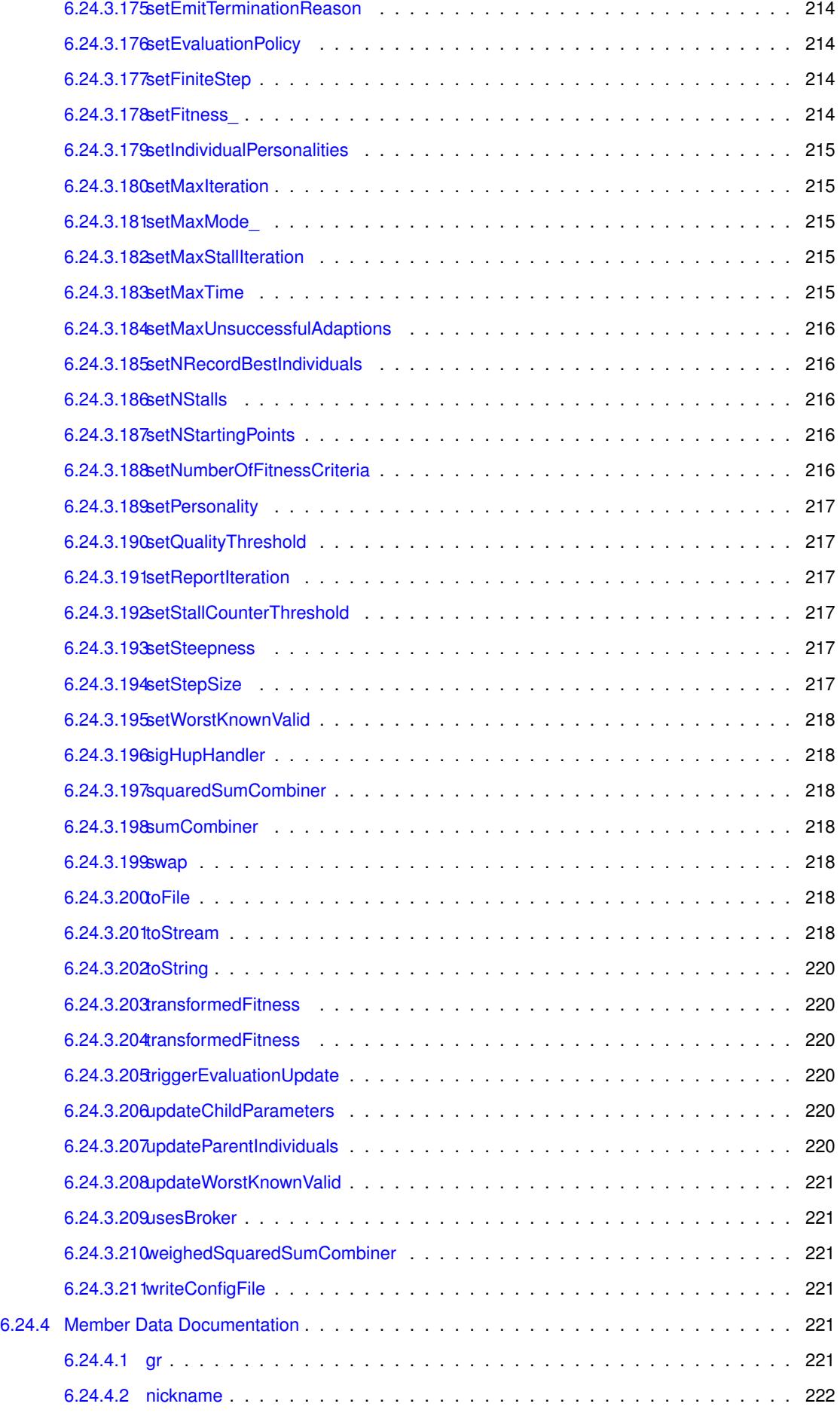

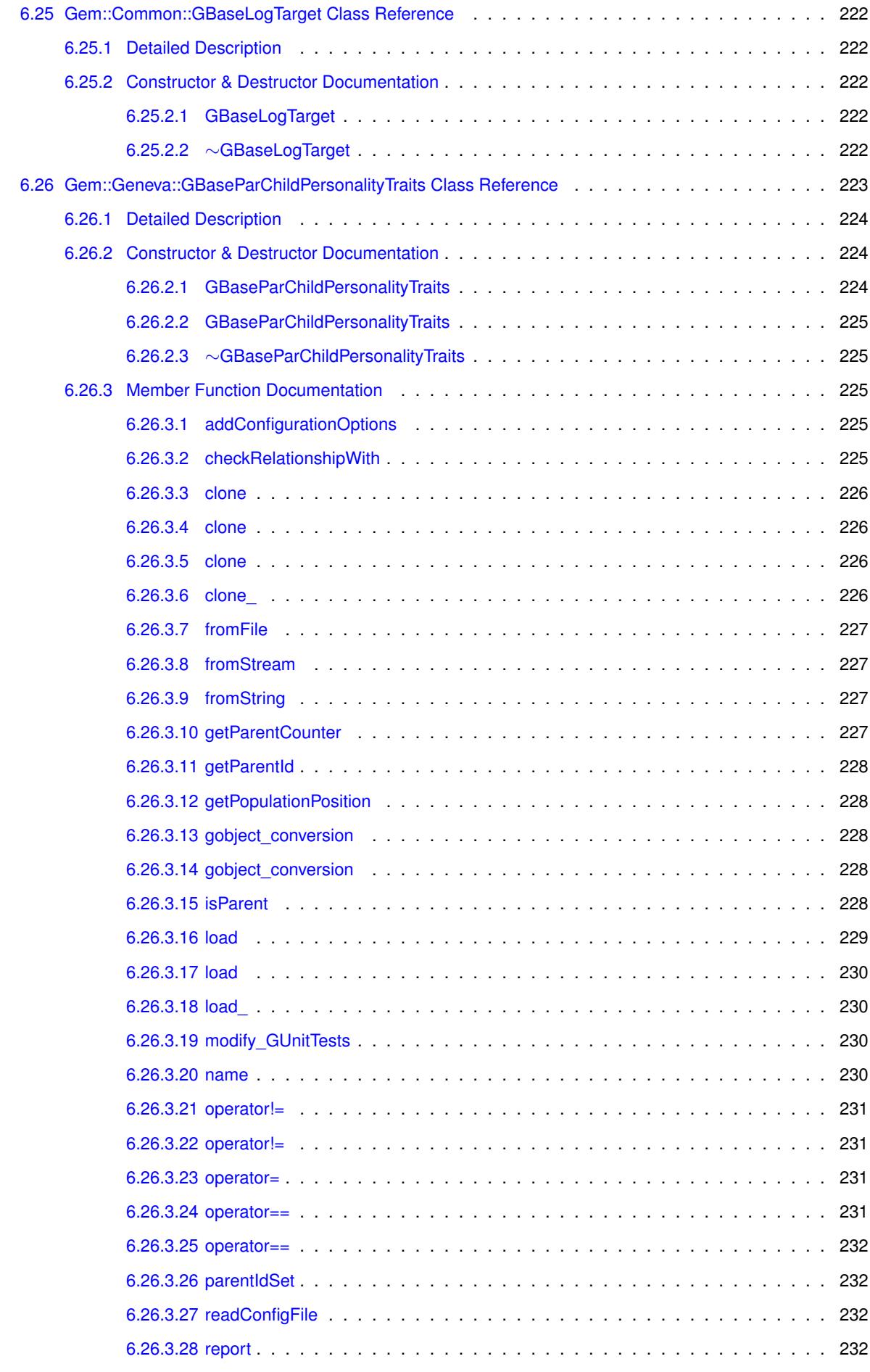

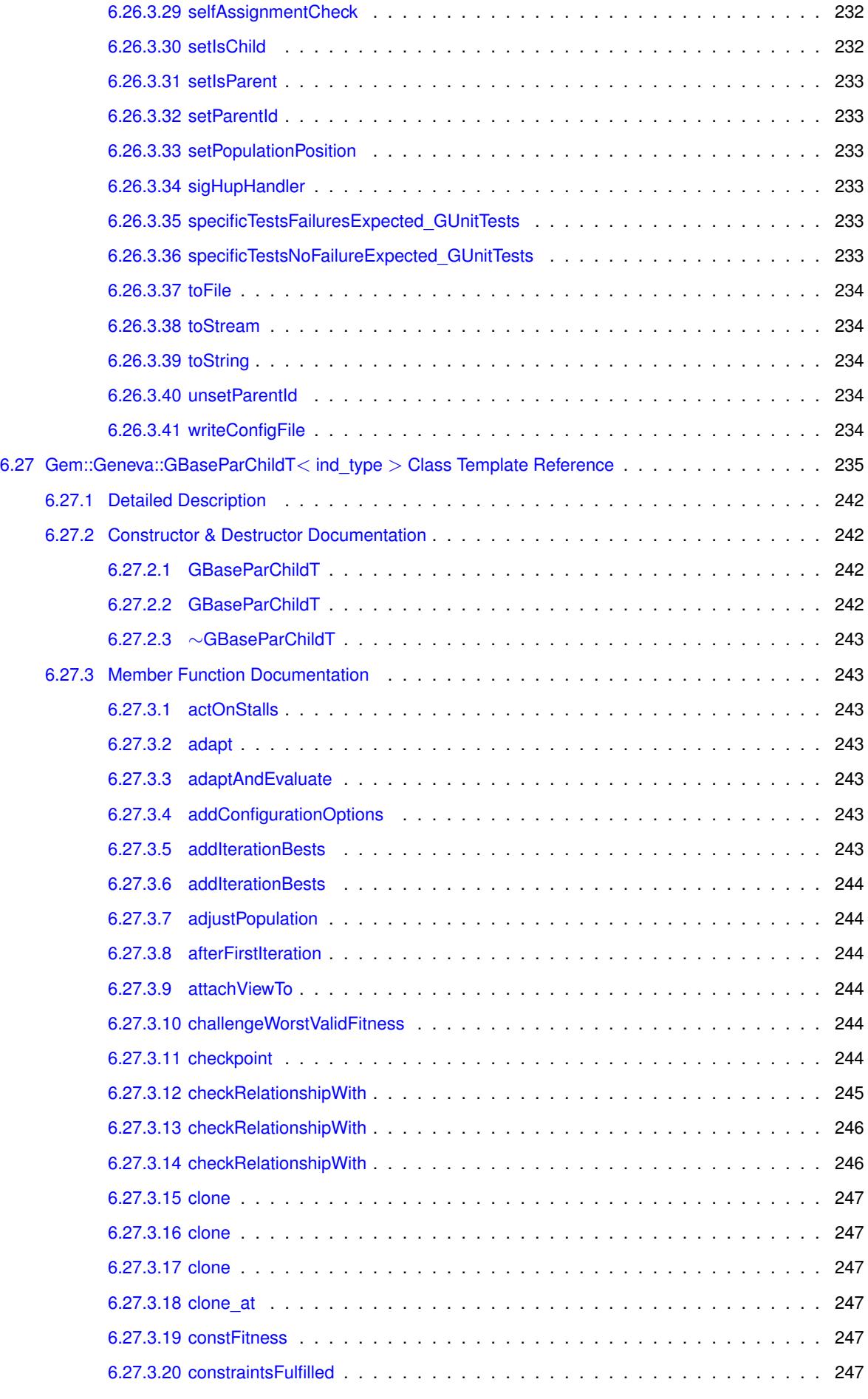

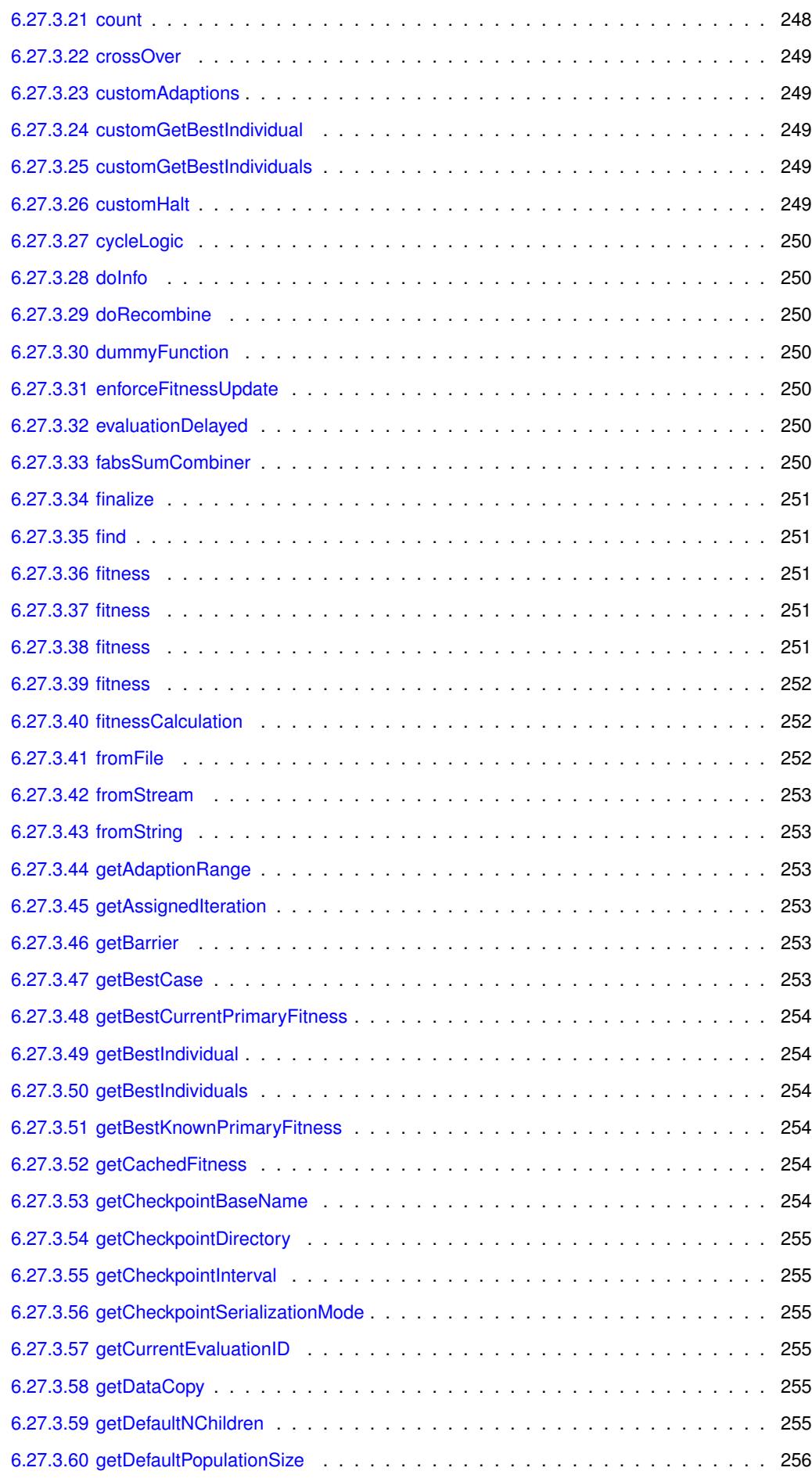

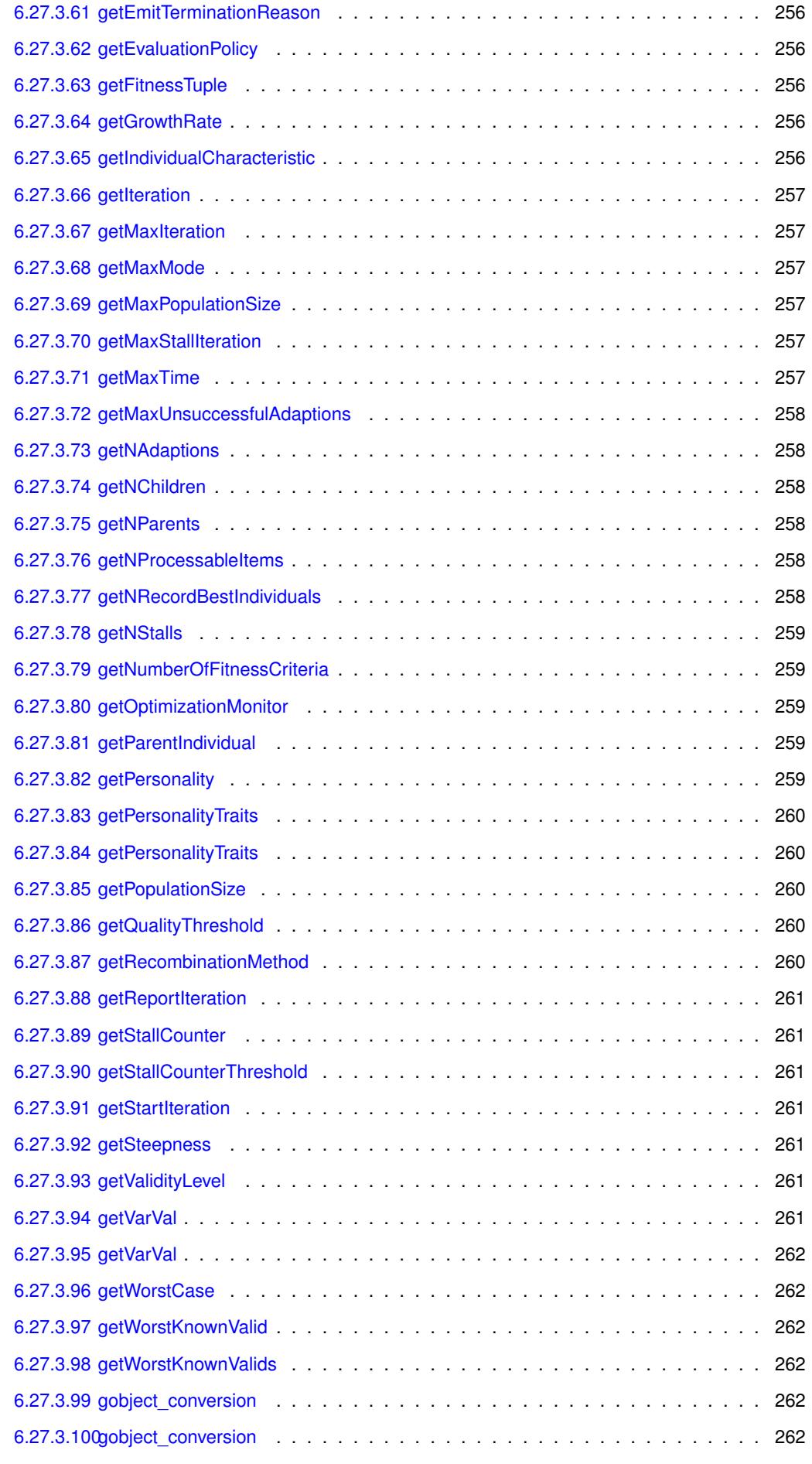

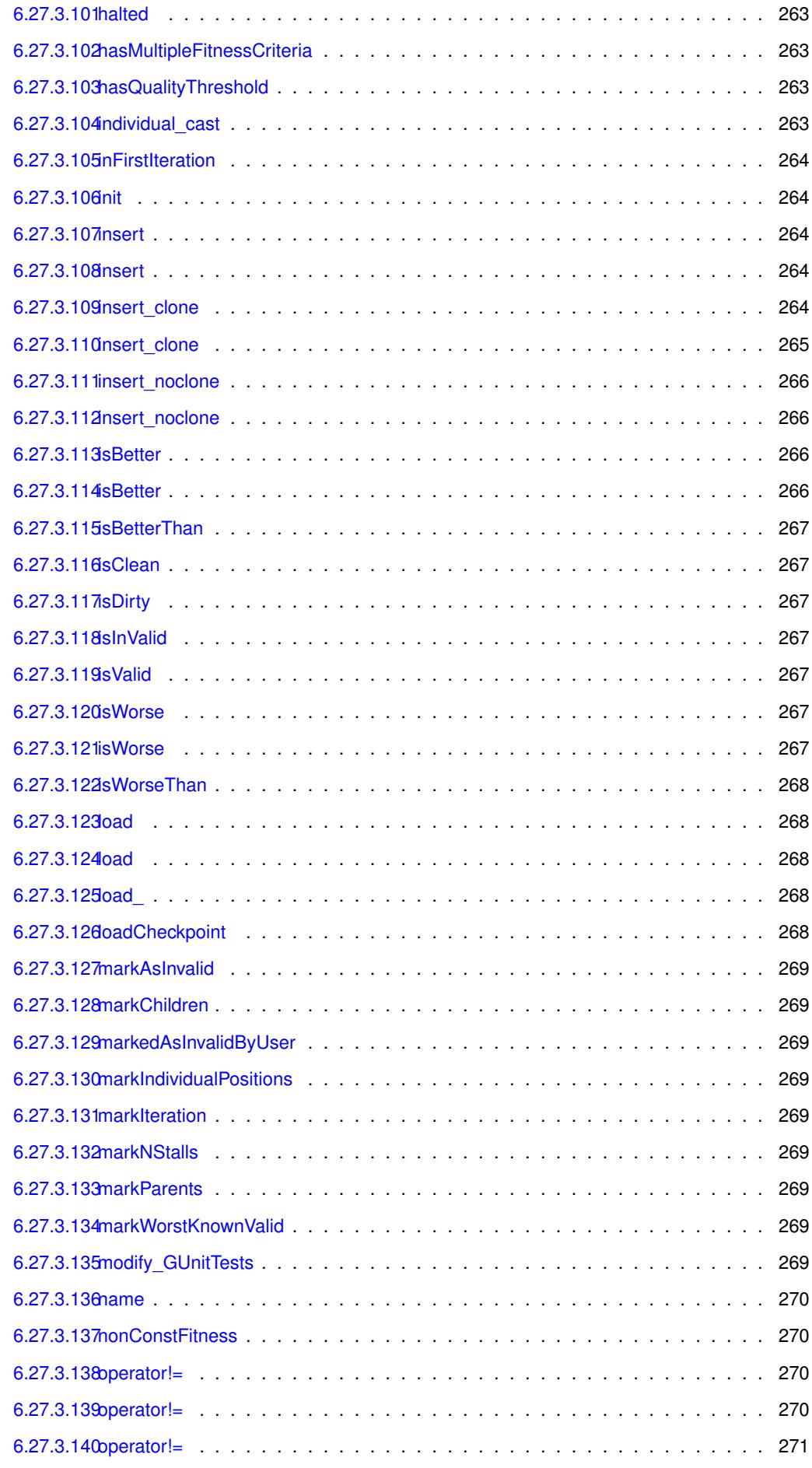

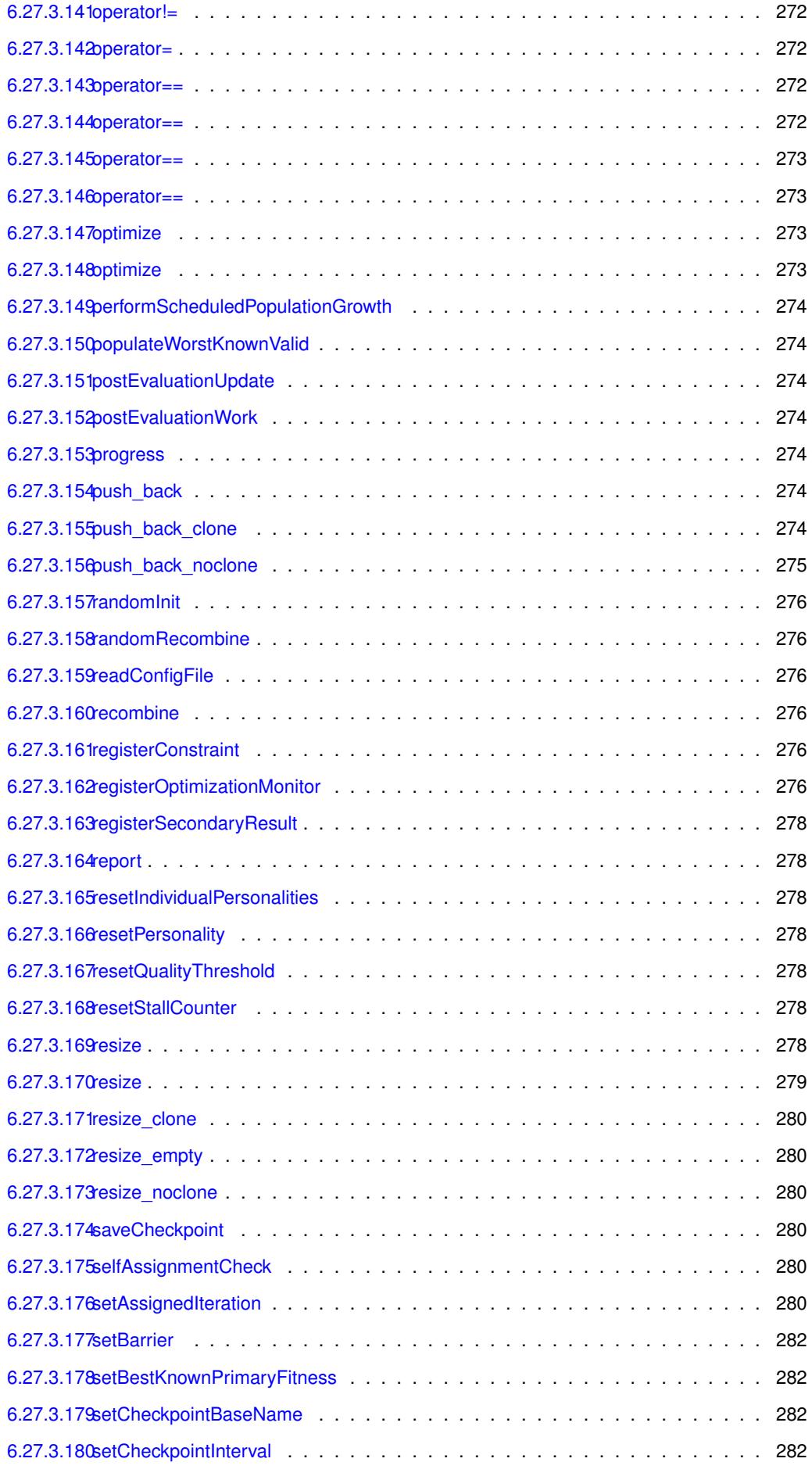

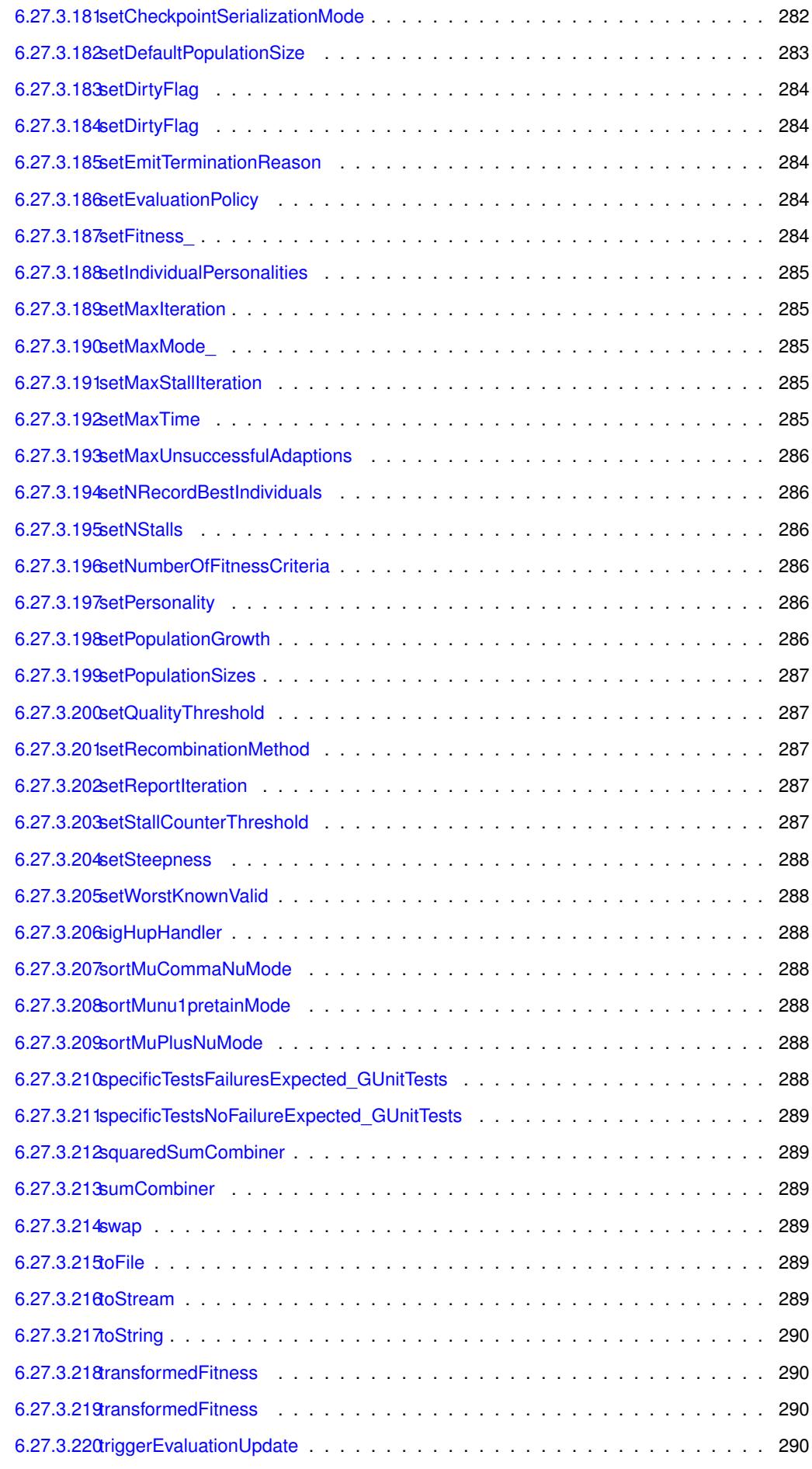

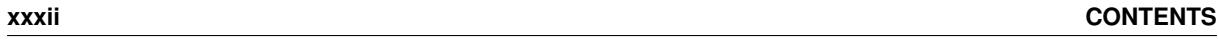

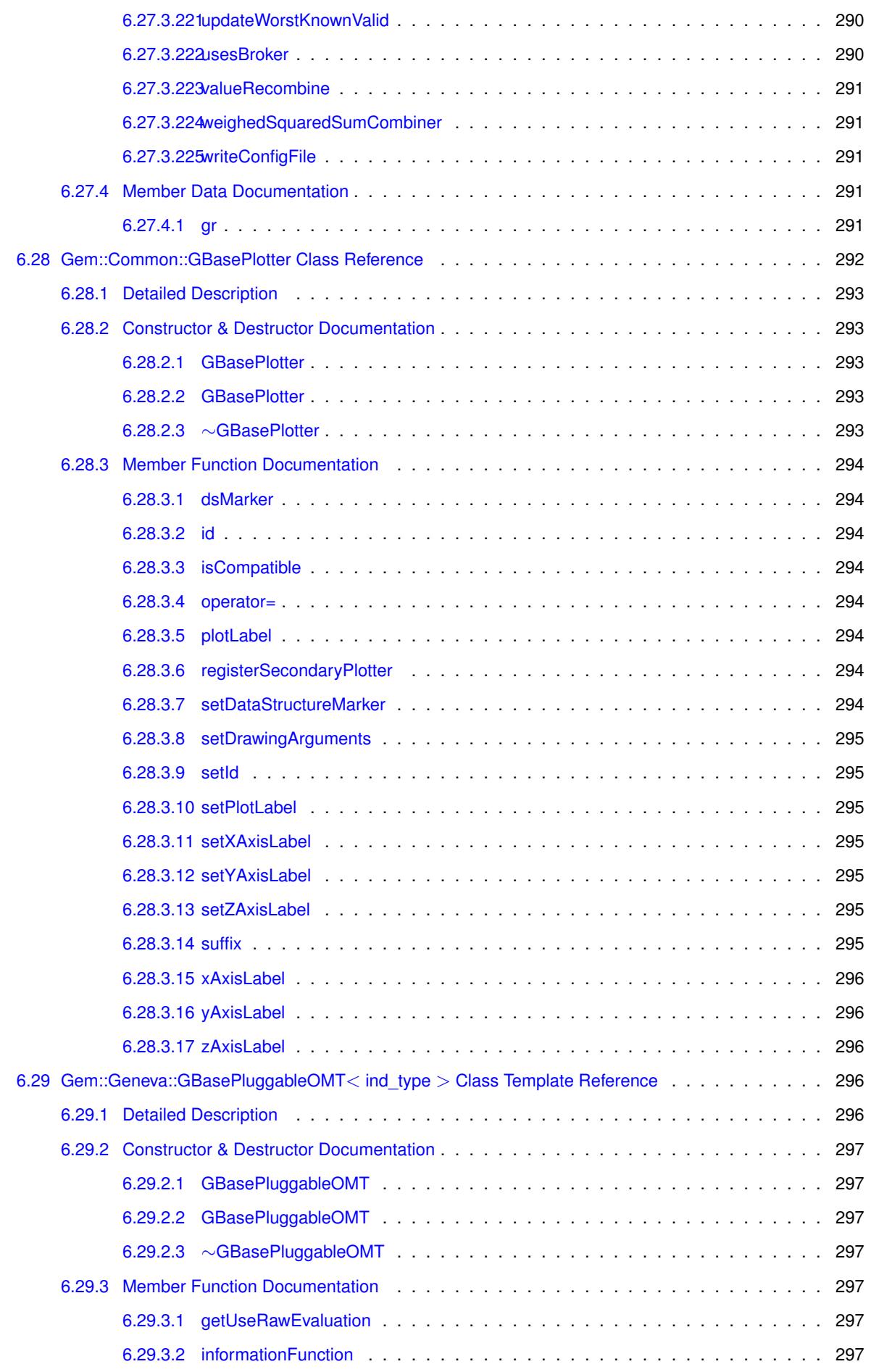

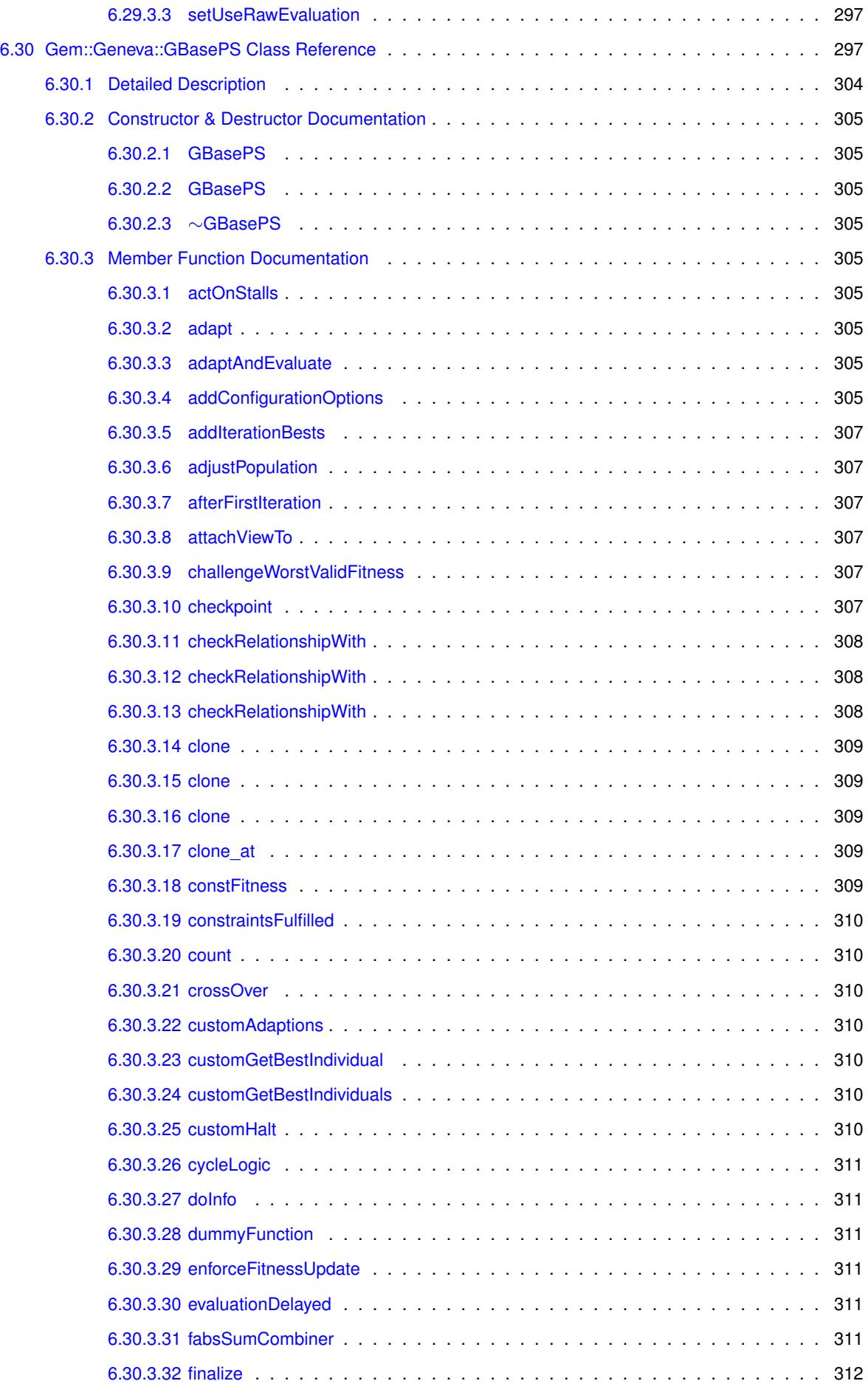

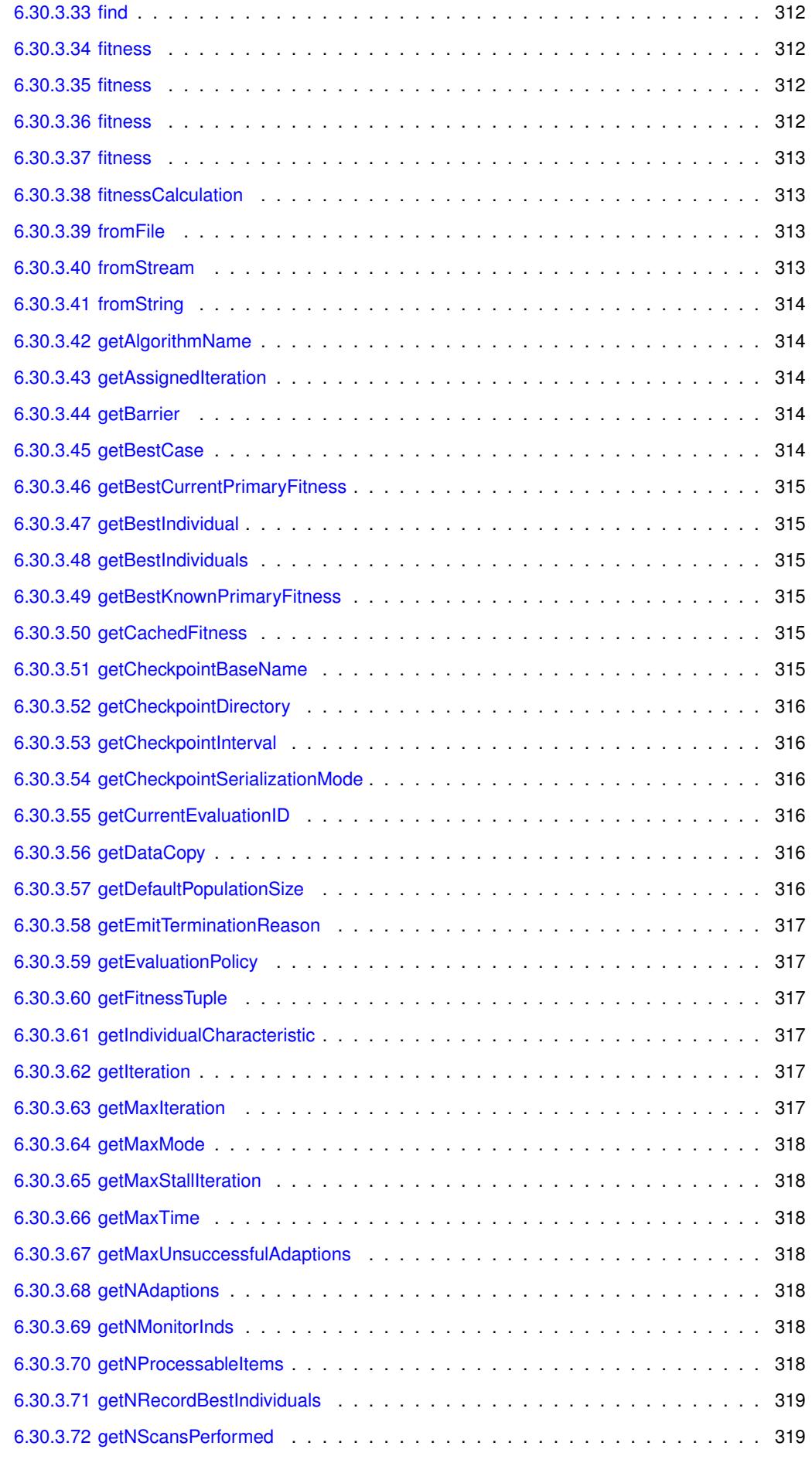

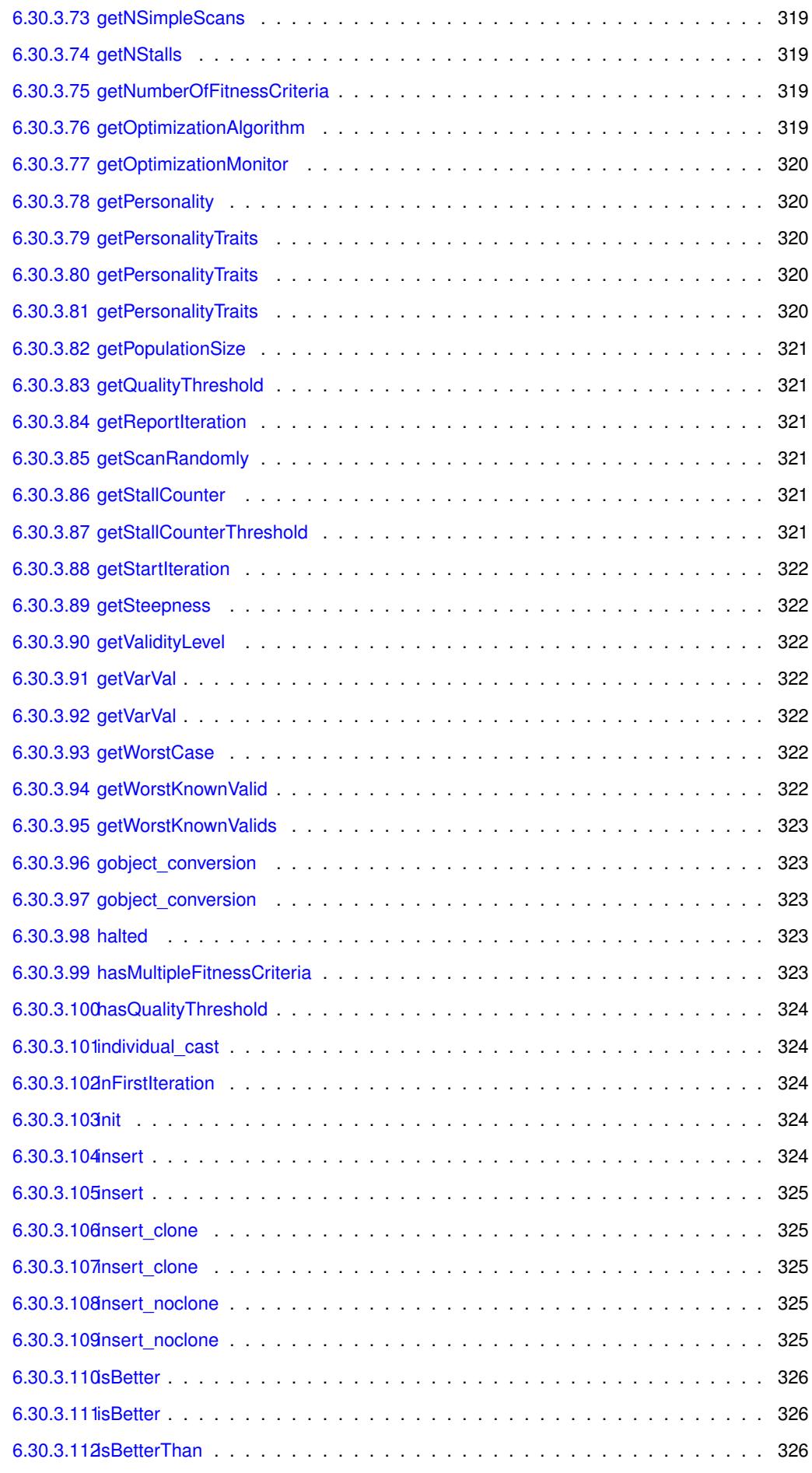

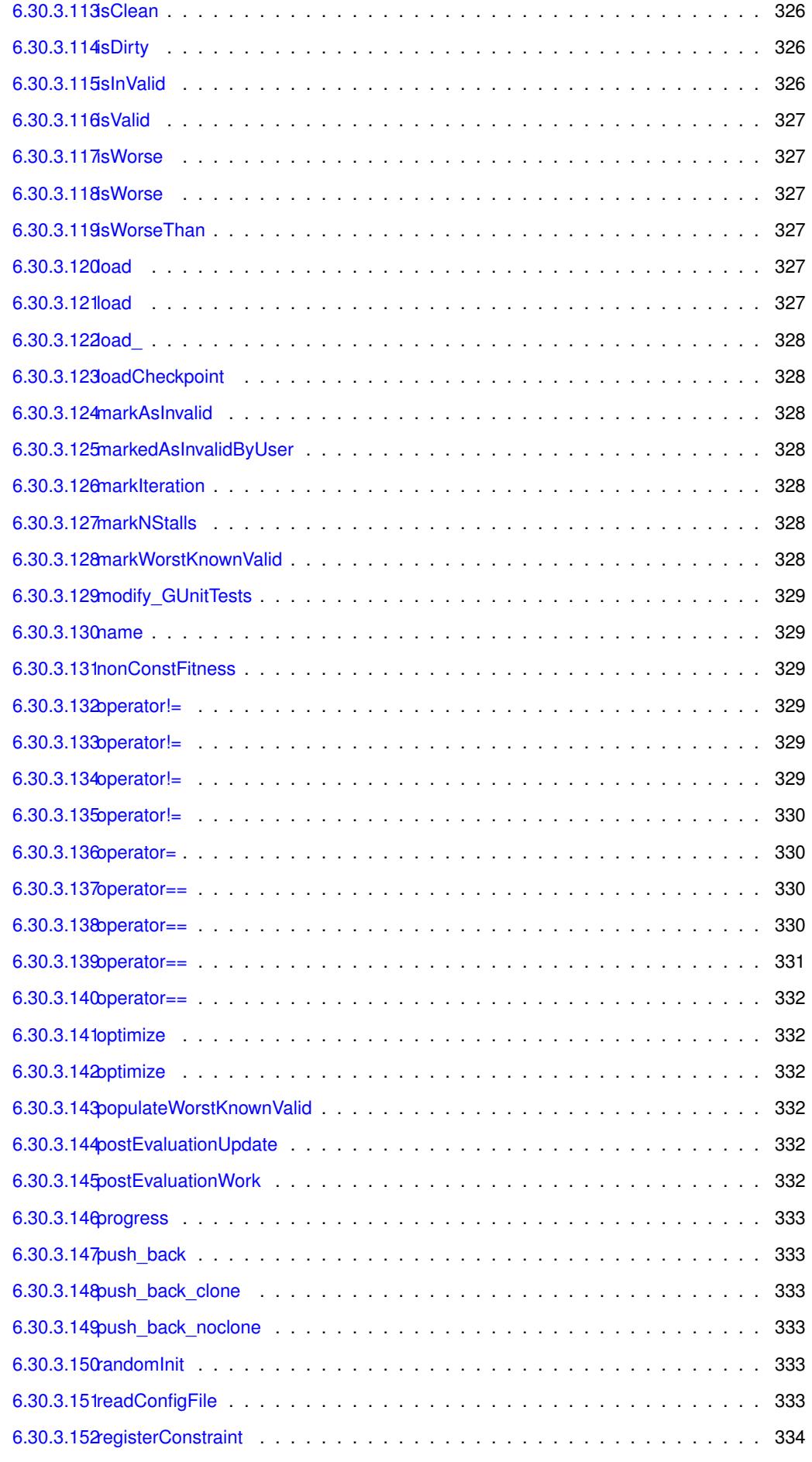
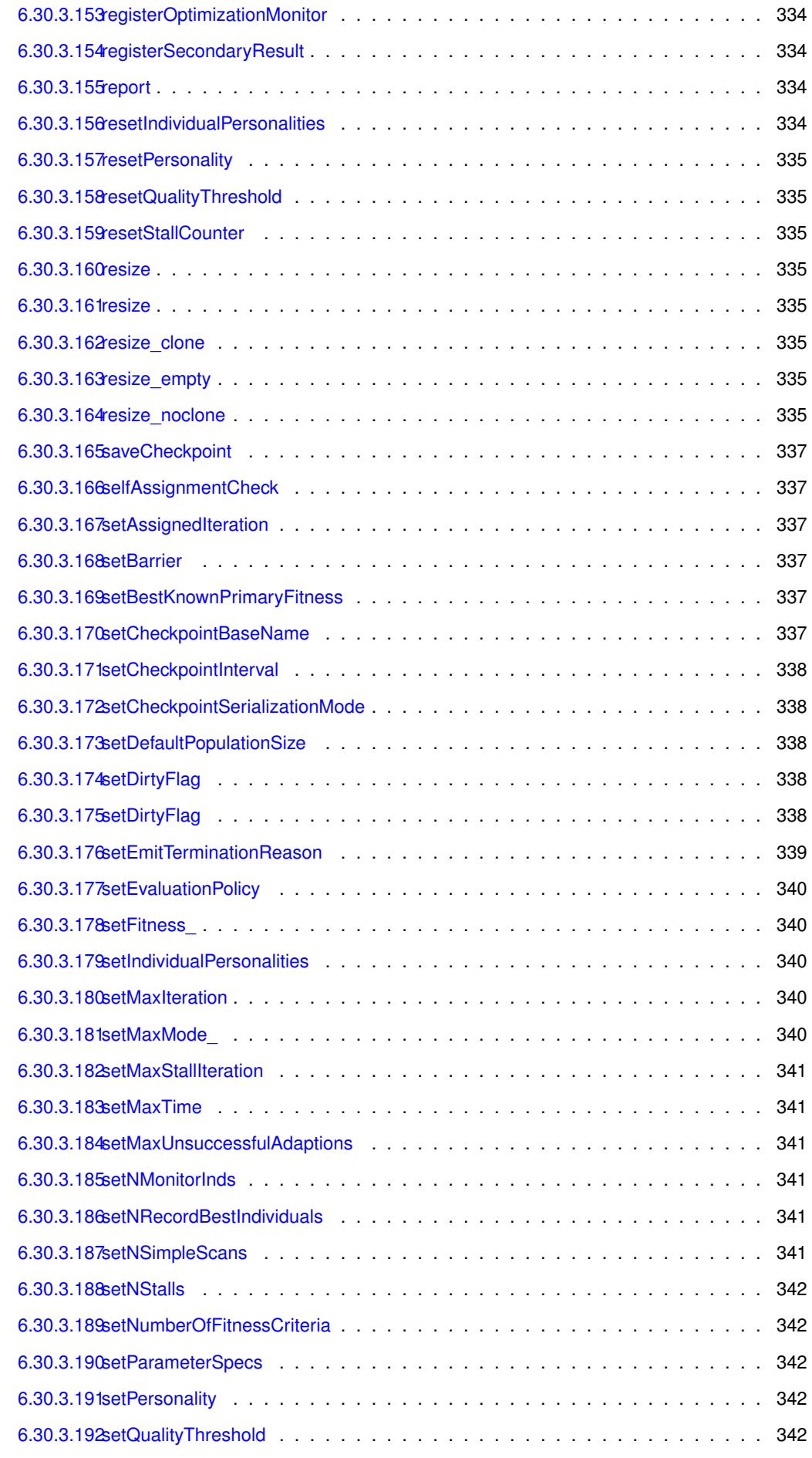

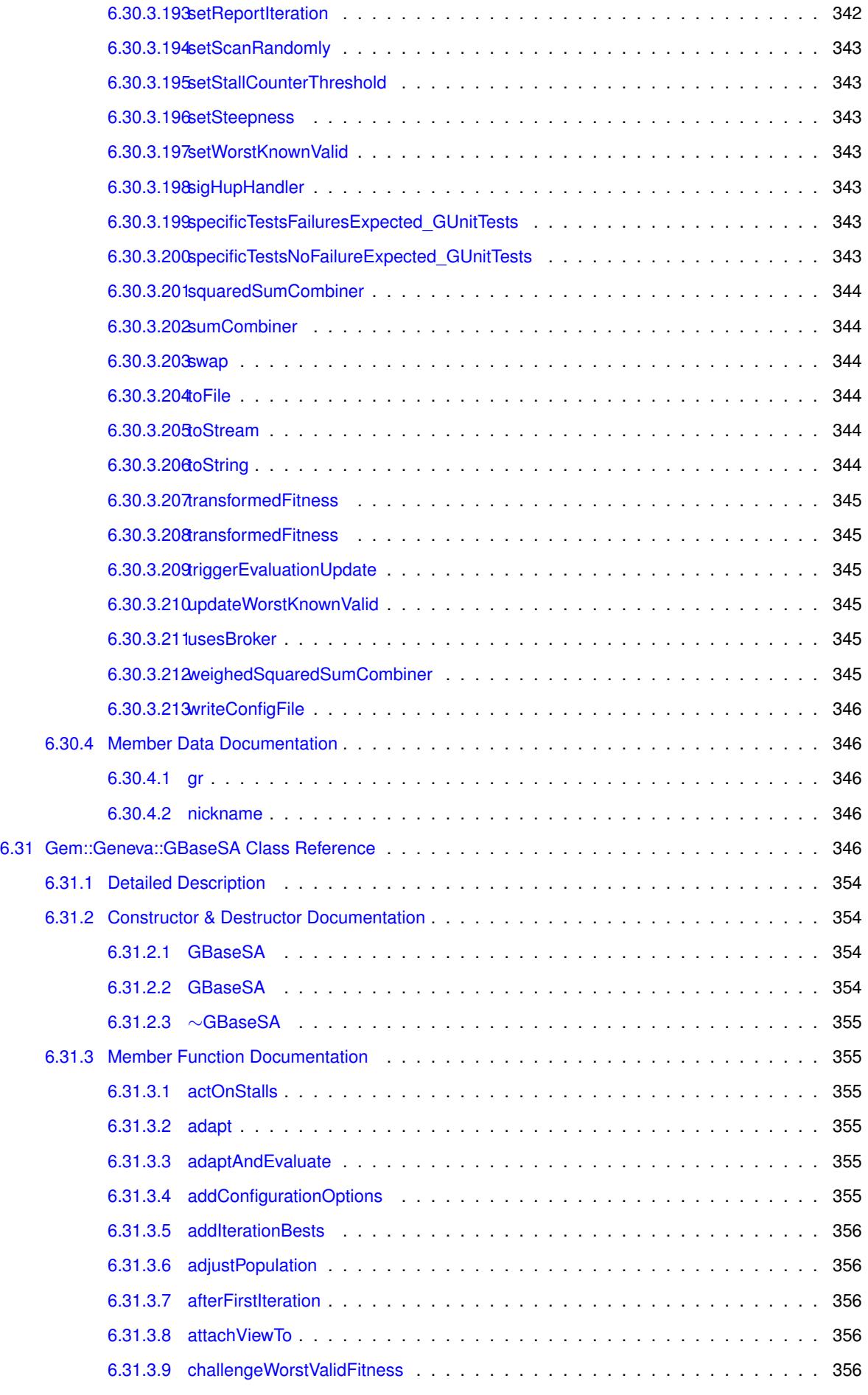

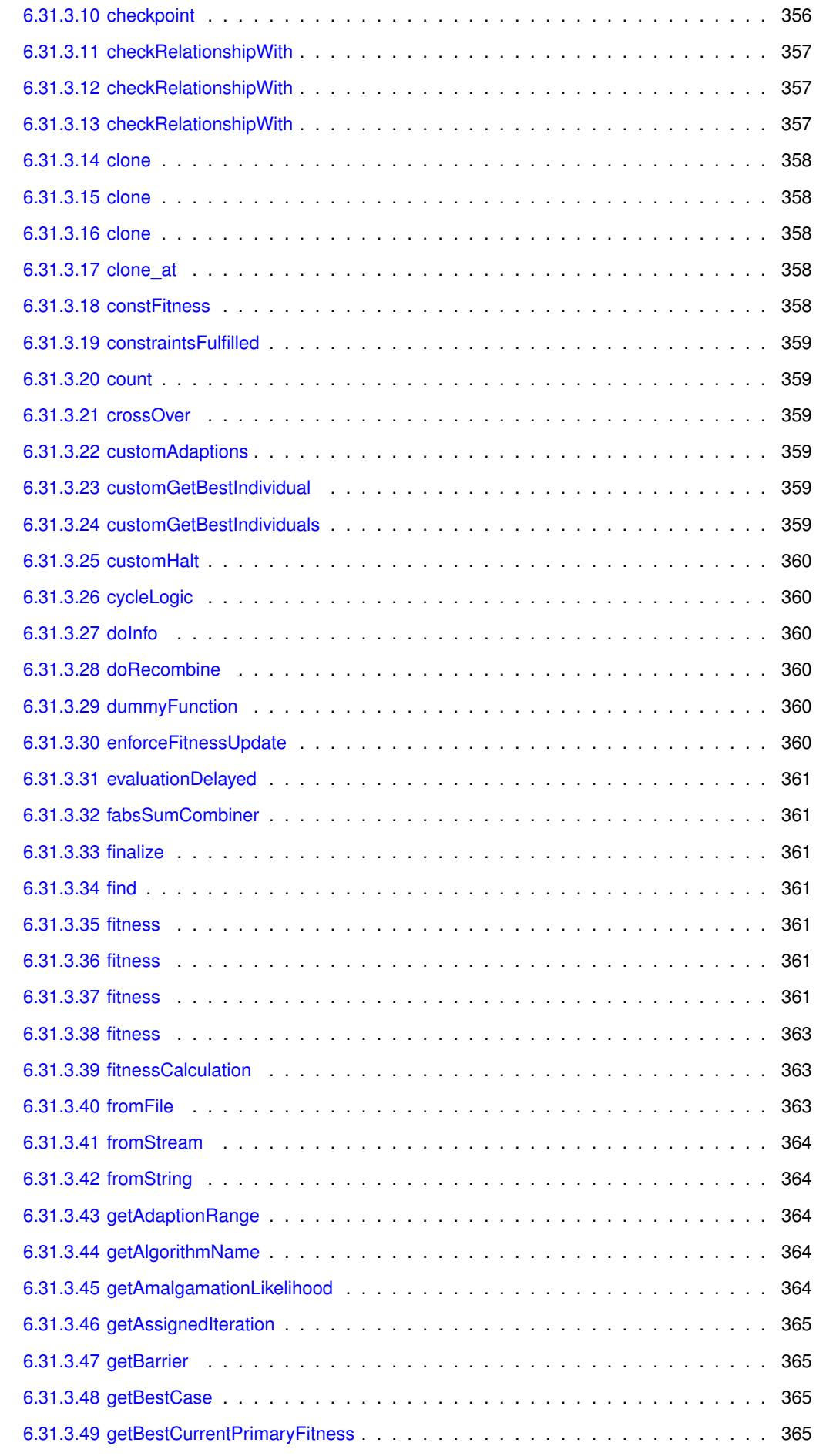

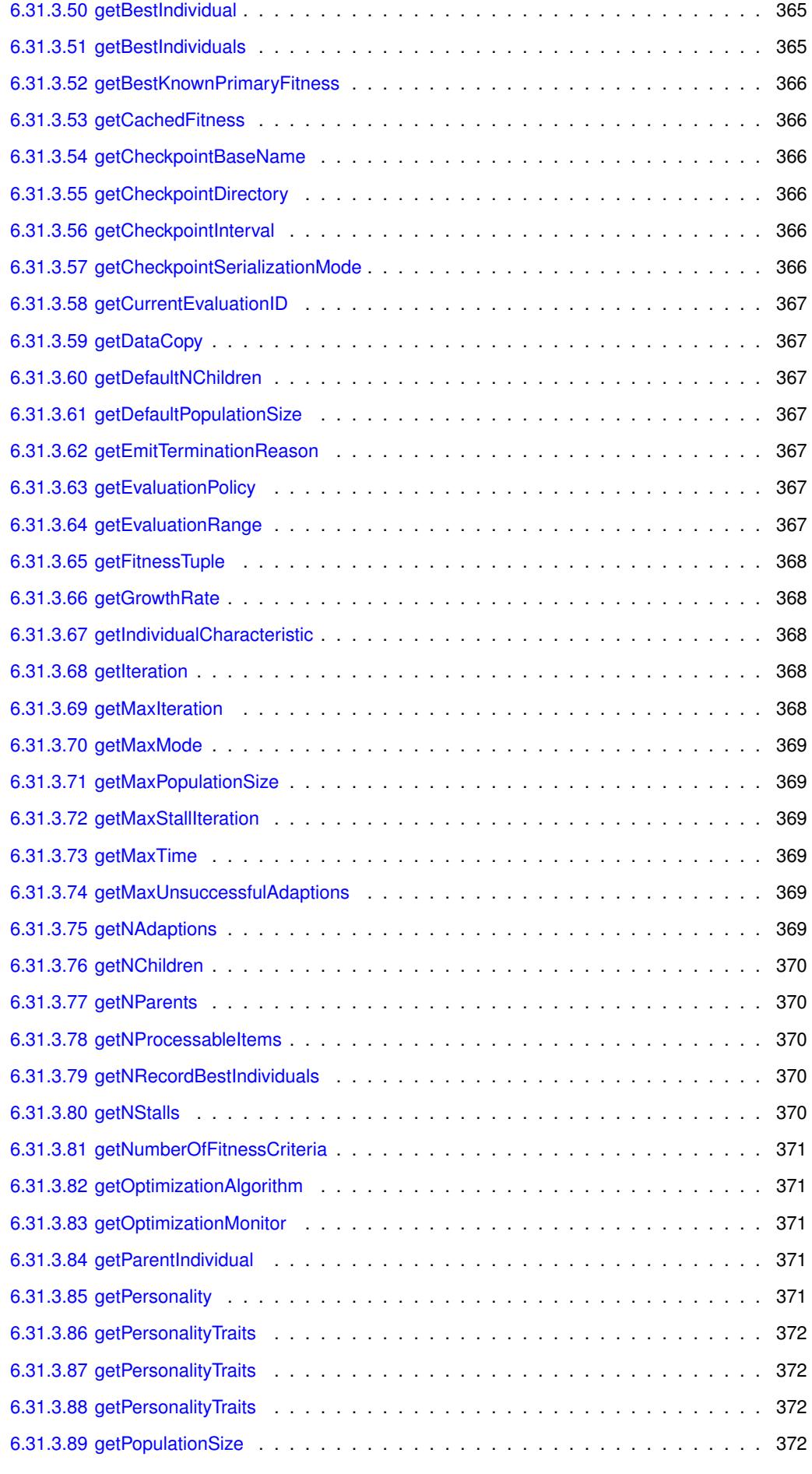

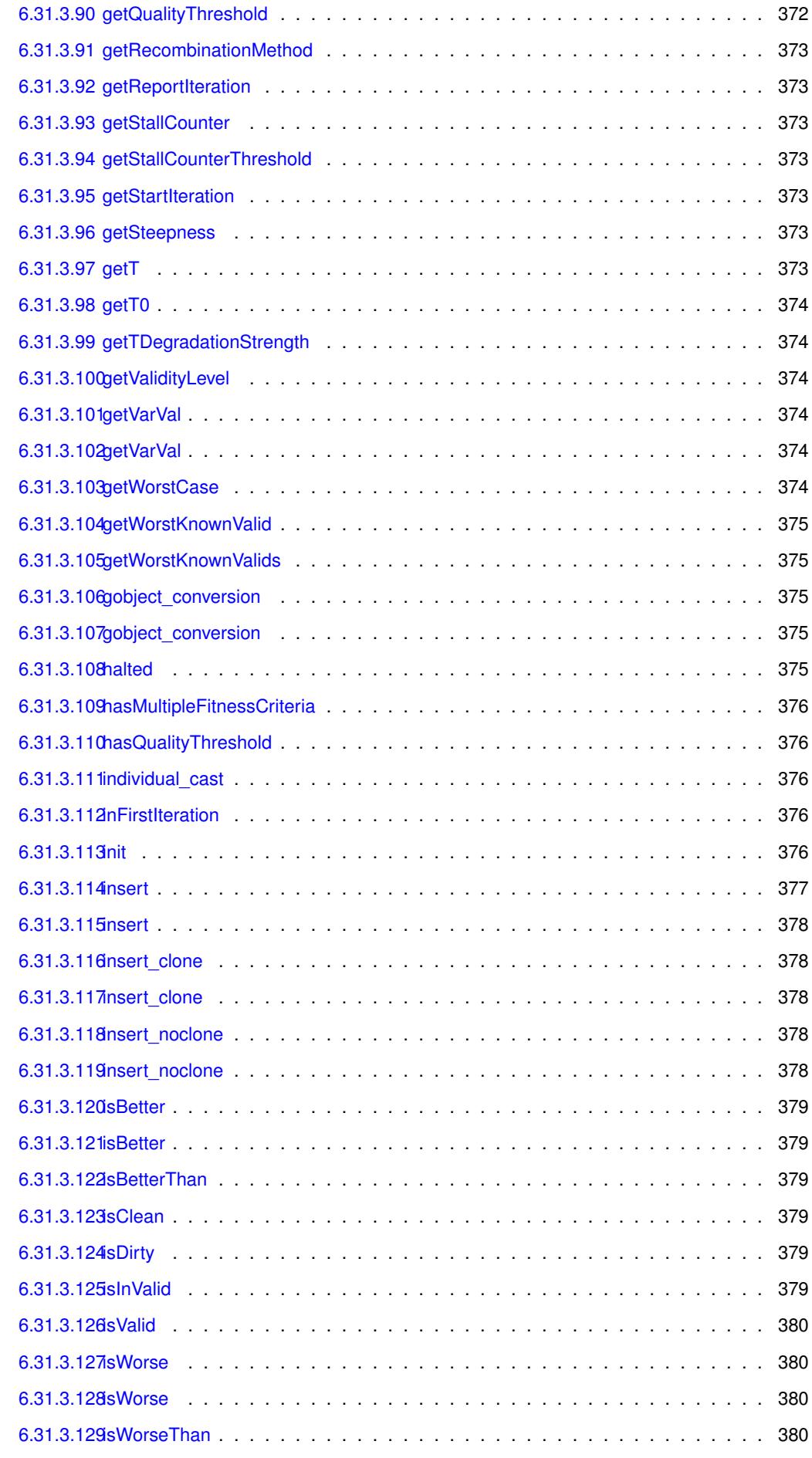

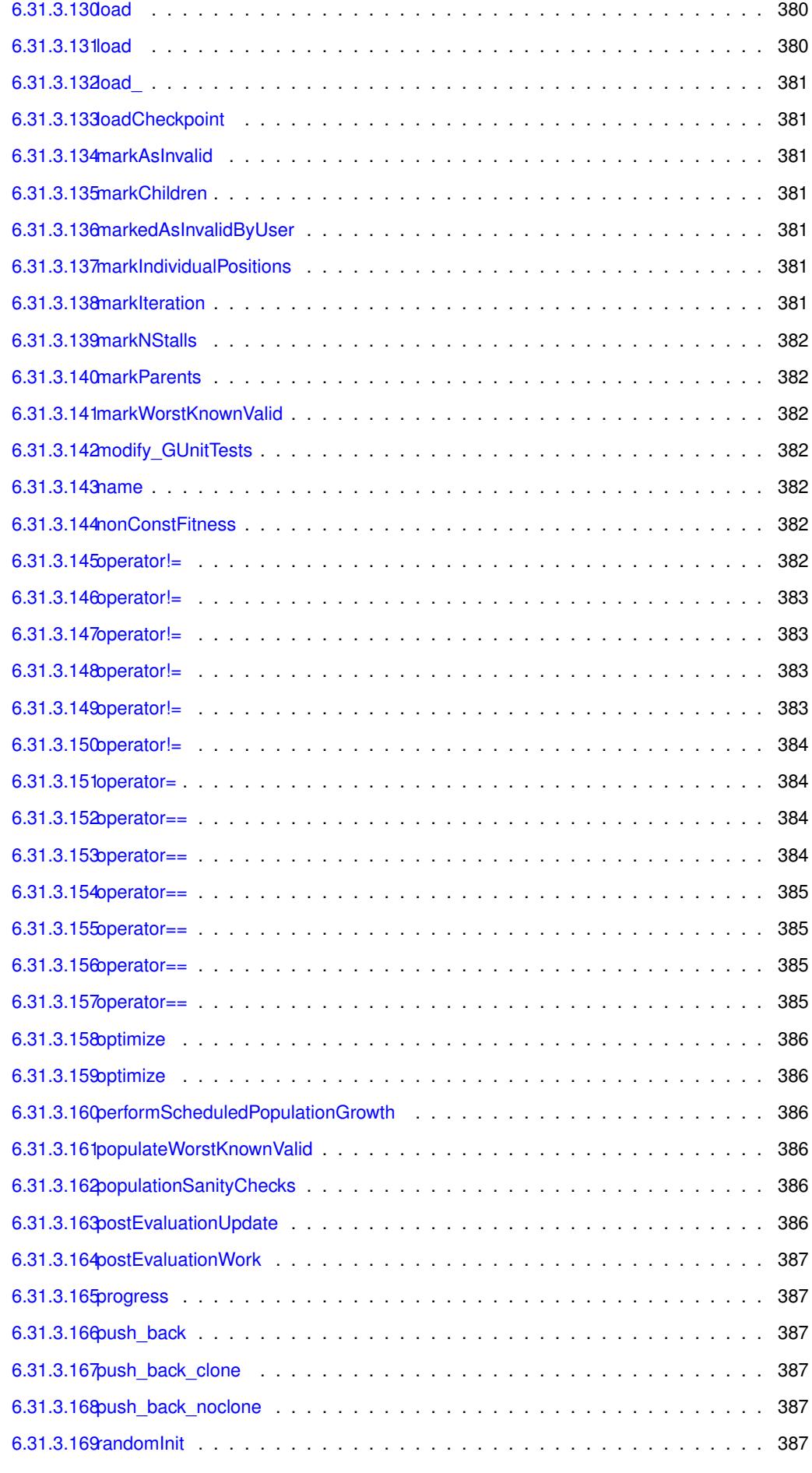

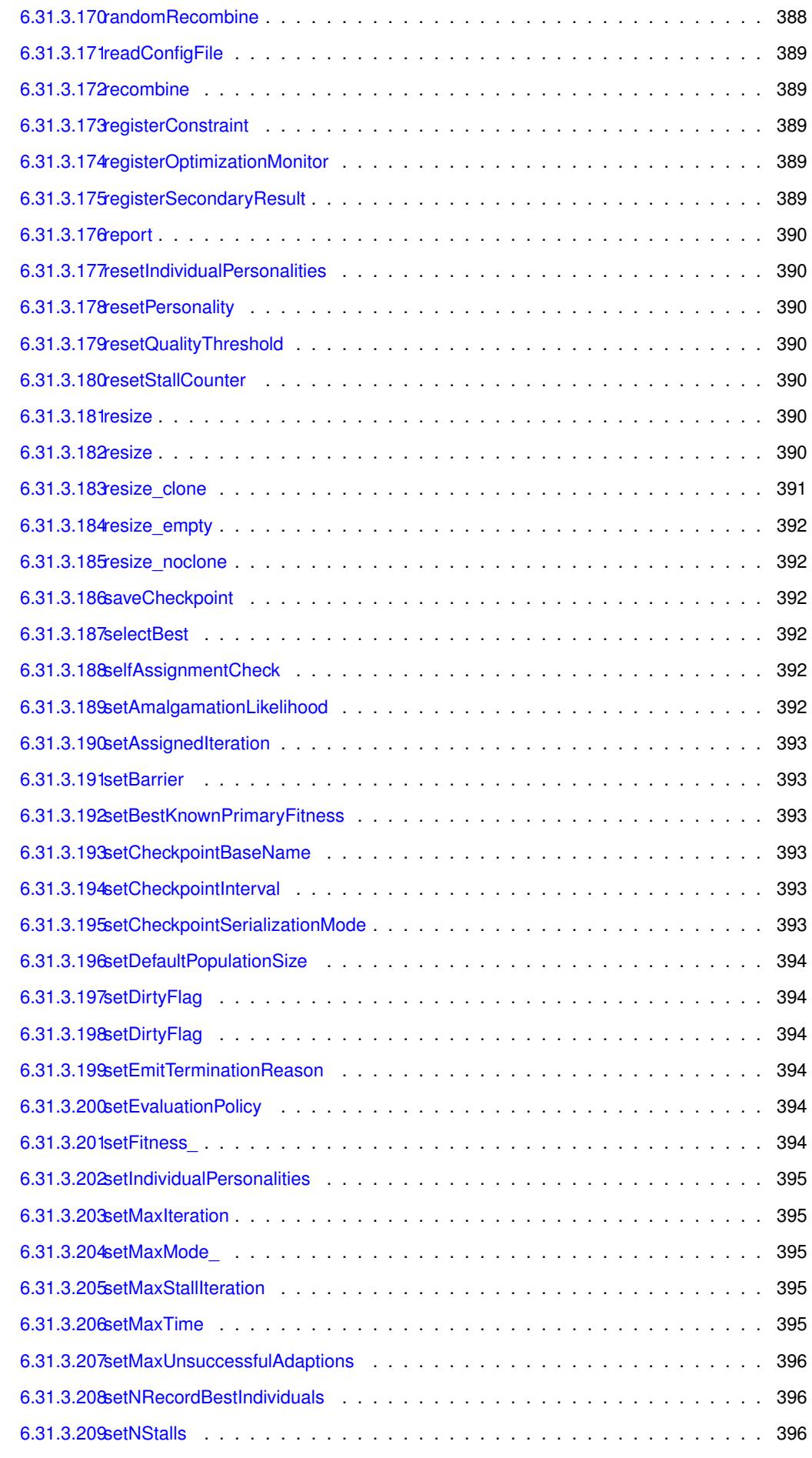

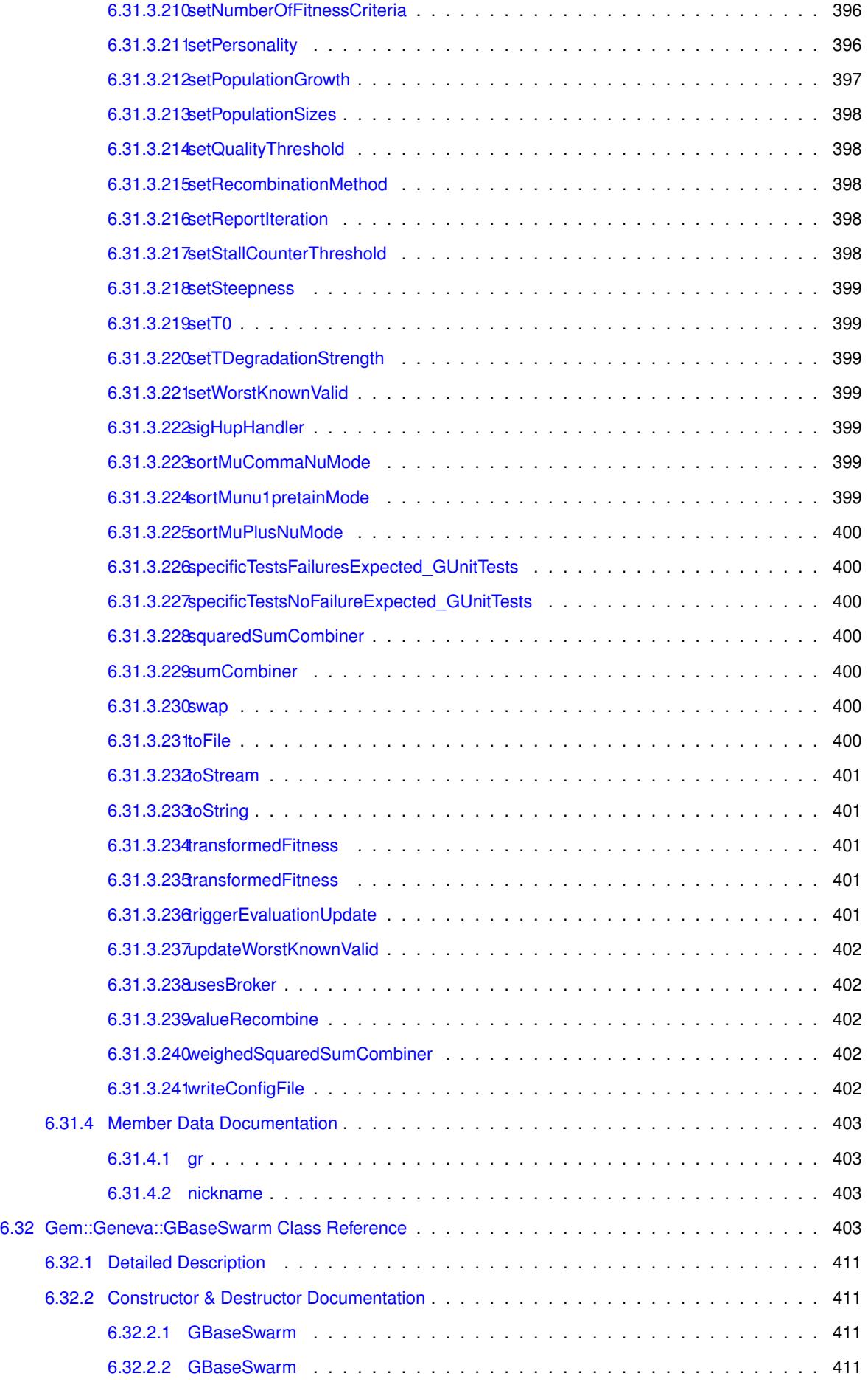

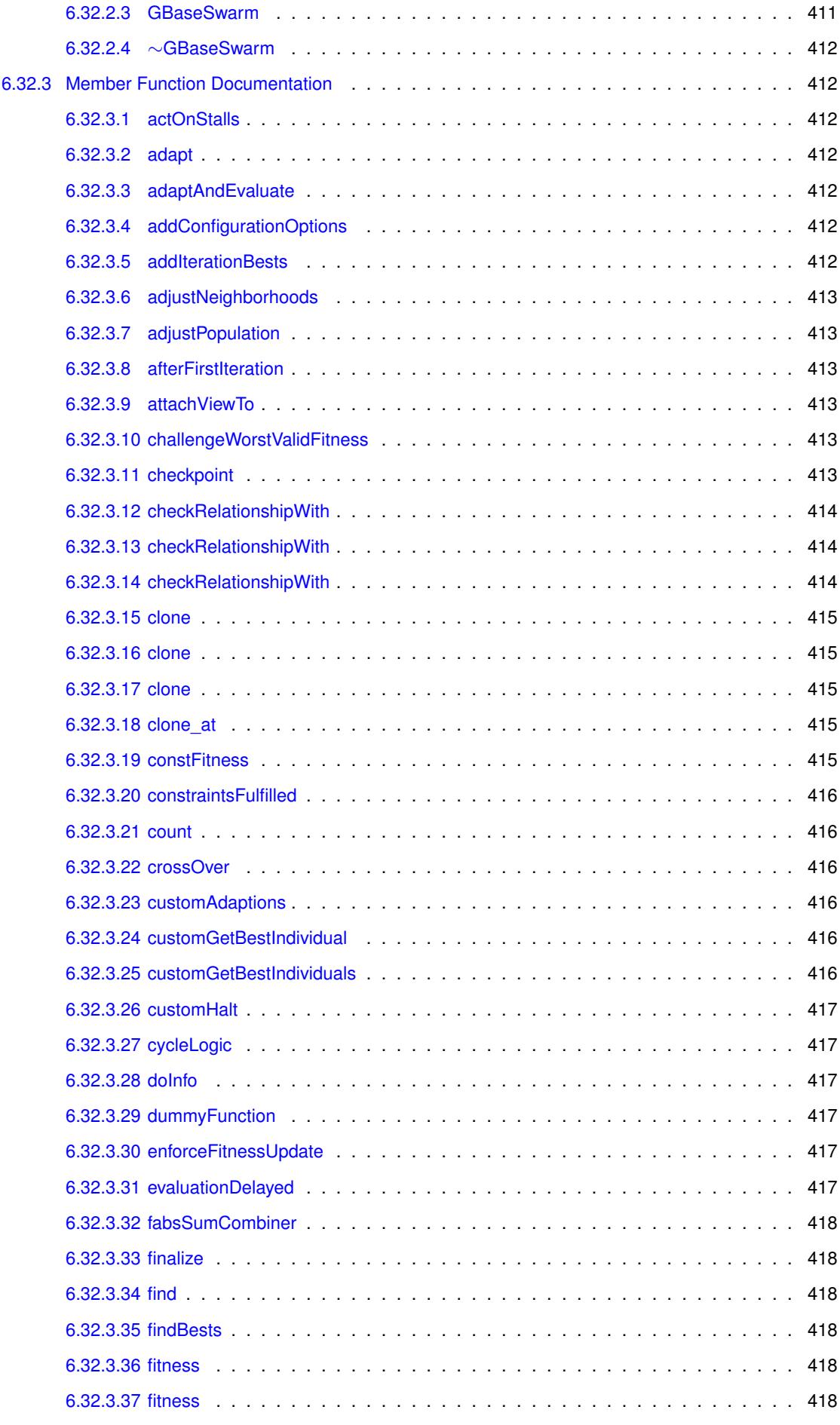

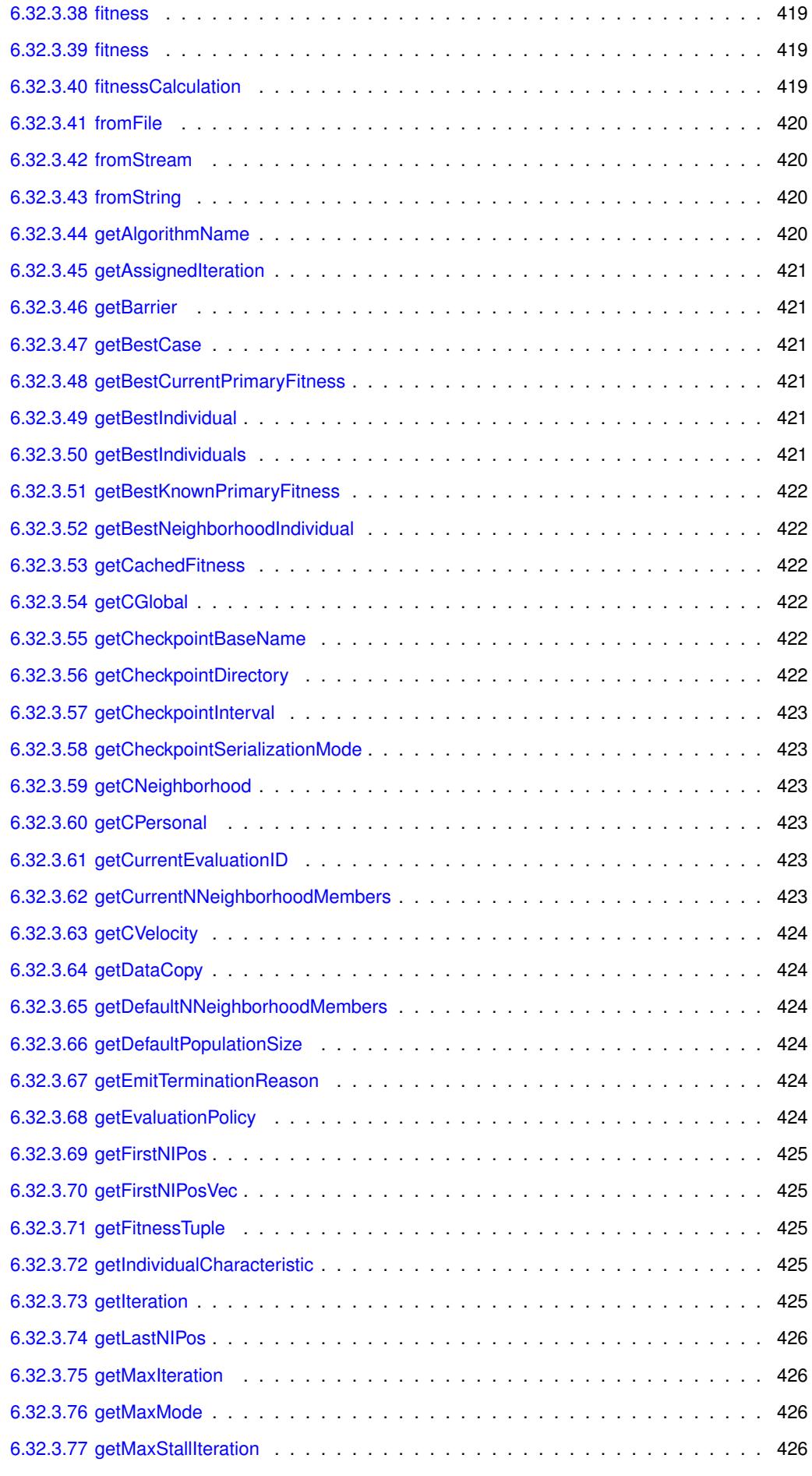

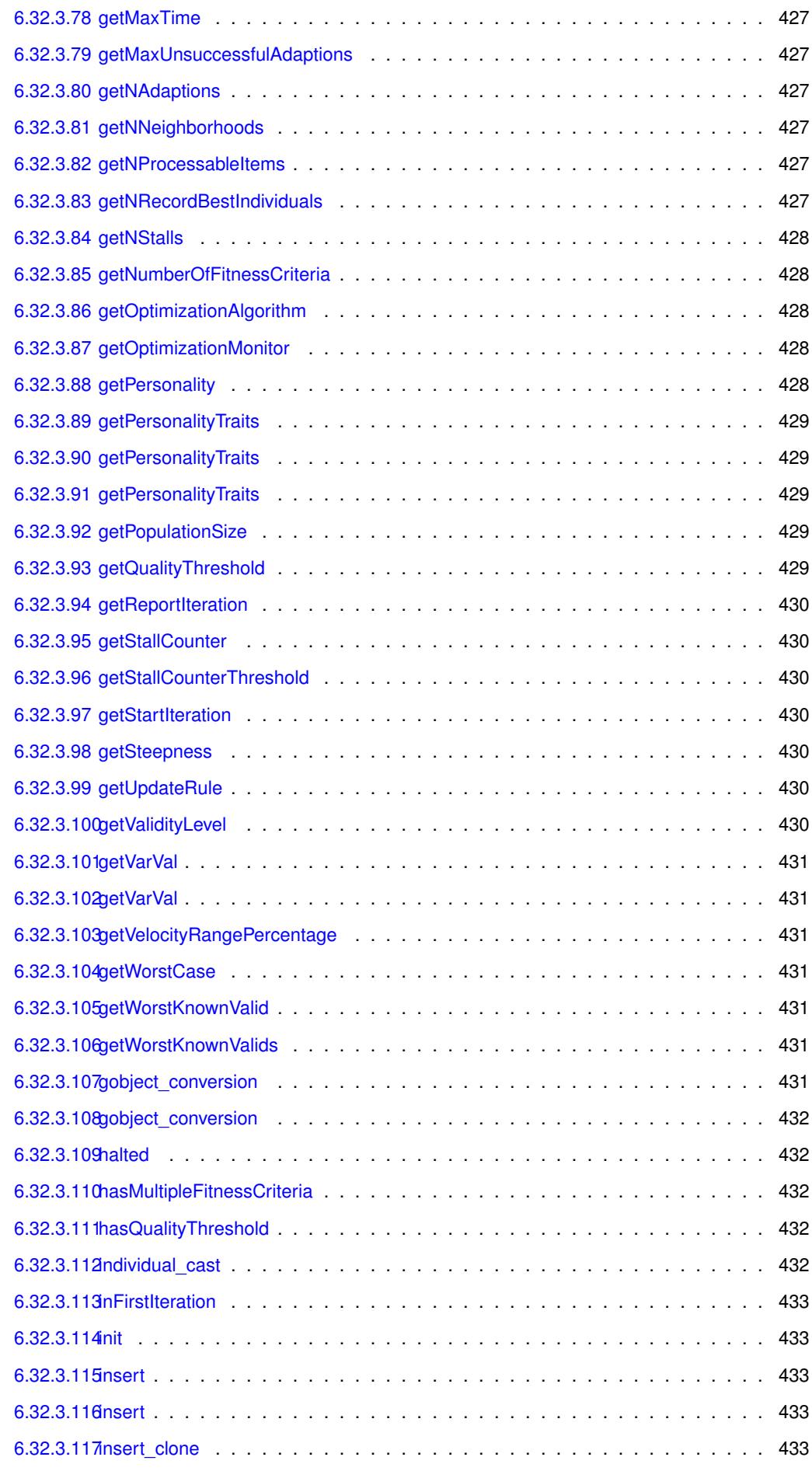

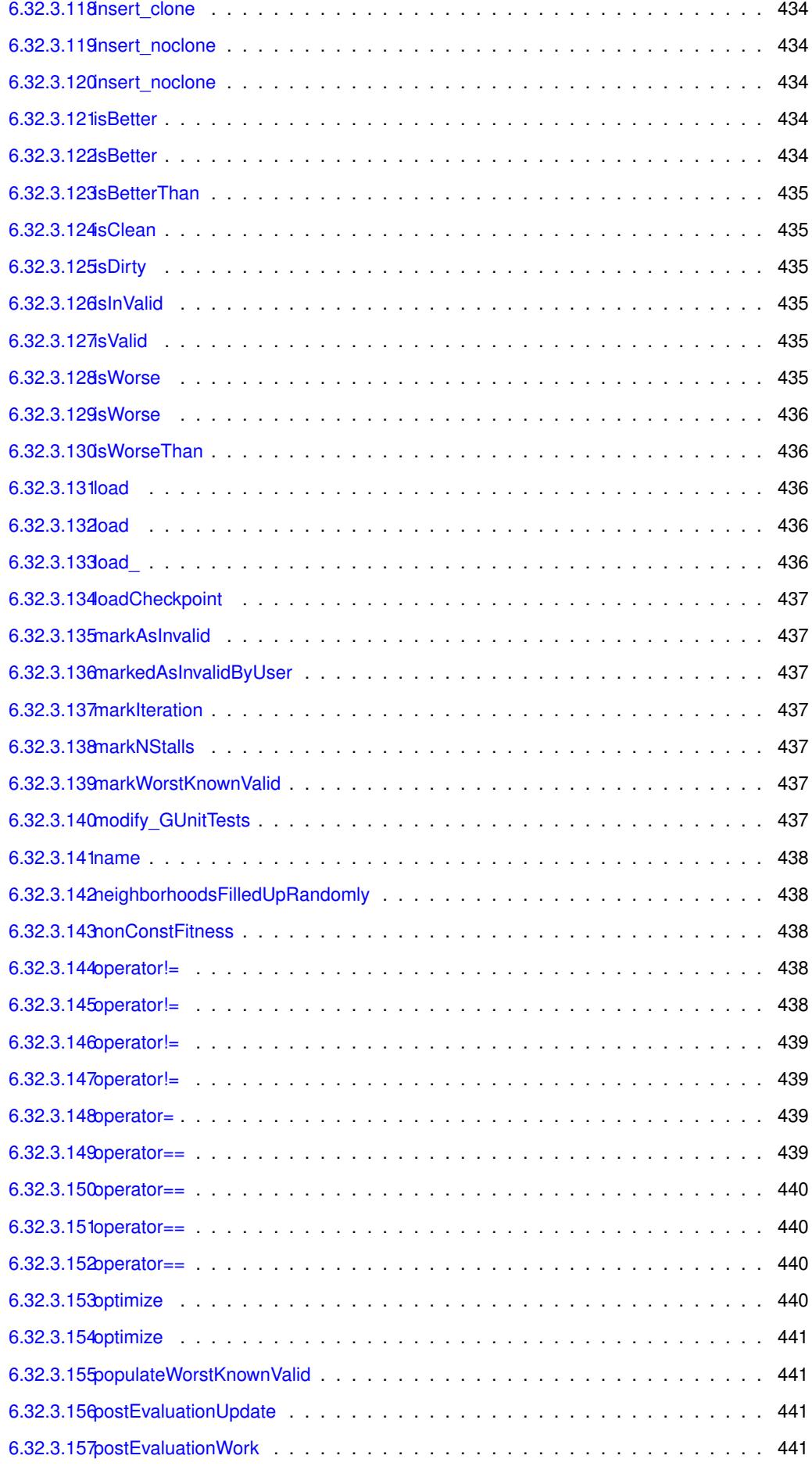

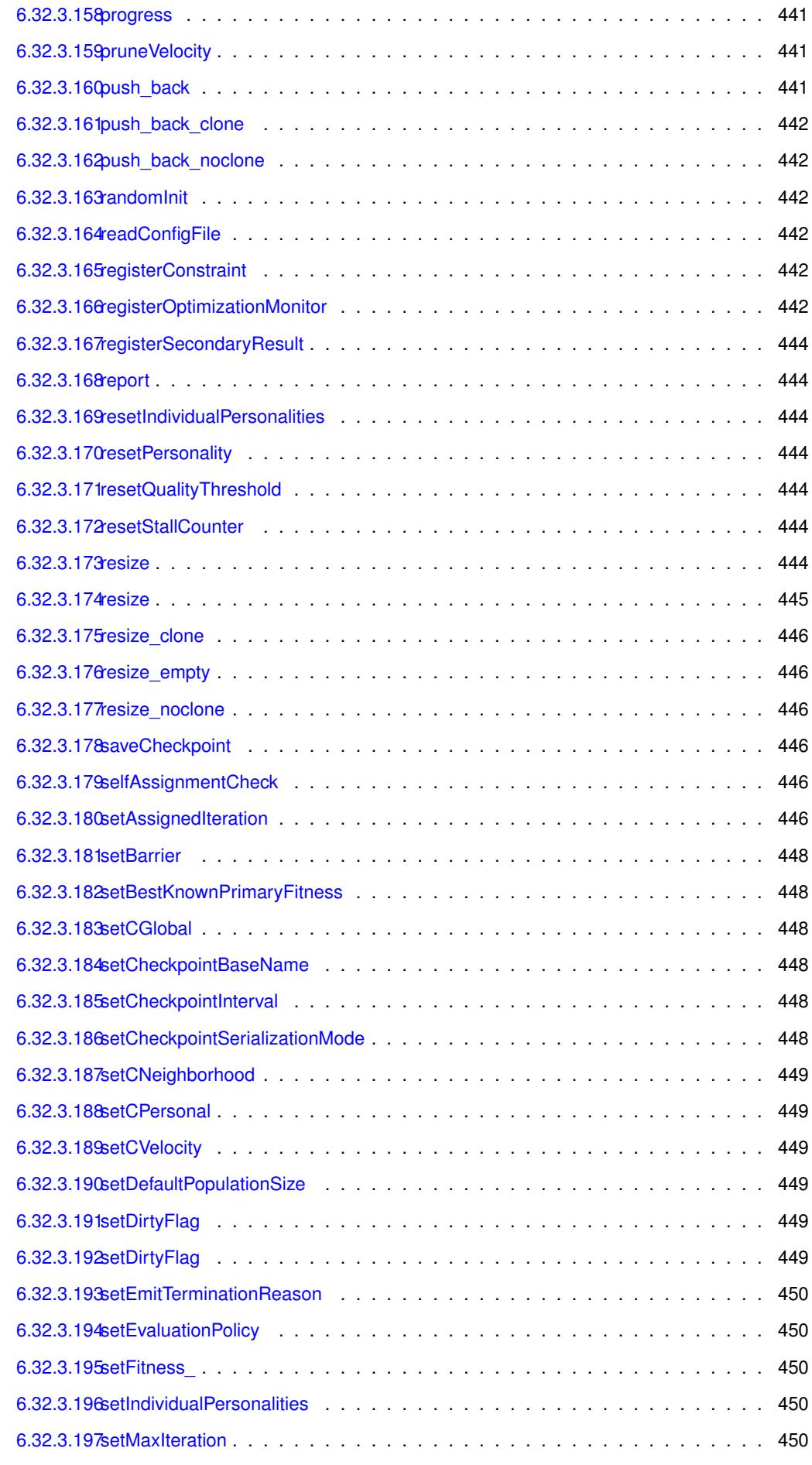

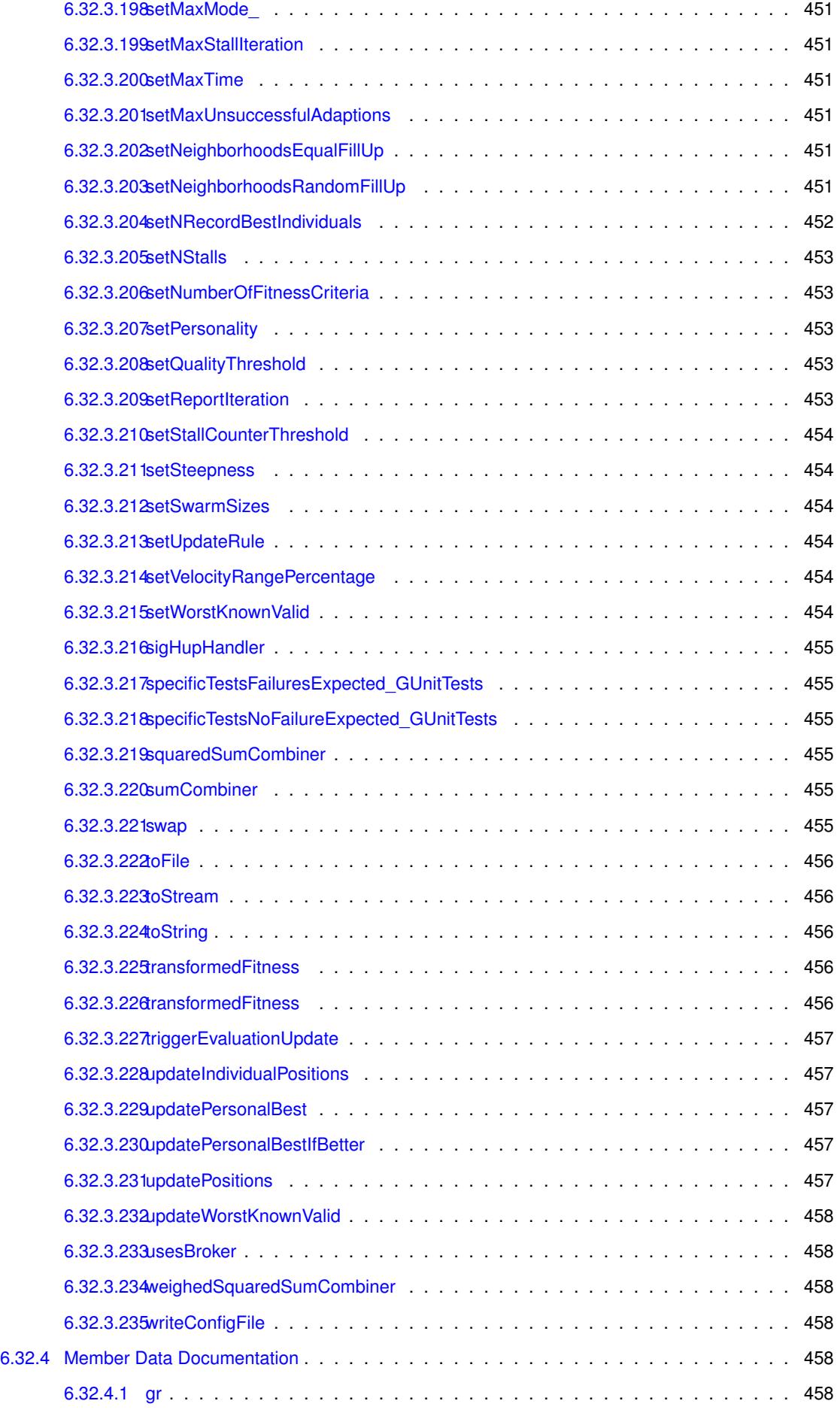

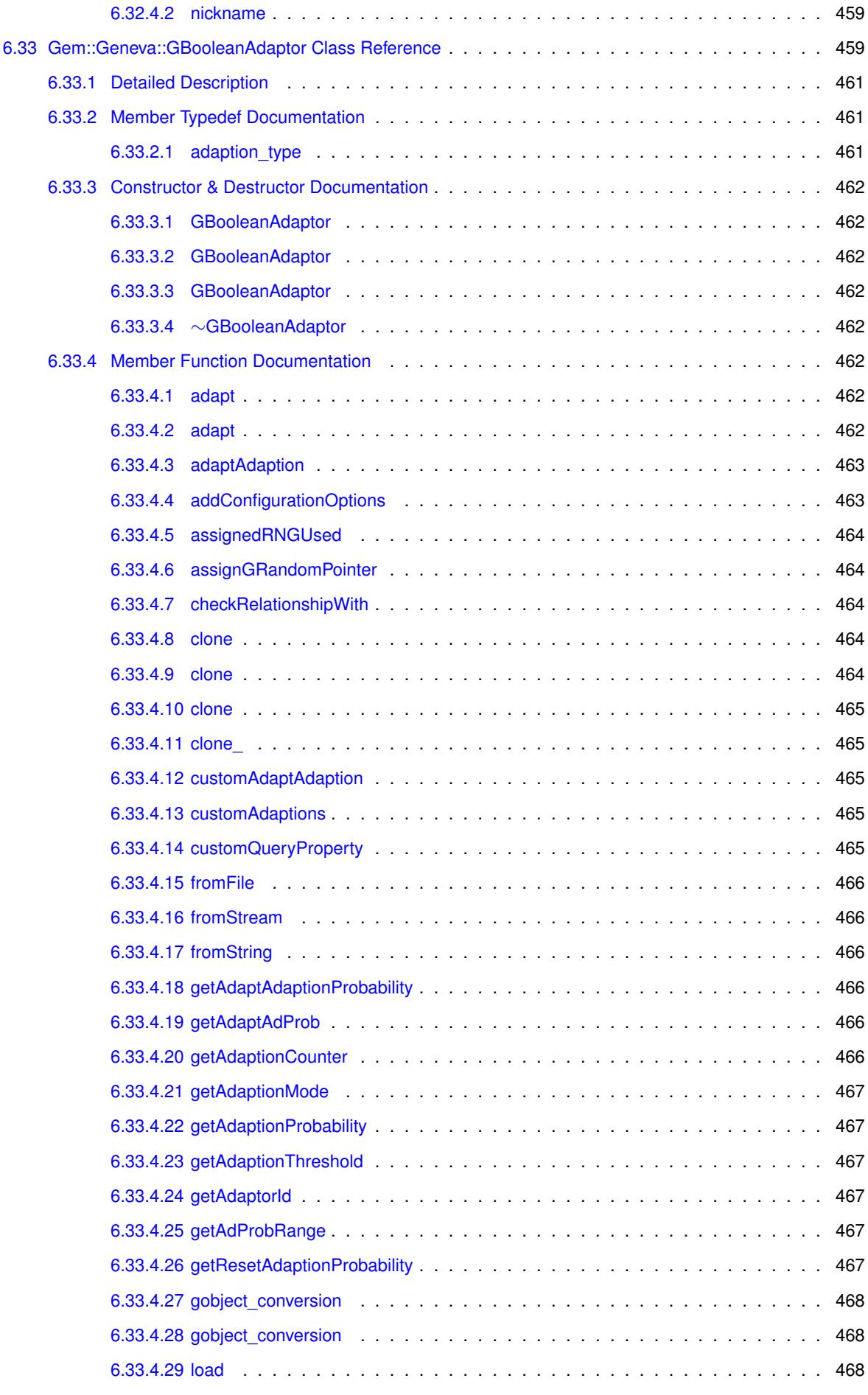

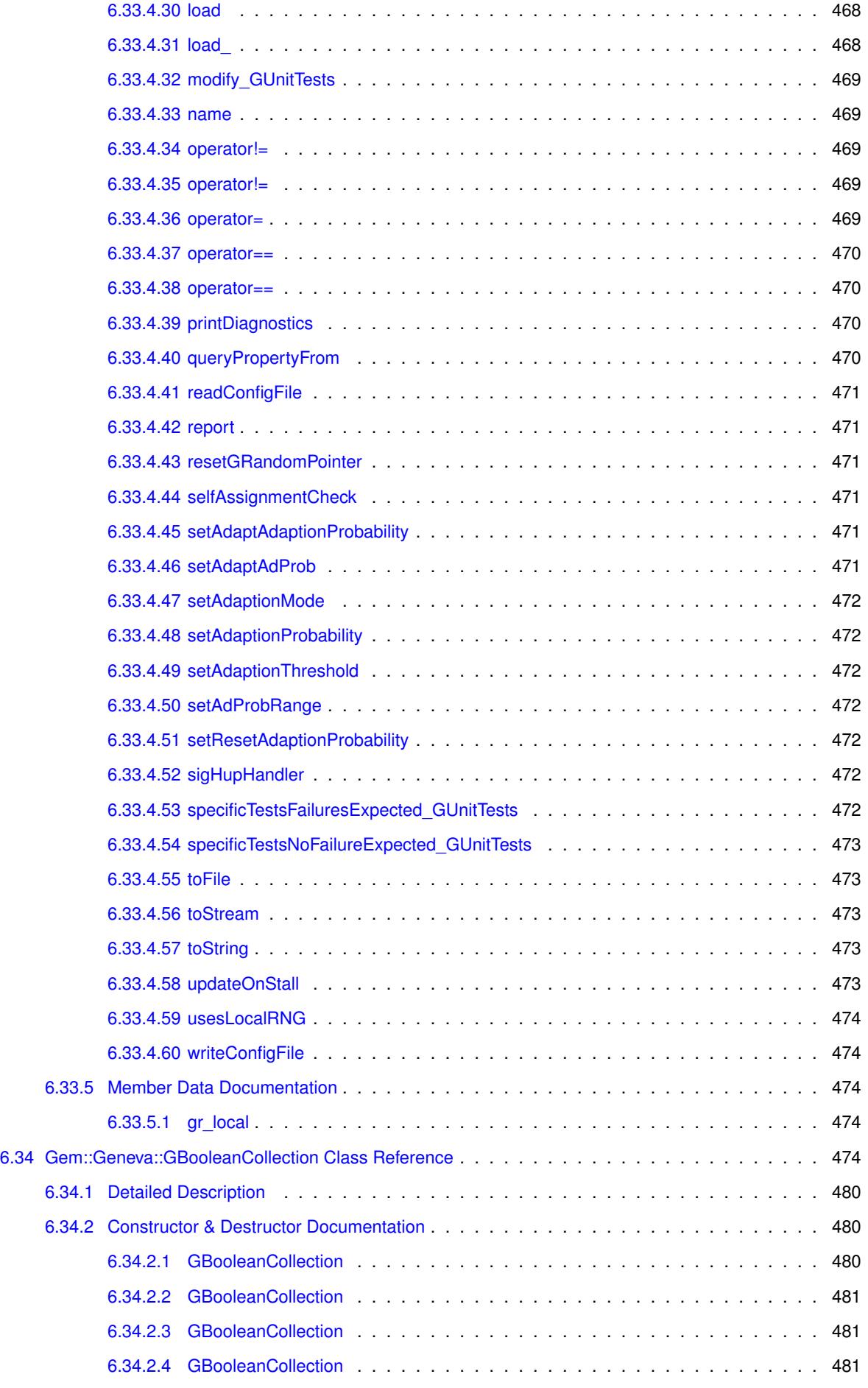

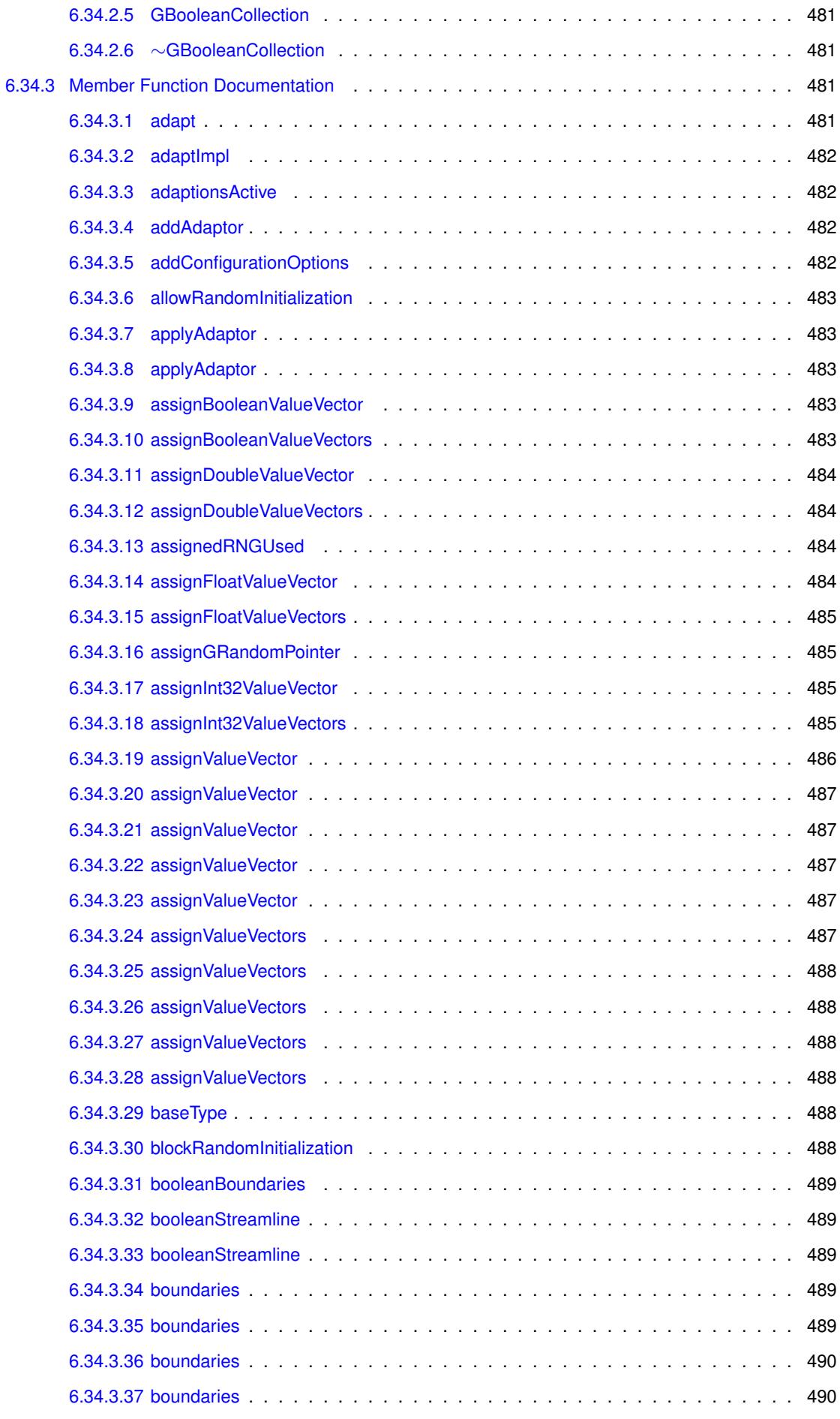

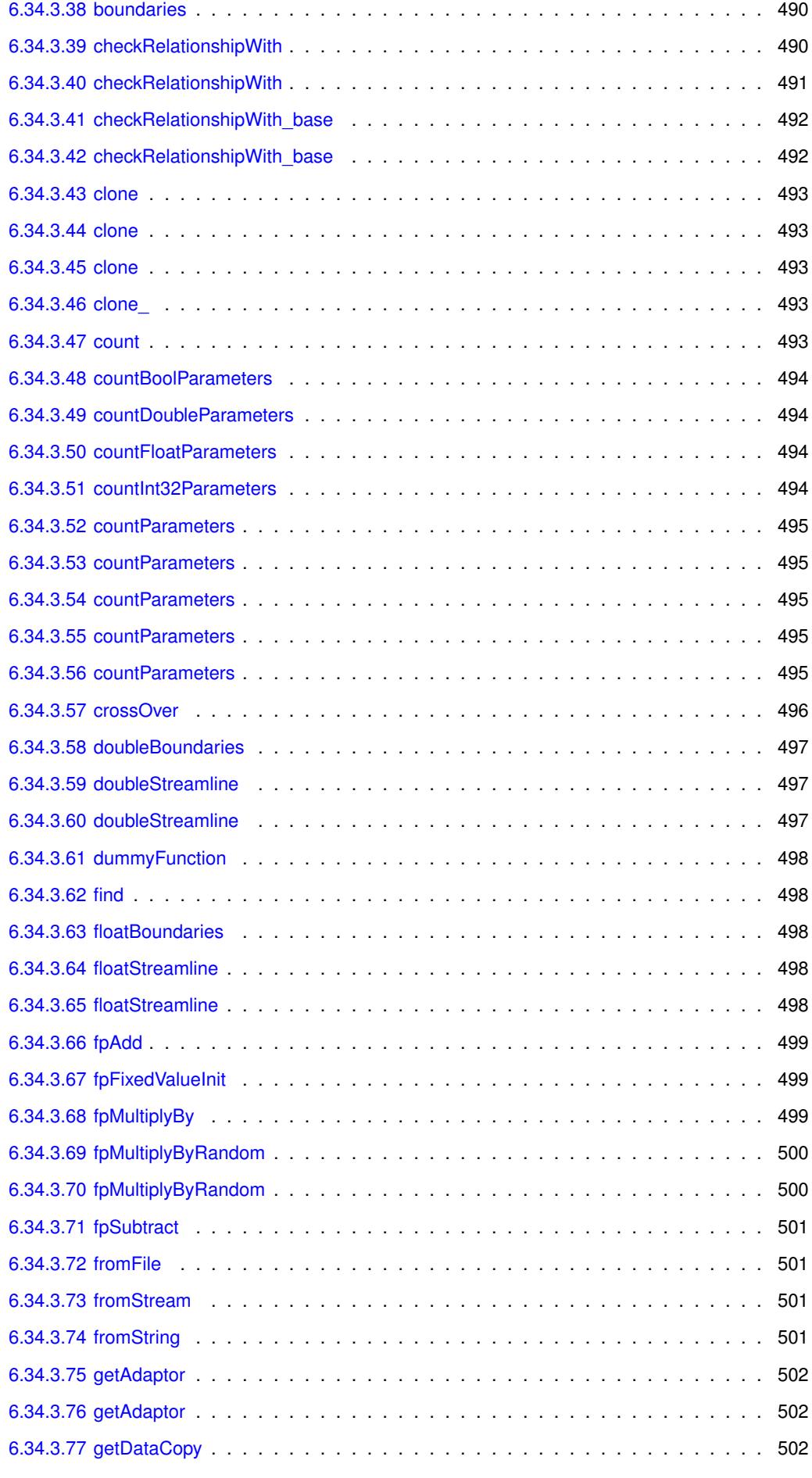

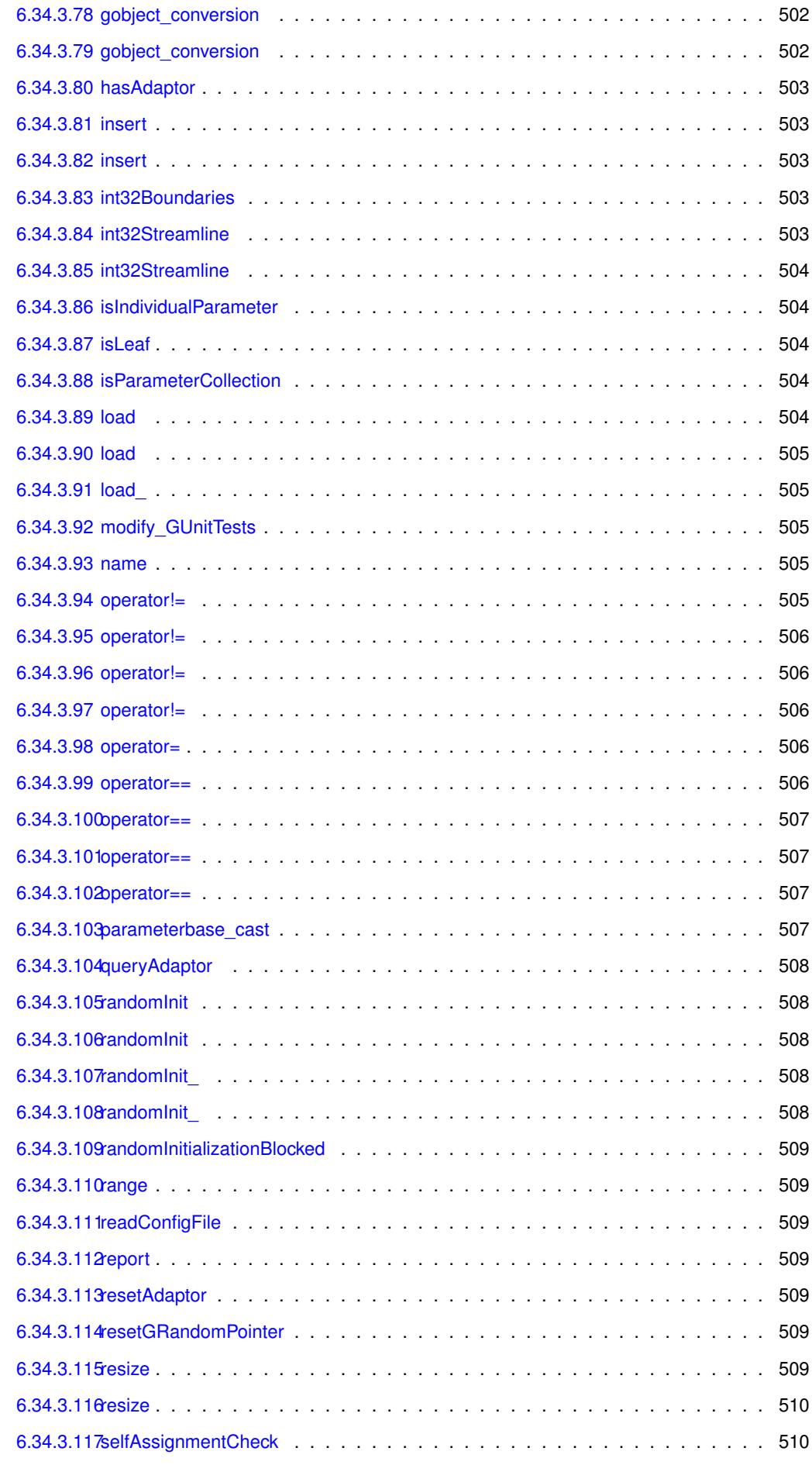

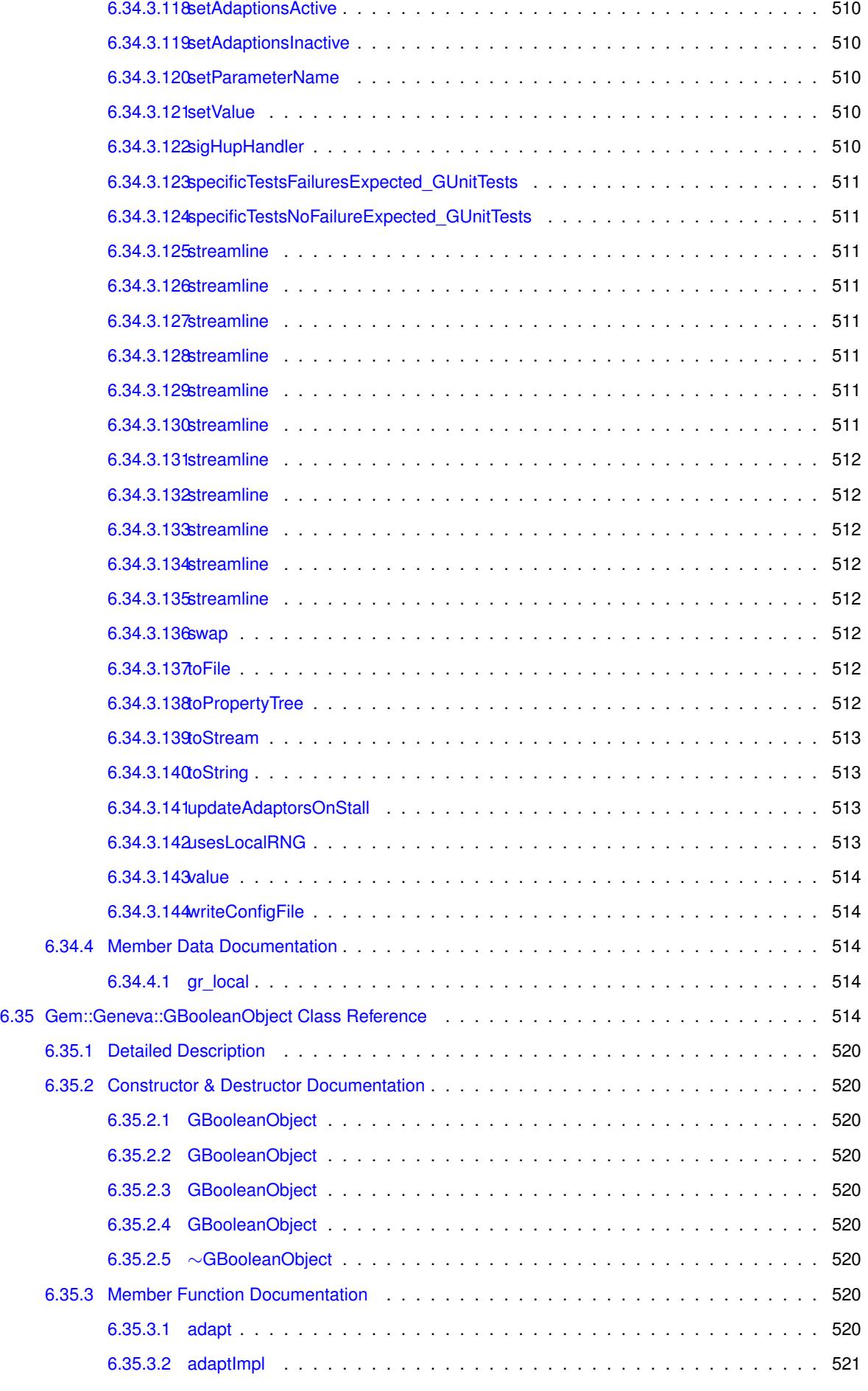

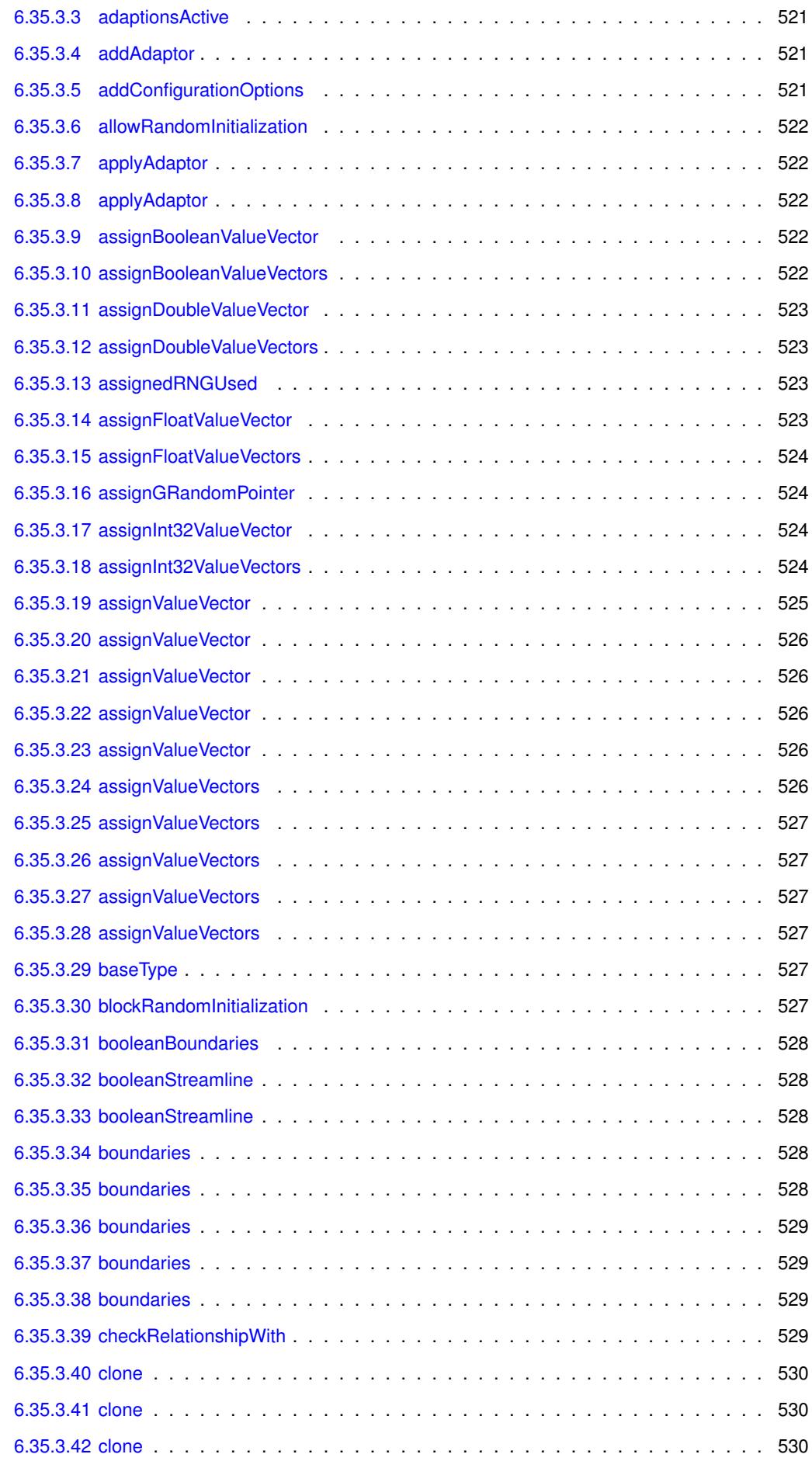

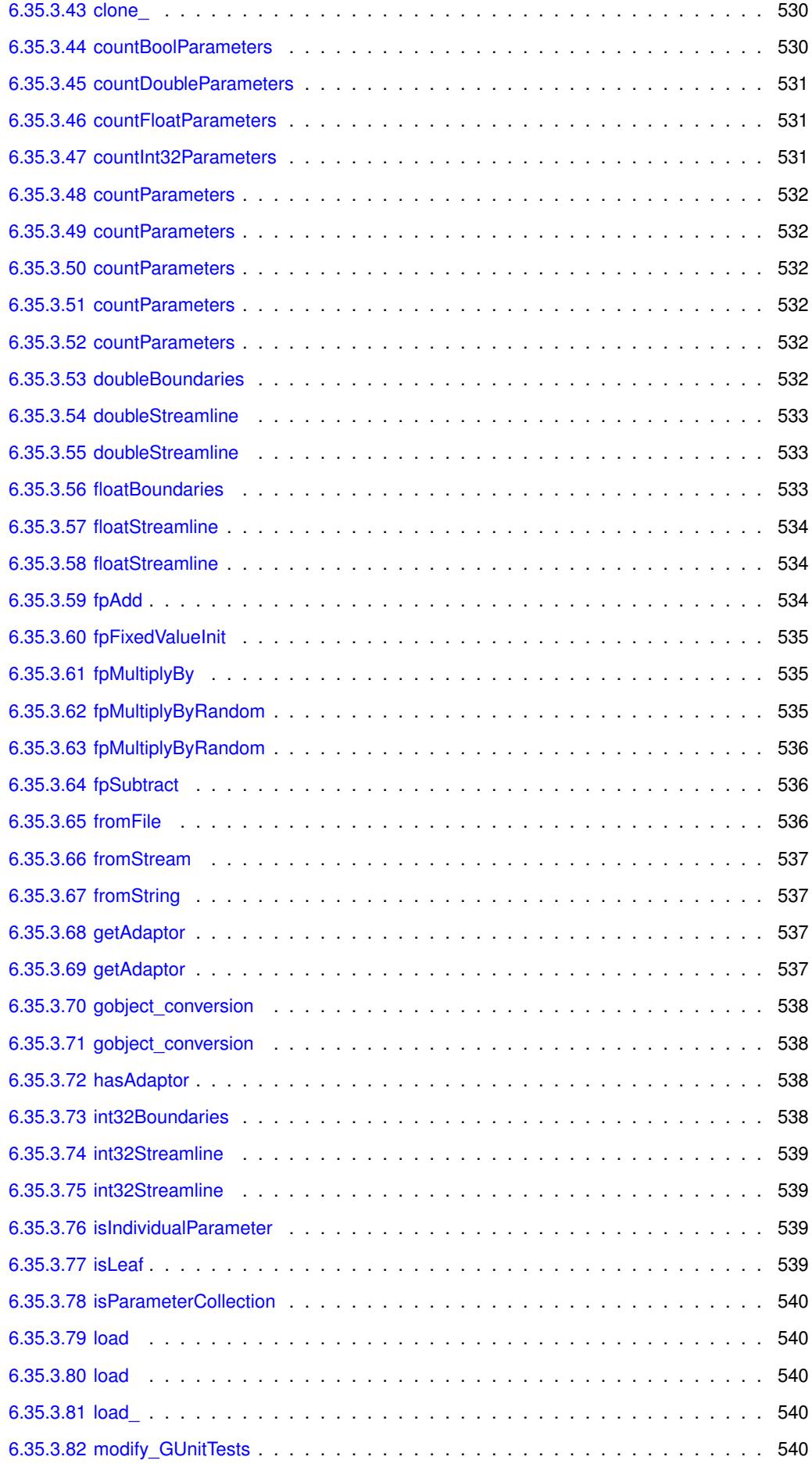

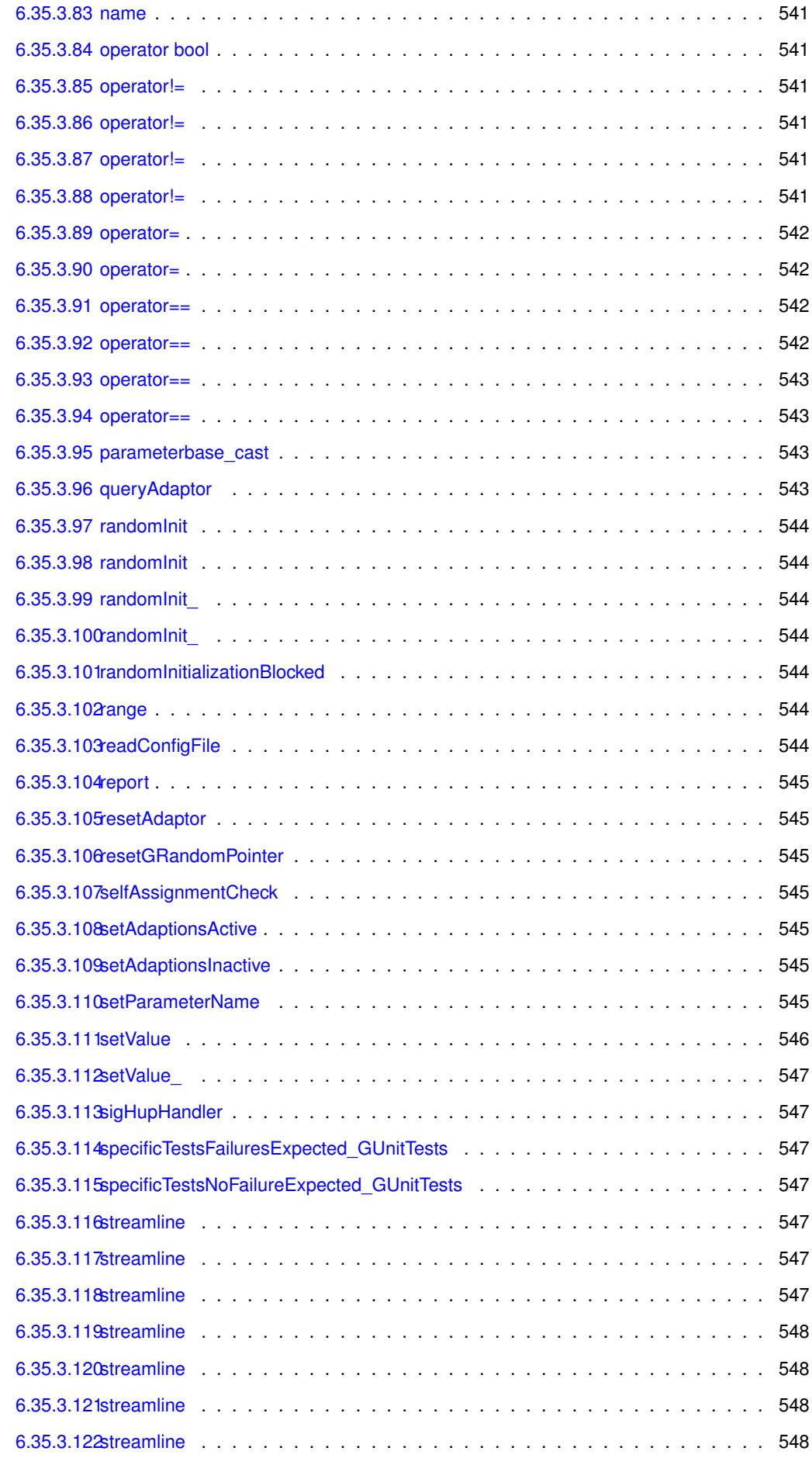

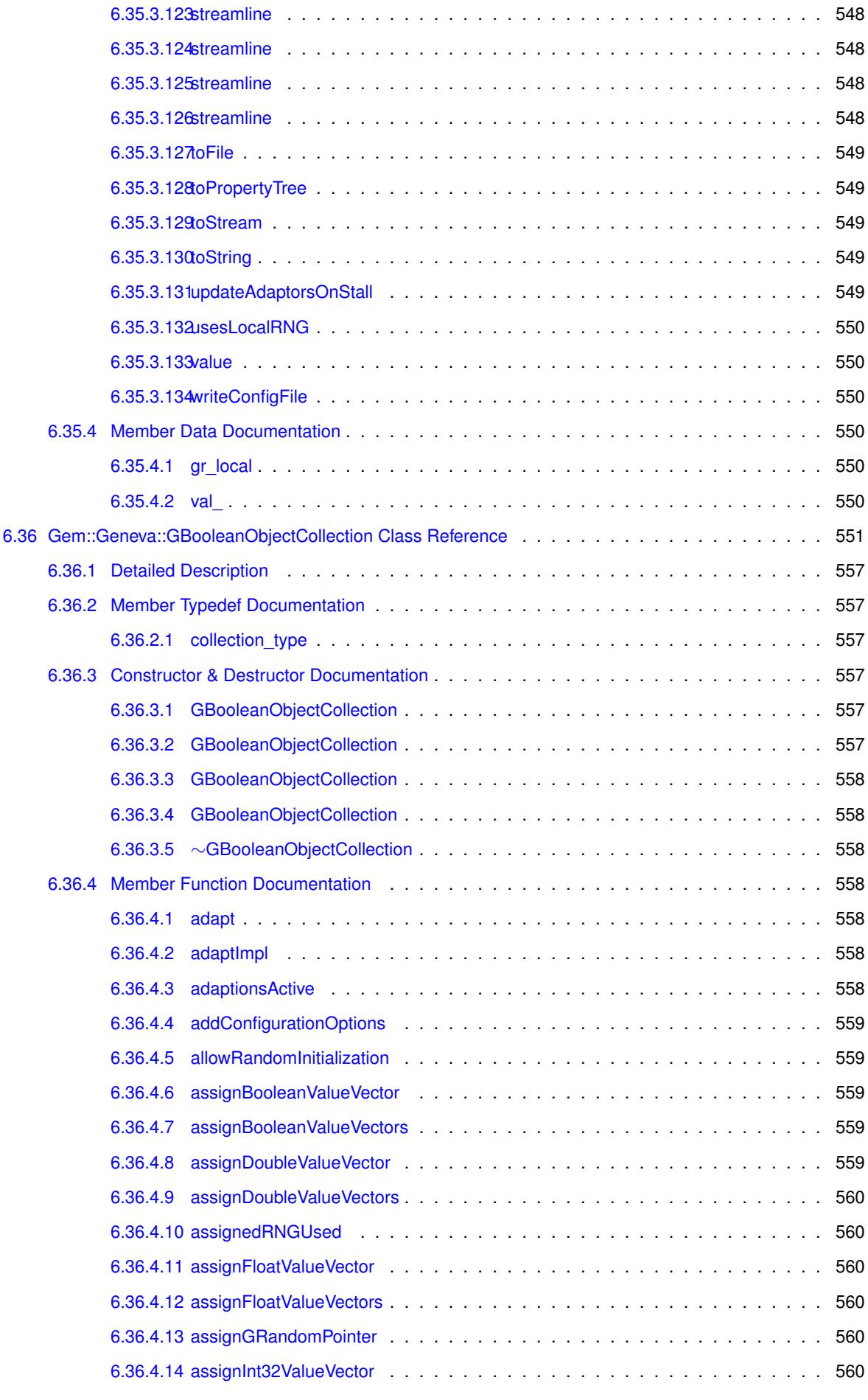

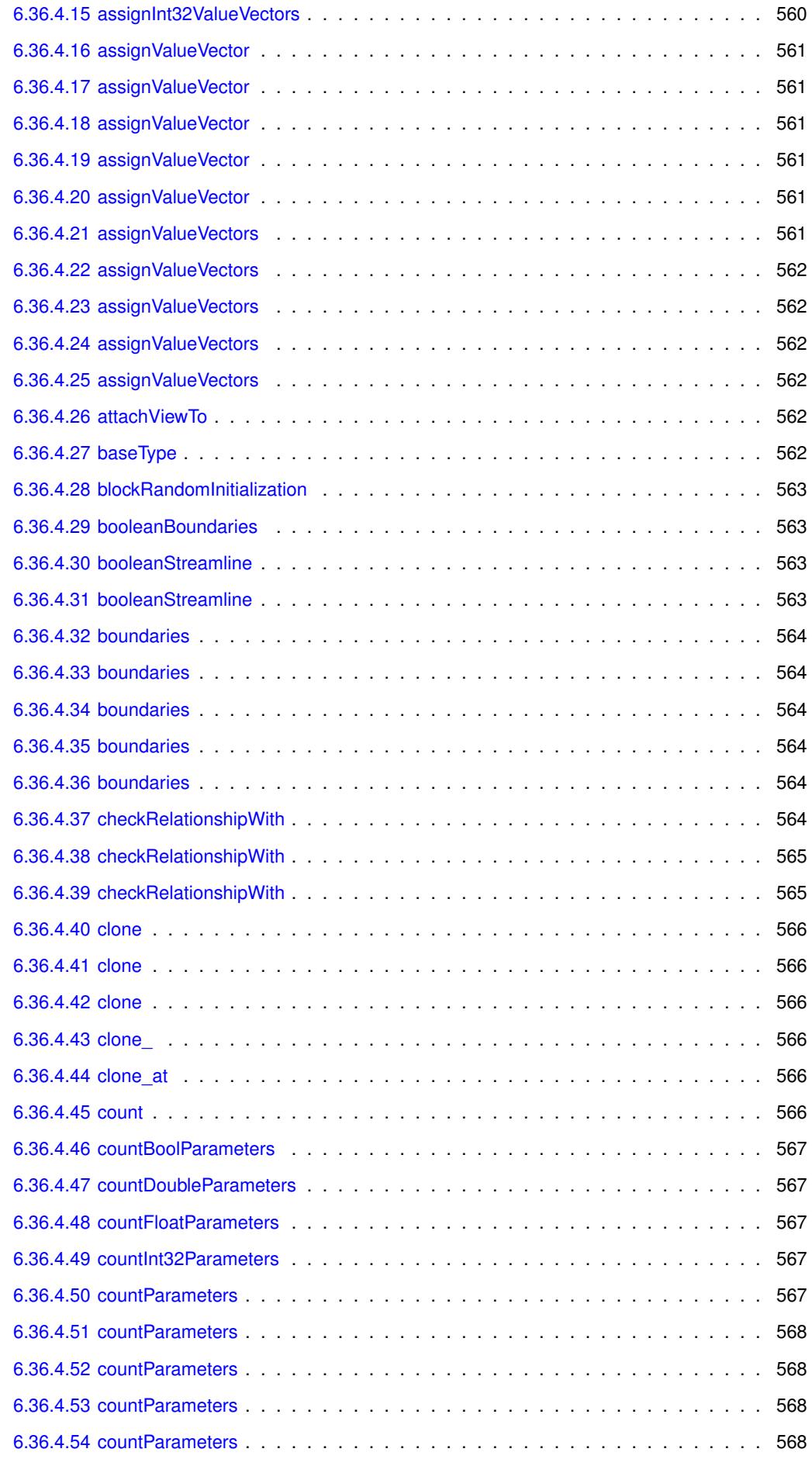

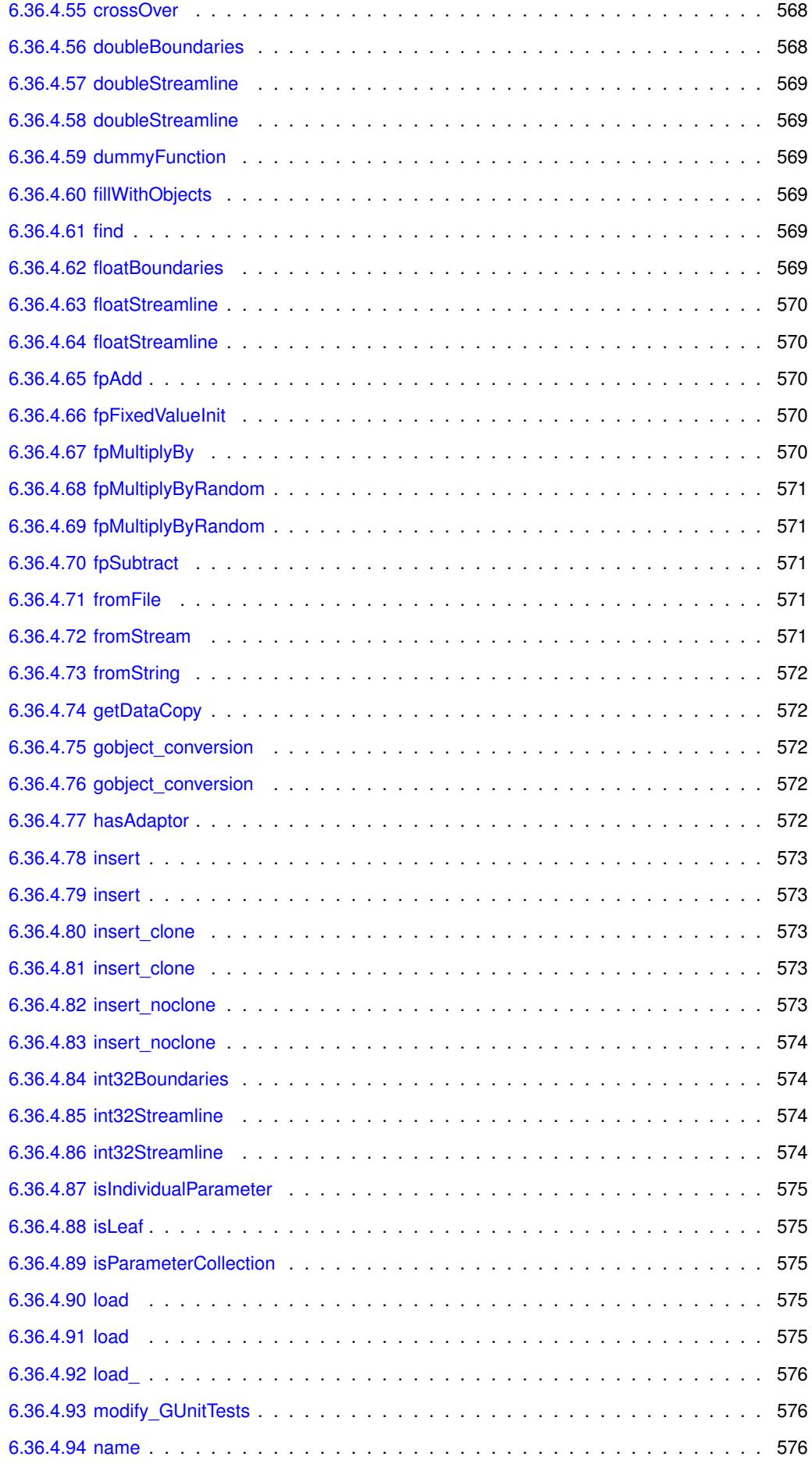

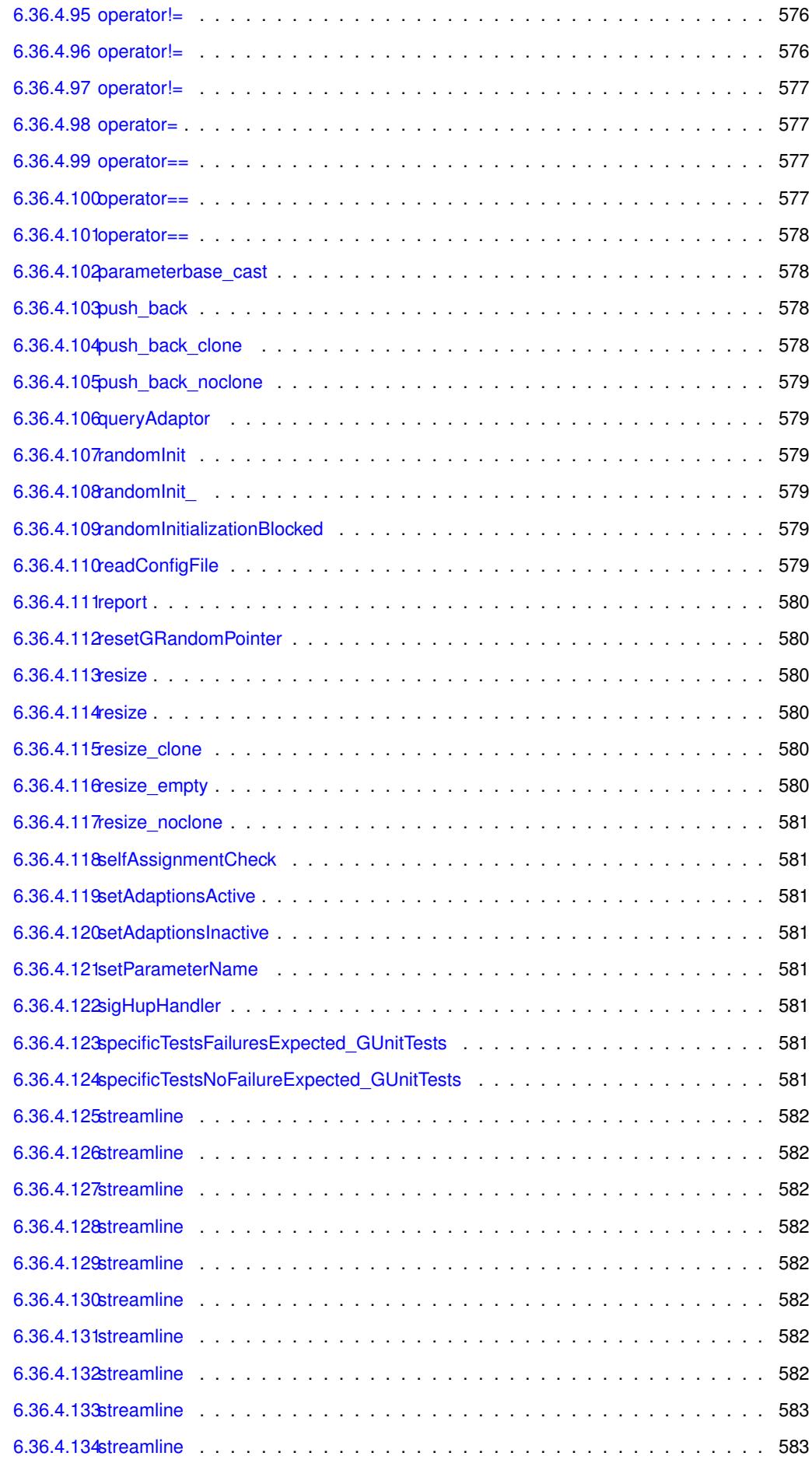

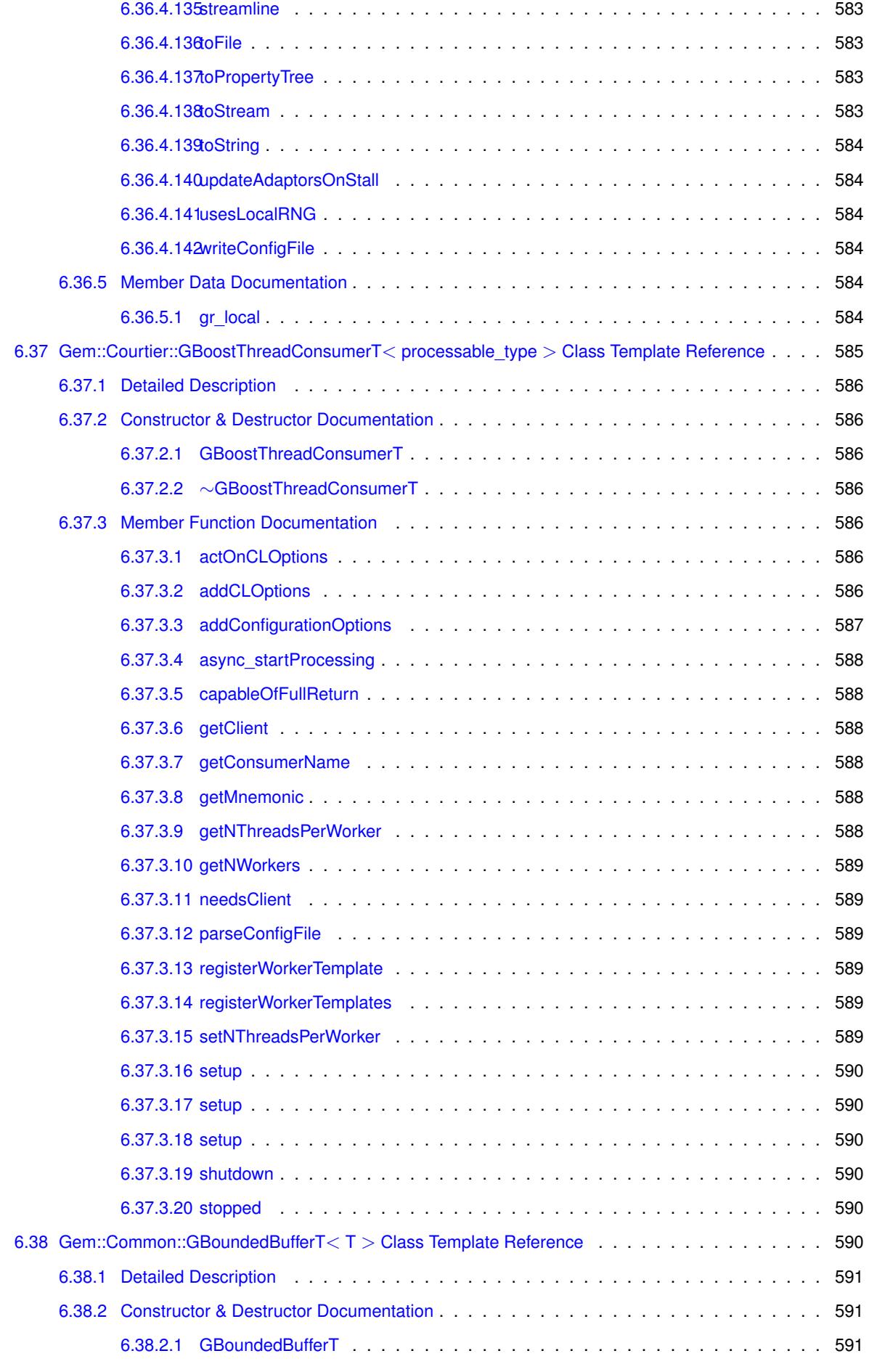

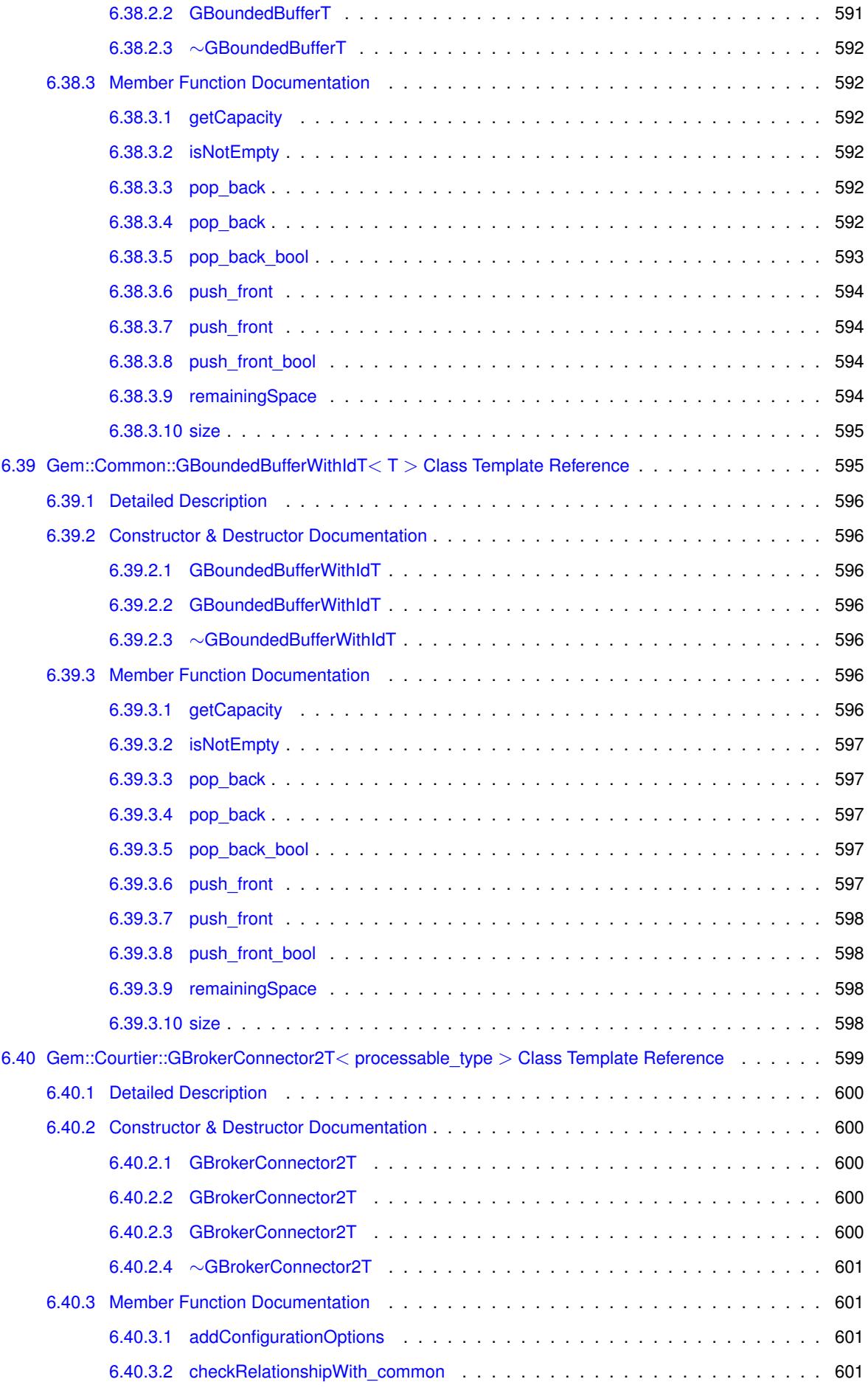

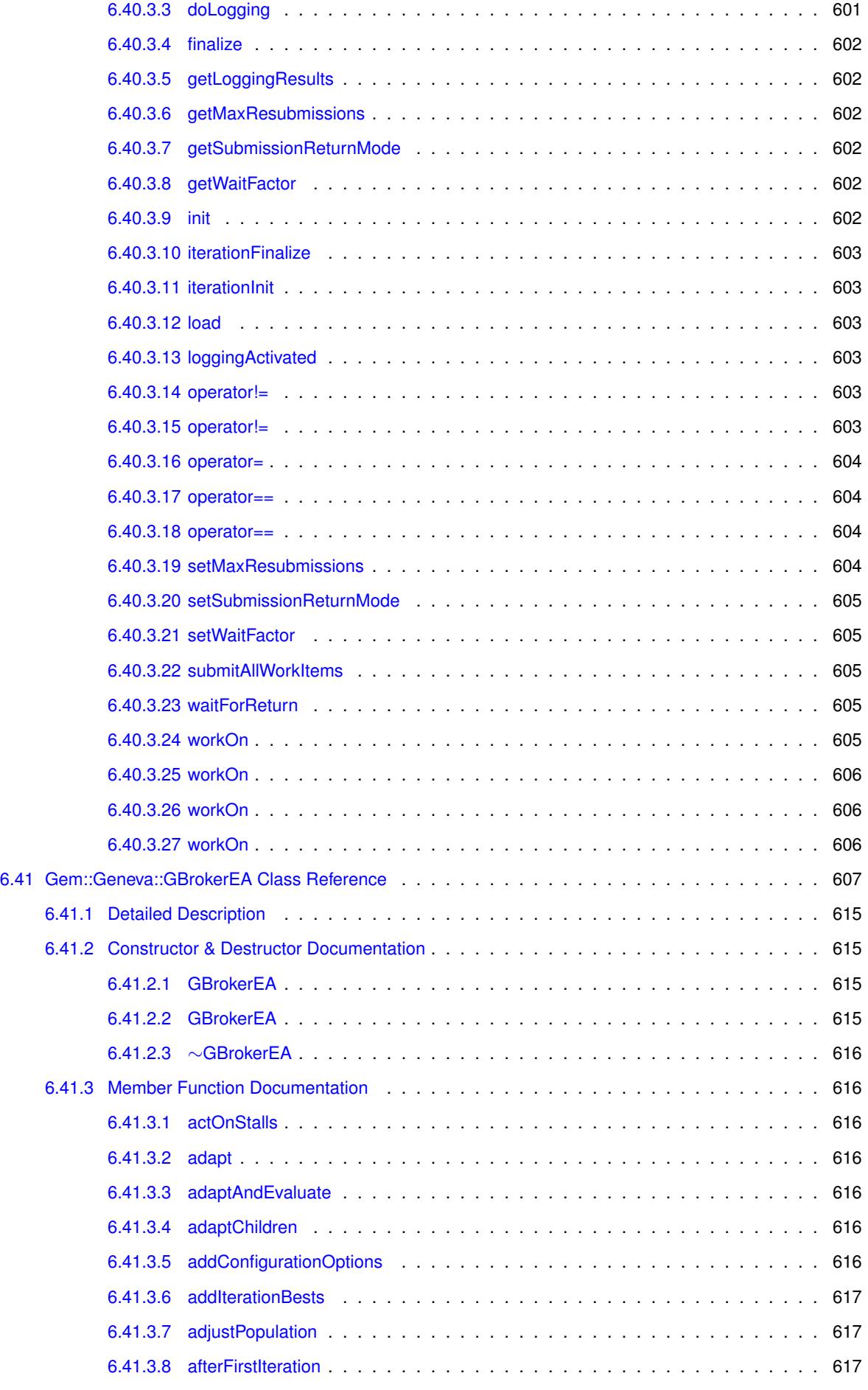

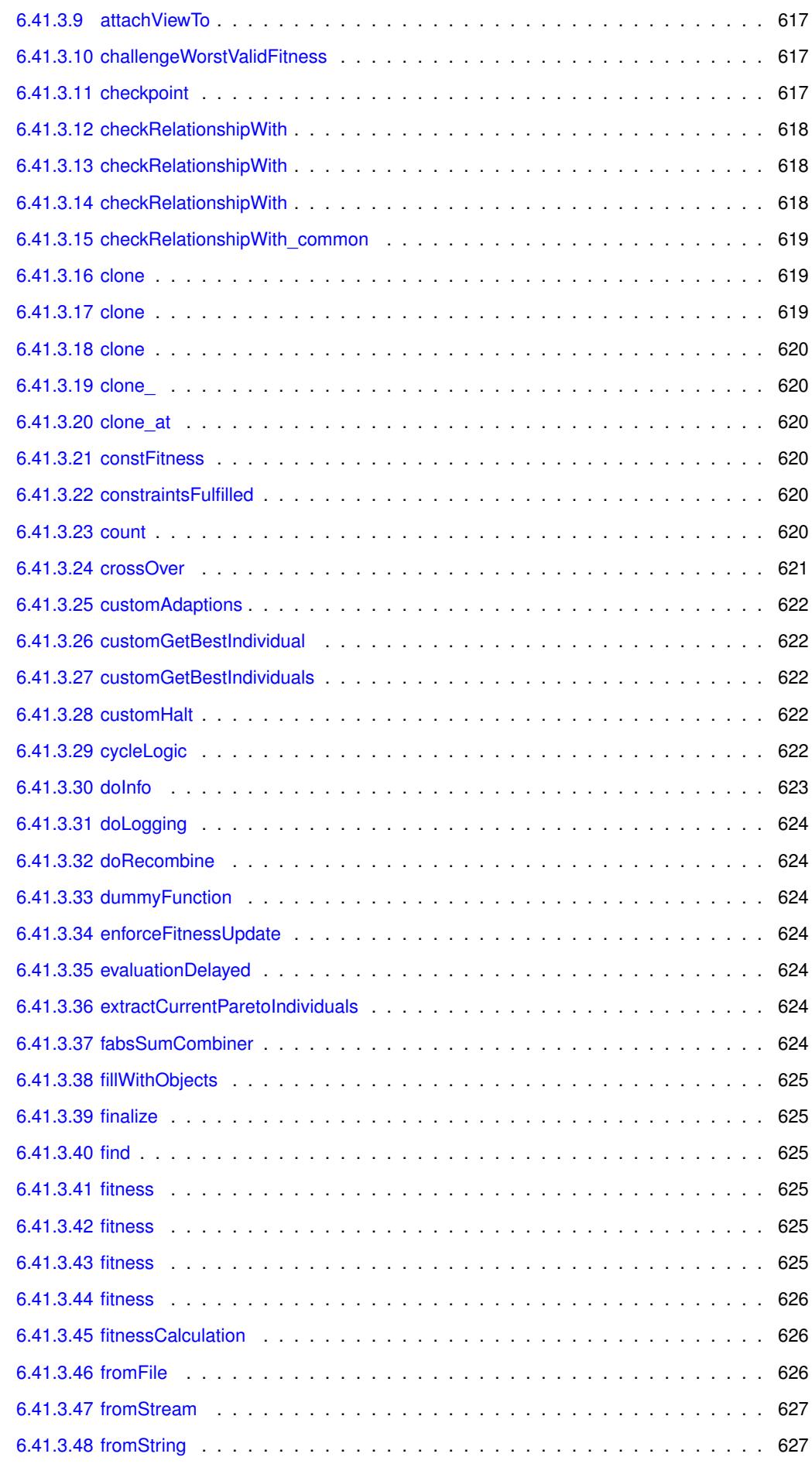

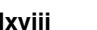

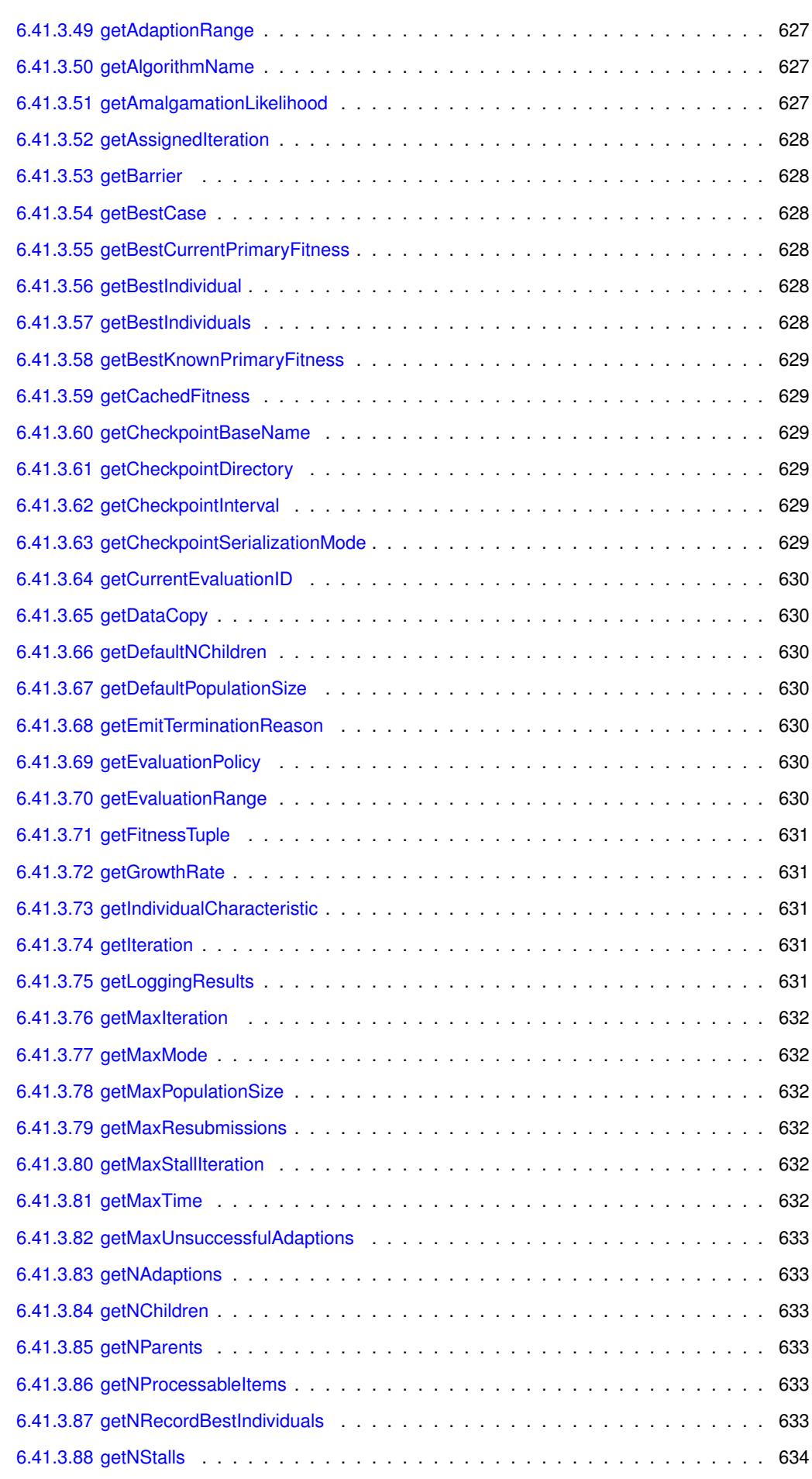

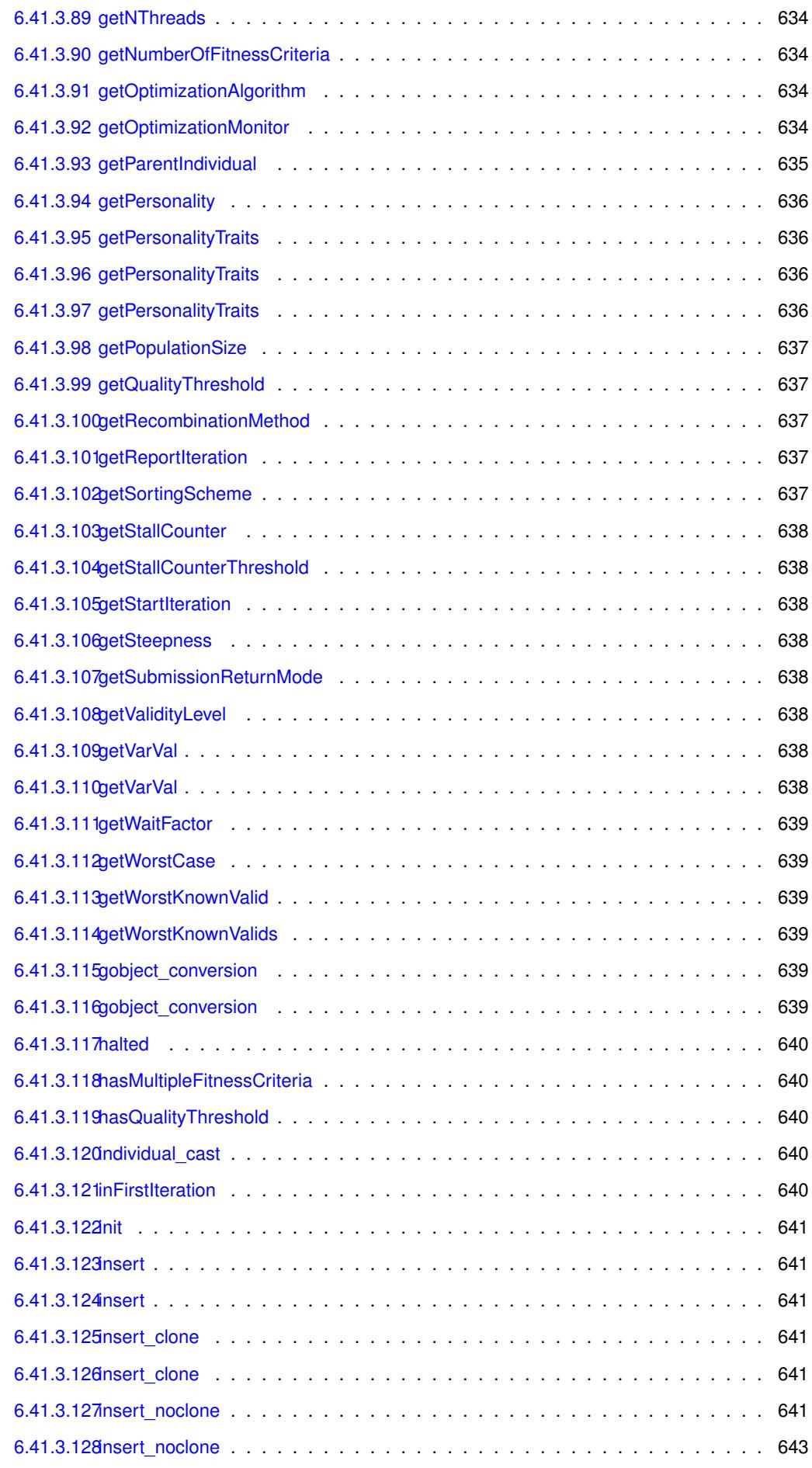

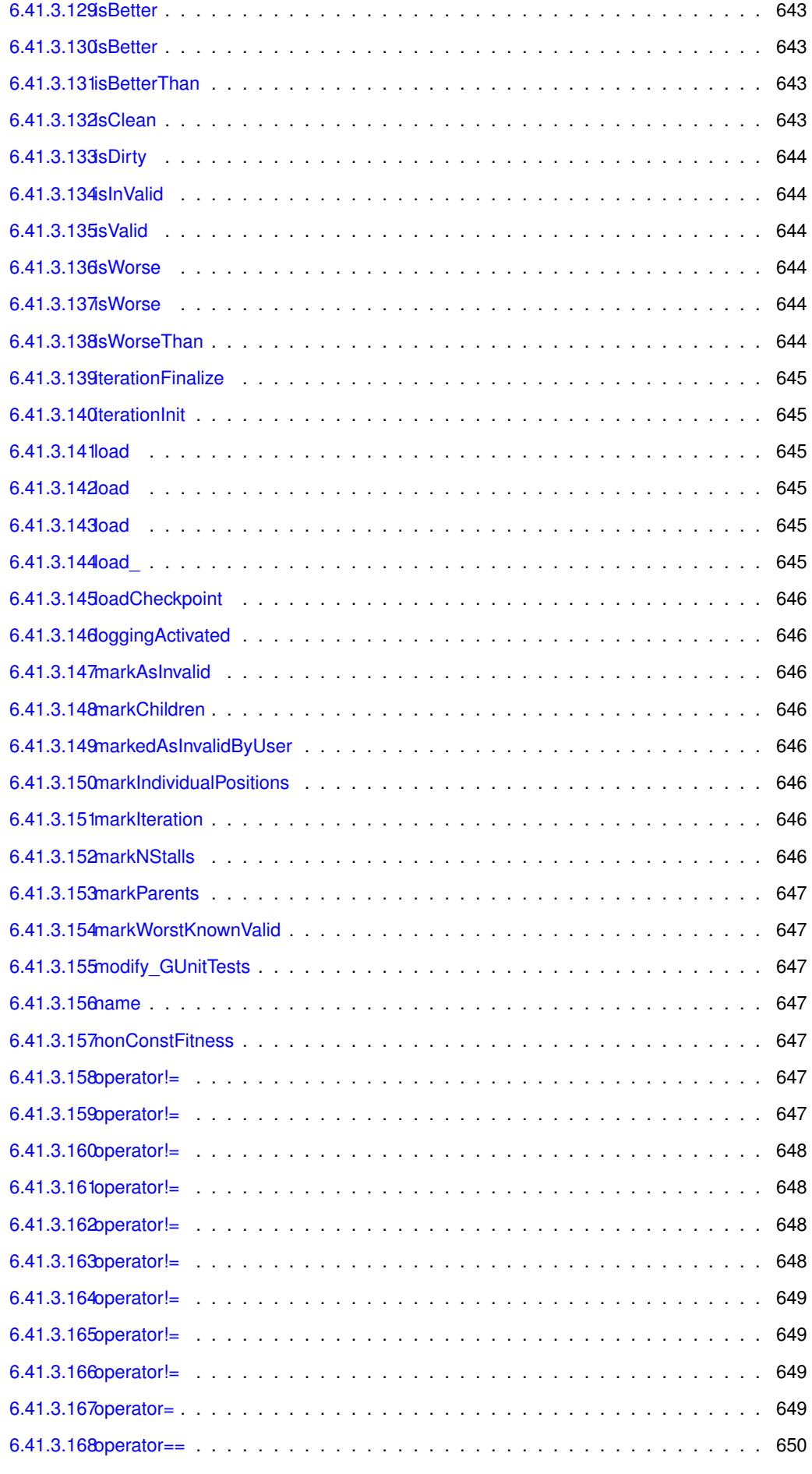

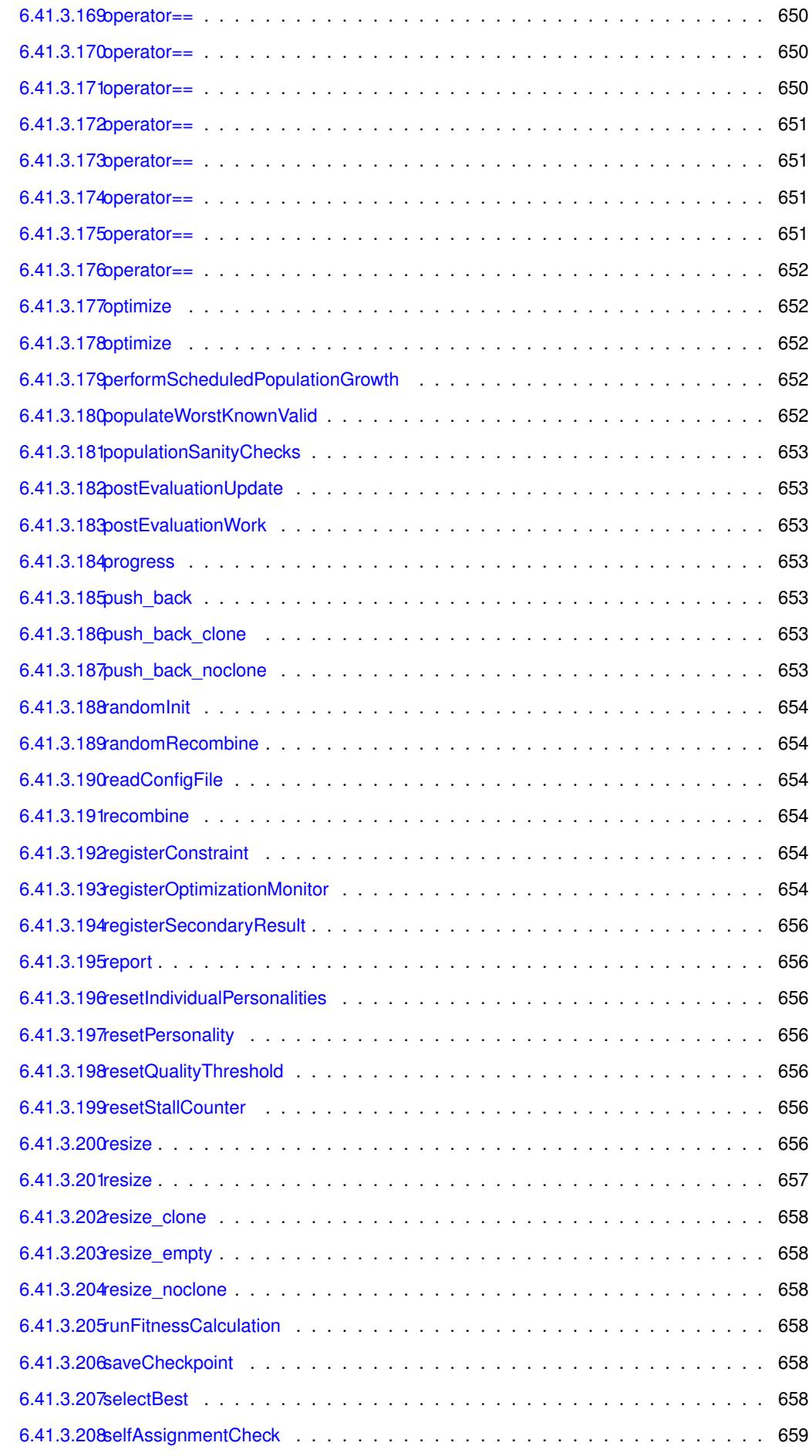

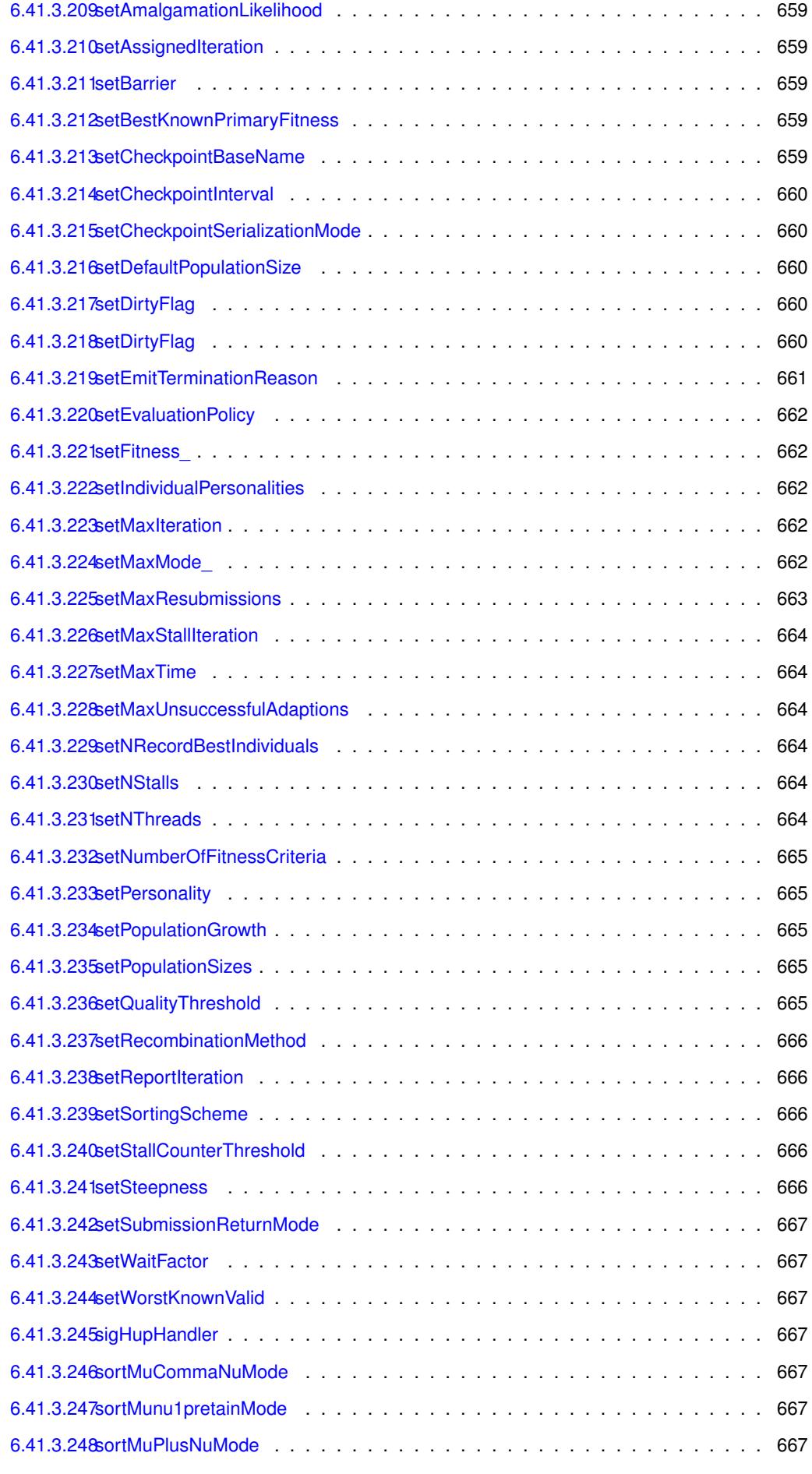
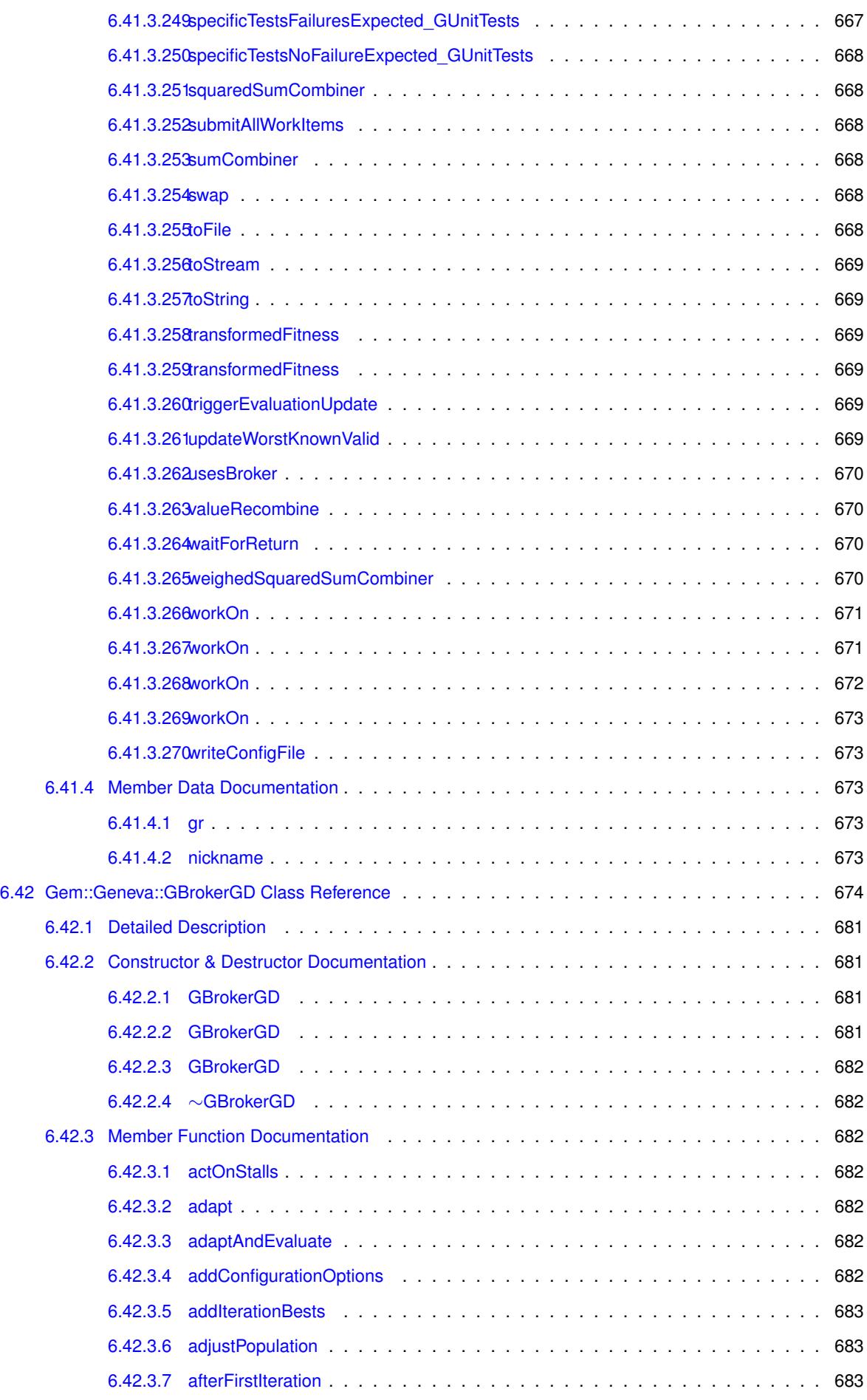

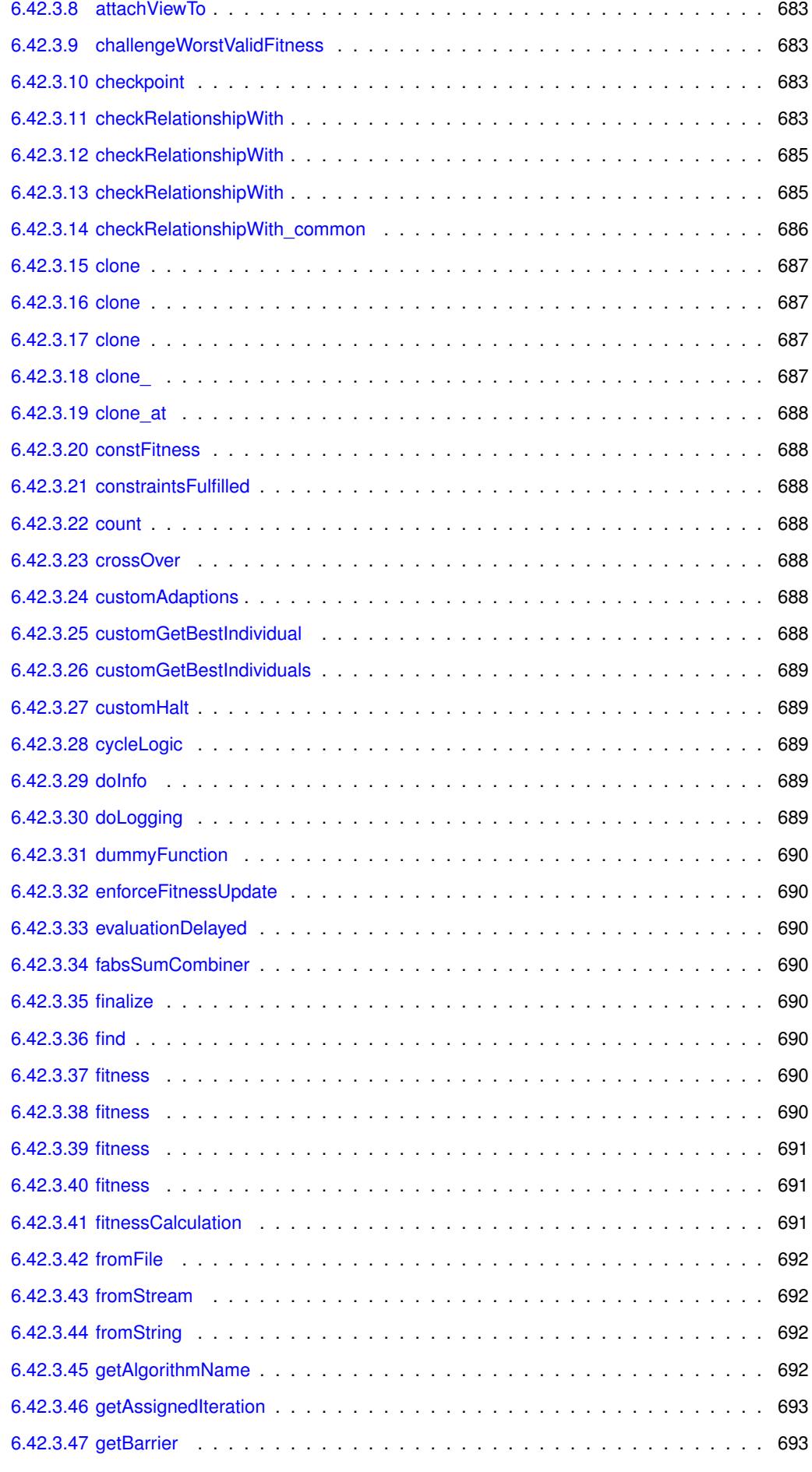

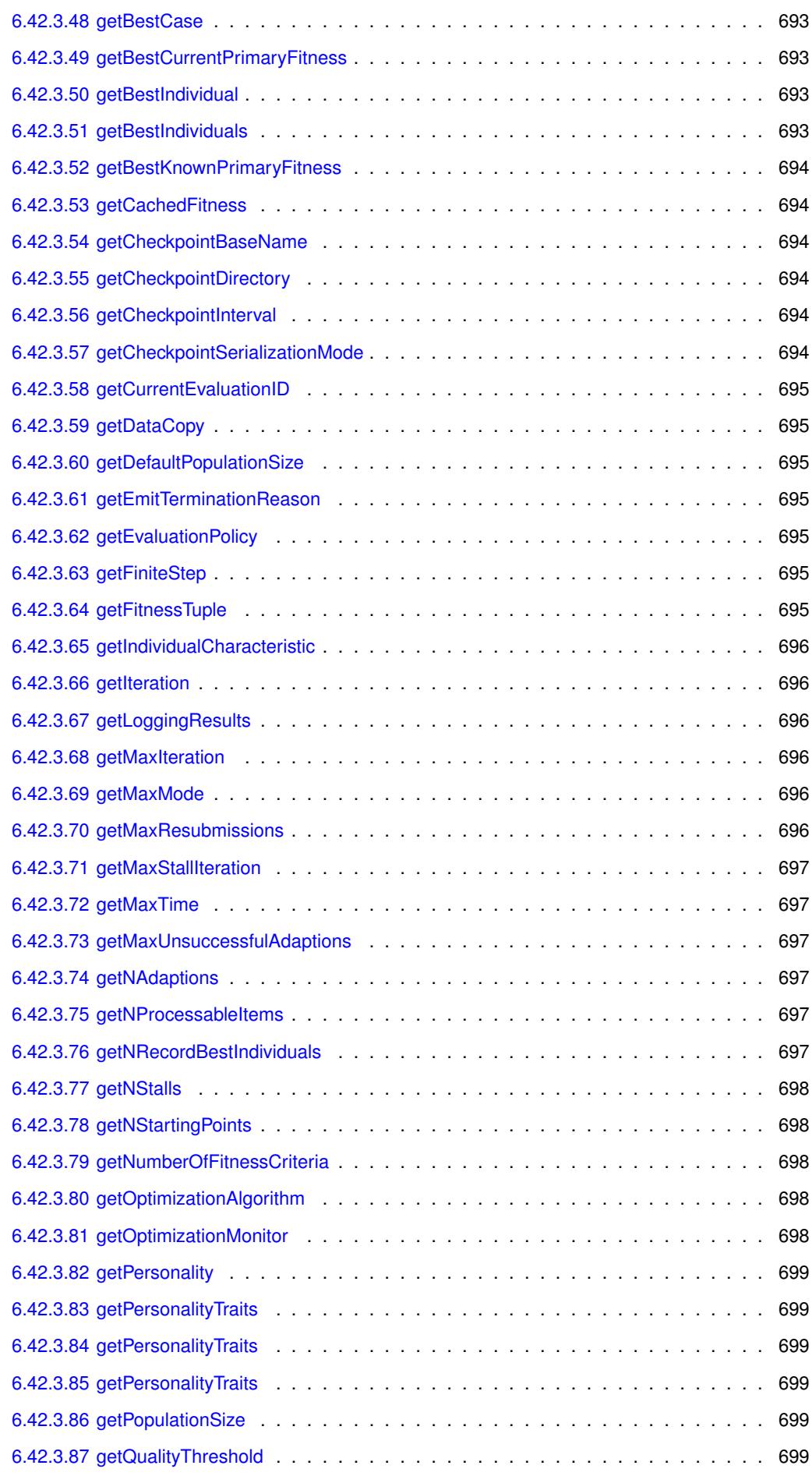

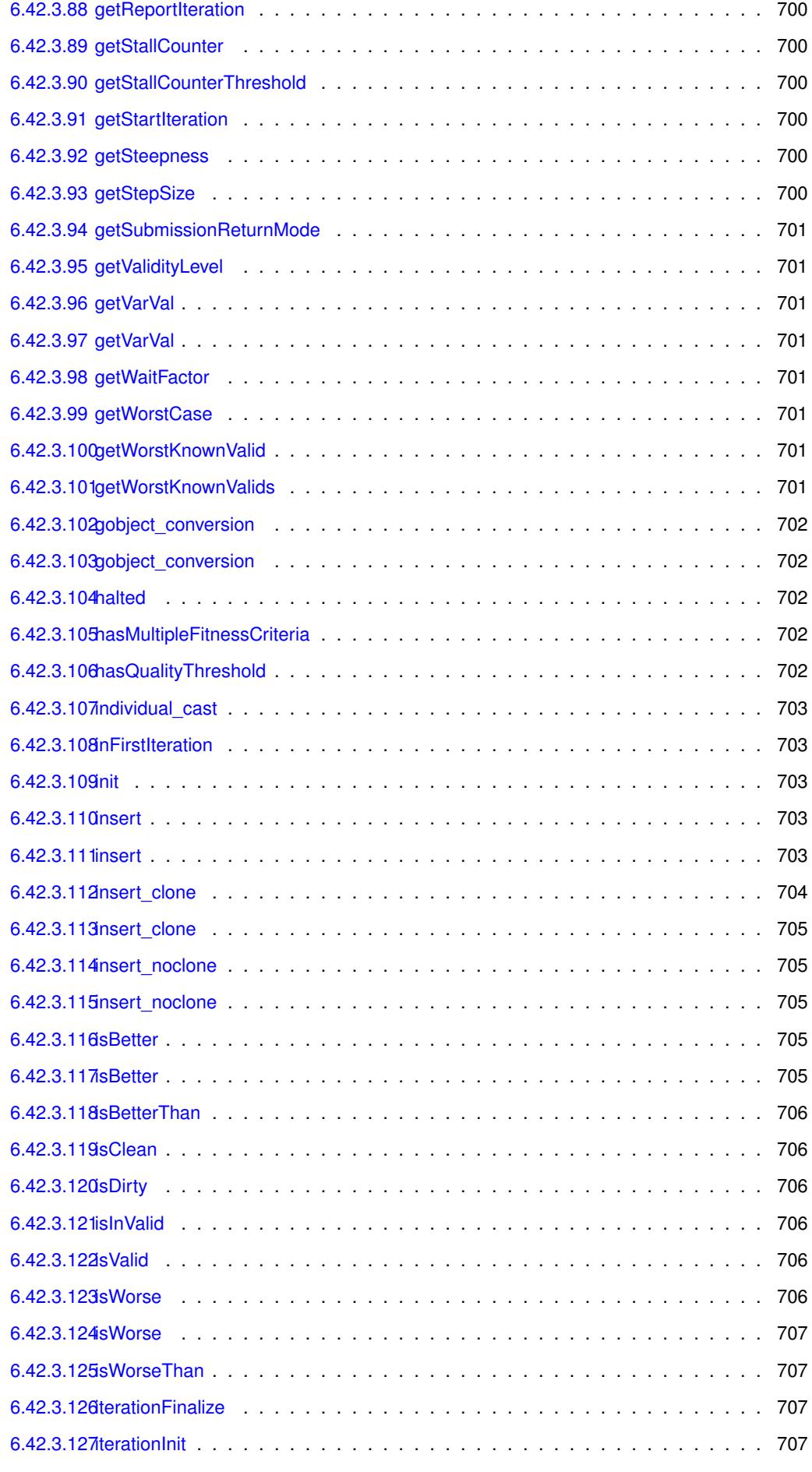

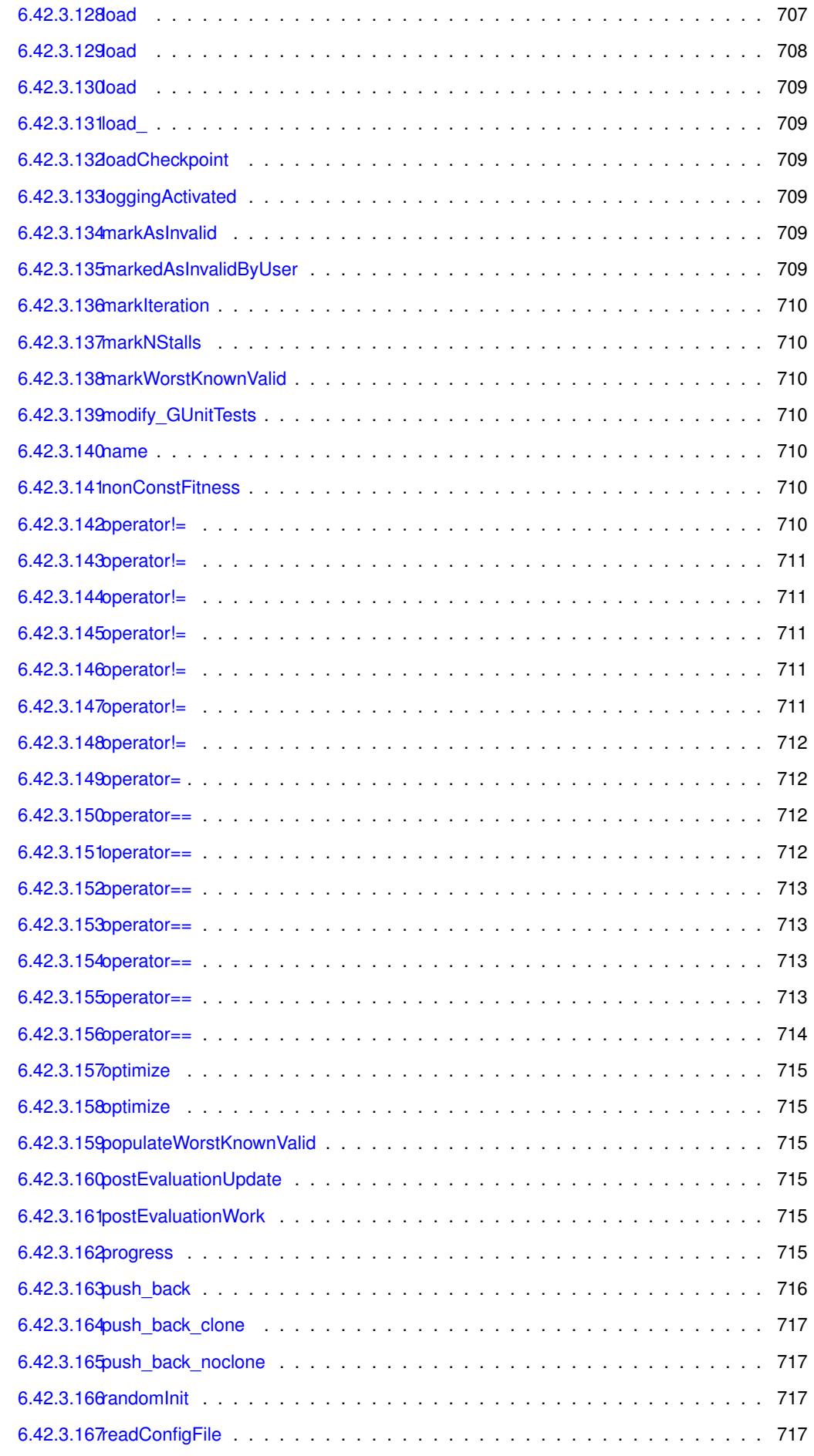

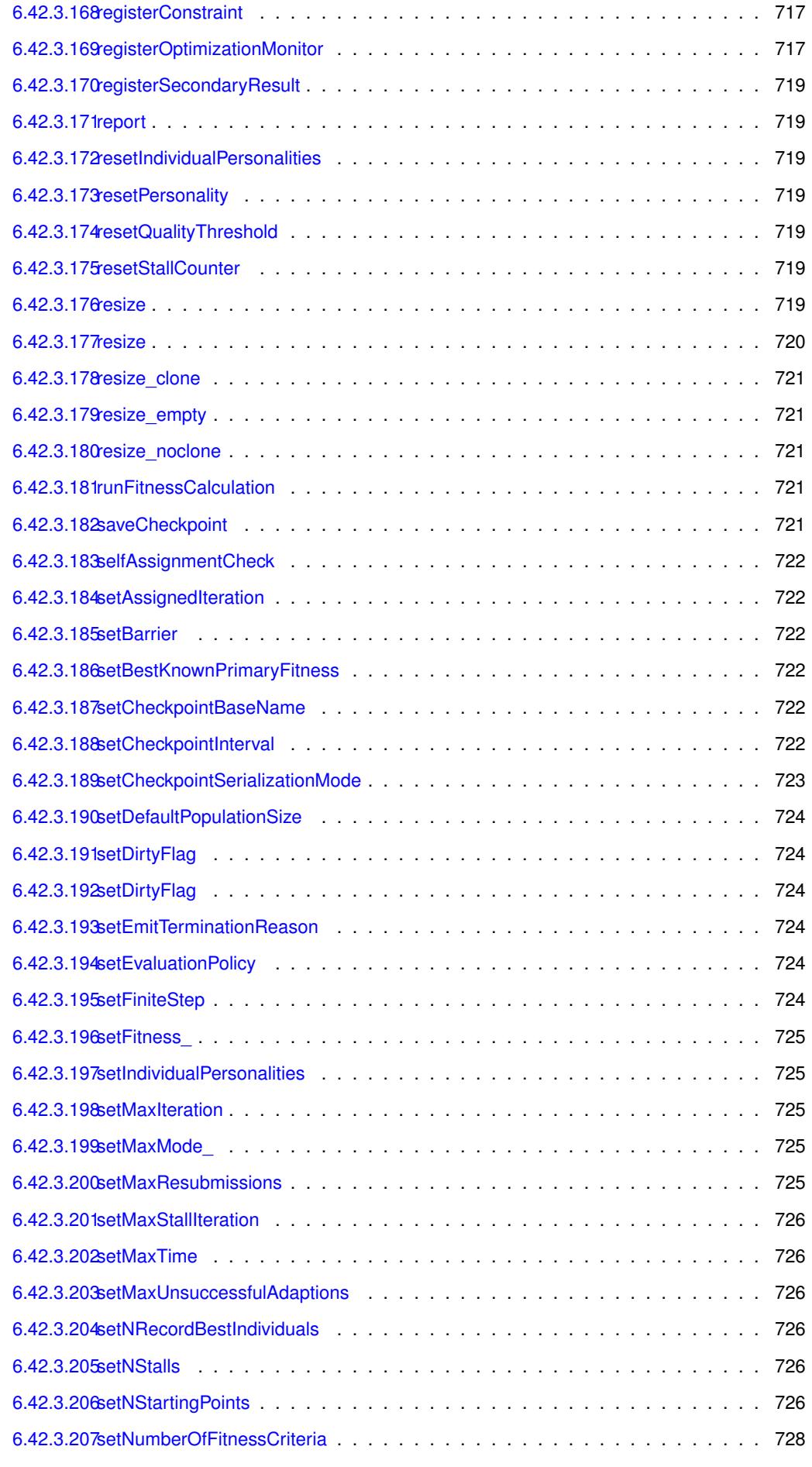

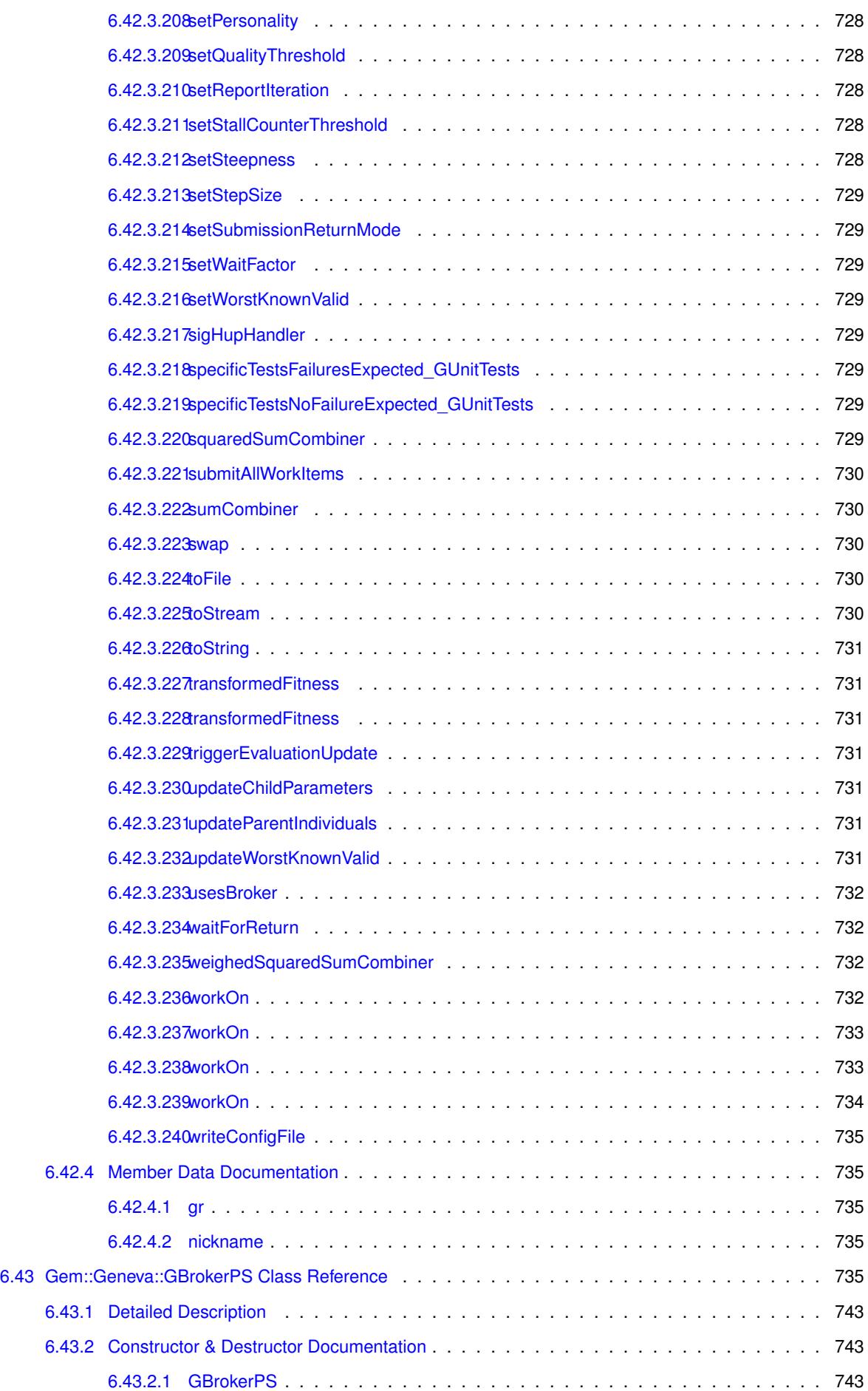

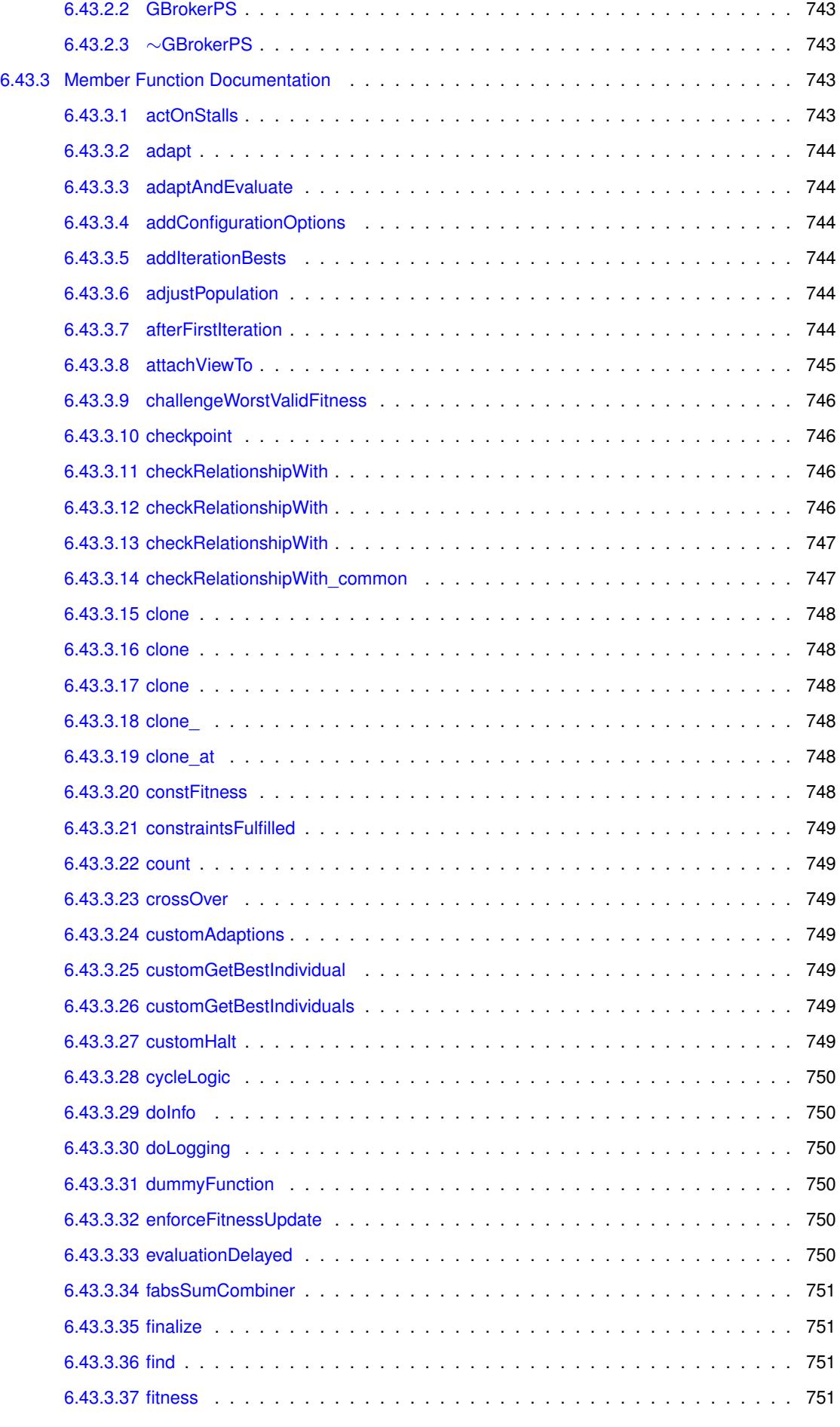

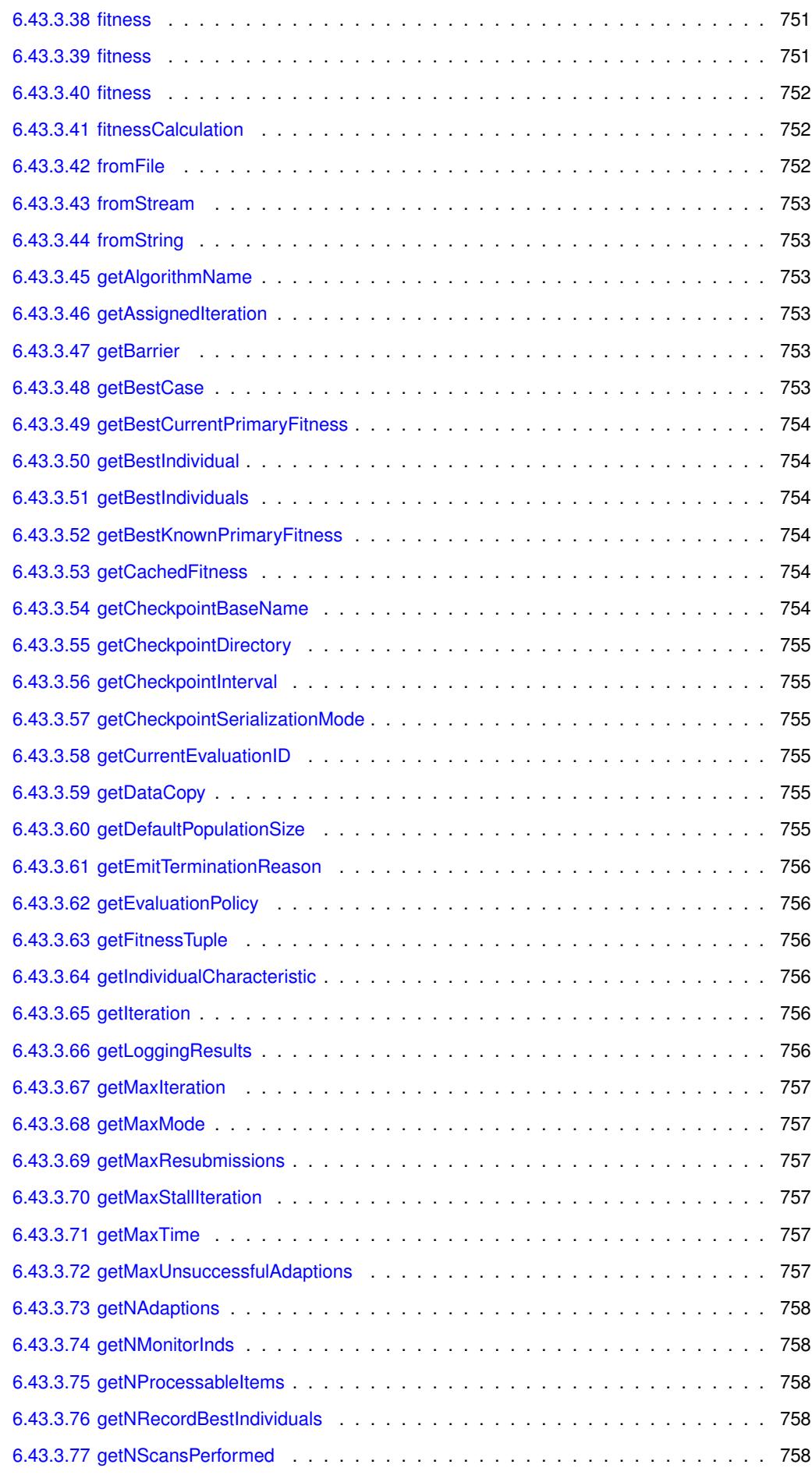

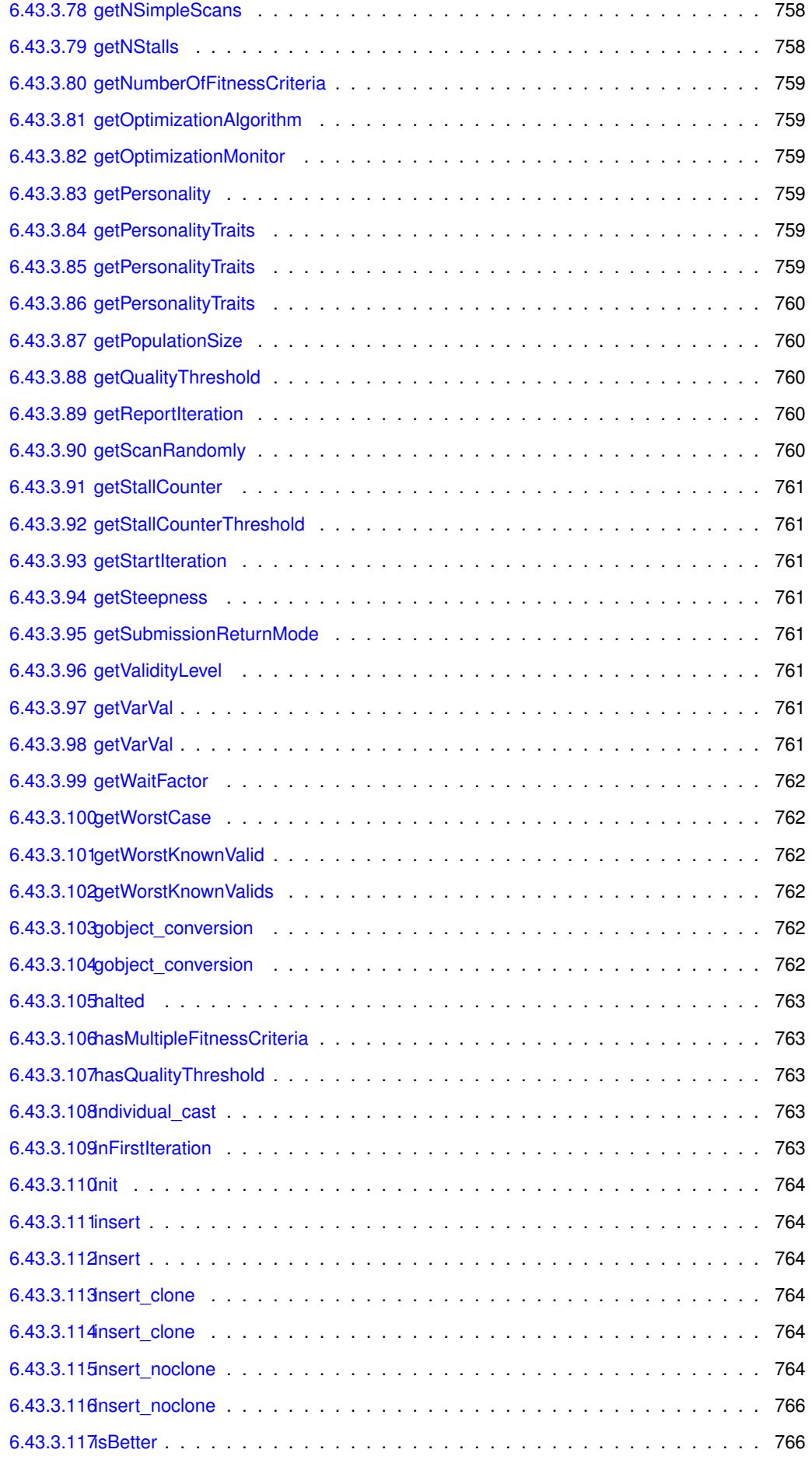

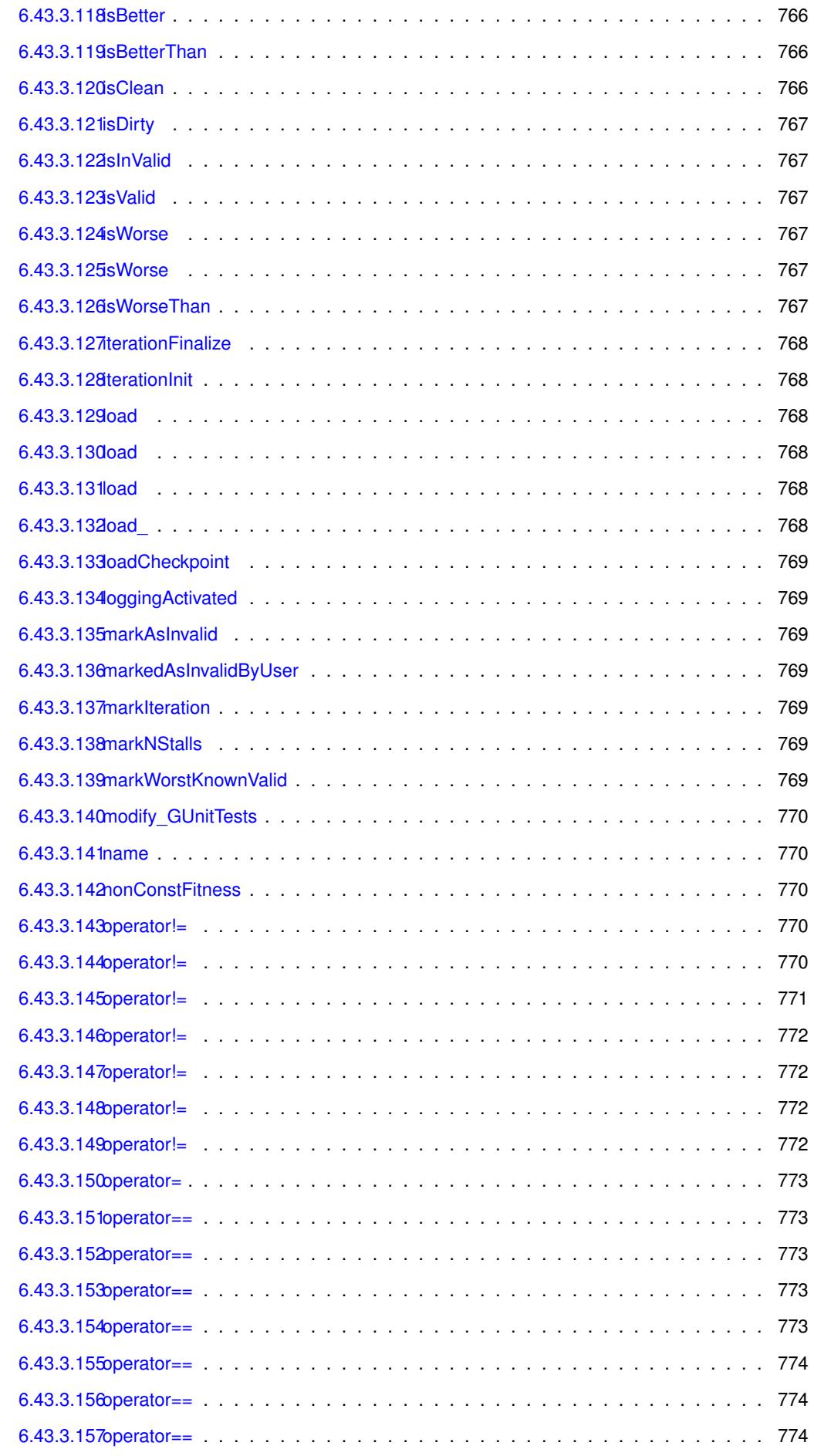

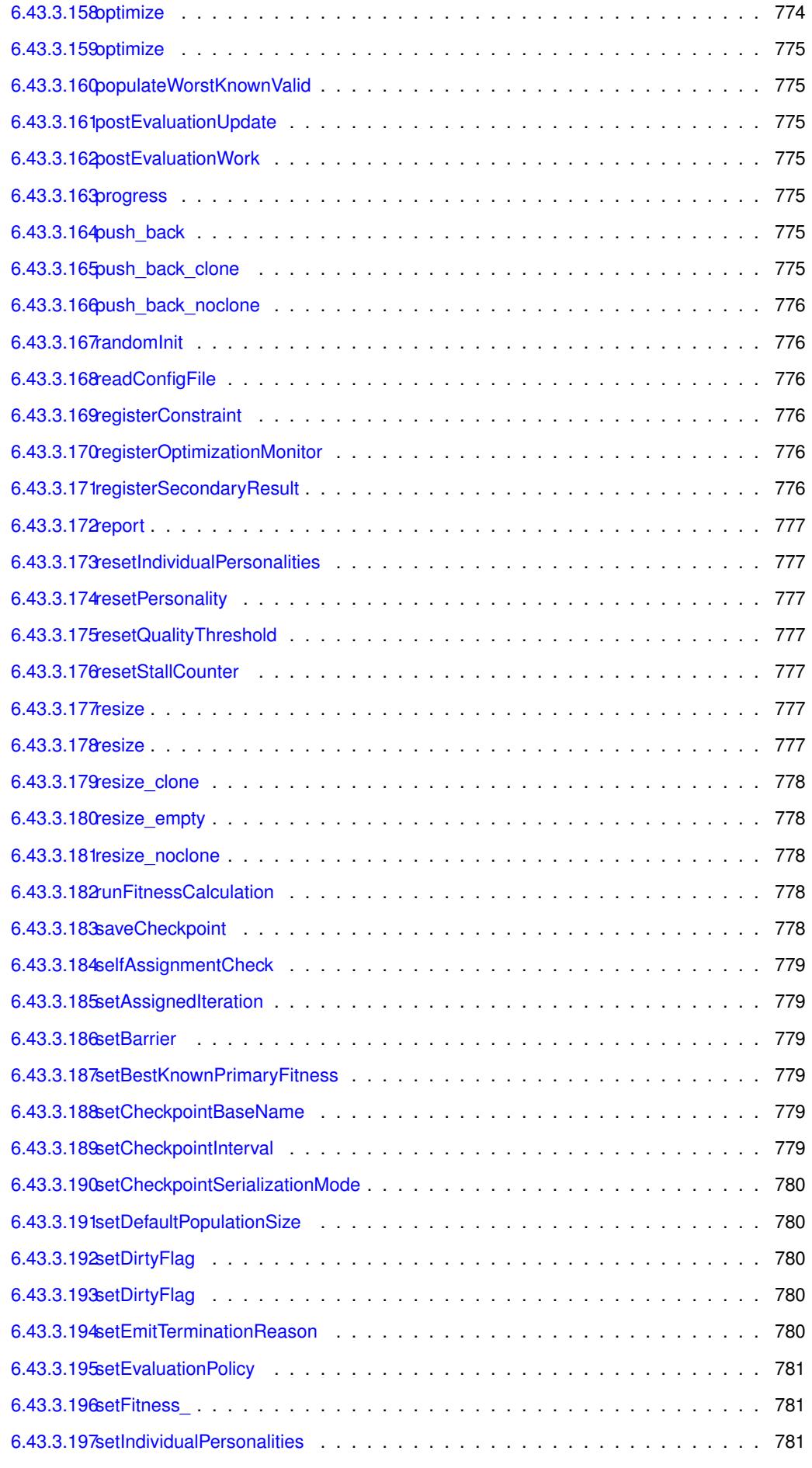

[6.43.3.198setMaxIteration](#page-1260-3) . . . . . . . . . . . . . . . . . . . . . . . . . . . . . . . . . . . 781 6.43.3.199setMaxMode . . . . . . . . . . . . . . . . [6.43.3.200setMaxResubmissions](#page-1260-5) . . . . . . . . . . . . [6.43.3.201setMaxStallIteration](#page-1261-0) . . . . . . . . . . . . . [6.43.3.202setMaxTime](#page-1261-1) . . . . . . . . . . . . . . . . . [6.43.3.203setMaxUnsuccessfulAdaptions](#page-1261-2) . . . . . .

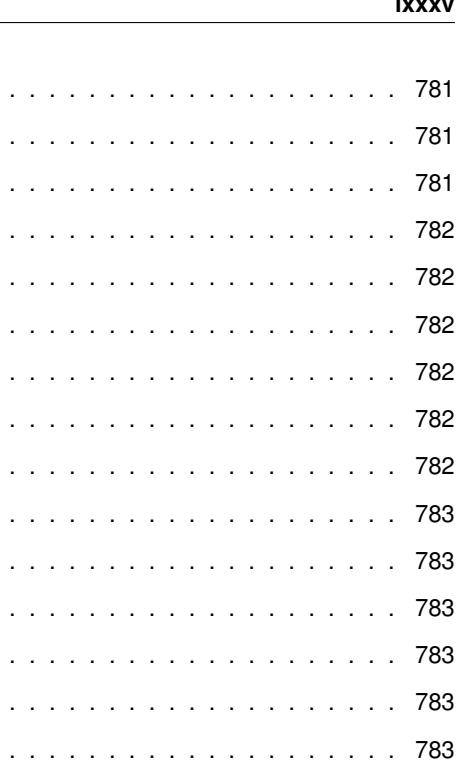

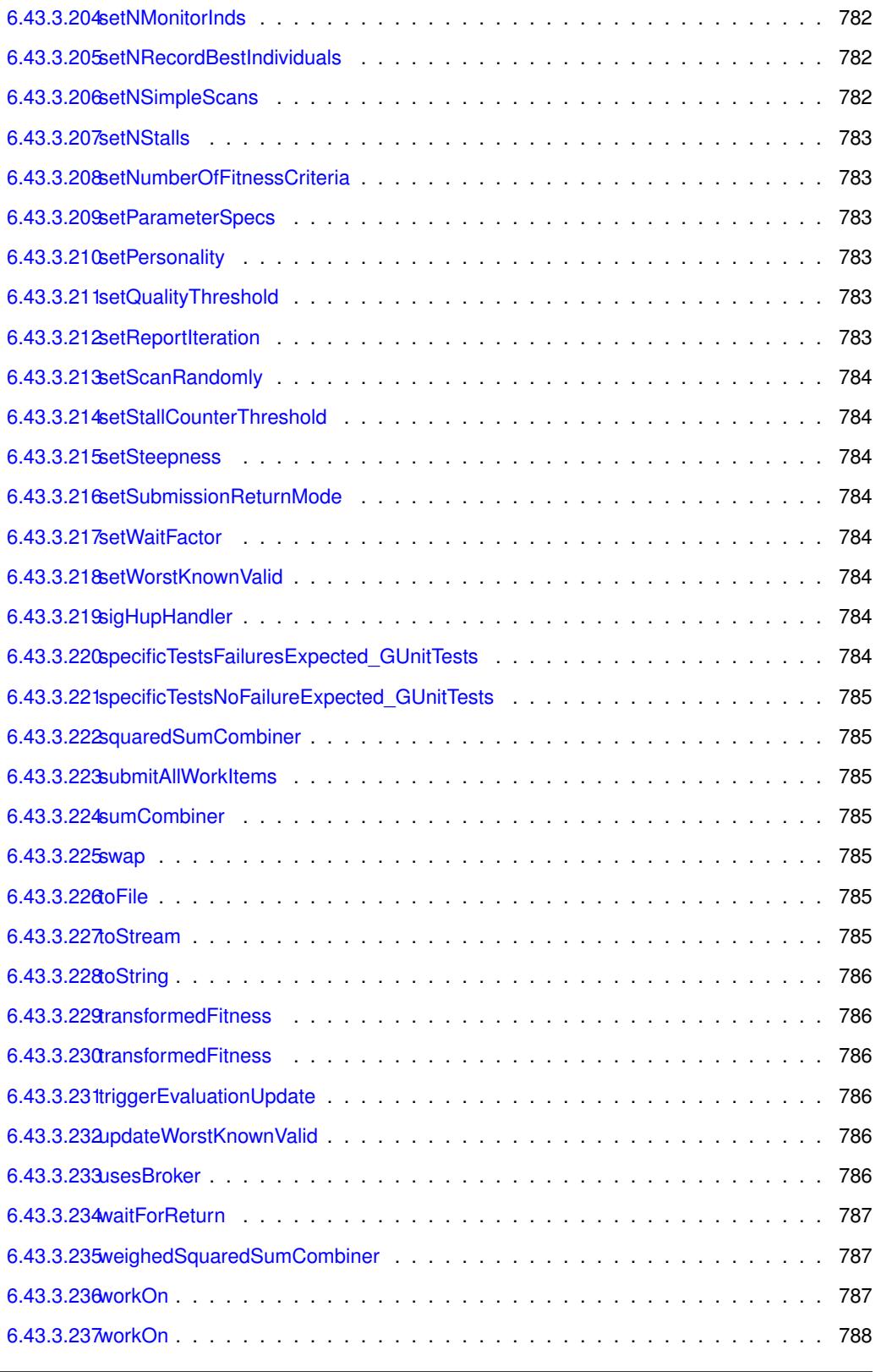

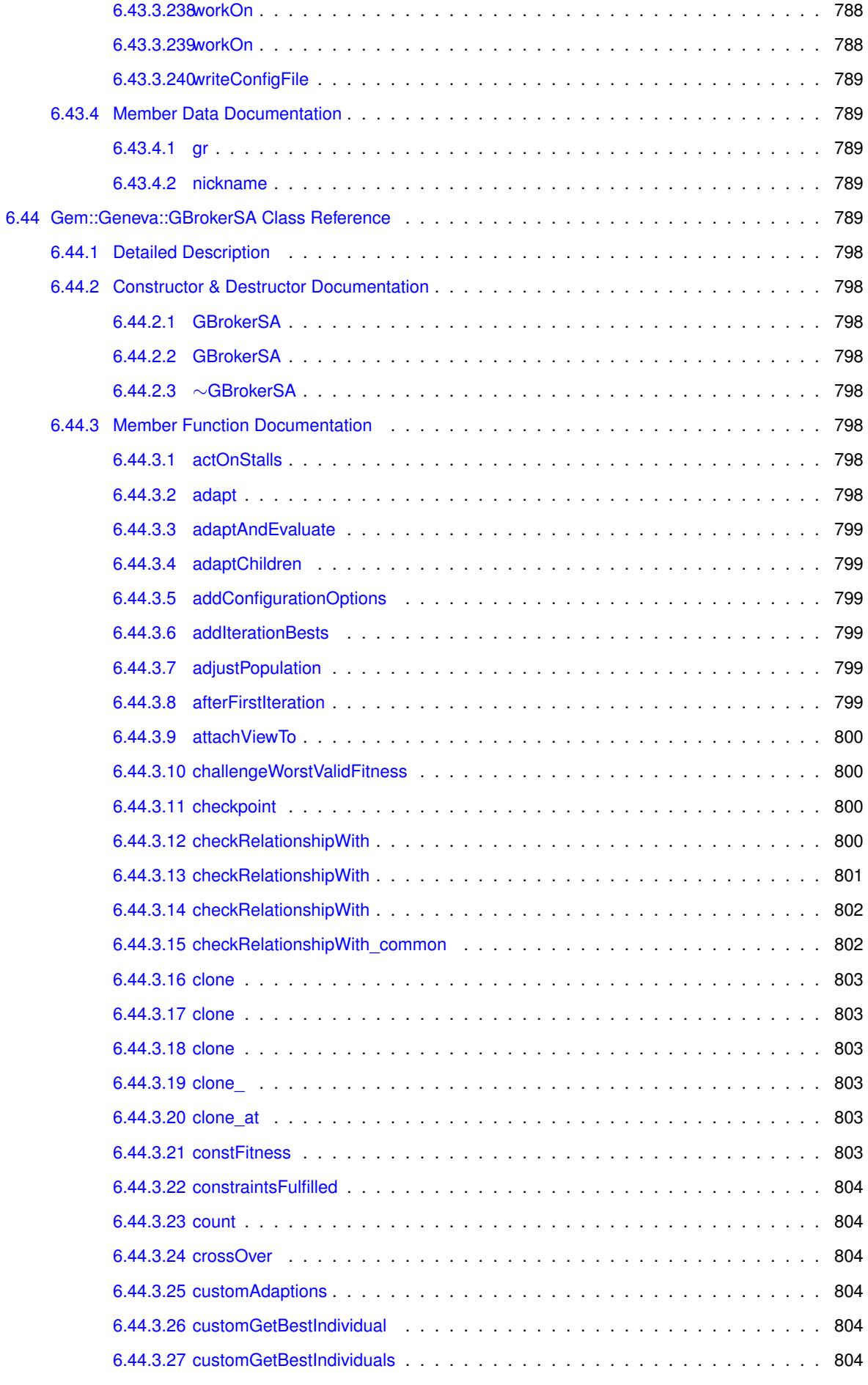

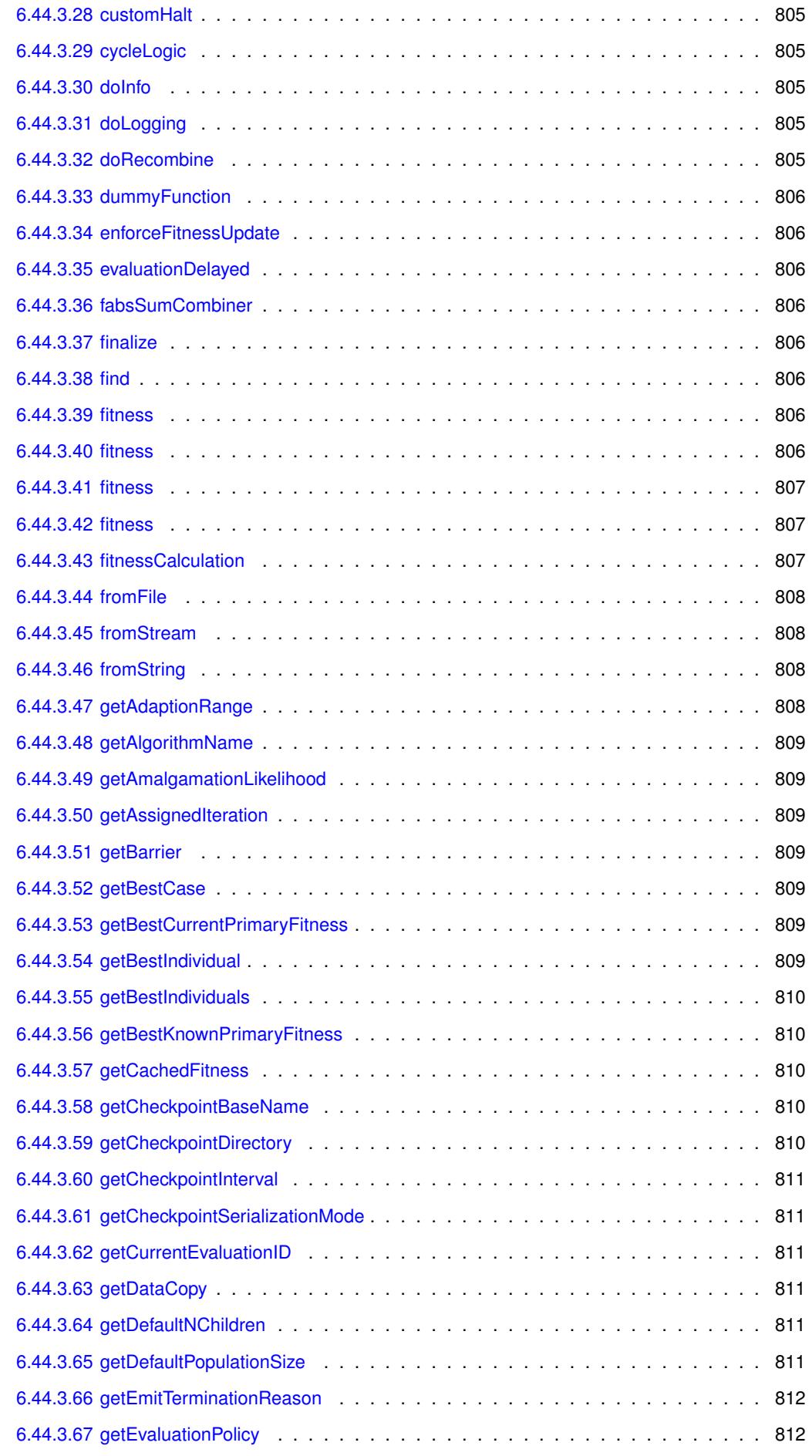

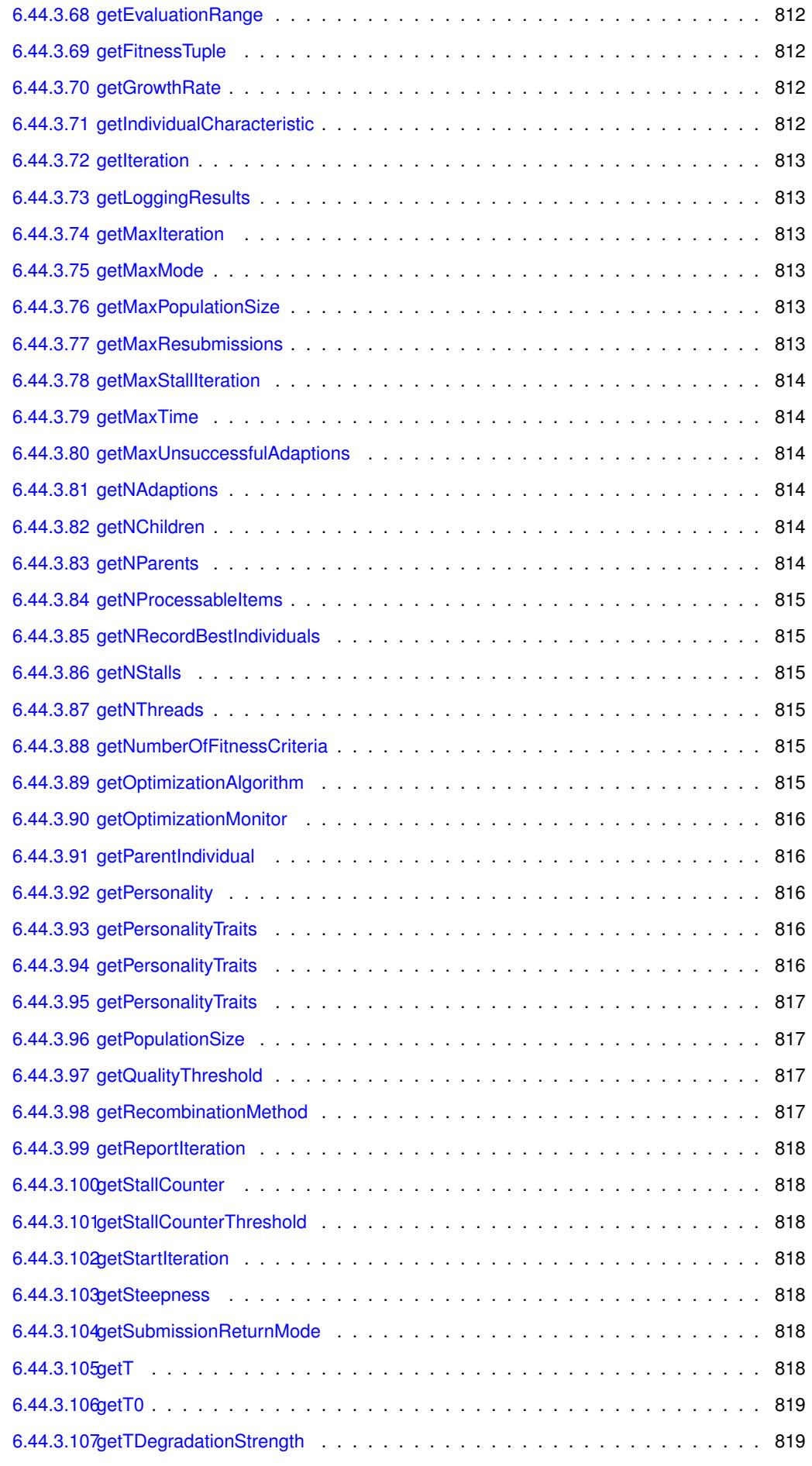

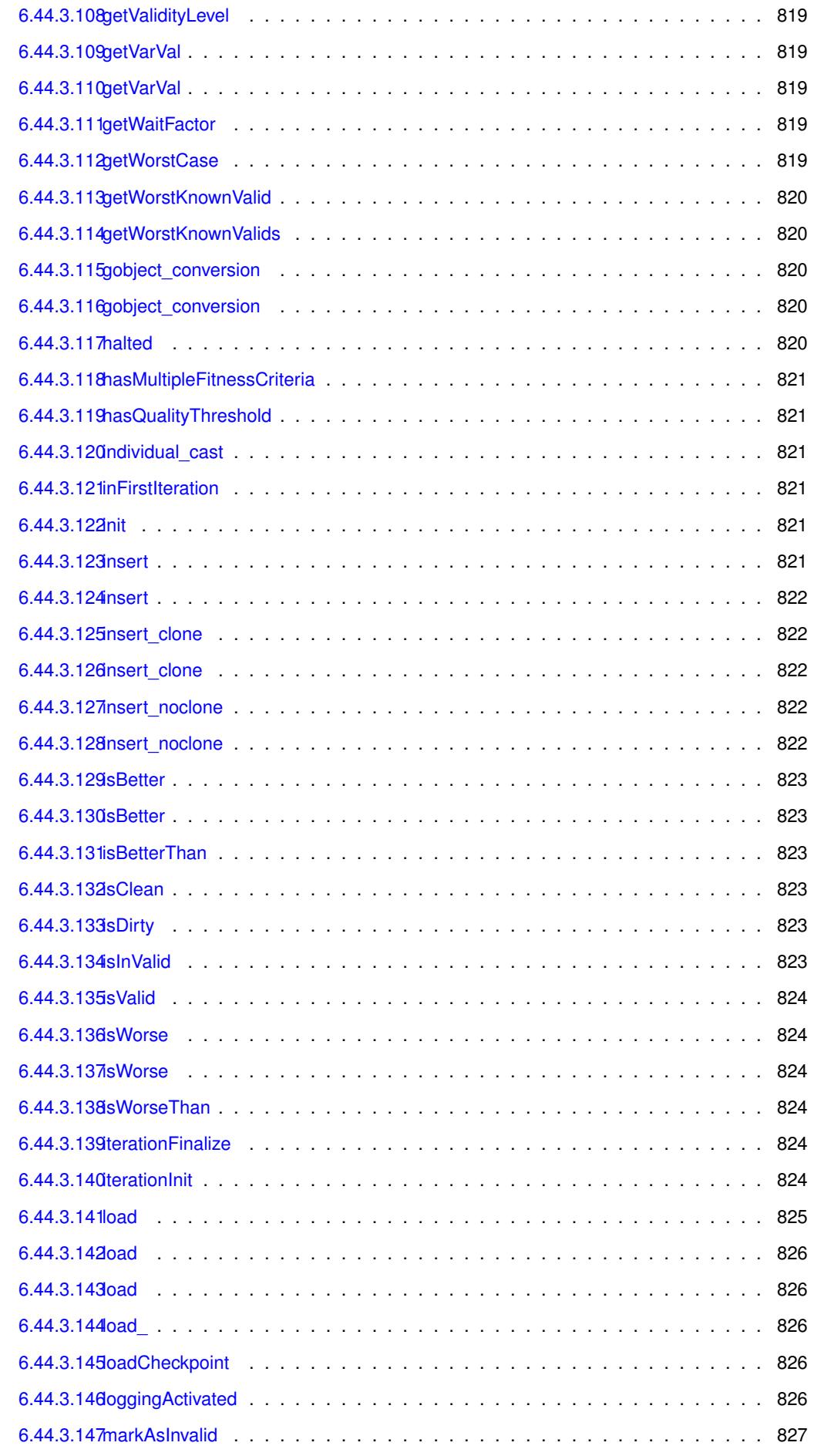

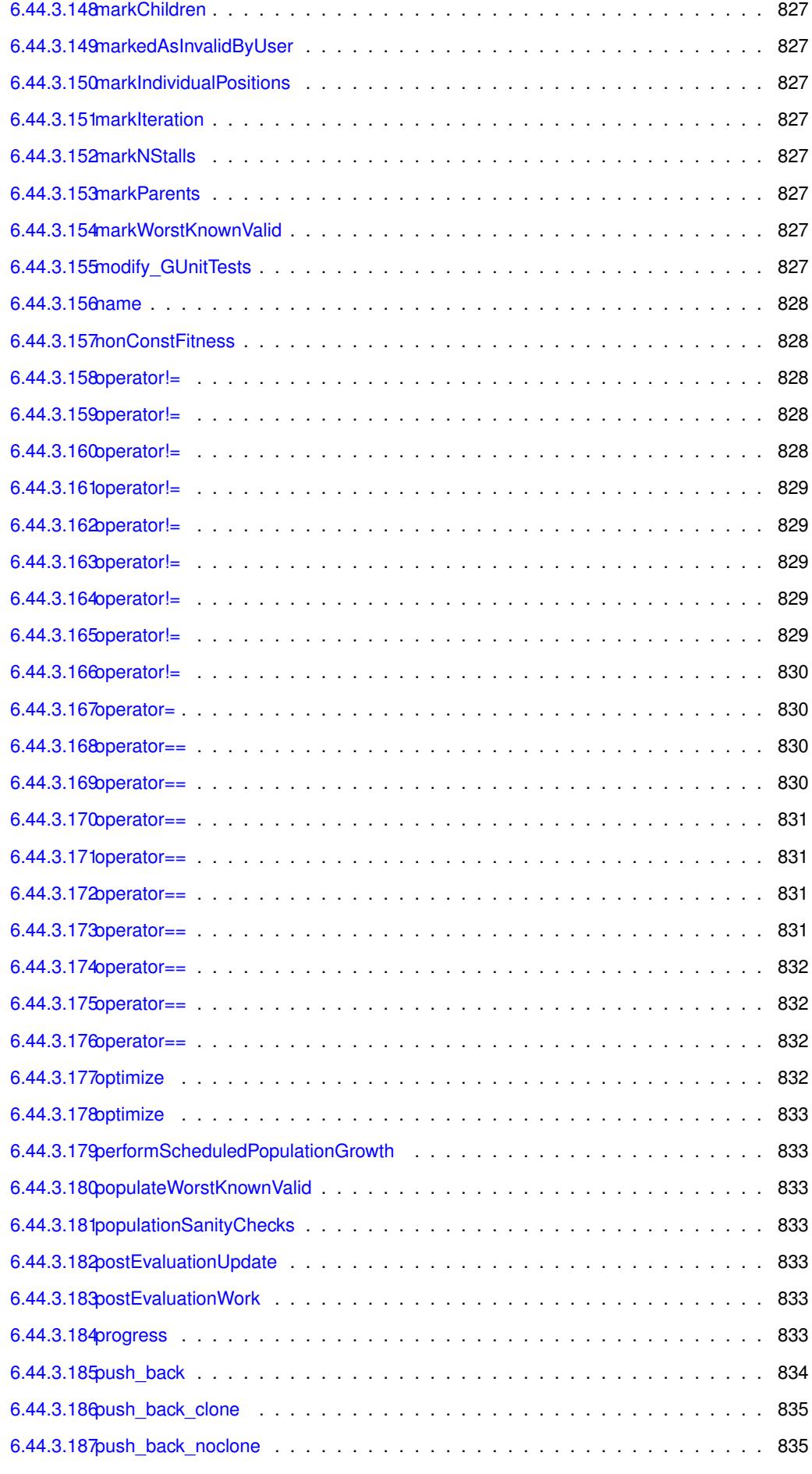

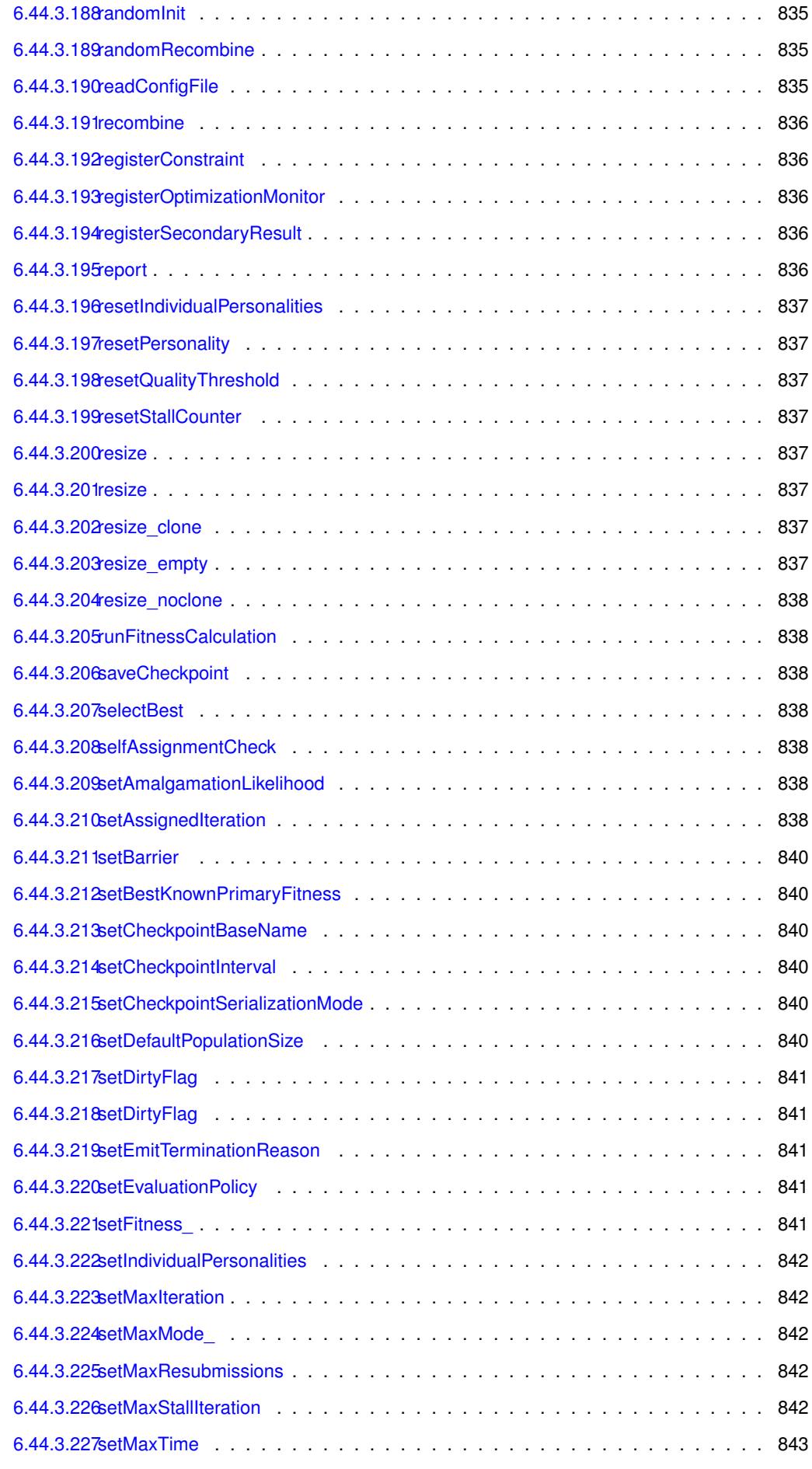

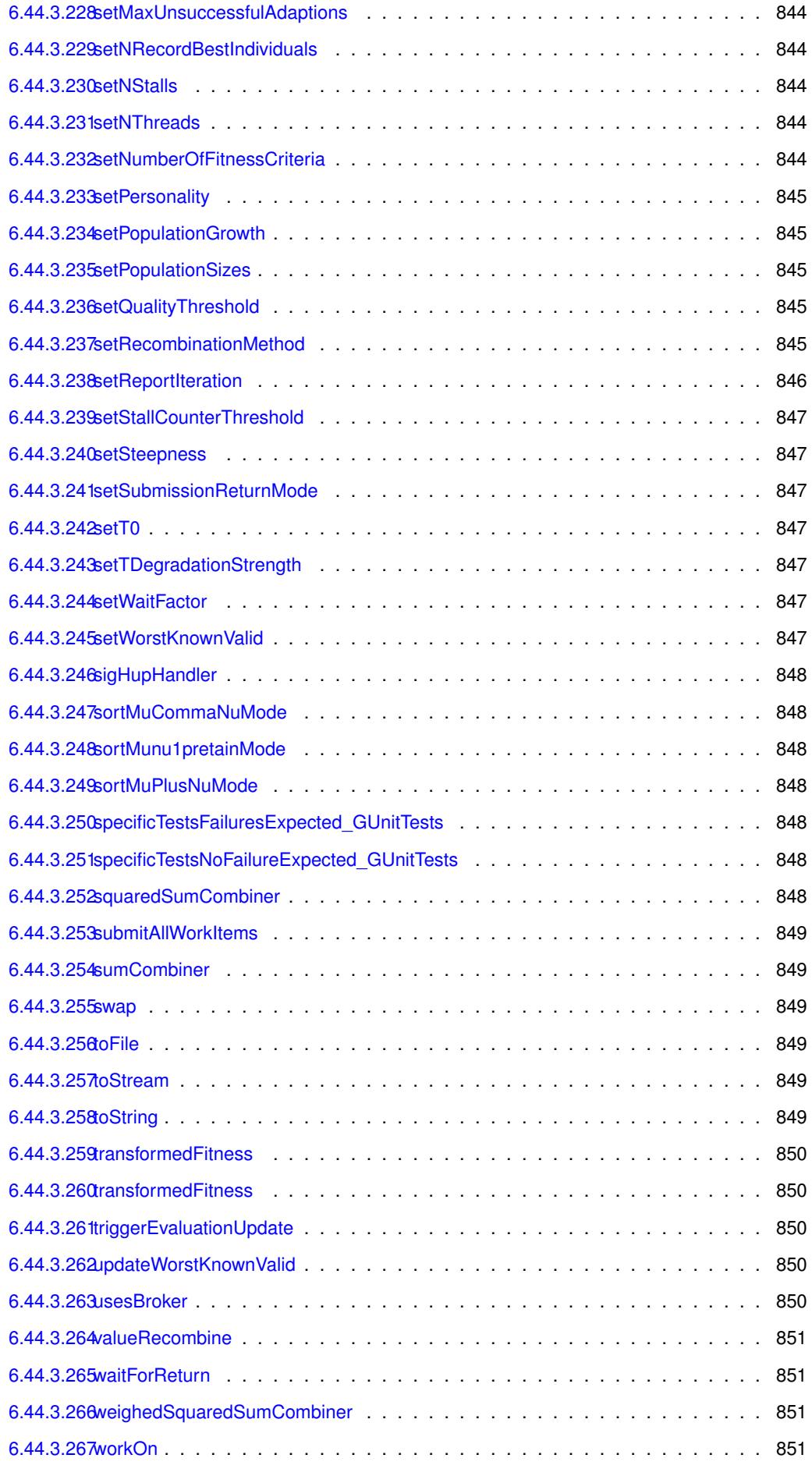

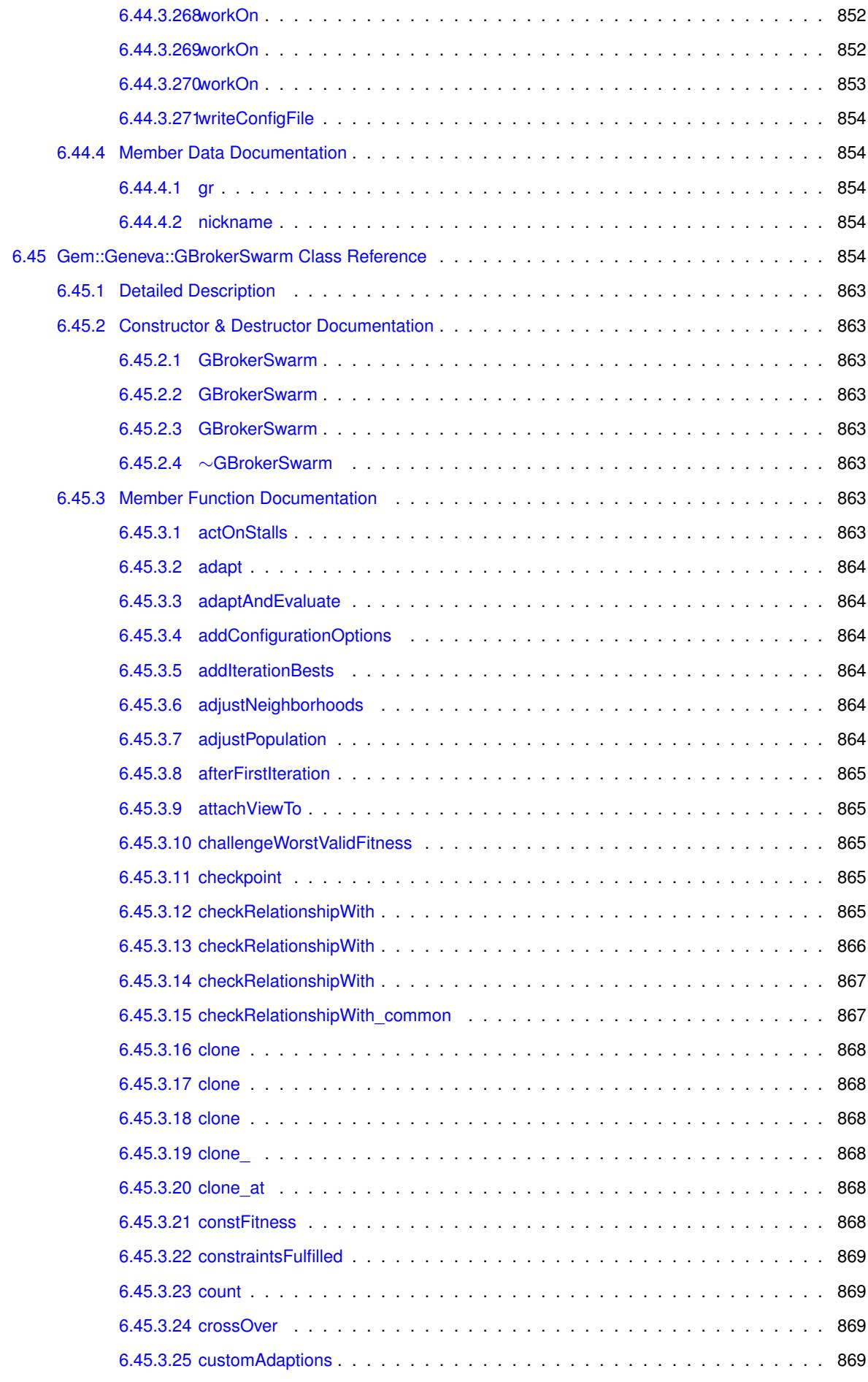

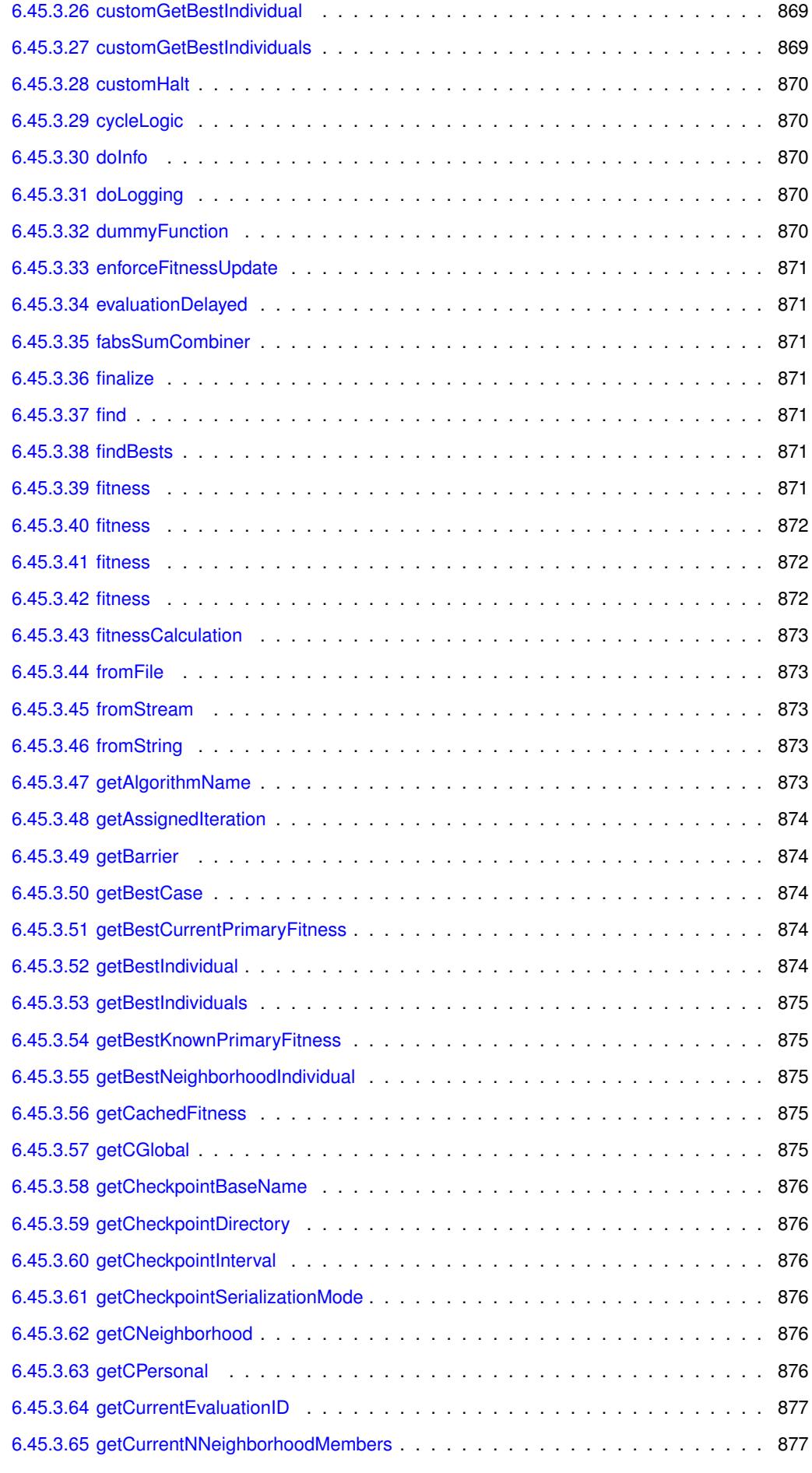

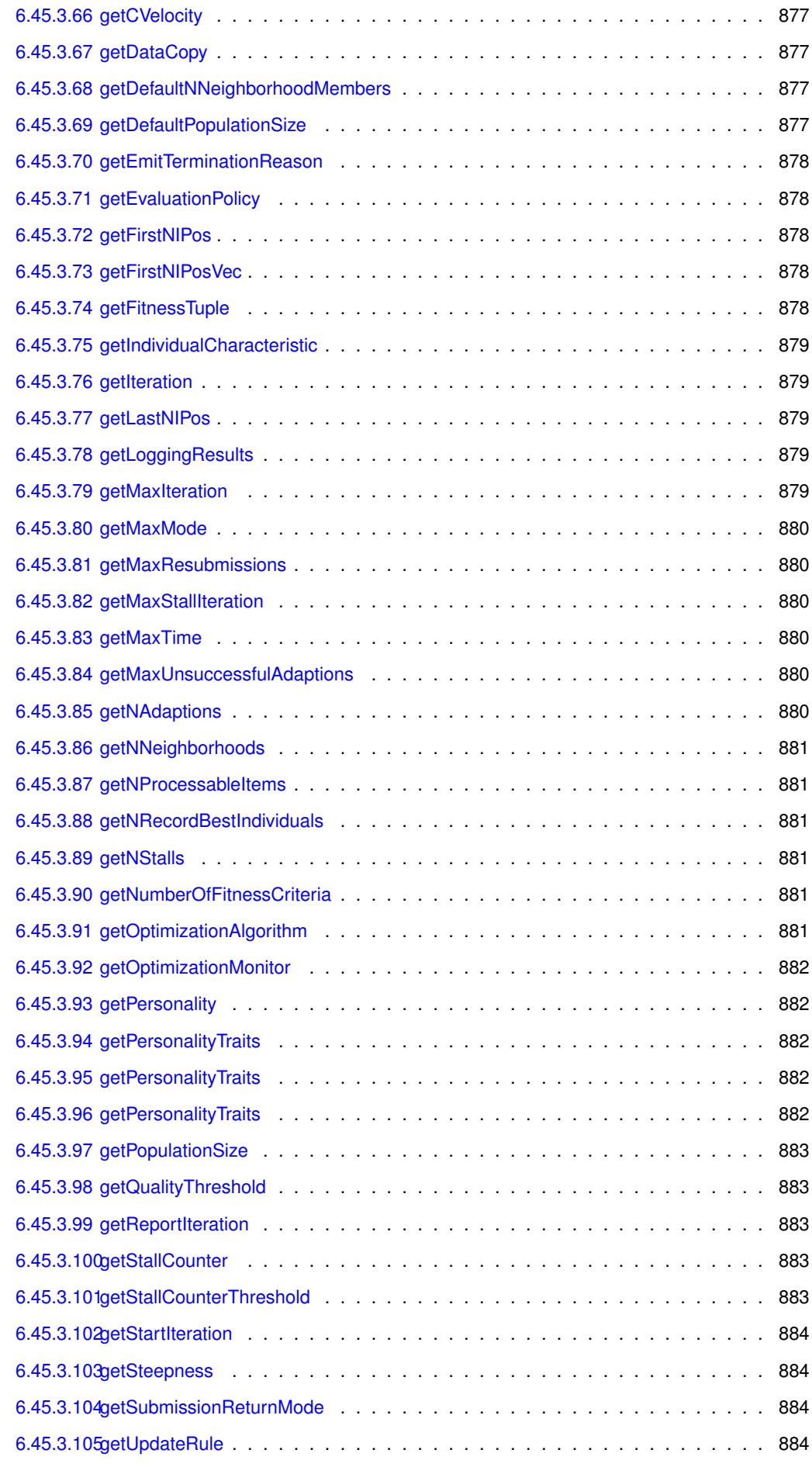

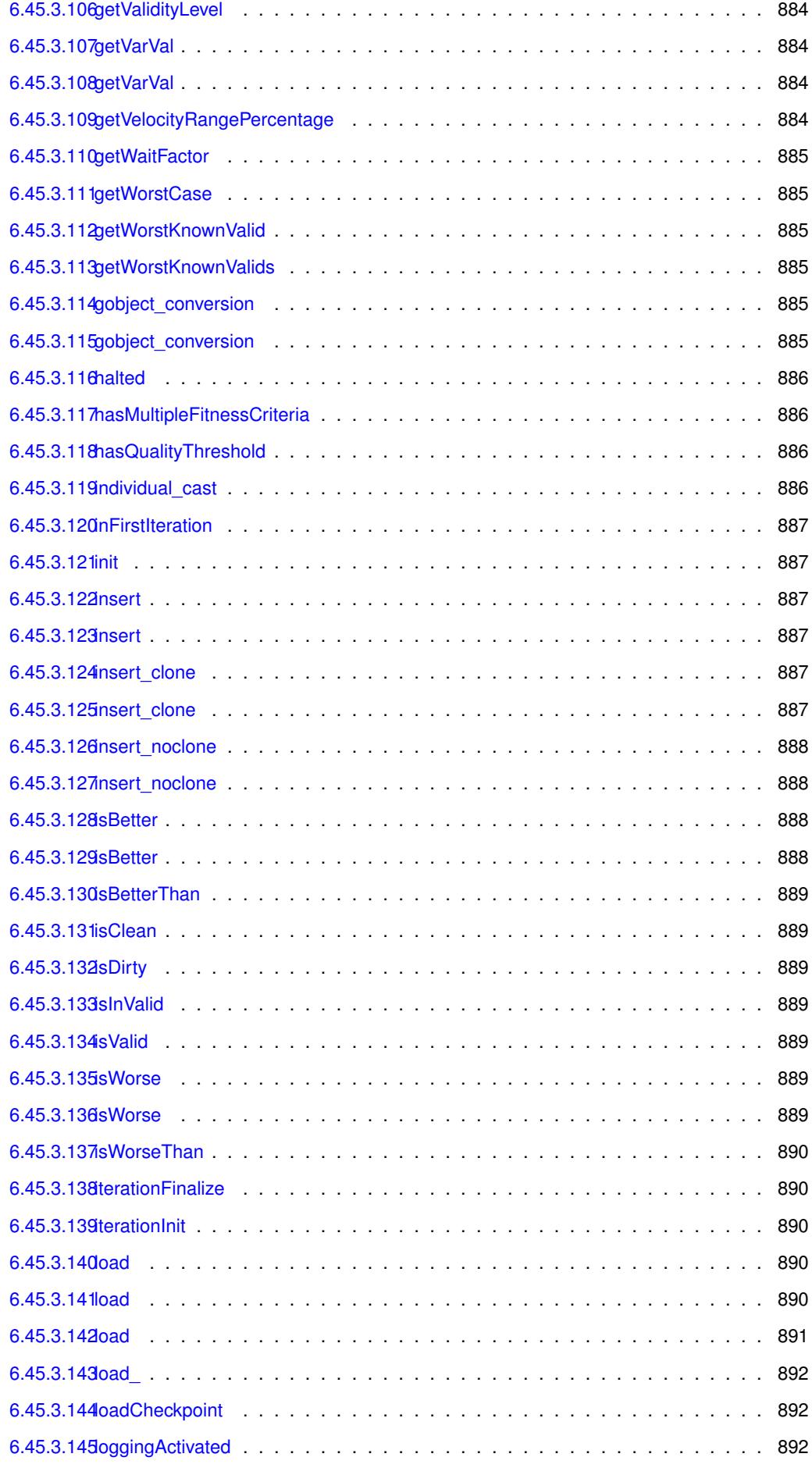

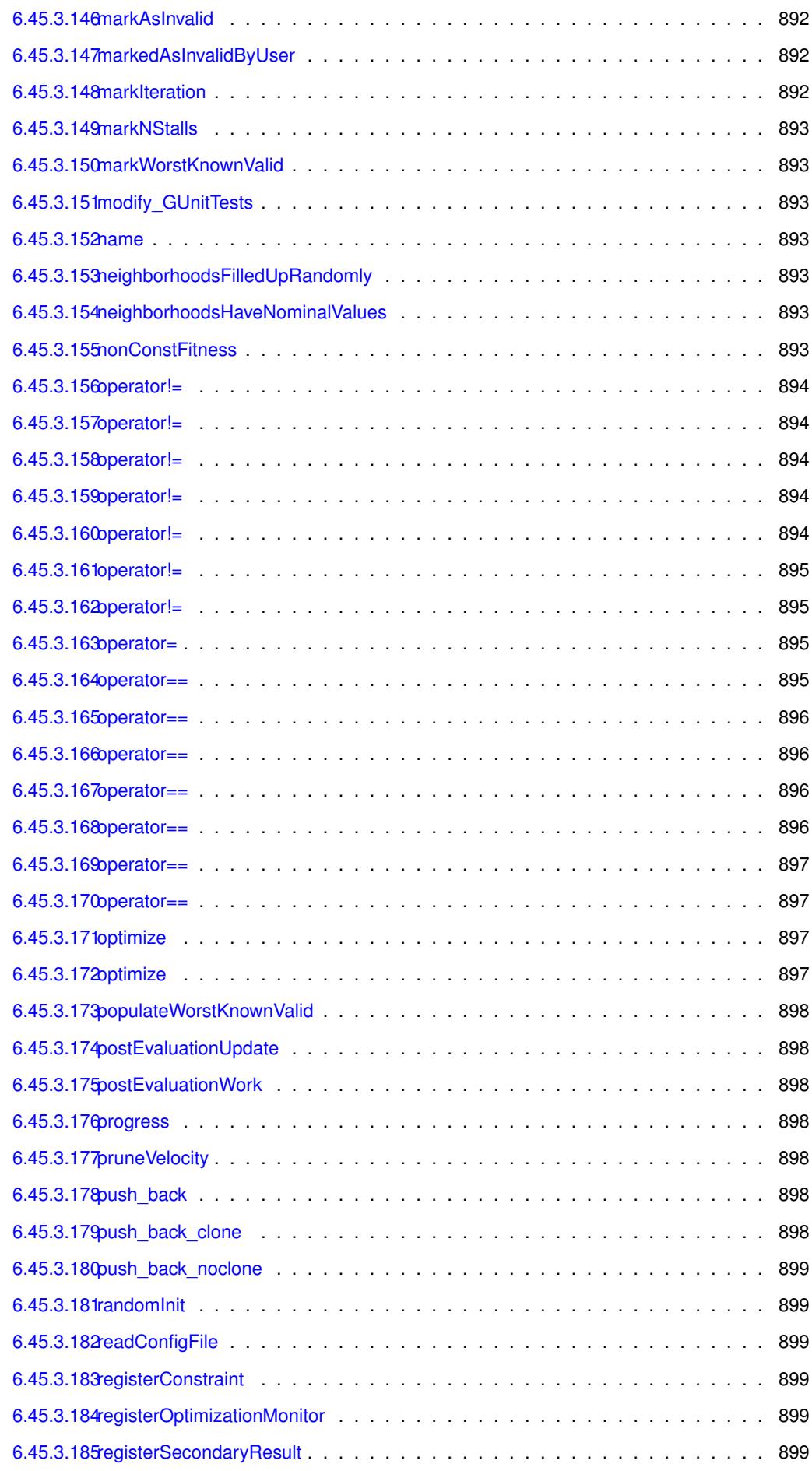

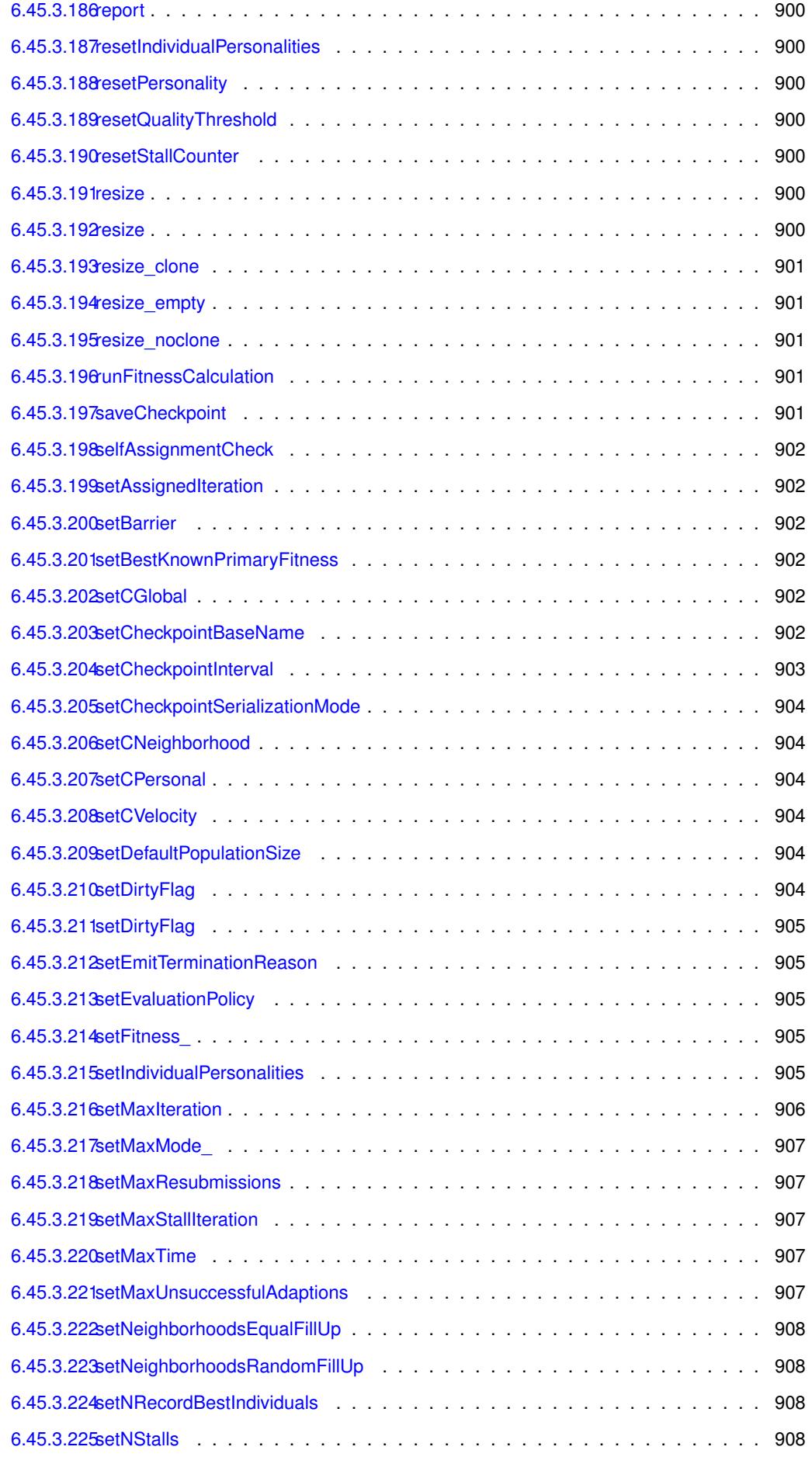

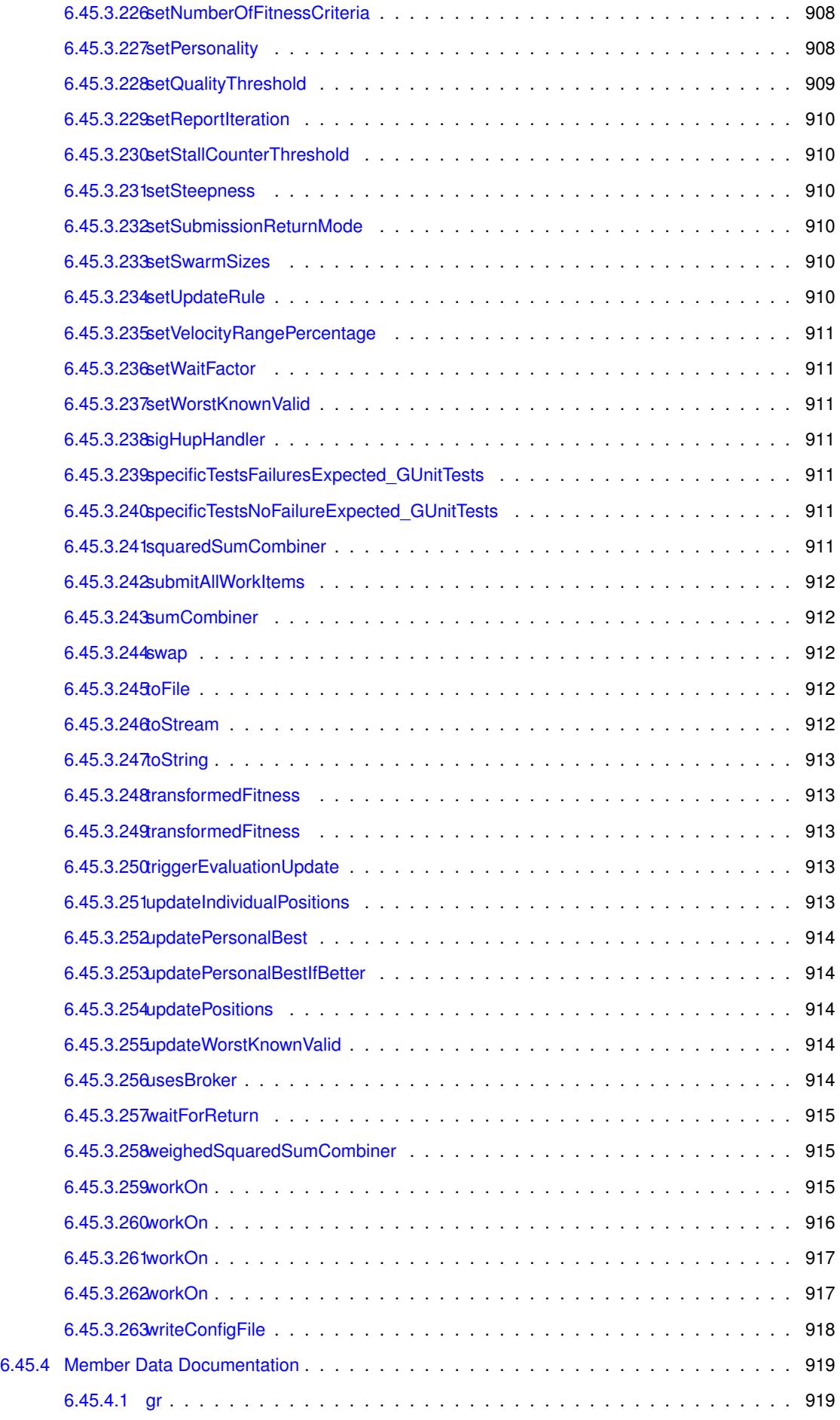

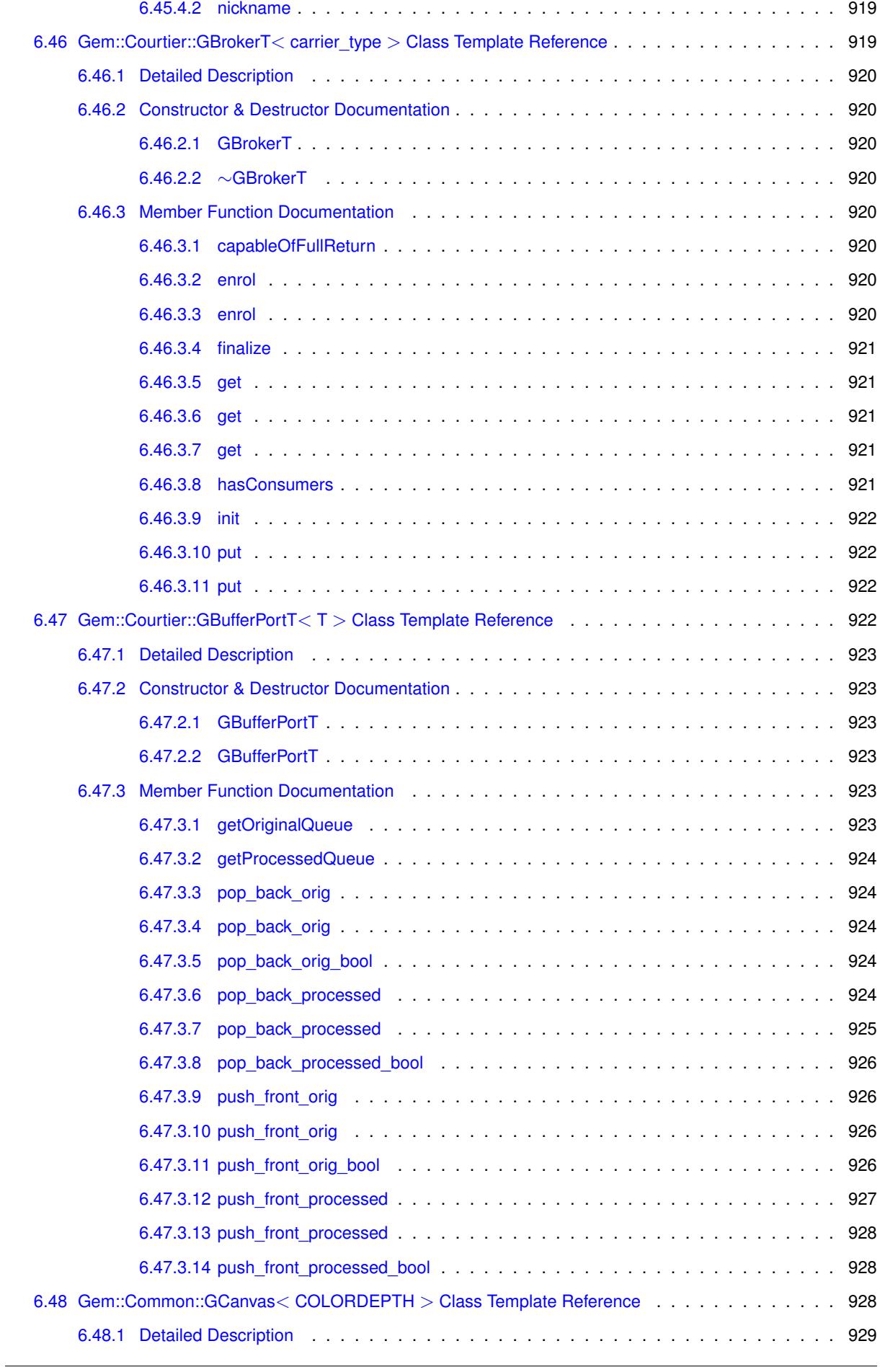

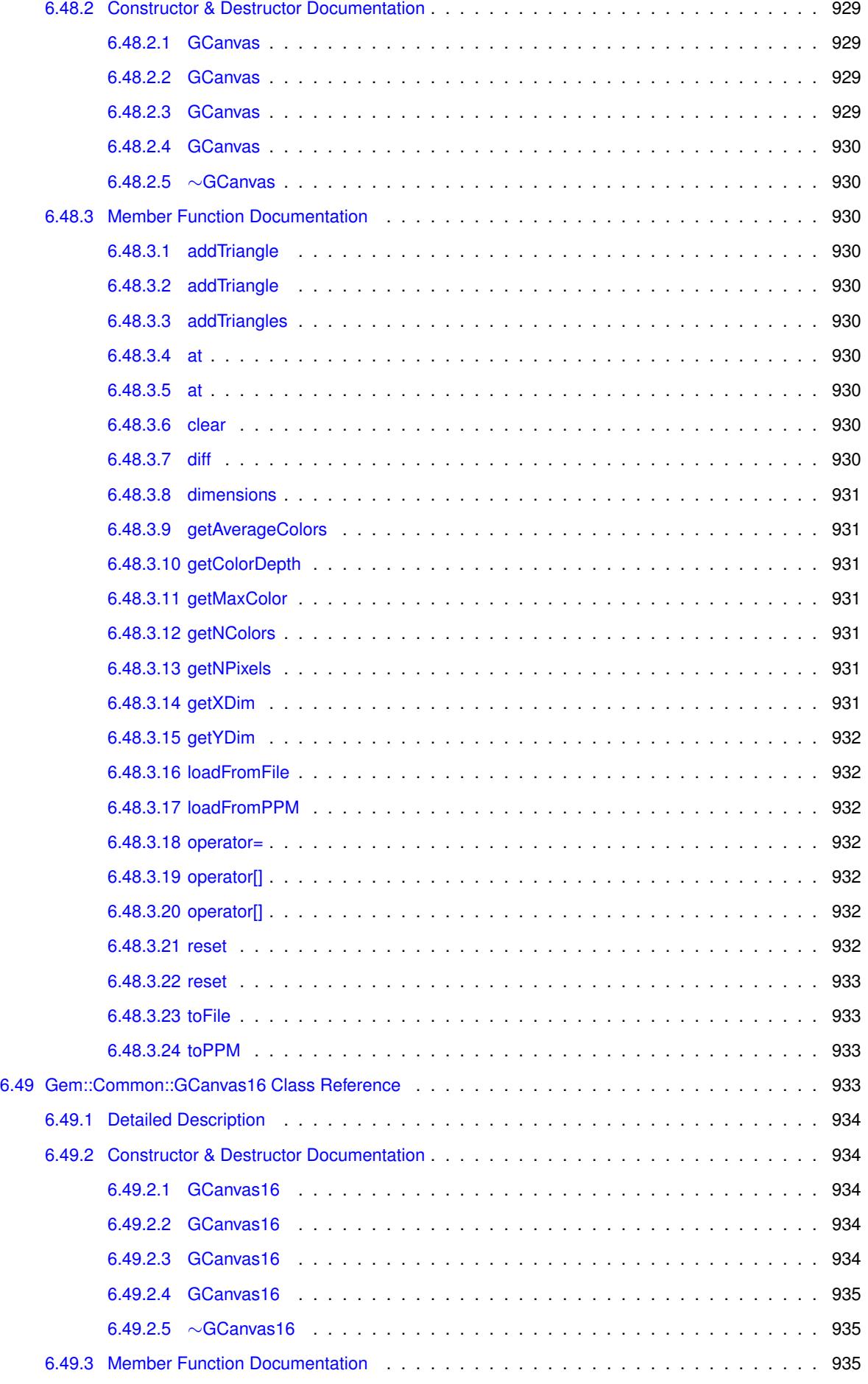

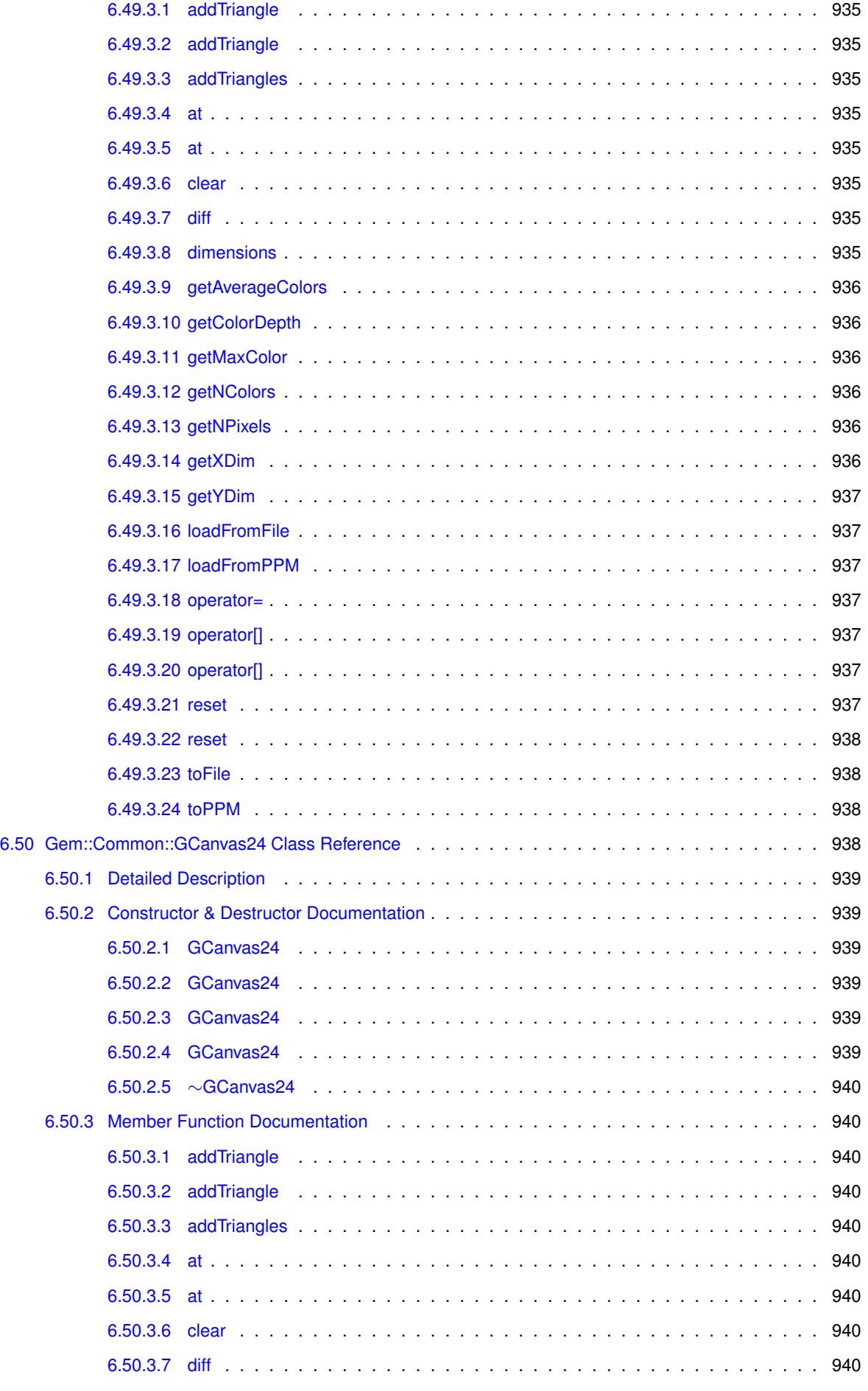

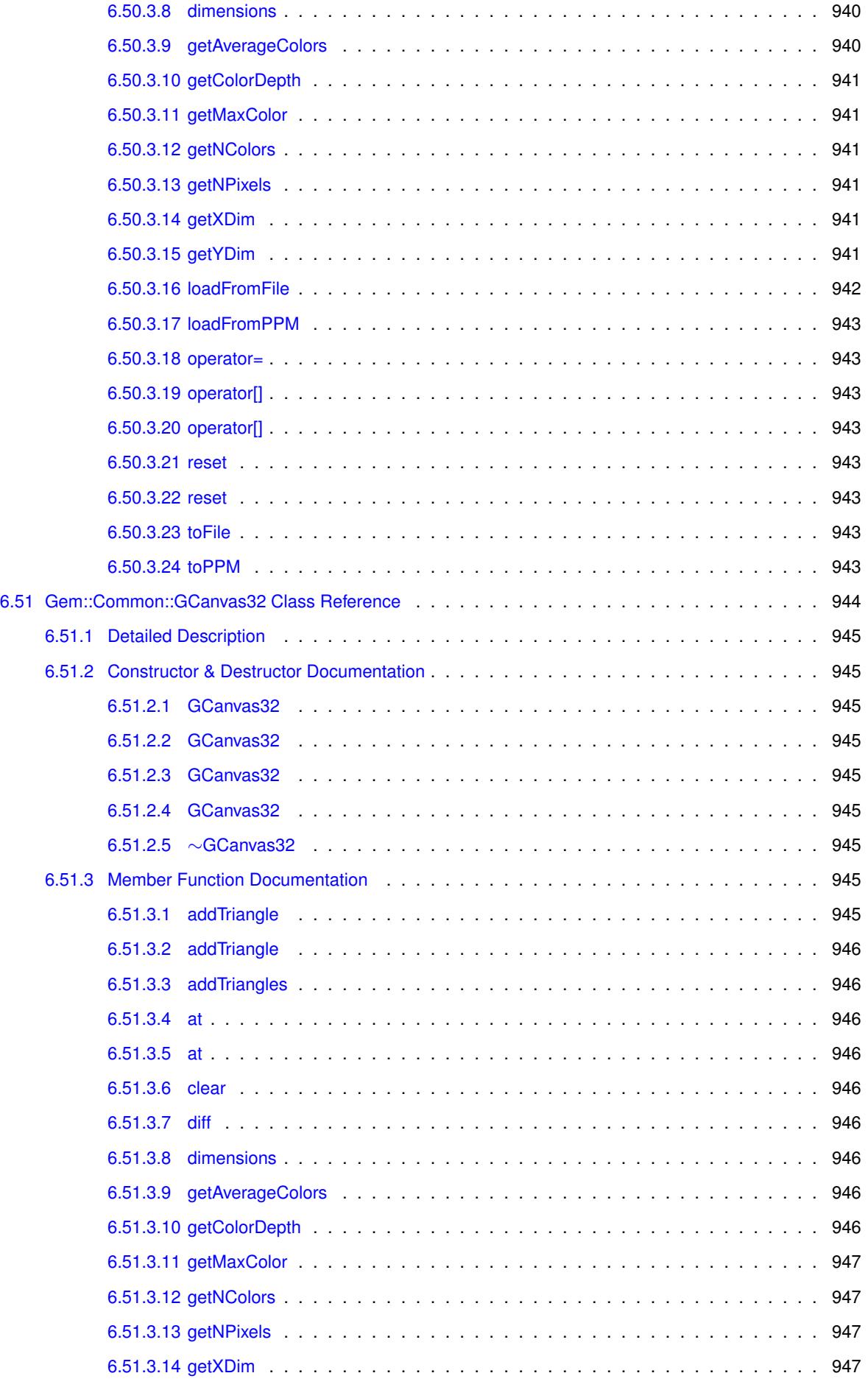

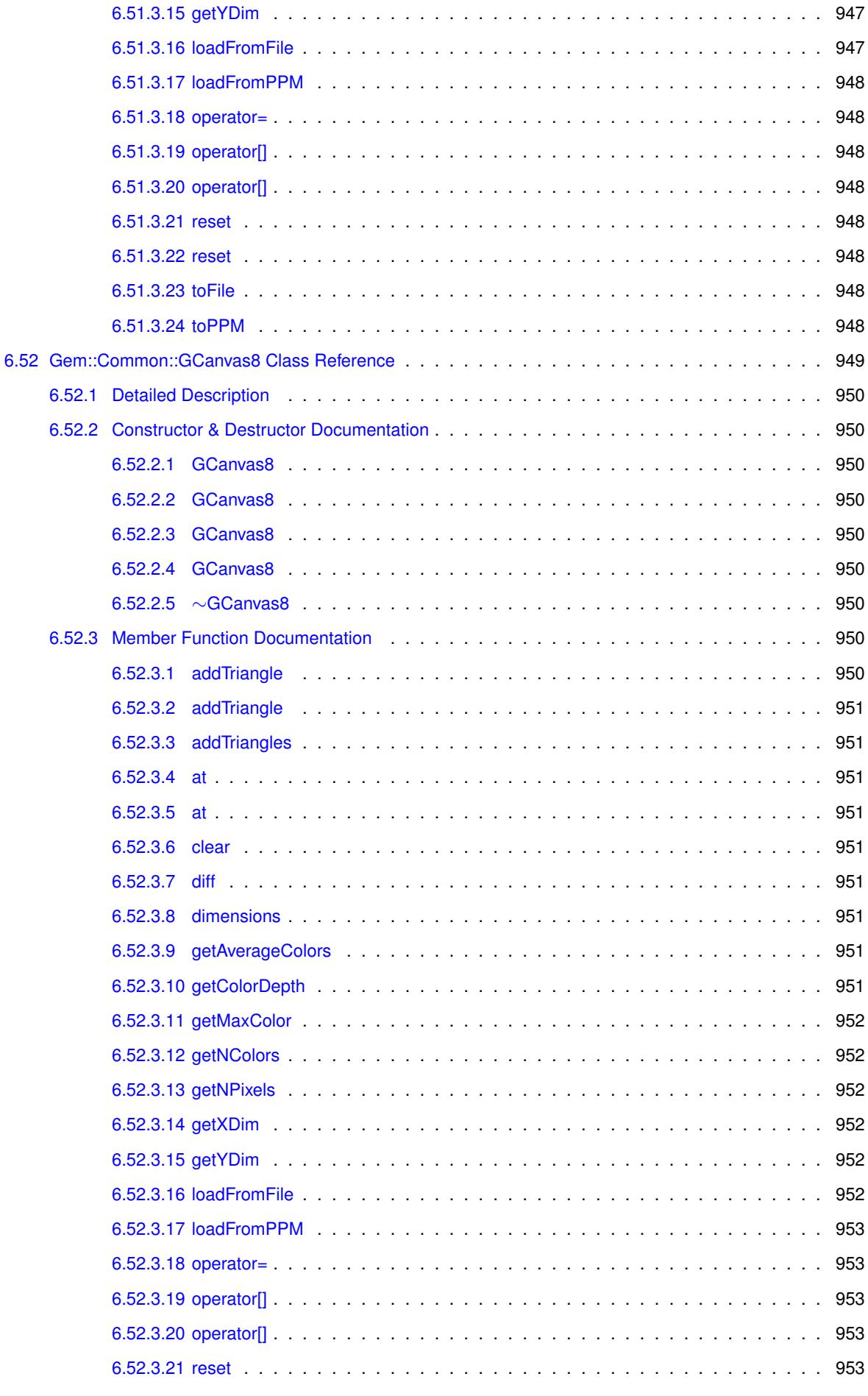

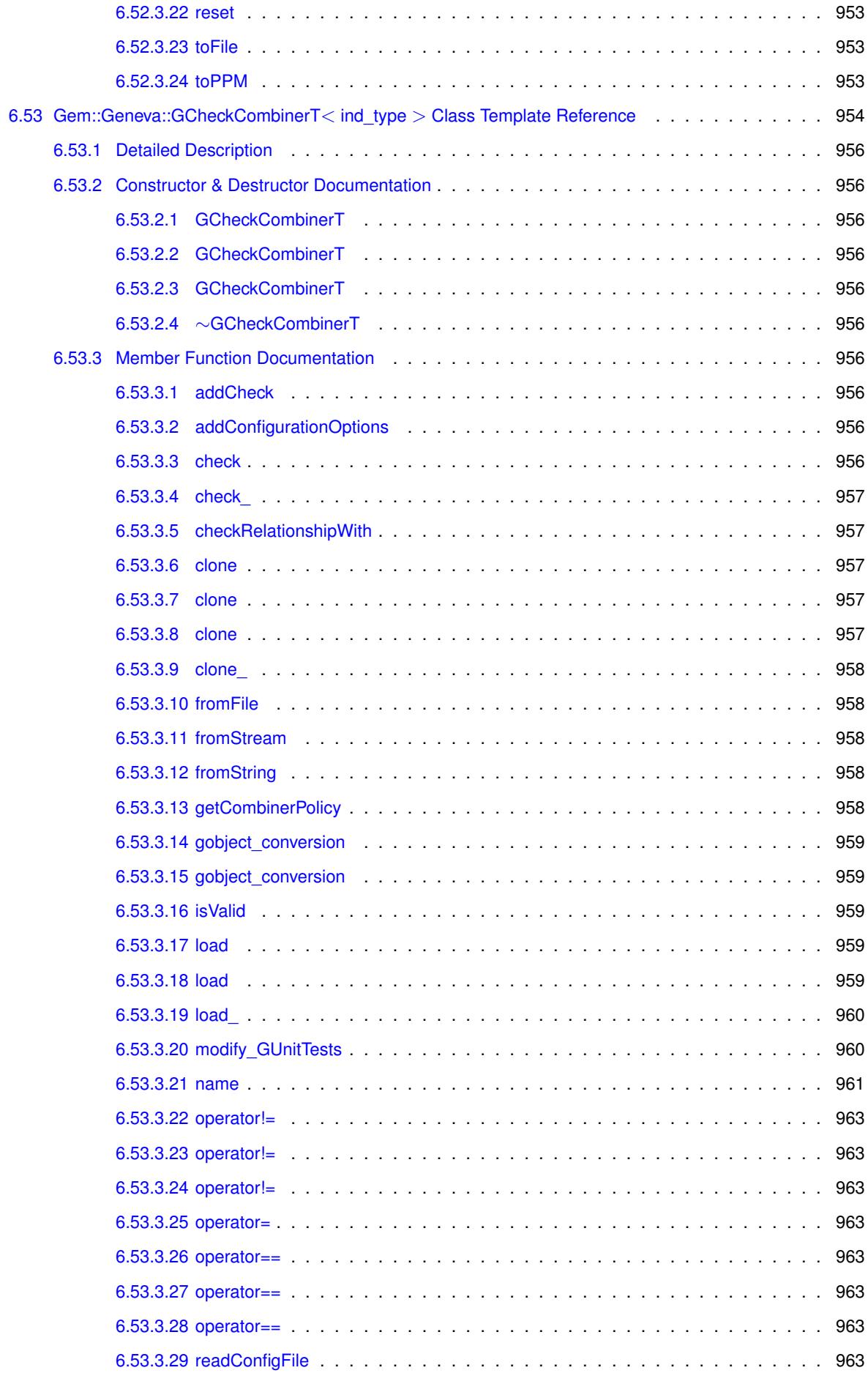

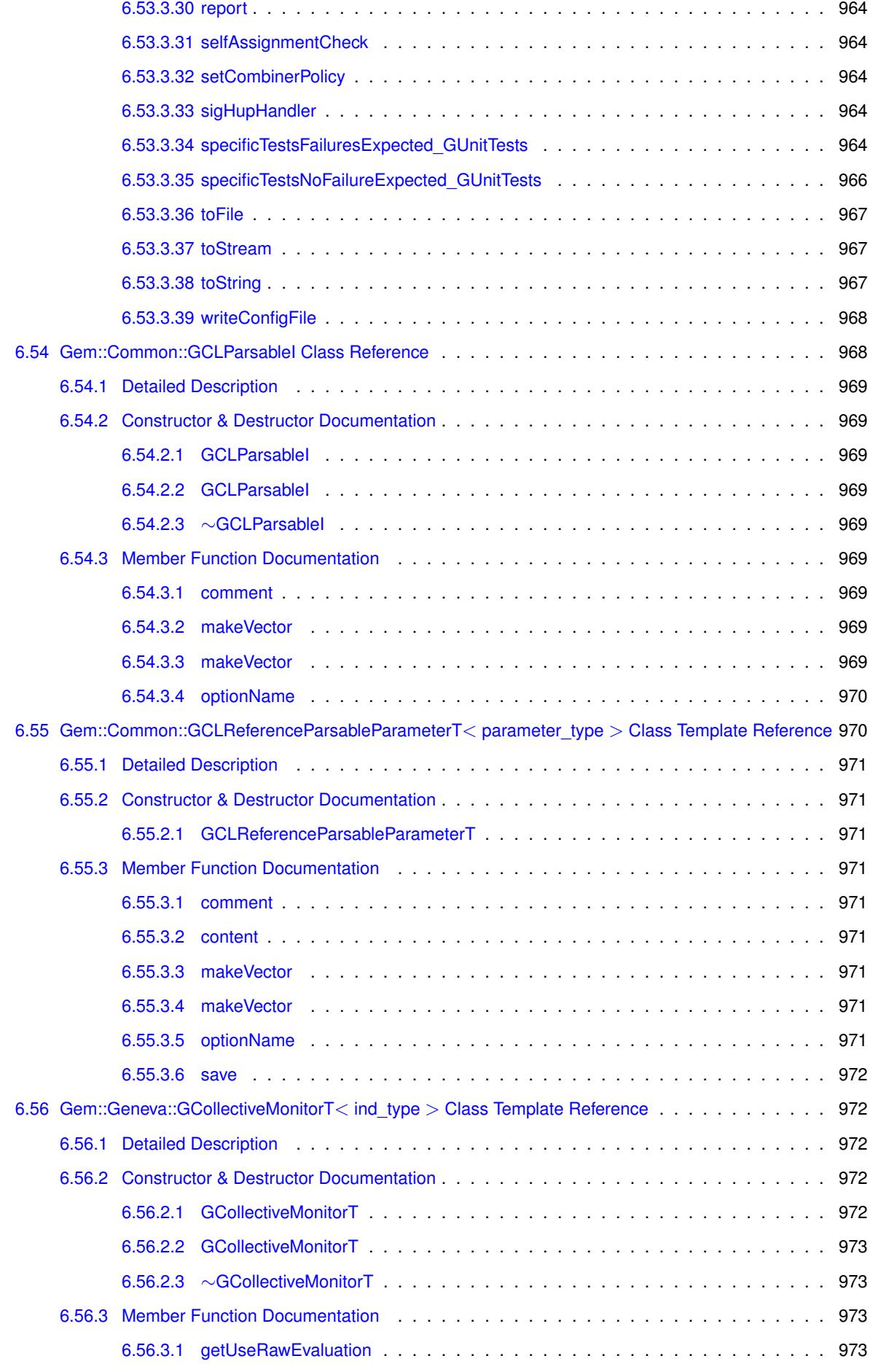

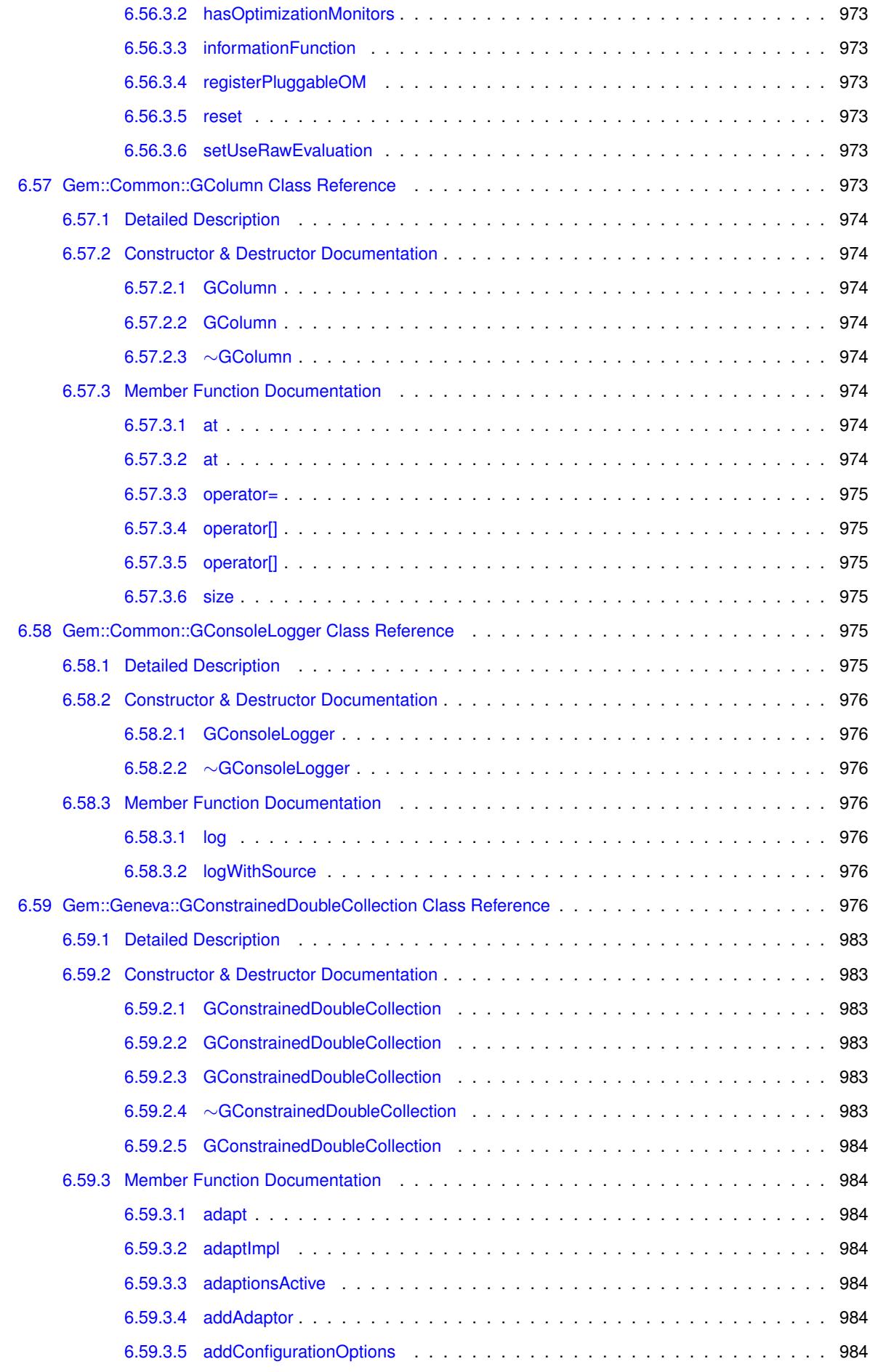

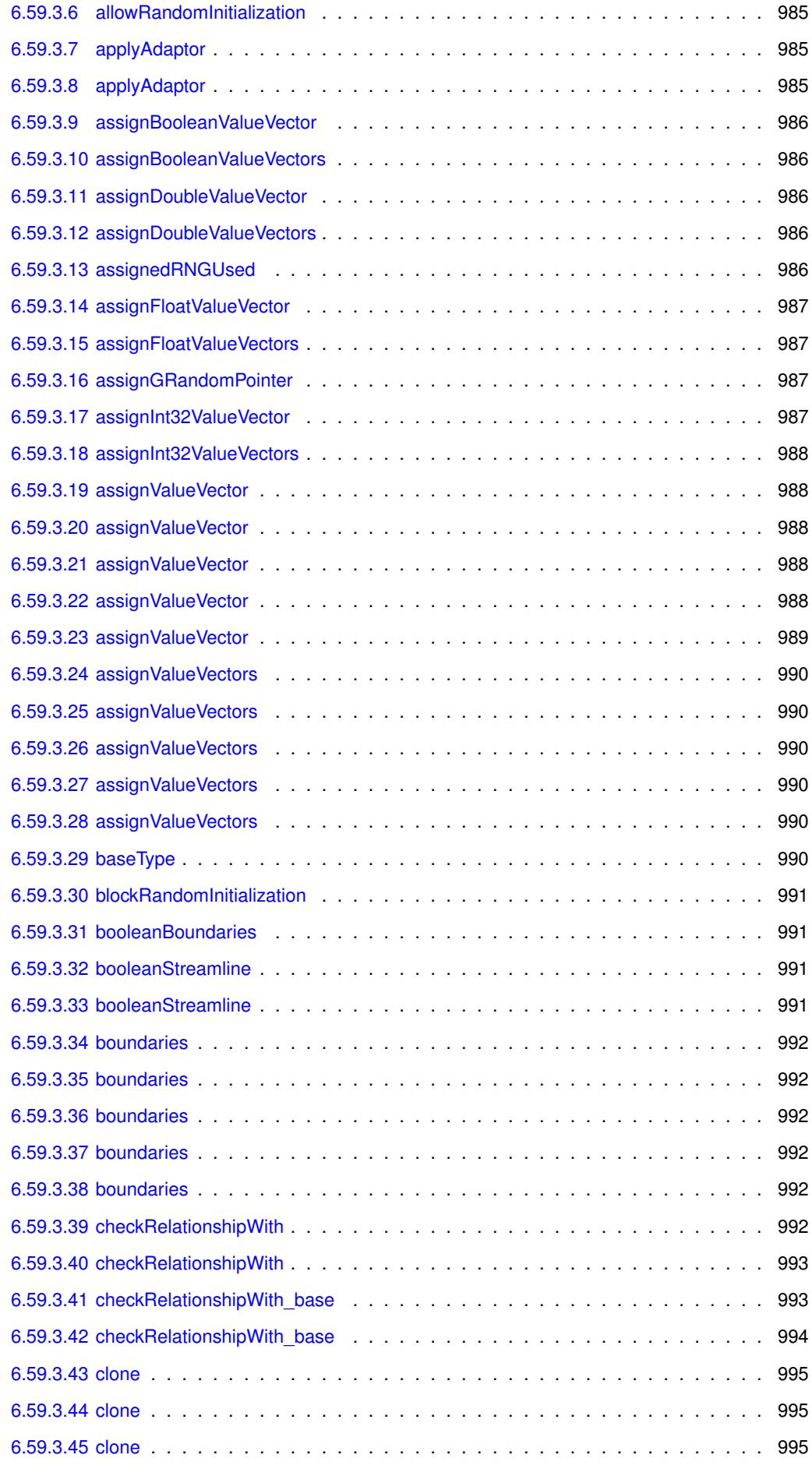
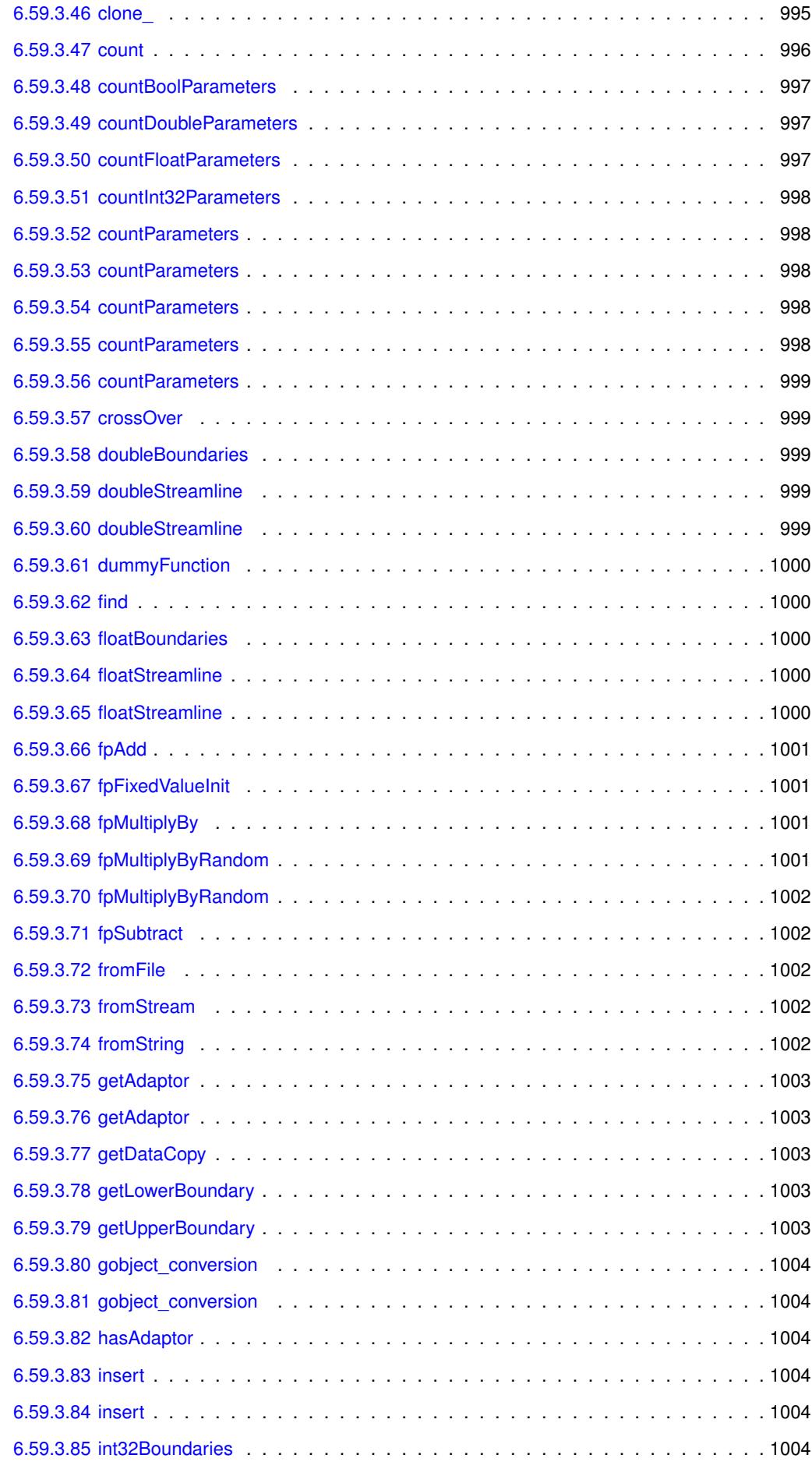

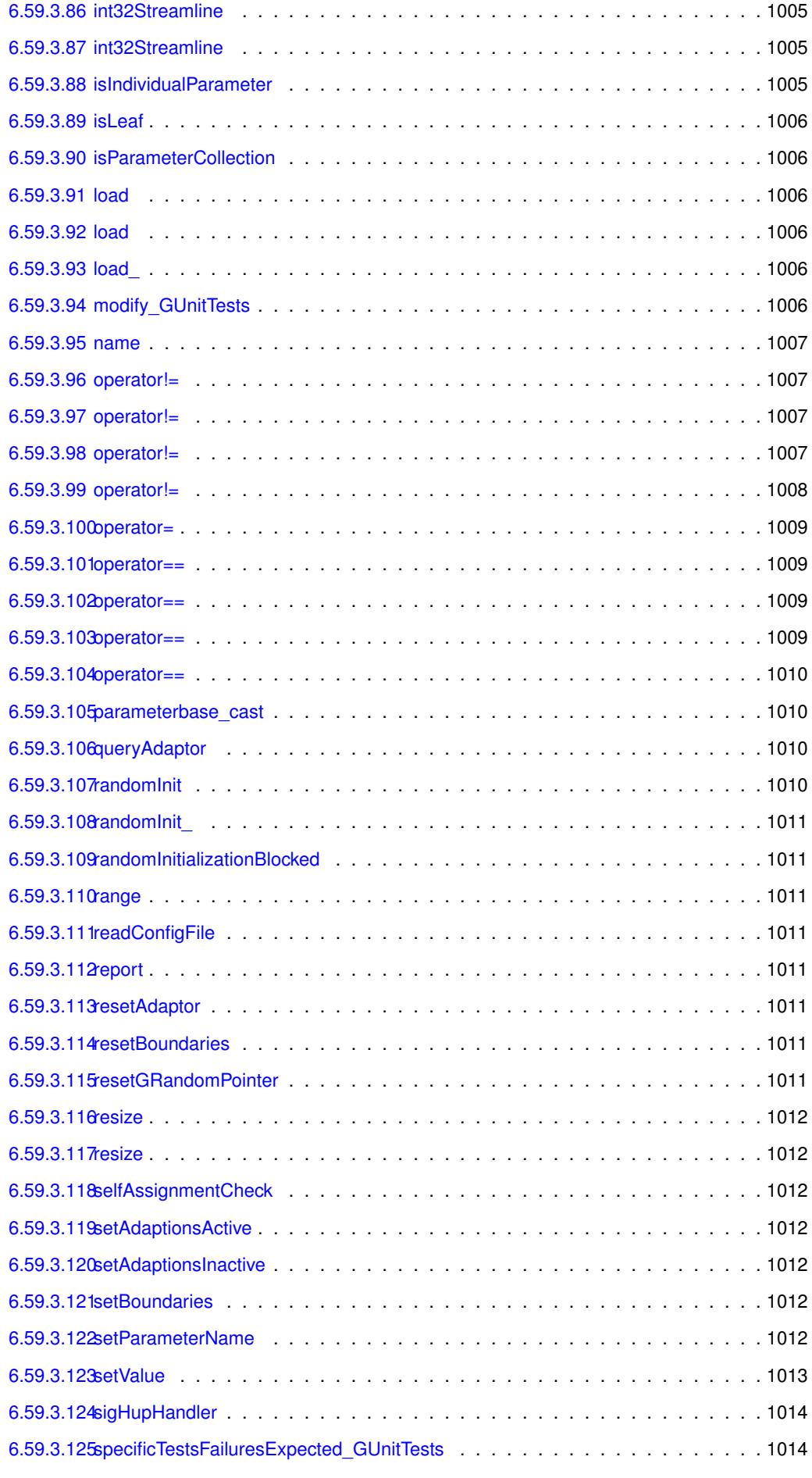

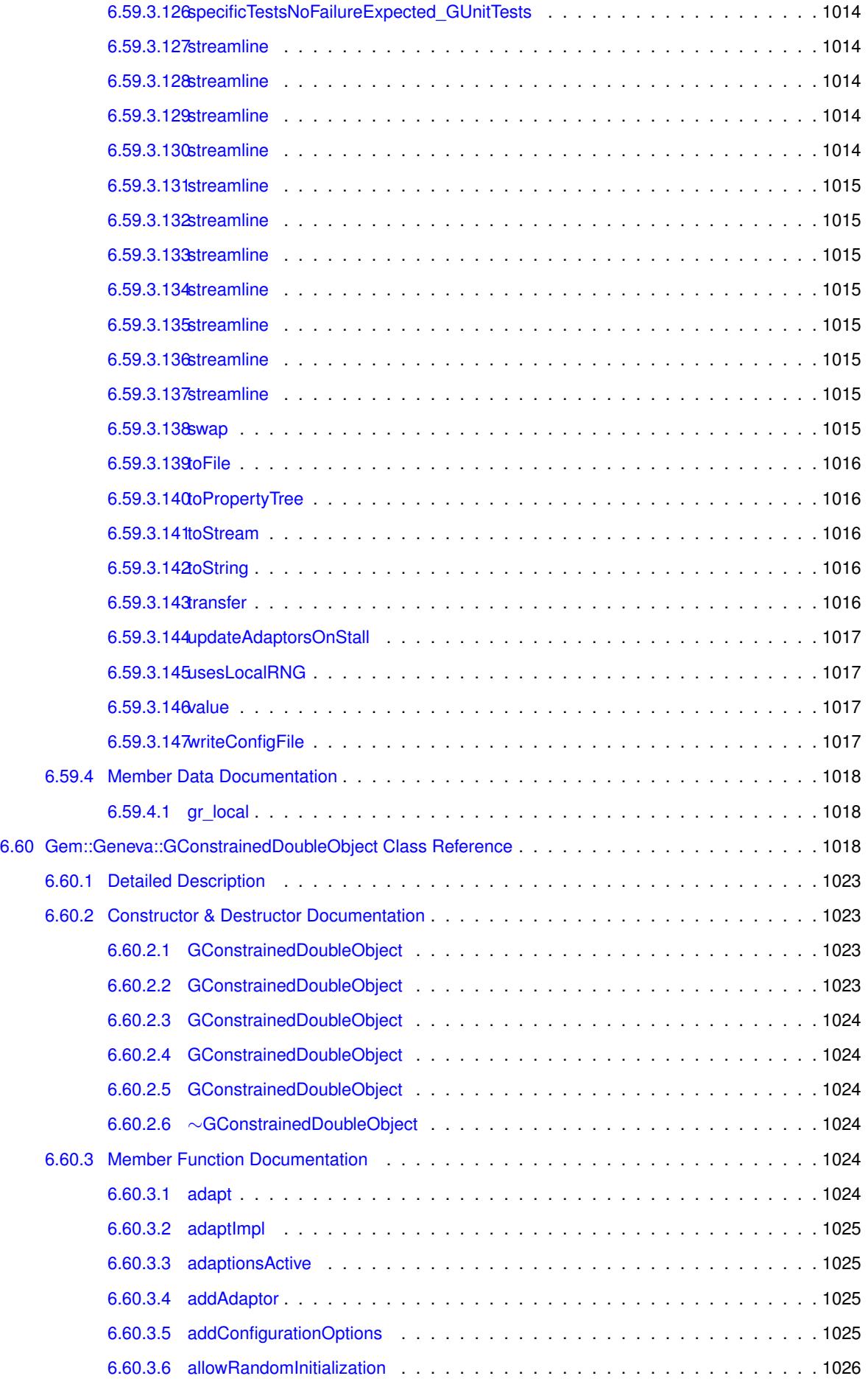

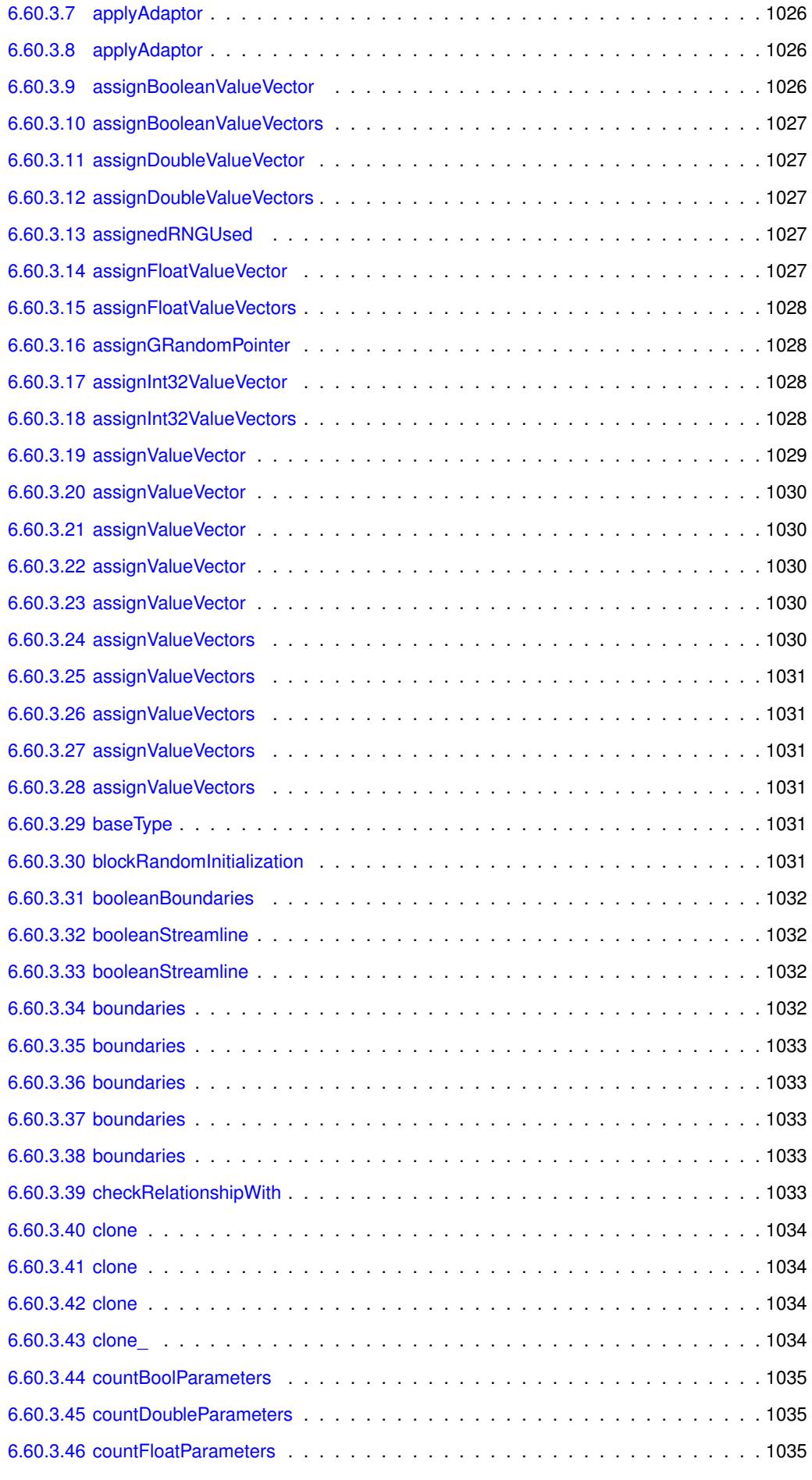

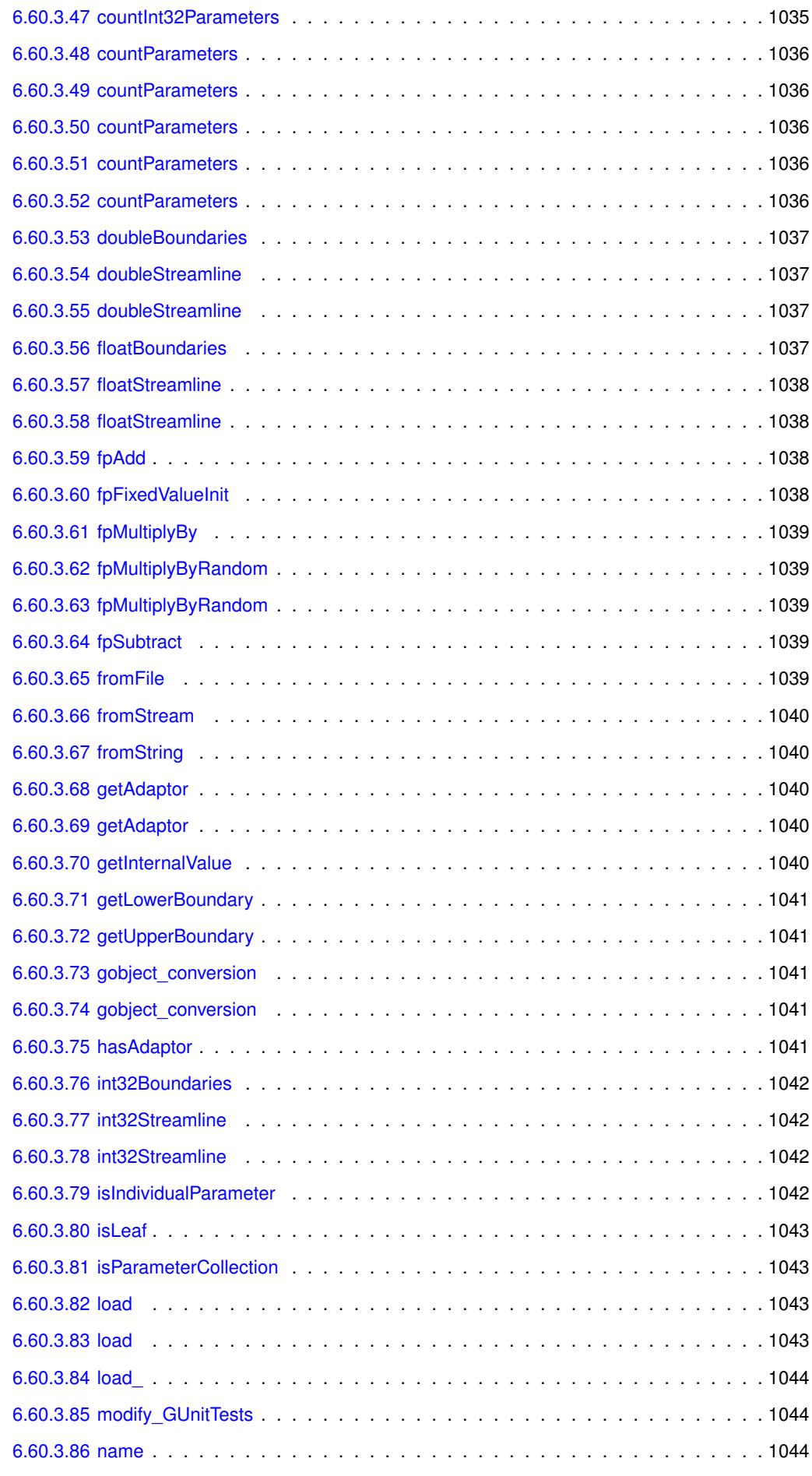

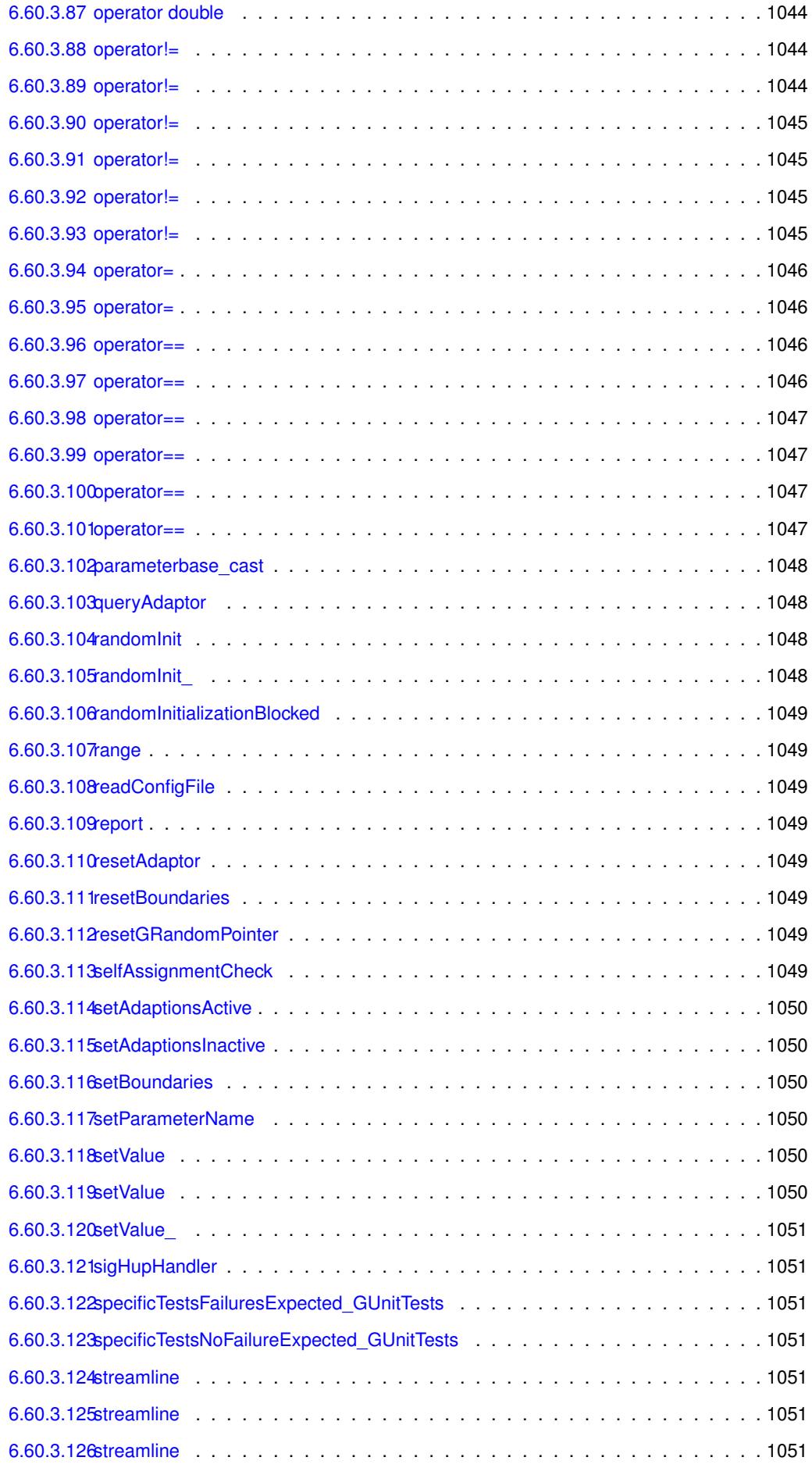

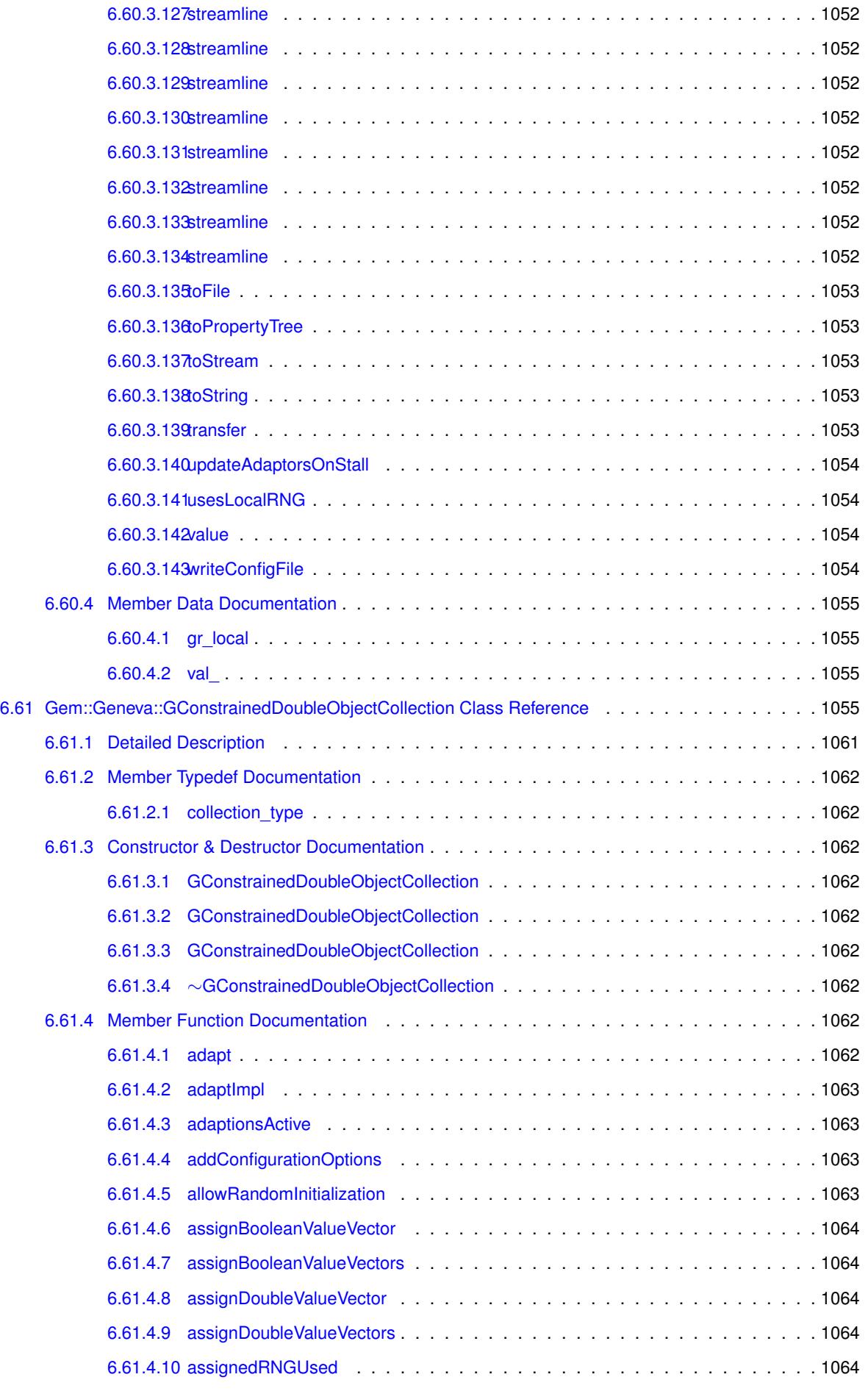

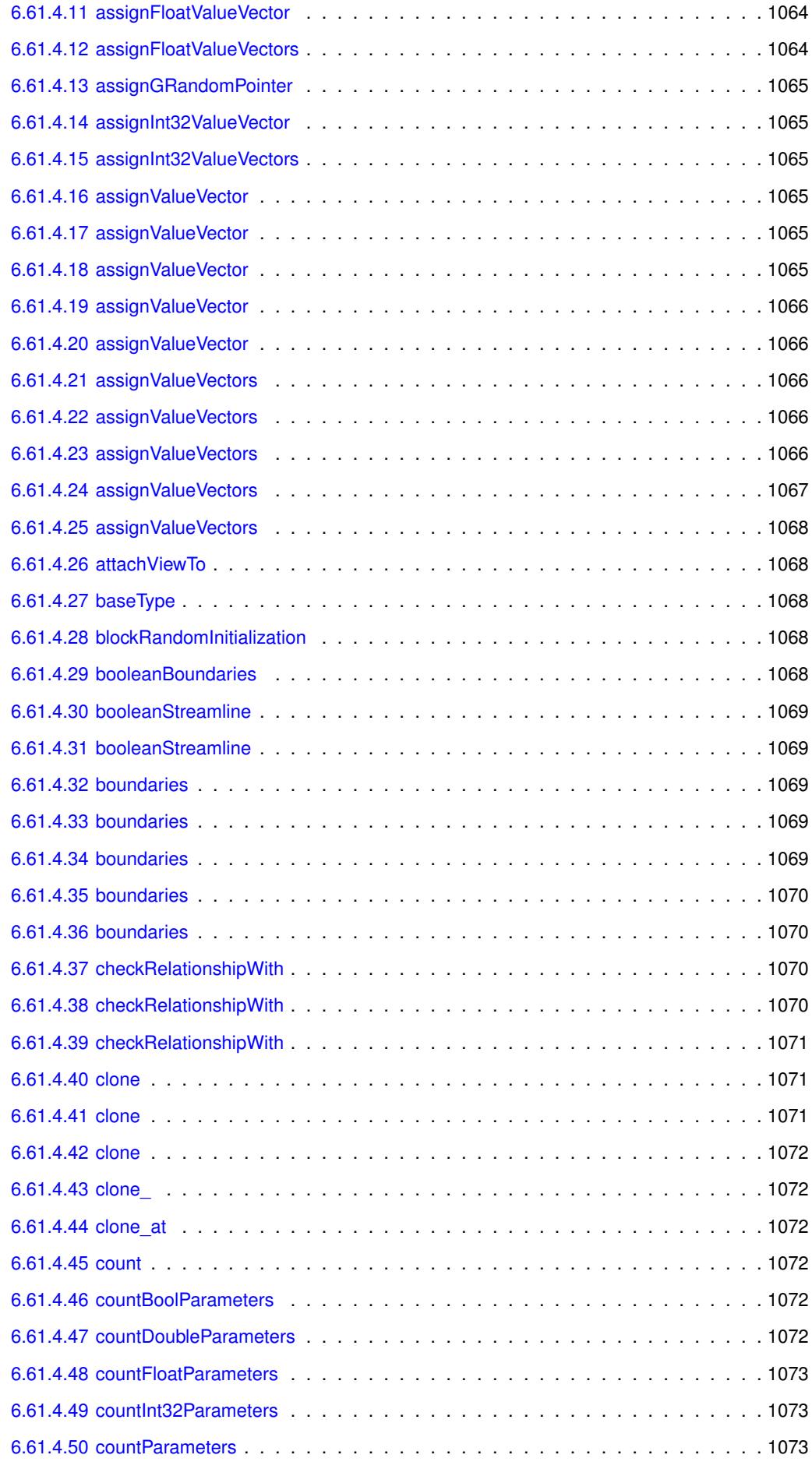

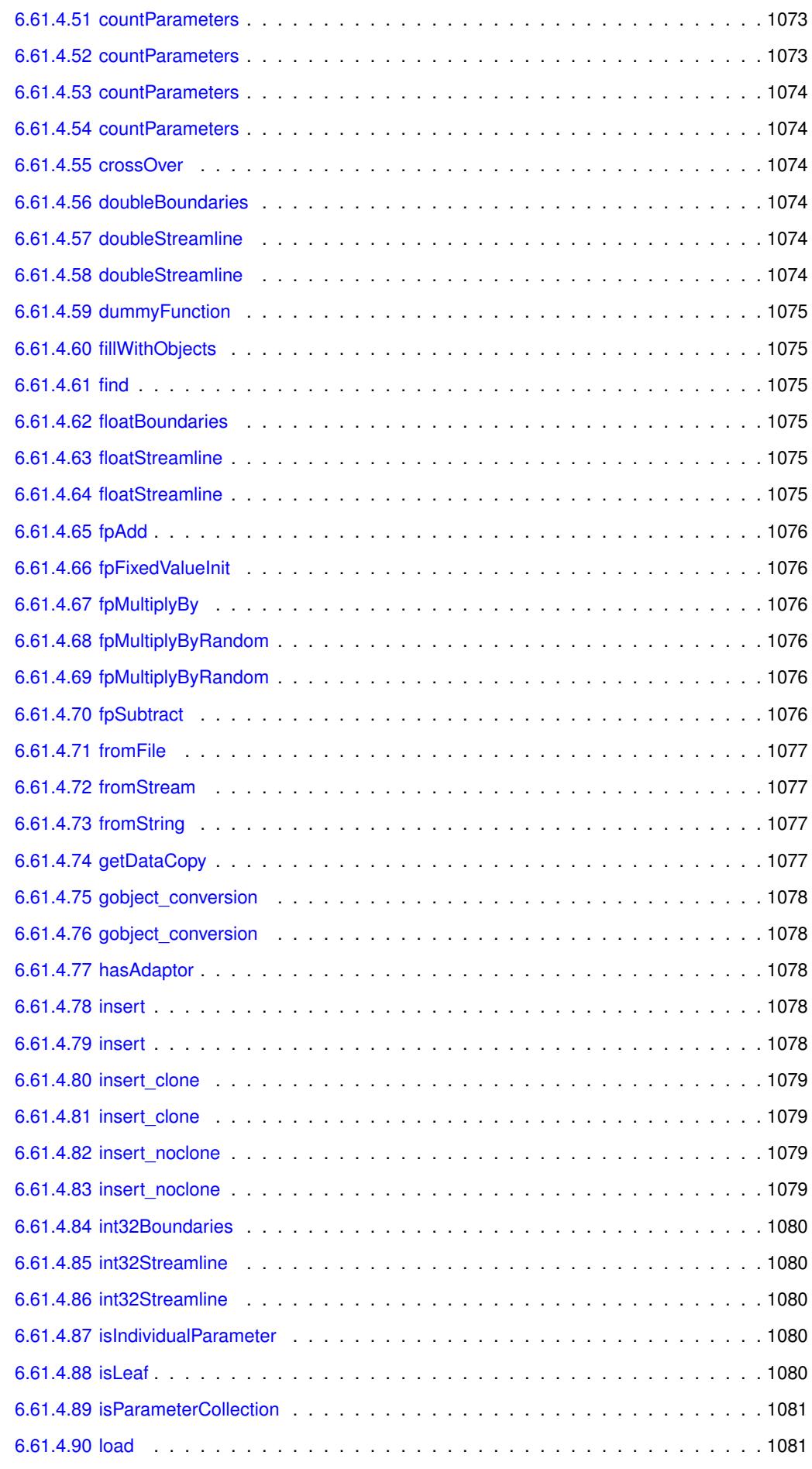

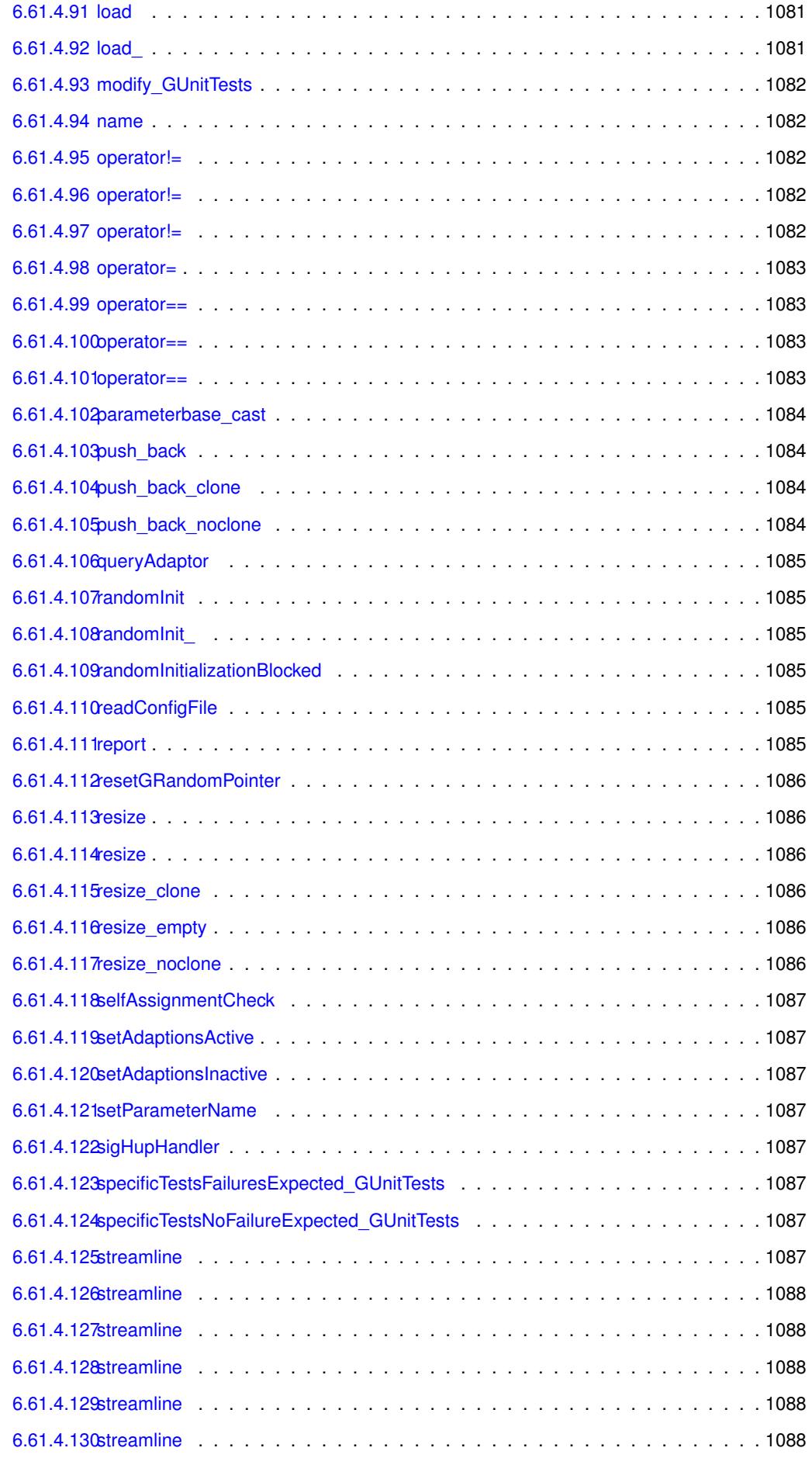

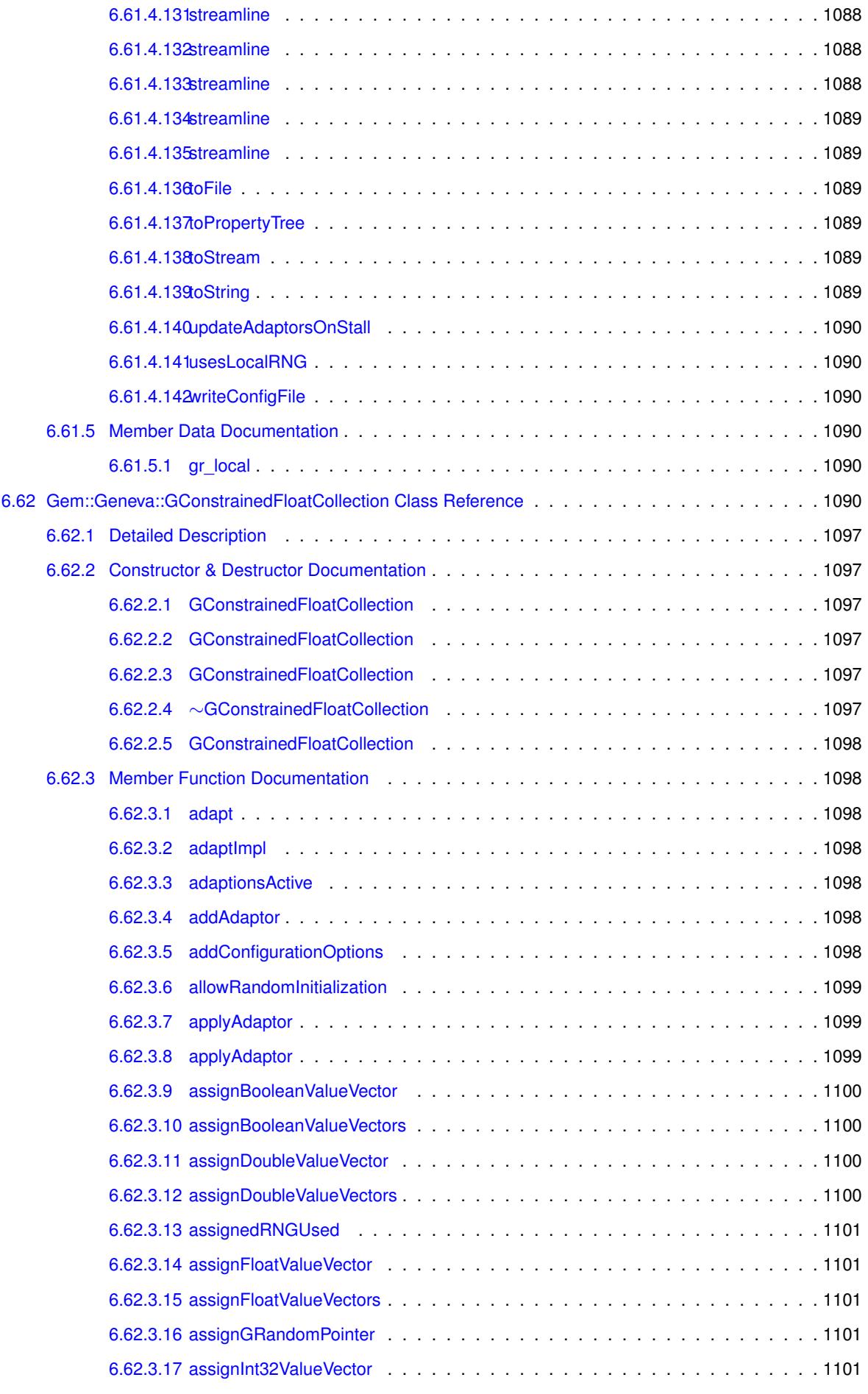

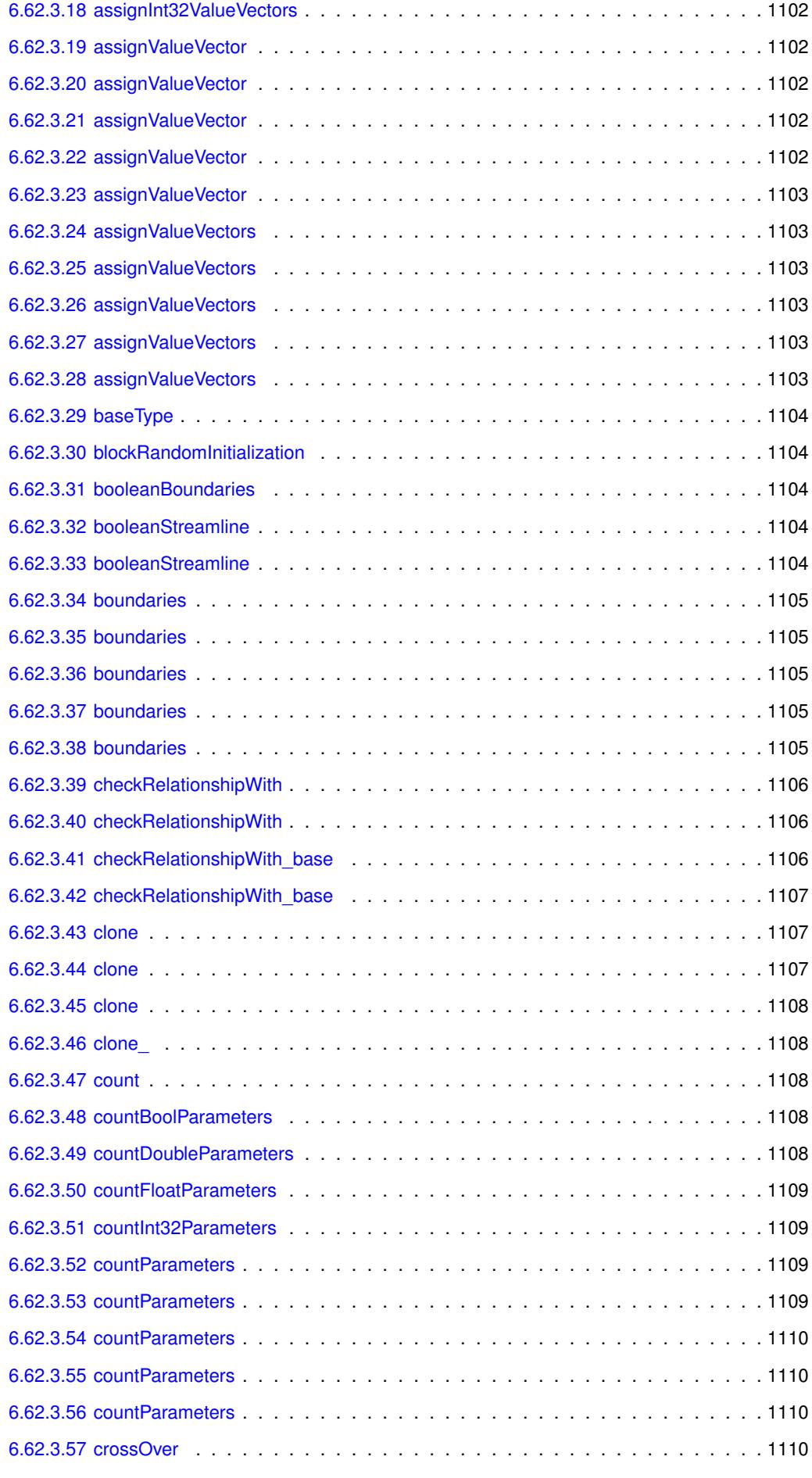

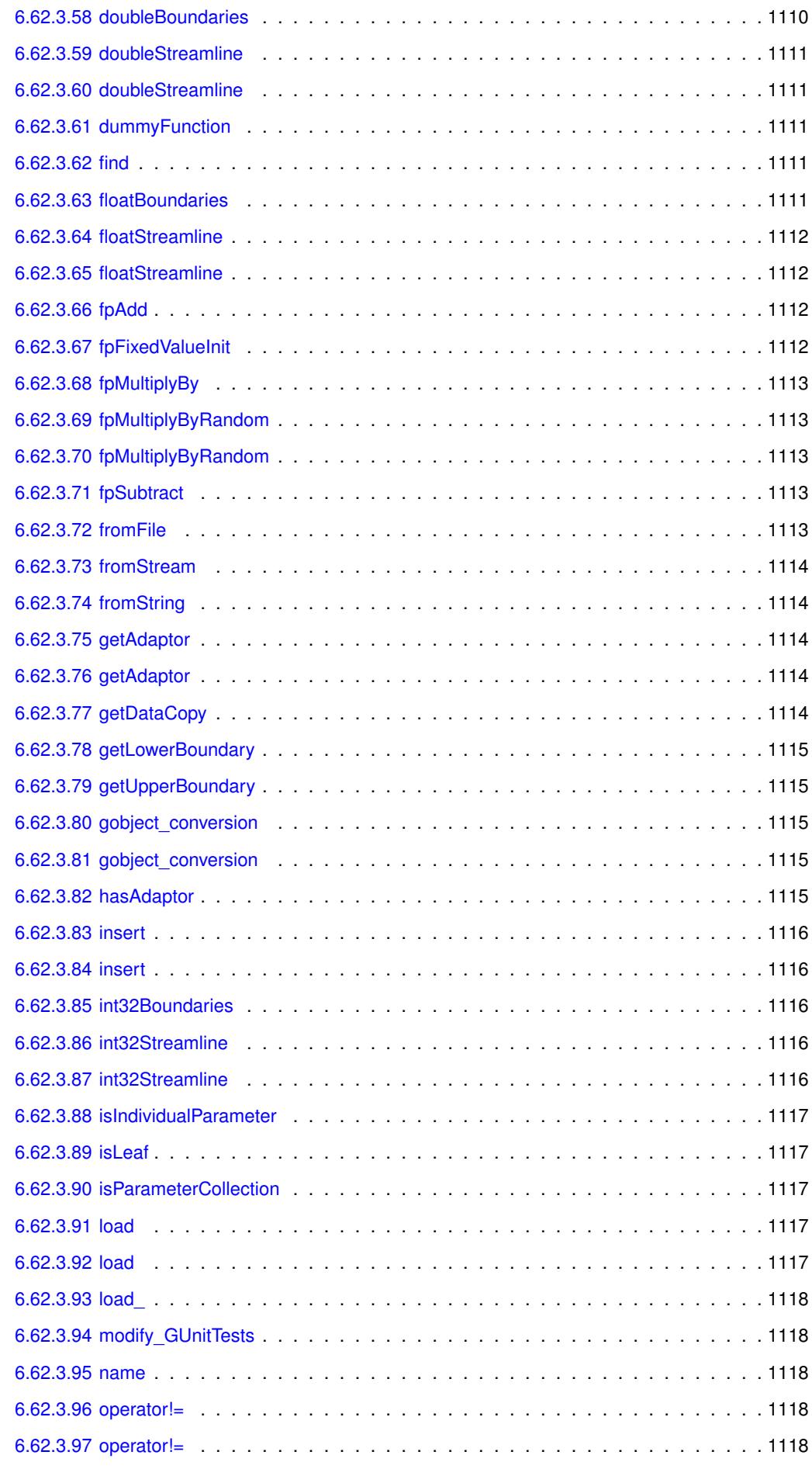

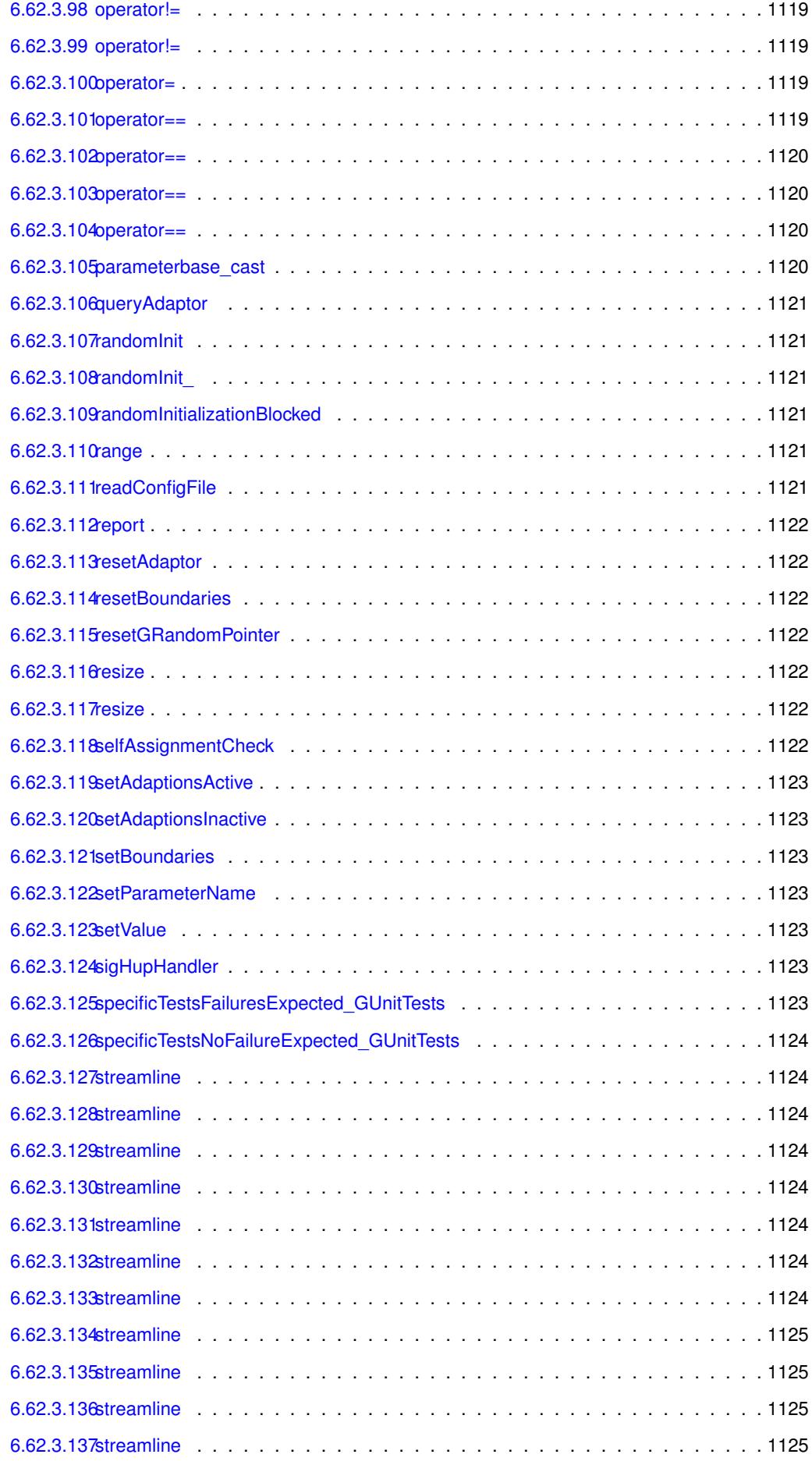

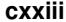

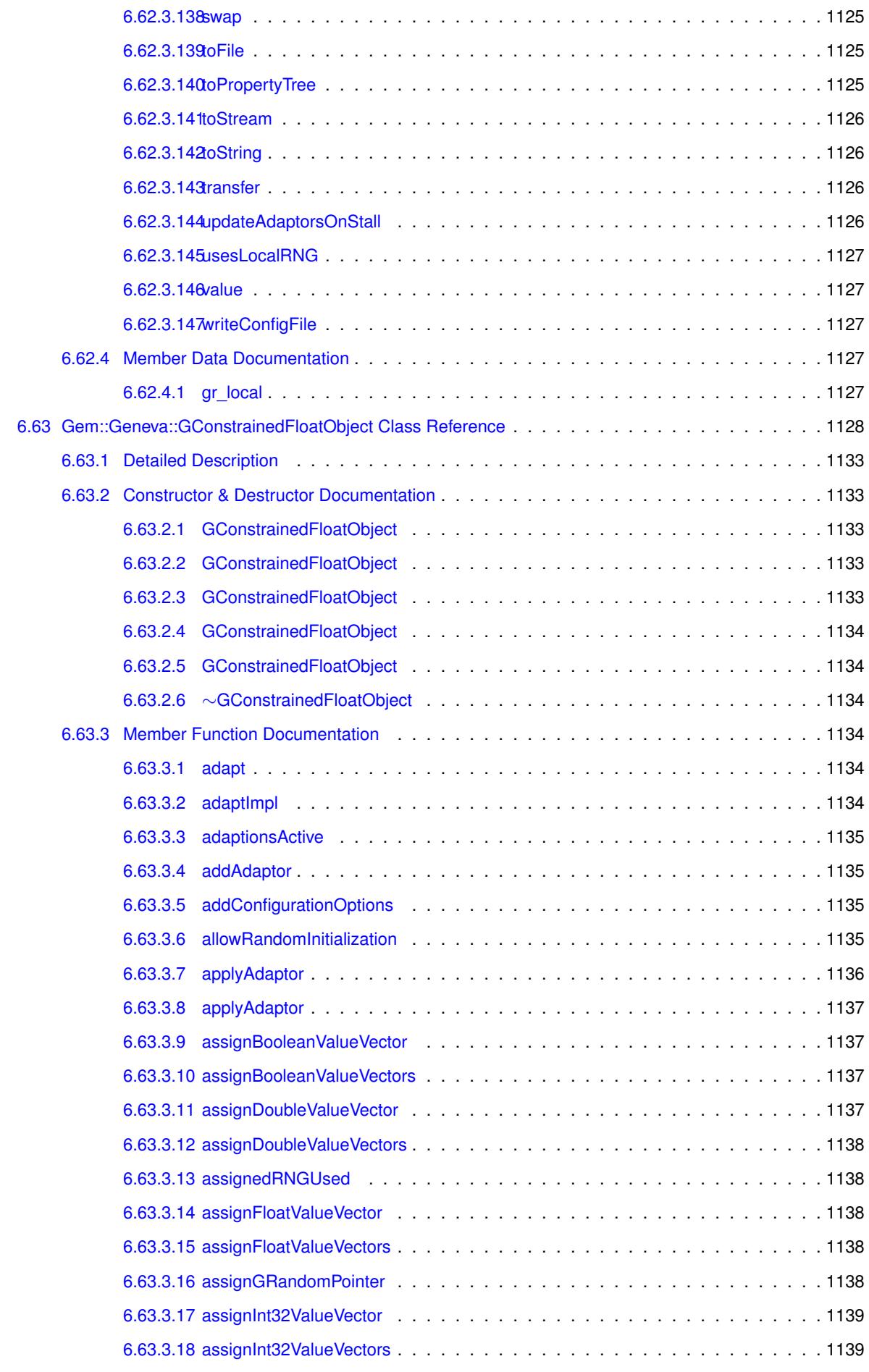

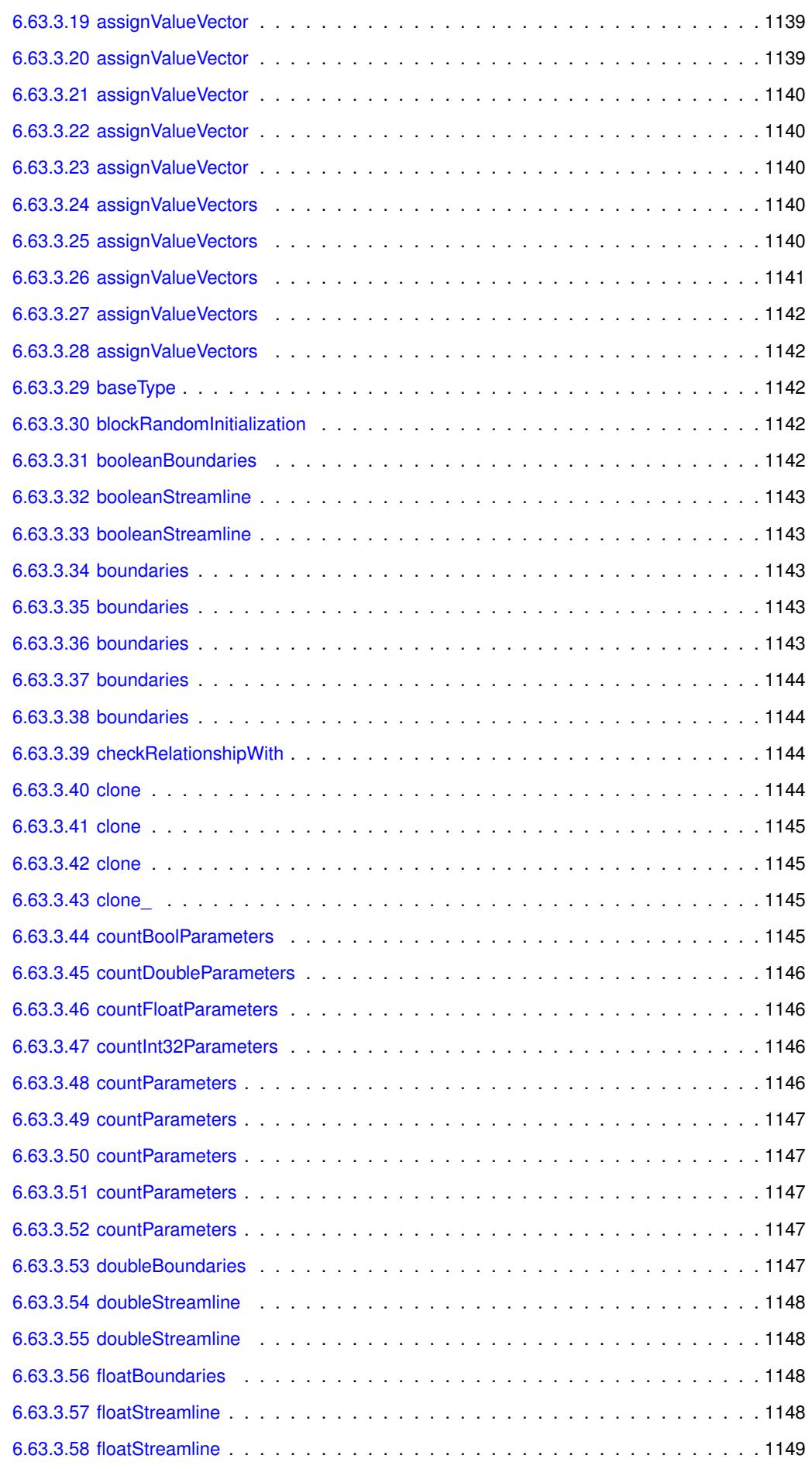

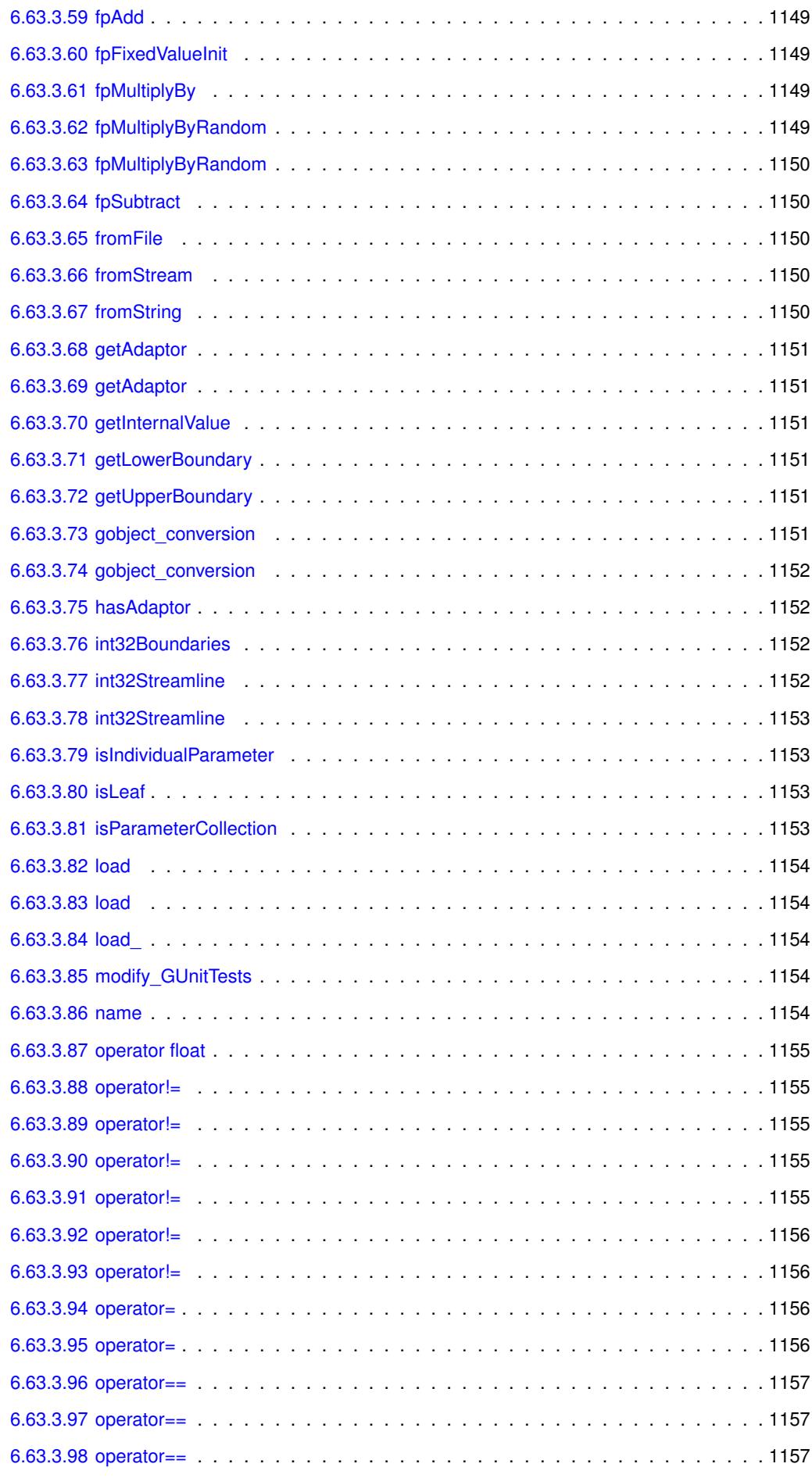

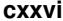

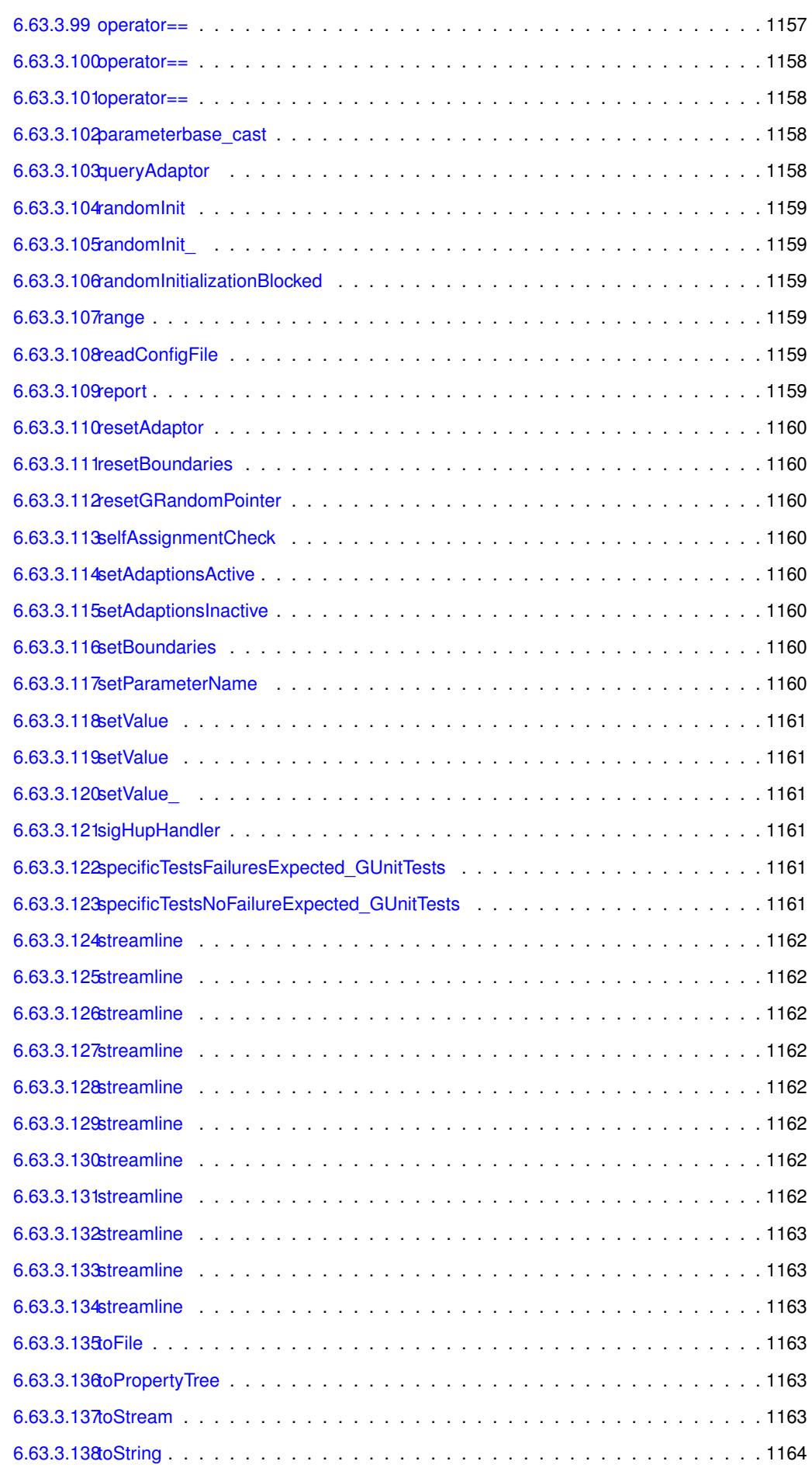

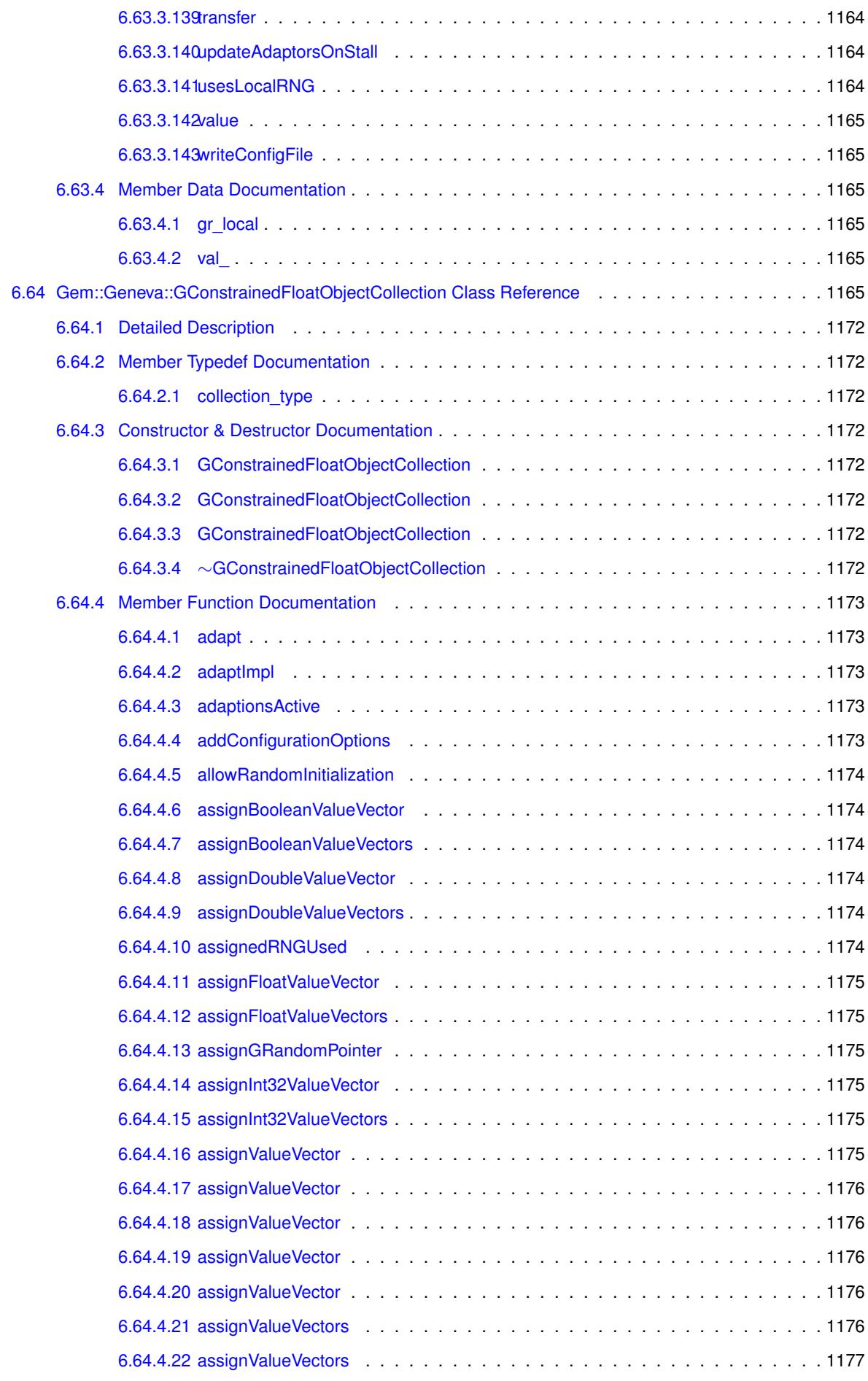

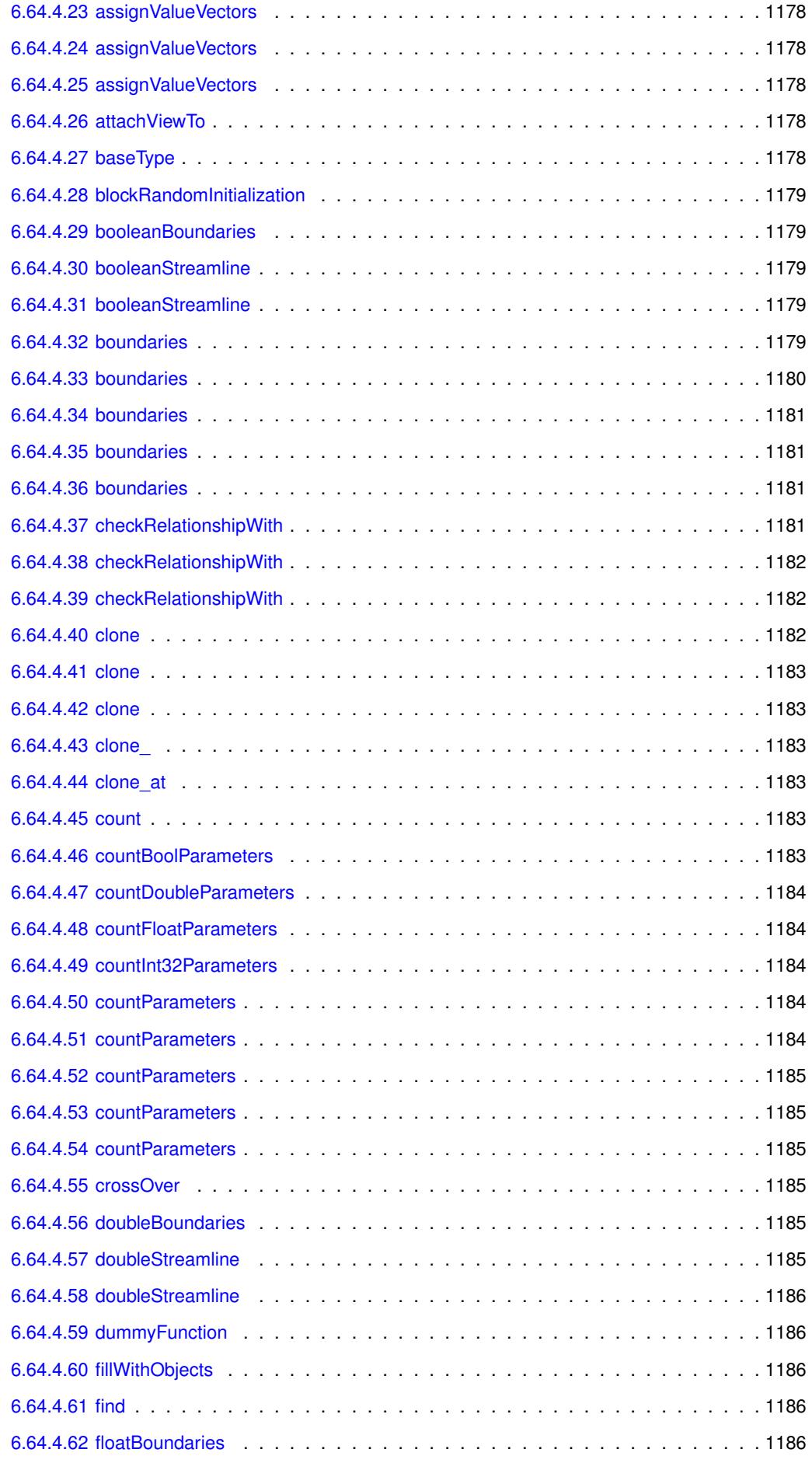

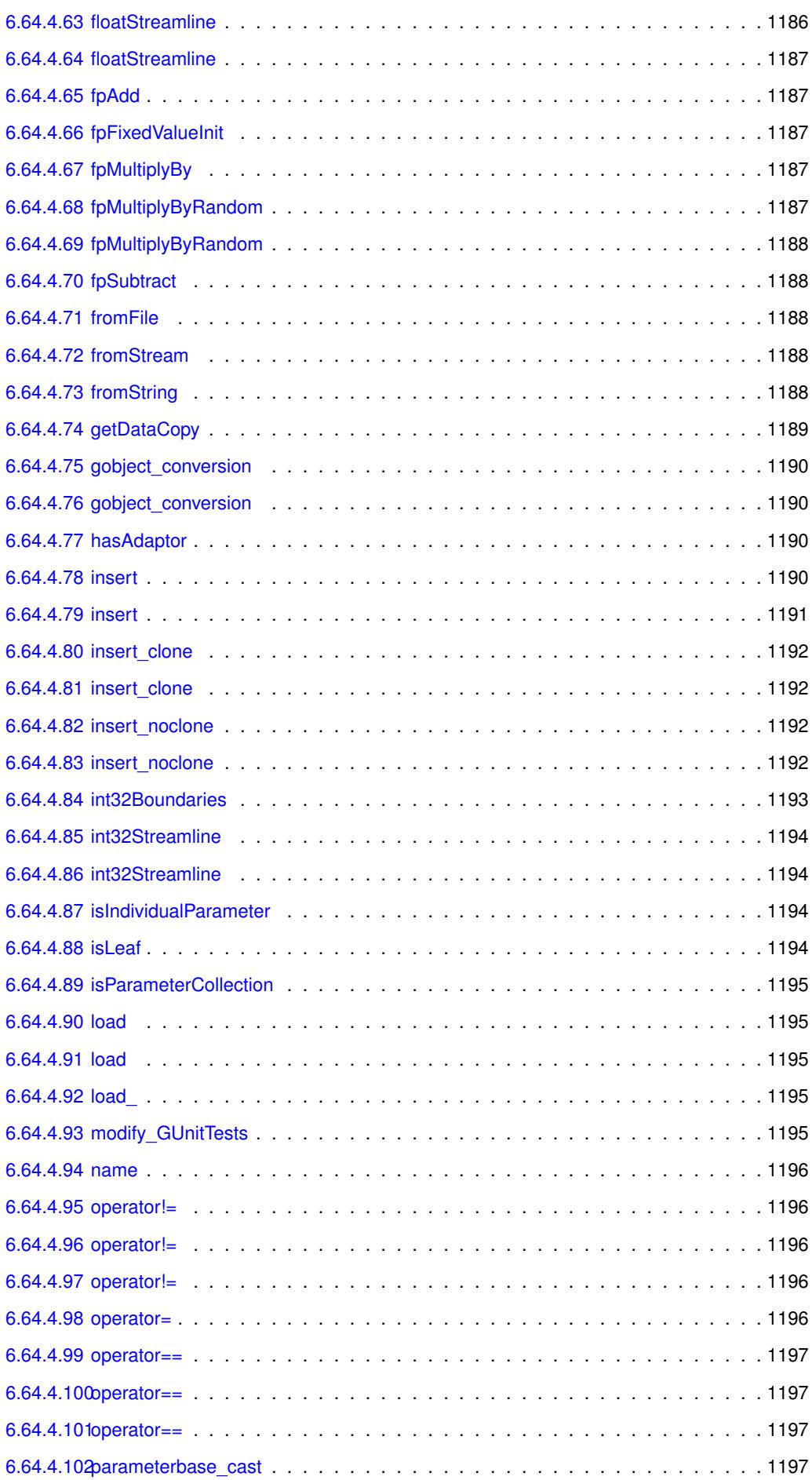

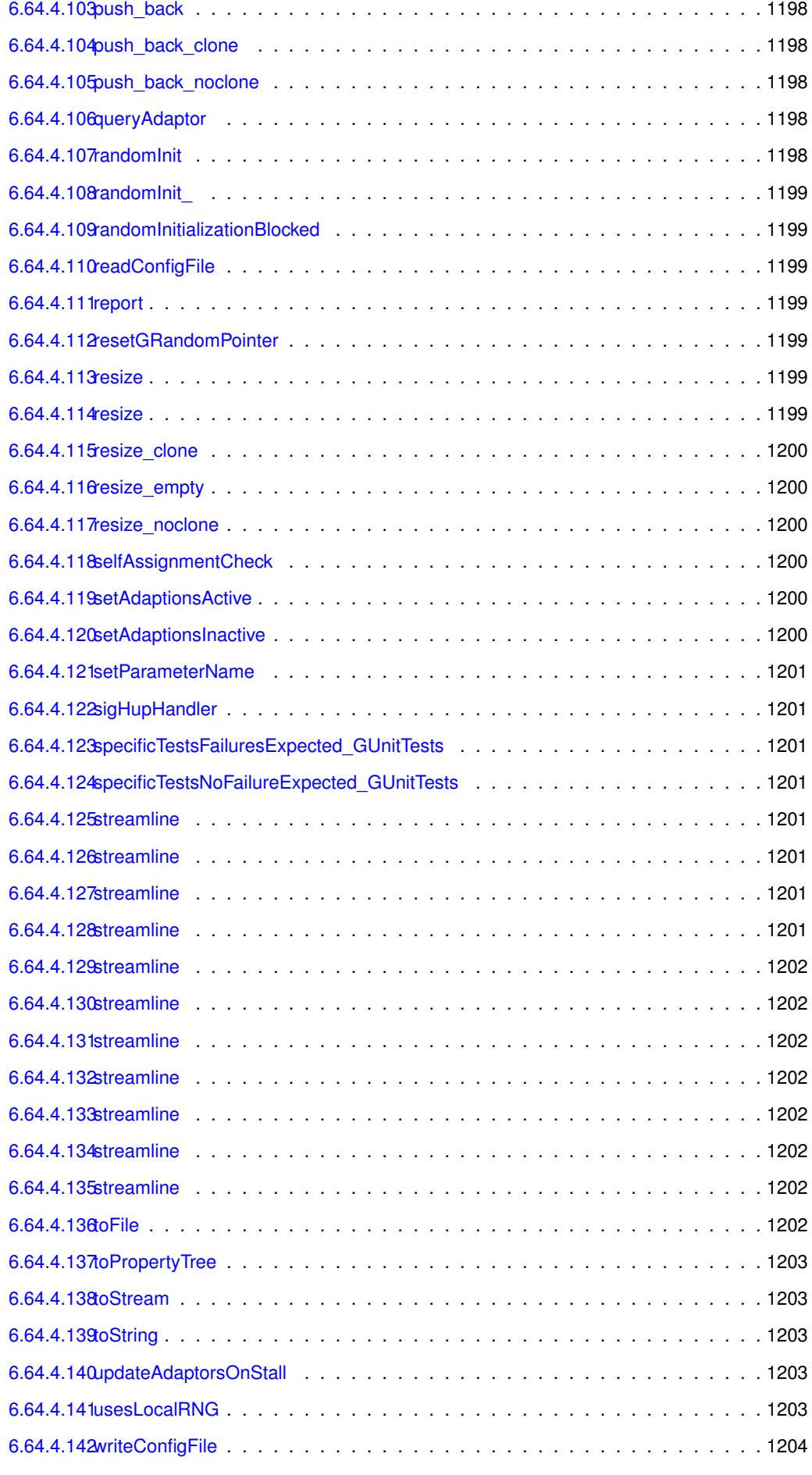

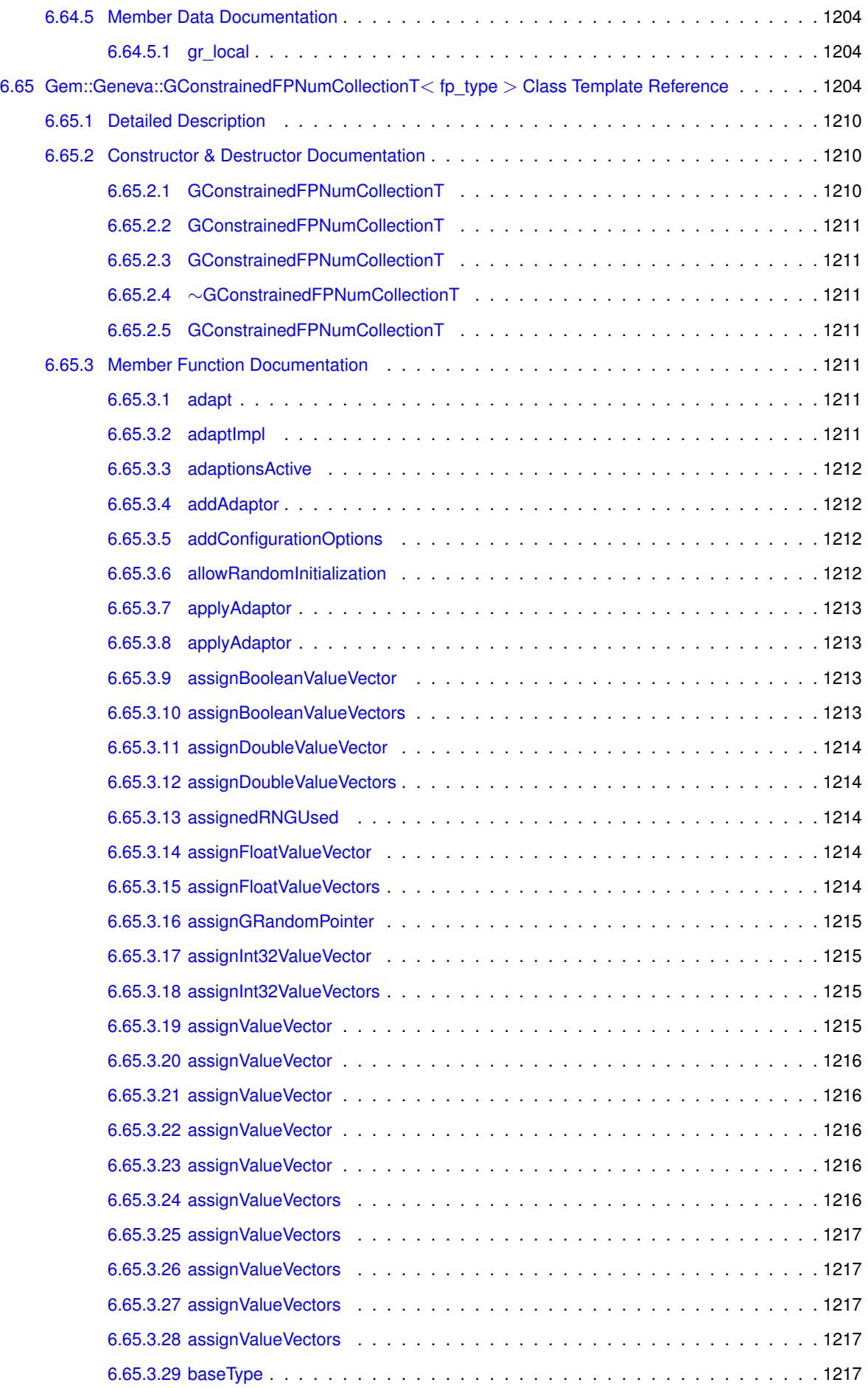

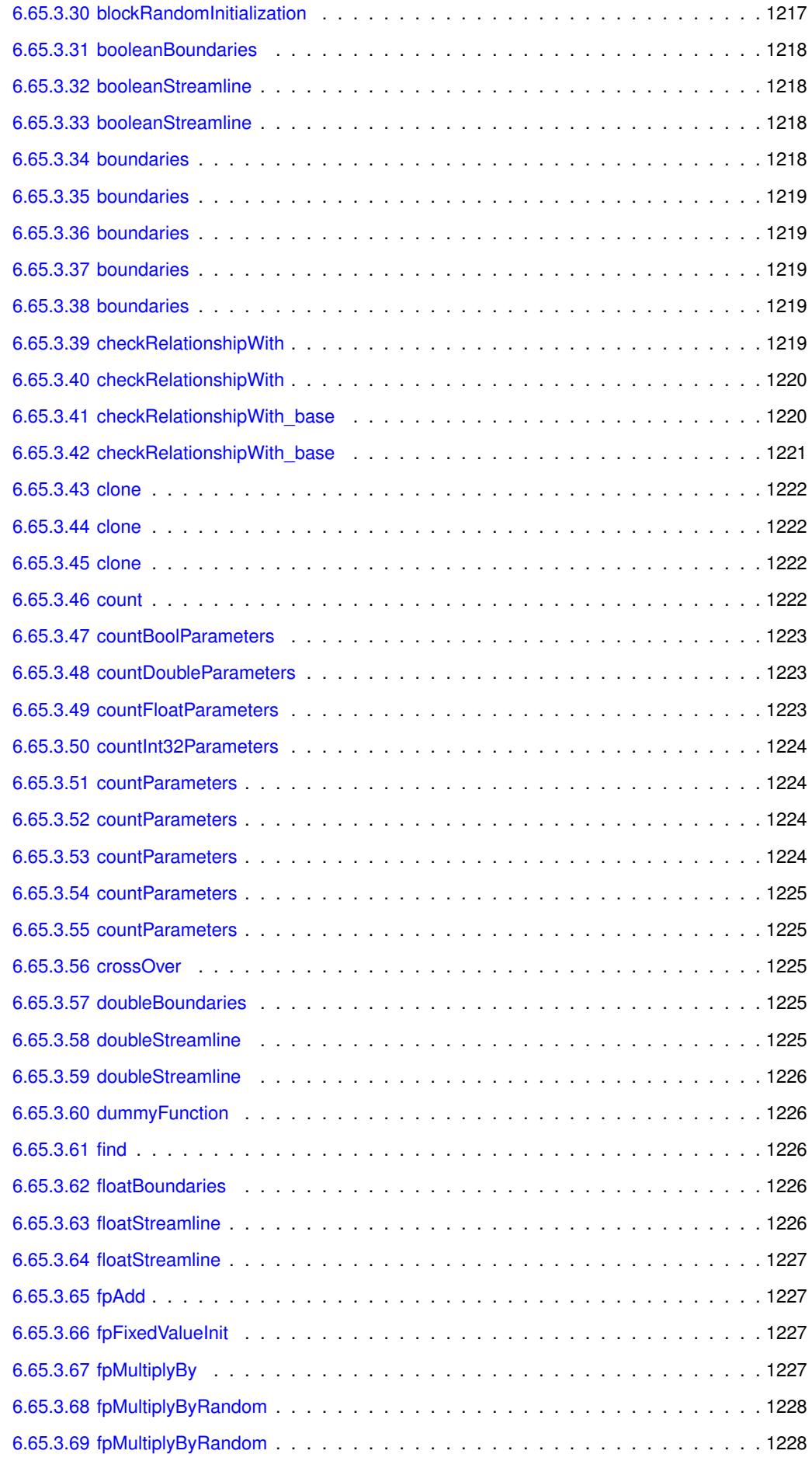

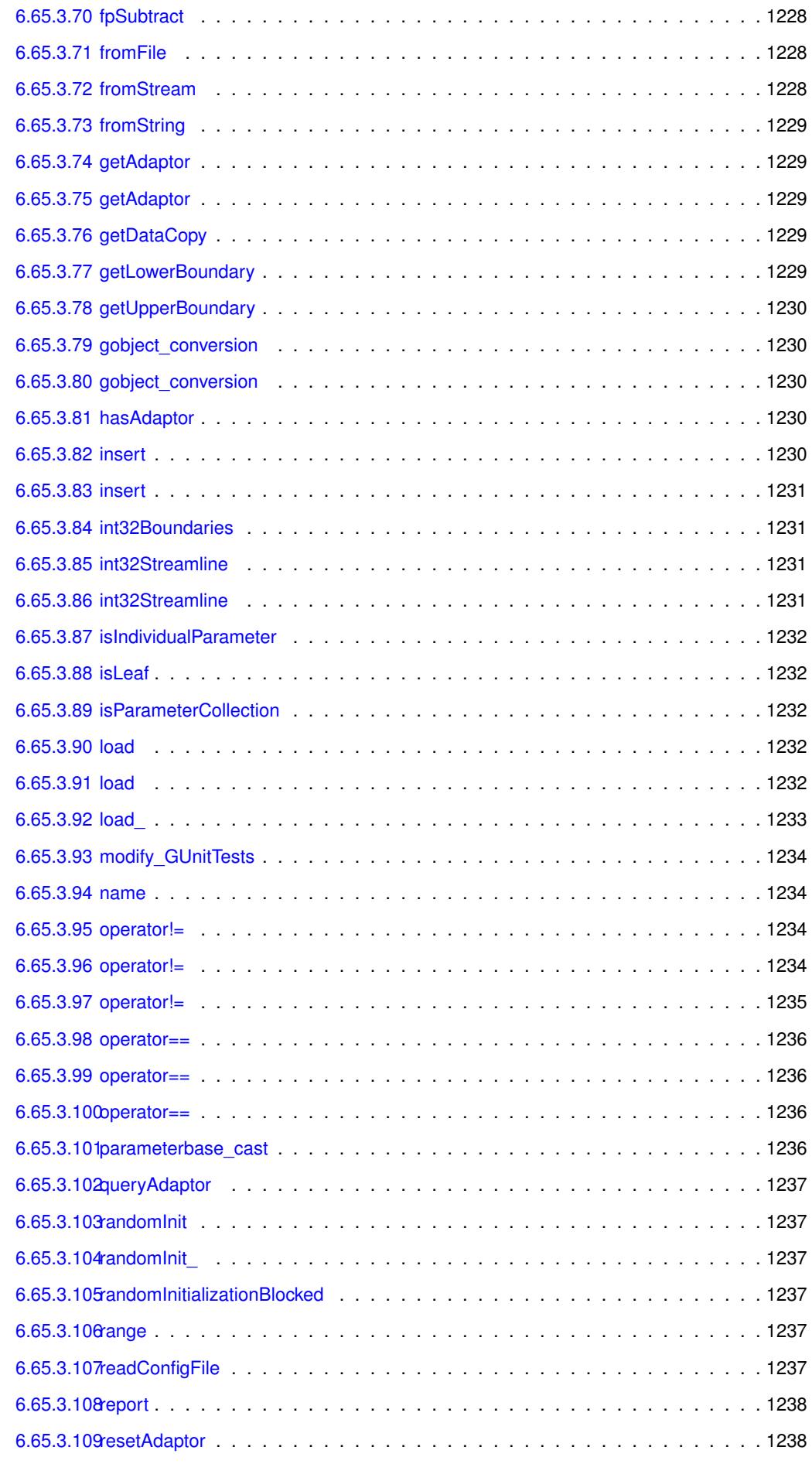

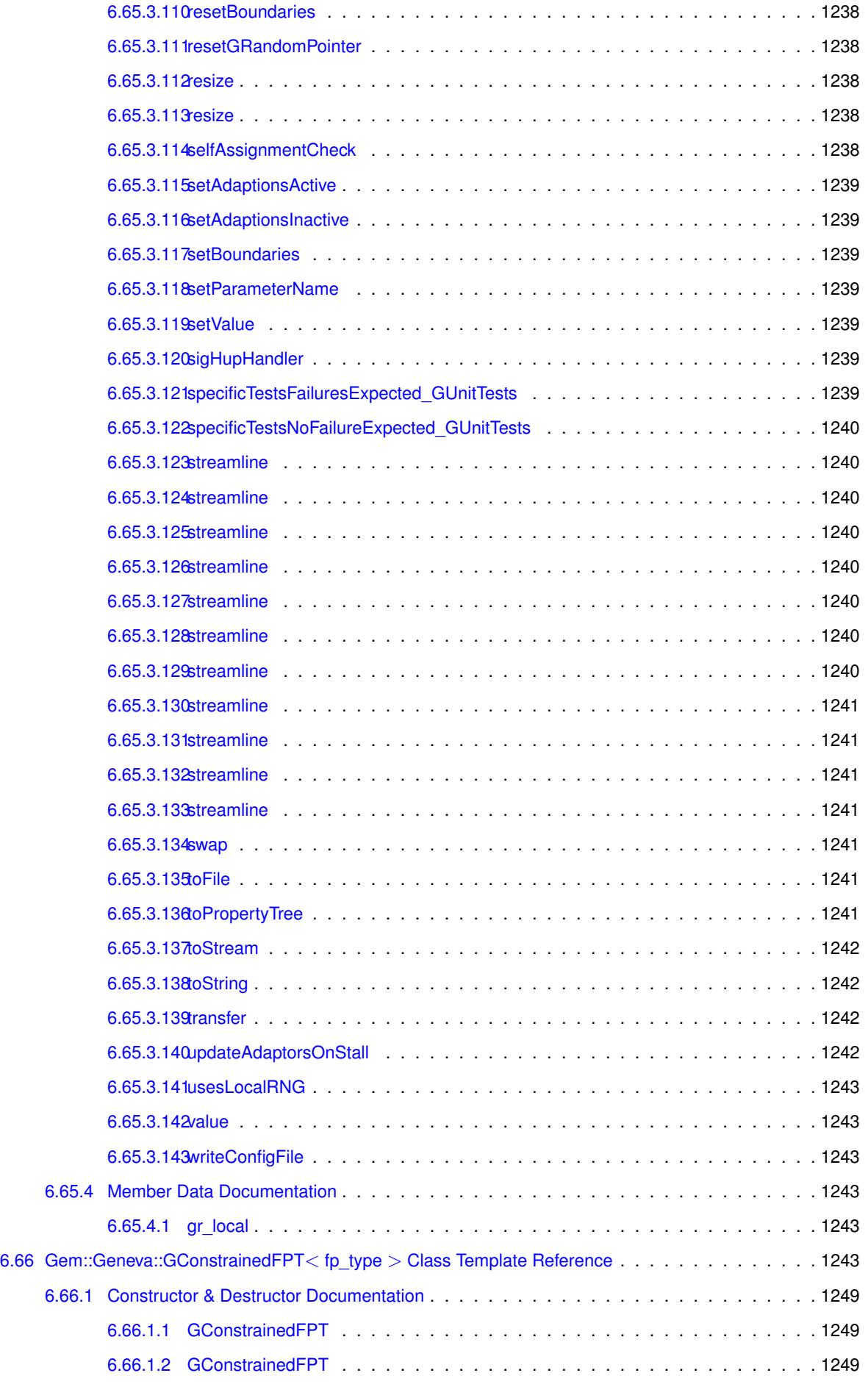

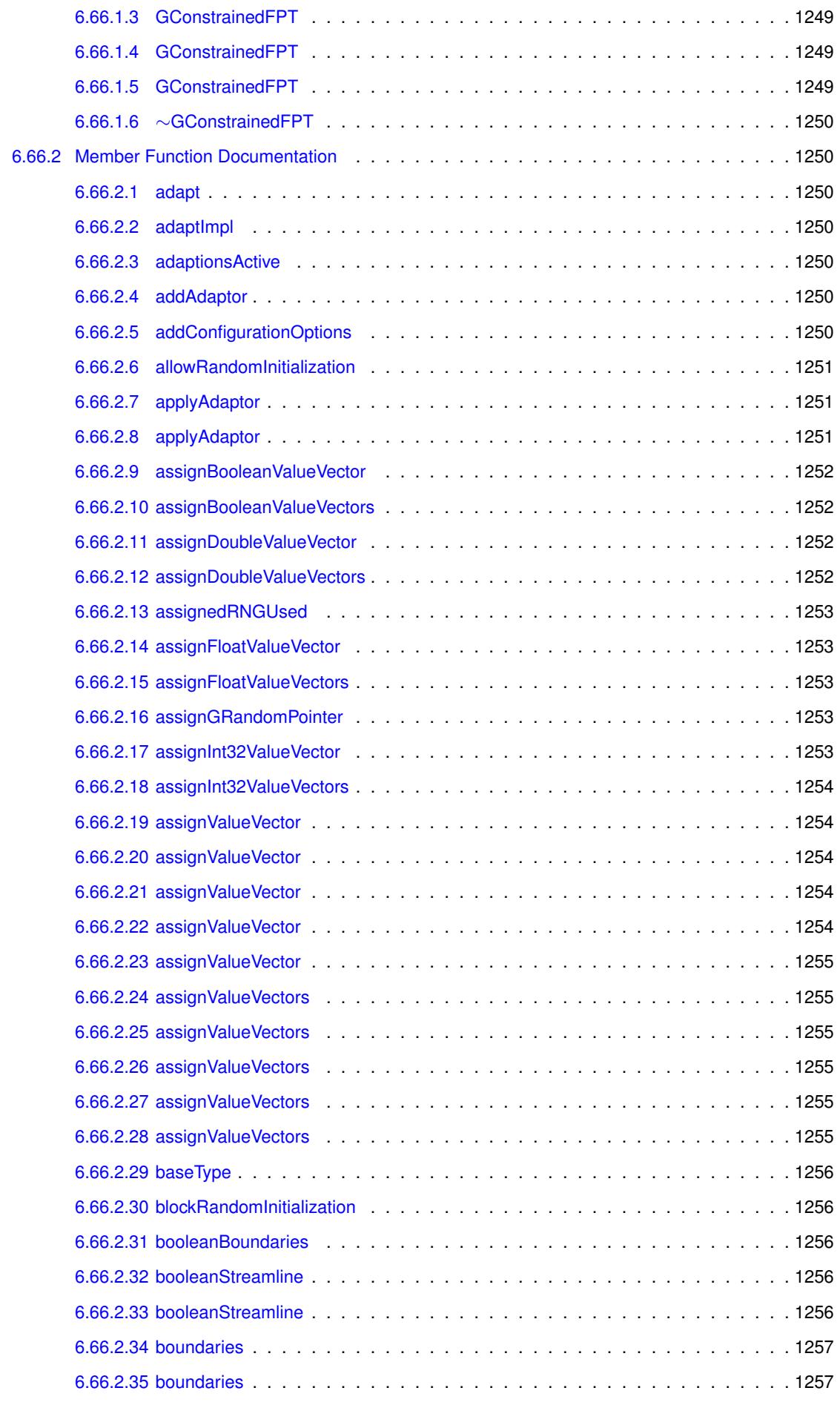

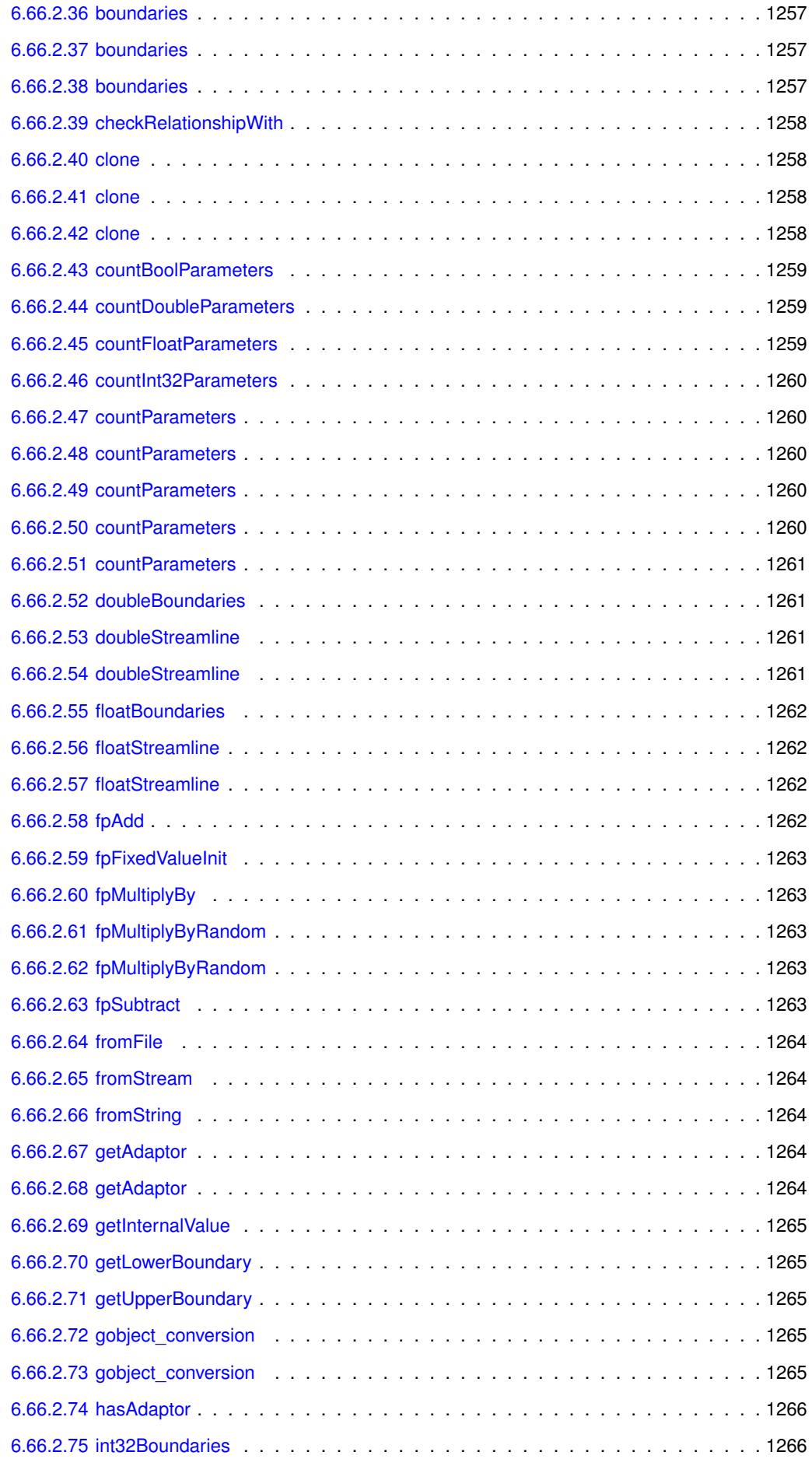

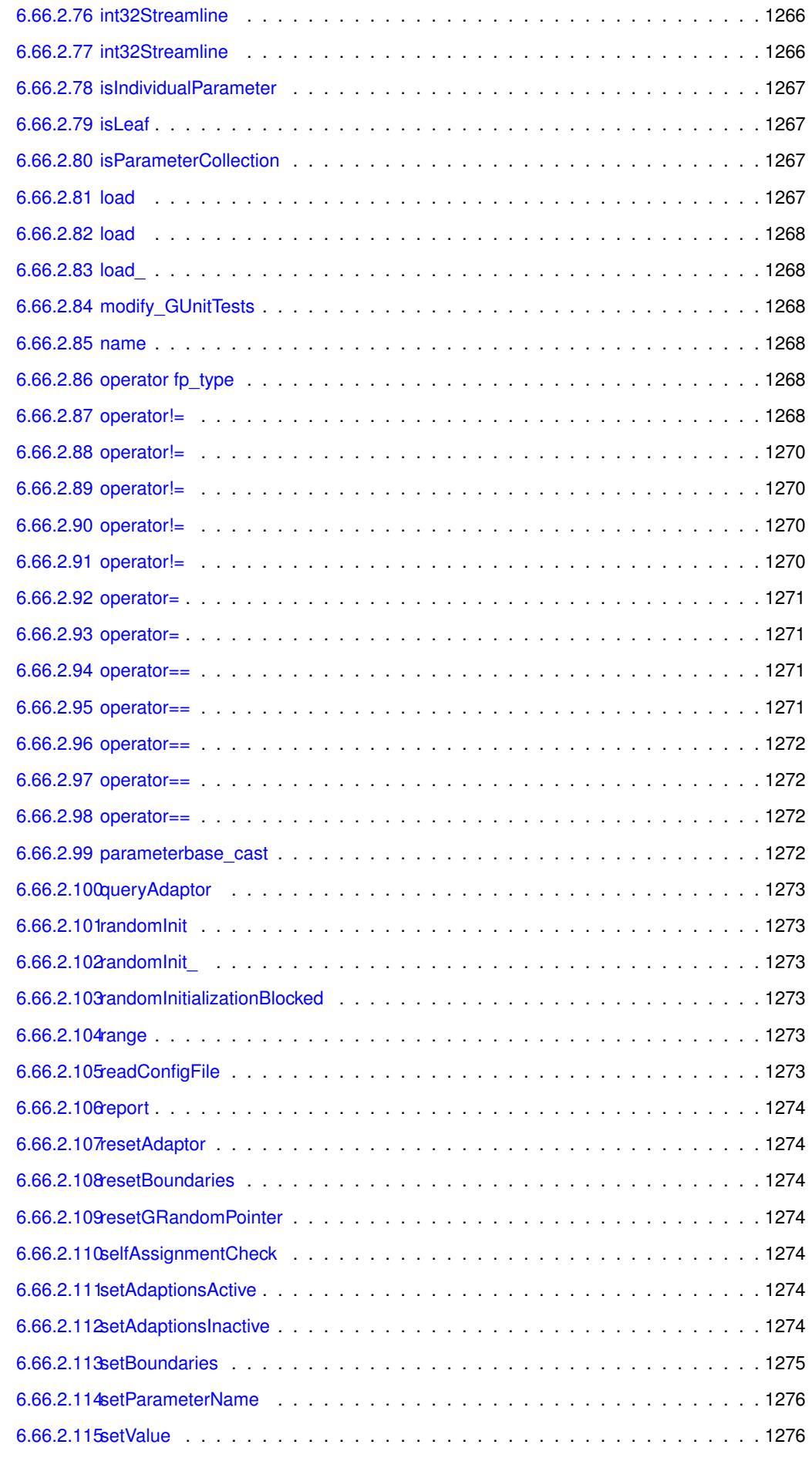

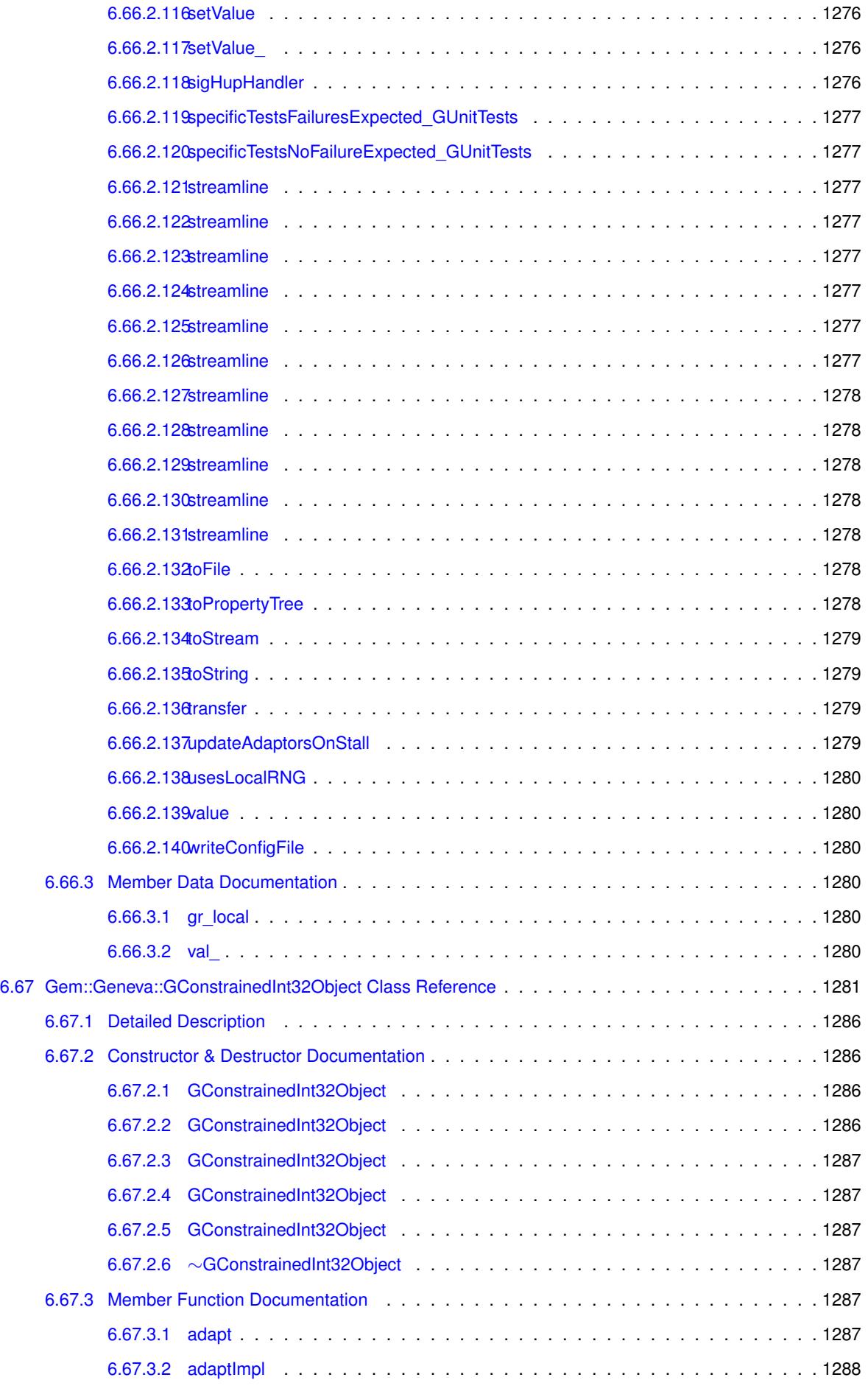

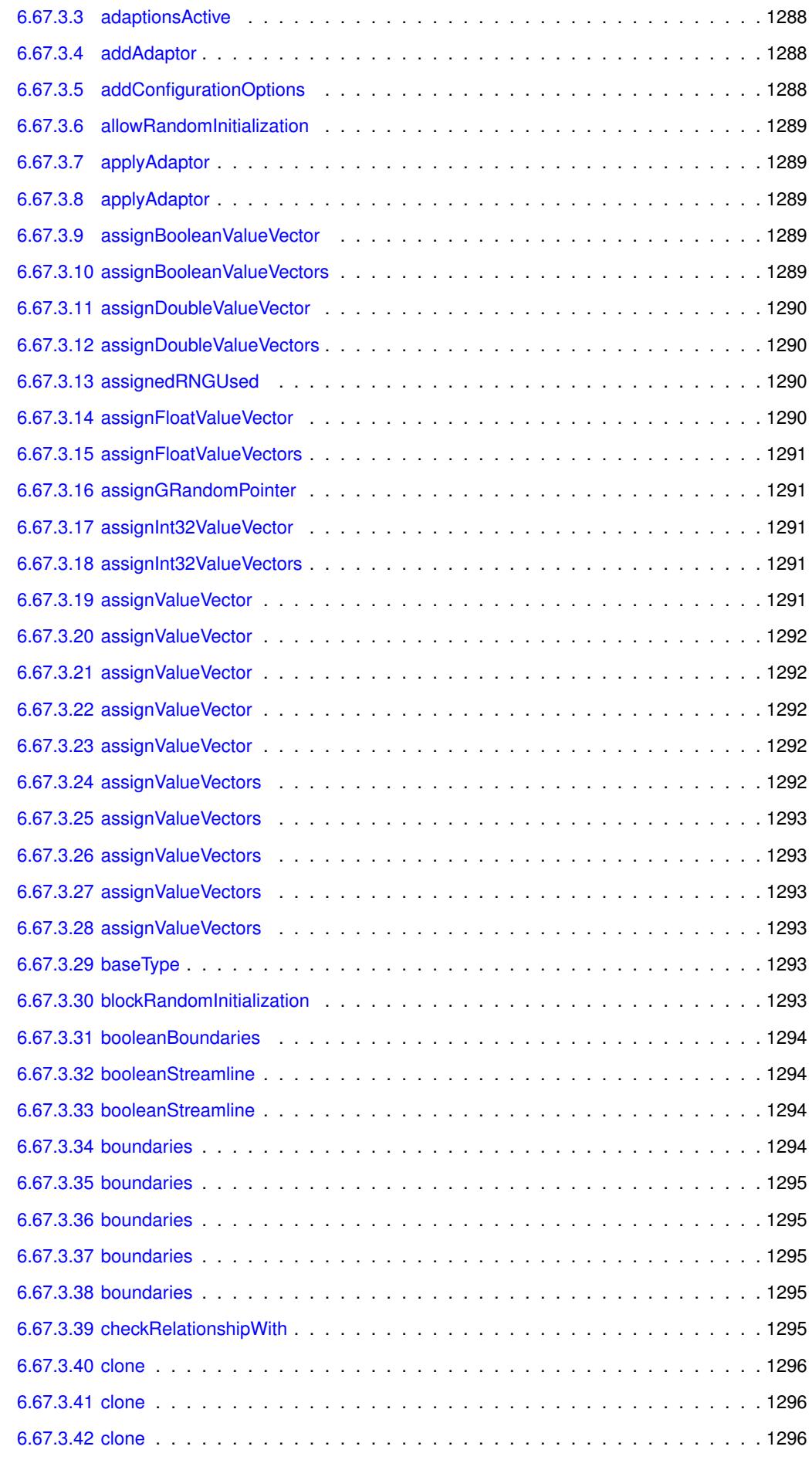

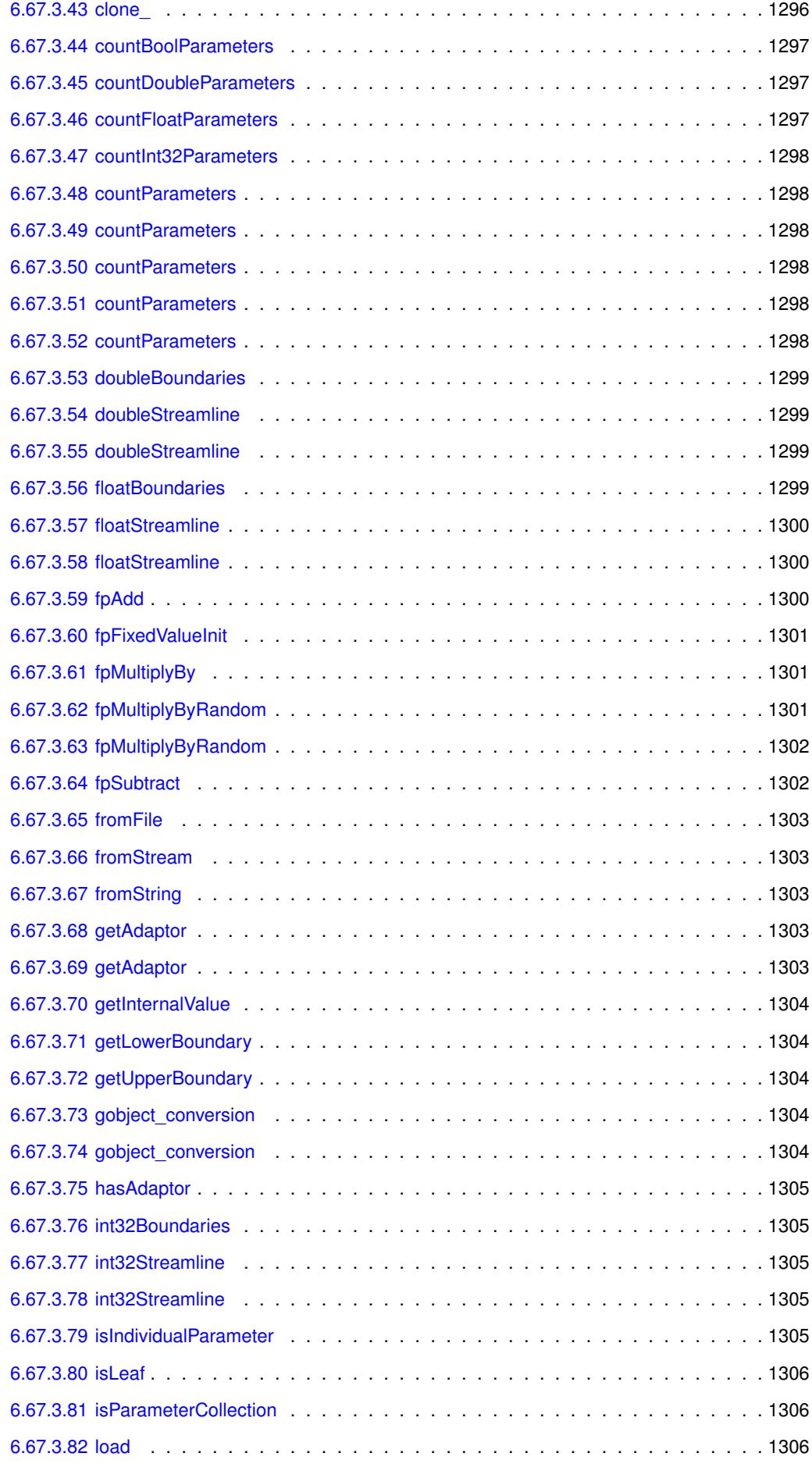

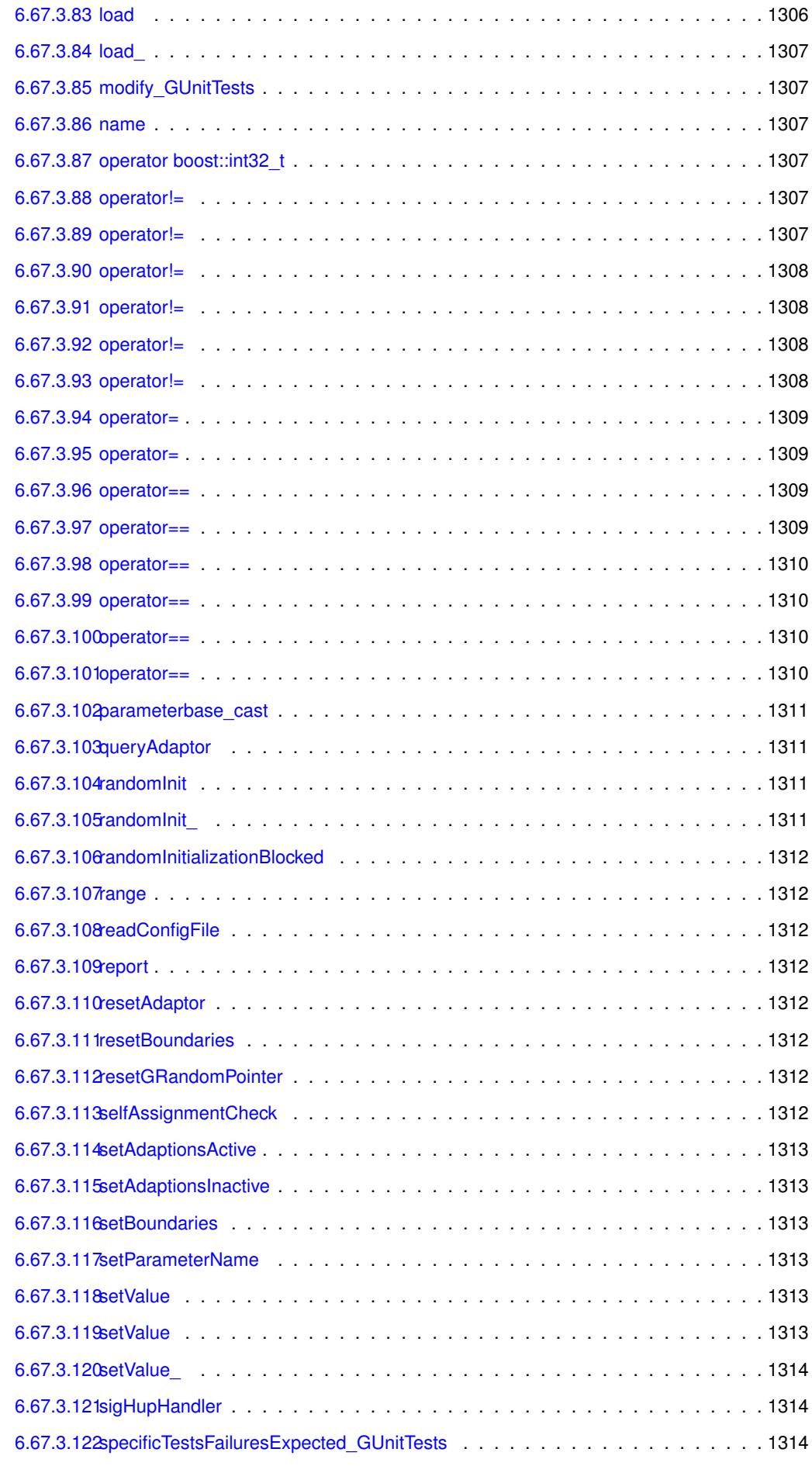

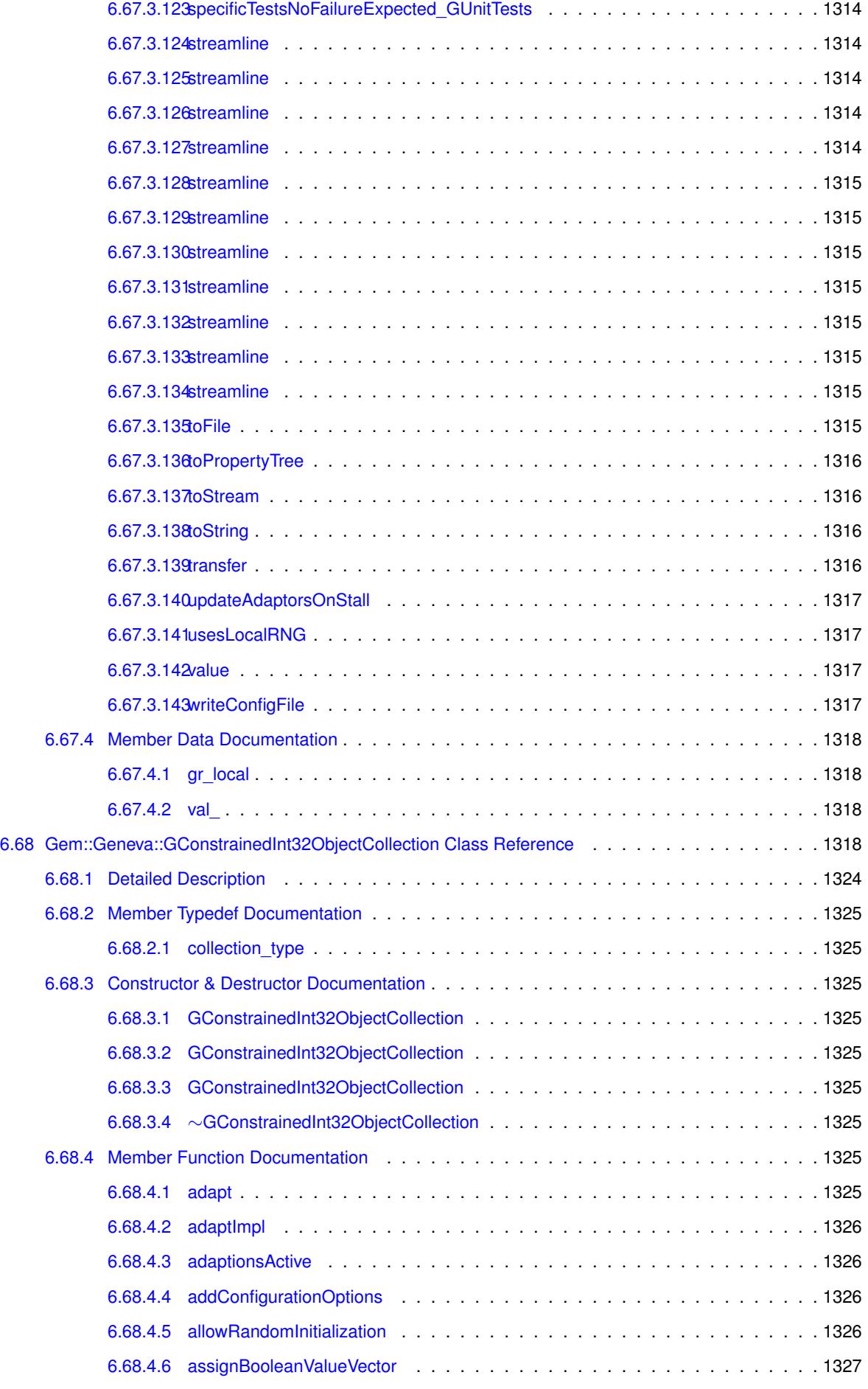

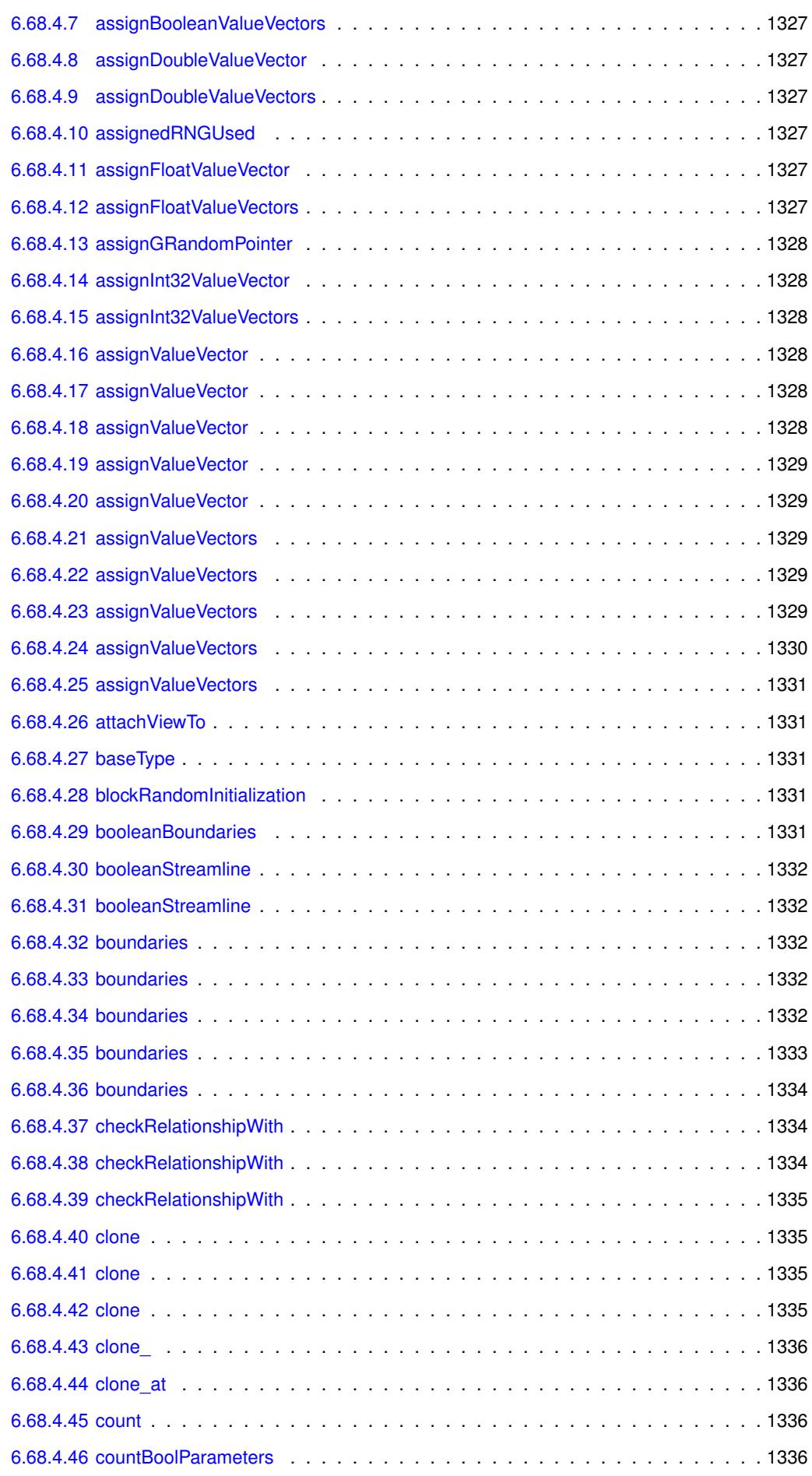

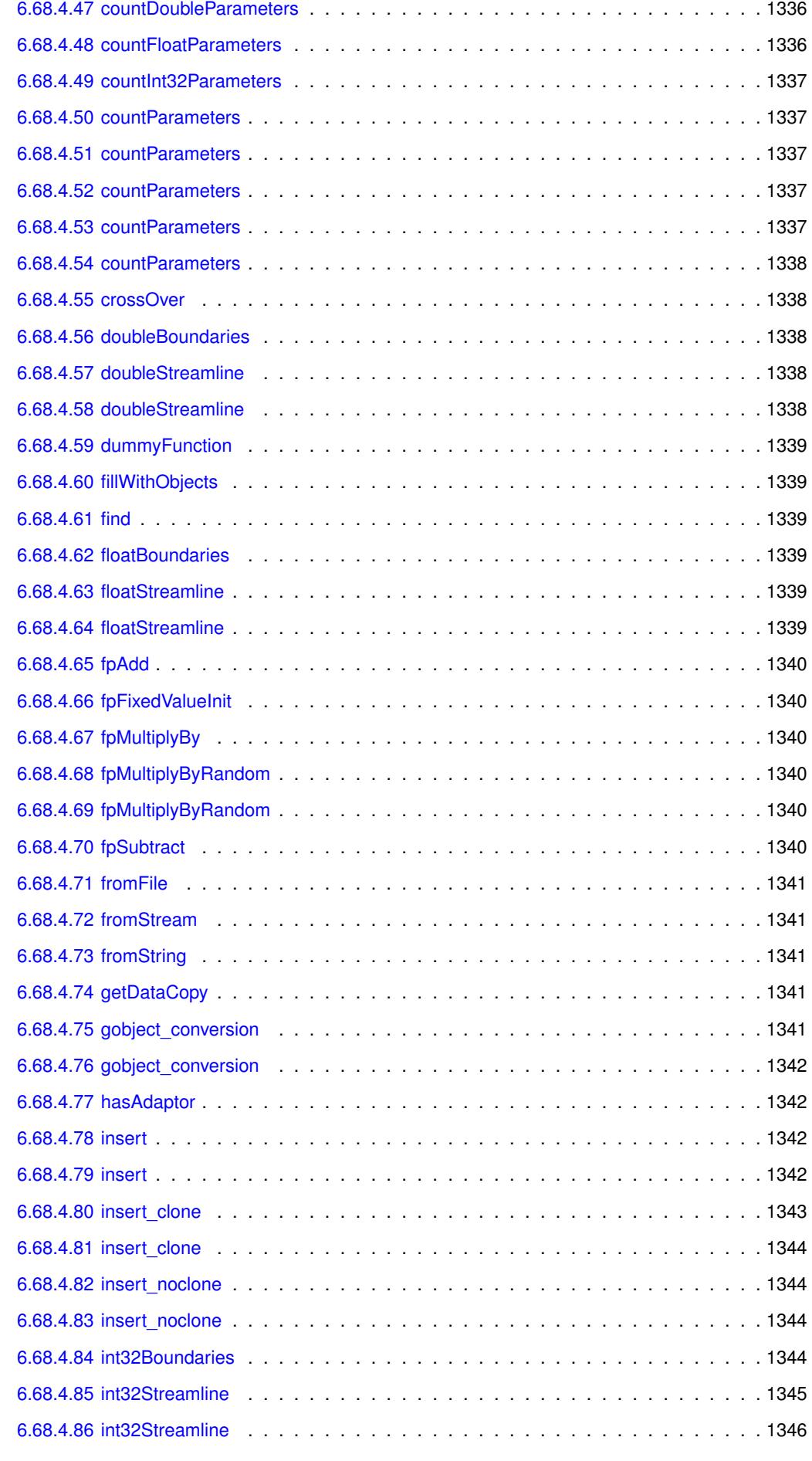
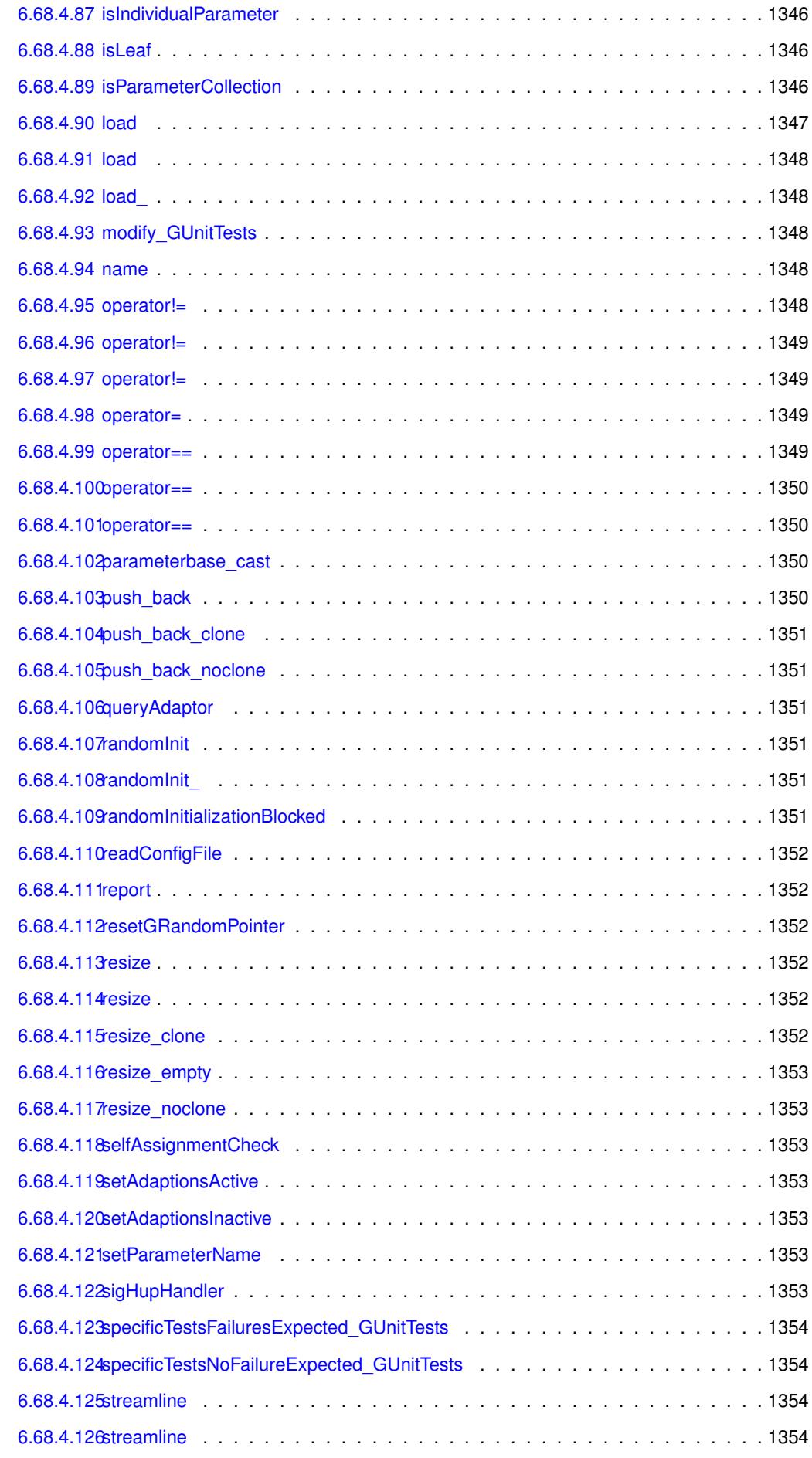

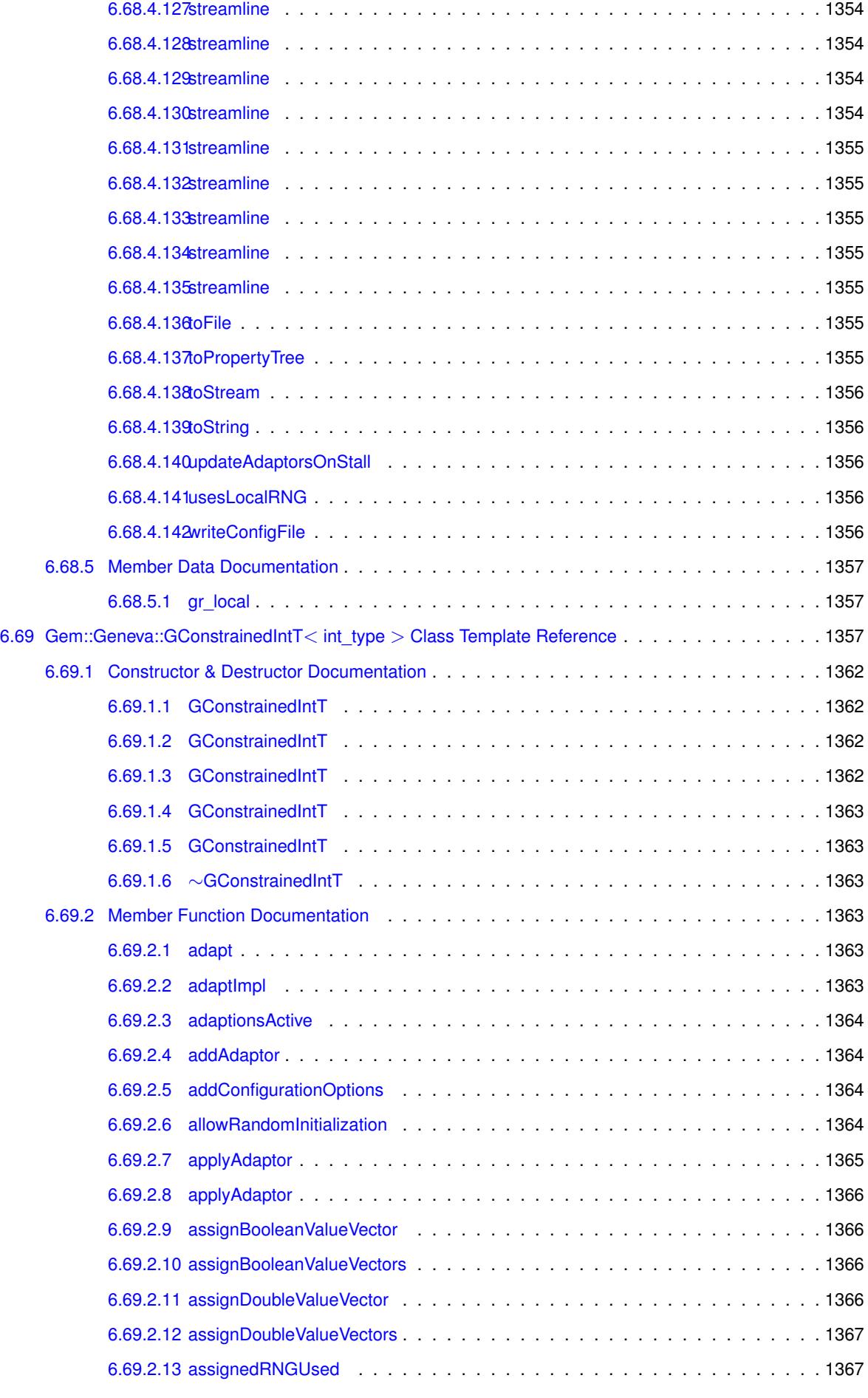

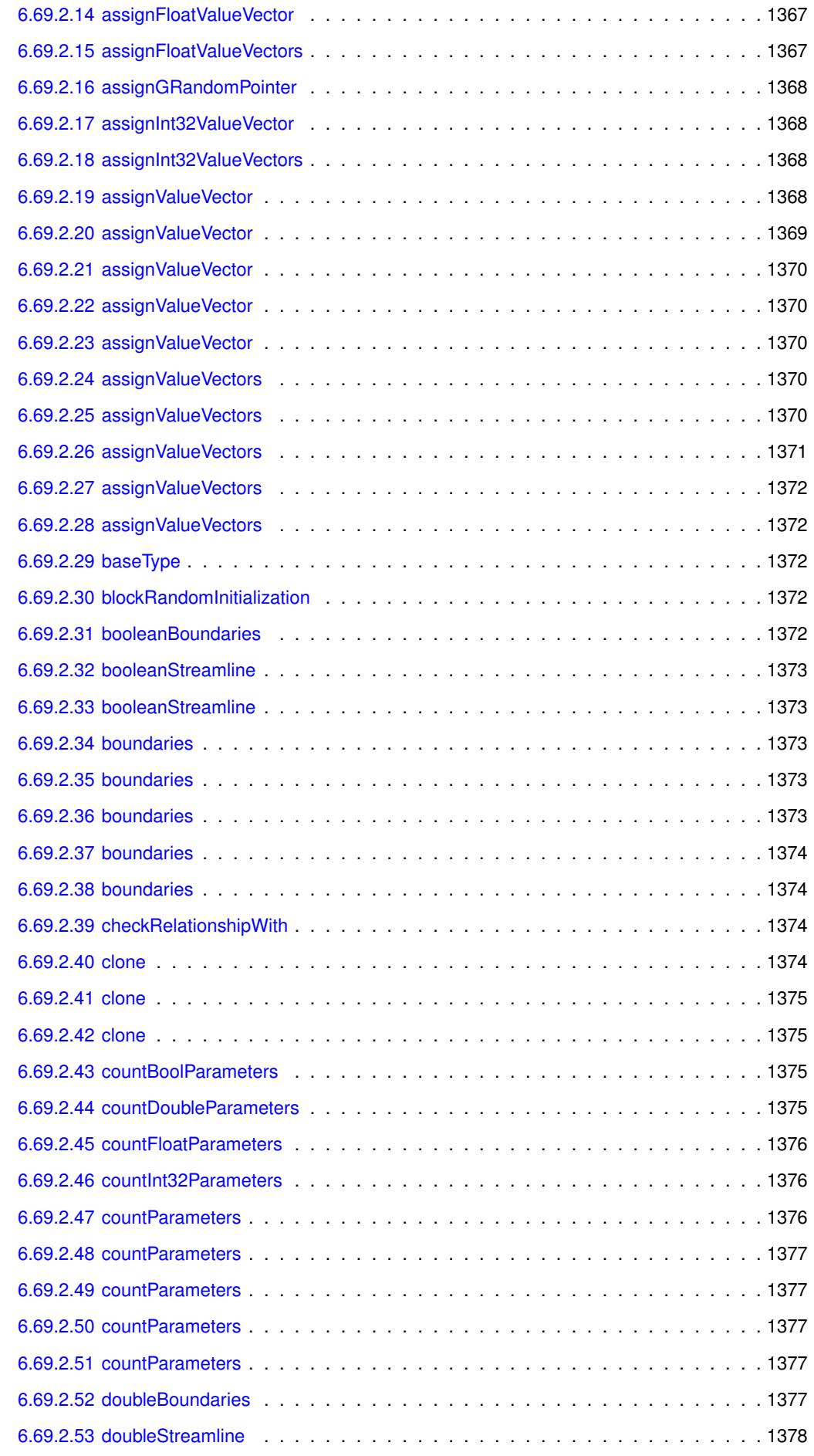

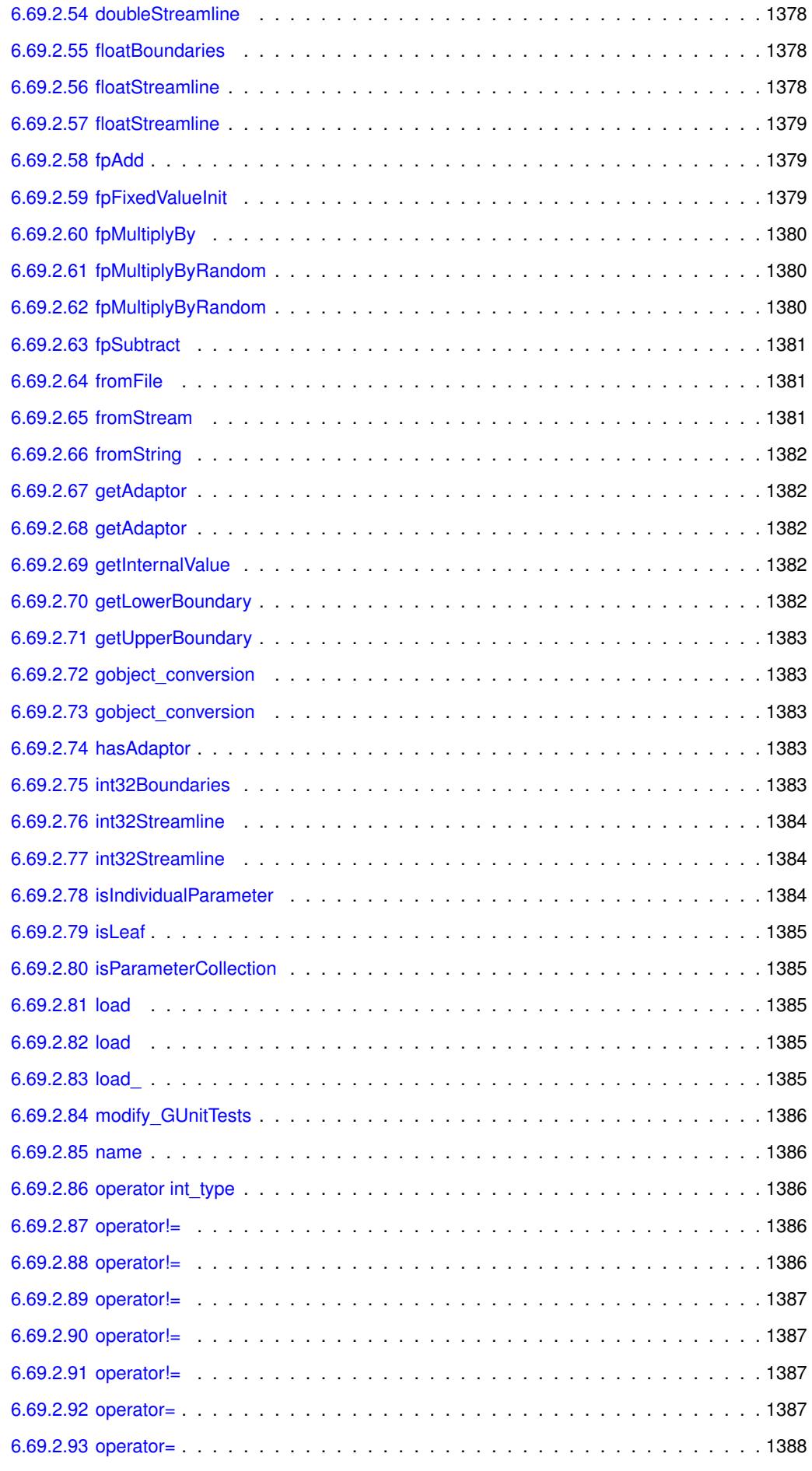

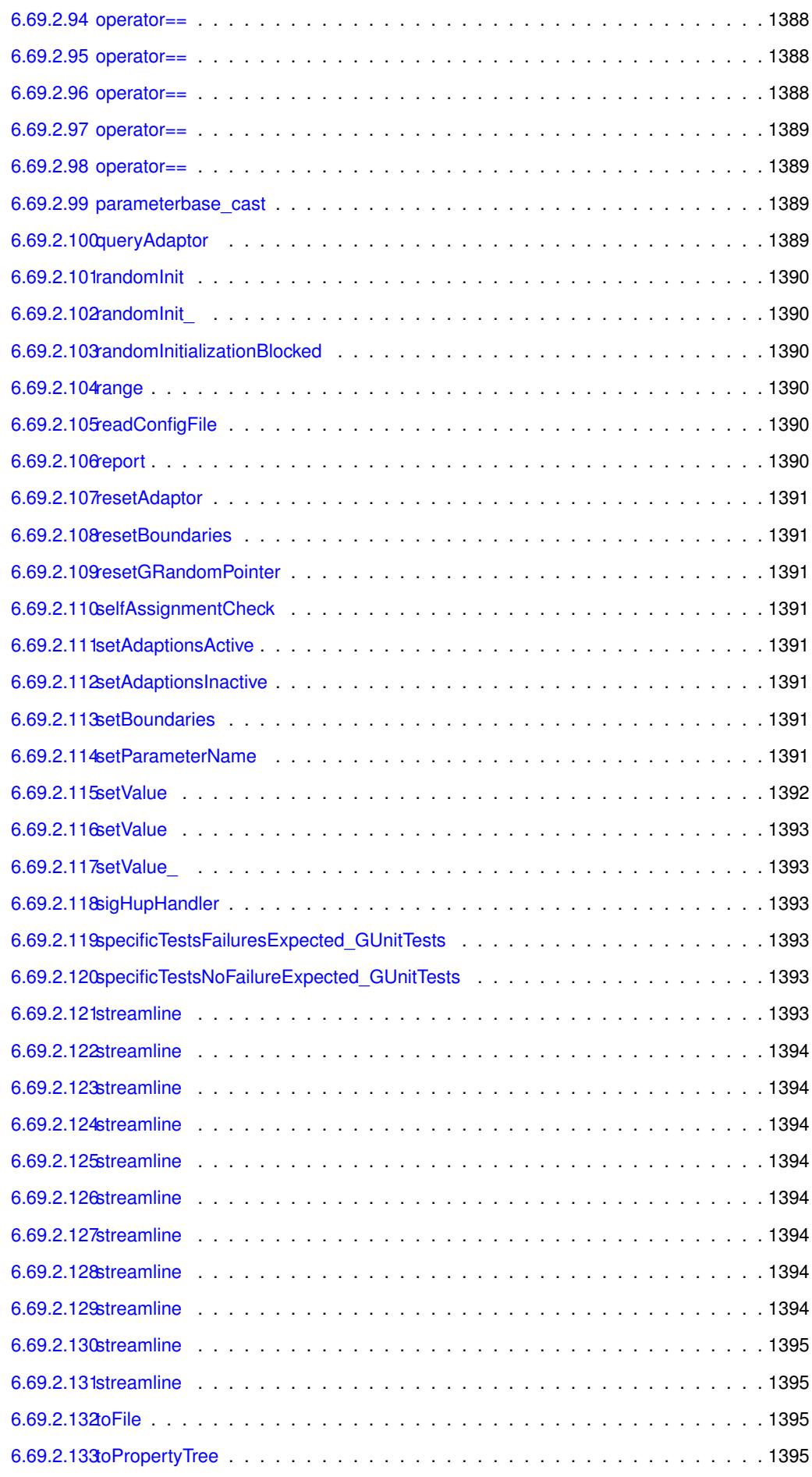

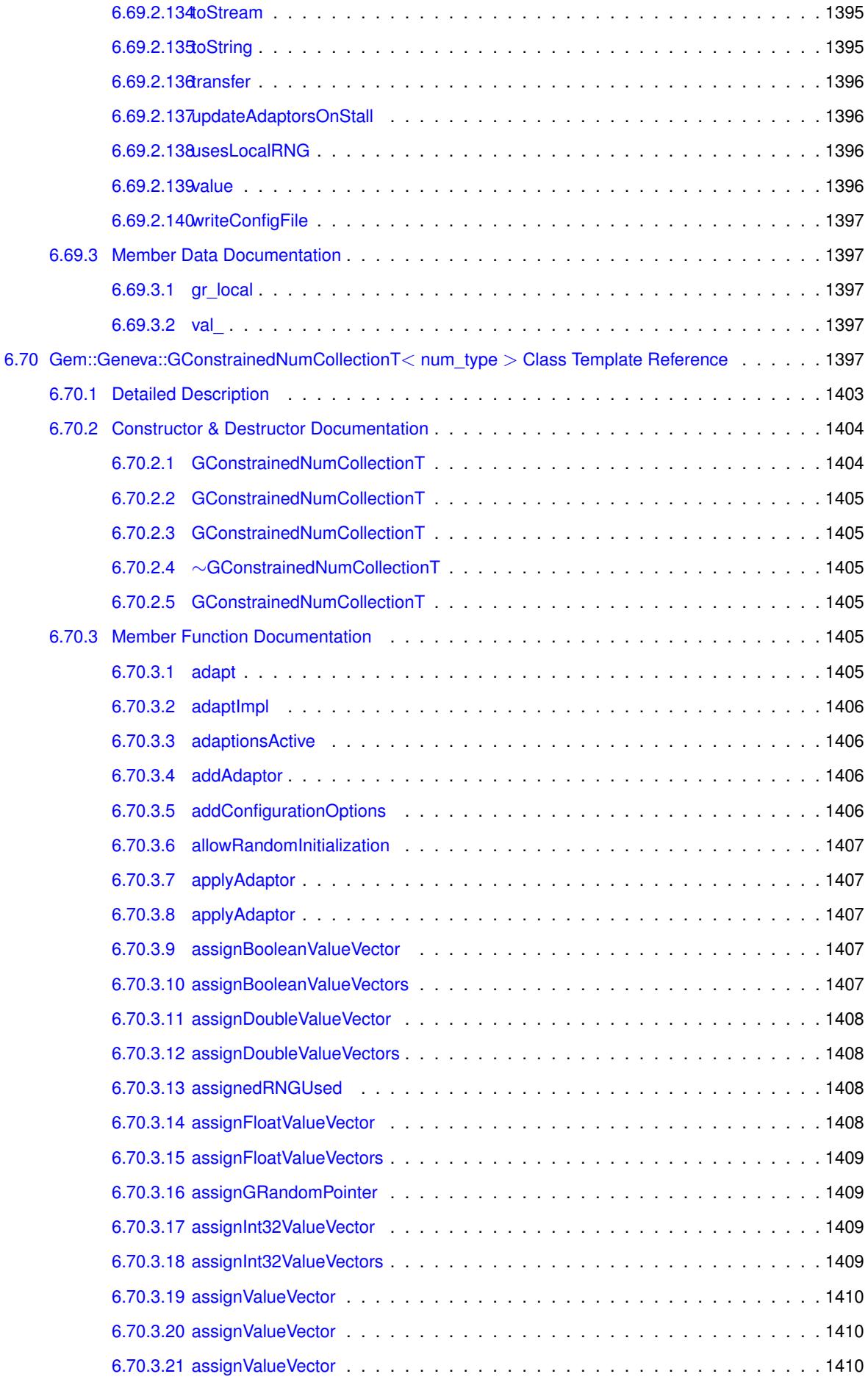

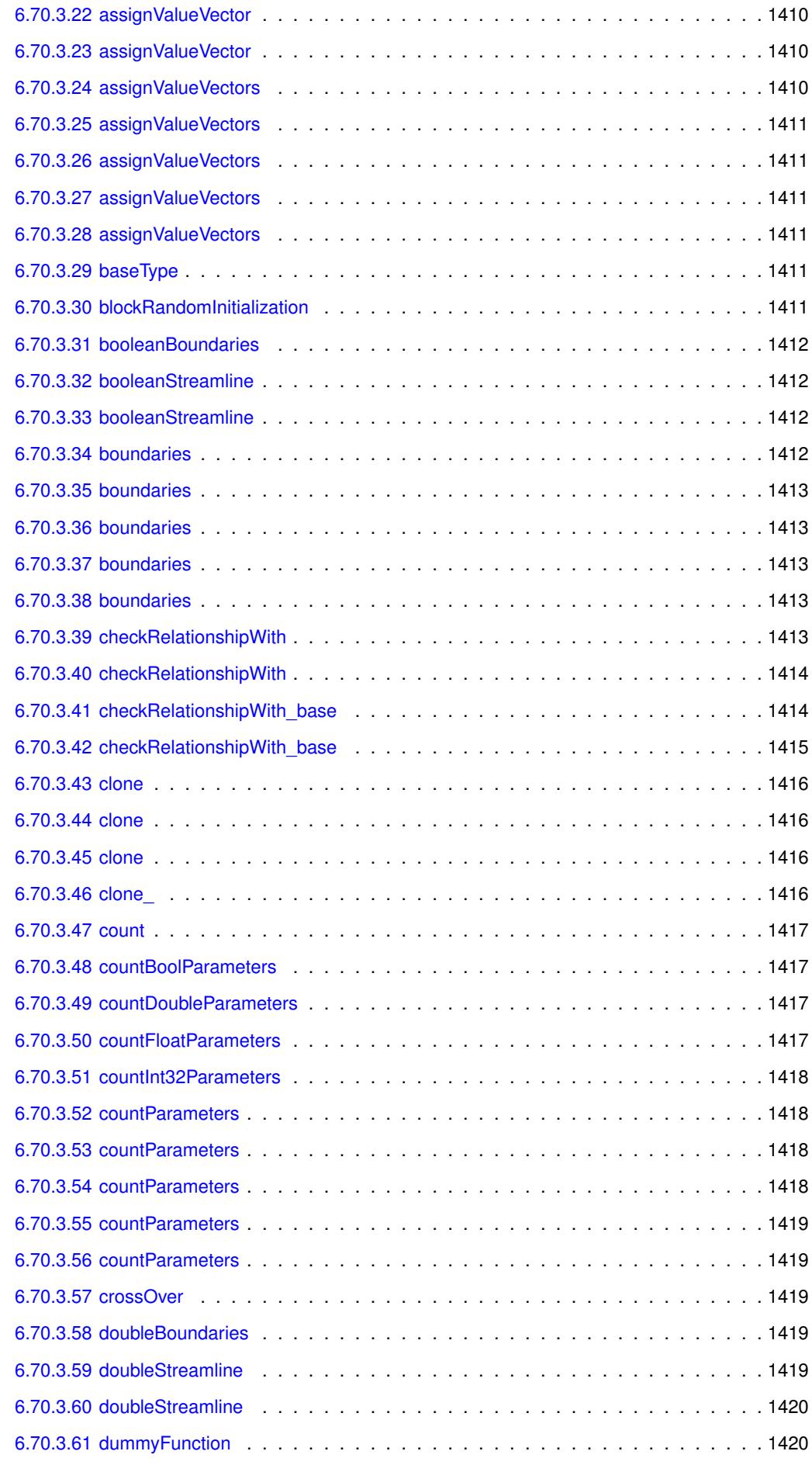

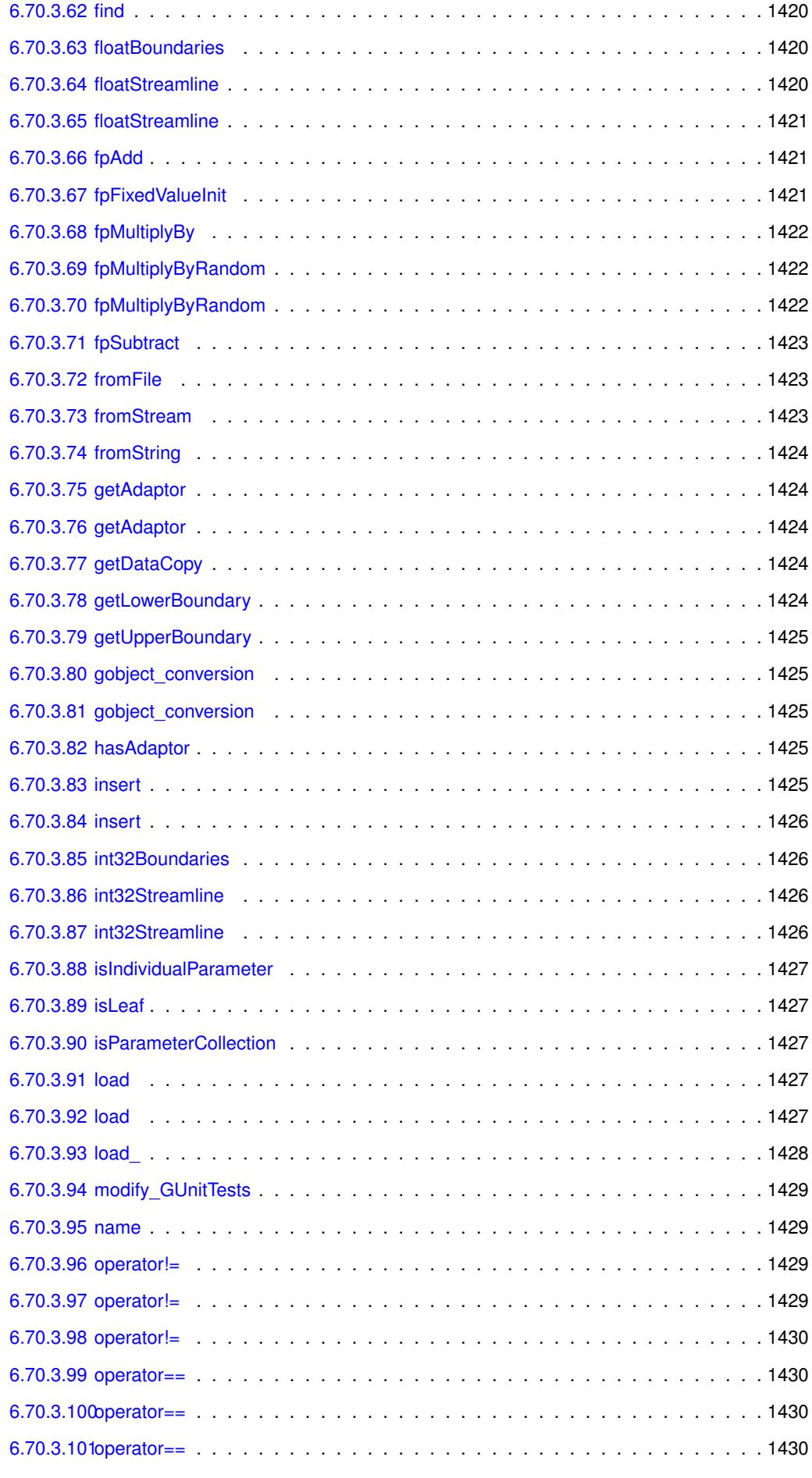

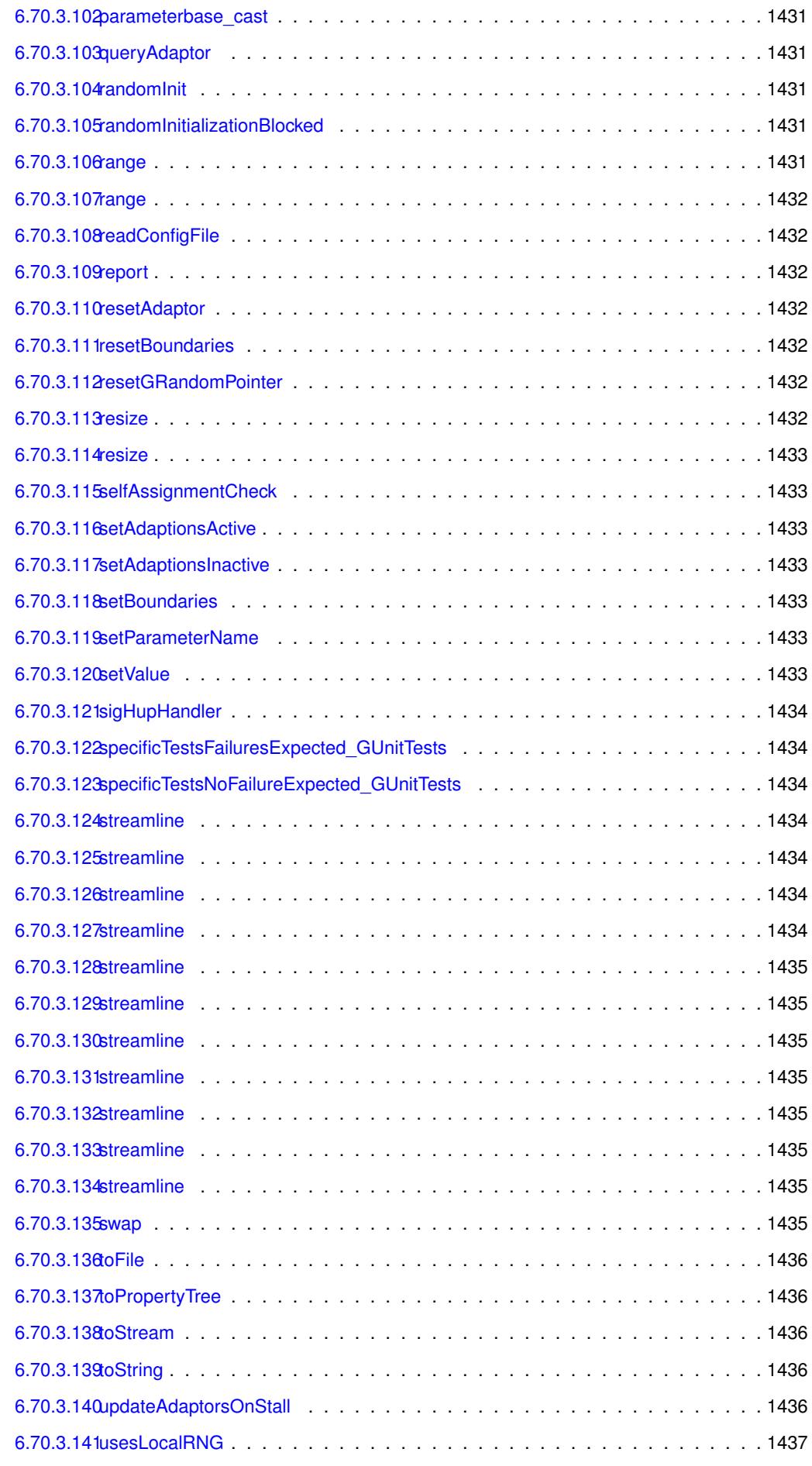

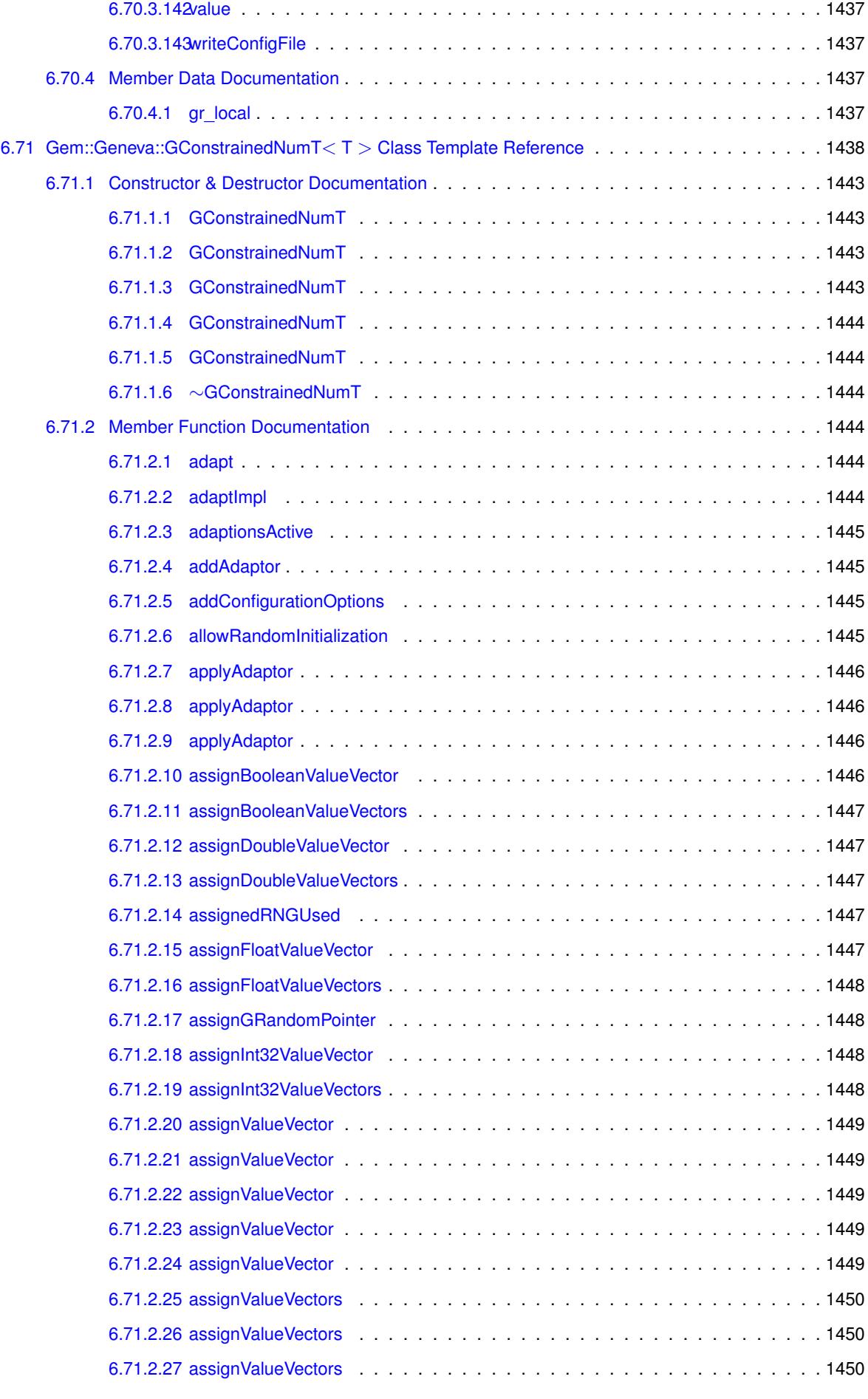

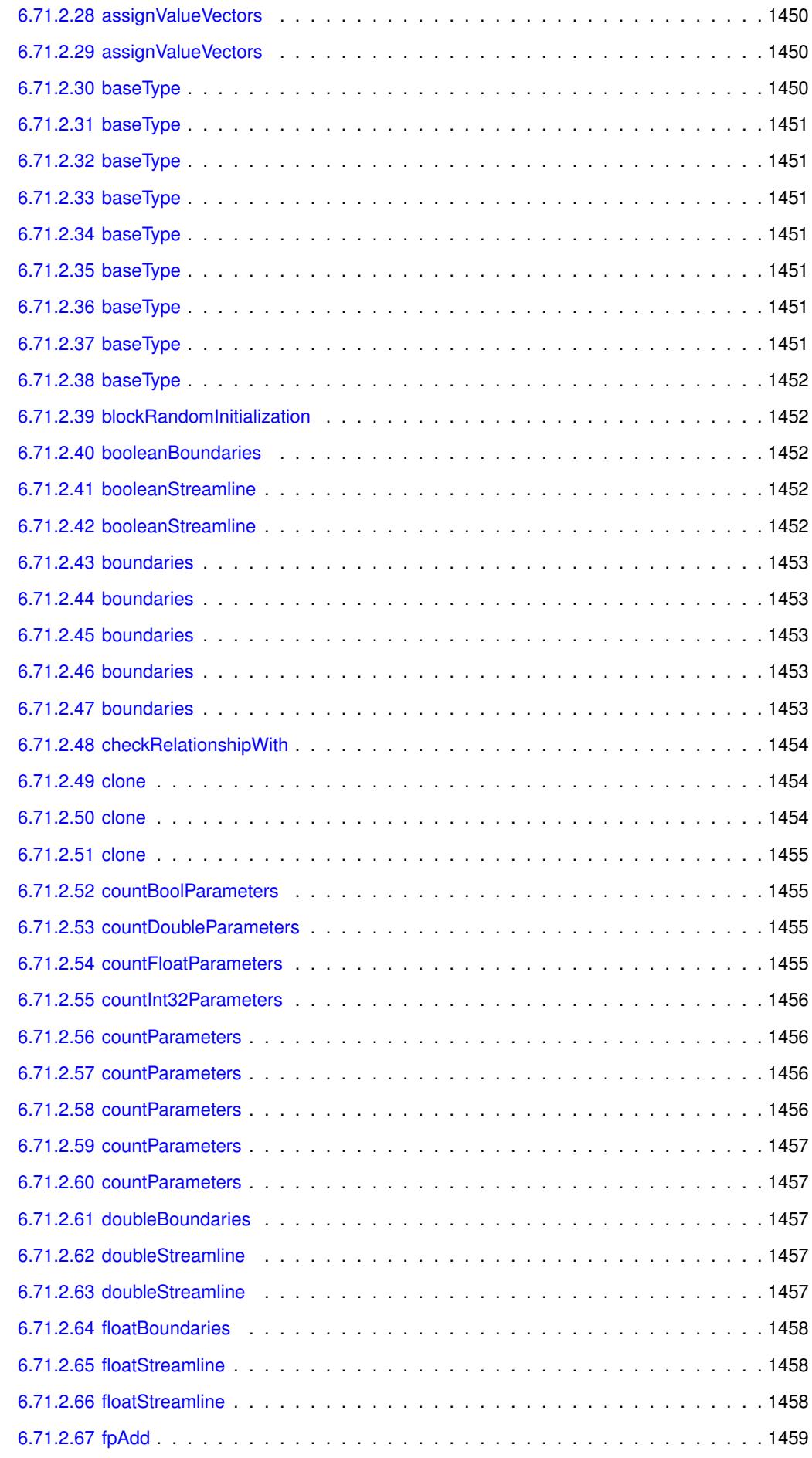

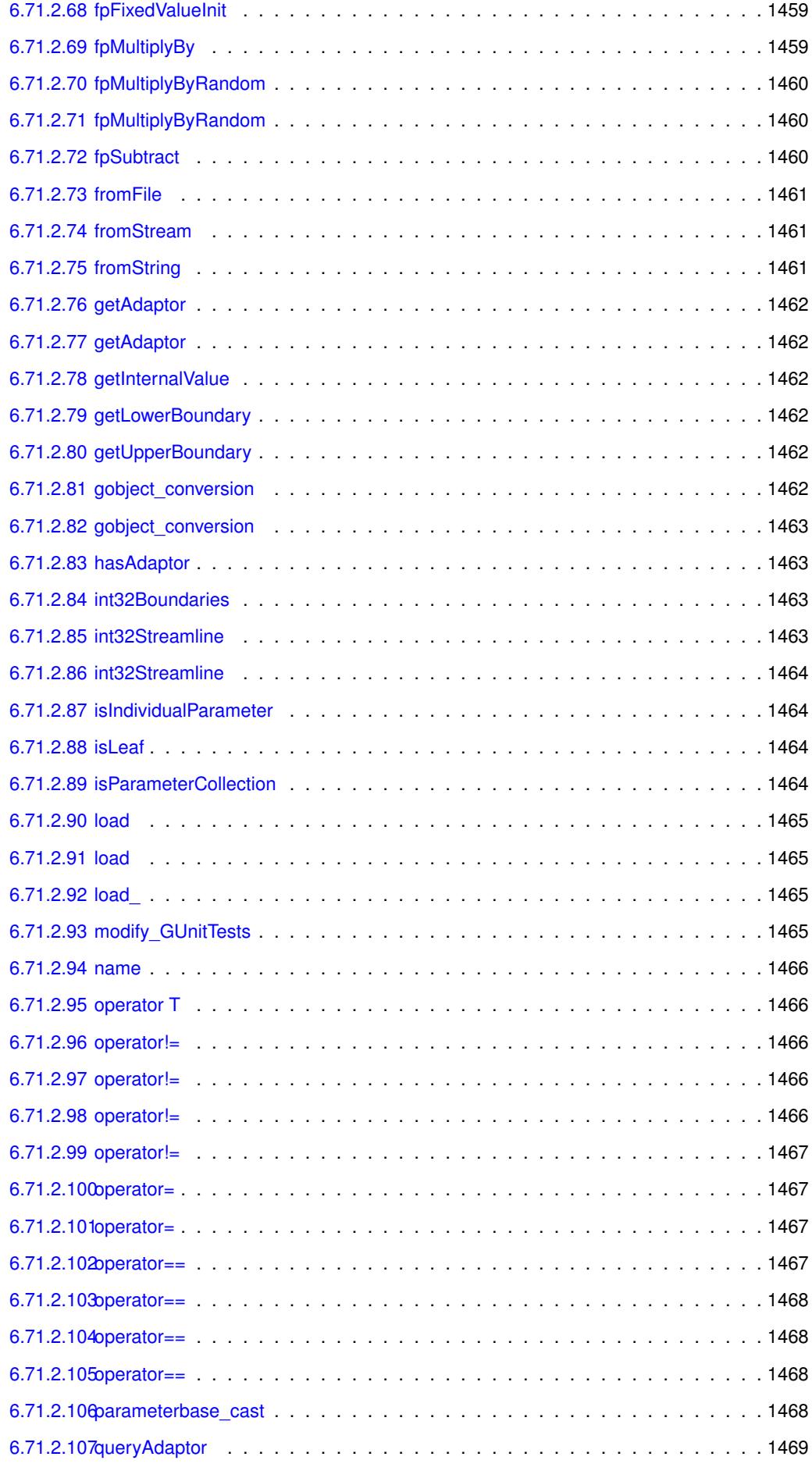

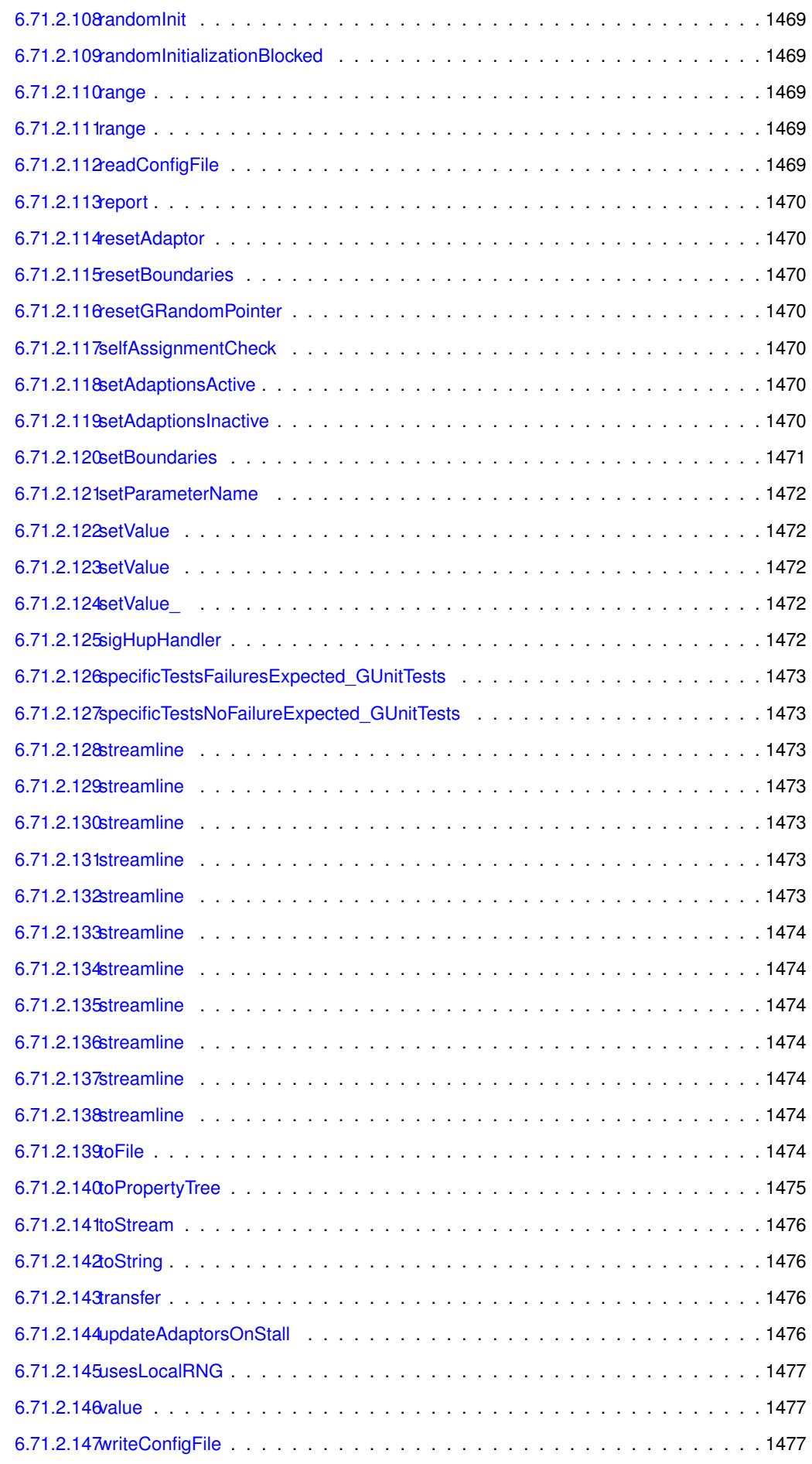

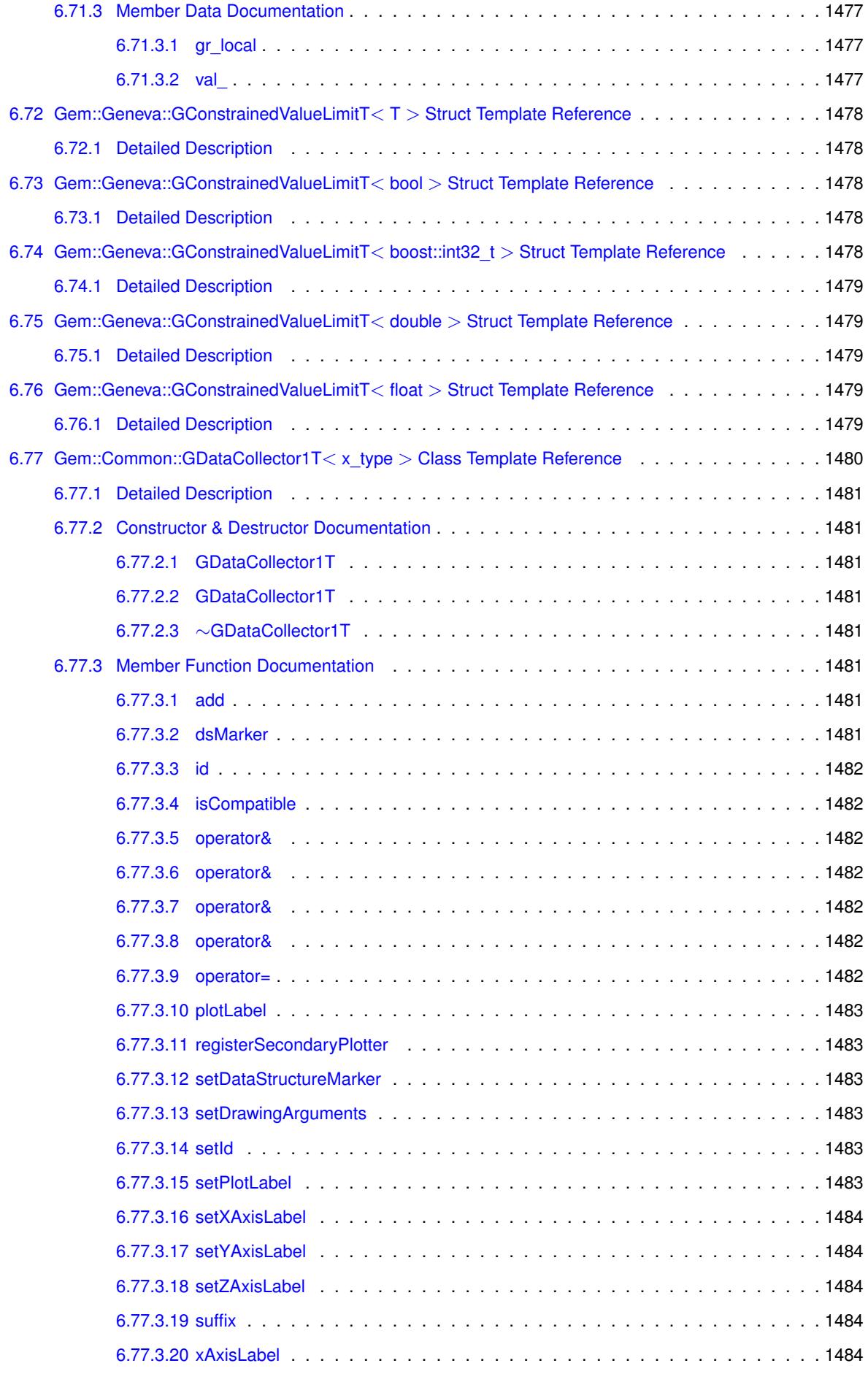

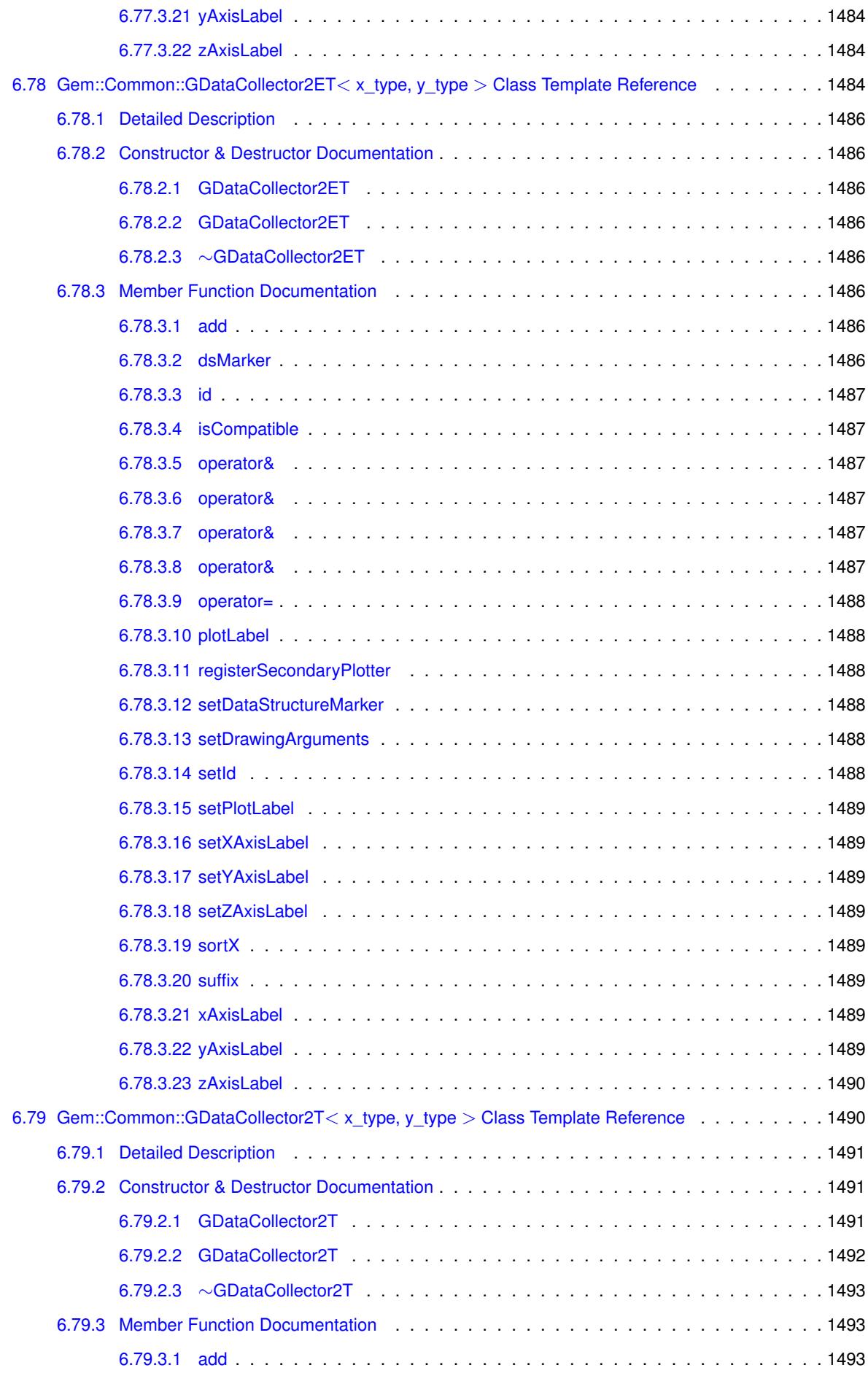

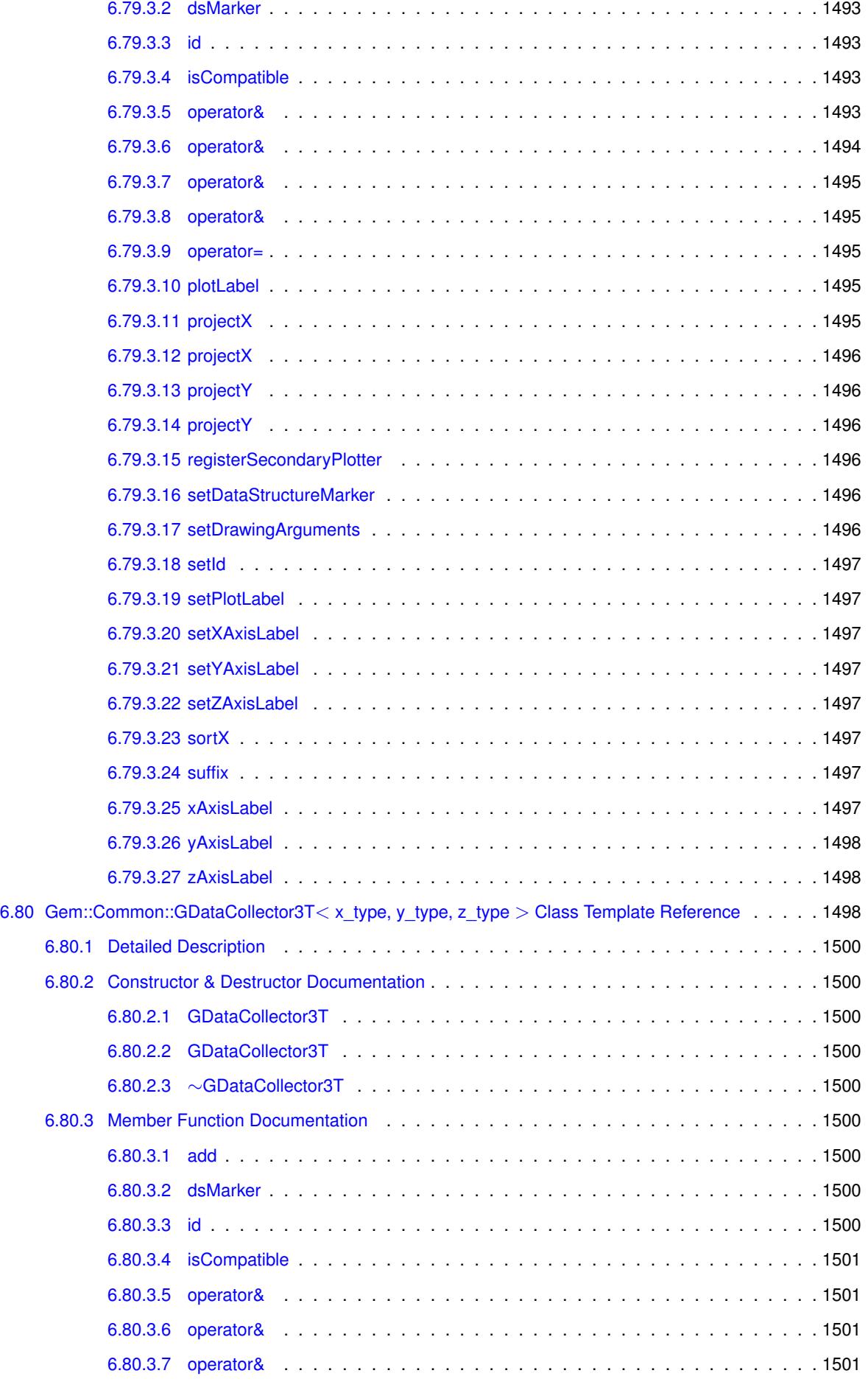

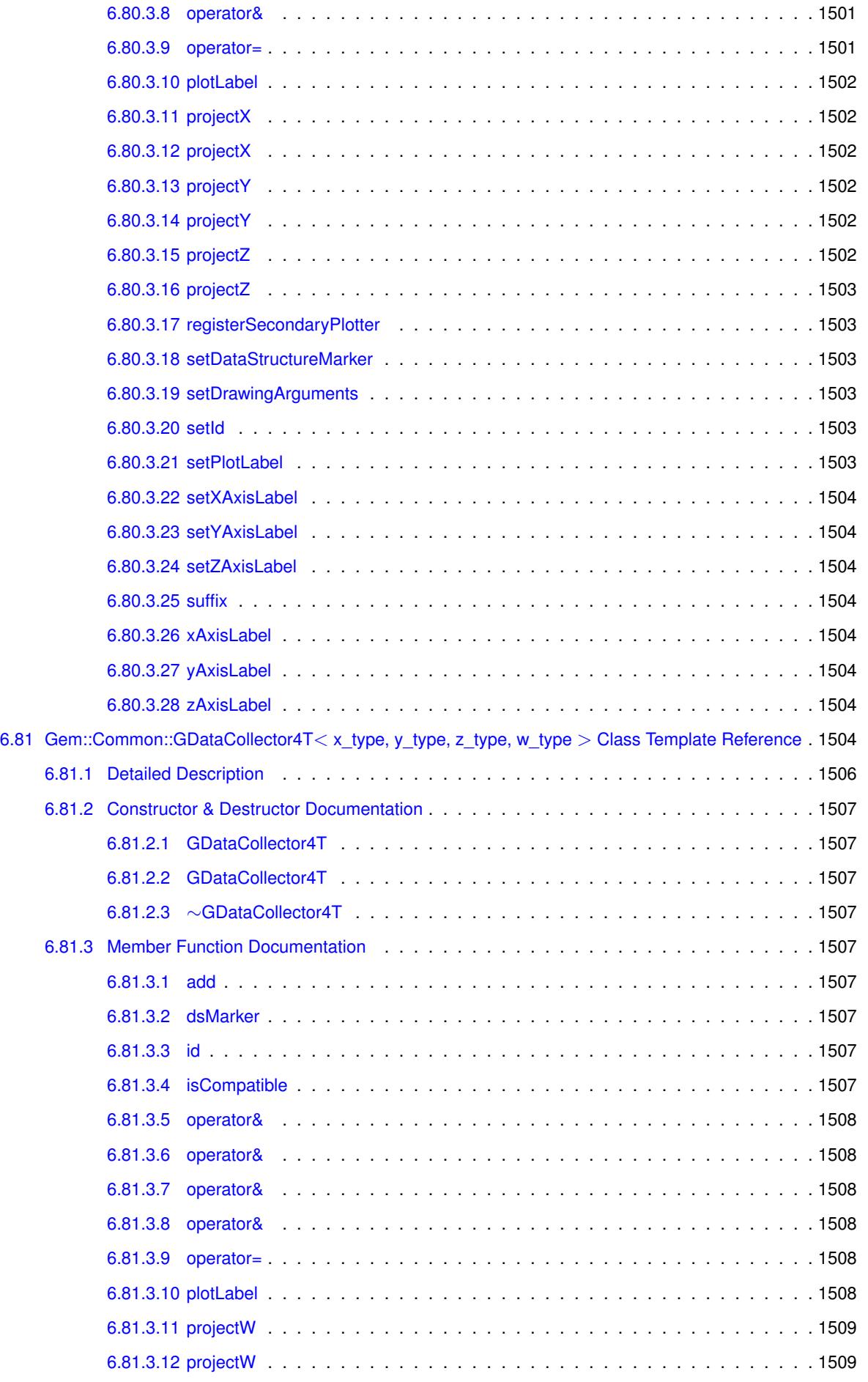

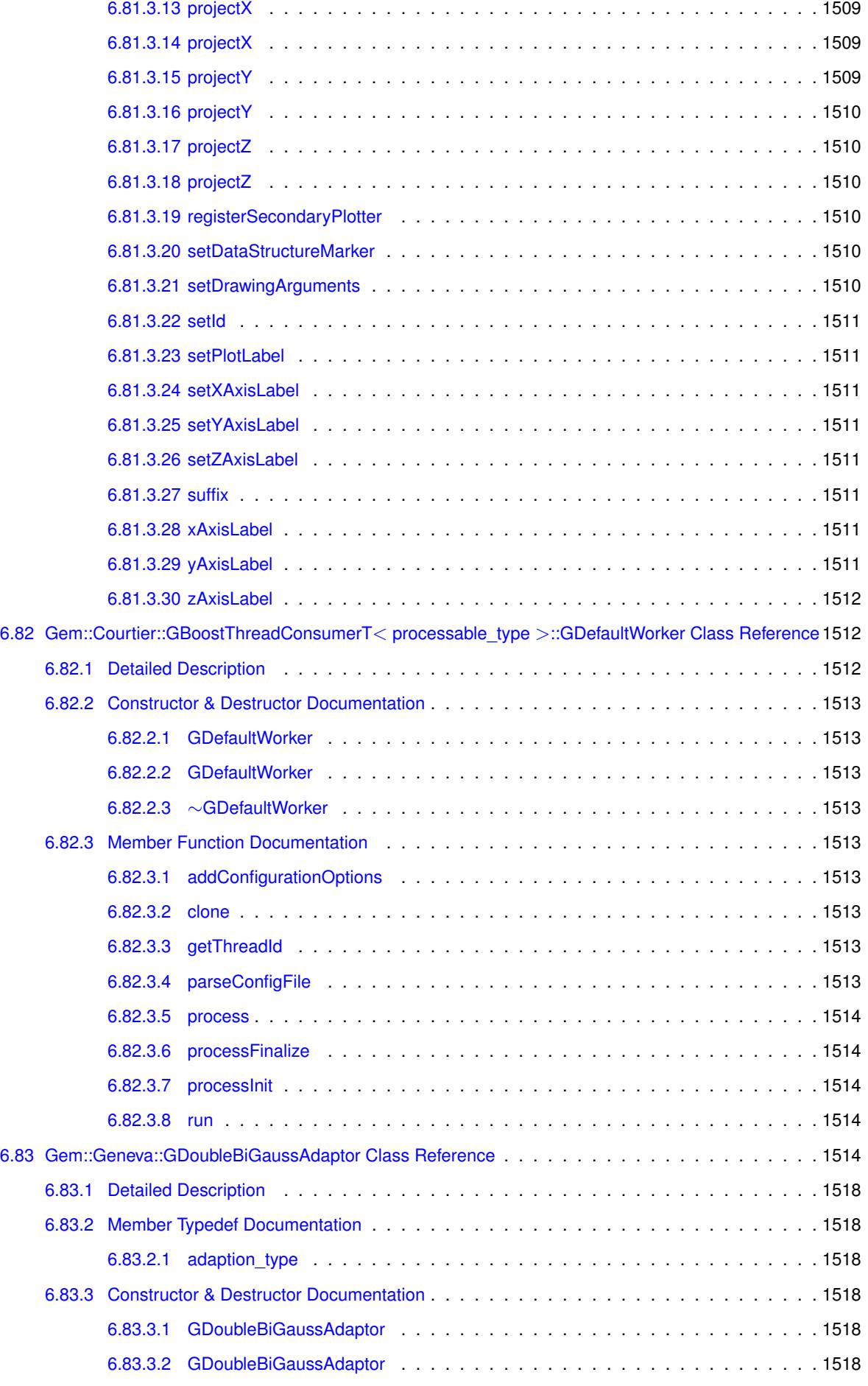

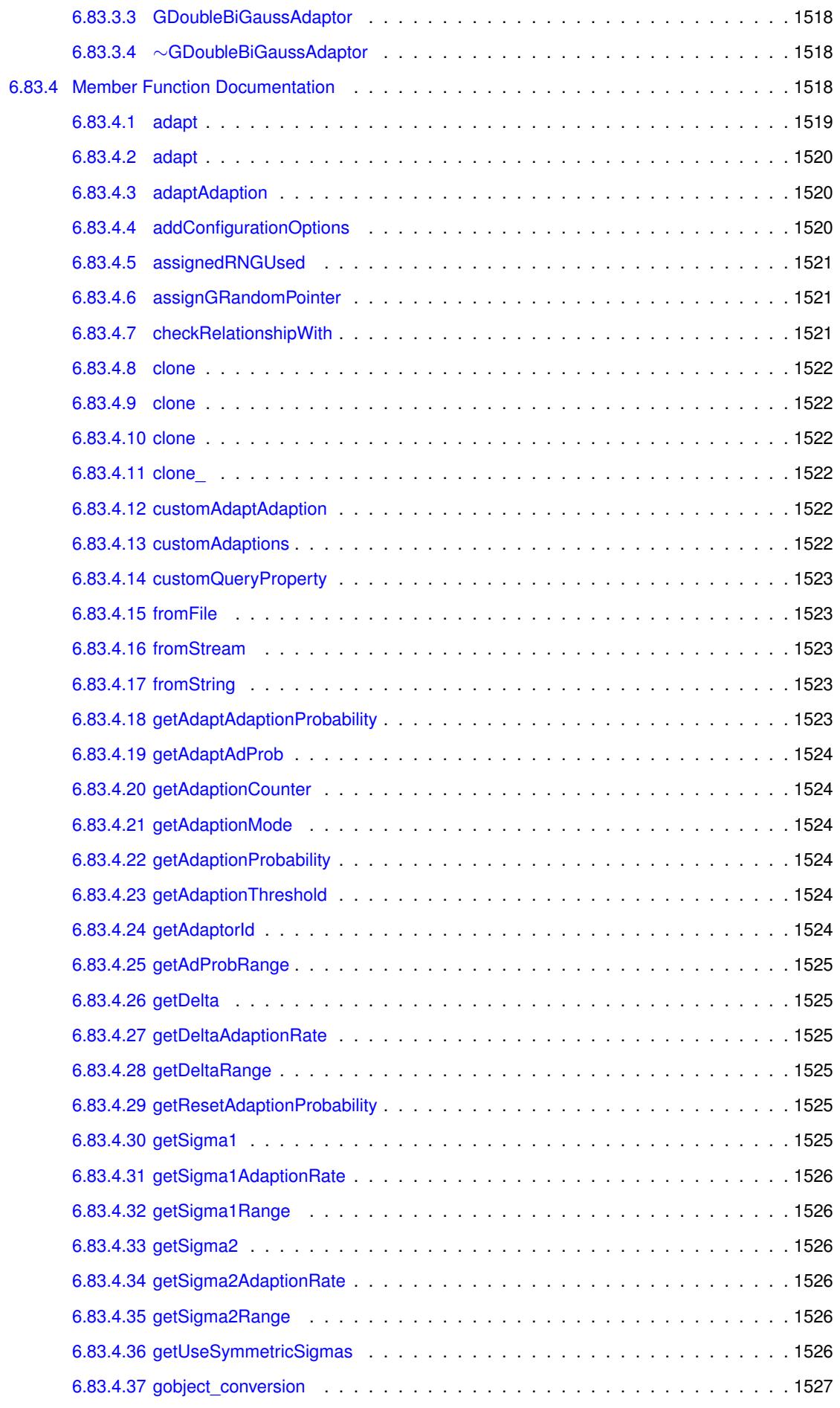

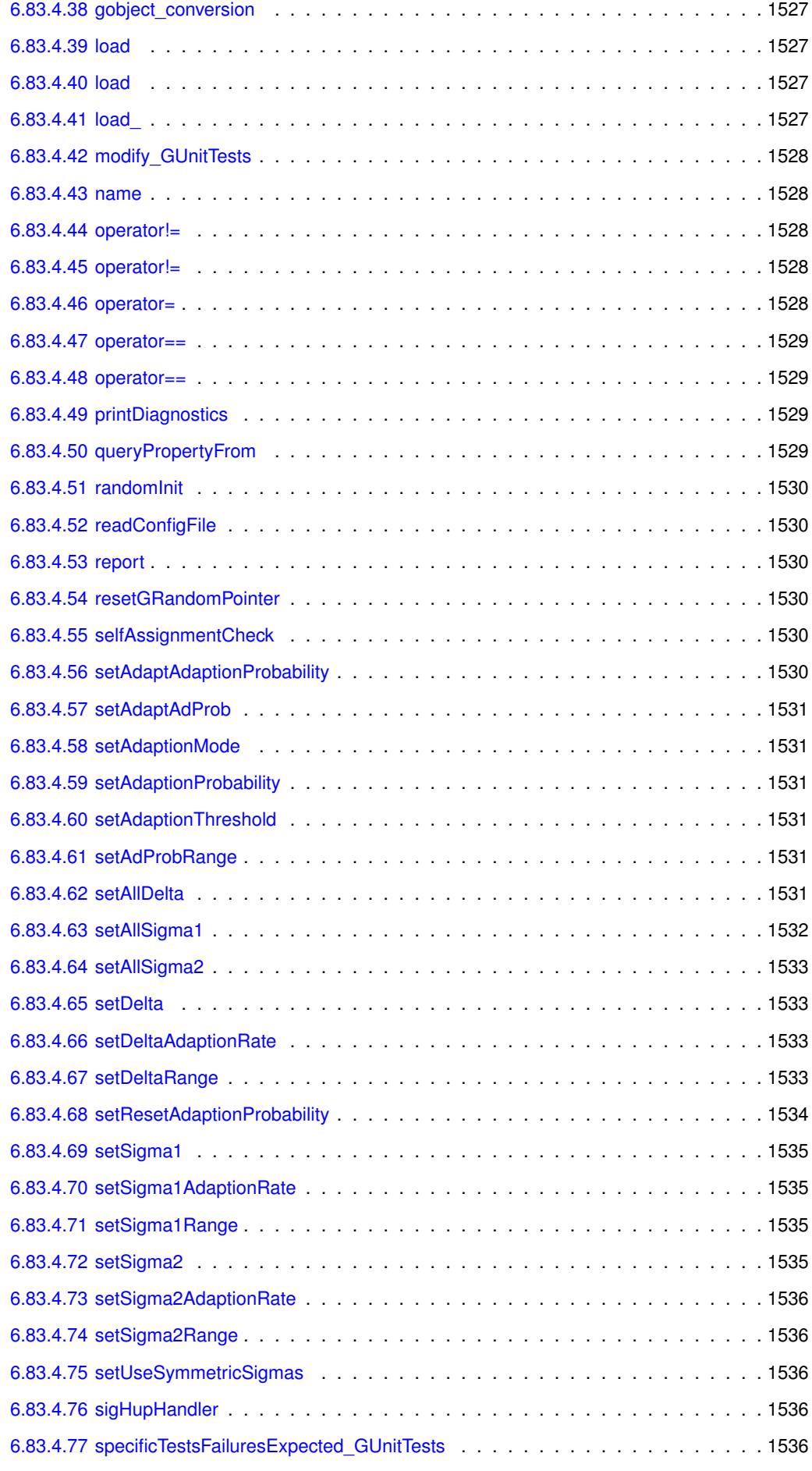

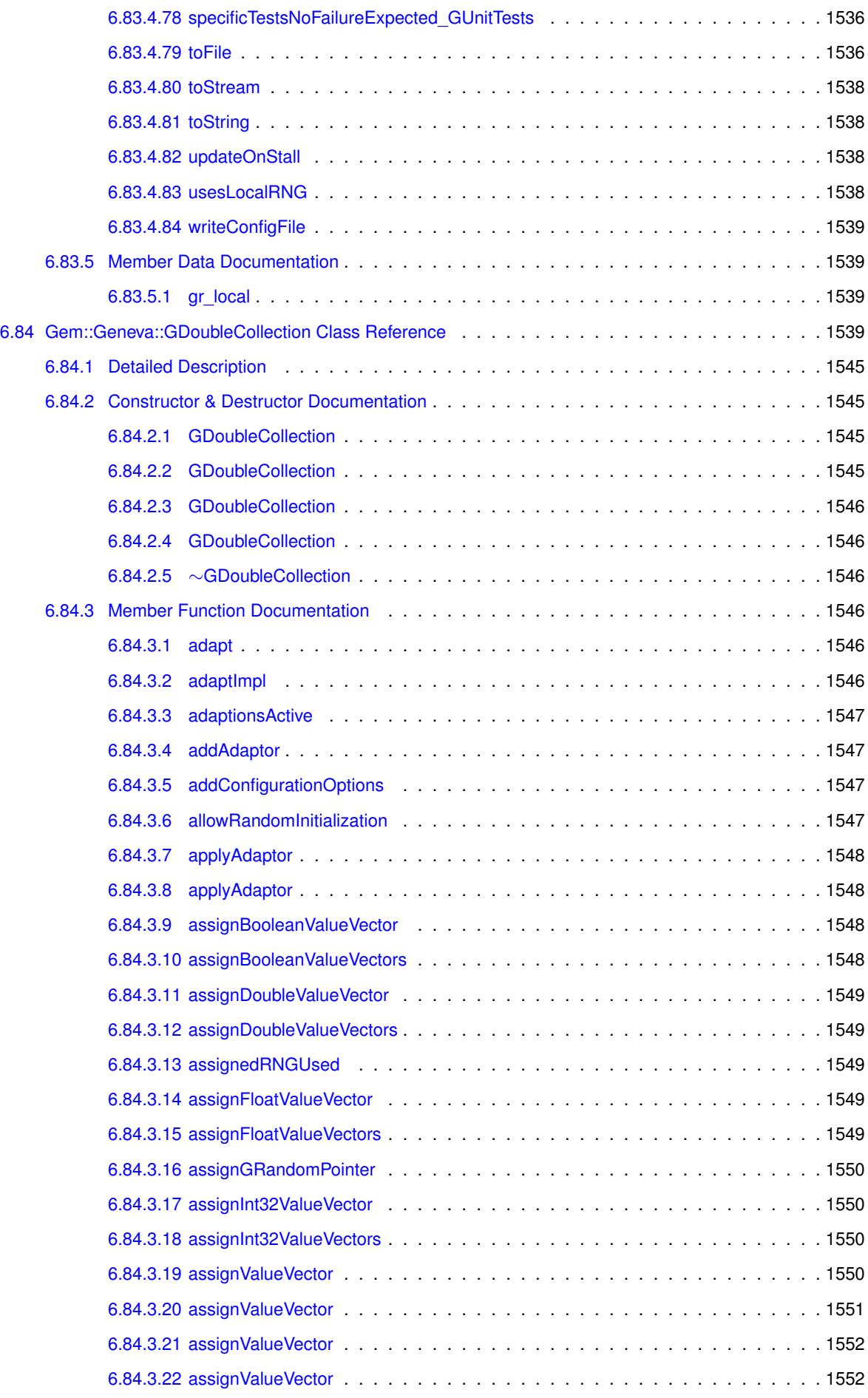

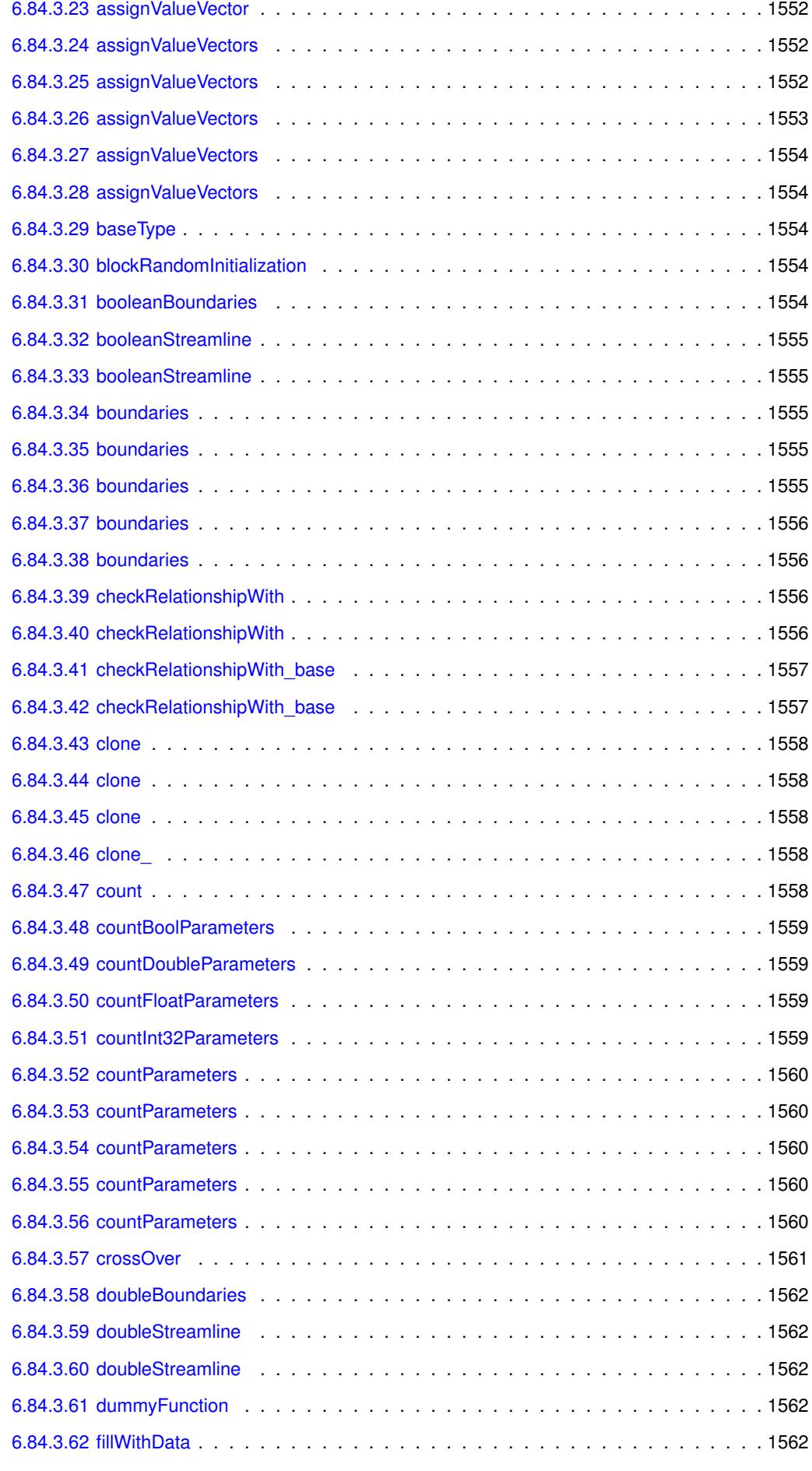

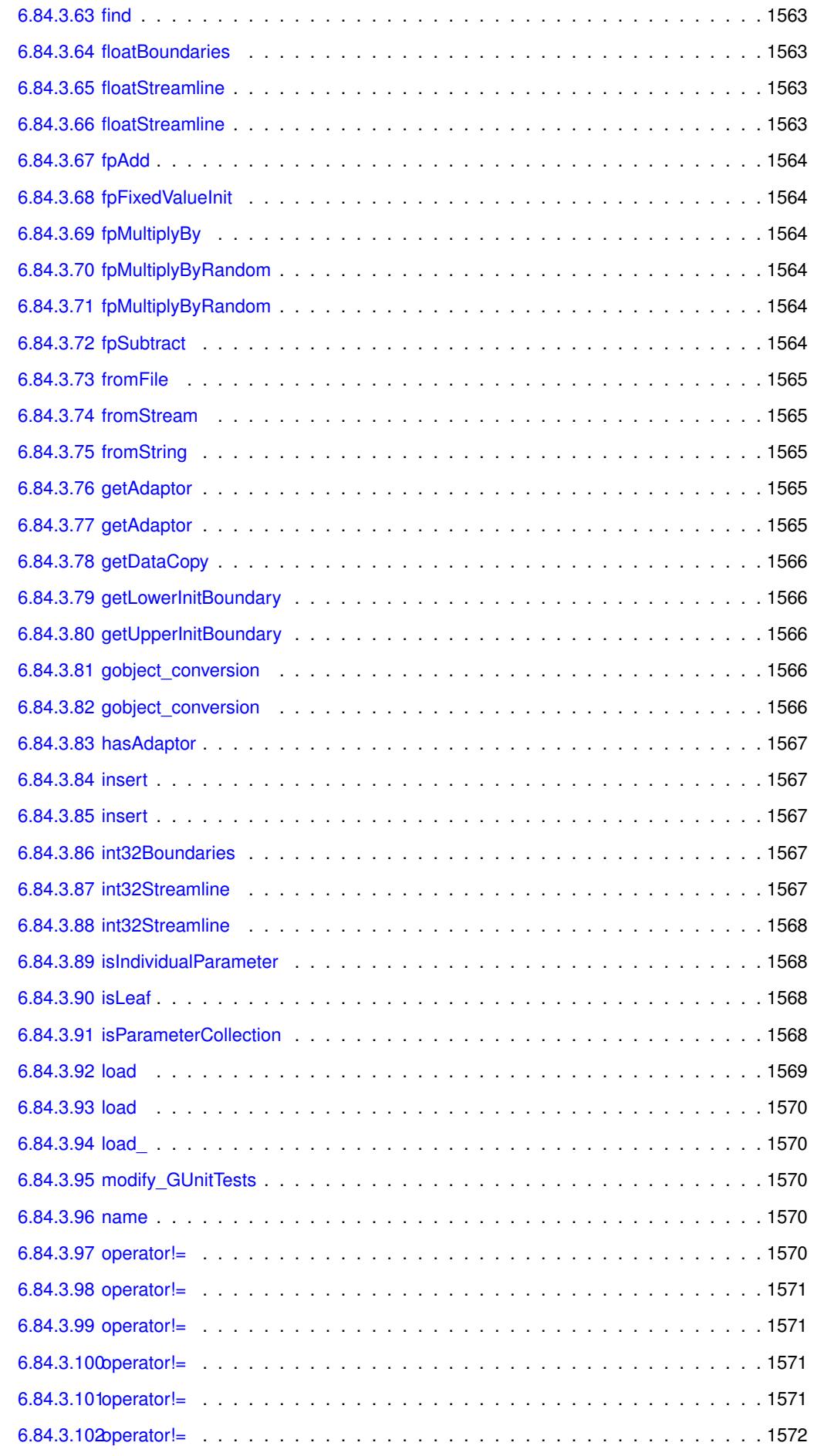

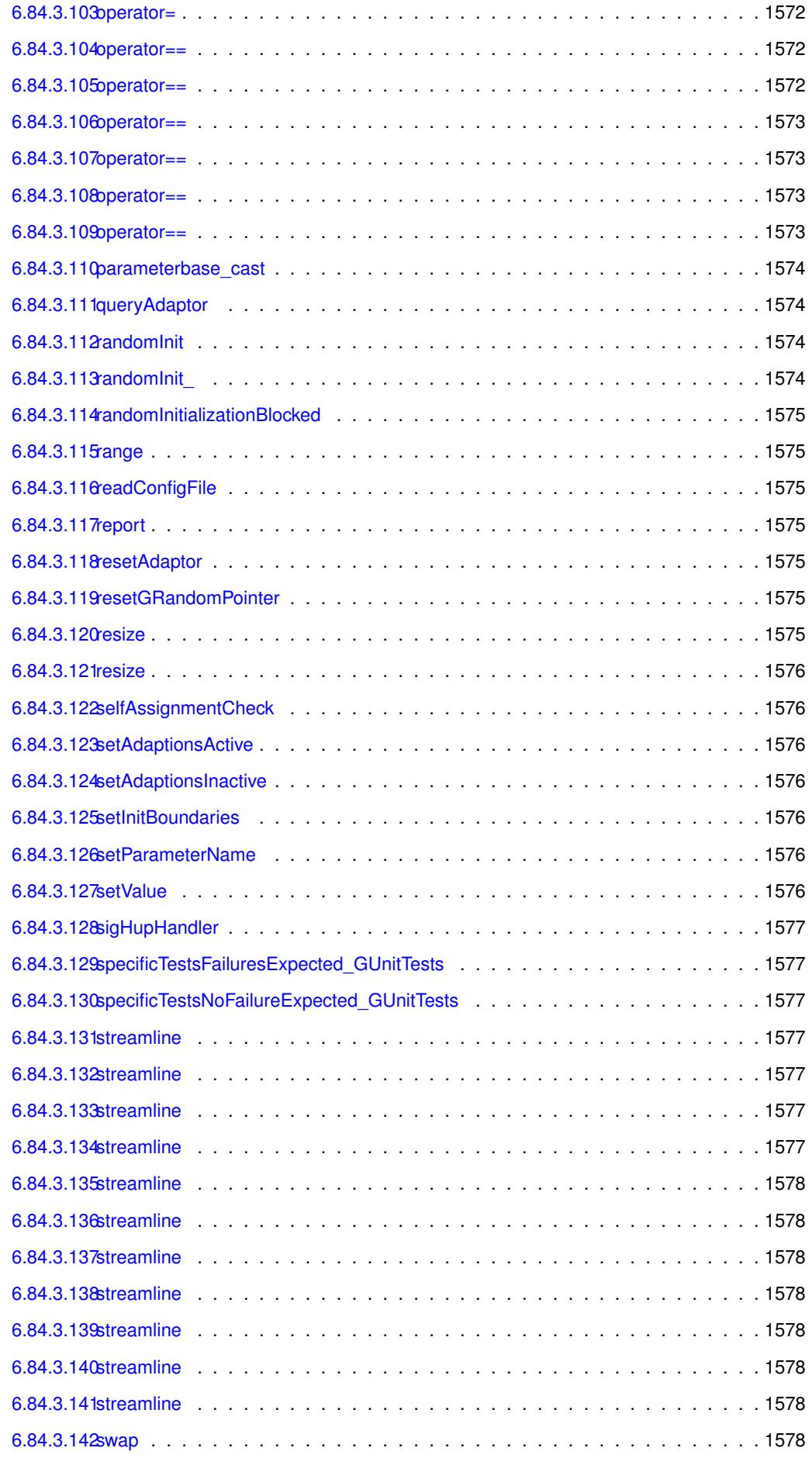

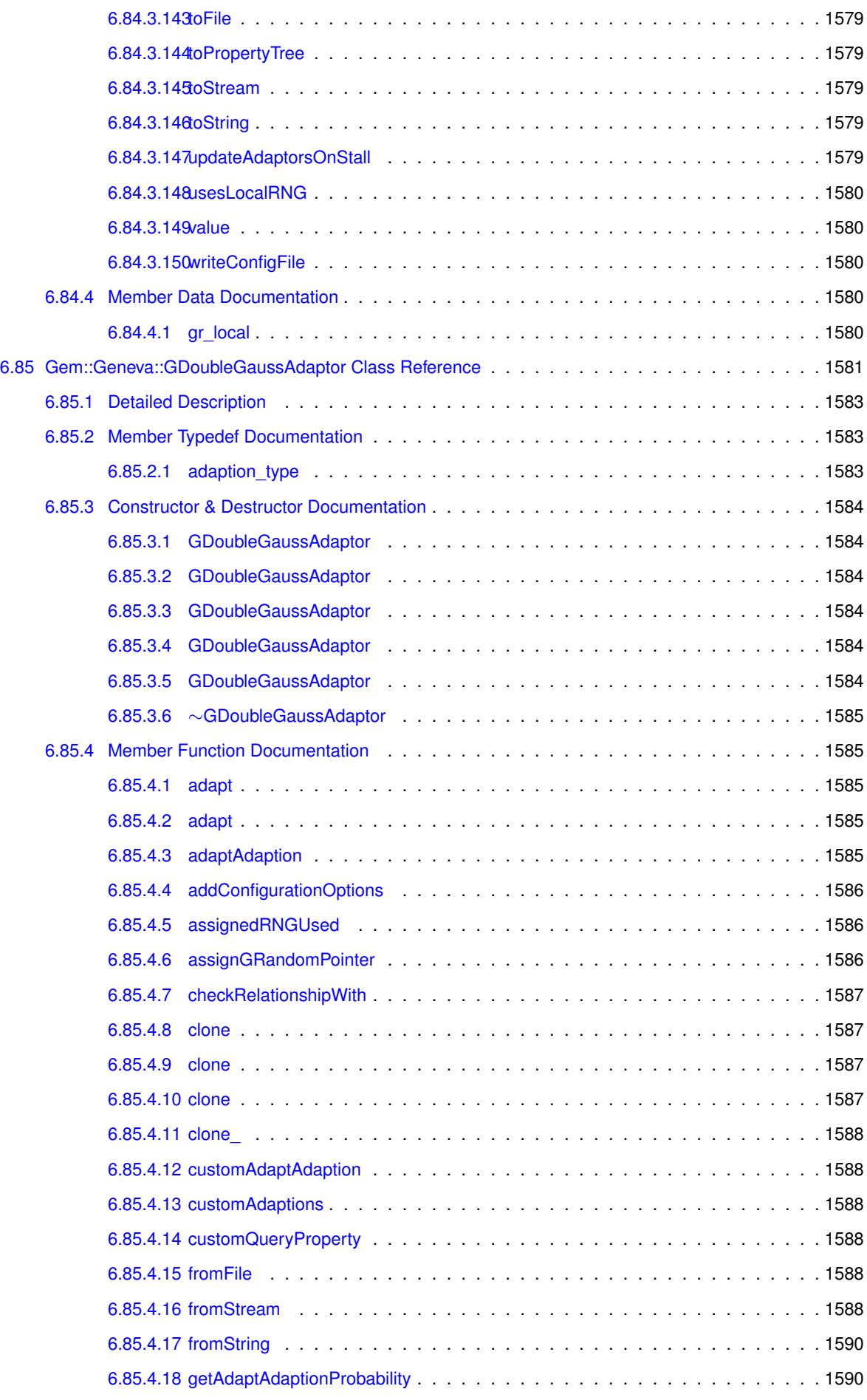

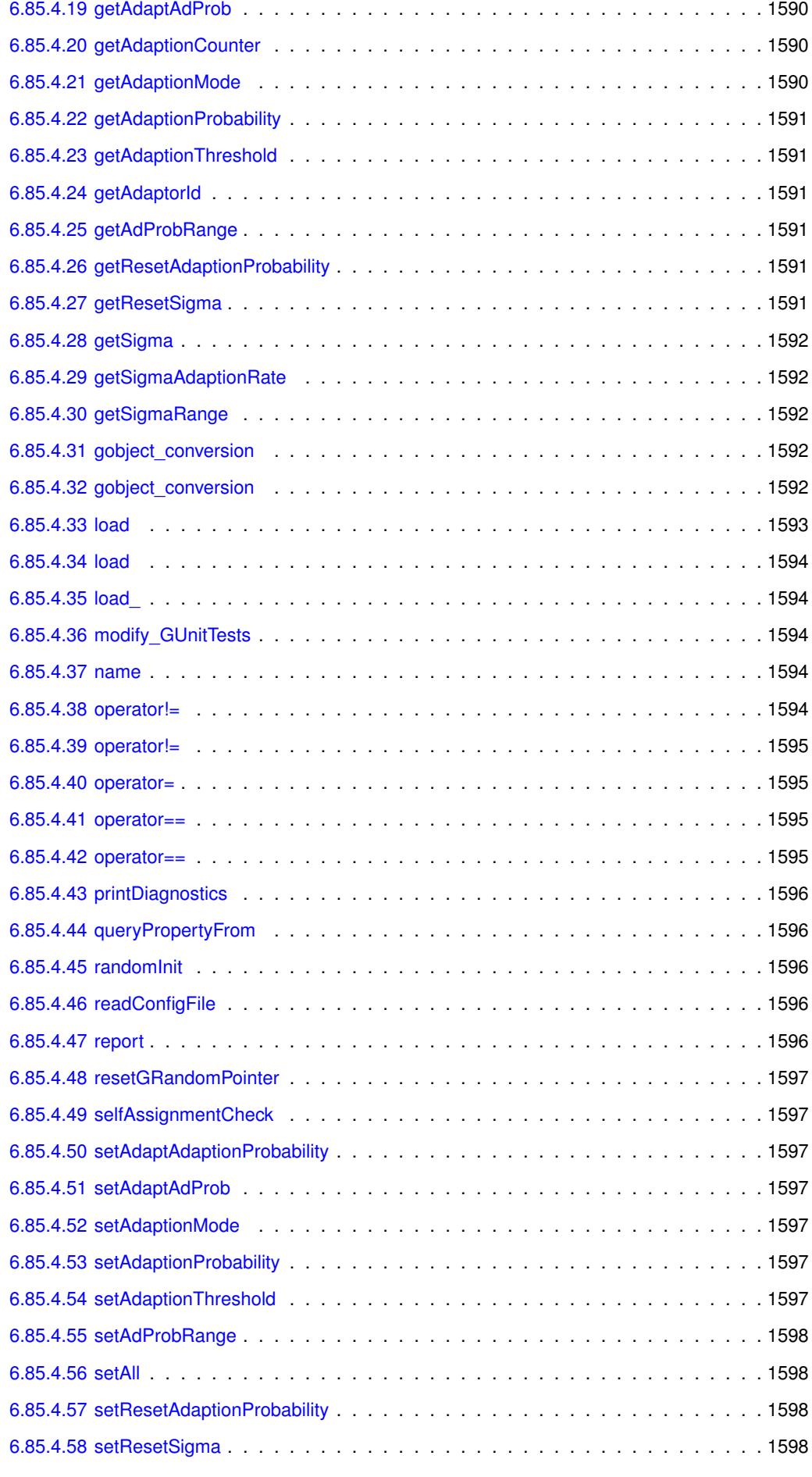

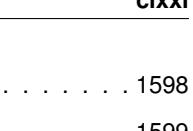

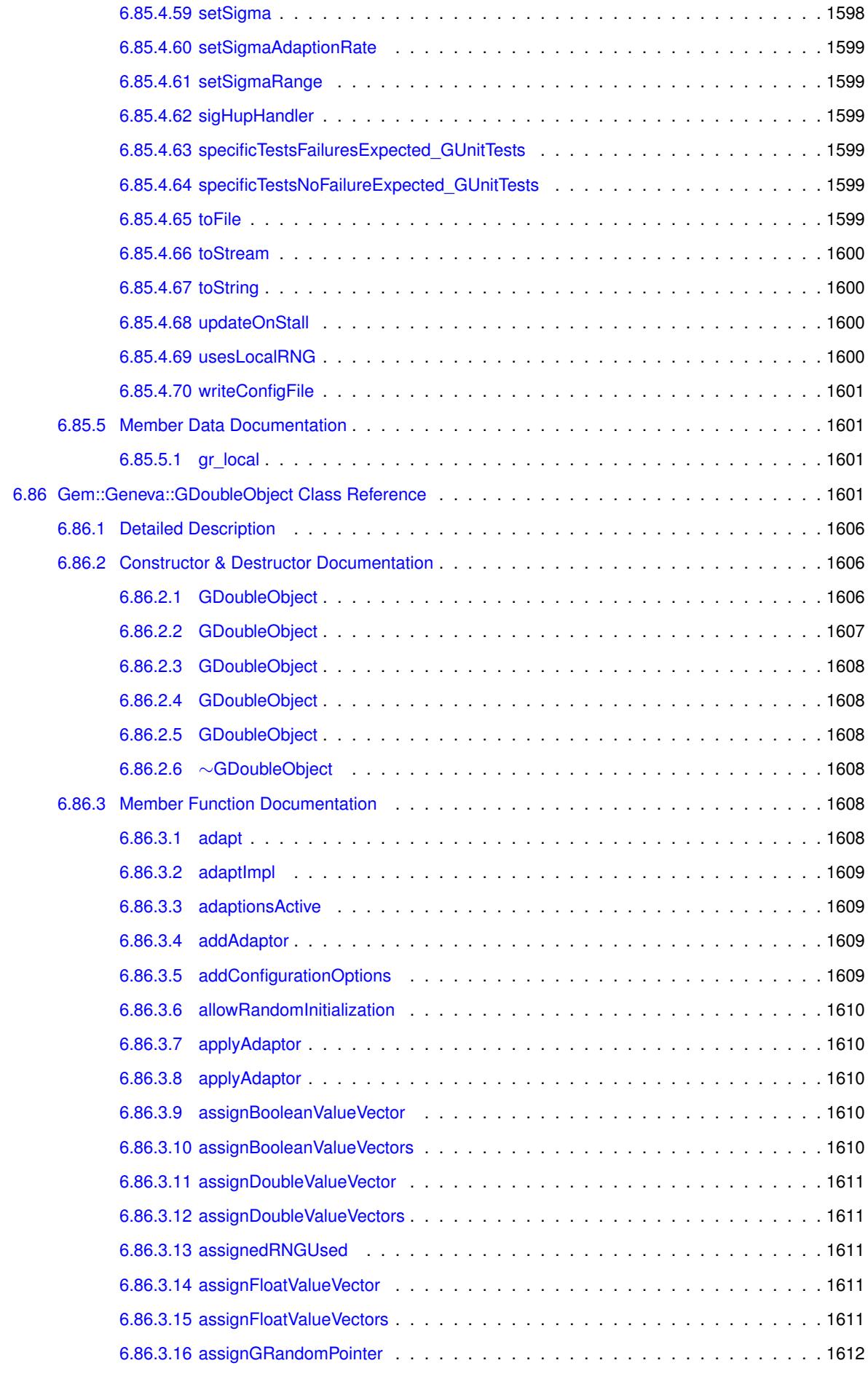

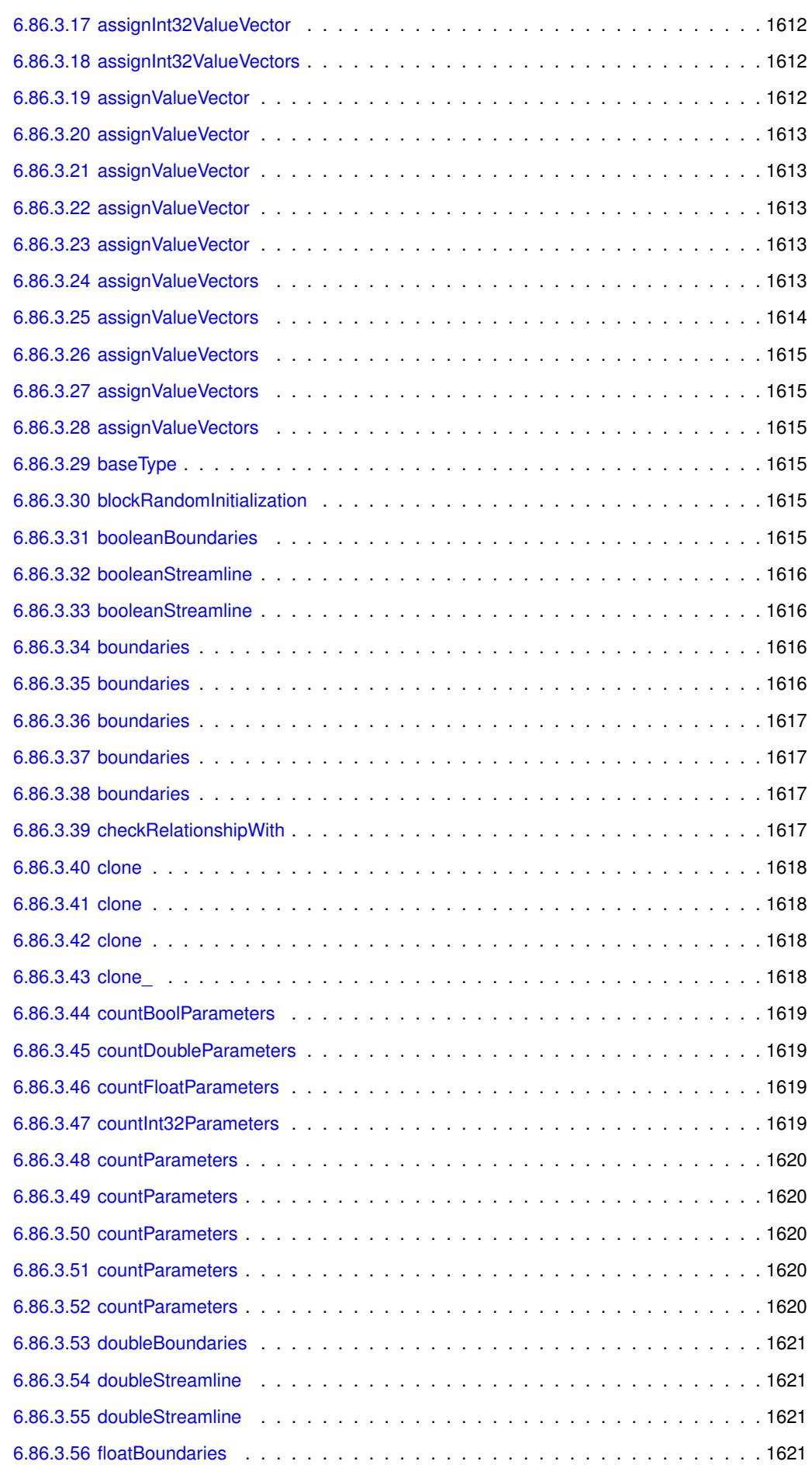

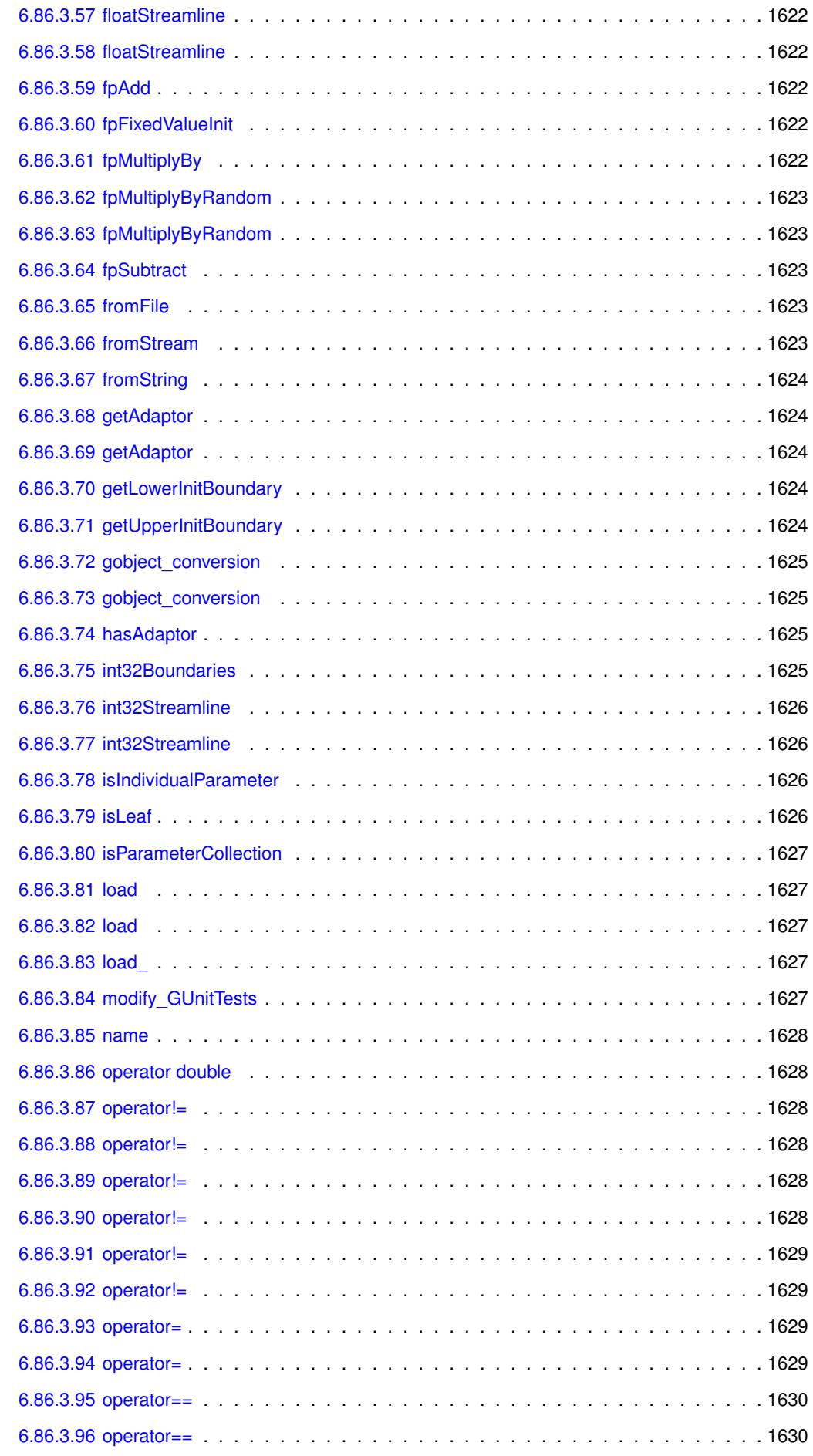

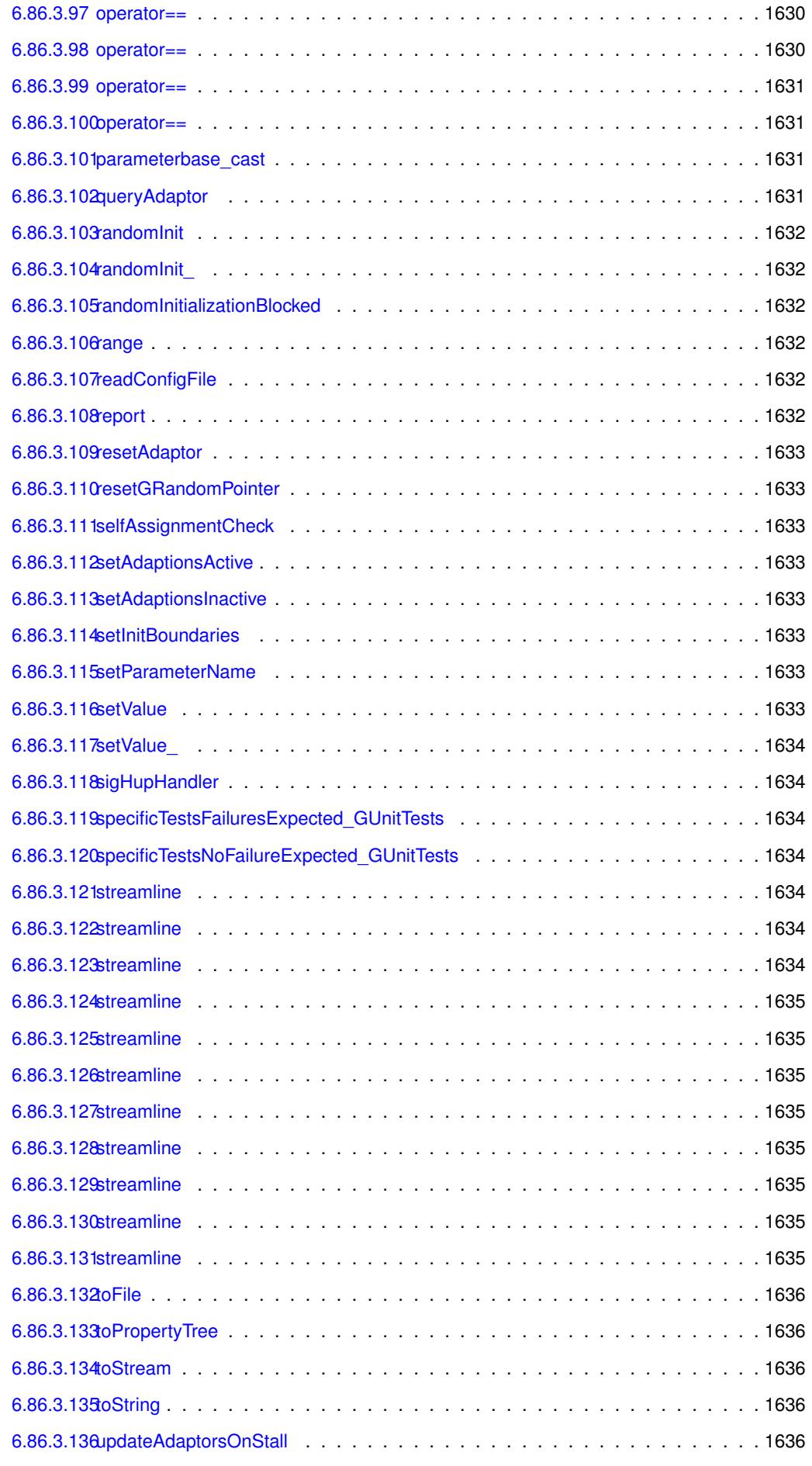

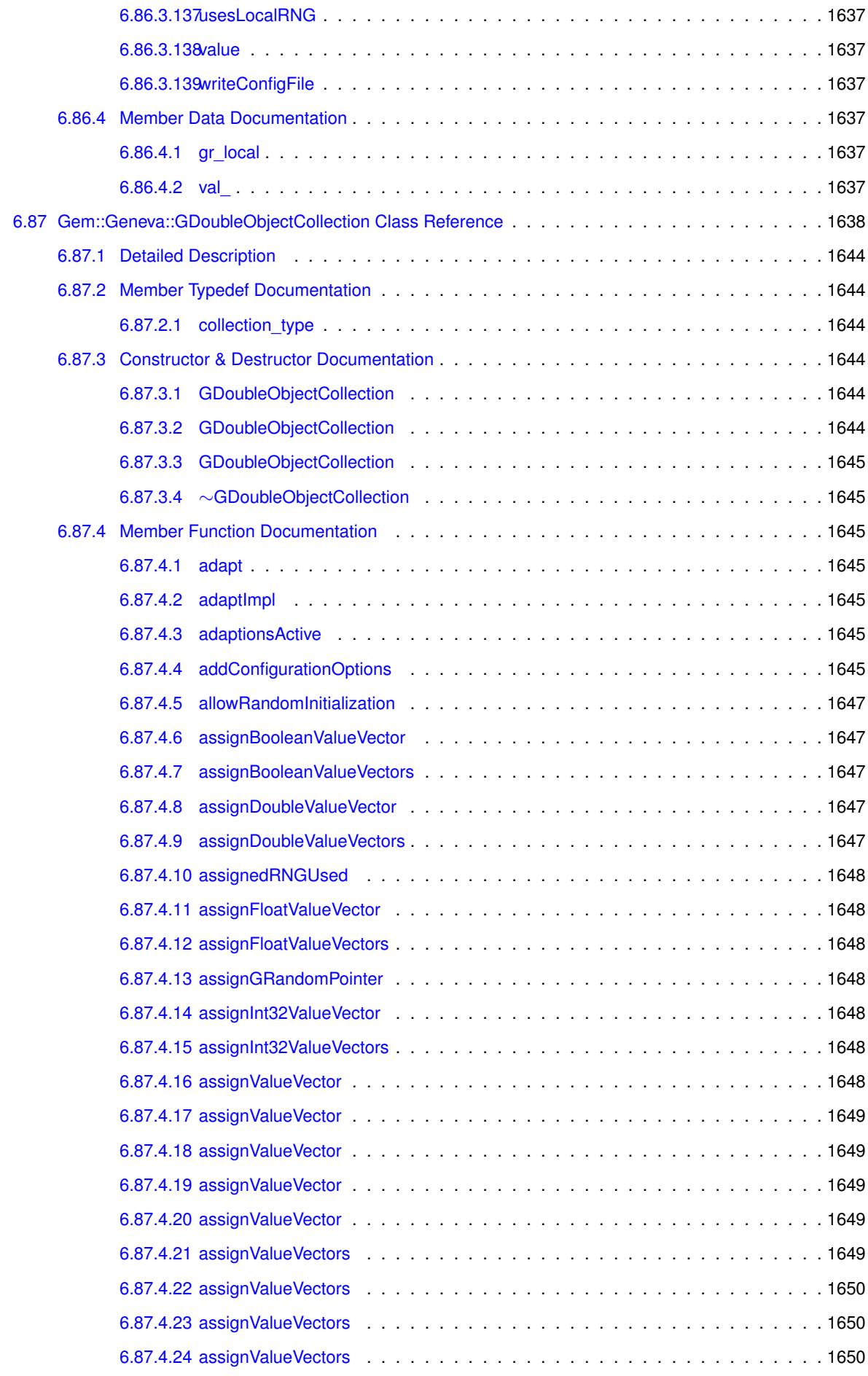

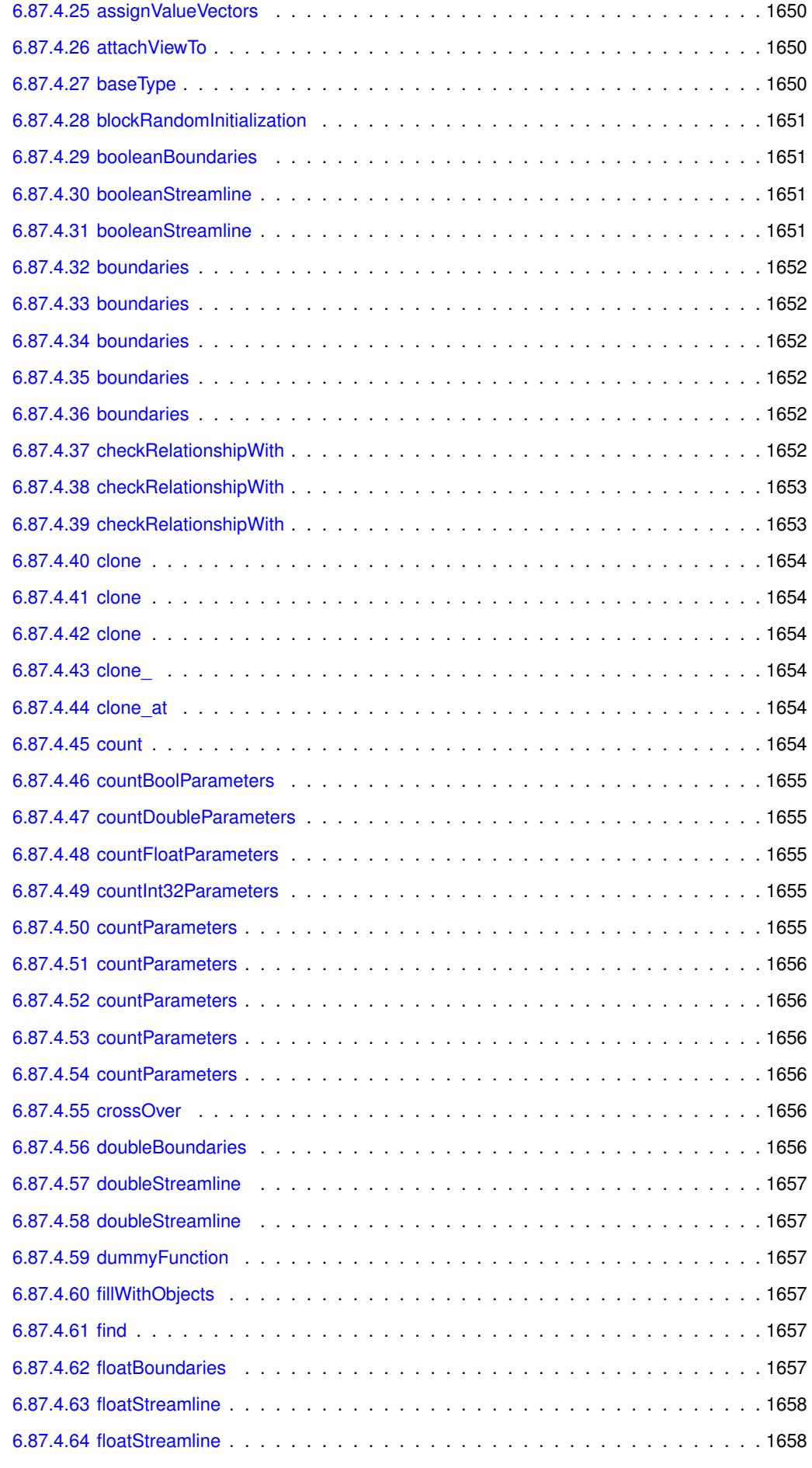

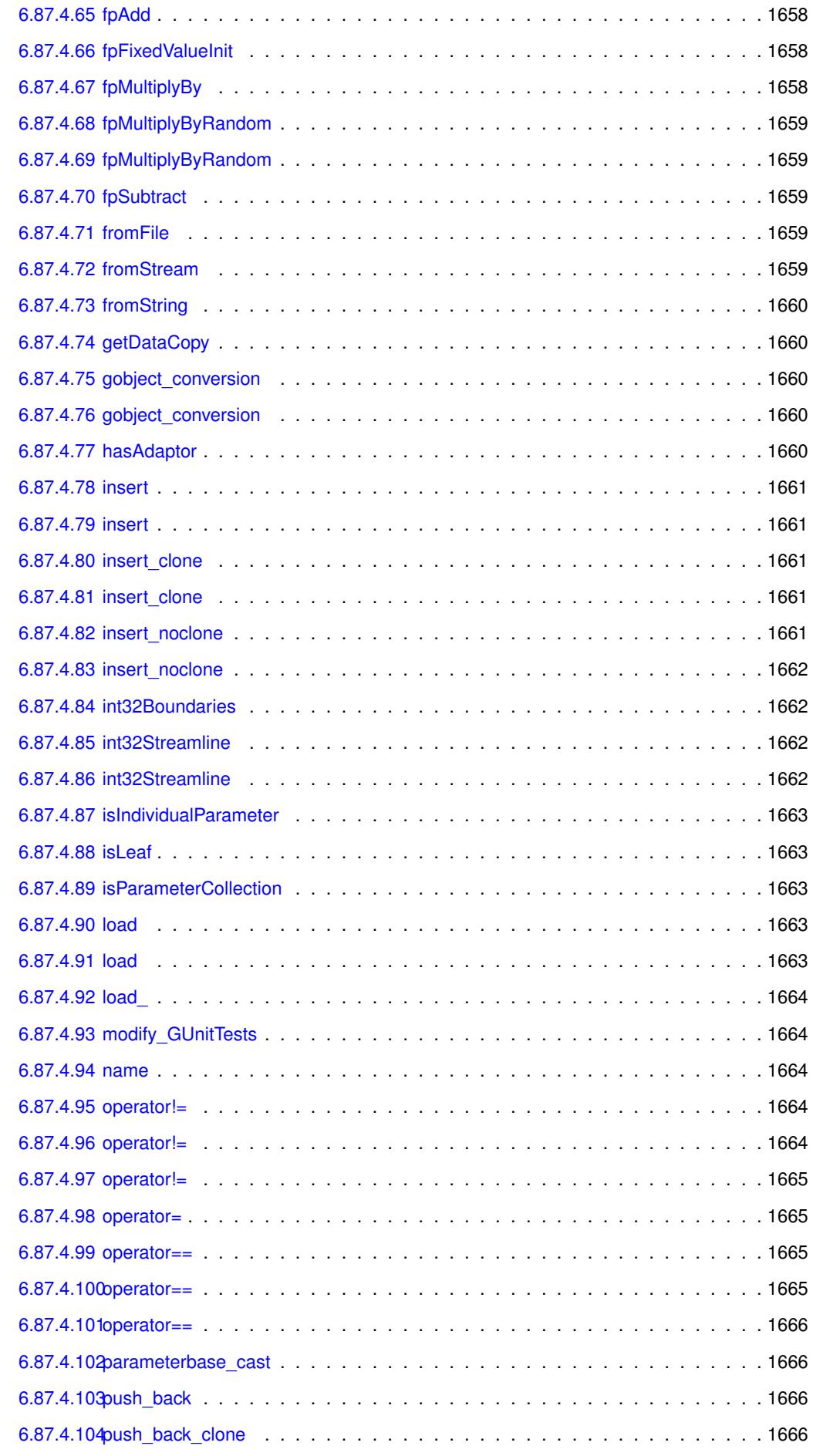

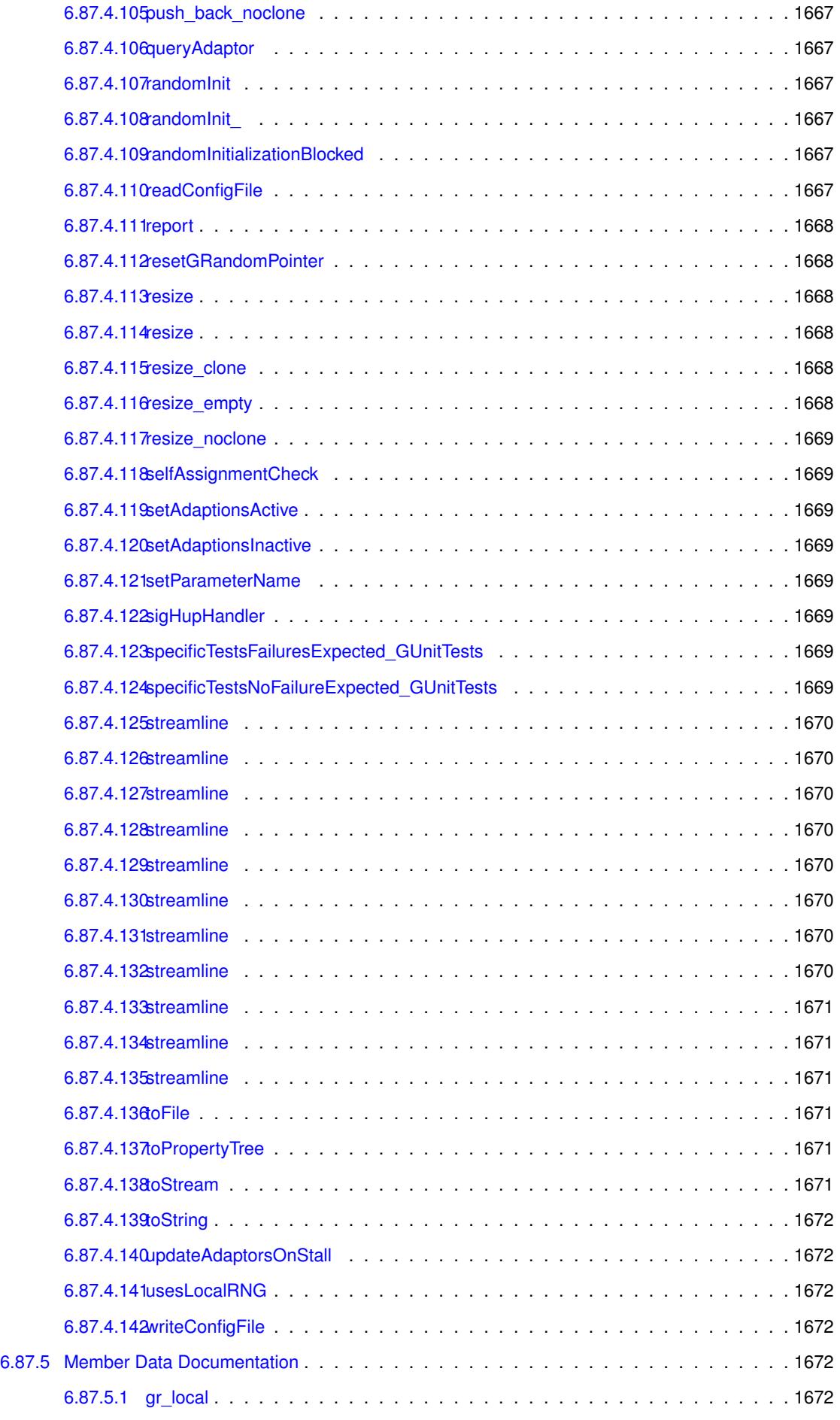

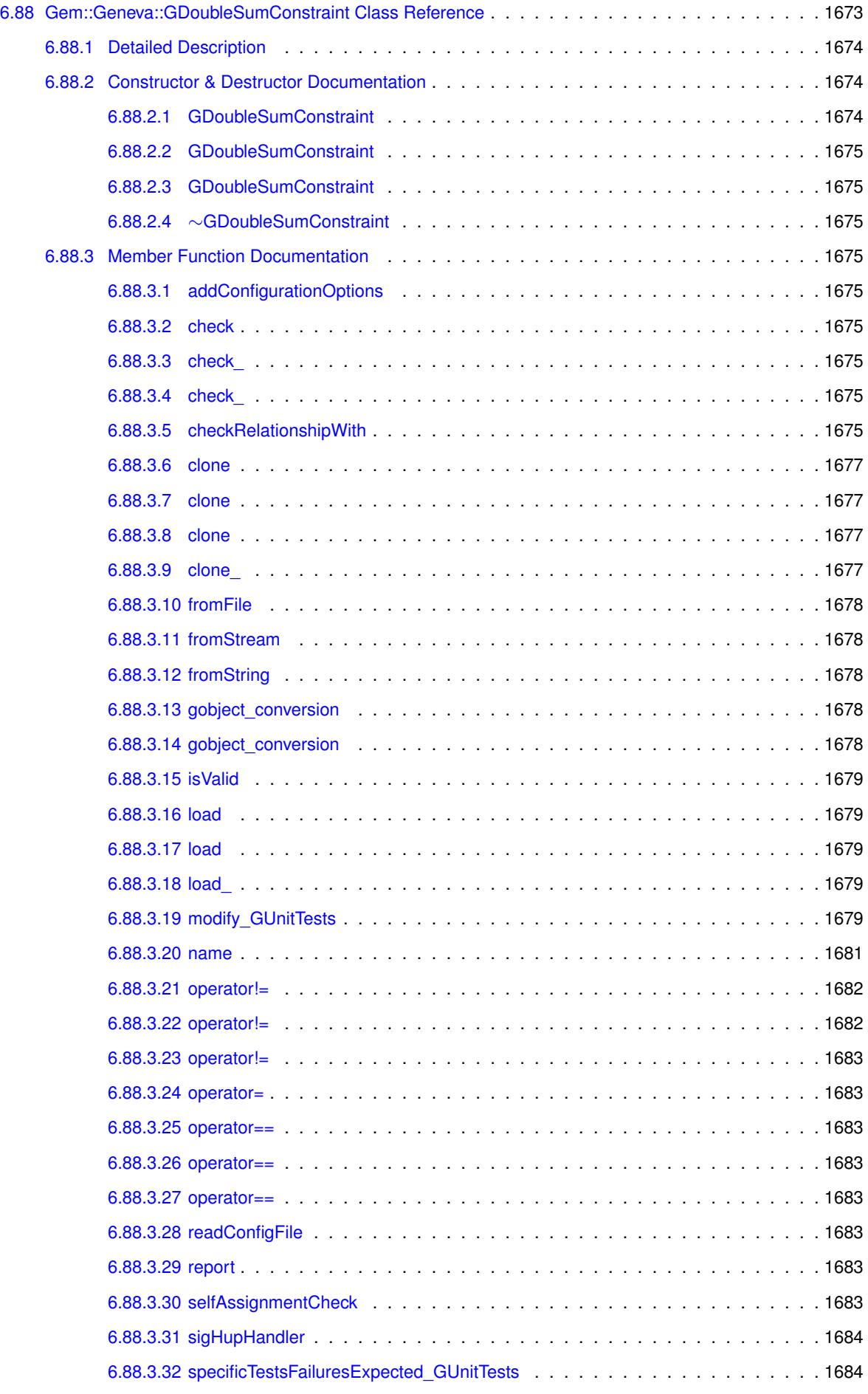

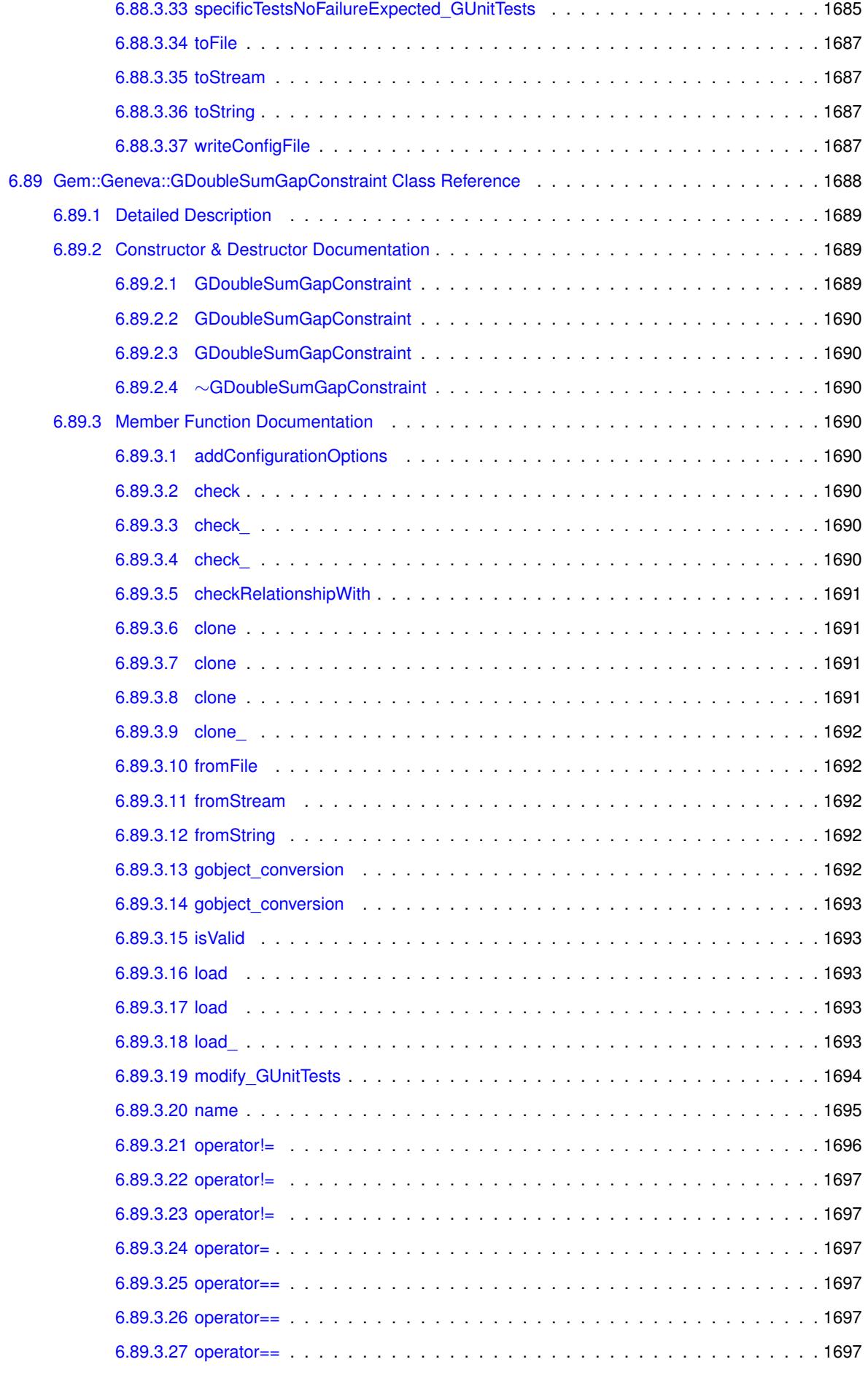
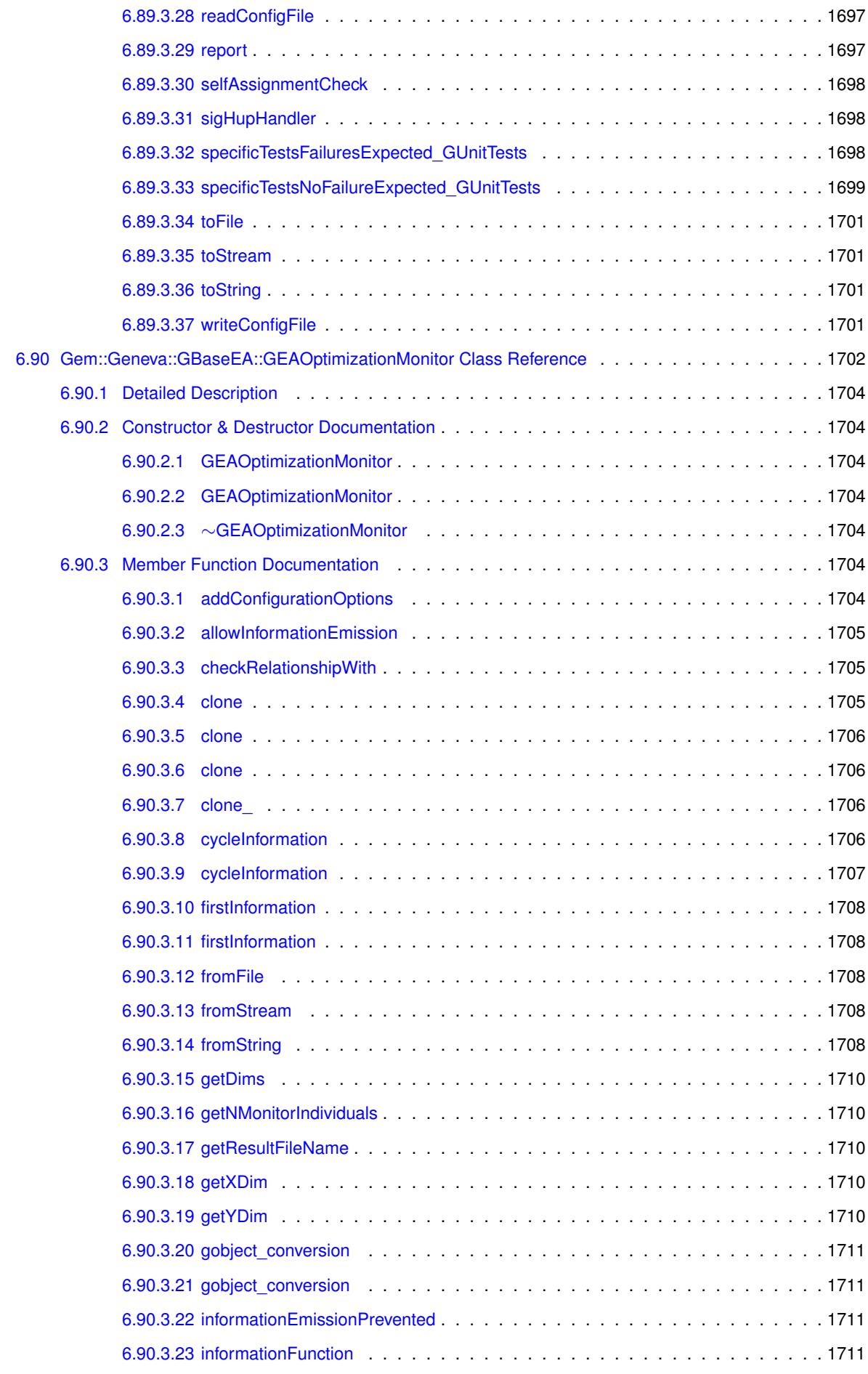

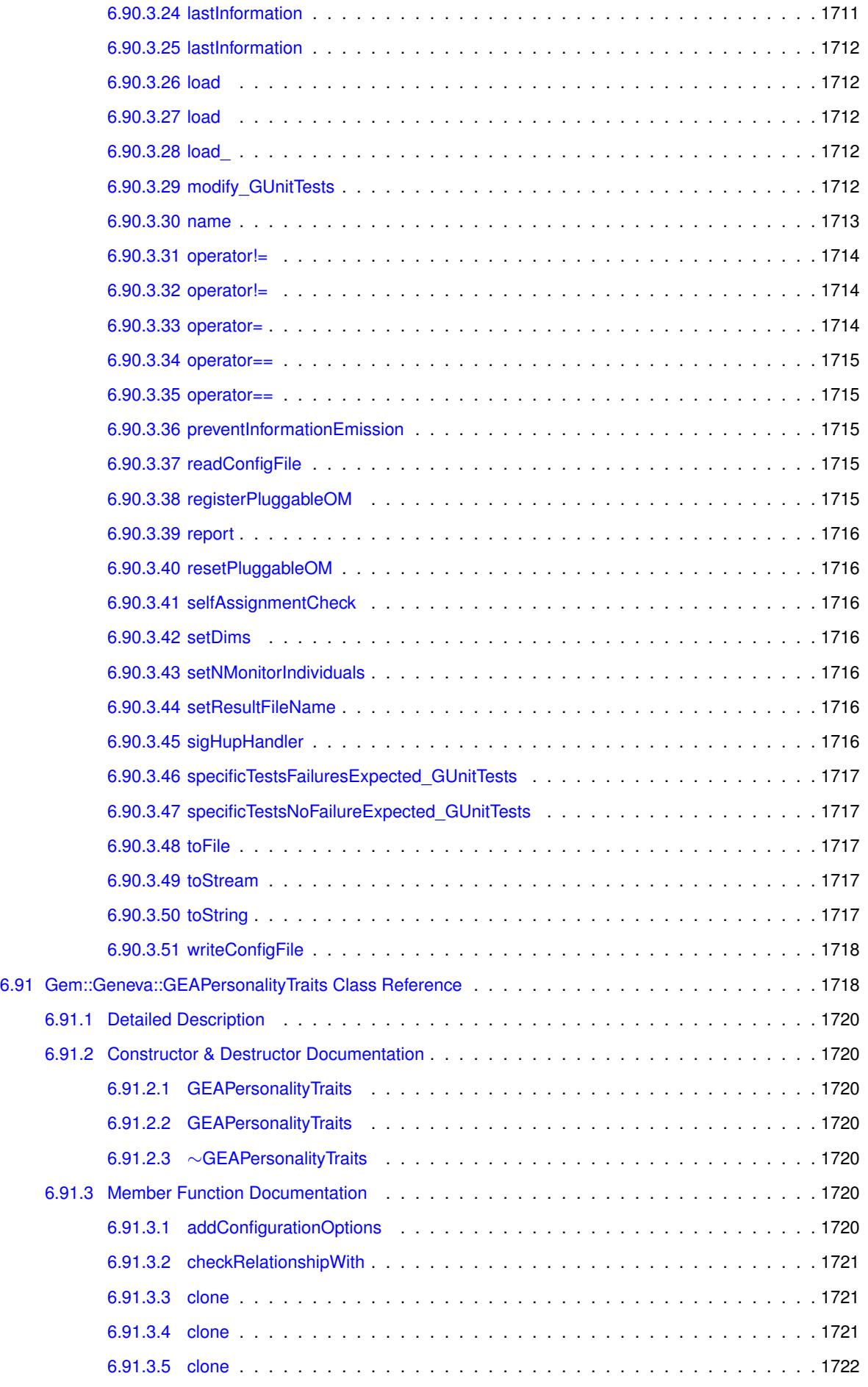

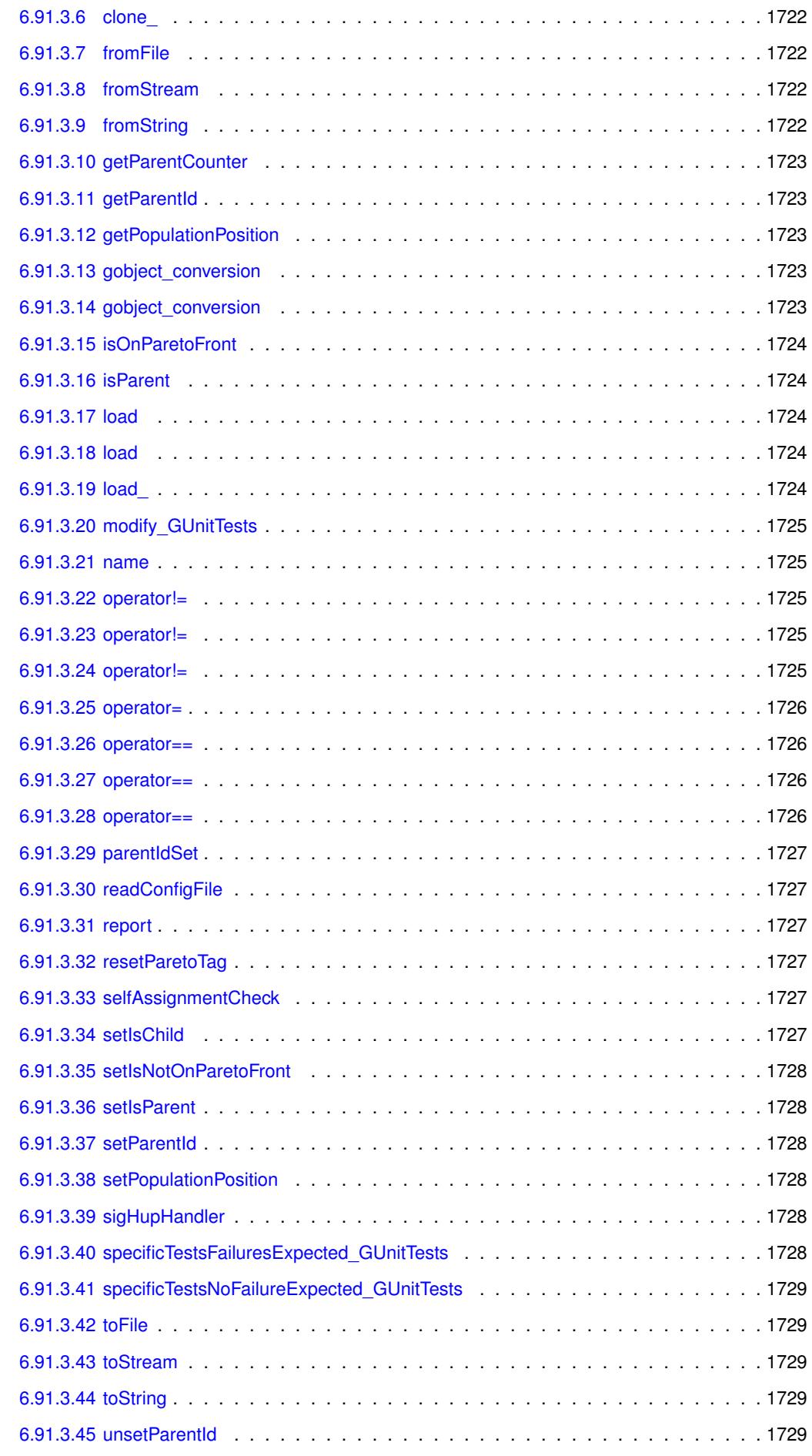

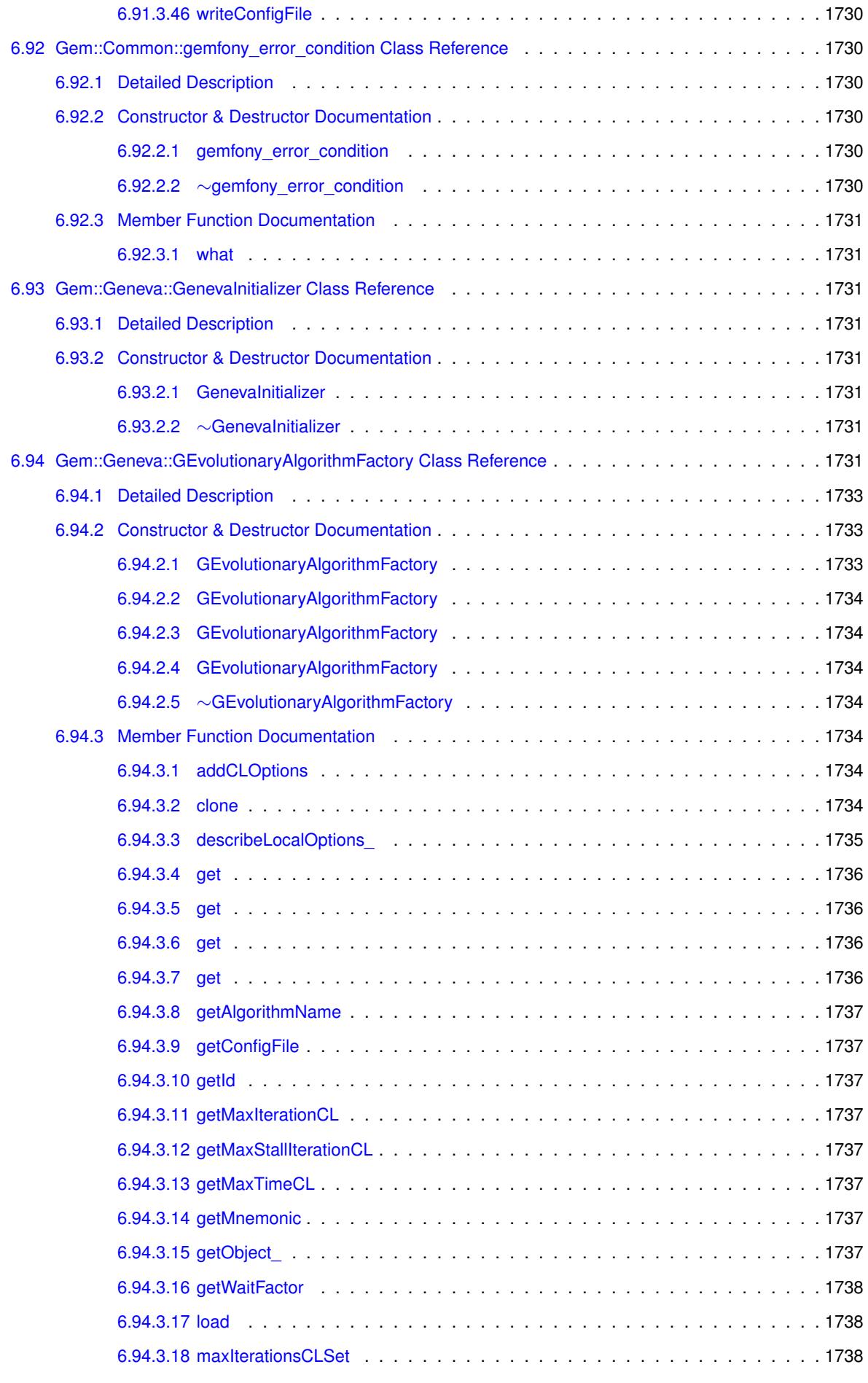

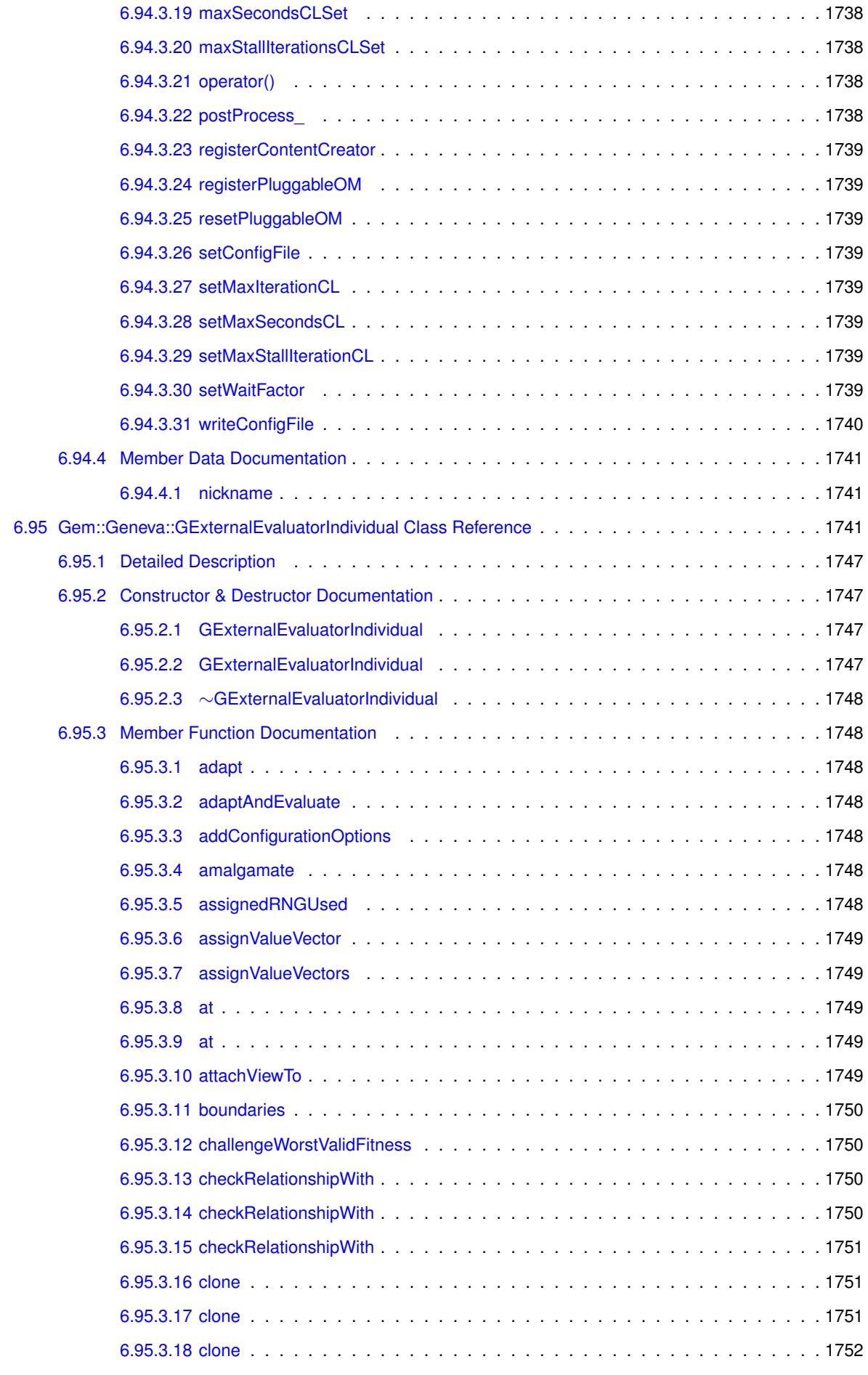

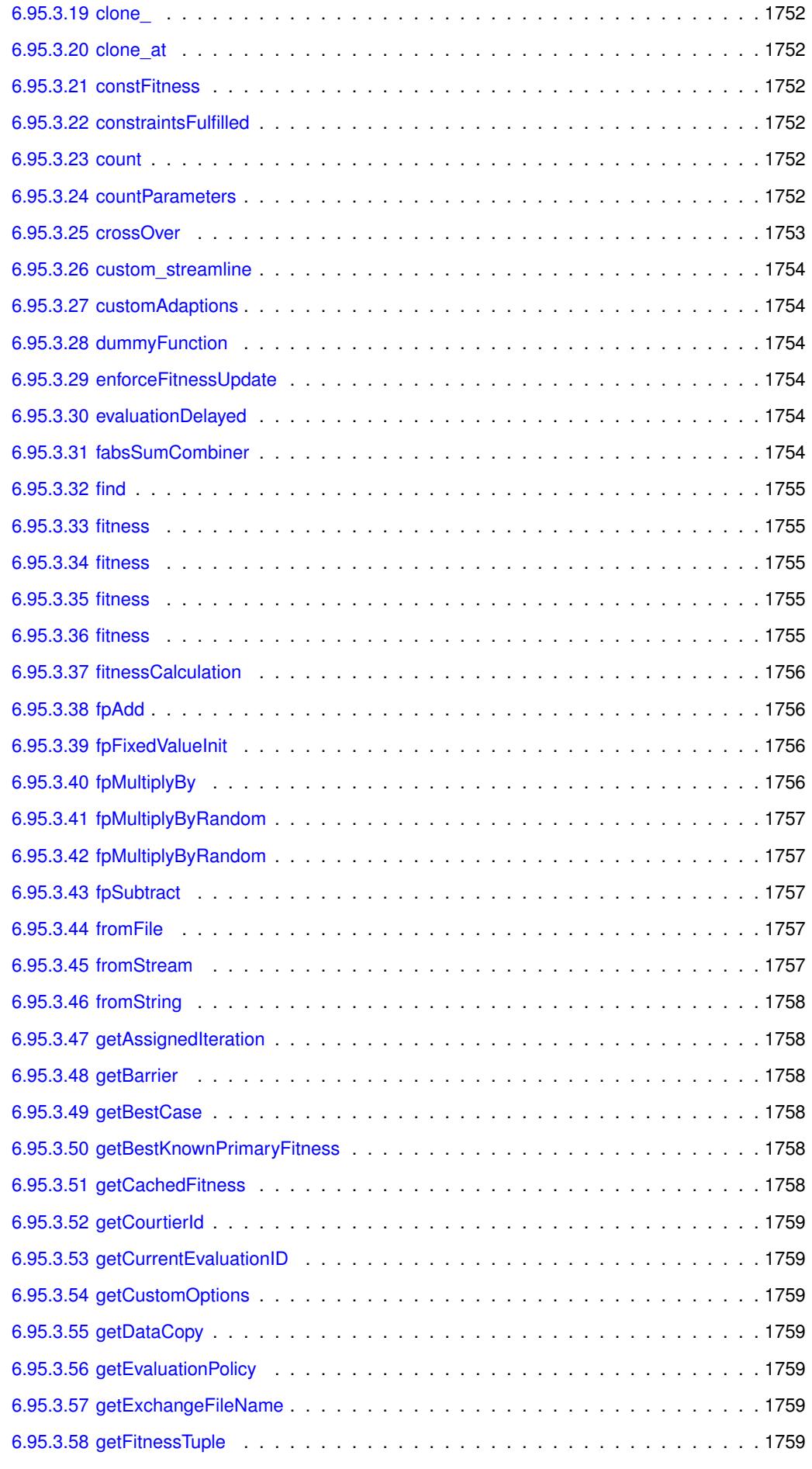

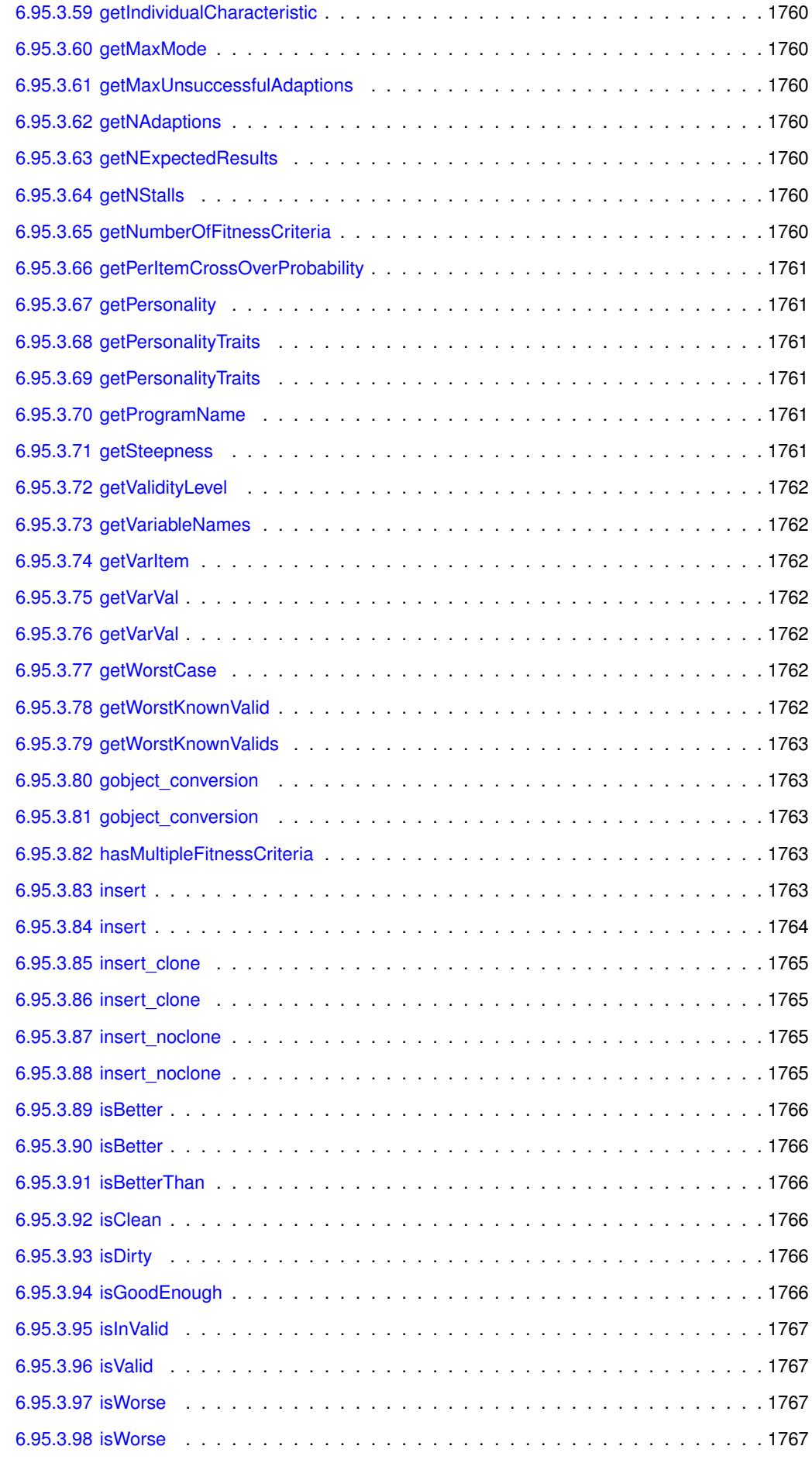

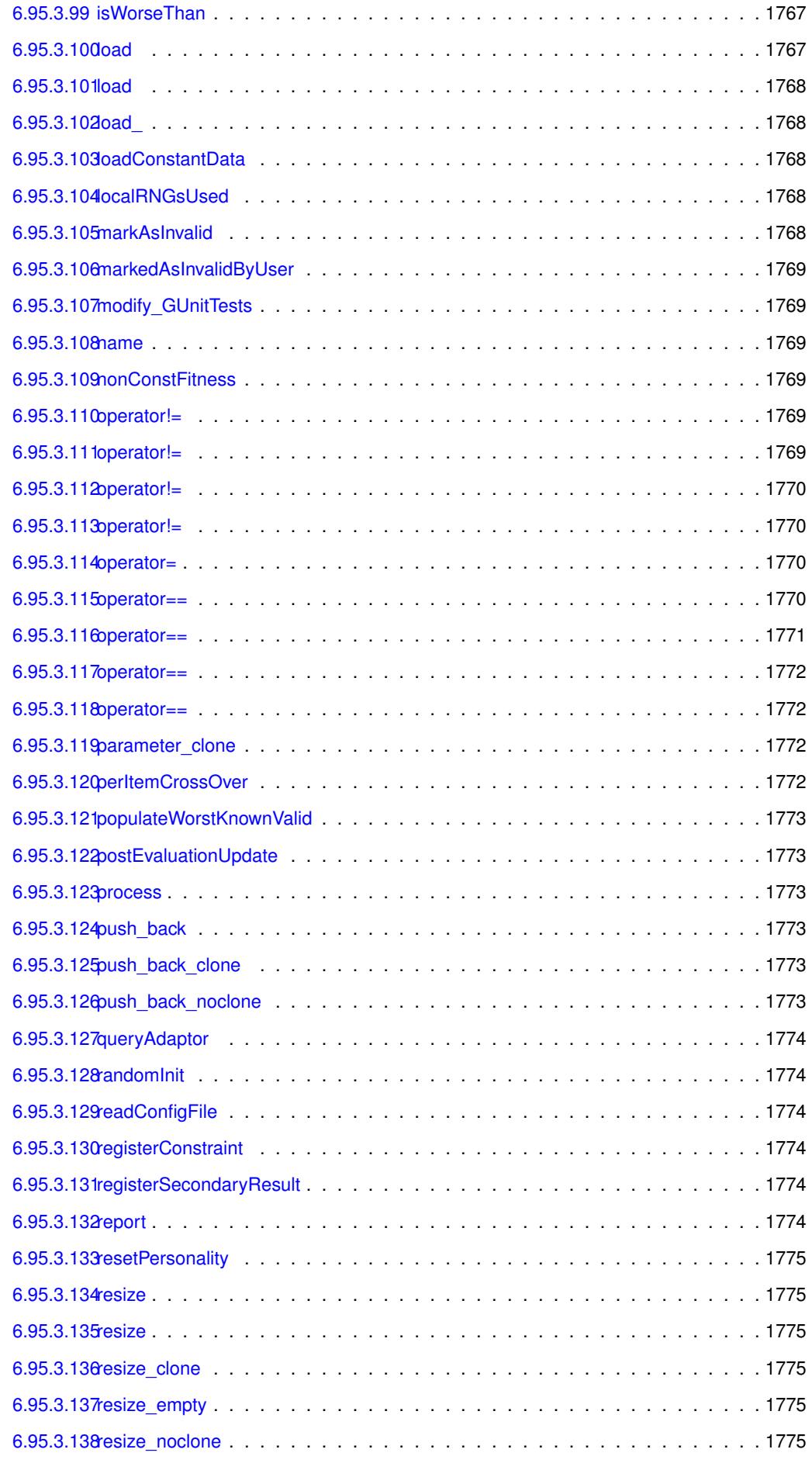

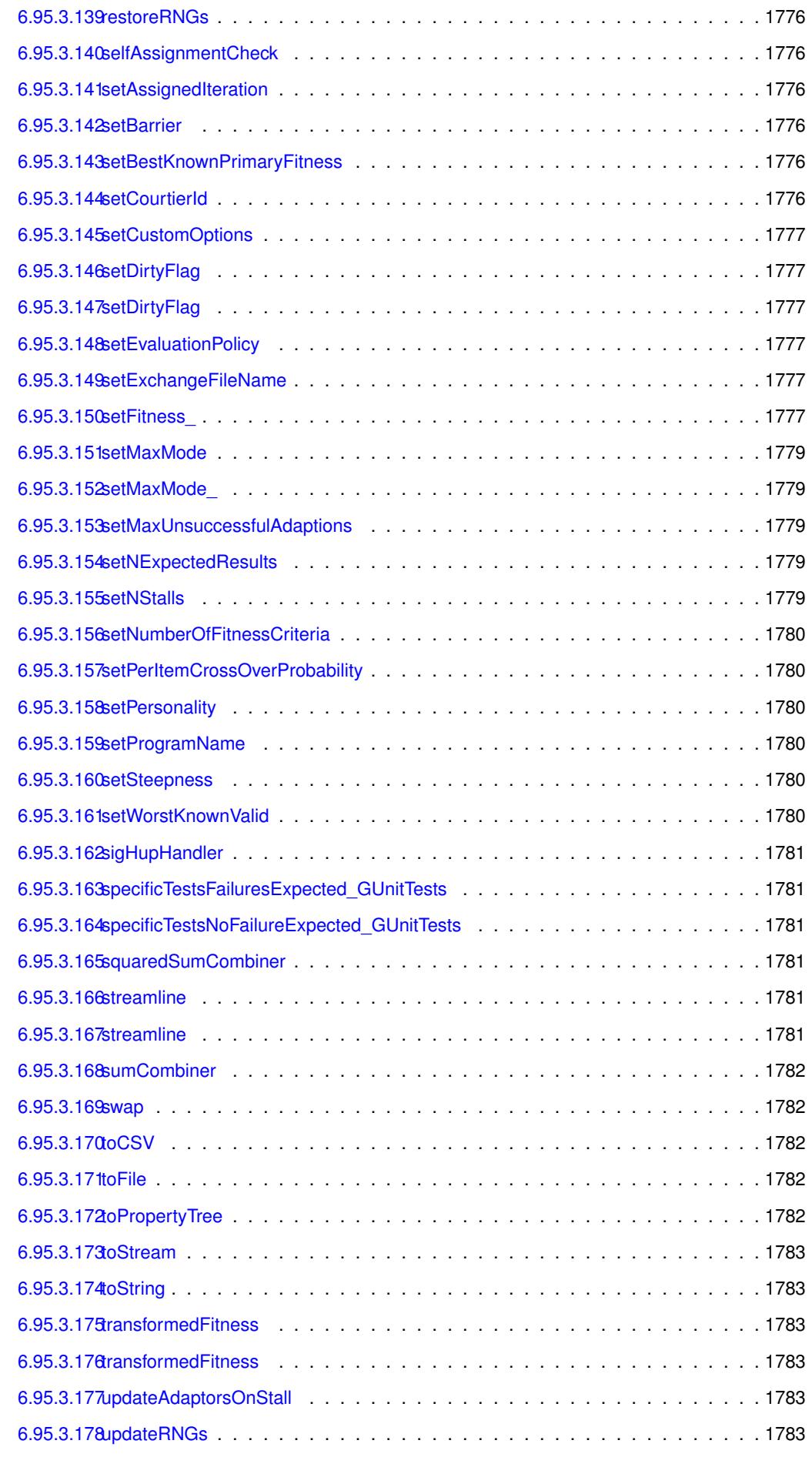

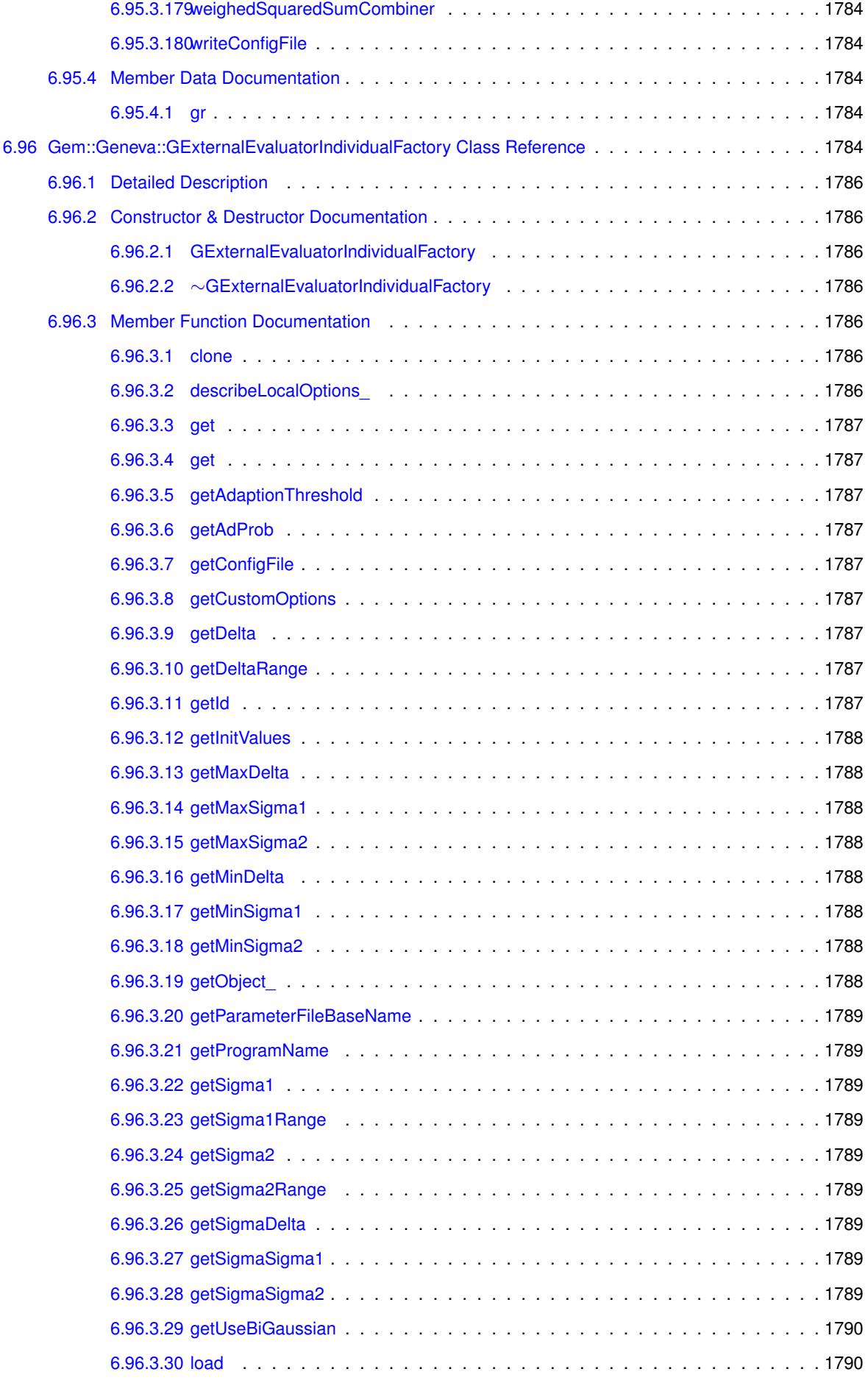

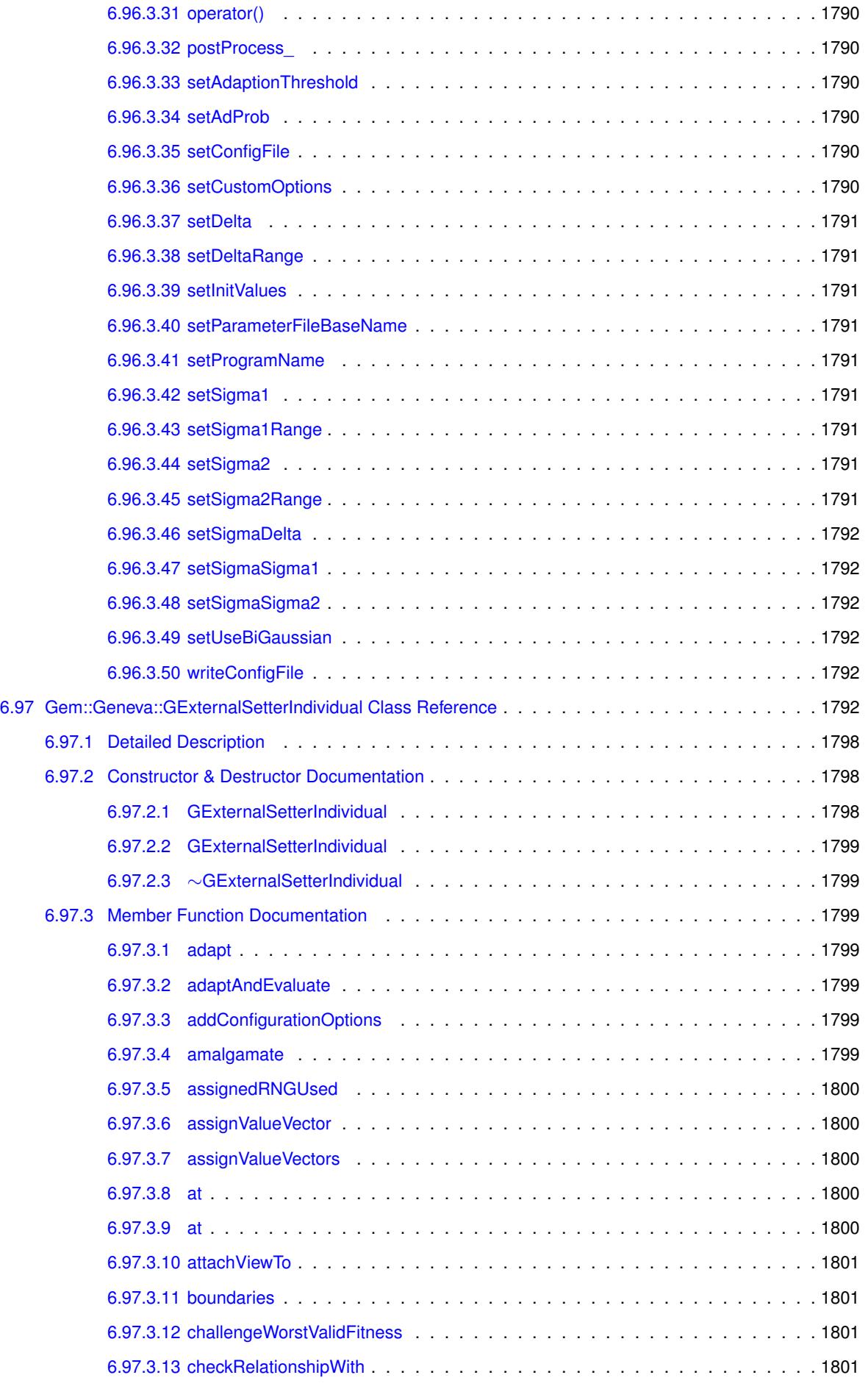

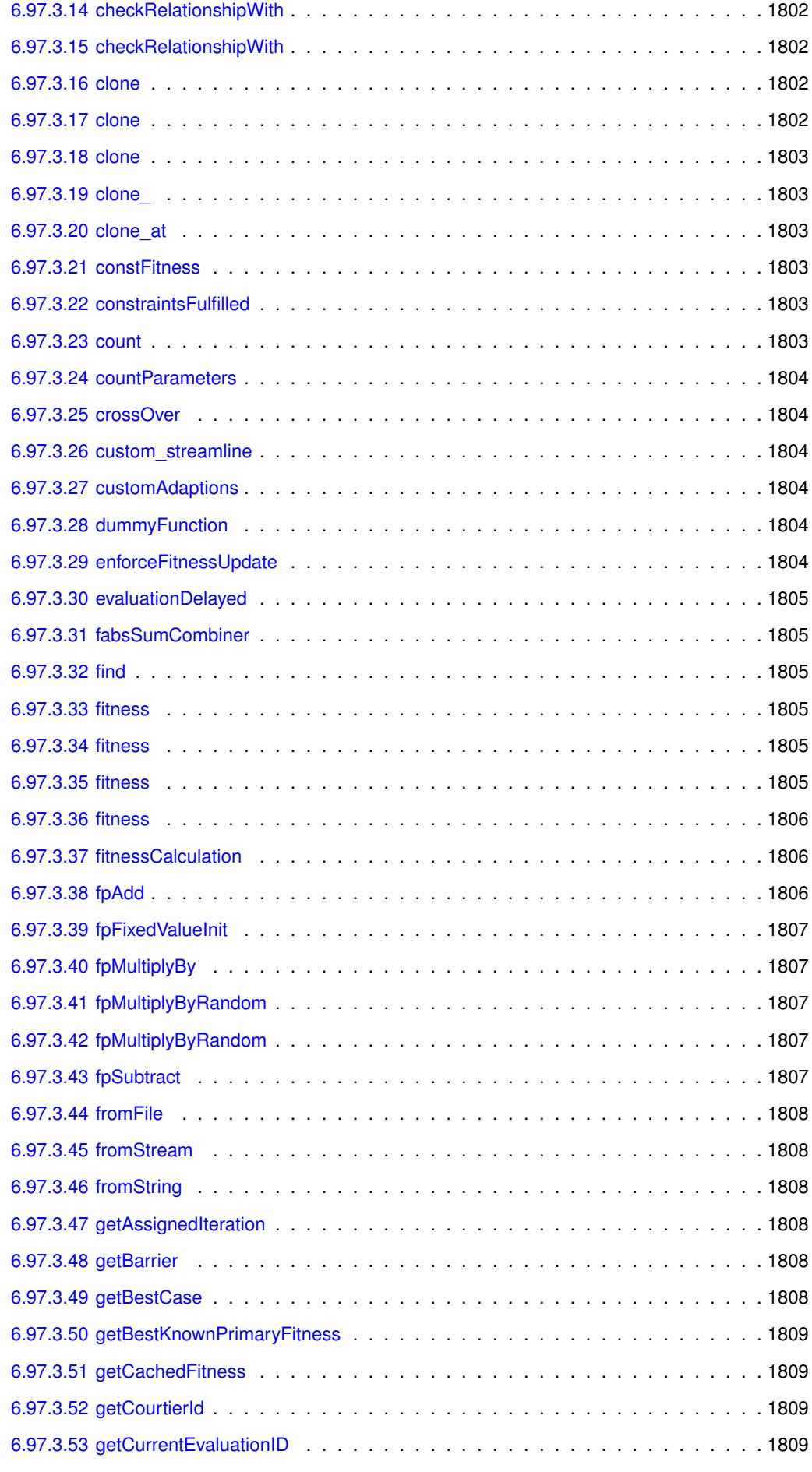

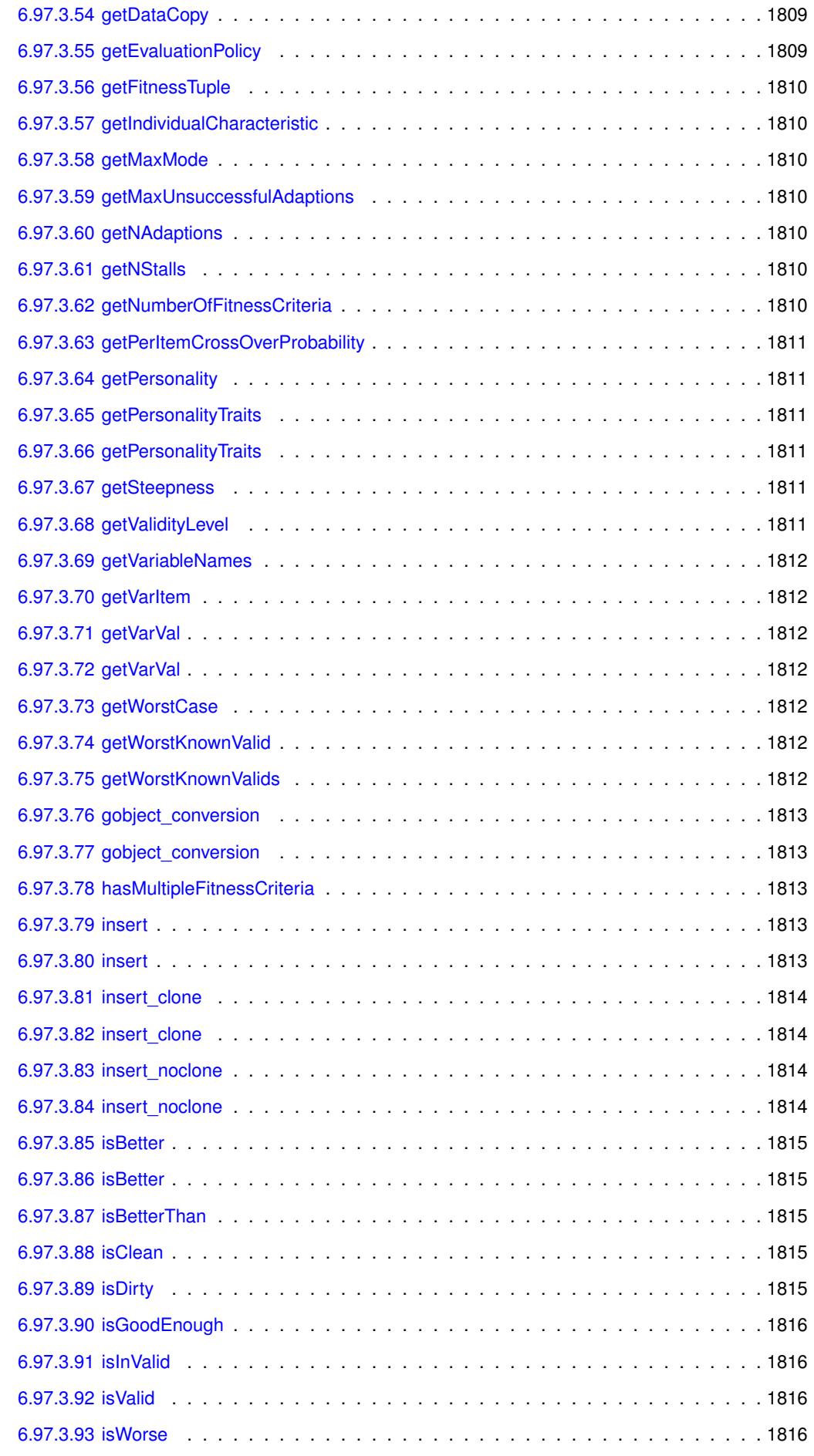

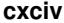

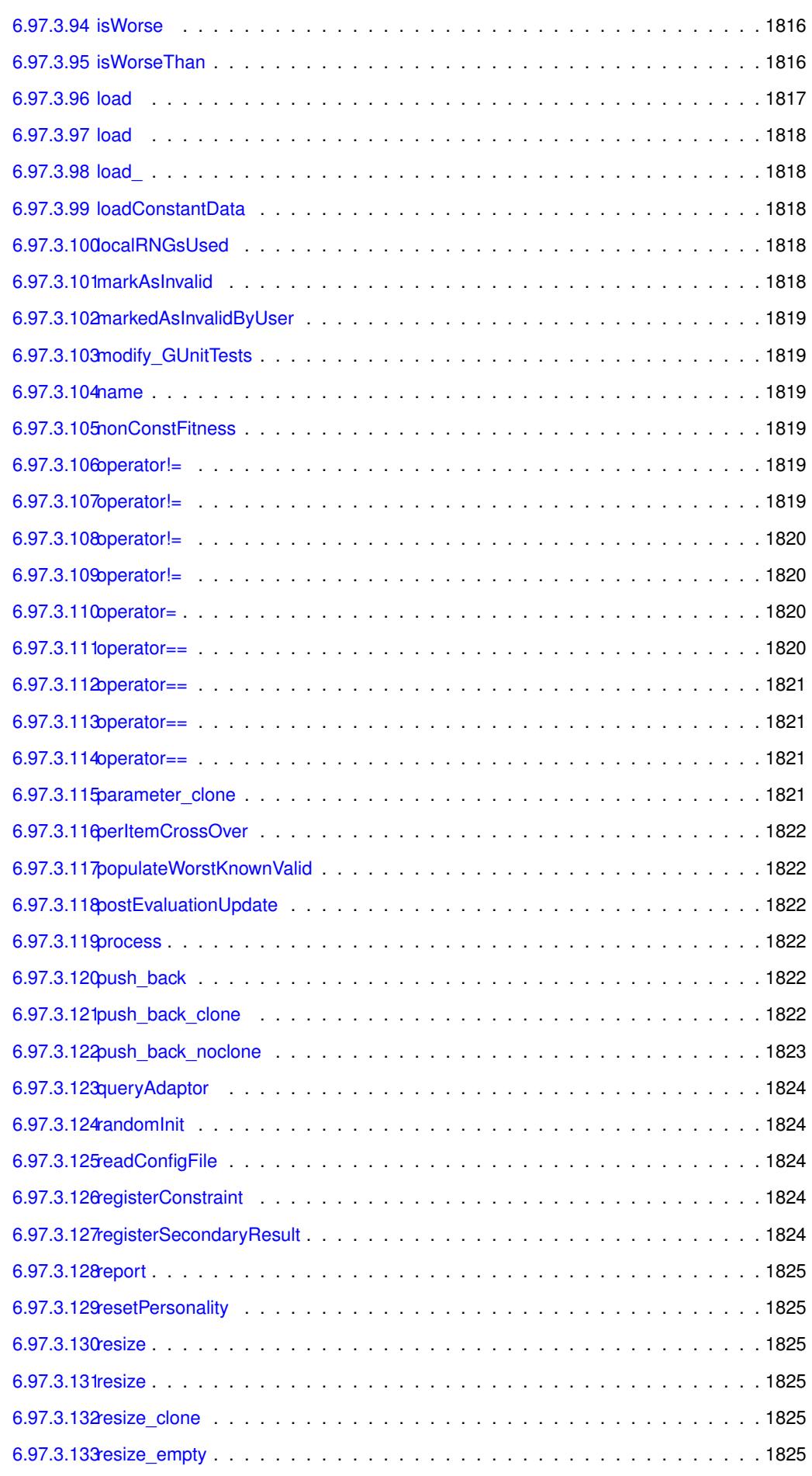

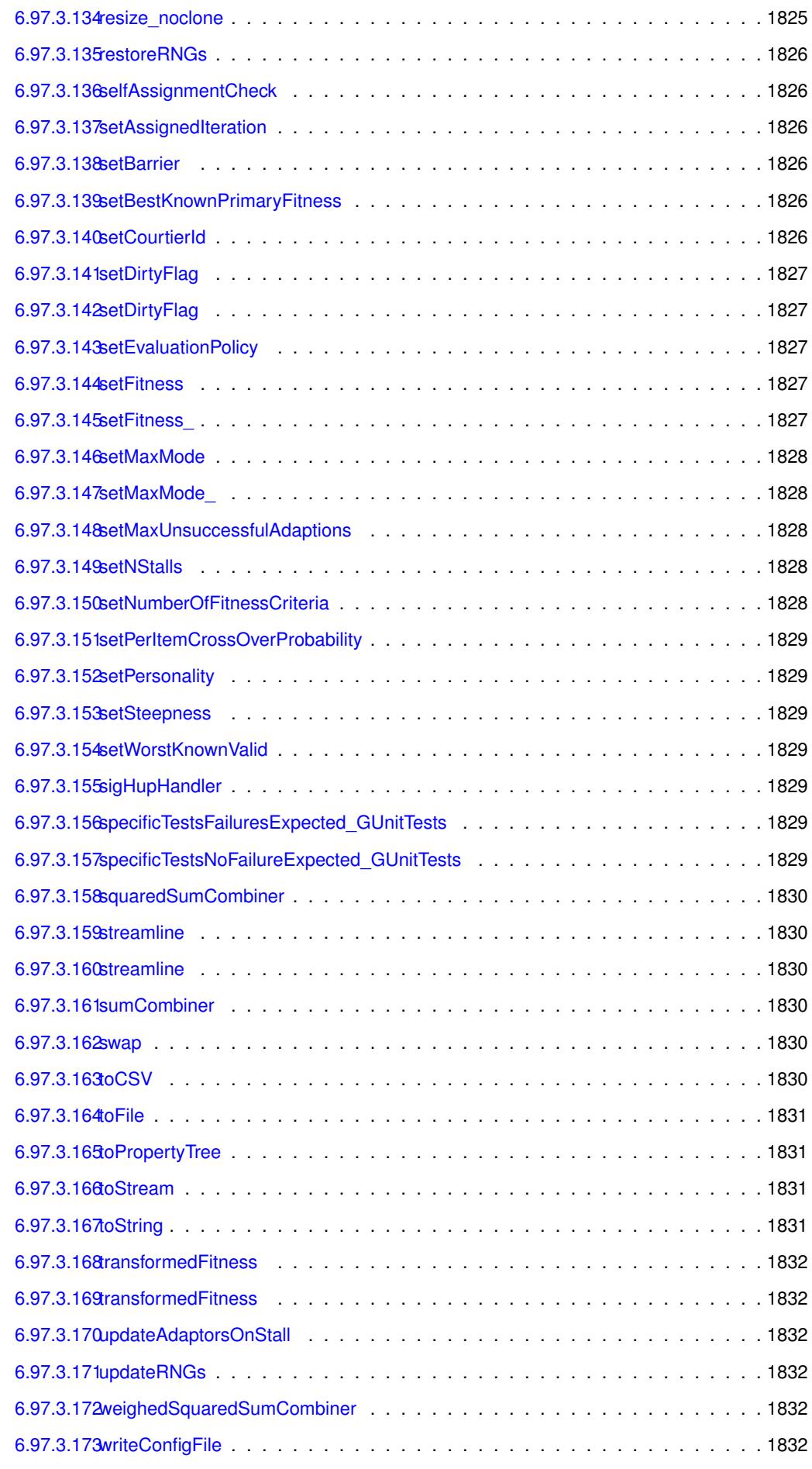

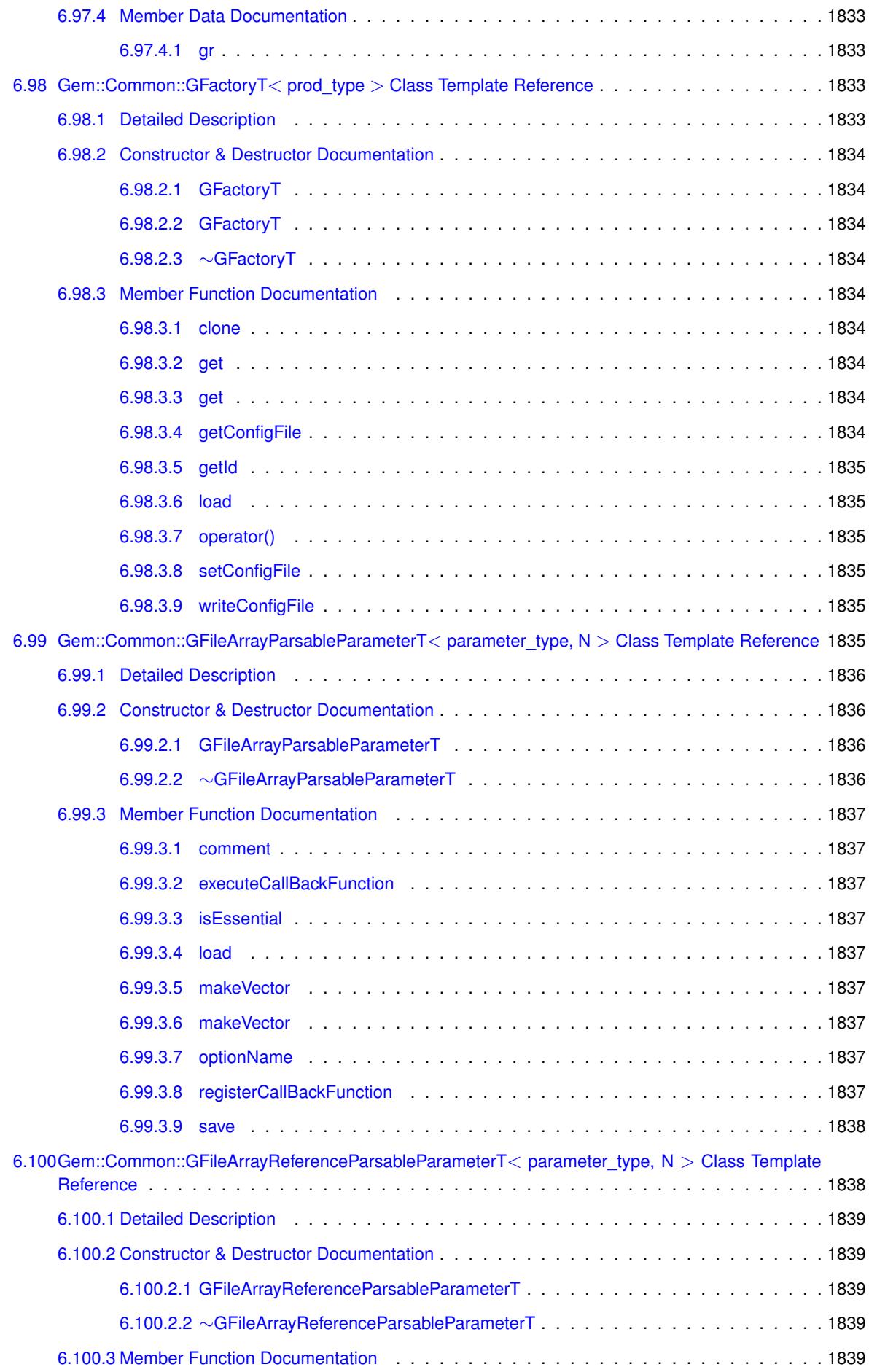

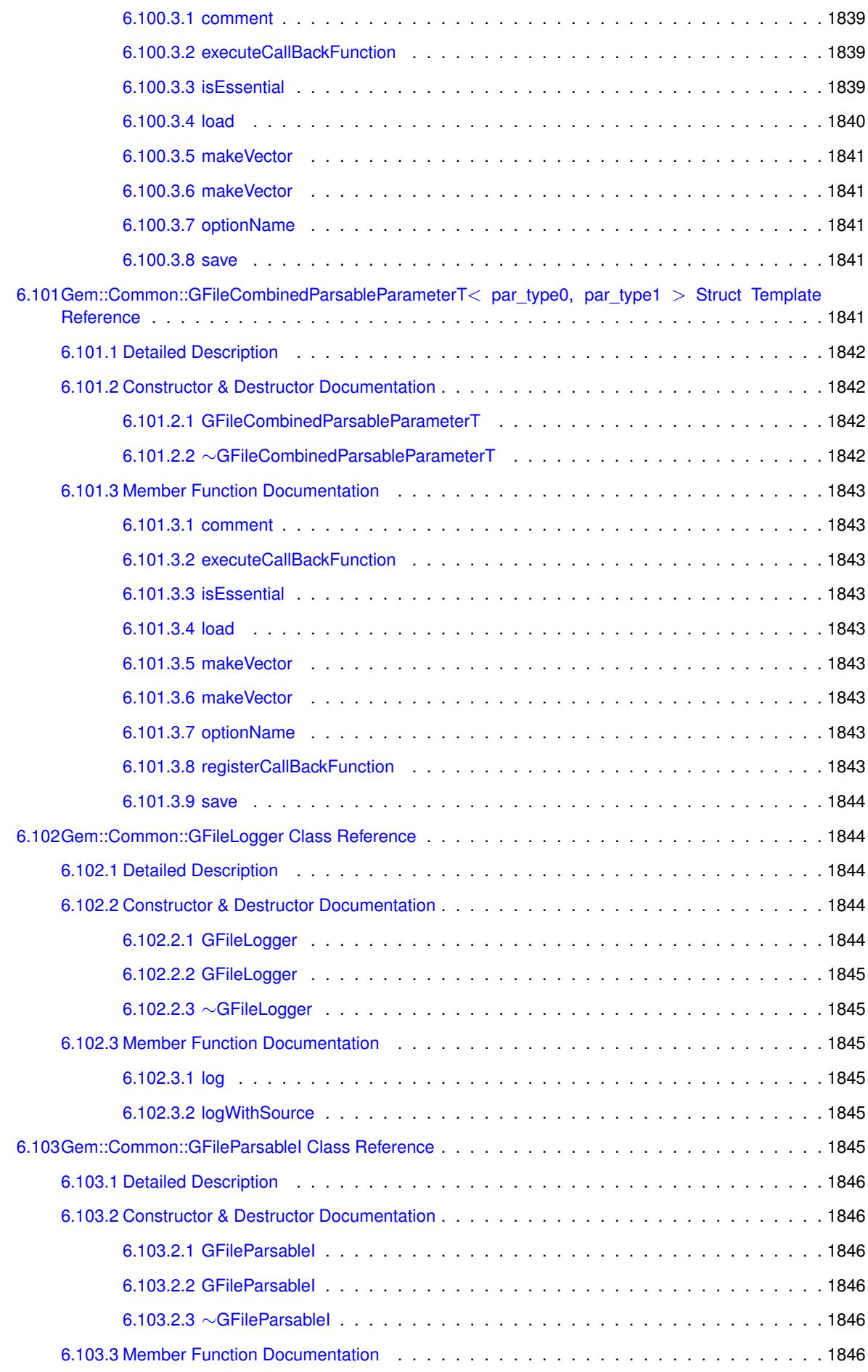

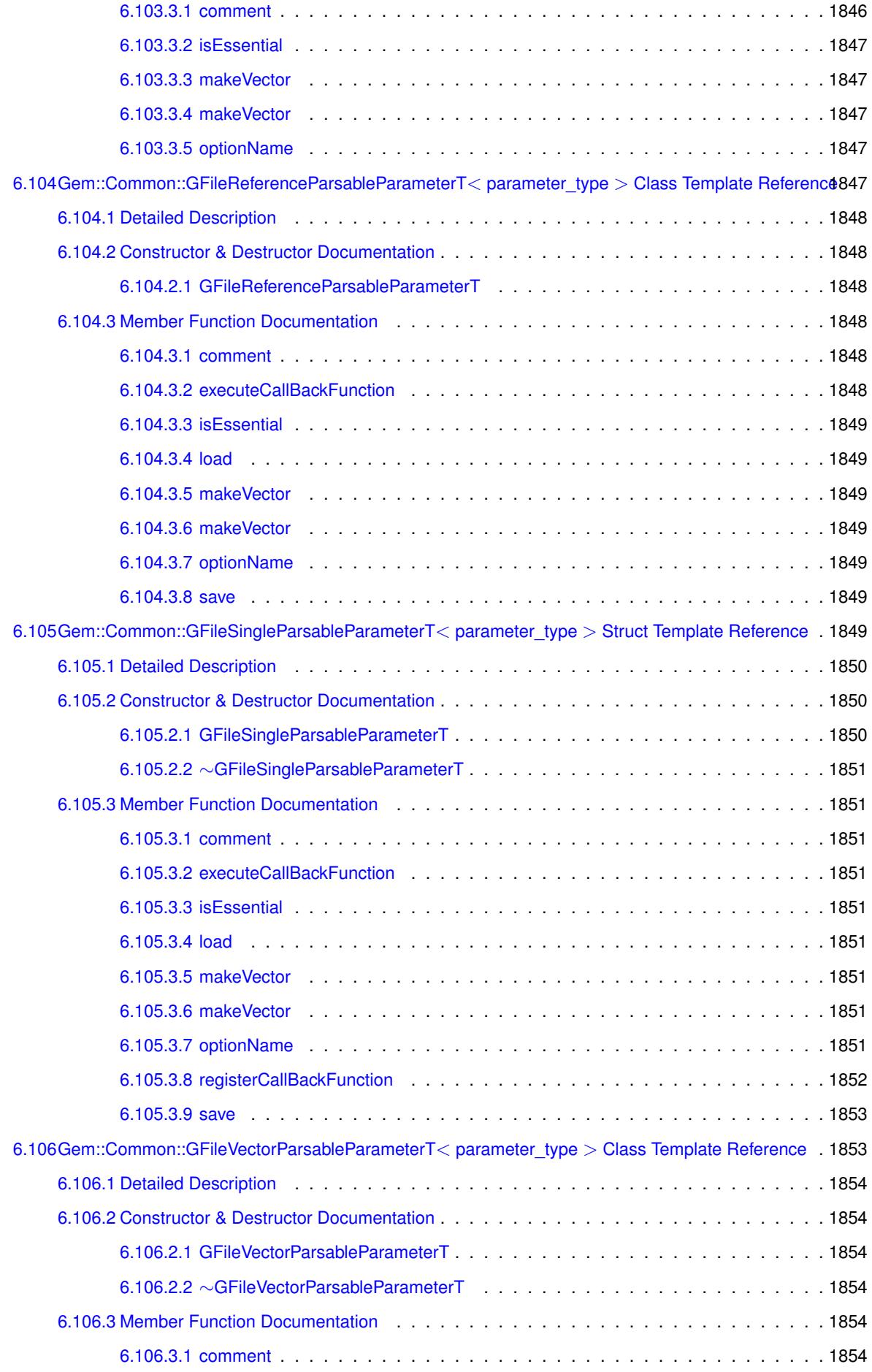

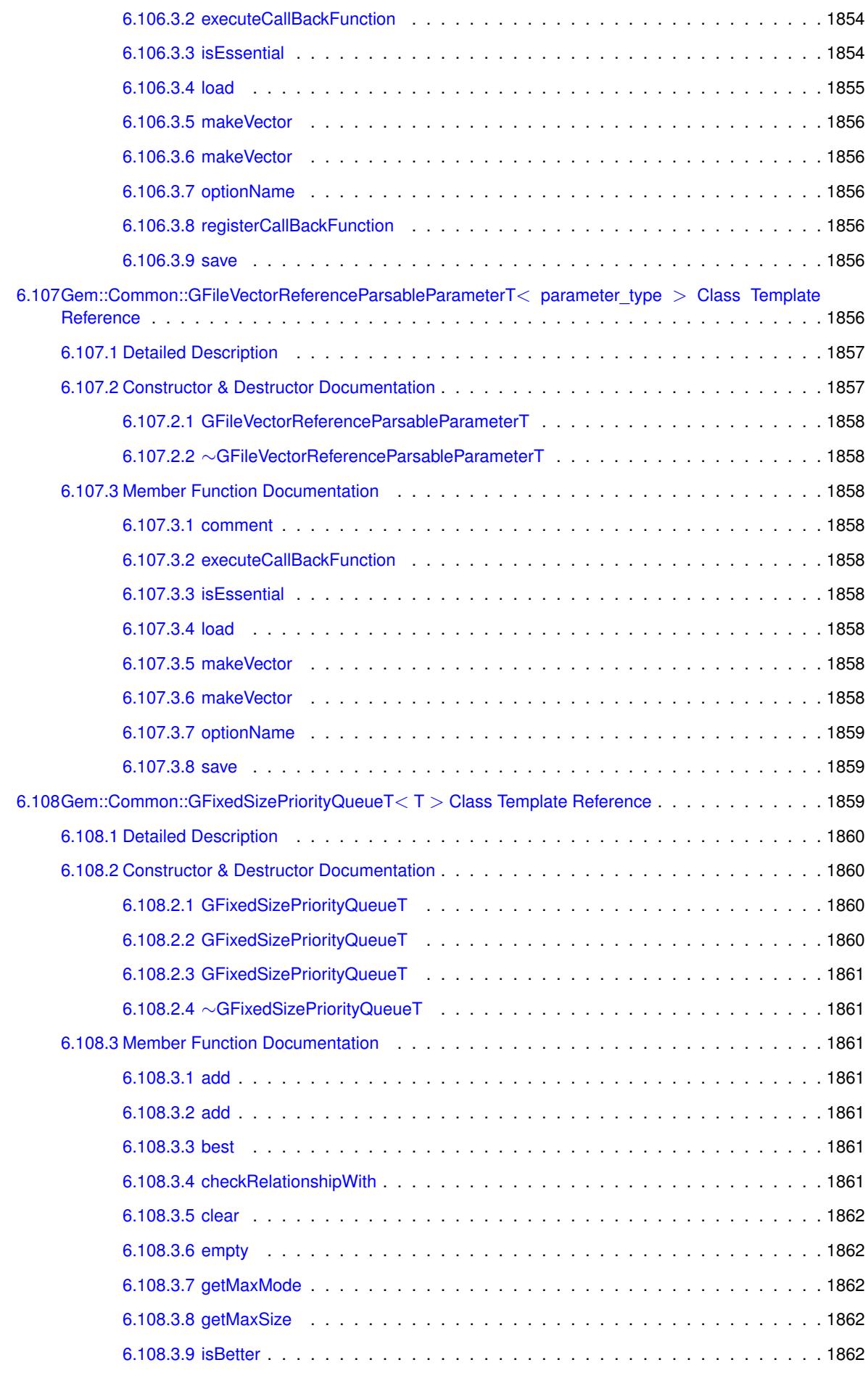

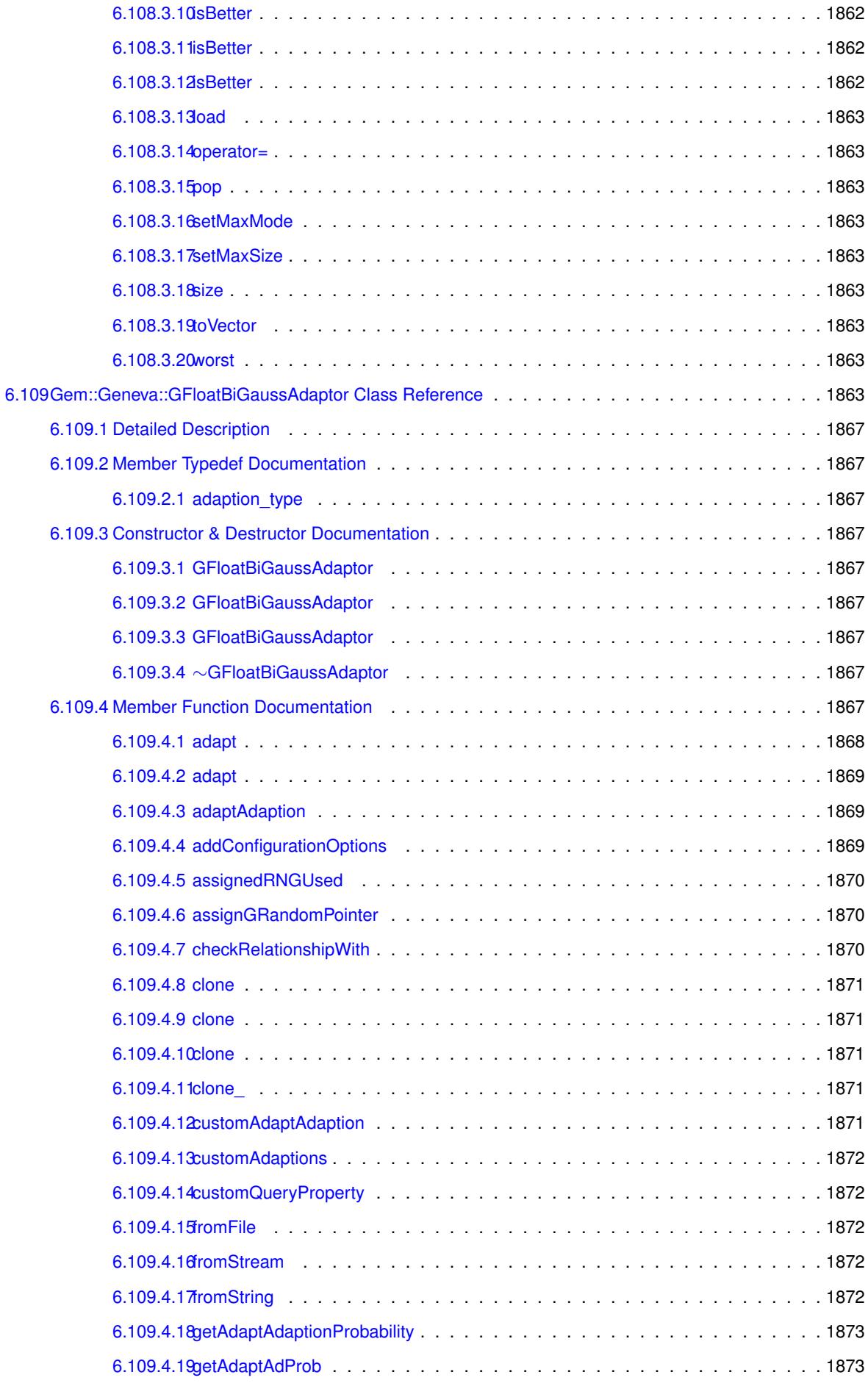

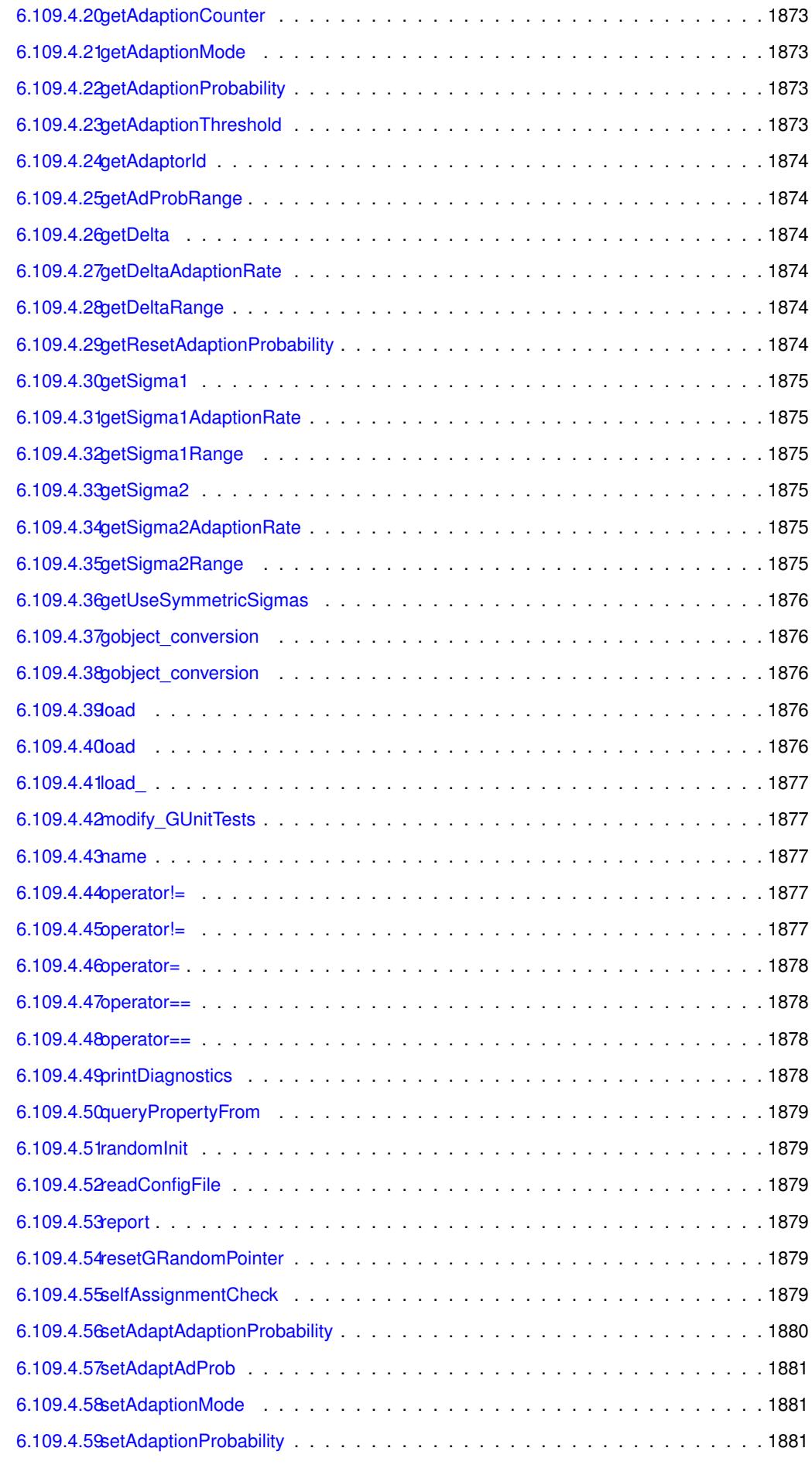

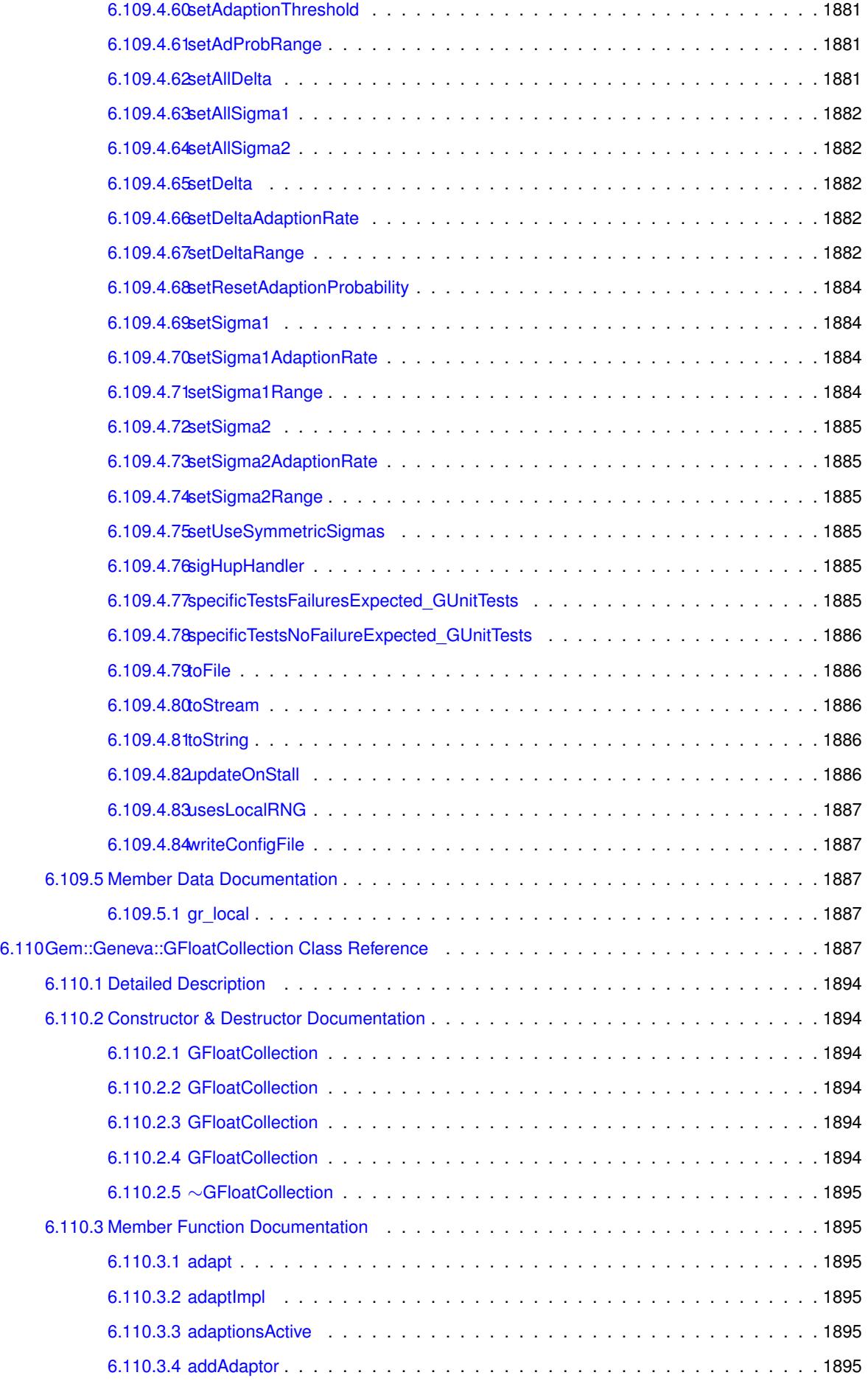

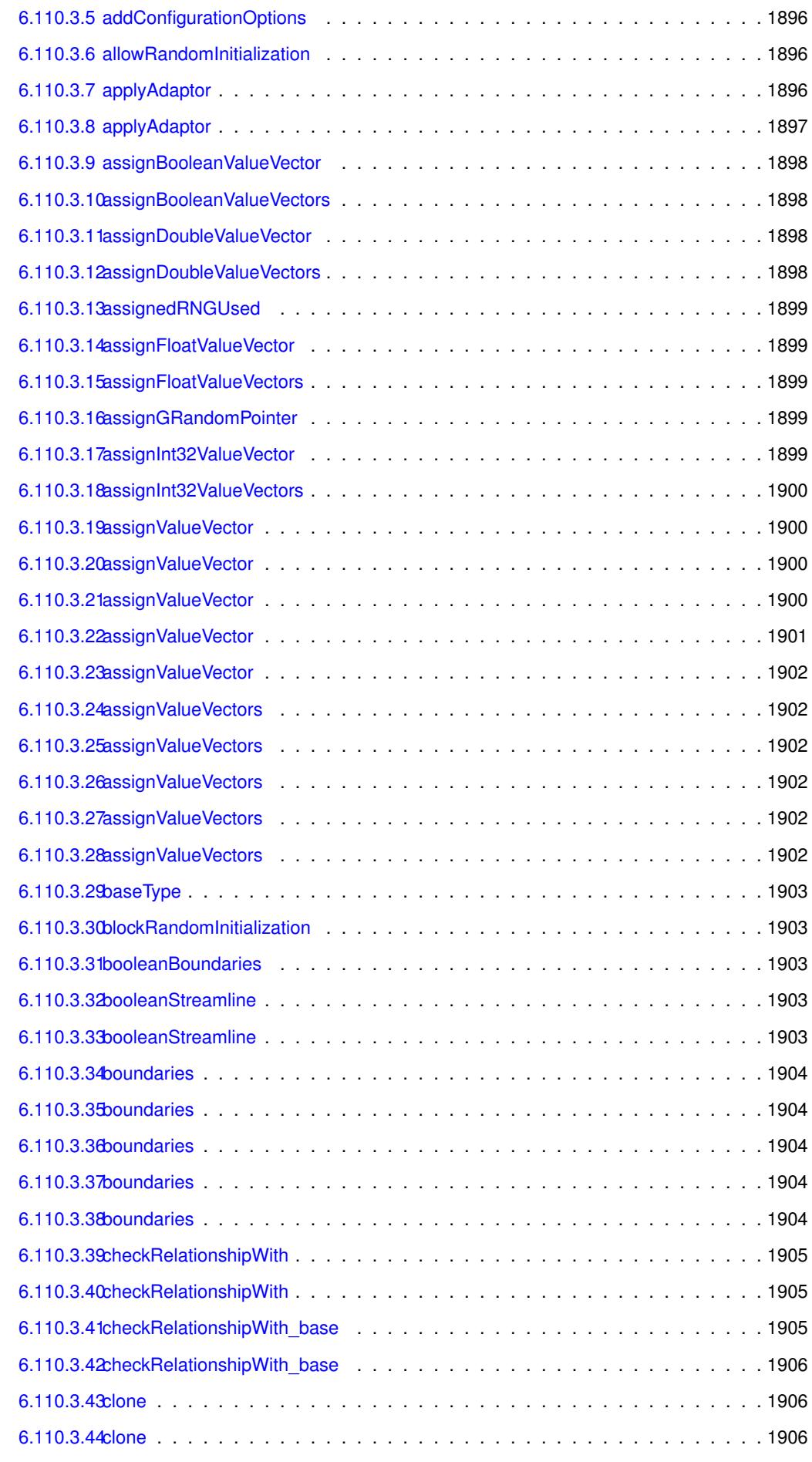

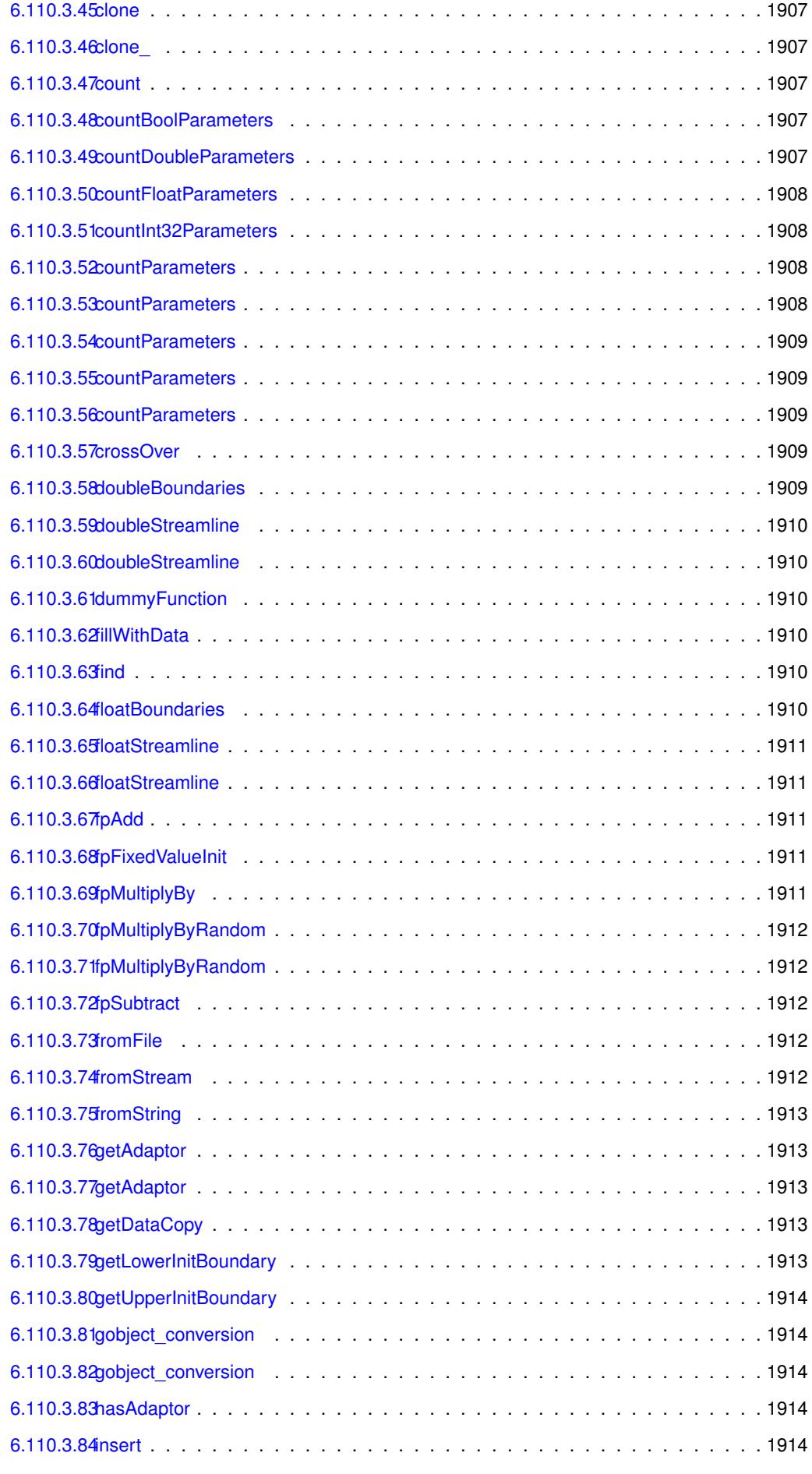

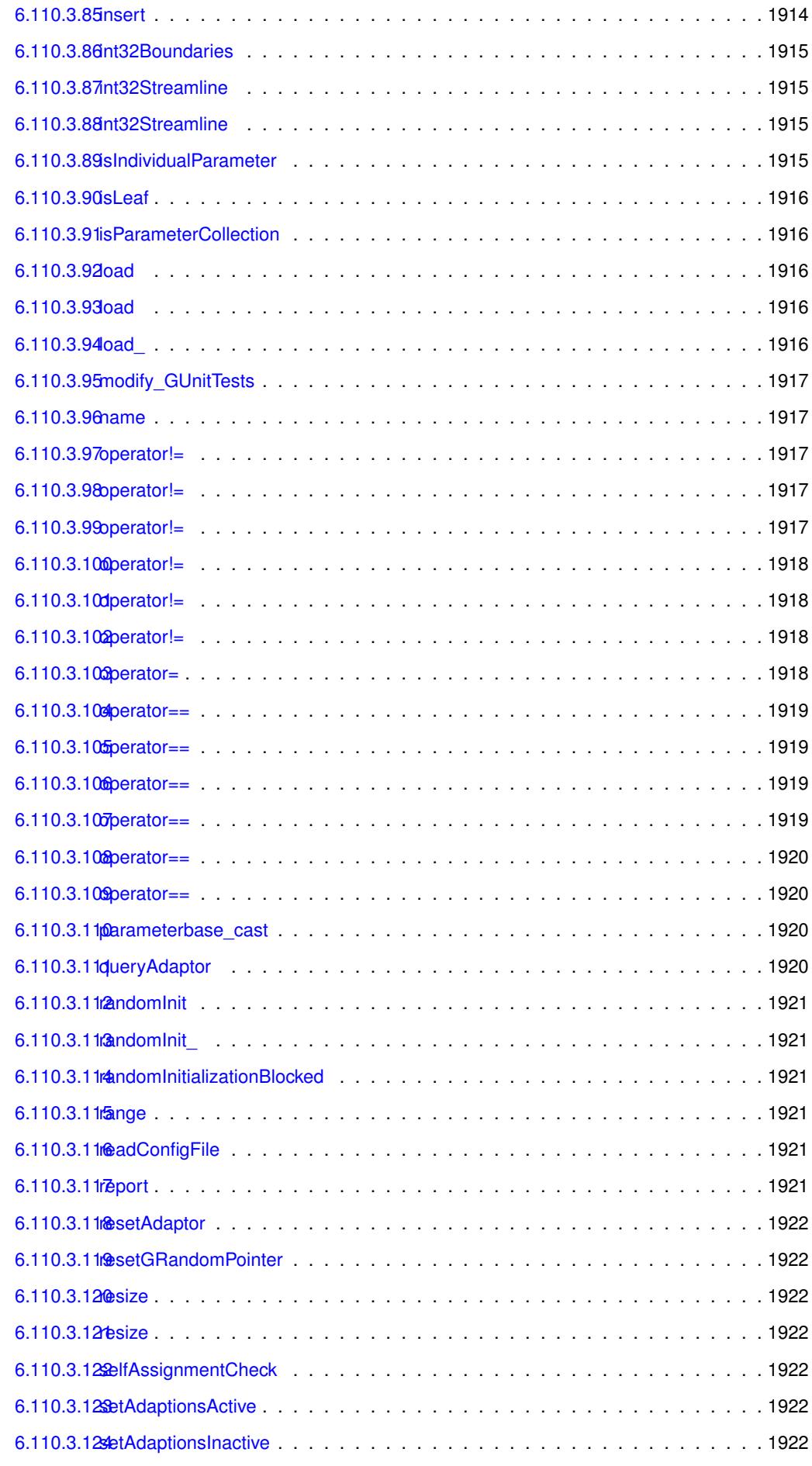

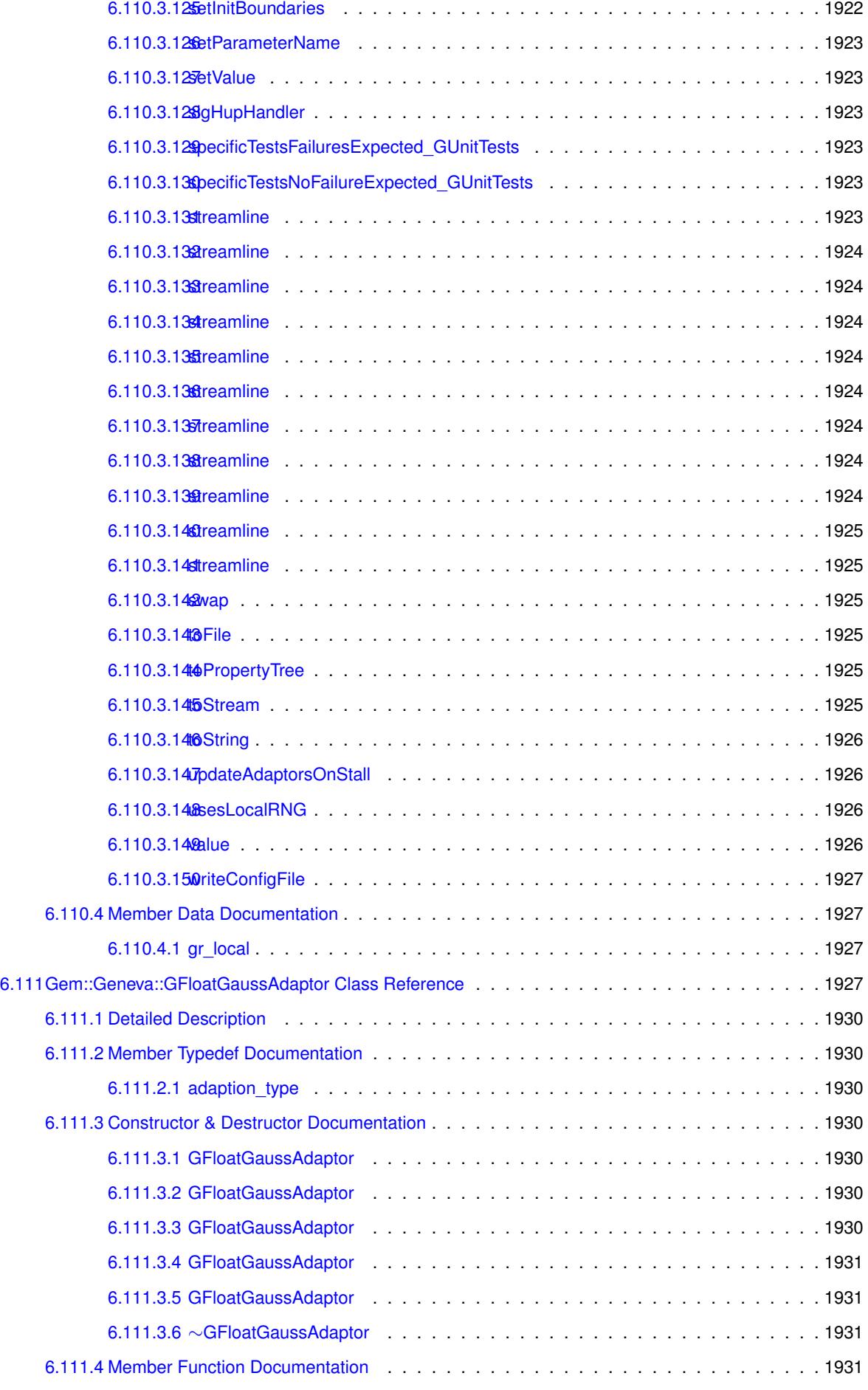

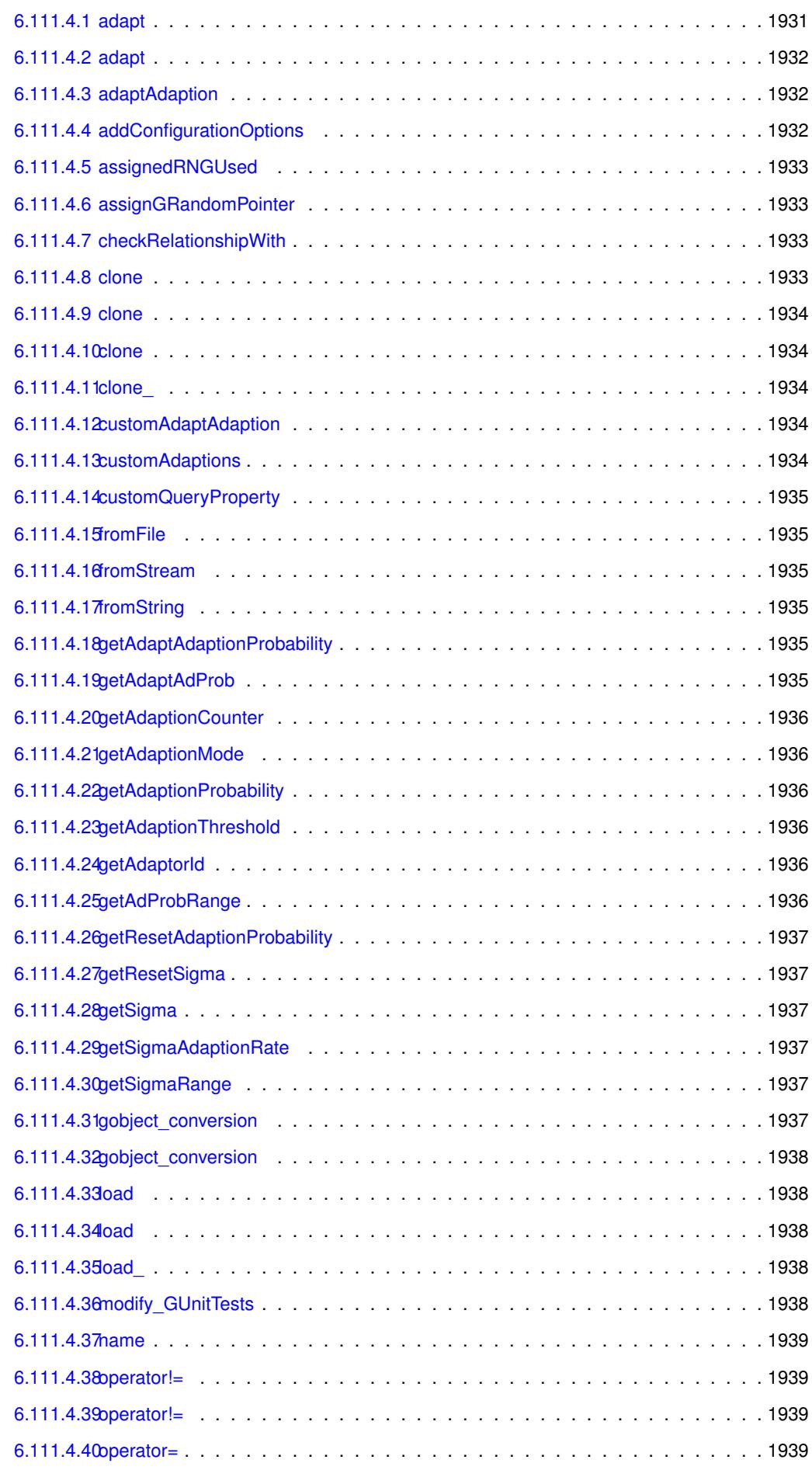

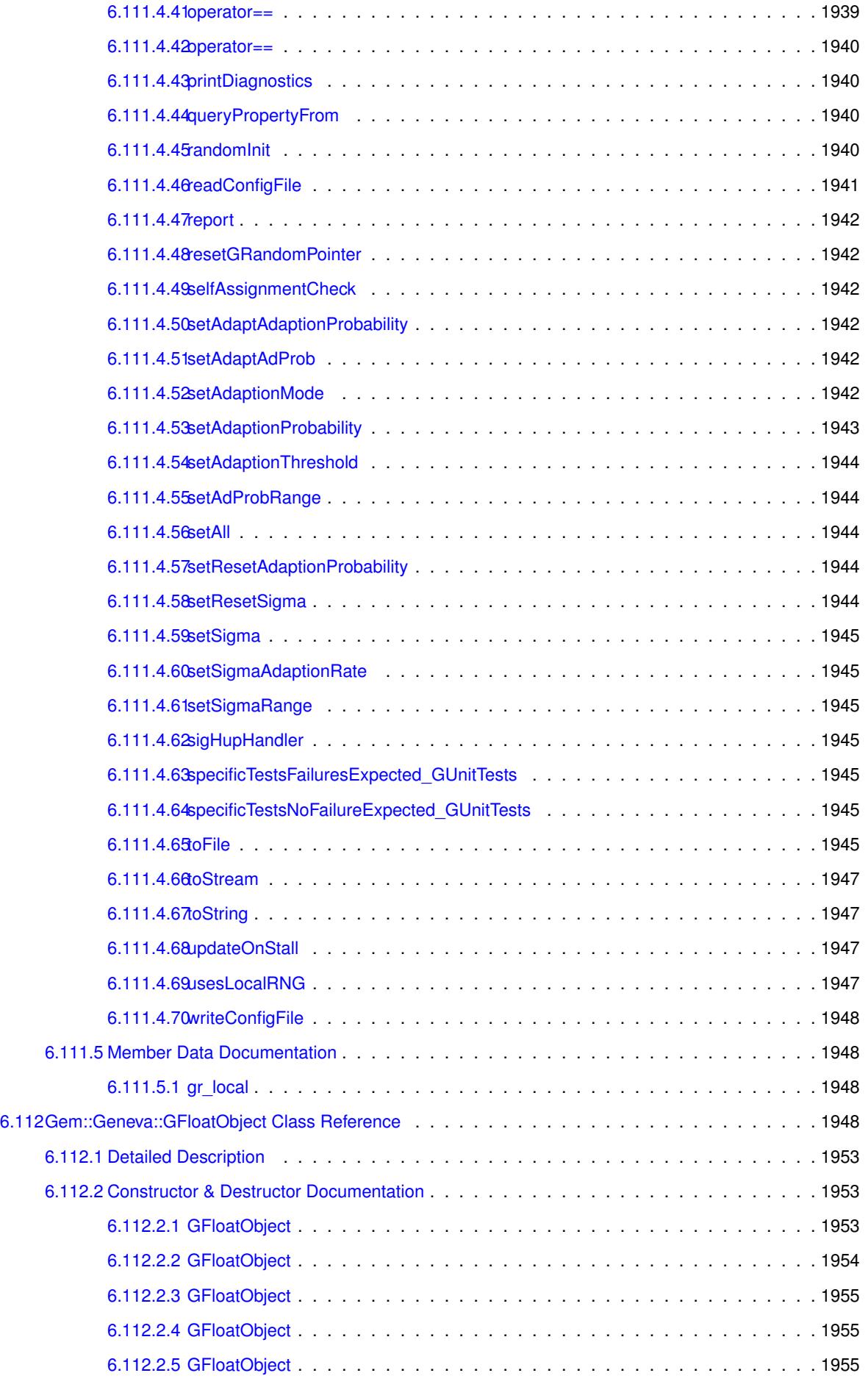

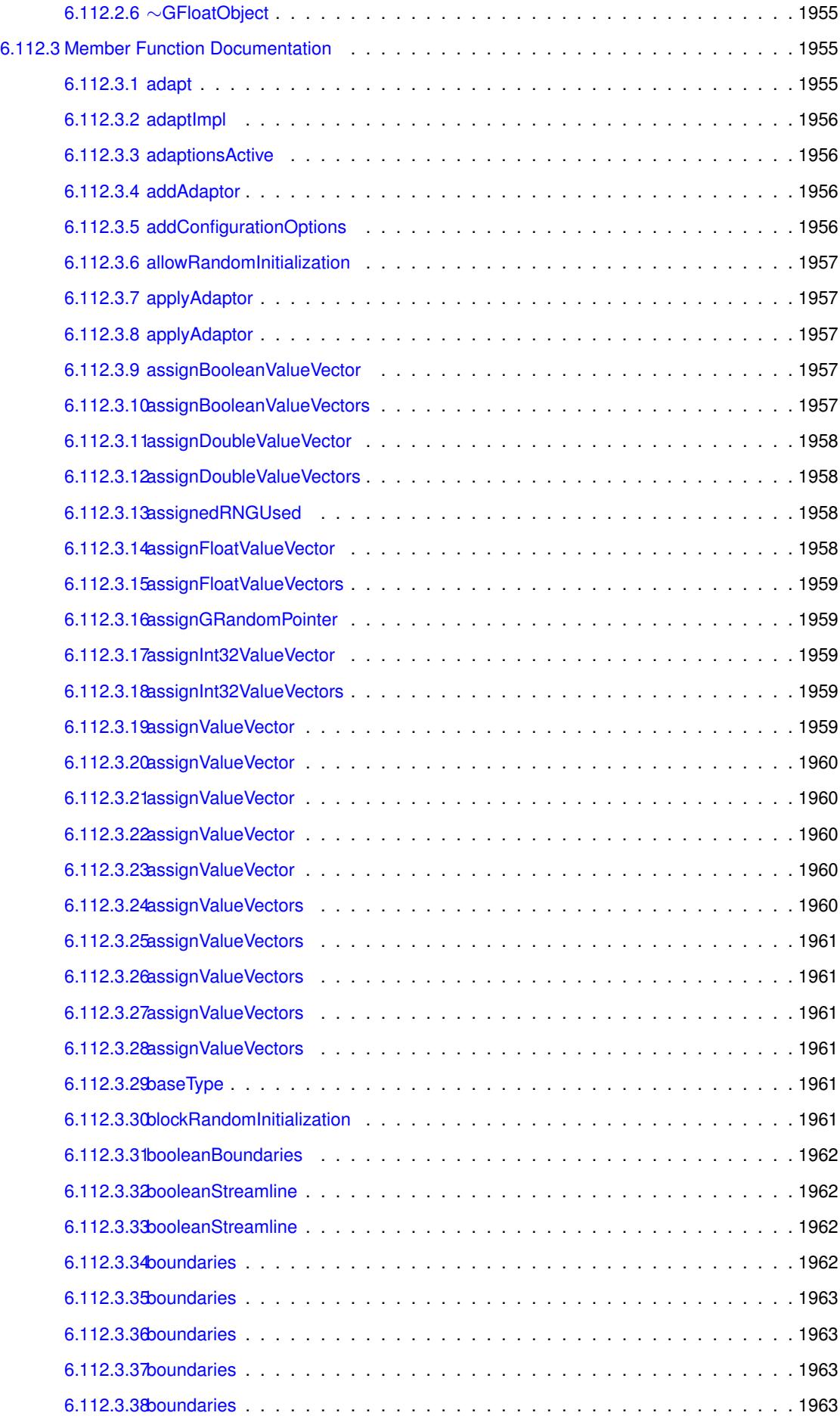

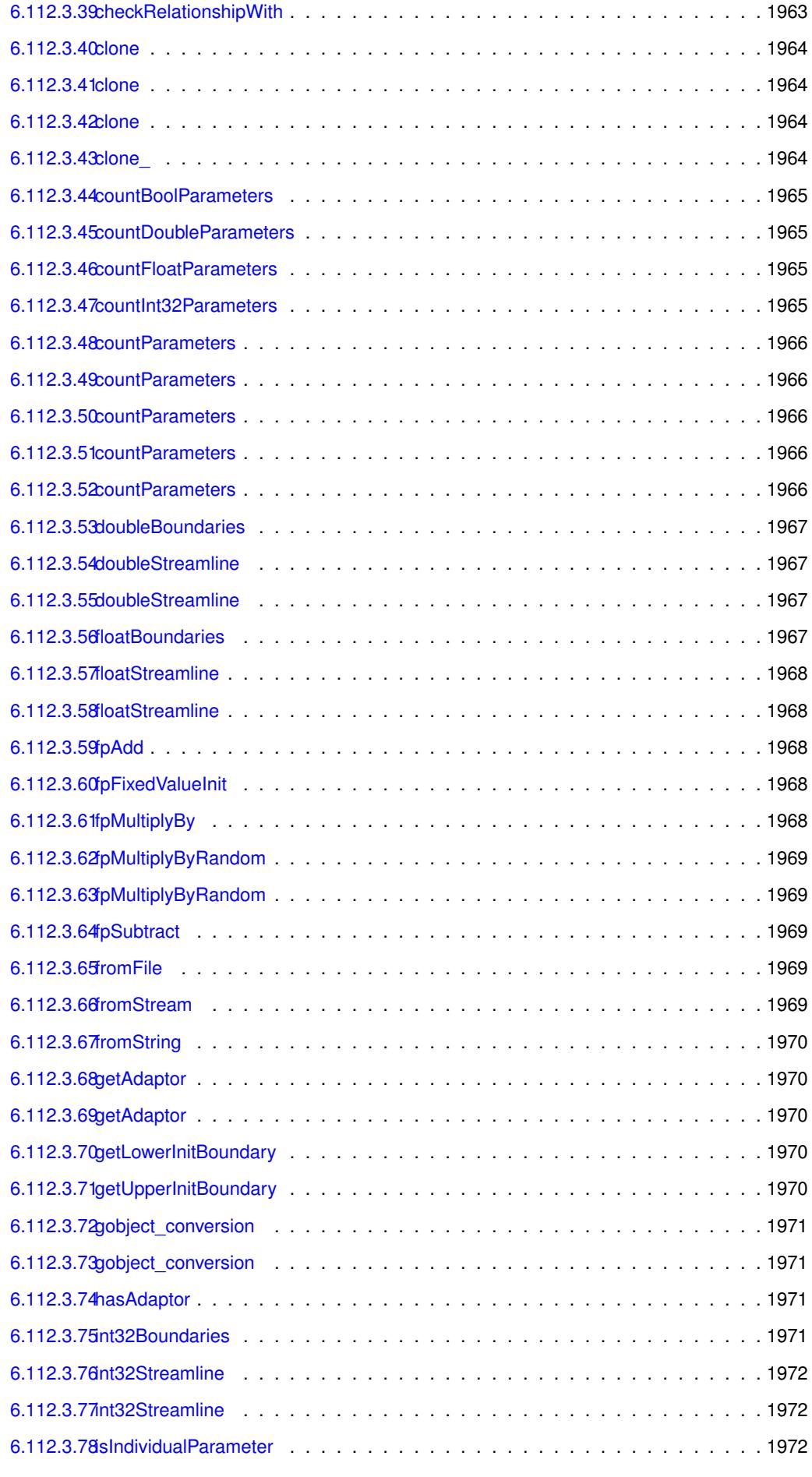

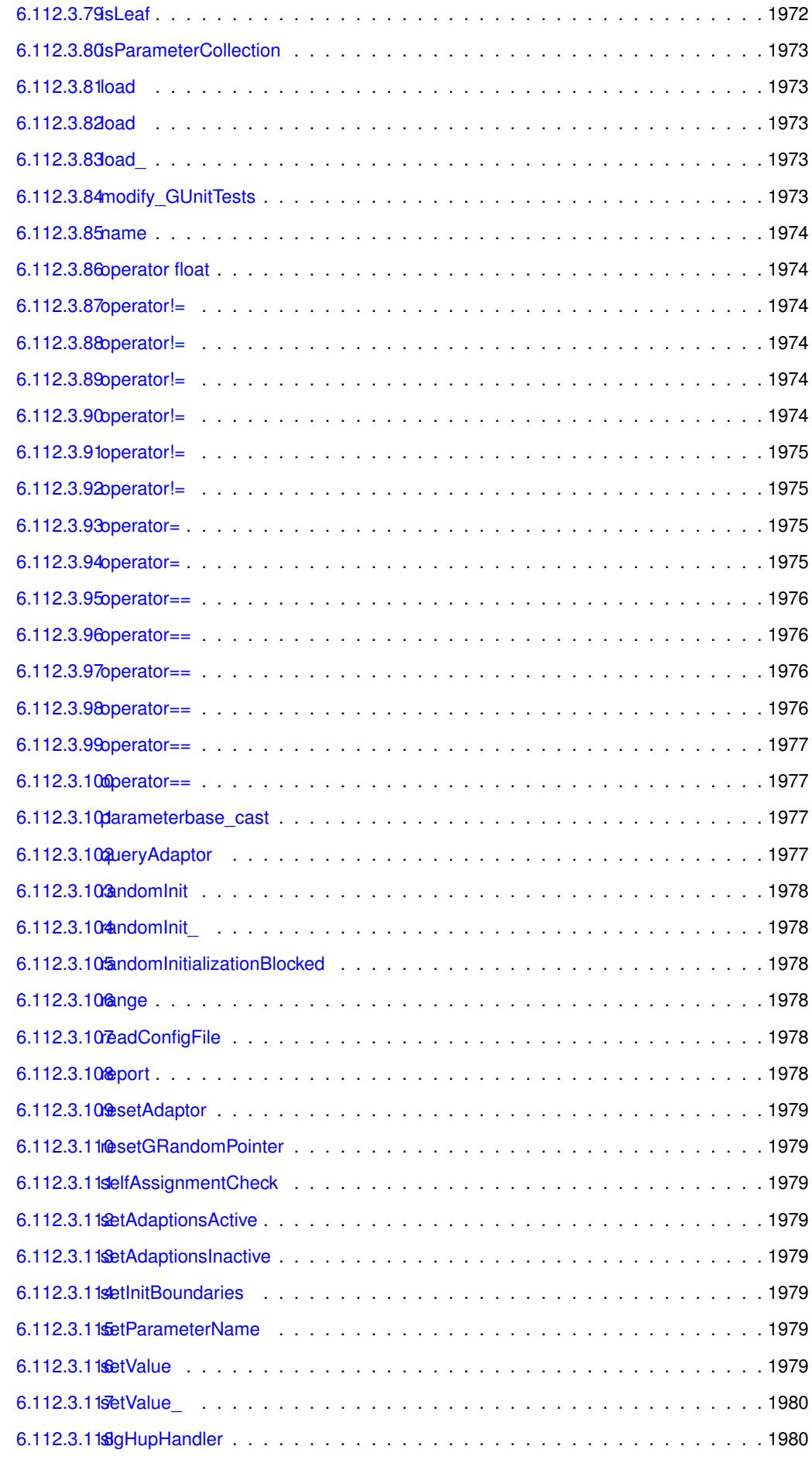

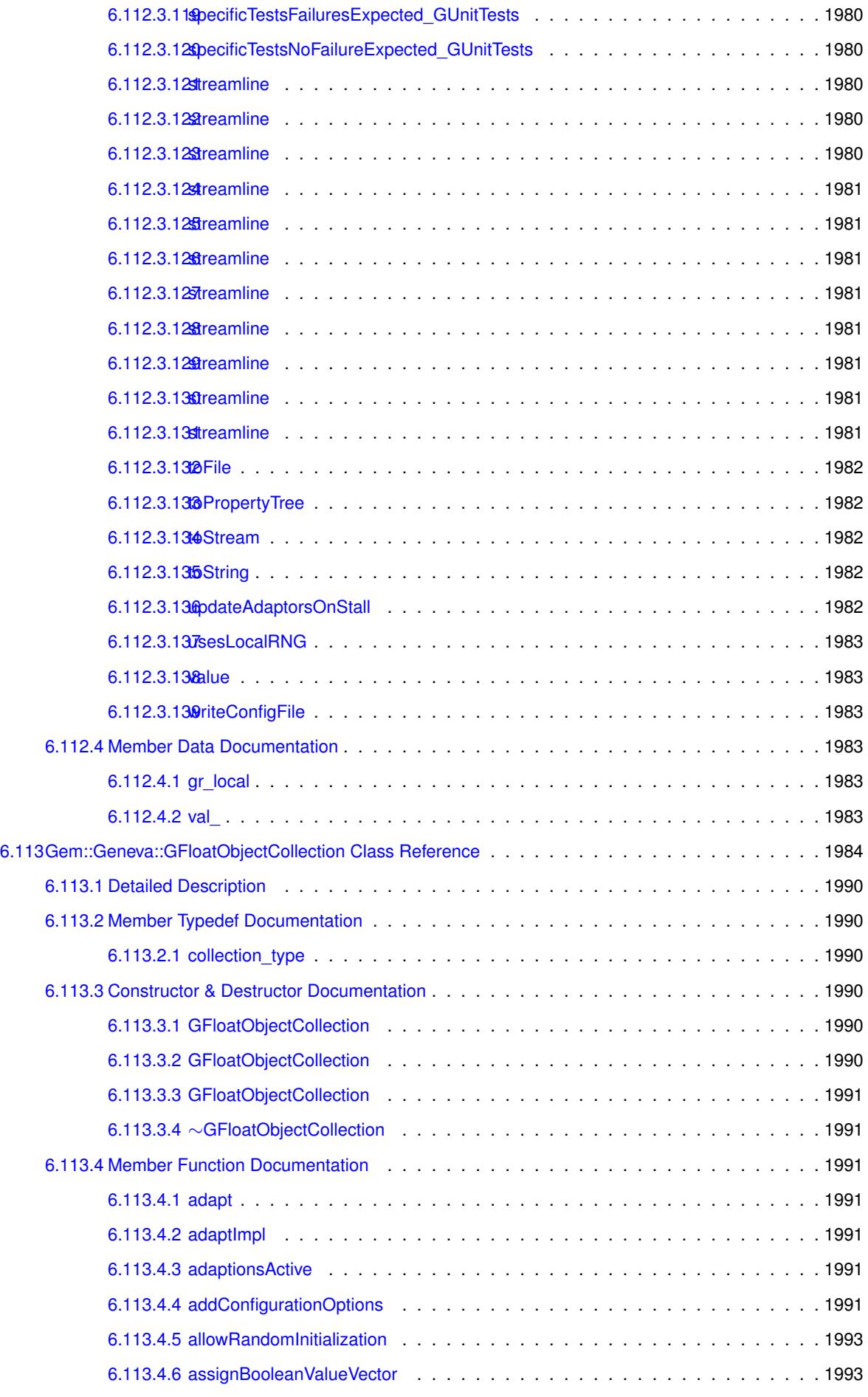

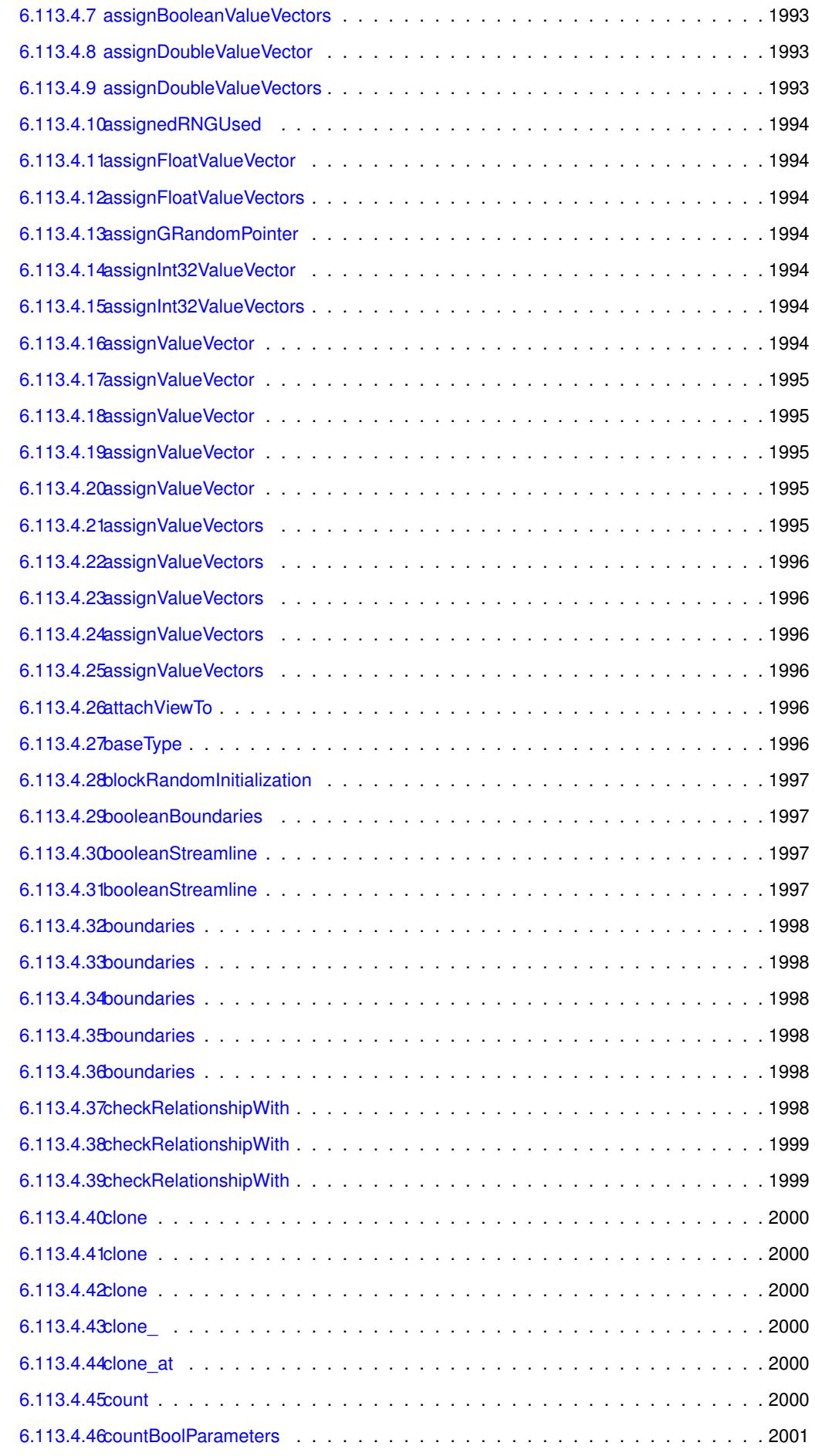

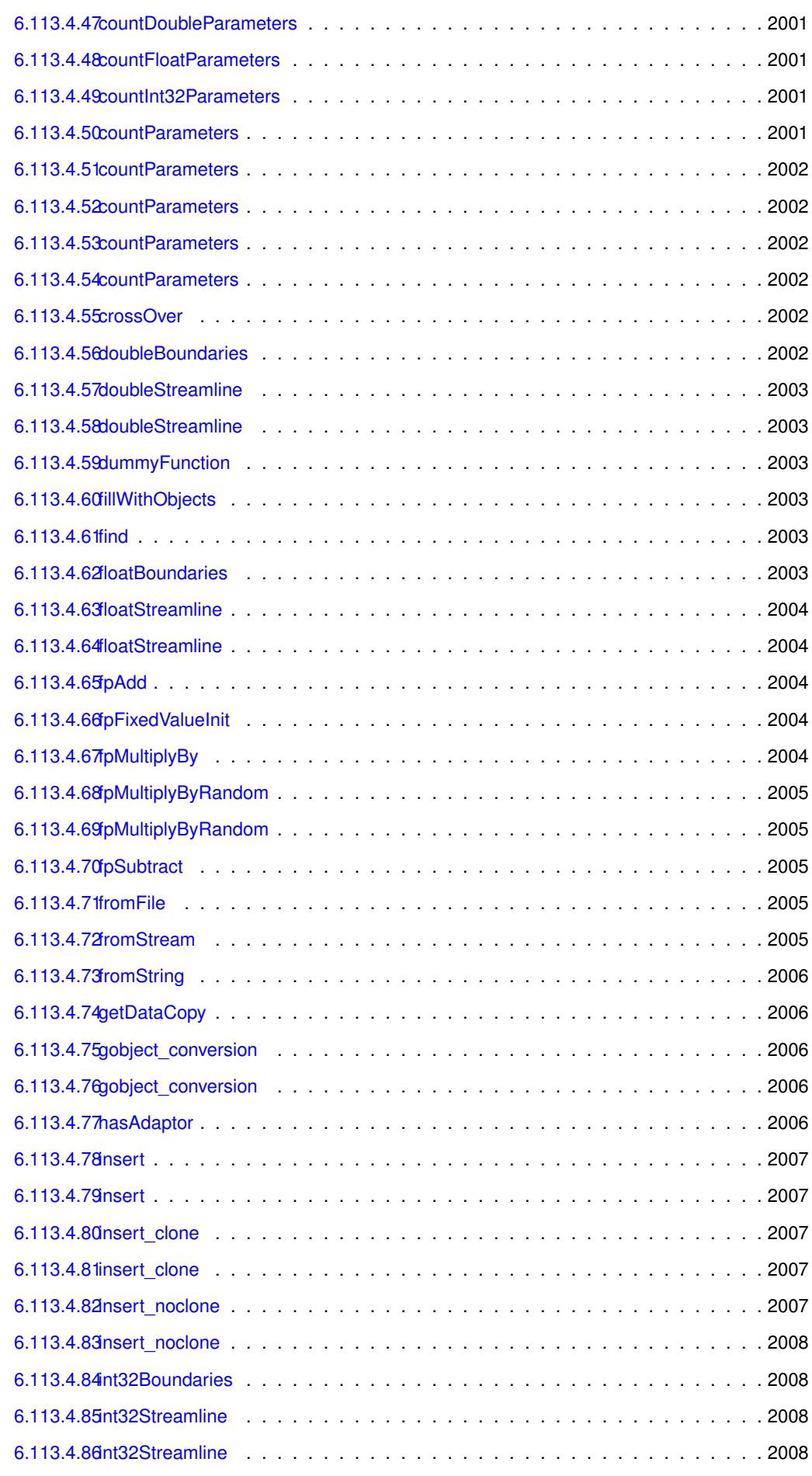

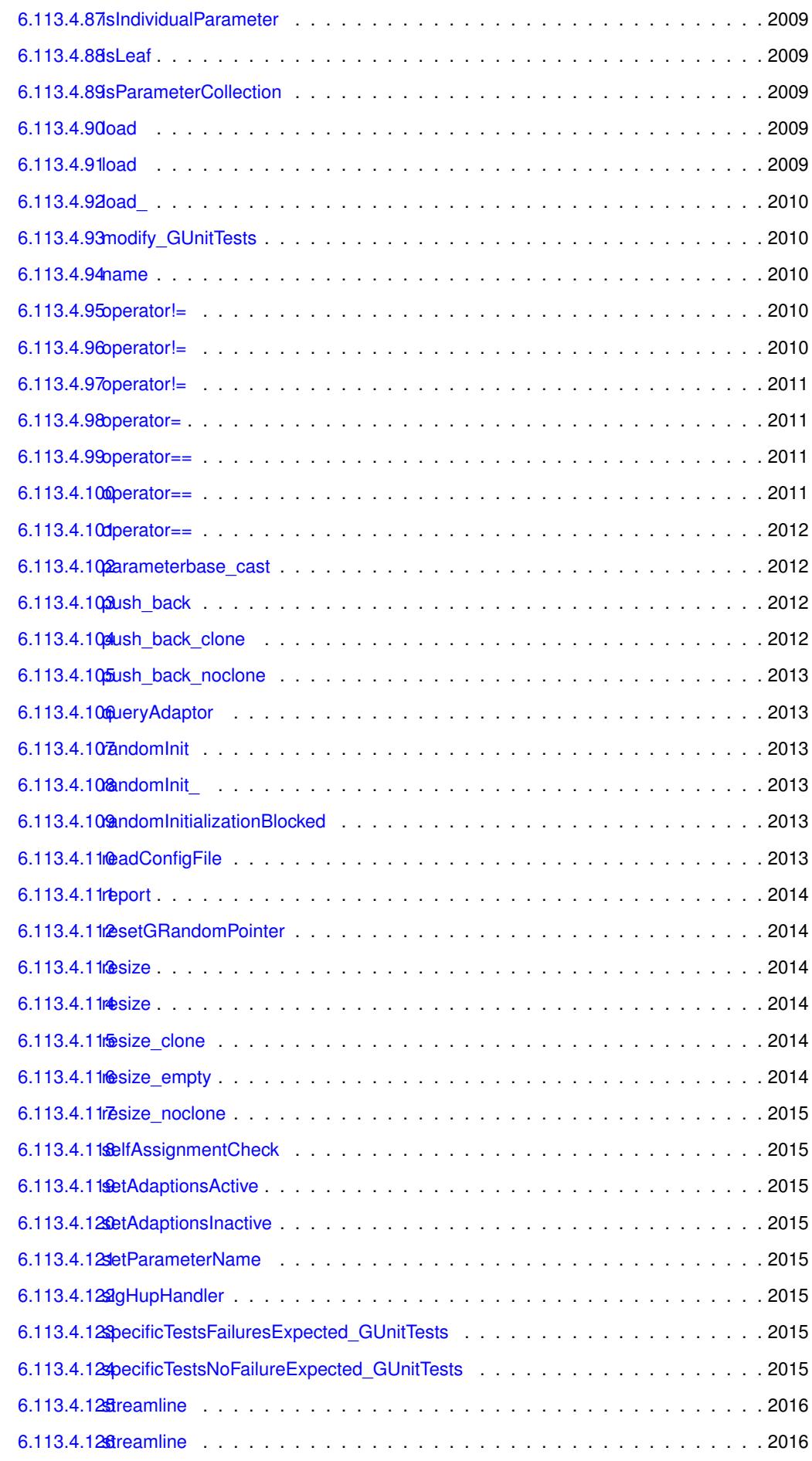

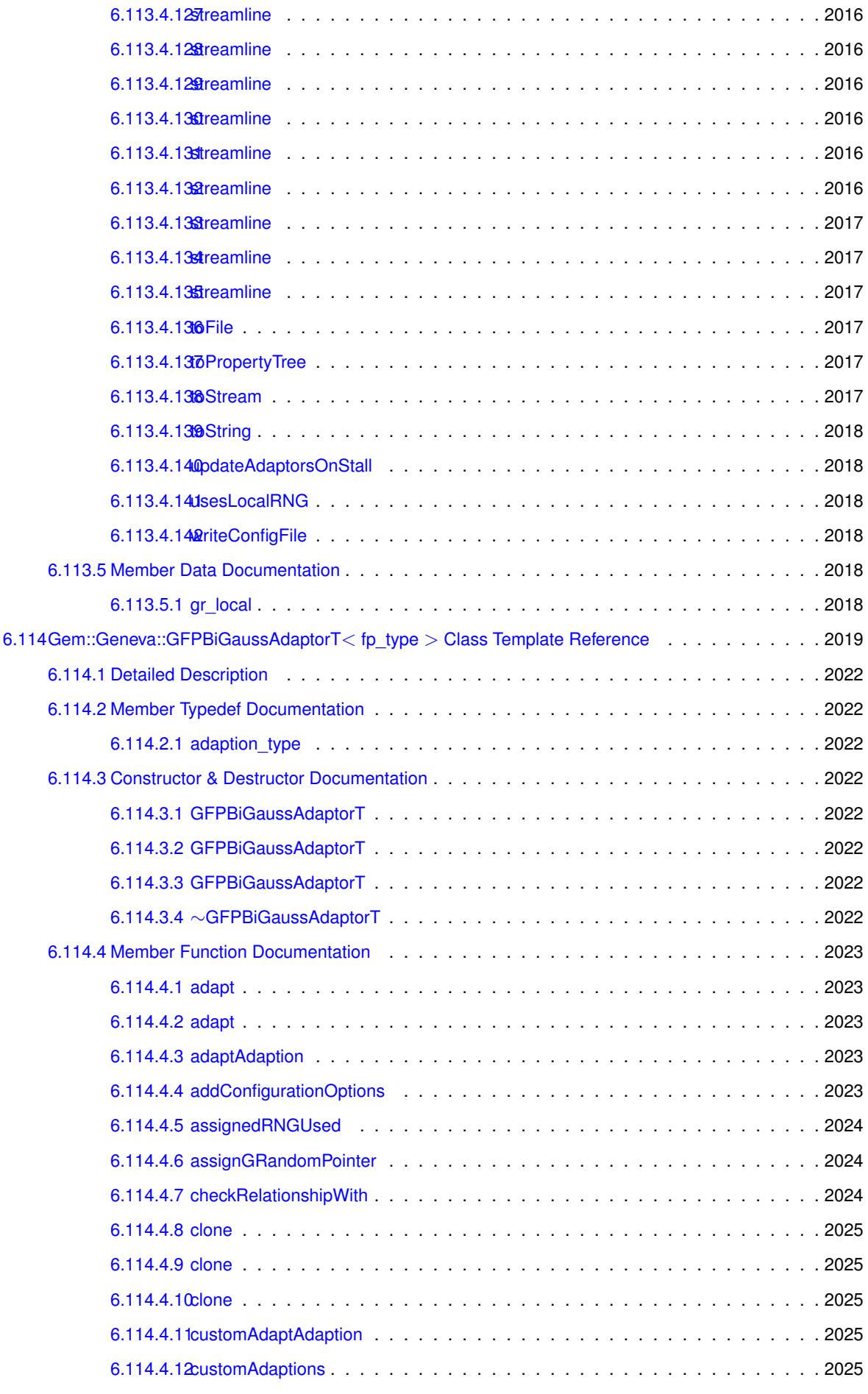
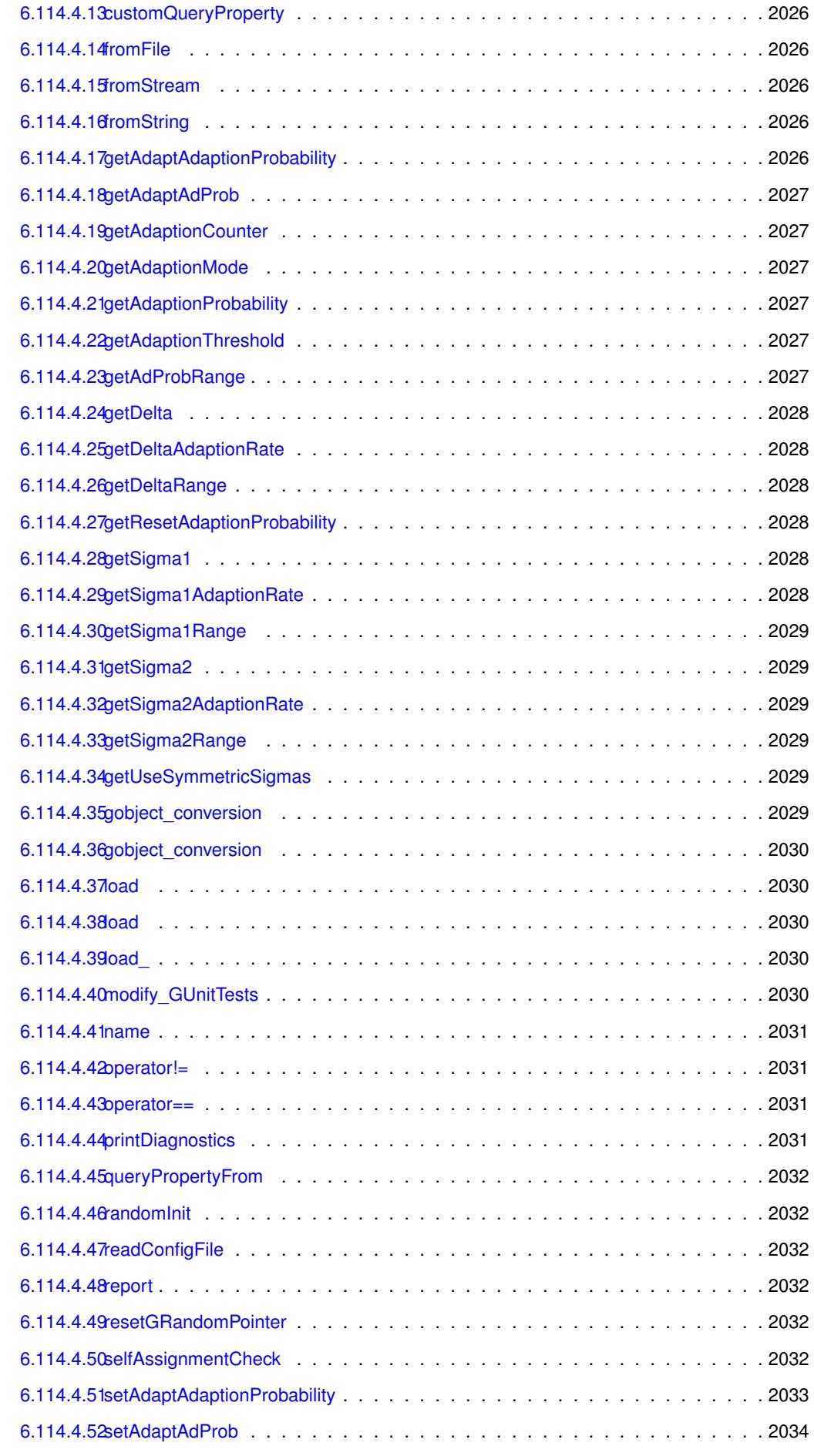

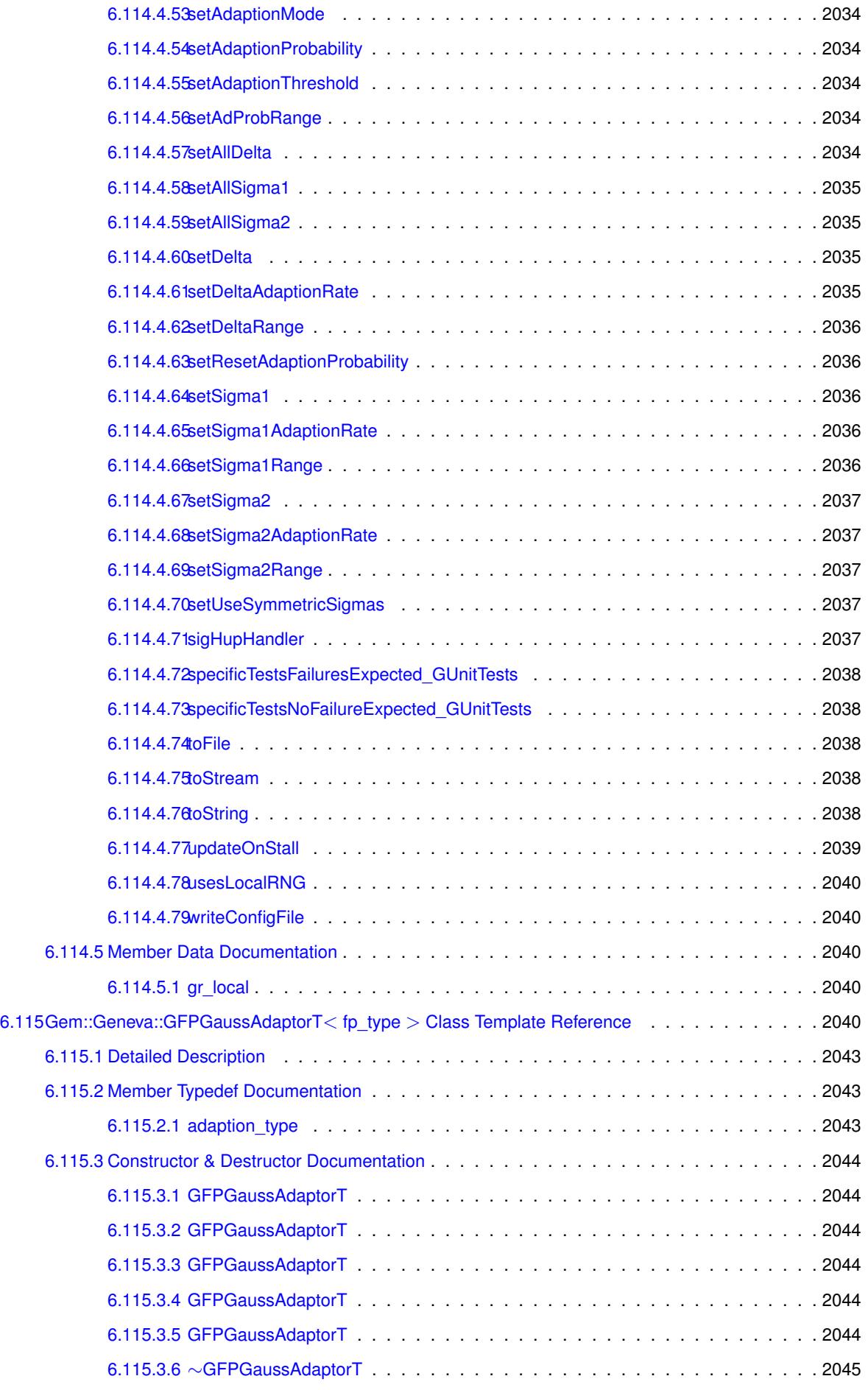

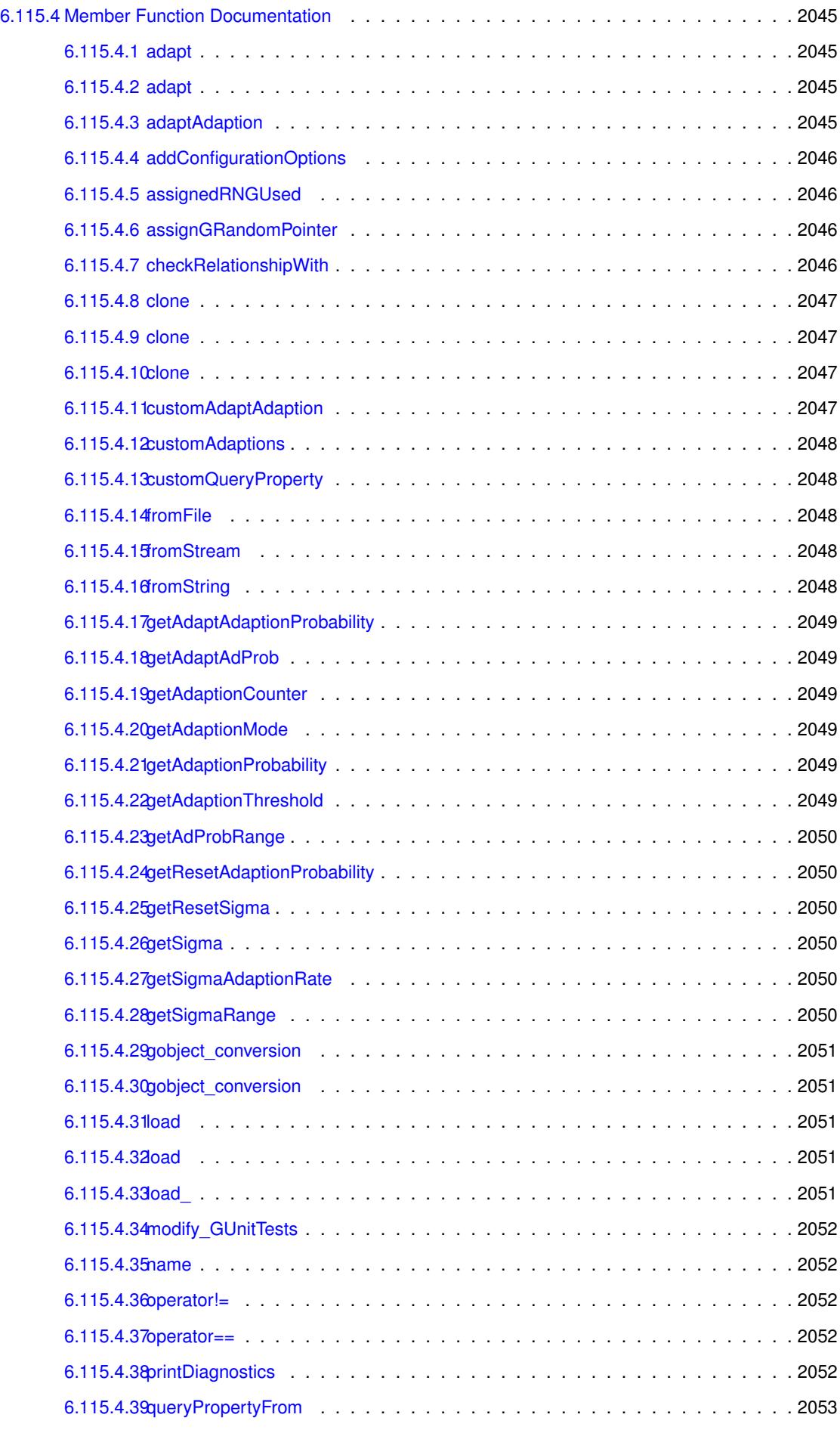

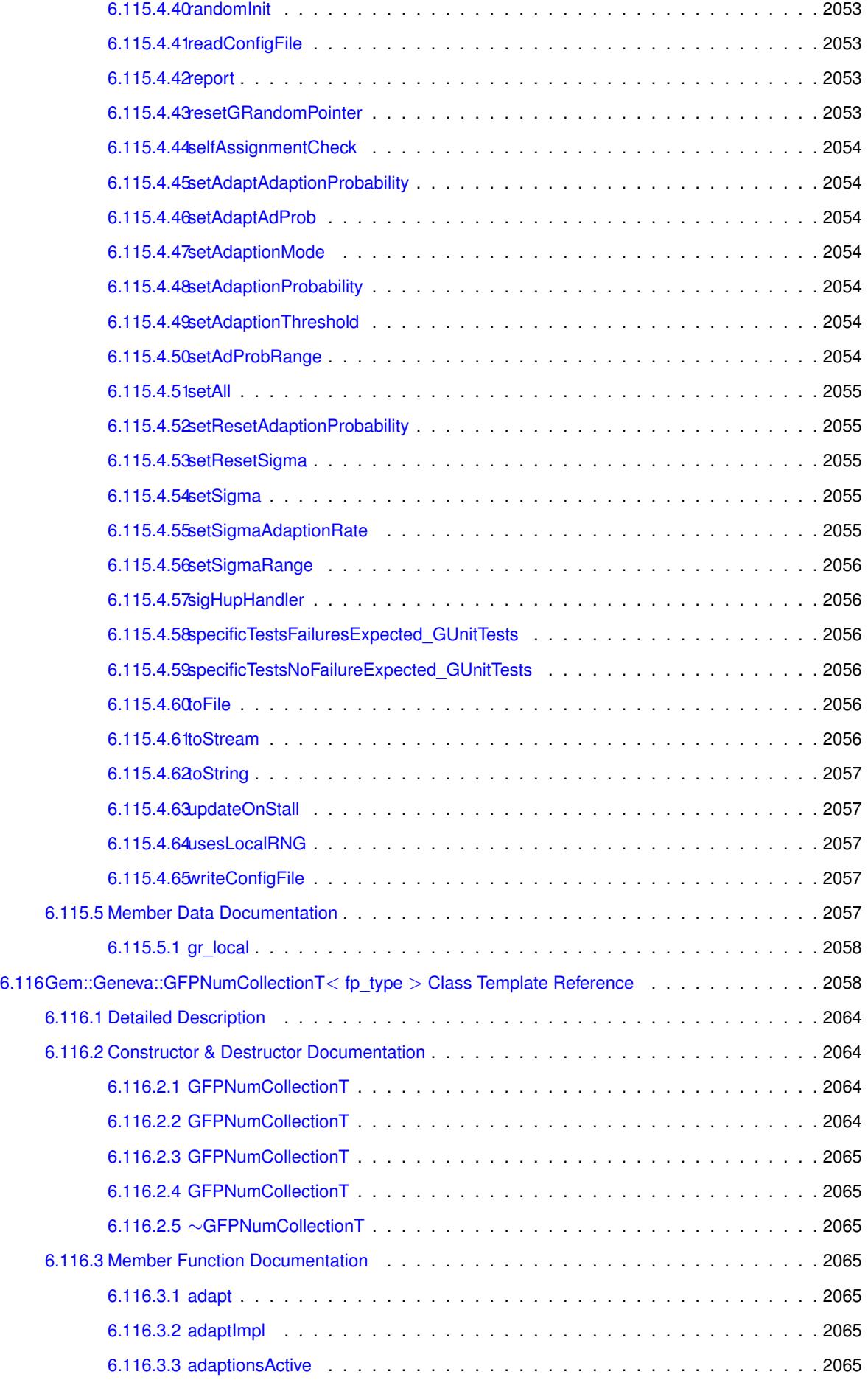

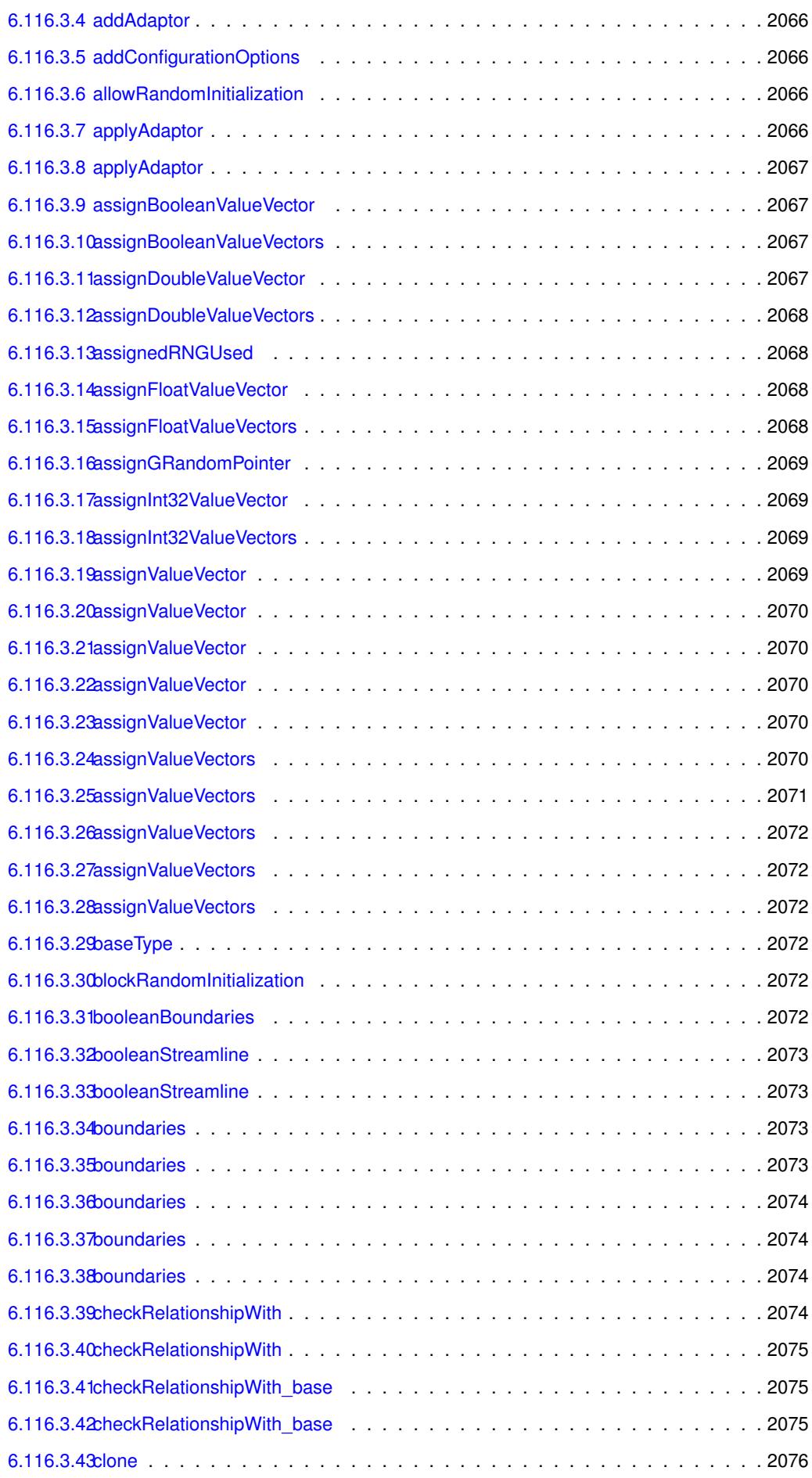

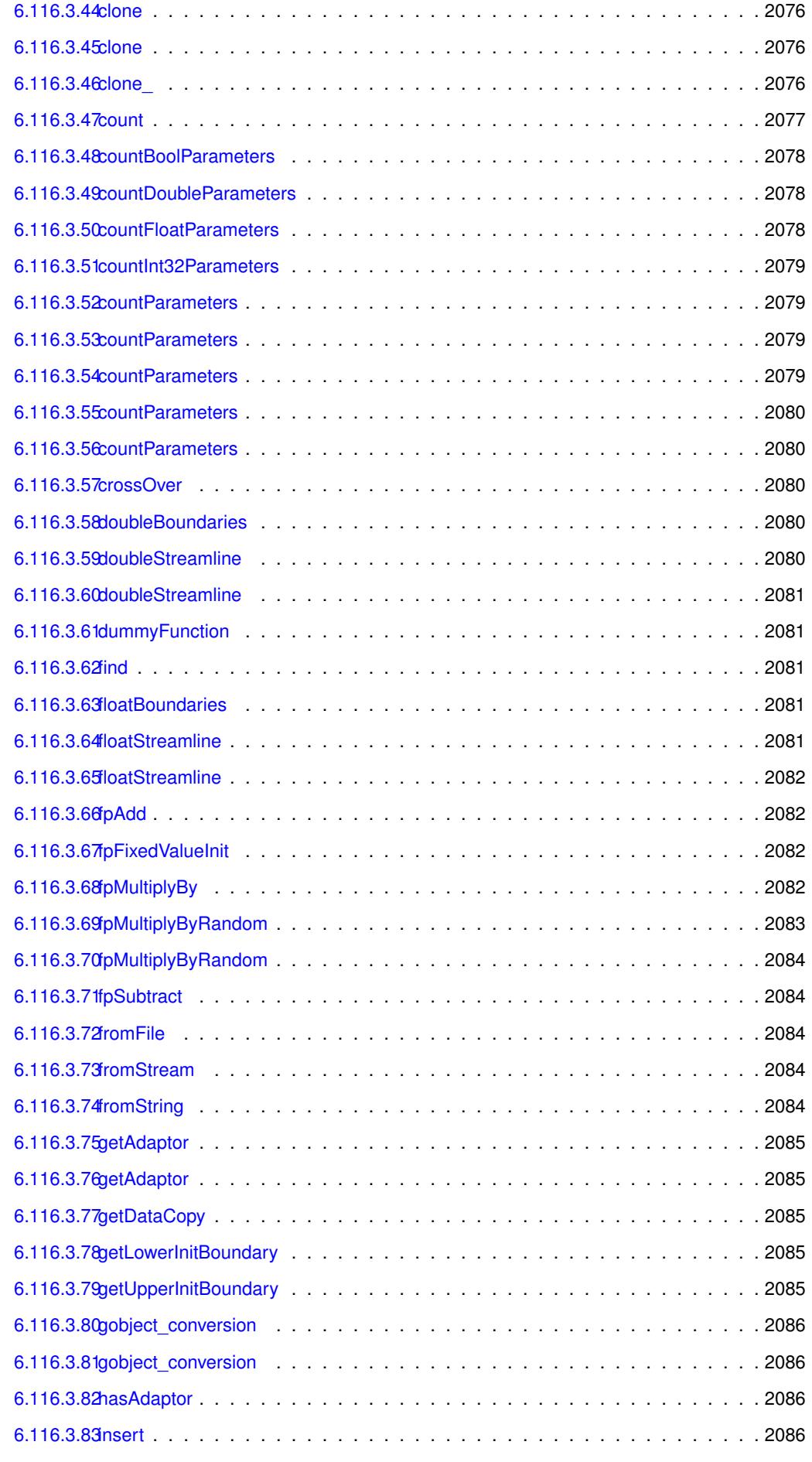

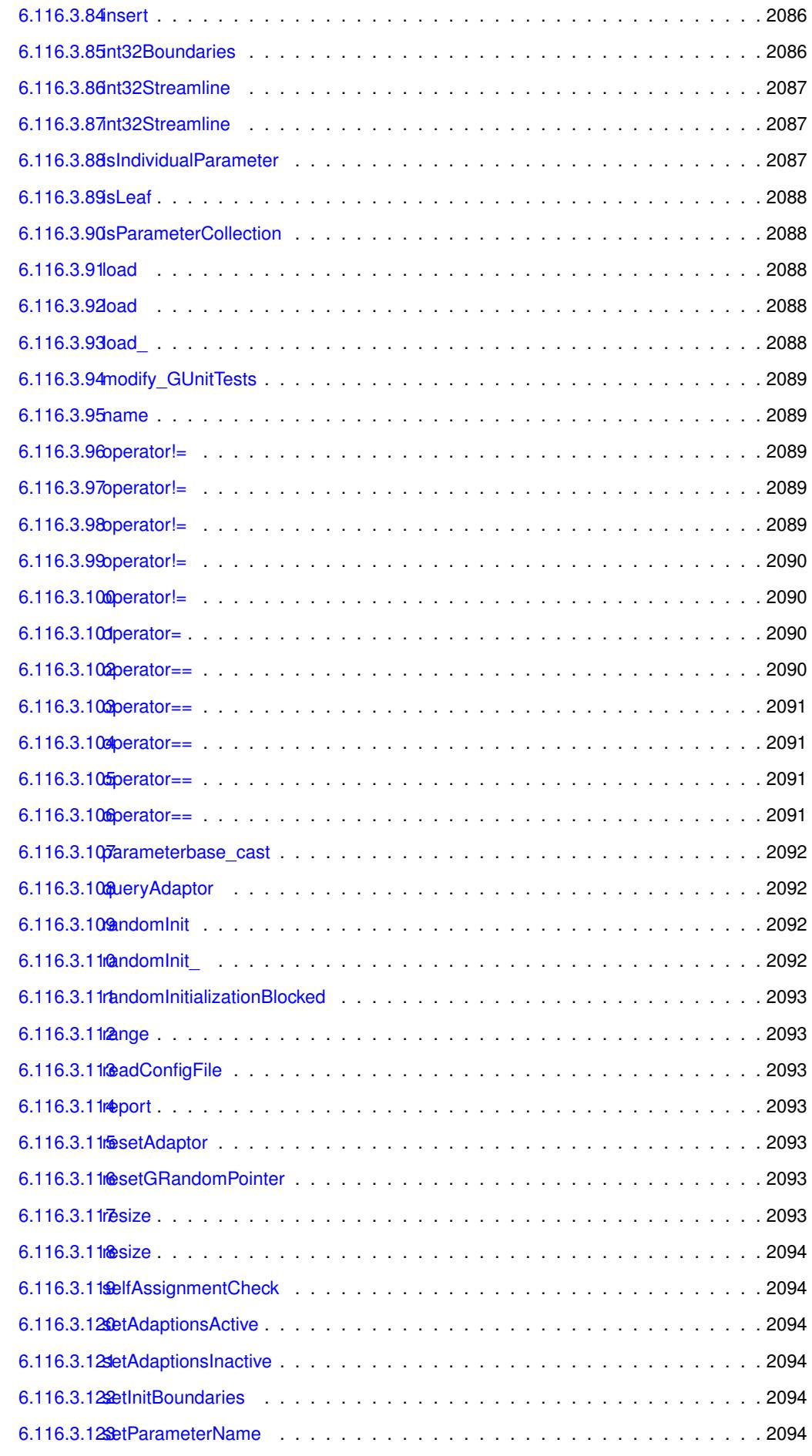

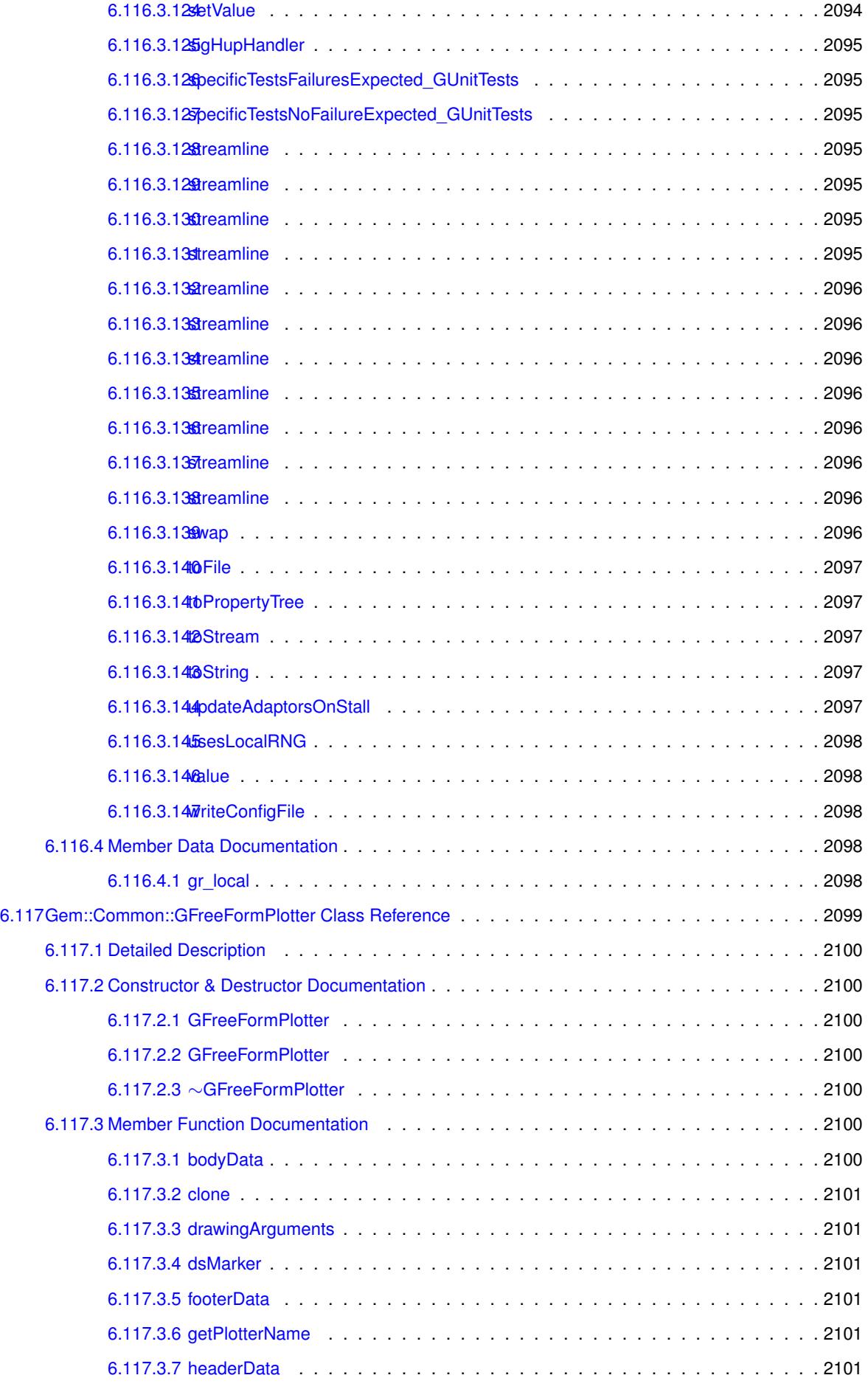

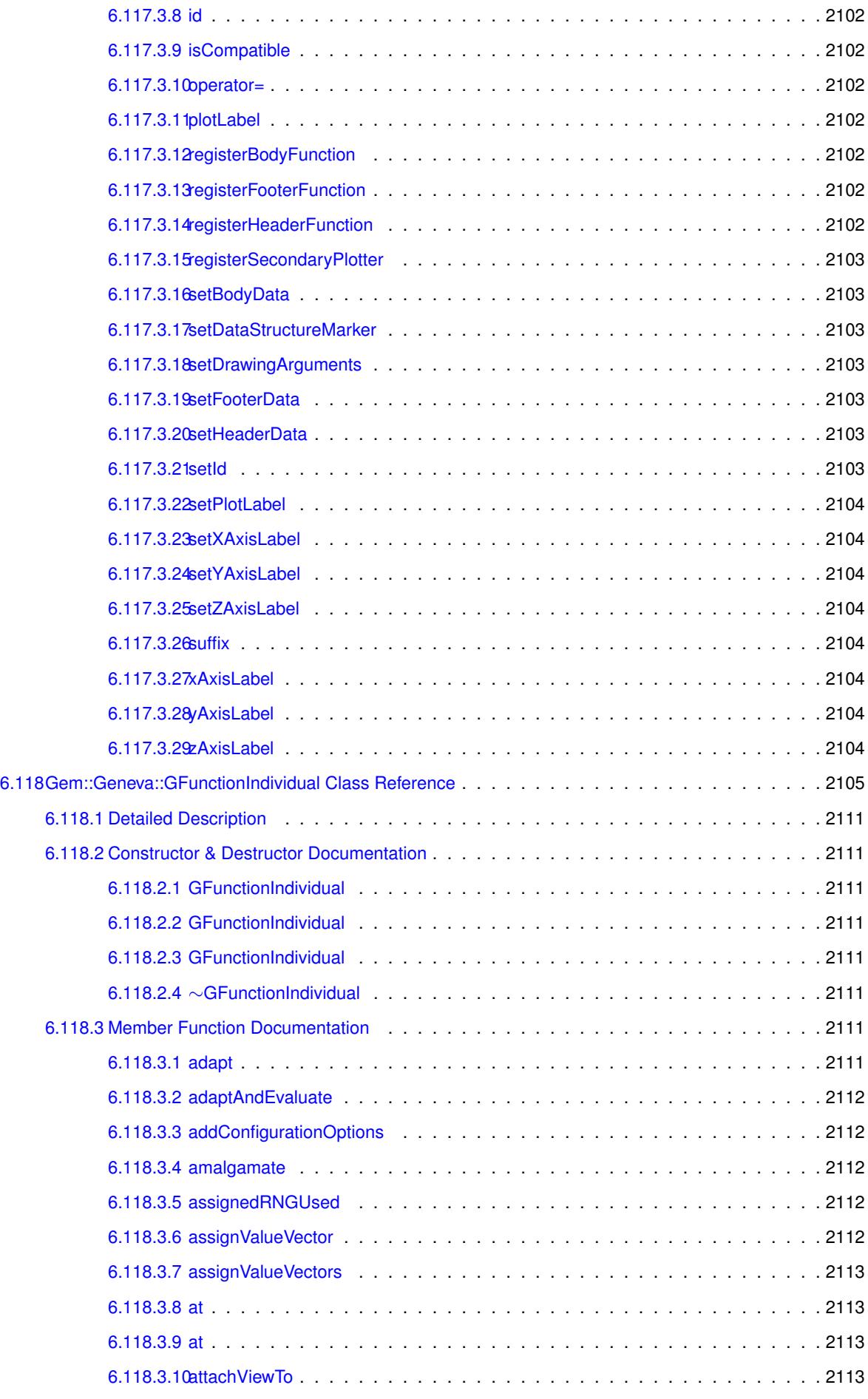

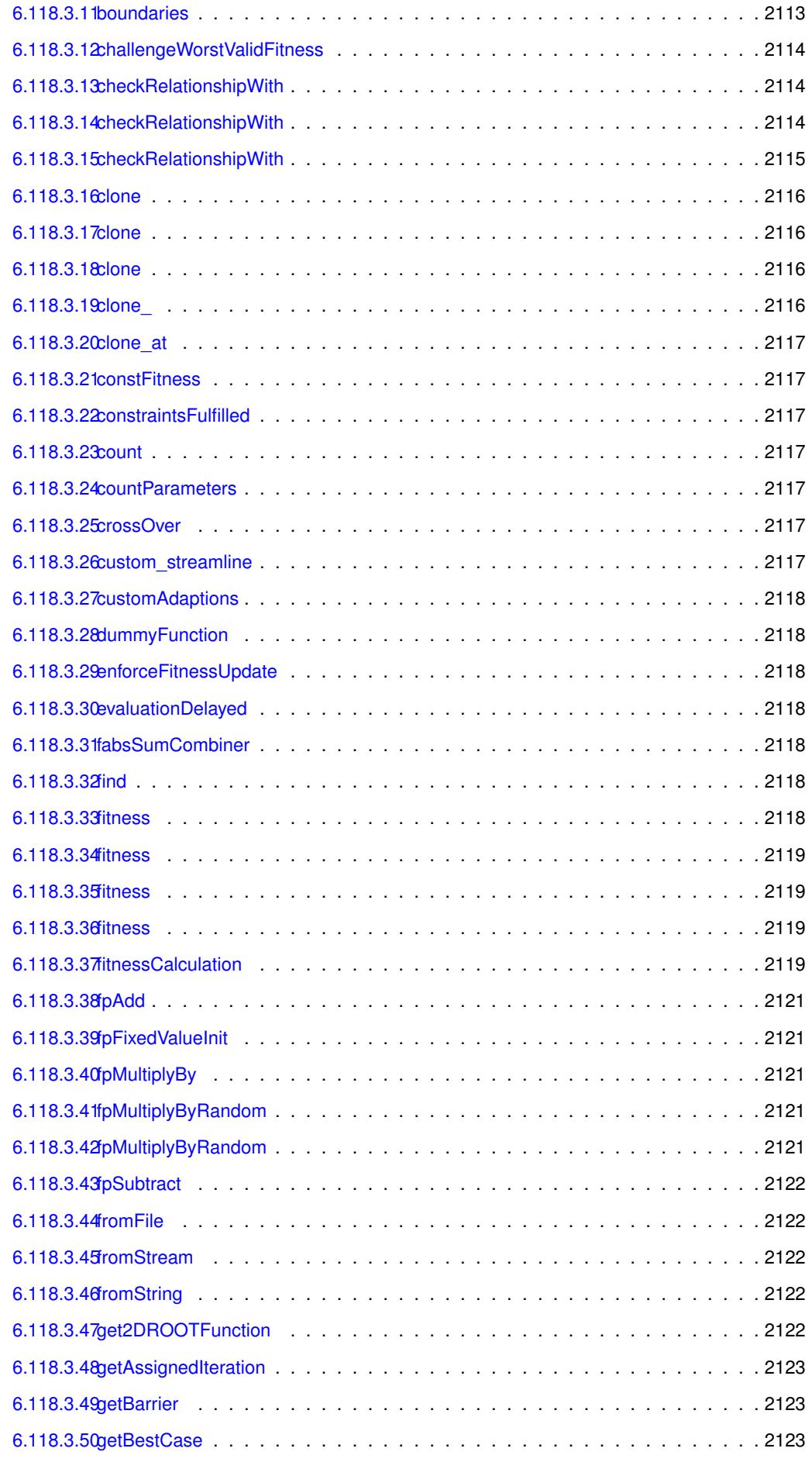

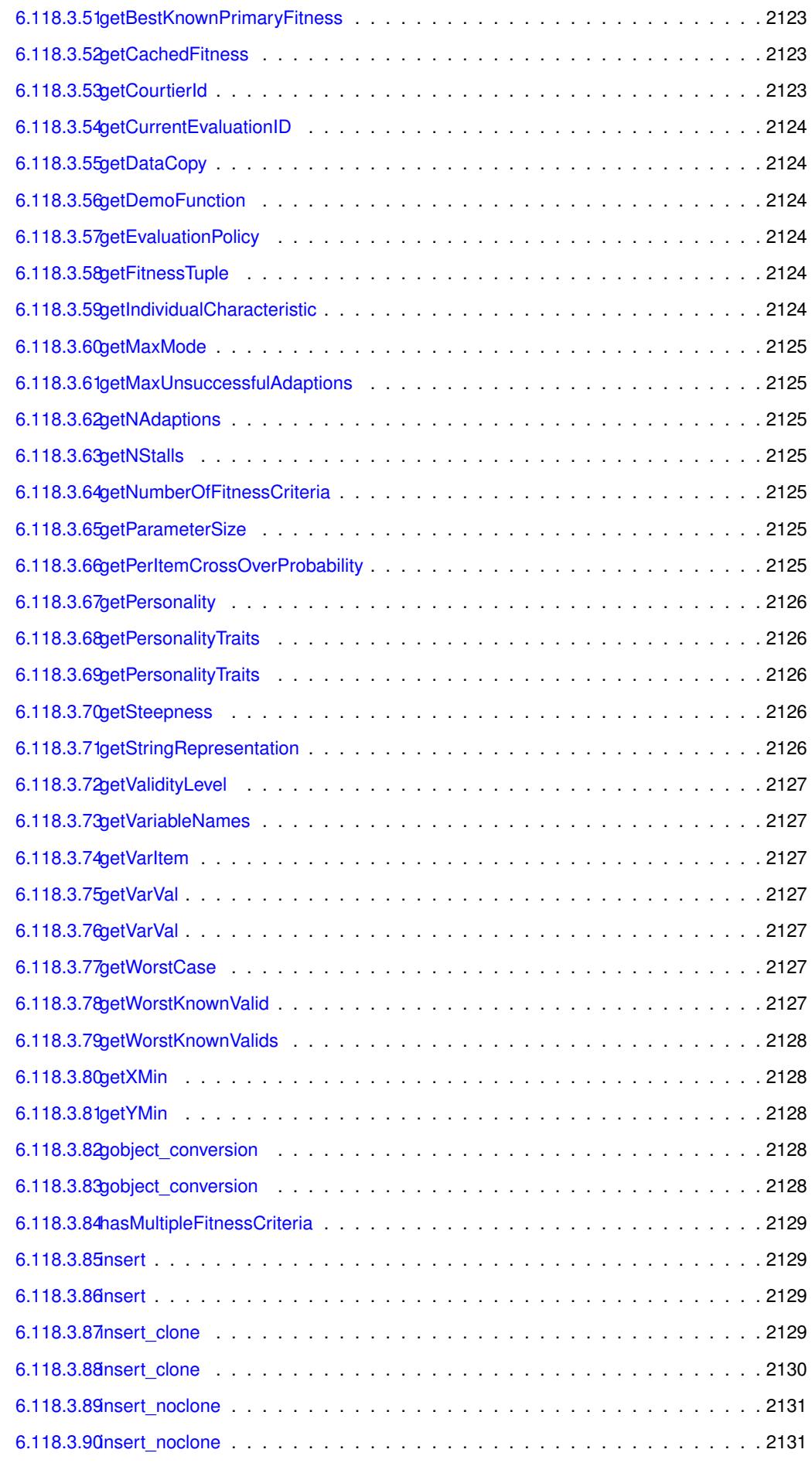

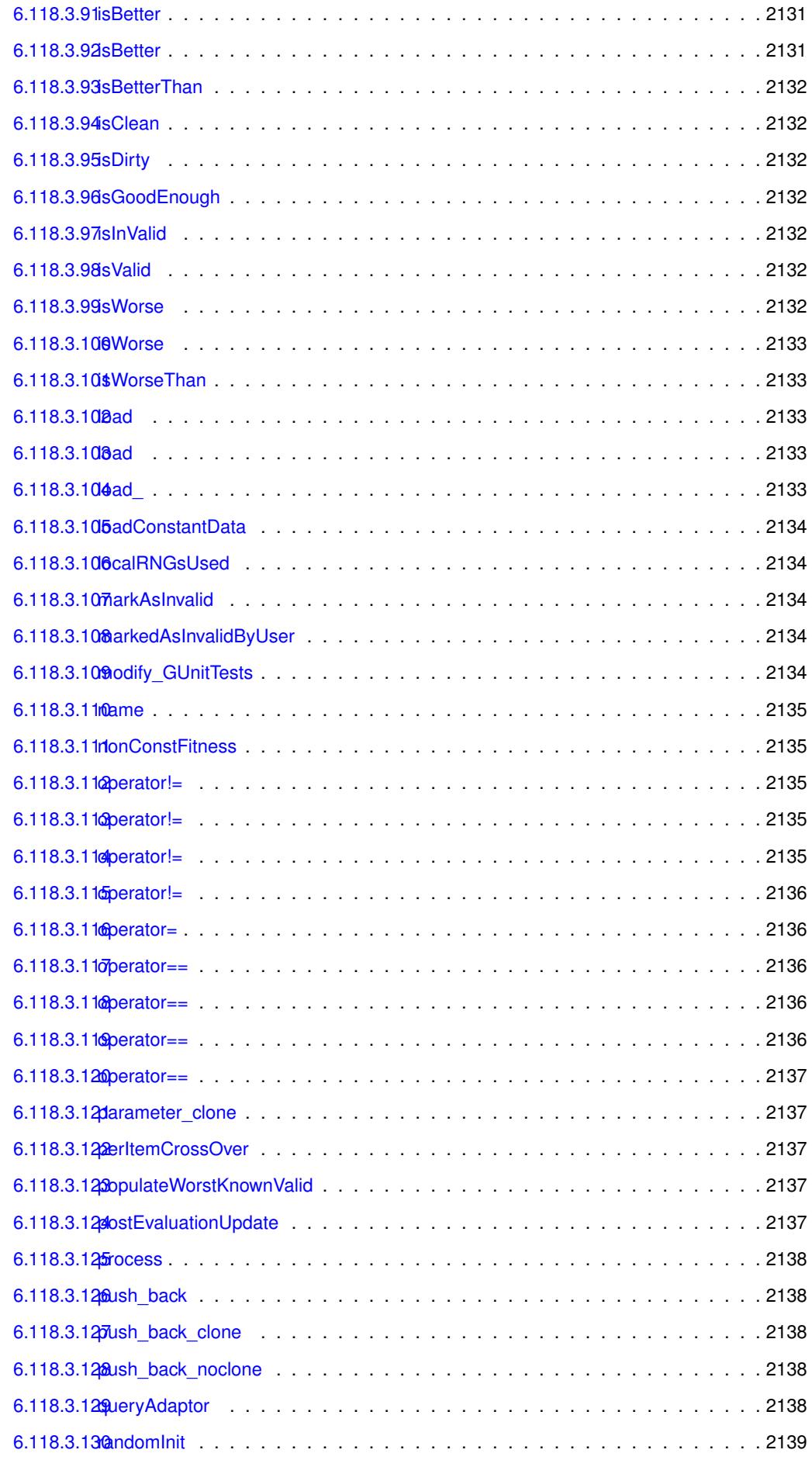

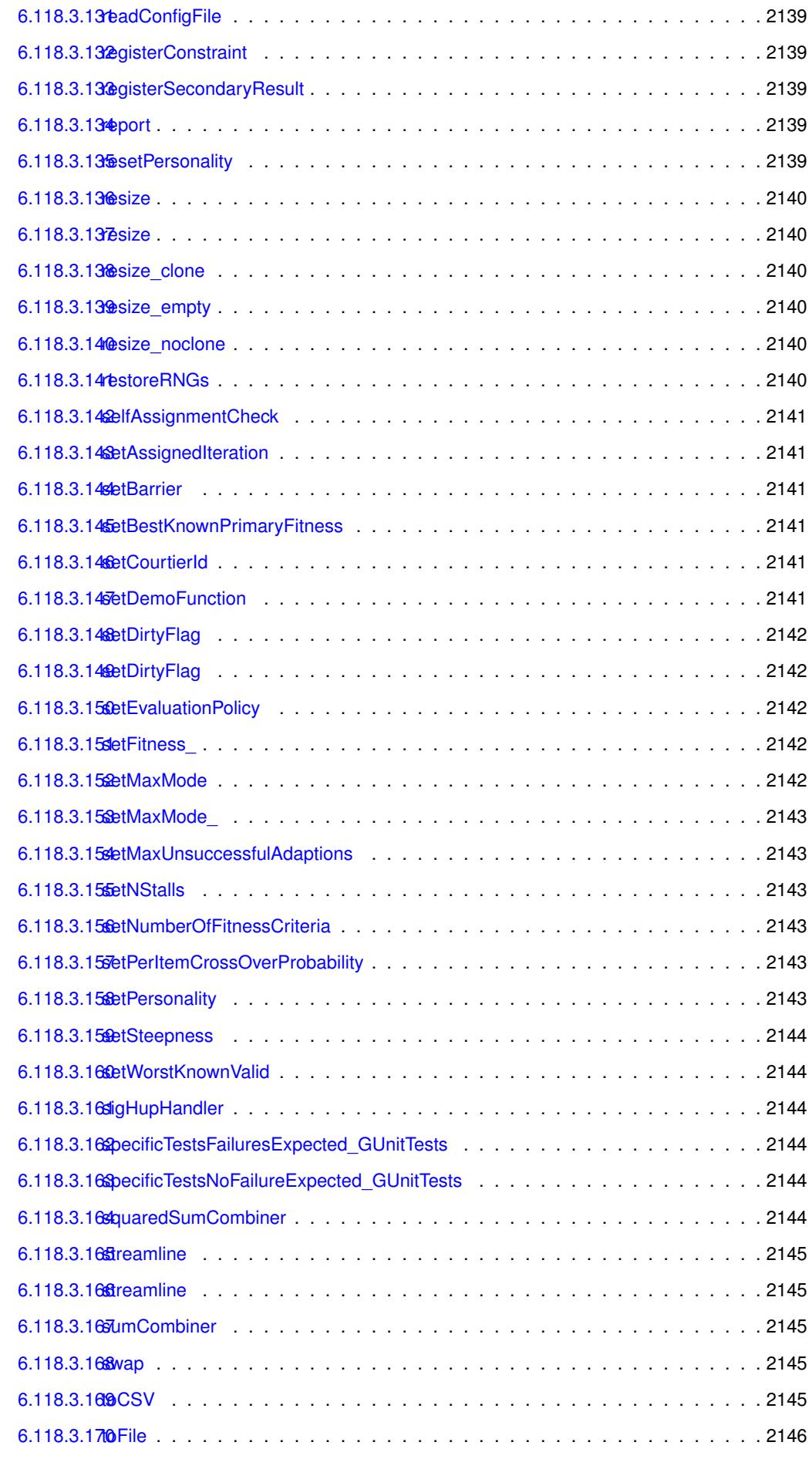

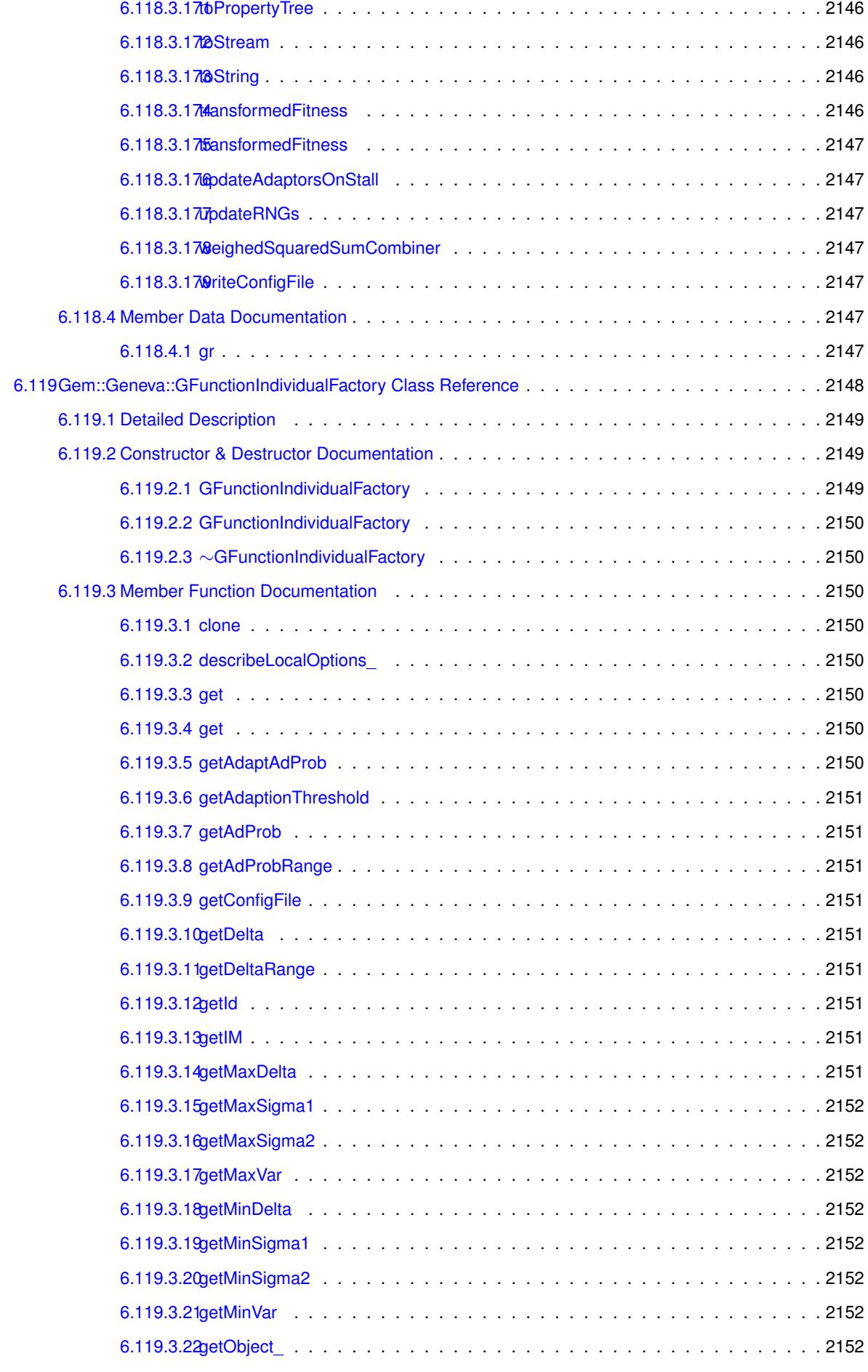

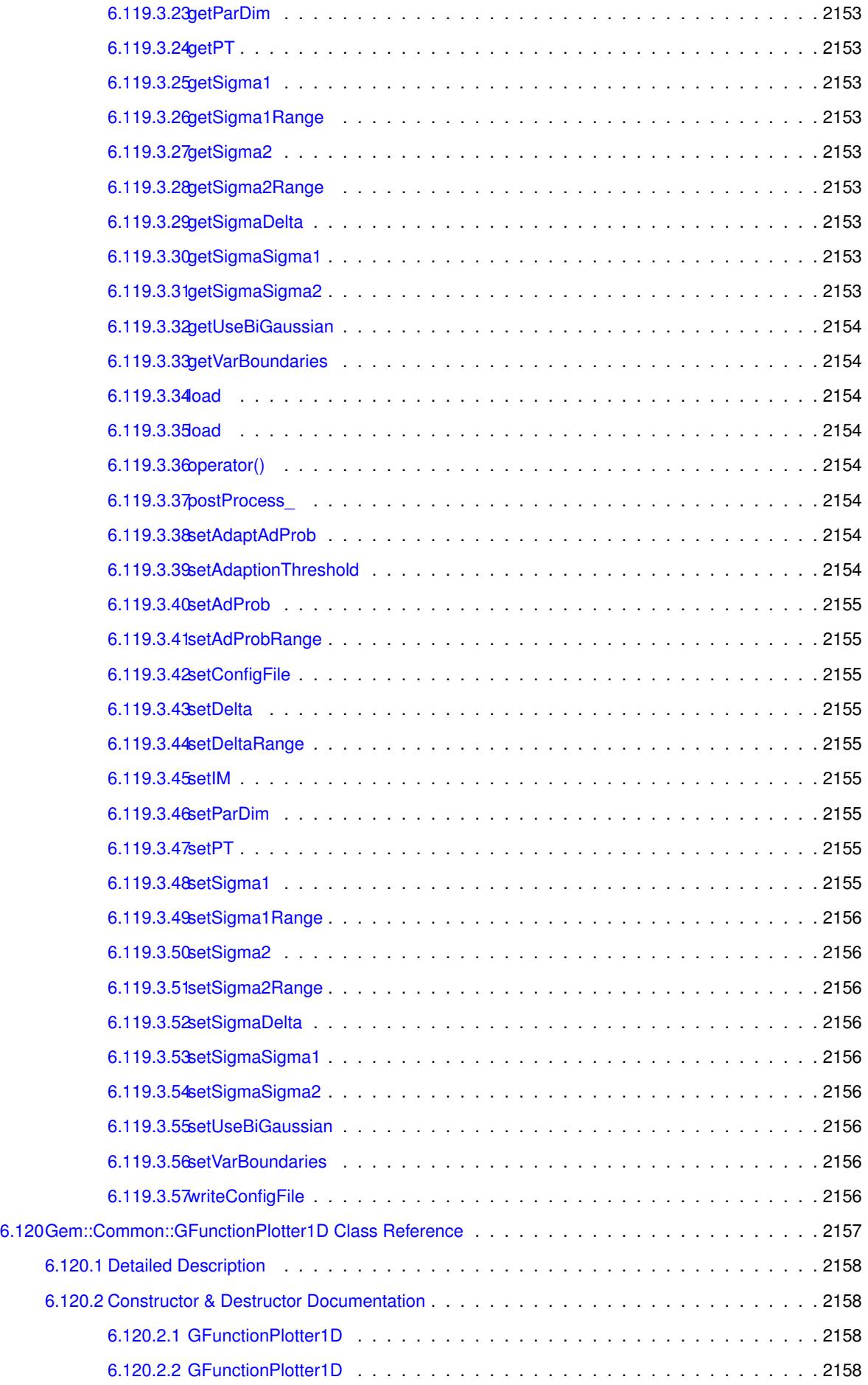

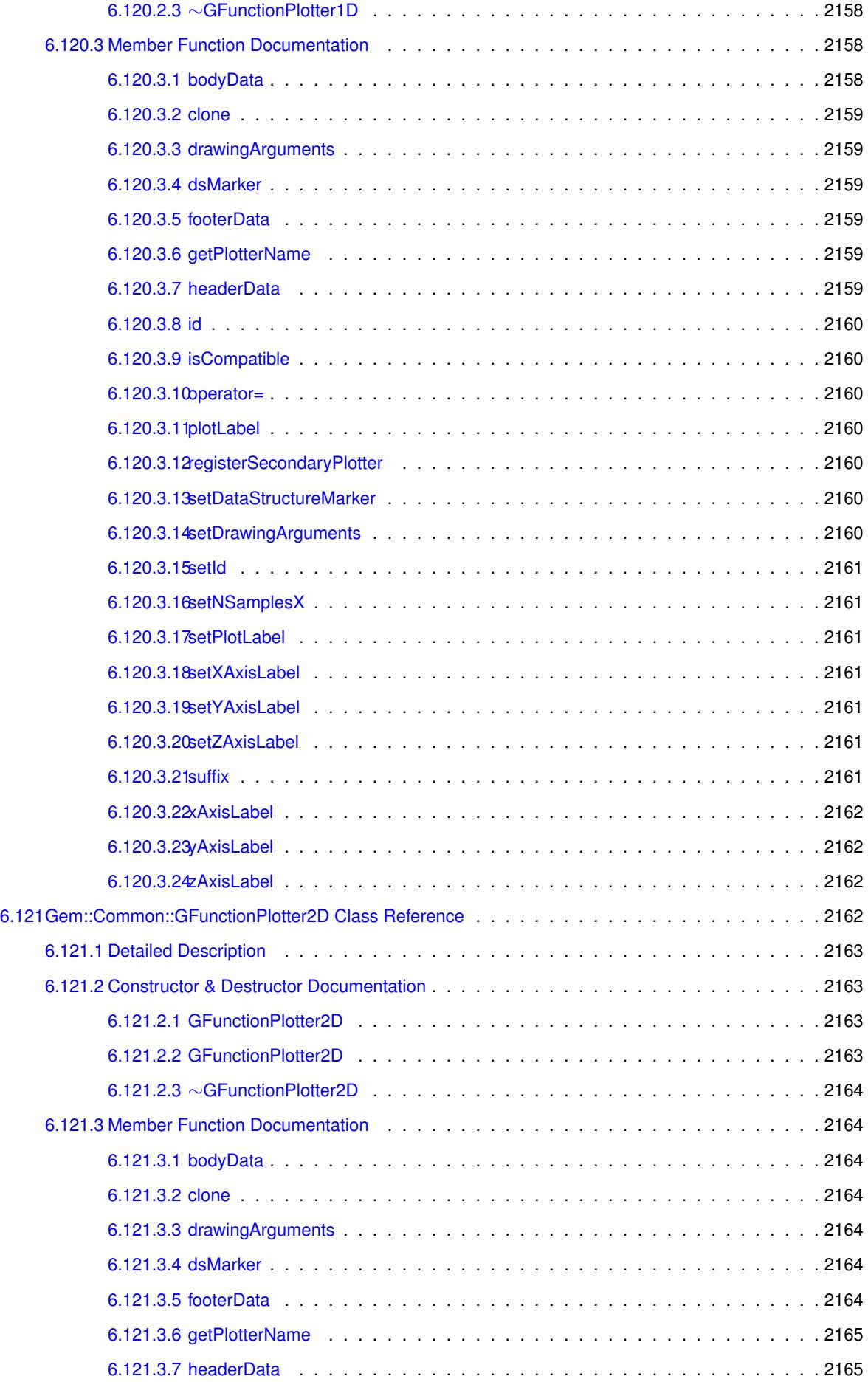

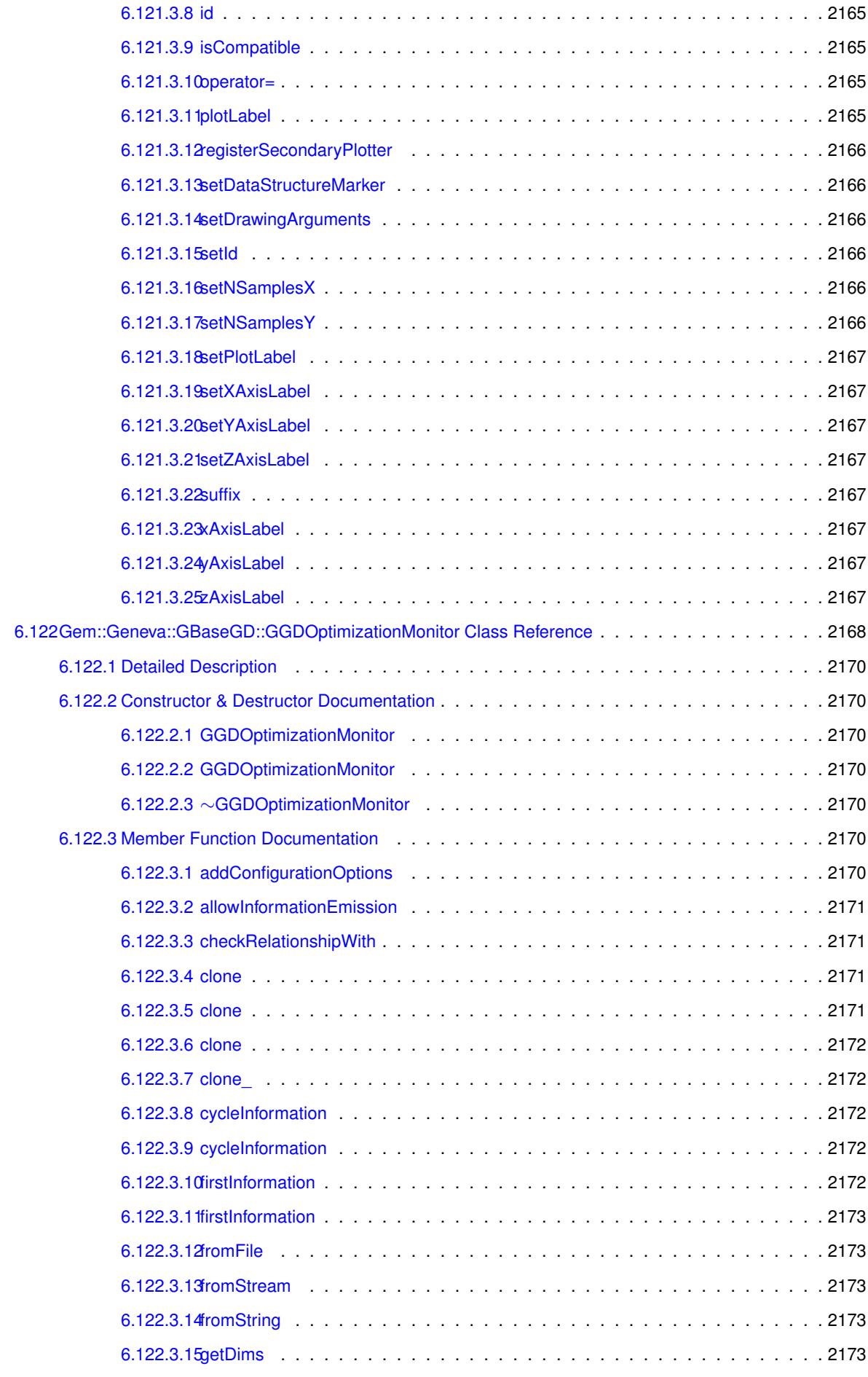

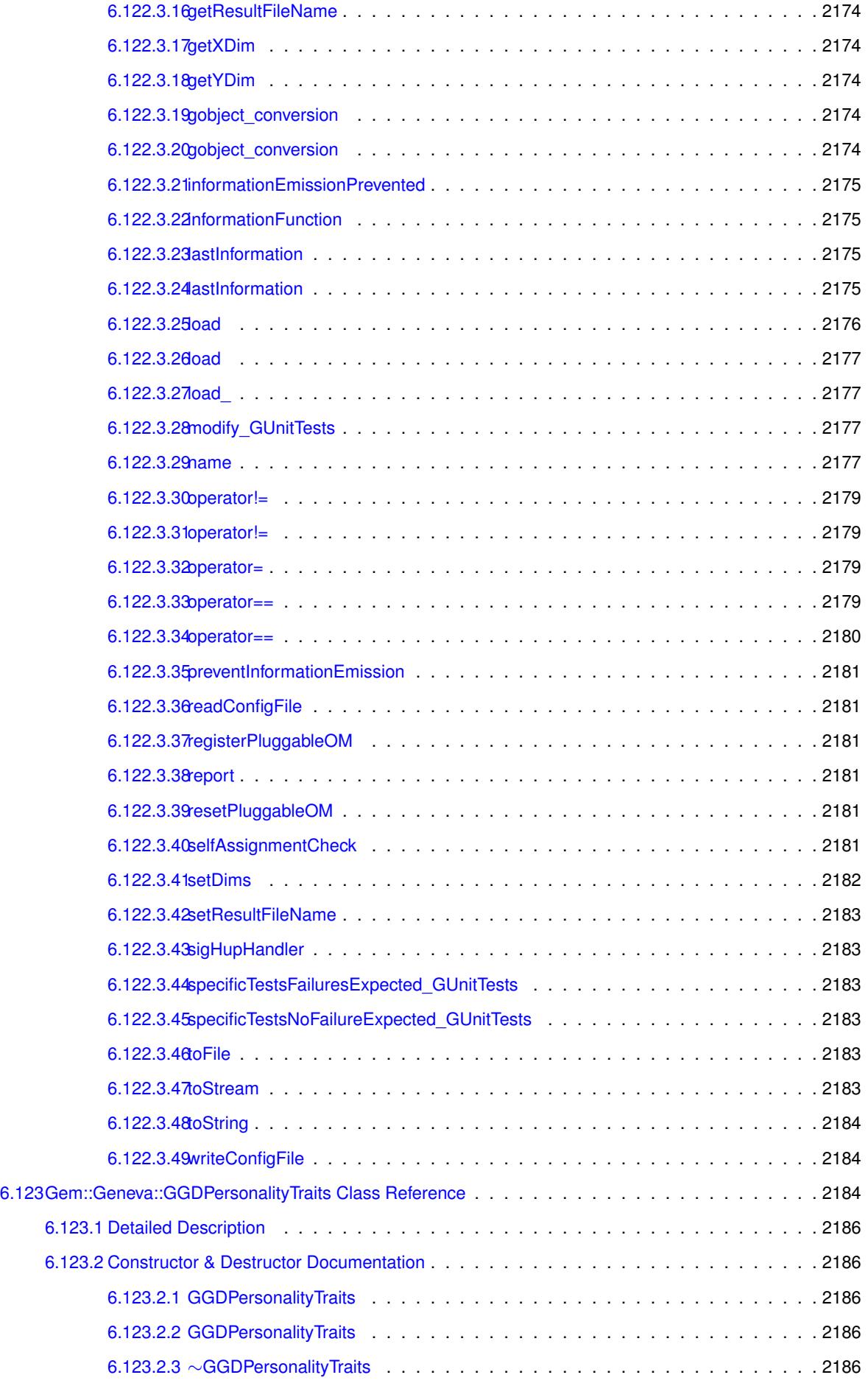

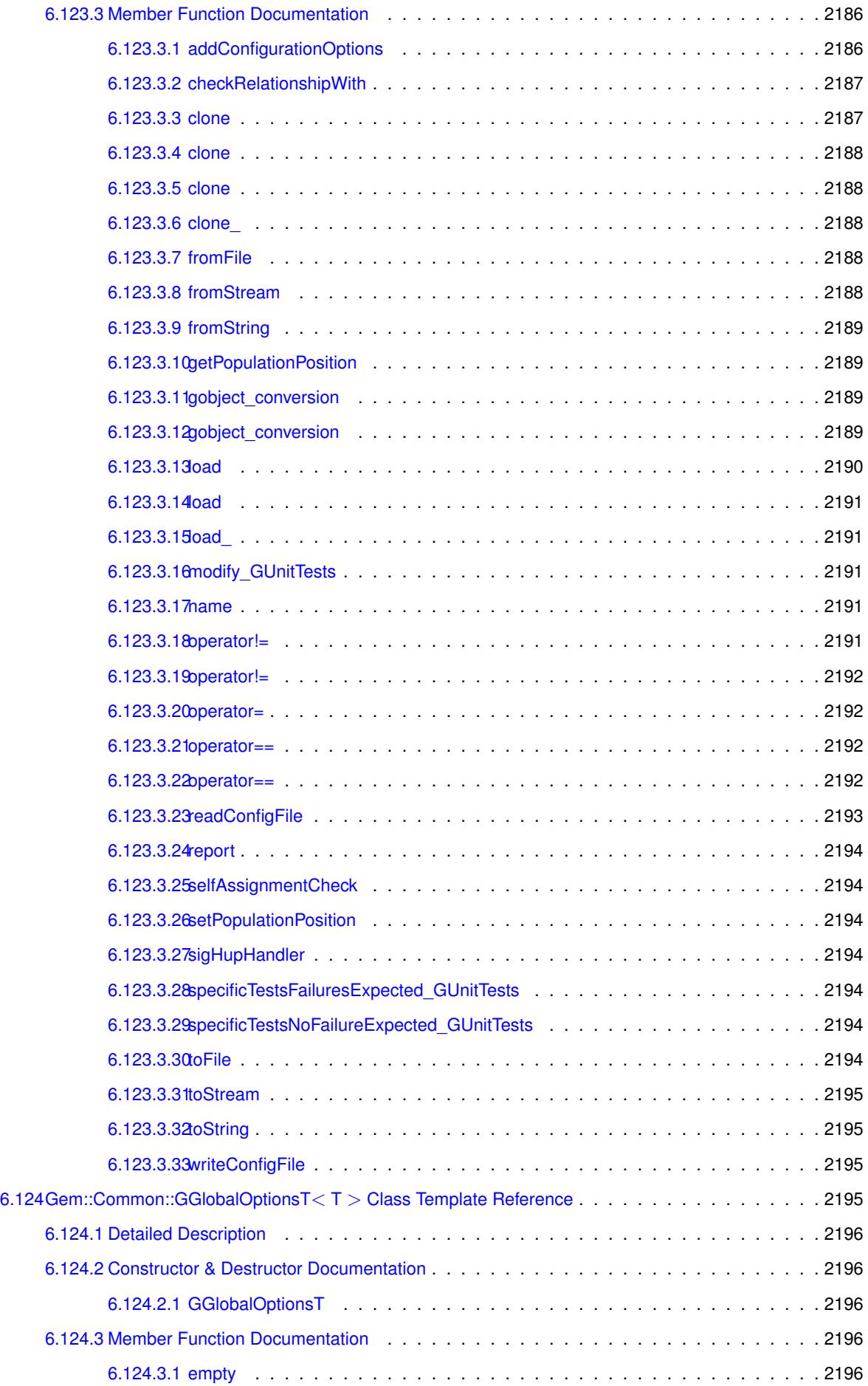

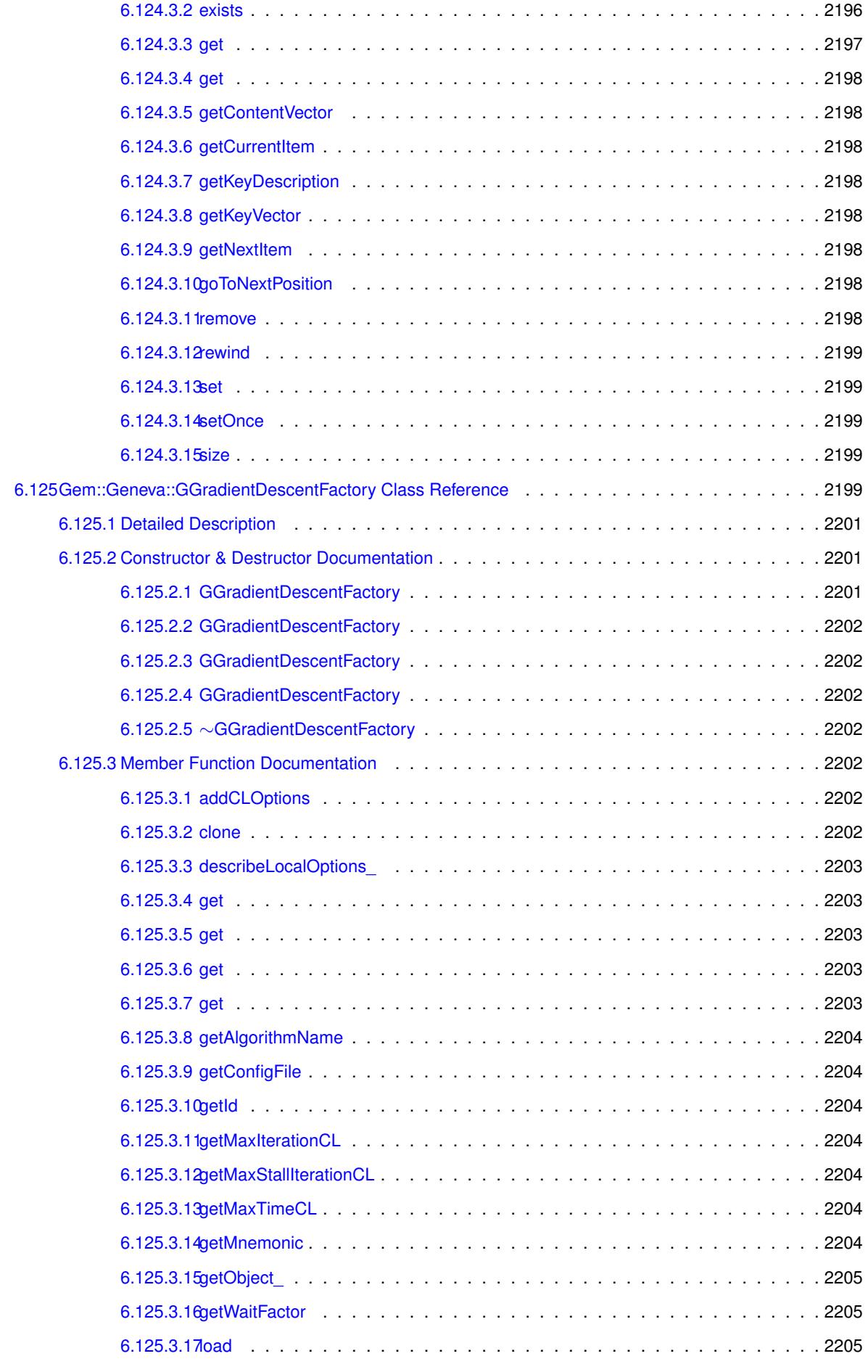

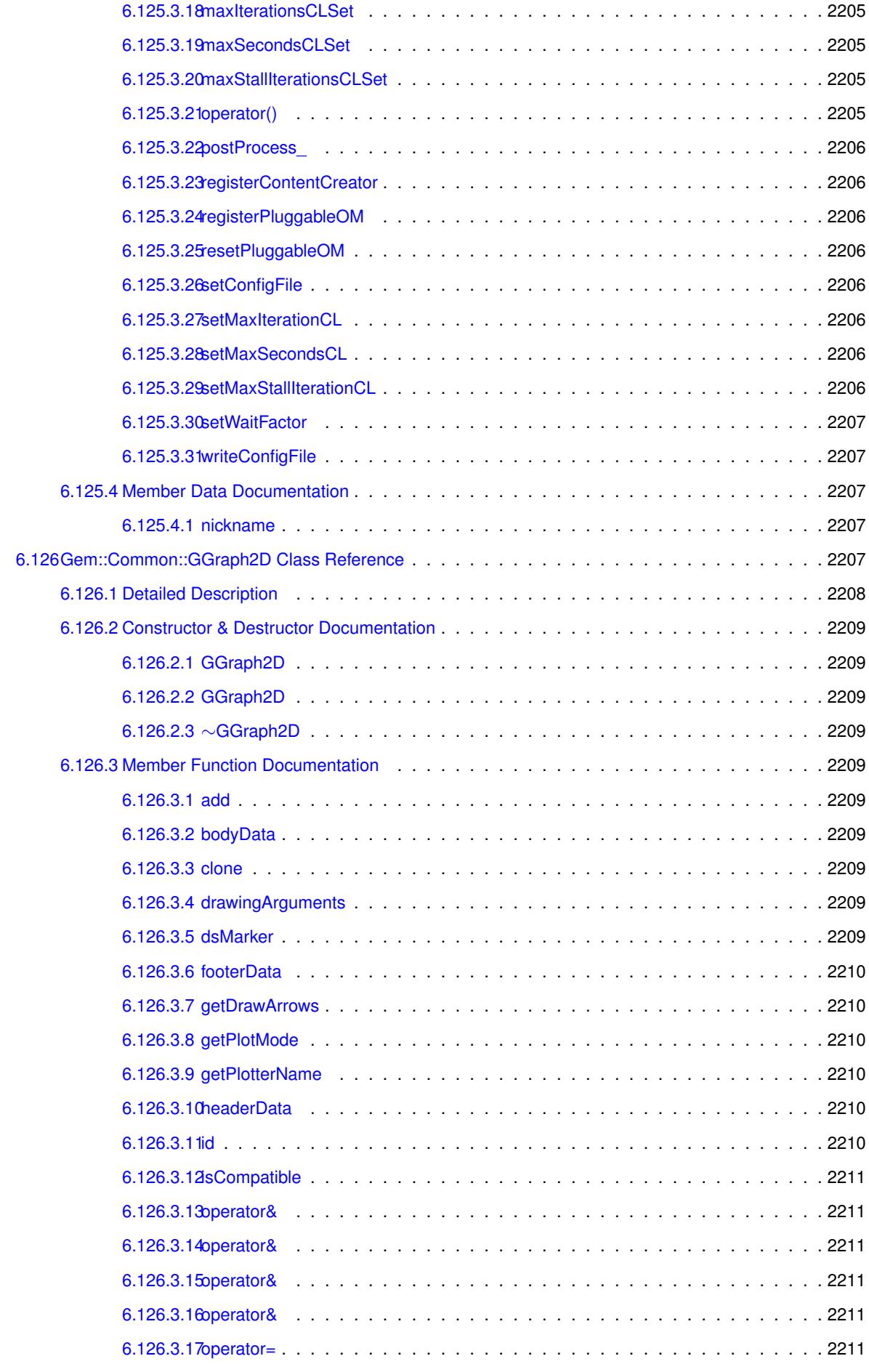

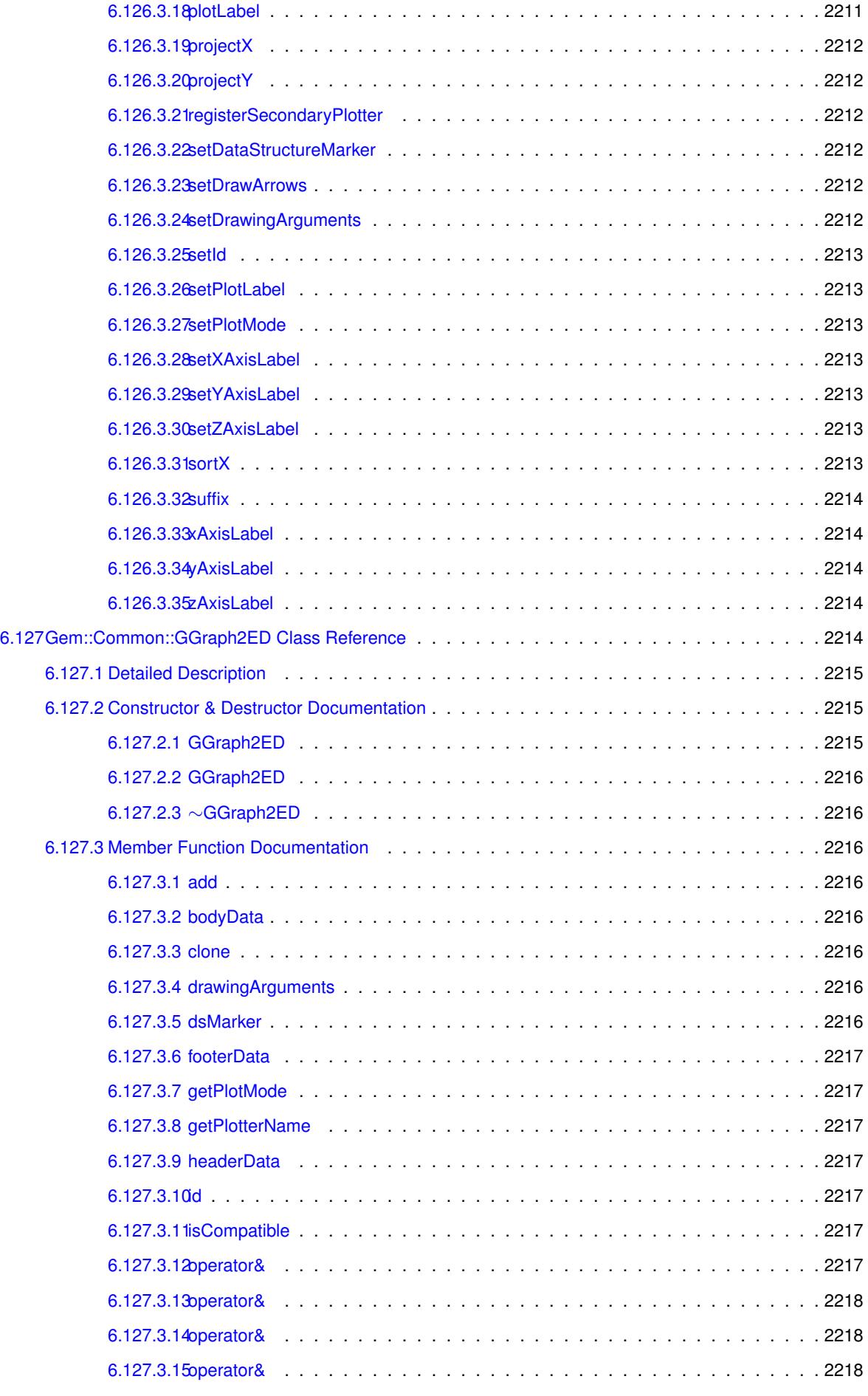

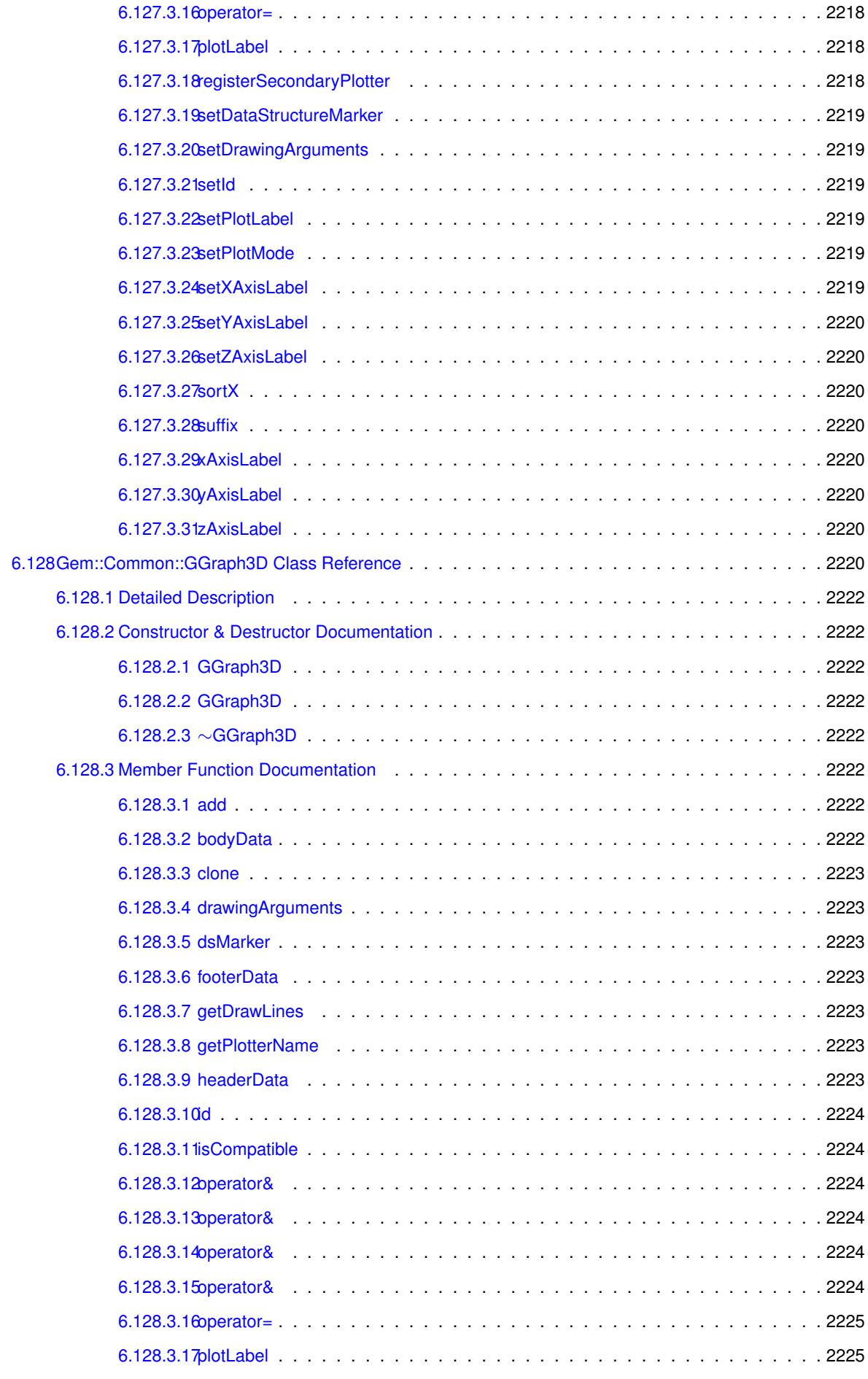

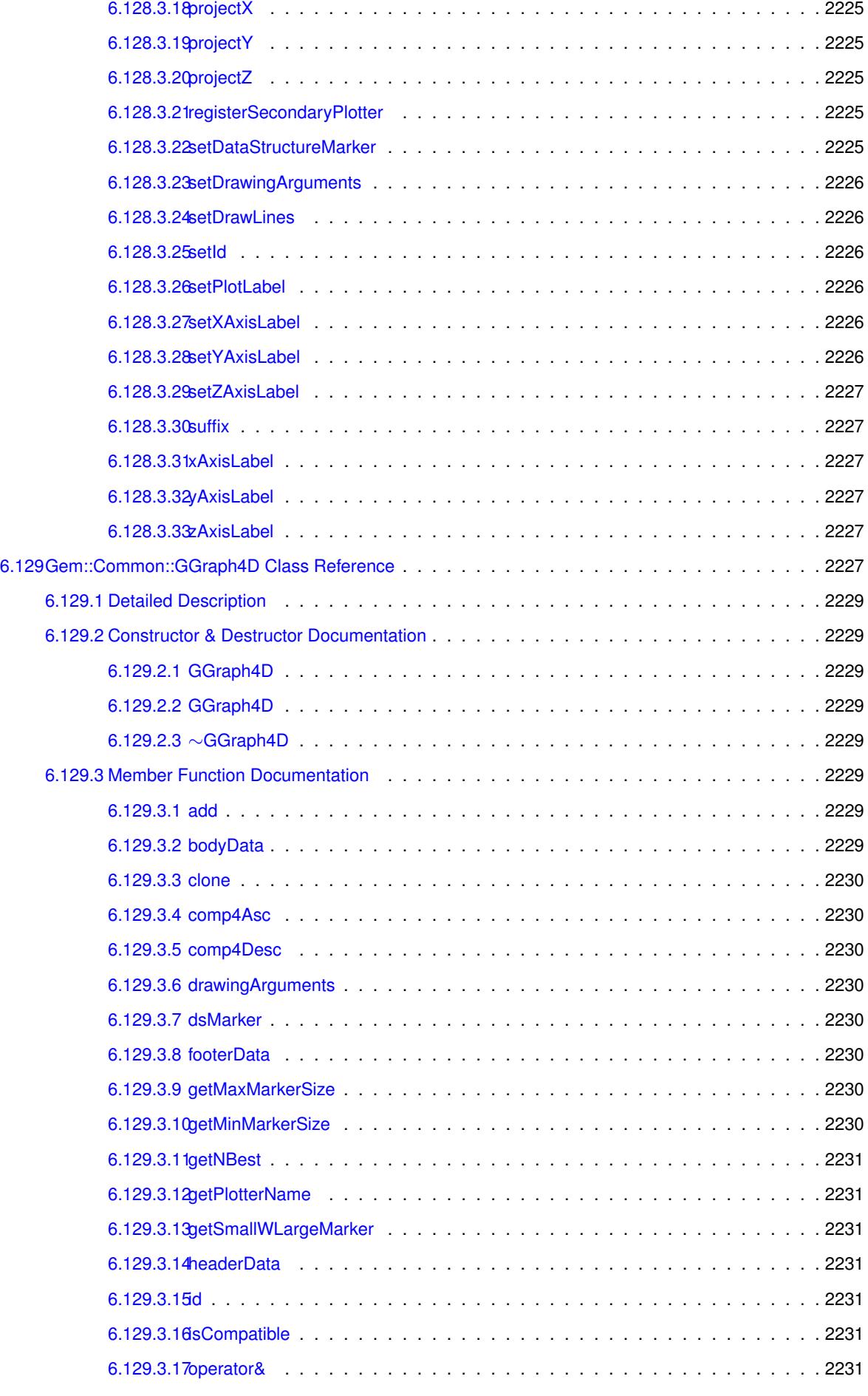

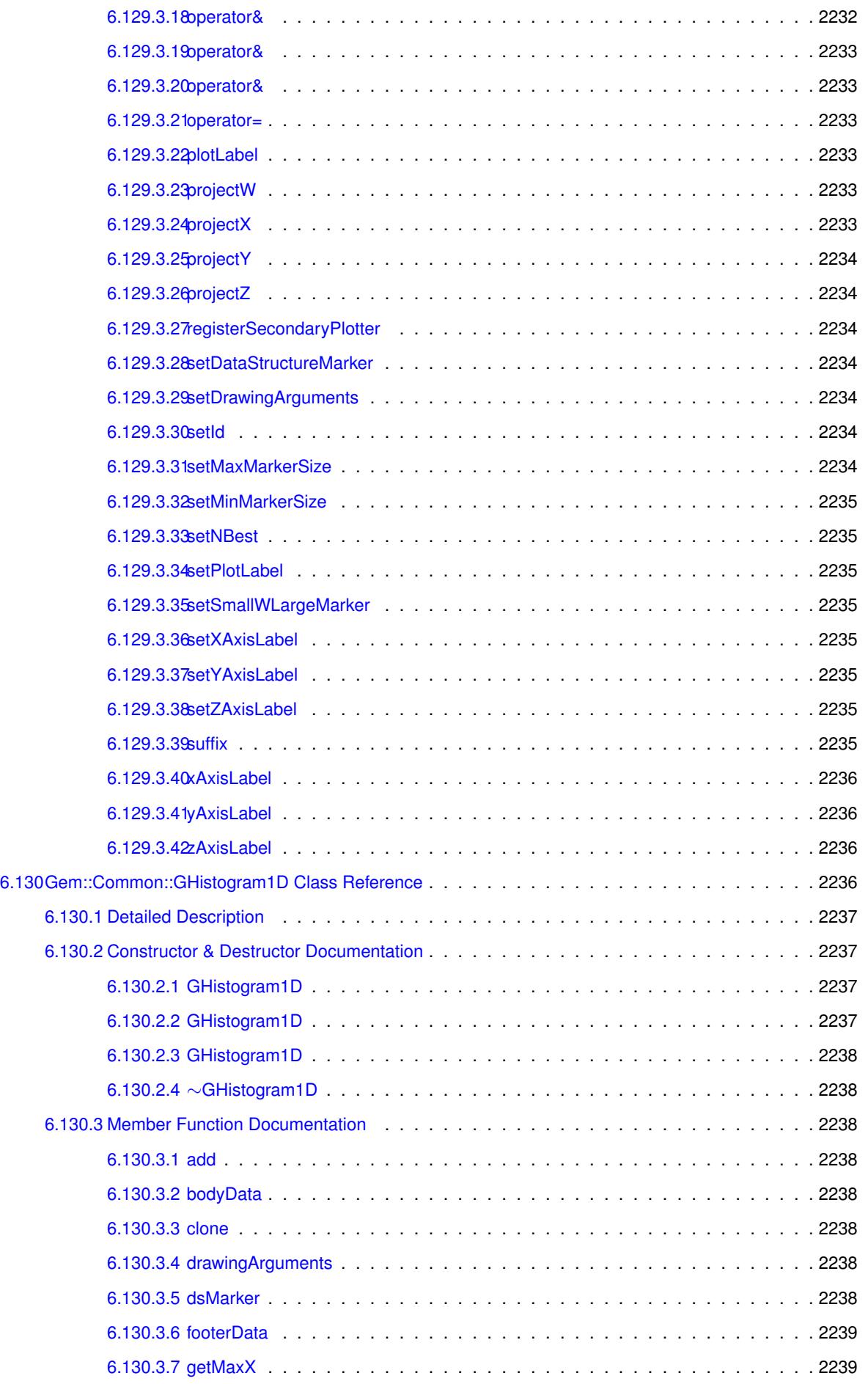

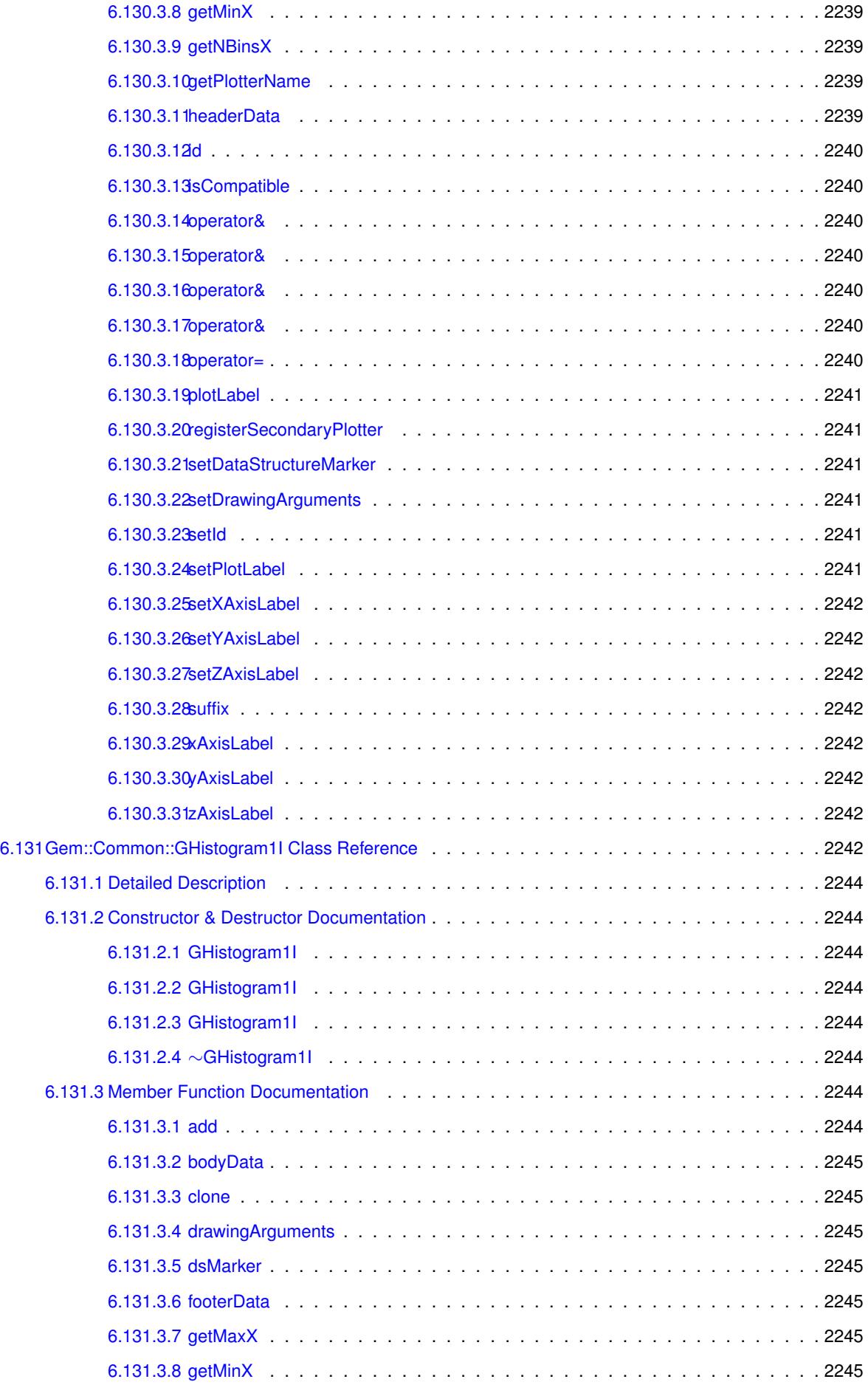

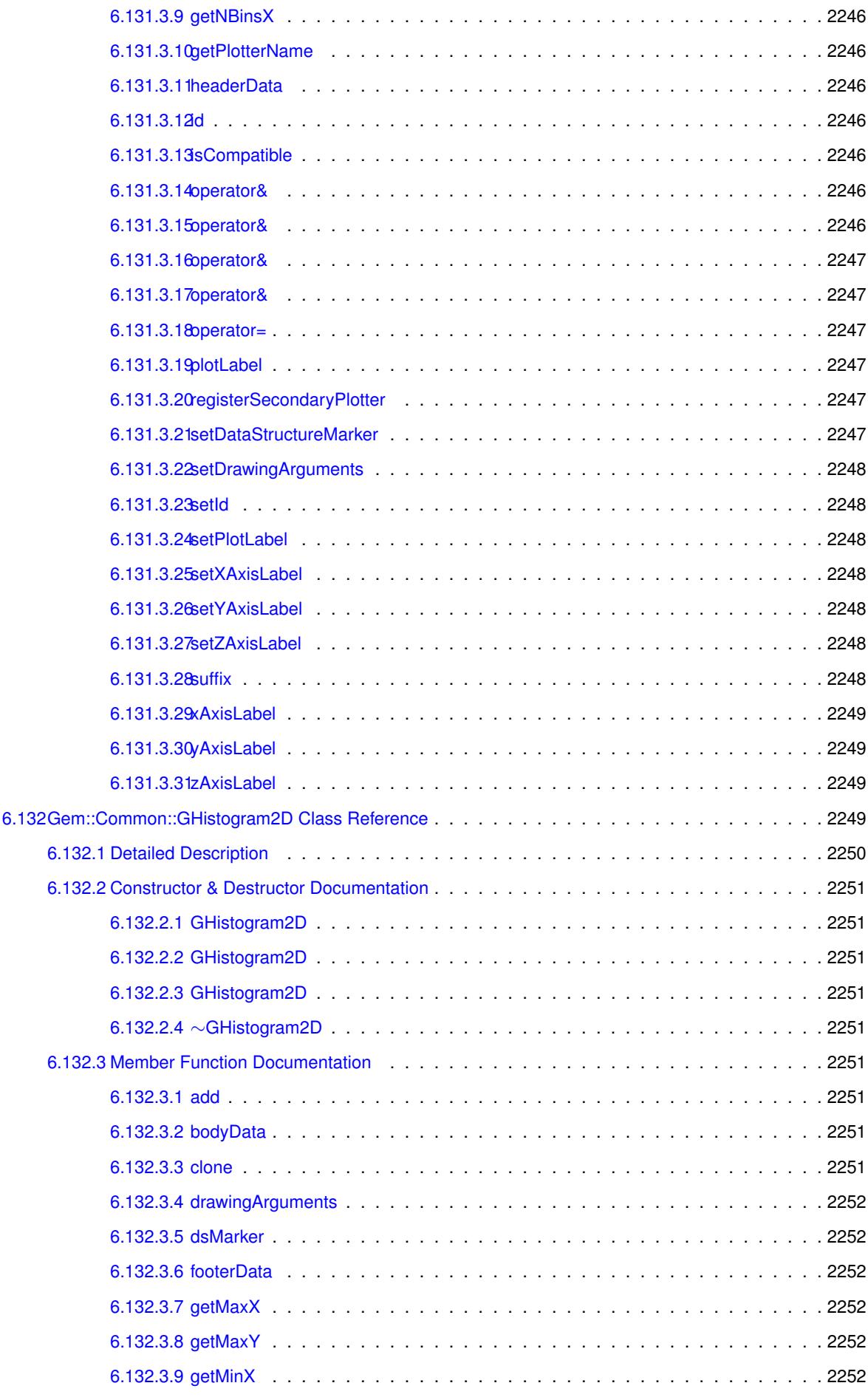

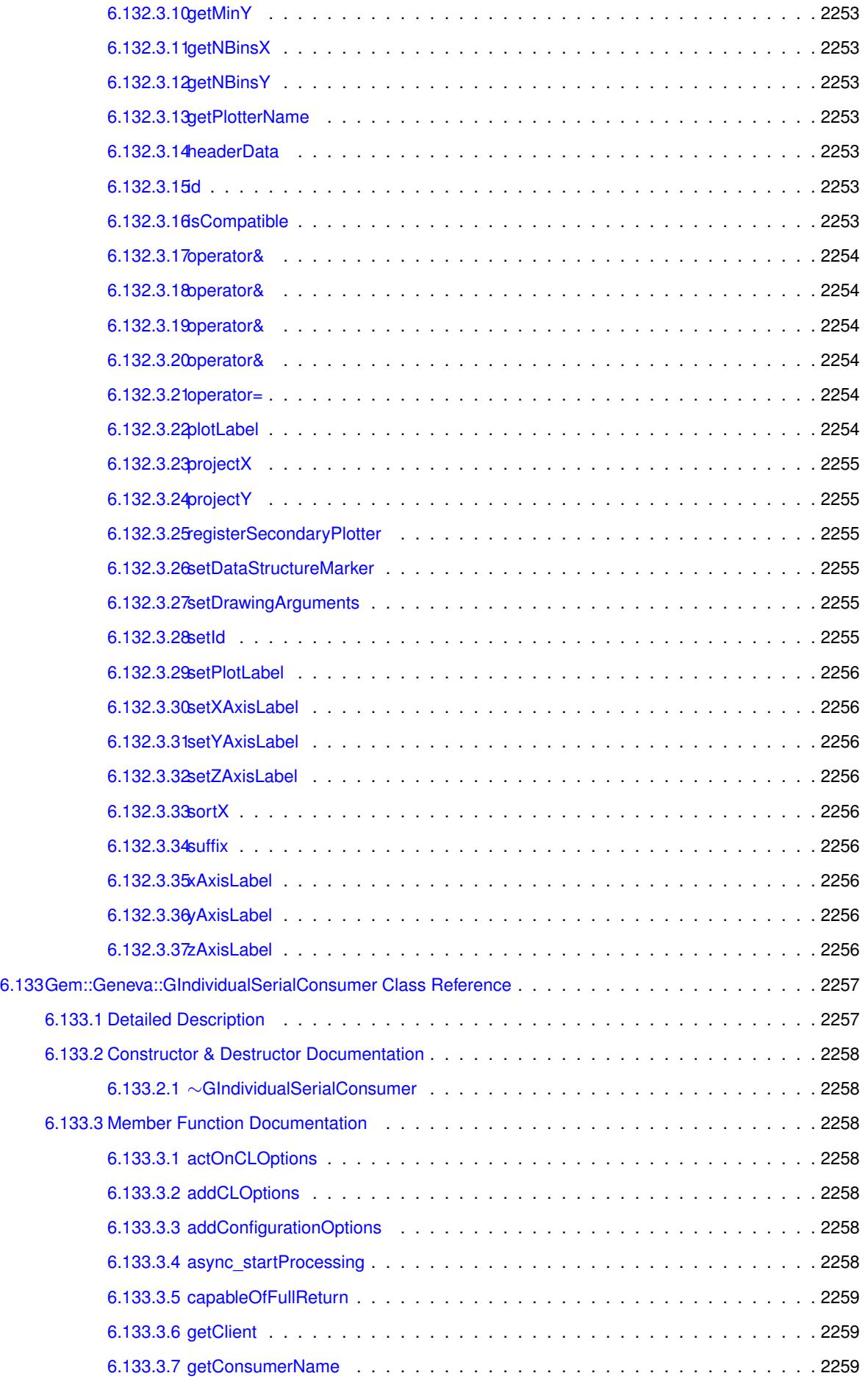

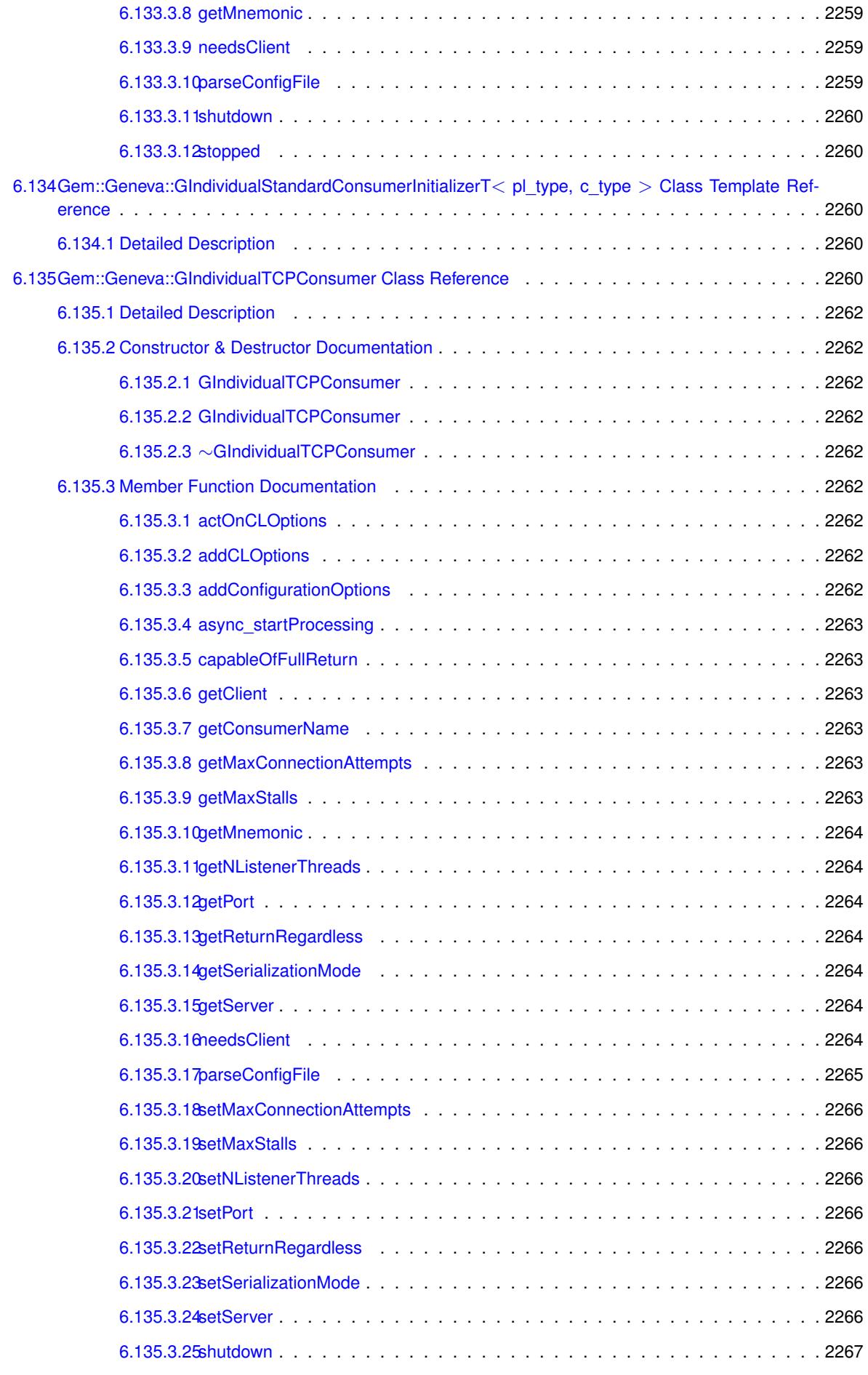

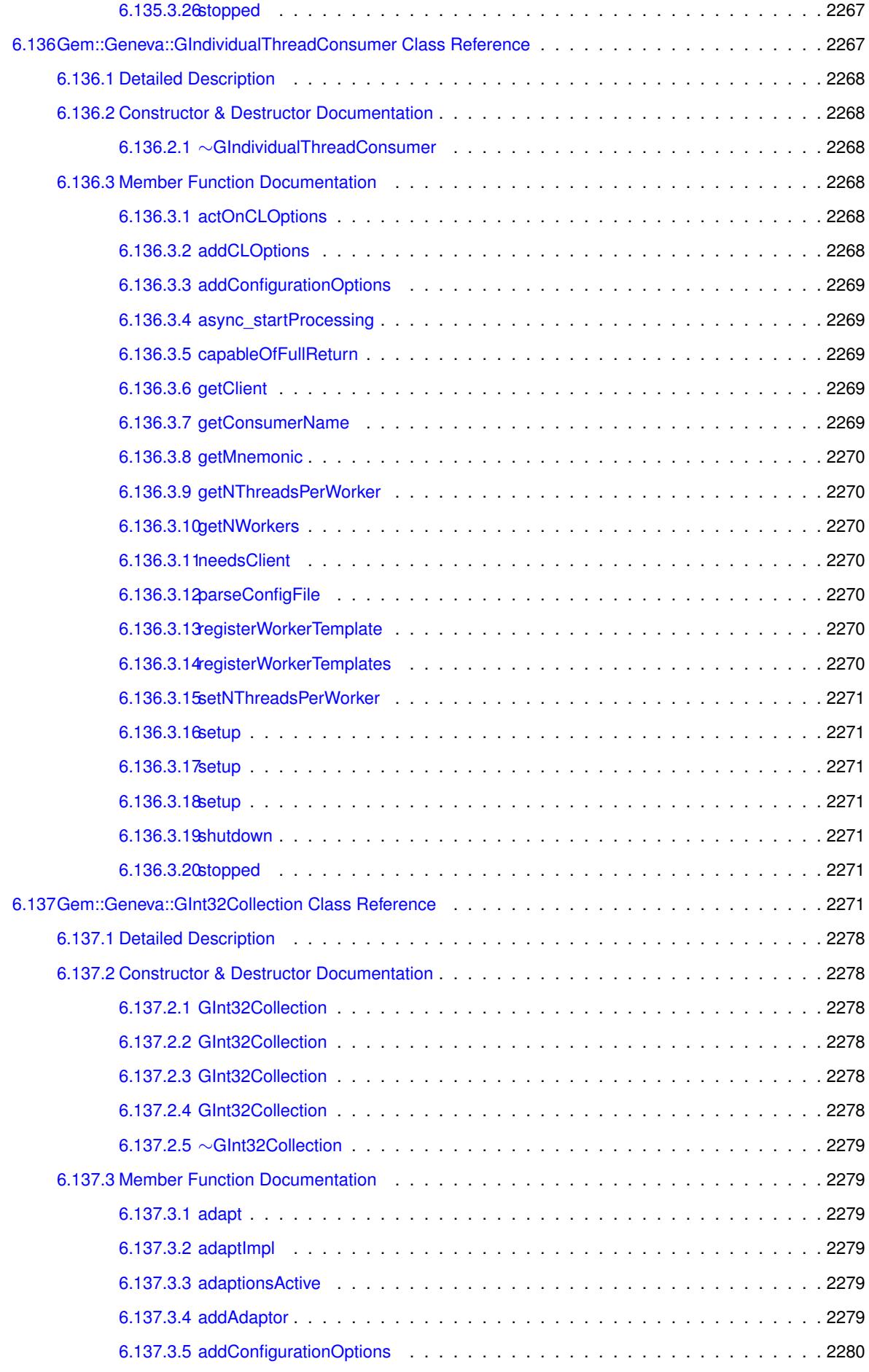

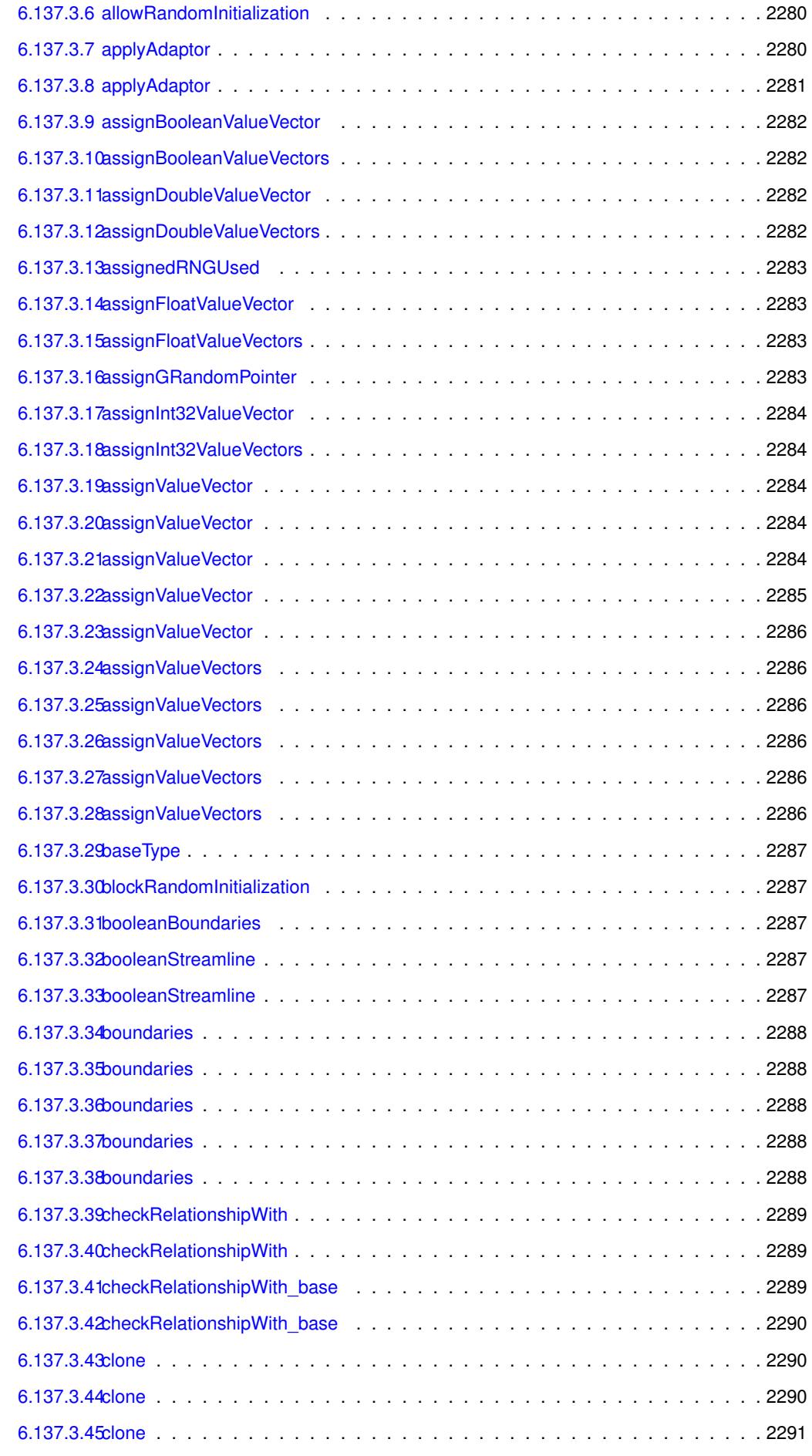

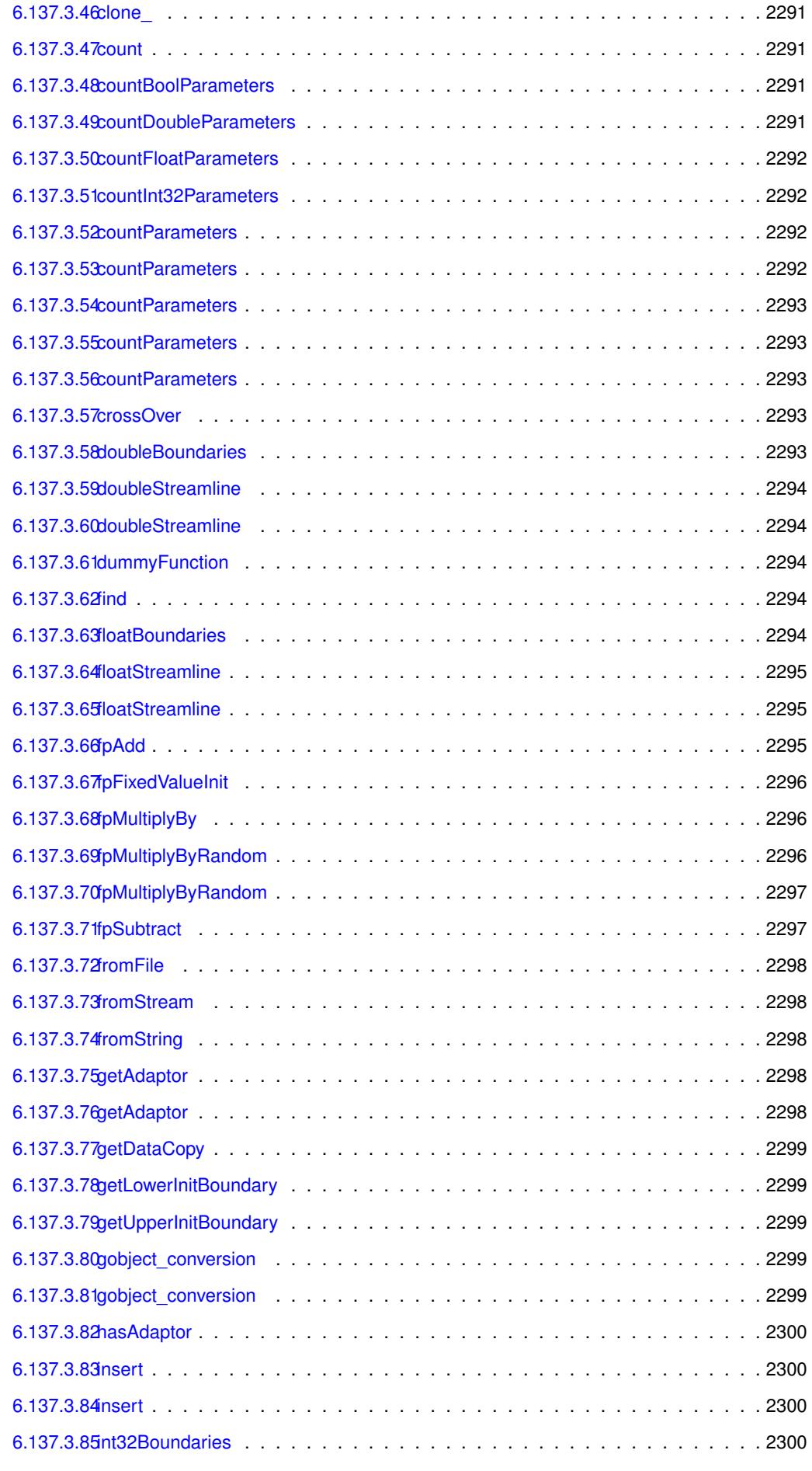

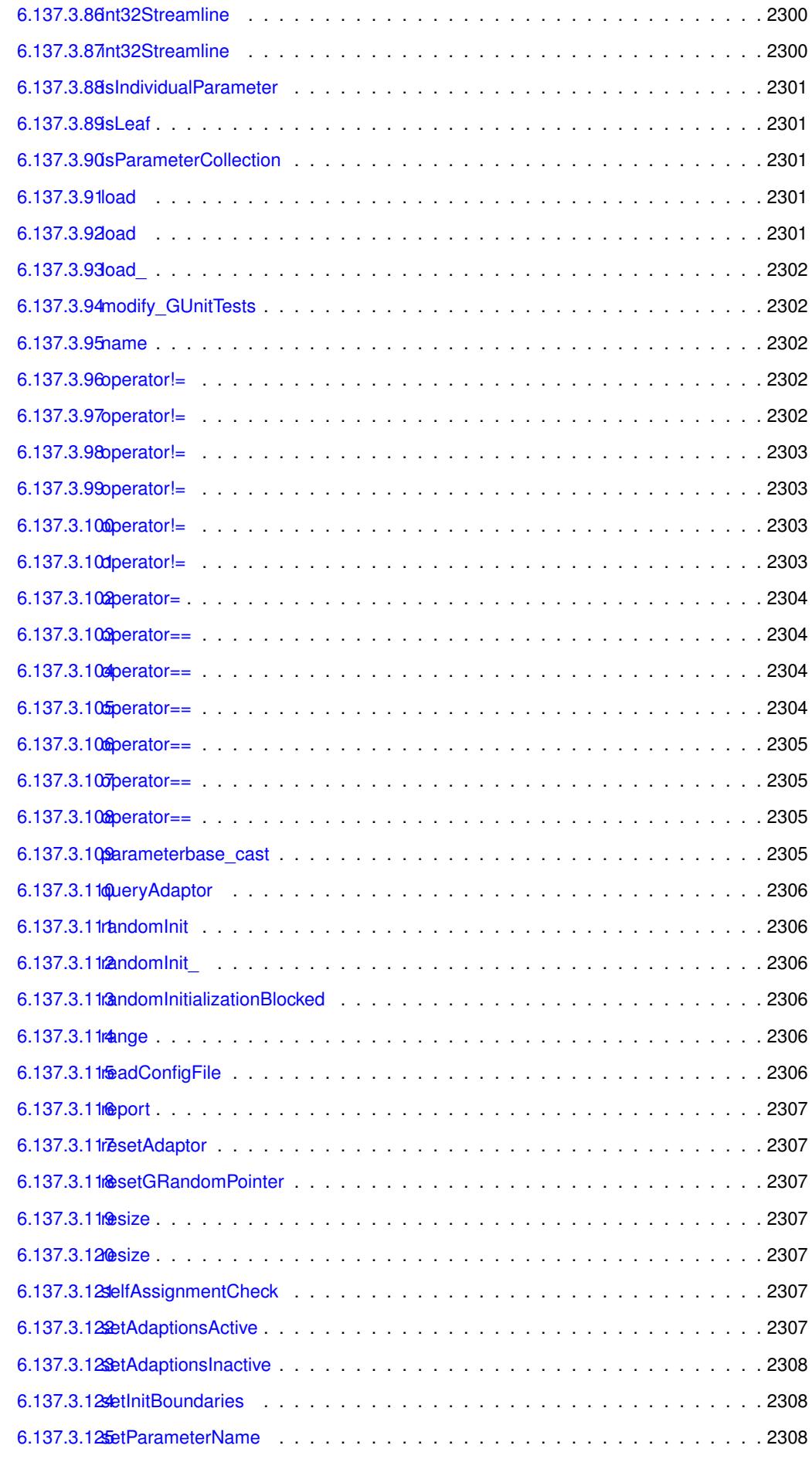

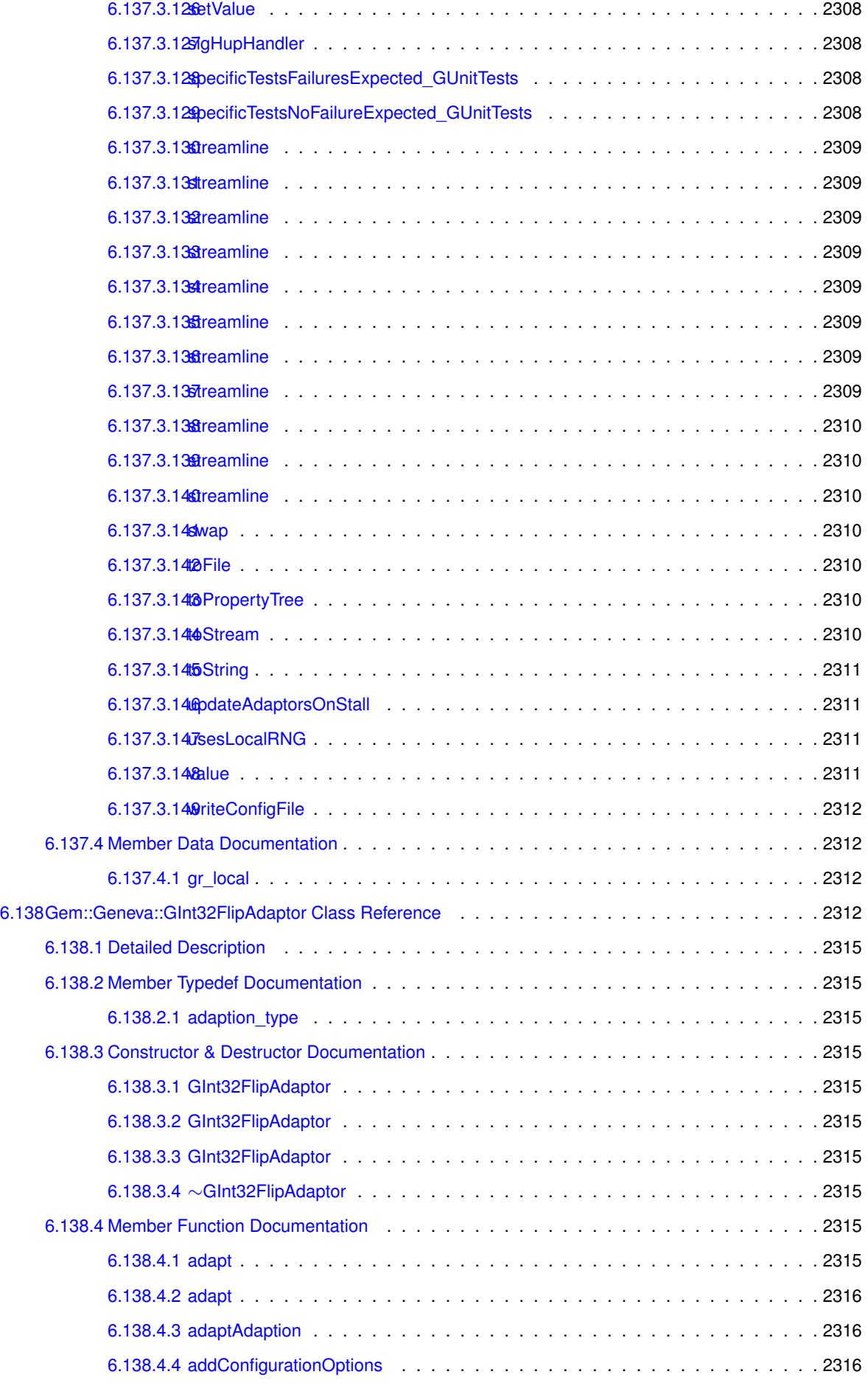

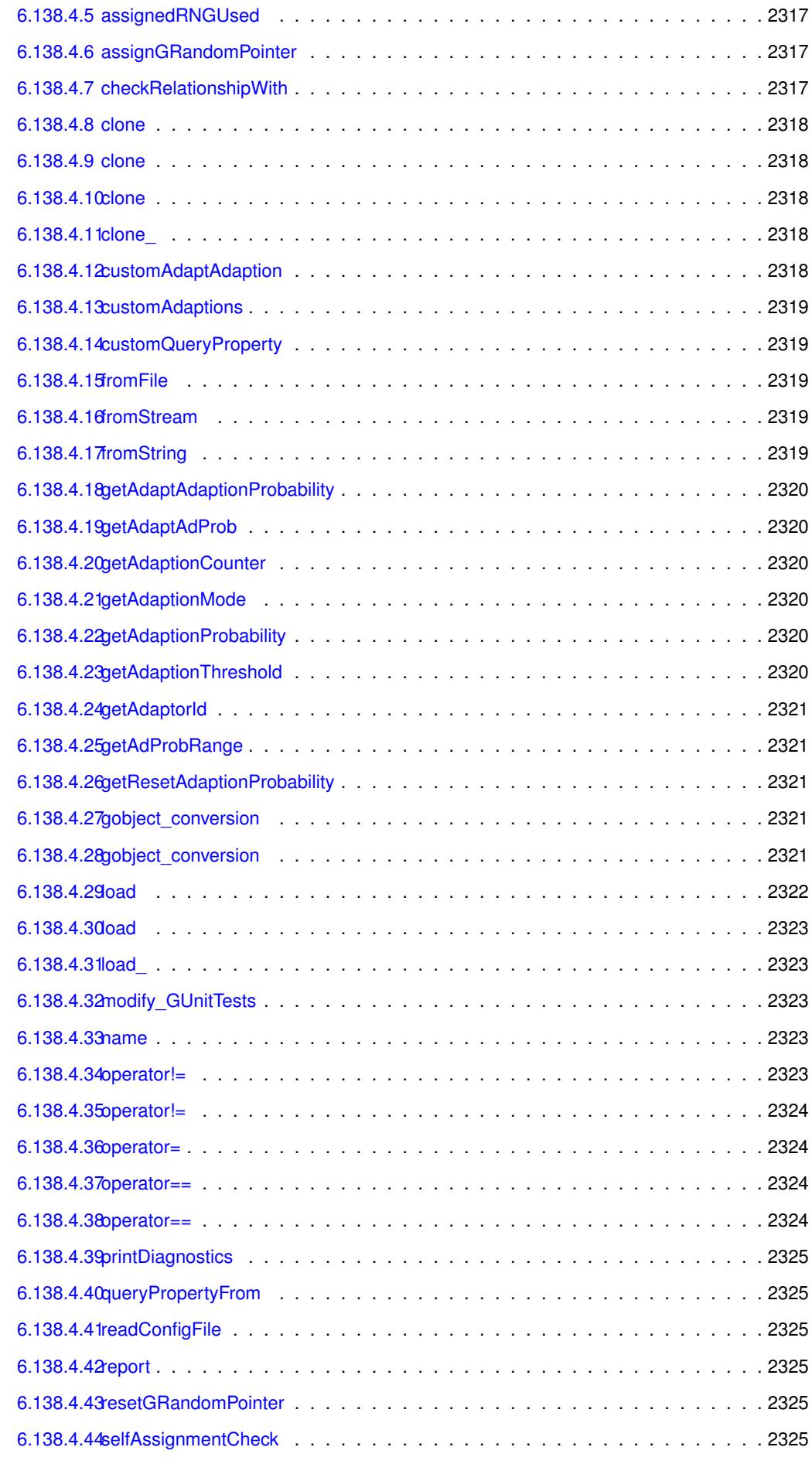

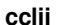

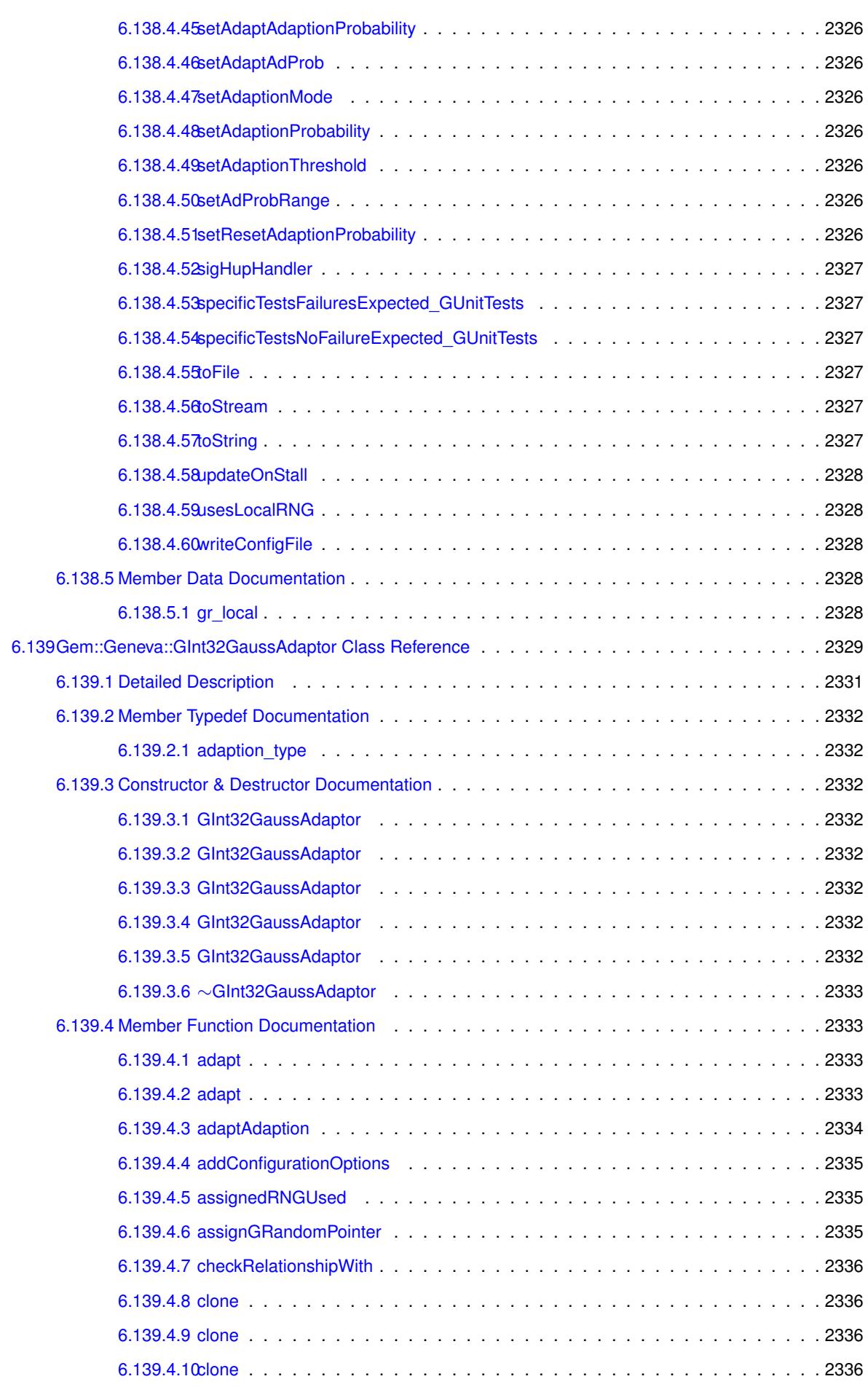
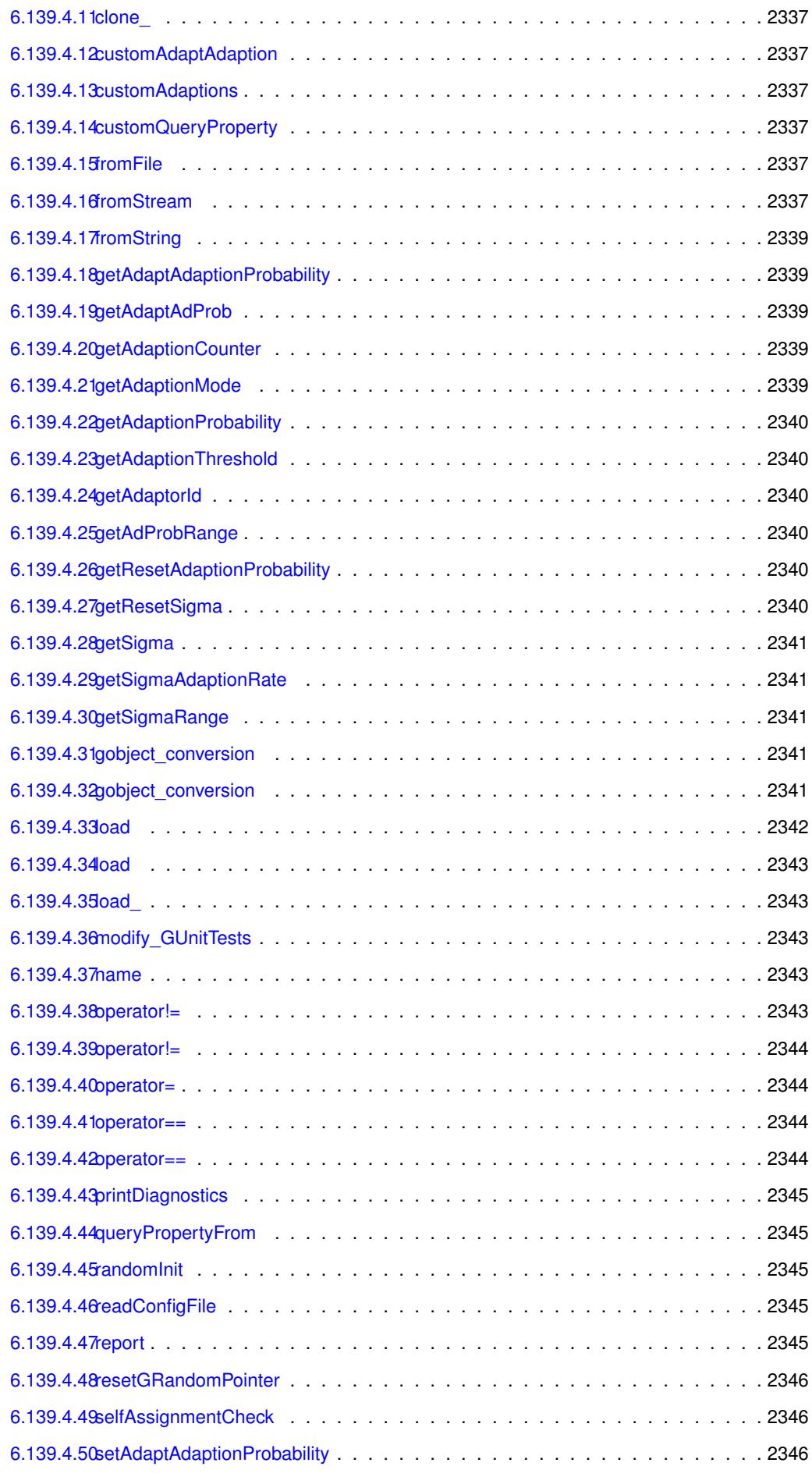

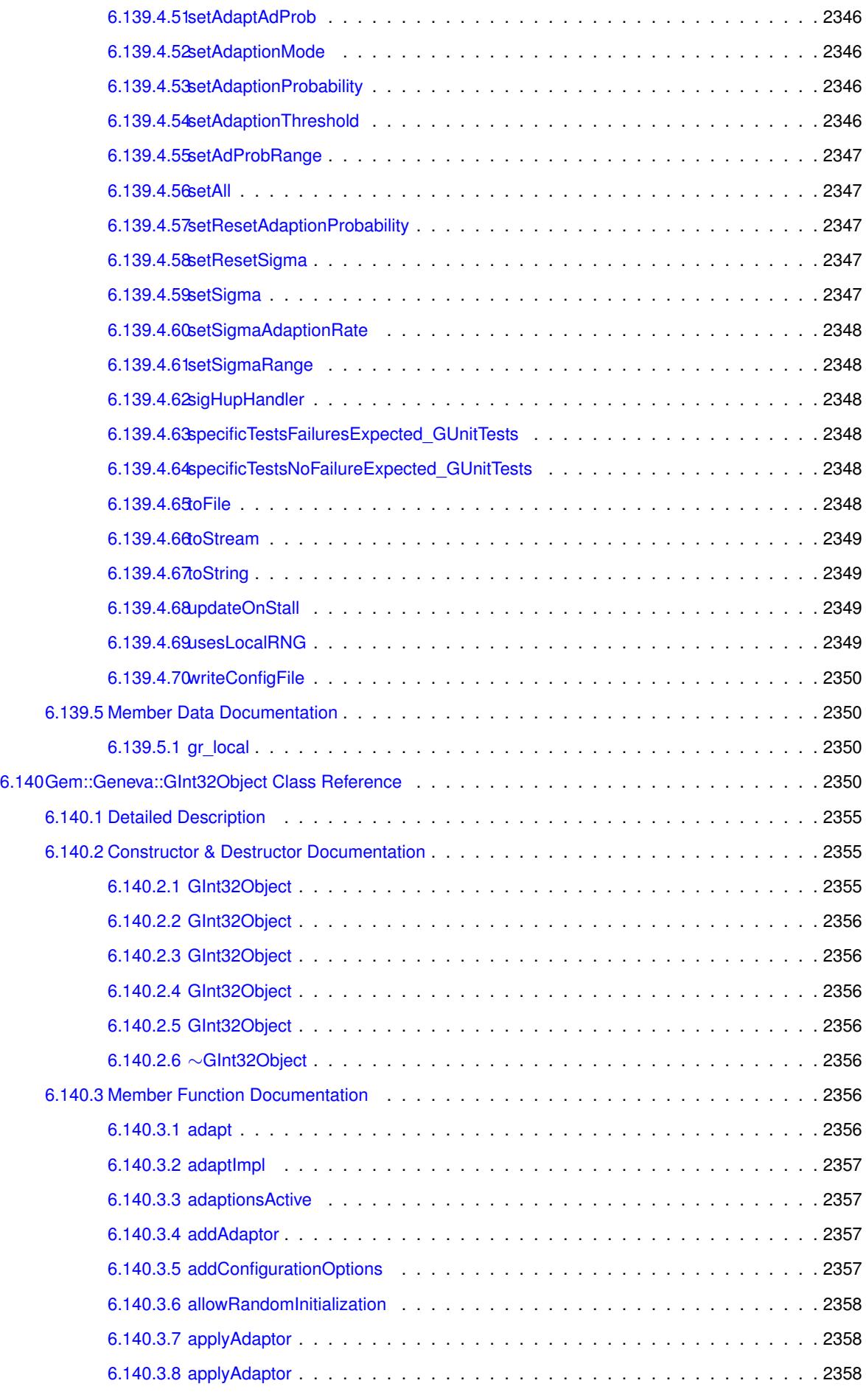

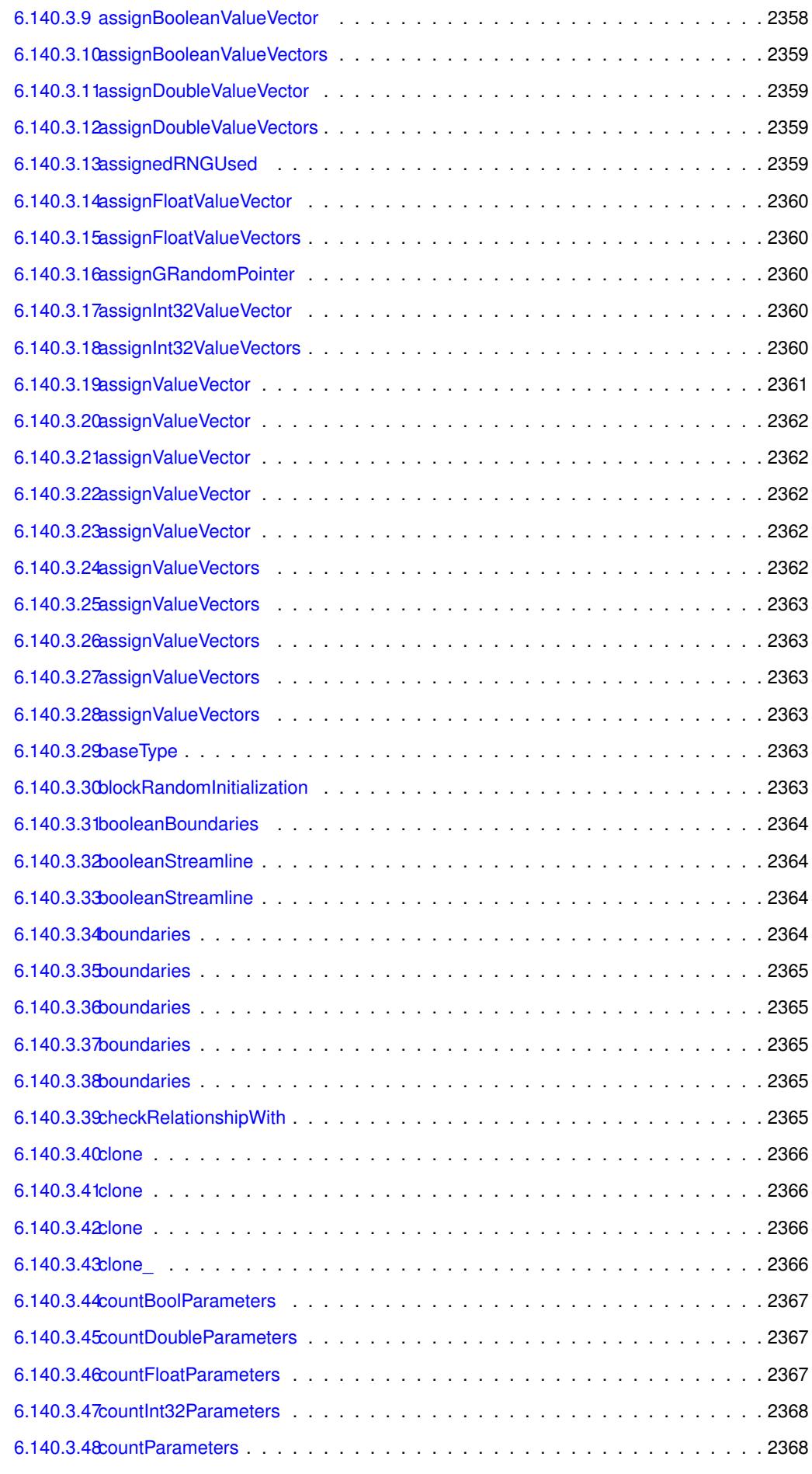

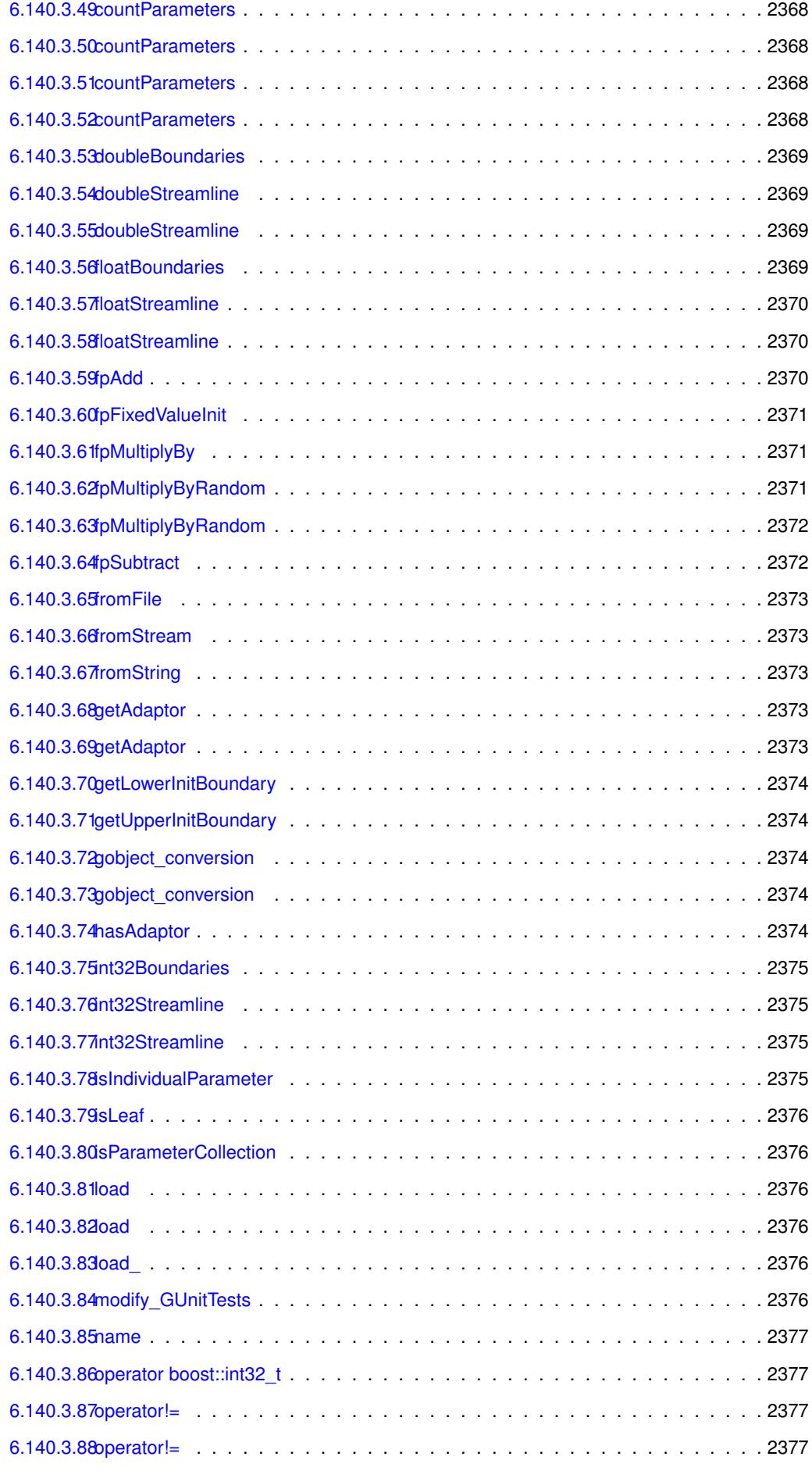

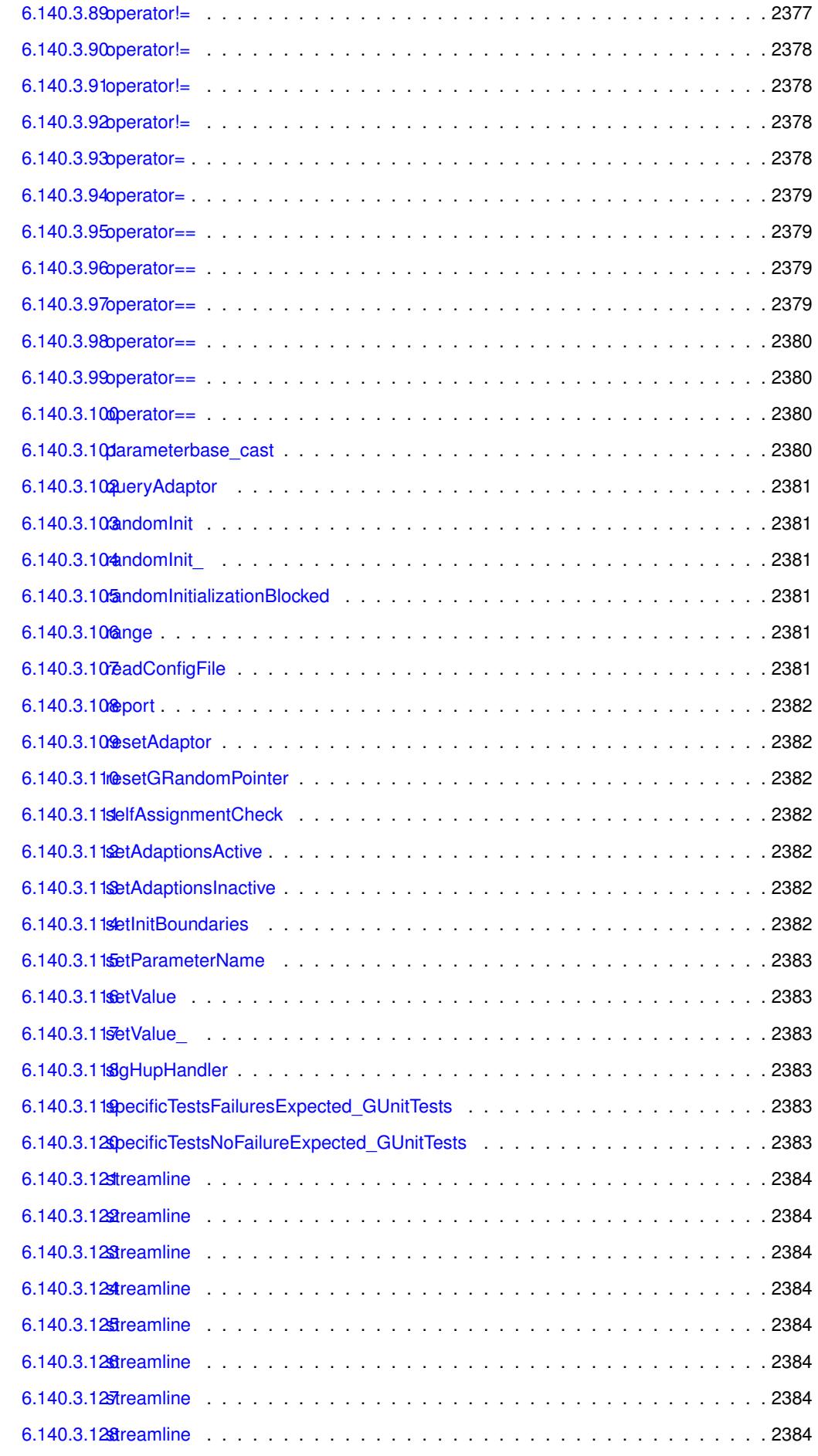

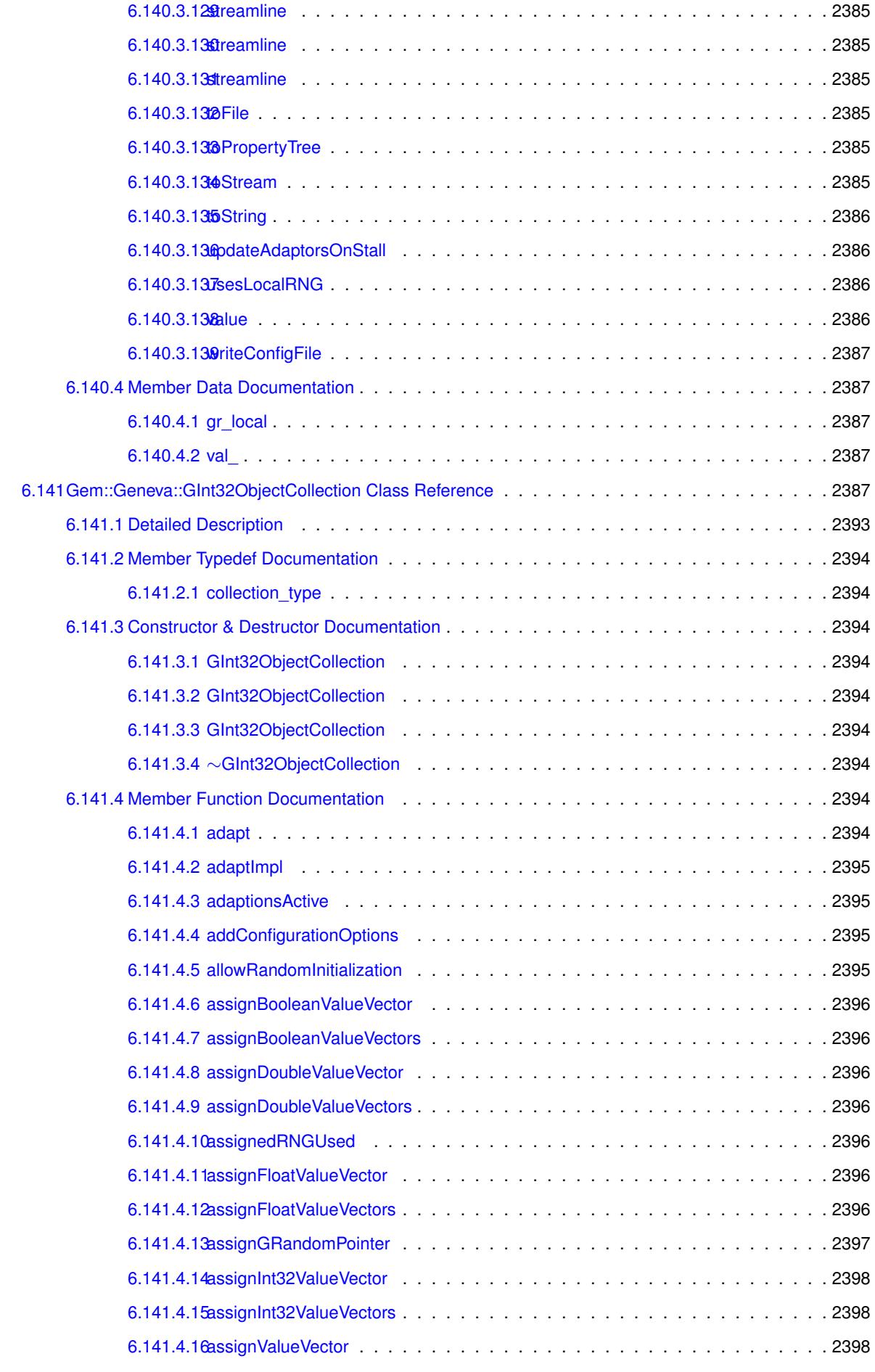

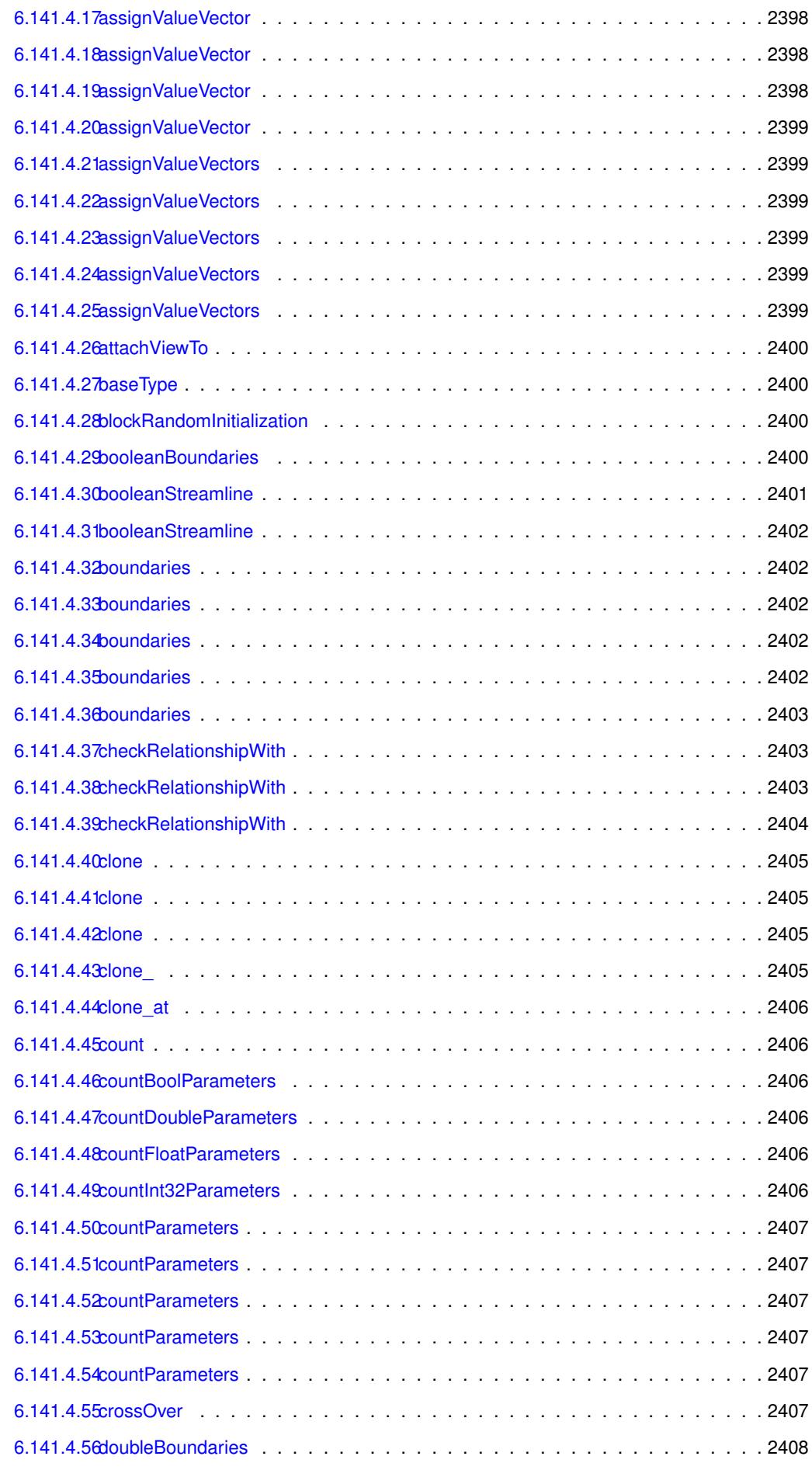

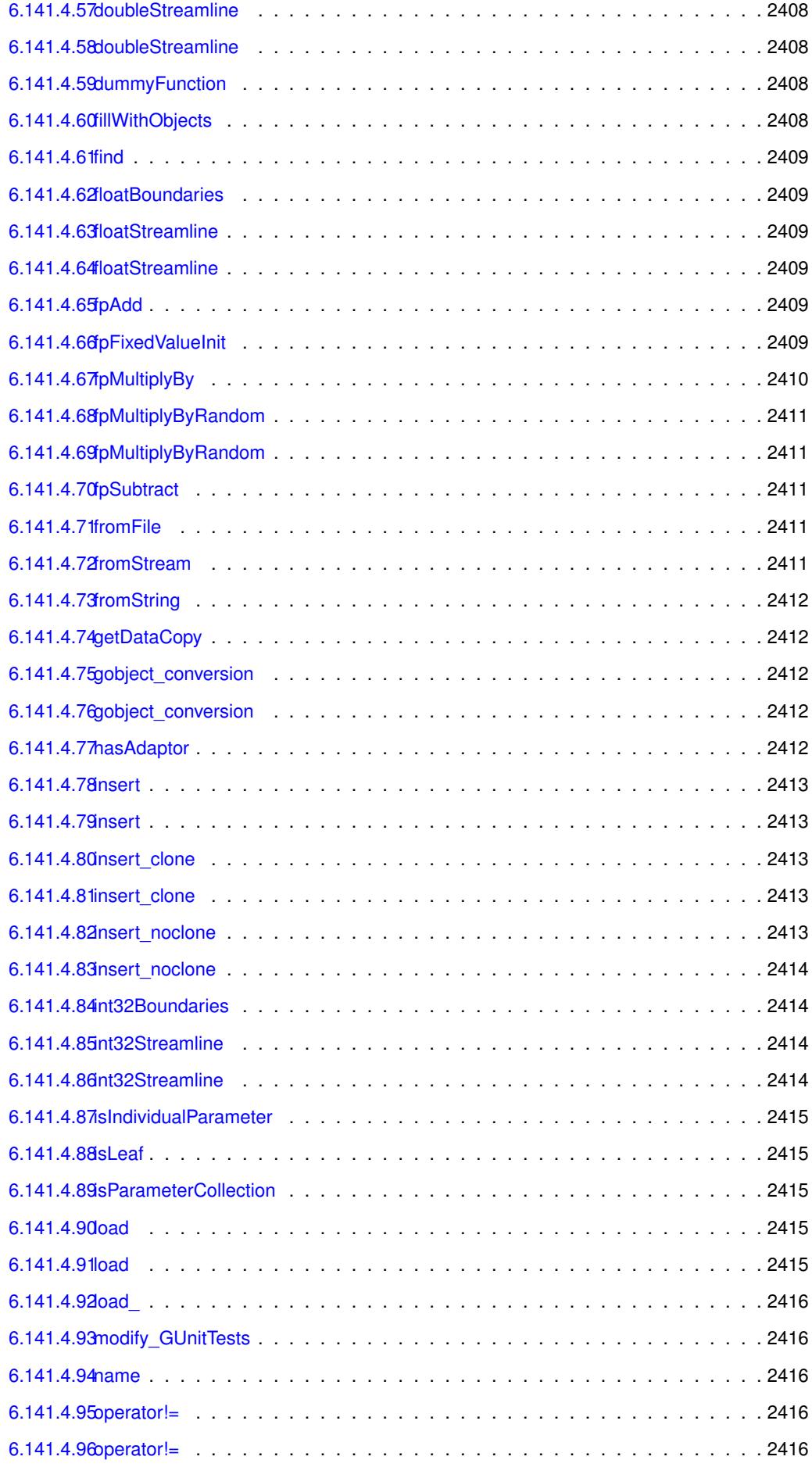

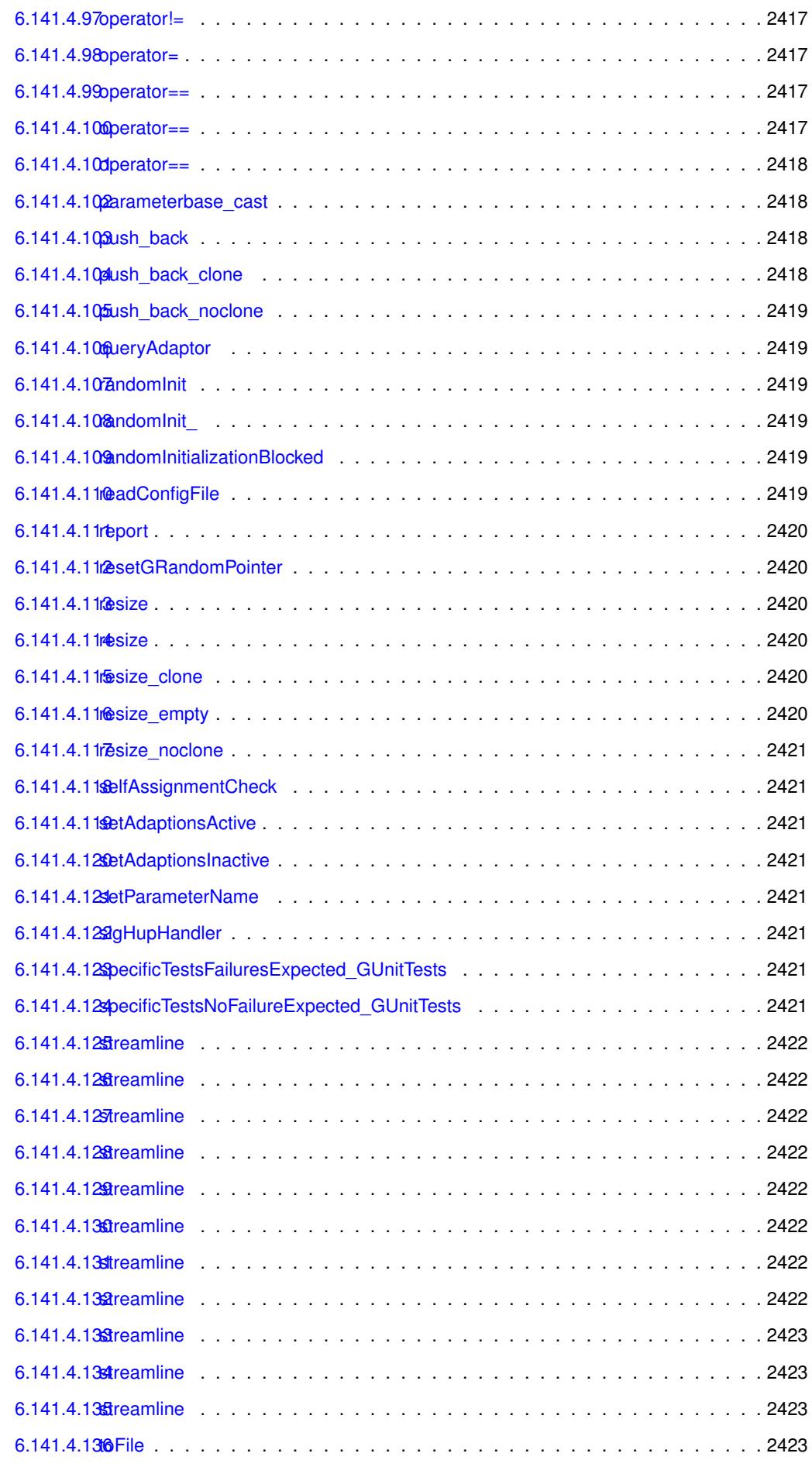

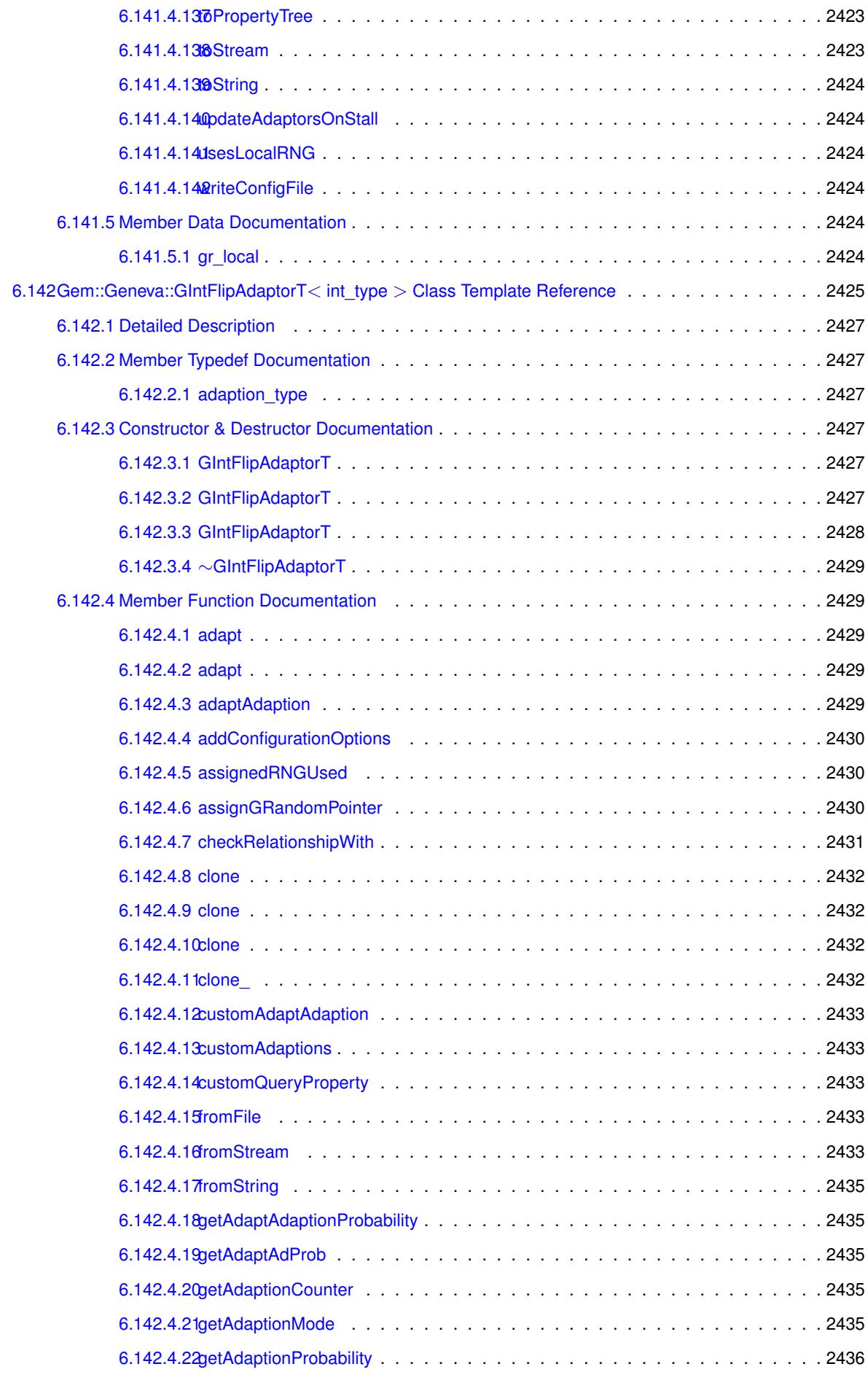

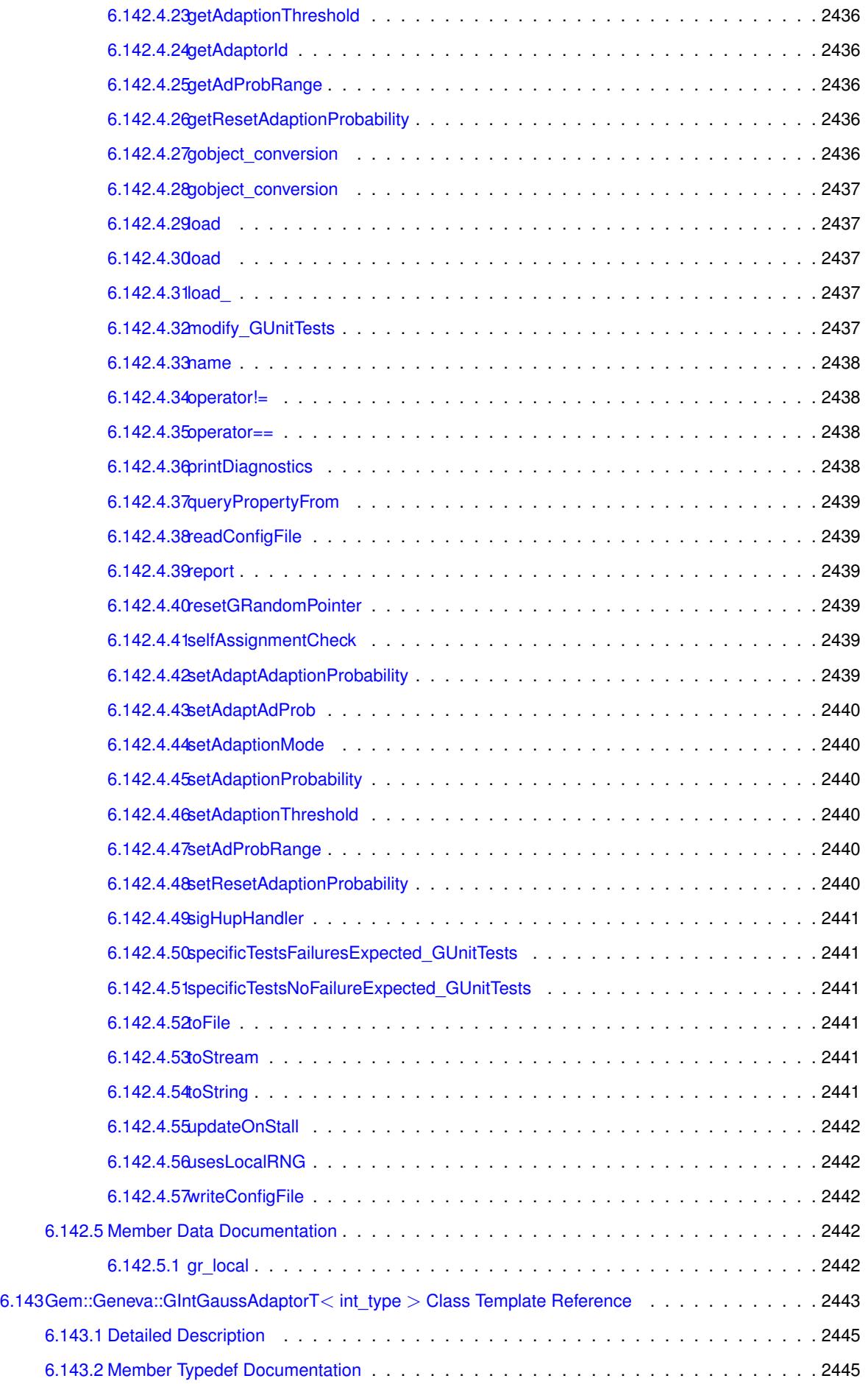

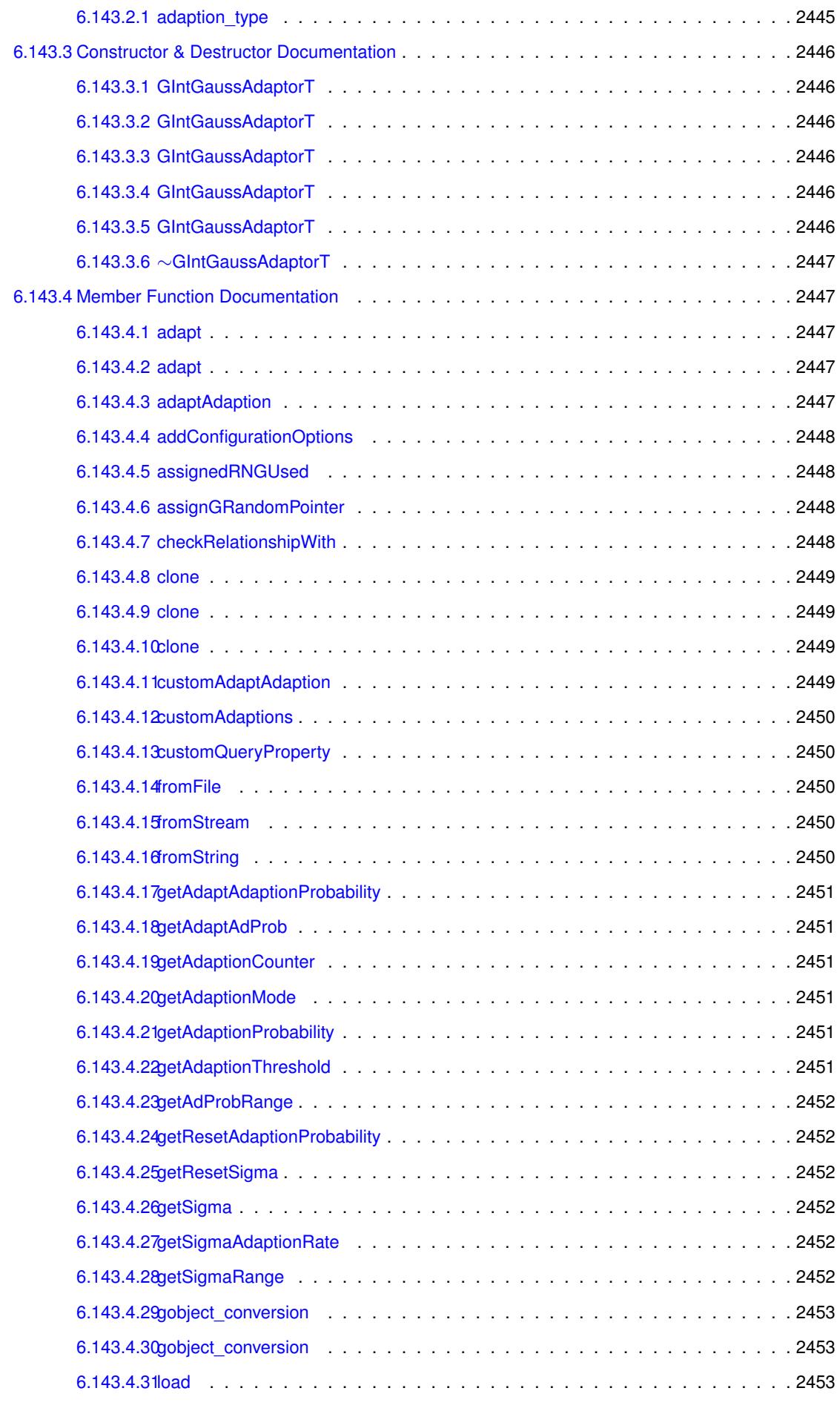

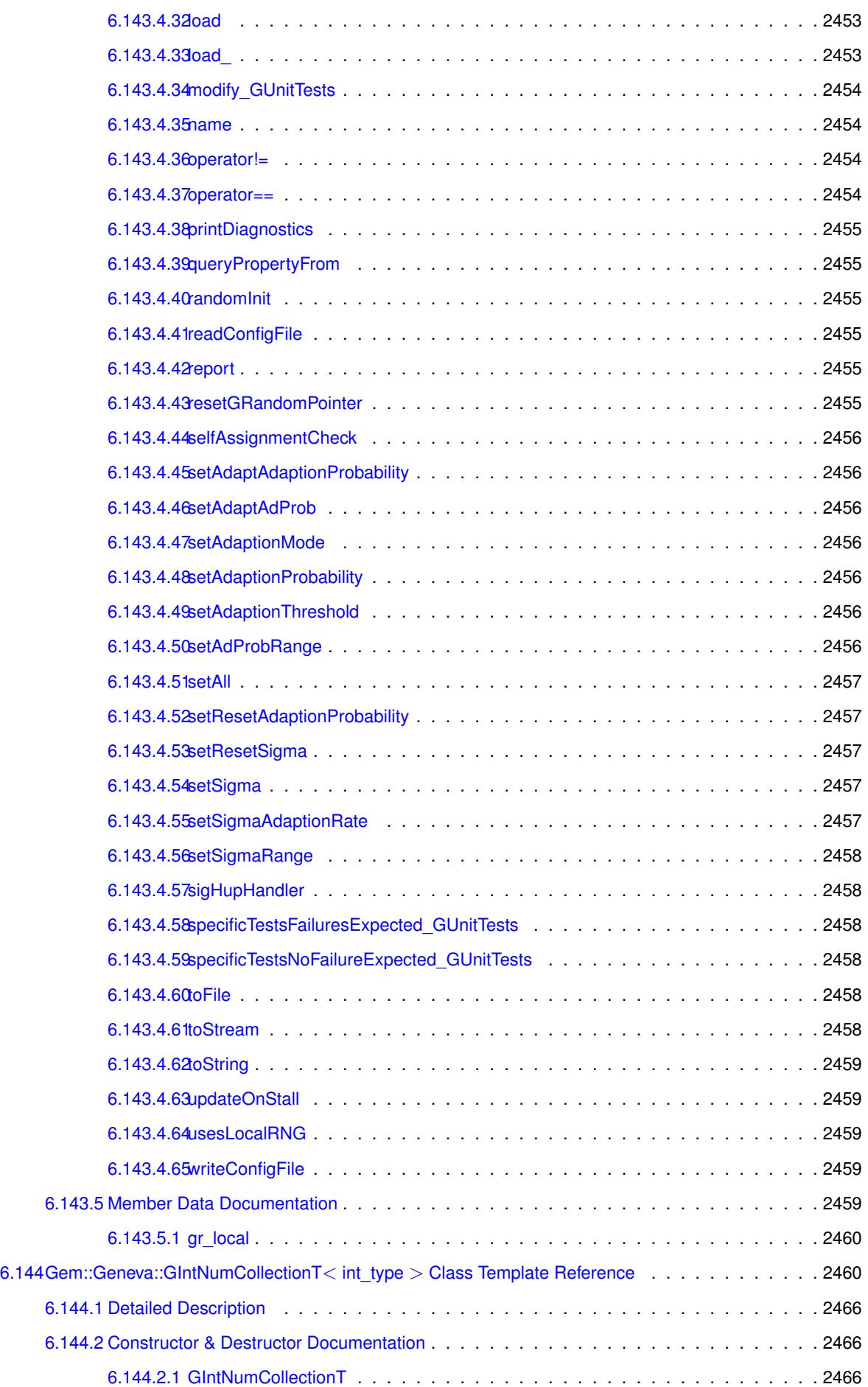

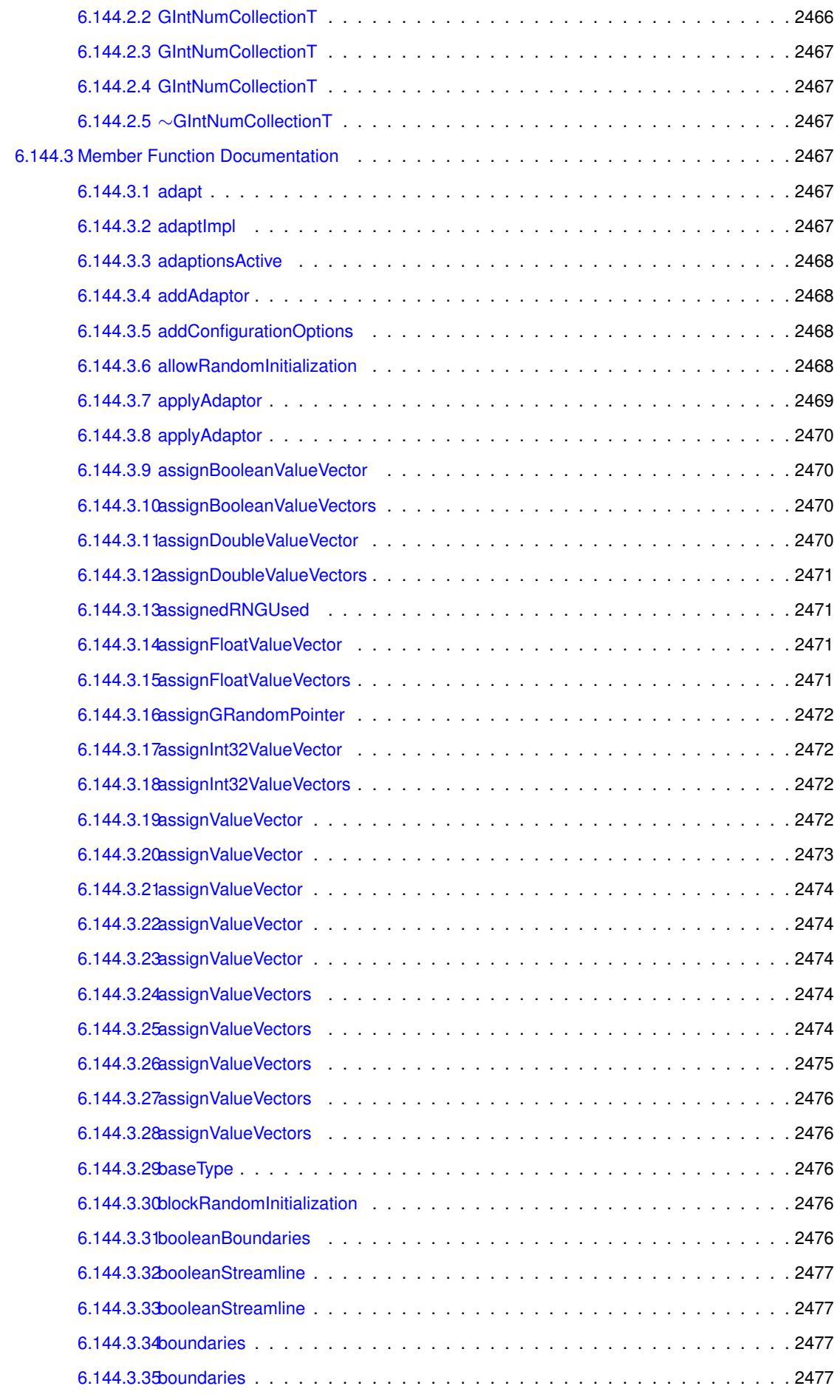

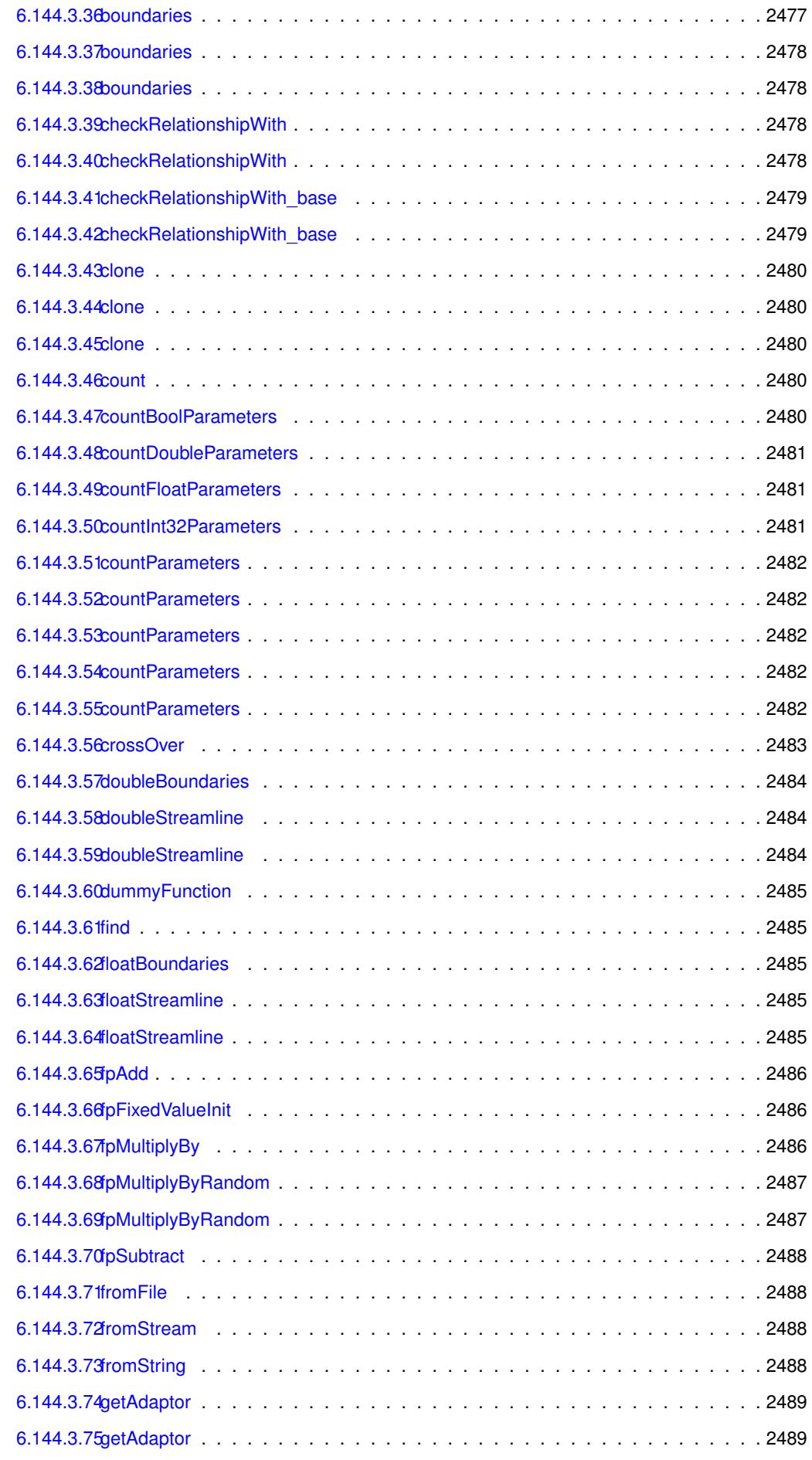

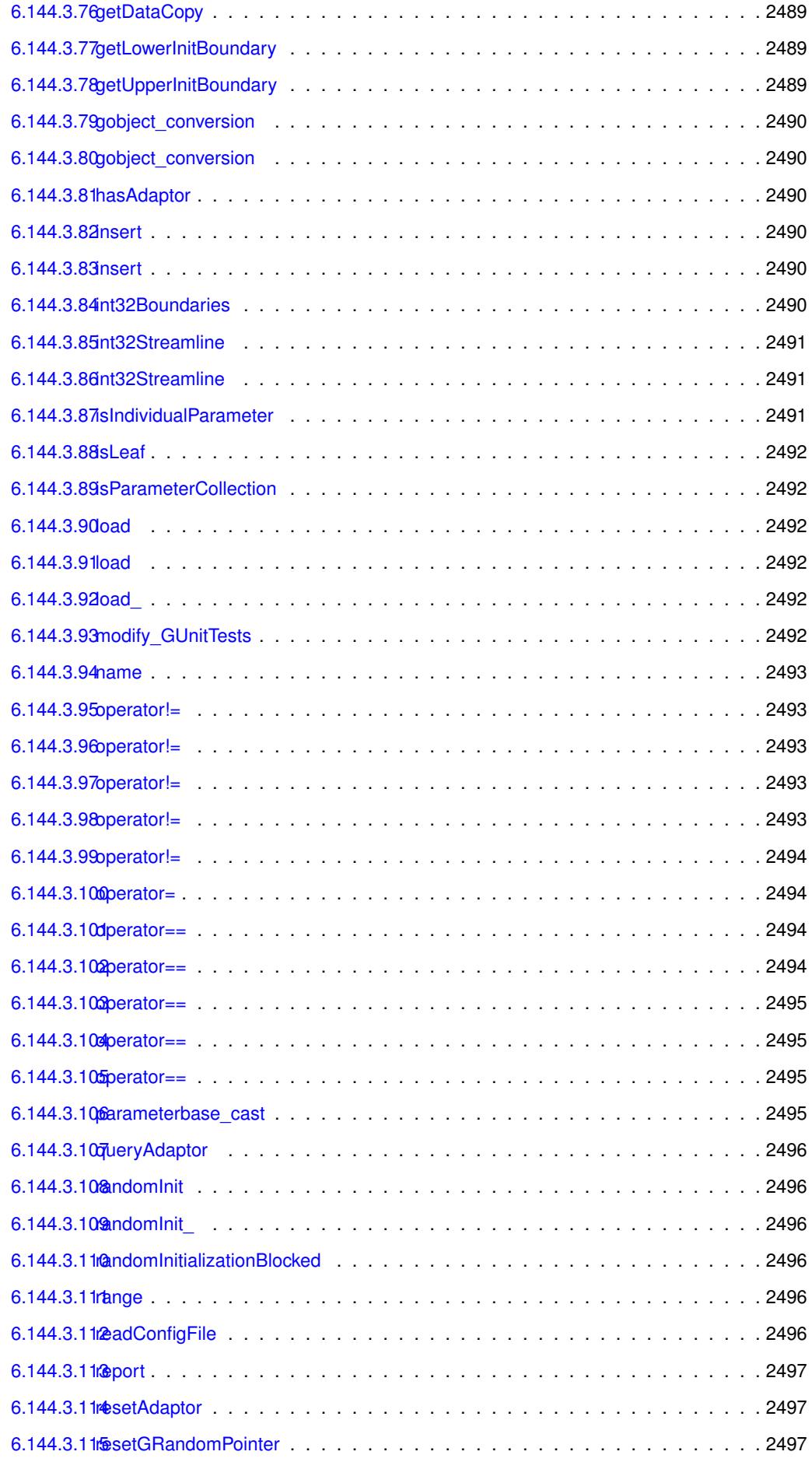

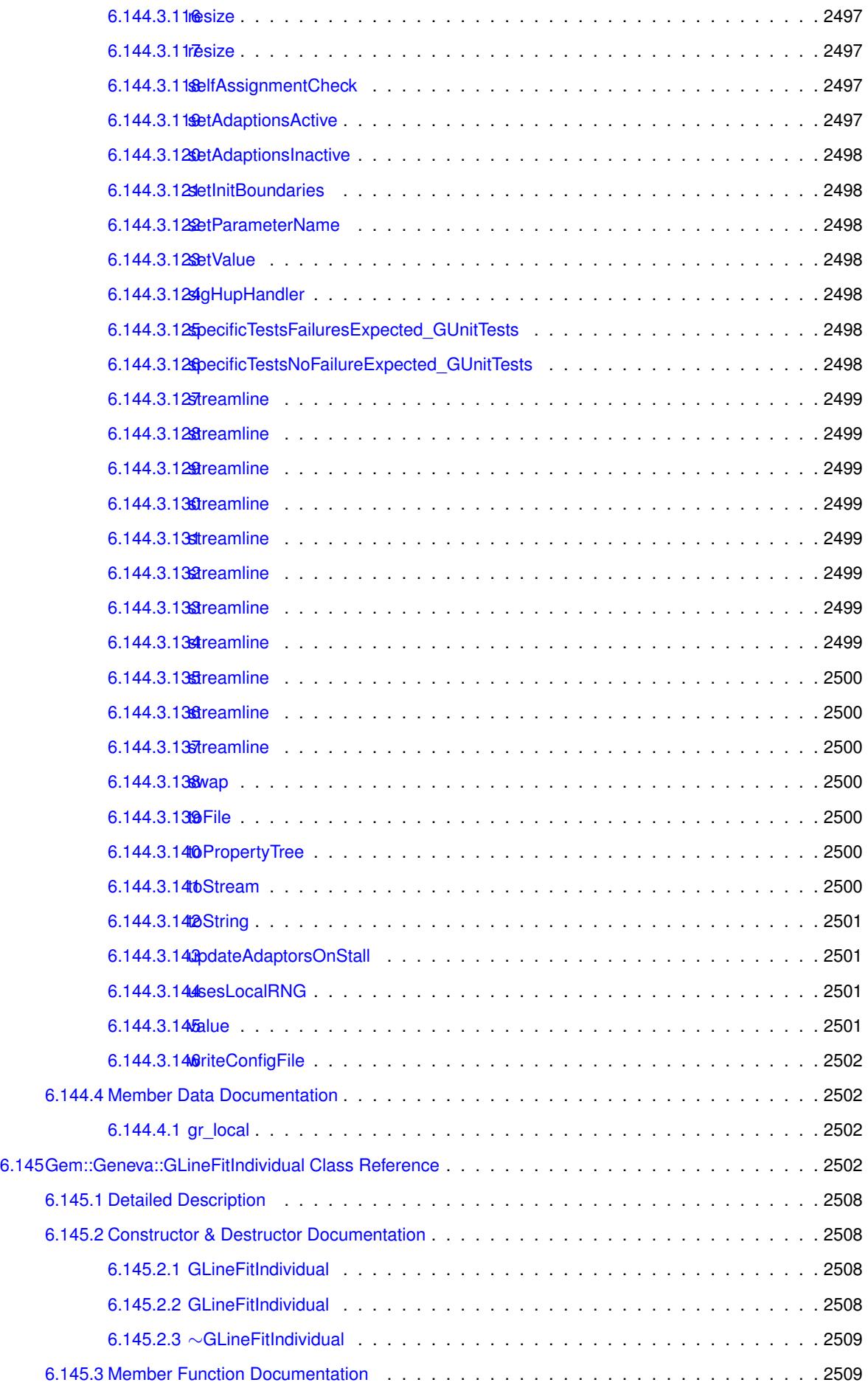

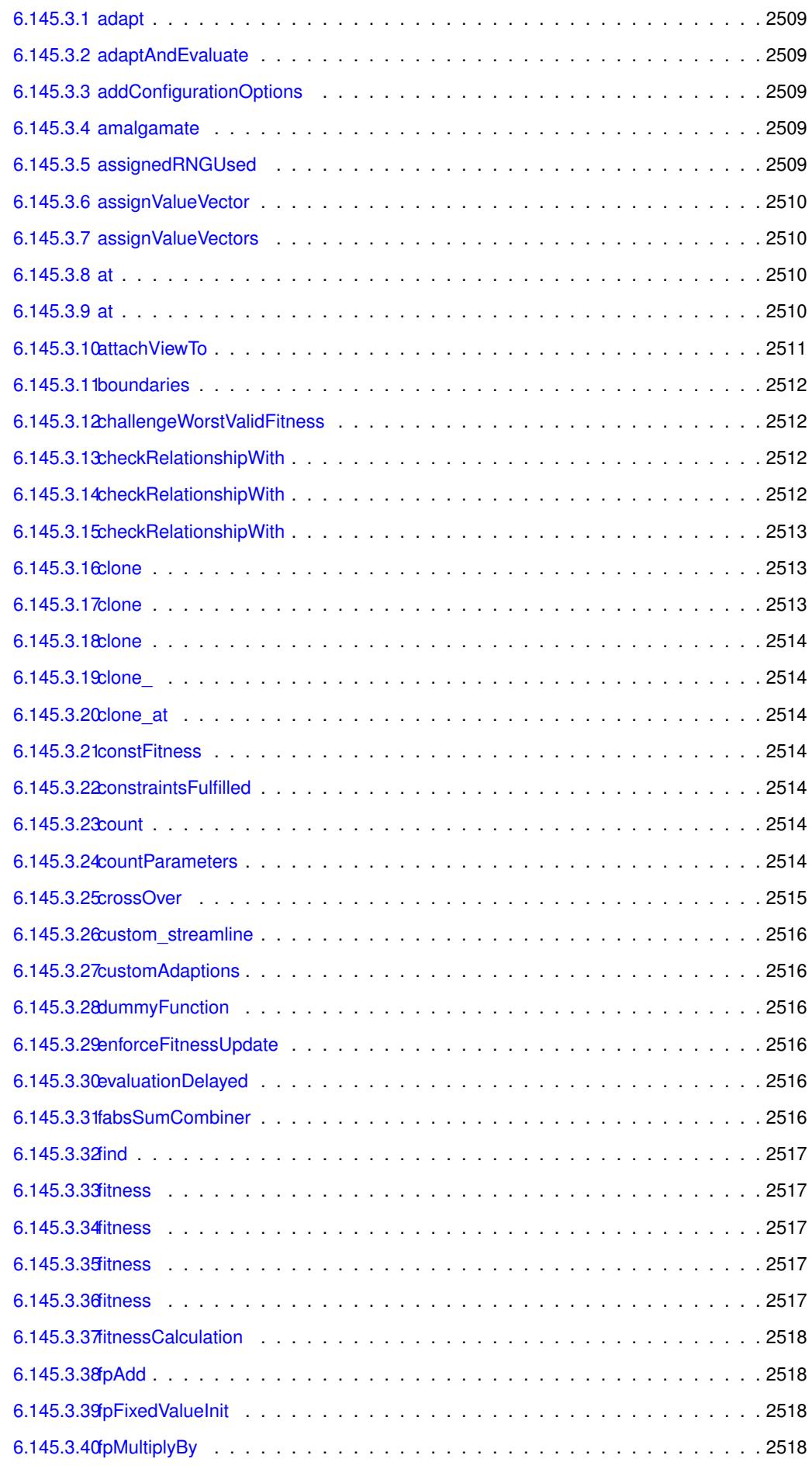

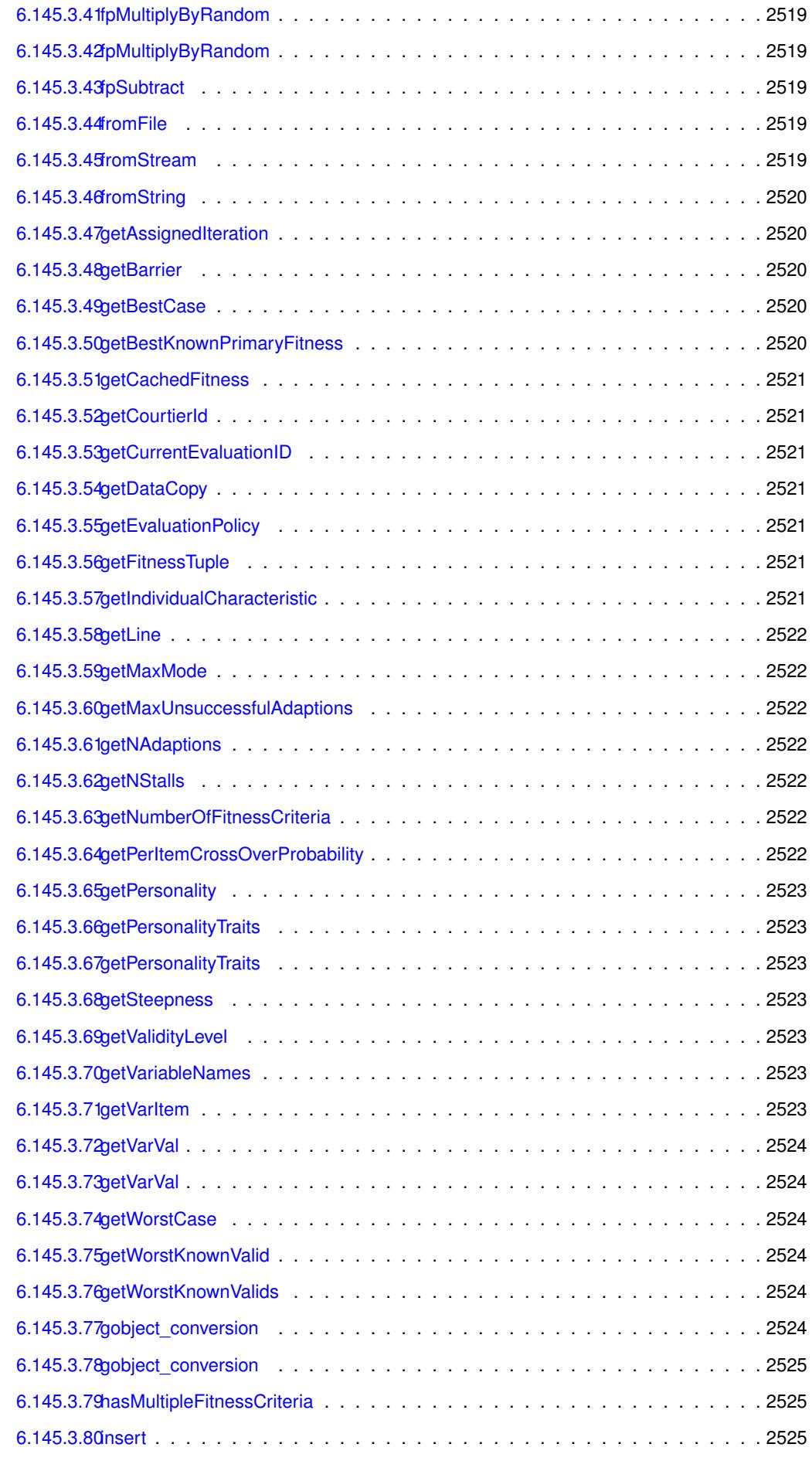

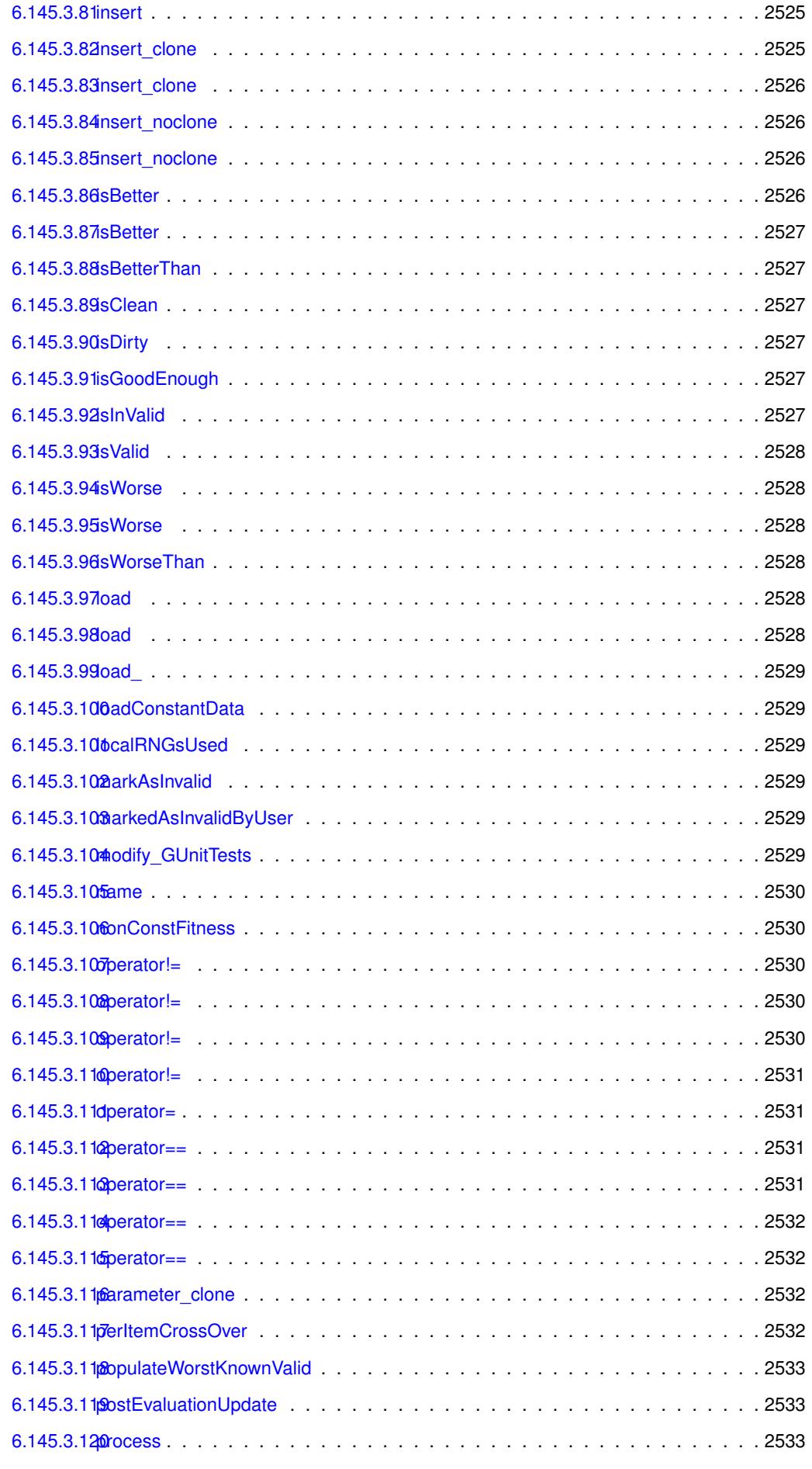

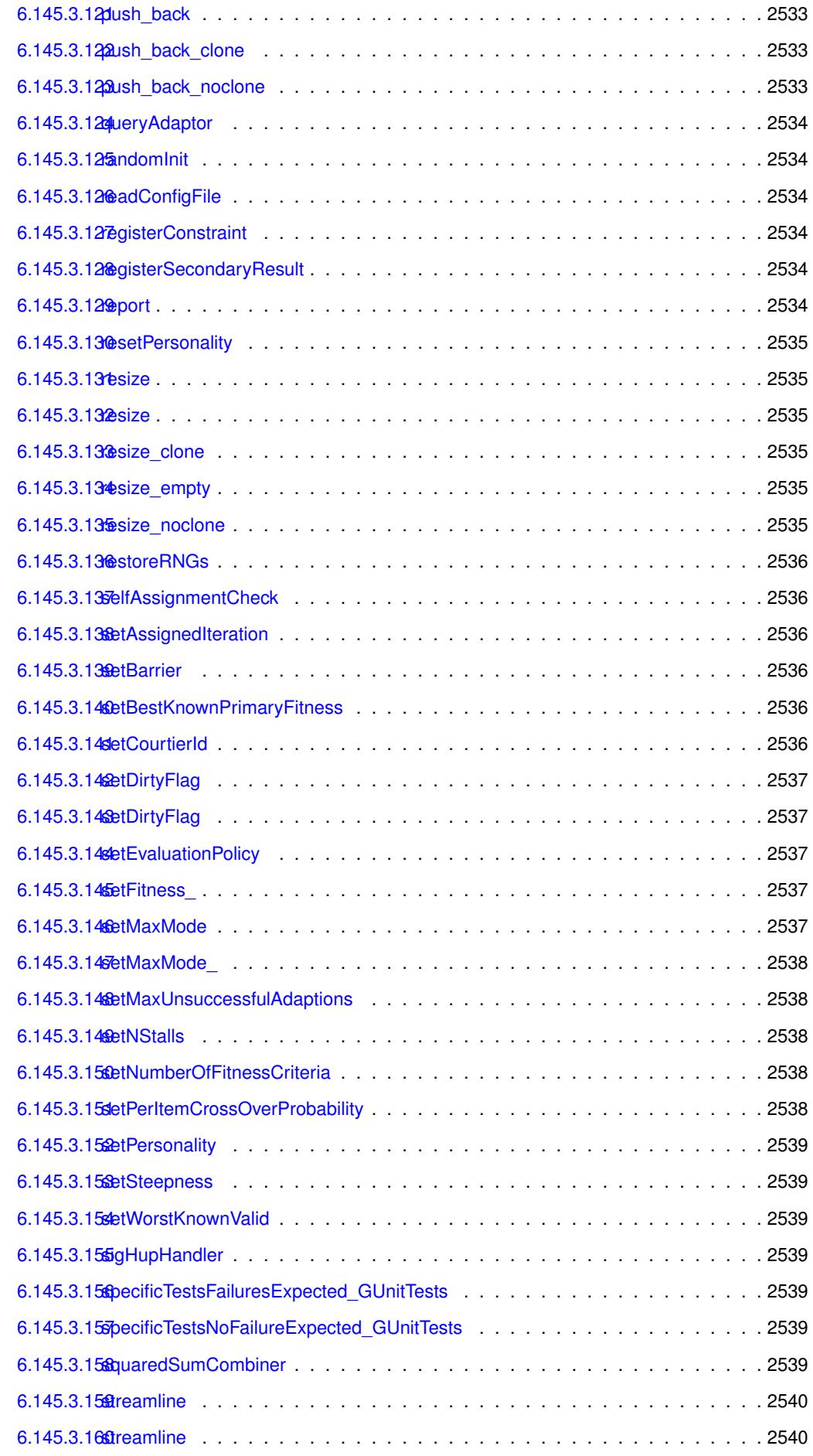

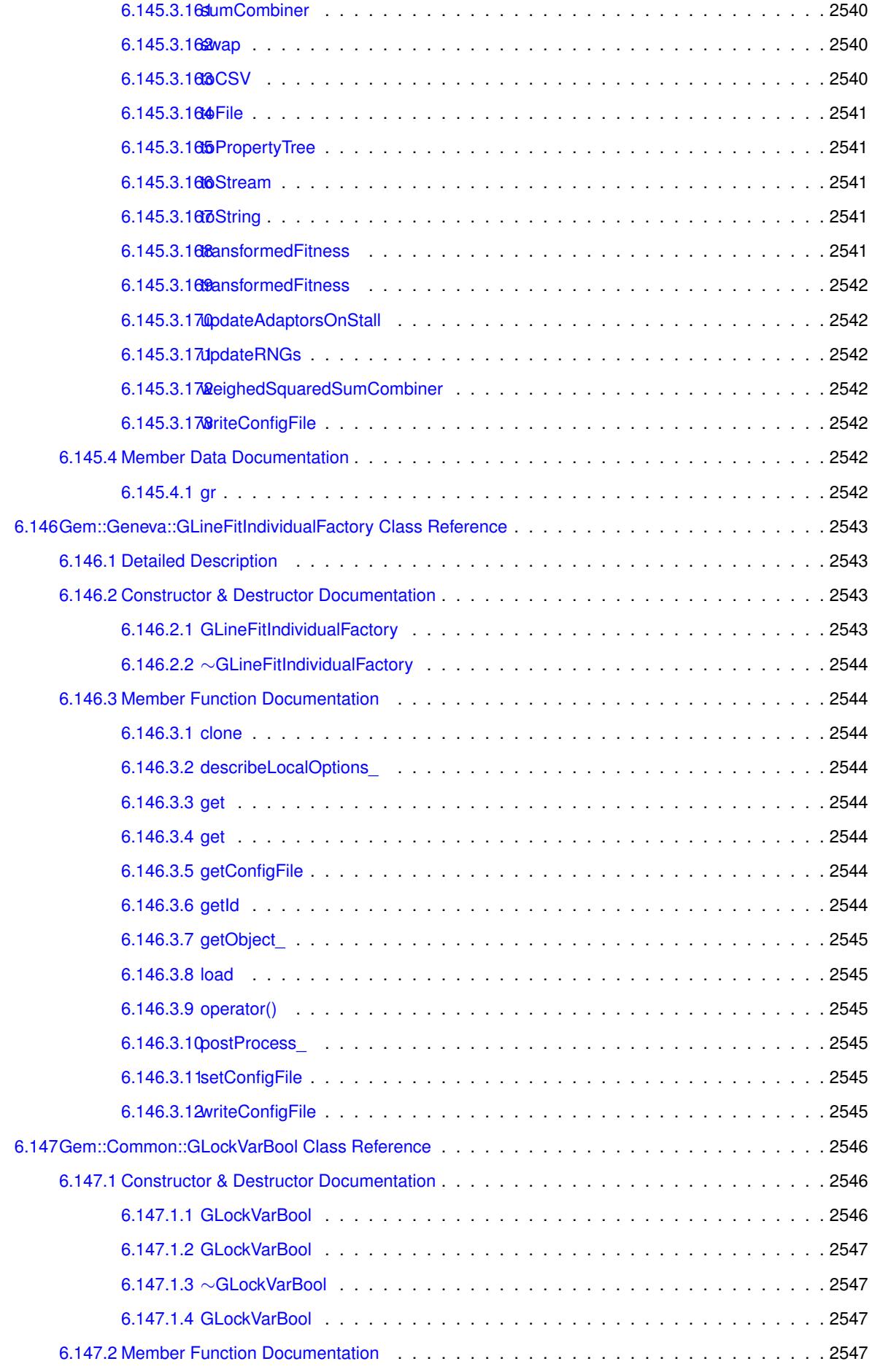

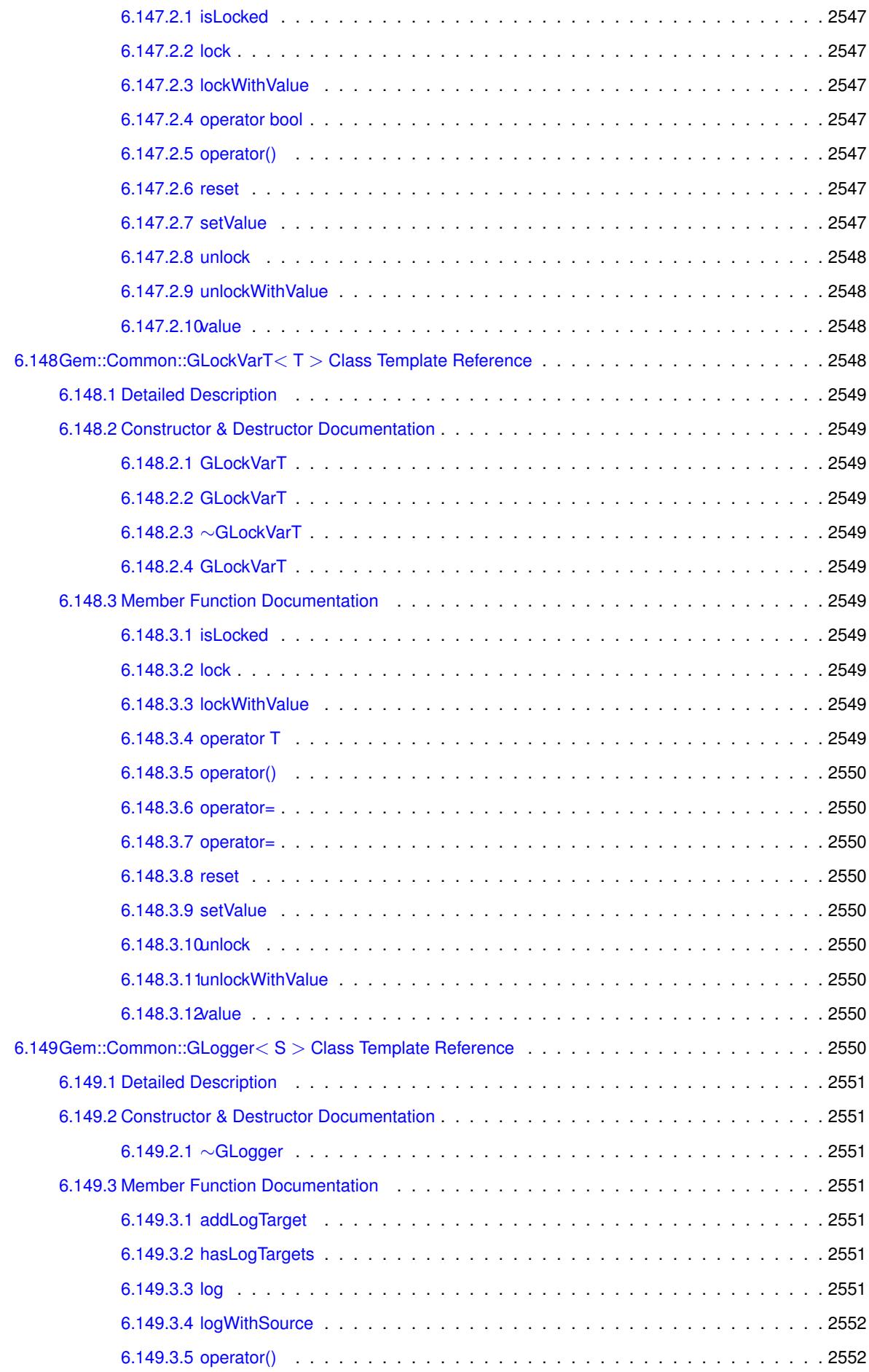

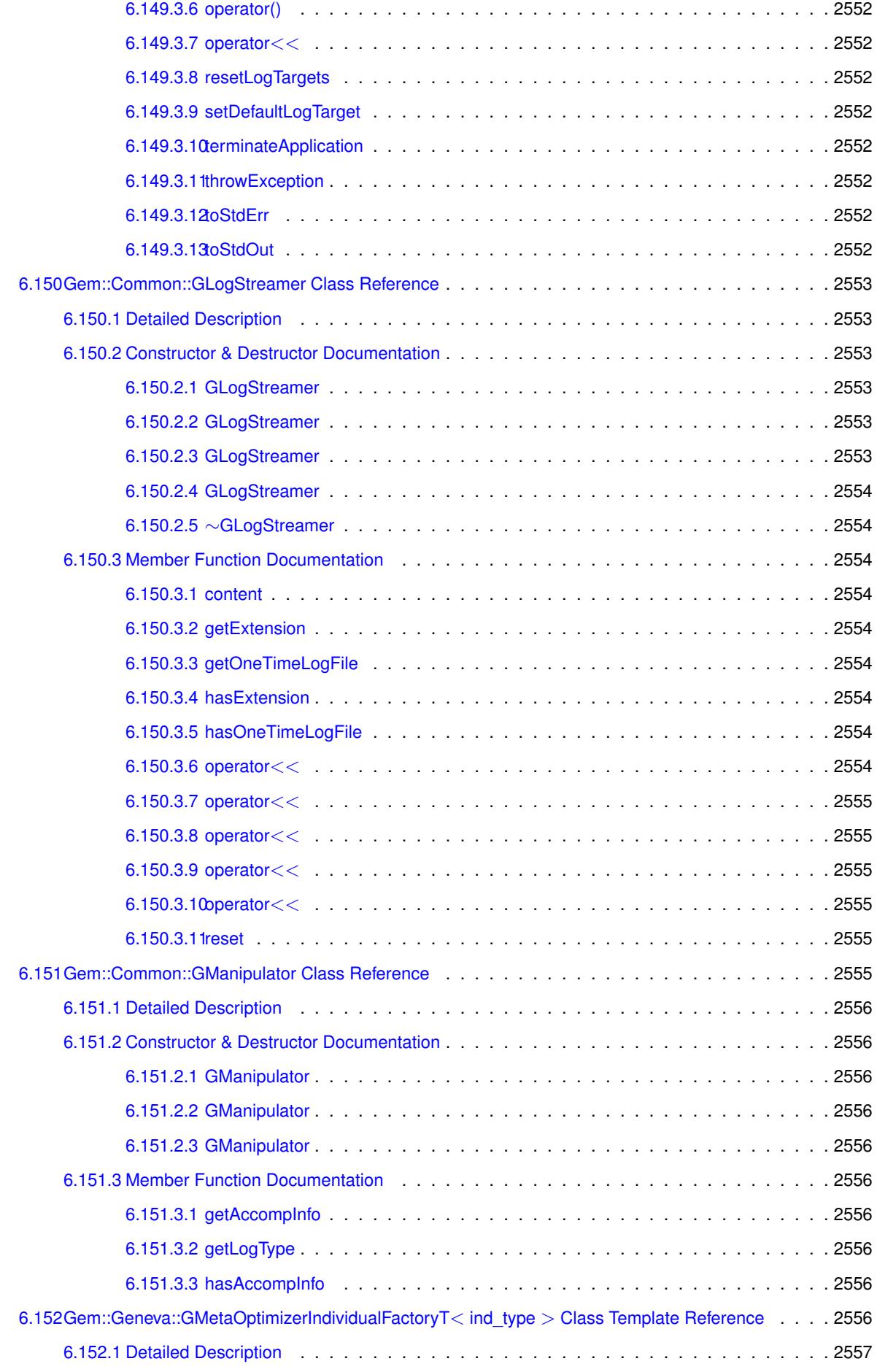

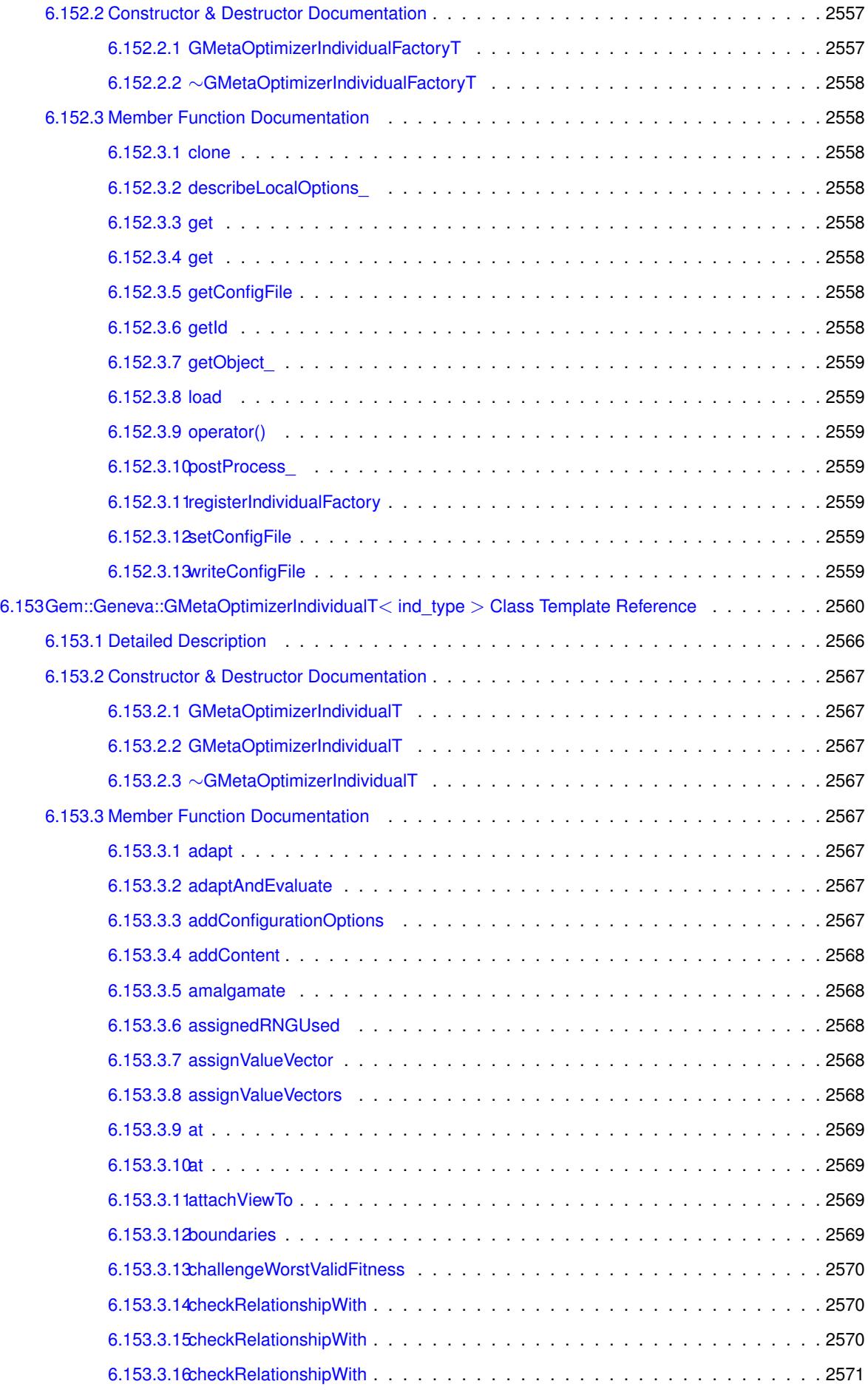

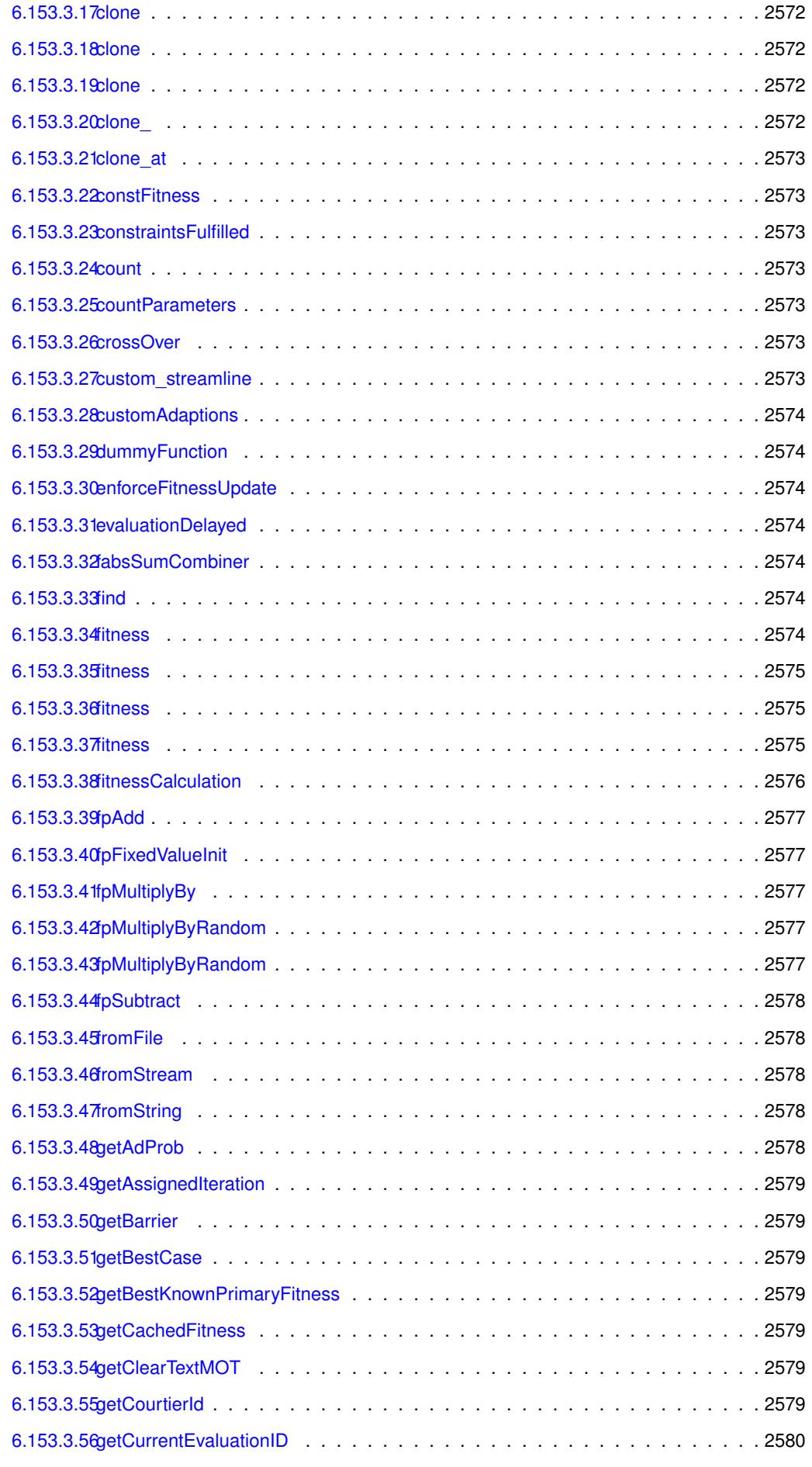

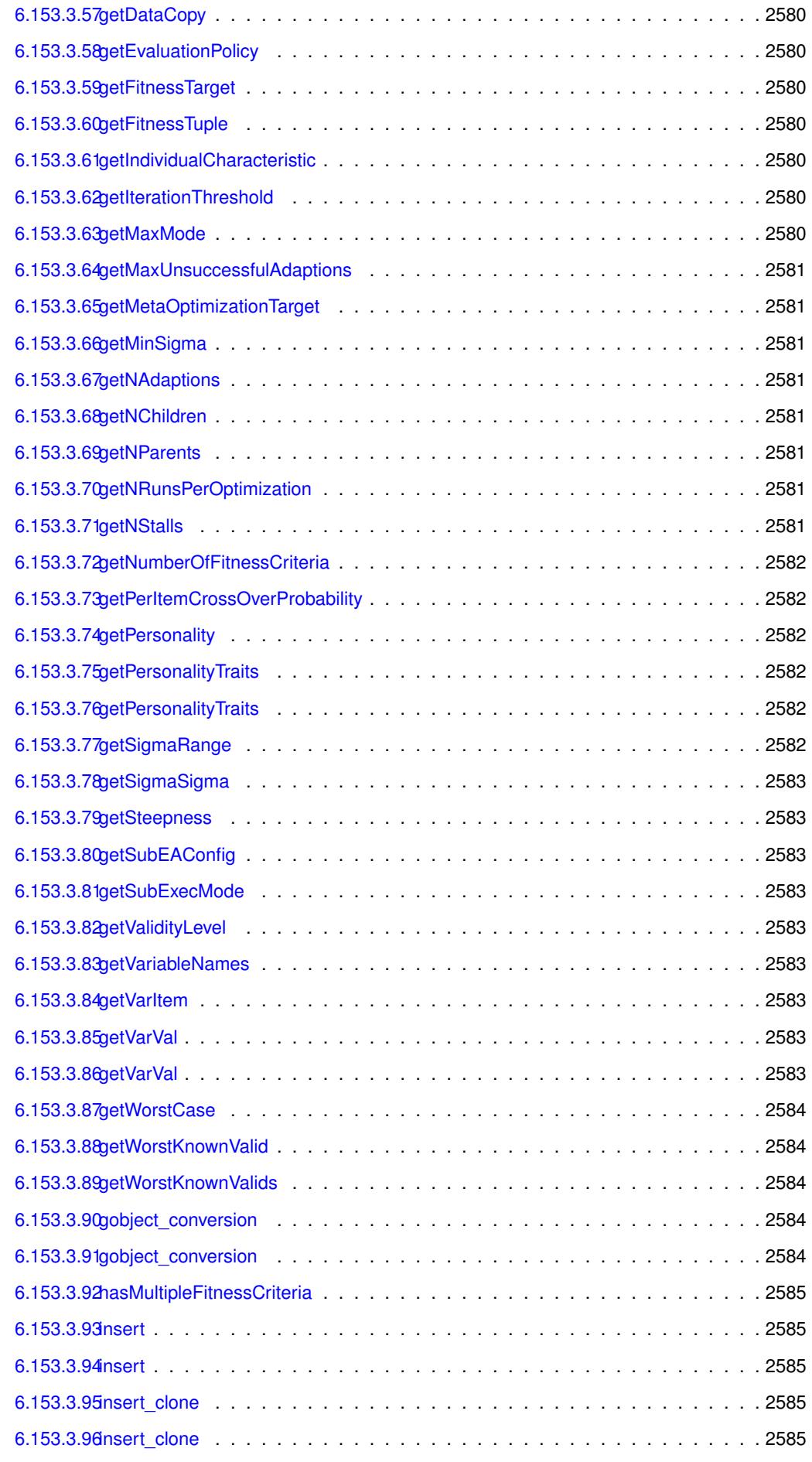

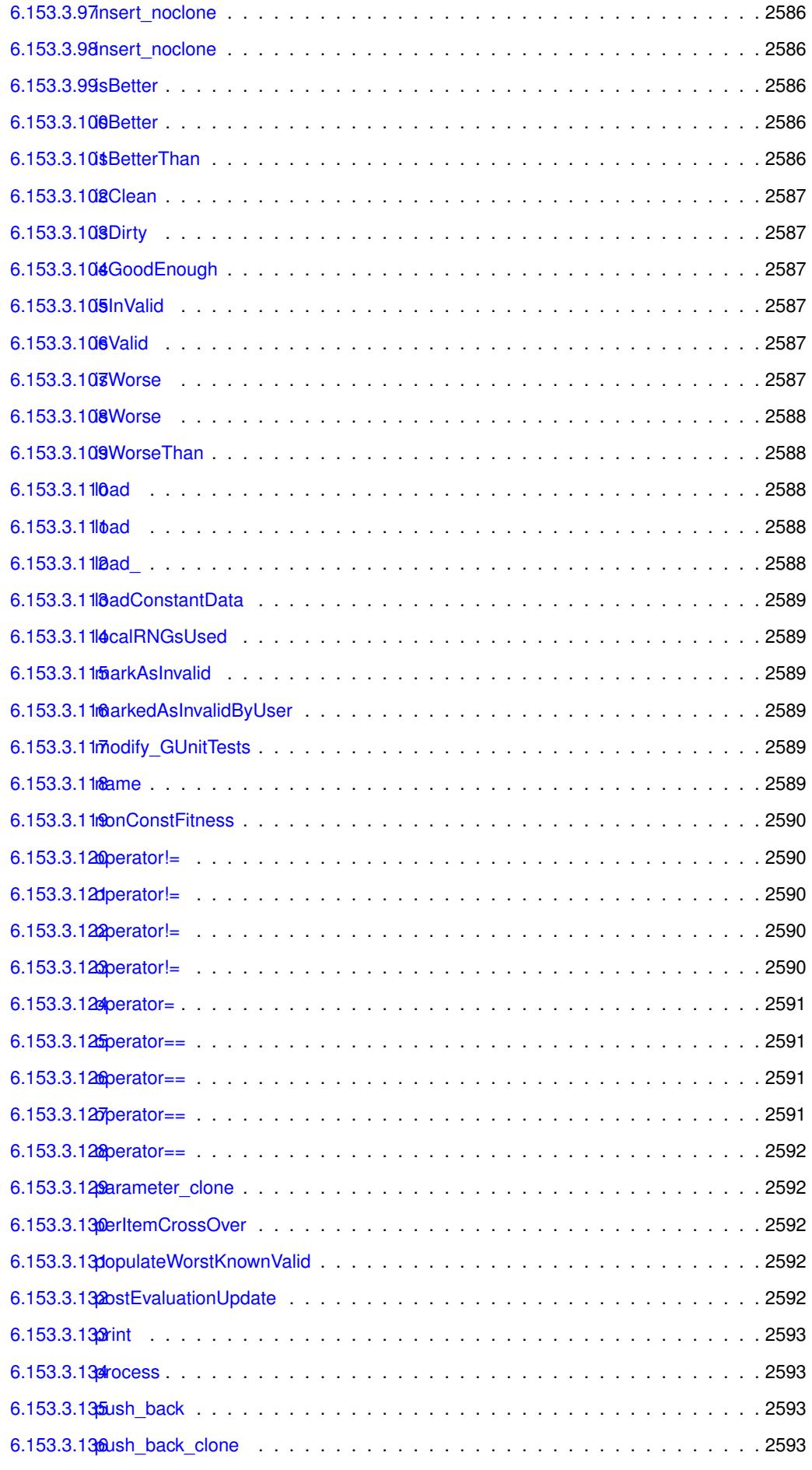

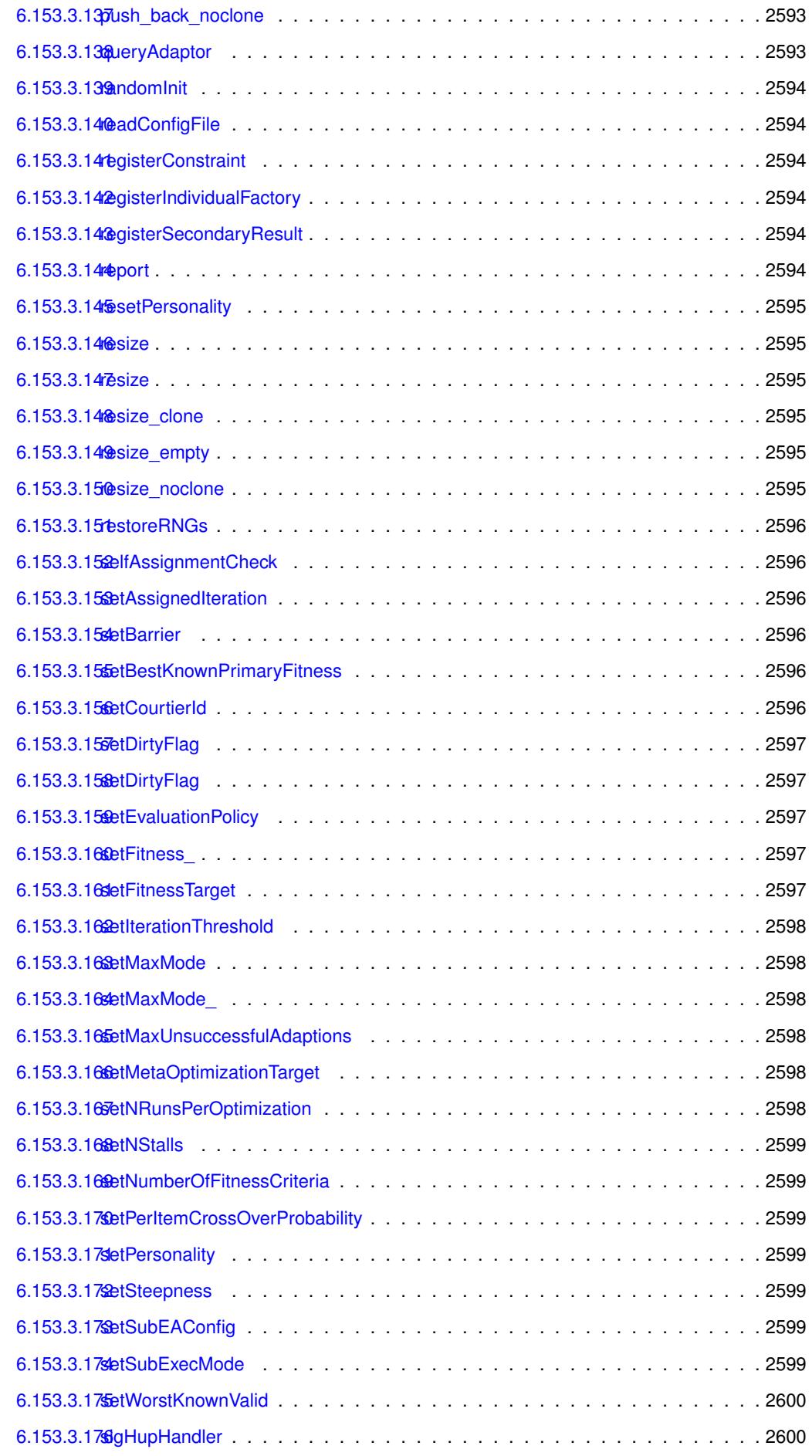

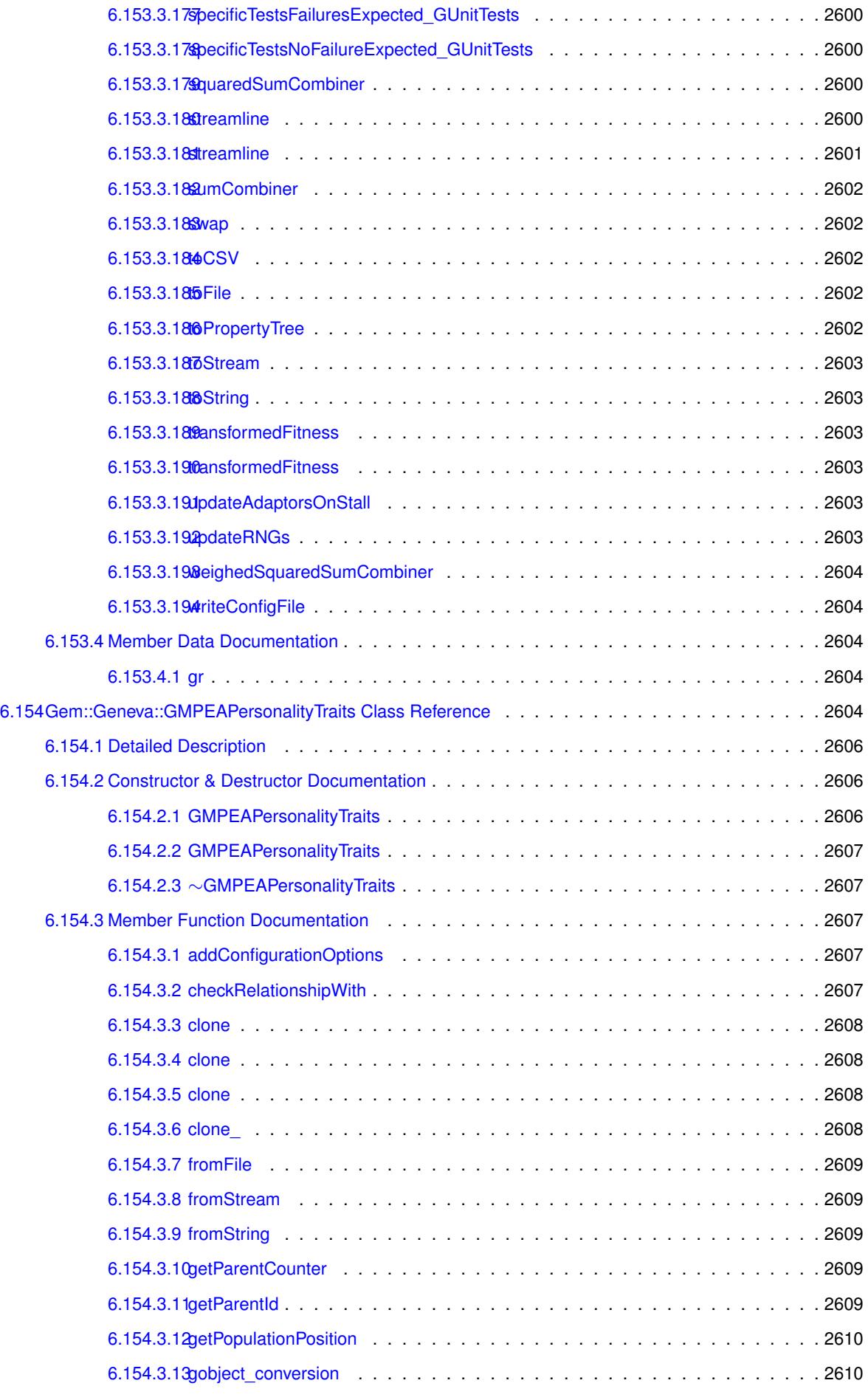

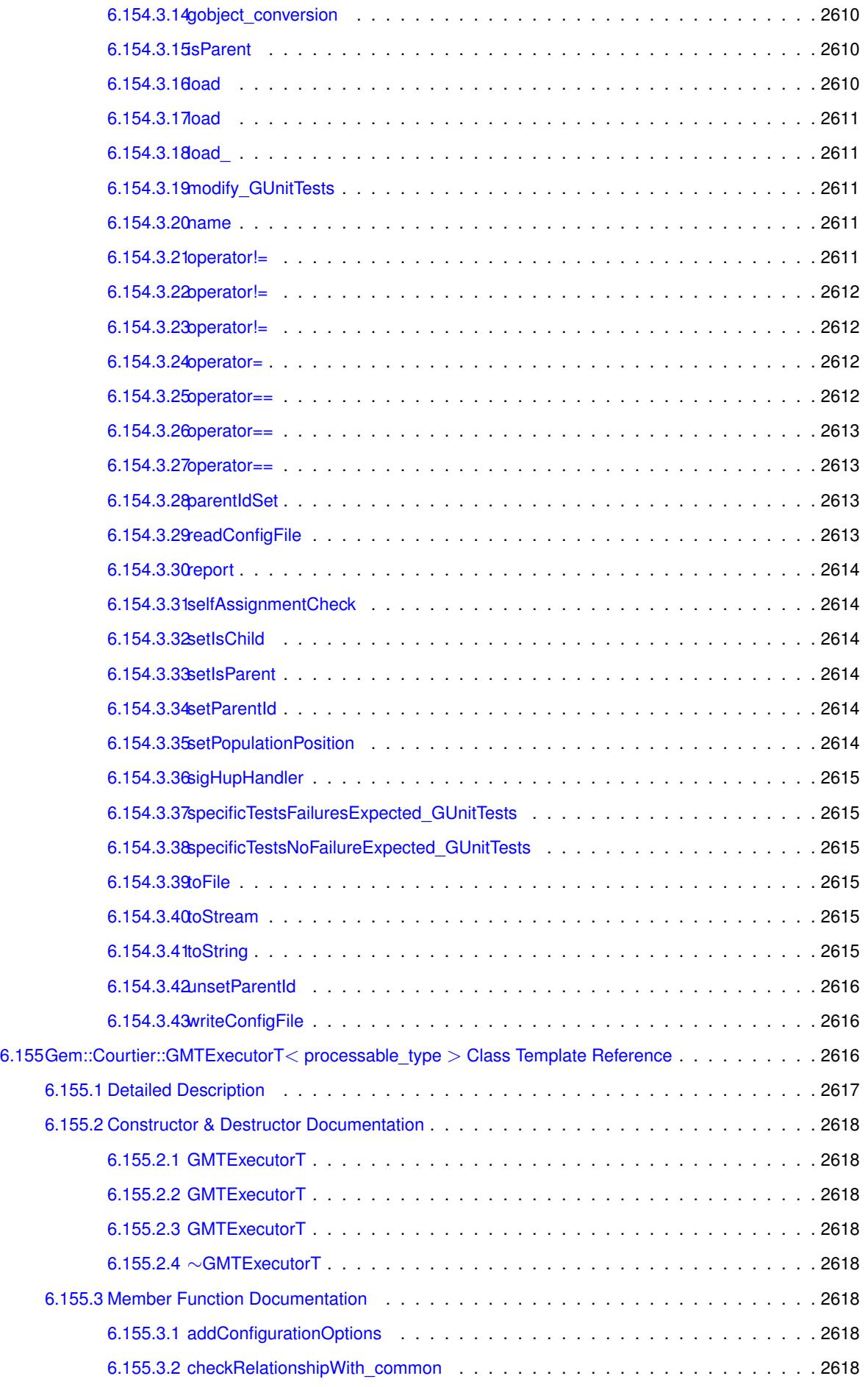

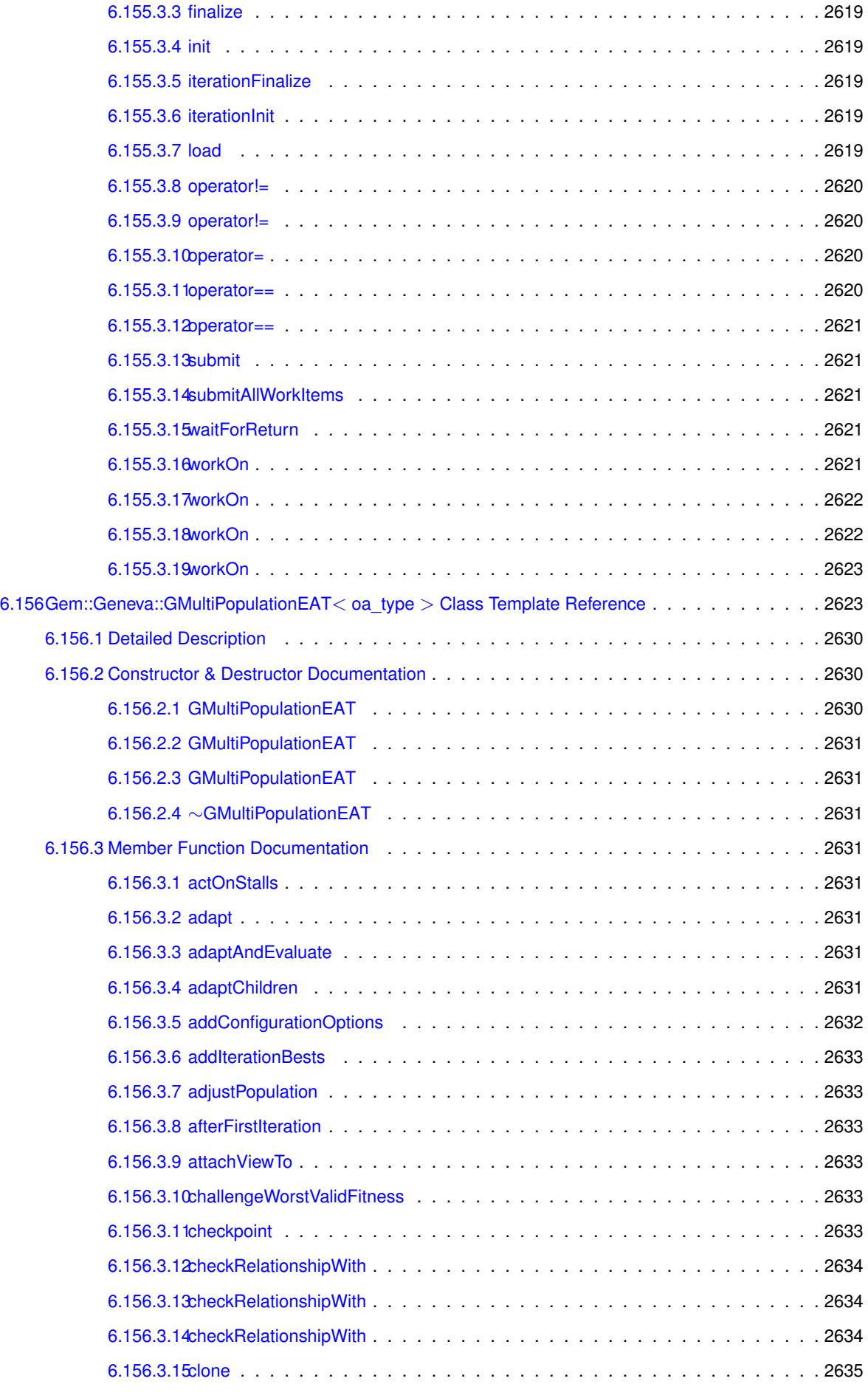

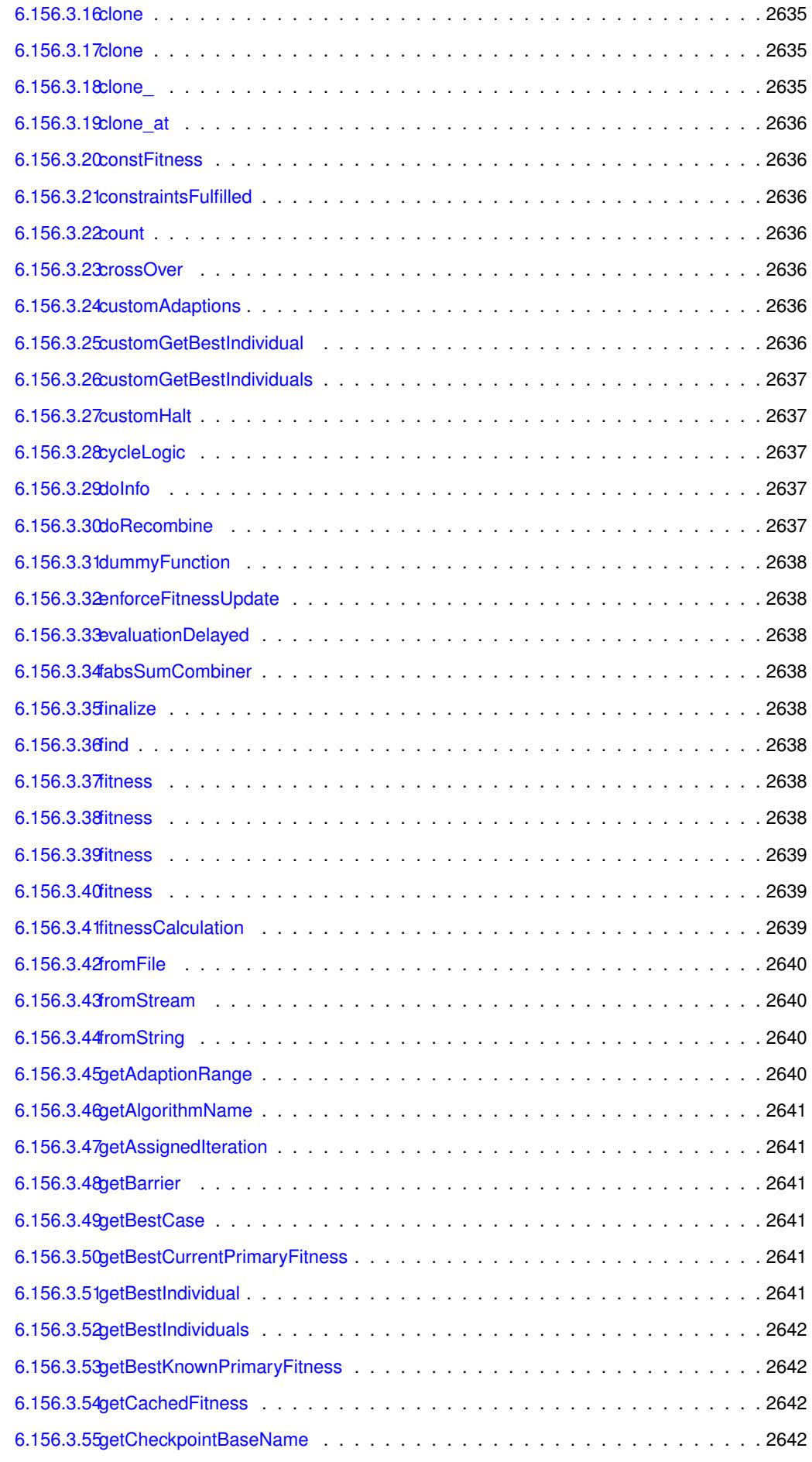

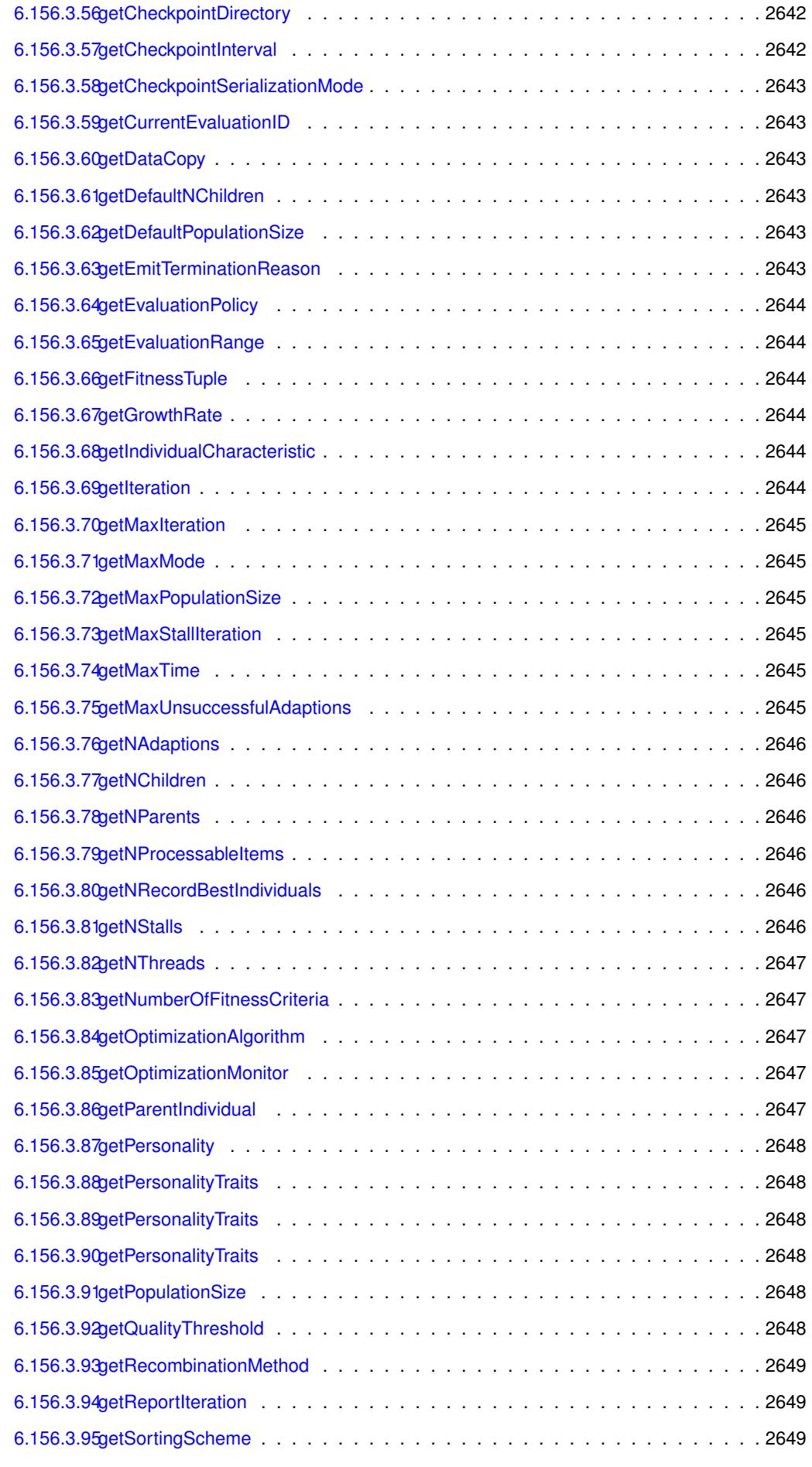

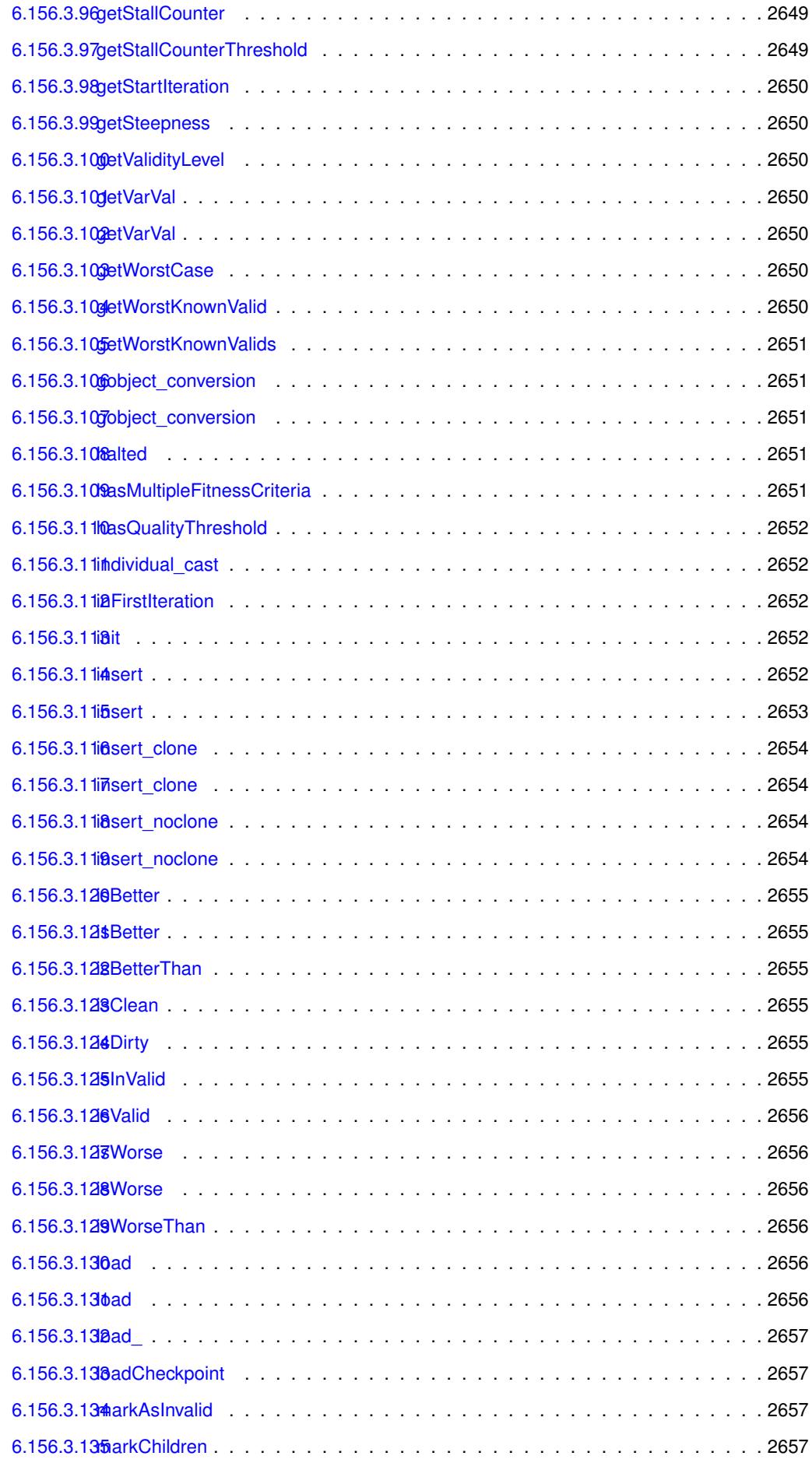

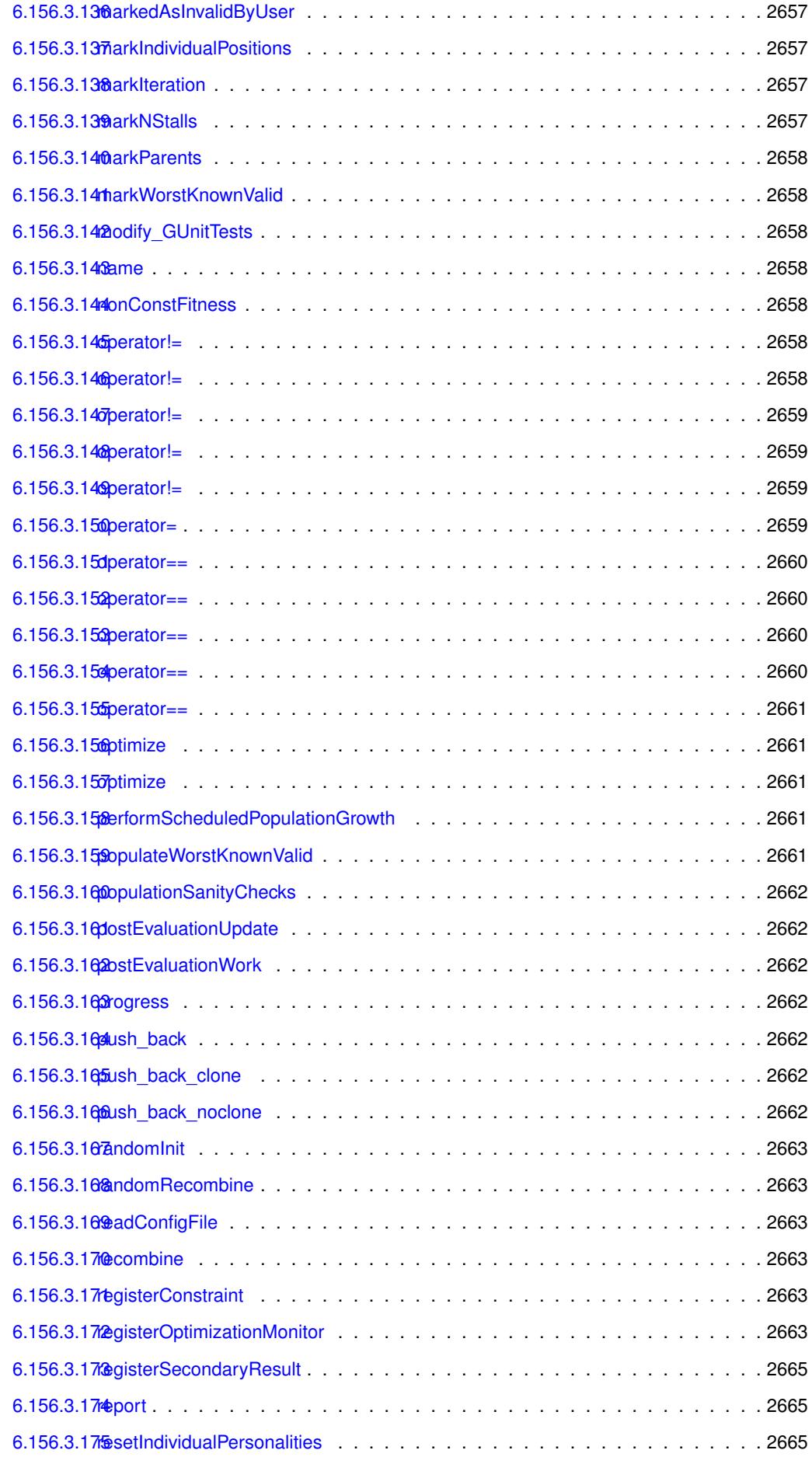
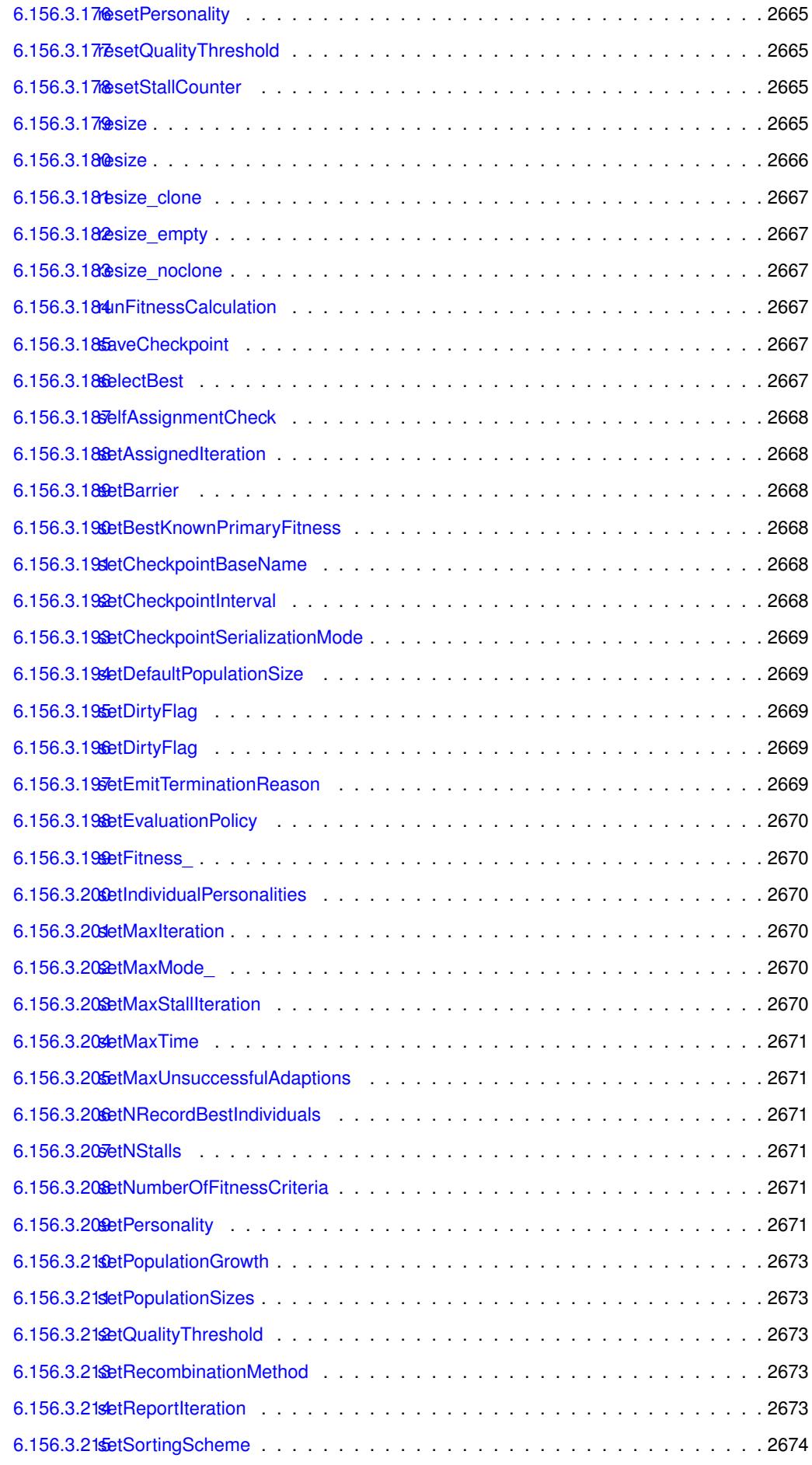

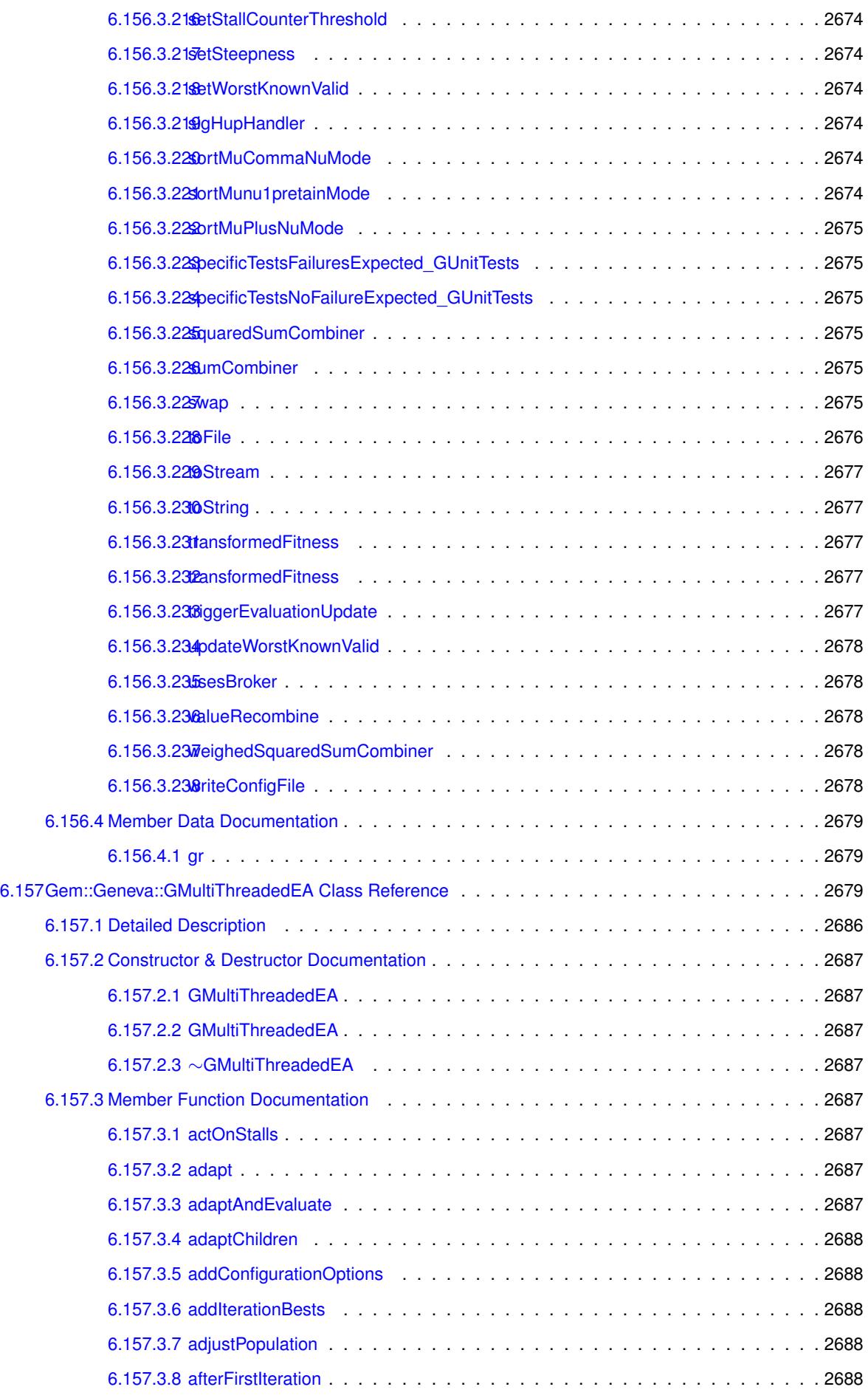

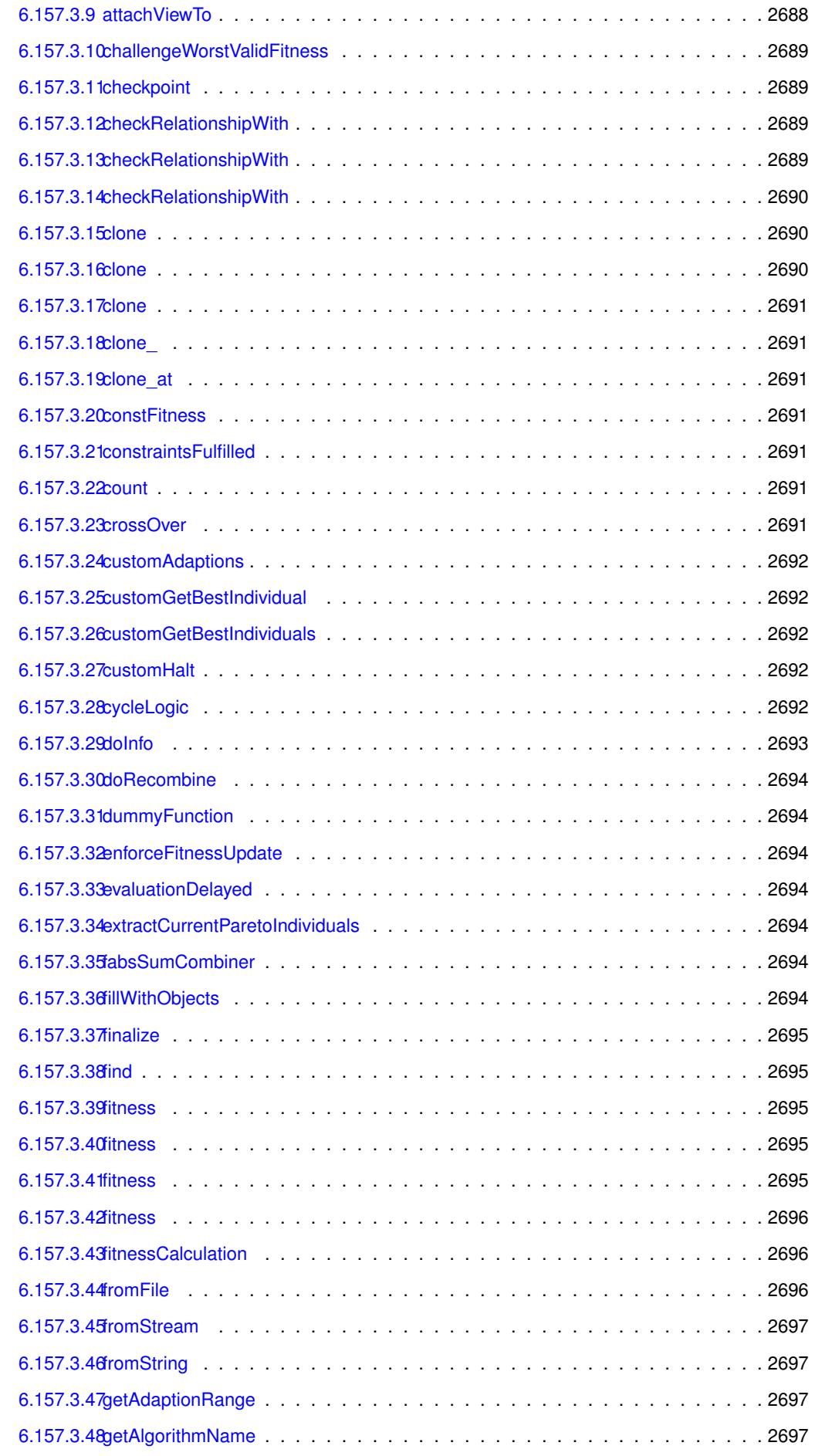

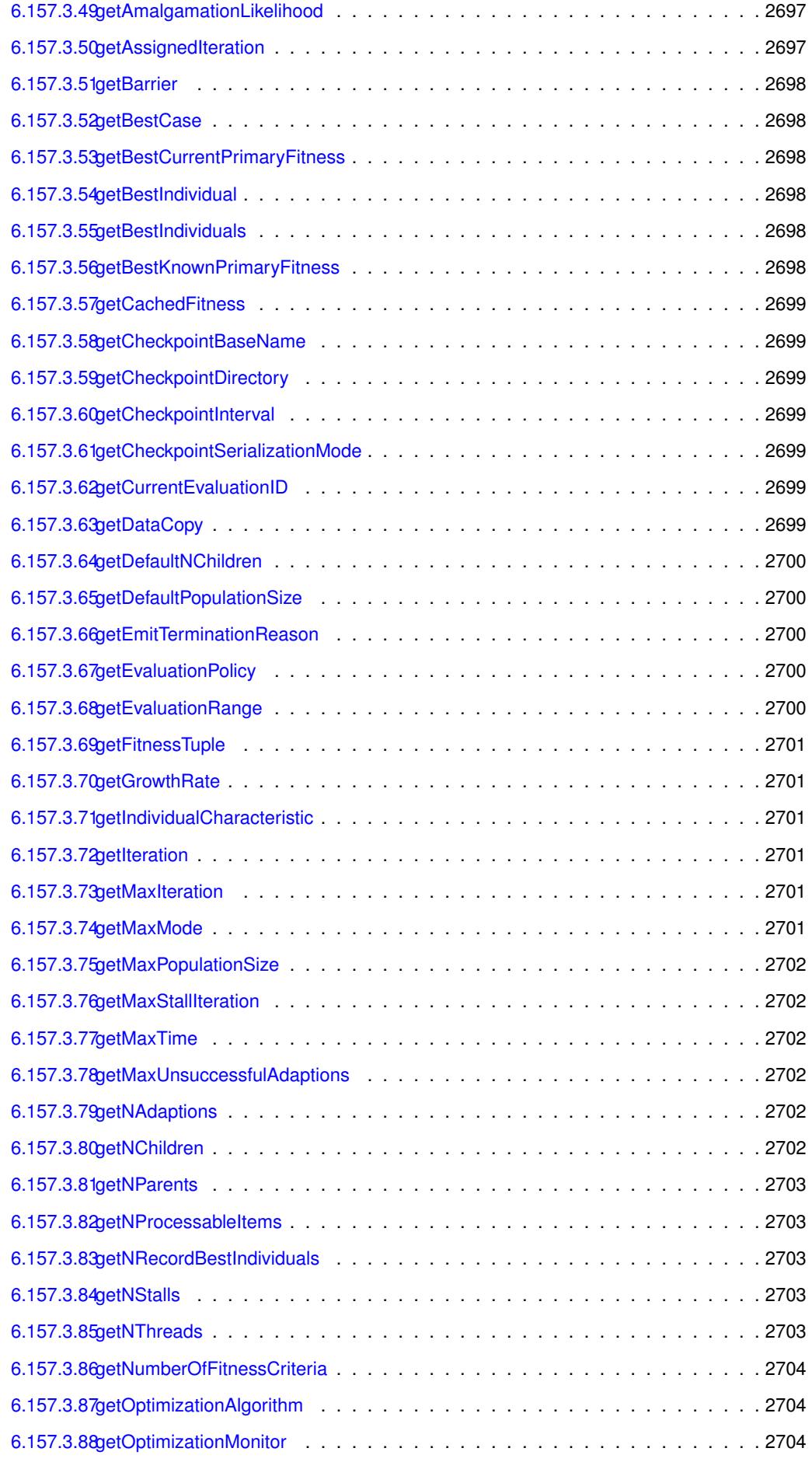

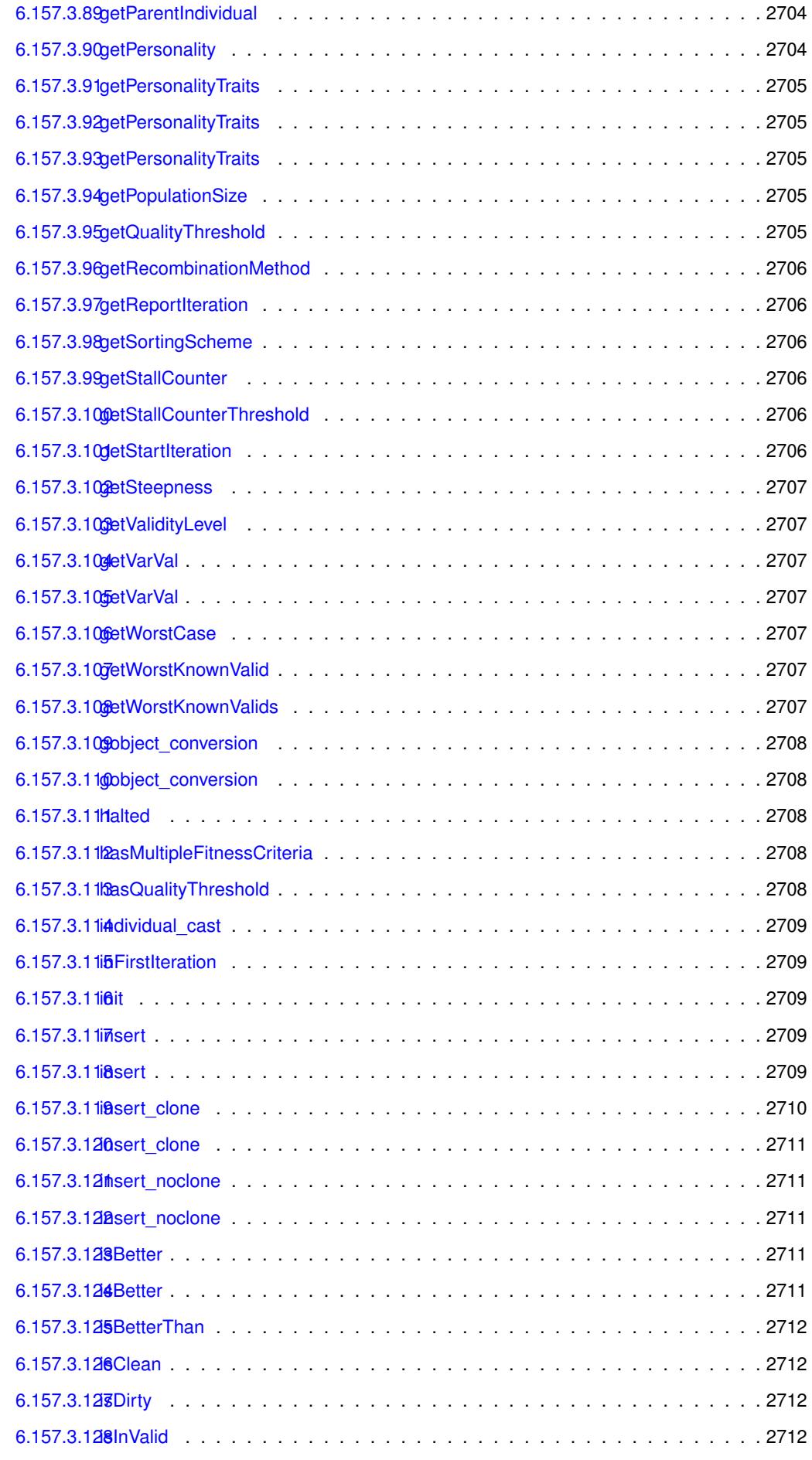

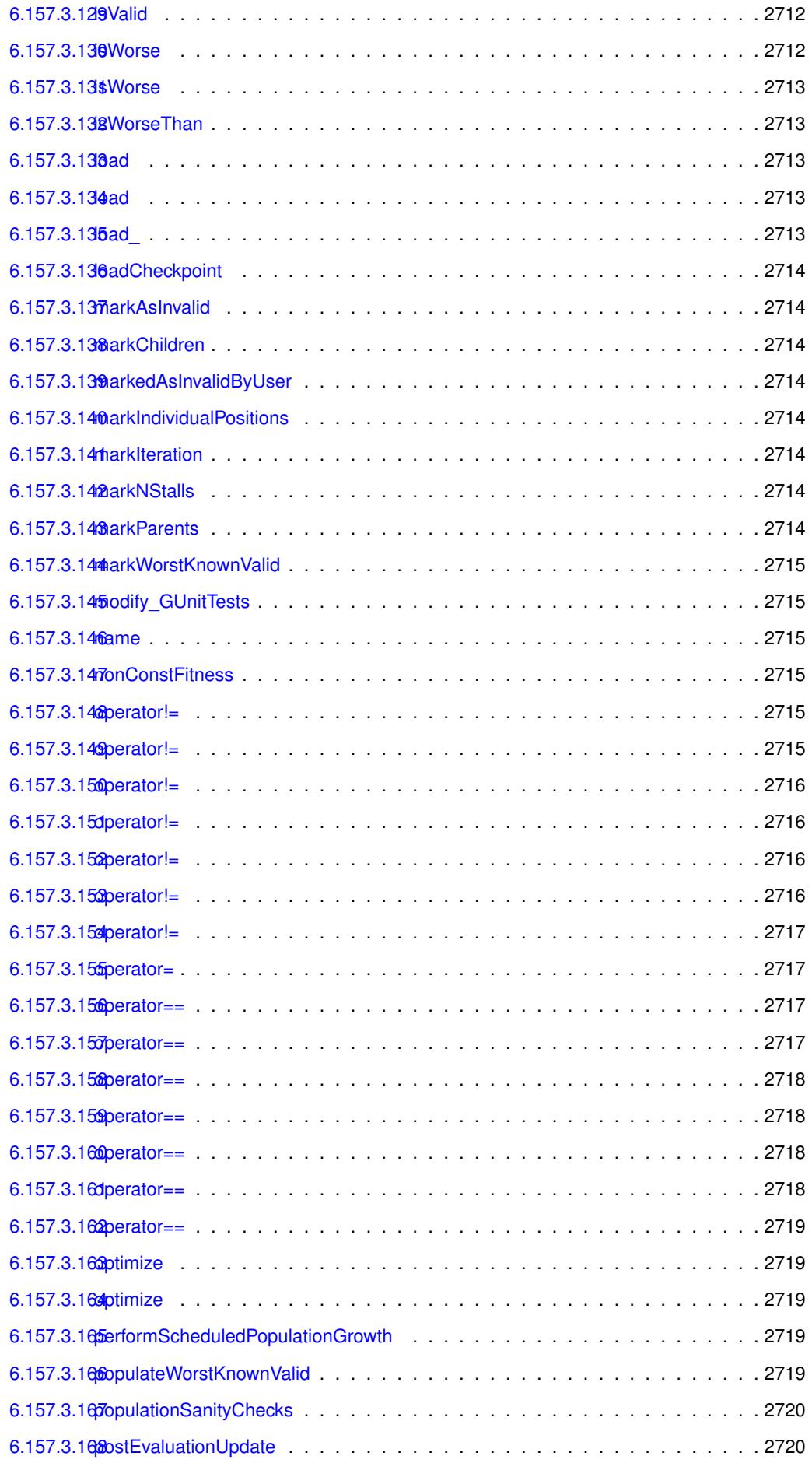

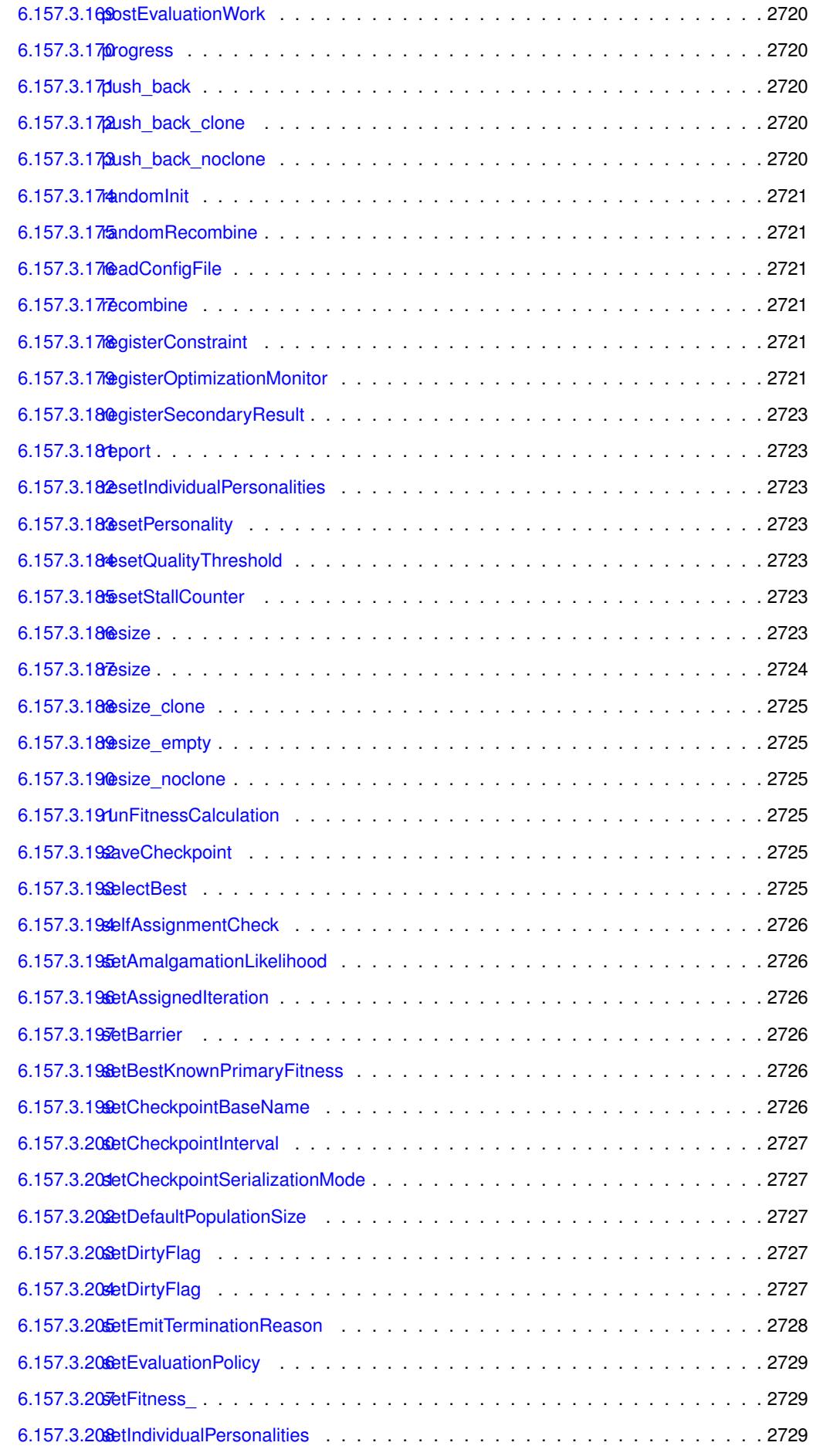

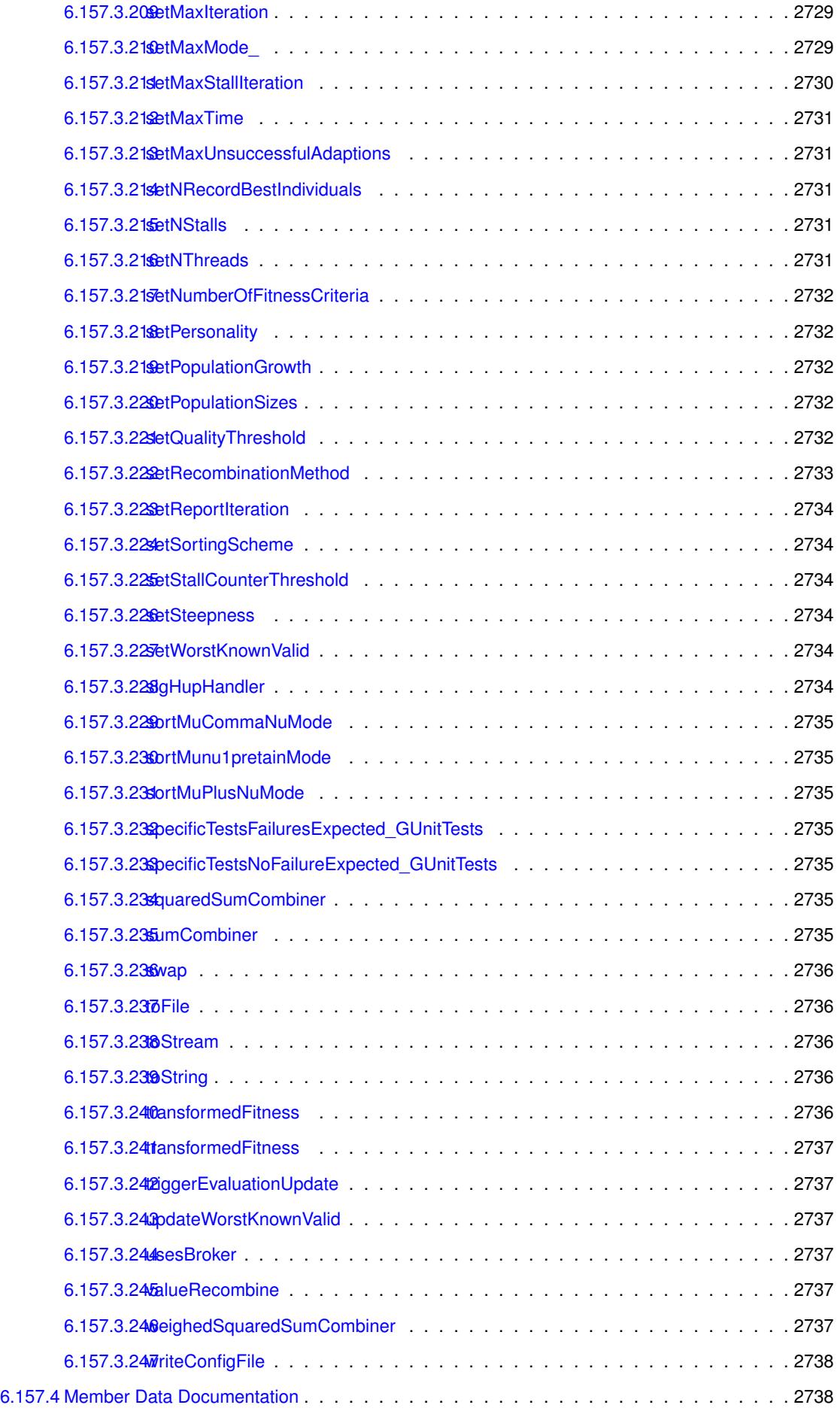

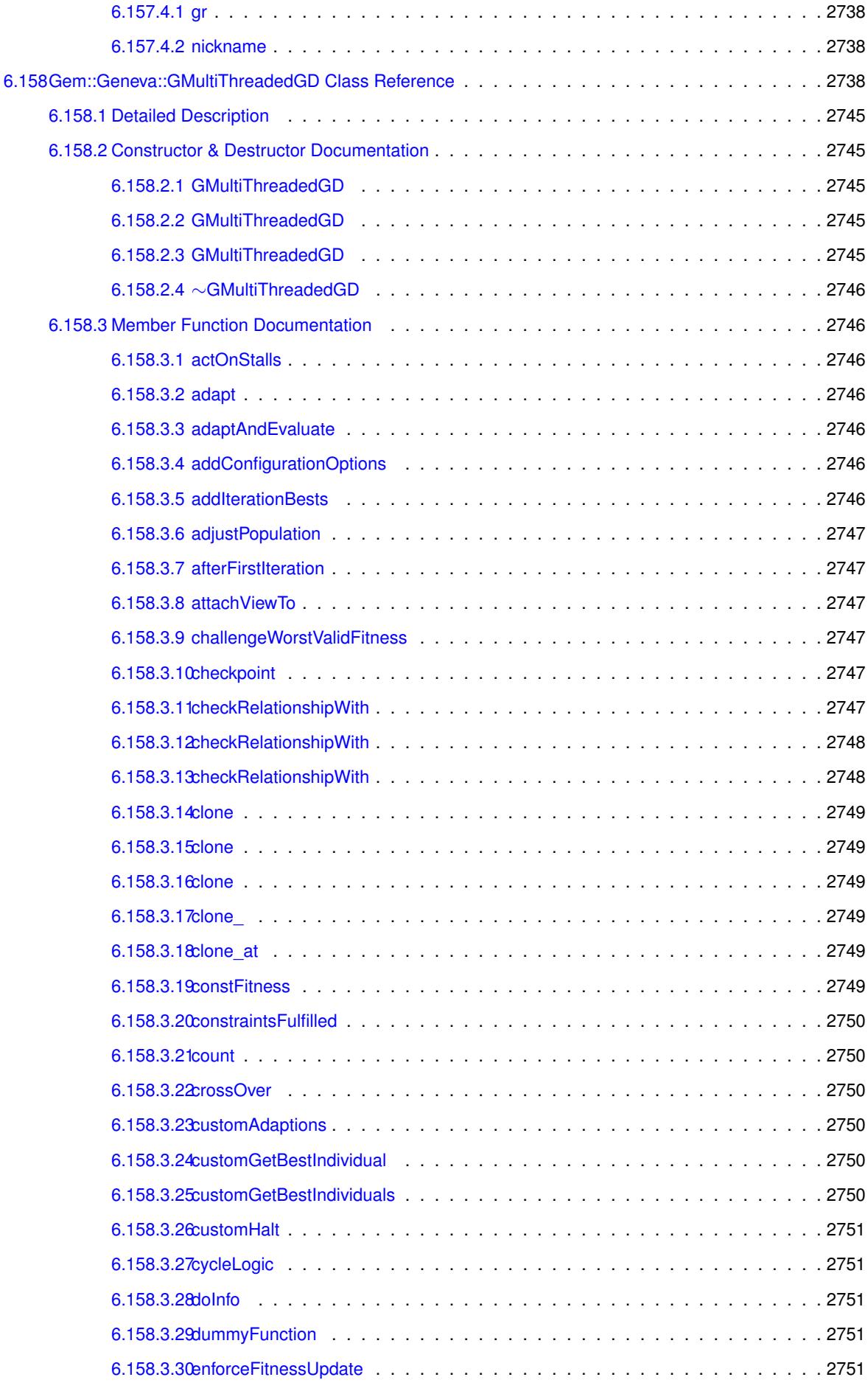

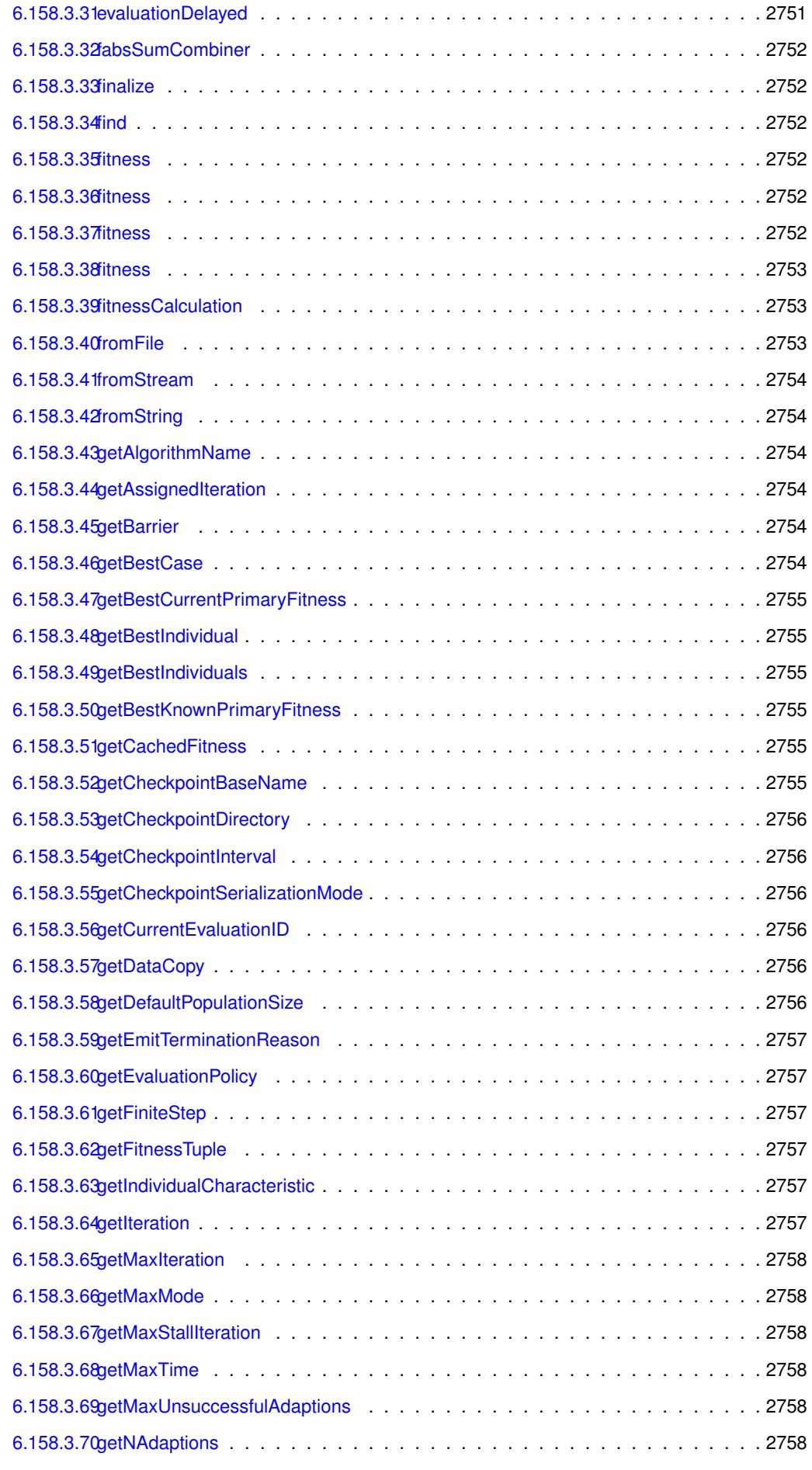

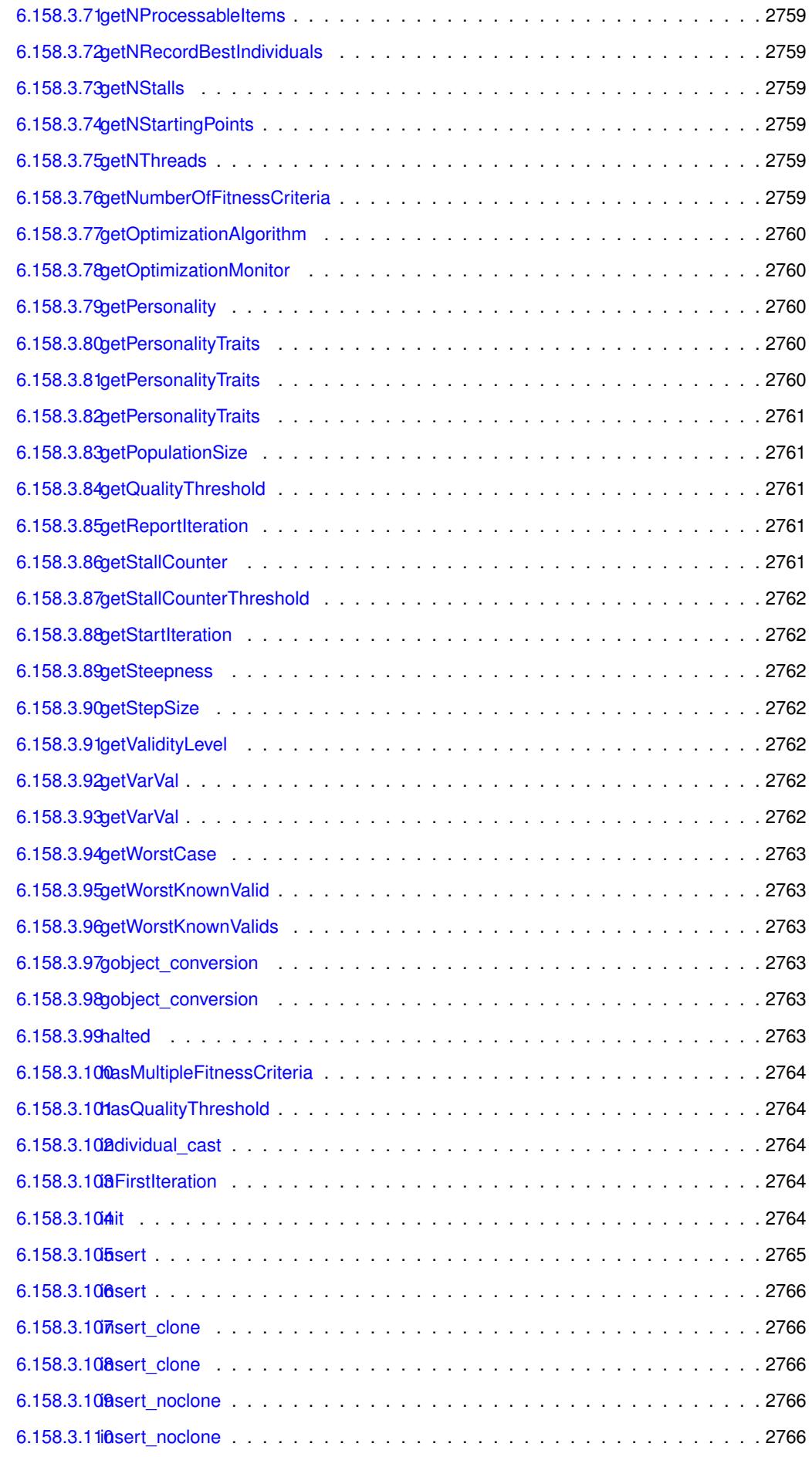

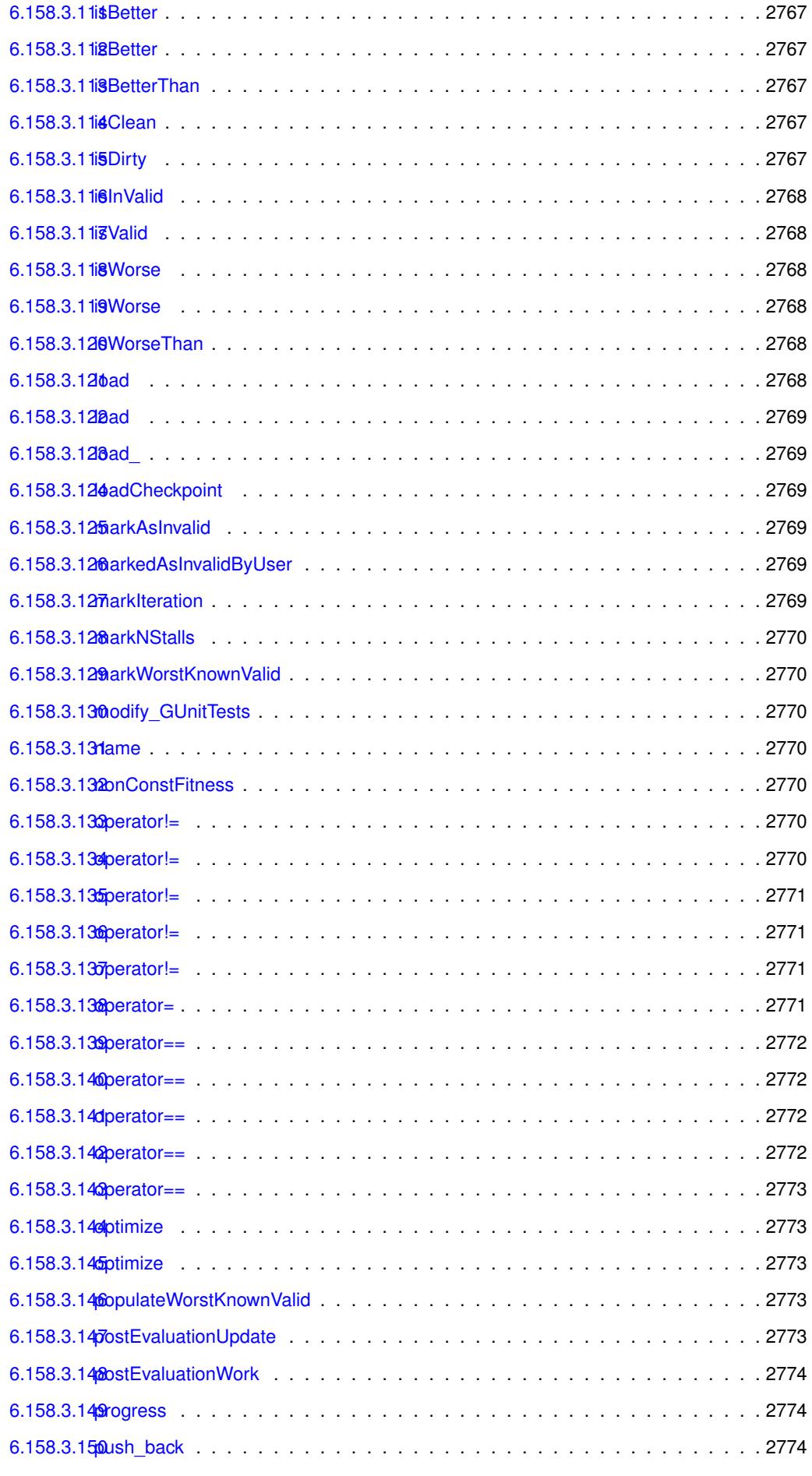

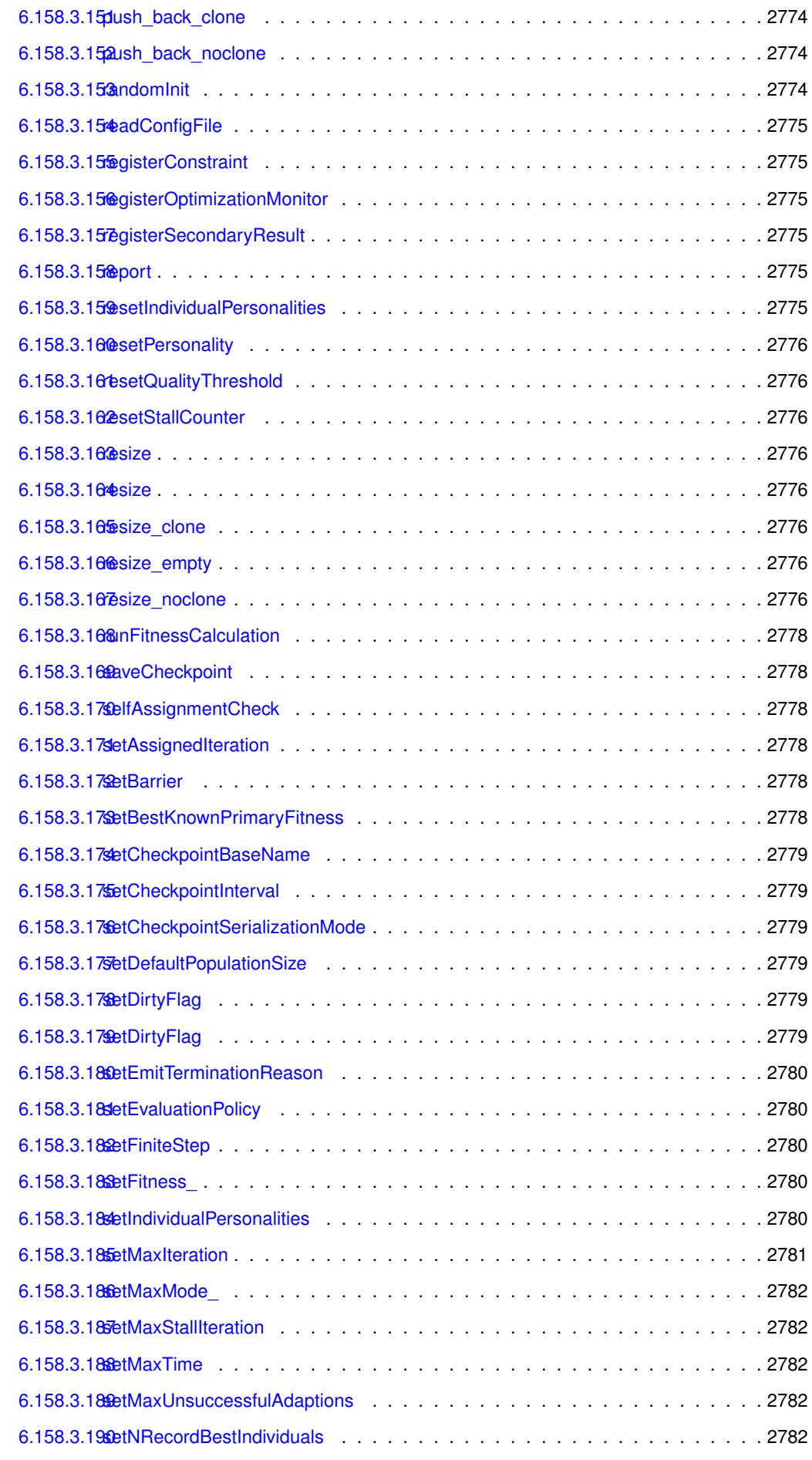

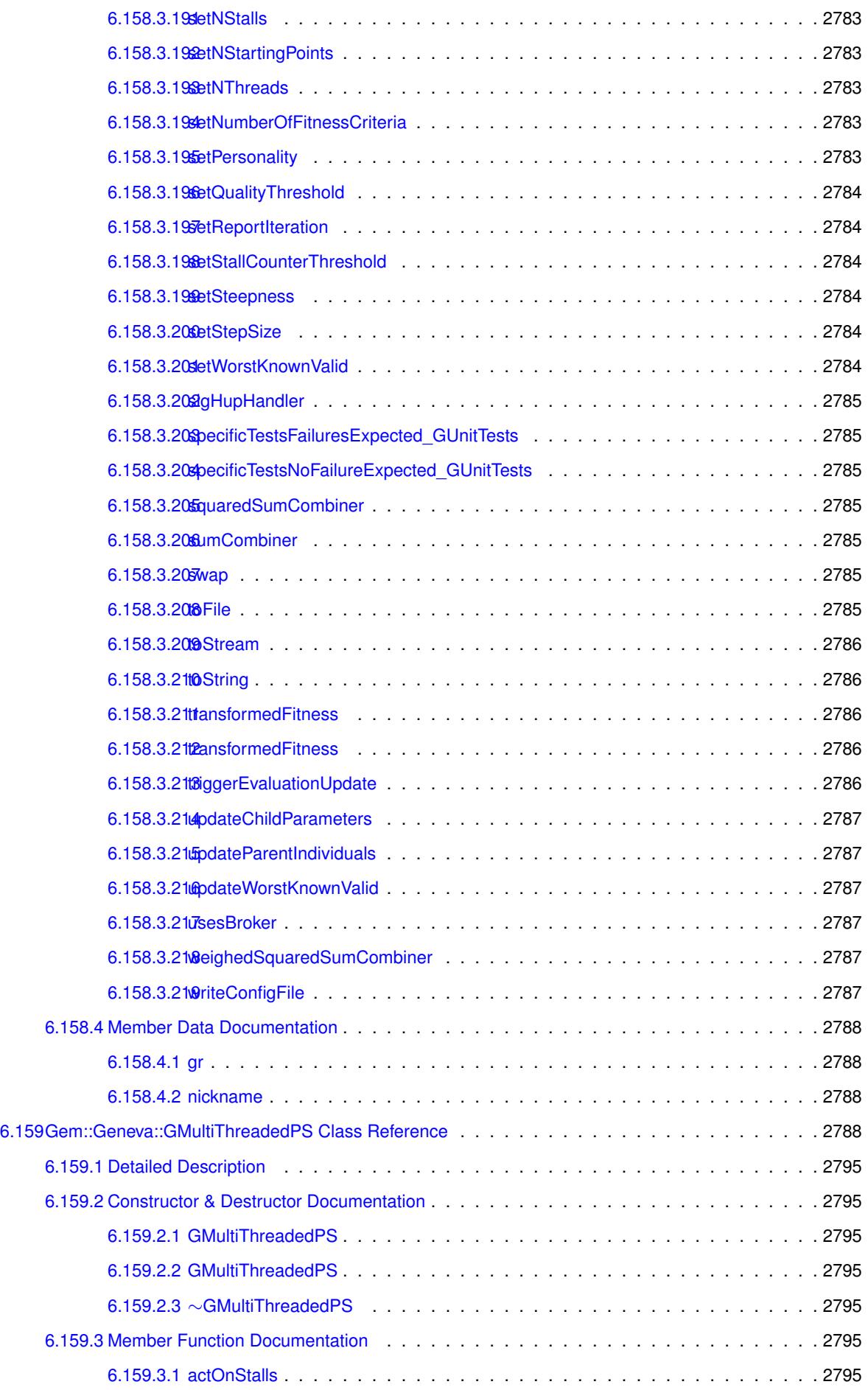

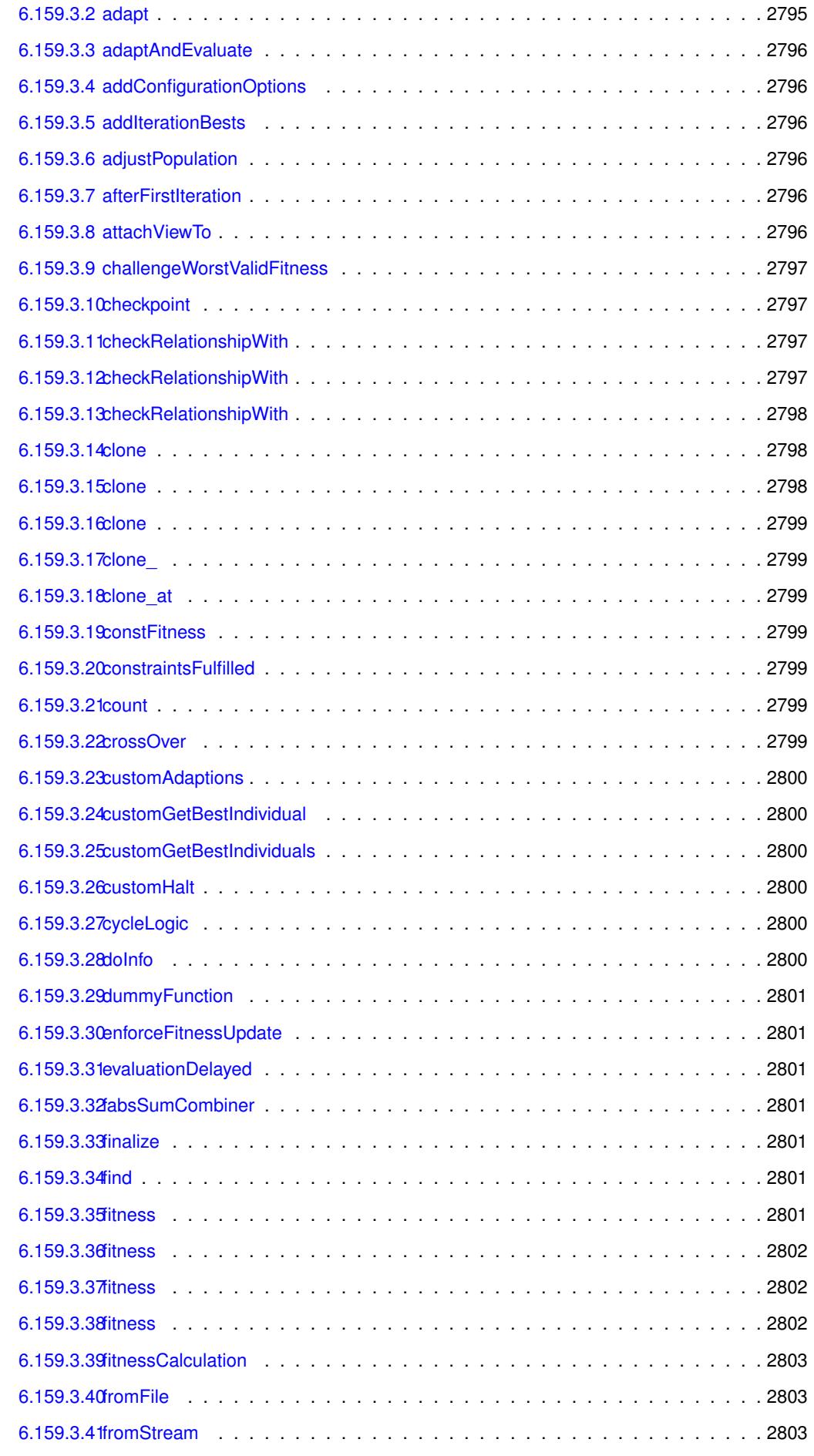

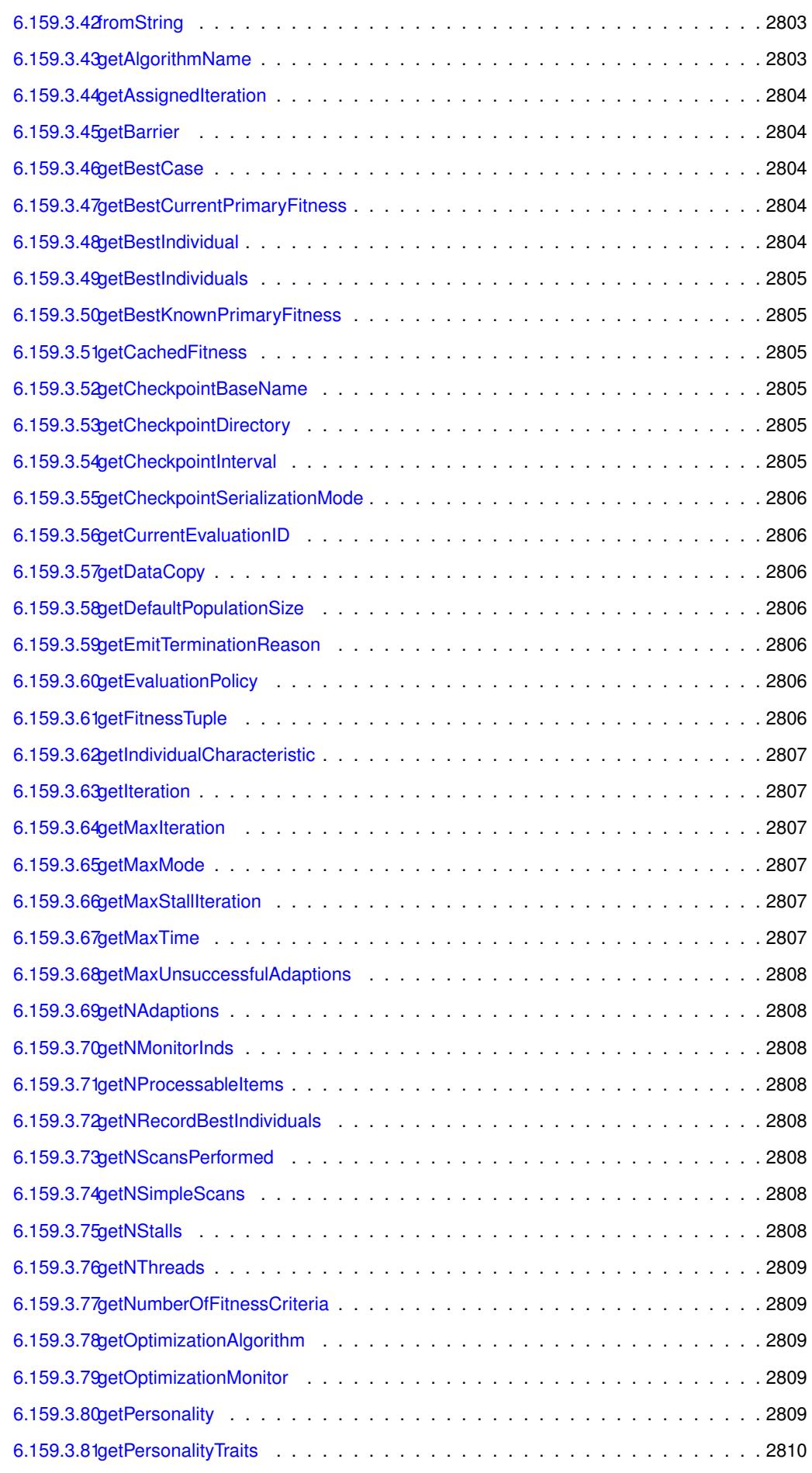

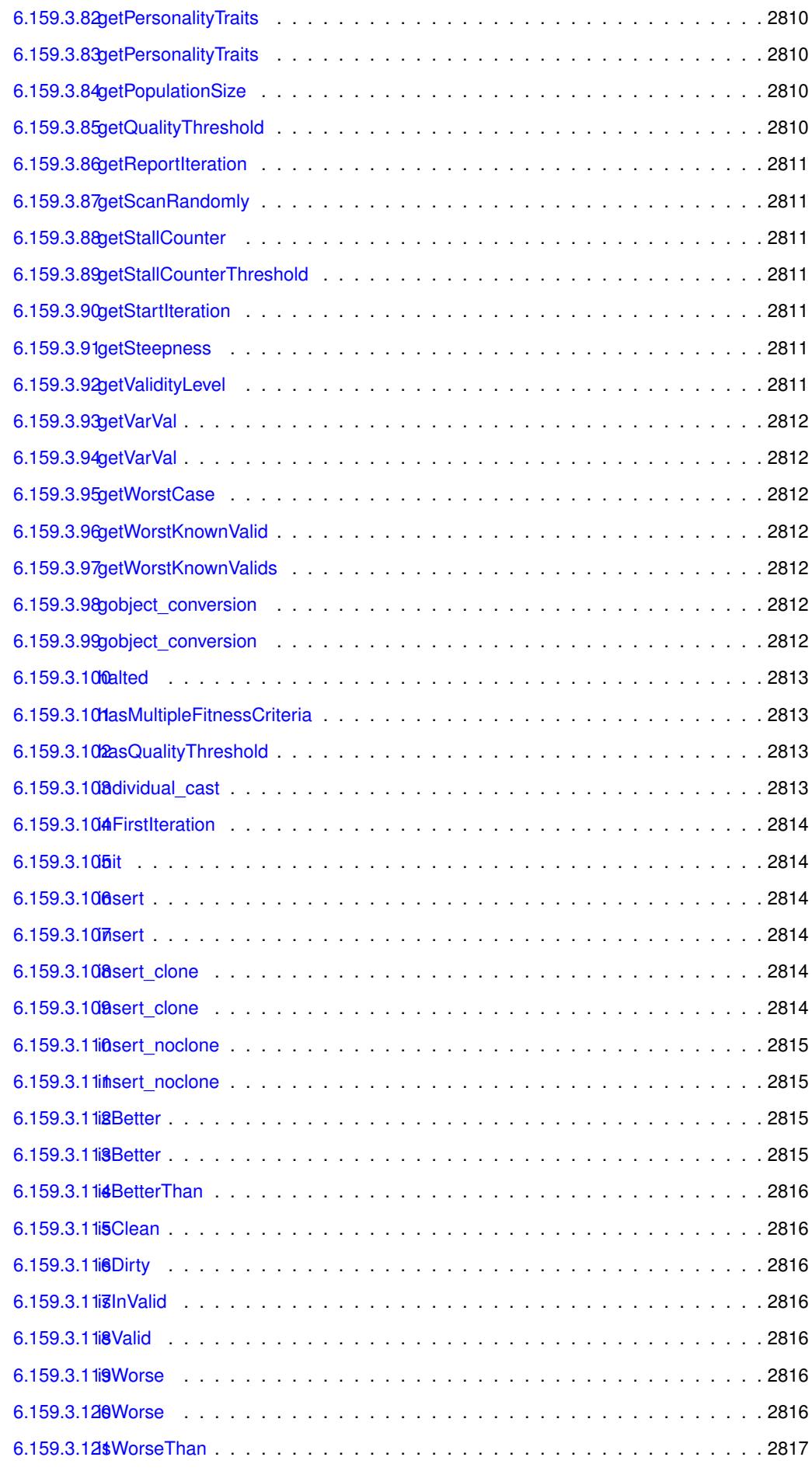

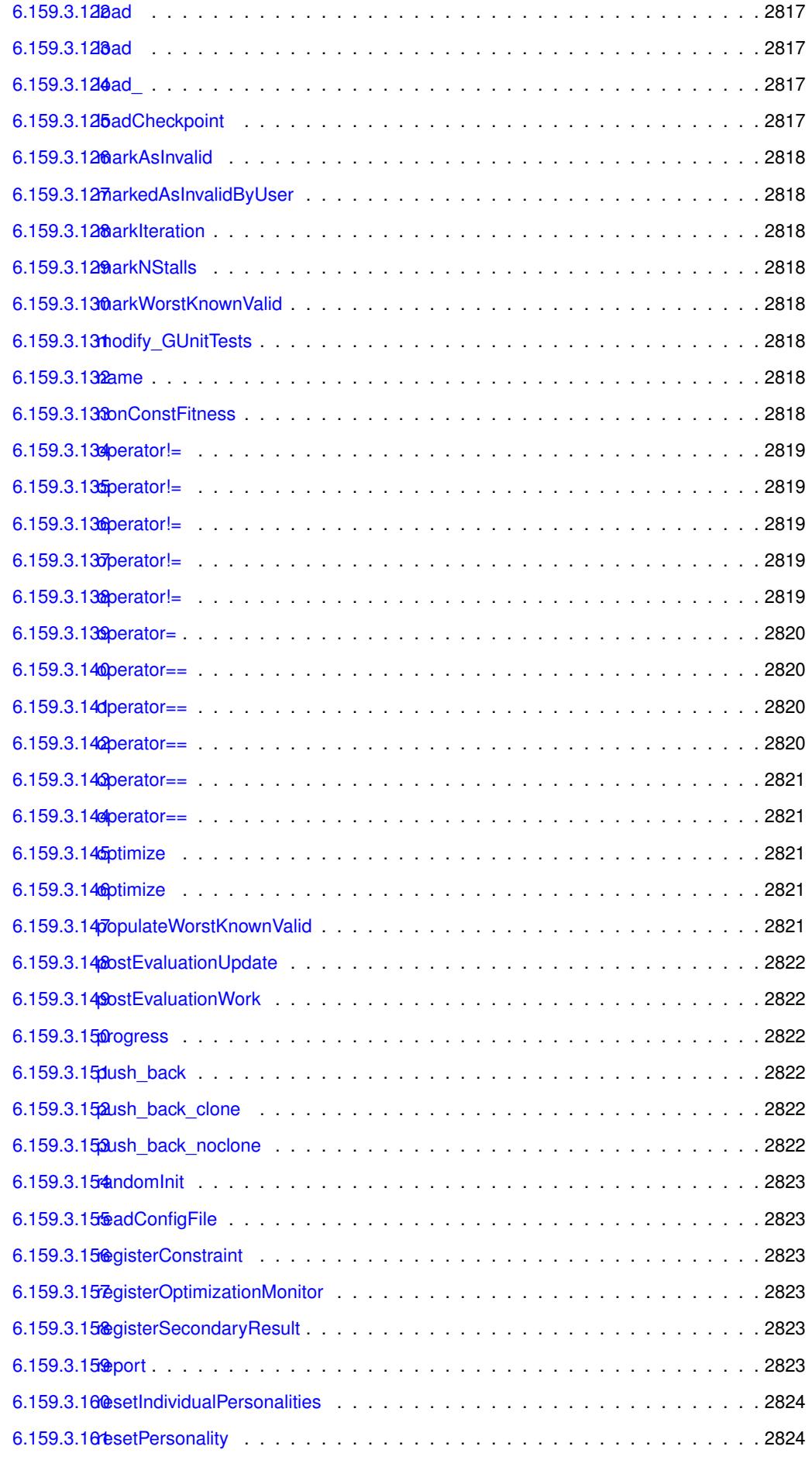

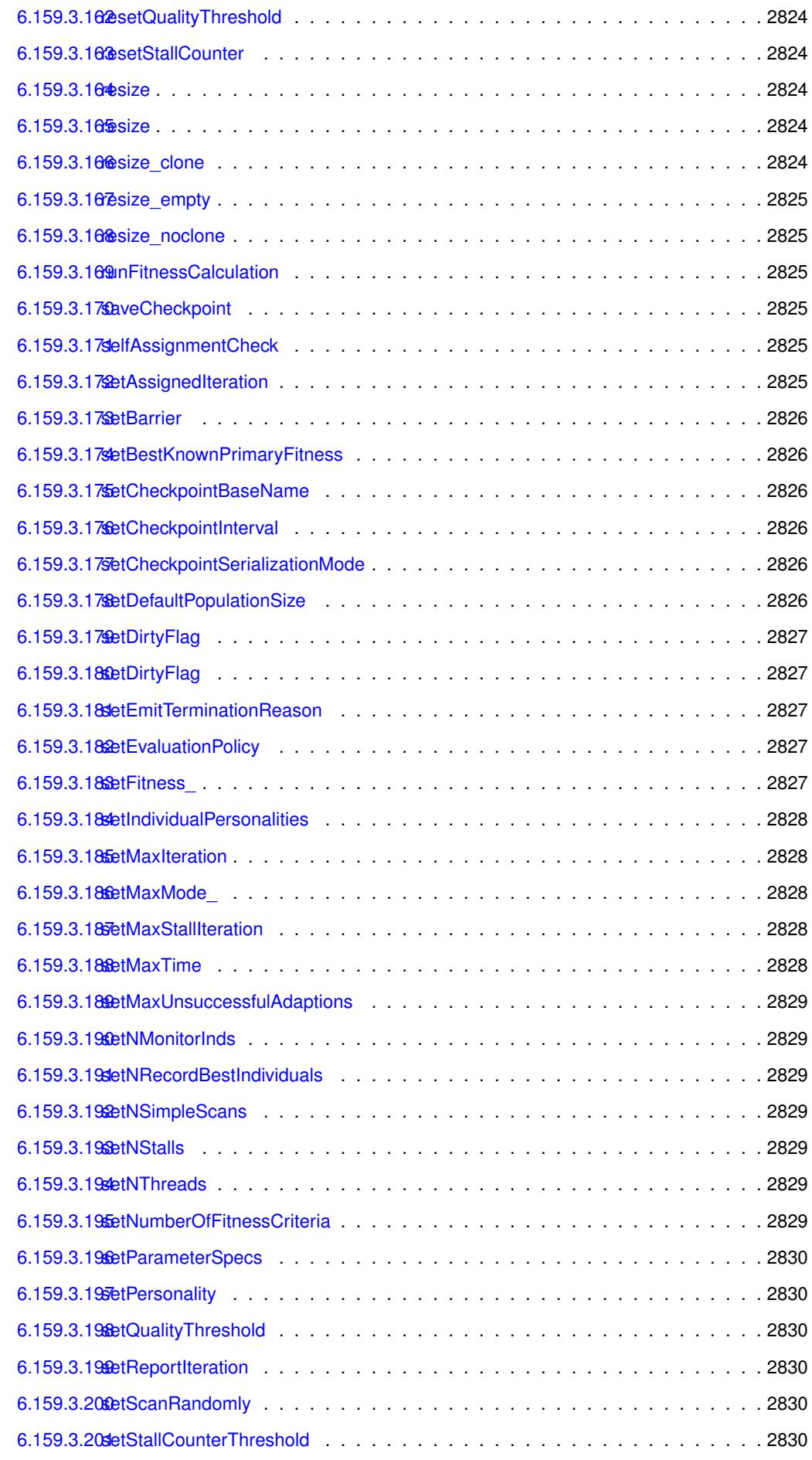

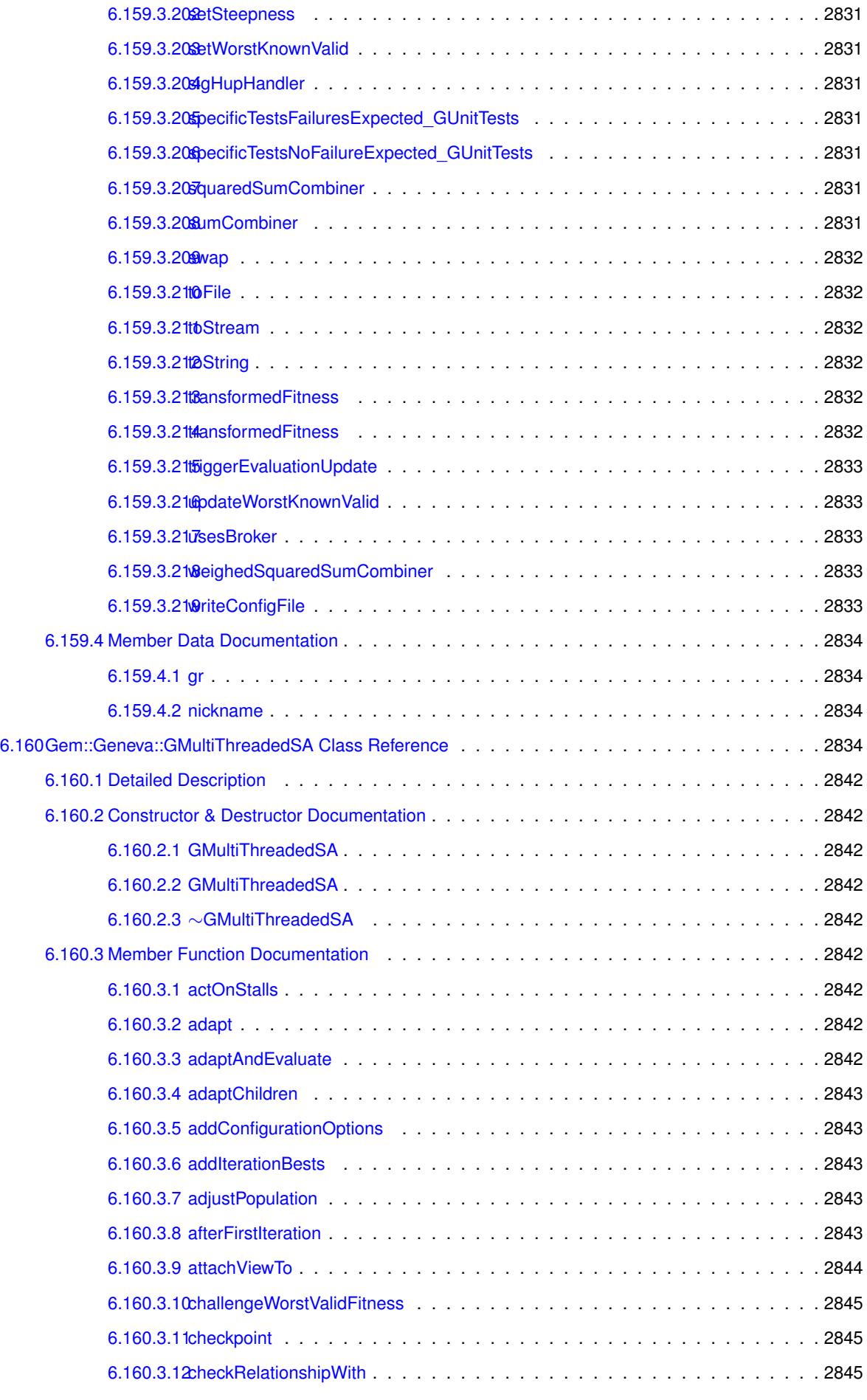

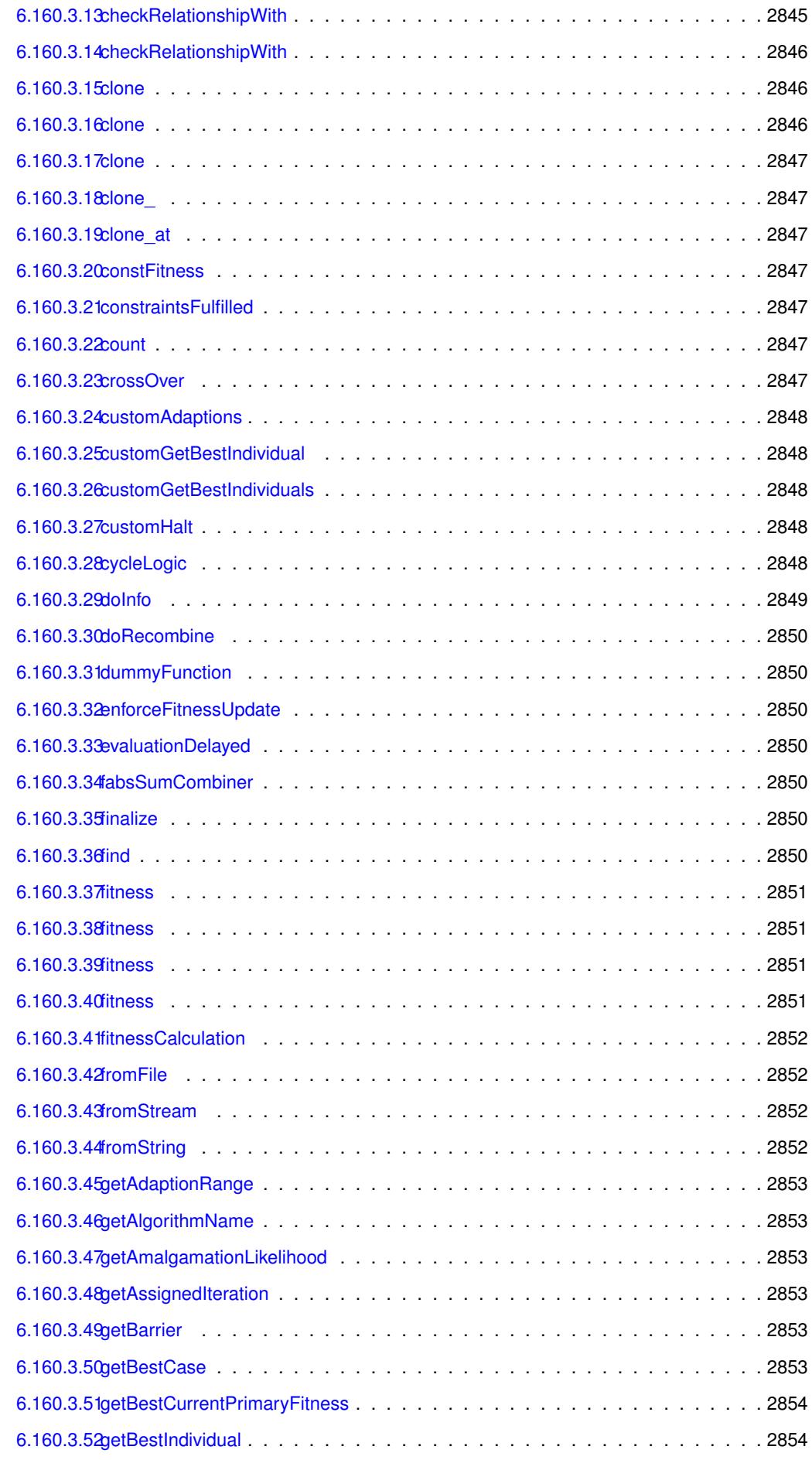

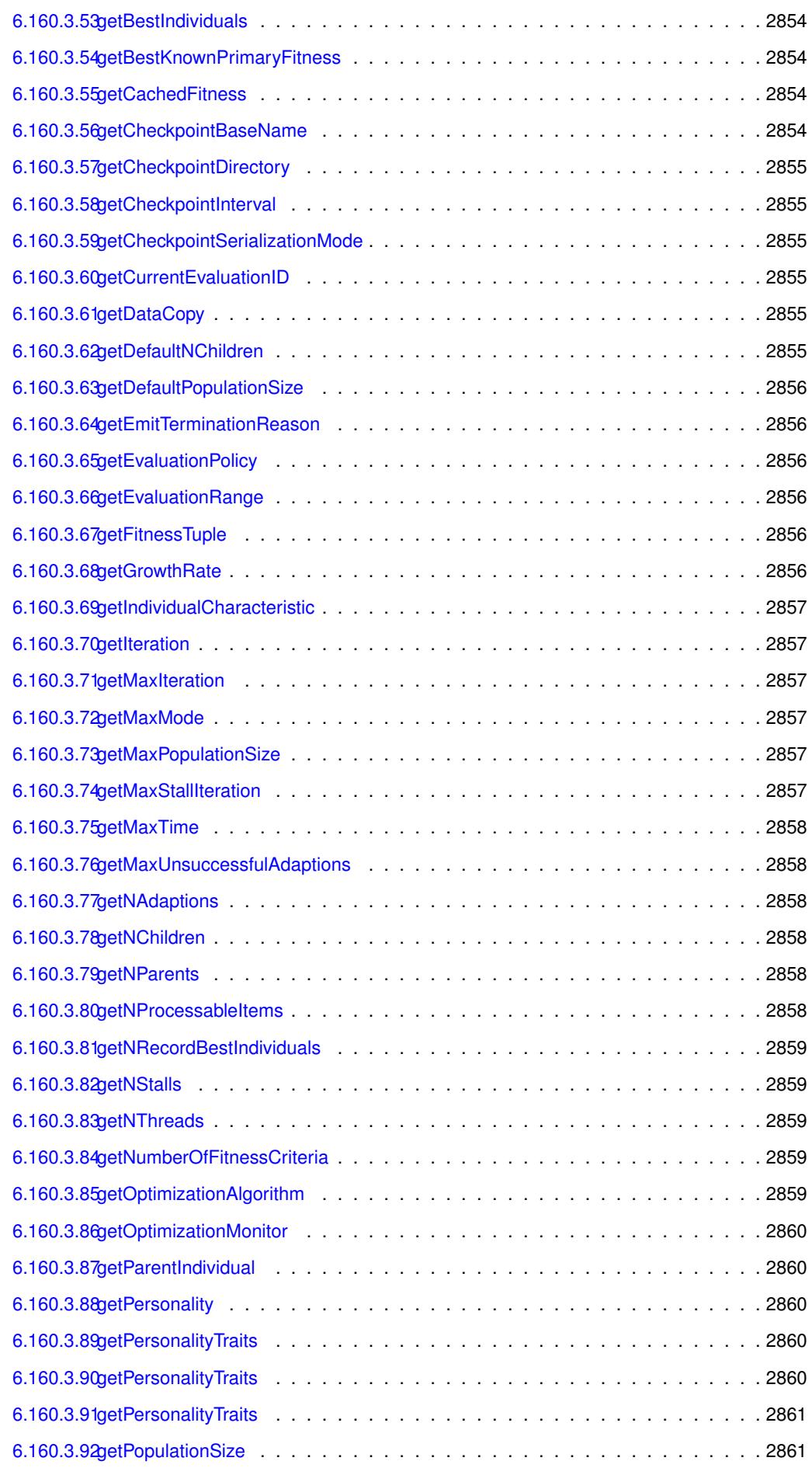

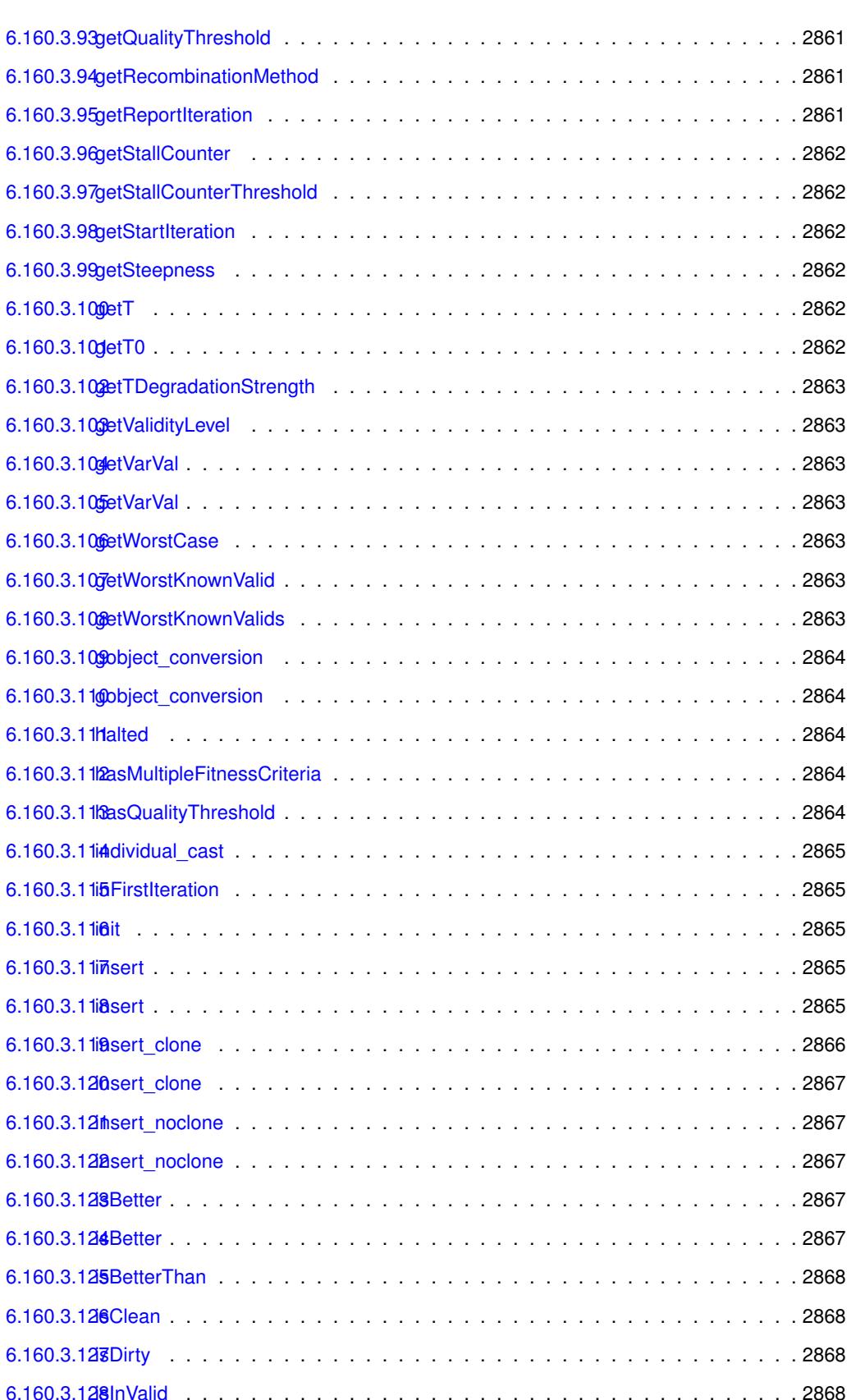

[6.160.3.129isValid](#page-3349-5) . . . . . . . . . . . . . . . . . . . . . . . . . . . . . . . . . . . . . . . 2868 [6.160.3.130isWorse](#page-3350-0) . . . . . . . . . . . . . . . . . . . . . . . . . . . . . . . . . . . . . . 2868 [6.160.3.131isWorse](#page-3350-1) . . . . . . . . . . . . . . . . . . . . . . . . . . . . . . . . . . . . . . 2869 [6.160.3.132isWorseThan](#page-3350-2) . . . . . . . . . . . . . . . . . . . . . . . . . . . . . . . . . . . . 2869

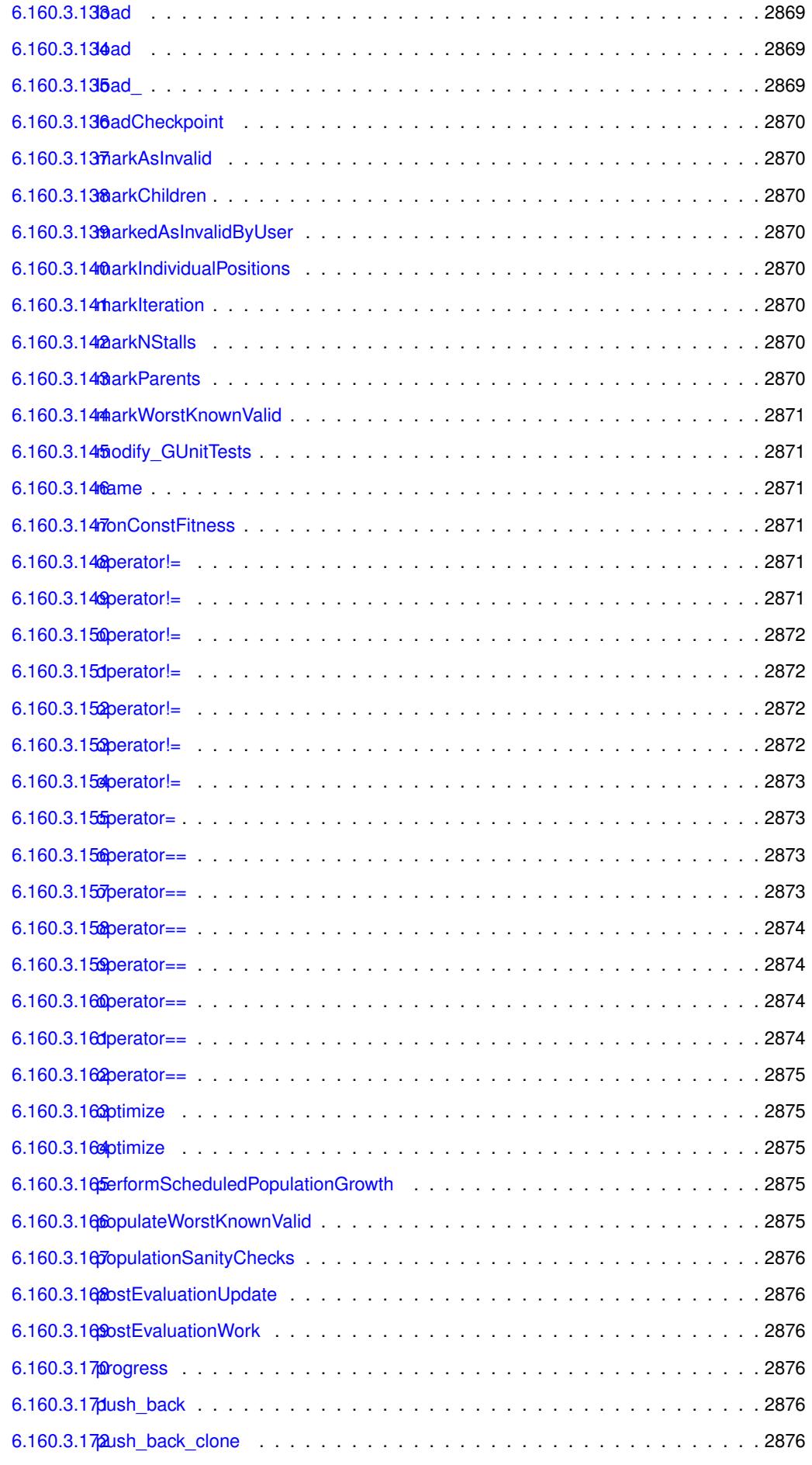

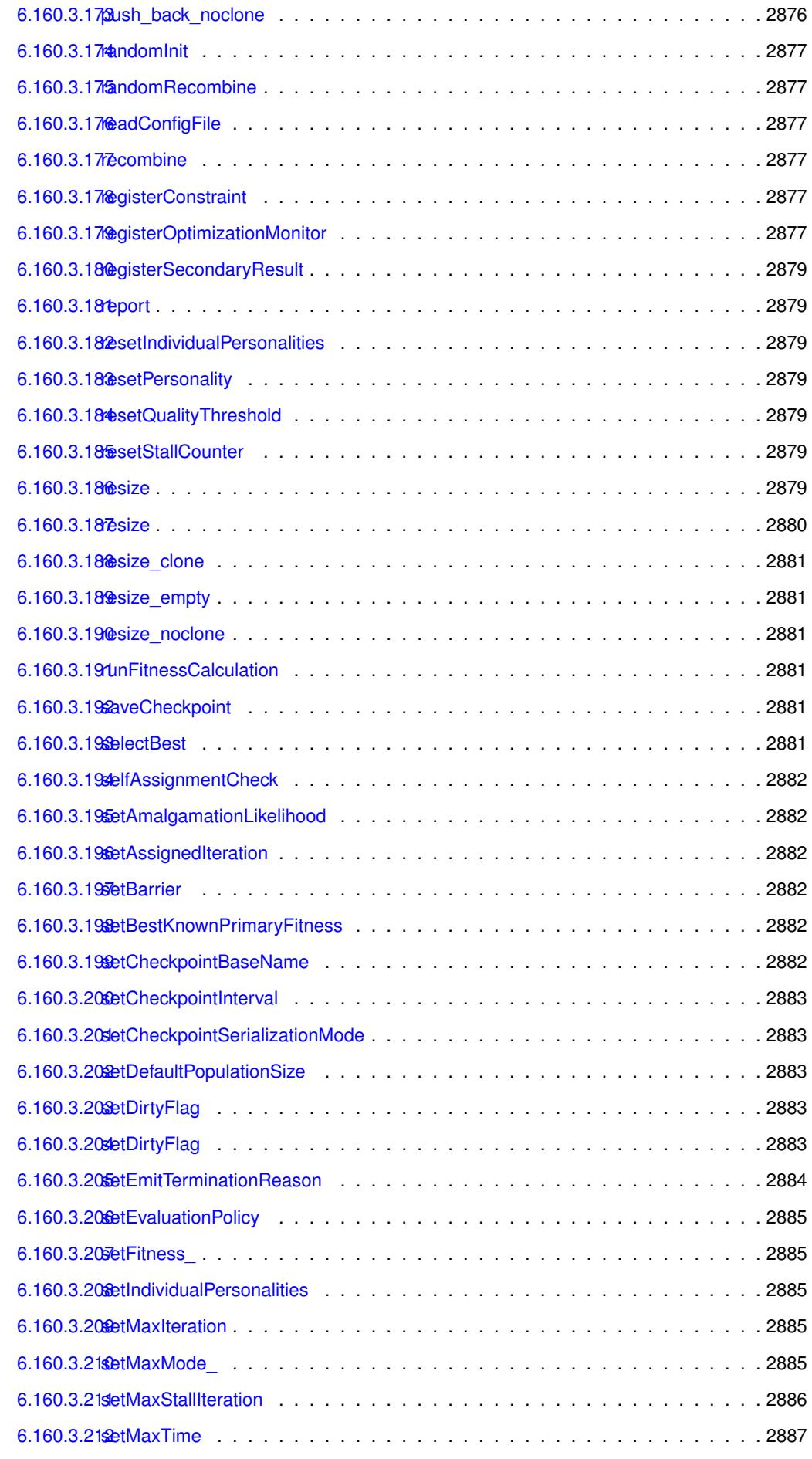

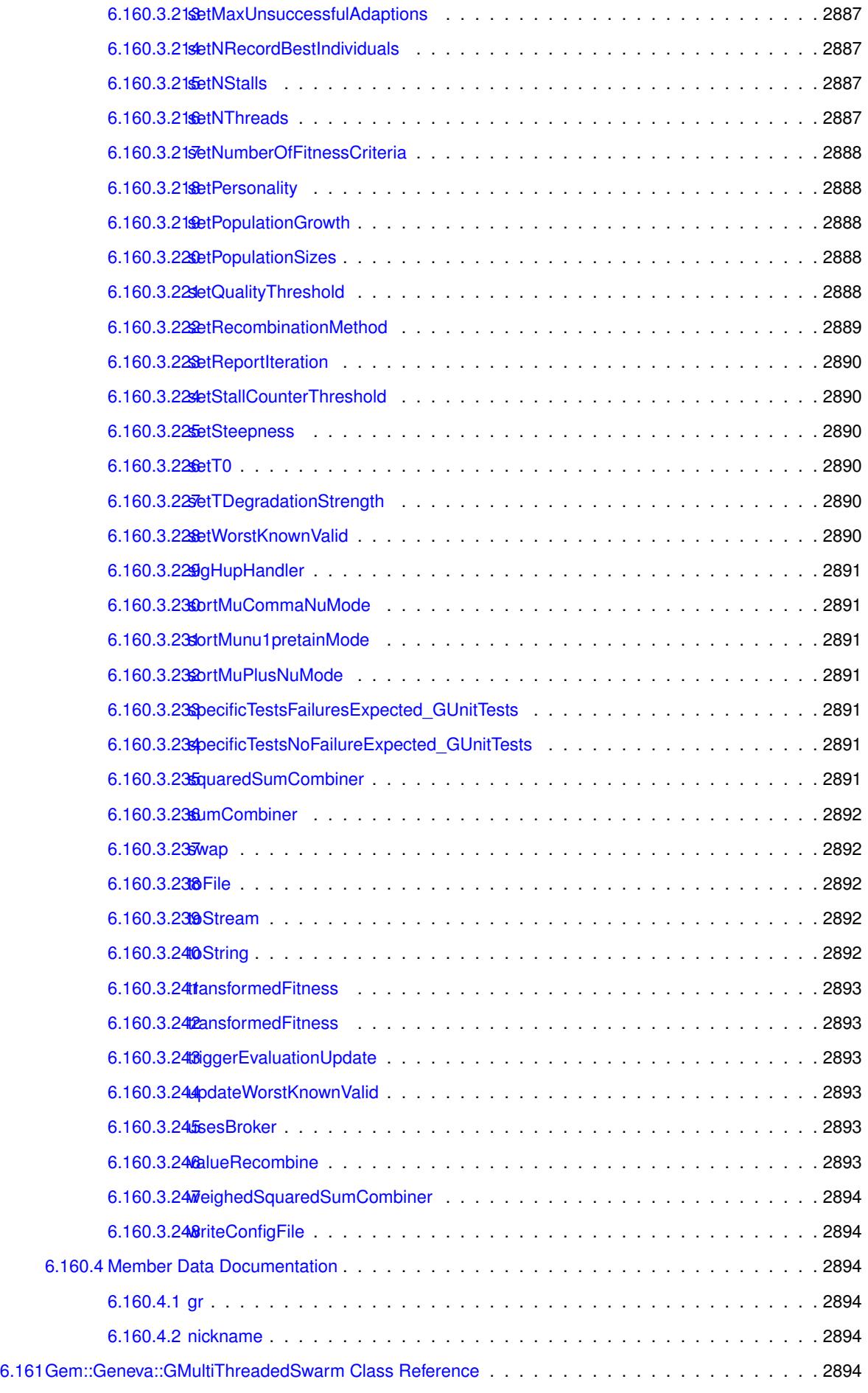

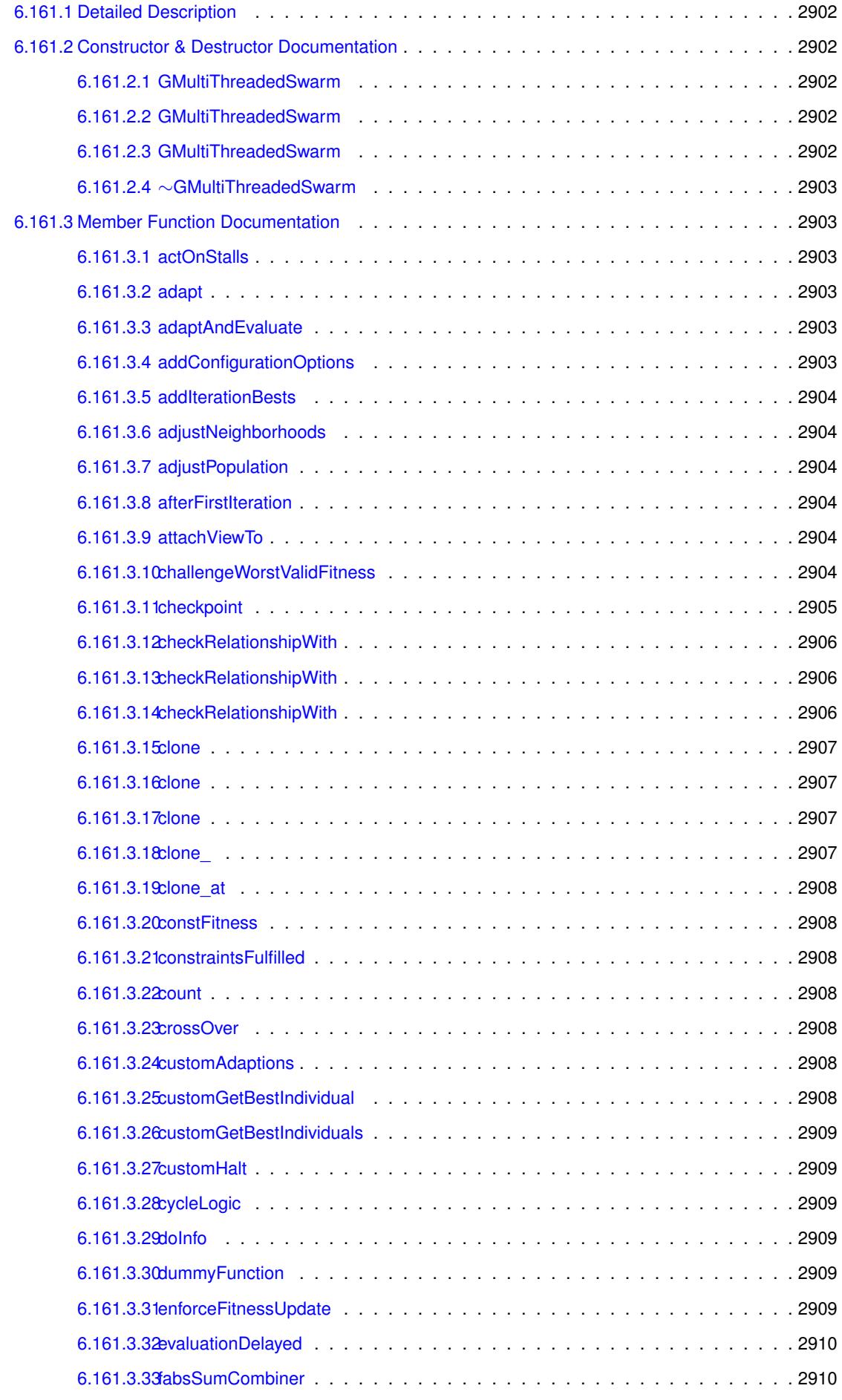

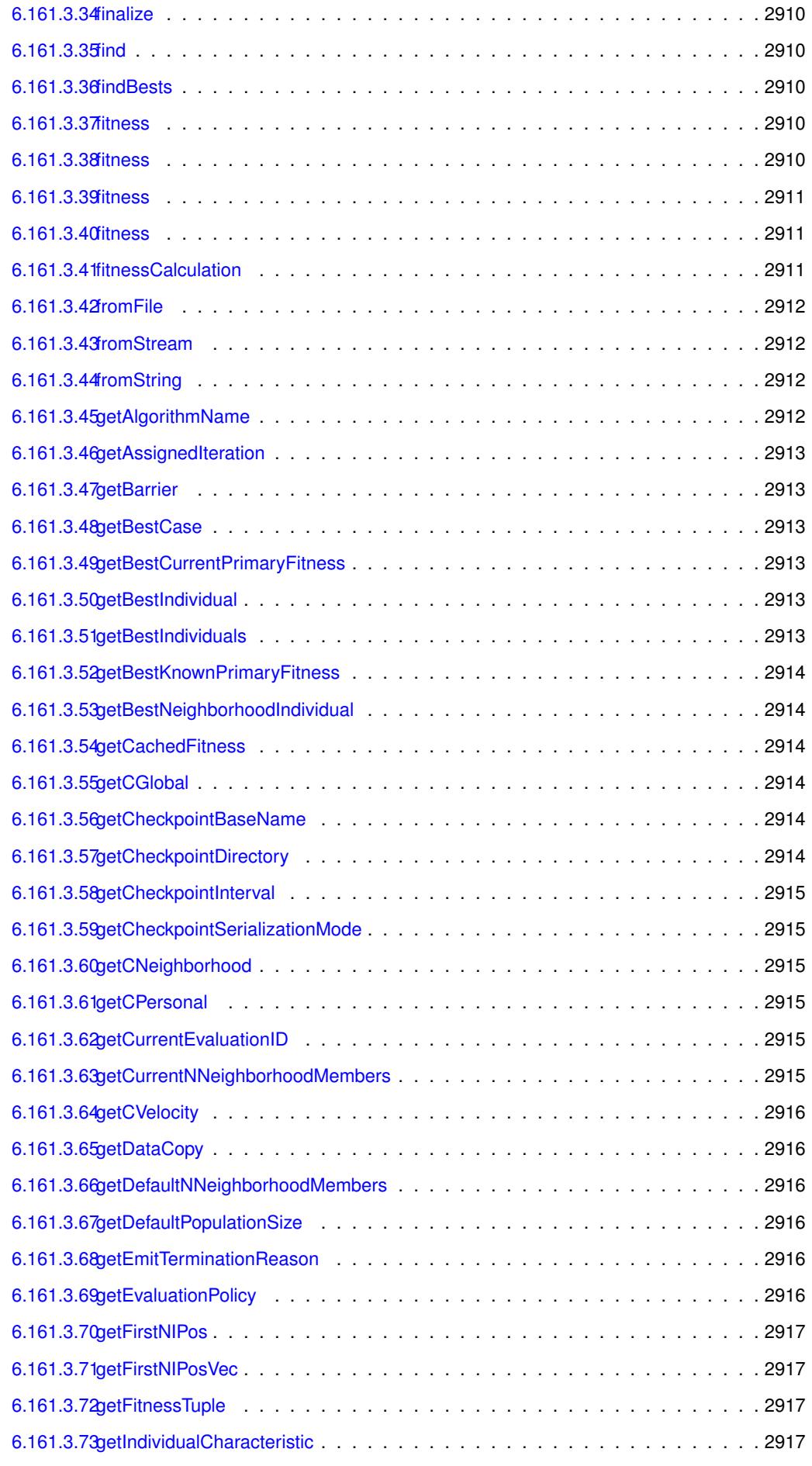

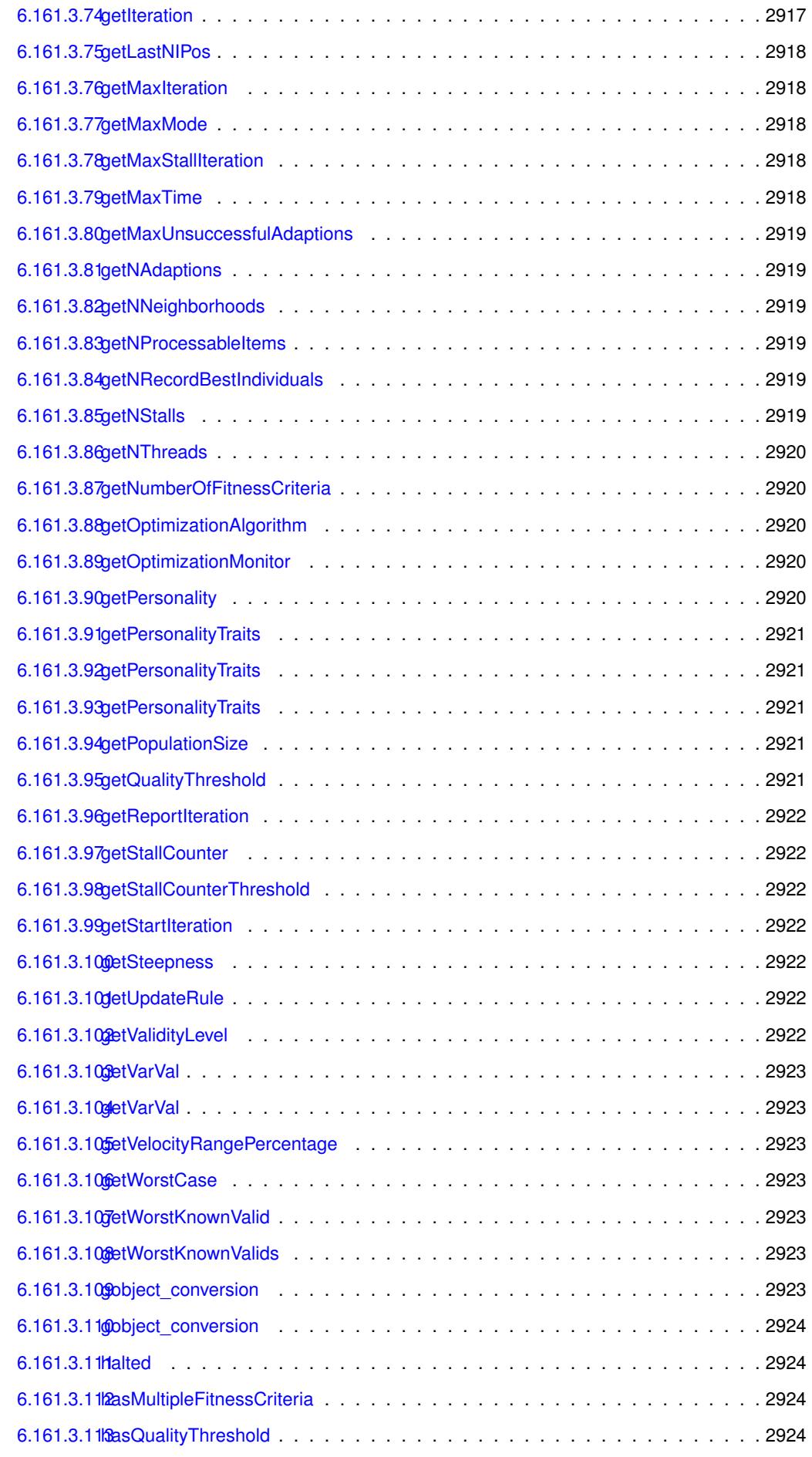

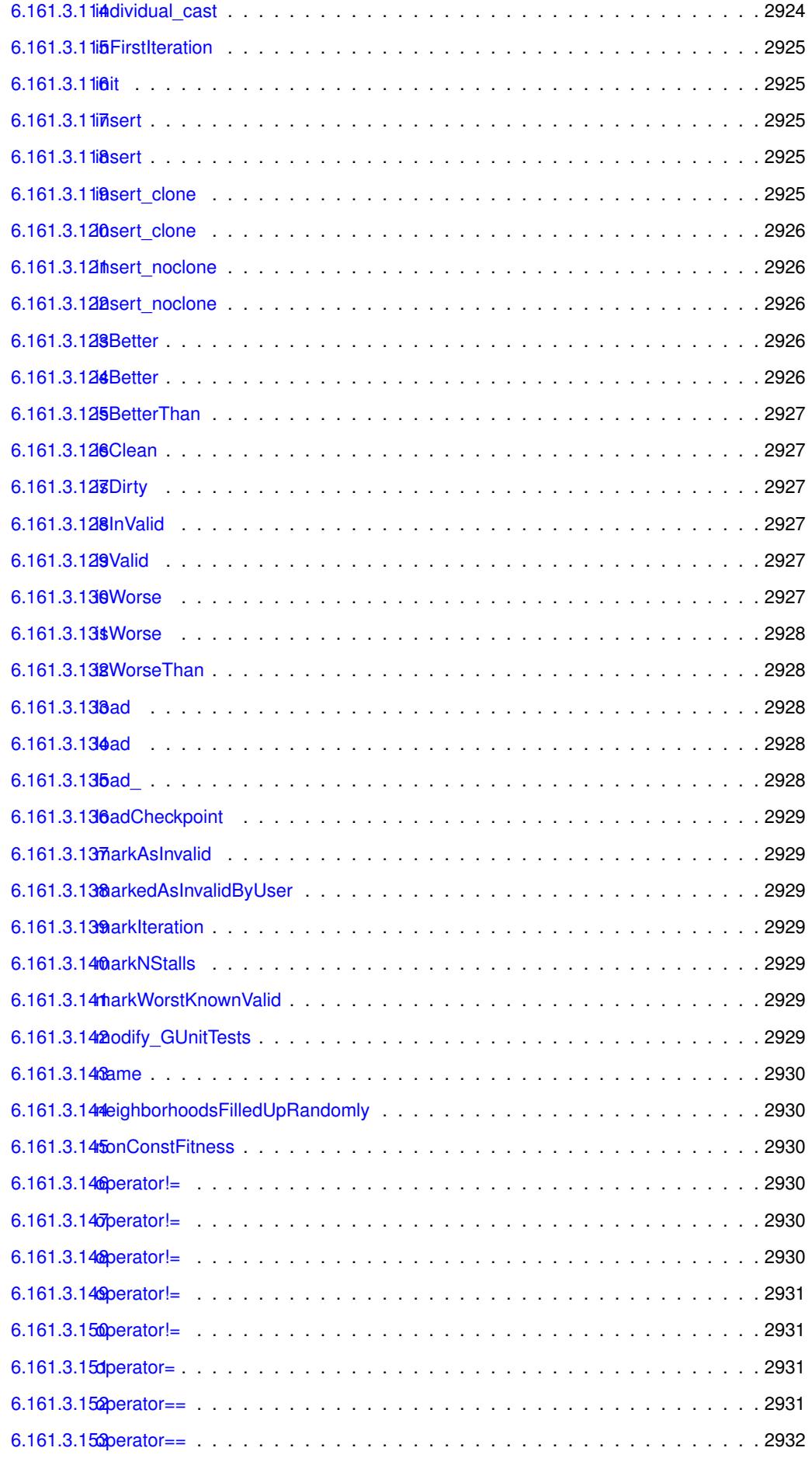

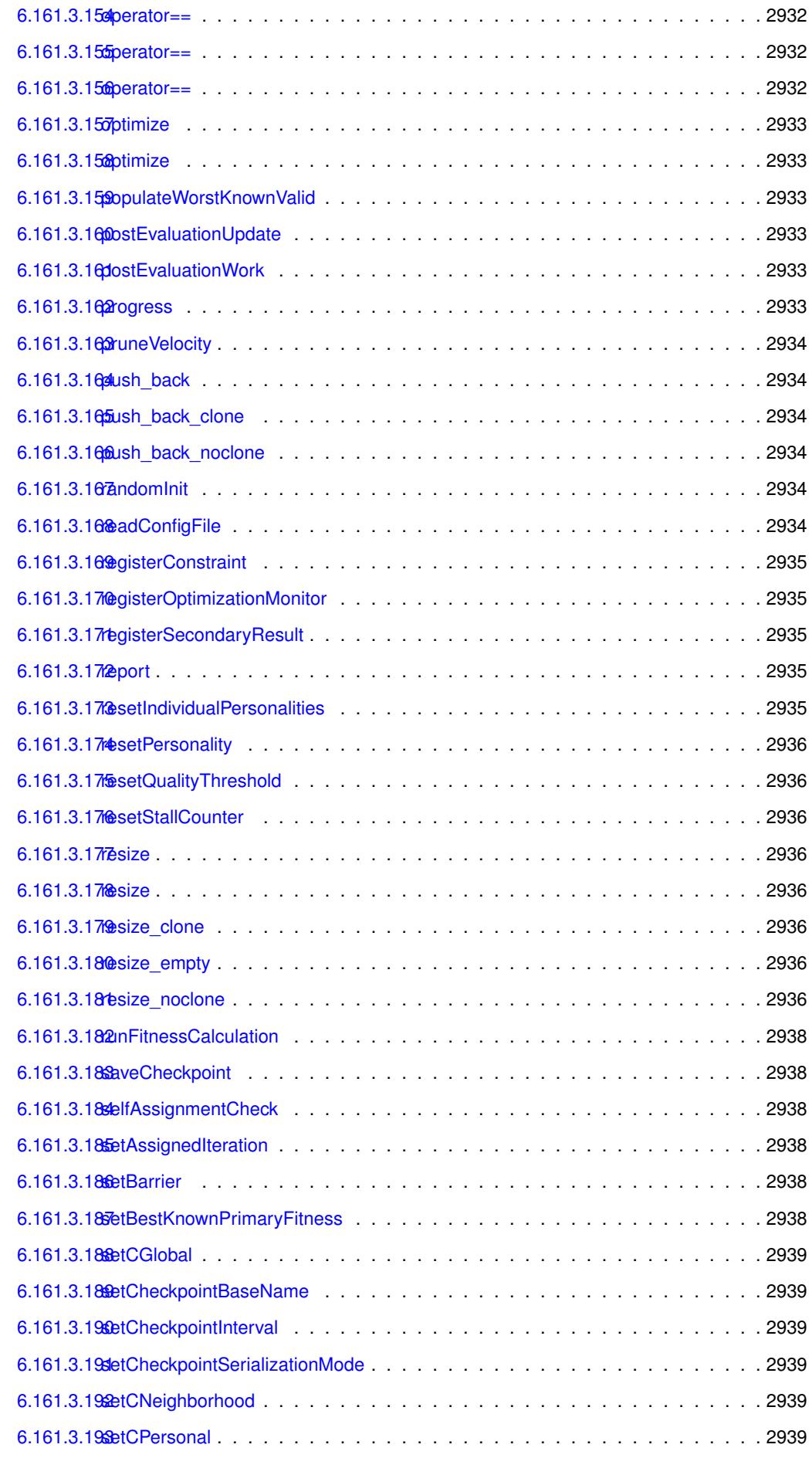

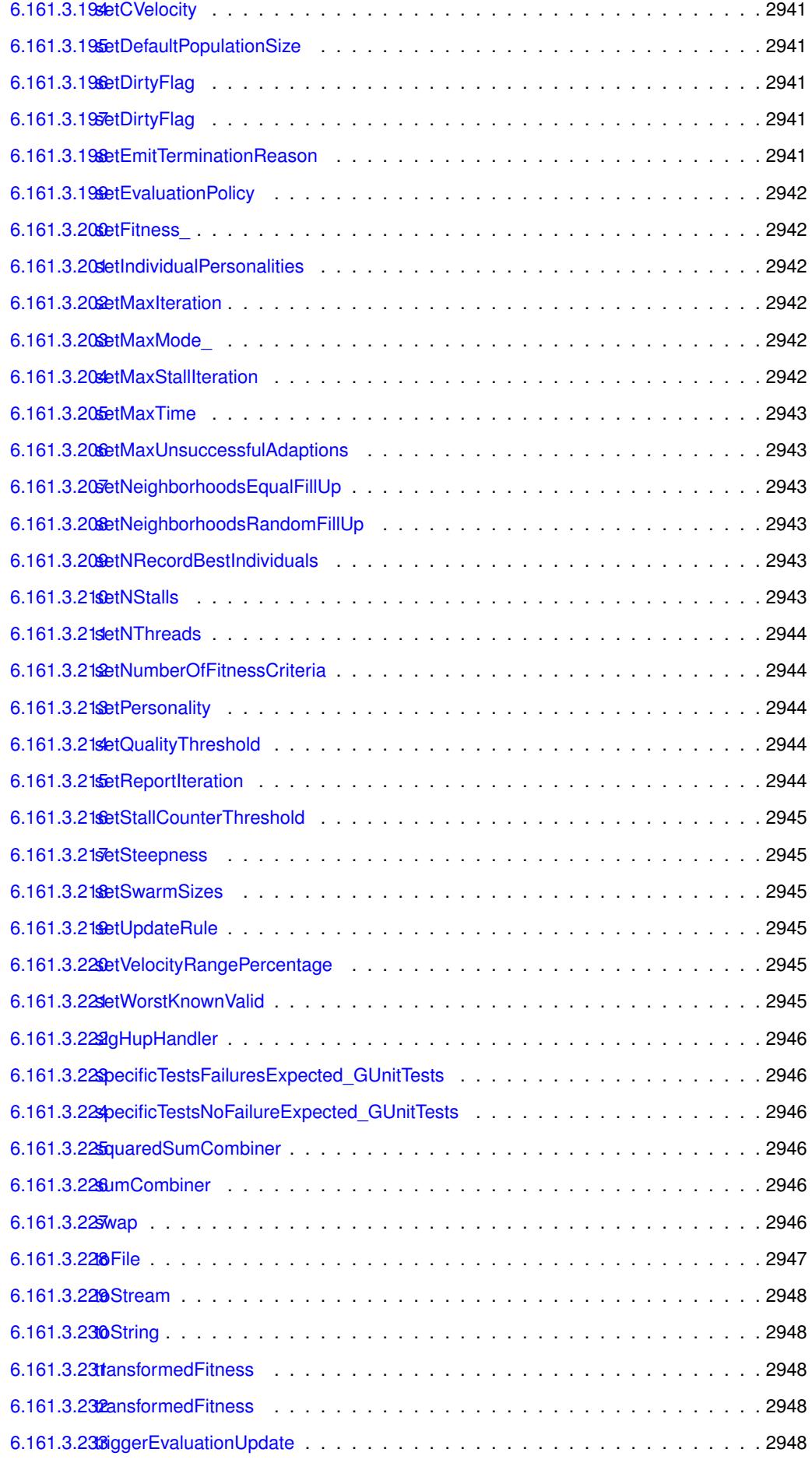

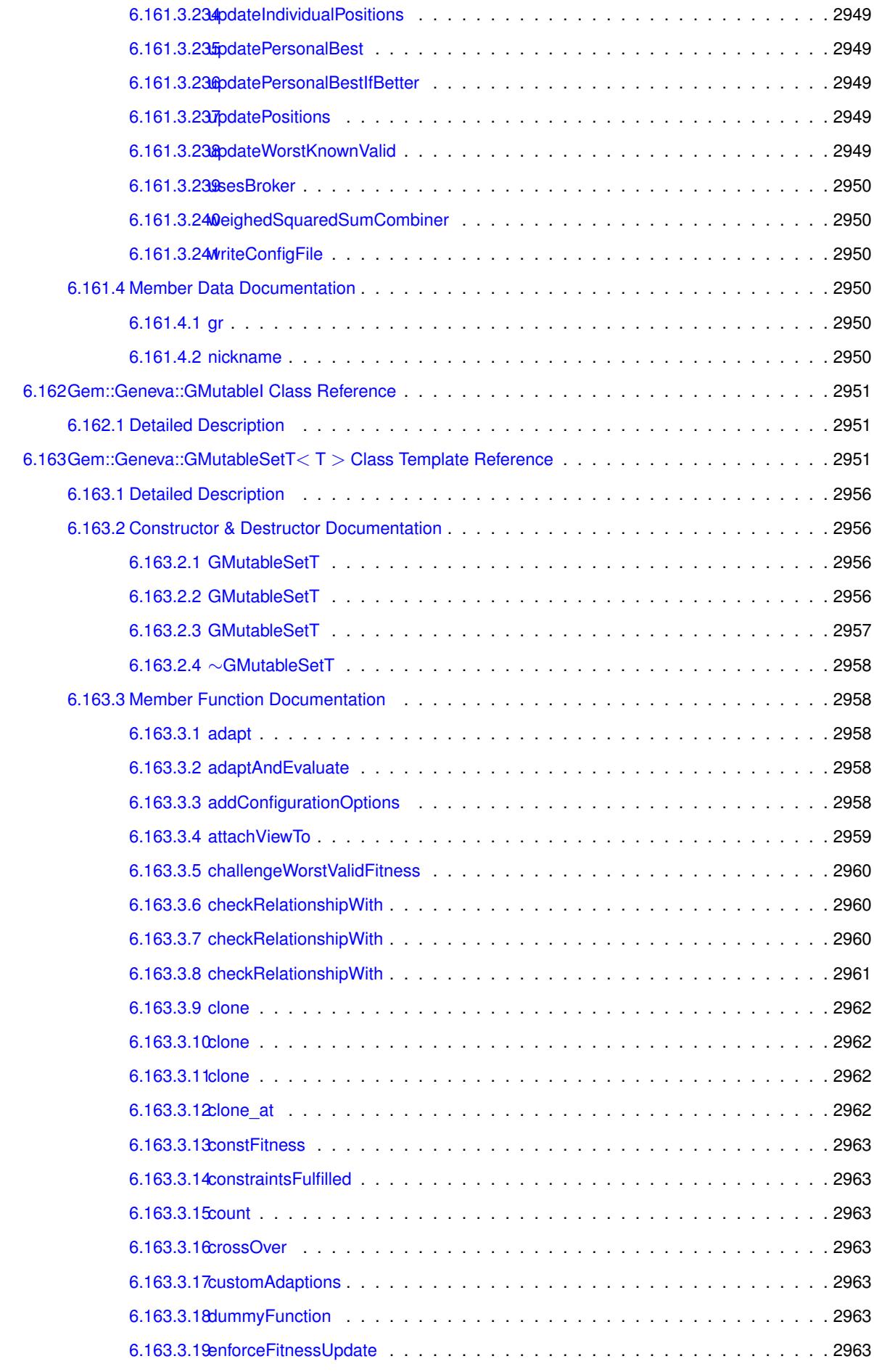

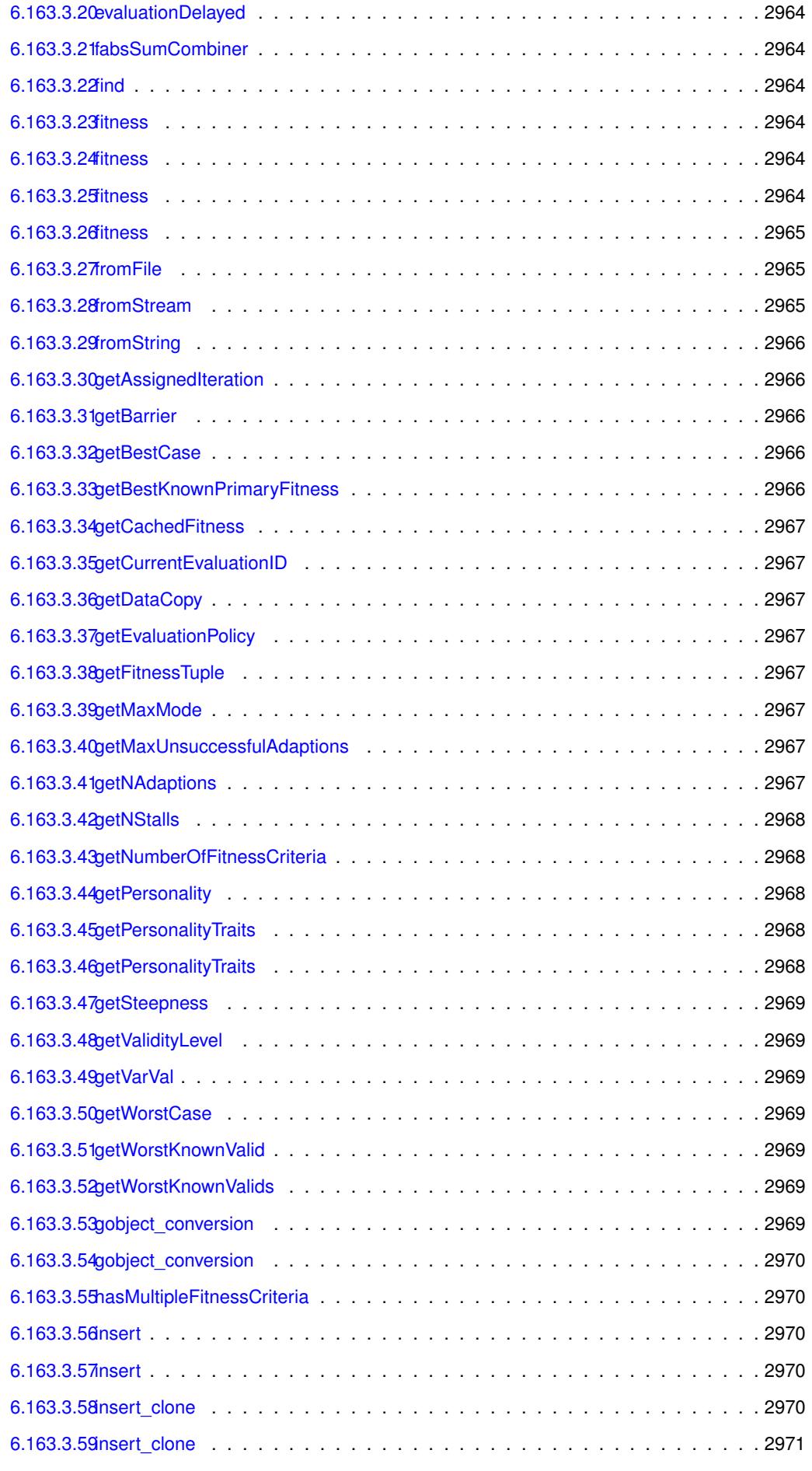

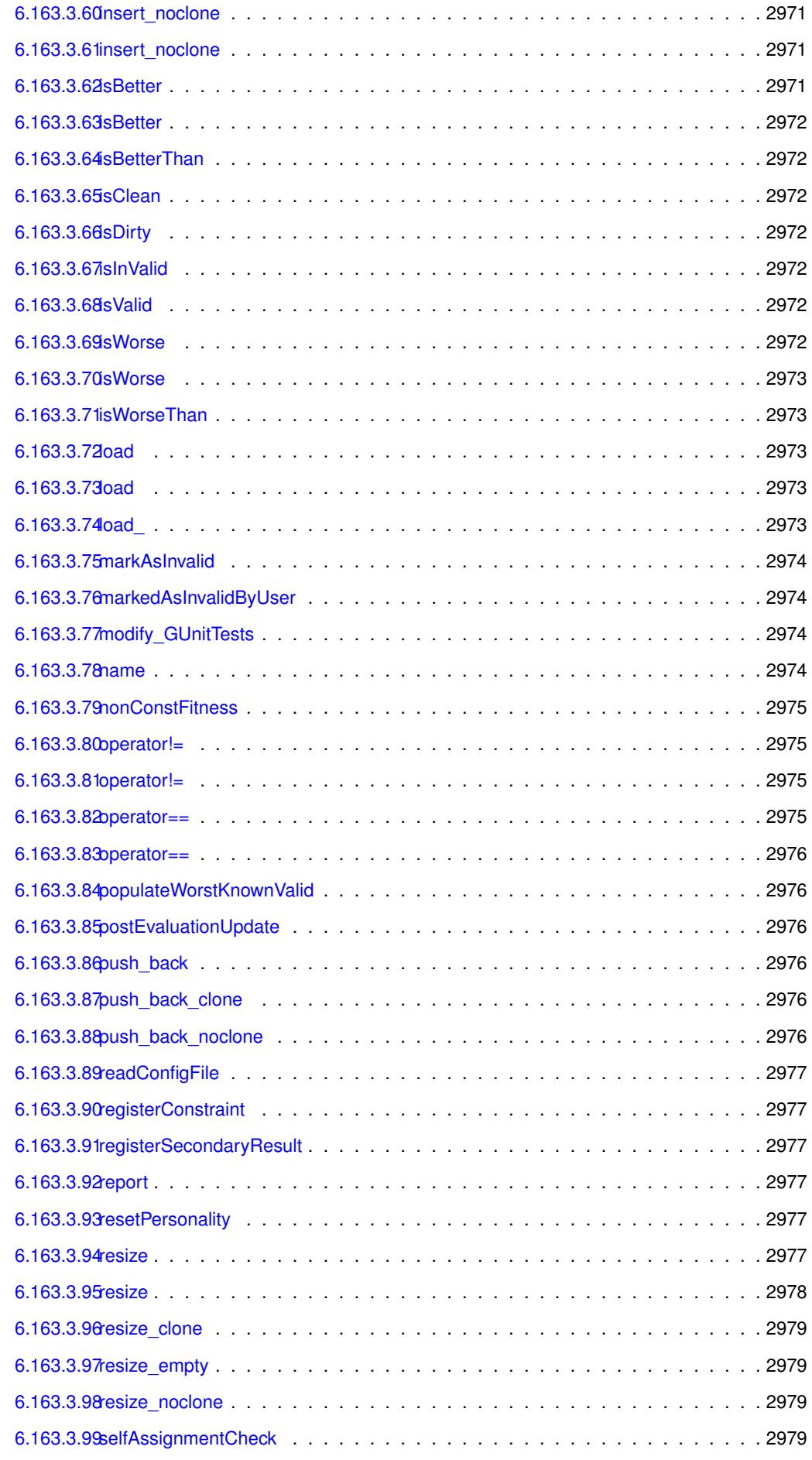

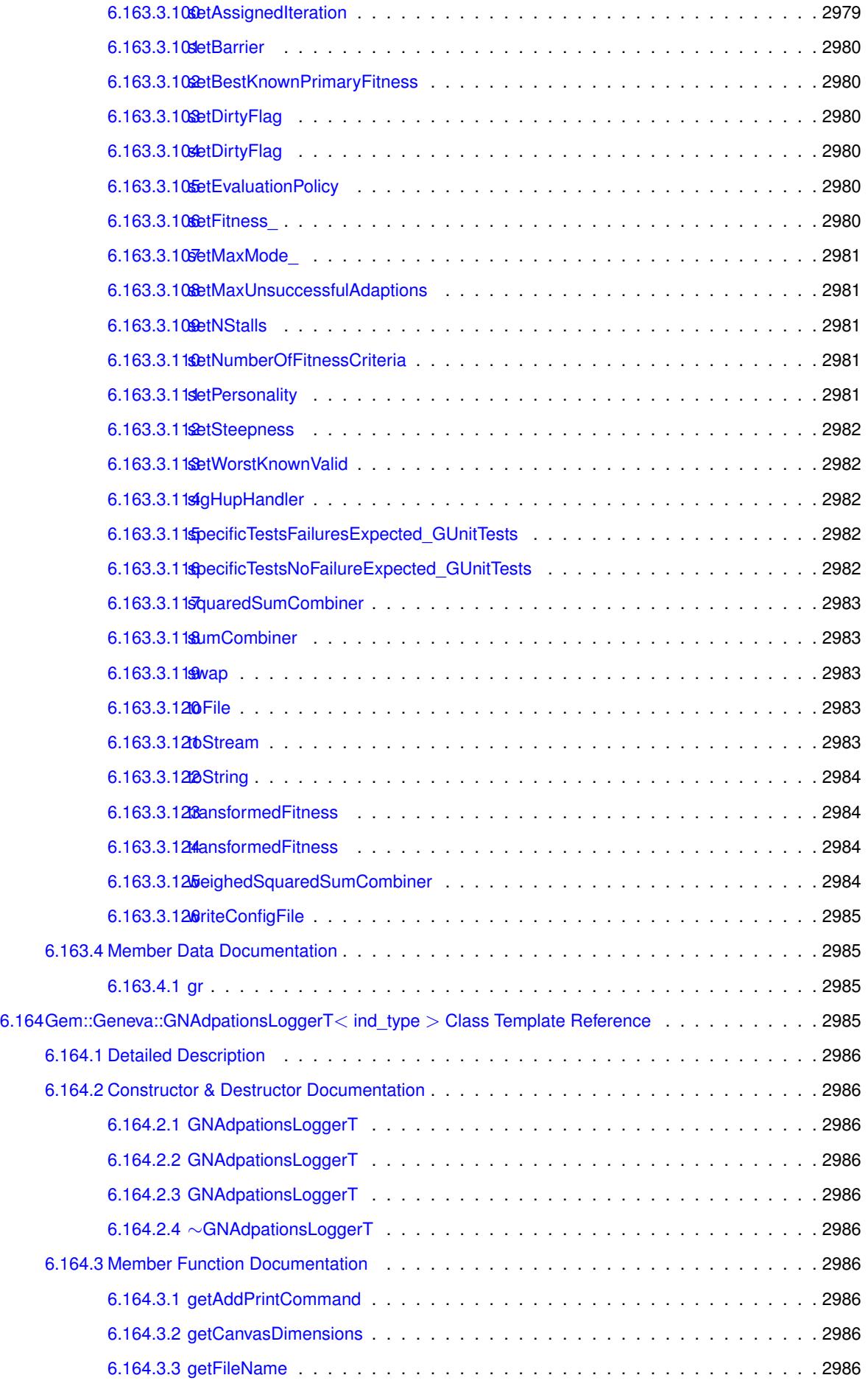
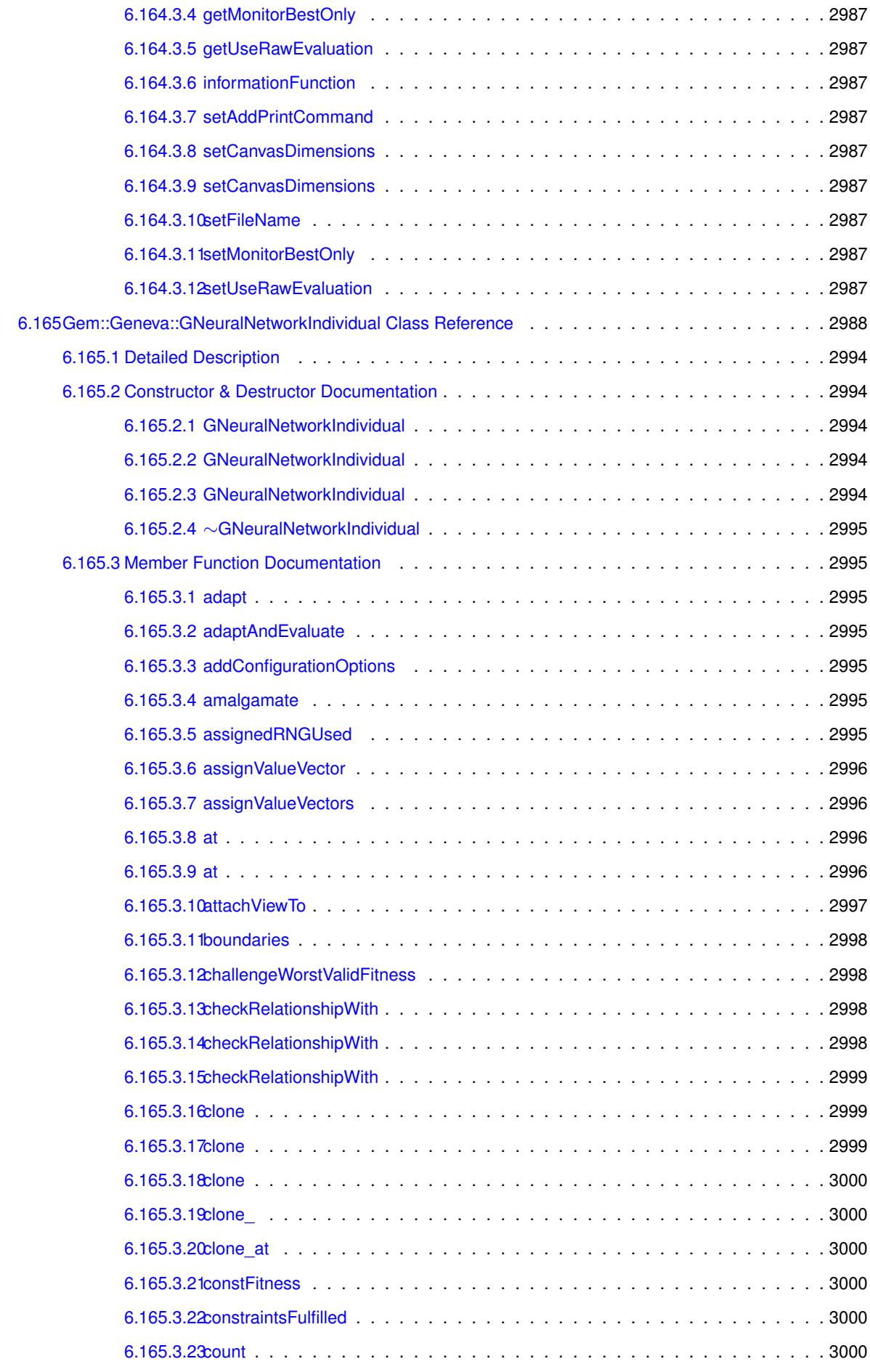

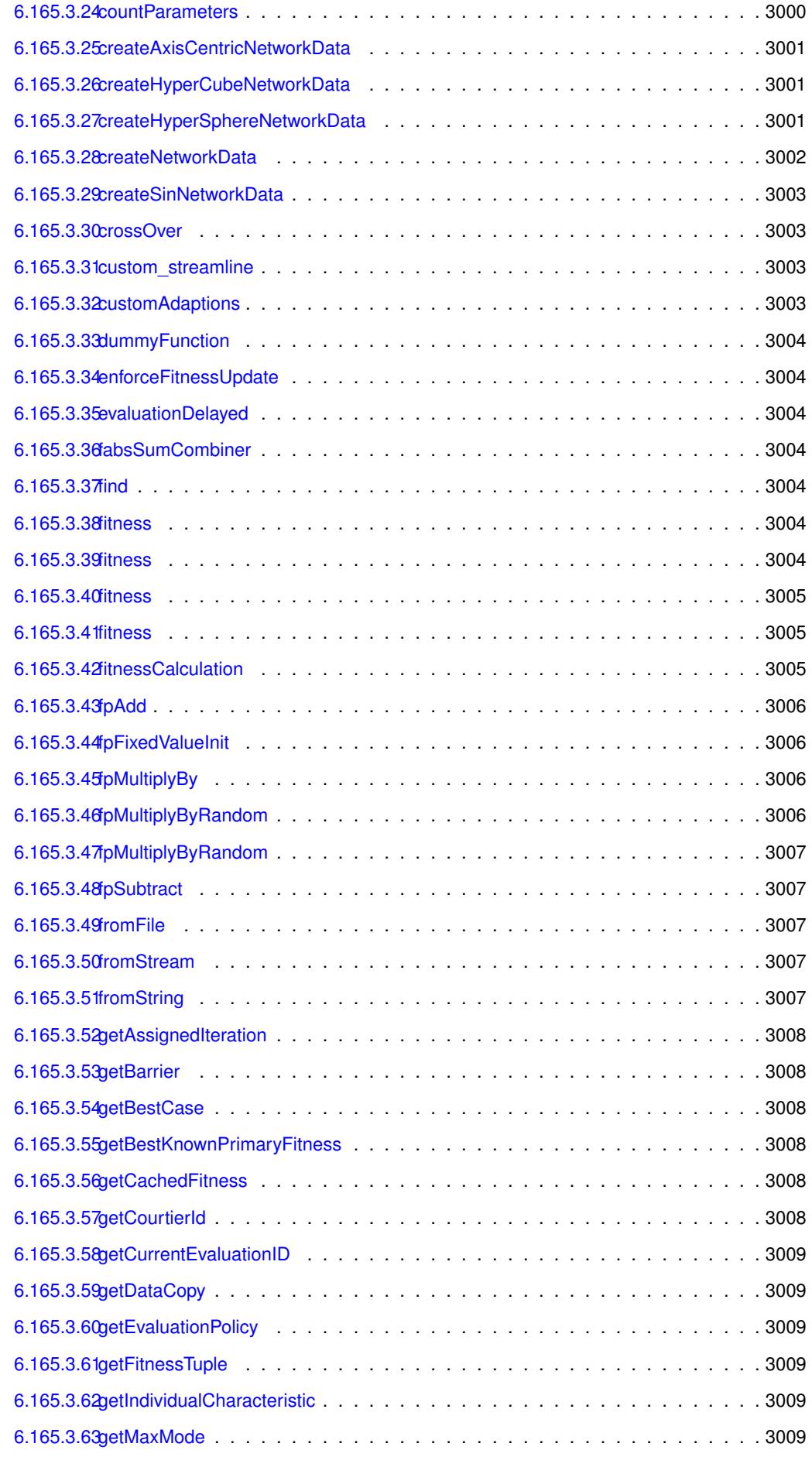

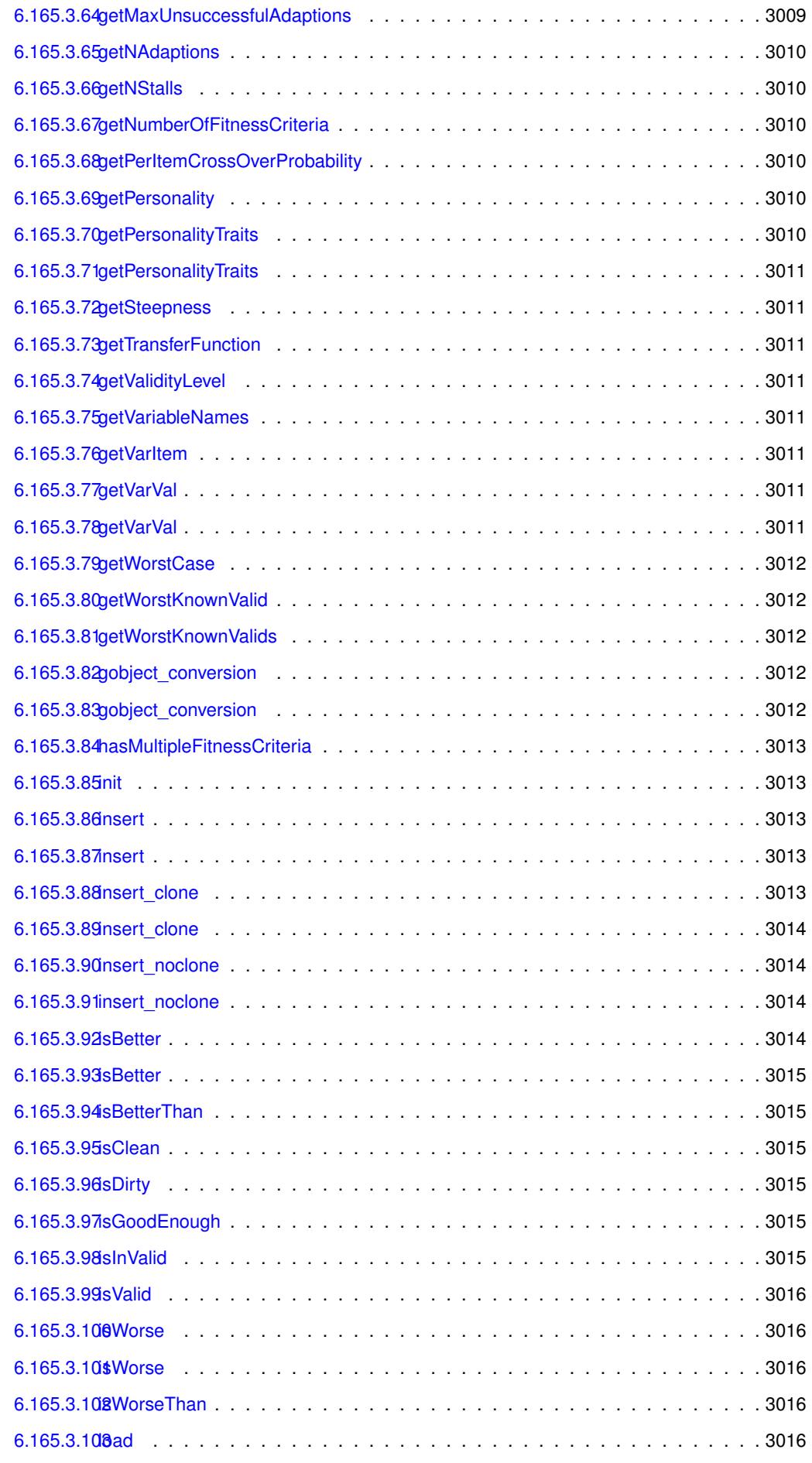

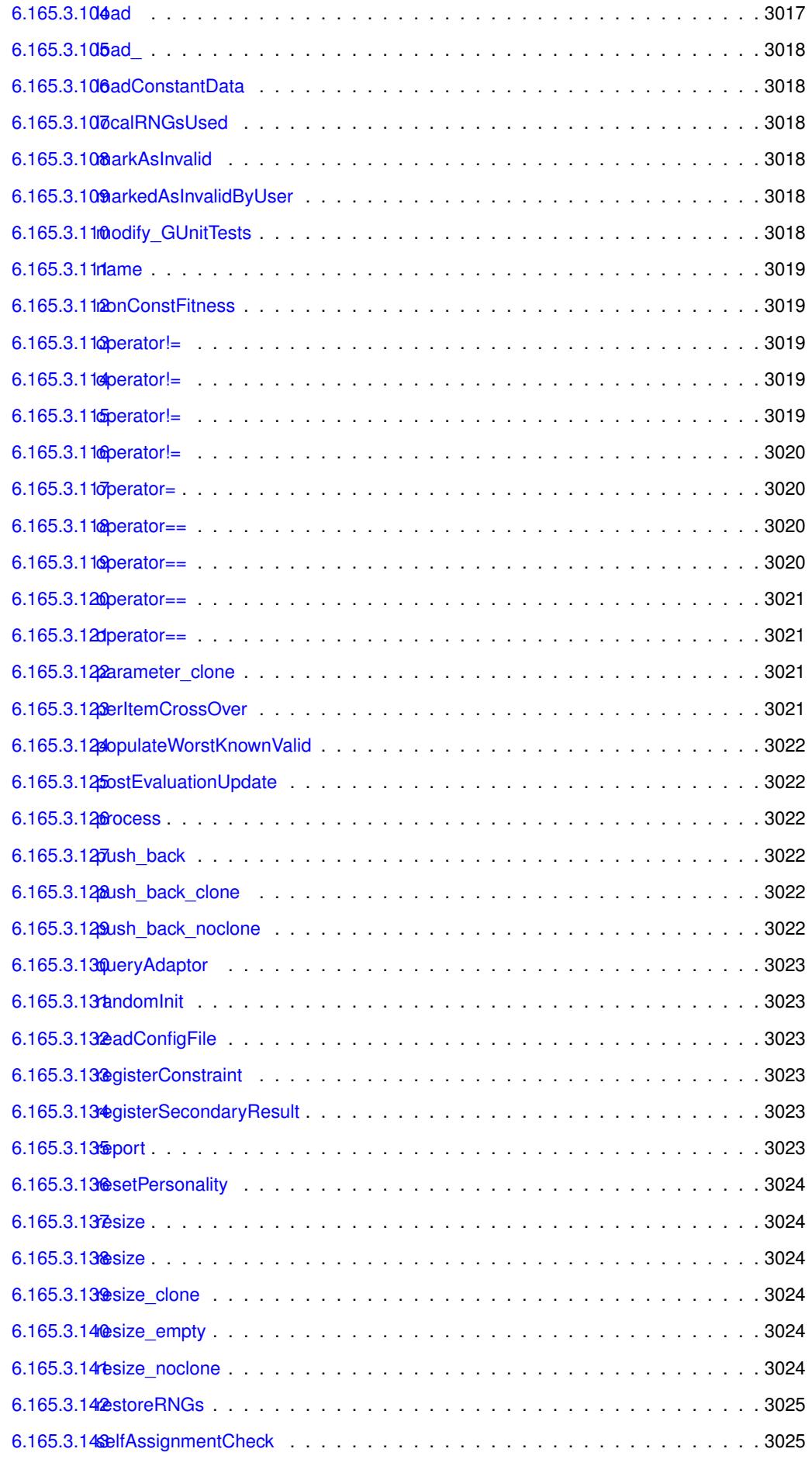

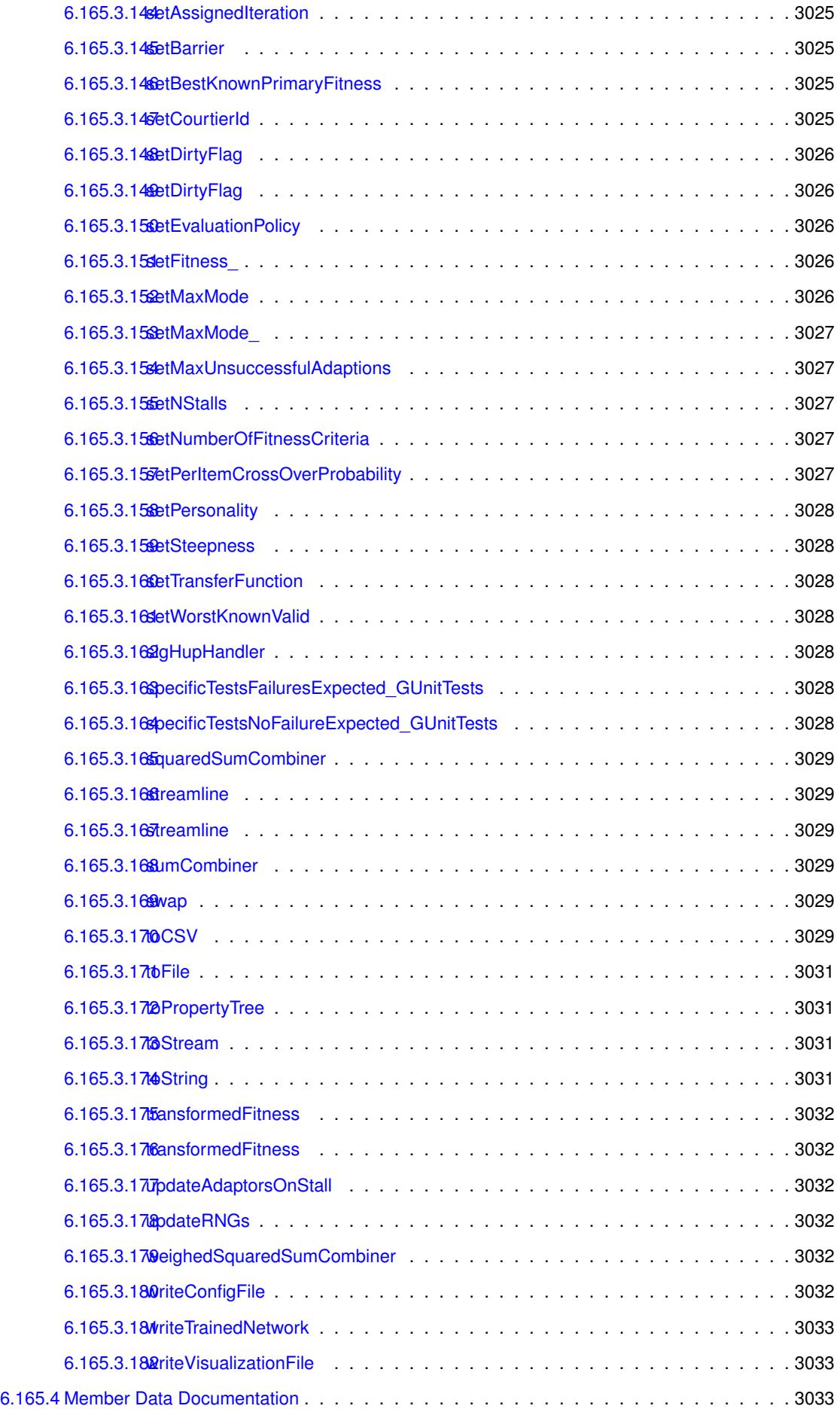

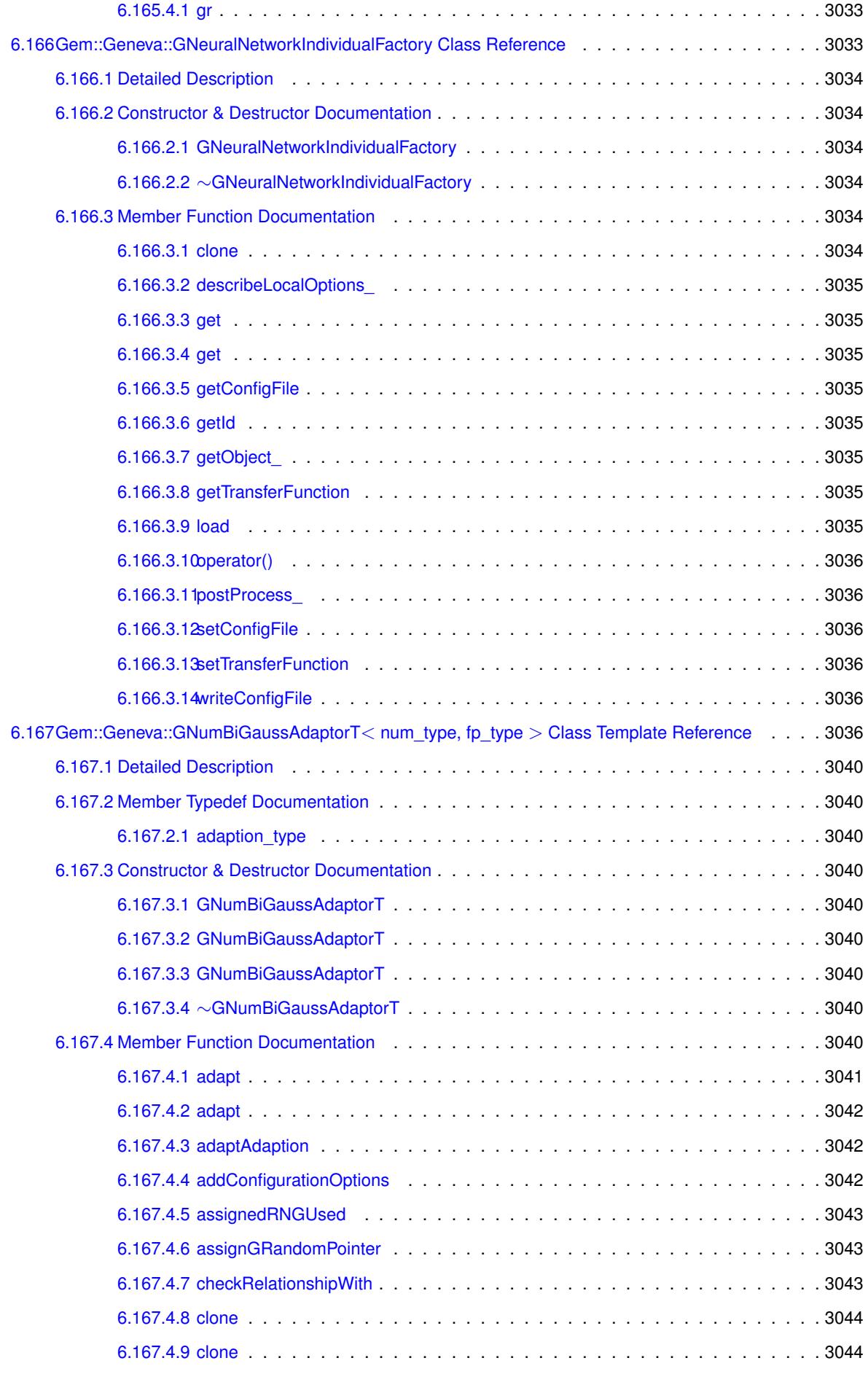

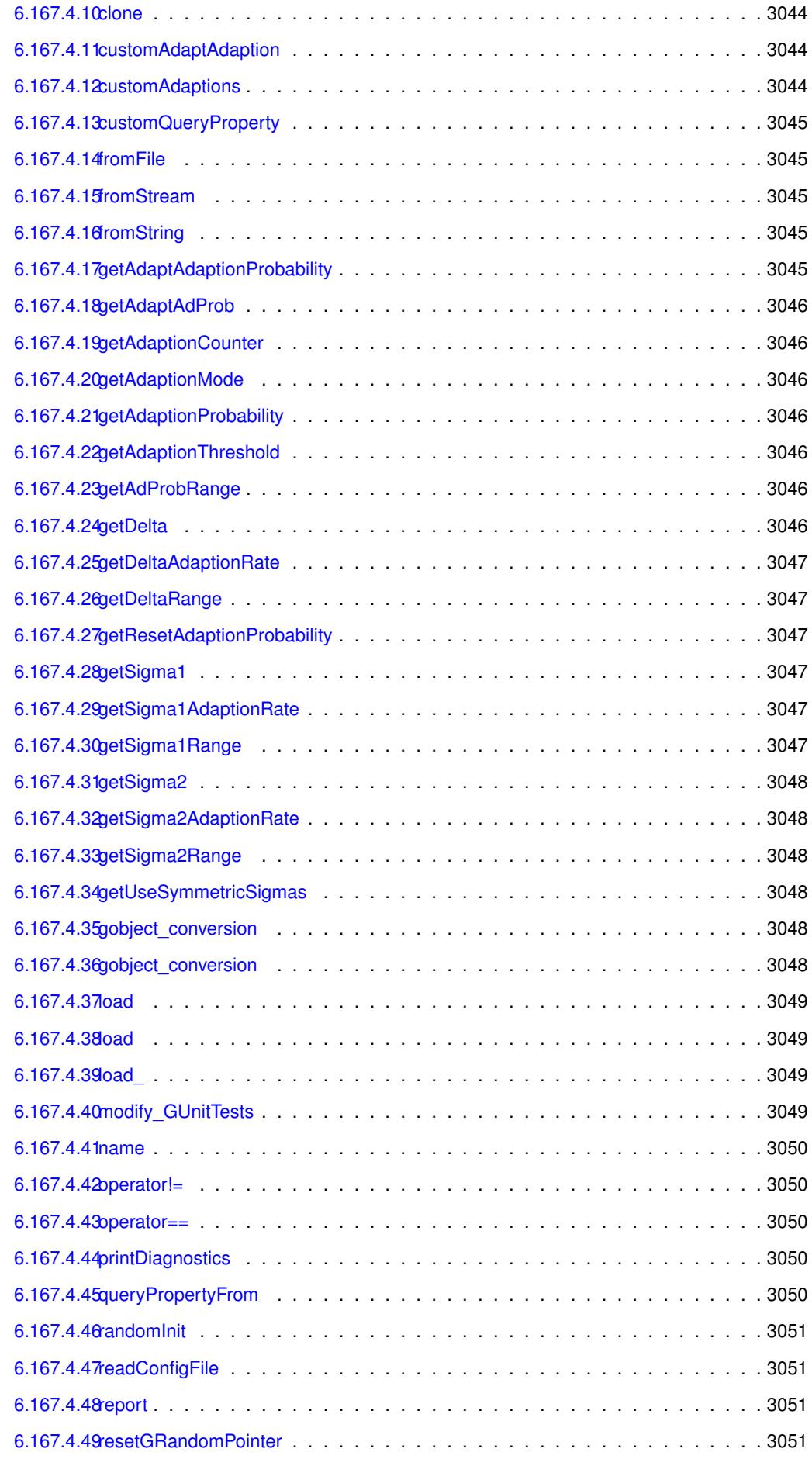

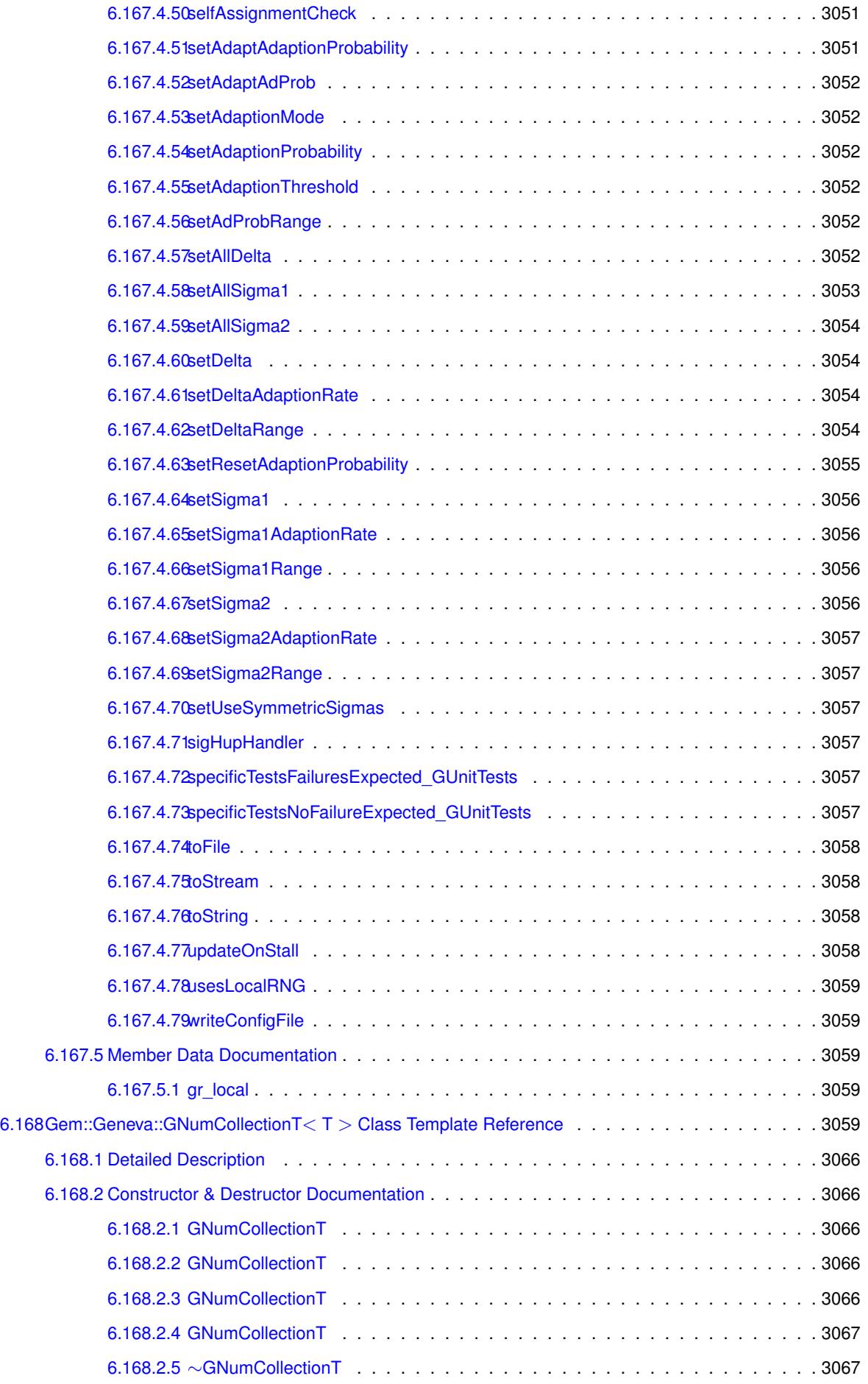

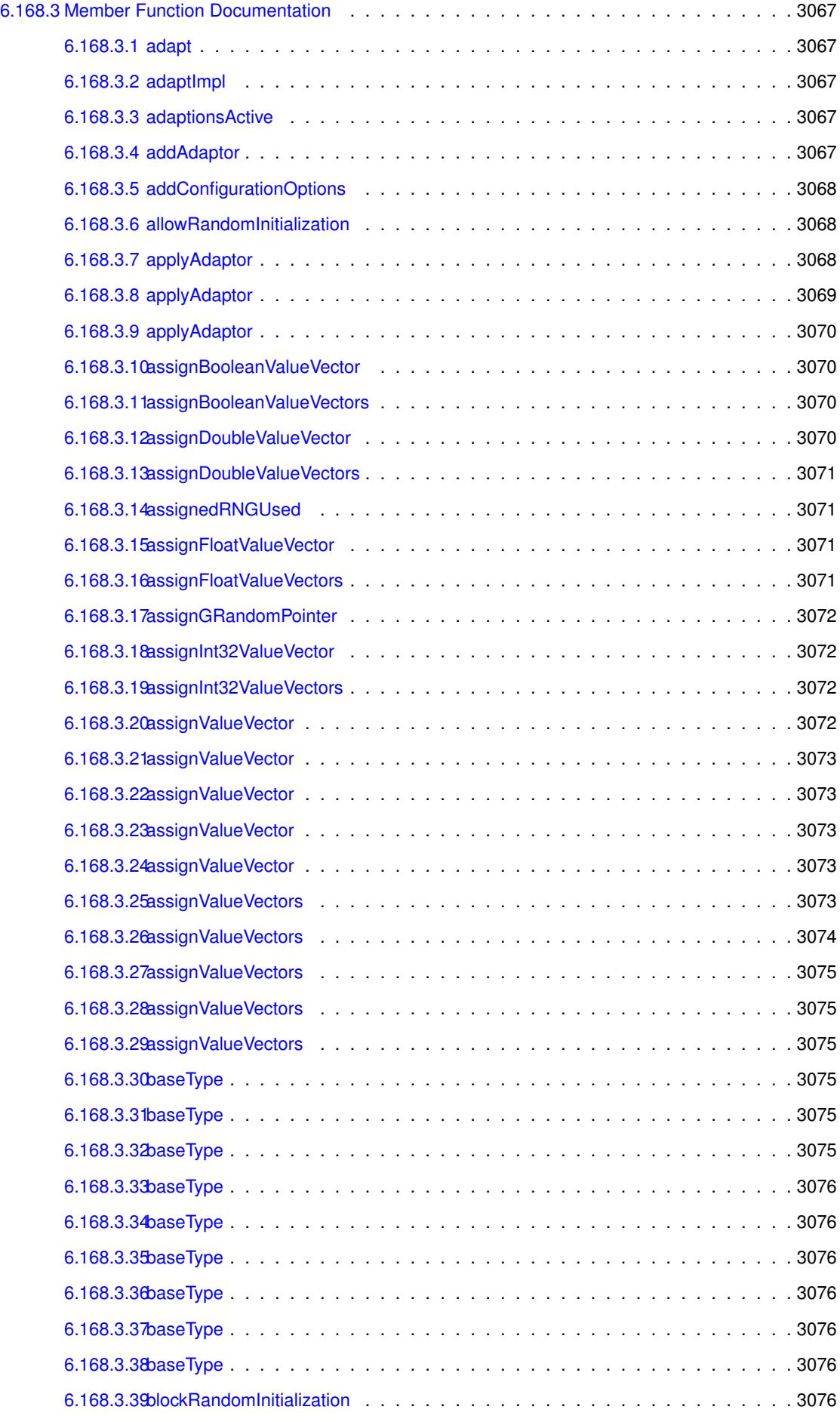

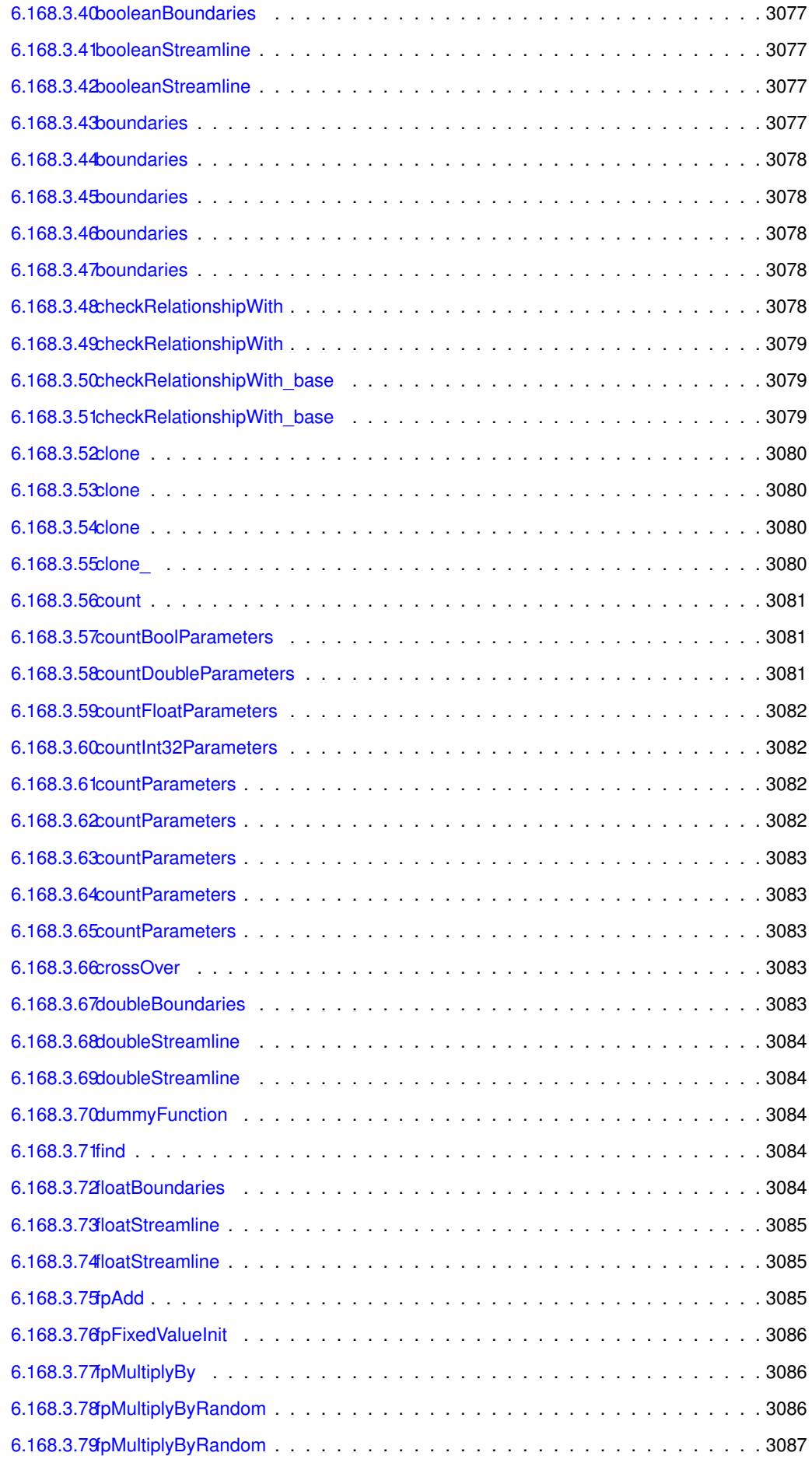

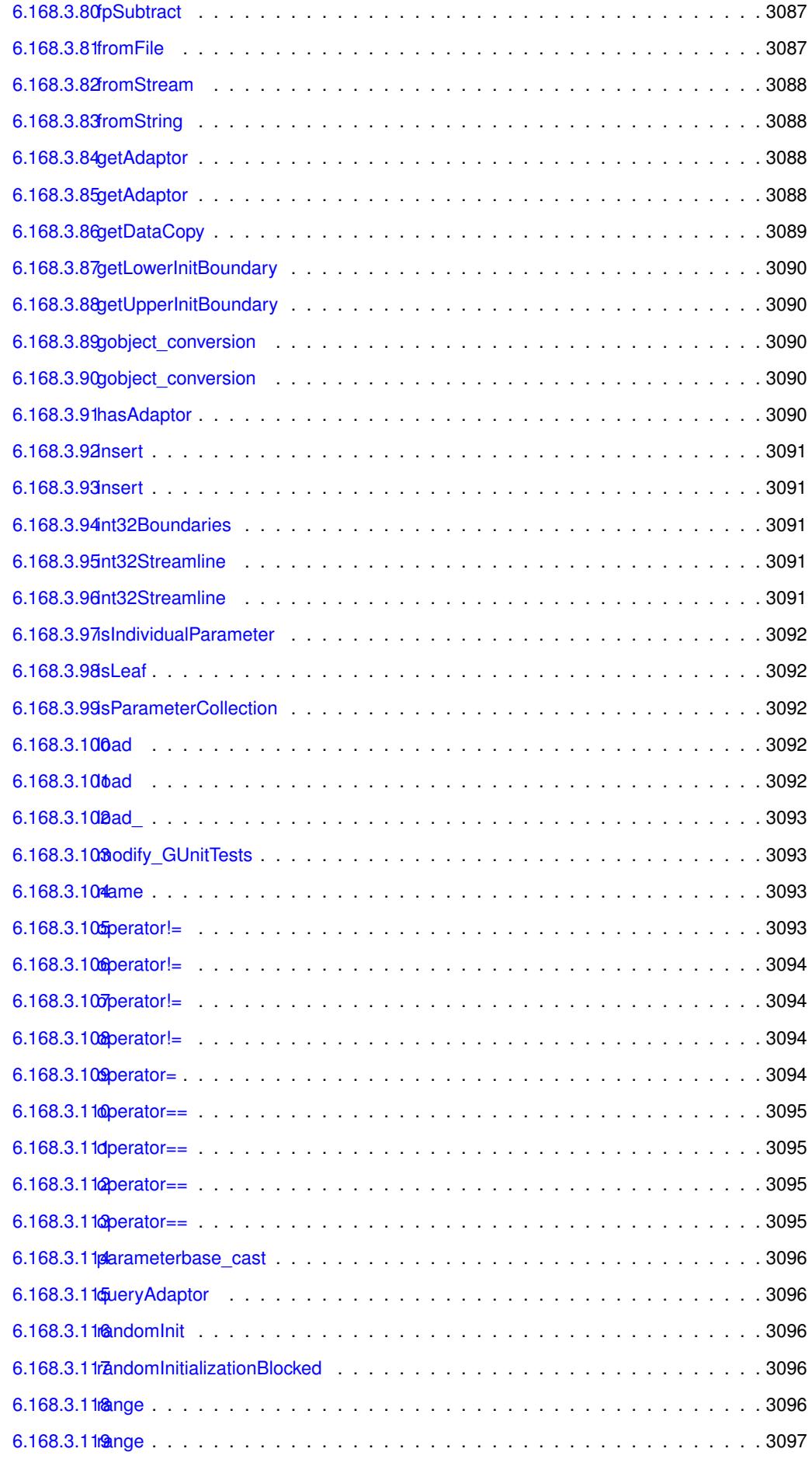

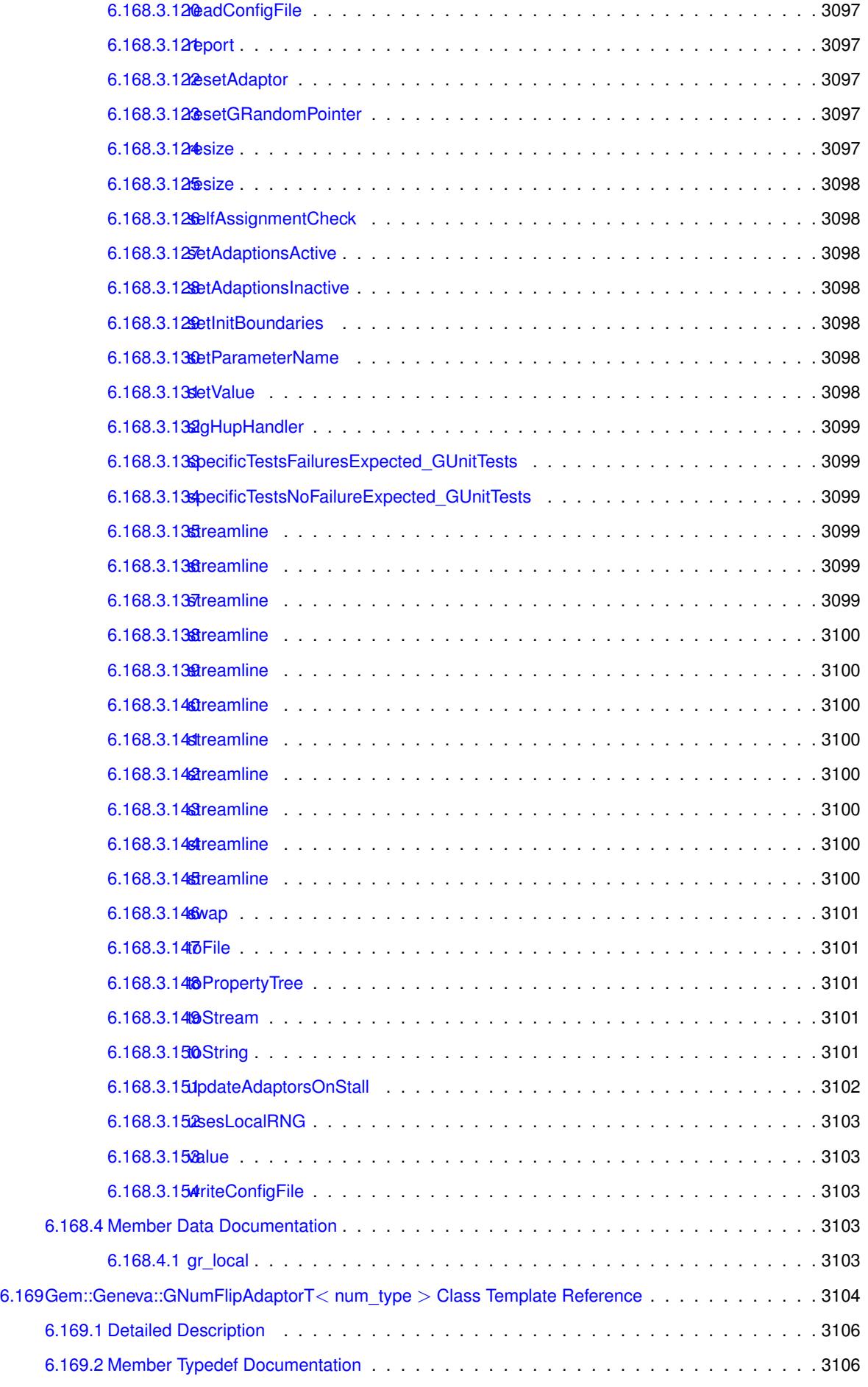

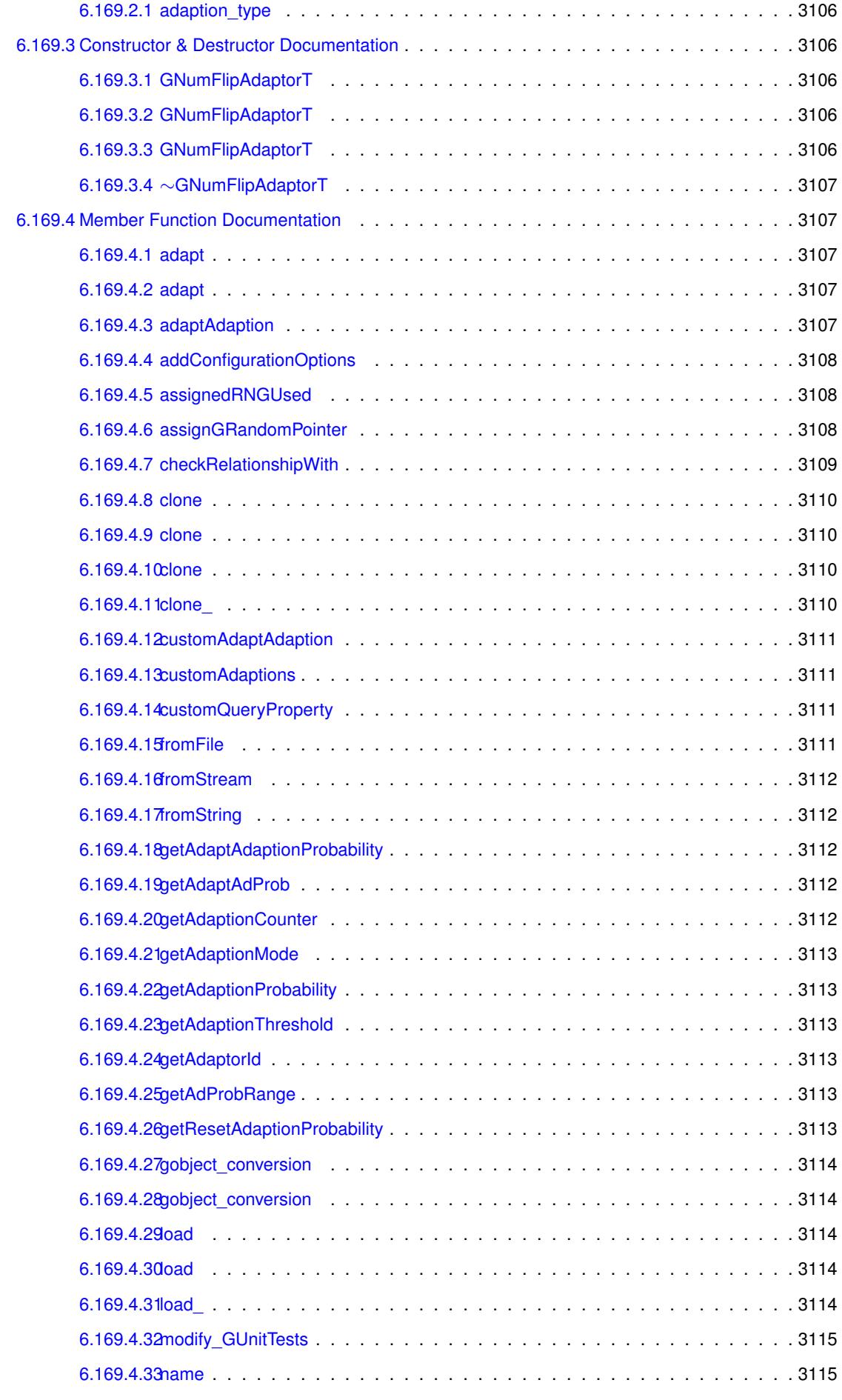

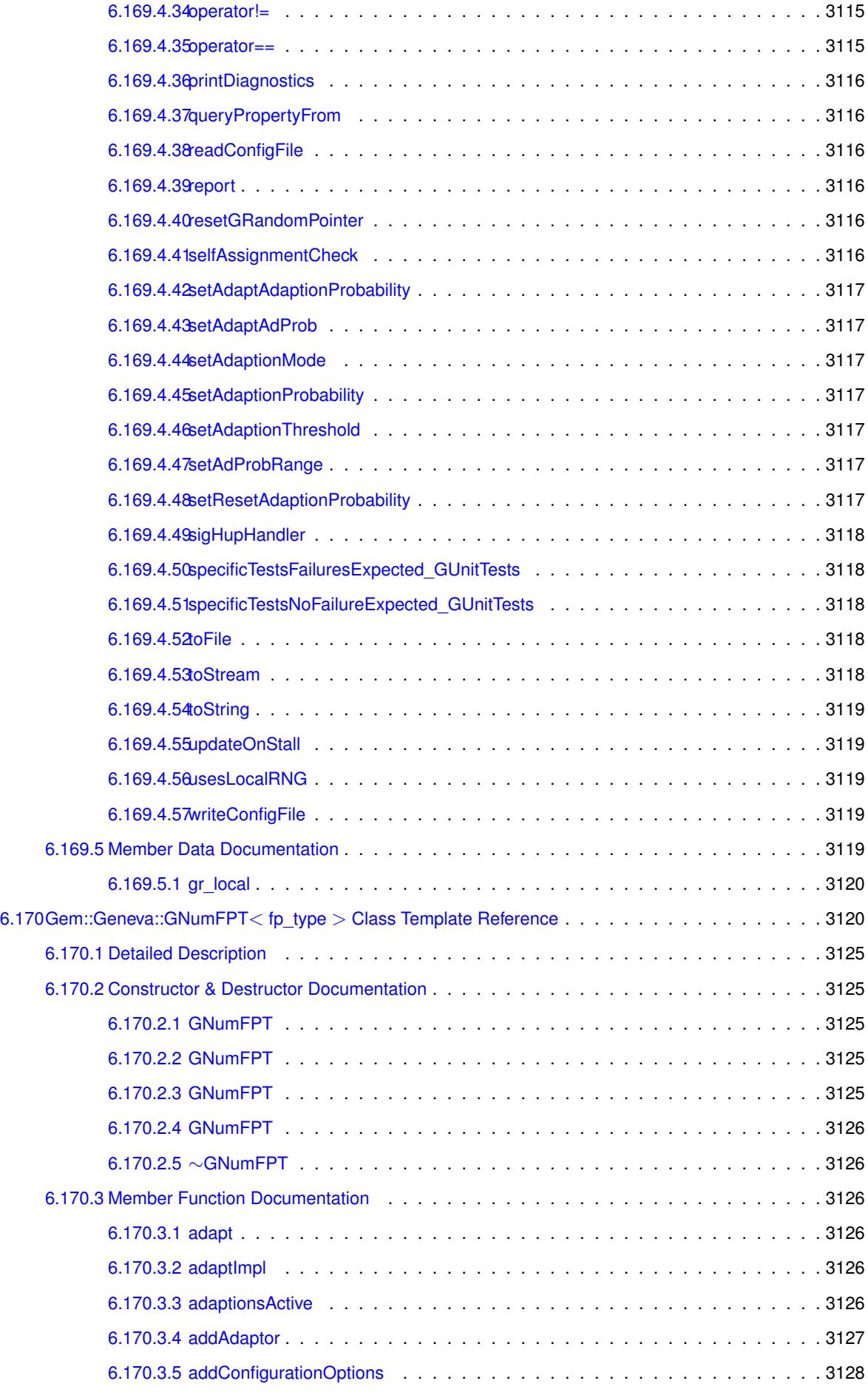

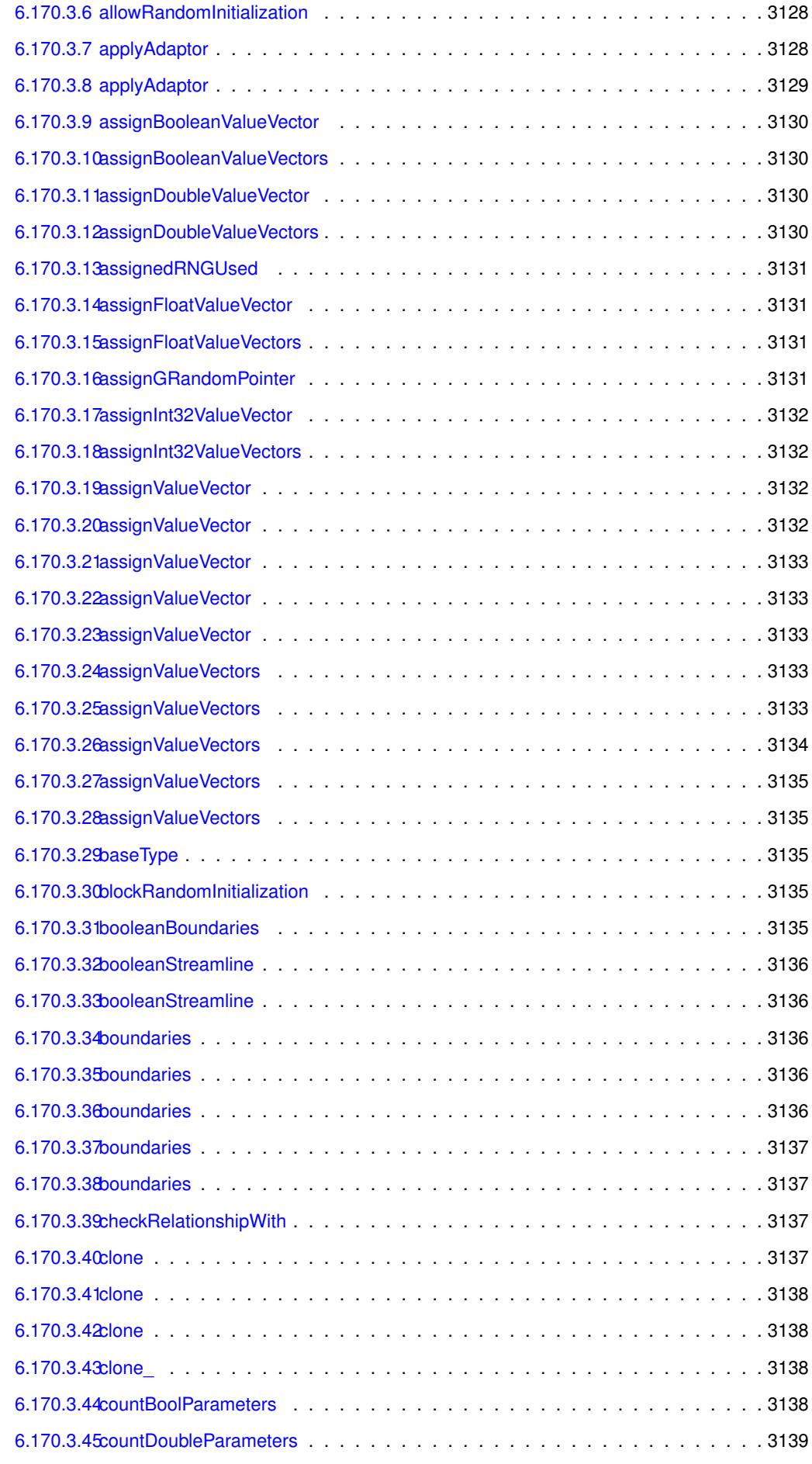

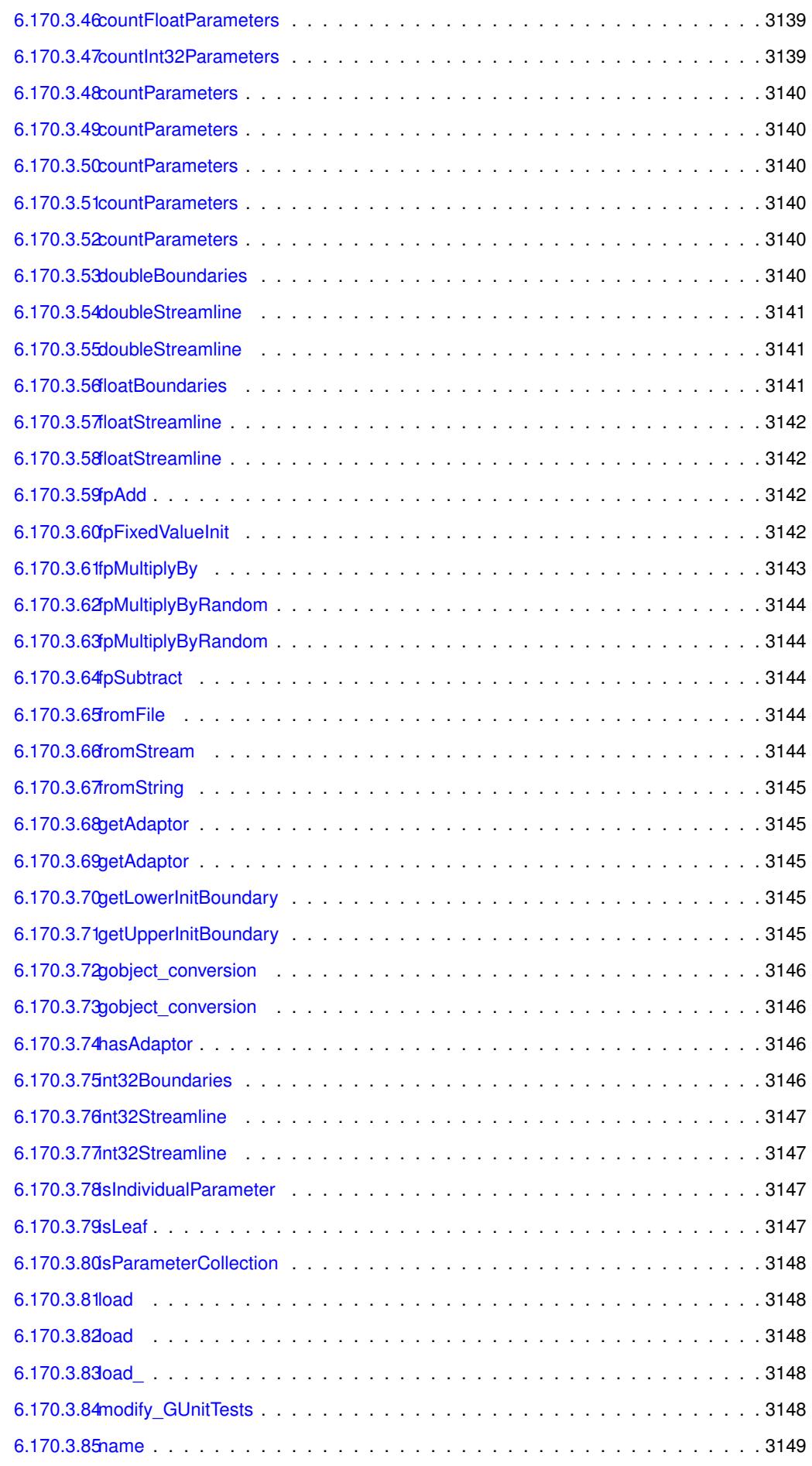

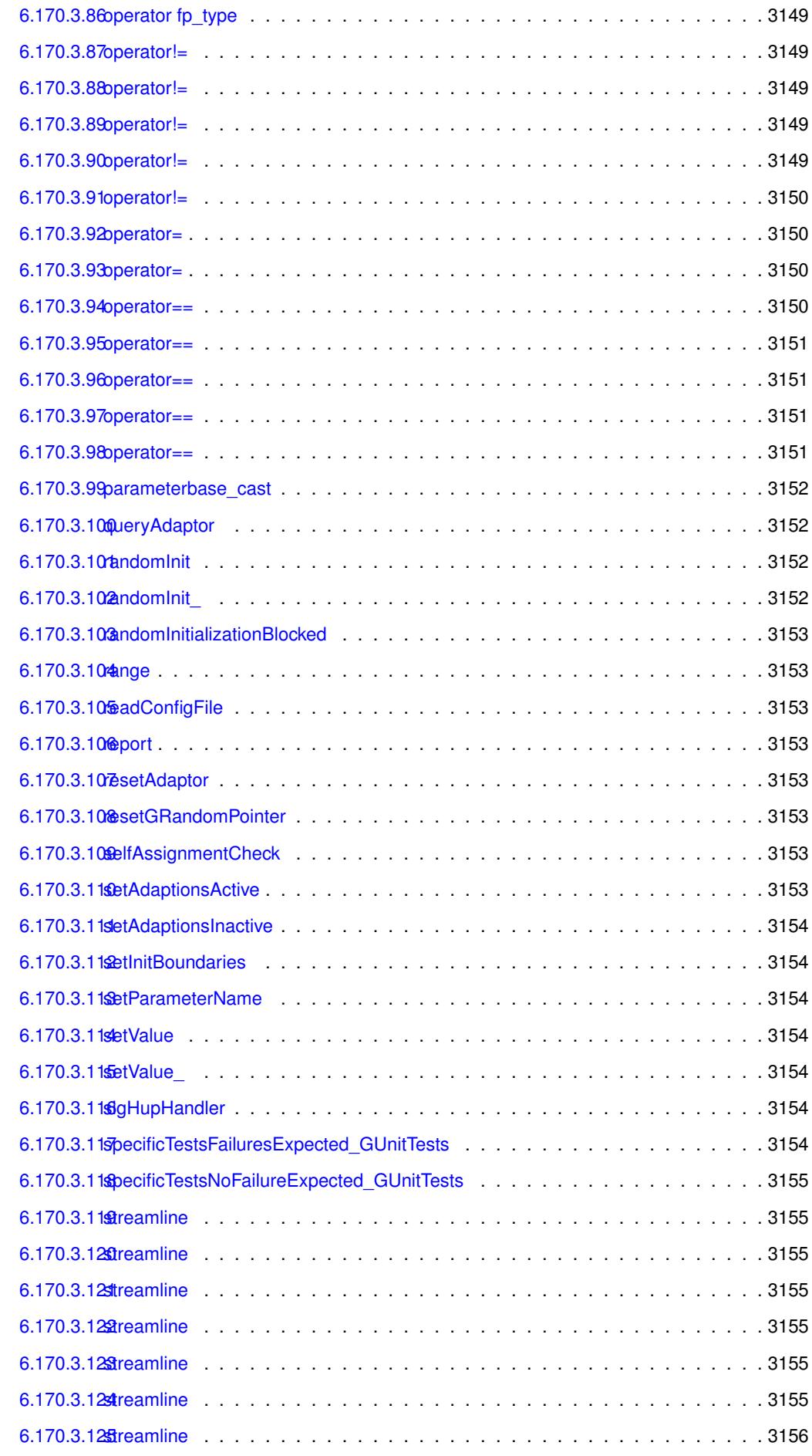

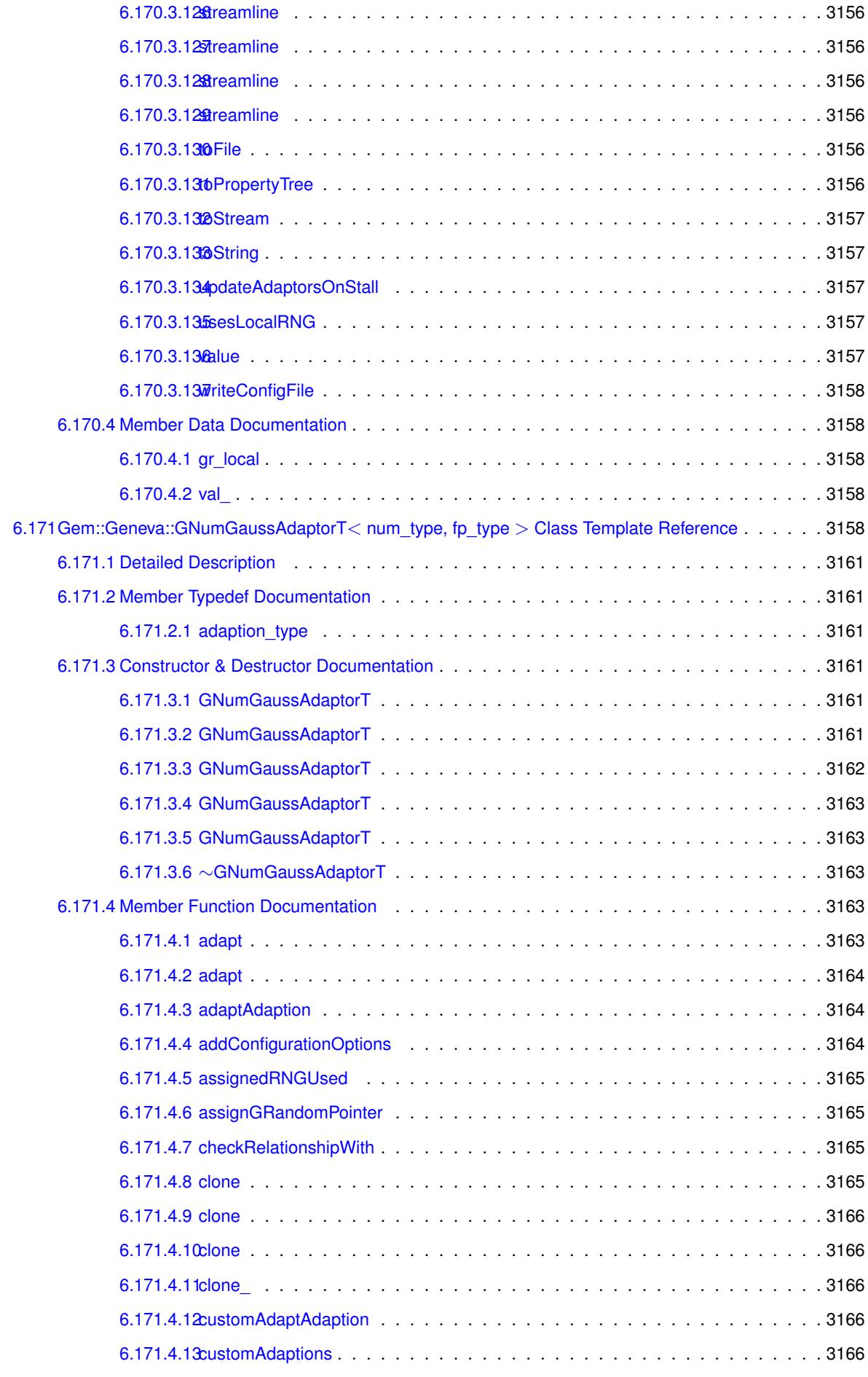

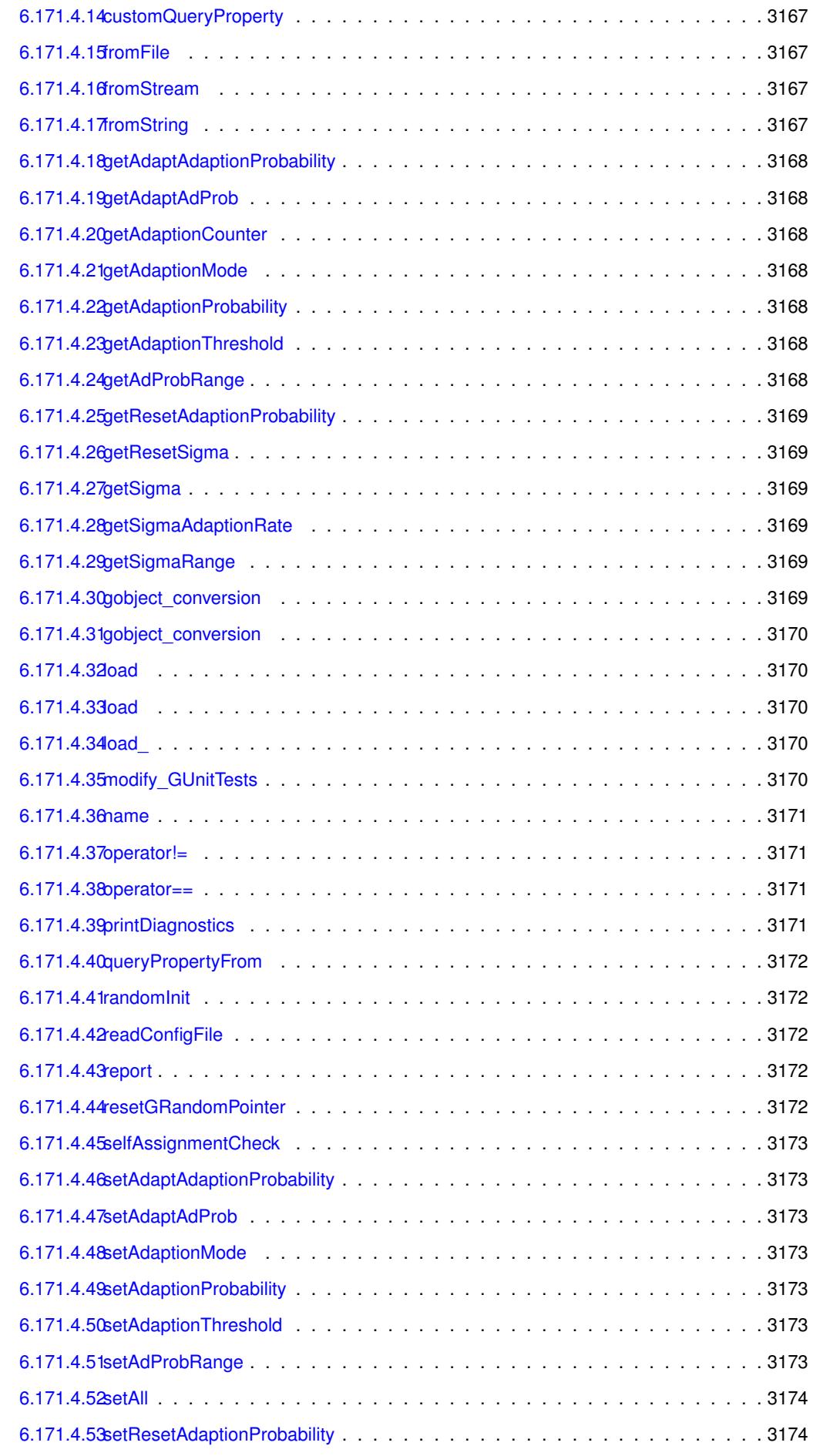

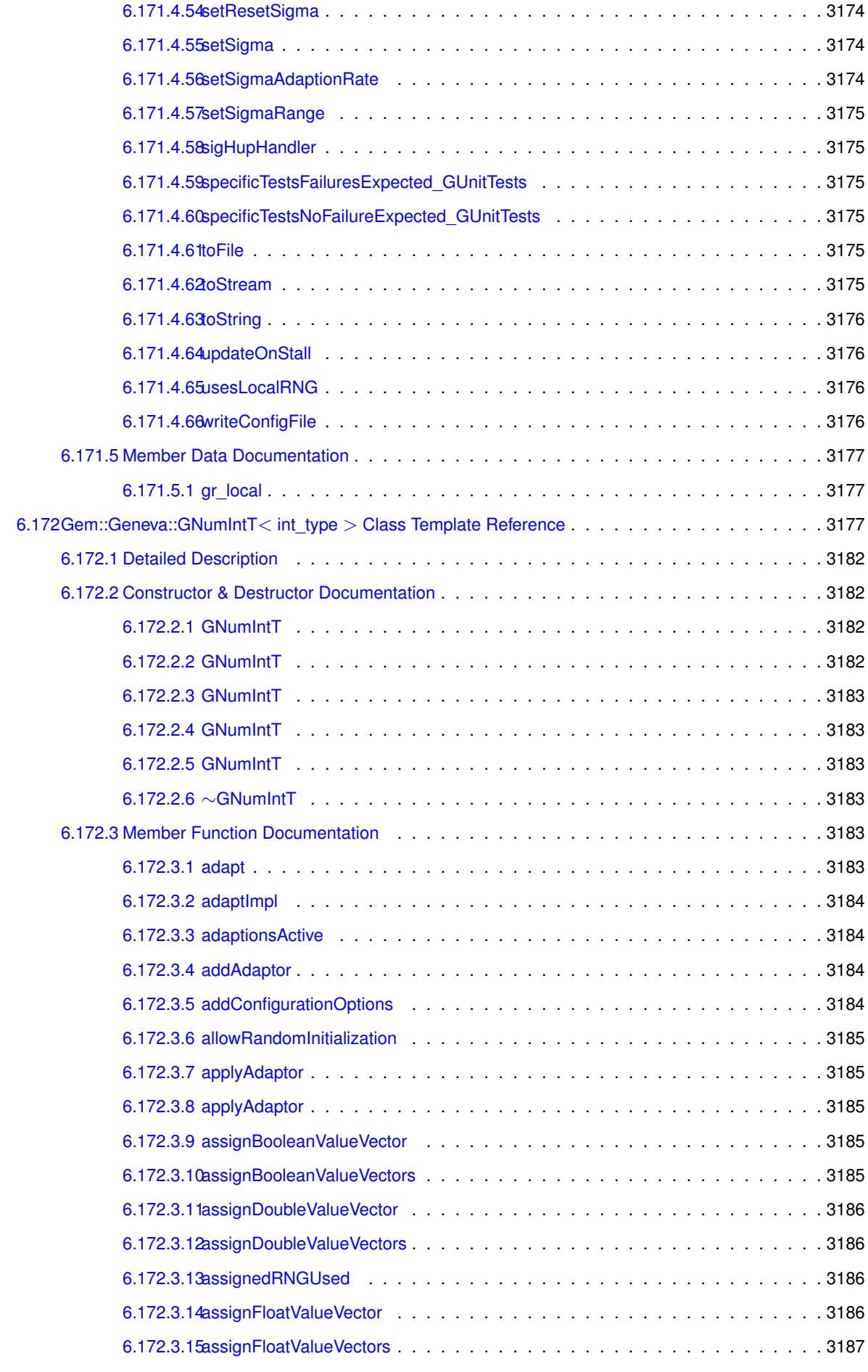

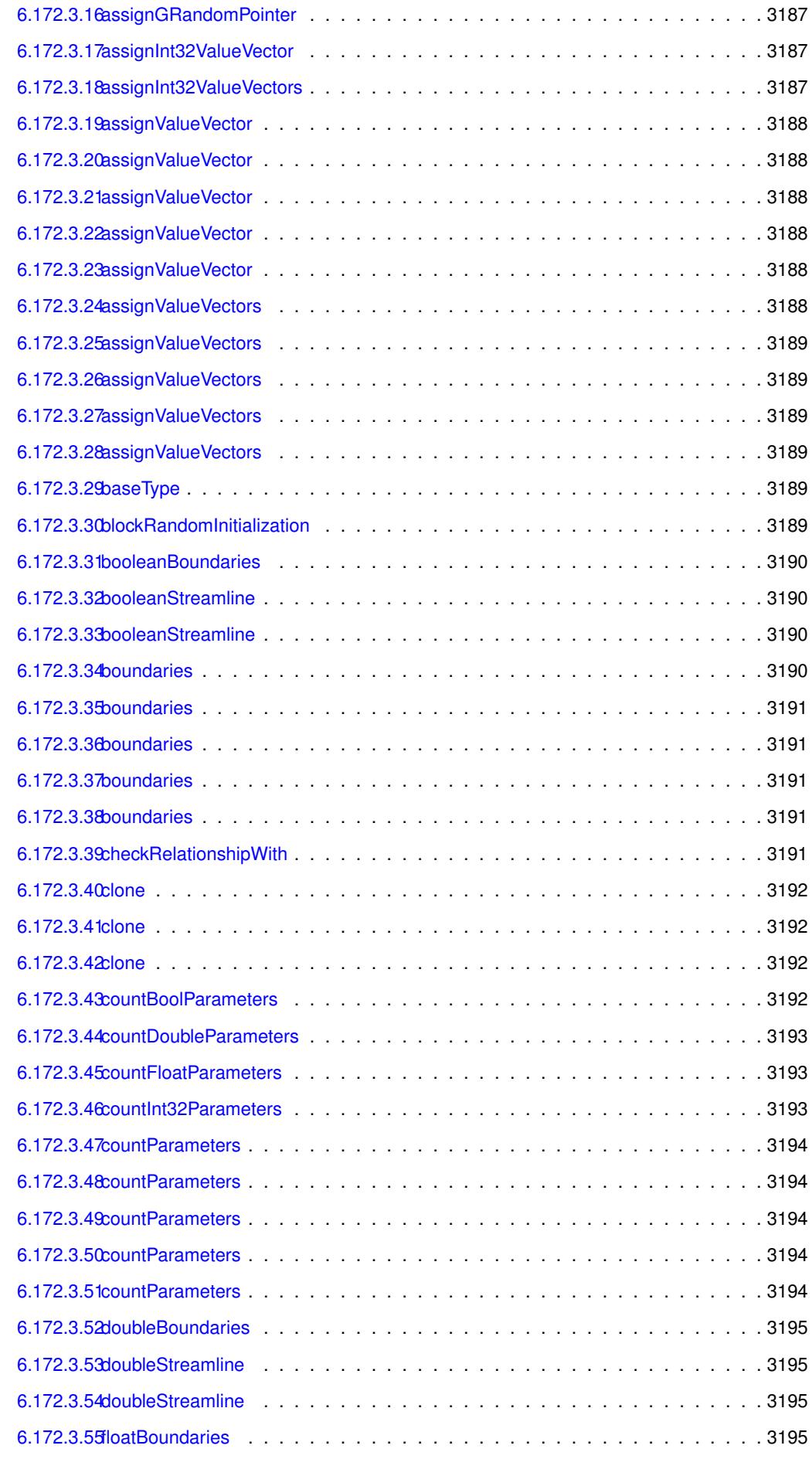

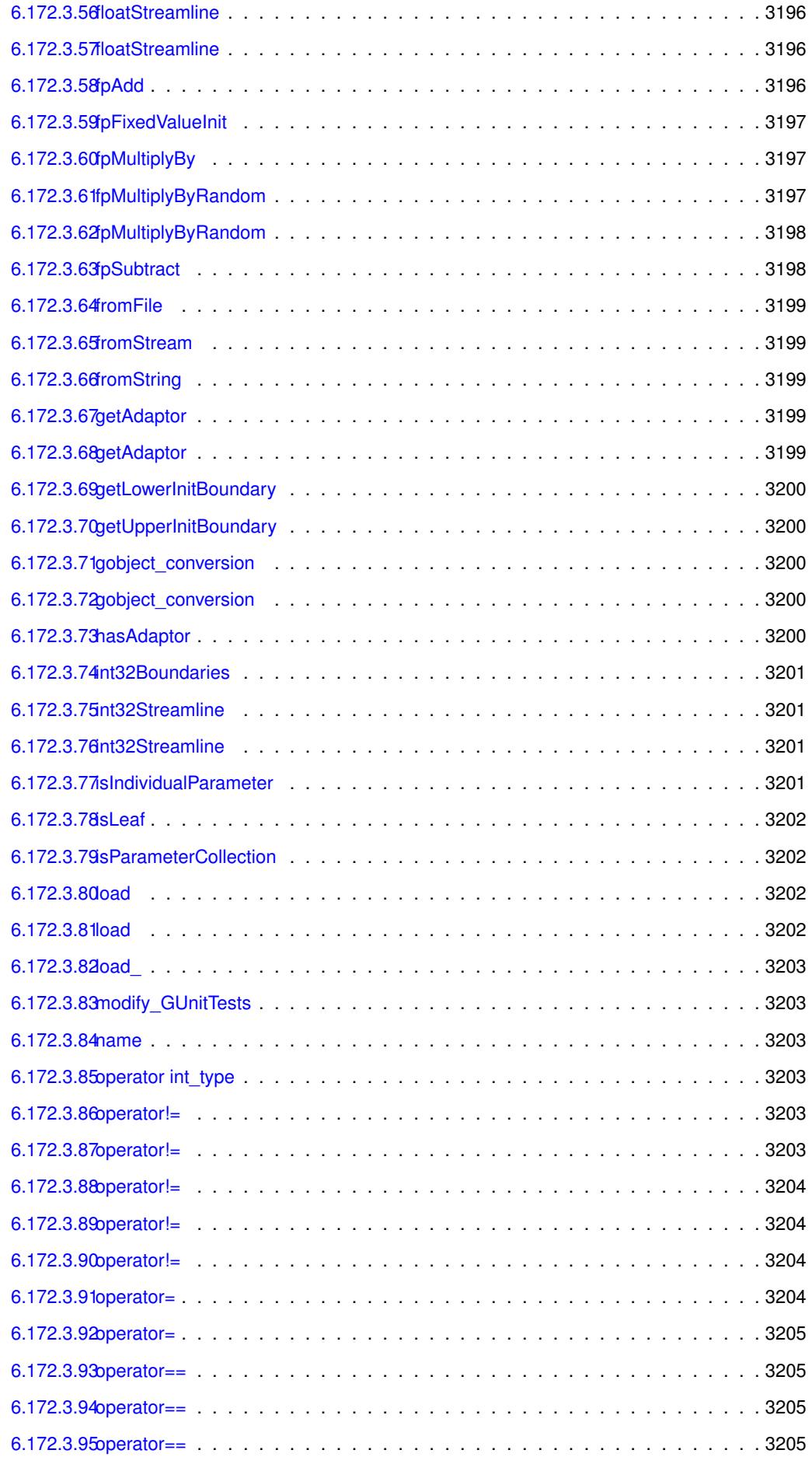

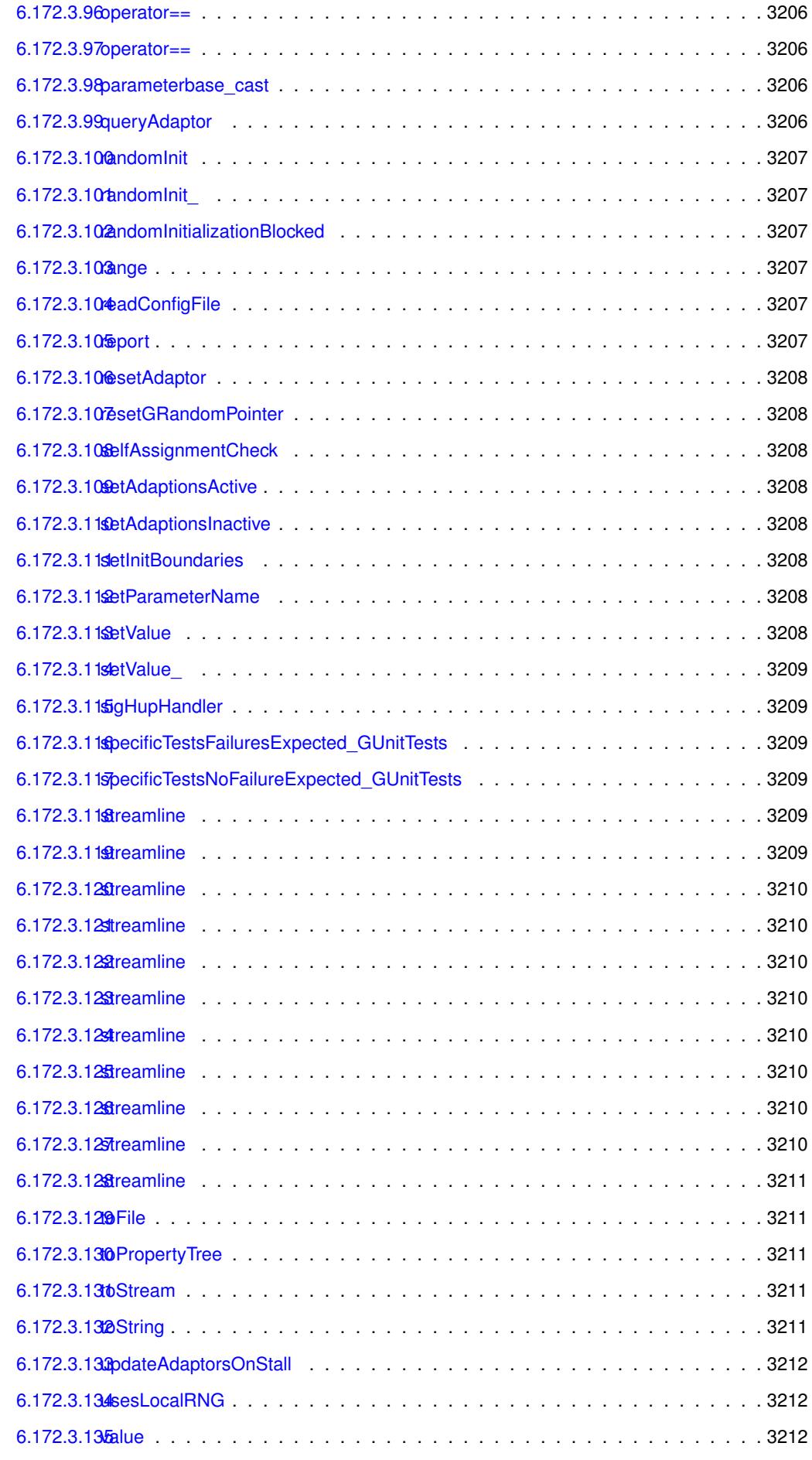

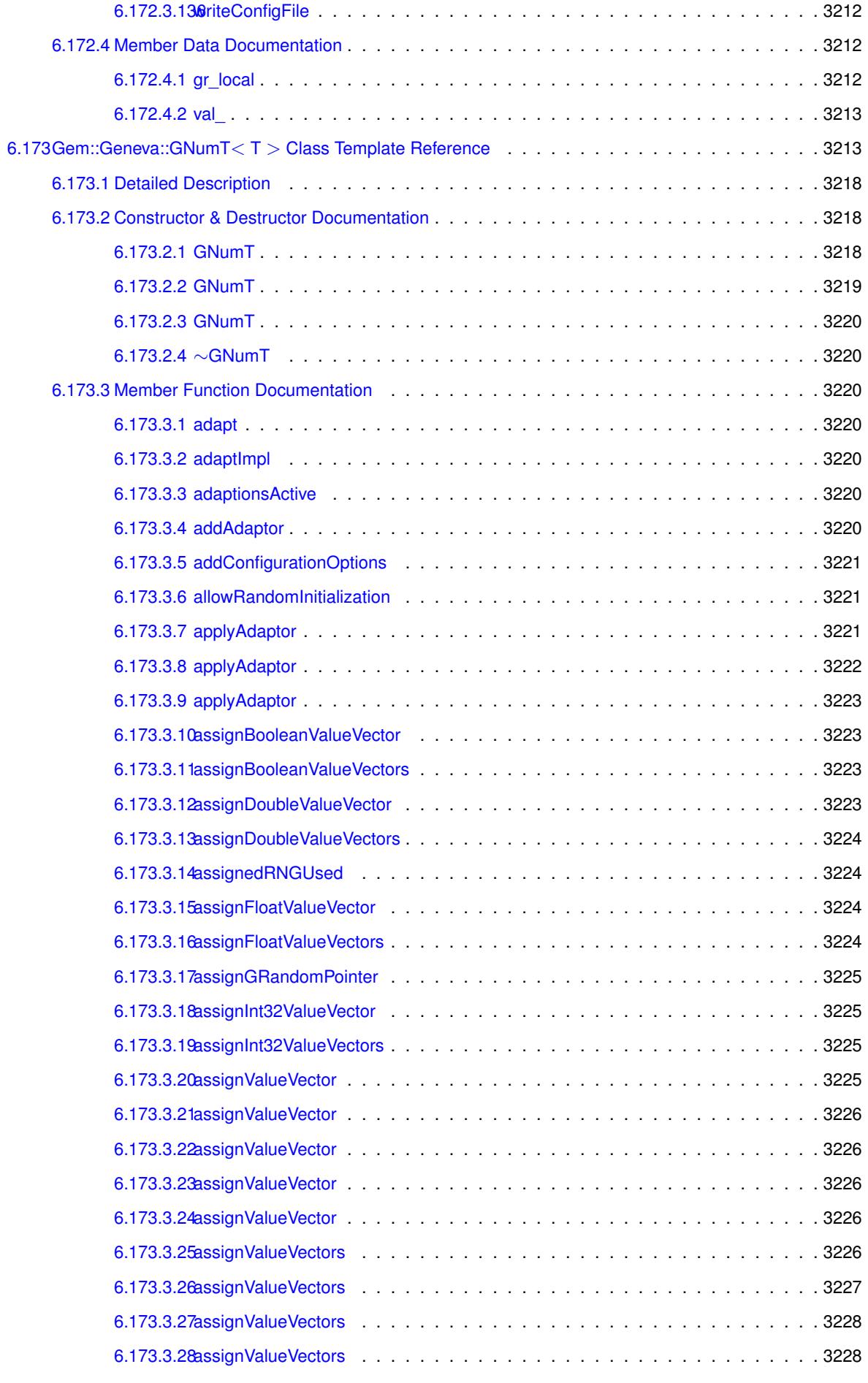

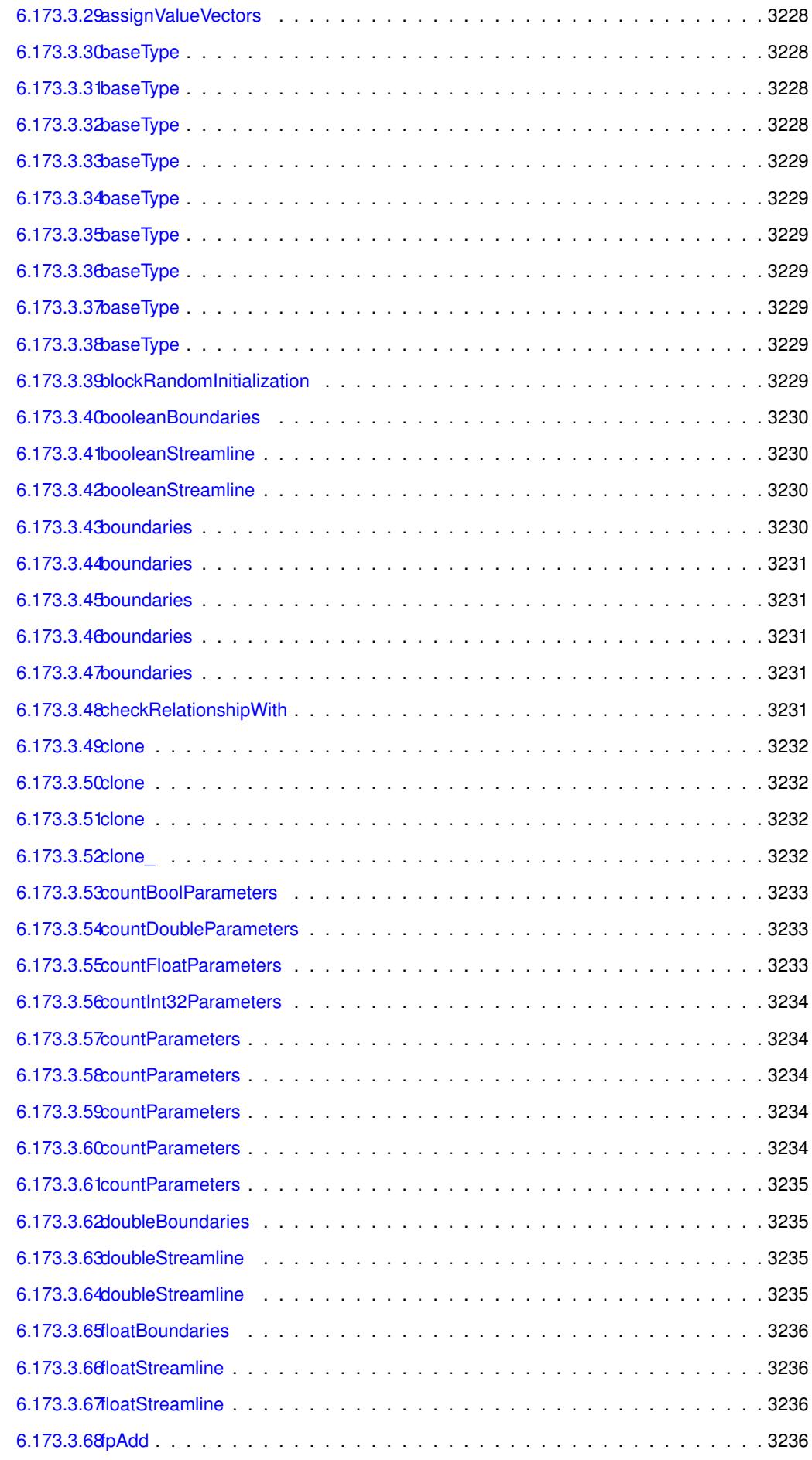

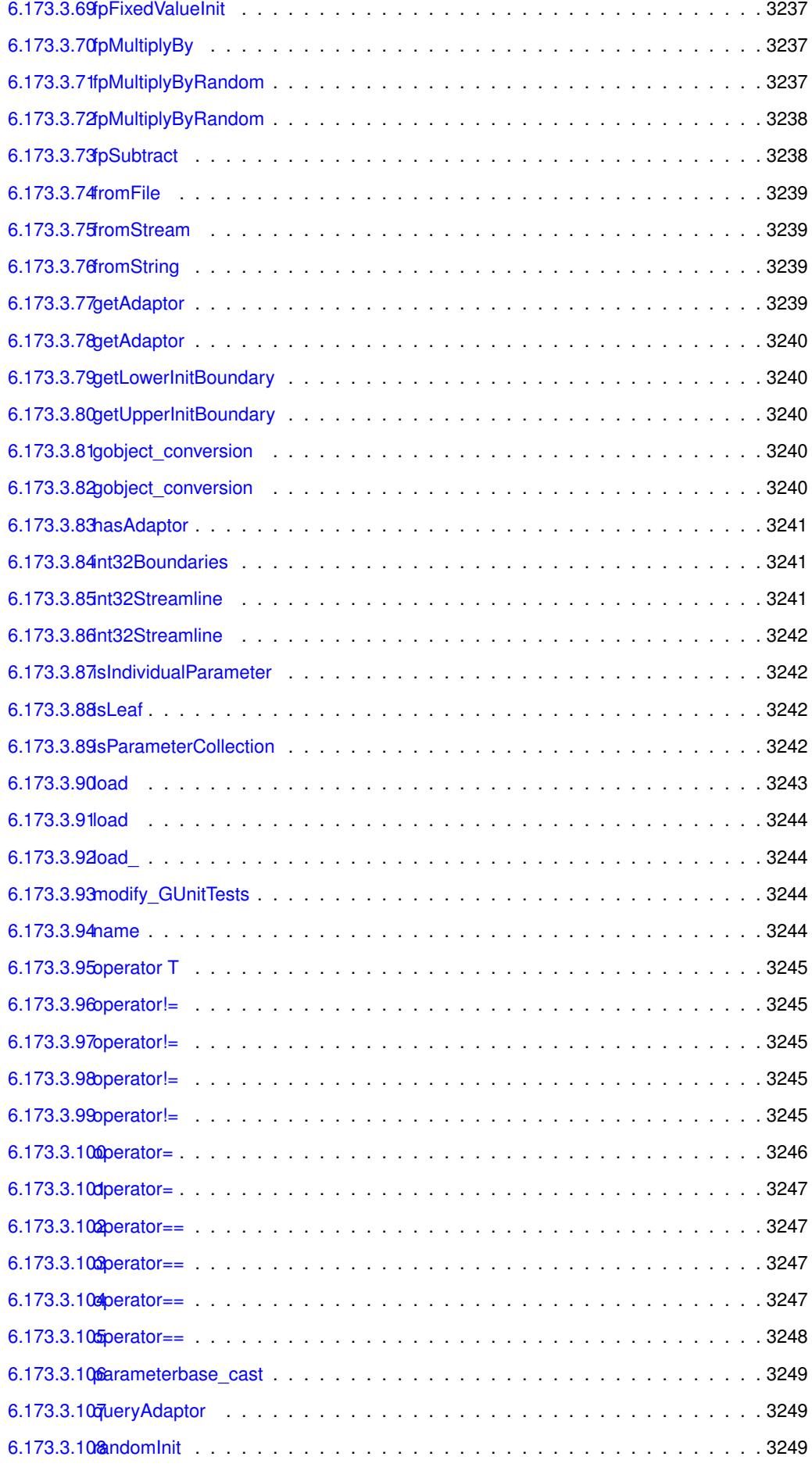

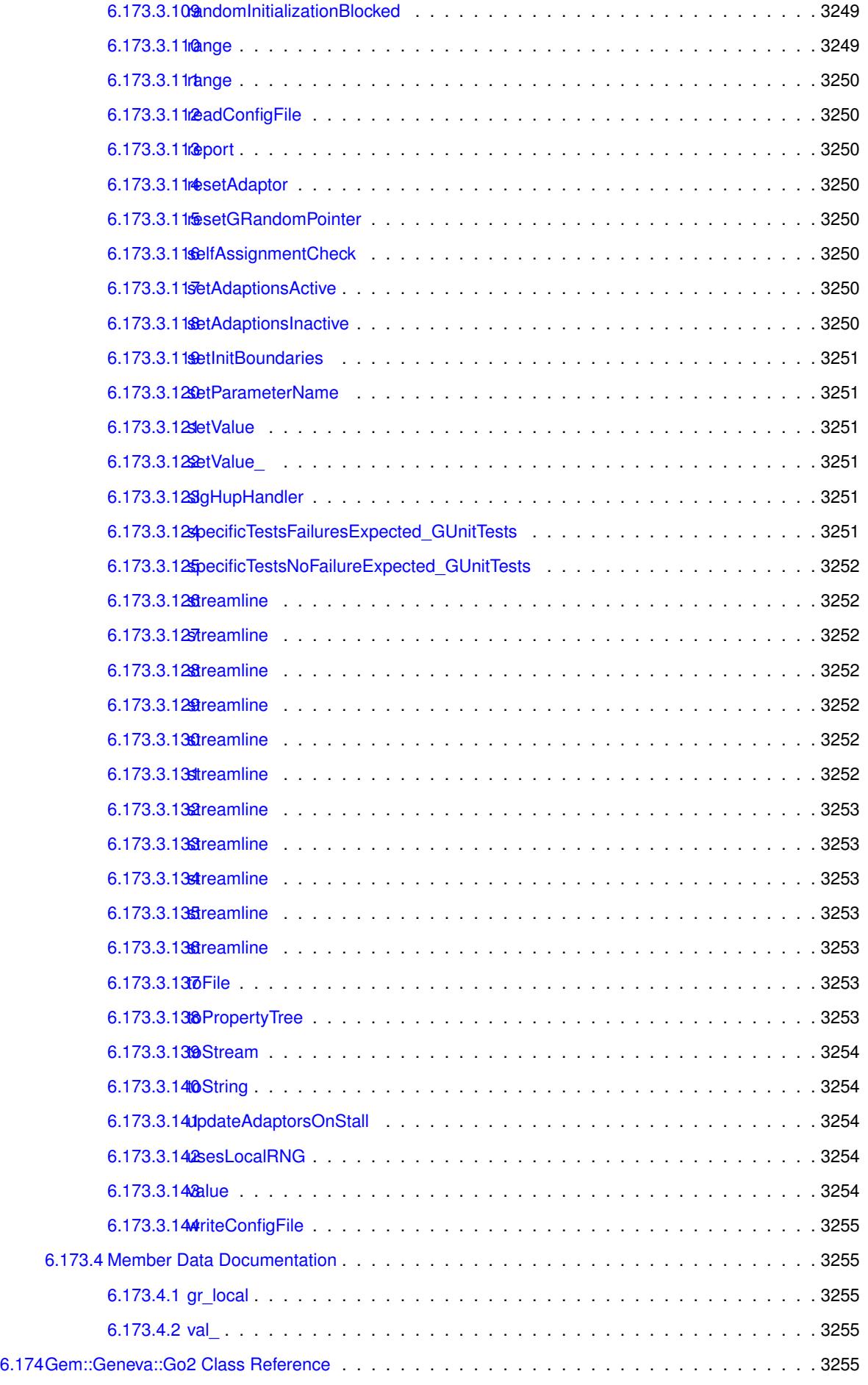

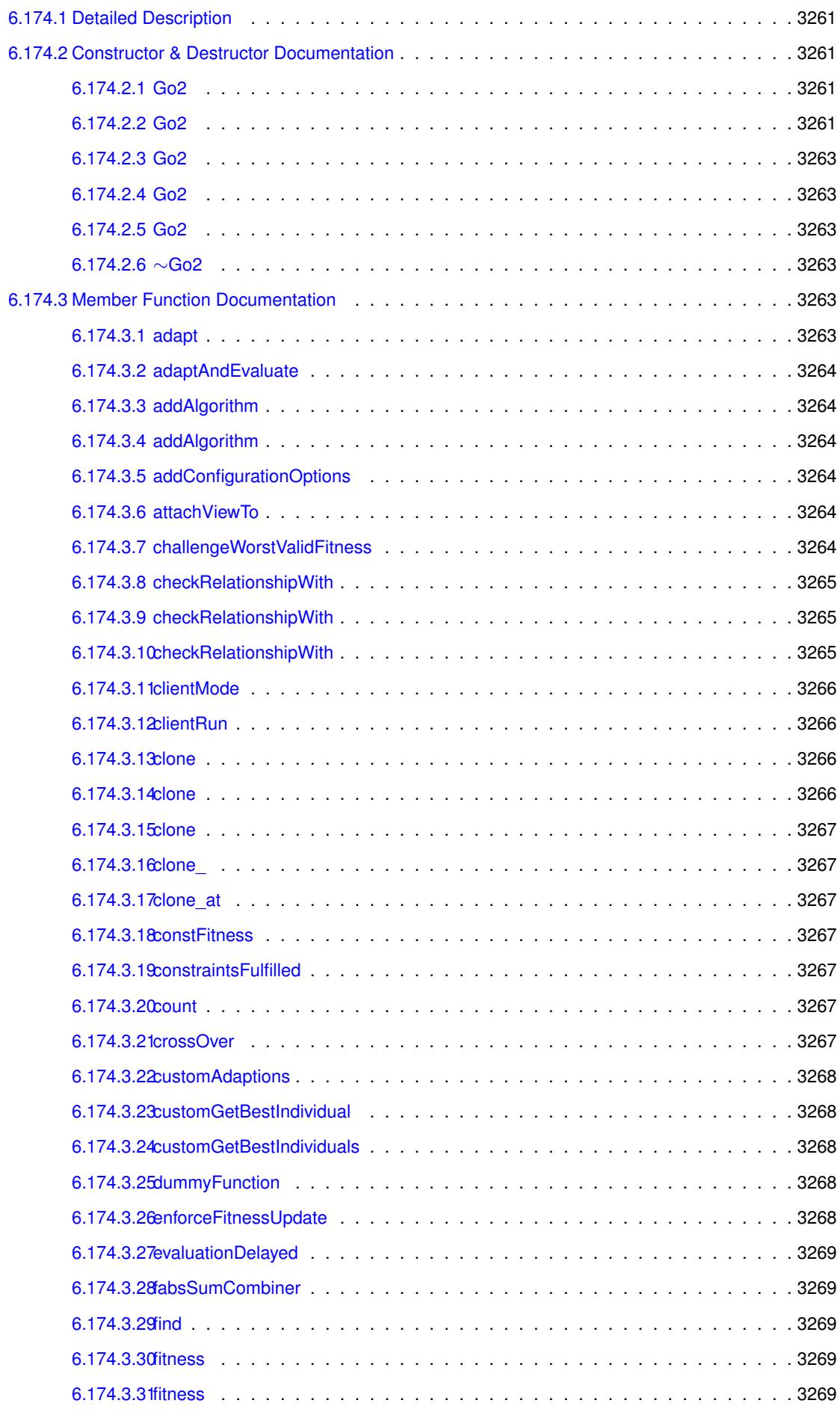

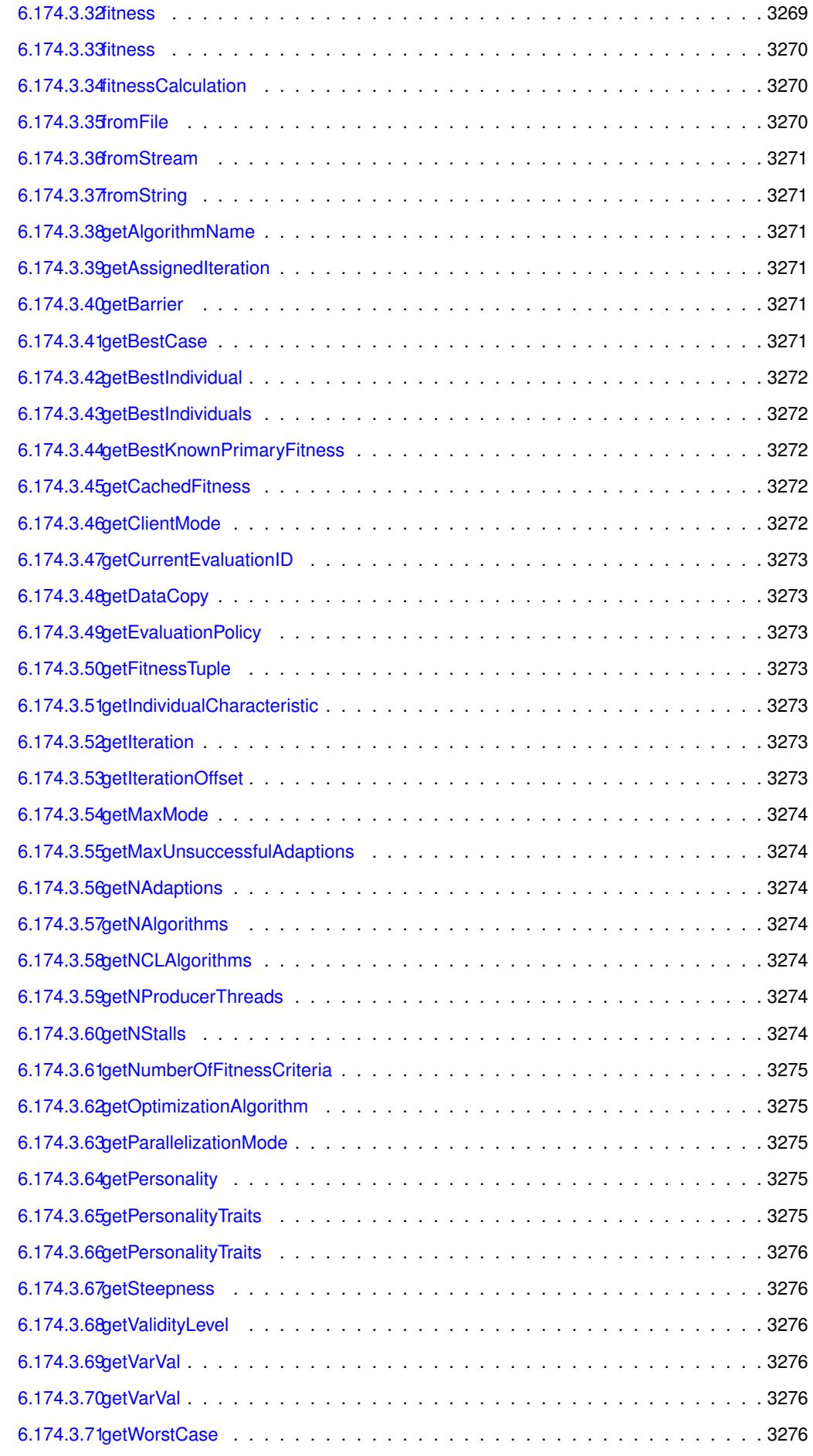

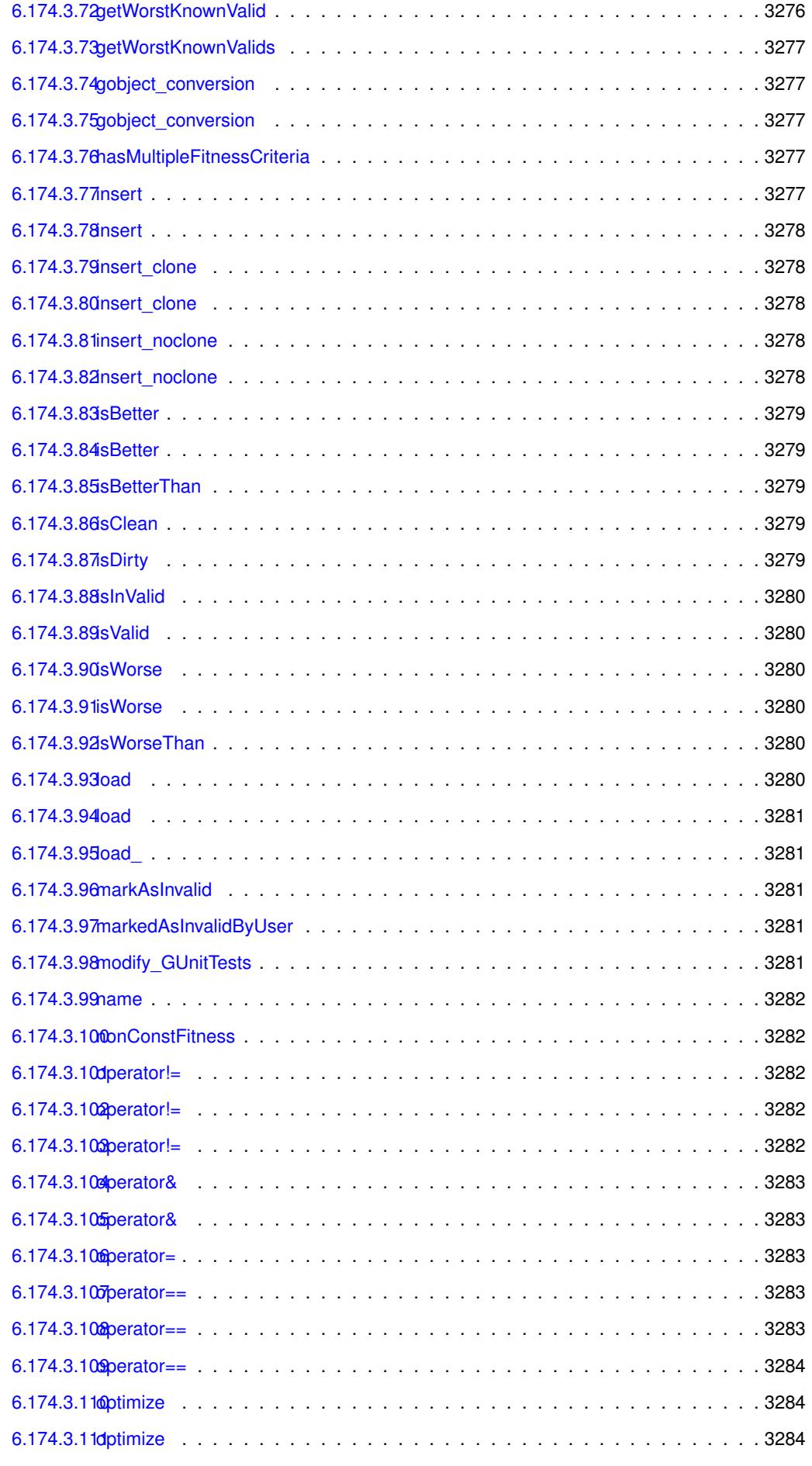

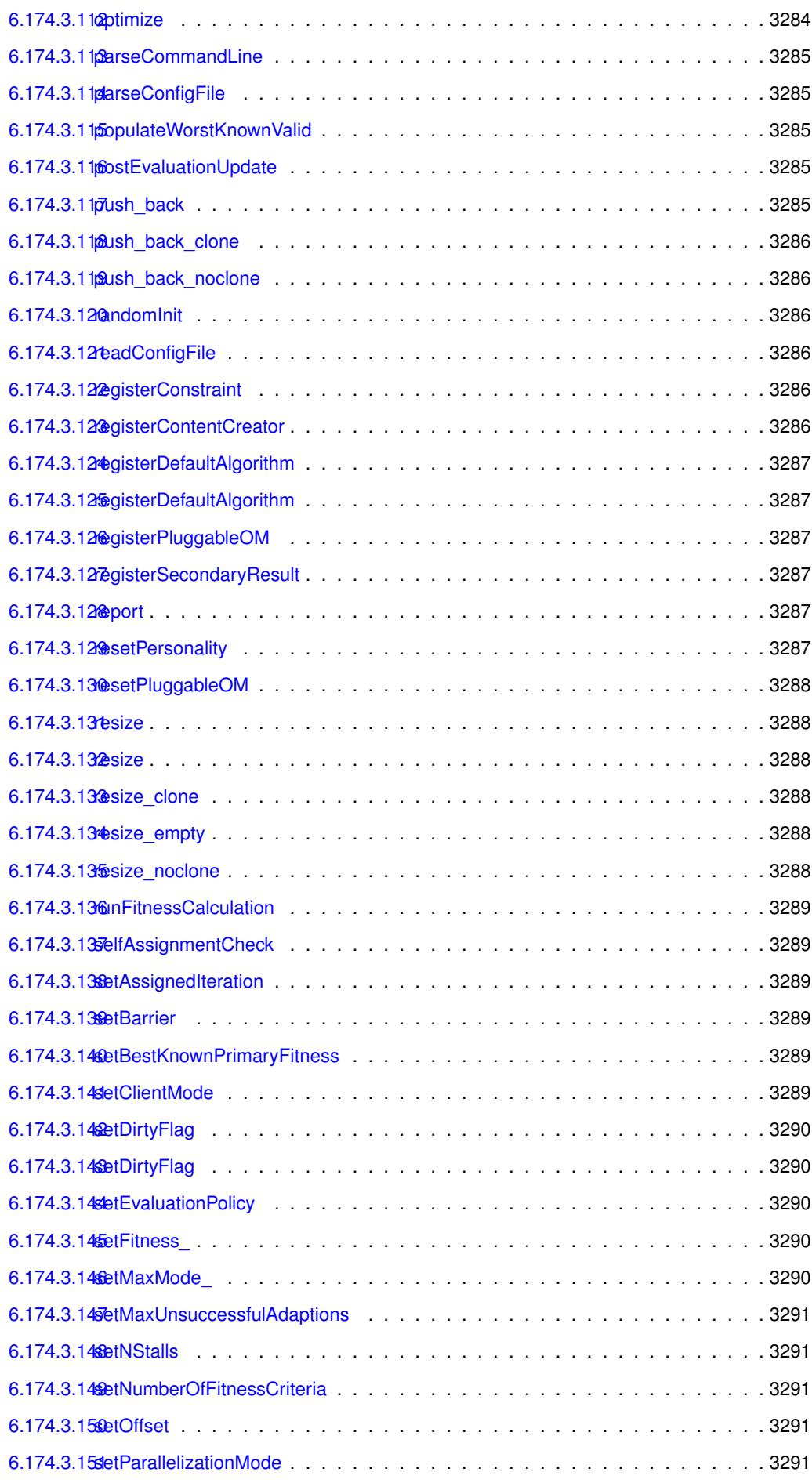

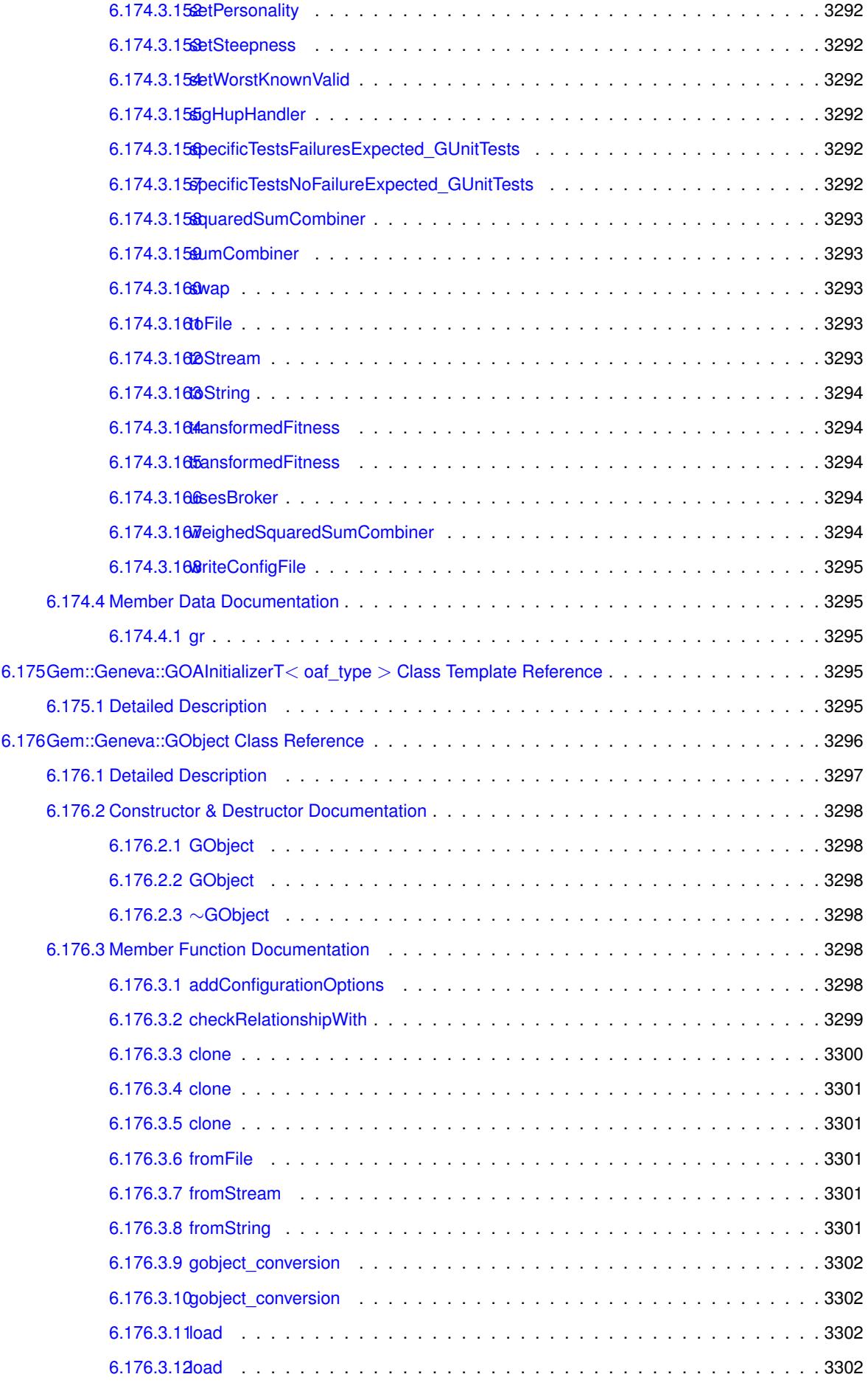

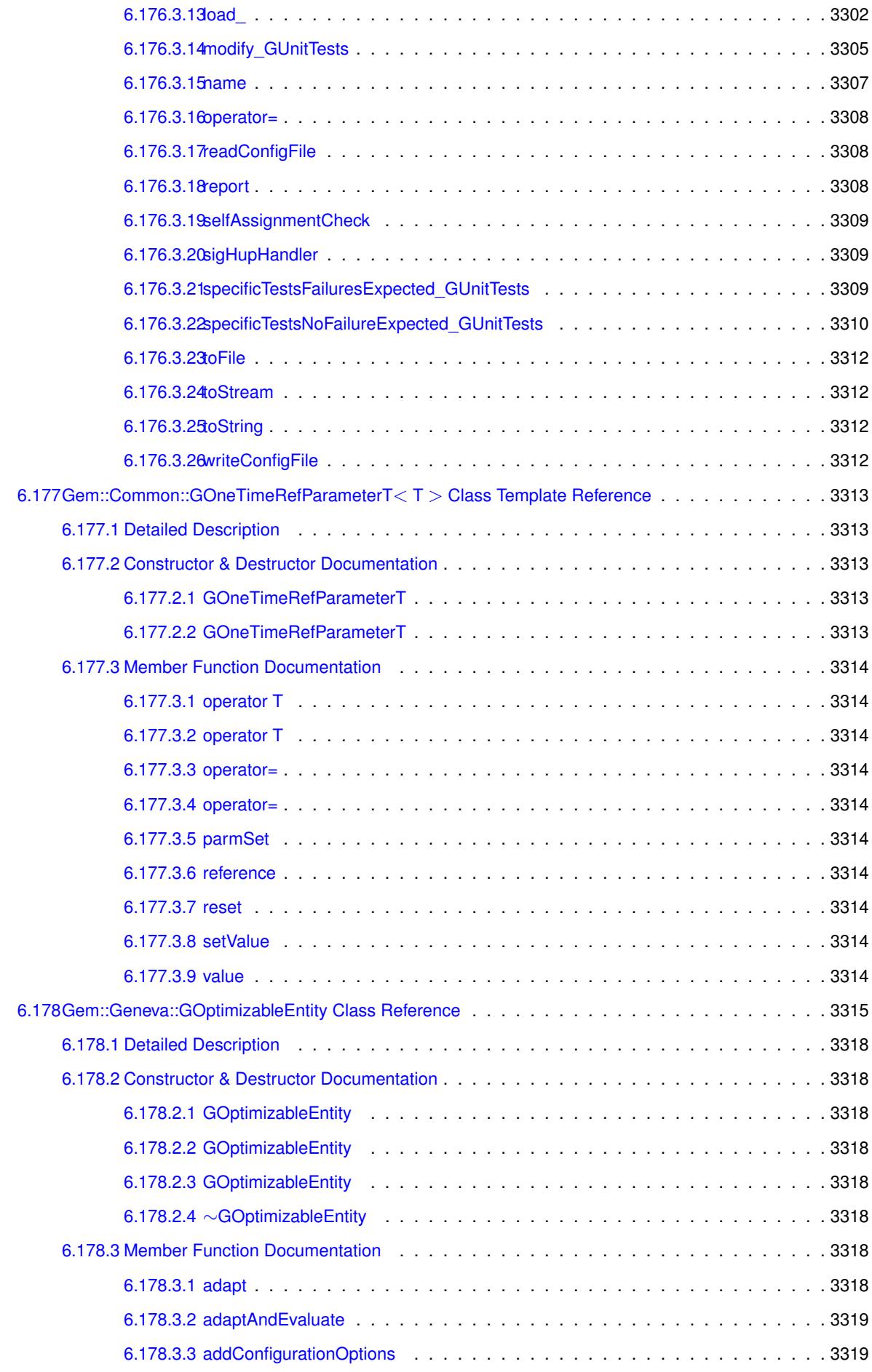

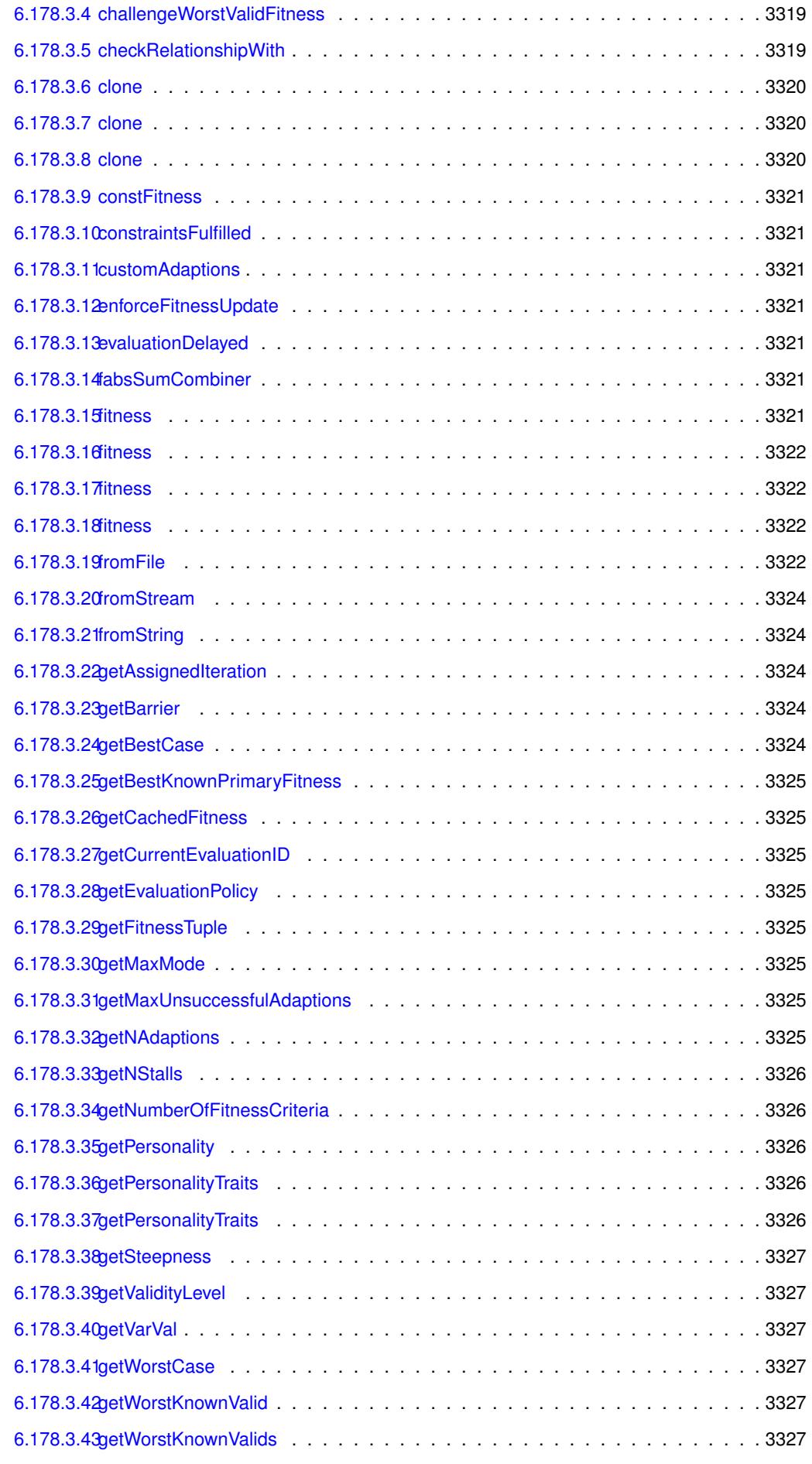

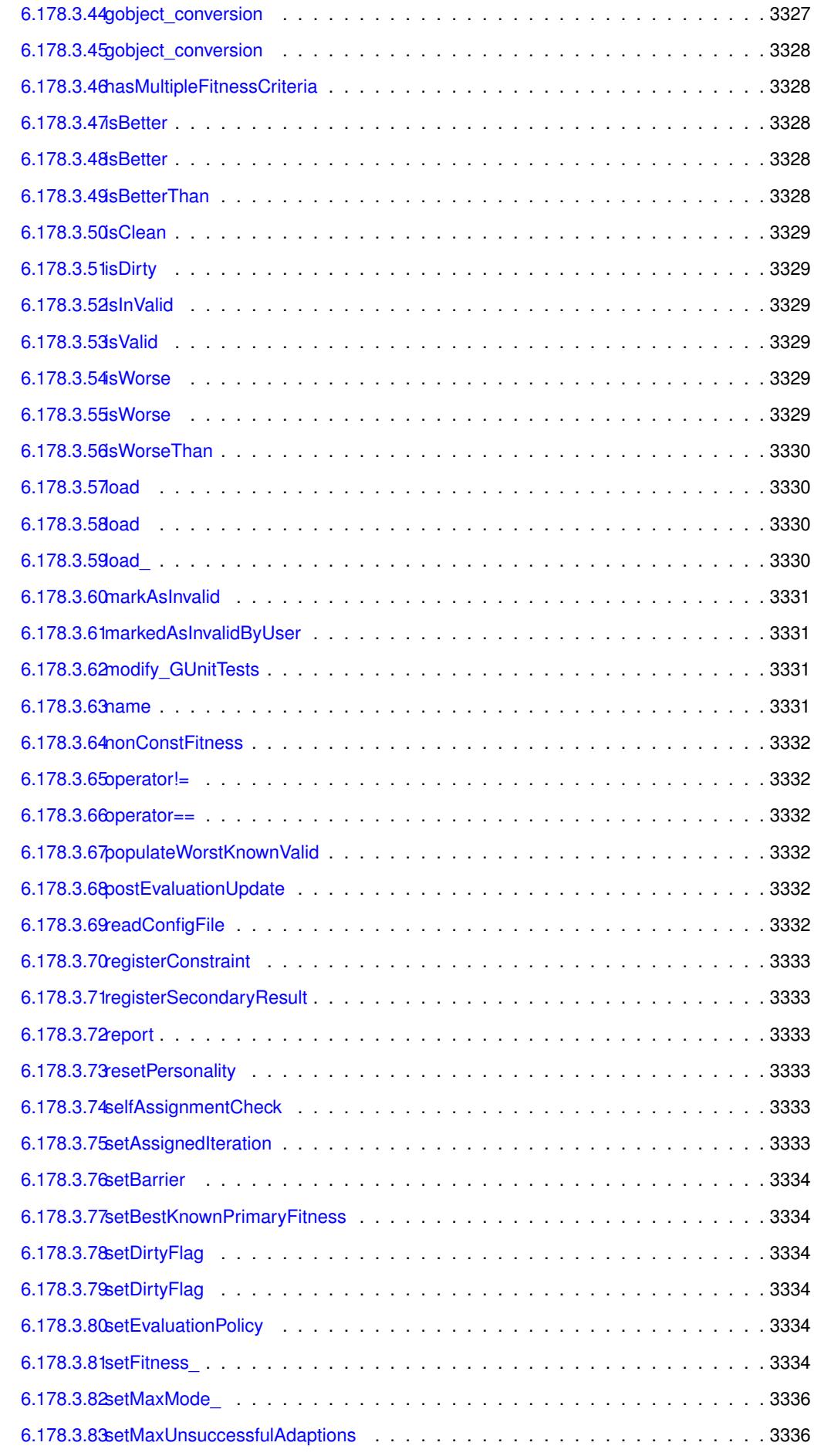

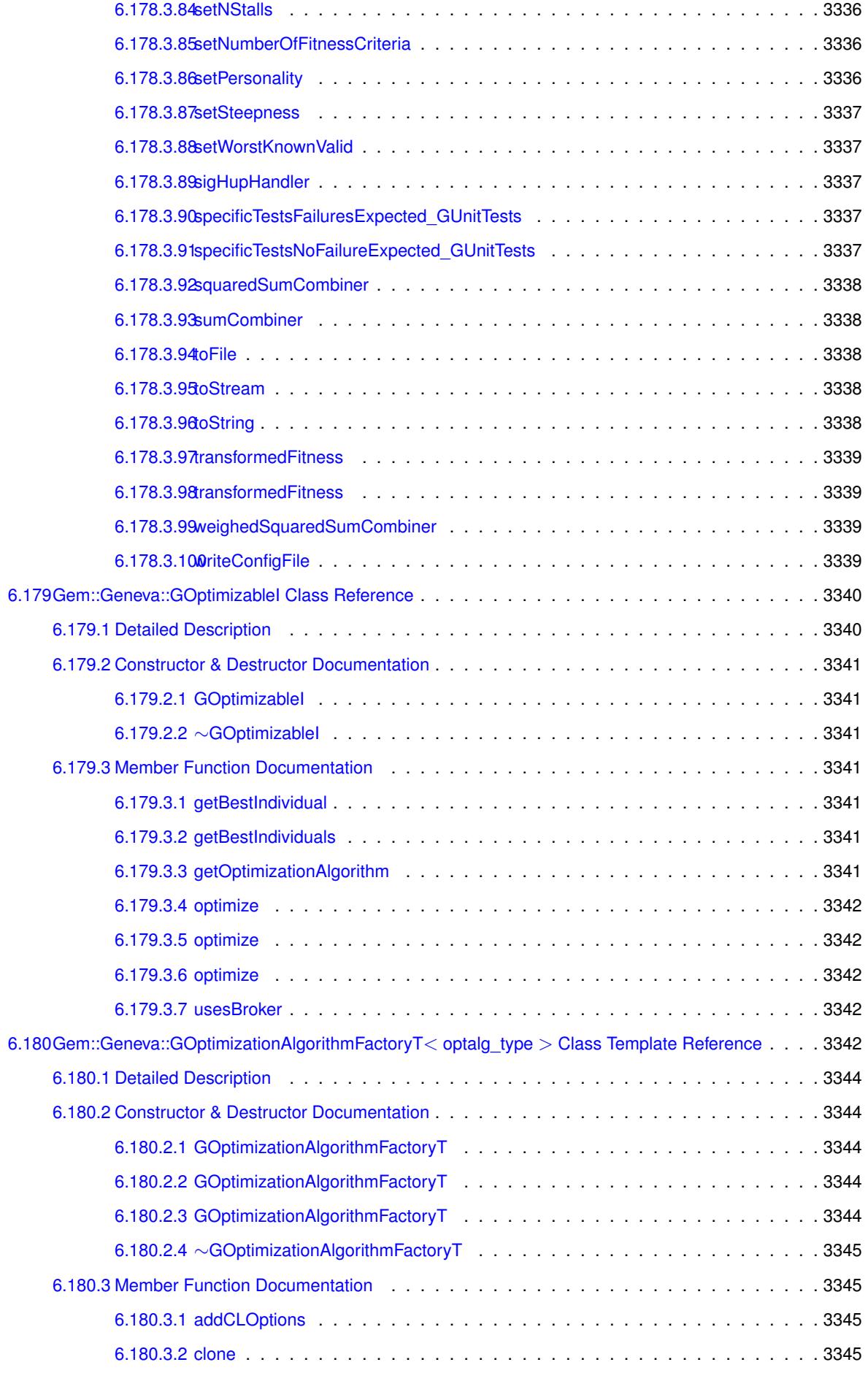
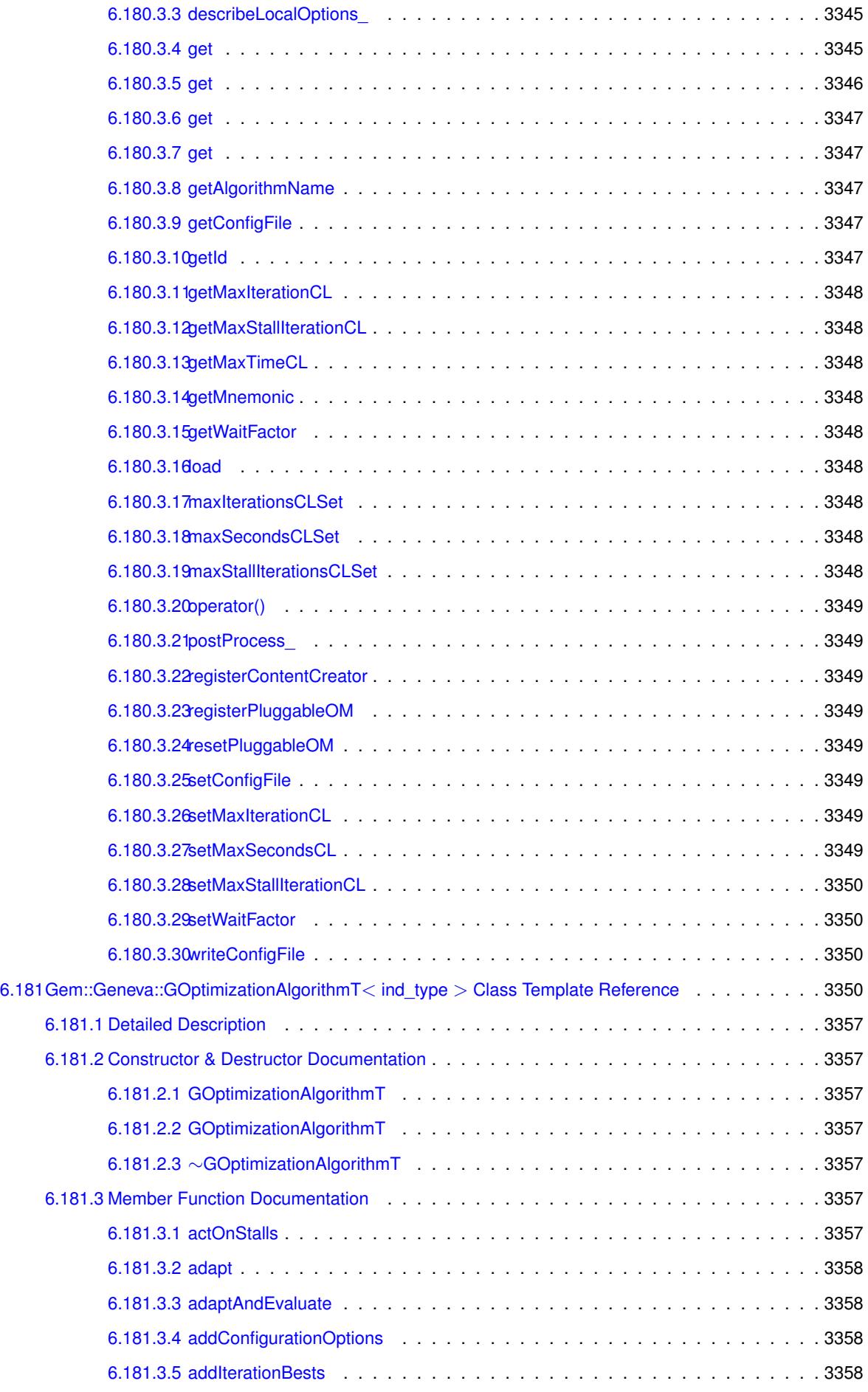

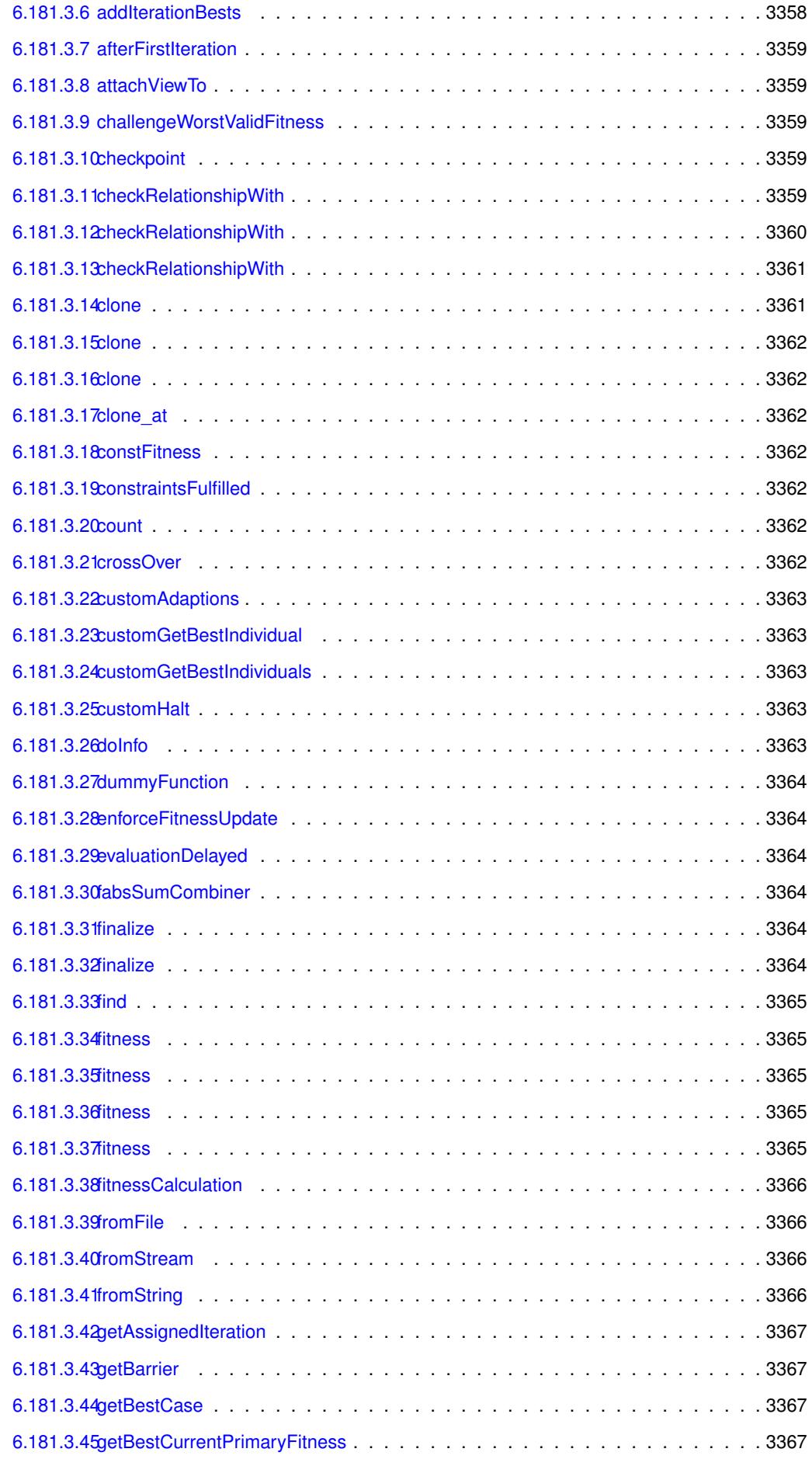

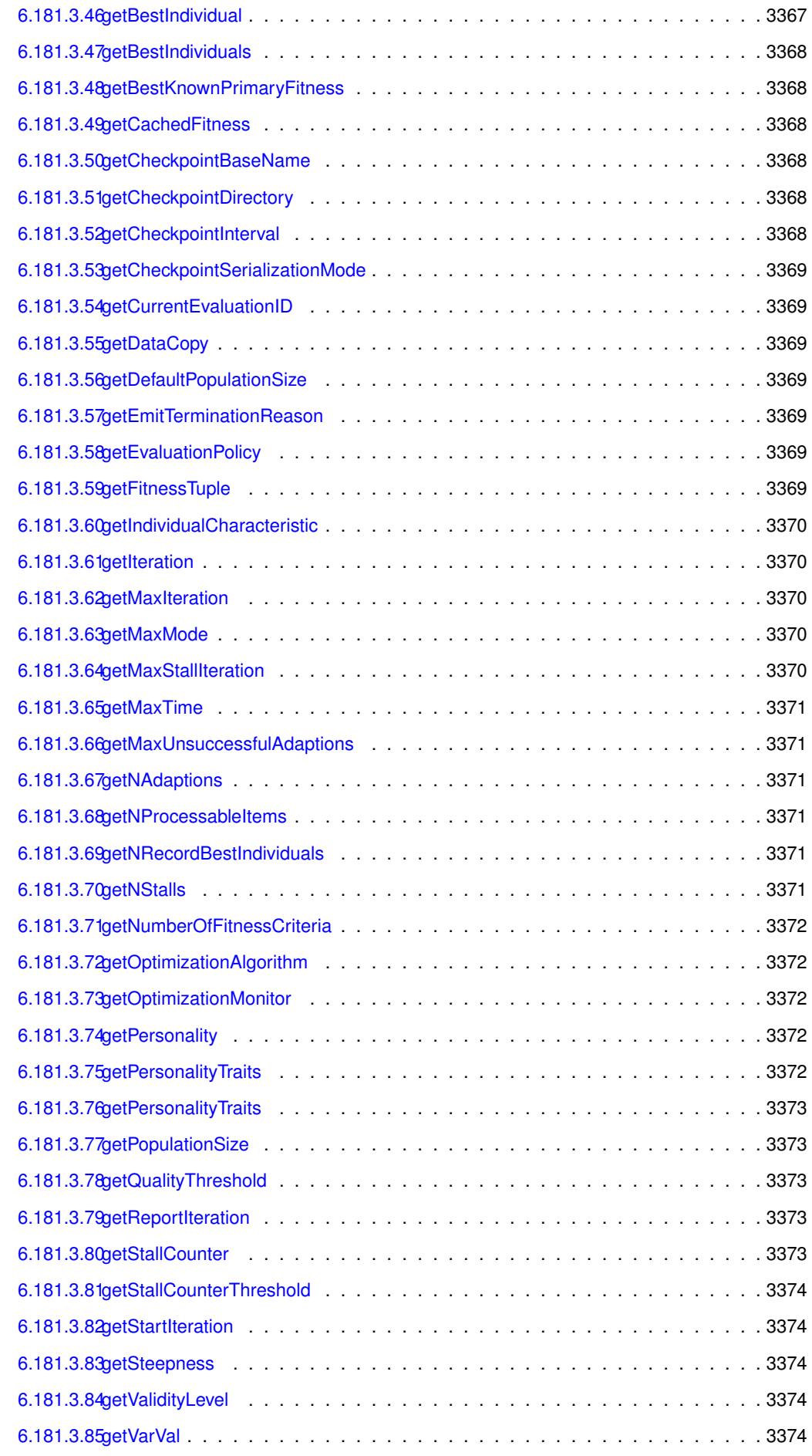

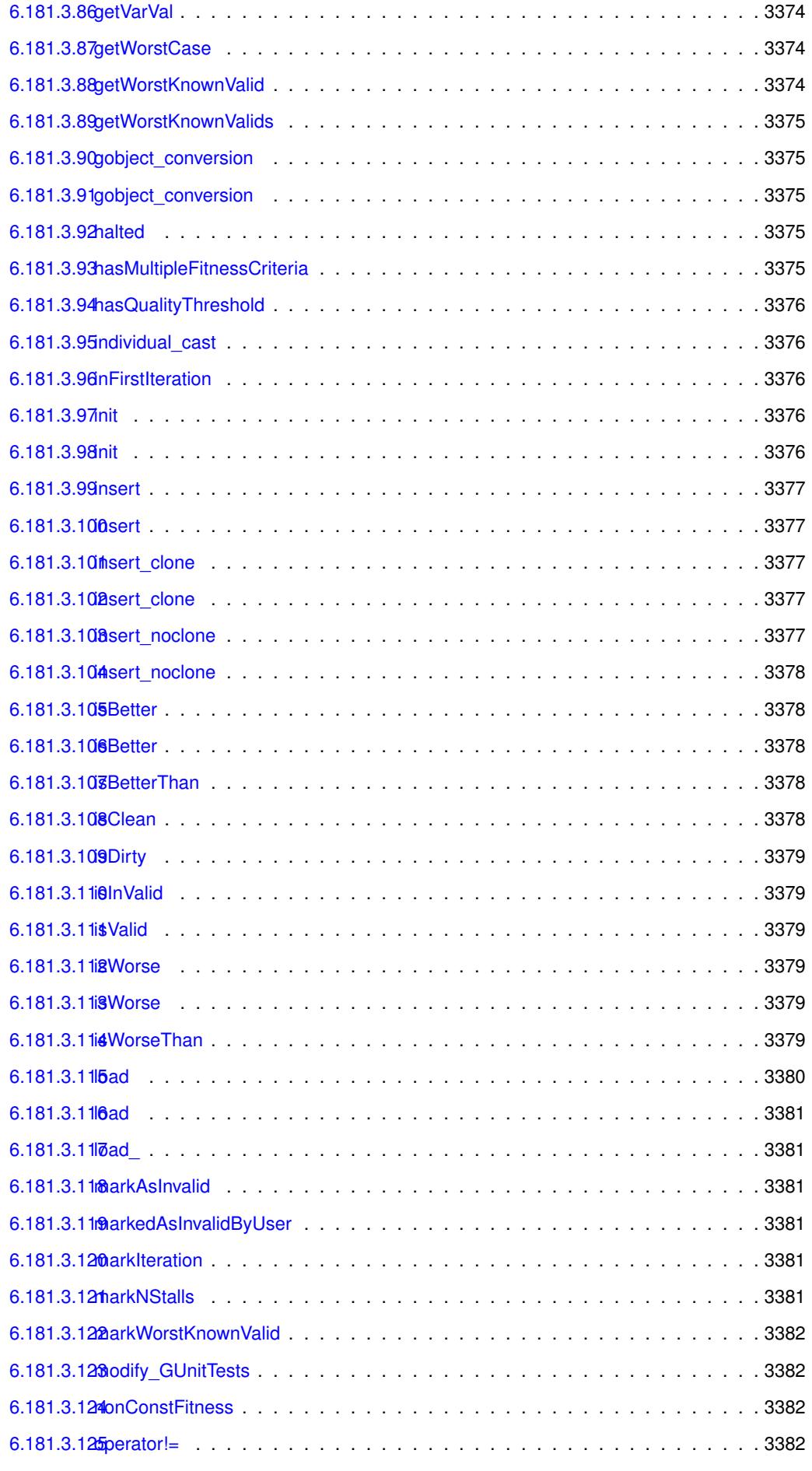

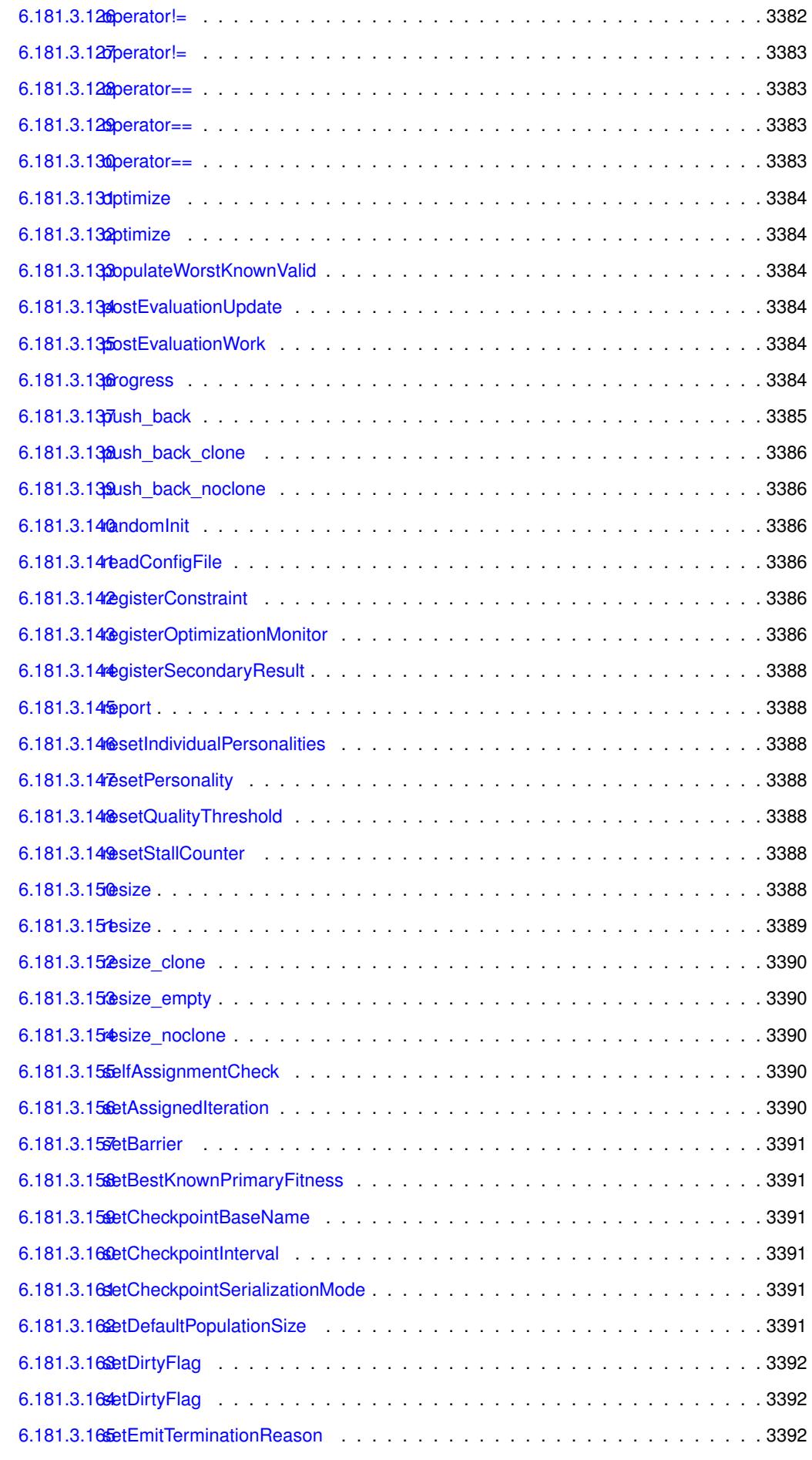

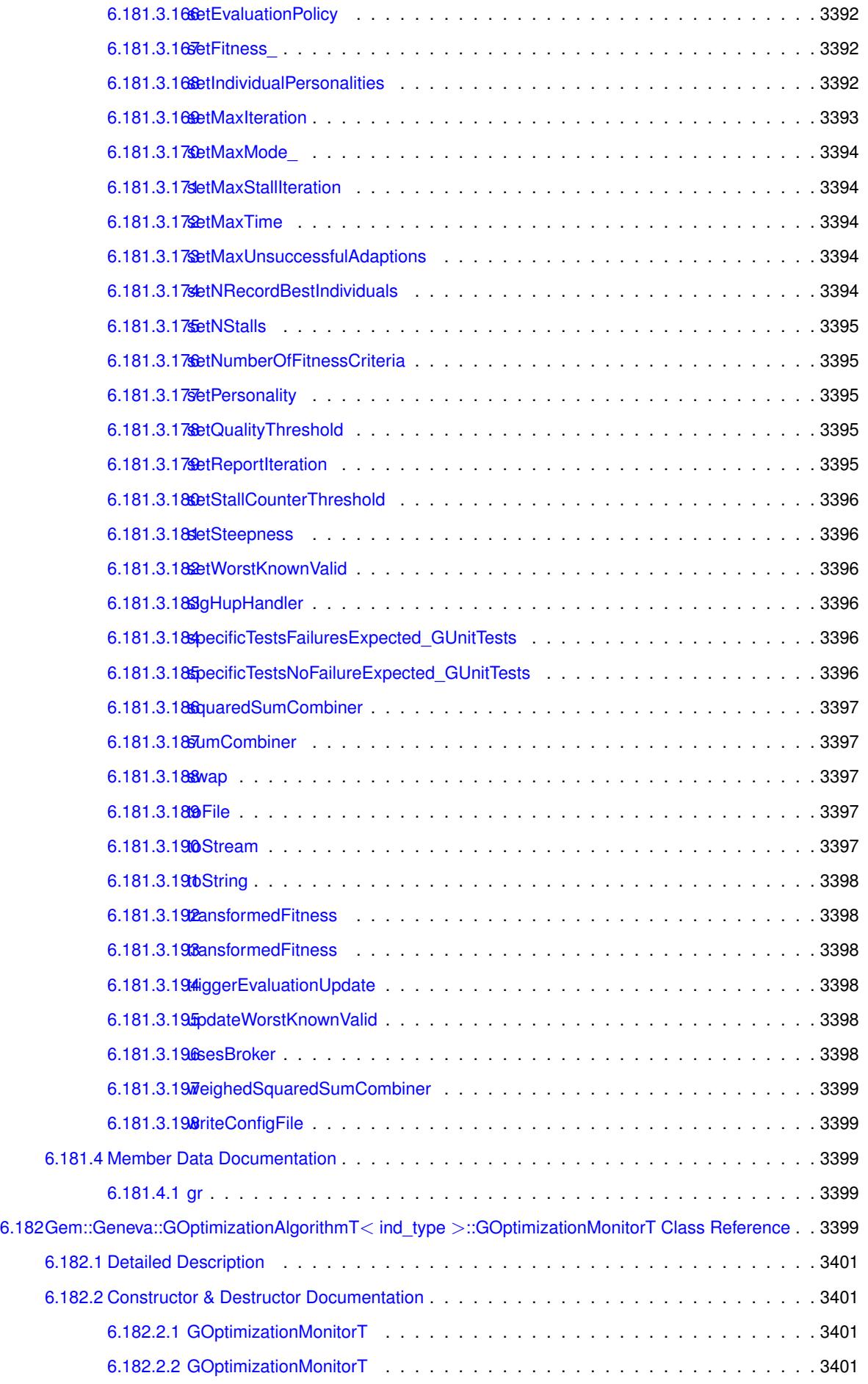

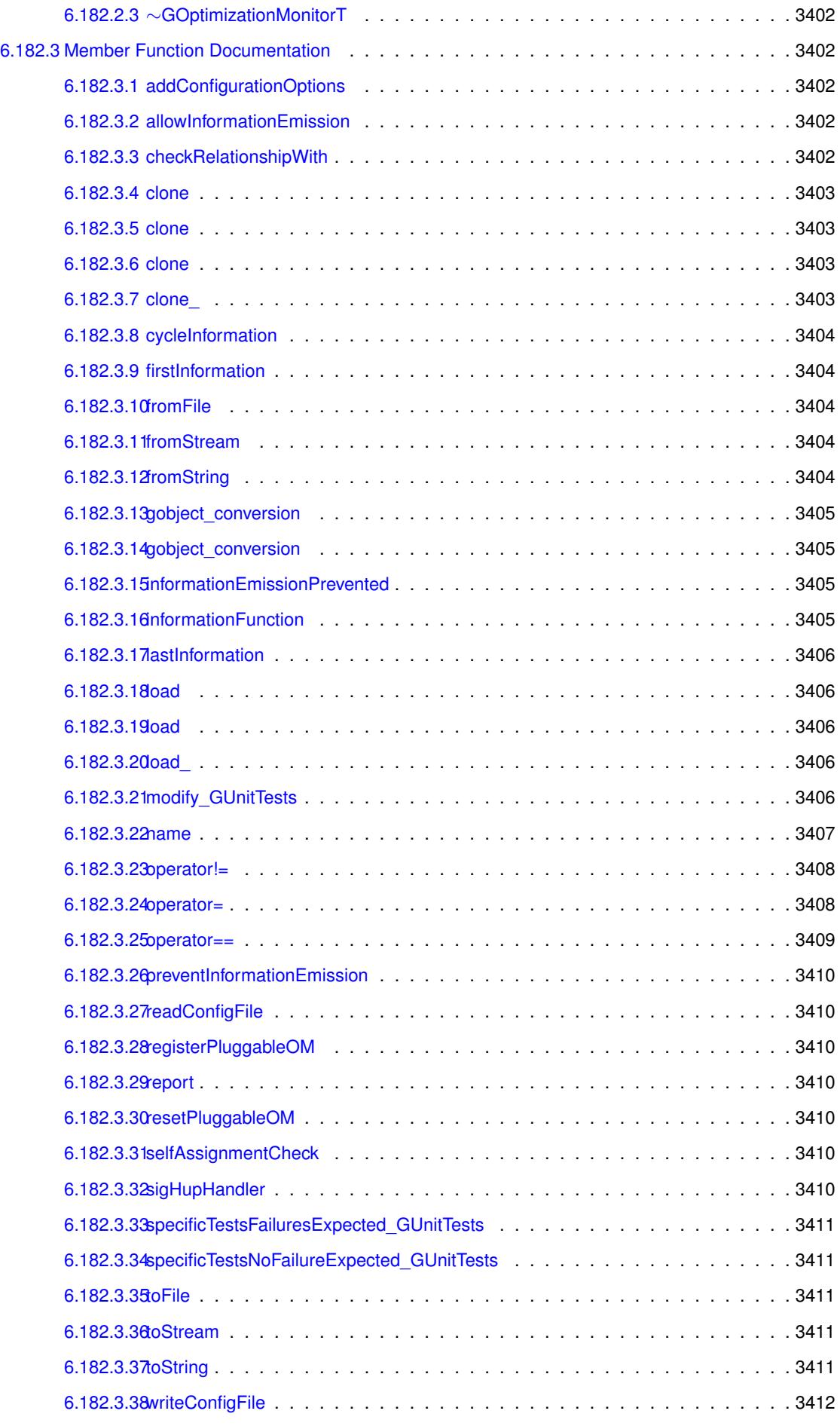

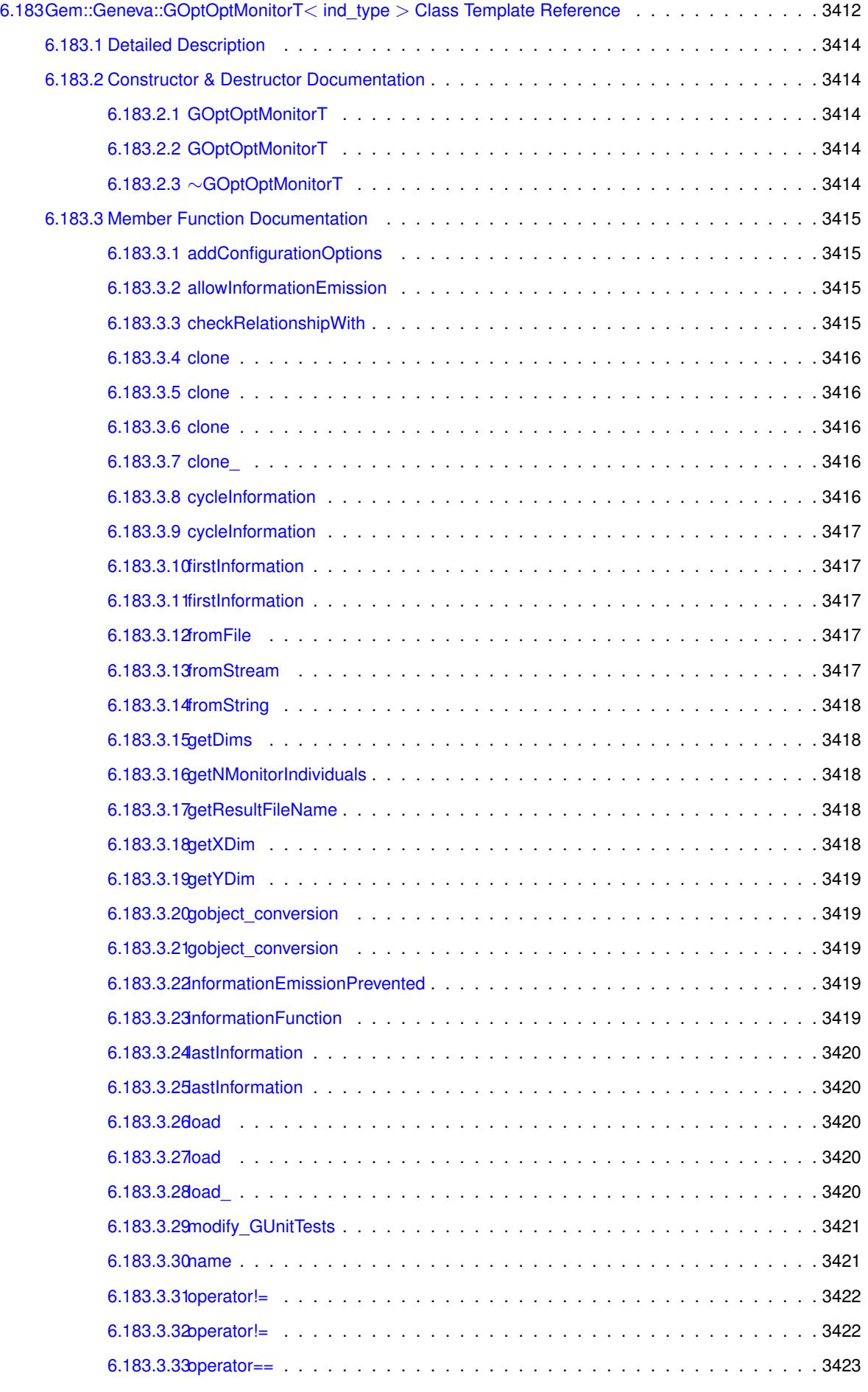

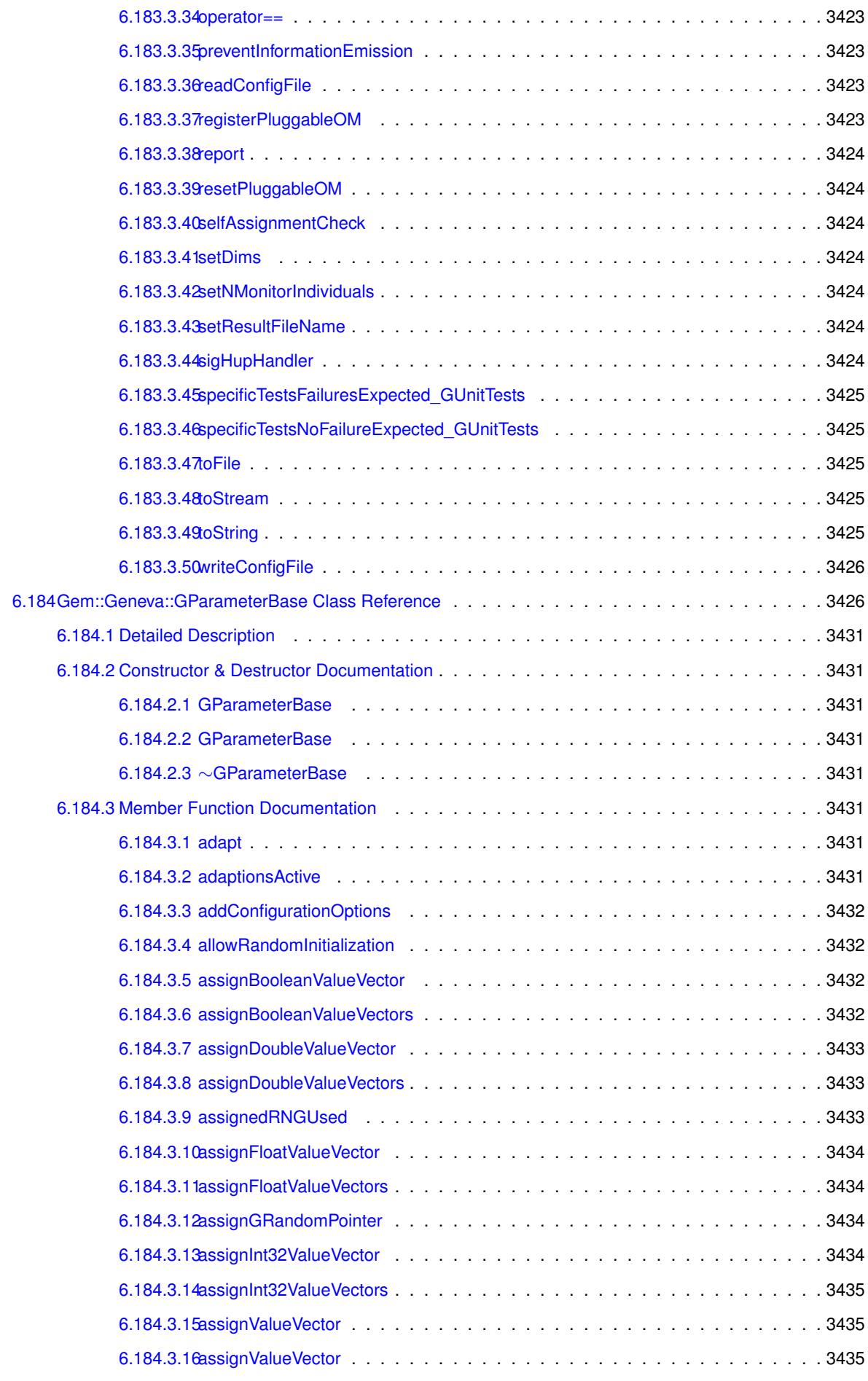

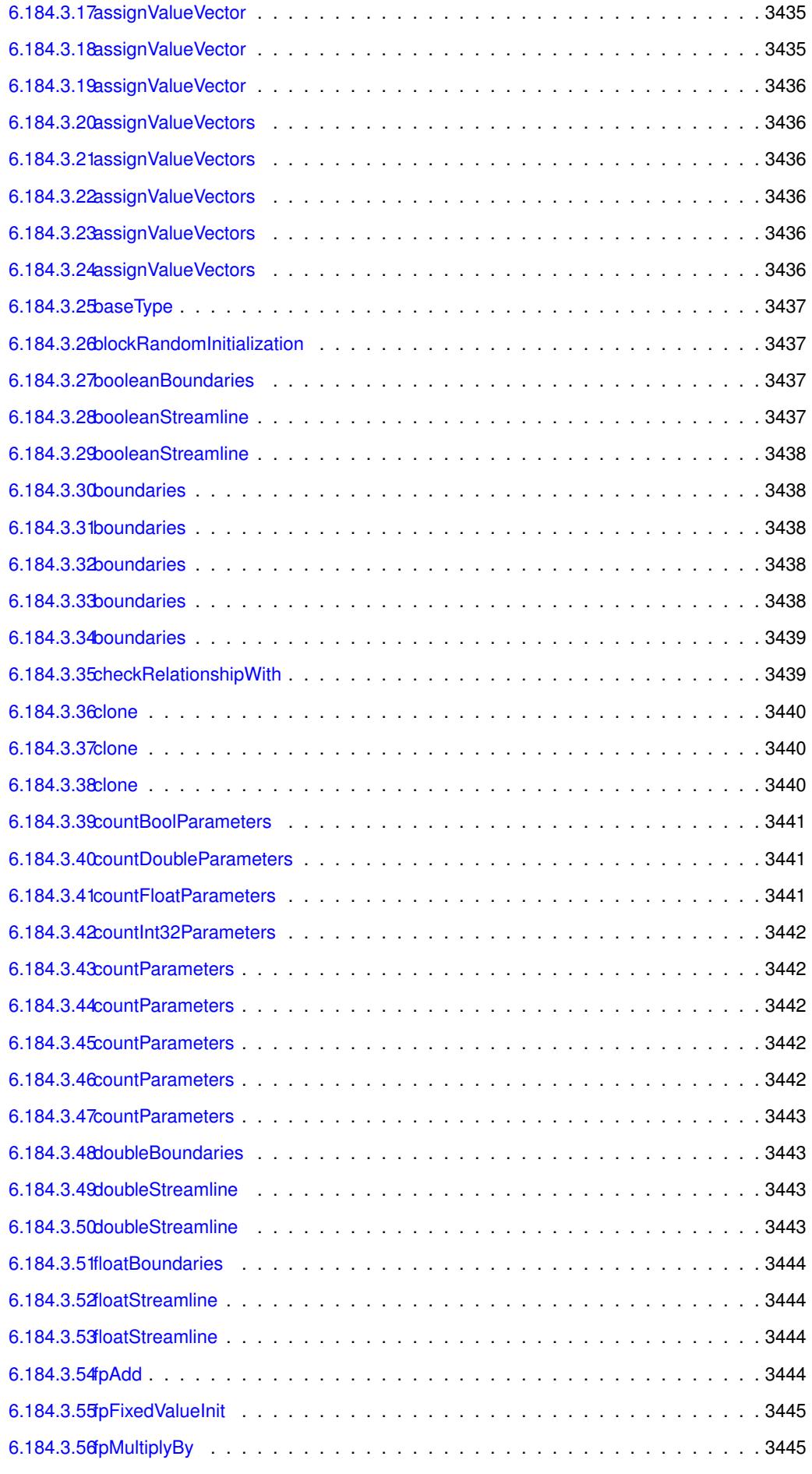

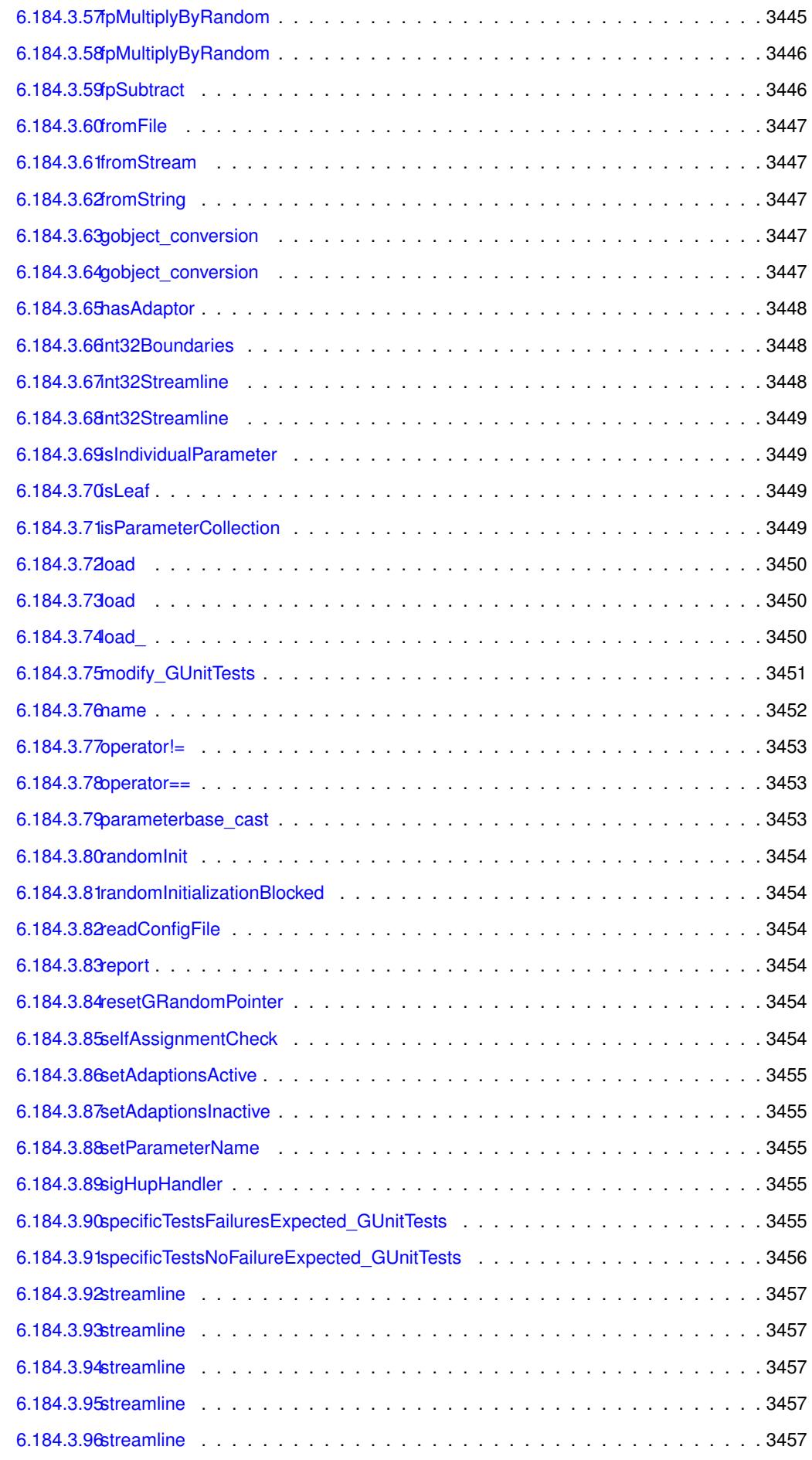

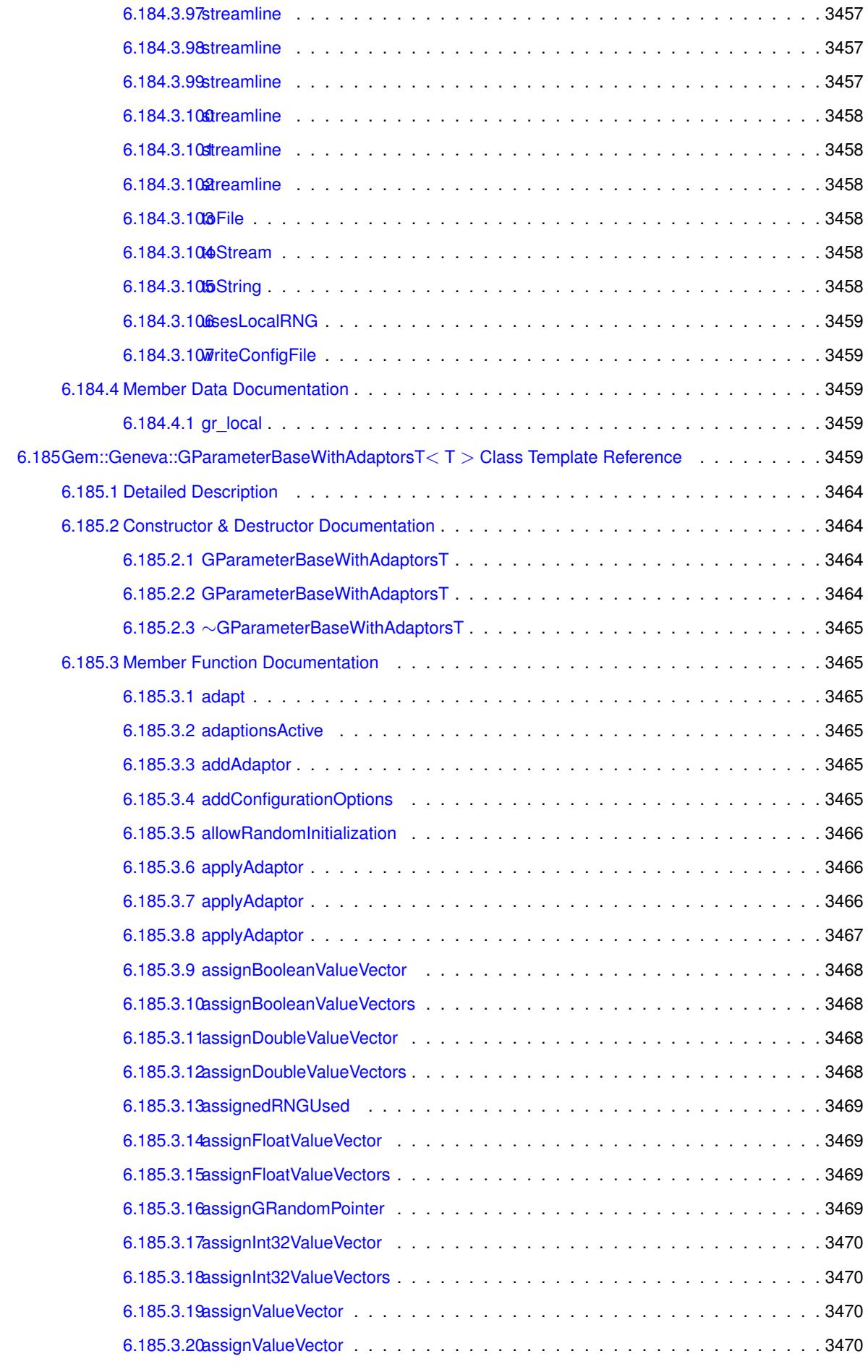

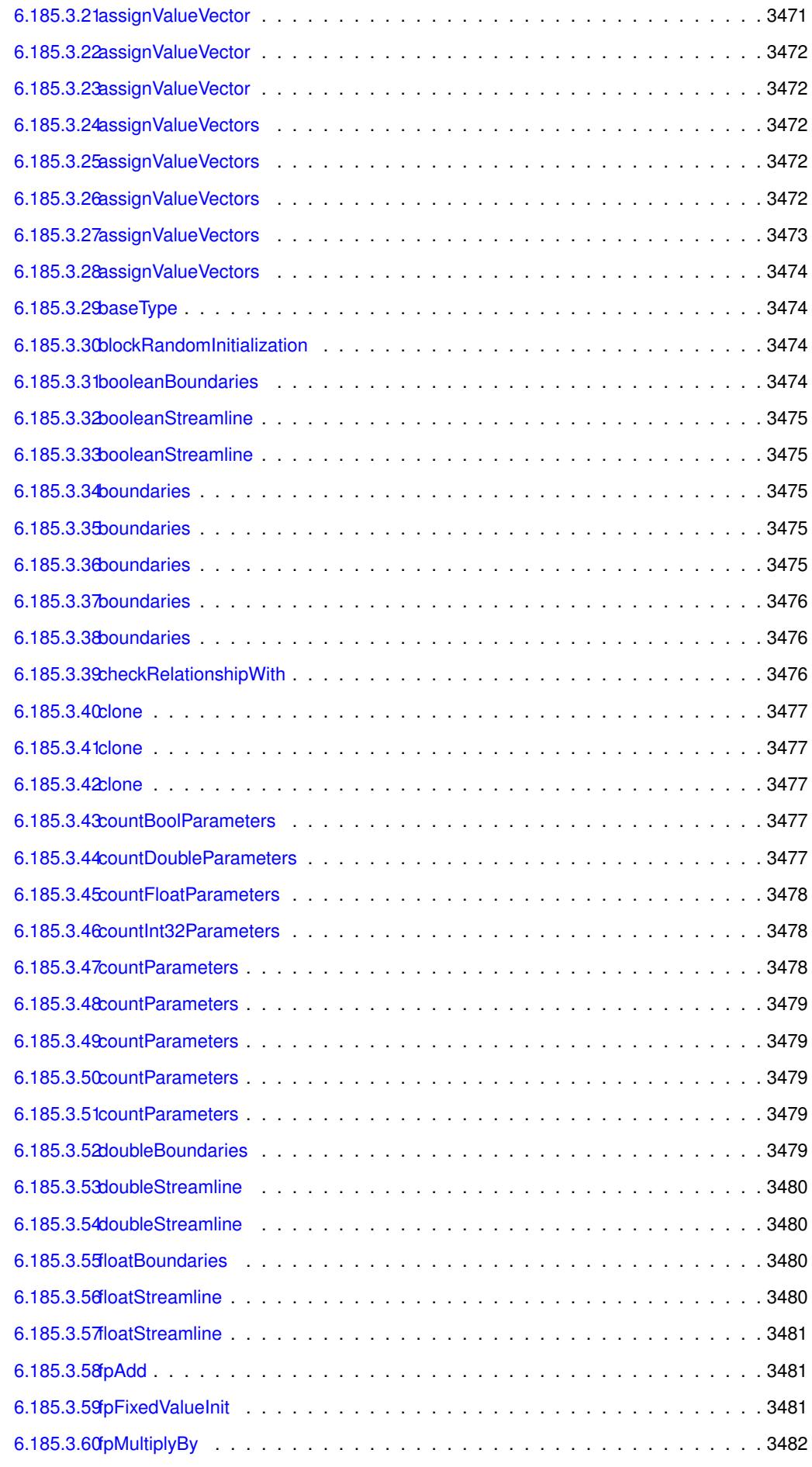

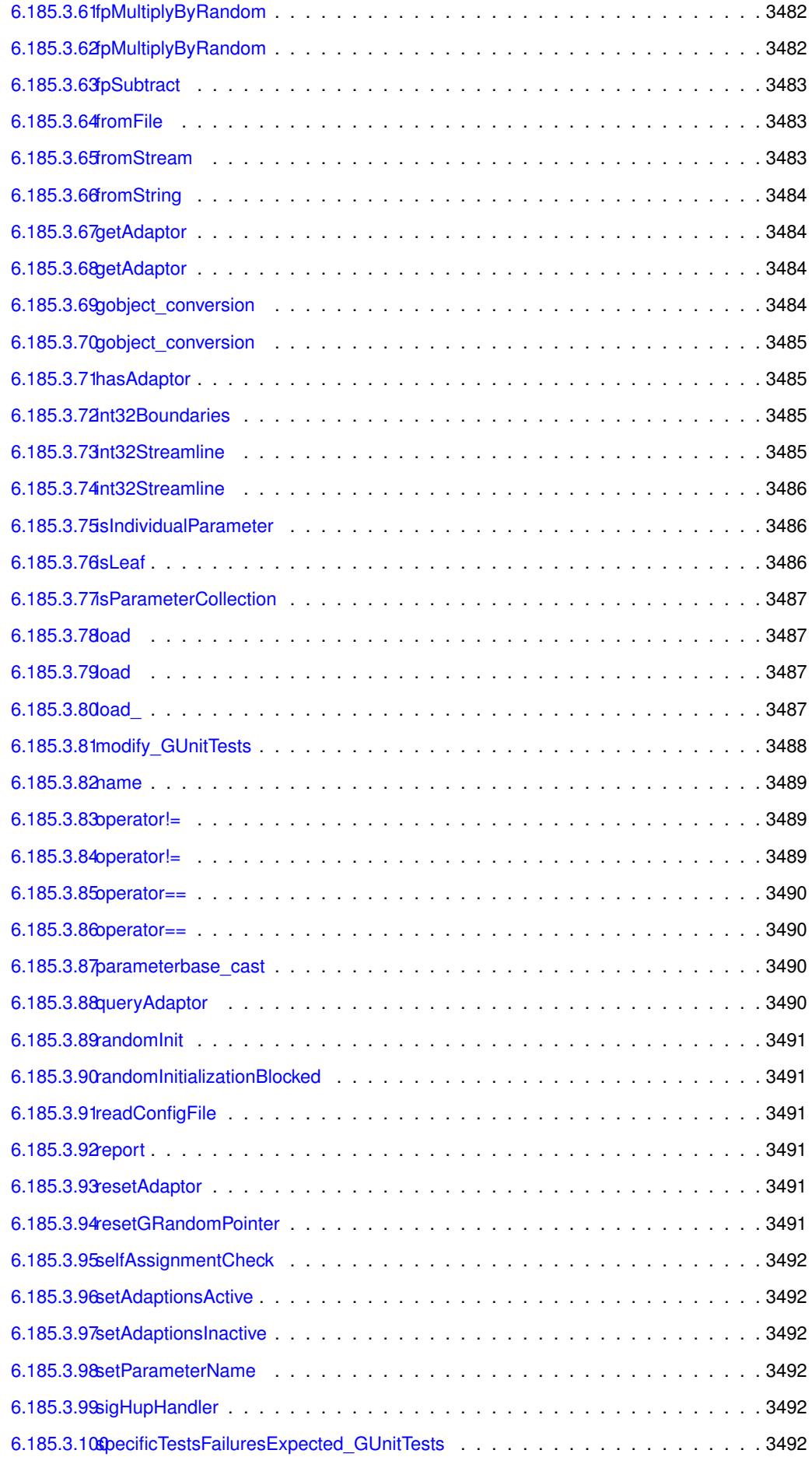

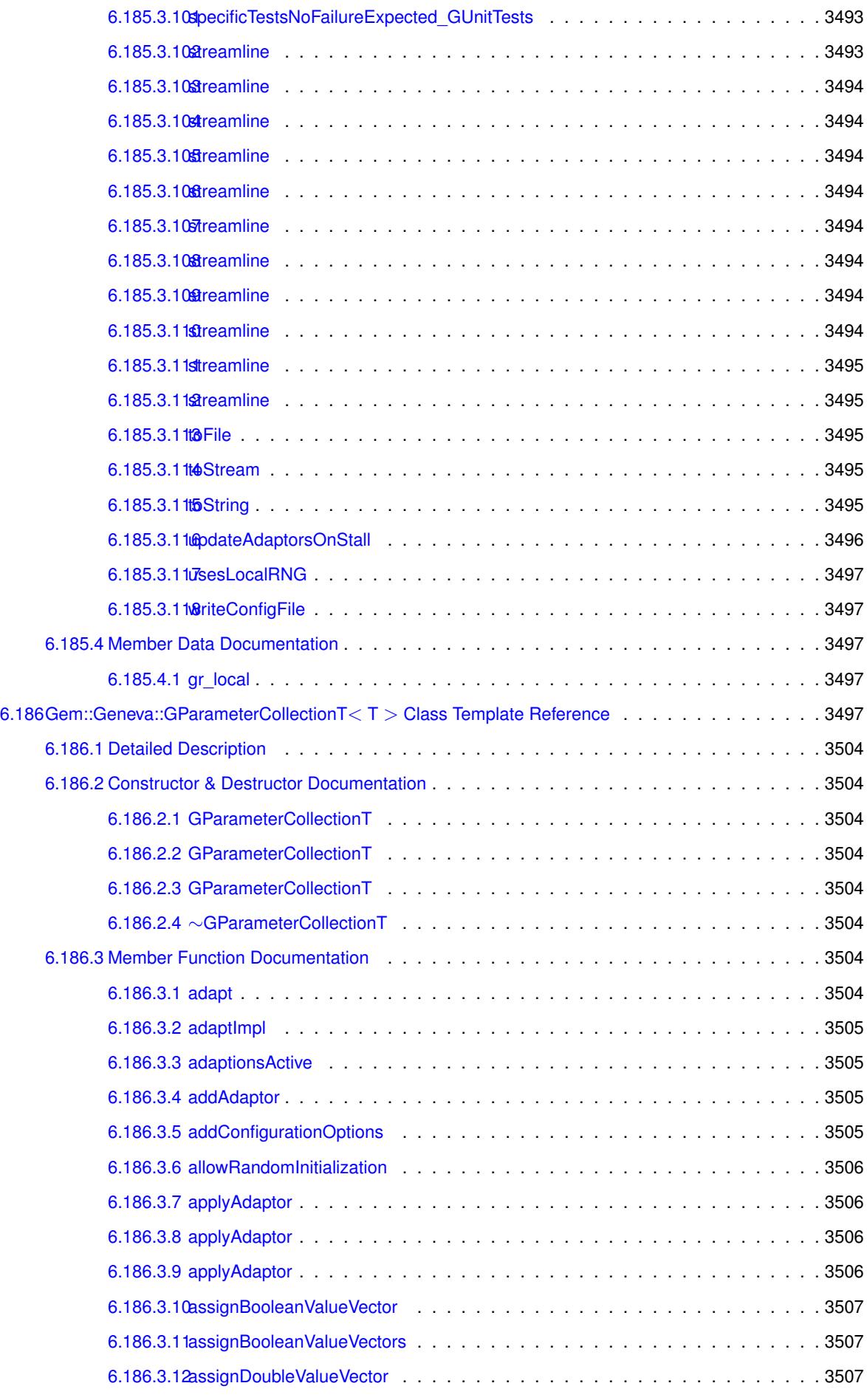

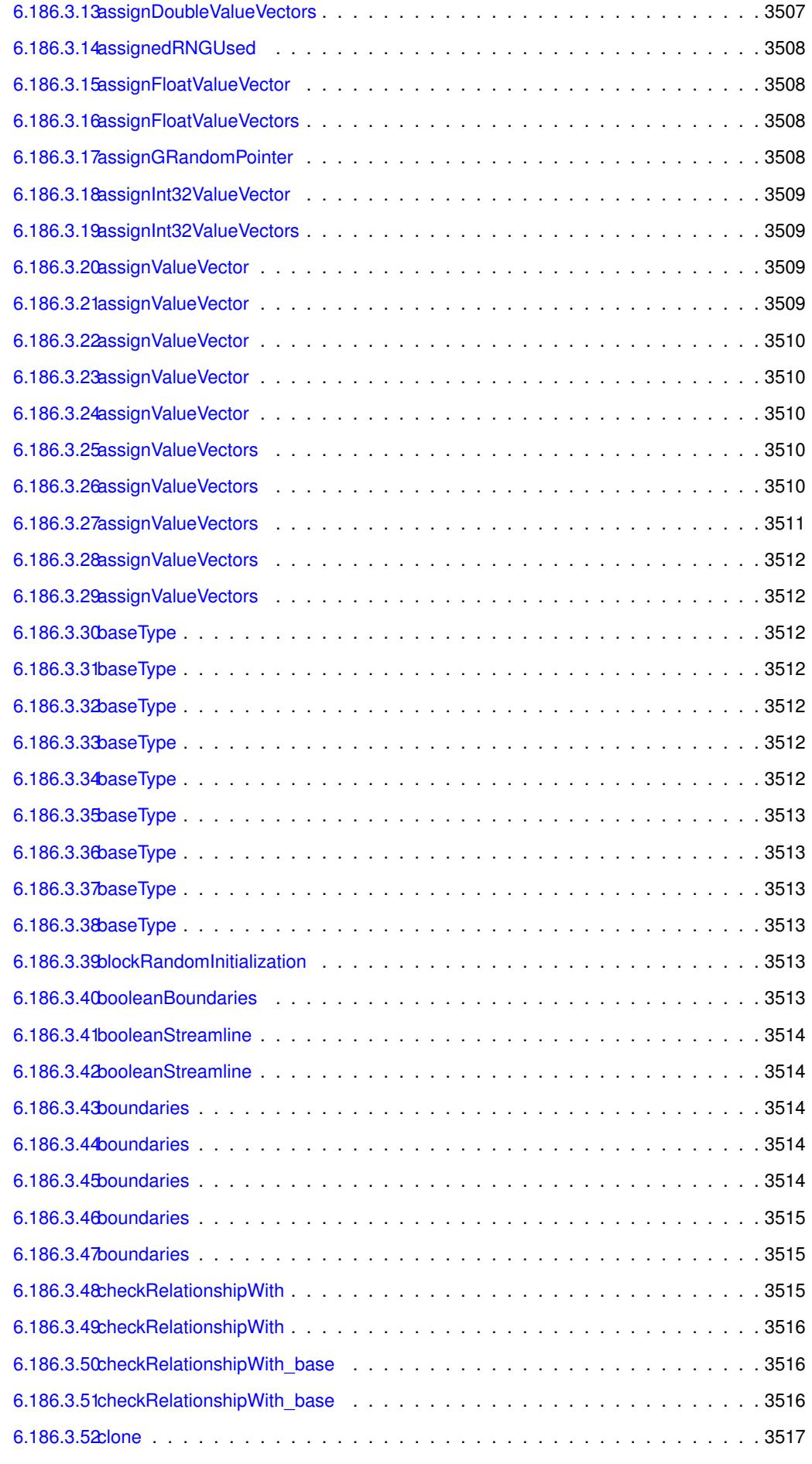

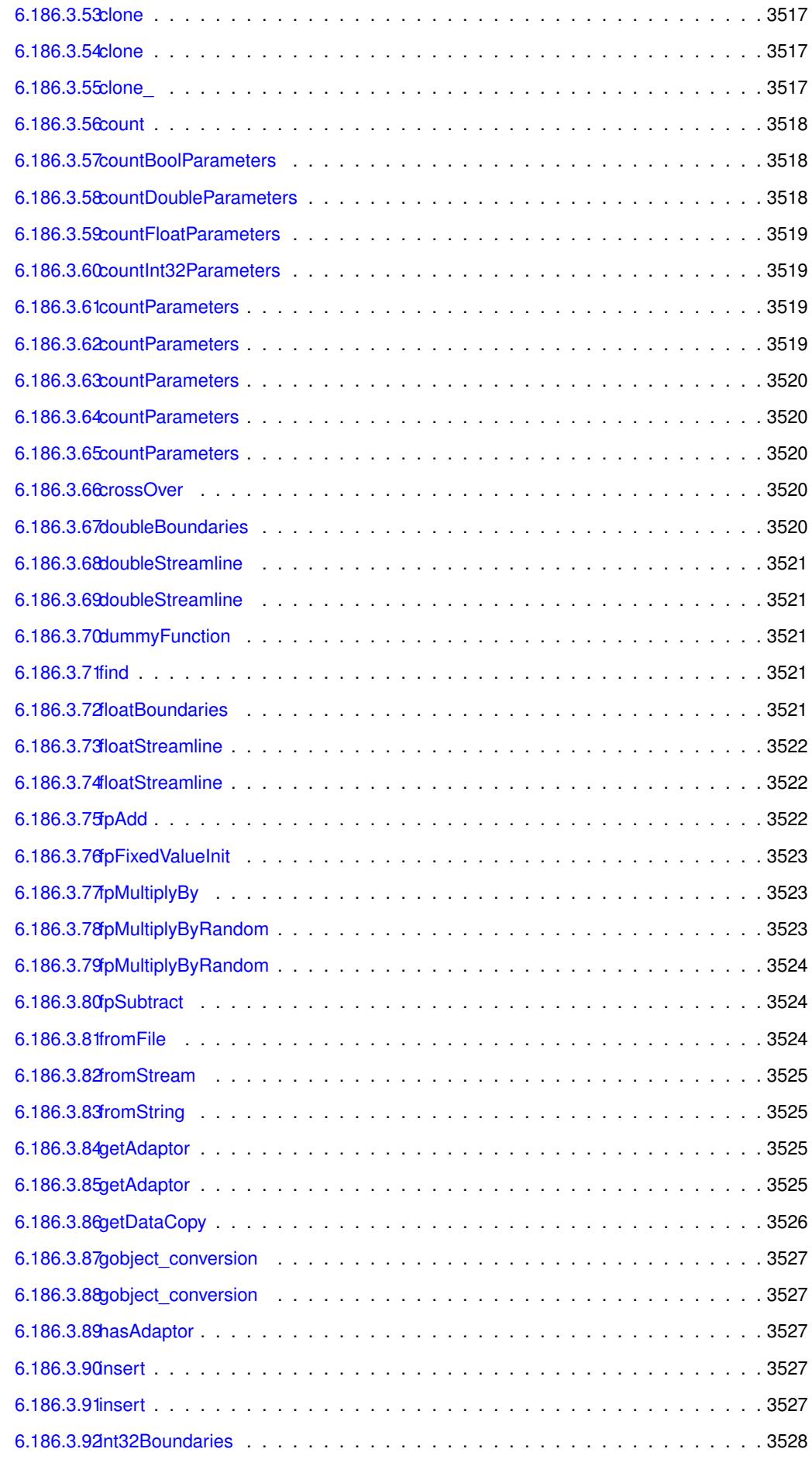

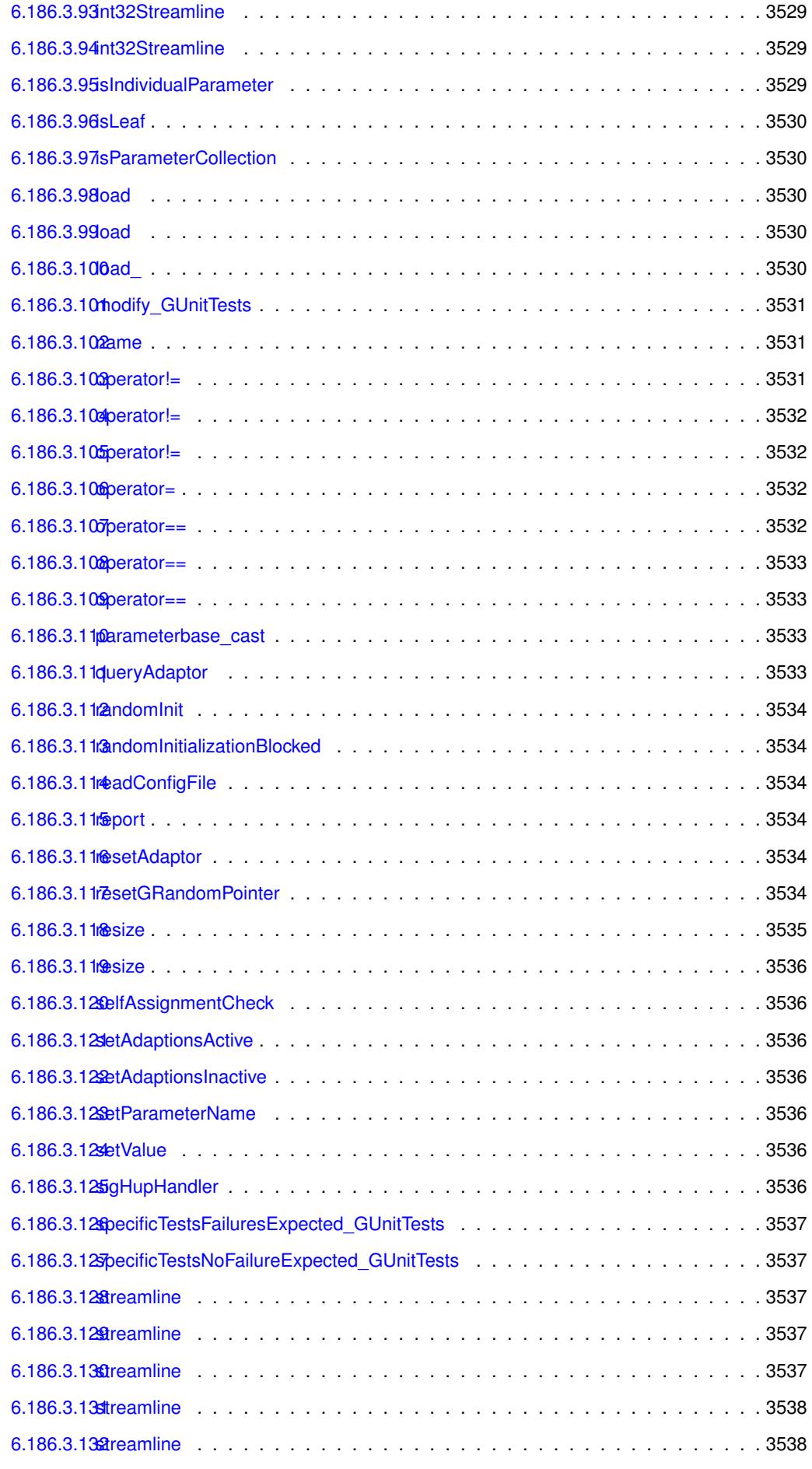

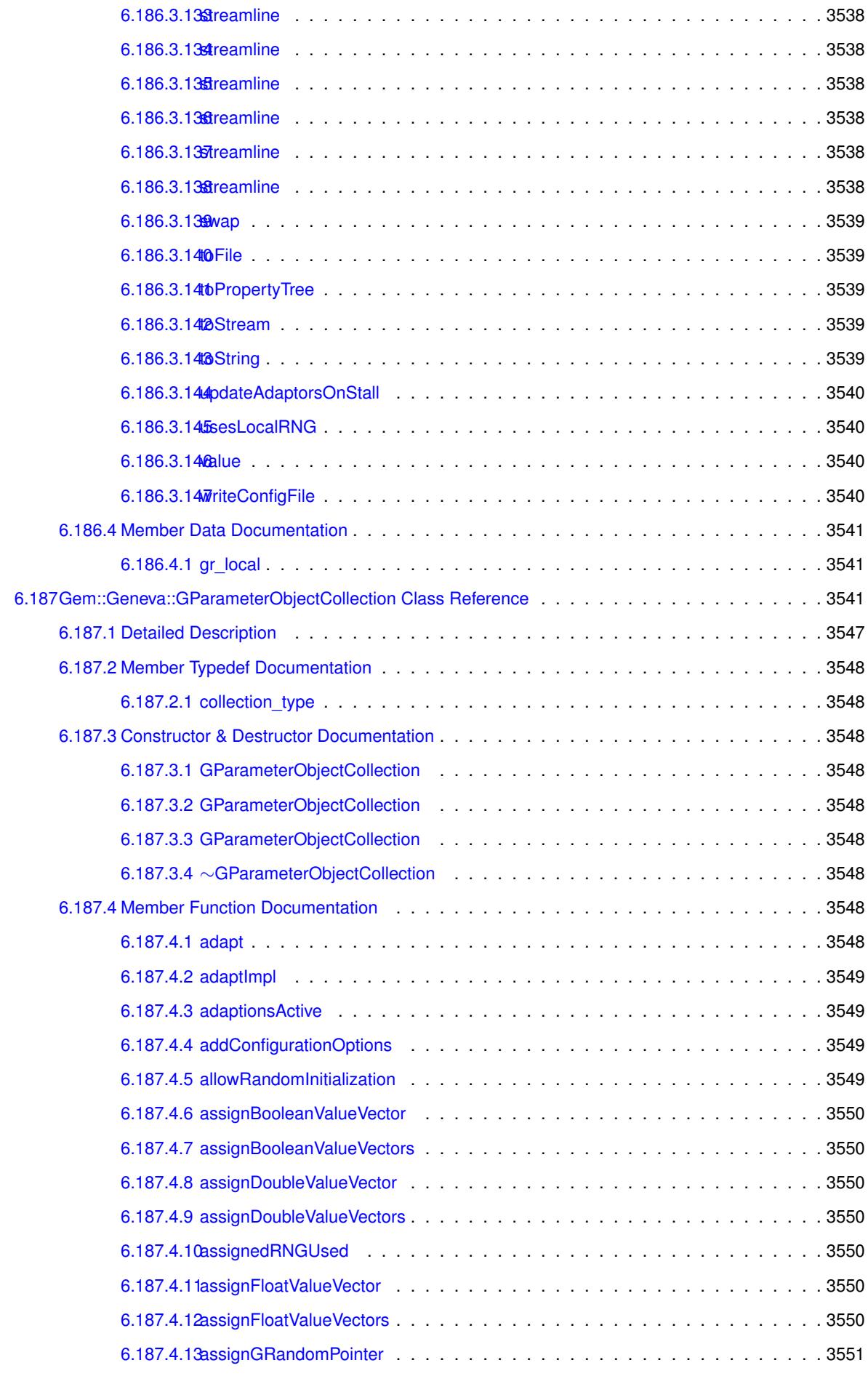

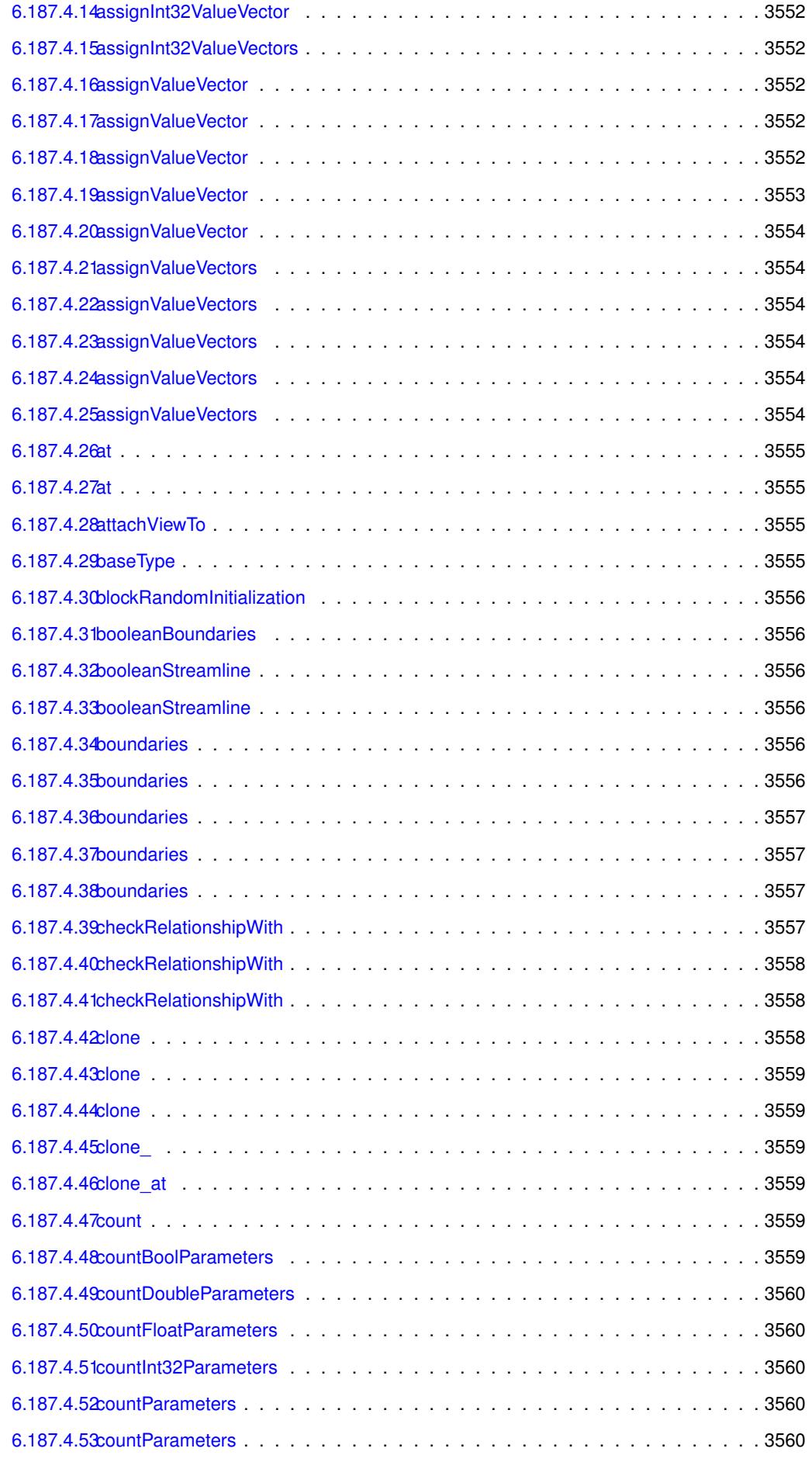

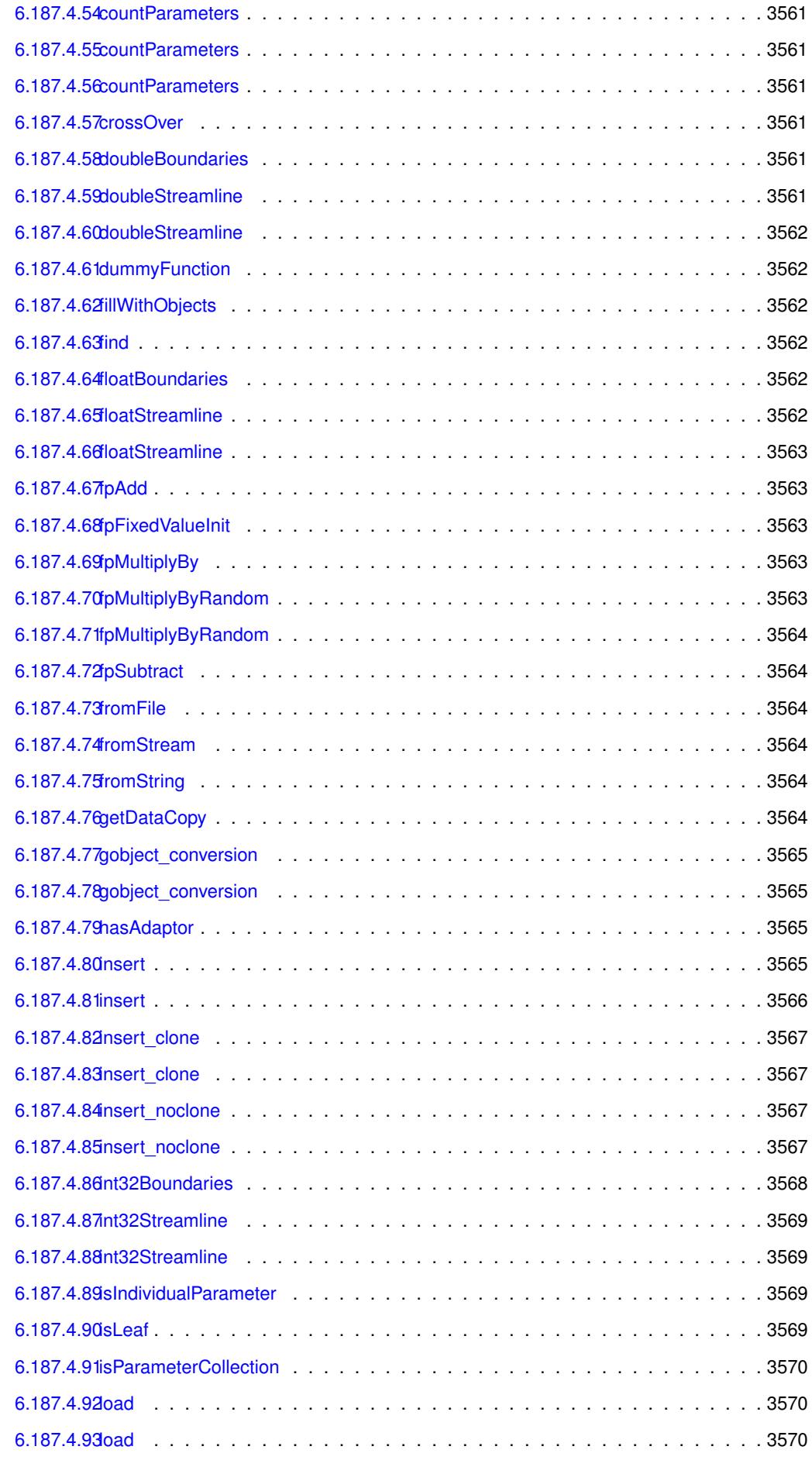

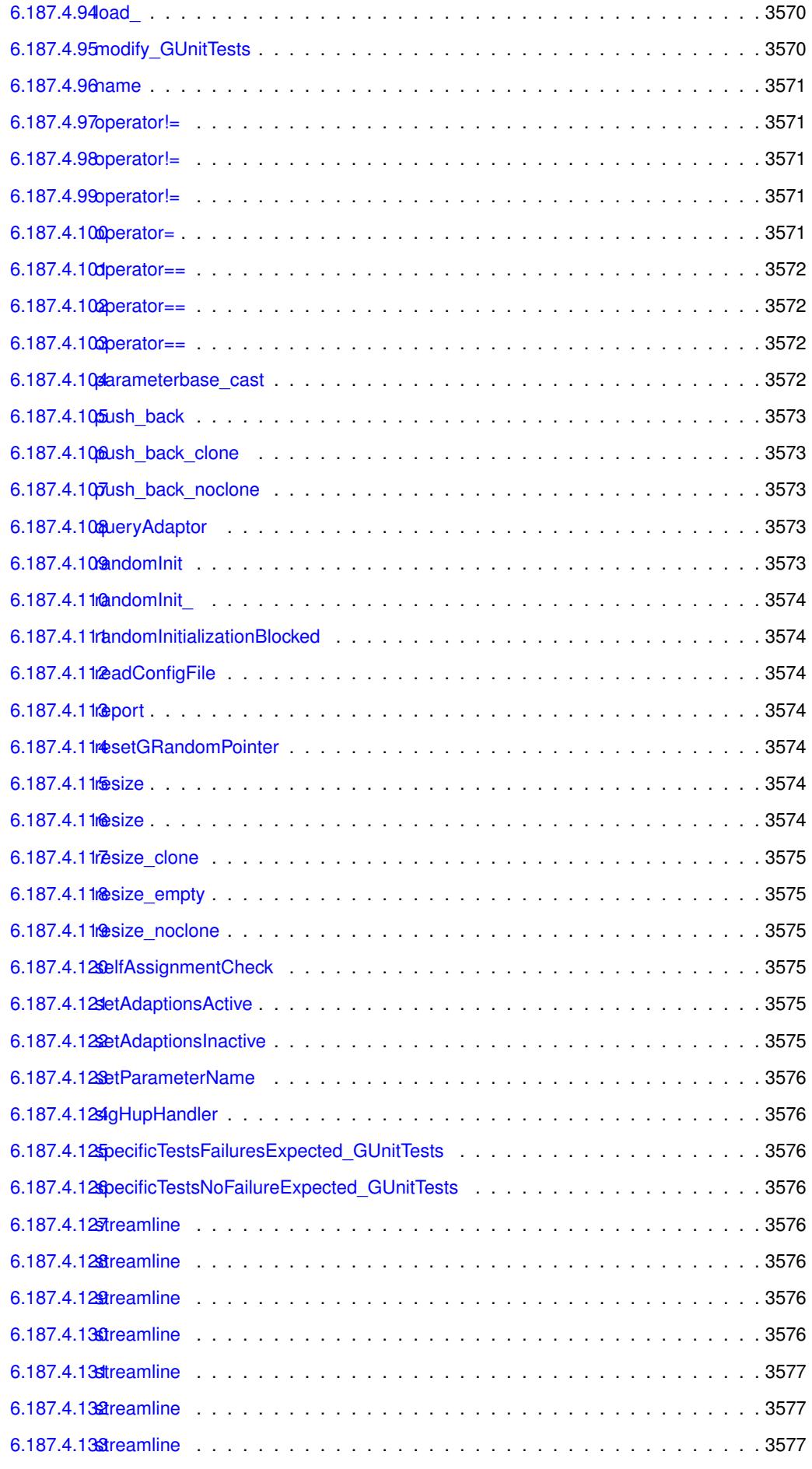

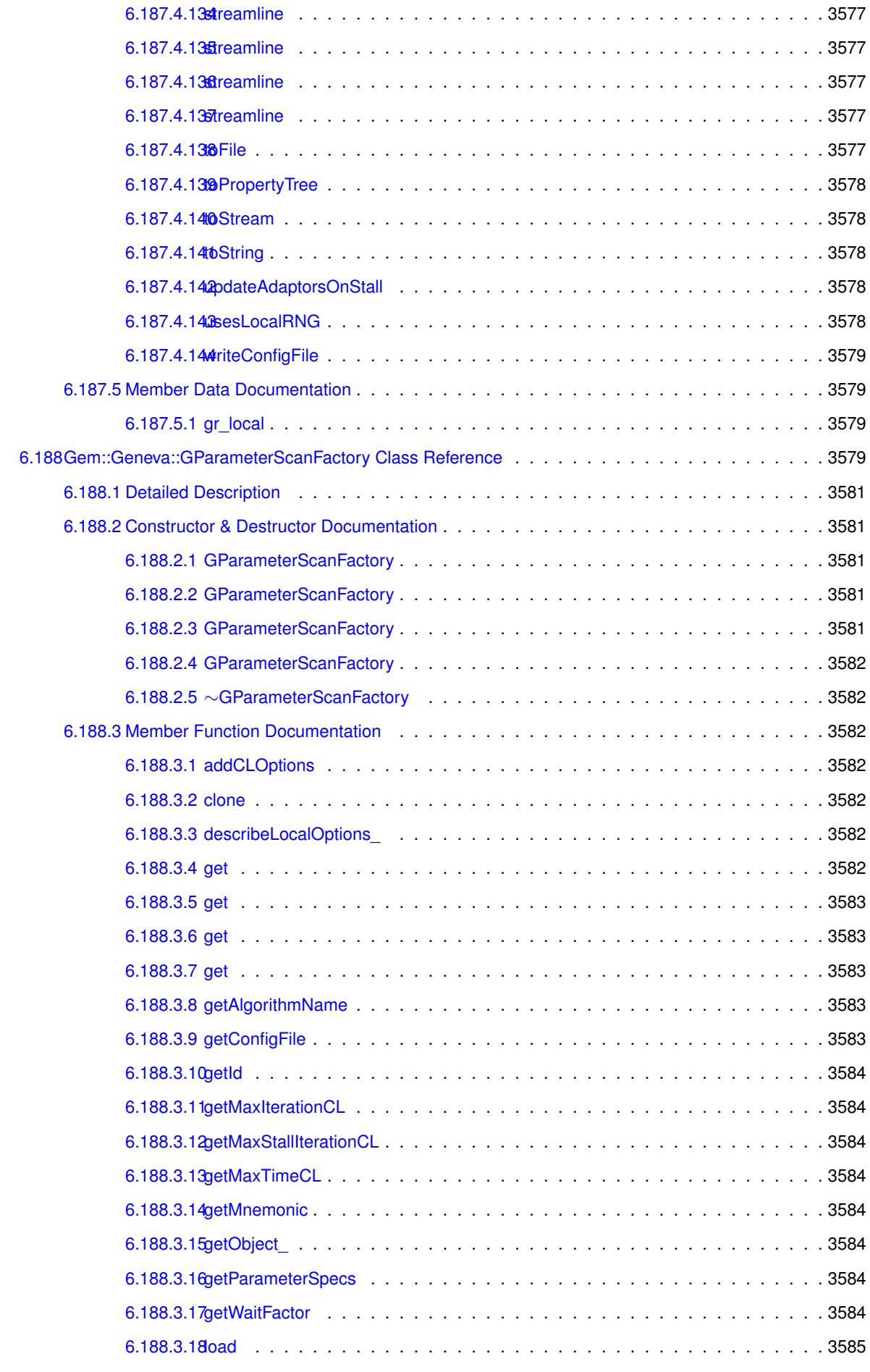

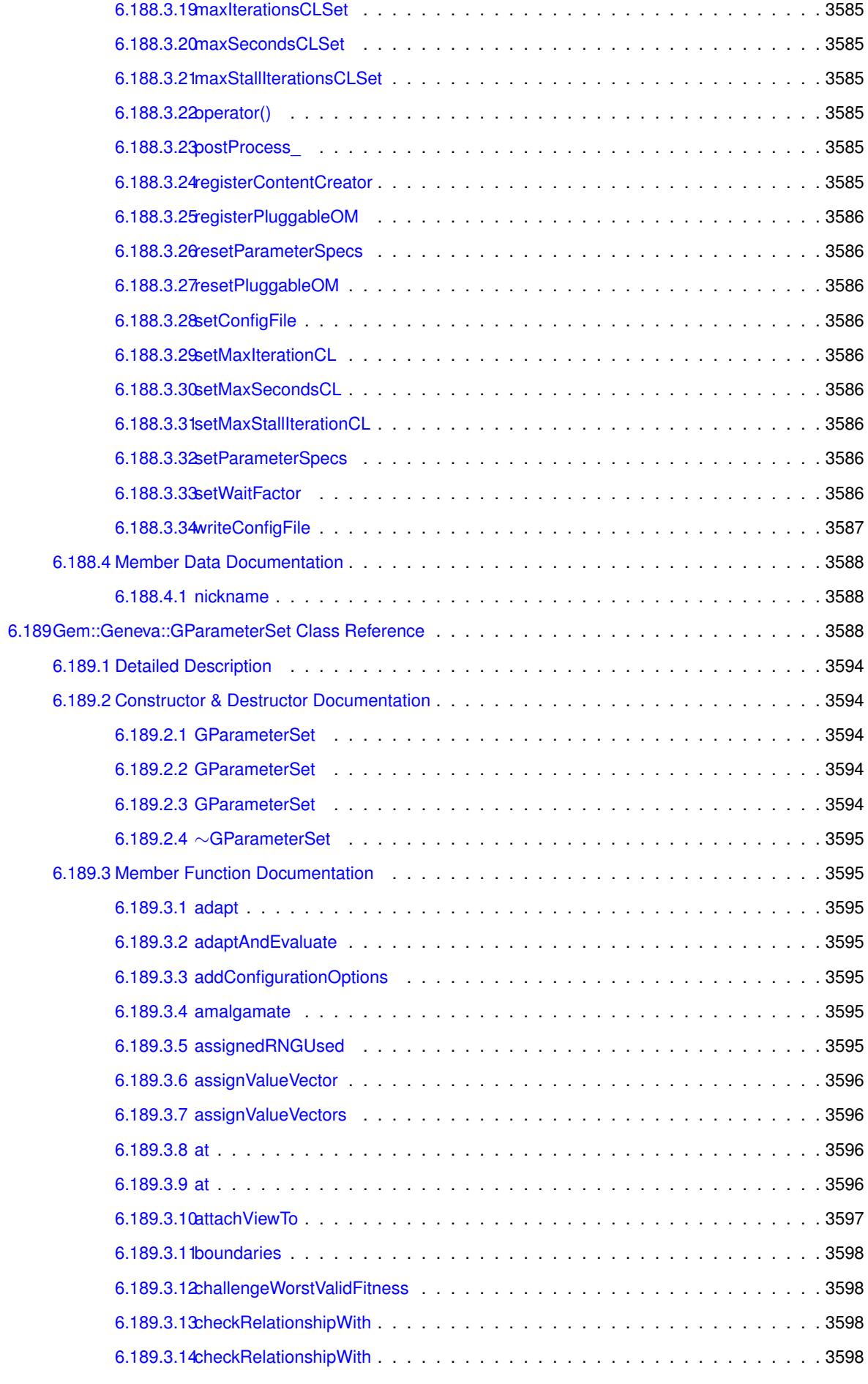

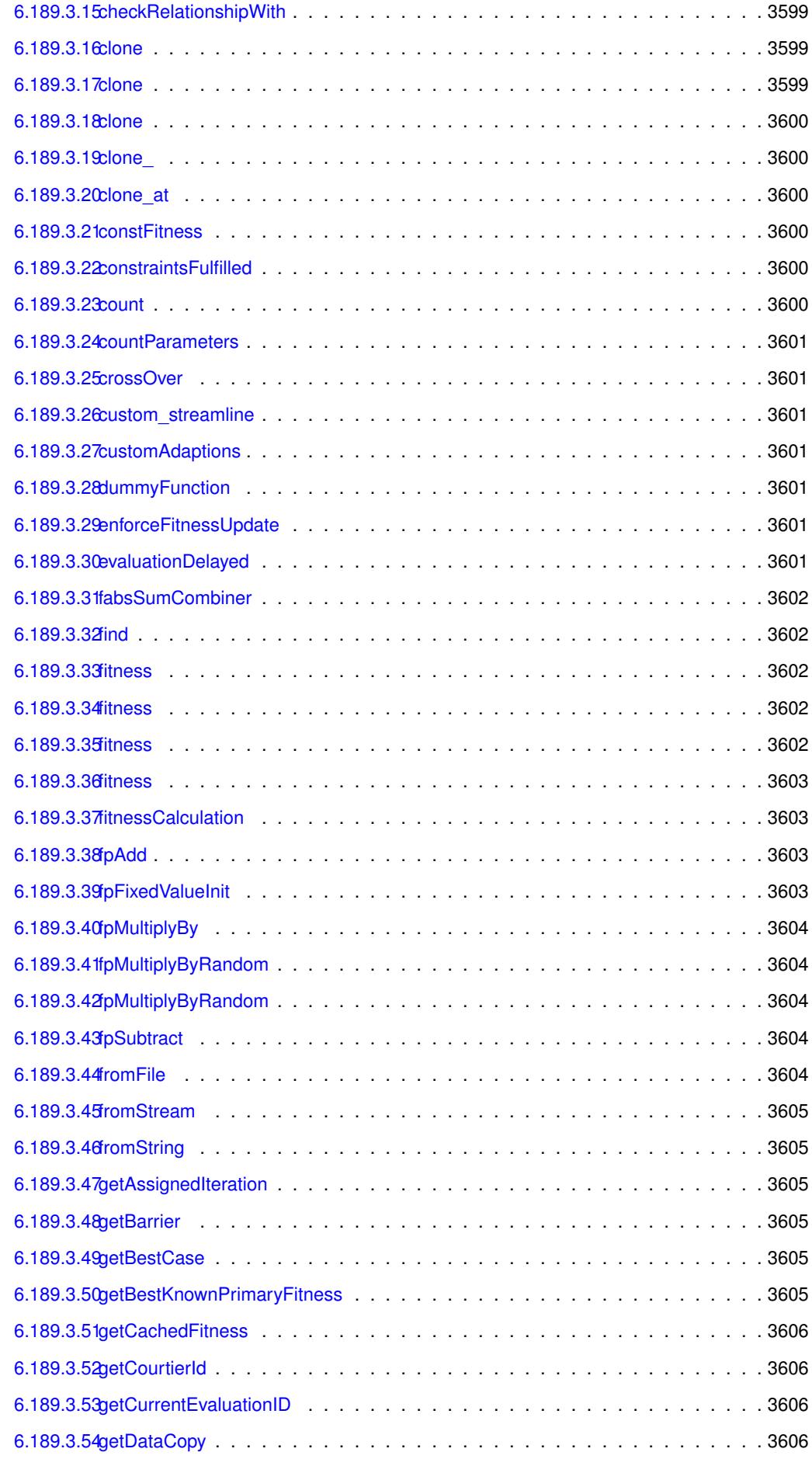

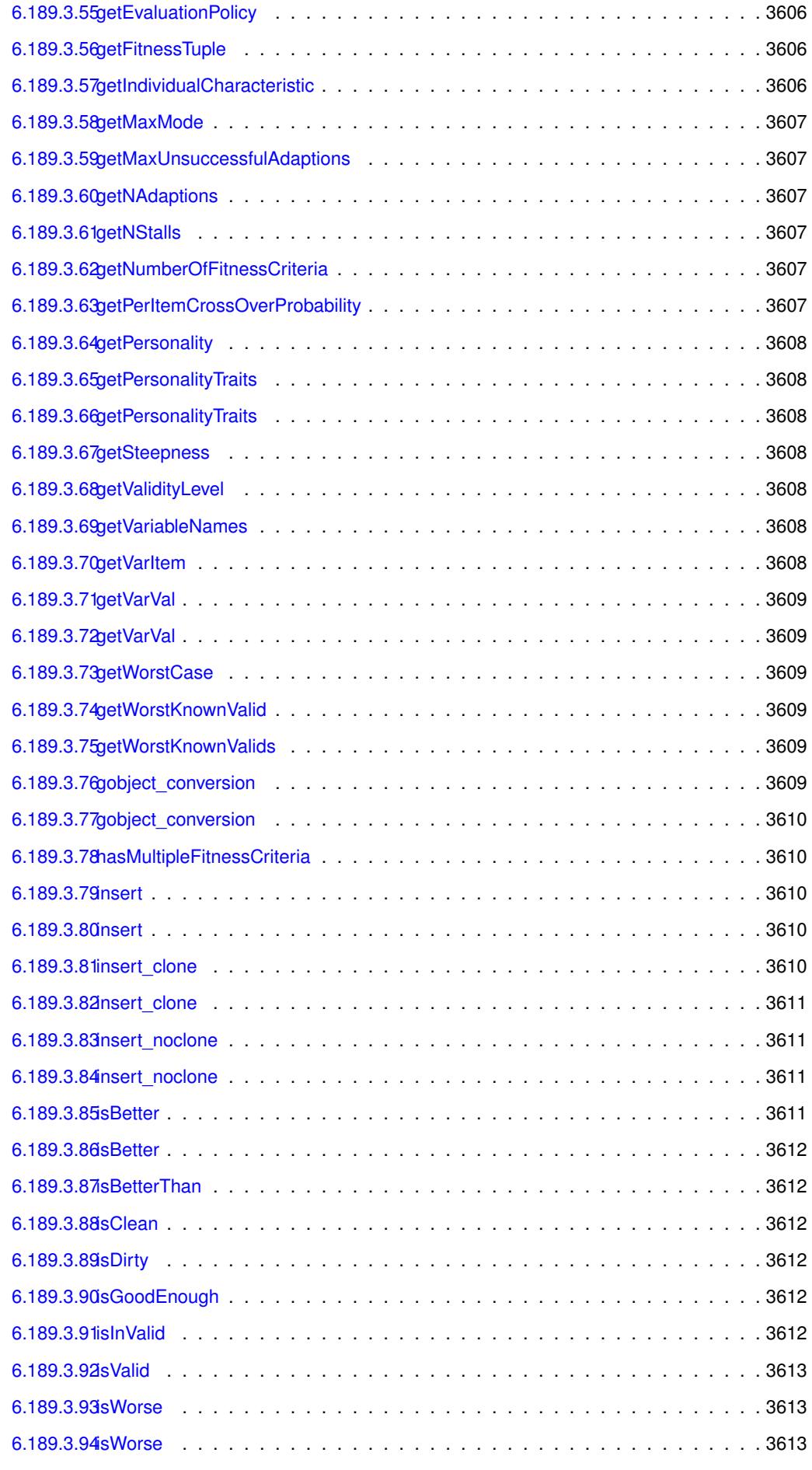

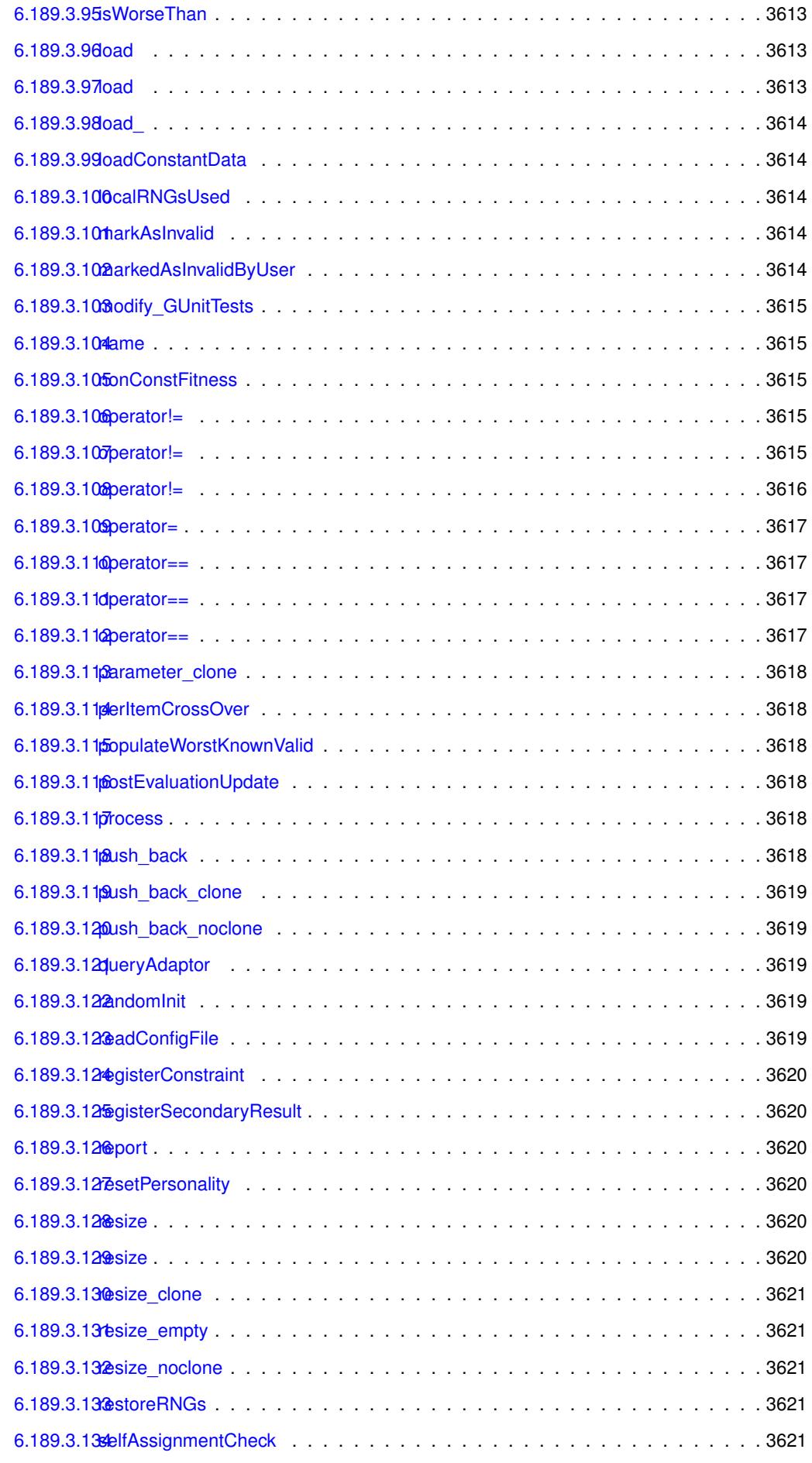

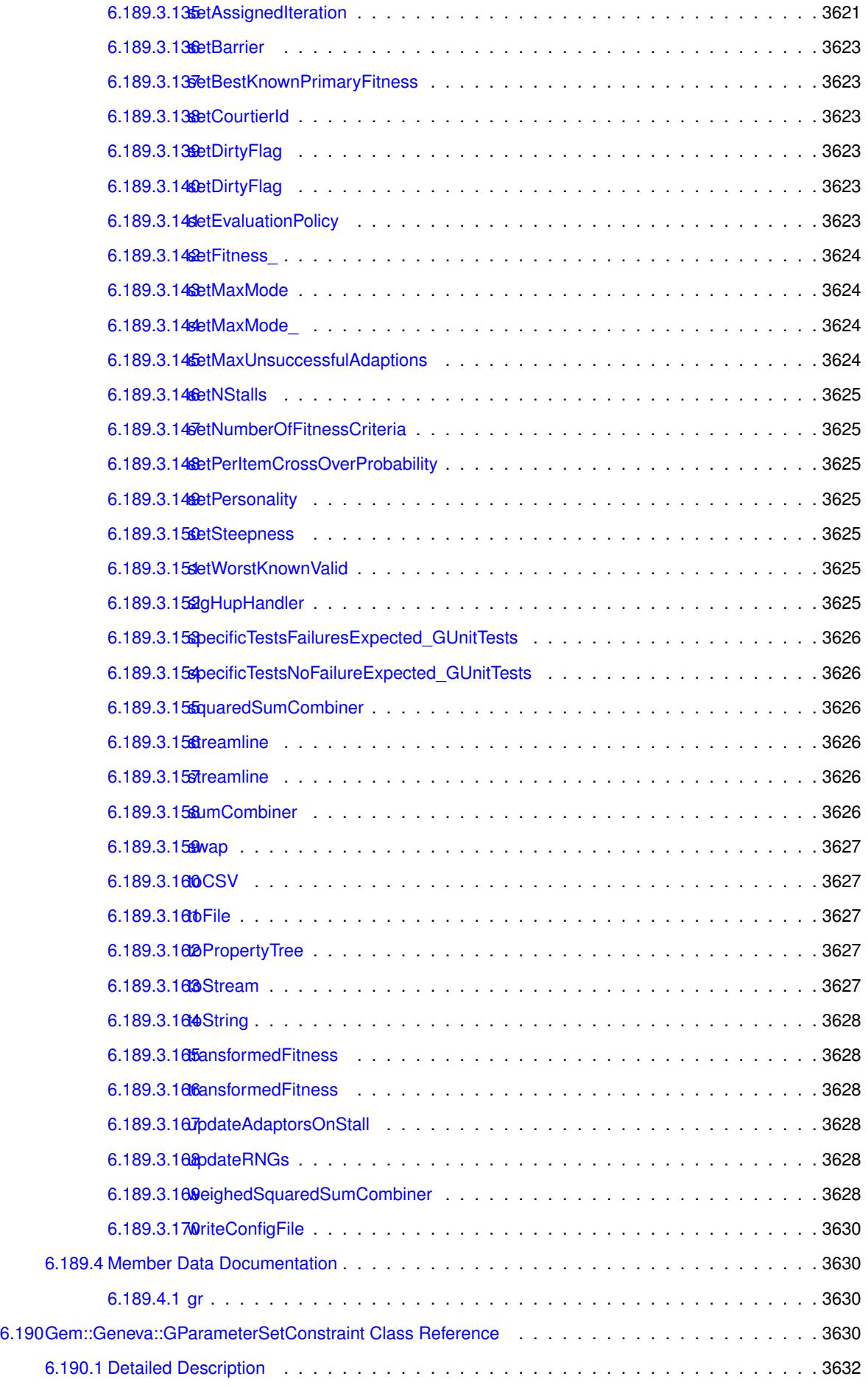

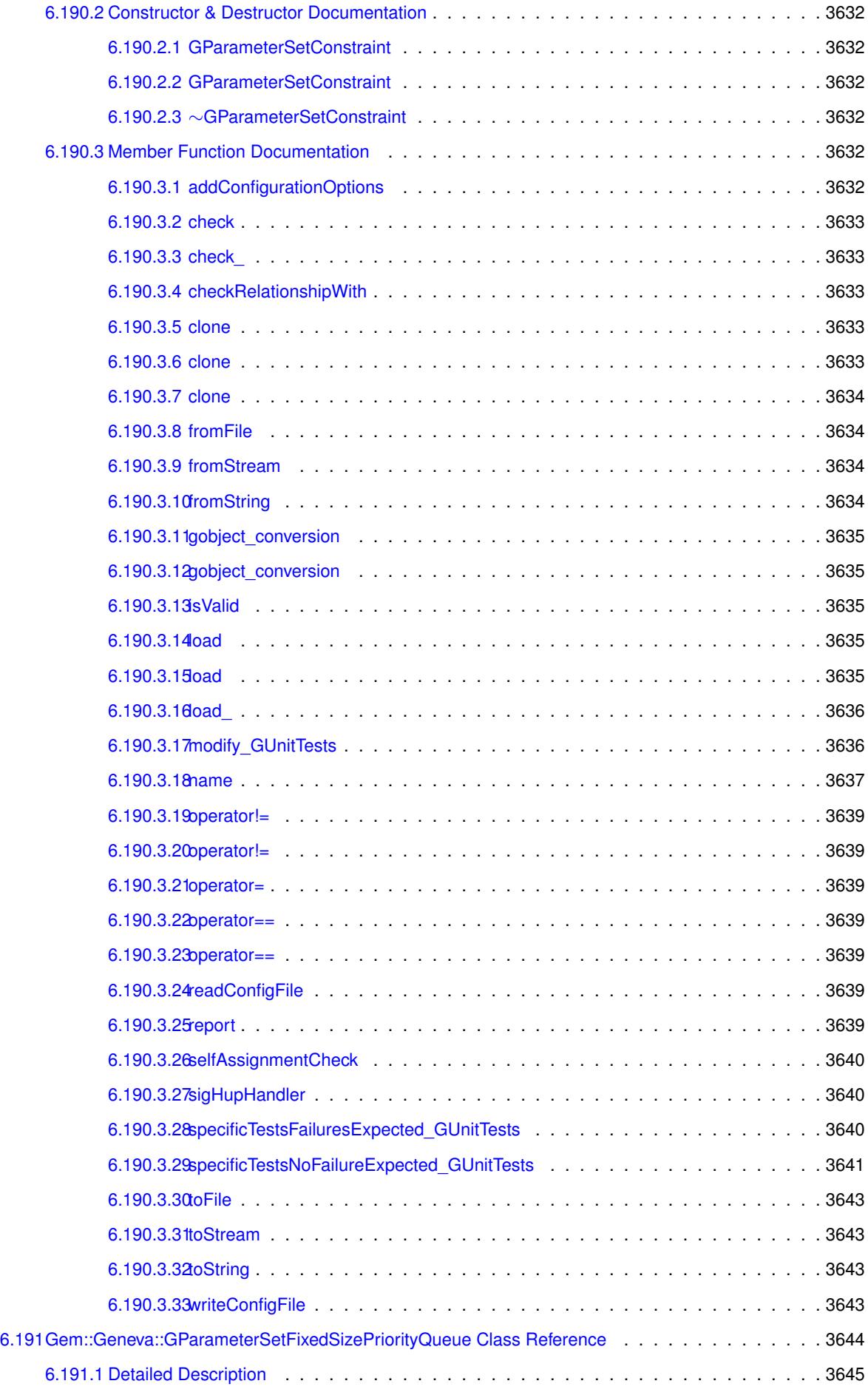

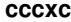

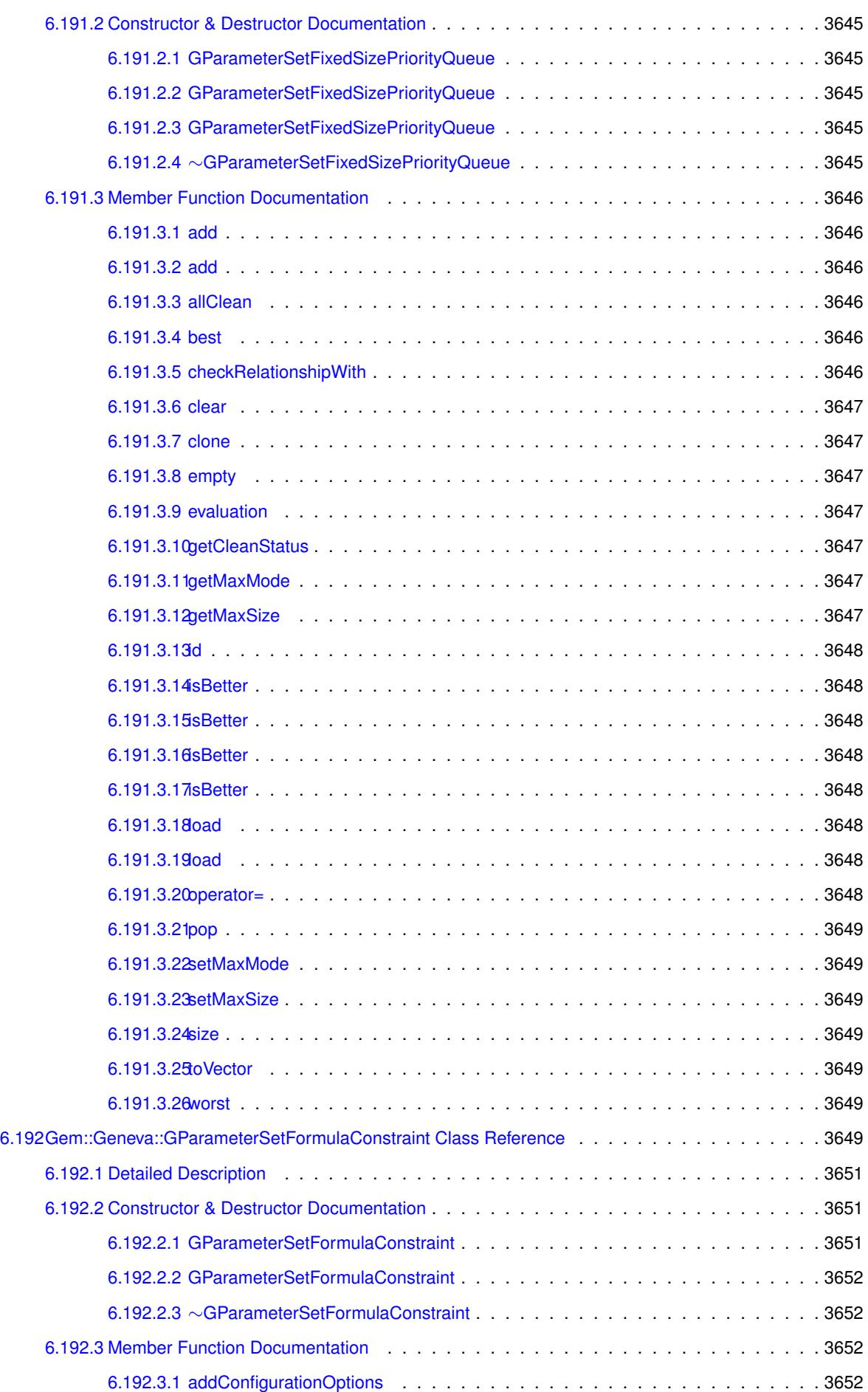

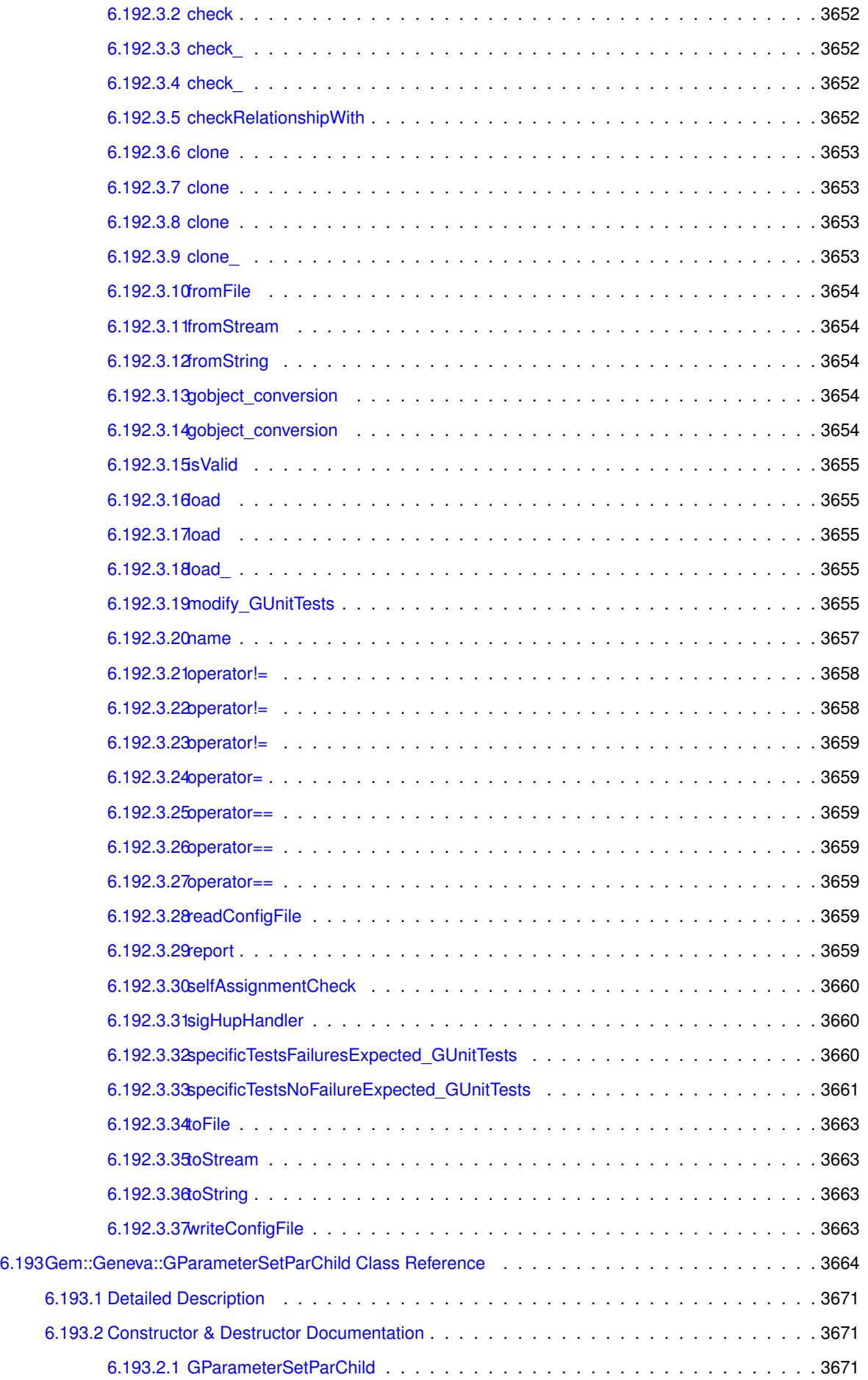

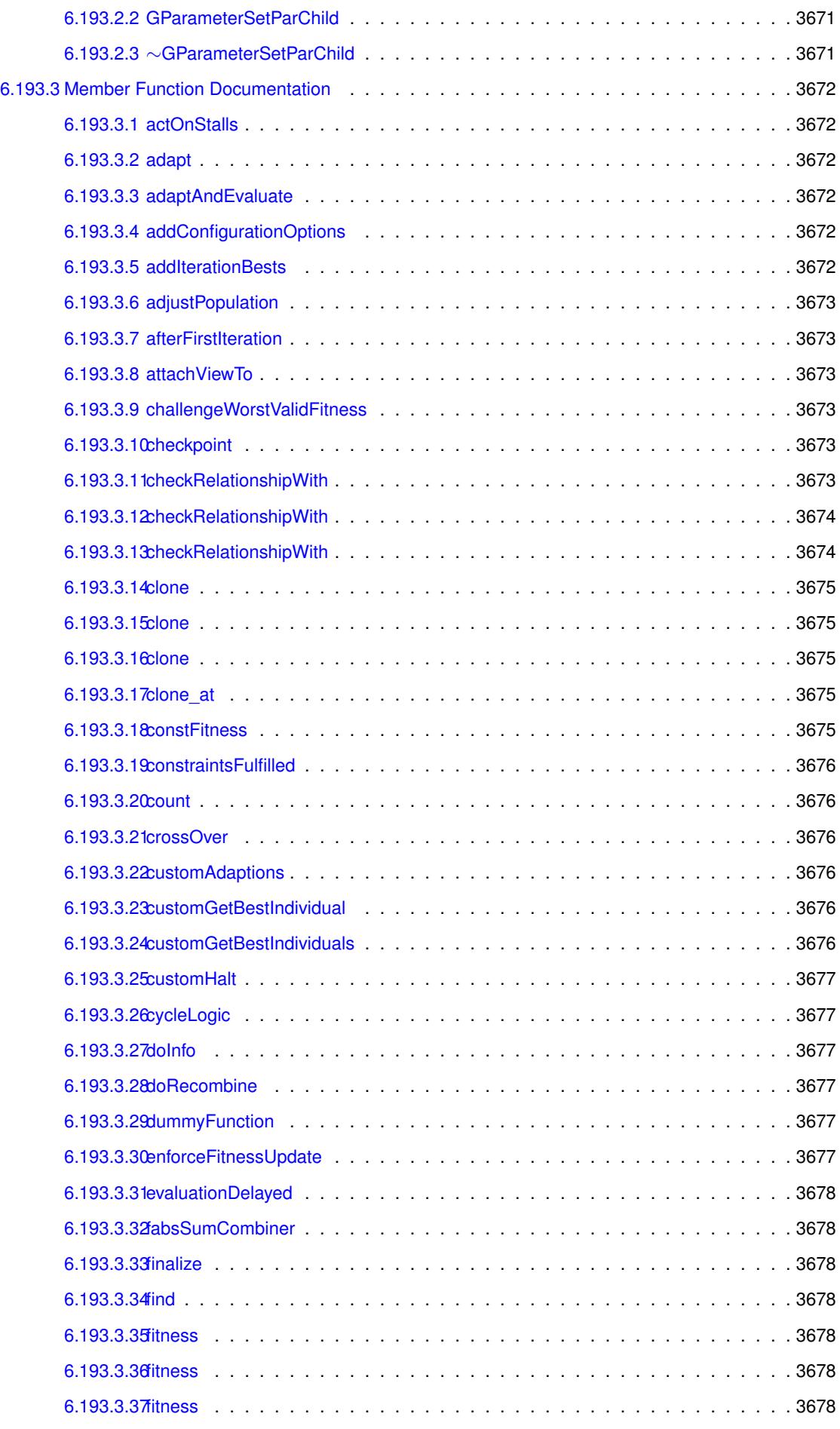

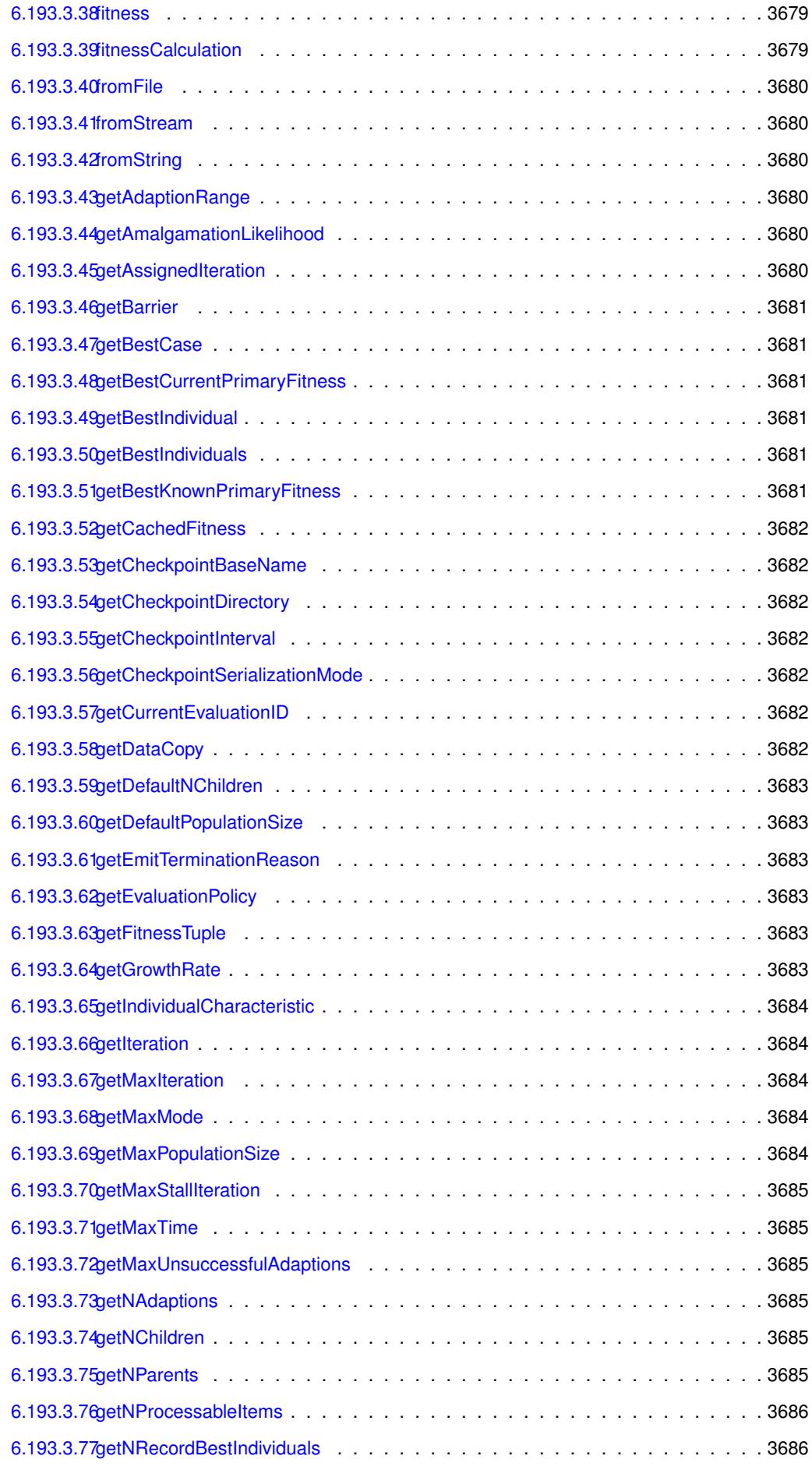

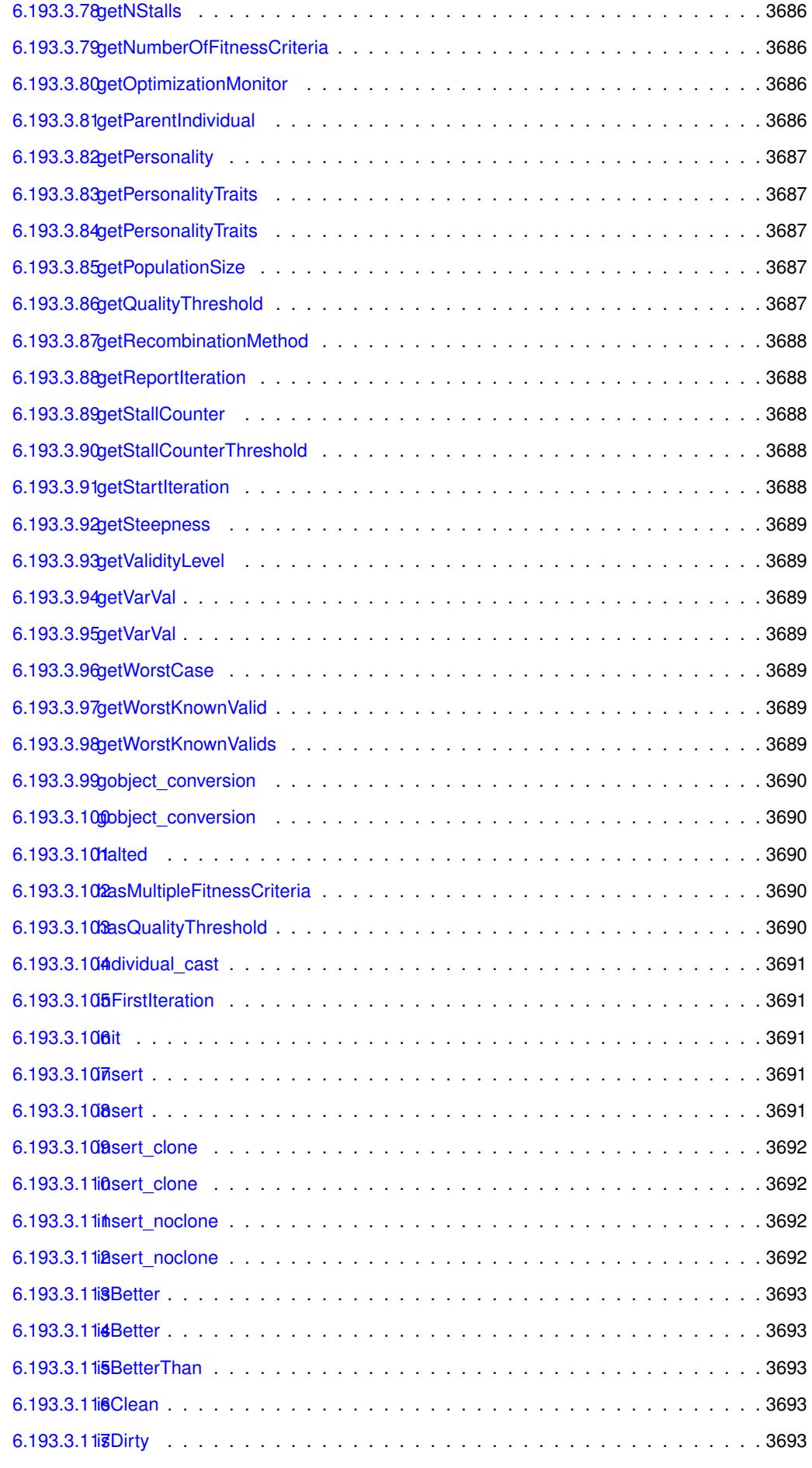

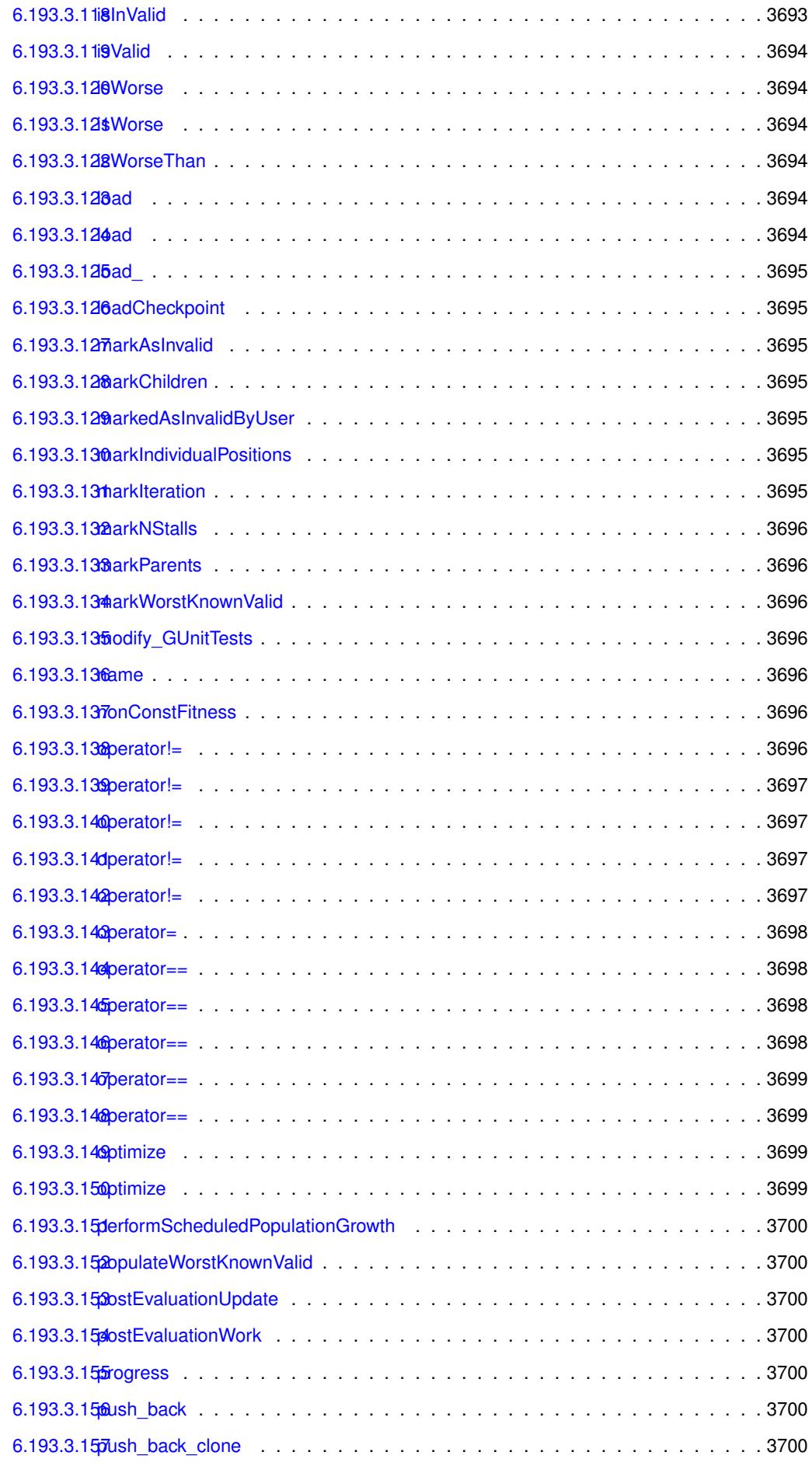

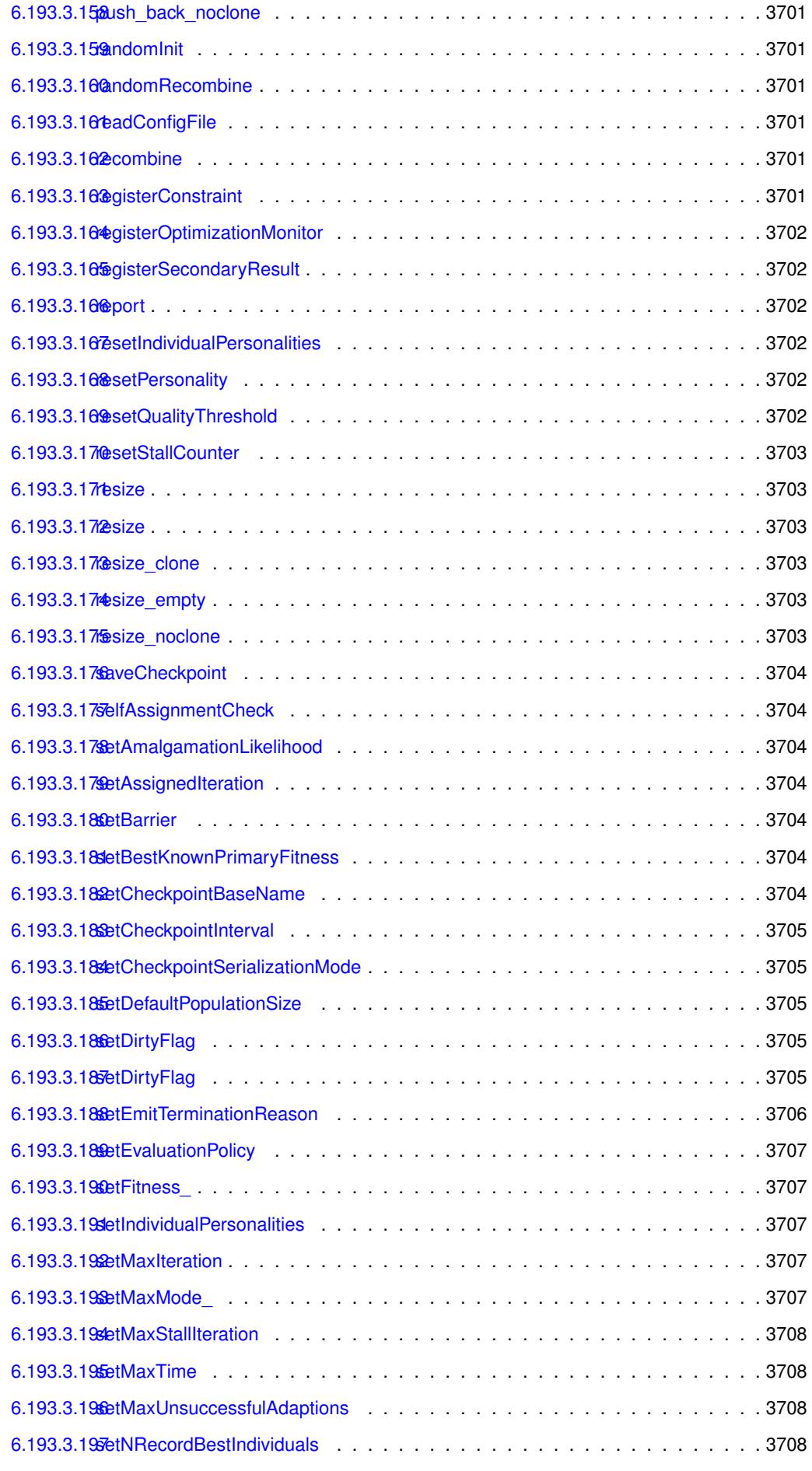
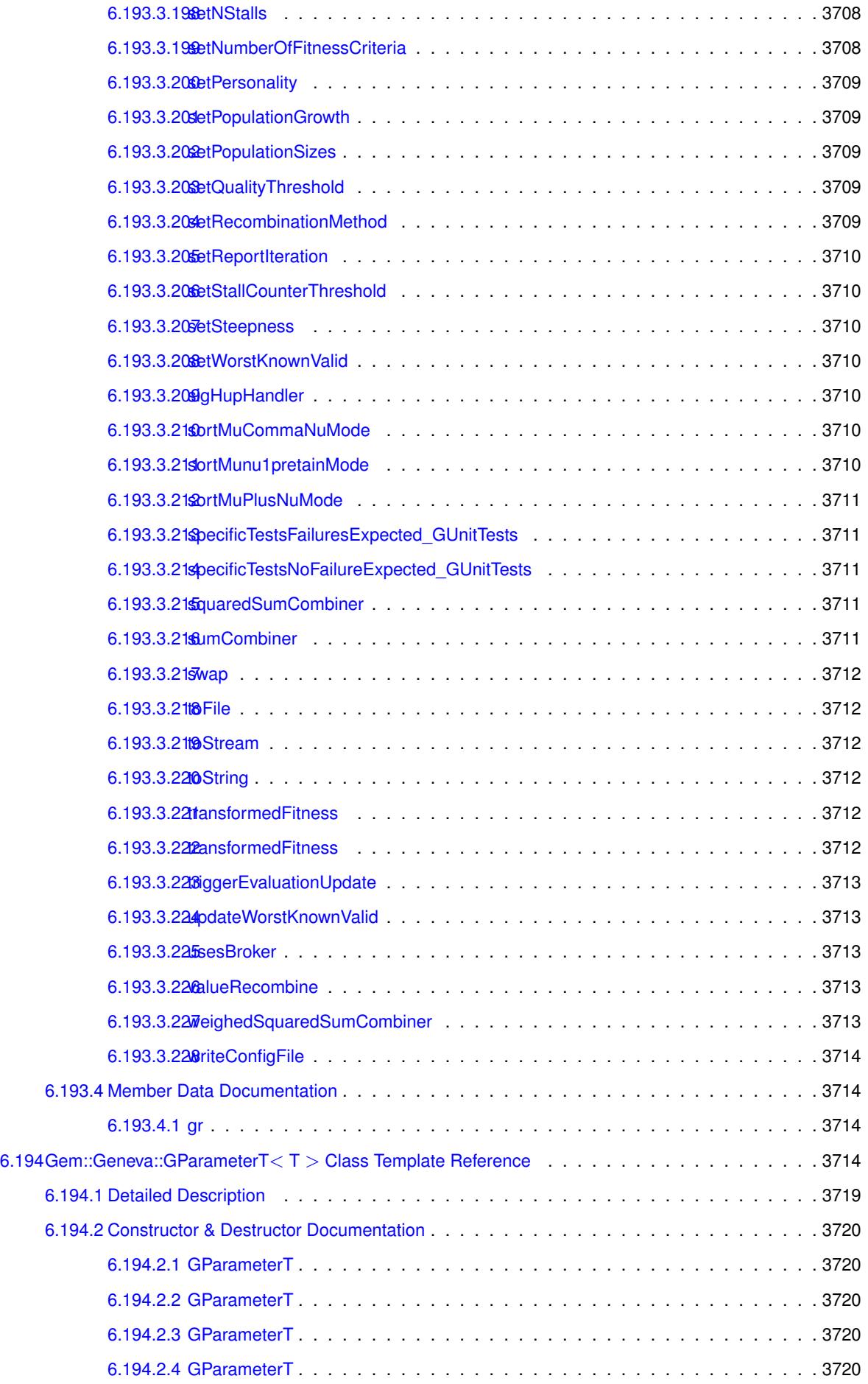

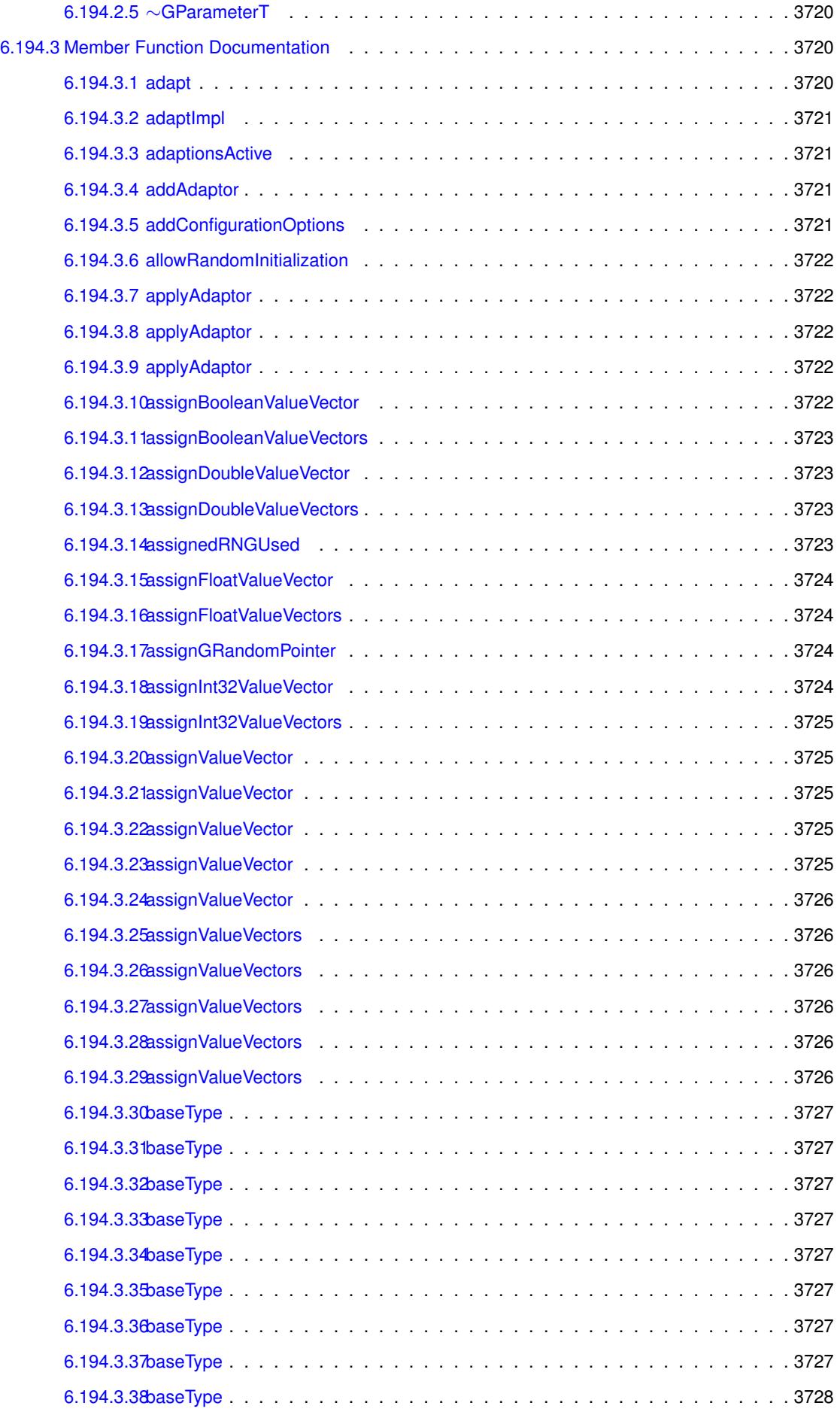

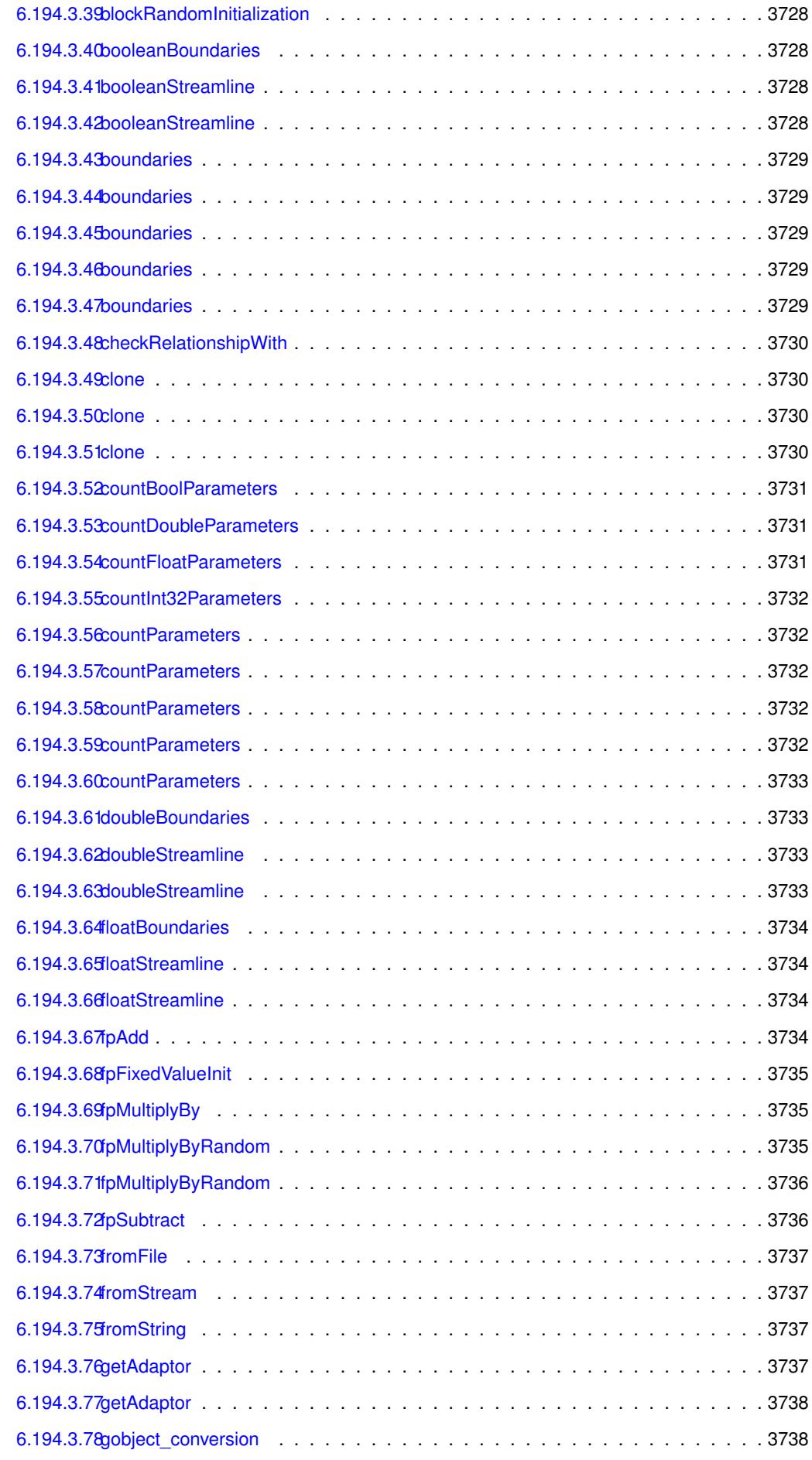

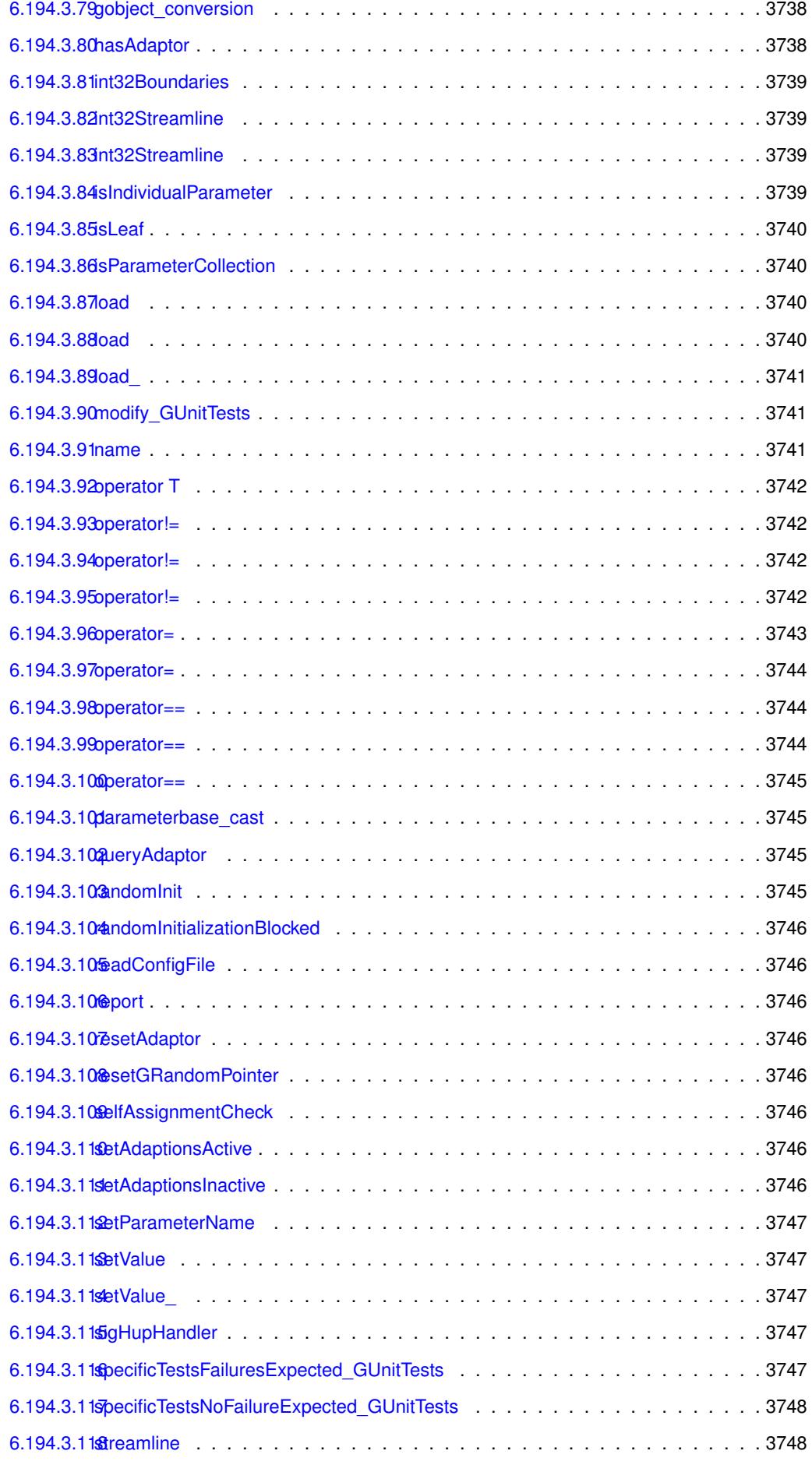

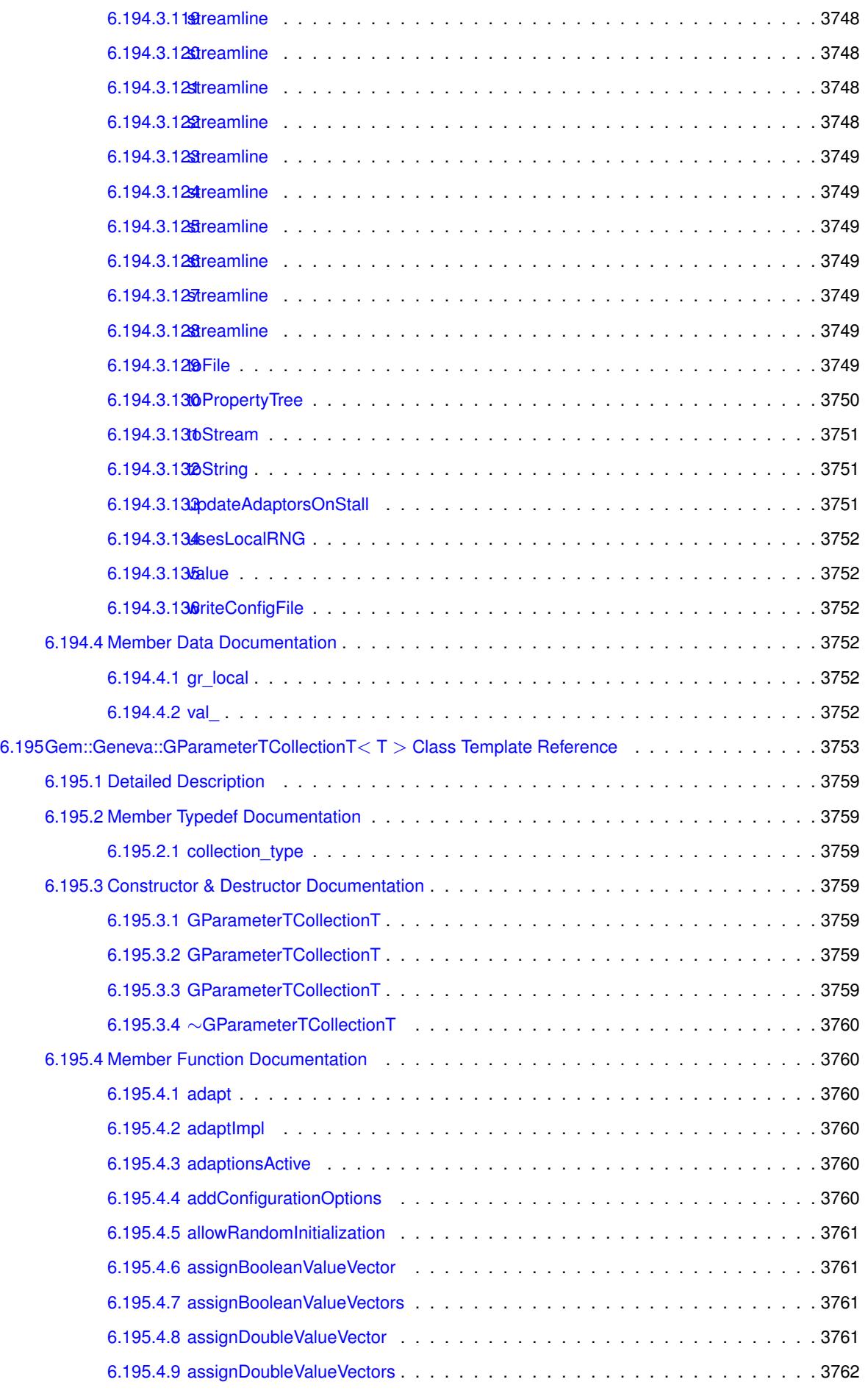

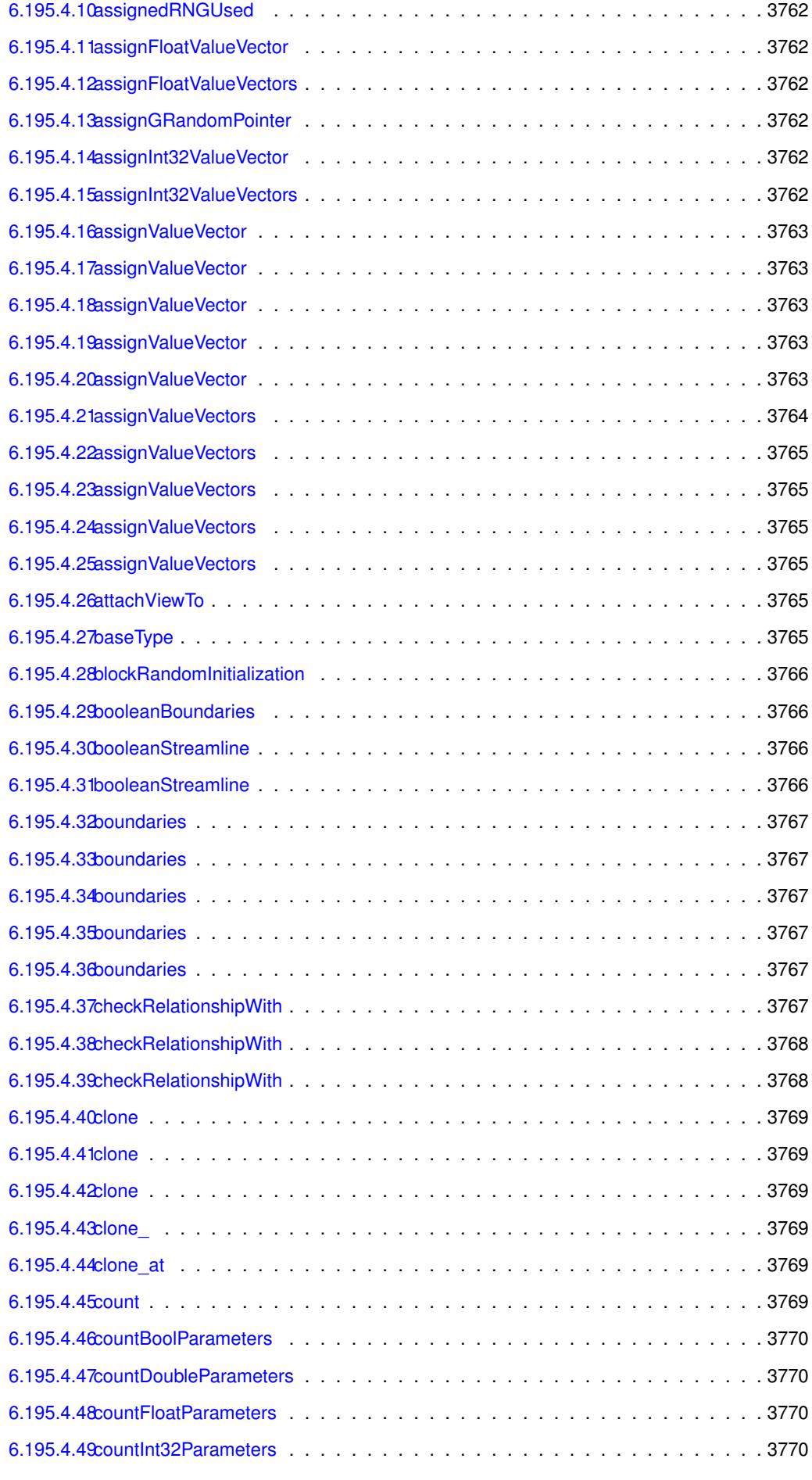

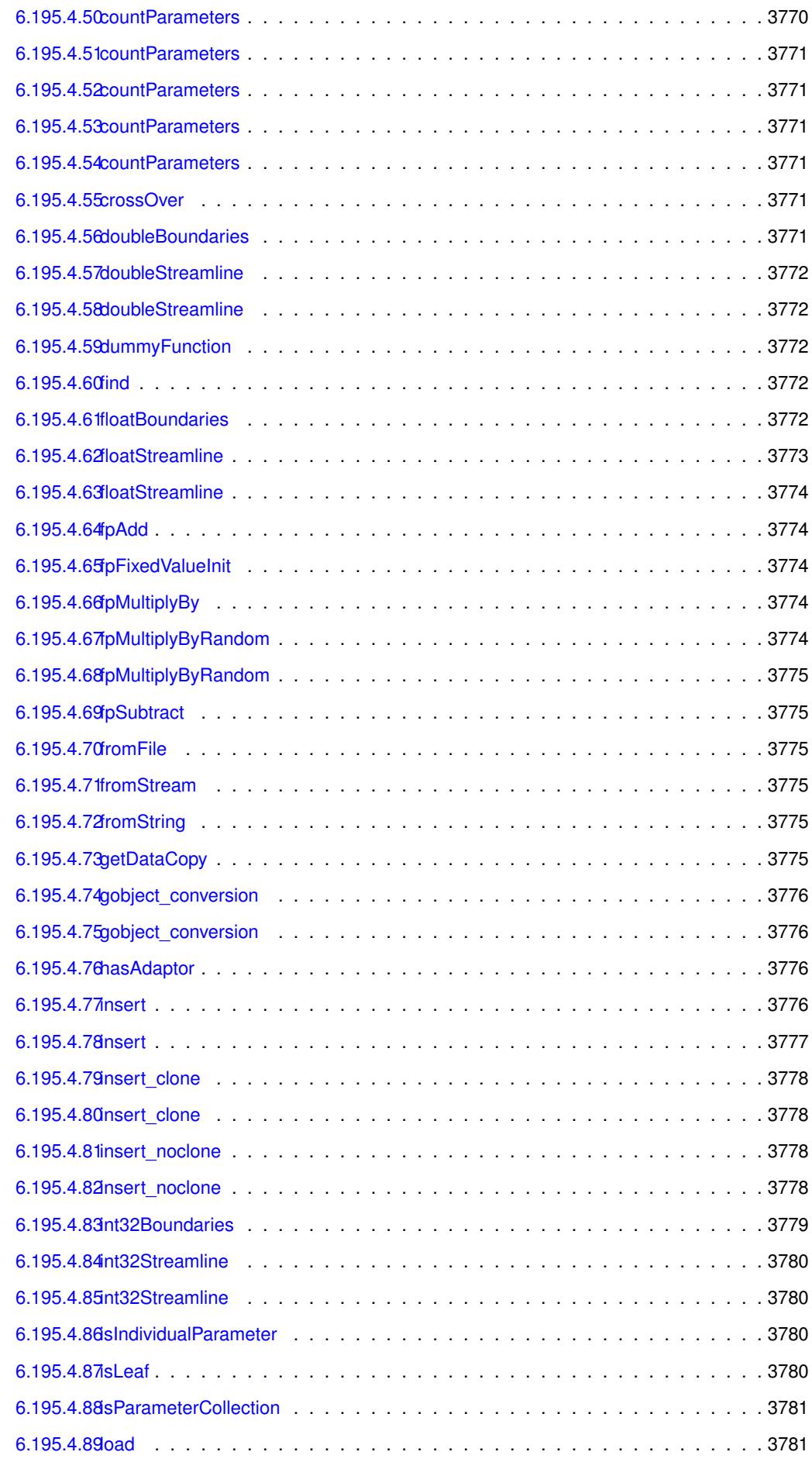

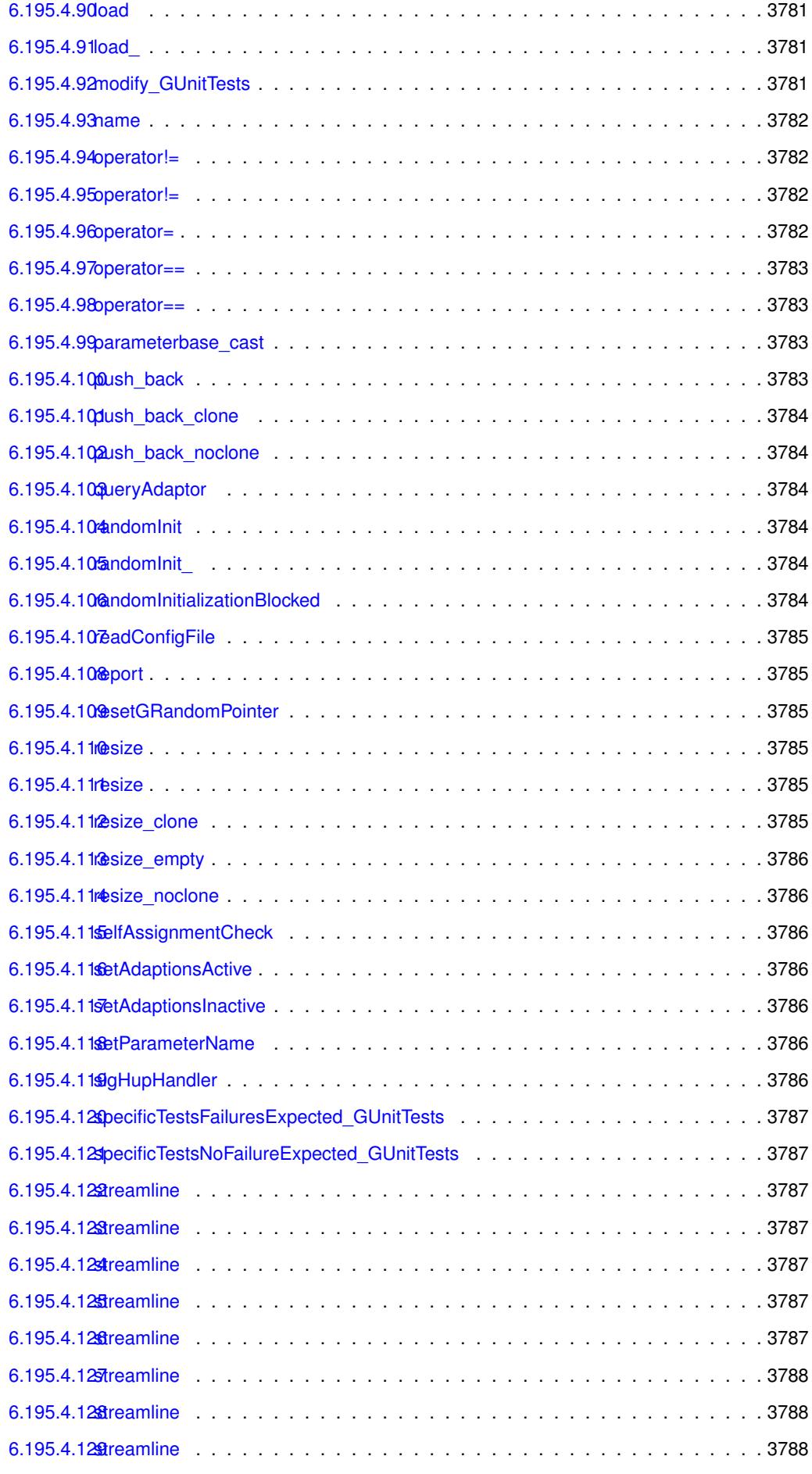

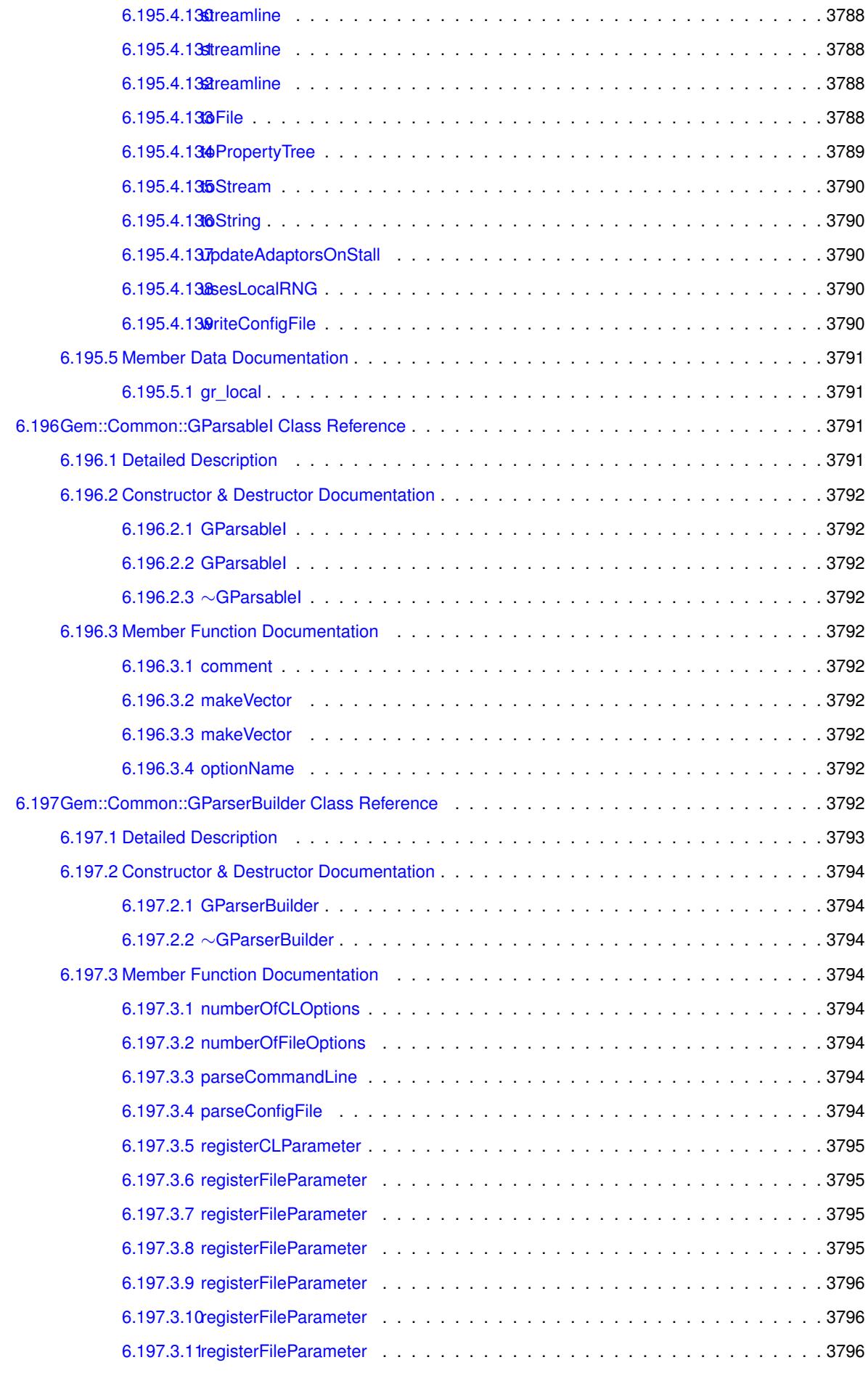

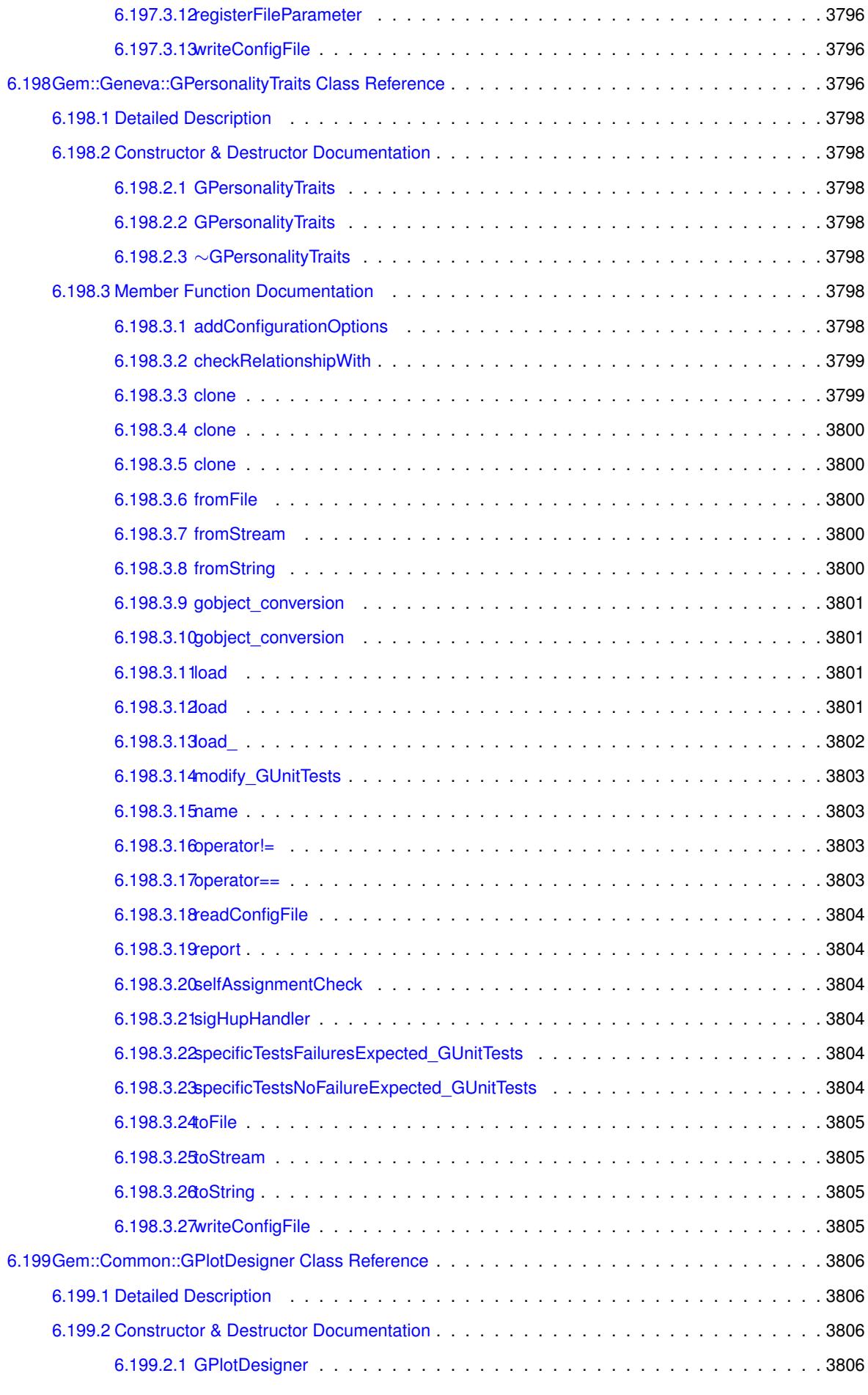

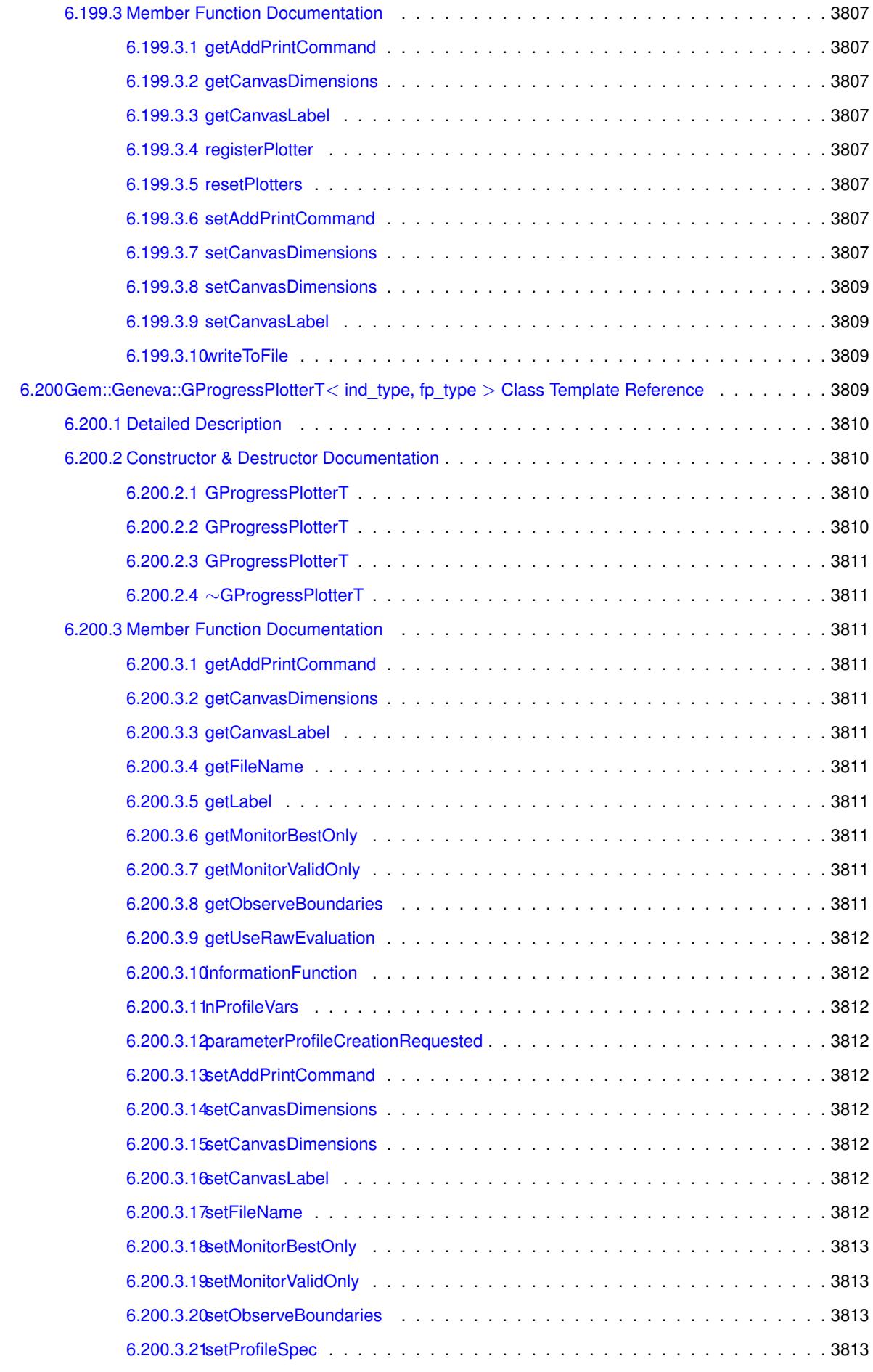

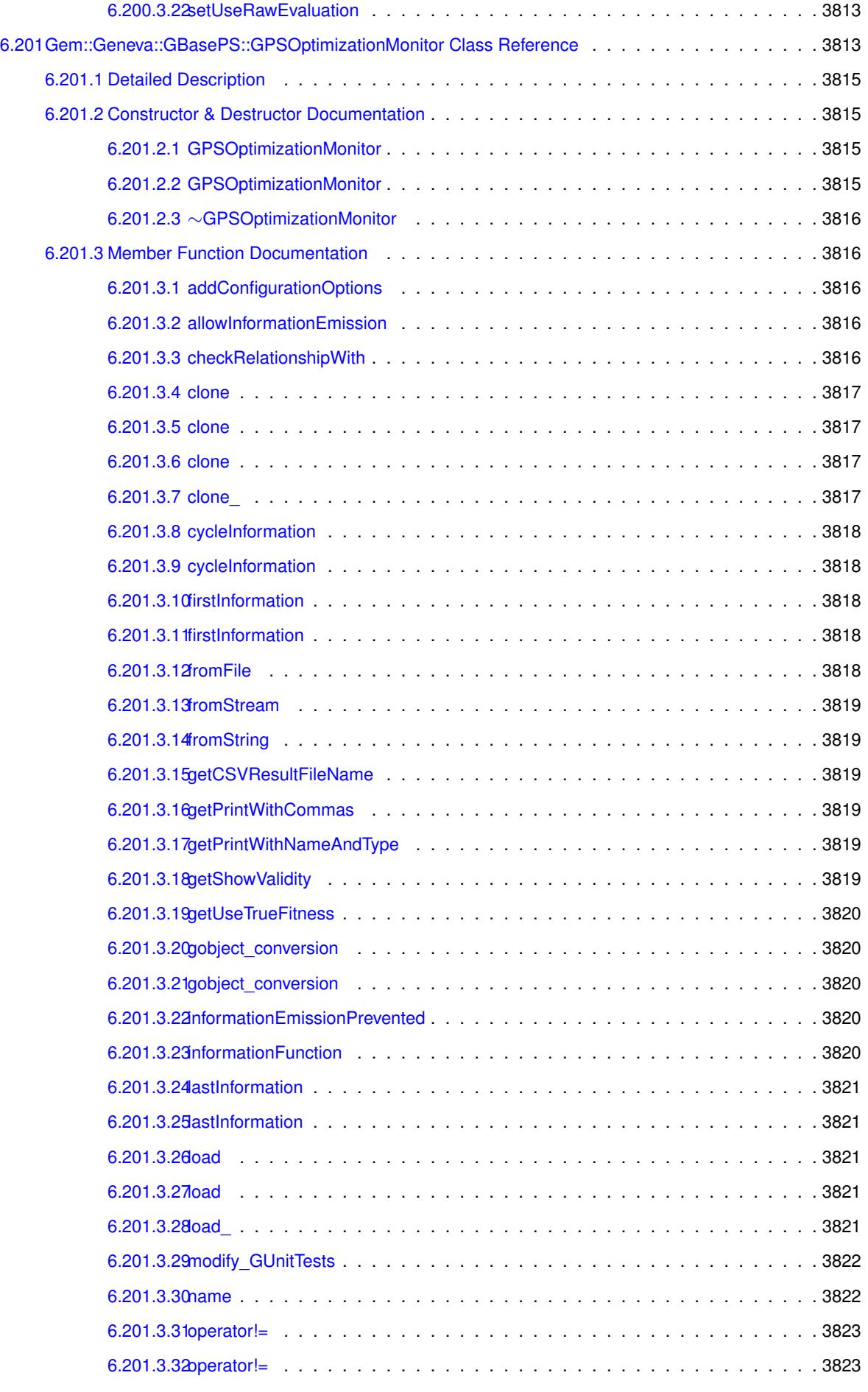

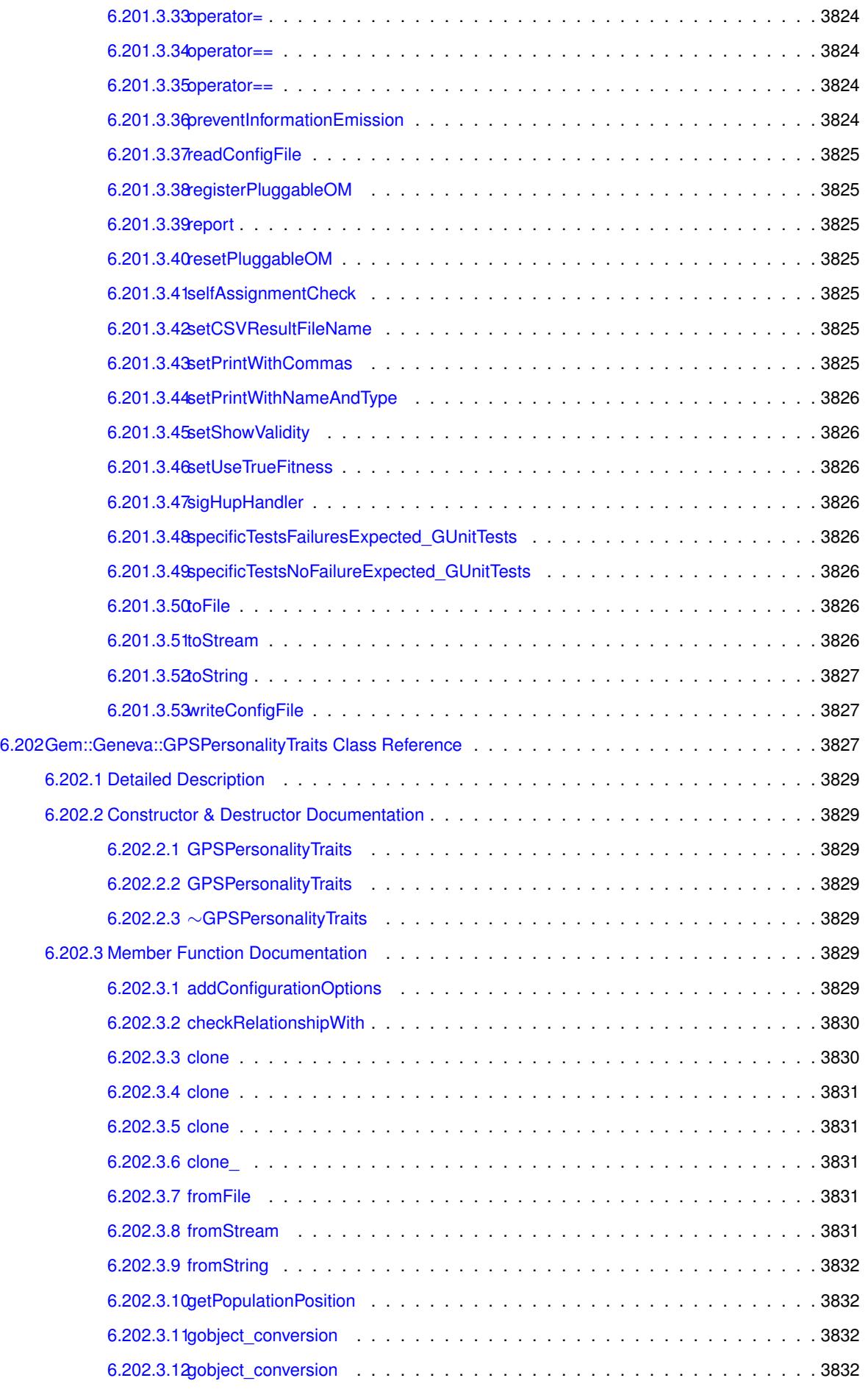

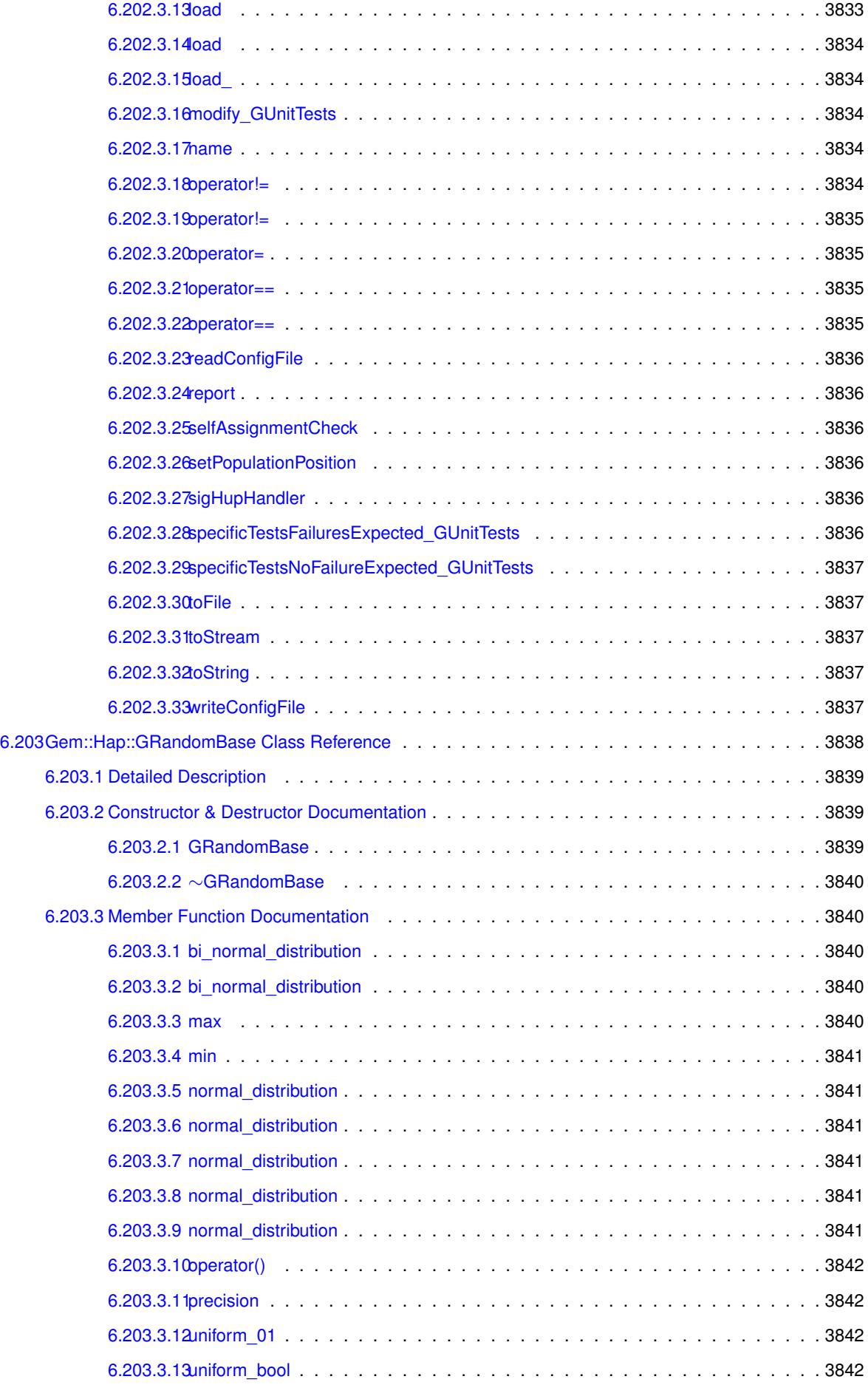

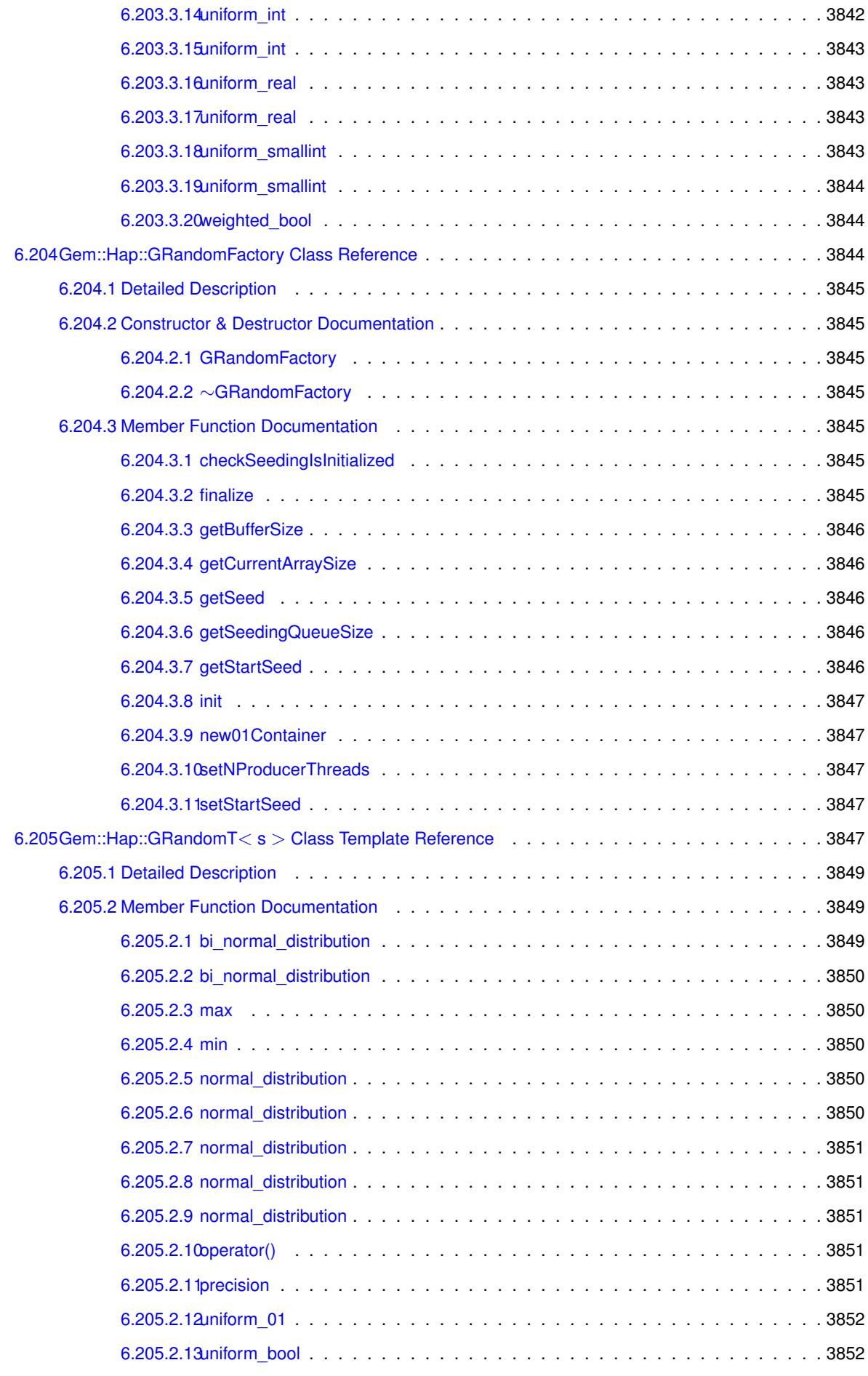

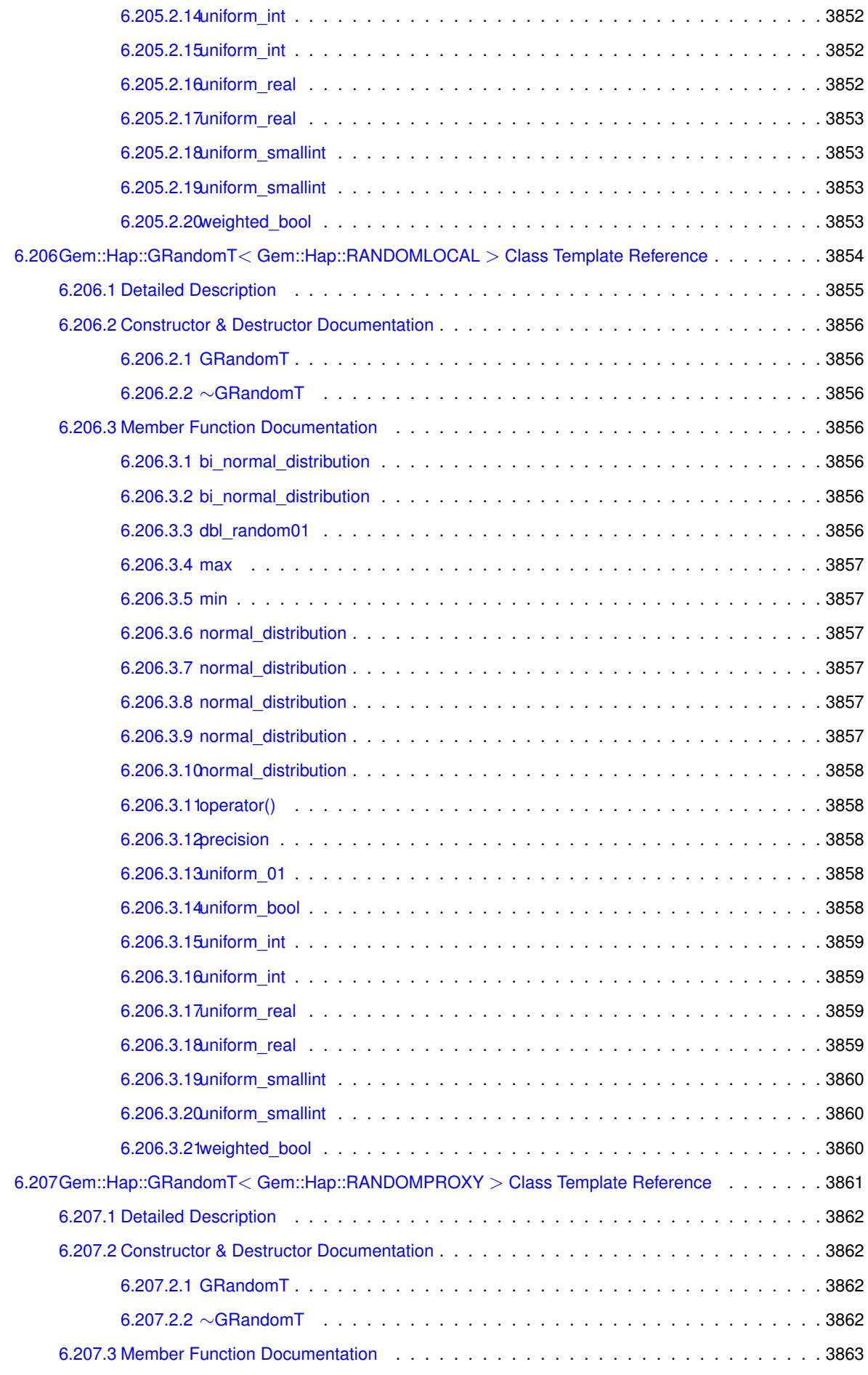

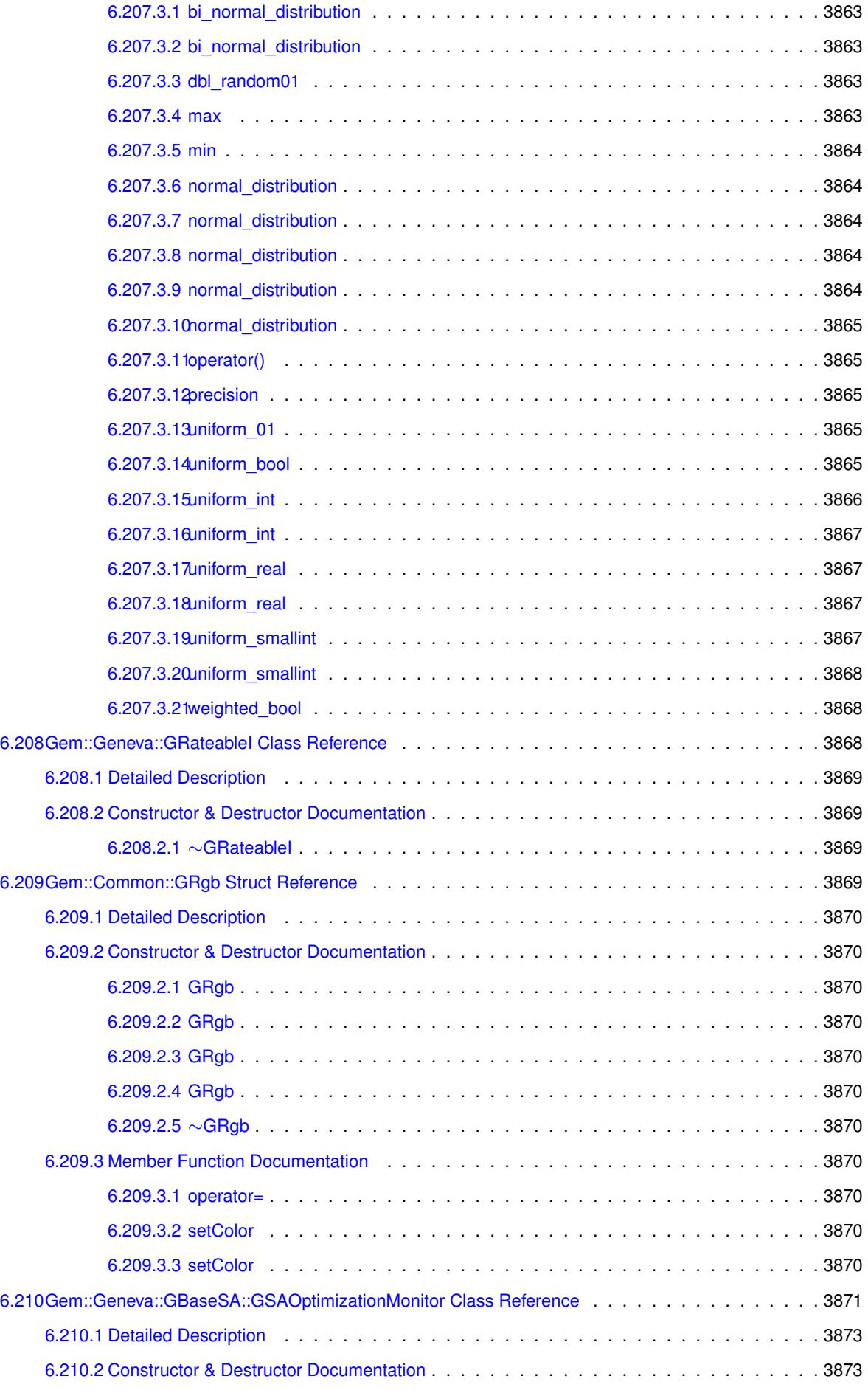

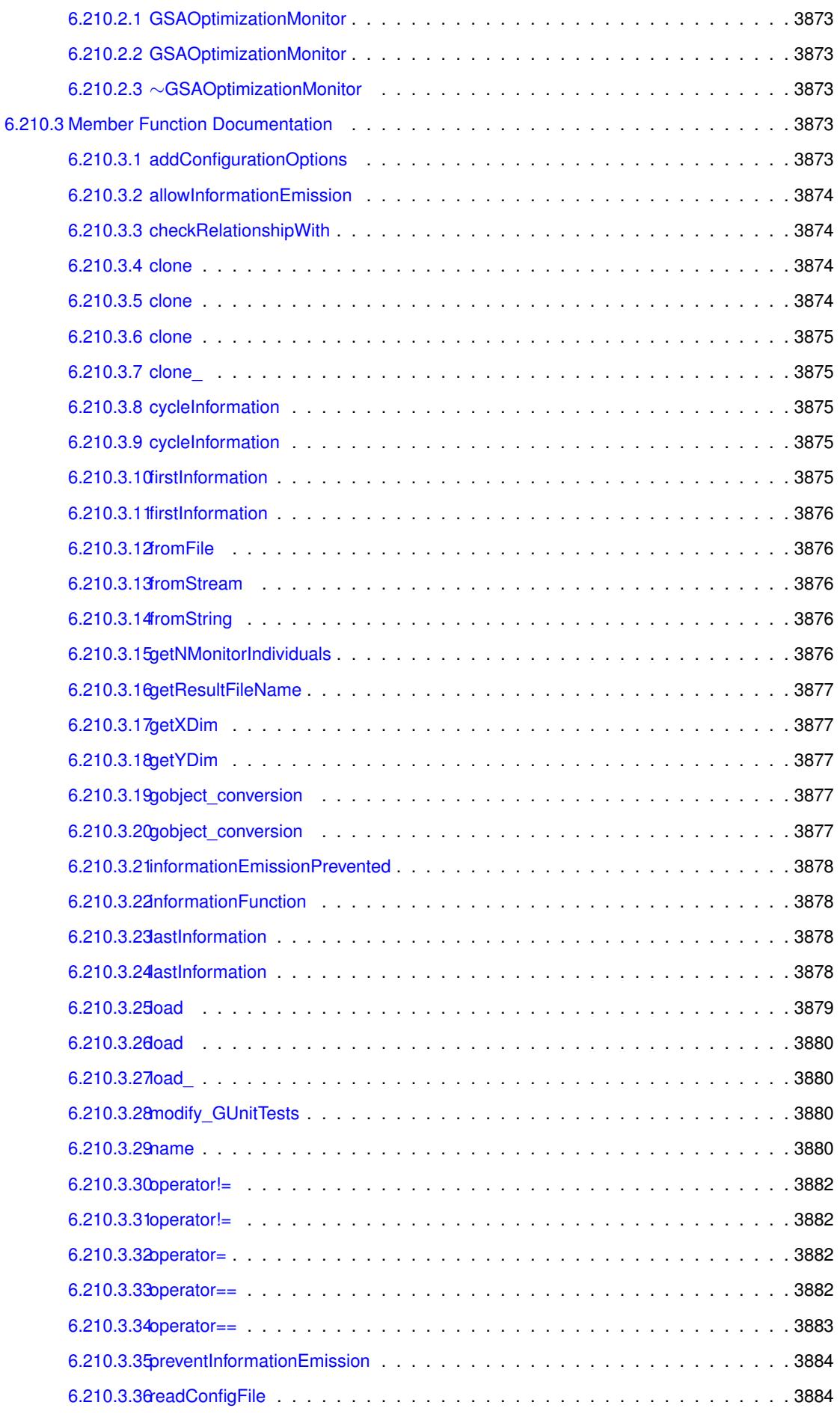

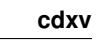

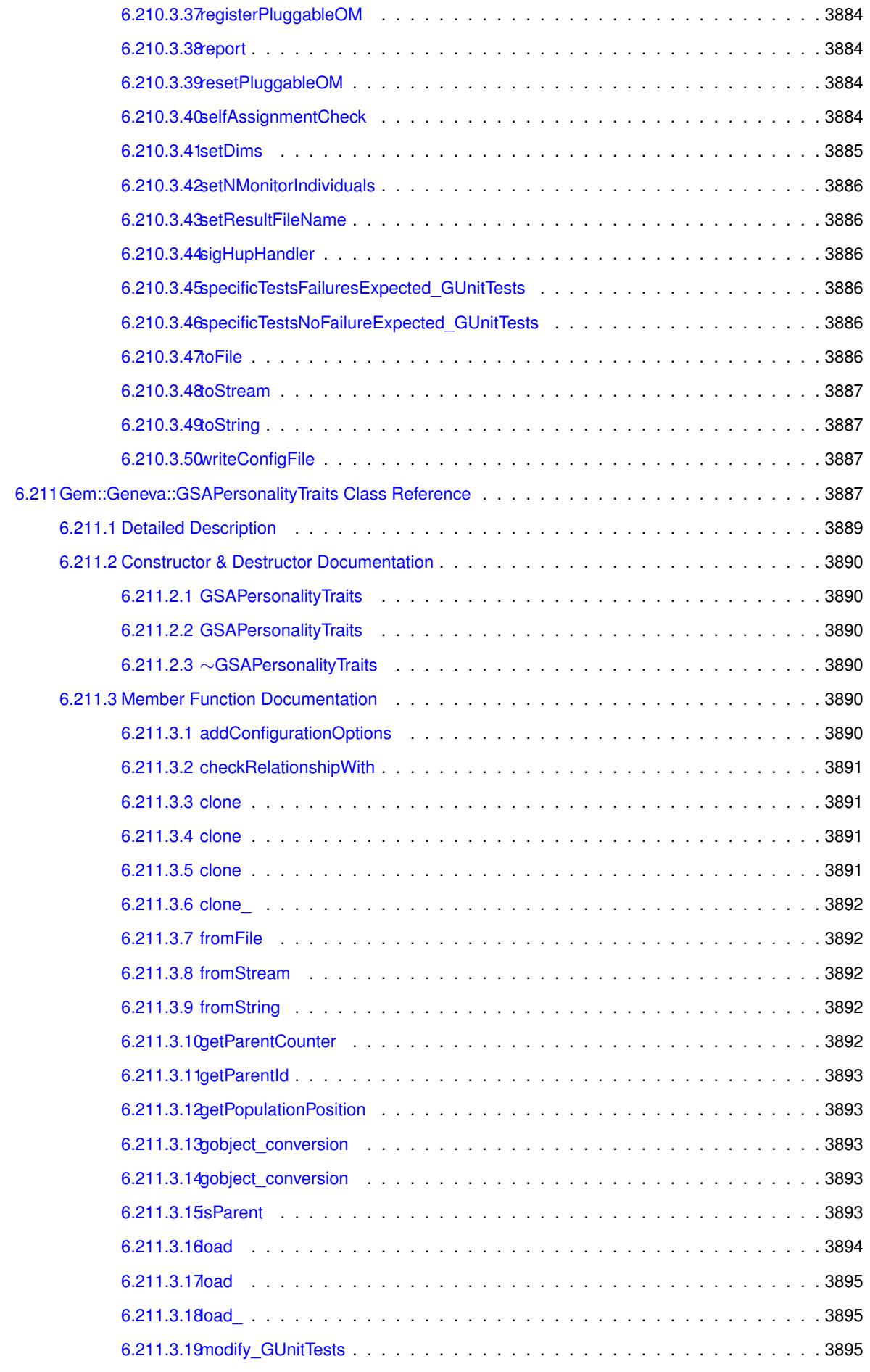

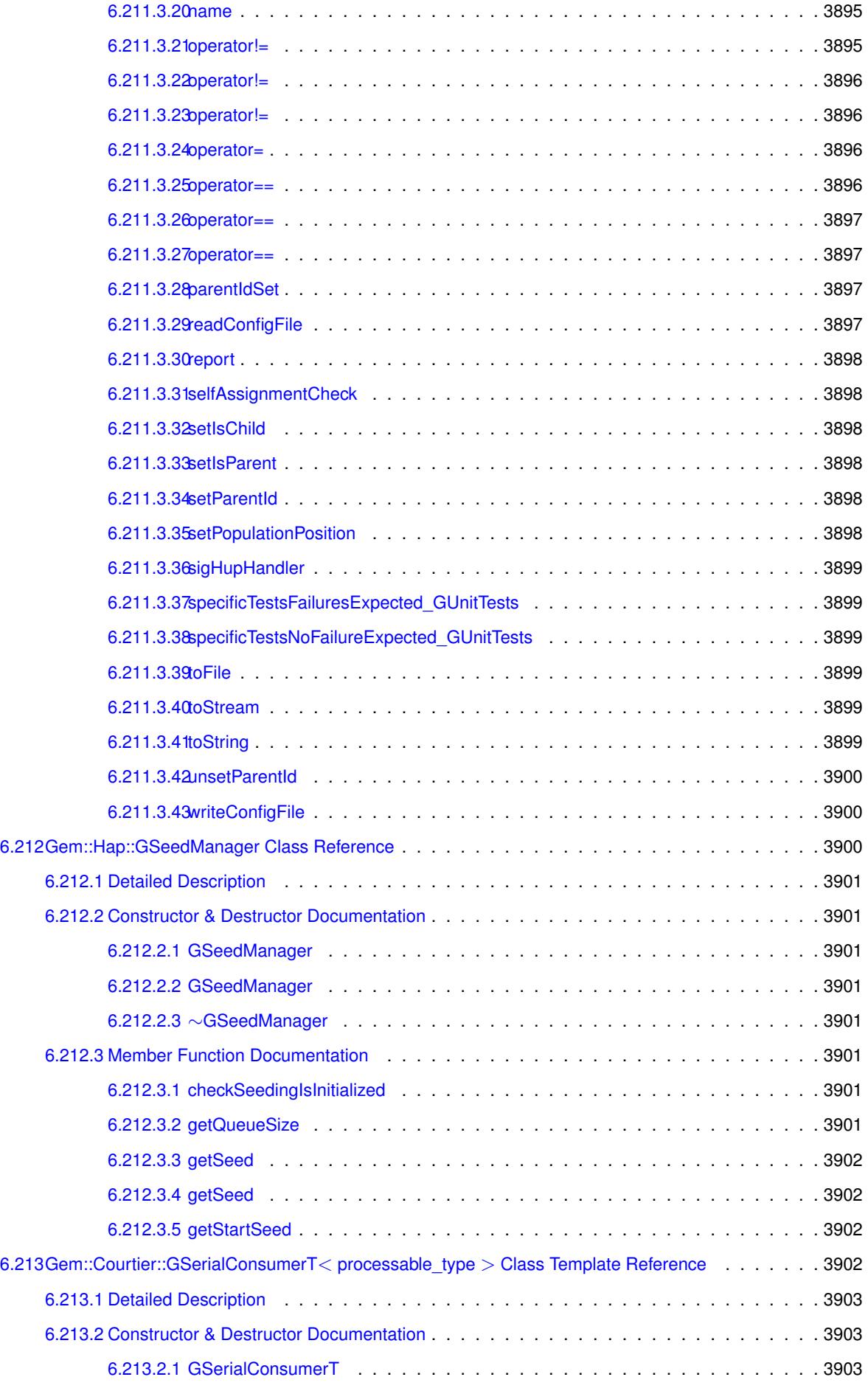

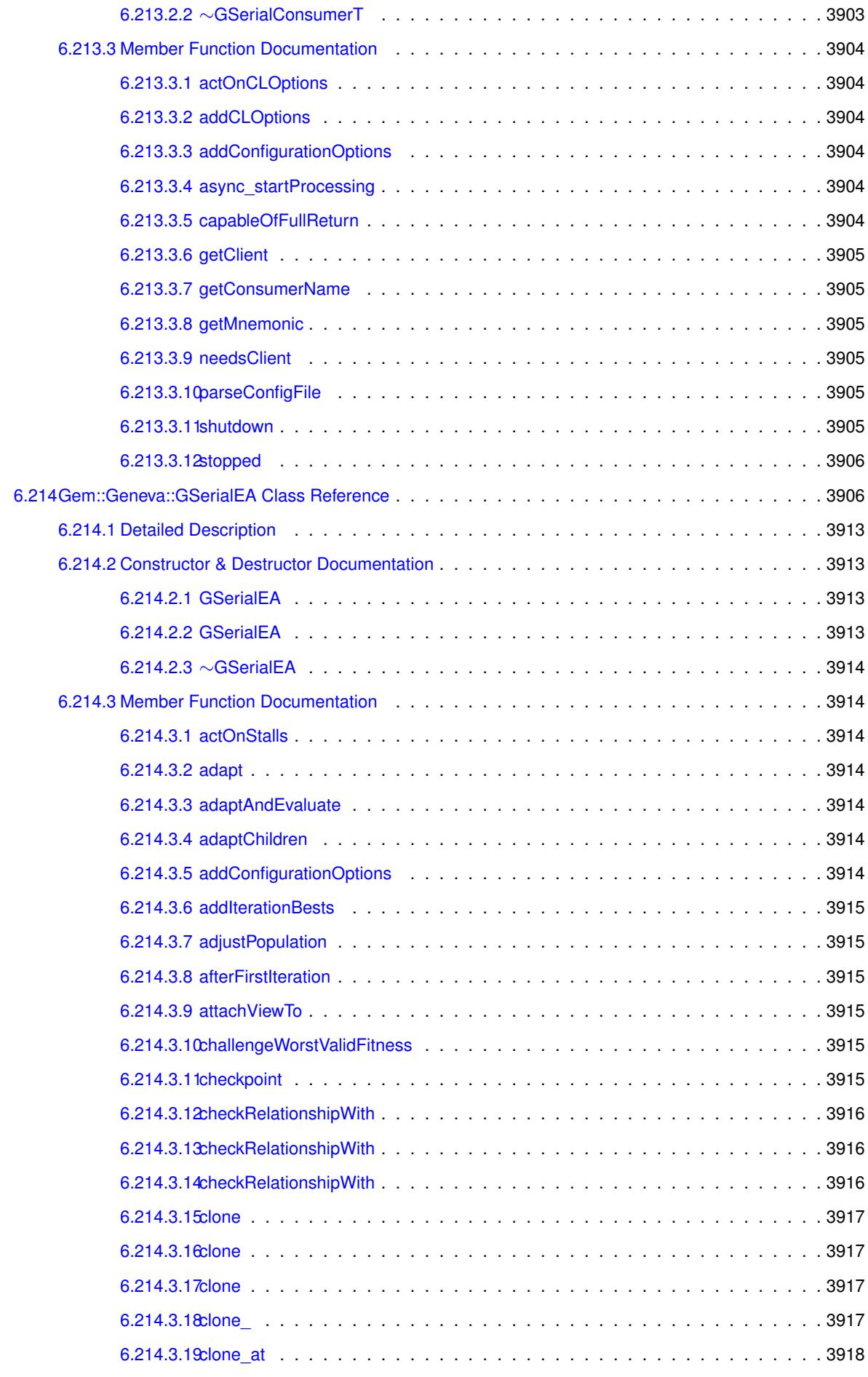

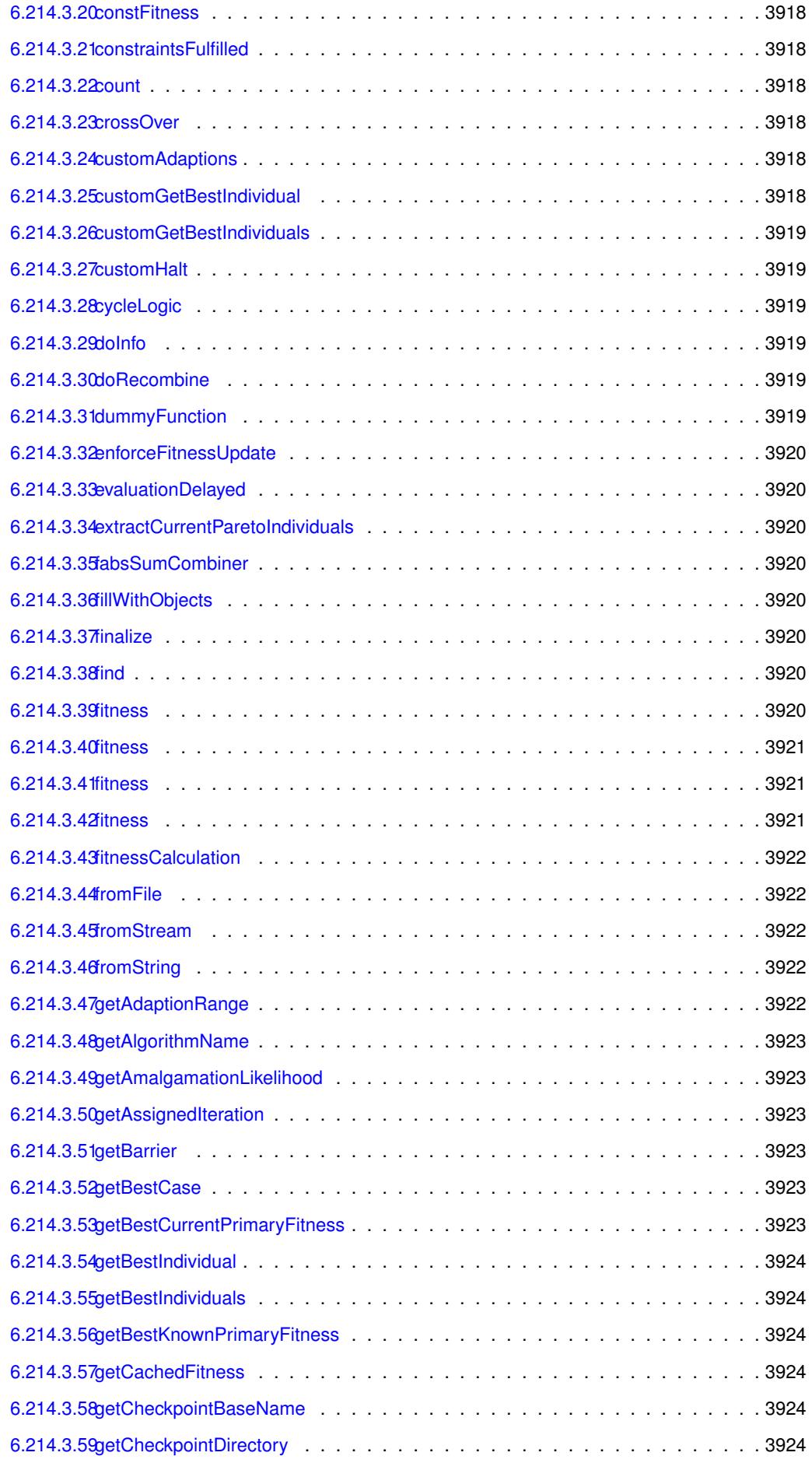

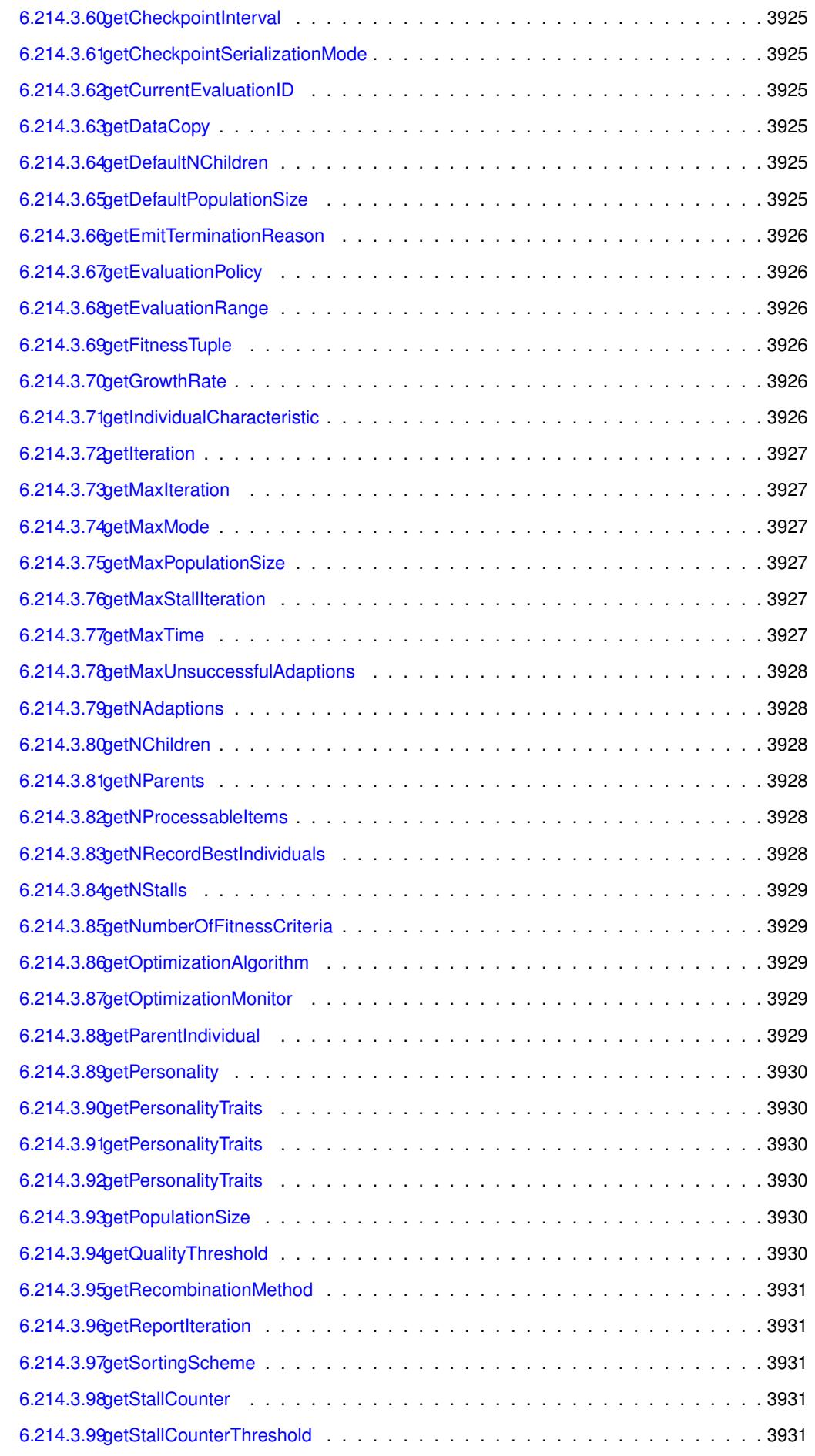

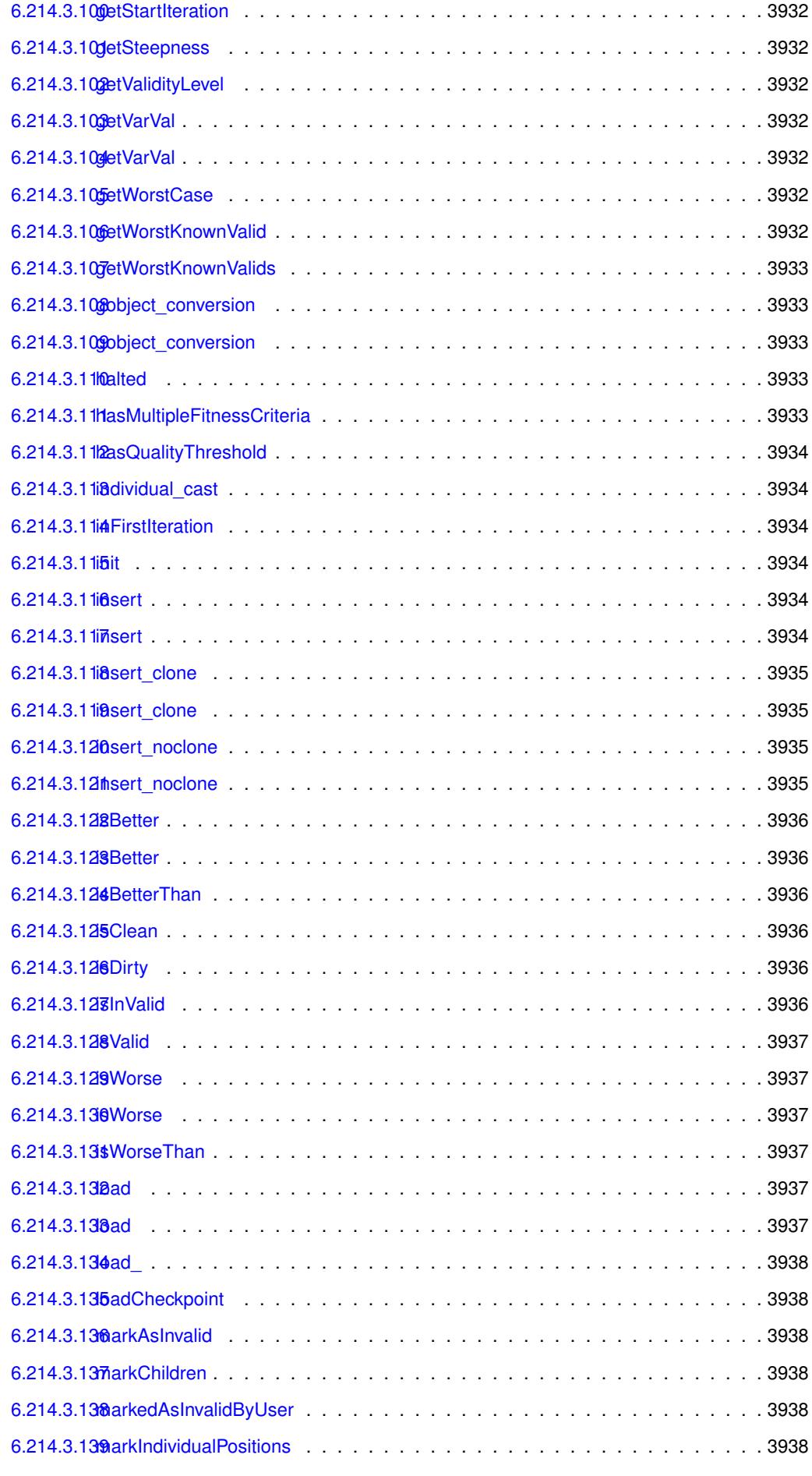

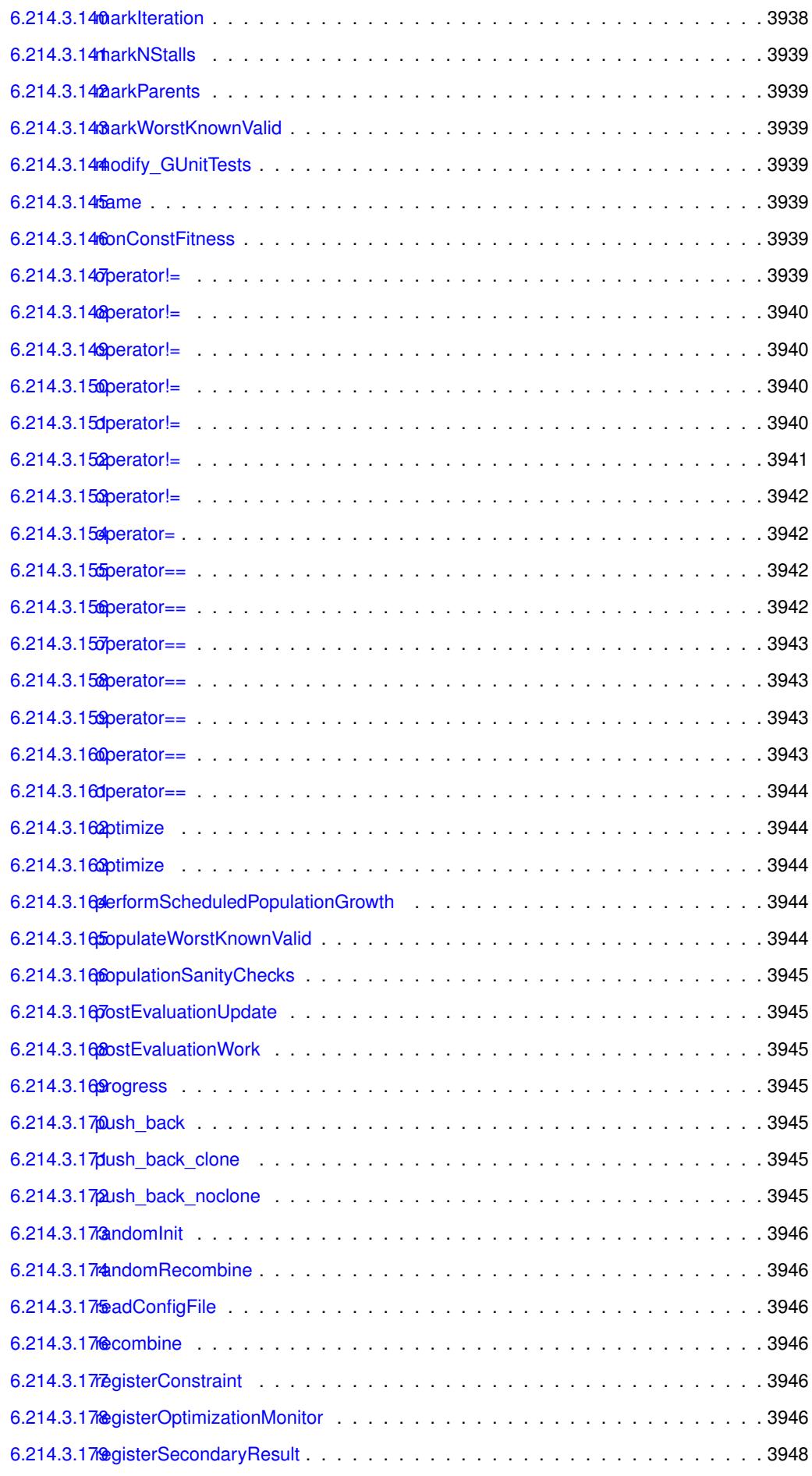

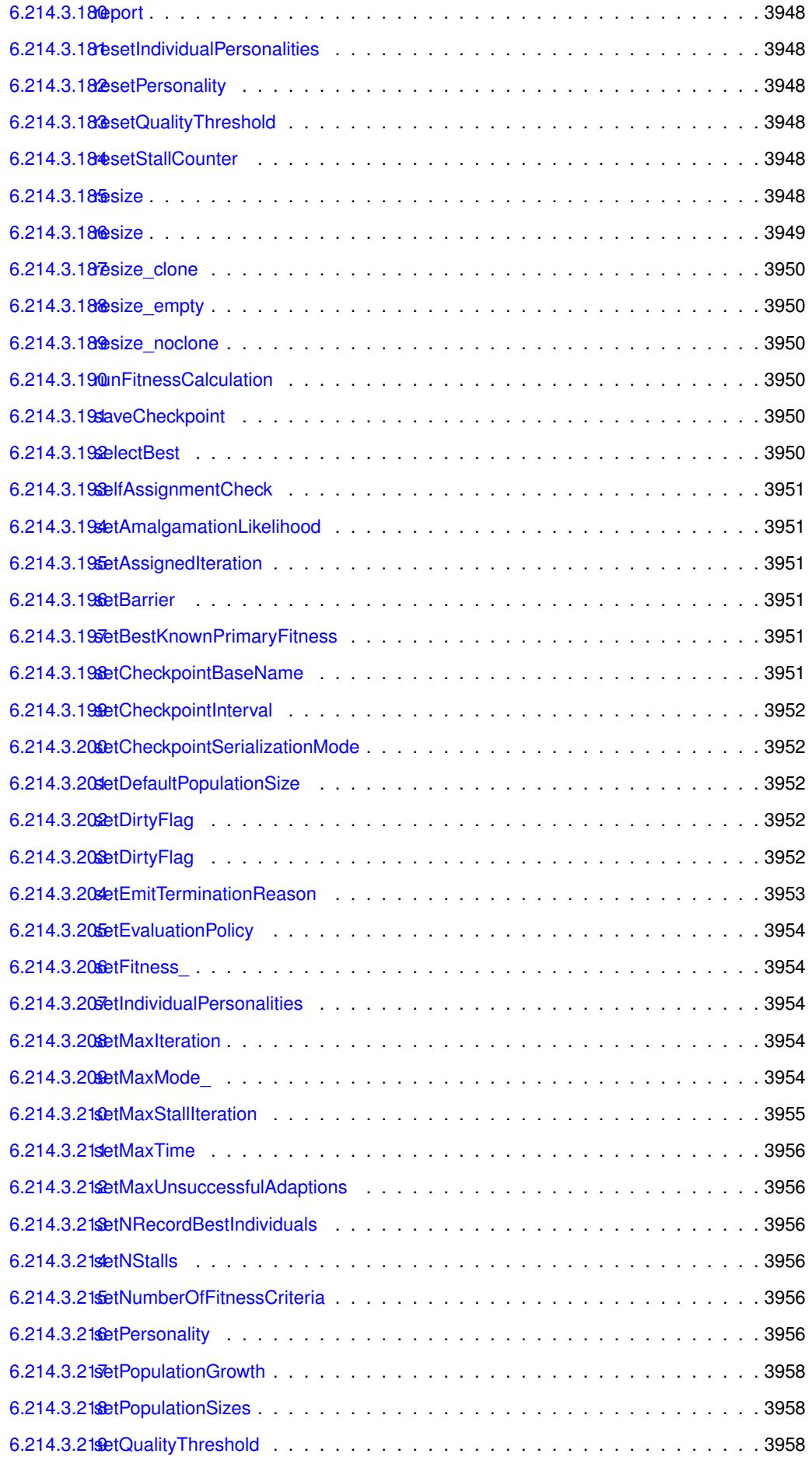

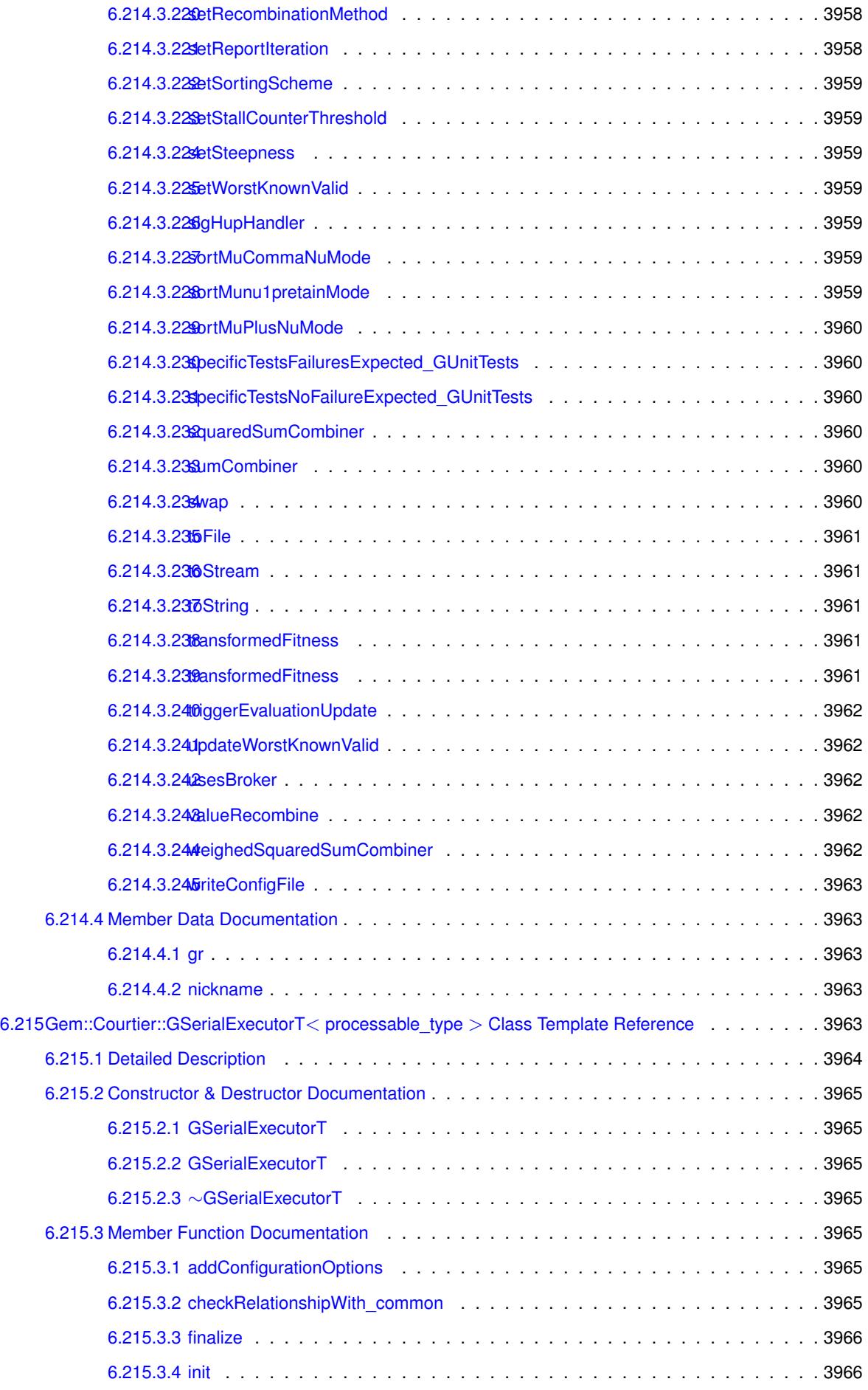

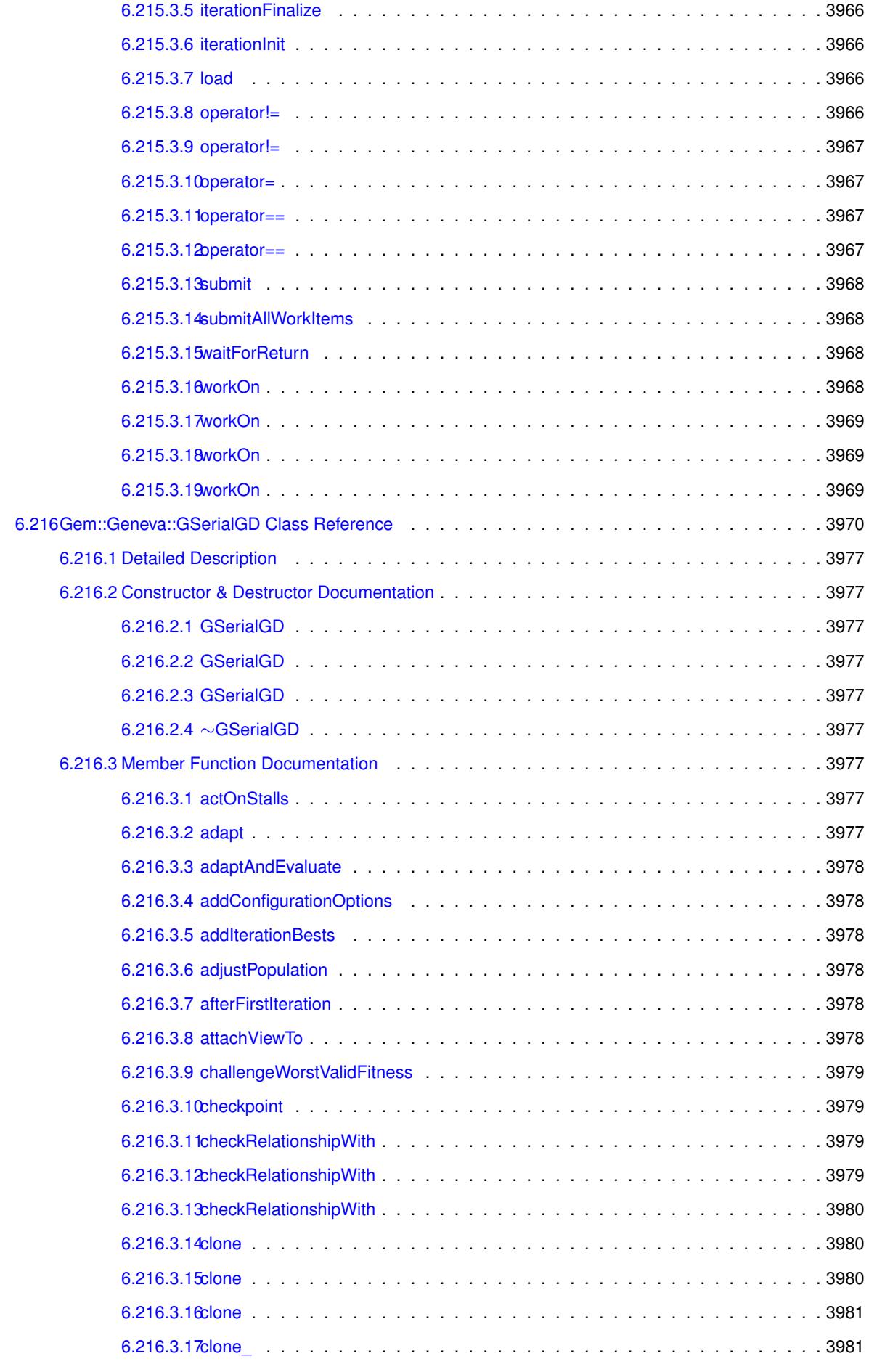

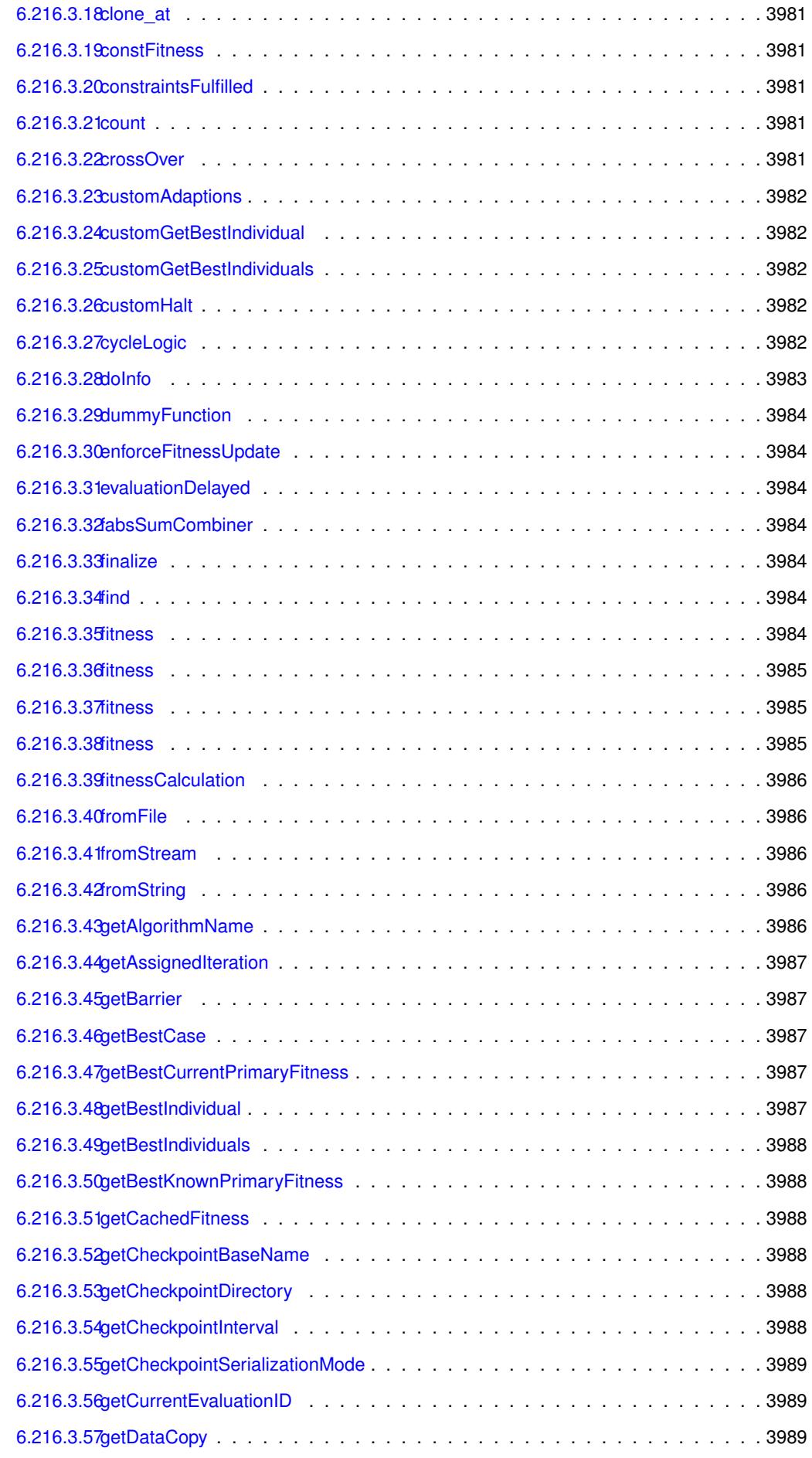

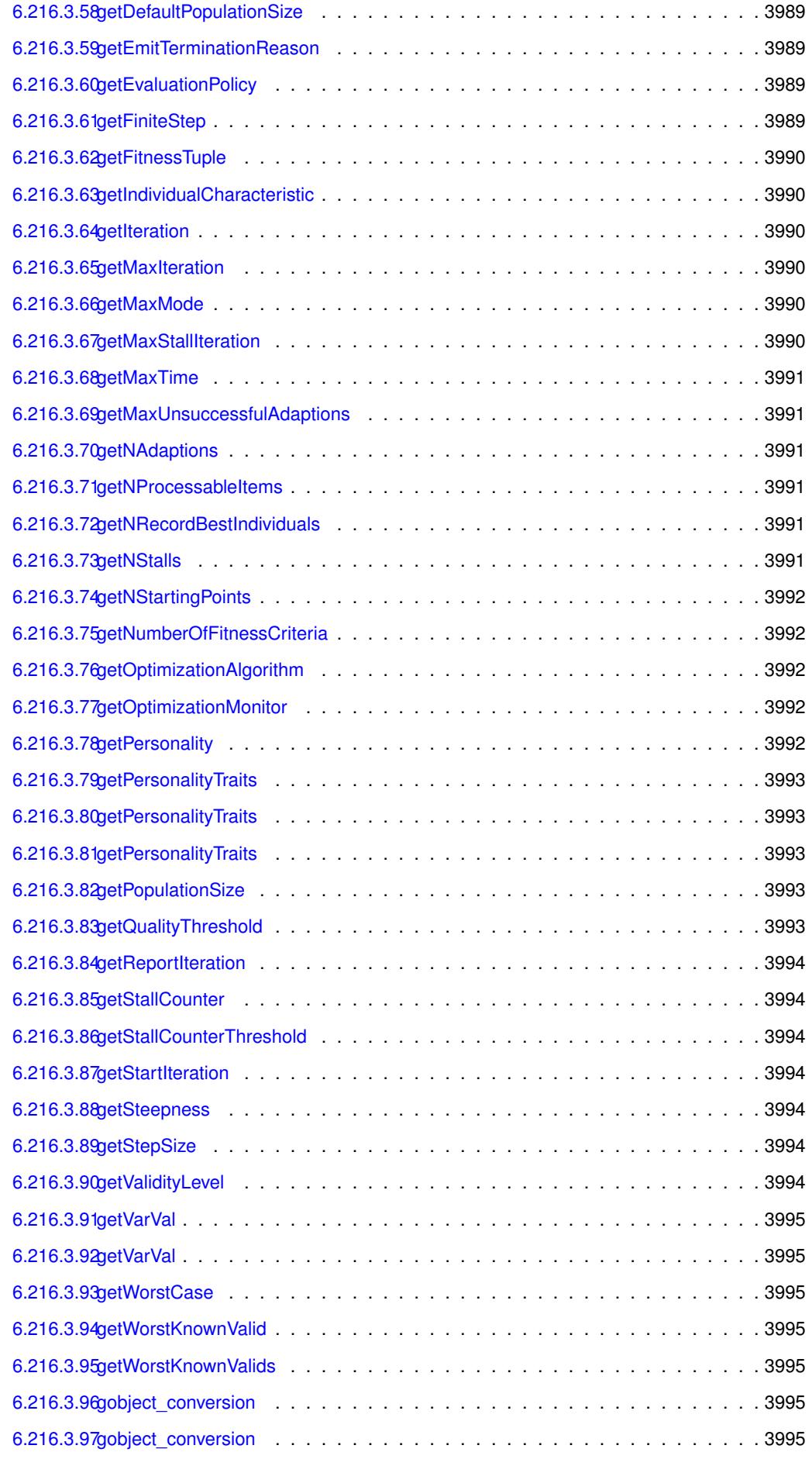

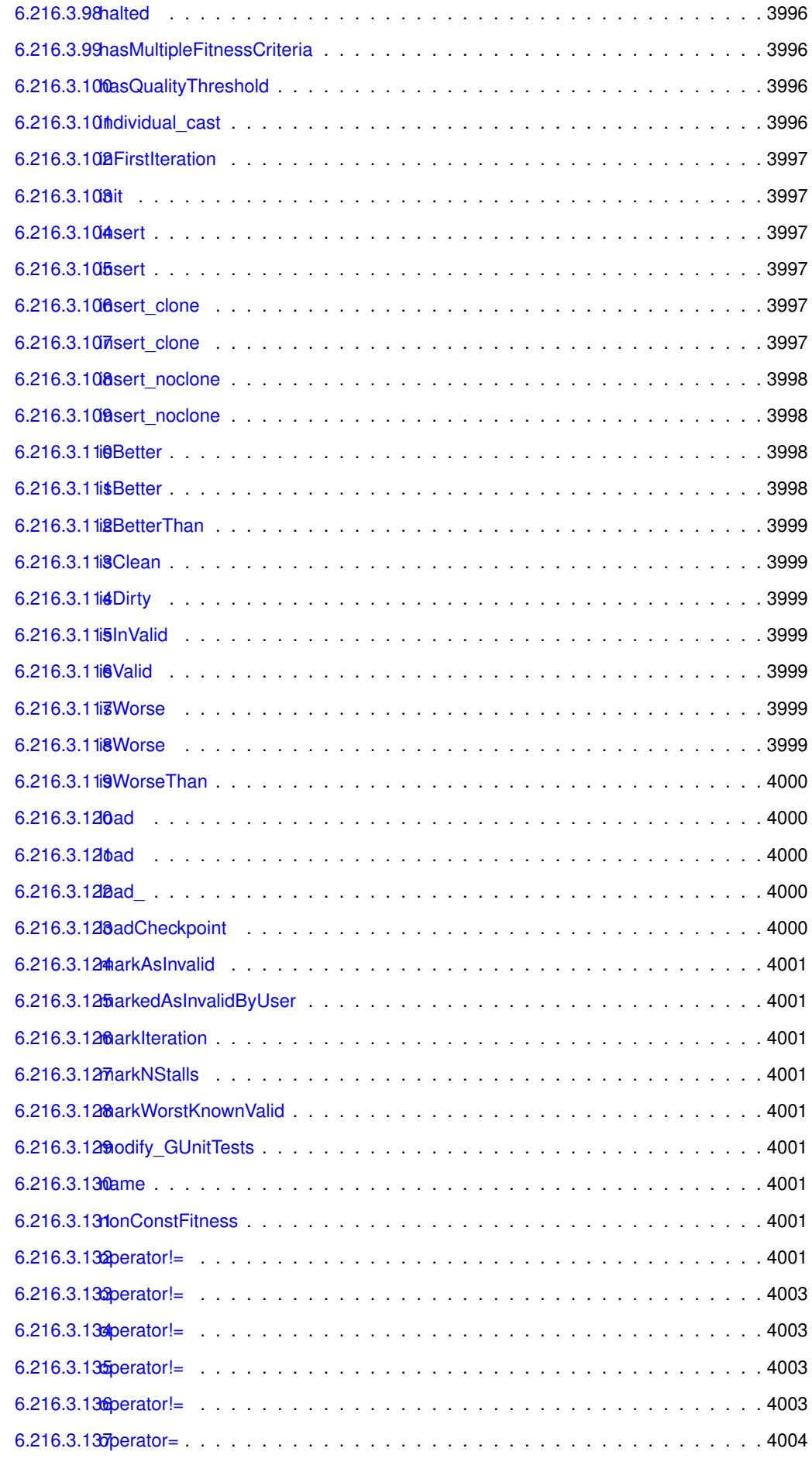

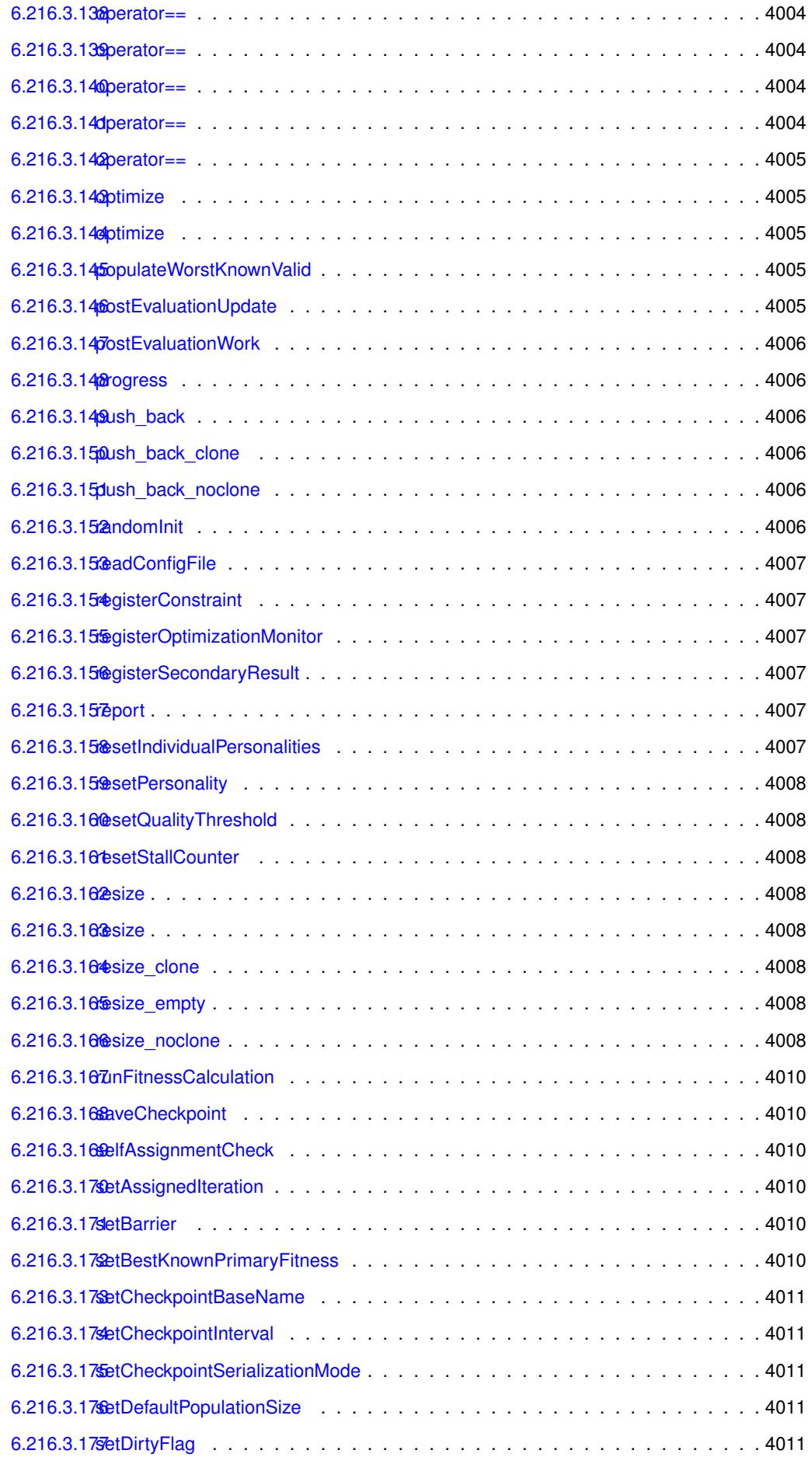

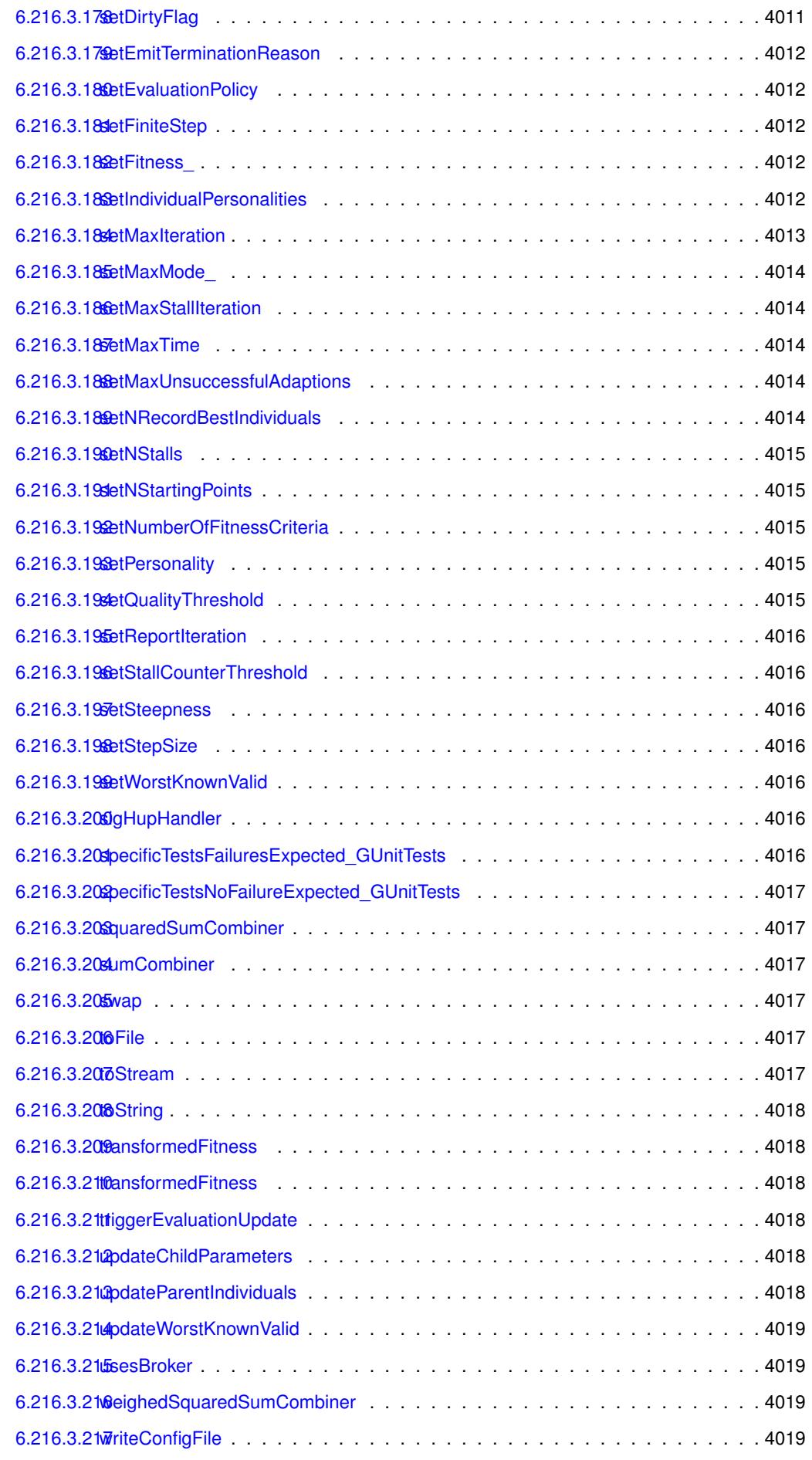

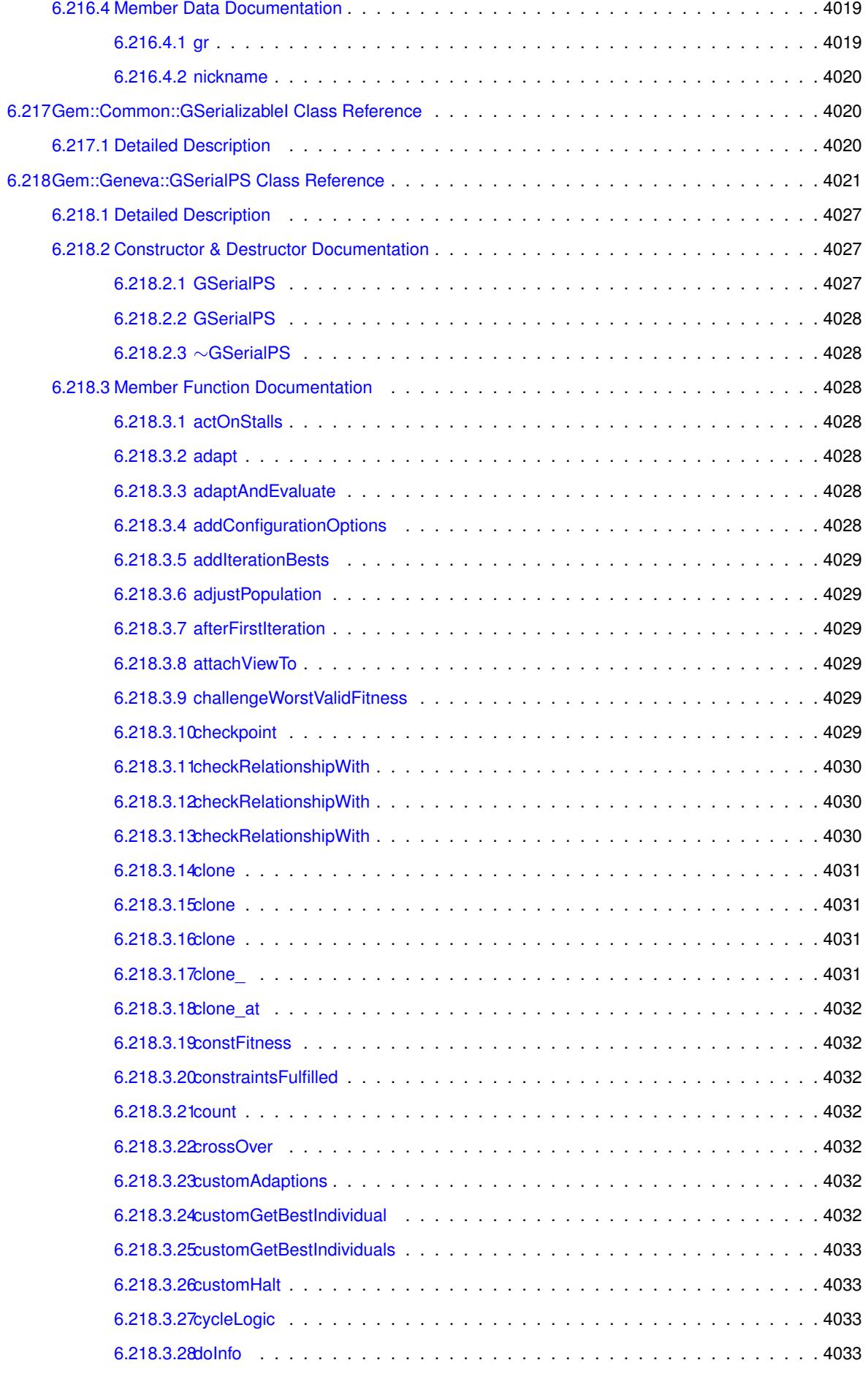

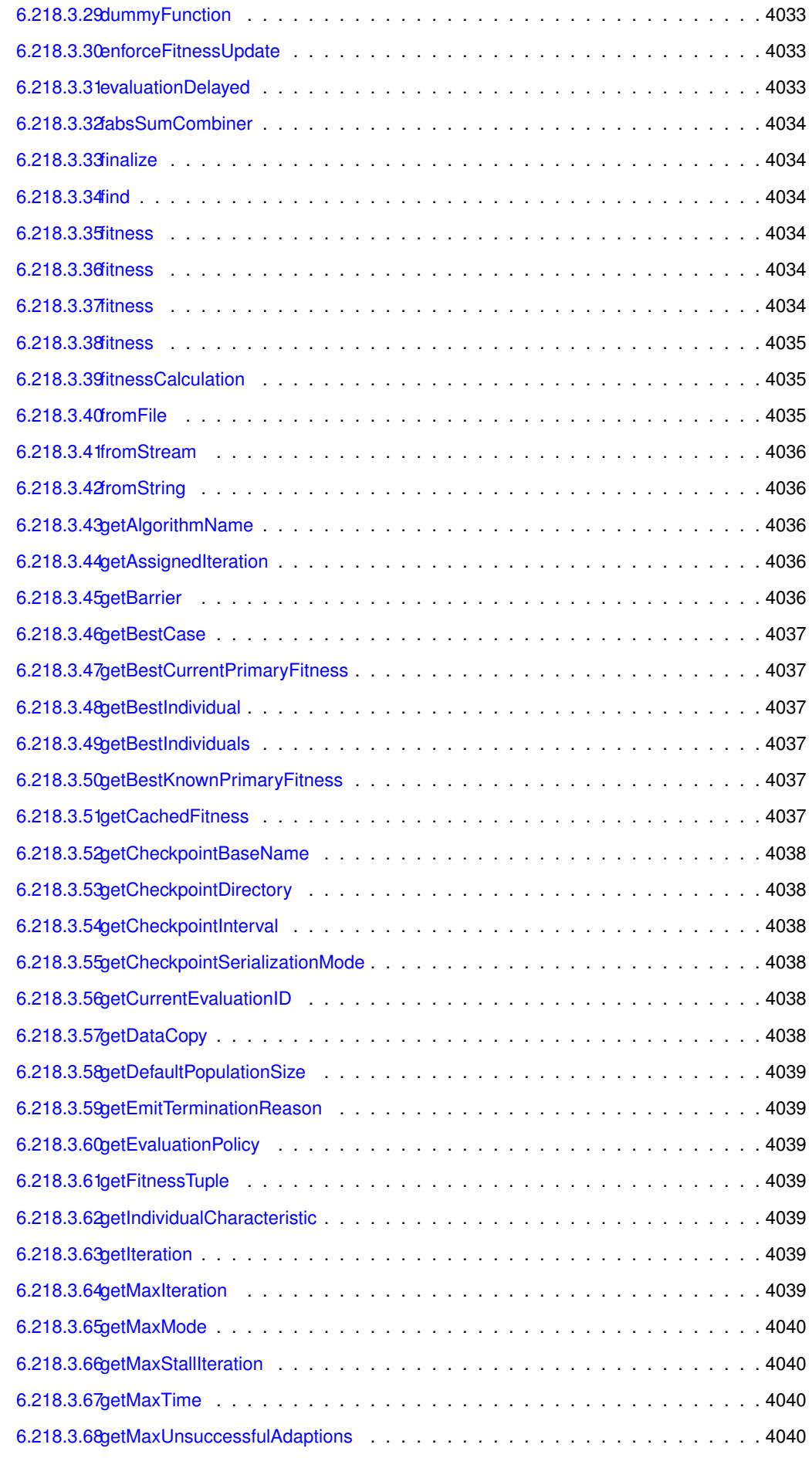

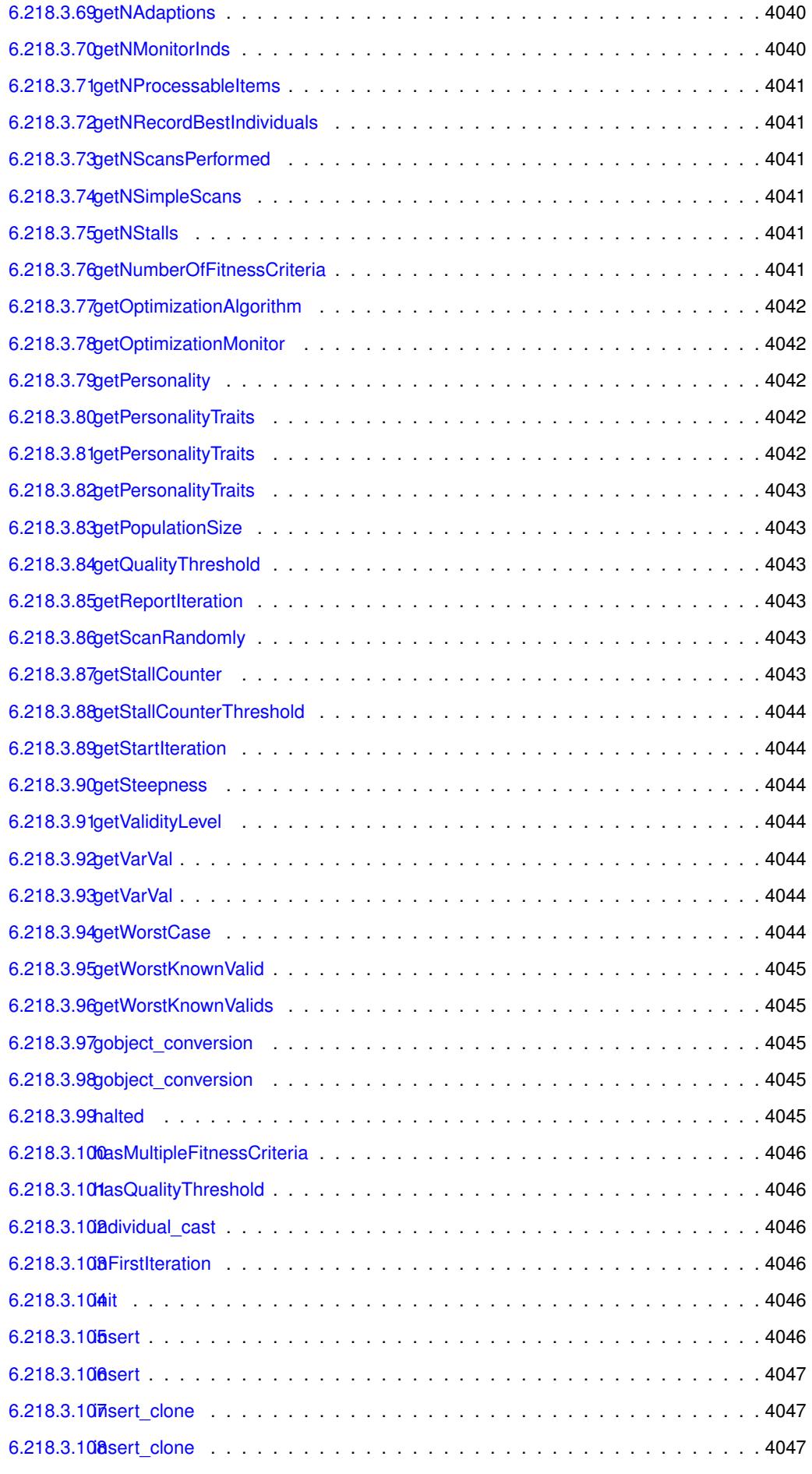
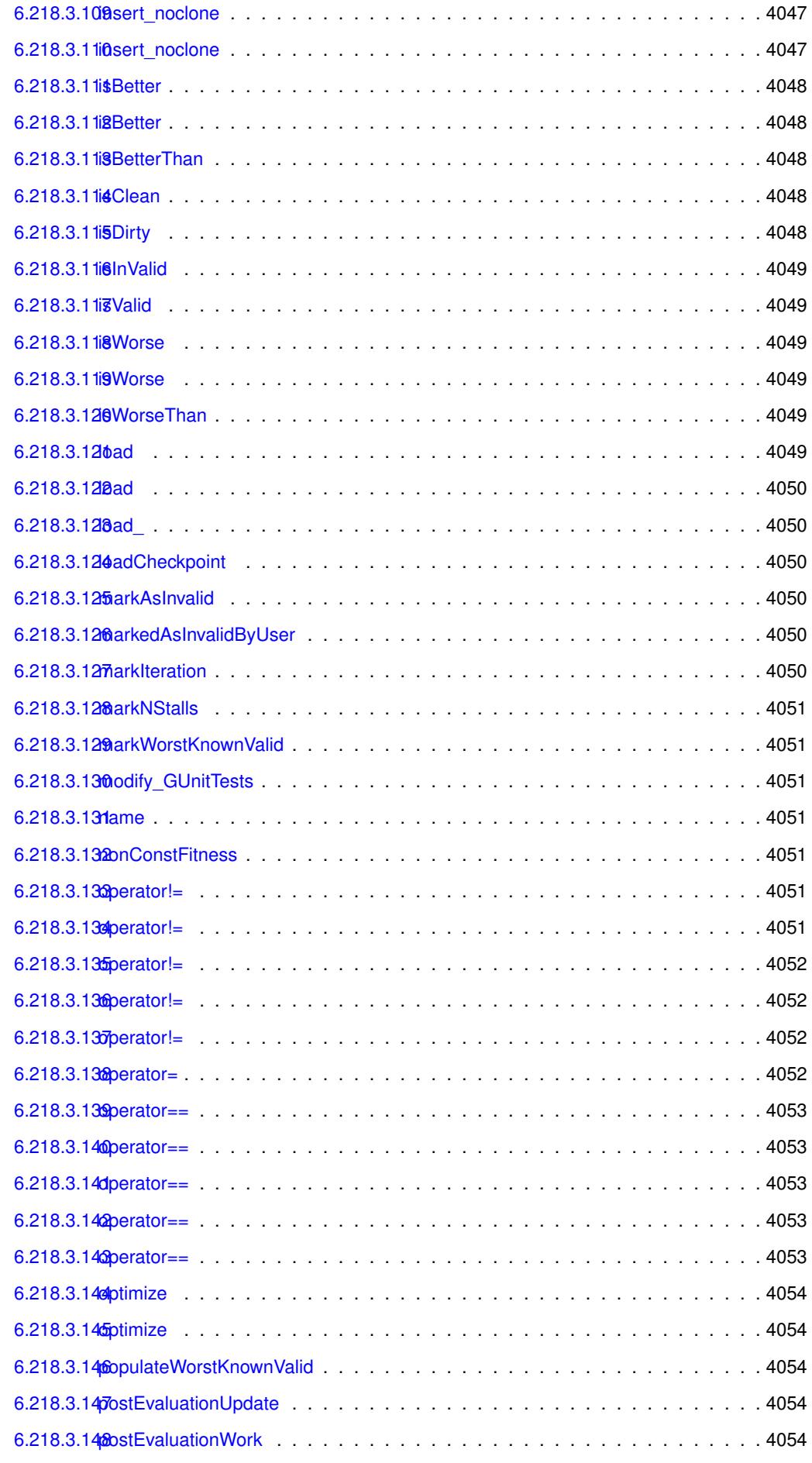

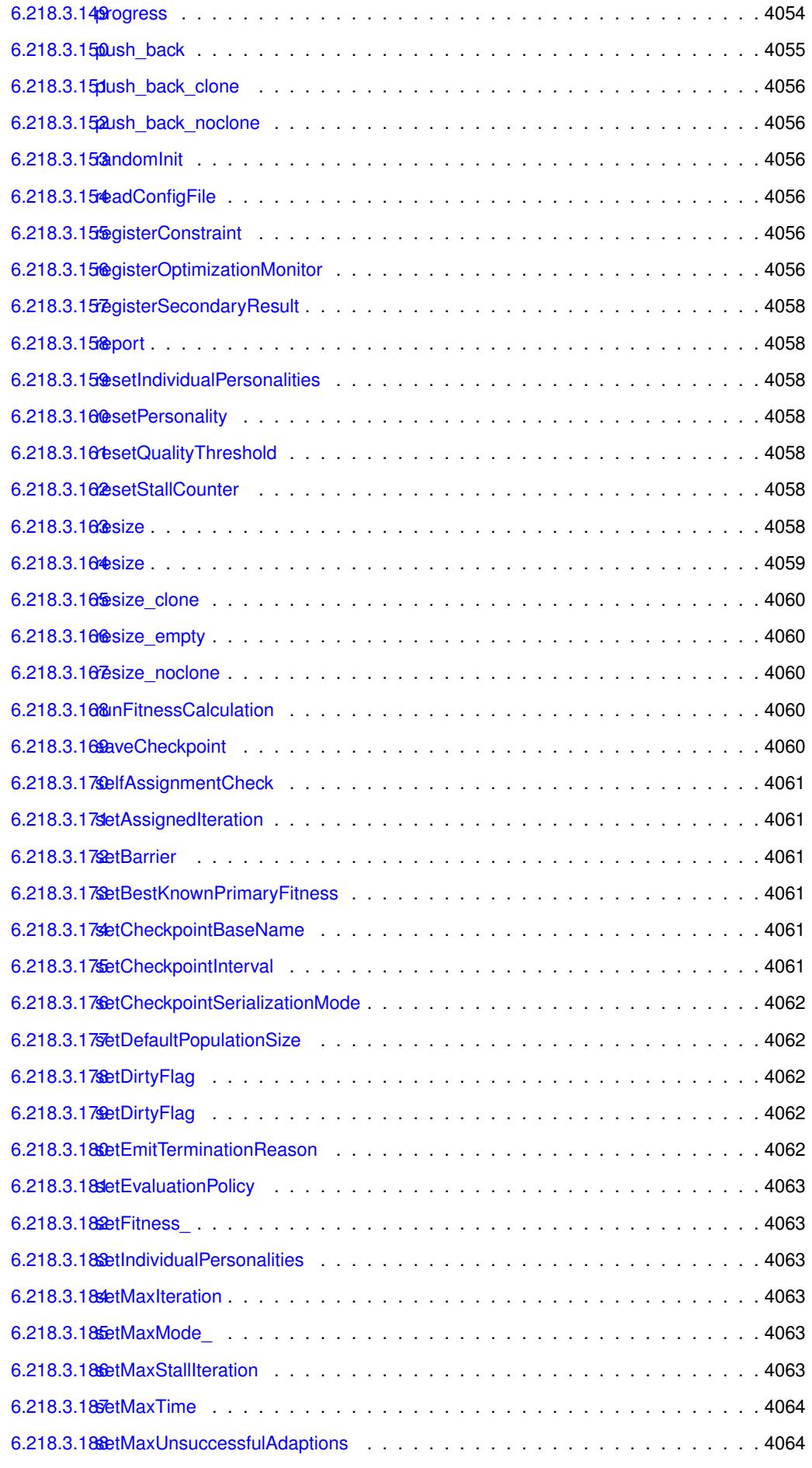

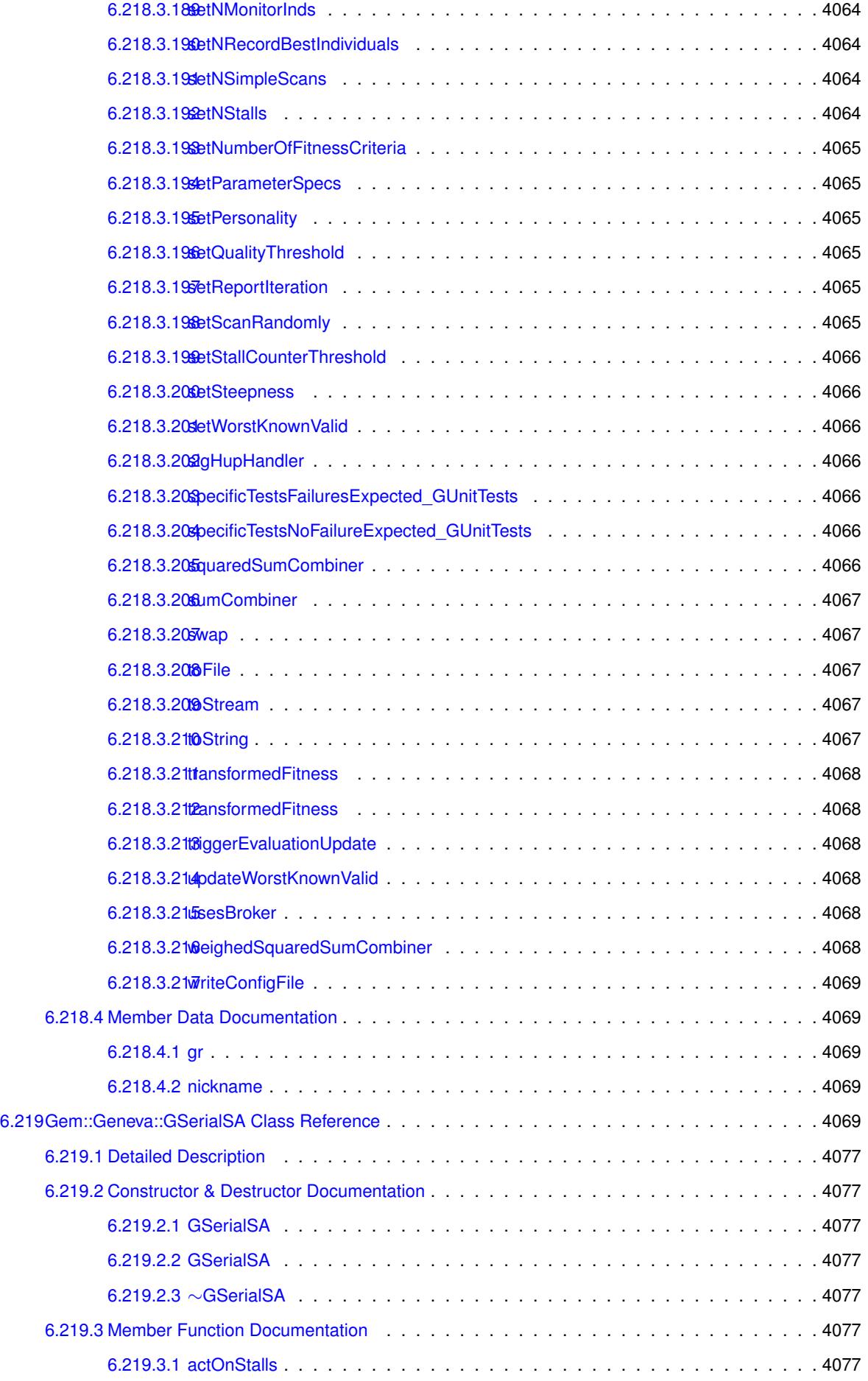

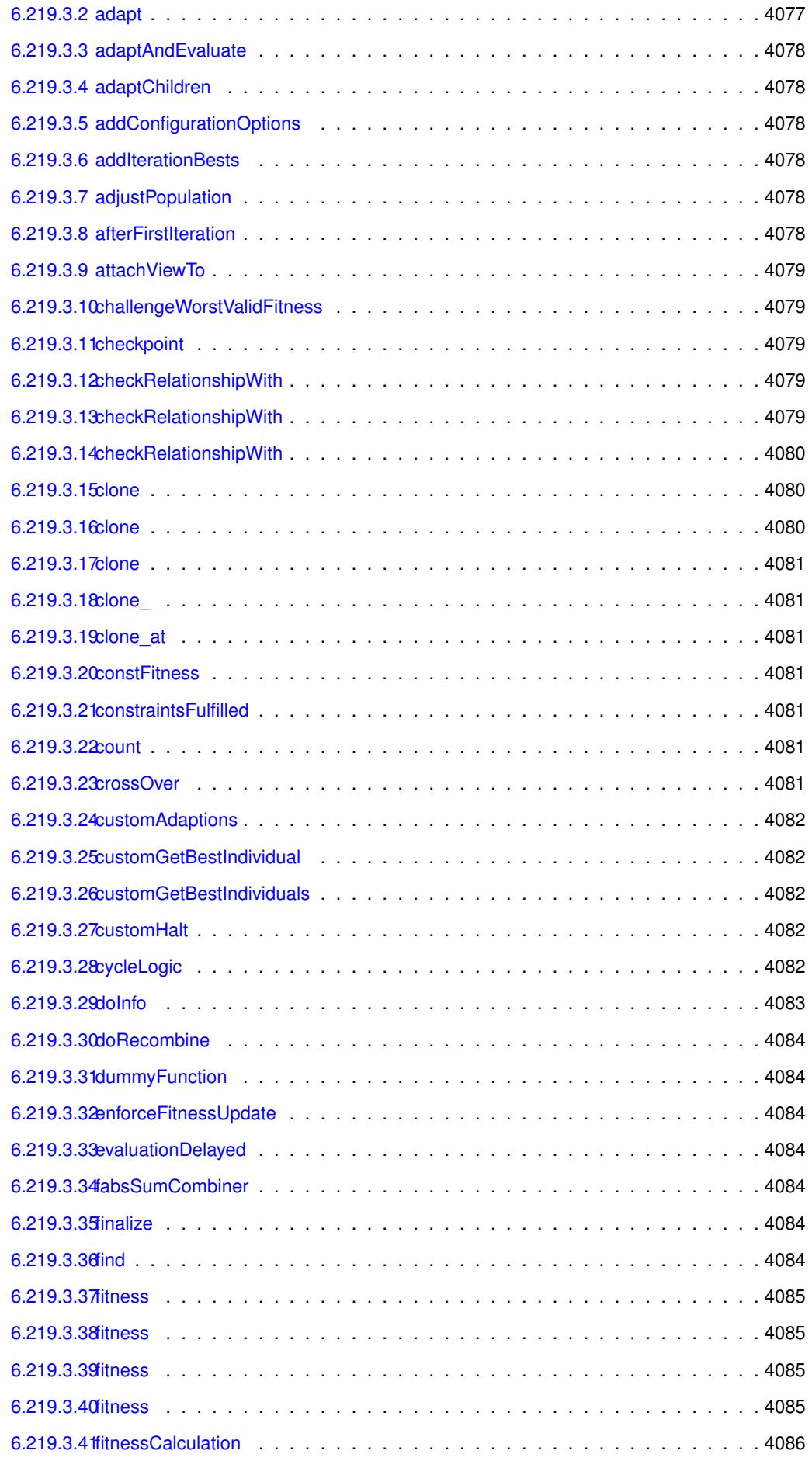

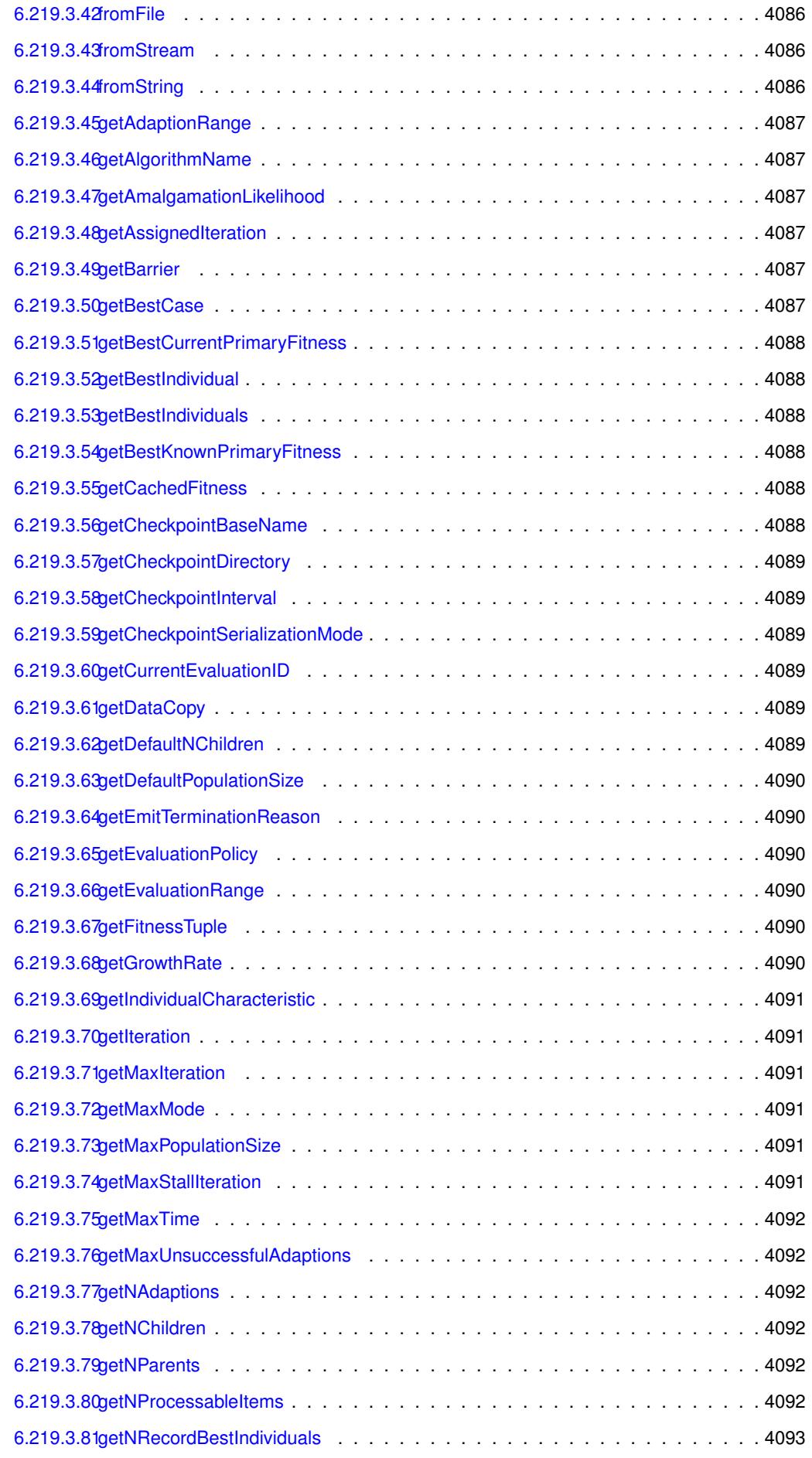

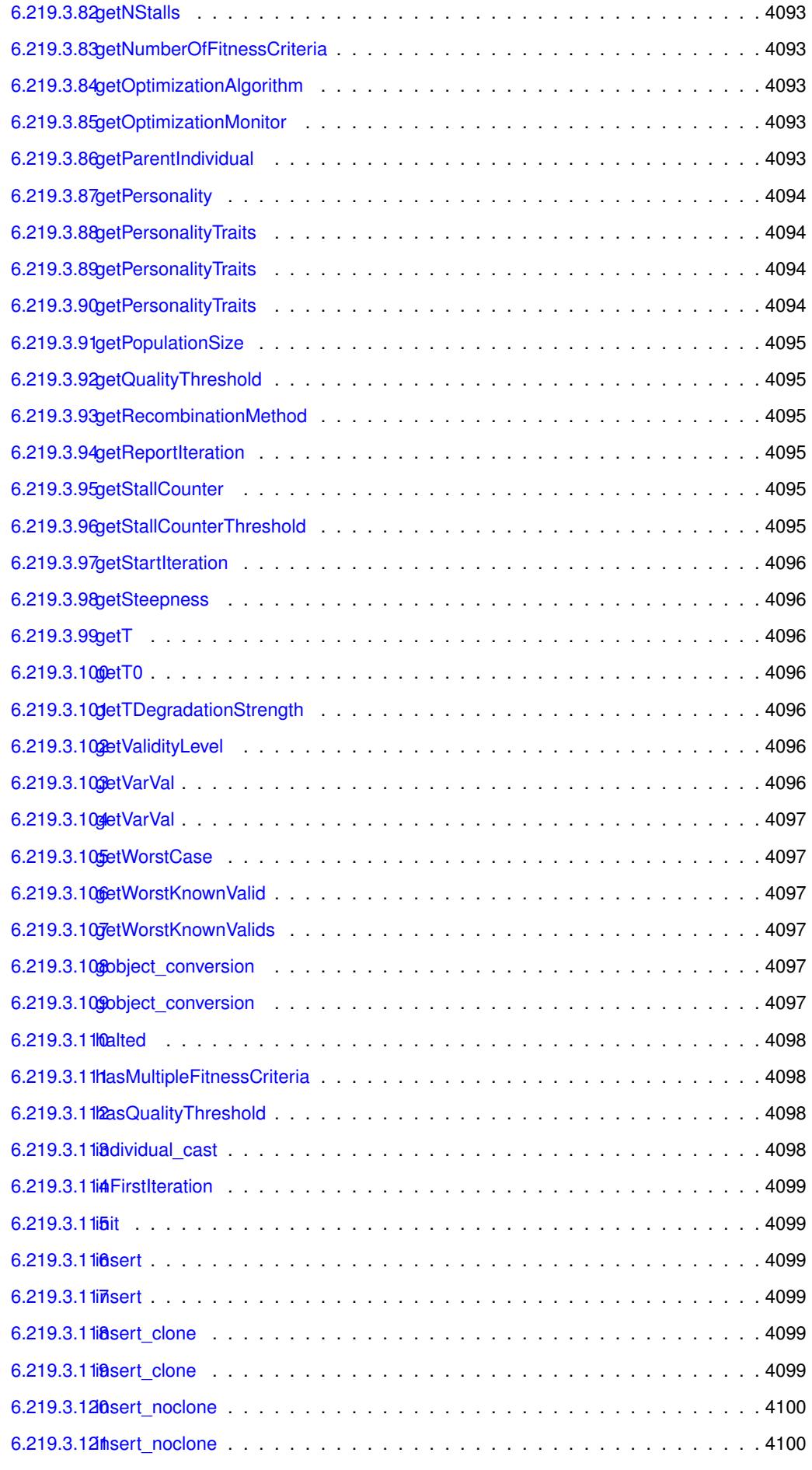

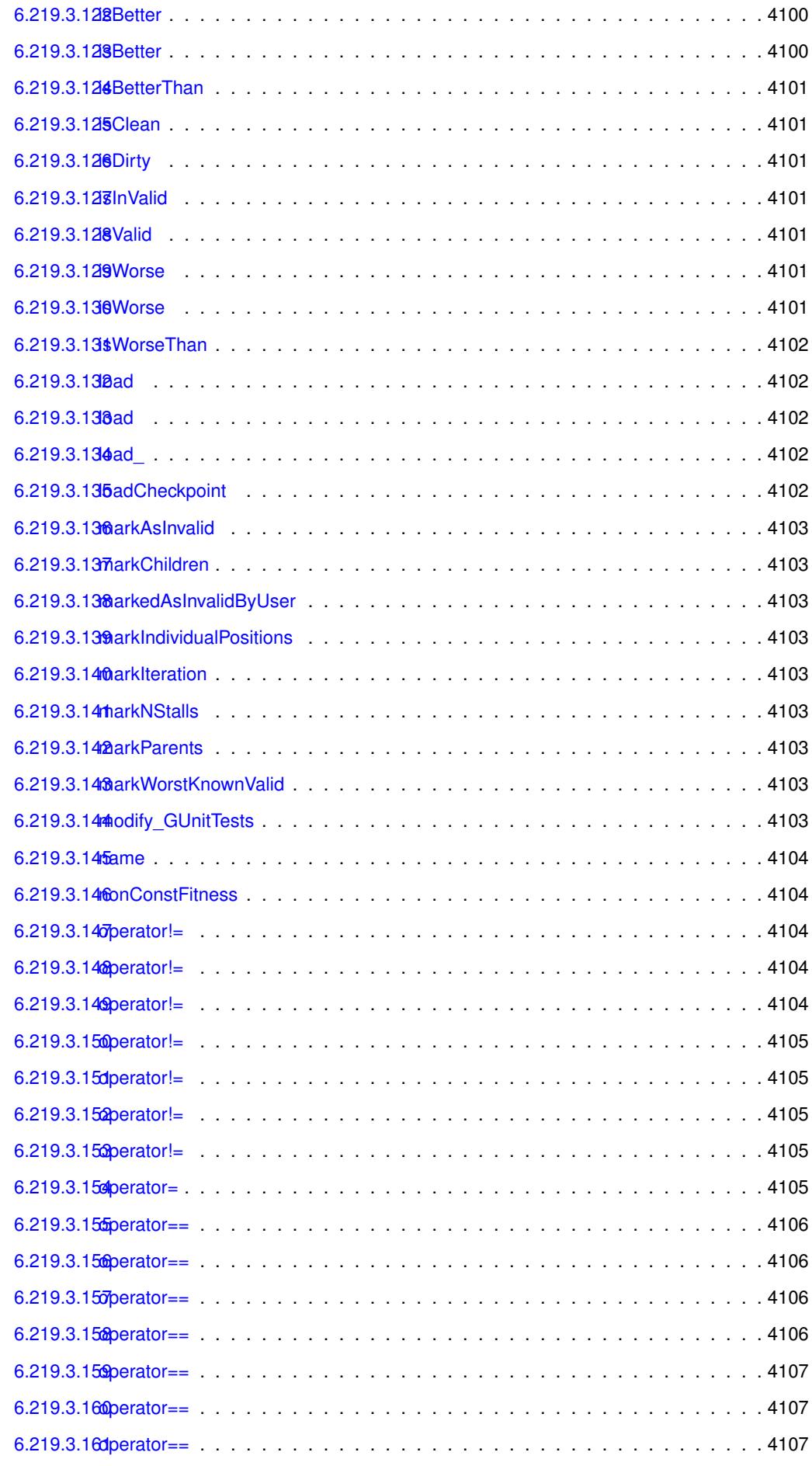

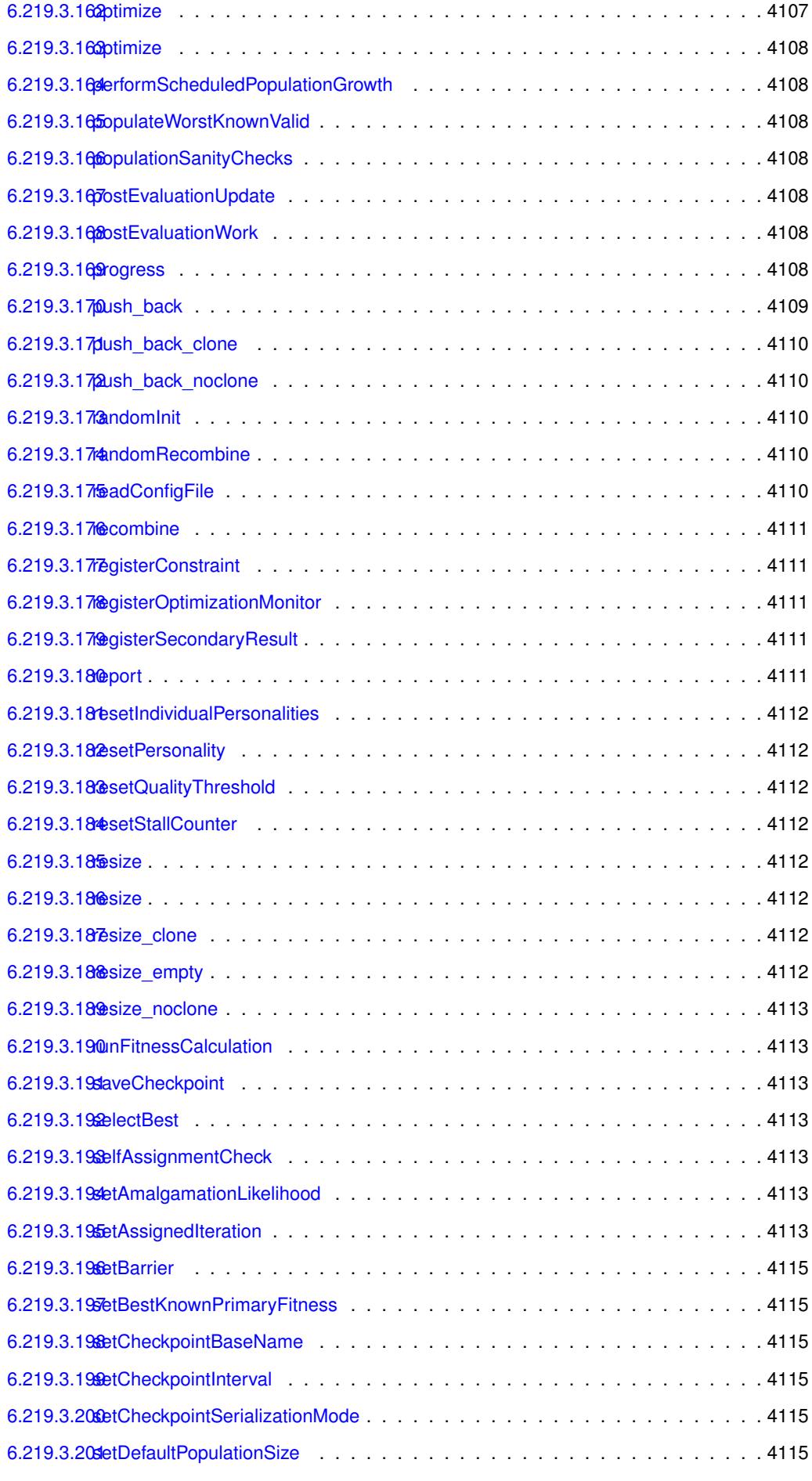

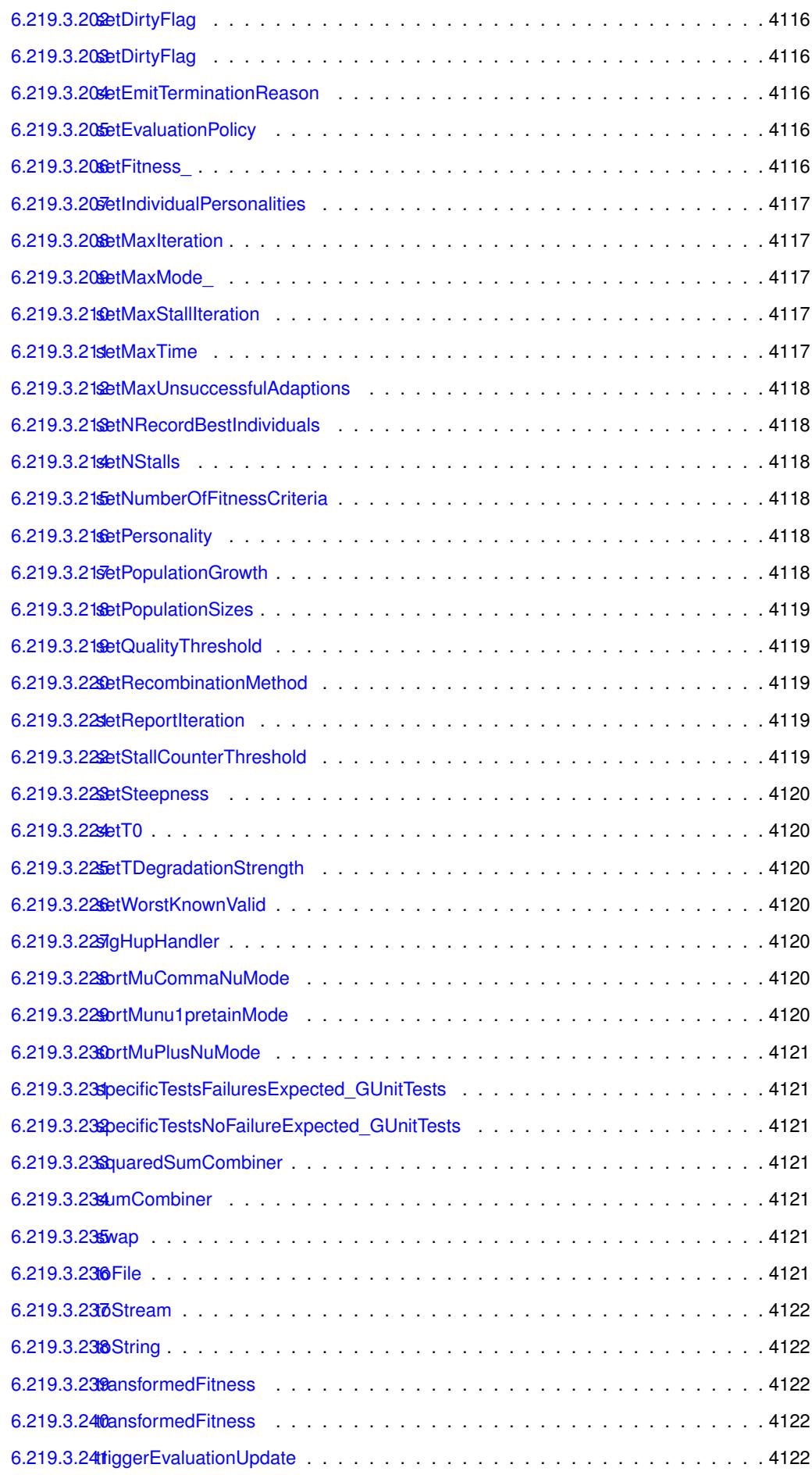

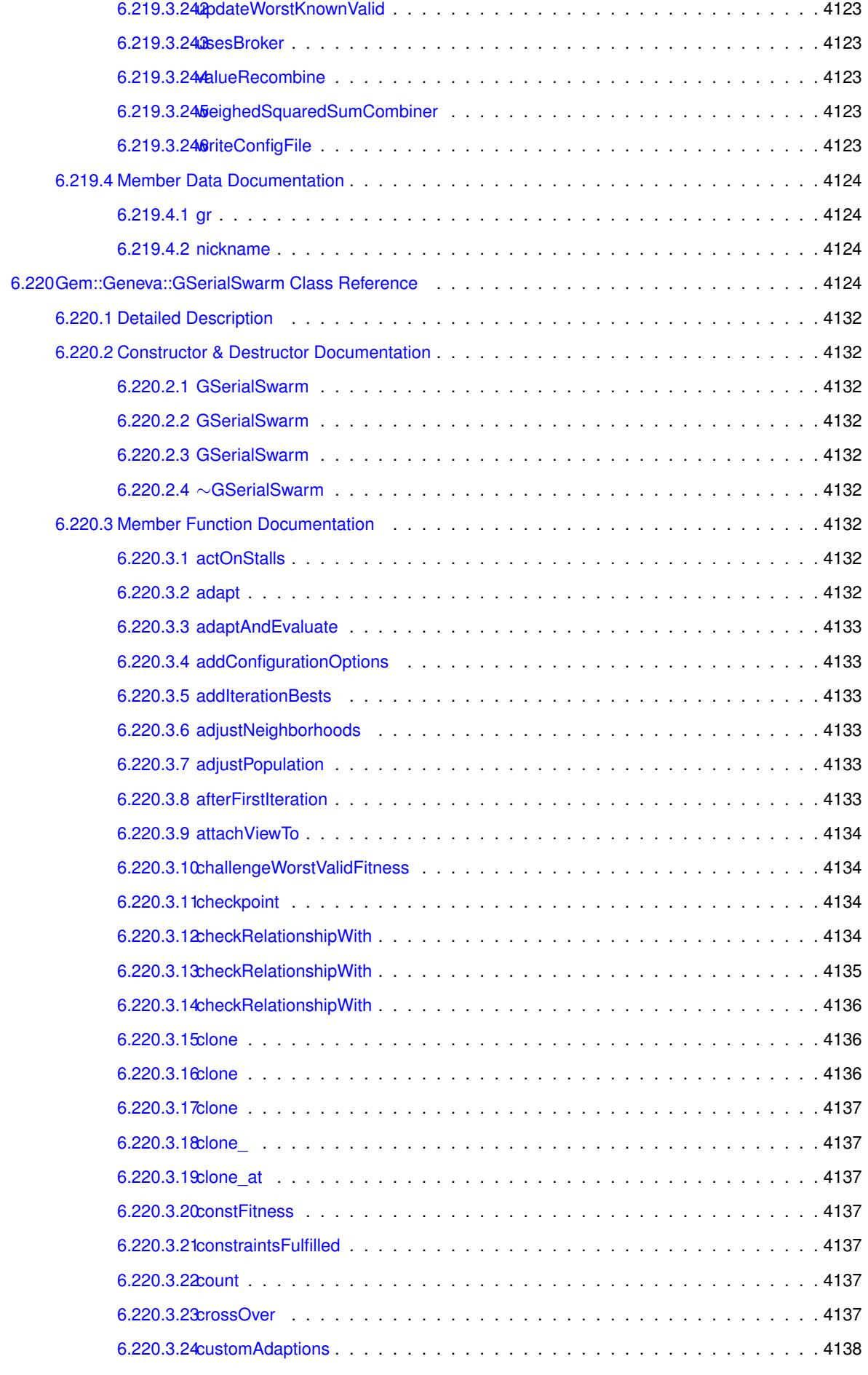

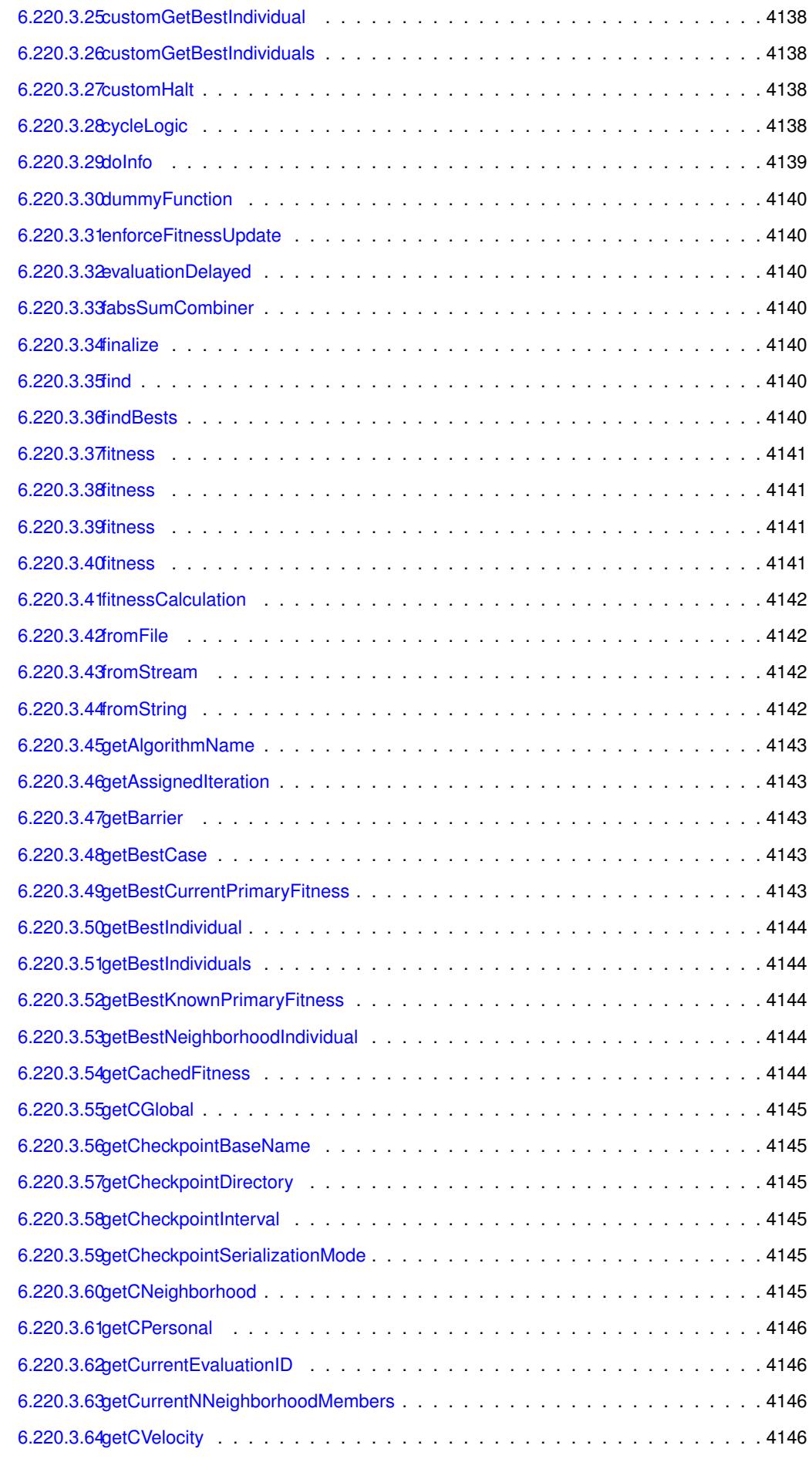

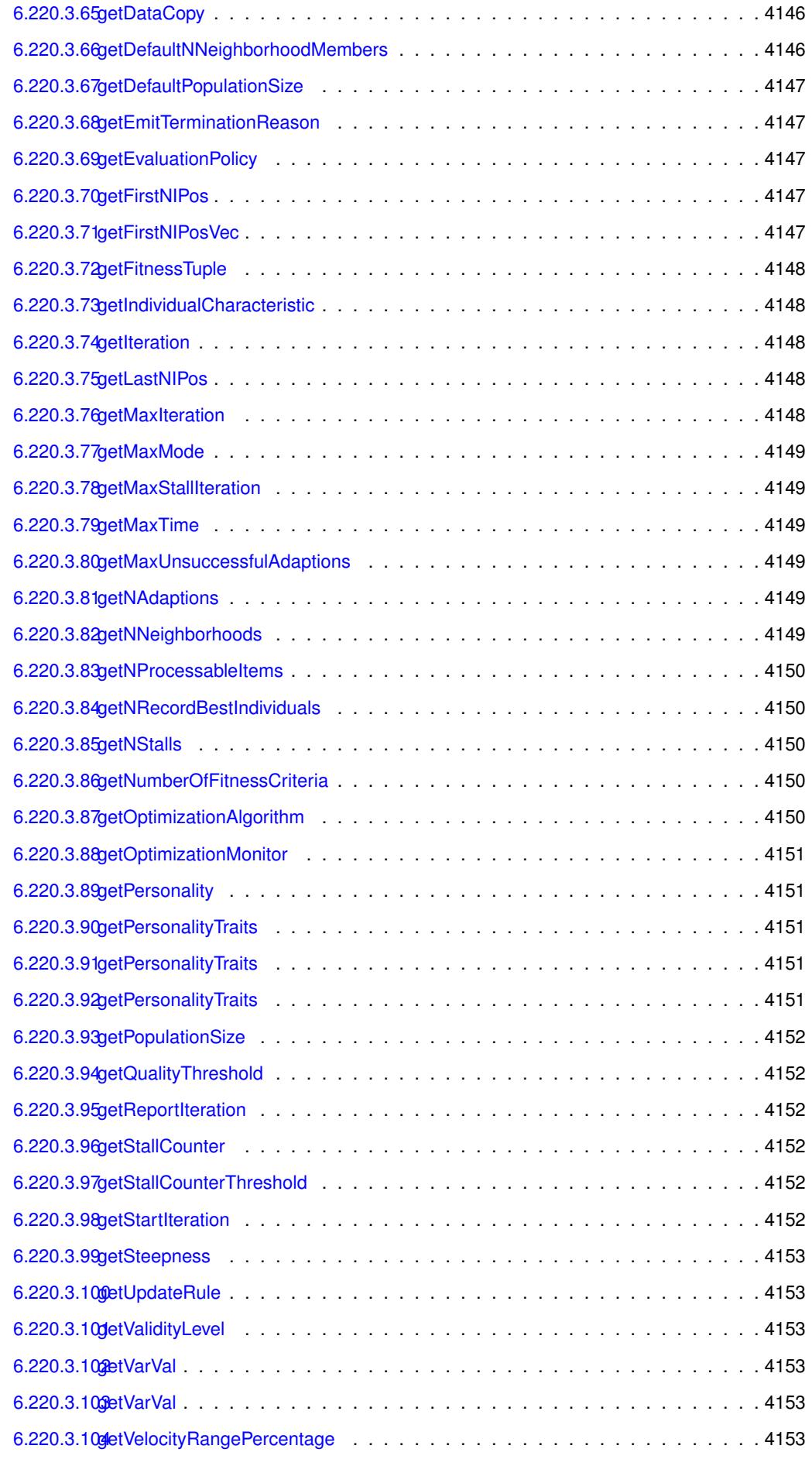

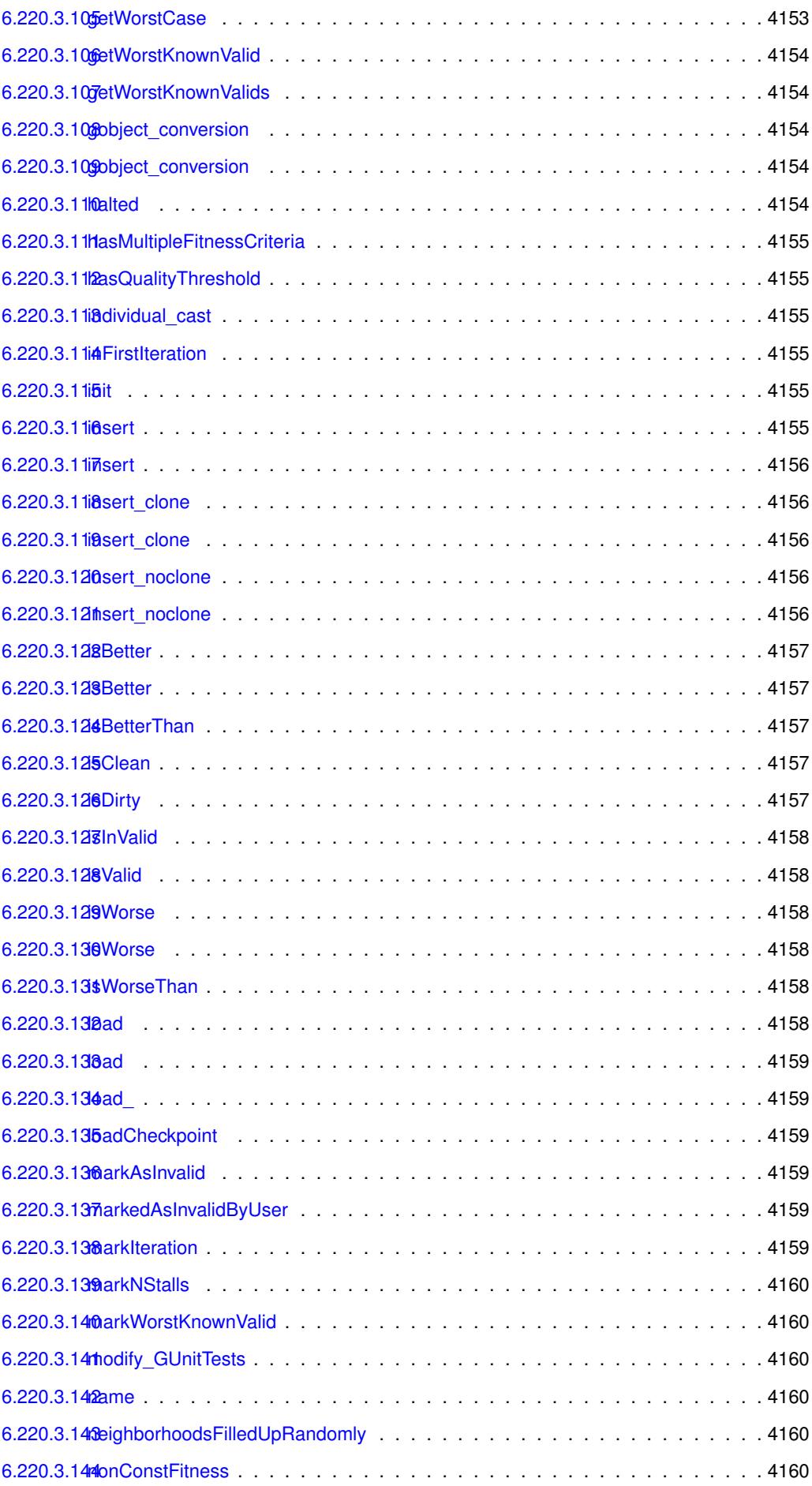

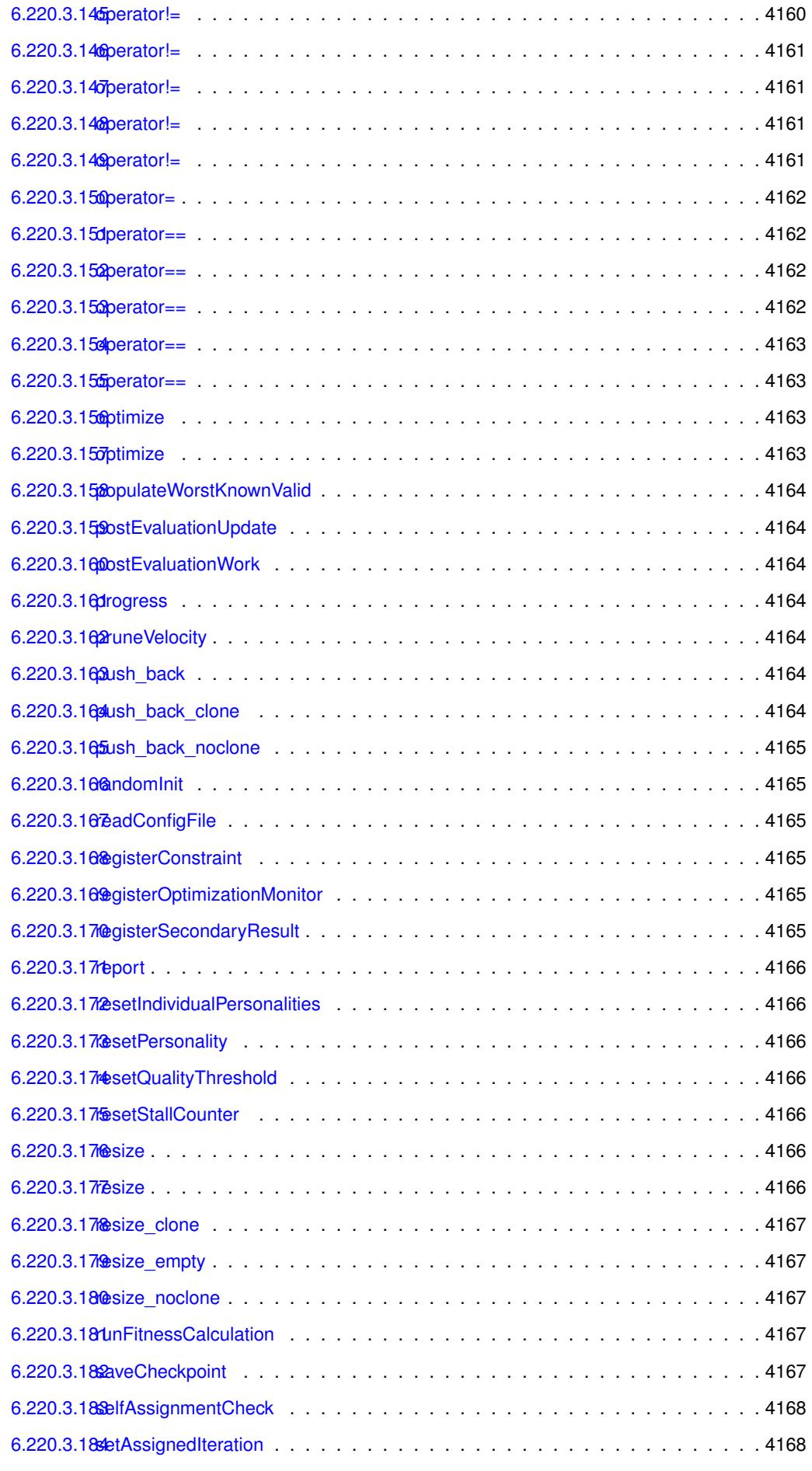

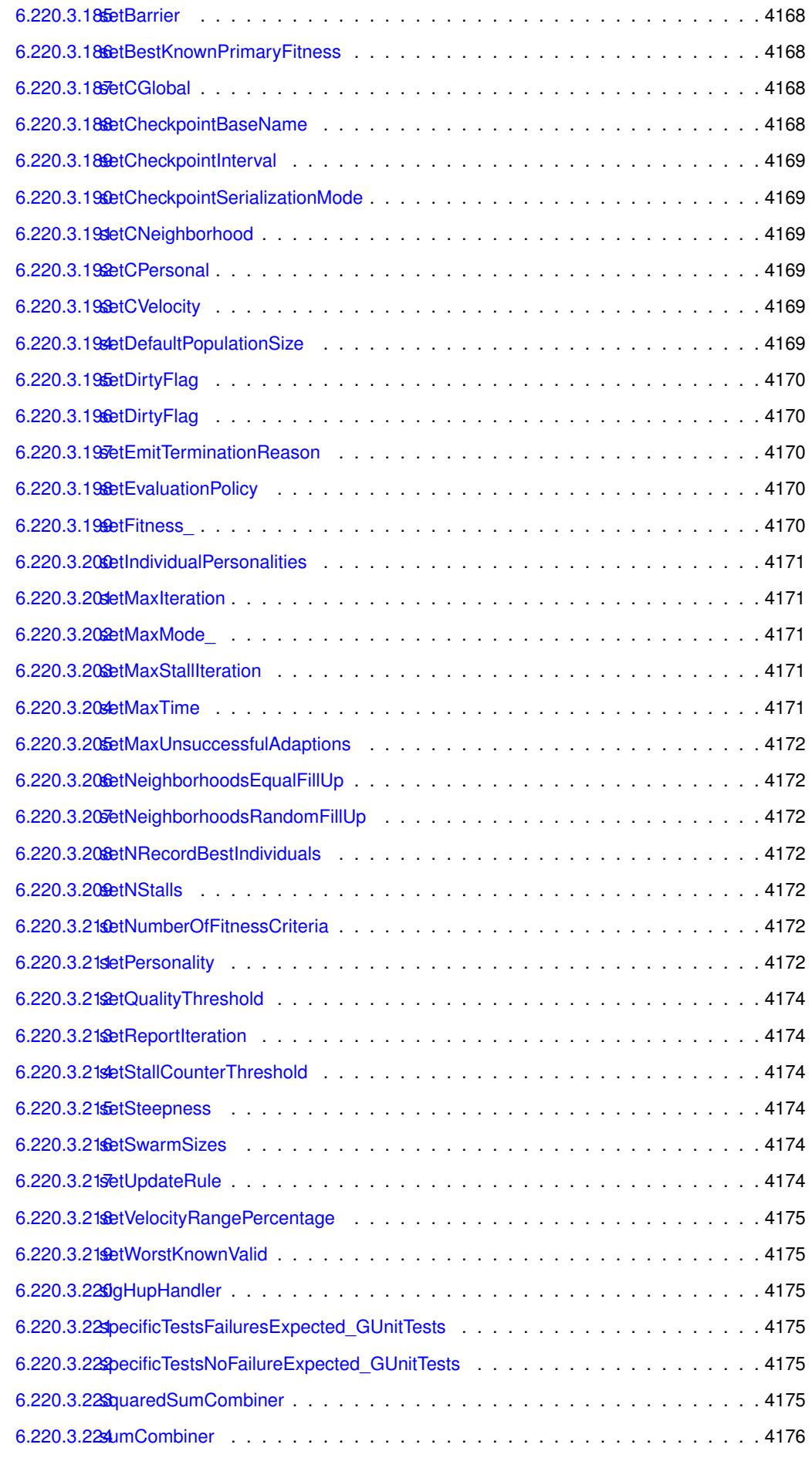

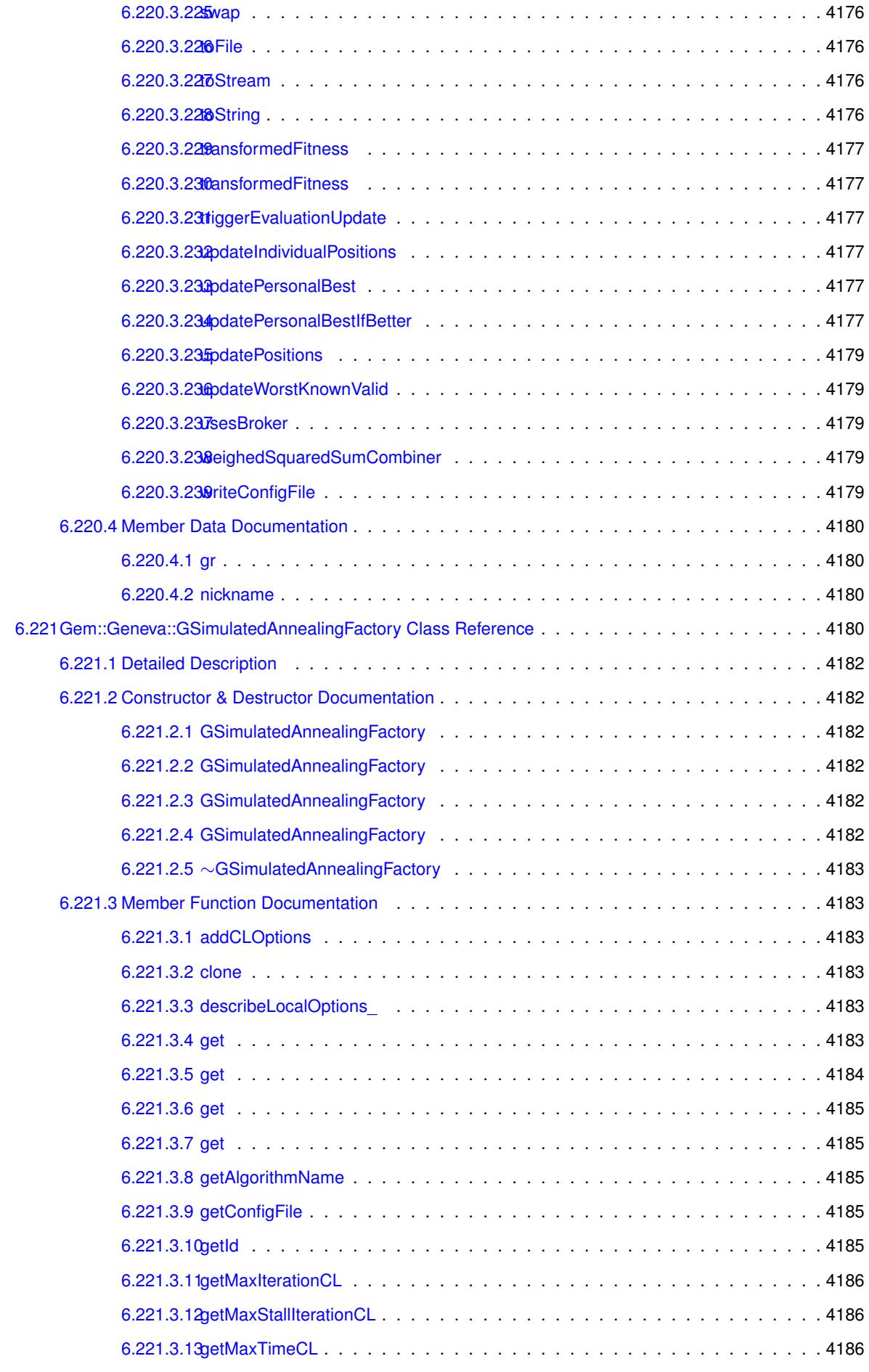

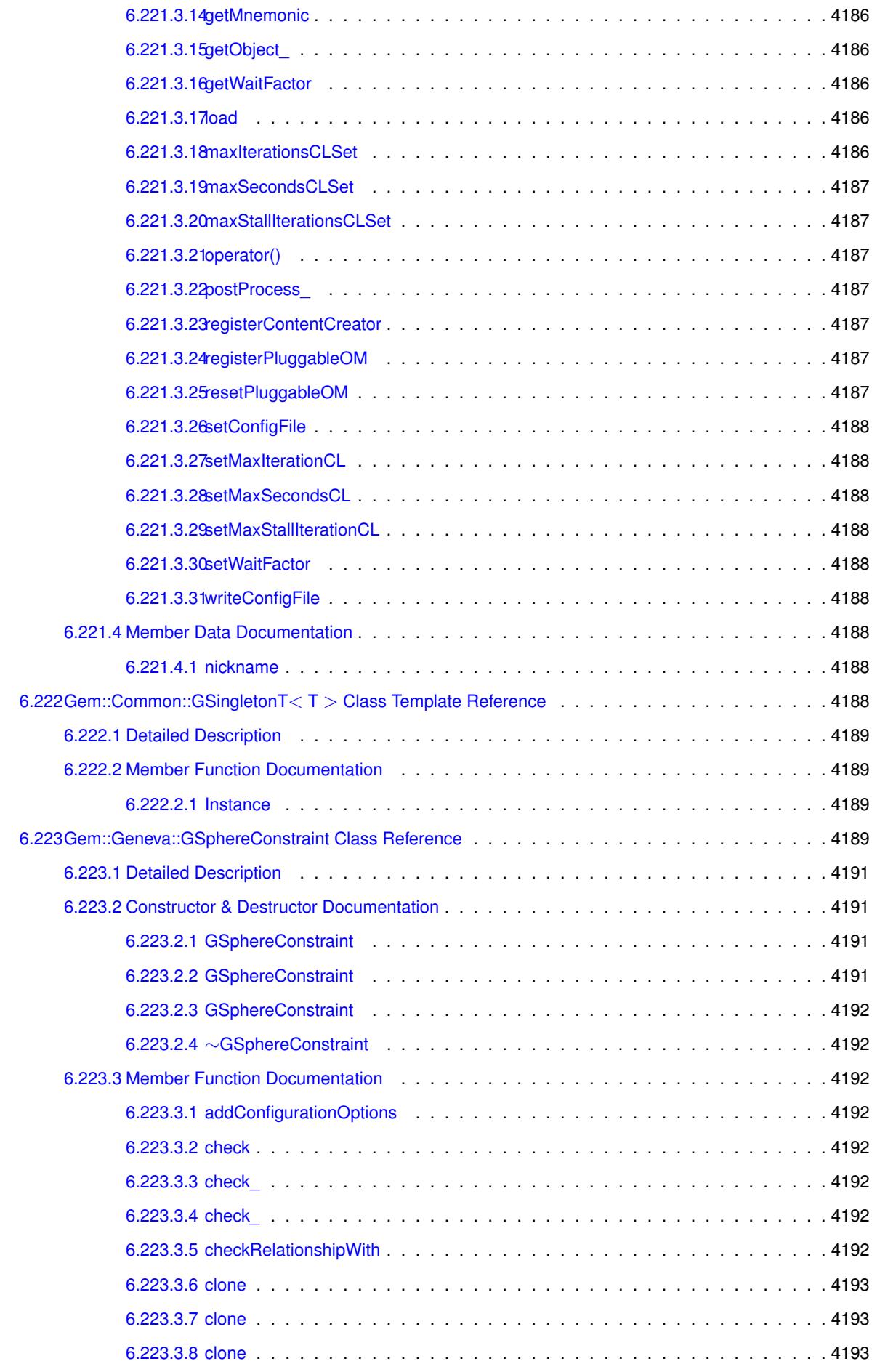

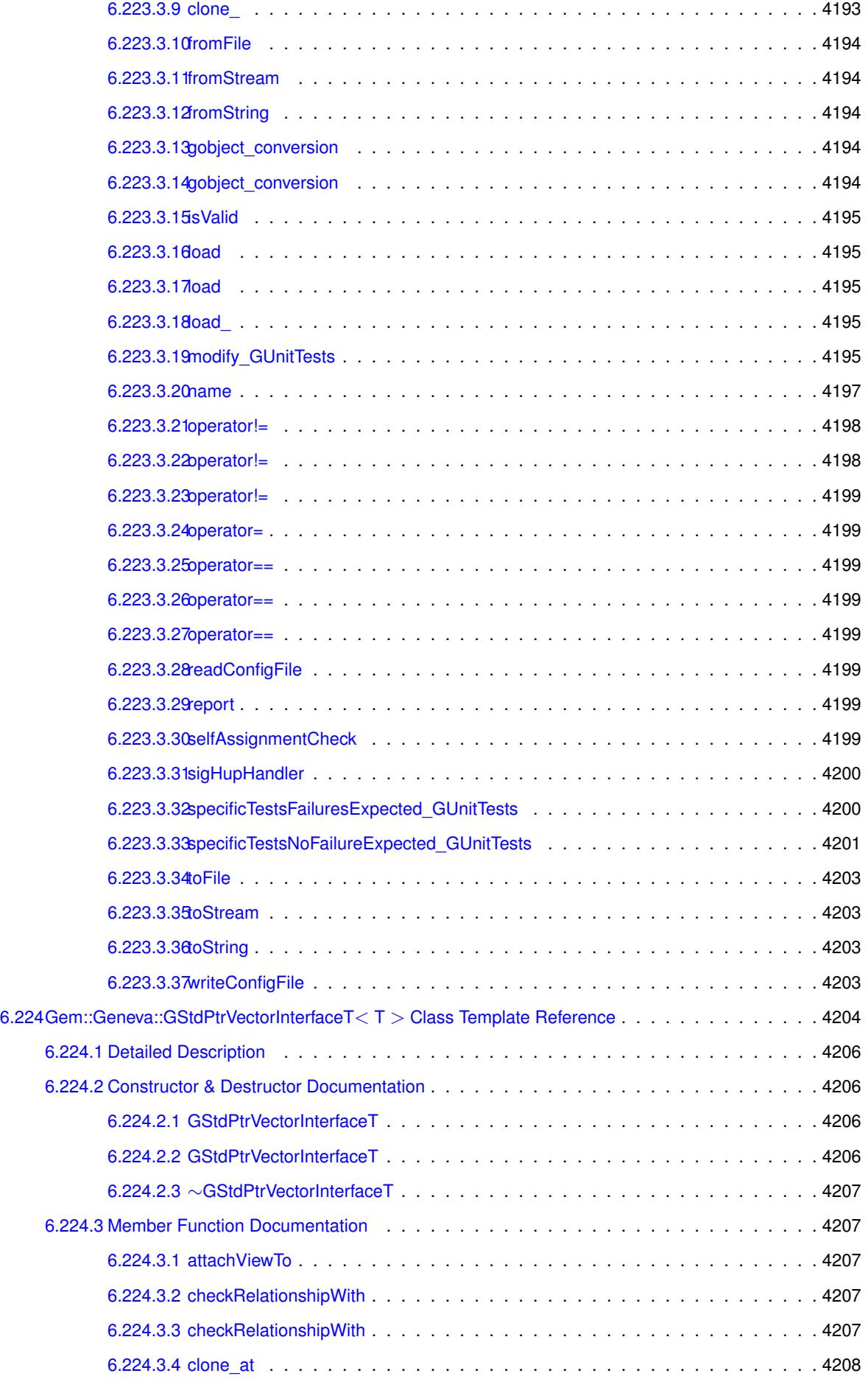

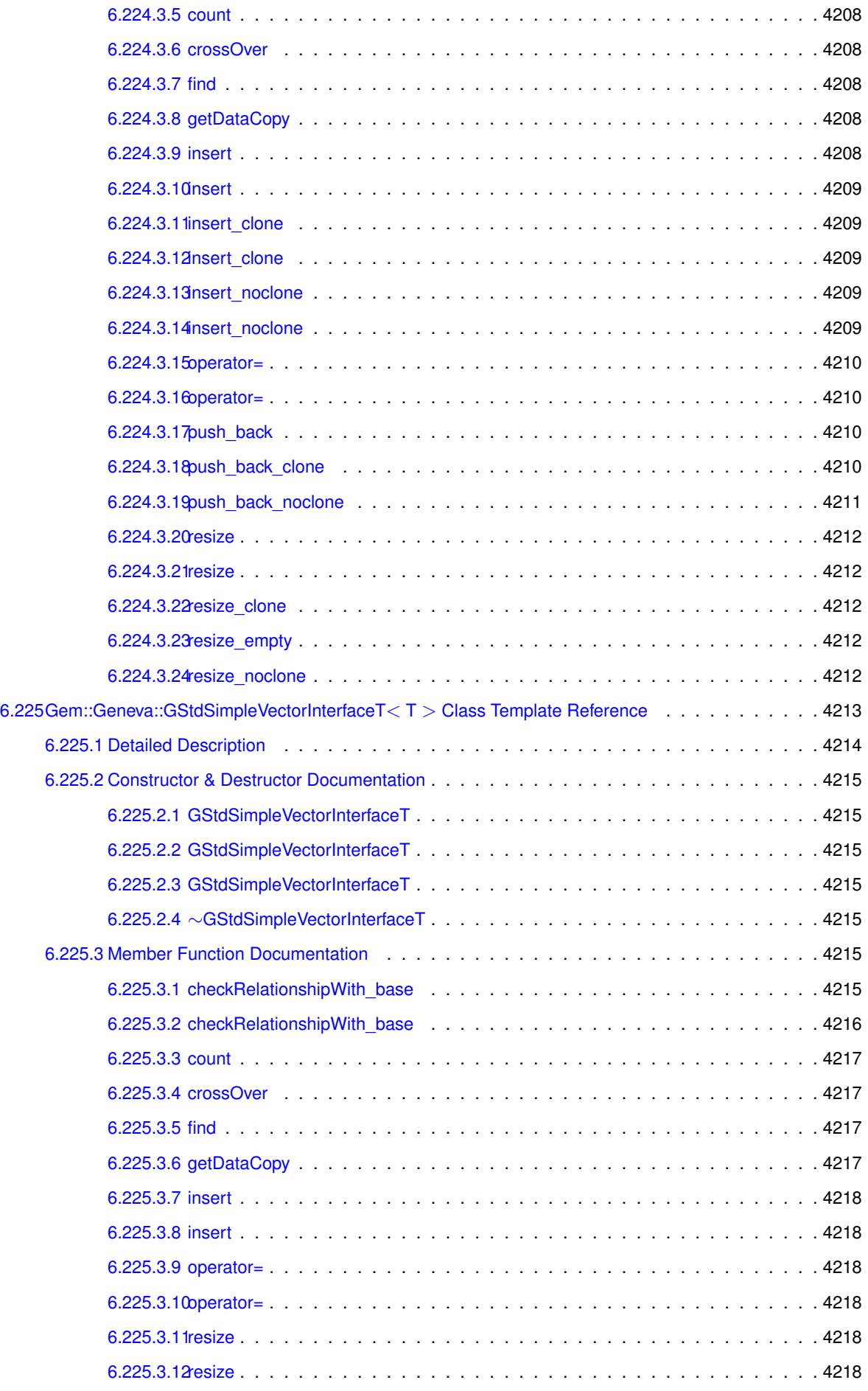

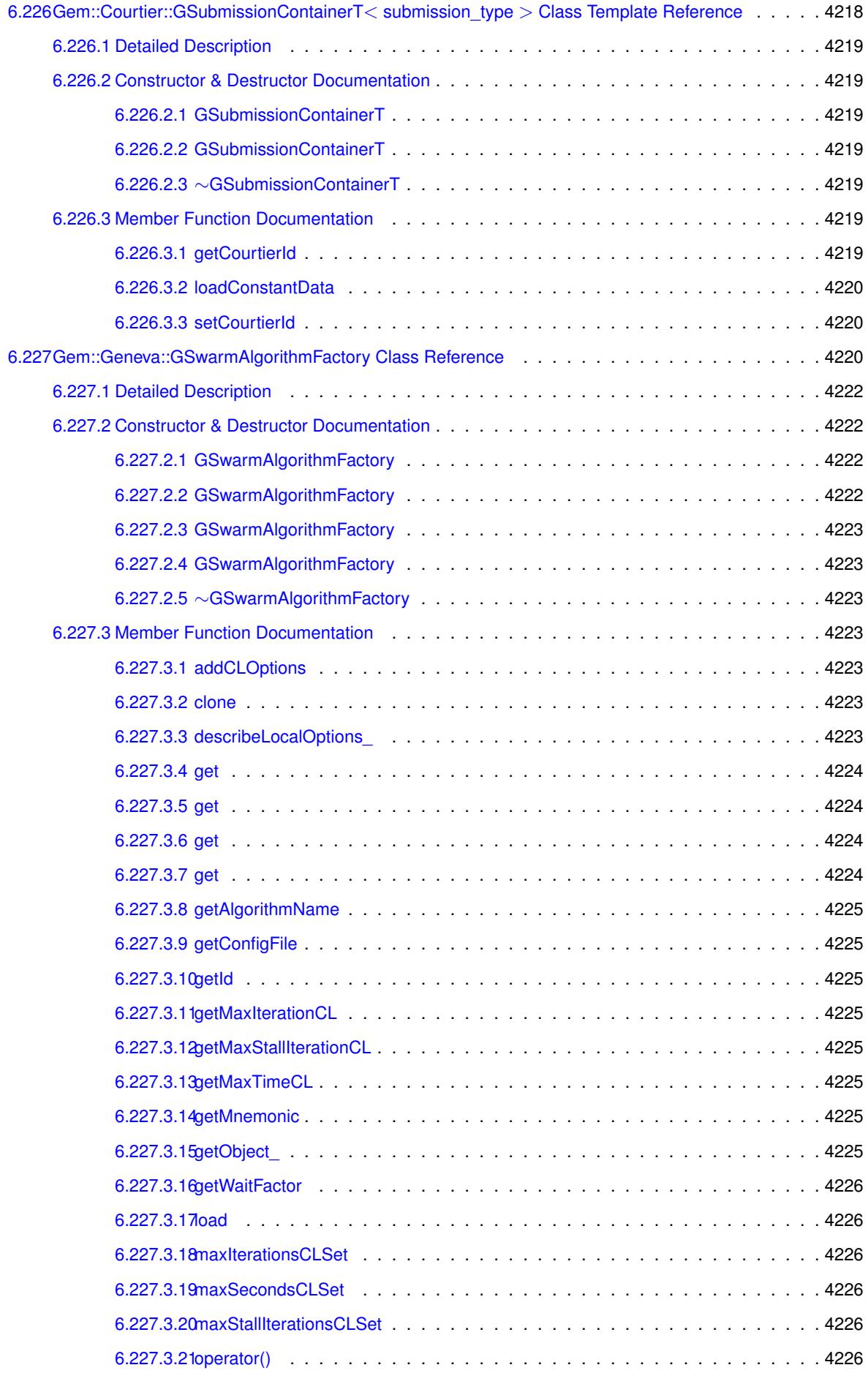

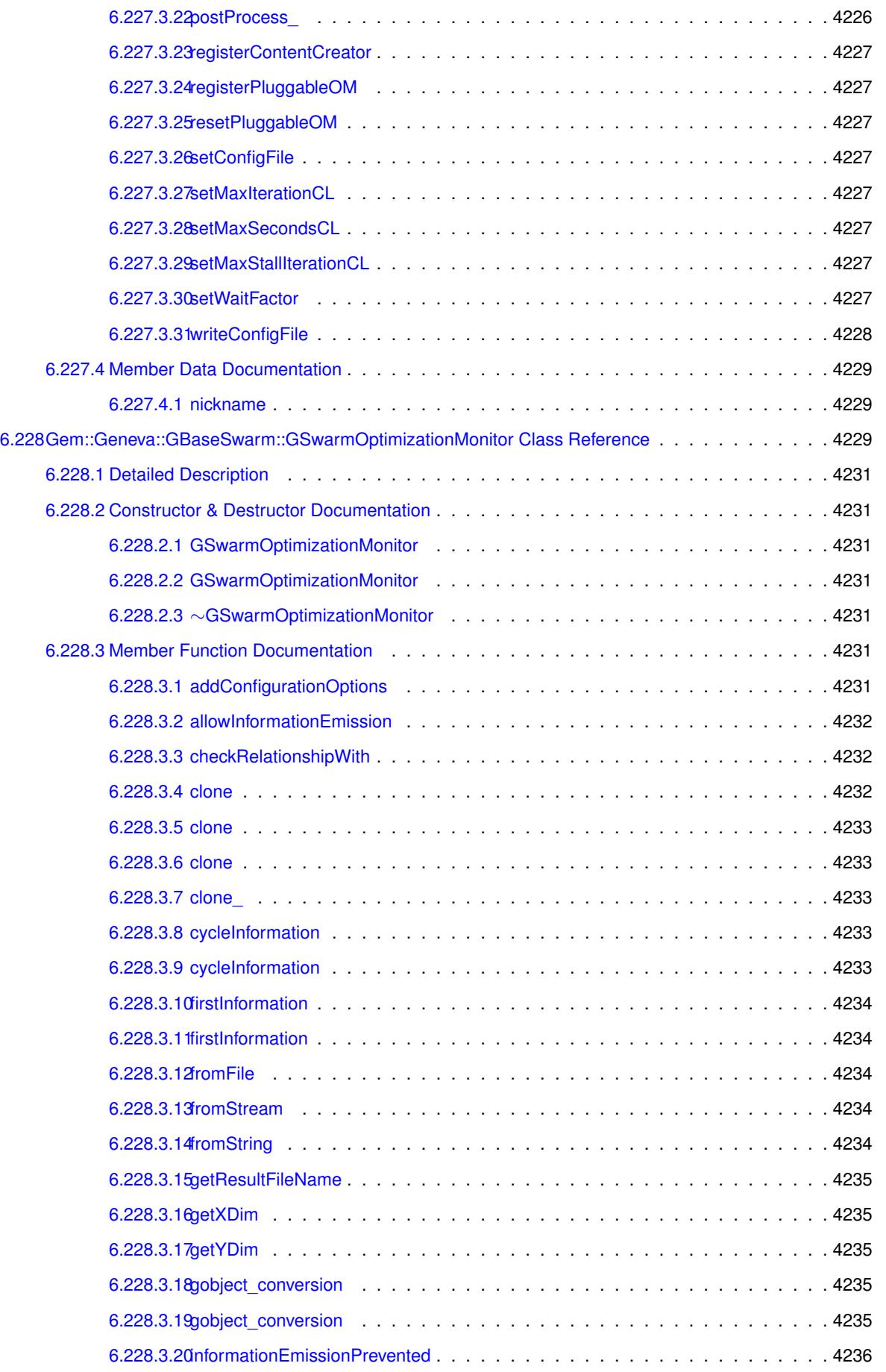

[6.228.3.21informationFunction](#page-4721-1) . . . . . . . . . . . . . . . . . . . . . . . . . . . . . . . . 4236

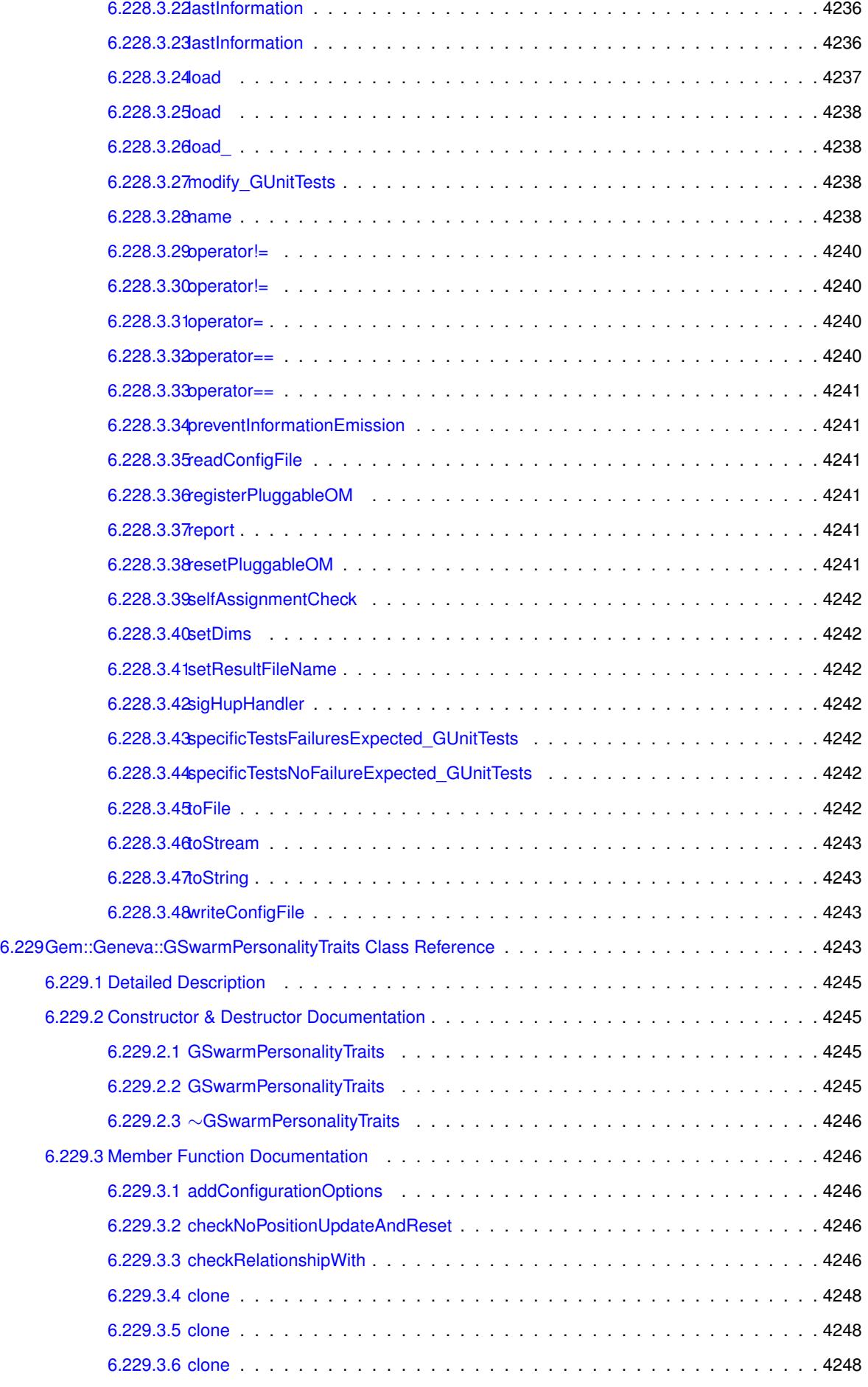

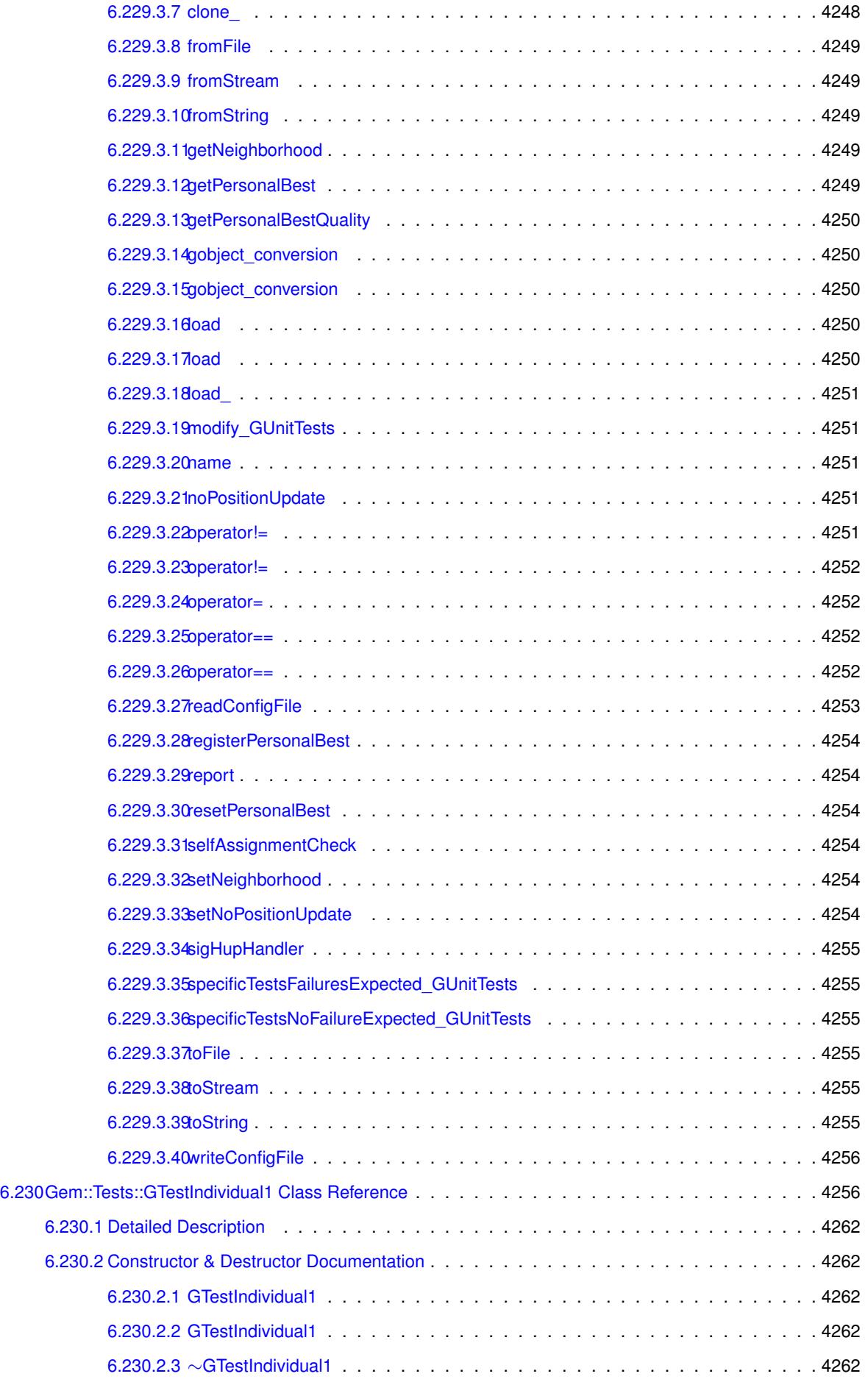

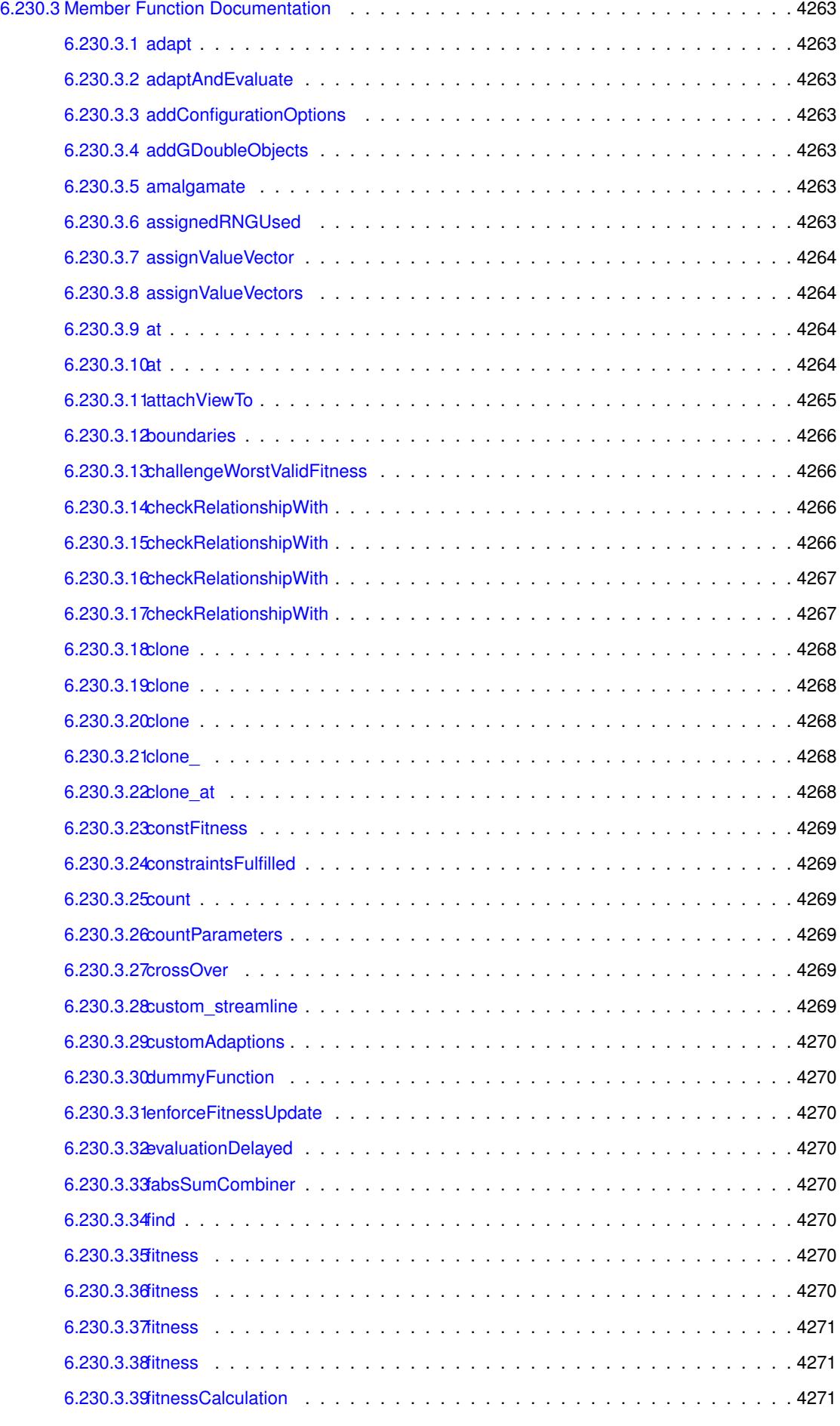

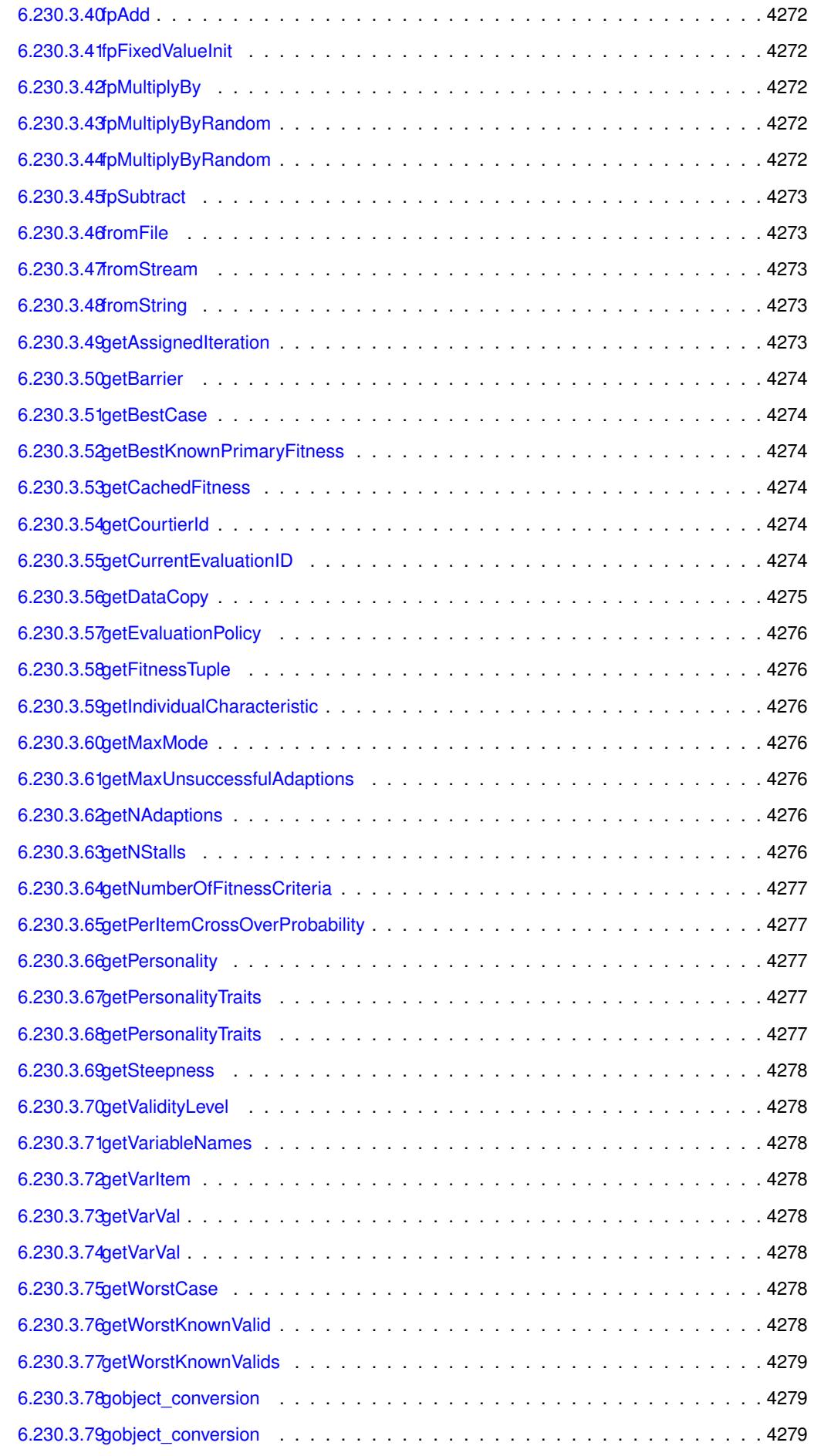

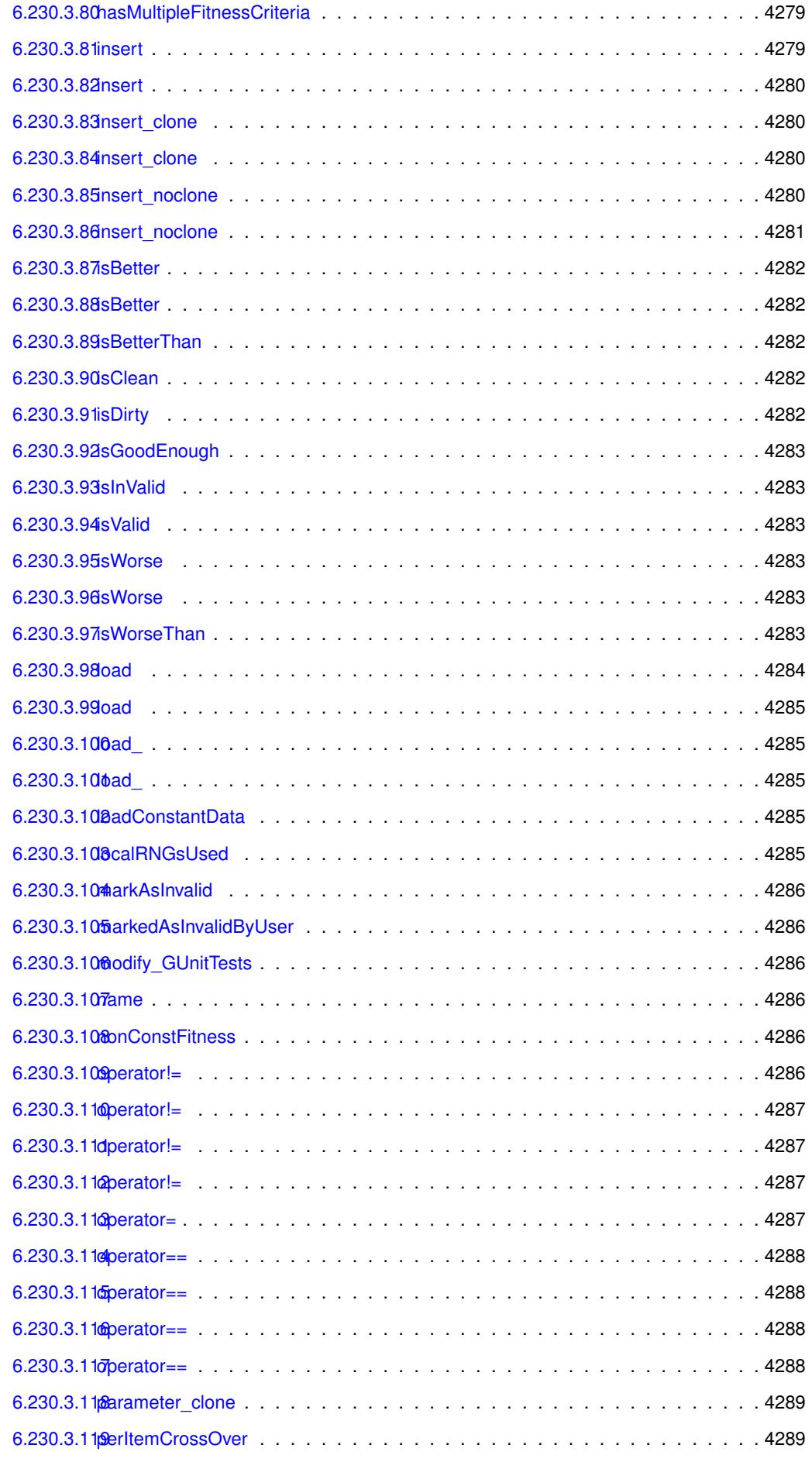

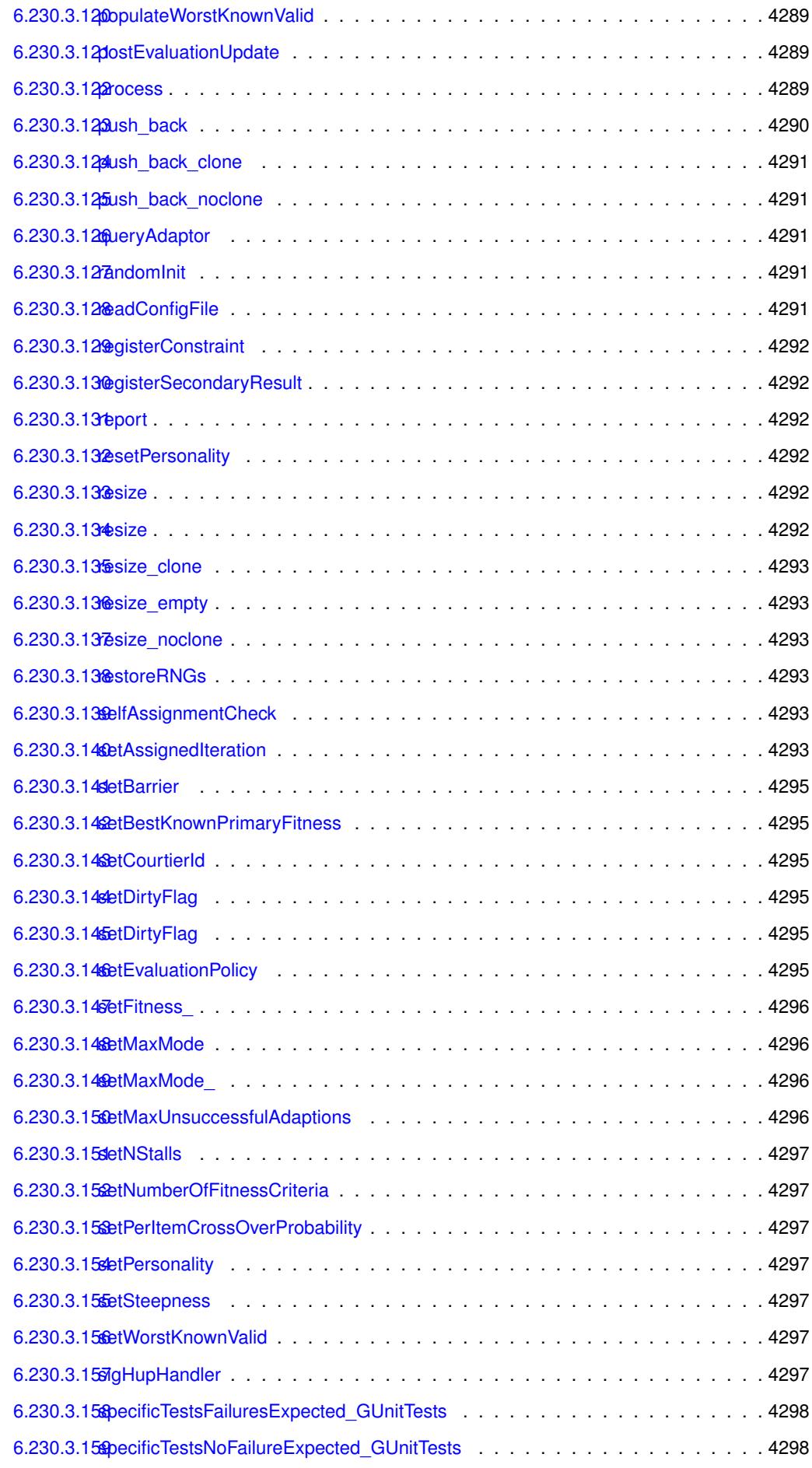

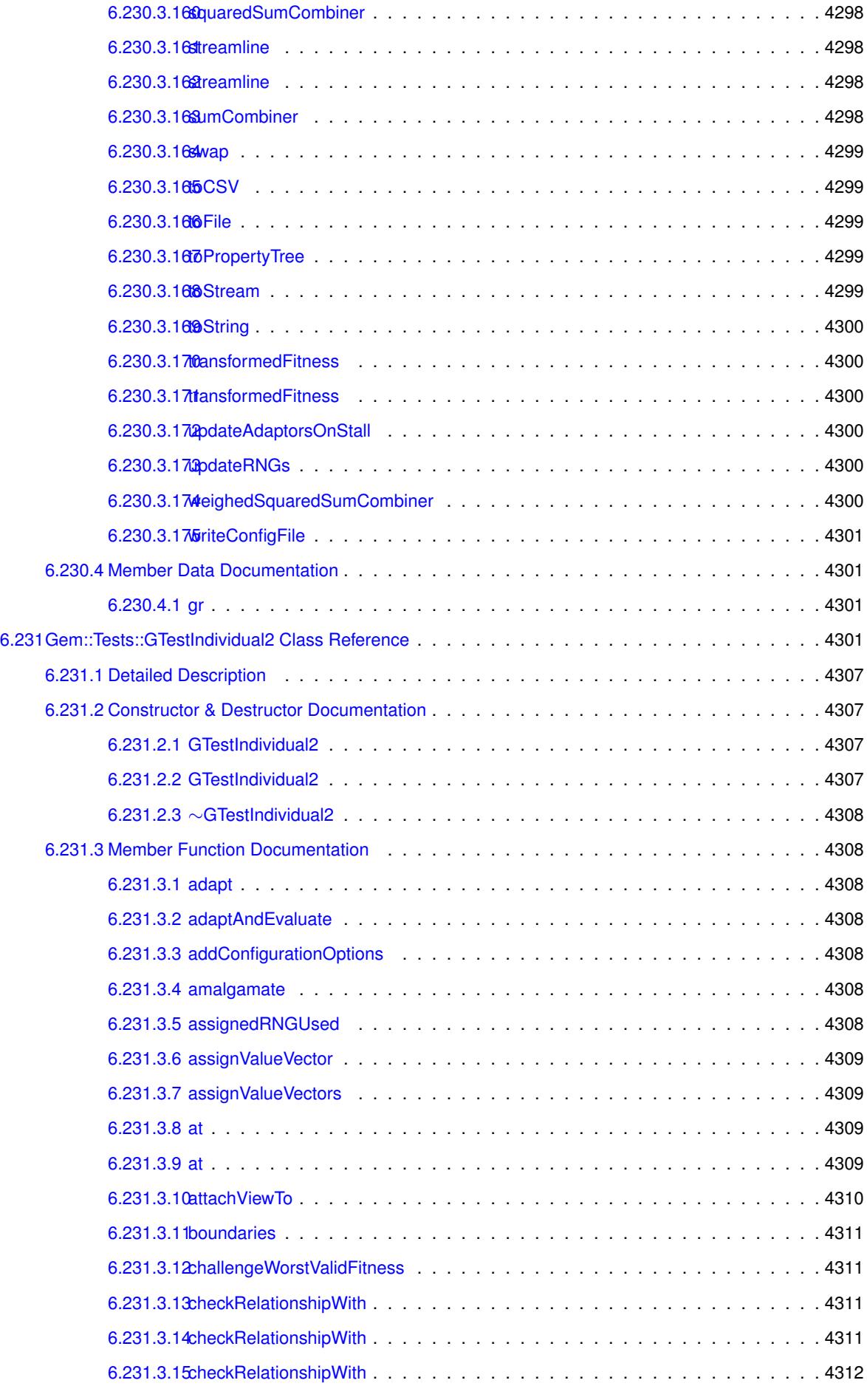

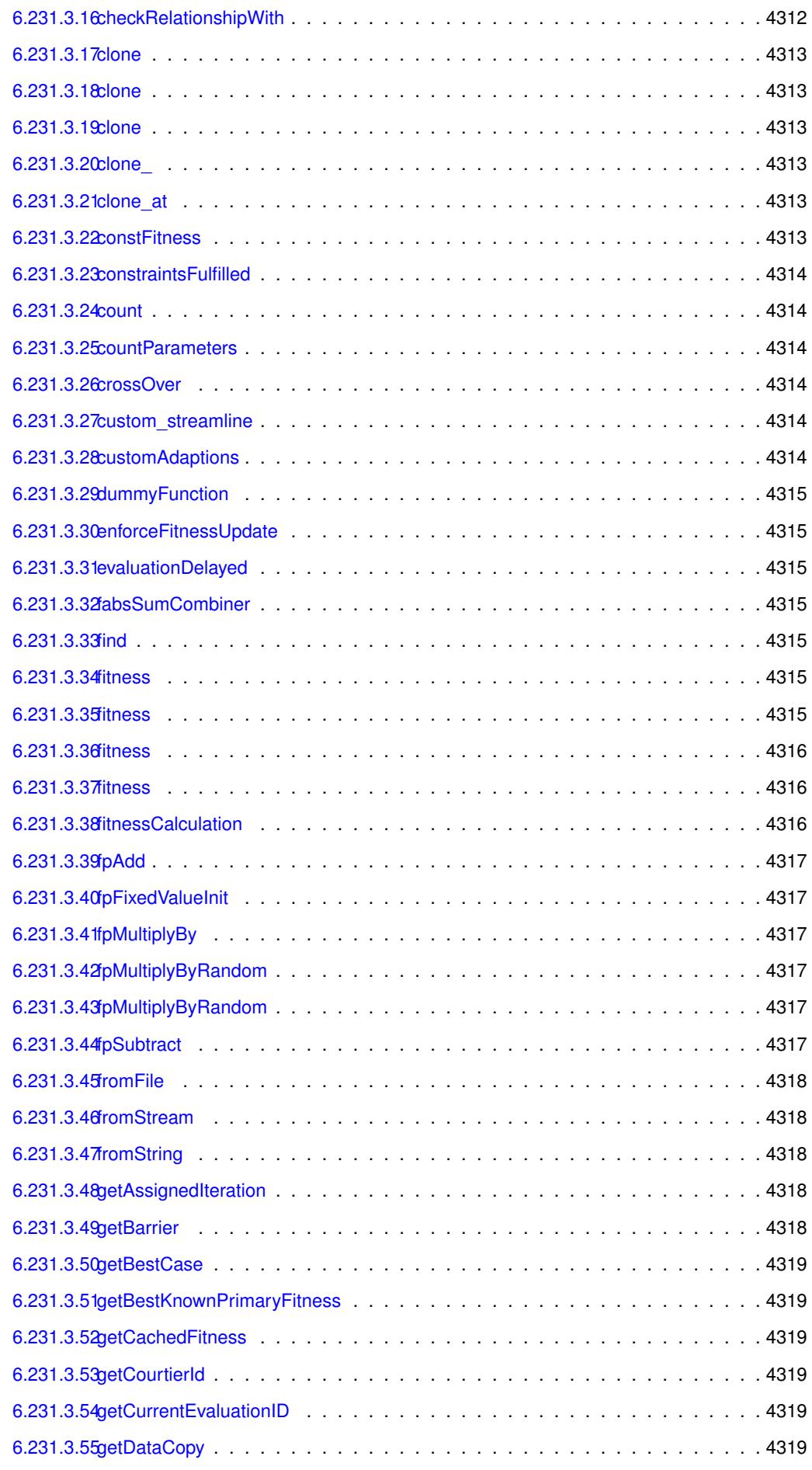

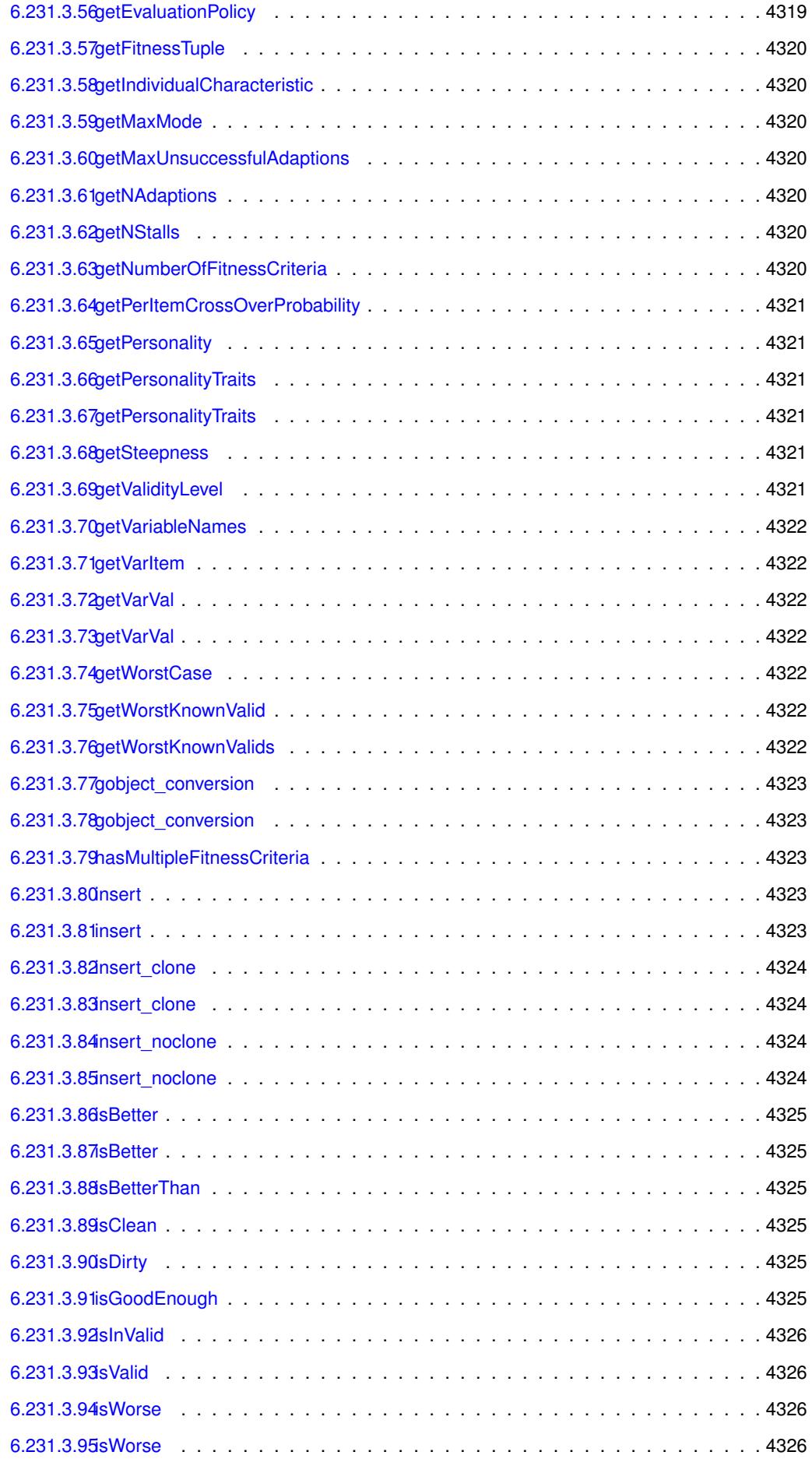

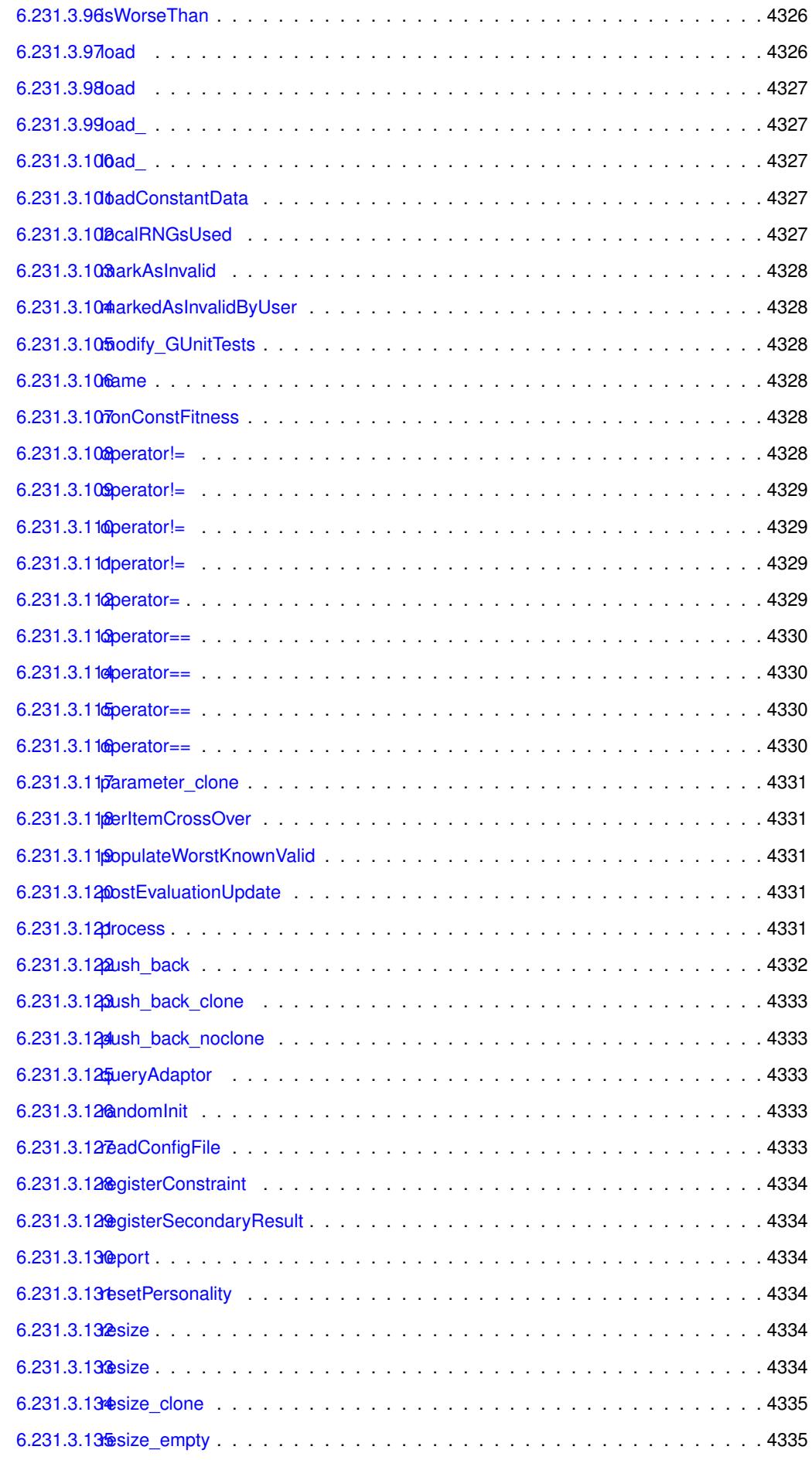

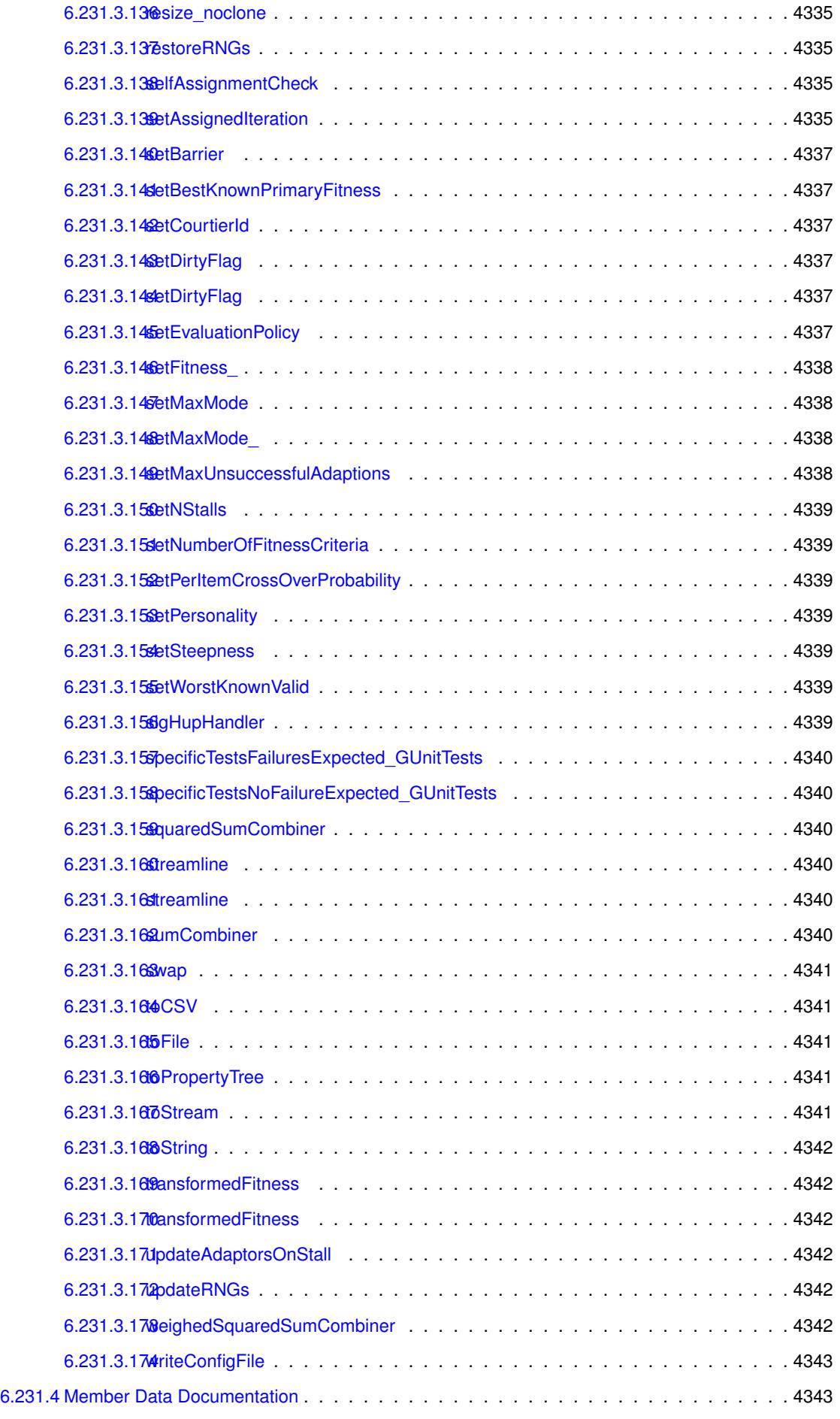

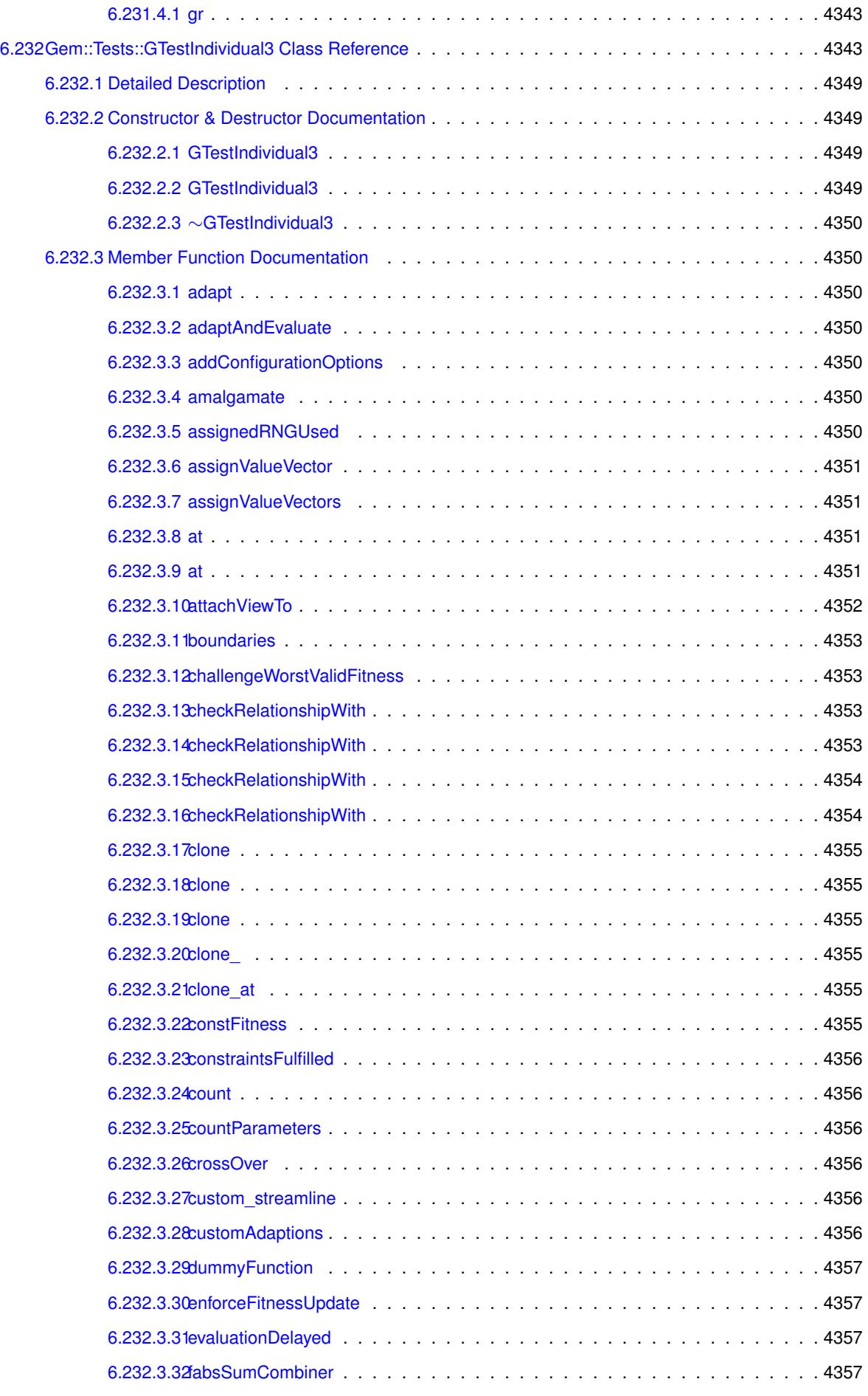

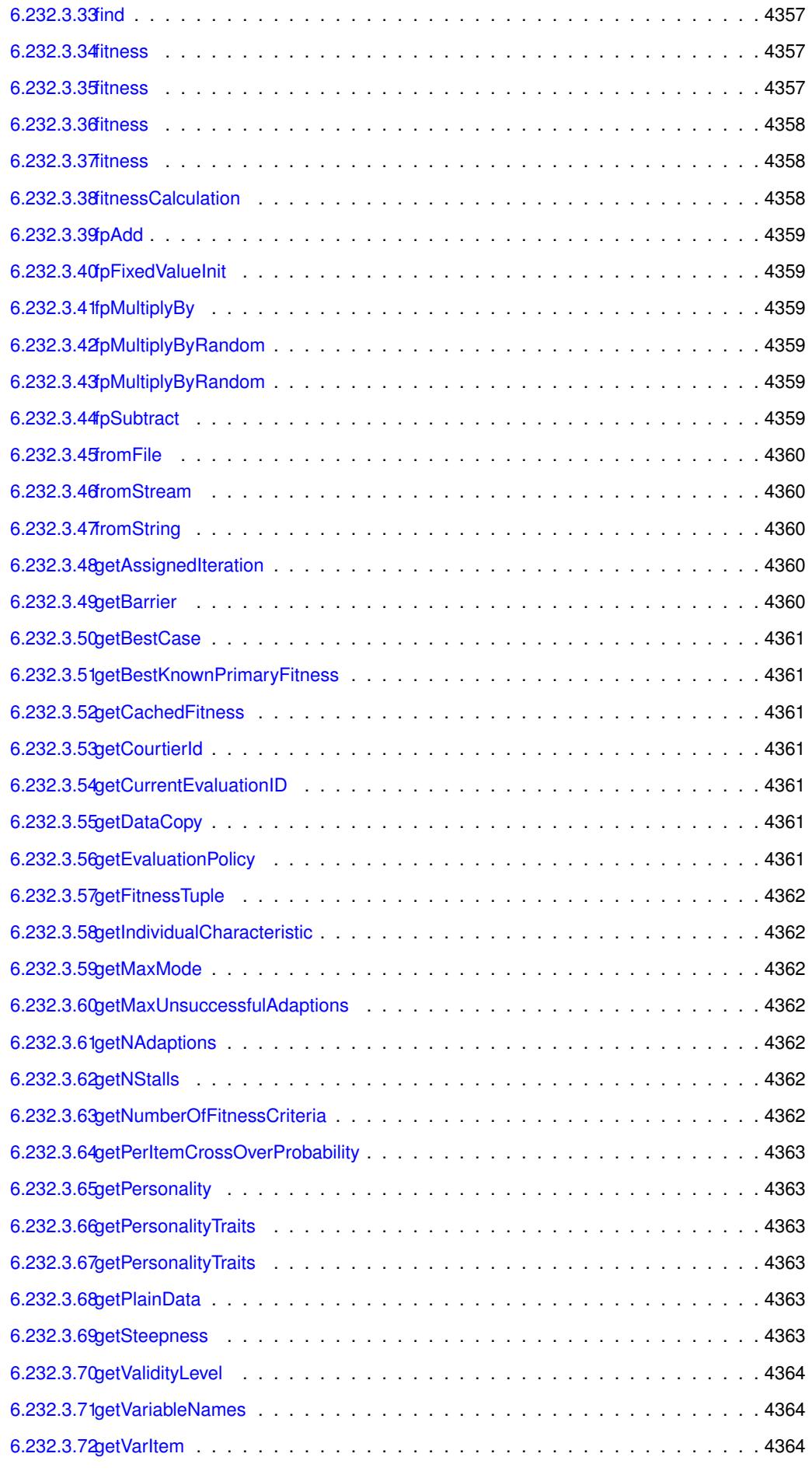

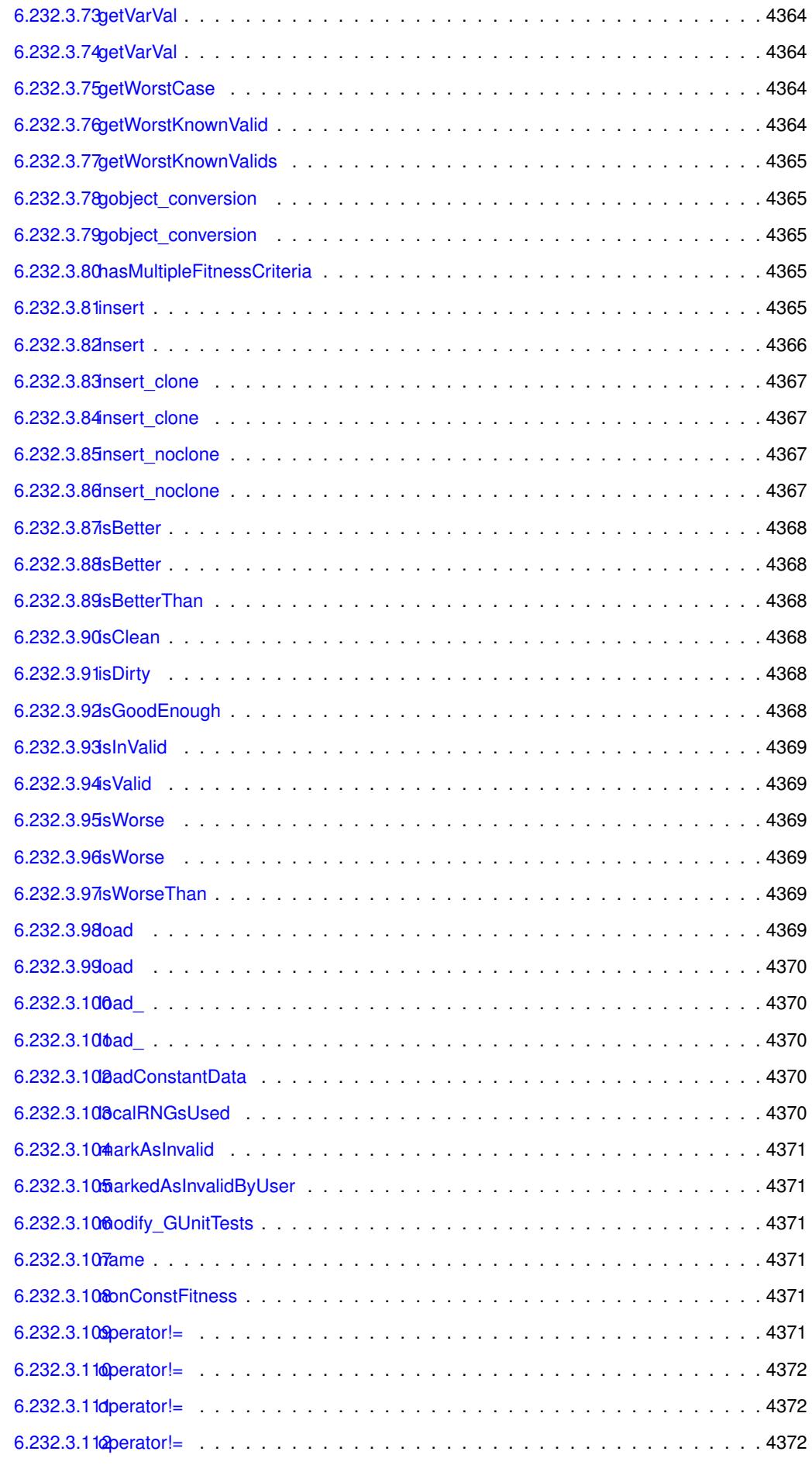

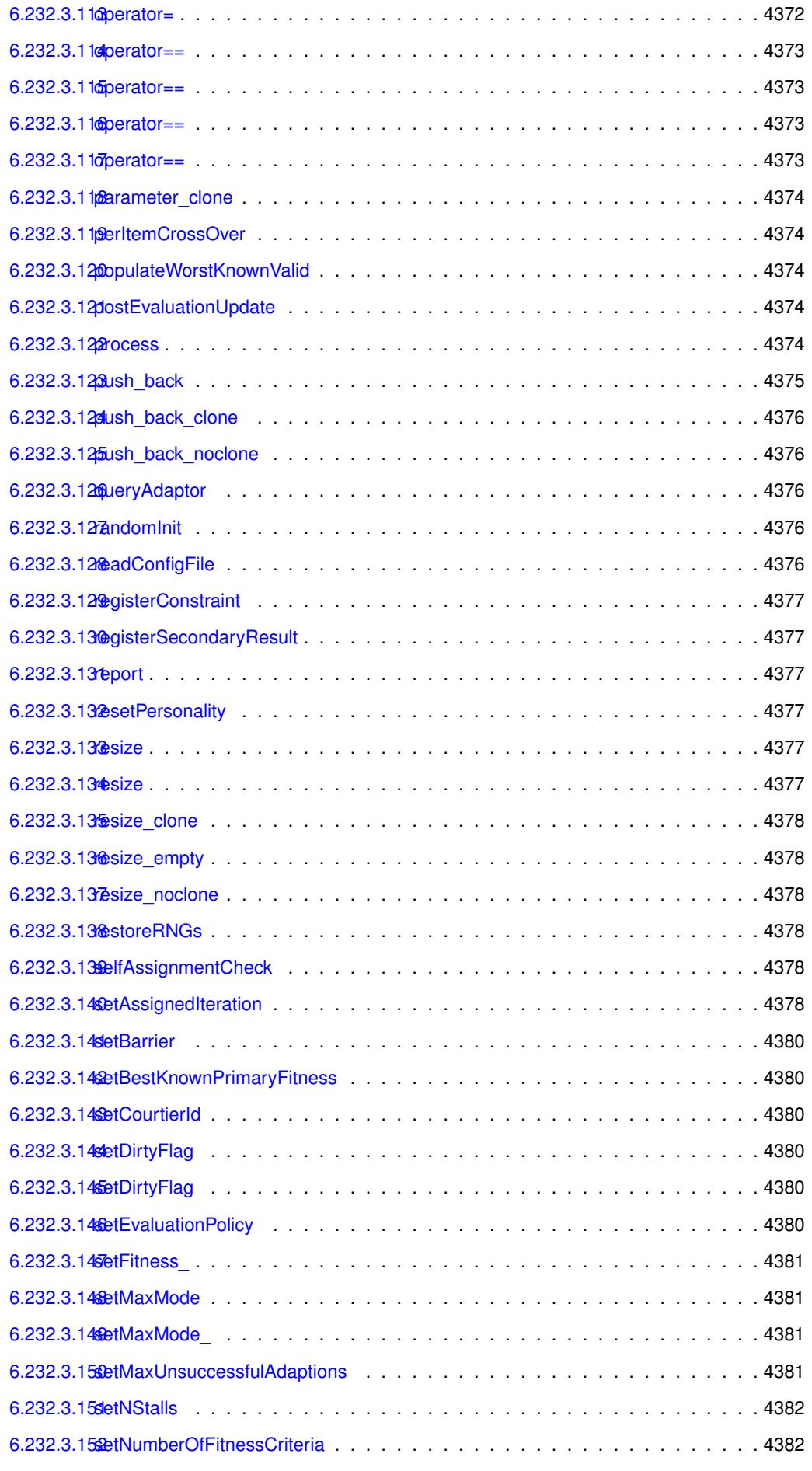
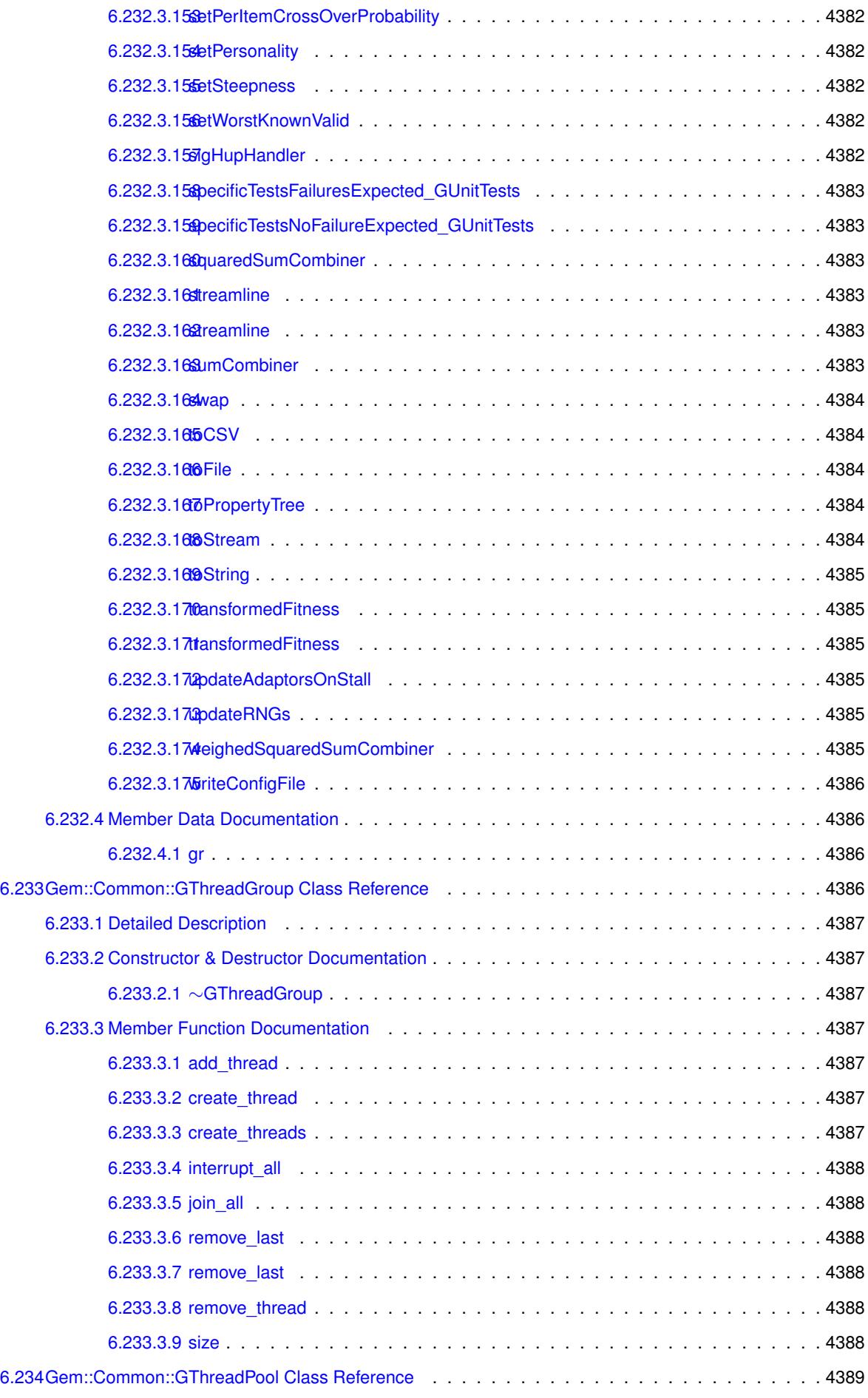

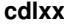

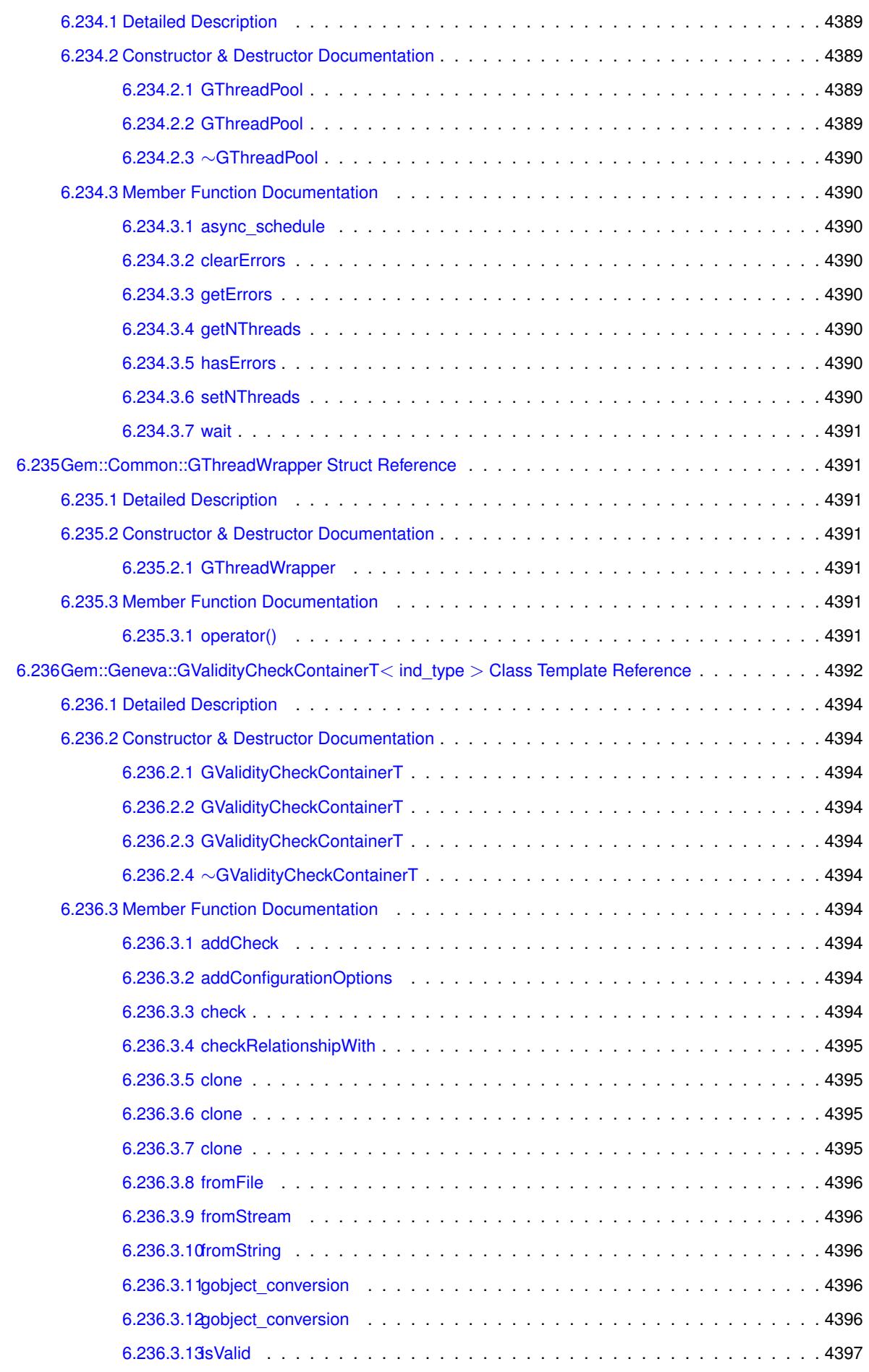

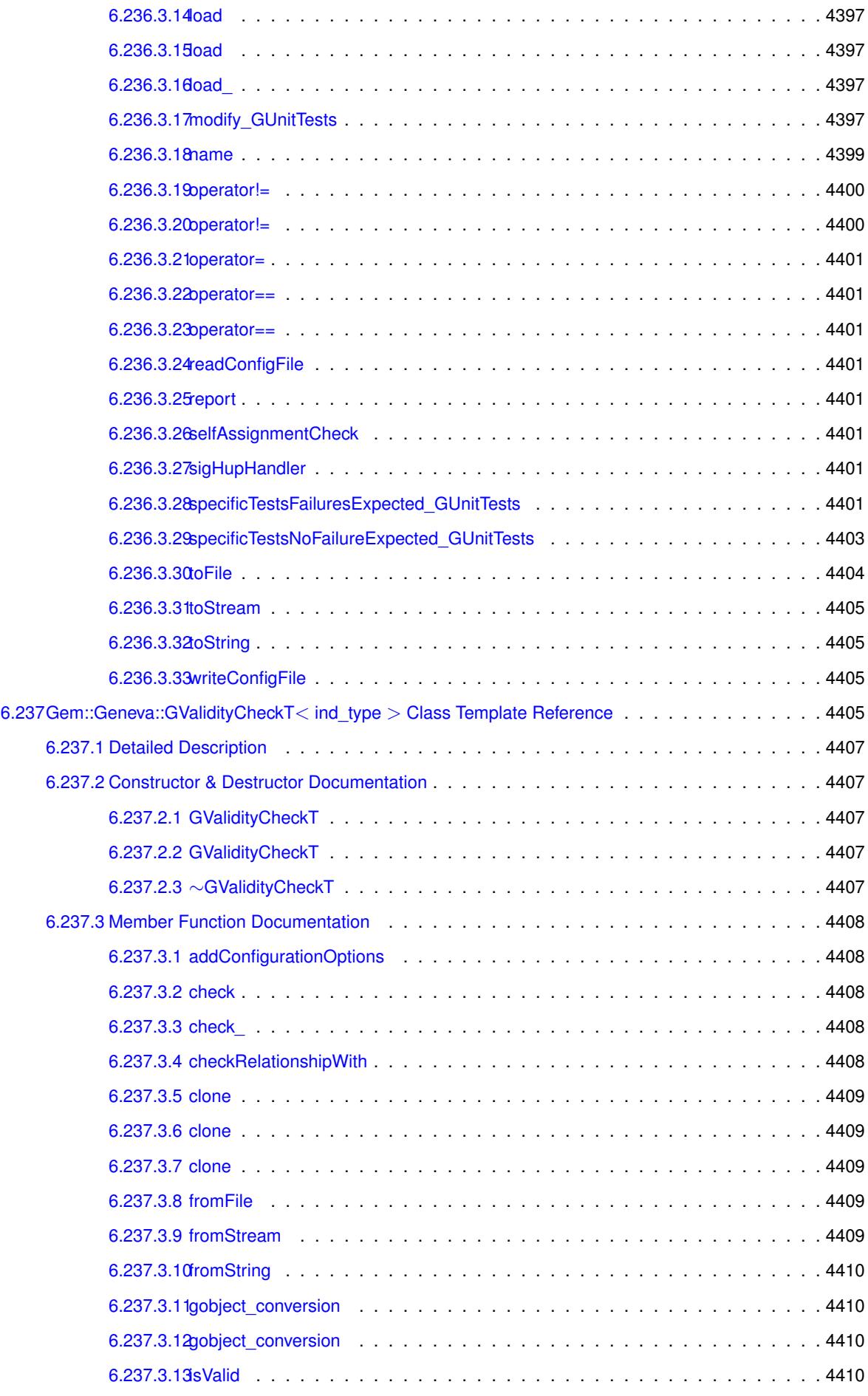

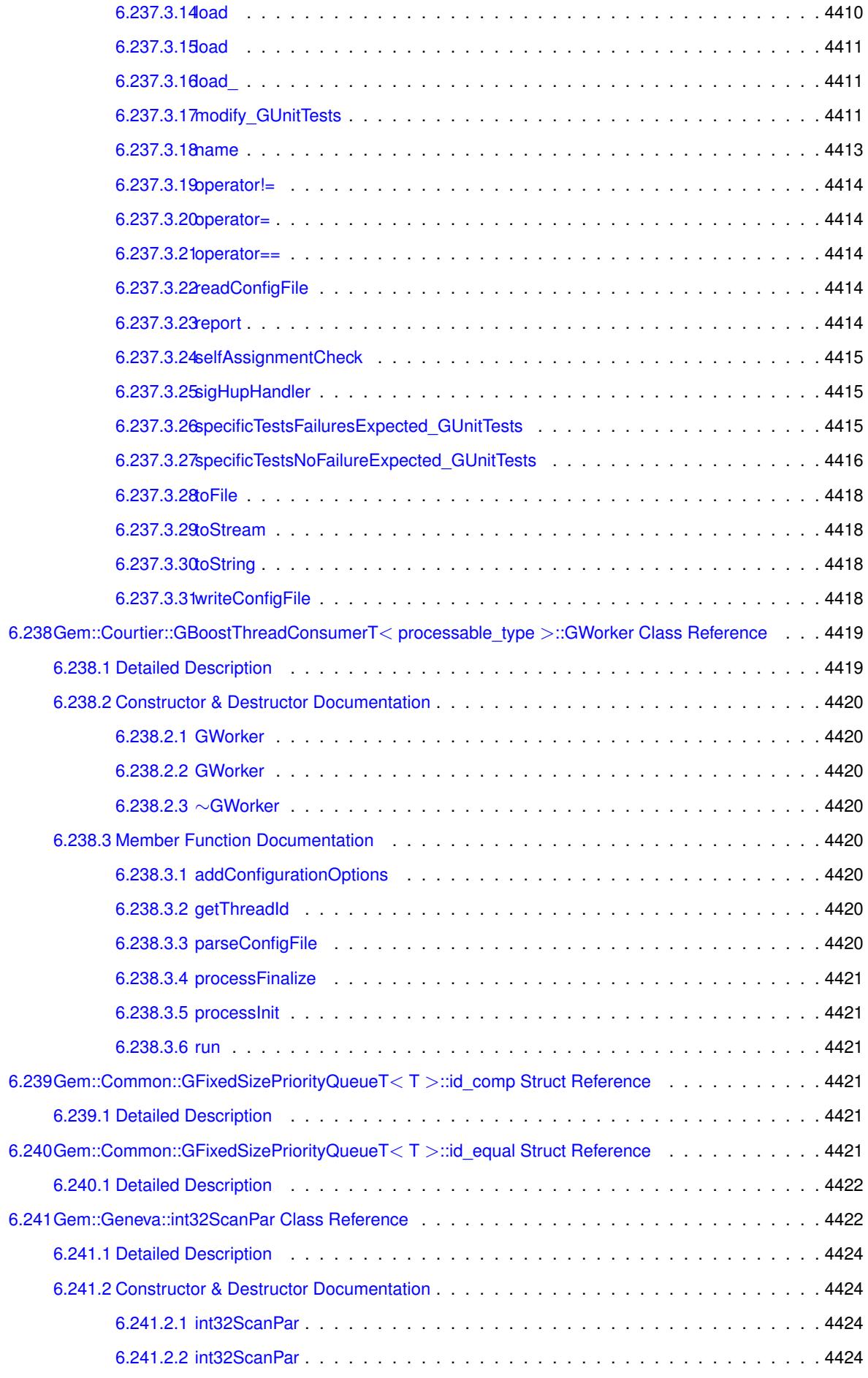

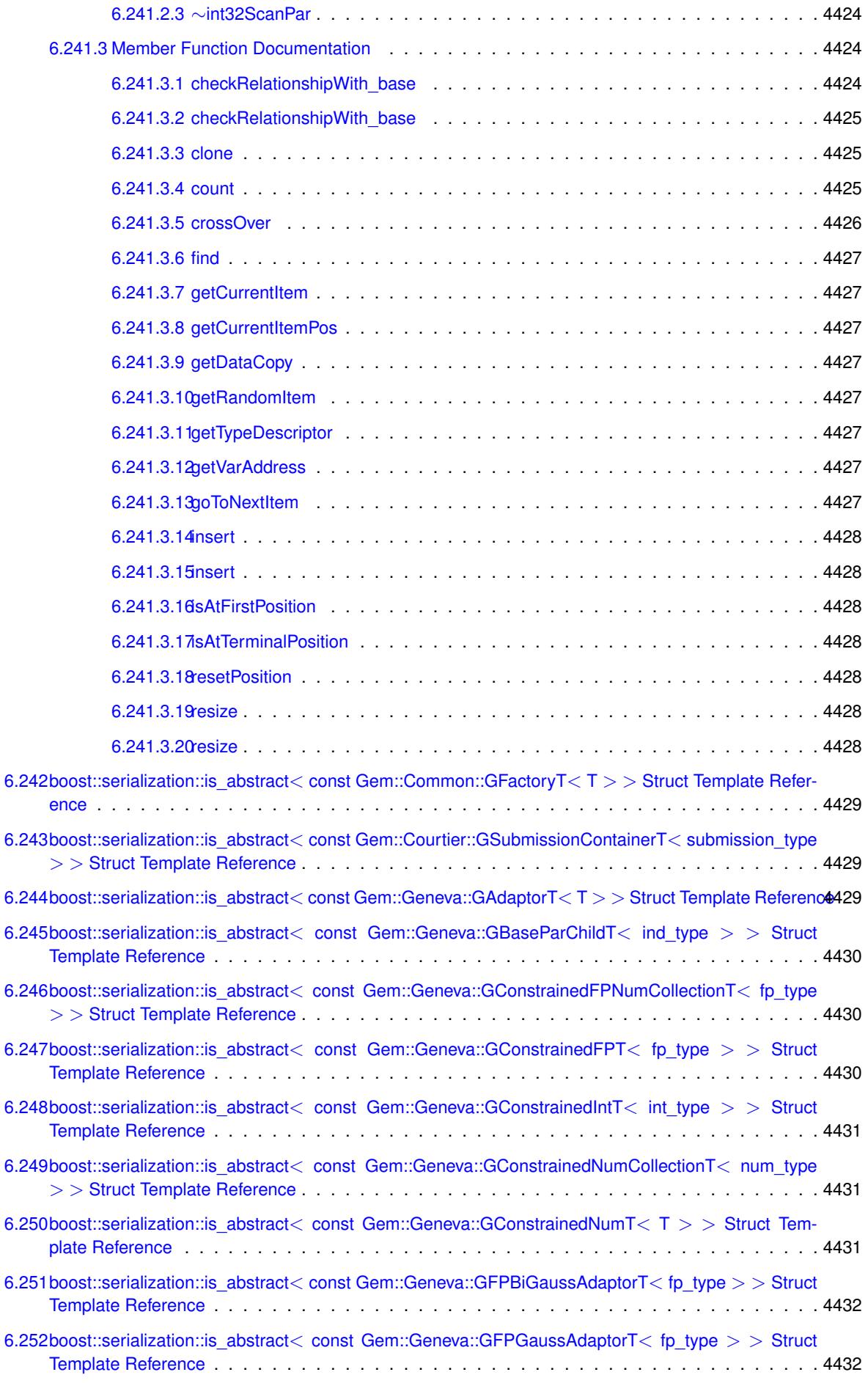

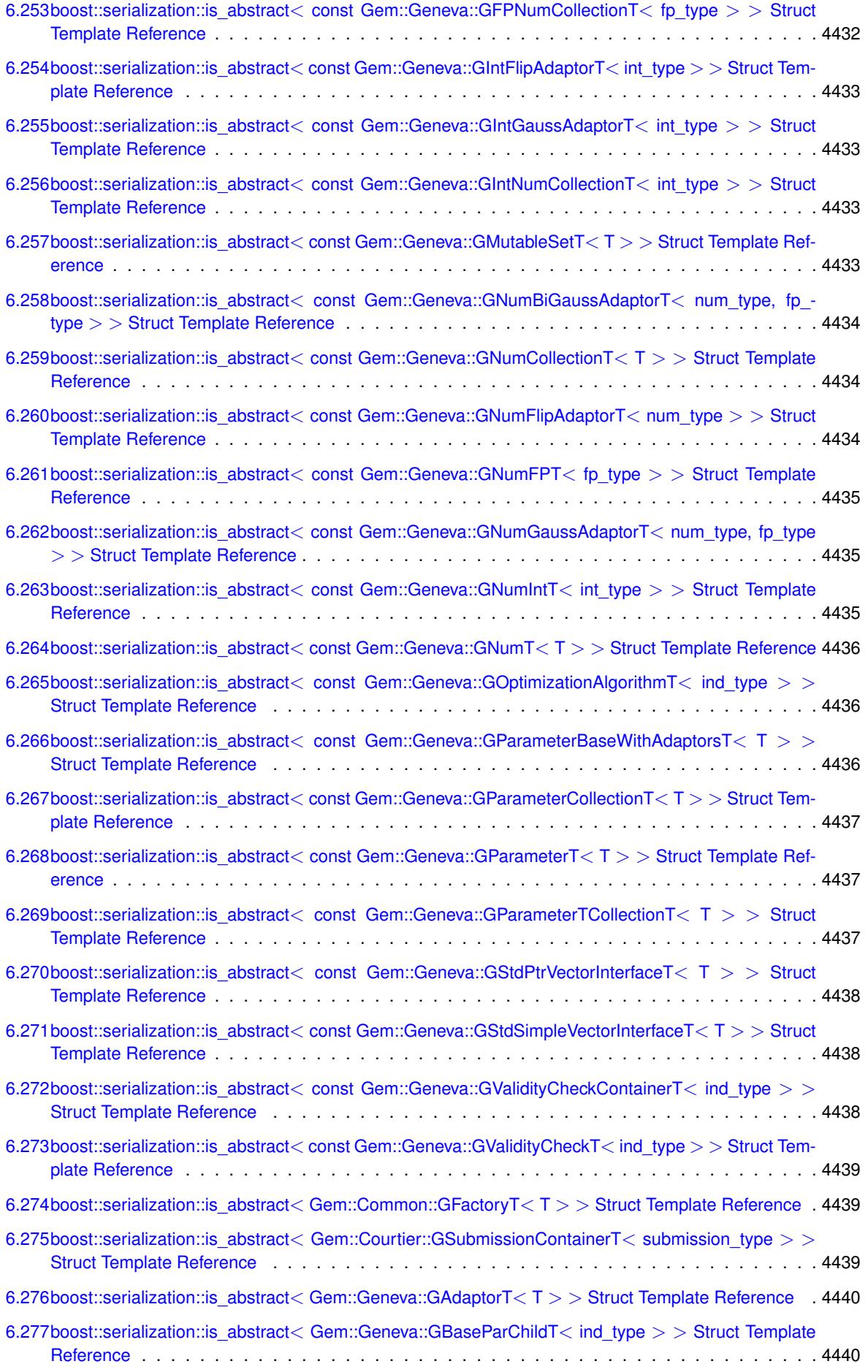

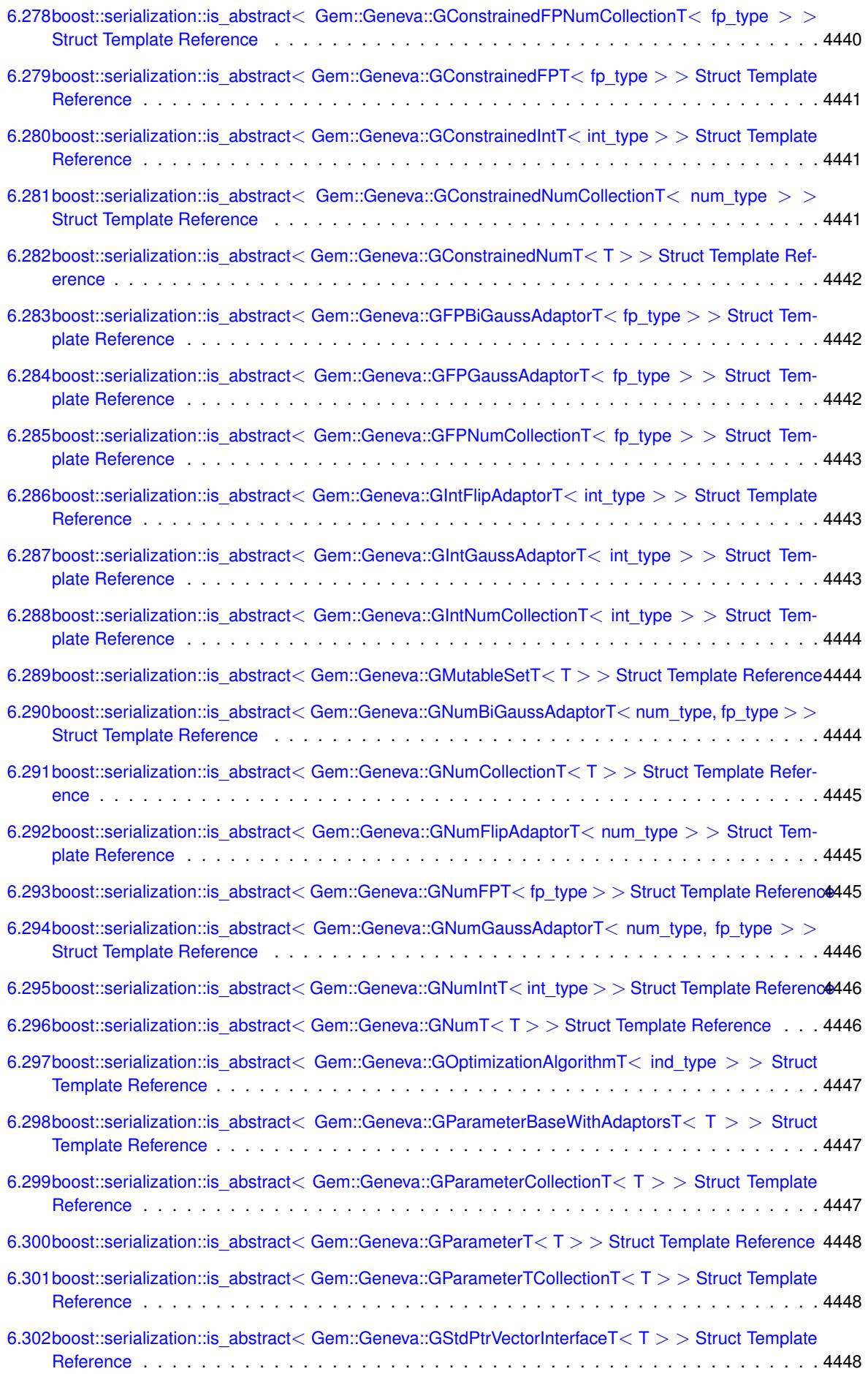

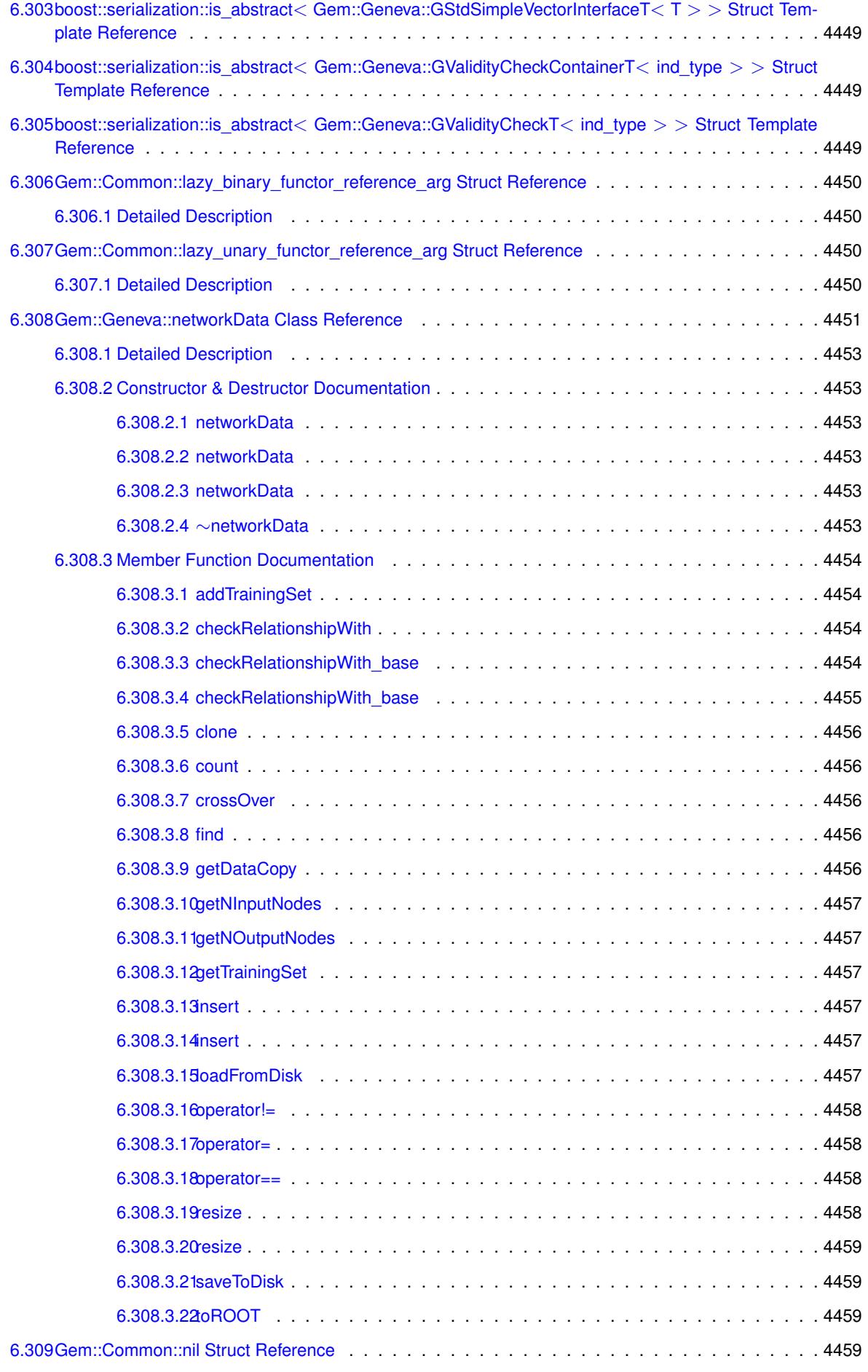

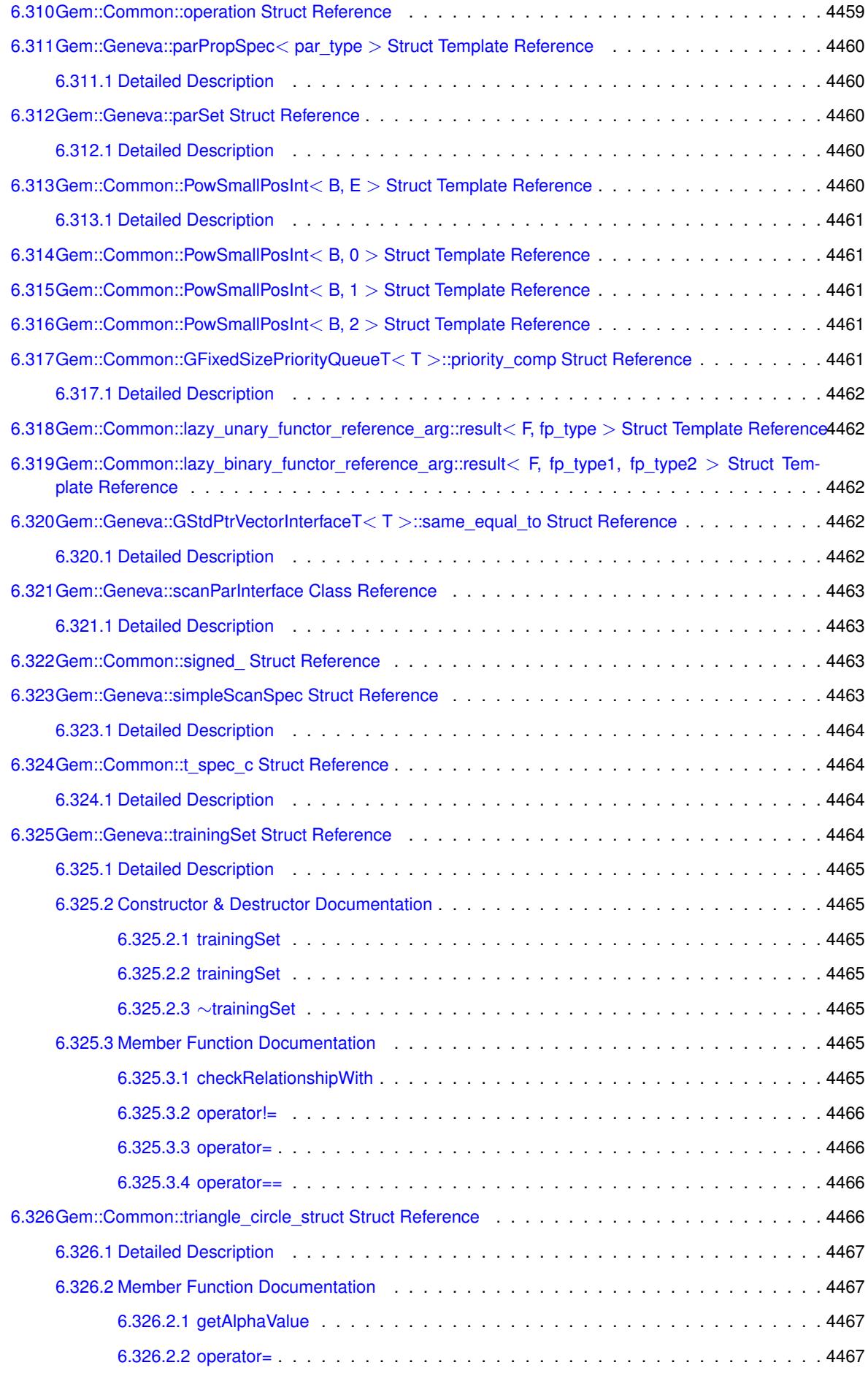

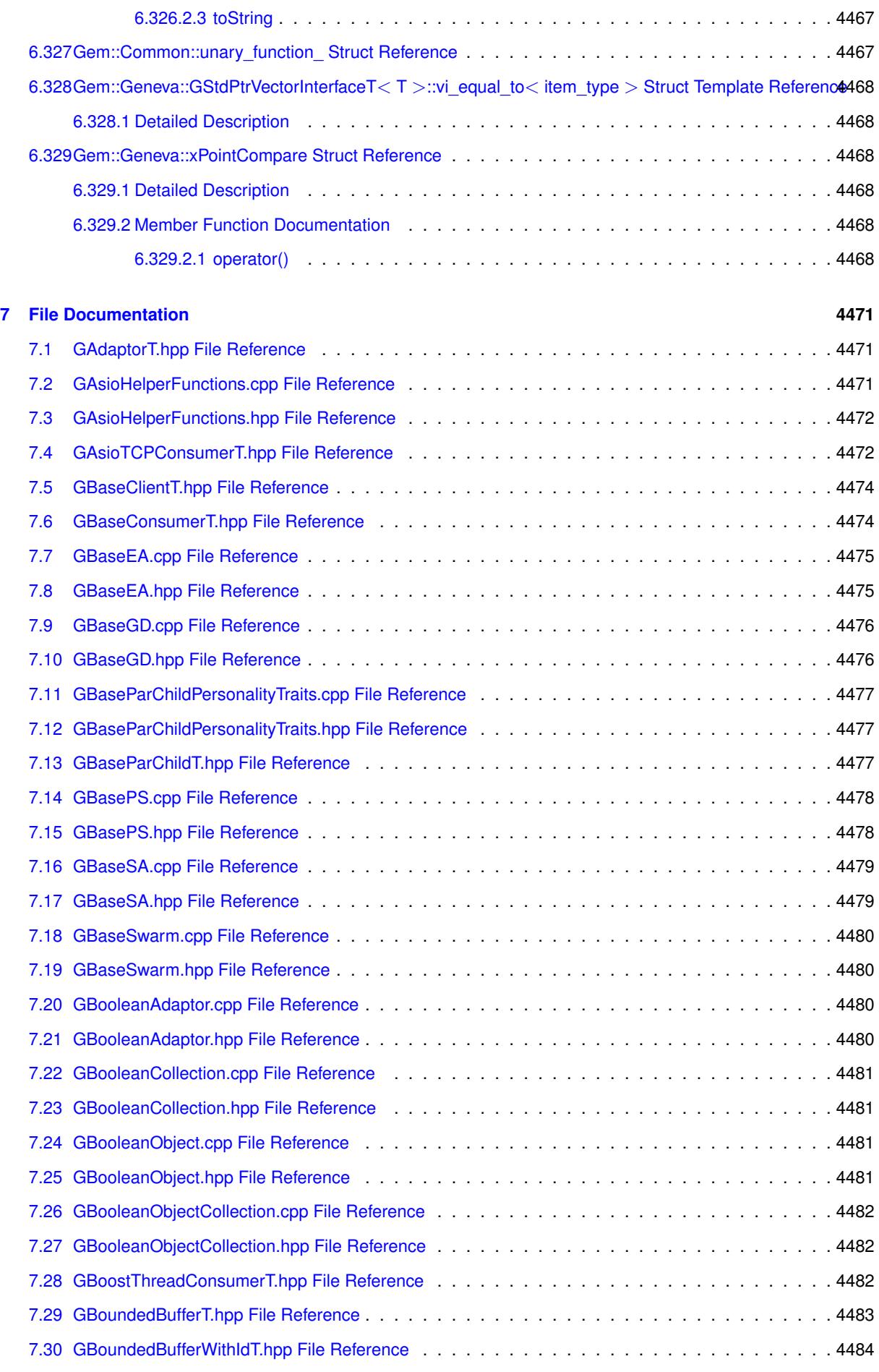

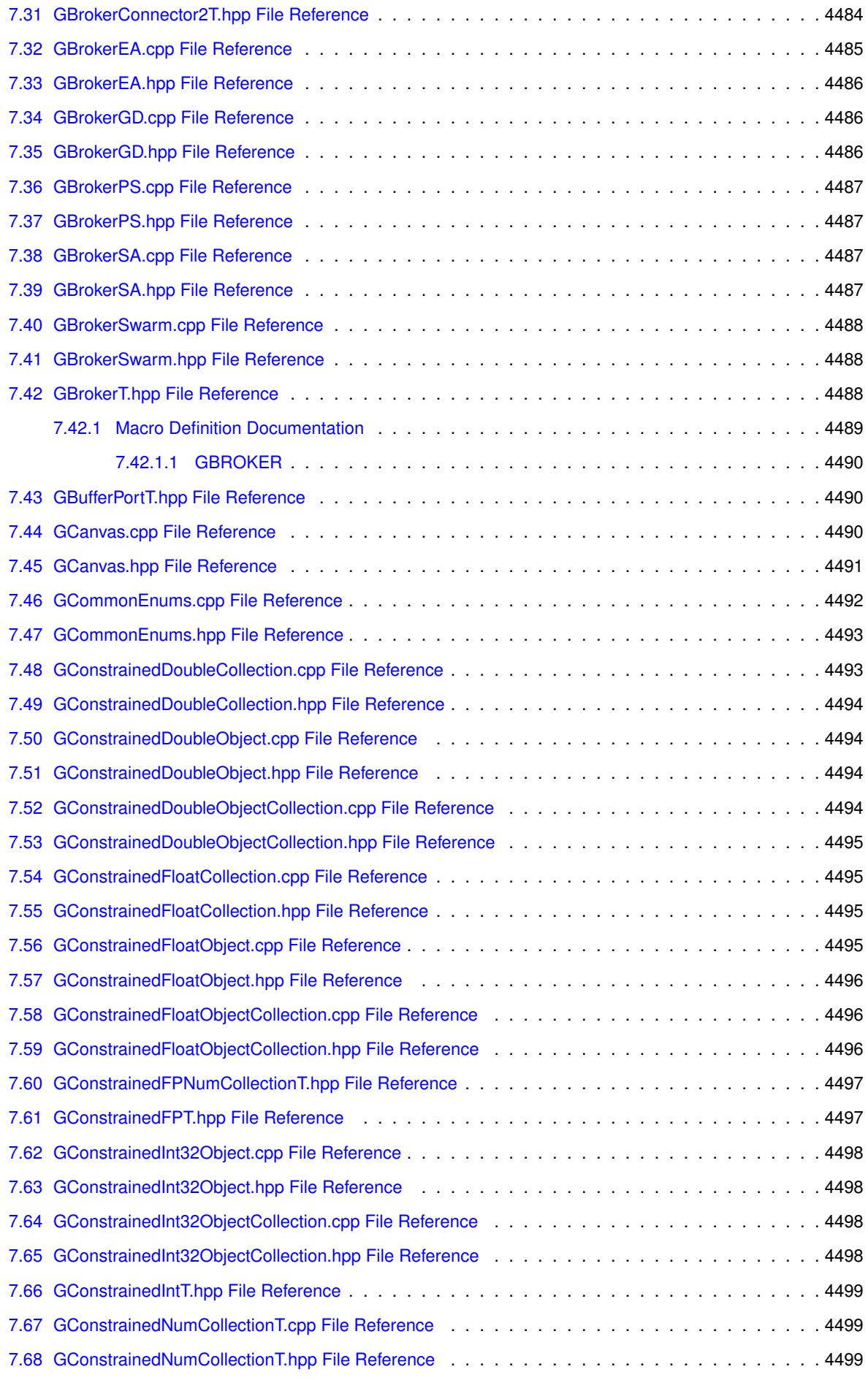

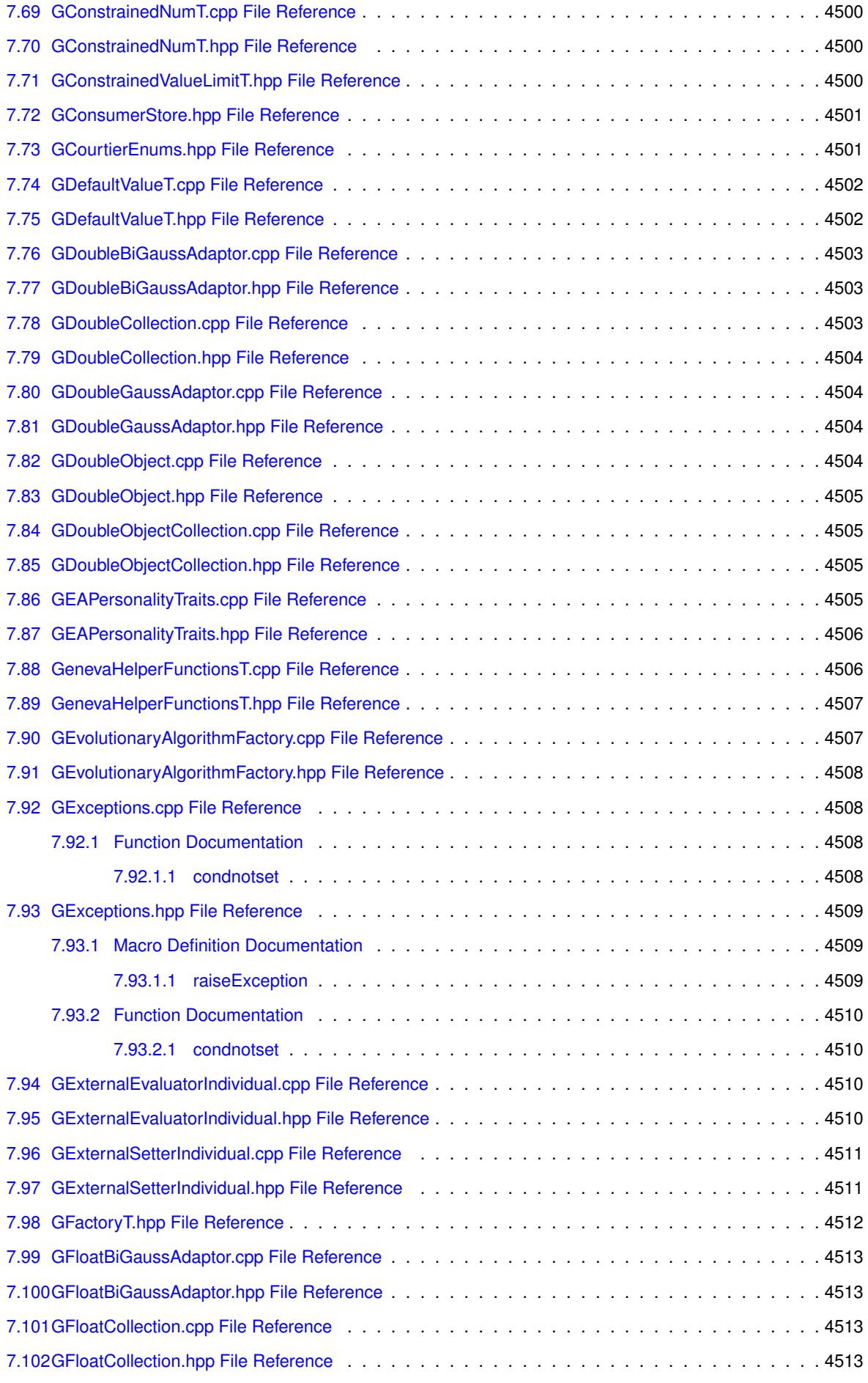

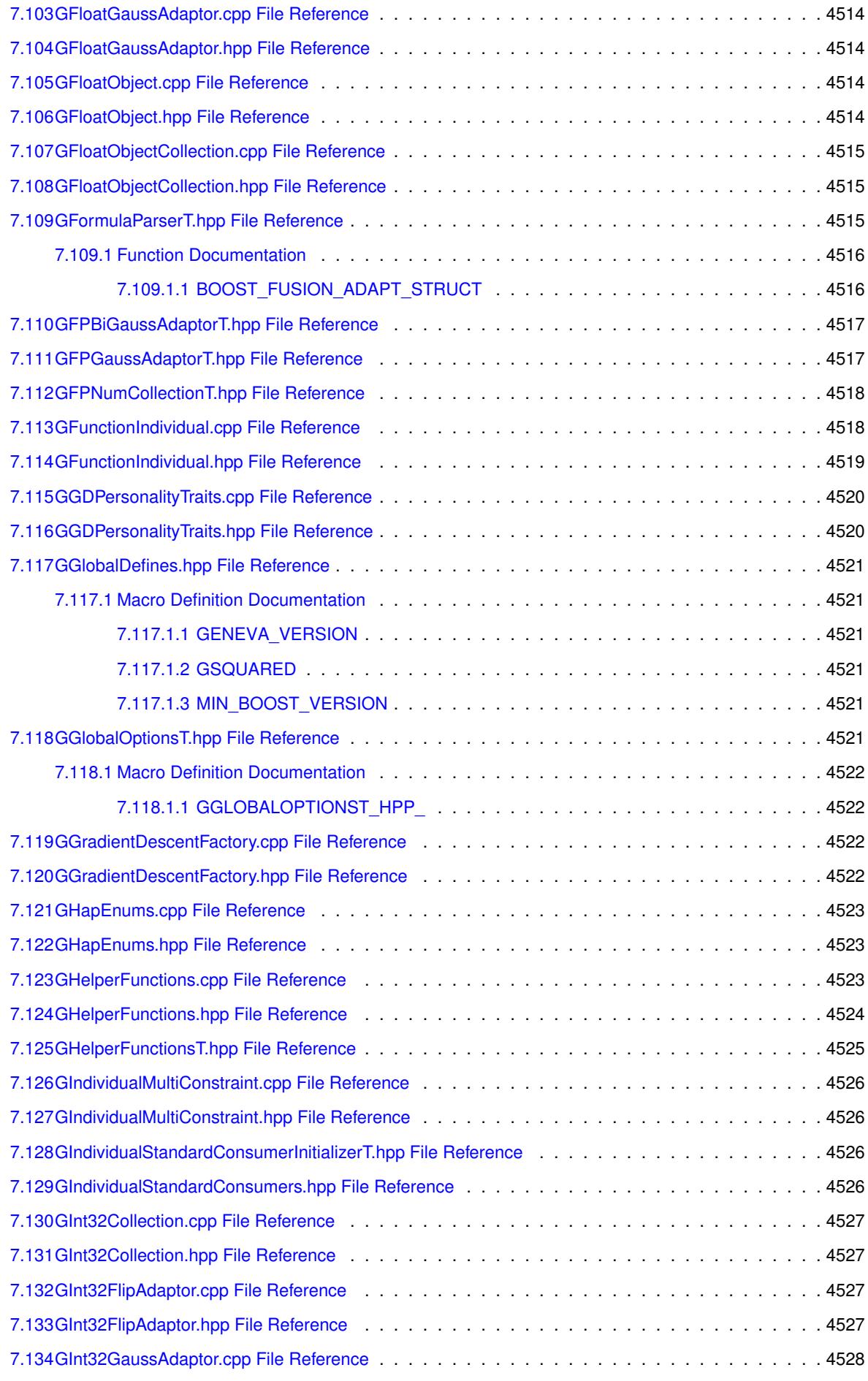

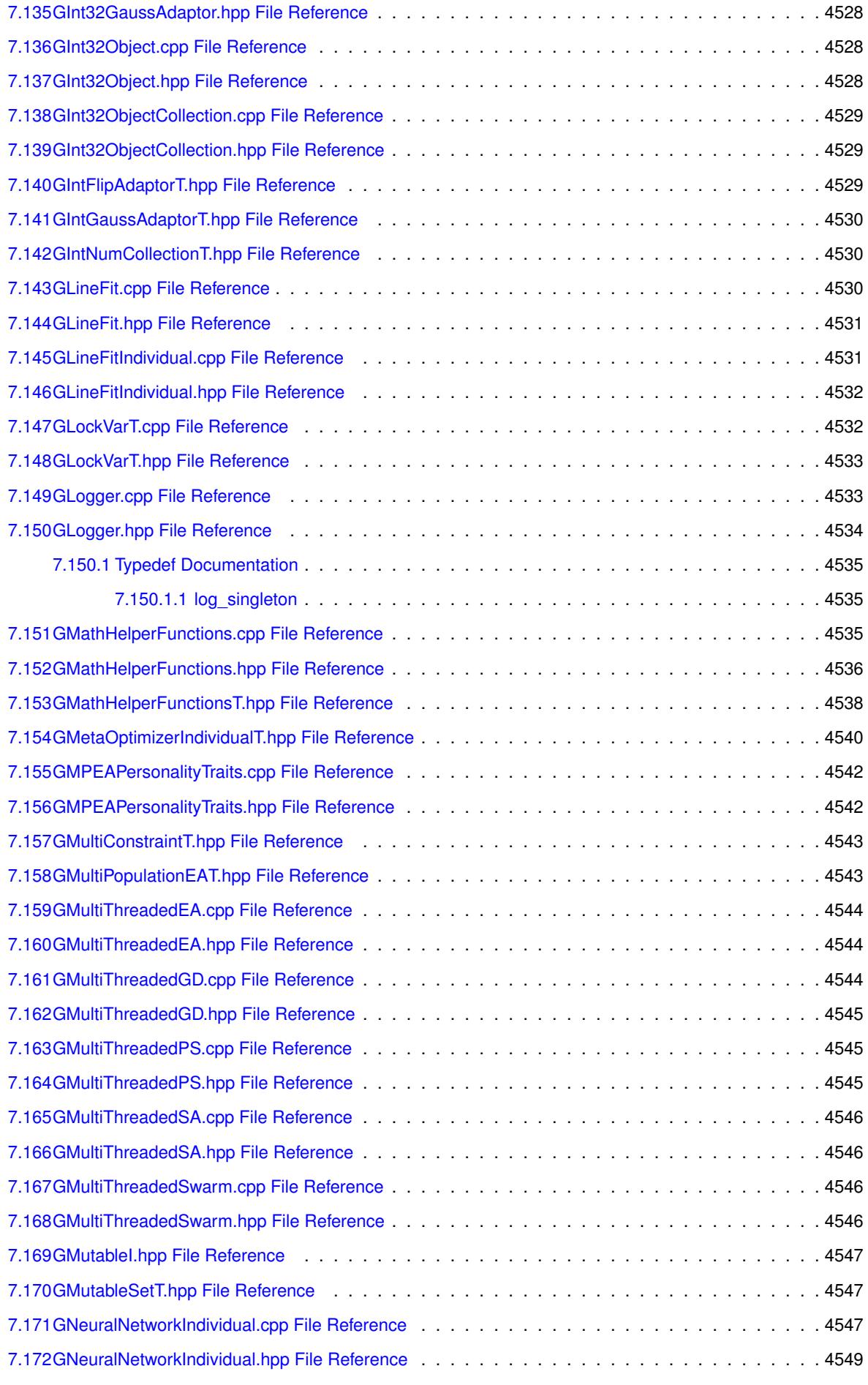

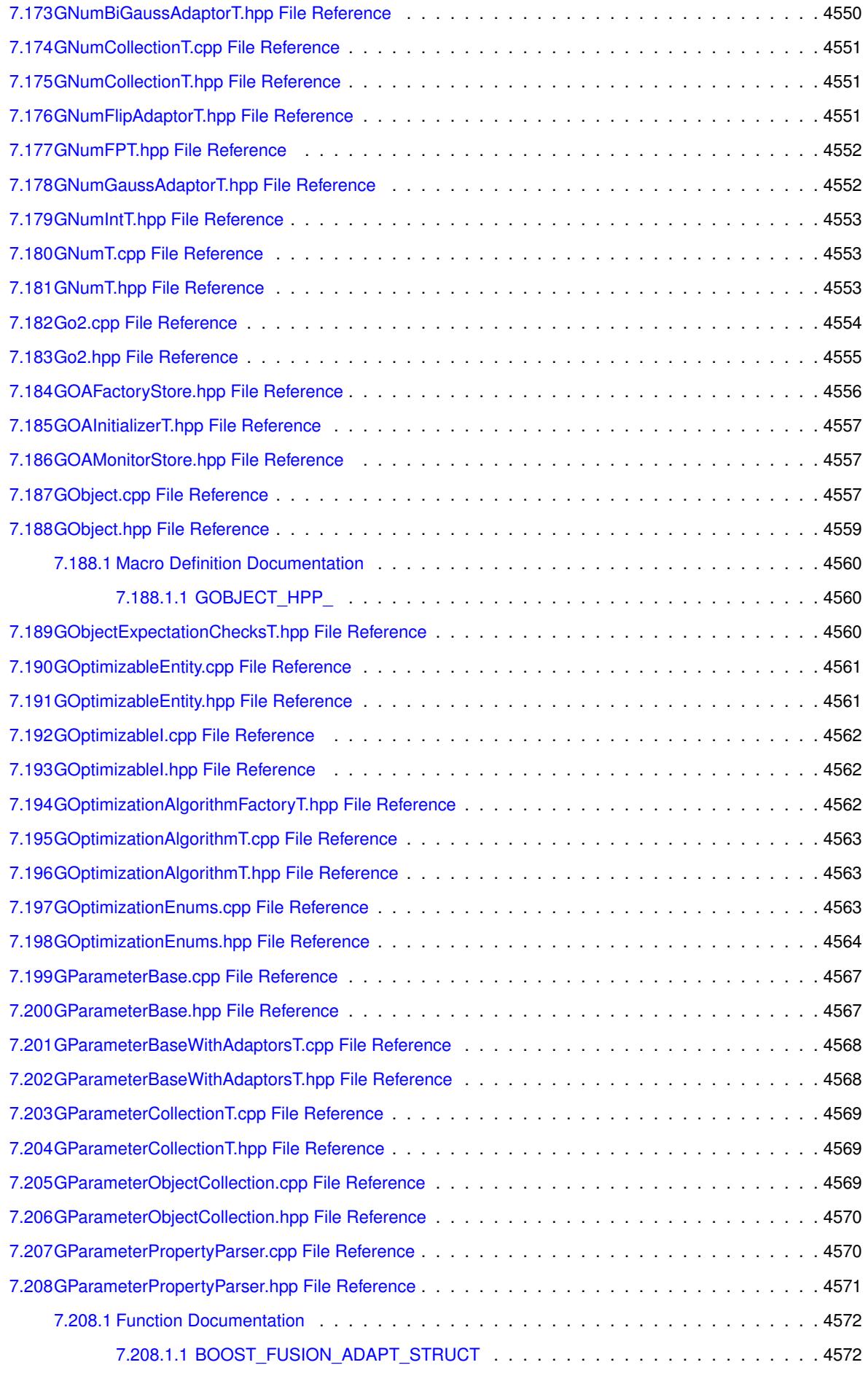

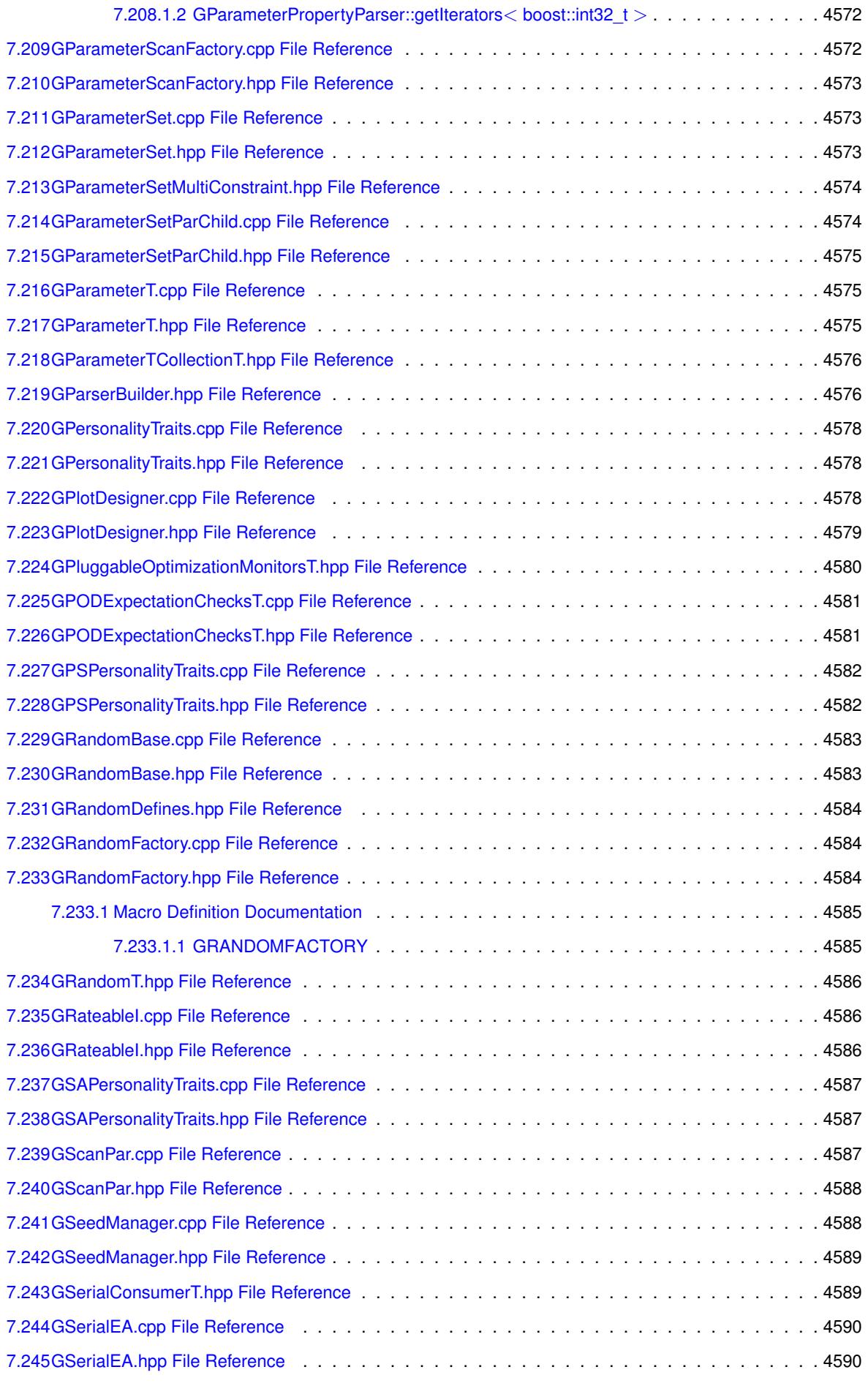

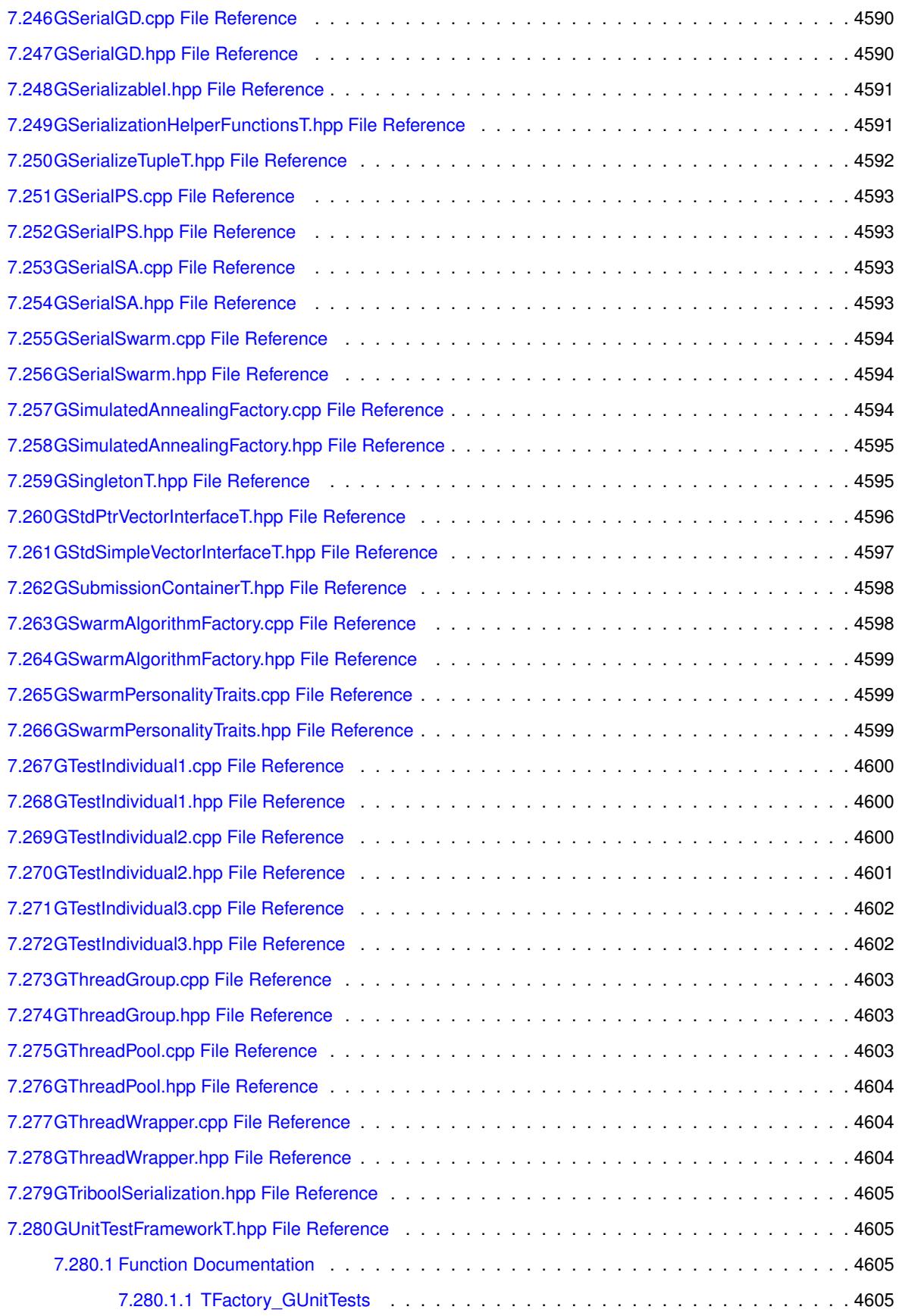

**[Index](#page-5091-0) 4606**

## **Chapter 1**

# **Namespace Index**

#### **1.1 Namespace List**

Here is a list of all documented namespaces with brief descriptions:

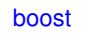

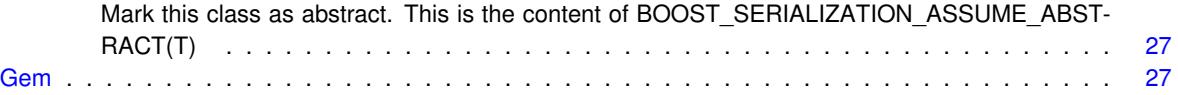

#### **Chapter 2**

## **Hierarchical Index**

#### **2.1 Class Hierarchy**

This inheritance list is sorted roughly, but not completely, alphabetically:

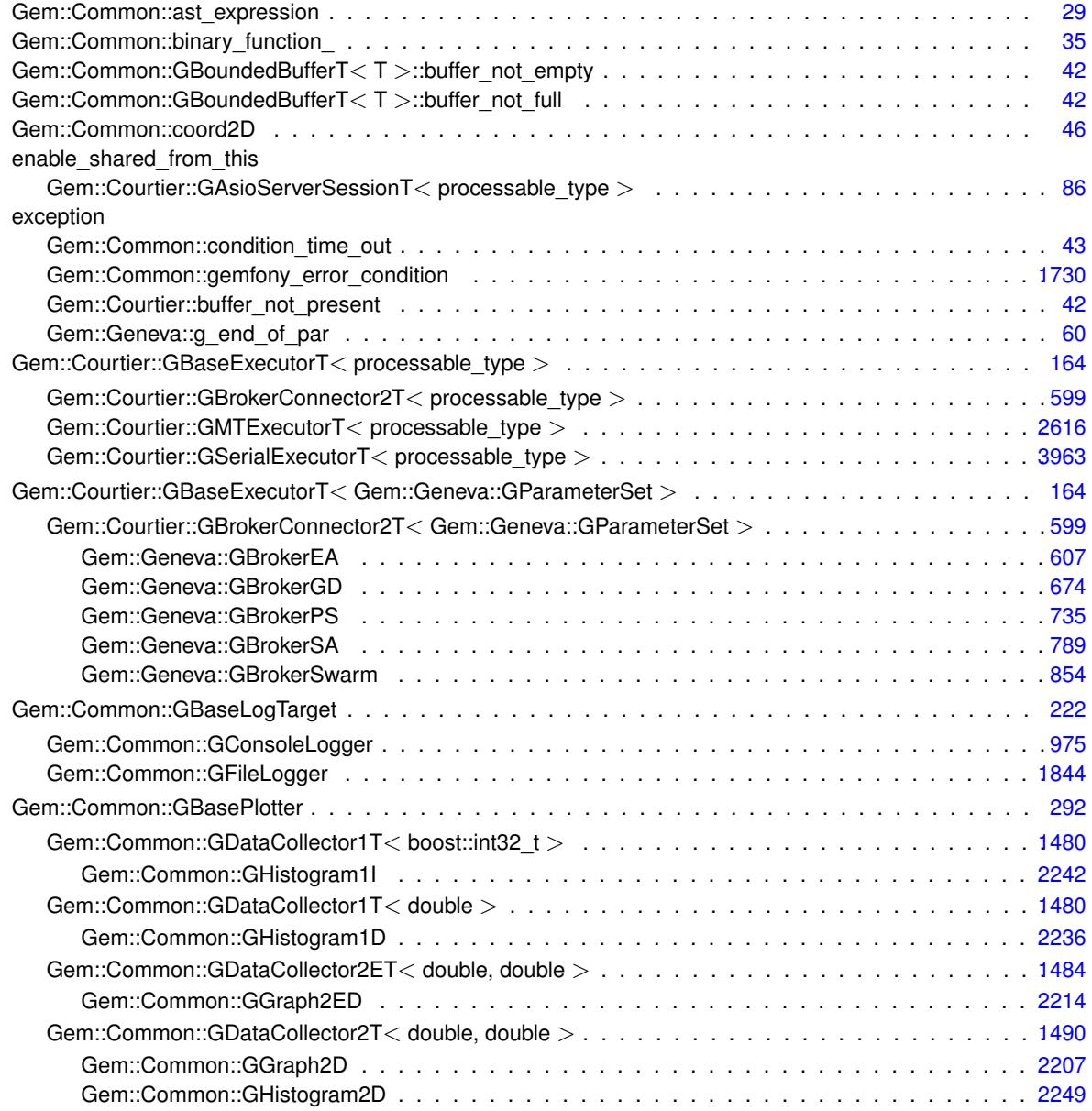

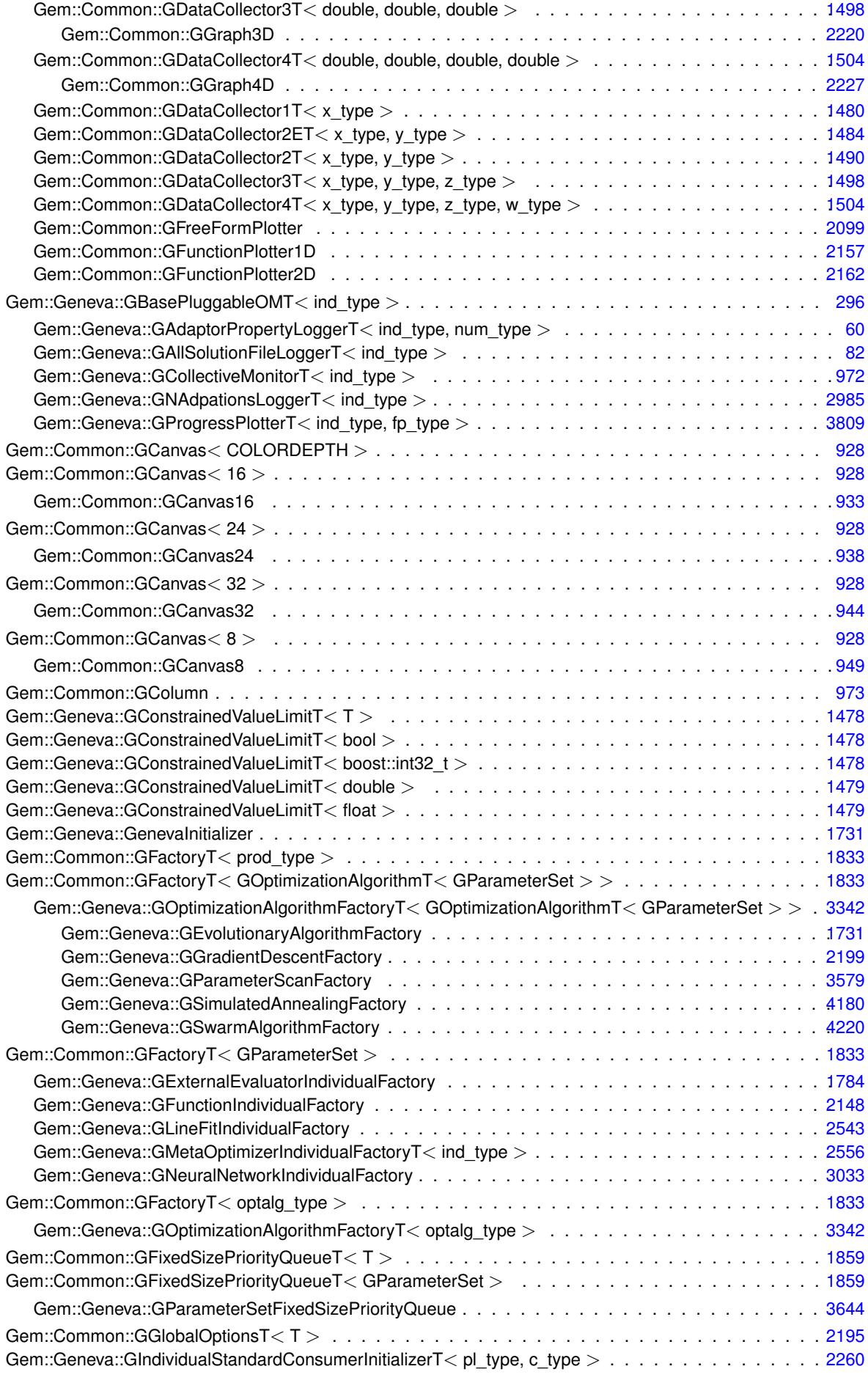

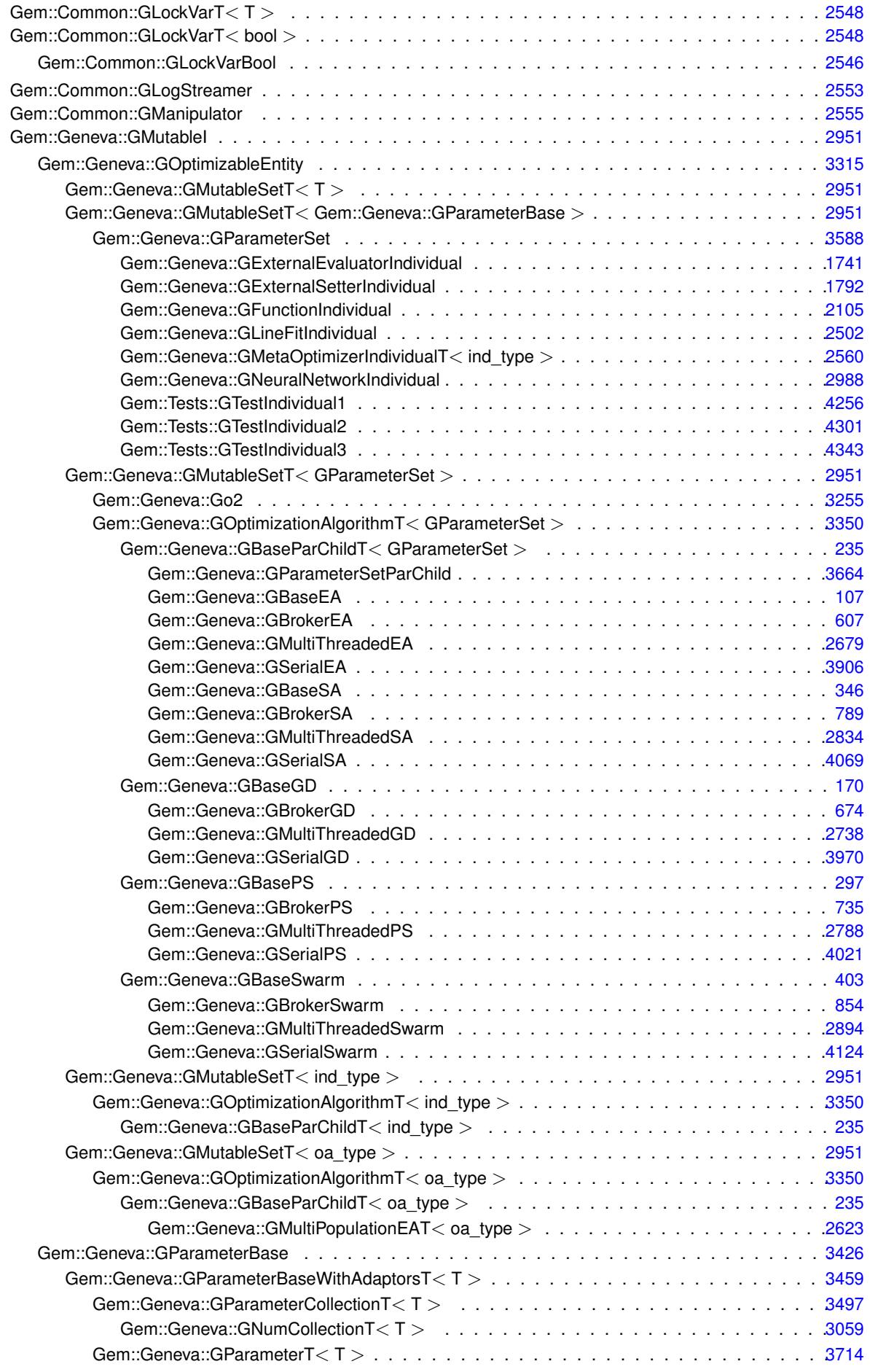

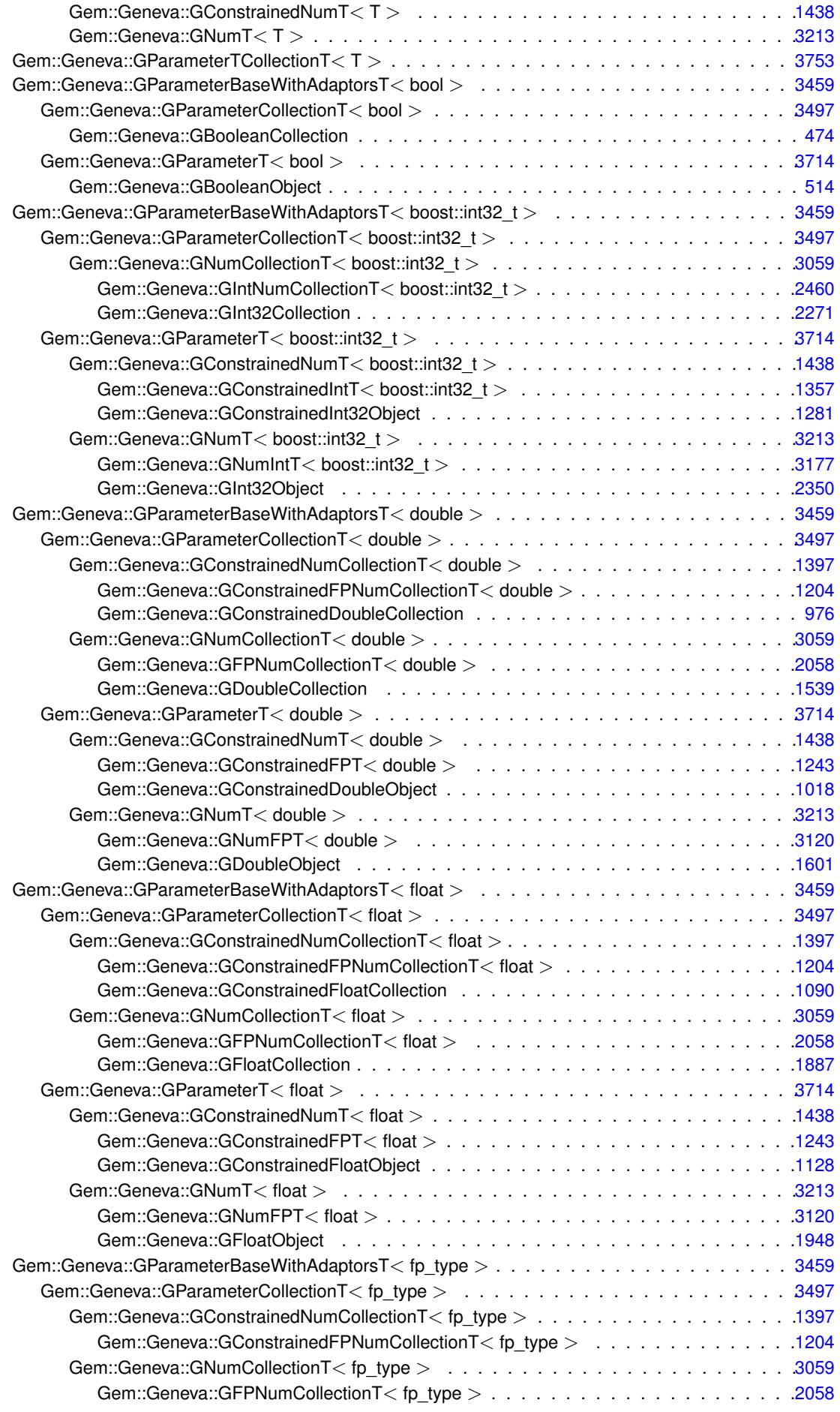

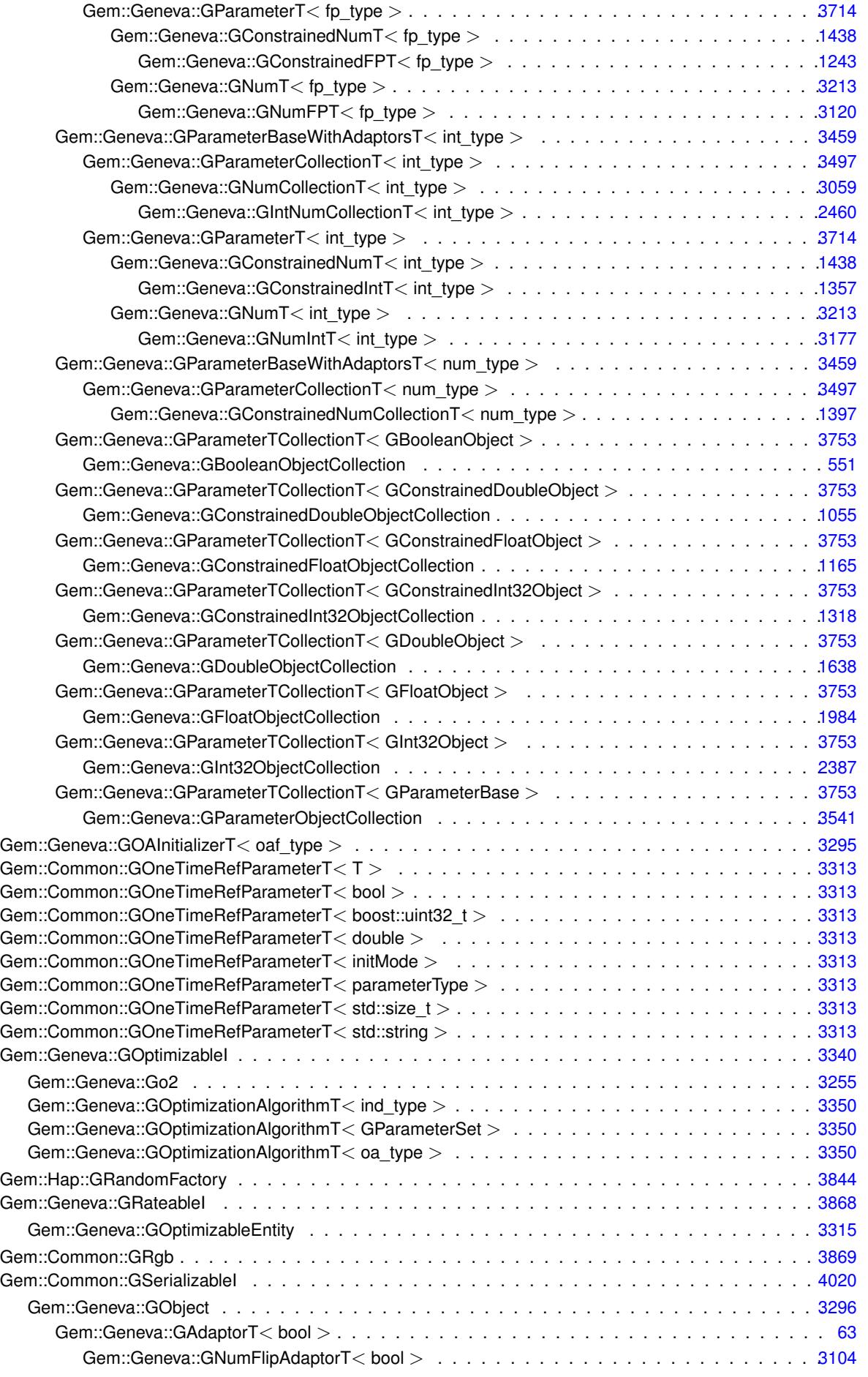

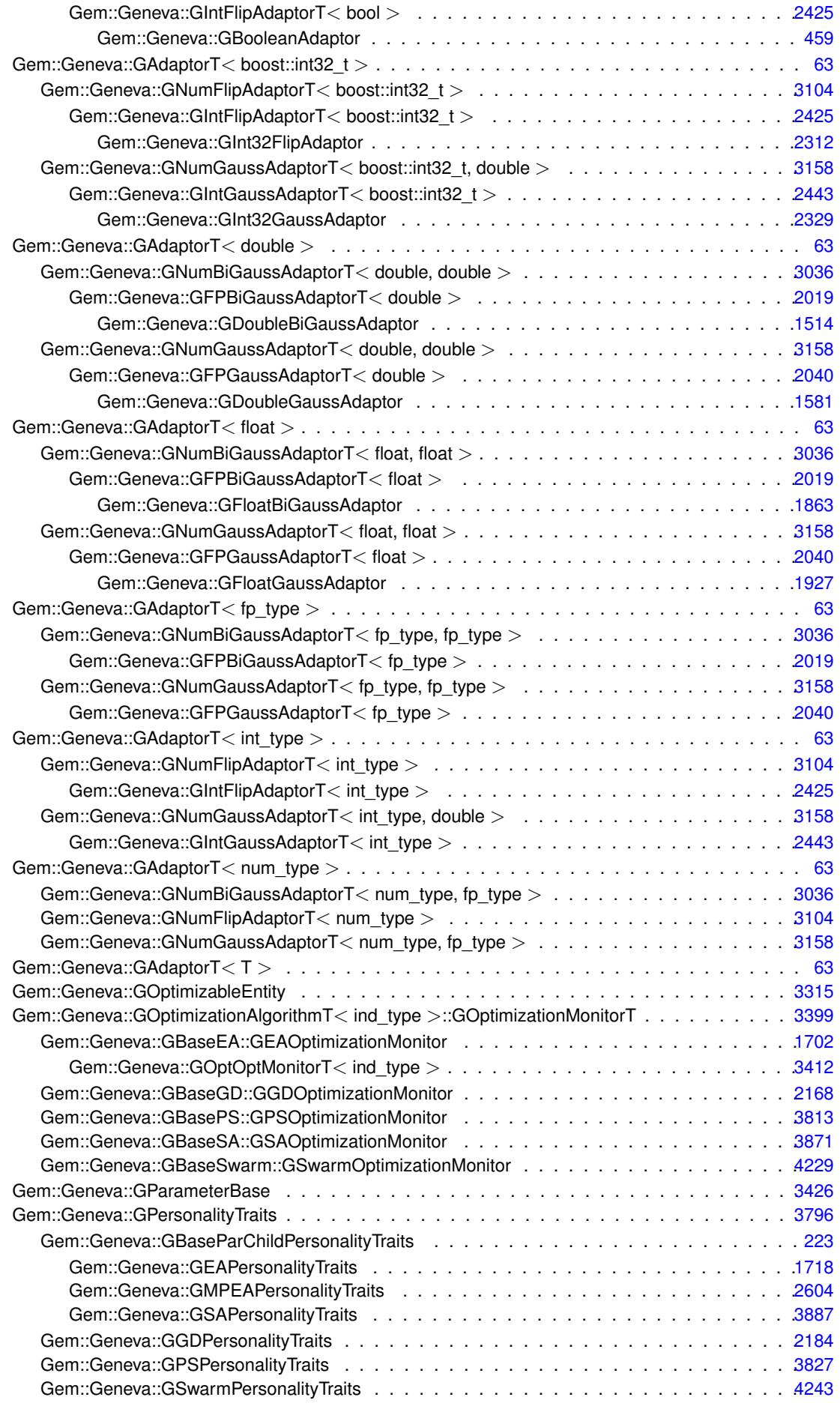

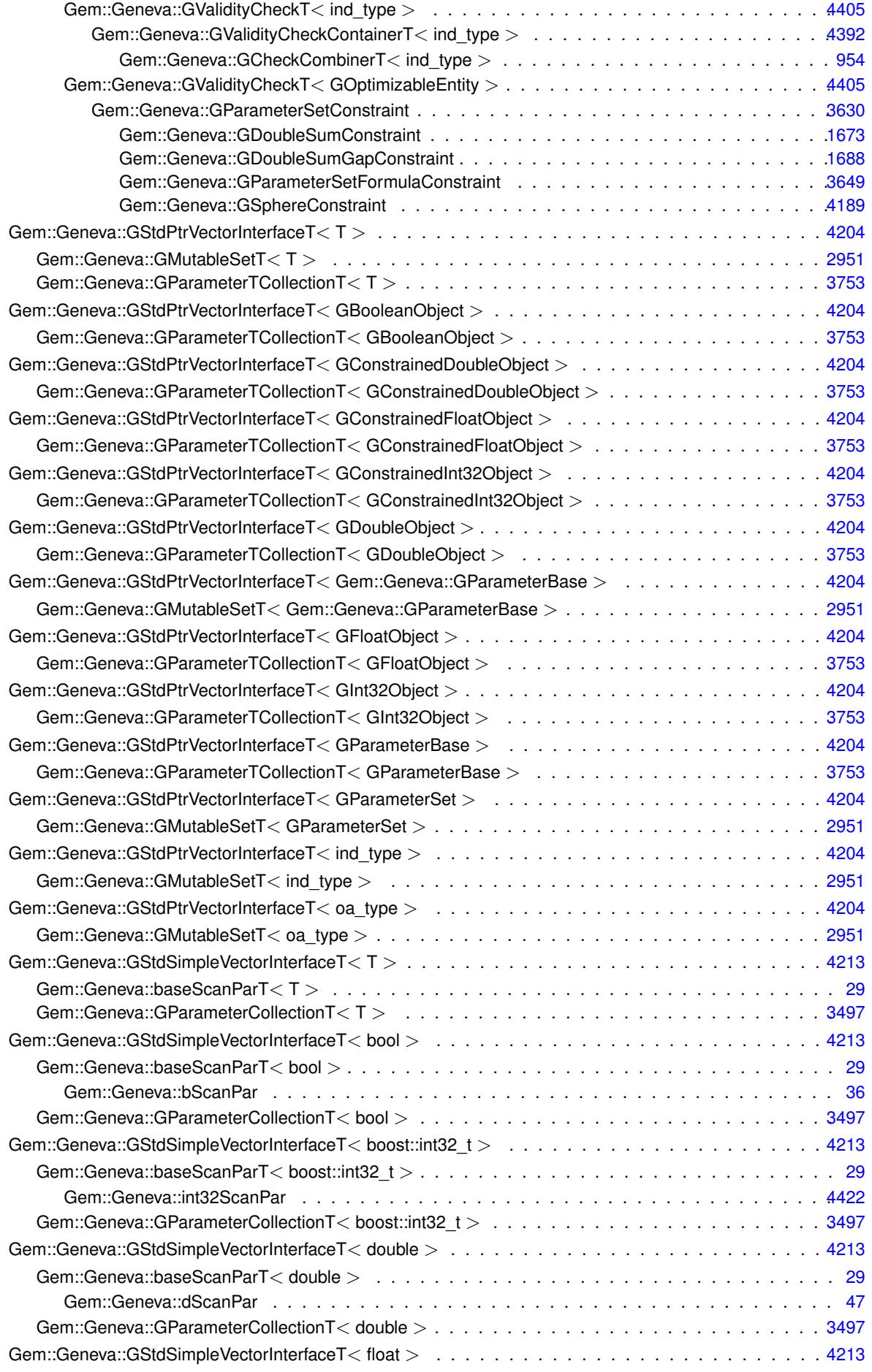

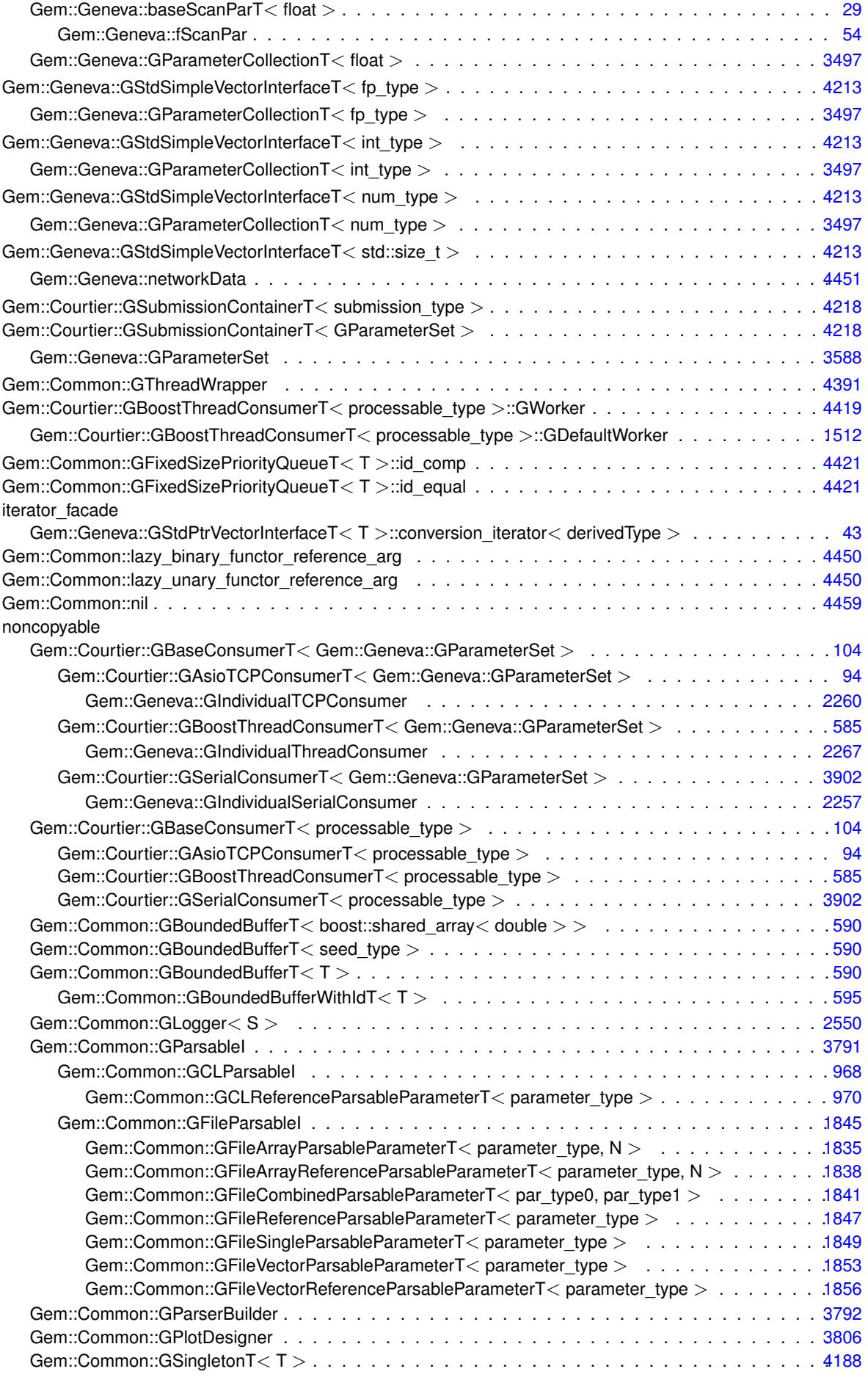

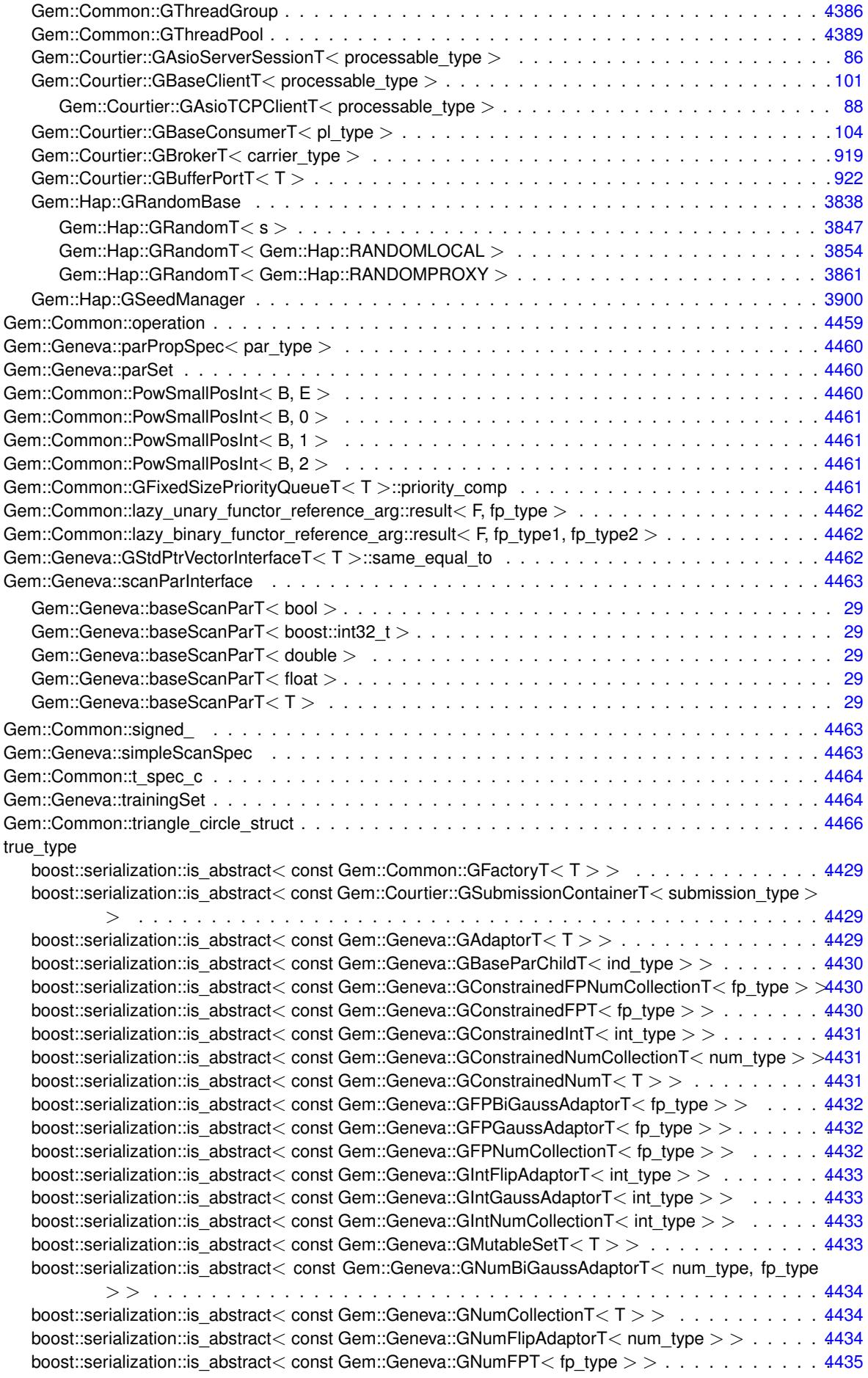

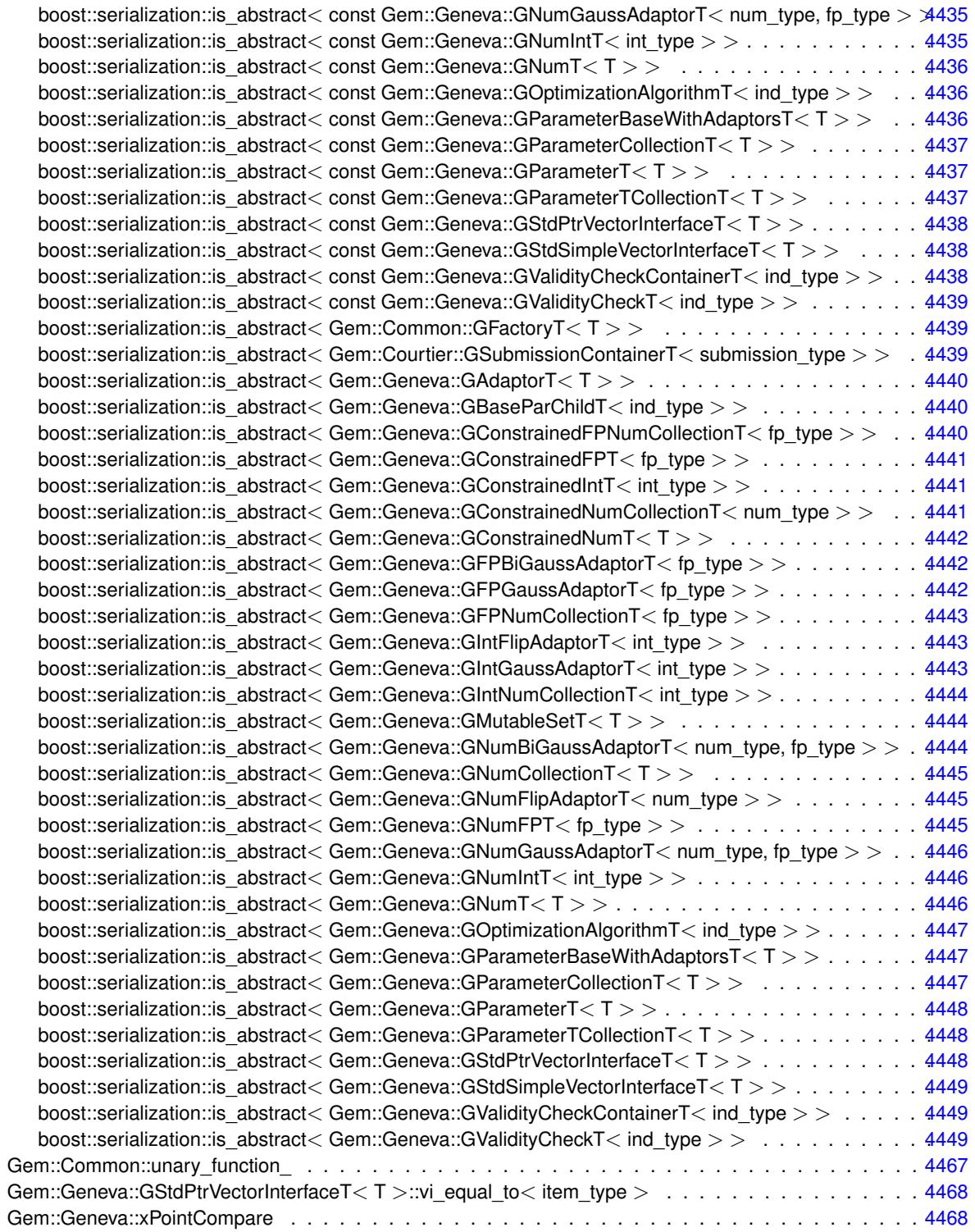

### **Chapter 3**

## **Class Index**

#### **3.1 Class List**

Here are the classes, structs, unions and interfaces with brief descriptions:

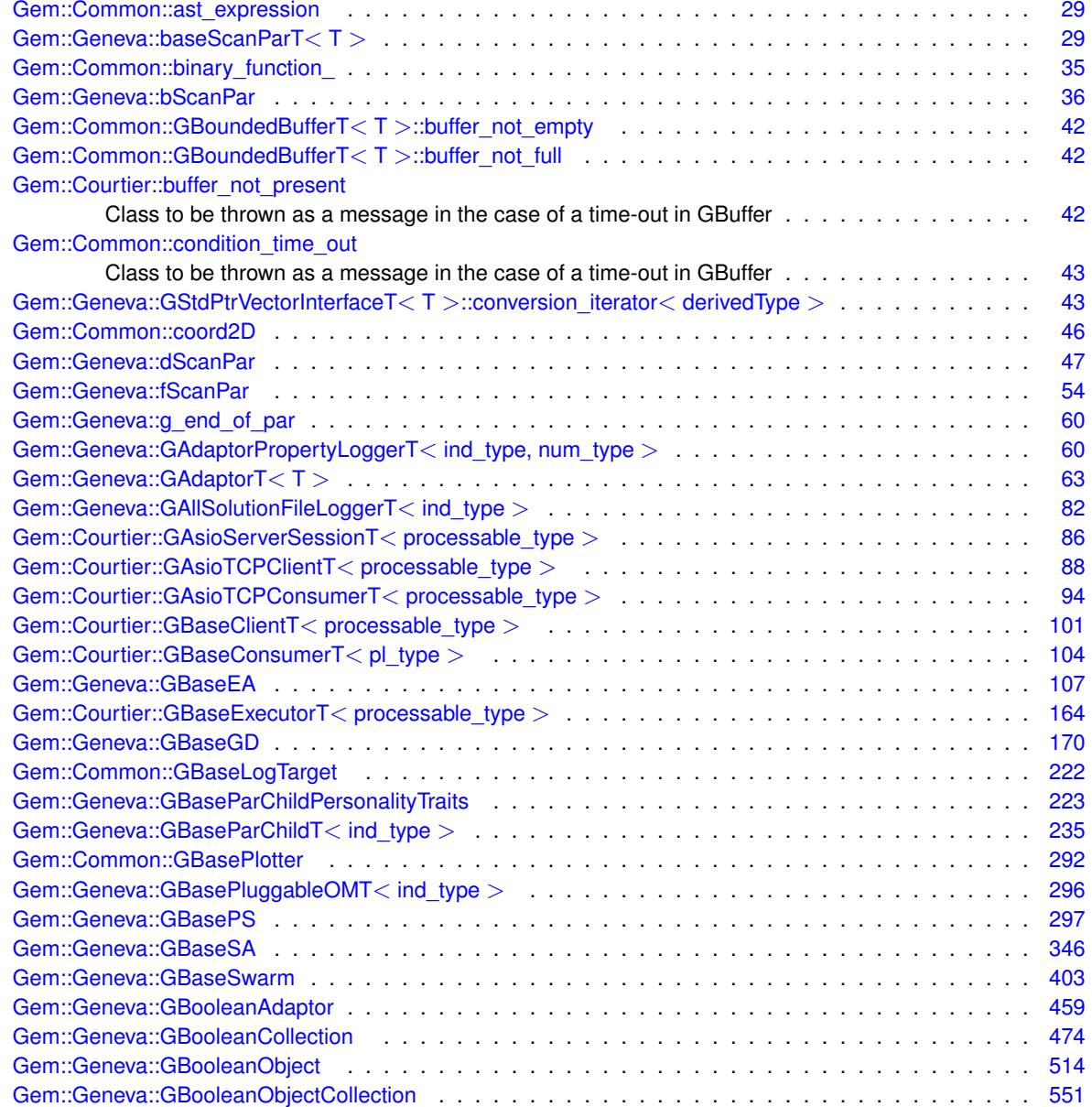

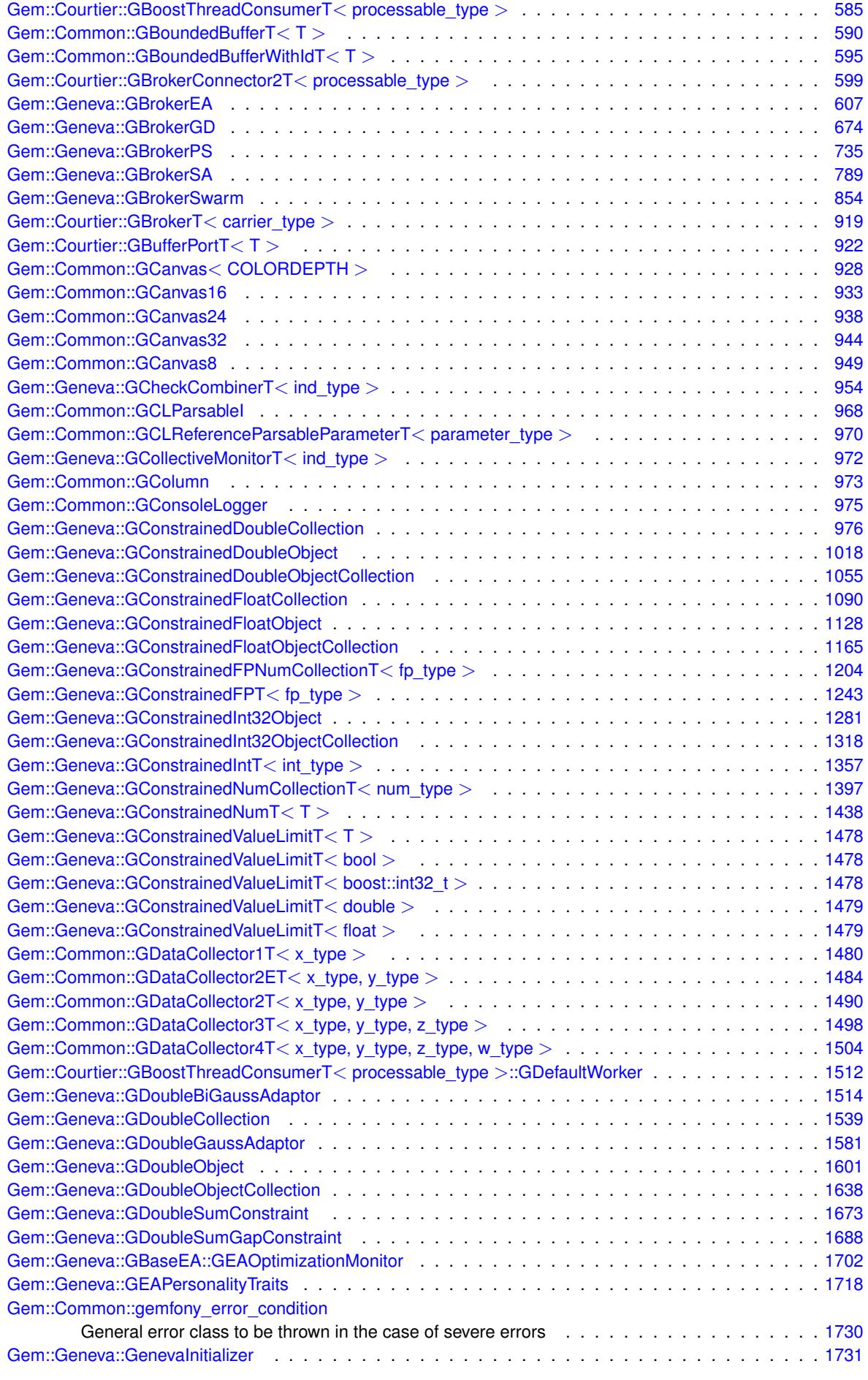

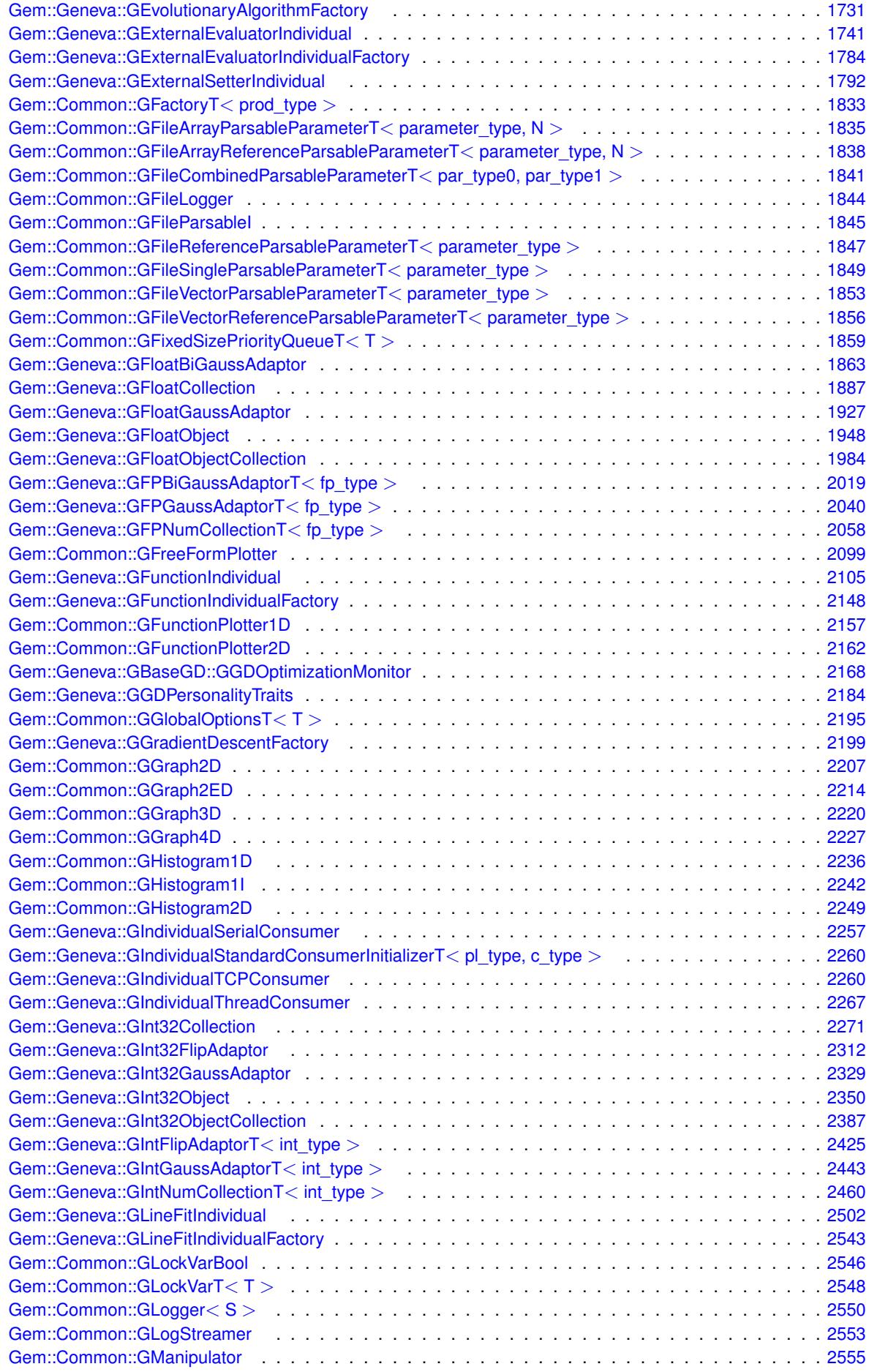

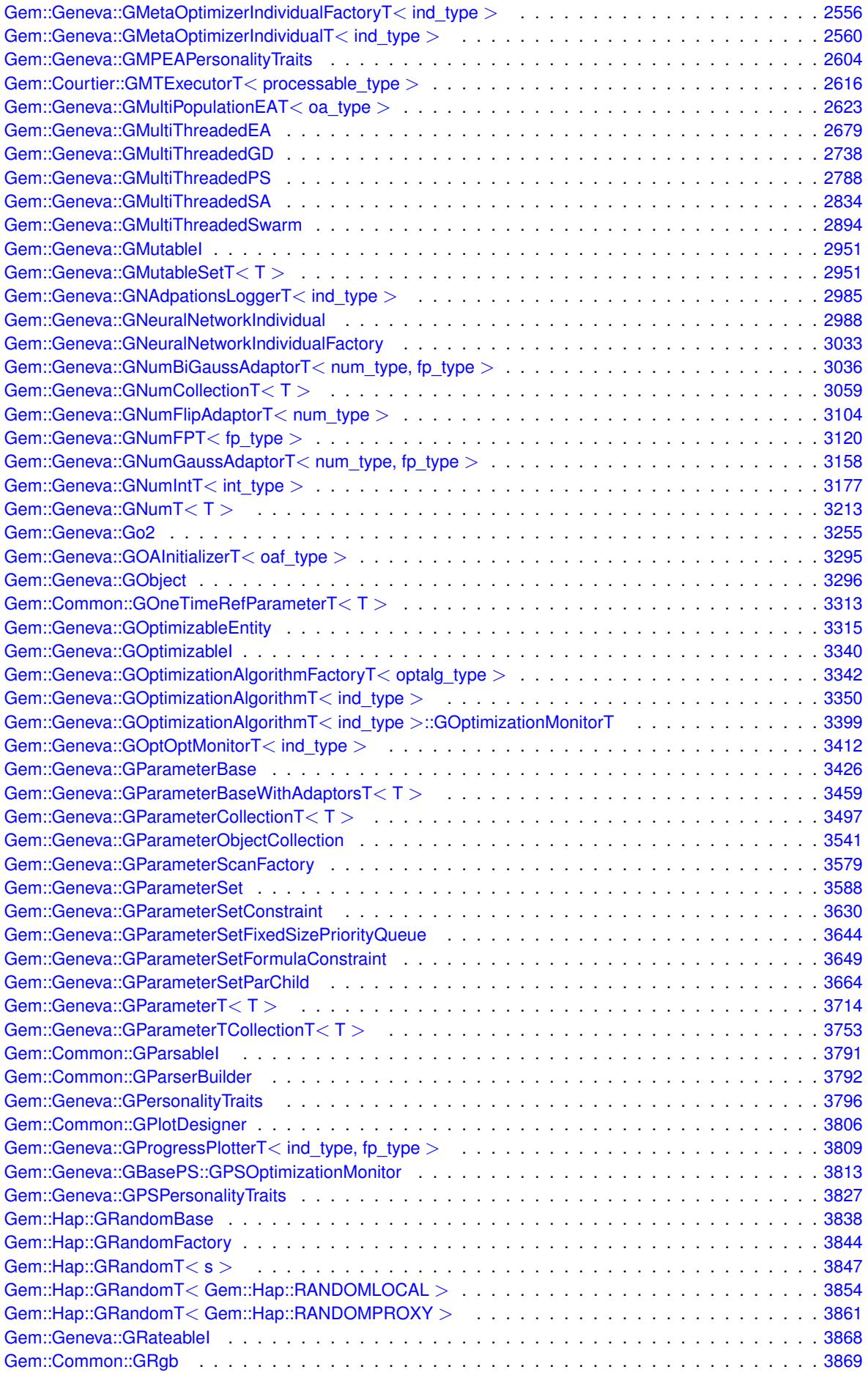

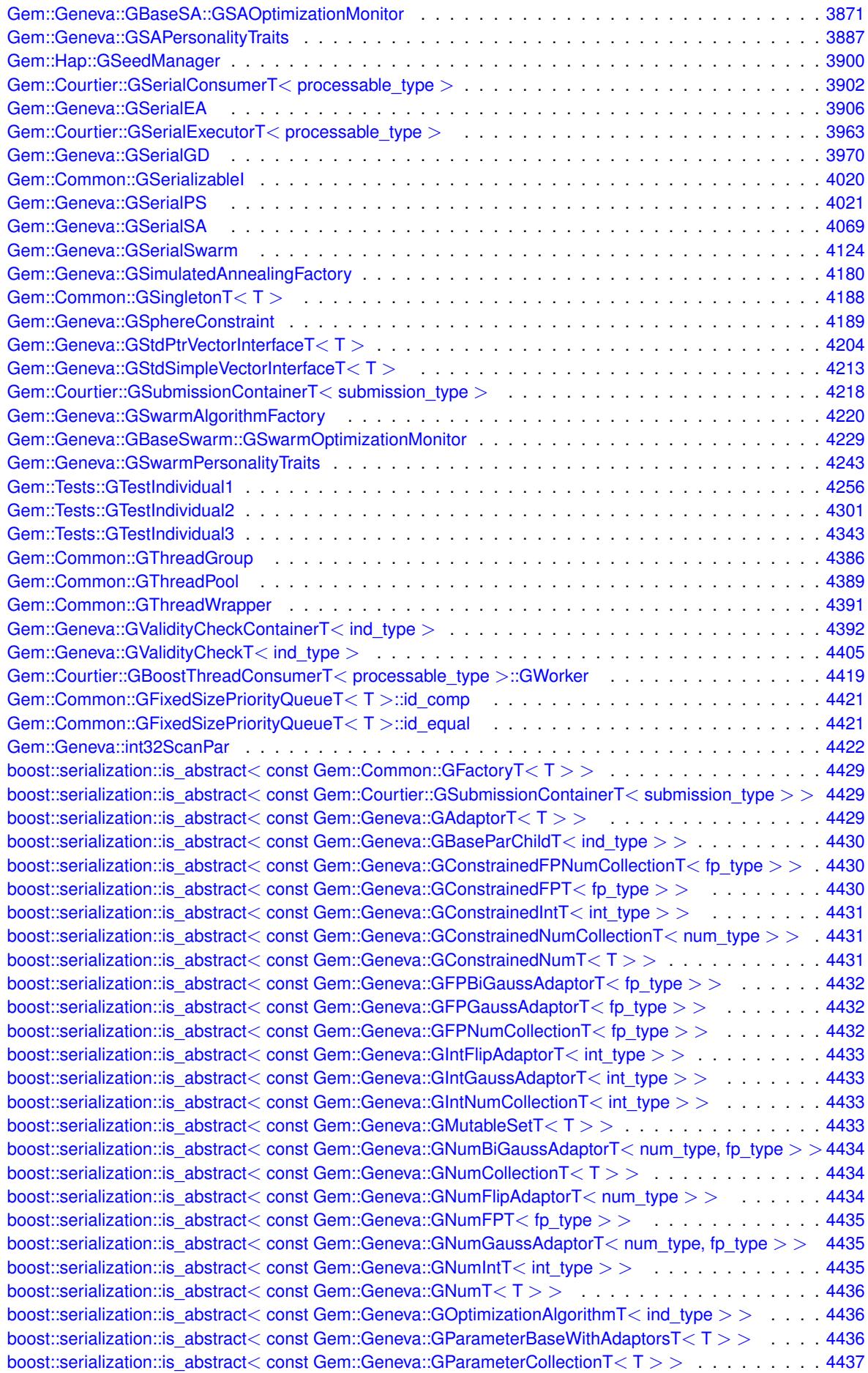

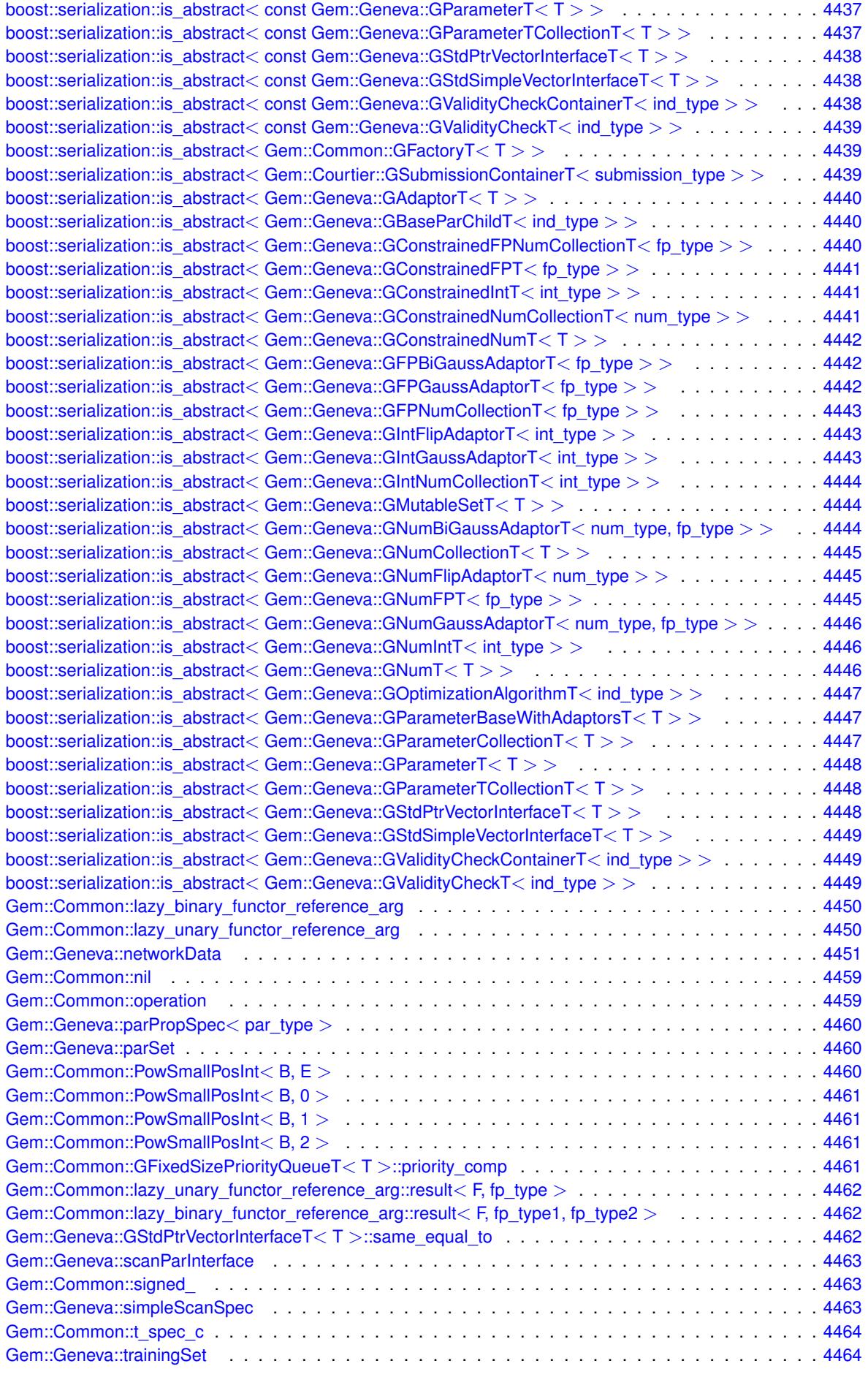
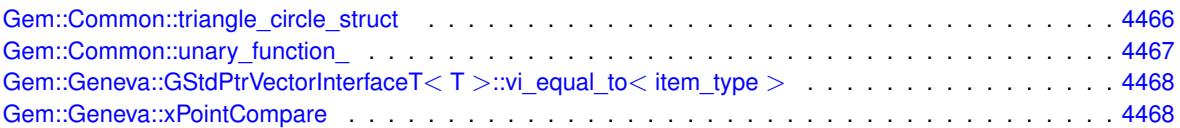

# **Chapter 4**

# **File Index**

## **4.1 File List**

Here is a list of all documented files with brief descriptions:

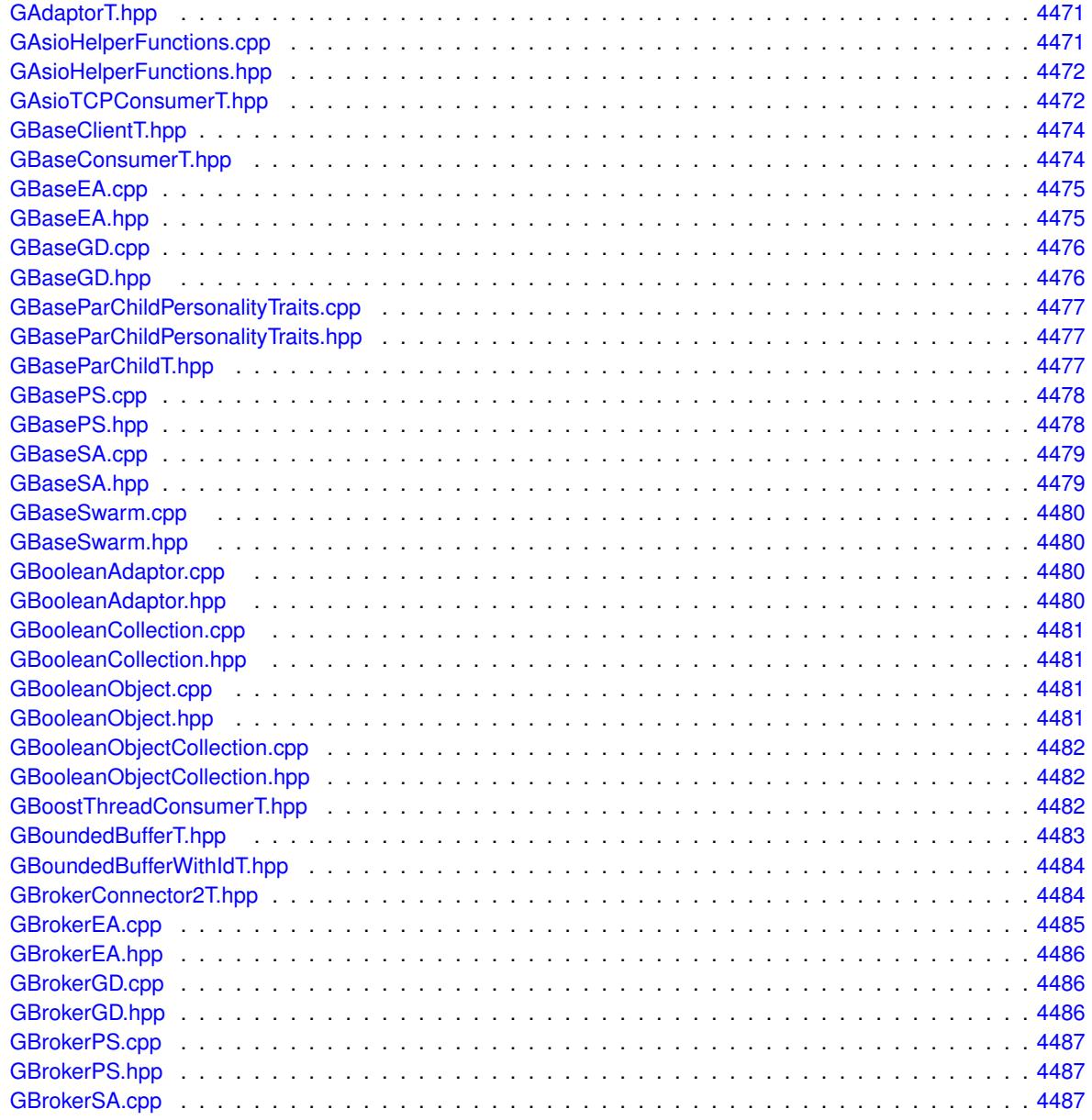

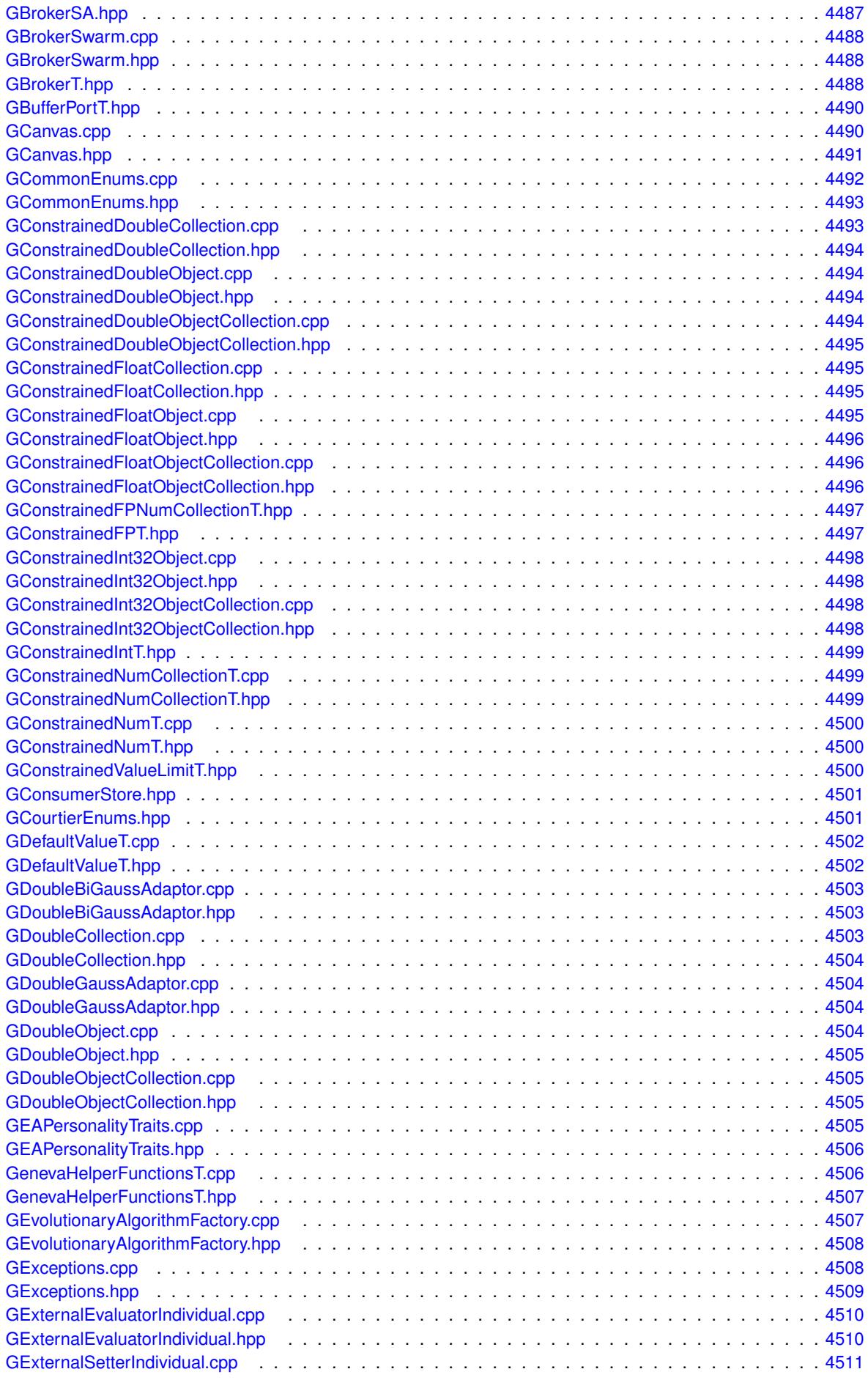

**Generated on Sat Jun 7 2014 13:29:56 for The Geneva Library Collection by Doxygen**

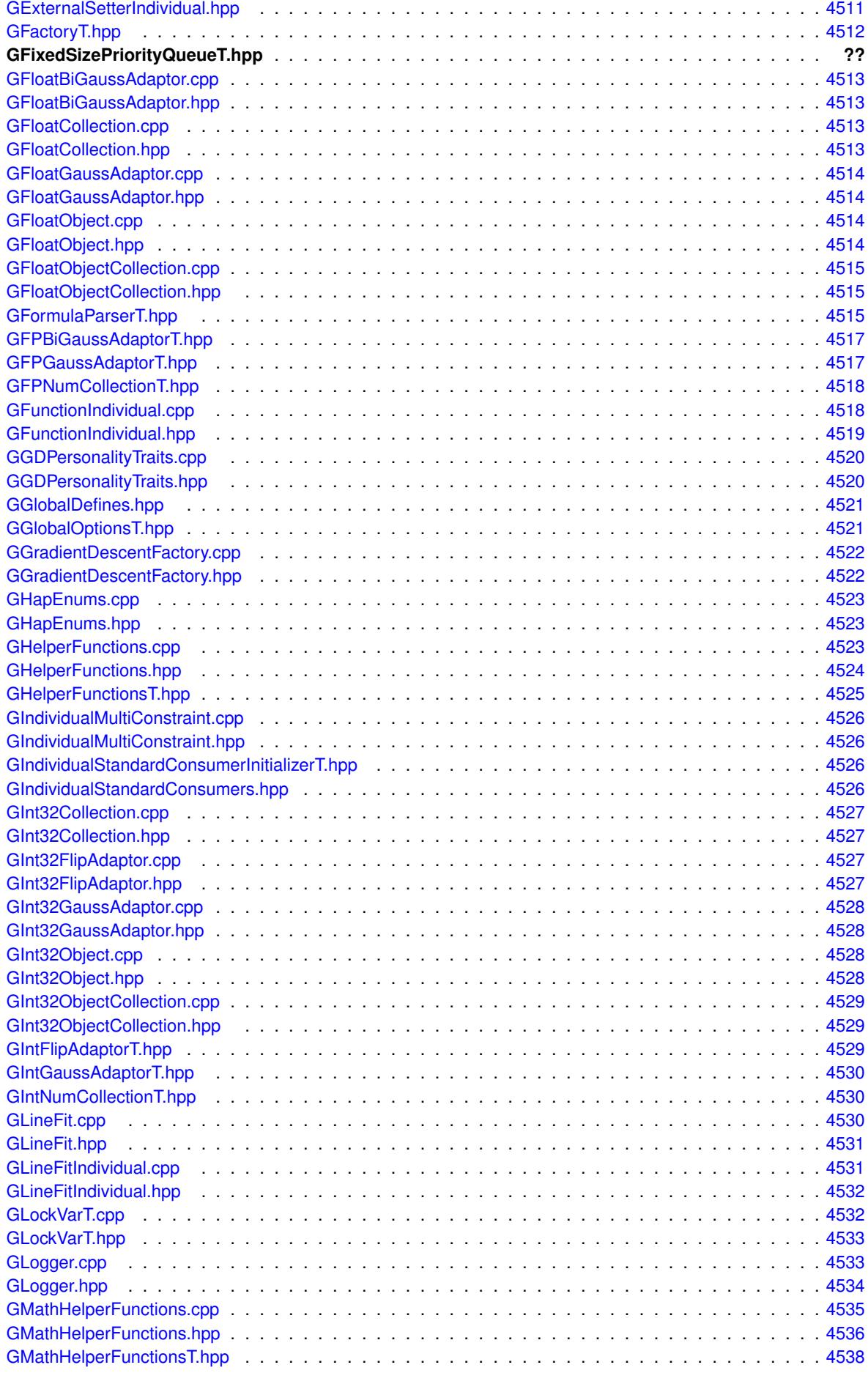

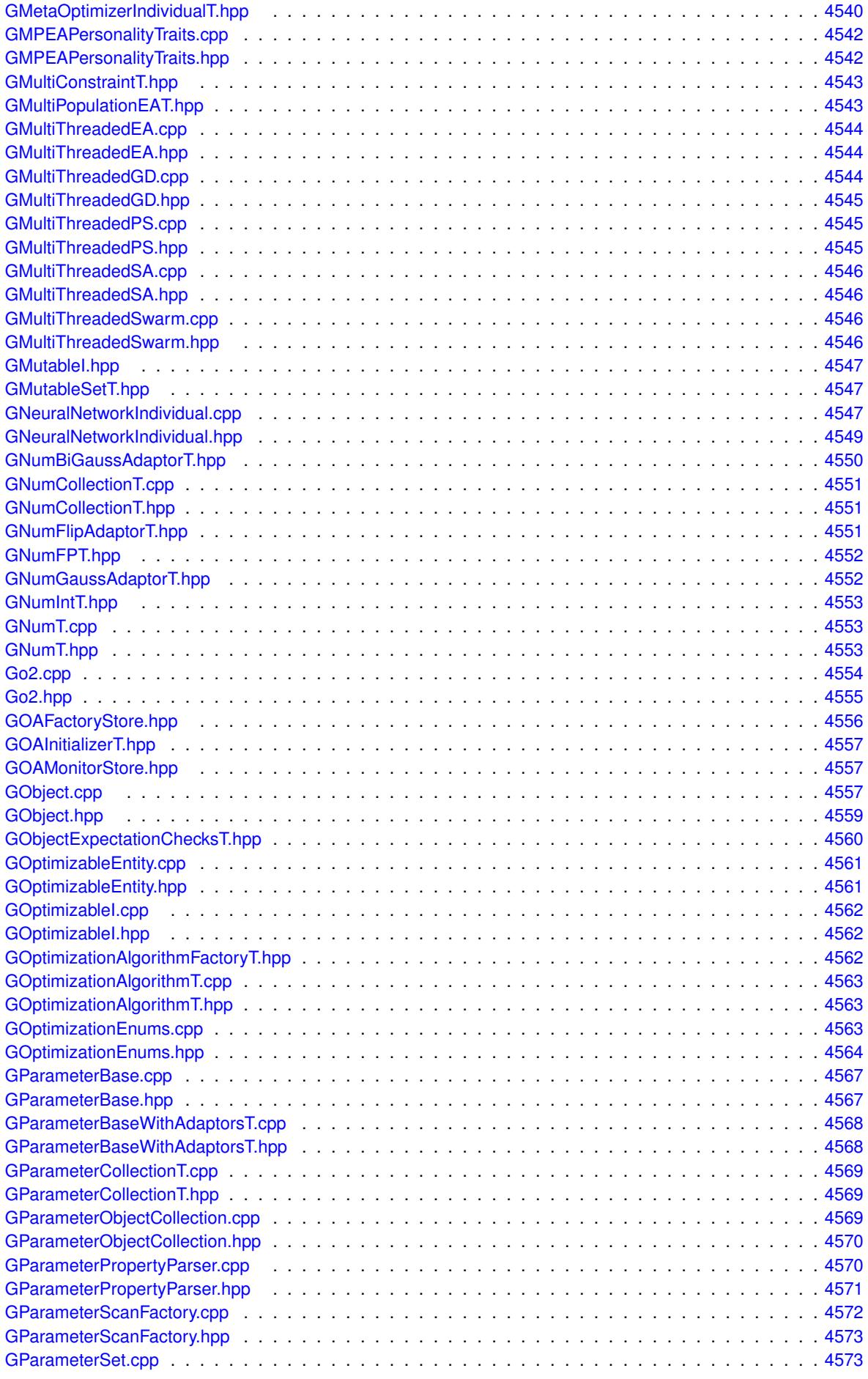

**Generated on Sat Jun 7 2014 13:29:56 for The Geneva Library Collection by Doxygen**

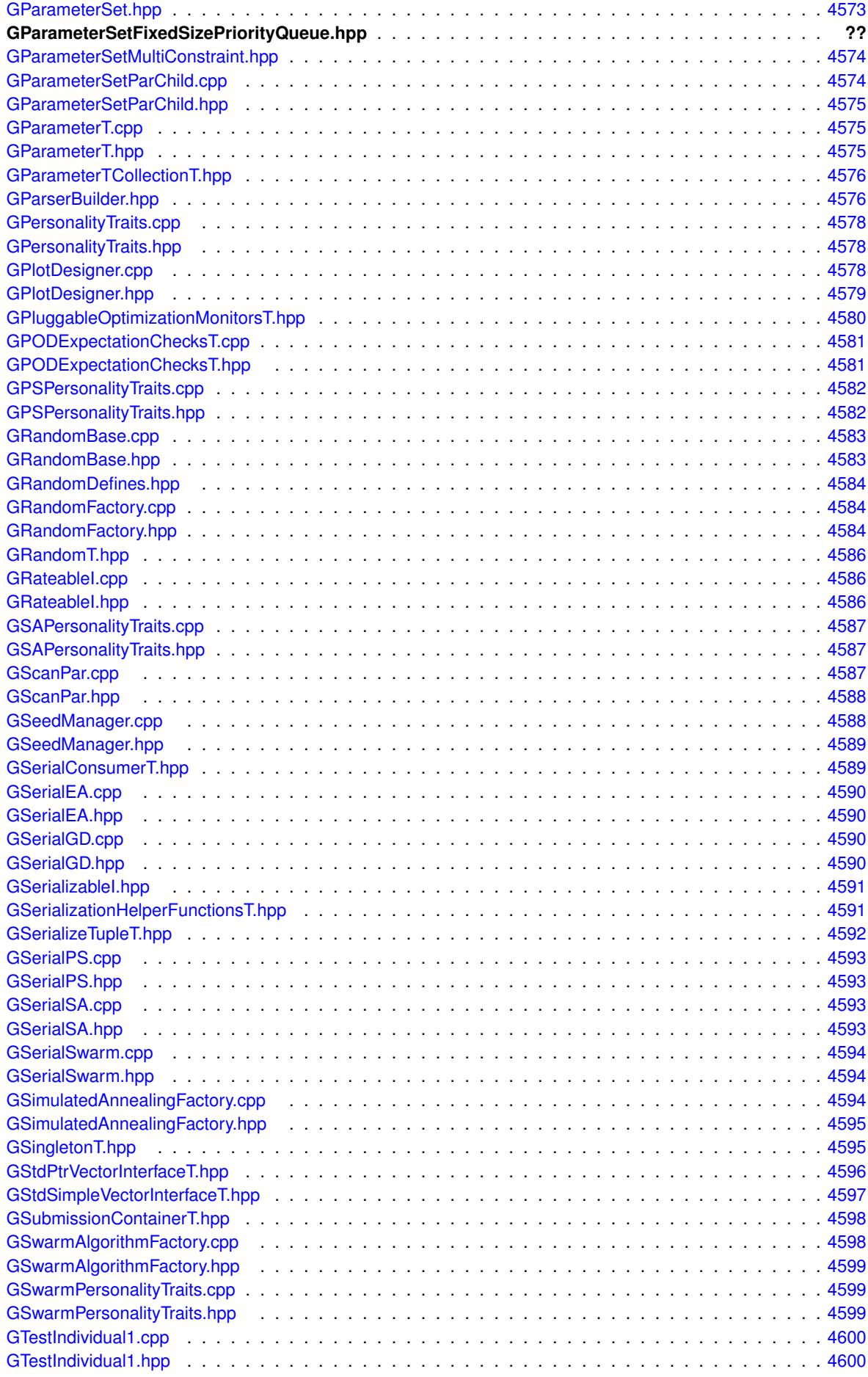

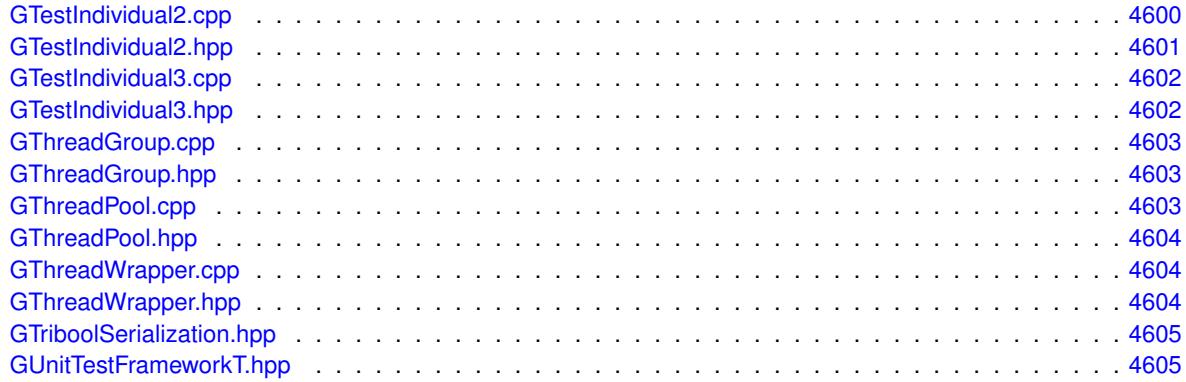

## **Chapter 5**

# **Namespace Documentation**

## **5.1 boost Namespace Reference**

## **5.1.1 Detailed Description**

Mark this class as abstract. This is the content of BOOST\_SERIALIZATION\_ASSUME\_ABSTRACT(T) The content of the BOOST\_SERIALIZATION\_ASSUME\_ABSTRACT(T) macro. Needed for Boost.Serialization.

This file contains some helper functions needed for the serialization of boost::tuple objects

## **5.2 Gem Namespace Reference**

## **5.2.1 Detailed Description**

Check that we have support for threads. This collection of classes is useless without this.

Check that we have support for threads. This class is useless without this.

## **Chapter 6**

## **Class Documentation**

## **6.1 Gem::Common::ast\_expression Struct Reference**

## **Public Attributes**

- operand **first**
- std::list< [operation](#page-4945-0) > **rest**

The documentation for this struct was generated from the following file:

• [GFormulaParserT.hpp](#page-5000-3)

## <span id="page-514-0"></span>**6.2 Gem::Geneva::baseScanParT**< **T** > **Class Template Reference**

#include <GScanPar.hpp>

Inheritance diagram for Gem::Geneva::baseScanParT< T >:

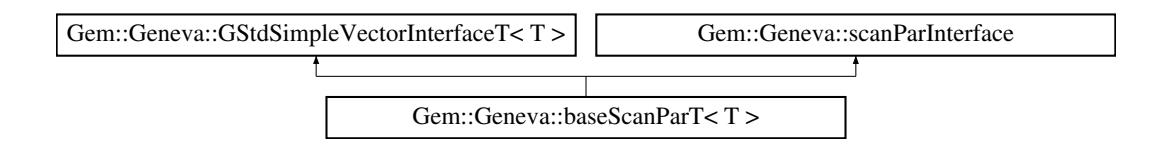

## **Public Types**

- typedef std::vector<T > ::value\_type **value\_type**
- typedef std::vector< T >::reference **reference**
- typedef std::vector<T >
- ::const\_reference **const\_reference**
- typedef std::vector< T >::iterator **iterator**
- typedef std::vector<T > ::const\_iterator **const\_iterator**
- typedef std::vector<T > ::reverse\_iterator **reverse\_iterator**
- typedef std::vector<T > ::const\_reverse\_iterator **const\_reverse\_iterator**
- typedef std::vector< T >::size\_type **size\_type**

• typedef std::vector< T > ::difference\_type **difference\_type**

#### **Public Member Functions**

- [baseScanParT](#page-517-0) [\(parPropSpec](#page-4945-1) $<$  T  $>$  pps, bool randomScan, std::string t)
- [baseScanParT](#page-517-1) (const [baseScanParT](#page-514-0)< T > &cp)
- virtual ∼[baseScanParT](#page-517-2) ()
- virtual NAMEANDIDTYPE [getVarAddress](#page-519-0) () const OVERRIDE
- std::size\_t [getCurrentItemPos](#page-518-0) () const
- T [getCurrentItem](#page-518-1) () const
- virtual bool [goToNextItem](#page-519-1) () BASE
- virtual bool is AtTerminal Position () const BASE
- virtual bool [isAtFirstPosition](#page-520-1) () const BASE
- virtual void [resetPosition](#page-520-2) () BASE
- virtual std::string [getTypeDescriptor](#page-519-2) () const BASE
- virtual boost::optional

< std::string > [checkRelationshipWith\\_base](#page-517-3) (const std::vector< T > &cp\_data, const Gem::Common- ::expectation &e, const double &limit, const std::string &caller, const std::string &y\_name, const bool &with-Messages) const BASE

- virtual boost::optional < std::string > [checkRelationshipWith\\_base](#page-517-4) (const [GStdSimpleVectorInterfaceT](#page-4697-0)< T > &cp, const Gem::- Common::expectation &e, const double &limit, const std::string &caller, const std::string &y\_name, const bool &withMessages) const BASE
- size\_type **size** () const
- bool **empty** () const
- size type **max** size () const
- size\_type **capacity** () const
- void **reserve** (size\_type amount)
- size\_type [count](#page-518-2) (const T &item) const
- const\_iterator [find](#page-518-3) (const T &item) const
- void **swap** (std::vector< T > &cont)
- reference **operator[]** (std::size\_t pos)
- const\_reference **operator[]** (std::size\_t pos) const
- reference **at** (std::size\_t pos)
- const\_reference **at** (std::size\_t pos) const
- reference **front** ()
- const\_reference front () const
- reference **back** ()
- const\_reference **back** () const
- iterator **begin** ()
- const\_iterator **begin** () const
- iterator **end** ()
- const\_iterator **end** () const
- reverse\_iterator **rbegin** ()
- const reverse iterator *rbegin* () const
- reverse\_iterator **rend** ()
- const\_reverse\_iterator **rend** () const
- iterator [insert](#page-519-3) (iterator pos, const T &item)
- void [insert](#page-520-3) (iterator pos, size type amount, const T &item)
- void **push\_back** (const T &item)
- iterator **erase** (iterator pos)
- iterator **erase** (iterator from, iterator to)
- void **pop\_back** ()
- void [resize](#page-520-4) (size\_type amount, const T &item)
- <span id="page-516-0"></span>• void [resize](#page-520-5) (size\_type amount)
- void [clear](#page-516-0) ()
- void [getDataCopy](#page-518-4) (std::vector $<$  T  $>$  &cp) const
- <span id="page-516-1"></span>• void [crossOver](#page-518-5) [\(GStdSimpleVectorInterfaceT](#page-4697-0)< T > &cp, const std::size\_t &pos)
- <span id="page-516-2"></span>• virtual bool [modify\\_GUnitTests](#page-516-1) () BASE
- virtual void specificTestsNoFailureExpected GUnitTests () BASE
- <span id="page-516-3"></span>• virtual void specificTestsFailuresExpected GUnitTests () BASE

## <span id="page-516-4"></span>**Protected Member Functions**

- <span id="page-516-5"></span>• [baseScanParT](#page-516-4) ()
- virtual void [dummyFunction](#page-516-5) ()
- T [getRandomItem](#page-519-4) () const
- <span id="page-516-6"></span>• template $\lt$

<span id="page-516-7"></span>• template $\lt$ 

- bool **getRandomItem** () const
- boost::int32\_t **getRandomItem** () const
- <span id="page-516-8"></span>• template $\lt$ float **getRandomItem** () const
- <span id="page-516-9"></span>• template $\lt$ double **getRandomItem** () const
- template $\lt$ bool [getRandomItem](#page-516-6) () const
- template $\lt$ boost::int32\_t [getRandomItem](#page-516-7) () const
- template $\lt$ float [getRandomItem](#page-516-8) () const
- template $\lt$ double [getRandomItem](#page-516-9) () const

## <span id="page-516-10"></span>**Protected Attributes**

- <span id="page-516-11"></span>• NAMEANDIDTYPE [var\\_](#page-516-10)
- <span id="page-516-12"></span>• std::size\_t step
- std::size\_t nSteps
- <span id="page-516-14"></span><span id="page-516-13"></span>• T lower
- T [upper\\_](#page-516-14)
- <span id="page-516-16"></span><span id="page-516-15"></span>• bool randomScan
- <span id="page-516-17"></span>• std::string typeDescription
- [Gem::Hap::GRandom](#page-4344-0) [gr\\_](#page-516-17)
- std::vector< T > **data**

## **Friends**

• class **boost::serialization::access**

### **6.2.1 Detailed Description**

**template**<**typename T**>**class Gem::Geneva::baseScanParT**< **T** >

Basic parameter functionality

## **6.2.2 Constructor & Destructor Documentation**

<span id="page-517-0"></span>**6.2.2.1 template**<**typename T**> **Gem::Geneva::baseScanParT**< **T** >**::baseScanParT ( parPropSpec**< **T** > *pps,* **bool** *randomScan,* **std::string** *t* **)** [inline]

## <span id="page-517-1"></span>The standard constructor

**6.2.2.2 template**<**typename T**> **Gem::Geneva::baseScanParT**< **T** >**::baseScanParT ( const baseScanParT**< **T** > **&** *cp* **)** [inline]

## <span id="page-517-2"></span>The copy constructor

**6.2.2.3 template**<**typename T**> **virtual Gem::Geneva::baseScanParT**< **T** >**::**∼**baseScanParT ( )** [inline]**,** [virtual]

The destructor

## **6.2.3 Member Function Documentation**

<span id="page-517-3"></span>**6.2.3.1 template**<**typename T**> **virtual boost::optional**<**std::string**> **Gem::Geneva::GStdSimpleVectorInterfaceT**< **T** >**::checkRelationshipWith\_base ( const std::vector**< **T** > **&** *cp\_data,* **const Gem::Common::expectation &** *e,* **const double &** *limit,* **const std::string &** *caller,* **const std::string &** *y\_name,* **const bool &** *withMessages* **) const** [inline]**,** [virtual]**,** [inherited]

Checks whether a given expectation for the relationship between this object and another object is fulfilled.

#### **Parameters**

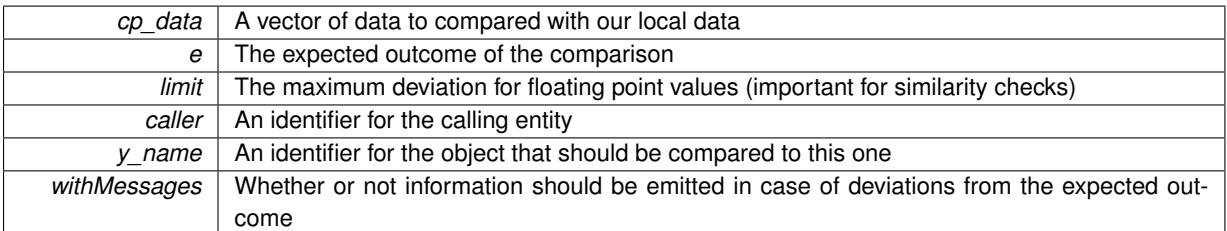

#### **Returns**

A boost::optional<std::string> object that holds a descriptive string if expectations were not met

<span id="page-517-4"></span>**6.2.3.2 template**<**typename T**> **virtual boost::optional**<**std::string**> **Gem::Geneva::GStdSimpleVectorInterfaceT**< **T** >**::checkRelationshipWith\_base ( const GStdSimpleVectorInterfaceT**< **T** > **&** *cp,* **const Gem::Common::expectation &** *e,* **const double &** *limit,* **const std::string &** *caller,* **const std::string &** *y\_name,* **const bool &** *withMessages* **) const** [inline]**,** [virtual]**,** [inherited]

Checks whether a given expectation for the relationship between this object and another object is fulfilled.

#### **Parameters**

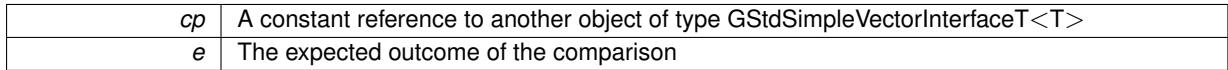

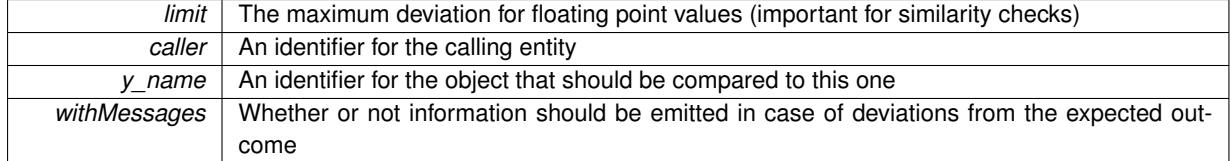

**Returns**

A boost::optional<std::string> object that holds a descriptive string if expectations were not met

<span id="page-518-2"></span>**6.2.3.3 template**<**typename T**> **size\_type Gem::Geneva::GStdSimpleVectorInterfaceT**< **T** >**::count ( const T &** *item* **) const** [inline]**,** [inherited]

Counts the elements whose content is equal to item.

#### **Parameters**

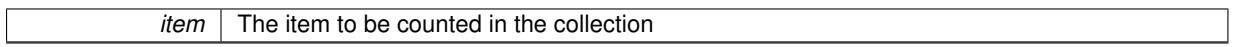

#### **Returns**

The number of items found

<span id="page-518-5"></span>**6.2.3.4 template**<**typename T**> **void Gem::Geneva::GStdSimpleVectorInterfaceT**< **T** >**::crossOver ( GStdSimpleVectorInterfaceT**< **T** > **&** *cp,* **const std::size\_t &** *pos* **)** [inline]**,** [inherited]

Performs a cross-over operation at a given position. Note: We do NOT require the two vectors to be of the same size

## **Parameters**

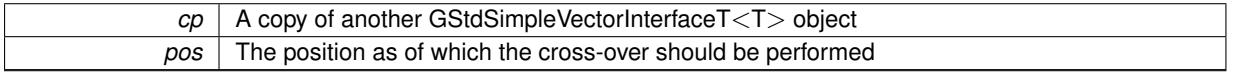

<span id="page-518-3"></span>**6.2.3.5 template**<**typename T**> **const\_iterator Gem::Geneva::GStdSimpleVectorInterfaceT**< **T** >**::find ( const T &** *item* **) const** [inline]**,** [inherited]

<span id="page-518-1"></span>Searches for item in the entire range of the vector. Needs to be re-implemented here, as we are dealing with a collection of smart pointers and we do not want to compare the pointers themselves.

**6.2.3.6 template**<**typename T**> **T Gem::Geneva::baseScanParT**< **T** >**::getCurrentItem ( ) const** [inline]

<span id="page-518-0"></span>Retrieve the current item

**6.2.3.7 template**<**typename T**> **std::size\_t Gem::Geneva::baseScanParT**< **T** >**::getCurrentItemPos ( ) const** [inline]

#### <span id="page-518-4"></span>Retrieves the current item position

**6.2.3.8 template**<**typename T**> **void Gem::Geneva::GStdSimpleVectorInterfaceT**< **T** >**::getDataCopy ( std::vector**< **T** > **&** *cp* **) const** [inline]**,** [inherited]

Creates a copy of the data vector. It is assumed that cp is empty or that all data in it can be deleted.

**Parameters**

 $|cp|$  A reference to a vector that will hold a copy of our local data vector

**6.2.3.9 template**<> **bool Gem::Geneva::baseScanParT**< **bool** >**::getRandomItem ( ) const** [protected]

Retrieval of a random value for type bool

**6.2.3.10 template**<> **boost::int32\_t Gem::Geneva::baseScanParT**< **boost::int32\_t** >**::getRandomItem ( ) const** [protected]

Retrieval of a random value for type boost::int32\_t

**6.2.3.11 template**<> **float Gem::Geneva::baseScanParT**< **float** >**::getRandomItem ( ) const** [protected]

Retrieval of a random value for type float

**6.2.3.12 template**<> **double Gem::Geneva::baseScanParT**< **double** >**::getRandomItem ( ) const** [protected]

<span id="page-519-4"></span>Retrieval of a random value for type double

**6.2.3.13 template**<**typename T**> **T Gem::Geneva::baseScanParT**< **T** >**::getRandomItem ( ) const** [inline]**,** [protected]

<span id="page-519-2"></span>Retrieves a random item. To be re-implemented for each supported type

**6.2.3.14 template**<**typename T**> **virtual std::string Gem::Geneva::baseScanParT**< **T** >**::getTypeDescriptor ( ) const** [inline]**,** [virtual]

#### Retrieve the type descriptor

<span id="page-519-0"></span>Implements [Gem::Geneva::scanParInterface.](#page-4948-0)

**6.2.3.15 template**<**typename T**> **virtual NAMEANDIDTYPE Gem::Geneva::baseScanParT**< **T** >**::getVarAddress ( ) const** [inline]**,** [virtual]

#### Retrieve the address of this object

<span id="page-519-1"></span>Implements [Gem::Geneva::scanParInterface.](#page-4948-0)

**6.2.3.16 template**<**typename T**> **virtual bool Gem::Geneva::baseScanParT**< **T** >**::goToNextItem ( )** [inline]**,** [virtual]

Switch to the next position in the vector or rewind

#### **Returns**

A boolean indicating whether a warp has taken place

<span id="page-519-3"></span>Implements [Gem::Geneva::scanParInterface.](#page-4948-0)

**6.2.3.17 template**<**typename T**> **iterator Gem::Geneva::GStdSimpleVectorInterfaceT**< **T** >**::insert ( iterator** *pos,* **const T &** *item* **)** [inline]**,** [inherited]

<span id="page-520-3"></span>Inserts a given item at position pos. Checks whether the item actually points somewhere.

**6.2.3.18 template**<**typename T**> **void Gem::Geneva::GStdSimpleVectorInterfaceT**< **T** >**::insert ( iterator** *pos,* **size\_type** *amount,* **const T &** *item* **)** [inline]**,** [inherited]

<span id="page-520-1"></span>Inserts a given amount of items after position pos.

**6.2.3.19 template**<**typename T**> **virtual bool Gem::Geneva::baseScanParT**< **T** >**::isAtFirstPosition ( ) const** [inline]**,** [virtual]

Checks whether step\_ points to the first item in the array

<span id="page-520-0"></span>Implements [Gem::Geneva::scanParInterface.](#page-4948-0)

**6.2.3.20 template**<**typename T**> **virtual bool Gem::Geneva::baseScanParT**< **T** >**::isAtTerminalPosition ( ) const** [inline]**,** [virtual]

Checks whether step\_ points to the last item in the array

<span id="page-520-2"></span>Implements [Gem::Geneva::scanParInterface.](#page-4948-0)

**6.2.3.21 template**<**typename T**> **virtual void Gem::Geneva::baseScanParT**< **T** >**::resetPosition ( )** [inline]**,** [virtual]

Resets the current position

<span id="page-520-4"></span>Implements [Gem::Geneva::scanParInterface.](#page-4948-0)

**6.2.3.22 template**<**typename T**> **void Gem::Geneva::GStdSimpleVectorInterfaceT**< **T** >**::resize ( size\_type** *amount,* **const T &** *item* **)** [inline]**,** [inherited]

Resizing the vector, initialization with item. This function does nothing if amount is the same as data.size(). We assume in this function that T is copy-constructible.

#### **Parameters**

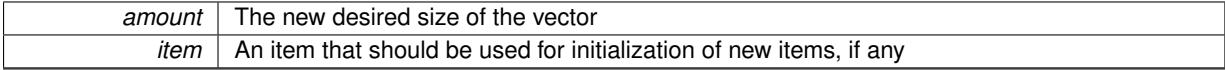

<span id="page-520-5"></span>**6.2.3.23 template**<**typename T**> **void Gem::Geneva::GStdSimpleVectorInterfaceT**< **T** >**::resize ( size\_type** *amount* **)** [inline]**,** [inherited]

Resize the vector without "template" items. This essentially means that T will be default-constructed. For numeric values this will usually mean T(0).

The documentation for this class was generated from the following file:

• [GScanPar.hpp](#page-5072-6)

## **6.3 Gem::Common::binary\_function\_ Struct Reference**

## **Public Attributes**

- std::string **fname\_**
- operand **operand1\_**
- operand **operand2\_**

The documentation for this struct was generated from the following file:

• [GFormulaParserT.hpp](#page-5000-3)

## <span id="page-521-0"></span>**6.4 Gem::Geneva::bScanPar Class Reference**

#include <GScanPar.hpp>

Inheritance diagram for Gem::Geneva::bScanPar:

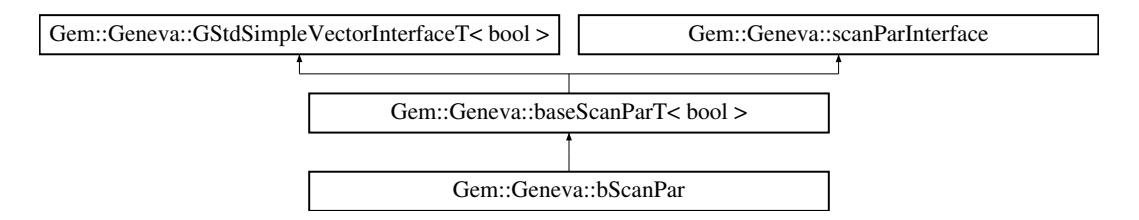

## **Public Types**

- typedef std::vector< bool > ::value\_type **value\_type**
- typedef std::vector< bool > ::reference **reference**
- typedef std::vector< bool > ::const\_reference **const\_reference**
- typedef std::vector< bool > ::iterator **iterator**
- typedef std::vector< bool > ::const\_iterator **const\_iterator**
- typedef std::vector< bool > ::reverse\_iterator **reverse\_iterator**
- typedef std::vector< bool > ::const\_reverse\_iterator **const\_reverse\_iterator**
- typedef std::vector< bool > ::size\_type **size\_type**
- typedef std::vector< bool > ::difference\_type **difference\_type**

## **Public Member Functions**

- [bScanPar](#page-523-0) [\(parPropSpec](#page-4945-1)< bool >, bool)
- [bScanPar](#page-523-1) (const [bScanPar](#page-521-0) &)
- virtual ∼[bScanPar](#page-523-2) ()
- boost::shared  $ptr < bScanPar > clone$  $ptr < bScanPar > clone$  $ptr < bScanPar > clone$  $ptr < bScanPar > clone$  () const
- virtual NAMEANDIDTYPE [getVarAddress](#page-519-0) () const OVERRIDE
- std::size\_t [getCurrentItemPos](#page-518-0) () const
- bool [getCurrentItem](#page-518-1) () const
- virtual bool [goToNextItem](#page-519-1) () BASE
- virtual bool is AtTerminal Position () const BASE
- virtual bool [isAtFirstPosition](#page-520-1) () const BASE
- virtual void [resetPosition](#page-520-2) () BASE
- virtual std::string [getTypeDescriptor](#page-519-2) () const BASE
- virtual boost::optional

 $<$  std::string  $>$  checkRelationshipWith base (const std::vector $<$  bool  $>$  &cp data, const Gem::Common-::expectation &e, const double &limit, const std::string &caller, const std::string &y\_name, const bool &with-Messages) const BASE

• virtual boost::optional

< std::string > [checkRelationshipWith\\_base](#page-517-4) (const [GStdSimpleVectorInterfaceT](#page-4697-0)< bool > &cp, const Gem::- Common::expectation &e, const double &limit, const std::string &caller, const std::string &y\_name, const bool &withMessages) const BASE

- size\_type **size** () const
- bool **empty** () const
- size type **max** size () const
- size type **capacity** () const
- void **reserve** (size\_type amount)
- size\_type [count](#page-518-2) (const bool &item) const
- const\_iterator [find](#page-518-3) (const bool &item) const
- void **swap** (std::vector< bool > &cont)
- reference **operator**[] (std::size t pos)
- const\_reference **operator[]** (std::size\_t pos) const
- reference **at** (std::size\_t pos)
- const reference at (std::size t pos) const
- reference **front** ()
- const\_reference **front** () const
- reference **back** ()
- const\_reference **back** () const
- iterator **begin** ()
- const\_iterator **begin** () const
- iterator **end** ()
- const iterator **end** () const
- reverse\_iterator **rbegin** ()
- const\_reverse\_iterator **rbegin** () const
- reverse\_iterator **rend** ()
- const\_reverse\_iterator **rend** () const
- iterator [insert](#page-519-3) (iterator pos, const bool &item)
- void [insert](#page-520-3) (iterator pos, size type amount, const bool &item)
- void **push\_back** (const bool &item)
- iterator **erase** (iterator pos)
- iterator **erase** (iterator from, iterator to)
- void **pop\_back** ()
- void [resize](#page-520-4) (size type amount, const bool &item)
- void [resize](#page-520-5) (size type amount)
- void [clear](#page-516-0) ()
- void [getDataCopy](#page-518-4) (std::vector< bool > &cp) const
- void [crossOver](#page-518-5) [\(GStdSimpleVectorInterfaceT](#page-4697-0)< bool > &cp, const std::size\_t &pos)
- virtual bool [modify\\_GUnitTests](#page-516-1) () BASE
- virtual void specificTestsNoFailureExpected GUnitTests () BASE
- virtual void specificTestsFailuresExpected GUnitTests () BASE

## **Protected Member Functions**

- virtual void [dummyFunction](#page-516-5) ()
- bool [getRandomItem](#page-519-4) () const

## **Protected Attributes**

- NAMEANDIDTYPE var
- std::size\_t [step\\_](#page-516-11)
- std::size\_t nSteps
- bool lower
- bool [upper\\_](#page-516-14)
- bool randomScan
- std::string [typeDescription\\_](#page-516-16)
- [Gem::Hap::GRandom](#page-4344-0) [gr\\_](#page-516-17)
- std::vector< bool > **data**

## **Friends**

- class **boost::serialization::access**
- **6.4.1 Detailed Description**

This class holds boolean parameters

## **6.4.2 Constructor & Destructor Documentation**

<span id="page-523-0"></span>**6.4.2.1 Gem::Geneva::bScanPar::bScanPar ( parPropSpec**< **bool** > *pps,* **bool** *randomScan* **)**

Construction from local variables.

<span id="page-523-1"></span>Construction from local variables

**6.4.2.2 Gem::Geneva::bScanPar::bScanPar ( const bScanPar &** *cp* **)**

Copy constructor.

<span id="page-523-2"></span>The copy constructor

**6.4.2.3 Gem::Geneva::bScanPar::**∼**bScanPar ( )** [virtual]

The destructor.

The destructor

## **6.4.3 Member Function Documentation**

**6.4.3.1 virtual boost::optional**<**std::string**> **Gem::Geneva::GStdSimpleVectorInterfaceT**< **bool** >**::checkRelationshipWith\_base ( const std::vector**< **bool** > **&** *cp\_data,* **const Gem::Common::expectation &** *e,* **const double &** *limit,* **const std::string &** *caller,* **const std::string &** *y\_name,* **const bool &** *withMessages* **) const** [inline]**,** [virtual]**,** [inherited]

Checks whether a given expectation for the relationship between this object and another object is fulfilled.

**Parameters**

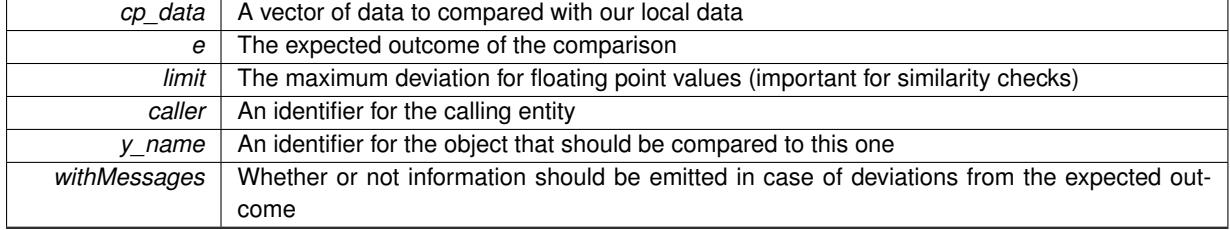

**Returns**

A boost::optional<std::string> object that holds a descriptive string if expectations were not met

**6.4.3.2 virtual boost::optional**<**std::string**> **Gem::Geneva::GStdSimpleVectorInterfaceT**< **bool** >**::checkRelationshipWith\_base ( const GStdSimpleVectorInterfaceT**< **bool** > **&** *cp,* **const Gem::Common::expectation &** *e,* **const double &** *limit,* **const std::string &** *caller,* **const std::string &** *y\_name,* **const bool &** *withMessages* **) const** [inline]**,** [virtual]**,** [inherited]

Checks whether a given expectation for the relationship between this object and another object is fulfilled.

#### **Parameters**

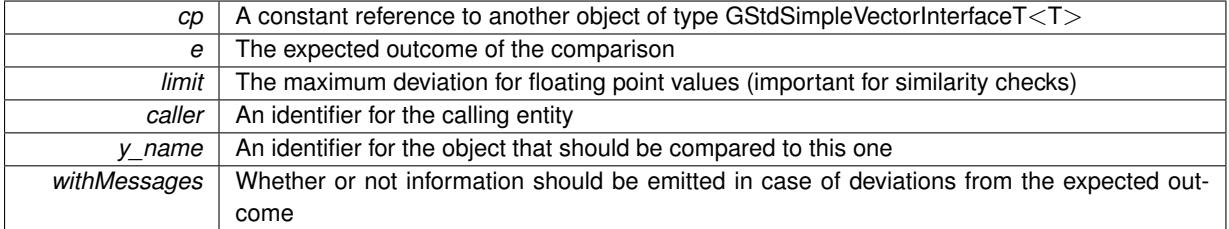

**Returns**

A boost::optional<std::string> object that holds a descriptive string if expectations were not met

<span id="page-524-0"></span>**6.4.3.3 boost::shared\_ptr**< **bScanPar** > **Gem::Geneva::bScanPar::clone ( ) const**

Cloning of this object.

Cloning of this object

Counts the elements whose content is equal to item.

**Parameters**

*item* The item to be counted in the collection

**Returns**

The number of items found

**6.4.3.5 void Gem::Geneva::GStdSimpleVectorInterfaceT**< **bool** >**::crossOver ( GStdSimpleVectorInterfaceT**< **bool** > **&** *cp,* **const std::size\_t &** *pos* **)** [inline]**,** [inherited]

Performs a cross-over operation at a given position. Note: We do NOT require the two vectors to be of the same size

**<sup>6.4.3.4</sup> size\_type Gem::Geneva::GStdSimpleVectorInterfaceT**< **bool** >**::count ( const bool &** *item* **) const** [inline]**,** [inherited]

**Parameters**

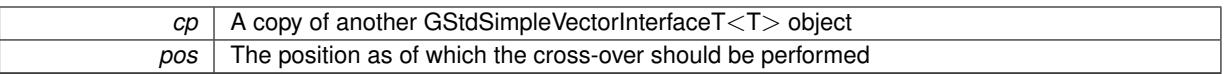

**6.4.3.6 const\_iterator Gem::Geneva::GStdSimpleVectorInterfaceT**< **bool** >**::find ( const bool &** *item* **) const** [inline]**,** [inherited]

Searches for item in the entire range of the vector. Needs to be re-implemented here, as we are dealing with a collection of smart pointers and we do not want to compare the pointers themselves.

**6.4.3.7 bool Gem::Geneva::baseScanParT**< **bool** >**::getCurrentItem ( ) const** [inline]**,** [inherited]

Retrieve the current item

**6.4.3.8 std::size\_t Gem::Geneva::baseScanParT**< **bool** >**::getCurrentItemPos ( ) const** [inline]**,** [inherited]

Retrieves the current item position

**6.4.3.9 void Gem::Geneva::GStdSimpleVectorInterfaceT**< **bool** >**::getDataCopy ( std::vector**< **bool** > **&** *cp* **) const** [inline]**,** [inherited]

Creates a copy of the data vector. It is assumed that cp is empty or that all data in it can be deleted.

#### **Parameters**

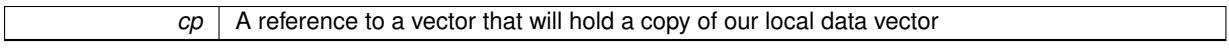

**6.4.3.10 bool Gem::Geneva::baseScanParT**< **bool** >**::getRandomItem ( ) const** [inline]**,** [protected]**,** [inherited]

Retrieves a random item. To be re-implemented for each supported type

**6.4.3.11 virtual std::string Gem::Geneva::baseScanParT**< **bool** >**::getTypeDescriptor ( ) const** [inline]**,** [virtual]**,** [inherited]

Retrieve the type descriptor

Implements [Gem::Geneva::scanParInterface.](#page-4948-0)

**6.4.3.12 virtual NAMEANDIDTYPE Gem::Geneva::baseScanParT**< **bool** >**::getVarAddress ( ) const** [inline]**,** [virtual]**,** [inherited]

Retrieve the address of this object

Implements [Gem::Geneva::scanParInterface.](#page-4948-0)

**6.4.3.13 virtual bool Gem::Geneva::baseScanParT**< **bool** >**::goToNextItem ( )** [inline]**,** [virtual]**,** [inherited]

Switch to the next position in the vector or rewind

### **Returns**

A boolean indicating whether a warp has taken place

Implements [Gem::Geneva::scanParInterface.](#page-4948-0)

**6.4.3.14 iterator Gem::Geneva::GStdSimpleVectorInterfaceT**< **bool** >**::insert ( iterator** *pos,* **const bool &** *item* **)** [inline]**,** [inherited]

Inserts a given item at position pos. Checks whether the item actually points somewhere.

**6.4.3.15 void Gem::Geneva::GStdSimpleVectorInterfaceT**< **bool** >**::insert ( iterator** *pos,* **size\_type** *amount,* **const bool &** *item* **)** [inline]**,** [inherited]

Inserts a given amount of items after position pos.

**6.4.3.16 virtual bool Gem::Geneva::baseScanParT**< **bool** >**::isAtFirstPosition ( ) const** [inline]**,** [virtual]**,** [inherited]

Checks whether step\_ points to the first item in the array

Implements [Gem::Geneva::scanParInterface.](#page-4948-0)

**6.4.3.17 virtual bool Gem::Geneva::baseScanParT**< **bool** >**::isAtTerminalPosition ( ) const** [inline]**,** [virtual]**,** [inherited]

Checks whether step\_ points to the last item in the array

Implements [Gem::Geneva::scanParInterface.](#page-4948-0)

**6.4.3.18 virtual void Gem::Geneva::baseScanParT**< **bool** >**::resetPosition ( )** [inline]**,** [virtual]**,** [inherited]

#### Resets the current position

Implements [Gem::Geneva::scanParInterface.](#page-4948-0)

**6.4.3.19 void Gem::Geneva::GStdSimpleVectorInterfaceT**< **bool** >**::resize ( size\_type** *amount,* **const bool &** *item* **)** [inline]**,** [inherited]

Resizing the vector, initialization with item. This function does nothing if amount is the same as data.size(). We assume in this function that T is copy-constructible.

#### **Parameters**

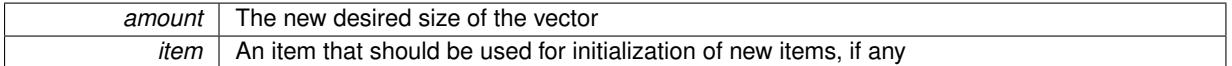

**6.4.3.20 void Gem::Geneva::GStdSimpleVectorInterfaceT**< **bool** >**::resize ( size\_type** *amount* **)** [inline]**,** [inherited]

Resize the vector without "template" items. This essentially means that T will be default-constructed. For numeric values this will usually mean T(0).

The documentation for this class was generated from the following files:

- [GScanPar.hpp](#page-5072-6)
- [GScanPar.cpp](#page-5072-4)

## **6.5 Gem::Common::GBoundedBufferT**< **T** >**::buffer\_not\_empty Struct Reference**

#include <GBoundedBufferT.hpp>

#### **Public Member Functions**

- <span id="page-527-0"></span>• **buffer\_not\_empty** (const container\_type &c)
- bool [operator\(\)](#page-527-0) () const

#### **6.5.1 Detailed Description**

```
template<typename T>struct Gem::Common::GBoundedBufferT< T >::buffer_not_empty
```
A function object that checks whether a given container is empty or not. Note that this code is only called in a safe context, hence no protection is necessary.

The documentation for this struct was generated from the following file:

• [GBoundedBufferT.hpp](#page-4968-0)

## **6.6 Gem::Common::GBoundedBufferT**< **T** >**::buffer\_not\_full Struct Reference**

#include <GBoundedBufferT.hpp>

**Public Member Functions**

- <span id="page-527-1"></span>• **buffer\_not\_full** (const container\_type &c, const std::size\_t &capacity)
- bool [operator\(\)](#page-527-1) () const

## **6.6.1 Detailed Description**

**template**<**typename T**>**struct Gem::Common::GBoundedBufferT**< **T** >**::buffer\_not\_full**

A function object that checks whether a given container is full or not. Note that this code is only called in a safe context, hence no protection is necessary.

The documentation for this struct was generated from the following file:

• [GBoundedBufferT.hpp](#page-4968-0)

## **6.7 Gem::Courtier::buffer\_not\_present Class Reference**

#include <GBrokerT.hpp>

Inheritance diagram for Gem::Courtier::buffer\_not\_present:

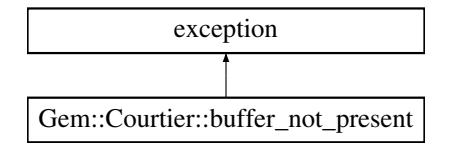

## **6.7.1 Detailed Description**

Class to be thrown as a message in the case of a time-out in GBuffer. The documentation for this class was generated from the following file:

• [GBrokerT.hpp](#page-4973-4)

## **6.8 Gem::Common::condition\_time\_out Class Reference**

#include <GBoundedBufferT.hpp>

Inheritance diagram for Gem::Common::condition\_time\_out:

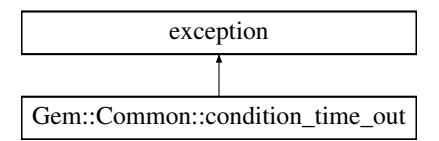

#### **6.8.1 Detailed Description**

Class to be thrown as a message in the case of a time-out in GBuffer. The documentation for this class was generated from the following file:

• [GBoundedBufferT.hpp](#page-4968-0)

## **6.9 Gem::Geneva::GStdPtrVectorInterfaceT**< **T** >**::conversion\_iterator**< **derivedType** > **Class Template Reference**

#include <GStdPtrVectorInterfaceT.hpp>

Inheritance diagram for Gem::Geneva::GStdPtrVectorInterfaceT<T >::conversion\_iterator< derivedType >:

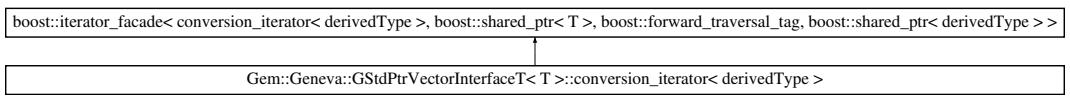

#### **Public Member Functions**

- [conversion\\_iterator](#page-529-0) (typename std::vector< boost::shared\_ptr< T > >::iterator const &end)
- void [operator=](#page-529-1) (typename std::vector< boost::shared\_ptr<  $T$  >  $>$ ::iterator const &current)
- bool [operator!=](#page-529-2) (typename std::vector< boost::shared\_ptr<  $T$  > ::iterator const &other) const
- void [resetEndPosition](#page-529-3) (typename std::vector  $<$  boost::shared ptr $<$  T  $>$   $>$ ::iterator const &end)

<span id="page-529-4"></span>**Friends**

• class [boost::iterator\\_core\\_access](#page-529-4)

#### **6.9.1 Detailed Description**

**template**<**typename T**>**template**<**typename derivedType**>**class Gem::Geneva::GStdPtrVectorInterfaceT**< **T** >**::conversion\_ iterator**< **derivedType** >

An iterator implementation that facilitates access to derived elements

## **6.9.2 Constructor & Destructor Documentation**

<span id="page-529-0"></span>**6.9.2.1 template**<**typename T**> **template**<**typename derivedType** > **Gem::Geneva::GStdPtrVectorInterfaceT**< **T** >**::conversion\_iterator**< **derivedType** >**::conversion\_iterator ( typename std::vector**< **boost::shared\_ptr**< **T** > >**::iterator const &** *end* **)** [inline]

The standard constructor. The iterator needs to know about the end of the sequence so it can skip items not fitting the derivation pattern.

**Parameters**

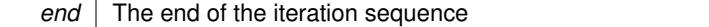

## **6.9.3 Member Function Documentation**

<span id="page-529-2"></span>**6.9.3.1 template**<**typename T**> **template**<**typename derivedType** > **bool Gem::Geneva::GStdPtrVectorInterfaceT**< **T** >**::conversion\_iterator**< **derivedType** >**::operator!= ( typename std::vector**< **boost::shared\_ptr**< **T** > >**::iterator const &** *other* **) const** [inline]

We need to test whether we have reached the end of the sequence, e.g. in a for loop.

**Parameters**

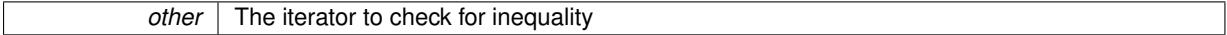

**Returns**

A boolean indicating whether this iterator's value is inequal with the other iterator

<span id="page-529-1"></span>**6.9.3.2 template**<**typename T**> **template**<**typename derivedType** > **void Gem::Geneva::GStdPtrVectorInterfaceT**< **T** >**::conversion\_iterator**< **derivedType** >**::operator= ( typename std::vector**< **boost::shared\_ptr**< **T** > >**::iterator const &** *current* **)** [inline]

We need to be able to assign values to the iterator, e.g. in a for loop.

**Parameters**

*current* The value to assign to this iterator

<span id="page-529-3"></span>**6.9.3.3 template**<**typename T**> **template**<**typename derivedType** > **void Gem::Geneva::GStdPtrVectorInterfaceT**< **T** >**::conversion\_iterator**< **derivedType** >**::resetEndPosition ( typename std::vector**< **boost::shared\_ptr**< **T** > >**::iterator const &** *end* **)** [inline]

This iterator internally stores a copy of the end of the sequence it iterates over. If the size of the sequence changes, so does the end point. Hence users need to adapt the end-point that is stored internally in this class (and which

## **6.9 Gem::Geneva::GStdPtrVectorInterfaceT**< **T** >**::conversion\_iterator**< **derivedType** > **Class Template Reference 45**

was set with the constructor in the first place.

**Parameters**

*end* The new end of the sequence

The documentation for this class was generated from the following file:

• [GStdPtrVectorInterfaceT.hpp](#page-5080-3)

## <span id="page-531-3"></span>**6.10 Gem::Common::coord2D Struct Reference**

#include <GCanvas.hpp>

## **Public Member Functions**

- [coord2D](#page-531-0) ()
- [coord2D](#page-531-1) (const float &, const float &)
- [coord2D](#page-531-2) (const [coord2D](#page-531-3) &)
- const [coord2D](#page-531-3) & [operator=](#page-532-0) (const [coord2D](#page-531-3) &)

## **Public Attributes**

- float **x**
- float **y**

## **6.10.1 Detailed Description**

A simple two-dimensional coordinate

## **6.10.2 Constructor & Destructor Documentation**

<span id="page-531-0"></span>**6.10.2.1 Gem::Common::coord2D::coord2D ( )**

The default constructor.

<span id="page-531-1"></span>The default constructor

**6.10.2.2 Gem::Common::coord2D::coord2D ( const float &** *x\_pos,* **const float &** *y\_pos* **)**

Construction with positions.

<span id="page-531-2"></span>Construction with positions

**6.10.2.3 Gem::Common::coord2D::coord2D ( const coord2D &** *cp* **)**

Copy construction.

Copy construction

#### **6.10.3 Member Function Documentation**

<span id="page-532-0"></span>**6.10.3.1 const coord2D & Gem::Common::coord2D::operator= ( const coord2D &** *cp* **)**

An assignment operator.

An assignment operator

The documentation for this struct was generated from the following files:

- [GCanvas.hpp](#page-4975-4)
- [GCanvas.cpp](#page-4975-2)

## <span id="page-532-1"></span>**6.11 Gem::Geneva::dScanPar Class Reference**

## #include <GScanPar.hpp>

Inheritance diagram for Gem::Geneva::dScanPar:

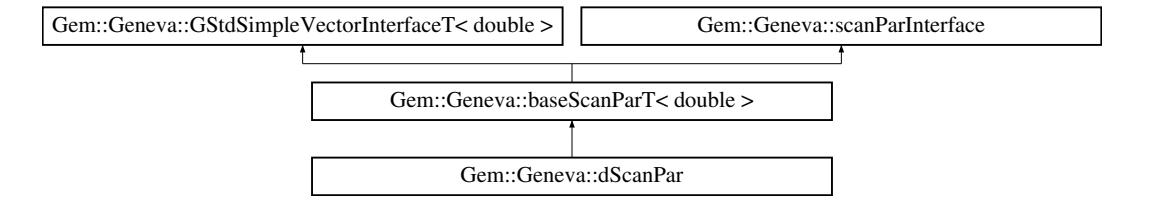

## **Public Types**

- typedef std::vector< double > ::value\_type **value\_type**
- typedef std::vector< double > ::reference **reference**
- typedef std::vector< double > ::const\_reference **const\_reference**
- typedef std::vector< double > ::iterator **iterator**
- typedef std::vector< double > ::const\_iterator **const\_iterator**
- typedef std::vector< double > ::reverse\_iterator **reverse\_iterator**
- typedef std::vector< double > ::const\_reverse\_iterator **const\_reverse\_iterator**
- typedef std::vector< double > ::size\_type **size\_type**
- typedef std::vector< double > ::difference\_type **difference\_type**

## **Public Member Functions**

- [dScanPar](#page-534-0) [\(parPropSpec](#page-4945-1)< double >, bool)
- [dScanPar](#page-534-1) (const [dScanPar](#page-532-1) &)
- virtual ∼[dScanPar](#page-534-2) ()
- boost::shared  $ptr < dScanPar > clone$  $ptr < dScanPar > clone$  $ptr < dScanPar > clone$  $ptr < dScanPar > clone$  () const
- virtual NAMEANDIDTYPE [getVarAddress](#page-519-0) () const OVERRIDE
- std::size\_t [getCurrentItemPos](#page-518-0) () const
- double [getCurrentItem](#page-518-1) () const
- virtual bool [goToNextItem](#page-519-1) () BASE
- virtual bool [isAtTerminalPosition](#page-520-0) () const BASE
- virtual bool is At First Position () const BASE
- virtual void [resetPosition](#page-520-2) () BASE
- virtual std::string [getTypeDescriptor](#page-519-2) () const BASE
- virtual boost::optional

< std::string > [checkRelationshipWith\\_base](#page-517-3) (const std::vector< double > &cp\_data, const Gem::Common- ::expectation &e, const double &limit, const std::string &caller, const std::string &y\_name, const bool &with-Messages) const BASE

• virtual boost::optional

 $<$  std::string  $>$  checkRelationshipWith base (const [GStdSimpleVectorInterfaceT](#page-4697-0) $<$  double  $>$  &cp, const Gem::Common::expectation &e, const double &limit, const std::string &caller, const std::string &y\_name, const bool &withMessages) const BASE

- size\_type **size** () const
- bool **empty** () const
- size type **max\_size** () const
- size\_type **capacity** () const
- void **reserve** (size\_type amount)
- size\_type [count](#page-518-2) (const double &item) const
- const iterator [find](#page-518-3) (const double &item) const
- void **swap** (std::vector< double > &cont)
- reference **operator[]** (std::size\_t pos)
- const\_reference **operator[]** (std::size\_t pos) const
- reference at (std: size\_t pos)
- const reference at (std::size t pos) const
- reference **front** ()
- const\_reference **front** () const
- reference **back** ()
- const\_reference **back** () const
- iterator **begin** ()
- const\_iterator **begin** () const
- iterator **end** ()
- const\_iterator **end** () const
- reverse\_iterator **rbegin** ()
- const\_reverse\_iterator **rbegin** () const
- reverse\_iterator **rend** ()
- const\_reverse\_iterator **rend** () const
- iterator [insert](#page-519-3) (iterator pos, const double &item)
- void [insert](#page-520-3) (iterator pos, size type amount, const double &item)
- void **push\_back** (const double &item)
- iterator **erase** (iterator pos)
- iterator **erase** (iterator from, iterator to)
- void **pop\_back** ()
- void [resize](#page-520-4) (size type amount, const double &item)
- void [resize](#page-520-5) (size\_type amount)
- void [clear](#page-516-0) ()
- void [getDataCopy](#page-518-4) (std::vector< double > &cp) const
- void [crossOver](#page-518-5) [\(GStdSimpleVectorInterfaceT](#page-4697-0)< double > &cp, const std::size\_t &pos)
- virtual bool modify GUnitTests () BASE
- virtual void specificTestsNoFailureExpected GUnitTests () BASE
- virtual void specificTestsFailuresExpected GUnitTests () BASE

## **Protected Member Functions**

- virtual void [dummyFunction](#page-516-5) ()
- double [getRandomItem](#page-519-4) () const

## **Protected Attributes**

- NAMEANDIDTYPE var
- std::size\_t step
- std::size\_t nSteps
- double lower
- double upper
- bool randomScan
- std::string typeDescription
- [Gem::Hap::GRandom](#page-4344-0) [gr\\_](#page-516-17)
- std::vector< double > **data**

## **Friends**

• class **boost::serialization::access**

#### **6.11.1 Detailed Description**

A derivative of fpScanParT for double values

#### **6.11.2 Constructor & Destructor Documentation**

<span id="page-534-0"></span>**6.11.2.1 Gem::Geneva::dScanPar::dScanPar ( parPropSpec**< **double** > *pps,* **bool** *randomScan* **)**

The standard destructor.

<span id="page-534-1"></span>The standard destructor

#### **6.11.2.2 Gem::Geneva::dScanPar::dScanPar ( const dScanPar &** *cp* **)**

The copy constructor.

<span id="page-534-2"></span>The copy constructor

**6.11.2.3 Gem::Geneva::dScanPar::**∼**dScanPar ( )** [virtual]

The destructor.

The destructor

## **6.11.3 Member Function Documentation**

**6.11.3.1 virtual boost::optional**<**std::string**> **Gem::Geneva::GStdSimpleVectorInterfaceT**< **double** >**::checkRelationshipWith\_base ( const std::vector**< **double** > **&** *cp\_data,* **const Gem::Common::expectation &** *e,* **const double &** *limit,* **const std::string &** *caller,* **const std::string &** *y\_name,* **const bool &** *withMessages* **) const** [inline]**,** [virtual]**,** [inherited]

Checks whether a given expectation for the relationship between this object and another object is fulfilled.

## **Parameters**

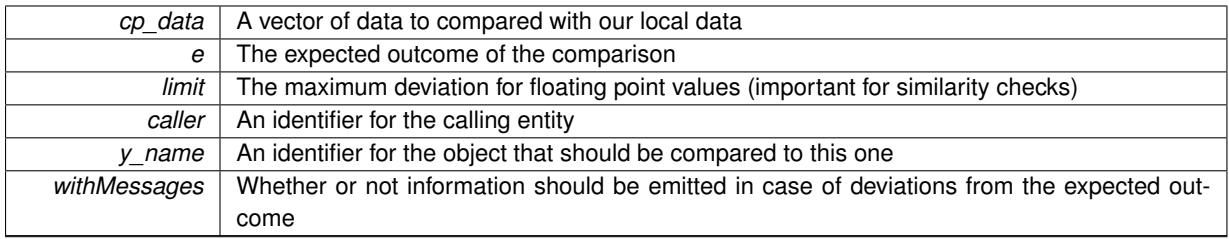

## **Returns**

A boost::optional<std::string> object that holds a descriptive string if expectations were not met

**6.11.3.2 virtual boost::optional**<**std::string**> **Gem::Geneva::GStdSimpleVectorInterfaceT**< **double** >**::checkRelationshipWith\_base ( const GStdSimpleVectorInterfaceT**< **double** > **&** *cp,* **const Gem::Common::expectation &** *e,* **const double &** *limit,* **const std::string &** *caller,* **const std::string &** *y\_name,* **const bool &** *withMessages* **) const** [inline]**,** [virtual]**,** [inherited]

Checks whether a given expectation for the relationship between this object and another object is fulfilled.

**Parameters**

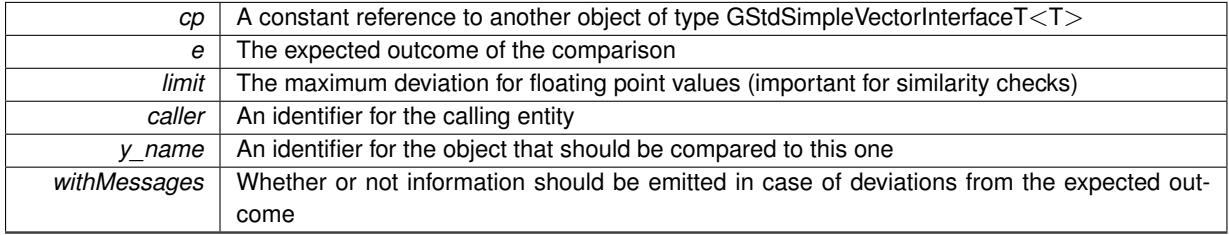

## **Returns**

A boost::optional<std::string> object that holds a descriptive string if expectations were not met

<span id="page-535-0"></span>**6.11.3.3 boost::shared\_ptr**< **dScanPar** > **Gem::Geneva::dScanPar::clone ( ) const**

Cloning of this object.

Cloning

**6.11.3.4 size\_type Gem::Geneva::GStdSimpleVectorInterfaceT**< **double** >**::count ( const double &** *item* **) const** [inline], [inherited]

Counts the elements whose content is equal to item.

**Parameters**

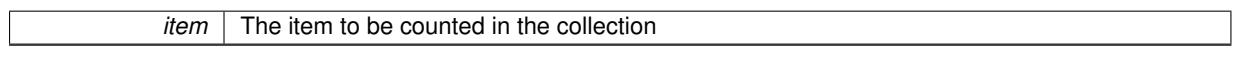

**Returns**

The number of items found

**6.11.3.5 void Gem::Geneva::GStdSimpleVectorInterfaceT**< **double** >**::crossOver ( GStdSimpleVectorInterfaceT**< **double** > **&** *cp,* **const std::size\_t &** *pos* **)** [inline]**,** [inherited]

Performs a cross-over operation at a given position. Note: We do NOT require the two vectors to be of the same size

**Parameters**

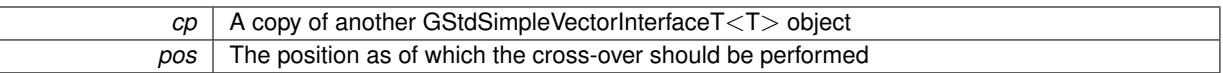

**6.11.3.6 const\_iterator Gem::Geneva::GStdSimpleVectorInterfaceT**< **double** >**::find ( const double &** *item* **) const** [inline]**,** [inherited]

Searches for item in the entire range of the vector. Needs to be re-implemented here, as we are dealing with a collection of smart pointers and we do not want to compare the pointers themselves.

**6.11.3.7 double Gem::Geneva::baseScanParT**< **double** >**::getCurrentItem ( ) const** [inline]**,** [inherited]

Retrieve the current item

**6.11.3.8 std::size\_t Gem::Geneva::baseScanParT**< **double** >**::getCurrentItemPos ( ) const** [inline]**,** [inherited]

Retrieves the current item position

**6.11.3.9 void Gem::Geneva::GStdSimpleVectorInterfaceT**< **double** >**::getDataCopy ( std::vector**< **double** > **&** *cp* **) const** [inline]**,** [inherited]

Creates a copy of the data vector. It is assumed that cp is empty or that all data in it can be deleted.

#### **Parameters**

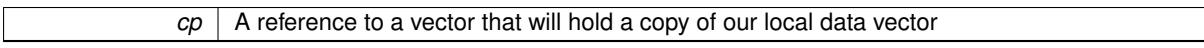

**6.11.3.10 double Gem::Geneva::baseScanParT**< **double** >**::getRandomItem ( ) const** [inline]**,** [protected]**,** [inherited]

#### Retrieves a random item. To be re-implemented for each supported type

**6.11.3.11 virtual std::string Gem::Geneva::baseScanParT**< **double** >**::getTypeDescriptor ( ) const** [inline]**,** [virtual]**,** [inherited]

Retrieve the type descriptor

Implements [Gem::Geneva::scanParInterface.](#page-4948-0)

**6.11.3.12 virtual NAMEANDIDTYPE Gem::Geneva::baseScanParT**< **double** >**::getVarAddress ( ) const** [inline]**,** [virtual]**,** [inherited]

Retrieve the address of this object

Implements [Gem::Geneva::scanParInterface.](#page-4948-0)

**6.11.3.13 virtual bool Gem::Geneva::baseScanParT**< **double** >**::goToNextItem ( )** [inline]**,** [virtual]**,** [inherited]

Switch to the next position in the vector or rewind

#### **Returns**

A boolean indicating whether a warp has taken place

Implements [Gem::Geneva::scanParInterface.](#page-4948-0)

**6.11.3.14 iterator Gem::Geneva::GStdSimpleVectorInterfaceT**< **double** >**::insert ( iterator** *pos,* **const double &** *item* **)** [inline]**,** [inherited]

Inserts a given item at position pos. Checks whether the item actually points somewhere.

**6.11.3.15 void Gem::Geneva::GStdSimpleVectorInterfaceT**< **double** >**::insert ( iterator** *pos,* **size\_type** *amount,* **const double &** *item* **)** [inline]**,** [inherited]

Inserts a given amount of items after position pos.

**6.11.3.16 virtual bool Gem::Geneva::baseScanParT**< **double** >**::isAtFirstPosition ( ) const** [inline]**,** [virtual]**,** [inherited]

Checks whether step\_ points to the first item in the array

Implements [Gem::Geneva::scanParInterface.](#page-4948-0)

**6.11.3.17 virtual bool Gem::Geneva::baseScanParT**< **double** >**::isAtTerminalPosition ( ) const** [inline]**,** [virtual]**,** [inherited]

Checks whether step\_ points to the last item in the array

Implements [Gem::Geneva::scanParInterface.](#page-4948-0)

**6.11.3.18 virtual void Gem::Geneva::baseScanParT**< **double** >**::resetPosition ( )** [inline]**,** [virtual]**,** [inherited]

#### Resets the current position

Implements [Gem::Geneva::scanParInterface.](#page-4948-0)

**6.11.3.19 void Gem::Geneva::GStdSimpleVectorInterfaceT**< **double** >**::resize ( size\_type** *amount,* **const double &** *item* **)** [inline]**,** [inherited]

Resizing the vector, initialization with item. This function does nothing if amount is the same as data.size(). We assume in this function that T is copy-constructible.

**Parameters**

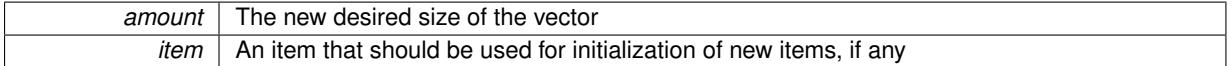

**6.11.3.20 void Gem::Geneva::GStdSimpleVectorInterfaceT**< **double** >**::resize ( size\_type** *amount* **)** [inline]**,** [inherited]

Resize the vector without "template" items. This essentially means that T will be default-constructed. For numeric values this will usually mean T(0).

The documentation for this class was generated from the following files:

- [GScanPar.hpp](#page-5072-6)
- [GScanPar.cpp](#page-5072-4)

## <span id="page-539-0"></span>**6.12 Gem::Geneva::fScanPar Class Reference**

#include <GScanPar.hpp>

Inheritance diagram for Gem::Geneva::fScanPar:

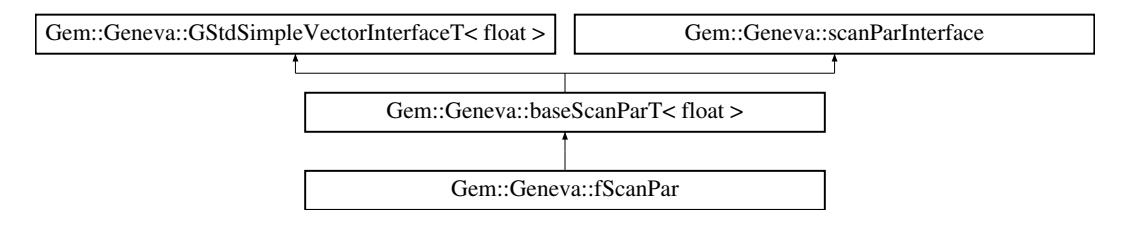

## **Public Types**

- typedef std::vector< float > ::value\_type **value\_type**
- typedef std::vector< float > ::reference **reference**
- typedef std::vector< float > ::const\_reference **const\_reference**
- typedef std::vector< float > ::iterator **iterator**
- typedef std::vector< float > ::const\_iterator **const\_iterator**
- typedef std::vector< float > ::reverse\_iterator **reverse\_iterator**
- typedef std::vector< float > ::const\_reverse\_iterator **const\_reverse\_iterator**
- typedef std::vector< float > ::size\_type **size\_type**
- typedef std::vector< float > ::difference\_type **difference\_type**

## **Public Member Functions**

- [fScanPar](#page-541-0) [\(parPropSpec](#page-4945-1)< float >, bool)
- [fScanPar](#page-541-1) (const [fScanPar](#page-539-0) &)
- virtual ∼[fScanPar](#page-541-2) ()
- boost::shared\_ptr<[fScanPar](#page-539-0) > [clone](#page-542-0) () const
- virtual NAMEANDIDTYPE [getVarAddress](#page-519-0) () const OVERRIDE
- std::size\_t [getCurrentItemPos](#page-518-0) () const
- float [getCurrentItem](#page-518-1) () const
- virtual bool [goToNextItem](#page-519-1) () BASE
- virtual bool [isAtTerminalPosition](#page-520-0) () const BASE
- virtual bool is At First Position () const BASE
- virtual void [resetPosition](#page-520-2) () BASE
- virtual std::string [getTypeDescriptor](#page-519-2) () const BASE
• virtual boost::optional

 $<$  std::string  $>$  [checkRelationshipWith\\_base](#page-517-0) (const std::vector $<$  float  $>$  &cp\_data, const Gem::Common-::expectation &e, const double &limit, const std::string &caller, const std::string &y\_name, const bool &with-Messages) const BASE

- virtual boost::optional
- < std::string > [checkRelationshipWith\\_base](#page-517-1) (const [GStdSimpleVectorInterfaceT](#page-4697-0)< float > &cp, const Gem::- Common::expectation &e, const double &limit, const std::string &caller, const std::string &y\_name, const bool &withMessages) const BASE
- size\_type **size** () const
- bool **empty** () const
- size type **max** size () const
- size type **capacity** () const
- void **reserve** (size\_type amount)
- size\_type [count](#page-518-0) (const float &item) const
- const iterator [find](#page-518-1) (const float &item) const
- void **swap** (std::vector< float > &cont)
- reference **operator[]** (std::size\_t pos)
- const\_reference **operator[]** (std::size\_t pos) const
- reference **at** (std::size\_t pos)
- const reference at (std::size t pos) const
- reference **front** ()
- const\_reference front () const
- reference **back** ()
- const\_reference **back** () const
- iterator **begin** ()
- const\_iterator **begin** () const
- iterator **end** ()
- const iterator **end** () const
- reverse\_iterator **rbegin** ()
- const\_reverse\_iterator **rbegin** () const
- reverse\_iterator **rend** ()
- const reverse iterator **rend** () const
- iterator [insert](#page-519-0) (iterator pos, const float &item)
- void [insert](#page-520-0) (iterator pos, size type amount, const float &item)
- void **push\_back** (const float &item)
- iterator **erase** (iterator pos)
- iterator **erase** (iterator from, iterator to)
- void **pop\_back** ()
- void [resize](#page-520-1) (size type amount, const float &item)
- void [resize](#page-520-2) (size type amount)
- void [clear](#page-516-0) ()
- void [getDataCopy](#page-518-2) (std::vector< float > &cp) const
- void [crossOver](#page-518-3) [\(GStdSimpleVectorInterfaceT](#page-4697-0)< float > &cp, const std::size\_t &pos)
- virtual bool modify GUnitTests () BASE
- virtual void specificTestsNoFailureExpected GUnitTests () BASE
- virtual void specificTestsFailuresExpected GUnitTests () BASE

## **Protected Member Functions**

- virtual void [dummyFunction](#page-516-4) ()
- float [getRandomItem](#page-519-1) () const

## **Protected Attributes**

- NAMEANDIDTYPE var
- std::size\_t [step\\_](#page-516-6)
- std::size\_t nSteps
- float lower
- float [upper\\_](#page-516-9)
- bool randomScan
- std::string [typeDescription\\_](#page-516-11)
- [Gem::Hap::GRandom](#page-4344-0) [gr\\_](#page-516-12)
- std::vector< float > **data**

## **Friends**

- class **boost::serialization::access**
- **6.12.1 Detailed Description**

A derivative of fpScanParT for float values

- **6.12.2 Constructor & Destructor Documentation**
- **6.12.2.1 Gem::Geneva::fScanPar::fScanPar ( parPropSpec**< **float** > *pps,* **bool** *randomScan* **)**

The standard destructor.

The standard destructor

**6.12.2.2 Gem::Geneva::fScanPar::fScanPar ( const fScanPar &** *cp* **)**

The copy constructor.

The copy constructor

**6.12.2.3 Gem::Geneva::fScanPar::**∼**fScanPar ( )** [virtual]

The destructor.

The destructor

## **6.12.3 Member Function Documentation**

**6.12.3.1 virtual boost::optional**<**std::string**> **Gem::Geneva::GStdSimpleVectorInterfaceT**< **float** >**::checkRelationshipWith\_base ( const std::vector**< **float** > **&** *cp\_data,* **const Gem::Common::expectation &** *e,* **const double &** *limit,* **const std::string &** *caller,* **const std::string &** *y\_name,* **const bool &** *withMessages* **) const** [inline]**,** [virtual]**,** [inherited]

Checks whether a given expectation for the relationship between this object and another object is fulfilled.

**Parameters**

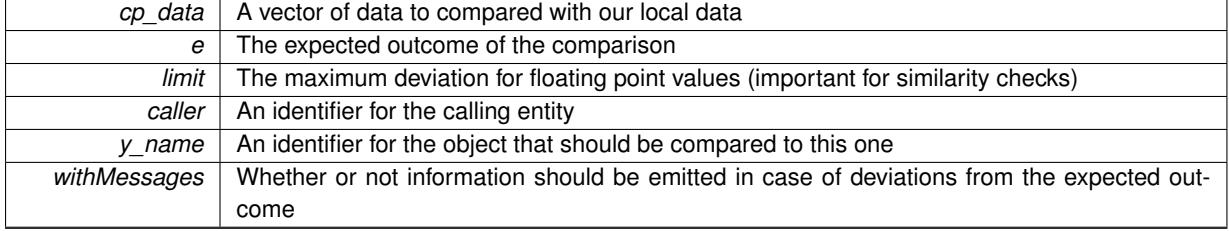

## **Returns**

A boost::optional<std::string> object that holds a descriptive string if expectations were not met

**6.12.3.2 virtual boost::optional**<**std::string**> **Gem::Geneva::GStdSimpleVectorInterfaceT**< **float** >**::checkRelationshipWith\_base ( const GStdSimpleVectorInterfaceT**< **float** > **&** *cp,* **const Gem::Common::expectation &** *e,* **const double &** *limit,* **const std::string &** *caller,* **const std::string &** *y\_name,* **const bool &** *withMessages* **) const** [inline]**,** [virtual]**,** [inherited]

Checks whether a given expectation for the relationship between this object and another object is fulfilled.

## **Parameters**

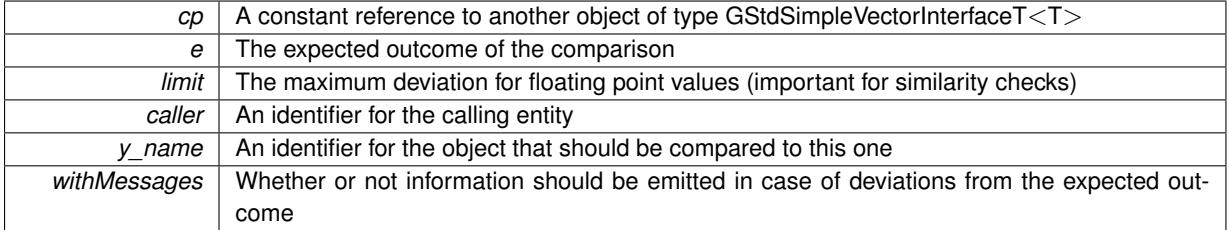

**Returns**

A boost::optional<std::string> object that holds a descriptive string if expectations were not met

**6.12.3.3 boost::shared\_ptr**< **fScanPar** > **Gem::Geneva::fScanPar::clone ( ) const**

### Cloning of this object.

Cloning

Counts the elements whose content is equal to item.

**Parameters**

*item* The item to be counted in the collection

### **Returns**

The number of items found

**6.12.3.5 void Gem::Geneva::GStdSimpleVectorInterfaceT**< **float** >**::crossOver ( GStdSimpleVectorInterfaceT**< **float** > **&** *cp,* **const std::size\_t &** *pos* **)** [inline]**,** [inherited]

Performs a cross-over operation at a given position. Note: We do NOT require the two vectors to be of the same size

**<sup>6.12.3.4</sup> size\_type Gem::Geneva::GStdSimpleVectorInterfaceT**< **float** >**::count ( const float &** *item* **) const** [inline], [inherited]

ヿ

**Parameters**

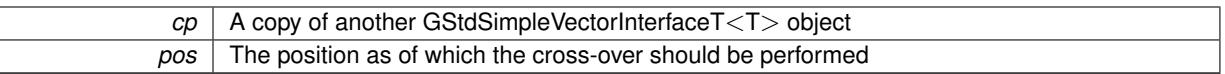

**6.12.3.6 const\_iterator Gem::Geneva::GStdSimpleVectorInterfaceT**< **float** >**::find ( const float &** *item* **) const** [inline]**,** [inherited]

Searches for item in the entire range of the vector. Needs to be re-implemented here, as we are dealing with a collection of smart pointers and we do not want to compare the pointers themselves.

**6.12.3.7 float Gem::Geneva::baseScanParT**< **float** >**::getCurrentItem ( ) const** [inline]**,** [inherited]

Retrieve the current item

**6.12.3.8 std::size\_t Gem::Geneva::baseScanParT**< **float** >**::getCurrentItemPos ( ) const** [inline]**,** [inherited]

Retrieves the current item position

**6.12.3.9 void Gem::Geneva::GStdSimpleVectorInterfaceT**< **float** >**::getDataCopy ( std::vector**< **float** > **&** *cp* **) const** [inline]**,** [inherited]

Creates a copy of the data vector. It is assumed that cp is empty or that all data in it can be deleted.

#### **Parameters**

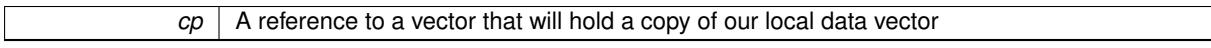

- **6.12.3.10 float Gem::Geneva::baseScanParT**< **float** >**::getRandomItem ( ) const** [inline]**,** [protected]**,** [inherited]
- Retrieves a random item. To be re-implemented for each supported type
- **6.12.3.11 virtual std::string Gem::Geneva::baseScanParT**< **float** >**::getTypeDescriptor ( ) const** [inline]**,** [virtual]**,** [inherited]

Retrieve the type descriptor

Implements [Gem::Geneva::scanParInterface.](#page-4948-0)

**6.12.3.12 virtual NAMEANDIDTYPE Gem::Geneva::baseScanParT**< **float** >**::getVarAddress ( ) const** [inline]**,** [virtual]**,** [inherited]

Retrieve the address of this object

Implements [Gem::Geneva::scanParInterface.](#page-4948-0)

**6.12.3.13 virtual bool Gem::Geneva::baseScanParT**< **float** >**::goToNextItem ( )** [inline]**,** [virtual]**,** [inherited]

Switch to the next position in the vector or rewind

## **Returns**

A boolean indicating whether a warp has taken place

Implements [Gem::Geneva::scanParInterface.](#page-4948-0)

**6.12.3.14 iterator Gem::Geneva::GStdSimpleVectorInterfaceT**< **float** >**::insert ( iterator** *pos,* **const float &** *item* **)** [inline]**,** [inherited]

Inserts a given item at position pos. Checks whether the item actually points somewhere.

**6.12.3.15 void Gem::Geneva::GStdSimpleVectorInterfaceT**< **float** >**::insert ( iterator** *pos,* **size\_type** *amount,* **const float &** *item* **)** [inline]**,** [inherited]

Inserts a given amount of items after position pos.

**6.12.3.16 virtual bool Gem::Geneva::baseScanParT**< **float** >**::isAtFirstPosition ( ) const** [inline]**,** [virtual]**,** [inherited]

Checks whether step\_ points to the first item in the array

Implements [Gem::Geneva::scanParInterface.](#page-4948-0)

**6.12.3.17 virtual bool Gem::Geneva::baseScanParT**< **float** >**::isAtTerminalPosition ( ) const** [inline]**,** [virtual]**,** [inherited]

Checks whether step\_ points to the last item in the array

Implements [Gem::Geneva::scanParInterface.](#page-4948-0)

**6.12.3.18 virtual void Gem::Geneva::baseScanParT**< **float** >**::resetPosition ( )** [inline]**,** [virtual]**,** [inherited]

#### Resets the current position

Implements [Gem::Geneva::scanParInterface.](#page-4948-0)

**6.12.3.19 void Gem::Geneva::GStdSimpleVectorInterfaceT**< **float** >**::resize ( size\_type** *amount,* **const float &** *item* **)** [inline]**,** [inherited]

Resizing the vector, initialization with item. This function does nothing if amount is the same as data.size(). We assume in this function that T is copy-constructible.

**Parameters**

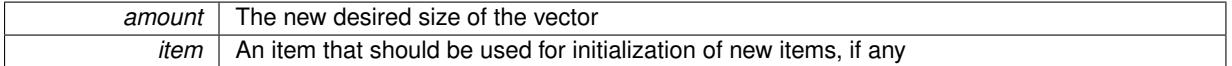

**6.12.3.20 void Gem::Geneva::GStdSimpleVectorInterfaceT**< **float** >**::resize ( size\_type** *amount* **)** [inline]**,** [inherited]

Resize the vector without "template" items. This essentially means that T will be default-constructed. For numeric values this will usually mean T(0).

The documentation for this class was generated from the following files:

- [GScanPar.hpp](#page-5072-0)
- [GScanPar.cpp](#page-5072-1)

## **6.13 Gem::Geneva::g\_end\_of\_par Class Reference**

#include <GScanPar.hpp>

Inheritance diagram for Gem::Geneva::g\_end\_of\_par:

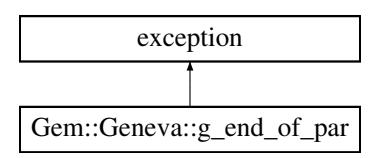

## **6.13.1 Detailed Description**

Indicates that all possible parameter values have been explored The documentation for this class was generated from the following file:

• [GScanPar.hpp](#page-5072-0)

# <span id="page-545-0"></span>**6.14 Gem::Geneva::GAdaptorPropertyLoggerT**< **ind\_type, num\_type** > **Class Template Reference**

#include <GPluggableOptimizationMonitorsT.hpp>

Inheritance diagram for Gem::Geneva::GAdaptorPropertyLoggerT< ind type, num type >:

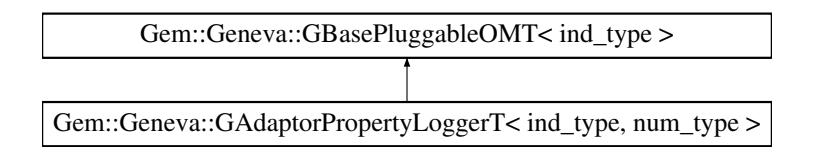

## **Public Member Functions**

- [GAdaptorPropertyLoggerT](#page-546-0) ()
- [GAdaptorPropertyLoggerT](#page-546-1) (const std::string &fileName, const std::string &adaptorName, const std::string &property)
- [GAdaptorPropertyLoggerT](#page-546-2) (const [GAdaptorPropertyLoggerT](#page-545-0)< ind\_type, num\_type > &cp)
- virtual ∼[GAdaptorPropertyLoggerT](#page-546-3) ()
- void [setFileName](#page-548-0) (std::string fileName)
- std::string [getFileName](#page-547-0) () const
- void [setAdaptorName](#page-547-1) (std::string adaptorName)
- std::string [getAdaptorName](#page-546-4) () const
- void [setPropertyName](#page-548-1) (std::string property)
- std::string [getPropertyName](#page-547-2) () const
- void [setMonitorBestOnly](#page-548-2) (bool monitorBestOnly=true)
- bool [getMonitorBestOnly](#page-547-3) () const
- void [setCanvasDimensions](#page-547-4) (boost::tuple < boost::uint32 t, boost::uint32 t > canvasDimensions)
- void [setCanvasDimensions](#page-548-3) (boost::uint32\_t x, boost::uint32\_t y)
- boost::tuple< boost::uint32\_t, boost::uint32\_t > [getCanvasDimensions](#page-547-5) () const
- void [setAddPrintCommand](#page-547-6) (bool addPrintCommand)
- bool [getAddPrintCommand](#page-546-5) () const
- virtual void [informationFunction](#page-547-7) (const infoMode &im, [GOptimizationAlgorithmT](#page-3835-0)< ind\_type > ∗const goa) OVERRIDE
- void [setUseRawEvaluation](#page-548-4) (bool useRaw)
- bool [getUseRawEvaluation](#page-547-8) () const

## <span id="page-546-6"></span>**Protected Attributes**

• bool useRawEvaluation

### **6.14.1 Detailed Description**

**template**<**typename ind\_type, typename num\_type**>**class Gem::Geneva::GAdaptorPropertyLoggerT**< **ind\_type, num\_type** >

This class allows to log chosen properties of adaptors. Such properties are limited to numeric entities, that may be converted to double

## **6.14.2 Constructor & Destructor Documentation**

<span id="page-546-0"></span>**6.14.2.1 template**<**typename ind\_type, typename num\_type**> **Gem::Geneva::GAdaptorPropertyLoggerT**< **ind\_type, num\_type** >**::GAdaptorPropertyLoggerT ( )** [inline]

## <span id="page-546-1"></span>The default constructor

**6.14.2.2 template**<**typename ind\_type, typename num\_type**> **Gem::Geneva::GAdaptorPropertyLoggerT**< **ind\_type, num\_type** >**::GAdaptorPropertyLoggerT ( const std::string &** *fileName,* **const std::string &** *adaptorName,* **const std::string &** *property* **)** [inline]

<span id="page-546-2"></span>Initialization with a file name

**6.14.2.3 template**<**typename ind\_type, typename num\_type**> **Gem::Geneva::GAdaptorPropertyLoggerT**< **ind\_type, num\_type** >**::GAdaptorPropertyLoggerT ( const GAdaptorPropertyLoggerT**< **ind\_type, num\_type** > **&** *cp* **)** [inline]

<span id="page-546-3"></span>The copy constructor

**6.14.2.4 template**<**typename ind\_type, typename num\_type**> **virtual Gem::Geneva::GAdaptorPropertyLoggerT**< **ind\_type, num\_type** >**::**∼**GAdaptorPropertyLoggerT ( )** [inline]**,** [virtual]

The destructor

## **6.14.3 Member Function Documentation**

<span id="page-546-4"></span>**6.14.3.1 template**<**typename ind\_type, typename num\_type**> **std::string Gem::Geneva::GAdaptorPropertyLoggerT**< **ind\_type, num\_type** >**::getAdaptorName ( ) const** [inline]

<span id="page-546-5"></span>Retrieves the name of the adaptor

**Generated on Sat Jun 7 2014 13:29:56 for The Geneva Library Collection by Doxygen**

**6.14.3.2 template**<**typename ind\_type, typename num\_type**> **bool Gem::Geneva::GAdaptorPropertyLoggerT**< **ind type, num type**  $>::getAddPrintCommand( ) const$  [inline]

<span id="page-547-5"></span>Allows to retrieve the current value of the addPrintCommand\_ variable

**6.14.3.3 template**<**typename ind\_type, typename num\_type**> **boost::tuple**<**boost::uint32\_t,boost::uint32\_t**> **Gem::Geneva::GAdaptorPropertyLoggerT**< **ind\_type, num\_type** >**::getCanvasDimensions ( ) const** [inline]

<span id="page-547-0"></span>Gives access to the canvas dimensions

**6.14.3.4 template**<**typename ind\_type, typename num\_type**> **std::string Gem::Geneva::GAdaptorPropertyLoggerT**< **ind\_type, num\_type** >**::getFileName ( ) const** [inline]

<span id="page-547-3"></span>Retrieves the current file name

**6.14.3.5 template**<**typename ind\_type, typename num\_type**> **bool Gem::Geneva::GAdaptorPropertyLoggerT**< **ind type, num type** >::getMonitorBestOnly ( ) const [inline]

<span id="page-547-2"></span>Allows to check whether only the best individuals should be monitored.

**6.14.3.6 template**<**typename ind\_type, typename num\_type**> **std::string Gem::Geneva::GAdaptorPropertyLoggerT**< **ind type, num type >::getPropertyName ( ) const** [inline]

<span id="page-547-8"></span>Retrieves the name of the property

**6.14.3.7 template**<**typename ind\_type**> **bool Gem::Geneva::GBasePluggableOMT**< **ind\_type** >**::getUseRawEvaluation ( ) const** [inline]**,** [inherited]

<span id="page-547-7"></span>Allows to retrieve the value of the useRawEvaluation variable

**6.14.3.8 template**<**typename ind\_type, typename num\_type**> **virtual void Gem::Geneva::GAdaptorPropertyLoggerT**< **ind\_type, num\_type** >**::informationFunction ( const infoMode &** *im,* **GOptimizationAlgorithmT**< **ind\_type** > ∗**const** *goa* **)** [inline]**,** [virtual]

Allows to emit information in different stages of the information cycle (initialization, during each cycle and during finalization)

<span id="page-547-1"></span>Implements [Gem::Geneva::GBasePluggableOMT](#page-776-0)< ind\_type >.

**6.14.3.9 template**<**typename ind\_type, typename num\_type**> **void Gem::Geneva::GAdaptorPropertyLoggerT**< **ind\_type, num\_type** >**::setAdaptorName ( std::string** *adaptorName* **)** [inline]

<span id="page-547-6"></span>Sets the name of the adaptor

**6.14.3.10 template**<**typename ind\_type, typename num\_type**> **void Gem::Geneva::GAdaptorPropertyLoggerT**< **ind\_type, num\_type** >**::setAddPrintCommand ( bool** *addPrintCommand* **)** [inline]

<span id="page-547-4"></span>Allows to add a "Print" command to the end of the script so that picture files are created

**6.14.3.11 template**<**typename ind\_type, typename num\_type**> **void Gem::Geneva::GAdaptorPropertyLoggerT**< **ind\_type, num\_type** >**::setCanvasDimensions ( boost::tuple**< **boost::uint32\_t, boost::uint32\_t** > *canvasDimensions* **)** [inline]

<span id="page-548-3"></span>Allows to set the canvas dimensions

**6.14.3.12 template**<**typename ind\_type, typename num\_type**> **void Gem::Geneva::GAdaptorPropertyLoggerT**< **ind\_type, num\_type** >**::setCanvasDimensions ( boost::uint32\_t** *x,* **boost::uint32\_t** *y* **)** [inline]

<span id="page-548-0"></span>Allows to set the canvas dimensions using separate x and y values

**6.14.3.13 template**<**typename ind\_type, typename num\_type**> **void Gem::Geneva::GAdaptorPropertyLoggerT**< **ind\_type, num\_type** >**::setFileName ( std::string** *fileName* **)** [inline]

<span id="page-548-2"></span>Sets the file name

**6.14.3.14 template**<**typename ind\_type, typename num\_type**> **void Gem::Geneva::GAdaptorPropertyLoggerT**< **ind\_type, num\_type** >**::setMonitorBestOnly ( bool** *monitorBestOnly =* true **)** [inline]

<span id="page-548-1"></span>Allows to specify whether only the best individuals should be monitored.

**6.14.3.15 template**<**typename ind\_type, typename num\_type**> **void Gem::Geneva::GAdaptorPropertyLoggerT**< **ind\_type, num\_type** >**::setPropertyName ( std::string** *property* **)** [inline]

<span id="page-548-4"></span>Sets the name of the property

**6.14.3.16 template**<**typename ind\_type**> **void Gem::Geneva::GBasePluggableOMT**< **ind\_type** >**::setUseRawEvaluation ( bool** *useRaw* **)** [inline]**,** [inherited]

Allows to set the useRawEvaluation variable

The documentation for this class was generated from the following file:

• [GPluggableOptimizationMonitorsT.hpp](#page-5065-0)

## <span id="page-548-5"></span>**6.15 Gem::Geneva::GAdaptorT**< **T** > **Class Template Reference**

#include <GAdaptorT.hpp>

Inheritance diagram for Gem::Geneva::GAdaptorT< T >:

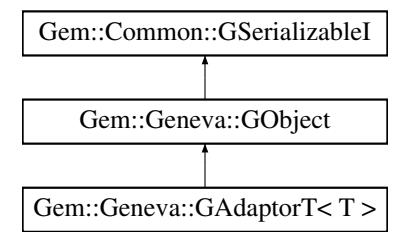

**Public Types**

• typedef T adaption type

**Generated on Sat Jun 7 2014 13:29:56 for The Geneva Library Collection by Doxygen**

## **Public Member Functions**

- [GAdaptorT](#page-551-1) ()
- [GAdaptorT](#page-551-2) (const double &adProb)
- [GAdaptorT](#page-548-5) (const GAdaptorT  $\lt$  T  $>$  &cp)
- virtual ∼[GAdaptorT](#page-551-4) ()
- const [GAdaptorT](#page-548-5)< T > & [operator=](#page-561-0) (const [GAdaptorT](#page-548-5)< T > &cp)
- bool [operator==](#page-561-1) (const  $GAd$ aptorT $<$  T  $>$  &cp) const
- bool [operator!=](#page-561-2) (const  $GAdaptorT < T >$  $GAdaptorT < T >$  &cp) const
- virtual boost::optional
- < std::string > [checkRelationshipWith](#page-553-0) (const [GObject](#page-3780-0) &cp, const Gem::Common::expectation &e, const double &limit, const std::string &caller, const std::string &y\_name, const bool &withMessages) const OVERRIDE
- virtual Gem::Geneva::adaptorId [getAdaptorId](#page-558-0) () const =0
- void [setAdaptionProbability](#page-564-0) (const double &adProb)
- double [getAdaptionProbability](#page-557-0) () const
- void [setResetAdaptionProbability](#page-564-1) (const double &adProb\_reset)
- double [getResetAdaptionProbability](#page-558-1) () const
- void [setAdaptAdaptionProbability](#page-562-0) (const double &probability)
- double [getAdaptAdaptionProbability](#page-557-1) () const
- void [setAdaptAdProb](#page-564-2) (double adaptAdProb)
- double [getAdaptAdProb](#page-557-2) () const
- virtual boost::uint32\_t [getAdaptionCounter](#page-557-3) () const
- void [setAdaptionThreshold](#page-564-3) (const boost::uint32\_t &adaptionThreshold)
- boost::uint32\_t [getAdaptionThreshold](#page-558-2) () const
- virtual void [setAdaptionMode](#page-564-4) (boost::logic::tribool adaptionMode)
- boost::logic::tribool [getAdaptionMode](#page-557-4) () const
- void [setAdProbRange](#page-564-5) (double minAdProb, double maxAdProb)
- boost::tuple< double, double > [getAdProbRange](#page-558-3) () const
- std::size t [adapt](#page-552-0) (T &val, const T &range)
- std::size t [adapt](#page-552-1) (std::vector $< T > 8$ valVec, const T &range)
- virtual bool [updateOnStall](#page-566-0) (const std::size\_t &nStalls, const T &range) BASE
- virtual void [assignGRandomPointer](#page-553-1) [\(Gem::Hap::GRandomBase](#page-4322-0) ∗gr\_cp)
- virtual void [resetGRandomPointer](#page-562-1) ()
- virtual bool [usesLocalRNG](#page-566-1) () const
- virtual bool [assignedRNGUsed](#page-553-2) () const
- virtual std::string [printDiagnostics](#page-561-3) () const
- virtual std::string [name](#page-560-0) () const OVERRIDE
- void [queryPropertyFrom](#page-562-2) (const std::string &adaptorName, const std::string &property, std::vector< boost::any > &data) const BASE
- <span id="page-549-0"></span>• virtual void [randomInit](#page-549-0) () BASE=0
- virtual bool modify GUnitTests () OVERRIDE
- virtual void specificTestsNoFailureExpected GUnitTests () OVERRIDE
- virtual void specificTestsFailuresExpected GUnitTests () OVERRIDE
- void [toStream](#page-566-2) (std::ostream &, const Gem::Common::serializationMode &) const
- void [fromStream](#page-556-0) (std::istream &, const Gem::Common::serializationMode &)
- virtual std::string [toString](#page-566-3) (const Gem::Common::serializationMode &) const OVERRIDE
- virtual void [fromString](#page-557-5) (const std::string &, const Gem::Common::serializationMode &) OVERRIDE
- void [toFile](#page-565-2) (const std::string &, const Gem::Common::serializationMode &) const
- void [fromFile](#page-556-1) (const std::string &, const Gem::Common::serializationMode &)
- std::string [report](#page-562-3) () const
- void [writeConfigFile](#page-567-0) (const std::string &, const std::string &)
- void [readConfigFile](#page-562-4) (const std::string &)
- virtual void [addConfigurationOptions](#page-553-3) [\(Gem::Common::GParserBuilder](#page-4276-0) &, const bool &)
- boost::shared\_ptr< [GObject](#page-3780-0) > [clone](#page-555-0) () const
- template<typename clone\_type > boost::shared\_ptr< [clone](#page-555-1)\_type > clone (typename boost::enable\_if< boost::is\_base\_of< [Gem::Geneva::G-](#page-3780-0)[Object,](#page-3780-0) clone\_type > >::type ∗dummy=0) const
- <span id="page-550-0"></span>• template $\lt$ boost::shared\_ptr< [GObject](#page-3780-0) > [clone](#page-550-0) (boost::enable\_if< boost::is\_base\_of< [Gem::Geneva::GObject,](#page-3780-0) [G-](#page-3780-0)[Object](#page-3780-0) > >::type ∗) const
- $\bullet$  template $\lt$ boost::shared\_ptr< [GObject](#page-3780-0) > [clone](#page-555-2) (boost::enable\_if< boost::is\_base\_of< [Gem::Geneva::GObject,](#page-3780-0) [G-](#page-3780-0)[Object](#page-3780-0) > >::type ∗dummy) const
- $\bullet$  template<typename load\_type  $>$ void [load](#page-559-0) (const boost::shared ptr< load type  $>$  &cp, typename boost::enable if < boost::is base of < [Gem::Geneva::GObject,](#page-3780-0) load\_type > >::type ∗dummy=0)
- template $lt$ typename load type  $>$ void [load](#page-559-1) (const load type &cp, typename boost::enable if< boost::is base of< [Gem::Geneva::GObject,](#page-3780-0) load type  $>$ ::type  $*$ dummy=0)

### **Static Public Member Functions**

• static void [sigHupHandler](#page-565-3) (int signum)

### **Static Public Attributes**

• static std::sig\_atomic\_t **GenevaSigHupSent** = 0

## **Protected Member Functions**

- virtual void load (const [GObject](#page-3780-0) ∗cp) OVERRIDE
- void [adaptAdaption](#page-552-2) (const T &range)
- virtual bool [customQueryProperty](#page-556-2) (const std::string &property, std::vector< boost::any > &data) const
- <span id="page-550-1"></span>• virtual void [customAdaptAdaption](#page-556-3) (const T &)
- <span id="page-550-2"></span>• virtual void [customAdaptions](#page-550-1) (T &, const T &)=0
- virtual [GObject](#page-3780-0) \* clone (void) const =0
- template $lt$ typename load type  $>$ void [selfAssignmentCheck](#page-562-5) (const [GObject](#page-3780-0) ∗load\_ptr, typename boost::enable\_if< boost::is\_base\_of< [Gem-](#page-3780-0) [::Geneva::GObject,](#page-3780-0) load\_type > >::type ∗dummy=0) const
- $\bullet$  template<typename load\_type  $>$ const load\_type ∗ [gobject\\_conversion](#page-558-4) (const [GObject](#page-3780-0) ∗load\_ptr, typename boost::enable\_if< boost::is\_base-\_of< [Gem::Geneva::GObject,](#page-3780-0) load\_type > >::type ∗dummy=0) const
- $\bullet\$  template<typename load\_type  $>$ boost::shared ptr< load type > gobject conversion (boost::shared ptr< [GObject](#page-3780-0) > load ptr, typename boost::enable\_if< boost::is\_base\_of< [Gem::Geneva::GObject,](#page-3780-0) load\_type > >::type ∗dummy=0) const

#### **Protected Attributes**

- [Gem::Hap::GRandomBase](#page-4322-0) ∗ [gr\\_local](#page-567-1)
- [Gem::Hap::GRandomBase](#page-4322-0) ∗ **gr**

## **Friends**

• class **boost::serialization::access**

## **6.15.1 Detailed Description**

**template**<**typename T**>**class Gem::Geneva::GAdaptorT**< **T** >

In Geneva, two mechanisms exist that let the user specify the type of adaption he wants to have executed on collections of items (basic types or any other types). The most basic possibility is for the user to overload the [G-](#page-604-0)[OptimizableEntity::customAdaptions\(\)](#page-604-0) function and manually specify the types of adaptions (s)he wants. This allows great flexibility, but is not very practicable for standard adaptions.

Classes derived from GParameterBaseWithAdaptorsT<T> can additionally store "adaptors". These are templatized function objects that can act on the items of a collection of user-defined types. Predefined adaptors exist for standard types (with the most prominent examples being bits and double values).

The [GAdaptorT](#page-548-5) class mostly acts as an interface for these adaptors, but also implements some functionality of its own. E.g., it is possible to specify a function that shall be called every adaptionThreshold calls of the [adapt\(\)](#page-552-0) function. It is also possible to set a adaption probability, only a certain percentage of adaptions is actually performed at run-time.

In order to use this class, the user must derive a class from GAdaptorT $\lt$ T $>$  and specify the type of adaption he wishes to have applied to items, by overloading of GAdaptorT<T>::customAdaptions(T&) . T will often be represented by a basic value (double, long, bool, ...). Where this is not the case, the adaptor will only be able to access public functions of T, unless T declares the adaptor as a friend.

As a derivative of [GObject,](#page-3780-0) this class follows similar rules as the other Geneva classes.

## **6.15.2 Member Typedef Documentation**

<span id="page-551-0"></span>**6.15.2.1 template**<**typename T**> **typedef T Gem::Geneva::GAdaptorT**< **T** >**::adaption\_type**

Allows external callers to find out about the type stored in this object

## **6.15.3 Constructor & Destructor Documentation**

<span id="page-551-1"></span>**6.15.3.1 template**<**typename T**> **Gem::Geneva::GAdaptorT**< **T** >**::GAdaptorT ( )** [inline]

<span id="page-551-2"></span>The default constructor.

**6.15.3.2 template**<**typename T**> **Gem::Geneva::GAdaptorT**< **T** >**::GAdaptorT ( const double &** *adProb* **)** [inline]

This constructor allows to set the probability with which an adaption is indeed performed.

**Parameters**

*adProb* The likelihood for a an adaption to be actually carried out

<span id="page-551-3"></span>**6.15.3.3 template**<**typename T**> **Gem::Geneva::GAdaptorT**< **T** >**::GAdaptorT ( const GAdaptorT**< **T** > **&** *cp* **)** [inline]

A standard copy constructor.

#### <span id="page-551-4"></span>**Parameters**

 $\mathsf{cp}$  | A copy of another GAdaptorT $\lt$ T $>$ 

**6.15.3.4 template**<**typename T**> **virtual Gem::Geneva::GAdaptorT**< **T** >**::**∼**GAdaptorT ( )** [inline]**,** [virtual]

The standard destructor. Gets rid of the local random number generator, unless an external generator has been assigned.

## **6.15.4 Member Function Documentation**

<span id="page-552-0"></span>**6.15.4.1 template**<**typename T**> **std::size\_t Gem::Geneva::GAdaptorT**< **T** >**::adapt ( T &** *val,* **const T &** *range* **)** [inline]

Common interface for all adaptors to the adaption functionality. The user specifies the actual actions in the [custom-](#page-550-1)[Adaptions\(\)](#page-550-1) function.

**Parameters**

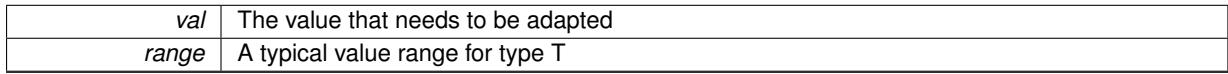

#### **Returns**

The number of adaptions that were carried out

<span id="page-552-1"></span>**6.15.4.2 template**<**typename T**> **std::size\_t Gem::Geneva::GAdaptorT**< **T** >**::adapt ( std::vector**< **T** > **&** *valVec,* **const T &** *range* **)** [inline]

Common interface for all adaptors to the adaption functionality. The user specifies the actual actions in the [custom-](#page-550-1)[Adaptions\(\)](#page-550-1) function. This function deals with entire parameter vectors. The philosophy behind these vectors is that they represent a common logical entity and should thus be mutated together, using a single adaptor. However, it is not clear whether adaptions of mutation parameters (such as adaption of the sigma value) should happen whenever [customAdaptions\(\)](#page-550-1) is called (which would be equivalent to individual parameter objects) or only once, before customAdaptions is applied to each position in turn. As adaption e.g. of the sigma value slightly favors changes towards smaller values, we incur a small bias in the first case, where mutations of parameters at the end of the array might be smaller than at the beginning. In the second case, metaAdaption might not be called often enough to adapt the mutation process to different geometries of the quality surface. Our tests show that the latter might be more severe, so we have implemented repeated adaption of mutation parameters in this function.

#### **Parameters**

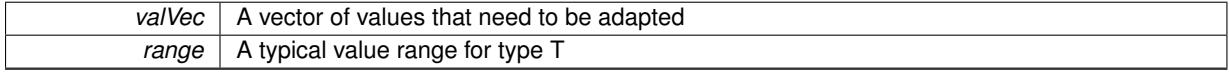

**Returns**

The number of adaptions that were carried out

<span id="page-552-2"></span>**6.15.4.3 template**<**typename T**> **void Gem::Geneva::GAdaptorT**< **T** >**::adaptAdaption ( const T &** *range* **)** [inline]**,** [protected]

This function helps to adapt the adaption parameters, if certain conditions are met. Adaption is triggered by the parameter object.

**Parameters**

*range* | A typical range for the parameter with type T

<span id="page-553-3"></span>**6.15.4.4 void Gem::Geneva::GObject::addConfigurationOptions ( Gem::Common::GParserBuilder &** *gpb,* **const bool &** *showOrigin* **)** [virtual]**,** [inherited]

Adds local configuration options to a GParserBuilder object.

Adds local configuration options to a GParserBuilder object. This is a protected, virtual version of this function that is overloaded in derived classes.

**Parameters**

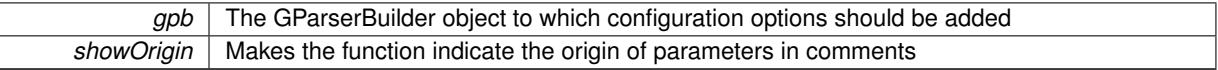

Reimplemented in [Gem::Geneva::GOptimizationAlgorithmT](#page-3843-0)< ind\_type >, [Gem::Geneva::GOptimizationAlgorithm-](#page-3843-0)T< [oa\\_type](#page-3843-0) >, [Gem::Geneva::GOptimizationAlgorithmT](#page-3843-0)< GParameterSet >, [Gem::Geneva::GSphereConstraint,](#page-4676-0) [Gem::Geneva::GDoubleSumGapConstraint,](#page-2171-0) [Gem::Geneva::GDoubleSumConstraint,](#page-2157-0) [Gem::Geneva::GBasePar-](#page-728-0)ChildT< [ind\\_type](#page-728-0) >, [Gem::Geneva::GBaseParChildT](#page-728-0)< oa\_type >, [Gem::Geneva::GBaseParChildT](#page-728-0)< G-[ParameterSet](#page-728-0) >, [Gem::Geneva::GOptimizableEntity,](#page-3804-0) [Gem::Geneva::GMetaOptimizerIndividualT](#page-3049-0)< ind\_type >, [Gem::Geneva::GMultiPopulationEAT](#page-3114-0)< oa\_type >, [Gem::Geneva::Go2,](#page-3748-0) [Gem::Geneva::GFunctionIndividual,](#page-2594-0) [Gem-](#page-3440-0) [::Geneva::GMutableSetT](#page-3440-0)< T >, [Gem::Geneva::GMutableSetT](#page-3440-0)< oa\_type >, [Gem::Geneva::GMutableSetT](#page-3440-0)< [GParameterSet](#page-3440-0) >, [Gem::Geneva::GMutableSetT](#page-3440-0)< ind\_type >, [Gem::Geneva::GMutableSetT](#page-3440-0)< Gem::Geneva::- [GParameterBase](#page-3440-0) >, [Gem::Geneva::GBaseSwarm,](#page-895-0) [Gem::Geneva::GBasePS,](#page-784-0) [Gem::Geneva::GValidityCheckT](#page-1438-0)< ind type >, [Gem::Geneva::GValidityCheckT](#page-1438-0)< GOptimizableEntity >, [Gem::Geneva::GParameterSetFormula-](#page-4135-0)[Constraint,](#page-4135-0) [Gem::Geneva::GParameterSet,](#page-2227-0) [Gem::Geneva::GBaseGD,](#page-663-0) [Gem::Geneva::GBaseEA,](#page-601-0) [Gem::Geneva-](#page-837-0) [::GBaseSA,](#page-837-0) [Gem::Geneva::GMultiThreadedGD,](#page-3228-0) [Gem::Geneva::GBrokerEA,](#page-1100-0) [Gem::Geneva::GBrokerSA,](#page-1278-0) [Gem-](#page-3278-0) [::Geneva::GMultiThreadedPS,](#page-3278-0) [Gem::Geneva::GBrokerGD,](#page-1165-0) [Gem::Geneva::GBrokerPS,](#page-1220-0) [Gem::Geneva::GMulti-](#page-3385-0)[ThreadedSwarm,](#page-3385-0) [Gem::Geneva::GMultiThreadedEA,](#page-3171-0) [Gem::Geneva::GMultiThreadedSA,](#page-3325-0) [Gem::Geneva::GBroker-](#page-1342-0)[Swarm,](#page-1342-0) [Gem::Geneva::GSerialGD,](#page-4463-0) [Gem::Geneva::GParameterSetParChild,](#page-4155-0) [Gem::Geneva::GSerialPS,](#page-4511-0) [Gem::-](#page-4115-0) [Geneva::GParameterSetConstraint,](#page-4115-0) [Gem::Geneva::GSerialSwarm,](#page-4617-0) [Gem::Geneva::GSerialEA,](#page-4398-0) [Gem::Geneva::G-](#page-4561-0)[SerialSA,](#page-4561-0) and [Gem::Geneva::GExternalSetterIndividual.](#page-2279-0)

## <span id="page-553-2"></span>**6.15.4.5 template**<**typename T**> **virtual bool Gem::Geneva::GAdaptorT**< **T** >**::assignedRNGUsed ( ) const** [inline]**,** [virtual]

Checks whether an assigned random number generator is used

## **Returns**

A boolean indicating whether an assigned random number generator is used

<span id="page-553-1"></span>**6.15.4.6 template**<**typename T**> **virtual void Gem::Geneva::GAdaptorT**< **T** >**::assignGRandomPointer ( Gem::Hap::GRandomBase** ∗ *gr\_cp* **)** [inline]**,** [virtual]

Assign a random number generator from another object.

<span id="page-553-0"></span>**Parameters**

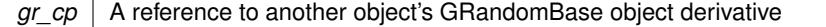

**6.15.4.7 template**<**typename T**> **virtual boost::optional**<**std::string**> **Gem::Geneva::GAdaptorT**< **T** >**::checkRelationshipWith ( const GObject &** *cp,* **const Gem::Common::expectation &** *e,* **const double &** *limit,* **const std::string &** *caller,* **const std::string &** *y\_name,* **const bool &** *withMessages* **) const** [inline]**,** [virtual]

Checks whether a given expectation for the relationship between this object and another object is fulfilled.

**Parameters**

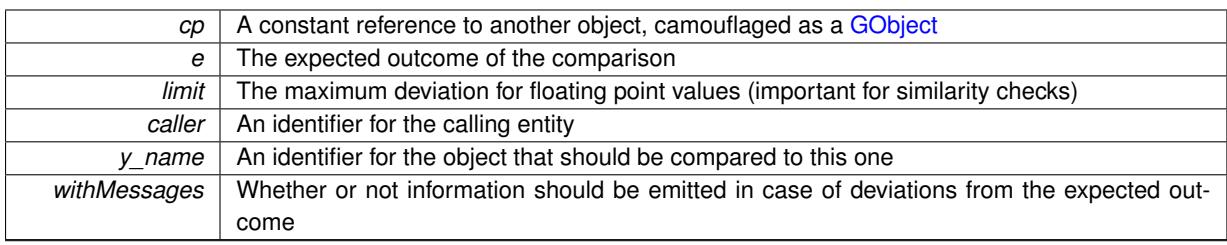

**Returns**

A boost::optional<std::string> object that holds a descriptive string if expectations were not met

Reimplemented from [Gem::Geneva::GObject.](#page-3783-0)

Reimplemented in [Gem::Geneva::GNumGaussAdaptorT](#page-3644-0)< num\_type, fp\_type >, [Gem::Geneva::GNumGauss-](#page-3644-0)AdaptorT< [float, float](#page-3644-0) >, [Gem::Geneva::GNumGaussAdaptorT](#page-3644-0)< boost::int32\_t, double >, [Gem::Geneva::GNum](#page-3644-0)GaussAdaptorT< [fp\\_type, fp\\_type](#page-3644-0) >, [Gem::Geneva::GNumGaussAdaptorT](#page-3644-0)< double, double >, [Gem::Geneva-](#page-3644-0) [::GNumGaussAdaptorT](#page-3644-0)< int type, double  $>$ , [Gem::Geneva::GNumBiGaussAdaptorT](#page-3524-0)< num type, fp type  $>$ , [Gem::Geneva::GNumBiGaussAdaptorT](#page-3524-0)< float, float >, [Gem::Geneva::GNumBiGaussAdaptorT](#page-3524-0)< fp\_type, fp\_ [type](#page-3524-0) >, [Gem::Geneva::GNumBiGaussAdaptorT](#page-3524-0)< double, double >, [Gem::Geneva::GIntGaussAdaptorT](#page-2930-0)< int- [\\_type](#page-2930-0) >, [Gem::Geneva::GIntGaussAdaptorT](#page-2930-0)< boost::int32\_t >, [Gem::Geneva::GFPGaussAdaptorT](#page-2527-0)< fp\_type [>](#page-2527-0), [Gem::Geneva::GFPGaussAdaptorT](#page-2527-0)< double >, [Gem::Geneva::GFPGaussAdaptorT](#page-2527-0)< float >, [Gem::Geneva-](#page-2506-0) [::GFPBiGaussAdaptorT](#page-2506-0)< fp\_type >, [Gem::Geneva::GFPBiGaussAdaptorT](#page-2506-0)< double >, [Gem::Geneva::GFPBi-](#page-2506-0)[GaussAdaptorT](#page-2506-0)< float >, [Gem::Geneva::GIntFlipAdaptorT](#page-2914-0)< int\_type >, [Gem::Geneva::GIntFlipAdaptorT](#page-2914-0)< boost- [::int32\\_t](#page-2914-0) >, [Gem::Geneva::GIntFlipAdaptorT](#page-2914-0)< bool >, [Gem::Geneva::GNumFlipAdaptorT](#page-3588-0)< num\_type >, [Gem::-](#page-3588-0) [Geneva::GNumFlipAdaptorT](#page-3588-0)< boost::int32\_t >, [Gem::Geneva::GNumFlipAdaptorT](#page-3588-0)< int\_type >, [Gem::Geneva::-](#page-3588-0) [GNumFlipAdaptorT](#page-3588-0)< bool >, [Gem::Geneva::GInt32GaussAdaptor,](#page-2818-0) [Gem::Geneva::GDoubleGaussAdaptor,](#page-2064-0) [Gem::-](#page-2416-0) [Geneva::GFloatGaussAdaptor,](#page-2416-0) [Gem::Geneva::GBooleanAdaptor,](#page-947-0) [Gem::Geneva::GDoubleBiGaussAdaptor,](#page-2001-0) [Gem-](#page-2352-0) [::Geneva::GFloatBiGaussAdaptor,](#page-2352-0) and [Gem::Geneva::GInt32FlipAdaptor.](#page-2800-0)

<span id="page-555-0"></span>**6.15.4.8 boost::shared\_ptr**< **GObject** > **Gem::Geneva::GObject::clone ( ) const** [inherited]

Creates a clone of this object, storing it in a boost::shared\_ptr<GObject>

Creates a deep clone of this object, storing it in a boost::shared\_ptr<GObject>

**Returns**

A boost::shared ptr<GObject> to a clone of the derived object

<span id="page-555-1"></span>**6.15.4.9 template**<**typename clone\_type** > **boost::shared\_ptr**<**clone\_type**> **Gem::Geneva::GObject::clone ( typename boost::enable\_if**< **boost::is\_base\_of**< **Gem::Geneva::GObject, clone\_type** > >**::type** ∗ *dummy =* 0 **) const** [inline]**,** [inherited]

The function creates a clone of the [GObject](#page-3780-0) pointer, converts it to a pointer to a derived class and emits it as a boost::shared ptr<> . Note that this template will only be accessible to the compiler if [GObject](#page-3780-0) is a base type of clone\_type.

**Returns**

A converted clone of this object, wrapped into a boost::shared\_ptr

<span id="page-555-2"></span>**6.15.4.10 template**<> **boost::shared\_ptr**<**GObject**> **Gem::Geneva::GObject::clone ( boost::enable\_if**< **boost::is\_base\_of**< **Gem::Geneva::GObject, GObject** > >**::type** ∗ *dummy* **) const** [inherited]

A specialization of the general clone for cases where no conversion takes place at all

## **Returns**

A boost::shared ptr<GObject> to a clone of the derived object

```
6.15.4.11 template<typename T> virtual void Gem::Geneva::GAdaptorT< T >::customAdaptAdaption ( const T & )
[inline], [protected], [virtual]
```
This function is re-implemented by derived classes, if they wish to implement special behavior for a new adaption run. E.g., an internal variable could be set to a new value.

#### **Parameters**

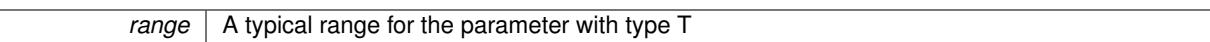

Reimplemented in [Gem::Geneva::GNumBiGaussAdaptorT](#page-2002-0)< num\_type, fp\_type >, [Gem::Geneva::GNumBiGauss-](#page-2002-0)AdaptorT< [float, float](#page-2002-0) >, [Gem::Geneva::GNumBiGaussAdaptorT](#page-2002-0)< fp\_type, fp\_type >, [Gem::Geneva::GNumBi-](#page-2002-0)[GaussAdaptorT](#page-2002-0)< double, double >, [Gem::Geneva::GNumGaussAdaptorT](#page-2065-0)< num\_type, fp\_type >, [Gem::Geneva-](#page-2065-0) [::GNumGaussAdaptorT](#page-2065-0)< float, float >, [Gem::Geneva::GNumGaussAdaptorT](#page-2065-0)< boost::int32\_t, double >, [Gem::-](#page-2065-0) [Geneva::GNumGaussAdaptorT](#page-2065-0)< fp\_type, fp\_type >, [Gem::Geneva::GNumGaussAdaptorT](#page-2065-0)< double, double >, and [Gem::Geneva::GNumGaussAdaptorT](#page-2065-0)< int\_type, double >.

<span id="page-556-2"></span>**6.15.4.12 template**<**typename T**> **virtual bool Gem::Geneva::GAdaptorT**< **T** >**::customQueryProperty ( const std::string &** *property,* **std::vector**< **boost::any** > **&** *data* **) const** [inline]**,** [protected]**,** [virtual]

Adds a given property value to the vector or returns false, if the property was not found. We do not check anymore if this query was for as, as this was already done by [queryPropertyFrom\(\).](#page-562-2) Thus function needs to be re-implemented by derived classes wishing to emit information. If there is no re-implementation, this function will simply return false.

Reimplemented in [Gem::Geneva::GNumBiGaussAdaptorT](#page-2003-0)< num\_type, fp\_type >, [Gem::Geneva::GNumBiGauss-](#page-2003-0)AdaptorT< [float, float](#page-2003-0) >, [Gem::Geneva::GNumBiGaussAdaptorT](#page-2003-0)< fp\_type, fp\_type >, [Gem::Geneva::GNumBi-](#page-2003-0)[GaussAdaptorT](#page-2003-0)< double, double >, [Gem::Geneva::GNumGaussAdaptorT](#page-2065-1)< num\_type, fp\_type >, [Gem::Geneva-](#page-2065-1) [::GNumGaussAdaptorT](#page-2065-1)< float, float >, [Gem::Geneva::GNumGaussAdaptorT](#page-2065-1)< boost::int32\_t, double >, [Gem::-](#page-2065-1) [Geneva::GNumGaussAdaptorT](#page-2065-1)< fp\_type, fp\_type >, [Gem::Geneva::GNumGaussAdaptorT](#page-2065-1)< double, double >, and [Gem::Geneva::GNumGaussAdaptorT](#page-2065-1)< int\_type, double >.

<span id="page-556-1"></span>**6.15.4.13 void Gem::Geneva::GObject::fromFile ( const std::string &** *fileName,* **const Gem::Common::serializationMode &** *serMod* **)** [inherited]

Loads a serial representation of this object from file.

Loads a serial representation of this object from file. Can be used for check-pointing.

### **Parameters**

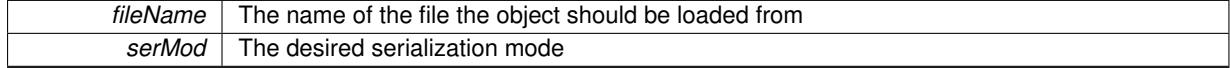

<span id="page-556-0"></span>**6.15.4.14 void Gem::Geneva::GObject::fromStream ( std::istream &** *istr,* **const Gem::Common::serializationMode &** *serMod* **)** [inherited]

Load class from a stream.

Loads the object from a stream.

**Parameters**

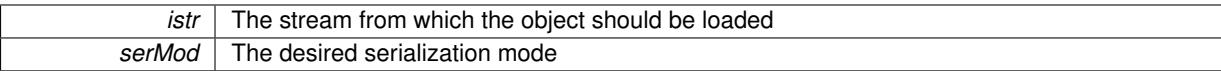

<span id="page-557-5"></span>**6.15.4.15 void Gem::Geneva::GObject::fromString ( const std::string &** *descr,* **const Gem::Common::serializationMode &** *serMod* **)** [virtual]**,** [inherited]

Convert class to a serial representation, using a specific serialization mode.

Initializes the object from its string representation, using the currently set serialization mode. Note that the string will likely describe a derivative of [GObject,](#page-3780-0) as [GObject](#page-3780-0) cannot be instantiated. Note also that you will have to take care yourself that serialization and de-serialization happens in the same mode.

**Parameters**

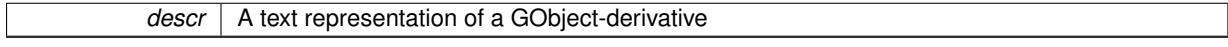

<span id="page-557-1"></span>Implements [Gem::Common::GSerializableI.](#page-4503-0)

**6.15.4.16 template**<**typename T**> **double Gem::Geneva::GAdaptorT**< **T** >**::getAdaptAdaptionProbability ( ) const** [inline]

Retrieves the current value of the adaptAdaptionProbability variable

#### **Returns**

<span id="page-557-3"></span>The current value of the adaptAdaptionProbability variable

<span id="page-557-2"></span>**6.15.4.17 template**<**typename T**> **double Gem::Geneva::GAdaptorT**< **T** >**::getAdaptAdProb ( ) const** [inline]

Allows to retrieve the rate of evolutionary adaption of adProb\_

**6.15.4.18 template**<**typename T**> **virtual boost::uint32\_t Gem::Geneva::GAdaptorT**< **T** >**::getAdaptionCounter ( ) const** [inline]**,** [virtual]

Retrieves the current value of the adaptionCounter\_ variable.

## **Returns**

The value of the adaptionCounter variable

<span id="page-557-4"></span>**6.15.4.19 template**<**typename T**> **boost::logic::tribool Gem::Geneva::GAdaptorT**< **T** >**::getAdaptionMode ( ) const** [inline]

Returns the current value of the adaptionMode\_ variable

## **Returns**

<span id="page-557-0"></span>The current value of the adaptionMode variable

**6.15.4.20 template**<**typename T**> **double Gem::Geneva::GAdaptorT**< **T** >**::getAdaptionProbability ( ) const** [inline]

Retrieves the current value of the adaption probability

#### **Returns**

The current value of the adaption probability

<span id="page-558-2"></span>**6.15.4.21 template**<**typename T**> **boost::uint32\_t Gem::Geneva::GAdaptorT**< **T** >**::getAdaptionThreshold ( ) const** [inline]

Retrieves the value of the adaptionThreshold variable.

#### **Returns**

The value of the adaptionThreshold\_ variable

<span id="page-558-0"></span>**6.15.4.22 template**<**typename T**> **virtual Gem::Geneva::adaptorId Gem::Geneva::GAdaptorT**< **T** >**::getAdaptorId ( ) const** [pure virtual]

Retrieves the id of the adaptor. Purely virtual, must be implemented by the actual adaptors.

#### **Returns**

The id of the adaptor

Implemented in [Gem::Geneva::GNumBiGaussAdaptorT](#page-3518-0)< num\_type, fp\_type >, [Gem::Geneva::GNumBiGauss-](#page-3518-0)AdaptorT< [float, float](#page-3518-0) >, [Gem::Geneva::GNumBiGaussAdaptorT](#page-3518-0)< fp\_type, fp\_type >, [Gem::Geneva::GNumBi-](#page-3518-0)[GaussAdaptorT](#page-3518-0)< double, double >, [Gem::Geneva::GNumGaussAdaptorT](#page-3639-0)< num\_type, fp\_type >, [Gem::Geneva-](#page-3639-0) [::GNumGaussAdaptorT](#page-3639-0)< float, float >, [Gem::Geneva::GNumGaussAdaptorT](#page-3639-0)< boost::int32\_t, double >, [Gem-](#page-3639-0) [::Geneva::GNumGaussAdaptorT](#page-3639-0)< fp\_type, fp\_type >, [Gem::Geneva::GNumGaussAdaptorT](#page-3639-0)< double, double [>](#page-3639-0), [Gem::Geneva::GNumGaussAdaptorT](#page-3639-0)< int\_type, double >, [Gem::Geneva::GIntGaussAdaptorT](#page-2925-0)< int\_type >, [Gem::Geneva::GIntGaussAdaptorT](#page-2925-0)< boost::int32\_t >, [Gem::Geneva::GFPGaussAdaptorT](#page-2522-0)< fp\_type >, [Gem::-](#page-2522-0) [Geneva::GFPGaussAdaptorT](#page-2522-0)< double >, [Gem::Geneva::GFPGaussAdaptorT](#page-2522-0)< float >, [Gem::Geneva::GIntFlip-](#page-2917-0)[AdaptorT](#page-2917-0)< int\_type >, [Gem::Geneva::GIntFlipAdaptorT](#page-2917-0)< boost::int32\_t >, [Gem::Geneva::GIntFlipAdaptorT](#page-2917-0)< bool [>](#page-2917-0), [Gem::Geneva::GFPBiGaussAdaptorT](#page-2501-0)< fp\_type >, [Gem::Geneva::GNumFlipAdaptorT](#page-3593-0)< num\_type >, [Gem-](#page-2501-0) [::Geneva::GFPBiGaussAdaptorT](#page-2501-0)< double >, [Gem::Geneva::GFPBiGaussAdaptorT](#page-2501-0)< float >, [Gem::Geneva::G-](#page-3593-0)[NumFlipAdaptorT](#page-3593-0)< boost::int32\_t >, [Gem::Geneva::GNumFlipAdaptorT](#page-3593-0)< int\_type >, [Gem::Geneva::GNumFlip-](#page-3593-0)[AdaptorT](#page-3593-0)< bool >, [Gem::Geneva::GInt32GaussAdaptor,](#page-2821-0) [Gem::Geneva::GDoubleGaussAdaptor,](#page-2067-0) [Gem::Geneva::-](#page-2419-0) [GFloatGaussAdaptor,](#page-2419-0) [Gem::Geneva::GBooleanAdaptor,](#page-950-0) [Gem::Geneva::GDoubleBiGaussAdaptor,](#page-2004-0) [Gem::Geneva-](#page-2355-0) [::GFloatBiGaussAdaptor,](#page-2355-0) and [Gem::Geneva::GInt32FlipAdaptor.](#page-2804-0)

<span id="page-558-3"></span>**6.15.4.23 template**<**typename T**> **boost::tuple**<**double,double**> **Gem::Geneva::GAdaptorT**< **T** >**::getAdProbRange ( ) const** [inline]

<span id="page-558-1"></span>Allows to retrieve the allowed range for adProb\_ variation

**6.15.4.24 template**<**typename T**> **double Gem::Geneva::GAdaptorT**< **T** >**::getResetAdaptionProbability ( ) const** [inline]

#### Retrieves the current value of the "reset" adaption probability

**Returns**

<span id="page-558-4"></span>The current value of the "reset" adaption probability

**6.15.4.25 template**<**typename load\_type** > **const load\_type**∗ **Gem::Geneva::GObject::gobject\_conversion ( const GObject** ∗ *load\_ptr,* **typename boost::enable\_if**< **boost::is\_base\_of**< **Gem::Geneva::GObject, load\_type** > >**::type** ∗ *dummy =* 0 **) const** [inline]**,** [protected]**,** [inherited]

This function converts the [GObject](#page-3780-0) pointer to the target type, checking for self-assignment along the ways in DEBUG mode (through [selfAssignmentCheck\(\)](#page-562-5)). Note that this template will only be accessible to the compiler if [GObject](#page-3780-0) is a base type of load\_type.

<span id="page-559-3"></span>**6.15.4.26 template**<**typename load\_type** > **boost::shared\_ptr**<**load\_type**> **Gem::Geneva::GObject::gobject\_conversion ( boost::shared\_ptr**< **GObject** > *load\_ptr,* **typename boost::enable\_if**< **boost::is\_base\_of**< **Gem::Geneva::GObject, load\_type** > >**::type** ∗ *dummy =* 0 **) const** [inline]**,** [protected]**,** [inherited]

This function converts a [GObject](#page-3780-0) boost::shared ptr to the target type, optionally checking for self-assignment along the ways in DEBUG mode (through [selfAssignmentCheck\(\)](#page-562-5) ). Note that this template will only be accessible to the compiler if [GObject](#page-3780-0) is a base type of load\_type.

**Parameters**

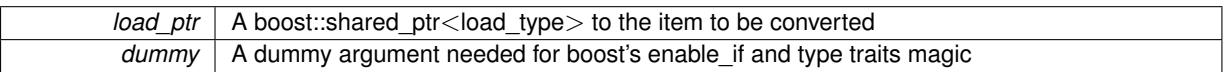

**Returns**

- A boost::shared\_ptr holding the converted object
- <span id="page-559-0"></span>**6.15.4.27 template**<**typename load\_type** > **void Gem::Geneva::GObject::load ( const boost::shared\_ptr**< **load\_type** > **&** *cp,* **typename boost::enable\_if**< **boost::is\_base\_of**< **Gem::Geneva::GObject, load\_type** > >**::type** ∗ *dummy =* 0 **)** [inline]**,** [inherited]

Loads the data of another [GObject\(](#page-3780-0)-derivative), wrapped in a shared pointer. Note that this function is only acces-sible to the compiler if load type is a derivative of [GObject.](#page-3780-0)

**Parameters**

<span id="page-559-1"></span>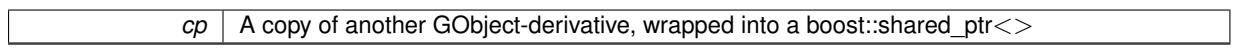

**6.15.4.28 template**<**typename load\_type** > **void Gem::Geneva::GObject::load ( const load\_type &** *cp,* **typename boost::enable\_if**< **boost::is\_base\_of**< **Gem::Geneva::GObject, load\_type** > >**::type** ∗ *dummy =* 0 **)** [inline]**,** [inherited]

Loads the data of another [GObject\(](#page-3780-0)-derivative), presented as a constant reference. Note that this function is only accessible to the compiler if load type is a derivative of [GObject.](#page-3780-0)

```
Parameters
```
 $|cp|$  A copy of another GObject-derivative, wrapped into a boost::shared ptr $\le$ 

<span id="page-559-2"></span>**6.15.4.29 template**<**typename T**> **virtual void Gem::Geneva::GAdaptorT**< **T** >**::load\_ ( const GObject** ∗ *cp* **)** [inline]**,** [protected]**,** [virtual]

Loads the contents of another GAdaptorT $\lt$ T $>$ . The function is similar to a copy constructor (but with a pointer as argument). As this function might be called in an environment where we do not know the exact type of the class, the GAdaptorT $\langle$ T $>$  is camouflaged as a [GObject](#page-3780-0). This implies the need for dynamic conversion.

**Parameters**

## $gb \mid A$  pointer to another GAdaptorT<T>, camouflaged as a [GObject](#page-3780-0)

Reimplemented from [Gem::Geneva::GObject.](#page-3787-0)

Reimplemented in [Gem::Geneva::GNumBiGaussAdaptorT](#page-3530-0)< num\_type, fp\_type >, [Gem::Geneva::GNumBiGauss-](#page-3530-0)AdaptorT< [float, float](#page-3530-0) >, [Gem::Geneva::GNumBiGaussAdaptorT](#page-3530-0)< fp\_type, fp\_type >, [Gem::Geneva::GNumBi-](#page-3530-0)[GaussAdaptorT](#page-3530-0)< double, double >, [Gem::Geneva::GNumGaussAdaptorT](#page-3651-0)< num\_type, fp\_type >, [Gem::Geneva-](#page-3651-0) [::GNumGaussAdaptorT](#page-3651-0)< float, float >, [Gem::Geneva::GNumGaussAdaptorT](#page-3651-0)< boost::int32\_t, double >, [Gem-](#page-3651-0) [::Geneva::GNumGaussAdaptorT](#page-3651-0)< fp\_type, fp\_type >, [Gem::Geneva::GNumGaussAdaptorT](#page-3651-0)< double, double  $>$ , [Gem::Geneva::GNumGaussAdaptorT](#page-3651-0)< int\_type, double >, [Gem::Geneva::GIntGaussAdaptorT](#page-2936-0)< int\_type >, [Gem-](#page-2936-0) [::Geneva::GIntGaussAdaptorT](#page-2936-0)< boost::int32\_t >, [Gem::Geneva::GFPGaussAdaptorT](#page-2533-0)< fp\_type >, [Gem::Geneva-](#page-2533-0) [::GFPGaussAdaptorT](#page-2533-0)< double >, [Gem::Geneva::GFPGaussAdaptorT](#page-2533-0)< float >, [Gem::Geneva::GIntFlipAdaptor-](#page-2918-0)T< [int\\_type](#page-2918-0) >, [Gem::Geneva::GIntFlipAdaptorT](#page-2918-0)< boost::int32\_t >, [Gem::Geneva::GIntFlipAdaptorT](#page-2918-0)< bool >, [Gem::Geneva::GNumFlipAdaptorT](#page-3594-0)< num\_type >, [Gem::Geneva::GNumFlipAdaptorT](#page-3594-0)< boost::int32\_t >, [Gem-](#page-3594-0) [::Geneva::GNumFlipAdaptorT](#page-3594-0)< int\_type >, [Gem::Geneva::GNumFlipAdaptorT](#page-3594-0)< bool >, [Gem::Geneva::GFP-](#page-2512-0)[BiGaussAdaptorT](#page-2512-0)< fp\_type >, [Gem::Geneva::GFPBiGaussAdaptorT](#page-2512-0)< double >, [Gem::Geneva::GFPBiGauss-](#page-2512-0)[AdaptorT](#page-2512-0)< float >, [Gem::Geneva::GInt32GaussAdaptor,](#page-2823-0) [Gem::Geneva::GDoubleGaussAdaptor,](#page-2069-0) [Gem::Geneva::-](#page-2421-0) [GFloatGaussAdaptor,](#page-2421-0) [Gem::Geneva::GBooleanAdaptor,](#page-951-0) [Gem::Geneva::GDoubleBiGaussAdaptor,](#page-2008-0) [Gem::Geneva-](#page-2359-0) [::GFloatBiGaussAdaptor,](#page-2359-0) and [Gem::Geneva::GInt32FlipAdaptor.](#page-2805-0)

<span id="page-560-1"></span>**6.15.4.30 template**<**typename T**> **virtual bool Gem::Geneva::GAdaptorT**< **T** >**::modify\_GUnitTests ( )** [inline]**,** [virtual]

Applies modifications to this object. This is needed for testing purposes

**Returns**

A boolean which indicates whether modifications were made

#### Reimplemented from [Gem::Geneva::GObject.](#page-1442-0)

Reimplemented in [Gem::Geneva::GNumBiGaussAdaptorT](#page-3530-1)< num\_type, fp\_type >, [Gem::Geneva::GNumBiGauss-](#page-3530-1)AdaptorT< [float, float](#page-3530-1) >, [Gem::Geneva::GNumBiGaussAdaptorT](#page-3530-1)< fp\_type, fp\_type >, [Gem::Geneva::GNumBi-](#page-3530-1)[GaussAdaptorT](#page-3530-1)< double, double >, [Gem::Geneva::GNumGaussAdaptorT](#page-3651-1)< num\_type, fp\_type >, [Gem::Geneva-](#page-3651-1) [::GNumGaussAdaptorT](#page-3651-1)< float, float >, [Gem::Geneva::GNumGaussAdaptorT](#page-3651-1)< boost::int32\_t, double >, [Gem-](#page-3651-1) [::Geneva::GNumGaussAdaptorT](#page-3651-1)< fp\_type, fp\_type >, [Gem::Geneva::GNumGaussAdaptorT](#page-3651-1)< double, double [>](#page-3651-1), [Gem::Geneva::GNumGaussAdaptorT](#page-3651-1)< int\_type, double >, [Gem::Geneva::GIntGaussAdaptorT](#page-2937-0)< int\_type >, [Gem::Geneva::GIntGaussAdaptorT](#page-2937-0)< boost::int32\_t >, [Gem::Geneva::GFPGaussAdaptorT](#page-2534-0)< fp\_type >, [Gem::-](#page-2534-0) [Geneva::GFPGaussAdaptorT](#page-2534-0)< double >, [Gem::Geneva::GFPGaussAdaptorT](#page-2534-0)< float >, [Gem::Geneva::GNum-](#page-3595-0)[FlipAdaptorT](#page-3595-0)< num\_type >, [Gem::Geneva::GNumFlipAdaptorT](#page-3595-0)< boost::int32 t >, [Gem::Geneva::GNumFlip-](#page-3595-0)[AdaptorT](#page-3595-0)< int\_type >, [Gem::Geneva::GNumFlipAdaptorT](#page-3595-0)< bool >, [Gem::Geneva::GFPBiGaussAdaptorT](#page-2513-0)< fp-[\\_type](#page-2513-0) >, [Gem::Geneva::GFPBiGaussAdaptorT](#page-2513-0)< double >, [Gem::Geneva::GFPBiGaussAdaptorT](#page-2513-0)< float >, [Gem-](#page-2919-0) [::Geneva::GIntFlipAdaptorT](#page-2919-0)< int\_type >, [Gem::Geneva::GIntFlipAdaptorT](#page-2919-0)< boost::int32\_t >, [Gem::Geneva::-](#page-2919-0) [GIntFlipAdaptorT](#page-2919-0)< bool >, [Gem::Geneva::GInt32GaussAdaptor,](#page-2824-0) [Gem::Geneva::GDoubleGaussAdaptor,](#page-2069-1) [Gem::-](#page-2422-0) [Geneva::GFloatGaussAdaptor,](#page-2422-0) [Gem::Geneva::GBooleanAdaptor,](#page-952-0) [Gem::Geneva::GDoubleBiGaussAdaptor,](#page-2008-1) [Gem-](#page-2359-1) [::Geneva::GFloatBiGaussAdaptor,](#page-2359-1) and [Gem::Geneva::GInt32FlipAdaptor.](#page-2805-1)

Emits a name for this class / object

Reimplemented from [Gem::Geneva::GObject.](#page-1443-0)

Reimplemented in [Gem::Geneva::GNumBiGaussAdaptorT](#page-3531-0)< num\_type, fp\_type >, [Gem::Geneva::GNumBiGauss-](#page-3531-0)AdaptorT< [float, float](#page-3531-0) >, [Gem::Geneva::GNumBiGaussAdaptorT](#page-3531-0)< fp\_type, fp\_type >, [Gem::Geneva::GNumBi-](#page-3531-0)[GaussAdaptorT](#page-3531-0)< double, double >, [Gem::Geneva::GNumGaussAdaptorT](#page-3651-2)< num\_type, fp\_type >, [Gem::Geneva-](#page-3651-2) [::GNumGaussAdaptorT](#page-3651-2)< float, float >, [Gem::Geneva::GNumGaussAdaptorT](#page-3651-2)< boost::int32\_t, double >, [Gem-](#page-3651-2) [::Geneva::GNumGaussAdaptorT](#page-3651-2)< fp\_type, fp\_type >, [Gem::Geneva::GNumGaussAdaptorT](#page-3651-2)< double, double >,

<span id="page-560-0"></span>**<sup>6.15.4.31</sup> template**<**typename T**> **virtual std::string Gem::Geneva::GAdaptorT**< **T** >**::name ( ) const** [inline]**,** [virtual]

[Gem::Geneva::GNumGaussAdaptorT](#page-3651-2)< int\_type, double >, [Gem::Geneva::GIntGaussAdaptorT](#page-2937-1)< int\_type >, [Gem-](#page-2937-1) [::Geneva::GIntGaussAdaptorT](#page-2937-1)< boost::int32\_t >, [Gem::Geneva::GFPGaussAdaptorT](#page-2534-1)< fp\_type >, [Gem::Geneva-](#page-2534-1) [::GFPGaussAdaptorT](#page-2534-1)< double >, [Gem::Geneva::GFPGaussAdaptorT](#page-2534-1)< float >, [Gem::Geneva::GIntFlipAdaptor-](#page-2919-1)T< [int\\_type](#page-2919-1) >, [Gem::Geneva::GIntFlipAdaptorT](#page-2919-1)< boost::int32\_t >, [Gem::Geneva::GIntFlipAdaptorT](#page-2919-1)< bool >, [Gem::Geneva::GNumFlipAdaptorT](#page-3595-1)< num\_type >, [Gem::Geneva::GNumFlipAdaptorT](#page-3595-1)< boost::int32\_t >, [Gem-](#page-3595-1) [::Geneva::GNumFlipAdaptorT](#page-3595-1)< int\_type >, [Gem::Geneva::GNumFlipAdaptorT](#page-3595-1)< bool >, [Gem::Geneva::GFP-](#page-2513-1)[BiGaussAdaptorT](#page-2513-1)< fp\_type >, [Gem::Geneva::GFPBiGaussAdaptorT](#page-2513-1)< double >, [Gem::Geneva::GFPBiGauss-](#page-2513-1)[AdaptorT](#page-2513-1)< float >, [Gem::Geneva::GInt32GaussAdaptor,](#page-2824-1) [Gem::Geneva::GDoubleGaussAdaptor,](#page-2070-0) [Gem::Geneva::-](#page-2422-1) [GFloatGaussAdaptor,](#page-2422-1) [Gem::Geneva::GBooleanAdaptor,](#page-952-1) [Gem::Geneva::GDoubleBiGaussAdaptor,](#page-2008-2) [Gem::Geneva-](#page-2359-2) [::GFloatBiGaussAdaptor,](#page-2359-2) and [Gem::Geneva::GInt32FlipAdaptor.](#page-2805-2)

<span id="page-561-2"></span>**6.15.4.32 template**<**typename T**> **bool Gem::Geneva::GAdaptorT**< **T** >**::operator!= ( const GAdaptorT**< **T** > **&** *cp* **) const** [inline]

Checks for inequality with another GAdaptorT<T> object

#### **Parameters**

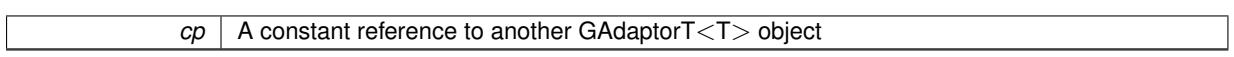

#### **Returns**

A boolean indicating whether both objects are inequal

<span id="page-561-0"></span>**6.15.4.33 template**<**typename T**> **const GAdaptorT**<**T**>**& Gem::Geneva::GAdaptorT**< **T** >**::operator= ( const GAdaptorT**< **T** > **&** *cp* **)** [inline]

A standard assignment operator for GAdaptorT<T> objects,

#### **Parameters**

<span id="page-561-1"></span>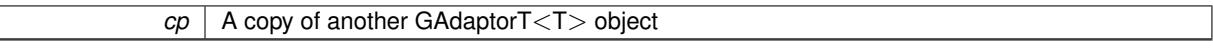

**6.15.4.34 template**<**typename T**> **bool Gem::Geneva::GAdaptorT**< **T** >**::operator== ( const GAdaptorT**< **T** > **&** *cp* **) const** [inline]

Checks for equality with another GAdaptorT<T> object

#### **Parameters**

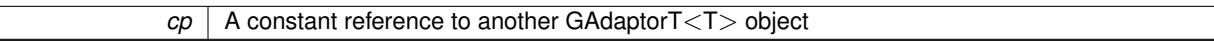

### **Returns**

A boolean indicating whether both objects are equal

<span id="page-561-3"></span>**6.15.4.35 template**<**typename T**> **virtual std::string Gem::Geneva::GAdaptorT**< **T** >**::printDiagnostics ( ) const** [inline]**,** [virtual]

Allows derived classes to print diagnostic messages

**Returns**

## A diagnostic message

Reimplemented in [Gem::Geneva::GNumGaussAdaptorT](#page-2071-0)< num\_type, fp\_type >, [Gem::Geneva::GNumGauss-](#page-2071-0)AdaptorT< [float, float](#page-2071-0) >, [Gem::Geneva::GNumGaussAdaptorT](#page-2071-0)< boost::int32\_t, double >, [Gem::Geneva::G-](#page-2071-0)[NumGaussAdaptorT](#page-2071-0)< fp\_type, fp\_type >, [Gem::Geneva::GNumGaussAdaptorT](#page-2071-0)< double, double >, and [Gem-](#page-2071-0) [::Geneva::GNumGaussAdaptorT](#page-2071-0) $<$  int\_type, double  $>$ .

<span id="page-562-2"></span>**6.15.4.36 template**<**typename T**> **void Gem::Geneva::GAdaptorT**< **T** >**::queryPropertyFrom ( const std::string &** *adaptorName,* **const std::string &** *property,* **std::vector**< **boost::any** > **&** *data* **) const** [inline]

Allows to query specific properties of a given adaptor. Note that the adaptor must have implemented a "response" for the query, as the function will otherwise throw. This function is meant for debugging and profiling. It might e.g. be useful if you want to know why an EA-based optimization has stalled. Note that the permanent use of this function, e.g. from a permanently enabled "pluggable optimization monitor, will be inefficient due to the constant need to compare strings.

#### **Parameters**

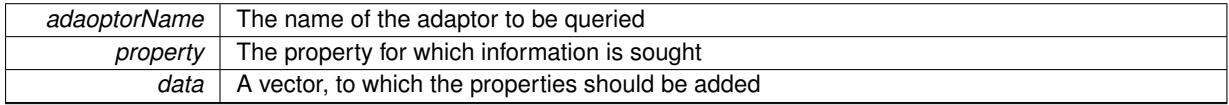

<span id="page-562-4"></span>**6.15.4.37 void Gem::Geneva::GObject::readConfigFile ( const std::string &** *configFile* **)** [inherited]

Reads a configuration file from disk.

Reads a configuration file from disk

**Parameters**

*configFile* The name of the configuration file to be parsed

<span id="page-562-3"></span>**6.15.4.38 std::string Gem::Geneva::GObject::report ( ) const** [inherited]

Returns an XML description of the derivative it is called for.

Returns an XML description of the derivative it is called for

**Returns**

<span id="page-562-5"></span>An XML description of the GObject-derivative the function is called for

<span id="page-562-1"></span>**6.15.4.39 template**<**typename T**> **virtual void Gem::Geneva::GAdaptorT**< **T** >**::resetGRandomPointer ( )** [inline]**,** [virtual]

### Re-connects the local random number generator to gr.

**6.15.4.40 template**<**typename load\_type** > **void Gem::Geneva::GObject::selfAssignmentCheck ( const GObject** ∗ *load\_ptr,* **typename boost::enable** if  $\leq$  boost::is base of  $\leq$  Gem::Geneva::GObject, load type  $\geq$   $\geq$ ::type  $*$  *dummy =* 0  $\geq$ **const** [inline]**,** [protected]**,** [inherited]

<span id="page-562-0"></span>This function checks in DEBUG mode whether a load pointer points to the current object. Note that this template will only be accessible to the compiler if [GObject](#page-3780-0) is a base type of load type.

## **6.15.4.41 template**<**typename T**> **void Gem::Geneva::GAdaptorT**< **T** >**::setAdaptAdaptionProbability ( const double &** *probability* **)** [inline]

Sets the probability for the adaption of adaption parameters

#### **Parameters**

<span id="page-564-4"></span>*probability* The new value of the probability of adaptions of adaption parameters

<span id="page-564-2"></span>**6.15.4.42 template**<**typename T**> **void Gem::Geneva::GAdaptorT**< **T** >**::setAdaptAdProb ( double** *adaptAdProb* **)** [inline]

Allows to specify an adaption factor for adProb\_ (or 0, if you do not want this feature)

**6.15.4.43 template**<**typename T**> **virtual void Gem::Geneva::GAdaptorT**< **T** >**::setAdaptionMode ( boost::logic::tribool** *adaptionMode* **)** [inline]**,** [virtual]

Allows to specify whether adaptions should happen always, never, or with a given probability. This uses the boost- ::logic::tribool class. The function is declared virtual so adaptors requiring adaptions to happen always or never can prevent resetting of the adaptionMode\_ variable.

#### **Parameters**

<span id="page-564-0"></span>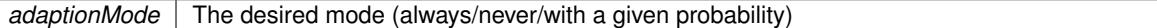

**6.15.4.44 template**<**typename T**> **void Gem::Geneva::GAdaptorT**< **T** >**::setAdaptionProbability ( const double &** *adProb* **)** [inline]

Sets the adaption probability to a given value. This function will throw if the probability is not in the allowed range. **Parameters**

<span id="page-564-3"></span>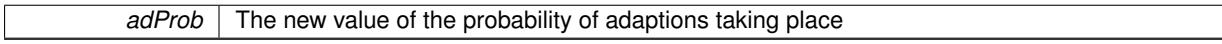

**6.15.4.45 template**<**typename T**> **void Gem::Geneva::GAdaptorT**< **T** >**::setAdaptionThreshold ( const boost::uint32\_t &** *adaptionThreshold* **)** [inline]

Sets the value of adaptionThreshold. If set to 0, no adaption of the optimization parameters will take place

## **Parameters**

<span id="page-564-5"></span>*adaptionCounter* The value that should be assigned to the adaptionCounter\_variable

**6.15.4.46 template**<**typename T**> **void Gem::Geneva::GAdaptorT**< **T** >**::setAdProbRange ( double** *minAdProb,* **double** *maxAdProb* **)** [inline]

<span id="page-564-1"></span>Allows to set the allowed range for adaption probability variation. NOTE that this function will silently adapt the values of adProb\_ and adProb\_reset, if they fall outside of the new range.

**6.15.4.47 template**<**typename T**> **void Gem::Geneva::GAdaptorT**< **T** >**::setResetAdaptionProbability ( const double &** *adProb\_reset* **)** [inline]

Sets the "reset" adaption probability to a given value. This is the probability to which adProb will be reset if [updateOnStall\(\)](#page-566-0) is called. This function will throw if the probability is not in the allowed range.

**Parameters**

<span id="page-565-3"></span>*adProb\_reset* The new value of the "reset" probability

**6.15.4.48 static void Gem::Geneva::GObject::sigHupHandler ( int** *signum* **)** [inline]**,** [static]**,** [inherited]

<span id="page-565-1"></span>A handler for SIGHUP signals

**6.15.4.49 template**<**typename T**> **virtual void Gem::Geneva::GAdaptorT**< **T** >**::specificTestsFailuresExpected\_GUnit-Tests ( )** [inline]**,** [virtual]

Performs self tests that are expected to fail. This is needed for testing purposes.

Reimplemented from [Gem::Geneva::GObject.](#page-1446-0)

Reimplemented in [Gem::Geneva::GNumBiGaussAdaptorT](#page-3537-0)< num\_type, fp\_type >, [Gem::Geneva::GNumBiGauss-](#page-3537-0)AdaptorT< [float, float](#page-3537-0) >, [Gem::Geneva::GNumBiGaussAdaptorT](#page-3537-0)< fp\_type, fp\_type >, [Gem::Geneva::GNumBi-](#page-3537-0)[GaussAdaptorT](#page-3537-0)< double, double >, [Gem::Geneva::GNumGaussAdaptorT](#page-3657-0)< num\_type, fp\_type >, [Gem::Geneva-](#page-3657-0) [::GNumGaussAdaptorT](#page-3657-0)< float, float >, [Gem::Geneva::GNumGaussAdaptorT](#page-3657-0)< boost::int32\_t, double >, [Gem-](#page-3657-0) [::Geneva::GNumGaussAdaptorT](#page-3657-0)< fp\_type, fp\_type >, [Gem::Geneva::GNumGaussAdaptorT](#page-3657-0)< double, double [>](#page-3657-0), [Gem::Geneva::GNumGaussAdaptorT](#page-3657-0)< int\_type, double >, [Gem::Geneva::GIntGaussAdaptorT](#page-2941-0)< int\_type >, [Gem::Geneva::GIntGaussAdaptorT](#page-2941-0)< boost::int32 t >, [Gem::Geneva::GFPGaussAdaptorT](#page-2538-0)< fp type >, [Gem::-](#page-2538-0) [Geneva::GFPGaussAdaptorT](#page-2538-0)< double >, [Gem::Geneva::GFPGaussAdaptorT](#page-2538-0)< float >, [Gem::Geneva::GNum-](#page-3598-0)[FlipAdaptorT](#page-3598-0)< num\_type >, [Gem::Geneva::GNumFlipAdaptorT](#page-3598-0)< boost::int32\_t >, [Gem::Geneva::GNumFlip-](#page-3598-0)[AdaptorT](#page-3598-0)< int\_type >, [Gem::Geneva::GNumFlipAdaptorT](#page-3598-0)< bool >, [Gem::Geneva::GFPBiGaussAdaptorT](#page-2519-0)< fp- [\\_type](#page-2519-0) >, [Gem::Geneva::GFPBiGaussAdaptorT](#page-2519-0)< double >, [Gem::Geneva::GFPBiGaussAdaptorT](#page-2519-0)< float >, [Gem-](#page-2923-0) [::Geneva::GIntFlipAdaptorT](#page-2923-0)< int\_type >, [Gem::Geneva::GIntFlipAdaptorT](#page-2923-0)< boost::int32\_t >, [Gem::Geneva::-](#page-2923-0) [GIntFlipAdaptorT](#page-2923-0)< bool >, [Gem::Geneva::GInt32GaussAdaptor,](#page-2829-0) [Gem::Geneva::GDoubleGaussAdaptor,](#page-2076-0) [Gem::-](#page-2427-0) [Geneva::GFloatGaussAdaptor,](#page-2427-0) [Gem::Geneva::GBooleanAdaptor,](#page-955-0) [Gem::Geneva::GDoubleBiGaussAdaptor,](#page-2015-0) [Gem-](#page-2367-0) [::Geneva::GFloatBiGaussAdaptor,](#page-2367-0) and [Gem::Geneva::GInt32FlipAdaptor.](#page-2810-0)

<span id="page-565-0"></span>**6.15.4.50 template**<**typename T**> **virtual void Gem::Geneva::GAdaptorT**< **T** >**::specificTestsNoFailureExpected\_GUnit-Tests ( )** [inline]**,** [virtual]

Performs self tests that are expected to succeed. This is needed for testing purposes

Reimplemented from [Gem::Geneva::GObject.](#page-1447-0)

<span id="page-565-2"></span>Reimplemented in [Gem::Geneva::GNumBiGaussAdaptorT](#page-3538-0)< num\_type, fp\_type >, [Gem::Geneva::GNumBiGauss-](#page-3538-0)AdaptorT< [float, float](#page-3538-0) >, [Gem::Geneva::GNumBiGaussAdaptorT](#page-3538-0)< fp\_type, fp\_type >, [Gem::Geneva::GNumBi-](#page-3538-0)[GaussAdaptorT](#page-3538-0)< double, double >, [Gem::Geneva::GNumGaussAdaptorT](#page-3657-1)< num\_type, fp\_type >, [Gem::Geneva-](#page-3657-1) [::GNumGaussAdaptorT](#page-3657-1)< float, float >, [Gem::Geneva::GNumGaussAdaptorT](#page-3657-1)< boost::int32\_t, double >, [Gem-](#page-3657-1) [::Geneva::GNumGaussAdaptorT](#page-3657-1)< fp\_type, fp\_type >, [Gem::Geneva::GNumGaussAdaptorT](#page-3657-1)< double, double [>](#page-3657-1), [Gem::Geneva::GNumGaussAdaptorT](#page-3657-1)< int\_type, double >, [Gem::Geneva::GIntGaussAdaptorT](#page-2941-1)< int\_type >, [Gem::Geneva::GIntGaussAdaptorT](#page-2941-1)< boost::int32 t >, [Gem::Geneva::GFPGaussAdaptorT](#page-2538-1)< fp type >, [Gem::-](#page-2538-1) [Geneva::GFPGaussAdaptorT](#page-2538-1)< double >, [Gem::Geneva::GFPGaussAdaptorT](#page-2538-1)< float >, [Gem::Geneva::GNum-](#page-3598-1)[FlipAdaptorT](#page-3598-1)< num\_type >, [Gem::Geneva::GNumFlipAdaptorT](#page-3598-1)< boost::int32 t >, [Gem::Geneva::GNumFlip-](#page-3598-1)[AdaptorT](#page-3598-1)< int\_type >, [Gem::Geneva::GNumFlipAdaptorT](#page-3598-1)< bool >, [Gem::Geneva::GFPBiGaussAdaptorT](#page-2519-1)< fp-[\\_type](#page-2519-1) >, [Gem::Geneva::GFPBiGaussAdaptorT](#page-2519-1)< double >, [Gem::Geneva::GFPBiGaussAdaptorT](#page-2519-1)< float >, [Gem-](#page-2923-1) [::Geneva::GIntFlipAdaptorT](#page-2923-1)< int\_type >, [Gem::Geneva::GIntFlipAdaptorT](#page-2923-1)< boost::int32\_t >, [Gem::Geneva::-](#page-2923-1) [GIntFlipAdaptorT](#page-2923-1)< bool >, [Gem::Geneva::GInt32GaussAdaptor,](#page-2830-0) [Gem::Geneva::GDoubleGaussAdaptor,](#page-2076-1) [Gem::-](#page-2428-0) [Geneva::GFloatGaussAdaptor,](#page-2428-0) [Gem::Geneva::GBooleanAdaptor,](#page-955-1) [Gem::Geneva::GDoubleBiGaussAdaptor,](#page-2015-1) [Gem-](#page-2367-1) [::Geneva::GFloatBiGaussAdaptor,](#page-2367-1) and [Gem::Geneva::GInt32FlipAdaptor.](#page-2810-1)

**6.15.4.51 void Gem::Geneva::GObject::toFile ( const std::string &** *fileName,* **const Gem::Common::serializationMode &** *serMod* **) const** [inherited]

Writes a serial representation of this object to a file.

Writes a serial representation of this object to a file. Can be used for check-pointing.

## **Parameters**

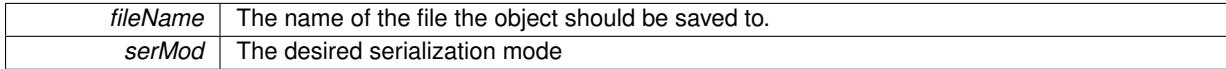

<span id="page-566-2"></span>**6.15.4.52 void Gem::Geneva::GObject::toStream ( std::ostream &** *oarchive\_stream,* **const Gem::Common::serializationMode &** *serMod* **) const** [inherited]

Convert class to a serial representation that is then written to a stream.

Converts class to a serial representation that is then written to a stream.

#### **Parameters**

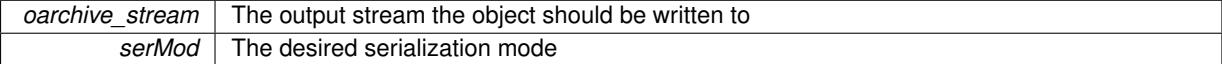

<span id="page-566-3"></span>**6.15.4.53 std::string Gem::Geneva::GObject::toString ( const Gem::Common::serializationMode &** *serMod* **) const** [virtual]**,** [inherited]

Convert class to a serial representation, using a user-specified serialization mode.

Converts the class to a text representation, using the currently set serialization mode for this class. Note that you will have to take care yourself that serialization and de-serialization happens in the same mode.

#### **Parameters**

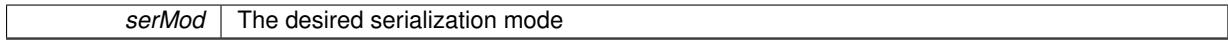

**Returns**

A text-representation of this class (or its derivative)

<span id="page-566-0"></span>Implements [Gem::Common::GSerializableI.](#page-4503-1)

**6.15.4.54 template**<**typename T**> **virtual bool Gem::Geneva::GAdaptorT**< **T** >**::updateOnStall ( const std::size\_t &** *nStalls,* **const T &** *range* **)** [inline]**,** [virtual]

Triggers updates when the optimization process has stalled. This function resets the adaption probability to its original value

**Parameters**

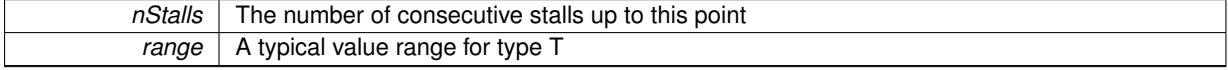

**Returns**

A boolean indicating whether updates were performed

<span id="page-566-1"></span>Reimplemented in [Gem::Geneva::GNumGaussAdaptorT](#page-2078-0)< num\_type, fp\_type >, [Gem::Geneva::GNumGauss-](#page-2078-0)AdaptorT< [float, float](#page-2078-0) >, [Gem::Geneva::GNumGaussAdaptorT](#page-2078-0)< boost::int32\_t, double >, [Gem::Geneva::G-](#page-2078-0)[NumGaussAdaptorT](#page-2078-0)< fp\_type, fp\_type >, [Gem::Geneva::GNumGaussAdaptorT](#page-2078-0)< double, double >, and [Gem-](#page-2078-0) [::Geneva::GNumGaussAdaptorT](#page-2078-0)< int\_type, double >.

## **6.15.4.55 template**<**typename T**> **virtual bool Gem::Geneva::GAdaptorT**< **T** >**::usesLocalRNG ( ) const** [inline]**,** [virtual]

Checks whether the local random number generator is used. This is simply done by comparing the two pointers.

<span id="page-567-0"></span>A boolean indicating whether the local random number generator is used

**6.15.4.56 void Gem::Geneva::GObject::writeConfigFile ( const std::string &** *configFile,* **const std::string &** *header* **)** [inherited]

Writes a configuration file to disk.

Writes a configuration file to disk

### **Parameters**

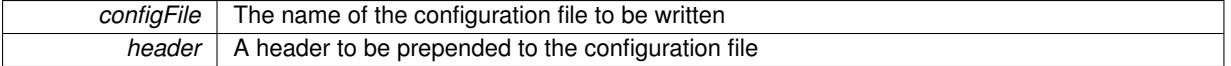

#### **6.15.5 Member Data Documentation**

<span id="page-567-1"></span>**6.15.5.1 template**<**typename T**> **Gem::Hap::GRandomBase**∗ **Gem::Geneva::GAdaptorT**< **T** >**::gr\_local** [protected]

A random number generator. This reference and the associated pointer is either connected to a local random number generator assigned in the constructor, or to a "factory" generator located in the surrounding [GParameterSet](#page-4071-0) object.

The documentation for this class was generated from the following file:

• [GAdaptorT.hpp](#page-4956-0)

## <span id="page-567-2"></span>**6.16 Gem::Geneva::GAllSolutionFileLoggerT**< **ind\_type** > **Class Template Reference**

#include <GPluggableOptimizationMonitorsT.hpp>

Inheritance diagram for Gem::Geneva::GAIISolutionFileLoggerT< ind\_type >:

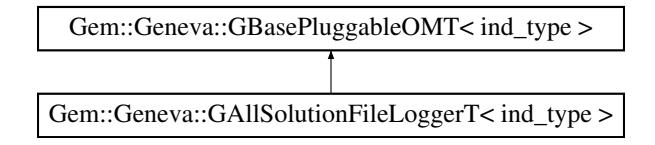

## **Public Member Functions**

- [GAllSolutionFileLoggerT](#page-568-0) ()
- [GAllSolutionFileLoggerT](#page-568-1) (const std::string &fileName)
- [GAllSolutionFileLoggerT](#page-568-2) (const std::string &fileName, const std::vector< double > &boundaries)
- [GAllSolutionFileLoggerT](#page-568-3) (const [GAllSolutionFileLoggerT](#page-567-2)< ind\_type > &cp)
- virtual ∼[GAllSolutionFileLoggerT](#page-569-0) ()
- void [setFileName](#page-570-0) (std::string fileName)
- std::string [getFileName](#page-569-1) () const
- void [setBoundaries](#page-570-1) (std::vector< double > boundaries)
- std::vector< double > [getBoundaries](#page-569-2) () const
- bool [boundariesActive](#page-569-3) () const
- void [setBoundariesInactive](#page-570-2) ()
- void [setPrintWithNameAndType](#page-570-3) (bool withNameAndType)
- bool [getPrintWithNameAndType](#page-569-4) () const
- void [setPrintWithCommas](#page-570-4) (bool withCommas)
- bool [getPrintWithCommas](#page-569-5) () const
- void [setUseTrueFitness](#page-570-5) (bool useRawFitness)
- bool [getUseTrueFitness](#page-569-6) () const
- void [setShowValidity](#page-570-6) (bool showValidity)
- bool [getShowValidity](#page-569-7) () const
- virtual void [informationFunction](#page-569-8) (const infoMode &im, [GOptimizationAlgorithmT](#page-3835-0)< ind type > ∗const goa) OVERRIDE
- void [setUseRawEvaluation](#page-548-4) (bool useRaw)
- bool [getUseRawEvaluation](#page-547-8) () const

## **Protected Attributes**

• bool useRawEvaluation

## **6.16.1 Detailed Description**

**template**<**typename ind\_type**>**class Gem::Geneva::GAllSolutionFileLoggerT**< **ind\_type** >

This class allows to log all candidate solutions found to a file. NOTE that the file may become very large! Results are output in the following format: param1 param2 ... param\_m eval1 eval2 ... eval\_n . By default, no commas and explanations are printed. If withNameAndType is set to true, the values are prepended by a line with variable names and types. If withCommas is set to true, commas will be printed in-between values. It is possible to filter the results by asking the class to only log solutions better than a given set of values. What is considered better depends on whether evaluation criteria are maximized or minimized and is determined from the individual. Note that this class can only be instantiated if ind\_type is either a derivative of GParamterSet or is an object of the [GParameterSet](#page-4071-0) class itself.

## **6.16.2 Constructor & Destructor Documentation**

<span id="page-568-0"></span>**6.16.2.1 template**<**typename ind\_type**> **Gem::Geneva::GAllSolutionFileLoggerT**< **ind\_type** >**::GAllSolutionFileLoggerT ( )** [inline]

<span id="page-568-1"></span>The default constructor

**6.16.2.2 template**<**typename ind\_type**> **Gem::Geneva::GAllSolutionFileLoggerT**< **ind\_type** >**::GAllSolutionFileLoggerT ( const std::string &** *fileName* **)** [inline]

<span id="page-568-2"></span>Initialization with a file name

**6.16.2.3 template**<**typename ind\_type**> **Gem::Geneva::GAllSolutionFileLoggerT**< **ind\_type** >**::GAllSolutionFileLoggerT ( const std::string &** *fileName,* **const std::vector**< **double** > **&** *boundaries* **)** [inline]

<span id="page-568-3"></span>Initialization with a file name and boundaries

**6.16.2.4 template**<**typename ind\_type**> **Gem::Geneva::GAllSolutionFileLoggerT**< **ind\_type** >**::GAllSolutionFileLoggerT ( const GAllSolutionFileLoggerT**< **ind\_type** > **&** *cp* **)** [inline]

<span id="page-569-0"></span>The copy constructor

**6.16.2.5 template**<**typename ind\_type**> **virtual Gem::Geneva::GAllSolutionFileLoggerT**< **ind\_type** >**::**∼**GAllSolutionFileLoggerT ( )** [inline]**,** [virtual]

The destructor

- **6.16.3 Member Function Documentation**
- <span id="page-569-3"></span>**6.16.3.1 template**<**typename ind\_type**> **bool Gem::Geneva::GAllSolutionFileLoggerT**< **ind\_type** >**::boundariesActive ( ) const** [inline]

<span id="page-569-2"></span>Allows to check whether boundaries are active

**6.16.3.2 template**<**typename ind\_type**> **std::vector**<**double**> **Gem::Geneva::GAllSolutionFileLoggerT**< **ind\_type** >**::getBoundaries ( ) const** [inline]

<span id="page-569-1"></span>Allows to retrieve the boundaries

**6.16.3.3 template**<**typename ind\_type**> **std::string Gem::Geneva::GAllSolutionFileLoggerT**< **ind\_type** >**::getFileName ( ) const** [inline]

<span id="page-569-5"></span>Retrieves the current file name

**6.16.3.4 template**<**typename ind\_type**> **bool Gem::Geneva::GAllSolutionFileLoggerT**< **ind\_type** >**::getPrintWithCommas ( ) const** [inline]

<span id="page-569-4"></span>Allows to check whether commas should be printed in-between values

**6.16.3.5 template**<**typename ind\_type**> **bool Gem::Geneva::GAllSolutionFileLoggerT**< **ind\_type** >**::getPrintWithNameAndType ( ) const** [inline]

<span id="page-569-7"></span>Allows to check whether explanations should be printed for parameter- and fitness values

**6.16.3.6 template**<**typename ind\_type**> **bool Gem::Geneva::GAllSolutionFileLoggerT**< **ind\_type** >**::getShowValidity ( ) const** [inline]

Allows to check whether the validity of a solution will be shown

**6.16.3.7 template**<**typename ind\_type**> **bool Gem::Geneva::GBasePluggableOMT**< **ind\_type** >**::getUseRawEvaluation ( ) const** [inline]**,** [inherited]

<span id="page-569-6"></span>Allows to retrieve the value of the useRawEvaluation variable

**6.16.3.8 template**<**typename ind\_type**> **bool Gem::Geneva::GAllSolutionFileLoggerT**< **ind\_type** >**::getUseTrueFitness ( ) const** [inline]

<span id="page-569-8"></span>Allows to retrieve whether the true (instead of the transformed) fitness should be shown

**6.16.3.9 template**<**typename ind\_type**> **virtual void Gem::Geneva::GAllSolutionFileLoggerT**< **ind\_type** >**::informationFunction ( const infoMode &** *im,* **GOptimizationAlgorithmT**< **ind\_type** > ∗**const** *goa* **)** [inline]**,** [virtual]

Allows to emit information in different stages of the information cycle (initialization, during each cycle and during finalization)

<span id="page-570-1"></span>Implements [Gem::Geneva::GBasePluggableOMT](#page-776-0)< ind\_type >.

**6.16.3.10 template**<**typename ind\_type**> **void Gem::Geneva::GAllSolutionFileLoggerT**< **ind\_type** >**::setBoundaries ( std::vector**< **double** > *boundaries* **)** [inline]

#### <span id="page-570-2"></span>Sets the boundaries

- **6.16.3.11 template**<**typename ind\_type**> **void Gem::Geneva::GAllSolutionFileLoggerT**< **ind\_type** >**::setBoundariesInactive ( )** [inline]
- <span id="page-570-0"></span>Allows to inactivate boundaries
- **6.16.3.12 template**<**typename ind\_type**> **void Gem::Geneva::GAllSolutionFileLoggerT**< **ind\_type** >**::setFileName ( std::string** *fileName* **)** [inline]
- <span id="page-570-4"></span>Sets the file name
- **6.16.3.13 template**<**typename ind\_type**> **void Gem::Geneva::GAllSolutionFileLoggerT**< **ind\_type** >**::setPrintWithCommas ( bool** *withCommas* **)** [inline]
- <span id="page-570-3"></span>Allows to specify whether commas should be printed in-between values
- **6.16.3.14 template**<**typename ind\_type**> **void Gem::Geneva::GAllSolutionFileLoggerT**< **ind\_type** >**::setPrintWithNameAndType ( bool** *withNameAndType* **)** [inline]

<span id="page-570-6"></span>Allows to specify whether explanations should be printed for parameter- and fitness values.

**6.16.3.15 template**<**typename ind\_type**> **void Gem::Geneva::GAllSolutionFileLoggerT**< **ind\_type** >**::setShowValidity ( bool** *showValidity* **)** [inline]

Allows to specify whether the validity of a solution should be shown

**6.16.3.16 template**<**typename ind\_type**> **void Gem::Geneva::GBasePluggableOMT**< **ind\_type** >**::setUseRawEvaluation ( bool** *useRaw* **)** [inline]**,** [inherited]

<span id="page-570-5"></span>Allows to set the useRawEvaluation variable

**6.16.3.17 template**<**typename ind\_type**> **void Gem::Geneva::GAllSolutionFileLoggerT**< **ind\_type** >**::setUseTrueFitness ( bool** *useRawFitness* **)** [inline]

Allows to specify whether the true (instead of the transformed) fitness should be shown The documentation for this class was generated from the following file:

• [GPluggableOptimizationMonitorsT.hpp](#page-5065-0)

**Generated on Sat Jun 7 2014 13:29:56 for The Geneva Library Collection by Doxygen**

# **6.17 Gem::Courtier::GAsioServerSessionT**< **processable\_type** > **Class Template Reference**

#include <GAsioTCPConsumerT.hpp>

Inheritance diagram for Gem::Courtier::GAsioServerSessionT< processable\_type >:

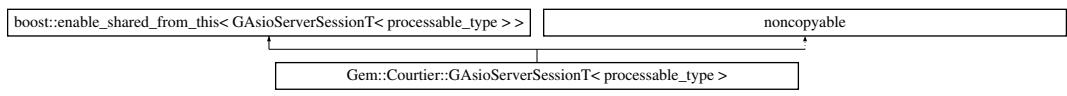

## **Public Member Functions**

- [GAsioServerSessionT](#page-571-0) (boost::asio::io\_service &io\_service, const Gem::Common::serializationMode &ser-Mod, [GAsioTCPConsumerT](#page-578-0)< processable\_type > ∗master)
- ∼[GAsioServerSessionT](#page-572-0) ()
- void [async\\_processRequest](#page-572-1) ()
- boost::asio::ip::tcp::socket & [getSocket](#page-573-0) ()

## **Protected Member Functions**

- void [async\\_handle\\_read\\_command](#page-572-2) (const boost::system::error\_code &error)
- void [async\\_retrieveFromRemote](#page-572-3) ()
- void [async\\_handle\\_read\\_portid](#page-572-4) (const boost::system::error\_code &error)
- void [async\\_handle\\_read\\_datasize](#page-572-5) (const boost::system::error\_code &error)
- void [async\\_handle\\_read\\_body](#page-572-6) (const boost::system::error\_code &error, std::size\_t bytes\_transferred)
- void [async\\_submitToRemote](#page-573-1) ()
- void [async\\_sendSingleCommand](#page-572-7) (const std::string &command)
- void handle write (const boost::system::error\_code &error)

## **6.17.1 Detailed Description**

**template**<**typename processable\_type**>**class Gem::Courtier::GAsioServerSessionT**< **processable\_type** >

An instance of this class is created for each new connection initiated by the client. All the details of the data exchange between server and client are implemented here. The class is declared in the same file as the GAsioTCPConsumer in order to avoid cross referencing of header files.

## **6.17.2 Constructor & Destructor Documentation**

<span id="page-571-0"></span>**6.17.2.1 template**<**typename processable\_type**> **Gem::Courtier::GAsioServerSessionT**< **processable\_type** >**::GAsioServerSessionT ( boost::asio::io\_service &** *io\_service,* **const Gem::Common::serializationMode &** *serMod,* **GAsioTCPConsumerT**< **processable\_type** > ∗ *master* **)** [inline]

Standard constructor. Its main purpose it to initialize the underlying socket. We do not initialize the various character arrays and strings, as they are overwritten for each call to this class.

### **Parameters**

- <span id="page-572-0"></span>**6.17.2.2 template**<**typename processable\_type**> **Gem::Courtier::GAsioServerSessionT**< **processable\_type** >**::**∼**GAsioServerSessionT ( )** [inline]
- A standard destructor. Shuts down and closes the socket. Note: Non-virtual.

#### **6.17.3 Member Function Documentation**

- <span id="page-572-6"></span>**6.17.3.1 template**<**typename processable\_type**> **void Gem::Courtier::GAsioServerSessionT**< **processable\_type** >**::async\_handle\_read\_body ( const boost::system::error\_code &** *error,* **std::size\_t** *bytes\_transferred* **)** [inline]**,** [protected]
- <span id="page-572-2"></span>A routine to be called whenever data snippets from the body section have been read
- **6.17.3.2 template**<**typename processable\_type**> **void Gem::Courtier::GAsioServerSessionT**< **processable\_type** >**::async\_handle\_read\_command ( const boost::system::error\_code &** *error* **)** [inline]**,** [protected]

<span id="page-572-5"></span>Initiates all required action upon receiving a command

**6.17.3.3 template**<**typename processable\_type**> **void Gem::Courtier::GAsioServerSessionT**< **processable\_type** >**::async\_handle\_read\_datasize ( const boost::system::error\_code &** *error* **)** [inline]**,** [protected]

<span id="page-572-4"></span>A routine to be called when all data of the data size header has been read

- **6.17.3.4 template**<**typename processable\_type**> **void Gem::Courtier::GAsioServerSessionT**< **processable\_type** >**::async\_handle\_read\_portid ( const boost::system::error\_code &** *error* **)** [inline]**,** [protected]
- <span id="page-572-1"></span>A routine to be called when all data of the port id has been read
- **6.17.3.5 template**<**typename processable\_type**> **void Gem::Courtier::GAsioServerSessionT**< **processable\_type** >**::async\_processRequest ( )** [inline]

<span id="page-572-3"></span>This function processes an individual request from a client.

**6.17.3.6 template**<**typename processable\_type**> **void Gem::Courtier::GAsioServerSessionT**< **processable\_type** >**::async\_retrieveFromRemote ( )** [inline]**,** [protected]

<span id="page-572-7"></span>Retrieves an item from the client through the socket. This function simply initiates a chain of asynchronous commands, dealing in sequence with the port id, the data size header and the actual data body

**6.17.3.7 template**<**typename processable\_type**> **void Gem::Courtier::GAsioServerSessionT**< **processable\_type** >**::async\_sendSingleCommand ( const std::string &** *command* **)** [inline]**,** [protected]

Write a single command to a socket.

**Parameters**

*command* | A command to be written to a socket

<span id="page-573-1"></span>**6.17.3.8 template**<**typename processable\_type**> **void Gem::Courtier::GAsioServerSessionT**< **processable\_type** >**::async\_submitToRemote ( )** [inline]**,** [protected]

Submit an item to the client (i.e. the socket).

**Parameters**

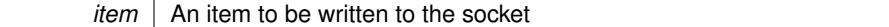

<span id="page-573-0"></span>**6.17.3.9 template**<**typename processable\_type**> **boost::asio::ip::tcp::socket& Gem::Courtier::GAsioServerSessionT**< **processable\_type** >**::getSocket ( )** [inline]

Returns the socket used by this object

**Returns**

The socket used by this object

<span id="page-573-2"></span>**6.17.3.10 template**<**typename processable\_type**> **void Gem::Courtier::GAsioServerSessionT**< **processable\_type** >**::handle\_write ( const boost::system::error\_code &** *error* **)** [inline]**,** [protected]

A routine to be called when all data has been written

The documentation for this class was generated from the following file:

• [GAsioTCPConsumerT.hpp](#page-4957-0)

## **6.18 Gem::Courtier::GAsioTCPClientT**< **processable\_type** > **Class Template Reference**

#include <GAsioTCPConsumerT.hpp>

Inheritance diagram for Gem::Courtier::GAsioTCPClientT< processable\_type >:

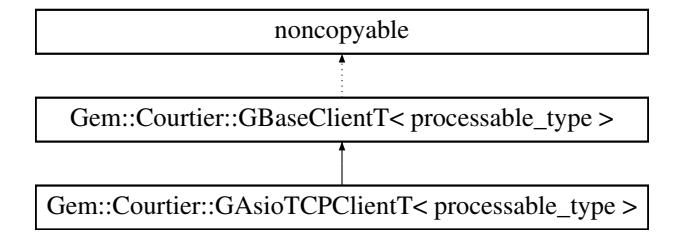

#### **Public Member Functions**

- [GAsioTCPClientT](#page-574-0) (const std::string &server, const std::string &port)
- [GAsioTCPClientT](#page-574-1) (const std::string &server, const std::string &port, boost::shared\_ptr< processable\_type > additionalDataTemplate)
- virtual ∼[GAsioTCPClientT](#page-574-2) ()
- void [setMaxStalls](#page-576-0) (const boost::uint32\_t &maxStalls)
- boost::uint32\_t [getMaxStalls](#page-575-0) () const
- void [setMaxConnectionAttempts](#page-576-1) (const boost::uint32\_t &maxConnectionAttempts)
- boost::uint32\_t [getMaxConnectionAttempts](#page-575-1) () const
- boost::uint32\_t [getTotalConnectionAttempts](#page-575-2) () const
- void [run](#page-576-2) ()
- void [setProcessMax](#page-578-1) (const boost::uint32\_t &processMax)
- boost::uint32\_t [getProcessMax](#page-575-3) () const
- void [setMaxTime](#page-578-2) (const boost::posix\_time::time\_duration &maxDuration)
- boost::posix\_time::time\_duration [getMaxTime](#page-575-4) ()
- void [setReturnRegardless](#page-578-3) (const bool &returnRegardless)
- bool [getReturnRegardless](#page-575-5) () const

## **Protected Member Functions**

- bool [parseIdleCommand](#page-576-3) (boost::uint32\_t &idleTime, const std::string &idleCommand)
- bool [retrieve](#page-576-4) (std::string &item, std::string &serMode, std::string &portId)
- bool [submit](#page-578-4) (const std::string &item, const std::string &portid)
- bool [process](#page-576-5) ()
- <span id="page-574-4"></span><span id="page-574-3"></span>• virtual bool [init](#page-574-3) ()
- virtual bool [finally](#page-574-4) ()
- <span id="page-574-5"></span>• virtual bool [customHalt](#page-574-5) ()

## **6.18.1 Detailed Description**

**template**<**typename processable\_type**>**class Gem::Courtier::GAsioTCPClientT**< **processable\_type** >

This class is responsible for the client side of network communication with Boost::Asio. Note that this class is noncopyable, as it is derived from a non-copyable base class.

## **6.18.2 Constructor & Destructor Documentation**

<span id="page-574-0"></span>**6.18.2.1 template**<**typename processable\_type** > **Gem::Courtier::GAsioTCPClientT**< **processable\_type** >**::GAsioTCPClientT ( const std::string &** *server,* **const std::string &** *port* **)** [inline]

Initialization by server name/ip and port

**Parameters**

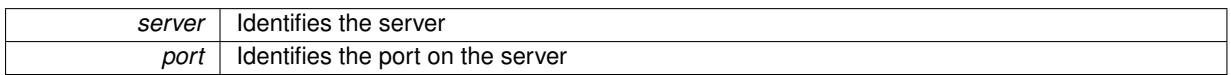

<span id="page-574-1"></span>**6.18.2.2 template**<**typename processable\_type** > **Gem::Courtier::GAsioTCPClientT**< **processable\_type** >**::GAsioTCPClientT ( const std::string &** *server,* **const std::string &** *port,* **boost::shared\_ptr**< **processable\_type** > *additionalDataTemplate* **)** [inline]

Initialization by server name/ip, port and a model for the item to be processed.

## **Parameters**

<span id="page-574-2"></span>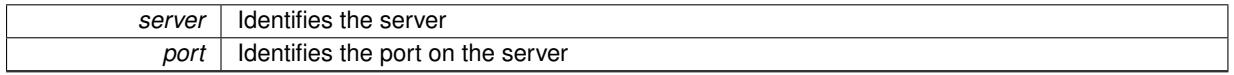

**6.18.2.3 template**<**typename processable\_type** > **virtual Gem::Courtier::GAsioTCPClientT**< **processable\_type** >**::**∼**GAsioTCPClientT ( )** [inline]**,** [virtual]

The standard destructor.

## **6.18.3 Member Function Documentation**

- <span id="page-575-1"></span>**6.18.3.1 template**<**typename processable\_type** > **boost::uint32\_t Gem::Courtier::GAsioTCPClientT**< **processable\_type** >**::getMaxConnectionAttempts ( ) const** [inline]
- Retrieves the maximum allowed number of failed connection attempts

**Returns**

The value of the maxConnectionAttempts variable

<span id="page-575-0"></span>**6.18.3.2 template**<**typename processable\_type** > **boost::uint32\_t Gem::Courtier::GAsioTCPClientT**< **processable\_type** >**::getMaxStalls ( ) const** [inline]

Retrieves the maximum allowed number of stalled attempts

**Returns**

The value of the maxStalls variable

<span id="page-575-4"></span>**6.18.3.3 template**<**typename processable\_type** > **boost::posix\_time::time\_duration Gem::Courtier::GBaseClientT**< **processable\_type** >**::getMaxTime ( )** [inline]**,** [inherited]

Retrieves the value of the maxDuration\_ parameter.

**Returns**

The maximum allowed processing time

<span id="page-575-3"></span>**6.18.3.4 template**<**typename processable\_type** > **boost::uint32\_t Gem::Courtier::GBaseClientT**< **processable\_type** >**::getProcessMax ( ) const** [inline]**,** [inherited]

Retrieves the value of the processMax\_ variable.

### **Returns**

The value of the processMax\_ variable

<span id="page-575-5"></span>**6.18.3.5 template**<**typename processable\_type** > **bool Gem::Courtier::GBaseClientT**< **processable\_type** >**::getReturnRegardless ( ) const** [inline]**,** [inherited]

Checks whether results should be returned regardless of the success achieved in the processing step.

**Returns**

<span id="page-575-2"></span>Whether results should be returned to the server regardless of their success
**6.18.3.6 template**<**typename processable\_type** > **boost::uint32\_t Gem::Courtier::GAsioTCPClientT**< **processable\_type** >**::getTotalConnectionAttempts ( ) const** [inline]

Retrieves the total number of failed connection attempts during program execution up the point of the call;

**6.18.3.7 template**<**typename processable\_type** > **bool Gem::Courtier::GAsioTCPClientT**< **processable\_type** >**::parseIdleCommand ( boost::uint32\_t &** *idleTime,* **const std::string &** *idleCommand* **)** [inline]**,** [protected]

<span id="page-576-0"></span>Parses an in-bound "idle" command string, so we know how long the client should wait before reconnecting to the server. The idle command will be of the type "idle(5000)", where the number specifies the amount of milliseconds the client should wait before reconnecting.

**6.18.3.8 template**<**typename processable\_type** > **bool Gem::Courtier::GBaseClientT**< **processable\_type** >**::process ( )** [inline]**,** [protected]**,** [inherited]

In order to allow derived classes to concentrate on network issues, all unpacking, the calculation, and packing is done in the [GBaseClientT](#page-586-0) class

**6.18.3.9 template**<**typename processable\_type** > **bool Gem::Courtier::GAsioTCPClientT**< **processable\_type** >**::retrieve ( std::string &** *item,* **std::string &** *serMode,* **std::string &** *portId* **)** [inline]**,** [protected]**,** [virtual]

Retrieve work items from the server.

**Parameters**

*item* | Holds the string representation of the work item, if successful

### **Returns**

true if operation should be continued, otherwise false

<span id="page-576-1"></span>Implements [Gem::Courtier::GBaseClientT](#page-587-0)< processable\_type >.

**6.18.3.10 template**<**typename processable\_type** > **void Gem::Courtier::GBaseClientT**< **processable\_type** >**::run ( )** [inline]**,** [inherited]

This is the main loop of the client. It will continue to call the [process\(\)](#page-576-0) function (defined by derived classes), until it returns false or the maximum number of processing steps has been reached. All network connectivity is done in [process\(\).](#page-576-0)

**6.18.3.11 template**<**typename processable\_type** > **void Gem::Courtier::GAsioTCPClientT**< **processable\_type** >**::setMaxConnectionAttempts ( const boost::uint32\_t &** *maxConnectionAttempts* **)** [inline]

Sets the maximum number of failed connection attempts before termination

**Parameters**

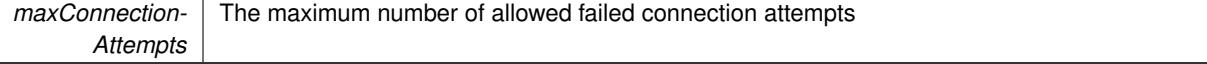

**6.18.3.12 template**<**typename processable\_type** > **void Gem::Courtier::GAsioTCPClientT**< **processable\_type** >**::setMaxStalls ( const boost::uint32\_t &** *maxStalls* **)** [inline]

Sets the maximum number of stalled connection attempts

<span id="page-578-1"></span>*maxStalls* The maximum number of stalled connection attempts

**6.18.3.13 template**<**typename processable\_type** > **void Gem::Courtier::GBaseClientT**< **processable\_type** >**::setMaxTime ( const boost::posix\_time::time\_duration &** *maxDuration* **)** [inline]**,** [inherited]

Sets the maximum allowed processing time

### **Parameters**

<span id="page-578-0"></span>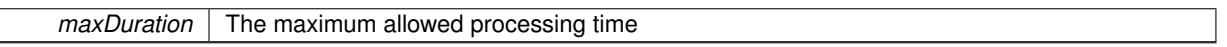

**6.18.3.14 template**<**typename processable\_type** > **void Gem::Courtier::GBaseClientT**< **processable\_type** >**::setProcessMax ( const boost::uint32\_t &** *processMax* **)** [inline]**,** [inherited]

Allows to set a maximum number of processing steps. If set to 0 or left unset, processing will be done until [process\(\)](#page-576-0) returns false.

### **Parameters**

<span id="page-578-2"></span>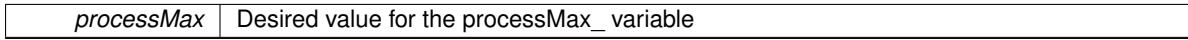

# **6.18.3.15 template**<**typename processable\_type** > **void Gem::Courtier::GBaseClientT**< **processable\_type** >**::setReturnRegardless ( const bool &** *returnRegardless* **)** [inline]**,** [inherited]

Specifies whether results should be returned regardless of the success achieved in the processing step.

#### **Parameters**

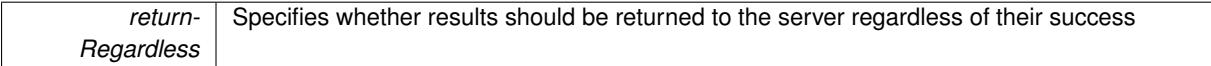

**6.18.3.16 template**<**typename processable\_type** > **bool Gem::Courtier::GAsioTCPClientT**< **processable\_type** >**::submit ( const std::string &** *item,* **const std::string &** *portid* **)** [inline]**,** [protected]**,** [virtual]

### Submit processed items to the server.

**Parameters**

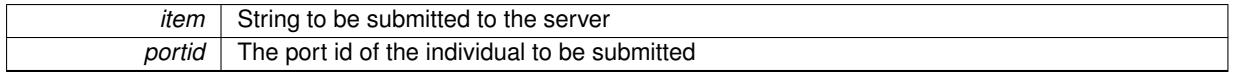

**Returns**

true if operation was successful, otherwise false

Implements [Gem::Courtier::GBaseClientT](#page-587-1)< processable\_type >.

The documentation for this class was generated from the following file:

<span id="page-578-3"></span>• [GAsioTCPConsumerT.hpp](#page-4957-0)

# **6.19 Gem::Courtier::GAsioTCPConsumerT**< **processable\_type** > **Class Template Reference**

#include <GAsioTCPConsumerT.hpp>

Inheritance diagram for Gem::Courtier::GAsioTCPConsumerT< processable\_type >:

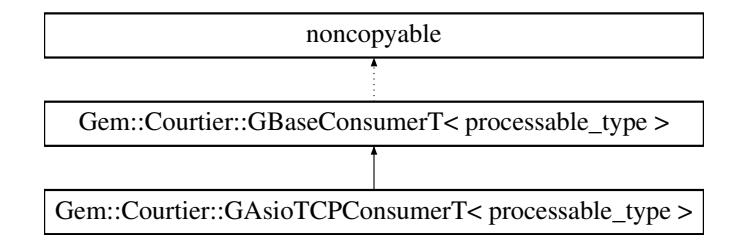

## **Public Types**

• typedef processable\_type **payload**

# **Public Member Functions**

- [GAsioTCPConsumerT](#page-580-0) ()
- [GAsioTCPConsumerT](#page-580-1) (const unsigned short &port, const std::size\_t &listenerThreads=0, const Gem::- Common::serializationMode &sm=Gem::Common::SERIALIZATIONMODE\_BINARY)
- virtual ∼[GAsioTCPConsumerT](#page-580-2) ()
- void [setServer](#page-586-1) (std::string server)
- std::string [getServer](#page-583-0) () const
- void [setPort](#page-584-0) (unsigned short port)
- unsigned short [getPort](#page-583-1) () const
- void [setNListenerThreads](#page-584-1) (std::size\_t listenerThreads)
- std::size\_t [getNListenerThreads](#page-583-2) () const
- void [setReturnRegardless](#page-584-2) (const bool &returnRegardless)
- bool [getReturnRegardless](#page-583-3) () const
- void [setSerializationMode](#page-586-2) (Gem::Common::serializationMode sm)
- Gem::Common::serializationMode [getSerializationMode](#page-583-4) () const
- void [setMaxStalls](#page-584-3) (const boost::uint32\_t &maxStalls)
- boost::uint32\_t [getMaxStalls](#page-583-5) () const
- void [setMaxConnectionAttempts](#page-584-4) (const boost::uint32\_t &maxConnectionAttempts)
- boost::uint32\_t [getMaxConnectionAttempts](#page-582-0) () const
- virtual bool [needsClient](#page-584-5) () const
- virtual boost::shared\_ptr
	- < [GBaseClientT](#page-586-0)
	- $<$  processable type  $>$   $>$  [getClient](#page-582-1) () const
- void [async\\_startProcessing](#page-582-2) ()
- void [shutdown](#page-586-3) ()
- virtual std::string [getConsumerName](#page-582-3) () const
- virtual std::string [getMnemonic](#page-583-6) () const
- virtual bool [capableOfFullReturn](#page-582-4) () const
- virtual void [addCLOptions](#page-580-3) (boost::program options::options description &visible, boost::program options-::options\_description &hidden)
- virtual void [actOnCLOptions](#page-580-4) (const boost::program\_options::variables\_map &vm)
- bool [stopped](#page-586-4) () const
- void [parseConfigFile](#page-584-6) (const std::string &configFile)

# **Protected Member Functions**

• virtual void [addConfigurationOptions](#page-582-5) [\(Gem::Common::GParserBuilder](#page-4276-0) &gpb, const bool &showOrigin)

# **Friends**

• class **GAsioServerSessionT**< **processable\_type** >

### **6.19.1 Detailed Description**

**template**<**typename processable\_type**>**class Gem::Courtier::GAsioTCPConsumerT**< **processable\_type** >

#### Forward declaration

It is the main responsibility of this class to start new server session for each client request.

### **6.19.2 Constructor & Destructor Documentation**

<span id="page-580-0"></span>**6.19.2.1 template**<**typename processable\_type**> **Gem::Courtier::GAsioTCPConsumerT**< **processable\_type** >**::GAsioTCPConsumerT ( )** [inline]

<span id="page-580-1"></span>The default constructor

**6.19.2.2 template**<**typename processable\_type**> **Gem::Courtier::GAsioTCPConsumerT**< **processable\_type** >**::GAsioTCPConsumerT ( const unsigned short &** *port,* **const std::size\_t &** *listenerThreads =* 0*,* **const Gem::Common::serializationMode &** *sm =* Gem::Common::SERIALIZATIONMODE\_BINARY **)** [inline]

### A constructor that accepts a number of vital parameters

#### **Parameters**

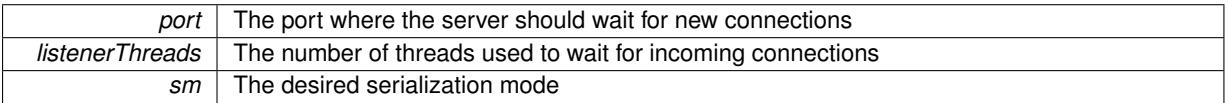

<span id="page-580-2"></span>**6.19.2.3 template**<**typename processable\_type**> **virtual Gem::Courtier::GAsioTCPConsumerT**< **processable\_type** >**::**∼**GAsioTCPConsumerT ( )** [inline]**,** [virtual]

### A standard destructor

# **6.19.3 Member Function Documentation**

<span id="page-580-4"></span>**6.19.3.1 template**<**typename processable\_type**> **virtual void Gem::Courtier::GAsioTCPConsumerT**< **processable\_type** >**::actOnCLOptions ( const boost::program\_options::variables\_map &** *vm* **)** [inline]**,** [virtual]

Takes a boost::program\_options::variables\_map object and checks for supplied options.

<span id="page-580-3"></span>Reimplemented from [Gem::Courtier::GBaseConsumerT](#page-590-0)< processable\_type >.

**6.19.3.2 template**<**typename processable\_type**> **virtual void Gem::Courtier::GAsioTCPConsumerT**< **processable\_type** >**::addCLOptions ( boost::program\_options::options\_description &** *visible,* **boost::program\_options::options\_description &** *hidden* **)** [inline]**,** [virtual]

Adds local command line options to a boost::program\_options::options\_description object.

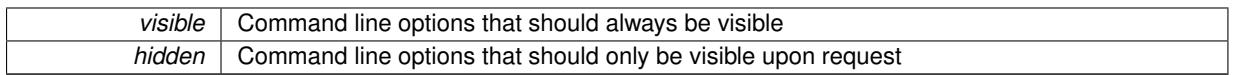

<span id="page-582-5"></span>Reimplemented from [Gem::Courtier::GBaseConsumerT](#page-590-1)< processable\_type >.

Adds local configuration options to a GParserBuilder object. We have no local data, hence this function is empty. It could have been declared purely virtual, however, we do not want to force derived classes to implement this function, as it might not always be needed.

**Parameters**

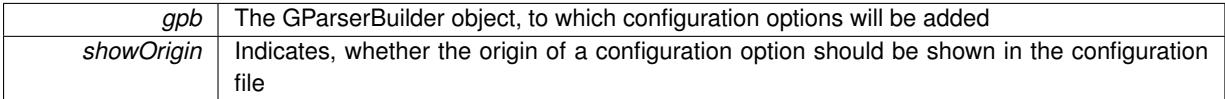

<span id="page-582-2"></span>Reimplemented in [Gem::Courtier::GBoostThreadConsumerT](#page-1072-0)< processable\_type >.

**6.19.3.4 template**<**typename processable\_type**> **void Gem::Courtier::GAsioTCPConsumerT**< **processable\_type** >**::async\_startProcessing ( )** [inline]**,** [virtual]

Starts the actual processing loops

<span id="page-582-4"></span>Implements [Gem::Courtier::GBaseConsumerT](#page-589-0)< processable\_type >.

**6.19.3.5 template**<**typename processable\_type**> **virtual bool Gem::Courtier::GAsioTCPConsumerT**< **processable\_type** >**::capableOfFullReturn ( ) const** [inline]**,** [virtual]

Returns an indication whether full return can be expected from this consumer. Since evaluation is performed remotely, we assume that this is not the case.

<span id="page-582-1"></span>Reimplemented from [Gem::Courtier::GBaseConsumerT](#page-591-0)< processable\_type >.

**6.19.3.6 template**<**typename processable\_type**> **virtual boost::shared\_ptr**<**GBaseClientT**<**processable\_type**> > **Gem::Courtier::GAsioTCPConsumerT**< **processable\_type** >**::getClient ( ) const** [inline]**,** [virtual]

Emits a client suitable for processing the data emitted by this consumer

<span id="page-582-3"></span>Reimplemented from [Gem::Courtier::GBaseConsumerT](#page-591-1)< processable\_type >.

- **6.19.3.7 template**<**typename processable\_type**> **virtual std::string Gem::Courtier::GAsioTCPConsumerT**< **processable\_type** >**::getConsumerName ( ) const** [inline]**,** [virtual]
- A unique identifier for a given consumer

**Returns**

A unique identifier for a given consumer

<span id="page-582-0"></span>Implements [Gem::Courtier::GBaseConsumerT](#page-589-1)< processable\_type >.

**<sup>6.19.3.3</sup> virtual void Gem::Courtier::GBaseConsumerT**< **processable\_type** >**::addConfigurationOptions ( Gem::Common::GParserBuilder &** *gpb,* **const bool &** *showOrigin* **)** [inline]**,** [protected]**,** [virtual]**,** [inherited]

**6.19.3.8 template**<**typename processable\_type**> **boost::uint32\_t Gem::Courtier::GAsioTCPConsumerT**< **processable type**  $>::$ **getMaxConnectionAttempts ( ) const** [inline]

Retrieves the maximum allowed number of failed connection attempts

**Returns**

The value of the maxConnectionAttempts variable

<span id="page-583-5"></span>**6.19.3.9 template**<**typename processable\_type**> **boost::uint32\_t Gem::Courtier::GAsioTCPConsumerT**< **processable\_type** >**::getMaxStalls ( ) const** [inline]

Retrieves the maximum allowed number of stalled attempts

#### **Returns**

The value of the maxStalls variable

<span id="page-583-6"></span>**6.19.3.10 template**<**typename processable\_type**> **virtual std::string Gem::Courtier::GAsioTCPConsumerT**< **processable\_type** >**::getMnemonic ( ) const** [inline]**,** [virtual]

Returns a short identifier for this consumer

<span id="page-583-2"></span>Implements [Gem::Courtier::GBaseConsumerT](#page-589-2)< processable\_type >.

**6.19.3.11 template**<**typename processable\_type**> **std::size\_t Gem::Courtier::GAsioTCPConsumerT**< **processable\_type** >**::getNListenerThreads ( ) const** [inline]

<span id="page-583-1"></span>Allows to retrieve the number of listener threads

**6.19.3.12 template**<**typename processable\_type**> **unsigned short Gem::Courtier::GAsioTCPConsumerT**< **processable\_type** >**::getPort ( ) const** [inline]

<span id="page-583-3"></span>Allows to retrieve the port the server listens on

**6.19.3.13 template**<**typename processable\_type**> **bool Gem::Courtier::GAsioTCPConsumerT**< **processable\_type** >**::getReturnRegardless ( ) const** [inline]

Checks whether results should be returned regardless of the success achieved in the processing step.

#### **Returns**

Whether results should be returned to the server regardless of their success

<span id="page-583-4"></span>**6.19.3.14 template**<**typename processable\_type**> **Gem::Common::serializationMode Gem::Courtier- ::GAsioTCPConsumerT**< **processable\_type** >**::getSerializationMode ( ) const** [inline]

Retrieves the serialization mode.

# **Returns**

<span id="page-583-0"></span>The current serialization mode

**6.19.3.15 template**<**typename processable\_type**> **std::string Gem::Courtier::GAsioTCPConsumerT**< **processable type**  $>$ **::getServer ( ) const** [inline]

<span id="page-584-5"></span>Allows to retrieve the server name or ip

**6.19.3.16 template**<**typename processable\_type**> **virtual bool Gem::Courtier::GAsioTCPConsumerT**< **processable\_type** >**::needsClient ( ) const** [inline]**,** [virtual]

Allows to check whether this consumer needs a client to operate.

**Returns**

A boolean indicating whether this consumer needs a client to operate

<span id="page-584-6"></span>Reimplemented from [Gem::Courtier::GBaseConsumerT](#page-591-2)< processable\_type >.

**6.19.3.17 void Gem::Courtier::GBaseConsumerT**< **processable\_type** >**::parseConfigFile ( const std::string &** *configFile* **)** [inline]**,** [inherited]

### Parses a given configuration file

**Parameters**

<span id="page-584-4"></span>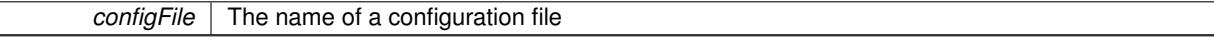

**6.19.3.18 template**<**typename processable\_type**> **void Gem::Courtier::GAsioTCPConsumerT**< **processable\_type** >**::setMaxConnectionAttempts ( const boost::uint32\_t &** *maxConnectionAttempts* **)** [inline]

#### Sets the maximum number of failed connection attempts before termination

#### **Parameters**

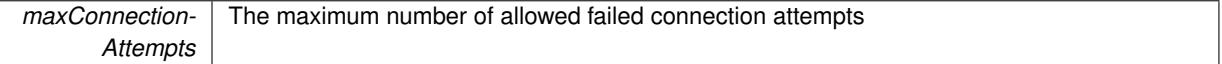

<span id="page-584-3"></span>**6.19.3.19 template**<**typename processable\_type**> **void Gem::Courtier::GAsioTCPConsumerT**< **processable\_type** >**::setMaxStalls ( const boost::uint32\_t &** *maxStalls* **)** [inline]

Sets the maximum number of stalled connection attempts

**Parameters**

<span id="page-584-1"></span>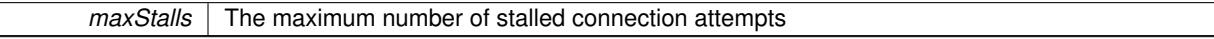

**6.19.3.20 template**<**typename processable\_type**> **void Gem::Courtier::GAsioTCPConsumerT**< **processable\_type** >**::setNListenerThreads ( std::size\_t** *listenerThreads* **)** [inline]

<span id="page-584-0"></span>Allows to set the number of listener threads

**6.19.3.21 template**<**typename processable\_type**> **void Gem::Courtier::GAsioTCPConsumerT**< **processable\_type** >**::setPort ( unsigned short** *port* **)** [inline]

<span id="page-584-2"></span>Allows to set the port the server listens on

**6.19.3.22 template**<**typename processable\_type**> **void Gem::Courtier::GAsioTCPConsumerT**< **processable\_type** >**::setReturnRegardless ( const bool &** *returnRegardless* **)** [inline]

Specifies whether results should be returned regardless of the success achieved in the processing step.

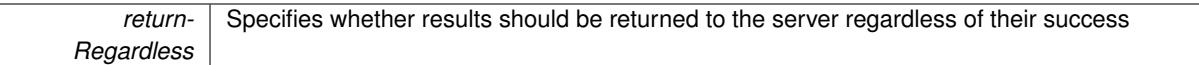

<span id="page-586-2"></span>**6.19.3.23 template**<**typename processable\_type**> **void Gem::Courtier::GAsioTCPConsumerT**< **processable\_type** >**::setSerializationMode ( Gem::Common::serializationMode** *sm* **)** [inline]

<span id="page-586-1"></span>Allows to set the serialization mode

**6.19.3.24 template**<**typename processable\_type**> **void Gem::Courtier::GAsioTCPConsumerT**< **processable\_type** >**::setServer ( std::string** *server* **)** [inline]

<span id="page-586-3"></span>Allows to set the server name or ip

**6.19.3.25 template**<**typename processable\_type**> **void Gem::Courtier::GAsioTCPConsumerT**< **processable\_type** >**::shutdown ( )** [inline]**,** [virtual]

Make sure the consumer and the server sessions shut down gracefully

<span id="page-586-4"></span>Reimplemented from [Gem::Courtier::GBaseConsumerT](#page-592-0)< processable\_type >.

**6.19.3.26 bool Gem::Courtier::GBaseConsumerT**< **processable\_type** >**::stopped ( ) const** [inline]**,** [inherited]

Check whether the stop flag has been set

The documentation for this class was generated from the following file:

• [GAsioTCPConsumerT.hpp](#page-4957-0)

# <span id="page-586-0"></span>**6.20 Gem::Courtier::GBaseClientT**< **processable\_type** > **Class Template Reference**

#include <GBaseClientT.hpp>

Inheritance diagram for Gem::Courtier::GBaseClientT< processable\_type >:

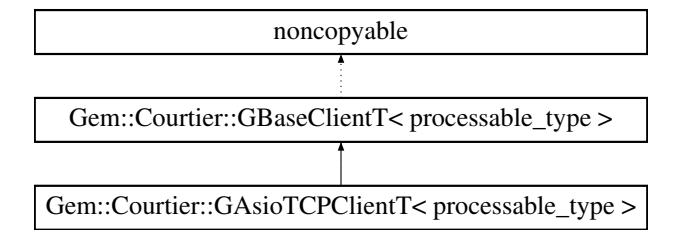

# **Public Member Functions**

- [GBaseClientT](#page-587-2) ()
- [GBaseClientT](#page-587-3) (boost::shared\_ptr< processable\_type > additionalDataTemplate)
- virtual ∼[GBaseClientT](#page-587-4) ()
- void [run](#page-576-1) ()
- void [setProcessMax](#page-578-0) (const boost::uint32\_t &processMax)
- boost::uint32\_t [getProcessMax](#page-575-0) () const
- void [setMaxTime](#page-578-1) (const boost::posix\_time::time\_duration &maxDuration)
- boost::posix\_time::time\_duration [getMaxTime](#page-575-1) ()
- void [setReturnRegardless](#page-578-2) (const bool &returnRegardless)
- bool [getReturnRegardless](#page-575-2) () const

# **Protected Member Functions**

- bool [process](#page-576-0) ()
- virtual bool [init](#page-574-0) ()
- virtual bool [finally](#page-574-1) ()
- <span id="page-587-0"></span>• virtual bool [retrieve](#page-587-0) (std::string &, std::string &, std::string &)=0
- <span id="page-587-1"></span>• virtual bool [submit](#page-587-1) (const std::string &, const std::string &)=0
- virtual bool custom Halt ()

# **6.20.1 Detailed Description**

**template**<**typename processable\_type**>**class Gem::Courtier::GBaseClientT**< **processable\_type** >

This class forms the basis of a hierarchy of classes designed for client-side network communication. Their task is to retrieve serialized objects from the server over a given protocol (implemented in derived classes), to instantiate the corresponding object, to process it and to deliver the results to the server. This class assumes that the template parameter implements the "process()" call.

# **6.20.2 Constructor & Destructor Documentation**

<span id="page-587-2"></span>**6.20.2.1 template**<**typename processable\_type** > **Gem::Courtier::GBaseClientT**< **processable\_type** >**::GBaseClientT ( )** [inline]

<span id="page-587-3"></span>The default constructor.

**6.20.2.2 template**<**typename processable\_type** > **Gem::Courtier::GBaseClientT**< **processable\_type** >**::GBaseClientT ( boost::shared\_ptr**< **processable\_type** > *additionalDataTemplate* **)** [inline]

A constructor that accepts a model of the item to be processed. This can be used to avoid having to transfer or reload data that doesn't change. Note that the model must understand the clone() command.

**Parameters**

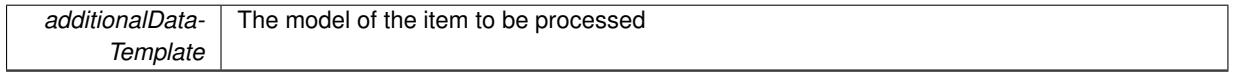

<span id="page-587-4"></span>**6.20.2.3 template**<**typename processable\_type** > **virtual Gem::Courtier::GBaseClientT**< **processable\_type** >**::**∼**GBaseClientT ( )** [inline]**,** [virtual]

A standard destructor. We have no local, dynamically allocated data, hence it is empty.

# **6.20.3 Member Function Documentation**

**6.20.3.1 template**<**typename processable\_type** > **boost::posix\_time::time\_duration Gem::Courtier::GBaseClientT**< **processable\_type** >**::getMaxTime ( )** [inline]

Retrieves the value of the maxDuration\_ parameter.

### **Returns**

The maximum allowed processing time

**6.20.3.2 template**<**typename processable\_type** > **boost::uint32\_t Gem::Courtier::GBaseClientT**< **processable\_type** >**::getProcessMax ( ) const** [inline]

Retrieves the value of the processMax\_ variable.

**Returns**

The value of the processMax\_ variable

**6.20.3.3 template**<**typename processable\_type** > **bool Gem::Courtier::GBaseClientT**< **processable\_type** >**::getReturnRegardless ( ) const** [inline]

Checks whether results should be returned regardless of the success achieved in the processing step.

**Returns**

Whether results should be returned to the server regardless of their success

**6.20.3.4 template**<**typename processable\_type** > **bool Gem::Courtier::GBaseClientT**< **processable\_type** >**::process ( )** [inline]**,** [protected]

In order to allow derived classes to concentrate on network issues, all unpacking, the calculation, and packing is done in the [GBaseClientT](#page-586-0) class

**6.20.3.5 template**<**typename processable\_type** > **void Gem::Courtier::GBaseClientT**< **processable\_type** >**::run ( )** [inline]

This is the main loop of the client. It will continue to call the [process\(\)](#page-576-0) function (defined by derived classes), until it returns false or the maximum number of processing steps has been reached. All network connectivity is done in [process\(\).](#page-576-0)

**6.20.3.6 template**<**typename processable\_type** > **void Gem::Courtier::GBaseClientT**< **processable\_type** >**::setMaxTime ( const boost::posix\_time::time\_duration &** *maxDuration* **)** [inline]

Sets the maximum allowed processing time

#### **Parameters**

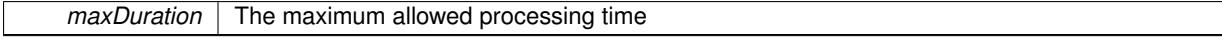

**6.20.3.7 template**<**typename processable\_type** > **void Gem::Courtier::GBaseClientT**< **processable\_type** >**::setProcessMax ( const boost::uint32\_t &** *processMax* **)** [inline]

Allows to set a maximum number of processing steps. If set to 0 or left unset, processing will be done until [process\(\)](#page-576-0) returns false.

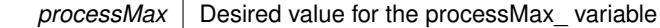

**6.20.3.8 template**<**typename processable\_type** > **void Gem::Courtier::GBaseClientT**< **processable\_type** >**::setReturnRegardless ( const bool &** *returnRegardless* **)** [inline]

Specifies whether results should be returned regardless of the success achieved in the processing step.

**Parameters**

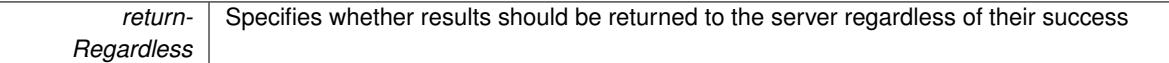

The documentation for this class was generated from the following file:

• [GBaseClientT.hpp](#page-4959-0)

# **6.21 Gem::Courtier::GBaseConsumerT**< **pl\_type** > **Class Template Reference**

#include <GBaseConsumerT.hpp>

Inheritance diagram for Gem::Courtier::GBaseConsumerT< pl\_type >:

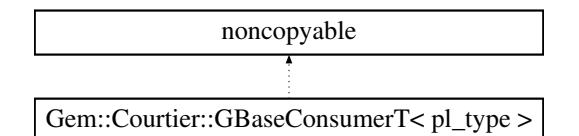

### **Public Types**

• typedef pl\_type **payload**

# **Public Member Functions**

- [GBaseConsumerT](#page-590-2) ()
- virtual ∼[GBaseConsumerT](#page-590-3) ()
- virtual void [shutdown](#page-592-0) ()
- bool [stopped](#page-586-4) () const
- virtual bool [capableOfFullReturn](#page-591-0) () const
- void [parseConfigFile](#page-584-6) (const std::string &configFile)
- virtual bool [needsClient](#page-591-2) () const
- virtual boost::shared\_ptr
	- < [GBaseClientT](#page-586-0)< pl\_type > > [getClient](#page-591-1) () const
- virtual void [addCLOptions](#page-590-1) (boost::program options::options description &visible, boost::program options-::options\_description &hidden) BASE
- <span id="page-589-1"></span>• virtual void [actOnCLOptions](#page-590-0) (const boost::program\_options::variables\_map &vm)
- <span id="page-589-2"></span>• virtual std::string [getConsumerName](#page-589-1) () const =0
- <span id="page-589-0"></span>• virtual std::string [getMnemonic](#page-589-2) () const =0
- virtual void [async\\_startProcessing](#page-589-0) ()=0

# **Protected Member Functions**

• virtual void [addConfigurationOptions](#page-582-5) [\(Gem::Common::GParserBuilder](#page-4276-0) &gpb, const bool &showOrigin)

#### **6.21.1 Detailed Description**

**template**<**typename pl\_type**>**class Gem::Courtier::GBaseConsumerT**< **pl\_type** >

This class forms the basis of a hierarchy of classes that take objects from [GBrokerT](#page-1401-0) and process them, either locally or remotely. Derived classes such as the [GAsioTCPConsumerT](#page-578-3) form the single point of contact for remote clients. We do not want this class and its derivatives to be copyable, hence we derive it from the boost::noncopyable class. GBaseConsumer::process() is started in a separate thread by the broker. GBaseConsumer::shutdown() is called by the broker when the consumer is supposed to shut down.

### **6.21.2 Constructor & Destructor Documentation**

<span id="page-590-2"></span>**6.21.2.1 template**<**typename pl\_type**> **Gem::Courtier::GBaseConsumerT**< **pl\_type** >**::GBaseConsumerT ( )** [inline]

<span id="page-590-3"></span>The default constructor

**6.21.2.2 template**<**typename pl\_type**> **virtual Gem::Courtier::GBaseConsumerT**< **pl\_type** >**::**∼**GBaseConsumerT ( )** [inline]**,** [virtual]

The standard destructor

# **6.21.3 Member Function Documentation**

<span id="page-590-0"></span>**6.21.3.1 template**<**typename pl\_type**> **virtual void Gem::Courtier::GBaseConsumerT**< **pl\_type** >**::actOnCLOptions ( const boost::program\_options::variables\_map &** *vm* **)** [inline]**,** [virtual]

Takes a boost::program\_options::variables\_map object and checks for supplied options. By default we do nothing so that derived classes do not need to re-implement this function.

Reimplemented in [Gem::Courtier::GAsioTCPConsumerT](#page-580-4)< processable\_type >, [Gem::Courtier::GAsioTCP-](#page-580-4)ConsumerT< [Gem::Geneva::GParameterSet](#page-580-4) >, [Gem::Courtier::GBoostThreadConsumerT](#page-1071-0)< processable\_type [>](#page-1071-0), and [Gem::Courtier::GBoostThreadConsumerT](#page-1071-0)< Gem::Geneva::GParameterSet >.

<span id="page-590-1"></span>**6.21.3.2 template**<**typename pl\_type**> **virtual void Gem::Courtier::GBaseConsumerT**< **pl\_type** >**::addCLOptions ( boost::program\_options::options\_description &** *visible,* **boost::program\_options::options\_description &** *hidden* **)** [inline]**,** [virtual]

Adds local command line options to a boost::program\_options::options\_description object. By default we do nothing so that derived classes do not need to re-implement this function.

#### **Parameters**

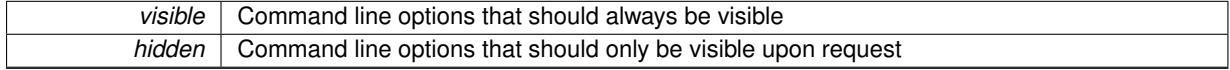

Reimplemented in [Gem::Courtier::GAsioTCPConsumerT](#page-580-3)< processable\_type >, [Gem::Courtier::GAsioTCP-](#page-580-3)ConsumerT< [Gem::Geneva::GParameterSet](#page-580-3) >, [Gem::Courtier::GBoostThreadConsumerT](#page-1071-1)< processable\_type [>](#page-1071-1), and [Gem::Courtier::GBoostThreadConsumerT](#page-1071-1)< Gem::Geneva::GParameterSet >.

# **6.21.3.3 template**<**typename pl\_type**> **virtual void Gem::Courtier::GBaseConsumerT**< **pl\_type** >**::addConfigurationOptions ( Gem::Common::GParserBuilder &** *gpb,* **const bool &** *showOrigin* **)** [inline]**,** [protected]**,** [virtual]

Adds local configuration options to a GParserBuilder object. We have no local data, hence this function is empty. It could have been declared purely virtual, however, we do not want to force derived classes to implement this function, as it might not always be needed.

**Parameters**

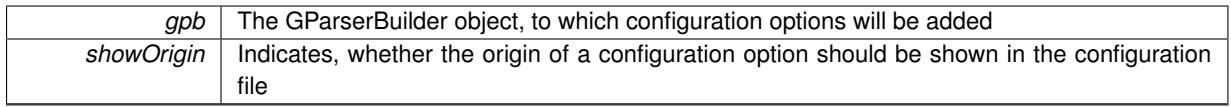

<span id="page-591-0"></span>Reimplemented in [Gem::Courtier::GBoostThreadConsumerT](#page-1072-0)< processable type >, and [Gem::Courtier::GBoost-](#page-1072-0)ThreadConsumerT< [Gem::Geneva::GParameterSet](#page-1072-0) >.

**6.21.3.4 template**<**typename pl\_type**> **virtual bool Gem::Courtier::GBaseConsumerT**< **pl\_type** >**::capableOfFullReturn ( ) const** [inline]**,** [virtual]

Returns an indication whether full return can be expected from the consumer. By default we assume that a full return is not possible.

Reimplemented in [Gem::Courtier::GAsioTCPConsumerT](#page-582-4)< processable\_type >, [Gem::Courtier::GAsioTCP-](#page-582-4)ConsumerT< [Gem::Geneva::GParameterSet](#page-582-4) >, [Gem::Courtier::GBoostThreadConsumerT](#page-1072-1)< processable\_type >, [Gem::Courtier::GBoostThreadConsumerT](#page-1072-1)< Gem::Geneva::GParameterSet >, [Gem::Courtier::GSerialConsumer](#page-2741-0)T< [processable\\_type](#page-2741-0) >, and [Gem::Courtier::GSerialConsumerT](#page-2741-0)< Gem::Geneva::GParameterSet >.

<span id="page-591-1"></span>**6.21.3.5 template**<**typename pl\_type**> **virtual boost::shared\_ptr**<**GBaseClientT**<**pl\_type**> > **Gem::Courtier::GBaseConsumerT**< **pl\_type** >**::getClient ( ) const** [inline]**,** [virtual]

This function returns a client associated with this consumer. By default it returns an empty smart pointer, so that consumers without the need for clients do not need to re-implement this function.

<span id="page-591-2"></span>Reimplemented in [Gem::Courtier::GAsioTCPConsumerT](#page-582-1)< processable\_type >, and [Gem::Courtier::GAsioTCP-](#page-582-1)ConsumerT< [Gem::Geneva::GParameterSet](#page-582-1) >.

**6.21.3.6 template**<**typename pl\_type**> **virtual bool Gem::Courtier::GBaseConsumerT**< **pl\_type** >**::needsClient ( ) const** [inline]**,** [virtual]

Allows to check whether this consumer needs a client to operate. By default we return false, so that consumers without the need for clients do not need to re-implement this function.

**Returns**

A boolean indicating whether this consumer needs a client to operate

Reimplemented in [Gem::Courtier::GAsioTCPConsumerT](#page-584-5)< processable type >, and [Gem::Courtier::GAsioTCP-](#page-584-5)ConsumerT< [Gem::Geneva::GParameterSet](#page-584-5) >.

**6.21.3.7 template**<**typename pl\_type**> **void Gem::Courtier::GBaseConsumerT**< **pl\_type** >**::parseConfigFile ( const std::string &** *configFile* **)** [inline]

Parses a given configuration file

<span id="page-592-0"></span>*configFile* The name of a configuration file

**6.21.3.8 template**<**typename pl\_type**> **virtual void Gem::Courtier::GBaseConsumerT**< **pl\_type** >**::shutdown ( )** [inline]**,** [virtual]

### Stop execution

Reimplemented in [Gem::Courtier::GAsioTCPConsumerT](#page-586-3)< processable\_type >, [Gem::Courtier::GAsioTCP-](#page-586-3)ConsumerT< [Gem::Geneva::GParameterSet](#page-586-3) >, [Gem::Courtier::GBoostThreadConsumerT](#page-1074-0)< processable\_type >, [Gem::Courtier::GBoostThreadConsumerT](#page-1074-0)< Gem::Geneva::GParameterSet >, [Gem::Courtier::GSerialConsumer-](#page-2742-0)T< [processable\\_type](#page-2742-0) >, and [Gem::Courtier::GSerialConsumerT](#page-2742-0)< Gem::Geneva::GParameterSet >.

**6.21.3.9 template**<**typename pl\_type**> **bool Gem::Courtier::GBaseConsumerT**< **pl\_type** >**::stopped ( ) const** [inline]

# Check whether the stop flag has been set

The documentation for this class was generated from the following file:

• [GBaseConsumerT.hpp](#page-4959-1)

# <span id="page-592-1"></span>**6.22 Gem::Geneva::GBaseEA Class Reference**

#include <GBaseEA.hpp>

Inheritance diagram for Gem::Geneva::GBaseEA:

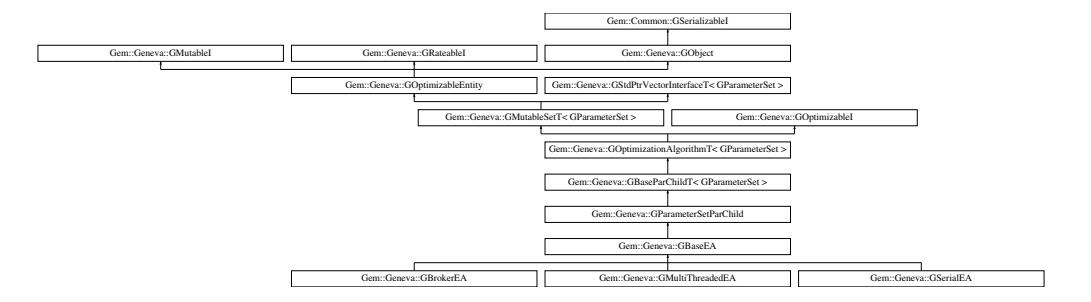

### **Classes**

• class [GEAOptimizationMonitor](#page-2183-0)

# **Public Types**

- typedef [GParameterSet](#page-4071-0) **individual\_type**
- typedef std::vector
	- < boost::shared\_ptr
	- < [GParameterSet](#page-4071-0) >
	- >::value\_type **value\_type**
- typedef std::vector
	- < boost::shared\_ptr
	- < [GParameterSet](#page-4071-0) > >::reference **reference**
- typedef std::vector
	- < boost::shared\_ptr
	- < [GParameterSet](#page-4071-0) >
	- >::const\_reference **const\_reference**
- typedef std::vector
	- < boost::shared\_ptr < [GParameterSet](#page-4071-0) > >::iterator **iterator**
- typedef std::vector
- < boost::shared\_ptr
- < [GParameterSet](#page-4071-0) >
- >::const\_iterator **const\_iterator**
- typedef std::vector
	- < boost::shared\_ptr
	- < [GParameterSet](#page-4071-0) >
	- >::reverse\_iterator **reverse\_iterator**
- typedef std::vector
	- < boost::shared\_ptr
	- < [GParameterSet](#page-4071-0) >
	- >::const\_reverse\_iterator **const\_reverse\_iterator**
- typedef std::vector
	- < boost::shared\_ptr
	- < [GParameterSet](#page-4071-0) > >::size\_type **size\_type**
- typedef std::vector
	- < boost::shared\_ptr
- < [GParameterSet](#page-4071-0) >
- >::difference\_type **difference\_type**

# **Public Member Functions**

- [GBaseEA](#page-600-0) ()
- [GBaseEA](#page-600-1) (const [GBaseEA](#page-592-1) &)
- virtual ∼[GBaseEA](#page-600-2) ()
- const [GBaseEA](#page-592-1) & [operator=](#page-627-0) (const [GBaseEA](#page-592-1) &)
- bool [operator==](#page-628-0) (const [GBaseEA](#page-592-1) &) const
- bool [operator!=](#page-626-0) (const [GBaseEA](#page-592-1) &) const
- virtual boost::optional
- < std::string > [checkRelationshipWith](#page-602-0) (const [GObject](#page-3780-0) &, const Gem::Common::expectation &, const double &, const std::string &, const std::string &, const bool &) const OVERRIDE
- virtual std::string [getOptimizationAlgorithm](#page-615-0) () const OVERRIDE
- void [setSortingScheme](#page-643-0) (sortingMode)
- sortingMode [getSortingScheme](#page-617-0) () const
- void [extractCurrentParetoIndividuals](#page-606-0) (std::vector< boost::shared\_ptr< [Gem::Geneva::GParameterSet](#page-4071-0) > > &)
- void [addIterationBests](#page-601-0) [\(GParameterSetFixedSizePriorityQueue](#page-4127-0) &)
- virtual std::string [getAlgorithmName](#page-609-0) () const OVERRIDE
- virtual void [addConfigurationOptions](#page-601-1) [\(Gem::Common::GParserBuilder](#page-4276-0) &gpb, const bool &showOrigin) OVE-RRIDE
- virtual std::string [name](#page-625-0) () const OVERRIDE
- virtual bool modify GUnitTests () OVERRIDE
- void [fillWithObjects](#page-606-1) (const std::size t &=10)
- virtual void specificTestsNoFailureExpected GUnitTests () OVERRIDE
- virtual void specificTestsFailuresExpected GUnitTests () OVERRIDE
- bool [operator==](#page-627-1) (const [GParameterSetParChild](#page-4147-0) &) const
- bool [operator==](#page-628-1) (const [GBaseParChildT](#page-720-0)< [GParameterSet](#page-4071-0) > &cp) const
- bool [operator==](#page-629-0) (const [GOptimizationAlgorithmT](#page-3835-0)< [GParameterSet](#page-4071-0) > &cp) const
- bool [operator==](#page-628-2) (const [GMutableSetT](#page-3433-0)< [GParameterSet](#page-4071-0) > &cp) const
- bool [operator==](#page-628-3) (const [GOptimizableEntity](#page-3799-0) &) const
- bool [operator!=](#page-626-1) (const [GParameterSetParChild](#page-4147-0) &) const
- bool [operator!=](#page-627-2) (const [GBaseParChildT](#page-720-0)< [GParameterSet](#page-4071-0) > &cp) const
- bool [operator!=](#page-627-3) (const [GOptimizationAlgorithmT](#page-3835-0)< [GParameterSet](#page-4071-0) > &cp) const
- bool [operator!=](#page-626-2) (const [GMutableSetT](#page-3433-0)< [GParameterSet](#page-4071-0) > &cp) const
- bool [operator!=](#page-626-3) (const [GOptimizableEntity](#page-3799-0) &) const
- boost::optional< std::string > [checkRelationshipWith](#page-602-1) (const std::vector< boost::shared\_ptr< [GParameter-](#page-4071-0) $Set \gt\gt\&$  $Set \gt\gt\&$  acp\_data, const Gem::Common::expectation &e, const double &limit, const std::string &caller, const std::string &y\_name, const bool &withMessages) const
- boost::optional< std::string > [checkRelationshipWith](#page-603-0) (const [GStdPtrVectorInterfaceT](#page-4687-0)< [GParameterSet](#page-4071-0) > &cp, const Gem::Common::expectation &e, const double &limit, const std::string &caller, const std::string &y\_name, const bool &withMessages) const
- void [setAmalgamationLikelihood](#page-636-0) (double)
- double [getAmalgamationLikelihood](#page-609-1) () const
- void [setPopulationSizes](#page-642-0) (std::size\_t popSize, std::size\_t nParents)
- std::size\_t [getNParents](#page-614-0) () const
- std::size\_t [getNChildren](#page-614-1) () const
- std::size\_t [getDefaultNChildren](#page-611-0) () const
- std::size\_t [getNProcessableItems](#page-614-2) () const
- void [setRecombinationMethod](#page-642-1) (duplicationScheme recombinationMethod)
- duplicationScheme [getRecombinationMethod](#page-617-1) () const
- virtual void [loadCheckpoint](#page-624-0) (const std::string &cpFile) OVERRIDE
- void [setPopulationGrowth](#page-642-2) (std::size\_t growthRate, std::size\_t maxPopulationSize)
- std::size\_t [getGrowthRate](#page-612-0) () const
- std::size\_t [getMaxPopulationSize](#page-613-0) () const
- boost::shared\_ptr< parent\_type > [getParentIndividual](#page-616-0) (std::size\_t parentId, typename boost::enable\_if< boost::is\_base\_of< [GOptimizableEntity,](#page-3799-0) parent\_type > >::type ∗dummy=0)
- void [checkpoint](#page-602-2) (const bool &better) const
- bool [halted](#page-620-0) () const
- void [setCheckpointInterval](#page-636-1) (boost::int32\_t cpInterval)
- boost::uint32\_t [getCheckpointInterval](#page-611-1) () const
- void [setCheckpointBaseName](#page-636-2) (std::string cpDirectory, std::string cpBaseName)
- std::string [getCheckpointBaseName](#page-610-0) () const
- std::string [getCheckpointDirectory](#page-610-1) () const
- void [setCheckpointSerializationMode](#page-638-0) (Gem::Common::serializationMode cpSerMode)
- Gem::Common::serializationMode [getCheckpointSerializationMode](#page-611-2) () const
- virtual void [optimize](#page-629-1) (const boost::uint32\_t &offset) OVERRIDE
- virtual void [optimize](#page-629-2) () OVERRIDE
- virtual void [doInfo](#page-605-0) (const infoMode &im) BASE
- bool [progress](#page-630-0) () const
- void [registerOptimizationMonitor](#page-631-0) (boost::shared ptr< [GOptimizationAlgorithmT](#page-3835-0)< [GParameterSet](#page-4071-0) >::G-OptimizationMonitorT  $>$  om\_ptr)
- std::size\_t [getDefaultPopulationSize](#page-611-3) () const
- std::size\_t [getPopulationSize](#page-617-2) () const
- void [setMaxIteration](#page-639-0) (boost::uint32\_t maxIteration)
- boost::uint32\_t [getMaxIteration](#page-613-1) () const
- void [setMaxStallIteration](#page-639-1) (boost::uint32\_t maxStallIteration)
- boost::uint32\_t [getMaxStallIteration](#page-613-2) () const
- void [setMaxTime](#page-640-0) (boost::posix\_time::time\_duration maxDuration)
- boost::posix\_time::time\_duration [getMaxTime](#page-614-3) () const
- void [setQualityThreshold](#page-642-3) (double qualityThreshold, bool [hasQualityThreshold=](#page-620-1)true)
- double [getQualityThreshold](#page-617-3) (bool [&hasQualityThreshold\)](#page-620-1) const
- void [resetQualityThreshold](#page-633-0) ()
- bool [hasQualityThreshold](#page-620-1) () const
- boost::uint32\_t [getIteration](#page-613-3) () const
- boost::uint32\_t [getStartIteration](#page-618-0) () const
- void [setReportIteration](#page-642-4) (boost::uint32\_t iter)
- boost::uint32\_t [getReportIteration](#page-617-4) () const
- boost::uint32\_t [getStallCounter](#page-618-1) () const
- void [setStallCounterThreshold](#page-643-1) (boost::uint32\_t stallCounterThreshold)
- boost::uint32\_t [getStallCounterThreshold](#page-618-2) () const
- boost::tuple< double, double > [getBestKnownPrimaryFitness](#page-610-2) () const
- boost::tuple< double, double > [getBestCurrentPrimaryFitness](#page-609-2) () const
- void [setEmitTerminationReason](#page-638-1) (bool emitTerminatioReason=true)
- bool [getEmitTerminationReason](#page-612-1) () const
- boost::shared\_ptr< target\_type > [individual\\_cast](#page-620-2) (const std::size\_t &pos, typename boost::enable\_if< boost::is\_base\_of< [GOptimizableEntity,](#page-3799-0) target\_type > >::type \*dummy=0)
- void [randomInit](#page-631-1) ()
- boost::shared ptr< typename [GOptimizationAlgorithmT](#page-3835-0) < [GParameterSet](#page-4071-0) > ::GOptimizationMonitorT  $>$  [getOptimizationMonitor](#page-615-1) ()
- virtual std::string [getIndividualCharacteristic](#page-612-2) () const OVERRIDE
- virtual boost::any [getVarVal](#page-618-3) (const std::string &descr, const boost::tuple< std::size\_t, std::string, std::size\_t > &target) OVERRIDE
- template $lt$ typename val\_type  $>$ val\_type [getVarVal](#page-618-4) (const boost::tuple< std::size\_t, std::string, std::size\_t > &target)
- virtual bool [isBetter](#page-622-0) (double newValue, const double &oldValue) const OVERRIDE
- virtual bool is Worse (double new Value, const double &old Value) const OVERRIDE
- virtual double [getWorstCase](#page-619-0) () const OVERRIDE
- virtual double [getBestCase](#page-609-3) () const OVERRIDE
- bool [inFirstIteration](#page-620-3) () const
- bool [afterFirstIteration](#page-601-2) () const
- template<typename personality\_type >

boost::shared\_ptr

 $\epsilon$  personality type  $>$  [getPersonalityTraits](#page-616-1) (typename boost::enable if  $\epsilon$  boost::is base of  $\epsilon$  [GPersonality-](#page-4280-0)[Traits,](#page-4280-0) personality\_type > >::type ∗dummy=0)

- boost::shared\_ptr < [GPersonalityTraits](#page-4280-0) > [getPersonalityTraits](#page-616-2) ()
- 
- void [swap](#page-644-2) [\(GMutableSetT](#page-3433-0)< [GParameterSet](#page-4071-0) > &cp)
- void **swap** (std::vector< boost::shared\_ptr< [GParameterSet](#page-4071-0) > > &cont)
- virtual std::size\_t [adapt](#page-600-3) () OVERRIDE
- virtual double [fitness](#page-607-0) () const OVERRIDE
- virtual double [fitness](#page-607-1) (const std::size\_t &) const OVERRIDE
- virtual double [fitness](#page-607-2) (const std::size\_t &, bool, bool) OVERRIDE
- virtual double [fitness](#page-607-3) (const std::size\_t &, bool, bool) const OVERRIDE
- virtual double [transformedFitness](#page-645-0) () const OVERRIDE
- virtual double [transformedFitness](#page-645-1) (const std::size\_t &) const OVERRIDE
- double [nonConstFitness](#page-626-4) (const std::size\_t &, bool, bool)
- double [constFitness](#page-604-0) (const std::size\_t &, bool, bool) const
- virtual void [adaptAndEvaluate](#page-600-4) ()
- double [getCachedFitness](#page-610-3) (const std::size t &=0, const bool &=USETRANSFORMEDFITNESS) const
- void [enforceFitnessUpdate](#page-606-2) ()
- void [registerSecondaryResult](#page-633-1) (const std::size t &, const double &)
- std::size\_t [getNumberOfFitnessCriteria](#page-615-2) () const
- void [setNumberOfFitnessCriteria](#page-640-1) (std::size\_t)
- bool [hasMultipleFitnessCriteria](#page-620-4) () const
- void [challengeWorstValidFitness](#page-602-3) (boost::tuple  $<$  double, double  $>$  &, const std::size t &)
- boost::tuple< double, double >  $getFitnessTuple$  (const boost::uint32  $t$  &=0) const
- bool [isClean](#page-623-1) () const
- bool [isDirty](#page-623-2) () const
- void [setDirtyFlag](#page-638-2) ()
- bool [evaluationDelayed](#page-606-3) () const
- bool [getMaxMode](#page-613-4) () const
- double [getSteepness](#page-618-5) () const
- void [setSteepness](#page-643-2) (double)
- double *[getBarrier](#page-609-4)* () const
- void [setBarrier](#page-636-3) (double)
- void [setMaxUnsuccessfulAdaptions](#page-640-2) (std::size\_t)
- std::size\_t [getMaxUnsuccessfulAdaptions](#page-614-4) () const
- std::size\_t [getNAdaptions](#page-614-5) () const
- void [setAssignedIteration](#page-636-4) (const boost::uint32\_t &)
- boost::uint32\_t [getAssignedIteration](#page-609-5) () const
- void [setNStalls](#page-640-3) (const boost::uint32\_t &)
- boost::uint32\_t [getNStalls](#page-615-3) () const
- std::string [getPersonality](#page-616-3) () const
- void [setPersonality](#page-640-4) (boost::shared ptr $\langle$  [GPersonalityTraits](#page-4280-0)  $\rangle$ )
- void [resetPersonality](#page-633-2) ()
- double [getValidityLevel](#page-618-6) () const
- bool [constraintsFulfilled](#page-604-1) () const
- void [registerConstraint](#page-631-2) (boost::shared\_ptr< [GValidityCheckT](#page-4889-0)< [GOptimizableEntity](#page-3799-0) > >)
- void [setEvaluationPolicy](#page-638-3) (evaluationPolicy evalPolicy)
- evaluationPolicy [getEvaluationPolicy](#page-612-4) () const
- bool [isValid](#page-623-3) () const
- bool islnValid () const
- void [setWorstKnownValid](#page-643-3) (const std::vector< boost::tuple< double, double  $>$   $>$  8)
- boost::tuple< double, double > [getWorstKnownValid](#page-619-1) (const boost::uint32  $t$  &) const
- std::vector< boost::tuple  $<$  double, double  $>$   $>$  [getWorstKnownValids](#page-619-2) () const
- void [populateWorstKnownValid](#page-629-3) ()
- void [postEvaluationUpdate](#page-630-1) ()
- void [setBestKnownPrimaryFitness](#page-636-5) (const boost::tuple  $<$  double, double  $>$  &)
- std::string [getCurrentEvaluationID](#page-611-4) () const
- bool [isBetterThan](#page-622-1) (boost::shared  $ptr < GOptimizableEntity >$  $ptr < GOptimizableEntity >$  $ptr < GOptimizableEntity >$ ) const
- bool [isWorseThan](#page-624-1) (boost::shared\_ptr< [GOptimizableEntity](#page-3799-0) >) const
- void [toStream](#page-566-0) (std::ostream &, const Gem::Common::serializationMode &) const
- void [fromStream](#page-556-0) (std::istream &, const Gem::Common::serializationMode &)
- virtual std::string [toString](#page-566-1) (const Gem::Common::serializationMode &) const OVERRIDE
- virtual void [fromString](#page-557-0) (const std::string &, const Gem::Common::serializationMode &) OVERRIDE
- void [toFile](#page-565-0) (const std::string &, const Gem::Common::serializationMode &) const
- void [fromFile](#page-556-1) (const std::string &, const Gem::Common::serializationMode &)
- std::string [report](#page-562-0) () const
- void [writeConfigFile](#page-567-0) (const std::string &, const std::string &)
- void [readConfigFile](#page-562-1) (const std::string &)
- boost::shared  $ptr < GObject > clone$  $ptr < GObject > clone$  $ptr < GObject > clone$  $ptr < GObject > clone$  () const
- template $lt$ typename clone\_type  $>$ boost::shared\_ptr< [clone](#page-555-1)\_type > clone (typename boost::enable\_if< boost::is\_base\_of< [Gem::Geneva::G-](#page-3780-0)[Object,](#page-3780-0) clone\_type > >::type ∗dummy=0) const
- template $\lt$ boost::shared\_ptr< [GObject](#page-3780-0) > [clone](#page-550-0) (boost::enable\_if< boost::is\_base\_of< [Gem::Geneva::GObject,](#page-3780-0) [G-](#page-3780-0)[Object](#page-3780-0) > >::type ∗) const
- $\bullet$  template $<$ boost::shared\_ptr< [GObject](#page-3780-0) > [clone](#page-555-2) (boost::enable\_if< boost::is\_base\_of< [Gem::Geneva::GObject,](#page-3780-0) [G-](#page-3780-0)[Object](#page-3780-0) > >::type ∗dummy) const
- template<typename load\_type > void [load](#page-559-0) (const boost::shared ptr< load type  $>$  &cp, typename boost::enable if < boost::is base of < [Gem::Geneva::GObject,](#page-3780-0) load\_type > >::type ∗dummy=0)
- $\bullet$  template<typename load\_type  $>$ void [load](#page-559-1) (const load type &cp, typename boost::enable if< boost::is base of< [Gem::Geneva::GObject,](#page-3780-0) load  $type$  >  $::type$  \*dummy=0)
- size\_type **size** () const
- bool **empty** () const
- size\_type **max\_size** () const
- size\_type **capacity** () const
- void **reserve** (size type amount)
- size type [count](#page-604-2) (const boost::shared ptr $\lt$  item type  $>$  &item) const
- const iterator [find](#page-607-4) (const boost::shared ptr< item type  $>$  &item) const
- boost::shared\_ptr< target\_type > [clone\\_at](#page-604-3) (std::size\_t pos) const
- reference **operator[]** (std::size\_t pos)
- const\_reference **operator[ ]** (std::size\_t pos) const
- reference at (std: size\_t pos)
- const\_reference **at** (std::size\_t pos) const
- reference **front** ()
- const\_reference **front** () const
- reference **back** ()
- const\_reference **back** () const
- iterator **begin** ()
- const\_iterator **begin** () const
- iterator **end** ()
- const\_iterator **end** () const
- reverse\_iterator **rbegin** ()
- const reverse iterator **rbegin** () const
- reverse\_iterator **rend** ()
- const reverse iterator **rend** () const
- iterator [insert](#page-621-0) (iterator pos, boost::shared  $ptr <$  [GParameterSet](#page-4071-0)  $>$  item ptr)
- void [insert](#page-621-1) (iterator pos, size type amount, boost::shared  $ptr <$  [GParameterSet](#page-4071-0)  $>$  item ptr)
- iterator [insert\\_noclone](#page-622-2) (iterator pos, boost::shared\_ptr< [GParameterSet](#page-4071-0) > item\_ptr)
- void [insert\\_noclone](#page-622-3) (iterator pos, size\_type amount, boost::shared\_ptr $\lt GParameterset$   $>$  item\_ptr)
- iterator [insert\\_clone](#page-621-2) (iterator pos, boost::shared\_ptr $\lt GParameterSet$  $\lt GParameterSet$  > item\_ptr)
- void [insert\\_clone](#page-621-3) (iterator pos, size\_type amount, boost::shared\_ptr< [GParameterSet](#page-4071-0) > item\_ptr)
- void [push\\_back](#page-630-2) (boost::shared\_ptr< [GParameterSet](#page-4071-0)  $>$  item\_ptr)
- void [push\\_back\\_noclone](#page-630-3) (boost::shared\_ptr< [GParameterSet](#page-4071-0) > item\_ptr)
- void [push\\_back\\_clone](#page-630-4) (boost::shared\_ptr $\langle$  [GParameterSet](#page-4071-0)  $>$  item\_ptr)
- iterator **erase** (iterator pos)
- iterator **erase** (iterator from, iterator to)
- void **pop\_back** ()
- void [resize](#page-633-3) (size\_type amount)
- void [resize](#page-633-4) (size type amount, boost::shared  $ptr <$  [GParameterSet](#page-4071-0)  $>$  item ptr)
- void resize noclone (size type amount, boost::shared  $ptr <$  [GParameterSet](#page-4071-0)  $>$  item ptr)
- void [resize\\_clone](#page-635-1) (size\_type amount, boost::shared\_ptr< [GParameterSet](#page-4071-0)  $>$  item\_ptr)
- void [resize\\_empty](#page-635-2) (size\_type amount)
- <span id="page-597-0"></span>• void [clear](#page-597-0) ()
- void [getDataCopy](#page-611-5) (std::vector  $<$  boost::shared ptr $<$  [GParameterSet](#page-4071-0)  $>$   $>$  &cp) const
- void [crossOver](#page-604-4) [\(GStdPtrVectorInterfaceT](#page-4687-0)< [GParameterSet](#page-4071-0) > &cp, const std::size\_t &pos)
- void attach View To (std::vector  $<$  boost::shared ptr $<$  derived Type  $>$   $>$  &target)
- template $lt$ typename individual type  $>$
- boost::shared\_ptr

< [individual\\_type](#page-4071-0) > [getBestIndividual](#page-610-4) (typename boost::enable\_if< boost::is\_base\_of< [GParameterSet,](#page-4071-0) individual  $type$  > ::type  $*$ dummy=0)

- template<typename individual\_type > std::vector< boost::shared\_ptr < [individual\\_type](#page-4071-0) > > [getBestIndividuals](#page-610-5) (typename boost::enable\_if< boost::is\_base\_of< [GParameterSet,](#page-4071-0)  $individual_type$  > ::type  $*dummy=0$ )
- virtual bool [usesBroker](#page-646-0) () const BASE

# **Static Public Member Functions**

• static void [sigHupHandler](#page-565-1) (int signum)

# **Static Public Attributes**

- static const std::string [nickname](#page-647-0) = "ea"
- static std::sig\_atomic\_t **GenevaSigHupSent** = 0

# **Protected Member Functions**

- virtual void load (const [GObject](#page-3780-0) \*) OVERRIDE
- <span id="page-598-0"></span>• virtual [GObject](#page-3780-0) \* clone () const =0
- virtual void [populationSanityChecks](#page-629-4) () const OVERRIDE
- <span id="page-598-2"></span><span id="page-598-1"></span>• virtual void [adaptChildren](#page-598-1) ()=0
- virtual void [runFitnessCalculation](#page-598-2) ()=0
- virtual void [selectBest](#page-635-3) () OVERRIDE
- virtual boost::tuple
- < std::size\_t, std::size\_t > [getEvaluationRange](#page-612-5) () const OVERRIDE
- virtual void [init](#page-621-4) () OVERRIDE
- virtual void [finalize](#page-606-4) () OVERRIDE
- virtual boost::shared\_ptr
	- < [GPersonalityTraits](#page-4280-0) > [getPersonalityTraits](#page-616-4) () const OVERRIDE
- virtual void [doRecombine](#page-605-1) ()
- virtual void [actOnStalls](#page-600-5) () OVERRIDE
- virtual void [recombine](#page-631-3) ()
- boost::tuple< std::size\_t,
- std::size  $t > getAdaptionRange$  $t > getAdaptionRange$  () const
- void [markParents](#page-625-2) ()
- void [markChildren](#page-625-3) ()
- void [markIndividualPositions](#page-625-4) ()
- virtual boost::tuple< double,
	- double > [cycleLogic](#page-605-2) () OVERRIDE
- virtual void [adjustPopulation](#page-601-4) () OVERRIDE
- void [performScheduledPopulationGrowth](#page-629-5) ()
- virtual void [saveCheckpoint](#page-635-4) () const OVERRIDE
- void [randomRecombine](#page-631-4) (boost::shared\_ptr< [GParameterSet](#page-4071-0) > &child)
- void [valueRecombine](#page-646-1) (boost::shared\_ptr< [GParameterSet](#page-4071-0) > &p, const std::vector< double > &threshold)
- void [sortMuPlusNuMode](#page-644-3) ()
- void [sortMuCommaNuMode](#page-643-4) ()
- void [sortMunu1pretainMode](#page-643-5) ()
- template<std::size\_t pos> bool [isBetter](#page-622-4) (boost::tuple< double, double > newValue, boost::tuple< double, double > oldValue) const
- template<std::size\_t pos> bool [isWorse](#page-623-5) (boost::tuple< double, double > newValue, boost::tuple< double, double > oldValue) const
- virtual boost::shared\_ptr < [GParameterSet](#page-4071-0) > [customGetBestIndividual](#page-605-3) () OVERRIDE
- virtual std::vector
	- < boost::shared\_ptr
	- < [GParameterSet](#page-4071-0) > > [customGetBestIndividuals](#page-605-4) () OVERRIDE
- virtual void [setIndividualPersonalities](#page-639-2) ()
- void [resetIndividualPersonalities](#page-633-5) ()
- virtual void [setDefaultPopulationSize](#page-638-4) (const std::size\_t &defPopSize) BASE
- void [setNRecordBestIndividuals](#page-640-5) (std::size\_t nRecordBestIndividuals)
- std::size\_t [getNRecordBestIndividuals](#page-615-4) () const
- virtual bool [customHalt](#page-605-5) () const BASE
- virtual double [fitnessCalculation](#page-608-0) () OVERRIDE
- void [resetStallCounter](#page-633-6) ()
- virtual void [markIteration](#page-625-5) () BASE
- void [updateWorstKnownValid](#page-646-2) ()
- void [markWorstKnownValid](#page-625-6) ()
- void [triggerEvaluationUpdate](#page-645-2) ()
- void [postEvaluationWork](#page-630-5) ()
- void [markNStalls](#page-625-7) ()
- virtual void [dummyFunction](#page-606-5) () OVERRIDE
- boost::logic::tribool [setDirtyFlag](#page-638-5) (const boost::logic::tribool &)
- void [setFitness\\_](#page-639-3) (const std::vector< double > &)
- virtual std::size\_t [customAdaptions](#page-604-5) () BASE
- void setMaxMode (const bool &)
- double [sumCombiner](#page-644-4) () const
- double [fabsSumCombiner](#page-606-6) () const
- double [squaredSumCombiner](#page-644-5) () const
- double [weighedSquaredSumCombiner](#page-646-3) (const std::vector< double > &) const
- void [markAsInvalid](#page-624-3) ()
- bool [markedAsInvalidByUser](#page-625-8) () const
- $\bullet$  template<typename load\_type  $>$ void [selfAssignmentCheck](#page-562-2) (const [GObject](#page-3780-0) ∗load ptr, typename boost::enable\_if< boost::is\_base\_of< [Gem-](#page-3780-0) [::Geneva::GObject,](#page-3780-0) load\_type > >::type ∗dummy=0) const
- template $lt$ typename load type  $>$ const load\_type ∗ [gobject\\_conversion](#page-558-0) (const [GObject](#page-3780-0) ∗load\_ptr, typename boost::enable\_if< boost::is\_base-of< [Gem::Geneva::GObject,](#page-3780-0) load type > >::type ∗dummy=0) const
- template $lt$ typename load type  $>$ boost::shared ptr< load type  $>$  gobject conversion (boost::shared ptr $<$  [GObject](#page-3780-0)  $>$  load ptr, typename boost::enable\_if< boost::is\_base\_of< [Gem::Geneva::GObject,](#page-3780-0) load\_type > >::type ∗dummy=0) const

# <span id="page-599-0"></span>**Protected Attributes**

- double amalgamationLikelihood
- <span id="page-599-2"></span><span id="page-599-1"></span>• std::size\_t nParents
- <span id="page-599-3"></span>• duplicationScheme recombinationMethod
- <span id="page-599-4"></span>• std::size\_t defaultNChildren
- <span id="page-599-5"></span>• std: size\_t growthRate
- std::size\_t maxPopulationSize
- [Gem::Hap::GRandomT](#page-4331-0)
	- $<$  Gem::Hap::RANDOMPROXY  $>$  [gr](#page-647-1)
- std::vector< boost::shared\_ptr
- < [GParameterSet](#page-4071-0) > > **data**

# **Friends**

• class **boost::serialization::access**

## **6.22.1 Detailed Description**

This is a specialization of the [GParameterSetParChild](#page-4147-0) class. It provides the main infrastructure for evolutionary algorithms (except those that deal with multi-populations).

### **6.22.2 Constructor & Destructor Documentation**

<span id="page-600-0"></span>**6.22.2.1 Gem::Geneva::GBaseEA::GBaseEA ( )**

The default constructor.

The default constructor, As we do not have any individuals yet, we set the population size, and number of parents to 0. It is the philosophy of this class not to provide constructors for each and every use case. Instead, you should set vital parameters, such as the population size or the parent individuals by hand.

### <span id="page-600-1"></span>**6.22.2.2 Gem::Geneva::GBaseEA::GBaseEA ( const GBaseEA &** *cp* **)**

### A standard copy constructor.

A standard copy constructor. Note that the generation number is reset to 0 and is not copied from the other object. We assume that a new optimization run will be started.

**Parameters**

<span id="page-600-2"></span>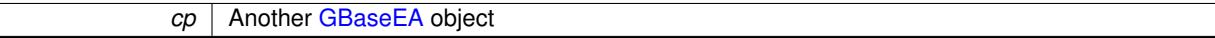

**6.22.2.3 Gem::Geneva::GBaseEA::**∼**GBaseEA ( )** [virtual]

The destructor.

The standard destructor. All work is done in the parent class.

### **6.22.3 Member Function Documentation**

<span id="page-600-5"></span>**6.22.3.1 void Gem::Geneva::GParameterSetParChild::actOnStalls ( )** [protected]**,** [virtual]**,** [inherited]

Marks the number of stalled optimization attempts in all individuals and gives them an opportunity to update their internal structures.

Gives individuals an opportunity to update their internal structures. Here we just trigger an update of the adaptors. We only do so for parents, as they will be replicated in the next iteration. We leave the best parent untouched, so that otherwise successful adaptor settings may survive.

<span id="page-600-3"></span>Reimplemented from [Gem::Geneva::GOptimizationAlgorithmT](#page-662-0)< GParameterSet >.

**6.22.3.2 std::size\_t Gem::Geneva::GOptimizableEntity::adapt ( )** [virtual]**,** [inherited]

The adaption interface.

The adaption interface. Triggers adaption of the individual, using each parameter object's adaptor. Sets the dirty flag, as the parameters have been changed.

<span id="page-600-4"></span>Implements [Gem::Geneva::GMutableI.](#page-3433-1)

**6.22.3.3 void Gem::Geneva::GOptimizableEntity::adaptAndEvaluate ( )** [virtual]**,** [inherited]

Adapts and evaluates the individual in one go.

Adapts and evaluates the individual in one go

**Returns**

The main fitness result

<span id="page-601-1"></span>**6.22.3.4 void Gem::Geneva::GBaseEA::addConfigurationOptions ( Gem::Common::GParserBuilder &** *gpb,* **const bool &** *showOrigin* **)** [virtual]

Adds local configuration options to a GParserBuilder object.

Adds local configuration options to a GParserBuilder object

**Parameters**

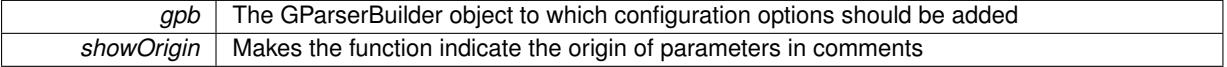

Reimplemented from [Gem::Geneva::GParameterSetParChild.](#page-4155-0)

<span id="page-601-0"></span>Reimplemented in [Gem::Geneva::GBrokerEA,](#page-1100-0) [Gem::Geneva::GMultiThreadedEA,](#page-3171-0) and [Gem::Geneva::GSerialEA.](#page-4398-0)

**6.22.3.5 void Gem::Geneva::GBaseEA::addIterationBests ( GParameterSetFixedSizePriorityQueue &** *bestIndividuals* **)** [virtual]

Adds the individuals of this iteration to a priority queue.

Adds the individuals of this iteration to a priority queue. The queue will be sorted by the first evaluation criterion of the individuals and may either have a limited or unlimited size, depending on user- settings. The procedure is different for pareto optimization, as we only want the individuals on the current pareto front to be added.

<span id="page-601-4"></span>Reimplemented from [Gem::Geneva::GOptimizationAlgorithmT](#page-663-0)< GParameterSet >.

# **6.22.3.6 virtual void Gem::Geneva::GBaseParChildT**< **GParameterSet** >**::adjustPopulation ( )** [inline]**,** [protected]**,** [virtual]**,** [inherited]

The function checks that the population size meets the requirements and resizes the population to the appropriate size, if required. An obvious precondition is that at least one individual has been added to the population. Individuals that have already been added will not be replaced. This function is called once before the optimization cycle from within GOptimizationAlgorithmT<ind\_type>::optimize()

<span id="page-601-2"></span>Implements [Gem::Geneva::GOptimizationAlgorithmT](#page-3841-0)< GParameterSet >.

**6.22.3.7 bool Gem::Geneva::GOptimizationAlgorithmT**< **GParameterSet** >**::afterFirstIteration ( ) const** [inline]**,** [inherited]

A little helper function that determines whether we are after the first iteration

**Returns**

A boolean indicating whether we are after the first iteration

<span id="page-601-3"></span>**6.22.3.8 void Gem::Geneva::GStdPtrVectorInterfaceT**< **GParameterSet** >**::attachViewTo ( std::vector**< **boost::shared\_ptr**< **derivedType** > > **&** *target* **)** [inline]**,** [inherited]

Returns a view on the vector's content, filtering out only items of specific type.

*target* | A vector to which pointers with the derived type are attached

<span id="page-602-3"></span>**6.22.3.9 void Gem::Geneva::GOptimizableEntity::challengeWorstValidFitness ( boost::tuple**< **double, double** > **&** *worstCandidate,* **const std::size\_t &** *id* **)** [inherited]

Checks the worst fitness and updates it when needed.

Checks the worst valid fitness and updates it when needed

**6.22.3.10 void Gem::Geneva::GOptimizationAlgorithmT**< **GParameterSet** >**::checkpoint ( const bool &** *better* **) const** [inline]**,** [inherited]

Performs the necessary administratory work of doing check-pointing

**Parameters**

<span id="page-602-2"></span>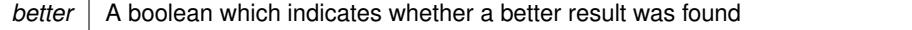

<span id="page-602-0"></span>**6.22.3.11 boost::optional**< **std::string** > **Gem::Geneva::GBaseEA::checkRelationshipWith ( const GObject &** *cp,* **const Gem::Common::expectation &** *e,* **const double &** *limit,* **const std::string &** *caller,* **const std::string &** *y\_name,* **const bool &** *withMessages* **) const** [virtual]

Checks whether this object fulfills a given expectation in relation to another object.

Checks whether a given expectation for the relationship between this object and another object is fulfilled.

**Parameters**

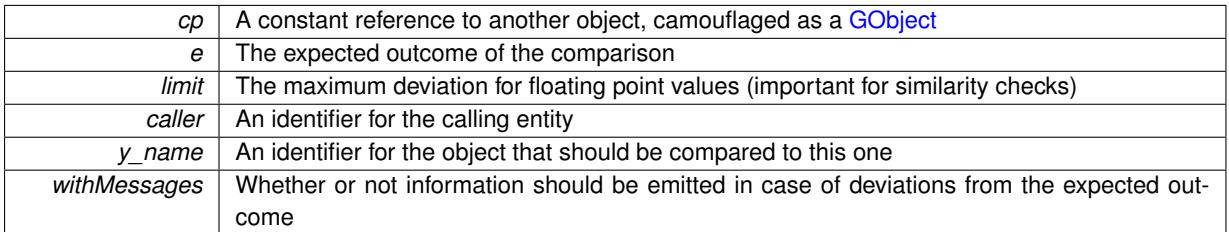

**Returns**

A boost::optional<std::string> object that holds a descriptive string if expectations were not met

Reimplemented from [Gem::Geneva::GParameterSetParChild.](#page-4156-0)

<span id="page-602-1"></span>Reimplemented in [Gem::Geneva::GBrokerEA,](#page-1102-0) [Gem::Geneva::GMultiThreadedEA,](#page-3172-0) and [Gem::Geneva::GSerialEA.](#page-4400-0)

**6.22.3.12 boost::optional**<**std::string**> **Gem::Geneva::GStdPtrVectorInterfaceT**< **GParameterSet** >**::checkRelationshipWith ( const std::vector**< **boost::shared\_ptr**< **GParameterSet** > > **&** *cp\_data,* **const Gem::Common::expectation &** *e,* **const double &** *limit,* **const std::string &** *caller,* **const std::string &** *y\_name,* **const bool &** *withMessages* **) const** [inline]**,** [inherited]

Checks whether a given expectation for the relationship between this object and another object is fulfilled.

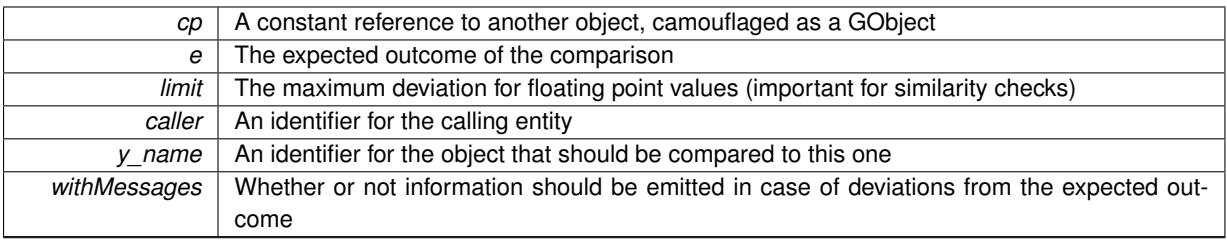

### **Returns**

A boost::optional<std::string> object that holds a descriptive string if expectations were not met

<span id="page-603-0"></span>**6.22.3.13 boost::optional**<**std::string**> **Gem::Geneva::GStdPtrVectorInterfaceT**< **GParameterSet** >**::checkRelationshipWith ( const GStdPtrVectorInterfaceT**< **GParameterSet** > **&** *cp,* **const Gem::Common::expectation &** *e,* **const double &** *limit,* **const std::string &** *caller,* **const std::string &** *y\_name,* **const bool &** *withMessages* **) const** [inline]**,** [inherited]

Checks whether a given expectation for the relationship between this object and another object is fulfilled.

# **Parameters**

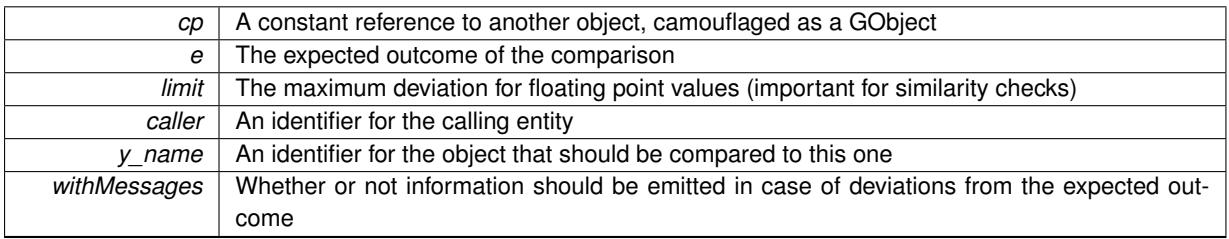

**Returns**

A boost::optional<std::string> object that holds a descriptive string if expectations were not met

**6.22.3.14 boost::shared\_ptr**< **GObject** > **Gem::Geneva::GObject::clone ( ) const** [inherited]

Creates a clone of this object, storing it in a boost::shared\_ptr<GObject>

Creates a deep clone of this object, storing it in a boost::shared\_ptr<GObject>

**Returns**

A boost::shared\_ptr<GObject> to a clone of the derived object

**6.22.3.15 template**<**typename clone\_type** > **boost::shared\_ptr**<**clone\_type**> **Gem::Geneva::GObject::clone ( typename boost::enable\_if**< **boost::is\_base\_of**< **Gem::Geneva::GObject, clone\_type** > >**::type** ∗ *dummy =* 0 **) const** [inline]**,** [inherited]

The function creates a clone of the [GObject](#page-3780-0) pointer, converts it to a pointer to a derived class and emits it as a boost::shared ptr<> . Note that this template will only be accessible to the compiler if [GObject](#page-3780-0) is a base type of clone\_type.

**Returns**

A converted clone of this object, wrapped into a boost::shared\_ptr

**6.22.3.16 template**<> **boost::shared\_ptr**<**GObject**> **Gem::Geneva::GObject::clone ( boost::enable\_if**< **boost::is\_base\_of**< **Gem::Geneva::GObject, GObject** > >**::type** ∗ *dummy* **) const** [inherited]

A specialization of the general clone for cases where no conversion takes place at all

#### **Returns**

<span id="page-604-0"></span>A boost::shared\_ptr<GObject> to a clone of the derived object

<span id="page-604-3"></span>**6.22.3.17 boost::shared\_ptr**<**target\_type**> **Gem::Geneva::GStdPtrVectorInterfaceT**< **GParameterSet** >**::clone\_at ( std::size\_t** *pos* **) const** [inline]**,** [inherited]

Clones an object at a given position and convert it to a given target type

**6.22.3.18 double Gem::Geneva::GOptimizableEntity::constFitness ( const std::size\_t &** *id,* **bool** *reevaluationAllowed,* **bool** *useTransformedFitness* **) const** [inherited]

A wrapper for the const fitness function, so we can bind to it.

<span id="page-604-1"></span>A wrapper for the const fitness function, so we can bind to it. It is needed as boost::bind cannot distinguish between the non-const and const overload of the [fitness\(\)](#page-607-0) function.

**6.22.3.19 bool Gem::Geneva::GOptimizableEntity::constraintsFulfilled ( ) const** [inherited]

Checks whether all constraints were fulfilled.

<span id="page-604-2"></span>Checks whether all constraints were fulfilled

**6.22.3.20 size\_type Gem::Geneva::GStdPtrVectorInterfaceT**< **GParameterSet** >**::count ( const boost::shared\_ptr**< **item\_type** > **&** *item* **) const** [inline]**,** [inherited]

Counts the elements whose content is equal to the content of item. Needs to be re-implemented here, as we are dealing with a collection of smart pointers and we do not want to compare the pointers themselves.

**Parameters**

<span id="page-604-4"></span>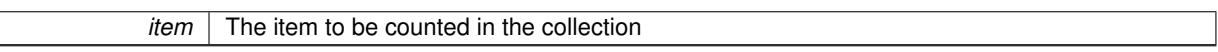

**6.22.3.21 void Gem::Geneva::GStdPtrVectorInterfaceT**< **GParameterSet** >**::crossOver ( GStdPtrVectorInterfaceT**< **GParameterSet** > **&** *cp,* **const std::size\_t &** *pos* **)** [inline]**,** [inherited]

Performs a cross-over operation at a given position. Note: We do not require the two vectors to be of the same size **Parameters**

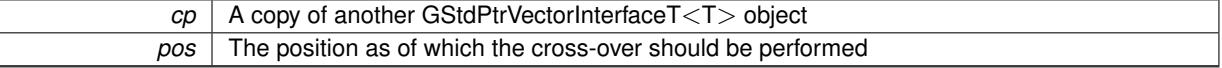

<span id="page-604-5"></span>**6.22.3.22 std::size\_t Gem::Geneva::GOptimizableEntity::customAdaptions ( )** [protected]**,** [virtual]**,** [inherited]

The actual adaption operations.

Actions to be performed when adapting this object. This function will be overloaded particularly for the [GParameter-](#page-4071-0)[Set](#page-4071-0) class.

<span id="page-605-3"></span>Reimplemented in [Gem::Geneva::GParameterSet.](#page-2232-0)

**6.22.3.23 virtual boost::shared\_ptr**<**GParameterSet**> **Gem::Geneva::GOptimizationAlgorithmT**< **GParameterSet** >**::customGetBestIndividual ( )** [inline]**,** [protected]**,** [virtual]**,** [inherited]

Retrieves the best individual found up to now (which is the best individual in the priority queue).

<span id="page-605-4"></span>Implements [Gem::Geneva::GOptimizableI.](#page-3825-0)

**6.22.3.24 virtual std::vector**<**boost::shared\_ptr**<**GParameterSet**> > **Gem::Geneva::GOptimizationAlgorithmT**< **GParameterSet** >**::customGetBestIndividuals ( )** [inline]**,** [protected]**,** [virtual]**,** [inherited]

Retrieves a list of the best individuals found (equal to the content of the priority queue) Implements [Gem::Geneva::GOptimizableI.](#page-3825-1)

<span id="page-605-5"></span>**6.22.3.25 virtual bool Gem::Geneva::GOptimizationAlgorithmT**< **GParameterSet** >**::customHalt ( ) const** [inline]**,** [protected]**,** [virtual]**,** [inherited]

It is possible for derived classes to specify in overloaded versions of this function under which conditions the optimization should be stopped. The function is called from GOptimizationAlgorithmT $\lt$ ind type $gt:$ ::halt .

**Returns**

boolean indicating that a stop condition was reached

<span id="page-605-2"></span>Reimplemented in [Gem::Geneva::GBasePS.](#page-789-0)

**6.22.3.26 virtual boost::tuple**<**double, double**> **Gem::Geneva::GBaseParChildT**< **GParameterSet** >**::cycleLogic ( )** [inline]**,** [protected]**,** [virtual]**,** [inherited]

This function implements the logic that constitutes evolutionary algorithms. The function is called by GOptimization-AlgorithmT<ind\_type> for each cycle of the optimization,

**Returns**

The value of the best individual found

<span id="page-605-0"></span>Implements [Gem::Geneva::GOptimizationAlgorithmT](#page-3841-1)< GParameterSet >.

**6.22.3.27 virtual void Gem::Geneva::GOptimizationAlgorithmT**< **GParameterSet** >**::doInfo ( const infoMode &** *im* **)** [inline]**,** [virtual]**,** [inherited]

Emits information specific to this class. The function can be overloaded in derived classes and it indeed makes sense to emit much more information than is done in this simple implementation.

**Parameters**

*im* The information mode (INFOINIT, INFOPROCESSING or INFOEND)

<span id="page-605-1"></span>**6.22.3.28 void Gem::Geneva::GParameterSetParChild::doRecombine ( )** [protected]**,** [virtual]**,** [inherited]

Performs recombination, taking into account possible amalgamation actions.

This function assigns a new value to each child individual according to the chosen recombination scheme. Reimplemented from [Gem::Geneva::GBaseParChildT](#page-733-0)< GParameterSet >

<span id="page-606-5"></span>**6.22.3.29 virtual void Gem::Geneva::GMutableSetT**< **GParameterSet** >**::dummyFunction ( )** [inline]**,** [protected]**,** [virtual]**,** [inherited]

Re-implementation of a corresponding function in GStdPtrVectorInterface. Make the vector wrapper purely virtual allows the compiler to perform further optimizations.

<span id="page-606-2"></span>Implements [Gem::Geneva::GStdPtrVectorInterfaceT](#page-4690-0)< GParameterSet >.

**6.22.3.30 void Gem::Geneva::GOptimizableEntity::enforceFitnessUpdate ( )** [inherited]

Enforce fitness (re-)calculation.

<span id="page-606-3"></span>Enforces re-calculation of the fitness values.

**6.22.3.31 bool Gem::Geneva::GOptimizableEntity::evaluationDelayed ( ) const** [inherited]

Checks whether evaluation was delayed.

<span id="page-606-0"></span>Checks whether evaluation was delayed

**6.22.3.32 void Gem::Geneva::GBaseEA::extractCurrentParetoIndividuals ( std::vector**< **boost::shared\_ptr**< **Gem::Geneva::GParameterSet** > > **&** *paretoInds* **)**

Extracts all individuals on the pareto front.

<span id="page-606-6"></span>Extracts all individuals on the pareto front

**6.22.3.33 double Gem::Geneva::GOptimizableEntity::fabsSumCombiner ( ) const** [protected]**,** [inherited]

Combines secondary evaluation results by adding the absolute values of individual results.

Combines evaluation results by adding the absolute values of individual results

**Returns**

The result of the combination

<span id="page-606-1"></span>**6.22.3.34 void Gem::Geneva::GBaseEA::fillWithObjects ( const std::size\_t &** *nIndividuals =* 10 **)**

Fills the collection with individuals.

Fills the collection with individuals.

**Parameters**

<span id="page-606-4"></span>*nIndividuals* The number of individuals that should be added to the collection

**6.22.3.35 void Gem::Geneva::GBaseEA::finalize ( )** [protected]**,** [virtual]

Does any necessary finalization work.

Does any necessary finalization work

Reimplemented from [Gem::Geneva::GParameterSetParChild.](#page-4161-0)

<span id="page-607-4"></span>Reimplemented in [Gem::Geneva::GBrokerEA,](#page-1107-0) [Gem::Geneva::GMultiThreadedEA,](#page-3178-0) and [Gem::Geneva::GSerialEA.](#page-4404-0)

**6.22.3.36 const\_iterator Gem::Geneva::GStdPtrVectorInterfaceT**< **GParameterSet** >**::find ( const boost::shared\_ptr**< **item\_type** > **&** *item* **) const** [inline]**,** [inherited]

<span id="page-607-0"></span>Searches for the content of item in the entire range of the vector. Needs to be re-implemented here, as we are dealing with a collection of smart pointers and we do not want to compare the pointers themselves.

**6.22.3.37 double Gem::Geneva::GOptimizableEntity::fitness ( ) const** [virtual]**,** [inherited]

Returns the raw result of the fitness function with id 0.

Returns the cached result of the fitness function with id 0. This function will always return the raw fitness, as it is likely the one called by users directly – they will expect untransformed values. This is the const version

<span id="page-607-1"></span>Implements [Gem::Geneva::GRateableI.](#page-4353-0)

```
6.22.3.38 double Gem::Geneva::GOptimizableEntity::fitness ( const std::size_t & id ) const [virtual],
[inherited]
```
Returns the raw result of a fitness function with a given id.

Calculate or returns the result of a fitness function with a given id.This function will always return the raw fitness, as it is likely the one called by users directly – they will expect untransformed values. This is the const version

<span id="page-607-2"></span>Implements [Gem::Geneva::GRateableI.](#page-4353-1)

**6.22.3.39 double Gem::Geneva::GOptimizableEntity::fitness ( const std::size\_t &** *id,* **bool** *reevaluationAllowed,* **bool** *useTransformedFitness* **)** [virtual]**,** [inherited]

Calculate or returns the result of a fitness function with a given id.

Returns the last known fitness calculations of this object. Re-calculation of the fitness is triggered, unless this is the server mode. By means of supplying an id it is possible to distinguish between different target functions. 0 denotes the main fitness criterion. The user can specify whether he/she is interested in the transformed or the raw fitness value.

### **Parameters**

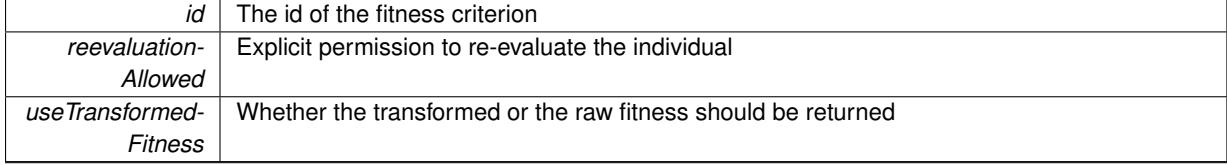

**Returns**

The fitness of this individual

<span id="page-607-3"></span>Implements [Gem::Geneva::GRateableI.](#page-4353-2)

**6.22.3.40 double Gem::Geneva::GOptimizableEntity::fitness ( const std::size\_t &** *id,* **bool** *reevaluationAllowed,* **bool** *useTransformedFitness* **) const** [virtual]**,** [inherited]

Calculate or returns the result of a fitness function with a given id.

Returns the last known fitness calculations of this object. This is the const version of the general [fitness\(\)](#page-607-0) function, which consequently cannot trigger re-evaluation, if the individual is dirty. Hence the function will throw, when it is called on a dirty individual (unless we use the USEWORSTKNOWNVALIDFORINVALID policy)

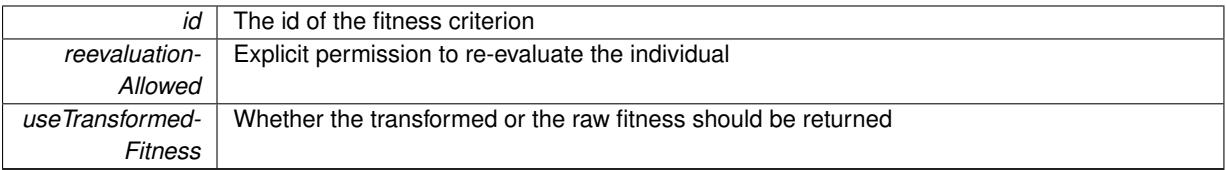

**Returns**

The fitness of this individual

<span id="page-608-0"></span>Implements [Gem::Geneva::GRateableI.](#page-4353-3)

**6.22.3.41 virtual double Gem::Geneva::GOptimizationAlgorithmT**< **GParameterSet** >**::fitnessCalculation ( )** [inline]**,** [protected]**,** [virtual]**,** [inherited]

Fitness calculation for a population means optimization. The fitness is then determined by the best individual which, after the end of the optimization cycle, can be found in the first position of the array. Note that this function will only take into account the fitness of the first registered evaluation criterion in an individual.

**Parameters**

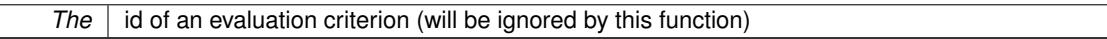

**Returns**

The fitness of the best individual in the population

Implements [Gem::Geneva::GOptimizableEntity.](#page-3438-0)

**6.22.3.42 void Gem::Geneva::GObject::fromFile ( const std::string &** *fileName,* **const Gem::Common::serializationMode &** *serMod* **)** [inherited]

Loads a serial representation of this object from file.

Loads a serial representation of this object from file. Can be used for check-pointing.

**Parameters**

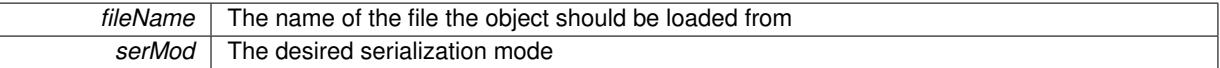

**6.22.3.43 void Gem::Geneva::GObject::fromStream ( std::istream &** *istr,* **const Gem::Common::serializationMode &** *serMod* **)** [inherited]

Load class from a stream.

Loads the object from a stream.

**Parameters**

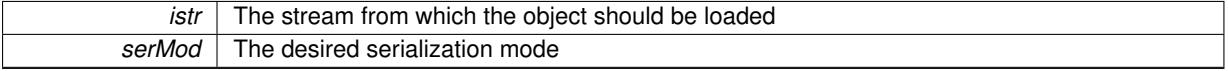

**6.22.3.44 void Gem::Geneva::GObject::fromString ( const std::string &** *descr,* **const Gem::Common::serializationMode &** *serMod* **)** [virtual]**,** [inherited]

Convert class to a serial representation, using a specific serialization mode.

Initializes the object from its string representation, using the currently set serialization mode. Note that the string will likely describe a derivative of [GObject,](#page-3780-0) as [GObject](#page-3780-0) cannot be instantiated. Note also that you will have to take care yourself that serialization and de-serialization happens in the same mode.

**Parameters**

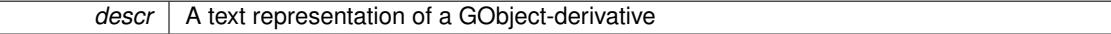

<span id="page-609-6"></span>Implements [Gem::Common::GSerializableI.](#page-4503-0)

**6.22.3.45 boost::tuple**<**std::size\_t,std::size\_t**> **Gem::Geneva::GBaseParChildT**< **GParameterSet** >**::getAdaptionRange ( ) const** [inline]**,** [protected]**,** [inherited]

Retrieves the adaption range in a given iteration and sorting scheme.

**Returns**

The range inside which adaption should take place

<span id="page-609-0"></span>6.22.3.46 std::string Gem::Geneva::GBaseEA::getAlgorithmName ( ) const [virtual]

Returns the name of this optimization algorithm.

Returns the name of this optimization algorithm

**Returns**

<span id="page-609-5"></span>The name assigned to this optimization algorithm

<span id="page-609-1"></span>Implements [Gem::Geneva::GBaseParChildT](#page-721-0)< GParameterSet >.

**6.22.3.47 double Gem::Geneva::GParameterSetParChild::getAmalgamationLikelihood ( ) const** [inherited]

Allows to retrieve the likelihood for amalgamation of two units to be performed instead of "just" duplication. Allows to retrieve the likelihood for amalgamation of two units to be performed instead of "just" duplication.

**6.22.3.48 boost::uint32\_t Gem::Geneva::GOptimizableEntity::getAssignedIteration ( ) const** [inherited]

Gives access to the parent optimization algorithm's iteration.

Gives access to the parent optimization algorithm's iteration

**Returns**

<span id="page-609-3"></span>The parent optimization algorithm's current iteration

<span id="page-609-4"></span>**6.22.3.49 double Gem::Geneva::GOptimizableEntity::getBarrier ( ) const** [inherited]

Retrieves the barrier\_ variable (used for the sigmoid transformation) Retrieves the barrier variable (used for the sigmoid transformation)

**6.22.3.50 virtual double Gem::Geneva::GOptimizationAlgorithmT**< **GParameterSet** >**::getBestCase ( ) const** [inline]**,** [virtual]**,** [inherited]

<span id="page-609-2"></span>Retrieves the best possible evaluation result, depending on whether we are in maximization or minimization mode Reimplemented from [Gem::Geneva::GOptimizableEntity.](#page-2236-0)

**6.22.3.51 boost::tuple**<**double, double**> **Gem::Geneva::GOptimizationAlgorithmT**< **GParameterSet** >**::getBestCurrentPrimaryFitness ( ) const** [inline]**,** [inherited]

Retrieves the best value found in the current iteration

### **Returns**

The best raw and transformed fitness found in the current iteration

<span id="page-610-4"></span>**6.22.3.52 template**<**typename individual\_type** > **boost::shared\_ptr**<**individual\_type**> **Gem::Geneva::GOptimizableI::get-BestIndividual ( typename boost::enable\_if**< **boost::is\_base\_of**< **GParameterSet, individual\_type** > >**::type** ∗ *dummy =* 0 **)** [inline]**,** [inherited]

Retrieves the best individual and converts it to a given target type. Note that this function will not allow you to modify the best individual itself as it will return a copy to you.

#### **Returns**

A copy of the best individual found in the optimization run

<span id="page-610-5"></span>**6.22.3.53 template**<**typename individual\_type** > **std::vector**<**boost::shared\_ptr**<**individual\_type**> > **Gem::Geneva::GOptimizableI::getBestIndividuals ( typename boost::enable\_if**< **boost::is\_base\_of**< **GParameterSet, individual\_type** > >**::type** ∗ *dummy =* 0 **)** [inline]**,** [inherited]

Retrieves a list of the best individuals and converts them to a given target type. Note that this function will not allow you to modify the best individuals themselves as it will return a copies to you.

**Returns**

A list of copies of the best individuals found in the optimization run

<span id="page-610-2"></span>**6.22.3.54 boost::tuple**<**double, double**> **Gem::Geneva::GOptimizationAlgorithmT**< **GParameterSet** >**::getBestKnownPrimaryFitness ( ) const** [inline]**,** [inherited]

Retrieve the best value found in the entire optimization run so far

#### **Returns**

The best raw and transformed fitness found so far

<span id="page-610-3"></span>**6.22.3.55 double Gem::Geneva::GOptimizableEntity::getCachedFitness ( const std::size\_t &** *id =* 0*,* **const bool &** *useTransformedFitness =* USETRANSFORMEDFITNESS **) const** [inherited]

Retrieve the current (not necessarily up-to-date) fitness.

<span id="page-610-0"></span>Retrieve the current (not necessarily up-to-date) fitness

**6.22.3.56 std::string Gem::Geneva::GOptimizationAlgorithmT**< **GParameterSet** >**::getCheckpointBaseName ( ) const** [inline]**,** [inherited]

Allows to retrieve the base name of the checkpoint file.

### **Returns**

<span id="page-610-1"></span>The base name used for checkpoint files

**6.22.3.57 std::string Gem::Geneva::GOptimizationAlgorithmT**< **GParameterSet** >**::getCheckpointDirectory ( ) const** [inline]**,** [inherited]

Allows to retrieve the directory where checkpoint files should be stored

### **Returns**

The base name used for checkpoint files

<span id="page-611-1"></span>**6.22.3.58 boost::uint32\_t Gem::Geneva::GOptimizationAlgorithmT**< **GParameterSet** >**::getCheckpointInterval ( ) const** [inline]**,** [inherited]

Allows to retrieve the number of generations after which a checkpoint should be written

#### **Returns**

The number of generations after which a checkpoint should be written

<span id="page-611-2"></span>**6.22.3.59 Gem::Common::serializationMode Gem::Geneva::GOptimizationAlgorithmT**< **GParameterSet** >**::getCheckpointSerializationMode ( ) const** [inline]**,** [inherited]

Retrieves the current checkpointing serialization mode

### **Returns**

The current checkpointing serialization mode

<span id="page-611-4"></span>**6.22.3.60 std::string Gem::Geneva::GOptimizableEntity::getCurrentEvaluationID ( ) const** [inherited]

Retrieve the id assigned to the current evaluation.

<span id="page-611-5"></span>Retrieve the id assigned to the current evaluation

**6.22.3.61 void Gem::Geneva::GStdPtrVectorInterfaceT**< **GParameterSet** >**::getDataCopy ( std::vector**< **boost::shared\_ptr**< **GParameterSet** > > **&** *cp* **) const** [inline]**,** [inherited]

Creates a copy of the data vector. It is assumed that cp is empty or that all data in it can be deleted.

**Parameters**

<span id="page-611-0"></span>*cp* A reference to a vector that will hold a copy of our local data vector

# **6.22.3.62 std::size\_t Gem::Geneva::GBaseParChildT**< **GParameterSet** >**::getDefaultNChildren ( ) const** [inline]**,** [inherited]

Retrieves the defaultNChildren parameter. E.g. in GTransferPopulation::adaptChildren(), this factor controls when a population is considered to be complete. The corresponding loop which waits for new arrivals will then be stopped, which in turn allows a new generation to start.

**Returns**

<span id="page-611-3"></span>The defaultNChildren parameter
**6.22.3.63 std::size\_t Gem::Geneva::GOptimizationAlgorithmT**< **GParameterSet** >**::getDefaultPopulationSize ( ) const** [inline]**,** [inherited]

Retrieves the default population size

**Returns**

The default population size

```
6.22.3.64 bool Gem::Geneva::GOptimizationAlgorithmT< GParameterSet >::getEmitTerminationReason ( ) const
[inline], [inherited]
```
Retrieves information on whether information about termination reasons should be emitted

**Returns**

A boolean which specifies whether reasons for the termination of the optimization run will be emitted

**6.22.3.65 evaluationPolicy Gem::Geneva::GOptimizableEntity::getEvaluationPolicy ( ) const** [inherited]

Allows to retrieve the current policy in case this individual represents an invalid solution.

Allows to retrieve the current policy in case this individual represents an invalid solution

**6.22.3.66 boost::tuple**< **std::size\_t, std::size\_t** > **Gem::Geneva::GBaseEA::getEvaluationRange ( ) const** [protected]**,** [virtual]

Retrieves the evaluation range in a given iteration and sorting scheme.

Retrieves the evaluation range in a given iteration and sorting scheme. Depending on the iteration and sorting scheme, the start point will be different. The end-point is not meant to be inclusive.

#### **Returns**

The range inside which evaluation should take place

Implements [Gem::Geneva::GBaseParChildT](#page-725-0)< GParameterSet >.

**6.22.3.67 boost::tuple**< **double, double** > **Gem::Geneva::GOptimizableEntity::getFitnessTuple ( const boost::uint32\_t &** *id =* 0 **) const** [inherited]

Retrieve the fitness tuple at a given evaluation position.

Retrieve the fitness tuple at a given evaluation position.

**6.22.3.68 std::size\_t Gem::Geneva::GBaseParChildT**< **GParameterSet** >**::getGrowthRate ( ) const** [inline]**,** [inherited]

Allows to retrieve the growth rate of the population

**Returns**

The growth rate of the population per iteration

**6.22.3.69 virtual std::string Gem::Geneva::GOptimizationAlgorithmT**< **GParameterSet** >**::getIndividualCharacteristic ( ) const** [inline]**,** [virtual]**,** [inherited]

Allows to assign a name to the role of this individual(-derivative). This is mostly important for the GBrokerEA class which should prevent objects of its type from being stored as an individual in its population. All other objects do not need to re-implement this function (unless they rely on the name for some reason).

Implements [Gem::Geneva::GOptimizableEntity.](#page-3435-0)

Reimplemented in [Gem::Geneva::GBrokerEA,](#page-1113-0) [Gem::Geneva::GBrokerSA,](#page-1291-0) [Gem::Geneva::GMultiThreadedGD,](#page-3239-0) [Gem::Geneva::GMultiThreadedPS,](#page-3288-0) [Gem::Geneva::GBrokerGD,](#page-1176-0) [Gem::Geneva::GBrokerPS,](#page-1232-0) [Gem::Geneva::GMulti-](#page-3400-0)[ThreadedSwarm,](#page-3400-0) [Gem::Geneva::GMultiThreadedEA,](#page-3184-0) [Gem::Geneva::GMultiThreadedSA,](#page-3338-0) [Gem::Geneva::GBroker-](#page-1359-0)[Swarm,](#page-1359-0) [Gem::Geneva::GSerialGD,](#page-4475-0) [Gem::Geneva::GSerialPS,](#page-4521-0) [Gem::Geneva::GSerialSwarm,](#page-4632-0) [Gem::Geneva::G-](#page-4410-0)[SerialEA,](#page-4410-0) and [Gem::Geneva::GSerialSA.](#page-4574-0)

```
6.22.3.70 boost::uint32_t Gem::Geneva::GOptimizationAlgorithmT< GParameterSet >::getIteration ( ) const
[inline], [virtual], [inherited]
```
Retrieve the current iteration of the optimization run

**Returns**

The current iteration of the optimization run

Implements [Gem::Geneva::GOptimizableI.](#page-3825-0)

**6.22.3.71 boost::uint32\_t Gem::Geneva::GOptimizationAlgorithmT**< **GParameterSet** >**::getMaxIteration ( ) const** [inline]**,** [inherited]

Retrieve the number of iterations after which optimization should be stopped

**Returns**

The number of iterations after which the optimization should terminate

**6.22.3.72 bool Gem::Geneva::GOptimizableEntity::getMaxMode ( ) const** [inherited]

Allows to retrieve the maximize\_ parameter.

Allows to retrieve the maximize\_ parameter

**Returns**

The current value of the maximize\_ parameter

**6.22.3.73 std::size\_t Gem::Geneva::GBaseParChildT**< **GParameterSet** >**::getMaxPopulationSize ( ) const** [inline]**,** [inherited]

Allows to retrieve the maximum population size when growth is enabled

#### **Returns**

The maximum population size allowed, when growth is enabled

**6.22.3.74 boost::uint32\_t Gem::Geneva::GOptimizationAlgorithmT**< **GParameterSet** >**::getMaxStallIteration ( ) const** [inline]**,** [inherited]

Retrieves the maximum number of generations allowed in an optimization run without improvement of the best individual.

**Returns**

The maximum number of generations

**6.22.3.75 boost::posix\_time::time\_duration Gem::Geneva::GOptimizationAlgorithmT**< **GParameterSet** >**::getMaxTime ( ) const** [inline]**,** [inherited]

Retrieves the value of the maxDuration\_ parameter.

**Returns**

The maximum allowed processing time

**6.22.3.76** std::size\_t Gem::Geneva::GOptimizableEntity::getMaxUnsuccessfulAdaptions ( ) const [inherited]

Retrieves the maximum number of calls to customAdaptions that may pass without actual modifications. Retrieves the maximum number of calls to customAdaptions that may pass without actual modifications

**6.22.3.77 std::size\_t Gem::Geneva::GOptimizableEntity::getNAdaptions ( ) const** [inherited]

Retrieves the number of adaptions performed during the last call to [adapt\(\)](#page-600-0)

Retrieves the number of adaptions performed during the last call to [adapt\(\)](#page-600-0) (or 0, if no adaptions were performed so far).

**6.22.3.78 std::size\_t Gem::Geneva::GBaseParChildT**< **GParameterSet** >**::getNChildren ( ) const** [inline]**,** [inherited]

Calculates the current number of children from the number of parents and the size of the vector.

**Returns**

The number of children in the population

**6.22.3.79 std::size\_t Gem::Geneva::GBaseParChildT**< **GParameterSet** >**::getNParents ( ) const** [inline]**,** [inherited]

Retrieve the number of parents as set by the user. This is a fixed parameter and should not be changed after it has first been set. Note that, if the size of the population is smaller than the alleged number of parents, the function will return the size of the population instead, thus interpreting its individuals as parents.

**Returns**

The number of parents in the population

**6.22.3.80 std::size\_t Gem::Geneva::GBaseParChildT**< **GParameterSet** >**::getNProcessableItems ( ) const** [inline]**,** [virtual]**,** [inherited]

Retrieve the number of processible items in the current iteration.

#### **Returns**

The number of processible items in the current iteration

Reimplemented from [Gem::Geneva::GOptimizationAlgorithmT](#page-3856-0)< GParameterSet >.

**6.22.3.81 std::size\_t Gem::Geneva::GOptimizationAlgorithmT**< **GParameterSet** >**::getNRecordBestIndividuals ( ) const** [inline]**,** [protected]**,** [inherited]

Retrieve the number of best individuals to be recorded in each iteration

#### **Returns**

The number of best individuals to be recorded in each iteration

**6.22.3.82 boost::uint32\_t Gem::Geneva::GOptimizableEntity::getNStalls ( ) const** [inherited]

Allows to retrieve the number of optimization cycles without improvement of the primary fitness criterion. Allows to retrieve the number of optimization cycles without improvement of the primary fitness criterion

#### **Returns**

The number of optimization cycles without improvement in the parent algorithm

**6.22.3.83 std::size\_t Gem::Geneva::GOptimizableEntity::getNumberOfFitnessCriteria ( ) const** [inherited]

Determines the overall number of fitness criteria present for this individual.

Determines the number of fitness criteria present for the individual.

**Returns**

The number of fitness criteria registered with this individual

**6.22.3.84** std::string Gem::Geneva::GBaseEA::getOptimizationAlgorithm ( ) const [virtual]

Returns information about the type of optimization algorithm.

Returns information about the type of optimization algorithm. This function needs to be overloaded by the actual algorithms to return the correct type.

# **Returns**

The type of optimization algorithm

Implements [Gem::Geneva::GBaseParChildT](#page-721-0)< GParameterSet >.

**6.22.3.85 boost::shared\_ptr**<**typename GOptimizationAlgorithmT**<**GParameterSet** >**::GOptimizationMonitorT**> **Gem::Geneva::GOptimizationAlgorithmT**< **GParameterSet** >**::getOptimizationMonitor ( )** [inline]**,** [inherited]

Gives access to the current optimization monitor

### **Returns**

A boost::shared\_ptr to the current optimization monitor

**6.22.3.86 boost::shared\_ptr**<**parent\_type**> **Gem::Geneva::GBaseParChildT**< **GParameterSet** >**::getParentIndividual ( std::size\_t** *parentId,* **typename boost::enable\_if**< **boost::is\_base\_of**< **GOptimizableEntity, parent\_type** > >**::type** ∗ *dummy =* 0 **)** [inline]**,** [inherited]

Retrieves a specific parent individual and casts it to the desired type. Note that this function will only be accessible to the compiler if individual type is a derivative of GOptimizableEntity, thanks to the magic of Boost's enable if and Type Traits libraries.

#### **Parameters**

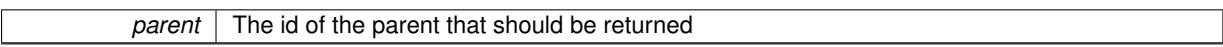

**Returns**

A converted shared\_ptr to the parent

```
6.22.3.87 std::string Gem::Geneva::GOptimizableEntity::getPersonality ( ) const [inherited]
```
Retrieves an identifier for the current personality of this object.

Retrieves the current personality of this individual

**Returns**

An identifier for the current personality of this object

**6.22.3.88 boost::shared\_ptr**< **GPersonalityTraits** > **Gem::Geneva::GBaseEA::getPersonalityTraits ( ) const** [protected]**,** [virtual]

Retrieve a [GPersonalityTraits](#page-4280-0) object belonging to this algorithm.

Retrieve a [GPersonalityTraits](#page-4280-0) object belonging to this algorithm

Implements [Gem::Geneva::GOptimizationAlgorithmT](#page-726-0)< GParameterSet >.

**6.22.3.89 template**<**typename personality\_type** > **boost::shared\_ptr**<**personality\_type**> **Gem::Geneva::GOptimizableEntity- ::getPersonalityTraits ( typename boost::enable\_if**< **boost::is\_base\_of**< **GPersonalityTraits, personality\_type** > >**::type** ∗ *dummy =* 0 **)** [inline]**,** [inherited]

The function converts the local personality base pointer to the desired type and returns it for modification by the corresponding optimization algorithm. The base algorithms have been declared "friend" of [GParameterSet](#page-4071-0) and can thus access this function. External entities have no need to do so. Note that this function will only be accessible to the compiler if personality type is a derivative of [GPersonalityTraits,](#page-4280-0) thanks to the magic of Boost's enable if and Type Traits libraries.

**Returns**

A boost::shared\_ptr converted to the desired target type

**6.22.3.90 boost::shared\_ptr**< **GPersonalityTraits** > **Gem::Geneva::GOptimizableEntity::getPersonalityTraits ( )** [inherited]

This function returns the current personality traits base pointer.

This function returns the current personality traits base pointer. Note that there is another version of the same command that does on-the-fly conversion of the personality traits to the derived class.

**Returns**

A shared pointer to the personality traits base class

**6.22.3.91 std::size\_t Gem::Geneva::GOptimizationAlgorithmT**< **GParameterSet** >**::getPopulationSize ( ) const** [inline]**,** [inherited]

Retrieve the current population size

**Returns**

The current population size

**6.22.3.92 double Gem::Geneva::GOptimizationAlgorithmT**< **GParameterSet** >**::getQualityThreshold ( bool &** *hasQualityThreshold* **) const** [inline]**,** [inherited]

Retrieves the current value of the quality threshold and also indicates whether the threshold is active

**Parameters**

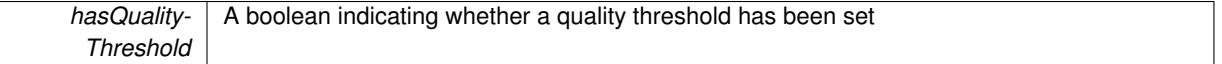

#### **Returns**

The current value of the quality threshold

**6.22.3.93 duplicationScheme Gem::Geneva::GBaseParChildT**< **GParameterSet** >**::getRecombinationMethod ( ) const** [inline]**,** [inherited]

Retrieves the value of the recombinationMethod\_ variable

### **Returns**

The value of the recombinationMethod\_ variable

**6.22.3.94 boost::uint32\_t Gem::Geneva::GOptimizationAlgorithmT**< **GParameterSet** >**::getReportIteration ( ) const** [inline]**,** [inherited]

Returns the number of iterations after which the algorithm should report about its inner state.

# **Returns**

The number of iterations after which information is emitted

**6.22.3.95 sortingMode Gem::Geneva::GBaseEA::getSortingScheme ( ) const**

Retrieve the current sorting scheme for this population.

Retrieves information about the current sorting scheme (see [GBaseEA::setSortingScheme\(\)](#page-643-0) for further information).

### **Returns**

The current sorting scheme

**6.22.3.96 boost::uint32\_t Gem::Geneva::GOptimizationAlgorithmT**< **GParameterSet** >**::getStallCounter ( ) const** [inline]**,** [inherited]

Retrieves the current number of failed optimization attempts

#### **Returns**

The current number of failed optimization attempts

**6.22.3.97 boost::uint32\_t Gem::Geneva::GOptimizationAlgorithmT**< **GParameterSet** >**::getStallCounterThreshold ( ) const** [inline]**,** [inherited]

Allows to retrieve the number of iterations without improvement, after which individuals are asked to update their internal data structures

**6.22.3.98 boost::uint32\_t Gem::Geneva::GOptimizationAlgorithmT**< **GParameterSet** >**::getStartIteration ( ) const** [inline]**,** [inherited]

Returns the current offset used to calculate the current iteration. This is identical to the iteration the optimization starts with.

### **Returns**

The current iteration offset

**6.22.3.99 double Gem::Geneva::GOptimizableEntity::getSteepness ( ) const** [inherited]

Retrieves the steepness variable (used for the sigmoid transformation)

Retrieves the steepness variable (used for the sigmoid transformation)

**6.22.3.100 double Gem::Geneva::GOptimizableEntity::getValidityLevel ( ) const** [inherited]

Check how valid a given solution is.

Check how valid a given solution is

**6.22.3.101 template**<**typename val\_type** > **val\_type Gem::Geneva::GOptimizableEntity::getVarVal ( const boost::tuple**< **std::size\_t, std::string, std::size\_t** > **&** *target* **)** [inline]**,** [inherited]

Retrieves a parameter of a given type at the specified position. Note: This function is a trap. Use one of the overloads for supported types.

**6.22.3.102 virtual boost::any Gem::Geneva::GOptimizationAlgorithmT**< **GParameterSet** >**::getVarVal ( const std::string &** *descr,* **const boost::tuple**< **std::size\_t, std::string, std::size\_t** > **&** *target* **)** [inline]**,** [virtual]**,** [inherited]

Retrieves a parameter of a given type at the specified position

Implements [Gem::Geneva::GOptimizableEntity.](#page-3435-1)

**6.22.3.103 virtual double Gem::Geneva::GOptimizationAlgorithmT**< **GParameterSet** >**::getWorstCase ( ) const** [inline]**,** [virtual]**,** [inherited]

Retrieves the worst possible evaluation result, depending on whether we are in maximization or minimization mode Reimplemented from [Gem::Geneva::GOptimizableEntity.](#page-2240-0)

**6.22.3.104 boost::tuple**< **double, double** > **Gem::Geneva::GOptimizableEntity::getWorstKnownValid ( const boost::uint32\_t &** *id* **) const** [inherited]

Allows to retrieve the worst known valid evaluation up to the current iteration, as set by an external optimization algorithm.

Allows to retrieve the worst known valid evaluation up to the current iteration, as set by an external optimization algorithm, at a given position.

**6.22.3.105 std::vector**< **boost::tuple**< **double, double** > > **Gem::Geneva::GOptimizableEntity::getWorstKnownValids ( ) const** [inherited]

Allows to retrieve all worst known valid evaluations up to the current iteration, as set by an external optimization algorithm.

Allows to retrieve all worst known valid evaluations up to the current iteration, as set by an external optimization algorithm

**6.22.3.106 template**<**typename load\_type** > **const load\_type**∗ **Gem::Geneva::GObject::gobject\_conversion ( const GObject** ∗ *load\_ptr,* **typename boost::enable\_if**< **boost::is\_base\_of**< **Gem::Geneva::GObject, load\_type** > >**::type** ∗ *dummy =* 0 **) const** [inline]**,** [protected]**,** [inherited]

This function converts the [GObject](#page-3780-0) pointer to the target type, checking for self-assignment along the ways in DEBUG mode (through [selfAssignmentCheck\(\)](#page-562-0)). Note that this template will only be accessible to the compiler if [GObject](#page-3780-0) is a base type of load\_type.

**6.22.3.107 template**<**typename load\_type** > **boost::shared\_ptr**<**load\_type**> **Gem::Geneva::GObject::gobject\_conversion ( boost::shared\_ptr**< **GObject** > *load\_ptr,* **typename boost::enable\_if**< **boost::is\_base\_of**< **Gem::Geneva::GObject, load\_type** > >**::type** ∗ *dummy =* 0 **) const** [inline]**,** [protected]**,** [inherited]

This function converts a [GObject](#page-3780-0) boost::shared ptr to the target type, optionally checking for self-assignment along the ways in DEBUG mode (through [selfAssignmentCheck\(\)](#page-562-0) ). Note that this template will only be accessible to the compiler if [GObject](#page-3780-0) is a base type of load type.

**Parameters**

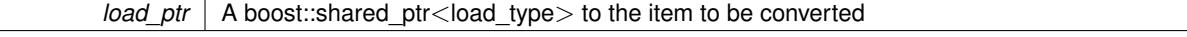

*dummy* | A dummy argument needed for boost's enable if and type traits magic

#### **Returns**

A boost::shared\_ptr holding the converted object

**6.22.3.108 bool Gem::Geneva::GOptimizationAlgorithmT**< **GParameterSet** >**::halted ( ) const** [inline]**,** [inherited]

Checks whether the optimization process has been halted, because the halt() function has returned "true"

**Returns**

A boolean indicating whether the optimization process has been halted

**6.22.3.109 bool Gem::Geneva::GOptimizableEntity::hasMultipleFitnessCriteria ( ) const** [inherited]

Determines whether more than one fitness criterion is present for this individual.

Determines whether more than one fitness criterion is present for this individual

**Returns**

A boolean indicating whether more than one target function is present

**6.22.3.110 bool Gem::Geneva::GOptimizationAlgorithmT**< **GParameterSet** >**::hasQualityThreshold ( ) const** [inline]**,** [inherited]

Checks whether a quality threshold has been set

### **Returns**

A boolean indicating whether a quality threshold has been set

**6.22.3.111 boost::shared\_ptr**<**target\_type**> **Gem::Geneva::GOptimizationAlgorithmT**< **GParameterSet** >**::individual\_cast ( const std::size\_t &** *pos,* **typename boost::enable\_if**< **boost::is\_base\_of**< **GOptimizableEntity, target\_type** > >**::type** ∗ *dummy =* 0 **)** [inline]**,** [inherited]

This function converts an individual at a given position to the derived type and returns it. In DEBUG mode, the function will check whether the requested position exists.

Note that this function will only be accessible to the compiler if ind\_type is a derivative of GOptimizableEntity, thanks to the magic of Boost's enable if and Type Traits libraries.

**Parameters**

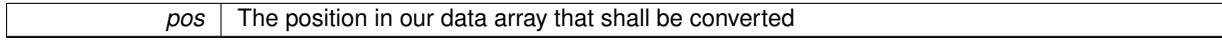

**Returns**

A converted version of the GOptimizableEntity object, as required by the user

**6.22.3.112 bool Gem::Geneva::GOptimizationAlgorithmT**< **GParameterSet** >**::inFirstIteration ( ) const** [inline]**,** [inherited]

A little helper function that determines whether we are currently inside of the first iteration

**Returns**

A boolean indicating whether we are inside of the first iteration

**6.22.3.113 void Gem::Geneva::GBaseEA::init ( )** [protected]**,** [virtual]

Does some preparatory work before the optimization starts.

The function checks that the population size meets the requirements and does some tagging. It is called from within GOptimizationAlgorithmT<[Gem::Geneva::GParameterSet](#page-629-0)>::optimize(), before the actual optimization cycle starts.

Reimplemented from [Gem::Geneva::GParameterSetParChild.](#page-4174-0)

Reimplemented in [Gem::Geneva::GBrokerEA,](#page-1122-0) [Gem::Geneva::GMultiThreadedEA,](#page-3192-0) and [Gem::Geneva::GSerialEA.](#page-4418-0)

**6.22.3.114 iterator Gem::Geneva::GStdPtrVectorInterfaceT**< **GParameterSet** >**::insert ( iterator** *pos,* **boost::shared\_ptr**< **GParameterSet** > *item\_ptr* **)** [inline]**,** [inherited]

Inserts a given item at position pos. Behavior defaults to insert noclone(pos, item).

#### **Parameters**

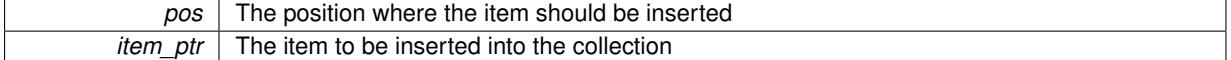

# **6.22.3.115 void Gem::Geneva::GStdPtrVectorInterfaceT**< **GParameterSet** >**::insert ( iterator** *pos,* **size\_type** *amount,* **boost::shared\_ptr**< **GParameterSet** > *item\_ptr* **)** [inline]**,** [inherited]

Inserts a given amount of items at position pos. Defaults to insert\_clone(pos, amount, item\_ptr)

#### **Parameters**

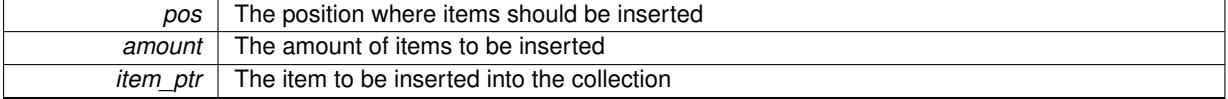

**6.22.3.116 iterator Gem::Geneva::GStdPtrVectorInterfaceT**< **GParameterSet** >**::insert\_clone ( iterator** *pos,* **boost::shared\_ptr**< **GParameterSet** > *item\_ptr* **)** [inline]**,** [inherited]

Inserts a given item at position pos. Checks whether the item actually points somewhere. This function clones the item, hence changes to the argument after invocation of this function will not affect the item pointed to.

### **Parameters**

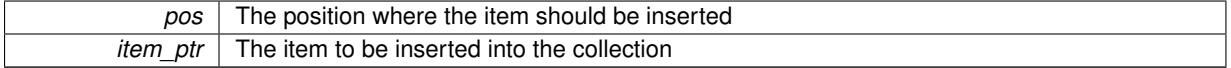

**6.22.3.117 void Gem::Geneva::GStdPtrVectorInterfaceT**< **GParameterSet** >**::insert\_clone ( iterator** *pos,* **size\_type** *amount,* **boost::shared\_ptr**< **GParameterSet** > *item\_ptr* **)** [inline]**,** [inherited]

Inserts a given amount of items at position pos. Will always clone.

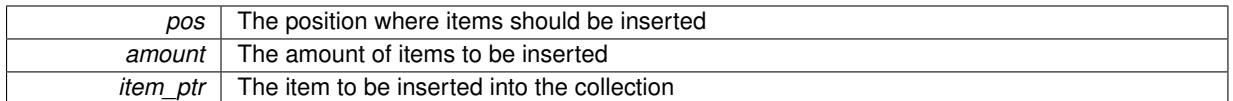

**6.22.3.118 iterator Gem::Geneva::GStdPtrVectorInterfaceT**< **GParameterSet** >**::insert\_noclone ( iterator** *pos,* **boost::shared\_ptr**< **GParameterSet** > *item\_ptr* **)** [inline]**,** [inherited]

Inserts a given item at position pos. Checks whether the item actually points somewhere. Note that the shared ptr will inserted itself. Hence any Change you might make to the object pointed to will also affect the item in the collection.

### **Parameters**

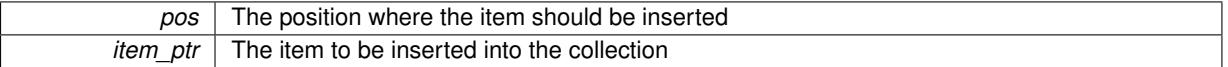

**6.22.3.119 void Gem::Geneva::GStdPtrVectorInterfaceT**< **GParameterSet** >**::insert\_noclone ( iterator** *pos,* **size\_type** *amount,* **boost::shared\_ptr**< **GParameterSet** > *item\_ptr* **)** [inline]**,** [inherited]

Inserts a given amount of items at position pos. Will not clone the argument. Note that changes made to item\_ptr's object after a call to this function will also affect the container.

### **Parameters**

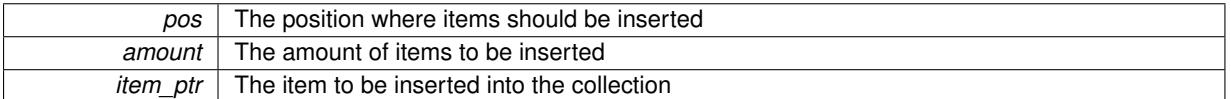

**6.22.3.120 template**<**std::size\_t pos**> **bool Gem::Geneva::GOptimizableEntity::isBetter ( boost::tuple**< **double, double** > *newValue,* **boost::tuple**< **double, double** > *oldValue* **) const** [inline]**,** [protected]**,** [inherited]

Checks if a given position of a boost::tuple is better then another, depending on our maximization mode

**6.22.3.121 virtual bool Gem::Geneva::GOptimizationAlgorithmT**< **GParameterSet** >**::isBetter ( double** *newValue,* **const double &** *oldValue* **) const** [inline]**,** [virtual]**,** [inherited]

Helps to determine whether a given value is strictly better (i.e. better than equal) than another one. As "better" means something different for maximization and minimization, this function helps to make the code easier to understand. This function requires that at least one individual has been registered with the algorithm.

### **Parameters**

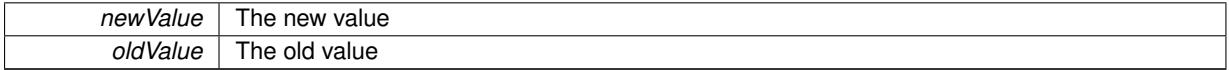

**Returns**

true if newValue is better than oldValue, otherwise false.

Reimplemented from [Gem::Geneva::GOptimizableEntity.](#page-2245-0)

**6.22.3.122 bool Gem::Geneva::GOptimizableEntity::isBetterThan ( boost::shared\_ptr**< **GOptimizableEntity** > *p* **) const** [inherited]

Checks whether this object is better than the argument, depending on the maxMode. Checks whether this object is better than the argument, depending on the maxMode

**6.22.3.123 bool Gem::Geneva::GOptimizableEntity::isClean ( ) const** [inherited]

Check whether this individual is "clean", i.e neither "dirty" nor has a delayed evaluation. Checks whether this individual is "clean", i.e neither "dirty" nor has a delayed evaluation

**6.22.3.124 bool Gem::Geneva::GOptimizableEntity::isDirty ( ) const** [inherited]

Check whether the dirty flag is set.

Checks whether the dirty flag is set

**Returns**

The value of the dirtyFlag variable

**6.22.3.125 bool Gem::Geneva::GOptimizableEntity::isInValid ( ) const** [inherited]

Checks whether this solution is invalid.

Checks whether this solution is invalid

**6.22.3.126 bool Gem::Geneva::GOptimizableEntity::isValid () const** [inherited]

Checks whether this is a valid solution; meant to be called for "clean" individuals only.

Checks whether this solution is valid. This function is meant to be called for "clean" individuals only and will throw when called for individuals, whose dirty flag is set. Note that it is well possible to call the function if evaluation was delayed.

**6.22.3.127 template**<**std::size\_t pos**> **bool Gem::Geneva::GOptimizableEntity::isWorse ( boost::tuple**< **double, double** > *newValue,* **boost::tuple**< **double, double** > *oldValue* **) const** [inline]**,** [protected]**,** [inherited]

Checks if a given position of a boost::tuple is better then another, depending on our maximization mode

**6.22.3.128 virtual bool Gem::Geneva::GOptimizationAlgorithmT**< **GParameterSet** >**::isWorse ( double** *newValue,* **const double &** *oldValue* **) const** [inline]**,** [virtual]**,** [inherited]

Helps to determine whether a given value is strictly worse (i.e. worse than equal) than another one. As "worse" means something different for maximization and minimization, this function helps to make the code easier to understand. This function requires that at least one individual has been registered with the algorithm.

**Parameters**

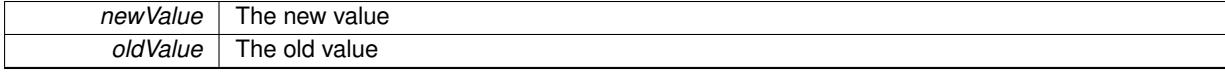

## **Returns**

true of newValue is worse than oldValue, otherwise false.

Reimplemented from [Gem::Geneva::GOptimizableEntity.](#page-2246-0)

**6.22.3.129 bool Gem::Geneva::GOptimizableEntity::isWorseThan ( boost::shared\_ptr**< **GOptimizableEntity** > *p* **) const** [inherited]

Checks whether this object is worse than the argument, depending on the maxMode.

Checks whether this object is worse than the argument, depending on the maxMode

**6.22.3.130 template**<**typename load\_type** > **void Gem::Geneva::GObject::load ( const boost::shared\_ptr**< **load\_type** > **&** *cp,* **typename boost::enable\_if**< **boost::is\_base\_of**< **Gem::Geneva::GObject, load\_type** > >**::type** ∗ *dummy =* 0 **)** [inline]**,** [inherited]

Loads the data of another [GObject\(](#page-3780-0)-derivative), wrapped in a shared pointer. Note that this function is only acces-sible to the compiler if load type is a derivative of [GObject.](#page-3780-0)

**Parameters**

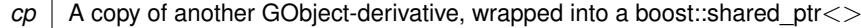

**6.22.3.131 template**<**typename load\_type** > **void Gem::Geneva::GObject::load ( const load\_type &** *cp,* **typename boost::enable\_if**< **boost::is\_base\_of**< **Gem::Geneva::GObject, load\_type** > >**::type** ∗ *dummy =* 0 **)** [inline]**,** [inherited]

Loads the data of another [GObject\(](#page-3780-0)-derivative), presented as a constant reference. Note that this function is only accessible to the compiler if load\_type is a derivative of [GObject.](#page-3780-0)

**Parameters**

```
cp \mid A copy of another GObject-derivative, wrapped into a boost::shared_ptr<>
```
**6.22.3.132 void Gem::Geneva::GBaseEA::load\_ ( const GObject** ∗ *cp* **)** [protected]**,** [virtual]

Loads the data of another population.

Loads the data of another [GBaseEA](#page-592-0) object, camouflaged as a [GObject.](#page-3780-0)

**Parameters**

 $cp \mid A$  pointer to another [GBaseEA](#page-592-0) object, camouflaged as a [GObject](#page-3780-0)

Reimplemented from [Gem::Geneva::GParameterSetParChild.](#page-4178-0)

Reimplemented in [Gem::Geneva::GBrokerEA,](#page-1127-0) [Gem::Geneva::GMultiThreadedEA,](#page-3196-0) and [Gem::Geneva::GSerialEA.](#page-4423-0)

**6.22.3.133 virtual void Gem::Geneva::GBaseParChildT**< **GParameterSet** >**::loadCheckpoint ( const std::string &** *cpFile* **)** [inline]**,** [virtual]**,** [inherited]

Loads the state of the class from disc. We do not load the entire population, but only the best individuals of a former optimization run, as these contain the "real" information.

Implements [Gem::Geneva::GOptimizationAlgorithmT](#page-3836-0)< GParameterSet >.

**6.22.3.134 void Gem::Geneva::GOptimizableEntity::markAsInvalid ( )** [protected]**,** [inherited]

Allows users to mark this solution as invalid in derived classes (usually from within the evaluation function) Allows users to mark this solution as invalid in derived classes (usually from within the evaluation function)

**6.22.3.135 void Gem::Geneva::GBaseParChildT**< **GParameterSet** >**::markChildren ( )** [inline]**,** [protected]**,** [inherited]

This helper function marks children as children

**6.22.3.136 bool Gem::Geneva::GOptimizableEntity::markedAsInvalidByUser ( ) const** [protected]**,** [inherited]

Allows to check whether this solution was marked as invalid.

Allows to check whether this solution was marked as invalid

**6.22.3.137 void Gem::Geneva::GBaseParChildT**< **GParameterSet** >**::markIndividualPositions ( )** [inline]**,** [protected]**,** [inherited]

This helper function lets all individuals know about their position in the population.

**6.22.3.138 virtual void Gem::Geneva::GOptimizationAlgorithmT**< **GParameterSet** >**::markIteration ( )** [inline]**,** [protected]**,** [virtual]**,** [inherited]

Lets individuals know about the current iteration of the optimization cycle.

**6.22.3.139 void Gem::Geneva::GOptimizationAlgorithmT**< **GParameterSet** >**::markNStalls ( )** [inline]**,** [protected]**,** [inherited]

Let individuals know the number of stalls encountered so far

**6.22.3.140 void Gem::Geneva::GBaseParChildT**< **GParameterSet** >**::markParents ( )** [inline]**,** [protected]**,** [inherited]

This helper function marks parents as parents and children as children.

**6.22.3.141 void Gem::Geneva::GOptimizationAlgorithmT**< **GParameterSet** >**::markWorstKnownValid ( )** [inline]**,** [protected]**,** [inherited]

Let the individuals know about the worst known valid solution so far

**6.22.3.142** bool Gem::Geneva::GBaseEA::modify\_GUnitTests () [virtual]

Applies modifications to this object. This is needed for testing purposes.

Applies modifications to this object. This is needed for testing purposes

**Returns**

A boolean which indicates whether modifications were made

Reimplemented from [Gem::Geneva::GParameterSetParChild.](#page-4179-0)

Reimplemented in [Gem::Geneva::GBrokerEA,](#page-1128-0) [Gem::Geneva::GMultiThreadedEA,](#page-3197-0) and [Gem::Geneva::GSerialEA.](#page-4424-0)

**6.22.3.143** std::string Gem::Geneva::GBaseEA::name ( ) const [virtual]

Emits a name for this class / object.

Emits a name for this class / object

Reimplemented from [Gem::Geneva::GBaseParChildT](#page-752-0)< GParameterSet >

Reimplemented in [Gem::Geneva::GBrokerEA,](#page-1128-1) [Gem::Geneva::GMultiThreadedEA,](#page-3197-1) and [Gem::Geneva::GSerialEA.](#page-4424-1)

**6.22.3.144 double Gem::Geneva::GOptimizableEntity::nonConstFitness ( const std::size\_t &** *id,* **bool** *reevaluationAllowed,* **bool** *useTransformedFitness* **)** [inherited]

A wrapper for the non-const fitness function, so we can bind to it.

A wrapper for the non-const fitness function, so we can bind to it. It is needed as boost::bind cannot distinguish between the non-const and const overload of the [fitness\(\)](#page-607-0) function.

**6.22.3.145 bool Gem::Geneva::GParameterSetParChild::operator!= ( const GParameterSetParChild &** *cp* **) const** [inherited]

Checks for inequality with another [GParameterSetParChild](#page-4147-0) object.

Checks for inequality with another [GParameterSetParChild](#page-4147-0) object

**Parameters**

*cp* | A constant reference to another [GParameterSetParChild](#page-4147-0) object

**Returns**

A boolean indicating whether both objects are inequal

**6.22.3.146 bool Gem::Geneva::GBaseEA::operator!= ( const GBaseEA &** *cp* **) const**

Checks for inequality with another [GBaseEA](#page-592-0) object.

Checks for inequality with another [GBaseEA](#page-592-0) object

**Parameters**

 $cp \mid A$  constant reference to another [GBaseEA](#page-592-0) object

**Returns**

A boolean indicating whether both objects are inequal

# **6.22.3.147 bool Gem::Geneva::GOptimizableEntity::operator!= ( const GOptimizableEntity &** *cp* **) const** [inherited]

Checks for inequality with another [GOptimizableEntity](#page-3799-0) object.

Checks for inequality with another [GOptimizableEntity](#page-3799-0) object

**Parameters**

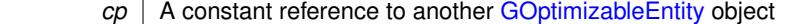

**Returns**

A boolean indicating whether both objects are inequal

### **6.22.3.148 bool Gem::Geneva::GMutableSetT**< **GParameterSet** >**::operator!= ( const GMutableSetT**< **GParameterSet** > **&** *cp* **) const** [inline]**,** [inherited]

Checks for inequality with another GMutableSetT<T> object

#### **Parameters**

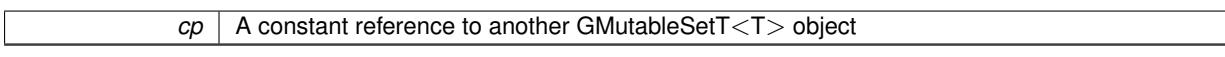

#### **Returns**

A boolean indicating whether both objects are inequal

**6.22.3.149 bool Gem::Geneva::GBaseParChildT**< **GParameterSet** >**::operator!= ( const GBaseParChildT**< **GParameterSet** > **&** *cp* **) const** [inline]**,** [inherited]

Checks for inequality with another GBaseParChildT $<$ ind type $>$  object

#### **Parameters**

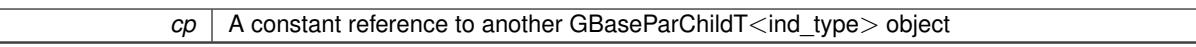

### **Returns**

A boolean indicating whether both objects are inequal

**6.22.3.150 bool Gem::Geneva::GOptimizationAlgorithmT**< **GParameterSet** >**::operator!= ( const GOptimizationAlgorithmT**< **GParameterSet** > **&** *cp* **) const** [inline]**,** [inherited]

Checks for inequality with another GOptimizationAlgorithmT object

### **Parameters**

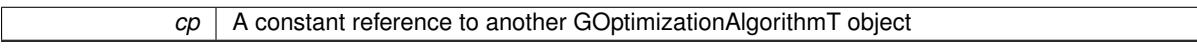

**Returns**

A boolean indicating whether both objects are inequal

```
6.22.3.151 const GBaseEA & Gem::Geneva::GBaseEA::operator= ( const GBaseEA & cp )
```
A standard assignment operator.

The standard assignment operator.

**Parameters**

*cp* | Another [GBaseEA](#page-592-0) object

**Returns**

A constant reference to this object

**6.22.3.152 bool Gem::Geneva::GParameterSetParChild::operator== ( const GParameterSetParChild &** *cp* **) const** [inherited]

Checks for equality with another [GParameterSetParChild](#page-4147-0) object.

Checks for equality with another [GParameterSetParChild](#page-4147-0) object

**cp** | A constant reference to another [GParameterSetParChild](#page-4147-0) object

**Returns**

A boolean indicating whether both objects are equal

**6.22.3.153 bool Gem::Geneva::GBaseEA::operator== ( const GBaseEA &** *cp* **) const**

Checks for equality with another [GBaseEA](#page-592-0) object.

Checks for equality with another [GBaseEA](#page-592-0) object

**Parameters**

*cp* | A constant reference to another [GBaseEA](#page-592-0) object

**Returns**

A boolean indicating whether both objects are equal

**6.22.3.154 bool Gem::Geneva::GMutableSetT**< **GParameterSet** >**::operator== ( const GMutableSetT**< **GParameterSet** > **&** *cp* **) const** [inline]**,** [inherited]

Checks for equality with another GNumCollectionT<T> object

### **Parameters**

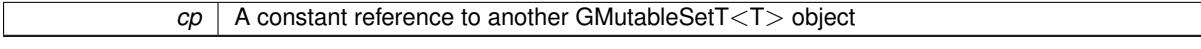

#### **Returns**

A boolean indicating whether both objects are equal

**6.22.3.155 bool Gem::Geneva::GOptimizableEntity::operator== ( const GOptimizableEntity &** *cp* **) const** [inherited]

Checks for equality with another [GOptimizableEntity](#page-3799-0) object.

Checks for equality with another [GOptimizableEntity](#page-3799-0) object

**Parameters**

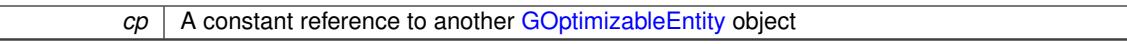

**Returns**

A boolean indicating whether both objects are equal

**6.22.3.156 bool Gem::Geneva::GBaseParChildT**< **GParameterSet** >**::operator== ( const GBaseParChildT**< **GParameterSet** > **&** *cp* **) const** [inline]**,** [inherited]

Checks for equality with another GBaseParChildT<ind\_type> object

 $\overline{cp}$  | A constant reference to another GBaseParChildT<ind\_type> object

# **Returns**

A boolean indicating whether both objects are equal

**6.22.3.157 bool Gem::Geneva::GOptimizationAlgorithmT**< **GParameterSet** >**::operator== ( const GOptimizationAlgorithmT**< **GParameterSet** > **&** *cp* **) const** [inline]**,** [inherited]

Checks for equality with another GOptimizationAlgorithmT object

#### **Parameters**

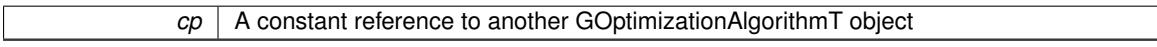

**Returns**

A boolean indicating whether both objects are equal

**6.22.3.158 virtual void Gem::Geneva::GOptimizationAlgorithmT**< **GParameterSet** >**::optimize ( const boost::uint32\_t &** *offset* **)** [inline]**,** [virtual]**,** [inherited]

This function encapsulates some common functionality of iteration-based optimization algorithms. E.g., they all need a loop that stops if some predefined criterion is reached. This function is also the main entry point for all optimization algorithms.

### **Parameters**

*offset* Specifies the iteration number to start with (e.g. useful when starting from a checkpoint file)

<span id="page-629-0"></span>Implements [Gem::Geneva::GOptimizableI.](#page-3825-1)

**6.22.3.159 virtual void Gem::Geneva::GOptimizationAlgorithmT**< **GParameterSet** >**::optimize ( )** [inline]**,** [virtual]**,** [inherited]

A little convenience function that helps to avoid having to specify explicit scopes

Reimplemented from [Gem::Geneva::GOptimizableI.](#page-3826-0)

**6.22.3.160 void Gem::Geneva::GBaseParChildT**< **GParameterSet** >**::performScheduledPopulationGrowth ( )** [inline]**,** [protected]**,** [inherited]

Increases the population size if requested by the user. This will happen until the population size exceeds a predefined value, set with [setPopulationGrowth\(\)](#page-642-0) .

**6.22.3.161 void Gem::Geneva::GOptimizableEntity::populateWorstKnownValid ( )** [inherited]

Fills the worstKnownValid-vector with best values.

Fills the worstKnownValid-vector with best values. This function assumes all fitness criteria have been made known already.

**6.22.3.162 void Gem::Geneva::GBaseEA::populationSanityChecks ( ) const** [protected]**,** [virtual]

Some error checks related to population sizes.

Some error checks related to population sizes

Implements [Gem::Geneva::GBaseParChildT](#page-725-1)< GParameterSet >.

**6.22.3.163 void Gem::Geneva::GOptimizableEntity::postEvaluationUpdate ( )** [inherited]

Triggers an update of the internal evaluation, if necessary.

Triggers an update of the internal evaluation, if necessary.

**6.22.3.164 void Gem::Geneva::GOptimizationAlgorithmT**< **GParameterSet** >**::postEvaluationWork ( )** [inline]**,** [protected]**,** [inherited]

Work to be performed right after the individuals were evaluated. NOTE: this setup is sub-optimal, as this function isn't called from within GOptimizationAlgorithmT directly, but only from derived classes. This happens to prevent an additional split of the cycleLogic function.

**6.22.3.165 bool Gem::Geneva::GOptimizationAlgorithmT**< **GParameterSet** >**::progress ( ) const** [inline]**,** [inherited]

Checks whether a better solution was found. If so, the stallCounter variable will have been set to 0

**Returns**

A boolean indicating whether a better solution was found

**6.22.3.166 void Gem::Geneva::GStdPtrVectorInterfaceT**< **GParameterSet** >**::push\_back ( boost::shared\_ptr**< **GParameterSet** > *item\_ptr* **)** [inline]**,** [inherited]

Ads a shared\_ptr object to the back of the vector. The function defaults to push\_back\_noclone

**Parameters**

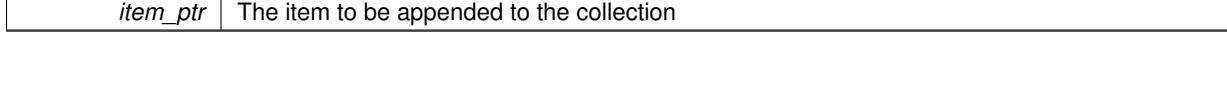

**6.22.3.167 void Gem::Geneva::GStdPtrVectorInterfaceT**< **GParameterSet** >**::push\_back\_clone ( boost::shared\_ptr**< **GParameterSet** > *item\_ptr* **)** [inline]**,** [inherited]

Ads a shared ptr object to the back of the vector. The object pointed to will be cloned. Hence changes to it after a call to this function will not affect the item stored in the collection.

#### **Parameters**

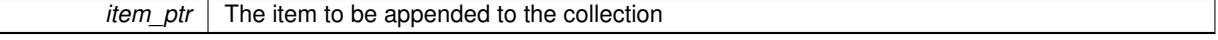

**6.22.3.168 void Gem::Geneva::GStdPtrVectorInterfaceT**< **GParameterSet** >**::push\_back\_noclone ( boost::shared\_ptr**< **GParameterSet** > *item\_ptr* **)** [inline]**,** [inherited]

Ads a shared\_ptr object to the back of the vector. Note that the shared\_ptr will inserted itself. Hence any Change you might make to the object pointed to will also affect the item in the collection.

*item ptr*  $\vert$  The item to be appended to the collection

**6.22.3.169 void Gem::Geneva::GOptimizationAlgorithmT**< **GParameterSet** >**::randomInit ( )** [inline]**,** [virtual]**,** [inherited]

This function is e.g. called from GSerialEA::adjustPopulation(). It currently only triggers actions for GParameterSetderivatives. Optimization algorithms are unaffected. It might be useful to implement actions here as well, though, in order to make better use of Multi-Populations in Evolutionary Algorithms.

Implements [Gem::Geneva::GOptimizableEntity.](#page-3435-2)

**6.22.3.170 void Gem::Geneva::GBaseParChildT**< **GParameterSet** >**::randomRecombine ( boost::shared\_ptr**< **GParameterSet** > **&** *child* **)** [inline]**,** [protected]**,** [inherited]

This function implements the RANDOMDUPLICATIONSCHEME scheme. This functions uses BOOST's numeric cast function for safe conversion between std::size\_t and uint16\_t.

**Parameters**

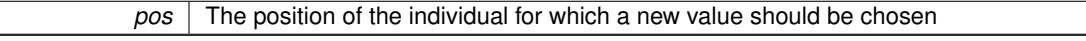

**6.22.3.171 void Gem::Geneva::GObject::readConfigFile ( const std::string &** *configFile* **)** [inherited]

Reads a configuration file from disk.

Reads a configuration file from disk

**Parameters**

*configFile* The name of the configuration file to be parsed

# **6.22.3.172 virtual void Gem::Geneva::GBaseParChildT**< **GParameterSet** >**::recombine ( )** [inline]**,** [protected]**,** [virtual]**,** [inherited]

This function is called from GOptimizationAlgorithmT<ind\_type $>$ ::optimize() and performs the actual recombination, based on the recombination schemes defined by the user.

Note that, in DEBUG mode, this implementation will enforce a minimum number of children, as implied by the initial sizes of the population and the number of parents present. If individuals can get lost in your setting, you must add mechanisms to "repair" the population.

**6.22.3.173 void Gem::Geneva::GOptimizableEntity::registerConstraint ( boost::shared\_ptr**< **GValidityCheckT**< **GOptimizableEntity** > > *c\_ptr* **)** [inherited]

Allows to register a constraint with this individual.

Allows to register a constraint with this individual. Note that the constraint object will be cloned.

**6.22.3.174 void Gem::Geneva::GOptimizationAlgorithmT**< **GParameterSet** >**::registerOptimizationMonitor ( boost::shared\_ptr**< **GOptimizationAlgorithmT**< **GParameterSet** >**::GOptimizationMonitorT** > *om\_ptr* **)** [inline]**,** [inherited]

Registers an optimizationMonitor object (or a derivative) with this object. Note that this class will take ownership of the optimization monitor by cloning it. You can thus assign the same boost::shared\_ptr<GOptimizationAlgorithm $T$  <ind\_type $>$   $>$  to different objects.

*om\_ptr* A shared pointer to a specific optimization monitor

**6.22.3.175 void Gem::Geneva::GOptimizableEntity::registerSecondaryResult ( const std::size\_t &** *id,* **const double &** *secondaryValue* **)** [inherited]

Registers a new, secondary result value of the custom fitness calculation.

Registers a new, "raw" secondary result value of the custom fitness calculation. This is used in multi-criterion optimization. [fitnessCalculation\(\)](#page-3438-0) returns the main fitness value, but may also add further, secondary results. Note that, whether these are actually used, depends on the optimization algorithm being used. Transformation for the second fitness value will be done in the enforceFitnessUpdate function.

**Parameters**

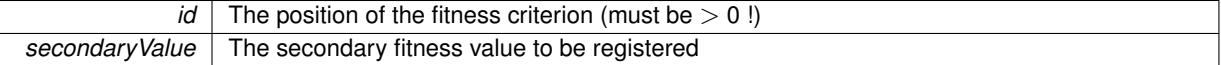

**6.22.3.176 std::string Gem::Geneva::GObject::report ( ) const** [inherited]

Returns an XML description of the derivative it is called for.

Returns an XML description of the derivative it is called for

**Returns**

An XML description of the GObject-derivative the function is called for

**6.22.3.177 void Gem::Geneva::GOptimizationAlgorithmT**< **GParameterSet** >**::resetIndividualPersonalities ( )** [inline]**,** [protected]**,** [inherited]

Resets the individual's personality types

**6.22.3.178 void Gem::Geneva::GOptimizableEntity::resetPersonality ( )** [inherited]

Resets the current personality to PERSONALITY\_NONE.

Resets the current personality to PERSONALITY\_NONE

**6.22.3.179 void Gem::Geneva::GOptimizationAlgorithmT**< **GParameterSet** >**::resetQualityThreshold ( )** [inline]**,** [inherited]

Removes the quality threshold

**6.22.3.180 void Gem::Geneva::GOptimizationAlgorithmT**< **GParameterSet** >**::resetStallCounter ( )** [inline]**,** [protected]**,** [inherited]

Allows derived classes to reset the stall counter.

**6.22.3.181 void Gem::Geneva::GStdPtrVectorInterfaceT**< **GParameterSet** >**::resize ( size\_type** *amount* **)** [inline]**,** [inherited]

Resizing the vector. This function will clone the first item in the collection, if available.

**6.22.3.182 void Gem::Geneva::GStdPtrVectorInterfaceT**< **GParameterSet** >**::resize ( size\_type** *amount,* **boost::shared\_ptr**< **GParameterSet** > *item\_ptr* **)** [inline]**,** [inherited]

Resizing the vector, initialization with item. This function is a front end to [resize\\_clone\(\)](#page-635-0)

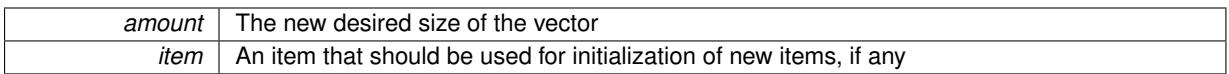

# <span id="page-635-0"></span>**6.22.3.183 void Gem::Geneva::GStdPtrVectorInterfaceT**< **GParameterSet** >**::resize\_clone ( size\_type** *amount,* **boost::shared\_ptr**< **GParameterSet** > *item\_ptr* **)** [inline]**,** [inherited]

Resizing the vector, initialization with item. This function does nothing if amount is the same as data.size(). item\_ptr will be cloned. Hence changes to the object pointed to will not affect the collection.

#### **Parameters**

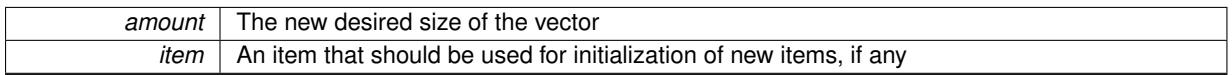

# **6.22.3.184 void Gem::Geneva::GStdPtrVectorInterfaceT**< **GParameterSet** >**::resize\_empty ( size\_type** *amount* **)** [inline]**,** [inherited]

Fills the collection with empty smart pointers. This is meant for situations where we want to first resize the collection to a given size and then assign data items to each position.

### **6.22.3.185 void Gem::Geneva::GStdPtrVectorInterfaceT**< **GParameterSet** >**::resize\_noclone ( size\_type** *amount,* **boost::shared\_ptr**< **GParameterSet** > *item\_ptr* **)** [inline]**,** [inherited]

Resizing the vector, initialization with item. This function does nothing if amount is the same as data.size(). Note that item ptr will become part of the collection. Hence changes to the object pointed to will also affect the collection. If amount would increase the collection size by more than one, additional added items will need to be cloned nonetheless.

### **Parameters**

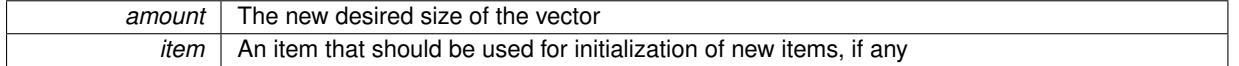

# **6.22.3.186 virtual void Gem::Geneva::GBaseParChildT**< **GParameterSet** >**::saveCheckpoint ( ) const** [inline]**,** [protected]**,** [virtual]**,** [inherited]

Saves the state of the class to disc. The function adds the current generation and the fitness to the base name. We do not save the entire population, but only the best individuals, as these contain the "real" information. Note that no real copying of the individual's data takes place here, as we are dealing with boost::shared\_ptr objects.

Implements [Gem::Geneva::GOptimizationAlgorithmT](#page-3840-0)< GParameterSet >.

**6.22.3.187 void Gem::Geneva::GBaseEA::selectBest ( )** [protected]**,** [virtual]

Selects the best children of the population.

Choose new parents, based on the selection scheme set by the user.

Implements [Gem::Geneva::GBaseParChildT](#page-725-2)< GParameterSet >.

Reimplemented in [Gem::Geneva::GBrokerEA.](#page-1139-0)

**6.22.3.188 template**<**typename load\_type** > **void Gem::Geneva::GObject::selfAssignmentCheck ( const GObject** ∗ *load\_ptr,* **typename boost::enable** if  $\leq$  boost::is base of  $\leq$  Gem::Geneva::GObject, load type  $\geq$   $\geq$ ::type  $*$  *dummy =* 0  $\geq$ **const** [inline]**,** [protected]**,** [inherited]

This function checks in DEBUG mode whether a load pointer points to the current object. Note that this template will only be accessible to the compiler if [GObject](#page-3780-0) is a base type of load type.

**6.22.3.189 void Gem::Geneva::GParameterSetParChild::setAmalgamationLikelihood ( double** *amalgamationLikelihood* **)** [inherited]

Allows to set the likelihood for amalgamation of two units to be performed instead of "just" duplication. Allows to set the likelihood for amalgamation of two units to be performed instead of "just" duplication.

**6.22.3.190 void Gem::Geneva::GOptimizableEntity::setAssignedIteration ( const boost::uint32\_t &** *parentAlgIteration* **)** [inherited]

Allows to set the current iteration of the parent optimization algorithm.

Allows to set the current iteration of the parent optimization algorithm.

**Parameters**

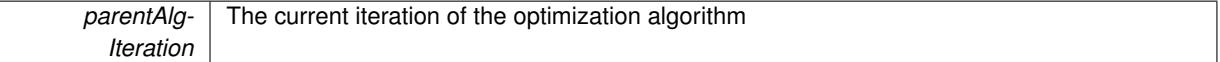

**6.22.3.191 void Gem::Geneva::GOptimizableEntity::setBarrier ( double** *barrier* **)** [inherited]

Sets the barrier variable (used for the sigmoid transformation)

Sets the barrier variable (used for the sigmoid transformation)

**6.22.3.192 void Gem::Geneva::GOptimizableEntity::setBestKnownPrimaryFitness ( const boost::tuple**< **double, double** > **&** *bnf* **)** [inherited]

Allows to set the globally best known primary fitness.

Allows to set the globally best known primary fitness so far

**Parameters**

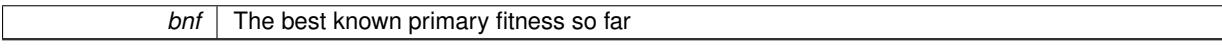

**6.22.3.193 void Gem::Geneva::GOptimizationAlgorithmT**< **GParameterSet** >**::setCheckpointBaseName ( std::string** *cpDirectory,* **std::string** *cpBaseName* **)** [inline]**,** [inherited]

Allows to set the base name of the checkpoint file and the directory where it should be stored.

**Parameters**

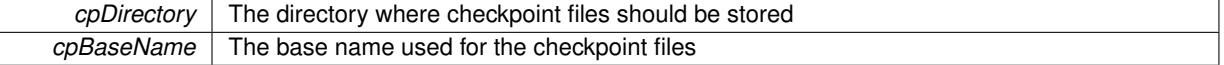

# **6.22.3.194 void Gem::Geneva::GOptimizationAlgorithmT**< **GParameterSet** >**::setCheckpointInterval ( boost::int32\_t** *cpInterval* **)** [inline]**,** [inherited]

Allows to set the number of generations after which a checkpoint should be written. A negative value will result in automatic checkpointing, whenever a better solution was found.

*cpInterval* The number of generations after which a checkpoint should be written

**6.22.3.195 void Gem::Geneva::GOptimizationAlgorithmT**< **GParameterSet** >**::setCheckpointSerializationMode ( Gem::Common::serializationMode** *cpSerMode* **)** [inline]**,** [inherited]

Determines whether checkpointing should be done in Text-, XML- or Binary-mode

**Parameters**

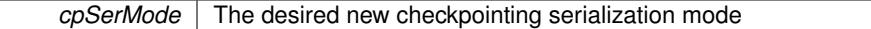

**6.22.3.196 virtual void Gem::Geneva::GOptimizationAlgorithmT**< **GParameterSet** >**::setDefaultPopulationSize ( const std::size\_t &** *defPopSize* **)** [inline]**,** [protected]**,** [virtual]**,** [inherited]

Sets the default size of the population

**Parameters**

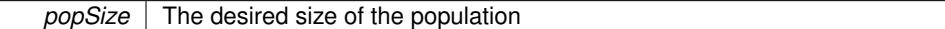

**6.22.3.197 void Gem::Geneva::GOptimizableEntity::setDirtyFlag ( )** [inherited]

Sets the dirtyFlag\_.

Sets the dirtyFlag. This is a "one way" function, accessible to derived classes. Once the dirty flag has been set, the only way to reset it is to calculate the fitness of this object.

**6.22.3.198 boost::logic::tribool Gem::Geneva::GOptimizableEntity::setDirtyFlag ( const boost::logic::tribool &** *dirtyFlag* **)** [protected]**,** [inherited]

Sets the dirtyFlag\_ to any desired value.

Sets the dirtyFlag to any desired value

**Parameters**

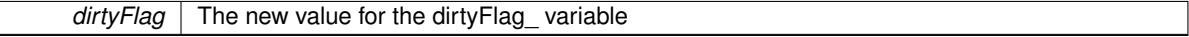

**Returns**

The previous value of the dirtyFlag\_ variable

**6.22.3.199 void Gem::Geneva::GOptimizationAlgorithmT**< **GParameterSet** >**::setEmitTerminationReason ( bool** *emitTerminatioReason =* true **)** [inline]**,** [inherited]

Specifies whether information about termination reasons should be emitted

**Parameters**

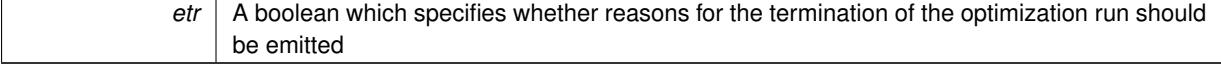

**6.22.3.200 void Gem::Geneva::GOptimizableEntity::setEvaluationPolicy ( evaluationPolicy** *evalPolicy* **)** [inherited]

Allows to set the policy to use in case this individual represents an invalid solution.

Allows to set the policy to use in case this individual represents an invalid solution

Sets the fitness to a given set of values and clears the dirty flag.

Sets the fitness to a given set of values and clears the dirty flag. This is meant to be used by external methods of performing the actual evaluation, such as the OpenCL-Consumer. Note that this function assumes that the individual and solution is valid, so it does not currently try to take into account situations where for example constraints are violated. The fitness vector is interpreted as raw fitness values. Hence only SIGMOIDAL transformations are taken into account.

# **Parameters**

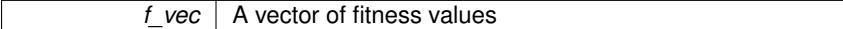

**6.22.3.202 virtual void Gem::Geneva::GOptimizationAlgorithmT**< **GParameterSet** >**::setIndividualPersonalities ( )** [inline]**,** [protected]**,** [virtual]**,** [inherited]

Allows to set the personality type of the individuals

**6.22.3.203 void Gem::Geneva::GOptimizationAlgorithmT**< **GParameterSet** >**::setMaxIteration ( boost::uint32\_t** *maxIteration* **)** [inline]**,** [inherited]

# Set the number of iterations after which the optimization should be stopped

**Parameters**

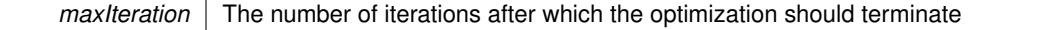

**6.22.3.204 void Gem::Geneva::GOptimizableEntity::setMaxMode\_ ( const bool &** *mode* **)** [protected]**,** [inherited]

Specify whether we want to work in maximization (true) or minimization (false) mode.

Specify whether we want to work in maximization (true) or minimization (false) mode. This function is protected. The idea is that [GParameterSet](#page-4071-0) provides a public wrapper for this function, so that a user can specify whether he wants to maximize or minimize a given evaluation function. Optimization algorithms, in turn, only check the maximization-mode of the individuals stored in them and set their own maximization mode internally accordingly, using the protected, overloaded function.

#### **Parameters**

*mode* A boolean which indicates whether we want to work in maximization or minimization mode

**6.22.3.205 void Gem::Geneva::GOptimizationAlgorithmT**< **GParameterSet** >**::setMaxStallIteration ( boost::uint32\_t** *maxStallIteration* **)** [inline]**,** [inherited]

Sets the maximum number of generations allowed without improvement of the best individual. Set to 0 in order for this stop criterion to be disabled.

**<sup>6.22.3.201</sup> void Gem::Geneva::GOptimizableEntity::setFitness\_ ( const std::vector**< **double** > **&** *f\_vec* **)** [protected]**,** [inherited]

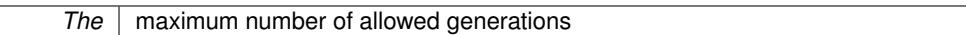

**6.22.3.206 void Gem::Geneva::GOptimizationAlgorithmT**< **GParameterSet** >**::setMaxTime ( boost::posix\_time::time\_duration** *maxDuration* **)** [inline]**,** [inherited]

Sets the maximum allowed processing time

#### **Parameters**

*maxDuration* The maximum allowed processing time

**6.22.3.207 void Gem::Geneva::GOptimizableEntity::setMaxUnsuccessfulAdaptions ( std::size\_t** *maxUnsuccessfulAdaptions* **)** [inherited]

Sets the maximum number of calls to [customAdaptions\(\)](#page-604-0) that may pass without actual modifications.

Sets the maximum number of calls to [customAdaptions\(\)](#page-604-0) that may pass without actual modifications. Setting this to 0 disables this check. You should only do this if you are sure that an adaption will eventually happen. Otherwise you would get an endless loop.

**6.22.3.208 void Gem::Geneva::GOptimizationAlgorithmT**< **GParameterSet** >**::setNRecordBestIndividuals ( std::size\_t** *nRecordBestIndividuals* **)** [inline]**,** [protected]**,** [inherited]

Set the number of "best" individuals to be recorded in each iteration

#### **Parameters**

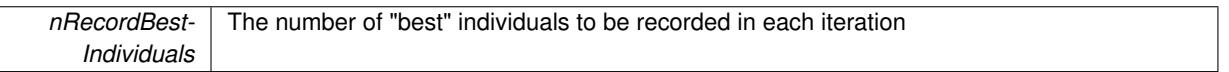

**6.22.3.209 void Gem::Geneva::GOptimizableEntity::setNStalls ( const boost::uint32\_t &** *nStalls* **)** [inherited]

Allows to specify the number of optimization cycles without improvement of the primary fitness criterion.

Allows to specify the number of optimization cycles without improvement of the primary fitness criterion **Parameters**

*nStalls* The number of optimization cycles without improvement in the parent algorithm

**6.22.3.210 void Gem::Geneva::GOptimizableEntity::setNumberOfFitnessCriteria ( std::size\_t** *nFitnessCriteria* **)** [inherited]

Allows to reset the number of fitness criteria.

Allows to reset the number of fitness criteria. Note that this should only be done before the first evaluation takes place. One valid use-case for this function is a factory class associated with an individual. Calling this function will likely result in resized worstKnownValids\_ and currentFitnessVec\_ vectors. This will result in a need to add bestand worst-case values or the removal of existing values.

**6.22.3.211 void Gem::Geneva::GOptimizableEntity::setPersonality ( boost::shared\_ptr**< **GPersonalityTraits** > *gpt* **)** [inherited]

Sets the current personality of this individual.

Sets the current personality of this individual

 $gpt$   $\overline{\phantom{a}}$  A pointer to an object representing the new personality of this object

<span id="page-642-0"></span>**6.22.3.212 void Gem::Geneva::GBaseParChildT**< **GParameterSet** >**::setPopulationGrowth ( std::size\_t** *growthRate,* **std::size\_t** *maxPopulationSize* **)** [inline]**,** [inherited]

Adds the option to increase the population by a given amount per iteration

**Parameters**

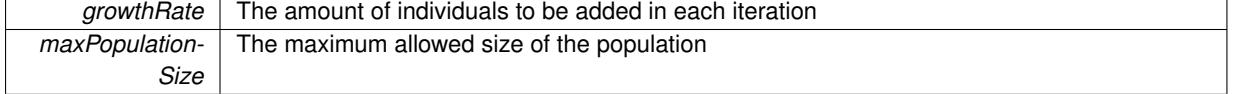

**6.22.3.213 void Gem::Geneva::GBaseParChildT**< **GParameterSet** >**::setPopulationSizes ( std::size\_t** *popSize,* **std::size\_t** *nParents* **)** [inline]**,** [inherited]

Specifies the default size of the population plus the number of parents. The population will be filled with additional individuals later, as required – see GBaseParChildT<ind type>::adjustPopulation(). Also, all error checking is done in that function.

**Parameters**

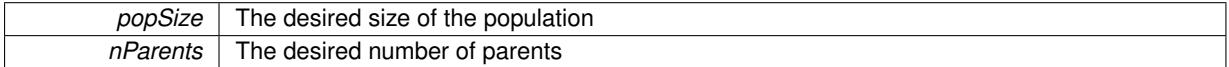

**6.22.3.214 void Gem::Geneva::GOptimizationAlgorithmT**< **GParameterSet** >**::setQualityThreshold ( double** *qualityThreshold,* **bool** *hasQualityThreshold =* true **)** [inline]**,** [inherited]

Sets a quality threshold beyond which optimization is expected to stop

**Parameters**

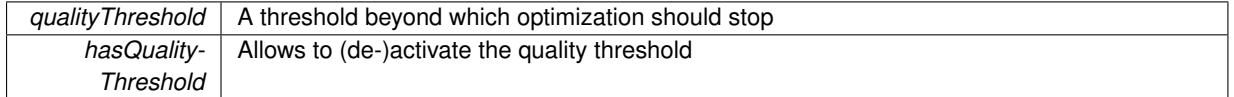

**6.22.3.215 void Gem::Geneva::GBaseParChildT**< **GParameterSet** >**::setRecombinationMethod ( duplicationScheme** *recombinationMethod* **)** [inline]**,** [inherited]

Lets the user set the desired recombination method. No sanity checks for the values are necessary, as we use an enum.

**Parameters**

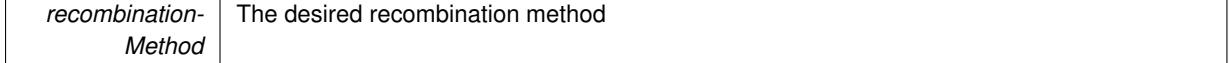

**6.22.3.216 void Gem::Geneva::GOptimizationAlgorithmT**< **GParameterSet** >**::setReportIteration ( boost::uint32\_t** *iter* **)** [inline]**,** [inherited]

Sets the number of iterations after which the algorithm should report about its inner state.

*iter* The number of iterations after which information should be emitted

<span id="page-643-0"></span>**6.22.3.217 void Gem::Geneva::GBaseEA::setSortingScheme ( sortingMode** *smode* **)**

Set the sorting scheme for this population.

Sets the sorting scheme. In MUPLUSNU\_SINGLEEVAL, new parents will be selected from the entire population, including the old parents. In MUCOMMANU\_SINGLEEVAL new parents will be selected from children only. M-UNU1PRETAIN\_SINGLEEVAL means that the best parent of the last generation will also become a new parent (unless a better child was found). All other parents are selected from children only.

#### **Parameters**

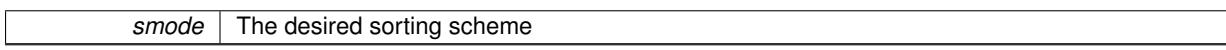

**6.22.3.218 void Gem::Geneva::GOptimizationAlgorithmT**< **GParameterSet** >**::setStallCounterThreshold ( boost::uint32\_t** *stallCounterThreshold* **)** [inline]**,** [inherited]

Allows to set the number of iterations without improvement, after which individuals are asked to update their internal data structures

**6.22.3.219 void Gem::Geneva::GOptimizableEntity::setSteepness ( double** *steepness* **)** [inherited]

Sets the steepness variable (used for the sigmoid transformation)

Sets the steepness variable (used for the sigmoid transformation)

**6.22.3.220 void Gem::Geneva::GOptimizableEntity::setWorstKnownValid ( const std::vector**< **boost::tuple**< **double, double** > > **&** *worstKnownValid* **)** [inherited]

Allows an optimization algorithm to set the worst known valid evaluation up to the current iteration.

Allows an optimization algorithm to set the worst known valid (primary and secondary evaluation up to the current iteration. Note that these are not the best evaluations for a single evaluation criterion, but the worst evaluations for all individuals that were visited so far. Of the boost::tuple, the first value signifies the untransformed value, the second value the (possibly transformed) evaluation.

**6.22.3.221 static void Gem::Geneva::GObject::sigHupHandler ( int** *signum* **)** [inline]**,** [static]**,** [inherited]

A handler for SIGHUP signals

**6.22.3.222 void Gem::Geneva::GBaseParChildT**< **GParameterSet** >**::sortMuCommaNuMode ( )** [inline]**,** [protected]**,** [inherited]

Selection, MUCOMMANU\_SINGLEEVAL style. New parents are selected from children only. The quality of the population may decrease occasionally from generation to generation, but the optimization is less likely to stall.

**6.22.3.223 void Gem::Geneva::GBaseParChildT**< **GParameterSet** >**::sortMunu1pretainMode ( )** [inline]**,** [protected]**,** [inherited]

Selection, MUNU1PRETAIN\_SINGLEEVAL style. This is a hybrid between MUPLUSNU\_SINGLEEVAL and MUC-OMMANU\_SINGLEEVAL mode. If a better child was found than the best parent of the last generation, all former parents are replaced. If no better child was found than the best parent of the last generation, then this parent stays in place. All other parents are replaced by the (nParents -1) best children. The scheme falls back to MUPLUSNU -SINGLEEVAL mode, if only one parent is available, or if this is the first generation (so we do not accidentally trigger value calculation).

```
6.22.3.224 void Gem::Geneva::GBaseParChildT< GParameterSet >::sortMuPlusNuMode ( ) [inline],
[protected], [inherited]
```
Selection, MUPLUSNU\_SINGLEEVAL style. Note that not all individuals of the population (including parents) are sorted – only the nParents best individuals are identified. The quality of the population can only increase, but the optimization will stall more easily in MUPLUSNU\_SINGLEEVAL mode.

6.22.3.225 void Gem::Geneva::GBaseEA::specificTestsFailuresExpected\_GUnitTests () [virtual]

Performs self tests that are expected to fail. This is needed for testing purposes.

Performs self tests that are expected to fail. This is needed for testing purposes

Reimplemented from [Gem::Geneva::GParameterSetParChild.](#page-4194-0)

Reimplemented in [Gem::Geneva::GBrokerEA,](#page-1149-0) [Gem::Geneva::GMultiThreadedEA,](#page-3217-0) and [Gem::Geneva::GSerialEA.](#page-4443-0)

**6.22.3.226 void Gem::Geneva::GBaseEA::specificTestsNoFailureExpected\_GUnitTests ( )** [virtual]

Performs self tests that are expected to succeed. This is needed for testing purposes.

Performs self tests that are expected to succeed. This is needed for testing purposes

Reimplemented from [Gem::Geneva::GParameterSetParChild.](#page-4194-1)

Reimplemented in [Gem::Geneva::GBrokerEA,](#page-1149-1) [Gem::Geneva::GMultiThreadedEA,](#page-3217-1) and [Gem::Geneva::GSerialEA.](#page-4443-1)

**6.22.3.227 double Gem::Geneva::GOptimizableEntity::squaredSumCombiner ( ) const** [protected]**,** [inherited]

Combines secondary evaluation results by calculating the square root of the squared sum.

Combines evaluation results by calculating the square root of the squared sum. It is assumed that the result of this function is returned as the main result of the [fitnessCalculation\(\)](#page-3438-0) function.

#### **Returns**

The result of the combination

**6.22.3.228 double Gem::Geneva::GOptimizableEntity::sumCombiner ( ) const** [protected]**,** [inherited]

Combines secondary evaluation results by adding the individual results.

Combines evaluation results by adding the individual results

#### **Returns**

The result of the combination

**6.22.3.229 void Gem::Geneva::GMutableSetT**< **GParameterSet** >**::swap ( GMutableSetT**< **GParameterSet** > **&** *cp* **)** [inline]**,** [inherited]

Swap another object's vector with ours. We need to set the dirty flag of both individuals in this case.

### **6.22.3.230 void Gem::Geneva::GObject::toFile ( const std::string &** *fileName,* **const Gem::Common::serializationMode &** *serMod* **) const** [inherited]

Writes a serial representation of this object to a file.

Writes a serial representation of this object to a file. Can be used for check-pointing.

# **Parameters**

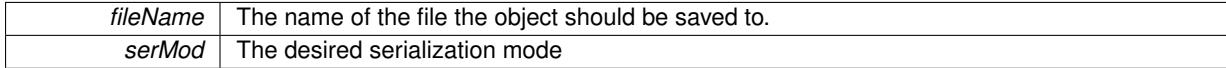

**6.22.3.231 void Gem::Geneva::GObject::toStream ( std::ostream &** *oarchive\_stream,* **const Gem::Common::serializationMode &** *serMod* **) const** [inherited]

Convert class to a serial representation that is then written to a stream.

Converts class to a serial representation that is then written to a stream.

#### **Parameters**

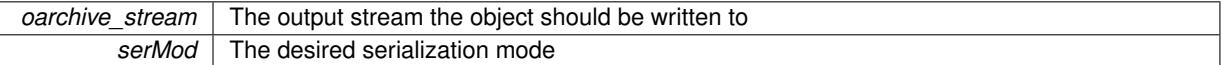

# **6.22.3.232 std::string Gem::Geneva::GObject::toString ( const Gem::Common::serializationMode &** *serMod* **) const** [virtual]**,** [inherited]

Convert class to a serial representation, using a user-specified serialization mode.

Converts the class to a text representation, using the currently set serialization mode for this class. Note that you will have to take care yourself that serialization and de-serialization happens in the same mode.

**Parameters**

*serMod* The desired serialization mode

**Returns**

A text-representation of this class (or its derivative)

Implements [Gem::Common::GSerializableI.](#page-4503-0)

**6.22.3.233 double Gem::Geneva::GOptimizableEntity::transformedFitness ( ) const** [virtual]**,** [inherited]

Returns the transformed result of the fitness function with id 0.

Returns the transformed result of the fitness function with id 0

Implements [Gem::Geneva::GRateableI.](#page-4353-0)

**6.22.3.234 double Gem::Geneva::GOptimizableEntity::transformedFitness ( const std::size\_t &** *id* **) const** [virtual]**,** [inherited]

Returns the transformed result of a fitness function with a given id.

Returns the transformed result of the fitness function with id 0

Implements [Gem::Geneva::GRateableI.](#page-4353-1)

**6.22.3.235 void Gem::Geneva::GOptimizationAlgorithmT**< **GParameterSet** >**::triggerEvaluationUpdate ( )** [inline]**,** [protected]**,** [inherited]

Triggers an update of the individual's evaluation (e.g. in order to act on the information regarding best or worst evaluations found

**6.22.3.236 void Gem::Geneva::GOptimizationAlgorithmT**< **GParameterSet** >**::updateWorstKnownValid ( )** [inline]**,** [protected]**,** [inherited]

Updates the worst known valid evaluations up to the current iteration and stores the fitness-values internally. Note: The first tuple-value in the vector signifies the untransformed (but possible  $==$  MIN/MAX\_DOUBLE) evaluation, the second value the potentially transformed value.

**6.22.3.237 bool Gem::Geneva::GOptimizableI::usesBroker ( ) const** [virtual]**,** [inherited]

Checks whether a given algorithm type likes to communicate via the broker.

Checks whether a given algorithm type likes to communicate via the broker

**Returns**

A boolean indicating whether the algorithm likes to communicate via the broker

Reimplemented in [Gem::Geneva::GBrokerEA,](#page-1151-0) [Gem::Geneva::GBrokerSA,](#page-1328-0) [Gem::Geneva::GBrokerGD,](#page-1208-0) [Gem::-](#page-1265-0) [Geneva::GBrokerPS,](#page-1265-0) and [Gem::Geneva::GBrokerSwarm.](#page-1396-0)

**6.22.3.238 void Gem::Geneva::GBaseParChildT**< **GParameterSet** >**::valueRecombine ( boost::shared\_ptr**< **GParameterSet** > **&** *p,* **const std::vector**< **double** > **&** *threshold* **)** [inline]**,** [protected]**,** [inherited]

This function implements the VALUEDUPLICATIONSCHEME scheme. The range [0.,1.] is divided into nParentssub-areas with different size (the largest for the first parent, the smallest for the last). Parents are chosen for recombination according to a random number evenly distributed between 0 and 1. This way parents with higher fitness are more likely to be chosen for recombination.

**Parameters**

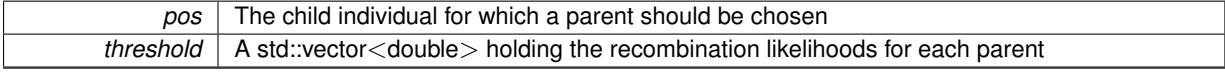

**6.22.3.239 double Gem::Geneva::GOptimizableEntity::weighedSquaredSumCombiner ( const std::vector**< **double** > **&** *weights* **) const** [protected]**,** [inherited]

Combines secondary evaluation results by calculation the square root of the weighed squared sum.

Combines evaluation results by calculating the square root of the weighed squared sum. Note that we only evaluate the secondary results here. It is assumed that the result of this function is returned as the main result of the [fitnessCalculation\(\)](#page-3438-0) function.

**Parameters**

*weights* The weights to be multiplied with the cached results

**Returns**

The result of the combination

# **6.22.3.240 void Gem::Geneva::GObject::writeConfigFile ( const std::string &** *configFile,* **const std::string &** *header* **)** [inherited]

Writes a configuration file to disk.

Writes a configuration file to disk

**Parameters**

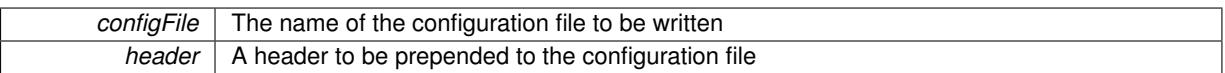

### **6.22.4 Member Data Documentation**

**6.22.4.1 Gem::Hap::GRandomT**<**Gem::Hap::RANDOMPROXY**> **Gem::Geneva::GMutableSetT**< **GParameterSet** >**::gr** [protected]**,** [inherited]

A random number generator. Note that the actual calculation is possibly done in a random number server, depending on the defines you have chosen.

**6.22.4.2 const std::string Gem::Geneva::GBaseEA::nickname = "ea"** [static]

An easy identifier for the class.

A short identifier suitable for storage in a std::map

The documentation for this class was generated from the following files:

- [GBaseEA.hpp](#page-4960-0)
- [GBaseEA.cpp](#page-4960-1)

# <span id="page-647-0"></span>**6.23 Gem::Courtier::GBaseExecutorT**< **processable\_type** > **Class Template Reference**

#include <GBrokerConnector2T.hpp>

Inheritance diagram for Gem::Courtier::GBaseExecutorT< processable\_type >:

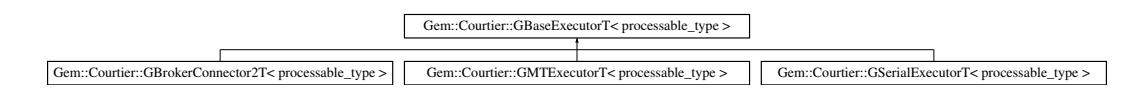

# **Public Member Functions**

- $\bullet$  template<typename Archive  $>$ void **serialize** (Archive &ar, const unsigned int)
- [GBaseExecutorT](#page-649-0) ()
- [GBaseExecutorT](#page-647-0) (const GBaseExecutorT $<$  processable type  $>$  &cp)
- virtual ∼[GBaseExecutorT](#page-649-2) ()
- const [GBaseExecutorT](#page-647-0)
	- < processable\_type > & [operator=](#page-652-0) (const [GBaseExecutorT](#page-647-0)< processable\_type > &cp)
- virtual void [load](#page-650-0) [\(GBaseExecutorT](#page-647-0)< processable\_type > const ∗const cp) BASE
- bool [operator==](#page-652-1) (const [GBaseExecutorT](#page-647-0)< processable type  $>$  &cp) const
- bool [operator!=](#page-650-1) (const  $GBaseExecutor$  processable type  $>$  &cp) const
- virtual boost::optional  $<$  std::string  $>$  [checkRelationshipWith\\_common](#page-649-0) (const [GBaseExecutorT](#page-647-0) $<$  processable\_type  $>$  &cp, const Gem::Common::expectation &e, const double &limit, const std::string &caller, const std::string &y\_name, const bool &withMessages) const BASE
- bool [workOn](#page-652-0) (std::vector< boost::shared ptr< processable type  $>$  > &workItems, std::vector< bool > &workItemPos, std::vector< boost::shared ptr< processable type  $>$  > &oldWorkItems, const std::string &originator=std::string())
- bool [workOn](#page-653-0) (std::vector< boost::shared ptr< processable type  $>$  > &workItems, const std::size t &start, const std::size\_t &end, std::vector< boost::shared\_ptr< processable\_type  $>$  &oldWorkItems, const bool &removeUnprocessed=true, const std::string &originator=std::string())
- bool [workOn](#page-653-1) (std::vector< boost::shared\_ptr< processable\_type > > &workItems, const boost::tuple< std-::size\_t, std::size\_t > &range, std::vector< boost::shared\_ptr< processable\_type > > &oldWorkItems, const bool &removeUnprocessed=true, const std::string &originator=std::string())
- bool [workOn](#page-653-2) (std::vector< boost::shared\_ptr< processable\_type > > &workItems, std::vector< boost-::shared\_ptr< processable\_type  $>$   $>$  &oldWorkItems, const bool &removeUnprocessed=true, const std-::string &originator=std::string())
- virtual void [addConfigurationOptions](#page-649-1) [\(Gem::Common::GParserBuilder](#page-4276-0) &gpb, const bool &showOrigin) BASE
- virtual void [init](#page-650-0) () BASE
- virtual void [finalize](#page-650-1) () BASE

## <span id="page-648-0"></span>**Protected Member Functions**

- virtual void [submit](#page-648-0) (boost::shared ptr< processable type  $> = 0$
- <span id="page-648-1"></span>• virtual bool [waitForReturn](#page-648-1) (std::vector< boost::shared\_ptr< processable\_type > > &, std::vector< bool > &, std::vector  $<$  boost::shared ptr $<$  processable type  $> 8$ )=0
- virtual void [iterationInit](#page-650-2) (std::vector< boost::shared ptr< processable type > > &workItems, std::vector< bool > &workItemPos, std::vector< boost::shared\_ptr< processable\_type > > &oldWorkItems) BASE
- virtual void [iterationFinalize](#page-650-3) (std::vector< boost::shared ptr< processable type  $>$  > &workItems, std-::vector< bool > &workItemPos, std::vector< boost::shared ptr< processable type > > &oldWorkItems) **BASE**
- void [submitAllWorkItems](#page-652-1) (std::vector< boost::shared\_ptr< processable\_type > > &workItems, std::vector< bool > &workItemPos)

## <span id="page-648-2"></span>**Protected Attributes**

- <span id="page-648-3"></span>• SUBMISSIONCOUNTERTYPE submission\_counter
- std::size\_t expectedNumber
- <span id="page-648-5"></span><span id="page-648-4"></span>• boost::posix\_time::ptime [iterationStartTime\\_](#page-648-4)
- boost::posix\_time::time\_duration lastAverage

## **Friends**

• class **boost::serialization::access**

## **6.23.1 Detailed Description**

**template**<**typename processable\_type**>**class Gem::Courtier::GBaseExecutorT**< **processable\_type** >

This class centralizes some functionality and data that is needed to perform serial or parallel execution for a set of work items. Its main purpose is to avoid duplication of code. Derived classes may deal with different types of parallel execution, including connection to a broker and multi-threaded execution. The serial mode is meant for debugging purposes only.

## **6.23.2 Constructor & Destructor Documentation**

**6.23.2.1 template**<**typename processable\_type**> **Gem::Courtier::GBaseExecutorT**< **processable\_type** >**::GBaseExecutorT ( )** [inline]

## The default constructor

**6.23.2.2 template**<**typename processable\_type**> **Gem::Courtier::GBaseExecutorT**< **processable\_type** >**::GBaseExecutorT ( const GBaseExecutorT**< **processable\_type** > **&** *cp* **)** [inline]

The copy constructor. No local data to be copied. submission\_counter\_ is just a temporary which always starts counting at 0.

### **Parameters**

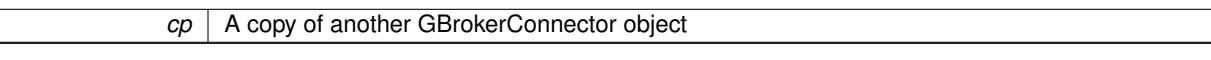

**6.23.2.3 template**<**typename processable\_type**> **virtual Gem::Courtier::GBaseExecutorT**< **processable\_type** >**::**∼**GBaseExecutorT ( )** [inline]**,** [virtual]

The standard destructor. We have no object-wide dynamically allocated data, hence this function is empty.

## **6.23.3 Member Function Documentation**

<span id="page-649-1"></span>**6.23.3.1 template**<**typename processable\_type**> **virtual void Gem::Courtier::GBaseExecutorT**< **processable\_type** >**::addConfigurationOptions ( Gem::Common::GParserBuilder &** *gpb,* **const bool &** *showOrigin* **)** [inline]**,** [virtual]

#### Adds local configuration options to a GParserBuilder object

**Parameters**

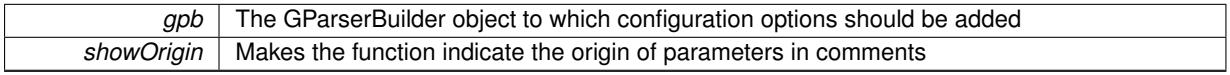

Reimplemented in [Gem::Courtier::GBrokerConnector2T](#page-1085-0)< processable\_type >, [Gem::Courtier::GBroker-](#page-1085-0)Connector2T< [Gem::Geneva::GParameterSet](#page-1085-0) >, [Gem::Courtier::GMTExecutorT](#page-3101-0)< processable\_type >, [Gem-](#page-4448-0) [::Courtier::GSerialExecutorT](#page-4448-0)< processable\_type >, [Gem::Geneva::GBrokerEA,](#page-1100-0) [Gem::Geneva::GBrokerSA,](#page-1278-0) [Gem-](#page-1165-0) [::Geneva::GBrokerGD,](#page-1165-0) [Gem::Geneva::GBrokerPS,](#page-1220-0) and [Gem::Geneva::GBrokerSwarm.](#page-1342-0)

<span id="page-649-0"></span>**6.23.3.2 template**<**typename processable\_type**> **virtual boost::optional**<**std::string**> **Gem::Courtier::GBaseExecutor-T**< **processable\_type** >**::checkRelationshipWith\_common ( const GBaseExecutorT**< **processable\_type** > **&** *cp,* **const Gem::Common::expectation &** *e,* **const double &** *limit,* **const std::string &** *caller,* **const std::string &** *y\_name,* **const bool &** *withMessages* **) const** [inline]**,** [virtual]

Checks whether a given expectation for the relationship between this object and another object is fulfilled.

# **Parameters** *cp* | A constant reference to another GBrokerConnector *e* The expected outcome of the comparison *limit* The maximum deviation for floating point values (important for similarity checks) *caller* | An identifier for the calling entity *y* name An identifier for the object that should be compared to this one *withMessages* Whether or not information should be emitted in case of deviations from the expected outcome

**Returns**

A boost::optional<std::string> object that holds a descriptive string if expectations were not met

Reimplemented in [Gem::Courtier::GBrokerConnector2T](#page-1085-1)< processable type >, [Gem::Courtier::GBroker-](#page-1085-1)Connector2T< [Gem::Geneva::GParameterSet](#page-1085-1) >, [Gem::Courtier::GMTExecutorT](#page-3101-1)< processable\_type >, and [Gem::Courtier::GSerialExecutorT](#page-4448-1)< processable\_type >.

<span id="page-650-1"></span>**6.23.3.3 template**<**typename processable\_type**> **virtual void Gem::Courtier::GBaseExecutorT**< **processable\_type** >**::finalize ( )** [inline]**,** [virtual]

General finalization function to be called after the last submission

Reimplemented in [Gem::Courtier::GBrokerConnector2T](#page-1086-0)< processable\_type >, [Gem::Courtier::GBroker-](#page-1086-0)Connector2T< [Gem::Geneva::GParameterSet](#page-1086-0) >, [Gem::Geneva::GBrokerEA,](#page-1107-0) [Gem::Geneva::GBrokerSA,](#page-1285-0) [Gem::-](#page-1171-0) [Geneva::GBrokerGD,](#page-1171-0) [Gem::Geneva::GBrokerPS,](#page-1227-0) and [Gem::Geneva::GBrokerSwarm.](#page-1350-0)

<span id="page-650-0"></span>**6.23.3.4 template**<**typename processable\_type**> **virtual void Gem::Courtier::GBaseExecutorT**< **processable\_type** >**::init ( )** [inline]**,** [virtual]

General initialization function to be called prior to the first submission

Reimplemented in [Gem::Courtier::GBrokerConnector2T](#page-1086-1)< processable\_type >, [Gem::Courtier::GBroker-](#page-1086-1)Connector2T< [Gem::Geneva::GParameterSet](#page-1086-1) >, [Gem::Geneva::GBrokerEA,](#page-1122-0) [Gem::Geneva::GBrokerSA,](#page-1300-0) [Gem::-](#page-1184-0) [Geneva::GBrokerGD,](#page-1184-0) [Gem::Geneva::GBrokerPS,](#page-1240-0) and [Gem::Geneva::GBrokerSwarm.](#page-1367-0)

<span id="page-650-3"></span>**6.23.3.5 template**<**typename processable\_type**> **virtual void Gem::Courtier::GBaseExecutorT**< **processable\_type** >**::iterationFinalize ( std::vector**< **boost::shared\_ptr**< **processable\_type** > > **&** *workItems,* **std::vector**< **bool** > **&** *workItemPos,* **std::vector**< **boost::shared\_ptr**< **processable\_type** > > **&** *oldWorkItems* **)** [inline]**,** [protected]**,** [virtual]

<span id="page-650-2"></span>Allows to perform necessary cleanup work for an iteration. Derived classes should make sure this base function is called last when they overload this function.

**6.23.3.6 template**<**typename processable\_type**> **virtual void Gem::Courtier::GBaseExecutorT**< **processable\_type** >**::iterationInit ( std::vector**< **boost::shared\_ptr**< **processable\_type** > > **&** *workItems,* **std::vector**< **bool** > **&** *workItemPos,* **std::vector**< **boost::shared\_ptr**< **processable\_type** > > **&** *oldWorkItems* **)** [inline]**,** [protected]**,** [virtual]

Allow to perform necessary setup work for an iteration. Derived classes should make sure this base function is called first when they overload this function.

Reimplemented in [Gem::Courtier::GBrokerConnector2T](#page-1087-0)< processable type >, and [Gem::Courtier::GBroker-](#page-1087-0)Connector2T< [Gem::Geneva::GParameterSet](#page-1087-0) >.

**6.23.3.7 template**<**typename processable\_type**> **virtual void Gem::Courtier::GBaseExecutorT**< **processable\_type** >**::load ( GBaseExecutorT**< **processable\_type** > **const** ∗**const** *cp* **)** [inline]**,** [virtual]

Loads the data of another [GBaseExecutorT](#page-647-0) object **Parameters**

*cp* | A constant pointer to another [GBaseExecutorT](#page-647-0) object

Reimplemented in [Gem::Courtier::GBrokerConnector2T](#page-1087-1)< processable\_type >, [Gem::Courtier::GBroker-](#page-1087-1)Connector2T< [Gem::Geneva::GParameterSet](#page-1087-1) >, [Gem::Courtier::GMTExecutorT](#page-3102-0)< processable\_type >, and [Gem::Courtier::GSerialExecutorT](#page-4449-0)< processable\_type >.

**6.23.3.8 template**<**typename processable\_type**> **bool Gem::Courtier::GBaseExecutorT**< **processable\_type** >**::operator!= ( const GBaseExecutorT**< **processable\_type** > **&** *cp* **) const** [inline]

Checks for inequality with another GBaseExecutorT<processable\_type> object

**Parameters**

 $\overline{cp}$  | A constant reference to another GBaseExecutorT<processable\_type> object

#### **Returns**

A boolean indicating whether both objects are inequal

**6.23.3.9 template**<**typename processable\_type**> **const GBaseExecutorT**<**processable\_type**>**& Gem::Courtier::GBaseExecutorT**< **processable\_type** >**::operator= ( const GBaseExecutorT**< **processable\_type** > **&** *cp* **)** [inline]

A standard assignment operator for GBaseExecutorT<processable\_type> objects,

### **Parameters**

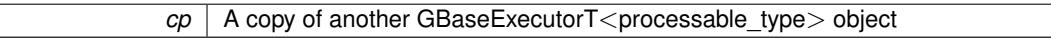

#### **Returns**

A constant reference to this object

**6.23.3.10 template**<**typename processable\_type**> **bool Gem::Courtier::GBaseExecutorT**< **processable\_type** >**::operator== ( const GBaseExecutorT**< **processable\_type** > **&** *cp* **) const** [inline]

Checks for equality with another GBaseExecutorT $<$ processable\_type $>$  object

#### **Parameters**

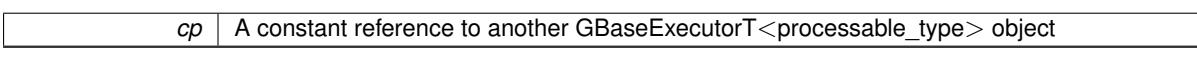

#### **Returns**

A boolean indicating whether both objects are equal

<span id="page-652-1"></span>**6.23.3.11 template**<**typename processable\_type**> **void Gem::Courtier::GBaseExecutorT**< **processable\_type** >**::submitAllWorkItems ( std::vector**< **boost::shared\_ptr**< **processable\_type** > > **&** *workItems,* **std::vector**< **bool** > **&** *workItemPos* **)** [inline]**,** [protected]

<span id="page-652-0"></span>Submission of all work items in the list

**6.23.3.12 template**<**typename processable\_type**> **bool Gem::Courtier::GBaseExecutorT**< **processable\_type** >**::workOn ( std::vector**< **boost::shared\_ptr**< **processable\_type** > > **&** *workItems,* **std::vector**< **bool** > **&** *workItemPos,* **std::vector**< **boost::shared\_ptr**< **processable\_type** > > **&** *oldWorkItems,* **const std::string &** *originator =* std::string() **)** [inline]

Submits and retrieves a set of work items. You need to supply a vector of booleans of the same length indicating which items need to be submitted. "true" stands for "submit", "false" leads to the corresponding work items being ignored. After the function returns, some or all of the work items will have been processed. You can find out about this by querying the workItemPos vector. Item positions that have been processed will be set to "false". Positions remaining "true" have not been processed (but might still return in later iterations). It is thus also possible that returned items do not belong to the current submission cycle. They will be appended to the oldWorkItems vector. You might thus have to post-process the work items. Note that it is impossible to submit items that are not derived from GSubmissionContainerT<processable\_type>. This function will not alter the size of the workItems vector. It does not guarantee that all work items have indeed been processed. You can find out via the workItemPos vector.

### **Parameters**

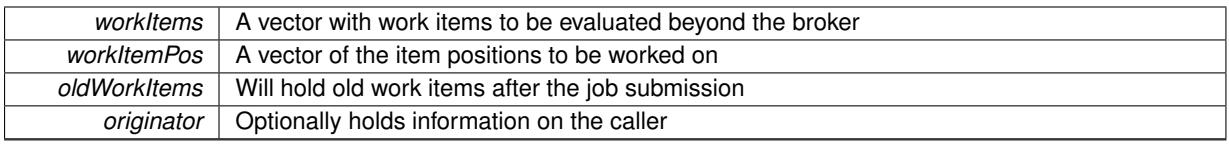

## **Returns**

A boolean indicating whether all expected items have returned

<span id="page-653-0"></span>**6.23.3.13 template**<**typename processable\_type**> **bool Gem::Courtier::GBaseExecutorT**< **processable\_type** >**::workOn ( std::vector**< **boost::shared\_ptr**< **processable\_type** > > **&** *workItems,* **const std::size\_t &** *start,* **const std::size\_t &** *end,* **std::vector**< **boost::shared\_ptr**< **processable\_type** > > **&** *oldWorkItems,* **const bool &** *removeUnprocessed =* true*,* **const std::string &** *originator =* std::string() **)** [inline]

Submits a set of work items in a range. There may be unprocessed work items. At your choice, these may be removed from the workItems vector or will be left there.

## **Parameters**

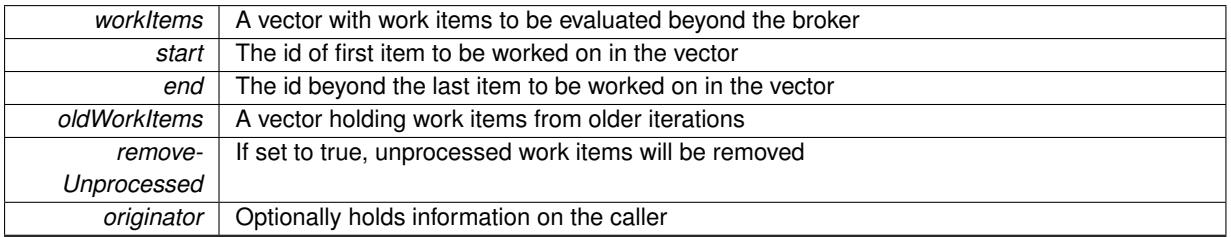

#### **Returns**

A boolean indicating whether all expected items have returned

<span id="page-653-1"></span>**6.23.3.14 template**<**typename processable\_type**> **bool Gem::Courtier::GBaseExecutorT**< **processable\_type** >**::workOn ( std::vector**< **boost::shared\_ptr**< **processable\_type** > > **&** *workItems,* **const boost::tuple**< **std::size\_t, std::size\_t** > **&** *range,* **std::vector**< **boost::shared\_ptr**< **processable\_type** > > **&** *oldWorkItems,* **const bool &** *removeUnprocessed =* true*,* **const std::string &** *originator =* std::string() **)** [inline]

## Submits and retrieves a set of work items in a range

## **Parameters**

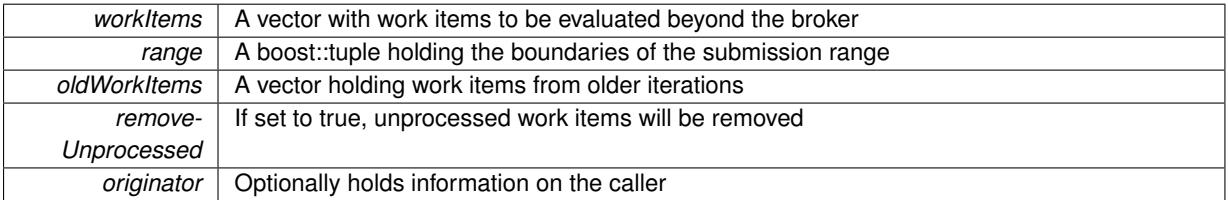

#### **Returns**

<span id="page-653-2"></span>A boolean indicating whether all expected items have returned

**6.23.3.15 template**<**typename processable\_type**> **bool Gem::Courtier::GBaseExecutorT**< **processable\_type** >**::workOn ( std::vector**< **boost::shared\_ptr**< **processable\_type** > > **&** *workItems,* **std::vector**< **boost::shared\_ptr**< **processable\_type** > > **&** *oldWorkItems,* **const bool &** *removeUnprocessed =* true*,* **const std::string &** *originator =* std::string() **)** [inline]

Submits all work items in an array

### **Parameters**

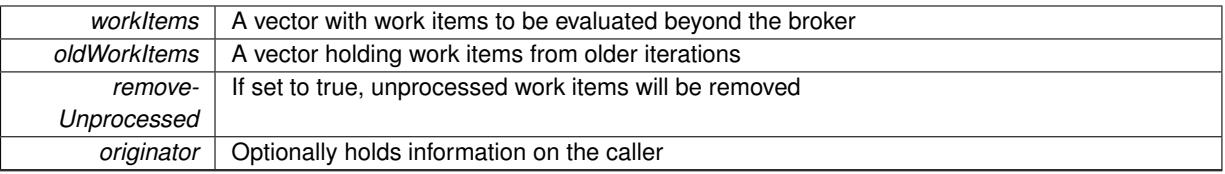

### **Returns**

A boolean indicating whether all expected items have returned

The documentation for this class was generated from the following file:

• [GBrokerConnector2T.hpp](#page-4969-0)

# <span id="page-655-0"></span>**6.24 Gem::Geneva::GBaseGD Class Reference**

## #include <GBaseGD.hpp>

Inheritance diagram for Gem::Geneva::GBaseGD:

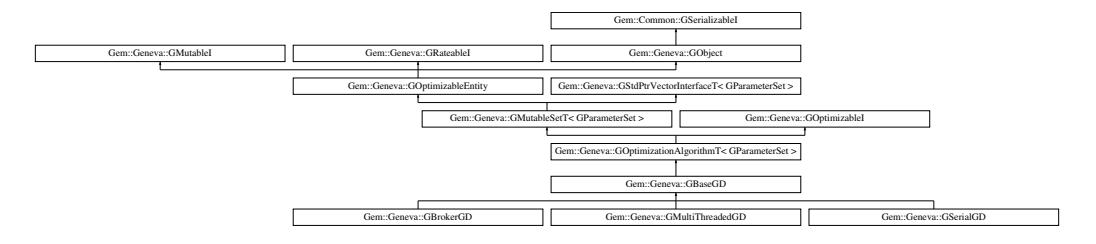

### **Classes**

• class [GGDOptimizationMonitor](#page-2651-0)

## **Public Types**

- typedef [GParameterSet](#page-4071-0) **individual\_type**
- typedef std::vector
	- < boost::shared\_ptr
	- < [GParameterSet](#page-4071-0) >
- >::value\_type **value\_type**
- typedef std::vector
- < boost::shared\_ptr
- < [GParameterSet](#page-4071-0) > >::reference **reference**
- typedef std::vector
	- < boost::shared\_ptr
	- < [GParameterSet](#page-4071-0) >
	- >::const\_reference **const\_reference**
- typedef std::vector
	- < boost::shared\_ptr
	- < [GParameterSet](#page-4071-0) > >::iterator **iterator**
- typedef std::vector
	- < boost::shared\_ptr
	- < [GParameterSet](#page-4071-0) >
	- >::const\_iterator **const\_iterator**
- typedef std::vector
	- < boost::shared\_ptr
	- < [GParameterSet](#page-4071-0) >
	- >::reverse\_iterator **reverse\_iterator**
- typedef std::vector
	- < boost::shared\_ptr
	- < [GParameterSet](#page-4071-0) >
	- >::const\_reverse\_iterator **const\_reverse\_iterator**
- typedef std::vector
- < boost::shared\_ptr
- < [GParameterSet](#page-4071-0) > >::size\_type **size\_type**
- typedef std::vector
	- < boost::shared\_ptr
	- < [GParameterSet](#page-4071-0) >
	- >::difference\_type **difference\_type**

## **Public Member Functions**

- [GBaseGD](#page-662-0) ()
- [GBaseGD](#page-662-1) (const std::size t &, const float &, const float &)
- [GBaseGD](#page-662-2) (const [GBaseGD](#page-655-0) &)
- virtual ∼[GBaseGD](#page-662-3) ()
- const [GBaseGD](#page-655-0) & [operator=](#page-688-0) (const [GBaseGD](#page-655-0) &)
- bool [operator==](#page-688-1) (const [GBaseGD](#page-655-0) &) const
- bool [operator!=](#page-687-0) (const [GBaseGD](#page-655-0) &) const
- virtual boost::optional
	- < std::string > [checkRelationshipWith](#page-664-0) (const [GObject](#page-3780-0) &, const Gem::Common::expectation &, const double &, const std::string &, const std::string &, const bool &) const OVERRIDE
- virtual void [loadCheckpoint](#page-685-0) (const std::string &) OVERRIDE
- virtual std::string [getOptimizationAlgorithm](#page-677-0) () const OVERRIDE
- std::size\_t [getNStartingPoints](#page-676-0) () const
- void [setNStartingPoints](#page-701-0) (std::size\_t)
- void [setFiniteStep](#page-699-0) (float)
- float [getFiniteStep](#page-674-0) () const
- void [setStepSize](#page-702-0) (float)
- float [getStepSize](#page-679-0) () const
- virtual std::size\_t [getNProcessableItems](#page-676-1) () const OVERRIDE
- virtual std::string [getAlgorithmName](#page-671-0) () const OVERRIDE
- virtual void [addConfigurationOptions](#page-663-0) [\(Gem::Common::GParserBuilder](#page-4276-0) &gpb, const bool &showOrigin) OVE-RRIDE
- virtual std::string [name](#page-686-0) () const OVERRIDE
- void [checkpoint](#page-602-0) (const bool &better) const
- bool [halted](#page-620-0) () const
- void [setCheckpointInterval](#page-636-0) (boost::int32\_t cpInterval)
- boost::uint32\_t [getCheckpointInterval](#page-611-0) () const
- void [setCheckpointBaseName](#page-636-1) (std::string cpDirectory, std::string cpBaseName)
- std::string [getCheckpointBaseName](#page-610-0) () const
- std::string [getCheckpointDirectory](#page-610-1) () const
- void [setCheckpointSerializationMode](#page-638-0) (Gem::Common::serializationMode cpSerMode)
- Gem::Common::serializationMode [getCheckpointSerializationMode](#page-611-1) () const
- bool [operator==](#page-629-0) (const [GOptimizationAlgorithmT](#page-3835-0)< [GParameterSet](#page-4071-0) > &cp) const
- bool [operator==](#page-628-0) (const [GMutableSetT](#page-3433-0)< [GParameterSet](#page-4071-0) > &cp) const
- bool [operator==](#page-628-1) (const [GOptimizableEntity](#page-3799-0) &) const
- bool [operator!=](#page-627-0) (const [GOptimizationAlgorithmT](#page-3835-0)< [GParameterSet](#page-4071-0) > &cp) const
- bool [operator!=](#page-626-0) (const [GMutableSetT](#page-3433-0)< [GParameterSet](#page-4071-0) > &cp) const
- bool [operator!=](#page-626-1) (const [GOptimizableEntity](#page-3799-0) &) const
- boost::optional< std::string > [checkRelationshipWith](#page-602-1) (const std::vector< boost::shared\_ptr< [GParameter-](#page-4071-0)[Set](#page-4071-0) > > &cp\_data, const Gem::Common::expectation &e, const double &limit, const std::string &caller, const std::string &y\_name, const bool &withMessages) const
- boost::optional< std::string > [checkRelationshipWith](#page-603-0) (const [GStdPtrVectorInterfaceT](#page-4687-0)< [GParameterSet](#page-4071-0) > &cp, const Gem::Common::expectation &e, const double &limit, const std::string &caller, const std::string &y\_name, const bool &withMessages) const
- virtual void [optimize](#page-629-1) (const boost::uint32\_t &offset) OVERRIDE
- virtual void [optimize](#page-629-2) () OVERRIDE
- virtual void [doInfo](#page-605-0) (const infoMode &im) BASE
- bool [progress](#page-630-0) () const
- void [registerOptimizationMonitor](#page-631-0) (boost::shared ptr< [GOptimizationAlgorithmT](#page-3835-0)< [GParameterSet](#page-4071-0) >::G-OptimizationMonitorT > om\_ptr)
- std::size\_t [getDefaultPopulationSize](#page-611-2) () const
- std::size\_t [getPopulationSize](#page-617-0) () const
- void [setMaxIteration](#page-639-0) (boost::uint32\_t maxIteration)
- boost::uint32\_t [getMaxIteration](#page-613-0) () const
- void [setMaxStallIteration](#page-639-1) (boost::uint32\_t maxStallIteration)
- boost::uint32\_t [getMaxStallIteration](#page-613-1) () const
- void [setMaxTime](#page-640-0) (boost::posix\_time::time\_duration maxDuration)
- boost::posix\_time::time\_duration [getMaxTime](#page-614-0) () const
- void [setQualityThreshold](#page-642-0) (double qualityThreshold, bool [hasQualityThreshold=](#page-620-1)true)
- double [getQualityThreshold](#page-617-1) (bool [&hasQualityThreshold\)](#page-620-1) const
- void [resetQualityThreshold](#page-633-0) ()
- bool [hasQualityThreshold](#page-620-1) () const
- boost::uint32 t [getIteration](#page-613-2) () const
- boost::uint32\_t [getStartIteration](#page-618-0) () const
- void [setReportIteration](#page-642-1) (boost::uint32\_t iter)
- boost::uint32\_t [getReportIteration](#page-617-2) () const
- boost::uint32\_t [getStallCounter](#page-618-1) () const
- void [setStallCounterThreshold](#page-643-0) (boost::uint32\_t stallCounterThreshold)
- boost::uint32\_t [getStallCounterThreshold](#page-618-2) () const
- boost::tuple< double, double > [getBestKnownPrimaryFitness](#page-610-2) () const
- boost::tuple< double, double > [getBestCurrentPrimaryFitness](#page-609-0) () const
- void [setEmitTerminationReason](#page-638-1) (bool emitTerminatioReason=true)
- bool [getEmitTerminationReason](#page-612-0) () const
- boost::shared ptr< target type  $>$  individual cast (const std::size t &pos, typename boost::enable if< boost::is\_base\_of< [GOptimizableEntity,](#page-3799-0) target\_type > >::type \*dummy=0)
- void [randomInit](#page-631-1) ()
- boost::shared ptr< typename [GOptimizationAlgorithmT](#page-3835-0)
	- < [GParameterSet](#page-4071-0) >
- ::GOptimizationMonitorT  $>$  [getOptimizationMonitor](#page-615-0) ()
- virtual std::string [getIndividualCharacteristic](#page-612-1) () const OVERRIDE
- virtual boost::any [getVarVal](#page-618-3) (const std::string &descr, const boost::tuple< std::size\_t, std::string, std::size\_t > &target) OVERRIDE
- template $lt$ typename val\_type  $>$ val\_type [getVarVal](#page-618-4) (const boost::tuple < std::size\_t, std::string, std::size\_t > &target)
- virtual void [addIterationBests](#page-663-1) [\(GParameterSetFixedSizePriorityQueue](#page-4127-0) &bestIndividuals) BASE
- virtual bool [isBetter](#page-622-0) (double newValue, const double &oldValue) const OVERRIDE
- virtual bool is Worse (double new Value, const double &old Value) const OVERRIDE
- virtual double [getWorstCase](#page-619-0) () const OVERRIDE
- virtual double [getBestCase](#page-609-1) () const OVERRIDE
- bool [inFirstIteration](#page-620-3) () const
- bool [afterFirstIteration](#page-601-0) () const
- template<typename personality\_type > boost::shared\_ptr < personality\_type > [getPersonalityTraits](#page-616-0) (typename boost::enable\_if< boost::is\_base\_of< [GPersonality-](#page-4280-0)[Traits,](#page-4280-0) personality\_type  $>$  ::type  $*$ dummy=0)
- boost::shared\_ptr < [GPersonalityTraits](#page-4280-0) > [getPersonalityTraits](#page-616-1) ()
- virtual bool modify GUnitTests () OVERRIDE
- void [swap](#page-644-0) [\(GMutableSetT](#page-3433-0)< [GParameterSet](#page-4071-0) > &cp)
- void **swap** (std::vector< boost::shared ptr< [GParameterSet](#page-4071-0) > > &cont)
- virtual std::size\_t [adapt](#page-600-0) () OVERRIDE
- virtual double [fitness](#page-607-0) () const OVERRIDE
- virtual double [fitness](#page-607-1) (const std::size\_t &) const OVERRIDE
- virtual double [fitness](#page-607-2) (const std::size\_t &, bool, bool) OVERRIDE
- virtual double [fitness](#page-607-3) (const std::size t &, bool, bool) const OVERRIDE
- virtual double [transformedFitness](#page-645-0) () const OVERRIDE
- virtual double [transformedFitness](#page-645-1) (const std::size\_t &) const OVERRIDE
- double [nonConstFitness](#page-626-2) (const std::size\_t &, bool, bool)
- double const Fitness (const std::size t &, bool, bool) const
- virtual void [adaptAndEvaluate](#page-600-1) ()
- double [getCachedFitness](#page-610-3) (const std::size\_t &=0, const bool &=USETRANSFORMEDFITNESS) const
- void [enforceFitnessUpdate](#page-606-0) ()
- void [registerSecondaryResult](#page-633-1) (const std::size\_t &, const double &)
- std::size\_t [getNumberOfFitnessCriteria](#page-615-1) () const
- void [setNumberOfFitnessCriteria](#page-640-1) (std::size\_t)
- bool has Multiple Fitness Criteria () const
- void [challengeWorstValidFitness](#page-602-2) (boost::tuple  $<$  double, double  $>$  &, const std::size t &)
- boost::tuple< double, double > [getFitnessTuple](#page-612-2) (const boost::uint32\_t &=0) const
- bool [isClean](#page-623-1) () const
- bool [isDirty](#page-623-2) () const
- void [setDirtyFlag](#page-638-2) ()
- bool [evaluationDelayed](#page-606-1) () const
- bool [getMaxMode](#page-613-3) () const
- double [getSteepness](#page-618-5) () const
- void [setSteepness](#page-643-1) (double)
- double [getBarrier](#page-609-2) () const
- void [setBarrier](#page-636-2) (double)
- void [setMaxUnsuccessfulAdaptions](#page-640-2) (std::size\_t)
- std::size\_t [getMaxUnsuccessfulAdaptions](#page-614-1) () const
- std: size\_t [getNAdaptions](#page-614-2) () const
- void [setAssignedIteration](#page-636-3) (const boost::uint32\_t &)
- boost::uint32\_t [getAssignedIteration](#page-609-3) () const
- void [setNStalls](#page-640-3) (const boost::uint32\_t &)
- boost::uint32\_t [getNStalls](#page-615-2) () const
- std::string [getPersonality](#page-616-2) () const
- void [setPersonality](#page-640-4) (boost::shared\_ptr< [GPersonalityTraits](#page-4280-0) >)
- void [resetPersonality](#page-633-2) ()
- double [getValidityLevel](#page-618-6) () const
- bool [constraintsFulfilled](#page-604-1) () const
- void [registerConstraint](#page-631-2) (boost::shared\_ptr< [GValidityCheckT](#page-4889-0)< [GOptimizableEntity](#page-3799-0) > >)
- void [setEvaluationPolicy](#page-638-3) (evaluationPolicy evalPolicy)
- evaluationPolicy [getEvaluationPolicy](#page-612-3) () const
- bool [isValid](#page-623-3) () const
- bool islnValid () const
- void [setWorstKnownValid](#page-643-2) (const std::vector< boost::tuple< double, double  $>$   $>$  8)
- boost::tuple< double, double >  $getWorstKnowNalid$  (const boost::uint32 t &) const

```
• std::vector< boost::tuple
 < double, double > >getWorstKnownValids () const
• void populateWorstKnownValid ()
• void postEvaluationUpdate ()
setBestKnownPrimaryFitness (const boost::tuple < double, double > &)
• std::string getCurrentEvaluationID () const
isBetterThanGOptimizableEntity >) const
isWorseThanGOptimizableEntity >) const
toStream (std::ostream &, const Gem::Common::serializationMode &) const
• void fromStream (std::istream &, const Gem::Common::serializationMode &)
• virtual std::string toString (const Gem::Common::serializationMode &) const OVERRIDE
• virtual void fromString (const std::string &, const Gem::Common::serializationMode &) OVERRIDE
• void toFile (const std::string &, const Gem::Common::serializationMode &) const
• void fromFile (const std::string &, const Gem::Common::serializationMode &)
report () const
• void writeConfigFile (const std::string &, const std::string &)
• void readConfigFile (const std::string &)
GObjectclone () const
• templatelttypename clone_type >cloneGem::Geneva::G-
 Object, clone type >::type ∗dummy=0) const
• template<boost::shared_ptr< GObject > clone (boost::enable_if< boost::is_base_of< Gem::Geneva::GObject, G-
 Object > >::type ∗) const
• template<GObjectcloneGem::Geneva::GObject,G-
 Object > >::type ∗dummy) const
• templatelttypename load type >load (const boost::shared ptr< load type > &cp, typename boost::enable if < boost::is base of <
 Gem::Geneva::GObject, load_type > >::type ∗dummy=0)
• template<typename load_type >loadGem::Geneva::GObject,
 load_type > ::type *dummy=0)
• size_type size () const
• bool empty () const
• size type max size () const
• size_type capacity () const
• void reserve (size_type amount)
count (const boost::shared ptr< item type > &item) const
find (const boost::shared_ptr<item_type > &item) const
• boost::shared ptr< target type > clone at (std::size t pos) const
• reference operator[] (std::size_t pos)
• const_reference operator[] (std::size_t pos) const
• reference at (std: size t pos)
• const_reference at (std::size_t pos) const
• reference front ()
• const_reference front () const
• reference back ()
• const_reference back () const
• iterator begin ()
```
- const\_iterator **begin** () const
- iterator **end** ()
- const\_iterator **end** () const
- reverse\_iterator **rbegin** ()
- const reverse iterator **rbegin** () const
- reverse\_iterator **rend** ()
- const reverse iterator **rend** () const
- iterator [insert](#page-621-0) (iterator pos, boost::shared\_ptr< [GParameterSet](#page-4071-0) > item\_ptr)
- void [insert](#page-621-1) (iterator pos, size type amount, boost::shared  $ptr <$  [GParameterSet](#page-4071-0)  $>$  item ptr)
- iterator [insert\\_noclone](#page-622-2) (iterator pos, boost::shared\_ptr $\langle$  [GParameterSet](#page-4071-0)  $\rangle$  item\_ptr)
- void [insert\\_noclone](#page-622-3) (iterator pos, size\_type amount, boost::shared\_ptr< [GParameterSet](#page-4071-0) > item\_ptr)
- iterator [insert\\_clone](#page-621-2) (iterator pos, boost::shared\_ptr $\langle$  [GParameterSet](#page-4071-0)  $>$  item\_ptr)
- void insert clone (iterator pos, size type amount, boost::shared ptr< [GParameterSet](#page-4071-0)  $>$  item ptr)
- void [push\\_back](#page-630-2) (boost::shared\_ptr< [GParameterSet](#page-4071-0)  $>$  item\_ptr)
- void push back noclone (boost::shared  $ptr <$  [GParameterSet](#page-4071-0)  $>$  item ptr)
- void [push\\_back\\_clone](#page-630-4) (boost::shared\_ptr< [GParameterSet](#page-4071-0)  $>$  item\_ptr)
- iterator **erase** (iterator pos)
- iterator **erase** (iterator from, iterator to)
- void **pop\_back** ()
- void [resize](#page-633-3) (size\_type amount)
- void [resize](#page-633-4) (size type amount, boost::shared  $ptr <$  [GParameterSet](#page-4071-0)  $>$  item ptr)
- void [resize\\_noclone](#page-635-0) (size\_type amount, boost::shared\_ptr< [GParameterSet](#page-4071-0) > item\_ptr)
- void [resize\\_clone](#page-635-1) (size\_type amount, boost::shared\_ptr< [GParameterSet](#page-4071-0)  $>$  item\_ptr)
- void [resize\\_empty](#page-635-2) (size\_type amount)
- void [clear](#page-597-0) ()
- void [getDataCopy](#page-611-4) (std::vector< boost::shared\_ptr< [GParameterSet](#page-4071-0)  $>$   $>$  &cp) const
- void [crossOver](#page-604-4) [\(GStdPtrVectorInterfaceT](#page-4687-0)< [GParameterSet](#page-4071-0) > &cp, const std::size\_t &pos)
- void [attachViewTo](#page-601-1) (std::vector< boost::shared\_ptr< derivedType  $>$   $>$  &target)
- template<typename individual\_type >
	- boost::shared\_ptr
	- < [individual\\_type](#page-4071-0) > [getBestIndividual](#page-610-4) (typename boost::enable\_if< boost::is\_base\_of< [GParameterSet,](#page-4071-0) [individual\\_type](#page-4071-0) > >::type ∗dummy=0)
- template<typename individual\_type > std::vector< boost::shared\_ptr < [individual\\_type](#page-4071-0) > > [getBestIndividuals](#page-610-5) (typename boost::enable\_if< boost::is\_base\_of< [GParameterSet,](#page-4071-0) individual  $type$  > ::type  $*$ dummy=0)
- virtual bool [usesBroker](#page-646-0) () const BASE

### **Static Public Member Functions**

• static void [sigHupHandler](#page-565-1) (int signum)

### **Static Public Attributes**

- static const std::string [nickname](#page-706-0) = "gd"
- static std::sig\_atomic\_t **GenevaSigHupSent** = 0

### **Protected Member Functions**

- virtual void load (const [GObject](#page-3780-0) ∗) OVERRIDE
- <span id="page-660-0"></span>• virtual [GObject](#page-3780-0)  $*$  clone () const =0
- virtual boost::tuple< double.  $double$  >  $cycleLogic$  () OVERRIDE
- virtual void [init](#page-682-0) () OVERRIDE
- virtual void [finalize](#page-669-0) () OVERRIDE
- virtual boost::shared\_ptr
	- < [GPersonalityTraits](#page-4280-0) > [getPersonalityTraits](#page-677-1) () const OVERRIDE
- virtual void [adjustPopulation](#page-663-2) () OVERRIDE
- virtual void [saveCheckpoint](#page-696-0) () const OVERRIDE
- <span id="page-661-0"></span>• virtual void [runFitnessCalculation](#page-661-0) ()=0
- virtual void [updateChildParameters](#page-705-0) ()
- virtual void [updateParentIndividuals](#page-705-1) ()
- template<std::size\_t pos> bool [isBetter](#page-622-4) (boost::tuple< double, double > newValue, boost::tuple< double, double > oldValue) const
- template<std::size\_t pos> bool [isWorse](#page-623-5) (boost::tuple< double, double > newValue, boost::tuple< double, double > oldValue) const
- virtual boost::shared\_ptr
	- < [GParameterSet](#page-4071-0) > [customGetBestIndividual](#page-605-1) () OVERRIDE
- virtual std::vector
- < boost::shared\_ptr
- < [GParameterSet](#page-4071-0) > > [customGetBestIndividuals](#page-605-2) () OVERRIDE
- virtual void [setIndividualPersonalities](#page-639-2) ()
- void [resetIndividualPersonalities](#page-633-5) ()
- virtual void [setDefaultPopulationSize](#page-638-4) (const std::size\_t &defPopSize) BASE
- void [setNRecordBestIndividuals](#page-640-5) (std::size\_t nRecordBestIndividuals)
- std::size\_t [getNRecordBestIndividuals](#page-615-3) () const
- virtual bool [customHalt](#page-605-3) () const BASE
- virtual double [fitnessCalculation](#page-608-0) () OVERRIDE
- void [resetStallCounter](#page-633-6) ()
- virtual void [markIteration](#page-625-0) () BASE
- void [updateWorstKnownValid](#page-646-1) ()
- void [markWorstKnownValid](#page-625-1) ()
- void [triggerEvaluationUpdate](#page-645-2) ()
- void [postEvaluationWork](#page-630-5) ()
- void [markNStalls](#page-625-2) ()
- virtual void [actOnStalls](#page-662-4) () BASE
- virtual void [dummyFunction](#page-606-2) () OVERRIDE
- boost::logic::tribool [setDirtyFlag](#page-638-5) (const boost::logic::tribool &)
- void setFitness (const std::vector  $<$  double  $> 8$ )
- virtual std::size\_t [customAdaptions](#page-604-5) () BASE
- void [setMaxMode\\_](#page-639-4) (const bool &)
- double [sumCombiner](#page-644-1) () const
- double [fabsSumCombiner](#page-606-3) () const
- double [squaredSumCombiner](#page-644-2) () const
- double [weighedSquaredSumCombiner](#page-646-2) (const std::vector< double > &) const
- void [markAsInvalid](#page-624-1) ()
- bool [markedAsInvalidByUser](#page-625-3) () const
- $\bullet$  template<typename load\_type  $>$ void [selfAssignmentCheck](#page-562-2) (const [GObject](#page-3780-0) \*load\_ptr, typename boost::enable\_if< boost::is\_base\_of< [Gem-](#page-3780-0) [::Geneva::GObject,](#page-3780-0) load\_type > >::type ∗dummy=0) const
- template<typename load\_type > const load\_type ∗ [gobject\\_conversion](#page-558-0) (const [GObject](#page-3780-0) \*load\_ptr, typename boost::enable\_if< boost::is\_base-\_of< [Gem::Geneva::GObject,](#page-3780-0) load\_type > >::type ∗dummy=0) const
- $\bullet$  template<typename load\_type  $>$ boost::shared\_ptr< load\_type > [gobject\\_conversion](#page-559-2) (boost::shared\_ptr< [GObject](#page-3780-0) > load\_ptr, typename boost::enable\_if< boost::is\_base\_of< [Gem::Geneva::GObject,](#page-3780-0) load\_type > >::type ∗dummy=0) const

# **Protected Attributes**

- [Gem::Hap::GRandomT](#page-4331-0)
	- $<$  Gem::Hap::RANDOMPROXY  $>$  [gr](#page-647-1)
- std::vector< boost::shared\_ptr < [GParameterSet](#page-4071-0) > > **data**

## **Friends**

• class **boost::serialization::access**

### **6.24.1 Detailed Description**

The [GBaseGD](#page-655-0) class implements a steepest descent algorithm. It is possible to search for optima starting from several positions simultaneously.

### **6.24.2 Constructor & Destructor Documentation**

<span id="page-662-0"></span>**6.24.2.1 Gem::Geneva::GBaseGD::GBaseGD ( )**

The default constructor.

<span id="page-662-1"></span>The default constructor

**6.24.2.2 Gem::Geneva::GBaseGD::GBaseGD ( const std::size\_t &** *nStartingPoints,* **const float &** *finiteStep,* **const float &** *stepSize* **)**

Initialization with the number of starting points and the size of the finite step.

Initialization with the number of starting points and other parameters

**Parameters**

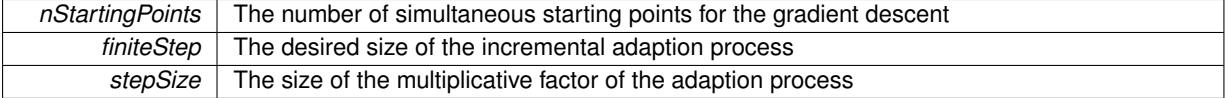

<span id="page-662-2"></span>**6.24.2.3 Gem::Geneva::GBaseGD::GBaseGD ( const GBaseGD &** *cp* **)**

A standard copy constructor.

A standard copy constructor.

#### **Parameters**

**cp** | A copy of another GradientDescent object

<span id="page-662-3"></span>**6.24.2.4 Gem::Geneva::GBaseGD::**∼**GBaseGD ( )** [virtual]

The destructor.

The destructor

## **6.24.3 Member Function Documentation**

<span id="page-662-4"></span>**6.24.3.1 virtual void Gem::Geneva::GOptimizationAlgorithmT**< **GParameterSet** >**::actOnStalls ( )** [inline]**,** [protected]**,** [virtual]**,** [inherited]

Gives derived classes an opportunity to update their internal structures. NOTE that no action may be taken here that affects the "dirty" state of individuals. A typical usage scenario would be the update of the adaptor settings in evolutionary algorithms.

Reimplemented in [Gem::Geneva::GParameterSetParChild.](#page-600-2)

**6.24.3.2 std::size\_t Gem::Geneva::GOptimizableEntity::adapt ( )** [virtual]**,** [inherited]

The adaption interface.

The adaption interface. Triggers adaption of the individual, using each parameter object's adaptor. Sets the dirty flag, as the parameters have been changed.

Implements [Gem::Geneva::GMutableI.](#page-3433-1)

**6.24.3.3 void Gem::Geneva::GOptimizableEntity::adaptAndEvaluate ( )** [virtual]**,** [inherited]

Adapts and evaluates the individual in one go.

Adapts and evaluates the individual in one go

#### **Returns**

The main fitness result

<span id="page-663-0"></span>**6.24.3.4 void Gem::Geneva::GBaseGD::addConfigurationOptions ( Gem::Common::GParserBuilder &** *gpb,* **const bool &** *showOrigin* **)** [virtual]

Adds local configuration options to a GParserBuilder object.

Adds local configuration options to a GParserBuilder object

**Parameters**

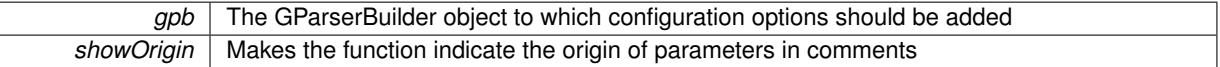

Reimplemented from [Gem::Geneva::GOptimizationAlgorithmT](#page-3843-0)< GParameterSet >.

<span id="page-663-1"></span>Reimplemented in [Gem::Geneva::GMultiThreadedGD,](#page-3228-0) [Gem::Geneva::GBrokerGD,](#page-1165-0) and [Gem::Geneva::GSerialGD.](#page-4463-0)

**6.24.3.5 virtual void Gem::Geneva::GOptimizationAlgorithmT**< **GParameterSet** >**::addIterationBests ( GParameterSetFixedSizePriorityQueue &** *bestIndividuals* **)** [inline]**,** [virtual]**,** [inherited]

Adds the best individuals of each iteration to a priority queue. The queue will be sorted by the first evaluation criterion of the individuals and may either have a limited or unlimited size. Note: this function is a trap – the real action happens in overloads of this function, of which the one for GParameterSet-derivatives is likely the most important.

<span id="page-663-2"></span>Reimplemented in [Gem::Geneva::GBaseEA.](#page-601-2)

**6.24.3.6 void Gem::Geneva::GBaseGD::adjustPopulation ( )** [protected]**,** [virtual]

Resizes the population to the desired level and does some error checks.

Resizes the population to the desired level and does some error checks.

Implements [Gem::Geneva::GOptimizationAlgorithmT](#page-3841-0)< GParameterSet >.

**6.24.3.7 bool Gem::Geneva::GOptimizationAlgorithmT**< **GParameterSet** >**::afterFirstIteration ( ) const** [inline]**,** [inherited]

A little helper function that determines whether we are after the first iteration

### **Returns**

A boolean indicating whether we are after the first iteration

**6.24.3.8 void Gem::Geneva::GStdPtrVectorInterfaceT**< **GParameterSet** >**::attachViewTo ( std::vector**< **boost::shared\_ptr**< **derivedType** > > **&** *target* **)** [inline]**,** [inherited]

Returns a view on the vector's content, filtering out only items of specific type.

#### **Parameters**

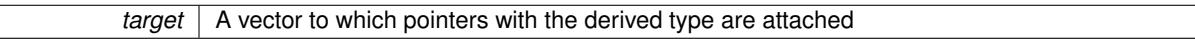

**6.24.3.9 void Gem::Geneva::GOptimizableEntity::challengeWorstValidFitness ( boost::tuple**< **double, double** > **&** *worstCandidate,* **const std::size\_t &** *id* **)** [inherited]

Checks the worst fitness and updates it when needed.

Checks the worst valid fitness and updates it when needed

**6.24.3.10 void Gem::Geneva::GOptimizationAlgorithmT**< **GParameterSet** >**::checkpoint ( const bool &** *better* **) const** [inline]**,** [inherited]

Performs the necessary administratory work of doing check-pointing

#### **Parameters**

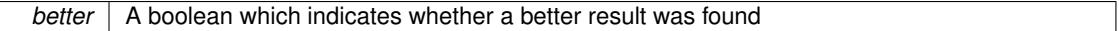

<span id="page-664-0"></span>**6.24.3.11 boost::optional**< **std::string** > **Gem::Geneva::GBaseGD::checkRelationshipWith ( const GObject &** *cp,* **const Gem::Common::expectation &** *e,* **const double &** *limit,* **const std::string &** *caller,* **const std::string &** *y\_name,* **const bool &** *withMessages* **) const** [virtual]

Checks whether this object fulfills a given expectation in relation to another object.

Checks whether this object fulfills a given expectation in relation to another object

#### **Parameters**

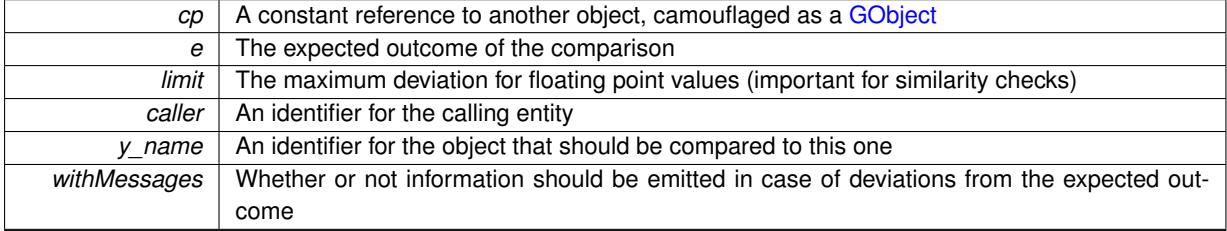

**Returns**

A boost::optional<std::string> object that holds a descriptive string if expectations were not met

Reimplemented from [Gem::Geneva::GOptimizationAlgorithmT](#page-3846-0)< GParameterSet >.

Reimplemented in [Gem::Geneva::GMultiThreadedGD,](#page-3230-0) [Gem::Geneva::GBrokerGD,](#page-1166-0) and [Gem::Geneva::GSerialGD.](#page-4464-0)

**6.24.3.12 boost::optional**<**std::string**> **Gem::Geneva::GStdPtrVectorInterfaceT**< **GParameterSet** >**::checkRelationshipWith ( const std::vector**< **boost::shared\_ptr**< **GParameterSet** > > **&** *cp\_data,* **const Gem::Common::expectation &** *e,* **const double &** *limit,* **const std::string &** *caller,* **const std::string &** *y\_name,* **const bool &** *withMessages* **) const** [inline]**,** [inherited]

Checks whether a given expectation for the relationship between this object and another object is fulfilled.

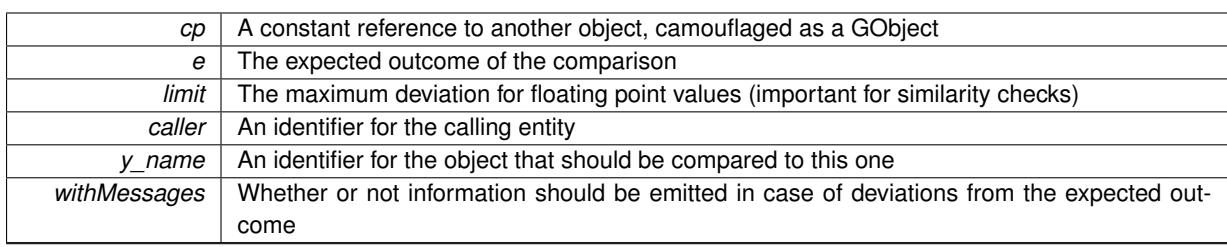

#### **Parameters**

### **Returns**

A boost::optional<std::string> object that holds a descriptive string if expectations were not met

**6.24.3.13 boost::optional**<**std::string**> **Gem::Geneva::GStdPtrVectorInterfaceT**< **GParameterSet** >**::checkRelationshipWith ( const GStdPtrVectorInterfaceT**< **GParameterSet** > **&** *cp,* **const Gem::Common::expectation &** *e,* **const double &** *limit,* **const std::string &** *caller,* **const std::string &** *y\_name,* **const bool &** *withMessages* **) const** [inline]**,** [inherited]

Checks whether a given expectation for the relationship between this object and another object is fulfilled.

### **Parameters**

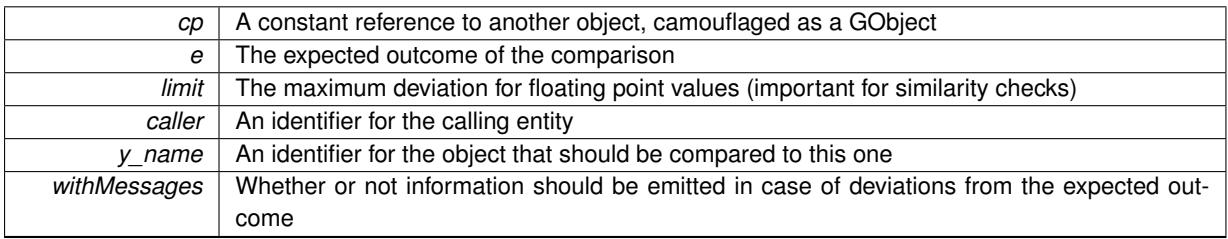

**Returns**

A boost::optional<std::string> object that holds a descriptive string if expectations were not met

**6.24.3.14 boost::shared\_ptr**< **GObject** > **Gem::Geneva::GObject::clone ( ) const** [inherited]

Creates a clone of this object, storing it in a boost::shared\_ptr<GObject>

Creates a deep clone of this object, storing it in a boost::shared\_ptr<GObject>

**Returns**

A boost::shared\_ptr<GObject> to a clone of the derived object

**6.24.3.15 template**<**typename clone\_type** > **boost::shared\_ptr**<**clone\_type**> **Gem::Geneva::GObject::clone ( typename boost::enable\_if**< **boost::is\_base\_of**< **Gem::Geneva::GObject, clone\_type** > >**::type** ∗ *dummy =* 0 **) const** [inline]**,** [inherited]

The function creates a clone of the [GObject](#page-3780-0) pointer, converts it to a pointer to a derived class and emits it as a boost::shared ptr<> . Note that this template will only be accessible to the compiler if [GObject](#page-3780-0) is a base type of clone\_type.

**Returns**

A converted clone of this object, wrapped into a boost::shared\_ptr

**6.24.3.16 template**<> **boost::shared\_ptr**<**GObject**> **Gem::Geneva::GObject::clone ( boost::enable\_if**< **boost::is\_base\_of**< **Gem::Geneva::GObject, GObject** > >**::type** ∗ *dummy* **) const** [inherited]

A specialization of the general clone for cases where no conversion takes place at all

**Returns**

A boost::shared\_ptr<GObject> to a clone of the derived object

**6.24.3.17 boost::shared\_ptr**<**target\_type**> **Gem::Geneva::GStdPtrVectorInterfaceT**< **GParameterSet** >**::clone\_at ( std::size\_t** *pos* **) const** [inline]**,** [inherited]

Clones an object at a given position and convert it to a given target type

**6.24.3.18 double Gem::Geneva::GOptimizableEntity::constFitness ( const std::size\_t &** *id,* **bool** *reevaluationAllowed,* **bool** *useTransformedFitness* **) const** [inherited]

A wrapper for the const fitness function, so we can bind to it.

A wrapper for the const fitness function, so we can bind to it. It is needed as boost::bind cannot distinguish between the non-const and const overload of the [fitness\(\)](#page-607-0) function.

**6.24.3.19 bool Gem::Geneva::GOptimizableEntity::constraintsFulfilled ( ) const** [inherited]

Checks whether all constraints were fulfilled.

Checks whether all constraints were fulfilled

**6.24.3.20 size\_type Gem::Geneva::GStdPtrVectorInterfaceT**< **GParameterSet** >**::count ( const boost::shared\_ptr**< **item\_type** > **&** *item* **) const** [inline]**,** [inherited]

Counts the elements whose content is equal to the content of item. Needs to be re-implemented here, as we are dealing with a collection of smart pointers and we do not want to compare the pointers themselves.

**Parameters**

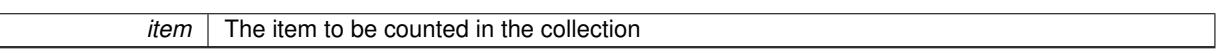

**6.24.3.21 void Gem::Geneva::GStdPtrVectorInterfaceT**< **GParameterSet** >**::crossOver ( GStdPtrVectorInterfaceT**< **GParameterSet** > **&** *cp,* **const std::size\_t &** *pos* **)** [inline]**,** [inherited]

Performs a cross-over operation at a given position. Note: We do not require the two vectors to be of the same size **Parameters**

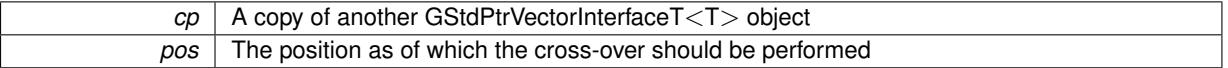

**6.24.3.22 std::size\_t Gem::Geneva::GOptimizableEntity::customAdaptions ( )** [protected]**,** [virtual]**,** [inherited]

The actual adaption operations.

Actions to be performed when adapting this object. This function will be overloaded particularly for the [GParameter-](#page-4071-0)[Set](#page-4071-0) class.

Reimplemented in [Gem::Geneva::GParameterSet.](#page-2232-0)

**6.24.3.23 virtual boost::shared\_ptr**<**GParameterSet**> **Gem::Geneva::GOptimizationAlgorithmT**< **GParameterSet** >**::customGetBestIndividual ( )** [inline]**,** [protected]**,** [virtual]**,** [inherited]

Retrieves the best individual found up to now (which is the best individual in the priority queue). Implements [Gem::Geneva::GOptimizableI.](#page-3825-0)

**6.24.3.24 virtual std::vector**<**boost::shared\_ptr**<**GParameterSet**> > **Gem::Geneva::GOptimizationAlgorithmT**< **GParameterSet** >**::customGetBestIndividuals ( )** [inline]**,** [protected]**,** [virtual]**,** [inherited]

Retrieves a list of the best individuals found (equal to the content of the priority queue)

Implements [Gem::Geneva::GOptimizableI.](#page-3825-1)

**6.24.3.25 virtual bool Gem::Geneva::GOptimizationAlgorithmT**< **GParameterSet** >**::customHalt ( ) const** [inline]**,** [protected]**,** [virtual]**,** [inherited]

It is possible for derived classes to specify in overloaded versions of this function under which conditions the optimization should be stopped. The function is called from GOptimizationAlgorithmT<ind\_type>::halt .

**Returns**

boolean indicating that a stop condition was reached

<span id="page-668-0"></span>Reimplemented in [Gem::Geneva::GBasePS.](#page-789-0)

**6.24.3.26 boost::tuple**< **double, double** > **Gem::Geneva::GBaseGD::cycleLogic ( )** [protected]**,** [virtual]

The actual business logic to be performed during each iteration. Returns the best achieved fitness.

The actual business logic to be performed during each iteration.

**Returns**

The value of the best individual found in this iteration

Implements [Gem::Geneva::GOptimizationAlgorithmT](#page-3841-1)< GParameterSet >.

**6.24.3.27 virtual void Gem::Geneva::GOptimizationAlgorithmT**< **GParameterSet** >**::doInfo ( const infoMode &** *im* **)** [inline]**,** [virtual]**,** [inherited]

Emits information specific to this class. The function can be overloaded in derived classes and it indeed makes sense to emit much more information than is done in this simple implementation.

**Parameters**

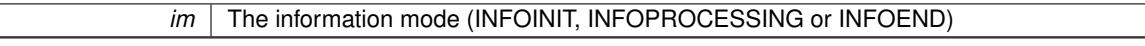

**6.24.3.28 virtual void Gem::Geneva::GMutableSetT**< **GParameterSet** >**::dummyFunction ( )** [inline]**,** [protected]**,** [virtual]**,** [inherited]

Re-implementation of a corresponding function in GStdPtrVectorInterface. Make the vector wrapper purely virtual allows the compiler to perform further optimizations.

Implements [Gem::Geneva::GStdPtrVectorInterfaceT](#page-4690-0)< GParameterSet >.

**6.24.3.29** void Gem::Geneva::GOptimizableEntity::enforceFitnessUpdate () [inherited]

Enforce fitness (re-)calculation.

Enforces re-calculation of the fitness values.

**6.24.3.30 bool Gem::Geneva::GOptimizableEntity::evaluationDelayed ( ) const** [inherited]

Checks whether evaluation was delayed.

Checks whether evaluation was delayed

**6.24.3.31 double Gem::Geneva::GOptimizableEntity::fabsSumCombiner ( ) const** [protected]**,** [inherited]

Combines secondary evaluation results by adding the absolute values of individual results.

Combines evaluation results by adding the absolute values of individual results

**Returns**

The result of the combination

<span id="page-669-0"></span>**6.24.3.32 void Gem::Geneva::GBaseGD::finalize ( )** [protected]**,** [virtual]

Does any necessary finalization work.

Does any necessary finalization work

Reimplemented from [Gem::Geneva::GOptimizationAlgorithmT](#page-3849-0)< GParameterSet >.

Reimplemented in [Gem::Geneva::GMultiThreadedGD,](#page-3234-0) [Gem::Geneva::GBrokerGD,](#page-1171-0) and [Gem::Geneva::GSerialGD.](#page-4469-0)

**6.24.3.33 const\_iterator Gem::Geneva::GStdPtrVectorInterfaceT**< **GParameterSet** >**::find ( const boost::shared\_ptr**< **item\_type** > **&** *item* **) const** [inline]**,** [inherited]

Searches for the content of item in the entire range of the vector. Needs to be re-implemented here, as we are dealing with a collection of smart pointers and we do not want to compare the pointers themselves.

**6.24.3.34 double Gem::Geneva::GOptimizableEntity::fitness ( ) const** [virtual]**,** [inherited]

Returns the raw result of the fitness function with id 0.

Returns the cached result of the fitness function with id 0. This function will always return the raw fitness, as it is likely the one called by users directly – they will expect untransformed values. This is the const version

Implements [Gem::Geneva::GRateableI.](#page-4353-0)

**6.24.3.35 double Gem::Geneva::GOptimizableEntity::fitness ( const std::size\_t &** *id* **) const** [virtual]**,** [inherited]

Returns the raw result of a fitness function with a given id.

Calculate or returns the result of a fitness function with a given id.This function will always return the raw fitness, as it is likely the one called by users directly – they will expect untransformed values. This is the const version

Implements [Gem::Geneva::GRateableI.](#page-4353-1)

**6.24.3.36 double Gem::Geneva::GOptimizableEntity::fitness ( const std::size\_t &** *id,* **bool** *reevaluationAllowed,* **bool** *useTransformedFitness* **)** [virtual]**,** [inherited]

Calculate or returns the result of a fitness function with a given id.

Returns the last known fitness calculations of this object. Re-calculation of the fitness is triggered, unless this is the server mode. By means of supplying an id it is possible to distinguish between different target functions. 0 denotes the main fitness criterion. The user can specify whether he/she is interested in the transformed or the raw fitness value.

### **Parameters**

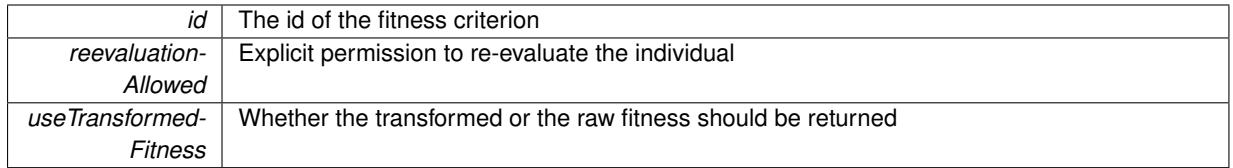

#### **Returns**

The fitness of this individual

Implements [Gem::Geneva::GRateableI.](#page-4353-2)

**6.24.3.37 double Gem::Geneva::GOptimizableEntity::fitness ( const std::size\_t &** *id,* **bool** *reevaluationAllowed,* **bool** *useTransformedFitness* **) const** [virtual]**,** [inherited]

Calculate or returns the result of a fitness function with a given id.

Returns the last known fitness calculations of this object. This is the const version of the general [fitness\(\)](#page-607-0) function, which consequently cannot trigger re-evaluation, if the individual is dirty. Hence the function will throw, when it is called on a dirty individual (unless we use the USEWORSTKNOWNVALIDFORINVALID policy)

## **Parameters**

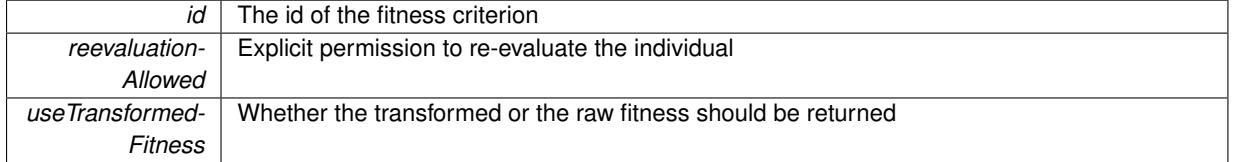

#### **Returns**

The fitness of this individual

Implements [Gem::Geneva::GRateableI.](#page-4353-3)

```
6.24.3.38 virtual double Gem::Geneva::GOptimizationAlgorithmT< GParameterSet >::fitnessCalculation ( )
         [inline], [protected], [virtual], [inherited]
```
Fitness calculation for a population means optimization. The fitness is then determined by the best individual which, after the end of the optimization cycle, can be found in the first position of the array. Note that this function will only take into account the fitness of the first registered evaluation criterion in an individual.

#### **Parameters**

*The* id of an evaluation criterion (will be ignored by this function)

**Returns**

The fitness of the best individual in the population

Implements [Gem::Geneva::GOptimizableEntity.](#page-3438-0)

**6.24.3.39 void Gem::Geneva::GObject::fromFile ( const std::string &** *fileName,* **const Gem::Common::serializationMode &** *serMod* **)** [inherited]

Loads a serial representation of this object from file.

Loads a serial representation of this object from file. Can be used for check-pointing.

**Parameters**

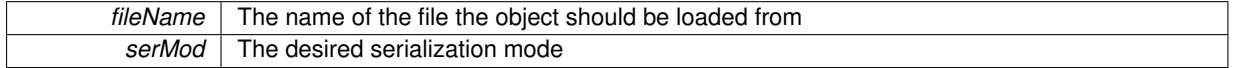

**6.24.3.40 void Gem::Geneva::GObject::fromStream ( std::istream &** *istr,* **const Gem::Common::serializationMode &** *serMod* **)** [inherited]

Load class from a stream.

Loads the object from a stream.

#### **Parameters**

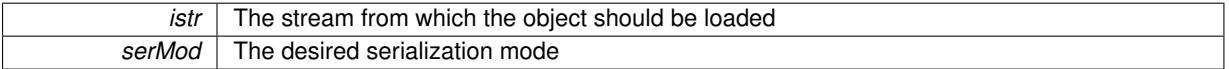

**6.24.3.41 void Gem::Geneva::GObject::fromString ( const std::string &** *descr,* **const Gem::Common::serializationMode &** *serMod* **)** [virtual]**,** [inherited]

Convert class to a serial representation, using a specific serialization mode.

Initializes the object from its string representation, using the currently set serialization mode. Note that the string will likely describe a derivative of [GObject,](#page-3780-0) as [GObject](#page-3780-0) cannot be instantiated. Note also that you will have to take care yourself that serialization and de-serialization happens in the same mode.

## **Parameters**

*descr* | A text representation of a GObject-derivative

<span id="page-671-0"></span>Implements [Gem::Common::GSerializableI.](#page-4503-0)

**6.24.3.42** std::string Gem::Geneva::GBaseGD::getAlgorithmName ( ) const [virtual]

Returns the name of this optimization algorithm.

Returns the name of this optimization algorithm

**Returns**

The name assigned to this optimization algorithm

Implements [Gem::Geneva::GOptimizableI.](#page-3825-2)

**6.24.3.43 boost::uint32\_t Gem::Geneva::GOptimizableEntity::getAssignedIteration ( ) const** [inherited]

Gives access to the parent optimization algorithm's iteration.

Gives access to the parent optimization algorithm's iteration

#### **Returns**

The parent optimization algorithm's current iteration

**6.24.3.44 double Gem::Geneva::GOptimizableEntity::getBarrier ( ) const** [inherited]

Retrieves the barrier variable (used for the sigmoid transformation)

Retrieves the barrier\_ variable (used for the sigmoid transformation)

**6.24.3.45 virtual double Gem::Geneva::GOptimizationAlgorithmT**< **GParameterSet** >**::getBestCase ( ) const** [inline]**,** [virtual]**,** [inherited]

Retrieves the best possible evaluation result, depending on whether we are in maximization or minimization mode Reimplemented from [Gem::Geneva::GOptimizableEntity.](#page-2236-0)

**6.24.3.46 boost::tuple**<**double, double**> **Gem::Geneva::GOptimizationAlgorithmT**< **GParameterSet** >**::getBestCurrentPrimaryFitness ( ) const** [inline]**,** [inherited]

Retrieves the best value found in the current iteration

### **Returns**

The best raw and transformed fitness found in the current iteration

**6.24.3.47 template**<**typename individual\_type** > **boost::shared\_ptr**<**individual\_type**> **Gem::Geneva::GOptimizableI::get-BestIndividual ( typename boost::enable\_if**< **boost::is\_base\_of**< **GParameterSet, individual\_type** > >**::type** ∗ *dummy =* 0 **)** [inline]**,** [inherited]

Retrieves the best individual and converts it to a given target type. Note that this function will not allow you to modify the best individual itself as it will return a copy to you.

### **Returns**

A copy of the best individual found in the optimization run

**6.24.3.48 template**<**typename individual\_type** > **std::vector**<**boost::shared\_ptr**<**individual\_type**> > **Gem::Geneva::GOptimizableI::getBestIndividuals ( typename boost::enable\_if**< **boost::is\_base\_of**< **GParameterSet, individual\_type** > >**::type** ∗ *dummy =* 0 **)** [inline]**,** [inherited]

Retrieves a list of the best individuals and converts them to a given target type. Note that this function will not allow you to modify the best individuals themselves as it will return a copies to you.

#### **Returns**

A list of copies of the best individuals found in the optimization run

**6.24.3.49 boost::tuple**<**double, double**> **Gem::Geneva::GOptimizationAlgorithmT**< **GParameterSet** >**::getBestKnownPrimaryFitness ( ) const** [inline]**,** [inherited]

Retrieve the best value found in the entire optimization run so far

**Returns**

The best raw and transformed fitness found so far

**6.24.3.50 double Gem::Geneva::GOptimizableEntity::getCachedFitness ( const std::size\_t &** *id =* 0*,* **const bool &** *useTransformedFitness =* USETRANSFORMEDFITNESS **) const** [inherited]

Retrieve the current (not necessarily up-to-date) fitness.

Retrieve the current (not necessarily up-to-date) fitness

**6.24.3.51 std::string Gem::Geneva::GOptimizationAlgorithmT**< **GParameterSet** >**::getCheckpointBaseName ( ) const** [inline]**,** [inherited]

Allows to retrieve the base name of the checkpoint file.

**Returns**

The base name used for checkpoint files

**6.24.3.52 std::string Gem::Geneva::GOptimizationAlgorithmT**< **GParameterSet** >**::getCheckpointDirectory ( ) const** [inline]**,** [inherited]

Allows to retrieve the directory where checkpoint files should be stored

#### **Returns**

The base name used for checkpoint files

**6.24.3.53 boost::uint32\_t Gem::Geneva::GOptimizationAlgorithmT**< **GParameterSet** >**::getCheckpointInterval ( ) const** [inline]**,** [inherited]

Allows to retrieve the number of generations after which a checkpoint should be written

### **Returns**

The number of generations after which a checkpoint should be written

**6.24.3.54 Gem::Common::serializationMode Gem::Geneva::GOptimizationAlgorithmT**< **GParameterSet** >**::getCheckpointSerializationMode ( ) const** [inline]**,** [inherited]

Retrieves the current checkpointing serialization mode

### **Returns**

The current checkpointing serialization mode

**6.24.3.55 std::string Gem::Geneva::GOptimizableEntity::getCurrentEvaluationID ( ) const** [inherited]

Retrieve the id assigned to the current evaluation.

Retrieve the id assigned to the current evaluation

**6.24.3.56 void Gem::Geneva::GStdPtrVectorInterfaceT**< **GParameterSet** >**::getDataCopy ( std::vector**< **boost::shared\_ptr**< **GParameterSet** > > **&** *cp* **) const** [inline]**,** [inherited]

Creates a copy of the data vector. It is assumed that cp is empty or that all data in it can be deleted. **Parameters**

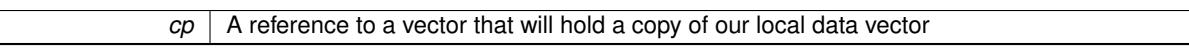

**6.24.3.57 std::size\_t Gem::Geneva::GOptimizationAlgorithmT**< **GParameterSet** >**::getDefaultPopulationSize ( ) const** [inline]**,** [inherited]

#### Retrieves the default population size

**Returns**

The default population size

**6.24.3.58 bool Gem::Geneva::GOptimizationAlgorithmT**< **GParameterSet** >**::getEmitTerminationReason ( ) const** [inline]**,** [inherited]

Retrieves information on whether information about termination reasons should be emitted

**Returns**

<span id="page-674-0"></span>A boolean which specifies whether reasons for the termination of the optimization run will be emitted

**6.24.3.59 evaluationPolicy Gem::Geneva::GOptimizableEntity::getEvaluationPolicy ( ) const** [inherited]

Allows to retrieve the current policy in case this individual represents an invalid solution.

Allows to retrieve the current policy in case this individual represents an invalid solution

**6.24.3.60 float Gem::Geneva::GBaseGD::getFiniteStep ( ) const**

Retrieve the size of the finite step of the adaption process.

Retrieve the size of the finite step of the adaption process

**Returns**

The current finite step size

**6.24.3.61 boost::tuple**< **double, double** > **Gem::Geneva::GOptimizableEntity::getFitnessTuple ( const boost::uint32\_t &** *id =* 0 **) const** [inherited]

Retrieve the fitness tuple at a given evaluation position. Retrieve the fitness tuple at a given evaluation position.

**6.24.3.62 virtual std::string Gem::Geneva::GOptimizationAlgorithmT**< **GParameterSet** >**::getIndividualCharacteristic ( ) const** [inline]**,** [virtual]**,** [inherited]

Allows to assign a name to the role of this individual(-derivative). This is mostly important for the GBrokerEA class which should prevent objects of its type from being stored as an individual in its population. All other objects do not need to re-implement this function (unless they rely on the name for some reason).

Implements [Gem::Geneva::GOptimizableEntity.](#page-3435-0)

Reimplemented in [Gem::Geneva::GBrokerEA,](#page-1113-0) [Gem::Geneva::GBrokerSA,](#page-1291-0) [Gem::Geneva::GMultiThreadedGD,](#page-3239-0) [Gem::Geneva::GMultiThreadedPS,](#page-3288-0) [Gem::Geneva::GBrokerGD,](#page-1176-0) [Gem::Geneva::GBrokerPS,](#page-1232-0) [Gem::Geneva::GMulti-](#page-3400-0)[ThreadedSwarm,](#page-3400-0) [Gem::Geneva::GMultiThreadedEA,](#page-3184-0) [Gem::Geneva::GMultiThreadedSA,](#page-3338-0) [Gem::Geneva::GBroker-](#page-1359-0)[Swarm,](#page-1359-0) [Gem::Geneva::GSerialGD,](#page-4475-0) [Gem::Geneva::GSerialPS,](#page-4521-0) [Gem::Geneva::GSerialSwarm,](#page-4632-0) [Gem::Geneva::G-](#page-4410-0)[SerialEA,](#page-4410-0) and [Gem::Geneva::GSerialSA.](#page-4574-0)

```
6.24.3.63 boost::uint32_t Gem::Geneva::GOptimizationAlgorithmT< GParameterSet >::getIteration ( ) const
         [inline], [virtual], [inherited]
```
Retrieve the current iteration of the optimization run

**Returns**

The current iteration of the optimization run

Implements [Gem::Geneva::GOptimizableI.](#page-3825-3)

**6.24.3.64 boost::uint32\_t Gem::Geneva::GOptimizationAlgorithmT**< **GParameterSet** >**::getMaxIteration ( ) const** [inline]**,** [inherited]

Retrieve the number of iterations after which optimization should be stopped

**Returns**

The number of iterations after which the optimization should terminate

**6.24.3.65 bool Gem::Geneva::GOptimizableEntity::getMaxMode ( ) const** [inherited]

Allows to retrieve the maximize\_ parameter.

Allows to retrieve the maximize\_ parameter

**Returns**

The current value of the maximize\_ parameter

**6.24.3.66 boost::uint32\_t Gem::Geneva::GOptimizationAlgorithmT**< **GParameterSet** >**::getMaxStallIteration ( ) const** [inline]**,** [inherited]

Retrieves the maximum number of generations allowed in an optimization run without improvement of the best individual.

**Returns**

The maximum number of generations

**6.24.3.67 boost::posix\_time::time\_duration Gem::Geneva::GOptimizationAlgorithmT**< **GParameterSet** >**::getMaxTime ( ) const** [inline]**,** [inherited]

Retrieves the value of the maxDuration\_ parameter.

**Returns**

The maximum allowed processing time

**6.24.3.68 std::size\_t Gem::Geneva::GOptimizableEntity::getMaxUnsuccessfulAdaptions ( ) const** [inherited]

Retrieves the maximum number of calls to customAdaptions that may pass without actual modifications. Retrieves the maximum number of calls to customAdaptions that may pass without actual modifications

**6.24.3.69 std::size\_t Gem::Geneva::GOptimizableEntity::getNAdaptions ( ) const** [inherited]

Retrieves the number of adaptions performed during the last call to [adapt\(\)](#page-600-0)

<span id="page-676-1"></span>Retrieves the number of adaptions performed during the last call to [adapt\(\)](#page-600-0) (or 0, if no adaptions were performed so far).

**6.24.3.70 std::size\_t Gem::Geneva::GBaseGD::getNProcessableItems ( ) const** [virtual]

Retrieves the number of processable items for the current iteration.

Retrieve the number of processable items in the current iteration.

**Returns**

The number of processable items in the current iteration

Reimplemented from [Gem::Geneva::GOptimizationAlgorithmT](#page-3856-0)< GParameterSet >.

**6.24.3.71 std::size\_t Gem::Geneva::GOptimizationAlgorithmT**< **GParameterSet** >**::getNRecordBestIndividuals ( ) const** [inline]**,** [protected]**,** [inherited]

Retrieve the number of best individuals to be recorded in each iteration

### **Returns**

The number of best individuals to be recorded in each iteration

**6.24.3.72 boost::uint32\_t Gem::Geneva::GOptimizableEntity::getNStalls ( ) const** [inherited]

Allows to retrieve the number of optimization cycles without improvement of the primary fitness criterion.

Allows to retrieve the number of optimization cycles without improvement of the primary fitness criterion

**Returns**

<span id="page-676-0"></span>The number of optimization cycles without improvement in the parent algorithm

**6.24.3.73 std::size\_t Gem::Geneva::GBaseGD::getNStartingPoints ( ) const**

Retrieves the number of starting points of the algorithm.

Retrieves the number of starting points of the algorithm

#### **Returns**

The number of simultaneous starting points of the gradient descent

**6.24.3.74** std::size t Gem::Geneva::GOptimizableEntity::getNumberOfFitnessCriteria ( ) const [inherited]

Determines the overall number of fitness criteria present for this individual.

Determines the number of fitness criteria present for the individual.

#### **Returns**

The number of fitness criteria registered with this individual

<span id="page-677-0"></span>**6.24.3.75** std::string Gem::Geneva::GBaseGD::getOptimizationAlgorithm ( ) const [virtual]

Returns information about the type of optimization algorithm.

Returns information about the type of optimization algorithm. This function needs to be overloaded by the actual algorithms to return the correct type.

### **Returns**

The type of optimization algorithm

Reimplemented from [Gem::Geneva::GOptimizableI.](#page-3760-0)

**6.24.3.76 boost::shared\_ptr**<**typename GOptimizationAlgorithmT**<**GParameterSet** >**::GOptimizationMonitorT**> **Gem::Geneva::GOptimizationAlgorithmT**< **GParameterSet** >**::getOptimizationMonitor ( )** [inline]**,** [inherited]

Gives access to the current optimization monitor

### **Returns**

A boost::shared\_ptr to the current optimization monitor

**6.24.3.77 std::string Gem::Geneva::GOptimizableEntity::getPersonality ( ) const** [inherited]

Retrieves an identifier for the current personality of this object.

Retrieves the current personality of this individual

**Returns**

<span id="page-677-1"></span>An identifier for the current personality of this object

**6.24.3.78 boost::shared\_ptr**< **GPersonalityTraits** > **Gem::Geneva::GBaseGD::getPersonalityTraits ( ) const** [protected]**,** [virtual]

Retrieve a GPersonality Traits object belonging to this algorithm.

Retrieve a [GPersonalityTraits](#page-4280-0) object belonging to this algorithm

Implements [Gem::Geneva::GOptimizationAlgorithmT](#page-726-0)< GParameterSet >.

**6.24.3.79 template**<**typename personality\_type** > **boost::shared\_ptr**<**personality\_type**> **Gem::Geneva::GOptimizableEntity- ::getPersonalityTraits ( typename boost::enable\_if**< **boost::is\_base\_of**< **GPersonalityTraits, personality\_type** > >**::type** ∗ *dummy =* 0 **)** [inline]**,** [inherited]

The function converts the local personality base pointer to the desired type and returns it for modification by the corresponding optimization algorithm. The base algorithms have been declared "friend" of [GParameterSet](#page-4071-0) and can thus access this function. External entities have no need to do so. Note that this function will only be accessible to the compiler if personality\_type is a derivative of [GPersonalityTraits,](#page-4280-0) thanks to the magic of Boost's enable\_if and Type Traits libraries.

**Returns**

A boost::shared\_ptr converted to the desired target type

**6.24.3.80 boost::shared\_ptr**< **GPersonalityTraits** > **Gem::Geneva::GOptimizableEntity::getPersonalityTraits ( )** [inherited]

This function returns the current personality traits base pointer.

This function returns the current personality traits base pointer. Note that there is another version of the same command that does on-the-fly conversion of the personality traits to the derived class.

**Returns**

A shared pointer to the personality traits base class

**6.24.3.81 std::size\_t Gem::Geneva::GOptimizationAlgorithmT**< **GParameterSet** >**::getPopulationSize ( ) const** [inline]**,** [inherited]

Retrieve the current population size

**Returns**

The current population size

**6.24.3.82 double Gem::Geneva::GOptimizationAlgorithmT**< **GParameterSet** >**::getQualityThreshold ( bool &** *hasQualityThreshold* **) const** [inline]**,** [inherited]

Retrieves the current value of the quality threshold and also indicates whether the threshold is active

**Parameters**

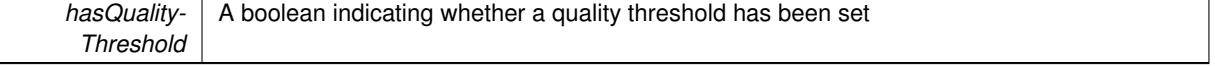

**Returns**

The current value of the quality threshold

**6.24.3.83 boost::uint32\_t Gem::Geneva::GOptimizationAlgorithmT**< **GParameterSet** >**::getReportIteration ( ) const** [inline]**,** [inherited]

Returns the number of iterations after which the algorithm should report about its inner state.

### **Returns**

The number of iterations after which information is emitted

**6.24.3.84 boost::uint32\_t Gem::Geneva::GOptimizationAlgorithmT**< **GParameterSet** >**::getStallCounter ( ) const** [inline]**,** [inherited]

Retrieves the current number of failed optimization attempts

#### **Returns**

The current number of failed optimization attempts

**6.24.3.85 boost::uint32\_t Gem::Geneva::GOptimizationAlgorithmT**< **GParameterSet** >**::getStallCounterThreshold ( ) const** [inline]**,** [inherited]

Allows to retrieve the number of iterations without improvement, after which individuals are asked to update their internal data structures

**6.24.3.86 boost::uint32\_t Gem::Geneva::GOptimizationAlgorithmT**< **GParameterSet** >**::getStartIteration ( ) const** [inline]**,** [inherited]

Returns the current offset used to calculate the current iteration. This is identical to the iteration the optimization starts with.

#### **Returns**

<span id="page-679-0"></span>The current iteration offset

**6.24.3.87 double Gem::Geneva::GOptimizableEntity::getSteepness ( ) const** [inherited]

Retrieves the steepness variable (used for the sigmoid transformation) Retrieves the steepness variable (used for the sigmoid transformation)

**6.24.3.88 float Gem::Geneva::GBaseGD::getStepSize ( ) const**

Retrieves the current step size.

Retrieves the current step size

**Returns**

The current valze of the step size

**6.24.3.89 double Gem::Geneva::GOptimizableEntity::getValidityLevel ( ) const** [inherited]

Check how valid a given solution is.

Check how valid a given solution is

**6.24.3.90 template**<**typename val\_type** > **val\_type Gem::Geneva::GOptimizableEntity::getVarVal ( const boost::tuple**< **std::size\_t, std::string, std::size\_t** > **&** *target* **)** [inline]**,** [inherited]

Retrieves a parameter of a given type at the specified position. Note: This function is a trap. Use one of the overloads for supported types.

**6.24.3.91 virtual boost::any Gem::Geneva::GOptimizationAlgorithmT**< **GParameterSet** >**::getVarVal ( const std::string &** *descr,* **const boost::tuple**< **std::size\_t, std::string, std::size\_t** > **&** *target* **)** [inline]**,** [virtual]**,** [inherited]

Retrieves a parameter of a given type at the specified position

Implements [Gem::Geneva::GOptimizableEntity.](#page-3435-1)

**6.24.3.92 virtual double Gem::Geneva::GOptimizationAlgorithmT**< **GParameterSet** >**::getWorstCase ( ) const** [inline]**,** [virtual]**,** [inherited]

Retrieves the worst possible evaluation result, depending on whether we are in maximization or minimization mode Reimplemented from [Gem::Geneva::GOptimizableEntity.](#page-2240-0)

**6.24.3.93 boost::tuple**< **double, double** > **Gem::Geneva::GOptimizableEntity::getWorstKnownValid ( const boost::uint32\_t &** *id* **) const** [inherited]

Allows to retrieve the worst known valid evaluation up to the current iteration, as set by an external optimization algorithm.

Allows to retrieve the worst known valid evaluation up to the current iteration, as set by an external optimization algorithm, at a given position.

**6.24.3.94 std::vector**< **boost::tuple**< **double, double** > > **Gem::Geneva::GOptimizableEntity::getWorstKnownValids ( ) const** [inherited]

Allows to retrieve all worst known valid evaluations up to the current iteration, as set by an external optimization algorithm.

Allows to retrieve all worst known valid evaluations up to the current iteration, as set by an external optimization algorithm

**6.24.3.95 template**<**typename load\_type** > **const load\_type**∗ **Gem::Geneva::GObject::gobject\_conversion ( const GObject** ∗ *load\_ptr,* **typename boost::enable\_if**< **boost::is\_base\_of**< **Gem::Geneva::GObject, load\_type** > >**::type** ∗ *dummy =* 0 **) const** [inline]**,** [protected]**,** [inherited]

This function converts the [GObject](#page-3780-0) pointer to the target type, checking for self-assignment along the ways in DEBUG mode (through [selfAssignmentCheck\(\)](#page-562-2) ). Note that this template will only be accessible to the compiler if [GObject](#page-3780-0) is a base type of load\_type.

**6.24.3.96 template**<**typename load\_type** > **boost::shared\_ptr**<**load\_type**> **Gem::Geneva::GObject::gobject\_conversion ( boost::shared\_ptr**< **GObject** > *load\_ptr,* **typename boost::enable\_if**< **boost::is\_base\_of**< **Gem::Geneva::GObject, load\_type** > >**::type** ∗ *dummy =* 0 **) const** [inline]**,** [protected]**,** [inherited]

This function converts a [GObject](#page-3780-0) boost::shared ptr to the target type, optionally checking for self-assignment along the ways in DEBUG mode (through [selfAssignmentCheck\(\)](#page-562-2) ). Note that this template will only be accessible to the compiler if [GObject](#page-3780-0) is a base type of load type.

**Parameters**

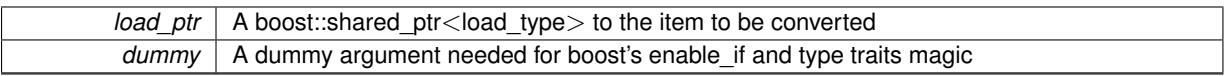

**Returns**

A boost::shared\_ptr holding the converted object

**6.24.3.97 bool Gem::Geneva::GOptimizationAlgorithmT**< **GParameterSet** >**::halted ( ) const** [inline]**,** [inherited]

Checks whether the optimization process has been halted, because the halt() function has returned "true"

#### **Returns**

A boolean indicating whether the optimization process has been halted

**6.24.3.98 bool Gem::Geneva::GOptimizableEntity::hasMultipleFitnessCriteria ( ) const** [inherited]

Determines whether more than one fitness criterion is present for this individual.

Determines whether more than one fitness criterion is present for this individual

### **Returns**

A boolean indicating whether more than one target function is present

Checks whether a quality threshold has been set

**Returns**

A boolean indicating whether a quality threshold has been set

**6.24.3.100 boost::shared\_ptr**<**target\_type**> **Gem::Geneva::GOptimizationAlgorithmT**< **GParameterSet** >**::individual\_cast ( const std::size\_t &** *pos,* **typename boost::enable\_if**< **boost::is\_base\_of**< **GOptimizableEntity, target\_type** > >**::type** ∗ *dummy =* 0 **)** [inline]**,** [inherited]

This function converts an individual at a given position to the derived type and returns it. In DEBUG mode, the function will check whether the requested position exists.

Note that this function will only be accessible to the compiler if ind\_type is a derivative of GOptimizableEntity, thanks to the magic of Boost's enable if and Type Traits libraries.

**Parameters**

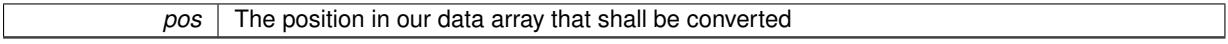

**Returns**

A converted version of the GOptimizableEntity object, as required by the user

**<sup>6.24.3.99</sup> bool Gem::Geneva::GOptimizationAlgorithmT**< **GParameterSet** >**::hasQualityThreshold ( ) const** [inline]**,** [inherited]

**6.24.3.101 bool Gem::Geneva::GOptimizationAlgorithmT**< **GParameterSet** >**::inFirstIteration ( ) const** [inline]**,** [inherited]

A little helper function that determines whether we are currently inside of the first iteration

#### **Returns**

A boolean indicating whether we are inside of the first iteration

<span id="page-682-0"></span>**6.24.3.102 void Gem::Geneva::GBaseGD::init ( )** [protected]**,** [virtual]

Does some preparatory work before the optimization starts.

Does some preparatory work before the optimization starts

Reimplemented from [Gem::Geneva::GOptimizationAlgorithmT](#page-3861-0)< GParameterSet >.

Reimplemented in [Gem::Geneva::GMultiThreadedGD,](#page-3246-0) [Gem::Geneva::GBrokerGD,](#page-1184-0) and [Gem::Geneva::GSerialGD.](#page-4482-0)

**6.24.3.103 iterator Gem::Geneva::GStdPtrVectorInterfaceT**< **GParameterSet** >**::insert ( iterator** *pos,* **boost::shared\_ptr**< **GParameterSet** > *item\_ptr* **)** [inline]**,** [inherited]

Inserts a given item at position pos. Behavior defaults to insert\_noclone(pos,item).

#### **Parameters**

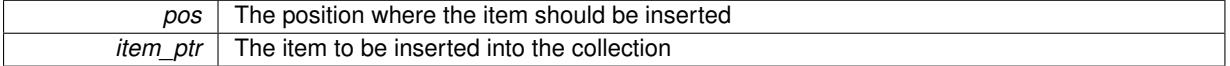

## **6.24.3.104 void Gem::Geneva::GStdPtrVectorInterfaceT**< **GParameterSet** >**::insert ( iterator** *pos,* **size\_type** *amount,* **boost::shared\_ptr**< **GParameterSet** > *item\_ptr* **)** [inline]**,** [inherited]

Inserts a given amount of items at position pos. Defaults to insert clone(pos, amount, item ptr)

**Parameters**

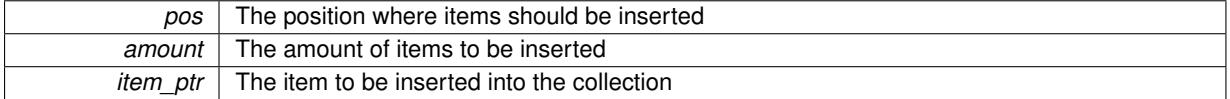

## **6.24.3.105 iterator Gem::Geneva::GStdPtrVectorInterfaceT**< **GParameterSet** >**::insert\_clone ( iterator** *pos,* **boost::shared\_ptr**< **GParameterSet** > *item\_ptr* **)** [inline]**,** [inherited]

Inserts a given item at position pos. Checks whether the item actually points somewhere. This function clones the item, hence changes to the argument after invocation of this function will not affect the item pointed to.

#### **Parameters**

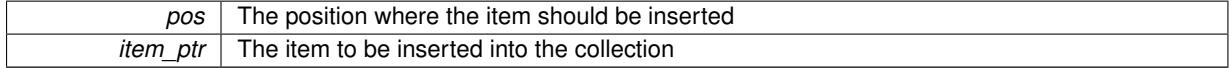

**6.24.3.106 void Gem::Geneva::GStdPtrVectorInterfaceT**< **GParameterSet** >**::insert\_clone ( iterator** *pos,* **size\_type** *amount,* **boost::shared\_ptr**< **GParameterSet** > *item\_ptr* **)** [inline]**,** [inherited]

Inserts a given amount of items at position pos. Will always clone.

**Parameters**

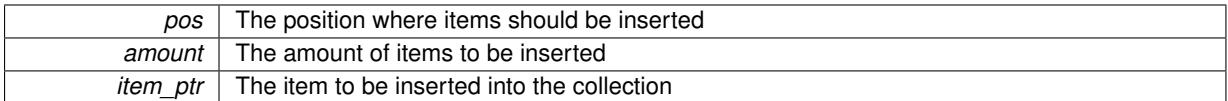

### **6.24.3.107 iterator Gem::Geneva::GStdPtrVectorInterfaceT**< **GParameterSet** >**::insert\_noclone ( iterator** *pos,* **boost::shared\_ptr**< **GParameterSet** > *item\_ptr* **)** [inline]**,** [inherited]

Inserts a given item at position pos. Checks whether the item actually points somewhere. Note that the shared ptr will inserted itself. Hence any Change you might make to the object pointed to will also affect the item in the collection.

### **Parameters**

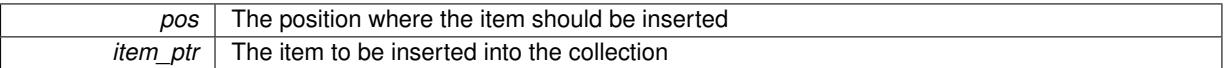

**6.24.3.108 void Gem::Geneva::GStdPtrVectorInterfaceT**< **GParameterSet** >**::insert\_noclone ( iterator** *pos,* **size\_type** *amount,* **boost::shared\_ptr**< **GParameterSet** > *item\_ptr* **)** [inline]**,** [inherited]

Inserts a given amount of items at position pos. Will not clone the argument. Note that changes made to item\_ptr's object after a call to this function will also affect the container.

### **Parameters**

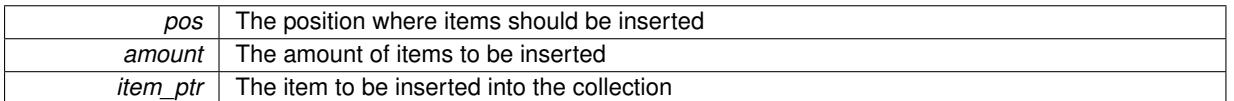

**6.24.3.109 template**<**std::size\_t pos**> **bool Gem::Geneva::GOptimizableEntity::isBetter ( boost::tuple**< **double, double** > *newValue,* **boost::tuple**< **double, double** > *oldValue* **) const** [inline]**,** [protected]**,** [inherited]

Checks if a given position of a boost::tuple is better then another, depending on our maximization mode

**6.24.3.110 virtual bool Gem::Geneva::GOptimizationAlgorithmT**< **GParameterSet** >**::isBetter ( double** *newValue,* **const double &** *oldValue* **) const** [inline]**,** [virtual]**,** [inherited]

Helps to determine whether a given value is strictly better (i.e. better than equal) than another one. As "better" means something different for maximization and minimization, this function helps to make the code easier to understand. This function requires that at least one individual has been registered with the algorithm.

## **Parameters**

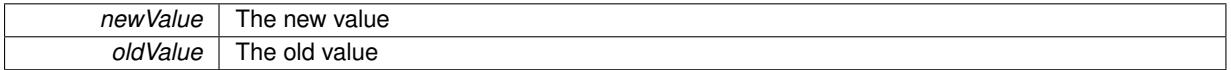

#### **Returns**

true if newValue is better than oldValue, otherwise false.

Reimplemented from [Gem::Geneva::GOptimizableEntity.](#page-2245-0)
**6.24.3.111 bool Gem::Geneva::GOptimizableEntity::isBetterThan ( boost::shared\_ptr**< **GOptimizableEntity** > *p* **) const** [inherited]

Checks whether this object is better than the argument, depending on the maxMode. Checks whether this object is better than the argument, depending on the maxMode

**6.24.3.112 bool Gem::Geneva::GOptimizableEntity::isClean ( ) const** [inherited]

Check whether this individual is "clean", i.e neither "dirty" nor has a delayed evaluation. Checks whether this individual is "clean", i.e neither "dirty" nor has a delayed evaluation

**6.24.3.113 bool Gem::Geneva::GOptimizableEntity::isDirty ( ) const** [inherited]

Check whether the dirty flag is set.

Checks whether the dirty flag is set

**Returns**

The value of the dirtyFlag variable

**6.24.3.114 bool Gem::Geneva::GOptimizableEntity::isInValid ( ) const** [inherited]

Checks whether this solution is invalid.

Checks whether this solution is invalid

**6.24.3.115 bool Gem::Geneva::GOptimizableEntity::isValid ( ) const** [inherited]

Checks whether this is a valid solution; meant to be called for "clean" individuals only.

Checks whether this solution is valid. This function is meant to be called for "clean" individuals only and will throw when called for individuals, whose dirty flag is set. Note that it is well possible to call the function if evaluation was delayed.

**6.24.3.116 template**<**std::size\_t pos**> **bool Gem::Geneva::GOptimizableEntity::isWorse ( boost::tuple**< **double, double** > *newValue,* **boost::tuple**< **double, double** > *oldValue* **) const** [inline]**,** [protected]**,** [inherited]

Checks if a given position of a boost::tuple is better then another, depending on our maximization mode

**6.24.3.117 virtual bool Gem::Geneva::GOptimizationAlgorithmT**< **GParameterSet** >**::isWorse ( double** *newValue,* **const double &** *oldValue* **) const** [inline]**,** [virtual]**,** [inherited]

Helps to determine whether a given value is strictly worse (i.e. worse than equal) than another one. As "worse" means something different for maximization and minimization, this function helps to make the code easier to understand. This function requires that at least one individual has been registered with the algorithm.

**Parameters**

*newValue* The new value

*<i>oldValue* The old value

**Returns**

true of newValue is worse than oldValue, otherwise false.

Reimplemented from [Gem::Geneva::GOptimizableEntity.](#page-2246-0)

**6.24.3.118 bool Gem::Geneva::GOptimizableEntity::isWorseThan ( boost::shared\_ptr**< **GOptimizableEntity** > *p* **) const** [inherited]

Checks whether this object is worse than the argument, depending on the maxMode.

Checks whether this object is worse than the argument, depending on the maxMode

**6.24.3.119 template**<**typename load\_type** > **void Gem::Geneva::GObject::load ( const boost::shared\_ptr**< **load\_type** > **&** *cp,* **typename boost::enable\_if**< **boost::is\_base\_of**< **Gem::Geneva::GObject, load\_type** > >**::type** ∗ *dummy =* 0 **)** [inline]**,** [inherited]

Loads the data of another [GObject\(](#page-3780-0)-derivative), wrapped in a shared pointer. Note that this function is only acces-sible to the compiler if load type is a derivative of [GObject.](#page-3780-0)

**Parameters**

 $\overline{cp}$  | A copy of another GObject-derivative, wrapped into a boost::shared ptr $\lt$ 

**6.24.3.120 template**<**typename load\_type** > **void Gem::Geneva::GObject::load ( const load\_type &** *cp,* **typename boost::enable\_if**< **boost::is\_base\_of**< **Gem::Geneva::GObject, load\_type** > >**::type** ∗ *dummy =* 0 **)** [inline]**,** [inherited]

Loads the data of another [GObject\(](#page-3780-0)-derivative), presented as a constant reference. Note that this function is only accessible to the compiler if load\_type is a derivative of [GObject.](#page-3780-0)

**Parameters**

 $\overline{cp}$  | A copy of another GObject-derivative, wrapped into a boost::shared ptr $\le$ 

**6.24.3.121 void Gem::Geneva::GBaseGD::load\_ ( const GObject** ∗ *cp* **)** [protected]**,** [virtual]

Loads the data of another population.

Loads the data of another population

**Parameters**

 $cp \mid A$  pointer to another [GBaseGD](#page-655-0) object, camouflaged as a [GObject](#page-3780-0)

Reimplemented from [Gem::Geneva::GOptimizationAlgorithmT](#page-3866-0)< GParameterSet >.

Reimplemented in [Gem::Geneva::GMultiThreadedGD,](#page-3251-0) [Gem::Geneva::GBrokerGD,](#page-1189-0) and [Gem::Geneva::GSerialGD.](#page-4485-0)

**6.24.3.122 void Gem::Geneva::GBaseGD::loadCheckpoint ( const std::string &** *cpFile* **)** [virtual]

Loads a checkpoint.

Loads a checkpoint from disk

*cpFile* The name of the file the checkpoint should be loaded from

Implements [Gem::Geneva::GOptimizationAlgorithmT](#page-3836-0)< GParameterSet >.

**6.24.3.123 void Gem::Geneva::GOptimizableEntity::markAsInvalid ( )** [protected]**,** [inherited]

Allows users to mark this solution as invalid in derived classes (usually from within the evaluation function) Allows users to mark this solution as invalid in derived classes (usually from within the evaluation function)

**6.24.3.124 bool Gem::Geneva::GOptimizableEntity::markedAsInvalidByUser ( ) const** [protected]**,** [inherited]

Allows to check whether this solution was marked as invalid.

Allows to check whether this solution was marked as invalid

**6.24.3.125 virtual void Gem::Geneva::GOptimizationAlgorithmT**< **GParameterSet** >**::markIteration ( )** [inline]**,** [protected]**,** [virtual]**,** [inherited]

Lets individuals know about the current iteration of the optimization cycle.

**6.24.3.126 void Gem::Geneva::GOptimizationAlgorithmT**< **GParameterSet** >**::markNStalls ( )** [inline]**,** [protected]**,** [inherited]

Let individuals know the number of stalls encountered so far

**6.24.3.127 void Gem::Geneva::GOptimizationAlgorithmT**< **GParameterSet** >**::markWorstKnownValid ( )** [inline]**,** [protected]**,** [inherited]

Let the individuals know about the worst known valid solution so far

**6.24.3.128 virtual bool Gem::Geneva::GOptimizationAlgorithmT**< **GParameterSet** >**::modify\_GUnitTests ( )** [inline]**,** [virtual]**,** [inherited]

Applies modifications to this object. This is needed for testing purposes

**Returns**

A boolean which indicates whether modifications were made

Reimplemented from [Gem::Geneva::GMutableSetT](#page-3454-0)< GParameterSet >.

Reimplemented in [Gem::Geneva::GBaseParChildT](#page-752-0)< GParameterSet >, [Gem::Geneva::GBaseSwarm,](#page-920-0) [Gem-](#page-807-0) [::Geneva::GBasePS,](#page-807-0) [Gem::Geneva::GBrokerEA,](#page-1128-0) [Gem::Geneva::GBaseEA,](#page-625-0) [Gem::Geneva::GBrokerSA,](#page-1306-0) [Gem::-](#page-865-0) [Geneva::GBaseSA,](#page-865-0) [Gem::Geneva::GBrokerSwarm,](#page-1374-0) [Gem::Geneva::GBrokerGD,](#page-1190-0) [Gem::Geneva::GMultiThreaded-](#page-3252-0)[GD,](#page-3252-0) [Gem::Geneva::GMultiThreadedPS,](#page-3300-0) [Gem::Geneva::GMultiThreadedSwarm,](#page-3413-0) [Gem::Geneva::GBrokerPS,](#page-1246-0) [Gem-](#page-3197-0) [::Geneva::GMultiThreadedEA,](#page-3197-0) [Gem::Geneva::GMultiThreadedSA,](#page-3353-0) [Gem::Geneva::GParameterSetParChild,](#page-4179-0) [Gem-](#page-4486-0) [::Geneva::GSerialGD,](#page-4486-0) [Gem::Geneva::GSerialPS,](#page-4534-0) [Gem::Geneva::GSerialSwarm,](#page-4644-0) [Gem::Geneva::GSerialEA,](#page-4424-0) and [Gem::Geneva::GSerialSA.](#page-4587-0)

**6.24.3.129 std::string Gem::Geneva::GBaseGD::name ( ) const** [virtual]

Emits a name for this class / object.

Emits a name for this class / object

Implements [Gem::Geneva::GOptimizationAlgorithmT](#page-3837-0)< GParameterSet >.

Reimplemented in [Gem::Geneva::GMultiThreadedGD,](#page-3252-1) [Gem::Geneva::GBrokerGD,](#page-1190-1) and [Gem::Geneva::GSerialGD.](#page-4486-1)

**6.24.3.130 double Gem::Geneva::GOptimizableEntity::nonConstFitness ( const std::size\_t &** *id,* **bool** *reevaluationAllowed,* **bool** *useTransformedFitness* **)** [inherited]

A wrapper for the non-const fitness function, so we can bind to it.

A wrapper for the non-const fitness function, so we can bind to it. It is needed as boost::bind cannot distinguish between the non-const and const overload of the [fitness\(\)](#page-607-0) function.

**6.24.3.131 bool Gem::Geneva::GBaseGD::operator!= ( const GBaseGD &** *cp* **) const**

Checks for inequality with another [GBaseGD](#page-655-0) object.

Checks for inequality with another [GBaseGD](#page-655-0) object

**Parameters**

 $cp \mid A$  copy of another GRadientDescent object

**6.24.3.132 bool Gem::Geneva::GOptimizableEntity::operator!= ( const GOptimizableEntity &** *cp* **) const** [inherited]

Checks for inequality with another [GOptimizableEntity](#page-3799-0) object.

Checks for inequality with another [GOptimizableEntity](#page-3799-0) object

**Parameters**

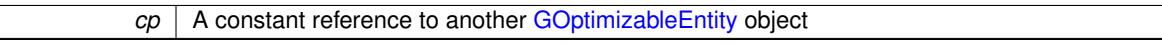

**Returns**

A boolean indicating whether both objects are inequal

**6.24.3.133 bool Gem::Geneva::GMutableSetT**< **GParameterSet** >**::operator!= ( const GMutableSetT**< **GParameterSet** > **&** *cp* **) const** [inline]**,** [inherited]

Checks for inequality with another GMutableSetT<T> object

**Parameters**

*cp* | A constant reference to another GMutableSetT<T> object

**Returns**

A boolean indicating whether both objects are inequal

**6.24.3.134 bool Gem::Geneva::GOptimizationAlgorithmT**< **GParameterSet** >**::operator!= ( const GOptimizationAlgorithmT**< **GParameterSet** > **&** *cp* **) const** [inline]**,** [inherited]

Checks for inequality with another GOptimizationAlgorithmT object

*cp* | A constant reference to another GOptimizationAlgorithmT object

## **Returns**

A boolean indicating whether both objects are inequal

**6.24.3.135 const GBaseGD & Gem::Geneva::GBaseGD::operator= ( const GBaseGD &** *cp* **)**

A standard assignment operator.

A standard assignment operator

#### **Parameters**

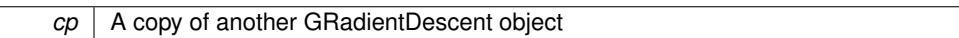

**6.24.3.136 bool Gem::Geneva::GBaseGD::operator== ( const GBaseGD &** *cp* **) const**

Checks for equality with another [GBaseGD](#page-655-0) object.

Checks for equality with another [GBaseGD](#page-655-0) object

**Parameters**

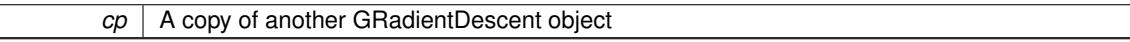

# **6.24.3.137 bool Gem::Geneva::GMutableSetT**< **GParameterSet** >**::operator== ( const GMutableSetT**< **GParameterSet** > **&** *cp* **) const** [inline]**,** [inherited]

Checks for equality with another GNumCollectionT<T> object

**Parameters**

 $cp \mid A$  constant reference to another GMutableSetT $\lt$ T $>$  object

**Returns**

A boolean indicating whether both objects are equal

**6.24.3.138 bool Gem::Geneva::GOptimizableEntity::operator== ( const GOptimizableEntity &** *cp* **) const** [inherited]

Checks for equality with another [GOptimizableEntity](#page-3799-0) object.

Checks for equality with another [GOptimizableEntity](#page-3799-0) object

**Parameters**

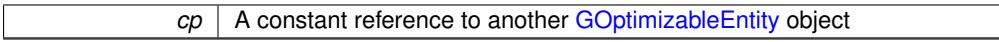

**Returns**

A boolean indicating whether both objects are equal

**6.24.3.139 bool Gem::Geneva::GOptimizationAlgorithmT**< **GParameterSet** >**::operator== ( const GOptimizationAlgorithmT**< **GParameterSet** > **&** *cp* **) const** [inline]**,** [inherited]

Checks for equality with another GOptimizationAlgorithmT object

*cp* | A constant reference to another GOptimizationAlgorithmT object

**Returns**

A boolean indicating whether both objects are equal

**6.24.3.140 virtual void Gem::Geneva::GOptimizationAlgorithmT**< **GParameterSet** >**::optimize ( const boost::uint32\_t &** *offset* **)** [inline]**,** [virtual]**,** [inherited]

This function encapsulates some common functionality of iteration-based optimization algorithms. E.g., they all need a loop that stops if some predefined criterion is reached. This function is also the main entry point for all optimization algorithms.

**Parameters**

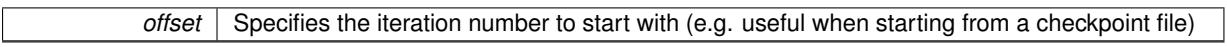

Implements [Gem::Geneva::GOptimizableI.](#page-3825-0)

**6.24.3.141 virtual void Gem::Geneva::GOptimizationAlgorithmT**< **GParameterSet** >**::optimize ( )** [inline]**,** [virtual]**,** [inherited]

A little convenience function that helps to avoid having to specify explicit scopes

Reimplemented from [Gem::Geneva::GOptimizableI.](#page-3826-0)

**6.24.3.142 void Gem::Geneva::GOptimizableEntity::populateWorstKnownValid ( )** [inherited]

Fills the worstKnownValid-vector with best values.

Fills the worstKnownValid-vector with best values. This function assumes all fitness criteria have been made known already.

**6.24.3.143 void Gem::Geneva::GOptimizableEntity::postEvaluationUpdate ( )** [inherited]

Triggers an update of the internal evaluation, if necessary.

Triggers an update of the internal evaluation, if necessary.

**6.24.3.144 void Gem::Geneva::GOptimizationAlgorithmT**< **GParameterSet** >**::postEvaluationWork ( )** [inline]**,** [protected]**,** [inherited]

Work to be performed right after the individuals were evaluated. NOTE: this setup is sub-optimal, as this function isn't called from within GOptimizationAlgorithmT directly, but only from derived classes. This happens to prevent an additional split of the cycleLogic function.

**6.24.3.145 bool Gem::Geneva::GOptimizationAlgorithmT**< **GParameterSet** >**::progress ( ) const** [inline]**,** [inherited]

Checks whether a better solution was found. If so, the stallCounter variable will have been set to 0

**Returns**

A boolean indicating whether a better solution was found

**6.24.3.146 void Gem::Geneva::GStdPtrVectorInterfaceT**< **GParameterSet** >**::push\_back ( boost::shared\_ptr**< **GParameterSet** > *item\_ptr* **)** [inline]**,** [inherited]

Ads a shared\_ptr object to the back of the vector. The function defaults to push\_back\_noclone

*item ptr*  $\vert$  The item to be appended to the collection

**6.24.3.147 void Gem::Geneva::GStdPtrVectorInterfaceT**< **GParameterSet** >**::push\_back\_clone ( boost::shared\_ptr**< **GParameterSet** > *item\_ptr* **)** [inline]**,** [inherited]

Ads a shared ptr object to the back of the vector. The object pointed to will be cloned. Hence changes to it after a call to this function will not affect the item stored in the collection.

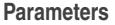

*item ptr* The item to be appended to the collection

**6.24.3.148 void Gem::Geneva::GStdPtrVectorInterfaceT**< **GParameterSet** >**::push\_back\_noclone ( boost::shared\_ptr**< **GParameterSet** > *item\_ptr* **)** [inline]**,** [inherited]

Ads a shared\_ptr object to the back of the vector. Note that the shared\_ptr will inserted itself. Hence any Change you might make to the object pointed to will also affect the item in the collection.

**Parameters**

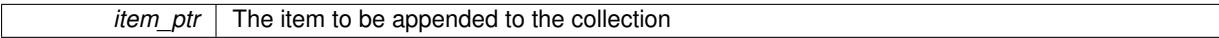

## **6.24.3.149 void Gem::Geneva::GOptimizationAlgorithmT**< **GParameterSet** >**::randomInit ( )** [inline]**,** [virtual]**,** [inherited]

This function is e.g. called from GSerialEA::adjustPopulation(). It currently only triggers actions for GParameterSetderivatives. Optimization algorithms are unaffected. It might be useful to implement actions here as well, though, in order to make better use of Multi-Populations in Evolutionary Algorithms.

Implements [Gem::Geneva::GOptimizableEntity.](#page-3435-0)

**6.24.3.150 void Gem::Geneva::GObject::readConfigFile ( const std::string &** *configFile* **)** [inherited]

Reads a configuration file from disk.

Reads a configuration file from disk

**Parameters**

*configFile* The name of the configuration file to be parsed

**6.24.3.151 void Gem::Geneva::GOptimizableEntity::registerConstraint ( boost::shared\_ptr**< **GValidityCheckT**< **GOptimizableEntity** > > *c\_ptr* **)** [inherited]

Allows to register a constraint with this individual.

Allows to register a constraint with this individual. Note that the constraint object will be cloned.

**6.24.3.152 void Gem::Geneva::GOptimizationAlgorithmT**< **GParameterSet** >**::registerOptimizationMonitor ( boost::shared\_ptr**< **GOptimizationAlgorithmT**< **GParameterSet** >**::GOptimizationMonitorT** > *om\_ptr* **)** [inline]**,** [inherited]

Registers an optimizationMonitor object (or a derivative) with this object. Note that this class will take ownership of the optimization monitor by cloning it. You can thus assign the same boost::shared\_ptr<GOptimizationAlgorithm $T$  <ind\_type $>$  > to different objects.

*om\_ptr* A shared pointer to a specific optimization monitor

**6.24.3.153 void Gem::Geneva::GOptimizableEntity::registerSecondaryResult ( const std::size\_t &** *id,* **const double &** *secondaryValue* **)** [inherited]

Registers a new, secondary result value of the custom fitness calculation.

Registers a new, "raw" secondary result value of the custom fitness calculation. This is used in multi-criterion optimization. [fitnessCalculation\(\)](#page-3438-0) returns the main fitness value, but may also add further, secondary results. Note that, whether these are actually used, depends on the optimization algorithm being used. Transformation for the second fitness value will be done in the enforceFitnessUpdate function.

**Parameters**

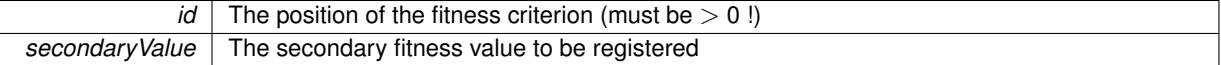

**6.24.3.154 std::string Gem::Geneva::GObject::report ( ) const** [inherited]

Returns an XML description of the derivative it is called for.

Returns an XML description of the derivative it is called for

**Returns**

An XML description of the GObject-derivative the function is called for

**6.24.3.155 void Gem::Geneva::GOptimizationAlgorithmT**< **GParameterSet** >**::resetIndividualPersonalities ( )** [inline]**,** [protected]**,** [inherited]

Resets the individual's personality types

**6.24.3.156 void Gem::Geneva::GOptimizableEntity::resetPersonality ( )** [inherited]

Resets the current personality to PERSONALITY\_NONE.

Resets the current personality to PERSONALITY\_NONE

**6.24.3.157 void Gem::Geneva::GOptimizationAlgorithmT**< **GParameterSet** >**::resetQualityThreshold ( )** [inline]**,** [inherited]

### Removes the quality threshold

**6.24.3.158 void Gem::Geneva::GOptimizationAlgorithmT**< **GParameterSet** >**::resetStallCounter ( )** [inline]**,** [protected]**,** [inherited]

Allows derived classes to reset the stall counter.

**6.24.3.159 void Gem::Geneva::GStdPtrVectorInterfaceT**< **GParameterSet** >**::resize ( size\_type** *amount* **)** [inline]**,** [inherited]

Resizing the vector. This function will clone the first item in the collection, if available.

**6.24.3.160 void Gem::Geneva::GStdPtrVectorInterfaceT**< **GParameterSet** >**::resize ( size\_type** *amount,* **boost::shared\_ptr**< **GParameterSet** > *item\_ptr* **)** [inline]**,** [inherited]

Resizing the vector, initialization with item. This function is a front end to [resize\\_clone\(\)](#page-635-0)

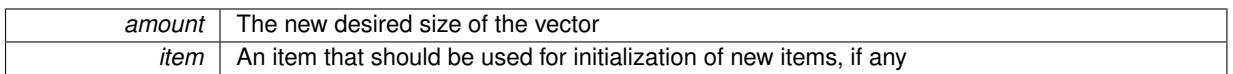

**6.24.3.161 void Gem::Geneva::GStdPtrVectorInterfaceT**< **GParameterSet** >**::resize\_clone ( size\_type** *amount,* **boost::shared\_ptr**< **GParameterSet** > *item\_ptr* **)** [inline]**,** [inherited]

Resizing the vector, initialization with item. This function does nothing if amount is the same as data.size(). item\_ptr will be cloned. Hence changes to the object pointed to will not affect the collection.

#### **Parameters**

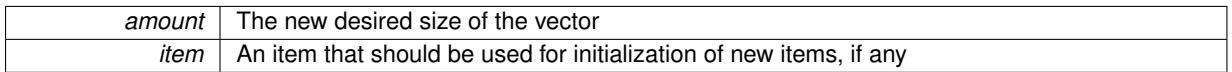

**6.24.3.162 void Gem::Geneva::GStdPtrVectorInterfaceT**< **GParameterSet** >**::resize\_empty ( size\_type** *amount* **)** [inline]**,** [inherited]

Fills the collection with empty smart pointers. This is meant for situations where we want to first resize the collection to a given size and then assign data items to each position.

**6.24.3.163 void Gem::Geneva::GStdPtrVectorInterfaceT**< **GParameterSet** >**::resize\_noclone ( size\_type** *amount,* **boost::shared\_ptr**< **GParameterSet** > *item\_ptr* **)** [inline]**,** [inherited]

Resizing the vector, initialization with item. This function does nothing if amount is the same as data.size(). Note that item\_ptr will become part of the collection. Hence changes to the object pointed to will also affect the collection. If amount would increase the collection size by more than one, additional added items will need to be cloned nonetheless.

### **Parameters**

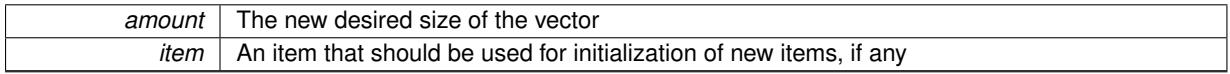

**6.24.3.164 void Gem::Geneva::GBaseGD::saveCheckpoint ( ) const** [protected]**,** [virtual]

Saves the state of the class to disc.

Saves the state of the class to disc.

Implements [Gem::Geneva::GOptimizationAlgorithmT](#page-3840-0)< GParameterSet >.

**6.24.3.165 template**<**typename load\_type** > **void Gem::Geneva::GObject::selfAssignmentCheck ( const GObject** ∗ *load\_ptr,* **typename boost::enable\_if**< **boost::is\_base\_of**< **Gem::Geneva::GObject, load\_type** > >**::type** ∗ *dummy =* 0 **) const** [inline]**,** [protected]**,** [inherited]

This function checks in DEBUG mode whether a load pointer points to the current object. Note that this template will only be accessible to the compiler if [GObject](#page-3780-0) is a base type of load type.

**6.24.3.166 void Gem::Geneva::GOptimizableEntity::setAssignedIteration ( const boost::uint32\_t &** *parentAlgIteration* **)** [inherited]

Allows to set the current iteration of the parent optimization algorithm.

Allows to set the current iteration of the parent optimization algorithm.

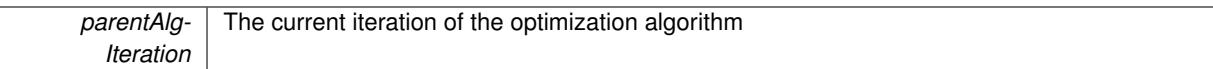

**6.24.3.167 void Gem::Geneva::GOptimizableEntity::setBarrier ( double** *barrier* **)** [inherited]

Sets the barrier variable (used for the sigmoid transformation)

Sets the barrier variable (used for the sigmoid transformation)

**6.24.3.168 void Gem::Geneva::GOptimizableEntity::setBestKnownPrimaryFitness ( const boost::tuple**< **double, double** > **&** *bnf* **)** [inherited]

Allows to set the globally best known primary fitness.

Allows to set the globally best known primary fitness so far

**Parameters**

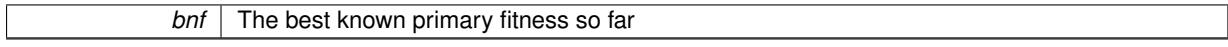

**6.24.3.169 void Gem::Geneva::GOptimizationAlgorithmT**< **GParameterSet** >**::setCheckpointBaseName ( std::string** *cpDirectory,* **std::string** *cpBaseName* **)** [inline]**,** [inherited]

Allows to set the base name of the checkpoint file and the directory where it should be stored.

**Parameters**

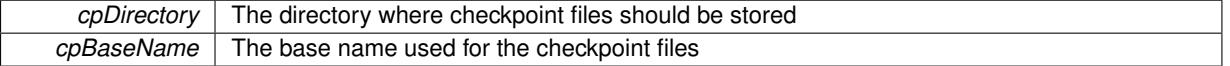

**6.24.3.170 void Gem::Geneva::GOptimizationAlgorithmT**< **GParameterSet** >**::setCheckpointInterval ( boost::int32\_t** *cpInterval* **)** [inline]**,** [inherited]

Allows to set the number of generations after which a checkpoint should be written. A negative value will result in automatic checkpointing, whenever a better solution was found.

**Parameters**

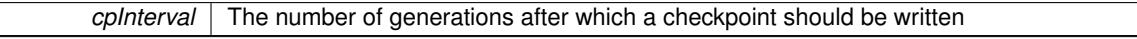

**6.24.3.171 void Gem::Geneva::GOptimizationAlgorithmT**< **GParameterSet** >**::setCheckpointSerializationMode ( Gem::Common::serializationMode** *cpSerMode* **)** [inline]**,** [inherited]

Determines whether checkpointing should be done in Text-, XML- or Binary-mode

**Parameters**

*cpSerMode* The desired new checkpointing serialization mode

**6.24.3.172 virtual void Gem::Geneva::GOptimizationAlgorithmT**< **GParameterSet** >**::setDefaultPopulationSize ( const std::size\_t &** *defPopSize* **)** [inline]**,** [protected]**,** [virtual]**,** [inherited]

Sets the default size of the population

*popSize* The desired size of the population

**6.24.3.173 void Gem::Geneva::GOptimizableEntity::setDirtyFlag ( )** [inherited]

Sets the dirtyFlag\_.

Sets the dirtyFlag\_. This is a "one way" function, accessible to derived classes. Once the dirty flag has been set, the only way to reset it is to calculate the fitness of this object.

**6.24.3.174 boost::logic::tribool Gem::Geneva::GOptimizableEntity::setDirtyFlag ( const boost::logic::tribool &** *dirtyFlag* **)** [protected]**,** [inherited]

Sets the dirtyFlag\_ to any desired value.

Sets the dirtyFlag\_ to any desired value

**Parameters**

 $dirtyFlag$  The new value for the dirtyFlag variable

**Returns**

The previous value of the dirtyFlag variable

**6.24.3.175 void Gem::Geneva::GOptimizationAlgorithmT**< **GParameterSet** >**::setEmitTerminationReason ( bool** *emitTerminatioReason =* true **)** [inline]**,** [inherited]

Specifies whether information about termination reasons should be emitted

**Parameters**

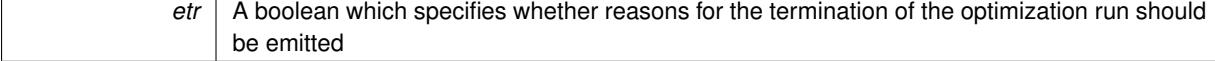

**6.24.3.176 void Gem::Geneva::GOptimizableEntity::setEvaluationPolicy ( evaluationPolicy** *evalPolicy* **)** [inherited]

Allows to set the policy to use in case this individual represents an invalid solution.

Allows to set the policy to use in case this individual represents an invalid solution

**6.24.3.177 void Gem::Geneva::GBaseGD::setFiniteStep ( float** *finiteStep* **)**

Set the size of the finite step of the adaption process.

Set the size of the finite step of the adaption process

**Parameters**

*finiteStep* The desired size of the adaption

**6.24.3.178 void Gem::Geneva::GOptimizableEntity::setFitness\_ ( const std::vector**< **double** > **&** *f\_vec* **)** [protected]**,** [inherited]

Sets the fitness to a given set of values and clears the dirty flag.

Sets the fitness to a given set of values and clears the dirty flag. This is meant to be used by external methods of performing the actual evaluation, such as the OpenCL-Consumer. Note that this function assumes that the individual and solution is valid, so it does not currently try to take into account situations where for example constraints are violated. The fitness vector is interpreted as raw fitness values. Hence only SIGMOIDAL transformations are taken into account.

**Parameters**

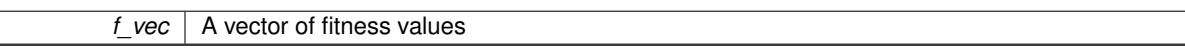

**6.24.3.179 virtual void Gem::Geneva::GOptimizationAlgorithmT**< **GParameterSet** >**::setIndividualPersonalities ( )** [inline]**,** [protected]**,** [virtual]**,** [inherited]

Allows to set the personality type of the individuals

**6.24.3.180 void Gem::Geneva::GOptimizationAlgorithmT**< **GParameterSet** >**::setMaxIteration ( boost::uint32\_t** *maxIteration* **)** [inline]**,** [inherited]

Set the number of iterations after which the optimization should be stopped

#### **Parameters**

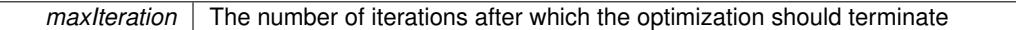

**6.24.3.181 void Gem::Geneva::GOptimizableEntity::setMaxMode\_ ( const bool &** *mode* **)** [protected]**,** [inherited]

Specify whether we want to work in maximization (true) or minimization (false) mode.

Specify whether we want to work in maximization (true) or minimization (false) mode. This function is protected. The idea is that [GParameterSet](#page-4071-0) provides a public wrapper for this function, so that a user can specify whether he wants to maximize or minimize a given evaluation function. Optimization algorithms, in turn, only check the maximization-mode of the individuals stored in them and set their own maximization mode internally accordingly, using the protected, overloaded function.

**Parameters**

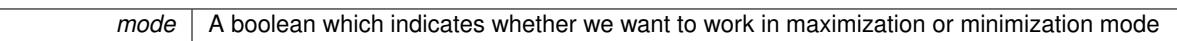

**6.24.3.182 void Gem::Geneva::GOptimizationAlgorithmT**< **GParameterSet** >**::setMaxStallIteration ( boost::uint32\_t** *maxStallIteration* **)** [inline]**,** [inherited]

Sets the maximum number of generations allowed without improvement of the best individual. Set to 0 in order for this stop criterion to be disabled.

**Parameters**

*The* maximum number of allowed generations

**6.24.3.183 void Gem::Geneva::GOptimizationAlgorithmT**< **GParameterSet** >**::setMaxTime ( boost::posix\_time::time\_duration** *maxDuration* **)** [inline]**,** [inherited]

Sets the maximum allowed processing time

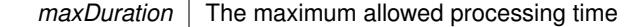

**6.24.3.184 void Gem::Geneva::GOptimizableEntity::setMaxUnsuccessfulAdaptions ( std::size\_t** *maxUnsuccessfulAdaptions* **)** [inherited]

Sets the maximum number of calls to [customAdaptions\(\)](#page-604-0) that may pass without actual modifications.

Sets the maximum number of calls to [customAdaptions\(\)](#page-604-0) that may pass without actual modifications. Setting this to 0 disables this check. You should only do this if you are sure that an adaption will eventually happen. Otherwise you would get an endless loop.

**6.24.3.185 void Gem::Geneva::GOptimizationAlgorithmT**< **GParameterSet** >**::setNRecordBestIndividuals ( std::size\_t** *nRecordBestIndividuals* **)** [inline]**,** [protected]**,** [inherited]

Set the number of "best" individuals to be recorded in each iteration

**Parameters**

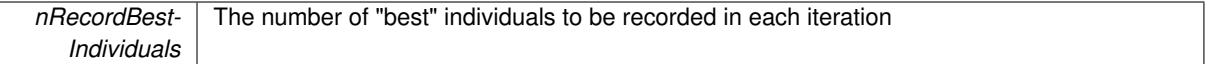

**6.24.3.186 void Gem::Geneva::GOptimizableEntity::setNStalls ( const boost::uint32\_t &** *nStalls* **)** [inherited]

Allows to specify the number of optimization cycles without improvement of the primary fitness criterion.

Allows to specify the number of optimization cycles without improvement of the primary fitness criterion **Parameters**

*nStalls* The number of optimization cycles without improvement in the parent algorithm

**6.24.3.187 void Gem::Geneva::GBaseGD::setNStartingPoints ( std::size\_t** *nStartingPoints* **)**

Allows to set the number of starting points for the gradient descent.

Allows to set the number of starting points for the gradient descent

**Parameters**

*nStartingPoints* | The desired number of starting points for the gradient descent

# **6.24.3.188 void Gem::Geneva::GOptimizableEntity::setNumberOfFitnessCriteria ( std::size\_t** *nFitnessCriteria* **)** [inherited]

Allows to reset the number of fitness criteria.

Allows to reset the number of fitness criteria. Note that this should only be done before the first evaluation takes place. One valid use-case for this function is a factory class associated with an individual. Calling this function will likely result in resized worstKnownValids and currentFitnessVec vectors. This will result in a need to add bestand worst-case values or the removal of existing values.

# **6.24.3.189 void Gem::Geneva::GOptimizableEntity::setPersonality ( boost::shared\_ptr**< **GPersonalityTraits** > *gpt* **)** [inherited]

Sets the current personality of this individual.

Sets the current personality of this individual

### **Parameters**

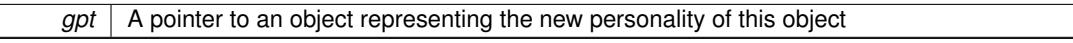

**6.24.3.190 void Gem::Geneva::GOptimizationAlgorithmT**< **GParameterSet** >**::setQualityThreshold ( double** *qualityThreshold,* **bool** *hasQualityThreshold =* true **)** [inline]**,** [inherited]

Sets a quality threshold beyond which optimization is expected to stop

#### **Parameters**

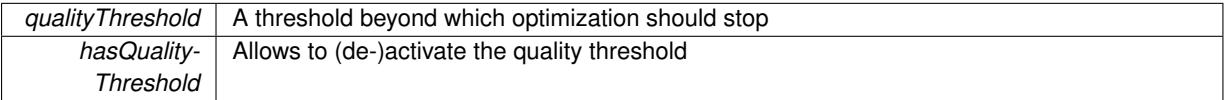

**6.24.3.191 void Gem::Geneva::GOptimizationAlgorithmT**< **GParameterSet** >**::setReportIteration ( boost::uint32\_t** *iter* **)** [inline]**,** [inherited]

Sets the number of iterations after which the algorithm should report about its inner state.

### **Parameters**

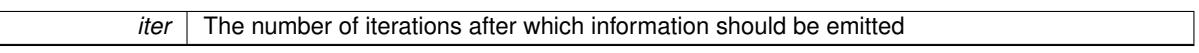

**6.24.3.192 void Gem::Geneva::GOptimizationAlgorithmT**< **GParameterSet** >**::setStallCounterThreshold ( boost::uint32\_t** *stallCounterThreshold* **)** [inline]**,** [inherited]

Allows to set the number of iterations without improvement, after which individuals are asked to update their internal data structures

**6.24.3.193 void Gem::Geneva::GOptimizableEntity::setSteepness ( double** *steepness* **)** [inherited]

Sets the steepness variable (used for the sigmoid transformation)

Sets the steepness variable (used for the sigmoid transformation)

**6.24.3.194 void Gem::Geneva::GBaseGD::setStepSize ( float** *stepSize* **)**

Sets a multiplier for the adaption process.

Sets a multiplier for the adaption process

**Parameters**

*stepSize* | A multiplicative factor for the adaption process

**6.24.3.195 void Gem::Geneva::GOptimizableEntity::setWorstKnownValid ( const std::vector**< **boost::tuple**< **double, double** > > **&** *worstKnownValid* **)** [inherited]

Allows an optimization algorithm to set the worst known valid evaluation up to the current iteration.

Allows an optimization algorithm to set the worst known valid (primary and secondary evaluation up to the current iteration. Note that these are not the best evaluations for a single evaluation criterion, but the worst evaluations for all individuals that were visited so far. Of the boost::tuple, the first value signifies the untransformed value, the second value the (possibly transformed) evaluation.

**6.24.3.196 static void Gem::Geneva::GObject::sigHupHandler ( int** *signum* **)** [inline]**,** [static]**,** [inherited]

A handler for SIGHUP signals

**6.24.3.197 double Gem::Geneva::GOptimizableEntity::squaredSumCombiner ( ) const** [protected]**,** [inherited]

Combines secondary evaluation results by calculating the square root of the squared sum.

Combines evaluation results by calculating the square root of the squared sum. It is assumed that the result of this function is returned as the main result of the [fitnessCalculation\(\)](#page-3438-0) function.

**Returns**

The result of the combination

**6.24.3.198 double Gem::Geneva::GOptimizableEntity::sumCombiner ( ) const** [protected]**,** [inherited]

Combines secondary evaluation results by adding the individual results.

Combines evaluation results by adding the individual results

**Returns**

The result of the combination

**6.24.3.199 void Gem::Geneva::GMutableSetT**< **GParameterSet** >**::swap ( GMutableSetT**< **GParameterSet** > **&** *cp* **)** [inline]**,** [inherited]

Swap another object's vector with ours. We need to set the dirty flag of both individuals in this case.

**6.24.3.200 void Gem::Geneva::GObject::toFile ( const std::string &** *fileName,* **const Gem::Common::serializationMode &** *serMod* **) const** [inherited]

Writes a serial representation of this object to a file.

Writes a serial representation of this object to a file. Can be used for check-pointing.

**Parameters**

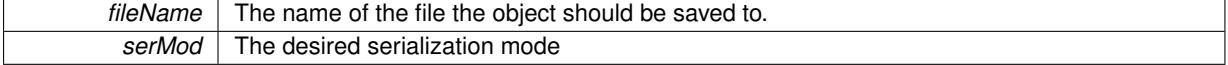

**6.24.3.201 void Gem::Geneva::GObject::toStream ( std::ostream &** *oarchive\_stream,* **const Gem::Common::serializationMode &** *serMod* **) const** [inherited]

Convert class to a serial representation that is then written to a stream.

Converts class to a serial representation that is then written to a stream.

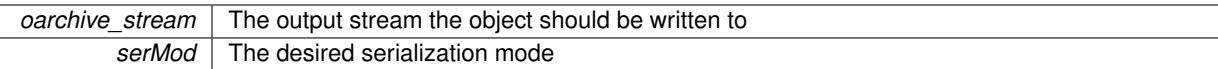

### **6.24.3.202 std::string Gem::Geneva::GObject::toString ( const Gem::Common::serializationMode &** *serMod* **) const** [virtual]**,** [inherited]

Convert class to a serial representation, using a user-specified serialization mode.

Converts the class to a text representation, using the currently set serialization mode for this class. Note that you will have to take care yourself that serialization and de-serialization happens in the same mode.

### **Parameters**

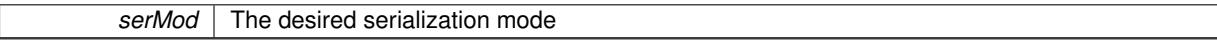

**Returns**

A text-representation of this class (or its derivative)

Implements [Gem::Common::GSerializableI.](#page-4503-0)

**6.24.3.203 double Gem::Geneva::GOptimizableEntity::transformedFitness ( ) const** [virtual]**,** [inherited]

Returns the transformed result of the fitness function with id 0.

Returns the transformed result of the fitness function with id 0

Implements [Gem::Geneva::GRateableI.](#page-4353-0)

**6.24.3.204 double Gem::Geneva::GOptimizableEntity::transformedFitness ( const std::size\_t &** *id* **) const** [virtual]**,** [inherited]

Returns the transformed result of a fitness function with a given id.

Returns the transformed result of the fitness function with id 0

Implements [Gem::Geneva::GRateableI.](#page-4353-1)

**6.24.3.205 void Gem::Geneva::GOptimizationAlgorithmT**< **GParameterSet** >**::triggerEvaluationUpdate ( )** [inline]**,** [protected]**,** [inherited]

Triggers an update of the individual's evaluation (e.g. in order to act on the information regarding best or worst evaluations found

**6.24.3.206 void Gem::Geneva::GBaseGD::updateChildParameters ( )** [protected]**,** [virtual]

Updates the individual parameters of children.

Updates the individual parameters of children

**6.24.3.207 void Gem::Geneva::GBaseGD::updateParentIndividuals ( )** [protected]**,** [virtual]

Performs a step of the parent individuals.

Performs a step of the parent individuals

**6.24.3.208 void Gem::Geneva::GOptimizationAlgorithmT**< **GParameterSet** >**::updateWorstKnownValid ( )** [inline]**,** [protected]**,** [inherited]

Updates the worst known valid evaluations up to the current iteration and stores the fitness-values internally. Note: The first tuple-value in the vector signifies the untransformed (but possible == MIN/MAX\_DOUBLE) evaluation, the second value the potentially transformed value.

**6.24.3.209 bool Gem::Geneva::GOptimizableI::usesBroker ( ) const** [virtual]**,** [inherited]

Checks whether a given algorithm type likes to communicate via the broker.

Checks whether a given algorithm type likes to communicate via the broker

**Returns**

A boolean indicating whether the algorithm likes to communicate via the broker

Reimplemented in [Gem::Geneva::GBrokerEA,](#page-1151-0) [Gem::Geneva::GBrokerSA,](#page-1328-0) [Gem::Geneva::GBrokerGD,](#page-1208-0) [Gem::-](#page-1265-0) [Geneva::GBrokerPS,](#page-1265-0) and [Gem::Geneva::GBrokerSwarm.](#page-1396-0)

**6.24.3.210 double Gem::Geneva::GOptimizableEntity::weighedSquaredSumCombiner ( const std::vector**< **double** > **&** *weights* **) const** [protected]**,** [inherited]

Combines secondary evaluation results by calculation the square root of the weighed squared sum.

Combines evaluation results by calculating the square root of the weighed squared sum. Note that we only evaluate the secondary results here. It is assumed that the result of this function is returned as the main result of the [fitnessCalculation\(\)](#page-3438-0) function.

**Parameters**

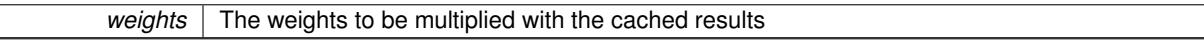

**Returns**

The result of the combination

**6.24.3.211 void Gem::Geneva::GObject::writeConfigFile ( const std::string &** *configFile,* **const std::string &** *header* **)** [inherited]

Writes a configuration file to disk.

Writes a configuration file to disk

**Parameters**

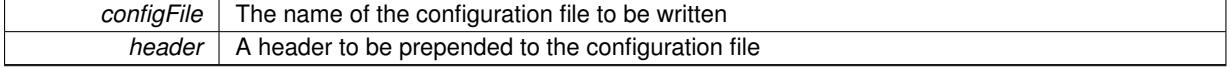

# **6.24.4 Member Data Documentation**

**6.24.4.1 Gem::Hap::GRandomT**<**Gem::Hap::RANDOMPROXY**> **Gem::Geneva::GMutableSetT**< **GParameterSet** >**::gr** [protected]**,** [inherited]

A random number generator. Note that the actual calculation is possibly done in a random number server, depending on the defines you have chosen.

**6.24.4.2 const std::string Gem::Geneva::GBaseGD::nickname = "gd"** [static]

An easy identifier for the class.

A short identifier suitable for storage in a std::map

The documentation for this class was generated from the following files:

- [GBaseGD.hpp](#page-4961-0)
- [GBaseGD.cpp](#page-4961-1)

# **6.25 Gem::Common::GBaseLogTarget Class Reference**

#include <GLogger.hpp>

Inheritance diagram for Gem::Common::GBaseLogTarget:

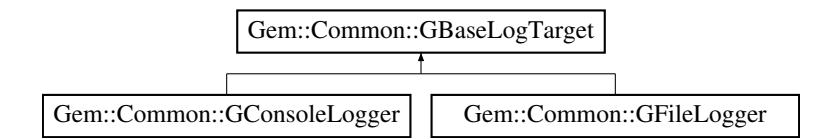

### **Public Member Functions**

- [GBaseLogTarget](#page-707-0) (void)
- <span id="page-707-2"></span>• virtual ∼[GBaseLogTarget](#page-707-1) ()
- <span id="page-707-3"></span>• virtual void  $log$  (const std::string &) const =0
- virtual void [logWithSource](#page-707-3) (const std::string &, const std::string &) const =0

# **6.25.1 Detailed Description**

This class defines the interface of log targets, i.e. targets for the logging of messages through the [GLogStreamer](#page-3035-0) class. Essentially all that is needed is the log function. Pointers to this class are stored in the [GLogStreamer.](#page-3035-0) They point to objects of the [GConsoleLogger](#page-1457-0) or [GFileLogger](#page-2326-0) classes, or other log targets defined by the user.

### **6.25.2 Constructor & Destructor Documentation**

<span id="page-707-0"></span>**6.25.2.1 Gem::Common::GBaseLogTarget::GBaseLogTarget ( void )**

The default constructor.

<span id="page-707-1"></span>The default constructor. No local data, hence empty

**6.25.2.2 Gem::Common::GBaseLogTarget::**∼**GBaseLogTarget ( )** [virtual]

The standard destructor.

The standard destructor. No local data, hence empty

The documentation for this class was generated from the following files:

- [GLogger.hpp](#page-5018-0)
- <span id="page-707-4"></span>• [GLogger.cpp](#page-5018-1)

# **6.26 Gem::Geneva::GBaseParChildPersonalityTraits Class Reference**

#include <GBaseParChildPersonalityTraits.hpp>

Inheritance diagram for Gem::Geneva::GBaseParChildPersonalityTraits:

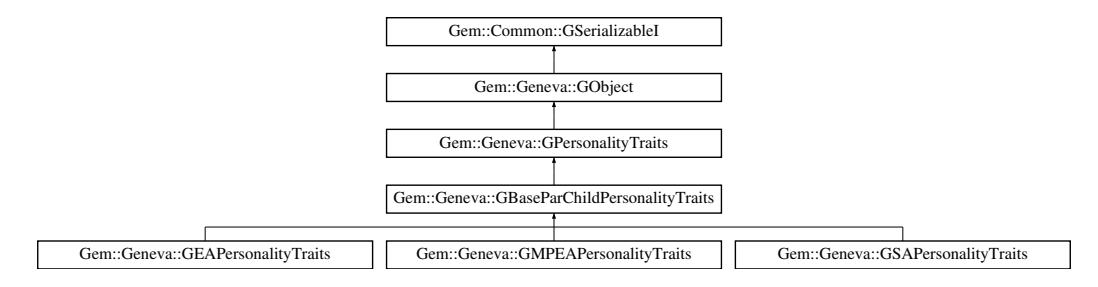

### **Public Member Functions**

- [GBaseParChildPersonalityTraits](#page-709-0) ()
- [GBaseParChildPersonalityTraits](#page-709-1) (const [GBaseParChildPersonalityTraits](#page-707-4) &)
- virtual ∼[GBaseParChildPersonalityTraits](#page-710-0) ()
- const

[GBaseParChildPersonalityTraits](#page-707-4) & [operator=](#page-716-0) (const [GBaseParChildPersonalityTraits](#page-707-4) &)

- bool [operator==](#page-716-1) (const [GBaseParChildPersonalityTraits](#page-707-4) &) const
- bool [operator!=](#page-715-0) (const [GBaseParChildPersonalityTraits](#page-707-4) &) const
- virtual boost::optional
	- < std::string > [checkRelationshipWith](#page-710-1) (const [GObject](#page-3780-0) &, const Gem::Common::expectation &, const double
- &, const std::string &, const std::string &, const bool &) const OVERRIDE
- bool [setIsParent](#page-718-0) ()
- bool [setIsChild](#page-717-0) ()
- bool [isParent](#page-713-0) () const
- boost::uint32\_t [getParentCounter](#page-712-0) () const
- void [setPopulationPosition](#page-718-1) (const std::size\_t &)
- std::size\_t [getPopulationPosition](#page-713-1) (void) const
- void [setParentId](#page-718-2) (const std::size t &)
- std::size\_t [getParentId](#page-712-1) () const
- bool [parentIdSet](#page-717-1) () const
- void [unsetParentId](#page-719-0) ()
- virtual std::string [name](#page-715-1) () const OVERRIDE
- virtual bool modify GUnitTests () OVERRIDE
- virtual void [specificTestsNoFailureExpected\\_GUnitTests](#page-718-3) () OVERRIDE
- virtual void specificTestsFailuresExpected GUnitTests () OVERRIDE
- bool [operator==](#page-716-2) (const [GPersonalityTraits](#page-4280-0) &) const
- bool [operator!=](#page-716-3) (const GPersonality Traits &) const
- void [toStream](#page-566-0) (std::ostream &, const Gem::Common::serializationMode &) const
- void [fromStream](#page-556-0) (std::istream &, const Gem::Common::serializationMode &)
- virtual std::string [toString](#page-566-1) (const Gem::Common::serializationMode &) const OVERRIDE
- virtual void [fromString](#page-557-0) (const std::string &, const Gem::Common::serializationMode &) OVERRIDE
- void [toFile](#page-565-0) (const std::string &, const Gem::Common::serializationMode &) const
- void [fromFile](#page-556-1) (const std::string &, const Gem::Common::serializationMode &)
- std::string [report](#page-562-0) () const
- void [writeConfigFile](#page-567-0) (const std::string &, const std::string &)
- void [readConfigFile](#page-562-1) (const std::string &)
- virtual void [addConfigurationOptions](#page-553-0) [\(Gem::Common::GParserBuilder](#page-4276-0) &, const bool &)
- boost::shared  $ptr < GObject > clone$  $ptr < GObject > clone$  $ptr < GObject > clone$  $ptr < GObject > clone$  () const
- template<typename clone\_type > boost::shared\_ptr< [clone](#page-555-1)\_type > clone (typename boost::enable\_if< boost::is\_base\_of< [Gem::Geneva::G-](#page-3780-0)[Object,](#page-3780-0) clone\_type > >::type ∗dummy=0) const
- template $\lt$ boost::shared\_ptr< [GObject](#page-3780-0) > [clone](#page-550-0) (boost::enable\_if< boost::is\_base\_of< [Gem::Geneva::GObject,](#page-3780-0) [G-](#page-3780-0)[Object](#page-3780-0) > >::type ∗) const
- template $\lt$ boost::shared\_ptr< [GObject](#page-3780-0) > [clone](#page-555-2) (boost::enable\_if< boost::is\_base\_of< [Gem::Geneva::GObject,](#page-3780-0) [G-](#page-3780-0)[Object](#page-3780-0) > >::type ∗dummy) const
- $\bullet$  template<typename load\_type  $>$ void [load](#page-559-0) (const boost::shared ptr< load type  $>$  &cp, typename boost::enable if< boost::is base of  $<$ [Gem::Geneva::GObject,](#page-3780-0) load\_type > >::type ∗dummy=0)
- template<typename load\_type > void [load](#page-559-1) (const load\_type &cp, typename boost::enable\_if< boost::is\_base\_of< [Gem::Geneva::GObject,](#page-3780-0) load  $type$  > ::type  $*$ dummy=0)

# **Static Public Member Functions**

• static void [sigHupHandler](#page-565-1) (int signum)

# **Static Public Attributes**

• static std::sig\_atomic\_t **GenevaSigHupSent** = 0

# **Protected Member Functions**

- virtual void load (const [GObject](#page-3780-0) \*) OVERRIDE
- virtual [GObject](#page-3780-0) \* clone () const OVERRIDE
- $\bullet$  template<typename load\_type  $>$ void [selfAssignmentCheck](#page-562-2) (const [GObject](#page-3780-0) \*load\_ptr, typename boost::enable\_if< boost::is\_base\_of< [Gem-](#page-3780-0) [::Geneva::GObject,](#page-3780-0) load\_type > >::type ∗dummy=0) const
- template $lt$ typename load type  $>$ const load\_type \* [gobject\\_conversion](#page-558-0) (const [GObject](#page-3780-0) \*load\_ptr, typename boost::enable\_if< boost::is\_base-of< [Gem::Geneva::GObject,](#page-3780-0) load type > >::type ∗dummy=0) const
- $\bullet$  template<typename load\_type  $>$ boost::shared\_ptr< load\_type > [gobject\\_conversion](#page-559-2) (boost::shared\_ptr< [GObject](#page-3780-0) > load\_ptr, typename boost::enable\_if< boost::is\_base\_of< [Gem::Geneva::GObject,](#page-3780-0) load\_type > >::type ∗dummy=0) const

# **Friends**

# • class **boost::serialization::access**

# **6.26.1 Detailed Description**

This class adds variables and functions to [GPersonalityTraits](#page-4280-0) that are specific to populations comprising parents and children

# **6.26.2 Constructor & Destructor Documentation**

<span id="page-709-0"></span>**6.26.2.1 Gem::Geneva::GBaseParChildPersonalityTraits::GBaseParChildPersonalityTraits ( )**

The default constructor.

<span id="page-709-1"></span>The default constructor

### **6.26.2.2 Gem::Geneva::GBaseParChildPersonalityTraits::GBaseParChildPersonalityTraits ( const GBaseParChildPersonalityTraits &** *cp* **)**

The copy contructor.

The copy contructor

**Parameters**

*cp* A copy of another [GBaseParChildPersonalityTraits](#page-707-4) object

<span id="page-710-0"></span>**6.26.2.3 Gem::Geneva::GBaseParChildPersonalityTraits::**∼**GBaseParChildPersonalityTraits ( )** [virtual]

The standard destructor.

The standard destructor

# **6.26.3 Member Function Documentation**

**6.26.3.1 void Gem::Geneva::GObject::addConfigurationOptions ( Gem::Common::GParserBuilder &** *gpb,* **const bool &** *showOrigin* **)** [virtual]**,** [inherited]

Adds local configuration options to a GParserBuilder object.

Adds local configuration options to a GParserBuilder object. This is a protected, virtual version of this function that is overloaded in derived classes.

### **Parameters**

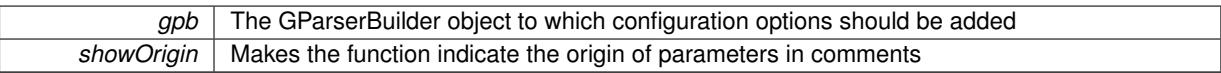

Reimplemented in [Gem::Geneva::GOptimizationAlgorithmT](#page-3843-0)< ind\_type >, [Gem::Geneva::GOptimizationAlgorithm-](#page-3843-0)T< [oa\\_type](#page-3843-0) >, [Gem::Geneva::GOptimizationAlgorithmT](#page-3843-0)< GParameterSet >, [Gem::Geneva::GSphereConstraint,](#page-4676-0) [Gem::Geneva::GDoubleSumGapConstraint,](#page-2171-0) [Gem::Geneva::GDoubleSumConstraint,](#page-2157-0) [Gem::Geneva::GBasePar-](#page-728-0)ChildT< [ind\\_type](#page-728-0) >, [Gem::Geneva::GBaseParChildT](#page-728-0)< oa\_type >, [Gem::Geneva::GBaseParChildT](#page-728-0)< G-[ParameterSet](#page-728-0) >, [Gem::Geneva::GOptimizableEntity,](#page-3804-0) [Gem::Geneva::GMetaOptimizerIndividualT](#page-3049-0)< ind type >, [Gem::Geneva::GMultiPopulationEAT](#page-3114-0)< oa\_type >, [Gem::Geneva::Go2,](#page-3748-0) [Gem::Geneva::GFunctionIndividual,](#page-2594-0) [Gem-](#page-3440-0) [::Geneva::GMutableSetT](#page-3440-0)< T >, [Gem::Geneva::GMutableSetT](#page-3440-0)< oa\_type >, [Gem::Geneva::GMutableSetT](#page-3440-0)< [GParameterSet](#page-3440-0) >, [Gem::Geneva::GMutableSetT](#page-3440-0)< ind\_type >, [Gem::Geneva::GMutableSetT](#page-3440-0)< Gem::Geneva::- [GParameterBase](#page-3440-0) >, [Gem::Geneva::GBaseSwarm,](#page-895-0) [Gem::Geneva::GBasePS,](#page-784-0) [Gem::Geneva::GValidityCheckT](#page-1438-0)< ind type >, [Gem::Geneva::GValidityCheckT](#page-1438-0)< GOptimizableEntity >, [Gem::Geneva::GParameterSetFormula-](#page-4135-0)[Constraint,](#page-4135-0) [Gem::Geneva::GParameterSet,](#page-2227-0) [Gem::Geneva::GBaseGD,](#page-663-0) [Gem::Geneva::GBaseEA,](#page-601-0) [Gem::Geneva-](#page-837-0) [::GBaseSA,](#page-837-0) [Gem::Geneva::GMultiThreadedGD,](#page-3228-0) [Gem::Geneva::GBrokerEA,](#page-1100-0) [Gem::Geneva::GBrokerSA,](#page-1278-0) [Gem-](#page-3278-0) [::Geneva::GMultiThreadedPS,](#page-3278-0) [Gem::Geneva::GBrokerGD,](#page-1165-0) [Gem::Geneva::GBrokerPS,](#page-1220-0) [Gem::Geneva::GMulti-](#page-3385-0)[ThreadedSwarm,](#page-3385-0) [Gem::Geneva::GMultiThreadedEA,](#page-3171-0) [Gem::Geneva::GMultiThreadedSA,](#page-3325-0) [Gem::Geneva::GBroker-](#page-1342-0)[Swarm,](#page-1342-0) [Gem::Geneva::GSerialGD,](#page-4463-0) [Gem::Geneva::GParameterSetParChild,](#page-4155-0) [Gem::Geneva::GSerialPS,](#page-4511-0) [Gem::-](#page-4115-0) [Geneva::GParameterSetConstraint,](#page-4115-0) [Gem::Geneva::GSerialSwarm,](#page-4617-0) [Gem::Geneva::GSerialEA,](#page-4398-0) [Gem::Geneva::G-](#page-4561-0)[SerialSA,](#page-4561-0) and [Gem::Geneva::GExternalSetterIndividual.](#page-2279-0)

<span id="page-710-1"></span>**6.26.3.2 boost::optional**< **std::string** > **Gem::Geneva::GBaseParChildPersonalityTraits::checkRelationshipWith ( const GObject &** *cp,* **const Gem::Common::expectation &** *e,* **const double &** *limit,* **const std::string &** *caller,* **const std::string &** *y\_name***, const bool &** *withMessages* **) const** [virtual]

Checks whether this object fulfills a given expectation in relation to another object.

Checks whether a given expectation for the relationship between this object and another object is fulfilled.

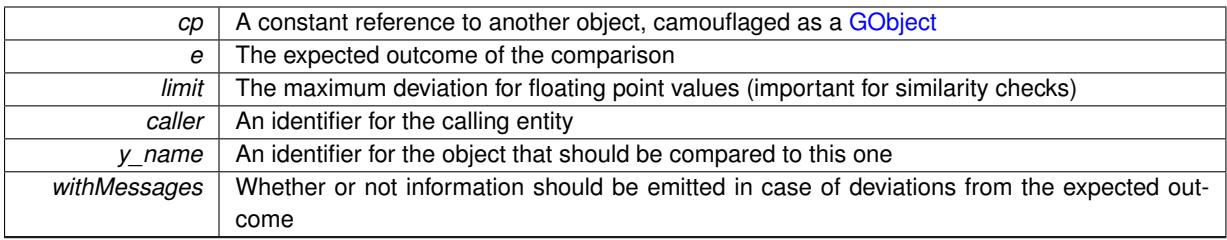

**Returns**

A boost::optional<std::string> object that holds a descriptive string if expectations were not met

Reimplemented from [Gem::Geneva::GPersonalityTraits.](#page-4283-0)

Reimplemented in [Gem::Geneva::GSAPersonalityTraits,](#page-4374-0) [Gem::Geneva::GMPEAPersonalityTraits,](#page-3090-0) and [Gem::-](#page-2202-0) [Geneva::GEAPersonalityTraits.](#page-2202-0)

**6.26.3.3 boost::shared\_ptr**< **GObject** > **Gem::Geneva::GObject::clone ( ) const** [inherited]

Creates a clone of this object, storing it in a boost::shared\_ptr<GObject>

Creates a deep clone of this object, storing it in a boost::shared\_ptr<GObject>

### **Returns**

A boost::shared\_ptr<GObject> to a clone of the derived object

**6.26.3.4 template**<**typename clone\_type** > **boost::shared\_ptr**<**clone\_type**> **Gem::Geneva::GObject::clone ( typename boost::enable\_if**< **boost::is\_base\_of**< **Gem::Geneva::GObject, clone\_type** > >**::type** ∗ *dummy =* 0 **) const** [inline]**,** [inherited]

The function creates a clone of the [GObject](#page-3780-0) pointer, converts it to a pointer to a derived class and emits it as a boost::shared ptr<> . Note that this template will only be accessible to the compiler if [GObject](#page-3780-0) is a base type of clone\_type.

# **Returns**

A converted clone of this object, wrapped into a boost::shared\_ptr

**6.26.3.5 template**<> **boost::shared\_ptr**<**GObject**> **Gem::Geneva::GObject::clone ( boost::enable\_if**< **boost::is\_base\_of**< **Gem::Geneva::GObject, GObject** > >**::type** ∗ *dummy* **) const** [inherited]

A specialization of the general clone for cases where no conversion takes place at all

### **Returns**

A boost::shared\_ptr<GObject> to a clone of the derived object

<span id="page-711-0"></span>**6.26.3.6 GObject** ∗ **Gem::Geneva::GBaseParChildPersonalityTraits::clone\_ ( void ) const** [protected]**,** [virtual]

Creates a deep clone of this object.

Creates a deep clone of this object

**Returns**

A clone of this object, camouflaged as a [GObject](#page-3780-0)

Implements [Gem::Geneva::GPersonalityTraits.](#page-4282-0)

Reimplemented in [Gem::Geneva::GEAPersonalityTraits,](#page-2203-0) [Gem::Geneva::GSAPersonalityTraits,](#page-4375-0) and [Gem::Geneva::-](#page-3091-0) [GMPEAPersonalityTraits.](#page-3091-0)

**6.26.3.7 void Gem::Geneva::GObject::fromFile ( const std::string &** *fileName,* **const Gem::Common::serializationMode &** *serMod* **)** [inherited]

Loads a serial representation of this object from file.

Loads a serial representation of this object from file. Can be used for check-pointing.

**Parameters**

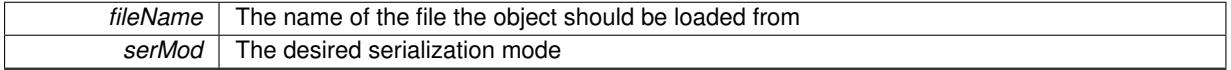

**6.26.3.8 void Gem::Geneva::GObject::fromStream ( std::istream &** *istr,* **const Gem::Common::serializationMode &** *serMod* **)** [inherited]

Load class from a stream.

Loads the object from a stream.

**Parameters**

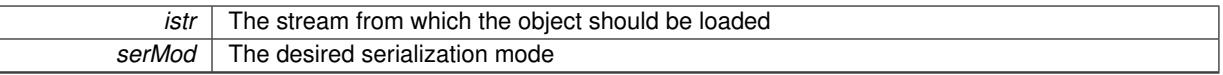

**6.26.3.9 void Gem::Geneva::GObject::fromString ( const std::string &** *descr,* **const Gem::Common::serializationMode &** *serMod* **)** [virtual]**,** [inherited]

Convert class to a serial representation, using a specific serialization mode.

Initializes the object from its string representation, using the currently set serialization mode. Note that the string will likely describe a derivative of [GObject,](#page-3780-0) as [GObject](#page-3780-0) cannot be instantiated. Note also that you will have to take care yourself that serialization and de-serialization happens in the same mode.

**Parameters**

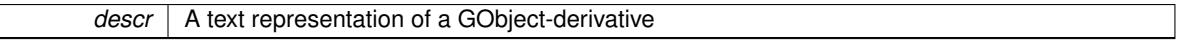

<span id="page-712-0"></span>Implements [Gem::Common::GSerializableI.](#page-4503-1)

**6.26.3.10 boost::uint32\_t Gem::Geneva::GBaseParChildPersonalityTraits::getParentCounter ( ) const**

Retrieves the current value of the parentCounter\_ variable.

Retrieves the current value of the parentCounter\_ variable

**Returns**

<span id="page-712-1"></span>The current value of the parentCounter variable

**6.26.3.11 std::size\_t Gem::Geneva::GBaseParChildPersonalityTraits::getParentId ( ) const**

Retrieves the parent id's value.

Retrieves the parent id's value. Note that this function will throw if no parent id has been set.

#### **Returns**

The parent's id

<span id="page-713-1"></span>**6.26.3.12 std::size\_t Gem::Geneva::GBaseParChildPersonalityTraits::getPopulationPosition ( void ) const**

Retrieves the position of the individual in the population.

Retrieves the position of the individual in the population

**Returns**

The current position of this individual in the population

**6.26.3.13 template**<**typename load\_type** > **const load\_type**∗ **Gem::Geneva::GObject::gobject\_conversion ( const GObject** ∗ *load\_ptr,* **typename boost::enable\_if**< **boost::is\_base\_of**< **Gem::Geneva::GObject, load\_type** > >**::type** ∗ *dummy =* 0 **) const** [inline]**,** [protected]**,** [inherited]

This function converts the [GObject](#page-3780-0) pointer to the target type, checking for self-assignment along the ways in DEBUG mode (through [selfAssignmentCheck\(\)](#page-562-2) ). Note that this template will only be accessible to the compiler if [GObject](#page-3780-0) is a base type of load\_type.

**6.26.3.14 template**<**typename load\_type** > **boost::shared\_ptr**<**load\_type**> **Gem::Geneva::GObject::gobject\_conversion ( boost::shared\_ptr**< **GObject** > *load\_ptr,* **typename boost::enable\_if**< **boost::is\_base\_of**< **Gem::Geneva::GObject, load\_type** > >**::type** ∗ *dummy =* 0 **) const** [inline]**,** [protected]**,** [inherited]

This function converts a [GObject](#page-3780-0) boost::shared ptr to the target type, optionally checking for self-assignment along the ways in DEBUG mode (through [selfAssignmentCheck\(\)](#page-562-2) ). Note that this template will only be accessible to the compiler if [GObject](#page-3780-0) is a base type of load type.

**Parameters**

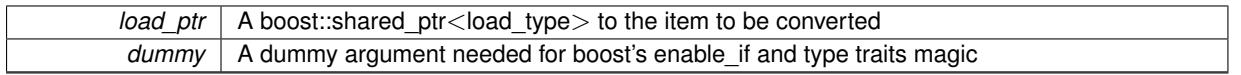

**Returns**

A boost::shared\_ptr holding the converted object

<span id="page-713-0"></span>**6.26.3.15 bool Gem::Geneva::GBaseParChildPersonalityTraits::isParent ( ) const**

Checks whether this is a parent individual.

Checks whether this is a parent individual

**Returns**

A boolean indicating whether this object is a parent at this time

**6.26.3.16 template**<**typename load\_type** > **void Gem::Geneva::GObject::load ( const boost::shared\_ptr**< **load\_type** > **&** *cp,* **typename boost::enable\_if**< **boost::is\_base\_of**< **Gem::Geneva::GObject, load\_type** > >**::type** ∗ *dummy =* 0 **)** [inline]**,** [inherited]

Loads the data of another [GObject\(](#page-3780-0)-derivative), wrapped in a shared pointer. Note that this function is only acces-sible to the compiler if load\_type is a derivative of [GObject.](#page-3780-0)

 $\overline{cp}$  | A copy of another GObject-derivative, wrapped into a boost::shared\_ptr<>

**6.26.3.17 template**<**typename load\_type** > **void Gem::Geneva::GObject::load ( const load\_type &** *cp,* **typename boost::enable\_if**< **boost::is\_base\_of**< **Gem::Geneva::GObject, load\_type** > >**::type** ∗ *dummy =* 0 **)** [inline]**,** [inherited]

Loads the data of another [GObject\(](#page-3780-0)-derivative), presented as a constant reference. Note that this function is only accessible to the compiler if load\_type is a derivative of [GObject.](#page-3780-0)

**Parameters**

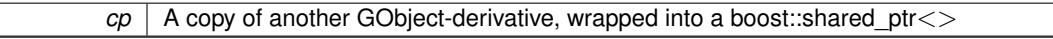

<span id="page-715-3"></span>**6.26.3.18 void Gem::Geneva::GBaseParChildPersonalityTraits::load\_ ( const GObject** ∗ *cp* **)** [protected]**,** [virtual]

Loads the data of another [GBaseParChildPersonalityTraits](#page-707-4) object.

Loads the data of another [GBaseParChildPersonalityTraits](#page-707-4) object

**Parameters**

*cp* | A copy of another [GBaseParChildPersonalityTraits](#page-707-4) object, camouflaged as a [GObject](#page-3780-0)

Reimplemented from [Gem::Geneva::GPersonalityTraits.](#page-4285-0)

<span id="page-715-2"></span>Reimplemented in [Gem::Geneva::GEAPersonalityTraits,](#page-2206-0) [Gem::Geneva::GSAPersonalityTraits,](#page-4379-0) and [Gem::Geneva::-](#page-3094-0) [GMPEAPersonalityTraits.](#page-3094-0)

**6.26.3.19** bool Gem::Geneva::GBaseParChildPersonalityTraits::modify\_GUnitTests () [virtual]

Applies modifications to this object. This is needed for testing purposes.

Applies modifications to this object. This is needed for testing purposes

**Returns**

A boolean which indicates whether modifications were made

Reimplemented from [Gem::Geneva::GPersonalityTraits.](#page-4287-0)

<span id="page-715-1"></span>Reimplemented in [Gem::Geneva::GEAPersonalityTraits,](#page-2206-1) [Gem::Geneva::GSAPersonalityTraits,](#page-4379-1) and [Gem::Geneva::-](#page-3094-1) [GMPEAPersonalityTraits.](#page-3094-1)

6.26.3.20 std::string Gem::Geneva::GBaseParChildPersonalityTraits::name ( ) const [virtual]

Emits a name for this class / object.

Emits a name for this class / object

Reimplemented from [Gem::Geneva::GPersonalityTraits.](#page-4287-1)

<span id="page-715-0"></span>Reimplemented in [Gem::Geneva::GEAPersonalityTraits,](#page-2206-2) [Gem::Geneva::GSAPersonalityTraits,](#page-4379-2) and [Gem::Geneva::-](#page-3094-2) [GMPEAPersonalityTraits.](#page-3094-2)

**6.26.3.21 bool Gem::Geneva::GBaseParChildPersonalityTraits::operator!= ( const GBaseParChildPersonalityTraits &** *cp* **) const**

Checks for inequality with another [GBaseParChildPersonalityTraits](#page-707-4) object.

Checks for inequality with another [GBaseParChildPersonalityTraits](#page-707-4) object

# **Parameters**

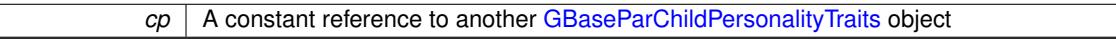

**Returns**

A boolean indicating whether both objects are inequal

<span id="page-716-3"></span>**6.26.3.22 bool Gem::Geneva::GPersonalityTraits::operator!= ( const GPersonalityTraits &** *cp* **) const** [inherited]

Checks for inequality with another [GPersonalityTraits](#page-4280-0) object.

Checks for inequality with another [GPersonalityTraits](#page-4280-0) object

**Parameters**

*cp* | A constant reference to another [GPersonalityTraits](#page-4280-0) object

**Returns**

A boolean indicating whether both objects are inequal

# <span id="page-716-0"></span>**6.26.3.23 const GBaseParChildPersonalityTraits & Gem::Geneva::GBaseParChildPersonalityTraits::operator= ( const GBaseParChildPersonalityTraits &** *cp* **)**

A standard assignment operator.

A standard assignment operator for [GBaseParChildPersonalityTraits](#page-707-4) objects.

**Parameters**

**cp** Reference to another [GBaseParChildPersonalityTraits](#page-707-4) object

**Returns**

A constant reference to this object

<span id="page-716-1"></span>**6.26.3.24 bool Gem::Geneva::GBaseParChildPersonalityTraits::operator== ( const GBaseParChildPersonalityTraits &** *cp* **) const**

Checks for equality with another [GBaseParChildPersonalityTraits](#page-707-4) object.

Checks for equality with another [GBaseParChildPersonalityTraits](#page-707-4) object

**Parameters**

*cp* | A constant reference to another [GBaseParChildPersonalityTraits](#page-707-4) object

**Returns**

<span id="page-716-2"></span>A boolean indicating whether both objects are equal

### **6.26.3.25 bool Gem::Geneva::GPersonalityTraits::operator== ( const GPersonalityTraits &** *cp* **) const** [inherited]

Checks for equality with another [GPersonalityTraits](#page-4280-0) object.

Checks for equality with another [GPersonalityTraits](#page-4280-0) object

### **Parameters**

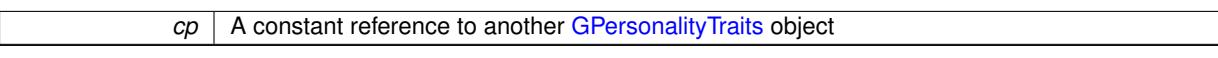

### **Returns**

A boolean indicating whether both objects are equal

<span id="page-717-1"></span>**6.26.3.26 bool Gem::Geneva::GBaseParChildPersonalityTraits::parentIdSet ( ) const**

Checks whether a parent id has been set.

Checks whether a parent id has been set

#### **Returns**

A boolean which indicates whether the parent id has been set

**6.26.3.27 void Gem::Geneva::GObject::readConfigFile ( const std::string &** *configFile* **)** [inherited]

Reads a configuration file from disk.

Reads a configuration file from disk

**Parameters**

*configFile* The name of the configuration file to be parsed

**6.26.3.28** std::string Gem::Geneva::GObject::report ( ) const [inherited]

Returns an XML description of the derivative it is called for.

Returns an XML description of the derivative it is called for

**Returns**

<span id="page-717-0"></span>An XML description of the GObject-derivative the function is called for

**6.26.3.29 template**<**typename load\_type** > **void Gem::Geneva::GObject::selfAssignmentCheck ( const GObject** ∗ *load\_ptr,* **typename boost::enable\_if**< **boost::is\_base\_of**< **Gem::Geneva::GObject, load\_type** > >**::type** ∗ *dummy =* 0 **) const** [inline]**,** [protected]**,** [inherited]

This function checks in DEBUG mode whether a load pointer points to the current object. Note that this template will only be accessible to the compiler if [GObject](#page-3780-0) is a base type of load\_type.

**6.26.3.30 bool Gem::Geneva::GBaseParChildPersonalityTraits::setIsChild ( )**

Marks an individual as a child.

Marks an individual as a child

### **Returns**

A boolean indicating whether this individual was previously a parent (true) or a child (false)

<span id="page-718-0"></span>**6.26.3.31 bool Gem::Geneva::GBaseParChildPersonalityTraits::setIsParent ( )**

Marks an individual as a parent.

Marks an individual as a parent

### **Returns**

A boolean indicating whether this individual was previously a parent (true) or a child (false)

<span id="page-718-2"></span>**6.26.3.32 void Gem::Geneva::GBaseParChildPersonalityTraits::setParentId ( const std::size\_t &** *parentId* **)**

Stores the parent's id with this object.

Stores the parent's id with this object.

**Parameters**

*parentId* The id of the individual's parent

<span id="page-718-1"></span>**6.26.3.33 void Gem::Geneva::GBaseParChildPersonalityTraits::setPopulationPosition ( const std::size\_t &** *popPos* **)**

Sets the position of the individual in the population.

Sets the position of the individual in the population

**Parameters**

<span id="page-718-4"></span>*popPos* The new position of this individual in the population

**6.26.3.34 static void Gem::Geneva::GObject::sigHupHandler ( int** *signum* **)** [inline]**,** [static]**,** [inherited]

A handler for SIGHUP signals

```
6.26.3.35 void Gem::Geneva::GBaseParChildPersonalityTraits::specificTestsFailuresExpected GUnitTests () [virtual]
```
Performs self tests that are expected to fail. This is needed for testing purposes.

Performs self tests that are expected to fail. This is needed for testing purposes

Reimplemented from [Gem::Geneva::GPersonalityTraits.](#page-4288-0)

<span id="page-718-3"></span>Reimplemented in [Gem::Geneva::GEAPersonalityTraits,](#page-2209-0) [Gem::Geneva::GSAPersonalityTraits,](#page-4383-0) and [Gem::Geneva::-](#page-3098-0) [GMPEAPersonalityTraits.](#page-3098-0)

**6.26.3.36 void Gem::Geneva::GBaseParChildPersonalityTraits::specificTestsNoFailureExpected\_GUnitTests ( )** [virtual]

Performs self tests that are expected to succeed. This is needed for testing purposes.

Performs self tests that are expected to succeed. This is needed for testing purposes

Reimplemented from [Gem::Geneva::GPersonalityTraits.](#page-4288-1)

Reimplemented in [Gem::Geneva::GEAPersonalityTraits,](#page-2210-0) [Gem::Geneva::GSAPersonalityTraits,](#page-4383-1) and [Gem::Geneva::-](#page-3098-1) [GMPEAPersonalityTraits.](#page-3098-1)

## **6.26.3.37 void Gem::Geneva::GObject::toFile ( const std::string &** *fileName,* **const Gem::Common::serializationMode &** *serMod* **) const** [inherited]

Writes a serial representation of this object to a file.

Writes a serial representation of this object to a file. Can be used for check-pointing.

# **Parameters**

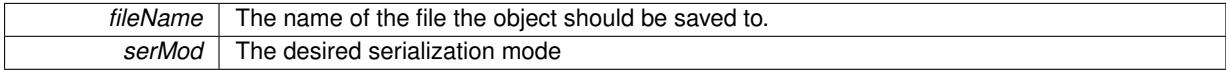

**6.26.3.38 void Gem::Geneva::GObject::toStream ( std::ostream &** *oarchive\_stream,* **const Gem::Common::serializationMode &** *serMod* **) const** [inherited]

Convert class to a serial representation that is then written to a stream.

Converts class to a serial representation that is then written to a stream.

#### **Parameters**

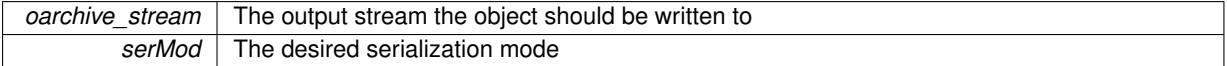

**6.26.3.39 std::string Gem::Geneva::GObject::toString ( const Gem::Common::serializationMode &** *serMod* **) const** [virtual]**,** [inherited]

Convert class to a serial representation, using a user-specified serialization mode.

Converts the class to a text representation, using the currently set serialization mode for this class. Note that you will have to take care yourself that serialization and de-serialization happens in the same mode.

#### **Parameters**

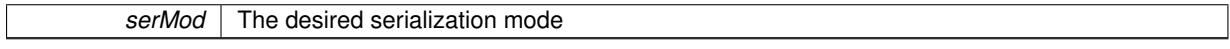

**Returns**

A text-representation of this class (or its derivative)

<span id="page-719-0"></span>Implements [Gem::Common::GSerializableI.](#page-4503-0)

**6.26.3.40 void Gem::Geneva::GBaseParChildPersonalityTraits::unsetParentId ( )**

Marks the parent id as unset.

Marks the parent id as unset

**6.26.3.41 void Gem::Geneva::GObject::writeConfigFile ( const std::string &** *configFile,* **const std::string &** *header* **)** [inherited]

Writes a configuration file to disk.

Writes a configuration file to disk
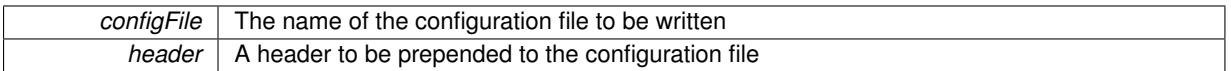

The documentation for this class was generated from the following files:

- [GBaseParChildPersonalityTraits.hpp](#page-4962-0)
- [GBaseParChildPersonalityTraits.cpp](#page-4962-1)

# <span id="page-720-0"></span>**6.27 Gem::Geneva::GBaseParChildT**< **ind\_type** > **Class Template Reference**

```
#include <GBaseParChildT.hpp>
```

```
Inheritance diagram for Gem::Geneva::GBaseParChildT< ind_type >:
```
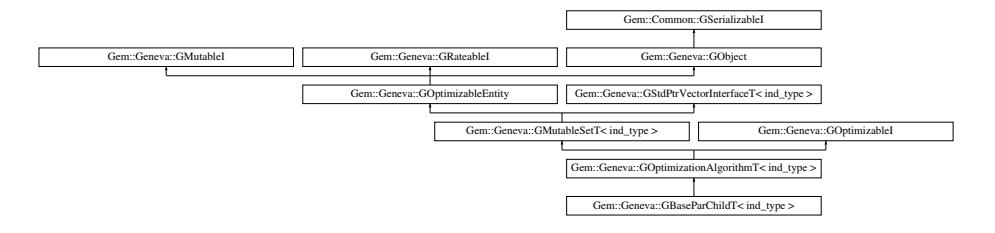

# **Public Types**

- typedef ind\_type **individual\_type**
- typedef std::vector < boost::shared\_ptr< ind\_type > >::value\_type **value\_type**
- typedef std::vector  $<$  boost::shared ptr $<$  ind type  $>$ >::reference **reference**
- typedef std::vector < boost::shared\_ptr< ind\_type >
	- >::const\_reference **const\_reference**
- typedef std::vector
	- < boost::shared\_ptr< ind\_type >
- >::iterator **iterator**
- typedef std::vector < boost::shared\_ptr< ind\_type > >::const\_iterator **const\_iterator**
- typedef std::vector  $<$  boost::shared ptr $<$  ind type  $>$ >::reverse\_iterator **reverse\_iterator**
- typedef std::vector  $<$  boost::shared\_ptr $<$  ind\_type  $>$ >::const\_reverse\_iterator **const\_reverse\_iterator**
- typedef std::vector  $<$  boost::shared ptr $<$  ind\_type  $>$ >::size\_type **size\_type**
- typedef std::vector  $<$  boost::shared ptr $<$  ind type  $>$ >::difference\_type **difference\_type**

## **Public Member Functions**

- [GBaseParChildT](#page-727-0) ()
- [GBaseParChildT](#page-720-0) (const GBaseParChildT < ind type > &cp)
- virtual ∼[GBaseParChildT](#page-727-2) ()
- const [GBaseParChildT](#page-720-0) $<$  ind type  $> 8$  [operator=](#page-753-0) (const GBaseParChildT $<$  ind type  $> 8$ cp)
- bool [operator==](#page-628-0) (const [GBaseParChildT](#page-720-0) $<$  ind type  $>$  &cp) const
- bool [operator!=](#page-627-0) (const [GBaseParChildT](#page-720-0) $<$  ind type  $>$  &cp) const
- virtual boost::optional
- < std::string > [checkRelationshipWith](#page-730-0) (const [GObject](#page-3780-0) &cp, const Gem::Common::expectation &e, const double &limit, const std::string &caller, const std::string &y\_name, const bool &withMessages) const OVERRIDE
- void [setPopulationSizes](#page-642-0) (std::size\_t popSize, std::size\_t nParents)
- std::size\_t [getNParents](#page-614-0) () const
- std::size\_t [getNChildren](#page-614-1) () const
- std::size\_t [getDefaultNChildren](#page-611-0) () const
- std::size\_t [getNProcessableItems](#page-614-2) () const
- void [setRecombinationMethod](#page-642-1) (duplicationScheme recombinationMethod)
- duplicationScheme [getRecombinationMethod](#page-617-0) () const
- virtual void [loadCheckpoint](#page-624-0) (const std::string &cpFile) OVERRIDE
- void [setPopulationGrowth](#page-642-2) (std::size\_t growthRate, std::size\_t maxPopulationSize)
- std::size\_t [getGrowthRate](#page-612-0) () const
- std::size\_t [getMaxPopulationSize](#page-613-0) () const
- virtual void [addConfigurationOptions](#page-728-0) [\(Gem::Common::GParserBuilder](#page-4276-0) &gpb, const bool &showOrigin) OVE-RRIDE
- template<typename parent\_type > boost::shared\_ptr< parent\_type > [getParentIndividual](#page-616-0) (std::size t\_parentId, typename boost::enable if< boost::is\_base\_of< [GOptimizableEntity,](#page-3799-0) parent\_type > >::type ∗dummy=0)
- <span id="page-721-1"></span><span id="page-721-0"></span>• virtual std::string [getAlgorithmName](#page-721-0) () const =0
- virtual std::string [getOptimizationAlgorithm](#page-721-1) () const =0
- virtual std::string [name](#page-752-0) () const OVERRIDE
- virtual bool modify GUnitTests () OVERRIDE
- virtual void specificTestsNoFailureExpected GUnitTests () OVERRIDE
- virtual void specificTestsFailuresExpected GUnitTests () OVERRIDE
- void [checkpoint](#page-602-0) (const bool &better) const
- bool [halted](#page-620-0) () const
- void [setCheckpointInterval](#page-636-0) (boost::int32\_t cpInterval)
- boost::uint32\_t [getCheckpointInterval](#page-611-1) () const
- void [setCheckpointBaseName](#page-636-1) (std::string cpDirectory, std::string cpBaseName)
- std::string [getCheckpointBaseName](#page-610-0) () const
- std::string [getCheckpointDirectory](#page-610-1) () const
- void [setCheckpointSerializationMode](#page-638-0) (Gem::Common::serializationMode cpSerMode)
- Gem::Common::serializationMode [getCheckpointSerializationMode](#page-611-2) () const
- bool [operator==](#page-629-0) (const [GOptimizationAlgorithmT](#page-3835-0) $<$  ind type  $>$  &cp) const
- bool [operator==](#page-628-1) (const [GMutableSetT](#page-3433-0) $<$  ind type  $>$  &cp) const
- bool [operator==](#page-628-2) (const [GOptimizableEntity](#page-3799-0) &) const
- bool [operator!=](#page-627-1) (const [GOptimizationAlgorithmT](#page-3835-0)< ind\_type > &cp) const
- bool [operator!=](#page-626-0) (const [GMutableSetT](#page-3433-0) $<$  ind type  $>$  &cp) const
- bool [operator!=](#page-626-1) (const [GOptimizableEntity](#page-3799-0) &) const
- boost::optional< std::string > [checkRelationshipWith](#page-602-1) (const std::vector< boost::shared\_ptr< ind\_type > > &cp\_data, const Gem::Common::expectation &e, const double &limit, const std::string &caller, const std- ::string &y\_name, const bool &withMessages) const
- boost::optional< std::string > [checkRelationshipWith](#page-603-0) (const [GStdPtrVectorInterfaceT](#page-4687-0)< ind type > &cp, const Gem::Common::expectation &e, const double &limit, const std::string &caller, const std::string &y\_name, const bool &withMessages) const
- virtual void [optimize](#page-629-1) (const boost::uint32\_t &offset) OVERRIDE
- virtual void [optimize](#page-629-2) () OVERRIDE
- virtual void dolnfo (const infoMode &im) BASE
- bool [progress](#page-630-0) () const
- void [registerOptimizationMonitor](#page-631-0) (boost::shared\_ptr< [GOptimizationAlgorithmT](#page-3835-0)< ind\_type >:[:GOptimization-](#page-3883-0)Monitor $T >$  om ptr)
- std::size\_t [getDefaultPopulationSize](#page-611-3) () const
- std::size\_t [getPopulationSize](#page-617-1) () const
- void [setMaxIteration](#page-639-0) (boost::uint32\_t maxIteration)
- boost::uint32\_t [getMaxIteration](#page-613-1) () const
- void [setMaxStallIteration](#page-639-1) (boost::uint32\_t maxStallIteration)
- boost::uint32\_t [getMaxStallIteration](#page-613-2) () const
- void [setMaxTime](#page-640-0) (boost::posix\_time::time\_duration maxDuration)
- boost::posix\_time::time\_duration [getMaxTime](#page-614-3) () const
- void [setQualityThreshold](#page-642-3) (double qualityThreshold, bool [hasQualityThreshold=](#page-620-1)true)
- double [getQualityThreshold](#page-617-2) (bool [&hasQualityThreshold\)](#page-620-1) const
- void [resetQualityThreshold](#page-633-0) ()
- bool [hasQualityThreshold](#page-620-1) () const
- boost::uint32 t [getIteration](#page-613-3) () const
- boost::uint32\_t [getStartIteration](#page-618-0) () const
- void [setReportIteration](#page-642-4) (boost::uint32\_t iter)
- boost::uint32\_t [getReportIteration](#page-617-3) () const
- boost::uint32\_t [getStallCounter](#page-618-1) () const
- void [setStallCounterThreshold](#page-643-0) (boost::uint32\_t stallCounterThreshold)
- boost::uint32\_t [getStallCounterThreshold](#page-618-2) () const
- boost::tuple< double, double > [getBestKnownPrimaryFitness](#page-610-2) () const
- boost::tuple< double, double > [getBestCurrentPrimaryFitness](#page-609-0) () const
- void [setEmitTerminationReason](#page-638-1) (bool emitTerminatioReason=true)
- bool [getEmitTerminationReason](#page-612-1) () const
- template $lt$ typename target type  $>$ boost::shared\_ptr< target\_type > [individual\\_cast](#page-620-2) (const std::size t &pos, typename boost::enable if< boost::is\_base\_of< [GOptimizableEntity,](#page-3799-0) target\_type > >::type ∗dummy=0)
- void [randomInit](#page-631-1) ()
- boost::shared ptr< typename [GOptimizationAlgorithmT](#page-3835-0)  $<$  ind type  $>$ :[:GOptimizationMonitorT](#page-3883-0) > [getOptimizationMonitor](#page-615-0) ()
- virtual std::string [getIndividualCharacteristic](#page-612-2) () const OVERRIDE
- virtual boost::any [getVarVal](#page-618-3) (const std::string &descr, const boost::tuple< std::size\_t, std::string, std::size\_t > &target) OVERRIDE
- template $lt$ typename val\_type  $>$

val\_type [getVarVal](#page-618-4) (const boost::tuple $<$  std::size\_t, std::string, std::size\_t  $>$  &target)

• virtual void [addIterationBests](#page-663-0) [\(GParameterSetFixedSizePriorityQueue](#page-4127-0) &bestIndividuals) BASE

• template $<$ 

void **addIterationBests** [\(GParameterSetFixedSizePriorityQueue](#page-4127-0) &)

- $\bullet$  template $\lt$
- void [addIterationBests](#page-728-1) [\(GParameterSetFixedSizePriorityQueue](#page-4127-0) &bestIndividuals) BASE
- virtual bool [isBetter](#page-622-0) (double newValue, const double &oldValue) const OVERRIDE
- virtual bool [isWorse](#page-623-0) (double newValue, const double &oldValue) const OVERRIDE
- virtual double [getWorstCase](#page-619-0) () const OVERRIDE
- virtual double [getBestCase](#page-609-1) () const OVERRIDE
- bool [inFirstIteration](#page-620-3) () const
- bool [afterFirstIteration](#page-601-0) () const
- template $lt$ typename personality type  $>$ 
	- boost::shared\_ptr < personality\_type > [getPersonalityTraits](#page-616-1) (typename boost::enable\_if< boost::is\_base\_of< [GPersonality-](#page-4280-0)[Traits,](#page-4280-0) personality type  $>$ ::type ∗dummy=0)
- boost::shared\_ptr
	- $<$  [GPersonalityTraits](#page-4280-0)  $>$  [getPersonalityTraits](#page-616-2) ()
- void [swap](#page-644-0) [\(GMutableSetT](#page-3433-0) $<$  ind\_type  $>$  &cp)
- void swap (std::vector< boost::shared ptr< ind type  $>$   $>$  &cont)
- virtual std::size\_t [adapt](#page-600-0) () OVERRIDE
- virtual double [fitness](#page-607-0) () const OVERRIDE
- virtual double [fitness](#page-607-1) (const std::size\_t &) const OVERRIDE
- virtual double [fitness](#page-607-2) (const std::size\_t &, bool, bool) OVERRIDE
- virtual double [fitness](#page-607-3) (const std::size\_t &, bool, bool) const OVERRIDE
- virtual double [transformedFitness](#page-645-0) () const OVERRIDE
- virtual double [transformedFitness](#page-645-1) (const std::size\_t &) const OVERRIDE
- double [nonConstFitness](#page-626-2) (const std::size t &, bool, bool)
- double [constFitness](#page-604-0) (const std::size t &, bool, bool) const
- virtual void [adaptAndEvaluate](#page-600-1) ()
- double [getCachedFitness](#page-610-3) (const std::size\_t &=0, const bool &=USETRANSFORMEDFITNESS) const
- void [enforceFitnessUpdate](#page-606-0) ()
- void [registerSecondaryResult](#page-633-1) (const std::size\_t &, const double &)
- std::size\_t [getNumberOfFitnessCriteria](#page-615-1) () const
- void [setNumberOfFitnessCriteria](#page-640-1) (std::size\_t)
- bool [hasMultipleFitnessCriteria](#page-620-4) () const
- void [challengeWorstValidFitness](#page-602-2) (boost::tuple< double, double > &, const std::size\_t &)
- boost::tuple< double, double > [getFitnessTuple](#page-612-3) (const boost::uint32\_t &=0) const
- bool [isClean](#page-623-1) () const
- bool [isDirty](#page-623-2) () const
- void [setDirtyFlag](#page-638-2) ()
- bool [evaluationDelayed](#page-606-1) () const
- bool [getMaxMode](#page-613-4) () const
- double [getSteepness](#page-618-5) () const
- void [setSteepness](#page-643-1) (double)
- double [getBarrier](#page-609-2) () const
- void [setBarrier](#page-636-2) (double)
- void [setMaxUnsuccessfulAdaptions](#page-640-2) (std::size\_t)
- std::size\_t [getMaxUnsuccessfulAdaptions](#page-614-4) () const
- std::size\_t [getNAdaptions](#page-614-5) () const
- void [setAssignedIteration](#page-636-3) (const boost::uint32\_t &)
- boost::uint32\_t [getAssignedIteration](#page-609-3) () const
- void [setNStalls](#page-640-3) (const boost::uint32\_t &)
- boost::uint32\_t [getNStalls](#page-615-2) () const
- std::string [getPersonality](#page-616-3) () const
- void [setPersonality](#page-640-4) (boost::shared ptr< [GPersonalityTraits](#page-4280-0) >)
- void [resetPersonality](#page-633-2) ()
- double [getValidityLevel](#page-618-6) () const
- bool [constraintsFulfilled](#page-604-1) () const
- void [registerConstraint](#page-631-2) (boost::shared\_ptr< [GValidityCheckT](#page-4889-0)< [GOptimizableEntity](#page-3799-0) > >)
- void [setEvaluationPolicy](#page-638-3) (evaluationPolicy evalPolicy)
- evaluationPolicy [getEvaluationPolicy](#page-612-4) () const
- bool [isValid](#page-623-3) () const
- bool islnValid () const
- void [setWorstKnownValid](#page-643-2) (const std::vector< boost::tuple< double, double > > &)
- boost::tuple< double, double > [getWorstKnownValid](#page-619-1) (const boost::uint32\_t &) const
- std::vector< boost::tuple  $<$  double, double  $>$   $>$  [getWorstKnownValids](#page-619-2) () const
- void [populateWorstKnownValid](#page-629-3) ()
- void [postEvaluationUpdate](#page-630-1) ()
- void [setBestKnownPrimaryFitness](#page-636-4) (const boost::tuple< double, double > &)
- std::string [getCurrentEvaluationID](#page-611-4) () const
- bool [isBetterThan](#page-622-1) (boost::shared\_ptr< [GOptimizableEntity](#page-3799-0) >) const
- bool [isWorseThan](#page-624-1) (boost::shared\_ptr< [GOptimizableEntity](#page-3799-0) >) const
- void [toStream](#page-566-0) (std::ostream &, const Gem::Common::serializationMode &) const
- void [fromStream](#page-556-0) (std::istream &, const Gem::Common::serializationMode &)
- virtual std::string [toString](#page-566-1) (const Gem::Common::serializationMode &) const OVERRIDE
- virtual void [fromString](#page-557-0) (const std::string &, const Gem::Common::serializationMode &) OVERRIDE
- void [toFile](#page-565-0) (const std::string &, const Gem::Common::serializationMode &) const
- void [fromFile](#page-556-1) (const std::string &, const Gem::Common::serializationMode &)
- std::string [report](#page-562-0) () const
- void [writeConfigFile](#page-567-0) (const std::string &, const std::string &)
- void [readConfigFile](#page-562-1) (const std::string &)
- boost::shared  $ptr < GObject > clone$  $ptr < GObject > clone$  $ptr < GObject > clone$  $ptr < GObject > clone$  () const
- template<typename clone\_type > boost::shared\_ptr< clone\_type > [clone](#page-555-1) (typename boost::enable\_if< boost::is\_base\_of< [Gem::Geneva::G-](#page-3780-0)[Object,](#page-3780-0) clone\_type > >::type ∗dummy=0) const
- $\bullet$  template $\lt$ boost::shared\_ptr< [GObject](#page-3780-0) > [clone](#page-550-0) (boost::enable\_if< boost::is\_base\_of< [Gem::Geneva::GObject,](#page-3780-0) [G-](#page-3780-0) $Object$  >  $>$ ::type  $*$ ) const
- template $\lt$
- boost::shared\_ptr< [GObject](#page-3780-0) > [clone](#page-555-2) (boost::enable\_if< boost::is\_base\_of< [Gem::Geneva::GObject,](#page-3780-0) [G-](#page-3780-0)[Object](#page-3780-0) > >::type ∗dummy) const
- template<typename load type  $>$ void [load](#page-559-0) (const boost::shared ptr< load type  $>$  &cp, typename boost::enable if< boost::is base of < [Gem::Geneva::GObject,](#page-3780-0) load type > >::type ∗dummy=0)
- template $lt$ typename load type  $>$ void [load](#page-559-1) (const load type &cp, typename boost::enable if< boost::is base of< [Gem::Geneva::GObject,](#page-3780-0) load type  $>$  ::type  $*$ dummy=0)
- size\_type **size** () const
- bool **empty** () const
- size type **max** size () const
- size\_type **capacity** () const
- void **reserve** (size type amount)
- size type [count](#page-604-2) (const boost::shared ptr< item type  $>$  &item) const
- const iterator [find](#page-607-4) (const boost::shared ptr< item type  $>$  &item) const
- boost::shared ptr< target type  $>$  clone at (std::size t pos) const
- reference **operator[]** (std: size t pos)
- const\_reference **operator[]** (std::size\_t pos) const
- reference **at** (std::size\_t pos)
- const\_reference **at** (std::size\_t pos) const
- reference **front** ()
- const reference **front** () const
- reference **back** ()
- const\_reference **back** () const
- iterator **begin** ()
- const\_iterator **begin** () const
- iterator **end** ()
- const\_iterator **end** () const
- reverse\_iterator **rbegin** ()
- const reverse iterator **rbegin** () const
- reverse\_iterator **rend** ()
- const\_reverse\_iterator **rend** () const
- iterator [insert](#page-621-0) (iterator pos, boost::shared ptr< ind type  $>$  item ptr)
- void [insert](#page-621-1) (iterator pos, size type amount, boost::shared  $ptr<$  ind type  $>$  item ptr)
- iterator [insert\\_noclone](#page-622-2) (iterator pos, boost::shared\_ptr $\lt$  ind\_type  $>$  item\_ptr)
- void [insert\\_noclone](#page-622-3) (iterator pos, size\_type amount, boost::shared\_ptr< ind\_type > item\_ptr)
- iterator insert clone (iterator pos, boost::shared  $ptr<$  ind type  $>$  item ptr)
- void [insert\\_clone](#page-621-3) (iterator pos, size\_type amount, boost::shared\_ptr< ind\_type > item\_ptr)
- void push back (boost::shared ptr $\lt$  ind type  $>$  item ptr)
- void [push\\_back\\_noclone](#page-630-3) (boost::shared\_ptr< ind\_type > item\_ptr)
- void [push\\_back\\_clone](#page-630-4) (boost::shared\_ptr< ind\_type > item\_ptr)
- iterator **erase** (iterator pos)
- iterator **erase** (iterator from, iterator to)
- void **pop\_back** ()
- void [resize](#page-633-3) (size\_type amount)
- void [resize](#page-633-4) (size\_type amount, boost::shared\_ptr< ind\_type > item\_ptr)
- void resize noclone (size type amount, boost::shared  $ptr<$  ind type  $>$  item ptr)
- void [resize\\_clone](#page-635-1) (size\_type amount, boost::shared\_ptr< ind\_type > item\_ptr)
- void [resize\\_empty](#page-635-2) (size\_type amount)
- void [clear](#page-597-0) ()
- void [getDataCopy](#page-611-5) (std::vector< boost::shared ptr< ind type  $>$   $>$  &cp) const
- void [crossOver](#page-604-4) [\(GStdPtrVectorInterfaceT](#page-4687-0)< ind\_type > &cp, const std::size\_t &pos)
- void [attachViewTo](#page-601-1) (std::vector< boost::shared ptr< derivedType  $>$   $>$  &target)
- template<typename individual type  $>$ boost::shared\_ptr  $<$  individual type  $>$  [getBestIndividual](#page-610-4) (typename boost::enable if  $<$  boost::is base of  $<$  [GParameterSet,](#page-4071-0) individual  $type$  > ::type  $*$ dummy=0)
- template<typename individual\_type > std::vector< boost::shared\_ptr < individual\_type > > [getBestIndividuals](#page-610-5) (typename boost::enable\_if< boost::is\_base\_of< [GParameterSet,](#page-4071-0) individual\_type > >::type ∗dummy=0)
- virtual bool [usesBroker](#page-646-0) () const BASE

## **Static Public Member Functions**

• static void [sigHupHandler](#page-565-1) (int signum)

### **Static Public Attributes**

• static std::sig\_atomic\_t **GenevaSigHupSent** = 0

## <span id="page-725-0"></span>**Protected Member Functions**

- <span id="page-725-1"></span>• virtual [GObject](#page-3780-0)  $*$  clone () const =0
- <span id="page-725-2"></span>• virtual void [adaptChildren](#page-725-1) ()=0
- <span id="page-725-3"></span>• virtual void [runFitnessCalculation](#page-725-2) ()=0
- <span id="page-725-4"></span>• virtual void [selectBest](#page-725-3) ()=0
- virtual boost::tuple
- $<$  std::size\_t, std::size\_t  $>$  [getEvaluationRange](#page-725-4) () const =0
- <span id="page-725-5"></span>• virtual void [populationSanityChecks](#page-725-5) () const =0
- virtual void [load\\_](#page-751-0) (const [GObject](#page-3780-0) \*cp) OVERRIDE
- virtual void [doRecombine](#page-733-0) ()
- virtual void [recombine](#page-631-3) ()
- boost::tuple< std::size\_t, std::size t > [getAdaptionRange](#page-609-4) () const
- void [markParents](#page-625-0) ()
- void [markChildren](#page-625-1) ()
- void [markIndividualPositions](#page-625-2) ()
- virtual boost::tuple< double,
- double > [cycleLogic](#page-605-1) () OVERRIDE
- virtual void [init](#page-747-0) () OVERRIDE
- virtual void [finalize](#page-734-0) () OVERRIDE
- virtual void [adjustPopulation](#page-601-2) () OVERRIDE
- void [performScheduledPopulationGrowth](#page-629-4) ()
- virtual void [saveCheckpoint](#page-635-3) () const OVERRIDE
- void [randomRecombine](#page-631-4) (boost::shared  $ptr<$  ind type  $>$  &child)
- void [valueRecombine](#page-646-1) (boost::shared\_ptr< ind\_type  $>$  &p, const std::vector< double  $>$  &threshold)
- void [sortMuPlusNuMode](#page-644-1) ()
- void [sortMuCommaNuMode](#page-643-3) ()
- void [sortMunu1pretainMode](#page-643-4) ()
- template $<$ std::size\_t pos $>$ bool [isBetter](#page-622-4) (boost::tuple< double, double > newValue, boost::tuple< double, double > oldValue) const
- template<std::size\_t pos> bool [isWorse](#page-623-5) (boost::tuple< double, double > newValue, boost::tuple< double, double > oldValue) const
- virtual boost::shared\_ptr
	- < [GParameterSet](#page-4071-0) > [customGetBestIndividual](#page-605-2) () OVERRIDE
- virtual std::vector
	- < boost::shared\_ptr
	- $<$  [GParameterSet](#page-4071-0)  $>$   $>$  [customGetBestIndividuals](#page-605-3) () OVERRIDE
- virtual void [setIndividualPersonalities](#page-639-2) ()
- void [resetIndividualPersonalities](#page-633-5) ()
- virtual void [setDefaultPopulationSize](#page-638-4) (const std::size\_t &defPopSize) BASE
- void [setNRecordBestIndividuals](#page-640-5) (std::size\_t nRecordBestIndividuals)
- std::size\_t [getNRecordBestIndividuals](#page-615-3) () const
- virtual bool [customHalt](#page-605-4) () const BASE
- virtual double [fitnessCalculation](#page-608-0) () OVERRIDE
- void [resetStallCounter](#page-633-6) ()
- <span id="page-726-0"></span>• virtual boost::shared\_ptr
	- $<$  GPersonality Traits  $>$  get Personality Traits () const = 0
- virtual void [markIteration](#page-625-3) () BASE
- void [updateWorstKnownValid](#page-646-2) ()
- void [markWorstKnownValid](#page-625-4) ()
- void [triggerEvaluationUpdate](#page-645-2) ()
- void [postEvaluationWork](#page-630-5) ()
- void [markNStalls](#page-625-5) ()
- virtual void [actOnStalls](#page-662-0) () BASE
- virtual void [dummyFunction](#page-606-2) () OVERRIDE
- boost::logic::tribool [setDirtyFlag](#page-638-5) (const boost::logic::tribool &)
- void setFitness (const std::vector $<$  double  $> 8$ )
- virtual std::size\_t [customAdaptions](#page-604-5) () BASE
- void setMaxMode (const bool &)
- double [sumCombiner](#page-644-2) () const
- double [fabsSumCombiner](#page-606-3) () const
- double [squaredSumCombiner](#page-644-3) () const
- double [weighedSquaredSumCombiner](#page-646-3) (const std::vector< double > &) const
- void [markAsInvalid](#page-624-2) ()
- bool [markedAsInvalidByUser](#page-625-6) () const
- $\bullet$  template<typename load\_type  $>$ void [selfAssignmentCheck](#page-562-2) (const [GObject](#page-3780-0) \*load\_ptr, typename boost::enable\_if< boost::is\_base\_of< [Gem-](#page-3780-0) [::Geneva::GObject,](#page-3780-0) load\_type > >::type ∗dummy=0) const
- template $lt$ typename load type  $>$ const load\_type ∗ [gobject\\_conversion](#page-558-0) (const [GObject](#page-3780-0) ∗load\_ptr, typename boost::enable\_if< boost::is\_base-of< [Gem::Geneva::GObject,](#page-3780-0) load type > >::type ∗dummy=0) const
- $\bullet$  template<typename load\_type  $>$ boost::shared ptr< load type  $>$  gobject conversion (boost::shared ptr $<$  [GObject](#page-3780-0)  $>$  load ptr, typename boost::enable\_if< boost::is\_base\_of< [Gem::Geneva::GObject,](#page-3780-0) load\_type > >::type ∗dummy=0) const

# **Protected Attributes**

- std::size\_t nParents
- duplicationScheme [recombinationMethod\\_](#page-599-1)
- std::size\_t defaultNChildren
- std::size\_t growthRate
- std::size\_t maxPopulationSize
- [Gem::Hap::GRandomT](#page-4331-0)  $<$  Gem::Hap::RANDOMPROXY  $>$  [gr](#page-647-0)
- std::vector< boost::shared\_ptr
	- $<$  ind type  $>$   $>$  data

# **Friends**

• class **boost::serialization::access**

# **6.27.1 Detailed Description**

**template**<**typename ind\_type**>**class Gem::Geneva::GBaseParChildT**< **ind\_type** >

The GBaseParChildT<ind type> class adds the notion of parents and children to the GOptimizationAlgorithm- $T$  <ind type > class. The evolutionary adaptation is realized through the cycle of adaption, evaluation, and sorting, as defined in this class.

It forms the base class for either multi populations (i.e. evolutionary algorithms that may act on other optimization algorithms (including themselves), or a hierarchy of algorithms acting on parameter objects.

Populations are collections of individuals, which themselves are objects exhibiting at least the [GOptimizableEntity](#page-3799-0) class' API, most notably the ind type::fitness() and [GOptimizableEntity::adapt\(\)](#page-600-0) functions.

In order to add parents to an instance of this class use the default constructor, then add at least one GOptimizable-Entity-derivative to it, and call [setPopulationSizes\(\).](#page-642-0) The population will then be "filled up" with missing individuals as required, before the optimization starts.

# **6.27.2 Constructor & Destructor Documentation**

<span id="page-727-0"></span>**6.27.2.1 template**<**typename ind\_type**> **Gem::Geneva::GBaseParChildT**< **ind\_type** >**::GBaseParChildT ( )** [inline]

The default constructor, As we do not have any individuals yet, we set the population size, and number of parents to 0. It is the philosophy of this class not to provide constructors for each and every use case. Instead, you should set vital parameters, such as the population size or the parent individuals by hand or do so through the configuration file.

<span id="page-727-1"></span>**6.27.2.2 template**<**typename ind\_type**> **Gem::Geneva::GBaseParChildT**< **ind\_type** >**::GBaseParChildT ( const GBaseParChildT**< **ind\_type** > **&** *cp* **)** [inline]

A standard copy constructor. Note that the generation number is reset to 0 and is not copied from the other object. We assume that a new optimization run will be started.

<span id="page-727-2"></span>**Parameters**

*cp* | Another GBaseParChildT<ind\_type> object

**6.27.2.3 template**<**typename ind\_type**> **virtual Gem::Geneva::GBaseParChildT**< **ind\_type** >**::**∼**GBaseParChildT ( )** [inline]**,** [virtual]

The standard destructor. All work is done in the parent class.

### **6.27.3 Member Function Documentation**

**6.27.3.1 template**<**typename ind\_type**> **virtual void Gem::Geneva::GOptimizationAlgorithmT**< **ind\_type** >**::actOnStalls ( )** [inline]**,** [protected]**,** [virtual]**,** [inherited]

Gives derived classes an opportunity to update their internal structures. NOTE that no action may be taken here that affects the "dirty" state of individuals. A typical usage scenario would be the update of the adaptor settings in evolutionary algorithms.

Reimplemented in [Gem::Geneva::GParameterSetParChild.](#page-600-2)

**6.27.3.2 std::size\_t Gem::Geneva::GOptimizableEntity::adapt ( )** [virtual]**,** [inherited]

#### The adaption interface.

The adaption interface. Triggers adaption of the individual, using each parameter object's adaptor. Sets the dirty flag, as the parameters have been changed.

Implements [Gem::Geneva::GMutableI.](#page-3433-1)

```
6.27.3.3 void Gem::Geneva::GOptimizableEntity::adaptAndEvaluate ( ) [virtual], [inherited]
```
Adapts and evaluates the individual in one go.

Adapts and evaluates the individual in one go

**Returns**

The main fitness result

<span id="page-728-0"></span>**6.27.3.4 template**<**typename ind\_type**> **virtual void Gem::Geneva::GBaseParChildT**< **ind\_type** >**::addConfigurationOptions ( Gem::Common::GParserBuilder &** *gpb,* **const bool &** *showOrigin* **)** [inline]**,** [virtual]

Adds local configuration options to a GParserBuilder object

#### **Parameters**

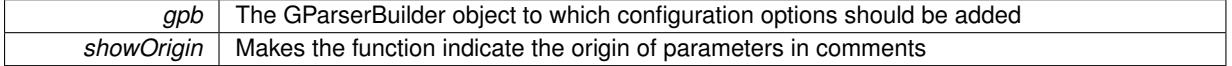

Reimplemented from [Gem::Geneva::GOptimizationAlgorithmT](#page-3843-0)< ind\_type >.

Reimplemented in [Gem::Geneva::GMultiPopulationEAT](#page-3114-0)< oa\_type >, [Gem::Geneva::GBaseEA,](#page-601-3) [Gem::Geneva-](#page-837-0) [::GBaseSA,](#page-837-0) [Gem::Geneva::GBrokerEA,](#page-1100-0) [Gem::Geneva::GBrokerSA,](#page-1278-0) [Gem::Geneva::GMultiThreadedEA,](#page-3171-0) [Gem-](#page-3325-0) [::Geneva::GMultiThreadedSA,](#page-3325-0) [Gem::Geneva::GParameterSetParChild,](#page-4155-0) [Gem::Geneva::GSerialEA,](#page-4398-0) and [Gem::-](#page-4561-0) [Geneva::GSerialSA.](#page-4561-0)

<span id="page-728-1"></span>**6.27.3.5 template**<> **void Gem::Geneva::GOptimizationAlgorithmT**< **Gem::Geneva::GParameterSet** >**::addIterationBests ( GParameterSetFixedSizePriorityQueue &** *bestIndividuals* **)** [inherited]

Adds the individuals of this iteration to a priority queue. The queue will be sorted by the first evaluation criterion of the individuals and may either have a limited or unlimited size, depending on user- settings

**6.27.3.6 template**<**typename ind\_type**> **virtual void Gem::Geneva::GOptimizationAlgorithmT**< **ind\_type** >**::addIterationBests ( GParameterSetFixedSizePriorityQueue &** *bestIndividuals* **)** [inline]**,** [virtual]**,** [inherited]

Adds the best individuals of each iteration to a priority queue. The queue will be sorted by the first evaluation criterion of the individuals and may either have a limited or unlimited size. Note: this function is a trap – the real action happens in overloads of this function, of which the one for GParameterSet-derivatives is likely the most important.

Reimplemented in [Gem::Geneva::GMultiPopulationEAT](#page-3116-0)< oa\_type >, and [Gem::Geneva::GBaseEA.](#page-601-4)

**6.27.3.7 template**<**typename ind\_type**> **virtual void Gem::Geneva::GBaseParChildT**< **ind\_type** >**::adjustPopulation ( )** [inline]**,** [protected]**,** [virtual]

The function checks that the population size meets the requirements and resizes the population to the appropriate size, if required. An obvious precondition is that at least one individual has been added to the population. Individuals that have already been added will not be replaced. This function is called once before the optimization cycle from within [GOptimizationAlgorithmT](#page-629-2)<ind\_type $>$ ::optimize()

Implements [Gem::Geneva::GOptimizationAlgorithmT](#page-3841-0)< ind\_type >.

**6.27.3.8 template**<**typename ind\_type**> **bool Gem::Geneva::GOptimizationAlgorithmT**< **ind\_type** >**::afterFirstIteration ( ) const** [inline]**,** [inherited]

A little helper function that determines whether we are after the first iteration

**Returns**

A boolean indicating whether we are after the first iteration

**6.27.3.9 void Gem::Geneva::GStdPtrVectorInterfaceT**< **ind\_type** >**::attachViewTo ( std::vector**< **boost::shared\_ptr**< **derivedType** > > **&** *target* **)** [inline]**,** [inherited]

Returns a view on the vector's content, filtering out only items of specific type.

#### **Parameters**

*target* | A vector to which pointers with the derived type are attached

**6.27.3.10 void Gem::Geneva::GOptimizableEntity::challengeWorstValidFitness ( boost::tuple**< **double, double** > **&** *worstCandidate,* **const std::size\_t &** *id* **)** [inherited]

Checks the worst fitness and updates it when needed.

Checks the worst valid fitness and updates it when needed

**6.27.3.11 template**<**typename ind\_type**> **void Gem::Geneva::GOptimizationAlgorithmT**< **ind\_type** >**::checkpoint ( const bool &** *better* **) const** [inline]**,** [inherited]

Performs the necessary administratory work of doing check-pointing

**Parameters**

**better** A boolean which indicates whether a better result was found

<span id="page-730-0"></span>**6.27.3.12 template**<**typename ind\_type**> **virtual boost::optional**<**std::string**> **Gem::Geneva::GBaseParChildT**< **ind\_type** >**::checkRelationshipWith ( const GObject &** *cp,* **const Gem::Common::expectation &** *e,* **const double &** *limit,* **const std::string &** *caller,* **const std::string &** *y\_name,* **const bool &** *withMessages* **) const** [inline]**,** [virtual]

Checks whether a given expectation for the relationship between this object and another object is fulfilled.

#### **Parameters**

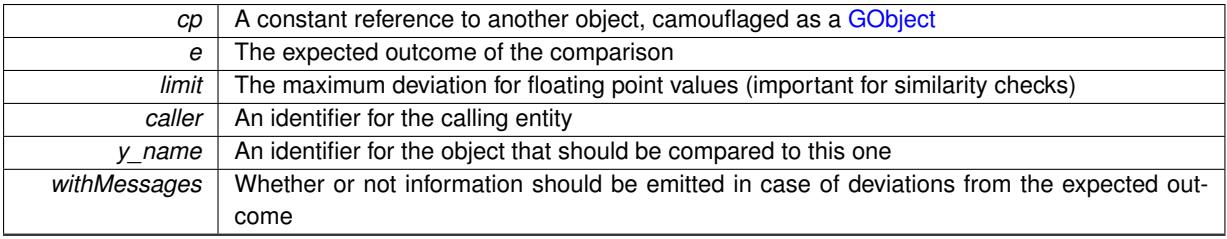

**Returns**

A boost::optional<std::string> object that holds a descriptive string if expectations were not met

Reimplemented from [Gem::Geneva::GOptimizationAlgorithmT](#page-3846-0)< ind\_type >.

Reimplemented in [Gem::Geneva::GMultiPopulationEAT](#page-3117-0)< oa\_type >, [Gem::Geneva::GBaseEA,](#page-602-3) [Gem::Geneva-](#page-839-0) [::GBaseSA,](#page-839-0) [Gem::Geneva::GBrokerEA,](#page-1102-0) [Gem::Geneva::GBrokerSA,](#page-1279-0) [Gem::Geneva::GMultiThreadedEA,](#page-3172-0) [Gem-](#page-3326-0) [::Geneva::GMultiThreadedSA,](#page-3326-0) [Gem::Geneva::GParameterSetParChild,](#page-4156-0) [Gem::Geneva::GSerialEA,](#page-4400-0) and [Gem::-](#page-4562-0) [Geneva::GSerialSA.](#page-4562-0)

**6.27.3.13 boost::optional**<**std::string**> **Gem::Geneva::GStdPtrVectorInterfaceT**< **ind\_type** >**::checkRelationshipWith ( const std::vector**< **boost::shared\_ptr**< **ind\_type** > > **&** *cp\_data,* **const Gem::Common::expectation &** *e,* **const double &** *limit,* **const std::string &** *caller,* **const std::string &** *y\_name,* **const bool &** *withMessages* **) const** [inline]**,** [inherited]

Checks whether a given expectation for the relationship between this object and another object is fulfilled.

#### **Parameters**

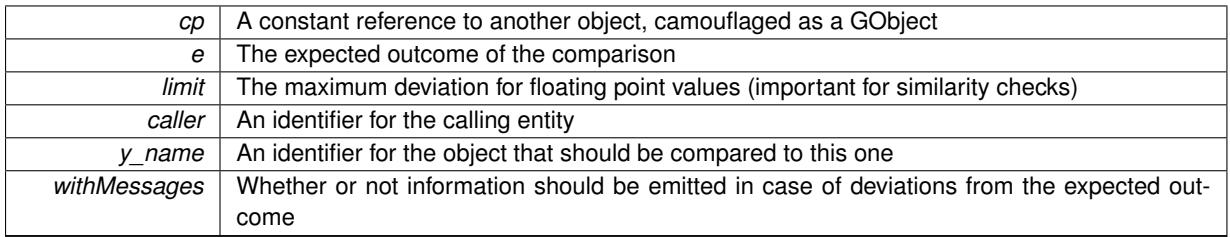

### **Returns**

A boost::optional<std::string> object that holds a descriptive string if expectations were not met

**6.27.3.14 boost::optional**<**std::string**> **Gem::Geneva::GStdPtrVectorInterfaceT**< **ind\_type** >**::checkRelationshipWith ( const GStdPtrVectorInterfaceT**< **ind\_type** > **&** *cp,* **const Gem::Common::expectation &** *e,* **const double &** *limit,* **const std::string &** *caller,* **const std::string &** *y\_name,* **const bool &** *withMessages* **) const** [inline]**,** [inherited]

Checks whether a given expectation for the relationship between this object and another object is fulfilled.

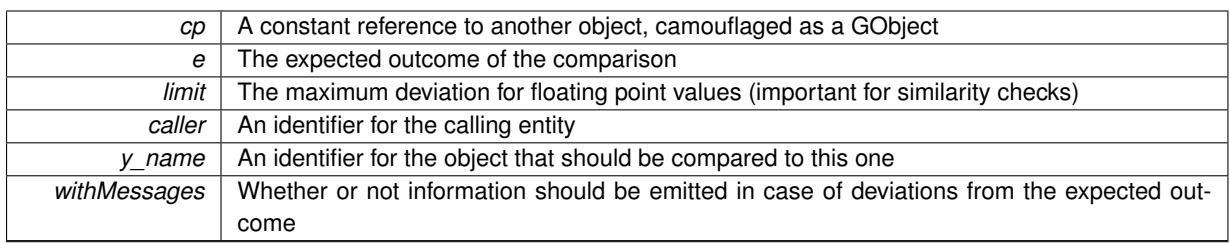

**Returns**

A boost::optional<std::string> object that holds a descriptive string if expectations were not met

**6.27.3.15 boost::shared\_ptr**< **GObject** > **Gem::Geneva::GObject::clone ( ) const** [inherited]

Creates a clone of this object, storing it in a boost::shared ptr<GObject>

Creates a deep clone of this object, storing it in a boost::shared\_ptr<GObject>

**Returns**

A boost::shared ptr<GObject> to a clone of the derived object

**6.27.3.16 template**<**typename clone\_type** > **boost::shared\_ptr**<**clone\_type**> **Gem::Geneva::GObject::clone ( typename boost::enable\_if**< **boost::is\_base\_of**< **Gem::Geneva::GObject, clone\_type** > >**::type** ∗ *dummy =* 0 **) const** [inline]**,** [inherited]

The function creates a clone of the [GObject](#page-3780-0) pointer, converts it to a pointer to a derived class and emits it as a boost::shared ptr<> . Note that this template will only be accessible to the compiler if [GObject](#page-3780-0) is a base type of clone\_type.

## **Returns**

A converted clone of this object, wrapped into a boost::shared\_ptr

**6.27.3.17 template**<> **boost::shared\_ptr**<**GObject**> **Gem::Geneva::GObject::clone ( boost::enable\_if**< **boost::is\_base\_of**< **Gem::Geneva::GObject, GObject** > >**::type** ∗ *dummy* **) const** [inherited]

A specialization of the general clone for cases where no conversion takes place at all

**Returns**

A boost::shared\_ptr<GObject> to a clone of the derived object

**6.27.3.18 boost::shared\_ptr**<**target\_type**> **Gem::Geneva::GStdPtrVectorInterfaceT**< **ind\_type** >**::clone\_at ( std::size\_t** *pos* **) const** [inline]**,** [inherited]

Clones an object at a given position and convert it to a given target type

**6.27.3.19 double Gem::Geneva::GOptimizableEntity::constFitness ( const std::size\_t &** *id,* **bool** *reevaluationAllowed,* **bool** *useTransformedFitness* **) const** [inherited]

A wrapper for the const fitness function, so we can bind to it.

A wrapper for the const fitness function, so we can bind to it. It is needed as boost::bind cannot distinguish between the non-const and const overload of the [fitness\(\)](#page-607-0) function.

**6.27.3.20 bool Gem::Geneva::GOptimizableEntity::constraintsFulfilled ( ) const** [inherited]

Checks whether all constraints were fulfilled.

Checks whether all constraints were fulfilled

**6.27.3.21 size\_type Gem::Geneva::GStdPtrVectorInterfaceT**< **ind\_type** >**::count ( const boost::shared\_ptr**< **item\_type** > **&** *item* **) const** [inline]**,** [inherited]

Counts the elements whose content is equal to the content of item. Needs to be re-implemented here, as we are dealing with a collection of smart pointers and we do not want to compare the pointers themselves.

**Parameters**

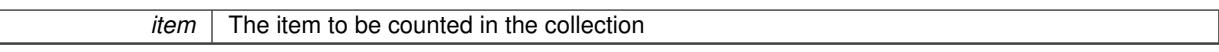

**6.27.3.22 void Gem::Geneva::GStdPtrVectorInterfaceT**< **ind\_type** >**::crossOver ( GStdPtrVectorInterfaceT**< **ind\_type** > **&** *cp,* **const std::size\_t &** *pos* **)** [inline]**,** [inherited]

Performs a cross-over operation at a given position. Note: We do not require the two vectors to be of the same size **Parameters**

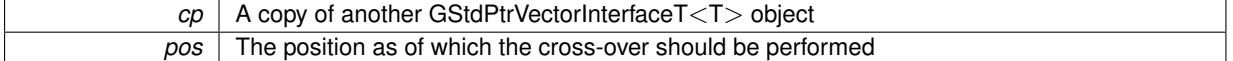

**6.27.3.23 std::size\_t Gem::Geneva::GOptimizableEntity::customAdaptions ( )** [protected]**,** [virtual]**,** [inherited]

The actual adaption operations.

Actions to be performed when adapting this object. This function will be overloaded particularly for the [GParameter-](#page-4071-0)[Set](#page-4071-0) class.

Reimplemented in [Gem::Geneva::GParameterSet.](#page-2232-0)

**6.27.3.24 template**<**typename ind\_type**> **virtual boost::shared\_ptr**<**GParameterSet**> **Gem::Geneva::GOptimization-AlgorithmT**< **ind\_type** >**::customGetBestIndividual ( )** [inline]**,** [protected]**,** [virtual]**,** [inherited]

Retrieves the best individual found up to now (which is the best individual in the priority queue).

Implements [Gem::Geneva::GOptimizableI.](#page-3825-0)

Reimplemented in [Gem::Geneva::GMultiPopulationEAT](#page-3119-0)< oa\_type >.

**6.27.3.25 template**<**typename ind\_type**> **virtual std::vector**<**boost::shared\_ptr**<**GParameterSet**> > **Gem::Geneva::GOptimizationAlgorithmT**< **ind\_type** >**::customGetBestIndividuals ( )** [inline]**,** [protected]**,** [virtual]**,** [inherited]

Retrieves a list of the best individuals found (equal to the content of the priority queue)

Implements [Gem::Geneva::GOptimizableI.](#page-3825-1)

Reimplemented in [Gem::Geneva::GMultiPopulationEAT](#page-3120-0)< oa\_type >.

**6.27.3.26 template**<**typename ind\_type**> **virtual bool Gem::Geneva::GOptimizationAlgorithmT**< **ind\_type** >**::customHalt ( ) const** [inline]**,** [protected]**,** [virtual]**,** [inherited]

It is possible for derived classes to specify in overloaded versions of this function under which conditions the optimization should be stopped. The function is called from GOptimizationAlgorithmT<ind\_type>::halt .

**Returns**

boolean indicating that a stop condition was reached

Reimplemented in [Gem::Geneva::GBasePS.](#page-789-0)

**6.27.3.27 template**<**typename ind\_type**> **virtual boost::tuple**<**double, double**> **Gem::Geneva::GBaseParChildT**< **ind\_type** >**::cycleLogic ( )** [inline]**,** [protected]**,** [virtual]

This function implements the logic that constitutes evolutionary algorithms. The function is called by GOptimization-Algorithm $T$  <ind type $>$  for each cycle of the optimization,

#### **Returns**

The value of the best individual found

Implements [Gem::Geneva::GOptimizationAlgorithmT](#page-3841-1)< ind\_type >.

**6.27.3.28 template**<**typename ind\_type**> **virtual void Gem::Geneva::GOptimizationAlgorithmT**< **ind\_type** >**::doInfo ( const infoMode &** *im* **)** [inline]**,** [virtual]**,** [inherited]

Emits information specific to this class. The function can be overloaded in derived classes and it indeed makes sense to emit much more information than is done in this simple implementation.

**Parameters**

*im* The information mode (INFOINIT, INFOPROCESSING or INFOEND)

<span id="page-733-0"></span>**6.27.3.29 template**<**typename ind\_type**> **virtual void Gem::Geneva::GBaseParChildT**< **ind\_type** >**::doRecombine ( )** [inline]**,** [protected]**,** [virtual]

This function assigns a new value to each child individual according to the chosen recombination scheme. Note that this function may be overloaded in derived classes, to e.g. add features such as cross-over.

Reimplemented in [Gem::Geneva::GParameterSetParChild.](#page-605-5)

**6.27.3.30 virtual void Gem::Geneva::GMutableSetT**< **ind\_type** >**::dummyFunction ( )** [inline]**,** [protected]**,** [virtual]**,** [inherited]

Re-implementation of a corresponding function in GStdPtrVectorInterface. Make the vector wrapper purely virtual allows the compiler to perform further optimizations.

Implements [Gem::Geneva::GStdPtrVectorInterfaceT](#page-4690-0)< ind\_type >.

**6.27.3.31 void Gem::Geneva::GOptimizableEntity::enforceFitnessUpdate ( )** [inherited]

Enforce fitness (re-)calculation.

Enforces re-calculation of the fitness values.

**6.27.3.32 bool Gem::Geneva::GOptimizableEntity::evaluationDelayed ( ) const** [inherited]

Checks whether evaluation was delayed.

Checks whether evaluation was delayed

**6.27.3.33 double Gem::Geneva::GOptimizableEntity::fabsSumCombiner ( ) const** [protected]**,** [inherited]

Combines secondary evaluation results by adding the absolute values of individual results.

Combines evaluation results by adding the absolute values of individual results

**Returns**

The result of the combination

<span id="page-734-0"></span>**6.27.3.34 template**<**typename ind\_type**> **virtual void Gem::Geneva::GBaseParChildT**< **ind\_type** >**::finalize ( )** [inline]**,** [protected]**,** [virtual]

Does any necessary finalization work

Reimplemented from [Gem::Geneva::GOptimizationAlgorithmT](#page-3849-0)< ind\_type >.

Reimplemented in [Gem::Geneva::GMultiPopulationEAT](#page-3121-0)< oa type >, [Gem::Geneva::GBaseEA,](#page-606-4) [Gem::Geneva-](#page-844-0) [::GBaseSA,](#page-844-0) [Gem::Geneva::GBrokerEA,](#page-1107-0) [Gem::Geneva::GBrokerSA,](#page-1285-0) [Gem::Geneva::GMultiThreadedEA,](#page-3178-0) [Gem-](#page-3332-0) [::Geneva::GMultiThreadedSA,](#page-3332-0) [Gem::Geneva::GParameterSetParChild,](#page-4161-0) [Gem::Geneva::GSerialEA,](#page-4404-0) and [Gem::-](#page-4568-0) [Geneva::GSerialSA.](#page-4568-0)

**6.27.3.35 const\_iterator Gem::Geneva::GStdPtrVectorInterfaceT**< **ind\_type** >**::find ( const boost::shared\_ptr**< **item\_type** > **&** *item* **) const** [inline]**,** [inherited]

Searches for the content of item in the entire range of the vector. Needs to be re-implemented here, as we are dealing with a collection of smart pointers and we do not want to compare the pointers themselves.

**6.27.3.36 double Gem::Geneva::GOptimizableEntity::fitness ( ) const** [virtual]**,** [inherited]

Returns the raw result of the fitness function with id 0.

Returns the cached result of the fitness function with id 0. This function will always return the raw fitness, as it is likely the one called by users directly – they will expect untransformed values. This is the const version

Implements [Gem::Geneva::GRateableI.](#page-4353-0)

**6.27.3.37 double Gem::Geneva::GOptimizableEntity::fitness ( const std::size\_t &** *id* **) const** [virtual]**,** [inherited]

Returns the raw result of a fitness function with a given id.

Calculate or returns the result of a fitness function with a given id.This function will always return the raw fitness, as it is likely the one called by users directly – they will expect untransformed values. This is the const version

Implements [Gem::Geneva::GRateableI.](#page-4353-1)

**6.27.3.38 double Gem::Geneva::GOptimizableEntity::fitness ( const std::size\_t &** *id,* **bool** *reevaluationAllowed,* **bool** *useTransformedFitness* **)** [virtual]**,** [inherited]

Calculate or returns the result of a fitness function with a given id.

Returns the last known fitness calculations of this object. Re-calculation of the fitness is triggered, unless this is the server mode. By means of supplying an id it is possible to distinguish between different target functions. 0 denotes the main fitness criterion. The user can specify whether he/she is interested in the transformed or the raw fitness value.

**Parameters**

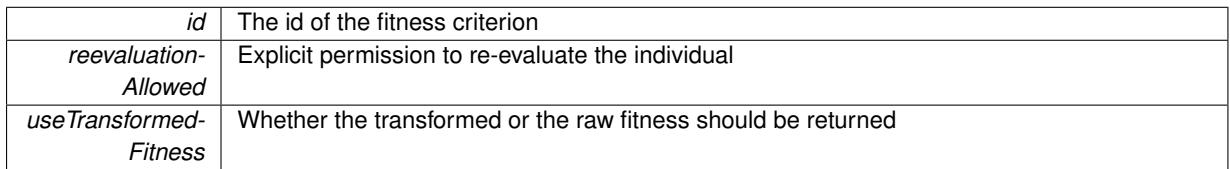

**Returns**

The fitness of this individual

Implements [Gem::Geneva::GRateableI.](#page-4353-2)

**6.27.3.39 double Gem::Geneva::GOptimizableEntity::fitness ( const std::size\_t &** *id,* **bool** *reevaluationAllowed,* **bool** *useTransformedFitness* **) const** [virtual]**,** [inherited]

Calculate or returns the result of a fitness function with a given id.

Returns the last known fitness calculations of this object. This is the const version of the general [fitness\(\)](#page-607-0) function, which consequently cannot trigger re-evaluation, if the individual is dirty. Hence the function will throw, when it is called on a dirty individual (unless we use the USEWORSTKNOWNVALIDFORINVALID policy)

**Parameters**

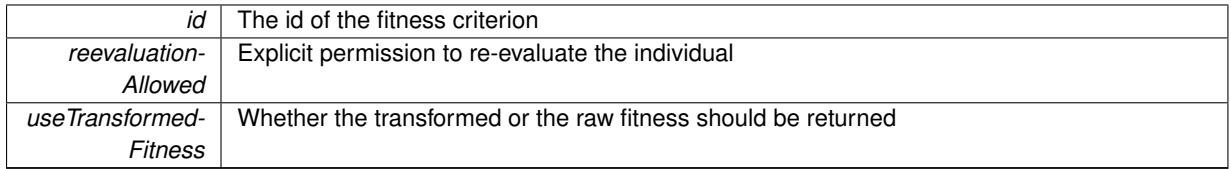

**Returns**

The fitness of this individual

Implements [Gem::Geneva::GRateableI.](#page-4353-3)

**6.27.3.40 template**<**typename ind\_type**> **virtual double Gem::Geneva::GOptimizationAlgorithmT**< **ind\_type** >**::fitnessCalculation ( )** [inline]**,** [protected]**,** [virtual]**,** [inherited]

Fitness calculation for a population means optimization. The fitness is then determined by the best individual which, after the end of the optimization cycle, can be found in the first position of the array. Note that this function will only take into account the fitness of the first registered evaluation criterion in an individual.

**Parameters**

*The* id of an evaluation criterion (will be ignored by this function)

**Returns**

The fitness of the best individual in the population

Implements [Gem::Geneva::GOptimizableEntity.](#page-3438-0)

**6.27.3.41 void Gem::Geneva::GObject::fromFile ( const std::string &** *fileName,* **const Gem::Common::serializationMode &** *serMod* **)** [inherited]

Loads a serial representation of this object from file.

Loads a serial representation of this object from file. Can be used for check-pointing.

### **Parameters**

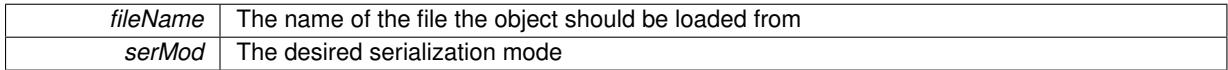

**6.27.3.42 void Gem::Geneva::GObject::fromStream ( std::istream &** *istr,* **const Gem::Common::serializationMode &** *serMod* **)** [inherited]

Load class from a stream.

Loads the object from a stream.

**Parameters**

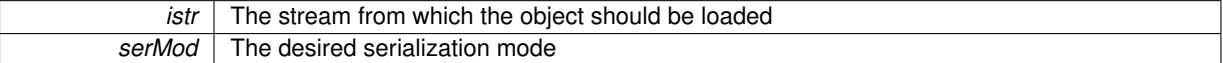

**6.27.3.43 void Gem::Geneva::GObject::fromString ( const std::string &** *descr,* **const Gem::Common::serializationMode &** *serMod* **)** [virtual]**,** [inherited]

Convert class to a serial representation, using a specific serialization mode.

Initializes the object from its string representation, using the currently set serialization mode. Note that the string will likely describe a derivative of [GObject,](#page-3780-0) as [GObject](#page-3780-0) cannot be instantiated. Note also that you will have to take care yourself that serialization and de-serialization happens in the same mode.

**Parameters**

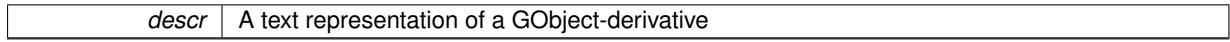

Implements [Gem::Common::GSerializableI.](#page-4503-0)

**6.27.3.44 template**<**typename ind\_type**> **boost::tuple**<**std::size\_t,std::size\_t**> **Gem::Geneva::GBaseParChildT**< **ind\_type** >**::getAdaptionRange ( ) const** [inline]**,** [protected]

Retrieves the adaption range in a given iteration and sorting scheme.

#### **Returns**

The range inside which adaption should take place

**6.27.3.45 boost::uint32\_t Gem::Geneva::GOptimizableEntity::getAssignedIteration ( ) const** [inherited]

Gives access to the parent optimization algorithm's iteration.

Gives access to the parent optimization algorithm's iteration

**Returns**

The parent optimization algorithm's current iteration

**6.27.3.46 double Gem::Geneva::GOptimizableEntity::getBarrier ( ) const** [inherited]

Retrieves the barrier variable (used for the sigmoid transformation)

Retrieves the barrier variable (used for the sigmoid transformation)

**6.27.3.47 template**<**typename ind\_type**> **virtual double Gem::Geneva::GOptimizationAlgorithmT**< **ind\_type** >**::getBestCase ( ) const** [inline]**,** [virtual]**,** [inherited]

Retrieves the best possible evaluation result, depending on whether we are in maximization or minimization mode Reimplemented from [Gem::Geneva::GOptimizableEntity.](#page-2236-0)

**6.27.3.48 template**<**typename ind\_type**> **boost::tuple**<**double, double**> **Gem::Geneva::GOptimizationAlgorithmT**< **ind\_type** >**::getBestCurrentPrimaryFitness ( ) const** [inline]**,** [inherited]

Retrieves the best value found in the current iteration

### **Returns**

The best raw and transformed fitness found in the current iteration

**6.27.3.49 template**<**typename individual\_type** > **boost::shared\_ptr**<**individual\_type**> **Gem::Geneva::GOptimizableI::get-BestIndividual ( typename boost::enable\_if**< **boost::is\_base\_of**< **GParameterSet, individual\_type** > >**::type** ∗ *dummy =* 0 **)** [inline]**,** [inherited]

Retrieves the best individual and converts it to a given target type. Note that this function will not allow you to modify the best individual itself as it will return a copy to you.

### **Returns**

A copy of the best individual found in the optimization run

**6.27.3.50 template**<**typename individual\_type** > **std::vector**<**boost::shared\_ptr**<**individual\_type**> > **Gem::Geneva::GOptimizableI::getBestIndividuals ( typename boost::enable\_if**< **boost::is\_base\_of**< **GParameterSet, individual\_type** > >**::type** ∗ *dummy =* 0 **)** [inline]**,** [inherited]

Retrieves a list of the best individuals and converts them to a given target type. Note that this function will not allow you to modify the best individuals themselves as it will return a copies to you.

### **Returns**

A list of copies of the best individuals found in the optimization run

**6.27.3.51 template**<**typename ind\_type**> **boost::tuple**<**double, double**> **Gem::Geneva::GOptimizationAlgorithmT**< **ind\_type** >**::getBestKnownPrimaryFitness ( ) const** [inline]**,** [inherited]

Retrieve the best value found in the entire optimization run so far

## **Returns**

The best raw and transformed fitness found so far

**6.27.3.52 double Gem::Geneva::GOptimizableEntity::getCachedFitness ( const std::size\_t &** *id =* 0*,* **const bool &** *useTransformedFitness =* USETRANSFORMEDFITNESS **) const** [inherited]

Retrieve the current (not necessarily up-to-date) fitness.

Retrieve the current (not necessarily up-to-date) fitness

**6.27.3.53 template**<**typename ind\_type**> **std::string Gem::Geneva::GOptimizationAlgorithmT**< **ind\_type** >**::getCheckpointBaseName ( ) const** [inline]**,** [inherited]

Allows to retrieve the base name of the checkpoint file.

**Returns**

The base name used for checkpoint files

**6.27.3.54 template**<**typename ind\_type**> **std::string Gem::Geneva::GOptimizationAlgorithmT**< **ind\_type** >**::getCheckpointDirectory ( ) const** [inline]**,** [inherited]

Allows to retrieve the directory where checkpoint files should be stored

**Returns**

The base name used for checkpoint files

**6.27.3.55 template**<**typename ind\_type**> **boost::uint32\_t Gem::Geneva::GOptimizationAlgorithmT**< **ind\_type** >**::getCheckpointInterval ( ) const** [inline]**,** [inherited]

Allows to retrieve the number of generations after which a checkpoint should be written

### **Returns**

The number of generations after which a checkpoint should be written

**6.27.3.56 template**<**typename ind\_type**> **Gem::Common::serializationMode Gem::Geneva::GOptimization-AlgorithmT**< **ind\_type** >**::getCheckpointSerializationMode ( ) const** [inline]**,** [inherited]

Retrieves the current checkpointing serialization mode

**Returns**

The current checkpointing serialization mode

**6.27.3.57 std::string Gem::Geneva::GOptimizableEntity::getCurrentEvaluationID ( ) const** [inherited]

Retrieve the id assigned to the current evaluation.

Retrieve the id assigned to the current evaluation

**6.27.3.58 void Gem::Geneva::GStdPtrVectorInterfaceT**< **ind\_type** >**::getDataCopy ( std::vector**< **boost::shared\_ptr**< **ind\_type** > > **&** *cp* **) const** [inline]**,** [inherited]

Creates a copy of the data vector. It is assumed that cp is empty or that all data in it can be deleted.

 $|cp|$  A reference to a vector that will hold a copy of our local data vector

**6.27.3.59 template**<**typename ind\_type**> **std::size\_t Gem::Geneva::GBaseParChildT**< **ind\_type** >**::getDefaultNChildren ( ) const** [inline]

Retrieves the defaultNChildren parameter. E.g. in GTransferPopulation::adaptChildren(), this factor controls when a population is considered to be complete. The corresponding loop which waits for new arrivals will then be stopped, which in turn allows a new generation to start.

**Returns**

The defaultNChildren\_ parameter

**6.27.3.60 template**<**typename ind\_type**> **std::size\_t Gem::Geneva::GOptimizationAlgorithmT**< **ind\_type** >**::getDefaultPopulationSize ( ) const** [inline]**,** [inherited]

Retrieves the default population size

**Returns**

The default population size

**6.27.3.61 template**<**typename ind\_type**> **bool Gem::Geneva::GOptimizationAlgorithmT**< **ind\_type** >**::getEmitTerminationReason ( ) const** [inline]**,** [inherited]

Retrieves information on whether information about termination reasons should be emitted

**Returns**

A boolean which specifies whether reasons for the termination of the optimization run will be emitted

**6.27.3.62 evaluationPolicy Gem::Geneva::GOptimizableEntity::getEvaluationPolicy ( ) const** [inherited]

Allows to retrieve the current policy in case this individual represents an invalid solution.

Allows to retrieve the current policy in case this individual represents an invalid solution

**6.27.3.63 boost::tuple**< **double, double** > **Gem::Geneva::GOptimizableEntity::getFitnessTuple ( const boost::uint32\_t &** *id =* 0 **) const** [inherited]

Retrieve the fitness tuple at a given evaluation position.

Retrieve the fitness tuple at a given evaluation position.

**6.27.3.64 template**<**typename ind\_type**> **std::size\_t Gem::Geneva::GBaseParChildT**< **ind\_type** >**::getGrowthRate ( ) const** [inline]

Allows to retrieve the growth rate of the population

**Returns**

The growth rate of the population per iteration

**6.27.3.65 template**<**typename ind\_type**> **virtual std::string Gem::Geneva::GOptimizationAlgorithmT**< **ind\_type** >**::getIndividualCharacteristic ( ) const** [inline]**,** [virtual]**,** [inherited]

Allows to assign a name to the role of this individual(-derivative). This is mostly important for the [GBrokerEA](#page-1091-0) class which should prevent objects of its type from being stored as an individual in its population. All other objects do not need to re-implement this function (unless they rely on the name for some reason).

Implements [Gem::Geneva::GOptimizableEntity.](#page-3435-0)

Reimplemented in [Gem::Geneva::GBrokerEA,](#page-1113-0) [Gem::Geneva::GBrokerSA,](#page-1291-0) [Gem::Geneva::GMultiThreadedGD,](#page-3239-0) [Gem::Geneva::GMultiThreadedPS,](#page-3288-0) [Gem::Geneva::GBrokerGD,](#page-1176-0) [Gem::Geneva::GBrokerPS,](#page-1232-0) [Gem::Geneva::GMulti-](#page-3400-0)[ThreadedSwarm,](#page-3400-0) [Gem::Geneva::GMultiThreadedEA,](#page-3184-0) [Gem::Geneva::GMultiThreadedSA,](#page-3338-0) [Gem::Geneva::GBroker-](#page-1359-0)[Swarm,](#page-1359-0) [Gem::Geneva::GSerialGD,](#page-4475-0) [Gem::Geneva::GSerialPS,](#page-4521-0) [Gem::Geneva::GSerialSwarm,](#page-4632-0) [Gem::Geneva::G-](#page-4410-0)[SerialEA,](#page-4410-0) and [Gem::Geneva::GSerialSA.](#page-4574-0)

**6.27.3.66 template**<**typename ind\_type**> **boost::uint32\_t Gem::Geneva::GOptimizationAlgorithmT**< **ind\_type** >**::getIteration ( ) const** [inline]**,** [virtual]**,** [inherited]

Retrieve the current iteration of the optimization run

**Returns**

The current iteration of the optimization run

Implements [Gem::Geneva::GOptimizableI.](#page-3825-2)

**6.27.3.67 template**<**typename ind\_type**> **boost::uint32\_t Gem::Geneva::GOptimizationAlgorithmT**< **ind\_type** >**::getMaxIteration ( ) const** [inline]**,** [inherited]

Retrieve the number of iterations after which optimization should be stopped

**Returns**

The number of iterations after which the optimization should terminate

**6.27.3.68 bool Gem::Geneva::GOptimizableEntity::getMaxMode ( ) const** [inherited]

Allows to retrieve the maximize\_ parameter.

Allows to retrieve the maximize\_ parameter

**Returns**

The current value of the maximize\_ parameter

**6.27.3.69 template**<**typename ind\_type**> **std::size\_t Gem::Geneva::GBaseParChildT**< **ind\_type** >**::getMaxPopulationSize ( ) const** [inline]

Allows to retrieve the maximum population size when growth is enabled

#### **Returns**

The maximum population size allowed, when growth is enabled

**6.27.3.70 template**<**typename ind\_type**> **boost::uint32\_t Gem::Geneva::GOptimizationAlgorithmT**< **ind\_type** >**::getMaxStallIteration ( ) const** [inline]**,** [inherited]

Retrieves the maximum number of generations allowed in an optimization run without improvement of the best individual.

### **Returns**

The maximum number of generations

**6.27.3.71 template**<**typename ind\_type**> **boost::posix\_time::time\_duration Gem::Geneva::GOptimizationAlgorithmT**< **ind\_type** >**::getMaxTime ( ) const** [inline]**,** [inherited]

Retrieves the value of the maxDuration\_ parameter.

**Returns**

The maximum allowed processing time

**6.27.3.72** std::size\_t Gem::Geneva::GOptimizableEntity::getMaxUnsuccessfulAdaptions ( ) const [inherited]

Retrieves the maximum number of calls to customAdaptions that may pass without actual modifications. Retrieves the maximum number of calls to customAdaptions that may pass without actual modifications

**6.27.3.73 std::size\_t Gem::Geneva::GOptimizableEntity::getNAdaptions ( ) const** [inherited]

Retrieves the number of adaptions performed during the last call to [adapt\(\)](#page-600-0)

Retrieves the number of adaptions performed during the last call to [adapt\(\)](#page-600-0) (or 0, if no adaptions were performed so far).

**6.27.3.74 template**<**typename ind\_type**> **std::size\_t Gem::Geneva::GBaseParChildT**< **ind\_type** >**::getNChildren ( ) const** [inline]

Calculates the current number of children from the number of parents and the size of the vector.

#### **Returns**

The number of children in the population

**6.27.3.75 template**<**typename ind\_type**> **std::size\_t Gem::Geneva::GBaseParChildT**< **ind\_type** >**::getNParents ( ) const** [inline]

Retrieve the number of parents as set by the user. This is a fixed parameter and should not be changed after it has first been set. Note that, if the size of the population is smaller than the alleged number of parents, the function will return the size of the population instead, thus interpreting its individuals as parents.

### **Returns**

The number of parents in the population

**6.27.3.76 template**<**typename ind\_type**> **std::size\_t Gem::Geneva::GBaseParChildT**< **ind\_type** >**::getNProcessableItems ( ) const** [inline]**,** [virtual]

Retrieve the number of processible items in the current iteration.

**Returns**

The number of processible items in the current iteration

Reimplemented from [Gem::Geneva::GOptimizationAlgorithmT](#page-3856-0)< ind\_type >.

**6.27.3.77 template**<**typename ind\_type**> **std::size\_t Gem::Geneva::GOptimizationAlgorithmT**< **ind\_type** >**::getNRecordBestIndividuals ( ) const** [inline]**,** [protected]**,** [inherited]

Retrieve the number of best individuals to be recorded in each iteration

**Returns**

The number of best individuals to be recorded in each iteration

**6.27.3.78 boost::uint32\_t Gem::Geneva::GOptimizableEntity::getNStalls ( ) const** [inherited]

Allows to retrieve the number of optimization cycles without improvement of the primary fitness criterion.

Allows to retrieve the number of optimization cycles without improvement of the primary fitness criterion

**Returns**

The number of optimization cycles without improvement in the parent algorithm

```
6.27.3.79 std::size t Gem::Geneva::GOptimizableEntity::getNumberOfFitnessCriteria ( ) const [inherited]
```
Determines the overall number of fitness criteria present for this individual.

Determines the number of fitness criteria present for the individual.

**Returns**

The number of fitness criteria registered with this individual

**6.27.3.80 template**<**typename ind\_type**> **boost::shared\_ptr**<**typename GOptimizationAlgorithmT**<**ind\_type**>**::G-OptimizationMonitorT**> **Gem::Geneva::GOptimizationAlgorithmT**< **ind\_type** >**::getOptimizationMonitor ( )** [inline]**,** [inherited]

Gives access to the current optimization monitor

**Returns**

A boost::shared\_ptr to the current optimization monitor

**6.27.3.81 template**<**typename ind\_type**> **template**<**typename parent\_type** > **boost::shared\_ptr**<**parent\_type**> **Gem::Geneva::GBaseParChildT**< **ind\_type** >**::getParentIndividual ( std::size\_t** *parentId,* **typename boost::enable\_if**< **boost::is\_base\_of**< **GOptimizableEntity, parent\_type** > >**::type** ∗ *dummy =* 0 **)** [inline]

Retrieves a specific parent individual and casts it to the desired type. Note that this function will only be accessible to the compiler if individual type is a derivative of [GOptimizableEntity,](#page-3799-0) thanks to the magic of Boost's enable if and Type Traits libraries.

*parent* The id of the parent that should be returned

**Returns**

A converted shared\_ptr to the parent

```
6.27.3.82 std::string Gem::Geneva::GOptimizableEntity::getPersonality ( ) const [inherited]
```
Retrieves an identifier for the current personality of this object.

Retrieves the current personality of this individual

**Returns**

An identifier for the current personality of this object

**6.27.3.83 template**<**typename personality\_type** > **boost::shared\_ptr**<**personality\_type**> **Gem::Geneva::GOptimizableEntity- ::getPersonalityTraits ( typename boost::enable\_if**< **boost::is\_base\_of**< **GPersonalityTraits, personality\_type** > >**::type** ∗ *dummy =* 0 **)** [inline]**,** [inherited]

The function converts the local personality base pointer to the desired type and returns it for modification by the corresponding optimization algorithm. The base algorithms have been declared "friend" of [GParameterSet](#page-4071-0) and can thus access this function. External entities have no need to do so. Note that this function will only be accessible to the compiler if personality type is a derivative of [GPersonalityTraits,](#page-4280-0) thanks to the magic of Boost's enable if and Type Traits libraries.

**Returns**

A boost::shared\_ptr converted to the desired target type

**6.27.3.84 boost::shared\_ptr**< **GPersonalityTraits** > **Gem::Geneva::GOptimizableEntity::getPersonalityTraits ( )** [inherited]

This function returns the current personality traits base pointer.

This function returns the current personality traits base pointer. Note that there is another version of the same command that does on-the-fly conversion of the personality traits to the derived class.

**Returns**

A shared pointer to the personality traits base class

**6.27.3.85 template**<**typename ind\_type**> **std::size\_t Gem::Geneva::GOptimizationAlgorithmT**< **ind\_type** >**::getPopulationSize ( ) const** [inline]**,** [inherited]

Retrieve the current population size

**Returns**

The current population size

**6.27.3.86 template**<**typename ind\_type**> **double Gem::Geneva::GOptimizationAlgorithmT**< **ind\_type** >**::getQualityThreshold ( bool &** *hasQualityThreshold* **) const** [inline]**,** [inherited]

Retrieves the current value of the quality threshold and also indicates whether the threshold is active

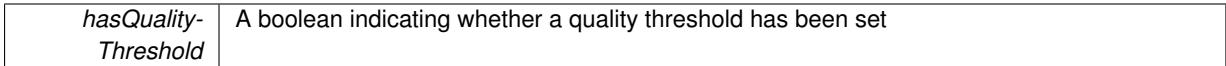

**Returns**

The current value of the quality threshold

**6.27.3.87 template**<**typename ind\_type**> **duplicationScheme Gem::Geneva::GBaseParChildT**< **ind\_type** >**::getRecombinationMethod ( ) const** [inline]

Retrieves the value of the recombinationMethod\_ variable

#### **Returns**

The value of the recombinationMethod\_ variable

**6.27.3.88 template**<**typename ind\_type**> **boost::uint32\_t Gem::Geneva::GOptimizationAlgorithmT**< **ind\_type** >**::getReportIteration ( ) const** [inline]**,** [inherited]

Returns the number of iterations after which the algorithm should report about its inner state.

### **Returns**

The number of iterations after which information is emitted

**6.27.3.89 template**<**typename ind\_type**> **boost::uint32\_t Gem::Geneva::GOptimizationAlgorithmT**< **ind\_type** >**::getStallCounter ( ) const** [inline]**,** [inherited]

Retrieves the current number of failed optimization attempts

#### **Returns**

The current number of failed optimization attempts

**6.27.3.90 template**<**typename ind\_type**> **boost::uint32\_t Gem::Geneva::GOptimizationAlgorithmT**< **ind\_type** >**::getStallCounterThreshold ( ) const** [inline]**,** [inherited]

Allows to retrieve the number of iterations without improvement, after which individuals are asked to update their internal data structures

**6.27.3.91 template**<**typename ind\_type**> **boost::uint32\_t Gem::Geneva::GOptimizationAlgorithmT**< **ind\_type** >**::getStartIteration ( ) const** [inline]**,** [inherited]

Returns the current offset used to calculate the current iteration. This is identical to the iteration the optimization starts with.

#### **Returns**

The current iteration offset

**6.27.3.92 double Gem::Geneva::GOptimizableEntity::getSteepness ( ) const** [inherited]

Retrieves the steepness\_ variable (used for the sigmoid transformation) Retrieves the steepness variable (used for the sigmoid transformation)

**6.27.3.93 double Gem::Geneva::GOptimizableEntity::getValidityLevel ( ) const** [inherited]

Check how valid a given solution is.

Check how valid a given solution is

**6.27.3.94 template**<**typename val\_type** > **val\_type Gem::Geneva::GOptimizableEntity::getVarVal ( const boost::tuple**< **std::size\_t, std::string, std::size\_t** > **&** *target* **)** [inline]**,** [inherited]

Retrieves a parameter of a given type at the specified position. Note: This function is a trap. Use one of the overloads for supported types.

**6.27.3.95 template**<**typename ind\_type**> **virtual boost::any Gem::Geneva::GOptimizationAlgorithmT**< **ind\_type** >**::getVarVal ( const std::string &** *descr,* **const boost::tuple**< **std::size\_t, std::string, std::size\_t** > **&** *target* **)** [inline]**,** [virtual]**,** [inherited]

Retrieves a parameter of a given type at the specified position

Implements [Gem::Geneva::GOptimizableEntity.](#page-3435-1)

**6.27.3.96 template**<**typename ind\_type**> **virtual double Gem::Geneva::GOptimizationAlgorithmT**< **ind\_type** >**::getWorstCase ( ) const** [inline]**,** [virtual]**,** [inherited]

Retrieves the worst possible evaluation result, depending on whether we are in maximization or minimization mode Reimplemented from [Gem::Geneva::GOptimizableEntity.](#page-2240-0)

**6.27.3.97 boost::tuple**< **double, double** > **Gem::Geneva::GOptimizableEntity::getWorstKnownValid ( const boost::uint32\_t &** *id* **) const** [inherited]

Allows to retrieve the worst known valid evaluation up to the current iteration, as set by an external optimization algorithm.

Allows to retrieve the worst known valid evaluation up to the current iteration, as set by an external optimization algorithm, at a given position.

**6.27.3.98 std::vector**< **boost::tuple**< **double, double** > > **Gem::Geneva::GOptimizableEntity::getWorstKnownValids ( ) const** [inherited]

Allows to retrieve all worst known valid evaluations up to the current iteration, as set by an external optimization algorithm.

Allows to retrieve all worst known valid evaluations up to the current iteration, as set by an external optimization algorithm

**6.27.3.99 template**<**typename load\_type** > **const load\_type**∗ **Gem::Geneva::GObject::gobject\_conversion ( const GObject** ∗ *load\_ptr,* **typename boost::enable\_if**< **boost::is\_base\_of**< **Gem::Geneva::GObject, load\_type** > >**::type** ∗ *dummy =* 0 **) const** [inline]**,** [protected]**,** [inherited]

This function converts the [GObject](#page-3780-0) pointer to the target type, checking for self-assignment along the ways in DEBUG mode (through [selfAssignmentCheck\(\)](#page-562-2) ). Note that this template will only be accessible to the compiler if [GObject](#page-3780-0) is a base type of load\_type.

**6.27.3.100 template**<**typename load\_type** > **boost::shared\_ptr**<**load\_type**> **Gem::Geneva::GObject::gobject\_conversion ( boost::shared\_ptr**< **GObject** > *load\_ptr,* **typename boost::enable\_if**< **boost::is\_base\_of**< **Gem::Geneva::GObject, load\_type** > >**::type** ∗ *dummy =* 0 **) const** [inline]**,** [protected]**,** [inherited]

This function converts a [GObject](#page-3780-0) boost::shared\_ptr to the target type, optionally checking for self-assignment along the ways in DEBUG mode (through [selfAssignmentCheck\(\)](#page-562-2) ). Note that this template will only be accessible to the compiler if [GObject](#page-3780-0) is a base type of load type.

#### **Parameters**

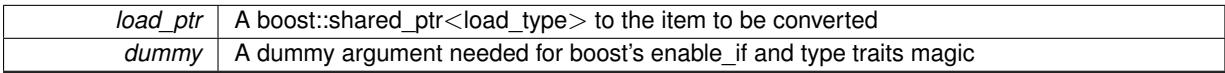

#### **Returns**

A boost::shared\_ptr holding the converted object

**6.27.3.101 template**<**typename ind\_type**> **bool Gem::Geneva::GOptimizationAlgorithmT**< **ind\_type** >**::halted ( ) const** [inline]**,** [inherited]

Checks whether the optimization process has been halted, because the halt() function has returned "true"

### **Returns**

A boolean indicating whether the optimization process has been halted

**6.27.3.102 bool Gem::Geneva::GOptimizableEntity::hasMultipleFitnessCriteria ( ) const** [inherited]

Determines whether more than one fitness criterion is present for this individual.

Determines whether more than one fitness criterion is present for this individual

### **Returns**

A boolean indicating whether more than one target function is present

**6.27.3.103 template**<**typename ind\_type**> **bool Gem::Geneva::GOptimizationAlgorithmT**< **ind\_type** >**::hasQualityThreshold ( ) const** [inline]**,** [inherited]

### Checks whether a quality threshold has been set

### **Returns**

A boolean indicating whether a quality threshold has been set

**6.27.3.104 template**<**typename ind\_type**> **template**<**typename target\_type** > **boost::shared\_ptr**<**target\_type**> **Gem::Geneva::GOptimizationAlgorithmT**< **ind\_type** >**::individual\_cast ( const std::size\_t &** *pos,* **typename boost::enable\_if**< **boost::is\_base\_of**< **GOptimizableEntity, target\_type** > >**::type** ∗ *dummy =* 0 **)** [inline]**,** [inherited]

This function converts an individual at a given position to the derived type and returns it. In DEBUG mode, the function will check whether the requested position exists.

Note that this function will only be accessible to the compiler if ind type is a derivative of [GOptimizableEntity,](#page-3799-0) thanks to the magic of Boost's enable if and Type Traits libraries.

**Parameters**

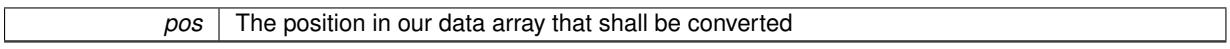

**Returns**

A converted version of the GOptimizable Entity object, as required by the user

**6.27.3.105 template**<**typename ind\_type**> **bool Gem::Geneva::GOptimizationAlgorithmT**< **ind\_type** >**::inFirstIteration ( ) const** [inline]**,** [inherited]

A little helper function that determines whether we are currently inside of the first iteration

**Returns**

A boolean indicating whether we are inside of the first iteration

<span id="page-747-0"></span>**6.27.3.106 template**<**typename ind\_type**> **virtual void Gem::Geneva::GBaseParChildT**< **ind\_type** >**::init ( )** [inline]**,** [protected]**,** [virtual]

The function checks that the population size meets the requirements and does some tagging. It is called from within [GOptimizationAlgorithmT](#page-629-2)<ind\_type>::optimize(), before the actual optimization cycle starts.

Reimplemented from [Gem::Geneva::GOptimizationAlgorithmT](#page-3861-0)< ind\_type >.

Reimplemented in [Gem::Geneva::GMultiPopulationEAT](#page-3135-0)< oa\_type >, [Gem::Geneva::GBaseEA,](#page-621-4) [Gem::Geneva-](#page-859-0) [::GBaseSA,](#page-859-0) [Gem::Geneva::GBrokerEA,](#page-1122-0) [Gem::Geneva::GBrokerSA,](#page-1300-0) [Gem::Geneva::GMultiThreadedEA,](#page-3192-0) [Gem-](#page-3347-0) [::Geneva::GMultiThreadedSA,](#page-3347-0) [Gem::Geneva::GParameterSetParChild,](#page-4174-0) [Gem::Geneva::GSerialEA,](#page-4418-0) and [Gem::-](#page-4583-0) [Geneva::GSerialSA.](#page-4583-0)

**6.27.3.107 iterator Gem::Geneva::GStdPtrVectorInterfaceT**< **ind\_type** >**::insert ( iterator** *pos,* **boost::shared\_ptr**< **ind\_type** > *item\_ptr* **)** [inline]**,** [inherited]

Inserts a given item at position pos. Behavior defaults to insert noclone(pos,item).

**Parameters**

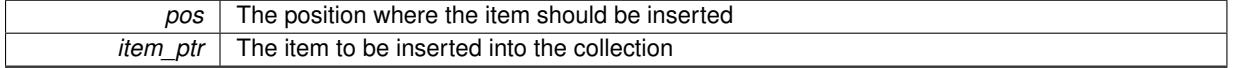

**6.27.3.108 void Gem::Geneva::GStdPtrVectorInterfaceT**< **ind\_type** >**::insert ( iterator** *pos,* **size\_type** *amount,* **boost::shared\_ptr**< **ind\_type** > *item\_ptr* **)** [inline]**,** [inherited]

Inserts a given amount of items at position pos. Defaults to insert\_clone(pos, amount, item\_ptr)

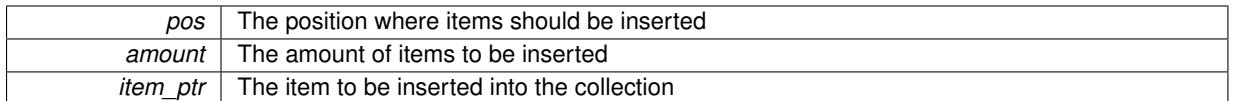

## **6.27.3.109 iterator Gem::Geneva::GStdPtrVectorInterfaceT**< **ind\_type** >**::insert\_clone ( iterator** *pos,* **boost::shared\_ptr**< **ind\_type** > *item\_ptr* **)** [inline]**,** [inherited]

Inserts a given item at position pos. Checks whether the item actually points somewhere. This function clones the item, hence changes to the argument after invocation of this function will not affect the item pointed to.

### **Parameters**

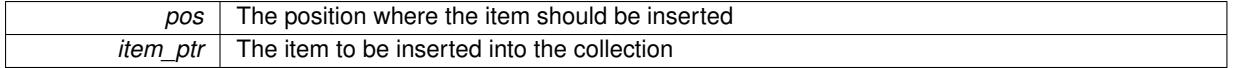

**6.27.3.110 void Gem::Geneva::GStdPtrVectorInterfaceT**< **ind\_type** >**::insert\_clone ( iterator** *pos,* **size\_type** *amount,* **boost::shared\_ptr**< **ind\_type** > *item\_ptr* **)** [inline]**,** [inherited]

Inserts a given amount of items at position pos. Will always clone.

#### **Parameters**

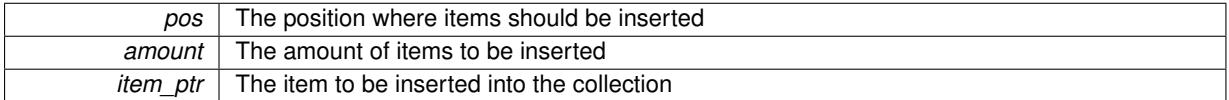

## **6.27.3.111 iterator Gem::Geneva::GStdPtrVectorInterfaceT**< **ind\_type** >**::insert\_noclone ( iterator** *pos,* **boost::shared\_ptr**< **ind\_type** > *item\_ptr* **)** [inline]**,** [inherited]

Inserts a given item at position pos. Checks whether the item actually points somewhere. Note that the shared ptr will inserted itself. Hence any Change you might make to the object pointed to will also affect the item in the collection.

**Parameters**

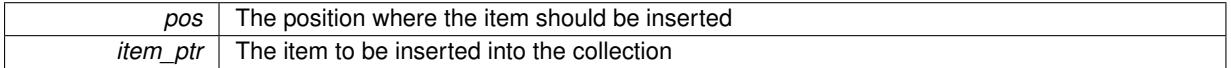

**6.27.3.112 void Gem::Geneva::GStdPtrVectorInterfaceT**< **ind\_type** >**::insert\_noclone ( iterator** *pos,* **size\_type** *amount,* **boost::shared\_ptr**< **ind\_type** > *item\_ptr* **)** [inline]**,** [inherited]

Inserts a given amount of items at position pos. Will not clone the argument. Note that changes made to item\_ptr's object after a call to this function will also affect the container.

**Parameters**

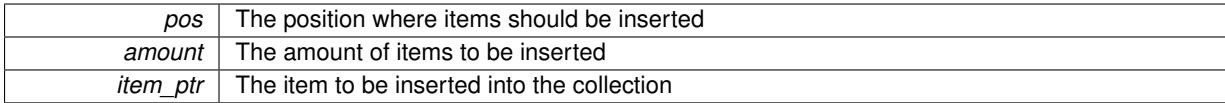

**6.27.3.113 template**<**std::size\_t pos**> **bool Gem::Geneva::GOptimizableEntity::isBetter ( boost::tuple**< **double, double** > *newValue,* **boost::tuple**< **double, double** > *oldValue* **) const** [inline]**,** [protected]**,** [inherited]

Checks if a given position of a boost::tuple is better then another, depending on our maximization mode

**6.27.3.114 template**<**typename ind\_type**> **virtual bool Gem::Geneva::GOptimizationAlgorithmT**< **ind\_type** >**::isBetter ( double** *newValue,* **const double &** *oldValue* **) const** [inline]**,** [virtual]**,** [inherited]

Helps to determine whether a given value is strictly better (i.e. better than equal) than another one. As "better" means something different for maximization and minimization, this function helps to make the code easier to understand. This function requires that at least one individual has been registered with the algorithm.

### **Parameters**

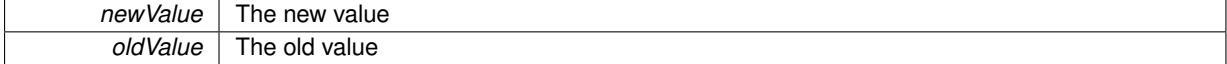

**Returns**

true if newValue is better than oldValue, otherwise false.

Reimplemented from [Gem::Geneva::GOptimizableEntity.](#page-2245-0)

**6.27.3.115 bool Gem::Geneva::GOptimizableEntity::isBetterThan ( boost::shared\_ptr**< **GOptimizableEntity** > *p* **) const** [inherited]

Checks whether this object is better than the argument, depending on the maxMode.

Checks whether this object is better than the argument, depending on the maxMode

**6.27.3.116 bool Gem::Geneva::GOptimizableEntity::isClean ( ) const** [inherited]

Check whether this individual is "clean", i.e neither "dirty" nor has a delayed evaluation. Checks whether this individual is "clean", i.e neither "dirty" nor has a delayed evaluation

**6.27.3.117 bool Gem::Geneva::GOptimizableEntity::isDirty ( ) const** [inherited]

Check whether the dirty flag is set.

Checks whether the dirty flag is set

**Returns**

The value of the dirtyFlag variable

**6.27.3.118 bool Gem::Geneva::GOptimizableEntity::isInValid ( ) const** [inherited]

Checks whether this solution is invalid.

Checks whether this solution is invalid

**6.27.3.119 bool Gem::Geneva::GOptimizableEntity::isValid ( ) const** [inherited]

Checks whether this is a valid solution; meant to be called for "clean" individuals only.

Checks whether this solution is valid. This function is meant to be called for "clean" individuals only and will throw when called for individuals, whose dirty flag is set. Note that it is well possible to call the function if evaluation was delayed.

**6.27.3.120 template**<**std::size\_t pos**> **bool Gem::Geneva::GOptimizableEntity::isWorse ( boost::tuple**< **double, double** > *newValue,* **boost::tuple**< **double, double** > *oldValue* **) const** [inline]**,** [protected]**,** [inherited]

Checks if a given position of a boost::tuple is better then another, depending on our maximization mode

**6.27.3.121 template**<**typename ind\_type**> **virtual bool Gem::Geneva::GOptimizationAlgorithmT**< **ind\_type** >**::isWorse ( double** *newValue,* **const double &** *oldValue* **) const** [inline]**,** [virtual]**,** [inherited]

Helps to determine whether a given value is strictly worse (i.e. worse than equal) than another one. As "worse" means something different for maximization and minimization, this function helps to make the code easier to understand. This function requires that at least one individual has been registered with the algorithm.

### **Parameters**

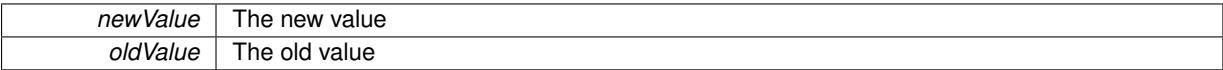

**Returns**

true of newValue is worse than oldValue, otherwise false.

Reimplemented from [Gem::Geneva::GOptimizableEntity.](#page-2246-0)

**6.27.3.122 bool Gem::Geneva::GOptimizableEntity::isWorseThan ( boost::shared\_ptr**< **GOptimizableEntity** > *p* **) const** [inherited]

Checks whether this object is worse than the argument, depending on the maxMode.

Checks whether this object is worse than the argument, depending on the maxMode

**6.27.3.123 template**<**typename load\_type** > **void Gem::Geneva::GObject::load ( const boost::shared\_ptr**< **load\_type** > **&** *cp,* **typename boost::enable\_if**< **boost::is\_base\_of**< **Gem::Geneva::GObject, load\_type** > >**::type** ∗ *dummy =* 0 **)** [inline]**,** [inherited]

Loads the data of another [GObject\(](#page-3780-0)-derivative), wrapped in a shared pointer. Note that this function is only acces-sible to the compiler if load\_type is a derivative of [GObject.](#page-3780-0)

```
Parameters
```
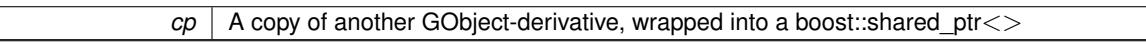

**6.27.3.124 template**<**typename load\_type** > **void Gem::Geneva::GObject::load ( const load\_type &** *cp,* **typename boost::enable\_if**< **boost::is\_base\_of**< **Gem::Geneva::GObject, load\_type** > >**::type** ∗ *dummy =* 0 **)** [inline]**,** [inherited]

Loads the data of another [GObject\(](#page-3780-0)-derivative), presented as a constant reference. Note that this function is only accessible to the compiler if load type is a derivative of [GObject.](#page-3780-0)

 $|cp|$  A copy of another GObject-derivative, wrapped into a boost::shared ptr $\lt$ 

<span id="page-751-0"></span>**6.27.3.125 template**<**typename ind\_type**> **virtual void Gem::Geneva::GBaseParChildT**< **ind\_type** >**::load\_ ( const GObject** ∗ *cp* **)** [inline]**,** [protected]**,** [virtual]

Loads the data of another GBaseParChildT<ind\_type> object, camouflaged as a [GObject.](#page-3780-0)

**Parameters**

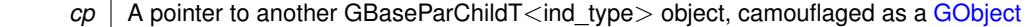

Reimplemented from [Gem::Geneva::GOptimizationAlgorithmT](#page-3866-0)< ind\_type >.

Reimplemented in [Gem::Geneva::GMultiPopulationEAT](#page-3140-0)< oa\_type >, [Gem::Geneva::GBaseEA,](#page-624-3) [Gem::Geneva::-](#page-864-0) [GBaseSA,](#page-864-0) [Gem::Geneva::GBrokerEA,](#page-1127-0) [Gem::Geneva::GBrokerSA,](#page-1305-0) [Gem::Geneva::GParameterSetParChild,](#page-4178-0) [Gem::-](#page-3196-0) [Geneva::GMultiThreadedEA,](#page-3196-0) [Gem::Geneva::GMultiThreadedSA,](#page-3350-0) [Gem::Geneva::GSerialEA,](#page-4423-0) and [Gem::Geneva::G-](#page-4586-0)[SerialSA.](#page-4586-0)

**6.27.3.126 template**<**typename ind\_type**> **virtual void Gem::Geneva::GBaseParChildT**< **ind\_type** >**::loadCheckpoint ( const std::string &** *cpFile* **)** [inline]**,** [virtual]

Loads the state of the class from disc. We do not load the entire population, but only the best individuals of a former optimization run, as these contain the "real" information.

Implements [Gem::Geneva::GOptimizationAlgorithmT](#page-3836-0)< ind\_type >.

**6.27.3.127 void Gem::Geneva::GOptimizableEntity::markAsInvalid ( )** [protected]**,** [inherited]

Allows users to mark this solution as invalid in derived classes (usually from within the evaluation function) Allows users to mark this solution as invalid in derived classes (usually from within the evaluation function)

**6.27.3.128 template**<**typename ind\_type**> **void Gem::Geneva::GBaseParChildT**< **ind\_type** >**::markChildren ( )** [inline]**,** [protected]

This helper function marks children as children

**6.27.3.129 bool Gem::Geneva::GOptimizableEntity::markedAsInvalidByUser ( ) const** [protected]**,** [inherited]

Allows to check whether this solution was marked as invalid.

Allows to check whether this solution was marked as invalid

**6.27.3.130 template**<**typename ind\_type**> **void Gem::Geneva::GBaseParChildT**< **ind\_type** >**::markIndividualPositions ( )** [inline]**,** [protected]

This helper function lets all individuals know about their position in the population.

**6.27.3.131 template**<**typename ind\_type**> **virtual void Gem::Geneva::GOptimizationAlgorithmT**< **ind\_type** >**::markIteration ( )** [inline]**,** [protected]**,** [virtual]**,** [inherited]

Lets individuals know about the current iteration of the optimization cycle.

**6.27.3.132 template**<**typename ind\_type**> **void Gem::Geneva::GOptimizationAlgorithmT**< **ind\_type** >**::markNStalls ( )** [inline]**,** [protected]**,** [inherited]

Let individuals know the number of stalls encountered so far

**6.27.3.133 template**<**typename ind\_type**> **void Gem::Geneva::GBaseParChildT**< **ind\_type** >**::markParents ( )** [inline]**,** [protected]

This helper function marks parents as parents and children as children.

**6.27.3.134 template**<**typename ind\_type**> **void Gem::Geneva::GOptimizationAlgorithmT**< **ind\_type** >**::markWorstKnownValid ( )** [inline]**,** [protected]**,** [inherited]

Let the individuals know about the worst known valid solution so far

**6.27.3.135 template**<**typename ind\_type**> **virtual bool Gem::Geneva::GBaseParChildT**< **ind\_type** >**::modify\_GUnitTests ( )** [inline]**,** [virtual]

Applies modifications to this object. This is needed for testing purposes

**Returns**

<span id="page-752-1"></span>A boolean which indicates whether modifications were made

Reimplemented from [Gem::Geneva::GOptimizationAlgorithmT](#page-686-0)< ind\_type >.

Reimplemented in [Gem::Geneva::GMultiPopulationEAT](#page-3141-0)< oa\_type >, [Gem::Geneva::GBrokerEA,](#page-1128-0) [Gem::Geneva-](#page-625-7) [::GBaseEA,](#page-625-7) [Gem::Geneva::GBrokerSA,](#page-1306-0) [Gem::Geneva::GBaseSA,](#page-865-0) [Gem::Geneva::GMultiThreadedEA,](#page-3197-0) [Gem::-](#page-3353-0) [Geneva::GMultiThreadedSA,](#page-3353-0) [Gem::Geneva::GParameterSetParChild,](#page-4179-0) [Gem::Geneva::GSerialEA,](#page-4424-0) and [Gem::-](#page-4587-0) [Geneva::GSerialSA.](#page-4587-0)

<span id="page-752-0"></span>**6.27.3.136 template**<**typename ind\_type**> **virtual std::string Gem::Geneva::GBaseParChildT**< **ind\_type** >**::name ( ) const** [inline]**,** [virtual]

Emits a name for this class / object

Implements [Gem::Geneva::GOptimizationAlgorithmT](#page-3837-0)< ind\_type >.

Reimplemented in [Gem::Geneva::GMultiPopulationEAT](#page-3141-1)< oa\_type >, [Gem::Geneva::GBaseEA,](#page-625-8) [Gem::Geneva-](#page-865-1) [::GBaseSA,](#page-865-1) [Gem::Geneva::GBrokerEA,](#page-1128-1) [Gem::Geneva::GBrokerSA,](#page-1306-1) [Gem::Geneva::GMultiThreadedEA,](#page-3197-1) [Gem::-](#page-3353-1) [Geneva::GMultiThreadedSA,](#page-3353-1) [Gem::Geneva::GSerialEA,](#page-4424-1) and [Gem::Geneva::GSerialSA.](#page-4587-1)

**6.27.3.137 double Gem::Geneva::GOptimizableEntity::nonConstFitness ( const std::size\_t &** *id,* **bool** *reevaluationAllowed,* **bool** *useTransformedFitness* **)** [inherited]

A wrapper for the non-const fitness function, so we can bind to it.

A wrapper for the non-const fitness function, so we can bind to it. It is needed as boost::bind cannot distinguish between the non-const and const overload of the [fitness\(\)](#page-607-0) function.

**6.27.3.138 bool Gem::Geneva::GOptimizableEntity::operator!= ( const GOptimizableEntity &** *cp* **) const** [inherited]

Checks for inequality with another [GOptimizableEntity](#page-3799-0) object.

Checks for inequality with another [GOptimizableEntity](#page-3799-0) object

*cp* | A constant reference to another [GOptimizableEntity](#page-3799-0) object

### **Returns**

A boolean indicating whether both objects are inequal

**6.27.3.139 bool Gem::Geneva::GMutableSetT**< **ind\_type** >**::operator!= ( const GMutableSetT**< **ind\_type** > **&** *cp* **) const** [inline]**,** [inherited]

Checks for inequality with another GMutableSetT<T> object

### **Parameters**

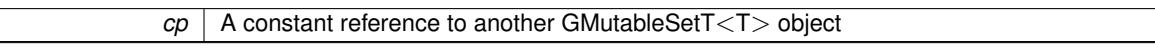

#### **Returns**

A boolean indicating whether both objects are inequal

**6.27.3.140 template**<**typename ind\_type**> **bool Gem::Geneva::GBaseParChildT**< **ind\_type** >**::operator!= ( const GBaseParChildT**< **ind\_type** > **&** *cp* **) const** [inline]

Checks for inequality with another GBaseParChildT<ind\_type> object

### **Parameters**

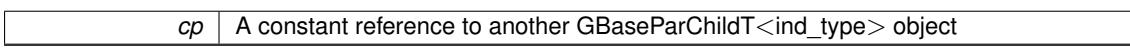

### **Returns**

A boolean indicating whether both objects are inequal

**6.27.3.141 template**<**typename ind\_type**> **bool Gem::Geneva::GOptimizationAlgorithmT**< **ind\_type** >**::operator!= ( const GOptimizationAlgorithmT**< **ind\_type** > **&** *cp* **) const** [inline]**,** [inherited]

Checks for inequality with another [GOptimizationAlgorithmT](#page-3835-0) object

#### **Parameters**

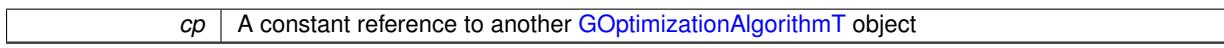

### **Returns**

A boolean indicating whether both objects are inequal

<span id="page-753-0"></span>**6.27.3.142 template**<**typename ind\_type**> **const GBaseParChildT**<**ind\_type**>**& Gem::Geneva::GBaseParChildT**< **ind\_type** >**::operator= ( const GBaseParChildT**< **ind\_type** > **&** *cp* **)** [inline]

The standard assignment operator.

*cp* | Another GBaseParChildT<ind\_type> object

### **Returns**

A constant reference to this object

**6.27.3.143 bool Gem::Geneva::GMutableSetT**< **ind\_type** >**::operator== ( const GMutableSetT**< **ind\_type** > **&** *cp* **) const** [inline]**,** [inherited]

Checks for equality with another GNumCollectionT<T> object

**Parameters**

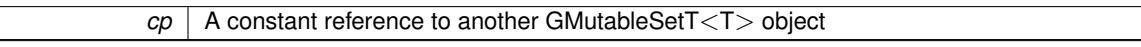

#### **Returns**

A boolean indicating whether both objects are equal

**6.27.3.144 bool Gem::Geneva::GOptimizableEntity::operator== ( const GOptimizableEntity &** *cp* **) const** [inherited]

Checks for equality with another [GOptimizableEntity](#page-3799-0) object.

Checks for equality with another [GOptimizableEntity](#page-3799-0) object

#### **Parameters**

 $cp \mid A$  constant reference to another GOptimizable Entity object

#### **Returns**

A boolean indicating whether both objects are equal

**6.27.3.145 template**<**typename ind\_type**> **bool Gem::Geneva::GBaseParChildT**< **ind\_type** >**::operator== ( const GBaseParChildT**< **ind\_type** > **&** *cp* **) const** [inline]

Checks for equality with another GBaseParChildT<ind\_type> object

## **Parameters**

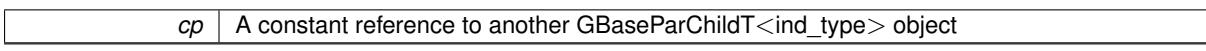

## **Returns**

A boolean indicating whether both objects are equal

**6.27.3.146 template**<**typename ind\_type**> **bool Gem::Geneva::GOptimizationAlgorithmT**< **ind\_type** >**::operator== ( const GOptimizationAlgorithmT**< **ind\_type** > **&** *cp* **) const** [inline]**,** [inherited]

Checks for equality with another [GOptimizationAlgorithmT](#page-3835-0) object

*cp* | A constant reference to another [GOptimizationAlgorithmT](#page-3835-0) object

**Returns**

A boolean indicating whether both objects are equal

**6.27.3.147 template**<**typename ind\_type**> **virtual void Gem::Geneva::GOptimizationAlgorithmT**< **ind\_type** >**::optimize ( const boost::uint32\_t &** *offset* **)** [inline]**,** [virtual]**,** [inherited]

This function encapsulates some common functionality of iteration-based optimization algorithms. E.g., they all need a loop that stops if some predefined criterion is reached. This function is also the main entry point for all optimization algorithms.

**Parameters**

*offset* Specifies the iteration number to start with (e.g. useful when starting from a checkpoint file)

Implements [Gem::Geneva::GOptimizableI.](#page-3825-3)

**6.27.3.148 template**<**typename ind\_type**> **virtual void Gem::Geneva::GOptimizationAlgorithmT**< **ind\_type** >**::optimize ( )** [inline]**,** [virtual]**,** [inherited]

A little convenience function that helps to avoid having to specify explicit scopes

Reimplemented from [Gem::Geneva::GOptimizableI.](#page-3826-0)

**6.27.3.149 template**<**typename ind\_type**> **void Gem::Geneva::GBaseParChildT**< **ind\_type** >**::performScheduledPopulationGrowth ( )** [inline]**,** [protected]

Increases the population size if requested by the user. This will happen until the population size exceeds a predefined value, set with [setPopulationGrowth\(\)](#page-642-2) .

**6.27.3.150 void Gem::Geneva::GOptimizableEntity::populateWorstKnownValid ( )** [inherited]

Fills the worstKnownValid-vector with best values.

Fills the worstKnownValid-vector with best values. This function assumes all fitness criteria have been made known already.

**6.27.3.151 void Gem::Geneva::GOptimizableEntity::postEvaluationUpdate ( )** [inherited]

Triggers an update of the internal evaluation, if necessary.

Triggers an update of the internal evaluation, if necessary.

**6.27.3.152 template**<**typename ind\_type**> **void Gem::Geneva::GOptimizationAlgorithmT**< **ind\_type** >**::postEvaluationWork ( )** [inline]**,** [protected]**,** [inherited]

Work to be performed right after the individuals were evaluated. NOTE: this setup is sub-optimal, as this function isn't called from within [GOptimizationAlgorithmT](#page-3835-0) directly, but only from derived classes. This happens to prevent an additional split of the cycleLogic function.
**6.27.3.153 template**<**typename ind\_type**> **bool Gem::Geneva::GOptimizationAlgorithmT**< **ind\_type** >**::progress ( ) const** [inline]**,** [inherited]

Checks whether a better solution was found. If so, the stallCounter\_ variable will have been set to 0

**Returns**

A boolean indicating whether a better solution was found

**6.27.3.154 void Gem::Geneva::GStdPtrVectorInterfaceT**< **ind\_type** >**::push\_back ( boost::shared\_ptr**< **ind\_type** > *item\_ptr* **)** [inline]**,** [inherited]

Ads a shared ptr object to the back of the vector. The function defaults to push back noclone

### **Parameters**

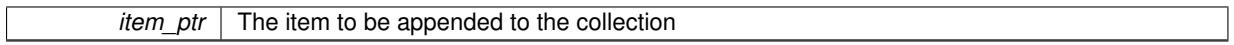

**6.27.3.155 void Gem::Geneva::GStdPtrVectorInterfaceT**< **ind\_type** >**::push\_back\_clone ( boost::shared\_ptr**< **ind\_type** > *item\_ptr* **)** [inline]**,** [inherited]

Ads a shared ptr object to the back of the vector. The object pointed to will be cloned. Hence changes to it after a call to this function will not affect the item stored in the collection.

## **Parameters**

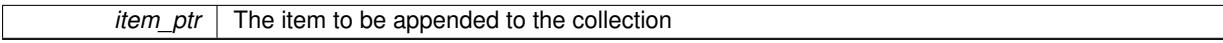

**6.27.3.156 void Gem::Geneva::GStdPtrVectorInterfaceT**< **ind\_type** >**::push\_back\_noclone ( boost::shared\_ptr**< **ind\_type** > *item\_ptr* **)** [inline]**,** [inherited]

Ads a shared ptr object to the back of the vector. Note that the shared ptr will inserted itself. Hence any Change you might make to the object pointed to will also affect the item in the collection.

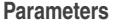

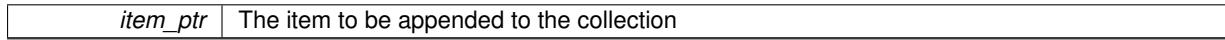

**6.27.3.157 template**<**typename ind\_type**> **void Gem::Geneva::GOptimizationAlgorithmT**< **ind\_type** >**::randomInit ( )** [inline]**,** [virtual]**,** [inherited]

This function is e.g. called from [GSerialEA::adjustPopulation\(\).](#page-601-0) It currently only triggers actions for GParameterSetderivatives. Optimization algorithms are unaffected. It might be useful to implement actions here as well, though, in order to make better use of Multi-Populations in Evolutionary Algorithms.

Implements [Gem::Geneva::GOptimizableEntity.](#page-3435-0)

**6.27.3.158 template**<**typename ind\_type**> **void Gem::Geneva::GBaseParChildT**< **ind\_type** >**::randomRecombine ( boost::shared\_ptr**< **ind\_type** > **&** *child* **)** [inline]**,** [protected]

This function implements the RANDOMDUPLICATIONSCHEME scheme. This functions uses BOOST's numeric cast function for safe conversion between std::size\_t and uint16\_t.

*pos* The position of the individual for which a new value should be chosen

**6.27.3.159 void Gem::Geneva::GObject::readConfigFile ( const std::string &** *configFile* **)** [inherited]

Reads a configuration file from disk.

Reads a configuration file from disk

**Parameters**

*configFile* The name of the configuration file to be parsed

**6.27.3.160 template**<**typename ind\_type**> **virtual void Gem::Geneva::GBaseParChildT**< **ind\_type** >**::recombine ( )** [inline]**,** [protected]**,** [virtual]

This function is called from [GOptimizationAlgorithmT](#page-629-0)<ind type $>$ ::optimize() and performs the actual recombination, based on the recombination schemes defined by the user.

Note that, in DEBUG mode, this implementation will enforce a minimum number of children, as implied by the initial sizes of the population and the number of parents present. If individuals can get lost in your setting, you must add mechanisms to "repair" the population.

**6.27.3.161 void Gem::Geneva::GOptimizableEntity::registerConstraint ( boost::shared\_ptr**< **GValidityCheckT**< **GOptimizableEntity** > > *c\_ptr* **)** [inherited]

Allows to register a constraint with this individual.

Allows to register a constraint with this individual. Note that the constraint object will be cloned.

**6.27.3.162 template**<**typename ind\_type**> **void Gem::Geneva::GOptimizationAlgorithmT**< **ind\_type** >**::registerOptimizationMonitor ( boost::shared\_ptr**< **GOptimizationAlgorithmT**< **ind\_type** >**::GOptimizationMonitorT** > *om\_ptr* **)** [inline]**,** [inherited]

Registers an optimizationMonitor object (or a derivative) with this object. Note that this class will take ownership of the optimization monitor by cloning it. You can thus assign the same boost::shared\_ptr<GOptimizationAlgorithm- $T$  <ind type $>$   $>$  to different objects.

**Parameters**

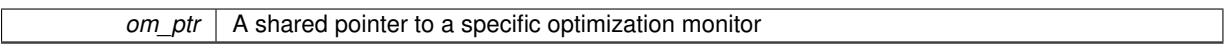

**6.27.3.163 void Gem::Geneva::GOptimizableEntity::registerSecondaryResult ( const std::size\_t &** *id,* **const double &** *secondaryValue* **)** [inherited]

Registers a new, secondary result value of the custom fitness calculation.

Registers a new, "raw" secondary result value of the custom fitness calculation. This is used in multi-criterion optimization. [fitnessCalculation\(\)](#page-3438-0) returns the main fitness value, but may also add further, secondary results. Note that, whether these are actually used, depends on the optimization algorithm being used. Transformation for the second fitness value will be done in the enforceFitnessUpdate function.

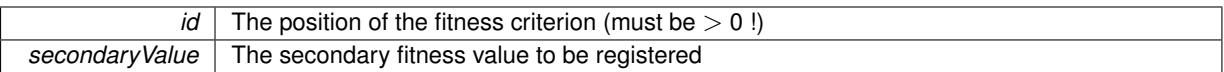

**6.27.3.164 std::string Gem::Geneva::GObject::report ( ) const** [inherited]

Returns an XML description of the derivative it is called for.

Returns an XML description of the derivative it is called for

**Returns**

An XML description of the GObject-derivative the function is called for

**6.27.3.165 template**<**typename ind\_type**> **void Gem::Geneva::GOptimizationAlgorithmT**< **ind\_type** >**::resetIndividualPersonalities ( )** [inline]**,** [protected]**,** [inherited]

Resets the individual's personality types

**6.27.3.166 void Gem::Geneva::GOptimizableEntity::resetPersonality ( )** [inherited]

Resets the current personality to PERSONALITY\_NONE.

Resets the current personality to PERSONALITY\_NONE

**6.27.3.167 template**<**typename ind\_type**> **void Gem::Geneva::GOptimizationAlgorithmT**< **ind\_type** >**::resetQualityThreshold ( )** [inline]**,** [inherited]

Removes the quality threshold

**6.27.3.168 template**<**typename ind\_type**> **void Gem::Geneva::GOptimizationAlgorithmT**< **ind\_type** >**::resetStallCounter ( )** [inline]**,** [protected]**,** [inherited]

Allows derived classes to reset the stall counter.

**6.27.3.169 void Gem::Geneva::GStdPtrVectorInterfaceT**< **ind\_type** >**::resize ( size\_type** *amount* **)** [inline]**,** [inherited]

Resizing the vector. This function will clone the first item in the collection, if available.

**6.27.3.170 void Gem::Geneva::GStdPtrVectorInterfaceT**< **ind\_type** >**::resize ( size\_type** *amount,* **boost::shared\_ptr**< **ind\_type** > *item\_ptr* **)** [inline]**,** [inherited]

Resizing the vector, initialization with item. This function is a front end to resize clone()

### **Parameters**

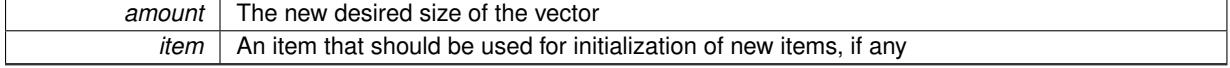

**6.27.3.171 void Gem::Geneva::GStdPtrVectorInterfaceT**< **ind\_type** >**::resize\_clone ( size\_type** *amount,* **boost::shared\_ptr**< **ind\_type** > *item\_ptr* **)** [inline]**,** [inherited]

Resizing the vector, initialization with item. This function does nothing if amount is the same as data.size(). item\_ptr will be cloned. Hence changes to the object pointed to will not affect the collection.

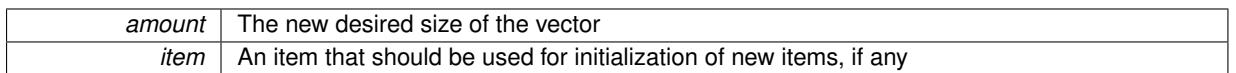

**6.27.3.172 void Gem::Geneva::GStdPtrVectorInterfaceT**< **ind\_type** >**::resize\_empty ( size\_type** *amount* **)** [inline]**,** [inherited]

Fills the collection with empty smart pointers. This is meant for situations where we want to first resize the collection to a given size and then assign data items to each position.

**6.27.3.173 void Gem::Geneva::GStdPtrVectorInterfaceT**< **ind\_type** >**::resize\_noclone ( size\_type** *amount,* **boost::shared\_ptr**< **ind\_type** > *item\_ptr* **)** [inline]**,** [inherited]

Resizing the vector, initialization with item. This function does nothing if amount is the same as data.size(). Note that item ptr will become part of the collection. Hence changes to the object pointed to will also affect the collection. If amount would increase the collection size by more than one, additional added items will need to be cloned nonetheless.

### **Parameters**

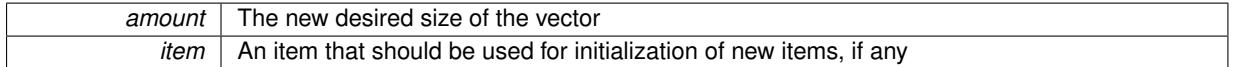

**6.27.3.174 template**<**typename ind\_type**> **virtual void Gem::Geneva::GBaseParChildT**< **ind\_type** >**::saveCheckpoint ( ) const** [inline]**,** [protected]**,** [virtual]

Saves the state of the class to disc. The function adds the current generation and the fitness to the base name. We do not save the entire population, but only the best individuals, as these contain the "real" information. Note that no real copying of the individual's data takes place here, as we are dealing with boost::shared\_ptr objects.

Implements [Gem::Geneva::GOptimizationAlgorithmT](#page-3840-0)< ind\_type >.

**6.27.3.175 template**<**typename load\_type** > **void Gem::Geneva::GObject::selfAssignmentCheck ( const GObject** ∗ *load\_ptr,* **typename boost::enable\_if**< **boost::is\_base\_of**< **Gem::Geneva::GObject, load\_type** > >**::type** ∗ *dummy =* 0 **) const** [inline]**,** [protected]**,** [inherited]

This function checks in DEBUG mode whether a load pointer points to the current object. Note that this template will only be accessible to the compiler if [GObject](#page-3780-0) is a base type of load type.

**6.27.3.176 void Gem::Geneva::GOptimizableEntity::setAssignedIteration ( const boost::uint32\_t &** *parentAlgIteration* **)** [inherited]

Allows to set the current iteration of the parent optimization algorithm.

Allows to set the current iteration of the parent optimization algorithm.

**Parameters**

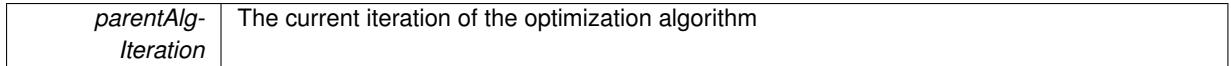

**6.27.3.177 void Gem::Geneva::GOptimizableEntity::setBarrier ( double** *barrier* **)** [inherited]

Sets the barrier variable (used for the sigmoid transformation)

Sets the barrier variable (used for the sigmoid transformation)

**6.27.3.178 void Gem::Geneva::GOptimizableEntity::setBestKnownPrimaryFitness ( const boost::tuple**< **double, double** > **&** *bnf* **)** [inherited]

Allows to set the globally best known primary fitness.

Allows to set the globally best known primary fitness so far

**Parameters**

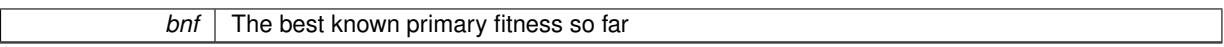

**6.27.3.179 template**<**typename ind\_type**> **void Gem::Geneva::GOptimizationAlgorithmT**< **ind\_type** >**::setCheckpointBaseName ( std::string** *cpDirectory,* **std::string** *cpBaseName* **)** [inline]**,** [inherited]

Allows to set the base name of the checkpoint file and the directory where it should be stored.

**Parameters**

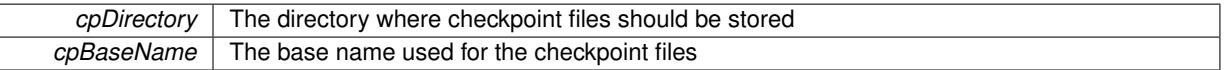

**6.27.3.180 template**<**typename ind\_type**> **void Gem::Geneva::GOptimizationAlgorithmT**< **ind\_type** >**::setCheckpointInterval ( boost::int32\_t** *cpInterval* **)** [inline]**,** [inherited]

Allows to set the number of generations after which a checkpoint should be written. A negative value will result in automatic checkpointing, whenever a better solution was found.

**Parameters**

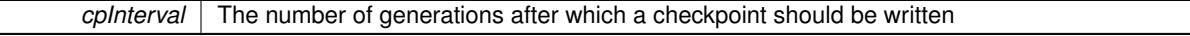

**6.27.3.181 template**<**typename ind\_type**> **void Gem::Geneva::GOptimizationAlgorithmT**< **ind\_type** >**::setCheckpointSerializationMode ( Gem::Common::serializationMode** *cpSerMode* **)** [inline]**,** [inherited]

Determines whether checkpointing should be done in Text-, XML- or Binary-mode

# **Parameters**

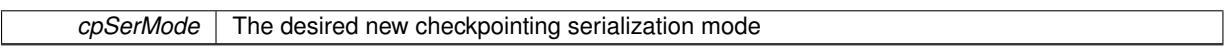

**6.27.3.182 template**<**typename ind\_type**> **virtual void Gem::Geneva::GOptimizationAlgorithmT**< **ind\_type** >**::setDefaultPopulationSize ( const std::size\_t &** *defPopSize* **)** [inline]**,** [protected]**,** [virtual]**,** [inherited]

Sets the default size of the population

**Parameters**

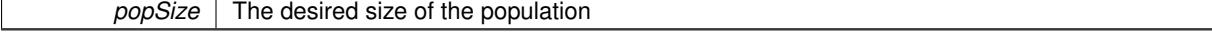

**6.27.3.183 void Gem::Geneva::GOptimizableEntity::setDirtyFlag ( )** [inherited]

Sets the dirtyFlag\_.

Sets the dirtyFlag. This is a "one way" function, accessible to derived classes. Once the dirty flag has been set, the only way to reset it is to calculate the fitness of this object.

**6.27.3.184 boost::logic::tribool Gem::Geneva::GOptimizableEntity::setDirtyFlag ( const boost::logic::tribool &** *dirtyFlag* **)** [protected]**,** [inherited]

Sets the dirtyFlag\_ to any desired value.

Sets the dirtyFlag\_ to any desired value

**Parameters**

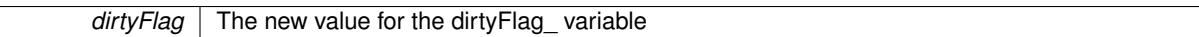

**Returns**

The previous value of the dirtyFlag variable

**6.27.3.185 template**<**typename ind\_type**> **void Gem::Geneva::GOptimizationAlgorithmT**< **ind\_type** >**::setEmitTerminationReason ( bool** *emitTerminatioReason =* true **)** [inline]**,** [inherited]

Specifies whether information about termination reasons should be emitted

## **Parameters**

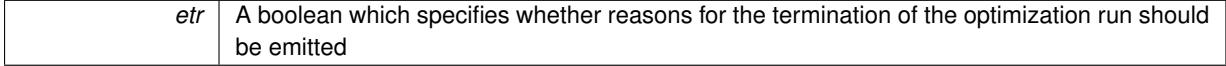

**6.27.3.186 void Gem::Geneva::GOptimizableEntity::setEvaluationPolicy ( evaluationPolicy** *evalPolicy* **)** [inherited]

Allows to set the policy to use in case this individual represents an invalid solution.

Allows to set the policy to use in case this individual represents an invalid solution

**6.27.3.187 void Gem::Geneva::GOptimizableEntity::setFitness\_ ( const std::vector**< **double** > **&** *f\_vec* **)** [protected]**,** [inherited]

Sets the fitness to a given set of values and clears the dirty flag.

Sets the fitness to a given set of values and clears the dirty flag. This is meant to be used by external methods of performing the actual evaluation, such as the OpenCL-Consumer. Note that this function assumes that the individual and solution is valid, so it does not currently try to take into account situations where for example constraints are violated. The fitness vector is interpreted as raw fitness values. Hence only SIGMOIDAL transformations are taken into account.

**Parameters**

*f* vec A vector of fitness values

**6.27.3.188 template**<**typename ind\_type**> **virtual void Gem::Geneva::GOptimizationAlgorithmT**< **ind\_type** >**::setIndividualPersonalities ( )** [inline]**,** [protected]**,** [virtual]**,** [inherited]

Allows to set the personality type of the individuals

**6.27.3.189 template**<**typename ind\_type**> **void Gem::Geneva::GOptimizationAlgorithmT**< **ind\_type** >**::setMaxIteration ( boost::uint32\_t** *maxIteration* **)** [inline]**,** [inherited]

Set the number of iterations after which the optimization should be stopped

*maxIteration* The number of iterations after which the optimization should terminate

**6.27.3.190 void Gem::Geneva::GOptimizableEntity::setMaxMode\_ ( const bool &** *mode* **)** [protected]**,** [inherited]

Specify whether we want to work in maximization (true) or minimization (false) mode.

Specify whether we want to work in maximization (true) or minimization (false) mode. This function is protected. The idea is that [GParameterSet](#page-4071-0) provides a public wrapper for this function, so that a user can specify whether he wants to maximize or minimize a given evaluation function. Optimization algorithms, in turn, only check the maximization-mode of the individuals stored in them and set their own maximization mode internally accordingly, using the protected, overloaded function.

**Parameters**

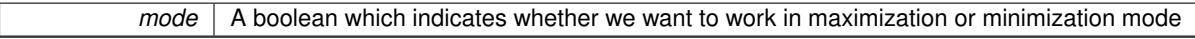

**6.27.3.191 template**<**typename ind\_type**> **void Gem::Geneva::GOptimizationAlgorithmT**< **ind\_type** >**::setMaxStallIteration ( boost::uint32\_t** *maxStallIteration* **)** [inline]**,** [inherited]

Sets the maximum number of generations allowed without improvement of the best individual. Set to 0 in order for this stop criterion to be disabled.

**Parameters**

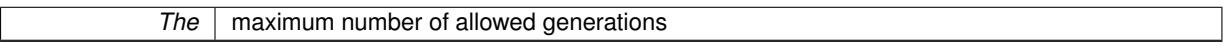

**6.27.3.192 template**<**typename ind\_type**> **void Gem::Geneva::GOptimizationAlgorithmT**< **ind\_type** >**::setMaxTime ( boost::posix\_time::time\_duration** *maxDuration* **)** [inline]**,** [inherited]

Sets the maximum allowed processing time

**Parameters**

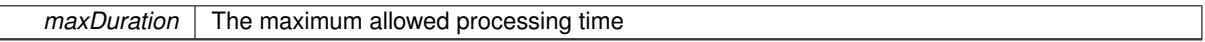

**6.27.3.193 void Gem::Geneva::GOptimizableEntity::setMaxUnsuccessfulAdaptions ( std::size\_t** *maxUnsuccessfulAdaptions* **)** [inherited]

Sets the maximum number of calls to [customAdaptions\(\)](#page-604-0) that may pass without actual modifications.

Sets the maximum number of calls to [customAdaptions\(\)](#page-604-0) that may pass without actual modifications. Setting this to 0 disables this check. You should only do this if you are sure that an adaption will eventually happen. Otherwise you would get an endless loop.

**6.27.3.194 template**<**typename ind\_type**> **void Gem::Geneva::GOptimizationAlgorithmT**< **ind\_type** >**::setNRecordBestIndividuals ( std::size\_t** *nRecordBestIndividuals* **)** [inline]**,** [protected]**,** [inherited]

Set the number of "best" individuals to be recorded in each iteration

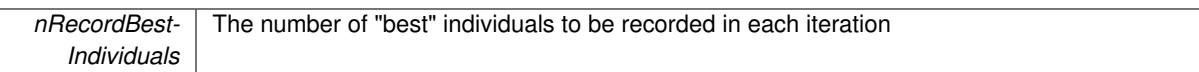

**6.27.3.195 void Gem::Geneva::GOptimizableEntity::setNStalls ( const boost::uint32\_t &** *nStalls* **)** [inherited]

Allows to specify the number of optimization cycles without improvement of the primary fitness criterion.

Allows to specify the number of optimization cycles without improvement of the primary fitness criterion **Parameters**

*nStalls* The number of optimization cycles without improvement in the parent algorithm

**6.27.3.196 void Gem::Geneva::GOptimizableEntity::setNumberOfFitnessCriteria ( std::size\_t** *nFitnessCriteria* **)** [inherited]

Allows to reset the number of fitness criteria.

Allows to reset the number of fitness criteria. Note that this should only be done before the first evaluation takes place. One valid use-case for this function is a factory class associated with an individual. Calling this function will likely result in resized worstKnownValids and currentFitnessVec vectors. This will result in a need to add bestand worst-case values or the removal of existing values.

## **6.27.3.197 void Gem::Geneva::GOptimizableEntity::setPersonality ( boost::shared\_ptr**< **GPersonalityTraits** > *gpt* **)** [inherited]

Sets the current personality of this individual.

Sets the current personality of this individual

**Parameters**

*gpt* | A pointer to an object representing the new personality of this object

**6.27.3.198 template**<**typename ind\_type**> **void Gem::Geneva::GBaseParChildT**< **ind\_type** >**::setPopulationGrowth ( std::size\_t** *growthRate,* **std::size\_t** *maxPopulationSize* **)** [inline]

Adds the option to increase the population by a given amount per iteration

**Parameters**

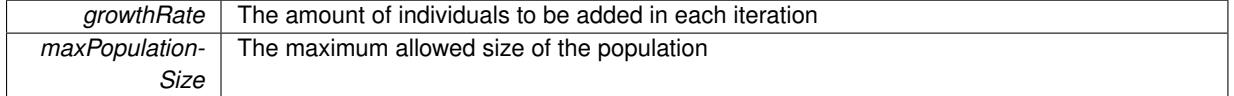

**6.27.3.199 template**<**typename ind\_type**> **void Gem::Geneva::GBaseParChildT**< **ind\_type** >**::setPopulationSizes ( std::size\_t** *popSize,* **std::size\_t** *nParents* **)** [inline]

Specifies the default size of the population plus the number of parents. The population will be filled with additional individuals later, as required – see GBaseParChildT<ind type>[::adjustPopulation\(\)](#page-601-0). Also, all error checking is done in that function.

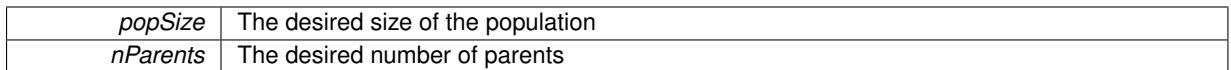

**6.27.3.200 template**<**typename ind\_type**> **void Gem::Geneva::GOptimizationAlgorithmT**< **ind\_type** >**::setQualityThreshold ( double** *qualityThreshold,* **bool** *hasQualityThreshold =* true **)** [inline]**,** [inherited]

Sets a quality threshold beyond which optimization is expected to stop

### **Parameters**

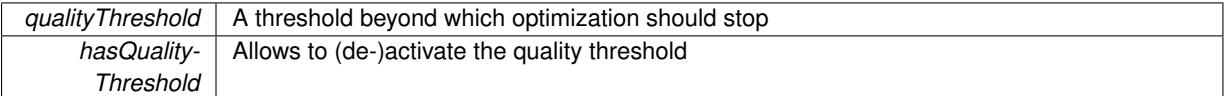

## **6.27.3.201 template**<**typename ind\_type**> **void Gem::Geneva::GBaseParChildT**< **ind\_type** >**::setRecombinationMethod ( duplicationScheme** *recombinationMethod* **)** [inline]

Lets the user set the desired recombination method. No sanity checks for the values are necessary, as we use an enum.

# **Parameters**

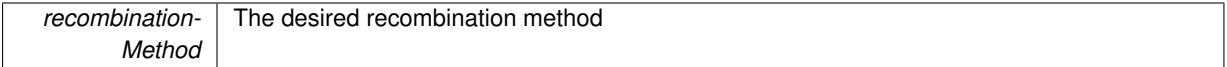

# **6.27.3.202 template**<**typename ind\_type**> **void Gem::Geneva::GOptimizationAlgorithmT**< **ind\_type** >**::setReportIteration ( boost::uint32\_t** *iter* **)** [inline]**,** [inherited]

Sets the number of iterations after which the algorithm should report about its inner state.

**Parameters**

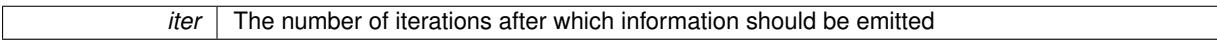

**6.27.3.203 template**<**typename ind\_type**> **void Gem::Geneva::GOptimizationAlgorithmT**< **ind\_type** >**::setStallCounterThreshold ( boost::uint32\_t** *stallCounterThreshold* **)** [inline]**,** [inherited]

Allows to set the number of iterations without improvement, after which individuals are asked to update their internal data structures

**6.27.3.204 void Gem::Geneva::GOptimizableEntity::setSteepness ( double** *steepness* **)** [inherited]

Sets the steepness variable (used for the sigmoid transformation)

Sets the steepness variable (used for the sigmoid transformation)

**6.27.3.205 void Gem::Geneva::GOptimizableEntity::setWorstKnownValid ( const std::vector**< **boost::tuple**< **double, double** > > **&** *worstKnownValid* **)** [inherited]

Allows an optimization algorithm to set the worst known valid evaluation up to the current iteration.

Allows an optimization algorithm to set the worst known valid (primary and secondary evaluation up to the current iteration. Note that these are not the best evaluations for a single evaluation criterion, but the worst evaluations for all individuals that were visited so far. Of the boost::tuple, the first value signifies the untransformed value, the second value the (possibly transformed) evaluation.

**6.27.3.206 static void Gem::Geneva::GObject::sigHupHandler ( int** *signum* **)** [inline]**,** [static]**,** [inherited]

A handler for SIGHUP signals

**6.27.3.207 template**<**typename ind\_type**> **void Gem::Geneva::GBaseParChildT**< **ind\_type** >**::sortMuCommaNuMode ( )** [inline]**,** [protected]

Selection, MUCOMMANU\_SINGLEEVAL style. New parents are selected from children only. The quality of the population may decrease occasionally from generation to generation, but the optimization is less likely to stall.

**6.27.3.208 template**<**typename ind\_type**> **void Gem::Geneva::GBaseParChildT**< **ind\_type** >**::sortMunu1pretainMode ( )** [inline]**,** [protected]

Selection, MUNU1PRETAIN\_SINGLEEVAL style. This is a hybrid between MUPLUSNU\_SINGLEEVAL and MUC-OMMANU\_SINGLEEVAL mode. If a better child was found than the best parent of the last generation, all former parents are replaced. If no better child was found than the best parent of the last generation, then this parent stays in place. All other parents are replaced by the (nParents -1) best children. The scheme falls back to MUPLUSNU -SINGLEEVAL mode, if only one parent is available, or if this is the first generation (so we do not accidentally trigger value calculation).

**6.27.3.209 template**<**typename ind\_type**> **void Gem::Geneva::GBaseParChildT**< **ind\_type** >**::sortMuPlusNuMode ( )** [inline]**,** [protected]

Selection, MUPLUSNU\_SINGLEEVAL style. Note that not all individuals of the population (including parents) are sorted – only the nParents best individuals are identified. The quality of the population can only increase, but the optimization will stall more easily in MUPLUSNU\_SINGLEEVAL mode.

**6.27.3.210 template**<**typename ind\_type**> **virtual void Gem::Geneva::GBaseParChildT**< **ind\_type** >**::specificTestsFailuresExpected\_GUnitTests ( )** [inline]**,** [virtual]

Performs self tests that are expected to fail. This is needed for testing purposes

Reimplemented from [Gem::Geneva::GOptimizationAlgorithmT](#page-3880-0)< ind\_type >.

Reimplemented in [Gem::Geneva::GMultiPopulationEAT](#page-3158-0)< oa\_type >, [Gem::Geneva::GBrokerEA,](#page-1149-0) [Gem::Geneva-](#page-644-0) [::GBaseEA,](#page-644-0) [Gem::Geneva::GBrokerSA,](#page-1326-0) [Gem::Geneva::GBaseSA,](#page-883-0) [Gem::Geneva::GMultiThreadedEA,](#page-3217-0) [Gem::-](#page-3372-0) [Geneva::GMultiThreadedSA,](#page-3372-0) [Gem::Geneva::GParameterSetParChild,](#page-4194-0) [Gem::Geneva::GSerialEA,](#page-4443-0) and [Gem::-](#page-4605-0) [Geneva::GSerialSA.](#page-4605-0)

**6.27.3.211 template**<**typename ind\_type**> **virtual void Gem::Geneva::GBaseParChildT**< **ind\_type** >**::specificTestsNoFailureExpected\_GUnitTests ( )** [inline]**,** [virtual]

Performs self tests that are expected to succeed. This is needed for testing purposes

Reimplemented from [Gem::Geneva::GOptimizationAlgorithmT](#page-3880-1)< ind\_type >.

Reimplemented in [Gem::Geneva::GMultiPopulationEAT](#page-3158-1)< oa\_type >, [Gem::Geneva::GBrokerEA,](#page-1149-1) [Gem::Geneva-](#page-644-1) [::GBaseEA,](#page-644-1) [Gem::Geneva::GBrokerSA,](#page-1326-1) [Gem::Geneva::GBaseSA,](#page-883-1) [Gem::Geneva::GMultiThreadedEA,](#page-3217-1) [Gem::-](#page-3372-1) [Geneva::GMultiThreadedSA,](#page-3372-1) [Gem::Geneva::GParameterSetParChild,](#page-4194-1) [Gem::Geneva::GSerialEA,](#page-4443-1) and [Gem::-](#page-4605-1) [Geneva::GSerialSA.](#page-4605-1)

**6.27.3.212 double Gem::Geneva::GOptimizableEntity::squaredSumCombiner ( ) const** [protected]**,** [inherited]

Combines secondary evaluation results by calculating the square root of the squared sum.

Combines evaluation results by calculating the square root of the squared sum. It is assumed that the result of this function is returned as the main result of the [fitnessCalculation\(\)](#page-3438-0) function.

### **Returns**

The result of the combination

**6.27.3.213 double Gem::Geneva::GOptimizableEntity::sumCombiner ( ) const** [protected]**,** [inherited]

Combines secondary evaluation results by adding the individual results.

Combines evaluation results by adding the individual results

**Returns**

The result of the combination

**6.27.3.214 void Gem::Geneva::GMutableSetT**< **ind\_type** >**::swap ( GMutableSetT**< **ind\_type** > **&** *cp* **)** [inline]**,** [inherited]

Swap another object's vector with ours. We need to set the dirty flag of both individuals in this case.

**6.27.3.215 void Gem::Geneva::GObject::toFile ( const std::string &** *fileName,* **const Gem::Common::serializationMode &** *serMod* **) const** [inherited]

Writes a serial representation of this object to a file.

Writes a serial representation of this object to a file. Can be used for check-pointing.

**Parameters**

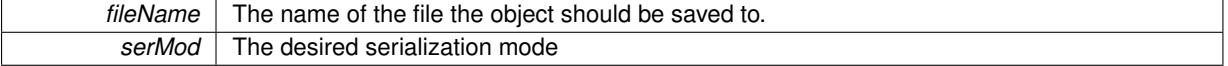

**6.27.3.216 void Gem::Geneva::GObject::toStream ( std::ostream &** *oarchive\_stream,* **const Gem::Common::serializationMode &** *serMod* **) const** [inherited]

Convert class to a serial representation that is then written to a stream.

Converts class to a serial representation that is then written to a stream.

**Parameters**

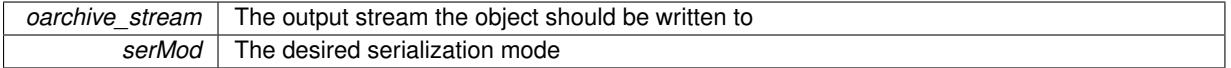

**6.27.3.217 std::string Gem::Geneva::GObject::toString ( const Gem::Common::serializationMode &** *serMod* **) const** [virtual]**,** [inherited]

Convert class to a serial representation, using a user-specified serialization mode.

Converts the class to a text representation, using the currently set serialization mode for this class. Note that you will have to take care yourself that serialization and de-serialization happens in the same mode.

**serMod** The desired serialization mode

**Returns**

A text-representation of this class (or its derivative)

Implements [Gem::Common::GSerializableI.](#page-4503-0)

**6.27.3.218 double Gem::Geneva::GOptimizableEntity::transformedFitness ( ) const** [virtual]**,** [inherited]

Returns the transformed result of the fitness function with id 0.

Returns the transformed result of the fitness function with id 0

Implements [Gem::Geneva::GRateableI.](#page-4353-0)

**6.27.3.219 double Gem::Geneva::GOptimizableEntity::transformedFitness ( const std::size\_t &** *id* **) const** [virtual]**,** [inherited]

Returns the transformed result of a fitness function with a given id.

Returns the transformed result of the fitness function with id 0

Implements [Gem::Geneva::GRateableI.](#page-4353-1)

Triggers an update of the individual's evaluation (e.g. in order to act on the information regarding best or worst evaluations found

**6.27.3.221 template**<**typename ind\_type**> **void Gem::Geneva::GOptimizationAlgorithmT**< **ind\_type** >**::updateWorstKnownValid ( )** [inline]**,** [protected]**,** [inherited]

Updates the worst known valid evaluations up to the current iteration and stores the fitness-values internally. Note: The first tuple-value in the vector signifies the untransformed (but possible == MIN/MAX\_DOUBLE) evaluation, the second value the potentially transformed value.

**6.27.3.222 bool Gem::Geneva::GOptimizableI::usesBroker ( ) const** [virtual]**,** [inherited]

Checks whether a given algorithm type likes to communicate via the broker.

Checks whether a given algorithm type likes to communicate via the broker

**Returns**

A boolean indicating whether the algorithm likes to communicate via the broker

Reimplemented in [Gem::Geneva::GBrokerEA,](#page-1151-0) [Gem::Geneva::GBrokerSA,](#page-1328-0) [Gem::Geneva::GBrokerGD,](#page-1208-0) [Gem::-](#page-1265-0) [Geneva::GBrokerPS,](#page-1265-0) and [Gem::Geneva::GBrokerSwarm.](#page-1396-0)

**6.27.3.223 template**<**typename ind\_type**> **void Gem::Geneva::GBaseParChildT**< **ind\_type** >**::valueRecombine ( boost::shared\_ptr**< **ind\_type** > **&** *p,* **const std::vector**< **double** > **&** *threshold* **)** [inline]**,** [protected]

This function implements the VALUEDUPLICATIONSCHEME scheme. The range [0.,1.[ is divided into nParents-\_ sub-areas with different size (the largest for the first parent, the smallest for the last). Parents are chosen for

**<sup>6.27.3.220</sup> template**<**typename ind\_type**> **void Gem::Geneva::GOptimizationAlgorithmT**< **ind\_type** >**::triggerEvaluationUpdate ( )** [inline]**,** [protected]**,** [inherited]

recombination according to a random number evenly distributed between 0 and 1. This way parents with higher fitness are more likely to be chosen for recombination.

### **Parameters**

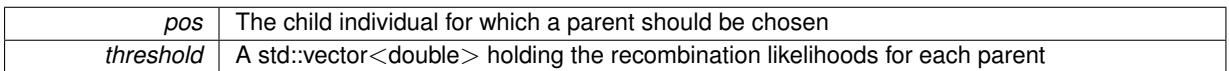

**6.27.3.224 double Gem::Geneva::GOptimizableEntity::weighedSquaredSumCombiner ( const std::vector**< **double** > **&** *weights* **) const** [protected]**,** [inherited]

Combines secondary evaluation results by calculation the square root of the weighed squared sum.

Combines evaluation results by calculating the square root of the weighed squared sum. Note that we only evaluate the secondary results here. It is assumed that the result of this function is returned as the main result of the [fitnessCalculation\(\)](#page-3438-0) function.

### **Parameters**

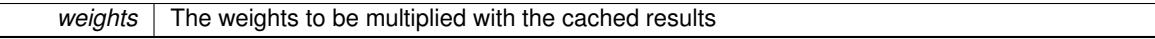

### **Returns**

The result of the combination

**6.27.3.225 void Gem::Geneva::GObject::writeConfigFile ( const std::string &** *configFile,* **const std::string &** *header* **)** [inherited]

Writes a configuration file to disk.

Writes a configuration file to disk

**Parameters**

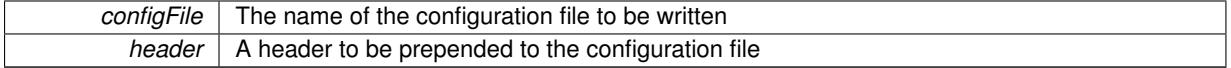

# **6.27.4 Member Data Documentation**

**6.27.4.1 Gem::Hap::GRandomT**<**Gem::Hap::RANDOMPROXY**> **Gem::Geneva::GMutableSetT**< **ind\_type** >**::gr** [protected]**,** [inherited]

A random number generator. Note that the actual calculation is possibly done in a random number server, depending on the defines you have chosen.

The documentation for this class was generated from the following file:

• [GBaseParChildT.hpp](#page-4962-0)

# <span id="page-770-0"></span>**6.28 Gem::Common::GBasePlotter Class Reference**

#include <GPlotDesigner.hpp>

Inheritance diagram for Gem::Common::GBasePlotter:

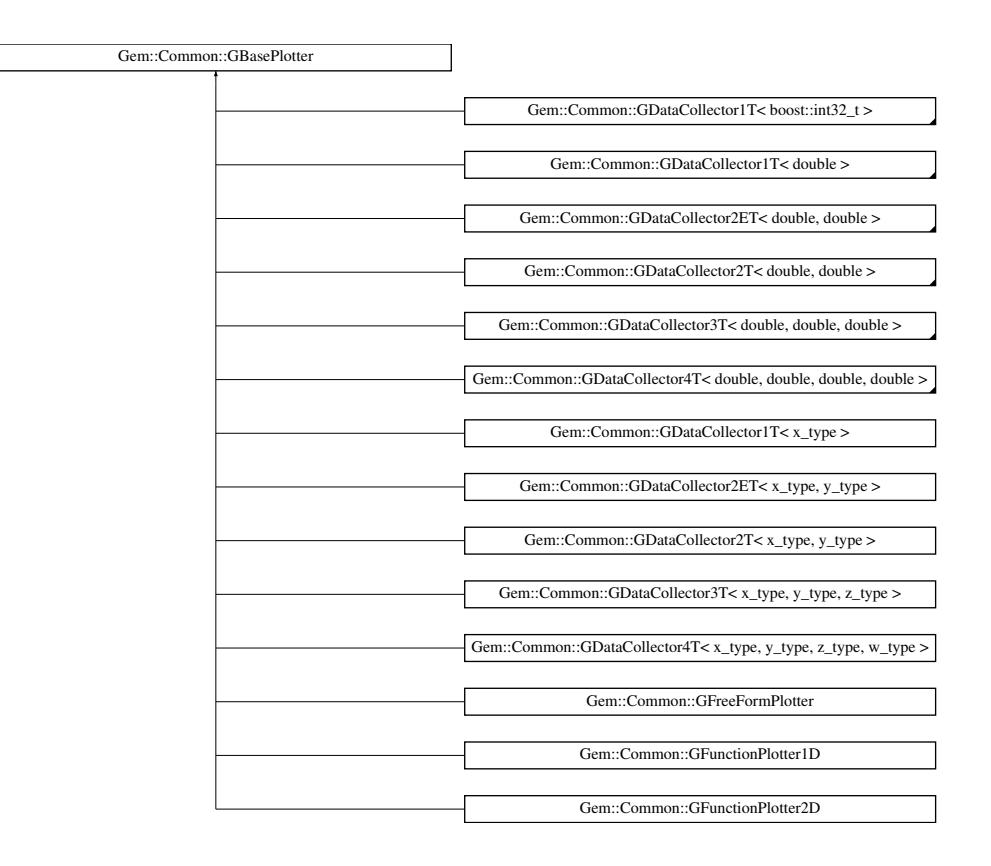

### **Public Member Functions**

- [GBasePlotter](#page-772-0) ()
- [GBasePlotter](#page-772-1) (const [GBasePlotter](#page-770-0) &)
- virtual ∼[GBasePlotter](#page-772-2) ()
- void [operator=](#page-773-0) (const [GBasePlotter](#page-770-0) &)
- void [setDrawingArguments](#page-773-1) (std::string)
- void [setXAxisLabel](#page-774-0) (std::string)
- std::string [xAxisLabel](#page-774-1) () const
- void [setYAxisLabel](#page-774-2) (std::string)
- std::string [yAxisLabel](#page-774-3) () const
- void [setZAxisLabel](#page-774-4) (std::string)
- std::string [zAxisLabel](#page-775-0) () const
- void [setPlotLabel](#page-774-5) (std::string)
- std::string [plotLabel](#page-773-2) () const
- void [setDataStructureMarker](#page-773-3) (std::string)
- std::string [dsMarker](#page-772-3) () const
- void [registerSecondaryPlotter](#page-773-4) (boost::shared\_ptr< [GBasePlotter](#page-770-0) >)
- std::size t [id](#page-773-5) () const
- <span id="page-771-0"></span>• void [setId](#page-774-6) (const std::size\_t &)
- virtual std::string [getPlotterName](#page-771-0) () const =0
- <span id="page-771-1"></span>• virtual boost::shared\_ptr
	- $<$  [GBasePlotter](#page-770-0)  $>$  [clone](#page-771-1) () const =0

## <span id="page-771-2"></span>**Protected Member Functions**

- <span id="page-771-3"></span>• virtual std::string [headerData](#page-771-2) (bool, std::size t) const =0
- <span id="page-771-4"></span>• virtual std::string [bodyData](#page-771-3) (bool, std::size t) const =0
- virtual std::string [footerData](#page-771-4) (bool, std::size\_t) const =0
- <span id="page-772-4"></span>• virtual std::string [drawingArguments](#page-772-4) (bool) const =0
- virtual bool [isCompatible](#page-773-6) (boost::shared\_ptr< [GBasePlotter](#page-770-0) >) const
- std::string [suffix](#page-774-7) (bool, std::size\_t) const

# <span id="page-772-5"></span>**Protected Attributes**

- <span id="page-772-6"></span>• std::string drawingArguments
- <span id="page-772-7"></span>• std::string x axis label
- <span id="page-772-8"></span>• std::string [y\\_axis\\_label\\_](#page-772-7)
- std::string [z\\_axis\\_label\\_](#page-772-8)
- <span id="page-772-10"></span><span id="page-772-9"></span>• std::string plot\_label
- std::string [dsMarker\\_](#page-772-10)

# **Friends**

• class **GPlotDesigner**

## **6.28.1 Detailed Description**

An abstract base class that defines functions for plots. Concrete plotters derive from this class. They can be added to a master canvas, which takes care to plot them into sub-pads.

### **6.28.2 Constructor & Destructor Documentation**

<span id="page-772-0"></span>**6.28.2.1 Gem::Common::GBasePlotter::GBasePlotter ( )**

The default constructor.

<span id="page-772-1"></span>The default constructor

**6.28.2.2 Gem::Common::GBasePlotter::GBasePlotter ( const GBasePlotter &** *cp* **)**

A copy constructor.

A copy constructor

**Parameters**

*cp* | A copy of another [GBasePlotter](#page-770-0) object

<span id="page-772-2"></span>**6.28.2.3 Gem::Common::GBasePlotter::**∼**GBasePlotter ( )** [virtual]

The destructor.

The destructor

## **6.28.3 Member Function Documentation**

<span id="page-772-3"></span>**6.28.3.1 std::string Gem::Common::GBasePlotter::dsMarker ( ) const**

Allows to retrieve the data structure marker.

Allows to retrieve the data structure marker

**Returns**

The marker that has been assigned to the output data structures

<span id="page-773-5"></span>**6.28.3.2 std::size\_t Gem::Common::GBasePlotter::id ( ) const**

Allows to retrieve the id of this object.

<span id="page-773-6"></span>Allows to retrieve the id of this object

**6.28.3.3 bool Gem::Common::GBasePlotter::isCompatible ( boost::shared\_ptr**< **GBasePlotter** > *other* **) const** [protected]**,** [virtual]

Check that a given plotter is compatible with us.

<span id="page-773-0"></span>Check that a given plotter is compatible with us. By default we only check that the names of both plotters match. If other plot types are compatible with this plotter, you need to overload this function.

**6.28.3.4 void Gem::Common::GBasePlotter::operator= ( const GBasePlotter &** *cp* **)**

The assignment operator.

<span id="page-773-2"></span>The assignment operator

**6.28.3.5 std::string Gem::Common::GBasePlotter::plotLabel ( ) const**

Allows to retrieve the plot label.

Allows to retrieve the plot label

**Returns**

The label that has been assigned to the plot

<span id="page-773-4"></span>**6.28.3.6 void Gem::Common::GBasePlotter::registerSecondaryPlotter ( boost::shared\_ptr**< **GBasePlotter** > *sp* **)**

Allows to add secondary plots to be added to the same sub-canvas.

Allows to add secondary plots to be added to the same sub-canvas

**6.28.3.7 void Gem::Common::GBasePlotter::setDataStructureMarker ( std::string** *dsMarker* **)**

Allows to assign a marker to data structures.

Allows to assign a marker to data structures in the output file

**Parameters**

<span id="page-773-3"></span> $A \mid$  marker that has been assigned to the output data structures

<span id="page-773-1"></span>**6.28.3.8 void Gem::Common::GBasePlotter::setDrawingArguments ( std::string** *drawingArguments* **)**

Allows to set the drawing arguments for this plot.

Allows to set the drawing arguments for this plot

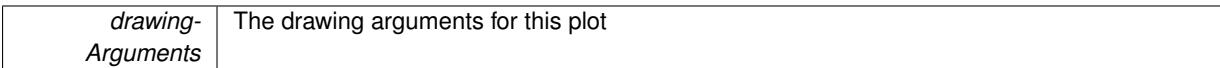

<span id="page-774-6"></span>**6.28.3.9 void Gem::Common::GBasePlotter::setId ( const std::size\_t &** *id* **)**

Sets the id of the object.

Sets the id of the object

**Parameters**

*id* The id to be assigned to this object

<span id="page-774-5"></span>**6.28.3.10 void Gem::Common::GBasePlotter::setPlotLabel ( std::string** *pL* **)**

Allows to assign a label to the entire plot.

Allows to assign a label to the entire plot

**Parameters**

<span id="page-774-2"></span>*pL* | A label to be assigned to the entire plot

<span id="page-774-0"></span>**6.28.3.11 void Gem::Common::GBasePlotter::setXAxisLabel ( std::string** *x\_axis\_label* **)**

Sets the label for the x-axis.

Sets the label for the x-axis

**6.28.3.12 void Gem::Common::GBasePlotter::setYAxisLabel ( std::string** *y\_axis\_label* **)**

Sets the label for the y-axis.

<span id="page-774-4"></span>Sets the label for the y-axis

**6.28.3.13 void Gem::Common::GBasePlotter::setZAxisLabel ( std::string** *z\_axis\_label* **)**

Sets the label for the z-axis.

<span id="page-774-7"></span>Sets the label for the z-axis

**6.28.3.14 std::string Gem::Common::GBasePlotter::suffix ( bool** *isSecondary,* **std::size\_t** *pId* **) const** [protected]

calculate a suffix from id and parent ids

<span id="page-774-1"></span>calculate a suffix from id and parent ids

**6.28.3.15 std::string Gem::Common::GBasePlotter::xAxisLabel ( ) const**

Retrieve the x-axis label.

<span id="page-774-3"></span>Retrieve the x-axis label

**6.28.3.16 std::string Gem::Common::GBasePlotter::yAxisLabel ( ) const**

Retrieve the y-axis label.

<span id="page-775-0"></span>Retrieve the y-axis label

**6.28.3.17 std::string Gem::Common::GBasePlotter::zAxisLabel ( ) const**

Retrieve the z-axis label.

Retrieve the z-axis label

The documentation for this class was generated from the following files:

- [GPlotDesigner.hpp](#page-5063-0)
- [GPlotDesigner.cpp](#page-5063-1)

# <span id="page-775-3"></span>**6.29 Gem::Geneva::GBasePluggableOMT**< **ind\_type** > **Class Template Reference**

#include <GPluggableOptimizationMonitorsT.hpp>

Inheritance diagram for Gem::Geneva::GBasePluggableOMT< ind\_type >:

Gem::Geneva::GBasePluggableOMT< ind\_type > Gem::Geneva::GAdaptorPropertyLoggerT<ind\_type, nam\_type> | Gem:Geneva::GAllSolutionFileLoggerT<ind\_type> | Gem::Geneva::GCollectiveMonitorT<ind\_type> | Gem::Geneva::GNadpationsLoggerT<ind\_type> | Gem::Geneva::GNadpationsLo

## **Public Member Functions**

- [GBasePluggableOMT](#page-775-1) ()
- [GBasePluggableOMT](#page-775-2) (const [GBasePluggableOMT](#page-775-3)< ind\_type > &cp)
- virtual ∼[GBasePluggableOMT](#page-776-0) ()
- virtual void [informationFunction](#page-776-1) (const infoMode &im, [GOptimizationAlgorithmT](#page-3835-0)< ind\_type > ∗const goa) BASE=0
- void [setUseRawEvaluation](#page-548-0) (bool useRaw)
- bool [getUseRawEvaluation](#page-547-0) () const

## **Protected Attributes**

• bool useRawEvaluation

# **6.29.1 Detailed Description**

**template**<**typename ind\_type**>**class Gem::Geneva::GBasePluggableOMT**< **ind\_type** >

The base class. It ensures that the pluggable optimization monitors cannot be copied.

# **6.29.2 Constructor & Destructor Documentation**

<span id="page-775-1"></span>**6.29.2.1 template**<**typename ind\_type**> **Gem::Geneva::GBasePluggableOMT**< **ind\_type** >**::GBasePluggableOMT ( )** [inline]

<span id="page-775-2"></span>The default constructpr

**6.29.2.2 template**<**typename ind\_type**> **Gem::Geneva::GBasePluggableOMT**< **ind\_type** >**::GBasePluggableOMT ( const GBasePluggableOMT**< **ind\_type** > **&** *cp* **)** [inline]

<span id="page-776-0"></span>The copy constructor

**6.29.2.3 template**<**typename ind\_type**> **virtual Gem::Geneva::GBasePluggableOMT**< **ind\_type** >**::**∼**GBasePluggableOMT ( )** [inline]**,** [virtual]

The Destructor

- **6.29.3 Member Function Documentation**
- **6.29.3.1 template**<**typename ind\_type**> **bool Gem::Geneva::GBasePluggableOMT**< **ind\_type** >**::getUseRawEvaluation ( ) const** [inline]

<span id="page-776-1"></span>Allows to retrieve the value of the useRawEvaluation variable

**6.29.3.2 template**<**typename ind\_type**> **virtual void Gem::Geneva::GBasePluggableOMT**< **ind\_type** >**::informationFunction ( const infoMode &** *im,* **GOptimizationAlgorithmT**< **ind\_type** > ∗**const** *goa* **)** [pure virtual]

Overload this function in derived classes, specifying actions for initialization, the optimization cycles and finalization.

Implemented in [Gem::Geneva::GAdaptorPropertyLoggerT](#page-547-1)< ind\_type, num\_type >, [Gem::Geneva::GNAdpations](#page-3467-0)LoggerT< [ind\\_type](#page-3467-0) >, [Gem::Geneva::GAllSolutionFileLoggerT](#page-569-0)< ind\_type >, [Gem::Geneva::GProgressPlotterT](#page-4296-0)< [ind\\_type, fp\\_type](#page-4296-0) >, and [Gem::Geneva::GCollectiveMonitorT](#page-1455-0)< ind\_type >.

**6.29.3.3 template**<**typename ind\_type**> **void Gem::Geneva::GBasePluggableOMT**< **ind\_type** >**::setUseRawEvaluation ( bool** *useRaw* **)** [inline]

Allows to set the useRawEvaluation\_ variable

The documentation for this class was generated from the following file:

• [GPluggableOptimizationMonitorsT.hpp](#page-5065-0)

# <span id="page-776-2"></span>**6.30 Gem::Geneva::GBasePS Class Reference**

#include <GBasePS.hpp>

Inheritance diagram for Gem::Geneva::GBasePS:

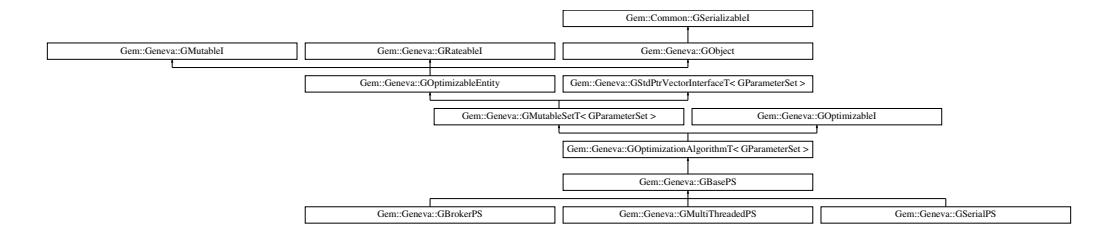

## **Classes**

• class [GPSOptimizationMonitor](#page-4297-0)

**Generated on Sat Jun 7 2014 13:29:56 for The Geneva Library Collection by Doxygen**

# **Public Types**

- typedef [GParameterSet](#page-4071-0) **individual\_type**
- typedef std::vector
	- < boost::shared\_ptr
	- < [GParameterSet](#page-4071-0) >
	- >::value\_type **value\_type**
- typedef std::vector
	- < boost::shared\_ptr
	- < [GParameterSet](#page-4071-0) > >::reference **reference**
- typedef std::vector
	- < boost::shared\_ptr
	- < [GParameterSet](#page-4071-0) >
	- >::const\_reference **const\_reference**
- typedef std::vector
- < boost::shared\_ptr
- < [GParameterSet](#page-4071-0) > >::iterator **iterator**
- typedef std::vector
	- < boost::shared\_ptr
	- < [GParameterSet](#page-4071-0) >
	- >::const\_iterator **const\_iterator**
- typedef std::vector
	- < boost::shared\_ptr
	- < [GParameterSet](#page-4071-0) >
	- >::reverse\_iterator **reverse\_iterator**
- typedef std::vector
	- < boost::shared\_ptr
	- < [GParameterSet](#page-4071-0) >
- >::const\_reverse\_iterator **const\_reverse\_iterator**
- typedef std::vector
	- < boost::shared\_ptr
	- < [GParameterSet](#page-4071-0) > >::size\_type **size\_type**
- typedef std::vector
	- < boost::shared\_ptr
	- < [GParameterSet](#page-4071-0) >
	- >::difference\_type **difference\_type**

# **Public Member Functions**

- [GBasePS](#page-783-0) ()
- [GBasePS](#page-783-1) (const [GBasePS](#page-776-2) &)
- virtual ∼[GBasePS](#page-784-0) ()
- const [GBasePS](#page-776-2) & [operator=](#page-810-0) (const [GBasePS](#page-776-2) &)
- bool operator == (const [GBasePS](#page-776-2) &) const
- bool [operator!=](#page-808-0) (const [GBasePS](#page-776-2) &) const
- virtual boost::optional
	- < std::string > [checkRelationshipWith](#page-785-0) (const [GObject](#page-3780-0) &, const Gem::Common::expectation &, const double &, const std::string &, const std::string &, const bool &) const OVERRIDE
- virtual void [loadCheckpoint](#page-807-0) (const std::string &) OVERRIDE
- virtual std::string [getOptimizationAlgorithm](#page-798-0) () const OVERRIDE
- virtual std::size\_t [getNProcessableItems](#page-797-0) () const OVERRIDE
- virtual std::string [getAlgorithmName](#page-793-0) () const OVERRIDE
- virtual void [addConfigurationOptions](#page-784-1) [\(Gem::Common::GParserBuilder](#page-4276-0) &gpb, const bool &showOrigin) OVE-RRIDE
- virtual std::string [name](#page-807-1) () const OVERRIDE
- void [setNMonitorInds](#page-823-0) (std::size\_t)
- std::size\_t [getNMonitorInds](#page-797-1) () const
- void [setParameterSpecs](#page-823-1) (std::string)
- void [setNSimpleScans](#page-823-2) (std::size\_t)
- std::size\_t [getNSimpleScans](#page-798-1) () const
- std::size\_t [getNScansPerformed](#page-797-2) () const
- void [setScanRandomly](#page-824-0) (bool)
- bool [getScanRandomly](#page-800-0) () const
- virtual bool modify GUnitTests () OVERRIDE
- virtual void specificTestsNoFailureExpected GUnitTests () OVERRIDE
- virtual void specificTestsFailuresExpected GUnitTests () OVERRIDE
- void [checkpoint](#page-602-0) (const bool &better) const
- bool [halted](#page-620-0) () const
- void [setCheckpointInterval](#page-636-0) (boost::int32\_t cpInterval)
- boost::uint32\_t [getCheckpointInterval](#page-611-0) () const
- void [setCheckpointBaseName](#page-636-1) (std::string cpDirectory, std::string cpBaseName)
- std::string [getCheckpointBaseName](#page-610-0) () const
- std::string [getCheckpointDirectory](#page-610-1) () const
- void [setCheckpointSerializationMode](#page-638-0) (Gem::Common::serializationMode cpSerMode)
- Gem::Common::serializationMode [getCheckpointSerializationMode](#page-611-1) () const
- bool [operator==](#page-629-1) (const [GOptimizationAlgorithmT](#page-3835-0)< [GParameterSet](#page-4071-0) > &cp) const
- bool [operator==](#page-628-0) (const [GMutableSetT](#page-3433-0)< [GParameterSet](#page-4071-0) > &cp) const
- bool [operator==](#page-628-1) (const [GOptimizableEntity](#page-3799-0) &) const
- bool [operator!=](#page-627-0) (const [GOptimizationAlgorithmT](#page-3835-0)< [GParameterSet](#page-4071-0) > &cp) const
- bool [operator!=](#page-626-0) (const [GMutableSetT](#page-3433-0)< [GParameterSet](#page-4071-0) > &cp) const
- bool [operator!=](#page-626-1) (const [GOptimizableEntity](#page-3799-0) &) const
- boost::optional< std::string > [checkRelationshipWith](#page-602-1) (const std::vector< boost::shared\_ptr< [GParameter-](#page-4071-0)[Set](#page-4071-0) > > &cp\_data, const Gem::Common::expectation &e, const double &limit, const std::string &caller, const std::string &y\_name, const bool &withMessages) const
- boost::optional< std::string > [checkRelationshipWith](#page-603-0) (const [GStdPtrVectorInterfaceT](#page-4687-0)< [GParameterSet](#page-4071-0) > &cp, const Gem::Common::expectation &e, const double &limit, const std::string &caller, const std::string &y\_name, const bool &withMessages) const
- virtual void [optimize](#page-629-2) (const boost::uint32\_t &offset) OVERRIDE
- virtual void [optimize](#page-629-0) () OVERRIDE
- virtual void [doInfo](#page-605-0) (const infoMode &im) BASE
- bool *[progress](#page-630-0) ()* const
- void [registerOptimizationMonitor](#page-631-0) (boost::shared\_ptr< [GOptimizationAlgorithmT](#page-3835-0)< [GParameterSet](#page-4071-0) >::G-OptimizationMonitorT > om\_ptr)
- std::size\_t [getDefaultPopulationSize](#page-611-2) () const
- std::size\_t [getPopulationSize](#page-617-0) () const
- void [setMaxIteration](#page-639-0) (boost::uint32\_t maxIteration)
- boost::uint32\_t [getMaxIteration](#page-613-0) () const
- void [setMaxStallIteration](#page-639-1) (boost::uint32\_t maxStallIteration)
- boost::uint32\_t [getMaxStallIteration](#page-613-1) () const
- void [setMaxTime](#page-640-0) (boost::posix\_time::time\_duration maxDuration)
- boost::posix\_time::time\_duration [getMaxTime](#page-614-0) () const
- void [setQualityThreshold](#page-642-0) (double qualityThreshold, bool [hasQualityThreshold=](#page-620-1)true)
- double [getQualityThreshold](#page-617-1) (bool [&hasQualityThreshold\)](#page-620-1) const
- void [resetQualityThreshold](#page-633-0) ()
- bool [hasQualityThreshold](#page-620-1) () const
- boost::uint32\_t [getIteration](#page-613-2) () const
- boost::uint32\_t [getStartIteration](#page-618-0) () const
- void [setReportIteration](#page-642-1) (boost::uint32\_t iter)
- boost::uint32\_t [getReportIteration](#page-617-2) () const
- boost::uint32\_t [getStallCounter](#page-618-1) () const
- void [setStallCounterThreshold](#page-643-0) (boost::uint32\_t stallCounterThreshold)
- boost::uint32\_t [getStallCounterThreshold](#page-618-2) () const
- boost::tuple< double, double > [getBestKnownPrimaryFitness](#page-610-2) () const
- boost::tuple< double, double > [getBestCurrentPrimaryFitness](#page-609-0) () const
- void [setEmitTerminationReason](#page-638-1) (bool emitTerminatioReason=true)
- bool [getEmitTerminationReason](#page-612-0) () const
- boost::shared ptr< target type  $>$  individual cast (const std::size t &pos, typename boost::enable if< boost::is\_base\_of $\leq$  [GOptimizableEntity,](#page-3799-0) target\_type >  $>$ ::type  $*$ dummy=0)
- void [randomInit](#page-631-1) ()
- boost::shared ptr< typename [GOptimizationAlgorithmT](#page-3835-0)
	- < [GParameterSet](#page-4071-0) >
	- ::GOptimizationMonitorT  $>$  [getOptimizationMonitor](#page-615-0) ()
- virtual std::string [getIndividualCharacteristic](#page-612-1) () const OVERRIDE
- virtual boost::any [getVarVal](#page-618-3) (const std::string &descr, const boost::tuple< std::size\_t, std::string, std::size\_t > &target) OVERRIDE
- $\bullet\$  template<typename val\_type  $>$
- val\_type [getVarVal](#page-618-4) (const boost::tuple< std::size\_t, std::string, std::size\_t > &target)
- virtual void [addIterationBests](#page-663-0) [\(GParameterSetFixedSizePriorityQueue](#page-4127-0) &bestIndividuals) BASE
- virtual bool is Better (double new Value, const double &old Value) const OVERRIDE
- virtual bool is Worse (double new Value, const double &old Value) const OVERRIDE
- virtual double [getWorstCase](#page-619-0) () const OVERRIDE
- virtual double [getBestCase](#page-609-1) () const OVERRIDE
- bool [inFirstIteration](#page-620-3) () const
- bool [afterFirstIteration](#page-601-1) () const
- template<typename personality\_type >
- boost::shared\_ptr  $\zeta$  personality type  $>$  [getPersonalityTraits](#page-616-0) (typename boost::enable if $\zeta$  boost::is base of $\zeta$  [GPersonality-](#page-4280-0)
- [Traits,](#page-4280-0) personality\_type  $>$  ::type  $*$ dummy=0)
- boost::shared\_ptr
	- < [GPersonalityTraits](#page-4280-0) > [getPersonalityTraits](#page-616-1) ()
- void [swap](#page-644-2) [\(GMutableSetT](#page-3433-0)< [GParameterSet](#page-4071-0) > &cp)
- void **swap** (std::vector< boost::shared\_ptr< [GParameterSet](#page-4071-0) > > &cont)
- virtual std:: size\_t [adapt](#page-600-0) () OVERRIDE
- virtual double [fitness](#page-607-0) () const OVERRIDE
- virtual double [fitness](#page-607-1) (const std::size\_t &) const OVERRIDE
- virtual double [fitness](#page-607-2) (const std::size\_t &, bool, bool) OVERRIDE
- virtual double [fitness](#page-607-3) (const std::size\_t &, bool, bool) const OVERRIDE
- virtual double [transformedFitness](#page-645-0) () const OVERRIDE
- virtual double [transformedFitness](#page-645-1) (const std::size\_t &) const OVERRIDE
- double [nonConstFitness](#page-626-2) (const std::size t &, bool, bool)
- double const Fitness (const std::size t &, bool, bool) const
- virtual void [adaptAndEvaluate](#page-600-1) ()
- double [getCachedFitness](#page-610-3) (const std::size\_t &=0, const bool &=USETRANSFORMEDFITNESS) const
- void [enforceFitnessUpdate](#page-606-0) ()
- void [registerSecondaryResult](#page-633-1) (const std::size\_t &, const double &)
- std::size\_t [getNumberOfFitnessCriteria](#page-615-1) () const
- void [setNumberOfFitnessCriteria](#page-640-1) (std::size\_t)
- bool [hasMultipleFitnessCriteria](#page-620-4) () const
- void [challengeWorstValidFitness](#page-602-2) (boost::tuple< double, double > &, const std::size\_t &)
- boost::tuple< double, double > [getFitnessTuple](#page-612-2) (const boost::uint32 t &=0) const
- bool [isClean](#page-623-1) () const
- bool [isDirty](#page-623-2) () const
- void [setDirtyFlag](#page-638-2) ()
- bool [evaluationDelayed](#page-606-1) () const
- bool [getMaxMode](#page-613-3) () const
- double [getSteepness](#page-618-5) () const
- void [setSteepness](#page-643-1) (double)
- double [getBarrier](#page-609-2) () const
- void [setBarrier](#page-636-2) (double)
- void [setMaxUnsuccessfulAdaptions](#page-640-2) (std::size\_t)
- std::size\_t [getMaxUnsuccessfulAdaptions](#page-614-1) () const
- std::size\_t [getNAdaptions](#page-614-2) () const
- void [setAssignedIteration](#page-636-3) (const boost::uint32\_t &)
- boost::uint32\_t [getAssignedIteration](#page-609-3) () const
- void [setNStalls](#page-640-3) (const boost::uint32\_t &)
- boost::uint32\_t [getNStalls](#page-615-2) () const
- std::string [getPersonality](#page-616-2) () const
- void [setPersonality](#page-640-4) (boost::shared\_ptr< [GPersonalityTraits](#page-4280-0) >)
- void [resetPersonality](#page-633-2) ()
- double [getValidityLevel](#page-618-6) () const
- bool [constraintsFulfilled](#page-604-2) () const
- void [registerConstraint](#page-631-2) (boost::shared\_ptr< [GValidityCheckT](#page-4889-0)< [GOptimizableEntity](#page-3799-0)  $>$  >)
- void [setEvaluationPolicy](#page-638-3) (evaluationPolicy evalPolicy)
- evaluationPolicy [getEvaluationPolicy](#page-612-3) () const
- bool [isValid](#page-623-3) () const
- bool islnValid () const
- void [setWorstKnownValid](#page-643-2) (const std::vector< boost::tuple< double, double  $>$   $>$   $\&$ )
- boost::tuple< double, double > [getWorstKnownValid](#page-619-1) (const boost::uint32\_t &) const
- std::vector< boost::tuple
- $<$  double, double  $>$   $>$  [getWorstKnownValids](#page-619-2) () const
- void [populateWorstKnownValid](#page-629-3) ()
- void [postEvaluationUpdate](#page-630-1) ()
- void [setBestKnownPrimaryFitness](#page-636-4) (const boost::tuple< double, double > &)
- std::string [getCurrentEvaluationID](#page-611-3) () const
- bool [isBetterThan](#page-622-1) (boost::shared\_ptr< [GOptimizableEntity](#page-3799-0) >) const
- bool [isWorseThan](#page-624-0) (boost::shared\_ptr< [GOptimizableEntity](#page-3799-0) >) const
- void [toStream](#page-566-0) (std::ostream &, const Gem::Common::serializationMode &) const
- void [fromStream](#page-556-0) (std::istream &, const Gem::Common::serializationMode &)
- virtual std::string [toString](#page-566-1) (const Gem::Common::serializationMode &) const OVERRIDE
- virtual void [fromString](#page-557-0) (const std::string &, const Gem::Common::serializationMode &) OVERRIDE
- void [toFile](#page-565-0) (const std::string &, const Gem::Common::serializationMode &) const
- void [fromFile](#page-556-1) (const std::string &, const Gem::Common::serializationMode &)
- std::string [report](#page-562-0) () const
- void [writeConfigFile](#page-567-0) (const std::string &, const std::string &)
- void [readConfigFile](#page-562-1) (const std::string &)
- boost::shared  $ptr < GObject > clone$  $ptr < GObject > clone$  $ptr < GObject > clone$  $ptr < GObject > clone$  () const
- template<typename clone\_type  $>$ boost::shared\_ptr< [clone](#page-555-1)\_type > clone (typename boost::enable\_if< boost::is\_base\_of< [Gem::Geneva::G-](#page-3780-0)[Object,](#page-3780-0) clone type  $>$ ::type ∗dummy=0) const
- template $\lt$ boost::shared\_ptr< [GObject](#page-3780-0) > [clone](#page-550-0) (boost::enable\_if< boost::is\_base\_of< [Gem::Geneva::GObject,](#page-3780-0) [G-](#page-3780-0) $Object$  >  $>$ ::type  $*$ ) const
- template $<$ boost::shared\_ptr< [GObject](#page-3780-0) > [clone](#page-555-2) (boost::enable\_if< boost::is\_base\_of< [Gem::Geneva::GObject,](#page-3780-0) [G-](#page-3780-0)[Object](#page-3780-0) > >::type ∗dummy) const
- template $lt$ typename load type  $>$ void [load](#page-559-0) (const boost::shared\_ptr< load\_type > &cp, typename boost::enable\_if< boost::is\_base\_of< [Gem::Geneva::GObject,](#page-3780-0) load\_type > >::type ∗dummy=0)
- template<typename load\_type > void [load](#page-559-1) (const load\_type &cp, typename boost::enable\_if< boost::is\_base\_of< [Gem::Geneva::GObject,](#page-3780-0) load type  $>$  ::type  $*$ dummy=0)
- size\_type **size** () const
- bool **empty** () const
- size\_type **max\_size** () const
- size type **capacity** () const
- void **reserve** (size type amount)
- size type [count](#page-604-3) (const boost::shared ptr $\lt$  item type  $>$  &item) const
- const iterator [find](#page-607-4) (const boost::shared ptr< item type  $>$  &item) const
- boost::shared\_ptr< target\_type > [clone\\_at](#page-604-4) (std::size\_t pos) const
- reference **operator[]** (std: size t pos)
- const\_reference **operator[]** (std::size\_t pos) const
- reference **at** (std::size\_t pos)
- const\_reference **at** (std::size\_t pos) const
- reference **front** ()
- const\_reference **front** () const
- reference **back** ()
- const\_reference **back** () const
- iterator **begin** ()
- const\_iterator **begin** () const
- iterator **end** ()
- const\_iterator **end** () const
- reverse\_iterator **rbegin** ()
- const reverse iterator **rbegin** () const
- reverse\_iterator **rend** ()
- const\_reverse\_iterator **rend** () const
- iterator [insert](#page-621-0) (iterator pos, boost::shared ptr $\langle$  [GParameterSet](#page-4071-0)  $>$  item ptr)
- void [insert](#page-621-1) (iterator pos, size type amount, boost::shared  $ptr < GParameterSet > item$  $ptr < GParameterSet > item$  $ptr < GParameterSet > item$  ptr)
- iterator [insert\\_noclone](#page-622-2) (iterator pos, boost::shared\_ptr< [GParameterSet](#page-4071-0) > item\_ptr)
- void [insert\\_noclone](#page-622-3) (iterator pos, size\_type amount, boost::shared\_ptr< [GParameterSet](#page-4071-0) > item\_ptr)
- iterator [insert\\_clone](#page-621-2) (iterator pos, boost::shared\_ptr< [GParameterSet](#page-4071-0)  $>$  item\_ptr)
- void insert clone (iterator pos, size type amount, boost::shared  $ptr < GParameterSet$  $ptr < GParameterSet$  > item ptr)
- void [push\\_back](#page-630-2) (boost::shared\_ptr< [GParameterSet](#page-4071-0)  $>$  item\_ptr)
- void [push\\_back\\_noclone](#page-630-3) (boost::shared\_ptr< [GParameterSet](#page-4071-0)  $>$  item\_ptr)
- void [push\\_back\\_clone](#page-630-4) (boost::shared\_ptr< [GParameterSet](#page-4071-0) > item\_ptr)
- iterator **erase** (iterator pos)
- iterator **erase** (iterator from, iterator to)
- void **pop\_back** ()
- void [resize](#page-633-3) (size type amount)
- void [resize](#page-633-4) (size type amount, boost::shared  $ptr <$  [GParameterSet](#page-4071-0)  $>$  item ptr)
- void [resize\\_noclone](#page-635-1) (size\_type amount, boost::shared\_ptr< [GParameterSet](#page-4071-0)  $>$  item\_ptr)
- void [resize\\_clone](#page-635-0) (size\_type amount, boost::shared\_ptr $\leq$  [GParameterSet](#page-4071-0)  $>$  item\_ptr)
- void resize empty (size type amount)
- void [clear](#page-597-0) ()
- void [getDataCopy](#page-611-4) (std::vector< boost::shared\_ptr< [GParameterSet](#page-4071-0)  $>$   $>$  &cp) const
- void [crossOver](#page-604-5) [\(GStdPtrVectorInterfaceT](#page-4687-0)< [GParameterSet](#page-4071-0) > &cp, const std::size\_t &pos)
- void [attachViewTo](#page-601-2) (std::vector< boost::shared\_ptr< derivedType > > &target)
- template<typename individual type  $>$ boost::shared\_ptr  $<$  individual type  $>$  [getBestIndividual](#page-610-4) (typename boost::enable if  $<$  boost::is base of  $<$  [GParameterSet,](#page-4071-0) individual  $type$  > ::type  $*$ dummy=0)
- template $lt$ typename individual type  $>$ std::vector< boost::shared\_ptr  $\langle$  individual type  $\rangle$   $>$  [getBestIndividuals](#page-610-5) (typename boost::enable if  $\langle$  boost::is base of  $\langle$  [GParameterSet,](#page-4071-0) [individual\\_type](#page-4071-0) > >::type ∗dummy=0)
- virtual bool [usesBroker](#page-646-0) () const BASE

# **Static Public Member Functions**

• static void [sigHupHandler](#page-565-1) (int signum)

### **Static Public Attributes**

- static const std::string [nickname](#page-828-0) = "ps"
- static std::sig\_atomic\_t **GenevaSigHupSent** = 0

# **Protected Member Functions**

- <span id="page-782-0"></span>• virtual void [load\\_](#page-806-0) (const [GObject](#page-3780-0) \*) OVERRIDE
- virtual [GObject](#page-3780-0) \* clone () const =0
- virtual boost::tuple< double, double > [cycleLogic](#page-789-0) () OVERRIDE
- virtual void [init](#page-803-0) () OVERRIDE
- virtual void [finalize](#page-790-0) () OVERRIDE
- virtual boost::shared\_ptr
	- < [GPersonalityTraits](#page-4280-0) > [getPersonalityTraits](#page-799-0) () const OVERRIDE
- virtual void [adjustPopulation](#page-785-1) () OVERRIDE
- <span id="page-782-1"></span>• virtual void [saveCheckpoint](#page-818-0) () const OVERRIDE
- virtual void [runFitnessCalculation](#page-782-1) ()=0
- virtual bool [customHalt](#page-789-1) () const OVERRIDE
- template<std::size\_t pos> bool [isBetter](#page-622-4) (boost::tuple< double, double > newValue, boost::tuple< double, double > oldValue) const
- template<std::size\_t pos> bool [isWorse](#page-623-5) (boost::tuple< double, double > newValue, boost::tuple< double, double > oldValue) const
- virtual boost::shared\_ptr
	- < [GParameterSet](#page-4071-0) > [customGetBestIndividual](#page-605-1) () OVERRIDE
- virtual std::vector
- < boost::shared\_ptr
- < [GParameterSet](#page-4071-0) > > [customGetBestIndividuals](#page-605-2) () OVERRIDE
- virtual void [setIndividualPersonalities](#page-639-2) ()
- void [resetIndividualPersonalities](#page-633-5) ()
- virtual void [setDefaultPopulationSize](#page-638-4) (const std::size\_t &defPopSize) BASE
- void [setNRecordBestIndividuals](#page-640-5) (std::size\_t nRecordBestIndividuals)
- std::size\_t [getNRecordBestIndividuals](#page-615-3) () const
- virtual double [fitnessCalculation](#page-608-0) () OVERRIDE
- void [resetStallCounter](#page-633-6) ()
- virtual void [markIteration](#page-625-0) () BASE
- void [updateWorstKnownValid](#page-646-1) ()
- void [markWorstKnownValid](#page-625-1) ()
- void [triggerEvaluationUpdate](#page-645-2) ()
- void [postEvaluationWork](#page-630-5) ()
- void [markNStalls](#page-625-2) ()
- virtual void [actOnStalls](#page-662-0) () BASE
- virtual void [dummyFunction](#page-606-2) () OVERRIDE
- boost::logic::tribool [setDirtyFlag](#page-638-5) (const boost::logic::tribool &)
- void setFitness (const std::vector< double  $> 8$ )
- virtual std::size\_t [customAdaptions](#page-604-0) () BASE
- void setMaxMode (const bool &)
- double [sumCombiner](#page-644-3) () const
- double [fabsSumCombiner](#page-606-3) () const
- double [squaredSumCombiner](#page-644-4) () const

#### **Generated on Sat Jun 7 2014 13:29:56 for The Geneva Library Collection by Doxygen**

- double [weighedSquaredSumCombiner](#page-646-2) (const std::vector< double > &) const
- void [markAsInvalid](#page-624-1) ()
- bool [markedAsInvalidByUser](#page-625-3) () const
- template $lt$ typename load type  $>$ void [selfAssignmentCheck](#page-562-2) (const [GObject](#page-3780-0) ∗load ptr, typename boost::enable\_if< boost::is\_base\_of< [Gem-](#page-3780-0) [::Geneva::GObject,](#page-3780-0) load\_type > >::type ∗dummy=0) const
- template $lt$ typename load type  $>$ const load\_type ∗ [gobject\\_conversion](#page-558-0) (const [GObject](#page-3780-0) \*load\_ptr, typename boost::enable\_if< boost::is\_base-\_of< [Gem::Geneva::GObject,](#page-3780-0) load\_type > >::type ∗dummy=0) const
- template<typename load\_type > boost::shared ptr< load type > gobject conversion (boost::shared ptr< [GObject](#page-3780-0) > load ptr, typename boost::enable\_if< boost::is\_base\_of< [Gem::Geneva::GObject,](#page-3780-0) load\_type > >::type ∗dummy=0) const

# **Protected Attributes**

- [Gem::Hap::GRandomT](#page-4331-0)
- $<$  Gem::Hap::RANDOMPROXY  $>$  [gr](#page-647-0)
- std::vector< boost::shared\_ptr
	- < [GParameterSet](#page-4071-0) > > **data**

# **Friends**

• class **boost::serialization::access**

## **6.30.1 Detailed Description**

This algorithm scans a given parameter range, either in a random order, or on a grid. On a grid, for each integer- or floating point-coordinate to be scanned, it is given the lower and upper boundaries (both inclusive) and the number of steps (including the boundaries). For boolean parameters, both true and false will be tested. The algorithm only takes into consideration the first individual that was registered. It will be duplicated for all possible combinations, and the parameters adapted as required. The algorithm will decide itself about the number of iterations, based on the number of required tests and the desired population size. Please note that the amount of tests required grows quickly with the number of steps and parameters and can easily extend beyond the range where computation still makes sense. E.g., if you plan to test but 4 values for each of 100 parameters, you'd have to evaluate  $4^{\wedge}100$ individuals which, at a millisecond evaluation time per individual, would require approximately 7∗10∧49 years to compute ... (on a side note, this is the very reason why optimization algorithms are needed to search for the best solution). So realistically, this algorithm can only be used for small numbers of parameters and steps. In random sampling mode, the algorithm will try to evenly scatter random individuals throughout the parameter space (defined by those parameters intended to be modified). The optimization monitor associated with this class will simply store all parameters and results in an XML file.

# **6.30.2 Constructor & Destructor Documentation**

<span id="page-783-0"></span>**6.30.2.1 Gem::Geneva::GBasePS::GBasePS ( )**

The default constructor.

<span id="page-783-1"></span>The default constructor

**6.30.2.2 Gem::Geneva::GBasePS::GBasePS ( const GBasePS &** *cp* **)**

A standard copy constructor.

A standard copy constructor.

*cp* A copy of another GradientDescent object

<span id="page-784-0"></span>**6.30.2.3 Gem::Geneva::GBasePS::**∼**GBasePS ( )** [virtual]

The destructor.

The destructor

### **6.30.3 Member Function Documentation**

**6.30.3.1 virtual void Gem::Geneva::GOptimizationAlgorithmT**< **GParameterSet** >**::actOnStalls ( )** [inline]**,** [protected]**,** [virtual]**,** [inherited]

Gives derived classes an opportunity to update their internal structures. NOTE that no action may be taken here that affects the "dirty" state of individuals. A typical usage scenario would be the update of the adaptor settings in evolutionary algorithms.

Reimplemented in [Gem::Geneva::GParameterSetParChild.](#page-600-2)

**6.30.3.2 std::size\_t Gem::Geneva::GOptimizableEntity::adapt ( )** [virtual]**,** [inherited]

The adaption interface.

The adaption interface. Triggers adaption of the individual, using each parameter object's adaptor. Sets the dirty flag, as the parameters have been changed.

Implements [Gem::Geneva::GMutableI.](#page-3433-1)

```
6.30.3.3 void Gem::Geneva::GOptimizableEntity::adaptAndEvaluate ( ) [virtual], [inherited]
```
Adapts and evaluates the individual in one go.

Adapts and evaluates the individual in one go

**Returns**

<span id="page-784-1"></span>The main fitness result

# **6.30.3.4 void Gem::Geneva::GBasePS::addConfigurationOptions ( Gem::Common::GParserBuilder &** *gpb,* **const bool &** *showOrigin* **)** [virtual]

Adds local configuration options to a GParserBuilder object.

Adds local configuration options to a GParserBuilder object

**Parameters**

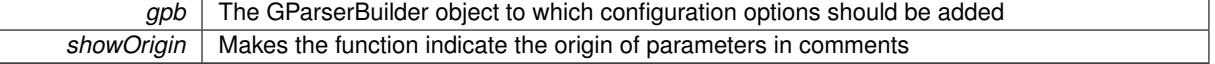

Reimplemented from [Gem::Geneva::GOptimizationAlgorithmT](#page-3843-0)< GParameterSet >.

Reimplemented in [Gem::Geneva::GMultiThreadedPS,](#page-3278-0) [Gem::Geneva::GBrokerPS,](#page-1220-0) and [Gem::Geneva::GSerialPS.](#page-4511-0)

**6.30.3.5 virtual void Gem::Geneva::GOptimizationAlgorithmT**< **GParameterSet** >**::addIterationBests ( GParameterSetFixedSizePriorityQueue &** *bestIndividuals* **)** [inline]**,** [virtual]**,** [inherited]

Adds the best individuals of each iteration to a priority queue. The queue will be sorted by the first evaluation criterion of the individuals and may either have a limited or unlimited size. Note: this function is a trap – the real action happens in overloads of this function, of which the one for GParameterSet-derivatives is likely the most important.

<span id="page-785-1"></span>Reimplemented in [Gem::Geneva::GBaseEA.](#page-601-3)

```
6.30.3.6 void Gem::Geneva::GBasePS::adjustPopulation ( ) [protected], [virtual]
```
Resizes the population to the desired level and does some error checks.

Resizes the population to the desired level and does some error checks.

Implements [Gem::Geneva::GOptimizationAlgorithmT](#page-3841-0)< GParameterSet >.

**6.30.3.7 bool Gem::Geneva::GOptimizationAlgorithmT**< **GParameterSet** >**::afterFirstIteration ( ) const** [inline]**,** [inherited]

A little helper function that determines whether we are after the first iteration

**Returns**

A boolean indicating whether we are after the first iteration

**6.30.3.8 void Gem::Geneva::GStdPtrVectorInterfaceT**< **GParameterSet** >**::attachViewTo ( std::vector**< **boost::shared\_ptr**< **derivedType** > > **&** *target* **)** [inline]**,** [inherited]

Returns a view on the vector's content, filtering out only items of specific type.

**Parameters**

*target* | A vector to which pointers with the derived type are attached

**6.30.3.9 void Gem::Geneva::GOptimizableEntity::challengeWorstValidFitness ( boost::tuple**< **double, double** > **&** *worstCandidate,* **const std::size\_t &** *id* **)** [inherited]

Checks the worst fitness and updates it when needed.

Checks the worst valid fitness and updates it when needed

**6.30.3.10 void Gem::Geneva::GOptimizationAlgorithmT**< **GParameterSet** >**::checkpoint ( const bool &** *better* **) const** [inline]**,** [inherited]

Performs the necessary administratory work of doing check-pointing

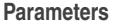

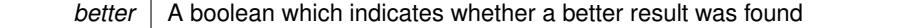

<span id="page-785-0"></span>**6.30.3.11 boost::optional**< **std::string** > **Gem::Geneva::GBasePS::checkRelationshipWith ( const GObject &** *cp,* **const Gem::Common::expectation &** *e,* **const double &** *limit,* **const std::string &** *caller,* **const std::string &** *y\_name,* **const bool &** *withMessages* **) const** [virtual]

Checks whether this object fulfills a given expectation in relation to another object.

Checks whether this object fulfills a given expectation in relation to another object

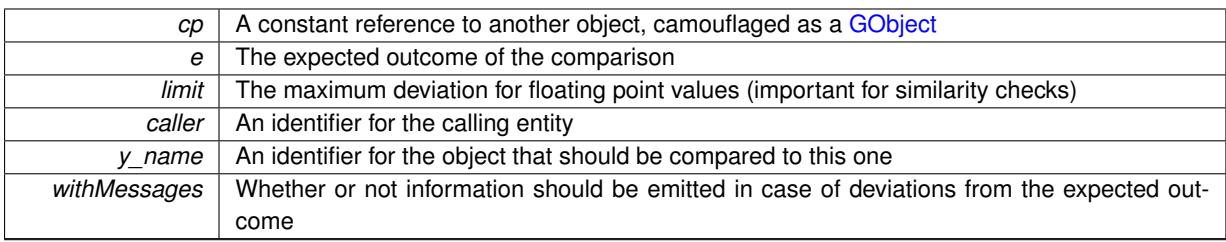

**Returns**

A boost::optional<std::string> object that holds a descriptive string if expectations were not met

Reimplemented from [Gem::Geneva::GOptimizationAlgorithmT](#page-3846-0)< GParameterSet >.

Reimplemented in [Gem::Geneva::GMultiThreadedPS,](#page-3279-0) [Gem::Geneva::GBrokerPS,](#page-1221-0) and [Gem::Geneva::GSerialPS.](#page-4512-0)

**6.30.3.12 boost::optional**<**std::string**> **Gem::Geneva::GStdPtrVectorInterfaceT**< **GParameterSet** >**::checkRelationshipWith ( const std::vector**< **boost::shared\_ptr**< **GParameterSet** > > **&** *cp\_data,* **const Gem::Common::expectation &** *e,* **const double &** *limit,* **const std::string &** *caller,* **const std::string &** *y\_name,* **const bool &** *withMessages* **) const** [inline]**,** [inherited]

Checks whether a given expectation for the relationship between this object and another object is fulfilled.

**Parameters**

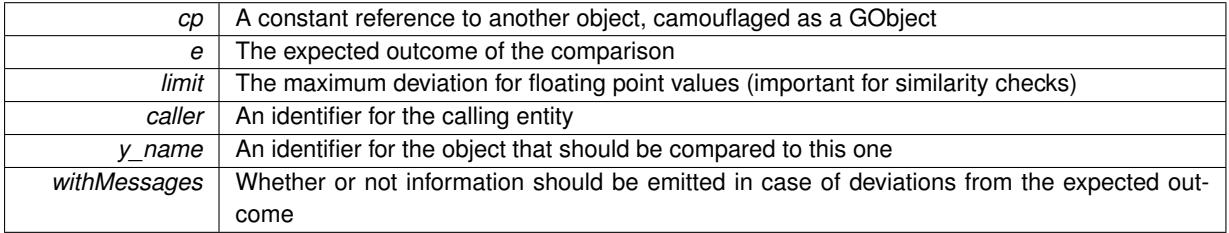

**Returns**

A boost::optional<std::string> object that holds a descriptive string if expectations were not met

**6.30.3.13 boost::optional**<**std::string**> **Gem::Geneva::GStdPtrVectorInterfaceT**< **GParameterSet** >**::checkRelationshipWith ( const GStdPtrVectorInterfaceT**< **GParameterSet** > **&** *cp,* **const Gem::Common::expectation &** *e,* **const double &** *limit,* **const std::string &** *caller,* **const std::string &** *y\_name,* **const bool &** *withMessages* **) const** [inline]**,** [inherited]

Checks whether a given expectation for the relationship between this object and another object is fulfilled.

**Parameters**

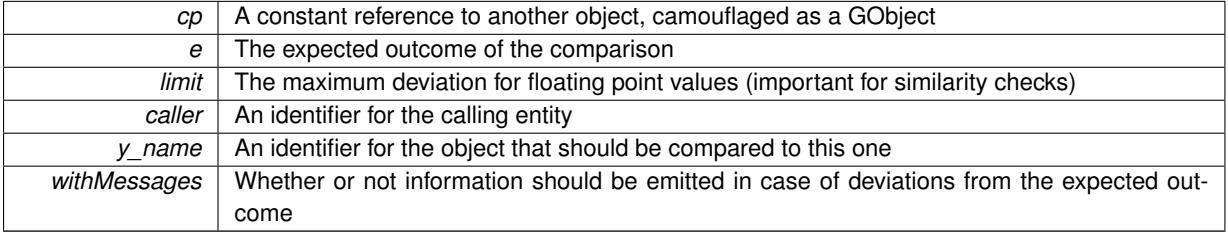

**Returns**

A boost::optional<std::string> object that holds a descriptive string if expectations were not met

**6.30.3.14 boost::shared\_ptr**< **GObject** > **Gem::Geneva::GObject::clone ( ) const** [inherited]

Creates a clone of this object, storing it in a boost::shared\_ptr<GObject>

Creates a deep clone of this object, storing it in a boost::shared\_ptr<GObject>

### **Returns**

A boost::shared\_ptr<GObject> to a clone of the derived object

**6.30.3.15 template**<**typename clone\_type** > **boost::shared\_ptr**<**clone\_type**> **Gem::Geneva::GObject::clone ( typename boost::enable\_if**< **boost::is\_base\_of**< **Gem::Geneva::GObject, clone\_type** > >**::type** ∗ *dummy =* 0 **) const** [inline]**,** [inherited]

The function creates a clone of the [GObject](#page-3780-0) pointer, converts it to a pointer to a derived class and emits it as a boost::shared\_ptr<> . Note that this template will only be accessible to the compiler if [GObject](#page-3780-0) is a base type of clone\_type.

### **Returns**

A converted clone of this object, wrapped into a boost::shared\_ptr

**6.30.3.16 template**<> **boost::shared\_ptr**<**GObject**> **Gem::Geneva::GObject::clone ( boost::enable\_if**< **boost::is\_base\_of**< **Gem::Geneva::GObject, GObject** > >**::type** ∗ *dummy* **) const** [inherited]

A specialization of the general clone for cases where no conversion takes place at all

### **Returns**

A boost::shared\_ptr<GObject> to a clone of the derived object

**6.30.3.17 boost::shared\_ptr**<**target\_type**> **Gem::Geneva::GStdPtrVectorInterfaceT**< **GParameterSet** >**::clone\_at ( std::size\_t** *pos* **) const** [inline]**,** [inherited]

Clones an object at a given position and convert it to a given target type

**6.30.3.18 double Gem::Geneva::GOptimizableEntity::constFitness ( const std::size\_t &** *id,* **bool** *reevaluationAllowed,* **bool** *useTransformedFitness* **) const** [inherited]

A wrapper for the const fitness function, so we can bind to it.

A wrapper for the const fitness function, so we can bind to it. It is needed as boost::bind cannot distinguish between the non-const and const overload of the [fitness\(\)](#page-607-0) function.

**6.30.3.19 bool Gem::Geneva::GOptimizableEntity::constraintsFulfilled ( ) const** [inherited]

Checks whether all constraints were fulfilled.

Checks whether all constraints were fulfilled

**6.30.3.20 size\_type Gem::Geneva::GStdPtrVectorInterfaceT**< **GParameterSet** >**::count ( const boost::shared\_ptr**< **item\_type** > **&** *item* **) const** [inline]**,** [inherited]

Counts the elements whose content is equal to the content of item. Needs to be re-implemented here, as we are dealing with a collection of smart pointers and we do not want to compare the pointers themselves.

*item* The item to be counted in the collection

**6.30.3.21 void Gem::Geneva::GStdPtrVectorInterfaceT**< **GParameterSet** >**::crossOver ( GStdPtrVectorInterfaceT**< **GParameterSet** > **&** *cp,* **const std::size\_t &** *pos* **)** [inline]**,**

[inherited]

Performs a cross-over operation at a given position. Note: We do not require the two vectors to be of the same size **Parameters**

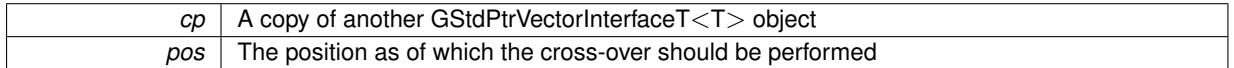

**6.30.3.22 std::size\_t Gem::Geneva::GOptimizableEntity::customAdaptions ( )** [protected]**,** [virtual]**,** [inherited]

The actual adaption operations.

Actions to be performed when adapting this object. This function will be overloaded particularly for the [GParameter-](#page-4071-0)[Set](#page-4071-0) class.

Reimplemented in [Gem::Geneva::GParameterSet.](#page-2232-0)

**6.30.3.23 virtual boost::shared\_ptr**<**GParameterSet**> **Gem::Geneva::GOptimizationAlgorithmT**< **GParameterSet** >**::customGetBestIndividual ( )** [inline]**,** [protected]**,** [virtual]**,** [inherited]

Retrieves the best individual found up to now (which is the best individual in the priority queue). Implements [Gem::Geneva::GOptimizableI.](#page-3825-0)

**6.30.3.24 virtual std::vector**<**boost::shared\_ptr**<**GParameterSet**> > **Gem::Geneva::GOptimizationAlgorithmT**< **GParameterSet** >**::customGetBestIndividuals ( )** [inline]**,** [protected]**,** [virtual]**,** [inherited]

Retrieves a list of the best individuals found (equal to the content of the priority queue) Implements [Gem::Geneva::GOptimizableI.](#page-3825-1)

<span id="page-789-1"></span>**6.30.3.25 bool Gem::Geneva::GBasePS::customHalt ( ) const** [protected]**,** [virtual]

A custom halt criterion for the optimization, allowing to stop the loop when no items are left to be scanned. A custom halt criterion for the optimization, allowing to stop the loop when no items are left to be scanned Reimplemented from [Gem::Geneva::GOptimizationAlgorithmT](#page-605-3)< GParameterSet >.

<span id="page-789-0"></span>**6.30.3.26 boost::tuple**< **double, double** > **Gem::Geneva::GBasePS::cycleLogic ( )** [protected]**,** [virtual]

The actual business logic to be performed during each iteration. Returns the best achieved fitness. The actual business logic to be performed during each iteration. Returns the best achieved fitness

## **Returns**

The value of the best individual found

Implements [Gem::Geneva::GOptimizationAlgorithmT](#page-3841-1)< GParameterSet >.

**6.30.3.27 virtual void Gem::Geneva::GOptimizationAlgorithmT**< **GParameterSet** >**::doInfo ( const infoMode &** *im* **)** [inline]**,** [virtual]**,** [inherited]

Emits information specific to this class. The function can be overloaded in derived classes and it indeed makes sense to emit much more information than is done in this simple implementation.

```
Parameters
```
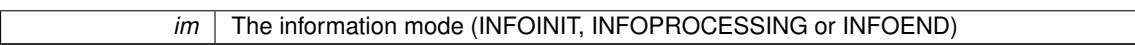

**6.30.3.28 virtual void Gem::Geneva::GMutableSetT**< **GParameterSet** >**::dummyFunction ( )** [inline]**,** [protected]**,** [virtual]**,** [inherited]

Re-implementation of a corresponding function in GStdPtrVectorInterface. Make the vector wrapper purely virtual allows the compiler to perform further optimizations.

Implements [Gem::Geneva::GStdPtrVectorInterfaceT](#page-4690-0)< GParameterSet >.

**6.30.3.29 void Gem::Geneva::GOptimizableEntity::enforceFitnessUpdate ( )** [inherited]

Enforce fitness (re-)calculation.

Enforces re-calculation of the fitness values.

**6.30.3.30 bool Gem::Geneva::GOptimizableEntity::evaluationDelayed ( ) const** [inherited]

Checks whether evaluation was delayed.

Checks whether evaluation was delayed

```
6.30.3.31 double Gem::Geneva::GOptimizableEntity::fabsSumCombiner ( ) const [protected], [inherited]
```
Combines secondary evaluation results by adding the absolute values of individual results. Combines evaluation results by adding the absolute values of individual results

### **Returns**

The result of the combination

<span id="page-790-0"></span>**6.30.3.32 void Gem::Geneva::GBasePS::finalize ( )** [protected]**,** [virtual]

Does any necessary finalization work.

Does any necessary finalization work

Reimplemented from [Gem::Geneva::GOptimizationAlgorithmT](#page-3849-0)< GParameterSet >.

Reimplemented in [Gem::Geneva::GMultiThreadedPS,](#page-3283-0) [Gem::Geneva::GBrokerPS,](#page-1227-0) and [Gem::Geneva::GSerialPS.](#page-4516-0)

**6.30.3.33 const\_iterator Gem::Geneva::GStdPtrVectorInterfaceT**< **GParameterSet** >**::find ( const boost::shared\_ptr**< **item\_type** > **&** *item* **) const** [inline]**,** [inherited]

Searches for the content of item in the entire range of the vector. Needs to be re-implemented here, as we are dealing with a collection of smart pointers and we do not want to compare the pointers themselves.

**6.30.3.34 double Gem::Geneva::GOptimizableEntity::fitness ( ) const** [virtual]**,** [inherited]

Returns the raw result of the fitness function with id 0.

Returns the cached result of the fitness function with id 0. This function will always return the raw fitness, as it is likely the one called by users directly – they will expect untransformed values. This is the const version Implements [Gem::Geneva::GRateableI.](#page-4353-2)

**6.30.3.35 double Gem::Geneva::GOptimizableEntity::fitness ( const std::size\_t &** *id* **) const** [virtual]**,** [inherited]

Returns the raw result of a fitness function with a given id.

Calculate or returns the result of a fitness function with a given id.This function will always return the raw fitness, as it is likely the one called by users directly – they will expect untransformed values. This is the const version

Implements [Gem::Geneva::GRateableI.](#page-4353-3)

```
6.30.3.36 double Gem::Geneva::GOptimizableEntity::fitness ( const std::size_t & id, bool reevaluationAllowed, bool
useTransformedFitness ) [virtual], [inherited]
```
Calculate or returns the result of a fitness function with a given id.

Returns the last known fitness calculations of this object. Re-calculation of the fitness is triggered, unless this is the server mode. By means of supplying an id it is possible to distinguish between different target functions. 0 denotes the main fitness criterion. The user can specify whether he/she is interested in the transformed or the raw fitness value.

**Parameters**

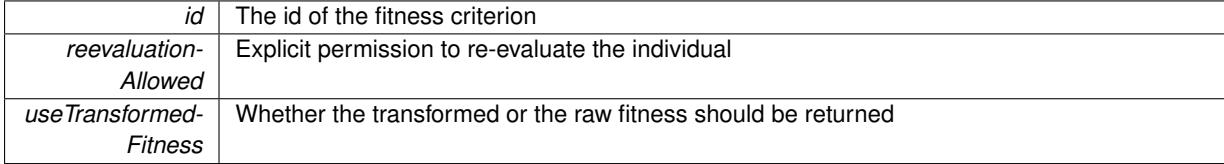

**Returns**

The fitness of this individual

Implements [Gem::Geneva::GRateableI.](#page-4353-4)

**6.30.3.37 double Gem::Geneva::GOptimizableEntity::fitness ( const std::size\_t &** *id,* **bool** *reevaluationAllowed,* **bool** *useTransformedFitness* **) const** [virtual]**,** [inherited]

Calculate or returns the result of a fitness function with a given id.

Returns the last known fitness calculations of this object. This is the const version of the general [fitness\(\)](#page-607-0) function, which consequently cannot trigger re-evaluation, if the individual is dirty. Hence the function will throw, when it is called on a dirty individual (unless we use the USEWORSTKNOWNVALIDFORINVALID policy)
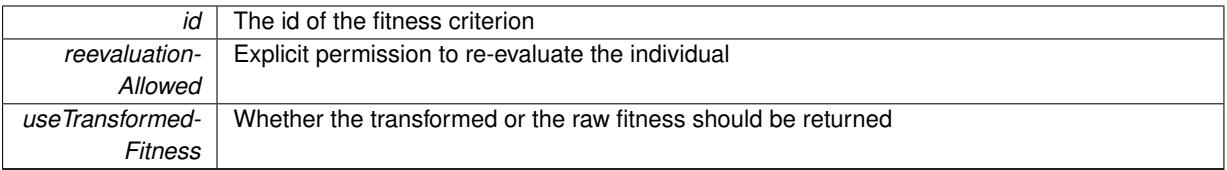

**Returns**

The fitness of this individual

Implements [Gem::Geneva::GRateableI.](#page-4353-0)

**6.30.3.38 virtual double Gem::Geneva::GOptimizationAlgorithmT**< **GParameterSet** >**::fitnessCalculation ( )** [inline]**,** [protected]**,** [virtual]**,** [inherited]

Fitness calculation for a population means optimization. The fitness is then determined by the best individual which, after the end of the optimization cycle, can be found in the first position of the array. Note that this function will only take into account the fitness of the first registered evaluation criterion in an individual.

**Parameters**

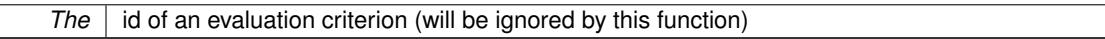

**Returns**

The fitness of the best individual in the population

Implements [Gem::Geneva::GOptimizableEntity.](#page-3438-0)

**6.30.3.39 void Gem::Geneva::GObject::fromFile ( const std::string &** *fileName,* **const Gem::Common::serializationMode &** *serMod* **)** [inherited]

Loads a serial representation of this object from file.

Loads a serial representation of this object from file. Can be used for check-pointing.

**Parameters**

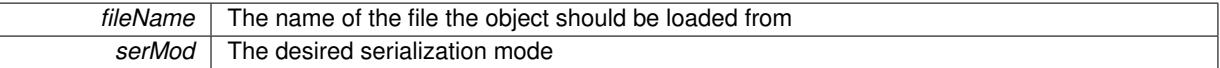

**6.30.3.40 void Gem::Geneva::GObject::fromStream ( std::istream &** *istr,* **const Gem::Common::serializationMode &** *serMod* **)** [inherited]

Load class from a stream.

Loads the object from a stream.

**Parameters**

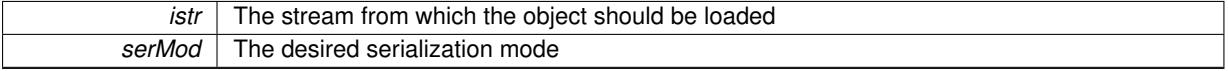

**6.30.3.41 void Gem::Geneva::GObject::fromString ( const std::string &** *descr,* **const Gem::Common::serializationMode &** *serMod* **)** [virtual]**,** [inherited]

Convert class to a serial representation, using a specific serialization mode.

Initializes the object from its string representation, using the currently set serialization mode. Note that the string will likely describe a derivative of [GObject,](#page-3780-0) as [GObject](#page-3780-0) cannot be instantiated. Note also that you will have to take care yourself that serialization and de-serialization happens in the same mode.

**Parameters**

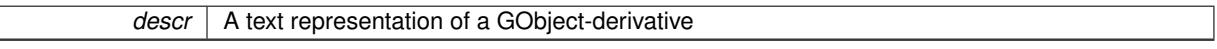

Implements [Gem::Common::GSerializableI.](#page-4503-0)

**6.30.3.42** std::string Gem::Geneva::GBasePS::getAlgorithmName ( ) const [virtual]

Returns the name of this optimization algorithm.

Returns the name of this optimization algorithm

**Returns**

The name assigned to this optimization algorithm

Implements [Gem::Geneva::GOptimizableI.](#page-3825-0)

**6.30.3.43 boost::uint32\_t Gem::Geneva::GOptimizableEntity::getAssignedIteration ( ) const** [inherited]

Gives access to the parent optimization algorithm's iteration.

Gives access to the parent optimization algorithm's iteration

**Returns**

The parent optimization algorithm's current iteration

**6.30.3.44 double Gem::Geneva::GOptimizableEntity::getBarrier ( ) const** [inherited]

Retrieves the barrier variable (used for the sigmoid transformation)

Retrieves the barrier\_ variable (used for the sigmoid transformation)

**6.30.3.45 virtual double Gem::Geneva::GOptimizationAlgorithmT**< **GParameterSet** >**::getBestCase ( ) const** [inline]**,** [virtual]**,** [inherited]

Retrieves the best possible evaluation result, depending on whether we are in maximization or minimization mode Reimplemented from [Gem::Geneva::GOptimizableEntity.](#page-2236-0)

**6.30.3.46 boost::tuple**<**double, double**> **Gem::Geneva::GOptimizationAlgorithmT**< **GParameterSet** >**::getBestCurrentPrimaryFitness ( ) const** [inline]**,** [inherited]

Retrieves the best value found in the current iteration

**Returns**

The best raw and transformed fitness found in the current iteration

**6.30.3.47 template**<**typename individual\_type** > **boost::shared\_ptr**<**individual\_type**> **Gem::Geneva::GOptimizableI::get-BestIndividual ( typename boost::enable\_if**< **boost::is\_base\_of**< **GParameterSet, individual\_type** > >**::type** ∗ *dummy =* 0 **)** [inline]**,** [inherited]

Retrieves the best individual and converts it to a given target type. Note that this function will not allow you to modify the best individual itself as it will return a copy to you.

**Returns**

A copy of the best individual found in the optimization run

**6.30.3.48 template**<**typename individual\_type** > **std::vector**<**boost::shared\_ptr**<**individual\_type**> > **Gem::Geneva::GOptimizableI::getBestIndividuals ( typename boost::enable\_if**< **boost::is\_base\_of**< **GParameterSet, individual\_type** > >**::type** ∗ *dummy =* 0 **)** [inline]**,** [inherited]

Retrieves a list of the best individuals and converts them to a given target type. Note that this function will not allow you to modify the best individuals themselves as it will return a copies to you.

**Returns**

A list of copies of the best individuals found in the optimization run

**6.30.3.49 boost::tuple**<**double, double**> **Gem::Geneva::GOptimizationAlgorithmT**< **GParameterSet** >**::getBestKnownPrimaryFitness ( ) const** [inline]**,** [inherited]

Retrieve the best value found in the entire optimization run so far

**Returns**

The best raw and transformed fitness found so far

**6.30.3.50 double Gem::Geneva::GOptimizableEntity::getCachedFitness ( const std::size\_t &** *id =* 0*,* **const bool &** *useTransformedFitness =* USETRANSFORMEDFITNESS **) const** [inherited]

Retrieve the current (not necessarily up-to-date) fitness.

Retrieve the current (not necessarily up-to-date) fitness

**6.30.3.51 std::string Gem::Geneva::GOptimizationAlgorithmT**< **GParameterSet** >**::getCheckpointBaseName ( ) const** [inline]**,** [inherited]

Allows to retrieve the base name of the checkpoint file.

**Returns**

The base name used for checkpoint files

**6.30.3.52 std::string Gem::Geneva::GOptimizationAlgorithmT**< **GParameterSet** >**::getCheckpointDirectory ( ) const** [inline]**,** [inherited]

Allows to retrieve the directory where checkpoint files should be stored

**Returns**

The base name used for checkpoint files

**6.30.3.53 boost::uint32\_t Gem::Geneva::GOptimizationAlgorithmT**< **GParameterSet** >**::getCheckpointInterval ( ) const** [inline]**,** [inherited]

Allows to retrieve the number of generations after which a checkpoint should be written

**Returns**

The number of generations after which a checkpoint should be written

**6.30.3.54 Gem::Common::serializationMode Gem::Geneva::GOptimizationAlgorithmT**< **GParameterSet** >**::getCheckpointSerializationMode ( ) const** [inline]**,** [inherited]

Retrieves the current checkpointing serialization mode

**Returns**

The current checkpointing serialization mode

**6.30.3.55 std::string Gem::Geneva::GOptimizableEntity::getCurrentEvaluationID ( ) const** [inherited]

Retrieve the id assigned to the current evaluation.

Retrieve the id assigned to the current evaluation

**6.30.3.56 void Gem::Geneva::GStdPtrVectorInterfaceT**< **GParameterSet** >**::getDataCopy ( std::vector**< **boost::shared\_ptr**< **GParameterSet** > > **&** *cp* **) const** [inline]**,** [inherited]

Creates a copy of the data vector. It is assumed that cp is empty or that all data in it can be deleted. **Parameters**

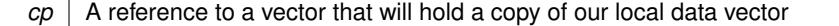

**6.30.3.57 std::size\_t Gem::Geneva::GOptimizationAlgorithmT**< **GParameterSet** >**::getDefaultPopulationSize ( ) const** [inline]**,** [inherited]

Retrieves the default population size

**Returns**

The default population size

**6.30.3.58 bool Gem::Geneva::GOptimizationAlgorithmT**< **GParameterSet** >**::getEmitTerminationReason ( ) const** [inline]**,** [inherited]

Retrieves information on whether information about termination reasons should be emitted

**Returns**

A boolean which specifies whether reasons for the termination of the optimization run will be emitted

**6.30.3.59 evaluationPolicy Gem::Geneva::GOptimizableEntity::getEvaluationPolicy ( ) const** [inherited]

Allows to retrieve the current policy in case this individual represents an invalid solution.

Allows to retrieve the current policy in case this individual represents an invalid solution

**6.30.3.60 boost::tuple**< **double, double** > **Gem::Geneva::GOptimizableEntity::getFitnessTuple ( const boost::uint32\_t &** *id =* 0 **) const** [inherited]

Retrieve the fitness tuple at a given evaluation position.

Retrieve the fitness tuple at a given evaluation position.

**6.30.3.61 virtual std::string Gem::Geneva::GOptimizationAlgorithmT**< **GParameterSet** >**::getIndividualCharacteristic ( ) const** [inline]**,** [virtual]**,** [inherited]

Allows to assign a name to the role of this individual(-derivative). This is mostly important for the GBrokerEA class which should prevent objects of its type from being stored as an individual in its population. All other objects do not need to re-implement this function (unless they rely on the name for some reason).

Implements [Gem::Geneva::GOptimizableEntity.](#page-3435-0)

Reimplemented in [Gem::Geneva::GBrokerEA,](#page-1113-0) [Gem::Geneva::GBrokerSA,](#page-1291-0) [Gem::Geneva::GMultiThreadedGD,](#page-3239-0) [Gem::Geneva::GMultiThreadedPS,](#page-3288-0) [Gem::Geneva::GBrokerGD,](#page-1176-0) [Gem::Geneva::GBrokerPS,](#page-1232-0) [Gem::Geneva::GMulti-](#page-3400-0)[ThreadedSwarm,](#page-3400-0) [Gem::Geneva::GMultiThreadedEA,](#page-3184-0) [Gem::Geneva::GMultiThreadedSA,](#page-3338-0) [Gem::Geneva::GBroker-](#page-1359-0)[Swarm,](#page-1359-0) [Gem::Geneva::GSerialGD,](#page-4475-0) [Gem::Geneva::GSerialPS,](#page-4521-0) [Gem::Geneva::GSerialSwarm,](#page-4632-0) [Gem::Geneva::G-](#page-4410-0)[SerialEA,](#page-4410-0) and [Gem::Geneva::GSerialSA.](#page-4574-0)

**6.30.3.62 boost::uint32\_t Gem::Geneva::GOptimizationAlgorithmT**< **GParameterSet** >**::getIteration ( ) const** [inline]**,** [virtual]**,** [inherited]

Retrieve the current iteration of the optimization run

**Returns**

The current iteration of the optimization run

Implements [Gem::Geneva::GOptimizableI.](#page-3825-1)

**6.30.3.63 boost::uint32\_t Gem::Geneva::GOptimizationAlgorithmT**< **GParameterSet** >**::getMaxIteration ( ) const** [inline]**,** [inherited]

Retrieve the number of iterations after which optimization should be stopped

**Returns**

The number of iterations after which the optimization should terminate

**6.30.3.64 bool Gem::Geneva::GOptimizableEntity::getMaxMode ( ) const** [inherited]

Allows to retrieve the maximize\_ parameter.

Allows to retrieve the maximize\_ parameter

**Returns**

The current value of the maximize\_ parameter

**6.30.3.65 boost::uint32\_t Gem::Geneva::GOptimizationAlgorithmT**< **GParameterSet** >**::getMaxStallIteration ( ) const** [inline]**,** [inherited]

Retrieves the maximum number of generations allowed in an optimization run without improvement of the best individual.

**Returns**

The maximum number of generations

**6.30.3.66 boost::posix\_time::time\_duration Gem::Geneva::GOptimizationAlgorithmT**< **GParameterSet** >**::getMaxTime ( ) const** [inline]**,** [inherited]

Retrieves the value of the maxDuration parameter.

**Returns**

The maximum allowed processing time

**6.30.3.67 std::size\_t Gem::Geneva::GOptimizableEntity::getMaxUnsuccessfulAdaptions ( ) const** [inherited]

Retrieves the maximum number of calls to customAdaptions that may pass without actual modifications. Retrieves the maximum number of calls to customAdaptions that may pass without actual modifications

**6.30.3.68** std::size t Gem::Geneva::GOptimizableEntity::getNAdaptions ( ) const [inherited]

Retrieves the number of adaptions performed during the last call to [adapt\(\)](#page-600-0)

Retrieves the number of adaptions performed during the last call to [adapt\(\)](#page-600-0) (or 0, if no adaptions were performed so far).

**6.30.3.69 std::size\_t Gem::Geneva::GBasePS::getNMonitorInds ( ) const**

Allows to retrieve the number of "best" individuals to be monitored over the course of the algorithm run. Allows to retrieve the number of "best" individuals to be monitored over the course of the algorithm run

**6.30.3.70** std::size t Gem::Geneva::GBasePS::getNProcessableItems ( ) const [virtual]

Retrieves the number of processable items for the current iteration.

Retrieve the number of processable items in the current iteration.

**Returns**

The number of processable items in the current iteration

Reimplemented from [Gem::Geneva::GOptimizationAlgorithmT](#page-3856-0)< GParameterSet >.

**6.30.3.71 std::size\_t Gem::Geneva::GOptimizationAlgorithmT**< **GParameterSet** >**::getNRecordBestIndividuals ( ) const** [inline]**,** [protected]**,** [inherited]

Retrieve the number of best individuals to be recorded in each iteration

**Returns**

The number of best individuals to be recorded in each iteration

**6.30.3.72 std::size\_t Gem::Geneva::GBasePS::getNScansPerformed ( ) const**

Retrieves the number of scans performed so far.

Retrieves the number of simple scans performed so far

**6.30.3.73 std::size\_t Gem::Geneva::GBasePS::getNSimpleScans ( ) const**

Retrieves the number of simple scans (or 0, if disabled) Retrieves the number of simple scans (or 0, if disabled)

**6.30.3.74 boost::uint32\_t Gem::Geneva::GOptimizableEntity::getNStalls ( ) const** [inherited]

Allows to retrieve the number of optimization cycles without improvement of the primary fitness criterion.

Allows to retrieve the number of optimization cycles without improvement of the primary fitness criterion

# **Returns**

The number of optimization cycles without improvement in the parent algorithm

**6.30.3.75 std::size\_t Gem::Geneva::GOptimizableEntity::getNumberOfFitnessCriteria ( ) const** [inherited]

Determines the overall number of fitness criteria present for this individual.

Determines the number of fitness criteria present for the individual.

### **Returns**

The number of fitness criteria registered with this individual

**6.30.3.76** std::string Gem::Geneva::GBasePS::getOptimizationAlgorithm () const [virtual]

Returns information about the type of optimization algorithm.

Returns information about the type of optimization algorithm. This function needs to be overloaded by the actual algorithms to return the correct type.

#### **Returns**

The type of optimization algorithm

Reimplemented from [Gem::Geneva::GOptimizableI.](#page-3760-0)

**6.30.3.77 boost::shared\_ptr**<**typename GOptimizationAlgorithmT**<**GParameterSet** >**::GOptimizationMonitorT**> **Gem::Geneva::GOptimizationAlgorithmT**< **GParameterSet** >**::getOptimizationMonitor ( )** [inline]**,** [inherited]

Gives access to the current optimization monitor

## **Returns**

A boost::shared\_ptr to the current optimization monitor

**6.30.3.78 std::string Gem::Geneva::GOptimizableEntity::getPersonality ( ) const** [inherited]

Retrieves an identifier for the current personality of this object.

Retrieves the current personality of this individual

**Returns**

An identifier for the current personality of this object

**6.30.3.79 boost::shared\_ptr**< **GPersonalityTraits** > **Gem::Geneva::GBasePS::getPersonalityTraits ( ) const** [protected]**,** [virtual]

Retrieve a GPersonality Traits object belonging to this algorithm.

Retrieve a GPersonality Traits object belonging to this algorithm

Implements [Gem::Geneva::GOptimizationAlgorithmT](#page-726-0)< GParameterSet >.

**6.30.3.80 template**<**typename personality\_type** > **boost::shared\_ptr**<**personality\_type**> **Gem::Geneva::GOptimizableEntity- ::getPersonalityTraits ( typename boost::enable\_if**< **boost::is\_base\_of**< **GPersonalityTraits, personality\_type** > >**::type** ∗ *dummy =* 0 **)** [inline]**,** [inherited]

The function converts the local personality base pointer to the desired type and returns it for modification by the corresponding optimization algorithm. The base algorithms have been declared "friend" of [GParameterSet](#page-4071-0) and can thus access this function. External entities have no need to do so. Note that this function will only be accessible to the compiler if personality\_type is a derivative of [GPersonalityTraits,](#page-4280-0) thanks to the magic of Boost's enable\_if and Type Traits libraries.

**Returns**

A boost::shared\_ptr converted to the desired target type

**6.30.3.81 boost::shared\_ptr**< **GPersonalityTraits** > **Gem::Geneva::GOptimizableEntity::getPersonalityTraits ( )** [inherited]

This function returns the current personality traits base pointer.

This function returns the current personality traits base pointer. Note that there is another version of the same command that does on-the-fly conversion of the personality traits to the derived class.

**Returns**

A shared pointer to the personality traits base class

**6.30.3.82 std::size\_t Gem::Geneva::GOptimizationAlgorithmT**< **GParameterSet** >**::getPopulationSize ( ) const** [inline]**,** [inherited]

Retrieve the current population size

**Returns**

The current population size

**6.30.3.83 double Gem::Geneva::GOptimizationAlgorithmT**< **GParameterSet** >**::getQualityThreshold ( bool &** *hasQualityThreshold* **) const** [inline]**,** [inherited]

Retrieves the current value of the quality threshold and also indicates whether the threshold is active

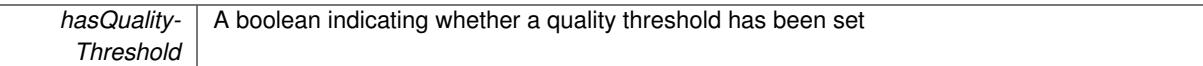

**Returns**

The current value of the quality threshold

**6.30.3.84 boost::uint32\_t Gem::Geneva::GOptimizationAlgorithmT**< **GParameterSet** >**::getReportIteration ( ) const** [inline]**,** [inherited]

Returns the number of iterations after which the algorithm should report about its inner state.

## **Returns**

The number of iterations after which information is emitted

**6.30.3.85 bool Gem::Geneva::GBasePS::getScanRandomly ( ) const**

Allows to check whether the parameter space should be scanned randomly or on a grid.

Allows to check whether the parameter space should be scanned randomly or on a grid

**6.30.3.86 boost::uint32\_t Gem::Geneva::GOptimizationAlgorithmT**< **GParameterSet** >**::getStallCounter ( ) const** [inline]**,** [inherited]

Retrieves the current number of failed optimization attempts

**Returns**

The current number of failed optimization attempts

**6.30.3.87 boost::uint32\_t Gem::Geneva::GOptimizationAlgorithmT**< **GParameterSet** >**::getStallCounterThreshold ( ) const** [inline]**,** [inherited]

Allows to retrieve the number of iterations without improvement, after which individuals are asked to update their internal data structures

**6.30.3.88 boost::uint32\_t Gem::Geneva::GOptimizationAlgorithmT**< **GParameterSet** >**::getStartIteration ( ) const** [inline]**,** [inherited]

Returns the current offset used to calculate the current iteration. This is identical to the iteration the optimization starts with.

**Returns**

The current iteration offset

**6.30.3.89 double Gem::Geneva::GOptimizableEntity::getSteepness ( ) const** [inherited]

Retrieves the steepness variable (used for the sigmoid transformation)

Retrieves the steepness variable (used for the sigmoid transformation)

**6.30.3.90 double Gem::Geneva::GOptimizableEntity::getValidityLevel ( ) const** [inherited]

Check how valid a given solution is.

Check how valid a given solution is

**6.30.3.91 template**<**typename val\_type** > **val\_type Gem::Geneva::GOptimizableEntity::getVarVal ( const boost::tuple**< **std::size\_t, std::string, std::size\_t** > **&** *target* **)** [inline]**,** [inherited]

Retrieves a parameter of a given type at the specified position. Note: This function is a trap. Use one of the overloads for supported types.

**6.30.3.92 virtual boost::any Gem::Geneva::GOptimizationAlgorithmT**< **GParameterSet** >**::getVarVal ( const std::string &** *descr,* **const boost::tuple**< **std::size\_t, std::string, std::size\_t** > **&** *target* **)** [inline]**,** [virtual]**,** [inherited]

Retrieves a parameter of a given type at the specified position

Implements [Gem::Geneva::GOptimizableEntity.](#page-3435-1)

**6.30.3.93 virtual double Gem::Geneva::GOptimizationAlgorithmT**< **GParameterSet** >**::getWorstCase ( ) const** [inline]**,** [virtual]**,** [inherited]

Retrieves the worst possible evaluation result, depending on whether we are in maximization or minimization mode Reimplemented from [Gem::Geneva::GOptimizableEntity.](#page-2240-0)

**6.30.3.94 boost::tuple**< **double, double** > **Gem::Geneva::GOptimizableEntity::getWorstKnownValid ( const boost::uint32\_t &** *id* **) const** [inherited]

Allows to retrieve the worst known valid evaluation up to the current iteration, as set by an external optimization algorithm.

Allows to retrieve the worst known valid evaluation up to the current iteration, as set by an external optimization algorithm, at a given position.

**6.30.3.95 std::vector**< **boost::tuple**< **double, double** > > **Gem::Geneva::GOptimizableEntity::getWorstKnownValids ( ) const** [inherited]

Allows to retrieve all worst known valid evaluations up to the current iteration, as set by an external optimization algorithm.

Allows to retrieve all worst known valid evaluations up to the current iteration, as set by an external optimization algorithm

**6.30.3.96 template**<**typename load\_type** > **const load\_type**∗ **Gem::Geneva::GObject::gobject\_conversion ( const GObject** ∗ *load\_ptr,* **typename boost::enable\_if**< **boost::is\_base\_of**< **Gem::Geneva::GObject, load\_type** > >**::type** ∗ *dummy =* 0 **) const** [inline]**,** [protected]**,** [inherited]

This function converts the [GObject](#page-3780-0) pointer to the target type, checking for self-assignment along the ways in DEBUG mode (through [selfAssignmentCheck\(\)](#page-562-0)). Note that this template will only be accessible to the compiler if [GObject](#page-3780-0) is a base type of load\_type.

**6.30.3.97 template**<**typename load\_type** > **boost::shared\_ptr**<**load\_type**> **Gem::Geneva::GObject::gobject\_conversion ( boost::shared\_ptr**< **GObject** > *load\_ptr,* **typename boost::enable\_if**< **boost::is\_base\_of**< **Gem::Geneva::GObject, load\_type** > >**::type** ∗ *dummy =* 0 **) const** [inline]**,** [protected]**,** [inherited]

This function converts a [GObject](#page-3780-0) boost::shared\_ptr to the target type, optionally checking for self-assignment along the ways in DEBUG mode (through [selfAssignmentCheck\(\)](#page-562-0) ). Note that this template will only be accessible to the compiler if [GObject](#page-3780-0) is a base type of load type.

# **Parameters**

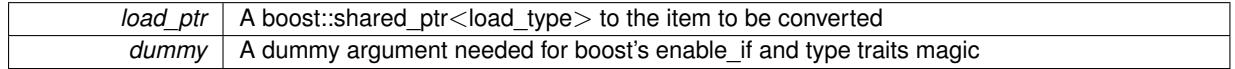

**Returns**

A boost::shared\_ptr holding the converted object

**6.30.3.98 bool Gem::Geneva::GOptimizationAlgorithmT**< **GParameterSet** >**::halted ( ) const** [inline]**,** [inherited]

Checks whether the optimization process has been halted, because the halt() function has returned "true"

**Returns**

A boolean indicating whether the optimization process has been halted

**6.30.3.99 bool Gem::Geneva::GOptimizableEntity::hasMultipleFitnessCriteria ( ) const** [inherited]

Determines whether more than one fitness criterion is present for this individual.

Determines whether more than one fitness criterion is present for this individual

**Returns**

A boolean indicating whether more than one target function is present

**6.30.3.100 bool Gem::Geneva::GOptimizationAlgorithmT**< **GParameterSet** >**::hasQualityThreshold ( ) const** [inline]**,** [inherited]

Checks whether a quality threshold has been set

**Returns**

A boolean indicating whether a quality threshold has been set

**6.30.3.101 boost::shared\_ptr**<**target\_type**> **Gem::Geneva::GOptimizationAlgorithmT**< **GParameterSet** >**::individual\_cast ( const std::size\_t &** *pos,* **typename boost::enable\_if**< **boost::is\_base\_of**< **GOptimizableEntity, target\_type** > >**::type** ∗ *dummy =* 0 **)** [inline]**,** [inherited]

This function converts an individual at a given position to the derived type and returns it. In DEBUG mode, the function will check whether the requested position exists.

Note that this function will only be accessible to the compiler if ind type is a derivative of GOptimizableEntity, thanks to the magic of Boost's enable if and Type Traits libraries.

*pos* The position in our data array that shall be converted

# **Returns**

A converted version of the GOptimizableEntity object, as required by the user

**6.30.3.102 bool Gem::Geneva::GOptimizationAlgorithmT**< **GParameterSet** >**::inFirstIteration ( ) const** [inline]**,** [inherited]

A little helper function that determines whether we are currently inside of the first iteration

**Returns**

A boolean indicating whether we are inside of the first iteration

**6.30.3.103 void Gem::Geneva::GBasePS::init ( )** [protected]**,** [virtual]

Does some preparatory work before the optimization starts.

Does some preparatory work before the optimization starts

Reimplemented from [Gem::Geneva::GOptimizationAlgorithmT](#page-3861-0)< GParameterSet >.

Reimplemented in [Gem::Geneva::GMultiThreadedPS,](#page-3296-0) [Gem::Geneva::GBrokerPS,](#page-1240-0) and [Gem::Geneva::GSerialPS.](#page-4528-0)

**6.30.3.104 iterator Gem::Geneva::GStdPtrVectorInterfaceT**< **GParameterSet** >**::insert ( iterator** *pos,* **boost::shared\_ptr**< **GParameterSet** > *item\_ptr* **)** [inline]**,** [inherited]

Inserts a given item at position pos. Behavior defaults to insert noclone(pos, item).

## **Parameters**

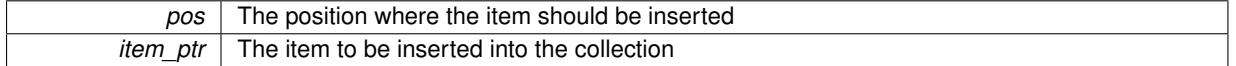

**6.30.3.105 void Gem::Geneva::GStdPtrVectorInterfaceT**< **GParameterSet** >**::insert ( iterator** *pos,* **size\_type** *amount,* **boost::shared\_ptr**< **GParameterSet** > *item\_ptr* **)** [inline]**,** [inherited]

Inserts a given amount of items at position pos. Defaults to insert clone(pos, amount, item ptr)

**Parameters**

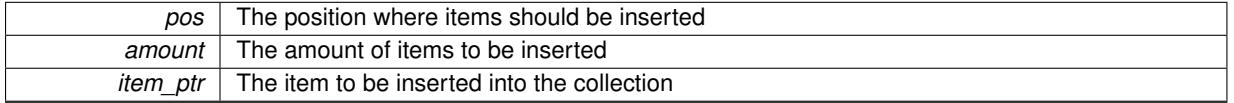

**6.30.3.106 iterator Gem::Geneva::GStdPtrVectorInterfaceT**< **GParameterSet** >**::insert\_clone ( iterator** *pos,* **boost::shared\_ptr**< **GParameterSet** > *item\_ptr* **)** [inline]**,** [inherited]

Inserts a given item at position pos. Checks whether the item actually points somewhere. This function clones the item, hence changes to the argument after invocation of this function will not affect the item pointed to.

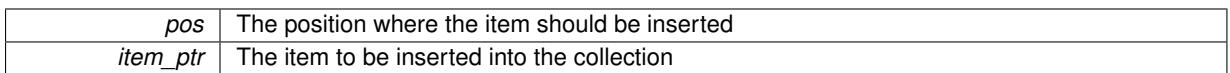

**6.30.3.107 void Gem::Geneva::GStdPtrVectorInterfaceT**< **GParameterSet** >**::insert\_clone ( iterator** *pos,* **size\_type** *amount,* **boost::shared\_ptr**< **GParameterSet** > *item\_ptr* **)** [inline]**,** [inherited]

Inserts a given amount of items at position pos. Will always clone.

**Parameters**

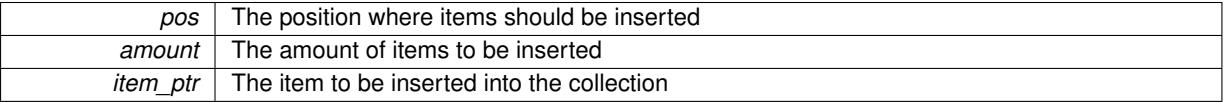

# **6.30.3.108 iterator Gem::Geneva::GStdPtrVectorInterfaceT**< **GParameterSet** >**::insert\_noclone ( iterator** *pos,* **boost::shared\_ptr**< **GParameterSet** > *item\_ptr* **)** [inline]**,** [inherited]

Inserts a given item at position pos. Checks whether the item actually points somewhere. Note that the shared ptr will inserted itself. Hence any Change you might make to the object pointed to will also affect the item in the collection.

**Parameters**

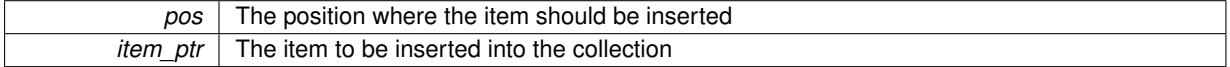

**6.30.3.109 void Gem::Geneva::GStdPtrVectorInterfaceT**< **GParameterSet** >**::insert\_noclone ( iterator** *pos,* **size\_type** *amount,* **boost::shared\_ptr**< **GParameterSet** > *item\_ptr* **)** [inline]**,** [inherited]

Inserts a given amount of items at position pos. Will not clone the argument. Note that changes made to item\_ptr's object after a call to this function will also affect the container.

### **Parameters**

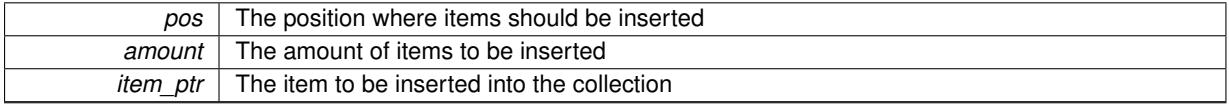

**6.30.3.110 template**<**std::size\_t pos**> **bool Gem::Geneva::GOptimizableEntity::isBetter ( boost::tuple**< **double, double** > *newValue,* **boost::tuple**< **double, double** > *oldValue* **) const** [inline]**,** [protected]**,** [inherited]

Checks if a given position of a boost::tuple is better then another, depending on our maximization mode

**6.30.3.111 virtual bool Gem::Geneva::GOptimizationAlgorithmT**< **GParameterSet** >**::isBetter ( double** *newValue,* **const double &** *oldValue* **) const** [inline]**,** [virtual]**,** [inherited]

Helps to determine whether a given value is strictly better (i.e. better than equal) than another one. As "better" means something different for maximization and minimization, this function helps to make the code easier to understand. This function requires that at least one individual has been registered with the algorithm.

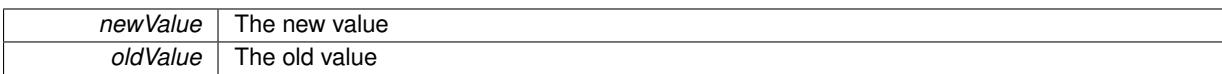

**Returns**

true if newValue is better than oldValue, otherwise false.

Reimplemented from [Gem::Geneva::GOptimizableEntity.](#page-2245-0)

**6.30.3.112 bool Gem::Geneva::GOptimizableEntity::isBetterThan ( boost::shared\_ptr**< **GOptimizableEntity** > *p* **) const** [inherited]

Checks whether this object is better than the argument, depending on the maxMode. Checks whether this object is better than the argument, depending on the maxMode

**6.30.3.113 bool Gem::Geneva::GOptimizableEntity::isClean ( ) const** [inherited]

Check whether this individual is "clean", i.e neither "dirty" nor has a delayed evaluation. Checks whether this individual is "clean", i.e neither "dirty" nor has a delayed evaluation

**6.30.3.114 bool Gem::Geneva::GOptimizableEntity::isDirty ( ) const** [inherited]

Check whether the dirty flag is set.

Checks whether the dirty flag is set

**Returns**

The value of the dirtyFlag\_ variable

**6.30.3.115 bool Gem::Geneva::GOptimizableEntity::isInValid ( ) const** [inherited]

Checks whether this solution is invalid.

Checks whether this solution is invalid

**6.30.3.116 bool Gem::Geneva::GOptimizableEntity::isValid ( ) const** [inherited]

Checks whether this is a valid solution; meant to be called for "clean" individuals only.

Checks whether this solution is valid. This function is meant to be called for "clean" individuals only and will throw when called for individuals, whose dirty flag is set. Note that it is well possible to call the function if evaluation was delayed.

**6.30.3.117 template**<**std::size\_t pos**> **bool Gem::Geneva::GOptimizableEntity::isWorse ( boost::tuple**< **double, double** > *newValue,* **boost::tuple**< **double, double** > *oldValue* **) const** [inline]**,** [protected]**,** [inherited]

Checks if a given position of a boost::tuple is better then another, depending on our maximization mode

**6.30.3.118 virtual bool Gem::Geneva::GOptimizationAlgorithmT**< **GParameterSet** >**::isWorse ( double** *newValue,* **const double &** *oldValue* **) const** [inline]**,** [virtual]**,** [inherited]

Helps to determine whether a given value is strictly worse (i.e. worse than equal) than another one. As "worse" means something different for maximization and minimization, this function helps to make the code easier to understand. This function requires that at least one individual has been registered with the algorithm.

**Parameters**

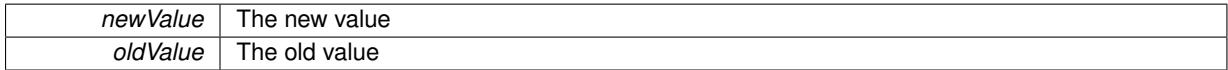

**Returns**

true of newValue is worse than oldValue, otherwise false.

Reimplemented from [Gem::Geneva::GOptimizableEntity.](#page-2246-0)

**6.30.3.119 bool Gem::Geneva::GOptimizableEntity::isWorseThan ( boost::shared\_ptr**< **GOptimizableEntity** > *p* **) const** [inherited]

Checks whether this object is worse than the argument, depending on the maxMode.

Checks whether this object is worse than the argument, depending on the maxMode

**6.30.3.120 template**<**typename load\_type** > **void Gem::Geneva::GObject::load ( const boost::shared\_ptr**< **load\_type** > **&** *cp,* **typename boost::enable\_if**< **boost::is\_base\_of**< **Gem::Geneva::GObject, load\_type** > >**::type** ∗ *dummy =* 0 **)** [inline]**,** [inherited]

Loads the data of another [GObject\(](#page-3780-0)-derivative), wrapped in a shared pointer. Note that this function is only acces-sible to the compiler if load\_type is a derivative of [GObject.](#page-3780-0)

**Parameters**

 $cp \mid A$  copy of another GObject-derivative, wrapped into a boost::shared ptr $\lt$ 

**6.30.3.121 template**<**typename load\_type** > **void Gem::Geneva::GObject::load ( const load\_type &** *cp,* **typename boost::enable\_if**< **boost::is\_base\_of**< **Gem::Geneva::GObject, load\_type** > >**::type** ∗ *dummy =* 0 **)** [inline]**,** [inherited]

Loads the data of another [GObject\(](#page-3780-0)-derivative), presented as a constant reference. Note that this function is only accessible to the compiler if load\_type is a derivative of [GObject.](#page-3780-0)

**Parameters**

 $cp \mid A$  copy of another GObject-derivative, wrapped into a boost::shared ptr $\lt$ 

**6.30.3.122 void Gem::Geneva::GBasePS::load\_ ( const GObject** ∗ *cp* **)** [protected]**,** [virtual]

Loads the data of another population.

Loads the data of another population

*cp* | A pointer to another [GBasePS](#page-776-0) object, camouflaged as a [GObject](#page-3780-0)

Reimplemented from [Gem::Geneva::GOptimizationAlgorithmT](#page-3866-0)< GParameterSet >. Reimplemented in [Gem::Geneva::GMultiThreadedPS,](#page-3299-0) [Gem::Geneva::GBrokerPS,](#page-1245-0) and [Gem::Geneva::GSerialPS.](#page-4533-0)

**6.30.3.123 void Gem::Geneva::GBasePS::loadCheckpoint ( const std::string &** *cpFile* **)** [virtual]

Loads a checkpoint.

Loads a checkpoint from disk

**Parameters**

*cpFile* The name of the file the checkpoint should be loaded from

Implements [Gem::Geneva::GOptimizationAlgorithmT](#page-3836-0)< GParameterSet >.

**6.30.3.124 void Gem::Geneva::GOptimizableEntity::markAsInvalid ( )** [protected]**,** [inherited]

Allows users to mark this solution as invalid in derived classes (usually from within the evaluation function) Allows users to mark this solution as invalid in derived classes (usually from within the evaluation function)

**6.30.3.125 bool Gem::Geneva::GOptimizableEntity::markedAsInvalidByUser ( ) const** [protected]**,** [inherited]

Allows to check whether this solution was marked as invalid.

Allows to check whether this solution was marked as invalid

**6.30.3.126 virtual void Gem::Geneva::GOptimizationAlgorithmT**< **GParameterSet** >**::markIteration ( )** [inline]**,** [protected]**,** [virtual]**,** [inherited]

Lets individuals know about the current iteration of the optimization cycle.

**6.30.3.127 void Gem::Geneva::GOptimizationAlgorithmT**< **GParameterSet** >**::markNStalls ( )** [inline]**,** [protected]**,** [inherited]

Let individuals know the number of stalls encountered so far

**6.30.3.128 void Gem::Geneva::GOptimizationAlgorithmT**< **GParameterSet** >**::markWorstKnownValid ( )** [inline]**,** [protected]**,** [inherited]

Let the individuals know about the worst known valid solution so far

**6.30.3.129 bool Gem::Geneva::GBasePS::modify\_GUnitTests ( )** [virtual]

Applies modifications to this object. This is needed for testing purposes.

Applies modifications to this object. This is needed for testing purposes

Reimplemented from [Gem::Geneva::GOptimizationAlgorithmT](#page-686-0)< GParameterSet >.

Reimplemented in [Gem::Geneva::GMultiThreadedPS,](#page-3300-0) [Gem::Geneva::GBrokerPS,](#page-1246-0) and [Gem::Geneva::GSerialPS.](#page-4534-0)

6.30.3.130 std::string Gem::Geneva::GBasePS::name ( ) const [virtual]

Emits a name for this class / object.

Emits a name for this class / object

Implements [Gem::Geneva::GOptimizationAlgorithmT](#page-3837-0)< GParameterSet >.

Reimplemented in [Gem::Geneva::GMultiThreadedPS,](#page-3300-1) [Gem::Geneva::GBrokerPS,](#page-1246-1) and [Gem::Geneva::GSerialPS.](#page-4534-1)

**6.30.3.131 double Gem::Geneva::GOptimizableEntity::nonConstFitness ( const std::size\_t &** *id,* **bool** *reevaluationAllowed,* **bool** *useTransformedFitness* **)** [inherited]

A wrapper for the non-const fitness function, so we can bind to it.

A wrapper for the non-const fitness function, so we can bind to it. It is needed as boost::bind cannot distinguish between the non-const and const overload of the [fitness\(\)](#page-607-0) function.

**6.30.3.132 bool Gem::Geneva::GOptimizableEntity::operator!= ( const GOptimizableEntity &** *cp* **) const** [inherited]

Checks for inequality with another [GOptimizableEntity](#page-3799-0) object.

Checks for inequality with another [GOptimizableEntity](#page-3799-0) object

**Parameters**

*cp* | A constant reference to another [GOptimizableEntity](#page-3799-0) object

**Returns**

A boolean indicating whether both objects are inequal

**6.30.3.133 bool Gem::Geneva::GMutableSetT**< **GParameterSet** >**::operator!= ( const GMutableSetT**< **GParameterSet** > **&** *cp* **) const** [inline]**,** [inherited]

Checks for inequality with another GMutableSetT<T> object

**Parameters**

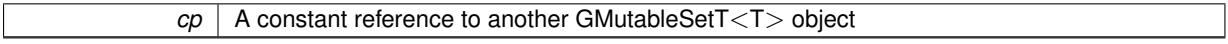

**Returns**

A boolean indicating whether both objects are inequal

**6.30.3.134 bool Gem::Geneva::GBasePS::operator!= ( const GBasePS &** *cp* **) const**

Checks for inequality with another [GBasePS](#page-776-0) object.

Checks for inequality with another [GBasePS](#page-776-0) object

**Parameters**

*cp* | A copy of another GRadientDescent object

**6.30.3.135 bool Gem::Geneva::GOptimizationAlgorithmT**< **GParameterSet** >**::operator!= ( const GOptimizationAlgorithmT**< **GParameterSet** > **&** *cp* **) const** [inline]**,** [inherited]

Checks for inequality with another GOptimizationAlgorithmT object

*cp* | A constant reference to another GOptimizationAlgorithmT object

# **Returns**

A boolean indicating whether both objects are inequal

**6.30.3.136 const GBasePS & Gem::Geneva::GBasePS::operator= ( const GBasePS &** *cp* **)**

A standard assignment operator.

A standard assignment operator

**Parameters**

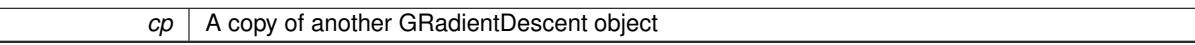

**6.30.3.137 bool Gem::Geneva::GMutableSetT**< **GParameterSet** >**::operator== ( const GMutableSetT**< **GParameterSet** > **&** *cp* **) const** [inline]**,** [inherited]

Checks for equality with another GNumCollectionT<T> object

**Parameters**

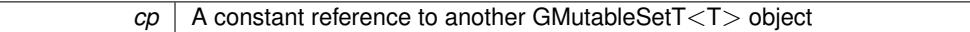

**Returns**

A boolean indicating whether both objects are equal

**6.30.3.138 bool Gem::Geneva::GOptimizableEntity::operator== ( const GOptimizableEntity &** *cp* **) const** [inherited]

Checks for equality with another [GOptimizableEntity](#page-3799-0) object.

Checks for equality with another [GOptimizableEntity](#page-3799-0) object

**Parameters**

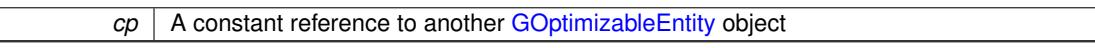

**Returns**

A boolean indicating whether both objects are equal

**6.30.3.139 bool Gem::Geneva::GBasePS::operator== ( const GBasePS &** *cp* **) const**

Checks for equality with another [GBasePS](#page-776-0) object.

Checks for equality with another [GBasePS](#page-776-0) object

**Parameters**

*cp* | A copy of another GRadientDescent object

**6.30.3.140 bool Gem::Geneva::GOptimizationAlgorithmT**< **GParameterSet** >**::operator== ( const GOptimizationAlgorithmT**< **GParameterSet** > **&** *cp* **) const** [inline]**,** [inherited]

Checks for equality with another GOptimizationAlgorithmT object

*cp* | A constant reference to another GOptimizationAlgorithmT object

**Returns**

A boolean indicating whether both objects are equal

**6.30.3.141 virtual void Gem::Geneva::GOptimizationAlgorithmT**< **GParameterSet** >**::optimize ( const boost::uint32\_t &** *offset* **)** [inline]**,** [virtual]**,** [inherited]

This function encapsulates some common functionality of iteration-based optimization algorithms. E.g., they all need a loop that stops if some predefined criterion is reached. This function is also the main entry point for all optimization algorithms.

**Parameters**

*offset* Specifies the iteration number to start with (e.g. useful when starting from a checkpoint file)

Implements [Gem::Geneva::GOptimizableI.](#page-3825-2)

**6.30.3.142 virtual void Gem::Geneva::GOptimizationAlgorithmT**< **GParameterSet** >**::optimize ( )** [inline]**,** [virtual]**,** [inherited]

A little convenience function that helps to avoid having to specify explicit scopes

Reimplemented from [Gem::Geneva::GOptimizableI.](#page-3826-0)

**6.30.3.143 void Gem::Geneva::GOptimizableEntity::populateWorstKnownValid ( )** [inherited]

Fills the worstKnownValid-vector with best values.

Fills the worstKnownValid-vector with best values. This function assumes all fitness criteria have been made known already.

**6.30.3.144 void Gem::Geneva::GOptimizableEntity::postEvaluationUpdate ( )** [inherited]

Triggers an update of the internal evaluation, if necessary.

Triggers an update of the internal evaluation, if necessary.

**6.30.3.145 void Gem::Geneva::GOptimizationAlgorithmT**< **GParameterSet** >**::postEvaluationWork ( )** [inline]**,** [protected]**,** [inherited]

Work to be performed right after the individuals were evaluated. NOTE: this setup is sub-optimal, as this function isn't called from within GOptimizationAlgorithmT directly, but only from derived classes. This happens to prevent an additional split of the cycleLogic function.

**6.30.3.146 bool Gem::Geneva::GOptimizationAlgorithmT**< **GParameterSet** >**::progress ( ) const** [inline]**,** [inherited]

Checks whether a better solution was found. If so, the stallCounter variable will have been set to 0

**Returns**

A boolean indicating whether a better solution was found

**6.30.3.147 void Gem::Geneva::GStdPtrVectorInterfaceT**< **GParameterSet** >**::push\_back ( boost::shared\_ptr**< **GParameterSet** > *item\_ptr* **)** [inline]**,** [inherited]

Ads a shared\_ptr object to the back of the vector. The function defaults to push\_back\_noclone

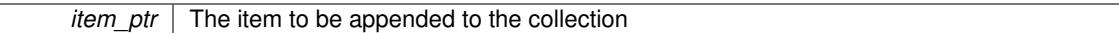

```
6.30.3.148 void Gem::Geneva::GStdPtrVectorInterfaceT< GParameterSet >::push_back_clone (
boost::shared_ptr< GParameterSet > item_ptr ) [inline], [inherited]
```
Ads a shared ptr object to the back of the vector. The object pointed to will be cloned. Hence changes to it after a call to this function will not affect the item stored in the collection.

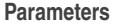

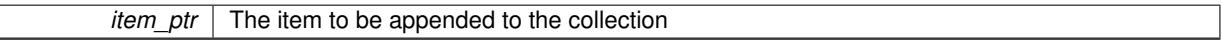

**6.30.3.149 void Gem::Geneva::GStdPtrVectorInterfaceT**< **GParameterSet** >**::push\_back\_noclone ( boost::shared\_ptr**< **GParameterSet** > *item\_ptr* **)** [inline]**,** [inherited]

Ads a shared\_ptr object to the back of the vector. Note that the shared\_ptr will inserted itself. Hence any Change you might make to the object pointed to will also affect the item in the collection.

**Parameters**

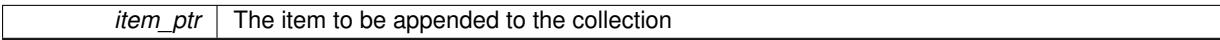

# **6.30.3.150 void Gem::Geneva::GOptimizationAlgorithmT**< **GParameterSet** >**::randomInit ( )** [inline]**,** [virtual]**,** [inherited]

This function is e.g. called from GSerialEA::adjustPopulation(). It currently only triggers actions for GParameterSetderivatives. Optimization algorithms are unaffected. It might be useful to implement actions here as well, though, in order to make better use of Multi-Populations in Evolutionary Algorithms.

Implements [Gem::Geneva::GOptimizableEntity.](#page-3435-2)

**6.30.3.151 void Gem::Geneva::GObject::readConfigFile ( const std::string &** *configFile* **)** [inherited]

Reads a configuration file from disk.

Reads a configuration file from disk

**Parameters**

*configFile* The name of the configuration file to be parsed

**6.30.3.152 void Gem::Geneva::GOptimizableEntity::registerConstraint ( boost::shared\_ptr**< **GValidityCheckT**< **GOptimizableEntity** > > *c\_ptr* **)** [inherited]

Allows to register a constraint with this individual.

Allows to register a constraint with this individual. Note that the constraint object will be cloned.

**6.30.3.153 void Gem::Geneva::GOptimizationAlgorithmT**< **GParameterSet** >**::registerOptimizationMonitor ( boost::shared\_ptr**< **GOptimizationAlgorithmT**< **GParameterSet** >**::GOptimizationMonitorT** > *om\_ptr* **)** [inline]**,** [inherited]

Registers an optimizationMonitor object (or a derivative) with this object. Note that this class will take ownership of the optimization monitor by cloning it. You can thus assign the same boost::shared\_ptr<GOptimizationAlgorithm $T$  <ind\_type $>$  > to different objects.

*om\_ptr* A shared pointer to a specific optimization monitor

**6.30.3.154 void Gem::Geneva::GOptimizableEntity::registerSecondaryResult ( const std::size\_t &** *id,* **const double &** *secondaryValue* **)** [inherited]

Registers a new, secondary result value of the custom fitness calculation.

Registers a new, "raw" secondary result value of the custom fitness calculation. This is used in multi-criterion optimization. [fitnessCalculation\(\)](#page-3438-0) returns the main fitness value, but may also add further, secondary results. Note that, whether these are actually used, depends on the optimization algorithm being used. Transformation for the second fitness value will be done in the enforceFitnessUpdate function.

**Parameters**

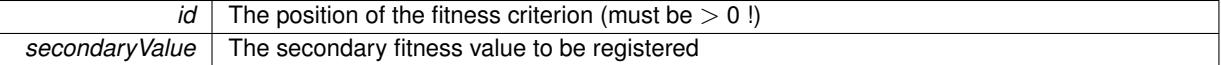

**6.30.3.155 std::string Gem::Geneva::GObject::report ( ) const** [inherited]

Returns an XML description of the derivative it is called for.

Returns an XML description of the derivative it is called for

**Returns**

An XML description of the GObject-derivative the function is called for

**6.30.3.156 void Gem::Geneva::GOptimizationAlgorithmT**< **GParameterSet** >**::resetIndividualPersonalities ( )** [inline]**,** [protected]**,** [inherited]

Resets the individual's personality types

**6.30.3.157 void Gem::Geneva::GOptimizableEntity::resetPersonality ( )** [inherited]

Resets the current personality to PERSONALITY\_NONE.

Resets the current personality to PERSONALITY\_NONE

**6.30.3.158 void Gem::Geneva::GOptimizationAlgorithmT**< **GParameterSet** >**::resetQualityThreshold ( )** [inline]**,** [inherited]

# Removes the quality threshold

**6.30.3.159 void Gem::Geneva::GOptimizationAlgorithmT**< **GParameterSet** >**::resetStallCounter ( )** [inline]**,** [protected]**,** [inherited]

Allows derived classes to reset the stall counter.

**6.30.3.160 void Gem::Geneva::GStdPtrVectorInterfaceT**< **GParameterSet** >**::resize ( size\_type** *amount* **)** [inline]**,** [inherited]

Resizing the vector. This function will clone the first item in the collection, if available.

**6.30.3.161 void Gem::Geneva::GStdPtrVectorInterfaceT**< **GParameterSet** >**::resize ( size\_type** *amount,* **boost::shared\_ptr**< **GParameterSet** > *item\_ptr* **)** [inline]**,** [inherited]

Resizing the vector, initialization with item. This function is a front end to [resize\\_clone\(\)](#page-635-0)

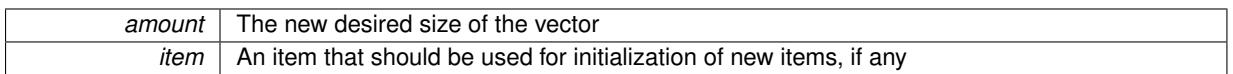

**6.30.3.162 void Gem::Geneva::GStdPtrVectorInterfaceT**< **GParameterSet** >**::resize\_clone ( size\_type** *amount,* **boost::shared\_ptr**< **GParameterSet** > *item\_ptr* **)** [inline]**,** [inherited]

Resizing the vector, initialization with item. This function does nothing if amount is the same as data.size(). item\_ptr will be cloned. Hence changes to the object pointed to will not affect the collection.

### **Parameters**

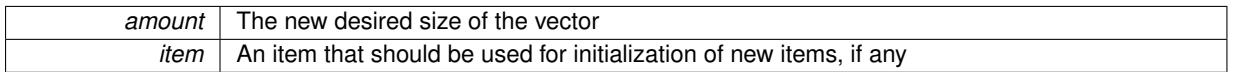

**6.30.3.163 void Gem::Geneva::GStdPtrVectorInterfaceT**< **GParameterSet** >**::resize\_empty ( size\_type** *amount* **)** [inline]**,** [inherited]

Fills the collection with empty smart pointers. This is meant for situations where we want to first resize the collection to a given size and then assign data items to each position.

**6.30.3.164 void Gem::Geneva::GStdPtrVectorInterfaceT**< **GParameterSet** >**::resize\_noclone ( size\_type** *amount,* **boost::shared\_ptr**< **GParameterSet** > *item\_ptr* **)** [inline]**,** [inherited]

Resizing the vector, initialization with item. This function does nothing if amount is the same as data.size(). Note that item\_ptr will become part of the collection. Hence changes to the object pointed to will also affect the collection. If amount would increase the collection size by more than one, additional added items will need to be cloned nonetheless.

# **Parameters**

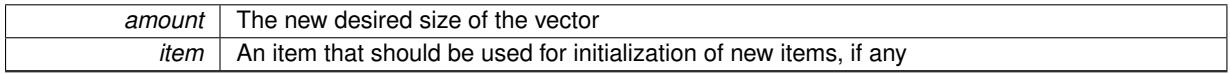

**6.30.3.165 void Gem::Geneva::GBasePS::saveCheckpoint ( ) const** [protected]**,** [virtual]

Saves the state of the class to disc.

Saves the state of the object to disc. We simply serialize the entire object.

Implements [Gem::Geneva::GOptimizationAlgorithmT](#page-3840-0)< GParameterSet >.

**6.30.3.166 template**<**typename load\_type** > **void Gem::Geneva::GObject::selfAssignmentCheck ( const GObject** ∗ *load\_ptr,* **typename boost::enable\_if**< **boost::is\_base\_of**< **Gem::Geneva::GObject, load\_type** > >**::type** ∗ *dummy =* 0 **) const** [inline]**,** [protected]**,** [inherited]

This function checks in DEBUG mode whether a load pointer points to the current object. Note that this template will only be accessible to the compiler if [GObject](#page-3780-0) is a base type of load type.

**6.30.3.167 void Gem::Geneva::GOptimizableEntity::setAssignedIteration ( const boost::uint32\_t &** *parentAlgIteration* **)** [inherited]

Allows to set the current iteration of the parent optimization algorithm.

Allows to set the current iteration of the parent optimization algorithm.

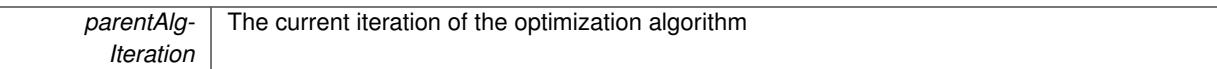

**6.30.3.168 void Gem::Geneva::GOptimizableEntity::setBarrier ( double** *barrier* **)** [inherited]

Sets the barrier variable (used for the sigmoid transformation)

Sets the barrier variable (used for the sigmoid transformation)

**6.30.3.169 void Gem::Geneva::GOptimizableEntity::setBestKnownPrimaryFitness ( const boost::tuple**< **double, double** > **&** *bnf* **)** [inherited]

Allows to set the globally best known primary fitness.

Allows to set the globally best known primary fitness so far

**Parameters**

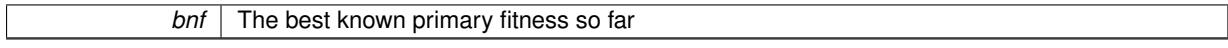

**6.30.3.170 void Gem::Geneva::GOptimizationAlgorithmT**< **GParameterSet** >**::setCheckpointBaseName ( std::string** *cpDirectory,* **std::string** *cpBaseName* **)** [inline]**,** [inherited]

Allows to set the base name of the checkpoint file and the directory where it should be stored.

**Parameters**

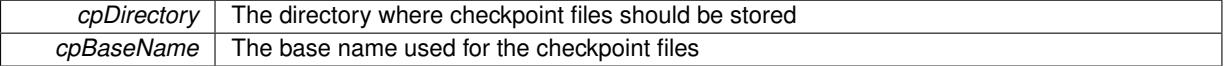

**6.30.3.171 void Gem::Geneva::GOptimizationAlgorithmT**< **GParameterSet** >**::setCheckpointInterval ( boost::int32\_t** *cpInterval* **)** [inline]**,** [inherited]

Allows to set the number of generations after which a checkpoint should be written. A negative value will result in automatic checkpointing, whenever a better solution was found.

**Parameters**

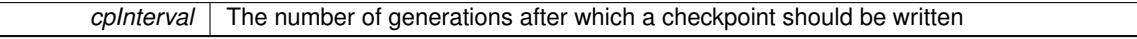

**6.30.3.172 void Gem::Geneva::GOptimizationAlgorithmT**< **GParameterSet** >**::setCheckpointSerializationMode ( Gem::Common::serializationMode** *cpSerMode* **)** [inline]**,** [inherited]

Determines whether checkpointing should be done in Text-, XML- or Binary-mode

**Parameters**

*cpSerMode* The desired new checkpointing serialization mode

**6.30.3.173 virtual void Gem::Geneva::GOptimizationAlgorithmT**< **GParameterSet** >**::setDefaultPopulationSize ( const std::size\_t &** *defPopSize* **)** [inline]**,** [protected]**,** [virtual]**,** [inherited]

Sets the default size of the population

*popSize* The desired size of the population

**6.30.3.174 void Gem::Geneva::GOptimizableEntity::setDirtyFlag ( )** [inherited]

Sets the dirtyFlag\_.

Sets the dirtyFlag. This is a "one way" function, accessible to derived classes. Once the dirty flag has been set, the only way to reset it is to calculate the fitness of this object.

**6.30.3.175 boost::logic::tribool Gem::Geneva::GOptimizableEntity::setDirtyFlag ( const boost::logic::tribool &** *dirtyFlag* **)** [protected]**,** [inherited]

Sets the dirtyFlag\_ to any desired value.

Sets the dirtyFlag\_ to any desired value

**Parameters**

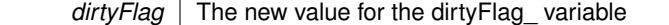

**Returns**

The previous value of the dirtyFlag variable

**6.30.3.176 void Gem::Geneva::GOptimizationAlgorithmT**< **GParameterSet** >**::setEmitTerminationReason ( bool** *emitTerminatioReason =* true **)** [inline]**,** [inherited]

Specifies whether information about termination reasons should be emitted

**Parameters**

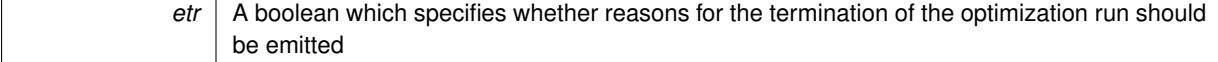

**6.30.3.177 void Gem::Geneva::GOptimizableEntity::setEvaluationPolicy ( evaluationPolicy** *evalPolicy* **)** [inherited]

Allows to set the policy to use in case this individual represents an invalid solution.

Allows to set the policy to use in case this individual represents an invalid solution

**6.30.3.178 void Gem::Geneva::GOptimizableEntity::setFitness\_ ( const std::vector**< **double** > **&** *f\_vec* **)** [protected]**,** [inherited]

Sets the fitness to a given set of values and clears the dirty flag.

Sets the fitness to a given set of values and clears the dirty flag. This is meant to be used by external methods of performing the actual evaluation, such as the OpenCL-Consumer. Note that this function assumes that the individual and solution is valid, so it does not currently try to take into account situations where for example constraints are violated. The fitness vector is interpreted as raw fitness values. Hence only SIGMOIDAL transformations are taken into account.

*f* vec A vector of fitness values

**6.30.3.179 virtual void Gem::Geneva::GOptimizationAlgorithmT**< **GParameterSet** >**::setIndividualPersonalities ( )** [inline]**,** [protected]**,** [virtual]**,** [inherited]

Allows to set the personality type of the individuals

**6.30.3.180 void Gem::Geneva::GOptimizationAlgorithmT**< **GParameterSet** >**::setMaxIteration ( boost::uint32\_t** *maxIteration* **)** [inline]**,** [inherited]

Set the number of iterations after which the optimization should be stopped

## **Parameters**

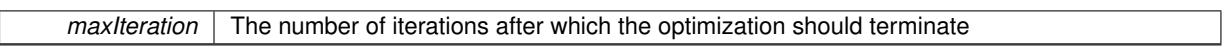

**6.30.3.181 void Gem::Geneva::GOptimizableEntity::setMaxMode\_ ( const bool &** *mode* **)** [protected]**,** [inherited]

Specify whether we want to work in maximization (true) or minimization (false) mode.

Specify whether we want to work in maximization (true) or minimization (false) mode. This function is protected. The idea is that [GParameterSet](#page-4071-0) provides a public wrapper for this function, so that a user can specify whether he wants to maximize or minimize a given evaluation function. Optimization algorithms, in turn, only check the maximization-mode of the individuals stored in them and set their own maximization mode internally accordingly, using the protected, overloaded function.

**Parameters**

*mode* A boolean which indicates whether we want to work in maximization or minimization mode

**6.30.3.182 void Gem::Geneva::GOptimizationAlgorithmT**< **GParameterSet** >**::setMaxStallIteration ( boost::uint32\_t** *maxStallIteration* **)** [inline]**,** [inherited]

Sets the maximum number of generations allowed without improvement of the best individual. Set to 0 in order for this stop criterion to be disabled.

**Parameters**

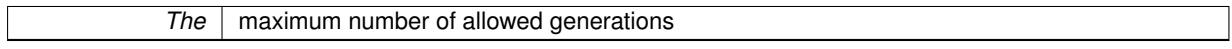

**6.30.3.183 void Gem::Geneva::GOptimizationAlgorithmT**< **GParameterSet** >**::setMaxTime ( boost::posix\_time::time\_duration** *maxDuration* **)** [inline]**,** [inherited]

Sets the maximum allowed processing time

**Parameters**

*maxDuration* The maximum allowed processing time

**6.30.3.184 void Gem::Geneva::GOptimizableEntity::setMaxUnsuccessfulAdaptions ( std::size\_t** *maxUnsuccessfulAdaptions* **)** [inherited]

Sets the maximum number of calls to [customAdaptions\(\)](#page-604-0) that may pass without actual modifications.

Sets the maximum number of calls to [customAdaptions\(\)](#page-604-0) that may pass without actual modifications. Setting this to 0 disables this check. You should only do this if you are sure that an adaption will eventually happen. Otherwise you would get an endless loop.

**6.30.3.185 void Gem::Geneva::GBasePS::setNMonitorInds ( std::size\_t** *nMonitorInds* **)**

Allows to set the number of "best" individuals to be monitored over the course of the algorithm run.

Allows to set the number of "best" individuals to be monitored over the course of the algorithm run

**6.30.3.186 void Gem::Geneva::GOptimizationAlgorithmT**< **GParameterSet** >**::setNRecordBestIndividuals ( std::size\_t** *nRecordBestIndividuals* **)** [inline]**,** [protected]**,** [inherited]

Set the number of "best" individuals to be recorded in each iteration

**Parameters**

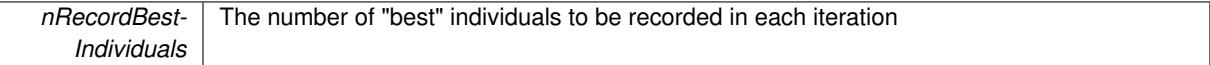

**6.30.3.187 void Gem::Geneva::GBasePS::setNSimpleScans ( std::size\_t** *simpleScanItems* **)**

Puts the class in "simple scan" mode.

Specified the number of simple scans an puts the class in "simple scan" mode

**6.30.3.188 void Gem::Geneva::GOptimizableEntity::setNStalls ( const boost::uint32\_t &** *nStalls* **)** [inherited]

Allows to specify the number of optimization cycles without improvement of the primary fitness criterion.

Allows to specify the number of optimization cycles without improvement of the primary fitness criterion **Parameters**

*nStalls* The number of optimization cycles without improvement in the parent algorithm

**6.30.3.189 void Gem::Geneva::GOptimizableEntity::setNumberOfFitnessCriteria ( std::size\_t** *nFitnessCriteria* **)** [inherited]

Allows to reset the number of fitness criteria.

Allows to reset the number of fitness criteria. Note that this should only be done before the first evaluation takes place. One valid use-case for this function is a factory class associated with an individual. Calling this function will likely result in resized worstKnownValids and currentFitnessVec vectors. This will result in a need to add bestand worst-case values or the removal of existing values.

**6.30.3.190 void Gem::Geneva::GBasePS::setParameterSpecs ( std::string** *parStr* **)**

Fills vectors with parameter specifications.

Analyzes the parameters to be scanned. Note that this function will clear any existing parameter definitions, as parStr represents a new set of parameters to be scanned.

**6.30.3.191 void Gem::Geneva::GOptimizableEntity::setPersonality ( boost::shared\_ptr**< **GPersonalityTraits** > *gpt* **)** [inherited]

Sets the current personality of this individual.

Sets the current personality of this individual

**Parameters**

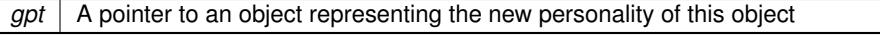

**6.30.3.192 void Gem::Geneva::GOptimizationAlgorithmT**< **GParameterSet** >**::setQualityThreshold ( double** *qualityThreshold,* **bool** *hasQualityThreshold =* true **)** [inline]**,** [inherited]

Sets a quality threshold beyond which optimization is expected to stop

# **Parameters**

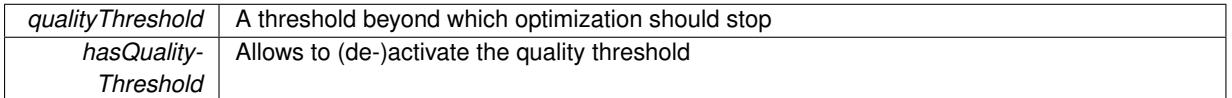

**6.30.3.193 void Gem::Geneva::GOptimizationAlgorithmT**< **GParameterSet** >**::setReportIteration ( boost::uint32\_t** *iter* **)** [inline]**,** [inherited]

Sets the number of iterations after which the algorithm should report about its inner state.

## **Parameters**

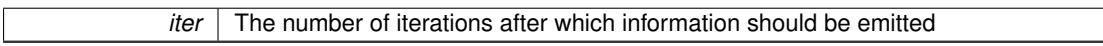

**6.30.3.194 void Gem::Geneva::GBasePS::setScanRandomly ( bool** *scanRandomly* **)**

Allows to specify whether the parameter space should be scanned randomly or on a grid.

Allows to specify whether the parameter space should be scanned randomly or on a grid

**6.30.3.195 void Gem::Geneva::GOptimizationAlgorithmT**< **GParameterSet** >**::setStallCounterThreshold ( boost::uint32\_t** *stallCounterThreshold* **)** [inline]**,** [inherited]

Allows to set the number of iterations without improvement, after which individuals are asked to update their internal data structures

**6.30.3.196 void Gem::Geneva::GOptimizableEntity::setSteepness ( double** *steepness* **)** [inherited]

Sets the steepness variable (used for the sigmoid transformation)

Sets the steepness variable (used for the sigmoid transformation)

**6.30.3.197 void Gem::Geneva::GOptimizableEntity::setWorstKnownValid ( const std::vector**< **boost::tuple**< **double, double** > > **&** *worstKnownValid* **)** [inherited]

Allows an optimization algorithm to set the worst known valid evaluation up to the current iteration.

Allows an optimization algorithm to set the worst known valid (primary and secondary evaluation up to the current iteration. Note that these are not the best evaluations for a single evaluation criterion, but the worst evaluations for all individuals that were visited so far. Of the boost::tuple, the first value signifies the untransformed value, the second value the (possibly transformed) evaluation.

**6.30.3.198 static void Gem::Geneva::GObject::sigHupHandler ( int** *signum* **)** [inline]**,** [static]**,** [inherited]

A handler for SIGHUP signals

**6.30.3.199** void Gem::Geneva::GBasePS::specificTestsFailuresExpected\_GUnitTests () [virtual]

Performs self tests that are expected to fail. This is needed for testing purposes. Performs self tests that are expected to fail. This is needed for testing purposes Reimplemented from [Gem::Geneva::GOptimizationAlgorithmT](#page-3880-0)< GParameterSet >. Reimplemented in [Gem::Geneva::GMultiThreadedPS,](#page-3313-0) [Gem::Geneva::GBrokerPS,](#page-1263-0) and [Gem::Geneva::GSerialPS.](#page-4549-0)

**6.30.3.200 void Gem::Geneva::GBasePS::specificTestsNoFailureExpected\_GUnitTests ( )** [virtual]

Performs self tests that are expected to succeed. This is needed for testing purposes. Performs self tests that are expected to succeed. This is needed for testing purposes Reimplemented from [Gem::Geneva::GOptimizationAlgorithmT](#page-3880-1)< GParameterSet >. Reimplemented in [Gem::Geneva::GMultiThreadedPS,](#page-3313-1) [Gem::Geneva::GBrokerPS,](#page-1263-1) and [Gem::Geneva::GSerialPS.](#page-4549-1)

**6.30.3.201 double Gem::Geneva::GOptimizableEntity::squaredSumCombiner ( ) const** [protected]**,** [inherited]

Combines secondary evaluation results by calculating the square root of the squared sum.

Combines evaluation results by calculating the square root of the squared sum. It is assumed that the result of this function is returned as the main result of the [fitnessCalculation\(\)](#page-3438-0) function.

## **Returns**

The result of the combination

**6.30.3.202 double Gem::Geneva::GOptimizableEntity::sumCombiner ( ) const** [protected]**,** [inherited]

Combines secondary evaluation results by adding the individual results. Combines evaluation results by adding the individual results

#### **Returns**

The result of the combination

**6.30.3.203 void Gem::Geneva::GMutableSetT**< **GParameterSet** >**::swap ( GMutableSetT**< **GParameterSet** > **&** *cp* **)** [inline]**,** [inherited]

Swap another object's vector with ours. We need to set the dirty flag of both individuals in this case.

**6.30.3.204 void Gem::Geneva::GObject::toFile ( const std::string &** *fileName,* **const Gem::Common::serializationMode &** *serMod* **) const** [inherited]

Writes a serial representation of this object to a file.

Writes a serial representation of this object to a file. Can be used for check-pointing.

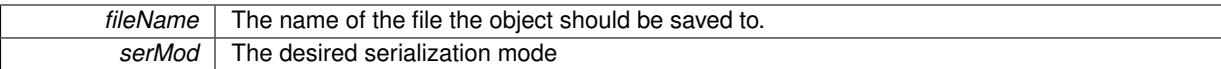

**6.30.3.205 void Gem::Geneva::GObject::toStream ( std::ostream &** *oarchive\_stream,* **const Gem::Common::serializationMode &** *serMod* **) const** [inherited]

Convert class to a serial representation that is then written to a stream.

Converts class to a serial representation that is then written to a stream.

# **Parameters**

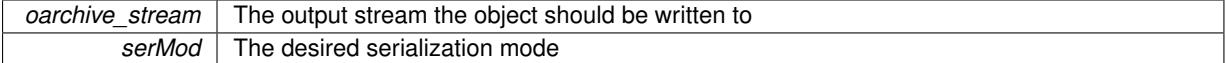

**6.30.3.206 std::string Gem::Geneva::GObject::toString ( const Gem::Common::serializationMode &** *serMod* **) const** [virtual]**,** [inherited]

Convert class to a serial representation, using a user-specified serialization mode.

Converts the class to a text representation, using the currently set serialization mode for this class. Note that you will have to take care yourself that serialization and de-serialization happens in the same mode.

### **Parameters**

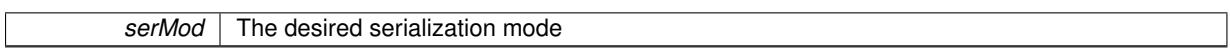

**Returns**

A text-representation of this class (or its derivative)

Implements [Gem::Common::GSerializableI.](#page-4503-1)

**6.30.3.207 double Gem::Geneva::GOptimizableEntity::transformedFitness ( ) const** [virtual]**,** [inherited]

Returns the transformed result of the fitness function with id 0.

Returns the transformed result of the fitness function with id 0

Implements [Gem::Geneva::GRateableI.](#page-4353-1)

**6.30.3.208 double Gem::Geneva::GOptimizableEntity::transformedFitness ( const std::size\_t &** *id* **) const** [virtual]**,** [inherited]

Returns the transformed result of a fitness function with a given id.

Returns the transformed result of the fitness function with id 0

Implements [Gem::Geneva::GRateableI.](#page-4353-2)

**6.30.3.209 void Gem::Geneva::GOptimizationAlgorithmT**< **GParameterSet** >**::triggerEvaluationUpdate ( )** [inline]**,** [protected]**,** [inherited]

Triggers an update of the individual's evaluation (e.g. in order to act on the information regarding best or worst evaluations found
**6.30.3.210 void Gem::Geneva::GOptimizationAlgorithmT**< **GParameterSet** >**::updateWorstKnownValid ( )** [inline]**,** [protected]**,** [inherited]

Updates the worst known valid evaluations up to the current iteration and stores the fitness-values internally. Note: The first tuple-value in the vector signifies the untransformed (but possible == MIN/MAX\_DOUBLE) evaluation, the second value the potentially transformed value.

**6.30.3.211 bool Gem::Geneva::GOptimizableI::usesBroker ( ) const** [virtual]**,** [inherited]

Checks whether a given algorithm type likes to communicate via the broker.

Checks whether a given algorithm type likes to communicate via the broker

**Returns**

A boolean indicating whether the algorithm likes to communicate via the broker

Reimplemented in [Gem::Geneva::GBrokerEA,](#page-1151-0) [Gem::Geneva::GBrokerSA,](#page-1328-0) [Gem::Geneva::GBrokerGD,](#page-1208-0) [Gem::-](#page-1265-0) [Geneva::GBrokerPS,](#page-1265-0) and [Gem::Geneva::GBrokerSwarm.](#page-1396-0)

**6.30.3.212 double Gem::Geneva::GOptimizableEntity::weighedSquaredSumCombiner ( const std::vector**< **double** > **&** *weights* **) const** [protected]**,** [inherited]

Combines secondary evaluation results by calculation the square root of the weighed squared sum.

Combines evaluation results by calculating the square root of the weighed squared sum. Note that we only evaluate the secondary results here. It is assumed that the result of this function is returned as the main result of the [fitnessCalculation\(\)](#page-3438-0) function.

**Parameters**

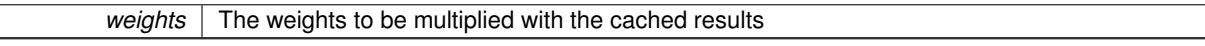

**Returns**

The result of the combination

**6.30.3.213 void Gem::Geneva::GObject::writeConfigFile ( const std::string &** *configFile,* **const std::string &** *header* **)** [inherited]

Writes a configuration file to disk.

Writes a configuration file to disk

**Parameters**

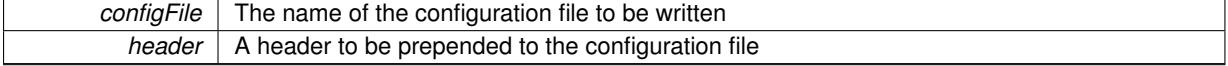

## **6.30.4 Member Data Documentation**

**6.30.4.1 Gem::Hap::GRandomT**<**Gem::Hap::RANDOMPROXY**> **Gem::Geneva::GMutableSetT**< **GParameterSet** >**::gr** [protected]**,** [inherited]

A random number generator. Note that the actual calculation is possibly done in a random number server, depending on the defines you have chosen.

**6.30.4.2 const std::string Gem::Geneva::GBasePS::nickname = "ps"** [static]

An easy identifier for the class.

A short identifier suitable for storage in a std::map

The documentation for this class was generated from the following files:

- [GBasePS.hpp](#page-4963-0)
- [GBasePS.cpp](#page-4963-1)

# <span id="page-829-0"></span>**6.31 Gem::Geneva::GBaseSA Class Reference**

#include <GBaseSA.hpp>

Inheritance diagram for Gem::Geneva::GBaseSA:

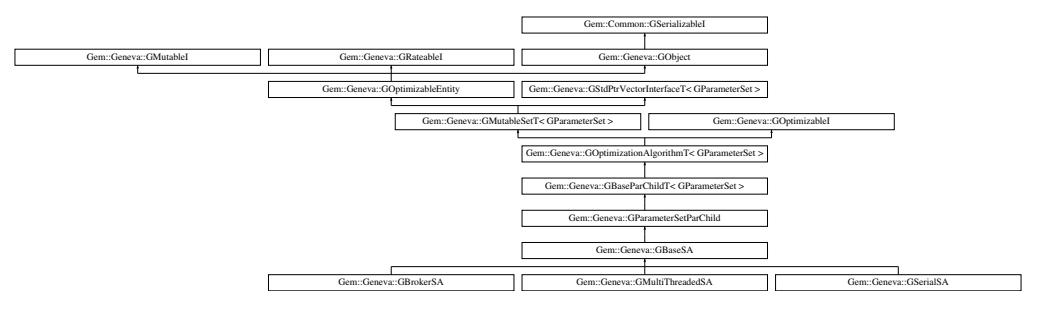

## **Classes**

• class [GSAOptimizationMonitor](#page-4355-0)

## **Public Types**

- typedef [GParameterSet](#page-4071-0) **individual\_type**
- typedef std::vector
	- < boost::shared\_ptr
	- < [GParameterSet](#page-4071-0) >
	- >::value\_type **value\_type**
- typedef std::vector < boost::shared\_ptr
	- < [GParameterSet](#page-4071-0) > >::reference **reference**
- typedef std::vector
	- < boost::shared\_ptr
	- < [GParameterSet](#page-4071-0) >
	- >::const\_reference **const\_reference**
- typedef std::vector
	- < boost::shared\_ptr
	- < [GParameterSet](#page-4071-0) > >::iterator **iterator**
- typedef std::vector
	- < boost::shared\_ptr
	- < [GParameterSet](#page-4071-0) >
	- >::const\_iterator **const\_iterator**
- typedef std::vector
	- < boost::shared\_ptr
	- < [GParameterSet](#page-4071-0) >
	- >::reverse\_iterator **reverse\_iterator**
- typedef std::vector
	- < boost::shared\_ptr
	- < [GParameterSet](#page-4071-0) >
	- >::const\_reverse\_iterator **const\_reverse\_iterator**
- typedef std::vector
	- < boost::shared\_ptr
	- < [GParameterSet](#page-4071-0) > >::size\_type **size\_type**
- typedef std::vector
	- < boost::shared\_ptr
	- < [GParameterSet](#page-4071-0) >
	- >::difference\_type **difference\_type**

# **Public Member Functions**

- [GBaseSA](#page-837-0) ()
- [GBaseSA](#page-837-1) (const [GBaseSA](#page-829-0) &)
- virtual ∼[GBaseSA](#page-837-2) ()
- const [GBaseSA](#page-829-0) & [operator=](#page-867-0) (const [GBaseSA](#page-829-0) &)
- bool [operator==](#page-867-1) (const [GBaseSA](#page-829-0) &) const
- bool [operator!=](#page-866-0) (const [GBaseSA](#page-829-0) &) const
- virtual boost::optional
- < std::string > [checkRelationshipWith](#page-839-0) (const [GObject](#page-3780-0) &, const Gem::Common::expectation &, const double &, const std::string &, const std::string &, const bool &) const OVERRIDE
- virtual std::string [getOptimizationAlgorithm](#page-854-0) () const OVERRIDE
- virtual std::string [getAlgorithmName](#page-847-0) () const OVERRIDE
- virtual void [addConfigurationOptions](#page-837-3) [\(Gem::Common::GParserBuilder](#page-4276-0) &gpb, const bool &showOrigin) OVE-RRIDE
- void [setTDegradationStrength](#page-882-0) (double)
- double [getTDegradationStrength](#page-857-0) () const
- void [setT0](#page-882-1) (double)
- double [getT0](#page-857-1) () const
- double [getT](#page-856-0) () const
- virtual std::string [name](#page-865-0) () const OVERRIDE
- virtual bool modify GUnitTests () OVERRIDE
- virtual void specificTestsNoFailureExpected GUnitTests () OVERRIDE
- virtual void [specificTestsFailuresExpected\\_GUnitTests](#page-883-1) () OVERRIDE
- bool [operator==](#page-627-0) (const [GParameterSetParChild](#page-4147-0) &) const
- bool [operator==](#page-628-0) (const [GBaseParChildT](#page-720-0)< [GParameterSet](#page-4071-0) > &cp) const
- bool [operator==](#page-629-0) (const [GOptimizationAlgorithmT](#page-3835-0)< [GParameterSet](#page-4071-0) > &cp) const
- bool [operator==](#page-628-1) (const [GMutableSetT](#page-3433-0)< [GParameterSet](#page-4071-0) > &cp) const
- bool [operator==](#page-628-2) (const [GOptimizableEntity](#page-3799-0) &) const
- bool [operator!=](#page-626-0) (const [GParameterSetParChild](#page-4147-0) &) const
- bool [operator!=](#page-627-1) (const [GBaseParChildT](#page-720-0)< [GParameterSet](#page-4071-0) > &cp) const
- bool [operator!=](#page-627-2) (const [GOptimizationAlgorithmT](#page-3835-0)< [GParameterSet](#page-4071-0) > &cp) const
- bool [operator!=](#page-626-1) (const [GMutableSetT](#page-3433-0)< [GParameterSet](#page-4071-0) > &cp) const
- bool [operator!=](#page-626-2) (const [GOptimizableEntity](#page-3799-0) &) const
- boost::optional< std::string > [checkRelationshipWith](#page-602-0) (const std::vector< boost::shared\_ptr< [GParameter-](#page-4071-0)[Set](#page-4071-0) > > &cp\_data, const Gem::Common::expectation &e, const double &limit, const std::string &caller, const std::string &y\_name, const bool &withMessages) const
- boost::optional< std::string > [checkRelationshipWith](#page-603-0) (const [GStdPtrVectorInterfaceT](#page-4687-0)< [GParameterSet](#page-4071-0) > &cp, const Gem::Common::expectation &e, const double &limit, const std::string &caller, const std::string &y\_name, const bool &withMessages) const
- void [setAmalgamationLikelihood](#page-636-0) (double)
- double [getAmalgamationLikelihood](#page-609-0) () const
- void [setPopulationSizes](#page-642-0) (std::size\_t popSize, std::size\_t nParents)
- std::size\_t [getNParents](#page-614-0) () const
- std::size\_t [getNChildren](#page-614-1) () const
- std::size\_t [getDefaultNChildren](#page-611-0) () const
- std::size\_t [getNProcessableItems](#page-614-2) () const
- void [setRecombinationMethod](#page-642-1) (duplicationScheme recombinationMethod)
- duplicationScheme [getRecombinationMethod](#page-617-0) () const
- virtual void [loadCheckpoint](#page-624-0) (const std::string &cpFile) OVERRIDE
- void [setPopulationGrowth](#page-642-2) (std::size\_t growthRate, std::size\_t maxPopulationSize)
- std::size\_t [getGrowthRate](#page-612-0) () const
- std::size\_t [getMaxPopulationSize](#page-613-0) () const
- boost::shared\_ptr< parent\_type > [getParentIndividual](#page-616-0) (std::size\_t parentId, typename boost::enable\_if< boost::is\_base\_of< [GOptimizableEntity,](#page-3799-0) parent\_type > >::type ∗dummy=0)
- void [checkpoint](#page-602-1) (const bool &better) const
- bool [halted](#page-620-0) () const
- void [setCheckpointInterval](#page-636-1) (boost::int32\_t cpInterval)
- boost::uint32\_t [getCheckpointInterval](#page-611-1) () const
- void [setCheckpointBaseName](#page-636-2) (std::string cpDirectory, std::string cpBaseName)
- std::string [getCheckpointBaseName](#page-610-0) () const
- std::string [getCheckpointDirectory](#page-610-1) () const
- void [setCheckpointSerializationMode](#page-638-0) (Gem::Common::serializationMode cpSerMode)
- Gem::Common::serializationMode [getCheckpointSerializationMode](#page-611-2) () const
- virtual void [optimize](#page-629-1) (const boost::uint32\_t &offset) OVERRIDE
- virtual void [optimize](#page-629-2) () OVERRIDE
- virtual void [doInfo](#page-605-0) (const infoMode &im) BASE
- bool [progress](#page-630-0) () const
- void [registerOptimizationMonitor](#page-631-0) (boost::shared ptr< [GOptimizationAlgorithmT](#page-3835-0)< [GParameterSet](#page-4071-0) >::G-OptimizationMonitorT  $>$  om\_ptr)
- std::size\_t [getDefaultPopulationSize](#page-611-3) () const
- std::size\_t [getPopulationSize](#page-617-1) () const
- void [setMaxIteration](#page-639-0) (boost::uint32\_t maxIteration)
- boost::uint32\_t [getMaxIteration](#page-613-1) () const
- void [setMaxStallIteration](#page-639-1) (boost::uint32\_t maxStallIteration)
- boost::uint32\_t [getMaxStallIteration](#page-613-2) () const
- void [setMaxTime](#page-640-0) (boost::posix\_time::time\_duration maxDuration)
- boost::posix\_time::time\_duration [getMaxTime](#page-614-3) () const
- void [setQualityThreshold](#page-642-3) (double qualityThreshold, bool [hasQualityThreshold=](#page-620-1)true)
- double [getQualityThreshold](#page-617-2) (bool [&hasQualityThreshold\)](#page-620-1) const
- void [resetQualityThreshold](#page-633-0) ()
- bool [hasQualityThreshold](#page-620-1) () const
- boost::uint32\_t [getIteration](#page-613-3) () const
- boost::uint32\_t [getStartIteration](#page-618-0) () const
- void [setReportIteration](#page-642-4) (boost::uint32\_t iter)
- boost::uint32\_t [getReportIteration](#page-617-3) () const
- boost::uint32\_t [getStallCounter](#page-618-1) () const
- void [setStallCounterThreshold](#page-643-0) (boost::uint32\_t stallCounterThreshold)
- boost::uint32\_t [getStallCounterThreshold](#page-618-2) () const
- boost::tuple< double, double > [getBestKnownPrimaryFitness](#page-610-2) () const
- boost::tuple< double, double > [getBestCurrentPrimaryFitness](#page-609-1) () const
- void [setEmitTerminationReason](#page-638-1) (bool emitTerminatioReason=true)
- bool [getEmitTerminationReason](#page-612-1) () const
- boost::shared\_ptr< target\_type > [individual\\_cast](#page-620-2) (const std::size\_t &pos, typename boost::enable\_if< boost::is\_base\_of< [GOptimizableEntity,](#page-3799-0) target\_type > >::type ∗dummy=0)
- void [randomInit](#page-631-1) ()

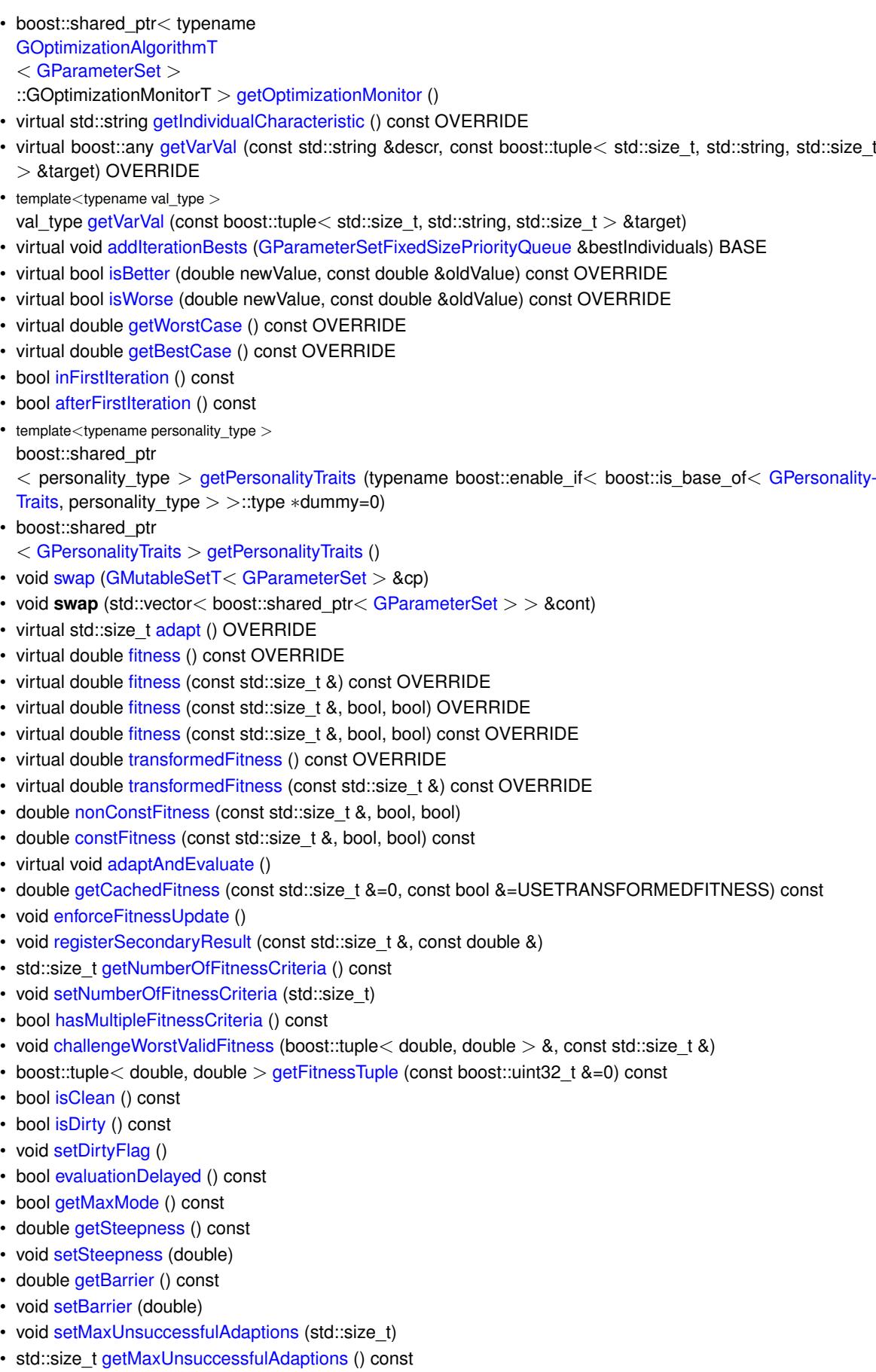

- std::size\_t [getNAdaptions](#page-614-5) () const
- void [setAssignedIteration](#page-636-4) (const boost::uint32\_t &)
- boost::uint32\_t [getAssignedIteration](#page-609-4) () const
- void [setNStalls](#page-640-3) (const boost::uint32\_t &)
- boost::uint32\_t [getNStalls](#page-615-2) () const
- std::string [getPersonality](#page-616-3) () const
- void [setPersonality](#page-640-4) (boost::shared\_ptr< [GPersonalityTraits](#page-4280-0) >)
- void [resetPersonality](#page-633-2) ()
- double [getValidityLevel](#page-618-6) () const
- bool [constraintsFulfilled](#page-604-1) () const
- void [registerConstraint](#page-631-2) (boost::shared\_ptr< [GValidityCheckT](#page-4889-0)< [GOptimizableEntity](#page-3799-0)  $>$  >)
- void [setEvaluationPolicy](#page-638-3) (evaluationPolicy evalPolicy)
- evaluationPolicy [getEvaluationPolicy](#page-612-4) () const
- bool [isValid](#page-623-3) () const
- bool [isInValid](#page-623-4) () const
- void [setWorstKnownValid](#page-643-2) (const std::vector< boost::tuple< double, double > > &)
- boost::tuple< double, double > [getWorstKnownValid](#page-619-1) (const boost::uint32\_t &) const
- std::vector< boost::tuple
	- $<$  double, double  $>$   $>$  [getWorstKnownValids](#page-619-2) () const
- void [populateWorstKnownValid](#page-629-3) ()
- void [postEvaluationUpdate](#page-630-1) ()
- void [setBestKnownPrimaryFitness](#page-636-5) (const boost::tuple  $<$  double, double  $>$  &)
- std::string [getCurrentEvaluationID](#page-611-4) () const
- bool [isBetterThan](#page-622-1) (boost::shared\_ptr< [GOptimizableEntity](#page-3799-0) >) const
- bool [isWorseThan](#page-624-1) (boost::shared\_ptr< [GOptimizableEntity](#page-3799-0) >) const
- void [toStream](#page-566-0) (std::ostream &, const Gem::Common::serializationMode &) const
- void [fromStream](#page-556-0) (std::istream &, const Gem::Common::serializationMode &)
- virtual std::string [toString](#page-566-1) (const Gem::Common::serializationMode &) const OVERRIDE
- virtual void [fromString](#page-557-0) (const std::string &, const Gem::Common::serializationMode &) OVERRIDE
- void [toFile](#page-565-0) (const std::string &, const Gem::Common::serializationMode &) const
- void [fromFile](#page-556-1) (const std::string &, const Gem::Common::serializationMode &)
- std::string [report](#page-562-0) () const
- void [writeConfigFile](#page-567-0) (const std::string &, const std::string &)
- void [readConfigFile](#page-562-1) (const std::string &)
- boost::shared ptr< [GObject](#page-3780-0) > [clone](#page-555-0) () const
- template<typename clone\_type  $>$ boost::shared\_ptr< [clone](#page-555-1)\_type > clone (typename boost::enable\_if< boost::is\_base\_of< [Gem::Geneva::G-](#page-3780-0)[Object,](#page-3780-0) clone type  $>$ ::type ∗dummy=0) const
- template $<$ boost::shared\_ptr< [GObject](#page-3780-0) > [clone](#page-550-0) (boost::enable\_if< boost::is\_base\_of< [Gem::Geneva::GObject,](#page-3780-0) [G-](#page-3780-0)[Object](#page-3780-0) > >::type ∗) const
- $\bullet$  template $\lt$ boost::shared\_ptr< [GObject](#page-3780-0) > [clone](#page-555-2) (boost::enable\_if< boost::is\_base\_of< [Gem::Geneva::GObject,](#page-3780-0) [G-](#page-3780-0)[Object](#page-3780-0) > >::type ∗dummy) const
- $\bullet$  template<typename load\_type  $>$ void [load](#page-559-0) (const boost::shared ptr< load type  $>$  &cp, typename boost::enable if < boost::is base of < [Gem::Geneva::GObject,](#page-3780-0) load\_type > >::type ∗dummy=0)
- template $lt$ typename load type  $>$ void [load](#page-559-1) (const load type &cp, typename boost::enable if < boost::is base of < [Gem::Geneva::GObject,](#page-3780-0) load type  $>$  ::type  $*$ dummy=0)
- size\_type **size** () const
- bool **empty** () const
- size\_type **max\_size** () const
- size type **capacity** () const
- void **reserve** (size type amount)
- size type [count](#page-604-2) (const boost::shared ptr $\lt$  item type  $>$  &item) const
- const iterator [find](#page-607-4) (const boost::shared ptr< item type  $>$  &item) const
- boost::shared\_ptr< target\_type > [clone\\_at](#page-604-3) (std::size\_t pos) const
- reference **operator[]** (std::size t pos)
- const\_reference **operator[]** (std::size\_t pos) const
- reference at (std: size t pos)
- const reference **at** (std::size t pos) const
- reference **front** ()
- const\_reference **front** () const
- reference **back** ()
- const\_reference **back** () const
- iterator **begin** ()
- const\_iterator **begin** () const
- iterator **end** ()
- const\_iterator **end** () const
- reverse\_iterator **rbegin** ()
- const\_reverse\_iterator **rbegin** () const
- reverse\_iterator **rend** ()
- const reverse iterator **rend** () const
- iterator [insert](#page-621-0) (iterator pos, boost::shared  $ptr <$  [GParameterSet](#page-4071-0)  $>$  item ptr)
- void [insert](#page-621-1) (iterator pos, size type amount, boost::shared  $ptr <$  [GParameterSet](#page-4071-0)  $>$  item ptr)
- iterator [insert\\_noclone](#page-622-2) (iterator pos, boost::shared\_ptr< [GParameterSet](#page-4071-0) > item\_ptr)
- void [insert\\_noclone](#page-622-3) (iterator pos, size\_type amount, boost::shared\_ptr< [GParameterSet](#page-4071-0) > item\_ptr)
- iterator insert clone (iterator pos, boost::shared  $ptr <$  [GParameterSet](#page-4071-0)  $>$  item ptr)
- void insert clone (iterator pos, size type amount, boost::shared ptr< [GParameterSet](#page-4071-0)  $>$  item ptr)
- void [push\\_back](#page-630-2) (boost::shared\_ptr< [GParameterSet](#page-4071-0) > item\_ptr)
- void [push\\_back\\_noclone](#page-630-3) (boost::shared\_ptr< [GParameterSet](#page-4071-0)  $>$  item\_ptr)
- void [push\\_back\\_clone](#page-630-4) (boost::shared\_ptr< [GParameterSet](#page-4071-0) > item\_ptr)
- iterator **erase** (iterator pos)
- iterator **erase** (iterator from, iterator to)
- void **pop\_back** ()
- void [resize](#page-633-3) (size type amount)
- void [resize](#page-633-4) (size type amount, boost::shared  $ptr <$  [GParameterSet](#page-4071-0)  $>$  item ptr)
- void [resize\\_noclone](#page-635-0) (size\_type amount, boost::shared\_ptr< [GParameterSet](#page-4071-0) > item\_ptr)
- void [resize\\_clone](#page-635-1) (size\_type amount, boost::shared\_ptr $\lt$  [GParameterSet](#page-4071-0)  $>$  item\_ptr)
- void resize empty (size type amount)
- void [clear](#page-597-0) ()
- void [getDataCopy](#page-611-5) (std::vector< boost::shared\_ptr< [GParameterSet](#page-4071-0) > > &cp) const
- void [crossOver](#page-604-4) [\(GStdPtrVectorInterfaceT](#page-4687-0)< [GParameterSet](#page-4071-0) > &cp, const std::size\_t &pos)
- void [attachViewTo](#page-601-1) (std::vector< boost::shared\_ptr< derivedType > > &target)
- template<typename individual\_type > boost::shared\_ptr
- $<$  individual type  $>$  [getBestIndividual](#page-610-4) (typename boost::enable if $<$  boost::is base of $<$  [GParameterSet,](#page-4071-0) individual  $type$  > ::type  $*$ dummy=0)
- template<typename individual\_type > std::vector< boost::shared\_ptr  $\langle$  individual type  $\rangle$   $>$  [getBestIndividuals](#page-610-5) (typename boost::enable if $\langle$  boost::is base of $\langle$  [GParameterSet,](#page-4071-0) individual  $type$  > ::type  $*$ dummy=0)
- virtual bool [usesBroker](#page-646-0) () const BASE

## **Static Public Member Functions**

• static void [sigHupHandler](#page-565-1) (int signum)

# **Static Public Attributes**

- static const std::string [nickname](#page-886-0) = "sa"
- static std::sig\_atomic\_t **GenevaSigHupSent** = 0

## **Protected Member Functions**

- virtual void load (const [GObject](#page-3780-0) ∗) OVERRIDE
- <span id="page-835-0"></span>• virtual [GObject](#page-3780-0) \* clone () const =0
- <span id="page-835-1"></span>• virtual void [populationSanityChecks](#page-869-0) () const OVERRIDE
- virtual void [adaptChildren](#page-835-1) ()=0
- <span id="page-835-2"></span>• virtual void [runFitnessCalculation](#page-835-2) ()=0
- virtual void [selectBest](#page-875-0) () OVERRIDE
- virtual boost::tuple
- $<$  std::size\_t, std::size\_t  $>$  [getEvaluationRange](#page-850-0) () const OVERRIDE
- virtual void [init](#page-859-0) () OVERRIDE
- virtual void [finalize](#page-844-0) () OVERRIDE
- virtual boost::shared\_ptr
- < [GPersonalityTraits](#page-4280-0) > [getPersonalityTraits](#page-854-1) () const OVERRIDE
- virtual void [doRecombine](#page-605-1) ()
- virtual void [actOnStalls](#page-600-2) () OVERRIDE
- virtual void [recombine](#page-631-3) ()
- boost::tuple< std::size\_t, std::size\_t > [getAdaptionRange](#page-609-5) () const
- void [markParents](#page-625-0) ()
- void [markChildren](#page-625-1) ()
- void [markIndividualPositions](#page-625-2) ()
- virtual boost::tuple< double, double > [cycleLogic](#page-605-2) () OVERRIDE
- virtual void [adjustPopulation](#page-601-2) () OVERRIDE
- void [performScheduledPopulationGrowth](#page-629-4) ()
- virtual void [saveCheckpoint](#page-635-3) () const OVERRIDE
- void [randomRecombine](#page-631-4) (boost::shared\_ptr< [GParameterSet](#page-4071-0) > &child)
- void [valueRecombine](#page-646-1) (boost::shared\_ptr< [GParameterSet](#page-4071-0) > &p, const std::vector< double > &threshold)
- void [sortMuPlusNuMode](#page-644-1) ()
- void [sortMuCommaNuMode](#page-643-3) ()
- void [sortMunu1pretainMode](#page-643-4) ()
- template<std::size\_t pos>
- bool [isBetter](#page-622-4) (boost::tuple< double, double > newValue, boost::tuple< double, double > oldValue) const • template<std::size\_t pos>
- bool [isWorse](#page-623-5) (boost::tuple< double, double > newValue, boost::tuple< double, double > oldValue) const
- virtual boost::shared\_ptr
	- < [GParameterSet](#page-4071-0) > [customGetBestIndividual](#page-605-3) () OVERRIDE
- virtual std::vector
- < boost::shared\_ptr
- < [GParameterSet](#page-4071-0) > > [customGetBestIndividuals](#page-605-4) () OVERRIDE
- virtual void [setIndividualPersonalities](#page-639-2) ()
- void [resetIndividualPersonalities](#page-633-5) ()
- virtual void [setDefaultPopulationSize](#page-638-4) (const std::size\_t &defPopSize) BASE
- void [setNRecordBestIndividuals](#page-640-5) (std::size\_t nRecordBestIndividuals)
- std::size\_t [getNRecordBestIndividuals](#page-615-3) () const
- virtual bool [customHalt](#page-605-5) () const BASE
- virtual double [fitnessCalculation](#page-608-0) () OVERRIDE
- void [resetStallCounter](#page-633-6) ()
- virtual void [markIteration](#page-625-3) () BASE
- void [updateWorstKnownValid](#page-646-2) ()
- void [markWorstKnownValid](#page-625-4) ()
- void [triggerEvaluationUpdate](#page-645-2) ()
- void [postEvaluationWork](#page-630-5) ()
- void [markNStalls](#page-625-5) ()
- virtual void [dummyFunction](#page-606-2) () OVERRIDE
- boost::logic::tribool [setDirtyFlag](#page-638-5) (const boost::logic::tribool &)
- void setFitness (const std::vector $<$  double  $> 8$ )
- virtual std::size\_t [customAdaptions](#page-604-5) () BASE
- void setMaxMode (const bool &)
- double [sumCombiner](#page-644-2) () const
- double [fabsSumCombiner](#page-606-3) () const
- double [squaredSumCombiner](#page-644-3) () const
- double [weighedSquaredSumCombiner](#page-646-3) (const std::vector< double > &) const
- void [markAsInvalid](#page-624-2) ()
- bool [markedAsInvalidByUser](#page-625-6) () const
- template<typename load\_type > void [selfAssignmentCheck](#page-562-2) (const [GObject](#page-3780-0) ∗load\_ptr, typename boost::enable\_if< boost::is\_base\_of< [Gem-](#page-3780-0) [::Geneva::GObject,](#page-3780-0) load\_type > >::type ∗dummy=0) const
- template $lt$ typename load type  $>$ const load\_type ∗ [gobject\\_conversion](#page-558-0) (const [GObject](#page-3780-0) ∗load\_ptr, typename boost::enable\_if< boost::is\_base-\_of< [Gem::Geneva::GObject,](#page-3780-0) load\_type > >::type ∗dummy=0) const
- template $lt$ typename load type  $>$ boost::shared\_ptr< load\_type > [gobject\\_conversion](#page-559-2) (boost::shared\_ptr< [GObject](#page-3780-0) > load\_ptr, typename boost::enable\_if< boost::is\_base\_of< [Gem::Geneva::GObject,](#page-3780-0) load\_type > >::type ∗dummy=0) const

# **Protected Attributes**

- double amalgamationLikelihood
- std::size\_t [nParents\\_](#page-599-1)
- duplicationScheme [recombinationMethod\\_](#page-599-2)
- std::size\_t [defaultNChildren\\_](#page-599-3)
- std::size\_t growthRate
- std::size\_t maxPopulationSize
- [Gem::Hap::GRandomT](#page-4331-0) < Gem::Hap::RANDOMPROXY > [gr](#page-647-0)
- std::vector< boost::shared\_ptr < [GParameterSet](#page-4071-0) > > **data**

## **Friends**

• class **boost::serialization::access**

## **6.31.1 Detailed Description**

This is a specialization of the [GParameterSetParChild](#page-4147-0) class. The class adds an infrastructure for simulated annealing (Geneva-style, i.e. with larger populations).

# **6.31.2 Constructor & Destructor Documentation**

<span id="page-837-0"></span>**6.31.2.1 Gem::Geneva::GBaseSA::GBaseSA ( )**

The default constructor.

The default constructor, As we do not have any individuals yet, we set the population size, and number of parents to 0. It is the philosophy of this class not to provide constructors for each and every use case. Instead, you should set vital parameters, such as the population size or the parent individuals by hand.

## <span id="page-837-1"></span>**6.31.2.2 Gem::Geneva::GBaseSA::GBaseSA ( const GBaseSA &** *cp* **)**

## A standard copy constructor.

A standard copy constructor. Note that the generation number is reset to 0 and is not copied from the other object. We assume that a new optimization run will be started.

**Parameters**

<span id="page-837-2"></span>*cp* Another [GBaseSA](#page-829-0) object

**6.31.2.3 Gem::Geneva::GBaseSA::**∼**GBaseSA ( )** [virtual]

The destructor.

The standard destructor. All work is done in the parent class.

## **6.31.3 Member Function Documentation**

```
6.31.3.1 void Gem::Geneva::GParameterSetParChild::actOnStalls ( ) [protected], [virtual], [inherited]
```
Marks the number of stalled optimization attempts in all individuals and gives them an opportunity to update their internal structures.

Gives individuals an opportunity to update their internal structures. Here we just trigger an update of the adaptors. We only do so for parents, as they will be replicated in the next iteration. We leave the best parent untouched, so that otherwise successful adaptor settings may survive.

Reimplemented from [Gem::Geneva::GOptimizationAlgorithmT](#page-662-0)< GParameterSet >.

**6.31.3.2 std::size\_t Gem::Geneva::GOptimizableEntity::adapt ( )** [virtual]**,** [inherited]

The adaption interface.

The adaption interface. Triggers adaption of the individual, using each parameter object's adaptor. Sets the dirty flag, as the parameters have been changed.

Implements [Gem::Geneva::GMutableI.](#page-3433-1)

**6.31.3.3 void Gem::Geneva::GOptimizableEntity::adaptAndEvaluate ( )** [virtual]**,** [inherited]

Adapts and evaluates the individual in one go.

Adapts and evaluates the individual in one go

**Returns**

<span id="page-837-3"></span>The main fitness result

**6.31.3.4 void Gem::Geneva::GBaseSA::addConfigurationOptions ( Gem::Common::GParserBuilder &** *gpb,* **const bool &** *showOrigin* **)** [virtual]

Adds local configuration options to a GParserBuilder object.

Adds local configuration options to a GParserBuilder object

#### **Parameters**

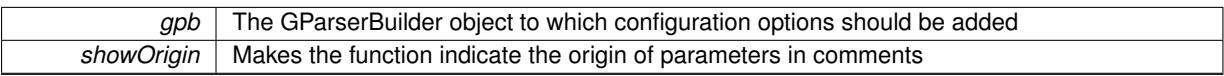

Reimplemented from [Gem::Geneva::GParameterSetParChild.](#page-4155-0)

Reimplemented in [Gem::Geneva::GBrokerSA,](#page-1278-0) [Gem::Geneva::GMultiThreadedSA,](#page-3325-0) and [Gem::Geneva::GSerialSA.](#page-4561-0)

**6.31.3.5 virtual void Gem::Geneva::GOptimizationAlgorithmT**< **GParameterSet** >**::addIterationBests ( GParameterSetFixedSizePriorityQueue &** *bestIndividuals* **)** [inline]**,** [virtual]**,** [inherited]

Adds the best individuals of each iteration to a priority queue. The queue will be sorted by the first evaluation criterion of the individuals and may either have a limited or unlimited size. Note: this function is a trap – the real action happens in overloads of this function, of which the one for GParameterSet-derivatives is likely the most important.

Reimplemented in [Gem::Geneva::GBaseEA.](#page-601-3)

**6.31.3.6 virtual void Gem::Geneva::GBaseParChildT**< **GParameterSet** >**::adjustPopulation ( )** [inline]**,** [protected]**,** [virtual]**,** [inherited]

The function checks that the population size meets the requirements and resizes the population to the appropriate size, if required. An obvious precondition is that at least one individual has been added to the population. Individuals that have already been added will not be replaced. This function is called once before the optimization cycle from within GOptimizationAlgorithmT<ind\_type>::optimize()

Implements [Gem::Geneva::GOptimizationAlgorithmT](#page-3841-0)< GParameterSet >.

**6.31.3.7 bool Gem::Geneva::GOptimizationAlgorithmT**< **GParameterSet** >**::afterFirstIteration ( ) const** [inline]**,** [inherited]

A little helper function that determines whether we are after the first iteration

**Returns**

A boolean indicating whether we are after the first iteration

**6.31.3.8 void Gem::Geneva::GStdPtrVectorInterfaceT**< **GParameterSet** >**::attachViewTo ( std::vector**< **boost::shared\_ptr**< **derivedType** > > **&** *target* **)** [inline]**,** [inherited]

Returns a view on the vector's content, filtering out only items of specific type.

#### **Parameters**

*target* | A vector to which pointers with the derived type are attached

**6.31.3.9 void Gem::Geneva::GOptimizableEntity::challengeWorstValidFitness ( boost::tuple**< **double, double** > **&** *worstCandidate,* **const std::size\_t &** *id* **)** [inherited]

Checks the worst fitness and updates it when needed.

### Checks the worst valid fitness and updates it when needed

**6.31.3.10 void Gem::Geneva::GOptimizationAlgorithmT**< **GParameterSet** >**::checkpoint ( const bool &** *better* **) const** [inline]**,** [inherited]

Performs the necessary administratory work of doing check-pointing

### **Parameters**

<span id="page-839-0"></span>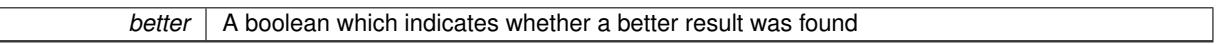

**6.31.3.11 boost::optional**< **std::string** > **Gem::Geneva::GBaseSA::checkRelationshipWith ( const GObject &** *cp,* **const Gem::Common::expectation &** *e,* **const double &** *limit,* **const std::string &** *caller,* **const std::string &** *y\_name,* **const bool &** *withMessages* **) const** [virtual]

Checks whether this object fulfills a given expectation in relation to another object.

Checks whether a given expectation for the relationship between this object and another object is fulfilled.

### **Parameters**

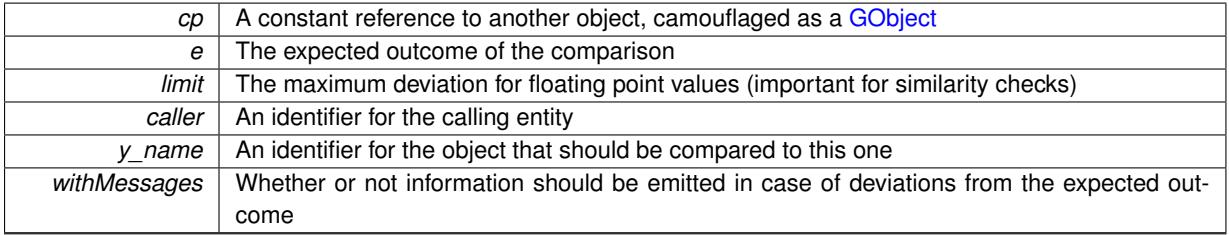

**Returns**

A boost::optional<std::string> object that holds a descriptive string if expectations were not met

Reimplemented from [Gem::Geneva::GParameterSetParChild.](#page-4156-0)

Reimplemented in [Gem::Geneva::GBrokerSA,](#page-1279-0) [Gem::Geneva::GMultiThreadedSA,](#page-3326-0) and [Gem::Geneva::GSerialSA.](#page-4562-0)

**6.31.3.12 boost::optional**<**std::string**> **Gem::Geneva::GStdPtrVectorInterfaceT**< **GParameterSet** >**::checkRelationshipWith ( const std::vector**< **boost::shared\_ptr**< **GParameterSet** > > **&** *cp\_data,* **const Gem::Common::expectation &** *e,* **const double &** *limit,* **const std::string &** *caller,* **const std::string &** *y\_name,* **const bool &** *withMessages* **) const** [inline]**,** [inherited]

Checks whether a given expectation for the relationship between this object and another object is fulfilled.

## **Parameters**

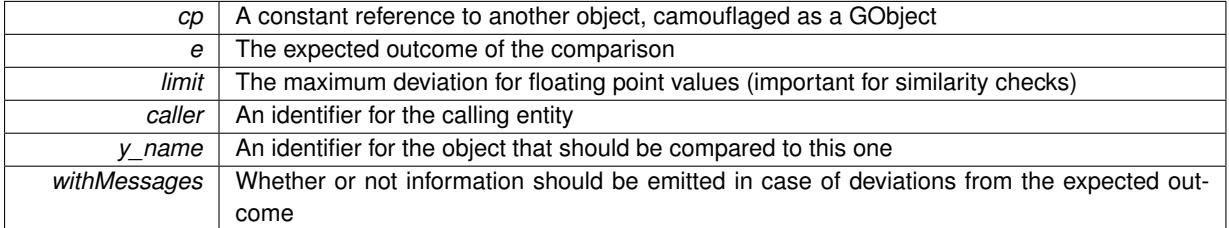

**Returns**

A boost::optional<std::string> object that holds a descriptive string if expectations were not met

**6.31.3.13 boost::optional**<**std::string**> **Gem::Geneva::GStdPtrVectorInterfaceT**< **GParameterSet** >**::checkRelationshipWith ( const GStdPtrVectorInterfaceT**< **GParameterSet** > **&** *cp,* **const Gem::Common::expectation &** *e,* **const double &** *limit,* **const std::string &** *caller,* **const std::string &** *y\_name,* **const bool &** *withMessages* **) const** [inline]**,** [inherited]

Checks whether a given expectation for the relationship between this object and another object is fulfilled.

### **Parameters**

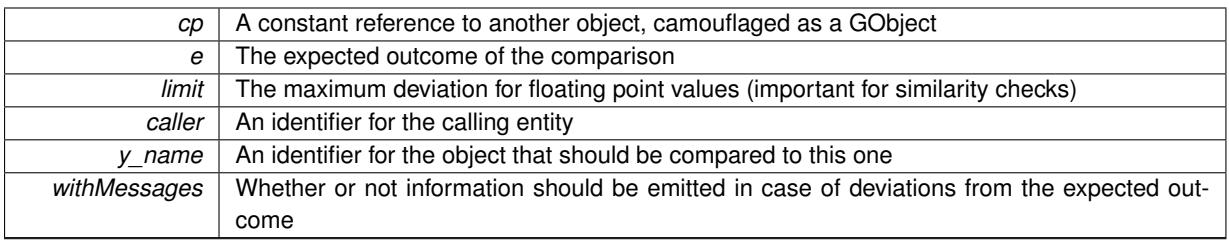

**Returns**

A boost::optional<std::string> object that holds a descriptive string if expectations were not met

**6.31.3.14 boost::shared\_ptr**< **GObject** > **Gem::Geneva::GObject::clone ( ) const** [inherited]

Creates a clone of this object, storing it in a boost::shared ptr<GObject>

Creates a deep clone of this object, storing it in a boost::shared\_ptr<GObject>

**Returns**

A boost::shared ptr<GObject> to a clone of the derived object

**6.31.3.15 template**<**typename clone\_type** > **boost::shared\_ptr**<**clone\_type**> **Gem::Geneva::GObject::clone ( typename boost::enable\_if**< **boost::is\_base\_of**< **Gem::Geneva::GObject, clone\_type** > >**::type** ∗ *dummy =* 0 **) const** [inline]**,** [inherited]

The function creates a clone of the [GObject](#page-3780-0) pointer, converts it to a pointer to a derived class and emits it as a boost::shared ptr<> . Note that this template will only be accessible to the compiler if [GObject](#page-3780-0) is a base type of clone\_type.

## **Returns**

A converted clone of this object, wrapped into a boost::shared\_ptr

**6.31.3.16 template**<> **boost::shared\_ptr**<**GObject**> **Gem::Geneva::GObject::clone ( boost::enable\_if**< **boost::is\_base\_of**< **Gem::Geneva::GObject, GObject** > >**::type** ∗ *dummy* **) const** [inherited]

A specialization of the general clone for cases where no conversion takes place at all

**Returns**

A boost::shared\_ptr<GObject> to a clone of the derived object

**6.31.3.17 boost::shared\_ptr**<**target\_type**> **Gem::Geneva::GStdPtrVectorInterfaceT**< **GParameterSet** >**::clone\_at ( std::size\_t** *pos* **) const** [inline]**,** [inherited]

Clones an object at a given position and convert it to a given target type

**6.31.3.18 double Gem::Geneva::GOptimizableEntity::constFitness ( const std::size\_t &** *id,* **bool** *reevaluationAllowed,* **bool** *useTransformedFitness* **) const** [inherited]

A wrapper for the const fitness function, so we can bind to it.

A wrapper for the const fitness function, so we can bind to it. It is needed as boost::bind cannot distinguish between the non-const and const overload of the [fitness\(\)](#page-607-0) function.

**6.31.3.19 bool Gem::Geneva::GOptimizableEntity::constraintsFulfilled ( ) const** [inherited]

Checks whether all constraints were fulfilled.

Checks whether all constraints were fulfilled

**6.31.3.20 size\_type Gem::Geneva::GStdPtrVectorInterfaceT**< **GParameterSet** >**::count ( const boost::shared\_ptr**< **item\_type** > **&** *item* **) const** [inline]**,** [inherited]

Counts the elements whose content is equal to the content of item. Needs to be re-implemented here, as we are dealing with a collection of smart pointers and we do not want to compare the pointers themselves.

**Parameters**

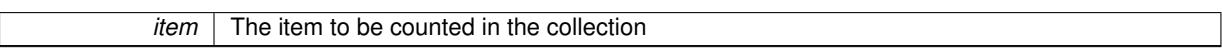

# **6.31.3.21 void Gem::Geneva::GStdPtrVectorInterfaceT**< **GParameterSet** >**::crossOver ( GStdPtrVectorInterfaceT**< **GParameterSet** > **&** *cp,* **const std::size\_t &** *pos* **)** [inline]**,** [inherited]

Performs a cross-over operation at a given position. Note: We do not require the two vectors to be of the same size

**Parameters**

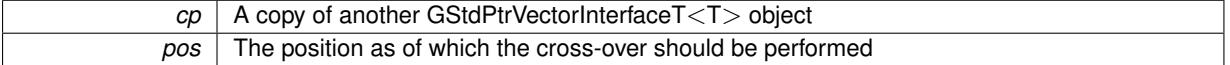

## **6.31.3.22 std::size\_t Gem::Geneva::GOptimizableEntity::customAdaptions ( )** [protected]**,** [virtual]**,** [inherited]

The actual adaption operations.

Actions to be performed when adapting this object. This function will be overloaded particularly for the [GParameter-](#page-4071-0)[Set](#page-4071-0) class.

Reimplemented in [Gem::Geneva::GParameterSet.](#page-2232-0)

**6.31.3.23 virtual boost::shared\_ptr**<**GParameterSet**> **Gem::Geneva::GOptimizationAlgorithmT**< **GParameterSet** >**::customGetBestIndividual ( )** [inline]**,** [protected]**,** [virtual]**,** [inherited]

Retrieves the best individual found up to now (which is the best individual in the priority queue). Implements [Gem::Geneva::GOptimizableI.](#page-3825-0)

**6.31.3.24 virtual std::vector**<**boost::shared\_ptr**<**GParameterSet**> > **Gem::Geneva::GOptimizationAlgorithmT**< **GParameterSet** >**::customGetBestIndividuals ( )** [inline]**,** [protected]**,** [virtual]**,** [inherited]

Retrieves a list of the best individuals found (equal to the content of the priority queue) Implements [Gem::Geneva::GOptimizableI.](#page-3825-1)

**6.31.3.25 virtual bool Gem::Geneva::GOptimizationAlgorithmT**< **GParameterSet** >**::customHalt ( ) const** [inline]**,** [protected]**,** [virtual]**,** [inherited]

It is possible for derived classes to specify in overloaded versions of this function under which conditions the optimization should be stopped. The function is called from GOptimizationAlgorithmT<ind\_type>::halt .

#### **Returns**

boolean indicating that a stop condition was reached

Reimplemented in [Gem::Geneva::GBasePS.](#page-789-0)

**6.31.3.26 virtual boost::tuple**<**double, double**> **Gem::Geneva::GBaseParChildT**< **GParameterSet** >**::cycleLogic ( )** [inline]**,** [protected]**,** [virtual]**,** [inherited]

This function implements the logic that constitutes evolutionary algorithms. The function is called by GOptimization-Algorithm  $T$  < ind type  $>$  for each cycle of the optimization,

#### **Returns**

The value of the best individual found

Implements [Gem::Geneva::GOptimizationAlgorithmT](#page-3841-1)< GParameterSet >.

**6.31.3.27 virtual void Gem::Geneva::GOptimizationAlgorithmT**< **GParameterSet** >**::doInfo ( const infoMode &** *im* **)** [inline]**,** [virtual]**,** [inherited]

Emits information specific to this class. The function can be overloaded in derived classes and it indeed makes sense to emit much more information than is done in this simple implementation.

### **Parameters**

*im* The information mode (INFOINIT, INFOPROCESSING or INFOEND)

**6.31.3.28 void Gem::Geneva::GParameterSetParChild::doRecombine ( )** [protected]**,** [virtual]**,** [inherited]

Performs recombination, taking into account possible amalgamation actions.

This function assigns a new value to each child individual according to the chosen recombination scheme.

Reimplemented from [Gem::Geneva::GBaseParChildT](#page-733-0)< GParameterSet >.

**6.31.3.29 virtual void Gem::Geneva::GMutableSetT**< **GParameterSet** >**::dummyFunction ( )** [inline]**,** [protected]**,** [virtual]**,** [inherited]

Re-implementation of a corresponding function in GStdPtrVectorInterface. Make the vector wrapper purely virtual allows the compiler to perform further optimizations.

Implements [Gem::Geneva::GStdPtrVectorInterfaceT](#page-4690-0)< GParameterSet >.

**6.31.3.30 void Gem::Geneva::GOptimizableEntity::enforceFitnessUpdate ( )** [inherited]

Enforce fitness (re-)calculation.

Enforces re-calculation of the fitness values.

**6.31.3.31 bool Gem::Geneva::GOptimizableEntity::evaluationDelayed ( ) const** [inherited]

Checks whether evaluation was delayed.

Checks whether evaluation was delayed

**6.31.3.32 double Gem::Geneva::GOptimizableEntity::fabsSumCombiner ( ) const** [protected]**,** [inherited]

Combines secondary evaluation results by adding the absolute values of individual results.

Combines evaluation results by adding the absolute values of individual results

**Returns**

The result of the combination

<span id="page-844-0"></span>**6.31.3.33 void Gem::Geneva::GBaseSA::finalize ( )** [protected]**,** [virtual]

Does any necessary finalization work.

Does any necessary finalization work

Reimplemented from [Gem::Geneva::GParameterSetParChild.](#page-4161-0)

Reimplemented in [Gem::Geneva::GBrokerSA,](#page-1285-0) [Gem::Geneva::GMultiThreadedSA,](#page-3332-0) and [Gem::Geneva::GSerialSA.](#page-4568-0)

**6.31.3.34 const\_iterator Gem::Geneva::GStdPtrVectorInterfaceT**< **GParameterSet** >**::find ( const boost::shared\_ptr**< **item\_type** > **&** *item* **) const** [inline]**,** [inherited]

Searches for the content of item in the entire range of the vector. Needs to be re-implemented here, as we are dealing with a collection of smart pointers and we do not want to compare the pointers themselves.

**6.31.3.35 double Gem::Geneva::GOptimizableEntity::fitness ( ) const** [virtual]**,** [inherited]

Returns the raw result of the fitness function with id 0.

Returns the cached result of the fitness function with id 0. This function will always return the raw fitness, as it is likely the one called by users directly – they will expect untransformed values. This is the const version

Implements [Gem::Geneva::GRateableI.](#page-4353-0)

**6.31.3.36 double Gem::Geneva::GOptimizableEntity::fitness ( const std::size\_t &** *id* **) const** [virtual]**,** [inherited]

Returns the raw result of a fitness function with a given id.

Calculate or returns the result of a fitness function with a given id.This function will always return the raw fitness, as it is likely the one called by users directly – they will expect untransformed values. This is the const version

Implements [Gem::Geneva::GRateableI.](#page-4353-1)

**6.31.3.37 double Gem::Geneva::GOptimizableEntity::fitness ( const std::size\_t &** *id,* **bool** *reevaluationAllowed,* **bool** *useTransformedFitness* **)** [virtual]**,** [inherited]

Calculate or returns the result of a fitness function with a given id.

Returns the last known fitness calculations of this object. Re-calculation of the fitness is triggered, unless this is the server mode. By means of supplying an id it is possible to distinguish between different target functions. 0 denotes the main fitness criterion. The user can specify whether he/she is interested in the transformed or the raw fitness value.

#### **Parameters**

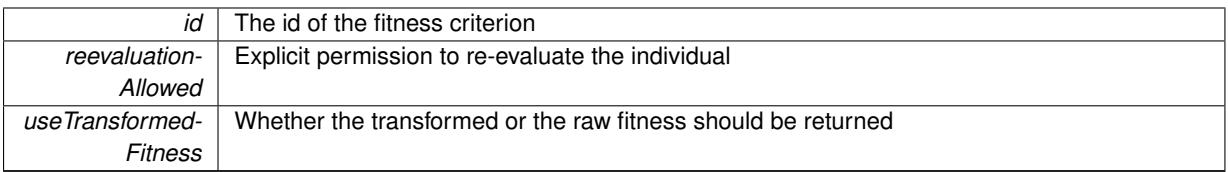

**Returns**

The fitness of this individual

Implements [Gem::Geneva::GRateableI.](#page-4353-2)

**6.31.3.38 double Gem::Geneva::GOptimizableEntity::fitness ( const std::size\_t &** *id,* **bool** *reevaluationAllowed,* **bool** *useTransformedFitness* **) const** [virtual]**,** [inherited]

Calculate or returns the result of a fitness function with a given id.

Returns the last known fitness calculations of this object. This is the const version of the general [fitness\(\)](#page-607-0) function, which consequently cannot trigger re-evaluation, if the individual is dirty. Hence the function will throw, when it is called on a dirty individual (unless we use the USEWORSTKNOWNVALIDFORINVALID policy)

**Parameters**

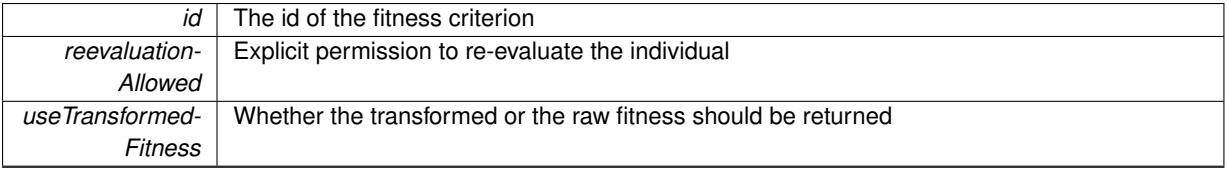

**Returns**

The fitness of this individual

Implements [Gem::Geneva::GRateableI.](#page-4353-3)

**6.31.3.39 virtual double Gem::Geneva::GOptimizationAlgorithmT**< **GParameterSet** >**::fitnessCalculation ( )** [inline]**,** [protected]**,** [virtual]**,** [inherited]

Fitness calculation for a population means optimization. The fitness is then determined by the best individual which, after the end of the optimization cycle, can be found in the first position of the array. Note that this function will only take into account the fitness of the first registered evaluation criterion in an individual.

**Parameters**

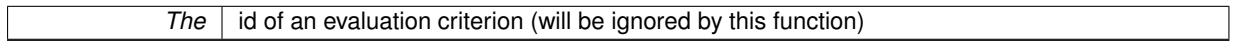

**Returns**

The fitness of the best individual in the population

Implements [Gem::Geneva::GOptimizableEntity.](#page-3438-0)

**6.31.3.40 void Gem::Geneva::GObject::fromFile ( const std::string &** *fileName,* **const Gem::Common::serializationMode &** *serMod* **)** [inherited]

Loads a serial representation of this object from file.

Loads a serial representation of this object from file. Can be used for check-pointing.

#### **Parameters**

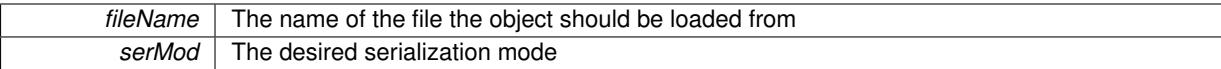

## **6.31.3.41 void Gem::Geneva::GObject::fromStream ( std::istream &** *istr,* **const Gem::Common::serializationMode &** *serMod* **)** [inherited]

Load class from a stream.

Loads the object from a stream.

**Parameters**

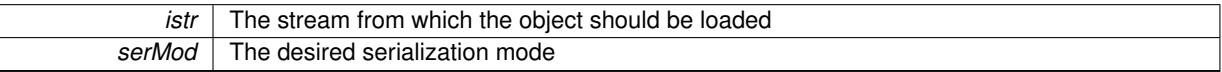

**6.31.3.42 void Gem::Geneva::GObject::fromString ( const std::string &** *descr,* **const Gem::Common::serializationMode &** *serMod* **)** [virtual]**,** [inherited]

Convert class to a serial representation, using a specific serialization mode.

Initializes the object from its string representation, using the currently set serialization mode. Note that the string will likely describe a derivative of [GObject,](#page-3780-0) as [GObject](#page-3780-0) cannot be instantiated. Note also that you will have to take care yourself that serialization and de-serialization happens in the same mode.

### **Parameters**

descr | A text representation of a GObject-derivative

Implements [Gem::Common::GSerializableI.](#page-4503-0)

**6.31.3.43 boost::tuple**<**std::size\_t,std::size\_t**> **Gem::Geneva::GBaseParChildT**< **GParameterSet** >**::getAdaptionRange ( ) const** [inline]**,** [protected]**,** [inherited]

Retrieves the adaption range in a given iteration and sorting scheme.

**Returns**

The range inside which adaption should take place

<span id="page-847-0"></span>6.31.3.44 std::string Gem::Geneva::GBaseSA::getAlgorithmName ( ) const [virtual]

Returns the name of this optimization algorithm.

Returns the name of this optimization algorithm

**Returns**

The name assigned to this optimization algorithm

Implements [Gem::Geneva::GBaseParChildT](#page-721-0)< GParameterSet >.

**6.31.3.45 double Gem::Geneva::GParameterSetParChild::getAmalgamationLikelihood ( ) const** [inherited]

Allows to retrieve the likelihood for amalgamation of two units to be performed instead of "just" duplication. Allows to retrieve the likelihood for amalgamation of two units to be performed instead of "just" duplication. **6.31.3.46 boost::uint32\_t Gem::Geneva::GOptimizableEntity::getAssignedIteration ( ) const** [inherited]

Gives access to the parent optimization algorithm's iteration.

Gives access to the parent optimization algorithm's iteration

#### **Returns**

The parent optimization algorithm's current iteration

**6.31.3.47 double Gem::Geneva::GOptimizableEntity::getBarrier ( ) const** [inherited]

Retrieves the barrier variable (used for the sigmoid transformation)

Retrieves the barrier variable (used for the sigmoid transformation)

**6.31.3.48 virtual double Gem::Geneva::GOptimizationAlgorithmT**< **GParameterSet** >**::getBestCase ( ) const** [inline]**,** [virtual]**,** [inherited]

Retrieves the best possible evaluation result, depending on whether we are in maximization or minimization mode Reimplemented from [Gem::Geneva::GOptimizableEntity.](#page-2236-0)

**6.31.3.49 boost::tuple**<**double, double**> **Gem::Geneva::GOptimizationAlgorithmT**< **GParameterSet** >**::getBestCurrentPrimaryFitness ( ) const** [inline]**,** [inherited]

Retrieves the best value found in the current iteration

## **Returns**

The best raw and transformed fitness found in the current iteration

**6.31.3.50 template**<**typename individual\_type** > **boost::shared\_ptr**<**individual\_type**> **Gem::Geneva::GOptimizableI::get-BestIndividual ( typename boost::enable\_if**< **boost::is\_base\_of**< **GParameterSet, individual\_type** > >**::type** ∗ *dummy =* 0 **)** [inline]**,** [inherited]

Retrieves the best individual and converts it to a given target type. Note that this function will not allow you to modify the best individual itself as it will return a copy to you.

## **Returns**

A copy of the best individual found in the optimization run

**6.31.3.51 template**<**typename individual\_type** > **std::vector**<**boost::shared\_ptr**<**individual\_type**> > **Gem::Geneva::GOptimizableI::getBestIndividuals ( typename boost::enable\_if**< **boost::is\_base\_of**< **GParameterSet, individual\_type** > >**::type** ∗ *dummy =* 0 **)** [inline]**,** [inherited]

Retrieves a list of the best individuals and converts them to a given target type. Note that this function will not allow you to modify the best individuals themselves as it will return a copies to you.

#### **Returns**

A list of copies of the best individuals found in the optimization run

**6.31.3.52 boost::tuple**<**double, double**> **Gem::Geneva::GOptimizationAlgorithmT**< **GParameterSet** >**::getBestKnownPrimaryFitness ( ) const** [inline]**,** [inherited]

Retrieve the best value found in the entire optimization run so far

**Returns**

The best raw and transformed fitness found so far

**6.31.3.53 double Gem::Geneva::GOptimizableEntity::getCachedFitness ( const std::size\_t &** *id =* 0*,* **const bool &** *useTransformedFitness =* USETRANSFORMEDFITNESS **) const** [inherited]

Retrieve the current (not necessarily up-to-date) fitness.

Retrieve the current (not necessarily up-to-date) fitness

**6.31.3.54 std::string Gem::Geneva::GOptimizationAlgorithmT**< **GParameterSet** >**::getCheckpointBaseName ( ) const** [inline]**,** [inherited]

Allows to retrieve the base name of the checkpoint file.

**Returns**

The base name used for checkpoint files

**6.31.3.55 std::string Gem::Geneva::GOptimizationAlgorithmT**< **GParameterSet** >**::getCheckpointDirectory ( ) const** [inline]**,** [inherited]

Allows to retrieve the directory where checkpoint files should be stored

#### **Returns**

The base name used for checkpoint files

**6.31.3.56 boost::uint32\_t Gem::Geneva::GOptimizationAlgorithmT**< **GParameterSet** >**::getCheckpointInterval ( ) const** [inline]**,** [inherited]

Allows to retrieve the number of generations after which a checkpoint should be written

### **Returns**

The number of generations after which a checkpoint should be written

**6.31.3.57 Gem::Common::serializationMode Gem::Geneva::GOptimizationAlgorithmT**< **GParameterSet** >**::getCheckpointSerializationMode ( ) const** [inline]**,** [inherited]

Retrieves the current checkpointing serialization mode

## **Returns**

The current checkpointing serialization mode

**6.31.3.58 std::string Gem::Geneva::GOptimizableEntity::getCurrentEvaluationID ( ) const** [inherited]

Retrieve the id assigned to the current evaluation.

Retrieve the id assigned to the current evaluation

**6.31.3.59 void Gem::Geneva::GStdPtrVectorInterfaceT**< **GParameterSet** >**::getDataCopy ( std::vector**< **boost::shared\_ptr**< **GParameterSet** > > **&** *cp* **) const** [inline]**,** [inherited]

Creates a copy of the data vector. It is assumed that cp is empty or that all data in it can be deleted. **Parameters**

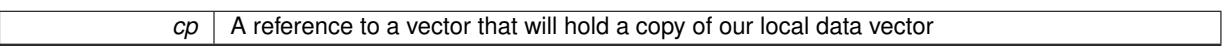

**6.31.3.60 std::size\_t Gem::Geneva::GBaseParChildT**< **GParameterSet** >**::getDefaultNChildren ( ) const** [inline]**,** [inherited]

Retrieves the defaultNChildren parameter. E.g. in GTransferPopulation::adaptChildren(), this factor controls when a population is considered to be complete. The corresponding loop which waits for new arrivals will then be stopped, which in turn allows a new generation to start.

**Returns**

The defaultNChildren\_ parameter

**6.31.3.61 std::size\_t Gem::Geneva::GOptimizationAlgorithmT**< **GParameterSet** >**::getDefaultPopulationSize ( ) const** [inline]**,** [inherited]

Retrieves the default population size

**Returns**

The default population size

**6.31.3.62 bool Gem::Geneva::GOptimizationAlgorithmT**< **GParameterSet** >**::getEmitTerminationReason ( ) const** [inline]**,** [inherited]

Retrieves information on whether information about termination reasons should be emitted

**Returns**

<span id="page-850-0"></span>A boolean which specifies whether reasons for the termination of the optimization run will be emitted

**6.31.3.63 evaluationPolicy Gem::Geneva::GOptimizableEntity::getEvaluationPolicy ( ) const** [inherited]

Allows to retrieve the current policy in case this individual represents an invalid solution.

Allows to retrieve the current policy in case this individual represents an invalid solution

**6.31.3.64 boost::tuple**< **std::size\_t, std::size\_t** > **Gem::Geneva::GBaseSA::getEvaluationRange ( ) const** [protected]**,** [virtual]

Retrieves the evaluation range in a given iteration and sorting scheme.

Retrieves the evaluation range in a given iteration. The start point will be different, depending on the iteration. The end-point is not meant to be inclusive.

**Returns**

The range inside which evaluation should take place

Implements [Gem::Geneva::GBaseParChildT](#page-725-0)< GParameterSet >.

**6.31.3.65 boost::tuple**< **double, double** > **Gem::Geneva::GOptimizableEntity::getFitnessTuple ( const boost::uint32\_t &** *id =* 0 **) const** [inherited]

Retrieve the fitness tuple at a given evaluation position.

Retrieve the fitness tuple at a given evaluation position.

**6.31.3.66 std::size\_t Gem::Geneva::GBaseParChildT**< **GParameterSet** >**::getGrowthRate ( ) const** [inline]**,** [inherited]

Allows to retrieve the growth rate of the population

**Returns**

The growth rate of the population per iteration

**6.31.3.67 virtual std::string Gem::Geneva::GOptimizationAlgorithmT**< **GParameterSet** >**::getIndividualCharacteristic ( ) const** [inline]**,** [virtual]**,** [inherited]

Allows to assign a name to the role of this individual(-derivative). This is mostly important for the GBrokerEA class which should prevent objects of its type from being stored as an individual in its population. All other objects do not need to re-implement this function (unless they rely on the name for some reason).

Implements [Gem::Geneva::GOptimizableEntity.](#page-3435-0)

Reimplemented in [Gem::Geneva::GBrokerEA,](#page-1113-0) [Gem::Geneva::GBrokerSA,](#page-1291-0) [Gem::Geneva::GMultiThreadedGD,](#page-3239-0) [Gem::Geneva::GMultiThreadedPS,](#page-3288-0) [Gem::Geneva::GBrokerGD,](#page-1176-0) [Gem::Geneva::GBrokerPS,](#page-1232-0) [Gem::Geneva::GMulti-](#page-3400-0)[ThreadedSwarm,](#page-3400-0) [Gem::Geneva::GMultiThreadedEA,](#page-3184-0) [Gem::Geneva::GMultiThreadedSA,](#page-3338-0) [Gem::Geneva::GBroker-](#page-1359-0)[Swarm,](#page-1359-0) [Gem::Geneva::GSerialGD,](#page-4475-0) [Gem::Geneva::GSerialPS,](#page-4521-0) [Gem::Geneva::GSerialSwarm,](#page-4632-0) [Gem::Geneva::G-](#page-4410-0)[SerialEA,](#page-4410-0) and [Gem::Geneva::GSerialSA.](#page-4574-0)

```
6.31.3.68 boost::uint32_t Gem::Geneva::GOptimizationAlgorithmT< GParameterSet >::getIteration ( ) const
[inline], [virtual], [inherited]
```
Retrieve the current iteration of the optimization run

**Returns**

The current iteration of the optimization run

Implements [Gem::Geneva::GOptimizableI.](#page-3825-2)

**6.31.3.69 boost::uint32\_t Gem::Geneva::GOptimizationAlgorithmT**< **GParameterSet** >**::getMaxIteration ( ) const** [inline]**,** [inherited]

Retrieve the number of iterations after which optimization should be stopped

**Returns**

The number of iterations after which the optimization should terminate

**6.31.3.70 bool Gem::Geneva::GOptimizableEntity::getMaxMode ( ) const** [inherited]

Allows to retrieve the maximize\_ parameter.

Allows to retrieve the maximize\_ parameter

### **Returns**

The current value of the maximize\_ parameter

```
6.31.3.71 std::size_t Gem::Geneva::GBaseParChildT< GParameterSet >::getMaxPopulationSize ( ) const
[inline], [inherited]
```
Allows to retrieve the maximum population size when growth is enabled

#### **Returns**

The maximum population size allowed, when growth is enabled

**6.31.3.72 boost::uint32\_t Gem::Geneva::GOptimizationAlgorithmT**< **GParameterSet** >**::getMaxStallIteration ( ) const** [inline]**,** [inherited]

Retrieves the maximum number of generations allowed in an optimization run without improvement of the best individual.

### **Returns**

The maximum number of generations

**6.31.3.73 boost::posix\_time::time\_duration Gem::Geneva::GOptimizationAlgorithmT**< **GParameterSet** >**::getMaxTime ( ) const** [inline]**,** [inherited]

Retrieves the value of the maxDuration parameter.

**Returns**

The maximum allowed processing time

```
6.31.3.74 std::size_t Gem::Geneva::GOptimizableEntity::getMaxUnsuccessfulAdaptions ( ) const [inherited]
```
Retrieves the maximum number of calls to customAdaptions that may pass without actual modifications. Retrieves the maximum number of calls to customAdaptions that may pass without actual modifications

**6.31.3.75 std::size\_t Gem::Geneva::GOptimizableEntity::getNAdaptions ( ) const** [inherited]

Retrieves the number of adaptions performed during the last call to [adapt\(\)](#page-600-0)

Retrieves the number of adaptions performed during the last call to [adapt\(\)](#page-600-0) (or 0, if no adaptions were performed so far).

**6.31.3.76 std::size\_t Gem::Geneva::GBaseParChildT**< **GParameterSet** >**::getNChildren ( ) const** [inline]**,** [inherited]

Calculates the current number of children from the number of parents and the size of the vector.

**Returns**

The number of children in the population

**6.31.3.77 std::size\_t Gem::Geneva::GBaseParChildT**< **GParameterSet** >**::getNParents ( ) const** [inline]**,** [inherited]

Retrieve the number of parents as set by the user. This is a fixed parameter and should not be changed after it has first been set. Note that, if the size of the population is smaller than the alleged number of parents, the function will return the size of the population instead, thus interpreting its individuals as parents.

## **Returns**

The number of parents in the population

**6.31.3.78 std::size\_t Gem::Geneva::GBaseParChildT**< **GParameterSet** >**::getNProcessableItems ( ) const** [inline]**,** [virtual]**,** [inherited]

Retrieve the number of processible items in the current iteration.

#### **Returns**

The number of processible items in the current iteration

Reimplemented from [Gem::Geneva::GOptimizationAlgorithmT](#page-3856-0)< GParameterSet >.

**6.31.3.79 std::size\_t Gem::Geneva::GOptimizationAlgorithmT**< **GParameterSet** >**::getNRecordBestIndividuals ( ) const** [inline]**,** [protected]**,** [inherited]

Retrieve the number of best individuals to be recorded in each iteration

### **Returns**

The number of best individuals to be recorded in each iteration

**6.31.3.80 boost::uint32\_t Gem::Geneva::GOptimizableEntity::getNStalls ( ) const** [inherited]

Allows to retrieve the number of optimization cycles without improvement of the primary fitness criterion.

Allows to retrieve the number of optimization cycles without improvement of the primary fitness criterion

**Returns**

The number of optimization cycles without improvement in the parent algorithm

**6.31.3.81 std::size\_t Gem::Geneva::GOptimizableEntity::getNumberOfFitnessCriteria ( ) const** [inherited]

Determines the overall number of fitness criteria present for this individual.

Determines the number of fitness criteria present for the individual.

#### **Returns**

The number of fitness criteria registered with this individual

<span id="page-854-0"></span>**6.31.3.82** std::string Gem::Geneva::GBaseSA::getOptimizationAlgorithm ( ) const [virtual]

Returns information about the type of optimization algorithm.

Returns information about the type of optimization algorithm. This function needs to be overloaded by the actual algorithms to return the correct type.

#### **Returns**

The type of optimization algorithm

Implements [Gem::Geneva::GBaseParChildT](#page-721-1)< GParameterSet >.

**6.31.3.83 boost::shared\_ptr**<**typename GOptimizationAlgorithmT**<**GParameterSet** >**::GOptimizationMonitorT**> **Gem::Geneva::GOptimizationAlgorithmT**< **GParameterSet** >**::getOptimizationMonitor ( )** [inline]**,** [inherited]

Gives access to the current optimization monitor

**Returns**

A boost::shared\_ptr to the current optimization monitor

**6.31.3.84 boost::shared\_ptr**<**parent\_type**> **Gem::Geneva::GBaseParChildT**< **GParameterSet** >**::getParentIndividual ( std::size\_t** *parentId,* **typename boost::enable\_if**< **boost::is\_base\_of**< **GOptimizableEntity, parent\_type** > >**::type** ∗ *dummy =* 0 **)** [inline]**,** [inherited]

Retrieves a specific parent individual and casts it to the desired type. Note that this function will only be accessible to the compiler if individual type is a derivative of GOptimizableEntity, thanks to the magic of Boost's enable if and Type Traits libraries.

#### **Parameters**

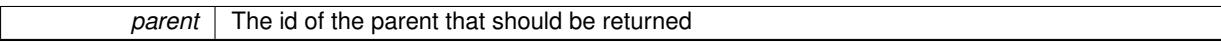

**Returns**

A converted shared\_ptr to the parent

**6.31.3.85 std::string Gem::Geneva::GOptimizableEntity::getPersonality ( ) const** [inherited]

Retrieves an identifier for the current personality of this object.

Retrieves the current personality of this individual

### **Returns**

<span id="page-854-1"></span>An identifier for the current personality of this object

**6.31.3.86 boost::shared\_ptr**< **GPersonalityTraits** > **Gem::Geneva::GBaseSA::getPersonalityTraits ( ) const** [protected]**,** [virtual]

Retrieve a GPersonality Traits object belonging to this algorithm.

Retrieve a [GPersonalityTraits](#page-4280-0) object belonging to this algorithm

Implements [Gem::Geneva::GOptimizationAlgorithmT](#page-726-0)< GParameterSet >.

**6.31.3.87 template**<**typename personality\_type** > **boost::shared\_ptr**<**personality\_type**> **Gem::Geneva::GOptimizableEntity- ::getPersonalityTraits ( typename boost::enable\_if**< **boost::is\_base\_of**< **GPersonalityTraits, personality\_type** > >**::type** ∗ *dummy =* 0 **)** [inline]**,** [inherited]

The function converts the local personality base pointer to the desired type and returns it for modification by the corresponding optimization algorithm. The base algorithms have been declared "friend" of [GParameterSet](#page-4071-0) and can thus access this function. External entities have no need to do so. Note that this function will only be accessible to the compiler if personality\_type is a derivative of [GPersonalityTraits,](#page-4280-0) thanks to the magic of Boost's enable\_if and Type Traits libraries.

**Returns**

A boost::shared\_ptr converted to the desired target type

**6.31.3.88 boost::shared\_ptr**< **GPersonalityTraits** > **Gem::Geneva::GOptimizableEntity::getPersonalityTraits ( )** [inherited]

This function returns the current personality traits base pointer.

This function returns the current personality traits base pointer. Note that there is another version of the same command that does on-the-fly conversion of the personality traits to the derived class.

**Returns**

A shared pointer to the personality traits base class

**6.31.3.89 std::size\_t Gem::Geneva::GOptimizationAlgorithmT**< **GParameterSet** >**::getPopulationSize ( ) const** [inline]**,** [inherited]

Retrieve the current population size

**Returns**

The current population size

**6.31.3.90 double Gem::Geneva::GOptimizationAlgorithmT**< **GParameterSet** >**::getQualityThreshold ( bool &** *hasQualityThreshold* **) const** [inline]**,** [inherited]

Retrieves the current value of the quality threshold and also indicates whether the threshold is active

**Parameters**

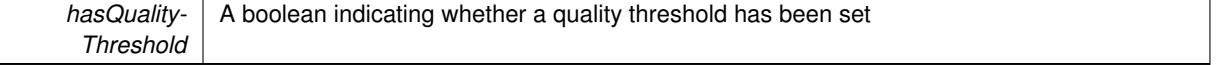

**Returns**

The current value of the quality threshold

**6.31.3.91 duplicationScheme Gem::Geneva::GBaseParChildT**< **GParameterSet** >**::getRecombinationMethod ( ) const** [inline]**,** [inherited]

Retrieves the value of the recombinationMethod\_ variable

### **Returns**

The value of the recombinationMethod\_ variable

**6.31.3.92 boost::uint32\_t Gem::Geneva::GOptimizationAlgorithmT**< **GParameterSet** >**::getReportIteration ( ) const** [inline]**,** [inherited]

Returns the number of iterations after which the algorithm should report about its inner state.

#### **Returns**

The number of iterations after which information is emitted

**6.31.3.93 boost::uint32\_t Gem::Geneva::GOptimizationAlgorithmT**< **GParameterSet** >**::getStallCounter ( ) const** [inline]**,** [inherited]

Retrieves the current number of failed optimization attempts

**Returns**

The current number of failed optimization attempts

**6.31.3.94 boost::uint32\_t Gem::Geneva::GOptimizationAlgorithmT**< **GParameterSet** >**::getStallCounterThreshold ( ) const** [inline]**,** [inherited]

Allows to retrieve the number of iterations without improvement, after which individuals are asked to update their internal data structures

**6.31.3.95 boost::uint32\_t Gem::Geneva::GOptimizationAlgorithmT**< **GParameterSet** >**::getStartIteration ( ) const** [inline]**,** [inherited]

Returns the current offset used to calculate the current iteration. This is identical to the iteration the optimization starts with.

#### **Returns**

<span id="page-856-0"></span>The current iteration offset

**6.31.3.96 double Gem::Geneva::GOptimizableEntity::getSteepness ( ) const** [inherited]

Retrieves the steepness variable (used for the sigmoid transformation)

Retrieves the steepness variable (used for the sigmoid transformation)

**6.31.3.97 double Gem::Geneva::GBaseSA::getT ( ) const**

Retrieves the current temperature.

Retrieves the current temperature. This function is used for simulated annealing.

**Returns**

The current temperature

<span id="page-857-1"></span>**6.31.3.98 double Gem::Geneva::GBaseSA::getT0 ( ) const**

Retrieves the start temperature.

Retrieves the start temperature. This function is used for simulated annealing.

**Returns**

The start temperature

<span id="page-857-0"></span>**6.31.3.99 double Gem::Geneva::GBaseSA::getTDegradationStrength ( ) const**

Retrieves the temperature degradation strength.

Retrieves the temperature degradation strength. This function is used for simulated annealing.

**Returns**

The temperature degradation strength

**6.31.3.100 double Gem::Geneva::GOptimizableEntity::getValidityLevel ( ) const** [inherited]

Check how valid a given solution is.

Check how valid a given solution is

**6.31.3.101 template**<**typename val\_type** > **val\_type Gem::Geneva::GOptimizableEntity::getVarVal ( const boost::tuple**< **std::size\_t, std::string, std::size\_t** > **&** *target* **)** [inline]**,** [inherited]

Retrieves a parameter of a given type at the specified position. Note: This function is a trap. Use one of the overloads for supported types.

**6.31.3.102 virtual boost::any Gem::Geneva::GOptimizationAlgorithmT**< **GParameterSet** >**::getVarVal ( const std::string &** *descr,* **const boost::tuple**< **std::size\_t, std::string, std::size\_t** > **&** *target* **)** [inline]**,** [virtual]**,** [inherited]

Retrieves a parameter of a given type at the specified position

Implements [Gem::Geneva::GOptimizableEntity.](#page-3435-1)

**6.31.3.103 virtual double Gem::Geneva::GOptimizationAlgorithmT**< **GParameterSet** >**::getWorstCase ( ) const** [inline]**,** [virtual]**,** [inherited]

Retrieves the worst possible evaluation result, depending on whether we are in maximization or minimization mode Reimplemented from [Gem::Geneva::GOptimizableEntity.](#page-2240-0)

**6.31.3.104 boost::tuple**< **double, double** > **Gem::Geneva::GOptimizableEntity::getWorstKnownValid ( const boost::uint32\_t &** *id* **) const** [inherited]

Allows to retrieve the worst known valid evaluation up to the current iteration, as set by an external optimization algorithm.

Allows to retrieve the worst known valid evaluation up to the current iteration, as set by an external optimization algorithm, at a given position.

**6.31.3.105 std::vector**< **boost::tuple**< **double, double** > > **Gem::Geneva::GOptimizableEntity::getWorstKnownValids ( ) const** [inherited]

Allows to retrieve all worst known valid evaluations up to the current iteration, as set by an external optimization algorithm.

Allows to retrieve all worst known valid evaluations up to the current iteration, as set by an external optimization algorithm

**6.31.3.106 template**<**typename load\_type** > **const load\_type**∗ **Gem::Geneva::GObject::gobject\_conversion ( const GObject** ∗ *load\_ptr,* **typename boost::enable\_if**< **boost::is\_base\_of**< **Gem::Geneva::GObject, load\_type** > >**::type** ∗ *dummy =* 0 **) const** [inline]**,** [protected]**,** [inherited]

This function converts the [GObject](#page-3780-0) pointer to the target type, checking for self-assignment along the ways in DEBUG mode (through [selfAssignmentCheck\(\)](#page-562-2)). Note that this template will only be accessible to the compiler if [GObject](#page-3780-0) is a base type of load\_type.

**6.31.3.107 template**<**typename load\_type** > **boost::shared\_ptr**<**load\_type**> **Gem::Geneva::GObject::gobject\_conversion ( boost::shared\_ptr**< **GObject** > *load\_ptr,* **typename boost::enable\_if**< **boost::is\_base\_of**< **Gem::Geneva::GObject, load\_type** > >**::type** ∗ *dummy =* 0 **) const** [inline]**,** [protected]**,** [inherited]

This function converts a [GObject](#page-3780-0) boost::shared ptr to the target type, optionally checking for self-assignment along the ways in DEBUG mode (through [selfAssignmentCheck\(\)](#page-562-2) ). Note that this template will only be accessible to the compiler if [GObject](#page-3780-0) is a base type of load type.

#### **Parameters**

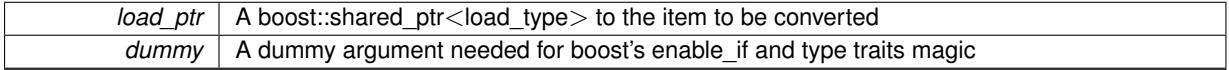

**Returns**

A boost::shared\_ptr holding the converted object

**6.31.3.108 bool Gem::Geneva::GOptimizationAlgorithmT**< **GParameterSet** >**::halted ( ) const** [inline]**,** [inherited]

Checks whether the optimization process has been halted, because the halt() function has returned "true"

**Returns**

A boolean indicating whether the optimization process has been halted

**6.31.3.109 bool Gem::Geneva::GOptimizableEntity::hasMultipleFitnessCriteria ( ) const** [inherited]

Determines whether more than one fitness criterion is present for this individual.

Determines whether more than one fitness criterion is present for this individual

#### **Returns**

A boolean indicating whether more than one target function is present

**6.31.3.110 bool Gem::Geneva::GOptimizationAlgorithmT**< **GParameterSet** >**::hasQualityThreshold ( ) const** [inline]**,** [inherited]

Checks whether a quality threshold has been set

### **Returns**

A boolean indicating whether a quality threshold has been set

**6.31.3.111 boost::shared\_ptr**<**target\_type**> **Gem::Geneva::GOptimizationAlgorithmT**< **GParameterSet** >**::individual\_cast ( const std::size\_t &** *pos,* **typename boost::enable\_if**< **boost::is\_base\_of**< **GOptimizableEntity, target\_type** > >**::type** ∗ *dummy =* 0 **)** [inline]**,** [inherited]

This function converts an individual at a given position to the derived type and returns it. In DEBUG mode, the function will check whether the requested position exists.

Note that this function will only be accessible to the compiler if ind\_type is a derivative of GOptimizableEntity, thanks to the magic of Boost's enable if and Type Traits libraries.

**Parameters**

pos The position in our data array that shall be converted

## **Returns**

A converted version of the GOptimizableEntity object, as required by the user

**6.31.3.112 bool Gem::Geneva::GOptimizationAlgorithmT**< **GParameterSet** >**::inFirstIteration ( ) const** [inline]**,** [inherited]

A little helper function that determines whether we are currently inside of the first iteration

### **Returns**

A boolean indicating whether we are inside of the first iteration

<span id="page-859-0"></span>**6.31.3.113 void Gem::Geneva::GBaseSA::init ( )** [protected]**,** [virtual]

Does some preparatory work before the optimization starts.

The function checks that the population size meets the requirements and does some tagging. It is called from within GOptimizationAlgorithmT<[Gem::Geneva::GParameterSet](#page-629-2)>::optimize(), before the actual optimization cycle starts.

Reimplemented from [Gem::Geneva::GParameterSetParChild.](#page-4174-0)

Reimplemented in [Gem::Geneva::GBrokerSA,](#page-1300-0) [Gem::Geneva::GMultiThreadedSA,](#page-3347-0) and [Gem::Geneva::GSerialSA.](#page-4583-0)

**6.31.3.114 iterator Gem::Geneva::GStdPtrVectorInterfaceT**< **GParameterSet** >**::insert ( iterator** *pos,* **boost::shared\_ptr**< **GParameterSet** > *item\_ptr* **)** [inline]**,** [inherited]

Inserts a given item at position pos. Behavior defaults to insert\_noclone(pos,item).

**Parameters**

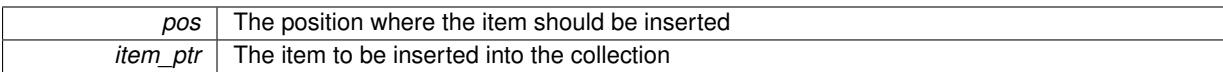

**6.31.3.115 void Gem::Geneva::GStdPtrVectorInterfaceT**< **GParameterSet** >**::insert ( iterator** *pos,* **size\_type** *amount,* **boost::shared\_ptr**< **GParameterSet** > *item\_ptr* **)** [inline]**,** [inherited]

Inserts a given amount of items at position pos. Defaults to insert\_clone(pos, amount, item\_ptr)

**Parameters**

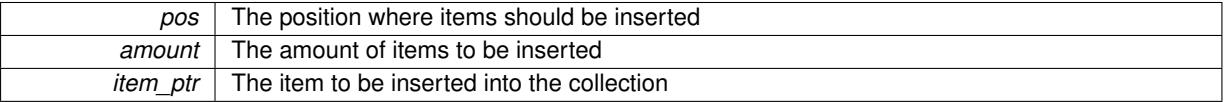

## **6.31.3.116 iterator Gem::Geneva::GStdPtrVectorInterfaceT**< **GParameterSet** >**::insert\_clone ( iterator** *pos,* **boost::shared\_ptr**< **GParameterSet** > *item\_ptr* **)** [inline]**,** [inherited]

Inserts a given item at position pos. Checks whether the item actually points somewhere. This function clones the item, hence changes to the argument after invocation of this function will not affect the item pointed to.

**Parameters**

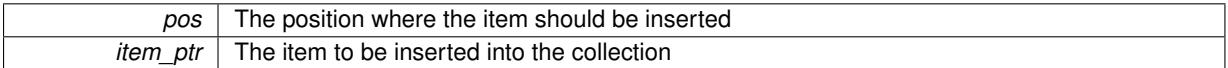

## **6.31.3.117 void Gem::Geneva::GStdPtrVectorInterfaceT**< **GParameterSet** >**::insert\_clone ( iterator** *pos,* **size\_type** *amount,* **boost::shared\_ptr**< **GParameterSet** > *item\_ptr* **)** [inline]**,** [inherited]

Inserts a given amount of items at position pos. Will always clone.

**Parameters**

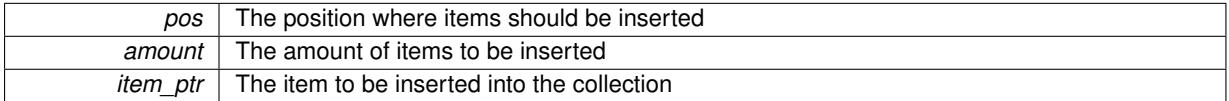

**6.31.3.118 iterator Gem::Geneva::GStdPtrVectorInterfaceT**< **GParameterSet** >**::insert\_noclone ( iterator** *pos,* **boost::shared\_ptr**< **GParameterSet** > *item\_ptr* **)** [inline]**,** [inherited]

Inserts a given item at position pos. Checks whether the item actually points somewhere. Note that the shared\_ ptr will inserted itself. Hence any Change you might make to the object pointed to will also affect the item in the collection.

**Parameters**

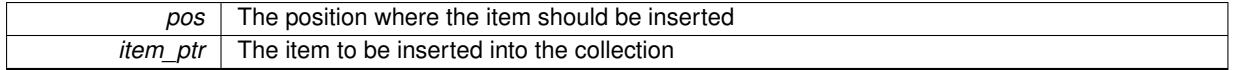

**6.31.3.119 void Gem::Geneva::GStdPtrVectorInterfaceT**< **GParameterSet** >**::insert\_noclone ( iterator** *pos,* **size\_type** *amount,* **boost::shared\_ptr**< **GParameterSet** > *item\_ptr* **)** [inline]**,** [inherited]

Inserts a given amount of items at position pos. Will not clone the argument. Note that changes made to item ptr's object after a call to this function will also affect the container.

#### **Parameters**

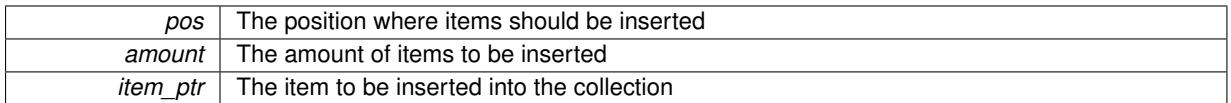

**6.31.3.120 template**<**std::size\_t pos**> **bool Gem::Geneva::GOptimizableEntity::isBetter ( boost::tuple**< **double, double** > *newValue,* **boost::tuple**< **double, double** > *oldValue* **) const** [inline]**,** [protected]**,** [inherited]

Checks if a given position of a boost::tuple is better then another, depending on our maximization mode

**6.31.3.121 virtual bool Gem::Geneva::GOptimizationAlgorithmT**< **GParameterSet** >**::isBetter ( double** *newValue,* **const double &** *oldValue* **) const** [inline]**,** [virtual]**,** [inherited]

Helps to determine whether a given value is strictly better (i.e. better than equal) than another one. As "better" means something different for maximization and minimization, this function helps to make the code easier to understand. This function requires that at least one individual has been registered with the algorithm.

#### **Parameters**

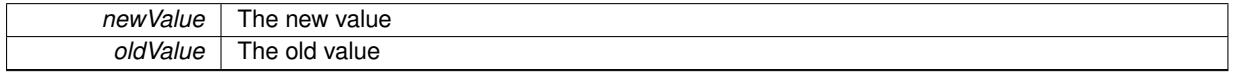

## **Returns**

true if newValue is better than oldValue, otherwise false.

Reimplemented from [Gem::Geneva::GOptimizableEntity.](#page-2245-0)

**6.31.3.122 bool Gem::Geneva::GOptimizableEntity::isBetterThan ( boost::shared\_ptr**< **GOptimizableEntity** > *p* **) const** [inherited]

Checks whether this object is better than the argument, depending on the maxMode. Checks whether this object is better than the argument, depending on the maxMode

**6.31.3.123 bool Gem::Geneva::GOptimizableEntity::isClean ( ) const** [inherited]

Check whether this individual is "clean", i.e neither "dirty" nor has a delayed evaluation. Checks whether this individual is "clean", i.e neither "dirty" nor has a delayed evaluation

**6.31.3.124 bool Gem::Geneva::GOptimizableEntity::isDirty ( ) const** [inherited]

Check whether the dirty flag is set.

Checks whether the dirty flag is set

## **Returns**

The value of the dirtyFlag\_ variable

**6.31.3.125 bool Gem::Geneva::GOptimizableEntity::isInValid ( ) const** [inherited]

Checks whether this solution is invalid.

Checks whether this solution is invalid

**6.31.3.126 bool Gem::Geneva::GOptimizableEntity::isValid ( ) const** [inherited]

Checks whether this is a valid solution; meant to be called for "clean" individuals only.

Checks whether this solution is valid. This function is meant to be called for "clean" individuals only and will throw when called for individuals, whose dirty flag is set. Note that it is well possible to call the function if evaluation was delayed.

**6.31.3.127 template**<**std::size\_t pos**> **bool Gem::Geneva::GOptimizableEntity::isWorse ( boost::tuple**< **double, double** > *newValue,* **boost::tuple**< **double, double** > *oldValue* **) const** [inline]**,** [protected]**,** [inherited]

Checks if a given position of a boost::tuple is better then another, depending on our maximization mode

**6.31.3.128 virtual bool Gem::Geneva::GOptimizationAlgorithmT**< **GParameterSet** >**::isWorse ( double** *newValue,* **const double &** *oldValue* **) const** [inline]**,** [virtual]**,** [inherited]

Helps to determine whether a given value is strictly worse (i.e. worse than equal) than another one. As "worse" means something different for maximization and minimization, this function helps to make the code easier to understand. This function requires that at least one individual has been registered with the algorithm.

### **Parameters**

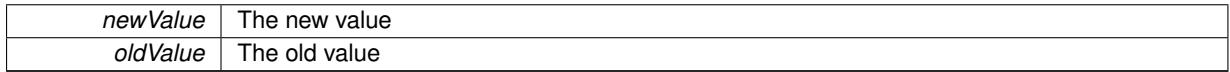

**Returns**

true of newValue is worse than oldValue, otherwise false.

Reimplemented from [Gem::Geneva::GOptimizableEntity.](#page-2246-0)

**6.31.3.129 bool Gem::Geneva::GOptimizableEntity::isWorseThan ( boost::shared\_ptr**< **GOptimizableEntity** > *p* **) const** [inherited]

Checks whether this object is worse than the argument, depending on the maxMode.

Checks whether this object is worse than the argument, depending on the maxMode

**6.31.3.130 template**<**typename load\_type** > **void Gem::Geneva::GObject::load ( const boost::shared\_ptr**< **load\_type** > **&** *cp,* **typename boost::enable\_if**< **boost::is\_base\_of**< **Gem::Geneva::GObject, load\_type** > >**::type** ∗ *dummy =* 0 **)** [inline]**,** [inherited]

Loads the data of another [GObject\(](#page-3780-0)-derivative), wrapped in a shared pointer. Note that this function is only acces-sible to the compiler if load type is a derivative of [GObject.](#page-3780-0)

#### **Parameters**

 $cp \mid A$  copy of another GObject-derivative, wrapped into a boost::shared\_ptr<>

**6.31.3.131 template**<**typename load\_type** > **void Gem::Geneva::GObject::load ( const load\_type &** *cp,* **typename boost::enable\_if**< **boost::is\_base\_of**< **Gem::Geneva::GObject, load\_type** > >**::type** ∗ *dummy =* 0 **)** [inline]**,** [inherited]

Loads the data of another [GObject\(](#page-3780-0)-derivative), presented as a constant reference. Note that this function is only accessible to the compiler if load type is a derivative of [GObject.](#page-3780-0)
$\overline{cp}$  | A copy of another GObject-derivative, wrapped into a boost::shared\_ptr<>

**6.31.3.132 void Gem::Geneva::GBaseSA::load\_ ( const GObject** ∗ *cp* **)** [protected]**,** [virtual]

Loads the data of another population.

Loads the data of another [GBaseSA](#page-829-0) object, camouflaged as a [GObject.](#page-3780-0)

**Parameters**

 $cp \mid A$  pointer to another [GBaseSA](#page-829-0) object, camouflaged as a [GObject](#page-3780-0)

Reimplemented from [Gem::Geneva::GParameterSetParChild.](#page-4178-0)

Reimplemented in [Gem::Geneva::GBrokerSA,](#page-1305-0) [Gem::Geneva::GMultiThreadedSA,](#page-3350-0) and [Gem::Geneva::GSerialSA.](#page-4586-0)

**6.31.3.133 virtual void Gem::Geneva::GBaseParChildT**< **GParameterSet** >**::loadCheckpoint ( const std::string &** *cpFile* **)** [inline]**,** [virtual]**,** [inherited]

Loads the state of the class from disc. We do not load the entire population, but only the best individuals of a former optimization run, as these contain the "real" information.

Implements [Gem::Geneva::GOptimizationAlgorithmT](#page-3836-0)< GParameterSet >.

**6.31.3.134 void Gem::Geneva::GOptimizableEntity::markAsInvalid ( )** [protected]**,** [inherited]

Allows users to mark this solution as invalid in derived classes (usually from within the evaluation function) Allows users to mark this solution as invalid in derived classes (usually from within the evaluation function)

**6.31.3.135 void Gem::Geneva::GBaseParChildT**< **GParameterSet** >**::markChildren ( )** [inline]**,** [protected]**,** [inherited]

This helper function marks children as children

**6.31.3.136 bool Gem::Geneva::GOptimizableEntity::markedAsInvalidByUser ( ) const** [protected]**,** [inherited]

Allows to check whether this solution was marked as invalid.

Allows to check whether this solution was marked as invalid

**6.31.3.137 void Gem::Geneva::GBaseParChildT**< **GParameterSet** >**::markIndividualPositions ( )** [inline]**,** [protected]**,** [inherited]

This helper function lets all individuals know about their position in the population.

**6.31.3.138 virtual void Gem::Geneva::GOptimizationAlgorithmT**< **GParameterSet** >**::markIteration ( )** [inline]**,** [protected]**,** [virtual]**,** [inherited]

Lets individuals know about the current iteration of the optimization cycle.

**6.31.3.139 void Gem::Geneva::GOptimizationAlgorithmT**< **GParameterSet** >**::markNStalls ( )** [inline]**,** [protected]**,** [inherited]

Let individuals know the number of stalls encountered so far

**6.31.3.140 void Gem::Geneva::GBaseParChildT**< **GParameterSet** >**::markParents ( )** [inline]**,** [protected]**,** [inherited]

This helper function marks parents as parents and children as children.

**6.31.3.141 void Gem::Geneva::GOptimizationAlgorithmT**< **GParameterSet** >**::markWorstKnownValid ( )** [inline]**,** [protected]**,** [inherited]

Let the individuals know about the worst known valid solution so far

**6.31.3.142 bool Gem::Geneva::GBaseSA::modify\_GUnitTests ( )** [virtual]

Applies modifications to this object. This is needed for testing purposes.

Applies modifications to this object. This is needed for testing purposes

**Returns**

A boolean which indicates whether modifications were made

Reimplemented from [Gem::Geneva::GParameterSetParChild.](#page-4179-0)

Reimplemented in [Gem::Geneva::GBrokerSA,](#page-1306-0) [Gem::Geneva::GMultiThreadedSA,](#page-3353-0) and [Gem::Geneva::GSerialSA.](#page-4587-0)

**6.31.3.143 std::string Gem::Geneva::GBaseSA::name ( ) const** [virtual]

Emits a name for this class / object.

Emits a name for this class / object

Reimplemented from [Gem::Geneva::GBaseParChildT](#page-752-0)< GParameterSet >.

Reimplemented in [Gem::Geneva::GBrokerSA,](#page-1306-1) [Gem::Geneva::GMultiThreadedSA,](#page-3353-1) and [Gem::Geneva::GSerialSA.](#page-4587-1)

**6.31.3.144 double Gem::Geneva::GOptimizableEntity::nonConstFitness ( const std::size\_t &** *id,* **bool** *reevaluationAllowed,* **bool** *useTransformedFitness* **)** [inherited]

A wrapper for the non-const fitness function, so we can bind to it.

A wrapper for the non-const fitness function, so we can bind to it. It is needed as boost::bind cannot distinguish between the non-const and const overload of the [fitness\(\)](#page-607-0) function.

**6.31.3.145 bool Gem::Geneva::GParameterSetParChild::operator!= ( const GParameterSetParChild &** *cp* **) const** [inherited]

Checks for inequality with another [GParameterSetParChild](#page-4147-0) object.

Checks for inequality with another [GParameterSetParChild](#page-4147-0) object

**cp** | A constant reference to another [GParameterSetParChild](#page-4147-0) object

# **Returns**

A boolean indicating whether both objects are inequal

**6.31.3.146 bool Gem::Geneva::GBaseSA::operator!= ( const GBaseSA &** *cp* **) const**

Checks for inequality with another [GBaseSA](#page-829-0) object.

Checks for inequality with another [GBaseSA](#page-829-0) object

**Parameters**

*cp* | A constant reference to another [GBaseSA](#page-829-0) object

#### **Returns**

A boolean indicating whether both objects are inequal

**6.31.3.147 bool Gem::Geneva::GOptimizableEntity::operator!= ( const GOptimizableEntity &** *cp* **) const** [inherited]

Checks for inequality with another [GOptimizableEntity](#page-3799-0) object.

Checks for inequality with another [GOptimizableEntity](#page-3799-0) object

#### **Parameters**

*cp* | A constant reference to another [GOptimizableEntity](#page-3799-0) object

#### **Returns**

A boolean indicating whether both objects are inequal

**6.31.3.148 bool Gem::Geneva::GMutableSetT**< **GParameterSet** >**::operator!= ( const GMutableSetT**< **GParameterSet** > **&** *cp* **) const** [inline]**,** [inherited]

Checks for inequality with another GMutableSetT<T> object

## **Parameters**

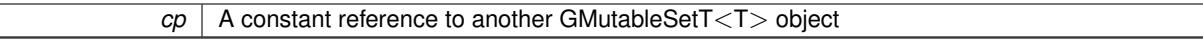

# **Returns**

A boolean indicating whether both objects are inequal

**6.31.3.149 bool Gem::Geneva::GBaseParChildT**< **GParameterSet** >**::operator!= ( const GBaseParChildT**< **GParameterSet** > **&** *cp* **) const** [inline]**,** [inherited]

Checks for inequality with another GBaseParChildT $\lt$ ind type $>$  object

 $\overline{cp}$  | A constant reference to another GBaseParChildT<ind\_type> object

# **Returns**

A boolean indicating whether both objects are inequal

**6.31.3.150 bool Gem::Geneva::GOptimizationAlgorithmT**< **GParameterSet** >**::operator!= ( const GOptimizationAlgorithmT**< **GParameterSet** > **&** *cp* **) const** [inline]**,** [inherited]

Checks for inequality with another GOptimizationAlgorithmT object

## **Parameters**

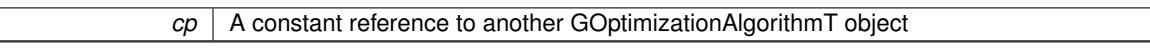

#### **Returns**

A boolean indicating whether both objects are inequal

**6.31.3.151 const GBaseSA & Gem::Geneva::GBaseSA::operator= ( const GBaseSA &** *cp* **)**

A standard assignment operator.

The standard assignment operator.

## **Parameters**

*cp* | Another [GBaseSA](#page-829-0) object

#### **Returns**

A constant reference to this object

**6.31.3.152 bool Gem::Geneva::GParameterSetParChild::operator== ( const GParameterSetParChild &** *cp* **) const** [inherited]

Checks for equality with another [GParameterSetParChild](#page-4147-0) object.

Checks for equality with another [GParameterSetParChild](#page-4147-0) object

**Parameters**

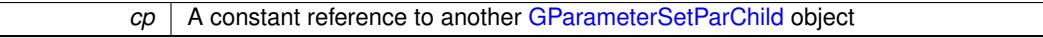

## **Returns**

A boolean indicating whether both objects are equal

**6.31.3.153 bool Gem::Geneva::GBaseSA::operator== ( const GBaseSA &** *cp* **) const**

Checks for equality with another [GBaseSA](#page-829-0) object.

Checks for equality with another [GBaseSA](#page-829-0) object

*cp* | A constant reference to another [GBaseSA](#page-829-0) object

## **Returns**

A boolean indicating whether both objects are equal

**6.31.3.154 bool Gem::Geneva::GMutableSetT**< **GParameterSet** >**::operator== ( const GMutableSetT**< **GParameterSet** > **&** *cp* **) const** [inline]**,** [inherited]

Checks for equality with another GNumCollectionT<T> object

**Parameters**

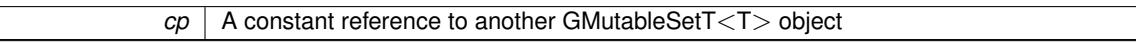

#### **Returns**

A boolean indicating whether both objects are equal

**6.31.3.155 bool Gem::Geneva::GOptimizableEntity::operator== ( const GOptimizableEntity &** *cp* **) const** [inherited]

Checks for equality with another [GOptimizableEntity](#page-3799-0) object.

Checks for equality with another [GOptimizableEntity](#page-3799-0) object

#### **Parameters**

 $cp \mid A$  constant reference to another GOptimizable Entity object

#### **Returns**

A boolean indicating whether both objects are equal

**6.31.3.156 bool Gem::Geneva::GBaseParChildT**< **GParameterSet** >**::operator== ( const GBaseParChildT**< **GParameterSet** > **&** *cp* **) const** [inline]**,** [inherited]

Checks for equality with another GBaseParChildT<ind\_type> object

## **Parameters**

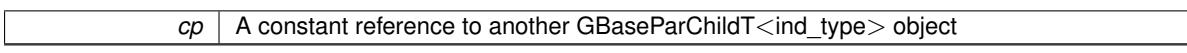

# **Returns**

A boolean indicating whether both objects are equal

**6.31.3.157 bool Gem::Geneva::GOptimizationAlgorithmT**< **GParameterSet** >**::operator== ( const GOptimizationAlgorithmT**< **GParameterSet** > **&** *cp* **) const** [inline]**,** [inherited]

Checks for equality with another GOptimizationAlgorithmT object

*cp* | A constant reference to another GOptimizationAlgorithmT object

**Returns**

A boolean indicating whether both objects are equal

**6.31.3.158 virtual void Gem::Geneva::GOptimizationAlgorithmT**< **GParameterSet** >**::optimize ( const boost::uint32\_t &** *offset* **)** [inline]**,** [virtual]**,** [inherited]

This function encapsulates some common functionality of iteration-based optimization algorithms. E.g., they all need a loop that stops if some predefined criterion is reached. This function is also the main entry point for all optimization algorithms.

#### **Parameters**

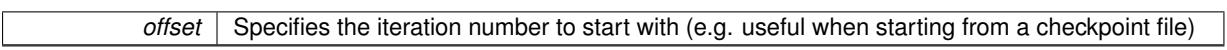

Implements [Gem::Geneva::GOptimizableI.](#page-3825-0)

**6.31.3.159 virtual void Gem::Geneva::GOptimizationAlgorithmT**< **GParameterSet** >**::optimize ( )** [inline]**,** [virtual]**,** [inherited]

A little convenience function that helps to avoid having to specify explicit scopes

Reimplemented from [Gem::Geneva::GOptimizableI.](#page-3826-0)

**6.31.3.160 void Gem::Geneva::GBaseParChildT**< **GParameterSet** >**::performScheduledPopulationGrowth ( )** [inline]**,** [protected]**,** [inherited]

Increases the population size if requested by the user. This will happen until the population size exceeds a predefined value, set with [setPopulationGrowth\(\)](#page-642-0) .

**6.31.3.161 void Gem::Geneva::GOptimizableEntity::populateWorstKnownValid ( )** [inherited]

Fills the worstKnownValid-vector with best values.

Fills the worstKnownValid-vector with best values. This function assumes all fitness criteria have been made known already.

**6.31.3.162 void Gem::Geneva::GBaseSA::populationSanityChecks ( ) const** [protected]**,** [virtual]

Some error checks related to population sizes.

Some error checks related to population sizes

Implements [Gem::Geneva::GBaseParChildT](#page-725-0)< GParameterSet >.

**6.31.3.163 void Gem::Geneva::GOptimizableEntity::postEvaluationUpdate ( )** [inherited]

Triggers an update of the internal evaluation, if necessary.

Triggers an update of the internal evaluation, if necessary.

**6.31.3.164 void Gem::Geneva::GOptimizationAlgorithmT**< **GParameterSet** >**::postEvaluationWork ( )** [inline]**,** [protected]**,** [inherited]

Work to be performed right after the individuals were evaluated. NOTE: this setup is sub-optimal, as this function isn't called from within GOptimizationAlgorithmT directly, but only from derived classes. This happens to prevent an additional split of the cycleLogic function.

**6.31.3.165 bool Gem::Geneva::GOptimizationAlgorithmT**< **GParameterSet** >**::progress ( ) const** [inline]**,** [inherited]

Checks whether a better solution was found. If so, the stallCounter variable will have been set to 0

**Returns**

A boolean indicating whether a better solution was found

**6.31.3.166 void Gem::Geneva::GStdPtrVectorInterfaceT**< **GParameterSet** >**::push\_back ( boost::shared\_ptr**< **GParameterSet** > *item\_ptr* **)** [inline]**,** [inherited]

Ads a shared ptr object to the back of the vector. The function defaults to push back noclone

**Parameters**

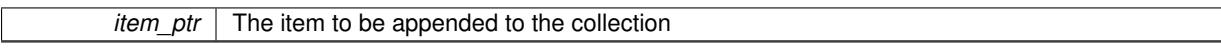

**6.31.3.167 void Gem::Geneva::GStdPtrVectorInterfaceT**< **GParameterSet** >**::push\_back\_clone ( boost::shared\_ptr**< **GParameterSet** > *item\_ptr* **)** [inline]**,** [inherited]

Ads a shared\_ptr object to the back of the vector. The object pointed to will be cloned. Hence changes to it after a call to this function will not affect the item stored in the collection.

**Parameters**

*item ptr*  $\vert$  The item to be appended to the collection

**6.31.3.168 void Gem::Geneva::GStdPtrVectorInterfaceT**< **GParameterSet** >**::push\_back\_noclone ( boost::shared\_ptr**< **GParameterSet** > *item\_ptr* **)** [inline]**,** [inherited]

Ads a shared ptr object to the back of the vector. Note that the shared ptr will inserted itself. Hence any Change you might make to the object pointed to will also affect the item in the collection.

```
Parameters
```
*item ptr* The item to be appended to the collection

**6.31.3.169 void Gem::Geneva::GOptimizationAlgorithmT**< **GParameterSet** >**::randomInit ( )** [inline]**,** [virtual]**,** [inherited]

This function is e.g. called from GSerialEA::adjustPopulation(). It currently only triggers actions for GParameterSetderivatives. Optimization algorithms are unaffected. It might be useful to implement actions here as well, though, in order to make better use of Multi-Populations in Evolutionary Algorithms.

Implements [Gem::Geneva::GOptimizableEntity.](#page-3435-0)

**6.31.3.170 void Gem::Geneva::GBaseParChildT**< **GParameterSet** >**::randomRecombine ( boost::shared\_ptr**< **GParameterSet** > **&** *child* **)** [inline]**,** [protected]**,** [inherited]

This function implements the RANDOMDUPLICATIONSCHEME scheme. This functions uses BOOST's numeric\_ cast function for safe conversion between std::size\_t and uint16\_t.

*pos* The position of the individual for which a new value should be chosen

**6.31.3.171 void Gem::Geneva::GObject::readConfigFile ( const std::string &** *configFile* **)** [inherited]

Reads a configuration file from disk.

Reads a configuration file from disk

**Parameters**

*configFile* The name of the configuration file to be parsed

**6.31.3.172 virtual void Gem::Geneva::GBaseParChildT**< **GParameterSet** >**::recombine ( )** [inline]**,** [protected]**,** [virtual]**,** [inherited]

This function is called from GOptimizationAlgorithmT<ind type $>$ ::optimize() and performs the actual recombination, based on the recombination schemes defined by the user.

Note that, in DEBUG mode, this implementation will enforce a minimum number of children, as implied by the initial sizes of the population and the number of parents present. If individuals can get lost in your setting, you must add mechanisms to "repair" the population.

```
6.31.3.173 void Gem::Geneva::GOptimizableEntity::registerConstraint ( boost::shared_ptr< GValidityCheckT<
 GOptimizableEntity > > c_ptr ) [inherited]
```
Allows to register a constraint with this individual.

Allows to register a constraint with this individual. Note that the constraint object will be cloned.

**6.31.3.174 void Gem::Geneva::GOptimizationAlgorithmT**< **GParameterSet** >**::registerOptimizationMonitor ( boost::shared\_ptr**< **GOptimizationAlgorithmT**< **GParameterSet** >**::GOptimizationMonitorT** > *om\_ptr* **)** [inline]**,** [inherited]

Registers an optimizationMonitor object (or a derivative) with this object. Note that this class will take ownership of the optimization monitor by cloning it. You can thus assign the same boost::shared\_ptr<GOptimizationAlgorithm- $T$  < ind type  $>$   $>$  to different objects.

**Parameters**

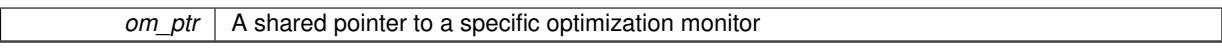

**6.31.3.175 void Gem::Geneva::GOptimizableEntity::registerSecondaryResult ( const std::size\_t &** *id,* **const double &** *secondaryValue* **)** [inherited]

Registers a new, secondary result value of the custom fitness calculation.

Registers a new, "raw" secondary result value of the custom fitness calculation. This is used in multi-criterion optimization. [fitnessCalculation\(\)](#page-3438-0) returns the main fitness value, but may also add further, secondary results. Note that, whether these are actually used, depends on the optimization algorithm being used. Transformation for the second fitness value will be done in the enforceFitnessUpdate function.

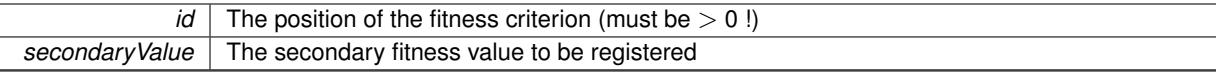

**6.31.3.176 std::string Gem::Geneva::GObject::report ( ) const** [inherited]

Returns an XML description of the derivative it is called for.

Returns an XML description of the derivative it is called for

**Returns**

An XML description of the GObject-derivative the function is called for

**6.31.3.177 void Gem::Geneva::GOptimizationAlgorithmT**< **GParameterSet** >**::resetIndividualPersonalities ( )** [inline]**,** [protected]**,** [inherited]

Resets the individual's personality types

**6.31.3.178 void Gem::Geneva::GOptimizableEntity::resetPersonality ( )** [inherited]

Resets the current personality to PERSONALITY\_NONE.

Resets the current personality to PERSONALITY\_NONE

**6.31.3.179 void Gem::Geneva::GOptimizationAlgorithmT**< **GParameterSet** >**::resetQualityThreshold ( )** [inline]**,** [inherited]

Removes the quality threshold

**6.31.3.180 void Gem::Geneva::GOptimizationAlgorithmT**< **GParameterSet** >**::resetStallCounter ( )** [inline]**,** [protected]**,** [inherited]

Allows derived classes to reset the stall counter.

**6.31.3.181 void Gem::Geneva::GStdPtrVectorInterfaceT**< **GParameterSet** >**::resize ( size\_type** *amount* **)** [inline]**,** [inherited]

Resizing the vector. This function will clone the first item in the collection, if available.

**6.31.3.182 void Gem::Geneva::GStdPtrVectorInterfaceT**< **GParameterSet** >**::resize ( size\_type** *amount,* **boost::shared\_ptr**< **GParameterSet** > *item\_ptr* **)** [inline]**,** [inherited]

Resizing the vector, initialization with item. This function is a front end to resize clone()

# **Parameters**

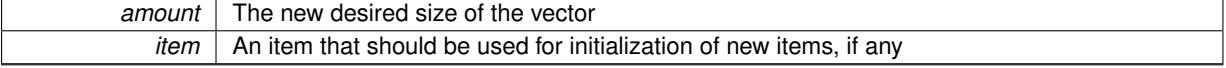

**6.31.3.183 void Gem::Geneva::GStdPtrVectorInterfaceT**< **GParameterSet** >**::resize\_clone ( size\_type** *amount,* **boost::shared\_ptr**< **GParameterSet** > *item\_ptr* **)** [inline]**,** [inherited]

Resizing the vector, initialization with item. This function does nothing if amount is the same as data.size(). item\_ptr will be cloned. Hence changes to the object pointed to will not affect the collection.

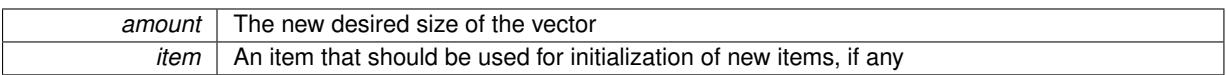

# **6.31.3.184 void Gem::Geneva::GStdPtrVectorInterfaceT**< **GParameterSet** >**::resize\_empty ( size\_type** *amount* **)** [inline]**,** [inherited]

Fills the collection with empty smart pointers. This is meant for situations where we want to first resize the collection to a given size and then assign data items to each position.

**6.31.3.185 void Gem::Geneva::GStdPtrVectorInterfaceT**< **GParameterSet** >**::resize\_noclone ( size\_type** *amount,* **boost::shared\_ptr**< **GParameterSet** > *item\_ptr* **)** [inline]**,** [inherited]

Resizing the vector, initialization with item. This function does nothing if amount is the same as data.size(). Note that item ptr will become part of the collection. Hence changes to the object pointed to will also affect the collection. If amount would increase the collection size by more than one, additional added items will need to be cloned nonetheless.

**Parameters**

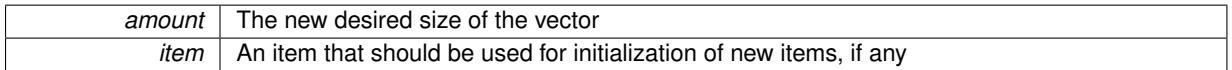

# **6.31.3.186 virtual void Gem::Geneva::GBaseParChildT**< **GParameterSet** >**::saveCheckpoint ( ) const** [inline]**,** [protected]**,** [virtual]**,** [inherited]

Saves the state of the class to disc. The function adds the current generation and the fitness to the base name. We do not save the entire population, but only the best individuals, as these contain the "real" information. Note that no real copying of the individual's data takes place here, as we are dealing with boost::shared\_ptr objects.

Implements [Gem::Geneva::GOptimizationAlgorithmT](#page-3840-0)< GParameterSet >.

**6.31.3.187 void Gem::Geneva::GBaseSA::selectBest ( )** [protected]**,** [virtual]

Selects the best children of the population.

Choose new parents, based on the SA selection scheme.

Implements [Gem::Geneva::GBaseParChildT](#page-725-1)< GParameterSet >.

Reimplemented in [Gem::Geneva::GBrokerSA.](#page-1317-0)

**6.31.3.188 template**<**typename load\_type** > **void Gem::Geneva::GObject::selfAssignmentCheck ( const GObject** ∗ *load\_ptr,* **typename boost::enable\_if**< **boost::is\_base\_of**< **Gem::Geneva::GObject, load\_type** > >**::type** ∗ *dummy =* 0 **) const** [inline]**,** [protected]**,** [inherited]

This function checks in DEBUG mode whether a load pointer points to the current object. Note that this template will only be accessible to the compiler if [GObject](#page-3780-0) is a base type of load type.

**6.31.3.189 void Gem::Geneva::GParameterSetParChild::setAmalgamationLikelihood ( double** *amalgamationLikelihood* **)** [inherited]

Allows to set the likelihood for amalgamation of two units to be performed instead of "just" duplication. Allows to set the likelihood for amalgamation of two units to be performed instead of "just" duplication. **6.31.3.190 void Gem::Geneva::GOptimizableEntity::setAssignedIteration ( const boost::uint32\_t &** *parentAlgIteration* **)** [inherited]

Allows to set the current iteration of the parent optimization algorithm.

Allows to set the current iteration of the parent optimization algorithm.

**Parameters**

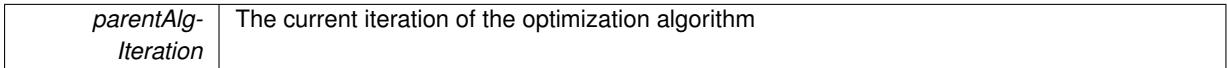

**6.31.3.191 void Gem::Geneva::GOptimizableEntity::setBarrier ( double** *barrier* **)** [inherited]

Sets the barrier variable (used for the sigmoid transformation)

Sets the barrier variable (used for the sigmoid transformation)

**6.31.3.192 void Gem::Geneva::GOptimizableEntity::setBestKnownPrimaryFitness ( const boost::tuple**< **double, double** > **&** *bnf* **)** [inherited]

Allows to set the globally best known primary fitness.

Allows to set the globally best known primary fitness so far

**Parameters**

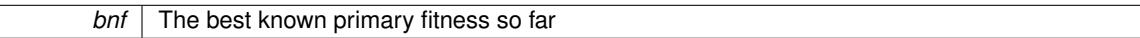

**6.31.3.193 void Gem::Geneva::GOptimizationAlgorithmT**< **GParameterSet** >**::setCheckpointBaseName ( std::string** *cpDirectory,* **std::string** *cpBaseName* **)** [inline]**,** [inherited]

Allows to set the base name of the checkpoint file and the directory where it should be stored.

**Parameters**

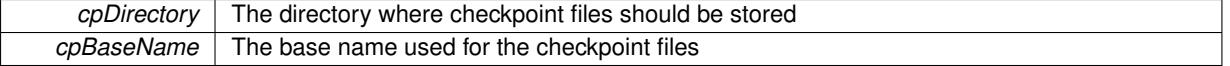

**6.31.3.194 void Gem::Geneva::GOptimizationAlgorithmT**< **GParameterSet** >**::setCheckpointInterval ( boost::int32\_t** *cpInterval* **)** [inline]**,** [inherited]

Allows to set the number of generations after which a checkpoint should be written. A negative value will result in automatic checkpointing, whenever a better solution was found.

## **Parameters**

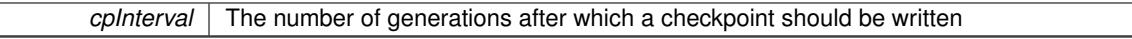

**6.31.3.195 void Gem::Geneva::GOptimizationAlgorithmT**< **GParameterSet** >**::setCheckpointSerializationMode ( Gem::Common::serializationMode** *cpSerMode* **)** [inline]**,** [inherited]

Determines whether checkpointing should be done in Text-, XML- or Binary-mode

*cpSerMode* The desired new checkpointing serialization mode

**6.31.3.196 virtual void Gem::Geneva::GOptimizationAlgorithmT**< **GParameterSet** >**::setDefaultPopulationSize ( const std::size\_t &** *defPopSize* **)** [inline]**,** [protected]**,** [virtual]**,** [inherited]

Sets the default size of the population

**Parameters**

*popSize* The desired size of the population

**6.31.3.197 void Gem::Geneva::GOptimizableEntity::setDirtyFlag ( )** [inherited]

Sets the dirtyFlag\_.

Sets the dirtyFlag. This is a "one way" function, accessible to derived classes. Once the dirty flag has been set, the only way to reset it is to calculate the fitness of this object.

**6.31.3.198 boost::logic::tribool Gem::Geneva::GOptimizableEntity::setDirtyFlag ( const boost::logic::tribool &** *dirtyFlag* **)** [protected]**,** [inherited]

Sets the dirtyFlag to any desired value.

Sets the dirtyFlag\_ to any desired value

**Parameters**

*dirtyFlag* The new value for the dirtyFlag variable

**Returns**

The previous value of the dirtyFlag variable

**6.31.3.199 void Gem::Geneva::GOptimizationAlgorithmT**< **GParameterSet** >**::setEmitTerminationReason ( bool** *emitTerminatioReason =* true **)** [inline]**,** [inherited]

Specifies whether information about termination reasons should be emitted

**Parameters**

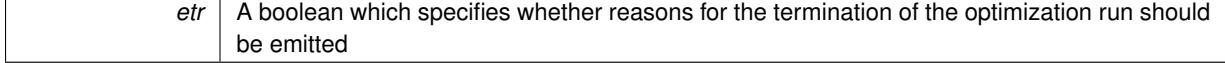

**6.31.3.200 void Gem::Geneva::GOptimizableEntity::setEvaluationPolicy ( evaluationPolicy** *evalPolicy* **)** [inherited]

Allows to set the policy to use in case this individual represents an invalid solution.

Allows to set the policy to use in case this individual represents an invalid solution

**6.31.3.201 void Gem::Geneva::GOptimizableEntity::setFitness\_ ( const std::vector**< **double** > **&** *f\_vec* **)** [protected]**,** [inherited]

Sets the fitness to a given set of values and clears the dirty flag.

Sets the fitness to a given set of values and clears the dirty flag. This is meant to be used by external methods of performing the actual evaluation, such as the OpenCL-Consumer. Note that this function assumes that the individual and solution is valid, so it does not currently try to take into account situations where for example constraints are violated. The fitness vector is interpreted as raw fitness values. Hence only SIGMOIDAL transformations are taken into account.

**Parameters**

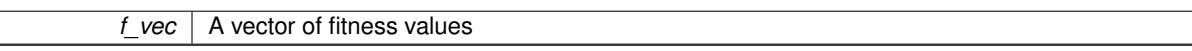

**6.31.3.202 virtual void Gem::Geneva::GOptimizationAlgorithmT**< **GParameterSet** >**::setIndividualPersonalities ( )** [inline]**,** [protected]**,** [virtual]**,** [inherited]

Allows to set the personality type of the individuals

**6.31.3.203 void Gem::Geneva::GOptimizationAlgorithmT**< **GParameterSet** >**::setMaxIteration ( boost::uint32\_t** *maxIteration* **)** [inline]**,** [inherited]

Set the number of iterations after which the optimization should be stopped

#### **Parameters**

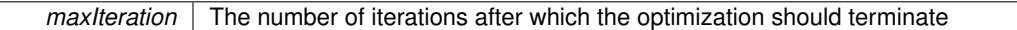

**6.31.3.204 void Gem::Geneva::GOptimizableEntity::setMaxMode\_ ( const bool &** *mode* **)** [protected]**,** [inherited]

Specify whether we want to work in maximization (true) or minimization (false) mode.

Specify whether we want to work in maximization (true) or minimization (false) mode. This function is protected. The idea is that [GParameterSet](#page-4071-0) provides a public wrapper for this function, so that a user can specify whether he wants to maximize or minimize a given evaluation function. Optimization algorithms, in turn, only check the maximization-mode of the individuals stored in them and set their own maximization mode internally accordingly, using the protected, overloaded function.

**Parameters**

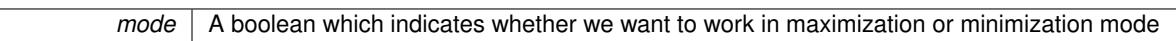

**6.31.3.205 void Gem::Geneva::GOptimizationAlgorithmT**< **GParameterSet** >**::setMaxStallIteration ( boost::uint32\_t** *maxStallIteration* **)** [inline]**,** [inherited]

Sets the maximum number of generations allowed without improvement of the best individual. Set to 0 in order for this stop criterion to be disabled.

**Parameters**

*The* maximum number of allowed generations

**6.31.3.206 void Gem::Geneva::GOptimizationAlgorithmT**< **GParameterSet** >**::setMaxTime ( boost::posix\_time::time\_duration** *maxDuration* **)** [inline]**,** [inherited]

Sets the maximum allowed processing time

*maxDuration* The maximum allowed processing time

**6.31.3.207 void Gem::Geneva::GOptimizableEntity::setMaxUnsuccessfulAdaptions ( std::size\_t** *maxUnsuccessfulAdaptions* **)** [inherited]

Sets the maximum number of calls to [customAdaptions\(\)](#page-604-0) that may pass without actual modifications.

Sets the maximum number of calls to [customAdaptions\(\)](#page-604-0) that may pass without actual modifications. Setting this to 0 disables this check. You should only do this if you are sure that an adaption will eventually happen. Otherwise you would get an endless loop.

**6.31.3.208 void Gem::Geneva::GOptimizationAlgorithmT**< **GParameterSet** >**::setNRecordBestIndividuals ( std::size\_t** *nRecordBestIndividuals* **)** [inline]**,** [protected]**,** [inherited]

Set the number of "best" individuals to be recorded in each iteration **Parameters**

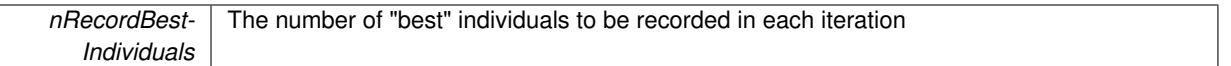

**6.31.3.209 void Gem::Geneva::GOptimizableEntity::setNStalls ( const boost::uint32\_t &** *nStalls* **)** [inherited]

Allows to specify the number of optimization cycles without improvement of the primary fitness criterion. Allows to specify the number of optimization cycles without improvement of the primary fitness criterion

**Parameters**

*nStalls* The number of optimization cycles without improvement in the parent algorithm

**6.31.3.210 void Gem::Geneva::GOptimizableEntity::setNumberOfFitnessCriteria ( std::size\_t** *nFitnessCriteria* **)** [inherited]

Allows to reset the number of fitness criteria.

Allows to reset the number of fitness criteria. Note that this should only be done before the first evaluation takes place. One valid use-case for this function is a factory class associated with an individual. Calling this function will likely result in resized worstKnownValids and currentFitnessVec vectors. This will result in a need to add bestand worst-case values or the removal of existing values.

**6.31.3.211 void Gem::Geneva::GOptimizableEntity::setPersonality ( boost::shared\_ptr**< **GPersonalityTraits** > *gpt* **)** [inherited]

Sets the current personality of this individual.

Sets the current personality of this individual

**Parameters**

 $gpt$  | A pointer to an object representing the new personality of this object

**6.31.3.212 void Gem::Geneva::GBaseParChildT**< **GParameterSet** >**::setPopulationGrowth ( std::size\_t** *growthRate,* **std::size\_t** *maxPopulationSize* **)** [inline]**,** [inherited]

Adds the option to increase the population by a given amount per iteration

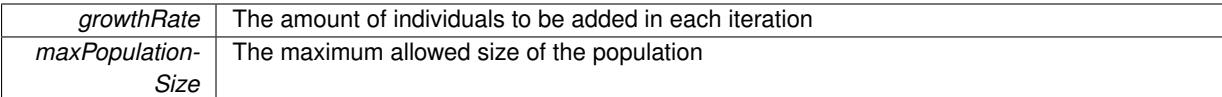

# **6.31.3.213 void Gem::Geneva::GBaseParChildT**< **GParameterSet** >**::setPopulationSizes ( std::size\_t** *popSize,* **std::size\_t** *nParents* **)** [inline]**,** [inherited]

Specifies the default size of the population plus the number of parents. The population will be filled with additional individuals later, as required – see GBaseParChildT<ind type>::adjustPopulation() . Also, all error checking is done in that function.

**Parameters**

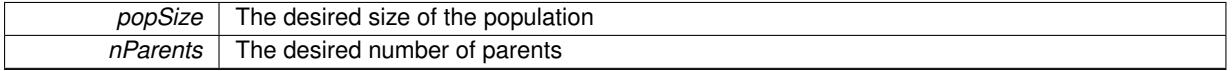

**6.31.3.214 void Gem::Geneva::GOptimizationAlgorithmT**< **GParameterSet** >**::setQualityThreshold ( double** *qualityThreshold,* **bool** *hasQualityThreshold =* true **)** [inline]**,** [inherited]

Sets a quality threshold beyond which optimization is expected to stop

# **Parameters**

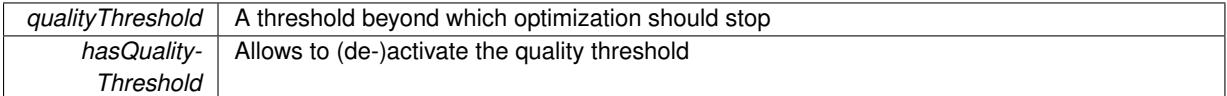

# **6.31.3.215 void Gem::Geneva::GBaseParChildT**< **GParameterSet** >**::setRecombinationMethod ( duplicationScheme** *recombinationMethod* **)** [inline]**,** [inherited]

Lets the user set the desired recombination method. No sanity checks for the values are necessary, as we use an enum.

**Parameters**

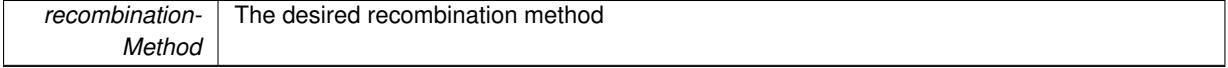

**6.31.3.216 void Gem::Geneva::GOptimizationAlgorithmT**< **GParameterSet** >**::setReportIteration ( boost::uint32\_t** *iter* **)** [inline]**,** [inherited]

Sets the number of iterations after which the algorithm should report about its inner state.

**Parameters**

*iter* The number of iterations after which information should be emitted

**6.31.3.217 void Gem::Geneva::GOptimizationAlgorithmT**< **GParameterSet** >**::setStallCounterThreshold ( boost::uint32\_t** *stallCounterThreshold* **)** [inline]**,** [inherited]

Allows to set the number of iterations without improvement, after which individuals are asked to update their internal data structures

**6.31.3.218 void Gem::Geneva::GOptimizableEntity::setSteepness ( double** *steepness* **)** [inherited]

Sets the steepness variable (used for the sigmoid transformation)

Sets the steepness variable (used for the sigmoid transformation)

**6.31.3.219 void Gem::Geneva::GBaseSA::setT0 ( double** *t0* **)**

Sets the start temperature.

Sets the start temperature. This function is used for simulated annealing.

**Parameters**

*t0* The start temperature

**6.31.3.220 void Gem::Geneva::GBaseSA::setTDegradationStrength ( double** *alpha* **)**

Determines the strength of the temperature degradation.

Determines the strength of the temperature degradation. This function is used for simulated annealing.

**Parameters**

*alpha* The degradation speed of the temperature

**6.31.3.221 void Gem::Geneva::GOptimizableEntity::setWorstKnownValid ( const std::vector**< **boost::tuple**< **double, double** > > **&** *worstKnownValid* **)** [inherited]

Allows an optimization algorithm to set the worst known valid evaluation up to the current iteration.

Allows an optimization algorithm to set the worst known valid (primary and secondary evaluation up to the current iteration. Note that these are not the best evaluations for a single evaluation criterion, but the worst evaluations for all individuals that were visited so far. Of the boost::tuple, the first value signifies the untransformed value, the second value the (possibly transformed) evaluation.

**6.31.3.222 static void Gem::Geneva::GObject::sigHupHandler ( int** *signum* **)** [inline]**,** [static]**,** [inherited]

A handler for SIGHUP signals

**6.31.3.223 void Gem::Geneva::GBaseParChildT**< **GParameterSet** >**::sortMuCommaNuMode ( )** [inline]**,** [protected]**,** [inherited]

Selection, MUCOMMANU\_SINGLEEVAL style. New parents are selected from children only. The quality of the population may decrease occasionally from generation to generation, but the optimization is less likely to stall.

**6.31.3.224 void Gem::Geneva::GBaseParChildT**< **GParameterSet** >**::sortMunu1pretainMode ( )** [inline]**,** [protected]**,** [inherited]

Selection, MUNU1PRETAIN\_SINGLEEVAL style. This is a hybrid between MUPLUSNU\_SINGLEEVAL and MUC-OMMANU\_SINGLEEVAL mode. If a better child was found than the best parent of the last generation, all former parents are replaced. If no better child was found than the best parent of the last generation, then this parent stays in place. All other parents are replaced by the (nParents\_-1) best children. The scheme falls back to MUPLUSNU\_- SINGLEEVAL mode, if only one parent is available, or if this is the first generation (so we do not accidentally trigger value calculation).

**6.31.3.225 void Gem::Geneva::GBaseParChildT**< **GParameterSet** >**::sortMuPlusNuMode ( )** [inline]**,** [protected]**,** [inherited]

Selection, MUPLUSNU\_SINGLEEVAL style. Note that not all individuals of the population (including parents) are sorted – only the nParents best individuals are identified. The quality of the population can only increase, but the optimization will stall more easily in MUPLUSNU\_SINGLEEVAL mode.

**6.31.3.226** void Gem::Geneva::GBaseSA::specificTestsFailuresExpected\_GUnitTests () [virtual]

Performs self tests that are expected to fail. This is needed for testing purposes.

Performs self tests that are expected to fail. This is needed for testing purposes

Reimplemented from [Gem::Geneva::GParameterSetParChild.](#page-4194-0)

Reimplemented in [Gem::Geneva::GBrokerSA,](#page-1326-0) [Gem::Geneva::GMultiThreadedSA,](#page-3372-0) and [Gem::Geneva::GSerialSA.](#page-4605-0)

**6.31.3.227** void Gem::Geneva::GBaseSA::specificTestsNoFailureExpected\_GUnitTests () [virtual]

Performs self tests that are expected to succeed. This is needed for testing purposes.

Performs self tests that are expected to succeed. This is needed for testing purposes

Reimplemented from [Gem::Geneva::GParameterSetParChild.](#page-4194-1)

Reimplemented in [Gem::Geneva::GBrokerSA,](#page-1326-1) [Gem::Geneva::GMultiThreadedSA,](#page-3372-1) and [Gem::Geneva::GSerialSA.](#page-4605-1)

**6.31.3.228 double Gem::Geneva::GOptimizableEntity::squaredSumCombiner ( ) const** [protected]**,** [inherited]

Combines secondary evaluation results by calculating the square root of the squared sum.

Combines evaluation results by calculating the square root of the squared sum. It is assumed that the result of this function is returned as the main result of the [fitnessCalculation\(\)](#page-3438-0) function.

**Returns**

The result of the combination

**6.31.3.229 double Gem::Geneva::GOptimizableEntity::sumCombiner ( ) const** [protected]**,** [inherited]

Combines secondary evaluation results by adding the individual results.

Combines evaluation results by adding the individual results

**Returns**

The result of the combination

**6.31.3.230 void Gem::Geneva::GMutableSetT**< **GParameterSet** >**::swap ( GMutableSetT**< **GParameterSet** > **&** *cp* **)** [inline]**,** [inherited]

Swap another object's vector with ours. We need to set the dirty flag of both individuals in this case.

**6.31.3.231 void Gem::Geneva::GObject::toFile ( const std::string &** *fileName,* **const Gem::Common::serializationMode &** *serMod* **) const** [inherited]

Writes a serial representation of this object to a file.

Writes a serial representation of this object to a file. Can be used for check-pointing.

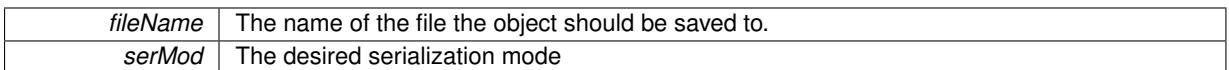

**6.31.3.232 void Gem::Geneva::GObject::toStream ( std::ostream &** *oarchive\_stream,* **const Gem::Common::serializationMode &** *serMod* **) const** [inherited]

Convert class to a serial representation that is then written to a stream.

Converts class to a serial representation that is then written to a stream.

## **Parameters**

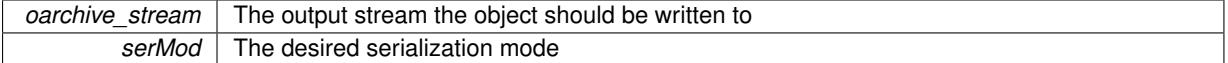

**6.31.3.233 std::string Gem::Geneva::GObject::toString ( const Gem::Common::serializationMode &** *serMod* **) const** [virtual]**,** [inherited]

Convert class to a serial representation, using a user-specified serialization mode.

Converts the class to a text representation, using the currently set serialization mode for this class. Note that you will have to take care yourself that serialization and de-serialization happens in the same mode.

#### **Parameters**

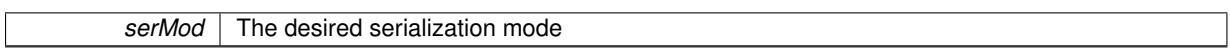

**Returns**

A text-representation of this class (or its derivative)

Implements [Gem::Common::GSerializableI.](#page-4503-0)

**6.31.3.234 double Gem::Geneva::GOptimizableEntity::transformedFitness ( ) const** [virtual]**,** [inherited]

Returns the transformed result of the fitness function with id 0.

Returns the transformed result of the fitness function with id 0

Implements [Gem::Geneva::GRateableI.](#page-4353-0)

**6.31.3.235 double Gem::Geneva::GOptimizableEntity::transformedFitness ( const std::size\_t &** *id* **) const** [virtual]**,** [inherited]

Returns the transformed result of a fitness function with a given id.

Returns the transformed result of the fitness function with id 0

Implements [Gem::Geneva::GRateableI.](#page-4353-1)

**6.31.3.236 void Gem::Geneva::GOptimizationAlgorithmT**< **GParameterSet** >**::triggerEvaluationUpdate ( )** [inline]**,** [protected]**,** [inherited]

Triggers an update of the individual's evaluation (e.g. in order to act on the information regarding best or worst evaluations found

**6.31.3.237 void Gem::Geneva::GOptimizationAlgorithmT**< **GParameterSet** >**::updateWorstKnownValid ( )** [inline]**,** [protected]**,** [inherited]

Updates the worst known valid evaluations up to the current iteration and stores the fitness-values internally. Note: The first tuple-value in the vector signifies the untransformed (but possible == MIN/MAX\_DOUBLE) evaluation, the second value the potentially transformed value.

**6.31.3.238 bool Gem::Geneva::GOptimizableI::usesBroker ( ) const** [virtual]**,** [inherited]

Checks whether a given algorithm type likes to communicate via the broker.

Checks whether a given algorithm type likes to communicate via the broker

**Returns**

A boolean indicating whether the algorithm likes to communicate via the broker

Reimplemented in [Gem::Geneva::GBrokerEA,](#page-1151-0) [Gem::Geneva::GBrokerSA,](#page-1328-0) [Gem::Geneva::GBrokerGD,](#page-1208-0) [Gem::-](#page-1265-0) [Geneva::GBrokerPS,](#page-1265-0) and [Gem::Geneva::GBrokerSwarm.](#page-1396-0)

```
6.31.3.239 void Gem::Geneva::GBaseParChildT< GParameterSet >::valueRecombine ( boost::shared_ptr<
GParameterSet > & p, const std::vector< double > & threshold ) [inline], [protected],
[inherited]
```
This function implements the VALUEDUPLICATIONSCHEME scheme. The range [0.,1.] is divided into nParents-\_ sub-areas with different size (the largest for the first parent, the smallest for the last). Parents are chosen for recombination according to a random number evenly distributed between 0 and 1. This way parents with higher fitness are more likely to be chosen for recombination.

#### **Parameters**

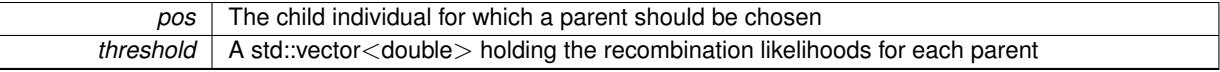

**6.31.3.240 double Gem::Geneva::GOptimizableEntity::weighedSquaredSumCombiner ( const std::vector**< **double** > **&** *weights* **) const** [protected]**,** [inherited]

Combines secondary evaluation results by calculation the square root of the weighed squared sum.

Combines evaluation results by calculating the square root of the weighed squared sum. Note that we only evaluate the secondary results here. It is assumed that the result of this function is returned as the main result of the [fitnessCalculation\(\)](#page-3438-0) function.

**Parameters**

*weights* | The weights to be multiplied with the cached results

**Returns**

The result of the combination

**6.31.3.241 void Gem::Geneva::GObject::writeConfigFile ( const std::string &** *configFile,* **const std::string &** *header* **)** [inherited]

Writes a configuration file to disk.

Writes a configuration file to disk

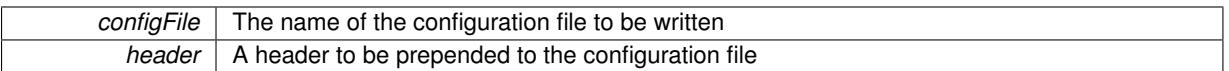

# **6.31.4 Member Data Documentation**

**6.31.4.1 Gem::Hap::GRandomT**<**Gem::Hap::RANDOMPROXY**> **Gem::Geneva::GMutableSetT**< **GParameterSet** >**::gr** [protected]**,** [inherited]

A random number generator. Note that the actual calculation is possibly done in a random number server, depending on the defines you have chosen.

**6.31.4.2 const std::string Gem::Geneva::GBaseSA::nickname = "sa"** [static]

An easy identifier for the class.

A short identifier suitable for storage in a std::map

The documentation for this class was generated from the following files:

- [GBaseSA.hpp](#page-4964-0)
- [GBaseSA.cpp](#page-4964-1)

# <span id="page-886-0"></span>**6.32 Gem::Geneva::GBaseSwarm Class Reference**

#include <GBaseSwarm.hpp>

Inheritance diagram for Gem::Geneva::GBaseSwarm:

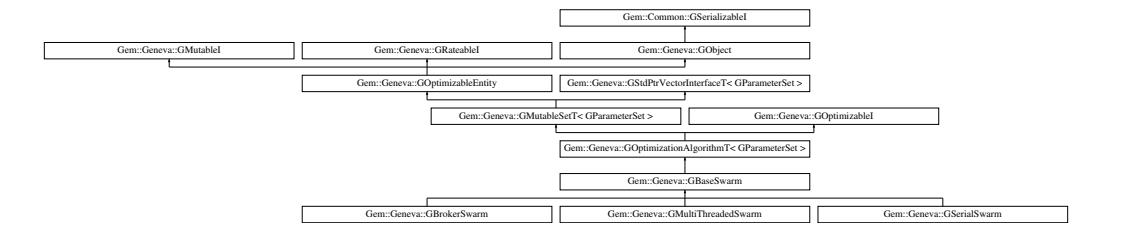

#### **Classes**

• class [GSwarmOptimizationMonitor](#page-4714-0)

# **Public Types**

- typedef [GParameterSet](#page-4071-0) **individual\_type**
- typedef std::vector
	- < boost::shared\_ptr
	- < [GParameterSet](#page-4071-0) >
	- >::value\_type **value\_type**
- typedef std::vector
	- < boost::shared\_ptr
	- < [GParameterSet](#page-4071-0) > >::reference **reference**
- typedef std::vector
	- < boost::shared\_ptr
	- < [GParameterSet](#page-4071-0) >
	- >::const\_reference **const\_reference**
- typedef std::vector
	- < boost::shared\_ptr
	- < [GParameterSet](#page-4071-0) > >::iterator **iterator**
- typedef std::vector
	- < boost::shared\_ptr
	- < [GParameterSet](#page-4071-0) >
	- >::const\_iterator **const\_iterator**
- typedef std::vector
	- < boost::shared\_ptr
	- < [GParameterSet](#page-4071-0) >
	- >::reverse\_iterator **reverse\_iterator**
- typedef std::vector
	- < boost::shared\_ptr
	- < [GParameterSet](#page-4071-0) >
	- >::const\_reverse\_iterator **const\_reverse\_iterator**
- typedef std::vector
	- < boost::shared\_ptr
	- < [GParameterSet](#page-4071-0) > >::size\_type **size\_type**
- typedef std::vector
	- < boost::shared\_ptr
	- < [GParameterSet](#page-4071-0) >
	- >::difference\_type **difference\_type**

# **Public Member Functions**

- [GBaseSwarm](#page-894-0) ()
- [GBaseSwarm](#page-894-1) (const std::size\_t &, const std::size\_t &)
- [GBaseSwarm](#page-894-2) (const [GBaseSwarm](#page-886-0) &)
- virtual ∼[GBaseSwarm](#page-894-3) ()
- const [GBaseSwarm](#page-886-0) & [operator=](#page-922-0) (const [GBaseSwarm](#page-886-0) &)
- bool [operator==](#page-922-1) (const [GBaseSwarm](#page-886-0) &) const
- bool [operator!=](#page-921-0) (const [GBaseSwarm](#page-886-0) &) const
- virtual boost::optional
	- < std::string > [checkRelationshipWith](#page-897-0) (const [GObject](#page-3780-0) &, const Gem::Common::expectation &, const double &, const std::string &, const std::string &, const bool &) const OVERRIDE
- void [setSwarmSizes](#page-937-0) (std::size\_t, std::size\_t)
- virtual std::string [getOptimizationAlgorithm](#page-911-0) () const OVERRIDE
- virtual void [loadCheckpoint](#page-920-0) (const std::string &) OVERRIDE
- void [setCPersonal](#page-932-0) (double)
- double [getCPersonal](#page-906-0) () const
- void [setCNeighborhood](#page-932-1) (double)
- double [getCNeighborhood](#page-906-1) () const
- void [setCGlobal](#page-931-0) (double)
- double [getCGlobal](#page-905-0) () const
- void [setCVelocity](#page-932-2) (double)
- double [getCVelocity](#page-906-2) () const
- void [setVelocityRangePercentage](#page-937-1) (double)
- double [getVelocityRangePercentage](#page-914-0) () const
- std::size\_t [getNNeighborhoods](#page-910-0) () const
- std::size\_t [getDefaultNNeighborhoodMembers](#page-907-0) () const
- std::size\_t [getCurrentNNeighborhoodMembers](#page-906-3) (const std::size\_t &) const
- void [setUpdateRule](#page-937-2) (updateRule)
- updateRule [getUpdateRule](#page-913-0) () const
- void [setNeighborhoodsEqualFillUp](#page-934-0) ()
- void [setNeighborhoodsRandomFillUp](#page-934-1) (bool=true)
- bool [neighborhoodsFilledUpRandomly](#page-921-1) () const
- virtual std::size\_t [getNProcessableItems](#page-910-1) () const OVERRIDE
- virtual void [addConfigurationOptions](#page-895-0) [\(Gem::Common::GParserBuilder](#page-4276-0) &gpb, const bool &showOrigin) OVE-RRIDE
- $\bullet\$  template<typename parameterset\_type  $>$
- boost::shared\_ptr

 $<$  parameterset type  $>$  [getBestNeighborhoodIndividual](#page-905-1) (std::size t neighborhood, typename boost::enable $i$  if  $\lt$  boost::is base of $\lt$  [GParameterSet,](#page-4071-0) parameterset type > >::type ∗dummy=0)

- virtual std::string [name](#page-921-2) () const OVERRIDE
- virtual bool modify GUnitTests () OVERRIDE
- virtual void specificTestsNoFailureExpected GUnitTests () OVERRIDE
- virtual void [specificTestsFailuresExpected\\_GUnitTests](#page-938-1) () OVERRIDE
- void [checkpoint](#page-602-0) (const bool &better) const
- bool [halted](#page-620-0) () const
- void [setCheckpointInterval](#page-636-0) (boost::int32\_t cpInterval)
- boost::uint32\_t [getCheckpointInterval](#page-611-0) () const
- void [setCheckpointBaseName](#page-636-1) (std::string cpDirectory, std::string cpBaseName)
- std::string [getCheckpointBaseName](#page-610-0) () const
- std::string [getCheckpointDirectory](#page-610-1) () const
- void [setCheckpointSerializationMode](#page-638-0) (Gem::Common::serializationMode cpSerMode)
- Gem::Common::serializationMode [getCheckpointSerializationMode](#page-611-1) () const
- bool [operator==](#page-629-0) (const [GOptimizationAlgorithmT](#page-3835-0)< [GParameterSet](#page-4071-0) > &cp) const
- bool [operator==](#page-628-0) (const [GMutableSetT](#page-3433-0)< [GParameterSet](#page-4071-0) > &cp) const
- bool [operator==](#page-628-1) (const [GOptimizableEntity](#page-3799-0) &) const
- bool [operator!=](#page-627-0) (const [GOptimizationAlgorithmT](#page-3835-0)< [GParameterSet](#page-4071-0) > &cp) const
- bool [operator!=](#page-626-0) (const [GMutableSetT](#page-3433-0)< [GParameterSet](#page-4071-0) > &cp) const
- bool [operator!=](#page-626-1) (const [GOptimizableEntity](#page-3799-0) &) const
- boost::optional< std::string > [checkRelationshipWith](#page-602-1) (const std::vector< boost::shared\_ptr< [GParameter-](#page-4071-0) $Set > > 8$  $Set > > 8$ cp\_data, const Gem::Common::expectation &e, const double &limit, const std::string &caller, const std::string &y\_name, const bool &withMessages) const
- boost::optional< std::string > [checkRelationshipWith](#page-603-0) (const [GStdPtrVectorInterfaceT](#page-4687-0)< [GParameterSet](#page-4071-0) > &cp, const Gem::Common::expectation &e, const double &limit, const std::string &caller, const std::string &y\_name, const bool &withMessages) const
- virtual void [optimize](#page-629-1) (const boost::uint32\_t &offset) OVERRIDE
- virtual void [optimize](#page-629-2) () OVERRIDE
- virtual void [doInfo](#page-605-0) (const infoMode &im) BASE
- bool [progress](#page-630-0) () const
- void [registerOptimizationMonitor](#page-631-0) (boost::shared ptr< [GOptimizationAlgorithmT](#page-3835-0)< [GParameterSet](#page-4071-0) >::G-OptimizationMonitorT  $>$  om\_ptr)
- std::size\_t [getDefaultPopulationSize](#page-611-2) () const
- std::size\_t [getPopulationSize](#page-617-0) () const
- void [setMaxIteration](#page-639-0) (boost::uint32\_t maxIteration)
- boost::uint32\_t [getMaxIteration](#page-613-0) () const
- void [setMaxStallIteration](#page-639-1) (boost::uint32\_t maxStallIteration)
- boost::uint32\_t [getMaxStallIteration](#page-613-1) () const
- void [setMaxTime](#page-640-0) (boost::posix\_time::time\_duration maxDuration)
- boost::posix\_time::time\_duration [getMaxTime](#page-614-0) () const
- void [setQualityThreshold](#page-642-1) (double qualityThreshold, bool [hasQualityThreshold=](#page-620-1)true)
- double [getQualityThreshold](#page-617-1) (bool [&hasQualityThreshold\)](#page-620-1) const
- void [resetQualityThreshold](#page-633-0) ()
- bool [hasQualityThreshold](#page-620-1) () const
- boost::uint32\_t [getIteration](#page-613-2) () const
- boost::uint32\_t [getStartIteration](#page-618-0) () const
- void [setReportIteration](#page-642-2) (boost::uint32\_t iter)
- boost::uint32\_t [getReportIteration](#page-617-2) () const
- boost::uint32\_t [getStallCounter](#page-618-1) () const
- void [setStallCounterThreshold](#page-643-0) (boost::uint32\_t stallCounterThreshold)
- boost::uint32\_t [getStallCounterThreshold](#page-618-2) () const
- boost::tuple< double, double > [getBestKnownPrimaryFitness](#page-610-2) () const
- boost::tuple< double, double > [getBestCurrentPrimaryFitness](#page-609-0) () const
- void [setEmitTerminationReason](#page-638-1) (bool emitTerminatioReason=true)
- bool [getEmitTerminationReason](#page-612-0) () const
- boost::shared\_ptr< target\_type > [individual\\_cast](#page-620-2) (const std::size\_t &pos, typename boost::enable\_if< boost::is\_base\_of< [GOptimizableEntity,](#page-3799-0) target\_type > >::type \*dummy=0)
- void [randomInit](#page-631-1) ()
- boost::shared ptr< typename [GOptimizationAlgorithmT](#page-3835-0) < [GParameterSet](#page-4071-0) > ::GOptimizationMonitorT  $>$  [getOptimizationMonitor](#page-615-0) ()
- virtual std::string [getIndividualCharacteristic](#page-612-1) () const OVERRIDE
- virtual boost::any [getVarVal](#page-618-3) (const std::string &descr, const boost::tuple< std::size\_t, std::string, std::size\_t > &target) OVERRIDE
- template $lt$ typename val\_type  $>$

val\_type [getVarVal](#page-618-4) (const boost::tuple < std::size\_t, std::string, std::size\_t > &target)

- virtual void [addIterationBests](#page-663-0) [\(GParameterSetFixedSizePriorityQueue](#page-4127-0) &bestIndividuals) BASE
- virtual bool is Better (double new Value, const double &old Value) const OVERRIDE
- virtual bool [isWorse](#page-623-0) (double newValue, const double &oldValue) const OVERRIDE
- virtual double [getWorstCase](#page-619-0) () const OVERRIDE
- virtual double [getBestCase](#page-609-1) () const OVERRIDE
- bool [inFirstIteration](#page-620-3) () const
- bool [afterFirstIteration](#page-601-0) () const
- template<typename personality\_type >

boost::shared\_ptr

< personality\_type > [getPersonalityTraits](#page-616-0) (typename boost::enable\_if< boost::is\_base\_of< [GPersonality-](#page-4280-0)[Traits,](#page-4280-0) personality\_type > >::type ∗dummy=0)

- boost::shared\_ptr
- < [GPersonalityTraits](#page-4280-0) > [getPersonalityTraits](#page-616-1) ()
- void [swap](#page-644-0) [\(GMutableSetT](#page-3433-0)< [GParameterSet](#page-4071-0) > &cp)
- void **swap** (std::vector< boost::shared ptr< [GParameterSet](#page-4071-0) > > &cont)
- virtual std::size\_t [adapt](#page-600-0) () OVERRIDE
- virtual double [fitness](#page-607-0) () const OVERRIDE
- virtual double [fitness](#page-607-1) (const std::size\_t &) const OVERRIDE
- virtual double [fitness](#page-607-2) (const std::size\_t &, bool, bool) OVERRIDE
- virtual double [fitness](#page-607-3) (const std::size\_t &, bool, bool) const OVERRIDE
- virtual double [transformedFitness](#page-645-0) () const OVERRIDE
- virtual double [transformedFitness](#page-645-1) (const std::size\_t &) const OVERRIDE
- double [nonConstFitness](#page-626-2) (const std::size t &, bool, bool)
- double [constFitness](#page-604-1) (const std::size t &, bool, bool) const
- virtual void [adaptAndEvaluate](#page-600-1) ()
- double [getCachedFitness](#page-610-3) (const std::size\_t &=0, const bool &=USETRANSFORMEDFITNESS) const
- void [enforceFitnessUpdate](#page-606-0) ()
- void [registerSecondaryResult](#page-633-1) (const std::size t &, const double &)
- std::size\_t [getNumberOfFitnessCriteria](#page-615-1) () const
- void [setNumberOfFitnessCriteria](#page-640-1) (std::size\_t)
- bool [hasMultipleFitnessCriteria](#page-620-4) () const
- void [challengeWorstValidFitness](#page-602-2) (boost::tuple  $<$  double, double  $>$  &, const std::size t &)
- boost::tuple< double, double > [getFitnessTuple](#page-612-2) (const boost::uint32\_t &=0) const
- bool [isClean](#page-623-1) () const
- bool [isDirty](#page-623-2) () const
- void [setDirtyFlag](#page-638-2) ()
- bool [evaluationDelayed](#page-606-1) () const
- bool [getMaxMode](#page-613-3) () const
- double [getSteepness](#page-618-5) () const
- void [setSteepness](#page-643-1) (double)
- double [getBarrier](#page-609-2) () const
- void [setBarrier](#page-636-2) (double)
- void [setMaxUnsuccessfulAdaptions](#page-640-2) (std::size\_t)
- std::size\_t [getMaxUnsuccessfulAdaptions](#page-614-1) () const
- std::size t [getNAdaptions](#page-614-2) () const
- void [setAssignedIteration](#page-636-3) (const boost::uint32\_t &)
- boost::uint32\_t [getAssignedIteration](#page-609-3) () const
- void [setNStalls](#page-640-3) (const boost::uint32\_t &)
- boost::uint32\_t [getNStalls](#page-615-2) () const
- std::string [getPersonality](#page-616-2) () const
- void [setPersonality](#page-640-4) (boost::shared ptr< [GPersonalityTraits](#page-4280-0) >)
- void [resetPersonality](#page-633-2) ()
- double [getValidityLevel](#page-618-6) () const
- bool [constraintsFulfilled](#page-604-2) () const
- void [registerConstraint](#page-631-2) (boost::shared\_ptr< [GValidityCheckT](#page-4889-0)< [GOptimizableEntity](#page-3799-0) > >)
- void [setEvaluationPolicy](#page-638-3) (evaluationPolicy evalPolicy)
- evaluationPolicy [getEvaluationPolicy](#page-612-3) () const
- bool [isValid](#page-623-3) () const
- bool [isInValid](#page-623-4) () const
- void [setWorstKnownValid](#page-643-2) (const std::vector< boost::tuple< double, double > > &)
- boost::tuple< double, double > [getWorstKnownValid](#page-619-1) (const boost::uint32\_t &) const
- std::vector< boost::tuple
	- $<$  double, double  $>$   $>$  [getWorstKnownValids](#page-619-2) () const
- void [populateWorstKnownValid](#page-629-3) ()
- void [postEvaluationUpdate](#page-630-1) ()
- void [setBestKnownPrimaryFitness](#page-636-4) (const boost::tuple  $<$  double, double  $>$  &)
- std::string [getCurrentEvaluationID](#page-611-3) () const
- bool [isBetterThan](#page-622-1) (boost::shared\_ptr< [GOptimizableEntity](#page-3799-0) >) const
- bool [isWorseThan](#page-624-0) (boost::shared\_ptr< [GOptimizableEntity](#page-3799-0) >) const
- void [toStream](#page-566-0) (std::ostream &, const Gem::Common::serializationMode &) const
- void [fromStream](#page-556-0) (std::istream &, const Gem::Common::serializationMode &)
- virtual std::string [toString](#page-566-1) (const Gem::Common::serializationMode &) const OVERRIDE
- virtual void [fromString](#page-557-0) (const std::string &, const Gem::Common::serializationMode &) OVERRIDE
- void [toFile](#page-565-0) (const std::string &, const Gem::Common::serializationMode &) const
- void [fromFile](#page-556-1) (const std::string &, const Gem::Common::serializationMode &)
- std::string [report](#page-562-0) () const
- void [writeConfigFile](#page-567-0) (const std::string &, const std::string &)
- void [readConfigFile](#page-562-1) (const std::string &)
- boost::shared ptr< [GObject](#page-3780-0) > [clone](#page-555-0) () const
- template $lt$ typename clone\_type  $>$ boost::shared\_ptr< clone\_type > [clone](#page-555-1) (typename boost::enable\_if< boost::is\_base\_of< [Gem::Geneva::G-](#page-3780-0)[Object,](#page-3780-0) clone\_type > >::type ∗dummy=0) const
- $\bullet$  template $<$

boost::shared\_ptr< [GObject](#page-3780-0) > [clone](#page-550-0) (boost::enable\_if< boost::is\_base\_of< [Gem::Geneva::GObject,](#page-3780-0) [G-](#page-3780-0)[Object](#page-3780-0) > >::type ∗) const

 $\bullet$  template $<$ boost::shared\_ptr< [GObject](#page-3780-0) > [clone](#page-555-2) (boost::enable\_if< boost::is\_base\_of< [Gem::Geneva::GObject,](#page-3780-0) [G-](#page-3780-0)[Object](#page-3780-0) > >::type ∗dummy) const

- template $lt$ typename load type  $>$ void [load](#page-559-0) (const boost::shared ptr< load type  $>$  &cp, typename boost::enable if< boost::is base of < [Gem::Geneva::GObject,](#page-3780-0) load\_type > >::type ∗dummy=0)
- template $lt$ typename load type  $>$ void [load](#page-559-1) (const load\_type &cp, typename boost::enable\_if< boost::is\_base\_of< [Gem::Geneva::GObject,](#page-3780-0) load\_type  $>$  ::type  $*$ dummy=0)
- size\_type **size** () const
- bool **empty** () const
- size type **max** size () const
- size\_type **capacity** () const
- void **reserve** (size type amount)
- size\_type [count](#page-604-3) (const boost::shared\_ptr<item\_type > &item) const
- const\_iterator [find](#page-607-4) (const boost::shared\_ptr<item\_type > &item) const
- boost::shared ptr< target type  $>$  clone at (std::size t pos) const
- reference **operator[]** (std: size t pos)
- const\_reference **operator[]** (std::size\_t pos) const
- reference **at** (std::size\_t pos)
- const\_reference **at** (std::size\_t pos) const
- reference **front** ()
- const\_reference **front** () const
- reference **back** ()
- const\_reference **back** () const
- iterator **begin** ()
- const\_iterator **begin** () const
- iterator **end** ()
- const\_iterator **end** () const
- reverse\_iterator **rbegin** ()
- const reverse iterator *rbegin* () const
- reverse\_iterator **rend** ()
- const reverse iterator **rend** () const
- iterator [insert](#page-621-0) (iterator pos, boost::shared  $ptr <$  [GParameterSet](#page-4071-0)  $>$  item ptr)
- void [insert](#page-621-1) (iterator pos, size\_type amount, boost::shared\_ptr< [GParameterSet](#page-4071-0) > item\_ptr)
- iterator [insert\\_noclone](#page-622-2) (iterator pos, boost::shared\_ptr< [GParameterSet](#page-4071-0) > item\_ptr)
- void [insert\\_noclone](#page-622-3) (iterator pos, size\_type amount, boost::shared\_ptr< [GParameterSet](#page-4071-0) > item\_ptr)
- iterator [insert\\_clone](#page-621-2) (iterator pos, boost::shared\_ptr< [GParameterSet](#page-4071-0) > item\_ptr)
- void [insert\\_clone](#page-621-3) (iterator pos, size\_type amount, boost::shared\_ptr< [GParameterSet](#page-4071-0) > item\_ptr)
- void [push\\_back](#page-630-2) (boost::shared\_ptr< [GParameterSet](#page-4071-0)  $>$  item\_ptr)
- void [push\\_back\\_noclone](#page-630-3) (boost::shared\_ptr< [GParameterSet](#page-4071-0)  $>$  item\_ptr)
- void [push\\_back\\_clone](#page-630-4) (boost::shared\_ptr< [GParameterSet](#page-4071-0)  $>$  item\_ptr)
- iterator **erase** (iterator pos)
- iterator **erase** (iterator from, iterator to)
- void **pop\_back** ()
- void [resize](#page-633-3) (size type amount)
- void [resize](#page-633-4) (size type amount, boost::shared  $ptr <$  [GParameterSet](#page-4071-0)  $>$  item ptr)
- void resize noclone (size type amount, boost::shared  $ptr <$  [GParameterSet](#page-4071-0)  $>$  item ptr)
- void [resize\\_clone](#page-635-0) (size\_type amount, boost::shared\_ptr< [GParameterSet](#page-4071-0) > item\_ptr)
- void [resize\\_empty](#page-635-2) (size\_type amount)
- void [clear](#page-597-0) ()
- void [getDataCopy](#page-611-4) (std::vector< boost::shared\_ptr< [GParameterSet](#page-4071-0)  $>$   $>$  8cp) const
- void [crossOver](#page-604-5) [\(GStdPtrVectorInterfaceT](#page-4687-0)< [GParameterSet](#page-4071-0) > &cp, const std::size\_t &pos)
- void attach View To (std::vector  $<$  boost::shared ptr $<$  derived Type  $>$   $>$  &target)
- template<typename individual\_type > boost::shared\_ptr < [individual\\_type](#page-4071-0) > [getBestIndividual](#page-610-4) (typename boost::enable\_if< boost::is\_base\_of< [GParameterSet,](#page-4071-0)  $individual_type$  > ::type  $*dummy=0$ )
- template $lt$ typename individual type  $>$ std::vector< boost::shared\_ptr  $\langle$  individual type  $\rangle$   $>$  [getBestIndividuals](#page-610-5) (typename boost::enable if  $\langle$  boost::is base of  $\langle$  [GParameterSet,](#page-4071-0) [individual\\_type](#page-4071-0) > >::type ∗dummy=0)
- virtual bool [usesBroker](#page-646-0) () const BASE

# **Static Public Member Functions**

• static void [sigHupHandler](#page-565-1) (int signum)

# **Static Public Attributes**

- static const std::string [nickname](#page-941-0) = "swarm"
- static std::sig\_atomic\_t **GenevaSigHupSent** = 0

# **Protected Member Functions**

- <span id="page-892-0"></span>• virtual void [load\\_](#page-919-0) (const [GObject](#page-3780-0) ∗) OVERRIDE
- virtual [GObject](#page-3780-0) \* clone () const =0
- virtual void [init](#page-916-0) () OVERRIDE
- virtual void [finalize](#page-901-0) () OVERRIDE
- virtual boost::shared\_ptr < [GPersonalityTraits](#page-4280-0) > [getPersonalityTraits](#page-911-1) () const OVERRIDE
- virtual boost::tuple< double. double > [cycleLogic](#page-900-0) () OVERRIDE
- virtual void [adjustNeighborhoods](#page-896-0) () BASE
- virtual void [saveCheckpoint](#page-929-0) () const OVERRIDE
- virtual boost::tuple< double,  $double$  > [findBests](#page-901-1) ()
- virtual void [adjustPopulation](#page-896-1) () OVERRIDE
- std::size\_t [getFirstNIPos](#page-907-1) (const std::size\_t &) const
- std::size\_t [getFirstNIPosVec](#page-908-0) (const std::size\_t &, const std::vector  $lt$  std::size  $t > 8$ ) const
- std::size\_t [getLastNIPos](#page-909-0) (const std::size\_t &) const
- void [updateIndividualPositions](#page-940-0) (const std::size t &, boost::shared ptr< [GParameterSet](#page-4071-0) >, boost::shared $p$ tr $\langle$  [GParameterSet](#page-4071-0)  $\rangle$ , boost::shared ptr $\langle$  GParameterSet  $\rangle$ , boost::shared ptr $\langle$  GParameterSet  $\rangle$ . boost::tuple< double, double, double, double >)
- <span id="page-892-1"></span>• virtual void [updatePositions](#page-940-1) ()
- virtual void [runFitnessCalculation](#page-892-1) ()=0
- void [pruneVelocity](#page-924-0) (std::vector< double > &)
- void [updatePersonalBest](#page-940-2) (boost::shared\_ptr< [GParameterSet](#page-4071-0) >)
- void [updatePersonalBestIfBetter](#page-940-3) (boost::shared\_ptr< [GParameterSet](#page-4071-0) >)
- virtual std::string [getAlgorithmName](#page-903-0) () const OVERRIDE
- template<std::size\_t pos> bool [isBetter](#page-622-4) (boost::tuple< double, double > newValue, boost::tuple< double, double > oldValue) const
- template<std::size\_t pos> bool [isWorse](#page-623-5) (boost::tuple< double, double > newValue, boost::tuple< double, double > oldValue) const
- virtual boost::shared\_ptr < [GParameterSet](#page-4071-0) > [customGetBestIndividual](#page-605-1) () OVERRIDE
- virtual std::vector
	- < boost::shared\_ptr
	- < [GParameterSet](#page-4071-0) > > [customGetBestIndividuals](#page-605-2) () OVERRIDE
- virtual void [setIndividualPersonalities](#page-639-2) ()
- void [resetIndividualPersonalities](#page-633-5) ()
- virtual void [setDefaultPopulationSize](#page-638-4) (const std::size\_t &defPopSize) BASE
- void [setNRecordBestIndividuals](#page-640-5) (std::size\_t nRecordBestIndividuals)
- std::size\_t [getNRecordBestIndividuals](#page-615-3) () const
- virtual bool [customHalt](#page-605-3) () const BASE
- virtual double [fitnessCalculation](#page-608-0) () OVERRIDE
- void [resetStallCounter](#page-633-6) ()
- virtual void [markIteration](#page-625-0) () BASE
- void [updateWorstKnownValid](#page-646-1) ()
- void [markWorstKnownValid](#page-625-1) ()
- void [triggerEvaluationUpdate](#page-645-2) ()
- void [postEvaluationWork](#page-630-5) ()
- void [markNStalls](#page-625-2) ()
- virtual void [actOnStalls](#page-662-0) () BASE
- virtual void [dummyFunction](#page-606-2) () OVERRIDE
- boost::logic::tribool [setDirtyFlag](#page-638-5) (const boost::logic::tribool &)
- void [setFitness\\_](#page-639-3) (const std::vector< double > &)
- virtual std::size\_t [customAdaptions](#page-604-0) () BASE
- void setMaxMode (const bool &)
- double [sumCombiner](#page-644-1) () const
- double [fabsSumCombiner](#page-606-3) () const
- double [squaredSumCombiner](#page-644-2) () const
- double [weighedSquaredSumCombiner](#page-646-2) (const std::vector< double > &) const
- void [markAsInvalid](#page-624-1) ()
- bool [markedAsInvalidByUser](#page-625-3) () const
- $\bullet$  template<typename load\_type  $>$ void [selfAssignmentCheck](#page-562-2) (const [GObject](#page-3780-0) ∗load ptr, typename boost::enable\_if< boost::is\_base\_of< [Gem-](#page-3780-0) [::Geneva::GObject,](#page-3780-0) load\_type > >::type ∗dummy=0) const
- template<typename load\_type > const load\_type ∗ [gobject\\_conversion](#page-558-0) (const [GObject](#page-3780-0) ∗load\_ptr, typename boost::enable\_if< boost::is\_base- \_of< [Gem::Geneva::GObject,](#page-3780-0) load\_type > >::type ∗dummy=0) const
- template $lt$ typename load\_type  $>$ boost::shared ptr< load type  $>$  gobject conversion (boost::shared ptr $<$  [GObject](#page-3780-0)  $>$  load ptr, typename boost::enable\_if< boost::is\_base\_of< [Gem::Geneva::GObject,](#page-3780-0) load\_type > >::type ∗dummy=0) const

# <span id="page-893-0"></span>**Protected Attributes**

- <span id="page-893-1"></span>• std::size\_t nNeighborhoods
- <span id="page-893-2"></span>• std::size\_t defaultNNeighborhoodMembers
- <span id="page-893-3"></span>• std::vector< std::size  $t > n$ NeighborhoodMembers
- boost::shared  $ptr <$  [GParameterSet](#page-4071-0)  $>$  global best
- <span id="page-893-4"></span>• std::vector< boost::shared\_ptr
	- $<$  [GParameterSet](#page-4071-0)  $>$  > neighborhood bests
- <span id="page-893-5"></span>• std::vector< boost::shared\_ptr
- < [GParameterSet](#page-4071-0) > > [velocities\\_](#page-893-5)
- <span id="page-893-7"></span><span id="page-893-6"></span>• double c\_personal
- double c\_neighborhood
- <span id="page-893-9"></span><span id="page-893-8"></span>• double c\_global
- <span id="page-893-10"></span>• double c\_velocity
- <span id="page-893-11"></span>• updateRule updateRule
- bool randomFillUp
- <span id="page-894-5"></span><span id="page-894-4"></span>• std::vector< double > dblLowerParameterBoundaries
- <span id="page-894-6"></span>• std::vector< double > dblUpperParameterBoundaries
- <span id="page-894-7"></span>• std::vector< double > dblVelVecMax
- double [velocityRangePercentage\\_](#page-894-7)
- [Gem::Hap::GRandomT](#page-4331-0)  $<$  Gem::Hap::RANDOMPROXY  $>$  ar
- std::vector< boost::shared\_ptr < [GParameterSet](#page-4071-0) > > **data**

# **Friends**

• class **boost::serialization::access**

# **6.32.1 Detailed Description**

The [GBaseSwarm](#page-886-0) class implements a swarm optimization algorithm, based on the infrastructure provided by the [GOptimizationAlgorithmT](#page-3835-0) class. Its population is based on a constant number of neighborhoods, whose amount of members is allowed to vary. This happens so that late arrivals in case of networked execution can still be integrated into later iterations.

TODO: Mark checkpoints so the serialization mode can be determined automatically (e.g. using file extension ??)

# **6.32.2 Constructor & Destructor Documentation**

<span id="page-894-0"></span>**6.32.2.1 Gem::Geneva::GBaseSwarm::GBaseSwarm ( )**

The default constructor.

<span id="page-894-1"></span>The default constructor.

# **6.32.2.2 Gem::Geneva::GBaseSwarm::GBaseSwarm ( const std::size\_t &** *nNeighborhoods,* **const std::size\_t &** *nNeighborhoodMembers* **)**

Initialization with neighborhood sizes and amount of individuals in each neighborhood.

This constructor sets the number of neighborhoods and the number of individuals in them. Note that there is no public default constructor, as it is only needed for de-serialization purposes.

## **Parameters**

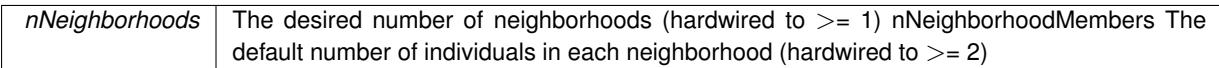

## <span id="page-894-2"></span>**6.32.2.3 Gem::Geneva::GBaseSwarm::GBaseSwarm ( const GBaseSwarm &** *cp* **)**

A standard copy constructor.

A standard copy constructor.

<span id="page-894-3"></span>**Parameters**

*cp* Another [GBaseSwarm](#page-886-0) object

**6.32.2.4 Gem::Geneva::GBaseSwarm::**∼**GBaseSwarm ( )** [virtual]

The destructor.

The standard destructor. Most work is done in the parent class.

## **6.32.3 Member Function Documentation**

**6.32.3.1 virtual void Gem::Geneva::GOptimizationAlgorithmT**< **GParameterSet** >**::actOnStalls ( )** [inline]**,** [protected]**,** [virtual]**,** [inherited]

Gives derived classes an opportunity to update their internal structures. NOTE that no action may be taken here that affects the "dirty" state of individuals. A typical usage scenario would be the update of the adaptor settings in evolutionary algorithms.

Reimplemented in [Gem::Geneva::GParameterSetParChild.](#page-600-2)

**6.32.3.2 std::size\_t Gem::Geneva::GOptimizableEntity::adapt ( )** [virtual]**,** [inherited]

The adaption interface.

The adaption interface. Triggers adaption of the individual, using each parameter object's adaptor. Sets the dirty flag, as the parameters have been changed.

Implements [Gem::Geneva::GMutableI.](#page-3433-1)

```
6.32.3.3 void Gem::Geneva::GOptimizableEntity::adaptAndEvaluate ( ) [virtual], [inherited]
```
Adapts and evaluates the individual in one go.

Adapts and evaluates the individual in one go

**Returns**

The main fitness result

<span id="page-895-0"></span>**6.32.3.4 void Gem::Geneva::GBaseSwarm::addConfigurationOptions ( Gem::Common::GParserBuilder &** *gpb,* **const bool &** *showOrigin* **)** [virtual]

Adds local configuration options to a GParserBuilder object.

Adds local configuration options to a GParserBuilder object

**Parameters**

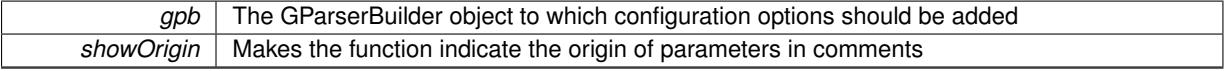

Reimplemented from [Gem::Geneva::GOptimizationAlgorithmT](#page-3843-0)< GParameterSet >.

Reimplemented in [Gem::Geneva::GMultiThreadedSwarm,](#page-3385-0) [Gem::Geneva::GBrokerSwarm,](#page-1342-0) and [Gem::Geneva::G-](#page-4617-0)[SerialSwarm.](#page-4617-0)

**6.32.3.5 virtual void Gem::Geneva::GOptimizationAlgorithmT**< **GParameterSet** >**::addIterationBests ( GParameterSetFixedSizePriorityQueue &** *bestIndividuals* **)** [inline]**,** [virtual]**,** [inherited]

Adds the best individuals of each iteration to a priority queue. The queue will be sorted by the first evaluation criterion of the individuals and may either have a limited or unlimited size. Note: this function is a trap – the real action happens in overloads of this function, of which the one for GParameterSet-derivatives is likely the most important.

<span id="page-896-0"></span>Reimplemented in [Gem::Geneva::GBaseEA.](#page-601-2)

**6.32.3.6 void Gem::Geneva::GBaseSwarm::adjustNeighborhoods ( )** [protected]**,** [virtual]

Fixes an incomplete population.

Fixes the population after a job submission. We do nothing by default. This function was introduced to avoid having to add a separate cycleLogic to [GBrokerSwarm.](#page-1331-0)

<span id="page-896-1"></span>Reimplemented in [Gem::Geneva::GBrokerSwarm.](#page-1343-0)

**6.32.3.7 void Gem::Geneva::GBaseSwarm::adjustPopulation ( )** [protected]**,** [virtual]

Resizes the population to the desired level and does some error checks.

Resizes the population to the desired level and does some error checks. This function implements the purely virtual function [GOptimizationAlgorithmT](#page-3841-0)<GParameterSet>::adjustPopulation().

Implements [Gem::Geneva::GOptimizationAlgorithmT](#page-3841-0)< GParameterSet >.

**6.32.3.8 bool Gem::Geneva::GOptimizationAlgorithmT**< **GParameterSet** >**::afterFirstIteration ( ) const** [inline]**,** [inherited]

A little helper function that determines whether we are after the first iteration

**Returns**

A boolean indicating whether we are after the first iteration

**6.32.3.9 void Gem::Geneva::GStdPtrVectorInterfaceT**< **GParameterSet** >**::attachViewTo ( std::vector**< **boost::shared\_ptr**< **derivedType** > > **&** *target* **)** [inline]**,** [inherited]

Returns a view on the vector's content, filtering out only items of specific type.

#### **Parameters**

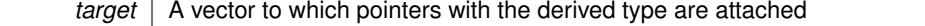

**6.32.3.10 void Gem::Geneva::GOptimizableEntity::challengeWorstValidFitness ( boost::tuple**< **double, double** > **&** *worstCandidate,* **const std::size\_t &** *id* **)** [inherited]

Checks the worst fitness and updates it when needed.

Checks the worst valid fitness and updates it when needed

**6.32.3.11 void Gem::Geneva::GOptimizationAlgorithmT**< **GParameterSet** >**::checkpoint ( const bool &** *better* **) const** [inline]**,** [inherited]

Performs the necessary administratory work of doing check-pointing

**better** A boolean which indicates whether a better result was found

<span id="page-897-0"></span>**6.32.3.12 boost::optional**< **std::string** > **Gem::Geneva::GBaseSwarm::checkRelationshipWith ( const GObject &** *cp,* **const Gem::Common::expectation &** *e,* **const double &** *limit,* **const std::string &** *caller,* **const std::string &** *y\_name,* **const bool &** *withMessages* **) const** [virtual]

Checks whether this object fulfills a given expectation in relation to another object.

Checks whether a given expectation for the relationship between this object and another object is fulfilled.

**Parameters**

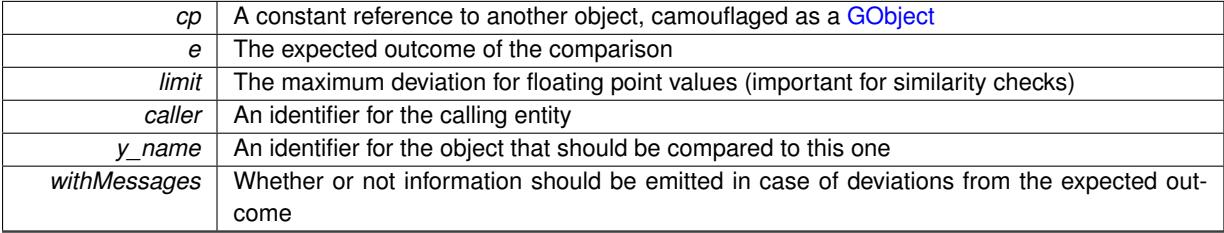

**Returns**

A boost::optional<std::string> object that holds a descriptive string if expectations were not met

Reimplemented from [Gem::Geneva::GOptimizationAlgorithmT](#page-3846-0)< GParameterSet >.

Reimplemented in [Gem::Geneva::GMultiThreadedSwarm,](#page-3387-0) [Gem::Geneva::GBrokerSwarm,](#page-1344-0) and [Gem::Geneva::G-](#page-4618-0)[SerialSwarm.](#page-4618-0)

**6.32.3.13 boost::optional**<**std::string**> **Gem::Geneva::GStdPtrVectorInterfaceT**< **GParameterSet** >**::checkRelationshipWith ( const std::vector**< **boost::shared\_ptr**< **GParameterSet** > > **&** *cp\_data,* **const Gem::Common::expectation &** *e,* **const double &** *limit,* **const std::string &** *caller,* **const std::string &** *y\_name,* **const bool &** *withMessages* **) const** [inline]**,** [inherited]

Checks whether a given expectation for the relationship between this object and another object is fulfilled.

## **Parameters**

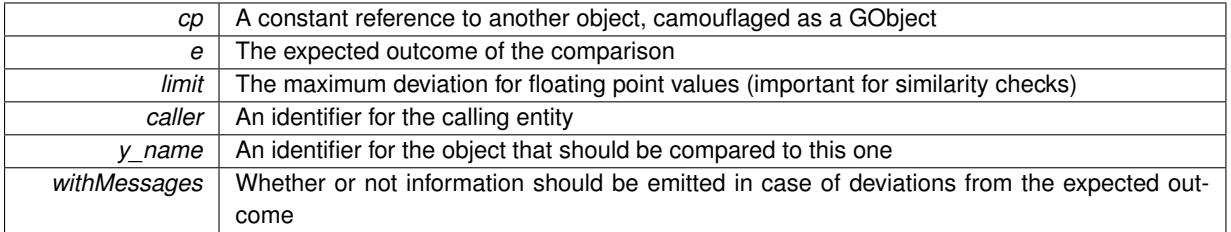

**Returns**

A boost::optional<std::string> object that holds a descriptive string if expectations were not met

**6.32.3.14 boost::optional**<**std::string**> **Gem::Geneva::GStdPtrVectorInterfaceT**< **GParameterSet** >**::checkRelationshipWith ( const GStdPtrVectorInterfaceT**< **GParameterSet** > **&** *cp,* **const Gem::Common::expectation &** *e,* **const double &** *limit,* **const std::string &** *caller,* **const std::string &** *y\_name,* **const bool &** *withMessages* **) const** [inline]**,** [inherited]

Checks whether a given expectation for the relationship between this object and another object is fulfilled.

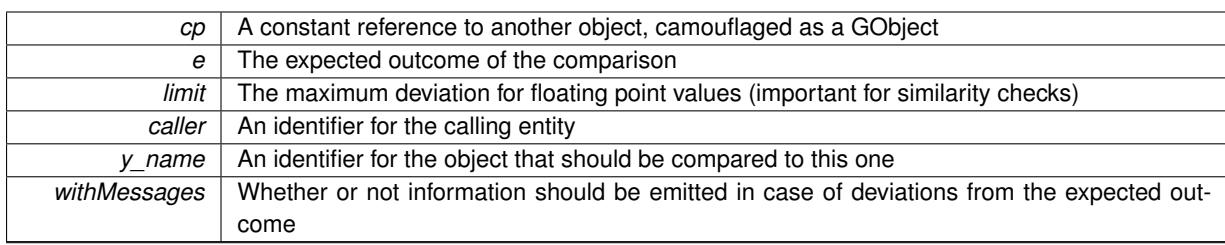

**Returns**

A boost::optional<std::string> object that holds a descriptive string if expectations were not met

**6.32.3.15 boost::shared\_ptr**< **GObject** > **Gem::Geneva::GObject::clone ( ) const** [inherited]

Creates a clone of this object, storing it in a boost::shared ptr<GObject>

Creates a deep clone of this object, storing it in a boost::shared\_ptr<GObject>

**Returns**

A boost::shared ptr<GObject> to a clone of the derived object

**6.32.3.16 template**<**typename clone\_type** > **boost::shared\_ptr**<**clone\_type**> **Gem::Geneva::GObject::clone ( typename boost::enable\_if**< **boost::is\_base\_of**< **Gem::Geneva::GObject, clone\_type** > >**::type** ∗ *dummy =* 0 **) const** [inline]**,** [inherited]

The function creates a clone of the [GObject](#page-3780-0) pointer, converts it to a pointer to a derived class and emits it as a boost::shared\_ptr<> . Note that this template will only be accessible to the compiler if [GObject](#page-3780-0) is a base type of clone\_type.

# **Returns**

A converted clone of this object, wrapped into a boost::shared\_ptr

**6.32.3.17 template**<> **boost::shared\_ptr**<**GObject**> **Gem::Geneva::GObject::clone ( boost::enable\_if**< **boost::is\_base\_of**< **Gem::Geneva::GObject, GObject** > >**::type** ∗ *dummy* **) const** [inherited]

A specialization of the general clone for cases where no conversion takes place at all

**Returns**

A boost::shared\_ptr<GObject> to a clone of the derived object

**6.32.3.18 boost::shared\_ptr**<**target\_type**> **Gem::Geneva::GStdPtrVectorInterfaceT**< **GParameterSet** >**::clone\_at ( std::size\_t** *pos* **) const** [inline]**,** [inherited]

Clones an object at a given position and convert it to a given target type

**6.32.3.19 double Gem::Geneva::GOptimizableEntity::constFitness ( const std::size\_t &** *id,* **bool** *reevaluationAllowed,* **bool** *useTransformedFitness* **) const** [inherited]

A wrapper for the const fitness function, so we can bind to it.

A wrapper for the const fitness function, so we can bind to it. It is needed as boost::bind cannot distinguish between the non-const and const overload of the [fitness\(\)](#page-607-0) function.

#### **6.32.3.20 bool Gem::Geneva::GOptimizableEntity::constraintsFulfilled ( ) const** [inherited]

Checks whether all constraints were fulfilled.

Checks whether all constraints were fulfilled

**6.32.3.21 size\_type Gem::Geneva::GStdPtrVectorInterfaceT**< **GParameterSet** >**::count ( const boost::shared\_ptr**< **item\_type** > **&** *item* **) const** [inline]**,** [inherited]

Counts the elements whose content is equal to the content of item. Needs to be re-implemented here, as we are dealing with a collection of smart pointers and we do not want to compare the pointers themselves.

**Parameters**

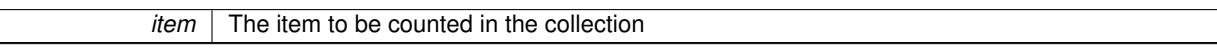

# **6.32.3.22 void Gem::Geneva::GStdPtrVectorInterfaceT**< **GParameterSet** >**::crossOver ( GStdPtrVectorInterfaceT**< **GParameterSet** > **&** *cp,* **const std::size\_t &** *pos* **)** [inline]**,** [inherited]

Performs a cross-over operation at a given position. Note: We do not require the two vectors to be of the same size

**Parameters**

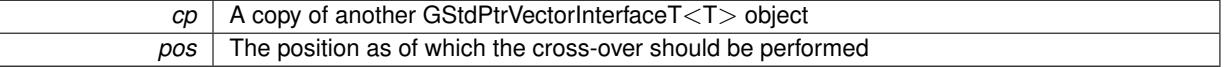

# **6.32.3.23 std::size\_t Gem::Geneva::GOptimizableEntity::customAdaptions ( )** [protected]**,** [virtual]**,** [inherited]

The actual adaption operations.

Actions to be performed when adapting this object. This function will be overloaded particularly for the [GParameter-](#page-4071-0)[Set](#page-4071-0) class.

Reimplemented in [Gem::Geneva::GParameterSet.](#page-2232-0)

**6.32.3.24 virtual boost::shared\_ptr**<**GParameterSet**> **Gem::Geneva::GOptimizationAlgorithmT**< **GParameterSet** >**::customGetBestIndividual ( )** [inline]**,** [protected]**,** [virtual]**,** [inherited]

Retrieves the best individual found up to now (which is the best individual in the priority queue). Implements [Gem::Geneva::GOptimizableI.](#page-3825-1)

**6.32.3.25 virtual std::vector**<**boost::shared\_ptr**<**GParameterSet**> > **Gem::Geneva::GOptimizationAlgorithmT**< **GParameterSet** >**::customGetBestIndividuals ( )** [inline]**,** [protected]**,** [virtual]**,** [inherited]

Retrieves a list of the best individuals found (equal to the content of the priority queue) Implements [Gem::Geneva::GOptimizableI.](#page-3825-2)
**6.32.3.26 virtual bool Gem::Geneva::GOptimizationAlgorithmT**< **GParameterSet** >**::customHalt ( ) const** [inline]**,** [protected]**,** [virtual]**,** [inherited]

It is possible for derived classes to specify in overloaded versions of this function under which conditions the optimization should be stopped. The function is called from GOptimizationAlgorithmT<ind\_type>::halt .

**Returns**

boolean indicating that a stop condition was reached

Reimplemented in [Gem::Geneva::GBasePS.](#page-789-0)

**6.32.3.27 boost::tuple**< **double, double** > **Gem::Geneva::GBaseSwarm::cycleLogic ( )** [protected]**,** [virtual]

The actual business logic to be performed during each iteration; Returns the best achieved fitness.

This function implements the logic that constitutes each cycle of a swarm algorithm. The function is called by [GOptimizationAlgorithmT](#page-629-0)<GParameterSet>::optimize() for each iteration of the optimization,

# **Returns**

The value of the best individual found

Implements [Gem::Geneva::GOptimizationAlgorithmT](#page-3841-0)< GParameterSet >.

**6.32.3.28 virtual void Gem::Geneva::GOptimizationAlgorithmT**< **GParameterSet** >**::doInfo ( const infoMode &** *im* **)** [inline]**,** [virtual]**,** [inherited]

Emits information specific to this class. The function can be overloaded in derived classes and it indeed makes sense to emit much more information than is done in this simple implementation.

**Parameters**

```
im The information mode (INFOINIT, INFOPROCESSING or INFOEND)
```
**6.32.3.29 virtual void Gem::Geneva::GMutableSetT**< **GParameterSet** >**::dummyFunction ( )** [inline]**,** [protected]**,** [virtual]**,** [inherited]

Re-implementation of a corresponding function in GStdPtrVectorInterface. Make the vector wrapper purely virtual allows the compiler to perform further optimizations.

Implements [Gem::Geneva::GStdPtrVectorInterfaceT](#page-4690-0)< GParameterSet >.

**6.32.3.30 void Gem::Geneva::GOptimizableEntity::enforceFitnessUpdate ( )** [inherited]

Enforce fitness (re-)calculation.

Enforces re-calculation of the fitness values.

**6.32.3.31 bool Gem::Geneva::GOptimizableEntity::evaluationDelayed ( ) const** [inherited]

Checks whether evaluation was delayed.

Checks whether evaluation was delayed

**6.32.3.32 double Gem::Geneva::GOptimizableEntity::fabsSumCombiner ( ) const** [protected]**,** [inherited]

Combines secondary evaluation results by adding the absolute values of individual results.

Combines evaluation results by adding the absolute values of individual results

## **Returns**

The result of the combination

**6.32.3.33 void Gem::Geneva::GBaseSwarm::finalize ( )** [protected]**,** [virtual]

Does any necessary finalization work.

Does any necessary finalization work

Reimplemented from [Gem::Geneva::GOptimizationAlgorithmT](#page-3849-0)< GParameterSet >.

Reimplemented in [Gem::Geneva::GMultiThreadedSwarm,](#page-3392-0) [Gem::Geneva::GBrokerSwarm,](#page-1350-0) and [Gem::Geneva::G-](#page-4624-0)[SerialSwarm.](#page-4624-0)

**6.32.3.34 const\_iterator Gem::Geneva::GStdPtrVectorInterfaceT**< **GParameterSet** >**::find ( const boost::shared\_ptr**< **item\_type** > **&** *item* **) const** [inline]**,** [inherited]

Searches for the content of item in the entire range of the vector. Needs to be re-implemented here, as we are dealing with a collection of smart pointers and we do not want to compare the pointers themselves.

**6.32.3.35 boost::tuple**< **double, double** > **Gem::Geneva::GBaseSwarm::findBests ( )** [protected]**,** [virtual]

Updates the best individuals found.

Updates the best individuals found. This function assumes that the population already contains individuals and that the neighborhood and global bests have been initialized (possibly with dummy values). This should have happened in the [adjustPopulation\(\)](#page-896-0) function. It also assumes that all individuals have already been evaluated.

### **Returns**

The best evaluation found in this iteration

**6.32.3.36 double Gem::Geneva::GOptimizableEntity::fitness ( ) const** [virtual]**,** [inherited]

Returns the raw result of the fitness function with id 0.

Returns the cached result of the fitness function with id 0. This function will always return the raw fitness, as it is likely the one called by users directly – they will expect untransformed values. This is the const version

Implements [Gem::Geneva::GRateableI.](#page-4353-0)

**6.32.3.37 double Gem::Geneva::GOptimizableEntity::fitness ( const std::size\_t &** *id* **) const** [virtual]**,** [inherited]

Returns the raw result of a fitness function with a given id.

Calculate or returns the result of a fitness function with a given id.This function will always return the raw fitness, as it is likely the one called by users directly – they will expect untransformed values. This is the const version

Implements [Gem::Geneva::GRateableI.](#page-4353-1)

**6.32.3.38 double Gem::Geneva::GOptimizableEntity::fitness ( const std::size\_t &** *id,* **bool** *reevaluationAllowed,* **bool** *useTransformedFitness* **)** [virtual]**,** [inherited]

Calculate or returns the result of a fitness function with a given id.

Returns the last known fitness calculations of this object. Re-calculation of the fitness is triggered, unless this is the server mode. By means of supplying an id it is possible to distinguish between different target functions. 0 denotes the main fitness criterion. The user can specify whether he/she is interested in the transformed or the raw fitness value.

## **Parameters**

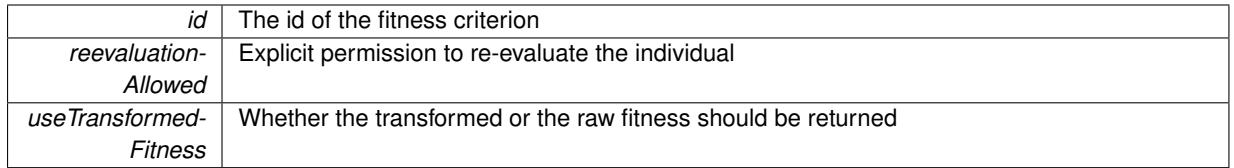

### **Returns**

The fitness of this individual

Implements [Gem::Geneva::GRateableI.](#page-4353-2)

**6.32.3.39 double Gem::Geneva::GOptimizableEntity::fitness ( const std::size\_t &** *id,* **bool** *reevaluationAllowed,* **bool** *useTransformedFitness* **) const** [virtual]**,** [inherited]

Calculate or returns the result of a fitness function with a given id.

Returns the last known fitness calculations of this object. This is the const version of the general [fitness\(\)](#page-607-0) function, which consequently cannot trigger re-evaluation, if the individual is dirty. Hence the function will throw, when it is called on a dirty individual (unless we use the USEWORSTKNOWNVALIDFORINVALID policy)

# **Parameters**

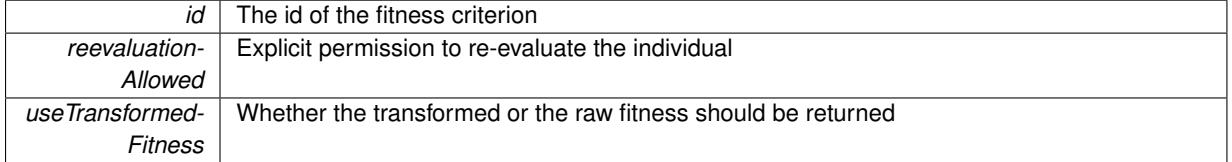

### **Returns**

The fitness of this individual

Implements [Gem::Geneva::GRateableI.](#page-4353-3)

```
6.32.3.40 virtual double Gem::Geneva::GOptimizationAlgorithmT< GParameterSet >::fitnessCalculation ( )
[inline], [protected], [virtual], [inherited]
```
Fitness calculation for a population means optimization. The fitness is then determined by the best individual which, after the end of the optimization cycle, can be found in the first position of the array. Note that this function will only take into account the fitness of the first registered evaluation criterion in an individual.

#### **Parameters**

*The* id of an evaluation criterion (will be ignored by this function)

**Returns**

The fitness of the best individual in the population

Implements [Gem::Geneva::GOptimizableEntity.](#page-3438-0)

**6.32.3.41 void Gem::Geneva::GObject::fromFile ( const std::string &** *fileName,* **const Gem::Common::serializationMode &** *serMod* **)** [inherited]

Loads a serial representation of this object from file.

Loads a serial representation of this object from file. Can be used for check-pointing.

**Parameters**

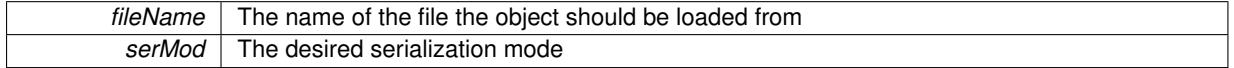

**6.32.3.42 void Gem::Geneva::GObject::fromStream ( std::istream &** *istr,* **const Gem::Common::serializationMode &** *serMod* **)** [inherited]

Load class from a stream.

Loads the object from a stream.

**Parameters**

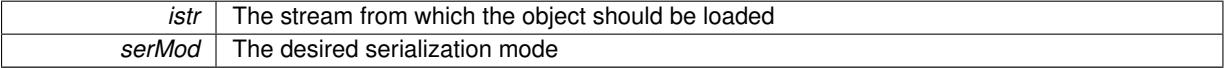

**6.32.3.43 void Gem::Geneva::GObject::fromString ( const std::string &** *descr,* **const Gem::Common::serializationMode &** *serMod* **)** [virtual]**,** [inherited]

Convert class to a serial representation, using a specific serialization mode.

Initializes the object from its string representation, using the currently set serialization mode. Note that the string will likely describe a derivative of [GObject,](#page-3780-0) as [GObject](#page-3780-0) cannot be instantiated. Note also that you will have to take care yourself that serialization and de-serialization happens in the same mode.

**Parameters**

*descr* | A text representation of a GObject-derivative

Implements [Gem::Common::GSerializableI.](#page-4503-0)

**6.32.3.44 std::string Gem::Geneva::GBaseSwarm::getAlgorithmName ( ) const** [protected]**,** [virtual]

Returns the name of this optimization algorithm.

Returns the name of this optimization algorithm

**Returns**

The name assigned to this optimization algorithm

Implements [Gem::Geneva::GOptimizableI.](#page-3825-0)

**6.32.3.45 boost::uint32\_t Gem::Geneva::GOptimizableEntity::getAssignedIteration ( ) const** [inherited]

Gives access to the parent optimization algorithm's iteration.

Gives access to the parent optimization algorithm's iteration

### **Returns**

The parent optimization algorithm's current iteration

**6.32.3.46 double Gem::Geneva::GOptimizableEntity::getBarrier ( ) const** [inherited]

Retrieves the barrier variable (used for the sigmoid transformation)

Retrieves the barrier variable (used for the sigmoid transformation)

**6.32.3.47 virtual double Gem::Geneva::GOptimizationAlgorithmT**< **GParameterSet** >**::getBestCase ( ) const** [inline]**,** [virtual]**,** [inherited]

Retrieves the best possible evaluation result, depending on whether we are in maximization or minimization mode Reimplemented from [Gem::Geneva::GOptimizableEntity.](#page-2236-0)

**6.32.3.48 boost::tuple**<**double, double**> **Gem::Geneva::GOptimizationAlgorithmT**< **GParameterSet** >**::getBestCurrentPrimaryFitness ( ) const** [inline]**,** [inherited]

Retrieves the best value found in the current iteration

# **Returns**

The best raw and transformed fitness found in the current iteration

**6.32.3.49 template**<**typename individual\_type** > **boost::shared\_ptr**<**individual\_type**> **Gem::Geneva::GOptimizableI::get-BestIndividual ( typename boost::enable\_if**< **boost::is\_base\_of**< **GParameterSet, individual\_type** > >**::type** ∗ *dummy =* 0 **)** [inline]**,** [inherited]

Retrieves the best individual and converts it to a given target type. Note that this function will not allow you to modify the best individual itself as it will return a copy to you.

# **Returns**

A copy of the best individual found in the optimization run

**6.32.3.50 template**<**typename individual\_type** > **std::vector**<**boost::shared\_ptr**<**individual\_type**> > **Gem::Geneva::GOptimizableI::getBestIndividuals ( typename boost::enable\_if**< **boost::is\_base\_of**< **GParameterSet, individual\_type** > >**::type** ∗ *dummy =* 0 **)** [inline]**,** [inherited]

Retrieves a list of the best individuals and converts them to a given target type. Note that this function will not allow you to modify the best individuals themselves as it will return a copies to you.

### **Returns**

A list of copies of the best individuals found in the optimization run

**6.32.3.51 boost::tuple**<**double, double**> **Gem::Geneva::GOptimizationAlgorithmT**< **GParameterSet** >**::getBestKnownPrimaryFitness ( ) const** [inline]**,** [inherited]

Retrieve the best value found in the entire optimization run so far

**Returns**

The best raw and transformed fitness found so far

**6.32.3.52 template**<**typename parameterset\_type** > **boost::shared\_ptr**<**parameterset\_type**> **Gem::Geneva::GBaseSwarm- ::getBestNeighborhoodIndividual ( std::size\_t** *neighborhood,* **typename boost::enable\_if**< **boost::is\_base\_of**< **GParameterSet, parameterset\_type** > >**::type** ∗ *dummy =* 0 **)** [inline]

Retrieves the best individual of a neighborhood and casts it to the desired type. Note that this function will only be accessible to the compiler if parameterset type is a derivative of [GParameterSet,](#page-4071-0) thanks to the magic of Boost's enable if and Type Traits libraries.

## **Parameters**

*neighborhood* The neighborhood, whose best individual should be returned

**Returns**

A converted shared\_ptr to the best individual of a given neighborhood

**6.32.3.53 double Gem::Geneva::GOptimizableEntity::getCachedFitness ( const std::size\_t &** *id =* 0*,* **const bool &** *useTransformedFitness =* USETRANSFORMEDFITNESS **) const** [inherited]

Retrieve the current (not necessarily up-to-date) fitness.

Retrieve the current (not necessarily up-to-date) fitness

**6.32.3.54 double Gem::Geneva::GBaseSwarm::getCGlobal ( ) const**

Allows to retrieve the static multiplier for global distances.

Allows to retrieve the static multiplier for global distances

**Returns**

The static multiplier for global distances

**6.32.3.55 std::string Gem::Geneva::GOptimizationAlgorithmT**< **GParameterSet** >**::getCheckpointBaseName ( ) const** [inline]**,** [inherited]

Allows to retrieve the base name of the checkpoint file.

**Returns**

The base name used for checkpoint files

**6.32.3.56 std::string Gem::Geneva::GOptimizationAlgorithmT**< **GParameterSet** >**::getCheckpointDirectory ( ) const** [inline]**,** [inherited]

Allows to retrieve the directory where checkpoint files should be stored

# **Returns**

The base name used for checkpoint files

**6.32.3.57 boost::uint32\_t Gem::Geneva::GOptimizationAlgorithmT**< **GParameterSet** >**::getCheckpointInterval ( ) const** [inline]**,** [inherited]

Allows to retrieve the number of generations after which a checkpoint should be written

**Returns**

The number of generations after which a checkpoint should be written

**6.32.3.58 Gem::Common::serializationMode Gem::Geneva::GOptimizationAlgorithmT**< **GParameterSet** >**::getCheckpointSerializationMode ( ) const** [inline]**,** [inherited]

Retrieves the current checkpointing serialization mode

**Returns**

The current checkpointing serialization mode

**6.32.3.59 double Gem::Geneva::GBaseSwarm::getCNeighborhood ( ) const**

Allows to retrieve the static multiplier for neighborhood distances.

Allows to retrieve the static multiplier for neighborhood distances

**Returns**

A static multiplier for neighborhood distances

**6.32.3.60 double Gem::Geneva::GBaseSwarm::getCPersonal ( ) const**

Allows to retrieve the static multiplier for personal distances.

Allows to retrieve the static multiplier for personal distances

**Returns**

The static multiplier for personal distances

**6.32.3.61 std::string Gem::Geneva::GOptimizableEntity::getCurrentEvaluationID ( ) const** [inherited]

Retrieve the id assigned to the current evaluation.

Retrieve the id assigned to the current evaluation

**6.32.3.62 std::size\_t Gem::Geneva::GBaseSwarm::getCurrentNNeighborhoodMembers ( const std::size\_t &** *neighborhood* **) const**

Retrieves the current number of individuals in a given neighborhood.

Retrieves the current number of individuals in a given neighborhood

**Returns**

The current number of individuals in a given neighborhood

**6.32.3.63 double Gem::Geneva::GBaseSwarm::getCVelocity ( ) const**

Allows to retrieve the static multiplier for velocities.

Allows to retrieve the static multiplier for velocities

## **Returns**

The static multiplier for velocities

**6.32.3.64 void Gem::Geneva::GStdPtrVectorInterfaceT**< **GParameterSet** >**::getDataCopy ( std::vector**< **boost::shared\_ptr**< **GParameterSet** > > **&** *cp* **) const** [inline]**,** [inherited]

Creates a copy of the data vector. It is assumed that cp is empty or that all data in it can be deleted.

**Parameters**

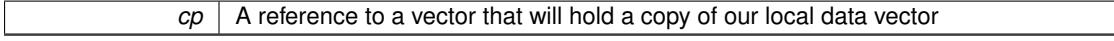

**6.32.3.65 std::size\_t Gem::Geneva::GBaseSwarm::getDefaultNNeighborhoodMembers ( ) const**

Retrieves the default number of individuals in each neighborhood.

Retrieves the default number of individuals in each neighborhood

**Returns**

The default number of individuals in each neighborhood

**6.32.3.66 std::size\_t Gem::Geneva::GOptimizationAlgorithmT**< **GParameterSet** >**::getDefaultPopulationSize ( ) const** [inline]**,** [inherited]

Retrieves the default population size

**Returns**

The default population size

**6.32.3.67 bool Gem::Geneva::GOptimizationAlgorithmT**< **GParameterSet** >**::getEmitTerminationReason ( ) const** [inline]**,** [inherited]

Retrieves information on whether information about termination reasons should be emitted

**Returns**

A boolean which specifies whether reasons for the termination of the optimization run will be emitted

**6.32.3.68 evaluationPolicy Gem::Geneva::GOptimizableEntity::getEvaluationPolicy ( ) const** [inherited]

Allows to retrieve the current policy in case this individual represents an invalid solution.

Allows to retrieve the current policy in case this individual represents an invalid solution

**6.32.3.69 std::size\_t Gem::Geneva::GBaseSwarm::getFirstNIPos ( const std::size\_t &** *neighborhood* **) const** [protected]

Helper function that returns the id of the first individual of a neighborhood.

Helper function that returns the id of the first individual of a neighborhood. "NI" stands for NeighborhoodIndividual. "neighborhood" is assumed to be a counter, starting at 0, with a maximum value of (nNeighborhoods\_-1).

# **Parameters**

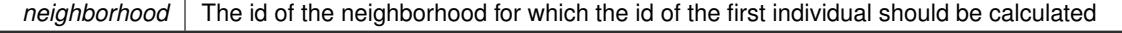

**Returns**

The position of the first individual of a neighborhood

**6.32.3.70 std::size\_t Gem::Geneva::GBaseSwarm::getFirstNIPosVec ( const std::size\_t &** *neighborhood,* **const std::vector**< **std::size\_t** > **&** *vec* **) const** [protected]

Helper function that returns the id of the first individual of a neighborhood, using a vector of neighborhood sizes.

Helper function that returns the id of the first individual of a neighborhood, using a vector of neighborhood sizes. "NI" stands for NeighborhoodIndividual. "neighborhood" is assumed to be a counter, starting at 0 and assuming a maximum value of (nNeighborhoods\_-1).

#### **Parameters**

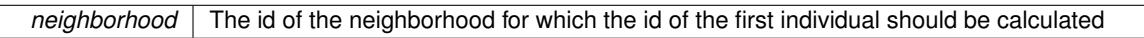

**Returns**

The position of the first individual of a neighborhood

**6.32.3.71 boost::tuple**< **double, double** > **Gem::Geneva::GOptimizableEntity::getFitnessTuple ( const boost::uint32\_t &** *id =* 0 **) const** [inherited]

Retrieve the fitness tuple at a given evaluation position.

Retrieve the fitness tuple at a given evaluation position.

**6.32.3.72 virtual std::string Gem::Geneva::GOptimizationAlgorithmT**< **GParameterSet** >**::getIndividualCharacteristic ( ) const** [inline]**,** [virtual]**,** [inherited]

Allows to assign a name to the role of this individual(-derivative). This is mostly important for the GBrokerEA class which should prevent objects of its type from being stored as an individual in its population. All other objects do not need to re-implement this function (unless they rely on the name for some reason).

Implements [Gem::Geneva::GOptimizableEntity.](#page-3435-0)

Reimplemented in [Gem::Geneva::GBrokerEA,](#page-1113-0) [Gem::Geneva::GBrokerSA,](#page-1291-0) [Gem::Geneva::GMultiThreadedGD,](#page-3239-0) [Gem::Geneva::GMultiThreadedPS,](#page-3288-0) [Gem::Geneva::GBrokerGD,](#page-1176-0) [Gem::Geneva::GBrokerPS,](#page-1232-0) [Gem::Geneva::GMulti-](#page-3400-0)[ThreadedSwarm,](#page-3400-0) [Gem::Geneva::GMultiThreadedEA,](#page-3184-0) [Gem::Geneva::GMultiThreadedSA,](#page-3338-0) [Gem::Geneva::GBroker-](#page-1359-0)[Swarm,](#page-1359-0) [Gem::Geneva::GSerialGD,](#page-4475-0) [Gem::Geneva::GSerialPS,](#page-4521-0) [Gem::Geneva::GSerialSwarm,](#page-4632-0) [Gem::Geneva::G-](#page-4410-0)[SerialEA,](#page-4410-0) and [Gem::Geneva::GSerialSA.](#page-4574-0)

**6.32.3.73 boost::uint32\_t Gem::Geneva::GOptimizationAlgorithmT**< **GParameterSet** >**::getIteration ( ) const** [inline]**,** [virtual]**,** [inherited]

Retrieve the current iteration of the optimization run

**Returns**

The current iteration of the optimization run

Implements [Gem::Geneva::GOptimizableI.](#page-3825-1)

```
6.32.3.74 std::size_t Gem::Geneva::GBaseSwarm::getLastNIPos ( const std::size_t & neighborhood ) const
 [protected]
```
Helper function that returns the id of the last individual of a neighborhood.

Helper function that helps to determine the end of a neighborhood. "NI" stands for NeighborhoodIndividual. "neighborhood" is assumed to be a counter, starting at 0, with a maximum value of (nNeighborhoods\_-1). The position returned is that right after the last individual, as is common in C++ .

**Parameters**

*neighborhood* The id of the neighborhood for which the id of the last individual should be calculated

**Returns**

The position of the individual right after the last of a neighborhood

**6.32.3.75 boost::uint32\_t Gem::Geneva::GOptimizationAlgorithmT**< **GParameterSet** >**::getMaxIteration ( ) const** [inline]**,** [inherited]

Retrieve the number of iterations after which optimization should be stopped

**Returns**

The number of iterations after which the optimization should terminate

**6.32.3.76 bool Gem::Geneva::GOptimizableEntity::getMaxMode ( ) const** [inherited]

Allows to retrieve the maximize\_ parameter.

Allows to retrieve the maximize\_ parameter

**Returns**

The current value of the maximize\_ parameter

**6.32.3.77 boost::uint32\_t Gem::Geneva::GOptimizationAlgorithmT**< **GParameterSet** >**::getMaxStallIteration ( ) const** [inline]**,** [inherited]

Retrieves the maximum number of generations allowed in an optimization run without improvement of the best individual.

**Returns**

The maximum number of generations

**6.32.3.78 boost::posix\_time::time\_duration Gem::Geneva::GOptimizationAlgorithmT**< **GParameterSet** >**::getMaxTime ( ) const** [inline]**,** [inherited]

Retrieves the value of the maxDuration\_ parameter.

**Returns**

The maximum allowed processing time

**6.32.3.79 std::size\_t Gem::Geneva::GOptimizableEntity::getMaxUnsuccessfulAdaptions ( ) const** [inherited]

Retrieves the maximum number of calls to customAdaptions that may pass without actual modifications. Retrieves the maximum number of calls to customAdaptions that may pass without actual modifications

**6.32.3.80 std::size\_t Gem::Geneva::GOptimizableEntity::getNAdaptions ( ) const** [inherited]

Retrieves the number of adaptions performed during the last call to [adapt\(\)](#page-600-0)

Retrieves the number of adaptions performed during the last call to [adapt\(\)](#page-600-0) (or 0, if no adaptions were performed so far).

**6.32.3.81 std::size\_t Gem::Geneva::GBaseSwarm::getNNeighborhoods ( ) const**

Retrieves the number of neighborhoods.

Retrieves the number of neighborhoods

**Returns**

The number of neighborhoods in the population

6.32.3.82 std::size\_t Gem::Geneva::GBaseSwarm::getNProcessableItems ( ) const [virtual]

Retrieves the number of processable items for the current iteration.

Retrieve the number of processable items in the current iteration.

**Returns**

The number of processable items in the current iteration

Reimplemented from [Gem::Geneva::GOptimizationAlgorithmT](#page-3856-0)< GParameterSet >.

**6.32.3.83 std::size\_t Gem::Geneva::GOptimizationAlgorithmT**< **GParameterSet** >**::getNRecordBestIndividuals ( ) const** [inline]**,** [protected]**,** [inherited]

Retrieve the number of best individuals to be recorded in each iteration

**Returns**

The number of best individuals to be recorded in each iteration

**6.32.3.84 boost::uint32\_t Gem::Geneva::GOptimizableEntity::getNStalls ( ) const** [inherited]

Allows to retrieve the number of optimization cycles without improvement of the primary fitness criterion. Allows to retrieve the number of optimization cycles without improvement of the primary fitness criterion

### **Returns**

The number of optimization cycles without improvement in the parent algorithm

**6.32.3.85 std::size\_t Gem::Geneva::GOptimizableEntity::getNumberOfFitnessCriteria ( ) const** [inherited]

Determines the overall number of fitness criteria present for this individual.

Determines the number of fitness criteria present for the individual.

### **Returns**

The number of fitness criteria registered with this individual

**6.32.3.86** std::string Gem::Geneva::GBaseSwarm::getOptimizationAlgorithm ( ) const [virtual]

Returns information about the type of optimization algorithm.

Returns information about the type of optimization algorithm. This function needs to be overloaded by the actual algorithms to return the correct type.

# **Returns**

The type of optimization algorithm

Reimplemented from [Gem::Geneva::GOptimizableI.](#page-3760-0)

**6.32.3.87 boost::shared\_ptr**<**typename GOptimizationAlgorithmT**<**GParameterSet** >**::GOptimizationMonitorT**> **Gem::Geneva::GOptimizationAlgorithmT**< **GParameterSet** >**::getOptimizationMonitor ( )** [inline]**,** [inherited]

Gives access to the current optimization monitor

### **Returns**

A boost::shared\_ptr to the current optimization monitor

**6.32.3.88 std::string Gem::Geneva::GOptimizableEntity::getPersonality ( ) const** [inherited]

Retrieves an identifier for the current personality of this object.

Retrieves the current personality of this individual

**Returns**

An identifier for the current personality of this object

- 
- **6.32.3.89 boost::shared\_ptr**< **GPersonalityTraits** > **Gem::Geneva::GBaseSwarm::getPersonalityTraits ( ) const** [protected]**,** [virtual]

Retrieve a GPersonality Traits object belonging to this algorithm.

Retrieve a [GPersonalityTraits](#page-4280-0) object belonging to this algorithm

Implements [Gem::Geneva::GOptimizationAlgorithmT](#page-726-0)< GParameterSet >.

**6.32.3.90 template**<**typename personality\_type** > **boost::shared\_ptr**<**personality\_type**> **Gem::Geneva::GOptimizableEntity- ::getPersonalityTraits ( typename boost::enable\_if**< **boost::is\_base\_of**< **GPersonalityTraits, personality\_type** > >**::type** ∗ *dummy =* 0 **)** [inline]**,** [inherited]

The function converts the local personality base pointer to the desired type and returns it for modification by the corresponding optimization algorithm. The base algorithms have been declared "friend" of [GParameterSet](#page-4071-0) and can thus access this function. External entities have no need to do so. Note that this function will only be accessible to the compiler if personality\_type is a derivative of [GPersonalityTraits,](#page-4280-0) thanks to the magic of Boost's enable\_if and Type Traits libraries.

**Returns**

A boost::shared\_ptr converted to the desired target type

**6.32.3.91 boost::shared\_ptr**< **GPersonalityTraits** > **Gem::Geneva::GOptimizableEntity::getPersonalityTraits ( )** [inherited]

This function returns the current personality traits base pointer.

This function returns the current personality traits base pointer. Note that there is another version of the same command that does on-the-fly conversion of the personality traits to the derived class.

**Returns**

A shared pointer to the personality traits base class

**6.32.3.92 std::size\_t Gem::Geneva::GOptimizationAlgorithmT**< **GParameterSet** >**::getPopulationSize ( ) const** [inline]**,** [inherited]

Retrieve the current population size

**Returns**

The current population size

**6.32.3.93 double Gem::Geneva::GOptimizationAlgorithmT**< **GParameterSet** >**::getQualityThreshold ( bool &** *hasQualityThreshold* **) const** [inline]**,** [inherited]

Retrieves the current value of the quality threshold and also indicates whether the threshold is active

**Parameters**

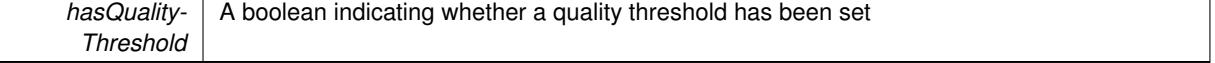

**Returns**

The current value of the quality threshold

**6.32.3.94 boost::uint32\_t Gem::Geneva::GOptimizationAlgorithmT**< **GParameterSet** >**::getReportIteration ( ) const** [inline]**,** [inherited]

Returns the number of iterations after which the algorithm should report about its inner state.

# **Returns**

The number of iterations after which information is emitted

**6.32.3.95 boost::uint32\_t Gem::Geneva::GOptimizationAlgorithmT**< **GParameterSet** >**::getStallCounter ( ) const** [inline]**,** [inherited]

Retrieves the current number of failed optimization attempts

### **Returns**

The current number of failed optimization attempts

**6.32.3.96 boost::uint32\_t Gem::Geneva::GOptimizationAlgorithmT**< **GParameterSet** >**::getStallCounterThreshold ( ) const** [inline]**,** [inherited]

Allows to retrieve the number of iterations without improvement, after which individuals are asked to update their internal data structures

**6.32.3.97 boost::uint32\_t Gem::Geneva::GOptimizationAlgorithmT**< **GParameterSet** >**::getStartIteration ( ) const** [inline]**,** [inherited]

Returns the current offset used to calculate the current iteration. This is identical to the iteration the optimization starts with.

# **Returns**

The current iteration offset

**6.32.3.98 double Gem::Geneva::GOptimizableEntity::getSteepness ( ) const** [inherited]

Retrieves the steepness variable (used for the sigmoid transformation) Retrieves the steepness variable (used for the sigmoid transformation)

**6.32.3.99 updateRule Gem::Geneva::GBaseSwarm::getUpdateRule ( ) const**

Allows to retrieve the update rule currently used by the swarm.

Allows to retrieve the update rule currently used by the swarm.

# **Returns**

The current update rule

**6.32.3.100 double Gem::Geneva::GOptimizableEntity::getValidityLevel ( ) const** [inherited]

Check how valid a given solution is.

Check how valid a given solution is

**6.32.3.101 template**<**typename val\_type** > **val\_type Gem::Geneva::GOptimizableEntity::getVarVal ( const boost::tuple**< **std::size\_t, std::string, std::size\_t** > **&** *target* **)** [inline]**,** [inherited]

Retrieves a parameter of a given type at the specified position. Note: This function is a trap. Use one of the overloads for supported types.

**6.32.3.102 virtual boost::any Gem::Geneva::GOptimizationAlgorithmT**< **GParameterSet** >**::getVarVal ( const std::string &** *descr,* **const boost::tuple**< **std::size\_t, std::string, std::size\_t** > **&** *target* **)** [inline]**,** [virtual]**,** [inherited]

Retrieves a parameter of a given type at the specified position

Implements [Gem::Geneva::GOptimizableEntity.](#page-3435-1)

**6.32.3.103 double Gem::Geneva::GBaseSwarm::getVelocityRangePercentage ( ) const**

Allows to retrieve the velocity range percentage.

Allows to retrieve the velocity range percentage

**Returns**

The velocity range percentage

**6.32.3.104 virtual double Gem::Geneva::GOptimizationAlgorithmT**< **GParameterSet** >**::getWorstCase ( ) const** [inline]**,** [virtual]**,** [inherited]

Retrieves the worst possible evaluation result, depending on whether we are in maximization or minimization mode Reimplemented from [Gem::Geneva::GOptimizableEntity.](#page-2240-0)

**6.32.3.105 boost::tuple**< **double, double** > **Gem::Geneva::GOptimizableEntity::getWorstKnownValid ( const boost::uint32\_t &** *id* **) const** [inherited]

Allows to retrieve the worst known valid evaluation up to the current iteration, as set by an external optimization algorithm.

Allows to retrieve the worst known valid evaluation up to the current iteration, as set by an external optimization algorithm, at a given position.

**6.32.3.106 std::vector**< **boost::tuple**< **double, double** > > **Gem::Geneva::GOptimizableEntity::getWorstKnownValids ( ) const** [inherited]

Allows to retrieve all worst known valid evaluations up to the current iteration, as set by an external optimization algorithm.

Allows to retrieve all worst known valid evaluations up to the current iteration, as set by an external optimization algorithm

**6.32.3.107 template**<**typename load\_type** > **const load\_type**∗ **Gem::Geneva::GObject::gobject\_conversion ( const GObject** ∗ *load\_ptr,* **typename boost::enable\_if**< **boost::is\_base\_of**< **Gem::Geneva::GObject, load\_type** > >**::type** ∗ *dummy =* 0 **) const** [inline]**,** [protected]**,** [inherited]

This function converts the [GObject](#page-3780-0) pointer to the target type, checking for self-assignment along the ways in DEBUG mode (through [selfAssignmentCheck\(\)](#page-562-0)). Note that this template will only be accessible to the compiler if [GObject](#page-3780-0) is a base type of load\_type.

**Generated on Sat Jun 7 2014 13:29:56 for The Geneva Library Collection by Doxygen**

**6.32.3.108 template**<**typename load\_type** > **boost::shared\_ptr**<**load\_type**> **Gem::Geneva::GObject::gobject\_conversion ( boost::shared\_ptr**< **GObject** > *load\_ptr,* **typename boost::enable\_if**< **boost::is\_base\_of**< **Gem::Geneva::GObject, load\_type** > >**::type** ∗ *dummy =* 0 **) const** [inline]**,** [protected]**,** [inherited]

This function converts a [GObject](#page-3780-0) boost::shared\_ptr to the target type, optionally checking for self-assignment along the ways in DEBUG mode (through [selfAssignmentCheck\(\)](#page-562-0) ). Note that this template will only be accessible to the compiler if [GObject](#page-3780-0) is a base type of load type.

**Parameters**

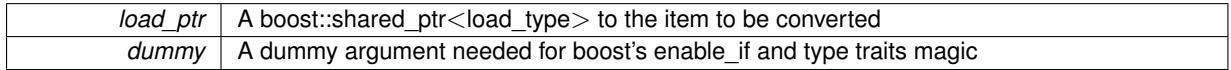

**Returns**

A boost::shared\_ptr holding the converted object

**6.32.3.109 bool Gem::Geneva::GOptimizationAlgorithmT**< **GParameterSet** >**::halted ( ) const** [inline]**,** [inherited]

Checks whether the optimization process has been halted, because the halt() function has returned "true"

**Returns**

A boolean indicating whether the optimization process has been halted

**6.32.3.110 bool Gem::Geneva::GOptimizableEntity::hasMultipleFitnessCriteria ( ) const** [inherited]

Determines whether more than one fitness criterion is present for this individual.

Determines whether more than one fitness criterion is present for this individual

**Returns**

A boolean indicating whether more than one target function is present

**6.32.3.111 bool Gem::Geneva::GOptimizationAlgorithmT**< **GParameterSet** >**::hasQualityThreshold ( ) const** [inline]**,** [inherited]

Checks whether a quality threshold has been set

**Returns**

A boolean indicating whether a quality threshold has been set

**6.32.3.112 boost::shared\_ptr**<**target\_type**> **Gem::Geneva::GOptimizationAlgorithmT**< **GParameterSet** >**::individual\_cast ( const std::size\_t &** *pos,* **typename boost::enable\_if**< **boost::is\_base\_of**< **GOptimizableEntity, target\_type** > >**::type** ∗ *dummy =* 0 **)** [inline]**,** [inherited]

This function converts an individual at a given position to the derived type and returns it. In DEBUG mode, the function will check whether the requested position exists.

Note that this function will only be accessible to the compiler if ind type is a derivative of GOptimizableEntity, thanks to the magic of Boost's enable if and Type Traits libraries.

pos | The position in our data array that shall be converted

# **Returns**

A converted version of the GOptimizableEntity object, as required by the user

**6.32.3.113 bool Gem::Geneva::GOptimizationAlgorithmT**< **GParameterSet** >**::inFirstIteration ( ) const** [inline]**,** [inherited]

A little helper function that determines whether we are currently inside of the first iteration

**Returns**

A boolean indicating whether we are inside of the first iteration

**6.32.3.114 void Gem::Geneva::GBaseSwarm::init ( )** [protected]**,** [virtual]

Does some preparatory work before the optimization starts.

This function does some preparatory work and tagging required by swarm algorithms. It is called from within [G-](#page-629-0)[OptimizationAlgorithmT](#page-629-0)<GParameterSet>::optimize(), immediately before the actual optimization cycle starts.

Reimplemented from [Gem::Geneva::GOptimizationAlgorithmT](#page-3861-0)< GParameterSet >.

Reimplemented in [Gem::Geneva::GMultiThreadedSwarm,](#page-3407-0) [Gem::Geneva::GBrokerSwarm,](#page-1367-0) and [Gem::Geneva::G-](#page-4639-0)[SerialSwarm.](#page-4639-0)

**6.32.3.115 iterator Gem::Geneva::GStdPtrVectorInterfaceT**< **GParameterSet** >**::insert ( iterator** *pos,* **boost::shared\_ptr**< **GParameterSet** > *item\_ptr* **)** [inline]**,** [inherited]

Inserts a given item at position pos. Behavior defaults to insert\_noclone(pos,item).

**Parameters**

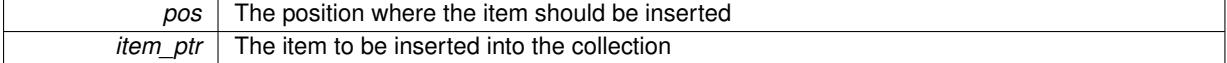

**6.32.3.116 void Gem::Geneva::GStdPtrVectorInterfaceT**< **GParameterSet** >**::insert ( iterator** *pos,* **size\_type** *amount,* **boost::shared\_ptr**< **GParameterSet** > *item\_ptr* **)** [inline]**,** [inherited]

Inserts a given amount of items at position pos. Defaults to insert clone(pos, amount, item ptr)

**Parameters**

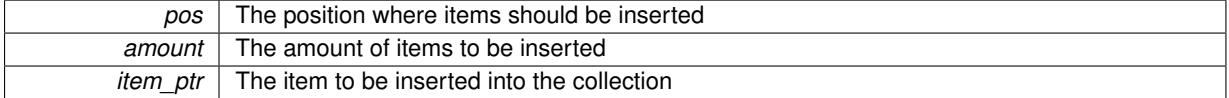

**6.32.3.117 iterator Gem::Geneva::GStdPtrVectorInterfaceT**< **GParameterSet** >**::insert\_clone ( iterator** *pos,* **boost::shared\_ptr**< **GParameterSet** > *item\_ptr* **)** [inline]**,** [inherited]

Inserts a given item at position pos. Checks whether the item actually points somewhere. This function clones the item, hence changes to the argument after invocation of this function will not affect the item pointed to.

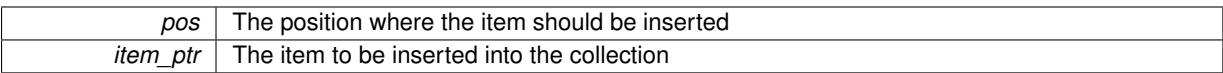

**6.32.3.118 void Gem::Geneva::GStdPtrVectorInterfaceT**< **GParameterSet** >**::insert\_clone ( iterator** *pos,* **size\_type** *amount,* **boost::shared\_ptr**< **GParameterSet** > *item\_ptr* **)** [inline]**,** [inherited]

Inserts a given amount of items at position pos. Will always clone.

**Parameters**

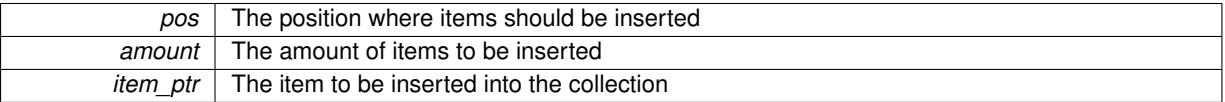

# **6.32.3.119 iterator Gem::Geneva::GStdPtrVectorInterfaceT**< **GParameterSet** >**::insert\_noclone ( iterator** *pos,* **boost::shared\_ptr**< **GParameterSet** > *item\_ptr* **)** [inline]**,** [inherited]

Inserts a given item at position pos. Checks whether the item actually points somewhere. Note that the shared ptr will inserted itself. Hence any Change you might make to the object pointed to will also affect the item in the collection.

**Parameters**

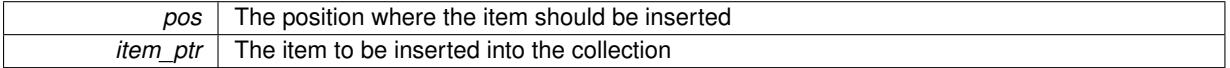

**6.32.3.120 void Gem::Geneva::GStdPtrVectorInterfaceT**< **GParameterSet** >**::insert\_noclone ( iterator** *pos,* **size\_type** *amount,* **boost::shared\_ptr**< **GParameterSet** > *item\_ptr* **)** [inline]**,** [inherited]

Inserts a given amount of items at position pos. Will not clone the argument. Note that changes made to item\_ptr's object after a call to this function will also affect the container.

#### **Parameters**

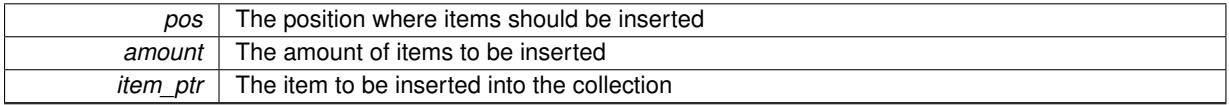

**6.32.3.121 template**<**std::size\_t pos**> **bool Gem::Geneva::GOptimizableEntity::isBetter ( boost::tuple**< **double, double** > *newValue,* **boost::tuple**< **double, double** > *oldValue* **) const** [inline]**,** [protected]**,** [inherited]

Checks if a given position of a boost::tuple is better then another, depending on our maximization mode

**6.32.3.122 virtual bool Gem::Geneva::GOptimizationAlgorithmT**< **GParameterSet** >**::isBetter ( double** *newValue,* **const double &** *oldValue* **) const** [inline]**,** [virtual]**,** [inherited]

Helps to determine whether a given value is strictly better (i.e. better than equal) than another one. As "better" means something different for maximization and minimization, this function helps to make the code easier to understand. This function requires that at least one individual has been registered with the algorithm.

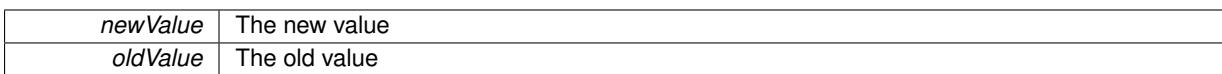

### **Returns**

true if newValue is better than oldValue, otherwise false.

Reimplemented from [Gem::Geneva::GOptimizableEntity.](#page-2245-0)

**6.32.3.123 bool Gem::Geneva::GOptimizableEntity::isBetterThan ( boost::shared\_ptr**< **GOptimizableEntity** > *p* **) const** [inherited]

Checks whether this object is better than the argument, depending on the maxMode. Checks whether this object is better than the argument, depending on the maxMode

**6.32.3.124 bool Gem::Geneva::GOptimizableEntity::isClean ( ) const** [inherited]

Check whether this individual is "clean", i.e neither "dirty" nor has a delayed evaluation. Checks whether this individual is "clean", i.e neither "dirty" nor has a delayed evaluation

**6.32.3.125 bool Gem::Geneva::GOptimizableEntity::isDirty ( ) const** [inherited]

Check whether the dirty flag is set.

Checks whether the dirty flag is set

**Returns**

The value of the dirtyFlag\_ variable

**6.32.3.126 bool Gem::Geneva::GOptimizableEntity::isInValid ( ) const** [inherited]

Checks whether this solution is invalid.

Checks whether this solution is invalid

**6.32.3.127 bool Gem::Geneva::GOptimizableEntity::isValid ( ) const** [inherited]

Checks whether this is a valid solution; meant to be called for "clean" individuals only.

Checks whether this solution is valid. This function is meant to be called for "clean" individuals only and will throw when called for individuals, whose dirty flag is set. Note that it is well possible to call the function if evaluation was delayed.

**6.32.3.128 template**<**std::size\_t pos**> **bool Gem::Geneva::GOptimizableEntity::isWorse ( boost::tuple**< **double, double** > *newValue,* **boost::tuple**< **double, double** > *oldValue* **) const** [inline]**,** [protected]**,** [inherited]

Checks if a given position of a boost::tuple is better then another, depending on our maximization mode

# **6.32.3.129 virtual bool Gem::Geneva::GOptimizationAlgorithmT**< **GParameterSet** >**::isWorse ( double** *newValue,* **const double &** *oldValue* **) const** [inline]**,** [virtual]**,** [inherited]

Helps to determine whether a given value is strictly worse (i.e. worse than equal) than another one. As "worse" means something different for maximization and minimization, this function helps to make the code easier to understand. This function requires that at least one individual has been registered with the algorithm.

**Parameters**

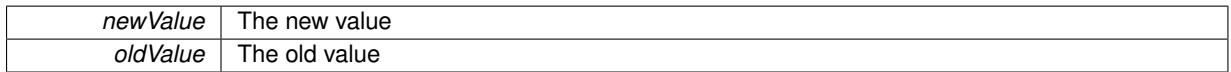

**Returns**

true of newValue is worse than oldValue, otherwise false.

Reimplemented from [Gem::Geneva::GOptimizableEntity.](#page-2246-0)

**6.32.3.130 bool Gem::Geneva::GOptimizableEntity::isWorseThan ( boost::shared\_ptr**< **GOptimizableEntity** > *p* **) const** [inherited]

Checks whether this object is worse than the argument, depending on the maxMode.

Checks whether this object is worse than the argument, depending on the maxMode

**6.32.3.131 template**<**typename load\_type** > **void Gem::Geneva::GObject::load ( const boost::shared\_ptr**< **load\_type** > **&** *cp,* **typename boost::enable\_if**< **boost::is\_base\_of**< **Gem::Geneva::GObject, load\_type** > >**::type** ∗ *dummy =* 0 **)** [inline]**,** [inherited]

Loads the data of another [GObject\(](#page-3780-0)-derivative), wrapped in a shared pointer. Note that this function is only acces-sible to the compiler if load\_type is a derivative of [GObject.](#page-3780-0)

**Parameters**

 $\overline{cp}$  A copy of another GObject-derivative, wrapped into a boost::shared\_ptr<>

**6.32.3.132 template**<**typename load\_type** > **void Gem::Geneva::GObject::load ( const load\_type &** *cp,* **typename boost::enable\_if**< **boost::is\_base\_of**< **Gem::Geneva::GObject, load\_type** > >**::type** ∗ *dummy =* 0 **)** [inline]**,** [inherited]

Loads the data of another [GObject\(](#page-3780-0)-derivative), presented as a constant reference. Note that this function is only accessible to the compiler if load\_type is a derivative of [GObject.](#page-3780-0)

**Parameters**

 $cp \mid A$  copy of another GObject-derivative, wrapped into a boost::shared ptr $\lt$ 

**6.32.3.133 void Gem::Geneva::GBaseSwarm::load\_ ( const GObject** ∗ *cp* **)** [protected]**,** [virtual]

Loads the data of another population.

Loads the data of another [GBaseSwarm](#page-886-0) object, camouflaged as a [GObject.](#page-3780-0)

*cp* | A pointer to another [GBaseSwarm](#page-886-0) object, camouflaged as a [GObject](#page-3780-0)

Reimplemented from [Gem::Geneva::GOptimizationAlgorithmT](#page-3866-0)< GParameterSet >.

Reimplemented in [Gem::Geneva::GMultiThreadedSwarm,](#page-3413-0) [Gem::Geneva::GBrokerSwarm,](#page-1373-0) and [Gem::Geneva::G-](#page-4643-0)[SerialSwarm.](#page-4643-0)

**6.32.3.134 void Gem::Geneva::GBaseSwarm::loadCheckpoint ( const std::string &** *cpFile* **)** [virtual]

Loads a checkpoint from disk.

Loads the state of the object from disc.

**Parameters**

*cpFile* The name of the file the checkpoint should be loaded from

Implements [Gem::Geneva::GOptimizationAlgorithmT](#page-3836-0)< GParameterSet >.

**6.32.3.135 void Gem::Geneva::GOptimizableEntity::markAsInvalid ( )** [protected]**,** [inherited]

Allows users to mark this solution as invalid in derived classes (usually from within the evaluation function) Allows users to mark this solution as invalid in derived classes (usually from within the evaluation function)

**6.32.3.136 bool Gem::Geneva::GOptimizableEntity::markedAsInvalidByUser ( ) const** [protected]**,** [inherited]

Allows to check whether this solution was marked as invalid.

Allows to check whether this solution was marked as invalid

**6.32.3.137 virtual void Gem::Geneva::GOptimizationAlgorithmT**< **GParameterSet** >**::markIteration ( )** [inline]**,** [protected]**,** [virtual]**,** [inherited]

Lets individuals know about the current iteration of the optimization cycle.

**6.32.3.138 void Gem::Geneva::GOptimizationAlgorithmT**< **GParameterSet** >**::markNStalls ( )** [inline]**,** [protected]**,** [inherited]

Let individuals know the number of stalls encountered so far

**6.32.3.139 void Gem::Geneva::GOptimizationAlgorithmT**< **GParameterSet** >**::markWorstKnownValid ( )** [inline]**,** [protected]**,** [inherited]

Let the individuals know about the worst known valid solution so far

6.32.3.140 bool Gem::Geneva::GBaseSwarm::modify\_GUnitTests() [virtual]

Applies modifications to this object. This is needed for testing purposes.

Applies modifications to this object. This is needed for testing purposes

**Returns**

A boolean which indicates whether modifications were made

Reimplemented from [Gem::Geneva::GOptimizationAlgorithmT](#page-686-0)< GParameterSet >.

Reimplemented in [Gem::Geneva::GBrokerSwarm,](#page-1374-0) [Gem::Geneva::GMultiThreadedSwarm,](#page-3413-1) and [Gem::Geneva::G-](#page-4644-0)[SerialSwarm.](#page-4644-0)

**6.32.3.141** std::string Gem::Geneva::GBaseSwarm::name ( ) const [virtual]

Emits a name for this class / object.

Emits a name for this class / object

Implements [Gem::Geneva::GOptimizationAlgorithmT](#page-3837-0)< GParameterSet >.

Reimplemented in [Gem::Geneva::GMultiThreadedSwarm,](#page-3414-0) [Gem::Geneva::GBrokerSwarm,](#page-1374-1) and [Gem::Geneva::G-](#page-4644-1)[SerialSwarm.](#page-4644-1)

**6.32.3.142 bool Gem::Geneva::GBaseSwarm::neighborhoodsFilledUpRandomly ( ) const**

Allows to check whether neighborhoods are filled up with random individuals.

Allows to check whether neighborhoods are filled up with random individuals

**Returns**

A boolean indicating whether neighborhoods are filled up with random values

**6.32.3.143 double Gem::Geneva::GOptimizableEntity::nonConstFitness ( const std::size\_t &** *id,* **bool** *reevaluationAllowed,* **bool** *useTransformedFitness* **)** [inherited]

A wrapper for the non-const fitness function, so we can bind to it.

A wrapper for the non-const fitness function, so we can bind to it. It is needed as boost::bind cannot distinguish between the non-const and const overload of the [fitness\(\)](#page-607-0) function.

**6.32.3.144 bool Gem::Geneva::GBaseSwarm::operator!= ( const GBaseSwarm &** *cp* **) const**

Checks for inequality with another [GBaseSwarm](#page-886-0) object.

Checks for inequality with another [GBaseSwarm](#page-886-0) object

**Parameters**

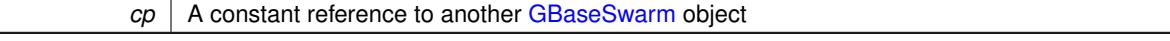

**Returns**

A boolean indicating whether both objects are inequal

**6.32.3.145 bool Gem::Geneva::GOptimizableEntity::operator!= ( const GOptimizableEntity &** *cp* **) const** [inherited]

Checks for inequality with another [GOptimizableEntity](#page-3799-0) object.

Checks for inequality with another [GOptimizableEntity](#page-3799-0) object

*cp* | A constant reference to another [GOptimizableEntity](#page-3799-0) object

# **Returns**

A boolean indicating whether both objects are inequal

**6.32.3.146 bool Gem::Geneva::GMutableSetT**< **GParameterSet** >**::operator!= ( const GMutableSetT**< **GParameterSet** > **&** *cp* **) const** [inline]**,** [inherited]

Checks for inequality with another GMutableSetT<T> object

## **Parameters**

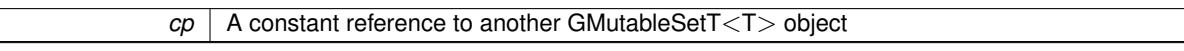

### **Returns**

A boolean indicating whether both objects are inequal

# **6.32.3.147 bool Gem::Geneva::GOptimizationAlgorithmT**< **GParameterSet** >**::operator!= ( const GOptimizationAlgorithmT**< **GParameterSet** > **&** *cp* **) const** [inline]**,** [inherited]

Checks for inequality with another GOptimizationAlgorithmT object

# **Parameters**

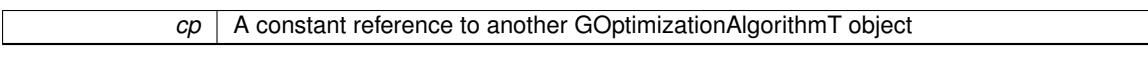

# **Returns**

A boolean indicating whether both objects are inequal

**6.32.3.148 const GBaseSwarm & Gem::Geneva::GBaseSwarm::operator= ( const GBaseSwarm &** *cp* **)**

# A standard assignment operator.

The standard assignment operator.

**Parameters**

*cp* | Another [GBaseSwarm](#page-886-0) object

### **Returns**

A constant reference to this object

**6.32.3.149 bool Gem::Geneva::GBaseSwarm::operator== ( const GBaseSwarm &** *cp* **) const**

Checks for equality with another [GBaseSwarm](#page-886-0) object.

Checks for equality with another [GBaseSwarm](#page-886-0) object

*cp* | A constant reference to another [GBaseSwarm](#page-886-0) object

# **Returns**

A boolean indicating whether both objects are equal

**6.32.3.150 bool Gem::Geneva::GMutableSetT**< **GParameterSet** >**::operator== ( const GMutableSetT**< **GParameterSet** > **&** *cp* **) const** [inline]**,** [inherited]

Checks for equality with another GNumCollectionT<T> object

**Parameters**

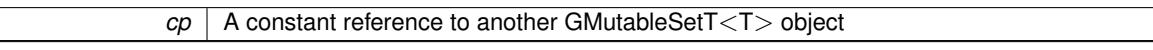

### **Returns**

A boolean indicating whether both objects are equal

**6.32.3.151 bool Gem::Geneva::GOptimizableEntity::operator== ( const GOptimizableEntity &** *cp* **) const** [inherited]

Checks for equality with another [GOptimizableEntity](#page-3799-0) object.

Checks for equality with another [GOptimizableEntity](#page-3799-0) object

### **Parameters**

 $cp \mid A$  constant reference to another GOptimizable Entity object

#### **Returns**

A boolean indicating whether both objects are equal

**6.32.3.152 bool Gem::Geneva::GOptimizationAlgorithmT**< **GParameterSet** >**::operator== ( const GOptimizationAlgorithmT**< **GParameterSet** > **&** *cp* **) const** [inline]**,** [inherited]

Checks for equality with another GOptimizationAlgorithmT object

# **Parameters**

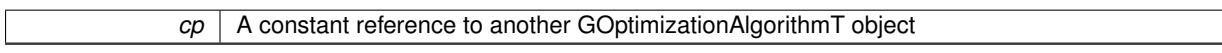

# **Returns**

A boolean indicating whether both objects are equal

**6.32.3.153 virtual void Gem::Geneva::GOptimizationAlgorithmT**< **GParameterSet** >**::optimize ( const boost::uint32\_t &** *offset* **)** [inline]**,** [virtual]**,** [inherited]

This function encapsulates some common functionality of iteration-based optimization algorithms. E.g., they all need a loop that stops if some predefined criterion is reached. This function is also the main entry point for all optimization algorithms.

*offset* Specifies the iteration number to start with (e.g. useful when starting from a checkpoint file)

Implements [Gem::Geneva::GOptimizableI.](#page-3825-2)

A little convenience function that helps to avoid having to specify explicit scopes

Reimplemented from [Gem::Geneva::GOptimizableI.](#page-3826-0)

**6.32.3.155 void Gem::Geneva::GOptimizableEntity::populateWorstKnownValid ( )** [inherited]

Fills the worstKnownValid-vector with best values.

Fills the worstKnownValid-vector with best values. This function assumes all fitness criteria have been made known already.

**6.32.3.156 void Gem::Geneva::GOptimizableEntity::postEvaluationUpdate ( )** [inherited]

Triggers an update of the internal evaluation, if necessary.

Triggers an update of the internal evaluation, if necessary.

**6.32.3.157 void Gem::Geneva::GOptimizationAlgorithmT**< **GParameterSet** >**::postEvaluationWork ( )** [inline]**,** [protected]**,** [inherited]

Work to be performed right after the individuals were evaluated. NOTE: this setup is sub-optimal, as this function isn't called from within GOptimizationAlgorithmT directly, but only from derived classes. This happens to prevent an additional split of the cycleLogic function.

**6.32.3.158 bool Gem::Geneva::GOptimizationAlgorithmT**< **GParameterSet** >**::progress ( ) const** [inline]**,** [inherited]

Checks whether a better solution was found. If so, the stallCounter variable will have been set to 0

**Returns**

A boolean indicating whether a better solution was found

**6.32.3.159 void Gem::Geneva::GBaseSwarm::pruneVelocity ( std::vector**< **double** > **&** *velVec* **)** [protected]

Adjusts the velocity vector so that its values don't exceed the allowed value range.

Adjusts the velocity vector so that its parameters don't exceed the allowed value range.

**Parameters**

 $|velVec|$  the velocity vector to be adjusted

**6.32.3.160 void Gem::Geneva::GStdPtrVectorInterfaceT**< **GParameterSet** >**::push\_back ( boost::shared\_ptr**< **GParameterSet** > *item\_ptr* **)** [inline]**,** [inherited]

Ads a shared ptr object to the back of the vector. The function defaults to push back noclone

**<sup>6.32.3.154</sup> virtual void Gem::Geneva::GOptimizationAlgorithmT**< **GParameterSet** >**::optimize ( )** [inline]**,** [virtual]**,** [inherited]

**Parameters**

*item ptr* The item to be appended to the collection

**6.32.3.161 void Gem::Geneva::GStdPtrVectorInterfaceT**< **GParameterSet** >**::push\_back\_clone ( boost::shared\_ptr**< **GParameterSet** > *item\_ptr* **)** [inline]**,** [inherited]

Ads a shared ptr object to the back of the vector. The object pointed to will be cloned. Hence changes to it after a call to this function will not affect the item stored in the collection.

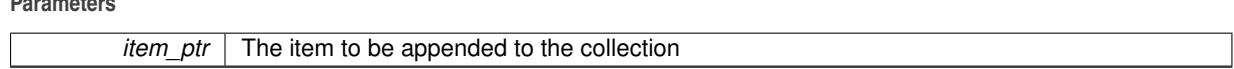

**6.32.3.162 void Gem::Geneva::GStdPtrVectorInterfaceT**< **GParameterSet** >**::push\_back\_noclone ( boost::shared\_ptr**< **GParameterSet** > *item\_ptr* **)** [inline]**,** [inherited]

Ads a shared\_ptr object to the back of the vector. Note that the shared\_ptr will inserted itself. Hence any Change you might make to the object pointed to will also affect the item in the collection.

**Parameters**

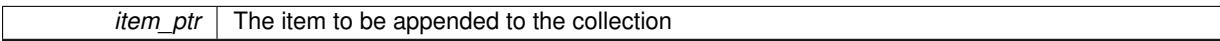

# **6.32.3.163 void Gem::Geneva::GOptimizationAlgorithmT**< **GParameterSet** >**::randomInit ( )** [inline]**,** [virtual]**,** [inherited]

This function is e.g. called from GSerialEA::adjustPopulation(). It currently only triggers actions for GParameterSetderivatives. Optimization algorithms are unaffected. It might be useful to implement actions here as well, though, in order to make better use of Multi-Populations in Evolutionary Algorithms.

Implements [Gem::Geneva::GOptimizableEntity.](#page-3435-2)

**6.32.3.164 void Gem::Geneva::GObject::readConfigFile ( const std::string &** *configFile* **)** [inherited]

Reads a configuration file from disk.

Reads a configuration file from disk

**Parameters**

*configFile* The name of the configuration file to be parsed

**6.32.3.165 void Gem::Geneva::GOptimizableEntity::registerConstraint ( boost::shared\_ptr**< **GValidityCheckT**< **GOptimizableEntity** > > *c\_ptr* **)** [inherited]

Allows to register a constraint with this individual.

Allows to register a constraint with this individual. Note that the constraint object will be cloned.

**6.32.3.166 void Gem::Geneva::GOptimizationAlgorithmT**< **GParameterSet** >**::registerOptimizationMonitor ( boost::shared\_ptr**< **GOptimizationAlgorithmT**< **GParameterSet** >**::GOptimizationMonitorT** > *om\_ptr* **)** [inline]**,** [inherited]

Registers an optimizationMonitor object (or a derivative) with this object. Note that this class will take ownership of the optimization monitor by cloning it. You can thus assign the same boost::shared\_ptr<GOptimizationAlgorithm $T$  <ind\_type $>$   $>$  to different objects.

*om\_ptr* A shared pointer to a specific optimization monitor

**6.32.3.167 void Gem::Geneva::GOptimizableEntity::registerSecondaryResult ( const std::size\_t &** *id,* **const double &** *secondaryValue* **)** [inherited]

Registers a new, secondary result value of the custom fitness calculation.

Registers a new, "raw" secondary result value of the custom fitness calculation. This is used in multi-criterion optimization. [fitnessCalculation\(\)](#page-3438-0) returns the main fitness value, but may also add further, secondary results. Note that, whether these are actually used, depends on the optimization algorithm being used. Transformation for the second fitness value will be done in the enforceFitnessUpdate function.

**Parameters**

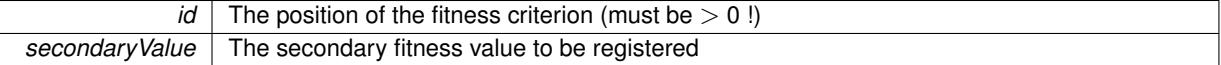

**6.32.3.168 std::string Gem::Geneva::GObject::report ( ) const** [inherited]

Returns an XML description of the derivative it is called for.

Returns an XML description of the derivative it is called for

**Returns**

An XML description of the GObject-derivative the function is called for

**6.32.3.169 void Gem::Geneva::GOptimizationAlgorithmT**< **GParameterSet** >**::resetIndividualPersonalities ( )** [inline]**,** [protected]**,** [inherited]

Resets the individual's personality types

**6.32.3.170 void Gem::Geneva::GOptimizableEntity::resetPersonality ( )** [inherited]

Resets the current personality to PERSONALITY\_NONE.

Resets the current personality to PERSONALITY\_NONE

**6.32.3.171 void Gem::Geneva::GOptimizationAlgorithmT**< **GParameterSet** >**::resetQualityThreshold ( )** [inline]**,** [inherited]

Removes the quality threshold

**6.32.3.172 void Gem::Geneva::GOptimizationAlgorithmT**< **GParameterSet** >**::resetStallCounter ( )** [inline]**,** [protected]**,** [inherited]

Allows derived classes to reset the stall counter.

**6.32.3.173 void Gem::Geneva::GStdPtrVectorInterfaceT**< **GParameterSet** >**::resize ( size\_type** *amount* **)** [inline]**,** [inherited]

Resizing the vector. This function will clone the first item in the collection, if available.

**6.32.3.174 void Gem::Geneva::GStdPtrVectorInterfaceT**< **GParameterSet** >**::resize ( size\_type** *amount,* **boost::shared\_ptr**< **GParameterSet** > *item\_ptr* **)** [inline]**,** [inherited]

Resizing the vector, initialization with item. This function is a front end to [resize\\_clone\(\)](#page-635-0)

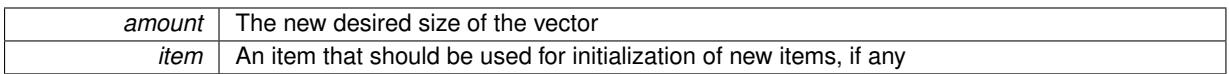

**6.32.3.175 void Gem::Geneva::GStdPtrVectorInterfaceT**< **GParameterSet** >**::resize\_clone ( size\_type** *amount,* **boost::shared\_ptr**< **GParameterSet** > *item\_ptr* **)** [inline]**,** [inherited]

Resizing the vector, initialization with item. This function does nothing if amount is the same as data.size(). item ptr will be cloned. Hence changes to the object pointed to will not affect the collection.

**Parameters**

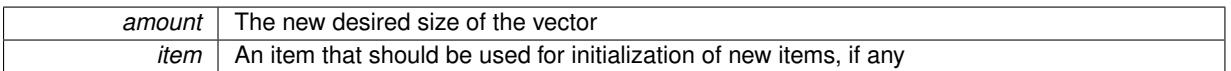

**6.32.3.176 void Gem::Geneva::GStdPtrVectorInterfaceT**< **GParameterSet** >**::resize\_empty ( size\_type** *amount* **)** [inline]**,** [inherited]

Fills the collection with empty smart pointers. This is meant for situations where we want to first resize the collection to a given size and then assign data items to each position.

**6.32.3.177 void Gem::Geneva::GStdPtrVectorInterfaceT**< **GParameterSet** >**::resize\_noclone ( size\_type** *amount,* **boost::shared\_ptr**< **GParameterSet** > *item\_ptr* **)** [inline]**,** [inherited]

Resizing the vector, initialization with item. This function does nothing if amount is the same as data.size(). Note that item ptr will become part of the collection. Hence changes to the object pointed to will also affect the collection. If amount would increase the collection size by more than one, additional added items will need to be cloned nonetheless.

**Parameters**

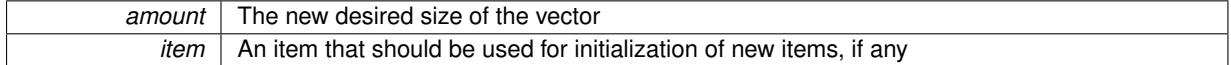

**6.32.3.178 void Gem::Geneva::GBaseSwarm::saveCheckpoint ( ) const** [protected]**,** [virtual]

Saves the state of the class to disc.

Saves the state of the class to disc. The function adds the current generation and the fitness to the base name. The entire object is saved. The function will throw if no global best has been established yet.

Implements [Gem::Geneva::GOptimizationAlgorithmT](#page-3840-0)< GParameterSet >.

**6.32.3.179 template**<**typename load\_type** > **void Gem::Geneva::GObject::selfAssignmentCheck ( const GObject** ∗ *load\_ptr,* **typename boost::enable\_if**< **boost::is\_base\_of**< **Gem::Geneva::GObject, load\_type** > >**::type** ∗ *dummy =* 0 **) const** [inline]**,** [protected]**,** [inherited]

This function checks in DEBUG mode whether a load pointer points to the current object. Note that this template will only be accessible to the compiler if [GObject](#page-3780-0) is a base type of load type.

**6.32.3.180 void Gem::Geneva::GOptimizableEntity::setAssignedIteration ( const boost::uint32\_t &** *parentAlgIteration* **)** [inherited]

Allows to set the current iteration of the parent optimization algorithm.

Allows to set the current iteration of the parent optimization algorithm.

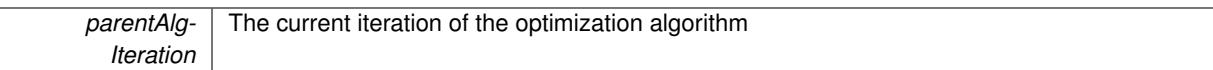

**6.32.3.181 void Gem::Geneva::GOptimizableEntity::setBarrier ( double** *barrier* **)** [inherited]

Sets the barrier variable (used for the sigmoid transformation)

Sets the barrier variable (used for the sigmoid transformation)

**6.32.3.182 void Gem::Geneva::GOptimizableEntity::setBestKnownPrimaryFitness ( const boost::tuple**< **double, double** > **&** *bnf* **)** [inherited]

Allows to set the globally best known primary fitness.

Allows to set the globally best known primary fitness so far

**Parameters**

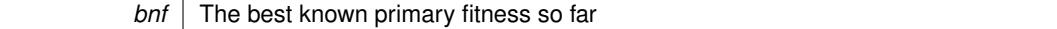

**6.32.3.183 void Gem::Geneva::GBaseSwarm::setCGlobal ( double** *c\_global* **)**

Allows to set a static multiplier for global distances.

Allows to set a static multiplier for global distances

**Parameters**

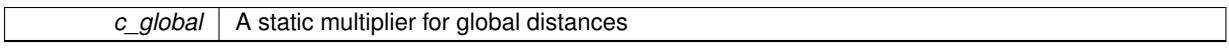

**6.32.3.184 void Gem::Geneva::GOptimizationAlgorithmT**< **GParameterSet** >**::setCheckpointBaseName ( std::string** *cpDirectory,* **std::string** *cpBaseName* **)** [inline]**,** [inherited]

Allows to set the base name of the checkpoint file and the directory where it should be stored.

**Parameters**

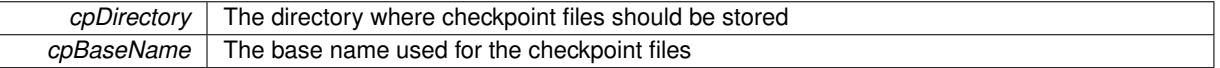

**6.32.3.185 void Gem::Geneva::GOptimizationAlgorithmT**< **GParameterSet** >**::setCheckpointInterval ( boost::int32\_t** *cpInterval* **)** [inline]**,** [inherited]

Allows to set the number of generations after which a checkpoint should be written. A negative value will result in automatic checkpointing, whenever a better solution was found.

**Parameters**

*cpInterval* The number of generations after which a checkpoint should be written

**6.32.3.186 void Gem::Geneva::GOptimizationAlgorithmT**< **GParameterSet** >**::setCheckpointSerializationMode ( Gem::Common::serializationMode** *cpSerMode* **)** [inline]**,** [inherited]

Determines whether checkpointing should be done in Text-, XML- or Binary-mode

*cpSerMode* The desired new checkpointing serialization mode

**6.32.3.187 void Gem::Geneva::GBaseSwarm::setCNeighborhood ( double** *c\_neighborhood* **)**

Allows to set a static multiplier for neighborhood distances.

Allows to set a static multiplier for neighborhood distances.

**Parameters**

*c\_neighborhood* | A static multiplier for neighborhood distances

**6.32.3.188 void Gem::Geneva::GBaseSwarm::setCPersonal ( double** *c\_personal* **)**

Allows to set a static multiplier for personal distances.

Allows to set a static multiplier for personal distances.

**Parameters**

*c\_personal* A static multiplier for personal distances

**6.32.3.189 void Gem::Geneva::GBaseSwarm::setCVelocity ( double** *c\_velocity* **)**

Allows to set a static multiplier for velocities.

Allows to set a static multiplier for velocities

**Parameters**

*c\_velocity* A static multiplier for velocities

**6.32.3.190 virtual void Gem::Geneva::GOptimizationAlgorithmT**< **GParameterSet** >**::setDefaultPopulationSize ( const std::size\_t &** *defPopSize* **)** [inline]**,** [protected]**,** [virtual]**,** [inherited]

Sets the default size of the population

**Parameters**

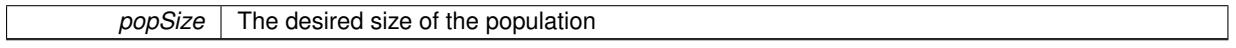

**6.32.3.191 void Gem::Geneva::GOptimizableEntity::setDirtyFlag ( )** [inherited]

Sets the dirtyFlag\_.

Sets the dirtyFlag. This is a "one way" function, accessible to derived classes. Once the dirty flag has been set, the only way to reset it is to calculate the fitness of this object.

**6.32.3.192 boost::logic::tribool Gem::Geneva::GOptimizableEntity::setDirtyFlag ( const boost::logic::tribool &** *dirtyFlag* **)** [protected]**,** [inherited]

Sets the dirtyFlag to any desired value.

Sets the dirtyFlag\_ to any desired value

*dirtyFlag* The new value for the dirtyFlag variable

**Returns**

The previous value of the dirtyFlag variable

**6.32.3.193 void Gem::Geneva::GOptimizationAlgorithmT**< **GParameterSet** >**::setEmitTerminationReason ( bool** *emitTerminatioReason =* true **)** [inline]**,** [inherited]

Specifies whether information about termination reasons should be emitted

#### **Parameters**

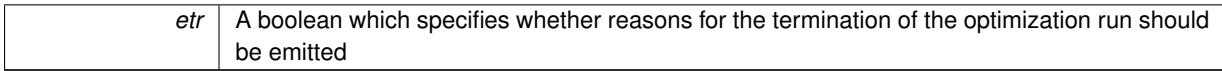

**6.32.3.194 void Gem::Geneva::GOptimizableEntity::setEvaluationPolicy ( evaluationPolicy** *evalPolicy* **)** [inherited]

Allows to set the policy to use in case this individual represents an invalid solution.

Allows to set the policy to use in case this individual represents an invalid solution

**6.32.3.195 void Gem::Geneva::GOptimizableEntity::setFitness\_ ( const std::vector**< **double** > **&** *f\_vec* **)** [protected]**,** [inherited]

Sets the fitness to a given set of values and clears the dirty flag.

Sets the fitness to a given set of values and clears the dirty flag. This is meant to be used by external methods of performing the actual evaluation, such as the OpenCL-Consumer. Note that this function assumes that the individual and solution is valid, so it does not currently try to take into account situations where for example constraints are violated. The fitness vector is interpreted as raw fitness values. Hence only SIGMOIDAL transformations are taken into account.

**Parameters**

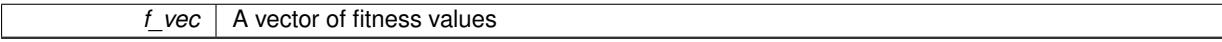

**6.32.3.196 virtual void Gem::Geneva::GOptimizationAlgorithmT**< **GParameterSet** >**::setIndividualPersonalities ( )** [inline]**,** [protected]**,** [virtual]**,** [inherited]

Allows to set the personality type of the individuals

**6.32.3.197 void Gem::Geneva::GOptimizationAlgorithmT**< **GParameterSet** >**::setMaxIteration ( boost::uint32\_t** *maxIteration* **)** [inline]**,** [inherited]

Set the number of iterations after which the optimization should be stopped

**Parameters**

*maxIteration* The number of iterations after which the optimization should terminate

**6.32.3.198 void Gem::Geneva::GOptimizableEntity::setMaxMode\_ ( const bool &** *mode* **)** [protected]**,** [inherited]

Specify whether we want to work in maximization (true) or minimization (false) mode.

Specify whether we want to work in maximization (true) or minimization (false) mode. This function is protected. The idea is that [GParameterSet](#page-4071-0) provides a public wrapper for this function, so that a user can specify whether he wants to maximize or minimize a given evaluation function. Optimization algorithms, in turn, only check the maximization-mode of the individuals stored in them and set their own maximization mode internally accordingly, using the protected, overloaded function.

**Parameters**

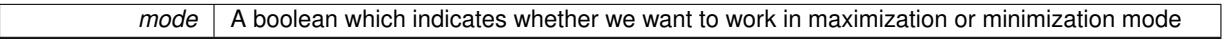

**6.32.3.199 void Gem::Geneva::GOptimizationAlgorithmT**< **GParameterSet** >**::setMaxStallIteration ( boost::uint32\_t** *maxStallIteration* **)** [inline]**,** [inherited]

Sets the maximum number of generations allowed without improvement of the best individual. Set to 0 in order for this stop criterion to be disabled.

**Parameters**

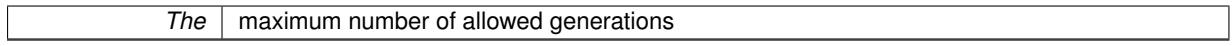

**6.32.3.200 void Gem::Geneva::GOptimizationAlgorithmT**< **GParameterSet** >**::setMaxTime ( boost::posix\_time::time\_duration** *maxDuration* **)** [inline]**,** [inherited]

Sets the maximum allowed processing time

**Parameters**

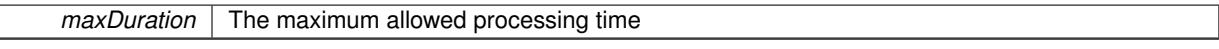

**6.32.3.201 void Gem::Geneva::GOptimizableEntity::setMaxUnsuccessfulAdaptions ( std::size\_t** *maxUnsuccessfulAdaptions* **)** [inherited]

Sets the maximum number of calls to [customAdaptions\(\)](#page-604-0) that may pass without actual modifications.

Sets the maximum number of calls to [customAdaptions\(\)](#page-604-0) that may pass without actual modifications. Setting this to 0 disables this check. You should only do this if you are sure that an adaption will eventually happen. Otherwise you would get an endless loop.

**6.32.3.202 void Gem::Geneva::GBaseSwarm::setNeighborhoodsEqualFillUp ( )**

All individuals automatically added to a neighborhood will have equal value.

All individuals automatically added to a neighborhood will have equal value

**6.32.3.203 void Gem::Geneva::GBaseSwarm::setNeighborhoodsRandomFillUp ( bool** *randomFillUp =* true **)**

All individuals automatically added to a neighborhood will have a random value.

All individuals automatically added to a neighborhood will have a random value

**6.32.3.204 void Gem::Geneva::GOptimizationAlgorithmT**< **GParameterSet** >**::setNRecordBestIndividuals ( std::size\_t** *nRecordBestIndividuals* **)** [inline]**,** [protected]**,** [inherited]

Set the number of "best" individuals to be recorded in each iteration
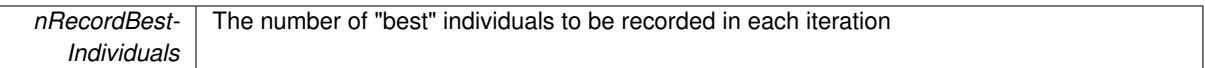

**6.32.3.205 void Gem::Geneva::GOptimizableEntity::setNStalls ( const boost::uint32\_t &** *nStalls* **)** [inherited]

Allows to specify the number of optimization cycles without improvement of the primary fitness criterion.

Allows to specify the number of optimization cycles without improvement of the primary fitness criterion **Parameters**

*nStalls* The number of optimization cycles without improvement in the parent algorithm

**6.32.3.206 void Gem::Geneva::GOptimizableEntity::setNumberOfFitnessCriteria ( std::size\_t** *nFitnessCriteria* **)** [inherited]

Allows to reset the number of fitness criteria.

Allows to reset the number of fitness criteria. Note that this should only be done before the first evaluation takes place. One valid use-case for this function is a factory class associated with an individual. Calling this function will likely result in resized worstKnownValids and currentFitnessVec vectors. This will result in a need to add bestand worst-case values or the removal of existing values.

# **6.32.3.207 void Gem::Geneva::GOptimizableEntity::setPersonality ( boost::shared\_ptr**< **GPersonalityTraits** > *gpt* **)** [inherited]

Sets the current personality of this individual.

Sets the current personality of this individual

**Parameters**

*gpt* | A pointer to an object representing the new personality of this object

**6.32.3.208 void Gem::Geneva::GOptimizationAlgorithmT**< **GParameterSet** >**::setQualityThreshold ( double** *qualityThreshold,* **bool** *hasQualityThreshold =* true **)** [inline]**,** [inherited]

Sets a quality threshold beyond which optimization is expected to stop

**Parameters**

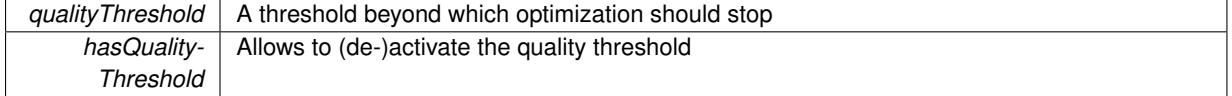

**6.32.3.209 void Gem::Geneva::GOptimizationAlgorithmT**< **GParameterSet** >**::setReportIteration ( boost::uint32\_t** *iter* **)** [inline]**,** [inherited]

Sets the number of iterations after which the algorithm should report about its inner state.

*iter* The number of iterations after which information should be emitted

**6.32.3.210 void Gem::Geneva::GOptimizationAlgorithmT**< **GParameterSet** >**::setStallCounterThreshold ( boost::uint32\_t** *stallCounterThreshold* **)** [inline]**,** [inherited]

Allows to set the number of iterations without improvement, after which individuals are asked to update their internal data structures

**6.32.3.211 void Gem::Geneva::GOptimizableEntity::setSteepness ( double** *steepness* **)** [inherited]

Sets the steepness variable (used for the sigmoid transformation)

Sets the steepness variable (used for the sigmoid transformation)

**6.32.3.212 void Gem::Geneva::GBaseSwarm::setSwarmSizes ( std::size\_t** *nNeighborhoods,* **std::size\_t** *defaultNNeighborhoodMembers* **)**

Sets the number of neighborhoods and the number of members in them.

Sets the number of neighborhoods and the default number of members in them. All work is done inside of the adjustPopulation function, inside of the [GOptimizationAlgorithmT](#page-629-0)<>::optimize() function.

**Parameters**

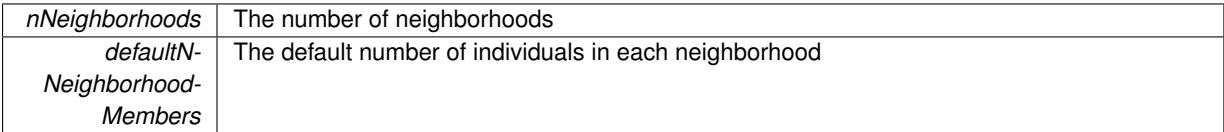

**6.32.3.213 void Gem::Geneva::GBaseSwarm::setUpdateRule ( updateRule** *ur* **)**

Allows to specify the update rule to be used by the swarm.

Allows to specify the update rule to be used by the swarm.

**Parameters**

*ur* The desired update rule

**6.32.3.214 void Gem::Geneva::GBaseSwarm::setVelocityRangePercentage ( double** *velocityRangePercentage* **)**

Allows to set the velocity range percentage.

Allows to set the velocity range percentage

**Parameters**

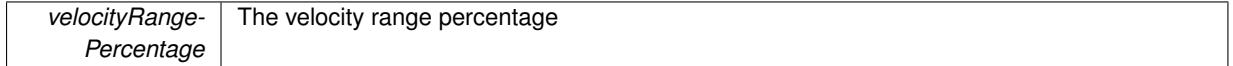

**6.32.3.215 void Gem::Geneva::GOptimizableEntity::setWorstKnownValid ( const std::vector**< **boost::tuple**< **double, double** > > **&** *worstKnownValid* **)** [inherited]

Allows an optimization algorithm to set the worst known valid evaluation up to the current iteration.

Allows an optimization algorithm to set the worst known valid (primary and secondary evaluation up to the current iteration. Note that these are not the best evaluations for a single evaluation criterion, but the worst evaluations for all individuals that were visited so far. Of the boost::tuple, the first value signifies the untransformed value, the second value the (possibly transformed) evaluation.

**6.32.3.216 static void Gem::Geneva::GObject::sigHupHandler ( int** *signum* **)** [inline]**,** [static]**,** [inherited]

A handler for SIGHUP signals

**6.32.3.217** void Gem::Geneva::GBaseSwarm::specificTestsFailuresExpected\_GUnitTests () [virtual]

Performs self tests that are expected to fail. This is needed for testing purposes.

Performs self tests that are expected to fail. This is needed for testing purposes

Reimplemented from [Gem::Geneva::GOptimizationAlgorithmT](#page-3880-0)< GParameterSet >.

Reimplemented in [Gem::Geneva::GBrokerSwarm,](#page-1393-0) [Gem::Geneva::GMultiThreadedSwarm,](#page-3429-0) and [Gem::Geneva::G-](#page-4659-0)[SerialSwarm.](#page-4659-0)

**6.32.3.218** void Gem::Geneva::GBaseSwarm::specificTestsNoFailureExpected GUnitTests () [virtual]

Performs self tests that are expected to succeed. This is needed for testing purposes.

Performs self tests that are expected to succeed. This is needed for testing purposes

Reimplemented from [Gem::Geneva::GOptimizationAlgorithmT](#page-3880-1)< GParameterSet >.

Reimplemented in [Gem::Geneva::GBrokerSwarm,](#page-1393-1) [Gem::Geneva::GMultiThreadedSwarm,](#page-3429-1) and [Gem::Geneva::G-](#page-4659-1)[SerialSwarm.](#page-4659-1)

**6.32.3.219 double Gem::Geneva::GOptimizableEntity::squaredSumCombiner ( ) const** [protected]**,** [inherited]

Combines secondary evaluation results by calculating the square root of the squared sum.

Combines evaluation results by calculating the square root of the squared sum. It is assumed that the result of this function is returned as the main result of the [fitnessCalculation\(\)](#page-3438-0) function.

**Returns**

The result of the combination

**6.32.3.220 double Gem::Geneva::GOptimizableEntity::sumCombiner ( ) const** [protected]**,** [inherited]

Combines secondary evaluation results by adding the individual results.

Combines evaluation results by adding the individual results

**Returns**

The result of the combination

**6.32.3.221 void Gem::Geneva::GMutableSetT**< **GParameterSet** >**::swap ( GMutableSetT**< **GParameterSet** > **&** *cp* **)** [inline]**,** [inherited]

Swap another object's vector with ours. We need to set the dirty flag of both individuals in this case.

## **6.32.3.222 void Gem::Geneva::GObject::toFile ( const std::string &** *fileName,* **const Gem::Common::serializationMode &** *serMod* **) const** [inherited]

Writes a serial representation of this object to a file.

Writes a serial representation of this object to a file. Can be used for check-pointing.

# **Parameters**

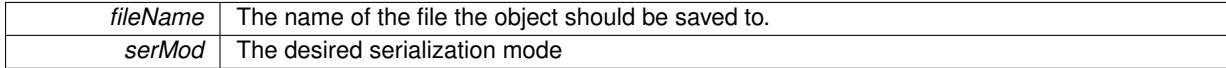

**6.32.3.223 void Gem::Geneva::GObject::toStream ( std::ostream &** *oarchive\_stream,* **const Gem::Common::serializationMode &** *serMod* **) const** [inherited]

Convert class to a serial representation that is then written to a stream.

Converts class to a serial representation that is then written to a stream.

## **Parameters**

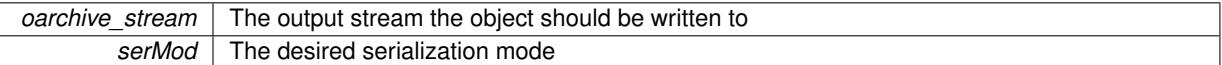

# **6.32.3.224 std::string Gem::Geneva::GObject::toString ( const Gem::Common::serializationMode &** *serMod* **) const** [virtual]**,** [inherited]

Convert class to a serial representation, using a user-specified serialization mode.

Converts the class to a text representation, using the currently set serialization mode for this class. Note that you will have to take care yourself that serialization and de-serialization happens in the same mode.

**Parameters**

*serMod* The desired serialization mode

**Returns**

A text-representation of this class (or its derivative)

Implements [Gem::Common::GSerializableI.](#page-4503-0)

**6.32.3.225 double Gem::Geneva::GOptimizableEntity::transformedFitness ( ) const** [virtual]**,** [inherited]

Returns the transformed result of the fitness function with id 0.

Returns the transformed result of the fitness function with id 0

Implements [Gem::Geneva::GRateableI.](#page-4353-0)

**6.32.3.226 double Gem::Geneva::GOptimizableEntity::transformedFitness ( const std::size\_t &** *id* **) const** [virtual]**,** [inherited]

Returns the transformed result of a fitness function with a given id.

Returns the transformed result of the fitness function with id 0

Implements [Gem::Geneva::GRateableI.](#page-4353-1)

**6.32.3.227 void Gem::Geneva::GOptimizationAlgorithmT**< **GParameterSet** >**::triggerEvaluationUpdate ( )** [inline]**,** [protected]**,** [inherited]

Triggers an update of the individual's evaluation (e.g. in order to act on the information regarding best or worst evaluations found

**6.32.3.228 void Gem::Geneva::GBaseSwarm::updateIndividualPositions ( const std::size\_t &** *neighborhood,* **boost::shared\_ptr**< **GParameterSet** > *ind,* **boost::shared\_ptr**< **GParameterSet** > *neighborhood\_best,* **boost::shared\_ptr**< **GParameterSet** > *global\_best,* **boost::shared\_ptr**< **GParameterSet** > *velocity,* **boost::tuple**< **double, double, double, double** > *constants* **)** [protected]

Triggers an update of an individual's positions.

Update the individual's positions. Note that we use a boost::tuple as an argument, so that we do not have to pass too many parameters (problematic with boost::bind).

**Parameters**

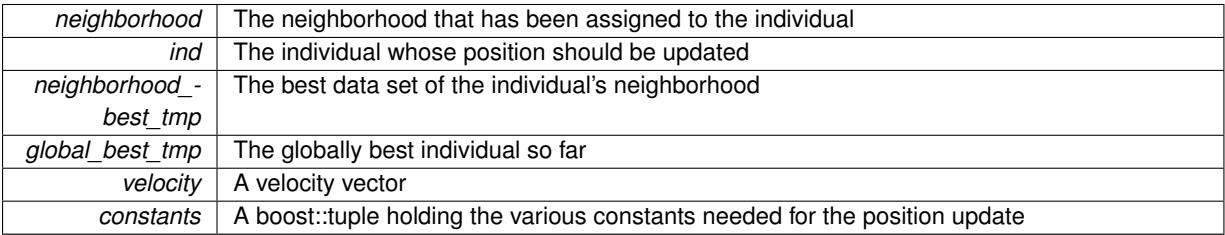

## **6.32.3.229 void Gem::Geneva::GBaseSwarm::updatePersonalBest ( boost::shared\_ptr**< **GParameterSet** > *p* **)** [protected]

Updates the personal best of an individual

Updates the personal best of an individual

**Parameters**

 $p \mid A$  pointer to the [GParameterSet](#page-4071-0) object to be updated

**6.32.3.230 void Gem::Geneva::GBaseSwarm::updatePersonalBestIfBetter ( boost::shared\_ptr**< **GParameterSet** > *p* **)** [protected]

Updates the personal best of an individual, if a better solution was found

Updates the personal best of an individual, if a better solution was found

**Parameters**

 $p \mid A$  pointer to the [GParameterSet](#page-4071-0) object to be updated

**6.32.3.231 void Gem::Geneva::GBaseSwarm::updatePositions ( )** [protected]**,** [virtual]

Triggers an update of all individual's positions.

Triggers an update of all individual's positions. Also makes sure each individual has the correct neighborhood id Reimplemented in [Gem::Geneva::GBrokerSwarm.](#page-1396-0)

**6.32.3.232 void Gem::Geneva::GOptimizationAlgorithmT**< **GParameterSet** >**::updateWorstKnownValid ( )** [inline]**,** [protected]**,** [inherited]

Updates the worst known valid evaluations up to the current iteration and stores the fitness-values internally. Note: The first tuple-value in the vector signifies the untransformed (but possible == MIN/MAX\_DOUBLE) evaluation, the second value the potentially transformed value.

**6.32.3.233 bool Gem::Geneva::GOptimizableI::usesBroker ( ) const** [virtual]**,** [inherited]

Checks whether a given algorithm type likes to communicate via the broker.

Checks whether a given algorithm type likes to communicate via the broker

**Returns**

A boolean indicating whether the algorithm likes to communicate via the broker

Reimplemented in [Gem::Geneva::GBrokerEA,](#page-1151-0) [Gem::Geneva::GBrokerSA,](#page-1328-0) [Gem::Geneva::GBrokerGD,](#page-1208-0) [Gem::-](#page-1265-0) [Geneva::GBrokerPS,](#page-1265-0) and [Gem::Geneva::GBrokerSwarm.](#page-1396-1)

**6.32.3.234 double Gem::Geneva::GOptimizableEntity::weighedSquaredSumCombiner ( const std::vector**< **double** > **&** *weights* **) const** [protected]**,** [inherited]

Combines secondary evaluation results by calculation the square root of the weighed squared sum.

Combines evaluation results by calculating the square root of the weighed squared sum. Note that we only evaluate the secondary results here. It is assumed that the result of this function is returned as the main result of the [fitnessCalculation\(\)](#page-3438-0) function.

**Parameters**

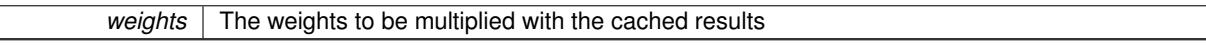

**Returns**

The result of the combination

**6.32.3.235 void Gem::Geneva::GObject::writeConfigFile ( const std::string &** *configFile,* **const std::string &** *header* **)** [inherited]

Writes a configuration file to disk.

Writes a configuration file to disk

**Parameters**

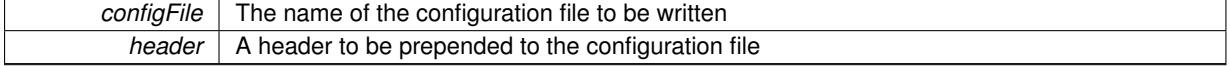

# **6.32.4 Member Data Documentation**

**6.32.4.1 Gem::Hap::GRandomT**<**Gem::Hap::RANDOMPROXY**> **Gem::Geneva::GMutableSetT**< **GParameterSet** >**::gr** [protected]**,** [inherited]

A random number generator. Note that the actual calculation is possibly done in a random number server, depending on the defines you have chosen.

**6.32.4.2 const std::string Gem::Geneva::GBaseSwarm::nickname = "swarm"** [static]

An easy identifier for the class.

A short identifier suitable for storage in a std::map

The documentation for this class was generated from the following files:

- [GBaseSwarm.hpp](#page-4965-0)
- [GBaseSwarm.cpp](#page-4964-0)

# <span id="page-942-0"></span>**6.33 Gem::Geneva::GBooleanAdaptor Class Reference**

#include <GBooleanAdaptor.hpp>

Inheritance diagram for Gem::Geneva::GBooleanAdaptor:

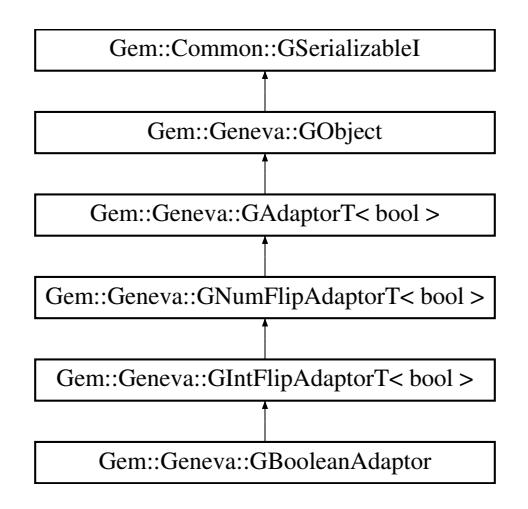

## **Public Types**

• typedef bool [adaption\\_type](#page-551-0)

## **Public Member Functions**

- [GBooleanAdaptor](#page-945-0) ()
- [GBooleanAdaptor](#page-945-1) (const [GBooleanAdaptor](#page-942-0) &)
- [GBooleanAdaptor](#page-945-2) (const double &)
- virtual ∼[GBooleanAdaptor](#page-945-3) ()
- const [GBooleanAdaptor](#page-942-0) & [operator=](#page-952-0) (const GBooleanAdaptor &)
- bool [operator==](#page-953-0) (const [GBooleanAdaptor](#page-942-0) &) const
- bool [operator!=](#page-952-1) (const [GBooleanAdaptor](#page-942-0) &) const
- virtual boost::optional < std::string > [checkRelationshipWith](#page-947-0) (const [GObject](#page-3780-0) &, const Gem::Common::expectation &, const double &, const std::string &, const std::string &, const bool &) const OVERRIDE
- virtual Gem::Geneva::adaptorId [getAdaptorId](#page-950-0) () const OVERRIDE
- virtual std::string [name](#page-952-2) () const OVERRIDE
- virtual bool modify GUnitTests () OVERRIDE
- virtual void [specificTestsNoFailureExpected\\_GUnitTests](#page-955-0) () OVERRIDE
- <span id="page-942-1"></span>• virtual void specificTestsFailuresExpected GUnitTests () OVERRIDE
- virtual void [randomInit](#page-942-1) () OVERRIDE
- bool [operator==](#page-561-0) (const [GAdaptorT](#page-548-0)< bool > &cp) const
- bool [operator!=](#page-561-1) (const [GAdaptorT](#page-548-0)< bool > &cp) const
- void [setAdaptionProbability](#page-564-0) (const double &adProb)
- double [getAdaptionProbability](#page-557-0) () const
- void [setResetAdaptionProbability](#page-564-1) (const double &adProb\_reset)
- double [getResetAdaptionProbability](#page-558-0) () const
- void [setAdaptAdaptionProbability](#page-562-0) (const double &probability)
- double [getAdaptAdaptionProbability](#page-557-1) () const
- void [setAdaptAdProb](#page-564-2) (double adaptAdProb)
- double [getAdaptAdProb](#page-557-2) () const
- virtual boost::uint32\_t [getAdaptionCounter](#page-557-3) () const
- void [setAdaptionThreshold](#page-564-3) (const boost::uint32\_t &adaptionThreshold)
- boost::uint32\_t [getAdaptionThreshold](#page-558-1) () const
- virtual void [setAdaptionMode](#page-564-4) (boost::logic::tribool adaptionMode)
- boost::logic::tribool [getAdaptionMode](#page-557-4) () const
- void [setAdProbRange](#page-564-5) (double minAdProb, double maxAdProb)
- boost::tuple< double, double > [getAdProbRange](#page-558-2) () const
- std::size t [adapt](#page-552-0) (bool &val, const bool &range)
- std::size\_t [adapt](#page-552-1) (std::vector< bool > &valVec, const bool &range)
- virtual bool [updateOnStall](#page-566-0) (const std::size\_t &nStalls, const bool &range) BASE
- virtual void [assignGRandomPointer](#page-553-0) [\(Gem::Hap::GRandomBase](#page-4322-0) ∗gr\_cp)
- virtual void [resetGRandomPointer](#page-562-1) ()
- virtual bool [usesLocalRNG](#page-566-1) () const
- virtual bool [assignedRNGUsed](#page-553-1) () const
- virtual std::string [printDiagnostics](#page-561-2) () const
- void [queryPropertyFrom](#page-562-2) (const std::string &adaptorName, const std::string &property, std::vector< boost::any > &data) const BASE
- void [toStream](#page-566-2) (std::ostream &, const Gem::Common::serializationMode &) const
- void [fromStream](#page-556-0) (std::istream &, const Gem::Common::serializationMode &)
- virtual std::string [toString](#page-566-3) (const Gem::Common::serializationMode &) const OVERRIDE
- virtual void [fromString](#page-557-5) (const std::string &, const Gem::Common::serializationMode &) OVERRIDE
- void [toFile](#page-565-0) (const std::string &, const Gem::Common::serializationMode &) const
- void [fromFile](#page-556-1) (const std::string &, const Gem::Common::serializationMode &)
- std::string [report](#page-562-3) () const
- void [writeConfigFile](#page-567-0) (const std::string &, const std::string &)
- void [readConfigFile](#page-562-4) (const std::string &)
- virtual void [addConfigurationOptions](#page-553-2) [\(Gem::Common::GParserBuilder](#page-4276-0) &, const bool &)
- boost::shared  $ptr < GObiect > clone$  $ptr < GObiect > clone$  () const
- template $lt$ typename clone\_type  $>$ boost::shared\_ptr< [clone](#page-555-1)\_type > clone (typename boost::enable\_if< boost::is\_base\_of< [Gem::Geneva::G-](#page-3780-0)[Object,](#page-3780-0) clone type  $>$ ::type ∗dummy=0) const
- $\bullet$  template $\lt$ boost::shared\_ptr< [GObject](#page-3780-0) > [clone](#page-550-0) (boost::enable\_if< boost::is\_base\_of< [Gem::Geneva::GObject,](#page-3780-0) [G-](#page-3780-0)[Object](#page-3780-0) > >::type ∗) const
- $\bullet$  template $\lt$ boost::shared\_ptr< [GObject](#page-3780-0) > [clone](#page-555-2) (boost::enable\_if< boost::is\_base\_of< [Gem::Geneva::GObject,](#page-3780-0) [G-](#page-3780-0)[Object](#page-3780-0) > >::type ∗dummy) const
- template $lt$ typename load type  $>$ void [load](#page-559-0) (const boost::shared ptr< load type  $>$  &cp, typename boost::enable if < boost::is base of < [Gem::Geneva::GObject,](#page-3780-0) load type > >::type ∗dummy=0)
- $\bullet$  template<typename load\_type  $>$ void [load](#page-559-1) (const load type &cp, typename boost::enable if< boost::is base of< [Gem::Geneva::GObject,](#page-3780-0) load type  $>$  ::type  $*$ dummy=0)

# **Static Public Member Functions**

• static void [sigHupHandler](#page-565-1) (int signum)

# **Static Public Attributes**

• static std::sig\_atomic\_t **GenevaSigHupSent** = 0

# **Protected Member Functions**

- virtual void load (const [GObject](#page-3780-0) \*) OVERRIDE
- virtual [GObject](#page-3780-0) ∗ [clone\\_](#page-948-0) () const OVERRIDE
- virtual void [customAdaptions](#page-948-1) (bool &, const bool &) OVERRIDE
- void [adaptAdaption](#page-552-2) (const bool &range)
- virtual bool [customQueryProperty](#page-556-2) (const std::string &property, std::vector< boost::any > &data) const
- virtual void [customAdaptAdaption](#page-556-3) (const bool &)
- $\bullet$  template<typename load\_type  $>$ void [selfAssignmentCheck](#page-562-5) (const [GObject](#page-3780-0) ∗load\_ptr, typename boost::enable\_if< boost::is\_base\_of< [Gem-](#page-3780-0) [::Geneva::GObject,](#page-3780-0) load\_type > >::type ∗dummy=0) const
- template<typename load\_type > const load\_type ∗ [gobject\\_conversion](#page-558-3) (const [GObject](#page-3780-0) ∗load\_ptr, typename boost::enable\_if< boost::is\_baseof  $\leq$  [Gem::Geneva::GObject,](#page-3780-0) load type  $>$   $\geq$ ::type  $*$ dummy=0) const
- $\bullet$  template<typename load\_type  $>$ boost::shared\_ptr< load\_type > [gobject\\_conversion](#page-559-2) (boost::shared\_ptr< [GObject](#page-3780-0) > load\_ptr, typename boost::enable\_if< boost::is\_base\_of< [Gem::Geneva::GObject,](#page-3780-0) load\_type > >::type ∗dummy=0) const

# **Protected Attributes**

- [Gem::Hap::GRandomBase](#page-4322-0) ∗ [gr\\_local](#page-567-1)
- [Gem::Hap::GRandomBase](#page-4322-0) ∗ **gr**

# **Friends**

• class **boost::serialization::access**

## **6.33.1 Detailed Description**

The [GBooleanAdaptor](#page-942-0) represents an adaptor used for the adaption of bool values by flipping its value. See the documentation of GAdaptorT<T> for further information on adaptors in the Geneva context. Most functionality (with the notable exception of the actual adaption logic) is currently implemented in the [GIntFlipAdaptorT](#page-2909-0) class.

## **6.33.2 Member Typedef Documentation**

**6.33.2.1 typedef bool Gem::Geneva::GAdaptorT**< **bool** >**::adaption\_type** [inherited]

Allows external callers to find out about the type stored in this object

# **6.33.3 Constructor & Destructor Documentation**

<span id="page-945-0"></span>**6.33.3.1 Gem::Geneva::GBooleanAdaptor::GBooleanAdaptor ( )**

The default constructor.

<span id="page-945-1"></span>The default constructor

**6.33.3.2 Gem::Geneva::GBooleanAdaptor::GBooleanAdaptor ( const GBooleanAdaptor &** *cp* **)**

The copy constructor.

The copy constructor

**Parameters**

*cp* | A copy of another [GBooleanAdaptor](#page-942-0) object

<span id="page-945-2"></span>**6.33.3.3 Gem::Geneva::GBooleanAdaptor::GBooleanAdaptor ( const double &** *adProb* **)** [explicit]

Initialization with a adaption probability.

Initialization with a adaption probability

**Parameters**

*adProb* The adaption probability

<span id="page-945-3"></span>**6.33.3.4 Gem::Geneva::GBooleanAdaptor::**∼**GBooleanAdaptor ( )** [virtual]

The destructor.

The destructor

## **6.33.4 Member Function Documentation**

**6.33.4.1 std::size\_t Gem::Geneva::GAdaptorT**< **bool** >**::adapt ( bool &** *val,* **const bool &** *range* **)** [inline]**,** [inherited]

Common interface for all adaptors to the adaption functionality. The user specifies the actual actions in the [custom-](#page-550-1)[Adaptions\(\)](#page-550-1) function.

**Parameters**

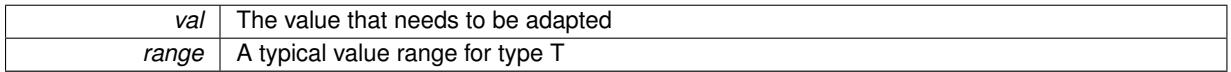

**Returns**

The number of adaptions that were carried out

**6.33.4.2 std::size\_t Gem::Geneva::GAdaptorT**< **bool** >**::adapt ( std::vector**< **bool** > **&** *valVec,* **const bool &** *range* **)** [inline]**,** [inherited]

Common interface for all adaptors to the adaption functionality. The user specifies the actual actions in the [custom-](#page-550-1)[Adaptions\(\)](#page-550-1) function. This function deals with entire parameter vectors. The philosophy behind these vectors is that they represent a common logical entity and should thus be mutated together, using a single adaptor. However, it is not clear whether adaptions of mutation parameters (such as adaption of the sigma value) should happen whenever [customAdaptions\(\)](#page-550-1) is called (which would be equivalent to individual parameter objects) or only once, before customAdaptions is applied to each position in turn. As adaption e.g. of the sigma value slightly favors changes towards smaller values, we incur a small bias in the first case, where mutations of parameters at the end of the array might be smaller than at the beginning. In the second case, metaAdaption might not be called often enough to adapt the mutation process to different geometries of the quality surface. Our tests show that the latter might be more severe, so we have implemented repeated adaption of mutation parameters in this function.

**Parameters**

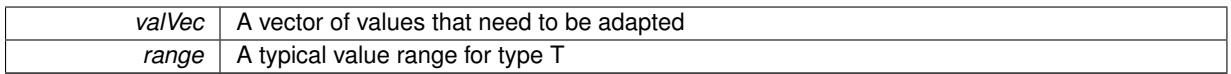

**Returns**

The number of adaptions that were carried out

```
6.33.4.3 void Gem::Geneva::GAdaptorT< bool >::adaptAdaption ( const bool & range ) [inline],
[protected], [inherited]
```
This function helps to adapt the adaption parameters, if certain conditions are met. Adaption is triggered by the parameter object.

**Parameters**

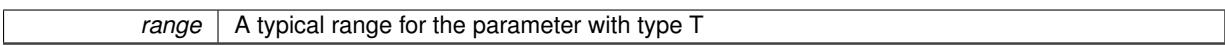

**6.33.4.4 void Gem::Geneva::GObject::addConfigurationOptions ( Gem::Common::GParserBuilder &** *gpb,* **const bool &** *showOrigin* **)** [virtual]**,** [inherited]

Adds local configuration options to a GParserBuilder object.

Adds local configuration options to a GParserBuilder object. This is a protected, virtual version of this function that is overloaded in derived classes.

**Parameters**

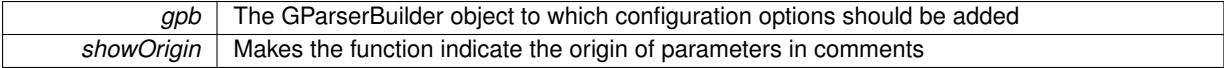

Reimplemented in [Gem::Geneva::GOptimizationAlgorithmT](#page-3843-0)< ind\_type >, [Gem::Geneva::GOptimizationAlgorithm-](#page-3843-0)T< [oa\\_type](#page-3843-0) >, [Gem::Geneva::GOptimizationAlgorithmT](#page-3843-0)< GParameterSet >, [Gem::Geneva::GSphereConstraint,](#page-4676-0) [Gem::Geneva::GDoubleSumGapConstraint,](#page-2171-0) [Gem::Geneva::GDoubleSumConstraint,](#page-2157-0) [Gem::Geneva::GBasePar-](#page-728-0)ChildT< [ind\\_type](#page-728-0) >, [Gem::Geneva::GBaseParChildT](#page-728-0)< oa\_type >, [Gem::Geneva::GBaseParChildT](#page-728-0)< G-[ParameterSet](#page-728-0) >, [Gem::Geneva::GOptimizableEntity,](#page-3804-0) [Gem::Geneva::GMetaOptimizerIndividualT](#page-3049-0)< ind\_type >, [Gem::Geneva::GMultiPopulationEAT](#page-3114-0)< oa\_type >, [Gem::Geneva::Go2,](#page-3748-0) [Gem::Geneva::GFunctionIndividual,](#page-2594-0) [Gem-](#page-3440-0) [::Geneva::GMutableSetT](#page-3440-0)< T >, [Gem::Geneva::GMutableSetT](#page-3440-0)< oa\_type >, [Gem::Geneva::GMutableSetT](#page-3440-0)< [GParameterSet](#page-3440-0) >, [Gem::Geneva::GMutableSetT](#page-3440-0)< ind type >, Gem::Geneva::GMutableSetT< Gem::Geneva::-[GParameterBase](#page-3440-0) >, [Gem::Geneva::GBaseSwarm,](#page-895-0) [Gem::Geneva::GBasePS,](#page-784-0) [Gem::Geneva::GValidityCheckT](#page-1438-0)< ind type >, [Gem::Geneva::GValidityCheckT](#page-1438-0)< GOptimizableEntity >, [Gem::Geneva::GParameterSetFormula-](#page-4135-0)[Constraint,](#page-4135-0) [Gem::Geneva::GParameterSet,](#page-2227-0) [Gem::Geneva::GBaseGD,](#page-663-0) [Gem::Geneva::GBaseEA,](#page-601-0) [Gem::Geneva-](#page-837-0) [::GBaseSA,](#page-837-0) [Gem::Geneva::GMultiThreadedGD,](#page-3228-0) [Gem::Geneva::GBrokerEA,](#page-1100-0) [Gem::Geneva::GBrokerSA,](#page-1278-0) [Gem-](#page-3278-0) [::Geneva::GMultiThreadedPS,](#page-3278-0) [Gem::Geneva::GBrokerGD,](#page-1165-0) [Gem::Geneva::GBrokerPS,](#page-1220-0) [Gem::Geneva::GMulti-](#page-3385-0)[ThreadedSwarm,](#page-3385-0) [Gem::Geneva::GMultiThreadedEA,](#page-3171-0) [Gem::Geneva::GMultiThreadedSA,](#page-3325-0) [Gem::Geneva::GBroker-](#page-1342-0)[Swarm,](#page-1342-0) [Gem::Geneva::GSerialGD,](#page-4463-0) [Gem::Geneva::GParameterSetParChild,](#page-4155-0) [Gem::Geneva::GSerialPS,](#page-4511-0) [Gem::-](#page-4115-0) [Geneva::GParameterSetConstraint,](#page-4115-0) [Gem::Geneva::GSerialSwarm,](#page-4617-0) [Gem::Geneva::GSerialEA,](#page-4398-0) [Gem::Geneva::G-](#page-4561-0)[SerialSA,](#page-4561-0) and [Gem::Geneva::GExternalSetterIndividual.](#page-2279-0)

**6.33.4.5 virtual bool Gem::Geneva::GAdaptorT**< **bool** >**::assignedRNGUsed ( ) const** [inline]**,** [virtual]**,** [inherited]

Checks whether an assigned random number generator is used

**Returns**

A boolean indicating whether an assigned random number generator is used

**6.33.4.6 virtual void Gem::Geneva::GAdaptorT**< **bool** >**::assignGRandomPointer ( Gem::Hap::GRandomBase** ∗ *gr\_cp* **)** [inline]**,** [virtual]**,** [inherited]

Assign a random number generator from another object.

**Parameters**

<span id="page-947-0"></span>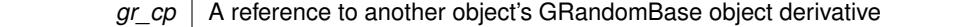

**6.33.4.7 boost::optional**< **std::string** > **Gem::Geneva::GBooleanAdaptor::checkRelationshipWith ( const GObject &** *cp,* **const Gem::Common::expectation &** *e,* **const double &** *limit,* **const std::string &** *caller,* **const std::string &** *y\_name,* **const bool &** *withMessages* **) const** [virtual]

Checks whether this object fulfills a given expectation in relation to another object.

Checks whether a given expectation for the relationship between this object and another object is fulfilled.

```
Parameters
```
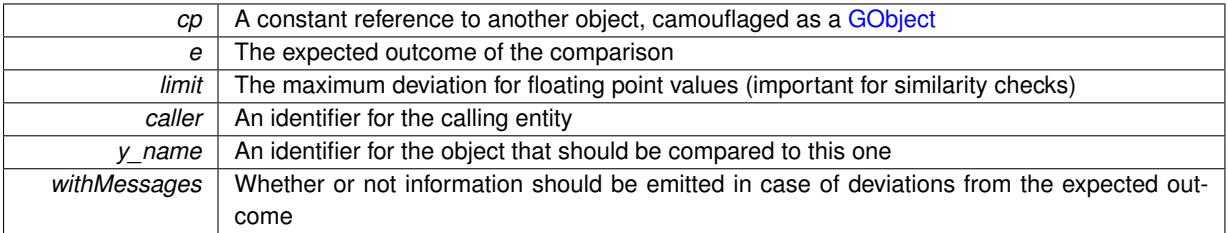

**Returns**

A boost::optional<std::string> object that holds a descriptive string if expectations were not met

Reimplemented from [Gem::Geneva::GAdaptorT](#page-553-3)< bool >.

**6.33.4.8** boost::shared ptr< **GObject** > Gem::Geneva::GObject::clone ( ) const [inherited]

Creates a clone of this object, storing it in a boost::shared\_ptr<GObject>

Creates a deep clone of this object, storing it in a boost::shared\_ptr<GObject>

**Returns**

A boost::shared\_ptr<GObject> to a clone of the derived object

**6.33.4.9 template**<**typename clone\_type** > **boost::shared\_ptr**<**clone\_type**> **Gem::Geneva::GObject::clone ( typename boost::enable\_if**< **boost::is\_base\_of**< **Gem::Geneva::GObject, clone\_type** > >**::type** ∗ *dummy =* 0 **) const** [inline]**,** [inherited]

The function creates a clone of the [GObject](#page-3780-0) pointer, converts it to a pointer to a derived class and emits it as a boost::shared\_ptr<> . Note that this template will only be accessible to the compiler if [GObject](#page-3780-0) is a base type of clone\_type.

# **Returns**

A converted clone of this object, wrapped into a boost::shared\_ptr

**6.33.4.10 template**<> **boost::shared\_ptr**<**GObject**> **Gem::Geneva::GObject::clone ( boost::enable\_if**< **boost::is\_base\_of**< **Gem::Geneva::GObject, GObject** > >**::type** ∗ *dummy* **) const** [inherited]

A specialization of the general clone for cases where no conversion takes place at all

**Returns**

A boost::shared ptr<GObject> to a clone of the derived object

<span id="page-948-0"></span>**6.33.4.11 GObject** ∗ **Gem::Geneva::GBooleanAdaptor::clone\_ ( void ) const** [protected]**,** [virtual]

Creates a deep clone of this object.

Creates a deep clone of this object.

#### **Returns**

A copy of this object, camouflaged as a [GObject](#page-3780-0)

Implements [Gem::Geneva::GIntFlipAdaptorT](#page-2914-0)< bool >.

**6.33.4.12 virtual void Gem::Geneva::GAdaptorT**< **bool** >**::customAdaptAdaption ( const bool & )** [inline]**,** [protected]**,** [virtual]**,** [inherited]

This function is re-implemented by derived classes, if they wish to implement special behavior for a new adaption run. E.g., an internal variable could be set to a new value.

**Parameters**

*range*  $\vert$  A typical range for the parameter with type  $\vert$ 

<span id="page-948-1"></span>**6.33.4.13 void Gem::Geneva::GBooleanAdaptor::customAdaptions ( bool &** *value,* **const bool & )** [protected]**,** [virtual]

The actual adaption logic

The actual adaption logic

**Parameters**

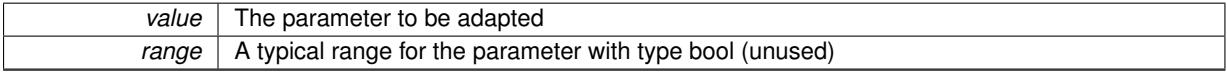

Reimplemented from [Gem::Geneva::GNumFlipAdaptorT](#page-2802-0)< bool >.

**6.33.4.14 virtual bool Gem::Geneva::GAdaptorT**< **bool** >**::customQueryProperty ( const std::string &** *property,* **std::vector**< **boost::any** > **&** *data* **) const** [inline]**,** [protected]**,** [virtual]**,** [inherited]

Adds a given property value to the vector or returns false, if the property was not found. We do not check anymore if this query was for as, as this was already done by [queryPropertyFrom\(\).](#page-562-2) Thus function needs to be re-implemented by derived classes wishing to emit information. If there is no re-implementation, this function will simply return false.

## **6.33.4.15 void Gem::Geneva::GObject::fromFile ( const std::string &** *fileName,* **const Gem::Common::serializationMode &** *serMod* **)** [inherited]

Loads a serial representation of this object from file.

Loads a serial representation of this object from file. Can be used for check-pointing.

# **Parameters**

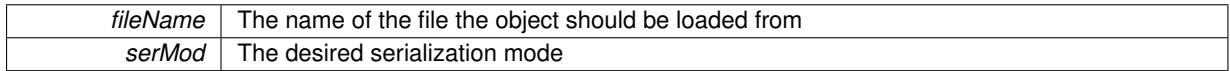

**6.33.4.16 void Gem::Geneva::GObject::fromStream ( std::istream &** *istr,* **const Gem::Common::serializationMode &** *serMod* **)** [inherited]

#### Load class from a stream.

Loads the object from a stream.

**Parameters**

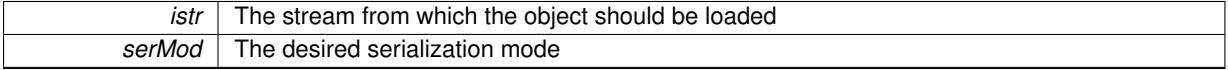

**6.33.4.17 void Gem::Geneva::GObject::fromString ( const std::string &** *descr,* **const Gem::Common::serializationMode &** *serMod* **)** [virtual]**,** [inherited]

Convert class to a serial representation, using a specific serialization mode.

Initializes the object from its string representation, using the currently set serialization mode. Note that the string will likely describe a derivative of [GObject,](#page-3780-0) as [GObject](#page-3780-0) cannot be instantiated. Note also that you will have to take care yourself that serialization and de-serialization happens in the same mode.

**Parameters**

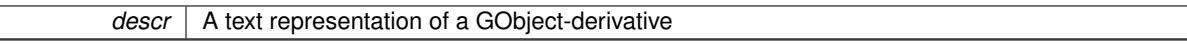

Implements [Gem::Common::GSerializableI.](#page-4503-1)

**6.33.4.18 double Gem::Geneva::GAdaptorT**< **bool** >**::getAdaptAdaptionProbability ( ) const** [inline]**,** [inherited]

Retrieves the current value of the adaptAdaptionProbability variable

**Returns**

The current value of the adaptAdaptionProbability\_ variable

**6.33.4.19 double Gem::Geneva::GAdaptorT**< **bool** >**::getAdaptAdProb ( ) const** [inline]**,** [inherited]

Allows to retrieve the rate of evolutionary adaption of adProb\_

**6.33.4.20 virtual boost::uint32\_t Gem::Geneva::GAdaptorT**< **bool** >**::getAdaptionCounter ( ) const** [inline]**,** [virtual]**,** [inherited]

Retrieves the current value of the adaptionCounter\_ variable.

# **Returns**

The value of the adaptionCounter variable

**6.33.4.21 boost::logic::tribool Gem::Geneva::GAdaptorT**< **bool** >**::getAdaptionMode ( ) const** [inline]**,** [inherited]

Returns the current value of the adaptionMode\_ variable

#### **Returns**

The current value of the adaptionMode\_ variable

**6.33.4.22 double Gem::Geneva::GAdaptorT**< **bool** >**::getAdaptionProbability ( ) const** [inline]**,** [inherited]

Retrieves the current value of the adaption probability

# **Returns**

The current value of the adaption probability

**6.33.4.23 boost::uint32\_t Gem::Geneva::GAdaptorT**< **bool** >**::getAdaptionThreshold ( ) const** [inline]**,** [inherited]

Retrieves the value of the adaptionThreshold\_ variable.

#### **Returns**

The value of the adaptionThreshold\_ variable

<span id="page-950-0"></span>**6.33.4.24 Gem::Geneva::adaptorId Gem::Geneva::GBooleanAdaptor::getAdaptorId ( ) const** [virtual]

Retrieves the id of this adaptor.

Retrieves the id of this adaptor

#### **Returns**

The id of this adaptor

Implements [Gem::Geneva::GIntFlipAdaptorT](#page-2917-0)< bool >.

**6.33.4.25 boost::tuple**<**double,double**> **Gem::Geneva::GAdaptorT**< **bool** >**::getAdProbRange ( ) const** [inline]**,** [inherited]

## Allows to retrieve the allowed range for adProb\_ variation

**6.33.4.26 double Gem::Geneva::GAdaptorT**< **bool** >**::getResetAdaptionProbability ( ) const** [inline]**,** [inherited]

## Retrieves the current value of the "reset" adaption probability

# **Returns**

The current value of the "reset" adaption probability

**6.33.4.27 template**<**typename load\_type** > **const load\_type**∗ **Gem::Geneva::GObject::gobject\_conversion ( const GObject** ∗ *load\_ptr,* **typename boost::enable\_if**< **boost::is\_base\_of**< **Gem::Geneva::GObject, load\_type** > >**::type** ∗ *dummy =* 0 **) const** [inline]**,** [protected]**,** [inherited]

This function converts the [GObject](#page-3780-0) pointer to the target type, checking for self-assignment along the ways in DEBUG mode (through [selfAssignmentCheck\(\)](#page-562-5)). Note that this template will only be accessible to the compiler if [GObject](#page-3780-0) is a base type of load\_type.

**6.33.4.28 template**<**typename load\_type** > **boost::shared\_ptr**<**load\_type**> **Gem::Geneva::GObject::gobject\_conversion ( boost::shared\_ptr**< **GObject** > *load\_ptr,* **typename boost::enable\_if**< **boost::is\_base\_of**< **Gem::Geneva::GObject, load\_type** > >**::type** ∗ *dummy =* 0 **) const** [inline]**,** [protected]**,** [inherited]

This function converts a [GObject](#page-3780-0) boost::shared ptr to the target type, optionally checking for self-assignment along the ways in DEBUG mode (through [selfAssignmentCheck\(\)](#page-562-5) ). Note that this template will only be accessible to the compiler if [GObject](#page-3780-0) is a base type of load\_type.

**Parameters**

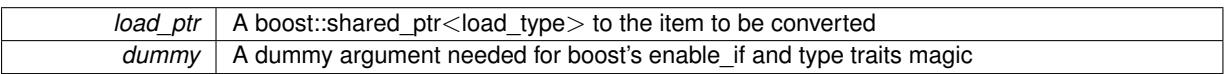

**Returns**

A boost::shared\_ptr holding the converted object

**6.33.4.29 template**<**typename load\_type** > **void Gem::Geneva::GObject::load ( const boost::shared\_ptr**< **load\_type** > **&** *cp,* **typename boost::enable\_if**< **boost::is\_base\_of**< **Gem::Geneva::GObject, load\_type** > >**::type** ∗ *dummy =* 0 **)** [inline]**,** [inherited]

Loads the data of another [GObject\(](#page-3780-0)-derivative), wrapped in a shared pointer. Note that this function is only acces-sible to the compiler if load type is a derivative of [GObject.](#page-3780-0)

**Parameters**

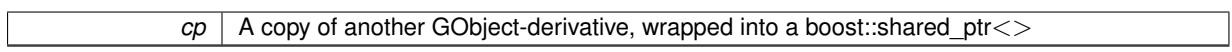

**6.33.4.30 template**<**typename load\_type** > **void Gem::Geneva::GObject::load ( const load\_type &** *cp,* **typename boost::enable\_if**< **boost::is\_base\_of**< **Gem::Geneva::GObject, load\_type** > >**::type** ∗ *dummy =* 0 **)** [inline]**,** [inherited]

Loads the data of another [GObject\(](#page-3780-0)-derivative), presented as a constant reference. Note that this function is only accessible to the compiler if load type is a derivative of [GObject.](#page-3780-0)

**Parameters**

 $|cp|$  A copy of another GObject-derivative, wrapped into a boost::shared ptr $\lt$ 

```
6.33.4.31 void Gem::Geneva::GBooleanAdaptor::load_ ( const GObject ∗ cp ) [protected], [virtual]
```
Loads the data of another [GObject.](#page-3780-0)

Loads the data of another [GObject](#page-3780-0)

**cp** | A copy of another [GBooleanAdaptor](#page-942-0) object, camouflaged as a [GObject](#page-3780-0)

<span id="page-952-3"></span>Reimplemented from [Gem::Geneva::GAdaptorT](#page-559-3)< bool >.

**6.33.4.32 bool Gem::Geneva::GBooleanAdaptor::modify\_GUnitTests ( )** [virtual]

Applies modifications to this object. This is needed for testing purposes.

Applies modifications to this object. This is needed for testing purposes

**Returns**

A boolean which indicates whether modifications were made

<span id="page-952-2"></span>Reimplemented from [Gem::Geneva::GIntFlipAdaptorT](#page-2919-0)< bool >.

**6.33.4.33 std::string Gem::Geneva::GBooleanAdaptor::name ( ) const** [virtual]

Emits a name for this class / object.

Emits a name for this class / object

<span id="page-952-1"></span>Reimplemented from [Gem::Geneva::GIntFlipAdaptorT](#page-2919-1)< bool >.

**6.33.4.34 bool Gem::Geneva::GBooleanAdaptor::operator!= ( const GBooleanAdaptor &** *cp* **) const**

Checks for inequality with another [GBooleanAdaptor](#page-942-0) object.

Checks for inequality with another [GBooleanAdaptor](#page-942-0) object

**Parameters**

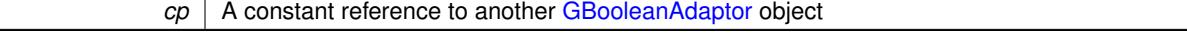

# **Returns**

A boolean indicating whether both objects are inequal

**6.33.4.35 bool Gem::Geneva::GAdaptorT**< **bool** >**::operator!= ( const GAdaptorT**< **bool** > **&** *cp* **) const** [inline]**,** [inherited]

Checks for inequality with another GAdaptorT<T> object

**Parameters**

 $|cp|$  A constant reference to another GAdaptorT $\lt$ T $>$  object

**Returns**

A boolean indicating whether both objects are inequal

<span id="page-952-0"></span>**6.33.4.36 const GBooleanAdaptor & Gem::Geneva::GBooleanAdaptor::operator= ( const GBooleanAdaptor &** *cp* **)**

A standard assignment operator.

A standard assignment operator.

*cp* | A copy of another [GBooleanAdaptor](#page-942-0) object

**Returns**

A constant reference to this object

<span id="page-953-0"></span>**6.33.4.37 bool Gem::Geneva::GBooleanAdaptor::operator== ( const GBooleanAdaptor &** *cp* **) const**

Checks for equality with another [GBooleanAdaptor](#page-942-0) object.

Checks for equality with another [GBooleanAdaptor](#page-942-0) object

**Parameters**

*cp* | A constant reference to another [GBooleanAdaptor](#page-942-0) object

**Returns**

A boolean indicating whether both objects are equal

**6.33.4.38 bool Gem::Geneva::GAdaptorT**< **bool** >**::operator== ( const GAdaptorT**< **bool** > **&** *cp* **) const** [inline]**,** [inherited]

Checks for equality with another GAdaptorT<T> object

## **Parameters**

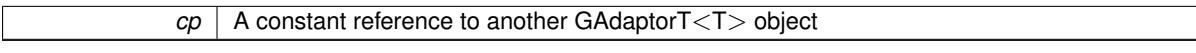

#### **Returns**

A boolean indicating whether both objects are equal

```
6.33.4.39 virtual std::string Gem::Geneva::GAdaptorT< bool >::printDiagnostics ( ) const [inline],
 [virtual], [inherited]
```
Allows derived classes to print diagnostic messages

**Returns**

A diagnostic message

**6.33.4.40 void Gem::Geneva::GAdaptorT**< **bool** >**::queryPropertyFrom ( const std::string &** *adaptorName,* **const std::string &** *property,* **std::vector**< **boost::any** > **&** *data* **) const** [inline]**,** [inherited]

Allows to query specific properties of a given adaptor. Note that the adaptor must have implemented a "response" for the query, as the function will otherwise throw. This function is meant for debugging and profiling. It might e.g. be useful if you want to know why an EA-based optimization has stalled. Note that the permanent use of this function, e.g. from a permanently enabled "pluggable optimization monitor, will be inefficient due to the constant need to compare strings.

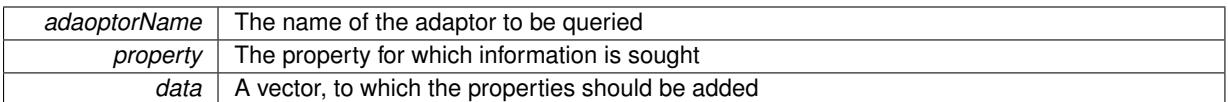

**6.33.4.41 void Gem::Geneva::GObject::readConfigFile ( const std::string &** *configFile* **)** [inherited]

Reads a configuration file from disk.

Reads a configuration file from disk

## **Parameters**

*configFile* The name of the configuration file to be parsed

**6.33.4.42 std::string Gem::Geneva::GObject::report ( ) const** [inherited]

Returns an XML description of the derivative it is called for.

Returns an XML description of the derivative it is called for

**Returns**

An XML description of the GObject-derivative the function is called for

**6.33.4.43 virtual void Gem::Geneva::GAdaptorT**< **bool** >**::resetGRandomPointer ( )** [inline]**,** [virtual]**,** [inherited]

Re-connects the local random number generator to gr.

**6.33.4.44 template**<**typename load\_type** > **void Gem::Geneva::GObject::selfAssignmentCheck ( const GObject** ∗ *load\_ptr,* **typename boost::enable** if  $\leq$  boost::is base of  $\leq$  Gem::Geneva::GObject, load type  $\geq$   $\geq$ ::type  $*$  *dummy =* 0  $\geq$ **const** [inline]**,** [protected]**,** [inherited]

This function checks in DEBUG mode whether a load pointer points to the current object. Note that this template will only be accessible to the compiler if [GObject](#page-3780-0) is a base type of load\_type.

**6.33.4.45 void Gem::Geneva::GAdaptorT**< **bool** >**::setAdaptAdaptionProbability ( const double &** *probability* **)** [inline]**,** [inherited]

Sets the probability for the adaption of adaption parameters

#### **Parameters**

*probability* The new value of the probability of adaptions of adaption parameters

**6.33.4.46 void Gem::Geneva::GAdaptorT**< **bool** >**::setAdaptAdProb ( double** *adaptAdProb* **)** [inline]**,** [inherited]

Allows to specify an adaption factor for adProb\_ (or 0, if you do not want this feature)

## **6.33.4.47 virtual void Gem::Geneva::GAdaptorT**< **bool** >**::setAdaptionMode ( boost::logic::tribool** *adaptionMode* **)** [inline]**,** [virtual]**,** [inherited]

Allows to specify whether adaptions should happen always, never, or with a given probability. This uses the boost- ::logic::tribool class. The function is declared virtual so adaptors requiring adaptions to happen always or never can prevent resetting of the adaptionMode\_ variable.

### **Parameters**

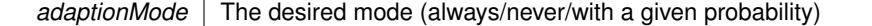

**6.33.4.48 void Gem::Geneva::GAdaptorT**< **bool** >**::setAdaptionProbability ( const double &** *adProb* **)** [inline]**,** [inherited]

Sets the adaption probability to a given value. This function will throw if the probability is not in the allowed range. **Parameters**

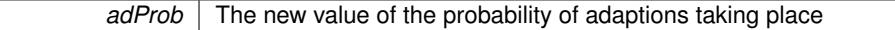

**6.33.4.49 void Gem::Geneva::GAdaptorT**< **bool** >**::setAdaptionThreshold ( const boost::uint32\_t &** *adaptionThreshold* **)** [inline]**,** [inherited]

Sets the value of adaptionThreshold. If set to 0, no adaption of the optimization parameters will take place **Parameters**

*adaptionCounter* The value that should be assigned to the adaptionCounter variable

**6.33.4.50 void Gem::Geneva::GAdaptorT**< **bool** >**::setAdProbRange ( double** *minAdProb,* **double** *maxAdProb* **)** [inline]**,** [inherited]

Allows to set the allowed range for adaption probability variation. NOTE that this function will silently adapt the values of adProb\_ and adProb\_reset, if they fall outside of the new range.

**6.33.4.51 void Gem::Geneva::GAdaptorT**< **bool** >**::setResetAdaptionProbability ( const double &** *adProb\_reset* **)** [inline]**,** [inherited]

Sets the "reset" adaption probability to a given value. This is the probability to which adProb\_ will be reset if [updateOnStall\(\)](#page-566-0) is called. This function will throw if the probability is not in the allowed range.

### **Parameters**

*adProb\_reset* The new value of the "reset" probability

**6.33.4.52 static void Gem::Geneva::GObject::sigHupHandler ( int** *signum* **)** [inline]**,** [static]**,** [inherited]

<span id="page-955-1"></span>A handler for SIGHUP signals

6.33.4.53 void Gem::Geneva::GBooleanAdaptor::specificTestsFailuresExpected\_GUnitTests () [virtual]

Performs self tests that are expected to fail. This is needed for testing purposes.

Performs self tests that are expected to fail. This is needed for testing purposes

<span id="page-955-0"></span>Reimplemented from [Gem::Geneva::GIntFlipAdaptorT](#page-2923-0)< bool >.

**6.33.4.54** void Gem::Geneva::GBooleanAdaptor::specificTestsNoFailureExpected\_GUnitTests () [virtual]

Performs self tests that are expected to succeed. This is needed for testing purposes. Performs self tests that are expected to succeed. This is needed for testing purposes Reimplemented from [Gem::Geneva::GIntFlipAdaptorT](#page-2923-1)< bool >.

**6.33.4.55 void Gem::Geneva::GObject::toFile ( const std::string &** *fileName,* **const Gem::Common::serializationMode &** *serMod* **) const** [inherited]

Writes a serial representation of this object to a file.

Writes a serial representation of this object to a file. Can be used for check-pointing.

**Parameters**

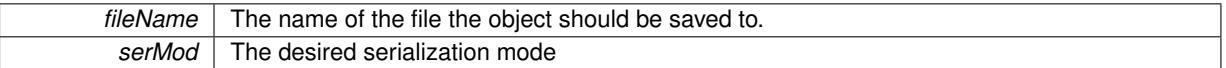

**6.33.4.56 void Gem::Geneva::GObject::toStream ( std::ostream &** *oarchive\_stream,* **const Gem::Common::serializationMode &** *serMod* **) const** [inherited]

Convert class to a serial representation that is then written to a stream.

Converts class to a serial representation that is then written to a stream.

### **Parameters**

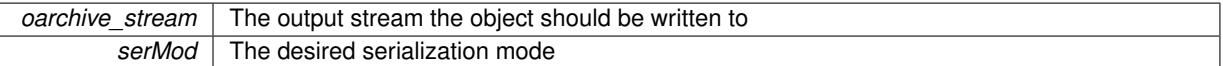

**6.33.4.57 std::string Gem::Geneva::GObject::toString ( const Gem::Common::serializationMode &** *serMod* **) const** [virtual]**,** [inherited]

Convert class to a serial representation, using a user-specified serialization mode.

Converts the class to a text representation, using the currently set serialization mode for this class. Note that you will have to take care yourself that serialization and de-serialization happens in the same mode.

**Parameters**

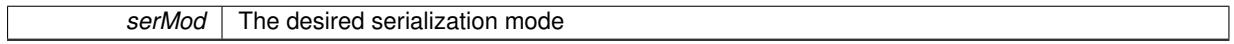

**Returns**

A text-representation of this class (or its derivative)

Implements [Gem::Common::GSerializableI.](#page-4503-0)

**6.33.4.58 virtual bool Gem::Geneva::GAdaptorT**< **bool** >**::updateOnStall ( const std::size\_t &** *nStalls,* **const bool &** *range* **)** [inline]**,** [virtual]**,** [inherited]

Triggers updates when the optimization process has stalled. This function resets the adaption probability to its original value

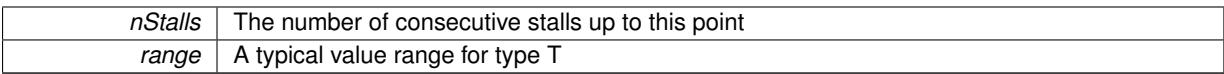

**Returns**

A boolean indicating whether updates were performed

**6.33.4.59 virtual bool Gem::Geneva::GAdaptorT**< **bool** >**::usesLocalRNG ( ) const** [inline]**,** [virtual]**,** [inherited]

Checks whether the local random number generator is used. This is simply done by comparing the two pointers.

A boolean indicating whether the local random number generator is used

**6.33.4.60 void Gem::Geneva::GObject::writeConfigFile ( const std::string &** *configFile,* **const std::string &** *header* **)** [inherited]

Writes a configuration file to disk.

Writes a configuration file to disk

**Parameters**

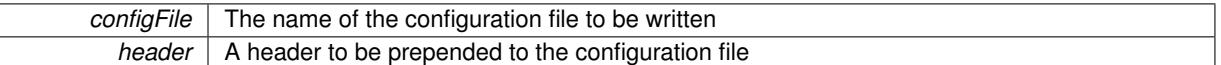

# **6.33.5 Member Data Documentation**

**6.33.5.1 Gem::Hap::GRandomBase**∗ **Gem::Geneva::GAdaptorT**< **bool** >**::gr\_local** [protected]**,** [inherited]

A random number generator. This reference and the associated pointer is either connected to a local random number generator assigned in the constructor, or to a "factory" generator located in the surrounding GParameterSet object.

The documentation for this class was generated from the following files:

- [GBooleanAdaptor.hpp](#page-4965-1)
- [GBooleanAdaptor.cpp](#page-4965-2)

# <span id="page-957-0"></span>**6.34 Gem::Geneva::GBooleanCollection Class Reference**

#include <GBooleanCollection.hpp>

Inheritance diagram for Gem::Geneva::GBooleanCollection:

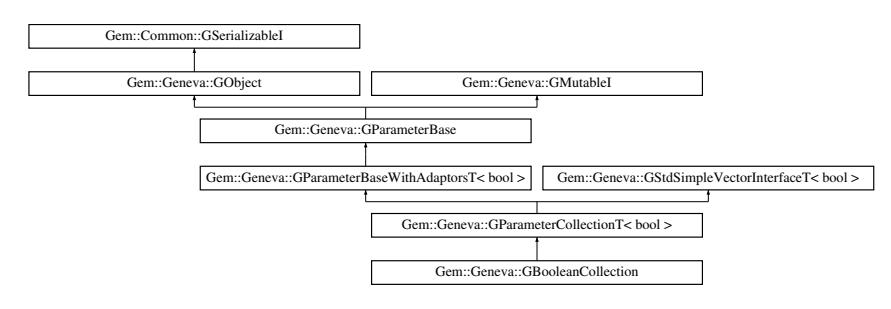

# **Public Types**

- typedef std::vector< bool > ::value\_type **value\_type**
- typedef std::vector< bool > ::reference **reference**
- typedef std::vector< bool > ::const\_reference **const\_reference**
- typedef std::vector< bool > ::iterator **iterator**
- typedef std::vector< bool > ::const\_iterator **const\_iterator**
- typedef std::vector< bool > ::reverse\_iterator **reverse\_iterator**
- typedef std::vector< bool > ::const\_reverse\_iterator **const\_reverse\_iterator**
- typedef std::vector< bool > ::size\_type **size\_type**
- typedef std::vector< bool > ::difference\_type **difference\_type**

# **Public Member Functions**

- [GBooleanCollection](#page-963-0) ()
- [GBooleanCollection](#page-963-1) (const std::size\_t &)
- [GBooleanCollection](#page-964-0) (const std::size\_t &, const bool &)
- [GBooleanCollection](#page-964-1) (const std::size t &, const double &)
- [GBooleanCollection](#page-964-2) (const [GBooleanCollection](#page-957-0) &)
- virtual ∼[GBooleanCollection](#page-964-3) ()
- const [GBooleanCollection](#page-957-0) & [operator=](#page-990-0) (const [GBooleanCollection](#page-957-0) &)
- bool [operator==](#page-991-0) (const [GBooleanCollection](#page-957-0) &) const
- bool [operator!=](#page-989-0) (const [GBooleanCollection](#page-957-0) &) const
- virtual boost::optional
	- < std::string > [checkRelationshipWith](#page-973-0) (const [GObject](#page-3780-0) &, const Gem::Common::expectation &, const double
- &, const std::string &, const std::string &, const bool &) const OVERRIDE
- virtual void [randomInit](#page-993-0) () OVERRIDE
- void [randomInit](#page-993-1) (const double &)
- virtual void [booleanStreamline](#page-972-0) (std::vector< bool > &) const OVERRIDE
- virtual void [booleanBoundaries](#page-971-0) (std::vector< bool > &, std::vector< bool > &) const OVERRIDE
- virtual std::size\_t [countBoolParameters](#page-976-0) () const OVERRIDE
- virtual void [assignBooleanValueVector](#page-966-0) (const std::vector< bool  $> 8$ , std::size t &) OVERRIDE
- virtual void [booleanStreamline](#page-972-1) (std::map< std::string, std::vector< bool > > &) const OVERRIDE
- virtual void [assignBooleanValueVectors](#page-966-1) (const std::map< std::string, std::vector< bool > > &) OVERRIDE
- virtual std::string [name](#page-989-1) () const OVERRIDE
- virtual bool modify GUnitTests () OVERRIDE
- virtual void specificTestsNoFailureExpected GUnitTests () OVERRIDE
- virtual void [specificTestsFailuresExpected\\_GUnitTests](#page-995-0) () OVERRIDE
- bool [operator==](#page-991-1) (const [GParameterCollectionT](#page-3979-0)< bool > &cp) const
- bool [operator==](#page-991-2) (const [GParameterBaseWithAdaptorsT](#page-3943-0)< bool > &cp) const
- bool [operator==](#page-991-3) (const [GParameterBase](#page-3910-0) &) const
- bool [operator!=](#page-990-1) (const [GParameterCollectionT](#page-3979-0)< bool > &cp) const
- bool [operator!=](#page-990-2) (const [GParameterBaseWithAdaptorsT](#page-3943-0)< bool > &cp) const
- bool [operator!=](#page-990-3) (const [GParameterBase](#page-3910-0) &) const
- boost::optional< std::string > [checkRelationshipWith](#page-973-1) (const std::vector< bool > &cp, const Gem::Common- ::expectation &e, const double &limit, const std::string &caller, const std::string &y\_name, const bool &with-Messages) const
- virtual std::size\_t [adaptImpl](#page-965-0) () OVERRIDE
- virtual bool [isIndividualParameter](#page-987-0) () const OVERRIDE
- void [swap](#page-997-0) [\(GParameterCollectionT](#page-3979-0)< bool > &cp)
- void **swap** (std::vector< bool > &cont)
- virtual bool [value](#page-999-0) (const std: size t &pos)
- virtual void [setValue](#page-995-1) (const std::size\_t &pos, const bool &val)
- virtual void [toPropertyTree](#page-997-1) (pt::ptree &ptr, const std::string &baseName) const OVERRIDE
- virtual std::string [baseType](#page-971-1) () const OVERRIDE
- virtual bool [isLeaf](#page-987-1) () const OVERRIDE
- void [addAdaptor](#page-965-1) (boost::shared\_ptr< [GAdaptorT](#page-548-0)< bool  $>$   $>$  gat\_ptr)
- boost::shared\_ptr< [GAdaptorT](#page-548-0)  $<$  bool  $>$   $>$  [getAdaptor](#page-985-0) () const
- boost::shared\_ptr< adaptor\_type > [getAdaptor](#page-985-1) (typename boost::enable\_if< boost::is\_base\_of< [GAdaptor-](#page-548-0) $T$  < bool >, adaptor\_type > >::type \*dummy=0) const
- void [resetAdaptor](#page-994-0) ()
- bool [hasAdaptor](#page-986-0) () const
- virtual void [assignGRandomPointer](#page-968-0) [\(Gem::Hap::GRandomBase](#page-4322-0) ∗gr\_cp)
- virtual void [resetGRandomPointer](#page-994-1) ()
- virtual bool [usesLocalRNG](#page-998-0) () const
- virtual bool [assignedRNGUsed](#page-967-0) () const
- virtual bool [updateAdaptorsOnStall](#page-998-1) (const std::size\_t &nStalls) OVERRIDE
- virtual void [queryAdaptor](#page-993-2) (const std::string &adaptorName, const std::string &property, std::vector< boost- :: any  $>$  & data) const
- virtual std::size\_t [adapt](#page-964-4) () OVERRIDE
- bool [setAdaptionsActive](#page-995-2) ()
- bool [setAdaptionsInactive](#page-995-3) ()
- bool [adaptionsActive](#page-965-2) () const
- virtual bool [isParameterCollection](#page-987-2) () const BASE
- virtual void [fpFixedValueInit](#page-982-0) (const float &val) BASE
- virtual void [fpMultiplyBy](#page-982-1) (const float &val) BASE
- virtual void foMultiplyByRandom (const float &, const float &) BASE
- virtual void [fpMultiplyByRandom](#page-983-1) () BASE
- virtual void [fpAdd](#page-982-2) (boost::shared ptr< [GParameterBase](#page-3910-0) >) BASE
- virtual void [fpSubtract](#page-983-2) (boost::shared\_ptr< [GParameterBase](#page-3910-0) >) BASE
- void [setParameterName](#page-995-4) (const std::string &)
- <span id="page-959-0"></span>• std::string [getParameterName](#page-959-0) () const
- template $lt$ typename par\_type  $>$ 
	- void [streamline](#page-996-1) (std::vector< par\_type > &parVec) const
- template $lt$ typename par type  $>$ void [streamline](#page-996-2) (std::map< std::string, std::vector< par\_type > > &parVec) const
- $\bullet$  template $\lt$ void [streamline](#page-996-3) (std::vector< float > &) const
- template $\lt$
- void **streamline** (std::vector< double > &) const
- $\bullet$  template $<$
- void **streamline** (std::vector< bool > &) const
- $\bullet$  template $<$

void **streamline** (std::map< std::string, std::vector< float > > &) const

- template $<$
- void streamline (std::map< std::string, std::vector< double > > &) const
- $\bullet$  template $<$
- void **streamline** (std::map< std::string, std::vector< bool > > &) const
- $\bullet$  template $<$
- void [streamline](#page-996-4) (std::vector< float > &parVec) const
- $\bullet$  template $<$ void [streamline](#page-996-5) (std::vector< double > &parVec) const

<span id="page-960-0"></span>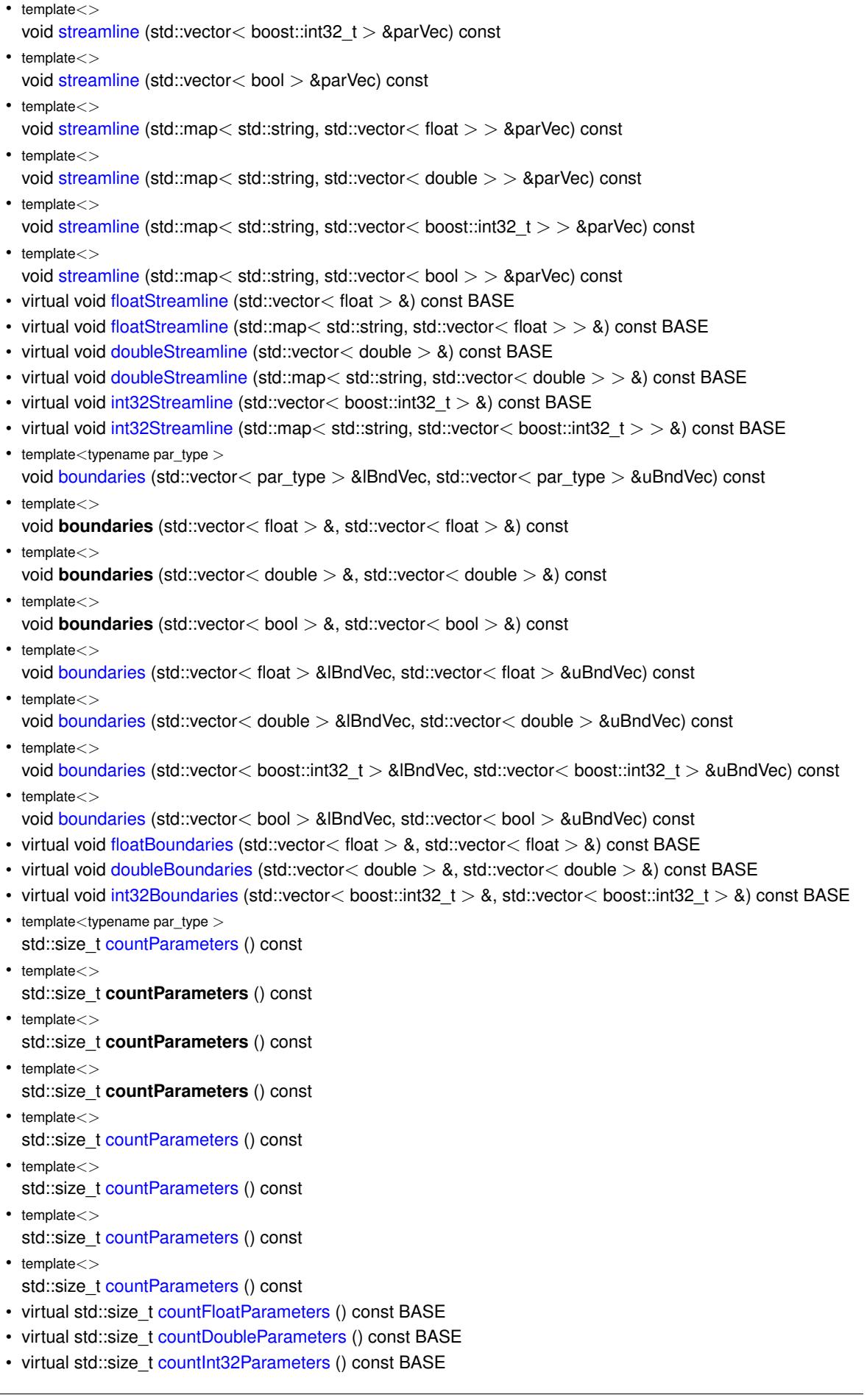

 $\bullet$  template<typename par\_type  $>$ void [assignValueVector](#page-968-1) (const std::vector< par type > &parVec, std::size t &pos)  $\bullet$  template $<$ void **assignValueVector** (const std::vector< float > &, std::size\_t &) • template $<$ void **assignValueVector** (const std::vector< double > &, std::size\_t &) • template $<$ void **assignValueVector** (const std::vector< bool > &, std::size\_t &) • template $\lt$ void [assignValueVector](#page-970-0) (const std::vector< float > &parVec, std::size t &pos) • template $\lt$ void [assignValueVector](#page-970-1) (const std::vector< double > &parVec, std::size\_t &pos) • template $\lt$ void [assignValueVector](#page-970-2) (const std::vector  $\lt$  boost::int32\_t  $>$  &parVec, std::size\_t &pos)  $\bullet$  template $<$ void [assignValueVector](#page-970-3) (const std::vector< bool > &parVec, std::size\_t &pos)  $\bullet$  template<typename par\_type  $>$ void [assignValueVectors](#page-970-4) (const std::map< std::string, std::vector< par\_type > > &parMap)  $\bullet$  template $<$ void **assignValueVectors** (const std::map< std::string, std::vector< float > > &) • template $<$ void **assignValueVectors** (const std::map< std::string, std::vector< double > > &) • template $\lt$ void **assignValueVectors** (const std::map< std::string, std::vector< bool > > &) • template $<$ void [assignValueVectors](#page-971-2) (const std::map< std::string, std::vector< float > > &parMap) • template $\lt$ void [assignValueVectors](#page-971-3) (const std::map  $<$  std::string, std::vector $<$  double  $>$   $>$  &parMap)  $\bullet$  template $\lt$ void [assignValueVectors](#page-971-4) (const std::map< std::string, std::vector< boost::int32  $t$  > > &parMap)  $\bullet$  template $\lt$ void [assignValueVectors](#page-971-5) (const std::map < std::string, std::vector < bool > > &parMap) • virtual void [assignFloatValueVector](#page-967-1) (const std::vector < float  $> 8$ , std::size t &) BASE • virtual void [assignDoubleValueVector](#page-967-2) (const std::vector< double > &, std::size\_t &) BASE • virtual void [assignInt32ValueVector](#page-968-2) (const std::vector< boost::int32\_t > &, std::size\_t &) BASE • virtual void [assignFloatValueVectors](#page-967-3) (const std::map< std::string, std::vector< float  $>$   $>$  &) BASE • virtual void [assignDoubleValueVectors](#page-967-4) (const std::map< std::string, std::vector< double  $>$  >  $\alpha$ ) BASE • virtual void [assignInt32ValueVectors](#page-968-3) (const std::map< std::string, std::vector< boost::int32  $t$  >  $>$  &) BASE • void [blockRandomInitialization](#page-971-6) () • void [allowRandomInitialization](#page-966-2) () • bool [randomInitializationBlocked](#page-994-2) () const  $\bullet$  template<typename load\_type  $>$ boost::shared ptr $<$  load type  $>$  parameterbase cast (boost::shared ptr $<$  [GParameterBase](#page-3910-0)  $>$  load ptr, typename boost::enable\_if< boost::is\_base\_of< [Gem::Geneva::GParameterBase,](#page-3910-0) load\_type > >::type ∗dummy=0) const • void [toStream](#page-566-2) (std::ostream &, const Gem::Common::serializationMode &) const • void [fromStream](#page-556-0) (std::istream &, const Gem::Common::serializationMode &) • virtual std::string [toString](#page-566-3) (const Gem::Common::serializationMode &) const OVERRIDE • virtual void [fromString](#page-557-5) (const std::string &, const Gem::Common::serializationMode &) OVERRIDE • void [toFile](#page-565-0) (const std::string &, const Gem::Common::serializationMode &) const • void [fromFile](#page-556-1) (const std::string &, const Gem::Common::serializationMode &) • std::string [report](#page-562-3) () const • void [writeConfigFile](#page-567-0) (const std::string &, const std::string &)

- void [readConfigFile](#page-562-4) (const std::string &)
- virtual void [addConfigurationOptions](#page-553-2) [\(Gem::Common::GParserBuilder](#page-4276-0) &, const bool &)
- boost::shared  $ptr < GObject > clone$  $ptr < GObject > clone$  $ptr < GObject > clone$  $ptr < GObject > clone$  () const

**Generated on Sat Jun 7 2014 13:29:56 for The Geneva Library Collection by Doxygen**

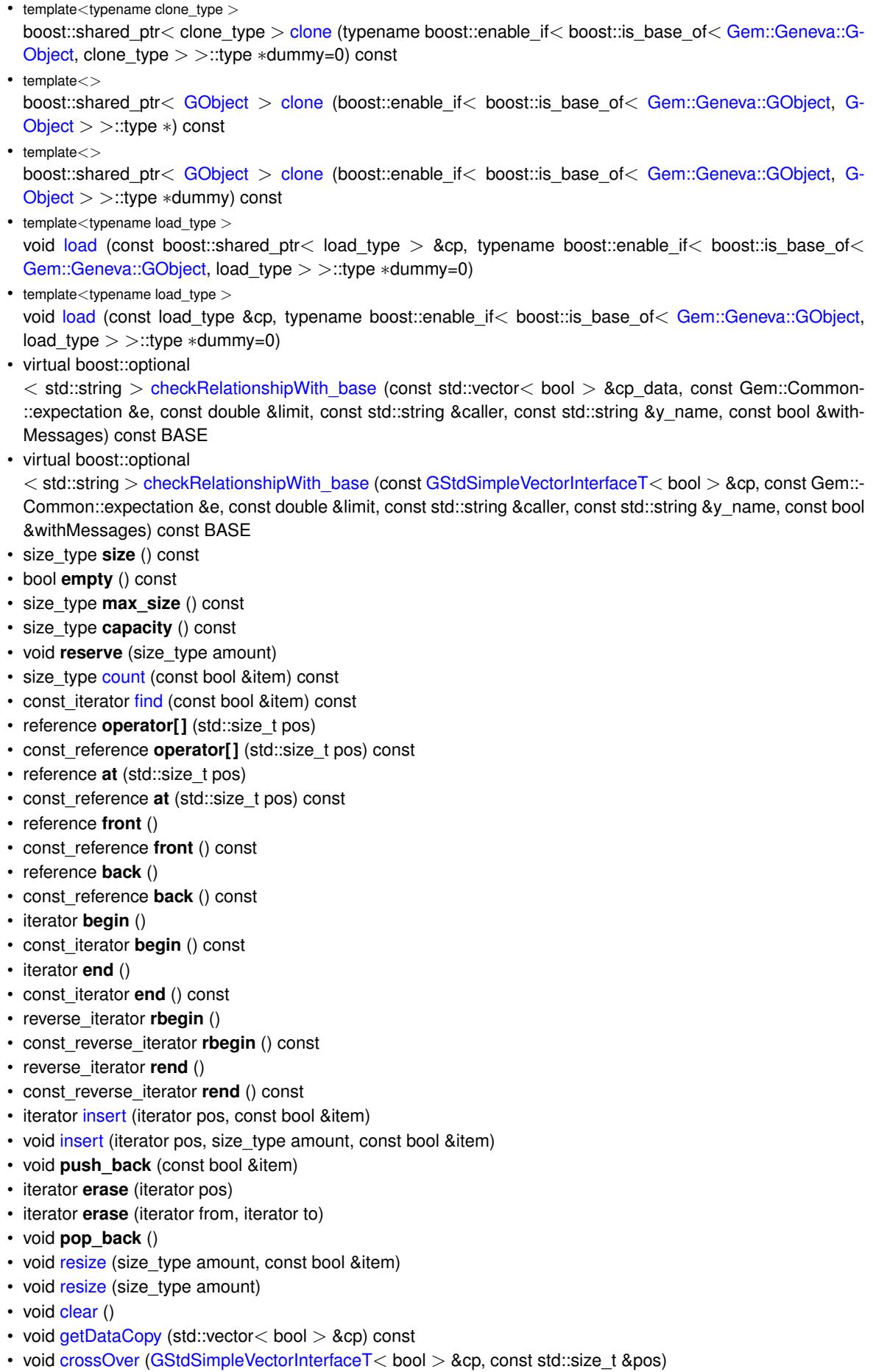

# **Static Public Member Functions**

• static void [sigHupHandler](#page-565-1) (int signum)

## **Static Public Attributes**

• static std::sig\_atomic\_t **GenevaSigHupSent** = 0

# **Protected Member Functions**

- virtual void load (const [GObject](#page-3780-0) \*) OVERRIDE
- virtual [GObject](#page-3780-0) ∗ [clone\\_](#page-976-1) () const OVERRIDE
- virtual void randomInit () OVERRIDE
- void randomInit (const double &)
- virtual bool [range](#page-994-3) () const OVERRIDE
- virtual void [dummyFunction](#page-980-3) () OVERRIDE
- std::size\_t [applyAdaptor](#page-966-3) (bool [&value,](#page-999-0) const bool [&range\)](#page-994-3)
- std::size t [applyAdaptor](#page-966-4) (std::vector< bool > &collection, const bool [&range\)](#page-994-3)
- template<typename load type  $>$ void [selfAssignmentCheck](#page-562-5) (const [GObject](#page-3780-0) \*load\_ptr, typename boost::enable\_if< boost::is\_base\_of< [Gem-](#page-3780-0) [::Geneva::GObject,](#page-3780-0) load\_type > >::type ∗dummy=0) const
- template $lt$ typename load type  $>$ const load\_type ∗ [gobject\\_conversion](#page-558-3) (const [GObject](#page-3780-0) ∗load\_ptr, typename boost::enable\_if< boost::is\_base-\_of< [Gem::Geneva::GObject,](#page-3780-0) load\_type > >::type ∗dummy=0) const
- template $lt$ typename load type  $>$ boost::shared ptr< load type > gobject conversion (boost::shared ptr< [GObject](#page-3780-0) > load ptr, typename boost::enable\_if< boost::is\_base\_of< [Gem::Geneva::GObject,](#page-3780-0) load\_type > >::type ∗dummy=0) const

# **Protected Attributes**

- [Gem::Hap::GRandomBase](#page-4322-0) ∗ [gr\\_local](#page-999-1)
- [Gem::Hap::GRandomBase](#page-4322-0) ∗ **gr**
- std::vector< bool > **data**

# **Friends**

• class **boost::serialization::access**

# **6.34.1 Detailed Description**

This class represents collections of bits. They are usually adapted by the [GBooleanAdaptor,](#page-942-0) which has a mutable flip probability. One adaptor is applied to all bits. If you want individual flip probabilities for all bits, use GBool objects instead.

# **6.34.2 Constructor & Destructor Documentation**

<span id="page-963-0"></span>**6.34.2.1 Gem::Geneva::GBooleanCollection::GBooleanCollection ( )**

The default constructor.

<span id="page-963-1"></span>The standard constructor. As we have no local data, all work is done by the parent class.

**6.34.2.2 Gem::Geneva::GBooleanCollection::GBooleanCollection ( const std::size\_t &** *nval* **)** [explicit]

Random initialization with a given number of values.

Initializes the class with a set of nval random bits.

**Parameters**

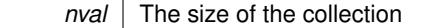

<span id="page-964-0"></span>**6.34.2.3 Gem::Geneva::GBooleanCollection::GBooleanCollection ( const std::size\_t &** *nval,* **const bool &** *val* **)**

Initialization with a given number of items of defined value.

Initializes the class with a set of nval variables of identical value

**Parameters**

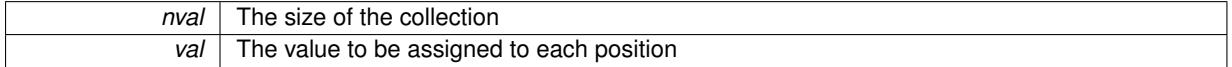

<span id="page-964-1"></span>**6.34.2.4 Gem::Geneva::GBooleanCollection::GBooleanCollection ( const std::size\_t &** *nval,* **const double &** *probability* **)**

Random initialization with a given number of values of a certain probability structure.

Initializes the class with nval random bits, of which probability percent have the value true

**Parameters**

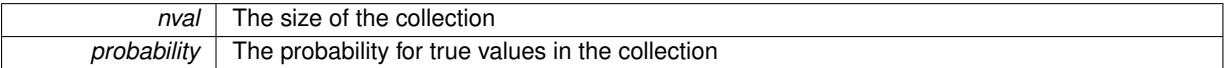

<span id="page-964-2"></span>**6.34.2.5 Gem::Geneva::GBooleanCollection::GBooleanCollection ( const GBooleanCollection &** *cp* **)**

A standard copy constructor.

No local data, hence we can rely on the parent class.

**Parameters**

*cp* | A copy of another [GBooleanCollection](#page-957-0) object

<span id="page-964-3"></span>**6.34.2.6 Gem::Geneva::GBooleanCollection::**∼**GBooleanCollection ( )** [virtual]

The standard destructor.

The standard destructor. No local data, hence it is empty.

## **6.34.3 Member Function Documentation**

<span id="page-964-4"></span>**6.34.3.1 std::size\_t Gem::Geneva::GParameterBase::adapt ( )** [virtual]**,** [inherited]

The adaption interface.

Calls the function that does the actual adaption (which is in turn implemented by derived classes. Will omit adaption if the adaptionsActive\_ parameter is set.

**Returns**

A boolean which indicates whether a modification was indeed made

<span id="page-965-0"></span>Implements [Gem::Geneva::GMutableI.](#page-3433-0)

```
6.34.3.2 virtual std::size_t Gem::Geneva::GParameterCollectionT< bool >::adaptImpl ( ) [inline],
[virtual], [inherited]
```
Allows to adapt the values stored in this class. applyAdaptor expects a reference to a std::vector $\langle T \rangle$ . As we are derived from a wrapper of this class, we can just pass a reference to its data vector to the function.

**Returns**

The number of adaptions that were carried out

<span id="page-965-2"></span>Implements [Gem::Geneva::GParameterBase.](#page-3910-1)

**6.34.3.3 bool Gem::Geneva::GParameterBase::adaptionsActive ( ) const** [inherited]

Determines whether adaptions are performed for this object.

Determines whether adaptions are performed for this object

**Returns**

A boolean indicating whether adaptions are performed for this object

<span id="page-965-1"></span>**6.34.3.4 void Gem::Geneva::GParameterBaseWithAdaptorsT**< **bool** >**::addAdaptor ( boost::shared\_ptr**< **GAdaptorT**< **bool** > > *gat\_ptr* **)** [inline]**,** [inherited]

Adds an adaptor to this object. Please note that this class takes ownership of the adaptor by cloning it. **Parameters**

```
gat ptr | A boost::shared ptr to an adaptor
```
**6.34.3.5 void Gem::Geneva::GObject::addConfigurationOptions ( Gem::Common::GParserBuilder &** *gpb,* **const bool &** *showOrigin* **)** [virtual]**,** [inherited]

Adds local configuration options to a GParserBuilder object.

Adds local configuration options to a GParserBuilder object. This is a protected, virtual version of this function that is overloaded in derived classes.

**Parameters**

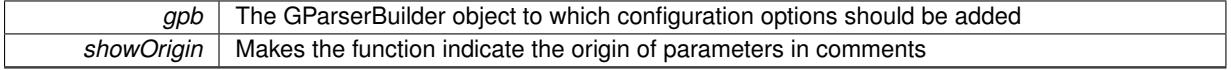

Reimplemented in [Gem::Geneva::GOptimizationAlgorithmT](#page-3843-0)< ind\_type >, [Gem::Geneva::GOptimizationAlgorithm-](#page-3843-0)T< [oa\\_type](#page-3843-0) >, [Gem::Geneva::GOptimizationAlgorithmT](#page-3843-0)< GParameterSet >, [Gem::Geneva::GSphereConstraint,](#page-4676-0) [Gem::Geneva::GDoubleSumGapConstraint,](#page-2171-0) [Gem::Geneva::GDoubleSumConstraint,](#page-2157-0) [Gem::Geneva::GBasePar-](#page-728-0)ChildT< [ind\\_type](#page-728-0) >, [Gem::Geneva::GBaseParChildT](#page-728-0)< oa\_type >, [Gem::Geneva::GBaseParChildT](#page-728-0)< G-[ParameterSet](#page-728-0) >, [Gem::Geneva::GOptimizableEntity,](#page-3804-0) [Gem::Geneva::GMetaOptimizerIndividualT](#page-3049-0)< ind\_type >, [Gem::Geneva::GMultiPopulationEAT](#page-3114-0)< oa\_type >, [Gem::Geneva::Go2,](#page-3748-0) [Gem::Geneva::GFunctionIndividual,](#page-2594-0) [Gem-](#page-3440-0) [::Geneva::GMutableSetT](#page-3440-0)< T >, [Gem::Geneva::GMutableSetT](#page-3440-0)< oa\_type >, [Gem::Geneva::GMutableSetT](#page-3440-0)< [GParameterSet](#page-3440-0) >, [Gem::Geneva::GMutableSetT](#page-3440-0)< ind\_type >, [Gem::Geneva::GMutableSetT](#page-3440-0)< Gem::Geneva::- [GParameterBase](#page-3440-0) >, [Gem::Geneva::GBaseSwarm,](#page-895-0) [Gem::Geneva::GBasePS,](#page-784-0) [Gem::Geneva::GValidityCheckT](#page-1438-0)< [ind\\_type](#page-1438-0) >, [Gem::Geneva::GValidityCheckT](#page-1438-0)< GOptimizableEntity >, [Gem::Geneva::GParameterSetFormula-](#page-4135-0)[Constraint,](#page-4135-0) [Gem::Geneva::GParameterSet,](#page-2227-0) [Gem::Geneva::GBaseGD,](#page-663-0) [Gem::Geneva::GBaseEA,](#page-601-0) [Gem::Geneva-](#page-837-0) [::GBaseSA,](#page-837-0) [Gem::Geneva::GMultiThreadedGD,](#page-3228-0) [Gem::Geneva::GBrokerEA,](#page-1100-0) [Gem::Geneva::GBrokerSA,](#page-1278-0) [Gem-](#page-3278-0) [::Geneva::GMultiThreadedPS,](#page-3278-0) [Gem::Geneva::GBrokerGD,](#page-1165-0) [Gem::Geneva::GBrokerPS,](#page-1220-0) [Gem::Geneva::GMulti-](#page-3385-0)[ThreadedSwarm,](#page-3385-0) [Gem::Geneva::GMultiThreadedEA,](#page-3171-0) [Gem::Geneva::GMultiThreadedSA,](#page-3325-0) [Gem::Geneva::GBroker-](#page-1342-0)[Swarm,](#page-1342-0) [Gem::Geneva::GSerialGD,](#page-4463-0) [Gem::Geneva::GParameterSetParChild,](#page-4155-0) [Gem::Geneva::GSerialPS,](#page-4511-0) [Gem::-](#page-4115-0) [Geneva::GParameterSetConstraint,](#page-4115-0) [Gem::Geneva::GSerialSwarm,](#page-4617-0) [Gem::Geneva::GSerialEA,](#page-4398-0) [Gem::Geneva::G-](#page-4561-0)[SerialSA,](#page-4561-0) and [Gem::Geneva::GExternalSetterIndividual.](#page-2279-0)

<span id="page-966-2"></span>**6.34.3.6 void Gem::Geneva::GParameterBase::allowRandomInitialization ( )** [inherited]

Makes random initialization possible.

<span id="page-966-3"></span>Specifies that no random initialization should occur anymore

**6.34.3.7 std::size\_t Gem::Geneva::GParameterBaseWithAdaptorsT**< **bool** >**::applyAdaptor ( bool &** *value,* **const bool &** *range* **)** [inline]**,** [protected]**,** [inherited]

This function applies our adaptor to a value. Note that the argument of this function will get changed.

### **Parameters**

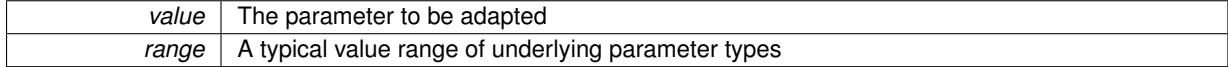

**Returns**

The number of adaptions that were carried out

<span id="page-966-4"></span>**6.34.3.8 std::size\_t Gem::Geneva::GParameterBaseWithAdaptorsT**< **bool** >**::applyAdaptor ( std::vector**< **bool** > **&** *collection,* **const bool &** *range* **)** [inline]**,** [protected]**,** [inherited]

This function applies our adaptor to a collection of values. Note that the argument of this function will get changed.

**Parameters**

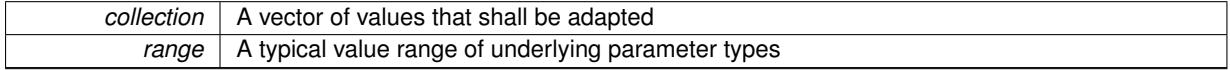

**Returns**

The number of adaptions that were carried out

<span id="page-966-0"></span>**6.34.3.9 void Gem::Geneva::GBooleanCollection::assignBooleanValueVector ( const std::vector**< **bool** > **&** *parVec,* **std::size\_t &** *pos* **)** [virtual]

Assigns part of a value vector to the parameter.

Assigns part of a value vector to the parameter

<span id="page-966-1"></span>Reimplemented from [Gem::Geneva::GParameterBase.](#page-1467-0)

**6.34.3.10 void Gem::Geneva::GBooleanCollection::assignBooleanValueVectors ( const std::map**< **std::string, std::vector**<  $\text{bool}$   $>$   $>$   $\text{&}$   $\text{parallel}$   $\text{&}$   $\text{parallel}$ 

Assigns part of a value map to the parameter.

Assigns part of a value map to the parameter

<span id="page-967-2"></span>Reimplemented from [Gem::Geneva::GParameterBase.](#page-1468-0)

**6.34.3.11 void Gem::Geneva::GParameterBase::assignDoubleValueVector ( const std::vector**< **double** > **&** *parVec,* **std::size\_t &** *pos* **)** [virtual]**,** [inherited]

Assigns part of a value vector to the parameter.

Assigns part of a value vector to the parameter

Reimplemented in [Gem::Geneva::GParameterTCollectionT](#page-1044-0)< T >, [Gem::Geneva::GParameterTCollectionT](#page-1044-0)< [GParameterBase](#page-1044-0) >, [Gem::Geneva::GParameterTCollectionT](#page-1044-0)< GBooleanObject >, [Gem::Geneva::GParameterT-](#page-1044-0)CollectionT< [GConstrainedDoubleObject](#page-1044-0) >, [Gem::Geneva::GParameterTCollectionT](#page-1044-0)< GInt32Object >, [Gem-](#page-1044-0) [::Geneva::GParameterTCollectionT](#page-1044-0)< GConstrainedFloatObject >, [Gem::Geneva::GParameterTCollectionT](#page-1044-0)< [GDoubleObject](#page-1044-0) >, [Gem::Geneva::GParameterTCollectionT](#page-1044-0)< GConstrainedInt32Object >, [Gem::Geneva::-](#page-1044-0) [GParameterTCollectionT](#page-1044-0)< GFloatObject >, [Gem::Geneva::GConstrainedDoubleCollection,](#page-1468-1) [Gem::Geneva::G-](#page-1505-0)[ConstrainedDoubleObject,](#page-1505-0) [Gem::Geneva::GDoubleCollection,](#page-2028-0) and [Gem::Geneva::GDoubleObject.](#page-2089-0)

<span id="page-967-4"></span>**6.34.3.12 void Gem::Geneva::GParameterBase::assignDoubleValueVectors ( const std::map**< **std::string, std::vector**< **double** > > **&** *parMap* **)** [virtual]**,** [inherited]

Assigns part of a value vector to the parameter.

Assigns part of a value vector to the parameter

Reimplemented in [Gem::Geneva::GParameterTCollectionT](#page-1044-1)< T >, [Gem::Geneva::GParameterTCollectionT](#page-1044-1)< [GParameterBase](#page-1044-1) >, [Gem::Geneva::GParameterTCollectionT](#page-1044-1)< GBooleanObject >, [Gem::Geneva::GParameterT-](#page-1044-1)CollectionT< [GConstrainedDoubleObject](#page-1044-1) >, [Gem::Geneva::GParameterTCollectionT](#page-1044-1)< GInt32Object >, [Gem-](#page-1044-1) [::Geneva::GParameterTCollectionT](#page-1044-1)< GConstrainedFloatObject >, [Gem::Geneva::GParameterTCollectionT](#page-1044-1)< [GDoubleObject](#page-1044-1) >, [Gem::Geneva::GParameterTCollectionT](#page-1044-1)< GConstrainedInt32Object >, [Gem::Geneva::-](#page-1044-1) [GParameterTCollectionT](#page-1044-1)< GFloatObject >, [Gem::Geneva::GConstrainedDoubleCollection,](#page-1468-2) [Gem::Geneva::G-](#page-1506-0)[ConstrainedDoubleObject,](#page-1506-0) [Gem::Geneva::GDoubleCollection,](#page-2028-1) and [Gem::Geneva::GDoubleObject.](#page-2089-1)

<span id="page-967-0"></span>**6.34.3.13 virtual bool Gem::Geneva::GParameterBaseWithAdaptorsT**< **bool** >**::assignedRNGUsed ( ) const** [inline]**,** [virtual]**,** [inherited]

Checks whether a "foreign" random number generator is used in this class and in a possible adaptor contained in this object. The result will be true only if both this object and the adaptor (if available) use the foreign generator

A boolean indicating whether solely the foreign random number generator is used

<span id="page-967-1"></span>Reimplemented from [Gem::Geneva::GParameterBase.](#page-3917-0)

**6.34.3.14 void Gem::Geneva::GParameterBase::assignFloatValueVector ( const std::vector**< **float** > **&** *parVec,* **std::size\_t &** *pos* **)** [virtual]**,** [inherited]

Assigns part of a value vector to the parameter.

Assigns part of a value vector to the parameter

<span id="page-967-3"></span>Reimplemented in [Gem::Geneva::GParameterTCollectionT](#page-1045-0)< T >, [Gem::Geneva::GParameterTCollectionT](#page-1045-0)< [GParameterBase](#page-1045-0) >, [Gem::Geneva::GParameterTCollectionT](#page-1045-0)< GBooleanObject >, [Gem::Geneva::GParameterT-](#page-1045-0)CollectionT< [GConstrainedDoubleObject](#page-1045-0) >, [Gem::Geneva::GParameterTCollectionT](#page-1045-0)< GInt32Object >, [Gem-](#page-1045-0) [::Geneva::GParameterTCollectionT](#page-1045-0)< GConstrainedFloatObject >, [Gem::Geneva::GParameterTCollectionT](#page-1045-0)< [GDoubleObject](#page-1045-0) >, [Gem::Geneva::GParameterTCollectionT](#page-1045-0)< GConstrainedInt32Object >, [Gem::Geneva::G-](#page-1045-0)[ParameterTCollectionT](#page-1045-0)< GFloatObject >, [Gem::Geneva::GConstrainedFloatCollection,](#page-1581-0) [Gem::Geneva::GFloat-](#page-2381-0)[Collection,](#page-2381-0) [Gem::Geneva::GFloatObject,](#page-2440-0) and [Gem::Geneva::GConstrainedFloatObject.](#page-1618-0)

**6.34.3.15 void Gem::Geneva::GParameterBase::assignFloatValueVectors ( const std::map**< **std::string, std::vector**< **float** > > **&** *parMap* **)** [virtual]**,** [inherited]

Assigns part of a value vector to the parameter.

Assigns part of a value vector to the parameter

Reimplemented in [Gem::Geneva::GParameterTCollectionT](#page-1045-1)< T >, [Gem::Geneva::GParameterTCollectionT](#page-1045-1)< [GParameterBase](#page-1045-1) >, [Gem::Geneva::GParameterTCollectionT](#page-1045-1)< GBooleanObject >, [Gem::Geneva::GParameterT-](#page-1045-1)CollectionT< [GConstrainedDoubleObject](#page-1045-1) >, [Gem::Geneva::GParameterTCollectionT](#page-1045-1)< GInt32Object >, [Gem-](#page-1045-1) [::Geneva::GParameterTCollectionT](#page-1045-1)< GConstrainedFloatObject >, [Gem::Geneva::GParameterTCollectionT](#page-1045-1)< [GDoubleObject](#page-1045-1) >, [Gem::Geneva::GParameterTCollectionT](#page-1045-1)< GConstrainedInt32Object >, [Gem::Geneva::G-](#page-1045-1)[ParameterTCollectionT](#page-1045-1)< GFloatObject >, [Gem::Geneva::GConstrainedFloatCollection,](#page-1581-1) [Gem::Geneva::GFloat-](#page-2381-1)[Collection,](#page-2381-1) [Gem::Geneva::GFloatObject,](#page-2440-1) and [Gem::Geneva::GConstrainedFloatObject.](#page-1618-1)

<span id="page-968-0"></span>**6.34.3.16 virtual void Gem::Geneva::GParameterBaseWithAdaptorsT**< **bool** >**::assignGRandomPointer ( Gem::Hap::GRandomBase** ∗ *gr\_cp* **)** [inline]**,** [virtual]**,** [inherited]

Assigns a random number generator from another object to this object and any adaptor contained herein.

**Parameters**

*gr\_cp* A reference to another object's GRandomBaseT object derivative

<span id="page-968-2"></span>Reimplemented from [Gem::Geneva::GParameterBase.](#page-3918-0)

**6.34.3.17 void Gem::Geneva::GParameterBase::assignInt32ValueVector ( const std::vector**< **boost::int32\_t** > **&** *parVec,* **std::size\_t &** *pos* **)** [virtual]**,** [inherited]

Assigns part of a value vector to the parameter.

Assigns part of a value vector to the parameter

Reimplemented in [Gem::Geneva::GParameterTCollectionT](#page-1045-2)< T >, [Gem::Geneva::GParameterTCollectionT](#page-1045-2)< [GParameterBase](#page-1045-2) >, [Gem::Geneva::GParameterTCollectionT](#page-1045-2)< GBooleanObject >, [Gem::Geneva::GParameterT-](#page-1045-2)CollectionT< [GConstrainedDoubleObject](#page-1045-2) >, [Gem::Geneva::GParameterTCollectionT](#page-1045-2)< GInt32Object >, [Gem-](#page-1045-2) [::Geneva::GParameterTCollectionT](#page-1045-2)< GConstrainedFloatObject >, [Gem::Geneva::GParameterTCollectionT](#page-1045-2)< [GDoubleObject](#page-1045-2) >, [Gem::Geneva::GParameterTCollectionT](#page-1045-2)< GConstrainedInt32Object >, [Gem::Geneva::G-](#page-1045-2)[ParameterTCollectionT](#page-1045-2)< GFloatObject >, [Gem::Geneva::GInt32Object,](#page-2842-0) [Gem::Geneva::GConstrainedInt32Object,](#page-1772-0) and [Gem::Geneva::GInt32Collection.](#page-2766-0)

<span id="page-968-3"></span>**6.34.3.18 void Gem::Geneva::GParameterBase::assignInt32ValueVectors ( const std::map**< **std::string, std::vector**< **boost::int32**  $t$  >  $>$  **&** *parMap*  $)$  [virtual], [inherited]

Assigns part of a value vector to the parameter.

Assigns part of a value vector to the parameter

<span id="page-968-1"></span>Reimplemented in [Gem::Geneva::GParameterTCollectionT](#page-1045-3)< T >, [Gem::Geneva::GParameterTCollectionT](#page-1045-3)< [GParameterBase](#page-1045-3) >, [Gem::Geneva::GParameterTCollectionT](#page-1045-3)< GBooleanObject >, [Gem::Geneva::GParameterT-](#page-1045-3)CollectionT< [GConstrainedDoubleObject](#page-1045-3) >, [Gem::Geneva::GParameterTCollectionT](#page-1045-3)< GInt32Object >, [Gem-](#page-1045-3) [::Geneva::GParameterTCollectionT](#page-1045-3)< GConstrainedFloatObject >, [Gem::Geneva::GParameterTCollectionT](#page-1045-3)< [GDoubleObject](#page-1045-3) >, [Gem::Geneva::GParameterTCollectionT](#page-1045-3)< GConstrainedInt32Object >, [Gem::Geneva::G-](#page-1045-3)[ParameterTCollectionT](#page-1045-3)< GFloatObject >, [Gem::Geneva::GInt32Object,](#page-2842-1) [Gem::Geneva::GConstrainedInt32Object,](#page-1772-1) and [Gem::Geneva::GInt32Collection.](#page-2766-1)

**6.34.3.19 template**<**typename par\_type** > **void Gem::Geneva::GParameterBase::assignValueVector ( const std::vector**< **par\_type** > **&** *parVec,* **std::size\_t &** *pos* **)** [inline]**,** [inherited]

Allows to assign the parameters inside of a vector the corresponding parameter objects. This function is a trap, needed to catch attempts to use this function with unsupported types. Use the supplied specializations instead.

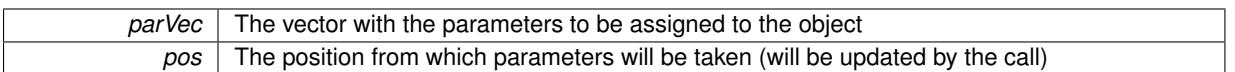

<span id="page-970-0"></span>**6.34.3.20 template**<> **void Gem::Geneva::GParameterBase::assignValueVector ( const std::vector**< **float** > **&** *parVec,* **std::size\_t &** *pos* **)** [inherited]

Allows to assign the parameters inside of a vector the corresponding parameter objects.

## **Parameters**

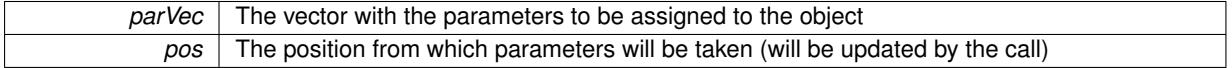

<span id="page-970-1"></span>**6.34.3.21 template**<> **void Gem::Geneva::GParameterBase::assignValueVector ( const std::vector**< **double** > **&** *parVec,* **std::size\_t &** *pos* **)** [inherited]

Allows to assign the parameters inside of a vector the corresponding parameter objects.

#### **Parameters**

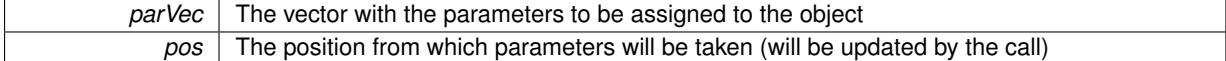

<span id="page-970-2"></span>**6.34.3.22 template**<> **void Gem::Geneva::GParameterBase::assignValueVector ( const std::vector**< **boost::int32\_t** > **&** *parVec,* **std::size\_t &** *pos* **)** [inherited]

Allows to assign the parameters inside of a vector the corresponding parameter objects.

**Parameters**

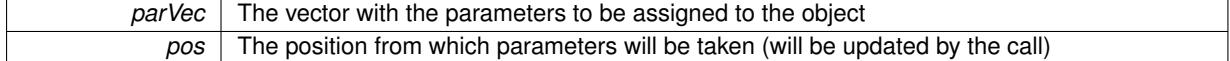

<span id="page-970-3"></span>**6.34.3.23 template**<> **void Gem::Geneva::GParameterBase::assignValueVector ( const std::vector**< **bool** > **&** *parVec,* **std::size\_t &** *pos* **)** [inherited]

Allows to assign the parameters inside of a vector the corresponding parameter objects.

# **Parameters**

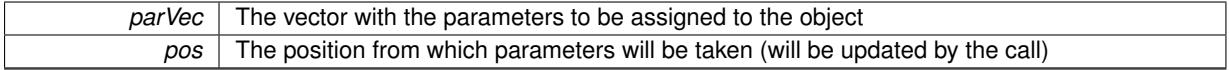

<span id="page-970-4"></span>**6.34.3.24 template**<**typename par\_type** > **void Gem::Geneva::GParameterBase::assignValueVectors ( const std::map**< **std::string, std::vector**< **par\_type** > > **&** *parMap* **)** [inline]**,** [inherited]

Assigns values from a std::map<std::string, std::vector<par type $>$  to the parameter

**Parameters**

*parMao* The map with the parameters to be assigned to the object

<span id="page-971-2"></span>**6.34.3.25 template**<> **void Gem::Geneva::GParameterBase::assignValueVectors ( const std::map**< **std::string, std::vector**< **float** > > **&** *parMap* **)** [inherited]

Allows to assign the parameters inside of a map to the corresponding parameter objects. **Parameters**

```
parMap The vector with the parameters to be assigned to the object
```
<span id="page-971-3"></span>**6.34.3.26 template**<> **void Gem::Geneva::GParameterBase::assignValueVectors ( const std::map**< **std::string, std::vector**< **double** > > **&** *parMap* **)** [inherited]

Allows to assign the parameters inside of a map to the corresponding parameter objects.

#### **Parameters**

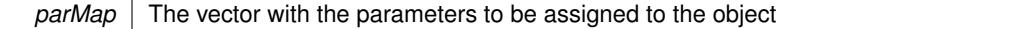

<span id="page-971-4"></span>**6.34.3.27 template**<> **void Gem::Geneva::GParameterBase::assignValueVectors ( const std::map**< **std::string, std::vector**< **boost::int32\_t** > > **&** *parMap* **)** [inherited]

Allows to assign the parameters inside of a map to the corresponding parameter objects.

**Parameters**

<span id="page-971-5"></span>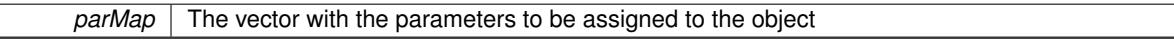

**6.34.3.28 template**<> **void Gem::Geneva::GParameterBase::assignValueVectors ( const std::map**< **std::string, std::vector**< **bool** > > **&** *parMap* **)** [inherited]

Allows to assign the parameters inside of a map to the corresponding parameter objects.

#### **Parameters**

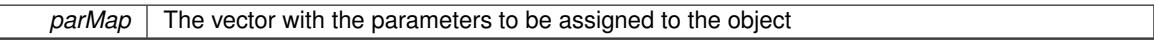

<span id="page-971-1"></span>**6.34.3.29 virtual std::string Gem::Geneva::GParameterCollectionT**< **bool** >**::baseType ( ) const** [inline]**,** [virtual]**,** [inherited]

<span id="page-971-6"></span>Returns a human-readable name for the base type of derived objects Reimplemented from [Gem::Geneva::GParameterBase.](#page-1047-0)

**6.34.3.30 void Gem::Geneva::GParameterBase::blockRandomInitialization ( )** [inherited]

Specifies that no random initialization should occur anymore.

<span id="page-971-0"></span>Specifies that no random initialization should occur anymore
**6.34.3.31 void Gem::Geneva::GBooleanCollection::booleanBoundaries ( std::vector**< **bool** > **&** *lBndVec,* **std::vector**< **bool** > **&** *uBndVec* **) const** [virtual]

Attach boundaries of type bool to the vectors.

Attach boundaries of type bool to the vectors

### **Parameters**

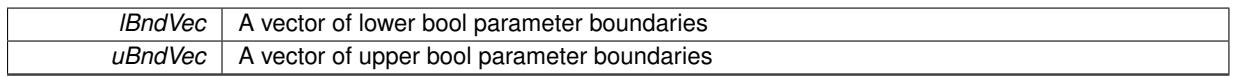

Reimplemented from [Gem::Geneva::GParameterBase.](#page-1472-0)

**6.34.3.32 void Gem::Geneva::GBooleanCollection::booleanStreamline ( std::vector**< **bool** > **&** *parVec* **) const** [virtual]

Attach our local values to the vector.

Attach our local values to the vector. This is used to collect all parameters of this type in the sequence in which they were registered.

**Parameters**

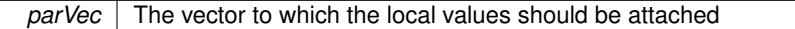

Reimplemented from [Gem::Geneva::GParameterBase.](#page-1472-1)

**6.34.3.33 void Gem::Geneva::GBooleanCollection::booleanStreamline ( std::map**< **std::string, std::vector**< **bool** > > **&** *parVec* **) const** [virtual]

Attach our local values to the map.

Attach our local values to the map. Names are built from the object name and the position in the array.

**Parameters**

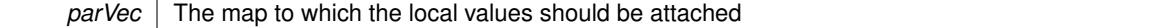

<span id="page-972-0"></span>Reimplemented from [Gem::Geneva::GParameterBase.](#page-1472-2)

**6.34.3.34 template**<**typename par\_type** > **void Gem::Geneva::GParameterBase::boundaries ( std::vector**< **par\_type** > **&** *lBndVec,* **std::vector**< **par\_type** > **&** *uBndVec* **) const** [inline]**,** [inherited]

Allows to add all boundaries if parameters of a specific type to the vectors. This function is a trap, needed to catch streamlining attempts with unsupported types. Use the supplied specializations instead.

<span id="page-972-1"></span>lBndVec The vector with lower boundaries of parameters uBndVec The vector with upper boundaries of parameters

**6.34.3.35 template**<> **void Gem::Geneva::GParameterBase::boundaries ( std::vector**< **float** > **&** *lBndVec,* **std::vector**< **float** > **&** *uBndVec* **) const** [inherited]

Allows to retrieve the values of lower and upper boundaries of type float

**Parameters**

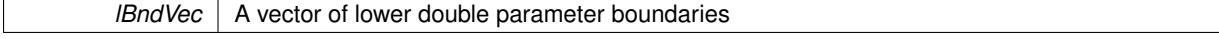

*uBndVec* | A vector of upper double parameter boundaries

<span id="page-973-0"></span>**6.34.3.36 template**<> **void Gem::Geneva::GParameterBase::boundaries ( std::vector**< **double** > **&** *lBndVec,* **std::vector**< **double** > **&** *uBndVec* **) const** [inherited]

Allows to retrieve the values of lower and upper boundaries of type double

### **Parameters**

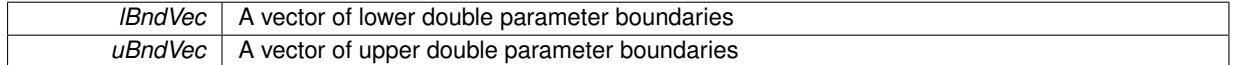

<span id="page-973-1"></span>**6.34.3.37 template**<> **void Gem::Geneva::GParameterBase::boundaries ( std::vector**< **boost::int32\_t** > **&** *lBndVec,* **std::vector**< **boost::int32\_t** > **&** *uBndVec* **) const** [inherited]

Allows to retrieve the values of lower and upper boundaries of type boost::int32\_t

**Parameters**

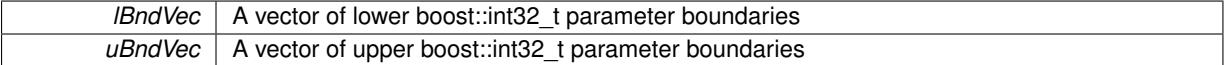

<span id="page-973-2"></span>**6.34.3.38 template**<> **void Gem::Geneva::GParameterBase::boundaries ( std::vector**< **bool** > **&** *lBndVec,* **std::vector**< **bool** > **&** *uBndVec* **) const** [inherited]

Allows to retrieve the values of lower and upper boundaries of type bool

**Parameters**

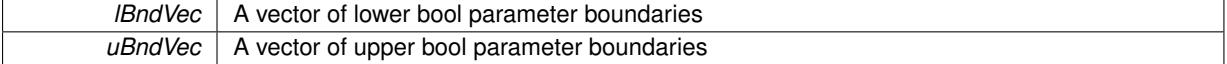

**6.34.3.39 boost::optional**< **std::string** > **Gem::Geneva::GBooleanCollection::checkRelationshipWith ( const GObject &** *cp,* **const Gem::Common::expectation &** *e,* **const double &** *limit,* **const std::string &** *caller,* **const std::string &** *y\_name,* **const bool &** *withMessages* ) const [virtual]

Checks whether this object fulfills a given expectation in relation to another object.

Checks whether a given expectation for the relationship between this object and another object is fulfilled.

**Parameters**

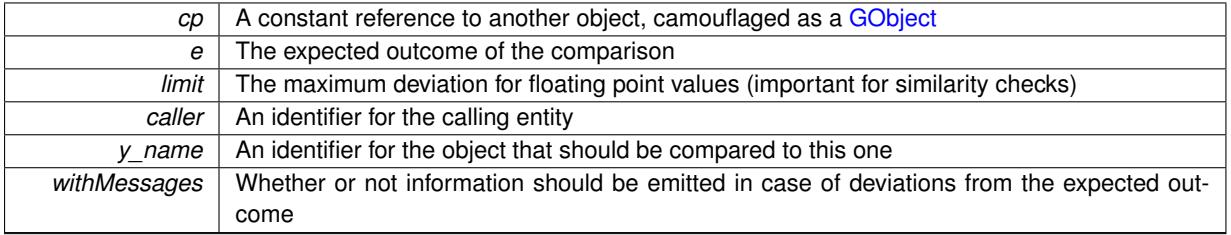

**Returns**

A boost::optional<std::string> object that holds a descriptive string if expectations were not met

Reimplemented from [Gem::Geneva::GParameterCollectionT](#page-3998-0)< bool >.

**6.34.3.40 boost::optional**<**std::string**> **Gem::Geneva::GParameterCollectionT**< **bool** >**::checkRelationshipWith ( const std::vector**< **bool** > **&** *cp,* **const Gem::Common::expectation &** *e,* **const double &** *limit,* **const std::string &** *caller,* **const std::string &** *y\_name,* **const bool &** *withMessages* **) const** [inline]**,** [inherited]

Checks whether a given expectation for the relationship between this object and a vector of base-type items is fulfilled. Only the content of the vector underlying this class and cp is checked.

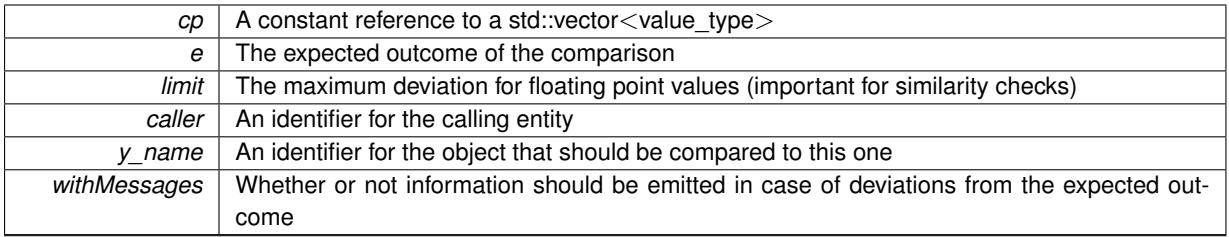

### **Returns**

A boost::optional<std::string> object that holds a descriptive string if expectations were not met

**6.34.3.41 virtual boost::optional**<**std::string**> **Gem::Geneva::GStdSimpleVectorInterfaceT**< **bool** >**::checkRelationshipWith\_base ( const std::vector**< **bool** > **&** *cp\_data,* **const Gem::Common::expectation &** *e,* **const double &** *limit,* **const std::string &** *caller,* **const std::string &** *y\_name,* **const bool &** *withMessages* **) const** [inline]**,** [virtual]**,** [inherited]

Checks whether a given expectation for the relationship between this object and another object is fulfilled.

### **Parameters**

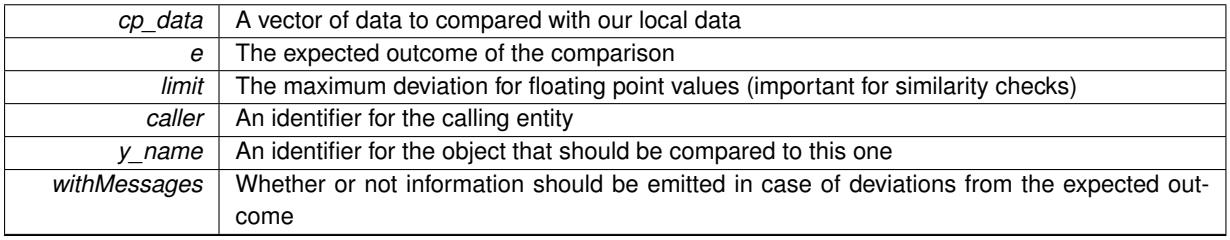

### **Returns**

A boost::optional<std::string> object that holds a descriptive string if expectations were not met

**6.34.3.42 virtual boost::optional**<**std::string**> **Gem::Geneva::GStdSimpleVectorInterfaceT**< **bool** >**::checkRelationshipWith\_base ( const GStdSimpleVectorInterfaceT**< **bool** > **&** *cp,* **const Gem::Common::expectation &** *e,* **const double &** *limit,* **const std::string &** *caller,* **const std::string &** *y\_name,* **const bool &** *withMessages* **) const** [inline]**,** [virtual]**,** [inherited]

Checks whether a given expectation for the relationship between this object and another object is fulfilled.

### **Parameters**

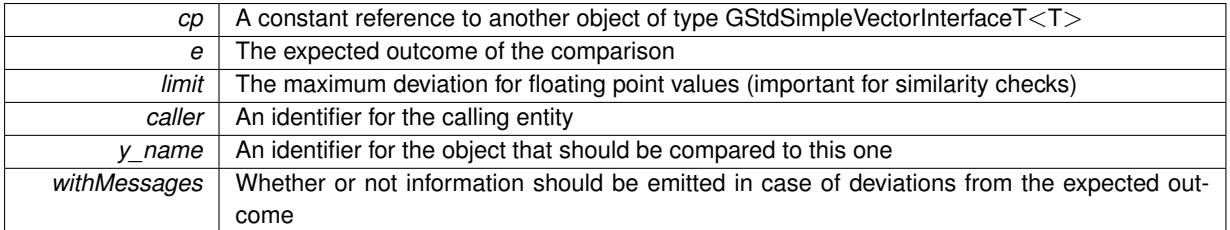

**Returns**

A boost::optional<std::string> object that holds a descriptive string if expectations were not met

**6.34.3.43 boost::shared\_ptr**< **GObject** > **Gem::Geneva::GObject::clone ( ) const** [inherited]

Creates a clone of this object, storing it in a boost::shared\_ptr<GObject>

Creates a deep clone of this object, storing it in a boost::shared\_ptr<GObject>

#### **Returns**

A boost::shared ptr<GObject> to a clone of the derived object

**6.34.3.44 template**<**typename clone\_type** > **boost::shared\_ptr**<**clone\_type**> **Gem::Geneva::GObject::clone ( typename boost::enable\_if**< **boost::is\_base\_of**< **Gem::Geneva::GObject, clone\_type** > >**::type** ∗ *dummy =* 0 **) const** [inline]**,** [inherited]

The function creates a clone of the [GObject](#page-3780-0) pointer, converts it to a pointer to a derived class and emits it as a boost::shared\_ptr<> . Note that this template will only be accessible to the compiler if [GObject](#page-3780-0) is a base type of clone\_type.

## **Returns**

A converted clone of this object, wrapped into a boost::shared\_ptr

**6.34.3.45 template**<> **boost::shared\_ptr**<**GObject**> **Gem::Geneva::GObject::clone ( boost::enable\_if**< **boost::is\_base\_of**< **Gem::Geneva::GObject, GObject** > >**::type** ∗ *dummy* **) const** [inherited]

A specialization of the general clone for cases where no conversion takes place at all

#### **Returns**

A boost::shared\_ptr<GObject> to a clone of the derived object

**6.34.3.46 GObject** ∗ **Gem::Geneva::GBooleanCollection::clone\_ ( void ) const** [protected]**,** [virtual]

Creates a deep copy of this object.

Creates a deep clone of this object

#### **Returns**

A deep clone of this object

Implements [Gem::Geneva::GParameterCollectionT](#page-4000-0)< bool >.

**6.34.3.47 size\_type Gem::Geneva::GStdSimpleVectorInterfaceT**< **bool** >**::count ( const bool &** *item* **) const** [inline]**,** [inherited]

Counts the elements whose content is equal to item.

**Parameters**

*item* The item to be counted in the collection

**Returns**

The number of items found

**6.34.3.48** std::size\_t Gem::Geneva::GBooleanCollection::countBoolParameters () const [virtual]

Tell the audience that we own a number of boolean values.

Tell the audience that we own a number of bool values

#### **Returns**

The number of bool parameters

<span id="page-977-1"></span>Reimplemented from [Gem::Geneva::GParameterBase.](#page-1476-0)

**6.34.3.49 std::size\_t Gem::Geneva::GParameterBase::countDoubleParameters ( ) const** [virtual]**,** [inherited]

Count the number of double parameters.

Count the number of double parameters. The actual work needs to be done by derived classes, if they possess double parameters.

### **Returns**

The number of double parameters in this object

Reimplemented in [Gem::Geneva::GParameterTCollectionT](#page-1052-0)< T >, [Gem::Geneva::GParameterTCollectionT](#page-1052-0)< [GParameterBase](#page-1052-0) >, [Gem::Geneva::GParameterTCollectionT](#page-1052-0)< GBooleanObject >, [Gem::Geneva::GParameterT-](#page-1052-0)CollectionT< [GConstrainedDoubleObject](#page-1052-0) >, [Gem::Geneva::GParameterTCollectionT](#page-1052-0)< GInt32Object >, [Gem-](#page-1052-0) [::Geneva::GParameterTCollectionT](#page-1052-0)< GConstrainedFloatObject >, [Gem::Geneva::GParameterTCollectionT](#page-1052-0)< [GDoubleObject](#page-1052-0) >, [Gem::Geneva::GParameterTCollectionT](#page-1052-0)< GConstrainedInt32Object >, [Gem::Geneva::-](#page-1052-0) [GParameterTCollectionT](#page-1052-0)< GFloatObject >, [Gem::Geneva::GConstrainedDoubleCollection,](#page-1476-1) [Gem::Geneva::G-](#page-1514-0)[ConstrainedDoubleObject,](#page-1514-0) [Gem::Geneva::GDoubleCollection,](#page-2037-0) and [Gem::Geneva::GDoubleObject.](#page-2097-0)

<span id="page-977-0"></span>**6.34.3.50 std::size\_t Gem::Geneva::GParameterBase::countFloatParameters ( ) const** [virtual]**,** [inherited]

Count the number of float parameters.

Count the number of float parameters. The actual work needs to be done by derived classes, if they possess float parameters.

#### **Returns**

The number of float parameters in this object

Reimplemented in [Gem::Geneva::GParameterTCollectionT](#page-1052-1)< T >, [Gem::Geneva::GParameterTCollectionT](#page-1052-1)< [GParameterBase](#page-1052-1) >, [Gem::Geneva::GParameterTCollectionT](#page-1052-1)< GBooleanObject >, [Gem::Geneva::GParameterT-](#page-1052-1)CollectionT< [GConstrainedDoubleObject](#page-1052-1) >, [Gem::Geneva::GParameterTCollectionT](#page-1052-1)< GInt32Object >, [Gem-](#page-1052-1) [::Geneva::GParameterTCollectionT](#page-1052-1)< GConstrainedFloatObject >, [Gem::Geneva::GParameterTCollectionT](#page-1052-1)< [GDoubleObject](#page-1052-1) >, [Gem::Geneva::GParameterTCollectionT](#page-1052-1)< GConstrainedInt32Object >, [Gem::Geneva::G-](#page-1052-1)[ParameterTCollectionT](#page-1052-1)< GFloatObject >, [Gem::Geneva::GConstrainedFloatCollection,](#page-1589-0) [Gem::Geneva::GFloat-](#page-2390-0)[Collection,](#page-2390-0) [Gem::Geneva::GFloatObject,](#page-2446-0) and [Gem::Geneva::GConstrainedFloatObject.](#page-1626-0)

<span id="page-977-2"></span>**6.34.3.51 std::size\_t Gem::Geneva::GParameterBase::countInt32Parameters ( ) const** [virtual]**,** [inherited]

Count the number of boost::int32\_t parameters.

Count the number of boost::int32\_t parameters. The actual work needs to be done by derived classes, if they possess boost::int32\_t parameters.

**Returns**

The number of boost::int32\_t parameters in this object

Reimplemented in [Gem::Geneva::GParameterTCollectionT](#page-1052-2)< T >, [Gem::Geneva::GParameterTCollectionT](#page-1052-2)< [GParameterBase](#page-1052-2) >, [Gem::Geneva::GParameterTCollectionT](#page-1052-2)< GBooleanObject >, [Gem::Geneva::GParameterT-](#page-1052-2)CollectionT< [GConstrainedDoubleObject](#page-1052-2) >, [Gem::Geneva::GParameterTCollectionT](#page-1052-2)< GInt32Object >, [Gem-](#page-1052-2) [::Geneva::GParameterTCollectionT](#page-1052-2)< GConstrainedFloatObject >, [Gem::Geneva::GParameterTCollectionT](#page-1052-2)< [GDoubleObject](#page-1052-2) >, [Gem::Geneva::GParameterTCollectionT](#page-1052-2)< GConstrainedInt32Object >, [Gem::Geneva::G-](#page-1052-2)[ParameterTCollectionT](#page-1052-2)< GFloatObject >, [Gem::Geneva::GInt32Object,](#page-2850-0) [Gem::Geneva::GConstrainedInt32Object,](#page-1779-0) and [Gem::Geneva::GInt32Collection.](#page-2774-0)

```
6.34.3.52 template<typename par_type > std::size_t Gem::Geneva::GParameterBase::countParameters ( ) const
 [inline], [inherited]
```
Allows to count parameters of a specific type. This function is a trap, needed to catch attempts to use this function with unsupported types. Use the supplied specializations instead.

**Returns**

The number of parameters of a given Type

```
6.34.3.53 template\langle > std::size t Gem::Geneva::GParameterBase::countParameters ( ) const [inherited]
```
Allows to count parameters of type float.

**Returns**

The number of parameters of type float

**6.34.3.54 template**<> **std::size\_t Gem::Geneva::GParameterBase::countParameters ( ) const** [inherited]

Allows to count parameters of type double.

**Returns**

The number of parameters of type double

```
6.34.3.55 template\langle> std::size t Gem::Geneva::GParameterBase::countParameters ( ) const [inherited]
```
Allows to count parameters of type boost::int32\_t.

**Returns**

The number of parameters of type boost::int32\_t

**6.34.3.56 template**<> **std::size\_t Gem::Geneva::GParameterBase::countParameters ( ) const** [inherited]

Allows to count parameters of type bool.

#### **Returns**

The number of parameters of type bool

**6.34.3.57 void Gem::Geneva::GStdSimpleVectorInterfaceT**< **bool** >**::crossOver ( GStdSimpleVectorInterfaceT**< **bool** > **&** *cp,* **const std::size\_t &** *pos* **)** [inline]**,** [inherited]

Performs a cross-over operation at a given position. Note: We do NOT require the two vectors to be of the same size

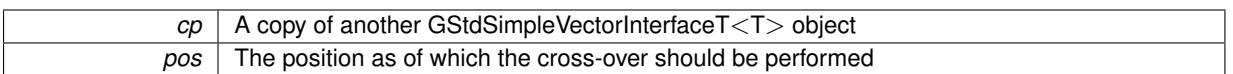

<span id="page-980-2"></span>**6.34.3.58 void Gem::Geneva::GParameterBase::doubleBoundaries ( std::vector**< **double** > **&** *lBndVec,* **std::vector**< **double** > **&** *uBndVec* **) const** [virtual]**,** [inherited]

Attach boundaries of type double to the vectors.

Attach boundaries of type double to the vectors

**Parameters**

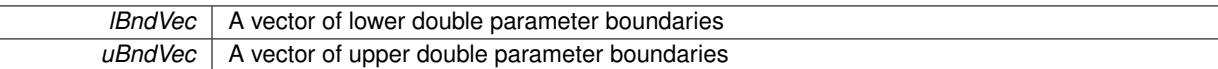

Reimplemented in [Gem::Geneva::GParameterTCollectionT](#page-1053-0)< T >, [Gem::Geneva::GParameterTCollectionT](#page-1053-0)< [GParameterBase](#page-1053-0) >, [Gem::Geneva::GParameterTCollectionT](#page-1053-0)< GBooleanObject >, [Gem::Geneva::GParameterT-](#page-1053-0)CollectionT< [GConstrainedDoubleObject](#page-1053-0) >, [Gem::Geneva::GParameterTCollectionT](#page-1053-0)< GInt32Object >, [Gem-](#page-1053-0) [::Geneva::GParameterTCollectionT](#page-1053-0)< GConstrainedFloatObject >, [Gem::Geneva::GParameterTCollectionT](#page-1053-0)< [GDoubleObject](#page-1053-0) >, [Gem::Geneva::GParameterTCollectionT](#page-1053-0)< GConstrainedInt32Object >, [Gem::Geneva::-](#page-1053-0) [GParameterTCollectionT](#page-1053-0)< GFloatObject >, [Gem::Geneva::GConstrainedDoubleCollection,](#page-1478-0) [Gem::Geneva::G-](#page-1516-0)[ConstrainedDoubleObject,](#page-1516-0) [Gem::Geneva::GDoubleCollection,](#page-2039-0) and [Gem::Geneva::GDoubleObject.](#page-2098-0)

### <span id="page-980-0"></span>**6.34.3.59 void Gem::Geneva::GParameterBase::doubleStreamline ( std::vector**< **double** > **&** *parVec* **) const** [virtual]**,** [inherited]

Attach parameters of type double to the vector.

Attach parameters of type double to the vector. This function does nothing by default. Parameter types based on doubles need to overload this function and do the actual work.

Reimplemented in [Gem::Geneva::GParameterTCollectionT](#page-1054-0)< T >, [Gem::Geneva::GParameterTCollectionT](#page-1054-0)< [GParameterBase](#page-1054-0) >, [Gem::Geneva::GParameterTCollectionT](#page-1054-0)< GBooleanObject >, [Gem::Geneva::GParameterT-](#page-1054-0)CollectionT< [GConstrainedDoubleObject](#page-1054-0) >, [Gem::Geneva::GParameterTCollectionT](#page-1054-0)< GInt32Object >, [Gem-](#page-1054-0) [::Geneva::GParameterTCollectionT](#page-1054-0)< GConstrainedFloatObject >, [Gem::Geneva::GParameterTCollectionT](#page-1054-0)< [GDoubleObject](#page-1054-0) >, [Gem::Geneva::GParameterTCollectionT](#page-1054-0)< GConstrainedInt32Object >, [Gem::Geneva::-](#page-1054-0) [GParameterTCollectionT](#page-1054-0)< GFloatObject >, [Gem::Geneva::GConstrainedDoubleCollection,](#page-1479-0) [Gem::Geneva::G-](#page-1516-1)[ConstrainedDoubleObject,](#page-1516-1) [Gem::Geneva::GDoubleCollection,](#page-2039-1) and [Gem::Geneva::GDoubleObject.](#page-2099-0)

Attach parameters of type double to the map.

Attach parameters of type double to the map. This function does nothing by default. Parameter types based on doubles need to overload this function and do the actual work.

Reimplemented in [Gem::Geneva::GParameterTCollectionT](#page-1054-1)< T >, [Gem::Geneva::GParameterTCollectionT](#page-1054-1)< [GParameterBase](#page-1054-1) >, [Gem::Geneva::GParameterTCollectionT](#page-1054-1)< GBooleanObject >, [Gem::Geneva::GParameterT-](#page-1054-1)CollectionT< [GConstrainedDoubleObject](#page-1054-1) >, [Gem::Geneva::GParameterTCollectionT](#page-1054-1)< GInt32Object >, [Gem-](#page-1054-1) [::Geneva::GParameterTCollectionT](#page-1054-1)< GConstrainedFloatObject >, [Gem::Geneva::GParameterTCollectionT](#page-1054-1)< [GDoubleObject](#page-1054-1) >, [Gem::Geneva::GParameterTCollectionT](#page-1054-1)< GConstrainedInt32Object >, [Gem::Geneva::-](#page-1054-1) [GParameterTCollectionT](#page-1054-1)< GFloatObject >, [Gem::Geneva::GConstrainedDoubleCollection,](#page-1479-1) [Gem::Geneva::G-](#page-1516-2)[ConstrainedDoubleObject,](#page-1516-2) [Gem::Geneva::GDoubleCollection,](#page-2041-0) and [Gem::Geneva::GDoubleObject.](#page-2099-1)

<span id="page-980-1"></span>**<sup>6.34.3.60</sup> void Gem::Geneva::GParameterBase::doubleStreamline ( std::map**< **std::string, std::vector**< **double** > > **&** *parVec* **) const** [virtual]**,** [inherited]

**6.34.3.61 virtual void Gem::Geneva::GParameterCollectionT**< **bool** >**::dummyFunction ( )** [inline]**,** [protected]**,** [virtual]**,** [inherited]

Re-implementation of a corresponding function in GStdSimpleVectorInterface. Making the vector wrapper purely virtual allows the compiler to perform further optimizations.

Implements [Gem::Geneva::GStdSimpleVectorInterfaceT](#page-4699-0)< bool >.

**6.34.3.62 const\_iterator Gem::Geneva::GStdSimpleVectorInterfaceT**< **bool** >**::find ( const bool &** *item* **) const** [inline]**,** [inherited]

<span id="page-981-2"></span>Searches for item in the entire range of the vector. Needs to be re-implemented here, as we are dealing with a collection of smart pointers and we do not want to compare the pointers themselves.

**6.34.3.63 void Gem::Geneva::GParameterBase::floatBoundaries ( std::vector**< **float** > **&** *lBndVec,* **std::vector**< **float** > **&** *uBndVec* **) const** [virtual]**,** [inherited]

Attach boundaries of type float to the vectors.

Attach boundaries of type float to the vectors

**Parameters**

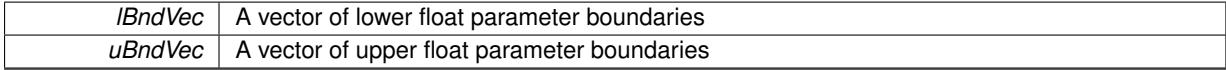

Reimplemented in [Gem::Geneva::GParameterTCollectionT](#page-1054-2)< T >, [Gem::Geneva::GParameterTCollectionT](#page-1054-2)< [GParameterBase](#page-1054-2) >, [Gem::Geneva::GParameterTCollectionT](#page-1054-2)< GBooleanObject >, [Gem::Geneva::GParameterT-](#page-1054-2)CollectionT< [GConstrainedDoubleObject](#page-1054-2) >, [Gem::Geneva::GParameterTCollectionT](#page-1054-2)< GInt32Object >, [Gem-](#page-1054-2) [::Geneva::GParameterTCollectionT](#page-1054-2)< GConstrainedFloatObject >, [Gem::Geneva::GParameterTCollectionT](#page-1054-2)< [GDoubleObject](#page-1054-2) >, [Gem::Geneva::GParameterTCollectionT](#page-1054-2)< GConstrainedInt32Object >, [Gem::Geneva::G-](#page-1054-2)[ParameterTCollectionT](#page-1054-2)< GFloatObject >, [Gem::Geneva::GConstrainedFloatCollection,](#page-1591-0) [Gem::Geneva::GFloat-](#page-2392-0)[Collection,](#page-2392-0) [Gem::Geneva::GFloatObject,](#page-2448-0) and [Gem::Geneva::GConstrainedFloatObject.](#page-1628-0)

Attach parameters of type float to the vector.

Attach parameters of type double to the vector. This function does nothing by default. Parameter types based on doubles need to overload this function and do the actual work.

Reimplemented in [Gem::Geneva::GParameterTCollectionT](#page-1055-0)< T >, [Gem::Geneva::GParameterTCollectionT](#page-1055-0)< [GParameterBase](#page-1055-0) >, [Gem::Geneva::GParameterTCollectionT](#page-1055-0)< GBooleanObject >, [Gem::Geneva::GParameterT-](#page-1055-0)CollectionT< [GConstrainedDoubleObject](#page-1055-0) >, [Gem::Geneva::GParameterTCollectionT](#page-1055-0)< GInt32Object >, [Gem-](#page-1055-0) [::Geneva::GParameterTCollectionT](#page-1055-0)< GConstrainedFloatObject >, [Gem::Geneva::GParameterTCollectionT](#page-1055-0)< [GDoubleObject](#page-1055-0) >, [Gem::Geneva::GParameterTCollectionT](#page-1055-0)< GConstrainedInt32Object >, [Gem::Geneva::G-](#page-1055-0)[ParameterTCollectionT](#page-1055-0)< GFloatObject >, [Gem::Geneva::GConstrainedFloatCollection,](#page-1592-0) [Gem::Geneva::GFloat-](#page-2393-0)[Collection,](#page-2393-0) [Gem::Geneva::GFloatObject,](#page-2449-0) and [Gem::Geneva::GConstrainedFloatObject.](#page-1628-1)

<span id="page-981-1"></span>**6.34.3.65 void Gem::Geneva::GParameterBase::floatStreamline ( std::map**< **std::string, std::vector**< **float** > > **&** *parVec* **) const** [virtual]**,** [inherited]

Attach parameters of type float to the map.

Attach parameters of type double to the map. This function does nothing by default. Parameter types based on doubles need to overload this function and do the actual work.

<span id="page-981-0"></span>**<sup>6.34.3.64</sup> void Gem::Geneva::GParameterBase::floatStreamline ( std::vector**< **float** > **&** *parVec* **) const** [virtual]**,** [inherited]

Reimplemented in [Gem::Geneva::GParameterTCollectionT](#page-1055-1)< T >, [Gem::Geneva::GParameterTCollectionT](#page-1055-1)< [GParameterBase](#page-1055-1) >, [Gem::Geneva::GParameterTCollectionT](#page-1055-1)< GBooleanObject >, [Gem::Geneva::GParameterT-](#page-1055-1)CollectionT< [GConstrainedDoubleObject](#page-1055-1) >, [Gem::Geneva::GParameterTCollectionT](#page-1055-1)< GInt32Object >, [Gem-](#page-1055-1) [::Geneva::GParameterTCollectionT](#page-1055-1)< GConstrainedFloatObject >, [Gem::Geneva::GParameterTCollectionT](#page-1055-1)< [GDoubleObject](#page-1055-1) >, [Gem::Geneva::GParameterTCollectionT](#page-1055-1)< GConstrainedInt32Object >, [Gem::Geneva::G-](#page-1055-1)[ParameterTCollectionT](#page-1055-1)< GFloatObject >, [Gem::Geneva::GConstrainedFloatCollection,](#page-1592-1) [Gem::Geneva::GFloat-](#page-2393-1)[Collection,](#page-2393-1) [Gem::Geneva::GFloatObject,](#page-2449-1) and [Gem::Geneva::GConstrainedFloatObject.](#page-1628-2)

<span id="page-982-2"></span>**6.34.3.66 void Gem::Geneva::GParameterBase::fpAdd ( boost::shared\_ptr**< **GParameterBase** > *p* **)** [virtual]**,** [inherited]

Adds the floating point parameters of another [GParameterBase](#page-3910-0) object to this one.

Adds the floating point parameters of another [GParameterBase](#page-3910-0) object to this one. The actual actions need to be defined by derived classes.

p A boost::shared\_ptr to another [GParameterBase](#page-3910-0) object

Reimplemented in [Gem::Geneva::GConstrainedFPT](#page-1517-0)< fp\_type >, [Gem::Geneva::GConstrainedFPT](#page-1517-0)< double [>](#page-1517-0), [Gem::Geneva::GConstrainedFPT](#page-1517-0)< float >, [Gem::Geneva::GParameterTCollectionT](#page-1055-2)< T >, [Gem::Geneva::-](#page-1055-2) [GParameterTCollectionT](#page-1055-2)< GParameterBase >, [Gem::Geneva::GParameterTCollectionT](#page-1055-2)< GBooleanObject >, [Gem::Geneva::GParameterTCollectionT](#page-1055-2)< GConstrainedDoubleObject >, [Gem::Geneva::GParameterTCollection-](#page-1055-2)T< [GInt32Object](#page-1055-2) >, [Gem::Geneva::GParameterTCollectionT](#page-1055-2)< GConstrainedFloatObject >, [Gem::Geneva::G-](#page-1055-2)[ParameterTCollectionT](#page-1055-2)< GDoubleObject >, [Gem::Geneva::GParameterTCollectionT](#page-1055-2)< GConstrainedInt32Object [>](#page-1055-2), [Gem::Geneva::GParameterTCollectionT](#page-1055-2)< GFloatObject >, [Gem::Geneva::GConstrainedFPNumCollection-](#page-1480-0)T< [fp\\_type](#page-1480-0) >, [Gem::Geneva::GConstrainedFPNumCollectionT](#page-1480-0)< double >, [Gem::Geneva::GConstrainedF-](#page-1480-0)[PNumCollectionT](#page-1480-0)< float >, [Gem::Geneva::GNumFPT](#page-2100-0)< fp\_type >, [Gem::Geneva::GNumFPT](#page-2100-0)< double >, [Gem::Geneva::GNumFPT](#page-2100-0)< float >, [Gem::Geneva::GFPNumCollectionT](#page-2042-0)< fp\_type >, [Gem::Geneva::GFPNum-](#page-2042-0)[CollectionT](#page-2042-0)< double >, and [Gem::Geneva::GFPNumCollectionT](#page-2042-0)< float >.

<span id="page-982-0"></span>**6.34.3.67 void Gem::Geneva::GParameterBase::fpFixedValueInit ( const float &** *val* **)** [virtual]**,** [inherited]

Initializes double-based parameters with a given value.

Initializes double-based parameters with a given value. Allows e.g. to set all floating point parameters to 0.

**Parameters**

*val* The value to be assigned to the parameters

Reimplemented in [Gem::Geneva::GConstrainedFPT](#page-1518-0)< fp\_type >, Gem::Geneva::GConstrainedFPT< double [>](#page-1518-0), [Gem::Geneva::GConstrainedFPT](#page-1518-0)< float >, [Gem::Geneva::GParameterTCollectionT](#page-1055-3)< T >, [Gem::Geneva::-](#page-1055-3) [GParameterTCollectionT](#page-1055-3)< GParameterBase >, [Gem::Geneva::GParameterTCollectionT](#page-1055-3)< GBooleanObject >, [Gem::Geneva::GParameterTCollectionT](#page-1055-3)< GConstrainedDoubleObject >, [Gem::Geneva::GParameterTCollection-](#page-1055-3)T< [GInt32Object](#page-1055-3) >, [Gem::Geneva::GParameterTCollectionT](#page-1055-3)< GConstrainedFloatObject >, [Gem::Geneva::G-](#page-1055-3)[ParameterTCollectionT](#page-1055-3)< GDoubleObject >, [Gem::Geneva::GParameterTCollectionT](#page-1055-3)< GConstrainedInt32Object [>](#page-1055-3), [Gem::Geneva::GParameterTCollectionT](#page-1055-3)< GFloatObject >, [Gem::Geneva::GConstrainedFPNumCollection-](#page-1480-1)T< [fp\\_type](#page-1480-1) >, [Gem::Geneva::GConstrainedFPNumCollectionT](#page-1480-1)< double >, [Gem::Geneva::GConstrainedF-](#page-1480-1)[PNumCollectionT](#page-1480-1)< float >, [Gem::Geneva::GNumFPT](#page-2100-1)< fp\_type >, [Gem::Geneva::GNumFPT](#page-2100-1)< double >, [Gem::Geneva::GNumFPT](#page-2100-1)< float >, [Gem::Geneva::GFPNumCollectionT](#page-2042-1)< fp\_type >, [Gem::Geneva::GFPNum-](#page-2042-1)[CollectionT](#page-2042-1)< double >, and [Gem::Geneva::GFPNumCollectionT](#page-2042-1)< float >.

<span id="page-982-1"></span>**6.34.3.68 void Gem::Geneva::GParameterBase::fpMultiplyBy ( const float &** *val* **)** [virtual]**,** [inherited]

Multiplies double-based parameters with a given value.

Multiplies double-based parameters with a given value.

Reimplemented in [Gem::Geneva::GConstrainedFPT](#page-1518-1)< fp\_type >, [Gem::Geneva::GConstrainedFPT](#page-1518-1)< double [>](#page-1518-1), [Gem::Geneva::GConstrainedFPT](#page-1518-1)< float >, [Gem::Geneva::GParameterTCollectionT](#page-1055-4)< T >, [Gem::Geneva::-](#page-1055-4) [GParameterTCollectionT](#page-1055-4)< GParameterBase >, [Gem::Geneva::GParameterTCollectionT](#page-1055-4)< GBooleanObject >, [Gem::Geneva::GParameterTCollectionT](#page-1055-4)< GConstrainedDoubleObject >, [Gem::Geneva::GParameterTCollection-](#page-1055-4)T< [GInt32Object](#page-1055-4) >, [Gem::Geneva::GParameterTCollectionT](#page-1055-4)< GConstrainedFloatObject >, [Gem::Geneva::G-](#page-1055-4)[ParameterTCollectionT](#page-1055-4)< GDoubleObject >, [Gem::Geneva::GParameterTCollectionT](#page-1055-4)< GConstrainedInt32Object [>](#page-1055-4), [Gem::Geneva::GParameterTCollectionT](#page-1055-4)< GFloatObject >, [Gem::Geneva::GConstrainedFPNumCollection](#page-1481-0)T< [fp\\_type](#page-1481-0) >, [Gem::Geneva::GConstrainedFPNumCollectionT](#page-1481-0)< double >, [Gem::Geneva::GConstrainedF-](#page-1481-0)[PNumCollectionT](#page-1481-0)< float >, [Gem::Geneva::GNumFPT](#page-2100-2)< fp\_type >, [Gem::Geneva::GNumFPT](#page-2100-2)< double >, [Gem::Geneva::GNumFPT](#page-2100-2)< float >, [Gem::Geneva::GFPNumCollectionT](#page-2042-2)< fp\_type >, [Gem::Geneva::GFPNum-](#page-2042-2)[CollectionT](#page-2042-2)< double >, and [Gem::Geneva::GFPNumCollectionT](#page-2042-2)< float >.

### <span id="page-983-0"></span>**6.34.3.69 void Gem::Geneva::GParameterBase::fpMultiplyByRandom ( const float &** *min,* **const float &** *max* **)** [virtual]**,** [inherited]

Multiplies with a random floating point number in a given range.

Multiplies with a random floating point number in a given range. The actual functionality needs to be added by derived classes, if they need this. I.e., a boolean-based parameter would simply ignore this call, as it does not reimplement this function and thus uses this empty stub. A floating-point-based parameter re-implements this function and takes appropriate action.

**Parameters**

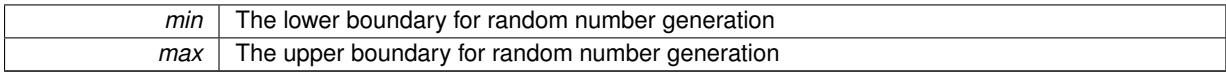

Reimplemented in [Gem::Geneva::GConstrainedFPT](#page-1518-2)< fp\_type >, Gem::Geneva::GConstrainedFPT< double [>](#page-1518-2), [Gem::Geneva::GConstrainedFPT](#page-1518-2)< float >, [Gem::Geneva::GParameterTCollectionT](#page-1056-0)< T >, [Gem::Geneva::-](#page-1056-0) [GParameterTCollectionT](#page-1056-0)< GParameterBase >, [Gem::Geneva::GParameterTCollectionT](#page-1056-0)< GBooleanObject >, [Gem::Geneva::GParameterTCollectionT](#page-1056-0)< GConstrainedDoubleObject >, [Gem::Geneva::GParameterTCollection-](#page-1056-0)T< [GInt32Object](#page-1056-0) >, [Gem::Geneva::GParameterTCollectionT](#page-1056-0)< GConstrainedFloatObject >, [Gem::Geneva::G-](#page-1056-0)[ParameterTCollectionT](#page-1056-0)< GDoubleObject >, [Gem::Geneva::GParameterTCollectionT](#page-1056-0)< GConstrainedInt32Object [>](#page-1056-0), [Gem::Geneva::GParameterTCollectionT](#page-1056-0)< GFloatObject >, [Gem::Geneva::GConstrainedFPNumCollection](#page-1481-1)T< [fp\\_type](#page-1481-1) >, [Gem::Geneva::GConstrainedFPNumCollectionT](#page-1481-1)< double >, [Gem::Geneva::GConstrainedF-](#page-1481-1)[PNumCollectionT](#page-1481-1)< float >, [Gem::Geneva::GNumFPT](#page-2100-3)< fp\_type >, Gem::Geneva::GNumFPT< double >, [Gem::Geneva::GNumFPT](#page-2100-3)< float >, [Gem::Geneva::GFPNumCollectionT](#page-2043-0)< fp\_type >, [Gem::Geneva::GFPNum-](#page-2043-0)[CollectionT](#page-2043-0)< double >, and [Gem::Geneva::GFPNumCollectionT](#page-2043-0)< float >.

<span id="page-983-1"></span>**6.34.3.70 void Gem::Geneva::GParameterBase::fpMultiplyByRandom ( )** [virtual]**,** [inherited]

Multiplies with a random floating point number in the range [0, 1[.

Multiplies with a random floating point number in the range [0, 1[. The actual functionality needs to be added by derived classes, if they need this. I.e., a boolean-based parameter would simply ignore this call, as it does not reimplement this function and thus uses this empty stub. A floating-point-based parameter re-implements this function and takes appropriate action.

<span id="page-983-2"></span>Reimplemented in [Gem::Geneva::GConstrainedFPT](#page-1518-3)< fp\_type >, [Gem::Geneva::GConstrainedFPT](#page-1518-3)< double [>](#page-1518-3), [Gem::Geneva::GConstrainedFPT](#page-1518-3)< float >, [Gem::Geneva::GParameterTCollectionT](#page-1056-1)< T >, [Gem::Geneva::-](#page-1056-1) [GParameterTCollectionT](#page-1056-1)< GParameterBase >, [Gem::Geneva::GParameterTCollectionT](#page-1056-1)< GBooleanObject >, [Gem::Geneva::GParameterTCollectionT](#page-1056-1)< GConstrainedDoubleObject >, [Gem::Geneva::GParameterTCollection-](#page-1056-1)T< [GInt32Object](#page-1056-1) >, [Gem::Geneva::GParameterTCollectionT](#page-1056-1)< GConstrainedFloatObject >, [Gem::Geneva::G-](#page-1056-1)[ParameterTCollectionT](#page-1056-1)< GDoubleObject >, [Gem::Geneva::GParameterTCollectionT](#page-1056-1)< GConstrainedInt32Object [>](#page-1056-1), [Gem::Geneva::GParameterTCollectionT](#page-1056-1)< GFloatObject >, [Gem::Geneva::GConstrainedFPNumCollection-](#page-1481-2)T< [fp\\_type](#page-1481-2) >, [Gem::Geneva::GConstrainedFPNumCollectionT](#page-1481-2)< double >, [Gem::Geneva::GConstrainedF-](#page-1481-2)[PNumCollectionT](#page-1481-2)< float >, [Gem::Geneva::GNumFPT](#page-2101-0)< fp\_type >, [Gem::Geneva::GNumFPT](#page-2101-0)< double >, [Gem::Geneva::GNumFPT](#page-2101-0)< float >, [Gem::Geneva::GFPNumCollectionT](#page-2043-1)< fp\_type >, [Gem::Geneva::GFPNum-](#page-2043-1)[CollectionT](#page-2043-1)< double >, and [Gem::Geneva::GFPNumCollectionT](#page-2043-1)< float >.

**6.34.3.71 void Gem::Geneva::GParameterBase::fpSubtract ( boost::shared\_ptr**< **GParameterBase** > *p* **)** [virtual]**,** [inherited]

Subtract the floating point parameters of another [GParameterBase](#page-3910-0) object from this one.

Subtracts the floating point parameters of another [GParameterBase](#page-3910-0) object from this one. The actual actions need to be defined by derived classes.

p A boost::shared\_ptr to another [GParameterBase](#page-3910-0) object

Reimplemented in [Gem::Geneva::GConstrainedFPT](#page-1518-4)< fp\_type >, Gem::Geneva::GConstrainedFPT< double [>](#page-1518-4), [Gem::Geneva::GConstrainedFPT](#page-1518-4)< float >, [Gem::Geneva::GParameterTCollectionT](#page-1056-2)< T >, [Gem::Geneva::-](#page-1056-2) [GParameterTCollectionT](#page-1056-2)< GParameterBase >, [Gem::Geneva::GParameterTCollectionT](#page-1056-2)< GBooleanObject >, [Gem::Geneva::GParameterTCollectionT](#page-1056-2)< GConstrainedDoubleObject >, [Gem::Geneva::GParameterTCollection-](#page-1056-2)T< [GInt32Object](#page-1056-2) >, [Gem::Geneva::GParameterTCollectionT](#page-1056-2)< GConstrainedFloatObject >, [Gem::Geneva::G-](#page-1056-2)[ParameterTCollectionT](#page-1056-2)< GDoubleObject >, [Gem::Geneva::GParameterTCollectionT](#page-1056-2)< GConstrainedInt32Object [>](#page-1056-2), [Gem::Geneva::GParameterTCollectionT](#page-1056-2)< GFloatObject >, [Gem::Geneva::GConstrainedFPNumCollection](#page-1481-3)T< [fp\\_type](#page-1481-3) >, [Gem::Geneva::GConstrainedFPNumCollectionT](#page-1481-3)< double >, [Gem::Geneva::GConstrainedF-](#page-1481-3)[PNumCollectionT](#page-1481-3)< float >, [Gem::Geneva::GNumFPT](#page-2101-1)< fp\_type >, [Gem::Geneva::GNumFPT](#page-2101-1)< double >, [Gem::Geneva::GNumFPT](#page-2101-1)< float >, [Gem::Geneva::GFPNumCollectionT](#page-2043-2)< fp\_type >, [Gem::Geneva::GFPNum-](#page-2043-2)[CollectionT](#page-2043-2)< double >, and [Gem::Geneva::GFPNumCollectionT](#page-2043-2)< float >.

**6.34.3.72 void Gem::Geneva::GObject::fromFile ( const std::string &** *fileName,* **const Gem::Common::serializationMode &** *serMod* **)** [inherited]

Loads a serial representation of this object from file.

Loads a serial representation of this object from file. Can be used for check-pointing.

#### **Parameters**

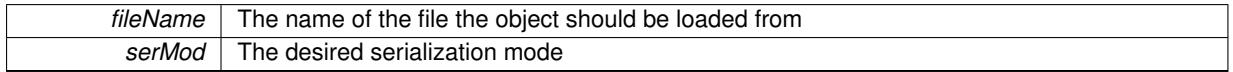

**6.34.3.73 void Gem::Geneva::GObject::fromStream ( std::istream &** *istr,* **const Gem::Common::serializationMode &** *serMod* **)** [inherited]

Load class from a stream.

Loads the object from a stream.

**Parameters**

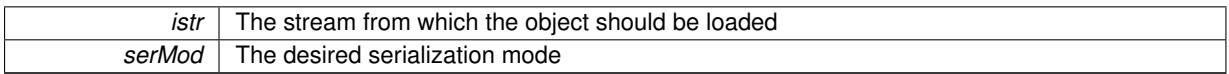

**6.34.3.74 void Gem::Geneva::GObject::fromString ( const std::string &** *descr,* **const Gem::Common::serializationMode &** *serMod* **)** [virtual]**,** [inherited]

Convert class to a serial representation, using a specific serialization mode.

Initializes the object from its string representation, using the currently set serialization mode. Note that the string will likely describe a derivative of [GObject,](#page-3780-0) as [GObject](#page-3780-0) cannot be instantiated. Note also that you will have to take care yourself that serialization and de-serialization happens in the same mode.

**Parameters**

*descr* | A text representation of a GObject-derivative

<span id="page-985-0"></span>Implements [Gem::Common::GSerializableI.](#page-4503-0)

**6.34.3.75 boost::shared\_ptr**<**GAdaptorT**<**bool** > > **Gem::Geneva::GParameterBaseWithAdaptorsT**< **bool** >**::getAdaptor ( ) const** [inline]**,** [inherited]

Retrieves the adaptor. Throws in DBEUG mode , if we have no adaptor. It is assumed that only the object holding the "master" adaptor pointer should be allowed to modify it.

**Returns**

A boost::shared\_ptr to the adaptor

<span id="page-985-1"></span>**6.34.3.76 boost::shared\_ptr**<**adaptor\_type**> **Gem::Geneva::GParameterBaseWithAdaptorsT**< **bool** >**::getAdaptor ( typename boost::enable** if  $\leq$  boost::is base of  $\leq$  GAdaptorT $\leq$  bool  $\geq$ , adaptor type  $\geq$   $\leq$ ::type  $\ast$  *dummy =* 0  $\,$ ) **const** [inline]**,** [inherited]

Transforms the adaptor stored in this class to the desired target type. The function will check in DEBUG mode whether an adaptor was indeed stored in this class. It will also complain in DEBUG mode if this function was called while no local adaptor was stored here. Note that this function will only be accessible to the compiler if adaptor\_type is a derivative of GAdaptorT $\lt$ T $>$ , thanks to the magic of Boost's enable if and Type Traits libraries.

**Returns**

The desired adaptor instance, using its "natural" type

**6.34.3.77 void Gem::Geneva::GStdSimpleVectorInterfaceT**< **bool** >**::getDataCopy ( std::vector**< **bool** > **&** *cp* **) const** [inline]**,** [inherited]

Creates a copy of the data vector. It is assumed that cp is empty or that all data in it can be deleted.

**Parameters**

 $cp \mid A$  reference to a vector that will hold a copy of our local data vector

**6.34.3.78 template**<**typename load\_type** > **const load\_type**∗ **Gem::Geneva::GObject::gobject\_conversion ( const GObject** ∗ *load\_ptr,* **typename boost::enable\_if**< **boost::is\_base\_of**< **Gem::Geneva::GObject, load\_type** > >**::type** ∗ *dummy =* 0 **) const** [inline]**,** [protected]**,** [inherited]

This function converts the [GObject](#page-3780-0) pointer to the target type, checking for self-assignment along the ways in DEBUG mode (through [selfAssignmentCheck\(\)](#page-562-0)). Note that this template will only be accessible to the compiler if [GObject](#page-3780-0) is a base type of load\_type.

**6.34.3.79 template**<**typename load\_type** > **boost::shared\_ptr**<**load\_type**> **Gem::Geneva::GObject::gobject\_conversion ( boost::shared\_ptr**< **GObject** > *load\_ptr,* **typename boost::enable\_if**< **boost::is\_base\_of**< **Gem::Geneva::GObject, load\_type** > >**::type** ∗ *dummy =* 0 **) const** [inline]**,** [protected]**,** [inherited]

This function converts a [GObject](#page-3780-0) boost::shared ptr to the target type, optionally checking for self-assignment along the ways in DEBUG mode (through [selfAssignmentCheck\(\)](#page-562-0) ). Note that this template will only be accessible to the compiler if [GObject](#page-3780-0) is a base type of load type.

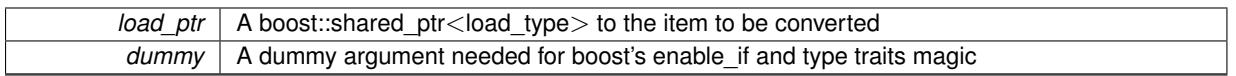

**Returns**

A boost::shared\_ptr holding the converted object

<span id="page-986-0"></span>**6.34.3.80 bool Gem::Geneva::GParameterBaseWithAdaptorsT**< **bool** >**::hasAdaptor ( ) const** [inline]**,** [virtual]**,** [inherited]

#### Indicates whether an adaptor is present

#### **Returns**

A boolean indicating whether adaptors are present

Reimplemented from [Gem::Geneva::GParameterBase.](#page-1057-0)

**6.34.3.81 iterator Gem::Geneva::GStdSimpleVectorInterfaceT**< **bool** >**::insert ( iterator** *pos,* **const bool &** *item* **)** [inline]**,** [inherited]

Inserts a given item at position pos. Checks whether the item actually points somewhere.

**6.34.3.82 void Gem::Geneva::GStdSimpleVectorInterfaceT**< **bool** >**::insert ( iterator** *pos,* **size\_type** *amount,* **const bool &** *item* **)** [inline]**,** [inherited]

<span id="page-986-2"></span>Inserts a given amount of items after position pos.

**6.34.3.83 void Gem::Geneva::GParameterBase::int32Boundaries ( std::vector**< **boost::int32\_t** > **&** *lBndVec,* **std::vector**< **boost::int32\_t** > **&** *uBndVec* **) const** [virtual]**,** [inherited]

Attach boundaries of type boost::int32\_t to the vectors.

Attach boundaries of type boost::int32\_t to the vectors

### **Parameters**

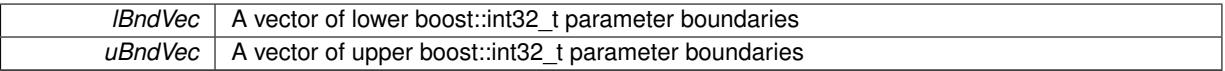

Reimplemented in [Gem::Geneva::GParameterTCollectionT](#page-1059-0)< T >, [Gem::Geneva::GParameterTCollectionT](#page-1059-0)< [GParameterBase](#page-1059-0) >, [Gem::Geneva::GParameterTCollectionT](#page-1059-0)< GBooleanObject >, [Gem::Geneva::GParameterT-](#page-1059-0)CollectionT< [GConstrainedDoubleObject](#page-1059-0) >, [Gem::Geneva::GParameterTCollectionT](#page-1059-0)< GInt32Object >, [Gem-](#page-1059-0) [::Geneva::GParameterTCollectionT](#page-1059-0)< GConstrainedFloatObject >, [Gem::Geneva::GParameterTCollectionT](#page-1059-0)< [GDoubleObject](#page-1059-0) >, [Gem::Geneva::GParameterTCollectionT](#page-1059-0)< GConstrainedInt32Object >, [Gem::Geneva::G-](#page-1059-0)[ParameterTCollectionT](#page-1059-0)< GFloatObject >, [Gem::Geneva::GInt32Object,](#page-2858-0) [Gem::Geneva::GConstrainedInt32Object,](#page-1787-0) and [Gem::Geneva::GInt32Collection.](#page-2782-0)

# <span id="page-986-1"></span>**6.34.3.84 void Gem::Geneva::GParameterBase::int32Streamline ( std::vector**< **boost::int32\_t** > **&** *parVec* **) const** [virtual]**,** [inherited]

Attach parameters of type boost::int32\_t to the vector.

Attach parameters of type boost::int32\_t to the vector. This function does nothing by default. Parameter types based on boost::int32\_t need to overload this function and do the actual work.

Reimplemented in [Gem::Geneva::GParameterTCollectionT](#page-1059-1)< T >, [Gem::Geneva::GParameterTCollectionT](#page-1059-1)< [GParameterBase](#page-1059-1) >, [Gem::Geneva::GParameterTCollectionT](#page-1059-1)< GBooleanObject >, [Gem::Geneva::GParameterT-](#page-1059-1)CollectionT< [GConstrainedDoubleObject](#page-1059-1) >, [Gem::Geneva::GParameterTCollectionT](#page-1059-1)< GInt32Object >, [Gem-](#page-1059-1) [::Geneva::GParameterTCollectionT](#page-1059-1)< GConstrainedFloatObject >, [Gem::Geneva::GParameterTCollectionT](#page-1059-1)< [GDoubleObject](#page-1059-1) >, [Gem::Geneva::GParameterTCollectionT](#page-1059-1)< GConstrainedInt32Object >, [Gem::Geneva::G-](#page-1059-1)[ParameterTCollectionT](#page-1059-1)< GFloatObject >, [Gem::Geneva::GInt32Object,](#page-2858-1) [Gem::Geneva::GConstrainedInt32Object,](#page-1787-1) and [Gem::Geneva::GInt32Collection.](#page-2782-1)

<span id="page-987-1"></span>**6.34.3.85 void Gem::Geneva::GParameterBase::int32Streamline ( std::map**< **std::string, std::vector**< **boost::int32\_t** > > **&** *parVec* **) const** [virtual]**,** [inherited]

Attach parameters of type boost::int32\_t to the map.

Attach parameters of type boost::int32 t to the map. This function does nothing by default. Parameter types based on boost::int32\_t need to overload this function and do the actual work.

Reimplemented in [Gem::Geneva::GParameterTCollectionT](#page-1059-2)< T >, [Gem::Geneva::GParameterTCollectionT](#page-1059-2)< [GParameterBase](#page-1059-2) >, [Gem::Geneva::GParameterTCollectionT](#page-1059-2)< GBooleanObject >, [Gem::Geneva::GParameterT-](#page-1059-2)CollectionT< [GConstrainedDoubleObject](#page-1059-2) >, [Gem::Geneva::GParameterTCollectionT](#page-1059-2)< GInt32Object >, [Gem-](#page-1059-2) [::Geneva::GParameterTCollectionT](#page-1059-2)< GConstrainedFloatObject >, [Gem::Geneva::GParameterTCollectionT](#page-1059-2)< [GDoubleObject](#page-1059-2) >, [Gem::Geneva::GParameterTCollectionT](#page-1059-2)< GConstrainedInt32Object >, [Gem::Geneva::G-](#page-1059-2)[ParameterTCollectionT](#page-1059-2)< GFloatObject >, [Gem::Geneva::GInt32Object,](#page-2858-2) [Gem::Geneva::GConstrainedInt32Object,](#page-1787-2) and [Gem::Geneva::GInt32Collection.](#page-2782-2)

**6.34.3.86 virtual bool Gem::Geneva::GParameterCollectionT**< **bool** >**::isIndividualParameter ( ) const** [inline]**,** [virtual]**,** [inherited]

Allows to identify whether we are dealing with a collection or an individual parameter (which is obviously not the case here). This function needs to be overloaded for parameter collections so that its inverse (GParameterBase::is-ParameterCollection() ) returns the correct value.

**Returns**

A boolean indicating whether this GParameterBase-derivative is an individual parameter

Reimplemented from [Gem::Geneva::GParameterBase.](#page-1024-0)

```
6.34.3.87 virtual bool Gem::Geneva::GParameterCollectionT< bool >::isLeaf ( ) const [inline],
 [virtual], [inherited]
```
Lets the audience know whether this is a leaf or a branch object

<span id="page-987-0"></span>Reimplemented from [Gem::Geneva::GParameterBase.](#page-1060-0)

```
6.34.3.88 bool Gem::Geneva::GParameterBase::isParameterCollection ( ) const [virtual], [inherited]
```
Allows to identify whether we are dealing with a collection or an individual parameter.

Allows to identify whether we are dealing with a collection or an individual parameter. As [GParameterBase](#page-3910-0) derivates can be either individual parameters or parameter collections, this function just returns the inverse of [isIndividual-](#page-1024-0)[Parameter\(\)](#page-1024-0).

**Returns**

A boolean indicating whether the GParameterBase-derivative is a collection

**6.34.3.89 template**<**typename load\_type** > **void Gem::Geneva::GObject::load ( const boost::shared\_ptr**< **load\_type** > **&** *cp,* **typename boost::enable\_if**< **boost::is\_base\_of**< **Gem::Geneva::GObject, load\_type** > >**::type** ∗ *dummy =* 0 **)** [inline]**,** [inherited]

Loads the data of another [GObject\(](#page-3780-0)-derivative), wrapped in a shared pointer. Note that this function is only acces-sible to the compiler if load\_type is a derivative of [GObject.](#page-3780-0)

 $\overline{cp}$  | A copy of another GObject-derivative, wrapped into a boost::shared\_ptr<>

**6.34.3.90 template**<**typename load\_type** > **void Gem::Geneva::GObject::load ( const load\_type &** *cp,* **typename boost::enable\_if**< **boost::is\_base\_of**< **Gem::Geneva::GObject, load\_type** > >**::type** ∗ *dummy =* 0 **)** [inline]**,** [inherited]

Loads the data of another [GObject\(](#page-3780-0)-derivative), presented as a constant reference. Note that this function is only accessible to the compiler if load\_type is a derivative of [GObject.](#page-3780-0)

**Parameters**

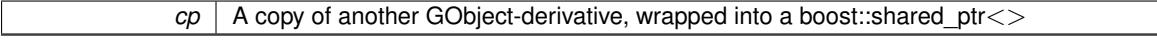

**6.34.3.91 void Gem::Geneva::GBooleanCollection::load\_ ( const GObject** ∗ *cp* **)** [protected]**,** [virtual]

Loads the data of another [GBooleanCollection](#page-957-0) class.

Loads the data of another [GBooleanCollection](#page-957-0) object, camouflaged as a [GObject.](#page-3780-0)

**Parameters**

*gb* | A pointer to another [GBooleanCollection](#page-957-0) object, camouflaged as a [GObject](#page-3780-0)

Reimplemented from [Gem::Geneva::GParameterCollectionT](#page-4011-0)< bool >.

**6.34.3.92 bool Gem::Geneva::GBooleanCollection::modify\_GUnitTests ( )** [virtual]

Applies modifications to this object. This is needed for testing purposes.

Applies modifications to this object. This is needed for testing purposes

**Returns**

A boolean which indicates whether modifications were made

Reimplemented from [Gem::Geneva::GParameterCollectionT](#page-4013-0)< bool >.

**6.34.3.93** std::string Gem::Geneva::GBooleanCollection::name ( ) const [virtual]

Emits a name for this class / object.

Emits a name for this class / object

Reimplemented from [Gem::Geneva::GParameterCollectionT](#page-4013-1)< bool >.

**6.34.3.94 bool Gem::Geneva::GBooleanCollection::operator!= ( const GBooleanCollection &** *cp* **) const**

Checks for inequality with another [GBooleanCollection](#page-957-0) object.

Checks for inequality with another [GBooleanCollection](#page-957-0) object

**Parameters**

*cp* | A constant reference to another [GBooleanCollection](#page-957-0) object

**Returns**

A boolean indicating whether both objects are inequal

<span id="page-990-1"></span>**6.34.3.95 bool Gem::Geneva::GParameterBase::operator!= ( const GParameterBase &** *cp* **) const** [inherited]

Checks for inequality with another [GParameterBase](#page-3910-0) object.

Checks for inequality with another [GParameterBase](#page-3910-0) object

**Parameters**

*cp* | A constant reference to another [GParameterBase](#page-3910-0) object

### **Returns**

A boolean indicating whether both objects are inequal

<span id="page-990-0"></span>**6.34.3.96 bool Gem::Geneva::GParameterBaseWithAdaptorsT**< **bool** >**::operator!= ( const GParameterBaseWithAdaptorsT**< **bool** > **&** *cp* **) const** [inline]**,** [inherited]

Checks for inequality with another GParameterBaseWithAdaptorsT<T> object

#### **Parameters**

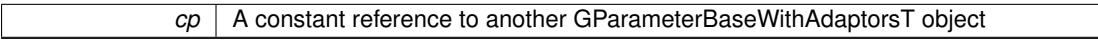

**Returns**

A boolean indicating whether both objects are inequal

**6.34.3.97 bool Gem::Geneva::GParameterCollectionT**< **bool** >**::operator!= ( const GParameterCollectionT**< **bool** > **&** *cp* **) const** [inline]**,** [inherited]

Checks for inequality with another GParameterCollectionT<T> object

#### **Parameters**

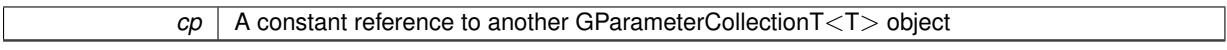

**Returns**

A boolean indicating whether both objects are inequal

**6.34.3.98 const GBooleanCollection & Gem::Geneva::GBooleanCollection::operator= ( const GBooleanCollection &** *cp* **)**

A standard assignment operator.

A standard assignment operator for [GBooleanCollection](#page-957-0) objects.

*cp* | A copy of another [GBooleanCollection](#page-957-0) object

### **6.34.3.99 bool Gem::Geneva::GBooleanCollection::operator== ( const GBooleanCollection &** *cp* **) const**

Checks for equality with another [GBooleanCollection](#page-957-0) object.

Checks for equality with another [GBooleanCollection](#page-957-0) object

**Parameters**

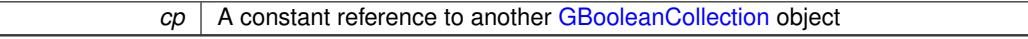

**Returns**

A boolean indicating whether both objects are equal

<span id="page-991-1"></span>**6.34.3.100 bool Gem::Geneva::GParameterBase::operator== ( const GParameterBase &** *cp* **) const** [inherited]

Checks for equality with another GParameter Base object.

Checks for equality with another [GParameterBase](#page-3910-0) object

**Parameters**

*cp* | A constant reference to another [GParameterBase](#page-3910-0) object

**Returns**

A boolean indicating whether both objects are equal

<span id="page-991-0"></span>**6.34.3.101 bool Gem::Geneva::GParameterBaseWithAdaptorsT**< **bool** >**::operator== ( const GParameterBaseWithAdaptorsT**< **bool** > **&** *cp* **) const** [inline]**,** [inherited]

Checks for equality with another GParameterBaseWithAdaptorsT<T> object

**Parameters**

*cp* A constant reference to another GParameterBaseWithAdaptorsT object

**Returns**

A boolean indicating whether both objects are equal

**6.34.3.102 bool Gem::Geneva::GParameterCollectionT**< **bool** >**::operator== ( const GParameterCollectionT**< **bool** > **&** *cp* **) const** [inline]**,** [inherited]

Checks for equality with another GParameterCollectionT<T> object

**Parameters**

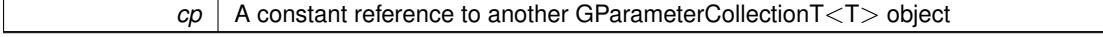

**Returns**

<span id="page-991-2"></span>A boolean indicating whether both objects are equal

**6.34.3.103 template**<**typename load\_type** > **boost::shared\_ptr**<**load\_type**> **Gem::Geneva::GParameterBase::parameterbase- \_cast ( boost::shared\_ptr**< **GParameterBase** > *load\_ptr,* **typename boost::enable\_if**< **boost::is\_base\_of**< **Gem::Geneva::GParameterBase, load\_type** > >**::type** ∗ *dummy =* 0 **) const** [inline]**,** [inherited]

This function converts a [GParameterBase](#page-3910-0) boost::shared\_ptr to the target type. Note that this template will only be accessible to the compiler if [GParameterBase](#page-3910-0) is a base type of load\_type.

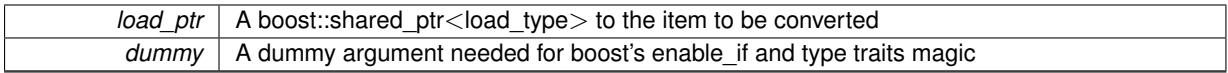

**Returns**

A boost::shared\_ptr holding the converted object

<span id="page-993-0"></span>**6.34.3.104 virtual void Gem::Geneva::GParameterBaseWithAdaptorsT**< **bool** >**::queryAdaptor ( const std::string &** *adaptorName,* **const std::string &** *property,* **std::vector**< **boost::any** > **&** *data* **) const** [inline]**,** [virtual]**,** [inherited]

# Retrieves information from an adaptor on a given property

**Parameters**

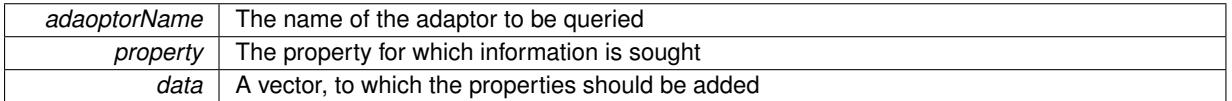

Implements [Gem::Geneva::GParameterBase.](#page-3910-1)

**6.34.3.105 void Gem::Geneva::GBooleanCollection::randomInit ( )** [virtual]

Random initialization.

Random initialization. This is a helper function, without it we'd have to say things like "myGBooleanCollection-Object.GParameterBase::randomInit();".

Reimplemented from [Gem::Geneva::GParameterBase.](#page-1064-0)

**6.34.3.106 void Gem::Geneva::GBooleanCollection::randomInit ( const double &** *probability* **)**

Random initialization with a given probability structure.

Random initialization with a given probability structure, if re-initialization has not been blocked.

**Parameters**

*probability* The probability for true values in the collection

**6.34.3.107 void Gem::Geneva::GBooleanCollection::randomInit\_ ( )** [protected]**,** [virtual]

Triggers random initialization of the parameter collection.

Triggers random initialization of the parameter collection. Note that this function assumes that the collection has been completely set up. Data that is added later will remain unaffected.

Implements [Gem::Geneva::GParameterBase.](#page-3914-0)

**6.34.3.108 void Gem::Geneva::GBooleanCollection::randomInit\_ ( const double &** *probability* **)** [protected]

Triggers random initialization of the parameter collection, with a given likelihood structure.

Random initialization with a given probability structure

*probability* The probability for true values in the collection

<span id="page-994-2"></span>**6.34.3.109 bool Gem::Geneva::GParameterBase::randomInitializationBlocked ( ) const** [inherited]

Checks whether initialization has been blocked.

Checks whether initialization has been blocked

**6.34.3.110 bool Gem::Geneva::GBooleanCollection::range ( ) const** [protected]**,** [virtual]

Returns a "comparative range" for this type.

Returns a "comparative range". In the case of boolean values this must be considered to be more of a "dummy". Implements [Gem::Geneva::GParameterBaseWithAdaptorsT](#page-3948-0)< bool >.

**6.34.3.111 void Gem::Geneva::GObject::readConfigFile ( const std::string &** *configFile* **)** [inherited]

Reads a configuration file from disk.

Reads a configuration file from disk

**Parameters**

*configFile* The name of the configuration file to be parsed

**6.34.3.112 std::string Gem::Geneva::GObject::report ( ) const** [inherited]

Returns an XML description of the derivative it is called for.

Returns an XML description of the derivative it is called for

#### **Returns**

<span id="page-994-1"></span>An XML description of the GObject-derivative the function is called for

<span id="page-994-0"></span>**6.34.3.113 void Gem::Geneva::GParameterBaseWithAdaptorsT**< **bool** >**::resetAdaptor ( )** [inline]**,** [inherited]

This function resets the local adaptor\_ pointer.

**6.34.3.114 virtual void Gem::Geneva::GParameterBaseWithAdaptorsT**< **bool** >**::resetGRandomPointer ( )** [inline]**,** [virtual]**,** [inherited]

Re-connects the local random number generator to gr and tells the adaptor to do the same.

Reimplemented from [Gem::Geneva::GParameterBase.](#page-3938-0)

**6.34.3.115 void Gem::Geneva::GStdSimpleVectorInterfaceT**< **bool** >**::resize ( size\_type** *amount,* **const bool &** *item* **)** [inline]**,** [inherited]

Resizing the vector, initialization with item. This function does nothing if amount is the same as data.size(). We assume in this function that T is copy-constructible.

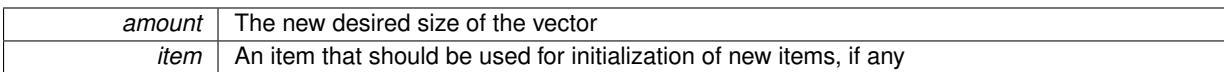

**6.34.3.116 void Gem::Geneva::GStdSimpleVectorInterfaceT**< **bool** >**::resize ( size\_type** *amount* **)** [inline]**,** [inherited]

Resize the vector without "template" items. This essentially means that T will be default-constructed. For numeric values this will usually mean T(0).

**6.34.3.117 template**<**typename load\_type** > **void Gem::Geneva::GObject::selfAssignmentCheck ( const GObject** ∗ *load\_ptr,* **typename boost::enable\_if**< **boost::is\_base\_of**< **Gem::Geneva::GObject, load\_type** > >**::type** ∗ *dummy =* 0 **) const** [inline]**,** [protected]**,** [inherited]

<span id="page-995-0"></span>This function checks in DEBUG mode whether a load pointer points to the current object. Note that this template will only be accessible to the compiler if [GObject](#page-3780-0) is a base type of load type.

**6.34.3.118 bool Gem::Geneva::GParameterBase::setAdaptionsActive ( )** [inherited]

Switches on adaptions for this object.

<span id="page-995-1"></span>Switches on adaptions for this object

```
6.34.3.119 bool Gem::Geneva::GParameterBase::setAdaptionsInactive ( ) [inherited]
```
Disables adaptions for this object.

<span id="page-995-2"></span>Disables adaptions for this object

**6.34.3.120 void Gem::Geneva::GParameterBase::setParameterName ( const std::string &** *pn* **)** [inherited]

Allows to assign a name to this parameter.

Allows to assign a name to this parameter

**6.34.3.121 virtual void Gem::Geneva::GParameterCollectionT**< **bool** >**::setValue ( const std::size\_t &** *pos,* **const bool &** *val* **)** [inline]**,** [virtual]**,** [inherited]

Allows to set the internal (and usually externally visible) value at a given position. Note that we assume here that T has an [operator=\(\)](#page-4014-0) or is a basic value type, such as double or int.

**Parameters**

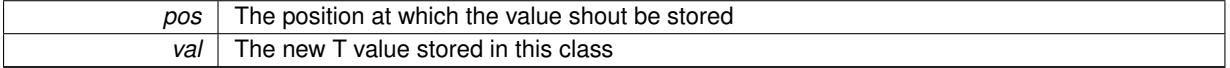

**6.34.3.122 static void Gem::Geneva::GObject::sigHupHandler ( int** *signum* **)** [inline]**,** [static]**,** [inherited]

A handler for SIGHUP signals

**6.34.3.123** void Gem::Geneva::GBooleanCollection::specificTestsFailuresExpected\_GUnitTests () [virtual] Performs self tests that are expected to fail. This is needed for testing purposes. Performs self tests that are expected to fail. This is needed for testing purposes Reimplemented from [Gem::Geneva::GParameterCollectionT](#page-4018-0)< bool >.

**6.34.3.124** void Gem::Geneva::GBooleanCollection::specificTestsNoFailureExpected\_GUnitTests () [virtual]

Performs self tests that are expected to succeed. This is needed for testing purposes. Performs self tests that are expected to succeed. This is needed for testing purposes Reimplemented from [Gem::Geneva::GParameterCollectionT](#page-4019-0)< bool >.

<span id="page-996-0"></span>**6.34.3.125 template**<**typename par\_type** > **void Gem::Geneva::GParameterBase::streamline ( std::vector**< **par\_type** > **&** *parVec* **) const** [inline]**,** [inherited]

Allows to add all parameters of a specific type to the vector. This function is a trap, needed to catch streamlining attempts with unsupported types. Use the supplied specializations instead.

<span id="page-996-1"></span>parVec The vector to which the items should be added

**6.34.3.126 template**<**typename par\_type** > **void Gem::Geneva::GParameterBase::streamline ( std::map**< **std::string, std::vector**< **par\_type** > > **&** *parVec* **) const** [inline]**,** [inherited]

Allows to add all parameters of a specific type to the map. This function is a trap, needed to catch streamlining attempts with unsupported types. Use the supplied specializations instead.

<span id="page-996-2"></span>parVec The vector to which the items should be added

**6.34.3.127 template**<> **void Gem::Geneva::GParameterBase::streamline ( std::vector**< **float** > **& ) const** [inherited]

<span id="page-996-3"></span>Specializations of some template functions

**6.34.3.128 template**<> **void Gem::Geneva::GParameterBase::streamline ( std::vector**< **float** > **&** *parVec* **) const** [inherited]

Allows to add all parameters of type float to the vector.

<span id="page-996-4"></span>parVec The vector to which the items should be added

**6.34.3.129 template**<> **void Gem::Geneva::GParameterBase::streamline ( std::vector**< **double** > **&** *parVec* **) const** [inherited]

Allows to add all parameters of type double to the vector.

<span id="page-996-5"></span>parVec The vector to which the items should be added

**6.34.3.130 template**<> **void Gem::Geneva::GParameterBase::streamline ( std::vector**< **boost::int32\_t** > **&** *parVec* **) const** [inherited]

Allows to add all parameters of type boost::int32\_t to the vector.

<span id="page-996-6"></span>parVec The vector to which the items should be added

**6.34.3.131 template**<> **void Gem::Geneva::GParameterBase::streamline ( std::vector**< **bool** > **&** *parVec* **) const** [inherited]

Allows to add all parameters of type bool to the vector.

<span id="page-997-0"></span>parVec The vector to which the items should be added

**6.34.3.132 template**<> **void Gem::Geneva::GParameterBase::streamline ( std::map**< **std::string, std::vector**< **float** > > **&** *parVec* **) const** [inherited]

Allows to add all parameters of type float to the map.

<span id="page-997-1"></span>parVec The map to which the items should be added

**6.34.3.133 template**<> **void Gem::Geneva::GParameterBase::streamline ( std::map**< **std::string, std::vector**< **double** > > **&** *parVec* **) const** [inherited]

Allows to add all parameters of type double to the map.

<span id="page-997-2"></span>parVec The vector to which the items should be added

**6.34.3.134 template**<> **void Gem::Geneva::GParameterBase::streamline ( std::map**< **std::string, std::vector**< **boost::int32\_t** > > **&** *parVec* **) const** [inherited]

Allows to add all parameters of type boost::int32\_t to the map.

<span id="page-997-3"></span>parVec The vector to which the items should be added

**6.34.3.135 template**<> **void Gem::Geneva::GParameterBase::streamline ( std::map**< **std::string, std::vector**< **bool** > > **&** *parVec* **) const** [inherited]

Allows to add all parameters of type bool to the map.

parVec The vector to which the items should be added

**6.34.3.136 void Gem::Geneva::GParameterCollectionT**< **bool** >**::swap ( GParameterCollectionT**< **bool** > **&** *cp* **)** [inline]**,** [inherited]

Swap another object's vector with ours

**6.34.3.137 void Gem::Geneva::GObject::toFile ( const std::string &** *fileName,* **const Gem::Common::serializationMode &** *serMod* **) const** [inherited]

Writes a serial representation of this object to a file.

Writes a serial representation of this object to a file. Can be used for check-pointing.

**Parameters**

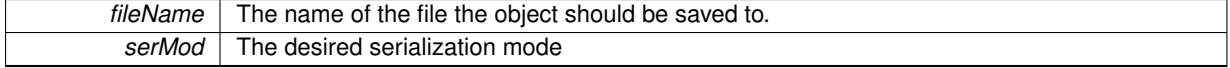

**6.34.3.138 virtual void Gem::Geneva::GParameterCollectionT**< **bool** >**::toPropertyTree ( pt::ptree &** *ptr,* **const std::string &** *baseName* **) const** [inline]**,** [virtual]**,** [inherited]

Converts the local data to a boost::property\_tree node

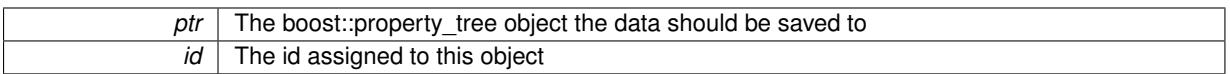

Implements [Gem::Geneva::GParameterBase.](#page-3912-0)

**6.34.3.139 void Gem::Geneva::GObject::toStream ( std::ostream &** *oarchive\_stream,* **const Gem::Common::serializationMode &** *serMod* **) const** [inherited]

Convert class to a serial representation that is then written to a stream.

Converts class to a serial representation that is then written to a stream.

### **Parameters**

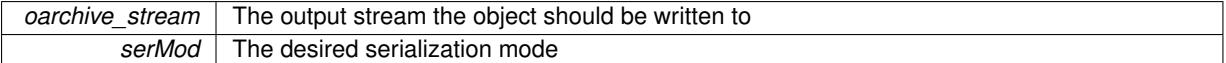

# **6.34.3.140 std::string Gem::Geneva::GObject::toString ( const Gem::Common::serializationMode &** *serMod* **) const** [virtual]**,** [inherited]

### Convert class to a serial representation, using a user-specified serialization mode.

Converts the class to a text representation, using the currently set serialization mode for this class. Note that you will have to take care yourself that serialization and de-serialization happens in the same mode.

#### **Parameters**

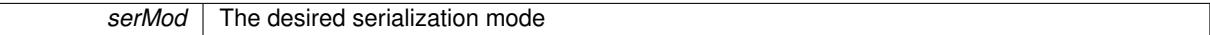

### **Returns**

A text-representation of this class (or its derivative)

<span id="page-998-1"></span>Implements [Gem::Common::GSerializableI.](#page-4503-1)

**6.34.3.141 virtual bool Gem::Geneva::GParameterBaseWithAdaptorsT**< **bool** >**::updateAdaptorsOnStall ( const std::size\_t &** *nStalls* **)** [inline]**,** [virtual]**,** [inherited]

Triggers updates when the optimization process has stalled

### **Parameters**

*nStalls* The number of consecutive stalls up to this point

### **Returns**

A boolean indicating whether updates were performed

<span id="page-998-0"></span>Implements [Gem::Geneva::GParameterBase.](#page-3910-2)

**6.34.3.142 virtual bool Gem::Geneva::GParameterBaseWithAdaptorsT**< **bool** >**::usesLocalRNG ( ) const** [inline]**,** [virtual]**,** [inherited]

Checks whether the local random number generator is used in this class and in a possible adaptor contained in this object. The result will be true only if both this object and the adaptor (if available) contain a local random number generator.

### A boolean indicating whether solely the local random number generator is used

Reimplemented from [Gem::Geneva::GParameterBase.](#page-3943-0)

**6.34.3.143 virtual bool Gem::Geneva::GParameterCollectionT**< **bool** >**::value ( const std::size\_t &** *pos* **)** [inline]**,** [virtual]**,** [inherited]

### Retrieval of the value at a given position

### **Parameters**

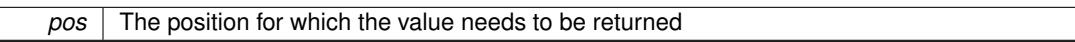

**Returns**

The value of val\_

**6.34.3.144 void Gem::Geneva::GObject::writeConfigFile ( const std::string &** *configFile,* **const std::string &** *header* **)** [inherited]

Writes a configuration file to disk.

Writes a configuration file to disk

**Parameters**

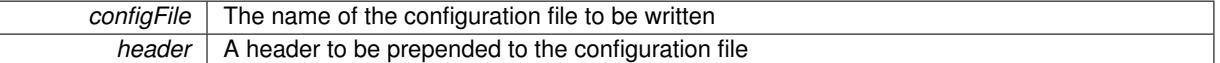

# **6.34.4 Member Data Documentation**

<span id="page-999-1"></span>**6.34.4.1 Gem::Hap::GRandomBase**∗ **Gem::Geneva::GParameterBase::gr\_local** [protected]**,** [inherited]

A random number generator. This reference and the associated pointer is either connected to a local random number generator assigned in the constructor, or to a "factory" generator located in the surrounding [GParameterSet](#page-4071-0) object.

The documentation for this class was generated from the following files:

- [GBooleanCollection.hpp](#page-4966-0)
- <span id="page-999-0"></span>• [GBooleanCollection.cpp](#page-4966-1)

# **6.35 Gem::Geneva::GBooleanObject Class Reference**

#include <GBooleanObject.hpp>

Inheritance diagram for Gem::Geneva::GBooleanObject:

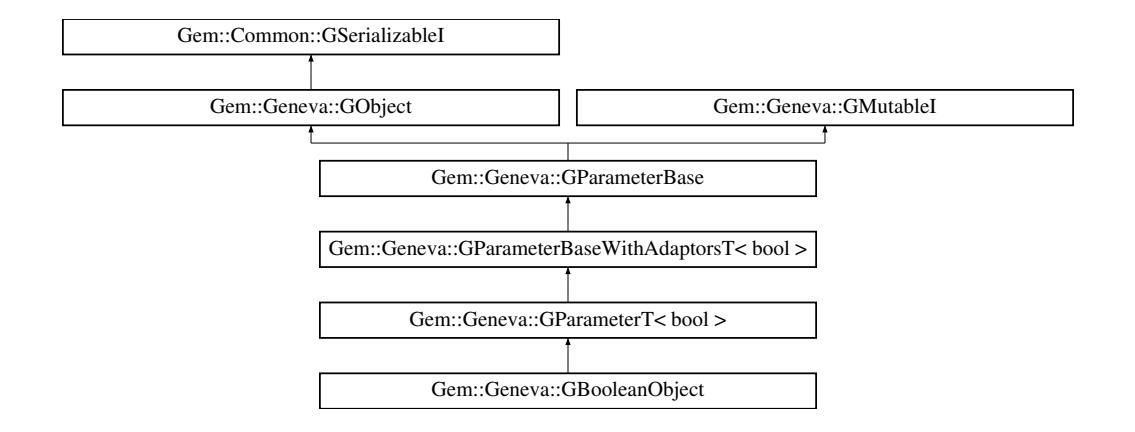

### <span id="page-1000-0"></span>**Public Types**

• typedef bool [p\\_type](#page-1000-0)

### **Public Member Functions**

- [GBooleanObject](#page-1005-0) ()
- [GBooleanObject](#page-1005-1) (const [GBooleanObject](#page-999-0) &)
- [GBooleanObject](#page-1005-2) (const bool &)
- [GBooleanObject](#page-1005-3) (const double &)
- virtual ∼[GBooleanObject](#page-1005-4) ()
- virtual bool [operator=](#page-1027-0) (const bool &)
- const [GBooleanObject](#page-999-0) & [operator=](#page-1027-1) (const GBooleanObject &)
- bool [operator==](#page-1027-2) (const [GBooleanObject](#page-999-0) &) const
- bool [operator!=](#page-1026-0) (const [GBooleanObject](#page-999-0) &) const
- virtual void [randomInit](#page-1029-0) () OVERRIDE
- void [randomInit](#page-1029-1) (const double &)
- virtual boost::optional

< std::string > [checkRelationshipWith](#page-1014-0) (const [GObject](#page-3780-0) &, const Gem::Common::expectation &, const double &, const std::string &, const std::string &, const bool &) const OVERRIDE

- virtual void [booleanStreamline](#page-1013-0) (std::vector< bool > &) const OVERRIDE
- virtual void [booleanBoundaries](#page-1012-0) (std::vector< bool > &, std::vector< bool > &) const OVERRIDE
- virtual std::size\_t [countBoolParameters](#page-1015-0) () const OVERRIDE
- virtual void [assignBooleanValueVector](#page-1007-0) (const std::vector< bool > &, std::size\_t &) OVERRIDE
- virtual void [booleanStreamline](#page-1013-1) (std::map< std::string, std::vector< bool > > &) const OVERRIDE
- virtual void [assignBooleanValueVectors](#page-1007-1) (const std::map< std::string, std::vector< bool > > &) OVERRIDE
- virtual std::string [name](#page-1025-0) () const OVERRIDE
- virtual bool modify GUnitTests () OVERRIDE
- virtual void specificTestsNoFailureExpected GUnitTests () OVERRIDE
- virtual void [specificTestsFailuresExpected\\_GUnitTests](#page-1032-1) () OVERRIDE
- virtual void [setValue](#page-1030-0) (const bool &val) BASE
- [operator bool](#page-1026-1) () const
- virtual bool [value](#page-1035-0) () const BASE
- bool [operator==](#page-1028-0) (const [GParameterT](#page-4197-0)< bool > &cp) const
- bool [operator==](#page-991-0) (const [GParameterBaseWithAdaptorsT](#page-3943-1)< bool > &cp) const
- bool [operator==](#page-991-1) (const [GParameterBase](#page-3910-0) &) const
- bool [operator!=](#page-1026-2) (const [GParameterT](#page-4197-0)< bool > &cp) const
- bool [operator!=](#page-990-0) (const [GParameterBaseWithAdaptorsT](#page-3943-1)< bool > &cp) const
- bool [operator!=](#page-990-1) (const [GParameterBase](#page-3910-0) &) const
- virtual std::size\_t [adaptImpl](#page-1006-0) () OVERRIDE
- virtual void [toPropertyTree](#page-1034-0) (pt::ptree &ptr, const std::string &baseName) const OVERRIDE
- virtual std::string [baseType](#page-1012-1) () const OVERRIDE
- virtual bool [isLeaf](#page-1024-1) () const OVERRIDE
- void [addAdaptor](#page-965-0) (boost::shared\_ptr< [GAdaptorT](#page-548-0)< bool  $>$   $>$  gat\_ptr)
- boost::shared\_ptr< [GAdaptorT](#page-548-0)
- $<$  bool  $>$   $>$  [getAdaptor](#page-985-0) () const
- boost::shared\_ptr< adaptor\_type > [getAdaptor](#page-985-1) (typename boost::enable\_if< boost::is\_base\_of< [GAdaptor-](#page-548-0)[T](#page-548-0)< bool >, adaptor type > >::type  $*$ dummy=0) const
- void [resetAdaptor](#page-994-0) ()
- bool [hasAdaptor](#page-986-0) () const
- virtual void [assignGRandomPointer](#page-968-0) [\(Gem::Hap::GRandomBase](#page-4322-0) ∗gr\_cp)
- virtual void [resetGRandomPointer](#page-994-1) ()
- virtual bool [usesLocalRNG](#page-998-0) () const
- virtual bool [assignedRNGUsed](#page-967-0) () const
- virtual bool [updateAdaptorsOnStall](#page-998-1) (const std::size\_t &nStalls) OVERRIDE
- virtual void [queryAdaptor](#page-993-0) (const std::string &adaptorName, const std::string &property, std::vector< boost- :: any  $>$  & data) const
- virtual std:: size\_t [adapt](#page-964-0) () OVERRIDE
- bool [setAdaptionsActive](#page-995-0) ()
- bool [setAdaptionsInactive](#page-995-1) ()
- bool [adaptionsActive](#page-965-1) () const
- virtual bool [isIndividualParameter](#page-1024-0) () const BASE
- virtual bool [isParameterCollection](#page-987-0) () const BASE
- virtual void [fpFixedValueInit](#page-982-0) (const float &val) BASE
- virtual void [fpMultiplyBy](#page-982-1) (const float &val) BASE
- virtual void [fpMultiplyByRandom](#page-983-0) (const float &, const float &) BASE
- virtual void [fpMultiplyByRandom](#page-983-1) () BASE
- virtual void [fpAdd](#page-982-2) (boost::shared ptr< [GParameterBase](#page-3910-0) >) BASE
- virtual void [fpSubtract](#page-983-2) (boost::shared\_ptr< [GParameterBase](#page-3910-0) >) BASE
- void [setParameterName](#page-995-2) (const std::string &)
- std::string [getParameterName](#page-959-0) () const
- template<typename par\_type > void [streamline](#page-996-0) (std::vector  $<$  par type  $>$  &parVec) const
- template<typename par\_type  $>$ void [streamline](#page-996-1) (std::map< std::string, std::vector< par type  $>$  >  $\&$  &parVec) const
- template $<$

 $\bullet$  template $\lt$ 

- void [streamline](#page-996-2) (std::vector< float > &) const
- void **streamline** (std::vector< double > &) const
- $\bullet$  template $<$
- void **streamline** (std::vector< bool > &) const
- template $<$
- void **streamline** (std::map< std::string, std::vector< float > > &) const • template $\lt$
- void **streamline** (std::map< std::string, std::vector< double > > &) const
- $\bullet$  template $<$
- void **streamline** (std::map< std::string, std::vector< bool > > &) const
- $\bullet$  template $<$
- void [streamline](#page-996-3) (std::vector< float > &parVec) const
- $\bullet$  template $<$ void [streamline](#page-996-4) (std::vector< double > &parVec) const
- $\bullet$  template $\lt$
- void [streamline](#page-996-5) (std::vector< boost::int32\_t > &parVec) const
- $\bullet$  template $<$ void [streamline](#page-996-6) (std::vector< bool > &parVec) const

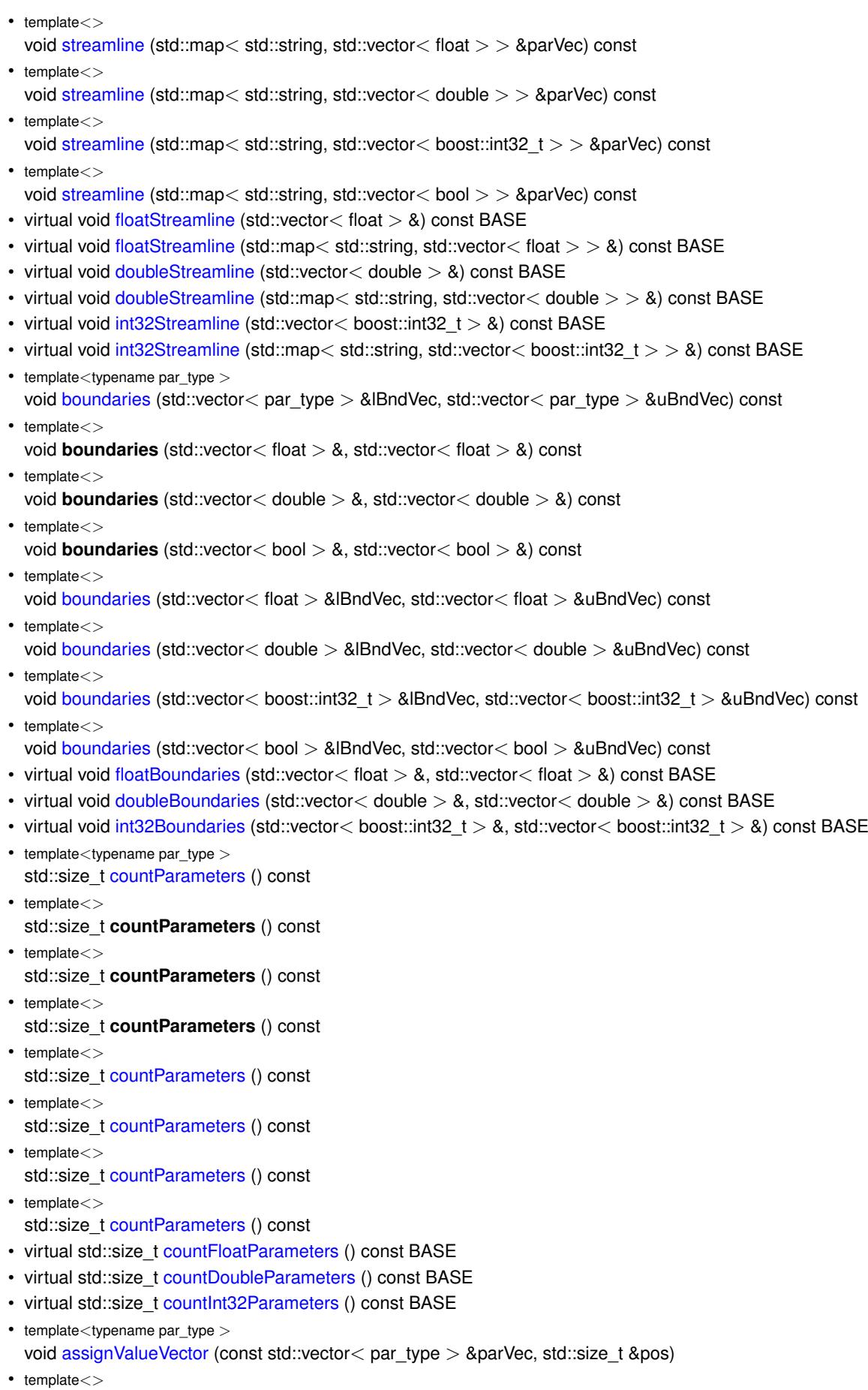

void **assignValueVector** (const std::vector< float > &, std::size\_t &)

 $\bullet$  template $<$ void **assignValueVector** (const std::vector< double > &, std::size\_t &)  $\bullet$  template $<$ void **assignValueVector** (const std::vector< bool > &, std::size\_t &) • template $\lt$ void [assignValueVector](#page-970-0) (const std::vector< float > &parVec, std::size\_t &pos)  $\bullet$  template $<$ void [assignValueVector](#page-970-1) (const std::vector< double > &parVec, std::size\_t &pos)  $\bullet$  template $<$ void [assignValueVector](#page-970-2) (const std::vector< boost::int32\_t > &parVec, std::size\_t &pos) • template $\lt$ void [assignValueVector](#page-970-3) (const std::vector< bool > &parVec, std::size\_t &pos)  $\bullet$  template<typename par\_type  $>$ void [assignValueVectors](#page-970-4) (const std::map  $lt$  std::string, std::vector $lt$  par type  $gt$   $gt$  &parMap)  $\bullet$  template $<$ void **assignValueVectors** (const std::map< std::string, std::vector< float > > &)  $\bullet$  template $<$ void **assignValueVectors** (const std::map< std::string, std::vector< double > > &)  $\bullet$  template $<$ void **assignValueVectors** (const std::map< std::string, std::vector< bool > > &)  $\bullet$  template $<$ void [assignValueVectors](#page-971-0) (const std::map< std::string, std::vector< float > > &parMap) • template $\lt$ void [assignValueVectors](#page-971-1) (const std::map< std::string, std::vector< double > > &parMap) • template $\lt$ void [assignValueVectors](#page-971-2) (const std::map< std::string, std::vector< boost::int32 t > > &parMap)  $\bullet$  template $<$ void [assignValueVectors](#page-971-3) (const std::map< std::string, std::vector< bool > > &parMap) • virtual void [assignFloatValueVector](#page-967-1) (const std::vector< float > &, std::size\_t &) BASE • virtual void [assignDoubleValueVector](#page-967-2) (const std::vector< double  $> 8$ , std::size t &) BASE • virtual void [assignInt32ValueVector](#page-968-2) (const std::vector  $<$  boost::int32  $t > 8$ , std::size t &) BASE • virtual void [assignFloatValueVectors](#page-967-3) (const std::map< std::string, std::vector< float > > &) BASE • virtual void [assignDoubleValueVectors](#page-967-4) (const std::map< std::string, std::vector< double > > &) BASE • virtual void [assignInt32ValueVectors](#page-968-3) (const std::map< std::string, std::vector< boost::int32  $t > 8$ ) BASE • void [blockRandomInitialization](#page-971-4) () • void [allowRandomInitialization](#page-966-0) () • bool [randomInitializationBlocked](#page-994-2) () const  $\bullet$  template<typename load\_type  $>$ boost::shared\_ptr< load\_type > [parameterbase\\_cast](#page-991-2) (boost::shared\_ptr< [GParameterBase](#page-3910-0) > load\_ptr, typename boost::enable\_if< boost::is\_base\_of< [Gem::Geneva::GParameterBase,](#page-3910-0) load\_type > >::type ∗dummy=0) const • void [toStream](#page-566-0) (std::ostream &, const Gem::Common::serializationMode &) const • void [fromStream](#page-556-0) (std::istream &, const Gem::Common::serializationMode &)

- virtual std::string [toString](#page-566-1) (const Gem::Common::serializationMode &) const OVERRIDE
- virtual void [fromString](#page-557-0) (const std::string &, const Gem::Common::serializationMode &) OVERRIDE
- void [toFile](#page-565-0) (const std::string &, const Gem::Common::serializationMode &) const
- void [fromFile](#page-556-1) (const std::string &, const Gem::Common::serializationMode &)
- std::string [report](#page-562-1) () const
- void [writeConfigFile](#page-567-0) (const std::string &, const std::string &)
- void [readConfigFile](#page-562-2) (const std::string &)
- virtual void [addConfigurationOptions](#page-553-0) [\(Gem::Common::GParserBuilder](#page-4276-0) &, const bool &)
- boost::shared  $ptr < GObject > clone$  $ptr < GObject > clone$  $ptr < GObject > clone$  $ptr < GObject > clone$  () const
- template<typename clone\_type > boost::shared\_ptr< clone\_type > [clone](#page-555-1) (typename boost::enable\_if< boost::is\_base\_of< [Gem::Geneva::G-](#page-3780-0)[Object,](#page-3780-0) clone type  $>$ ::type  $*$ dummy=0) const
- $\bullet$  template $<$ boost::shared\_ptr< [GObject](#page-3780-0) > [clone](#page-550-0) (boost::enable\_if< boost::is\_base\_of< [Gem::Geneva::GObject,](#page-3780-0) [G-](#page-3780-0) $Object$  >  $>$ ::type  $*$ ) const
- template $<$ boost::shared\_ptr< [GObject](#page-3780-0) > [clone](#page-555-2) (boost::enable\_if< boost::is\_base\_of< [Gem::Geneva::GObject,](#page-3780-0) [G-](#page-3780-0)[Object](#page-3780-0) > >::type ∗dummy) const
- $\bullet$  template<typename load\_type  $>$ void [load](#page-559-0) (const boost::shared ptr< load type  $>$  &cp, typename boost::enable if< boost::is base of < [Gem::Geneva::GObject,](#page-3780-0) load\_type > >::type ∗dummy=0)
- $\bullet$  template<typename load\_type  $>$ void [load](#page-559-1) (const load\_type &cp, typename boost::enable\_if< boost::is base of< [Gem::Geneva::GObject,](#page-3780-0) load type  $>$  ::type  $*$ dummy=0)

### **Static Public Member Functions**

• static void [sigHupHandler](#page-565-1) (int signum)

# **Static Public Attributes**

• static std::sig\_atomic\_t **GenevaSigHupSent** = 0

# **Protected Member Functions**

- virtual void [load\\_](#page-1025-2) (const [GObject](#page-3780-0) ∗) OVERRIDE
- virtual [GObject](#page-3780-0) ∗ [clone\\_](#page-1015-1) () const OVERRIDE
- virtual void randomInit () OVERRIDE
- void randomInit (const double &)
- virtual bool [range](#page-1029-4) () const OVERRIDE
- void setValue (const bool &val) const
- std::size\_t [applyAdaptor](#page-966-1) (bool [&value,](#page-1035-0) const bool [&range\)](#page-1029-4)
- std::size\_t [applyAdaptor](#page-966-2) (std::vector< bool > &collection, const bool [&range\)](#page-1029-4)
- template $lt$ typename load type  $>$ void [selfAssignmentCheck](#page-562-0) (const [GObject](#page-3780-0) ∗load ptr, typename boost::enable\_if< boost::is\_base\_of< [Gem-](#page-3780-0) [::Geneva::GObject,](#page-3780-0) load type  $>$  >::type  $*$ dummy=0) const
- template<typename load\_type  $>$ const load\_type ∗ [gobject\\_conversion](#page-558-0) (const [GObject](#page-3780-0) ∗load\_ptr, typename boost::enable\_if< boost::is\_base-\_of< [Gem::Geneva::GObject,](#page-3780-0) load\_type > >::type ∗dummy=0) const
- $\bullet$  template<typename load\_type  $>$ boost::shared ptr< load type  $>$  gobject conversion (boost::shared ptr $<$  [GObject](#page-3780-0)  $>$  load ptr, typename boost::enable\_if< boost::is\_base\_of< [Gem::Geneva::GObject,](#page-3780-0) load\_type > >::type ∗dummy=0) const

# **Protected Attributes**

- bool val
- [Gem::Hap::GRandomBase](#page-4322-0) ∗ [gr\\_local](#page-999-1)
- [Gem::Hap::GRandomBase](#page-4322-0) ∗ **gr**

# **Friends**

• class **boost::serialization::access**

## **6.35.1 Detailed Description**

This class encapsulates a single bit, represented as a bool. This might appear heavy weight, and indeed for most applications this is not the recommended solution - use the [GBooleanCollection](#page-957-0) instead.

**6.35.2 Constructor & Destructor Documentation**

<span id="page-1005-0"></span>**6.35.2.1 Gem::Geneva::GBooleanObject::GBooleanObject ( )**

The default constructor.

<span id="page-1005-1"></span>The default constructor

**6.35.2.2 Gem::Geneva::GBooleanObject::GBooleanObject ( const GBooleanObject &** *cp* **)**

The copy constructor.

The copy constructor

**Parameters**

*cp* | A copy of another [GBooleanObject](#page-999-0) object

<span id="page-1005-2"></span>**6.35.2.3 Gem::Geneva::GBooleanObject::GBooleanObject ( const bool &** *val* **)** [explicit]

Initialization by contained value.

Initialization by contained value

**Parameters**

 $val$  A value used for the initialization

<span id="page-1005-3"></span>**6.35.2.4 Gem::Geneva::GBooleanObject::GBooleanObject ( const double &** *probability* **)** [explicit]

Initialization with a given probability for "true".

Initialization with a given probability for "true"

**Parameters**

*prob* The probability for the value "true"

<span id="page-1005-4"></span>**6.35.2.5 Gem::Geneva::GBooleanObject::**∼**GBooleanObject ( )** [virtual]

The destructor.

The destructor

### **6.35.3 Member Function Documentation**

**6.35.3.1 std::size\_t Gem::Geneva::GParameterBase::adapt ( )** [virtual]**,** [inherited]

The adaption interface.

Calls the function that does the actual adaption (which is in turn implemented by derived classes. Will omit adaption if the adaptionsActive\_ parameter is set.

### **Returns**

A boolean which indicates whether a modification was indeed made

<span id="page-1006-0"></span>Implements [Gem::Geneva::GMutableI.](#page-3433-0)

```
6.35.3.2 virtual std::size_t Gem::Geneva::GParameterT< bool >::adaptImpl ( ) [inline], [virtual],
[inherited]
```
Allows to adapt the value stored in this class.

**Returns**

The number of adaptions that were performed

Implements [Gem::Geneva::GParameterBase.](#page-3910-3)

**6.35.3.3 bool Gem::Geneva::GParameterBase::adaptionsActive ( ) const** [inherited]

Determines whether adaptions are performed for this object.

Determines whether adaptions are performed for this object

**Returns**

A boolean indicating whether adaptions are performed for this object

**6.35.3.4 void Gem::Geneva::GParameterBaseWithAdaptorsT**< **bool** >**::addAdaptor ( boost::shared\_ptr**< **GAdaptorT**< **bool** > > *gat\_ptr* **)** [inline]**,** [inherited]

Adds an adaptor to this object. Please note that this class takes ownership of the adaptor by cloning it. **Parameters**

```
gat ptr | A boost: shared ptr to an adaptor
```
**6.35.3.5 void Gem::Geneva::GObject::addConfigurationOptions ( Gem::Common::GParserBuilder &** *gpb,* **const bool &** *showOrigin* **)** [virtual]**,** [inherited]

Adds local configuration options to a GParserBuilder object.

Adds local configuration options to a GParserBuilder object. This is a protected, virtual version of this function that is overloaded in derived classes.

**Parameters**

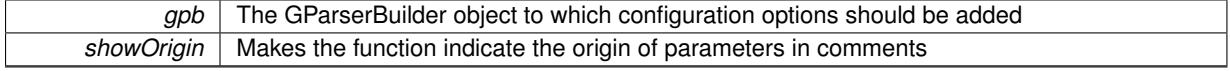

Reimplemented in [Gem::Geneva::GOptimizationAlgorithmT](#page-3843-0)< ind\_type >, [Gem::Geneva::GOptimizationAlgorithm-](#page-3843-0)T< [oa\\_type](#page-3843-0) >, [Gem::Geneva::GOptimizationAlgorithmT](#page-3843-0)< GParameterSet >, [Gem::Geneva::GSphereConstraint,](#page-4676-0) [Gem::Geneva::GDoubleSumGapConstraint,](#page-2171-0) [Gem::Geneva::GDoubleSumConstraint,](#page-2157-0) [Gem::Geneva::GBasePar-](#page-728-0)ChildT< [ind\\_type](#page-728-0) >, [Gem::Geneva::GBaseParChildT](#page-728-0)< oa\_type >, [Gem::Geneva::GBaseParChildT](#page-728-0)< G-[ParameterSet](#page-728-0) >, [Gem::Geneva::GOptimizableEntity,](#page-3804-0) [Gem::Geneva::GMetaOptimizerIndividualT](#page-3049-0)< ind\_type >, [Gem::Geneva::GMultiPopulationEAT](#page-3114-0)< oa\_type >, [Gem::Geneva::Go2,](#page-3748-0) [Gem::Geneva::GFunctionIndividual,](#page-2594-0) [Gem-](#page-3440-0) [::Geneva::GMutableSetT](#page-3440-0)< T >, [Gem::Geneva::GMutableSetT](#page-3440-0)< oa\_type >, [Gem::Geneva::GMutableSetT](#page-3440-0)< [GParameterSet](#page-3440-0) >, [Gem::Geneva::GMutableSetT](#page-3440-0)< ind\_type >, [Gem::Geneva::GMutableSetT](#page-3440-0)< Gem::Geneva::- [GParameterBase](#page-3440-0) >, [Gem::Geneva::GBaseSwarm,](#page-895-0) [Gem::Geneva::GBasePS,](#page-784-0) [Gem::Geneva::GValidityCheckT](#page-1438-0)< [ind\\_type](#page-1438-0) >, [Gem::Geneva::GValidityCheckT](#page-1438-0)< GOptimizableEntity >, [Gem::Geneva::GParameterSetFormula-](#page-4135-0)[Constraint,](#page-4135-0) [Gem::Geneva::GParameterSet,](#page-2227-0) [Gem::Geneva::GBaseGD,](#page-663-0) [Gem::Geneva::GBaseEA,](#page-601-0) [Gem::Geneva-](#page-837-0) [::GBaseSA,](#page-837-0) [Gem::Geneva::GMultiThreadedGD,](#page-3228-0) [Gem::Geneva::GBrokerEA,](#page-1100-0) [Gem::Geneva::GBrokerSA,](#page-1278-0) [Gem-](#page-3278-0) [::Geneva::GMultiThreadedPS,](#page-3278-0) [Gem::Geneva::GBrokerGD,](#page-1165-0) [Gem::Geneva::GBrokerPS,](#page-1220-0) [Gem::Geneva::GMulti-](#page-3385-0)[ThreadedSwarm,](#page-3385-0) [Gem::Geneva::GMultiThreadedEA,](#page-3171-0) [Gem::Geneva::GMultiThreadedSA,](#page-3325-0) [Gem::Geneva::GBroker-](#page-1342-0)[Swarm,](#page-1342-0) [Gem::Geneva::GSerialGD,](#page-4463-0) [Gem::Geneva::GParameterSetParChild,](#page-4155-0) [Gem::Geneva::GSerialPS,](#page-4511-0) [Gem::-](#page-4115-0) [Geneva::GParameterSetConstraint,](#page-4115-0) [Gem::Geneva::GSerialSwarm,](#page-4617-0) [Gem::Geneva::GSerialEA,](#page-4398-0) [Gem::Geneva::G-](#page-4561-0)[SerialSA,](#page-4561-0) and [Gem::Geneva::GExternalSetterIndividual.](#page-2279-0)

**6.35.3.6 void Gem::Geneva::GParameterBase::allowRandomInitialization ( )** [inherited]

Makes random initialization possible.

Specifies that no random initialization should occur anymore

**6.35.3.7 std::size\_t Gem::Geneva::GParameterBaseWithAdaptorsT**< **bool** >**::applyAdaptor ( bool &** *value,* **const bool &** *range* **)** [inline]**,** [protected]**,** [inherited]

This function applies our adaptor to a value. Note that the argument of this function will get changed.

#### **Parameters**

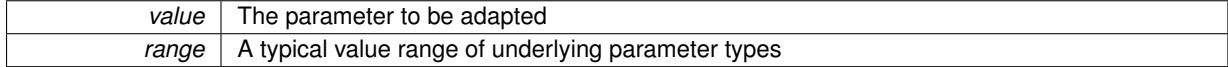

**Returns**

The number of adaptions that were carried out

**6.35.3.8 std::size\_t Gem::Geneva::GParameterBaseWithAdaptorsT**< **bool** >**::applyAdaptor ( std::vector**< **bool** > **&** *collection,* **const bool &** *range* **)** [inline]**,** [protected]**,** [inherited]

This function applies our adaptor to a collection of values. Note that the argument of this function will get changed.

**Parameters**

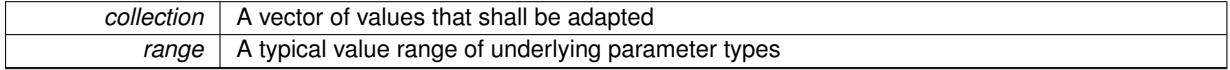

**Returns**

The number of adaptions that were carried out

<span id="page-1007-0"></span>**6.35.3.9 void Gem::Geneva::GBooleanObject::assignBooleanValueVector ( const std::vector**< **bool** > **&** *parVec,* **std::size\_t &** *pos* **)** [virtual]

Assigns part of a value vector to the parameter.

Assigns part of a value vector to the parameter

<span id="page-1007-1"></span>Reimplemented from [Gem::Geneva::GParameterBase.](#page-1467-0)

**6.35.3.10 void Gem::Geneva::GBooleanObject::assignBooleanValueVectors ( const std::map**< **std::string, std::vector**< **bool** > > **&** *parMap* **)** [virtual]

Assigns part of a value map to the parameter.
Assigns part of a value map to the parameter

Reimplemented from [Gem::Geneva::GParameterBase.](#page-1468-0)

```
6.35.3.11 void Gem::Geneva::GParameterBase::assignDoubleValueVector ( const std::vector< double > & parVec, std::size_t
& pos ) [virtual], [inherited]
```
Assigns part of a value vector to the parameter.

Assigns part of a value vector to the parameter

Reimplemented in [Gem::Geneva::GParameterTCollectionT](#page-1044-0)< T >, [Gem::Geneva::GParameterTCollectionT](#page-1044-0)< [GParameterBase](#page-1044-0) >, [Gem::Geneva::GParameterTCollectionT](#page-1044-0)< GBooleanObject >, [Gem::Geneva::GParameterT-](#page-1044-0)CollectionT< [GConstrainedDoubleObject](#page-1044-0) >, [Gem::Geneva::GParameterTCollectionT](#page-1044-0)< GInt32Object >, [Gem-](#page-1044-0) [::Geneva::GParameterTCollectionT](#page-1044-0)< GConstrainedFloatObject >, [Gem::Geneva::GParameterTCollectionT](#page-1044-0)< [GDoubleObject](#page-1044-0) >, [Gem::Geneva::GParameterTCollectionT](#page-1044-0)< GConstrainedInt32Object >, [Gem::Geneva::-](#page-1044-0) [GParameterTCollectionT](#page-1044-0)< GFloatObject >, [Gem::Geneva::GConstrainedDoubleCollection,](#page-1468-1) [Gem::Geneva::G-](#page-1505-0)[ConstrainedDoubleObject,](#page-1505-0) [Gem::Geneva::GDoubleCollection,](#page-2028-0) and [Gem::Geneva::GDoubleObject.](#page-2089-0)

**6.35.3.12 void Gem::Geneva::GParameterBase::assignDoubleValueVectors ( const std::map**< **std::string, std::vector**< **double** > > **&** *parMap* **)** [virtual]**,** [inherited]

Assigns part of a value vector to the parameter.

Assigns part of a value vector to the parameter

Reimplemented in [Gem::Geneva::GParameterTCollectionT](#page-1044-1)< T >, [Gem::Geneva::GParameterTCollectionT](#page-1044-1)< [GParameterBase](#page-1044-1) >, [Gem::Geneva::GParameterTCollectionT](#page-1044-1)< GBooleanObject >, [Gem::Geneva::GParameterT-](#page-1044-1)CollectionT< [GConstrainedDoubleObject](#page-1044-1) >, [Gem::Geneva::GParameterTCollectionT](#page-1044-1)< GInt32Object >, [Gem-](#page-1044-1) [::Geneva::GParameterTCollectionT](#page-1044-1)< GConstrainedFloatObject >, [Gem::Geneva::GParameterTCollectionT](#page-1044-1)< [GDoubleObject](#page-1044-1) >, [Gem::Geneva::GParameterTCollectionT](#page-1044-1)< GConstrainedInt32Object >, [Gem::Geneva::-](#page-1044-1) [GParameterTCollectionT](#page-1044-1)< GFloatObject >, [Gem::Geneva::GConstrainedDoubleCollection,](#page-1468-2) [Gem::Geneva::G-](#page-1506-0)[ConstrainedDoubleObject,](#page-1506-0) [Gem::Geneva::GDoubleCollection,](#page-2028-1) and [Gem::Geneva::GDoubleObject.](#page-2089-1)

# **6.35.3.13 virtual bool Gem::Geneva::GParameterBaseWithAdaptorsT**< **bool** >**::assignedRNGUsed ( ) const** [inline]**,** [virtual]**,** [inherited]

Checks whether a "foreign" random number generator is used in this class and in a possible adaptor contained in this object. The result will be true only if both this object and the adaptor (if available) use the foreign generator

A boolean indicating whether solely the foreign random number generator is used

Reimplemented from [Gem::Geneva::GParameterBase.](#page-3917-0)

# **6.35.3.14 void Gem::Geneva::GParameterBase::assignFloatValueVector ( const std::vector**< **float** > **&** *parVec,* **std::size\_t &** *pos* **)** [virtual]**,** [inherited]

Assigns part of a value vector to the parameter.

Assigns part of a value vector to the parameter

Reimplemented in [Gem::Geneva::GParameterTCollectionT](#page-1045-0)< T >, [Gem::Geneva::GParameterTCollectionT](#page-1045-0)< [GParameterBase](#page-1045-0) >, [Gem::Geneva::GParameterTCollectionT](#page-1045-0)< GBooleanObject >, [Gem::Geneva::GParameterT-](#page-1045-0)CollectionT< [GConstrainedDoubleObject](#page-1045-0) >, [Gem::Geneva::GParameterTCollectionT](#page-1045-0)< GInt32Object >, [Gem-](#page-1045-0) [::Geneva::GParameterTCollectionT](#page-1045-0)< GConstrainedFloatObject >, [Gem::Geneva::GParameterTCollectionT](#page-1045-0)< [GDoubleObject](#page-1045-0) >, [Gem::Geneva::GParameterTCollectionT](#page-1045-0)< GConstrainedInt32Object >, [Gem::Geneva::G-](#page-1045-0)[ParameterTCollectionT](#page-1045-0)< GFloatObject >, [Gem::Geneva::GConstrainedFloatCollection,](#page-1581-0) [Gem::Geneva::GFloat-](#page-2381-0)[Collection,](#page-2381-0) [Gem::Geneva::GFloatObject,](#page-2440-0) and [Gem::Geneva::GConstrainedFloatObject.](#page-1618-0)

**6.35.3.15 void Gem::Geneva::GParameterBase::assignFloatValueVectors ( const std::map**< **std::string, std::vector**< **float** > > **&** *parMap* **)** [virtual]**,** [inherited]

Assigns part of a value vector to the parameter.

Assigns part of a value vector to the parameter

Reimplemented in [Gem::Geneva::GParameterTCollectionT](#page-1045-1)< T >, [Gem::Geneva::GParameterTCollectionT](#page-1045-1)< [GParameterBase](#page-1045-1) >, [Gem::Geneva::GParameterTCollectionT](#page-1045-1)< GBooleanObject >, [Gem::Geneva::GParameterT-](#page-1045-1)CollectionT< [GConstrainedDoubleObject](#page-1045-1) >, [Gem::Geneva::GParameterTCollectionT](#page-1045-1)< GInt32Object >, [Gem-](#page-1045-1) [::Geneva::GParameterTCollectionT](#page-1045-1)< GConstrainedFloatObject >, [Gem::Geneva::GParameterTCollectionT](#page-1045-1)< [GDoubleObject](#page-1045-1) >, [Gem::Geneva::GParameterTCollectionT](#page-1045-1)< GConstrainedInt32Object >, [Gem::Geneva::G-](#page-1045-1)[ParameterTCollectionT](#page-1045-1)< GFloatObject >, [Gem::Geneva::GConstrainedFloatCollection,](#page-1581-1) [Gem::Geneva::GFloat-](#page-2381-1)[Collection,](#page-2381-1) [Gem::Geneva::GFloatObject,](#page-2440-1) and [Gem::Geneva::GConstrainedFloatObject.](#page-1618-1)

**6.35.3.16 virtual void Gem::Geneva::GParameterBaseWithAdaptorsT**< **bool** >**::assignGRandomPointer ( Gem::Hap::GRandomBase** ∗ *gr\_cp* **)** [inline]**,** [virtual]**,** [inherited]

Assigns a random number generator from another object to this object and any adaptor contained herein.

**Parameters**

*gr\_cp* A reference to another object's GRandomBaseT object derivative

Reimplemented from [Gem::Geneva::GParameterBase.](#page-3918-0)

**6.35.3.17 void Gem::Geneva::GParameterBase::assignInt32ValueVector ( const std::vector**< **boost::int32\_t** > **&** *parVec,* **std::size\_t &** *pos* **)** [virtual]**,** [inherited]

Assigns part of a value vector to the parameter.

Assigns part of a value vector to the parameter

Reimplemented in [Gem::Geneva::GParameterTCollectionT](#page-1045-2)< T >, [Gem::Geneva::GParameterTCollectionT](#page-1045-2)< [GParameterBase](#page-1045-2) >, [Gem::Geneva::GParameterTCollectionT](#page-1045-2)< GBooleanObject >, [Gem::Geneva::GParameterT-](#page-1045-2)CollectionT< [GConstrainedDoubleObject](#page-1045-2) >, [Gem::Geneva::GParameterTCollectionT](#page-1045-2)< GInt32Object >, [Gem-](#page-1045-2) [::Geneva::GParameterTCollectionT](#page-1045-2)< GConstrainedFloatObject >, [Gem::Geneva::GParameterTCollectionT](#page-1045-2)< [GDoubleObject](#page-1045-2) >, [Gem::Geneva::GParameterTCollectionT](#page-1045-2)< GConstrainedInt32Object >, [Gem::Geneva::G-](#page-1045-2)[ParameterTCollectionT](#page-1045-2)< GFloatObject >, [Gem::Geneva::GInt32Object,](#page-2842-0) [Gem::Geneva::GConstrainedInt32Object,](#page-1772-0) and [Gem::Geneva::GInt32Collection.](#page-2766-0)

**6.35.3.18 void Gem::Geneva::GParameterBase::assignInt32ValueVectors ( const std::map**< **std::string, std::vector**< **boost::int32**  $t$  >  $>$  **&** *parMap*  $)$  [virtual], [inherited]

Assigns part of a value vector to the parameter.

Assigns part of a value vector to the parameter

Reimplemented in [Gem::Geneva::GParameterTCollectionT](#page-1045-3)< T >, [Gem::Geneva::GParameterTCollectionT](#page-1045-3)< [GParameterBase](#page-1045-3) >, [Gem::Geneva::GParameterTCollectionT](#page-1045-3)< GBooleanObject >, [Gem::Geneva::GParameterT-](#page-1045-3)CollectionT< [GConstrainedDoubleObject](#page-1045-3) >, [Gem::Geneva::GParameterTCollectionT](#page-1045-3)< GInt32Object >, [Gem-](#page-1045-3) [::Geneva::GParameterTCollectionT](#page-1045-3)< GConstrainedFloatObject >, [Gem::Geneva::GParameterTCollectionT](#page-1045-3)< [GDoubleObject](#page-1045-3) >, [Gem::Geneva::GParameterTCollectionT](#page-1045-3)< GConstrainedInt32Object >, [Gem::Geneva::G-](#page-1045-3)[ParameterTCollectionT](#page-1045-3)< GFloatObject >, [Gem::Geneva::GInt32Object,](#page-2842-1) [Gem::Geneva::GConstrainedInt32Object,](#page-1772-1) and [Gem::Geneva::GInt32Collection.](#page-2766-1)

**6.35.3.19 template**<**typename par\_type** > **void Gem::Geneva::GParameterBase::assignValueVector ( const std::vector**< **par\_type** > **&** *parVec,* **std::size\_t &** *pos* **)** [inline]**,** [inherited]

Allows to assign the parameters inside of a vector the corresponding parameter objects. This function is a trap, needed to catch attempts to use this function with unsupported types. Use the supplied specializations instead.

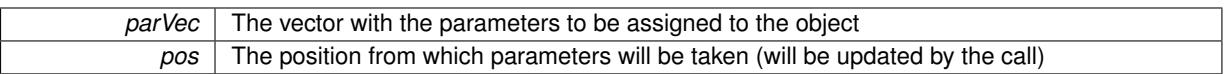

**6.35.3.20 template**<> **void Gem::Geneva::GParameterBase::assignValueVector ( const std::vector**< **float** > **&** *parVec,* **std::size\_t &** *pos* **)** [inherited]

Allows to assign the parameters inside of a vector the corresponding parameter objects.

**Parameters**

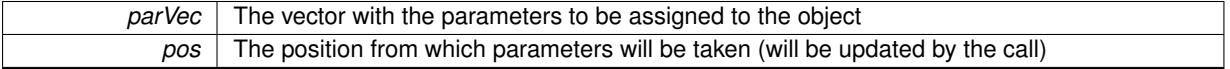

**6.35.3.21 template**<> **void Gem::Geneva::GParameterBase::assignValueVector ( const std::vector**< **double** > **&** *parVec,* **std::size\_t &** *pos* **)** [inherited]

Allows to assign the parameters inside of a vector the corresponding parameter objects.

**Parameters**

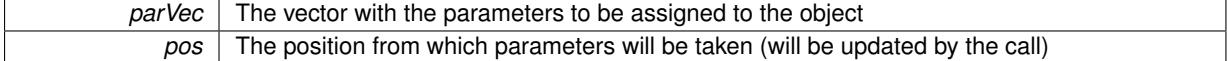

**6.35.3.22 template**<> **void Gem::Geneva::GParameterBase::assignValueVector ( const std::vector**< **boost::int32\_t** > **&** *parVec,* **std::size\_t &** *pos* **)** [inherited]

Allows to assign the parameters inside of a vector the corresponding parameter objects.

**Parameters**

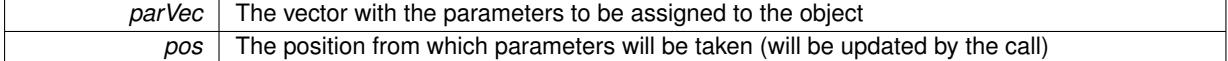

**6.35.3.23 template**<> **void Gem::Geneva::GParameterBase::assignValueVector ( const std::vector**< **bool** > **&** *parVec,* **std::size\_t &** *pos* **)** [inherited]

Allows to assign the parameters inside of a vector the corresponding parameter objects.

**Parameters**

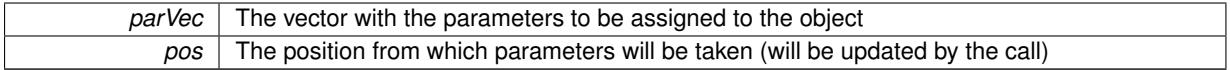

**6.35.3.24 template**<**typename par\_type** > **void Gem::Geneva::GParameterBase::assignValueVectors ( const std::map**< **std::string, std::vector**< **par\_type** > > **&** *parMap* **)** [inline]**,** [inherited]

Assigns values from a std::map<std::string, std::vector<par type $>$  to the parameter

**Parameters**

*parMao* The map with the parameters to be assigned to the object

**6.35.3.25 template**<> **void Gem::Geneva::GParameterBase::assignValueVectors ( const std::map**< **std::string, std::vector**< **float** > > **&** *parMap* **)** [inherited]

Allows to assign the parameters inside of a map to the corresponding parameter objects. **Parameters**

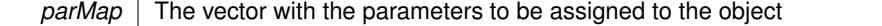

**6.35.3.26 template**<> **void Gem::Geneva::GParameterBase::assignValueVectors ( const std::map**< **std::string, std::vector**< **double** > > **&** *parMap* **)** [inherited]

Allows to assign the parameters inside of a map to the corresponding parameter objects.

#### **Parameters**

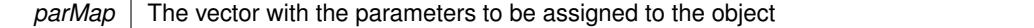

**6.35.3.27 template**<> **void Gem::Geneva::GParameterBase::assignValueVectors ( const std::map**< **std::string, std::vector**< **boost::int32\_t** > > **&** *parMap* **)** [inherited]

Allows to assign the parameters inside of a map to the corresponding parameter objects.

#### **Parameters**

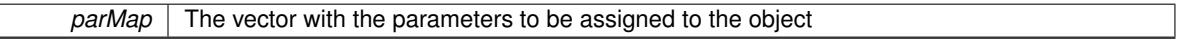

**6.35.3.28 template**<> **void Gem::Geneva::GParameterBase::assignValueVectors ( const std::map**< **std::string, std::vector**< **bool** > > **&** *parMap* **)** [inherited]

Allows to assign the parameters inside of a map to the corresponding parameter objects.

#### **Parameters**

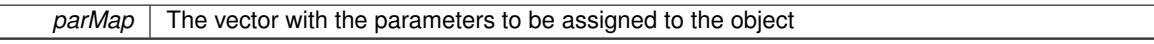

**6.35.3.29 virtual std::string Gem::Geneva::GParameterT**< **bool** >**::baseType ( ) const** [inline]**,** [virtual]**,** [inherited]

Returns a human-readable name for the base type of derived objects Reimplemented from [Gem::Geneva::GParameterBase.](#page-1047-0)

**6.35.3.30 void Gem::Geneva::GParameterBase::blockRandomInitialization ( )** [inherited]

Specifies that no random initialization should occur anymore.

Specifies that no random initialization should occur anymore

**6.35.3.31 void Gem::Geneva::GBooleanObject::booleanBoundaries ( std::vector**< **bool** > **&** *lBndVec,* **std::vector**< **bool** > **&** *uBndVec* **) const** [virtual]

Attach boundaries of type bool to the vectors.

Attach boundaries of type bool to the vectors. This function has been added for completeness reasons only.

**Parameters**

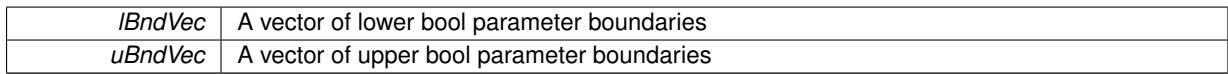

Reimplemented from [Gem::Geneva::GParameterBase.](#page-1472-0)

**6.35.3.32 void Gem::Geneva::GBooleanObject::booleanStreamline ( std::vector**< **bool** > **&** *parVec* **) const** [virtual]

Attach our local value to the vector.

Attach our local value to the vector. This is used to collect all parameters of this type in the sequence in which they were registered.

**Parameters**

*parVec* The vector to which the local value should be attached

Reimplemented from [Gem::Geneva::GParameterBase.](#page-1472-1)

**6.35.3.33 void Gem::Geneva::GBooleanObject::booleanStreamline ( std::map**< **std::string, std::vector**< **bool** > > **&** *parVec* **) const** [virtual]

Attach our local value to the map.

Attach our local value to the map.

**Parameters**

*parVec* The map to which the local value should be attached

Reimplemented from [Gem::Geneva::GParameterBase.](#page-1472-2)

**6.35.3.34 template**<**typename par\_type** > **void Gem::Geneva::GParameterBase::boundaries ( std::vector**< **par\_type** > **&** *lBndVec,* **std::vector**< **par\_type** > **&** *uBndVec* **) const** [inline]**,** [inherited]

Allows to add all boundaries if parameters of a specific type to the vectors. This function is a trap, needed to catch streamlining attempts with unsupported types. Use the supplied specializations instead.

lBndVec The vector with lower boundaries of parameters uBndVec The vector with upper boundaries of parameters

**6.35.3.35 template**<> **void Gem::Geneva::GParameterBase::boundaries ( std::vector**< **float** > **&** *lBndVec,* **std::vector**< **float** > **&** *uBndVec* **) const** [inherited]

Allows to retrieve the values of lower and upper boundaries of type float

**Parameters**

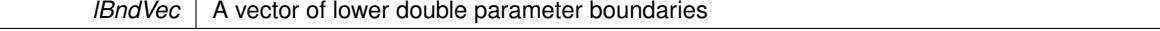

*uBndVec* | A vector of upper double parameter boundaries

**6.35.3.36 template**<> **void Gem::Geneva::GParameterBase::boundaries ( std::vector**< **double** > **&** *lBndVec,* **std::vector**< **double** > **&** *uBndVec* **) const** [inherited]

Allows to retrieve the values of lower and upper boundaries of type double

# **Parameters**

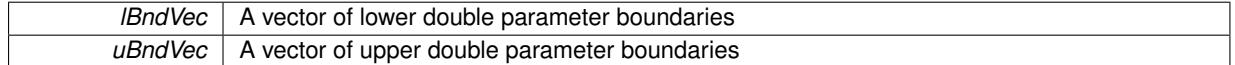

**6.35.3.37 template**<> **void Gem::Geneva::GParameterBase::boundaries ( std::vector**< **boost::int32\_t** > **&** *lBndVec,* **std::vector**< **boost::int32\_t** > **&** *uBndVec* **) const** [inherited]

Allows to retrieve the values of lower and upper boundaries of type boost::int32\_t

**Parameters**

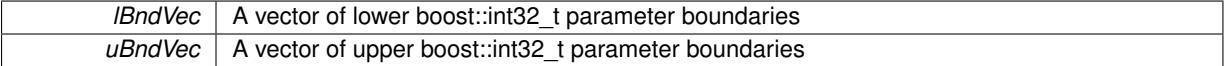

**6.35.3.38 template**<> **void Gem::Geneva::GParameterBase::boundaries ( std::vector**< **bool** > **&** *lBndVec,* **std::vector**< **bool** > **&** *uBndVec* **) const** [inherited]

Allows to retrieve the values of lower and upper boundaries of type bool

**Parameters**

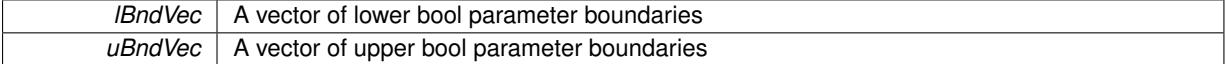

**6.35.3.39 boost::optional**< **std::string** > **Gem::Geneva::GBooleanObject::checkRelationshipWith ( const GObject &** *cp,* **const Gem::Common::expectation &** *e,* **const double &** *limit,* **const std::string &** *caller,* **const std::string &** *y\_name,* **const bool &** *withMessages* ) const [virtual]

Checks whether this object fulfills a given expectation in relation to another object.

Checks whether a given expectation for the relationship between this object and another object is fulfilled.

**Parameters**

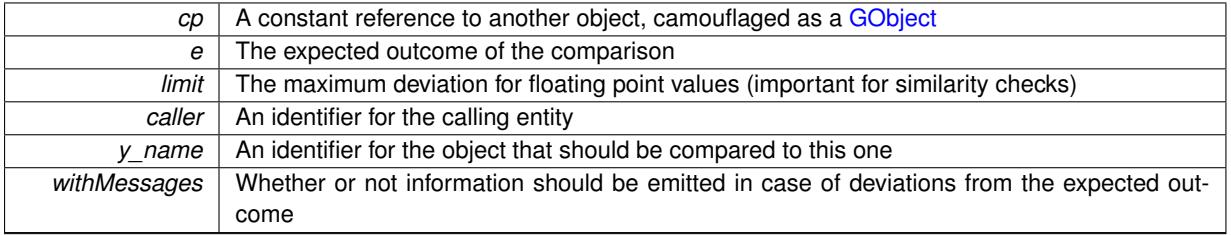

**Returns**

A boost::optional<std::string> object that holds a descriptive string if expectations were not met

Reimplemented from [Gem::Geneva::GParameterBase.](#page-3923-0)

**Generated on Sat Jun 7 2014 13:29:56 for The Geneva Library Collection by Doxygen**

**6.35.3.40 boost::shared\_ptr**< **GObject** > **Gem::Geneva::GObject::clone ( ) const** [inherited]

Creates a clone of this object, storing it in a boost::shared\_ptr<GObject>

Creates a deep clone of this object, storing it in a boost::shared\_ptr<GObject>

## **Returns**

A boost::shared\_ptr<GObject> to a clone of the derived object

**6.35.3.41 template**<**typename clone\_type** > **boost::shared\_ptr**<**clone\_type**> **Gem::Geneva::GObject::clone ( typename boost::enable\_if**< **boost::is\_base\_of**< **Gem::Geneva::GObject, clone\_type** > >**::type** ∗ *dummy =* 0 **) const** [inline]**,** [inherited]

The function creates a clone of the [GObject](#page-3780-0) pointer, converts it to a pointer to a derived class and emits it as a boost::shared  $ptr>$ . Note that this template will only be accessible to the compiler if [GObject](#page-3780-0) is a base type of clone\_type.

#### **Returns**

A converted clone of this object, wrapped into a boost::shared\_ptr

**6.35.3.42 template**<> **boost::shared\_ptr**<**GObject**> **Gem::Geneva::GObject::clone ( boost::enable\_if**< **boost::is\_base\_of**< **Gem::Geneva::GObject, GObject** > >**::type** ∗ *dummy* **) const** [inherited]

A specialization of the general clone for cases where no conversion takes place at all

#### **Returns**

A boost::shared ptr<GObject> to a clone of the derived object

**6.35.3.43 GObject** ∗ **Gem::Geneva::GBooleanObject::clone\_ ( void ) const** [protected]**,** [virtual]

Creates a deep clone of this object.

Creates a deep clone of this object.

#### **Returns**

A copy of this object, camouflaged as a [GObject](#page-3780-0)

Implements [Gem::Geneva::GParameterT](#page-4202-0)< bool >.

**6.35.3.44** std::size t Gem::Geneva::GBooleanObject::countBoolParameters () const [virtual]

Tell the audience that we own a boost::int32\_t value.

Tell the audience that we own a bool value

## **Returns**

The number 1, as we own a single boolean value

Reimplemented from [Gem::Geneva::GParameterBase.](#page-1476-0)

**6.35.3.45 std::size\_t Gem::Geneva::GParameterBase::countDoubleParameters ( ) const** [virtual]**,** [inherited]

Count the number of double parameters.

Count the number of double parameters. The actual work needs to be done by derived classes, if they possess double parameters.

**Returns**

The number of double parameters in this object

Reimplemented in [Gem::Geneva::GParameterTCollectionT](#page-1052-0)< T >, [Gem::Geneva::GParameterTCollectionT](#page-1052-0)< [GParameterBase](#page-1052-0) >, [Gem::Geneva::GParameterTCollectionT](#page-1052-0)< GBooleanObject >, [Gem::Geneva::GParameterT-](#page-1052-0)CollectionT< [GConstrainedDoubleObject](#page-1052-0) >, [Gem::Geneva::GParameterTCollectionT](#page-1052-0)< GInt32Object >, [Gem-](#page-1052-0) [::Geneva::GParameterTCollectionT](#page-1052-0)< GConstrainedFloatObject >, [Gem::Geneva::GParameterTCollectionT](#page-1052-0)< [GDoubleObject](#page-1052-0) >, [Gem::Geneva::GParameterTCollectionT](#page-1052-0)< GConstrainedInt32Object >, [Gem::Geneva::-](#page-1052-0) [GParameterTCollectionT](#page-1052-0)< GFloatObject >, [Gem::Geneva::GConstrainedDoubleCollection,](#page-1476-1) [Gem::Geneva::G-](#page-1514-0)[ConstrainedDoubleObject,](#page-1514-0) [Gem::Geneva::GDoubleCollection,](#page-2037-0) and [Gem::Geneva::GDoubleObject.](#page-2097-0)

**6.35.3.46 std::size\_t Gem::Geneva::GParameterBase::countFloatParameters ( ) const** [virtual]**,** [inherited]

Count the number of float parameters.

Count the number of float parameters. The actual work needs to be done by derived classes, if they possess float parameters.

## **Returns**

The number of float parameters in this object

Reimplemented in [Gem::Geneva::GParameterTCollectionT](#page-1052-1)< T >, [Gem::Geneva::GParameterTCollectionT](#page-1052-1)< [GParameterBase](#page-1052-1) >, [Gem::Geneva::GParameterTCollectionT](#page-1052-1)< GBooleanObject >, [Gem::Geneva::GParameterT-](#page-1052-1)CollectionT< [GConstrainedDoubleObject](#page-1052-1) >, [Gem::Geneva::GParameterTCollectionT](#page-1052-1)< GInt32Object >, [Gem-](#page-1052-1) [::Geneva::GParameterTCollectionT](#page-1052-1)< GConstrainedFloatObject >, [Gem::Geneva::GParameterTCollectionT](#page-1052-1)< [GDoubleObject](#page-1052-1) >, [Gem::Geneva::GParameterTCollectionT](#page-1052-1)< GConstrainedInt32Object >, [Gem::Geneva::G-](#page-1052-1)[ParameterTCollectionT](#page-1052-1)< GFloatObject >, [Gem::Geneva::GConstrainedFloatCollection,](#page-1589-0) [Gem::Geneva::GFloat-](#page-2390-0)[Collection,](#page-2390-0) [Gem::Geneva::GFloatObject,](#page-2446-0) and [Gem::Geneva::GConstrainedFloatObject.](#page-1626-0)

**6.35.3.47 std::size\_t Gem::Geneva::GParameterBase::countInt32Parameters ( ) const** [virtual]**,** [inherited]

Count the number of boost::int32\_t parameters.

Count the number of boost::int32\_t parameters. The actual work needs to be done by derived classes, if they possess boost::int32\_t parameters.

**Returns**

The number of boost::int32\_t parameters in this object

Reimplemented in [Gem::Geneva::GParameterTCollectionT](#page-1052-2)< T >, [Gem::Geneva::GParameterTCollectionT](#page-1052-2)< [GParameterBase](#page-1052-2) >, [Gem::Geneva::GParameterTCollectionT](#page-1052-2)< GBooleanObject >, [Gem::Geneva::GParameterT-](#page-1052-2)CollectionT< [GConstrainedDoubleObject](#page-1052-2) >, [Gem::Geneva::GParameterTCollectionT](#page-1052-2)< GInt32Object >, [Gem-](#page-1052-2) [::Geneva::GParameterTCollectionT](#page-1052-2)< GConstrainedFloatObject >, [Gem::Geneva::GParameterTCollectionT](#page-1052-2)< [GDoubleObject](#page-1052-2) >, [Gem::Geneva::GParameterTCollectionT](#page-1052-2)< GConstrainedInt32Object >, [Gem::Geneva::G-](#page-1052-2)[ParameterTCollectionT](#page-1052-2)< GFloatObject >, [Gem::Geneva::GInt32Object,](#page-2850-0) [Gem::Geneva::GConstrainedInt32Object,](#page-1779-0) and [Gem::Geneva::GInt32Collection.](#page-2774-0)

**6.35.3.48 template**<**typename par\_type** > **std::size\_t Gem::Geneva::GParameterBase::countParameters ( ) const** [inline]**,** [inherited]

Allows to count parameters of a specific type. This function is a trap, needed to catch attempts to use this function with unsupported types. Use the supplied specializations instead.

#### **Returns**

The number of parameters of a given Type

```
6.35.3.49 template<> std::size_t Gem::Geneva::GParameterBase::countParameters ( ) const [inherited]
```
Allows to count parameters of type float.

## **Returns**

The number of parameters of type float

```
6.35.3.50 template<> std::size_t Gem::Geneva::GParameterBase::countParameters ( ) const [inherited]
```
Allows to count parameters of type double.

# **Returns**

The number of parameters of type double

```
6.35.3.51 template<> std::size_t Gem::Geneva::GParameterBase::countParameters ( ) const [inherited]
```
Allows to count parameters of type boost::int32\_t.

#### **Returns**

The number of parameters of type boost::int32\_t

```
6.35.3.52 template<> std::size_t Gem::Geneva::GParameterBase::countParameters ( ) const [inherited]
```
Allows to count parameters of type bool.

#### **Returns**

The number of parameters of type bool

```
6.35.3.53 void Gem::Geneva::GParameterBase::doubleBoundaries ( std::vector< double > & lBndVec, std::vector< double >
& uBndVec ) const [virtual], [inherited]
```
Attach boundaries of type double to the vectors.

Attach boundaries of type double to the vectors

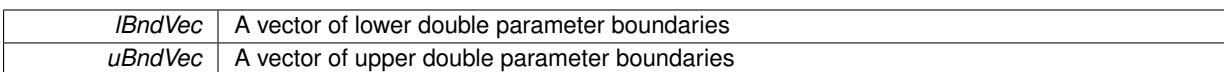

Reimplemented in [Gem::Geneva::GParameterTCollectionT](#page-1053-0)< T >, [Gem::Geneva::GParameterTCollectionT](#page-1053-0)< [GParameterBase](#page-1053-0) >, [Gem::Geneva::GParameterTCollectionT](#page-1053-0)< GBooleanObject >, [Gem::Geneva::GParameterT-](#page-1053-0)CollectionT< [GConstrainedDoubleObject](#page-1053-0) >, [Gem::Geneva::GParameterTCollectionT](#page-1053-0)< GInt32Object >, [Gem-](#page-1053-0) [::Geneva::GParameterTCollectionT](#page-1053-0)< GConstrainedFloatObject >, [Gem::Geneva::GParameterTCollectionT](#page-1053-0)< [GDoubleObject](#page-1053-0) >, [Gem::Geneva::GParameterTCollectionT](#page-1053-0)< GConstrainedInt32Object >, [Gem::Geneva::-](#page-1053-0) [GParameterTCollectionT](#page-1053-0)< GFloatObject >, [Gem::Geneva::GConstrainedDoubleCollection,](#page-1478-0) [Gem::Geneva::G-](#page-1516-0)[ConstrainedDoubleObject,](#page-1516-0) [Gem::Geneva::GDoubleCollection,](#page-2039-0) and [Gem::Geneva::GDoubleObject.](#page-2098-0)

## **6.35.3.54 void Gem::Geneva::GParameterBase::doubleStreamline ( std::vector**< **double** > **&** *parVec* **) const** [virtual]**,** [inherited]

Attach parameters of type double to the vector.

Attach parameters of type double to the vector. This function does nothing by default. Parameter types based on doubles need to overload this function and do the actual work.

Reimplemented in [Gem::Geneva::GParameterTCollectionT](#page-1054-0)< T >, [Gem::Geneva::GParameterTCollectionT](#page-1054-0)< [GParameterBase](#page-1054-0) >, [Gem::Geneva::GParameterTCollectionT](#page-1054-0)< GBooleanObject >, [Gem::Geneva::GParameterT-](#page-1054-0)CollectionT< [GConstrainedDoubleObject](#page-1054-0) >, [Gem::Geneva::GParameterTCollectionT](#page-1054-0)< GInt32Object >, [Gem-](#page-1054-0) [::Geneva::GParameterTCollectionT](#page-1054-0)< GConstrainedFloatObject >, [Gem::Geneva::GParameterTCollectionT](#page-1054-0)< [GDoubleObject](#page-1054-0) >, [Gem::Geneva::GParameterTCollectionT](#page-1054-0)< GConstrainedInt32Object >, [Gem::Geneva::-](#page-1054-0) [GParameterTCollectionT](#page-1054-0)< GFloatObject >, [Gem::Geneva::GConstrainedDoubleCollection,](#page-1479-0) [Gem::Geneva::G-](#page-1516-1)[ConstrainedDoubleObject,](#page-1516-1) [Gem::Geneva::GDoubleCollection,](#page-2039-1) and [Gem::Geneva::GDoubleObject.](#page-2099-0)

# **6.35.3.55 void Gem::Geneva::GParameterBase::doubleStreamline ( std::map**< **std::string, std::vector**< **double** > > **&** *parVec* **) const** [virtual]**,** [inherited]

#### Attach parameters of type double to the map.

Attach parameters of type double to the map. This function does nothing by default. Parameter types based on doubles need to overload this function and do the actual work.

Reimplemented in [Gem::Geneva::GParameterTCollectionT](#page-1054-1)< T >, [Gem::Geneva::GParameterTCollectionT](#page-1054-1)< [GParameterBase](#page-1054-1) >, [Gem::Geneva::GParameterTCollectionT](#page-1054-1)< GBooleanObject >, [Gem::Geneva::GParameterT-](#page-1054-1)CollectionT< [GConstrainedDoubleObject](#page-1054-1) >, [Gem::Geneva::GParameterTCollectionT](#page-1054-1)< GInt32Object >, [Gem-](#page-1054-1) [::Geneva::GParameterTCollectionT](#page-1054-1)< GConstrainedFloatObject >, [Gem::Geneva::GParameterTCollectionT](#page-1054-1)< [GDoubleObject](#page-1054-1) >, [Gem::Geneva::GParameterTCollectionT](#page-1054-1)< GConstrainedInt32Object >, [Gem::Geneva::-](#page-1054-1) [GParameterTCollectionT](#page-1054-1)< GFloatObject >, [Gem::Geneva::GConstrainedDoubleCollection,](#page-1479-1) [Gem::Geneva::G-](#page-1516-2)[ConstrainedDoubleObject,](#page-1516-2) [Gem::Geneva::GDoubleCollection,](#page-2041-0) and [Gem::Geneva::GDoubleObject.](#page-2099-1)

**6.35.3.56 void Gem::Geneva::GParameterBase::floatBoundaries ( std::vector**< **float** > **&** *lBndVec,* **std::vector**< **float** > **&** *uBndVec* **) const** [virtual]**,** [inherited]

Attach boundaries of type float to the vectors.

Attach boundaries of type float to the vectors

**Parameters**

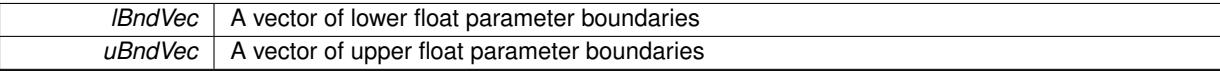

Reimplemented in [Gem::Geneva::GParameterTCollectionT](#page-1054-2)< T >, [Gem::Geneva::GParameterTCollectionT](#page-1054-2)< [GParameterBase](#page-1054-2) >, [Gem::Geneva::GParameterTCollectionT](#page-1054-2)< GBooleanObject >, [Gem::Geneva::GParameterT-](#page-1054-2)CollectionT< [GConstrainedDoubleObject](#page-1054-2) >, [Gem::Geneva::GParameterTCollectionT](#page-1054-2)< GInt32Object >, [Gem-](#page-1054-2) [::Geneva::GParameterTCollectionT](#page-1054-2)< GConstrainedFloatObject >, [Gem::Geneva::GParameterTCollectionT](#page-1054-2)< [GDoubleObject](#page-1054-2) >, [Gem::Geneva::GParameterTCollectionT](#page-1054-2)< GConstrainedInt32Object >, [Gem::Geneva::G-](#page-1054-2)[ParameterTCollectionT](#page-1054-2)< GFloatObject >, [Gem::Geneva::GConstrainedFloatCollection,](#page-1591-0) [Gem::Geneva::GFloat-](#page-2392-0)[Collection,](#page-2392-0) [Gem::Geneva::GFloatObject,](#page-2448-0) and [Gem::Geneva::GConstrainedFloatObject.](#page-1628-0)

**6.35.3.57 void Gem::Geneva::GParameterBase::floatStreamline ( std::vector**< **float** > **&** *parVec* **) const** [virtual]**,** [inherited]

Attach parameters of type float to the vector.

Attach parameters of type double to the vector. This function does nothing by default. Parameter types based on doubles need to overload this function and do the actual work.

Reimplemented in [Gem::Geneva::GParameterTCollectionT](#page-1055-0)< T >, [Gem::Geneva::GParameterTCollectionT](#page-1055-0)< [GParameterBase](#page-1055-0) >, [Gem::Geneva::GParameterTCollectionT](#page-1055-0)< GBooleanObject >, [Gem::Geneva::GParameterT-](#page-1055-0)CollectionT< [GConstrainedDoubleObject](#page-1055-0) >, [Gem::Geneva::GParameterTCollectionT](#page-1055-0)< GInt32Object >, [Gem-](#page-1055-0) [::Geneva::GParameterTCollectionT](#page-1055-0)< GConstrainedFloatObject >, [Gem::Geneva::GParameterTCollectionT](#page-1055-0)< [GDoubleObject](#page-1055-0) >, [Gem::Geneva::GParameterTCollectionT](#page-1055-0)< GConstrainedInt32Object >, [Gem::Geneva::G-](#page-1055-0)[ParameterTCollectionT](#page-1055-0)< GFloatObject >, [Gem::Geneva::GConstrainedFloatCollection,](#page-1592-0) [Gem::Geneva::GFloat-](#page-2393-0)[Collection,](#page-2393-0) [Gem::Geneva::GFloatObject,](#page-2449-0) and [Gem::Geneva::GConstrainedFloatObject.](#page-1628-1)

**6.35.3.58 void Gem::Geneva::GParameterBase::floatStreamline ( std::map**< **std::string, std::vector**< **float** > > **&** *parVec* **) const** [virtual]**,** [inherited]

Attach parameters of type float to the map.

Attach parameters of type double to the map. This function does nothing by default. Parameter types based on doubles need to overload this function and do the actual work.

Reimplemented in [Gem::Geneva::GParameterTCollectionT](#page-1055-1)< T >, [Gem::Geneva::GParameterTCollectionT](#page-1055-1)< [GParameterBase](#page-1055-1) >, [Gem::Geneva::GParameterTCollectionT](#page-1055-1)< GBooleanObject >, [Gem::Geneva::GParameterT-](#page-1055-1)CollectionT< [GConstrainedDoubleObject](#page-1055-1) >, [Gem::Geneva::GParameterTCollectionT](#page-1055-1)< GInt32Object >, [Gem-](#page-1055-1) [::Geneva::GParameterTCollectionT](#page-1055-1)< GConstrainedFloatObject >, [Gem::Geneva::GParameterTCollectionT](#page-1055-1)< [GDoubleObject](#page-1055-1) >, [Gem::Geneva::GParameterTCollectionT](#page-1055-1)< GConstrainedInt32Object >, [Gem::Geneva::G-](#page-1055-1)[ParameterTCollectionT](#page-1055-1)< GFloatObject >, [Gem::Geneva::GConstrainedFloatCollection,](#page-1592-1) [Gem::Geneva::GFloat-](#page-2393-1)[Collection,](#page-2393-1) [Gem::Geneva::GFloatObject,](#page-2449-1) and [Gem::Geneva::GConstrainedFloatObject.](#page-1628-2)

**6.35.3.59 void Gem::Geneva::GParameterBase::fpAdd ( boost::shared\_ptr**< **GParameterBase** > *p* **)** [virtual]**,** [inherited]

Adds the floating point parameters of another [GParameterBase](#page-3910-0) object to this one.

Adds the floating point parameters of another [GParameterBase](#page-3910-0) object to this one. The actual actions need to be defined by derived classes.

p A boost::shared\_ptr to another [GParameterBase](#page-3910-0) object

Reimplemented in [Gem::Geneva::GConstrainedFPT](#page-1517-0)< fp\_type >, [Gem::Geneva::GConstrainedFPT](#page-1517-0)< double [>](#page-1517-0), [Gem::Geneva::GConstrainedFPT](#page-1517-0)< float >, [Gem::Geneva::GParameterTCollectionT](#page-1055-2)< T >, [Gem::Geneva::-](#page-1055-2) [GParameterTCollectionT](#page-1055-2)< GParameterBase >, [Gem::Geneva::GParameterTCollectionT](#page-1055-2)< GBooleanObject >, [Gem::Geneva::GParameterTCollectionT](#page-1055-2)< GConstrainedDoubleObject >, [Gem::Geneva::GParameterTCollection-](#page-1055-2)T< [GInt32Object](#page-1055-2) >, [Gem::Geneva::GParameterTCollectionT](#page-1055-2)< GConstrainedFloatObject >, [Gem::Geneva::G-](#page-1055-2)[ParameterTCollectionT](#page-1055-2)< GDoubleObject >, [Gem::Geneva::GParameterTCollectionT](#page-1055-2)< GConstrainedInt32Object [>](#page-1055-2), [Gem::Geneva::GParameterTCollectionT](#page-1055-2)< GFloatObject >, [Gem::Geneva::GConstrainedFPNumCollection](#page-1480-0)T< [fp\\_type](#page-1480-0) >, [Gem::Geneva::GConstrainedFPNumCollectionT](#page-1480-0)< double >, [Gem::Geneva::GConstrainedF-](#page-1480-0)[PNumCollectionT](#page-1480-0)< float >, [Gem::Geneva::GNumFPT](#page-2100-0)< fp\_type >, Gem::Geneva::GNumFPT< double >, [Gem::Geneva::GNumFPT](#page-2100-0)< float >, [Gem::Geneva::GFPNumCollectionT](#page-2042-0)< fp\_type >, [Gem::Geneva::GFPNum-](#page-2042-0)[CollectionT](#page-2042-0)< double >, and [Gem::Geneva::GFPNumCollectionT](#page-2042-0)< float >.

**6.35.3.60 void Gem::Geneva::GParameterBase::fpFixedValueInit ( const float &** *val* **)** [virtual]**,** [inherited]

Initializes double-based parameters with a given value.

Initializes double-based parameters with a given value. Allows e.g. to set all floating point parameters to 0.

#### **Parameters**

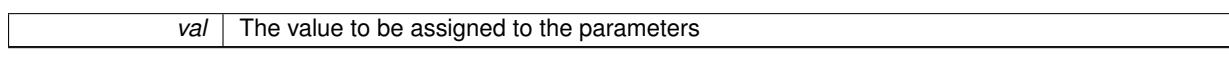

Reimplemented in [Gem::Geneva::GConstrainedFPT](#page-1518-0)< fp\_type >, [Gem::Geneva::GConstrainedFPT](#page-1518-0)< double [>](#page-1518-0), [Gem::Geneva::GConstrainedFPT](#page-1518-0)< float >, [Gem::Geneva::GParameterTCollectionT](#page-1055-3)< T >, [Gem::Geneva::-](#page-1055-3) [GParameterTCollectionT](#page-1055-3)< GParameterBase >, [Gem::Geneva::GParameterTCollectionT](#page-1055-3)< GBooleanObject >, [Gem::Geneva::GParameterTCollectionT](#page-1055-3)< GConstrainedDoubleObject >, [Gem::Geneva::GParameterTCollection-](#page-1055-3)T< [GInt32Object](#page-1055-3) >, [Gem::Geneva::GParameterTCollectionT](#page-1055-3)< GConstrainedFloatObject >, [Gem::Geneva::G-](#page-1055-3)[ParameterTCollectionT](#page-1055-3)< GDoubleObject >, [Gem::Geneva::GParameterTCollectionT](#page-1055-3)< GConstrainedInt32Object [>](#page-1055-3), [Gem::Geneva::GParameterTCollectionT](#page-1055-3)< GFloatObject >, [Gem::Geneva::GConstrainedFPNumCollection-](#page-1480-1)T< [fp\\_type](#page-1480-1) >, [Gem::Geneva::GConstrainedFPNumCollectionT](#page-1480-1)< double >, [Gem::Geneva::GConstrainedF-](#page-1480-1)[PNumCollectionT](#page-1480-1)< float >, [Gem::Geneva::GNumFPT](#page-2100-1)< fp\_type >, [Gem::Geneva::GNumFPT](#page-2100-1)< double >, [Gem::Geneva::GNumFPT](#page-2100-1)< float >, [Gem::Geneva::GFPNumCollectionT](#page-2042-1)< fp\_type >, [Gem::Geneva::GFPNum-](#page-2042-1)[CollectionT](#page-2042-1)< double >, and [Gem::Geneva::GFPNumCollectionT](#page-2042-1)< float >.

**6.35.3.61 void Gem::Geneva::GParameterBase::fpMultiplyBy ( const float &** *val* **)** [virtual]**,** [inherited]

Multiplies double-based parameters with a given value.

Multiplies double-based parameters with a given value.

Reimplemented in [Gem::Geneva::GConstrainedFPT](#page-1518-1)< fp\_type >, Gem::Geneva::GConstrainedFPT< double [>](#page-1518-1), [Gem::Geneva::GConstrainedFPT](#page-1518-1)< float >, [Gem::Geneva::GParameterTCollectionT](#page-1055-4)< T >, [Gem::Geneva::-](#page-1055-4) [GParameterTCollectionT](#page-1055-4)< GParameterBase >, [Gem::Geneva::GParameterTCollectionT](#page-1055-4)< GBooleanObject >, [Gem::Geneva::GParameterTCollectionT](#page-1055-4)< GConstrainedDoubleObject >, [Gem::Geneva::GParameterTCollection-](#page-1055-4)T< [GInt32Object](#page-1055-4) >, [Gem::Geneva::GParameterTCollectionT](#page-1055-4)< GConstrainedFloatObject >, [Gem::Geneva::G-](#page-1055-4)[ParameterTCollectionT](#page-1055-4)< GDoubleObject >, [Gem::Geneva::GParameterTCollectionT](#page-1055-4)< GConstrainedInt32Object [>](#page-1055-4), [Gem::Geneva::GParameterTCollectionT](#page-1055-4)< GFloatObject >, [Gem::Geneva::GConstrainedFPNumCollection-](#page-1481-0)T< [fp\\_type](#page-1481-0) >, [Gem::Geneva::GConstrainedFPNumCollectionT](#page-1481-0)< double >, [Gem::Geneva::GConstrainedF-](#page-1481-0)[PNumCollectionT](#page-1481-0)< float >, [Gem::Geneva::GNumFPT](#page-2100-2)< fp\_type >, [Gem::Geneva::GNumFPT](#page-2100-2)< double >, [Gem::Geneva::GNumFPT](#page-2100-2)< float >, [Gem::Geneva::GFPNumCollectionT](#page-2042-2)< fp\_type >, [Gem::Geneva::GFPNum-](#page-2042-2)[CollectionT](#page-2042-2)< double >, and [Gem::Geneva::GFPNumCollectionT](#page-2042-2)< float >.

**6.35.3.62 void Gem::Geneva::GParameterBase::fpMultiplyByRandom ( const float &** *min,* **const float &** *max* **)** [virtual]**,** [inherited]

Multiplies with a random floating point number in a given range.

Multiplies with a random floating point number in a given range. The actual functionality needs to be added by derived classes, if they need this. I.e., a boolean-based parameter would simply ignore this call, as it does not reimplement this function and thus uses this empty stub. A floating-point-based parameter re-implements this function and takes appropriate action.

## **Parameters**

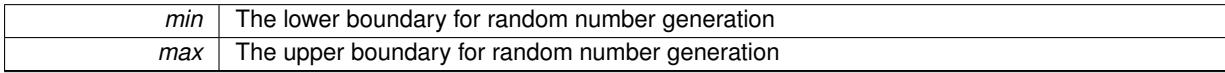

Reimplemented in [Gem::Geneva::GConstrainedFPT](#page-1518-2)< fp\_type >, [Gem::Geneva::GConstrainedFPT](#page-1518-2)< double [>](#page-1518-2), [Gem::Geneva::GConstrainedFPT](#page-1518-2)< float >, [Gem::Geneva::GParameterTCollectionT](#page-1056-0)< T >, [Gem::Geneva::-](#page-1056-0) [GParameterTCollectionT](#page-1056-0)< GParameterBase >, [Gem::Geneva::GParameterTCollectionT](#page-1056-0)< GBooleanObject >, [Gem::Geneva::GParameterTCollectionT](#page-1056-0)< GConstrainedDoubleObject >, [Gem::Geneva::GParameterTCollection-](#page-1056-0)T< [GInt32Object](#page-1056-0) >, [Gem::Geneva::GParameterTCollectionT](#page-1056-0)< GConstrainedFloatObject >, [Gem::Geneva::G-](#page-1056-0)[ParameterTCollectionT](#page-1056-0)< GDoubleObject >, [Gem::Geneva::GParameterTCollectionT](#page-1056-0)< GConstrainedInt32Object [>](#page-1056-0), [Gem::Geneva::GParameterTCollectionT](#page-1056-0)< GFloatObject >, [Gem::Geneva::GConstrainedFPNumCollection-](#page-1481-1)T< [fp\\_type](#page-1481-1) >, [Gem::Geneva::GConstrainedFPNumCollectionT](#page-1481-1)< double >, [Gem::Geneva::GConstrainedF-](#page-1481-1)[PNumCollectionT](#page-1481-1)< float >, [Gem::Geneva::GNumFPT](#page-2100-3)< fp\_type >, [Gem::Geneva::GNumFPT](#page-2100-3)< double >, [Gem::Geneva::GNumFPT](#page-2100-3)< float >, [Gem::Geneva::GFPNumCollectionT](#page-2043-0)< fp\_type >, [Gem::Geneva::GFPNum-](#page-2043-0)[CollectionT](#page-2043-0)< double >, and [Gem::Geneva::GFPNumCollectionT](#page-2043-0)< float >.

**6.35.3.63 void Gem::Geneva::GParameterBase::fpMultiplyByRandom ( )** [virtual]**,** [inherited]

Multiplies with a random floating point number in the range [0, 1[.

Multiplies with a random floating point number in the range [0, 1[. The actual functionality needs to be added by derived classes, if they need this. I.e., a boolean-based parameter would simply ignore this call, as it does not reimplement this function and thus uses this empty stub. A floating-point-based parameter re-implements this function and takes appropriate action.

Reimplemented in [Gem::Geneva::GConstrainedFPT](#page-1518-3)< fp\_type >, [Gem::Geneva::GConstrainedFPT](#page-1518-3)< double [>](#page-1518-3), [Gem::Geneva::GConstrainedFPT](#page-1518-3)< float >, [Gem::Geneva::GParameterTCollectionT](#page-1056-1)< T >, [Gem::Geneva::-](#page-1056-1) [GParameterTCollectionT](#page-1056-1)< GParameterBase >, [Gem::Geneva::GParameterTCollectionT](#page-1056-1)< GBooleanObject >, [Gem::Geneva::GParameterTCollectionT](#page-1056-1)< GConstrainedDoubleObject >, [Gem::Geneva::GParameterTCollection-](#page-1056-1)T< [GInt32Object](#page-1056-1) >, [Gem::Geneva::GParameterTCollectionT](#page-1056-1)< GConstrainedFloatObject >, [Gem::Geneva::G-](#page-1056-1)[ParameterTCollectionT](#page-1056-1)< GDoubleObject >, [Gem::Geneva::GParameterTCollectionT](#page-1056-1)< GConstrainedInt32Object [>](#page-1056-1), [Gem::Geneva::GParameterTCollectionT](#page-1056-1)< GFloatObject >, [Gem::Geneva::GConstrainedFPNumCollection](#page-1481-2)T< [fp\\_type](#page-1481-2) >, [Gem::Geneva::GConstrainedFPNumCollectionT](#page-1481-2)< double >, [Gem::Geneva::GConstrainedF-](#page-1481-2)[PNumCollectionT](#page-1481-2)< float >, [Gem::Geneva::GNumFPT](#page-2101-0)< fp\_type >, Gem::Geneva::GNumFPT< double >, [Gem::Geneva::GNumFPT](#page-2101-0)< float >, [Gem::Geneva::GFPNumCollectionT](#page-2043-1)< fp\_type >, [Gem::Geneva::GFPNum-](#page-2043-1)[CollectionT](#page-2043-1)< double >, and [Gem::Geneva::GFPNumCollectionT](#page-2043-1)< float >.

**6.35.3.64 void Gem::Geneva::GParameterBase::fpSubtract ( boost::shared\_ptr**< **GParameterBase** > *p* **)** [virtual]**,** [inherited]

Subtract the floating point parameters of another [GParameterBase](#page-3910-0) object from this one.

Subtracts the floating point parameters of another [GParameterBase](#page-3910-0) object from this one. The actual actions need to be defined by derived classes.

p A boost::shared\_ptr to another [GParameterBase](#page-3910-0) object

Reimplemented in [Gem::Geneva::GConstrainedFPT](#page-1518-4)< fp\_type >, [Gem::Geneva::GConstrainedFPT](#page-1518-4)< double [>](#page-1518-4), [Gem::Geneva::GConstrainedFPT](#page-1518-4)< float >, [Gem::Geneva::GParameterTCollectionT](#page-1056-2)< T >, [Gem::Geneva::-](#page-1056-2) [GParameterTCollectionT](#page-1056-2)< GParameterBase >, [Gem::Geneva::GParameterTCollectionT](#page-1056-2)< GBooleanObject >, [Gem::Geneva::GParameterTCollectionT](#page-1056-2)< GConstrainedDoubleObject >, [Gem::Geneva::GParameterTCollection-](#page-1056-2)T< [GInt32Object](#page-1056-2) >, [Gem::Geneva::GParameterTCollectionT](#page-1056-2)< GConstrainedFloatObject >, [Gem::Geneva::G-](#page-1056-2)[ParameterTCollectionT](#page-1056-2)< GDoubleObject >, [Gem::Geneva::GParameterTCollectionT](#page-1056-2)< GConstrainedInt32Object [>](#page-1056-2), [Gem::Geneva::GParameterTCollectionT](#page-1056-2)< GFloatObject >, [Gem::Geneva::GConstrainedFPNumCollection](#page-1481-3)T< [fp\\_type](#page-1481-3) >, [Gem::Geneva::GConstrainedFPNumCollectionT](#page-1481-3)< double >, [Gem::Geneva::GConstrainedF-](#page-1481-3)[PNumCollectionT](#page-1481-3)< float >, [Gem::Geneva::GNumFPT](#page-2101-1)< fp\_type >, [Gem::Geneva::GNumFPT](#page-2101-1)< double >, [Gem::Geneva::GNumFPT](#page-2101-1)< float >, [Gem::Geneva::GFPNumCollectionT](#page-2043-2)< fp\_type >, [Gem::Geneva::GFPNum-](#page-2043-2)[CollectionT](#page-2043-2)< double >, and [Gem::Geneva::GFPNumCollectionT](#page-2043-2)< float >.

**6.35.3.65 void Gem::Geneva::GObject::fromFile ( const std::string &** *fileName,* **const Gem::Common::serializationMode &** *serMod* **)** [inherited]

Loads a serial representation of this object from file.

Loads a serial representation of this object from file. Can be used for check-pointing.

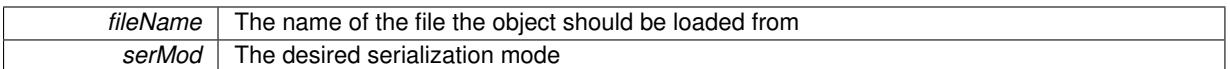

**6.35.3.66 void Gem::Geneva::GObject::fromStream ( std::istream &** *istr,* **const Gem::Common::serializationMode &** *serMod* **)** [inherited]

# Load class from a stream.

Loads the object from a stream.

**Parameters**

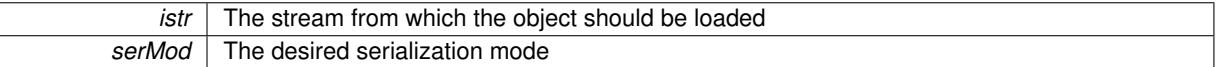

**6.35.3.67 void Gem::Geneva::GObject::fromString ( const std::string &** *descr,* **const Gem::Common::serializationMode &** *serMod* **)** [virtual]**,** [inherited]

Convert class to a serial representation, using a specific serialization mode.

Initializes the object from its string representation, using the currently set serialization mode. Note that the string will likely describe a derivative of [GObject,](#page-3780-0) as [GObject](#page-3780-0) cannot be instantiated. Note also that you will have to take care yourself that serialization and de-serialization happens in the same mode.

#### **Parameters**

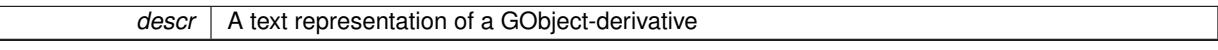

Implements [Gem::Common::GSerializableI.](#page-4503-0)

**6.35.3.68 boost::shared\_ptr**<**GAdaptorT**<**bool** > > **Gem::Geneva::GParameterBaseWithAdaptorsT**< **bool** >**::getAdaptor ( ) const** [inline]**,** [inherited]

Retrieves the adaptor. Throws in DBEUG mode , if we have no adaptor. It is assumed that only the object holding the "master" adaptor pointer should be allowed to modify it.

## **Returns**

A boost::shared\_ptr to the adaptor

**6.35.3.69 boost::shared\_ptr**<**adaptor\_type**> **Gem::Geneva::GParameterBaseWithAdaptorsT**< **bool** >**::getAdaptor ( typename boost::enable\_if**< **boost::is\_base\_of**< **GAdaptorT**< **bool** >**, adaptor\_type** > >**::type** ∗ *dummy =* 0 **) const** [inline]**,** [inherited]

Transforms the adaptor stored in this class to the desired target type. The function will check in DEBUG mode whether an adaptor was indeed stored in this class. It will also complain in DEBUG mode if this function was called while no local adaptor was stored here. Note that this function will only be accessible to the compiler if adaptor type is a derivative of GAdaptorT $<$ T $>$ , thanks to the magic of Boost's enable if and Type Traits libraries.

## **Returns**

The desired adaptor instance, using its "natural" type

**6.35.3.70 template**<**typename load\_type** > **const load\_type**∗ **Gem::Geneva::GObject::gobject\_conversion ( const GObject** ∗ *load\_ptr,* **typename boost::enable\_if**< **boost::is\_base\_of**< **Gem::Geneva::GObject, load\_type** > >**::type** ∗ *dummy =* 0 **) const** [inline]**,** [protected]**,** [inherited]

This function converts the [GObject](#page-3780-0) pointer to the target type, checking for self-assignment along the ways in DEBUG mode (through [selfAssignmentCheck\(\)](#page-562-0)). Note that this template will only be accessible to the compiler if [GObject](#page-3780-0) is a base type of load\_type.

**6.35.3.71 template**<**typename load\_type** > **boost::shared\_ptr**<**load\_type**> **Gem::Geneva::GObject::gobject\_conversion ( boost::shared\_ptr**< **GObject** > *load\_ptr,* **typename boost::enable\_if**< **boost::is\_base\_of**< **Gem::Geneva::GObject, load\_type** > >**::type** ∗ *dummy =* 0 **) const** [inline]**,** [protected]**,** [inherited]

This function converts a [GObject](#page-3780-0) boost::shared ptr to the target type, optionally checking for self-assignment along the ways in DEBUG mode (through [selfAssignmentCheck\(\)](#page-562-0) ). Note that this template will only be accessible to the compiler if [GObject](#page-3780-0) is a base type of load type.

## **Parameters**

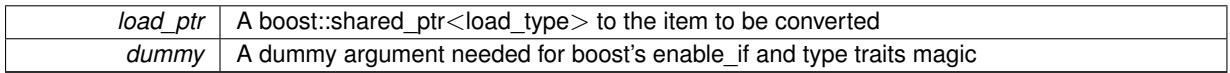

**Returns**

A boost::shared\_ptr holding the converted object

**6.35.3.72 bool Gem::Geneva::GParameterBaseWithAdaptorsT**< **bool** >**::hasAdaptor ( ) const** [inline]**,** [virtual]**,** [inherited]

#### Indicates whether an adaptor is present

**Returns**

A boolean indicating whether adaptors are present

Reimplemented from [Gem::Geneva::GParameterBase.](#page-1057-0)

**6.35.3.73 void Gem::Geneva::GParameterBase::int32Boundaries ( std::vector**< **boost::int32\_t** > **&** *lBndVec,* **std::vector**< **boost::int32\_t** > **&** *uBndVec* **) const** [virtual]**,** [inherited]

Attach boundaries of type boost::int32\_t to the vectors.

Attach boundaries of type boost::int32\_t to the vectors

**Parameters**

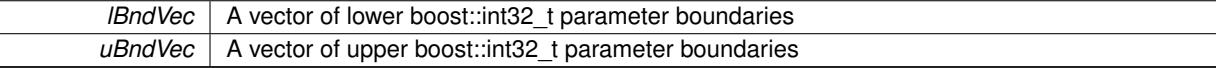

Reimplemented in [Gem::Geneva::GParameterTCollectionT](#page-1059-0)< T >, [Gem::Geneva::GParameterTCollectionT](#page-1059-0)< [GParameterBase](#page-1059-0) >, [Gem::Geneva::GParameterTCollectionT](#page-1059-0)< GBooleanObject >, [Gem::Geneva::GParameterT-](#page-1059-0)CollectionT< [GConstrainedDoubleObject](#page-1059-0) >, [Gem::Geneva::GParameterTCollectionT](#page-1059-0)< GInt32Object >, [Gem-](#page-1059-0) [::Geneva::GParameterTCollectionT](#page-1059-0)< GConstrainedFloatObject >, [Gem::Geneva::GParameterTCollectionT](#page-1059-0)< [GDoubleObject](#page-1059-0) >, [Gem::Geneva::GParameterTCollectionT](#page-1059-0)< GConstrainedInt32Object >, [Gem::Geneva::G-](#page-1059-0)[ParameterTCollectionT](#page-1059-0)< GFloatObject >, [Gem::Geneva::GInt32Object,](#page-2858-0) [Gem::Geneva::GConstrainedInt32Object,](#page-1787-0) and [Gem::Geneva::GInt32Collection.](#page-2782-0)

**6.35.3.74 void Gem::Geneva::GParameterBase::int32Streamline ( std::vector**< **boost::int32\_t** > **&** *parVec* **) const** [virtual]**,** [inherited]

Attach parameters of type boost::int32\_t to the vector.

Attach parameters of type boost::int32 t to the vector. This function does nothing by default. Parameter types based on boost::int32\_t need to overload this function and do the actual work.

Reimplemented in [Gem::Geneva::GParameterTCollectionT](#page-1059-1)< T >, [Gem::Geneva::GParameterTCollectionT](#page-1059-1)< [GParameterBase](#page-1059-1) >, [Gem::Geneva::GParameterTCollectionT](#page-1059-1)< GBooleanObject >, [Gem::Geneva::GParameterT-](#page-1059-1)CollectionT< [GConstrainedDoubleObject](#page-1059-1) >, [Gem::Geneva::GParameterTCollectionT](#page-1059-1)< GInt32Object >, [Gem-](#page-1059-1) [::Geneva::GParameterTCollectionT](#page-1059-1)< GConstrainedFloatObject >, [Gem::Geneva::GParameterTCollectionT](#page-1059-1)< [GDoubleObject](#page-1059-1) >, [Gem::Geneva::GParameterTCollectionT](#page-1059-1)< GConstrainedInt32Object >, [Gem::Geneva::G-](#page-1059-1)[ParameterTCollectionT](#page-1059-1)< GFloatObject >, [Gem::Geneva::GInt32Object,](#page-2858-1) [Gem::Geneva::GConstrainedInt32Object,](#page-1787-1) and [Gem::Geneva::GInt32Collection.](#page-2782-1)

**6.35.3.75 void Gem::Geneva::GParameterBase::int32Streamline ( std::map**< **std::string, std::vector**< **boost::int32\_t** > > **&** *parVec* **) const** [virtual]**,** [inherited]

Attach parameters of type boost::int32\_t to the map.

Attach parameters of type boost::int32\_t to the map. This function does nothing by default. Parameter types based on boost::int32\_t need to overload this function and do the actual work.

Reimplemented in [Gem::Geneva::GParameterTCollectionT](#page-1059-2)< T >, [Gem::Geneva::GParameterTCollectionT](#page-1059-2)< [GParameterBase](#page-1059-2) >, [Gem::Geneva::GParameterTCollectionT](#page-1059-2)< GBooleanObject >, [Gem::Geneva::GParameterT-](#page-1059-2)CollectionT< [GConstrainedDoubleObject](#page-1059-2) >, [Gem::Geneva::GParameterTCollectionT](#page-1059-2)< GInt32Object >, [Gem-](#page-1059-2) [::Geneva::GParameterTCollectionT](#page-1059-2)< GConstrainedFloatObject >, [Gem::Geneva::GParameterTCollectionT](#page-1059-2)< [GDoubleObject](#page-1059-2) >, [Gem::Geneva::GParameterTCollectionT](#page-1059-2)< GConstrainedInt32Object >, [Gem::Geneva::G-](#page-1059-2)[ParameterTCollectionT](#page-1059-2)< GFloatObject >, [Gem::Geneva::GInt32Object,](#page-2858-2) [Gem::Geneva::GConstrainedInt32Object,](#page-1787-2) and [Gem::Geneva::GInt32Collection.](#page-2782-2)

<span id="page-1024-0"></span>**6.35.3.76 bool Gem::Geneva::GParameterBase::isIndividualParameter ( ) const** [virtual]**,** [inherited]

Allows to identify whether we are dealing with a collection or an individual parameter.

Allows to identify whether we are dealing with a collection or an individual parameter. This function needs to be overloaded for parameter collections so that it returns the correct value.

**Returns**

A boolean indicating whether the GParameterBase-derivative is an individual parameter

Reimplemented in [Gem::Geneva::GParameterCollectionT](#page-987-0)< T >, [Gem::Geneva::GParameterCollectionT](#page-987-0)< double [>](#page-987-0), [Gem::Geneva::GParameterCollectionT](#page-987-0)< float >, [Gem::Geneva::GParameterCollectionT](#page-987-0)< boost::int32\_t >, [Gem::Geneva::GParameterCollectionT](#page-987-0)< int\_type >, Gem::Geneva::GParameterCollectionT< num\_type >, [Gem-](#page-987-0) [::Geneva::GParameterCollectionT](#page-987-0)< bool >, [Gem::Geneva::GParameterCollectionT](#page-987-0)< fp\_type >, [Gem::Geneva::-](#page-1059-3) [GParameterTCollectionT](#page-1059-3)< T >, [Gem::Geneva::GParameterTCollectionT](#page-1059-3)< GParameterBase >, [Gem::Geneva::-](#page-1059-3) [GParameterTCollectionT](#page-1059-3)< GBooleanObject >, [Gem::Geneva::GParameterTCollectionT](#page-1059-3)< GConstrainedDouble-[Object](#page-1059-3) >, [Gem::Geneva::GParameterTCollectionT](#page-1059-3)< GInt32Object >, [Gem::Geneva::GParameterTCollectionT](#page-1059-3)< [GConstrainedFloatObject](#page-1059-3) >, [Gem::Geneva::GParameterTCollectionT](#page-1059-3)< GDoubleObject >, [Gem::Geneva::G-](#page-1059-3)ParameterTCollectionT< [GConstrainedInt32Object](#page-1059-3) >, and [Gem::Geneva::GParameterTCollectionT](#page-1059-3)< GFloat-[Object](#page-1059-3) >.

**6.35.3.77 virtual bool Gem::Geneva::GParameterT**< **bool** >**::isLeaf ( ) const** [inline]**,** [virtual]**,** [inherited]

Lets the audience know whether this is a leaf or a branch object

Reimplemented from [Gem::Geneva::GParameterBase.](#page-1060-0)

**6.35.3.78 bool Gem::Geneva::GParameterBase::isParameterCollection ( ) const** [virtual]**,** [inherited]

Allows to identify whether we are dealing with a collection or an individual parameter.

Allows to identify whether we are dealing with a collection or an individual parameter. As [GParameterBase](#page-3910-0) derivates can be either individual parameters or parameter collections, this function just returns the inverse of [isIndividual-](#page-1024-0)[Parameter\(\)](#page-1024-0) .

**Returns**

- A boolean indicating whether the GParameterBase-derivative is a collection
- **6.35.3.79 template**<**typename load\_type** > **void Gem::Geneva::GObject::load ( const boost::shared\_ptr**< **load\_type** > **&** *cp,* **typename boost::enable\_if**< **boost::is\_base\_of**< **Gem::Geneva::GObject, load\_type** > >**::type** ∗ *dummy =* 0 **)** [inline]**,** [inherited]

Loads the data of another [GObject\(](#page-3780-0)-derivative), wrapped in a shared pointer. Note that this function is only acces-sible to the compiler if load type is a derivative of [GObject.](#page-3780-0)

**Parameters**

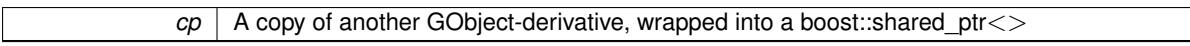

**6.35.3.80 template**<**typename load\_type** > **void Gem::Geneva::GObject::load ( const load\_type &** *cp,* **typename boost::enable\_if**< **boost::is\_base\_of**< **Gem::Geneva::GObject, load\_type** > >**::type** ∗ *dummy =* 0 **)** [inline]**,** [inherited]

Loads the data of another [GObject\(](#page-3780-0)-derivative), presented as a constant reference. Note that this function is only accessible to the compiler if load\_type is a derivative of [GObject.](#page-3780-0)

**Parameters**

 $\mathcal{C}p$  | A copy of another GObject-derivative, wrapped into a boost::shared ptr $\lt$ 

**6.35.3.81 void Gem::Geneva::GBooleanObject::load\_ ( const GObject** ∗ *cp* **)** [protected]**,** [virtual]

Loads the data of another [GObject.](#page-3780-0)

Loads the data of another [GObject](#page-3780-0)

**Parameters**

*cp* | A copy of another [GBooleanObject](#page-999-0) object, camouflaged as a [GObject](#page-3780-0)

Reimplemented from [Gem::Geneva::GParameterT](#page-4224-0)< bool >.

**6.35.3.82** bool Gem::Geneva::GBooleanObject::modify\_GUnitTests () [virtual]

Applies modifications to this object. This is needed for testing purposes.

Applies modifications to this object. This is needed for testing purposes

**Returns**

A boolean which indicates whether modifications were made

Reimplemented from [Gem::Geneva::GParameterT](#page-4224-1)< bool >.

6.35.3.83 std::string Gem::Geneva::GBooleanObject::name ( ) const [virtual]

Emits a name for this class / object.

Emits a name for this class / object

Reimplemented from [Gem::Geneva::GParameterT](#page-4224-2)< bool >.

**6.35.3.84 Gem::Geneva::GParameterT**< **bool** >**::operator bool ( ) const** [inline]**,** [inherited]

Automatic conversion to the target type

**6.35.3.85 bool Gem::Geneva::GBooleanObject::operator!= ( const GBooleanObject &** *cp* **) const**

Checks for inequality with another [GBooleanObject](#page-999-0) object.

Checks for inequality with another [GBooleanObject](#page-999-0) object

**Parameters**

*cp* | A constant reference to another [GBooleanObject](#page-999-0) object

**Returns**

A boolean indicating whether both objects are inequal

**6.35.3.86 bool Gem::Geneva::GParameterBase::operator!= ( const GParameterBase &** *cp* **) const** [inherited]

Checks for inequality with another [GParameterBase](#page-3910-0) object.

Checks for inequality with another [GParameterBase](#page-3910-0) object

**Parameters**

*cp* | A constant reference to another [GParameterBase](#page-3910-0) object

**Returns**

A boolean indicating whether both objects are inequal

**6.35.3.87 bool Gem::Geneva::GParameterBaseWithAdaptorsT**< **bool** >**::operator!= ( const GParameterBaseWithAdaptorsT**< **bool** > **&** *cp* **) const** [inline]**,** [inherited]

Checks for inequality with another GParameterBaseWithAdaptorsT<T> object

**Parameters**

*cp* | A constant reference to another GParameterBaseWithAdaptorsT object

**Returns**

A boolean indicating whether both objects are inequal

**6.35.3.88 bool Gem::Geneva::GParameterT**< **bool** >**::operator!= ( const GParameterT**< **bool** > **&** *cp* **) const** [inline]**,** [inherited]

Checks for inequality with another GParameterT<T> object

 $\overline{CD}$  A constant reference to another GParameterT $\lt$ T $>$  object

## **Returns**

A boolean indicating whether both objects are inequal

**6.35.3.89 bool Gem::Geneva::GBooleanObject::operator= ( const bool &** *val* **)** [virtual]

An assignment operator.

An assignment operator

**Parameters**

*val* The value to be assigned to this object

## **Returns**

The value that was just assigned to this object

Reimplemented from [Gem::Geneva::GParameterT](#page-4227-0)< bool >.

**6.35.3.90 const GBooleanObject & Gem::Geneva::GBooleanObject::operator= ( const GBooleanObject &** *cp* **)**

A standard assignment operator.

A standard assignment operator.

**Parameters**

*cp* | A copy of another [GBooleanObject](#page-999-0) object

**Returns**

A constant reference to this object

**6.35.3.91 bool Gem::Geneva::GBooleanObject::operator== ( const GBooleanObject &** *cp* **) const**

Checks for equality with another [GBooleanObject](#page-999-0) object.

Checks for equality with another [GBooleanObject](#page-999-0) object

**Parameters**

*cp* | A constant reference to another [GBooleanObject](#page-999-0) object

**Returns**

A boolean indicating whether both objects are equal

**6.35.3.92 bool Gem::Geneva::GParameterBase::operator== ( const GParameterBase &** *cp* **) const** [inherited]

Checks for equality with another GParameter Base object.

Checks for equality with another [GParameterBase](#page-3910-0) object

*cp* A constant reference to another [GParameterBase](#page-3910-0) object

## **Returns**

A boolean indicating whether both objects are equal

**6.35.3.93 bool Gem::Geneva::GParameterBaseWithAdaptorsT**< **bool** >**::operator== ( const GParameterBaseWithAdaptorsT**< **bool** > **&** *cp* **) const** [inline]**,** [inherited]

Checks for equality with another GParameterBaseWithAdaptorsT<T> object

## **Parameters**

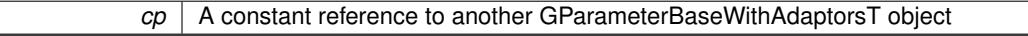

#### **Returns**

A boolean indicating whether both objects are equal

**6.35.3.94 bool Gem::Geneva::GParameterT**< **bool** >**::operator== ( const GParameterT**< **bool** > **&** *cp* **) const** [inline]**,** [inherited]

Checks for equality with another GParameterT<T> object

#### **Parameters**

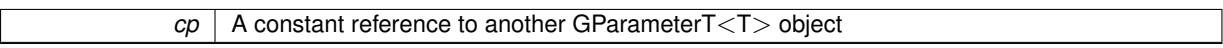

## **Returns**

A boolean indicating whether both objects are equal

**6.35.3.95 template**<**typename load\_type** > **boost::shared\_ptr**<**load\_type**> **Gem::Geneva::GParameterBase::parameterbase\_ cast ( boost::shared\_ptr**< **GParameterBase** > *load\_ptr,* **typename boost::enable\_if**< **boost::is\_base\_of**< **Gem::Geneva::GParameterBase, load\_type** > >**::type** ∗ *dummy =* 0 **) const** [inline]**,** [inherited]

This function converts a [GParameterBase](#page-3910-0) boost::shared ptr to the target type. Note that this template will only be accessible to the compiler if [GParameterBase](#page-3910-0) is a base type of load\_type.

**Parameters**

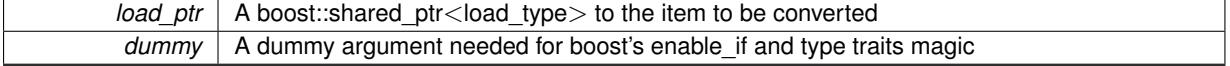

## **Returns**

A boost::shared\_ptr holding the converted object

**6.35.3.96 virtual void Gem::Geneva::GParameterBaseWithAdaptorsT**< **bool** >**::queryAdaptor ( const std::string &** *adaptorName,* **const std::string &** *property,* **std::vector**< **boost::any** > **&** *data* **) const** [inline]**,** [virtual]**,** [inherited]

Retrieves information from an adaptor on a given property

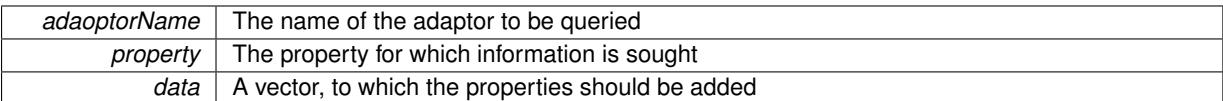

Implements [Gem::Geneva::GParameterBase.](#page-3910-1)

**6.35.3.97** void Gem::Geneva::GBooleanObject::randomInit () [virtual]

Triggers random initialization of the parameter object.

Random initialization. This is a helper function, without it we'd have to say things like "myGBooleanObject.G-ParameterBase::randomInit();".

<span id="page-1029-0"></span>Reimplemented from [Gem::Geneva::GParameterBase.](#page-1064-0)

**6.35.3.98 void Gem::Geneva::GBooleanObject::randomInit ( const double &** *probability* **)**

Triggers random initialization of the parameter object, with a given likelihood structure.

Triggers random initialization of the parameter object, with a given likelihood structure

**6.35.3.99 void Gem::Geneva::GBooleanObject::randomInit\_ ( )** [protected]**,** [virtual]

Triggers random initialization of the parameter object.

Triggers random initialization of the parameter object

Implements [Gem::Geneva::GParameterT](#page-4202-1)< bool >.

**6.35.3.100 void Gem::Geneva::GBooleanObject::randomInit\_ ( const double &** *probability* **)** [protected]

Triggers random initialization of the parameter object, with a given likelihood structure.

Triggers random initialization of the parameter object, with a given likelihood structure. This function holds the actual initialization logic, used in the publicly accessible [GBooleanObject::randomInit\(const double& probability\)](#page-1029-0) function.

**6.35.3.101 bool Gem::Geneva::GParameterBase::randomInitializationBlocked ( ) const** [inherited]

Checks whether initialization has been blocked.

Checks whether initialization has been blocked

**6.35.3.102 bool Gem::Geneva::GBooleanObject::range ( ) const** [protected]**,** [virtual]

Returns a "comparative range" for this type.

Returns a "comparative range". In the case of boolean values this must be considered to be more of a "dummy". Implements [Gem::Geneva::GParameterBaseWithAdaptorsT](#page-3948-0)< bool >.

**6.35.3.103 void Gem::Geneva::GObject::readConfigFile ( const std::string &** *configFile* **)** [inherited]

Reads a configuration file from disk.

Reads a configuration file from disk

*configFile* The name of the configuration file to be parsed

**6.35.3.104 std::string Gem::Geneva::GObject::report ( ) const** [inherited]

Returns an XML description of the derivative it is called for.

Returns an XML description of the derivative it is called for

**Returns**

An XML description of the GObject-derivative the function is called for

**6.35.3.105 void Gem::Geneva::GParameterBaseWithAdaptorsT**< **bool** >**::resetAdaptor ( )** [inline]**,** [inherited]

This function resets the local adaptor pointer.

**6.35.3.106 virtual void Gem::Geneva::GParameterBaseWithAdaptorsT**< **bool** >**::resetGRandomPointer ( )** [inline]**,** [virtual]**,** [inherited]

Re-connects the local random number generator to gr and tells the adaptor to do the same. Reimplemented from [Gem::Geneva::GParameterBase.](#page-3938-0)

**6.35.3.107 template**<**typename load\_type** > **void Gem::Geneva::GObject::selfAssignmentCheck ( const GObject** ∗ *load\_ptr,* **typename boost::enable\_if**< **boost::is\_base\_of**< **Gem::Geneva::GObject, load\_type** > >**::type** ∗ *dummy =* 0 **) const** [inline]**,** [protected]**,** [inherited]

This function checks in DEBUG mode whether a load pointer points to the current object. Note that this template will only be accessible to the compiler if [GObject](#page-3780-0) is a base type of load type.

**6.35.3.108 bool Gem::Geneva::GParameterBase::setAdaptionsActive ( )** [inherited]

Switches on adaptions for this object.

Switches on adaptions for this object

**6.35.3.109 bool Gem::Geneva::GParameterBase::setAdaptionsInactive ( )** [inherited]

Disables adaptions for this object.

Disables adaptions for this object

**6.35.3.110 void Gem::Geneva::GParameterBase::setParameterName ( const std::string &** *pn* **)** [inherited]

Allows to assign a name to this parameter.

Allows to assign a name to this parameter

**6.35.3.111 virtual void Gem::Geneva::GParameterT**< **bool** >**::setValue ( const bool &** *val* **)** [inline]**,** [virtual]**,** [inherited]

Allows to set the internal (and usually externally visible) value. Note that we assume here that T has an [operator=\(\)](#page-4225-0) or is a basic value type, such as double or int.

*val* The new T value stored in this class

## **6.35.3.112 void Gem::Geneva::GParameterT**< **bool** >**::setValue\_ ( const bool &** *val* **) const** [inline]**,** [protected]**,** [inherited]

Gives derived classes access to the internal value. A constant function is needed to allow resetting the value in the GConstrained family of classes from within the [value\(\)](#page-1035-0) function (which by design should be constant). Still, users should be aware that generally setting of values is not a "const" action, so this function is protected.

**Parameters**

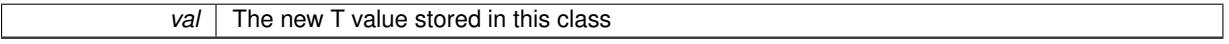

**6.35.3.113 static void Gem::Geneva::GObject::sigHupHandler ( int** *signum* **)** [inline]**,** [static]**,** [inherited]

A handler for SIGHUP signals

**6.35.3.114 void Gem::Geneva::GBooleanObject::specificTestsFailuresExpected\_GUnitTests ( )** [virtual]

Performs self tests that are expected to fail. This is needed for testing purposes. Performs self tests that are expected to fail. This is needed for testing purposes Reimplemented from [Gem::Geneva::GParameterT](#page-4230-0)< bool >.

6.35.3.115 void Gem::Geneva::GBooleanObject::specificTestsNoFailureExpected\_GUnitTests () [virtual]

Performs self tests that are expected to succeed. This is needed for testing purposes. Performs self tests that are expected to succeed. This is needed for testing purposes Reimplemented from [Gem::Geneva::GParameterT](#page-4230-1)< bool >.

**6.35.3.116 template**<**typename par\_type** > **void Gem::Geneva::GParameterBase::streamline ( std::vector**< **par\_type** > **&** *parVec* **) const** [inline]**,** [inherited]

Allows to add all parameters of a specific type to the vector. This function is a trap, needed to catch streamlining attempts with unsupported types. Use the supplied specializations instead.

parVec The vector to which the items should be added

**6.35.3.117 template**<**typename par\_type** > **void Gem::Geneva::GParameterBase::streamline ( std::map**< **std::string, std::vector**< **par\_type** > > **&** *parVec* **) const** [inline]**,** [inherited]

Allows to add all parameters of a specific type to the map. This function is a trap, needed to catch streamlining attempts with unsupported types. Use the supplied specializations instead.

parVec The vector to which the items should be added

**6.35.3.118 template**<> **void Gem::Geneva::GParameterBase::streamline ( std::vector**< **float** > **& ) const** [inherited]

Specializations of some template functions

**6.35.3.119 template**<> **void Gem::Geneva::GParameterBase::streamline ( std::vector**< **float** > **&** *parVec* **) const** [inherited]

Allows to add all parameters of type float to the vector.

parVec The vector to which the items should be added

**6.35.3.120 template**<> **void Gem::Geneva::GParameterBase::streamline ( std::vector**< **double** > **&** *parVec* **) const** [inherited]

Allows to add all parameters of type double to the vector. parVec The vector to which the items should be added

**6.35.3.121 template**<> **void Gem::Geneva::GParameterBase::streamline ( std::vector**< **boost::int32\_t** > **&** *parVec* **) const** [inherited]

Allows to add all parameters of type boost::int32\_t to the vector. parVec The vector to which the items should be added

**6.35.3.122 template**<> **void Gem::Geneva::GParameterBase::streamline ( std::vector**< **bool** > **&** *parVec* **) const** [inherited]

Allows to add all parameters of type bool to the vector. parVec The vector to which the items should be added

**6.35.3.123 template**<> **void Gem::Geneva::GParameterBase::streamline ( std::map**< **std::string, std::vector**< **float** > > **&** *parVec* **) const** [inherited]

Allows to add all parameters of type float to the map. parVec The map to which the items should be added

**6.35.3.124 template**<> **void Gem::Geneva::GParameterBase::streamline ( std::map**< **std::string, std::vector**< **double** > > **&** *parVec* **) const** [inherited]

Allows to add all parameters of type double to the map.

parVec The vector to which the items should be added

**6.35.3.125 template**<> **void Gem::Geneva::GParameterBase::streamline ( std::map**< **std::string, std::vector**< **boost::int32\_t** > > **&** *parVec* **) const** [inherited]

Allows to add all parameters of type boost::int32\_t to the map.

parVec The vector to which the items should be added

**6.35.3.126 template**<> **void Gem::Geneva::GParameterBase::streamline ( std::map**< **std::string, std::vector**< **bool** > > **&** *parVec* **) const** [inherited]

Allows to add all parameters of type bool to the map.

parVec The vector to which the items should be added

**6.35.3.127 void Gem::Geneva::GObject::toFile ( const std::string &** *fileName,* **const Gem::Common::serializationMode &** *serMod* **) const** [inherited]

Writes a serial representation of this object to a file.

Writes a serial representation of this object to a file. Can be used for check-pointing.

## **Parameters**

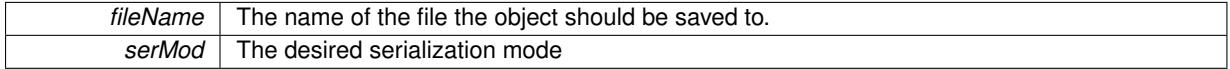

**6.35.3.128 virtual void Gem::Geneva::GParameterT**< **bool** >**::toPropertyTree ( pt::ptree &** *ptr,* **const std::string &** *baseName* **) const** [inline]**,** [virtual]**,** [inherited]

## Converts the local data to a boost::property\_tree node

**Parameters**

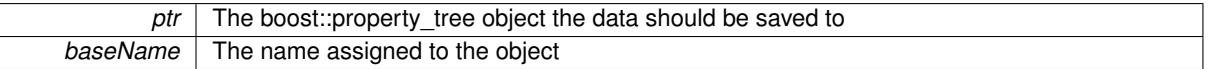

Implements [Gem::Geneva::GParameterBase.](#page-3912-0)

**6.35.3.129 void Gem::Geneva::GObject::toStream ( std::ostream &** *oarchive\_stream,* **const Gem::Common::serializationMode &** *serMod* **) const** [inherited]

Convert class to a serial representation that is then written to a stream.

Converts class to a serial representation that is then written to a stream.

## **Parameters**

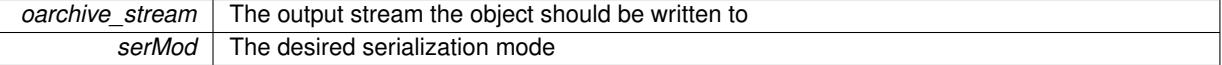

**6.35.3.130 std::string Gem::Geneva::GObject::toString ( const Gem::Common::serializationMode &** *serMod* **) const** [virtual]**,** [inherited]

Convert class to a serial representation, using a user-specified serialization mode.

Converts the class to a text representation, using the currently set serialization mode for this class. Note that you will have to take care yourself that serialization and de-serialization happens in the same mode.

## **Parameters**

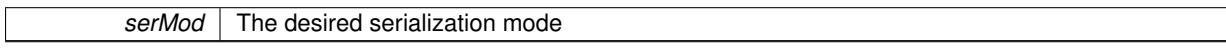

**Returns**

A text-representation of this class (or its derivative)

Implements [Gem::Common::GSerializableI.](#page-4503-1)

**6.35.3.131 virtual bool Gem::Geneva::GParameterBaseWithAdaptorsT**< **bool** >**::updateAdaptorsOnStall ( const std::size\_t &** *nStalls* **)** [inline]**,** [virtual]**,** [inherited]

Triggers updates when the optimization process has stalled

*nStalls* The number of consecutive stalls up to this point

**Returns**

A boolean indicating whether updates were performed

Implements [Gem::Geneva::GParameterBase.](#page-3910-2)

**6.35.3.132 virtual bool Gem::Geneva::GParameterBaseWithAdaptorsT**< **bool** >**::usesLocalRNG ( ) const** [inline]**,** [virtual]**,** [inherited]

Checks whether the local random number generator is used in this class and in a possible adaptor contained in this object. The result will be true only if both this object and the adaptor (if available) contain a local random number generator.

A boolean indicating whether solely the local random number generator is used

<span id="page-1035-0"></span>Reimplemented from [Gem::Geneva::GParameterBase.](#page-3943-0)

**6.35.3.133 virtual bool Gem::Geneva::GParameterT**< **bool** >**::value ( ) const** [inline]**,** [virtual]**,** [inherited]

Retrieval of the value

**Returns**

The value of val\_

**6.35.3.134 void Gem::Geneva::GObject::writeConfigFile ( const std::string &** *configFile,* **const std::string &** *header* **)** [inherited]

Writes a configuration file to disk.

Writes a configuration file to disk

**Parameters**

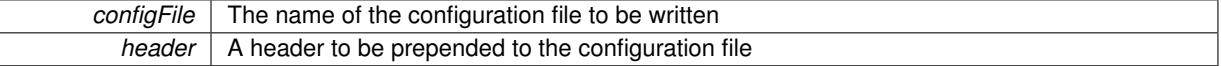

## **6.35.4 Member Data Documentation**

**6.35.4.1 Gem::Hap::GRandomBase**∗ **Gem::Geneva::GParameterBase::gr\_local** [protected]**,** [inherited]

A random number generator. This reference and the associated pointer is either connected to a local random number generator assigned in the constructor, or to a "factory" generator located in the surrounding [GParameterSet](#page-4071-0) object.

```
6.35.4.2 bool Gem::Geneva::GParameterT< bool >::val_ [mutable], [protected], [inherited]
```
The internal representation of our value. Mutability is needed as in some cases value calculation implies resetting of the internal value. We nevertheless want to be able to call the [value\(\)](#page-1035-0) function from constant functions. Declared protected so some derived classes can (re-)set the value from a const function without forcing us to declare set-Value() const.

The documentation for this class was generated from the following files:

- [GBooleanObject.hpp](#page-4966-0)
- [GBooleanObject.cpp](#page-4966-1)

# <span id="page-1036-0"></span>**6.36 Gem::Geneva::GBooleanObjectCollection Class Reference**

#include <GBooleanObjectCollection.hpp>

Inheritance diagram for Gem::Geneva::GBooleanObjectCollection:

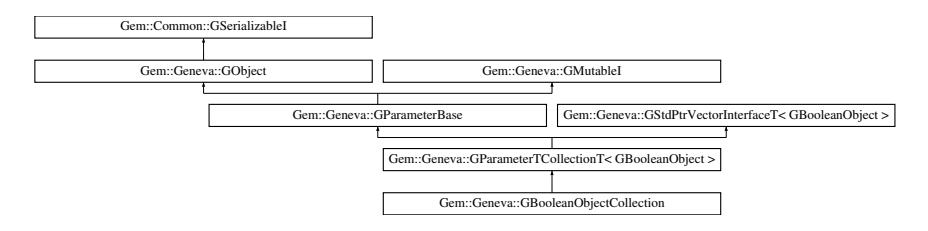

# **Public Types**

- typedef [GBooleanObject](#page-999-0) [collection\\_type](#page-1042-0)
- typedef std::vector
	- < boost::shared\_ptr
	- < [GBooleanObject](#page-999-0) >
	- >::value\_type **value\_type**
- typedef std::vector
	- < boost::shared\_ptr
	- < [GBooleanObject](#page-999-0) >
	- >::reference **reference**
- typedef std::vector
	- < boost::shared\_ptr
	- < [GBooleanObject](#page-999-0) >
	- >::const\_reference **const\_reference**
- typedef std::vector
	- < boost::shared\_ptr
	- < [GBooleanObject](#page-999-0) > >::iterator **iterator**
- typedef std::vector
	- < boost::shared\_ptr
	- < [GBooleanObject](#page-999-0) >
	- >::const\_iterator **const\_iterator**
- typedef std::vector
	- < boost::shared\_ptr
	- < [GBooleanObject](#page-999-0) >
	- >::reverse\_iterator **reverse\_iterator**
- typedef std::vector
	- < boost::shared\_ptr
	- < [GBooleanObject](#page-999-0) >
	- >::const\_reverse\_iterator **const\_reverse\_iterator**
- typedef std::vector
	- < boost::shared\_ptr
	- < [GBooleanObject](#page-999-0) >
	- >::size\_type **size\_type**
- typedef std::vector
	- < boost::shared\_ptr
	- < [GBooleanObject](#page-999-0) >
	- >::difference\_type **difference\_type**

# **Public Member Functions**

- [GBooleanObjectCollection](#page-1042-1) ()
- [GBooleanObjectCollection](#page-1042-2) (const std::size t &, boost::shared\_ptr< [GBooleanObject](#page-999-0) >)
- [GBooleanObjectCollection](#page-1042-3) (const std::size\_t &, const double &)
- [GBooleanObjectCollection](#page-1043-0) (const [GBooleanObjectCollection](#page-1036-0) &)
- virtual ∼[GBooleanObjectCollection](#page-1043-1) ()
- const [GBooleanObjectCollection](#page-1036-0) & [operator=](#page-1062-0) (const [GBooleanObjectCollection](#page-1036-0) &)
- bool [operator==](#page-1062-1) (const [GBooleanObjectCollection](#page-1036-0) &) const
- bool [operator!=](#page-1061-0) (const [GBooleanObjectCollection](#page-1036-0) &) const
- virtual boost::optional < std::string > [checkRelationshipWith](#page-1049-0) (const [GObject](#page-3780-0) &, const Gem::Common::expectation &, const double &, const std::string &, const std::string &, const bool &) const OVERRIDE
- virtual std::string [name](#page-1061-1) () const OVERRIDE
- virtual bool modify GUnitTests () OVERRIDE
- void [fillWithObjects](#page-1054-3) (const std::size\_t &)
- virtual void [specificTestsNoFailureExpected\\_GUnitTests](#page-1066-0) () OVERRIDE
- virtual void specificTestsFailuresExpected GUnitTests () OVERRIDE
- bool [operator==](#page-1063-0) (const [GParameterTCollectionT](#page-4235-0)< [GBooleanObject](#page-999-0) > &cp) const
- bool [operator==](#page-991-0) (const [GParameterBase](#page-3910-0) &) const
- bool [operator!=](#page-1062-2) (const [GParameterTCollectionT](#page-4235-0)< [GBooleanObject](#page-999-0) > &cp) const
- bool [operator!=](#page-990-0) (const [GParameterBase](#page-3910-0) &) const
- boost::optional< std::string > [checkRelationshipWith](#page-602-0) (const std::vector< boost::shared\_ptr< [GBoolean-](#page-999-0)[Object](#page-999-0)  $>$  > &cp\_data, const Gem::Common::expectation &e, const double &limit, const std::string &caller, const std::string &y\_name, const bool &withMessages) const
- boost::optional< std::string > [checkRelationshipWith](#page-603-0) (const [GStdPtrVectorInterfaceT](#page-4687-0)< [GBooleanObject](#page-999-0) > &cp, const Gem::Common::expectation &e, const double &limit, const std::string &caller, const std::string &y\_name, const bool &withMessages) const
- virtual std:: size\_t [adaptImpl](#page-1043-2) () OVERRIDE
- virtual bool [isIndividualParameter](#page-1059-3) () const OVERRIDE
- virtual void [fpFixedValueInit](#page-1055-3) (const float &val) OVERRIDE
- virtual void [fpMultiplyBy](#page-1055-4) (const float &val) OVERRIDE
- virtual void [fpMultiplyByRandom](#page-1056-0) (const float &min, const float &max) OVERRIDE
- virtual void [fpMultiplyByRandom](#page-1056-1) () OVERRIDE
- virtual void [fpAdd](#page-1055-2) (boost::shared\_ptr< [GParameterBase](#page-3910-0) > p\_base) OVERRIDE
- virtual void [fpSubtract](#page-1056-2) (boost::shared\_ptr< [GParameterBase](#page-3910-0) > p\_base) OVERRIDE
- virtual void [floatStreamline](#page-1055-0) (std::vector< float > &parVec) const OVERRIDE
- virtual void [floatStreamline](#page-1055-1) (std::map< std::string, std::vector< float > > &parVec) const OVERRIDE
- virtual void [doubleStreamline](#page-1054-0) (std::vector< double > &parVec) const OVERRIDE
- virtual void [doubleStreamline](#page-1054-1) (std::map< std::string, std::vector< double > > &parVec) const OVERRIDE
- virtual void [int32Streamline](#page-1059-1) (std::vector< boost::int32 t > &parVec) const OVERRIDE
- virtual void [int32Streamline](#page-1059-2) (std::map< std::string, std::vector< boost::int32 t > > &parVec) const OVERR-IDE
- virtual void [booleanStreamline](#page-1048-0) (std::vector< bool > &parVec) const OVERRIDE
- virtual void [booleanStreamline](#page-1048-1) (std::map< std::string, std::vector< bool > > &parVec) const OVERRIDE
- virtual void [floatBoundaries](#page-1054-2) (std::vector< float > &lBndVec, std::vector< float > &uBndVec) const OVERRI-DE
- virtual void [doubleBoundaries](#page-1053-0) (std::vector< double > &lBndVec, std::vector< double > &uBndVec) const OVERRIDE
- virtual void [int32Boundaries](#page-1059-0) (std::vector< boost::int32\_t > &lBndVec, std::vector< boost::int32\_t > &uBnd-Vec) const OVERRIDE
- virtual void [booleanBoundaries](#page-1048-2) (std::vector< bool > &lBndVec, std::vector< bool > &uBndVec) const OVE-RRIDE
- virtual std::size\_t [countFloatParameters](#page-1052-1) () const OVERRIDE
- virtual std::size\_t [countDoubleParameters](#page-1052-0) () const OVERRIDE
- virtual std::size\_t [countInt32Parameters](#page-1052-2) () const OVERRIDE
- virtual std::size\_t [countBoolParameters](#page-1052-3) () const OVERRIDE
- virtual void [assignFloatValueVector](#page-1045-0) (const std::vector< float > &parVec, std::size\_t &pos) OVERRIDE
- virtual void [assignDoubleValueVector](#page-1044-0) (const std::vector< double > &parVec, std::size\_t &pos) OVERRIDE
- virtual void [assignInt32ValueVector](#page-1045-2) (const std::vector< boost::int32 t > &parVec, std::size\_t &pos) OVERR-IDE
- virtual void [assignBooleanValueVector](#page-1044-2) (const std::vector< bool > &parVec, std::size\_t &pos) OVERRIDE
- virtual void [assignFloatValueVectors](#page-1045-1) (const std::map< std::string, std::vector< float > > &parMap) OVERR-IDE
- virtual void [assignDoubleValueVectors](#page-1044-1) (const std::map< std::string, std::vector< double > > &parMap) OV-ERRIDE
- virtual void assignint32ValueVectors (const std::map< std::string, std::vector< boost::int32 t > > &parMap) OVERRIDE
- virtual void [assignBooleanValueVectors](#page-1044-3) (const std::map< std::string, std::vector< bool > > &parMap) OVE-RRIDE
- virtual void [assignGRandomPointer](#page-1045-4) [\(Gem::Hap::GRandomBase](#page-4322-0) ∗gr\_cp) OVERRIDE
- virtual void [resetGRandomPointer](#page-1065-0) () OVERRIDE
- virtual bool [usesLocalRNG](#page-1069-0) () const OVERRIDE
- virtual bool [assignedRNGUsed](#page-1045-5) () const OVERRIDE
- virtual bool [updateAdaptorsOnStall](#page-1069-1) (const std::size\_t &nStalls) OVERRIDE
- virtual void [toPropertyTree](#page-1068-0) (pt::ptree &ptr, const std::string &baseName) const OVERRIDE
- virtual void [queryAdaptor](#page-1064-1) (const std::string &adaptorName, const std::string &property, std::vector< boost- :: any  $>$  & data) const OVERRIDE
- virtual std::size\_t [adapt](#page-964-0) () OVERRIDE
- bool [setAdaptionsActive](#page-995-0) ()
- bool [setAdaptionsInactive](#page-995-1) ()
- bool [adaptionsActive](#page-965-0) () const
- virtual void [randomInit](#page-1064-0) () BASE
- virtual bool is Parameter Collection () const BASE
- void [setParameterName](#page-995-2) (const std::string &)
- std::string [getParameterName](#page-959-0) () const
- $\bullet$  template<typename par\_type  $>$ void [streamline](#page-996-0) (std::vector $<$  par\_type  $>$  &parVec) const
- $\bullet$  template<typename par\_type  $>$ void [streamline](#page-996-1) (std::map< std::string, std::vector< par type  $>$  >  $\&$  &parVec) const
- $\bullet$  template $\lt$
- void [streamline](#page-996-2) (std::vector< float > &) const
- void **streamline** (std::vector< double > &) const
- $\bullet$  template $<$
- void **streamline** (std::vector< bool > &) const
- $\bullet$  template $<$
- void **streamline** (std::map< std::string, std::vector< float > > &) const
- template $\lt$ void **streamline** (std::map< std::string, std::vector< double > > &) const
- $\bullet$  template $\lt$

• template $\lt$ 

- void **streamline** (std::map< std::string, std::vector< bool > > &) const
- $\bullet$  template $<$
- void [streamline](#page-996-3) (std::vector< float > &parVec) const
- template $<$ void [streamline](#page-996-4) (std::vector $<$  double  $>$  &parVec) const
- $\bullet$  template $<$ void [streamline](#page-996-5) (std::vector< boost::int32\_t > &parVec) const
- $\bullet$  template $<$ void [streamline](#page-996-6) (std::vector< bool > &parVec) const

 $\bullet$  template $<$ void [streamline](#page-997-0) (std::map< std::string, std::vector< float > > &parVec) const  $\bullet$  template $<<$ void [streamline](#page-997-1) (std::map< std::string, std::vector< double > > &parVec) const • template $\lt$ void [streamline](#page-997-2) (std::map  $<$  std::string, std::vector  $<$  boost::int32  $t$   $>$   $>$  &parVec) const  $\bullet$  template $\lt$ void [streamline](#page-997-3) (std::map< std::string, std::vector< bool > > &parVec) const • template<typename par\_type > void [boundaries](#page-972-0) (std::vector< par\_type > &lBndVec, std::vector< par\_type > &uBndVec) const • template $<$ void **boundaries** (std::vector< float > &, std::vector< float > &) const • template $<$ void **boundaries** (std::vector< double > &, std::vector< double > &) const • template $\lt$ void **boundaries** (std::vector< bool > &, std::vector< bool > &) const  $\bullet$  template $<$ void [boundaries](#page-972-1) (std::vector< float > &lBndVec, std::vector< float > &uBndVec) const • template $<$ void [boundaries](#page-973-0) (std::vector< double > &lBndVec, std::vector< double > &uBndVec) const • template $<$ void [boundaries](#page-973-1) (std::vector< boost::int32\_t > &lBndVec, std::vector< boost::int32\_t > &uBndVec) const • template $\lt$ void [boundaries](#page-973-2) (std::vector< bool > &lBndVec, std::vector< bool > &uBndVec) const • template $lt$ typename par\_type  $>$ std::size\_t [countParameters](#page-978-0) () const • template $\lt$ std::size\_t **countParameters** () const • template $<$ std::size\_t **countParameters** () const  $\bullet$  template $\lt$ std::size\_t **countParameters** () const • template $\lt$ std::size\_t [countParameters](#page-960-0) () const • template $\lt$ std::size\_t [countParameters](#page-960-0) () const • template $\lt$ std::size\_t [countParameters](#page-960-0) () const • template $\lt$ std::size\_t [countParameters](#page-960-0) () const • template<typename par\_type > void [assignValueVector](#page-968-0) (const std::vector< par type > &parVec, std::size t &pos)  $\bullet$  template $<$ void **assignValueVector** (const std::vector< float > &, std::size\_t &) • template $\lt$ void **assignValueVector** (const std::vector< double > &, std::size\_t &)  $\bullet$  template $\lt$ void **assignValueVector** (const std::vector< bool > &, std::size\_t &)  $\bullet$  template $<$ void [assignValueVector](#page-970-0) (const std::vector< float > &parVec, std::size\_t &pos)  $\bullet$  template $<$ void [assignValueVector](#page-970-1) (const std::vector< double > &parVec, std::size\_t &pos) • template $\lt$ void [assignValueVector](#page-970-2) (const std::vector< boost::int32\_t > &parVec, std::size\_t &pos)  $\bullet$  template $<$ void [assignValueVector](#page-970-3) (const std::vector< bool > &parVec, std::size\_t &pos)

- 
- $\bullet$  template<typename par\_type  $>$ void [assignValueVectors](#page-970-4) (const std::map < std::string, std::vector < par\_type >  $>$  &parMap)
- $\bullet$  template $<$ void **assignValueVectors** (const std::map< std::string, std::vector< float > > &)
- template $<$
- void **assignValueVectors** (const std::map< std::string, std::vector< double > > &)
- template $<$ void **assignValueVectors** (const std::map< std::string, std::vector< bool > > &)  $\bullet$  template $<$
- void [assignValueVectors](#page-971-0) (const std::map< std::string, std::vector< float > > &parMap)
- $\bullet$  template $\lt$
- void [assignValueVectors](#page-971-1) (const std::map  $lt$  std::string, std::vector $lt$  double  $gt$   $gt$  &parMap)  $\bullet$  template $\lt$
- void [assignValueVectors](#page-971-2) (const std::map< std::string, std::vector< boost::int32  $t$  > > &parMap)
- $\bullet$  template $<$
- void [assignValueVectors](#page-971-3) (const std::map< std::string, std::vector< bool > > &parMap)
- void [blockRandomInitialization](#page-971-4) ()
- void [allowRandomInitialization](#page-966-0) ()
- bool [randomInitializationBlocked](#page-994-0) () const
- virtual bool [hasAdaptor](#page-1057-0) () const BASE
- virtual std::string [baseType](#page-1047-0) () const BASE
- virtual bool [isLeaf](#page-1060-0) () const BASE
- template<typename load\_type > boost::shared\_ptr< load\_type > [parameterbase\\_cast](#page-991-1) (boost::shared\_ptr< [GParameterBase](#page-3910-0) > load\_ptr, typename boost::enable if< boost::is base of< [Gem::Geneva::GParameterBase,](#page-3910-0) load type > >::type ∗dummy=0) const
- void [toStream](#page-566-0) (std::ostream &, const Gem::Common::serializationMode &) const
- void [fromStream](#page-556-0) (std::istream &, const Gem::Common::serializationMode &)
- virtual std::string [toString](#page-566-1) (const Gem::Common::serializationMode &) const OVERRIDE
- virtual void [fromString](#page-557-0) (const std::string &, const Gem::Common::serializationMode &) OVERRIDE
- void [toFile](#page-565-0) (const std::string &, const Gem::Common::serializationMode &) const
- void [fromFile](#page-556-1) (const std::string &, const Gem::Common::serializationMode &)
- std::string [report](#page-562-1) () const
- void [writeConfigFile](#page-567-0) (const std::string &, const std::string &)
- void [readConfigFile](#page-562-2) (const std::string &)
- virtual void [addConfigurationOptions](#page-553-0) [\(Gem::Common::GParserBuilder](#page-4276-0) &, const bool &)
- boost::shared  $ptr < GObiect > clone$  $ptr < GObiect > clone$  () const
- $\bullet$  template<typename clone\_type  $>$ boost::shared\_ptr< [clone](#page-555-1)\_type > clone (typename boost::enable\_if< boost::is\_base\_of< [Gem::Geneva::G-](#page-3780-0)[Object,](#page-3780-0) clone type  $>$ ::type ∗dummy=0) const
- $\bullet$  template $\lt$ boost::shared\_ptr< [GObject](#page-3780-0) > [clone](#page-550-0) (boost::enable\_if< boost::is\_base\_of< [Gem::Geneva::GObject,](#page-3780-0) [G-](#page-3780-0)[Object](#page-3780-0) > >::type ∗) const
- template $\lt$ boost::shared\_ptr< [GObject](#page-3780-0) > [clone](#page-555-2) (boost::enable if< boost::is\_base\_of< [Gem::Geneva::GObject,](#page-3780-0) [G-](#page-3780-0)[Object](#page-3780-0) > >::type ∗dummy) const
- template<typename load\_type > void [load](#page-559-0) (const boost::shared ptr< load type  $>$  &cp, typename boost::enable if< boost::is base of  $<$ [Gem::Geneva::GObject,](#page-3780-0) load type > >::type ∗dummy=0)
- template<typename load\_type > void [load](#page-559-1) (const load\_type &cp, typename boost::enable\_if< boost::is\_base\_of< [Gem::Geneva::GObject,](#page-3780-0) load\_type  $>$  ::type  $*$ dummy=0)
- size\_type **size** () const
- bool **empty** () const
- size type **max** size () const
- size type **capacity** () const
- void **reserve** (size\_type amount)
- size type [count](#page-604-0) (const boost::shared ptr< item type  $>$  &item) const
- const iterator [find](#page-607-0) (const boost::shared ptr< item type  $>$  &item) const
- boost::shared ptr< target type  $>$  clone at (std::size t pos) const
- void **swap** (std::vector< boost::shared\_ptr< [GBooleanObject](#page-999-0) > > &cont)
- reference **operator[]** (std::size t pos)
- const\_reference **operator[]** (std::size\_t pos) const
- reference at (std: size t pos)
- const\_reference **at** (std::size\_t pos) const
- reference **front** ()
- const\_reference **front** () const
- reference **back** ()
- const\_reference **back** () const
- iterator **begin** ()
- const\_iterator **begin** () const
- iterator **end** ()
- const\_iterator **end** () const
- reverse\_iterator **rbegin** ()
- const\_reverse\_iterator **rbegin** () const
- reverse\_iterator **rend** ()
- const reverse iterator **rend** () const
- iterator [insert](#page-621-0) (iterator pos, boost::shared  $ptr < GBooleanObject > item$  $ptr < GBooleanObject > item$  $ptr < GBooleanObject > item$  ptr)
- void [insert](#page-621-1) (iterator pos, size type amount, boost::shared  $ptr < GBooleanObject > item$  $ptr < GBooleanObject > item$  $ptr < GBooleanObject > item$  ptr)
- iterator [insert\\_noclone](#page-622-0) (iterator pos, boost::shared\_ptr< [GBooleanObject](#page-999-0)  $>$  item\_ptr)
- void [insert\\_noclone](#page-622-1) (iterator pos, size\_type amount, boost::shared\_ptr< [GBooleanObject](#page-999-0) > item\_ptr)
- iterator [insert\\_clone](#page-621-2) (iterator pos, boost::shared\_ptr $\lt$  [GBooleanObject](#page-999-0)  $>$  item\_ptr)
- void insert clone (iterator pos, size type amount, boost::shared  $ptr < GBooleanObject > item$  $ptr < GBooleanObject > item$  $ptr < GBooleanObject > item$  ptr)
- void [push\\_back](#page-630-0) (boost::shared\_ptr< [GBooleanObject](#page-999-0) > item\_ptr)
- void [push\\_back\\_noclone](#page-630-1) (boost::shared\_ptr< [GBooleanObject](#page-999-0) > item\_ptr)
- void [push\\_back\\_clone](#page-630-2) (boost::shared\_ptr< [GBooleanObject](#page-999-0)  $>$  item\_ptr)
- iterator **erase** (iterator pos)
- iterator **erase** (iterator from, iterator to)
- void **pop\_back** ()
- void [resize](#page-633-0) (size type amount)
- void [resize](#page-633-1) (size type amount, boost::shared  $ptr < GBooleanObject > item$  $ptr < GBooleanObject > item$  $ptr < GBooleanObject > item$  ptr)
- void resize noclone (size type amount, boost::shared  $ptr < GBooleanObject > item$  $ptr < GBooleanObject > item$  $ptr < GBooleanObject > item$  ptr)
- void [resize\\_clone](#page-635-1) (size\_type amount, boost::shared\_ptr< [GBooleanObject](#page-999-0)  $>$  item\_ptr)
- void [resize\\_empty](#page-635-2) (size\_type amount)
- void [clear](#page-597-0) ()
- void [getDataCopy](#page-611-0) (std::vector< boost::shared\_ptr< [GBooleanObject](#page-999-0)  $>$   $>$  &cp) const
- void [crossOver](#page-604-2) [\(GStdPtrVectorInterfaceT](#page-4687-0)< [GBooleanObject](#page-999-0) > &cp, const std::size\_t &pos)
- void attach View To (std::vector < boost::shared\_ptr < derived Type  $>$  > &target)

# **Static Public Member Functions**

• static void [sigHupHandler](#page-565-1) (int signum)

# **Static Public Attributes**

• static std::sig\_atomic\_t **GenevaSigHupSent** = 0

# **Protected Member Functions**

- virtual void [load\\_](#page-1061-3) (const [GObject](#page-3780-0) \*) OVERRIDE
- virtual [GObject](#page-3780-0) ∗ [clone\\_](#page-1051-0) () const OVERRIDE
- virtual void [dummyFunction](#page-1054-4) () OVERRIDE
- virtual void randomInit () OVERRIDE
- template $lt$ typename load type  $>$ void [selfAssignmentCheck](#page-562-0) (const [GObject](#page-3780-0) \*load\_ptr, typename boost::enable\_if< boost::is\_base\_of< [Gem-](#page-3780-0) [::Geneva::GObject,](#page-3780-0) load\_type > >::type ∗dummy=0) const
- $\bullet$  template<typename load\_type  $>$ const load\_type ∗ [gobject\\_conversion](#page-558-0) (const [GObject](#page-3780-0) ∗load\_ptr, typename boost::enable\_if< boost::is\_base-of< [Gem::Geneva::GObject,](#page-3780-0) load type > >::type ∗dummy=0) const
- template<typename load\_type > boost::shared\_ptr< load\_type > [gobject\\_conversion](#page-559-2) (boost::shared\_ptr< [GObject](#page-3780-0) > load\_ptr, typename boost::enable\_if< boost::is\_base\_of< [Gem::Geneva::GObject,](#page-3780-0) load\_type > >::type ∗dummy=0) const

# **Protected Attributes**

- [Gem::Hap::GRandomBase](#page-4322-0) ∗ [gr\\_local](#page-999-1)
- [Gem::Hap::GRandomBase](#page-4322-0) ∗ **gr**
- std::vector< boost::shared\_ptr
	- < [GBooleanObject](#page-999-0) > > **data**

# **Friends**

• class **boost::serialization::access**

## **6.36.1 Detailed Description**

A collection of [GBooleanObject](#page-999-0) objects, ready for use in a [GParameterSet](#page-4071-0) derivative.

## **6.36.2 Member Typedef Documentation**

<span id="page-1042-0"></span>**6.36.2.1 typedef GBooleanObject Gem::Geneva::GParameterTCollectionT**< **GBooleanObject** >**::collection\_type** [inherited]

Allows to find out which type is stored in this class

## **6.36.3 Constructor & Destructor Documentation**

<span id="page-1042-1"></span>**6.36.3.1 Gem::Geneva::GBooleanObjectCollection::GBooleanObjectCollection ( )**

The default constructor.

<span id="page-1042-2"></span>The default constructor

**6.36.3.2 Gem::Geneva::GBooleanObjectCollection::GBooleanObjectCollection ( const std::size\_t &** *nVals,* **boost::shared\_ptr**< **GBooleanObject** > *tmpl\_ptr* **)**

Initialization with a number of [GBooleanObject](#page-999-0) objects.

<span id="page-1042-3"></span>Initialization with a number of identical [GBooleanObject](#page-999-0) objects

**6.36.3.3 Gem::Geneva::GBooleanObjectCollection::GBooleanObjectCollection ( const std::size\_t &** *nVals,* **const double &** *probability* **)**

Initialization with a number of GBoolean objects with a given probability for the value "true". Initialization with a number of GBoolean objects with a given probability for the value "true"

**6.36.3.4 Gem::Geneva::GBooleanObjectCollection::GBooleanObjectCollection ( const GBooleanObjectCollection &** *cp* **)**

The copy constructor.

The copy constructor

**Parameters**

<span id="page-1043-0"></span>*cp* | A copy of another [GBooleanObjectCollection](#page-1036-0) object

<span id="page-1043-1"></span>**6.36.3.5 Gem::Geneva::GBooleanObjectCollection::**∼**GBooleanObjectCollection ( )** [virtual]

The destructor.

The destructor

# **6.36.4 Member Function Documentation**

**6.36.4.1 std::size\_t Gem::Geneva::GParameterBase::adapt ( )** [virtual]**,** [inherited]

# The adaption interface.

Calls the function that does the actual adaption (which is in turn implemented by derived classes. Will omit adaption if the adaptionsActive\_ parameter is set.

**Returns**

A boolean which indicates whether a modification was indeed made

<span id="page-1043-2"></span>Implements [Gem::Geneva::GMutableI.](#page-3433-0)

**6.36.4.2 virtual std::size\_t Gem::Geneva::GParameterTCollectionT**< **GBooleanObject** >**::adaptImpl ( )** [inline]**,** [virtual]**,** [inherited]

Allows to adapt the values stored in this class. We assume here that each item has its own adapt function. Hence we do not need to use or store own adaptors.

## **Returns**

The number of adaptions that were carried out

Implements [Gem::Geneva::GParameterBase.](#page-3910-3)

**6.36.4.3 bool Gem::Geneva::GParameterBase::adaptionsActive ( ) const** [inherited]

Determines whether adaptions are performed for this object.

Determines whether adaptions are performed for this object

## **Returns**

A boolean indicating whether adaptions are performed for this object
**6.36.4.4 void Gem::Geneva::GObject::addConfigurationOptions ( Gem::Common::GParserBuilder &** *gpb,* **const bool &** *showOrigin* **)** [virtual]**,** [inherited]

Adds local configuration options to a GParserBuilder object.

Adds local configuration options to a GParserBuilder object. This is a protected, virtual version of this function that is overloaded in derived classes.

**Parameters**

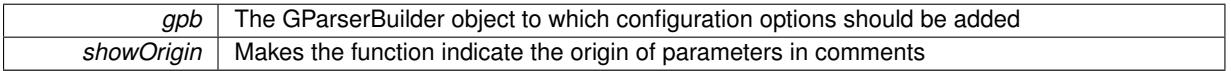

Reimplemented in [Gem::Geneva::GOptimizationAlgorithmT](#page-3843-0)< ind\_type >, [Gem::Geneva::GOptimizationAlgorithm-](#page-3843-0)T< [oa\\_type](#page-3843-0) >, [Gem::Geneva::GOptimizationAlgorithmT](#page-3843-0)< GParameterSet >, [Gem::Geneva::GSphereConstraint,](#page-4676-0) [Gem::Geneva::GDoubleSumGapConstraint,](#page-2171-0) [Gem::Geneva::GDoubleSumConstraint,](#page-2157-0) [Gem::Geneva::GBasePar-](#page-728-0)ChildT< [ind\\_type](#page-728-0) >, [Gem::Geneva::GBaseParChildT](#page-728-0)< oa\_type >, [Gem::Geneva::GBaseParChildT](#page-728-0)< G-[ParameterSet](#page-728-0) >, [Gem::Geneva::GOptimizableEntity,](#page-3804-0) [Gem::Geneva::GMetaOptimizerIndividualT](#page-3049-0)< ind type >, [Gem::Geneva::GMultiPopulationEAT](#page-3114-0)< oa\_type >, [Gem::Geneva::Go2,](#page-3748-0) [Gem::Geneva::GFunctionIndividual,](#page-2594-0) [Gem-](#page-3440-0) [::Geneva::GMutableSetT](#page-3440-0)< T >, [Gem::Geneva::GMutableSetT](#page-3440-0)< oa\_type >, [Gem::Geneva::GMutableSetT](#page-3440-0)< [GParameterSet](#page-3440-0) >, [Gem::Geneva::GMutableSetT](#page-3440-0)< ind type >, Gem::Geneva::GMutableSetT< Gem::Geneva::-[GParameterBase](#page-3440-0) >, [Gem::Geneva::GBaseSwarm,](#page-895-0) [Gem::Geneva::GBasePS,](#page-784-0) [Gem::Geneva::GValidityCheckT](#page-1438-0)< [ind\\_type](#page-1438-0) >, [Gem::Geneva::GValidityCheckT](#page-1438-0)< GOptimizableEntity >, [Gem::Geneva::GParameterSetFormula-](#page-4135-0)[Constraint,](#page-4135-0) [Gem::Geneva::GParameterSet,](#page-2227-0) [Gem::Geneva::GBaseGD,](#page-663-0) [Gem::Geneva::GBaseEA,](#page-601-0) [Gem::Geneva-](#page-837-0) [::GBaseSA,](#page-837-0) [Gem::Geneva::GMultiThreadedGD,](#page-3228-0) [Gem::Geneva::GBrokerEA,](#page-1100-0) [Gem::Geneva::GBrokerSA,](#page-1278-0) [Gem-](#page-3278-0) [::Geneva::GMultiThreadedPS,](#page-3278-0) [Gem::Geneva::GBrokerGD,](#page-1165-0) [Gem::Geneva::GBrokerPS,](#page-1220-0) [Gem::Geneva::GMulti-](#page-3385-0)[ThreadedSwarm,](#page-3385-0) [Gem::Geneva::GMultiThreadedEA,](#page-3171-0) [Gem::Geneva::GMultiThreadedSA,](#page-3325-0) [Gem::Geneva::GBroker-](#page-1342-0)[Swarm,](#page-1342-0) [Gem::Geneva::GSerialGD,](#page-4463-0) [Gem::Geneva::GParameterSetParChild,](#page-4155-0) [Gem::Geneva::GSerialPS,](#page-4511-0) [Gem::-](#page-4115-0) [Geneva::GParameterSetConstraint,](#page-4115-0) [Gem::Geneva::GSerialSwarm,](#page-4617-0) [Gem::Geneva::GSerialEA,](#page-4398-0) [Gem::Geneva::G-](#page-4561-0)[SerialSA,](#page-4561-0) and [Gem::Geneva::GExternalSetterIndividual.](#page-2279-0)

**6.36.4.5 void Gem::Geneva::GParameterBase::allowRandomInitialization ( )** [inherited]

Makes random initialization possible.

Specifies that no random initialization should occur anymore

**6.36.4.6 virtual void Gem::Geneva::GParameterTCollectionT**< **GBooleanObject** >**::assignBooleanValueVector ( const std::vector**< **bool** > **&** *parVec,* **std::size\_t &** *pos* **)** [inline]**,** [virtual]**,** [inherited]

Assigns part of a value vector to the parameter

Reimplemented from [Gem::Geneva::GParameterBase.](#page-1467-0)

**6.36.4.7 virtual void Gem::Geneva::GParameterTCollectionT**< **GBooleanObject** >**::assignBooleanValueVectors ( const std::map**< **std::string, std::vector**< **bool** > > **&** *parMap* **)** [inline]**,** [virtual]**,** [inherited]

Assigns part of a value vector to the parameter

Reimplemented from [Gem::Geneva::GParameterBase.](#page-1468-0)

**6.36.4.8 virtual void Gem::Geneva::GParameterTCollectionT**< **GBooleanObject** >**::assignDoubleValueVector ( const std::vector**< **double** > **&** *parVec,* **std::size\_t &** *pos* **)** [inline]**,** [virtual]**,** [inherited]

Assigns part of a value vector to the parameter

Reimplemented from [Gem::Geneva::GParameterBase.](#page-967-0)

**6.36.4.9 virtual void Gem::Geneva::GParameterTCollectionT**< **GBooleanObject** >**::assignDoubleValueVectors ( const std::map**< **std::string, std::vector**< **double** > > **&** *parMap* **)** [inline]**,** [virtual]**,** [inherited]

Assigns part of a value vector to the parameter

Reimplemented from [Gem::Geneva::GParameterBase.](#page-967-1)

**6.36.4.10 virtual bool Gem::Geneva::GParameterTCollectionT**< **GBooleanObject** >**::assignedRNGUsed ( ) const** [inline]**,** [virtual]**,** [inherited]

Checks whether all relevant objects use the assigned random number generator.

**Returns**

A boolean indicating whether an assigned random number generator is used

Reimplemented from [Gem::Geneva::GParameterBase.](#page-3917-0)

**6.36.4.11 virtual void Gem::Geneva::GParameterTCollectionT**< **GBooleanObject** >**::assignFloatValueVector ( const std::vector**< **float** > **&** *parVec,* **std::size\_t &** *pos* **)** [inline]**,** [virtual]**,** [inherited]

Assigns part of a value vector to the parameter

Reimplemented from [Gem::Geneva::GParameterBase.](#page-967-2)

**6.36.4.12 virtual void Gem::Geneva::GParameterTCollectionT**< **GBooleanObject** >**::assignFloatValueVectors ( const std::map**< **std::string, std::vector**< **float** > > **&** *parMap* **)** [inline]**,** [virtual]**,** [inherited]

Assigns part of a value vector to the parameter

Reimplemented from [Gem::Geneva::GParameterBase.](#page-967-3)

**6.36.4.13 virtual void Gem::Geneva::GParameterTCollectionT**< **GBooleanObject** >**::assignGRandomPointer ( Gem::Hap::GRandomBase** ∗ *gr\_cp* **)** [inline]**,** [virtual]**,** [inherited]

Assigns a random number generator from another object to all objects stored in this collection and to the object itself.

**Parameters**

```
gr_cp A reference to another object's GRandomBase object derivative
```
Reimplemented from [Gem::Geneva::GParameterBase.](#page-3918-0)

**6.36.4.14 virtual void Gem::Geneva::GParameterTCollectionT**< **GBooleanObject** >**::assignInt32ValueVector ( const std::vector**< **boost::int32\_t** > **&** *parVec,* **std::size\_t &** *pos* **)** [inline]**,** [virtual]**,** [inherited]

Assigns part of a value vector to the parameter

Reimplemented from [Gem::Geneva::GParameterBase.](#page-968-0)

**6.36.4.15 virtual void Gem::Geneva::GParameterTCollectionT**< **GBooleanObject** >**::assignInt32ValueVectors ( const std::map**< **std::string, std::vector**< **boost::int32\_t** > > **&** *parMap* **)** [inline]**,** [virtual]**,** [inherited]

Assigns part of a value vector to the parameter

Reimplemented from [Gem::Geneva::GParameterBase.](#page-968-1)

**6.36.4.16 template**<**typename par\_type** > **void Gem::Geneva::GParameterBase::assignValueVector ( const std::vector**< **par\_type** > **&** *parVec,* **std::size\_t &** *pos* **)** [inline]**,** [inherited]

Allows to assign the parameters inside of a vector the corresponding parameter objects. This function is a trap, needed to catch attempts to use this function with unsupported types. Use the supplied specializations instead. **Parameters**

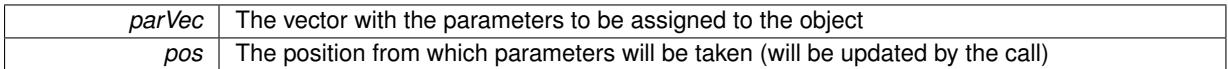

**6.36.4.17 template**<> **void Gem::Geneva::GParameterBase::assignValueVector ( const std::vector**< **float** > **&** *parVec,* **std::size\_t &** *pos* **)** [inherited]

Allows to assign the parameters inside of a vector the corresponding parameter objects.

### **Parameters**

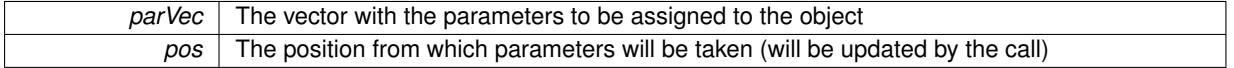

**6.36.4.18 template**<> **void Gem::Geneva::GParameterBase::assignValueVector ( const std::vector**< **double** > **&** *parVec,* **std::size\_t &** *pos* **)** [inherited]

Allows to assign the parameters inside of a vector the corresponding parameter objects.

#### **Parameters**

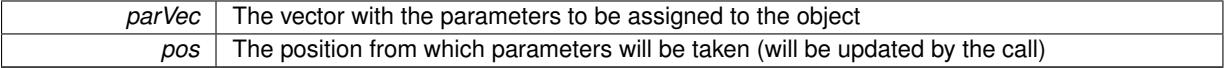

**6.36.4.19 template**<> **void Gem::Geneva::GParameterBase::assignValueVector ( const std::vector**< **boost::int32\_t** > **&** *parVec,* **std::size\_t &** *pos* **)** [inherited]

Allows to assign the parameters inside of a vector the corresponding parameter objects.

#### **Parameters**

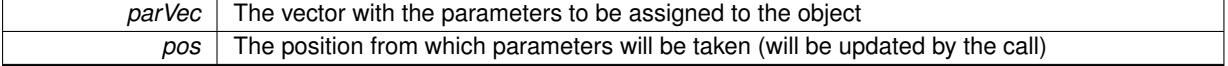

**6.36.4.20 template**<> **void Gem::Geneva::GParameterBase::assignValueVector ( const std::vector**< **bool** > **&** *parVec,* **std::size\_t &** *pos* **)** [inherited]

Allows to assign the parameters inside of a vector the corresponding parameter objects.

### **Parameters**

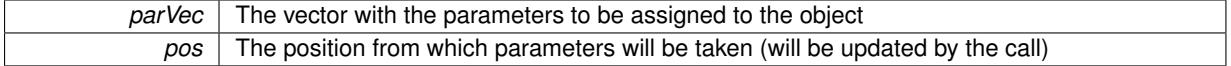

**6.36.4.21 template**<**typename par\_type** > **void Gem::Geneva::GParameterBase::assignValueVectors ( const std::map**< **std::string, std::vector**< **par\_type** > > **&** *parMap* **)** [inline]**,** [inherited]

Assigns values from a std::map<std::string, std::vector<par\_type> > to the parameter

*parMao* The map with the parameters to be assigned to the object

**6.36.4.22 template**<> **void Gem::Geneva::GParameterBase::assignValueVectors ( const std::map**< **std::string, std::vector**<  $f$ loat  $>$   $>$   $\&$  *parMap*  $)$  [inherited]

Allows to assign the parameters inside of a map to the corresponding parameter objects.

**Parameters**

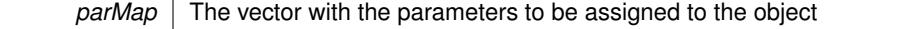

**6.36.4.23 template**<> **void Gem::Geneva::GParameterBase::assignValueVectors ( const std::map**< **std::string, std::vector**< **double** > > **&** *parMap* **)** [inherited]

Allows to assign the parameters inside of a map to the corresponding parameter objects.

#### **Parameters**

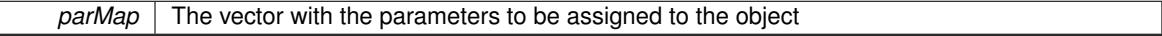

**6.36.4.24 template**<> **void Gem::Geneva::GParameterBase::assignValueVectors ( const std::map**< **std::string, std::vector**< **boost::int32\_t** > > **&** *parMap* **)** [inherited]

Allows to assign the parameters inside of a map to the corresponding parameter objects.

#### **Parameters**

*parMap* The vector with the parameters to be assigned to the object

**6.36.4.25 template**<> **void Gem::Geneva::GParameterBase::assignValueVectors ( const std::map**< **std::string, std::vector**< **bool** > > **&** *parMap* **)** [inherited]

Allows to assign the parameters inside of a map to the corresponding parameter objects.

### **Parameters**

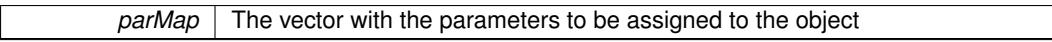

**6.36.4.26 void Gem::Geneva::GStdPtrVectorInterfaceT**< **GBooleanObject** >**::attachViewTo ( std::vector**< **boost::shared\_ptr**< **derivedType** > > **&** *target* **)** [inline]**,** [inherited]

Returns a view on the vector's content, filtering out only items of specific type.

**Parameters**

*target* | A vector to which pointers with the derived type are attached

**6.36.4.27 std::string Gem::Geneva::GParameterBase::baseType ( ) const** [virtual]**,** [inherited]

Returns a human-readable name for the base type of derived objects.

Returns a human-readable name for the base type of derived objects

Reimplemented in [Gem::Geneva::GParameterCollectionT](#page-3555-0)< T >, [Gem::Geneva::GParameterCollectionT](#page-3555-1)< T >, [Gem::Geneva::GParameterCollectionT](#page-3555-2)< T >, [Gem::Geneva::GParameterCollectionT](#page-3554-0)< T >, [Gem::Geneva::G-](#page-1930-0)[ParameterT](#page-1930-0)< T >, [Gem::Geneva::GParameterT](#page-1930-1)< T >, [Gem::Geneva::GParameterT](#page-1930-2)< T >, [Gem::Geneva::G-](#page-1929-0)[ParameterT](#page-1929-0)< T >, [Gem::Geneva::GParameterCollectionT](#page-971-0)< T >, [Gem::Geneva::GParameterCollectionT](#page-971-0)< dou[ble](#page-971-0) >, [Gem::Geneva::GParameterCollectionT](#page-971-0)< float >, [Gem::Geneva::GParameterCollectionT](#page-971-0)< boost::int32\_t >, [Gem::Geneva::GParameterCollectionT](#page-971-0)< int\_type >, Gem::Geneva::GParameterCollectionT< num\_type >, [Gem-](#page-971-0) [::Geneva::GParameterCollectionT](#page-971-0)< bool >, [Gem::Geneva::GParameterCollectionT](#page-971-0)< fp\_type >, [Gem::Geneva-](#page-1012-0) [::GParameterT](#page-1012-0)< T >, [Gem::Geneva::GParameterT](#page-1012-0)< double >, [Gem::Geneva::GParameterT](#page-1012-0)< float >, [Gem::-](#page-1012-0) [Geneva::GParameterT](#page-1012-0)< boost::int32 t >, [Gem::Geneva::GParameterT](#page-1012-0)< int\_type >, [Gem::Geneva::GParameter](#page-1012-0)T< [bool](#page-1012-0) >, [Gem::Geneva::GParameterT](#page-1012-0)< fp\_type >, [Gem::Geneva::GParameterCollectionT](#page-3555-0)< T >, [Gem::-](#page-1930-0) [Geneva::GParameterT](#page-1930-0)< T >, [Gem::Geneva::GParameterCollectionT](#page-3555-1)< T >, [Gem::Geneva::GParameterT](#page-1930-1)< T >, [Gem::Geneva::GParameterCollectionT](#page-3555-2)< T >, [Gem::Geneva::GParameterT](#page-1930-2)< T >, [Gem::Geneva::GParameter-](#page-3554-0)[CollectionT](#page-3554-0) $<$  T  $>$ , and [Gem::Geneva::GParameterT](#page-1929-0) $<$  T  $>$ .

**6.36.4.28 void Gem::Geneva::GParameterBase::blockRandomInitialization ( )** [inherited]

Specifies that no random initialization should occur anymore.

Specifies that no random initialization should occur anymore

**6.36.4.29 virtual void Gem::Geneva::GParameterTCollectionT**< **GBooleanObject** >**::booleanBoundaries ( std::vector**< **bool** > **&** *lBndVec,* **std::vector**< **bool** > **&** *uBndVec* **) const** [inline]**,** [virtual]**,** [inherited]

Attach boundaries of type bool to the vectors. This function has been added for completeness - at the very least it can give an indication of the number of boolean parameters. Note, though, that there is a function that lets you count these parameters directly.

#### **Parameters**

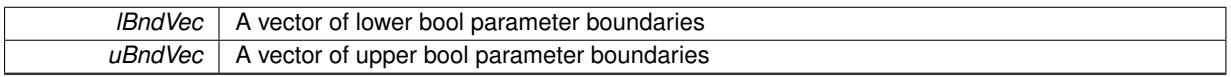

Reimplemented from [Gem::Geneva::GParameterBase.](#page-1472-0)

**6.36.4.30 virtual void Gem::Geneva::GParameterTCollectionT**< **GBooleanObject** >**::booleanStreamline ( std::vector**< **bool** > **&** *parVec* **) const** [inline]**,** [virtual]**,** [inherited]

Attach parameters of type bool to the vector. This function distributes this task to objects contained in the container. **Parameters**

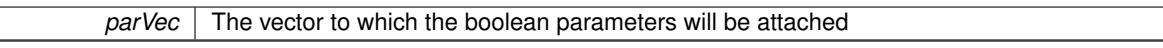

Reimplemented from [Gem::Geneva::GParameterBase.](#page-1472-1)

**6.36.4.31 virtual void Gem::Geneva::GParameterTCollectionT**< **GBooleanObject** >**::booleanStreamline ( std::map**< **std::string, std::vector**< **bool** > > **&** *parVec* **) const** [inline]**,** [virtual]**,** [inherited]

Attach parameters of type bool to the map. This function distributes this task to objects contained in the container. **Parameters**

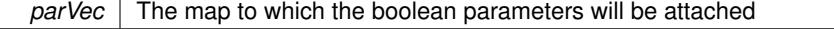

Reimplemented from [Gem::Geneva::GParameterBase.](#page-1472-2)

**6.36.4.32 template**<**typename par\_type** > **void Gem::Geneva::GParameterBase::boundaries ( std::vector**< **par\_type** > **&** *lBndVec,* **std::vector**< **par\_type** > **&** *uBndVec* **) const** [inline]**,** [inherited]

Allows to add all boundaries if parameters of a specific type to the vectors. This function is a trap, needed to catch streamlining attempts with unsupported types. Use the supplied specializations instead.

lBndVec The vector with lower boundaries of parameters uBndVec The vector with upper boundaries of parameters

**6.36.4.33 template**<> **void Gem::Geneva::GParameterBase::boundaries ( std::vector**< **float** > **&** *lBndVec,* **std::vector**< **float** > **&** *uBndVec* **) const** [inherited]

Allows to retrieve the values of lower and upper boundaries of type float

#### **Parameters**

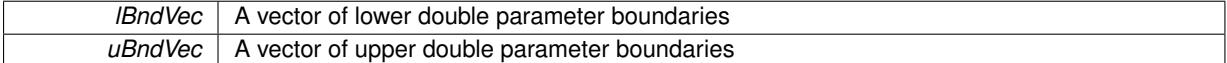

**6.36.4.34 template**<> **void Gem::Geneva::GParameterBase::boundaries ( std::vector**< **double** > **&** *lBndVec,* **std::vector**< **double** > **&** *uBndVec* **) const** [inherited]

Allows to retrieve the values of lower and upper boundaries of type double

### **Parameters**

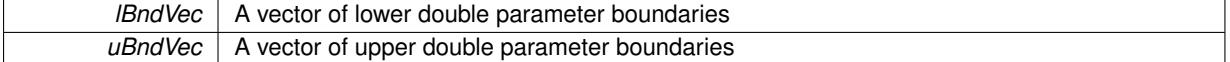

**6.36.4.35 template**<> **void Gem::Geneva::GParameterBase::boundaries ( std::vector**< **boost::int32\_t** > **&** *lBndVec,* **std::vector**< **boost::int32\_t** > **&** *uBndVec* **) const** [inherited]

Allows to retrieve the values of lower and upper boundaries of type boost::int32\_t

**Parameters**

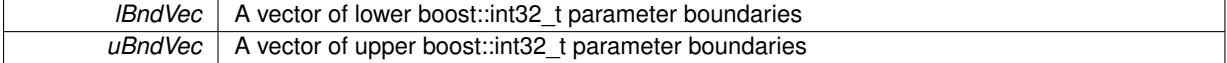

**6.36.4.36 template**<> **void Gem::Geneva::GParameterBase::boundaries ( std::vector**< **bool** > **&** *lBndVec,* **std::vector**< **bool** > **&** *uBndVec* **) const** [inherited]

Allows to retrieve the values of lower and upper boundaries of type bool

#### **Parameters**

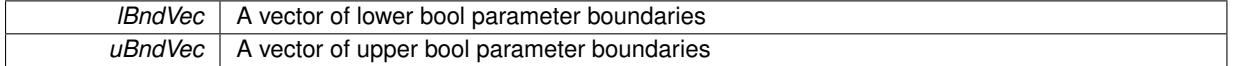

**6.36.4.37 boost::optional**< **std::string** > **Gem::Geneva::GBooleanObjectCollection::checkRelationshipWith ( const GObject &** *cp,* **const Gem::Common::expectation &** *e,* **const double &** *limit,* **const std::string &** *caller,* **const std::string &** *y\_name,* **const bool &** *withMessages* **) const** [virtual]

Checks whether this object fulfills a given expectation in relation to another object.

Checks whether a given expectation for the relationship between this object and another object is fulfilled.

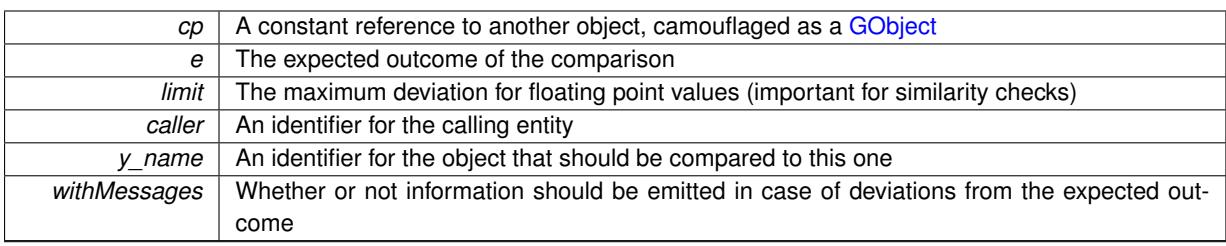

**Returns**

A boost::optional<std::string> object that holds a descriptive string if expectations were not met

Reimplemented from [Gem::Geneva::GParameterBase.](#page-3923-0)

**6.36.4.38 boost::optional**<**std::string**> **Gem::Geneva::GStdPtrVectorInterfaceT**< **GBooleanObject** >**::checkRelationshipWith ( const std::vector**< **boost::shared\_ptr**< **GBooleanObject** > > **&** *cp\_data,* **const Gem::Common::expectation &** *e,* **const double &** *limit,* **const std::string &** *caller,* **const std::string &** *y\_name,* **const bool &** *withMessages* **) const** [inline]**,** [inherited]

Checks whether a given expectation for the relationship between this object and another object is fulfilled.

**Parameters**

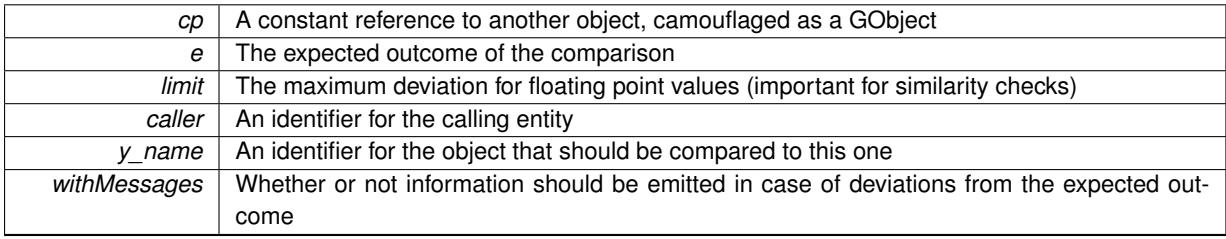

## **Returns**

A boost::optional<std::string> object that holds a descriptive string if expectations were not met

**6.36.4.39 boost::optional**<**std::string**> **Gem::Geneva::GStdPtrVectorInterfaceT**< **GBooleanObject** >**::checkRelationshipWith ( const GStdPtrVectorInterfaceT**< **GBooleanObject** > **&** *cp,* **const Gem::Common::expectation &** *e,* **const double &** *limit,* **const std::string &** *caller,* **const std::string &** *y\_name,* **const bool &** *withMessages* **) const** [inline]**,** [inherited]

Checks whether a given expectation for the relationship between this object and another object is fulfilled.

### **Parameters**

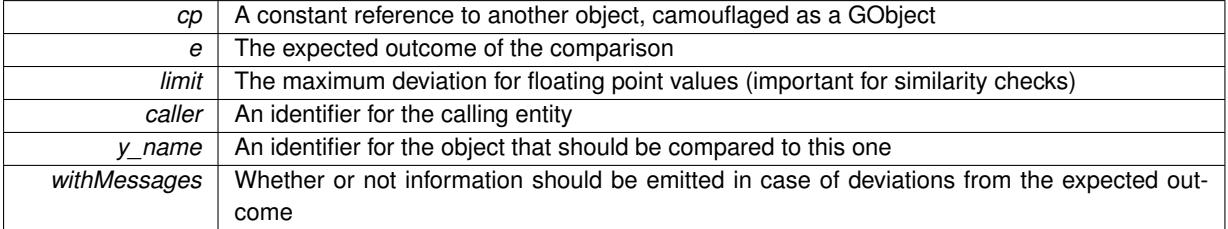

**Returns**

A boost::optional<std::string> object that holds a descriptive string if expectations were not met

**6.36.4.40 boost::shared\_ptr**< **GObject** > **Gem::Geneva::GObject::clone ( ) const** [inherited]

Creates a clone of this object, storing it in a boost::shared\_ptr<GObject>

Creates a deep clone of this object, storing it in a boost::shared\_ptr<GObject>

#### **Returns**

A boost::shared\_ptr<GObject> to a clone of the derived object

**6.36.4.41 template**<**typename clone\_type** > **boost::shared\_ptr**<**clone\_type**> **Gem::Geneva::GObject::clone ( typename boost::enable\_if**< **boost::is\_base\_of**< **Gem::Geneva::GObject, clone\_type** > >**::type** ∗ *dummy =* 0 **) const** [inline]**,** [inherited]

The function creates a clone of the [GObject](#page-3780-0) pointer, converts it to a pointer to a derived class and emits it as a boost::shared ptr<> . Note that this template will only be accessible to the compiler if [GObject](#page-3780-0) is a base type of clone\_type.

### **Returns**

A converted clone of this object, wrapped into a boost::shared\_ptr

**6.36.4.42 template**<> **boost::shared\_ptr**<**GObject**> **Gem::Geneva::GObject::clone ( boost::enable\_if**< **boost::is\_base\_of**< **Gem::Geneva::GObject, GObject** > >**::type** ∗ *dummy* **) const** [inherited]

A specialization of the general clone for cases where no conversion takes place at all

#### **Returns**

A boost::shared\_ptr<GObject> to a clone of the derived object

**6.36.4.43 GObject** ∗ **Gem::Geneva::GBooleanObjectCollection::clone\_ ( void ) const** [protected]**,** [virtual]

Creates a deep clone of this object.

Creates a deep clone of this object.

### **Returns**

A copy of this object, camouflaged as a [GObject](#page-3780-0)

Implements [Gem::Geneva::GParameterTCollectionT](#page-4252-0)< GBooleanObject >.

**6.36.4.44 boost::shared\_ptr**<**target\_type**> **Gem::Geneva::GStdPtrVectorInterfaceT**< **GBooleanObject** >**::clone\_at ( std::size\_t** *pos* **) const** [inline]**,** [inherited]

Clones an object at a given position and convert it to a given target type

**6.36.4.45 size\_type Gem::Geneva::GStdPtrVectorInterfaceT**< **GBooleanObject** >**::count ( const boost::shared\_ptr**< **item\_type** > **&** *item* **) const** [inline]**,** [inherited]

Counts the elements whose content is equal to the content of item. Needs to be re-implemented here, as we are dealing with a collection of smart pointers and we do not want to compare the pointers themselves.

*item* The item to be counted in the collection

**6.36.4.46 virtual std::size\_t Gem::Geneva::GParameterTCollectionT**< **GBooleanObject** >**::countBoolParameters ( ) const** [inline]**,** [virtual]**,** [inherited]

Count the number of bool parameters. This function returns the responses from all objects contained in this collection.

**Returns**

The number of bool parameters in this collection

Reimplemented from [Gem::Geneva::GParameterBase.](#page-1476-0)

**6.36.4.47 virtual std::size\_t Gem::Geneva::GParameterTCollectionT**< **GBooleanObject** >**::countDoubleParameters ( ) const** [inline]**,** [virtual]**,** [inherited]

Count the number of double parameters. This function returns the responses from all objects contained in this collection.

**Returns**

The number of double parameters in this collection

Reimplemented from [Gem::Geneva::GParameterBase.](#page-977-0)

**6.36.4.48 virtual std::size\_t Gem::Geneva::GParameterTCollectionT**< **GBooleanObject** >**::countFloatParameters ( ) const** [inline]**,** [virtual]**,** [inherited]

Count the number of float parameters. This function returns the responses from all objects contained in this collection.

**Returns**

The number of float parameters in this collection

Reimplemented from [Gem::Geneva::GParameterBase.](#page-977-1)

**6.36.4.49 virtual std::size\_t Gem::Geneva::GParameterTCollectionT**< **GBooleanObject** >**::countInt32Parameters ( ) const** [inline]**,** [virtual]**,** [inherited]

Count the number of boost::int32\_t parameters. This function returns the responses from all objects contained in this collection.

**Returns**

The number of boost::int32\_t parameters in this collection

Reimplemented from [Gem::Geneva::GParameterBase.](#page-977-2)

**6.36.4.50 template**<**typename par\_type** > **std::size\_t Gem::Geneva::GParameterBase::countParameters ( ) const** [inline]**,** [inherited]

Allows to count parameters of a specific type. This function is a trap, needed to catch attempts to use this function with unsupported types. Use the supplied specializations instead.

### **Returns**

The number of parameters of a given Type

```
6.36.4.51 template<> std::size_t Gem::Geneva::GParameterBase::countParameters ( ) const [inherited]
```
Allows to count parameters of type float.

### **Returns**

The number of parameters of type float

**6.36.4.52 template**<> **std::size\_t Gem::Geneva::GParameterBase::countParameters ( ) const** [inherited]

Allows to count parameters of type double.

### **Returns**

The number of parameters of type double

**6.36.4.53 template**<> **std::size\_t Gem::Geneva::GParameterBase::countParameters ( ) const** [inherited]

Allows to count parameters of type boost::int32\_t.

#### **Returns**

The number of parameters of type boost::int32\_t

**6.36.4.54 template**<> **std::size\_t Gem::Geneva::GParameterBase::countParameters ( ) const** [inherited]

Allows to count parameters of type bool.

#### **Returns**

The number of parameters of type bool

```
6.36.4.55 void Gem::Geneva::GStdPtrVectorInterfaceT< GBooleanObject >::crossOver (
GStdPtrVectorInterfaceT< GBooleanObject > & cp, const std::size_t & pos ) [inline],
[inherited]
```
Performs a cross-over operation at a given position. Note: We do not require the two vectors to be of the same size

#### **Parameters**

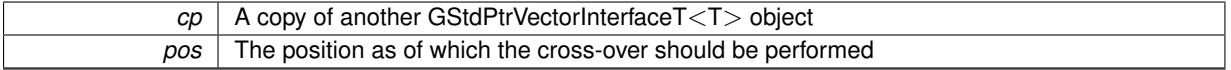

**6.36.4.56 virtual void Gem::Geneva::GParameterTCollectionT**< **GBooleanObject** >**::doubleBoundaries ( std::vector**< **double** > **&** *lBndVec,* **std::vector**< **double** > **&** *uBndVec* **) const** [inline]**,** [virtual]**,** [inherited]

Attach boundaries of type double to the vectors

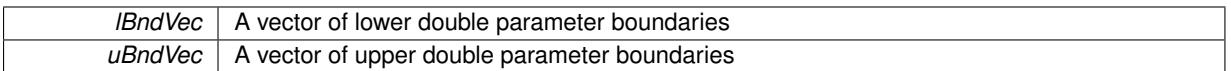

Reimplemented from [Gem::Geneva::GParameterBase.](#page-980-0)

**6.36.4.57 virtual void Gem::Geneva::GParameterTCollectionT**< **GBooleanObject** >**::doubleStreamline ( std::vector**< **double** > **&** *parVec* **) const** [inline]**,** [virtual]**,** [inherited]

Attach parameters of type double to the vector. This function distributes this task to objects contained in the container.

**Parameters**

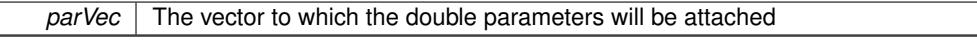

Reimplemented from [Gem::Geneva::GParameterBase.](#page-980-1)

**6.36.4.58 virtual void Gem::Geneva::GParameterTCollectionT**< **GBooleanObject** >**::doubleStreamline ( std::map**< **std::string, std::vector**< **double** > > **&** *parVec* **) const** [inline]**,** [virtual]**,** [inherited]

Attach parameters of type double to the map. This function distributes this task to objects contained in the container.

**Parameters**

 $parVec$  The map to which the double parameters will be attached

Reimplemented from [Gem::Geneva::GParameterBase.](#page-980-2)

**6.36.4.59 virtual void Gem::Geneva::GParameterTCollectionT**< **GBooleanObject** >**::dummyFunction ( )** [inline]**,** [protected]**,** [virtual]**,** [inherited]

Re-implementation of a corresponding function in GStdPtrVectorInterface. Making the vector wrapper purely virtual allows the compiler to perform further optimizations.

Implements [Gem::Geneva::GStdPtrVectorInterfaceT](#page-4690-0)< GBooleanObject >.

**6.36.4.60 void Gem::Geneva::GBooleanObjectCollection::fillWithObjects ( const std::size\_t &** *nAddedObjects* **)**

Fills the collection with [GBooleanObject](#page-999-0) objects.

Fills the collection with [GBooleanObject](#page-999-0) objects

**6.36.4.61 const\_iterator Gem::Geneva::GStdPtrVectorInterfaceT**< **GBooleanObject** >**::find ( const boost::shared\_ptr**< **item\_type** > **&** *item* **) const** [inline]**,** [inherited]

Searches for the content of item in the entire range of the vector. Needs to be re-implemented here, as we are dealing with a collection of smart pointers and we do not want to compare the pointers themselves.

**6.36.4.62 virtual void Gem::Geneva::GParameterTCollectionT**< **GBooleanObject** >**::floatBoundaries ( std::vector**< **float** > **&** *lBndVec,* **std::vector**< **float** > **&** *uBndVec* **) const** [inline]**,** [virtual]**,** [inherited]

Attach boundaries of type float to the vectors

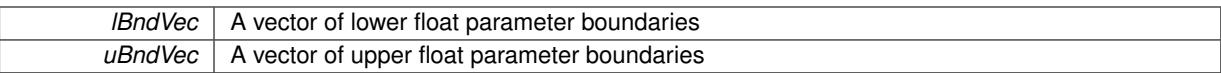

Reimplemented from [Gem::Geneva::GParameterBase.](#page-981-0)

**6.36.4.63 virtual void Gem::Geneva::GParameterTCollectionT**< **GBooleanObject** >**::floatStreamline ( std::vector**< **float** > **&** *parVec* **) const** [inline]**,** [virtual]**,** [inherited]

Attach parameters of type float to the vector. This function distributes this task to objects contained in the container. **Parameters**

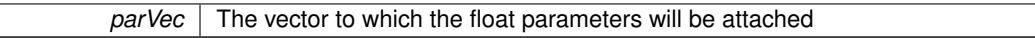

Reimplemented from [Gem::Geneva::GParameterBase.](#page-981-1)

**6.36.4.64 virtual void Gem::Geneva::GParameterTCollectionT**< **GBooleanObject** >**::floatStreamline ( std::map**< **std::string, std::vector**< **float** > > **&** *parVec* **) const** [inline]**,** [virtual]**,** [inherited]

Attach parameters of type float to the map. This function distributes this task to objects contained in the container. **Parameters**

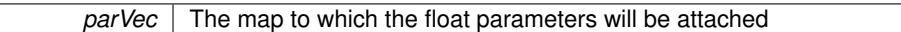

Reimplemented from [Gem::Geneva::GParameterBase.](#page-981-2)

**6.36.4.65 virtual void Gem::Geneva::GParameterTCollectionT**< **GBooleanObject** >**::fpAdd ( boost::shared\_ptr**< **GParameterBase** > *p\_base* **)** [inline]**,** [virtual]**,** [inherited]

Adds the floating point parameters of another GParameterTCollectionT object to this one.

p A boost::shared\_ptr to another GParameterBase object

Reimplemented from [Gem::Geneva::GParameterBase.](#page-982-0)

**6.36.4.66 virtual void Gem::Geneva::GParameterTCollectionT**< **GBooleanObject** >**::fpFixedValueInit ( const float &** *val* **)** [inline]**,** [virtual]**,** [inherited]

Initializes floating-point-based parameters with a given value. Allows e.g. to set all floating point parameters to 0. **Parameters**

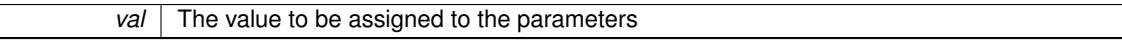

Reimplemented from [Gem::Geneva::GParameterBase.](#page-982-1)

**6.36.4.67 virtual void Gem::Geneva::GParameterTCollectionT**< **GBooleanObject** >**::fpMultiplyBy ( const float &** *val* **)** [inline]**,** [virtual]**,** [inherited]

Multiplies floating-point-based parameters with a given value.

### **Parameters**

*val* The value to be multiplied with the parameter

Reimplemented from [Gem::Geneva::GParameterBase.](#page-982-2)

**6.36.4.68 virtual void Gem::Geneva::GParameterTCollectionT**< **GBooleanObject** >**::fpMultiplyByRandom ( const float &** *min,* **const float &** *max* **)** [inline]**,** [virtual]**,** [inherited]

Multiplies with a random floating point number in a given range.

**Parameters**

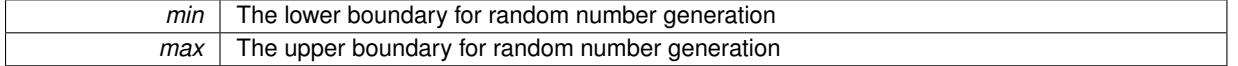

Reimplemented from [Gem::Geneva::GParameterBase.](#page-983-0)

**6.36.4.69 virtual void Gem::Geneva::GParameterTCollectionT**< **GBooleanObject** >**::fpMultiplyByRandom ( )** [inline]**,** [virtual]**,** [inherited]

Multiplies with a random floating point number in the range [0, 1[.

Reimplemented from [Gem::Geneva::GParameterBase.](#page-983-1)

**6.36.4.70 virtual void Gem::Geneva::GParameterTCollectionT**< **GBooleanObject** >**::fpSubtract ( boost::shared\_ptr**< **GParameterBase** > *p\_base* **)** [inline]**,** [virtual]**,** [inherited]

Subtracts the floating point parameters of another GParameterTCollectionT object from this one.

p A boost::shared\_ptr to another GParameterBase object

Reimplemented from [Gem::Geneva::GParameterBase.](#page-983-2)

**6.36.4.71 void Gem::Geneva::GObject::fromFile ( const std::string &** *fileName,* **const Gem::Common::serializationMode &** *serMod* **)** [inherited]

Loads a serial representation of this object from file.

Loads a serial representation of this object from file. Can be used for check-pointing.

**Parameters**

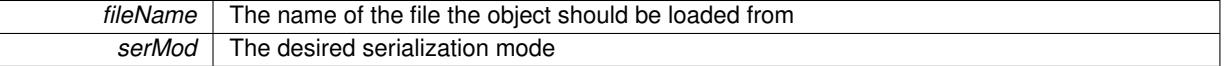

**6.36.4.72 void Gem::Geneva::GObject::fromStream ( std::istream &** *istr,* **const Gem::Common::serializationMode &** *serMod* **)** [inherited]

Load class from a stream.

Loads the object from a stream.

**Parameters**

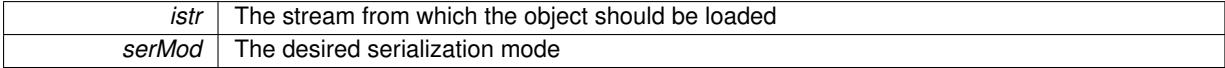

**6.36.4.73 void Gem::Geneva::GObject::fromString ( const std::string &** *descr,* **const Gem::Common::serializationMode &** *serMod* **)** [virtual]**,** [inherited]

Convert class to a serial representation, using a specific serialization mode.

Initializes the object from its string representation, using the currently set serialization mode. Note that the string will likely describe a derivative of [GObject,](#page-3780-0) as [GObject](#page-3780-0) cannot be instantiated. Note also that you will have to take care yourself that serialization and de-serialization happens in the same mode.

### **Parameters**

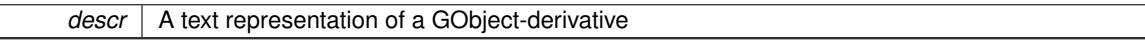

Implements [Gem::Common::GSerializableI.](#page-4503-0)

**6.36.4.74 void Gem::Geneva::GStdPtrVectorInterfaceT**< **GBooleanObject** >**::getDataCopy ( std::vector**< **boost::shared\_ptr**< **GBooleanObject** > > **&** *cp* **) const** [inline]**,** [inherited]

Creates a copy of the data vector. It is assumed that cp is empty or that all data in it can be deleted.

#### **Parameters**

*cp* A reference to a vector that will hold a copy of our local data vector

**6.36.4.75 template**<**typename load\_type** > **const load\_type**∗ **Gem::Geneva::GObject::gobject\_conversion ( const GObject** ∗ *load\_ptr,* **typename boost::enable\_if**< **boost::is\_base\_of**< **Gem::Geneva::GObject, load\_type** > >**::type** ∗ *dummy =* 0 **) const** [inline]**,** [protected]**,** [inherited]

This function converts the [GObject](#page-3780-0) pointer to the target type, checking for self-assignment along the ways in DEBUG mode (through [selfAssignmentCheck\(\)](#page-562-0)). Note that this template will only be accessible to the compiler if [GObject](#page-3780-0) is a base type of load\_type.

**6.36.4.76 template**<**typename load\_type** > **boost::shared\_ptr**<**load\_type**> **Gem::Geneva::GObject::gobject\_conversion ( boost::shared\_ptr**< **GObject** > *load\_ptr,* **typename boost::enable\_if**< **boost::is\_base\_of**< **Gem::Geneva::GObject, load\_type** > >**::type** ∗ *dummy =* 0 **) const** [inline]**,** [protected]**,** [inherited]

This function converts a [GObject](#page-3780-0) boost::shared\_ptr to the target type, optionally checking for self-assignment along the ways in DEBUG mode (through [selfAssignmentCheck\(\)](#page-562-0) ). Note that this template will only be accessible to the compiler if [GObject](#page-3780-0) is a base type of load type.

**Parameters**

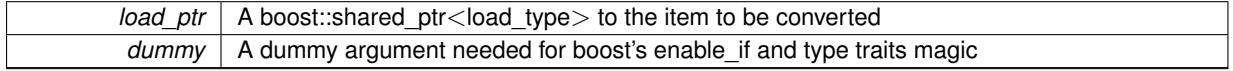

**Returns**

A boost::shared\_ptr holding the converted object

**6.36.4.77 bool Gem::Geneva::GParameterBase::hasAdaptor ( ) const** [virtual]**,** [inherited]

Convenience function so we do not need to always cast derived classes.

Convenience function so we do not need to always cast derived classes. See GParameterBaseWithAdaptors::has-Adaptors() for the "real" function.

Reimplemented in [Gem::Geneva::GParameterBaseWithAdaptorsT](#page-986-0)< T >, [Gem::Geneva::GParameterBaseWith-](#page-986-0)[AdaptorsT](#page-986-0)< double >, [Gem::Geneva::GParameterBaseWithAdaptorsT](#page-986-0)< float >, [Gem::Geneva::GParameterBase-](#page-986-0)[WithAdaptorsT](#page-986-0)< boost::int32\_t >, [Gem::Geneva::GParameterBaseWithAdaptorsT](#page-986-0)< int\_type >, [Gem::Geneva::G-](#page-986-0)[ParameterBaseWithAdaptorsT](#page-986-0)< num\_type >, [Gem::Geneva::GParameterBaseWithAdaptorsT](#page-986-0)< bool >, and [Gem-](#page-986-0) [::Geneva::GParameterBaseWithAdaptorsT](#page-986-0)< fp\_type >.

# **6.36.4.78 iterator Gem::Geneva::GStdPtrVectorInterfaceT**< **GBooleanObject** >**::insert ( iterator** *pos,* **boost::shared\_ptr**< **GBooleanObject** > *item\_ptr* **)** [inline]**,** [inherited]

Inserts a given item at position pos. Behavior defaults to insert\_noclone(pos,item).

**Parameters**

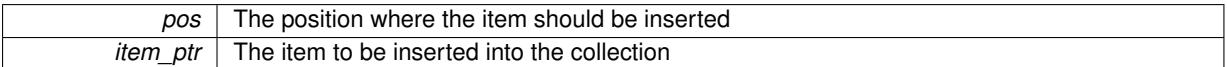

**6.36.4.79 void Gem::Geneva::GStdPtrVectorInterfaceT**< **GBooleanObject** >**::insert ( iterator** *pos,* **size\_type** *amount,* **boost::shared\_ptr**< **GBooleanObject** > *item\_ptr* **)** [inline]**,** [inherited]

Inserts a given amount of items at position pos. Defaults to insert\_clone(pos, amount, item\_ptr)

**Parameters**

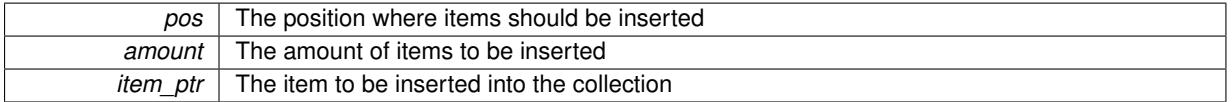

# **6.36.4.80 iterator Gem::Geneva::GStdPtrVectorInterfaceT**< **GBooleanObject** >**::insert\_clone ( iterator** *pos,* **boost::shared\_ptr**< **GBooleanObject** > *item\_ptr* **)** [inline]**,** [inherited]

Inserts a given item at position pos. Checks whether the item actually points somewhere. This function clones the item, hence changes to the argument after invocation of this function will not affect the item pointed to.

**Parameters**

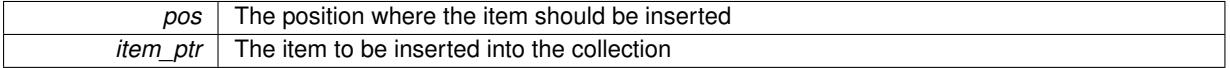

**6.36.4.81 void Gem::Geneva::GStdPtrVectorInterfaceT**< **GBooleanObject** >**::insert\_clone ( iterator** *pos,* **size\_type** *amount,* **boost::shared\_ptr**< **GBooleanObject** > *item\_ptr* **)** [inline]**,** [inherited]

Inserts a given amount of items at position pos. Will always clone.

**Parameters**

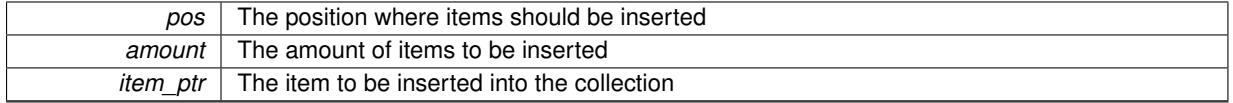

**6.36.4.82 iterator Gem::Geneva::GStdPtrVectorInterfaceT**< **GBooleanObject** >**::insert\_noclone ( iterator** *pos,* **boost::shared\_ptr**< **GBooleanObject** > *item\_ptr* **)** [inline]**,** [inherited]

Inserts a given item at position pos. Checks whether the item actually points somewhere. Note that the shared ptr will inserted itself. Hence any Change you might make to the object pointed to will also affect the item in the collection.

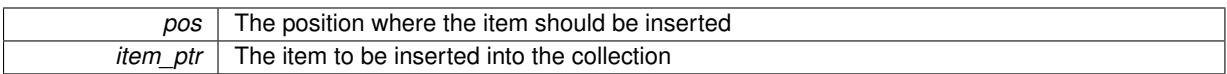

**6.36.4.83 void Gem::Geneva::GStdPtrVectorInterfaceT**< **GBooleanObject** >**::insert\_noclone ( iterator** *pos,* **size\_type** *amount,* **boost::shared\_ptr**< **GBooleanObject** > *item\_ptr* **)** [inline]**,** [inherited]

Inserts a given amount of items at position pos. Will not clone the argument. Note that changes made to item ptr's object after a call to this function will also affect the container.

### **Parameters**

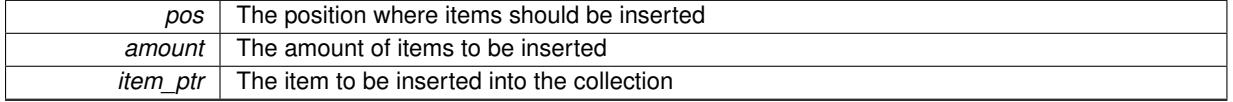

# **6.36.4.84 virtual void Gem::Geneva::GParameterTCollectionT**< **GBooleanObject** >**::int32Boundaries ( std::vector**< **boost::int32\_t** > **&** *lBndVec,* **std::vector**< **boost::int32\_t** > **&** *uBndVec* **) const** [inline]**,** [virtual]**,** [inherited]

### Attach boundaries of type boost::int32\_t to the vectors

### **Parameters**

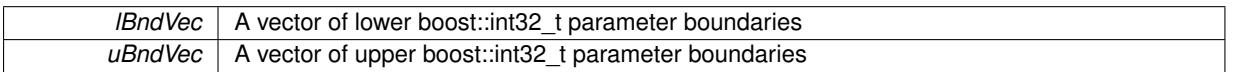

Reimplemented from [Gem::Geneva::GParameterBase.](#page-986-1)

**6.36.4.85 virtual void Gem::Geneva::GParameterTCollectionT**< **GBooleanObject** >**::int32Streamline ( std::vector**< **boost::int32\_t** > **&** *parVec* **) const** [inline]**,** [virtual]**,** [inherited]

Attach parameters of type boost::int32\_t to the vector. This function distributes this task to objects contained in the container.

# **Parameters**

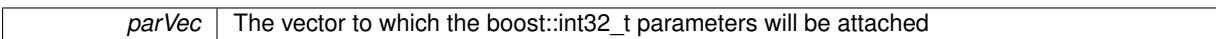

Reimplemented from [Gem::Geneva::GParameterBase.](#page-986-2)

**6.36.4.86 virtual void Gem::Geneva::GParameterTCollectionT**< **GBooleanObject** >**::int32Streamline ( std::map**< **std::string, std::vector**< **boost::int32\_t** > > **&** *parVec* **) const** [inline]**,** [virtual]**,** [inherited]

Attach parameters of type boost::int32 t to the map. This function distributes this task to objects contained in the container.

**Parameters**

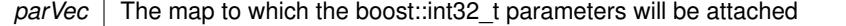

Reimplemented from [Gem::Geneva::GParameterBase.](#page-987-0)

**6.36.4.87 virtual bool Gem::Geneva::GParameterTCollectionT**< **GBooleanObject** >**::isIndividualParameter ( ) const** [inline]**,** [virtual]**,** [inherited]

Allows to identify whether we are dealing with a collection or an individual parameter (which is obviously not the case here). This function needs to be overloaded for parameter collections so that its inverse (GParameterBase::is-ParameterCollection() ) returns the correct value.

**Returns**

A boolean indicating whether this GParameterBase-derivative is an individual parameter

Reimplemented from [Gem::Geneva::GParameterBase.](#page-1024-0)

**6.36.4.88 bool Gem::Geneva::GParameterBase::isLeaf ( ) const** [virtual]**,** [inherited]

Lets the audience know whether this is a leaf or a branch object.

Lets the audience know whether this is a leaf or a branch object

Reimplemented in [Gem::Geneva::GParameterCollectionT](#page-987-1)< T >, [Gem::Geneva::GParameterCollectionT](#page-987-1)< dou[ble](#page-987-1) >, [Gem::Geneva::GParameterCollectionT](#page-987-1)< float >, [Gem::Geneva::GParameterCollectionT](#page-987-1)< boost::int32\_t >, [Gem::Geneva::GParameterCollectionT](#page-987-1)< int\_type >, Gem::Geneva::GParameterCollectionT< num\_type >, [Gem-](#page-987-1) [::Geneva::GParameterCollectionT](#page-987-1)< bool >, [Gem::Geneva::GParameterCollectionT](#page-987-1)< fp\_type >, [Gem::Geneva-](#page-1024-1) [::GParameterT](#page-1024-1)< T >, [Gem::Geneva::GParameterT](#page-1024-1)< double >, [Gem::Geneva::GParameterT](#page-1024-1)< float >, [Gem::-](#page-1024-1) [Geneva::GParameterT](#page-1024-1)< boost::int32\_t >, [Gem::Geneva::GParameterT](#page-1024-1)< int\_type >, [Gem::Geneva::GParameter-](#page-1024-1)T< [bool](#page-1024-1) >, [Gem::Geneva::GParameterT](#page-1024-1)< fp\_type >, [Gem::Geneva::GNumT](#page-2104-0)< T >, [Gem::Geneva::GNumT](#page-2104-0)< [double](#page-2104-0) >, [Gem::Geneva::GNumT](#page-2104-0)< float >, [Gem::Geneva::GNumT](#page-2104-0)< boost::int32\_t >, [Gem::Geneva::GNumT](#page-2104-0)< [int\\_type](#page-2104-0) >, and [Gem::Geneva::GNumT](#page-2104-0)< fp\_type >.

**6.36.4.89 bool Gem::Geneva::GParameterBase::isParameterCollection ( ) const** [virtual]**,** [inherited]

Allows to identify whether we are dealing with a collection or an individual parameter.

Allows to identify whether we are dealing with a collection or an individual parameter. As [GParameterBase](#page-3910-0) derivates can be either individual parameters or parameter collections, this function just returns the inverse of islndividual-[Parameter\(\)](#page-1024-0).

### **Returns**

A boolean indicating whether the GParameterBase-derivative is a collection

**6.36.4.90 template**<**typename load\_type** > **void Gem::Geneva::GObject::load ( const boost::shared\_ptr**< **load\_type** > **&** *cp,* **typename boost::enable\_if**< **boost::is\_base\_of**< **Gem::Geneva::GObject, load\_type** > >**::type** ∗ *dummy =* 0 **)** [inline]**,** [inherited]

Loads the data of another [GObject\(](#page-3780-0)-derivative), wrapped in a shared pointer. Note that this function is only acces-sible to the compiler if load\_type is a derivative of [GObject.](#page-3780-0)

**Parameters**

 $cp \mid A$  copy of another GObject-derivative, wrapped into a boost::shared ptr $\lt$ 

**6.36.4.91 template**<**typename load\_type** > **void Gem::Geneva::GObject::load ( const load\_type &** *cp,* **typename boost::enable\_if**< **boost::is\_base\_of**< **Gem::Geneva::GObject, load\_type** > >**::type** ∗ *dummy =* 0 **)** [inline]**,** [inherited]

Loads the data of another [GObject\(](#page-3780-0)-derivative), presented as a constant reference. Note that this function is only accessible to the compiler if load type is a derivative of [GObject.](#page-3780-0)

### $\overline{cp}$  | A copy of another GObject-derivative, wrapped into a boost::shared\_ptr<>

**6.36.4.92 void Gem::Geneva::GBooleanObjectCollection::load\_ ( const GObject** ∗ *cp* **)** [protected]**,** [virtual]

Loads the data of another [GObject.](#page-3780-0)

Loads the data of another [GObject](#page-3780-0)

**Parameters**

*cp* | A copy of another [GBooleanObjectCollection](#page-1036-0) object, camouflaged as a [GObject](#page-3780-0)

Reimplemented from [Gem::Geneva::GParameterTCollectionT](#page-4265-0)< GBooleanObject >.

**6.36.4.93** bool Gem::Geneva::GBooleanObjectCollection::modify\_GUnitTests () [virtual]

Applies modifications to this object. This is needed for testing purposes.

Applies modifications to this object. This is needed for testing purposes

**Returns**

A boolean which indicates whether modifications were made

Reimplemented from [Gem::Geneva::GParameterTCollectionT](#page-4265-1)< GBooleanObject >.

**6.36.4.94 std::string Gem::Geneva::GBooleanObjectCollection::name () const** [virtual]

Emits a name for this class / object.

Emits a name for this class / object

Reimplemented from [Gem::Geneva::GParameterTCollectionT](#page-4266-0)< GBooleanObject >.

**6.36.4.95 bool Gem::Geneva::GBooleanObjectCollection::operator!= ( const GBooleanObjectCollection &** *cp* **) const**

Checks for inequality with another [GBooleanObjectCollection](#page-1036-0) object.

Checks for inequality with another [GBooleanObjectCollection](#page-1036-0) object

**Parameters**

*cp* A constant reference to another [GBooleanObjectCollection](#page-1036-0) object

**Returns**

A boolean indicating whether both objects are inequal

**6.36.4.96 bool Gem::Geneva::GParameterBase::operator!= ( const GParameterBase &** *cp* **) const** [inherited]

Checks for inequality with another [GParameterBase](#page-3910-0) object.

Checks for inequality with another [GParameterBase](#page-3910-0) object

*cp* | A constant reference to another [GParameterBase](#page-3910-0) object

### **Returns**

A boolean indicating whether both objects are inequal

**6.36.4.97 bool Gem::Geneva::GParameterTCollectionT**< **GBooleanObject** >**::operator!= ( const GParameterTCollectionT**< **GBooleanObject** > **&** *cp* **) const** [inline]**,** [inherited]

Checks for inequality with another GParameterTCollectionT<T> object

### **Parameters**

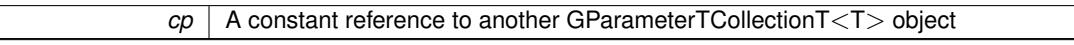

#### **Returns**

A boolean indicating whether both objects are inequal

**6.36.4.98 const GBooleanObjectCollection & Gem::Geneva::GBooleanObjectCollection::operator= ( const GBooleanObjectCollection &** *cp* **)**

A standard assignment operator.

A standard assignment operator.

### **Parameters**

*cp* | A copy of another [GBooleanObjectCollection](#page-1036-0) object

#### **Returns**

A constant reference to this object

**6.36.4.99 bool Gem::Geneva::GBooleanObjectCollection::operator== ( const GBooleanObjectCollection &** *cp* **) const**

# Checks for equality with another [GBooleanObjectCollection](#page-1036-0) object.

Checks for equality with another [GBooleanObjectCollection](#page-1036-0) object

**Parameters**

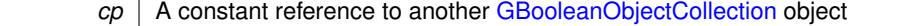

# **Returns**

A boolean indicating whether both objects are equal

**6.36.4.100 bool Gem::Geneva::GParameterBase::operator== ( const GParameterBase &** *cp* **) const** [inherited]

Checks for equality with another GParameter Base object.

Checks for equality with another [GParameterBase](#page-3910-0) object

*cp* A constant reference to another [GParameterBase](#page-3910-0) object

### **Returns**

A boolean indicating whether both objects are equal

**6.36.4.101 bool Gem::Geneva::GParameterTCollectionT**< **GBooleanObject** >**::operator== ( const GParameterTCollectionT**< **GBooleanObject** > **&** *cp* **) const** [inline]**,** [inherited]

Checks for equality with another GParameterTCollectionT<T> object

### **Parameters**

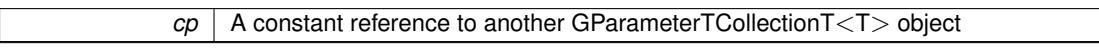

#### **Returns**

A boolean indicating whether both objects are equal

**6.36.4.102 template**<**typename load\_type** > **boost::shared\_ptr**<**load\_type**> **Gem::Geneva::GParameterBase::parameterbase- \_cast ( boost::shared\_ptr**< **GParameterBase** > *load\_ptr,* **typename boost::enable\_if**< **boost::is\_base\_of**< **Gem::Geneva::GParameterBase, load\_type** > >**::type** ∗ *dummy =* 0 **) const** [inline]**,** [inherited]

This function converts a [GParameterBase](#page-3910-0) boost::shared ptr to the target type. Note that this template will only be accessible to the compiler if [GParameterBase](#page-3910-0) is a base type of load\_type.

### **Parameters**

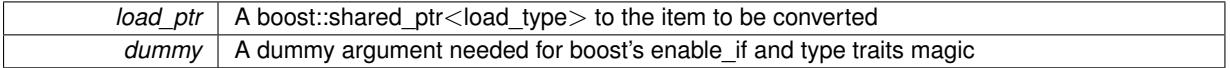

### **Returns**

A boost::shared\_ptr holding the converted object

**6.36.4.103 void Gem::Geneva::GStdPtrVectorInterfaceT**< **GBooleanObject** >**::push\_back ( boost::shared\_ptr**< **GBooleanObject** > *item\_ptr* **)** [inline]**,** [inherited]

Ads a shared\_ptr object to the back of the vector. The function defaults to push\_back\_noclone

## **Parameters**

*item ptr*  $\vert$  The item to be appended to the collection

**6.36.4.104 void Gem::Geneva::GStdPtrVectorInterfaceT**< **GBooleanObject** >**::push\_back\_clone ( boost::shared\_ptr**< **GBooleanObject** > *item\_ptr* **)** [inline]**,** [inherited]

Ads a shared ptr object to the back of the vector. The object pointed to will be cloned. Hence changes to it after a call to this function will not affect the item stored in the collection.

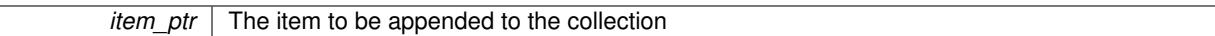

**6.36.4.105 void Gem::Geneva::GStdPtrVectorInterfaceT**< **GBooleanObject** >**::push\_back\_noclone ( boost::shared\_ptr**< **GBooleanObject** > *item\_ptr* **)** [inline]**,** [inherited]

Ads a shared ptr object to the back of the vector. Note that the shared ptr will inserted itself. Hence any Change you might make to the object pointed to will also affect the item in the collection.

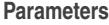

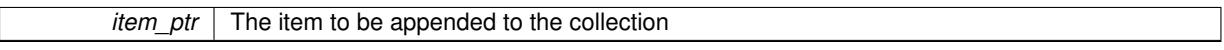

**6.36.4.106 virtual void Gem::Geneva::GParameterTCollectionT**< **GBooleanObject** >**::queryAdaptor ( const std::string &** *adaptorName,* **const std::string &** *property,* **std::vector**< **boost::any** > **&** *data* **) const** [inline]**,** [virtual]**,** [inherited]

Retrieves information from adaptors with a given property

**Parameters**

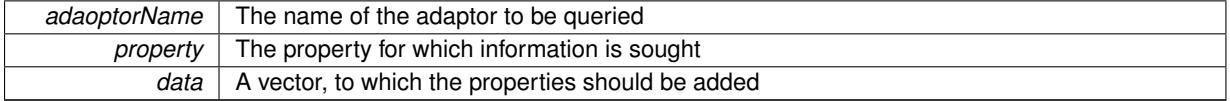

Implements [Gem::Geneva::GParameterBase.](#page-3910-1)

**6.36.4.107 void Gem::Geneva::GParameterBase::randomInit ( )** [virtual]**,** [inherited]

Triggers random initialization of the parameter(-collection)

Triggers random initialization of the parameter(-collection). This is the public version of this function, which only acts if initialization has not been blocked.

Reimplemented in [Gem::Geneva::GBooleanCollection,](#page-993-0) and [Gem::Geneva::GBooleanObject.](#page-1029-0)

**6.36.4.108 virtual void Gem::Geneva::GParameterTCollectionT**< **GBooleanObject** >**::randomInit\_ ( )** [inline]**,** [protected]**,** [virtual]**,** [inherited]

Triggers random initialization of all parameter objects

Implements [Gem::Geneva::GParameterBase.](#page-3914-0)

**6.36.4.109 bool Gem::Geneva::GParameterBase::randomInitializationBlocked ( ) const** [inherited]

Checks whether initialization has been blocked.

Checks whether initialization has been blocked

**6.36.4.110 void Gem::Geneva::GObject::readConfigFile ( const std::string &** *configFile* **)** [inherited]

Reads a configuration file from disk.

Reads a configuration file from disk

*configFile* The name of the configuration file to be parsed

**6.36.4.111 std::string Gem::Geneva::GObject::report ( ) const** [inherited]

Returns an XML description of the derivative it is called for.

Returns an XML description of the derivative it is called for

**Returns**

An XML description of the GObject-derivative the function is called for

**6.36.4.112 virtual void Gem::Geneva::GParameterTCollectionT**< **GBooleanObject** >**::resetGRandomPointer ( )** [inline]**,** [virtual]**,** [inherited]

Re-connects the local random number generator to gr and distributes the call to all objects contained in this collection class.

Reimplemented from [Gem::Geneva::GParameterBase.](#page-3938-0)

**6.36.4.113 void Gem::Geneva::GStdPtrVectorInterfaceT**< **GBooleanObject** >**::resize ( size\_type** *amount* **)** [inline]**,** [inherited]

Resizing the vector. This function will clone the first item in the collection, if available.

**6.36.4.114 void Gem::Geneva::GStdPtrVectorInterfaceT**< **GBooleanObject** >**::resize ( size\_type** *amount,* **boost::shared\_ptr**< **GBooleanObject** > *item\_ptr* **)** [inline]**,** [inherited]

Resizing the vector, initialization with item. This function is a front end to resize clone()

**Parameters**

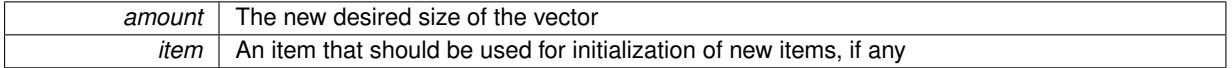

**6.36.4.115 void Gem::Geneva::GStdPtrVectorInterfaceT**< **GBooleanObject** >**::resize\_clone ( size\_type** *amount,* **boost::shared\_ptr**< **GBooleanObject** > *item\_ptr* **)** [inline]**,** [inherited]

Resizing the vector, initialization with item. This function does nothing if amount is the same as data.size(). item\_ptr will be cloned. Hence changes to the object pointed to will not affect the collection.

**Parameters**

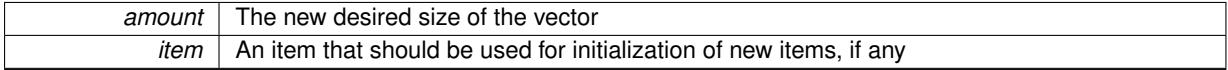

**6.36.4.116 void Gem::Geneva::GStdPtrVectorInterfaceT**< **GBooleanObject** >**::resize\_empty ( size\_type** *amount* **)** [inline]**,** [inherited]

Fills the collection with empty smart pointers. This is meant for situations where we want to first resize the collection to a given size and then assign data items to each position.

**6.36.4.117 void Gem::Geneva::GStdPtrVectorInterfaceT**< **GBooleanObject** >**::resize\_noclone ( size\_type** *amount,* **boost::shared\_ptr**< **GBooleanObject** > *item\_ptr* **)** [inline]**,** [inherited]

Resizing the vector, initialization with item. This function does nothing if amount is the same as data.size(). Note that item\_ptr will become part of the collection. Hence changes to the object pointed to will also affect the collection. If amount would increase the collection size by more than one, additional added items will need to be cloned nonetheless.

**Parameters**

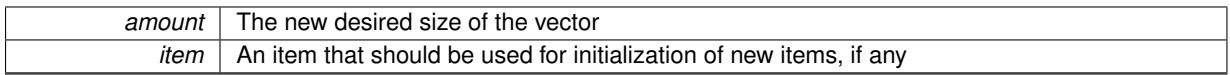

**6.36.4.118 template**<**typename load\_type** > **void Gem::Geneva::GObject::selfAssignmentCheck ( const GObject** ∗ *load\_ptr,* **typename boost::enable\_if**< **boost::is\_base\_of**< **Gem::Geneva::GObject, load\_type** > >**::type** ∗ *dummy =* 0 **) const** [inline]**,** [protected]**,** [inherited]

This function checks in DEBUG mode whether a load pointer points to the current object. Note that this template will only be accessible to the compiler if [GObject](#page-3780-0) is a base type of load\_type.

**6.36.4.119 bool Gem::Geneva::GParameterBase::setAdaptionsActive ( )** [inherited]

Switches on adaptions for this object.

Switches on adaptions for this object

**6.36.4.120 bool Gem::Geneva::GParameterBase::setAdaptionsInactive ( )** [inherited]

Disables adaptions for this object.

Disables adaptions for this object

**6.36.4.121 void Gem::Geneva::GParameterBase::setParameterName ( const std::string &** *pn* **)** [inherited]

Allows to assign a name to this parameter.

Allows to assign a name to this parameter

**6.36.4.122 static void Gem::Geneva::GObject::sigHupHandler ( int** *signum* **)** [inline]**,** [static]**,** [inherited]

A handler for SIGHUP signals

**6.36.4.123 void Gem::Geneva::GBooleanObjectCollection::specificTestsFailuresExpected\_GUnitTests ( )** [virtual]

Performs self tests that are expected to fail. This is needed for testing purposes. Performs self tests that are expected to fail. This is needed for testing purposes Reimplemented from [Gem::Geneva::GParameterTCollectionT](#page-4270-0)< GBooleanObject >.

**6.36.4.124 void Gem::Geneva::GBooleanObjectCollection::specificTestsNoFailureExpected\_GUnitTests ( )** [virtual]

Performs self tests that are expected to succeed. This is needed for testing purposes. Performs self tests that are expected to succeed. This is needed for testing purposes Reimplemented from [Gem::Geneva::GParameterTCollectionT](#page-4271-0)< GBooleanObject >.

**6.36.4.125 template**<**typename par\_type** > **void Gem::Geneva::GParameterBase::streamline ( std::vector**< **par\_type** > **&** *parVec* **) const** [inline]**,** [inherited]

Allows to add all parameters of a specific type to the vector. This function is a trap, needed to catch streamlining attempts with unsupported types. Use the supplied specializations instead.

parVec The vector to which the items should be added

**6.36.4.126 template**<**typename par\_type** > **void Gem::Geneva::GParameterBase::streamline ( std::map**< **std::string, std::vector**< **par\_type** > > **&** *parVec* **) const** [inline]**,** [inherited]

Allows to add all parameters of a specific type to the map. This function is a trap, needed to catch streamlining attempts with unsupported types. Use the supplied specializations instead.

parVec The vector to which the items should be added

**6.36.4.127 template**<> **void Gem::Geneva::GParameterBase::streamline ( std::vector**< **float** > **& ) const** [inherited]

Specializations of some template functions

**6.36.4.128 template**<> **void Gem::Geneva::GParameterBase::streamline ( std::vector**< **float** > **&** *parVec* **) const** [inherited]

Allows to add all parameters of type float to the vector.

parVec The vector to which the items should be added

**6.36.4.129 template**<> **void Gem::Geneva::GParameterBase::streamline ( std::vector**< **double** > **&** *parVec* **) const** [inherited]

Allows to add all parameters of type double to the vector.

parVec The vector to which the items should be added

**6.36.4.130 template**<> **void Gem::Geneva::GParameterBase::streamline ( std::vector**< **boost::int32\_t** > **&** *parVec* **) const** [inherited]

Allows to add all parameters of type boost::int32\_t to the vector.

parVec The vector to which the items should be added

**6.36.4.131 template**<> **void Gem::Geneva::GParameterBase::streamline ( std::vector**< **bool** > **&** *parVec* **) const** [inherited]

Allows to add all parameters of type bool to the vector. parVec The vector to which the items should be added

**6.36.4.132 template**<> **void Gem::Geneva::GParameterBase::streamline ( std::map**< **std::string, std::vector**< **float** > > **&** *parVec* **) const** [inherited]

Allows to add all parameters of type float to the map.

parVec The map to which the items should be added

**6.36.4.133 template**<> **void Gem::Geneva::GParameterBase::streamline ( std::map**< **std::string, std::vector**< **double** > > **&** *parVec* **) const** [inherited]

Allows to add all parameters of type double to the map.

parVec The vector to which the items should be added

**6.36.4.134 template**<> **void Gem::Geneva::GParameterBase::streamline ( std::map**< **std::string, std::vector**< **boost::int32\_t** > > **&** *parVec* **) const** [inherited]

Allows to add all parameters of type boost::int32\_t to the map.

parVec The vector to which the items should be added

**6.36.4.135 template**<> **void Gem::Geneva::GParameterBase::streamline ( std::map**< **std::string, std::vector**< **bool** > > **&** *parVec* **) const** [inherited]

Allows to add all parameters of type bool to the map.

parVec The vector to which the items should be added

**6.36.4.136 void Gem::Geneva::GObject::toFile ( const std::string &** *fileName,* **const Gem::Common::serializationMode &** *serMod* **) const** [inherited]

Writes a serial representation of this object to a file.

Writes a serial representation of this object to a file. Can be used for check-pointing.

**Parameters**

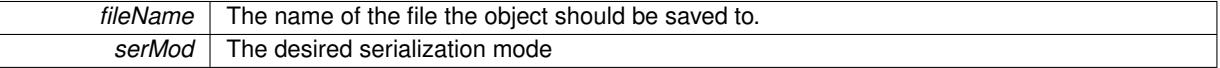

**6.36.4.137 virtual void Gem::Geneva::GParameterTCollectionT**< **GBooleanObject** >**::toPropertyTree ( pt::ptree &** *ptr,* **const std::string &** *baseName* **) const** [inline]**,** [virtual]**,** [inherited]

Converts the local data to a boost::property\_tree node

#### **Parameters**

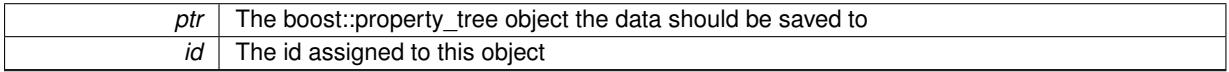

Implements [Gem::Geneva::GParameterBase.](#page-3912-0)

**6.36.4.138 void Gem::Geneva::GObject::toStream ( std::ostream &** *oarchive\_stream,* **const Gem::Common::serializationMode &** *serMod* **) const** [inherited]

Convert class to a serial representation that is then written to a stream.

Converts class to a serial representation that is then written to a stream.

### **Parameters**

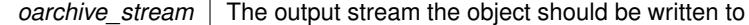

*serMod* The desired serialization mode

# **6.36.4.139 std::string Gem::Geneva::GObject::toString ( const Gem::Common::serializationMode &** *serMod* **) const** [virtual]**,** [inherited]

Convert class to a serial representation, using a user-specified serialization mode.

Converts the class to a text representation, using the currently set serialization mode for this class. Note that you will have to take care yourself that serialization and de-serialization happens in the same mode.

**Parameters**

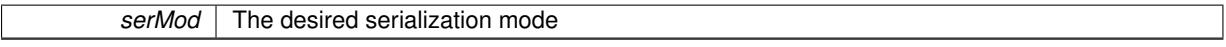

**Returns**

A text-representation of this class (or its derivative)

Implements [Gem::Common::GSerializableI.](#page-4503-1)

**6.36.4.140 virtual bool Gem::Geneva::GParameterTCollectionT**< **GBooleanObject** >**::updateAdaptorsOnStall ( const std::size\_t &** *nStalls* **)** [inline]**,** [virtual]**,** [inherited]

Triggers updates when the optimization process has stalled

Implements [Gem::Geneva::GParameterBase.](#page-3910-2)

Checks whether solely the local random number generator is used. The function returns false if at least one component of this class does not use a local random number generator

A boolean indicating whether solely the local random number generator is used

Reimplemented from [Gem::Geneva::GParameterBase.](#page-3943-0)

**6.36.4.142 void Gem::Geneva::GObject::writeConfigFile ( const std::string &** *configFile,* **const std::string &** *header* **)** [inherited]

Writes a configuration file to disk.

Writes a configuration file to disk

**Parameters**

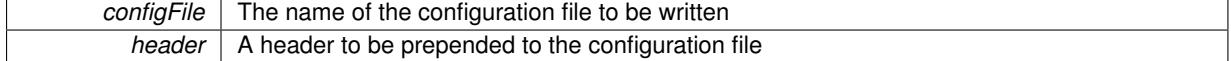

### **6.36.5 Member Data Documentation**

**6.36.5.1 Gem::Hap::GRandomBase**∗ **Gem::Geneva::GParameterBase::gr\_local** [protected]**,** [inherited]

A random number generator. This reference and the associated pointer is either connected to a local random number generator assigned in the constructor, or to a "factory" generator located in the surrounding [GParameterSet](#page-4071-0) object.

The documentation for this class was generated from the following files:

**<sup>6.36.4.141</sup> virtual bool Gem::Geneva::GParameterTCollectionT**< **GBooleanObject** >**::usesLocalRNG ( ) const** [inline]**,** [virtual]**,** [inherited]

- [GBooleanObjectCollection.hpp](#page-4967-0)
- [GBooleanObjectCollection.cpp](#page-4967-1)

# <span id="page-1070-0"></span>**6.37 Gem::Courtier::GBoostThreadConsumerT**< **processable\_type** > **Class Template Reference**

#include <GBoostThreadConsumerT.hpp>

Inheritance diagram for Gem::Courtier::GBoostThreadConsumerT< processable\_type >:

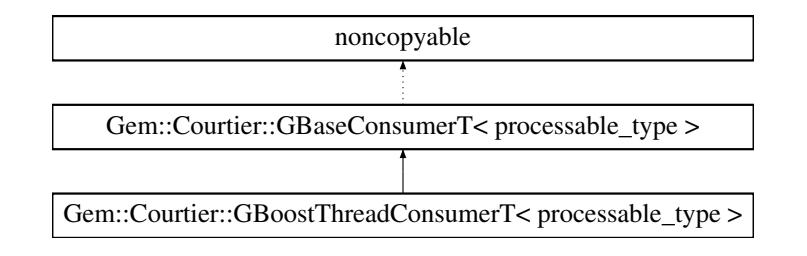

# **Classes**

- class [GDefaultWorker](#page-1991-0)
- class [GWorker](#page-4903-0)

# **Public Types**

• typedef processable\_type **payload**

# **Public Member Functions**

- [GBoostThreadConsumerT](#page-1071-0) ()
- virtual ∼[GBoostThreadConsumerT](#page-1071-1) ()
- void [setNThreadsPerWorker](#page-1073-0) (const std::size\_t &tpw)
- std::size\_t [getNThreadsPerWorker](#page-1073-1) (void) const
- void [shutdown](#page-1074-0) ()
- virtual std::string [getConsumerName](#page-1072-0) () const
- virtual std::string [getMnemonic](#page-1072-1) () const
- virtual bool [capableOfFullReturn](#page-1072-2) () const
- std::size\_t [getNWorkers](#page-1073-2) () const
- virtual void [async\\_startProcessing](#page-1072-3) ()
- void [registerWorkerTemplates](#page-1073-3) (const std::vector< boost::shared ptr< [GWorker](#page-4903-0) > > &workerTemplates)
- void [registerWorkerTemplate](#page-1073-4) (boost::shared\_ptr< [GWorker](#page-4903-0) > workerTemplate)
- bool [stopped](#page-586-0) () const
- void [parseConfigFile](#page-584-0) (const std::string &configFile)
- virtual bool [needsClient](#page-591-0) () const
- virtual boost::shared\_ptr
	- < [GBaseClientT](#page-586-1)
	- $<$  processable type  $>$   $>$  [getClient](#page-591-1) () const

# **Static Public Member Functions**

- static void [setup](#page-1074-1) (const std::string &configFile, std::vector< boost::shared\_ptr< [Gem::Courtier::GBoost-](#page-1070-0)[ThreadConsumerT](#page-1070-0)< processable\_type >:[:GWorker](#page-4903-0) > > workers)
- static void [setup](#page-1074-2) (const std::string &configFile, boost::shared\_ptr< [Gem::Courtier::GBoostThreadConsumer-](#page-1070-0)[T](#page-1070-0)< processable type  $>::GWorker$  $>::GWorker$  > worker ptr)
- static void [setup](#page-1074-3) (const std::string &configFile)

# **Protected Member Functions**

- virtual void [addConfigurationOptions](#page-1072-4) [\(Gem::Common::GParserBuilder](#page-4276-0) &gpb, const bool &showOrigin)
- virtual void [addCLOptions](#page-1071-2) (boost::program\_options::options\_description &visible, boost::program\_options- ::options\_description &hidden)
- virtual void [actOnCLOptions](#page-1071-3) (const boost::program\_options::variables\_map &vm)

## **6.37.1 Detailed Description**

**template**<**class processable\_type**>**class Gem::Courtier::GBoostThreadConsumerT**< **processable\_type** >

A derivative of GBaseConsumerT<>, that processes items in separate threads. Objects of this class can exist alongside a networked consumer, as the broker accepts more than one consumer. You can thus use this class to aid networked optimization, if the server has spare CPU cores that would otherwise run idle. The class makes use of the template arguments' process() function.

## **6.37.2 Constructor & Destructor Documentation**

<span id="page-1071-0"></span>**6.37.2.1 template**<**class processable\_type**> **Gem::Courtier::GBoostThreadConsumerT**< **processable\_type** >**::GBoostThreadConsumerT ( )** [inline]

Forward declaration.

<span id="page-1071-1"></span>The default constructor.

**6.37.2.2 template**<**class processable\_type**> **virtual Gem::Courtier::GBoostThreadConsumerT**< **processable\_type** >**::**∼**GBoostThreadConsumerT ( )** [inline]**,** [virtual]

Standard destructor. Nothing - our threads receive the stop signal from the broker and shouldn't exist at this point anymore.

### **6.37.3 Member Function Documentation**

<span id="page-1071-3"></span>**6.37.3.1 template**<**class processable\_type**> **virtual void Gem::Courtier::GBoostThreadConsumerT**< **processable\_type** >**::actOnCLOptions ( const boost::program\_options::variables\_map &** *vm* **)** [inline]**,** [protected]**,** [virtual]

Takes a boost::program\_options::variables\_map object and checks for supplied options.

<span id="page-1071-2"></span>Reimplemented from [Gem::Courtier::GBaseConsumerT](#page-590-0)< processable\_type >.

**6.37.3.2 template**<**class processable\_type**> **virtual void Gem::Courtier::GBoostThreadConsumerT**< **processable\_type** >**::addCLOptions ( boost::program\_options::options\_description &** *visible,* **boost::program\_options::options\_description &** *hidden* **)** [inline]**,** [protected]**,** [virtual]

Adds local command line options to a boost::program\_options::options\_description object.

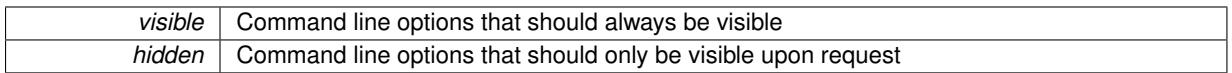

<span id="page-1072-4"></span>Reimplemented from [Gem::Courtier::GBaseConsumerT](#page-590-1)< processable\_type >.

**6.37.3.3 template**<**class processable\_type**> **virtual void Gem::Courtier::GBoostThreadConsumerT**< **processable\_type** >**::addConfigurationOptions ( Gem::Common::GParserBuilder &** *gpb,* **const bool &** *showOrigin* **)** [inline]**,** [protected]**,** [virtual]

Adds local configuration options to a GParserBuilder object. We have only a single local option – the number of threads

**Parameters**

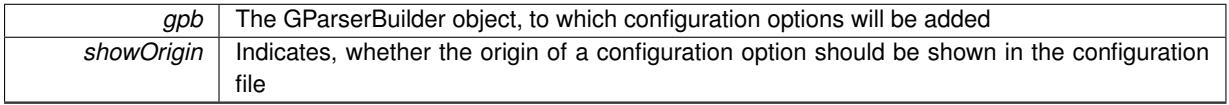

<span id="page-1072-3"></span>Reimplemented from [Gem::Courtier::GBaseConsumerT](#page-582-0)< processable\_type >.

**6.37.3.4 template**<**class processable\_type**> **virtual void Gem::Courtier::GBoostThreadConsumerT**< **processable\_type** >**::async\_startProcessing ( )** [inline]**,** [virtual]

Starts the worker threads. This function will not block. Termination of the threads is triggered by a call to [GBase](#page-592-0)ConsumerT<[processable\\_type](#page-592-0)>::shutdown().

<span id="page-1072-2"></span>Implements [Gem::Courtier::GBaseConsumerT](#page-589-0)< processable\_type >.

**6.37.3.5 template**<**class processable\_type**> **virtual bool Gem::Courtier::GBoostThreadConsumerT**< **processable\_type** >**::capableOfFullReturn ( ) const** [inline]**,** [virtual]

Returns an indication whether full return can be expected from this consumer. Since evaluation is performed in threads, we assume that this is possible and return true.

Reimplemented from [Gem::Courtier::GBaseConsumerT](#page-591-2)< processable\_type >.

**6.37.3.6 virtual boost::shared\_ptr**<**GBaseClientT**<**processable\_type** > > **Gem::Courtier::GBaseConsumerT**< **processable\_type** >**::getClient ( ) const** [inline]**,** [virtual]**,** [inherited]

This function returns a client associated with this consumer. By default it returns an empty smart pointer, so that consumers without the need for clients do not need to re-implement this function.

<span id="page-1072-0"></span>Reimplemented in [Gem::Courtier::GAsioTCPConsumerT](#page-582-1)< processable\_type >.

**6.37.3.7 template**<**class processable\_type**> **virtual std::string Gem::Courtier::GBoostThreadConsumerT**< **processable\_type** >**::getConsumerName ( ) const** [inline]**,** [virtual]

A unique identifier for a given consumer

**Returns**

A unique identifier for a given consumer

<span id="page-1072-1"></span>Implements [Gem::Courtier::GBaseConsumerT](#page-589-1)< processable\_type >.

**6.37.3.8 template**<**class processable\_type**> **virtual std::string Gem::Courtier::GBoostThreadConsumerT**< **processable\_type** >**::getMnemonic ( ) const** [inline]**,** [virtual]

Returns a short identifier for this consumer

<span id="page-1073-1"></span>Implements [Gem::Courtier::GBaseConsumerT](#page-589-2)< processable\_type >.

**6.37.3.9 template**<**class processable\_type**> **std::size\_t Gem::Courtier::GBoostThreadConsumerT**< **processable\_type** >**::getNThreadsPerWorker ( void ) const** [inline]

Retrieves the maximum number of allowed threads

**Returns**

The maximum number of allowed threads

<span id="page-1073-2"></span>**6.37.3.10 template**<**class processable\_type**> **std::size\_t Gem::Courtier::GBoostThreadConsumerT**< **processable\_type** >**::getNWorkers ( ) const** [inline]

Retrieves the number of workers registered with this class

**6.37.3.11 virtual bool Gem::Courtier::GBaseConsumerT**< **processable\_type** >**::needsClient ( ) const** [inline]**,** [virtual]**,** [inherited]

Allows to check whether this consumer needs a client to operate. By default we return false, so that consumers without the need for clients do not need to re-implement this function.

### **Returns**

A boolean indicating whether this consumer needs a client to operate

Reimplemented in [Gem::Courtier::GAsioTCPConsumerT](#page-584-1)< processable\_type >.

**6.37.3.12 void Gem::Courtier::GBaseConsumerT**< **processable\_type** >**::parseConfigFile ( const std::string &** *configFile* **)** [inline]**,** [inherited]

Parses a given configuration file

**Parameters**

<span id="page-1073-4"></span>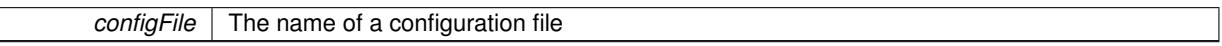

**6.37.3.13 template**<**class processable\_type**> **void Gem::Courtier::GBoostThreadConsumerT**< **processable\_type** >**::registerWorkerTemplate ( boost::shared\_ptr**< **GWorker** > *workerTemplate* **)** [inline]

<span id="page-1073-3"></span>Allows to register a single worker template with this class. Note that all existing worker templates will be deleted. The class will not take ownership of the worker template.

**6.37.3.14 template**<**class processable\_type**> **void Gem::Courtier::GBoostThreadConsumerT**< **processable\_type** >**::registerWorkerTemplates ( const std::vector**< **boost::shared\_ptr**< **GWorker** > > **&** *workerTemplates* **)** [inline]

<span id="page-1073-0"></span>Allows to register a set of worker templates with this class. Note that all existing worker templates will be deleted. The class will not take ownership of the worker templates.

**6.37.3.15 template**<**class processable\_type**> **void Gem::Courtier::GBoostThreadConsumerT**< **processable\_type** >**::setNThreadsPerWorker ( const std::size\_t &** *tpw* **)** [inline]

Sets the number of threads per worker. Note that this function will only have an effect before the threads have been started. If threadsPerWorker is set to 0, an attempt will be made to automatically determine a suitable number of threads.

### **Parameters**

<span id="page-1074-1"></span>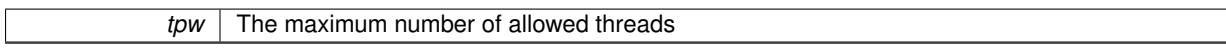

**6.37.3.16 template**<**class processable\_type**> **static void Gem::Courtier::GBoostThreadConsumerT**< **processable\_type** >**::setup ( const std::string &** *configFile,* **std::vector**< **boost::shared\_ptr**< **Gem::Courtier::GBoostThreadConsumerT**< **processable\_type** >**::GWorker** > > *workers* **)** [inline], [static]

<span id="page-1074-2"></span>Sets up a consumer and registers it with the broker. This function accepts a set of workers as argument.

- **6.37.3.17 template**<**class processable\_type**> **static void Gem::Courtier::GBoostThreadConsumerT**< **processable\_type** >**::setup ( const std::string &** *configFile,* **boost::shared\_ptr**< **Gem::Courtier- ::GBoostThreadConsumerT**< **processable\_type** >**::GWorker** > *worker\_ptr* **)** [inline]**,** [static]
- <span id="page-1074-3"></span>Sets up a consumer and registers it with the broker. This function accepts a worker as argument.
- **6.37.3.18 template**<**class processable\_type**> **static void Gem::Courtier::GBoostThreadConsumerT**< **processable\_type** >**::setup ( const std::string &** *configFile* **)** [inline]**,** [static]
- <span id="page-1074-0"></span>Sets up a consumer and registers it with the broker. This function uses the default worker.
- **6.37.3.19 template**<**class processable\_type**> **void Gem::Courtier::GBoostThreadConsumerT**< **processable\_type** >**::shutdown ( )** [inline]**,** [virtual]

Finalization code. Sends all threads an interrupt signal. process() then waits for them to join. Reimplemented from [Gem::Courtier::GBaseConsumerT](#page-592-0)< processable\_type >.

**6.37.3.20 bool Gem::Courtier::GBaseConsumerT**< **processable\_type** >**::stopped ( ) const** [inline]**,** [inherited]

Check whether the stop flag has been set

The documentation for this class was generated from the following file:

• [GBoostThreadConsumerT.hpp](#page-4967-2)

# **6.38 Gem::Common::GBoundedBufferT**< **T** > **Class Template Reference**

#include <GBoundedBufferT.hpp>

Inheritance diagram for Gem::Common::GBoundedBufferT< T >:

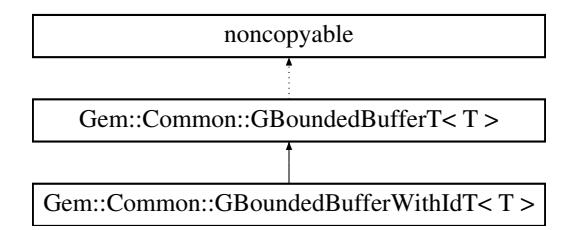

### **Classes**

- struct [buffer\\_not\\_empty](#page-527-0)
- struct [buffer\\_not\\_full](#page-527-1)

## **Public Types**

- typedef std::deque< T > **container\_type**
- typedef container\_type::value\_type **value\_type**

# **Public Member Functions**

- [GBoundedBufferT](#page-1076-0) ()
- [GBoundedBufferT](#page-1076-1) (const std::size\_t &capacity)
- virtual ∼[GBoundedBufferT](#page-1076-2) ()
- void [push\\_front](#page-1078-0) (value\_type item)
- void [push\\_front](#page-1078-1) (value\_type item, const boost::posix\_time::time\_duration &timeout)
- bool [push\\_front\\_bool](#page-1078-2) (value\_type item, const boost::posix\_time::time\_duration &timeout)
- void [pop\\_back](#page-1076-3) (value\_type &item)
- void [pop\\_back](#page-1076-4) (value\_type &item, const boost::posix\_time::time\_duration &timeout)
- bool [pop\\_back\\_bool](#page-1078-3) (value\_type &item, const boost::posix\_time::time\_duration &timeout)
- std::size\_t [getCapacity](#page-1076-5) () const
- std::size\_t [remainingSpace](#page-1078-4) ()
- std::[size](#page-1079-0) t size ()
- bool [isNotEmpty](#page-1076-6) ()

# <span id="page-1075-0"></span>**Protected Attributes**

- const std: size t capacity
- <span id="page-1075-1"></span>• container type container
- <span id="page-1075-2"></span>• boost::mutex mutex
- <span id="page-1075-3"></span>• boost::condition\_variable not\_empty
- <span id="page-1075-4"></span>• boost::condition\_variable not\_full

# **6.38.1 Detailed Description**

**template**<**typename T**>**class Gem::Common::GBoundedBufferT**< **T** >

This class implements a bounded buffer. Items can be added to one end by multiple threads and retrieved from the other, also by multiple threads. When the buffer is full, attempts to add items will block until there is again enough space. When the buffer is empty, retrieval of items will block until new items have become available. The class contains a "get" function that times out when no item could be retrieved from the buffer. This allows timeouts for data sinks. This can be important in situations where sources might permanently or temporarily go away (e.g. due to network failure). The underlying data structure is a std::deque. The class works with condition variables. Note that this class assumes that an operator= is available for the items stored in the buffer.

### **6.38.2 Constructor & Destructor Documentation**

<span id="page-1076-0"></span>**6.38.2.1 template**<**typename T**> **Gem::Common::GBoundedBufferT**< **T** >**::GBoundedBufferT ( )** [inline]

<span id="page-1076-1"></span>The default constructor. Sets up a buffer of size DEFAULTBUFFERSIZE.

**6.38.2.2 template**<**typename T**> **Gem::Common::GBoundedBufferT**< **T** >**::GBoundedBufferT ( const std::size\_t &** *capacity* **)** [inline]**,** [explicit]

A constructor that creates a buffer with custom size "capacity". It enforces a minimum buffer size of 1.

### **Parameters**

<span id="page-1076-2"></span>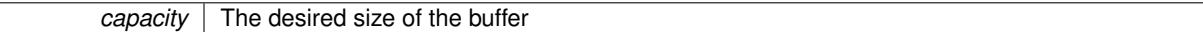

# **6.38.2.3 template**<**typename T**> **virtual Gem::Common::GBoundedBufferT**< **T** >**::**∼**GBoundedBufferT ( )** [inline]**,** [virtual]

A standard destructor. Virtual, as classes such as a producer-type class might get derived from this one. We do not want the destructor to throw, hence we try to catch all errors locally. Any error here means termination of the program. No logging takes place, as we want this class to be independent of the Geneva framework

### **6.38.3 Member Function Documentation**

<span id="page-1076-5"></span>**6.38.3.1 template**<**typename T**> **std::size\_t Gem::Common::GBoundedBufferT**< **T** >**::getCapacity ( ) const** [inline]

Retrieves the maximum allowed size of the buffer. No need for synchronization, as reading the value should be an atomic operation.

### **Returns**

The maximum allowed capacity

<span id="page-1076-6"></span>**6.38.3.2 template**<**typename T**> **bool Gem::Common::GBoundedBufferT**< **T** >**::isNotEmpty ( )** [inline]

Returns whether the buffer is empty or not. Note that the buffer contents may change immediately after this function has completed, this value should therefore only be taken as an indication.

#### **Returns**

True if the buffer is not empty

<span id="page-1076-3"></span>**6.38.3.3 template**<**typename T**> **void Gem::Common::GBoundedBufferT**< **T** >**::pop\_back ( value\_type &** *item* **)** [inline]

Retrieves a single item from the end of the buffer. The function will block if no items are available and will continue once items become available again.

### <span id="page-1076-4"></span>**Parameters**

*item* Reference to a single item that was removed from the end of the buffer

**6.38.3.4 template**<**typename T**> **void Gem::Common::GBoundedBufferT**< **T** >**::pop\_back ( value\_type &** *item,* **const boost::posix\_time::time\_duration &** *timeout* **)** [inline]

Retrieves a single item from the end of the buffer. The function will time out after a given amount of time. This function was added to Jan Gaspar's original implementation.

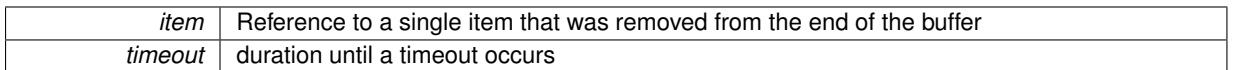

<span id="page-1078-3"></span>**6.38.3.5 template**<**typename T**> **bool Gem::Common::GBoundedBufferT**< **T** >**::pop\_back\_bool ( value\_type &** *item,* **const boost::posix\_time::time\_duration &** *timeout* **)** [inline]

Retrieves a single item from the end of the buffer. The function will time out after a given amount of time. It will return false in this case. "true" will be returned if an item could be retrieved successfully.

**Parameters**

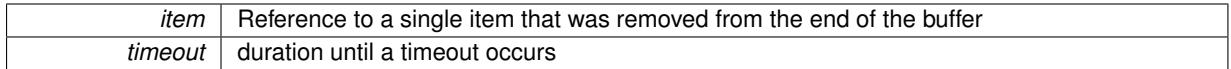

**Returns**

A boolean indicating whether an item has been successfully retrieved

<span id="page-1078-0"></span>**6.38.3.6 template**<**typename T**> **void Gem::Common::GBoundedBufferT**< **T** >**::push\_front ( value\_type** *item* **)** [inline]

Adds a single item to the front of the buffer. The function will block if there is no space in the buffer and continue once space is available.

#### **Parameters**

<span id="page-1078-1"></span>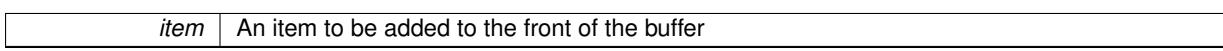

**6.38.3.7 template**<**typename T**> **void Gem::Common::GBoundedBufferT**< **T** >**::push\_front ( value\_type** *item,* **const boost::posix\_time::time\_duration &** *timeout* **)** [inline]

Adds a single item to the front of the buffer. The function will time out after a given amount of time. This function was added to Jan Gaspar's original implementation.

#### **Parameters**

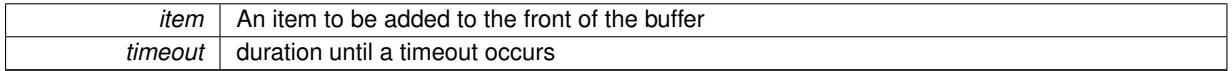

<span id="page-1078-2"></span>**6.38.3.8 template**<**typename T**> **bool Gem::Common::GBoundedBufferT**< **T** >**::push\_front\_bool ( value\_type** *item,* **const boost::posix\_time::time\_duration &** *timeout* **)** [inline]

Adds a single item to the front of the buffer. The function will time out after a given amount of time and return false in this case.

**Parameters**

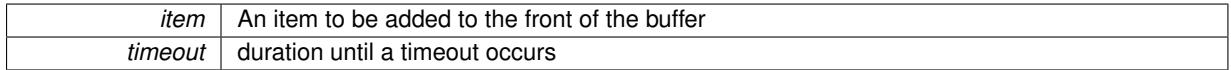

**Returns**

<span id="page-1078-4"></span>A boolean indicating whether an item has been successfully submitted

**6.38.3.9 template**<**typename T**> **std::size\_t Gem::Common::GBoundedBufferT**< **T** >**::remainingSpace ( )** [inline]

Retrieves the remaining space in the buffer. Note that the capacity may change once this function has completed. The information taken from this function can thus only serve as an indication.

### **Returns**

The currently remaining space in the buffer

<span id="page-1079-0"></span>**6.38.3.10 template**<**typename T**> **std::size\_t Gem::Common::GBoundedBufferT**< **T** >**::size ( )** [inline]

Retrieves the current size of the buffer. Note that the buffer (and its size) may change immediately after this function has completed, this value should therefore only be taken as an indication.

### **Returns**

The current size of the buffer

The documentation for this class was generated from the following file:

• [GBoundedBufferT.hpp](#page-4968-0)

# **6.39 Gem::Common::GBoundedBufferWithIdT**< **T** > **Class Template Reference**

#include <GBoundedBufferWithIdT.hpp>

Inheritance diagram for Gem::Common::GBoundedBufferWithIdT< T >:

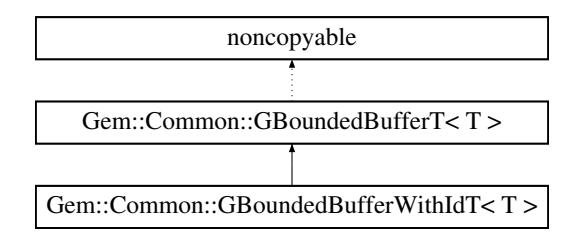

### **Public Types**

- typedef std::deque< T > **container\_type**
- typedef container\_type::value\_type **value\_type**

# **Public Member Functions**

- [GBoundedBufferWithIdT](#page-1080-0) ()
- [GBoundedBufferWithIdT](#page-1080-1) (const std::size\_t &capacity)
- virtual ∼[GBoundedBufferWithIdT](#page-1080-2) ()
- PORTIDTYPE **getId** () const
- void **setId** (const PORTIDTYPE &id)
- void push front (value type item)
- void [push\\_front](#page-1078-1) (value\_type item, const boost::posix\_time::time\_duration &timeout)
- bool [push\\_front\\_bool](#page-1078-2) (value\_type item, const boost::posix\_time::time\_duration &timeout)
- void [pop\\_back](#page-1076-3) (value\_type &item)
- void [pop\\_back](#page-1076-0) (value\_type &item, const boost::posix\_time::time\_duration &timeout)
- bool [pop\\_back\\_bool](#page-1078-0) (value\_type &item, const boost::posix\_time::time\_duration &timeout)
- std::size\_t [getCapacity](#page-1076-1) () const
- std::size\_t [remainingSpace](#page-1078-1) ()
- std::[size](#page-1079-0) t size ()
- bool [isNotEmpty](#page-1076-2) ()

### **Protected Attributes**

- const std: size t capacity
- container type container
- boost::mutex [mutex\\_](#page-1075-2)
- boost::condition\_variable [not\\_empty\\_](#page-1075-3)
- boost::condition\_variable not\_full

# **6.39.1 Detailed Description**

**template**<**typename T**>**class Gem::Common::GBoundedBufferWithIdT**< **T** >

A small helper class that adds a unique id to the [GBoundedBufferT](#page-1074-0) class. Note that, once it has been set, it may not be modified anymore.

TODO: Move to Boost's unique identifier ?

### **6.39.2 Constructor & Destructor Documentation**

**6.39.2.1 template**<**typename T** > **Gem::Common::GBoundedBufferWithIdT**< **T** >**::GBoundedBufferWithIdT ( )** [inline]

The default constructor.

**6.39.2.2 template**<**typename T** > **Gem::Common::GBoundedBufferWithIdT**< **T** >**::GBoundedBufferWithIdT ( const std::size\_t &** *capacity* **)** [inline]**,** [explicit]

A constructor that creates a buffer with custom size "capacity". It enforces a minimum buffer size of 1.

**Parameters**

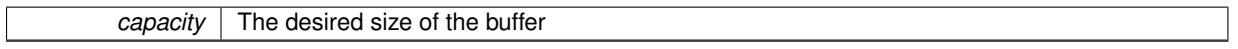

**6.39.2.3 template**<**typename T** > **virtual Gem::Common::GBoundedBufferWithIdT**< **T** >**::**∼**GBoundedBufferWithIdT ( )** [inline]**,** [virtual]

A standard destructor.

# **6.39.3 Member Function Documentation**

**6.39.3.1 template**<**typename T**> **std::size\_t Gem::Common::GBoundedBufferT**< **T** >**::getCapacity ( ) const** [inline]**,** [inherited]

Retrieves the maximum allowed size of the buffer. No need for synchronization, as reading the value should be an atomic operation.

### **Returns**

The maximum allowed capacity

**6.39.3.2 template**<**typename T**> **bool Gem::Common::GBoundedBufferT**< **T** >**::isNotEmpty ( )** [inline]**,** [inherited]

Returns whether the buffer is empty or not. Note that the buffer contents may change immediately after this function has completed, this value should therefore only be taken as an indication.

**Returns**

True if the buffer is not empty

**6.39.3.3 template**<**typename T**> **void Gem::Common::GBoundedBufferT**< **T** >**::pop\_back ( value\_type &** *item* **)** [inline]**,** [inherited]

Retrieves a single item from the end of the buffer. The function will block if no items are available and will continue once items become available again.

**Parameters**

```
item \vert Reference to a single item that was removed from the end of the buffer
```
**6.39.3.4 template**<**typename T**> **void Gem::Common::GBoundedBufferT**< **T** >**::pop\_back ( value\_type &** *item,* **const boost::posix\_time::time\_duration &** *timeout* **)** [inline]**,** [inherited]

Retrieves a single item from the end of the buffer. The function will time out after a given amount of time. This function was added to Jan Gaspar's original implementation.

**Parameters**

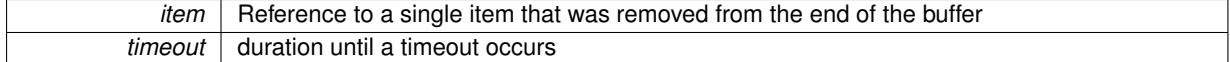

**6.39.3.5 template**<**typename T**> **bool Gem::Common::GBoundedBufferT**< **T** >**::pop\_back\_bool ( value\_type &** *item,* **const boost::posix\_time::time\_duration &** *timeout* **)** [inline]**,** [inherited]

Retrieves a single item from the end of the buffer. The function will time out after a given amount of time. It will return false in this case. "true" will be returned if an item could be retrieved successfully.

**Parameters**

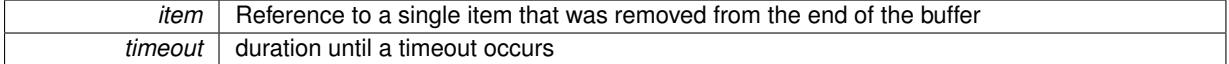

**Returns**

A boolean indicating whether an item has been successfully retrieved

**6.39.3.6 template**<**typename T**> **void Gem::Common::GBoundedBufferT**< **T** >**::push\_front ( value\_type** *item* **)** [inline]**,** [inherited]

Adds a single item to the front of the buffer. The function will block if there is no space in the buffer and continue once space is available.

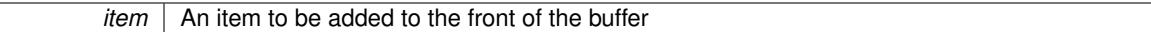

**6.39.3.7 template**<**typename T**> **void Gem::Common::GBoundedBufferT**< **T** >**::push\_front ( value\_type** *item,* **const boost::posix\_time::time\_duration &** *timeout* **)** [inline]**,** [inherited]

Adds a single item to the front of the buffer. The function will time out after a given amount of time. This function was added to Jan Gaspar's original implementation.

**Parameters**

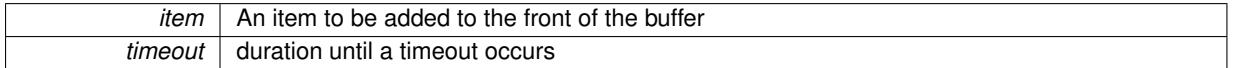

**6.39.3.8 template**<**typename T**> **bool Gem::Common::GBoundedBufferT**< **T** >**::push\_front\_bool ( value\_type** *item,* **const boost::posix\_time::time\_duration &** *timeout* **)** [inline]**,** [inherited]

Adds a single item to the front of the buffer. The function will time out after a given amount of time and return false in this case.

**Parameters**

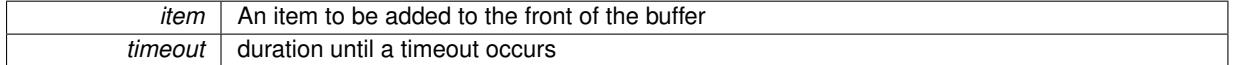

**Returns**

A boolean indicating whether an item has been successfully submitted

**6.39.3.9 template**<**typename T**> **std::size\_t Gem::Common::GBoundedBufferT**< **T** >**::remainingSpace ( )** [inline]**,** [inherited]

Retrieves the remaining space in the buffer. Note that the capacity may change once this function has completed. The information taken from this function can thus only serve as an indication.

# **Returns**

The currently remaining space in the buffer

**6.39.3.10 template**<**typename T**> **std::size\_t Gem::Common::GBoundedBufferT**< **T** >**::size ( )** [inline]**,** [inherited]

Retrieves the current size of the buffer. Note that the buffer (and its size) may change immediately after this function has completed, this value should therefore only be taken as an indication.

**Returns**

The current size of the buffer

The documentation for this class was generated from the following file:

<span id="page-1082-0"></span>• [GBoundedBufferWithIdT.hpp](#page-4969-0)

# **6.40 Gem::Courtier::GBrokerConnector2T**< **processable\_type** > **Class Template Reference**

#include <GBrokerConnector2T.hpp>

Inheritance diagram for Gem::Courtier::GBrokerConnector2T< processable\_type >:

Gem::Courtier::GBrokerConnector2T< processable\_type > Gem::Courtier::GBaseExecutorT< processable\_type >

# **Public Member Functions**

- [GBrokerConnector2T](#page-1084-0) ()
- [GBrokerConnector2T](#page-1084-1) (submissionReturnMode srm)
- [GBrokerConnector2T](#page-1084-2) (const [GBrokerConnector2T](#page-1082-0)< processable\_type > &cp)
- virtual ∼[GBrokerConnector2T](#page-1085-0) ()
- const [GBrokerConnector2T](#page-1082-0)
- < processable\_type > & [operator=](#page-1088-0) (const [GBrokerConnector2T](#page-1082-0)< processable\_type > &cp)
- virtual void [load](#page-1087-0) [\(GBaseExecutorT](#page-647-0)< processable\_type > const ∗const cp\_base) OVERRIDE
- bool [operator==](#page-1088-1) (const [GBrokerConnector2T](#page-1082-0) $<$  processable\_type  $>$  &cp) const
- bool [operator!=](#page-1087-1) (const [GBrokerConnector2T](#page-1082-0)< processable type  $>$  &cp) const
- virtual boost::optional  $<$  std::string > [checkRelationshipWith\\_common](#page-1085-1) (const [GBaseExecutorT](#page-647-0) $<$  processable\_type > &cp\_base, const Gem::Common::expectation &e, const double &limit, const std::string &caller, const std::string &y name, const bool &withMessages) const BASE
- virtual void [addConfigurationOptions](#page-1085-2) [\(Gem::Common::GParserBuilder](#page-4276-0) &gpb, const bool &showOrigin) OVE-RRIDE
- void [setSubmissionReturnMode](#page-1089-0) (submissionReturnMode srm)
- submissionReturnMode [getSubmissionReturnMode](#page-1086-0) () const
- void [setMaxResubmissions](#page-1088-2) (std::size\_t maxResubmissions)
- std::size\_t [getMaxResubmissions](#page-1086-1) () const
- void [setWaitFactor](#page-1089-1) (std::size\_t waitFactor)
- std::size\_t [getWaitFactor](#page-1086-2) () const
- void [doLogging](#page-1085-3) (bool dl=true)
- bool [loggingActivated](#page-1087-2) () const
- std::string [getLoggingResults](#page-1086-3) () const
- virtual void [init](#page-1086-4) () OVERRIDE
- virtual void [finalize](#page-1086-5) () OVERRIDE
- bool [operator==](#page-652-0) (const [GBaseExecutorT](#page-647-0)< processable\_type > &cp) const
- bool [operator!=](#page-650-0) (const [GBaseExecutorT](#page-647-0)< processable type  $>$  &cp) const
- bool [workOn](#page-652-1) (std::vector< boost::shared ptr< processable type  $>$  > &workItems, std::vector< bool > &workItemPos, std::vector< boost::shared ptr< processable type  $>$  > &oldWorkItems, const std::string &originator=std::string())
- bool [workOn](#page-653-0) (std::vector< boost::shared\_ptr< processable\_type > > &workItems, const std::size\_t &start, const std::size\_t &end, std::vector< boost::shared\_ptr< processable\_type > > &oldWorkItems, const bool &removeUnprocessed=true, const std::string &originator=std::string())
- bool [workOn](#page-653-1) (std::vector< boost::shared\_ptr< processable\_type > > &workItems, const boost::tuple< std- ::size\_t, std::size\_t > &range, std::vector< boost::shared\_ptr< processable\_type > > &oldWorkItems, const bool &removeUnprocessed=true, const std::string &originator=std::string())
- bool [workOn](#page-653-2) (std::vector< boost::shared ptr< processable type  $>$  > &workItems, std::vector< boost-::shared\_ptr< processable\_type  $>$   $>$  &oldWorkItems, const bool &removeUnprocessed=true, const std-::string &originator=std::string())

# **Protected Member Functions**

- virtual void [iterationInit](#page-1087-3) (std::vector< boost::shared ptr< processable type  $>$  > &workItems, std::vector< bool > &workItemPos, std::vector< boost::shared\_ptr< processable\_type > > &oldWorkItems) OVERRIDE
- virtual bool [waitForReturn](#page-1089-2) (std::vector< boost::shared\_ptr< processable\_type > > &workItems, std::vector< bool > &workItemPos, std::vector< boost::shared\_ptr< processable\_type > > &oldWorkItems)
- virtual void [iterationFinalize](#page-650-1) (std::vector< boost::shared ptr< processable type  $>$  > &workItems, std-::vector< bool > &workItemPos, std::vector< boost::shared ptr< processable type  $>$  > &oldWorkItems) BASE
- void [submitAllWorkItems](#page-652-2) (std::vector< boost::shared\_ptr< processable\_type > > &workItems, std::vector< bool > &workItemPos)

# **Protected Attributes**

- SUBMISSIONCOUNTERTYPE submission\_counter
- std::size\_t expectedNumber
- boost::posix\_time::ptime iterationStartTime
- boost::posix\_time::time\_duration lastAverage

# **Friends**

• class **boost::serialization::access**

# **6.40.1 Detailed Description**

**template**<**typename processable\_type**>**class Gem::Courtier::GBrokerConnector2T**< **processable\_type** >

This class executes a collection of work items in multiple threads

### **6.40.2 Constructor & Destructor Documentation**

<span id="page-1084-0"></span>**6.40.2.1 template**<**typename processable\_type**> **Gem::Courtier::GBrokerConnector2T**< **processable\_type** >**::GBrokerConnector2T ( )** [inline]

<span id="page-1084-1"></span>The default constructor

**6.40.2.2 template**<**typename processable\_type**> **Gem::Courtier::GBrokerConnector2T**< **processable\_type** >**::GBrokerConnector2T ( submissionReturnMode** *srm* **)** [inline]**,** [explicit]

Initialization with a given submission return mode.

### **Parameters**

*srm* The submission-return mode to be used

<span id="page-1084-2"></span>**6.40.2.3 template**<**typename processable\_type**> **Gem::Courtier::GBrokerConnector2T**< **processable\_type** >**::GBrokerConnector2T ( const GBrokerConnector2T**< **processable\_type** > **&** *cp* **)** [inline]

The copy constructor

*cp* | A copy of another GBrokerConnector object

<span id="page-1085-0"></span>**6.40.2.4 template**<**typename processable\_type**> **virtual Gem::Courtier::GBrokerConnector2T**< **processable\_type** >**::**∼**GBrokerConnector2T ( )** [inline]**,** [virtual]

The destructor

# **6.40.3 Member Function Documentation**

<span id="page-1085-2"></span>**6.40.3.1 template**<**typename processable\_type**> **virtual void Gem::Courtier::GBrokerConnector2T**< **processable\_type** >**::addConfigurationOptions ( Gem::Common::GParserBuilder &** *gpb,* **const bool &** *showOrigin* **)** [inline]**,** [virtual]

Adds local configuration options to a GParserBuilder object

**Parameters**

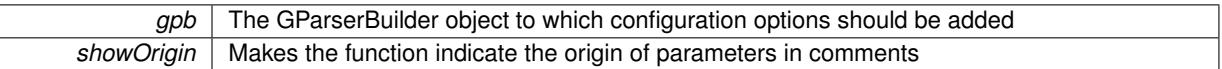

Reimplemented from [Gem::Courtier::GBaseExecutorT](#page-649-0)< processable\_type >.

<span id="page-1085-1"></span>Reimplemented in [Gem::Geneva::GBrokerEA,](#page-1100-0) [Gem::Geneva::GBrokerSA,](#page-1278-0) [Gem::Geneva::GBrokerGD,](#page-1165-0) [Gem::-](#page-1220-0) [Geneva::GBrokerPS,](#page-1220-0) and [Gem::Geneva::GBrokerSwarm.](#page-1342-0)

**6.40.3.2 template**<**typename processable\_type**> **virtual boost::optional**<**std::string**> **Gem::Courtier::GBroker-Connector2T**< **processable\_type** >**::checkRelationshipWith\_common ( const GBaseExecutorT**< **processable\_type** > **&** *cp\_base,* **const Gem::Common::expectation &** *e,* **const double &** *limit,* **const std::string &** *caller,* **const std::string &** *y\_name,* **const bool &** *withMessages* **) const** [inline]**,** [virtual]

Checks whether a given expectation for the relationship between this object and another object is fulfilled.

**Parameters**

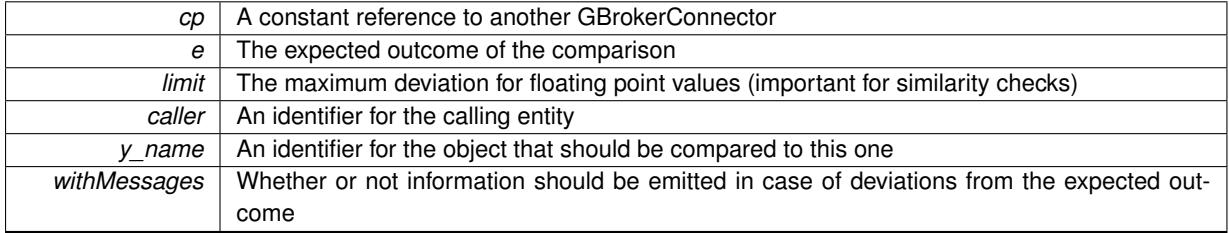

**Returns**

A boost::optional<std::string> object that holds a descriptive string if expectations were not met

<span id="page-1085-3"></span>Reimplemented from [Gem::Courtier::GBaseExecutorT](#page-649-1)< processable\_type >.

**6.40.3.3 template**<**typename processable\_type**> **void Gem::Courtier::GBrokerConnector2T**< **processable\_type** >**::doLogging ( bool** *dl =* true **)** [inline]

Allows to specify whether logging of arrival times of processed items should be done. Note that only arrival times of items of the current submission are logged. This also allows to find out how many items did not return before the deadline.

*dl* | A boolean whether logging of arrival times of items should be done

<span id="page-1086-5"></span>**6.40.3.4 template**<**typename processable\_type**> **virtual void Gem::Courtier::GBrokerConnector2T**< **processable\_type** >**::finalize ( )** [inline]**,** [virtual]

General finalization function to be called after the last submission

Reimplemented from [Gem::Courtier::GBaseExecutorT](#page-650-2)< processable\_type >.

<span id="page-1086-3"></span>Reimplemented in [Gem::Geneva::GBrokerEA,](#page-1107-0) [Gem::Geneva::GBrokerSA,](#page-1285-0) [Gem::Geneva::GBrokerGD,](#page-1171-0) [Gem::-](#page-1227-0) [Geneva::GBrokerPS,](#page-1227-0) and [Gem::Geneva::GBrokerSwarm.](#page-1350-0)

**6.40.3.5 template**<**typename processable\_type**> **std::string Gem::Courtier::GBrokerConnector2T**< **processable\_type** >**::getLoggingResults ( ) const** [inline]

Allows to retrieve the logging results in the form of a ROOT histogram

#### **Returns**

The logging results in the form of a ROOT histogram

<span id="page-1086-1"></span>**6.40.3.6 template**<**typename processable\_type**> **std::size\_t Gem::Courtier::GBrokerConnector2T**< **processable\_type** >**::getMaxResubmissions ( ) const** [inline]

Returns the maximum number of allowed resubmissions

#### **Returns**

The maximum number of allowed resubmissions

<span id="page-1086-0"></span>**6.40.3.7 template**<**typename processable\_type**> **submissionReturnMode Gem::Courtier::GBrokerConnector2T**< **processable type**  $>::getSubmissionReturnMode ( ) const$  [inline]

<span id="page-1086-2"></span>Allows to retrieve the current submission return mode

**6.40.3.8 template**<**typename processable\_type**> **std::size\_t Gem::Courtier::GBrokerConnector2T**< **processable\_type** >**::getWaitFactor ( ) const** [inline]

<span id="page-1086-4"></span>Allows to retrieve the wait factor variable

**6.40.3.9 template**<**typename processable\_type**> **virtual void Gem::Courtier::GBrokerConnector2T**< **processable\_type** >**::init ( )** [inline]**,** [virtual]

General initialization function to be called prior to the first submission

Reimplemented from [Gem::Courtier::GBaseExecutorT](#page-650-3)< processable\_type >.

Reimplemented in [Gem::Geneva::GBrokerEA,](#page-1122-0) [Gem::Geneva::GBrokerSA,](#page-1300-0) [Gem::Geneva::GBrokerGD,](#page-1184-0) [Gem::-](#page-1240-0) [Geneva::GBrokerPS,](#page-1240-0) and [Gem::Geneva::GBrokerSwarm.](#page-1367-0)

**6.40.3.10 template**<**typename processable\_type**> **virtual void Gem::Courtier::GBaseExecutorT**< **processable\_type** >**::iterationFinalize ( std::vector**< **boost::shared\_ptr**< **processable\_type** > > **&** *workItems,* **std::vector**< **bool** > **&** *workItemPos,* **std::vector**< **boost::shared\_ptr**< **processable\_type** > > **&** *oldWorkItems* **)** [inline]**,** [protected]**,** [virtual]**,** [inherited]

<span id="page-1087-3"></span>Allows to perform necessary cleanup work for an iteration. Derived classes should make sure this base function is called last when they overload this function.

**6.40.3.11 template**<**typename processable\_type**> **virtual void Gem::Courtier::GBrokerConnector2T**< **processable\_type** >**::iterationInit ( std::vector**< **boost::shared\_ptr**< **processable\_type** > > **&** *workItems,* **std::vector**< **bool** > **&** *workItemPos,* **std::vector**< **boost::shared\_ptr**< **processable\_type** > > **&** *oldWorkItems* **)** [inline]**,** [protected]**,** [virtual]

Allows to perform necessary setup work for an iteration

<span id="page-1087-0"></span>Reimplemented from [Gem::Courtier::GBaseExecutorT](#page-650-4)< processable\_type >.

**6.40.3.12 template**<**typename processable\_type**> **virtual void Gem::Courtier::GBrokerConnector2T**< **processable\_type** >**::load ( GBaseExecutorT**< **processable\_type** > **const** ∗**const** *cp\_base* **)** [inline]**,** [virtual]

Loads the data of another [GBrokerConnector2T](#page-1082-0) object

**Parameters**

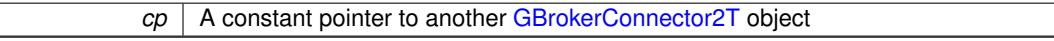

<span id="page-1087-2"></span>Reimplemented from [Gem::Courtier::GBaseExecutorT](#page-650-5)< processable\_type >.

**6.40.3.13 template**<**typename processable\_type**> **bool Gem::Courtier::GBrokerConnector2T**< **processable\_type** >**::loggingActivated ( ) const** [inline]

Allows to determine whether logging of arrival times has been activated.

#### **Returns**

A boolean indicating whether logging of arrival times has been activated

**6.40.3.14 template**<**typename processable\_type**> **bool Gem::Courtier::GBaseExecutorT**< **processable\_type** >**::operator!= ( const GBaseExecutorT**< **processable\_type** > **&** *cp* **) const** [inline]**,** [inherited]

Checks for inequality with another GBaseExecutorT<processable\_type> object

#### **Parameters**

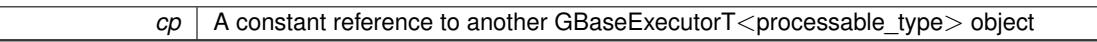

**Returns**

A boolean indicating whether both objects are inequal

<span id="page-1087-1"></span>**6.40.3.15 template**<**typename processable\_type**> **bool Gem::Courtier::GBrokerConnector2T**< **processable\_type** >**::operator!= ( const GBrokerConnector2T**< **processable\_type** > **&** *cp* **) const** [inline]

Checks for inequality with another GBrokerConnector2T $<$ processable\_type $>$  object

 $\overline{cp}$  | A constant reference to another GBrokerConnector2T<processable\_type> object

# **Returns**

A boolean indicating whether both objects are inequal

<span id="page-1088-0"></span>**6.40.3.16 template**<**typename processable\_type**> **const GBrokerConnector2T**<**processable\_type**>**& Gem::Courtier::GBrokerConnector2T**< **processable\_type** >**::operator= ( const GBrokerConnector2T**< **processable\_type** > **&** *cp* **)** [inline]

A standard assignment operator for GBrokerConnector2T $<$ processable\_type $>$  objects,

#### **Parameters**

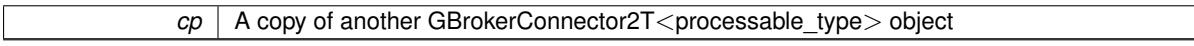

### **Returns**

A constant reference to this object

**6.40.3.17 template**<**typename processable\_type**> **bool Gem::Courtier::GBaseExecutorT**< **processable\_type** >**::operator== ( const GBaseExecutorT**< **processable\_type** > **&** *cp* **) const** [inline]**,** [inherited]

Checks for equality with another GBaseExecutorT $<$ processable\_type $>$  object

# **Parameters**

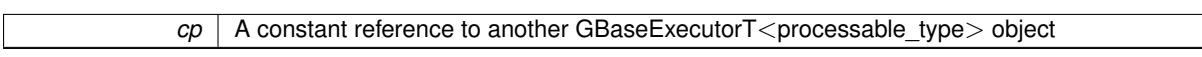

### **Returns**

A boolean indicating whether both objects are equal

<span id="page-1088-1"></span>**6.40.3.18 template**<**typename processable\_type**> **bool Gem::Courtier::GBrokerConnector2T**< **processable\_type** >**::operator== ( const GBrokerConnector2T**< **processable\_type** > **&** *cp* **) const** [inline]

Checks for equality with another GBrokerConnector2T<processable\_type> object

### **Parameters**

 $\overline{cp}$  A constant reference to another GBrokerConnector2T<processable\_type> object

# **Returns**

A boolean indicating whether both objects are equal

<span id="page-1088-2"></span>**6.40.3.19 template**<**typename processable\_type**> **void Gem::Courtier::GBrokerConnector2T**< **processable\_type** >**::setMaxResubmissions ( std::size\_t** *maxResubmissions* **)** [inline]

Specifies how often work items should be resubmitted in the case a full return of work items is expected.

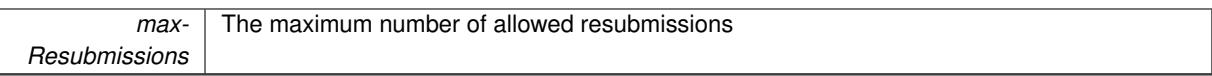

<span id="page-1089-0"></span>**6.40.3.20 template**<**typename processable\_type**> **void Gem::Courtier::GBrokerConnector2T**< **processable\_type** >**::setSubmissionReturnMode ( submissionReturnMode** *srm* **)** [inline]

<span id="page-1089-1"></span>Allows to set the submission return mode. Depending on this setting, the object will wait indefinitely for items of the current submission to return, or will timeout and optionally resubmit unprocessed items.

**6.40.3.21 template**<**typename processable\_type**> **void Gem::Courtier::GBrokerConnector2T**< **processable\_type** >**::setWaitFactor ( std::size\_t** *waitFactor* **)** [inline]

Allows to set the wait factor to be applied to timeouts. Note that a wait factor of 0 will be silently amended and become 1.

**6.40.3.22 template**<**typename processable\_type**> **void Gem::Courtier::GBaseExecutorT**< **processable\_type** >**::submitAllWorkItems ( std::vector**< **boost::shared\_ptr**< **processable\_type** > > **&** *workItems,* **std::vector**< **bool** > **&** *workItemPos* **)** [inline]**,** [protected]**,** [inherited]

<span id="page-1089-2"></span>Submission of all work items in the list

**6.40.3.23 template**<**typename processable\_type**> **virtual bool Gem::Courtier::GBrokerConnector2T**< **processable\_type** >**::waitForReturn ( std::vector**< **boost::shared\_ptr**< **processable\_type** > > **&** *workItems,* **std::vector**< **bool** > **&** *workItemPos,* **std::vector**< **boost::shared\_ptr**< **processable\_type** > > **&** *oldWorkItems* **)** [inline]**,** [protected]**,** [virtual]

Waits for all items to return or possibly until a timeout has been reached.

Implements [Gem::Courtier::GBaseExecutorT](#page-648-4)< processable\_type >.

**6.40.3.24 template**<**typename processable\_type**> **bool Gem::Courtier::GBaseExecutorT**< **processable\_type** >**::workOn ( std::vector**< **boost::shared\_ptr**< **processable\_type** > > **&** *workItems,* **std::vector**< **bool** > **&** *workItemPos,* **std::vector**< **boost::shared\_ptr**< **processable\_type** > > **&** *oldWorkItems,* **const std::string &** *originator =* std::string() **)** [inline]**,** [inherited]

Submits and retrieves a set of work items. You need to supply a vector of booleans of the same length indicating which items need to be submitted. "true" stands for "submit", "false" leads to the corresponding work items being ignored. After the function returns, some or all of the work items will have been processed. You can find out about this by querying the workItemPos vector. Item positions that have been processed will be set to "false". Positions remaining "true" have not been processed (but might still return in later iterations). It is thus also possible that returned items do not belong to the current submission cycle. They will be appended to the oldWorkItems vector. You might thus have to post-process the work items. Note that it is impossible to submit items that are not derived from GSubmissionContainerT<processable\_type>. This function will not alter the size of the workItems vector. It does not guarantee that all work items have indeed been processed. You can find out via the workItemPos vector.

#### **Parameters**

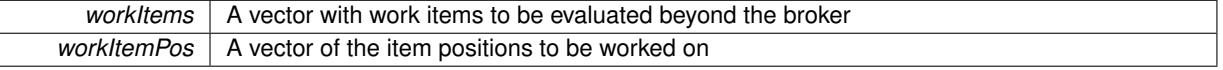

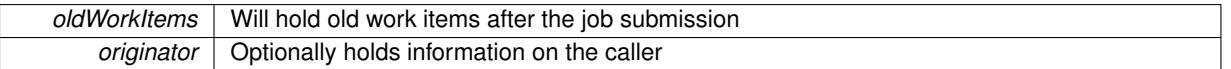

**Returns**

- A boolean indicating whether all expected items have returned
- **6.40.3.25 template**<**typename processable\_type**> **bool Gem::Courtier::GBaseExecutorT**< **processable\_type** >**::workOn ( std::vector**< **boost::shared\_ptr**< **processable\_type** > > **&** *workItems,* **const std::size\_t &** *start,* **const std::size\_t &** *end,* **std::vector**< **boost::shared\_ptr**< **processable\_type** > > **&** *oldWorkItems,* **const bool &** *removeUnprocessed =* true*,* **const std::string &** *originator =* std::string() **)** [inline]**,** [inherited]

Submits a set of work items in a range. There may be unprocessed work items. At your choice, these may be removed from the workItems vector or will be left there.

#### **Parameters**

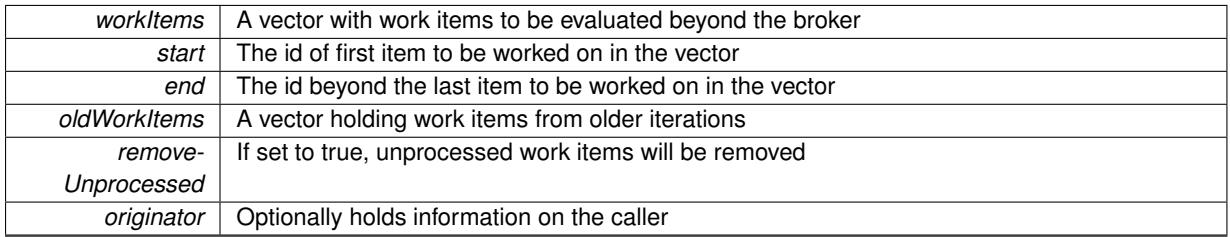

#### **Returns**

A boolean indicating whether all expected items have returned

**6.40.3.26 template**<**typename processable\_type**> **bool Gem::Courtier::GBaseExecutorT**< **processable\_type** >**::workOn ( std::vector**< **boost::shared\_ptr**< **processable\_type** > > **&** *workItems,* **const boost::tuple**< **std::size\_t, std::size\_t** > **&** *range,* **std::vector**< **boost::shared\_ptr**< **processable\_type** > > **&** *oldWorkItems,* **const bool &** *removeUnprocessed =* true*,* **const std::string &** *originator =* std::string() **)** [inline]**,** [inherited]

### Submits and retrieves a set of work items in a range

**Parameters**

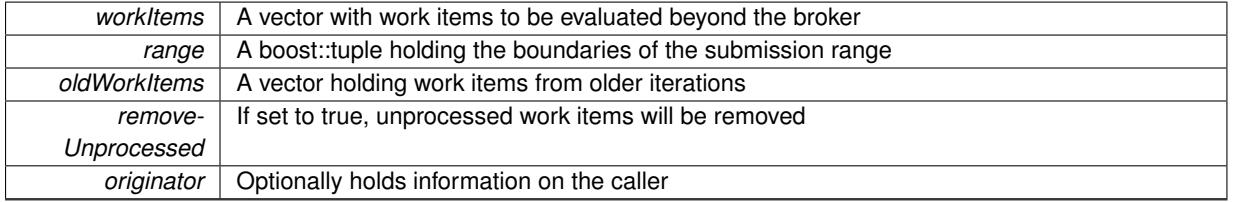

#### **Returns**

A boolean indicating whether all expected items have returned

**6.40.3.27 template**<**typename processable\_type**> **bool Gem::Courtier::GBaseExecutorT**< **processable\_type** >**::workOn ( std::vector**< **boost::shared\_ptr**< **processable\_type** > > **&** *workItems,* **std::vector**< **boost::shared\_ptr**< **processable\_type** > > **&** *oldWorkItems,* **const bool &** *removeUnprocessed =* true*,* **const std::string &** *originator =* std::string() **)** [inline]**,** [inherited]

Submits all work items in an array

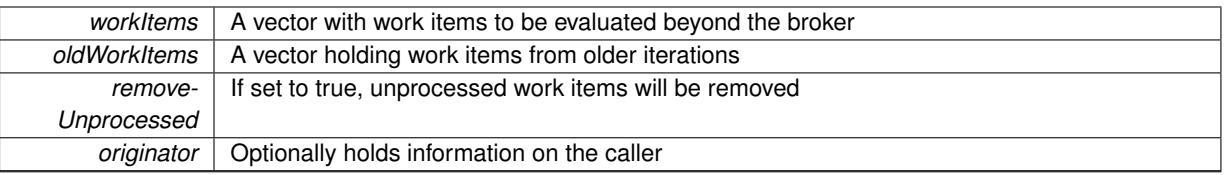

**Returns**

A boolean indicating whether all expected items have returned

The documentation for this class was generated from the following file:

• [GBrokerConnector2T.hpp](#page-4969-1)

# <span id="page-1091-0"></span>**6.41 Gem::Geneva::GBrokerEA Class Reference**

# #include <GBrokerEA.hpp>

Inheritance diagram for Gem::Geneva::GBrokerEA:

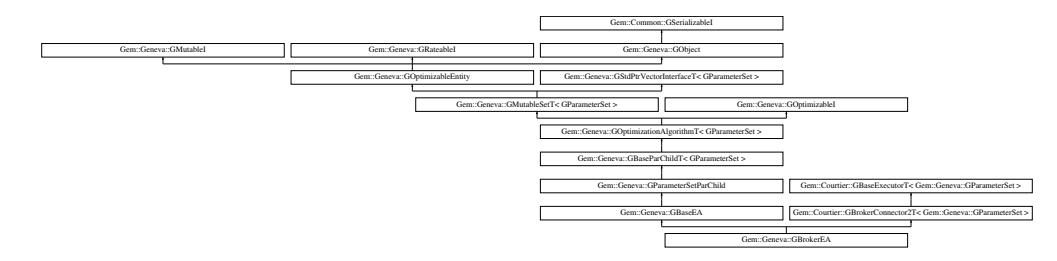

# **Public Types**

- typedef [GParameterSet](#page-4071-0) **individual\_type**
- typedef std::vector
	- < boost::shared\_ptr
	- < [GParameterSet](#page-4071-0) >
	- >::value\_type **value\_type**
- typedef std::vector < boost::shared\_ptr
	- < [GParameterSet](#page-4071-0) > >::reference **reference**
- typedef std::vector
	- < boost::shared\_ptr
	- < [GParameterSet](#page-4071-0) >
	- >::const\_reference **const\_reference**
- typedef std::vector
- < boost::shared\_ptr
- < [GParameterSet](#page-4071-0) > >::iterator **iterator**
- typedef std::vector
	- < boost::shared\_ptr
	- < [GParameterSet](#page-4071-0) >
	- >::const\_iterator **const\_iterator**
- typedef std::vector
	- < boost::shared\_ptr
	- < [GParameterSet](#page-4071-0) >
	- >::reverse\_iterator **reverse\_iterator**
- typedef std::vector
	- < boost::shared\_ptr
	- < [GParameterSet](#page-4071-0) >
	- >::const\_reverse\_iterator **const\_reverse\_iterator**
- typedef std::vector
	- < boost::shared\_ptr
	- < [GParameterSet](#page-4071-0) > >::size\_type **size\_type**
- typedef std::vector
	- < boost::shared\_ptr
	- < [GParameterSet](#page-4071-0) >
	- >::difference\_type **difference\_type**

# **Public Member Functions**

- [GBrokerEA](#page-1099-0) ()
- [GBrokerEA](#page-1099-1) (const [GBrokerEA](#page-1091-0) &)
- virtual ∼[GBrokerEA](#page-1100-1) ()
- const [GBrokerEA](#page-1091-0) & [operator=](#page-1131-0) (const [GBrokerEA](#page-1091-0) &)
- bool [operator==](#page-1131-1) (const [GBrokerEA](#page-1091-0) &) const
- bool [operator!=](#page-1129-0) (const [GBrokerEA](#page-1091-0) &) const
- virtual boost::optional
	- < std::string > [checkRelationshipWith](#page-1102-0) (const [GObject](#page-3780-0) &, const Gem::Common::expectation &, const double
- &, const std::string &, const std::string &, const bool &) const OVERRIDE
- virtual bool [usesBroker](#page-1151-0) () const OVERRIDE
- virtual void [addConfigurationOptions](#page-1100-0) [\(Gem::Common::GParserBuilder](#page-4276-0) &gpb, const bool &showOrigin) OVE-**RRIDE**
- void [setNThreads](#page-1145-0) (boost::uint16\_t)
- uint16 t [getNThreads](#page-1116-0) () const
- virtual std::string [getIndividualCharacteristic](#page-1113-0) () const OVERRIDE
- virtual std::string [name](#page-1128-0) () const OVERRIDE
- virtual bool modify GUnitTests () OVERRIDE
- virtual void [specificTestsNoFailureExpected\\_GUnitTests](#page-1149-0) () OVERRIDE
- virtual void specificTestsFailuresExpected GUnitTests () OVERRIDE
- bool [operator==](#page-628-0) (const [GBaseEA](#page-592-0) &) const
- bool [operator==](#page-627-0) (const [GParameterSetParChild](#page-4147-0) &) const
- bool [operator==](#page-628-1) (const [GBaseParChildT](#page-720-0)< [GParameterSet](#page-4071-0) > &cp) const
- bool [operator==](#page-629-0) (const [GOptimizationAlgorithmT](#page-3835-0)< [GParameterSet](#page-4071-0) > &cp) const
- bool [operator==](#page-628-2) (const [GMutableSetT](#page-3433-0)< [GParameterSet](#page-4071-0) > &cp) const
- bool [operator==](#page-628-3) (const [GOptimizableEntity](#page-3799-0) &) const
- bool [operator!=](#page-626-0) (const [GBaseEA](#page-592-0) &) const
- bool [operator!=](#page-626-1) (const [GParameterSetParChild](#page-4147-0) &) const
- bool [operator!=](#page-627-1) (const [GBaseParChildT](#page-720-0)< [GParameterSet](#page-4071-0) > &cp) const
- bool [operator!=](#page-627-2) (const [GOptimizationAlgorithmT](#page-3835-0)< [GParameterSet](#page-4071-0) > &cp) const
- bool [operator!=](#page-626-2) (const [GMutableSetT](#page-3433-0)< [GParameterSet](#page-4071-0) > &cp) const
- bool [operator!=](#page-626-3) (const [GOptimizableEntity](#page-3799-0) &) const
- boost::optional< std::string > [checkRelationshipWith](#page-602-0) (const std::vector< boost::shared\_ptr< [GParameter-](#page-4071-0)[Set](#page-4071-0) > > &cp\_data, const Gem::Common::expectation &e, const double &limit, const std::string &caller, const std::string &y\_name, const bool &withMessages) const
- boost::optional< std::string > [checkRelationshipWith](#page-603-0) (const [GStdPtrVectorInterfaceT](#page-4687-0)< [GParameterSet](#page-4071-0) > &cp, const Gem::Common::expectation &e, const double &limit, const std::string &caller, const std::string &y\_name, const bool &withMessages) const
- virtual std::string [getOptimizationAlgorithm](#page-615-0) () const OVERRIDE
- void [setSortingScheme](#page-643-0) (sortingMode)
- sortingMode [getSortingScheme](#page-617-0) () const
- void [extractCurrentParetoIndividuals](#page-606-0) (std::vector< boost::shared\_ptr< [Gem::Geneva::GParameterSet](#page-4071-0) > > &)
- void [addIterationBests](#page-601-0) [\(GParameterSetFixedSizePriorityQueue](#page-4127-0) &)
- virtual std::string [getAlgorithmName](#page-609-0) () const OVERRIDE
- template $lt$ typename personality type  $>$ boost::shared\_ptr
- $<$  personality type  $>$  [getPersonalityTraits](#page-616-0) (typename boost::enable if  $<$  boost::is base of  $<$  [GPersonality-](#page-4280-0)[Traits,](#page-4280-0) personality type  $>$ ::type ∗dummy=0)
- boost::shared\_ptr < [GPersonalityTraits](#page-4280-0) > [getPersonalityTraits](#page-616-1) ()
- void [fillWithObjects](#page-606-1) (const std::size t &=10)
- void [setAmalgamationLikelihood](#page-636-0) (double)
- double [getAmalgamationLikelihood](#page-609-1) () const
- void [setPopulationSizes](#page-642-0) (std::size\_t popSize, std::size\_t nParents)
- std::size\_t [getNParents](#page-614-0) () const
- std::size\_t [getNChildren](#page-614-1) () const
- std::size\_t [getDefaultNChildren](#page-611-0) () const
- std::size\_t [getNProcessableItems](#page-614-2) () const
- void [setRecombinationMethod](#page-642-1) (duplicationScheme recombinationMethod)
- duplicationScheme [getRecombinationMethod](#page-617-1) () const
- virtual void [loadCheckpoint](#page-624-0) (const std::string &cpFile) OVERRIDE
- void [setPopulationGrowth](#page-642-2) (std::size\_t growthRate, std::size\_t maxPopulationSize)
- std::size\_t [getGrowthRate](#page-612-0) () const
- std::size\_t [getMaxPopulationSize](#page-613-0) () const
- boost::shared\_ptr< parent\_type > [getParentIndividual](#page-616-2) (std::size\_t parentId, typename boost::enable\_if< boost::is\_base\_of< [GOptimizableEntity,](#page-3799-0) parent\_type > >::type ∗dummy=0)
- void [checkpoint](#page-602-1) (const bool &better) const
- bool [halted](#page-620-0) () const
- void [setCheckpointInterval](#page-636-1) (boost::int32\_t cpInterval)
- boost::uint32\_t [getCheckpointInterval](#page-611-1) () const
- void [setCheckpointBaseName](#page-636-2) (std::string cpDirectory, std::string cpBaseName)
- std::string [getCheckpointBaseName](#page-610-0) () const
- std::string [getCheckpointDirectory](#page-610-1) () const
- void [setCheckpointSerializationMode](#page-638-0) (Gem::Common::serializationMode cpSerMode)
- Gem::Common::serializationMode [getCheckpointSerializationMode](#page-611-2) () const
- virtual void [optimize](#page-629-1) (const boost::uint32\_t &offset) OVERRIDE
- virtual void [optimize](#page-629-2) () OVERRIDE
- virtual void [doInfo](#page-605-0) (const infoMode &im) BASE
- bool [progress](#page-630-0) () const
- void [registerOptimizationMonitor](#page-631-0) (boost::shared ptr< [GOptimizationAlgorithmT](#page-3835-0)< [GParameterSet](#page-4071-0) >::G-OptimizationMonitorT > om\_ptr)
- std::size\_t [getDefaultPopulationSize](#page-611-3) () const
- std::size\_t [getPopulationSize](#page-617-2) () const
- void [setMaxIteration](#page-639-0) (boost::uint32\_t maxIteration)
- boost::uint32\_t [getMaxIteration](#page-613-1) () const
- void [setMaxStallIteration](#page-639-1) (boost::uint32\_t maxStallIteration)
- boost::uint32\_t [getMaxStallIteration](#page-613-2) () const
- void [setMaxTime](#page-640-0) (boost::posix\_time::time\_duration maxDuration)
- boost::posix\_time::time\_duration [getMaxTime](#page-614-3) () const
- void [setQualityThreshold](#page-642-3) (double qualityThreshold, bool [hasQualityThreshold=](#page-620-1)true)
- double [getQualityThreshold](#page-617-3) (bool [&hasQualityThreshold\)](#page-620-1) const
- void [resetQualityThreshold](#page-633-0) ()
- bool [hasQualityThreshold](#page-620-1) () const
- boost::uint32\_t [getIteration](#page-613-3) () const
- boost::uint32\_t [getStartIteration](#page-618-0) () const
- void [setReportIteration](#page-642-4) (boost::uint32\_t iter)
- boost::uint32\_t [getReportIteration](#page-617-4) () const
- boost::uint32\_t [getStallCounter](#page-618-1) () const
- void [setStallCounterThreshold](#page-643-1) (boost::uint32\_t stallCounterThreshold)
- boost::uint32\_t [getStallCounterThreshold](#page-618-2) () const
- boost::tuple< double, double > [getBestKnownPrimaryFitness](#page-610-2) () const
- boost::tuple< double, double > [getBestCurrentPrimaryFitness](#page-609-2) () const
- void [setEmitTerminationReason](#page-638-1) (bool emitTerminatioReason=true)
- bool [getEmitTerminationReason](#page-612-1) () const
- boost::shared ptr< target type  $>$  individual cast (const std::size t &pos, typename boost::enable if< boost::is\_base\_of< [GOptimizableEntity,](#page-3799-0) target\_type > >::type \*dummy=0)
- void [randomInit](#page-631-1) ()
- boost::shared ptr< typename [GOptimizationAlgorithmT](#page-3835-0) < [GParameterSet](#page-4071-0) >
	- ::GOptimizationMonitorT > [getOptimizationMonitor](#page-615-1) ()
- virtual boost::any [getVarVal](#page-618-3) (const std::string &descr, const boost::tuple< std::size\_t, std::string, std::size\_t > &target) OVERRIDE
- $\bullet$  template<typename val\_type  $>$ val\_type [getVarVal](#page-618-4) (const boost::tuple < std::size\_t, std::string, std::size\_t > &target)
- virtual bool [isBetter](#page-622-0) (double newValue, const double &oldValue) const OVERRIDE
- virtual bool is Worse (double new Value, const double &old Value) const OVERRIDE
- virtual double [getWorstCase](#page-619-0) () const OVERRIDE
- virtual double [getBestCase](#page-609-3) () const OVERRIDE
- bool [inFirstIteration](#page-620-3) () const
- bool [afterFirstIteration](#page-601-1) () const
- void [swap](#page-644-0) [\(GMutableSetT](#page-3433-0)< [GParameterSet](#page-4071-0) > &cp)
- void **swap** (std::vector< boost::shared ptr< [GParameterSet](#page-4071-0) > > &cont)
- virtual std:: size\_t [adapt](#page-600-0) () OVERRIDE
- virtual double [fitness](#page-607-0) () const OVERRIDE
- virtual double [fitness](#page-607-1) (const std::size\_t &) const OVERRIDE
- virtual double [fitness](#page-607-2) (const std::size\_t &, bool, bool) OVERRIDE
- virtual double [fitness](#page-607-3) (const std::size\_t &, bool, bool) const OVERRIDE
- virtual double [transformedFitness](#page-645-0) () const OVERRIDE
- virtual double [transformedFitness](#page-645-1) (const std::size\_t &) const OVERRIDE
- double [nonConstFitness](#page-626-4) (const std::size t &, bool, bool)
- double [constFitness](#page-604-0) (const std::size t &, bool, bool) const
- virtual void [adaptAndEvaluate](#page-600-1) ()
- double [getCachedFitness](#page-610-3) (const std::size\_t &=0, const bool &=USETRANSFORMEDFITNESS) const
- void [enforceFitnessUpdate](#page-606-2) ()
- void [registerSecondaryResult](#page-633-1) (const std::size t &, const double &)
- std::size\_t [getNumberOfFitnessCriteria](#page-615-2) () const
- void [setNumberOfFitnessCriteria](#page-640-1) (std::size\_t)
- bool [hasMultipleFitnessCriteria](#page-620-4) () const
- void [challengeWorstValidFitness](#page-602-2) (boost::tuple< double, double > &, const std::size\_t &)
- boost::tuple< double, double > [getFitnessTuple](#page-612-2) (const boost::uint32\_t &=0) const
- bool [isClean](#page-623-1) () const
- bool [isDirty](#page-623-2) () const
- void [setDirtyFlag](#page-638-2) ()
- bool [evaluationDelayed](#page-606-3) () const
- bool [getMaxMode](#page-613-4) () const
- double [getSteepness](#page-618-5) () const
- void [setSteepness](#page-643-2) (double)
- double [getBarrier](#page-609-4) () const
- void [setBarrier](#page-636-3) (double)
- void [setMaxUnsuccessfulAdaptions](#page-640-2) (std::size\_t)
- std::size\_t [getMaxUnsuccessfulAdaptions](#page-614-4) () const
- std::size\_t [getNAdaptions](#page-614-5) () const
- void [setAssignedIteration](#page-636-4) (const boost::uint32\_t &)
- boost::uint32\_t [getAssignedIteration](#page-609-5) () const
- void [setNStalls](#page-640-3) (const boost::uint32\_t &)
- boost::uint32\_t [getNStalls](#page-615-3) () const
- std::string [getPersonality](#page-616-3) () const
- void [setPersonality](#page-640-4) (boost::shared\_ptr< [GPersonalityTraits](#page-4280-0) >)
- void [resetPersonality](#page-633-2) ()
- double [getValidityLevel](#page-618-6) () const
- bool [constraintsFulfilled](#page-604-1) () const
- void [registerConstraint](#page-631-2) (boost::shared\_ptr< [GValidityCheckT](#page-4889-0)< [GOptimizableEntity](#page-3799-0)  $>$  >)
- void [setEvaluationPolicy](#page-638-3) (evaluationPolicy evalPolicy)
- evaluationPolicy [getEvaluationPolicy](#page-612-3) () const
- bool [isValid](#page-623-3) () const
- bool islnValid () const
- void [setWorstKnownValid](#page-643-3) (const std::vector  $<$  boost::tuple $<$  double, double  $>$   $>$   $\&$ )
- boost::tuple< double, double > [getWorstKnownValid](#page-619-1) (const boost::uint32\_t &) const
- std::vector< boost::tuple
	- $<$  double, double  $>$   $>$  [getWorstKnownValids](#page-619-2) () const
- void [populateWorstKnownValid](#page-629-3) ()
- void [postEvaluationUpdate](#page-630-1) ()
- void [setBestKnownPrimaryFitness](#page-636-5) (const boost::tuple  $<$  double, double  $>$  &)
- std::string [getCurrentEvaluationID](#page-611-4) () const
- bool [isBetterThan](#page-622-1) (boost::shared\_ptr< [GOptimizableEntity](#page-3799-0) >) const
- bool [isWorseThan](#page-624-1) (boost::shared\_ptr $\lt$  [GOptimizableEntity](#page-3799-0)  $>$ ) const
- void [toStream](#page-566-0) (std::ostream &, const Gem::Common::serializationMode &) const
- void [fromStream](#page-556-0) (std::istream &, const Gem::Common::serializationMode &)
- virtual std::string [toString](#page-566-1) (const Gem::Common::serializationMode &) const OVERRIDE
- virtual void [fromString](#page-557-0) (const std::string &, const Gem::Common::serializationMode &) OVERRIDE
- void [toFile](#page-565-0) (const std::string &, const Gem::Common::serializationMode &) const
- void [fromFile](#page-556-1) (const std::string &, const Gem::Common::serializationMode &)
- std::string [report](#page-562-0) () const
- void [writeConfigFile](#page-567-0) (const std::string &, const std::string &)
- void [readConfigFile](#page-562-1) (const std::string &)
- boost::shared\_ptr<  $GObiect > clone$  $GObiect > clone$  () const
- template<typename clone\_type > boost::shared\_ptr< [clone](#page-555-1)\_type > clone (typename boost::enable\_if< boost::is\_base\_of< [Gem::Geneva::G-](#page-3780-0)[Object,](#page-3780-0) clone\_type > >::type ∗dummy=0) const
- template $\lt$ boost::shared\_ptr< [GObject](#page-3780-0) > [clone](#page-550-0) (boost::enable\_if< boost::is\_base\_of< [Gem::Geneva::GObject,](#page-3780-0) [G-](#page-3780-0)[Object](#page-3780-0) > >::type ∗) const
- template $<$ boost::shared\_ptr< [GObject](#page-3780-0) > [clone](#page-555-2) (boost::enable if< boost::is base\_of< [Gem::Geneva::GObject,](#page-3780-0) [G-](#page-3780-0)[Object](#page-3780-0) > >::type ∗dummy) const
- template<typename load\_type  $>$ void [load](#page-559-0) (const boost::shared ptr< load type  $>$  &cp, typename boost::enable if< boost::is base of  $<$ [Gem::Geneva::GObject,](#page-3780-0) load\_type > >::type ∗dummy=0)
- template<typename load\_type > void [load](#page-559-1) (const load\_type &cp, typename boost::enable\_if< boost::is\_base\_of< [Gem::Geneva::GObject,](#page-3780-0) load type  $>$  ::type  $*$ dummy=0)
- size\_type **size** () const
- bool **empty** () const
- size type **max** size () const
- size\_type **capacity** () const
- void **reserve** (size type amount)
- size\_type [count](#page-604-2) (const boost::shared\_ptr< item\_type > &item) const
- const iterator [find](#page-607-4) (const boost::shared ptr< item type  $>$  &item) const
- boost::shared\_ptr< target\_type > [clone\\_at](#page-604-3) (std::size\_t pos) const
- reference **operator[]** (std::size\_t pos)
- const\_reference **operator[]** (std::size\_t pos) const
- reference at (std::size\_t pos)
- const\_reference **at** (std::size\_t pos) const
- reference **front** ()
- const reference **front** () const
- reference **back** ()
- const\_reference **back** () const
- iterator **begin** ()
- const\_iterator **begin** () const
- iterator **end** ()
- const\_iterator **end** () const
- reverse\_iterator **rbegin** ()
- const reverse iterator **rbegin** () const
- reverse\_iterator **rend** ()
- const\_reverse\_iterator **rend** () const
- iterator [insert](#page-621-0) (iterator pos, boost::shared  $ptr <$  [GParameterSet](#page-4071-0)  $>$  item ptr)
- void [insert](#page-621-1) (iterator pos, size\_type amount, boost::shared\_ptr< [GParameterSet](#page-4071-0) > item\_ptr)
- iterator [insert\\_noclone](#page-622-2) (iterator pos, boost::shared\_ptr< [GParameterSet](#page-4071-0) > item\_ptr)
- void [insert\\_noclone](#page-622-3) (iterator pos, size\_type amount, boost::shared\_ptr< [GParameterSet](#page-4071-0) > item\_ptr)
- iterator [insert\\_clone](#page-621-2) (iterator pos, boost::shared\_ptr< [GParameterSet](#page-4071-0)  $>$  item\_ptr)
- void insert clone (iterator pos, size type amount, boost::shared ptr< [GParameterSet](#page-4071-0)  $>$  item ptr)
- void [push\\_back](#page-630-2) (boost::shared\_ptr< [GParameterSet](#page-4071-0) > item\_ptr)
- void [push\\_back\\_noclone](#page-630-3) (boost::shared\_ptr< [GParameterSet](#page-4071-0)  $>$  item\_ptr)
- void [push\\_back\\_clone](#page-630-4) (boost::shared\_ptr< [GParameterSet](#page-4071-0)  $>$  item\_ptr)
- iterator **erase** (iterator pos)
- iterator **erase** (iterator from, iterator to)
- void **pop\_back** ()
- void [resize](#page-633-3) (size\_type amount)
- void [resize](#page-633-4) (size type amount, boost::shared  $ptr <$  [GParameterSet](#page-4071-0)  $>$  item ptr)
- void resize noclone (size type amount, boost::shared  $ptr <$  [GParameterSet](#page-4071-0)  $>$  item ptr)
- void [resize\\_clone](#page-635-1) (size\_type amount, boost::shared\_ptr< [GParameterSet](#page-4071-0) > item\_ptr)
- void [resize\\_empty](#page-635-2) (size\_type amount)
- void [clear](#page-597-0) ()
- void [getDataCopy](#page-611-5) (std::vector< boost::shared\_ptr< [GParameterSet](#page-4071-0) > > &cp) const
- void [crossOver](#page-604-4) [\(GStdPtrVectorInterfaceT](#page-4687-0)< [GParameterSet](#page-4071-0) > &cp, const std::size\_t &pos)
- void [attachViewTo](#page-601-2) (std::vector  $<$  boost::shared ptr $<$  derivedType  $>$  & target)
- template $lt$ typename individual type  $>$ 
	- boost::shared\_ptr
	- < [individual\\_type](#page-4071-0) > [getBestIndividual](#page-610-4) (typename boost::enable\_if< boost::is\_base\_of< [GParameterSet,](#page-4071-0)  $individual_type$  >  $>$ ::type  $*dummy=0$ )
- template $lt$ typename individual type  $>$ std::vector< boost::shared\_ptr < [individual\\_type](#page-4071-0) > > [getBestIndividuals](#page-610-5) (typename boost::enable\_if< boost::is\_base\_of< [GParameterSet,](#page-4071-0)  $individual_type$  > ::type  $*dummy=0$ )
- virtual void [load](#page-1087-0) [\(GBaseExecutorT](#page-649-2)< [Gem::Geneva::GParameterSet](#page-4071-0) > const ∗const cp\_base) OVERRIDE
- bool [operator==](#page-1088-1) (const [GBrokerConnector2T](#page-1084-0)< [Gem::Geneva::GParameterSet](#page-4071-0) > &cp) const
- bool [operator==](#page-652-0) (const [GBaseExecutorT](#page-649-2)< [Gem::Geneva::GParameterSet](#page-4071-0) > &cp) const
- bool [operator!=](#page-1087-1) (const [GBrokerConnector2T](#page-1084-0)< [Gem::Geneva::GParameterSet](#page-4071-0) > &cp) const
- bool [operator!=](#page-650-0) (const [GBaseExecutorT](#page-649-2)< [Gem::Geneva::GParameterSet](#page-4071-0) > &cp) const
- virtual boost::optional
	- < std::string > [checkRelationshipWith\\_common](#page-1085-1) (const [GBaseExecutorT](#page-649-2)< [Gem::Geneva::GParameterSet](#page-4071-0) > &cp\_base, const Gem::Common::expectation &e, const double &limit, const std::string &caller, const std- ::string &y\_name, const bool &withMessages) const BASE
- void [setSubmissionReturnMode](#page-1089-0) (submissionReturnMode srm)
- submissionReturnMode [getSubmissionReturnMode](#page-1086-0) () const
- void [setMaxResubmissions](#page-1088-2) (std::size\_t maxResubmissions)
- std::size\_t [getMaxResubmissions](#page-1086-1) () const
- void [setWaitFactor](#page-1089-1) (std::size\_t waitFactor)
- std::size\_t [getWaitFactor](#page-1086-2) () const
- void [doLogging](#page-1085-3) (bool dl=true)
- bool [loggingActivated](#page-1087-2) () const
- std::string [getLoggingResults](#page-1086-3) () const
- bool [workOn](#page-652-1) (std::vector< boost::shared\_ptr< [Gem::Geneva::GParameterSet](#page-4071-0) > > &workItems, std::vector< bool > &workItemPos, std::vector< boost::shared\_ptr< [Gem::Geneva::GParameterSet](#page-4071-0) > > &oldWorkItems, const std::string &originator=std::string())
- bool [workOn](#page-653-0) (std::vector< boost::shared\_ptr< [Gem::Geneva::GParameterSet](#page-4071-0) > > &workItems, const std-::size\_t &start, const std::size\_t &end, std::vector< boost::shared\_ptr< [Gem::Geneva::GParameterSet](#page-4071-0) > > &oldWorkItems, const bool &removeUnprocessed=true, const std::string &originator=std::string())
- bool [workOn](#page-653-1) (std::vector< boost::shared\_ptr< [Gem::Geneva::GParameterSet](#page-4071-0) > > &workItems, const boost-::tuple< std::size\_t, std::size\_t > &range, std::vector< boost::shared\_ptr< [Gem::Geneva::GParameterSet](#page-4071-0) > > &oldWorkItems, const bool &removeUnprocessed=true, const std::string &originator=std::string())
- bool [workOn](#page-653-2) (std::vector< boost::shared\_ptr< [Gem::Geneva::GParameterSet](#page-4071-0) > > &workItems, std-::vector< boost::shared\_ptr< [Gem::Geneva::GParameterSet](#page-4071-0) > > &oldWorkItems, const bool &remove-Unprocessed=true, const std::string &originator=std::string())

# **Static Public Member Functions**

• static void [sigHupHandler](#page-565-1) (int signum)

### **Static Public Attributes**

- static const std::string [nickname](#page-647-1) = "ea"
- static std::sig\_atomic\_t **GenevaSigHupSent** = 0

# **Protected Member Functions**

- virtual void load (const [GObject](#page-3780-0) \*) OVERRIDE
- virtual [GObject](#page-3780-0) \* clone () const OVERRIDE
- virtual void [adaptChildren](#page-1100-2) () OVERRIDE
- virtual void [runFitnessCalculation](#page-1139-0) () OVERRIDE
- virtual void [selectBest](#page-1139-1) () OVERRIDE
- virtual void [init](#page-1122-0) () OVERRIDE
- virtual void [finalize](#page-1107-0) () OVERRIDE
- virtual void [populationSanityChecks](#page-629-4) () const OVERRIDE
- virtual boost::tuple < std::size\_t, std::size\_t > [getEvaluationRange](#page-612-4) () const OVERRIDE
- virtual boost::shared\_ptr
	- < [GPersonalityTraits](#page-4280-0) > [getPersonalityTraits](#page-616-4) () const OVERRIDE
- virtual void [doRecombine](#page-605-1) ()
- virtual void [actOnStalls](#page-600-2) () OVERRIDE
- virtual void [recombine](#page-631-3) ()
- boost::tuple< std::size\_t, std::size  $t > getAdaptionRange$  $t > getAdaptionRange$  () const
- void [markParents](#page-625-0) ()
- void [markChildren](#page-625-1) ()
- void [markIndividualPositions](#page-625-2) ()
- virtual boost::tuple< double,
- double > [cycleLogic](#page-605-2) () OVERRIDE
- virtual void [adjustPopulation](#page-601-3) () OVERRIDE
- void [performScheduledPopulationGrowth](#page-629-5) ()
- virtual void [saveCheckpoint](#page-635-3) () const OVERRIDE
- void [randomRecombine](#page-631-4) (boost::shared\_ptr< [GParameterSet](#page-4071-0) > &child)
- void [valueRecombine](#page-646-0) (boost::shared\_ptr< [GParameterSet](#page-4071-0) > &p, const std::vector< double > &threshold)
- void [sortMuPlusNuMode](#page-644-1) ()
- void [sortMuCommaNuMode](#page-643-4) ()
- void [sortMunu1pretainMode](#page-643-5) ()
- template<std::size\_t pos> bool [isBetter](#page-622-4) (boost::tuple< double, double > newValue, boost::tuple< double, double > oldValue) const • template $<$ std::size t pos $>$
- bool [isWorse](#page-623-5) (boost::tuple< double, double > newValue, boost::tuple< double, double > oldValue) const
- virtual boost::shared\_ptr
	- < [GParameterSet](#page-4071-0) > [customGetBestIndividual](#page-605-3) () OVERRIDE
- virtual std::vector
- < boost::shared\_ptr
- < [GParameterSet](#page-4071-0) > > [customGetBestIndividuals](#page-605-4) () OVERRIDE
- virtual void [setIndividualPersonalities](#page-639-2) ()
- void [resetIndividualPersonalities](#page-633-5) ()
- virtual void [setDefaultPopulationSize](#page-638-4) (const std::size\_t &defPopSize) BASE
- void [setNRecordBestIndividuals](#page-640-5) (std::size\_t nRecordBestIndividuals)
- std::size\_t [getNRecordBestIndividuals](#page-615-4) () const
- virtual bool [customHalt](#page-605-5) () const BASE
- virtual double [fitnessCalculation](#page-608-0) () OVERRIDE
- void [resetStallCounter](#page-633-6) ()
- virtual void [markIteration](#page-625-3) () BASE
- void [updateWorstKnownValid](#page-646-1) ()
- void [markWorstKnownValid](#page-625-4) ()
- void [triggerEvaluationUpdate](#page-645-2) ()
- void [postEvaluationWork](#page-630-5) ()
- void [markNStalls](#page-625-5) ()
- virtual void [dummyFunction](#page-606-4) () OVERRIDE
- boost::logic::tribool [setDirtyFlag](#page-638-5) (const boost::logic::tribool &)
- void setFitness (const std::vector< double  $> 8$ )
- virtual std: size\_t [customAdaptions](#page-604-5) () BASE
- void setMaxMode (const bool &)
- double [sumCombiner](#page-644-2) () const
- double [fabsSumCombiner](#page-606-5) () const
- double [squaredSumCombiner](#page-644-3) () const
- double [weighedSquaredSumCombiner](#page-646-2) (const std::vector< double > &) const
- void [markAsInvalid](#page-624-2) ()
- bool [markedAsInvalidByUser](#page-625-6) () const
- template $lt$ typename load type  $>$ void [selfAssignmentCheck](#page-562-2) (const [GObject](#page-3780-0) ∗load\_ptr, typename boost::enable\_if< boost::is\_base\_of< [Gem-](#page-3780-0) [::Geneva::GObject,](#page-3780-0) load\_type > >::type ∗dummy=0) const
- template $lt$ typename load type  $>$ const load\_type ∗ [gobject\\_conversion](#page-558-0) (const [GObject](#page-3780-0) ∗load\_ptr, typename boost::enable\_if< boost::is\_base- \_of< [Gem::Geneva::GObject,](#page-3780-0) load\_type > >::type ∗dummy=0) const
- template<typename load\_type > boost::shared\_ptr< load\_type > [gobject\\_conversion](#page-559-2) (boost::shared\_ptr< [GObject](#page-3780-0) > load\_ptr, typename boost::enable if< boost::is\_base\_of< [Gem::Geneva::GObject,](#page-3780-0) load\_type > >::type ∗dummy=0) const
- virtual void [iterationInit](#page-1087-3) (std::vector< boost::shared\_ptr< [Gem::Geneva::GParameterSet](#page-4071-0) > > &workItems, std::vector< bool > &workItemPos, std::vector< boost::shared\_ptr< [Gem::Geneva::GParameterSet](#page-4071-0) > > &oldWorkItems) OVERRIDE
- virtual bool [waitForReturn](#page-1089-2) (std::vector< boost::shared ptr< [Gem::Geneva::GParameterSet](#page-4071-0) > > &work-Items, std::vector< bool > &workItemPos, std::vector< boost::shared\_ptr< [Gem::Geneva::GParameterSet](#page-4071-0)  $>$   $>$  &oldWorkItems)
- virtual void [iterationFinalize](#page-650-1) (std::vector< boost::shared ptr< [Gem::Geneva::GParameterSet](#page-4071-0) > > &work-Items, std::vector< bool > &workItemPos, std::vector< boost::shared\_ptr< [Gem::Geneva::GParameterSet](#page-4071-0)  $>$   $>$  &oldWorkItems) BASE
- void [submitAllWorkItems](#page-652-2) (std::vector< boost::shared\_ptr< [Gem::Geneva::GParameterSet](#page-4071-0) > > &workItems, std::vector< bool > &workItemPos)

# **Protected Attributes**

- double amalgamationLikelihood
- std::size\_t nParents
- duplicationScheme [recombinationMethod\\_](#page-599-2)
- std::size\_t defaultNChildren
- std::size\_t growthRate
- std::size\_t maxPopulationSize
- [Gem::Hap::GRandomT](#page-4331-0)
- $<$  Gem::Hap::RANDOMPROXY  $>$  [gr](#page-647-2)
- std::vector< boost::shared\_ptr
- < [GParameterSet](#page-4071-0) > > **data**
- SUBMISSIONCOUNTERTYPE [submission\\_counter\\_](#page-648-0)
- std::size\_t expectedNumber
- boost::posix\_time::ptime iterationStartTime
- boost::posix\_time::time\_duration [lastAverage\\_](#page-648-3)

# **Friends**

• class **boost::serialization::access**

# **6.41.1 Detailed Description**

This population handles evolutionary algorithm-based optimization in environments where communication between client and server is handled through Geneva's broker infrastructure (libcourtier). Note that serialization of this class makes sense only for backup-purposes, in order to allow later, manual recovery. A broker object needs to be registered, and serialization does not help here. Serialization in a network context only happens below the level of this population, it is itself usually not shipped over a network connection.

# **6.41.2 Constructor & Destructor Documentation**

<span id="page-1099-0"></span>**6.41.2.1 Gem::Geneva::GBrokerEA::GBrokerEA ( )**

The standard constructor.

<span id="page-1099-1"></span>The default constructor

**6.41.2.2 Gem::Geneva::GBrokerEA::GBrokerEA ( const GBrokerEA &** *cp* **)**

A standard copy constructor.

The standard copy constructor

*cp* | A copy of another [GBrokerEA](#page-1091-0) object

<span id="page-1100-1"></span>**6.41.2.3 Gem::Geneva::GBrokerEA::**∼**GBrokerEA ( )** [virtual]

The standard destructor.

The standard destructor. We have no object-wide dynamically allocated data, hence this function is empty.

# **6.41.3 Member Function Documentation**

**6.41.3.1 void Gem::Geneva::GParameterSetParChild::actOnStalls ( )** [protected]**,** [virtual]**,** [inherited]

Marks the number of stalled optimization attempts in all individuals and gives them an opportunity to update their internal structures.

Gives individuals an opportunity to update their internal structures. Here we just trigger an update of the adaptors. We only do so for parents, as they will be replicated in the next iteration. We leave the best parent untouched, so that otherwise successful adaptor settings may survive.

Reimplemented from [Gem::Geneva::GOptimizationAlgorithmT](#page-662-0)< GParameterSet >.

**6.41.3.2 std::size\_t Gem::Geneva::GOptimizableEntity::adapt ( )** [virtual]**,** [inherited]

#### The adaption interface.

The adaption interface. Triggers adaption of the individual, using each parameter object's adaptor. Sets the dirty flag, as the parameters have been changed.

Implements [Gem::Geneva::GMutableI.](#page-3433-1)

```
6.41.3.3 void Gem::Geneva::GOptimizableEntity::adaptAndEvaluate ( ) [virtual], [inherited]
```
Adapts and evaluates the individual in one go.

Adapts and evaluates the individual in one go

**Returns**

The main fitness result

<span id="page-1100-2"></span>**6.41.3.4 void Gem::Geneva::GBrokerEA::adaptChildren ( )** [protected]**,** [virtual]

Adapt children in a serial manner.

Adapt all children in parallel. Evaluation is done in a seperate function (runFitnessCalculation). Implements [Gem::Geneva::GBaseEA.](#page-598-0)

<span id="page-1100-0"></span>**6.41.3.5 void Gem::Geneva::GBrokerEA::addConfigurationOptions ( Gem::Common::GParserBuilder &** *gpb,* **const bool &** *showOrigin* **)** [virtual]

Adds local configuration options to a GParserBuilder object.

Adds local configuration options to a GParserBuilder object

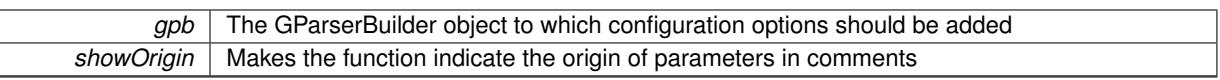

Reimplemented from [Gem::Geneva::GBaseEA.](#page-601-4)

**6.41.3.6 void Gem::Geneva::GBaseEA::addIterationBests ( GParameterSetFixedSizePriorityQueue &** *bestIndividuals* **)** [virtual]**,** [inherited]

Adds the individuals of this iteration to a priority queue.

Adds the individuals of this iteration to a priority queue. The queue will be sorted by the first evaluation criterion of the individuals and may either have a limited or unlimited size, depending on user- settings. The procedure is different for pareto optimization, as we only want the individuals on the current pareto front to be added.

Reimplemented from [Gem::Geneva::GOptimizationAlgorithmT](#page-663-0)< GParameterSet >.

**6.41.3.7 virtual void Gem::Geneva::GBaseParChildT**< **GParameterSet** >**::adjustPopulation ( )** [inline]**,** [protected]**,** [virtual]**,** [inherited]

The function checks that the population size meets the requirements and resizes the population to the appropriate size, if required. An obvious precondition is that at least one individual has been added to the population. Individuals that have already been added will not be replaced. This function is called once before the optimization cycle from within GOptimizationAlgorithmT<ind\_type>::optimize()

Implements [Gem::Geneva::GOptimizationAlgorithmT](#page-3841-0)< GParameterSet >.

**6.41.3.8 bool Gem::Geneva::GOptimizationAlgorithmT**< **GParameterSet** >**::afterFirstIteration ( ) const** [inline]**,** [inherited]

A little helper function that determines whether we are after the first iteration

**Returns**

A boolean indicating whether we are after the first iteration

**6.41.3.9 void Gem::Geneva::GStdPtrVectorInterfaceT**< **GParameterSet** >**::attachViewTo ( std::vector**< **boost::shared\_ptr**< **derivedType** > > **&** *target* **)** [inline]**,** [inherited]

Returns a view on the vector's content, filtering out only items of specific type.

**Parameters**

*target* | A vector to which pointers with the derived type are attached

**6.41.3.10 void Gem::Geneva::GOptimizableEntity::challengeWorstValidFitness ( boost::tuple**< **double, double** > **&** *worstCandidate,* **const std::size\_t &** *id* **)** [inherited]

Checks the worst fitness and updates it when needed.

Checks the worst valid fitness and updates it when needed

**6.41.3.11 void Gem::Geneva::GOptimizationAlgorithmT**< **GParameterSet** >**::checkpoint ( const bool &** *better* **) const** [inline]**,** [inherited]

Performs the necessary administratory work of doing check-pointing

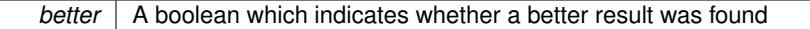

<span id="page-1102-0"></span>**6.41.3.12 boost::optional**< **std::string** > **Gem::Geneva::GBrokerEA::checkRelationshipWith ( const GObject &** *cp,* **const Gem::Common::expectation &** *e,* **const double &** *limit,* **const std::string &** *caller,* **const std::string &** *y\_name,* **const bool &** *withMessages* **) const** [virtual]

Checks whether this object fulfills a given expectation in relation to another object.

Checks whether a given expectation for the relationship between this object and another object is fulfilled.

**Parameters**

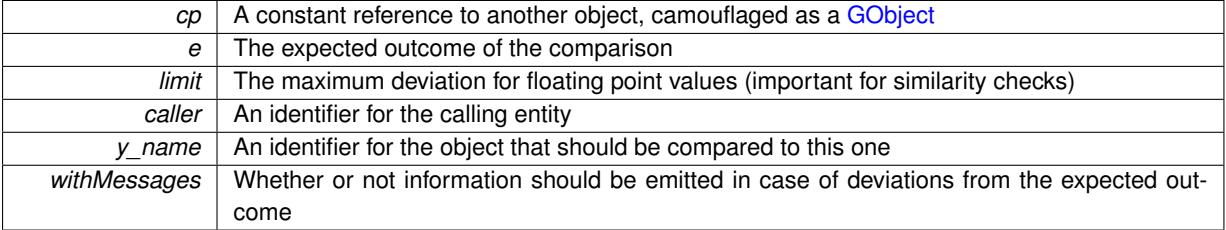

**Returns**

A boost::optional<std::string> object that holds a descriptive string if expectations were not met

Reimplemented from [Gem::Geneva::GBaseEA.](#page-602-3)

**6.41.3.13 boost::optional**<**std::string**> **Gem::Geneva::GStdPtrVectorInterfaceT**< **GParameterSet** >**::checkRelationshipWith ( const std::vector**< **boost::shared\_ptr**< **GParameterSet** > > **&** *cp\_data,* **const Gem::Common::expectation &** *e,* **const double &** *limit,* **const std::string &** *caller,* **const std::string &** *y\_name,* **const bool &** *withMessages* **) const** [inline]**,** [inherited]

Checks whether a given expectation for the relationship between this object and another object is fulfilled.

**Parameters**

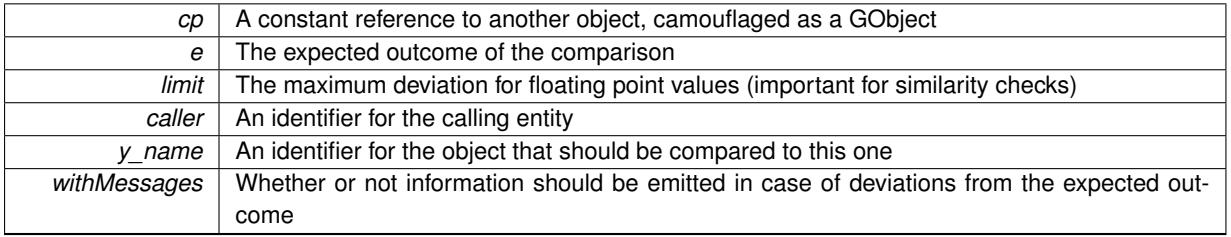

**Returns**

A boost::optional<std::string> object that holds a descriptive string if expectations were not met

**6.41.3.14 boost::optional**<**std::string**> **Gem::Geneva::GStdPtrVectorInterfaceT**< **GParameterSet** >**::checkRelationshipWith ( const GStdPtrVectorInterfaceT**< **GParameterSet** > **&** *cp,* **const Gem::Common::expectation &** *e,* **const double &** *limit,* **const std::string &** *caller,* **const std::string &** *y\_name,* **const bool &** *withMessages* **) const** [inline]**,** [inherited]

Checks whether a given expectation for the relationship between this object and another object is fulfilled.

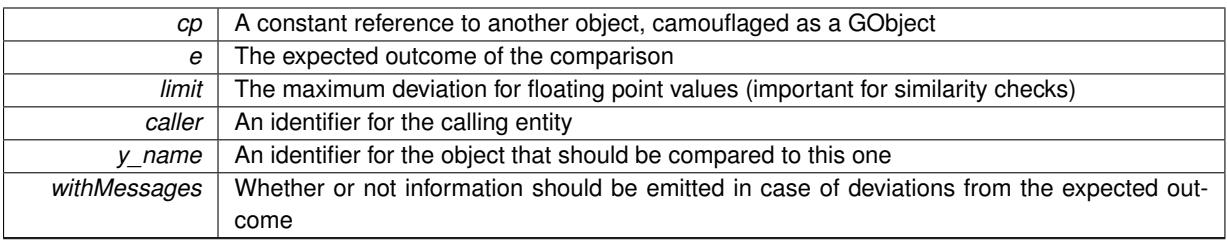

#### **Returns**

A boost::optional<std::string> object that holds a descriptive string if expectations were not met

**6.41.3.15 virtual boost::optional**<**std::string**> **Gem::Courtier::GBrokerConnector2T**< **Gem::- Geneva::GParameterSet** >**::checkRelationshipWith\_common ( const GBaseExecutorT**< **Gem::Geneva::GParameterSet** > **&** *cp\_base,* **const Gem::Common::expectation &** *e,* **const double &** *limit,* **const std::string &** *caller,* **const std::string &** *y\_name,* **const bool &** *withMessages* **) const** [inline]**,** [virtual]**,** [inherited]

Checks whether a given expectation for the relationship between this object and another object is fulfilled.

### **Parameters**

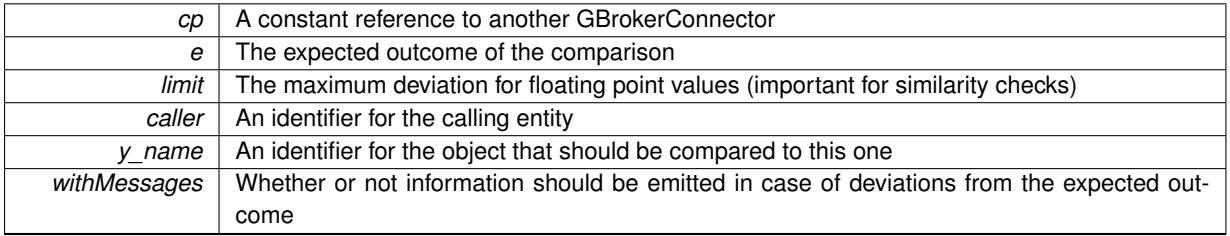

### **Returns**

A boost::optional<std::string> object that holds a descriptive string if expectations were not met

Reimplemented from [Gem::Courtier::GBaseExecutorT](#page-649-1)< Gem::Geneva::GParameterSet >.

**6.41.3.16** boost::shared ptr< **GObject** > Gem::Geneva::GObject::clone ( ) const [inherited]

Creates a clone of this object, storing it in a boost::shared\_ptr<GObject>

Creates a deep clone of this object, storing it in a boost::shared\_ptr<GObject>

### **Returns**

A boost::shared\_ptr<GObject> to a clone of the derived object

**6.41.3.17 template**<**typename clone\_type** > **boost::shared\_ptr**<**clone\_type**> **Gem::Geneva::GObject::clone ( typename boost::enable\_if**< **boost::is\_base\_of**< **Gem::Geneva::GObject, clone\_type** > >**::type** ∗ *dummy =* 0 **) const** [inline]**,** [inherited]

The function creates a clone of the [GObject](#page-3780-0) pointer, converts it to a pointer to a derived class and emits it as a boost::shared\_ptr<> . Note that this template will only be accessible to the compiler if [GObject](#page-3780-0) is a base type of clone\_type.

# **Returns**

A converted clone of this object, wrapped into a boost::shared\_ptr

**6.41.3.18 template**<> **boost::shared\_ptr**<**GObject**> **Gem::Geneva::GObject::clone ( boost::enable\_if**< **boost::is\_base\_of**< **Gem::Geneva::GObject, GObject** > >**::type** ∗ *dummy* **) const** [inherited]

A specialization of the general clone for cases where no conversion takes place at all

**Returns**

A boost::shared ptr<GObject> to a clone of the derived object

<span id="page-1104-0"></span>**6.41.3.19 GObject** ∗ **Gem::Geneva::GBrokerEA::clone\_ ( void ) const** [protected]**,** [virtual]

Creates a deep copy of this object.

Creates a deep copy of this object

**Returns**

A deep copy of this object

Implements [Gem::Geneva::GBaseEA.](#page-598-1)

**6.41.3.20 boost::shared\_ptr**<**target\_type**> **Gem::Geneva::GStdPtrVectorInterfaceT**< **GParameterSet** >**::clone\_at ( std::size\_t** *pos* **) const** [inline]**,** [inherited]

Clones an object at a given position and convert it to a given target type

**6.41.3.21 double Gem::Geneva::GOptimizableEntity::constFitness ( const std::size\_t &** *id,* **bool** *reevaluationAllowed,* **bool** *useTransformedFitness* **) const** [inherited]

A wrapper for the const fitness function, so we can bind to it.

A wrapper for the const fitness function, so we can bind to it. It is needed as boost::bind cannot distinguish between the non-const and const overload of the [fitness\(\)](#page-607-0) function.

**6.41.3.22 bool Gem::Geneva::GOptimizableEntity::constraintsFulfilled ( ) const** [inherited]

Checks whether all constraints were fulfilled.

Checks whether all constraints were fulfilled

**6.41.3.23 size\_type Gem::Geneva::GStdPtrVectorInterfaceT**< **GParameterSet** >**::count ( const boost::shared\_ptr**< **item\_type** > **&** *item* **) const** [inline]**,** [inherited]

Counts the elements whose content is equal to the content of item. Needs to be re-implemented here, as we are dealing with a collection of smart pointers and we do not want to compare the pointers themselves.

**Parameters**

**6.41.3.24 void Gem::Geneva::GStdPtrVectorInterfaceT**< **GParameterSet** >**::crossOver ( GStdPtrVectorInterfaceT**< **GParameterSet** > **&** *cp,* **const std::size\_t &** *pos* **)** [inline]**,** [inherited]

Performs a cross-over operation at a given position. Note: We do not require the two vectors to be of the same size **Parameters**

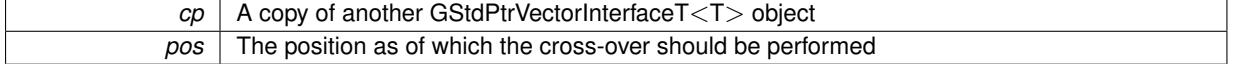

**6.41.3.25 std::size\_t Gem::Geneva::GOptimizableEntity::customAdaptions ( )** [protected]**,** [virtual]**,** [inherited]

The actual adaption operations.

Actions to be performed when adapting this object. This function will be overloaded particularly for the [GParameter-](#page-4071-0)[Set](#page-4071-0) class.

Reimplemented in [Gem::Geneva::GParameterSet.](#page-2232-0)

**6.41.3.26 virtual boost::shared\_ptr**<**GParameterSet**> **Gem::Geneva::GOptimizationAlgorithmT**< **GParameterSet** >**::customGetBestIndividual ( )** [inline]**,** [protected]**,** [virtual]**,** [inherited]

Retrieves the best individual found up to now (which is the best individual in the priority queue).

Implements [Gem::Geneva::GOptimizableI.](#page-3825-0)

**6.41.3.27 virtual std::vector**<**boost::shared\_ptr**<**GParameterSet**> > **Gem::Geneva::GOptimizationAlgorithmT**< **GParameterSet** >**::customGetBestIndividuals ( )** [inline]**,** [protected]**,** [virtual]**,** [inherited]

Retrieves a list of the best individuals found (equal to the content of the priority queue)

Implements [Gem::Geneva::GOptimizableI.](#page-3825-1)

**6.41.3.28 virtual bool Gem::Geneva::GOptimizationAlgorithmT**< **GParameterSet** >**::customHalt ( ) const** [inline]**,** [protected]**,** [virtual]**,** [inherited]

It is possible for derived classes to specify in overloaded versions of this function under which conditions the optimization should be stopped. The function is called from GOptimizationAlgorithmT<ind\_type>::halt .

**Returns**

boolean indicating that a stop condition was reached

Reimplemented in [Gem::Geneva::GBasePS.](#page-789-0)

**6.41.3.29 virtual boost::tuple**<**double, double**> **Gem::Geneva::GBaseParChildT**< **GParameterSet** >**::cycleLogic ( )** [inline]**,** [protected]**,** [virtual]**,** [inherited]

This function implements the logic that constitutes evolutionary algorithms. The function is called by GOptimization-Algorithm $T$  < ind type $>$  for each cycle of the optimization,

# **Returns**

The value of the best individual found

Implements [Gem::Geneva::GOptimizationAlgorithmT](#page-3841-1)< GParameterSet >.

**6.41.3.30 virtual void Gem::Geneva::GOptimizationAlgorithmT**< **GParameterSet** >**::doInfo ( const infoMode &** *im* **)** [inline]**,** [virtual]**,** [inherited]

Emits information specific to this class. The function can be overloaded in derived classes and it indeed makes sense to emit much more information than is done in this simple implementation.

**Parameters**

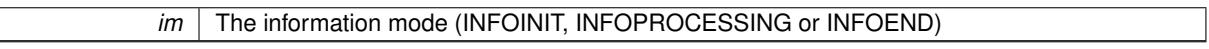

**6.41.3.31 void Gem::Courtier::GBrokerConnector2T**< **Gem::Geneva::GParameterSet** >**::doLogging ( bool** *dl =* true **)** [inline]**,** [inherited]

Allows to specify whether logging of arrival times of processed items should be done. Note that only arrival times of items of the current submission are logged. This also allows to find out how many items did not return before the deadline.

**Parameters**

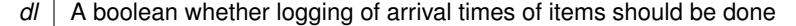

**6.41.3.32 void Gem::Geneva::GParameterSetParChild::doRecombine ( )** [protected]**,** [virtual]**,** [inherited]

Performs recombination, taking into account possible amalgamation actions.

This function assigns a new value to each child individual according to the chosen recombination scheme. Reimplemented from [Gem::Geneva::GBaseParChildT](#page-733-0)< GParameterSet >.

**6.41.3.33 virtual void Gem::Geneva::GMutableSetT**< **GParameterSet** >**::dummyFunction ( )** [inline]**,** [protected]**,** [virtual]**,** [inherited]

Re-implementation of a corresponding function in GStdPtrVectorInterface. Make the vector wrapper purely virtual allows the compiler to perform further optimizations.

Implements [Gem::Geneva::GStdPtrVectorInterfaceT](#page-4690-0)< GParameterSet >.

**6.41.3.34 void Gem::Geneva::GOptimizableEntity::enforceFitnessUpdate ( )** [inherited]

Enforce fitness (re-)calculation.

Enforces re-calculation of the fitness values.

**6.41.3.35 bool Gem::Geneva::GOptimizableEntity::evaluationDelayed ( ) const** [inherited]

Checks whether evaluation was delayed.

Checks whether evaluation was delayed

**6.41.3.36 void Gem::Geneva::GBaseEA::extractCurrentParetoIndividuals ( std::vector**< **boost::shared\_ptr**< **Gem::Geneva::GParameterSet** > > **&** *paretoInds* **)** [inherited]

Extracts all individuals on the pareto front.

Extracts all individuals on the pareto front

**6.41.3.37 double Gem::Geneva::GOptimizableEntity::fabsSumCombiner ( ) const** [protected]**,** [inherited]

Combines secondary evaluation results by adding the absolute values of individual results.

Combines evaluation results by adding the absolute values of individual results

**Returns**

The result of the combination

**6.41.3.38 void Gem::Geneva::GBaseEA::fillWithObjects ( const std::size\_t &** *nIndividuals =* 10 **)** [inherited]

Fills the collection with individuals.

Fills the collection with individuals.

**Parameters**

*nIndividuals* The number of individuals that should be added to the collection

<span id="page-1107-0"></span>**6.41.3.39 void Gem::Geneva::GBrokerEA::finalize ( )** [protected]**,** [virtual]

Performs any necessary finalization work after the end of the optimization cycle. Performs any necessary finalization work after the end of the optimization cycle Reimplemented from [Gem::Geneva::GBaseEA.](#page-606-6)

**6.41.3.40 const\_iterator Gem::Geneva::GStdPtrVectorInterfaceT**< **GParameterSet** >**::find ( const boost::shared\_ptr**< **item\_type** > **&** *item* **) const** [inline]**,** [inherited]

Searches for the content of item in the entire range of the vector. Needs to be re-implemented here, as we are dealing with a collection of smart pointers and we do not want to compare the pointers themselves.

**6.41.3.41 double Gem::Geneva::GOptimizableEntity::fitness ( ) const** [virtual]**,** [inherited]

Returns the raw result of the fitness function with id 0.

Returns the cached result of the fitness function with id 0. This function will always return the raw fitness, as it is likely the one called by users directly – they will expect untransformed values. This is the const version

Implements [Gem::Geneva::GRateableI.](#page-4353-0)

**6.41.3.42 double Gem::Geneva::GOptimizableEntity::fitness ( const std::size\_t &** *id* **) const** [virtual]**,** [inherited]

Returns the raw result of a fitness function with a given id.

Calculate or returns the result of a fitness function with a given id.This function will always return the raw fitness, as it is likely the one called by users directly – they will expect untransformed values. This is the const version

Implements [Gem::Geneva::GRateableI.](#page-4353-1)

**6.41.3.43 double Gem::Geneva::GOptimizableEntity::fitness ( const std::size\_t &** *id,* **bool** *reevaluationAllowed,* **bool** *useTransformedFitness* **)** [virtual]**,** [inherited]

Calculate or returns the result of a fitness function with a given id.

Returns the last known fitness calculations of this object. Re-calculation of the fitness is triggered, unless this is the server mode. By means of supplying an id it is possible to distinguish between different target functions. 0 denotes the main fitness criterion. The user can specify whether he/she is interested in the transformed or the raw fitness value.

# **Parameters**

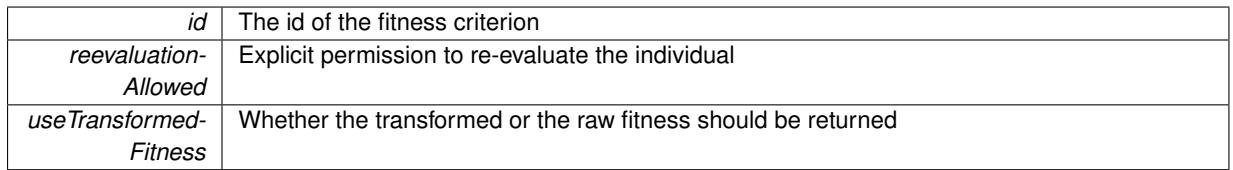

**Returns**

The fitness of this individual

Implements [Gem::Geneva::GRateableI.](#page-4353-2)

**6.41.3.44 double Gem::Geneva::GOptimizableEntity::fitness ( const std::size\_t &** *id,* **bool** *reevaluationAllowed,* **bool** *useTransformedFitness* **) const** [virtual]**,** [inherited]

Calculate or returns the result of a fitness function with a given id.

Returns the last known fitness calculations of this object. This is the const version of the general [fitness\(\)](#page-607-0) function, which consequently cannot trigger re-evaluation, if the individual is dirty. Hence the function will throw, when it is called on a dirty individual (unless we use the USEWORSTKNOWNVALIDFORINVALID policy)

### **Parameters**

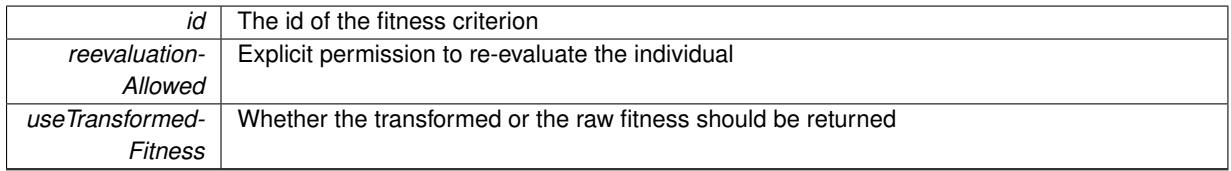

**Returns**

The fitness of this individual

Implements [Gem::Geneva::GRateableI.](#page-4353-3)

# **6.41.3.45 virtual double Gem::Geneva::GOptimizationAlgorithmT**< **GParameterSet** >**::fitnessCalculation ( )** [inline]**,** [protected]**,** [virtual]**,** [inherited]

Fitness calculation for a population means optimization. The fitness is then determined by the best individual which, after the end of the optimization cycle, can be found in the first position of the array. Note that this function will only take into account the fitness of the first registered evaluation criterion in an individual.

#### **Parameters**

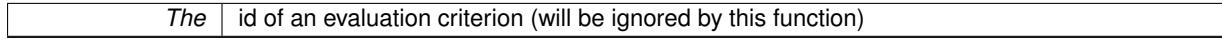

**Returns**

The fitness of the best individual in the population

Implements [Gem::Geneva::GOptimizableEntity.](#page-3438-0)

**6.41.3.46 void Gem::Geneva::GObject::fromFile ( const std::string &** *fileName,* **const Gem::Common::serializationMode &** *serMod* **)** [inherited]

Loads a serial representation of this object from file.

Loads a serial representation of this object from file. Can be used for check-pointing.

**Parameters**

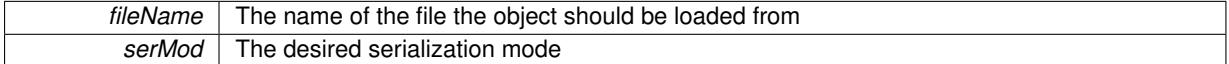

**6.41.3.47 void Gem::Geneva::GObject::fromStream ( std::istream &** *istr,* **const Gem::Common::serializationMode &** *serMod* **)** [inherited]

Load class from a stream.

Loads the object from a stream.

**Parameters**

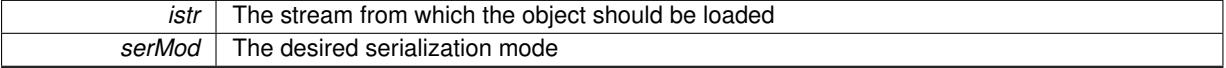

**6.41.3.48 void Gem::Geneva::GObject::fromString ( const std::string &** *descr,* **const Gem::Common::serializationMode &** *serMod* **)** [virtual]**,** [inherited]

Convert class to a serial representation, using a specific serialization mode.

Initializes the object from its string representation, using the currently set serialization mode. Note that the string will likely describe a derivative of [GObject,](#page-3780-0) as [GObject](#page-3780-0) cannot be instantiated. Note also that you will have to take care yourself that serialization and de-serialization happens in the same mode.

**Parameters**

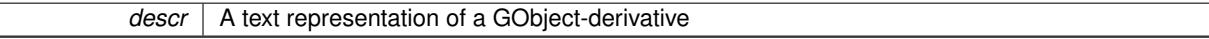

Implements [Gem::Common::GSerializableI.](#page-4503-0)

**6.41.3.49 boost::tuple**<**std::size\_t,std::size\_t**> **Gem::Geneva::GBaseParChildT**< **GParameterSet** >**::getAdaptionRange ( ) const** [inline]**,** [protected]**,** [inherited]

Retrieves the adaption range in a given iteration and sorting scheme.

**Returns**

The range inside which adaption should take place

**6.41.3.50 std::string Gem::Geneva::GBaseEA::getAlgorithmName ( ) const** [virtual]**,** [inherited]

Returns the name of this optimization algorithm.

Returns the name of this optimization algorithm

**Returns**

The name assigned to this optimization algorithm

Implements [Gem::Geneva::GBaseParChildT](#page-721-0)< GParameterSet >.

**6.41.3.51 double Gem::Geneva::GParameterSetParChild::getAmalgamationLikelihood ( ) const** [inherited]

Allows to retrieve the likelihood for amalgamation of two units to be performed instead of "just" duplication. Allows to retrieve the likelihood for amalgamation of two units to be performed instead of "just" duplication.

**6.41.3.52 boost::uint32\_t Gem::Geneva::GOptimizableEntity::getAssignedIteration ( ) const** [inherited]

Gives access to the parent optimization algorithm's iteration.

Gives access to the parent optimization algorithm's iteration

**Returns**

The parent optimization algorithm's current iteration

**6.41.3.53 double Gem::Geneva::GOptimizableEntity::getBarrier ( ) const** [inherited]

Retrieves the barrier\_ variable (used for the sigmoid transformation)

Retrieves the barrier variable (used for the sigmoid transformation)

**6.41.3.54 virtual double Gem::Geneva::GOptimizationAlgorithmT**< **GParameterSet** >**::getBestCase ( ) const** [inline]**,** [virtual]**,** [inherited]

Retrieves the best possible evaluation result, depending on whether we are in maximization or minimization mode Reimplemented from [Gem::Geneva::GOptimizableEntity.](#page-2236-0)

**6.41.3.55 boost::tuple**<**double, double**> **Gem::Geneva::GOptimizationAlgorithmT**< **GParameterSet** >**::getBestCurrentPrimaryFitness ( ) const** [inline]**,** [inherited]

Retrieves the best value found in the current iteration

**Returns**

The best raw and transformed fitness found in the current iteration

**6.41.3.56 template**<**typename individual\_type** > **boost::shared\_ptr**<**individual\_type**> **Gem::Geneva::GOptimizableI::get-BestIndividual ( typename boost::enable\_if**< **boost::is\_base\_of**< **GParameterSet, individual\_type** > >**::type** ∗ *dummy =* 0 **)** [inline]**,** [inherited]

Retrieves the best individual and converts it to a given target type. Note that this function will not allow you to modify the best individual itself as it will return a copy to you.

**Returns**

A copy of the best individual found in the optimization run

**6.41.3.57 template**<**typename individual\_type** > **std::vector**<**boost::shared\_ptr**<**individual\_type**> > **Gem::Geneva::GOptimizableI::getBestIndividuals ( typename boost::enable\_if**< **boost::is\_base\_of**< **GParameterSet, individual\_type** > >**::type** ∗ *dummy =* 0 **)** [inline]**,** [inherited]

Retrieves a list of the best individuals and converts them to a given target type. Note that this function will not allow you to modify the best individuals themselves as it will return a copies to you.

**Returns**

A list of copies of the best individuals found in the optimization run

**6.41.3.58 boost::tuple**<**double, double**> **Gem::Geneva::GOptimizationAlgorithmT**< **GParameterSet** >**::getBestKnownPrimaryFitness ( ) const** [inline]**,** [inherited]

Retrieve the best value found in the entire optimization run so far

**Returns**

The best raw and transformed fitness found so far

**6.41.3.59 double Gem::Geneva::GOptimizableEntity::getCachedFitness ( const std::size\_t &** *id =* 0*,* **const bool &** *useTransformedFitness =* USETRANSFORMEDFITNESS **) const** [inherited]

Retrieve the current (not necessarily up-to-date) fitness.

Retrieve the current (not necessarily up-to-date) fitness

**6.41.3.60 std::string Gem::Geneva::GOptimizationAlgorithmT**< **GParameterSet** >**::getCheckpointBaseName ( ) const** [inline]**,** [inherited]

Allows to retrieve the base name of the checkpoint file.

**Returns**

The base name used for checkpoint files

**6.41.3.61 std::string Gem::Geneva::GOptimizationAlgorithmT**< **GParameterSet** >**::getCheckpointDirectory ( ) const** [inline]**,** [inherited]

Allows to retrieve the directory where checkpoint files should be stored

**Returns**

The base name used for checkpoint files

**6.41.3.62 boost::uint32\_t Gem::Geneva::GOptimizationAlgorithmT**< **GParameterSet** >**::getCheckpointInterval ( ) const** [inline]**,** [inherited]

Allows to retrieve the number of generations after which a checkpoint should be written

**Returns**

The number of generations after which a checkpoint should be written

**6.41.3.63 Gem::Common::serializationMode Gem::Geneva::GOptimizationAlgorithmT**< **GParameterSet** >**::getCheckpointSerializationMode ( ) const** [inline]**,** [inherited]

Retrieves the current checkpointing serialization mode

**Returns**

The current checkpointing serialization mode

**6.41.3.64 std::string Gem::Geneva::GOptimizableEntity::getCurrentEvaluationID ( ) const** [inherited]

Retrieve the id assigned to the current evaluation.

Retrieve the id assigned to the current evaluation

**6.41.3.65 void Gem::Geneva::GStdPtrVectorInterfaceT**< **GParameterSet** >**::getDataCopy ( std::vector**< **boost::shared\_ptr**< **GParameterSet** > > **&** *cp* **) const** [inline]**,** [inherited]

Creates a copy of the data vector. It is assumed that cp is empty or that all data in it can be deleted.

**Parameters**

 $|cp|$  A reference to a vector that will hold a copy of our local data vector

**6.41.3.66 std::size\_t Gem::Geneva::GBaseParChildT**< **GParameterSet** >**::getDefaultNChildren ( ) const** [inline]**,** [inherited]

Retrieves the defaultNChildren parameter. E.g. in GTransferPopulation::adaptChildren(), this factor controls when a population is considered to be complete. The corresponding loop which waits for new arrivals will then be stopped, which in turn allows a new generation to start.

**Returns**

The defaultNChildren\_ parameter

**6.41.3.67 std::size\_t Gem::Geneva::GOptimizationAlgorithmT**< **GParameterSet** >**::getDefaultPopulationSize ( ) const** [inline]**,** [inherited]

Retrieves the default population size

**Returns**

The default population size

**6.41.3.68 bool Gem::Geneva::GOptimizationAlgorithmT**< **GParameterSet** >**::getEmitTerminationReason ( ) const** [inline]**,** [inherited]

Retrieves information on whether information about termination reasons should be emitted

**Returns**

A boolean which specifies whether reasons for the termination of the optimization run will be emitted

**6.41.3.69 evaluationPolicy Gem::Geneva::GOptimizableEntity::getEvaluationPolicy ( ) const** [inherited]

Allows to retrieve the current policy in case this individual represents an invalid solution.

Allows to retrieve the current policy in case this individual represents an invalid solution

**6.41.3.70 boost::tuple**< **std::size\_t, std::size\_t** > **Gem::Geneva::GBaseEA::getEvaluationRange ( ) const** [protected]**,** [virtual]**,** [inherited]

Retrieves the evaluation range in a given iteration and sorting scheme.

Retrieves the evaluation range in a given iteration and sorting scheme. Depending on the iteration and sorting scheme, the start point will be different. The end-point is not meant to be inclusive.

**Returns**

The range inside which evaluation should take place

Implements [Gem::Geneva::GBaseParChildT](#page-725-0)< GParameterSet >.

**6.41.3.71 boost::tuple**< **double, double** > **Gem::Geneva::GOptimizableEntity::getFitnessTuple ( const boost::uint32\_t &** *id =* 0 **) const** [inherited]

Retrieve the fitness tuple at a given evaluation position.

Retrieve the fitness tuple at a given evaluation position.

**6.41.3.72 std::size\_t Gem::Geneva::GBaseParChildT**< **GParameterSet** >**::getGrowthRate ( ) const** [inline]**,** [inherited]

Allows to retrieve the growth rate of the population

**Returns**

The growth rate of the population per iteration

<span id="page-1113-0"></span>6.41.3.73 std::string Gem::Geneva::GBrokerEA::getIndividualCharacteristic ( ) const [virtual]

Allows to assign a name to the role of this individual(-derivative)

Allows to assign a name to the role of this individual(-derivative). This is mostly important for the [GBrokerEA](#page-1091-0) class which should prevent objects of its type from being stored as an individual in its population. All other objects do not need to re-implement this function (unless they rely on the name for some reason).

Reimplemented from [Gem::Geneva::GOptimizationAlgorithmT](#page-612-5)< GParameterSet >.

**6.41.3.74 boost::uint32\_t Gem::Geneva::GOptimizationAlgorithmT**< **GParameterSet** >**::getIteration ( ) const** [inline]**,** [virtual]**,** [inherited]

Retrieve the current iteration of the optimization run

**Returns**

The current iteration of the optimization run

Implements [Gem::Geneva::GOptimizableI.](#page-3825-2)

**6.41.3.75 std::string Gem::Courtier::GBrokerConnector2T**< **Gem::Geneva::GParameterSet** >**::getLoggingResults ( ) const** [inline]**,** [inherited]

Allows to retrieve the logging results in the form of a ROOT histogram

### **Returns**

The logging results in the form of a ROOT histogram

**6.41.3.76 boost::uint32\_t Gem::Geneva::GOptimizationAlgorithmT**< **GParameterSet** >**::getMaxIteration ( ) const** [inline]**,** [inherited]

Retrieve the number of iterations after which optimization should be stopped

#### **Returns**

The number of iterations after which the optimization should terminate

**6.41.3.77 bool Gem::Geneva::GOptimizableEntity::getMaxMode ( ) const** [inherited]

Allows to retrieve the maximize\_ parameter.

Allows to retrieve the maximize\_ parameter

#### **Returns**

The current value of the maximize\_ parameter

**6.41.3.78 std::size\_t Gem::Geneva::GBaseParChildT**< **GParameterSet** >**::getMaxPopulationSize ( ) const** [inline]**,** [inherited]

Allows to retrieve the maximum population size when growth is enabled

#### **Returns**

The maximum population size allowed, when growth is enabled

**6.41.3.79 std::size\_t Gem::Courtier::GBrokerConnector2T**< **Gem::Geneva::GParameterSet** >**::getMaxResubmissions ( ) const** [inline]**,** [inherited]

Returns the maximum number of allowed resubmissions

### **Returns**

The maximum number of allowed resubmissions

**6.41.3.80 boost::uint32\_t Gem::Geneva::GOptimizationAlgorithmT**< **GParameterSet** >**::getMaxStallIteration ( ) const** [inline]**,** [inherited]

Retrieves the maximum number of generations allowed in an optimization run without improvement of the best individual.

**Returns**

The maximum number of generations

**Generated on Sat Jun 7 2014 13:29:56 for The Geneva Library Collection by Doxygen**

**6.41.3.81 boost::posix\_time::time\_duration Gem::Geneva::GOptimizationAlgorithmT**< **GParameterSet** >**::getMaxTime ( ) const** [inline]**,** [inherited]

Retrieves the value of the maxDuration parameter.

**Returns**

The maximum allowed processing time

**6.41.3.82 std::size\_t Gem::Geneva::GOptimizableEntity::getMaxUnsuccessfulAdaptions ( ) const** [inherited]

Retrieves the maximum number of calls to customAdaptions that may pass without actual modifications. Retrieves the maximum number of calls to customAdaptions that may pass without actual modifications

**6.41.3.83 std::size\_t Gem::Geneva::GOptimizableEntity::getNAdaptions ( ) const** [inherited]

Retrieves the number of adaptions performed during the last call to [adapt\(\)](#page-600-0)

Retrieves the number of adaptions performed during the last call to [adapt\(\)](#page-600-0) (or 0, if no adaptions were performed so far).

**6.41.3.84 std::size\_t Gem::Geneva::GBaseParChildT**< **GParameterSet** >**::getNChildren ( ) const** [inline]**,** [inherited]

Calculates the current number of children from the number of parents and the size of the vector.

**Returns**

The number of children in the population

**6.41.3.85 std::size\_t Gem::Geneva::GBaseParChildT**< **GParameterSet** >**::getNParents ( ) const** [inline]**,** [inherited]

Retrieve the number of parents as set by the user. This is a fixed parameter and should not be changed after it has first been set. Note that, if the size of the population is smaller than the alleged number of parents, the function will return the size of the population instead, thus interpreting its individuals as parents.

### **Returns**

The number of parents in the population

**6.41.3.86 std::size\_t Gem::Geneva::GBaseParChildT**< **GParameterSet** >**::getNProcessableItems ( ) const** [inline]**,** [virtual]**,** [inherited]

Retrieve the number of processible items in the current iteration.

### **Returns**

The number of processible items in the current iteration

Reimplemented from [Gem::Geneva::GOptimizationAlgorithmT](#page-3856-0)< GParameterSet >.
**6.41.3.87 std::size\_t Gem::Geneva::GOptimizationAlgorithmT**< **GParameterSet** >**::getNRecordBestIndividuals ( ) const** [inline]**,** [protected]**,** [inherited]

Retrieve the number of best individuals to be recorded in each iteration

# **Returns**

The number of best individuals to be recorded in each iteration

**6.41.3.88 boost::uint32\_t Gem::Geneva::GOptimizableEntity::getNStalls ( ) const** [inherited]

Allows to retrieve the number of optimization cycles without improvement of the primary fitness criterion.

Allows to retrieve the number of optimization cycles without improvement of the primary fitness criterion

#### **Returns**

The number of optimization cycles without improvement in the parent algorithm

**6.41.3.89 boost::uint16\_t Gem::Geneva::GBrokerEA::getNThreads ( ) const**

Retrieves the maximum number of threads.

Retrieves the number of threads this population uses for adaption

**Returns**

The maximum number of allowed threads

**6.41.3.90 std::size\_t Gem::Geneva::GOptimizableEntity::getNumberOfFitnessCriteria ( ) const** [inherited]

Determines the overall number of fitness criteria present for this individual.

Determines the number of fitness criteria present for the individual.

**Returns**

The number of fitness criteria registered with this individual

**6.41.3.91 std::string Gem::Geneva::GBaseEA::getOptimizationAlgorithm ( ) const** [virtual]**,** [inherited]

Returns information about the type of optimization algorithm.

Returns information about the type of optimization algorithm. This function needs to be overloaded by the actual algorithms to return the correct type.

**Returns**

The type of optimization algorithm

Implements [Gem::Geneva::GBaseParChildT](#page-721-0)< GParameterSet >.

**6.41.3.92 boost::shared\_ptr**<**typename GOptimizationAlgorithmT**<**GParameterSet** >**::GOptimizationMonitorT**> **Gem::Geneva::GOptimizationAlgorithmT**< **GParameterSet** >**::getOptimizationMonitor ( )** [inline]**,** [inherited]

Gives access to the current optimization monitor

**Returns**

A boost::shared\_ptr to the current optimization monitor

**6.41.3.93 boost::shared\_ptr**<**parent\_type**> **Gem::Geneva::GBaseParChildT**< **GParameterSet** >**::getParentIndividual ( std::size\_t** *parentId,* **typename boost::enable\_if**< **boost::is\_base\_of**< **GOptimizableEntity, parent\_type** > >**::type** ∗ *dummy =* 0 **)** [inline]**,** [inherited]

Retrieves a specific parent individual and casts it to the desired type. Note that this function will only be accessible to the compiler if individual type is a derivative of GOptimizableEntity, thanks to the magic of Boost's enable if and Type Traits libraries.

#### **Parameters**

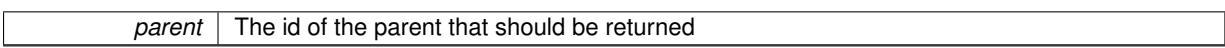

**Returns**

A converted shared\_ptr to the parent

```
6.41.3.94 std::string Gem::Geneva::GOptimizableEntity::getPersonality ( ) const [inherited]
```
Retrieves an identifier for the current personality of this object.

Retrieves the current personality of this individual

**Returns**

An identifier for the current personality of this object

**6.41.3.95 boost::shared\_ptr**< **GPersonalityTraits** > **Gem::Geneva::GBaseEA::getPersonalityTraits ( ) const** [protected]**,** [virtual]**,** [inherited]

Retrieve a [GPersonalityTraits](#page-4280-0) object belonging to this algorithm.

Retrieve a GPersonality Traits object belonging to this algorithm

Implements [Gem::Geneva::GOptimizationAlgorithmT](#page-726-0)< GParameterSet >.

**6.41.3.96 template**<**typename personality\_type** > **boost::shared\_ptr**<**personality\_type**> **Gem::Geneva::GOptimizableEntity- ::getPersonalityTraits ( typename boost::enable\_if**< **boost::is\_base\_of**< **GPersonalityTraits, personality\_type** > >**::type** ∗ *dummy =* 0 **)** [inline]**,** [inherited]

The function converts the local personality base pointer to the desired type and returns it for modification by the corresponding optimization algorithm. The base algorithms have been declared "friend" of [GParameterSet](#page-4071-0) and can thus access this function. External entities have no need to do so. Note that this function will only be accessible to the compiler if personality type is a derivative of [GPersonalityTraits,](#page-4280-0) thanks to the magic of Boost's enable if and Type Traits libraries.

## **Returns**

A boost::shared\_ptr converted to the desired target type

**6.41.3.97 boost::shared\_ptr**< **GPersonalityTraits** > **Gem::Geneva::GOptimizableEntity::getPersonalityTraits ( )** [inherited]

This function returns the current personality traits base pointer.

This function returns the current personality traits base pointer. Note that there is another version of the same command that does on-the-fly conversion of the personality traits to the derived class.

**Returns**

A shared pointer to the personality traits base class

**6.41.3.98 std::size\_t Gem::Geneva::GOptimizationAlgorithmT**< **GParameterSet** >**::getPopulationSize ( ) const** [inline]**,** [inherited]

Retrieve the current population size

**Returns**

The current population size

**6.41.3.99 double Gem::Geneva::GOptimizationAlgorithmT**< **GParameterSet** >**::getQualityThreshold ( bool &** *hasQualityThreshold* **) const** [inline]**,** [inherited]

Retrieves the current value of the quality threshold and also indicates whether the threshold is active

**Parameters**

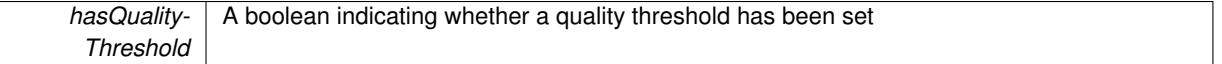

## **Returns**

The current value of the quality threshold

**6.41.3.100 duplicationScheme Gem::Geneva::GBaseParChildT**< **GParameterSet** >**::getRecombinationMethod ( ) const** [inline]**,** [inherited]

Retrieves the value of the recombinationMethod\_ variable

## **Returns**

The value of the recombinationMethod\_ variable

**6.41.3.101 boost::uint32\_t Gem::Geneva::GOptimizationAlgorithmT**< **GParameterSet** >**::getReportIteration ( ) const** [inline]**,** [inherited]

Returns the number of iterations after which the algorithm should report about its inner state.

# **Returns**

The number of iterations after which information is emitted

**6.41.3.102 sortingMode Gem::Geneva::GBaseEA::getSortingScheme ( ) const** [inherited]

Retrieve the current sorting scheme for this population.

Retrieves information about the current sorting scheme (see [GBaseEA::setSortingScheme\(\)](#page-643-0) for further information).

## **Returns**

The current sorting scheme

**6.41.3.103 boost::uint32\_t Gem::Geneva::GOptimizationAlgorithmT**< **GParameterSet** >**::getStallCounter ( ) const** [inline]**,** [inherited]

Retrieves the current number of failed optimization attempts

**Returns**

The current number of failed optimization attempts

```
6.41.3.104 boost::uint32_t Gem::Geneva::GOptimizationAlgorithmT< GParameterSet >::getStallCounterThreshold
( ) const [inline], [inherited]
```
Allows to retrieve the number of iterations without improvement, after which individuals are asked to update their internal data structures

```
6.41.3.105 boost::uint32_t Gem::Geneva::GOptimizationAlgorithmT< GParameterSet >::getStartIteration ( )
 const [inline], [inherited]
```
Returns the current offset used to calculate the current iteration. This is identical to the iteration the optimization starts with.

**Returns**

The current iteration offset

**6.41.3.106 double Gem::Geneva::GOptimizableEntity::getSteepness ( ) const** [inherited]

Retrieves the steepness variable (used for the sigmoid transformation)

Retrieves the steepness variable (used for the sigmoid transformation)

**6.41.3.107 submissionReturnMode Gem::Courtier::GBrokerConnector2T**< **Gem::Geneva::GParameterSet** >**::getSubmissionReturnMode ( ) const** [inline]**,** [inherited]

Allows to retrieve the current submission return mode

**6.41.3.108 double Gem::Geneva::GOptimizableEntity::getValidityLevel ( ) const** [inherited]

Check how valid a given solution is.

Check how valid a given solution is

**6.41.3.109 template**<**typename val\_type** > **val\_type Gem::Geneva::GOptimizableEntity::getVarVal ( const boost::tuple**< **std::size\_t, std::string, std::size\_t** > **&** *target* **)** [inline]**,** [inherited]

Retrieves a parameter of a given type at the specified position. Note: This function is a trap. Use one of the overloads for supported types.

**6.41.3.110 virtual boost::any Gem::Geneva::GOptimizationAlgorithmT**< **GParameterSet** >**::getVarVal ( const std::string &** *descr,* **const boost::tuple**< **std::size\_t, std::string, std::size\_t** > **&** *target* **)** [inline]**,** [virtual]**,** [inherited]

Retrieves a parameter of a given type at the specified position

Implements [Gem::Geneva::GOptimizableEntity.](#page-3435-0)

**6.41.3.111 std::size\_t Gem::Courtier::GBrokerConnector2T**< **Gem::Geneva::GParameterSet** >**::getWaitFactor ( ) const** [inline]**,** [inherited]

Allows to retrieve the wait factor variable

**6.41.3.112 virtual double Gem::Geneva::GOptimizationAlgorithmT**< **GParameterSet** >**::getWorstCase ( ) const** [inline]**,** [virtual]**,** [inherited]

Retrieves the worst possible evaluation result, depending on whether we are in maximization or minimization mode Reimplemented from [Gem::Geneva::GOptimizableEntity.](#page-2240-0)

**6.41.3.113 boost::tuple**< **double, double** > **Gem::Geneva::GOptimizableEntity::getWorstKnownValid ( const boost::uint32\_t &** *id* **) const** [inherited]

Allows to retrieve the worst known valid evaluation up to the current iteration, as set by an external optimization algorithm.

Allows to retrieve the worst known valid evaluation up to the current iteration, as set by an external optimization algorithm, at a given position.

**6.41.3.114 std::vector**< **boost::tuple**< **double, double** > > **Gem::Geneva::GOptimizableEntity::getWorstKnownValids ( ) const** [inherited]

Allows to retrieve all worst known valid evaluations up to the current iteration, as set by an external optimization algorithm.

Allows to retrieve all worst known valid evaluations up to the current iteration, as set by an external optimization algorithm

**6.41.3.115 template**<**typename load\_type** > **const load\_type**∗ **Gem::Geneva::GObject::gobject\_conversion ( const GObject** ∗ *load\_ptr,* **typename boost::enable\_if**< **boost::is\_base\_of**< **Gem::Geneva::GObject, load\_type** > >**::type** ∗ *dummy =* 0 **) const** [inline]**,** [protected]**,** [inherited]

This function converts the [GObject](#page-3780-0) pointer to the target type, checking for self-assignment along the ways in DEBUG mode (through [selfAssignmentCheck\(\)](#page-562-0)). Note that this template will only be accessible to the compiler if [GObject](#page-3780-0) is a base type of load\_type.

**6.41.3.116 template**<**typename load\_type** > **boost::shared\_ptr**<**load\_type**> **Gem::Geneva::GObject::gobject\_conversion ( boost::shared\_ptr**< **GObject** > *load\_ptr,* **typename boost::enable\_if**< **boost::is\_base\_of**< **Gem::Geneva::GObject, load\_type** > >**::type** ∗ *dummy =* 0 **) const** [inline]**,** [protected]**,** [inherited]

This function converts a [GObject](#page-3780-0) boost::shared\_ptr to the target type, optionally checking for self-assignment along the ways in DEBUG mode (through [selfAssignmentCheck\(\)](#page-562-0) ). Note that this template will only be accessible to the compiler if [GObject](#page-3780-0) is a base type of load type.

**Parameters**

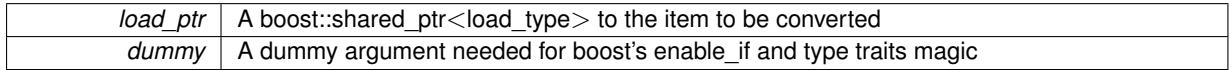

**Returns**

A boost::shared\_ptr holding the converted object

**6.41.3.117 bool Gem::Geneva::GOptimizationAlgorithmT**< **GParameterSet** >**::halted ( ) const** [inline]**,** [inherited]

Checks whether the optimization process has been halted, because the halt() function has returned "true"

**Returns**

A boolean indicating whether the optimization process has been halted

**6.41.3.118 bool Gem::Geneva::GOptimizableEntity::hasMultipleFitnessCriteria ( ) const** [inherited]

Determines whether more than one fitness criterion is present for this individual.

Determines whether more than one fitness criterion is present for this individual

**Returns**

A boolean indicating whether more than one target function is present

**6.41.3.119 bool Gem::Geneva::GOptimizationAlgorithmT**< **GParameterSet** >**::hasQualityThreshold ( ) const** [inline]**,** [inherited]

Checks whether a quality threshold has been set

**Returns**

A boolean indicating whether a quality threshold has been set

**6.41.3.120 boost::shared\_ptr**<**target\_type**> **Gem::Geneva::GOptimizationAlgorithmT**< **GParameterSet** >**::individual\_cast ( const std::size\_t &** *pos,* **typename boost::enable\_if**< **boost::is\_base\_of**< **GOptimizableEntity, target\_type** > >**::type** ∗ *dummy =* 0 **)** [inline]**,** [inherited]

This function converts an individual at a given position to the derived type and returns it. In DEBUG mode, the function will check whether the requested position exists.

Note that this function will only be accessible to the compiler if ind type is a derivative of GOptimizableEntity, thanks to the magic of Boost's enable if and Type Traits libraries.

*pos* The position in our data array that shall be converted

**Returns**

A converted version of the GOptimizableEntity object, as required by the user

**6.41.3.121 bool Gem::Geneva::GOptimizationAlgorithmT**< **GParameterSet** >**::inFirstIteration ( ) const** [inline]**,** [inherited]

A little helper function that determines whether we are currently inside of the first iteration

**Returns**

A boolean indicating whether we are inside of the first iteration

**6.41.3.122 void Gem::Geneva::GBrokerEA::init ( )** [protected]**,** [virtual]

Performs any necessary initialization work before the start of the optimization cycle.

Performs any necessary initialization work before the start of the optimization cycle

Reimplemented from [Gem::Geneva::GBaseEA.](#page-621-0)

**6.41.3.123 iterator Gem::Geneva::GStdPtrVectorInterfaceT**< **GParameterSet** >**::insert ( iterator** *pos,* **boost::shared\_ptr**< **GParameterSet** > *item\_ptr* **)** [inline]**,** [inherited]

Inserts a given item at position pos. Behavior defaults to insert noclone(pos,item).

**Parameters**

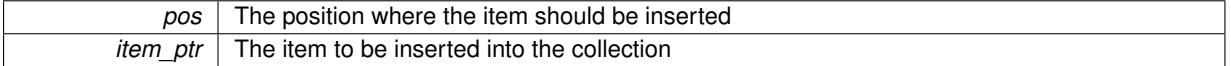

**6.41.3.124 void Gem::Geneva::GStdPtrVectorInterfaceT**< **GParameterSet** >**::insert ( iterator** *pos,* **size\_type** *amount,* **boost::shared\_ptr**< **GParameterSet** > *item\_ptr* **)** [inline]**,** [inherited]

Inserts a given amount of items at position pos. Defaults to insert clone(pos, amount, item ptr)

**Parameters**

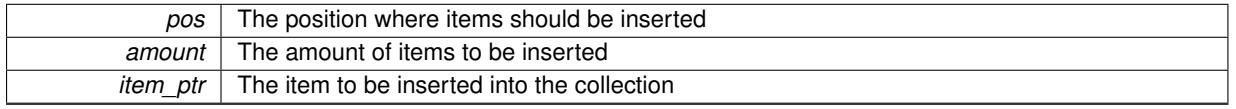

**6.41.3.125 iterator Gem::Geneva::GStdPtrVectorInterfaceT**< **GParameterSet** >**::insert\_clone ( iterator** *pos,* **boost::shared\_ptr**< **GParameterSet** > *item\_ptr* **)** [inline]**,** [inherited]

Inserts a given item at position pos. Checks whether the item actually points somewhere. This function clones the item, hence changes to the argument after invocation of this function will not affect the item pointed to.

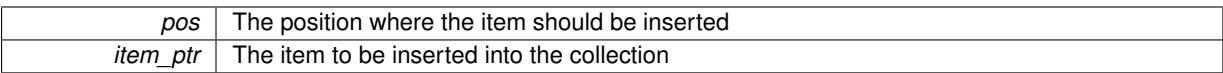

**6.41.3.126 void Gem::Geneva::GStdPtrVectorInterfaceT**< **GParameterSet** >**::insert\_clone ( iterator** *pos,* **size\_type** *amount,* **boost::shared\_ptr**< **GParameterSet** > *item\_ptr* **)** [inline]**,** [inherited]

Inserts a given amount of items at position pos. Will always clone.

**Parameters**

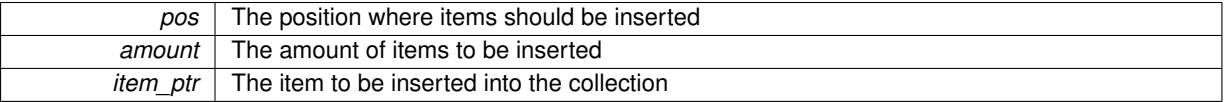

**6.41.3.127 iterator Gem::Geneva::GStdPtrVectorInterfaceT**< **GParameterSet** >**::insert\_noclone ( iterator** *pos,* **boost::shared\_ptr**< **GParameterSet** > *item\_ptr* **)** [inline]**,** [inherited]

Inserts a given item at position pos. Checks whether the item actually points somewhere. Note that the shared ptr will inserted itself. Hence any Change you might make to the object pointed to will also affect the item in the collection.

**Parameters**

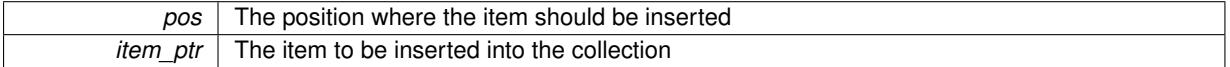

**6.41.3.128 void Gem::Geneva::GStdPtrVectorInterfaceT**< **GParameterSet** >**::insert\_noclone ( iterator** *pos,* **size\_type** *amount,* **boost::shared\_ptr**< **GParameterSet** > *item\_ptr* **)** [inline]**,** [inherited]

Inserts a given amount of items at position pos. Will not clone the argument. Note that changes made to item\_ptr's object after a call to this function will also affect the container.

#### **Parameters**

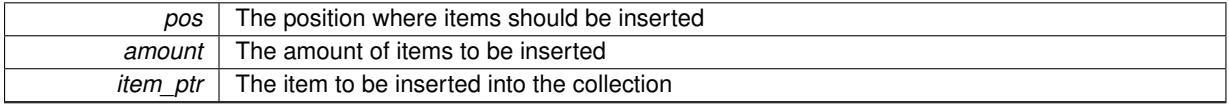

**6.41.3.129 template**<**std::size\_t pos**> **bool Gem::Geneva::GOptimizableEntity::isBetter ( boost::tuple**< **double, double** > *newValue,* **boost::tuple**< **double, double** > *oldValue* **) const** [inline]**,** [protected]**,** [inherited]

Checks if a given position of a boost::tuple is better then another, depending on our maximization mode

**6.41.3.130 virtual bool Gem::Geneva::GOptimizationAlgorithmT**< **GParameterSet** >**::isBetter ( double** *newValue,* **const double &** *oldValue* **) const** [inline]**,** [virtual]**,** [inherited]

Helps to determine whether a given value is strictly better (i.e. better than equal) than another one. As "better" means something different for maximization and minimization, this function helps to make the code easier to understand. This function requires that at least one individual has been registered with the algorithm.

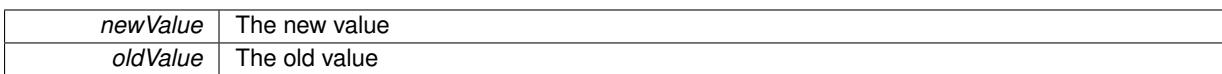

#### **Returns**

true if newValue is better than oldValue, otherwise false.

Reimplemented from [Gem::Geneva::GOptimizableEntity.](#page-2245-0)

**6.41.3.131 bool Gem::Geneva::GOptimizableEntity::isBetterThan ( boost::shared\_ptr**< **GOptimizableEntity** > *p* **) const** [inherited]

Checks whether this object is better than the argument, depending on the maxMode. Checks whether this object is better than the argument, depending on the maxMode

**6.41.3.132 bool Gem::Geneva::GOptimizableEntity::isClean ( ) const** [inherited]

Check whether this individual is "clean", i.e neither "dirty" nor has a delayed evaluation. Checks whether this individual is "clean", i.e neither "dirty" nor has a delayed evaluation

**6.41.3.133 bool Gem::Geneva::GOptimizableEntity::isDirty ( ) const** [inherited]

Check whether the dirty flag is set.

Checks whether the dirty flag is set

**Returns**

The value of the dirtyFlag\_ variable

**6.41.3.134 bool Gem::Geneva::GOptimizableEntity::isInValid ( ) const** [inherited]

Checks whether this solution is invalid.

Checks whether this solution is invalid

**6.41.3.135 bool Gem::Geneva::GOptimizableEntity::isValid ( ) const** [inherited]

Checks whether this is a valid solution; meant to be called for "clean" individuals only.

Checks whether this solution is valid. This function is meant to be called for "clean" individuals only and will throw when called for individuals, whose dirty flag is set. Note that it is well possible to call the function if evaluation was delayed.

**6.41.3.136 template**<**std::size\_t pos**> **bool Gem::Geneva::GOptimizableEntity::isWorse ( boost::tuple**< **double, double** > *newValue,* **boost::tuple**< **double, double** > *oldValue* **) const** [inline]**,** [protected]**,** [inherited]

Checks if a given position of a boost::tuple is better then another, depending on our maximization mode

# **6.41.3.137 virtual bool Gem::Geneva::GOptimizationAlgorithmT**< **GParameterSet** >**::isWorse ( double** *newValue,* **const double &** *oldValue* **) const** [inline]**,** [virtual]**,** [inherited]

Helps to determine whether a given value is strictly worse (i.e. worse than equal) than another one. As "worse" means something different for maximization and minimization, this function helps to make the code easier to understand. This function requires that at least one individual has been registered with the algorithm.

**Parameters**

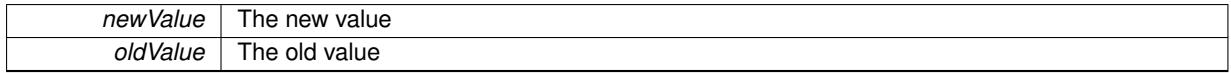

**Returns**

true of newValue is worse than oldValue, otherwise false.

Reimplemented from [Gem::Geneva::GOptimizableEntity.](#page-2246-0)

**6.41.3.138 bool Gem::Geneva::GOptimizableEntity::isWorseThan ( boost::shared\_ptr**< **GOptimizableEntity** > *p* **) const** [inherited]

Checks whether this object is worse than the argument, depending on the maxMode.

Checks whether this object is worse than the argument, depending on the maxMode

**6.41.3.139 virtual void Gem::Courtier::GBaseExecutorT**< **Gem::Geneva::GParameterSet** >**::iterationFinalize ( std::vector**< **boost::shared\_ptr**< **Gem::Geneva::GParameterSet** > > **&** *workItems,* **std::vector**< **bool** > **&** *workItemPos,* **std::vector**< **boost::shared\_ptr**< **Gem::Geneva::GParameterSet** > > **&** *oldWorkItems* **)** [inline]**,** [protected]**,** [virtual]**,** [inherited]

Allows to perform necessary cleanup work for an iteration. Derived classes should make sure this base function is called last when they overload this function.

**6.41.3.140 virtual void Gem::Courtier::GBrokerConnector2T**< **Gem::Geneva::GParameterSet** >**::iterationInit ( std::vector**< **boost::shared\_ptr**< **Gem::Geneva::GParameterSet** > > **&** *workItems,* **std::vector**< **bool** > **&** *workItemPos,* **std::vector**< **boost::shared\_ptr**< **Gem::Geneva::GParameterSet** > > **&** *oldWorkItems* **)** [inline]**,** [protected]**,** [virtual]**,** [inherited]

Allows to perform necessary setup work for an iteration

Reimplemented from [Gem::Courtier::GBaseExecutorT](#page-650-0)< Gem::Geneva::GParameterSet >.

**6.41.3.141 template**<**typename load\_type** > **void Gem::Geneva::GObject::load ( const boost::shared\_ptr**< **load\_type** > **&** *cp,* **typename boost::enable\_if**< **boost::is\_base\_of**< **Gem::Geneva::GObject, load\_type** > >**::type** ∗ *dummy =* 0 **)** [inline]**,** [inherited]

Loads the data of another [GObject\(](#page-3780-0)-derivative), wrapped in a shared pointer. Note that this function is only acces-sible to the compiler if load type is a derivative of [GObject.](#page-3780-0)

**Parameters**

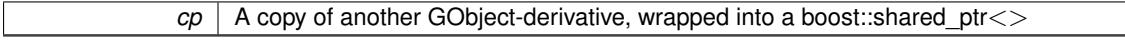

**6.41.3.142 template**<**typename load\_type** > **void Gem::Geneva::GObject::load ( const load\_type &** *cp,* **typename boost::enable\_if**< **boost::is\_base\_of**< **Gem::Geneva::GObject, load\_type** > >**::type** ∗ *dummy =* 0 **)** [inline]**,** [inherited]

Loads the data of another [GObject\(](#page-3780-0)-derivative), presented as a constant reference. Note that this function is only accessible to the compiler if load\_type is a derivative of [GObject.](#page-3780-0)

 $\overline{cp}$  | A copy of another GObject-derivative, wrapped into a boost::shared\_ptr<>

**6.41.3.143 virtual void Gem::Courtier::GBrokerConnector2T**< **Gem::Geneva::GParameterSet** >**::load ( GBaseExecutorT**< **Gem::Geneva::GParameterSet** > **const** ∗**const** *cp\_base* **)** [inline]**,** [virtual]**,** [inherited]

Loads the data of another GBrokerConnector2T object

**Parameters**

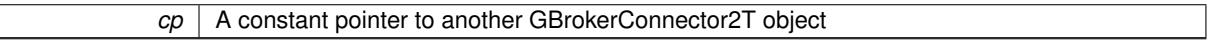

Reimplemented from [Gem::Courtier::GBaseExecutorT](#page-650-1)< Gem::Geneva::GParameterSet >.

**6.41.3.144 void Gem::Geneva::GBrokerEA::load\_ ( const GObject** ∗ *cp* **)** [protected]**,** [virtual]

Loads the data of another GTransfer Population.

Loads the data of another [GBrokerEA](#page-1091-0) object, camouflaged as a pointer to a [GObject](#page-3780-0)

**Parameters**

*cp* | A pointer to another [GBrokerEA](#page-1091-0) object, camouflaged as a [GObject](#page-3780-0)

Reimplemented from [Gem::Geneva::GBaseEA.](#page-624-0)

**6.41.3.145 virtual void Gem::Geneva::GBaseParChildT**< **GParameterSet** >**::loadCheckpoint ( const std::string &** *cpFile* **)** [inline]**,** [virtual]**,** [inherited]

Loads the state of the class from disc. We do not load the entire population, but only the best individuals of a former optimization run, as these contain the "real" information.

Implements [Gem::Geneva::GOptimizationAlgorithmT](#page-3836-0)< GParameterSet >.

**6.41.3.146 bool Gem::Courtier::GBrokerConnector2T**< **Gem::Geneva::GParameterSet** >**::loggingActivated ( ) const** [inline]**,** [inherited]

Allows to determine whether logging of arrival times has been activated.

### **Returns**

A boolean indicating whether logging of arrival times has been activated

**6.41.3.147 void Gem::Geneva::GOptimizableEntity::markAsInvalid ( )** [protected]**,** [inherited]

Allows users to mark this solution as invalid in derived classes (usually from within the evaluation function) Allows users to mark this solution as invalid in derived classes (usually from within the evaluation function)

**6.41.3.148 void Gem::Geneva::GBaseParChildT**< **GParameterSet** >**::markChildren ( )** [inline]**,** [protected]**,** [inherited]

This helper function marks children as children

**6.41.3.149 bool Gem::Geneva::GOptimizableEntity::markedAsInvalidByUser ( ) const** [protected]**,** [inherited]

Allows to check whether this solution was marked as invalid.

Allows to check whether this solution was marked as invalid

**6.41.3.150 void Gem::Geneva::GBaseParChildT**< **GParameterSet** >**::markIndividualPositions ( )** [inline]**,** [protected]**,** [inherited]

This helper function lets all individuals know about their position in the population.

**6.41.3.151 virtual void Gem::Geneva::GOptimizationAlgorithmT**< **GParameterSet** >**::markIteration ( )** [inline]**,** [protected]**,** [virtual]**,** [inherited]

Lets individuals know about the current iteration of the optimization cycle.

- **6.41.3.152 void Gem::Geneva::GOptimizationAlgorithmT**< **GParameterSet** >**::markNStalls ( )** [inline]**,** [protected]**,** [inherited]
- Let individuals know the number of stalls encountered so far
- **6.41.3.153 void Gem::Geneva::GBaseParChildT**< **GParameterSet** >**::markParents ( )** [inline]**,** [protected]**,** [inherited]

This helper function marks parents as parents and children as children.

**6.41.3.154 void Gem::Geneva::GOptimizationAlgorithmT**< **GParameterSet** >**::markWorstKnownValid ( )** [inline]**,** [protected]**,** [inherited]

Let the individuals know about the worst known valid solution so far

**6.41.3.155 bool Gem::Geneva::GBrokerEA::modify\_GUnitTests ()** [virtual]

Applies modifications to this object. This is needed for testing purposes.

Applies modifications to this object. This is needed for testing purposes

## **Returns**

A boolean which indicates whether modifications were made

Reimplemented from [Gem::Geneva::GBaseEA.](#page-625-0)

**6.41.3.156** std::string Gem::Geneva::GBrokerEA::name () const [virtual]

Emits a name for this class / object.

Emits a name for this class / object

Reimplemented from [Gem::Geneva::GBaseEA.](#page-625-1)

**6.41.3.157 double Gem::Geneva::GOptimizableEntity::nonConstFitness ( const std::size\_t &** *id,* **bool** *reevaluationAllowed,* **bool** *useTransformedFitness* **)** [inherited]

A wrapper for the non-const fitness function, so we can bind to it.

A wrapper for the non-const fitness function, so we can bind to it. It is needed as boost::bind cannot distinguish between the non-const and const overload of the [fitness\(\)](#page-607-0) function.

**6.41.3.158 bool Gem::Geneva::GParameterSetParChild::operator!= ( const GParameterSetParChild &** *cp* **) const** [inherited]

Checks for inequality with another [GParameterSetParChild](#page-4147-0) object.

Checks for inequality with another [GParameterSetParChild](#page-4147-0) object

**Parameters**

*cp* | A constant reference to another [GParameterSetParChild](#page-4147-0) object

**Returns**

A boolean indicating whether both objects are inequal

**6.41.3.159 bool Gem::Geneva::GBrokerEA::operator!= ( const GBrokerEA &** *cp* **) const**

Checks for inequality with another [GBrokerEA](#page-1091-0) object.

Checks for inequality with another [GBrokerEA](#page-1091-0) object

**Parameters**

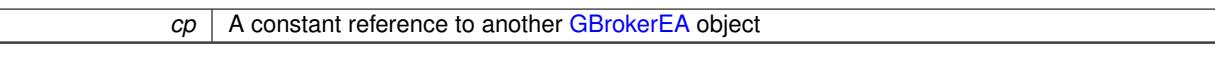

**Returns**

A boolean indicating whether both objects are inequal

**6.41.3.160 bool Gem::Geneva::GBaseEA::operator!= ( const GBaseEA &** *cp* **) const** [inherited]

Checks for inequality with another [GBaseEA](#page-592-0) object.

Checks for inequality with another [GBaseEA](#page-592-0) object

**Parameters**

 $\overline{cp}$  A constant reference to another [GBaseEA](#page-592-0) object

## **Returns**

A boolean indicating whether both objects are inequal

**6.41.3.161 bool Gem::Geneva::GOptimizableEntity::operator!= ( const GOptimizableEntity &** *cp* **) const** [inherited]

Checks for inequality with another [GOptimizableEntity](#page-3799-0) object.

Checks for inequality with another [GOptimizableEntity](#page-3799-0) object

*cp* | A constant reference to another [GOptimizableEntity](#page-3799-0) object

# **Returns**

A boolean indicating whether both objects are inequal

**6.41.3.162 bool Gem::Geneva::GMutableSetT**< **GParameterSet** >**::operator!= ( const GMutableSetT**< **GParameterSet** > **&** *cp* **) const** [inline]**,** [inherited]

Checks for inequality with another GMutableSetT<T> object

## **Parameters**

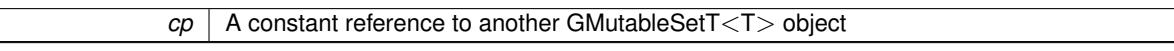

#### **Returns**

A boolean indicating whether both objects are inequal

**6.41.3.163 bool Gem::Geneva::GBaseParChildT**< **GParameterSet** >**::operator!= ( const GBaseParChildT**< **GParameterSet** > **&** *cp* **) const** [inline]**,** [inherited]

Checks for inequality with another GBaseParChildT<ind\_type> object

## **Parameters**

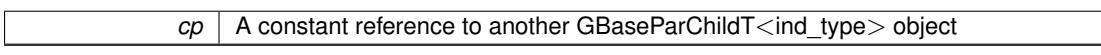

## **Returns**

A boolean indicating whether both objects are inequal

**6.41.3.164 bool Gem::Courtier::GBaseExecutorT**< **Gem::Geneva::GParameterSet** >**::operator!= ( const GBaseExecutorT**< **Gem::Geneva::GParameterSet** > **&** *cp* **) const** [inline]**,** [inherited]

Checks for inequality with another GBaseExecutorT<processable\_type> object

#### **Parameters**

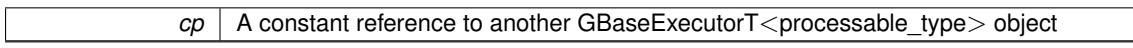

# **Returns**

A boolean indicating whether both objects are inequal

**6.41.3.165 bool Gem::Geneva::GOptimizationAlgorithmT**< **GParameterSet** >**::operator!= ( const GOptimizationAlgorithmT**< **GParameterSet** > **&** *cp* **) const** [inline]**,** [inherited]

Checks for inequality with another GOptimizationAlgorithmT object

*cp* | A constant reference to another GOptimizationAlgorithmT object

# **Returns**

A boolean indicating whether both objects are inequal

**6.41.3.166 bool Gem::Courtier::GBrokerConnector2T**< **Gem::Geneva::GParameterSet** >**::operator!= ( const GBrokerConnector2T**< **Gem::Geneva::GParameterSet** > **&** *cp* **) const** [inline]**,** [inherited]

Checks for inequality with another GBrokerConnector2T<processable\_type> object

**Parameters**

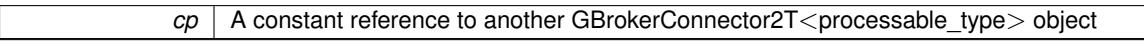

#### **Returns**

A boolean indicating whether both objects are inequal

**6.41.3.167 const GBrokerEA & Gem::Geneva::GBrokerEA::operator= ( const GBrokerEA &** *cp* **)**

A standard assignment operator.

A standard assignment operator for [GBrokerEA](#page-1091-0) objects,

# **Parameters**

```
cpGBrokerEA object
```
**Returns**

A constant reference to this object

**6.41.3.168 bool Gem::Geneva::GParameterSetParChild::operator== ( const GParameterSetParChild &** *cp* **) const** [inherited]

Checks for equality with another [GParameterSetParChild](#page-4147-0) object.

Checks for equality with another [GParameterSetParChild](#page-4147-0) object

**Parameters**

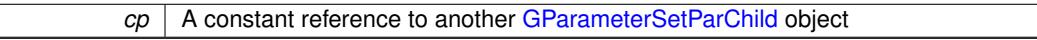

## **Returns**

A boolean indicating whether both objects are equal

**6.41.3.169 bool Gem::Geneva::GBrokerEA::operator== ( const GBrokerEA &** *cp* **) const**

Checks for equality with another [GBrokerEA](#page-1091-0) object.

Checks for equality with another [GBrokerEA](#page-1091-0) object

*cp* | A constant reference to another [GBrokerEA](#page-1091-0) object

**Returns**

A boolean indicating whether both objects are equal

**6.41.3.170 bool Gem::Geneva::GBaseEA::operator== ( const GBaseEA &** *cp* **) const** [inherited]

Checks for equality with another [GBaseEA](#page-592-0) object.

Checks for equality with another [GBaseEA](#page-592-0) object

**Parameters**

*cp* | A constant reference to another [GBaseEA](#page-592-0) object

**Returns**

A boolean indicating whether both objects are equal

**6.41.3.171 bool Gem::Geneva::GMutableSetT**< **GParameterSet** >**::operator== ( const GMutableSetT**< **GParameterSet** > **&** *cp* **) const** [inline]**,** [inherited]

Checks for equality with another GNumCollectionT<T> object

## **Parameters**

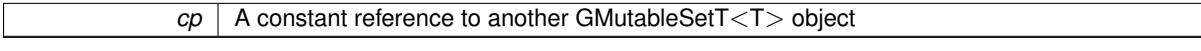

#### **Returns**

A boolean indicating whether both objects are equal

**6.41.3.172 bool Gem::Geneva::GOptimizableEntity::operator== ( const GOptimizableEntity &** *cp* **) const** [inherited]

Checks for equality with another [GOptimizableEntity](#page-3799-0) object.

Checks for equality with another [GOptimizableEntity](#page-3799-0) object

**Parameters**

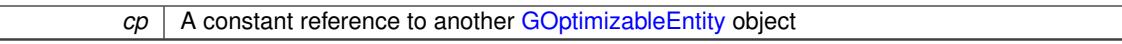

**Returns**

A boolean indicating whether both objects are equal

**6.41.3.173 bool Gem::Geneva::GBaseParChildT**< **GParameterSet** >**::operator== ( const GBaseParChildT**< **GParameterSet** > **&** *cp* **) const** [inline]**,** [inherited]

Checks for equality with another GBaseParChildT<ind\_type> object

 $\overline{cp}$  | A constant reference to another GBaseParChildT<ind\_type> object

# **Returns**

A boolean indicating whether both objects are equal

**6.41.3.174 bool Gem::Courtier::GBaseExecutorT**< **Gem::Geneva::GParameterSet** >**::operator== ( const GBaseExecutorT**< **Gem::Geneva::GParameterSet** > **&** *cp* **) const** [inline]**,** [inherited]

Checks for equality with another GBaseExecutorT<processable\_type> object

## **Parameters**

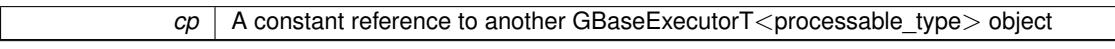

#### **Returns**

A boolean indicating whether both objects are equal

# **6.41.3.175 bool Gem::Geneva::GOptimizationAlgorithmT**< **GParameterSet** >**::operator== ( const GOptimizationAlgorithmT**< **GParameterSet** > **&** *cp* **) const** [inline]**,** [inherited]

Checks for equality with another GOptimizationAlgorithmT object

## **Parameters**

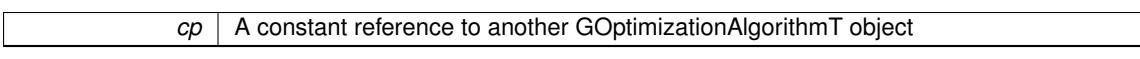

## **Returns**

A boolean indicating whether both objects are equal

**6.41.3.176 bool Gem::Courtier::GBrokerConnector2T**< **Gem::Geneva::GParameterSet** >**::operator== ( const GBrokerConnector2T**< **Gem::Geneva::GParameterSet** > **&** *cp* **) const** [inline]**,** [inherited]

Checks for equality with another GBrokerConnector2T<processable\_type> object

#### **Parameters**

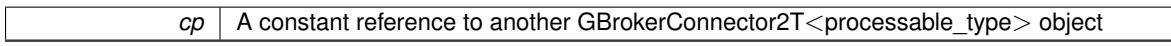

# **Returns**

A boolean indicating whether both objects are equal

**6.41.3.177 virtual void Gem::Geneva::GOptimizationAlgorithmT**< **GParameterSet** >**::optimize ( const boost::uint32\_t &** *offset* **)** [inline]**,** [virtual]**,** [inherited]

This function encapsulates some common functionality of iteration-based optimization algorithms. E.g., they all need a loop that stops if some predefined criterion is reached. This function is also the main entry point for all optimization algorithms.

*offset* Specifies the iteration number to start with (e.g. useful when starting from a checkpoint file)

Implements [Gem::Geneva::GOptimizableI.](#page-3825-0)

**6.41.3.178 virtual void Gem::Geneva::GOptimizationAlgorithmT**< **GParameterSet** >**::optimize ( )** [inline]**,** [virtual]**,** [inherited]

A little convenience function that helps to avoid having to specify explicit scopes

Reimplemented from [Gem::Geneva::GOptimizableI.](#page-3826-0)

**6.41.3.179 void Gem::Geneva::GBaseParChildT**< **GParameterSet** >**::performScheduledPopulationGrowth ( )** [inline]**,** [protected]**,** [inherited]

Increases the population size if requested by the user. This will happen until the population size exceeds a predefined value, set with [setPopulationGrowth\(\)](#page-642-0) .

**6.41.3.180 void Gem::Geneva::GOptimizableEntity::populateWorstKnownValid ( )** [inherited]

Fills the worstKnownValid-vector with best values.

Fills the worstKnownValid-vector with best values. This function assumes all fitness criteria have been made known already.

**6.41.3.181 void Gem::Geneva::GBaseEA::populationSanityChecks ( ) const** [protected]**,** [virtual]**,** [inherited]

Some error checks related to population sizes.

Some error checks related to population sizes

Implements [Gem::Geneva::GBaseParChildT](#page-725-0)< GParameterSet >.

**6.41.3.182 void Gem::Geneva::GOptimizableEntity::postEvaluationUpdate ( )** [inherited]

Triggers an update of the internal evaluation, if necessary.

Triggers an update of the internal evaluation, if necessary.

**6.41.3.183 void Gem::Geneva::GOptimizationAlgorithmT**< **GParameterSet** >**::postEvaluationWork ( )** [inline]**,** [protected]**,** [inherited]

Work to be performed right after the individuals were evaluated. NOTE: this setup is sub-optimal, as this function isn't called from within GOptimizationAlgorithmT directly, but only from derived classes. This happens to prevent an additional split of the cycleLogic function.

**6.41.3.184 bool Gem::Geneva::GOptimizationAlgorithmT**< **GParameterSet** >**::progress ( ) const** [inline]**,** [inherited]

Checks whether a better solution was found. If so, the stallCounter variable will have been set to 0

**Returns**

A boolean indicating whether a better solution was found

**6.41.3.185 void Gem::Geneva::GStdPtrVectorInterfaceT**< **GParameterSet** >**::push\_back ( boost::shared\_ptr**< **GParameterSet** > *item\_ptr* **)** [inline]**,** [inherited]

Ads a shared\_ptr object to the back of the vector. The function defaults to push\_back\_noclone

*item ptr* The item to be appended to the collection

**6.41.3.186 void Gem::Geneva::GStdPtrVectorInterfaceT**< **GParameterSet** >**::push\_back\_clone ( boost::shared\_ptr**< **GParameterSet** > *item\_ptr* **)** [inline]**,** [inherited]

Ads a shared ptr object to the back of the vector. The object pointed to will be cloned. Hence changes to it after a call to this function will not affect the item stored in the collection.

**Parameters**

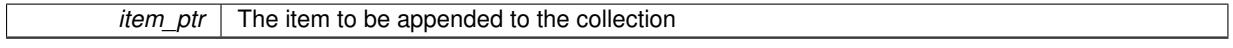

```
6.41.3.187 void Gem::Geneva::GStdPtrVectorInterfaceT< GParameterSet >::push_back_noclone (
boost::shared_ptr< GParameterSet > item_ptr ) [inline], [inherited]
```
Ads a shared\_ptr object to the back of the vector. Note that the shared\_ptr will inserted itself. Hence any Change you might make to the object pointed to will also affect the item in the collection.

#### **Parameters**

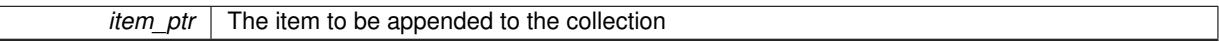

# **6.41.3.188 void Gem::Geneva::GOptimizationAlgorithmT**< **GParameterSet** >**::randomInit ( )** [inline]**,** [virtual]**,** [inherited]

This function is e.g. called from GSerialEA::adjustPopulation(). It currently only triggers actions for GParameterSetderivatives. Optimization algorithms are unaffected. It might be useful to implement actions here as well, though, in order to make better use of Multi-Populations in Evolutionary Algorithms.

Implements [Gem::Geneva::GOptimizableEntity.](#page-3435-1)

**6.41.3.189 void Gem::Geneva::GBaseParChildT**< **GParameterSet** >**::randomRecombine ( boost::shared\_ptr**< **GParameterSet** > **&** *child* **)** [inline]**,** [protected]**,** [inherited]

This function implements the RANDOMDUPLICATIONSCHEME scheme. This functions uses BOOST's numeric\_ cast function for safe conversion between std::size\_t and uint16\_t.

**Parameters**

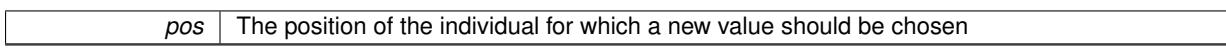

**6.41.3.190 void Gem::Geneva::GObject::readConfigFile ( const std::string &** *configFile* **)** [inherited]

Reads a configuration file from disk.

Reads a configuration file from disk

**Parameters**

*configFile* The name of the configuration file to be parsed

**6.41.3.191 virtual void Gem::Geneva::GBaseParChildT**< **GParameterSet** >**::recombine ( )** [inline]**,** [protected]**,** [virtual]**,** [inherited]

This function is called from GOptimizationAlgorithmT<ind\_type>::optimize() and performs the actual recombination, based on the recombination schemes defined by the user.

Note that, in DEBUG mode, this implementation will enforce a minimum number of children, as implied by the initial sizes of the population and the number of parents present. If individuals can get lost in your setting, you must add mechanisms to "repair" the population.

**6.41.3.192 void Gem::Geneva::GOptimizableEntity::registerConstraint ( boost::shared\_ptr**< **GValidityCheckT**< **GOptimizableEntity** > > *c\_ptr* **)** [inherited]

Allows to register a constraint with this individual.

Allows to register a constraint with this individual. Note that the constraint object will be cloned.

**6.41.3.193 void Gem::Geneva::GOptimizationAlgorithmT**< **GParameterSet** >**::registerOptimizationMonitor ( boost::shared\_ptr**< **GOptimizationAlgorithmT**< **GParameterSet** >**::GOptimizationMonitorT** > *om\_ptr* **)** [inline]**,** [inherited]

Registers an optimizationMonitor object (or a derivative) with this object. Note that this class will take ownership of the optimization monitor by cloning it. You can thus assign the same boost::shared\_ptr<GOptimizationAlgorithm- $T$  <ind type $>$   $>$  to different objects.

### **Parameters**

*om\_ptr* A shared pointer to a specific optimization monitor

**6.41.3.194 void Gem::Geneva::GOptimizableEntity::registerSecondaryResult ( const std::size\_t &** *id,* **const double &** *secondaryValue* **)** [inherited]

Registers a new, secondary result value of the custom fitness calculation.

Registers a new, "raw" secondary result value of the custom fitness calculation. This is used in multi-criterion optimization. [fitnessCalculation\(\)](#page-3438-0) returns the main fitness value, but may also add further, secondary results. Note that, whether these are actually used, depends on the optimization algorithm being used. Transformation for the second fitness value will be done in the enforceFitnessUpdate function.

**Parameters**

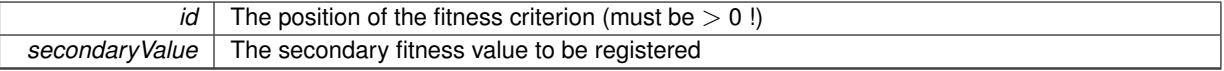

**6.41.3.195 std::string Gem::Geneva::GObject::report ( ) const** [inherited]

Returns an XML description of the derivative it is called for.

Returns an XML description of the derivative it is called for

**Returns**

An XML description of the GObject-derivative the function is called for

**6.41.3.196 void Gem::Geneva::GOptimizationAlgorithmT**< **GParameterSet** >**::resetIndividualPersonalities ( )** [inline]**,** [protected]**,** [inherited]

Resets the individual's personality types

**6.41.3.197 void Gem::Geneva::GOptimizableEntity::resetPersonality ( )** [inherited]

Resets the current personality to PERSONALITY\_NONE.

Resets the current personality to PERSONALITY\_NONE

**6.41.3.198 void Gem::Geneva::GOptimizationAlgorithmT**< **GParameterSet** >**::resetQualityThreshold ( )** [inline]**,** [inherited]

Removes the quality threshold

**6.41.3.199 void Gem::Geneva::GOptimizationAlgorithmT**< **GParameterSet** >**::resetStallCounter ( )** [inline]**,** [protected]**,** [inherited]

Allows derived classes to reset the stall counter.

**6.41.3.200 void Gem::Geneva::GStdPtrVectorInterfaceT**< **GParameterSet** >**::resize ( size\_type** *amount* **)** [inline]**,** [inherited]

Resizing the vector. This function will clone the first item in the collection, if available.

**6.41.3.201 void Gem::Geneva::GStdPtrVectorInterfaceT**< **GParameterSet** >**::resize ( size\_type** *amount,* **boost::shared\_ptr**< **GParameterSet** > *item\_ptr* **)** [inline]**,** [inherited]

Resizing the vector, initialization with item. This function is a front end to [resize\\_clone\(\)](#page-635-0)

**Parameters**

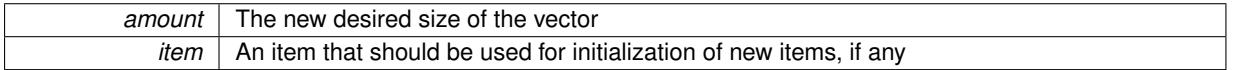

**6.41.3.202 void Gem::Geneva::GStdPtrVectorInterfaceT**< **GParameterSet** >**::resize\_clone ( size\_type** *amount,* **boost::shared\_ptr**< **GParameterSet** > *item\_ptr* **)** [inline]**,** [inherited]

Resizing the vector, initialization with item. This function does nothing if amount is the same as data.size(). item\_ptr will be cloned. Hence changes to the object pointed to will not affect the collection.

#### **Parameters**

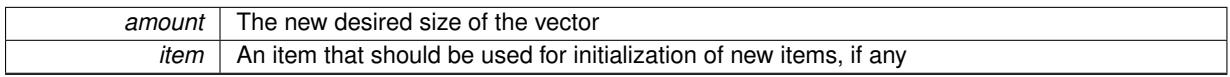

**6.41.3.203 void Gem::Geneva::GStdPtrVectorInterfaceT**< **GParameterSet** >**::resize\_empty ( size\_type** *amount* **)** [inline]**,** [inherited]

Fills the collection with empty smart pointers. This is meant for situations where we want to first resize the collection to a given size and then assign data items to each position.

**6.41.3.204 void Gem::Geneva::GStdPtrVectorInterfaceT**< **GParameterSet** >**::resize\_noclone ( size\_type** *amount,* **boost::shared\_ptr**< **GParameterSet** > *item\_ptr* **)** [inline]**,** [inherited]

Resizing the vector, initialization with item. This function does nothing if amount is the same as data.size(). Note that item\_ptr will become part of the collection. Hence changes to the object pointed to will also affect the collection. If amount would increase the collection size by more than one, additional added items will need to be cloned nonetheless.

**Parameters**

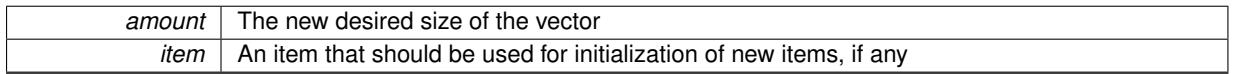

**6.41.3.205 void Gem::Geneva::GBrokerEA::runFitnessCalculation ( )** [protected]**,** [virtual]

Calculates the fitness of all required individuals.

We submit individuals to the broker and wait for processed items.

Implements [Gem::Geneva::GBaseEA.](#page-598-0)

```
6.41.3.206 virtual void Gem::Geneva::GBaseParChildT< GParameterSet >::saveCheckpoint ( ) const
[inline], [protected], [virtual], [inherited]
```
Saves the state of the class to disc. The function adds the current generation and the fitness to the base name. We do not save the entire population, but only the best individuals, as these contain the "real" information. Note that no real copying of the individual's data takes place here, as we are dealing with boost::shared\_ptr objects.

Implements [Gem::Geneva::GOptimizationAlgorithmT](#page-3840-0)< GParameterSet >.

```
6.41.3.207 void Gem::Geneva::GBrokerEA::selectBest ( ) [protected], [virtual]
```
Selects new parents.

We will at this point have a population with at least the default number of individuals. More individuals are allowed. the population will be resized to nominal values at the end of this function.

Reimplemented from [Gem::Geneva::GBaseEA.](#page-635-1)

**6.41.3.208 template**<**typename load\_type** > **void Gem::Geneva::GObject::selfAssignmentCheck ( const GObject** ∗ *load\_ptr,* **typename boost::enable\_if**< **boost::is\_base\_of**< **Gem::Geneva::GObject, load\_type** > >**::type** ∗ *dummy =* 0 **) const** [inline]**,** [protected]**,** [inherited]

This function checks in DEBUG mode whether a load pointer points to the current object. Note that this template will only be accessible to the compiler if [GObject](#page-3780-0) is a base type of load type.

**6.41.3.209 void Gem::Geneva::GParameterSetParChild::setAmalgamationLikelihood ( double** *amalgamationLikelihood* **)** [inherited]

Allows to set the likelihood for amalgamation of two units to be performed instead of "just" duplication. Allows to set the likelihood for amalgamation of two units to be performed instead of "just" duplication.

**6.41.3.210 void Gem::Geneva::GOptimizableEntity::setAssignedIteration ( const boost::uint32\_t &** *parentAlgIteration* **)** [inherited]

Allows to set the current iteration of the parent optimization algorithm.

Allows to set the current iteration of the parent optimization algorithm.

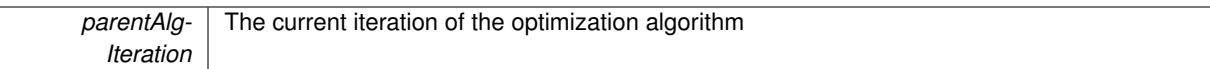

**6.41.3.211 void Gem::Geneva::GOptimizableEntity::setBarrier ( double** *barrier* **)** [inherited]

Sets the barrier variable (used for the sigmoid transformation)

Sets the barrier variable (used for the sigmoid transformation)

**6.41.3.212 void Gem::Geneva::GOptimizableEntity::setBestKnownPrimaryFitness ( const boost::tuple**< **double, double** > **&** *bnf* **)** [inherited]

Allows to set the globally best known primary fitness.

Allows to set the globally best known primary fitness so far

**Parameters**

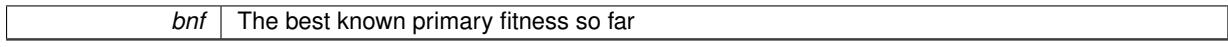

# **6.41.3.213 void Gem::Geneva::GOptimizationAlgorithmT**< **GParameterSet** >**::setCheckpointBaseName ( std::string** *cpDirectory,* **std::string** *cpBaseName* **)** [inline]**,** [inherited]

Allows to set the base name of the checkpoint file and the directory where it should be stored.

**Parameters**

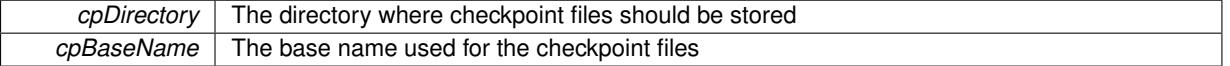

**6.41.3.214 void Gem::Geneva::GOptimizationAlgorithmT**< **GParameterSet** >**::setCheckpointInterval ( boost::int32\_t** *cpInterval* **)** [inline]**,** [inherited]

Allows to set the number of generations after which a checkpoint should be written. A negative value will result in automatic checkpointing, whenever a better solution was found.

**Parameters**

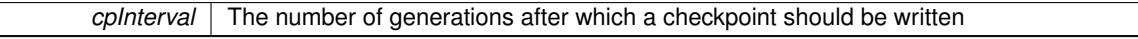

**6.41.3.215 void Gem::Geneva::GOptimizationAlgorithmT**< **GParameterSet** >**::setCheckpointSerializationMode ( Gem::Common::serializationMode** *cpSerMode* **)** [inline]**,** [inherited]

Determines whether checkpointing should be done in Text-, XML- or Binary-mode

**Parameters**

*cpSerMode* The desired new checkpointing serialization mode

**6.41.3.216 virtual void Gem::Geneva::GOptimizationAlgorithmT**< **GParameterSet** >**::setDefaultPopulationSize ( const std::size\_t &** *defPopSize* **)** [inline]**,** [protected]**,** [virtual]**,** [inherited]

Sets the default size of the population

*popSize* The desired size of the population

**6.41.3.217 void Gem::Geneva::GOptimizableEntity::setDirtyFlag ( )** [inherited]

Sets the dirtyFlag\_.

Sets the dirtyFlag. This is a "one way" function, accessible to derived classes. Once the dirty flag has been set, the only way to reset it is to calculate the fitness of this object.

**6.41.3.218 boost::logic::tribool Gem::Geneva::GOptimizableEntity::setDirtyFlag ( const boost::logic::tribool &** *dirtyFlag* **)** [protected]**,** [inherited]

Sets the dirtyFlag\_ to any desired value.

Sets the dirtyFlag\_ to any desired value

**Parameters**

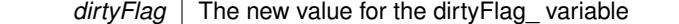

**Returns**

The previous value of the dirtyFlag variable

**6.41.3.219 void Gem::Geneva::GOptimizationAlgorithmT**< **GParameterSet** >**::setEmitTerminationReason ( bool** *emitTerminatioReason =* true **)** [inline]**,** [inherited]

Specifies whether information about termination reasons should be emitted

**Parameters**

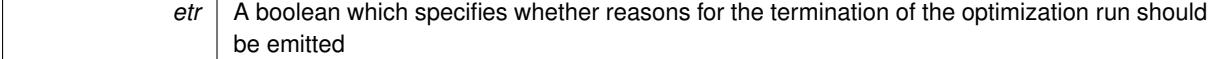

**6.41.3.220 void Gem::Geneva::GOptimizableEntity::setEvaluationPolicy ( evaluationPolicy** *evalPolicy* **)** [inherited]

Allows to set the policy to use in case this individual represents an invalid solution.

Allows to set the policy to use in case this individual represents an invalid solution

**6.41.3.221 void Gem::Geneva::GOptimizableEntity::setFitness\_ ( const std::vector**< **double** > **&** *f\_vec* **)** [protected]**,** [inherited]

Sets the fitness to a given set of values and clears the dirty flag.

Sets the fitness to a given set of values and clears the dirty flag. This is meant to be used by external methods of performing the actual evaluation, such as the OpenCL-Consumer. Note that this function assumes that the individual and solution is valid, so it does not currently try to take into account situations where for example constraints are violated. The fitness vector is interpreted as raw fitness values. Hence only SIGMOIDAL transformations are taken into account.

*f* vec A vector of fitness values

**6.41.3.222 virtual void Gem::Geneva::GOptimizationAlgorithmT**< **GParameterSet** >**::setIndividualPersonalities ( )** [inline]**,** [protected]**,** [virtual]**,** [inherited]

Allows to set the personality type of the individuals

**6.41.3.223 void Gem::Geneva::GOptimizationAlgorithmT**< **GParameterSet** >**::setMaxIteration ( boost::uint32\_t** *maxIteration* **)** [inline]**,** [inherited]

Set the number of iterations after which the optimization should be stopped

# **Parameters**

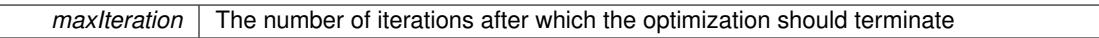

**6.41.3.224 void Gem::Geneva::GOptimizableEntity::setMaxMode\_ ( const bool &** *mode* **)** [protected]**,** [inherited]

Specify whether we want to work in maximization (true) or minimization (false) mode.

Specify whether we want to work in maximization (true) or minimization (false) mode. This function is protected. The idea is that [GParameterSet](#page-4071-0) provides a public wrapper for this function, so that a user can specify whether he wants to maximize or minimize a given evaluation function. Optimization algorithms, in turn, only check the maximization-mode of the individuals stored in them and set their own maximization mode internally accordingly, using the protected, overloaded function.

**Parameters**

*mode* A boolean which indicates whether we want to work in maximization or minimization mode

# **6.41.3.225 void Gem::Courtier::GBrokerConnector2T**< **Gem::Geneva::GParameterSet** >**::setMaxResubmissions ( std::size\_t** *maxResubmissions* **)** [inline]**,** [inherited]

Specifies how often work items should be resubmitted in the case a full return of work items is expected.

**Parameters**

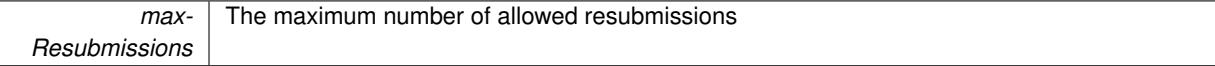

**6.41.3.226 void Gem::Geneva::GOptimizationAlgorithmT**< **GParameterSet** >**::setMaxStallIteration ( boost::uint32\_t** *maxStallIteration* **)** [inline]**,** [inherited]

Sets the maximum number of generations allowed without improvement of the best individual. Set to 0 in order for this stop criterion to be disabled.

**Parameters**

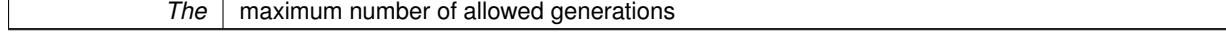

**6.41.3.227 void Gem::Geneva::GOptimizationAlgorithmT**< **GParameterSet** >**::setMaxTime ( boost::posix\_time::time\_duration** *maxDuration* **)** [inline]**,** [inherited]

Sets the maximum allowed processing time

*maxDuration* The maximum allowed processing time

**6.41.3.228 void Gem::Geneva::GOptimizableEntity::setMaxUnsuccessfulAdaptions ( std::size\_t** *maxUnsuccessfulAdaptions* **)** [inherited]

Sets the maximum number of calls to [customAdaptions\(\)](#page-604-0) that may pass without actual modifications.

Sets the maximum number of calls to [customAdaptions\(\)](#page-604-0) that may pass without actual modifications. Setting this to 0 disables this check. You should only do this if you are sure that an adaption will eventually happen. Otherwise you would get an endless loop.

**6.41.3.229 void Gem::Geneva::GOptimizationAlgorithmT**< **GParameterSet** >**::setNRecordBestIndividuals ( std::size\_t** *nRecordBestIndividuals* **)** [inline]**,** [protected]**,** [inherited]

Set the number of "best" individuals to be recorded in each iteration **Parameters**

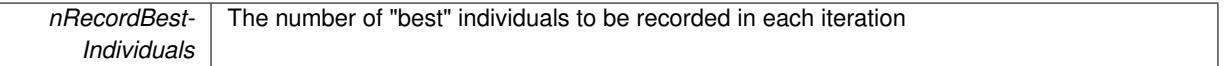

**6.41.3.230 void Gem::Geneva::GOptimizableEntity::setNStalls ( const boost::uint32\_t &** *nStalls* **)** [inherited]

Allows to specify the number of optimization cycles without improvement of the primary fitness criterion.

Allows to specify the number of optimization cycles without improvement of the primary fitness criterion

**Parameters**

*nStalls* The number of optimization cycles without improvement in the parent algorithm

# **6.41.3.231 void Gem::Geneva::GBrokerEA::setNThreads ( boost::uint16\_t** *nThreads* **)**

Sets the maximum number of threads.

Sets the number of threads this population uses for adaption. If nThreads is set to 0, an attempt will be made to set the number of threads to the number of hardware threading units (e.g. number of cores or hyper-threading units).

## **Parameters**

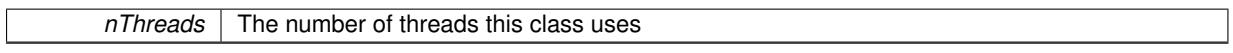

# **6.41.3.232 void Gem::Geneva::GOptimizableEntity::setNumberOfFitnessCriteria ( std::size\_t** *nFitnessCriteria* **)** [inherited]

Allows to reset the number of fitness criteria.

Allows to reset the number of fitness criteria. Note that this should only be done before the first evaluation takes place. One valid use-case for this function is a factory class associated with an individual. Calling this function will likely result in resized worstKnownValids and currentFitnessVec vectors. This will result in a need to add bestand worst-case values or the removal of existing values.

# **6.41.3.233 void Gem::Geneva::GOptimizableEntity::setPersonality ( boost::shared\_ptr**< **GPersonalityTraits** > *gpt* **)** [inherited]

Sets the current personality of this individual.

Sets the current personality of this individual

# **Parameters**

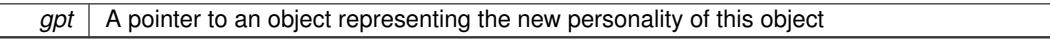

**6.41.3.234 void Gem::Geneva::GBaseParChildT**< **GParameterSet** >**::setPopulationGrowth ( std::size\_t** *growthRate,* **std::size\_t** *maxPopulationSize* **)** [inline]**,** [inherited]

Adds the option to increase the population by a given amount per iteration

#### **Parameters**

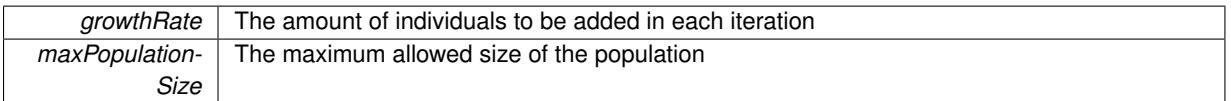

# **6.41.3.235 void Gem::Geneva::GBaseParChildT**< **GParameterSet** >**::setPopulationSizes ( std::size\_t** *popSize,* **std::size\_t** *nParents* **)** [inline]**,** [inherited]

Specifies the default size of the population plus the number of parents. The population will be filled with additional individuals later, as required – see GBaseParChildT<ind\_type>::adjustPopulation(). Also, all error checking is done in that function.

# **Parameters**

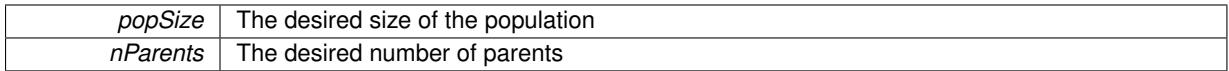

# **6.41.3.236 void Gem::Geneva::GOptimizationAlgorithmT**< **GParameterSet** >**::setQualityThreshold ( double** *qualityThreshold,* **bool** *hasQualityThreshold =* true **)** [inline]**,** [inherited]

Sets a quality threshold beyond which optimization is expected to stop

#### **Parameters**

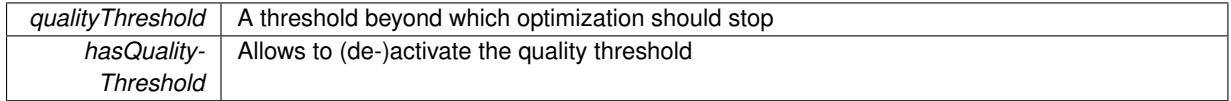

**6.41.3.237 void Gem::Geneva::GBaseParChildT**< **GParameterSet** >**::setRecombinationMethod ( duplicationScheme** *recombinationMethod* **)** [inline]**,** [inherited]

Lets the user set the desired recombination method. No sanity checks for the values are necessary, as we use an enum.

**Parameters**

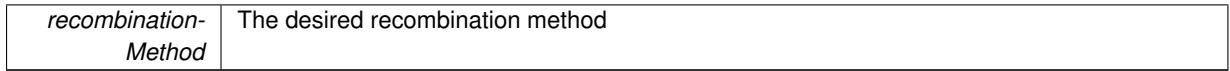

**6.41.3.238 void Gem::Geneva::GOptimizationAlgorithmT**< **GParameterSet** >**::setReportIteration ( boost::uint32\_t** *iter* **)** [inline]**,** [inherited]

Sets the number of iterations after which the algorithm should report about its inner state.

*iter* The number of iterations after which information should be emitted

**6.41.3.239 void Gem::Geneva::GBaseEA::setSortingScheme ( sortingMode** *smode* **)** [inherited]

Set the sorting scheme for this population.

Sets the sorting scheme. In MUPLUSNU\_SINGLEEVAL, new parents will be selected from the entire population, including the old parents. In MUCOMMANU\_SINGLEEVAL new parents will be selected from children only. M-UNU1PRETAIN\_SINGLEEVAL means that the best parent of the last generation will also become a new parent (unless a better child was found). All other parents are selected from children only.

#### **Parameters**

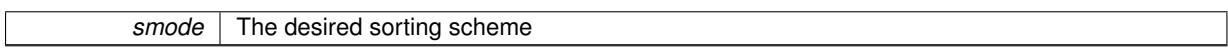

**6.41.3.240 void Gem::Geneva::GOptimizationAlgorithmT**< **GParameterSet** >**::setStallCounterThreshold ( boost::uint32\_t** *stallCounterThreshold* **)** [inline]**,** [inherited]

Allows to set the number of iterations without improvement, after which individuals are asked to update their internal data structures

**6.41.3.241 void Gem::Geneva::GOptimizableEntity::setSteepness ( double** *steepness* **)** [inherited]

Sets the steepness variable (used for the sigmoid transformation)

Sets the steepness variable (used for the sigmoid transformation)

**6.41.3.242 void Gem::Courtier::GBrokerConnector2T**< **Gem::Geneva::GParameterSet** >**::setSubmissionReturnMode ( submissionReturnMode** *srm* **)** [inline]**,** [inherited]

Allows to set the submission return mode. Depending on this setting, the object will wait indefinitely for items of the current submission to return, or will timeout and optionally resubmit unprocessed items.

**6.41.3.243 void Gem::Courtier::GBrokerConnector2T**< **Gem::Geneva::GParameterSet** >**::setWaitFactor ( std::size\_t** *waitFactor* **)** [inline]**,** [inherited]

Allows to set the wait factor to be applied to timeouts. Note that a wait factor of 0 will be silently amended and become 1.

**6.41.3.244 void Gem::Geneva::GOptimizableEntity::setWorstKnownValid ( const std::vector**< **boost::tuple**< **double, double** > > **&** *worstKnownValid* **)** [inherited]

Allows an optimization algorithm to set the worst known valid evaluation up to the current iteration.

Allows an optimization algorithm to set the worst known valid (primary and secondary evaluation up to the current iteration. Note that these are not the best evaluations for a single evaluation criterion, but the worst evaluations for all individuals that were visited so far. Of the boost::tuple, the first value signifies the untransformed value, the second value the (possibly transformed) evaluation.

**6.41.3.245 static void Gem::Geneva::GObject::sigHupHandler ( int** *signum* **)** [inline]**,** [static]**,** [inherited]

A handler for SIGHUP signals

**6.41.3.246 void Gem::Geneva::GBaseParChildT**< **GParameterSet** >**::sortMuCommaNuMode ( )** [inline]**,** [protected]**,** [inherited]

Selection, MUCOMMANU\_SINGLEEVAL style. New parents are selected from children only. The quality of the population may decrease occasionally from generation to generation, but the optimization is less likely to stall.

**6.41.3.247 void Gem::Geneva::GBaseParChildT**< **GParameterSet** >**::sortMunu1pretainMode ( )** [inline]**,** [protected]**,** [inherited]

Selection, MUNU1PRETAIN\_SINGLEEVAL style. This is a hybrid between MUPLUSNU\_SINGLEEVAL and MUC-OMMANU\_SINGLEEVAL mode. If a better child was found than the best parent of the last generation, all former parents are replaced. If no better child was found than the best parent of the last generation, then this parent stays in place. All other parents are replaced by the (nParents\_-1) best children. The scheme falls back to MUPLUSNU\_- SINGLEEVAL mode, if only one parent is available, or if this is the first generation (so we do not accidentally trigger value calculation).

**6.41.3.248 void Gem::Geneva::GBaseParChildT**< **GParameterSet** >**::sortMuPlusNuMode ( )** [inline]**,** [protected]**,** [inherited]

Selection, MUPLUSNU\_SINGLEEVAL style. Note that not all individuals of the population (including parents) are sorted – only the nParents best individuals are identified. The quality of the population can only increase, but the optimization will stall more easily in MUPLUSNU\_SINGLEEVAL mode.

**6.41.3.249 void Gem::Geneva::GBrokerEA::specificTestsFailuresExpected\_GUnitTests ( )** [virtual]

Performs self tests that are expected to fail. This is needed for testing purposes.

Performs self tests that are expected to fail. This is needed for testing purposes

Reimplemented from [Gem::Geneva::GBaseEA.](#page-644-0)

**6.41.3.250** void Gem::Geneva::GBrokerEA::specificTestsNoFailureExpected\_GUnitTests () [virtual]

Performs self tests that are expected to succeed. This is needed for testing purposes.

Performs self tests that are expected to succeed. This is needed for testing purposes

Reimplemented from [Gem::Geneva::GBaseEA.](#page-644-1)

**6.41.3.251 double Gem::Geneva::GOptimizableEntity::squaredSumCombiner ( ) const** [protected]**,** [inherited]

Combines secondary evaluation results by calculating the square root of the squared sum.

Combines evaluation results by calculating the square root of the squared sum. It is assumed that the result of this function is returned as the main result of the [fitnessCalculation\(\)](#page-3438-0) function.

**Returns**

The result of the combination

**6.41.3.252 void Gem::Courtier::GBaseExecutorT**< **Gem::Geneva::GParameterSet** >**::submitAllWorkItems ( std::vector**< **boost::shared\_ptr**< **Gem::Geneva::GParameterSet** > > **&** *workItems,* **std::vector**< **bool** > **&** *workItemPos* **)** [inline]**,** [protected]**,** [inherited]

Submission of all work items in the list

**6.41.3.253 double Gem::Geneva::GOptimizableEntity::sumCombiner ( ) const** [protected]**,** [inherited]

Combines secondary evaluation results by adding the individual results.

Combines evaluation results by adding the individual results

## **Returns**

The result of the combination

**6.41.3.254 void Gem::Geneva::GMutableSetT**< **GParameterSet** >**::swap ( GMutableSetT**< **GParameterSet** > **&** *cp* **)** [inline]**,** [inherited]

Swap another object's vector with ours. We need to set the dirty flag of both individuals in this case.

**6.41.3.255 void Gem::Geneva::GObject::toFile ( const std::string &** *fileName,* **const Gem::Common::serializationMode &** *serMod* **) const** [inherited]

Writes a serial representation of this object to a file.

Writes a serial representation of this object to a file. Can be used for check-pointing.

#### **Parameters**

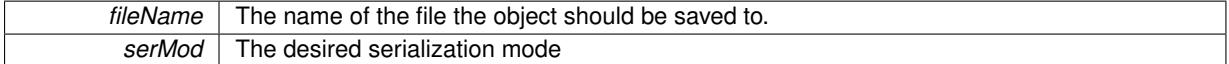

**6.41.3.256 void Gem::Geneva::GObject::toStream ( std::ostream &** *oarchive\_stream,* **const Gem::Common::serializationMode &** *serMod* **) const** [inherited]

Convert class to a serial representation that is then written to a stream.

Converts class to a serial representation that is then written to a stream.

## **Parameters**

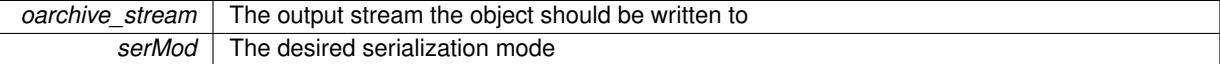

# **6.41.3.257 std::string Gem::Geneva::GObject::toString ( const Gem::Common::serializationMode &** *serMod* **) const** [virtual]**,** [inherited]

Convert class to a serial representation, using a user-specified serialization mode.

Converts the class to a text representation, using the currently set serialization mode for this class. Note that you will have to take care yourself that serialization and de-serialization happens in the same mode.

#### **Parameters**

*serMod* The desired serialization mode

**Returns**

A text-representation of this class (or its derivative)

Implements [Gem::Common::GSerializableI.](#page-4503-0)

**6.41.3.258 double Gem::Geneva::GOptimizableEntity::transformedFitness ( ) const** [virtual]**,** [inherited]

Returns the transformed result of the fitness function with id 0. Returns the transformed result of the fitness function with id 0 Implements [Gem::Geneva::GRateableI.](#page-4353-0)

**6.41.3.259 double Gem::Geneva::GOptimizableEntity::transformedFitness ( const std::size\_t &** *id* **) const** [virtual]**,** [inherited]

Returns the transformed result of a fitness function with a given id.

Returns the transformed result of the fitness function with id 0

Implements [Gem::Geneva::GRateableI.](#page-4353-1)

**6.41.3.260 void Gem::Geneva::GOptimizationAlgorithmT**< **GParameterSet** >**::triggerEvaluationUpdate ( )** [inline]**,** [protected]**,** [inherited]

Triggers an update of the individual's evaluation (e.g. in order to act on the information regarding best or worst evaluations found

**6.41.3.261 void Gem::Geneva::GOptimizationAlgorithmT**< **GParameterSet** >**::updateWorstKnownValid ( )** [inline]**,** [protected]**,** [inherited]

Updates the worst known valid evaluations up to the current iteration and stores the fitness-values internally. Note: The first tuple-value in the vector signifies the untransformed (but possible  $==$  MIN/MAX\_DOUBLE) evaluation, the second value the potentially transformed value.

**6.41.3.262 bool Gem::Geneva::GBrokerEA::usesBroker ( ) const** [virtual]

Checks whether a given algorithm type likes to communicate via the broker.

Checks whether this algorithm communicates via the broker. This is an overload from the corresponding [G-](#page-3825-1)[OptimizableI](#page-3825-1) function

**Returns**

A boolean indicating whether this algorithm communicates via the broker

Reimplemented from [Gem::Geneva::GOptimizableI.](#page-646-0)

This function implements the VALUEDUPLICATIONSCHEME scheme. The range [0.,1.] is divided into nParents-\_ sub-areas with different size (the largest for the first parent, the smallest for the last). Parents are chosen for recombination according to a random number evenly distributed between 0 and 1. This way parents with higher fitness are more likely to be chosen for recombination.

## **Parameters**

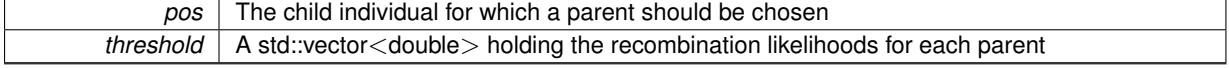

**<sup>6.41.3.263</sup> void Gem::Geneva::GBaseParChildT**< **GParameterSet** >**::valueRecombine ( boost::shared\_ptr**< **GParameterSet** > **&** *p,* **const std::vector**< **double** > **&** *threshold* **)** [inline]**,** [protected]**,** [inherited]
**6.41.3.264 virtual bool Gem::Courtier::GBrokerConnector2T**< **Gem::Geneva::GParameterSet** >**::waitForReturn ( std::vector**< **boost::shared\_ptr**< **Gem::Geneva::GParameterSet** > > **&** *workItems,* **std::vector**< **bool** > **&** *workItemPos,* **std::vector**< **boost::shared\_ptr**< **Gem::Geneva::GParameterSet** > > **&** *oldWorkItems* **)** [inline]**,** [protected]**,** [virtual]**,** [inherited]

Waits for all items to return or possibly until a timeout has been reached.

Implements [Gem::Courtier::GBaseExecutorT](#page-648-0)< Gem::Geneva::GParameterSet >.

**6.41.3.265 double Gem::Geneva::GOptimizableEntity::weighedSquaredSumCombiner ( const std::vector**< **double** > **&** *weights* **) const** [protected]**,** [inherited]

Combines secondary evaluation results by calculation the square root of the weighed squared sum.

Combines evaluation results by calculating the square root of the weighed squared sum. Note that we only evaluate the secondary results here. It is assumed that the result of this function is returned as the main result of the [fitnessCalculation\(\)](#page-3438-0) function.

### **Parameters**

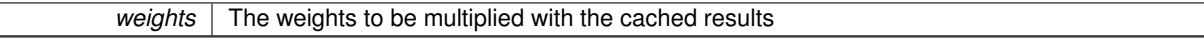

**Returns**

The result of the combination

**6.41.3.266 bool Gem::Courtier::GBaseExecutorT**< **Gem::Geneva::GParameterSet** >**::workOn ( std::vector**< **boost::shared\_ptr**< **Gem::Geneva::GParameterSet** > > **&** *workItems,* **std::vector**< **bool** > **&** *workItemPos,* **std::vector**< **boost::shared\_ptr**< **Gem::Geneva::GParameterSet** > > **&** *oldWorkItems,* **const std::string &** *originator =* std::string() **)** [inline]**,** [inherited]

Submits and retrieves a set of work items. You need to supply a vector of booleans of the same length indicating which items need to be submitted. "true" stands for "submit", "false" leads to the corresponding work items being ignored. After the function returns, some or all of the work items will have been processed. You can find out about this by querying the workItemPos vector. Item positions that have been processed will be set to "false". Positions remaining "true" have not been processed (but might still return in later iterations). It is thus also possible that returned items do not belong to the current submission cycle. They will be appended to the oldWorkItems vector. You might thus have to post-process the work items. Note that it is impossible to submit items that are not derived from GSubmissionContainerT<processable\_type>. This function will not alter the size of the workItems vector. It does not guarantee that all work items have indeed been processed. You can find out via the workItemPos vector.

#### **Parameters**

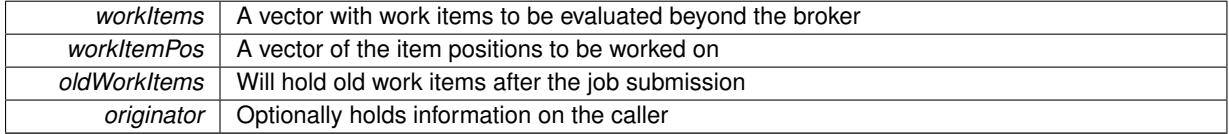

**Returns**

A boolean indicating whether all expected items have returned

**6.41.3.267 bool Gem::Courtier::GBaseExecutorT**< **Gem::Geneva::GParameterSet** >**::workOn ( std::vector**< **boost::shared\_ptr**< **Gem::Geneva::GParameterSet** > > **&** *workItems,* **const std::size\_t &** *start,* **const std::size\_t &** *end,* **std::vector**< **boost::shared\_ptr**< **Gem::Geneva::GParameterSet** > > **&** *oldWorkItems,* **const bool &** *removeUnprocessed =* true*,* **const std::string &** *originator =* std::string() **)** [inline]**,** [inherited]

Submits a set of work items in a range. There may be unprocessed work items. At your choice, these may be removed from the workItems vector or will be left there.

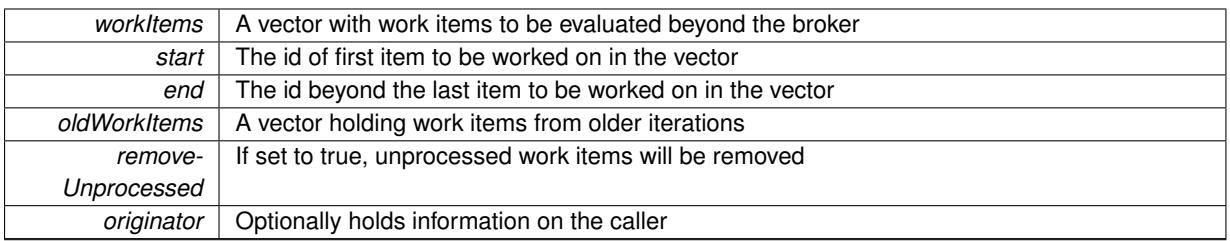

# **Returns**

A boolean indicating whether all expected items have returned

**6.41.3.268 bool Gem::Courtier::GBaseExecutorT**< **Gem::Geneva::GParameterSet** >**::workOn ( std::vector**< **boost::shared\_ptr**< **Gem::Geneva::GParameterSet** > > **&** *workItems,* **const boost::tuple**< **std::size\_t, std::size\_t** > **&** *range,* **std::vector**< **boost::shared\_ptr**< **Gem::Geneva::GParameterSet** > > **&** *oldWorkItems,* **const bool &** *removeUnprocessed =* true*,* **const std::string &** *originator =* std::string() **)** [inline]**,** [inherited]

Submits and retrieves a set of work items in a range

# **Parameters**

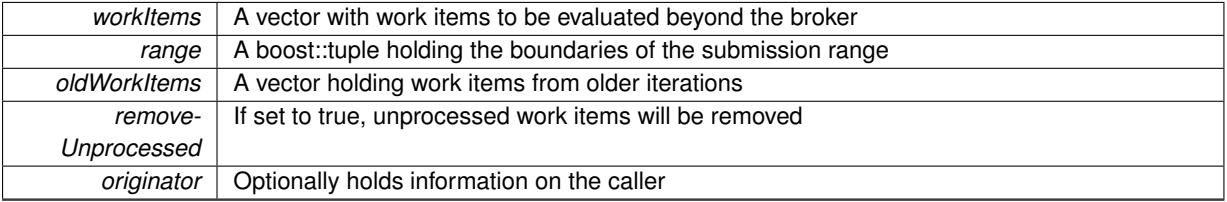

# **Returns**

A boolean indicating whether all expected items have returned

**6.41.3.269 bool Gem::Courtier::GBaseExecutorT**< **Gem::Geneva::GParameterSet** >**::workOn ( std::vector**< **boost::shared\_ptr**< **Gem::Geneva::GParameterSet** > > **&** *workItems,* **std::vector**< **boost::shared\_ptr**< **Gem::Geneva::GParameterSet** > > **&** *oldWorkItems,* **const bool &** *removeUnprocessed =* true*,* **const std::string &** *originator =* std::string() **)** [inline]**,** [inherited]

### Submits all work items in an array

**Parameters**

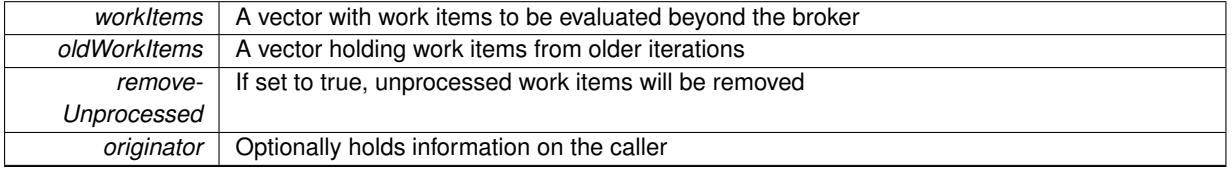

**Returns**

A boolean indicating whether all expected items have returned

**6.41.3.270 void Gem::Geneva::GObject::writeConfigFile ( const std::string &** *configFile,* **const std::string &** *header* **)** [inherited]

Writes a configuration file to disk.

Writes a configuration file to disk

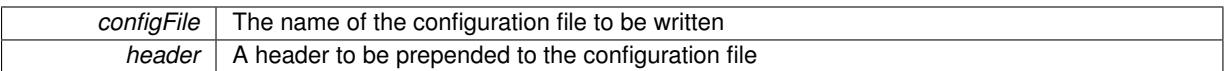

# **6.41.4 Member Data Documentation**

**6.41.4.1 Gem::Hap::GRandomT**<**Gem::Hap::RANDOMPROXY**> **Gem::Geneva::GMutableSetT**< **GParameterSet** >**::gr** [protected]**,** [inherited]

A random number generator. Note that the actual calculation is possibly done in a random number server, depending on the defines you have chosen.

**6.41.4.2 const std::string Gem::Geneva::GBaseEA::nickname = "ea"** [static]**,** [inherited]

An easy identifier for the class.

A short identifier suitable for storage in a std::map

The documentation for this class was generated from the following files:

- [GBrokerEA.hpp](#page-4971-0)
- [GBrokerEA.cpp](#page-4970-0)

# <span id="page-1156-0"></span>**6.42 Gem::Geneva::GBrokerGD Class Reference**

#include <GBrokerGD.hpp>

Inheritance diagram for Gem::Geneva::GBrokerGD:

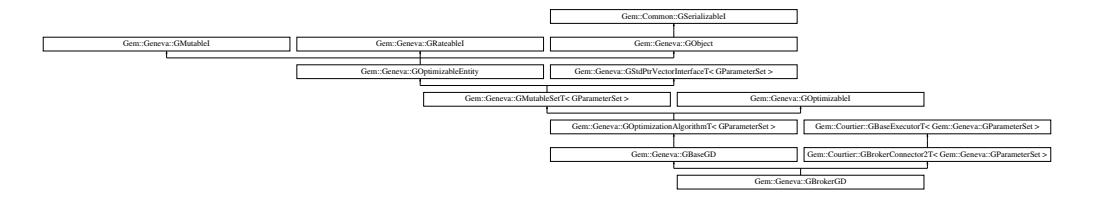

# **Public Types**

- typedef [GParameterSet](#page-4071-0) **individual\_type**
- typedef std::vector
	- < boost::shared\_ptr
	- < [GParameterSet](#page-4071-0) >
	- >::value\_type **value\_type**
- typedef std::vector
	- < boost::shared\_ptr
	- < [GParameterSet](#page-4071-0) > >::reference **reference**
- typedef std::vector
	- < boost::shared\_ptr
	- < [GParameterSet](#page-4071-0) >
	- >::const\_reference **const\_reference**
- typedef std::vector
	- < boost::shared\_ptr
	- < [GParameterSet](#page-4071-0) > >::iterator **iterator**
- typedef std::vector
	- < boost::shared\_ptr
	- < [GParameterSet](#page-4071-0) >
	- >::const\_iterator **const\_iterator**
- typedef std::vector
	- < boost::shared\_ptr
	- < [GParameterSet](#page-4071-0) >
	- >::reverse\_iterator **reverse\_iterator**
- typedef std::vector
	- < boost::shared\_ptr
	- < [GParameterSet](#page-4071-0) >
	- >::const\_reverse\_iterator **const\_reverse\_iterator**
- typedef std::vector
- < boost::shared\_ptr
- < [GParameterSet](#page-4071-0) > >::size\_type **size\_type**
- typedef std::vector
- < boost::shared\_ptr
- < [GParameterSet](#page-4071-0) >
- >::difference\_type **difference\_type**

# **Public Member Functions**

- [GBrokerGD](#page-1164-0) ()
- [GBrokerGD](#page-1164-1) (const std::size\_t &, const float &, const float &)
- [GBrokerGD](#page-1164-2) (const [GBrokerGD](#page-1156-0) &)
- virtual ∼[GBrokerGD](#page-1164-3) ()
- const [GBrokerGD](#page-1156-0) & [operator=](#page-1192-0) (const [GBrokerGD](#page-1156-0) &)
- bool [operator==](#page-1192-1) (const [GBrokerGD](#page-1156-0) &) const
- bool [operator!=](#page-1190-0) (const [GBrokerGD](#page-1156-0) &) const
- virtual boost::optional

< std::string > [checkRelationshipWith](#page-1166-0) (const [GObject](#page-3780-0) &, const Gem::Common::expectation &, const double &, const std::string &, const std::string &, const bool &) const OVERRIDE

- virtual bool [usesBroker](#page-1208-0) () const OVERRIDE
- virtual void [addConfigurationOptions](#page-1165-0) [\(Gem::Common::GParserBuilder](#page-4276-0) &gpb, const bool &showOrigin) OVE-RRIDE
- virtual std::string [getIndividualCharacteristic](#page-1176-0) () const OVERRIDE
- virtual std::string [name](#page-1190-1) () const OVERRIDE
- virtual bool modify GUnitTests () OVERRIDE
- virtual void [specificTestsNoFailureExpected\\_GUnitTests](#page-1206-0) () OVERRIDE
- virtual void specificTestsFailuresExpected GUnitTests () OVERRIDE
- bool [operator==](#page-688-0) (const [GBaseGD](#page-655-0) &) const
- bool [operator==](#page-629-0) (const [GOptimizationAlgorithmT](#page-3835-0)< [GParameterSet](#page-4071-0) > &cp) const
- bool [operator==](#page-628-0) (const [GMutableSetT](#page-3433-0)< [GParameterSet](#page-4071-0) > &cp) const
- bool [operator==](#page-628-1) (const [GOptimizableEntity](#page-3799-0) &) const
- bool [operator!=](#page-687-0) (const [GBaseGD](#page-655-0) &) const
- bool [operator!=](#page-627-0) (const [GOptimizationAlgorithmT](#page-3835-0)< [GParameterSet](#page-4071-0) > &cp) const
- bool [operator!=](#page-626-0) (const [GMutableSetT](#page-3433-0)< [GParameterSet](#page-4071-0) > &cp) const
- bool [operator!=](#page-626-1) (const [GOptimizableEntity](#page-3799-0) &) const
- boost::optional< std::string > [checkRelationshipWith](#page-602-0) (const std::vector< boost::shared\_ptr< [GParameter-](#page-4071-0)[Set](#page-4071-0) > > &cp\_data, const Gem::Common::expectation &e, const double &limit, const std::string &caller, const std::string &y\_name, const bool &withMessages) const
- boost::optional< std::string > [checkRelationshipWith](#page-603-0) (const [GStdPtrVectorInterfaceT](#page-4687-0)< [GParameterSet](#page-4071-0) > &cp, const Gem::Common::expectation &e, const double &limit, const std::string &caller, const std::string &y\_name, const bool &withMessages) const
- virtual void [loadCheckpoint](#page-685-0) (const std::string &) OVERRIDE
- virtual std::string [getOptimizationAlgorithm](#page-677-0) () const OVERRIDE
- std::size\_t [getNStartingPoints](#page-676-0) () const
- void [setNStartingPoints](#page-701-0) (std::size\_t)
- void [setFiniteStep](#page-699-0) (float)
- float [getFiniteStep](#page-674-0) () const
- void [setStepSize](#page-702-0) (float)
- float [getStepSize](#page-679-0) () const
- virtual std::size\_t [getNProcessableItems](#page-676-1) () const OVERRIDE
- virtual std::string [getAlgorithmName](#page-671-0) () const OVERRIDE
- template<typename personality\_type >
- boost::shared\_ptr
- $<$  personality type  $>$  [getPersonalityTraits](#page-616-0) (typename boost::enable if  $<$  boost::is base of  $<$  [GPersonality-](#page-4280-0)[Traits,](#page-4280-0) personality type  $>$  ::type  $*$ dummy=0)
- boost::shared\_ptr
	- < [GPersonalityTraits](#page-4280-0) > [getPersonalityTraits](#page-616-1) ()
- void [checkpoint](#page-602-1) (const bool &better) const
- bool [halted](#page-620-0) () const
- void [setCheckpointInterval](#page-636-0) (boost::int32\_t cpInterval)
- boost::uint32\_t [getCheckpointInterval](#page-611-0) () const
- void [setCheckpointBaseName](#page-636-1) (std::string cpDirectory, std::string cpBaseName)
- std::string [getCheckpointBaseName](#page-610-0) () const
- std::string [getCheckpointDirectory](#page-610-1) () const
- void [setCheckpointSerializationMode](#page-638-0) (Gem::Common::serializationMode cpSerMode)
- Gem::Common::serializationMode [getCheckpointSerializationMode](#page-611-1) () const
- virtual void [optimize](#page-629-1) (const boost::uint32\_t &offset) OVERRIDE
- virtual void [optimize](#page-629-2) () OVERRIDE
- virtual void dolnfo (const infoMode &im) BASE
- bool [progress](#page-630-0) () const
- void [registerOptimizationMonitor](#page-631-0) (boost::shared ptr< [GOptimizationAlgorithmT](#page-3835-0)< [GParameterSet](#page-4071-0) >::G-OptimizationMonitorT  $>$  om\_ptr)
- std::size\_t [getDefaultPopulationSize](#page-611-2) () const
- std::size\_t [getPopulationSize](#page-617-0) () const
- void [setMaxIteration](#page-639-0) (boost::uint32\_t maxIteration)
- boost::uint32\_t [getMaxIteration](#page-613-0) () const
- void [setMaxStallIteration](#page-639-1) (boost::uint32\_t maxStallIteration)
- boost::uint32\_t [getMaxStallIteration](#page-613-1) () const
- void [setMaxTime](#page-640-0) (boost::posix\_time::time\_duration maxDuration)
- boost::posix\_time::time\_duration [getMaxTime](#page-614-0) () const
- void [setQualityThreshold](#page-642-0) (double qualityThreshold, bool [hasQualityThreshold=](#page-620-1)true)
- double [getQualityThreshold](#page-617-1) (bool [&hasQualityThreshold\)](#page-620-1) const
- void [resetQualityThreshold](#page-633-0) ()
- bool [hasQualityThreshold](#page-620-1) () const
- boost::uint32 t [getIteration](#page-613-2) () const
- boost::uint32\_t [getStartIteration](#page-618-0) () const
- void [setReportIteration](#page-642-1) (boost::uint32\_t iter)
- boost::uint32\_t [getReportIteration](#page-617-2) () const
- boost::uint32\_t [getStallCounter](#page-618-1) () const
- void [setStallCounterThreshold](#page-643-0) (boost::uint32\_t stallCounterThreshold)
- boost::uint32\_t [getStallCounterThreshold](#page-618-2) () const
- boost::tuple< double, double > [getBestKnownPrimaryFitness](#page-610-2) () const
- boost::tuple< double, double > [getBestCurrentPrimaryFitness](#page-609-0) () const
- void [setEmitTerminationReason](#page-638-1) (bool emitTerminatioReason=true)
- bool [getEmitTerminationReason](#page-612-0) () const
- boost::shared\_ptr< target\_type > [individual\\_cast](#page-620-2) (const std::size\_t &pos, typename boost::enable\_if< boost::is\_base\_of< [GOptimizableEntity,](#page-3799-0) target\_type > >::type ∗dummy=0)
- void [randomInit](#page-631-1) ()
- boost::shared ptr< typename
	- [GOptimizationAlgorithmT](#page-3835-0)
	- < [GParameterSet](#page-4071-0) >
- ::GOptimizationMonitorT > [getOptimizationMonitor](#page-615-0) ()
- virtual boost::any [getVarVal](#page-618-3) (const std::string &descr, const boost::tuple< std::size\_t, std::string, std::size\_t > &target) OVERRIDE
- template $lt$ typename val\_type  $>$ val\_type [getVarVal](#page-618-4) (const boost::tuple< std::size\_t, std::string, std::size\_t > &target)
- virtual void [addIterationBests](#page-663-0) [\(GParameterSetFixedSizePriorityQueue](#page-4127-0) &bestIndividuals) BASE
- virtual bool is Better (double new Value, const double &old Value) const OVERRIDE
- virtual bool [isWorse](#page-623-0) (double newValue, const double &oldValue) const OVERRIDE
- virtual double [getWorstCase](#page-619-0) () const OVERRIDE
- virtual double [getBestCase](#page-609-1) () const OVERRIDE
- bool [inFirstIteration](#page-620-3) () const
- bool [afterFirstIteration](#page-601-0) () const
- void [swap](#page-644-0) [\(GMutableSetT](#page-3433-0)< [GParameterSet](#page-4071-0) > &cp)
- void **swap** (std::vector < boost::shared ptr < [GParameterSet](#page-4071-0) > > &cont)
- virtual std:: size\_t [adapt](#page-600-0) () OVERRIDE
- virtual double [fitness](#page-607-0) () const OVERRIDE
- virtual double [fitness](#page-607-1) (const std::size\_t &) const OVERRIDE
- virtual double [fitness](#page-607-2) (const std::size\_t &, bool, bool) OVERRIDE
- virtual double [fitness](#page-607-3) (const std::size\_t &, bool, bool) const OVERRIDE
- virtual double [transformedFitness](#page-645-0) () const OVERRIDE
- virtual double [transformedFitness](#page-645-1) (const std::size\_t &) const OVERRIDE
- double [nonConstFitness](#page-626-2) (const std::size t &, bool, bool)
- double [constFitness](#page-604-0) (const std::size\_t &, bool, bool) const
- virtual void [adaptAndEvaluate](#page-600-1) ()
- double [getCachedFitness](#page-610-3) (const std::size t &=0, const bool &=USETRANSFORMEDFITNESS) const
- void [enforceFitnessUpdate](#page-606-0) ()
- void [registerSecondaryResult](#page-633-1) (const std::size\_t &, const double &)
- std::size\_t [getNumberOfFitnessCriteria](#page-615-1) () const
- void [setNumberOfFitnessCriteria](#page-640-1) (std::size\_t)
- bool [hasMultipleFitnessCriteria](#page-620-4) () const
- void [challengeWorstValidFitness](#page-602-2) (boost::tuple< double, double > &, const std::size\_t &)
- boost::tuple< double, double >  $getFitnessTuple$  (const boost::uint32 t &=0) const
- bool [isClean](#page-623-1) () const
- bool [isDirty](#page-623-2) () const
- void [setDirtyFlag](#page-638-2) ()
- bool [evaluationDelayed](#page-606-1) () const
- bool [getMaxMode](#page-613-3) () const
- double [getSteepness](#page-618-5) () const
- void [setSteepness](#page-643-1) (double)
- double [getBarrier](#page-609-2) () const
- void [setBarrier](#page-636-2) (double)
- void [setMaxUnsuccessfulAdaptions](#page-640-2) (std::size\_t)
- std::size\_t [getMaxUnsuccessfulAdaptions](#page-614-1) () const
- std::size\_t [getNAdaptions](#page-614-2) () const
- void [setAssignedIteration](#page-636-3) (const boost::uint32\_t &)
- boost::uint32\_t [getAssignedIteration](#page-609-3) () const
- void [setNStalls](#page-640-3) (const boost::uint32\_t &)
- boost::uint32\_t [getNStalls](#page-615-2) () const
- std::string [getPersonality](#page-616-2) () const
- void [setPersonality](#page-640-4) (boost::shared\_ptr< [GPersonalityTraits](#page-4280-0) >)
- void [resetPersonality](#page-633-2) ()
- double [getValidityLevel](#page-618-6) () const
- bool [constraintsFulfilled](#page-604-1) () const
- void [registerConstraint](#page-631-2) (boost::shared\_ptr< [GValidityCheckT](#page-4889-0)< [GOptimizableEntity](#page-3799-0)  $>$  >)
- void [setEvaluationPolicy](#page-638-3) (evaluationPolicy evalPolicy)
- evaluationPolicy [getEvaluationPolicy](#page-612-2) () const
- bool [isValid](#page-623-3) () const
- bool [isInValid](#page-623-4) () const
- void [setWorstKnownValid](#page-643-2) (const std::vector  $<$  boost::tuple  $<$  double, double  $>$   $>$  8)
- boost::tuple< double, double >  $q$ etWorstKnownValid (const boost::uint32 t &) const
- std::vector< boost::tuple
- $<$  double, double  $>$   $>$  [getWorstKnownValids](#page-619-2) () const
- void [populateWorstKnownValid](#page-629-3) ()
- void [postEvaluationUpdate](#page-630-1) ()
- void [setBestKnownPrimaryFitness](#page-636-4) (const boost::tuple< double, double > &)
- std::string [getCurrentEvaluationID](#page-611-3) () const
- bool [isBetterThan](#page-622-1) (boost::shared\_ptr< [GOptimizableEntity](#page-3799-0) >) const
- bool [isWorseThan](#page-624-0) (boost::shared\_ptr< [GOptimizableEntity](#page-3799-0) >) const
- void [toStream](#page-566-0) (std::ostream &, const Gem::Common::serializationMode &) const
- void [fromStream](#page-556-0) (std::istream &, const Gem::Common::serializationMode &)
- virtual std::string [toString](#page-566-1) (const Gem::Common::serializationMode &) const OVERRIDE
- virtual void [fromString](#page-557-0) (const std::string &, const Gem::Common::serializationMode &) OVERRIDE
- void [toFile](#page-565-0) (const std::string &, const Gem::Common::serializationMode &) const
- void [fromFile](#page-556-1) (const std::string &, const Gem::Common::serializationMode &)
- std::string [report](#page-562-0) () const
- void [writeConfigFile](#page-567-0) (const std::string &, const std::string &)
- void [readConfigFile](#page-562-1) (const std::string &)
- boost::shared  $ptr < GObject > clone$  $ptr < GObject > clone$  $ptr < GObject > clone$  $ptr < GObject > clone$  () const
- $\bullet$  template<typename clone\_type  $>$ boost::shared\_ptr< clone\_type > [clone](#page-555-1) (typename boost::enable\_if< boost::is\_base\_of< [Gem::Geneva::G-](#page-3780-0)[Object,](#page-3780-0) clone type  $>$ ::type ∗dummy=0) const
- $\bullet$  template $<$

```
GObjectcloneGem::Geneva::GObject,G-
Object > >::type ∗) const
```
• template $\lt$ 

- template<typename load\_type > void [load](#page-559-0) (const boost::shared ptr< load type  $>$  &cp, typename boost::enable if < boost::is base of < [Gem::Geneva::GObject,](#page-3780-0) load\_type > >::type ∗dummy=0)
- template $lt$ typename load type  $>$ void [load](#page-559-1) (const load type &cp, typename boost::enable if< boost::is base of< [Gem::Geneva::GObject,](#page-3780-0) load\_type  $>$  ::type  $*$ dummy=0)
- size\_type **size** () const
- bool **empty** () const
- size\_type **max\_size** () const
- size\_type **capacity** () const
- void **reserve** (size type amount)
- size type [count](#page-604-2) (const boost::shared ptr $\lt$  item type  $>$  &item) const
- const iterator [find](#page-607-4) (const boost::shared ptr< item type  $>$  &item) const
- boost::shared ptr< target type  $>$  clone at (std::size t pos) const
- reference **operator[]** (std::size t pos)
- const\_reference **operator[]** (std::size\_t pos) const
- reference at (std: size\_t pos)
- const reference at (std::size t pos) const
- reference **front** ()

boost::shared\_ptr< [GObject](#page-3780-0) > [clone](#page-555-2) (boost::enable\_if< boost::is\_base\_of< [Gem::Geneva::GObject,](#page-3780-0) [G-](#page-3780-0)[Object](#page-3780-0) > >::type ∗dummy) const

- const\_reference **front** () const
- reference **back** ()
- const\_reference **back** () const
- iterator **begin** ()
- const\_iterator **begin** () const
- iterator **end** ()
- const\_iterator **end** () const
- reverse\_iterator **rbegin** ()
- const\_reverse\_iterator **rbegin** () const
- reverse\_iterator **rend** ()
- const\_reverse\_iterator **rend** () const
- iterator [insert](#page-621-0) (iterator pos, boost::shared  $ptr <$  [GParameterSet](#page-4071-0)  $>$  item ptr)
- void [insert](#page-621-1) (iterator pos, size type amount, boost::shared  $ptr <$  [GParameterSet](#page-4071-0)  $>$  item ptr)
- iterator [insert\\_noclone](#page-622-2) (iterator pos, boost::shared\_ptr< [GParameterSet](#page-4071-0) > item\_ptr)
- void [insert\\_noclone](#page-622-3) (iterator pos, size\_type amount, boost::shared\_ptr< [GParameterSet](#page-4071-0) > item\_ptr)
- iterator [insert\\_clone](#page-621-2) (iterator pos, boost::shared\_ptr $\langle$  [GParameterSet](#page-4071-0)  $>$  item\_ptr)
- void [insert\\_clone](#page-621-3) (iterator pos, size\_type amount, boost::shared\_ptr< [GParameterSet](#page-4071-0) > item\_ptr)
- void [push\\_back](#page-630-2) (boost::shared\_ptr< [GParameterSet](#page-4071-0)  $>$  item\_ptr)
- void [push\\_back\\_noclone](#page-630-3) (boost::shared\_ptr< [GParameterSet](#page-4071-0) > item\_ptr)
- void [push\\_back\\_clone](#page-630-4) (boost::shared\_ptr< [GParameterSet](#page-4071-0) > item\_ptr)
- iterator **erase** (iterator pos)
- iterator **erase** (iterator from, iterator to)
- void **pop\_back** ()
- void [resize](#page-633-3) (size type amount)
- void [resize](#page-633-4) (size\_type amount, boost::shared\_ptr< [GParameterSet](#page-4071-0) > item\_ptr)
- void resize noclone (size type amount, boost::shared  $ptr <$  [GParameterSet](#page-4071-0)  $>$  item ptr)
- void resize clone (size type amount, boost::shared  $ptr < GParameterSet > item$  $ptr < GParameterSet > item$  $ptr < GParameterSet > item$  ptr)
- void [resize\\_empty](#page-635-2) (size\_type amount)
- void [clear](#page-597-0) ()
- void [getDataCopy](#page-611-4) (std::vector< boost::shared\_ptr< [GParameterSet](#page-4071-0) > > &cp) const
- void [crossOver](#page-604-4) [\(GStdPtrVectorInterfaceT](#page-4687-0)< [GParameterSet](#page-4071-0) > &cp, const std::size\_t &pos)
- void [attachViewTo](#page-601-1) (std::vector< boost::shared\_ptr< derivedType > > &target)
- template<typename individual type  $>$
- boost::shared\_ptr  $\langle$  individual type  $>$  [getBestIndividual](#page-610-4) (typename boost::enable if $\langle$  boost::is base of $\langle$  [GParameterSet,](#page-4071-0) individual  $type$  > ::type  $*$ dummy=0)
- template<typename individual\_type > std::vector< boost::shared\_ptr  $\langle$  individual type  $\rangle$   $>$  [getBestIndividuals](#page-610-5) (typename boost::enable if $\langle$  boost::is base of $\langle$  [GParameterSet,](#page-4071-0) individual  $type$  > ::type  $*$ dummy=0)
- virtual void [load](#page-1087-0) [\(GBaseExecutorT](#page-649-0)< [Gem::Geneva::GParameterSet](#page-4071-0) > const ∗const cp\_base) OVERRIDE
- bool [operator==](#page-1088-0) (const [GBrokerConnector2T](#page-1084-0)< [Gem::Geneva::GParameterSet](#page-4071-0) > &cp) const
- bool [operator==](#page-652-0) (const [GBaseExecutorT](#page-649-0)< [Gem::Geneva::GParameterSet](#page-4071-0) > &cp) const
- bool [operator!=](#page-1087-1) (const [GBrokerConnector2T](#page-1084-0)< [Gem::Geneva::GParameterSet](#page-4071-0) > &cp) const
- bool [operator!=](#page-650-0) (const [GBaseExecutorT](#page-649-0)< [Gem::Geneva::GParameterSet](#page-4071-0) > &cp) const
- virtual boost::optional
	- < std::string > [checkRelationshipWith\\_common](#page-1085-0) (const [GBaseExecutorT](#page-649-0)< [Gem::Geneva::GParameterSet](#page-4071-0)
	- > &cp\_base, const Gem::Common::expectation &e, const double &limit, const std::string &caller, const std- ::string &y\_name, const bool &withMessages) const BASE
- void [setSubmissionReturnMode](#page-1089-0) (submissionReturnMode srm)
- submissionReturnMode [getSubmissionReturnMode](#page-1086-0) () const
- void [setMaxResubmissions](#page-1088-1) (std::size\_t maxResubmissions)
- std::size\_t [getMaxResubmissions](#page-1086-1) () const
- void [setWaitFactor](#page-1089-1) (std::size\_t waitFactor)
- std::size\_t [getWaitFactor](#page-1086-2) () const
- void [doLogging](#page-1085-1) (bool dl=true)
- bool [loggingActivated](#page-1087-2) () const
- std::string [getLoggingResults](#page-1086-3) () const
- bool [workOn](#page-652-1) (std::vector< boost::shared\_ptr< [Gem::Geneva::GParameterSet](#page-4071-0) > > &workItems, std::vector< bool > &workItemPos, std::vector< boost::shared\_ptr< [Gem::Geneva::GParameterSet](#page-4071-0) > > &oldWorkItems, const std::string &originator=std::string())
- bool [workOn](#page-653-0) (std::vector< boost::shared\_ptr< [Gem::Geneva::GParameterSet](#page-4071-0) > > &workItems, const std-::size\_t &start, const std::size\_t &end, std::vector< boost::shared\_ptr< [Gem::Geneva::GParameterSet](#page-4071-0)  $>$ &oldWorkItems, const bool &removeUnprocessed=true, const std::string &originator=std::string())
- bool [workOn](#page-653-1) (std::vector< boost::shared\_ptr< [Gem::Geneva::GParameterSet](#page-4071-0) > > &workItems, const boost- ::tuple< std::size\_t, std::size\_t > &range, std::vector< boost::shared\_ptr< [Gem::Geneva::GParameterSet](#page-4071-0) > > &oldWorkItems, const bool &removeUnprocessed=true, const std::string &originator=std::string())
- bool [workOn](#page-653-2) (std::vector< boost::shared ptr< [Gem::Geneva::GParameterSet](#page-4071-0) > > &workItems, std-::vector< boost::shared ptr< [Gem::Geneva::GParameterSet](#page-4071-0)  $>$   $>$  &oldWorkItems, const bool &remove-Unprocessed=true, const std::string &originator=std::string())

# **Static Public Member Functions**

• static void [sigHupHandler](#page-565-1) (int signum)

# **Static Public Attributes**

- static const std::string [nickname](#page-706-0) = "gd"
- static std::sig\_atomic\_t **GenevaSigHupSent** = 0

# **Protected Member Functions**

- virtual void load (const [GObject](#page-3780-0) ∗) OVERRIDE
- virtual [GObject](#page-3780-0) \* clone () const OVERRIDE
- virtual void [init](#page-1184-0) () OVERRIDE
- virtual void [finalize](#page-1171-0) () OVERRIDE
- virtual void [runFitnessCalculation](#page-1199-0) () OVERRIDE
- virtual boost::tuple< double,  $double$  >  $cycleLogic$  () OVERRIDE
- virtual boost::shared\_ptr < [GPersonalityTraits](#page-4280-0) > [getPersonalityTraits](#page-677-1) () const OVERRIDE
- virtual void [adjustPopulation](#page-663-1) () OVERRIDE
- virtual void [saveCheckpoint](#page-696-0) () const OVERRIDE
- virtual void [updateChildParameters](#page-705-0) ()
- virtual void [updateParentIndividuals](#page-705-1) ()
- template<std::size\_t pos> bool [isBetter](#page-622-4) (boost::tuple< double, double > newValue, boost::tuple< double, double > oldValue) const • template<std::size\_t pos>
- bool [isWorse](#page-623-5) (boost::tuple< double, double > newValue, boost::tuple< double, double > oldValue) const • virtual boost::shared\_ptr
- < [GParameterSet](#page-4071-0) > [customGetBestIndividual](#page-605-1) () OVERRIDE
- virtual std::vector
	- < boost::shared\_ptr
- $<$  [GParameterSet](#page-4071-0)  $>$   $>$  [customGetBestIndividuals](#page-605-2) () OVERRIDE
- virtual void [setIndividualPersonalities](#page-639-2) ()
- void [resetIndividualPersonalities](#page-633-5) ()
- virtual void [setDefaultPopulationSize](#page-638-4) (const std::size\_t &defPopSize) BASE
- void [setNRecordBestIndividuals](#page-640-5) (std::size\_t nRecordBestIndividuals)
- std::size\_t [getNRecordBestIndividuals](#page-615-3) () const
- virtual bool [customHalt](#page-605-3) () const BASE
- virtual double [fitnessCalculation](#page-608-0) () OVERRIDE
- void [resetStallCounter](#page-633-6) ()
- virtual void [markIteration](#page-625-0) () BASE
- void [updateWorstKnownValid](#page-646-0) ()
- void [markWorstKnownValid](#page-625-1) ()
- void [triggerEvaluationUpdate](#page-645-2) ()
- void [postEvaluationWork](#page-630-5) ()
- void [markNStalls](#page-625-2) ()
- virtual void [actOnStalls](#page-662-0) () BASE
- virtual void [dummyFunction](#page-606-2) () OVERRIDE
- boost::logic::tribool [setDirtyFlag](#page-638-5) (const boost::logic::tribool &)
- void setFitness (const std::vector $<$  double  $> 8$ )
- virtual std::size\_t [customAdaptions](#page-604-5) () BASE
- void [setMaxMode\\_](#page-639-4) (const bool &)
- double [sumCombiner](#page-644-1) () const
- double [fabsSumCombiner](#page-606-3) () const
- double [squaredSumCombiner](#page-644-2) () const
- double [weighedSquaredSumCombiner](#page-646-1) (const std::vector< double > &) const
- void [markAsInvalid](#page-624-1) ()
- bool [markedAsInvalidByUser](#page-625-3) () const
- template $lt$ typename load type  $>$ void [selfAssignmentCheck](#page-562-2) (const [GObject](#page-3780-0) ∗load ptr, typename boost::enable\_if< boost::is\_base\_of< [Gem-](#page-3780-0) [::Geneva::GObject,](#page-3780-0) load\_type > >::type ∗dummy=0) const
- template<typename load\_type > const load\_type ∗ [gobject\\_conversion](#page-558-0) (const [GObject](#page-3780-0) ∗load\_ptr, typename boost::enable\_if< boost::is\_base- \_of< [Gem::Geneva::GObject,](#page-3780-0) load\_type > >::type ∗dummy=0) const
- template $lt$ typename load type  $>$ boost::shared\_ptr< load\_type > [gobject\\_conversion](#page-559-2) (boost::shared\_ptr< [GObject](#page-3780-0) > load\_ptr, typename boost::enable\_if< boost::is\_base\_of< [Gem::Geneva::GObject,](#page-3780-0) load\_type > >::type ∗dummy=0) const
- virtual void [iterationInit](#page-1087-3) (std::vector< boost::shared ptr< [Gem::Geneva::GParameterSet](#page-4071-0) > > &workItems, std::vector< bool > &workItemPos, std::vector< boost::shared\_ptr< [Gem::Geneva::GParameterSet](#page-4071-0) > > &oldWorkItems) OVERRIDE
- virtual bool [waitForReturn](#page-1089-2) (std::vector< boost::shared ptr< [Gem::Geneva::GParameterSet](#page-4071-0)  $>$  > &work-Items, std::vector< bool > &workItemPos, std::vector< boost::shared\_ptr< [Gem::Geneva::GParameterSet](#page-4071-0)  $>$   $>$  &oldWorkItems)
- virtual void [iterationFinalize](#page-650-1) (std::vector< boost::shared ptr< [Gem::Geneva::GParameterSet](#page-4071-0) > > &work-Items, std::vector< bool > &workItemPos, std::vector< boost::shared\_ptr< [Gem::Geneva::GParameterSet](#page-4071-0) > > &oldWorkItems) BASE
- void [submitAllWorkItems](#page-652-2) (std::vector< boost::shared\_ptr< [Gem::Geneva::GParameterSet](#page-4071-0) > > &workItems, std::vector< bool > &workItemPos)

# **Protected Attributes**

- [Gem::Hap::GRandomT](#page-4331-0)
	- $<$  Gem::Hap::RANDOMPROXY  $>$  [gr](#page-647-0)
- std::vector< boost::shared\_ptr < [GParameterSet](#page-4071-0) > > **data**
- SUBMISSIONCOUNTERTYPE submission\_counter
- std::size\_t [expectedNumber\\_](#page-648-2)
- boost::posix\_time::ptime iterationStartTime
- boost::posix\_time::time\_duration lastAverage

# **Friends**

- class **boost::serialization::access**
- **6.42.1 Detailed Description**
- A networked version of the [GBaseGD](#page-655-0) class

**6.42.2 Constructor & Destructor Documentation**

<span id="page-1164-0"></span>**6.42.2.1 Gem::Geneva::GBrokerGD::GBrokerGD ( )**

The default constructor.

<span id="page-1164-1"></span>The default constructor

- **6.42.2.2 Gem::Geneva::GBrokerGD::GBrokerGD ( const std::size\_t &** *nStartingPoints,* **const float &** *finiteStep,* **const float &** *stepSize* **)**
- <span id="page-1164-2"></span>Initialization with the number of starting points and the size of the finite step. Initialization with the number of starting points and the size of the finite step
- **6.42.2.3 Gem::Geneva::GBrokerGD::GBrokerGD ( const GBrokerGD &** *cp* **)**

A standard copy constructor.

<span id="page-1164-3"></span>A standard copy constructor

**6.42.2.4 Gem::Geneva::GBrokerGD::**∼**GBrokerGD ( )** [virtual]

The destructor.

The destructor.

### **6.42.3 Member Function Documentation**

**6.42.3.1 virtual void Gem::Geneva::GOptimizationAlgorithmT**< **GParameterSet** >**::actOnStalls ( )** [inline]**,** [protected]**,** [virtual]**,** [inherited]

Gives derived classes an opportunity to update their internal structures. NOTE that no action may be taken here that affects the "dirty" state of individuals. A typical usage scenario would be the update of the adaptor settings in evolutionary algorithms.

Reimplemented in [Gem::Geneva::GParameterSetParChild.](#page-600-2)

**6.42.3.2 std::size\_t Gem::Geneva::GOptimizableEntity::adapt ( )** [virtual]**,** [inherited]

The adaption interface.

The adaption interface. Triggers adaption of the individual, using each parameter object's adaptor. Sets the dirty flag, as the parameters have been changed.

Implements [Gem::Geneva::GMutableI.](#page-3433-1)

**Generated on Sat Jun 7 2014 13:29:56 for The Geneva Library Collection by Doxygen**

**6.42.3.3 void Gem::Geneva::GOptimizableEntity::adaptAndEvaluate ( )** [virtual]**,** [inherited]

Adapts and evaluates the individual in one go.

Adapts and evaluates the individual in one go

**Returns**

The main fitness result

<span id="page-1165-0"></span>**6.42.3.4 void Gem::Geneva::GBrokerGD::addConfigurationOptions ( Gem::Common::GParserBuilder &** *gpb,* **const bool &** *showOrigin* **)** [virtual]

Adds local configuration options to a GParserBuilder object.

Adds local configuration options to a GParserBuilder object

**Parameters**

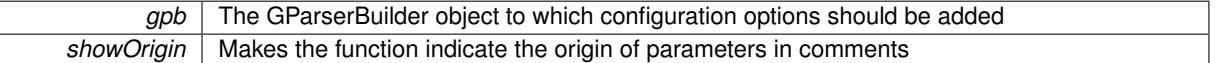

Reimplemented from [Gem::Geneva::GBaseGD.](#page-663-2)

**6.42.3.5 virtual void Gem::Geneva::GOptimizationAlgorithmT**< **GParameterSet** >**::addIterationBests ( GParameterSetFixedSizePriorityQueue &** *bestIndividuals* **)** [inline]**,** [virtual]**,** [inherited]

Adds the best individuals of each iteration to a priority queue. The queue will be sorted by the first evaluation criterion of the individuals and may either have a limited or unlimited size. Note: this function is a trap – the real action happens in overloads of this function, of which the one for GParameterSet-derivatives is likely the most important.

Reimplemented in [Gem::Geneva::GBaseEA.](#page-601-2)

**6.42.3.6 void Gem::Geneva::GBaseGD::adjustPopulation ( )** [protected]**,** [virtual]**,** [inherited]

Resizes the population to the desired level and does some error checks.

Resizes the population to the desired level and does some error checks.

Implements [Gem::Geneva::GOptimizationAlgorithmT](#page-3841-0)< GParameterSet >.

**6.42.3.7 bool Gem::Geneva::GOptimizationAlgorithmT**< **GParameterSet** >**::afterFirstIteration ( ) const** [inline]**,** [inherited]

A little helper function that determines whether we are after the first iteration

**Returns**

A boolean indicating whether we are after the first iteration

**6.42.3.8 void Gem::Geneva::GStdPtrVectorInterfaceT**< **GParameterSet** >**::attachViewTo ( std::vector**< **boost::shared\_ptr**< **derivedType** > > **&** *target* **)** [inline]**,** [inherited]

Returns a view on the vector's content, filtering out only items of specific type.

*target* | A vector to which pointers with the derived type are attached

**6.42.3.9 void Gem::Geneva::GOptimizableEntity::challengeWorstValidFitness ( boost::tuple**< **double, double** > **&** *worstCandidate,* **const std::size\_t &** *id* **)** [inherited]

Checks the worst fitness and updates it when needed.

Checks the worst valid fitness and updates it when needed

**6.42.3.10 void Gem::Geneva::GOptimizationAlgorithmT**< **GParameterSet** >**::checkpoint ( const bool &** *better* **) const** [inline]**,** [inherited]

Performs the necessary administratory work of doing check-pointing

### **Parameters**

<span id="page-1166-0"></span>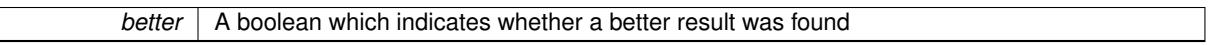

**6.42.3.11 boost::optional**< **std::string** > **Gem::Geneva::GBrokerGD::checkRelationshipWith ( const GObject &** *cp,* **const Gem::Common::expectation &** *e,* **const double &** *limit,* **const std::string &** *caller,* **const std::string &** *y\_name,* **const bool &** *withMessages* **) const** [virtual]

Checks whether this object fulfills a given expectation in relation to another object.

Checks whether a given expectation for the relationship between this object and another object is fulfilled.

### **Parameters**

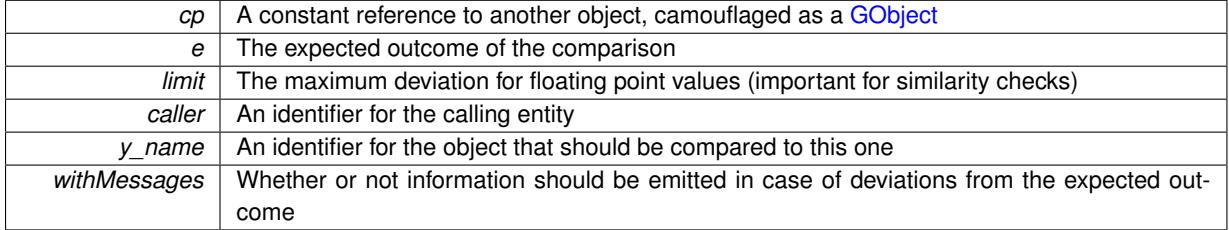

### **Returns**

A boost::optional<std::string> object that holds a descriptive string if expectations were not met

Reimplemented from [Gem::Geneva::GBaseGD.](#page-664-0)

**6.42.3.12 boost::optional**<**std::string**> **Gem::Geneva::GStdPtrVectorInterfaceT**< **GParameterSet** >**::checkRelationshipWith ( const std::vector**< **boost::shared\_ptr**< **GParameterSet** > > **&** *cp\_data,* **const Gem::Common::expectation &** *e,* **const double &** *limit,* **const std::string &** *caller,* **const std::string &** *y\_name,* **const bool &** *withMessages* **) const** [inline]**,** [inherited]

Checks whether a given expectation for the relationship between this object and another object is fulfilled.

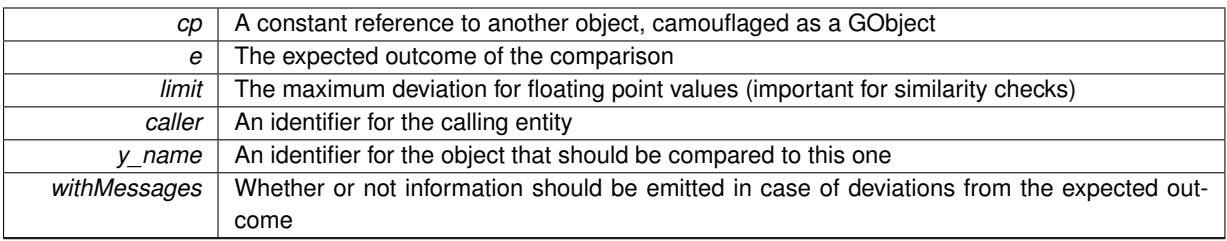

# **Returns**

A boost::optional<std::string> object that holds a descriptive string if expectations were not met

**6.42.3.13 boost::optional**<**std::string**> **Gem::Geneva::GStdPtrVectorInterfaceT**< **GParameterSet** >**::checkRelationshipWith ( const GStdPtrVectorInterfaceT**< **GParameterSet** > **&** *cp,* **const Gem::Common::expectation &** *e,* **const double &** *limit,* **const std::string &** *caller,* **const std::string &** *y\_name,* **const bool &** *withMessages* **) const** [inline]**,** [inherited]

Checks whether a given expectation for the relationship between this object and another object is fulfilled.

# **Parameters**

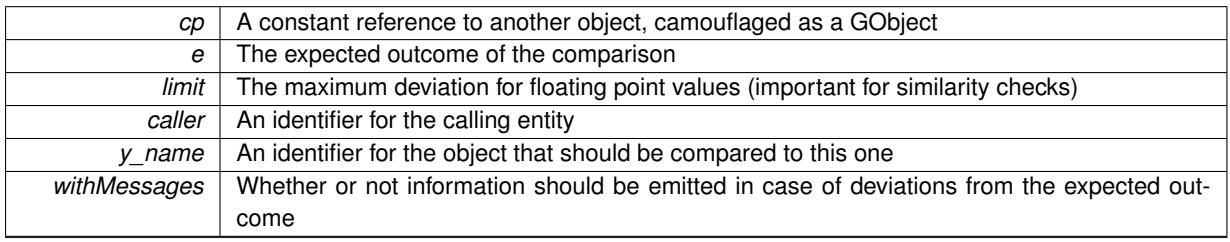

### **Returns**

A boost::optional<std::string> object that holds a descriptive string if expectations were not met

**6.42.3.14 virtual boost::optional**<**std::string**> **Gem::Courtier::GBrokerConnector2T**< **Gem::- Geneva::GParameterSet** >**::checkRelationshipWith\_common ( const GBaseExecutorT**< **Gem::Geneva::GParameterSet** > **&** *cp\_base,* **const Gem::Common::expectation &** *e,* **const double &** *limit,* **const std::string &** *caller,* **const std::string &** *y\_name,* **const bool &** *withMessages* **) const** [inline]**,** [virtual]**,** [inherited]

Checks whether a given expectation for the relationship between this object and another object is fulfilled.

# **Parameters**

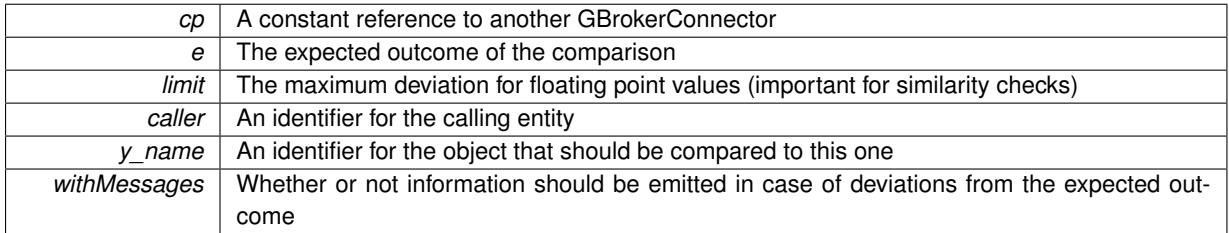

**Returns**

A boost::optional<std::string> object that holds a descriptive string if expectations were not met

Reimplemented from [Gem::Courtier::GBaseExecutorT](#page-649-1)< Gem::Geneva::GParameterSet >.

**6.42.3.15 boost::shared\_ptr**< **GObject** > **Gem::Geneva::GObject::clone ( ) const** [inherited]

Creates a clone of this object, storing it in a boost::shared\_ptr<GObject>

Creates a deep clone of this object, storing it in a boost::shared\_ptr<GObject>

#### **Returns**

A boost::shared\_ptr<GObject> to a clone of the derived object

**6.42.3.16 template**<**typename clone\_type** > **boost::shared\_ptr**<**clone\_type**> **Gem::Geneva::GObject::clone ( typename boost::enable\_if**< **boost::is\_base\_of**< **Gem::Geneva::GObject, clone\_type** > >**::type** ∗ *dummy =* 0 **) const** [inline]**,** [inherited]

The function creates a clone of the [GObject](#page-3780-0) pointer, converts it to a pointer to a derived class and emits it as a boost::shared ptr<> . Note that this template will only be accessible to the compiler if [GObject](#page-3780-0) is a base type of clone\_type.

# **Returns**

A converted clone of this object, wrapped into a boost::shared\_ptr

**6.42.3.17 template**<> **boost::shared\_ptr**<**GObject**> **Gem::Geneva::GObject::clone ( boost::enable\_if**< **boost::is\_base\_of**< **Gem::Geneva::GObject, GObject** > >**::type** ∗ *dummy* **) const** [inherited]

A specialization of the general clone for cases where no conversion takes place at all

#### **Returns**

A boost::shared\_ptr<GObject> to a clone of the derived object

<span id="page-1168-0"></span>**6.42.3.18 GObject** ∗ **Gem::Geneva::GBrokerGD::clone\_ ( void ) const** [protected]**,** [virtual]

Creates a deep clone of this object.

Creates a deep clone of this object

# **Returns**

A deep copy of this object, camouflaged as a [GObject](#page-3780-0)

Implements [Gem::Geneva::GBaseGD.](#page-660-0)

**6.42.3.19 boost::shared\_ptr**<**target\_type**> **Gem::Geneva::GStdPtrVectorInterfaceT**< **GParameterSet** >**::clone\_at ( std::size\_t** *pos* **) const** [inline]**,** [inherited]

Clones an object at a given position and convert it to a given target type

**6.42.3.20 double Gem::Geneva::GOptimizableEntity::constFitness ( const std::size\_t &** *id,* **bool** *reevaluationAllowed,* **bool** *useTransformedFitness* **) const** [inherited]

A wrapper for the const fitness function, so we can bind to it.

A wrapper for the const fitness function, so we can bind to it. It is needed as boost::bind cannot distinguish between the non-const and const overload of the [fitness\(\)](#page-607-0) function.

### **6.42.3.21 bool Gem::Geneva::GOptimizableEntity::constraintsFulfilled ( ) const** [inherited]

Checks whether all constraints were fulfilled.

Checks whether all constraints were fulfilled

**6.42.3.22 size\_type Gem::Geneva::GStdPtrVectorInterfaceT**< **GParameterSet** >**::count ( const boost::shared\_ptr**< **item\_type** > **&** *item* **) const** [inline]**,** [inherited]

Counts the elements whose content is equal to the content of item. Needs to be re-implemented here, as we are dealing with a collection of smart pointers and we do not want to compare the pointers themselves.

**Parameters**

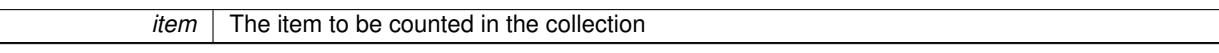

# **6.42.3.23 void Gem::Geneva::GStdPtrVectorInterfaceT**< **GParameterSet** >**::crossOver ( GStdPtrVectorInterfaceT**< **GParameterSet** > **&** *cp,* **const std::size\_t &** *pos* **)** [inline]**,** [inherited]

Performs a cross-over operation at a given position. Note: We do not require the two vectors to be of the same size

**Parameters**

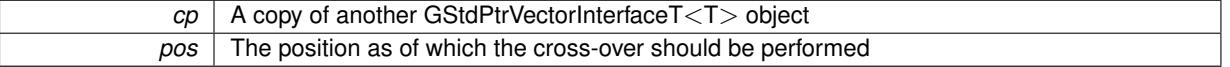

# **6.42.3.24 std::size\_t Gem::Geneva::GOptimizableEntity::customAdaptions ( )** [protected]**,** [virtual]**,** [inherited]

The actual adaption operations.

Actions to be performed when adapting this object. This function will be overloaded particularly for the [GParameter-](#page-4071-0)[Set](#page-4071-0) class.

Reimplemented in [Gem::Geneva::GParameterSet.](#page-2232-0)

**6.42.3.25 virtual boost::shared\_ptr**<**GParameterSet**> **Gem::Geneva::GOptimizationAlgorithmT**< **GParameterSet** >**::customGetBestIndividual ( )** [inline]**,** [protected]**,** [virtual]**,** [inherited]

Retrieves the best individual found up to now (which is the best individual in the priority queue). Implements [Gem::Geneva::GOptimizableI.](#page-3825-0)

**6.42.3.26 virtual std::vector**<**boost::shared\_ptr**<**GParameterSet**> > **Gem::Geneva::GOptimizationAlgorithmT**< **GParameterSet** >**::customGetBestIndividuals ( )** [inline]**,** [protected]**,** [virtual]**,** [inherited]

Retrieves a list of the best individuals found (equal to the content of the priority queue) Implements [Gem::Geneva::GOptimizableI.](#page-3825-1)

**6.42.3.27 virtual bool Gem::Geneva::GOptimizationAlgorithmT**< **GParameterSet** >**::customHalt ( ) const** [inline]**,** [protected]**,** [virtual]**,** [inherited]

It is possible for derived classes to specify in overloaded versions of this function under which conditions the optimization should be stopped. The function is called from GOptimizationAlgorithmT<ind\_type>::halt .

**Returns**

boolean indicating that a stop condition was reached

Reimplemented in [Gem::Geneva::GBasePS.](#page-789-0)

**6.42.3.28 boost::tuple**< **double, double** > **Gem::Geneva::GBaseGD::cycleLogic ( )** [protected]**,** [virtual]**,** [inherited]

The actual business logic to be performed during each iteration. Returns the best achieved fitness.

The actual business logic to be performed during each iteration.

**Returns**

The value of the best individual found in this iteration

Implements [Gem::Geneva::GOptimizationAlgorithmT](#page-3841-1)< GParameterSet >.

**6.42.3.29 virtual void Gem::Geneva::GOptimizationAlgorithmT**< **GParameterSet** >**::doInfo ( const infoMode &** *im* **)** [inline]**,** [virtual]**,** [inherited]

Emits information specific to this class. The function can be overloaded in derived classes and it indeed makes sense to emit much more information than is done in this simple implementation.

### **Parameters**

*im* The information mode (INFOINIT, INFOPROCESSING or INFOEND)

**6.42.3.30 void Gem::Courtier::GBrokerConnector2T**< **Gem::Geneva::GParameterSet** >**::doLogging ( bool** *dl =* true **)** [inline]**,** [inherited]

Allows to specify whether logging of arrival times of processed items should be done. Note that only arrival times of items of the current submission are logged. This also allows to find out how many items did not return before the deadline.

**Parameters**

*dl* | A boolean whether logging of arrival times of items should be done

**6.42.3.31 virtual void Gem::Geneva::GMutableSetT**< **GParameterSet** >**::dummyFunction ( )** [inline]**,** [protected]**,** [virtual]**,** [inherited]

Re-implementation of a corresponding function in GStdPtrVectorInterface. Make the vector wrapper purely virtual allows the compiler to perform further optimizations.

Implements [Gem::Geneva::GStdPtrVectorInterfaceT](#page-4690-0)< GParameterSet >.

**6.42.3.32 void Gem::Geneva::GOptimizableEntity::enforceFitnessUpdate ( )** [inherited]

Enforce fitness (re-)calculation.

Enforces re-calculation of the fitness values.

**6.42.3.33 bool Gem::Geneva::GOptimizableEntity::evaluationDelayed ( ) const** [inherited]

Checks whether evaluation was delayed.

Checks whether evaluation was delayed

**6.42.3.34 double Gem::Geneva::GOptimizableEntity::fabsSumCombiner ( ) const** [protected]**,** [inherited]

Combines secondary evaluation results by adding the absolute values of individual results. Combines evaluation results by adding the absolute values of individual results

**Returns**

The result of the combination

<span id="page-1171-0"></span>**6.42.3.35 void Gem::Geneva::GBrokerGD::finalize ( )** [protected]**,** [virtual]

Does any necessary finalization work.

Necessary clean-up work after the optimization has finished

Reimplemented from [Gem::Geneva::GBaseGD.](#page-669-0)

**6.42.3.36 const\_iterator Gem::Geneva::GStdPtrVectorInterfaceT**< **GParameterSet** >**::find ( const boost::shared\_ptr**< **item\_type** > **&** *item* **) const** [inline]**,** [inherited]

Searches for the content of item in the entire range of the vector. Needs to be re-implemented here, as we are dealing with a collection of smart pointers and we do not want to compare the pointers themselves.

**6.42.3.37 double Gem::Geneva::GOptimizableEntity::fitness ( ) const** [virtual]**,** [inherited]

Returns the raw result of the fitness function with id 0.

Returns the cached result of the fitness function with id 0. This function will always return the raw fitness, as it is likely the one called by users directly – they will expect untransformed values. This is the const version

Implements [Gem::Geneva::GRateableI.](#page-4353-0)

**6.42.3.38 double Gem::Geneva::GOptimizableEntity::fitness ( const std::size\_t &** *id* **) const** [virtual]**,** [inherited]

Returns the raw result of a fitness function with a given id.

Calculate or returns the result of a fitness function with a given id.This function will always return the raw fitness, as it is likely the one called by users directly – they will expect untransformed values. This is the const version

Implements [Gem::Geneva::GRateableI.](#page-4353-1)

**6.42.3.39 double Gem::Geneva::GOptimizableEntity::fitness ( const std::size\_t &** *id,* **bool** *reevaluationAllowed,* **bool** *useTransformedFitness* **)** [virtual]**,** [inherited]

Calculate or returns the result of a fitness function with a given id.

Returns the last known fitness calculations of this object. Re-calculation of the fitness is triggered, unless this is the server mode. By means of supplying an id it is possible to distinguish between different target functions. 0 denotes the main fitness criterion. The user can specify whether he/she is interested in the transformed or the raw fitness value.

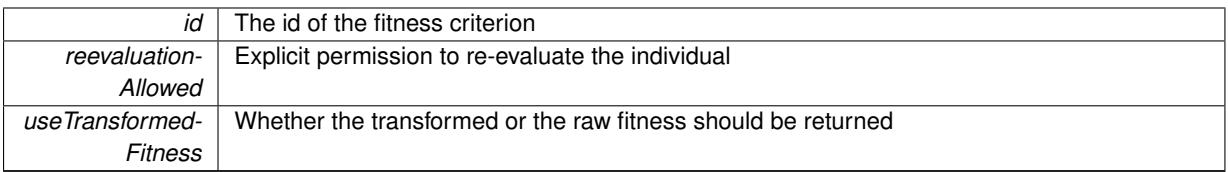

**Returns**

The fitness of this individual

Implements [Gem::Geneva::GRateableI.](#page-4353-2)

**6.42.3.40 double Gem::Geneva::GOptimizableEntity::fitness ( const std::size\_t &** *id,* **bool** *reevaluationAllowed,* **bool** *useTransformedFitness* **) const** [virtual]**,** [inherited]

Calculate or returns the result of a fitness function with a given id.

Returns the last known fitness calculations of this object. This is the const version of the general [fitness\(\)](#page-607-0) function, which consequently cannot trigger re-evaluation, if the individual is dirty. Hence the function will throw, when it is called on a dirty individual (unless we use the USEWORSTKNOWNVALIDFORINVALID policy)

**Parameters**

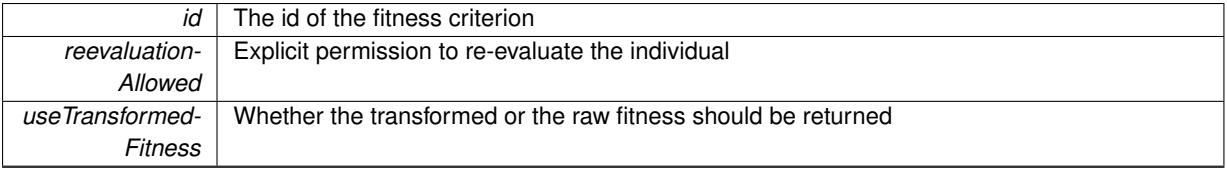

**Returns**

The fitness of this individual

Implements [Gem::Geneva::GRateableI.](#page-4353-3)

**6.42.3.41 virtual double Gem::Geneva::GOptimizationAlgorithmT**< **GParameterSet** >**::fitnessCalculation ( )** [inline]**,** [protected]**,** [virtual]**,** [inherited]

Fitness calculation for a population means optimization. The fitness is then determined by the best individual which, after the end of the optimization cycle, can be found in the first position of the array. Note that this function will only take into account the fitness of the first registered evaluation criterion in an individual.

**Parameters**

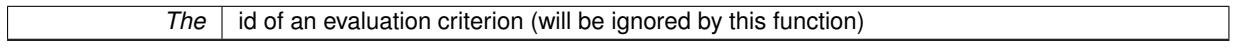

**Returns**

The fitness of the best individual in the population

Implements [Gem::Geneva::GOptimizableEntity.](#page-3438-0)

**6.42.3.42 void Gem::Geneva::GObject::fromFile ( const std::string &** *fileName,* **const Gem::Common::serializationMode &** *serMod* **)** [inherited]

Loads a serial representation of this object from file.

Loads a serial representation of this object from file. Can be used for check-pointing.

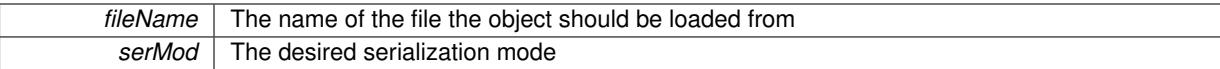

**6.42.3.43 void Gem::Geneva::GObject::fromStream ( std::istream &** *istr,* **const Gem::Common::serializationMode &** *serMod* **)** [inherited]

Load class from a stream.

Loads the object from a stream.

**Parameters**

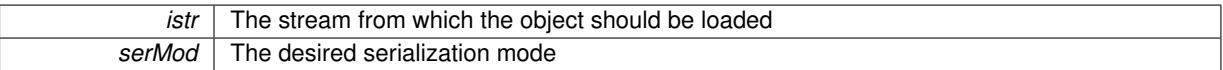

**6.42.3.44 void Gem::Geneva::GObject::fromString ( const std::string &** *descr,* **const Gem::Common::serializationMode &** *serMod* **)** [virtual]**,** [inherited]

Convert class to a serial representation, using a specific serialization mode.

Initializes the object from its string representation, using the currently set serialization mode. Note that the string will likely describe a derivative of [GObject,](#page-3780-0) as [GObject](#page-3780-0) cannot be instantiated. Note also that you will have to take care yourself that serialization and de-serialization happens in the same mode.

**Parameters**

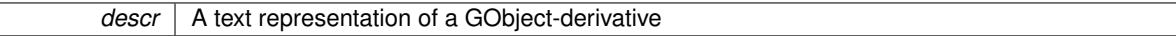

Implements [Gem::Common::GSerializableI.](#page-4503-0)

**6.42.3.45 std::string Gem::Geneva::GBaseGD::getAlgorithmName ( ) const** [virtual]**,** [inherited]

Returns the name of this optimization algorithm.

Returns the name of this optimization algorithm

**Returns**

The name assigned to this optimization algorithm

Implements [Gem::Geneva::GOptimizableI.](#page-3825-2)

**6.42.3.46 boost::uint32\_t Gem::Geneva::GOptimizableEntity::getAssignedIteration ( ) const** [inherited]

Gives access to the parent optimization algorithm's iteration.

Gives access to the parent optimization algorithm's iteration

**Returns**

The parent optimization algorithm's current iteration

**6.42.3.47 double Gem::Geneva::GOptimizableEntity::getBarrier ( ) const** [inherited]

Retrieves the barrier variable (used for the sigmoid transformation)

Retrieves the barrier variable (used for the sigmoid transformation)

**6.42.3.48 virtual double Gem::Geneva::GOptimizationAlgorithmT**< **GParameterSet** >**::getBestCase ( ) const** [inline]**,** [virtual]**,** [inherited]

Retrieves the best possible evaluation result, depending on whether we are in maximization or minimization mode Reimplemented from [Gem::Geneva::GOptimizableEntity.](#page-2236-0)

**6.42.3.49 boost::tuple**<**double, double**> **Gem::Geneva::GOptimizationAlgorithmT**< **GParameterSet** >**::getBestCurrentPrimaryFitness ( ) const** [inline]**,** [inherited]

Retrieves the best value found in the current iteration

**Returns**

The best raw and transformed fitness found in the current iteration

**6.42.3.50 template**<**typename individual\_type** > **boost::shared\_ptr**<**individual\_type**> **Gem::Geneva::GOptimizableI::get-BestIndividual ( typename boost::enable\_if**< **boost::is\_base\_of**< **GParameterSet, individual\_type** > >**::type** ∗ *dummy =* 0 **)** [inline]**,** [inherited]

Retrieves the best individual and converts it to a given target type. Note that this function will not allow you to modify the best individual itself as it will return a copy to you.

# **Returns**

A copy of the best individual found in the optimization run

**6.42.3.51 template**<**typename individual\_type** > **std::vector**<**boost::shared\_ptr**<**individual\_type**> > **Gem::Geneva::GOptimizableI::getBestIndividuals ( typename boost::enable\_if**< **boost::is\_base\_of**< **GParameterSet, individual\_type** > >**::type** ∗ *dummy =* 0 **)** [inline]**,** [inherited]

Retrieves a list of the best individuals and converts them to a given target type. Note that this function will not allow you to modify the best individuals themselves as it will return a copies to you.

**Returns**

A list of copies of the best individuals found in the optimization run

**6.42.3.52 boost::tuple**<**double, double**> **Gem::Geneva::GOptimizationAlgorithmT**< **GParameterSet** >**::getBestKnownPrimaryFitness ( ) const** [inline]**,** [inherited]

Retrieve the best value found in the entire optimization run so far

### **Returns**

The best raw and transformed fitness found so far

**6.42.3.53 double Gem::Geneva::GOptimizableEntity::getCachedFitness ( const std::size\_t &** *id =* 0*,* **const bool &** *useTransformedFitness =* USETRANSFORMEDFITNESS **) const** [inherited]

Retrieve the current (not necessarily up-to-date) fitness.

Retrieve the current (not necessarily up-to-date) fitness

**Generated on Sat Jun 7 2014 13:29:56 for The Geneva Library Collection by Doxygen**

**6.42.3.54 std::string Gem::Geneva::GOptimizationAlgorithmT**< **GParameterSet** >**::getCheckpointBaseName ( ) const** [inline]**,** [inherited]

Allows to retrieve the base name of the checkpoint file.

### **Returns**

The base name used for checkpoint files

**6.42.3.55 std::string Gem::Geneva::GOptimizationAlgorithmT**< **GParameterSet** >**::getCheckpointDirectory ( ) const** [inline]**,** [inherited]

Allows to retrieve the directory where checkpoint files should be stored

### **Returns**

The base name used for checkpoint files

**6.42.3.56 boost::uint32\_t Gem::Geneva::GOptimizationAlgorithmT**< **GParameterSet** >**::getCheckpointInterval ( ) const** [inline]**,** [inherited]

Allows to retrieve the number of generations after which a checkpoint should be written

### **Returns**

The number of generations after which a checkpoint should be written

**6.42.3.57 Gem::Common::serializationMode Gem::Geneva::GOptimizationAlgorithmT**< **GParameterSet** >**::getCheckpointSerializationMode ( ) const** [inline]**,** [inherited]

Retrieves the current checkpointing serialization mode

### **Returns**

The current checkpointing serialization mode

**6.42.3.58 std::string Gem::Geneva::GOptimizableEntity::getCurrentEvaluationID ( ) const** [inherited]

Retrieve the id assigned to the current evaluation.

Retrieve the id assigned to the current evaluation

**6.42.3.59 void Gem::Geneva::GStdPtrVectorInterfaceT**< **GParameterSet** >**::getDataCopy ( std::vector**< **boost::shared\_ptr**< **GParameterSet** > > **&** *cp* **) const** [inline]**,** [inherited]

Creates a copy of the data vector. It is assumed that cp is empty or that all data in it can be deleted.

**Parameters**

 $|cp|$  A reference to a vector that will hold a copy of our local data vector

**6.42.3.60 std::size\_t Gem::Geneva::GOptimizationAlgorithmT**< **GParameterSet** >**::getDefaultPopulationSize ( ) const** [inline]**,** [inherited]

Retrieves the default population size

**Returns**

The default population size

**6.42.3.61 bool Gem::Geneva::GOptimizationAlgorithmT**< **GParameterSet** >**::getEmitTerminationReason ( ) const** [inline]**,** [inherited]

Retrieves information on whether information about termination reasons should be emitted

**Returns**

A boolean which specifies whether reasons for the termination of the optimization run will be emitted

**6.42.3.62 evaluationPolicy Gem::Geneva::GOptimizableEntity::getEvaluationPolicy ( ) const** [inherited]

Allows to retrieve the current policy in case this individual represents an invalid solution.

Allows to retrieve the current policy in case this individual represents an invalid solution

**6.42.3.63 float Gem::Geneva::GBaseGD::getFiniteStep ( ) const** [inherited]

Retrieve the size of the finite step of the adaption process.

Retrieve the size of the finite step of the adaption process

**Returns**

The current finite step size

**6.42.3.64 boost::tuple**< **double, double** > **Gem::Geneva::GOptimizableEntity::getFitnessTuple ( const boost::uint32\_t &** *id =* 0 **) const** [inherited]

Retrieve the fitness tuple at a given evaluation position.

<span id="page-1176-0"></span>Retrieve the fitness tuple at a given evaluation position.

**6.42.3.65 std::string Gem::Geneva::GBrokerGD::getIndividualCharacteristic () const** [virtual]

Allows to assign a name to the role of this individual(-derivative)

Allows to assign a name to the role of this individual(-derivative). This is mostly important for the [GBrokerEA](#page-1091-0) class which should prevent objects of its type from being stored as an individual in its population. All other objects do not need to re-implement this function (unless they rely on the name for some reason).

Reimplemented from [Gem::Geneva::GOptimizationAlgorithmT](#page-612-3)< GParameterSet >.

**6.42.3.66 boost::uint32\_t Gem::Geneva::GOptimizationAlgorithmT**< **GParameterSet** >**::getIteration ( ) const** [inline]**,** [virtual]**,** [inherited]

Retrieve the current iteration of the optimization run

**Returns**

The current iteration of the optimization run

Implements [Gem::Geneva::GOptimizableI.](#page-3825-3)

```
6.42.3.67 std::string Gem::Courtier::GBrokerConnector2T< Gem::Geneva::GParameterSet
         >::getLoggingResults ( ) const [inline], [inherited]
```
Allows to retrieve the logging results in the form of a ROOT histogram

**Returns**

The logging results in the form of a ROOT histogram

**6.42.3.68 boost::uint32\_t Gem::Geneva::GOptimizationAlgorithmT**< **GParameterSet** >**::getMaxIteration ( ) const** [inline]**,** [inherited]

Retrieve the number of iterations after which optimization should be stopped

**Returns**

The number of iterations after which the optimization should terminate

**6.42.3.69 bool Gem::Geneva::GOptimizableEntity::getMaxMode ( ) const** [inherited]

Allows to retrieve the maximize\_ parameter.

Allows to retrieve the maximize\_ parameter

**Returns**

The current value of the maximize\_ parameter

**6.42.3.70 std::size\_t Gem::Courtier::GBrokerConnector2T**< **Gem::Geneva::GParameterSet** >**::getMaxResubmissions ( ) const** [inline]**,** [inherited]

Returns the maximum number of allowed resubmissions

**Returns**

The maximum number of allowed resubmissions

```
6.42.3.71 boost::uint32_t Gem::Geneva::GOptimizationAlgorithmT< GParameterSet >::getMaxStallIteration ( )
        const [inline], [inherited]
```
Retrieves the maximum number of generations allowed in an optimization run without improvement of the best individual.

**Returns**

The maximum number of generations

**6.42.3.72 boost::posix\_time::time\_duration Gem::Geneva::GOptimizationAlgorithmT**< **GParameterSet** >**::getMaxTime ( ) const** [inline]**,** [inherited]

Retrieves the value of the maxDuration\_ parameter.

**Returns**

The maximum allowed processing time

**6.42.3.73 std::size\_t Gem::Geneva::GOptimizableEntity::getMaxUnsuccessfulAdaptions ( ) const** [inherited]

Retrieves the maximum number of calls to customAdaptions that may pass without actual modifications. Retrieves the maximum number of calls to customAdaptions that may pass without actual modifications

**6.42.3.74 std::size\_t Gem::Geneva::GOptimizableEntity::getNAdaptions ( ) const** [inherited]

Retrieves the number of adaptions performed during the last call to [adapt\(\)](#page-600-0)

Retrieves the number of adaptions performed during the last call to [adapt\(\)](#page-600-0) (or 0, if no adaptions were performed so far).

**6.42.3.75 std::size\_t Gem::Geneva::GBaseGD::getNProcessableItems ( ) const** [virtual]**,** [inherited]

Retrieves the number of processable items for the current iteration.

Retrieve the number of processable items in the current iteration.

### **Returns**

The number of processable items in the current iteration

Reimplemented from [Gem::Geneva::GOptimizationAlgorithmT](#page-3856-0)< GParameterSet >.

**6.42.3.76 std::size\_t Gem::Geneva::GOptimizationAlgorithmT**< **GParameterSet** >**::getNRecordBestIndividuals ( ) const** [inline]**,** [protected]**,** [inherited]

Retrieve the number of best individuals to be recorded in each iteration

# **Returns**

The number of best individuals to be recorded in each iteration

**6.42.3.77 boost::uint32\_t Gem::Geneva::GOptimizableEntity::getNStalls ( ) const** [inherited]

Allows to retrieve the number of optimization cycles without improvement of the primary fitness criterion.

Allows to retrieve the number of optimization cycles without improvement of the primary fitness criterion

**Returns**

The number of optimization cycles without improvement in the parent algorithm

**6.42.3.78 std::size\_t Gem::Geneva::GBaseGD::getNStartingPoints ( ) const** [inherited]

Retrieves the number of starting points of the algorithm.

Retrieves the number of starting points of the algorithm

### **Returns**

The number of simultaneous starting points of the gradient descent

6.42.3.79 std::size t Gem::Geneva::GOptimizableEntity::getNumberOfFitnessCriteria ( ) const [inherited]

Determines the overall number of fitness criteria present for this individual.

Determines the number of fitness criteria present for the individual.

### **Returns**

The number of fitness criteria registered with this individual

**6.42.3.80 std::string Gem::Geneva::GBaseGD::getOptimizationAlgorithm ( ) const** [virtual]**,** [inherited]

Returns information about the type of optimization algorithm.

Returns information about the type of optimization algorithm. This function needs to be overloaded by the actual algorithms to return the correct type.

# **Returns**

The type of optimization algorithm

Reimplemented from [Gem::Geneva::GOptimizableI.](#page-3760-0)

**6.42.3.81 boost::shared\_ptr**<**typename GOptimizationAlgorithmT**<**GParameterSet** >**::GOptimizationMonitorT**> **Gem::Geneva::GOptimizationAlgorithmT**< **GParameterSet** >**::getOptimizationMonitor ( )** [inline]**,** [inherited]

Gives access to the current optimization monitor

### **Returns**

A boost::shared\_ptr to the current optimization monitor

**6.42.3.82 std::string Gem::Geneva::GOptimizableEntity::getPersonality ( ) const** [inherited]

Retrieves an identifier for the current personality of this object.

Retrieves the current personality of this individual

**Returns**

An identifier for the current personality of this object

- 
- **6.42.3.83 boost::shared\_ptr**< **GPersonalityTraits** > **Gem::Geneva::GBaseGD::getPersonalityTraits ( ) const** [protected]**,** [virtual]**,** [inherited]

Retrieve a GPersonality Traits object belonging to this algorithm.

Retrieve a [GPersonalityTraits](#page-4280-0) object belonging to this algorithm

Implements [Gem::Geneva::GOptimizationAlgorithmT](#page-726-0)< GParameterSet >.

**6.42.3.84 template**<**typename personality\_type** > **boost::shared\_ptr**<**personality\_type**> **Gem::Geneva::GOptimizableEntity- ::getPersonalityTraits ( typename boost::enable\_if**< **boost::is\_base\_of**< **GPersonalityTraits, personality\_type** > >**::type** ∗ *dummy =* 0 **)** [inline]**,** [inherited]

The function converts the local personality base pointer to the desired type and returns it for modification by the corresponding optimization algorithm. The base algorithms have been declared "friend" of [GParameterSet](#page-4071-0) and can thus access this function. External entities have no need to do so. Note that this function will only be accessible to the compiler if personality\_type is a derivative of [GPersonalityTraits,](#page-4280-0) thanks to the magic of Boost's enable\_if and Type Traits libraries.

**Returns**

A boost::shared\_ptr converted to the desired target type

**6.42.3.85 boost::shared\_ptr**< **GPersonalityTraits** > **Gem::Geneva::GOptimizableEntity::getPersonalityTraits ( )** [inherited]

This function returns the current personality traits base pointer.

This function returns the current personality traits base pointer. Note that there is another version of the same command that does on-the-fly conversion of the personality traits to the derived class.

**Returns**

A shared pointer to the personality traits base class

**6.42.3.86 std::size\_t Gem::Geneva::GOptimizationAlgorithmT**< **GParameterSet** >**::getPopulationSize ( ) const** [inline]**,** [inherited]

Retrieve the current population size

**Returns**

The current population size

**6.42.3.87 double Gem::Geneva::GOptimizationAlgorithmT**< **GParameterSet** >**::getQualityThreshold ( bool &** *hasQualityThreshold* **) const** [inline]**,** [inherited]

Retrieves the current value of the quality threshold and also indicates whether the threshold is active

**Parameters**

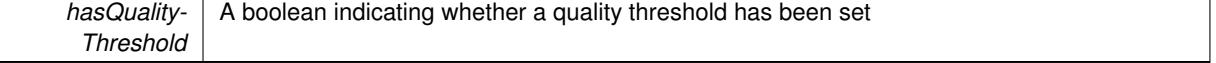

**Returns**

The current value of the quality threshold

**6.42.3.88 boost::uint32\_t Gem::Geneva::GOptimizationAlgorithmT**< **GParameterSet** >**::getReportIteration ( ) const** [inline]**,** [inherited]

Returns the number of iterations after which the algorithm should report about its inner state.

### **Returns**

The number of iterations after which information is emitted

**6.42.3.89 boost::uint32\_t Gem::Geneva::GOptimizationAlgorithmT**< **GParameterSet** >**::getStallCounter ( ) const** [inline]**,** [inherited]

Retrieves the current number of failed optimization attempts

### **Returns**

The current number of failed optimization attempts

**6.42.3.90 boost::uint32\_t Gem::Geneva::GOptimizationAlgorithmT**< **GParameterSet** >**::getStallCounterThreshold ( ) const** [inline]**,** [inherited]

Allows to retrieve the number of iterations without improvement, after which individuals are asked to update their internal data structures

**6.42.3.91 boost::uint32\_t Gem::Geneva::GOptimizationAlgorithmT**< **GParameterSet** >**::getStartIteration ( ) const** [inline]**,** [inherited]

Returns the current offset used to calculate the current iteration. This is identical to the iteration the optimization starts with.

### **Returns**

The current iteration offset

**6.42.3.92 double Gem::Geneva::GOptimizableEntity::getSteepness ( ) const** [inherited]

Retrieves the steepness variable (used for the sigmoid transformation)

Retrieves the steepness variable (used for the sigmoid transformation)

**6.42.3.93 float Gem::Geneva::GBaseGD::getStepSize ( ) const** [inherited]

Retrieves the current step size.

Retrieves the current step size

# **Returns**

The current valze of the step size

**6.42.3.94 submissionReturnMode Gem::Courtier::GBrokerConnector2T**< **Gem::Geneva::GParameterSet** >**::getSubmissionReturnMode ( ) const** [inline]**,** [inherited]

Allows to retrieve the current submission return mode

**6.42.3.95 double Gem::Geneva::GOptimizableEntity::getValidityLevel ( ) const** [inherited]

Check how valid a given solution is.

Check how valid a given solution is

**6.42.3.96 template**<**typename val\_type** > **val\_type Gem::Geneva::GOptimizableEntity::getVarVal ( const boost::tuple**< **std::size\_t, std::string, std::size\_t** > **&** *target* **)** [inline]**,** [inherited]

Retrieves a parameter of a given type at the specified position. Note: This function is a trap. Use one of the overloads for supported types.

**6.42.3.97 virtual boost::any Gem::Geneva::GOptimizationAlgorithmT**< **GParameterSet** >**::getVarVal ( const std::string &** *descr,* **const boost::tuple**< **std::size\_t, std::string, std::size\_t** > **&** *target* **)** [inline]**,** [virtual]**,** [inherited]

Retrieves a parameter of a given type at the specified position

Implements [Gem::Geneva::GOptimizableEntity.](#page-3435-0)

**6.42.3.98 std::size\_t Gem::Courtier::GBrokerConnector2T**< **Gem::Geneva::GParameterSet** >**::getWaitFactor ( ) const** [inline]**,** [inherited]

Allows to retrieve the wait factor variable

**6.42.3.99 virtual double Gem::Geneva::GOptimizationAlgorithmT**< **GParameterSet** >**::getWorstCase ( ) const** [inline]**,** [virtual]**,** [inherited]

Retrieves the worst possible evaluation result, depending on whether we are in maximization or minimization mode Reimplemented from [Gem::Geneva::GOptimizableEntity.](#page-2240-0)

**6.42.3.100 boost::tuple**< **double, double** > **Gem::Geneva::GOptimizableEntity::getWorstKnownValid ( const boost::uint32\_t &** *id* **) const** [inherited]

Allows to retrieve the worst known valid evaluation up to the current iteration, as set by an external optimization algorithm.

Allows to retrieve the worst known valid evaluation up to the current iteration, as set by an external optimization algorithm, at a given position.

**6.42.3.101 std::vector**< **boost::tuple**< **double, double** > > **Gem::Geneva::GOptimizableEntity::getWorstKnownValids ( ) const** [inherited]

Allows to retrieve all worst known valid evaluations up to the current iteration, as set by an external optimization algorithm.

Allows to retrieve all worst known valid evaluations up to the current iteration, as set by an external optimization algorithm

**6.42.3.102 template**<**typename load\_type** > **const load\_type**∗ **Gem::Geneva::GObject::gobject\_conversion ( const GObject** ∗ *load\_ptr,* **typename boost::enable\_if**< **boost::is\_base\_of**< **Gem::Geneva::GObject, load\_type** > >**::type** ∗ *dummy =* 0 **) const** [inline]**,** [protected]**,** [inherited]

This function converts the [GObject](#page-3780-0) pointer to the target type, checking for self-assignment along the ways in DEBUG mode (through [selfAssignmentCheck\(\)](#page-562-2)). Note that this template will only be accessible to the compiler if [GObject](#page-3780-0) is a base type of load\_type.

**6.42.3.103 template**<**typename load\_type** > **boost::shared\_ptr**<**load\_type**> **Gem::Geneva::GObject::gobject\_conversion ( boost::shared\_ptr**< **GObject** > *load\_ptr,* **typename boost::enable\_if**< **boost::is\_base\_of**< **Gem::Geneva::GObject, load\_type** > >**::type** ∗ *dummy =* 0 **) const** [inline]**,** [protected]**,** [inherited]

This function converts a [GObject](#page-3780-0) boost::shared ptr to the target type, optionally checking for self-assignment along the ways in DEBUG mode (through [selfAssignmentCheck\(\)](#page-562-2)). Note that this template will only be accessible to the compiler if [GObject](#page-3780-0) is a base type of load type.

**Parameters**

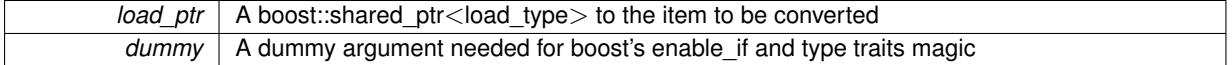

**Returns**

A boost::shared\_ptr holding the converted object

Checks whether the optimization process has been halted, because the halt() function has returned "true"

**Returns**

A boolean indicating whether the optimization process has been halted

**6.42.3.105 bool Gem::Geneva::GOptimizableEntity::hasMultipleFitnessCriteria ( ) const** [inherited]

Determines whether more than one fitness criterion is present for this individual.

Determines whether more than one fitness criterion is present for this individual

**Returns**

A boolean indicating whether more than one target function is present

**6.42.3.106 bool Gem::Geneva::GOptimizationAlgorithmT**< **GParameterSet** >**::hasQualityThreshold ( ) const** [inline]**,** [inherited]

Checks whether a quality threshold has been set

**Returns**

A boolean indicating whether a quality threshold has been set

**6.42.3.107 boost::shared\_ptr**<**target\_type**> **Gem::Geneva::GOptimizationAlgorithmT**< **GParameterSet** >**::individual\_cast ( const std::size\_t &** *pos,* **typename boost::enable\_if**< **boost::is\_base\_of**< **GOptimizableEntity, target\_type** > >**::type** ∗ *dummy =* 0 **)** [inline]**,** [inherited]

This function converts an individual at a given position to the derived type and returns it. In DEBUG mode, the function will check whether the requested position exists.

Note that this function will only be accessible to the compiler if ind type is a derivative of GOptimizableEntity, thanks to the magic of Boost's enable if and Type Traits libraries.

**<sup>6.42.3.104</sup> bool Gem::Geneva::GOptimizationAlgorithmT**< **GParameterSet** >**::halted ( ) const** [inline]**,** [inherited]

*pos* The position in our data array that shall be converted

# **Returns**

A converted version of the GOptimizableEntity object, as required by the user

**6.42.3.108 bool Gem::Geneva::GOptimizationAlgorithmT**< **GParameterSet** >**::inFirstIteration ( ) const** [inline]**,** [inherited]

A little helper function that determines whether we are currently inside of the first iteration

### **Returns**

A boolean indicating whether we are inside of the first iteration

<span id="page-1184-0"></span>**6.42.3.109 void Gem::Geneva::GBrokerGD::init ( )** [protected]**,** [virtual]

Performs necessary initialization work.

Necessary initialization work before the start of the optimization

Reimplemented from [Gem::Geneva::GBaseGD.](#page-682-0)

**6.42.3.110 iterator Gem::Geneva::GStdPtrVectorInterfaceT**< **GParameterSet** >**::insert ( iterator** *pos,* **boost::shared\_ptr**< **GParameterSet** > *item\_ptr* **)** [inline]**,** [inherited]

Inserts a given item at position pos. Behavior defaults to insert noclone(pos,item).

# **Parameters**

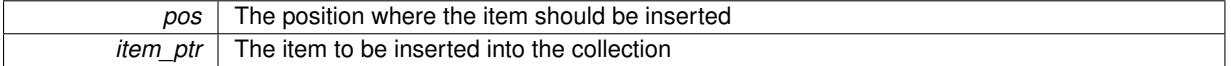

**6.42.3.111 void Gem::Geneva::GStdPtrVectorInterfaceT**< **GParameterSet** >**::insert ( iterator** *pos,* **size\_type** *amount,* **boost::shared\_ptr**< **GParameterSet** > *item\_ptr* **)** [inline]**,** [inherited]

Inserts a given amount of items at position pos. Defaults to insert\_clone(pos, amount, item\_ptr)

# **Parameters**

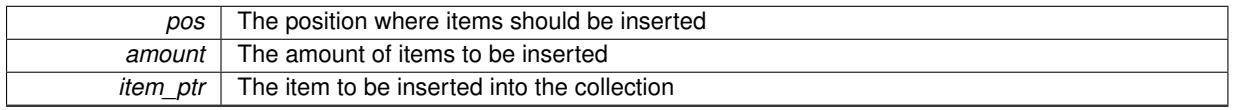

**6.42.3.112 iterator Gem::Geneva::GStdPtrVectorInterfaceT**< **GParameterSet** >**::insert\_clone ( iterator** *pos,* **boost::shared\_ptr**< **GParameterSet** > *item\_ptr* **)** [inline]**,** [inherited]

Inserts a given item at position pos. Checks whether the item actually points somewhere. This function clones the item, hence changes to the argument after invocation of this function will not affect the item pointed to.

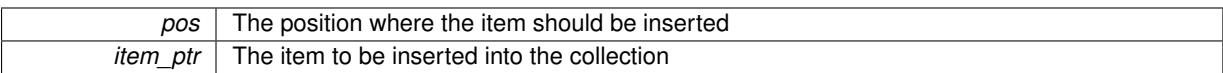

**6.42.3.113 void Gem::Geneva::GStdPtrVectorInterfaceT**< **GParameterSet** >**::insert\_clone ( iterator** *pos,* **size\_type** *amount,* **boost::shared\_ptr**< **GParameterSet** > *item\_ptr* **)** [inline]**,** [inherited]

Inserts a given amount of items at position pos. Will always clone.

**Parameters**

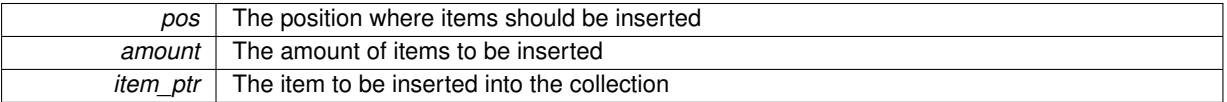

**6.42.3.114 iterator Gem::Geneva::GStdPtrVectorInterfaceT**< **GParameterSet** >**::insert\_noclone ( iterator** *pos,* **boost::shared\_ptr**< **GParameterSet** > *item\_ptr* **)** [inline]**,** [inherited]

Inserts a given item at position pos. Checks whether the item actually points somewhere. Note that the shared ptr will inserted itself. Hence any Change you might make to the object pointed to will also affect the item in the collection.

**Parameters**

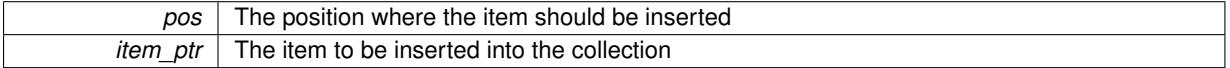

**6.42.3.115 void Gem::Geneva::GStdPtrVectorInterfaceT**< **GParameterSet** >**::insert\_noclone ( iterator** *pos,* **size\_type** *amount,* **boost::shared\_ptr**< **GParameterSet** > *item\_ptr* **)** [inline]**,** [inherited]

Inserts a given amount of items at position pos. Will not clone the argument. Note that changes made to item\_ptr's object after a call to this function will also affect the container.

#### **Parameters**

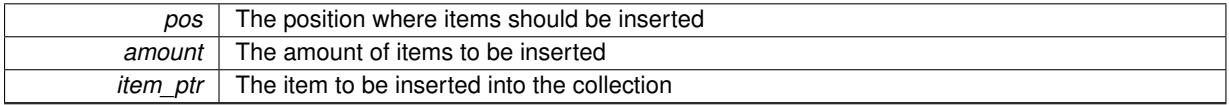

**6.42.3.116 template**<**std::size\_t pos**> **bool Gem::Geneva::GOptimizableEntity::isBetter ( boost::tuple**< **double, double** > *newValue,* **boost::tuple**< **double, double** > *oldValue* **) const** [inline]**,** [protected]**,** [inherited]

Checks if a given position of a boost::tuple is better then another, depending on our maximization mode

**6.42.3.117 virtual bool Gem::Geneva::GOptimizationAlgorithmT**< **GParameterSet** >**::isBetter ( double** *newValue,* **const double &** *oldValue* **) const** [inline]**,** [virtual]**,** [inherited]

Helps to determine whether a given value is strictly better (i.e. better than equal) than another one. As "better" means something different for maximization and minimization, this function helps to make the code easier to understand. This function requires that at least one individual has been registered with the algorithm.

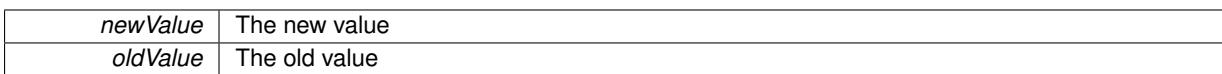

### **Returns**

true if newValue is better than oldValue, otherwise false.

Reimplemented from [Gem::Geneva::GOptimizableEntity.](#page-2245-0)

**6.42.3.118 bool Gem::Geneva::GOptimizableEntity::isBetterThan ( boost::shared\_ptr**< **GOptimizableEntity** > *p* **) const** [inherited]

Checks whether this object is better than the argument, depending on the maxMode. Checks whether this object is better than the argument, depending on the maxMode

**6.42.3.119 bool Gem::Geneva::GOptimizableEntity::isClean ( ) const** [inherited]

Check whether this individual is "clean", i.e neither "dirty" nor has a delayed evaluation. Checks whether this individual is "clean", i.e neither "dirty" nor has a delayed evaluation

**6.42.3.120 bool Gem::Geneva::GOptimizableEntity::isDirty ( ) const** [inherited]

Check whether the dirty flag is set.

Checks whether the dirty flag is set

**Returns**

The value of the dirtyFlag\_ variable

**6.42.3.121 bool Gem::Geneva::GOptimizableEntity::isInValid ( ) const** [inherited]

Checks whether this solution is invalid.

Checks whether this solution is invalid

**6.42.3.122 bool Gem::Geneva::GOptimizableEntity::isValid ( ) const** [inherited]

Checks whether this is a valid solution; meant to be called for "clean" individuals only.

Checks whether this solution is valid. This function is meant to be called for "clean" individuals only and will throw when called for individuals, whose dirty flag is set. Note that it is well possible to call the function if evaluation was delayed.

**6.42.3.123 template**<**std::size\_t pos**> **bool Gem::Geneva::GOptimizableEntity::isWorse ( boost::tuple**< **double, double** > *newValue,* **boost::tuple**< **double, double** > *oldValue* **) const** [inline]**,** [protected]**,** [inherited]

Checks if a given position of a boost::tuple is better then another, depending on our maximization mode

# **6.42.3.124 virtual bool Gem::Geneva::GOptimizationAlgorithmT**< **GParameterSet** >**::isWorse ( double** *newValue,* **const double &** *oldValue* **) const** [inline]**,** [virtual]**,** [inherited]

Helps to determine whether a given value is strictly worse (i.e. worse than equal) than another one. As "worse" means something different for maximization and minimization, this function helps to make the code easier to understand. This function requires that at least one individual has been registered with the algorithm.

**Parameters**

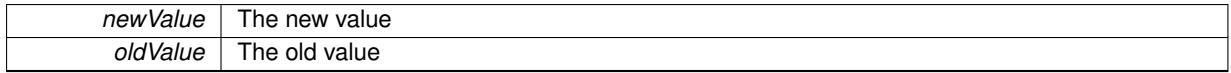

**Returns**

true of newValue is worse than oldValue, otherwise false.

Reimplemented from [Gem::Geneva::GOptimizableEntity.](#page-2246-0)

**6.42.3.125 bool Gem::Geneva::GOptimizableEntity::isWorseThan ( boost::shared\_ptr**< **GOptimizableEntity** > *p* **) const** [inherited]

Checks whether this object is worse than the argument, depending on the maxMode.

Checks whether this object is worse than the argument, depending on the maxMode

**6.42.3.126 virtual void Gem::Courtier::GBaseExecutorT**< **Gem::Geneva::GParameterSet** >**::iterationFinalize ( std::vector**< **boost::shared\_ptr**< **Gem::Geneva::GParameterSet** > > **&** *workItems,* **std::vector**< **bool** > **&** *workItemPos,* **std::vector**< **boost::shared\_ptr**< **Gem::Geneva::GParameterSet** > > **&** *oldWorkItems* **)** [inline]**,** [protected]**,** [virtual]**,** [inherited]

Allows to perform necessary cleanup work for an iteration. Derived classes should make sure this base function is called last when they overload this function.

**6.42.3.127 virtual void Gem::Courtier::GBrokerConnector2T**< **Gem::Geneva::GParameterSet** >**::iterationInit ( std::vector**< **boost::shared\_ptr**< **Gem::Geneva::GParameterSet** > > **&** *workItems,* **std::vector**< **bool** > **&** *workItemPos,* **std::vector**< **boost::shared\_ptr**< **Gem::Geneva::GParameterSet** > > **&** *oldWorkItems* **)** [inline]**,** [protected]**,** [virtual]**,** [inherited]

Allows to perform necessary setup work for an iteration

Reimplemented from [Gem::Courtier::GBaseExecutorT](#page-650-2)< Gem::Geneva::GParameterSet >.

**6.42.3.128 template**<**typename load\_type** > **void Gem::Geneva::GObject::load ( const boost::shared\_ptr**< **load\_type** > **&** *cp,* **typename boost::enable\_if**< **boost::is\_base\_of**< **Gem::Geneva::GObject, load\_type** > >**::type** ∗ *dummy =* 0 **)** [inline]**,** [inherited]

Loads the data of another [GObject\(](#page-3780-0)-derivative), wrapped in a shared pointer. Note that this function is only acces-sible to the compiler if load type is a derivative of [GObject.](#page-3780-0)

**Parameters**

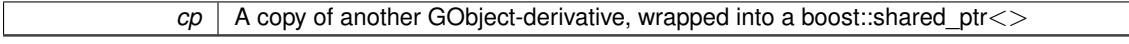
**6.42.3.129 template**<**typename load\_type** > **void Gem::Geneva::GObject::load ( const load\_type &** *cp,* **typename boost::enable\_if**< **boost::is\_base\_of**< **Gem::Geneva::GObject, load\_type** > >**::type** ∗ *dummy =* 0 **)** [inline]**,** [inherited]

Loads the data of another [GObject\(](#page-3780-0)-derivative), presented as a constant reference. Note that this function is only accessible to the compiler if load\_type is a derivative of [GObject.](#page-3780-0)

 $|cp|$  A copy of another GObject-derivative, wrapped into a boost::shared ptr $\lt$ 

**6.42.3.130 virtual void Gem::Courtier::GBrokerConnector2T**< **Gem::Geneva::GParameterSet** >**::load ( GBaseExecutorT**< **Gem::Geneva::GParameterSet** > **const** ∗**const** *cp\_base* **)** [inline]**,** [virtual]**,** [inherited]

Loads the data of another GBrokerConnector2T object

**Parameters**

*cp* | A constant pointer to another GBrokerConnector2T object

Reimplemented from [Gem::Courtier::GBaseExecutorT](#page-650-0)< Gem::Geneva::GParameterSet >

**6.42.3.131 void Gem::Geneva::GBrokerGD::load\_ ( const GObject** ∗ *cp* **)** [protected]**,** [virtual]

Loads the data of another population.

Loads the data from another [GBrokerGD](#page-1156-0) object.

**Parameters**

*vp* | Pointer to another [GBrokerGD](#page-1156-0) object, camouflaged as a [GObject](#page-3780-0)

Reimplemented from [Gem::Geneva::GBaseGD.](#page-685-0)

**6.42.3.132 void Gem::Geneva::GBaseGD::loadCheckpoint ( const std::string &** *cpFile* **)** [virtual]**,** [inherited]

Loads a checkpoint.

Loads a checkpoint from disk

**Parameters**

*cpFile* The name of the file the checkpoint should be loaded from

Implements [Gem::Geneva::GOptimizationAlgorithmT](#page-3836-0)< GParameterSet >.

**6.42.3.133 bool Gem::Courtier::GBrokerConnector2T**< **Gem::Geneva::GParameterSet** >**::loggingActivated ( ) const** [inline]**,** [inherited]

Allows to determine whether logging of arrival times has been activated.

**Returns**

A boolean indicating whether logging of arrival times has been activated

**6.42.3.134 void Gem::Geneva::GOptimizableEntity::markAsInvalid ( )** [protected]**,** [inherited]

Allows users to mark this solution as invalid in derived classes (usually from within the evaluation function) Allows users to mark this solution as invalid in derived classes (usually from within the evaluation function)

**6.42.3.135 bool Gem::Geneva::GOptimizableEntity::markedAsInvalidByUser ( ) const** [protected]**,** [inherited]

Allows to check whether this solution was marked as invalid.

Allows to check whether this solution was marked as invalid

**6.42.3.136 virtual void Gem::Geneva::GOptimizationAlgorithmT**< **GParameterSet** >**::markIteration ( )** [inline]**,** [protected]**,** [virtual]**,** [inherited]

Lets individuals know about the current iteration of the optimization cycle.

**6.42.3.137 void Gem::Geneva::GOptimizationAlgorithmT**< **GParameterSet** >**::markNStalls ( )** [inline]**,** [protected]**,** [inherited]

Let individuals know the number of stalls encountered so far

**6.42.3.138 void Gem::Geneva::GOptimizationAlgorithmT**< **GParameterSet** >**::markWorstKnownValid ( )** [inline]**,** [protected]**,** [inherited]

Let the individuals know about the worst known valid solution so far

**6.42.3.139 bool Gem::Geneva::GBrokerGD::modify\_GUnitTests ()** [virtual]

Applies modifications to this object. This is needed for testing purposes.

Applies modifications to this object. This is needed for testing purposes

**Returns**

A boolean which indicates whether modifications were made

Reimplemented from [Gem::Geneva::GOptimizationAlgorithmT](#page-686-0)< GParameterSet >.

**6.42.3.140** std::string Gem::Geneva::GBrokerGD::name () const [virtual]

Emits a name for this class / object.

Emits a name for this class / object

Reimplemented from [Gem::Geneva::GBaseGD.](#page-686-1)

**6.42.3.141 double Gem::Geneva::GOptimizableEntity::nonConstFitness ( const std::size\_t &** *id,* **bool** *reevaluationAllowed,* **bool** *useTransformedFitness* **)** [inherited]

A wrapper for the non-const fitness function, so we can bind to it.

A wrapper for the non-const fitness function, so we can bind to it. It is needed as boost::bind cannot distinguish between the non-const and const overload of the [fitness\(\)](#page-607-0) function.

**6.42.3.142 bool Gem::Geneva::GBrokerGD::operator!= ( const GBrokerGD &** *cp* **) const**

Checks for inequality with another [GBrokerGD](#page-1156-0) object.

Checks for inequality with another [GBrokerGD](#page-1156-0) object

**Parameters**

*cp* | A constant reference to another [GBrokerGD](#page-1156-0) object

**Returns**

A boolean indicating whether both objects are inequal

**6.42.3.143 bool Gem::Geneva::GBaseGD::operator!= ( const GBaseGD &** *cp* **) const** [inherited]

Checks for inequality with another [GBaseGD](#page-655-0) object.

Checks for inequality with another [GBaseGD](#page-655-0) object

#### **Parameters**

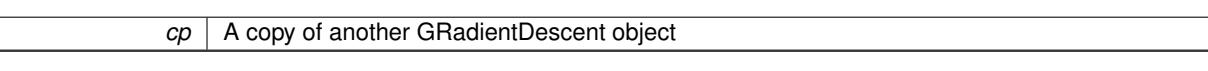

# **6.42.3.144 bool Gem::Geneva::GOptimizableEntity::operator!= ( const GOptimizableEntity &** *cp* **) const** [inherited]

Checks for inequality with another [GOptimizableEntity](#page-3799-0) object.

Checks for inequality with another [GOptimizableEntity](#page-3799-0) object

**Parameters**

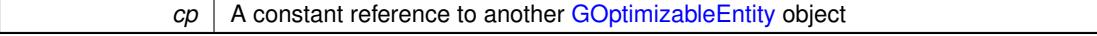

#### **Returns**

A boolean indicating whether both objects are inequal

**6.42.3.145 bool Gem::Geneva::GMutableSetT**< **GParameterSet** >**::operator!= ( const GMutableSetT**< **GParameterSet** > **&** *cp* **) const** [inline]**,** [inherited]

Checks for inequality with another GMutableSetT<T> object

## **Parameters**

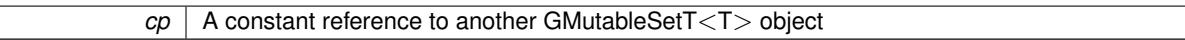

#### **Returns**

A boolean indicating whether both objects are inequal

**6.42.3.146 bool Gem::Courtier::GBaseExecutorT**< **Gem::Geneva::GParameterSet** >**::operator!= ( const GBaseExecutorT**< **Gem::Geneva::GParameterSet** > **&** *cp* **) const** [inline]**,** [inherited]

Checks for inequality with another  $GBaseExecutor$   $<$  processable\_type $>$  object

#### **Parameters**

 $cp \mid A$  constant reference to another GBaseExecutorT<processable\_type> object

#### **Returns**

A boolean indicating whether both objects are inequal

**6.42.3.147 bool Gem::Geneva::GOptimizationAlgorithmT**< **GParameterSet** >**::operator!= ( const GOptimizationAlgorithmT**< **GParameterSet** > **&** *cp* **) const** [inline]**,** [inherited]

Checks for inequality with another GOptimizationAlgorithmT object

*cp* | A constant reference to another GOptimizationAlgorithmT object

## **Returns**

A boolean indicating whether both objects are inequal

**6.42.3.148 bool Gem::Courtier::GBrokerConnector2T**< **Gem::Geneva::GParameterSet** >**::operator!= ( const GBrokerConnector2T**< **Gem::Geneva::GParameterSet** > **&** *cp* **) const** [inline]**,** [inherited]

Checks for inequality with another GBrokerConnector2T<processable\_type> object

**Parameters**

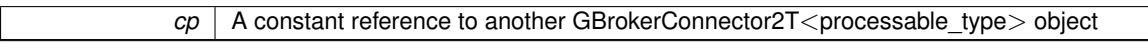

#### **Returns**

A boolean indicating whether both objects are inequal

**6.42.3.149 const GBrokerGD & Gem::Geneva::GBrokerGD::operator= ( const GBrokerGD &** *cp* **)**

A standard assignment operator.

A standard assignment operator for [GBrokerGD](#page-1156-0) objects.

## **Parameters**

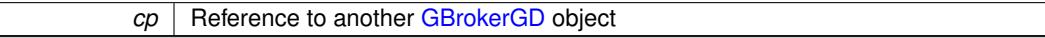

#### **Returns**

A constant reference to this object

**6.42.3.150 bool Gem::Geneva::GBrokerGD::operator== ( const GBrokerGD &** *cp* **) const**

Checks for equality with another [GBrokerGD](#page-1156-0) object.

Checks for equality with another [GBrokerGD](#page-1156-0) object

**Parameters**

*cp* | A constant reference to another [GBrokerGD](#page-1156-0) object

#### **Returns**

A boolean indicating whether both objects are equal

**6.42.3.151 bool Gem::Geneva::GBaseGD::operator== ( const GBaseGD &** *cp* **) const** [inherited]

Checks for equality with another [GBaseGD](#page-655-0) object.

Checks for equality with another [GBaseGD](#page-655-0) object

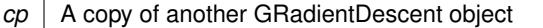

**6.42.3.152 bool Gem::Geneva::GMutableSetT**< **GParameterSet** >**::operator== ( const GMutableSetT**< **GParameterSet** > **&** *cp* **) const** [inline]**,** [inherited]

Checks for equality with another GNumCollectionT<T> object

**Parameters**

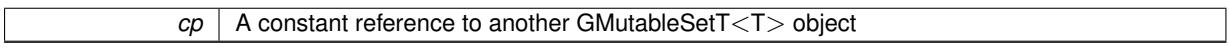

**Returns**

A boolean indicating whether both objects are equal

**6.42.3.153 bool Gem::Geneva::GOptimizableEntity::operator== ( const GOptimizableEntity &** *cp* **) const** [inherited]

Checks for equality with another [GOptimizableEntity](#page-3799-0) object.

Checks for equality with another [GOptimizableEntity](#page-3799-0) object

**Parameters**

*cp* | A constant reference to another [GOptimizableEntity](#page-3799-0) object

**Returns**

A boolean indicating whether both objects are equal

**6.42.3.154 bool Gem::Courtier::GBaseExecutorT**< **Gem::Geneva::GParameterSet** >**::operator== ( const GBaseExecutorT**< **Gem::Geneva::GParameterSet** > **&** *cp* **) const** [inline]**,** [inherited]

Checks for equality with another GBaseExecutorT<processable\_type> object

**Parameters**

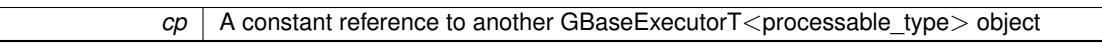

**Returns**

A boolean indicating whether both objects are equal

# **6.42.3.155 bool Gem::Geneva::GOptimizationAlgorithmT**< **GParameterSet** >**::operator== ( const GOptimizationAlgorithmT**< **GParameterSet** > **&** *cp* **) const** [inline]**,** [inherited]

Checks for equality with another GOptimizationAlgorithmT object

**Parameters**

*cp* | A constant reference to another GOptimizationAlgorithmT object

## **Returns**

A boolean indicating whether both objects are equal

**6.42.3.156 bool Gem::Courtier::GBrokerConnector2T**< **Gem::Geneva::GParameterSet** >**::operator== ( const GBrokerConnector2T**< **Gem::Geneva::GParameterSet** > **&** *cp* **) const** [inline]**,** [inherited]

Checks for equality with another GBrokerConnector2T $<$ processable\_type $>$  object

#### **Parameters**

 $\overline{cp}$  A constant reference to another GBrokerConnector2T<processable\_type> object

#### **Returns**

A boolean indicating whether both objects are equal

**6.42.3.157 virtual void Gem::Geneva::GOptimizationAlgorithmT**< **GParameterSet** >**::optimize ( const boost::uint32\_t &** *offset* **)** [inline]**,** [virtual]**,** [inherited]

This function encapsulates some common functionality of iteration-based optimization algorithms. E.g., they all need a loop that stops if some predefined criterion is reached. This function is also the main entry point for all optimization algorithms.

#### **Parameters**

*offset* Specifies the iteration number to start with (e.g. useful when starting from a checkpoint file)

Implements [Gem::Geneva::GOptimizableI.](#page-3825-0)

**6.42.3.158 virtual void Gem::Geneva::GOptimizationAlgorithmT**< **GParameterSet** >**::optimize ( )** [inline]**,** [virtual]**,** [inherited]

A little convenience function that helps to avoid having to specify explicit scopes

Reimplemented from [Gem::Geneva::GOptimizableI.](#page-3826-0)

**6.42.3.159 void Gem::Geneva::GOptimizableEntity::populateWorstKnownValid ( )** [inherited]

Fills the worstKnownValid-vector with best values.

Fills the worstKnownValid-vector with best values. This function assumes all fitness criteria have been made known already.

**6.42.3.160 void Gem::Geneva::GOptimizableEntity::postEvaluationUpdate ( )** [inherited]

Triggers an update of the internal evaluation, if necessary.

Triggers an update of the internal evaluation, if necessary.

**6.42.3.161 void Gem::Geneva::GOptimizationAlgorithmT**< **GParameterSet** >**::postEvaluationWork ( )** [inline]**,** [protected]**,** [inherited]

Work to be performed right after the individuals were evaluated. NOTE: this setup is sub-optimal, as this function isn't called from within GOptimizationAlgorithmT directly, but only from derived classes. This happens to prevent an additional split of the cycleLogic function.

**6.42.3.162 bool Gem::Geneva::GOptimizationAlgorithmT**< **GParameterSet** >**::progress ( ) const** [inline]**,** [inherited]

Checks whether a better solution was found. If so, the stallCounter variable will have been set to 0

**Returns**

A boolean indicating whether a better solution was found

**6.42.3.163 void Gem::Geneva::GStdPtrVectorInterfaceT**< **GParameterSet** >**::push\_back ( boost::shared\_ptr**< **GParameterSet** > *item\_ptr* **)** [inline]**,** [inherited]

Ads a shared ptr object to the back of the vector. The function defaults to push back noclone

**Parameters**

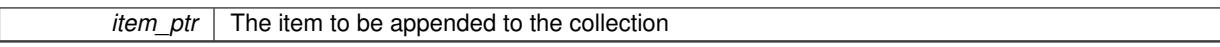

**6.42.3.164 void Gem::Geneva::GStdPtrVectorInterfaceT**< **GParameterSet** >**::push\_back\_clone ( boost::shared\_ptr**< **GParameterSet** > *item\_ptr* **)** [inline]**,** [inherited]

Ads a shared\_ptr object to the back of the vector. The object pointed to will be cloned. Hence changes to it after a call to this function will not affect the item stored in the collection.

**Parameters**

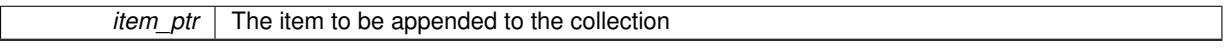

**6.42.3.165 void Gem::Geneva::GStdPtrVectorInterfaceT**< **GParameterSet** >**::push\_back\_noclone ( boost::shared\_ptr**< **GParameterSet** > *item\_ptr* **)** [inline]**,** [inherited]

Ads a shared ptr object to the back of the vector. Note that the shared ptr will inserted itself. Hence any Change you might make to the object pointed to will also affect the item in the collection.

```
Parameters
```
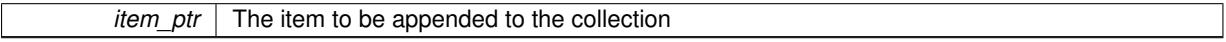

**6.42.3.166 void Gem::Geneva::GOptimizationAlgorithmT**< **GParameterSet** >**::randomInit ( )** [inline]**,** [virtual]**,** [inherited]

This function is e.g. called from GSerialEA::adjustPopulation(). It currently only triggers actions for GParameterSetderivatives. Optimization algorithms are unaffected. It might be useful to implement actions here as well, though, in order to make better use of Multi-Populations in Evolutionary Algorithms.

Implements [Gem::Geneva::GOptimizableEntity.](#page-3435-0)

**6.42.3.167 void Gem::Geneva::GObject::readConfigFile ( const std::string &** *configFile* **)** [inherited]

Reads a configuration file from disk.

Reads a configuration file from disk

#### **Parameters**

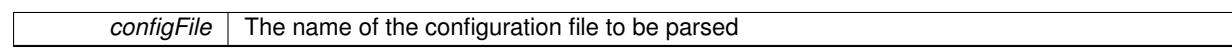

**6.42.3.168 void Gem::Geneva::GOptimizableEntity::registerConstraint ( boost::shared\_ptr**< **GValidityCheckT**< **GOptimizableEntity** > > *c\_ptr* **)** [inherited]

Allows to register a constraint with this individual.

Allows to register a constraint with this individual. Note that the constraint object will be cloned.

**6.42.3.169 void Gem::Geneva::GOptimizationAlgorithmT**< **GParameterSet** >**::registerOptimizationMonitor ( boost::shared\_ptr**< **GOptimizationAlgorithmT**< **GParameterSet** >**::GOptimizationMonitorT** > *om\_ptr* **)** [inline]**,** [inherited]

Registers an optimizationMonitor object (or a derivative) with this object. Note that this class will take ownership of the optimization monitor by cloning it. You can thus assign the same boost::shared\_ptr<GOptimizationAlgorithm- $T$  < ind type  $>$   $>$  to different objects.

**Parameters**

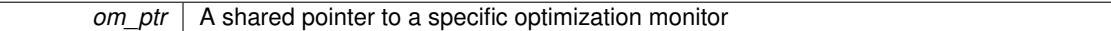

**6.42.3.170 void Gem::Geneva::GOptimizableEntity::registerSecondaryResult ( const std::size\_t &** *id,* **const double &** *secondaryValue* **)** [inherited]

Registers a new, secondary result value of the custom fitness calculation.

Registers a new, "raw" secondary result value of the custom fitness calculation. This is used in multi-criterion optimization. [fitnessCalculation\(\)](#page-3438-0) returns the main fitness value, but may also add further, secondary results. Note that, whether these are actually used, depends on the optimization algorithm being used. Transformation for the second fitness value will be done in the enforceFitnessUpdate function.

#### **Parameters**

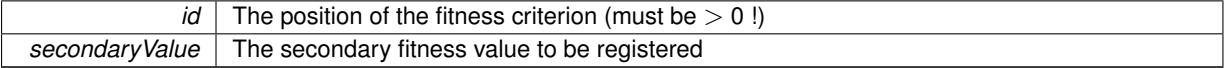

**6.42.3.171 std::string Gem::Geneva::GObject::report ( ) const** [inherited]

Returns an XML description of the derivative it is called for.

Returns an XML description of the derivative it is called for

**Returns**

An XML description of the GObject-derivative the function is called for

**6.42.3.172 void Gem::Geneva::GOptimizationAlgorithmT**< **GParameterSet** >**::resetIndividualPersonalities ( )** [inline]**,** [protected]**,** [inherited]

Resets the individual's personality types

**6.42.3.173 void Gem::Geneva::GOptimizableEntity::resetPersonality ( )** [inherited]

Resets the current personality to PERSONALITY\_NONE.

Resets the current personality to PERSONALITY\_NONE

**6.42.3.174 void Gem::Geneva::GOptimizationAlgorithmT**< **GParameterSet** >**::resetQualityThreshold ( )** [inline]**,** [inherited]

# Removes the quality threshold

**6.42.3.175 void Gem::Geneva::GOptimizationAlgorithmT**< **GParameterSet** >**::resetStallCounter ( )** [inline]**,** [protected]**,** [inherited]

Allows derived classes to reset the stall counter.

**6.42.3.176 void Gem::Geneva::GStdPtrVectorInterfaceT**< **GParameterSet** >**::resize ( size\_type** *amount* **)** [inline]**,** [inherited]

Resizing the vector. This function will clone the first item in the collection, if available.

**6.42.3.177 void Gem::Geneva::GStdPtrVectorInterfaceT**< **GParameterSet** >**::resize ( size\_type** *amount,* **boost::shared\_ptr**< **GParameterSet** > *item\_ptr* **)** [inline]**,** [inherited]

Resizing the vector, initialization with item. This function is a front end to resize clone()

# **Parameters**

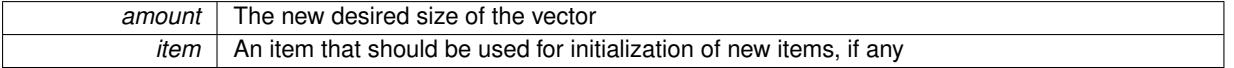

**6.42.3.178 void Gem::Geneva::GStdPtrVectorInterfaceT**< **GParameterSet** >**::resize\_clone ( size\_type** *amount,* **boost::shared\_ptr**< **GParameterSet** > *item\_ptr* **)** [inline]**,** [inherited]

Resizing the vector, initialization with item. This function does nothing if amount is the same as data.size(), item ptr will be cloned. Hence changes to the object pointed to will not affect the collection.

**Parameters**

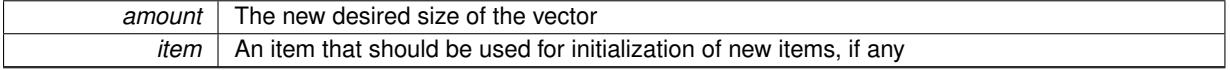

**6.42.3.179 void Gem::Geneva::GStdPtrVectorInterfaceT**< **GParameterSet** >**::resize\_empty ( size\_type** *amount* **)** [inline]**,** [inherited]

Fills the collection with empty smart pointers. This is meant for situations where we want to first resize the collection to a given size and then assign data items to each position.

**6.42.3.180 void Gem::Geneva::GStdPtrVectorInterfaceT**< **GParameterSet** >**::resize\_noclone ( size\_type** *amount,* **boost::shared\_ptr**< **GParameterSet** > *item\_ptr* **)** [inline]**,** [inherited]

Resizing the vector, initialization with item. This function does nothing if amount is the same as data.size(). Note that item ptr will become part of the collection. Hence changes to the object pointed to will also affect the collection. If amount would increase the collection size by more than one, additional added items will need to be cloned nonetheless.

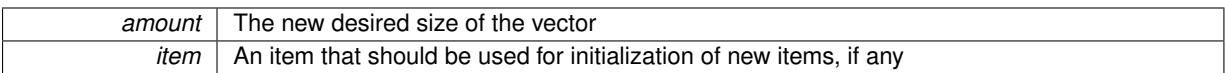

**6.42.3.181 void Gem::Geneva::GBrokerGD::runFitnessCalculation ( )** [protected]**,** [virtual]

Triggers fitness calculation of a number of individuals.

Triggers fitness calculation of a number of individuals. This function performs the same task as done in [GBaseGD,](#page-655-0) albeit by delegating work to the broker. Items are evaluated up to the maximum position in the vector. Note that we always start the evaluation with the first item in the vector.

Implements [Gem::Geneva::GBaseGD.](#page-661-0)

**6.42.3.182 void Gem::Geneva::GBaseGD::saveCheckpoint ( ) const** [protected]**,** [virtual]**,** [inherited]

Saves the state of the class to disc.

Saves the state of the class to disc.

Implements [Gem::Geneva::GOptimizationAlgorithmT](#page-3840-0)< GParameterSet >.

**6.42.3.183 template**<**typename load\_type** > **void Gem::Geneva::GObject::selfAssignmentCheck ( const GObject** ∗ *load\_ptr,* **typename boost::enable\_if**< **boost::is\_base\_of**< **Gem::Geneva::GObject, load\_type** > >**::type** ∗ *dummy =* 0 **) const** [inline]**,** [protected]**,** [inherited]

This function checks in DEBUG mode whether a load pointer points to the current object. Note that this template will only be accessible to the compiler if [GObject](#page-3780-0) is a base type of load type.

**6.42.3.184 void Gem::Geneva::GOptimizableEntity::setAssignedIteration ( const boost::uint32\_t &** *parentAlgIteration* **)** [inherited]

Allows to set the current iteration of the parent optimization algorithm.

Allows to set the current iteration of the parent optimization algorithm.

**Parameters**

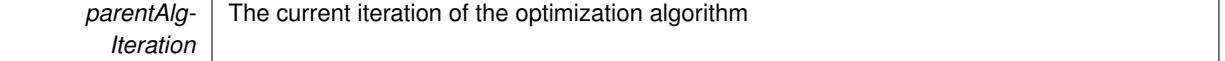

**6.42.3.185 void Gem::Geneva::GOptimizableEntity::setBarrier ( double** *barrier* **)** [inherited]

Sets the barrier variable (used for the sigmoid transformation)

Sets the barrier variable (used for the sigmoid transformation)

**6.42.3.186 void Gem::Geneva::GOptimizableEntity::setBestKnownPrimaryFitness ( const boost::tuple**< **double, double** > **&** *bnf* **)** [inherited]

Allows to set the globally best known primary fitness.

Allows to set the globally best known primary fitness so far

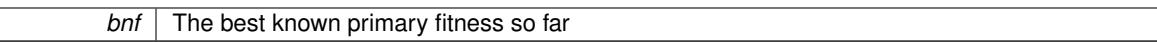

**6.42.3.187 void Gem::Geneva::GOptimizationAlgorithmT**< **GParameterSet** >**::setCheckpointBaseName ( std::string** *cpDirectory,* **std::string** *cpBaseName* **)** [inline]**,** [inherited]

Allows to set the base name of the checkpoint file and the directory where it should be stored.

**Parameters**

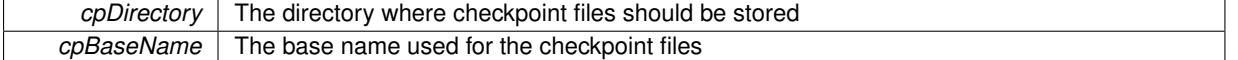

**6.42.3.188 void Gem::Geneva::GOptimizationAlgorithmT**< **GParameterSet** >**::setCheckpointInterval ( boost::int32\_t** *cpInterval* **)** [inline]**,** [inherited]

Allows to set the number of generations after which a checkpoint should be written. A negative value will result in automatic checkpointing, whenever a better solution was found.

#### **Parameters**

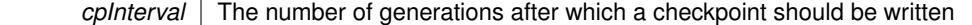

**6.42.3.189 void Gem::Geneva::GOptimizationAlgorithmT**< **GParameterSet** >**::setCheckpointSerializationMode ( Gem::Common::serializationMode** *cpSerMode* **)** [inline]**,** [inherited]

Determines whether checkpointing should be done in Text-, XML- or Binary-mode

#### **Parameters**

*cpSerMode* The desired new checkpointing serialization mode

**6.42.3.190 virtual void Gem::Geneva::GOptimizationAlgorithmT**< **GParameterSet** >**::setDefaultPopulationSize ( const std::size\_t &** *defPopSize* **)** [inline]**,** [protected]**,** [virtual]**,** [inherited]

Sets the default size of the population

**Parameters**

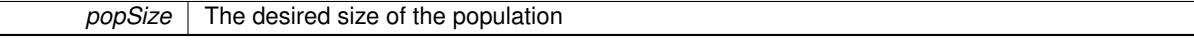

**6.42.3.191 void Gem::Geneva::GOptimizableEntity::setDirtyFlag ( )** [inherited]

Sets the dirtyFlag\_.

Sets the dirtyFlag. This is a "one way" function, accessible to derived classes. Once the dirty flag has been set, the only way to reset it is to calculate the fitness of this object.

**6.42.3.192 boost::logic::tribool Gem::Geneva::GOptimizableEntity::setDirtyFlag ( const boost::logic::tribool &** *dirtyFlag* **)** [protected]**,** [inherited]

Sets the dirtyFlag\_ to any desired value.

Sets the dirtyFlag\_ to any desired value

*dirtyFlag* The new value for the dirtyFlag variable

**Returns**

The previous value of the dirtyFlag variable

**6.42.3.193 void Gem::Geneva::GOptimizationAlgorithmT**< **GParameterSet** >**::setEmitTerminationReason ( bool** *emitTerminatioReason =* true **)** [inline]**,** [inherited]

Specifies whether information about termination reasons should be emitted

#### **Parameters**

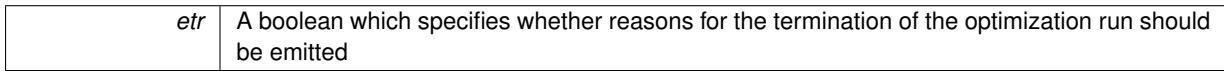

**6.42.3.194 void Gem::Geneva::GOptimizableEntity::setEvaluationPolicy ( evaluationPolicy** *evalPolicy* **)** [inherited]

Allows to set the policy to use in case this individual represents an invalid solution.

Allows to set the policy to use in case this individual represents an invalid solution

**6.42.3.195 void Gem::Geneva::GBaseGD::setFiniteStep ( float** *finiteStep* **)** [inherited]

Set the size of the finite step of the adaption process.

Set the size of the finite step of the adaption process

**Parameters**

*finiteStep*  $\vert$  The desired size of the adaption

**6.42.3.196 void Gem::Geneva::GOptimizableEntity::setFitness\_ ( const std::vector**< **double** > **&** *f\_vec* **)** [protected]**,** [inherited]

Sets the fitness to a given set of values and clears the dirty flag.

Sets the fitness to a given set of values and clears the dirty flag. This is meant to be used by external methods of performing the actual evaluation, such as the OpenCL-Consumer. Note that this function assumes that the individual and solution is valid, so it does not currently try to take into account situations where for example constraints are violated. The fitness vector is interpreted as raw fitness values. Hence only SIGMOIDAL transformations are taken into account.

**Parameters**

*f* vec A vector of fitness values

**6.42.3.197 virtual void Gem::Geneva::GOptimizationAlgorithmT**< **GParameterSet** >**::setIndividualPersonalities ( )** [inline]**,** [protected]**,** [virtual]**,** [inherited]

Allows to set the personality type of the individuals

**6.42.3.198 void Gem::Geneva::GOptimizationAlgorithmT**< **GParameterSet** >**::setMaxIteration ( boost::uint32\_t** *maxIteration* **)** [inline]**,** [inherited]

Set the number of iterations after which the optimization should be stopped

*maxIteration* The number of iterations after which the optimization should terminate

**6.42.3.199 void Gem::Geneva::GOptimizableEntity::setMaxMode\_ ( const bool &** *mode* **)** [protected]**,** [inherited]

Specify whether we want to work in maximization (true) or minimization (false) mode.

Specify whether we want to work in maximization (true) or minimization (false) mode. This function is protected. The idea is that [GParameterSet](#page-4071-0) provides a public wrapper for this function, so that a user can specify whether he wants to maximize or minimize a given evaluation function. Optimization algorithms, in turn, only check the maximization-mode of the individuals stored in them and set their own maximization mode internally accordingly, using the protected, overloaded function.

**Parameters**

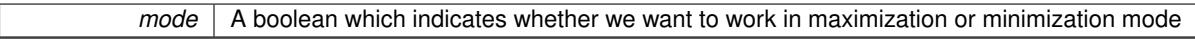

**6.42.3.200 void Gem::Courtier::GBrokerConnector2T**< **Gem::Geneva::GParameterSet** >**::setMaxResubmissions ( std::size\_t** *maxResubmissions* **)** [inline]**,** [inherited]

Specifies how often work items should be resubmitted in the case a full return of work items is expected.

```
Parameters
```
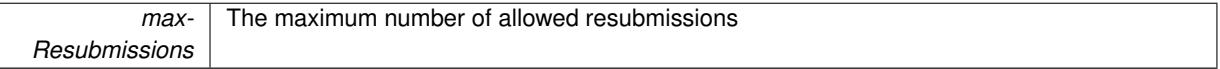

**6.42.3.201 void Gem::Geneva::GOptimizationAlgorithmT**< **GParameterSet** >**::setMaxStallIteration ( boost::uint32\_t** *maxStallIteration* **)** [inline]**,** [inherited]

Sets the maximum number of generations allowed without improvement of the best individual. Set to 0 in order for this stop criterion to be disabled.

**Parameters**

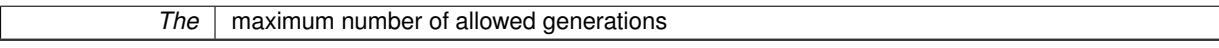

**6.42.3.202 void Gem::Geneva::GOptimizationAlgorithmT**< **GParameterSet** >**::setMaxTime ( boost::posix time::time duration** *maxDuration* ) [inline], [inherited]

Sets the maximum allowed processing time

**Parameters**

*maxDuration* The maximum allowed processing time

**6.42.3.203 void Gem::Geneva::GOptimizableEntity::setMaxUnsuccessfulAdaptions ( std::size\_t** *maxUnsuccessfulAdaptions* **)** [inherited]

Sets the maximum number of calls to [customAdaptions\(\)](#page-604-0) that may pass without actual modifications.

Sets the maximum number of calls to [customAdaptions\(\)](#page-604-0) that may pass without actual modifications. Setting this to 0 disables this check. You should only do this if you are sure that an adaption will eventually happen. Otherwise you would get an endless loop.

**6.42.3.204 void Gem::Geneva::GOptimizationAlgorithmT**< **GParameterSet** >**::setNRecordBestIndividuals ( std::size\_t** *nRecordBestIndividuals* **)** [inline]**,** [protected]**,** [inherited]

Set the number of "best" individuals to be recorded in each iteration

#### **Parameters**

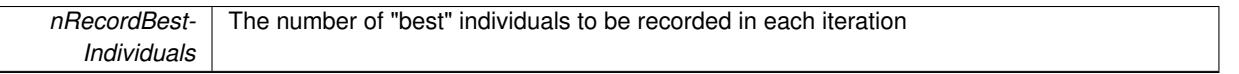

**6.42.3.205 void Gem::Geneva::GOptimizableEntity::setNStalls ( const boost::uint32\_t &** *nStalls* **)** [inherited]

Allows to specify the number of optimization cycles without improvement of the primary fitness criterion.

Allows to specify the number of optimization cycles without improvement of the primary fitness criterion **Parameters**

*nStalls* The number of optimization cycles without improvement in the parent algorithm

**6.42.3.206 void Gem::Geneva::GBaseGD::setNStartingPoints ( std::size\_t** *nStartingPoints* **)** [inherited]

Allows to set the number of starting points for the gradient descent.

Allows to set the number of starting points for the gradient descent

#### **Parameters**

*nStartingPoints* The desired number of starting points for the gradient descent

# **6.42.3.207 void Gem::Geneva::GOptimizableEntity::setNumberOfFitnessCriteria ( std::size\_t** *nFitnessCriteria* **)** [inherited]

Allows to reset the number of fitness criteria.

Allows to reset the number of fitness criteria. Note that this should only be done before the first evaluation takes place. One valid use-case for this function is a factory class associated with an individual. Calling this function will likely result in resized worstKnownValids and currentFitnessVec vectors. This will result in a need to add bestand worst-case values or the removal of existing values.

**6.42.3.208 void Gem::Geneva::GOptimizableEntity::setPersonality ( boost::shared\_ptr**< **GPersonalityTraits** > *gpt* **)** [inherited]

Sets the current personality of this individual.

Sets the current personality of this individual

**Parameters**

 $gpt$  | A pointer to an object representing the new personality of this object

**6.42.3.209 void Gem::Geneva::GOptimizationAlgorithmT**< **GParameterSet** >**::setQualityThreshold ( double** *qualityThreshold,* **bool** *hasQualityThreshold =* true **)** [inline]**,** [inherited]

Sets a quality threshold beyond which optimization is expected to stop

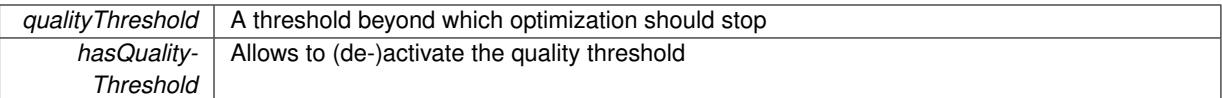

# **6.42.3.210 void Gem::Geneva::GOptimizationAlgorithmT**< **GParameterSet** >**::setReportIteration ( boost::uint32\_t** *iter* **)** [inline]**,** [inherited]

Sets the number of iterations after which the algorithm should report about its inner state.

**Parameters**

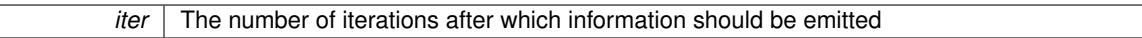

**6.42.3.211 void Gem::Geneva::GOptimizationAlgorithmT**< **GParameterSet** >**::setStallCounterThreshold ( boost::uint32\_t** *stallCounterThreshold* **)** [inline]**,** [inherited]

Allows to set the number of iterations without improvement, after which individuals are asked to update their internal data structures

**6.42.3.212 void Gem::Geneva::GOptimizableEntity::setSteepness ( double** *steepness* **)** [inherited]

Sets the steepness variable (used for the sigmoid transformation)

Sets the steepness variable (used for the sigmoid transformation)

**6.42.3.213 void Gem::Geneva::GBaseGD::setStepSize ( float** *stepSize* **)** [inherited]

Sets a multiplier for the adaption process.

Sets a multiplier for the adaption process

**Parameters**

*stepSize* | A multiplicative factor for the adaption process

**6.42.3.214 void Gem::Courtier::GBrokerConnector2T**< **Gem::Geneva::GParameterSet** >**::setSubmissionReturnMode ( submissionReturnMode** *srm* **)** [inline]**,** [inherited]

Allows to set the submission return mode. Depending on this setting, the object will wait indefinitely for items of the current submission to return, or will timeout and optionally resubmit unprocessed items.

Allows to set the wait factor to be applied to timeouts. Note that a wait factor of 0 will be silently amended and become 1.

**6.42.3.216 void Gem::Geneva::GOptimizableEntity::setWorstKnownValid ( const std::vector**< **boost::tuple**< **double, double** > > **&** *worstKnownValid* **)** [inherited]

Allows an optimization algorithm to set the worst known valid evaluation up to the current iteration.

**<sup>6.42.3.215</sup> void Gem::Courtier::GBrokerConnector2T**< **Gem::Geneva::GParameterSet** >**::setWaitFactor ( std::size\_t** *waitFactor* **)** [inline]**,** [inherited]

Allows an optimization algorithm to set the worst known valid (primary and secondary evaluation up to the current iteration. Note that these are not the best evaluations for a single evaluation criterion, but the worst evaluations for all individuals that were visited so far. Of the boost::tuple, the first value signifies the untransformed value, the second value the (possibly transformed) evaluation.

**6.42.3.217 static void Gem::Geneva::GObject::sigHupHandler ( int** *signum* **)** [inline]**,** [static]**,** [inherited]

A handler for SIGHUP signals

**6.42.3.218** void Gem::Geneva::GBrokerGD::specificTestsFailuresExpected\_GUnitTests() [virtual]

Performs self tests that are expected to fail. This is needed for testing purposes. Performs self tests that are expected to fail. This is needed for testing purposes Reimplemented from [Gem::Geneva::GBaseGD.](#page-655-0)

**6.42.3.219** void Gem::Geneva::GBrokerGD::specificTestsNoFailureExpected\_GUnitTests () [virtual]

Performs self tests that are expected to succeed. This is needed for testing purposes. Performs self tests that are expected to succeed. This is needed for testing purposes Reimplemented from [Gem::Geneva::GBaseGD.](#page-655-0)

**6.42.3.220 double Gem::Geneva::GOptimizableEntity::squaredSumCombiner ( ) const** [protected]**,** [inherited]

Combines secondary evaluation results by calculating the square root of the squared sum.

Combines evaluation results by calculating the square root of the squared sum. It is assumed that the result of this function is returned as the main result of the [fitnessCalculation\(\)](#page-3438-0) function.

**Returns**

The result of the combination

**6.42.3.221 void Gem::Courtier::GBaseExecutorT**< **Gem::Geneva::GParameterSet** >**::submitAllWorkItems ( std::vector**< **boost::shared\_ptr**< **Gem::Geneva::GParameterSet** > > **&** *workItems,* **std::vector**< **bool** > **&** *workItemPos* **)** [inline]**,** [protected]**,** [inherited]

Submission of all work items in the list

**6.42.3.222 double Gem::Geneva::GOptimizableEntity::sumCombiner ( ) const** [protected]**,** [inherited]

Combines secondary evaluation results by adding the individual results.

Combines evaluation results by adding the individual results

**Returns**

The result of the combination

**6.42.3.223 void Gem::Geneva::GMutableSetT**< **GParameterSet** >**::swap ( GMutableSetT**< **GParameterSet** > **&** *cp* **)** [inline]**,** [inherited]

Swap another object's vector with ours. We need to set the dirty flag of both individuals in this case.

## **6.42.3.224 void Gem::Geneva::GObject::toFile ( const std::string &** *fileName,* **const Gem::Common::serializationMode &** *serMod* **) const** [inherited]

Writes a serial representation of this object to a file.

Writes a serial representation of this object to a file. Can be used for check-pointing.

# **Parameters**

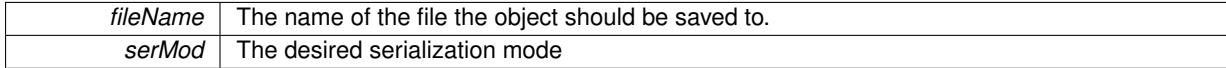

**6.42.3.225 void Gem::Geneva::GObject::toStream ( std::ostream &** *oarchive\_stream,* **const Gem::Common::serializationMode &** *serMod* **) const** [inherited]

Convert class to a serial representation that is then written to a stream.

Converts class to a serial representation that is then written to a stream.

#### **Parameters**

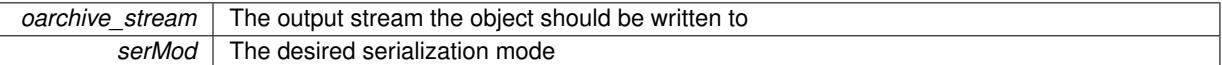

# **6.42.3.226 std::string Gem::Geneva::GObject::toString ( const Gem::Common::serializationMode &** *serMod* **) const** [virtual]**,** [inherited]

Convert class to a serial representation, using a user-specified serialization mode.

Converts the class to a text representation, using the currently set serialization mode for this class. Note that you will have to take care yourself that serialization and de-serialization happens in the same mode.

**Parameters**

*serMod* The desired serialization mode

**Returns**

A text-representation of this class (or its derivative)

Implements [Gem::Common::GSerializableI.](#page-4503-0)

**6.42.3.227 double Gem::Geneva::GOptimizableEntity::transformedFitness ( ) const** [virtual]**,** [inherited]

Returns the transformed result of the fitness function with id 0.

Returns the transformed result of the fitness function with id 0

Implements [Gem::Geneva::GRateableI.](#page-4353-0)

**6.42.3.228 double Gem::Geneva::GOptimizableEntity::transformedFitness ( const std::size\_t &** *id* **) const** [virtual]**,** [inherited]

Returns the transformed result of a fitness function with a given id.

Returns the transformed result of the fitness function with id 0

Implements [Gem::Geneva::GRateableI.](#page-4353-1)

**6.42.3.229 void Gem::Geneva::GOptimizationAlgorithmT**< **GParameterSet** >**::triggerEvaluationUpdate ( )** [inline]**,** [protected]**,** [inherited]

Triggers an update of the individual's evaluation (e.g. in order to act on the information regarding best or worst evaluations found

**6.42.3.230 void Gem::Geneva::GBaseGD::updateChildParameters ( )** [protected]**,** [virtual]**,** [inherited]

Updates the individual parameters of children.

Updates the individual parameters of children

**6.42.3.231 void Gem::Geneva::GBaseGD::updateParentIndividuals ( )** [protected]**,** [virtual]**,** [inherited]

Performs a step of the parent individuals.

Performs a step of the parent individuals

**6.42.3.232 void Gem::Geneva::GOptimizationAlgorithmT**< **GParameterSet** >**::updateWorstKnownValid ( )** [inline]**,** [protected]**,** [inherited]

Updates the worst known valid evaluations up to the current iteration and stores the fitness-values internally. Note: The first tuple-value in the vector signifies the untransformed (but possible  $==$  MIN/MAX\_DOUBLE) evaluation, the second value the potentially transformed value.

**6.42.3.233 bool Gem::Geneva::GBrokerGD::usesBroker ( ) const** [virtual]

Checks whether a given algorithm type likes to communicate via the broker.

Checks whether this algorithm communicates via the broker. This is an overload from the corresponding [G-](#page-3825-1)[OptimizableI](#page-3825-1) function

**Returns**

A boolean indicating whether this algorithm communicates via the broker

Reimplemented from [Gem::Geneva::GOptimizableI.](#page-646-0)

**6.42.3.234 virtual bool Gem::Courtier::GBrokerConnector2T**< **Gem::Geneva::GParameterSet** >**::waitForReturn ( std::vector**< **boost::shared\_ptr**< **Gem::Geneva::GParameterSet** > > **&** *workItems,* **std::vector**< **bool** > **&** *workItemPos,* **std::vector**< **boost::shared\_ptr**< **Gem::Geneva::GParameterSet** > > **&** *oldWorkItems* **)** [inline]**,** [protected]**,** [virtual]**,** [inherited]

Waits for all items to return or possibly until a timeout has been reached.

Implements [Gem::Courtier::GBaseExecutorT](#page-648-0)< Gem::Geneva::GParameterSet >.

**6.42.3.235 double Gem::Geneva::GOptimizableEntity::weighedSquaredSumCombiner ( const std::vector**< **double** > **&** *weights* **) const** [protected]**,** [inherited]

Combines secondary evaluation results by calculation the square root of the weighed squared sum.

Combines evaluation results by calculating the square root of the weighed squared sum. Note that we only evaluate the secondary results here. It is assumed that the result of this function is returned as the main result of the [fitnessCalculation\(\)](#page-3438-0) function.

*weights* The weights to be multiplied with the cached results

## **Returns**

The result of the combination

**6.42.3.236 bool Gem::Courtier::GBaseExecutorT**< **Gem::Geneva::GParameterSet** >**::workOn ( std::vector**< **boost::shared\_ptr**< **Gem::Geneva::GParameterSet** > > **&** *workItems,* **std::vector**< **bool** > **&** *workItemPos,* **std::vector**< **boost::shared\_ptr**< **Gem::Geneva::GParameterSet** > > **&** *oldWorkItems,* **const std::string &** *originator =* std::string() **)** [inline]**,** [inherited]

Submits and retrieves a set of work items. You need to supply a vector of booleans of the same length indicating which items need to be submitted. "true" stands for "submit", "false" leads to the corresponding work items being ignored. After the function returns, some or all of the work items will have been processed. You can find out about this by querying the workItemPos vector. Item positions that have been processed will be set to "false". Positions remaining "true" have not been processed (but might still return in later iterations). It is thus also possible that returned items do not belong to the current submission cycle. They will be appended to the oldWorkItems vector. You might thus have to post-process the work items. Note that it is impossible to submit items that are not derived from GSubmissionContainerT<processable\_type>. This function will not alter the size of the workItems vector. It does not guarantee that all work items have indeed been processed. You can find out via the workItemPos vector.

## **Parameters**

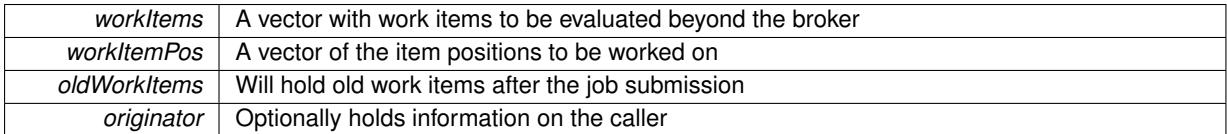

#### **Returns**

A boolean indicating whether all expected items have returned

**6.42.3.237 bool Gem::Courtier::GBaseExecutorT**< **Gem::Geneva::GParameterSet** >**::workOn ( std::vector**< **boost::shared\_ptr**< **Gem::Geneva::GParameterSet** > > **&** *workItems,* **const std::size\_t &** *start,* **const std::size\_t &** *end,* **std::vector**< **boost::shared\_ptr**< **Gem::Geneva::GParameterSet** > > **&** *oldWorkItems,* **const bool &** *removeUnprocessed =* true*,* **const std::string &** *originator =* std::string() **)** [inline]**,** [inherited]

Submits a set of work items in a range. There may be unprocessed work items. At your choice, these may be removed from the workItems vector or will be left there.

## **Parameters**

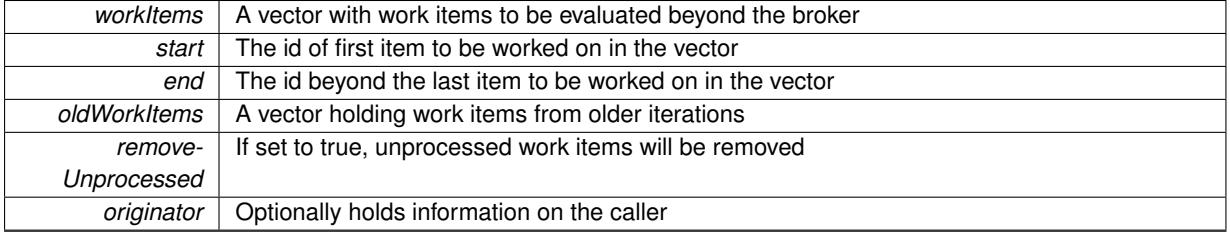

#### **Returns**

A boolean indicating whether all expected items have returned

**6.42.3.238 bool Gem::Courtier::GBaseExecutorT**< **Gem::Geneva::GParameterSet** >**::workOn ( std::vector**< **boost::shared\_ptr**< **Gem::Geneva::GParameterSet** > > **&** *workItems,* **const boost::tuple**< **std::size\_t, std::size\_t** > **&** *range,* **std::vector**< **boost::shared\_ptr**< **Gem::Geneva::GParameterSet** > > **&** *oldWorkItems,* **const bool &** *removeUnprocessed =* true*,* **const std::string &** *originator =* std::string() **)** [inline]**,** [inherited]

Submits and retrieves a set of work items in a range

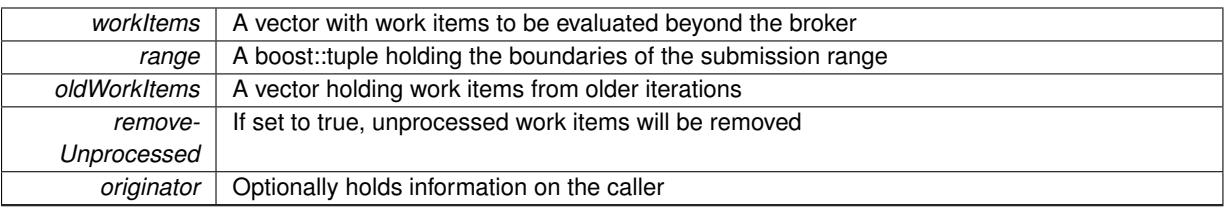

#### **Returns**

- A boolean indicating whether all expected items have returned
- **6.42.3.239 bool Gem::Courtier::GBaseExecutorT**< **Gem::Geneva::GParameterSet** >**::workOn ( std::vector**< **boost::shared\_ptr**< **Gem::Geneva::GParameterSet** > > **&** *workItems,* **std::vector**< **boost::shared\_ptr**< **Gem::Geneva::GParameterSet** > > **&** *oldWorkItems,* **const bool &** *removeUnprocessed =* true*,* **const std::string &** *originator =* std::string() **)** [inline]**,** [inherited]

# Submits all work items in an array

### **Parameters**

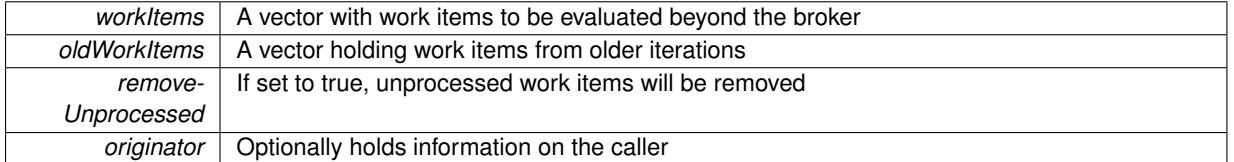

#### **Returns**

A boolean indicating whether all expected items have returned

**6.42.3.240 void Gem::Geneva::GObject::writeConfigFile ( const std::string &** *configFile,* **const std::string &** *header* **)** [inherited]

Writes a configuration file to disk.

Writes a configuration file to disk

**Parameters**

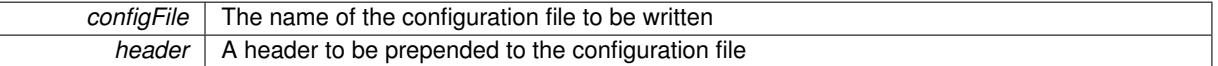

## **6.42.4 Member Data Documentation**

**6.42.4.1 Gem::Hap::GRandomT**<**Gem::Hap::RANDOMPROXY**> **Gem::Geneva::GMutableSetT**< **GParameterSet** >**::gr** [protected]**,** [inherited]

A random number generator. Note that the actual calculation is possibly done in a random number server, depending on the defines you have chosen.

**6.42.4.2 const std::string Gem::Geneva::GBaseGD::nickname = "gd"** [static]**,** [inherited]

An easy identifier for the class.

A short identifier suitable for storage in a std::map

The documentation for this class was generated from the following files:

- [GBrokerGD.hpp](#page-4971-0)
- [GBrokerGD.cpp](#page-4971-1)

# <span id="page-1212-0"></span>**6.43 Gem::Geneva::GBrokerPS Class Reference**

#include <GBrokerPS.hpp>

Inheritance diagram for Gem::Geneva::GBrokerPS:

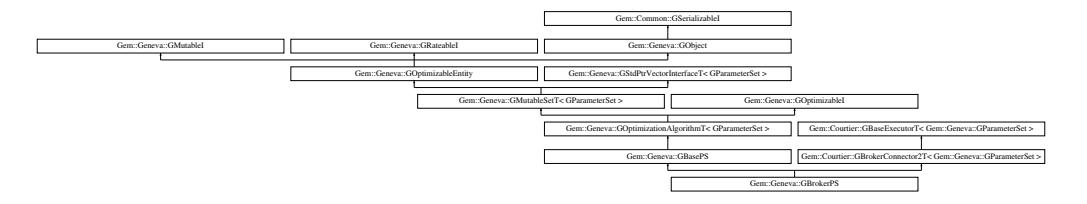

# **Public Types**

- typedef [GParameterSet](#page-4071-0) **individual\_type**
- typedef std::vector
	- < boost::shared\_ptr
	- < [GParameterSet](#page-4071-0) >
	- >::value\_type **value\_type**
- typedef std::vector
	- < boost::shared\_ptr
	- < [GParameterSet](#page-4071-0) > >::reference **reference**
- typedef std::vector
	- < boost::shared\_ptr
	- < [GParameterSet](#page-4071-0) >
	- >::const\_reference **const\_reference**
- typedef std::vector
- < boost::shared\_ptr
- < [GParameterSet](#page-4071-0) > >::iterator **iterator**
- typedef std::vector
	- < boost::shared\_ptr
	- < [GParameterSet](#page-4071-0) >
	- >::const\_iterator **const\_iterator**
- typedef std::vector
	- < boost::shared\_ptr
	- < [GParameterSet](#page-4071-0) >
	- >::reverse\_iterator **reverse\_iterator**
- typedef std::vector
	- < boost::shared\_ptr
- < [GParameterSet](#page-4071-0) >
- >::const\_reverse\_iterator **const\_reverse\_iterator**
- typedef std::vector
	- < boost::shared\_ptr
	- < [GParameterSet](#page-4071-0) > >::size\_type **size\_type**
- typedef std::vector
	- < boost::shared\_ptr
	- < [GParameterSet](#page-4071-0) >
	- >::difference\_type **difference\_type**

# **Public Member Functions**

- [GBrokerPS](#page-1219-0) ()
- [GBrokerPS](#page-1219-1) (const [GBrokerPS](#page-1212-0) &)
- virtual ∼[GBrokerPS](#page-1219-2) ()
- const [GBrokerPS](#page-1212-0) & [operator=](#page-1248-0) (const GBrokerPS &)
- bool [operator==](#page-1248-1) (const [GBrokerPS](#page-1212-0) &) const
- bool [operator!=](#page-1246-0) (const [GBrokerPS](#page-1212-0) &) const
- virtual boost::optional
- < std::string > [checkRelationshipWith](#page-1221-0) (const [GObject](#page-3780-0) &, const Gem::Common::expectation &, const double &, const std::string &, const std::string &, const bool &) const OVERRIDE
- virtual bool [usesBroker](#page-1265-0) () const OVERRIDE
- virtual void [addConfigurationOptions](#page-1220-0) [\(Gem::Common::GParserBuilder](#page-4276-0) &gpb, const bool &showOrigin) OVE-**RRIDE**
- virtual std::string [getIndividualCharacteristic](#page-1232-0) () const OVERRIDE
- virtual std::string [name](#page-1246-1) () const OVERRIDE
- virtual bool modify GUnitTests () OVERRIDE
- virtual void specificTestsNoFailureExpected GUnitTests () OVERRIDE
- virtual void [specificTestsFailuresExpected\\_GUnitTests](#page-1263-1) () OVERRIDE
- bool [operator==](#page-810-0) (const [GBasePS](#page-776-0) &) const
- bool [operator==](#page-629-0) (const [GOptimizationAlgorithmT](#page-3835-0)< [GParameterSet](#page-4071-0) > &cp) const
- bool [operator==](#page-628-0) (const [GMutableSetT](#page-3433-0)< [GParameterSet](#page-4071-0) > &cp) const
- bool [operator==](#page-628-1) (const [GOptimizableEntity](#page-3799-0) &) const
- bool [operator!=](#page-808-0) (const [GBasePS](#page-776-0) &) const
- bool [operator!=](#page-627-0) (const [GOptimizationAlgorithmT](#page-3835-0)< [GParameterSet](#page-4071-0) > &cp) const
- bool [operator!=](#page-626-0) (const [GMutableSetT](#page-3433-0)< [GParameterSet](#page-4071-0) > &cp) const
- bool [operator!=](#page-626-1) (const [GOptimizableEntity](#page-3799-0) &) const
- boost::optional< std::string > [checkRelationshipWith](#page-602-0) (const std::vector< boost::shared\_ptr< [GParameter-](#page-4071-0) $Set \gt\gt\&$  $Set \gt\gt\&$  acp\_data, const Gem::Common::expectation &e, const double &limit, const std::string &caller, const std::string &y\_name, const bool &withMessages) const
- boost::optional< std::string > [checkRelationshipWith](#page-603-0) (const [GStdPtrVectorInterfaceT](#page-4687-0)< [GParameterSet](#page-4071-0) > &cp, const Gem::Common::expectation &e, const double &limit, const std::string &caller, const std::string &y\_name, const bool &withMessages) const
- virtual void [loadCheckpoint](#page-807-0) (const std::string &) OVERRIDE
- virtual std::string [getOptimizationAlgorithm](#page-798-0) () const OVERRIDE
- virtual std::size\_t [getNProcessableItems](#page-797-0) () const OVERRIDE
- virtual std::string [getAlgorithmName](#page-793-0) () const OVERRIDE
- void [setNMonitorInds](#page-823-0) (std::size\_t)
- std::size\_t [getNMonitorInds](#page-797-1) () const
- void [setParameterSpecs](#page-823-1) (std::string)
- void [setNSimpleScans](#page-823-2) (std::size\_t)
- std::size\_t [getNSimpleScans](#page-798-1) () const
- std::size\_t [getNScansPerformed](#page-797-2) () const
- void [setScanRandomly](#page-824-0) (bool)
- bool [getScanRandomly](#page-800-0) () const
- template<typename personality\_type > boost::shared\_ptr  $\epsilon$  personality type  $>$  [getPersonalityTraits](#page-616-0) (typename boost::enable if  $\epsilon$  boost::is base of  $\epsilon$  [GPersonality-](#page-4280-0)[Traits,](#page-4280-0) personality type  $>$ ::type ∗dummy=0)
- boost::shared\_ptr < [GPersonalityTraits](#page-4280-0) > [getPersonalityTraits](#page-616-1) ()
- void [checkpoint](#page-602-1) (const bool &better) const
- bool [halted](#page-620-0) () const
- void [setCheckpointInterval](#page-636-0) (boost::int32\_t cpInterval)
- boost::uint32\_t [getCheckpointInterval](#page-611-0) () const
- void [setCheckpointBaseName](#page-636-1) (std::string cpDirectory, std::string cpBaseName)
- std::string [getCheckpointBaseName](#page-610-0) () const
- std::string [getCheckpointDirectory](#page-610-1) () const
- void [setCheckpointSerializationMode](#page-638-0) (Gem::Common::serializationMode cpSerMode)
- Gem::Common::serializationMode [getCheckpointSerializationMode](#page-611-1) () const
- virtual void [optimize](#page-629-1) (const boost::uint32\_t &offset) OVERRIDE
- virtual void [optimize](#page-629-2) () OVERRIDE
- virtual void [doInfo](#page-605-0) (const infoMode &im) BASE
- bool [progress](#page-630-0) () const
- void [registerOptimizationMonitor](#page-631-0) (boost::shared ptr< [GOptimizationAlgorithmT](#page-3835-0)< [GParameterSet](#page-4071-0) >::G-OptimizationMonitorT > om\_ptr)
- std::size\_t [getDefaultPopulationSize](#page-611-2) () const
- std::size\_t [getPopulationSize](#page-617-0) () const
- void [setMaxIteration](#page-639-0) (boost::uint32\_t maxIteration)
- boost::uint32\_t [getMaxIteration](#page-613-0) () const
- void [setMaxStallIteration](#page-639-1) (boost::uint32\_t maxStallIteration)
- boost::uint32\_t [getMaxStallIteration](#page-613-1) () const
- void [setMaxTime](#page-640-0) (boost::posix\_time::time\_duration maxDuration)
- boost::posix\_time::time\_duration [getMaxTime](#page-614-0) () const
- void [setQualityThreshold](#page-642-0) (double qualityThreshold, bool [hasQualityThreshold=](#page-620-1)true)
- double [getQualityThreshold](#page-617-1) (bool [&hasQualityThreshold\)](#page-620-1) const
- void [resetQualityThreshold](#page-633-0) ()
- bool [hasQualityThreshold](#page-620-1) () const
- boost::uint32 t [getIteration](#page-613-2) () const
- boost::uint32\_t [getStartIteration](#page-618-0) () const
- void [setReportIteration](#page-642-1) (boost::uint32\_t iter)
- boost::uint32\_t [getReportIteration](#page-617-2) () const
- boost::uint32\_t [getStallCounter](#page-618-1) () const
- void [setStallCounterThreshold](#page-643-0) (boost::uint32\_t stallCounterThreshold)
- boost::uint32\_t [getStallCounterThreshold](#page-618-2) () const
- boost::tuple< double, double > [getBestKnownPrimaryFitness](#page-610-2) () const
- boost::tuple< double, double > [getBestCurrentPrimaryFitness](#page-609-0) () const
- void [setEmitTerminationReason](#page-638-1) (bool emitTerminatioReason=true)
- bool [getEmitTerminationReason](#page-612-0) () const
- boost::shared ptr< target type  $>$  individual cast (const std::size t &pos, typename boost::enable if< boost::is\_base\_of< [GOptimizableEntity,](#page-3799-0) target\_type > >::type \*dummy=0)
- void [randomInit](#page-631-1) ()
- boost::shared ptr< typename [GOptimizationAlgorithmT](#page-3835-0) < [GParameterSet](#page-4071-0) > ::GOptimizationMonitorT  $>$  [getOptimizationMonitor](#page-615-0) ()
- virtual boost::any [getVarVal](#page-618-3) (const std::string &descr, const boost::tuple< std::size\_t, std::string, std::size\_t > &target) OVERRIDE
- template $lt$ typename val\_type  $>$ val\_type [getVarVal](#page-618-4) (const boost::tuple < std::size\_t, std::string, std::size\_t > &target)
- virtual void [addIterationBests](#page-663-0) [\(GParameterSetFixedSizePriorityQueue](#page-4127-0) &bestIndividuals) BASE
- virtual bool is Better (double new Value, const double &old Value) const OVERRIDE
- virtual bool is Worse (double new Value, const double &old Value) const OVERRIDE
- virtual double [getWorstCase](#page-619-0) () const OVERRIDE
- virtual double [getBestCase](#page-609-1) () const OVERRIDE
- bool [inFirstIteration](#page-620-3) () const
- bool [afterFirstIteration](#page-601-0) () const
- void [swap](#page-644-0) [\(GMutableSetT](#page-3433-0)< [GParameterSet](#page-4071-0) > &cp)
- void **swap** (std::vector< boost::shared\_ptr< [GParameterSet](#page-4071-0) > > &cont)
- virtual std:: size\_t [adapt](#page-600-0) () OVERRIDE
- virtual double [fitness](#page-607-0) () const OVERRIDE
- virtual double [fitness](#page-607-1) (const std::size\_t &) const OVERRIDE
- virtual double [fitness](#page-607-2) (const std::size\_t &, bool, bool) OVERRIDE
- virtual double [fitness](#page-607-3) (const std::size\_t &, bool, bool) const OVERRIDE
- virtual double [transformedFitness](#page-645-0) () const OVERRIDE
- virtual double [transformedFitness](#page-645-1) (const std::size\_t &) const OVERRIDE
- double [nonConstFitness](#page-626-2) (const std::size t &, bool, bool)
- double [constFitness](#page-604-1) (const std::size t &, bool, bool) const
- virtual void [adaptAndEvaluate](#page-600-1) ()
- double [getCachedFitness](#page-610-3) (const std::size\_t &=0, const bool &=USETRANSFORMEDFITNESS) const
- void [enforceFitnessUpdate](#page-606-0) ()
- void [registerSecondaryResult](#page-633-1) (const std::size t &, const double &)
- std::size\_t [getNumberOfFitnessCriteria](#page-615-1) () const
- void [setNumberOfFitnessCriteria](#page-640-1) (std::size\_t)
- bool [hasMultipleFitnessCriteria](#page-620-4) () const
- void [challengeWorstValidFitness](#page-602-2) (boost::tuple  $<$  double, double  $>$  &, const std::size t &)
- boost::tuple< double, double >  $getFitnessTuple$  (const boost::uint32  $t$  &=0) const
- bool [isClean](#page-623-1) () const
- bool [isDirty](#page-623-2) () const
- void [setDirtyFlag](#page-638-2) ()
- bool [evaluationDelayed](#page-606-1) () const
- bool **[getMaxMode](#page-613-3)** () const
- double [getSteepness](#page-618-5) () const
- void [setSteepness](#page-643-1) (double)
- double [getBarrier](#page-609-2) () const
- void [setBarrier](#page-636-2) (double)
- void [setMaxUnsuccessfulAdaptions](#page-640-2) (std::size\_t)
- std::size\_t [getMaxUnsuccessfulAdaptions](#page-614-1) () const
- std::size\_t [getNAdaptions](#page-614-2) () const
- void [setAssignedIteration](#page-636-3) (const boost::uint32\_t &)
- boost::uint32\_t [getAssignedIteration](#page-609-3) () const
- void [setNStalls](#page-640-3) (const boost::uint32\_t &)
- boost::uint32\_t [getNStalls](#page-615-2) () const
- std::string [getPersonality](#page-616-2) () const
- void [setPersonality](#page-640-4) (boost::shared\_ptr< [GPersonalityTraits](#page-4280-0) >)
- void [resetPersonality](#page-633-2) ()
- double [getValidityLevel](#page-618-6) () const
- bool [constraintsFulfilled](#page-604-2) () const
- void [registerConstraint](#page-631-2) (boost::shared\_ptr< [GValidityCheckT](#page-4889-0)< [GOptimizableEntity](#page-3799-0)  $>$  >)
- void [setEvaluationPolicy](#page-638-3) (evaluationPolicy evalPolicy)
- evaluationPolicy [getEvaluationPolicy](#page-612-2) () const
- bool [isValid](#page-623-3) () const
- bool [isInValid](#page-623-4) () const
- void [setWorstKnownValid](#page-643-2) (const std::vector< boost::tuple< double, double  $>$   $>$   $\&$ )
- boost::tuple  $<$  double, double  $>$  [getWorstKnownValid](#page-619-1) (const boost::uint32 t &) const
- std::vector< boost::tuple
- $<$  double, double  $>$   $>$  [getWorstKnownValids](#page-619-2) () const
- void [populateWorstKnownValid](#page-629-3) ()
- void [postEvaluationUpdate](#page-630-1) ()
- void [setBestKnownPrimaryFitness](#page-636-4) (const boost::tuple  $<$  double, double  $>$  &)
- std::string [getCurrentEvaluationID](#page-611-3) () const
- bool [isBetterThan](#page-622-1) (boost::shared\_ptr< [GOptimizableEntity](#page-3799-0) >) const
- bool [isWorseThan](#page-624-0) (boost::shared\_ptr< [GOptimizableEntity](#page-3799-0) >) const
- void [toStream](#page-566-0) (std::ostream &, const Gem::Common::serializationMode &) const
- void [fromStream](#page-556-0) (std::istream &, const Gem::Common::serializationMode &)
- virtual void [fromString](#page-557-0) (const std::string &, const Gem::Common::serializationMode &) OVERRIDE
- void [toFile](#page-565-0) (const std::string &, const Gem::Common::serializationMode &) const
- void [fromFile](#page-556-1) (const std::string &, const Gem::Common::serializationMode &)
- std::string [report](#page-562-0) () const
- void [writeConfigFile](#page-567-0) (const std::string &, const std::string &)
- void [readConfigFile](#page-562-1) (const std::string &)
- boost::shared ptr< [GObject](#page-3780-0) > [clone](#page-555-0) () const
- template $lt$ typename clone\_type  $>$ boost::shared\_ptr< [clone](#page-555-1)\_type > clone (typename boost::enable\_if< boost::is\_base\_of< [Gem::Geneva::G-](#page-3780-0)[Object,](#page-3780-0) clone type  $>$ ::type ∗dummy=0) const
- $\bullet$  template $\lt$ boost::shared\_ptr< [GObject](#page-3780-0) > [clone](#page-550-0) (boost::enable\_if< boost::is\_base\_of< [Gem::Geneva::GObject,](#page-3780-0) [G-](#page-3780-0)[Object](#page-3780-0) > >::type ∗) const
- $\bullet$  template $<<$ boost::shared\_ptr< [GObject](#page-3780-0) > [clone](#page-555-2) (boost::enable\_if< boost::is\_base\_of< [Gem::Geneva::GObject,](#page-3780-0) [G-](#page-3780-0) $Object$  >  $>$ ::type  $*$ dummy) const
- template $lt$ typename load type  $>$ void [load](#page-559-0) (const boost::shared\_ptr< load\_type > &cp, typename boost::enable\_if< boost::is\_base\_of< [Gem::Geneva::GObject,](#page-3780-0) load\_type > >::type ∗dummy=0)
- $\bullet$  template<typename load\_type  $>$ void [load](#page-559-1) (const load\_type &cp, typename boost::enable\_if< boost::is\_base\_of< [Gem::Geneva::GObject,](#page-3780-0) load type  $>$  ::type  $*$ dummy=0)
- size\_type **size** () const
- bool **empty** () const
- size type **max\_size** () const
- size type **capacity** () const
- void **reserve** (size type amount)
- size\_type [count](#page-604-3) (const boost::shared\_ptr< item\_type > &item) const
- const iterator [find](#page-607-4) (const boost::shared ptr< item type  $>$  &item) const
- boost::shared ptr< target type  $>$  clone at (std::size t pos) const
- reference **operator[]** (std::size\_t pos)
- const\_reference **operator[]** (std::size\_t pos) const
- reference **at** (std: size t pos)
- const\_reference **at** (std::size\_t pos) const
- reference **front** ()
- const\_reference **front** () const
- reference **back** ()
- const\_reference **back** () const
- iterator **begin** ()
- const\_iterator **begin** () const
- iterator **end** ()
- const\_iterator **end** () const
- reverse\_iterator **rbegin** ()
- const\_reverse\_iterator **rbegin** () const
- reverse\_iterator **rend** ()
- const reverse iterator **rend** () const
- iterator [insert](#page-621-0) (iterator pos, boost::shared  $ptr <$  [GParameterSet](#page-4071-0)  $>$  item ptr)
- void [insert](#page-621-1) (iterator pos, size type amount, boost::shared  $ptr < GParameterSet > item$  $ptr < GParameterSet > item$  $ptr < GParameterSet > item$  ptr)
- iterator [insert\\_noclone](#page-622-2) (iterator pos, boost::shared\_ptr< [GParameterSet](#page-4071-0)  $>$  item\_ptr)
- void [insert\\_noclone](#page-622-3) (iterator pos, size\_type amount, boost::shared\_ptr< [GParameterSet](#page-4071-0) > item\_ptr)
- iterator [insert\\_clone](#page-621-2) (iterator pos, boost::shared\_ptr< [GParameterSet](#page-4071-0)  $>$  item\_ptr)
- void [insert\\_clone](#page-621-3) (iterator pos, size\_type amount, boost::shared\_ptr< [GParameterSet](#page-4071-0) > item\_ptr)
- void push back (boost::shared ptr $\langle$  [GParameterSet](#page-4071-0)  $>$  item ptr)
- void push back noclone (boost::shared  $ptr <$  [GParameterSet](#page-4071-0)  $>$  item ptr)
- void [push\\_back\\_clone](#page-630-4) (boost::shared\_ptr< [GParameterSet](#page-4071-0) > item\_ptr)
- iterator **erase** (iterator pos)
- iterator **erase** (iterator from, iterator to)
- void **pop\_back** ()
- void [resize](#page-633-3) (size type amount)
- void [resize](#page-633-4) (size\_type amount, boost::shared\_ptr< [GParameterSet](#page-4071-0) > item\_ptr)
- void resize noclone (size type amount, boost::shared  $ptr <$  [GParameterSet](#page-4071-0)  $>$  item ptr)
- void resize clone (size type amount, boost::shared  $ptr < GParameterSet > item$  $ptr < GParameterSet > item$  $ptr < GParameterSet > item$  ptr)
- void [resize\\_empty](#page-635-2) (size\_type amount)
- void [clear](#page-597-0) ()
- void [getDataCopy](#page-611-4) (std::vector< boost::shared\_ptr< [GParameterSet](#page-4071-0)  $>$   $>$  &cp) const
- void [crossOver](#page-604-5) [\(GStdPtrVectorInterfaceT](#page-4687-0)< [GParameterSet](#page-4071-0) > &cp, const std::size\_t &pos)
- void [attachViewTo](#page-601-1) (std::vector< boost::shared ptr< derivedType  $>$   $>$  &target)
- template<typename individual\_type > boost::shared\_ptr  $<$  individual type  $>$  [getBestIndividual](#page-610-4) (typename boost::enable if $<$  boost::is base of $<$  [GParameterSet,](#page-4071-0) individual  $type$  > ::type  $*$ dummy=0)
- template<typename individual type  $>$ std::vector< boost::shared\_ptr  $\langle$  individual type  $\rangle$   $>$  [getBestIndividuals](#page-610-5) (typename boost::enable if $\langle$  boost::is base of $\langle$  [GParameterSet,](#page-4071-0) individual  $type$  > ::type  $*$ dummy=0)
- virtual void [load](#page-1087-0) [\(GBaseExecutorT](#page-649-0)< [Gem::Geneva::GParameterSet](#page-4071-0) > const ∗const cp\_base) OVERRIDE
- bool [operator==](#page-1088-0) (const [GBrokerConnector2T](#page-1084-0)< [Gem::Geneva::GParameterSet](#page-4071-0) > &cp) const
- bool [operator==](#page-652-0) (const [GBaseExecutorT](#page-649-0)< [Gem::Geneva::GParameterSet](#page-4071-0) > &cp) const
- bool [operator!=](#page-1087-1) (const [GBrokerConnector2T](#page-1084-0)< [Gem::Geneva::GParameterSet](#page-4071-0) > &cp) const
- bool [operator!=](#page-650-1) (const [GBaseExecutorT](#page-649-0)< [Gem::Geneva::GParameterSet](#page-4071-0) > &cp) const
- virtual boost::optional
	- < std::string > [checkRelationshipWith\\_common](#page-1085-0) (const [GBaseExecutorT](#page-649-0)< [Gem::Geneva::GParameterSet](#page-4071-0)

> &cp\_base, const Gem::Common::expectation &e, const double &limit, const std::string &caller, const std- ::string &y\_name, const bool &withMessages) const BASE

- void [setSubmissionReturnMode](#page-1089-0) (submissionReturnMode srm)
- submissionReturnMode [getSubmissionReturnMode](#page-1086-0) () const
- void [setMaxResubmissions](#page-1088-1) (std::size\_t maxResubmissions)
- std::size\_t [getMaxResubmissions](#page-1086-1) () const
- void [setWaitFactor](#page-1089-1) (std::size\_t waitFactor)
- std::size\_t [getWaitFactor](#page-1086-2) () const
- void [doLogging](#page-1085-1) (bool dl=true)
- bool [loggingActivated](#page-1087-2) () const
- std::string [getLoggingResults](#page-1086-3) () const
- bool [workOn](#page-652-1) (std::vector< boost::shared\_ptr< [Gem::Geneva::GParameterSet](#page-4071-0) > > &workItems, std::vector< bool > &workItemPos, std::vector< boost::shared\_ptr< [Gem::Geneva::GParameterSet](#page-4071-0) > > &oldWorkItems, const std::string &originator=std::string())
- bool [workOn](#page-653-0) (std::vector< boost::shared\_ptr< [Gem::Geneva::GParameterSet](#page-4071-0) > > &workItems, const std-::size\_t &start, const std::size\_t &end, std::vector< boost::shared\_ptr< [Gem::Geneva::GParameterSet](#page-4071-0)  $>$ &oldWorkItems, const bool &removeUnprocessed=true, const std::string &originator=std::string())
- bool [workOn](#page-653-1) (std::vector< boost::shared\_ptr< [Gem::Geneva::GParameterSet](#page-4071-0) > > &workItems, const boost- ::tuple< std::size\_t, std::size\_t > &range, std::vector< boost::shared\_ptr< [Gem::Geneva::GParameterSet](#page-4071-0) > > &oldWorkItems, const bool &removeUnprocessed=true, const std::string &originator=std::string())
- bool [workOn](#page-653-2) (std::vector< boost::shared ptr< [Gem::Geneva::GParameterSet](#page-4071-0) > > &workItems, std-::vector< boost::shared ptr< [Gem::Geneva::GParameterSet](#page-4071-0) > > &oldWorkItems, const bool &remove-Unprocessed=true, const std::string &originator=std::string())

# **Static Public Member Functions**

• static void [sigHupHandler](#page-565-1) (int signum)

# **Static Public Attributes**

- static const std::string [nickname](#page-828-0) = "ps"
- static std::sig\_atomic\_t **GenevaSigHupSent** = 0

# **Protected Member Functions**

- virtual void load (const [GObject](#page-3780-0) \*) OVERRIDE
- virtual [GObject](#page-3780-0) ∗ [clone\\_](#page-1224-0) () const OVERRIDE
- virtual void [init](#page-1240-0) ()
- virtual void [finalize](#page-1227-0) ()
- virtual void [runFitnessCalculation](#page-1257-0) () OVERRIDE
- virtual boost::tuple< double. double > [cycleLogic](#page-789-0) () OVERRIDE
- virtual boost::shared\_ptr < [GPersonalityTraits](#page-4280-0) > [getPersonalityTraits](#page-799-0) () const OVERRIDE
- virtual void [adjustPopulation](#page-785-0) () OVERRIDE
- virtual void [saveCheckpoint](#page-818-0) () const OVERRIDE
- virtual bool [customHalt](#page-789-1) () const OVERRIDE
- template<std::size\_t pos> bool [isBetter](#page-622-4) (boost::tuple< double, double > newValue, boost::tuple< double, double > oldValue) const
- template<std::size\_t pos> bool [isWorse](#page-623-5) (boost::tuple< double, double > newValue, boost::tuple< double, double > oldValue) const
- virtual boost::shared\_ptr < [GParameterSet](#page-4071-0) > [customGetBestIndividual](#page-605-1) () OVERRIDE
- virtual std::vector
	- < boost::shared\_ptr
	- < [GParameterSet](#page-4071-0) > > [customGetBestIndividuals](#page-605-2) () OVERRIDE
- virtual void [setIndividualPersonalities](#page-639-2) ()
- void [resetIndividualPersonalities](#page-633-5) ()
- virtual void [setDefaultPopulationSize](#page-638-4) (const std::size\_t &defPopSize) BASE
- void [setNRecordBestIndividuals](#page-640-5) (std::size\_t nRecordBestIndividuals)
- std::size\_t [getNRecordBestIndividuals](#page-615-3) () const
- virtual double [fitnessCalculation](#page-608-0) () OVERRIDE
- void [resetStallCounter](#page-633-6) ()
- virtual void [markIteration](#page-625-0) () BASE
- void [updateWorstKnownValid](#page-646-1) ()
- void [markWorstKnownValid](#page-625-1) ()
- void [triggerEvaluationUpdate](#page-645-2) ()
- void [postEvaluationWork](#page-630-5) ()
- void [markNStalls](#page-625-2) ()
- virtual void [actOnStalls](#page-662-0) () BASE
- virtual void [dummyFunction](#page-606-2) () OVERRIDE
- boost::logic::tribool [setDirtyFlag](#page-638-5) (const boost::logic::tribool &)
- void [setFitness\\_](#page-639-3) (const std::vector< double > &)
- virtual std::size\_t [customAdaptions](#page-604-0) () BASE
- void setMaxMode (const bool &)
- double [sumCombiner](#page-644-1) () const
- double [fabsSumCombiner](#page-606-3) () const
- double [squaredSumCombiner](#page-644-2) () const
- double [weighedSquaredSumCombiner](#page-646-2) (const std::vector< double > &) const
- void [markAsInvalid](#page-624-1) ()
- bool [markedAsInvalidByUser](#page-625-3) () const
- template<typename load\_type > void [selfAssignmentCheck](#page-562-2) (const [GObject](#page-3780-0) ∗load ptr, typename boost::enable\_if< boost::is\_base\_of< [Gem-](#page-3780-0) [::Geneva::GObject,](#page-3780-0) load\_type > >::type ∗dummy=0) const
- template $lt$ typename load type  $>$ const load\_type ∗ [gobject\\_conversion](#page-558-0) (const [GObject](#page-3780-0) ∗load\_ptr, typename boost::enable\_if< boost::is\_base- \_of< [Gem::Geneva::GObject,](#page-3780-0) load\_type > >::type ∗dummy=0) const
- template<typename load\_type > boost::shared\_ptr< load\_type > [gobject\\_conversion](#page-559-2) (boost::shared\_ptr< [GObject](#page-3780-0) > load\_ptr, typename boost::enable\_if< boost::is\_base\_of< [Gem::Geneva::GObject,](#page-3780-0) load\_type > >::type ∗dummy=0) const
- virtual void [iterationInit](#page-1087-3) (std::vector< boost::shared\_ptr< [Gem::Geneva::GParameterSet](#page-4071-0) > > &workItems, std::vector< bool > &workItemPos, std::vector< boost::shared\_ptr< [Gem::Geneva::GParameterSet](#page-4071-0) > > &oldWorkItems) OVERRIDE
- virtual bool [waitForReturn](#page-1089-2) (std::vector< boost::shared ptr< [Gem::Geneva::GParameterSet](#page-4071-0) > > &work-Items, std::vector< bool > &workItemPos, std::vector< boost::shared\_ptr< [Gem::Geneva::GParameterSet](#page-4071-0)  $>$   $>$  &oldWorkItems)
- virtual void [iterationFinalize](#page-650-2) (std::vector< boost::shared\_ptr< [Gem::Geneva::GParameterSet](#page-4071-0) > > &work-Items, std::vector< bool > &workItemPos, std::vector< boost::shared\_ptr< [Gem::Geneva::GParameterSet](#page-4071-0) > > &oldWorkItems) BASE
- void [submitAllWorkItems](#page-652-2) (std::vector< boost::shared\_ptr< [Gem::Geneva::GParameterSet](#page-4071-0) > > &workItems, std::vector< bool > &workItemPos)

# **Protected Attributes**

- [Gem::Hap::GRandomT](#page-4331-0)  $<$  Gem::Hap::RANDOMPROXY  $>$  [gr](#page-647-0)
- std::vector< boost::shared\_ptr < [GParameterSet](#page-4071-0) > > **data**
- SUBMISSIONCOUNTERTYPE submission\_counter
- std::size\_t [expectedNumber\\_](#page-648-2)
- boost::posix\_time::ptime iterationStartTime
- boost::posix\_time::time\_duration lastAverage

# **Friends**

• class **boost::serialization::access**

**6.43.1 Detailed Description**

A networked version of the [GBasePS](#page-776-0) class

# **6.43.2 Constructor & Destructor Documentation**

<span id="page-1219-0"></span>**6.43.2.1 Gem::Geneva::GBrokerPS::GBrokerPS ( )**

The default constructor.

<span id="page-1219-1"></span>The default constructor

**6.43.2.2 Gem::Geneva::GBrokerPS::GBrokerPS ( const GBrokerPS &** *cp* **)**

A standard copy constructor.

<span id="page-1219-2"></span>A standard copy constructor

**6.43.2.3 Gem::Geneva::GBrokerPS::**∼**GBrokerPS ( )** [virtual]

The destructor.

The destructor.

#### **6.43.3 Member Function Documentation**

**6.43.3.1 virtual void Gem::Geneva::GOptimizationAlgorithmT**< **GParameterSet** >**::actOnStalls ( )** [inline]**,** [protected]**,** [virtual]**,** [inherited]

Gives derived classes an opportunity to update their internal structures. NOTE that no action may be taken here that affects the "dirty" state of individuals. A typical usage scenario would be the update of the adaptor settings in evolutionary algorithms.

Reimplemented in [Gem::Geneva::GParameterSetParChild.](#page-600-2)

**6.43.3.2 std::size\_t Gem::Geneva::GOptimizableEntity::adapt ( )** [virtual]**,** [inherited]

The adaption interface.

The adaption interface. Triggers adaption of the individual, using each parameter object's adaptor. Sets the dirty flag, as the parameters have been changed.

Implements [Gem::Geneva::GMutableI.](#page-3433-1)

```
6.43.3.3 void Gem::Geneva::GOptimizableEntity::adaptAndEvaluate () [virtual], [inherited]
```
Adapts and evaluates the individual in one go.

Adapts and evaluates the individual in one go

**Returns**

The main fitness result

<span id="page-1220-0"></span>**6.43.3.4 void Gem::Geneva::GBrokerPS::addConfigurationOptions ( Gem::Common::GParserBuilder &** *gpb,* **const bool &** *showOrigin* **)** [virtual]

Adds local configuration options to a GParserBuilder object.

Adds local configuration options to a GParserBuilder object

**Parameters**

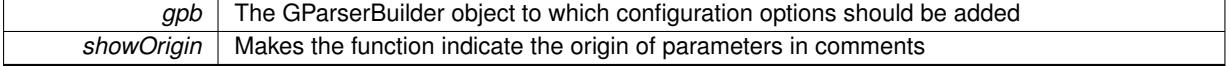

Reimplemented from [Gem::Geneva::GBasePS.](#page-784-0)

**6.43.3.5 virtual void Gem::Geneva::GOptimizationAlgorithmT**< **GParameterSet** >**::addIterationBests ( GParameterSetFixedSizePriorityQueue &** *bestIndividuals* **)** [inline]**,** [virtual]**,** [inherited]

Adds the best individuals of each iteration to a priority queue. The queue will be sorted by the first evaluation criterion of the individuals and may either have a limited or unlimited size. Note: this function is a trap – the real action happens in overloads of this function, of which the one for GParameterSet-derivatives is likely the most important.

Reimplemented in [Gem::Geneva::GBaseEA.](#page-601-2)

**6.43.3.6 void Gem::Geneva::GBasePS::adjustPopulation ( )** [protected]**,** [virtual]**,** [inherited]

Resizes the population to the desired level and does some error checks.

Resizes the population to the desired level and does some error checks.

Implements [Gem::Geneva::GOptimizationAlgorithmT](#page-3841-0)< GParameterSet >.

**6.43.3.7 bool Gem::Geneva::GOptimizationAlgorithmT**< **GParameterSet** >**::afterFirstIteration ( ) const** [inline]**,** [inherited]

A little helper function that determines whether we are after the first iteration

#### **Returns**

A boolean indicating whether we are after the first iteration

**6.43.3.8 void Gem::Geneva::GStdPtrVectorInterfaceT**< **GParameterSet** >**::attachViewTo ( std::vector**< **boost::shared\_ptr**< **derivedType** > > **&** *target* **)** [inline]**,** [inherited]

Returns a view on the vector's content, filtering out only items of specific type.

#### **Parameters**

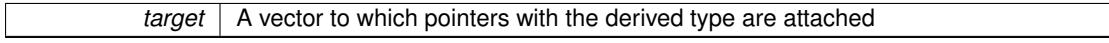

**6.43.3.9 void Gem::Geneva::GOptimizableEntity::challengeWorstValidFitness ( boost::tuple**< **double, double** > **&** *worstCandidate,* **const std::size\_t &** *id* **)** [inherited]

Checks the worst fitness and updates it when needed.

Checks the worst valid fitness and updates it when needed

**6.43.3.10 void Gem::Geneva::GOptimizationAlgorithmT**< **GParameterSet** >**::checkpoint ( const bool &** *better* **) const** [inline]**,** [inherited]

## Performs the necessary administratory work of doing check-pointing

#### <span id="page-1221-0"></span>**Parameters**

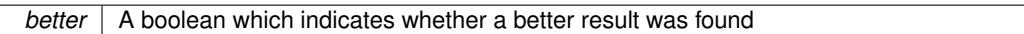

**6.43.3.11 boost::optional**< **std::string** > **Gem::Geneva::GBrokerPS::checkRelationshipWith ( const GObject &** *cp,* **const Gem::Common::expectation &** *e,* **const double &** *limit,* **const std::string &** *caller,* **const std::string &** *y\_name,* **const bool &** *withMessages* **) const** [virtual]

Checks whether this object fulfills a given expectation in relation to another object.

Checks whether a given expectation for the relationship between this object and another object is fulfilled.

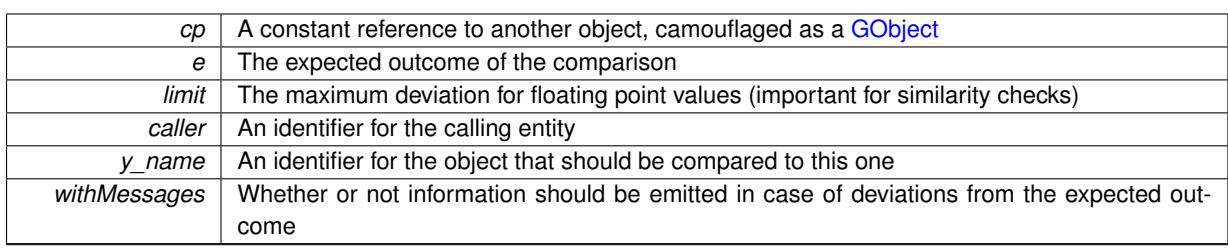

**Returns**

A boost::optional<std::string> object that holds a descriptive string if expectations were not met

Reimplemented from [Gem::Geneva::GBasePS.](#page-785-1)

**6.43.3.12 boost::optional**<**std::string**> **Gem::Geneva::GStdPtrVectorInterfaceT**< **GParameterSet** >**::checkRelationshipWith ( const std::vector**< **boost::shared\_ptr**< **GParameterSet** > > **&** *cp\_data,* **const Gem::Common::expectation &** *e,* **const double &** *limit,* **const std::string &** *caller,* **const std::string &** *y\_name,* **const bool &** *withMessages* **) const** [inline]**,** [inherited]

Checks whether a given expectation for the relationship between this object and another object is fulfilled.

**Parameters**

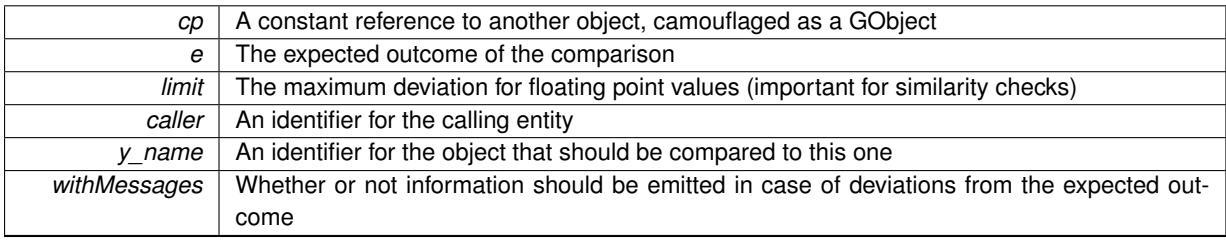

# **Returns**

A boost::optional<std::string> object that holds a descriptive string if expectations were not met

**6.43.3.13 boost::optional**<**std::string**> **Gem::Geneva::GStdPtrVectorInterfaceT**< **GParameterSet** >**::checkRelationshipWith ( const GStdPtrVectorInterfaceT**< **GParameterSet** > **&** *cp,* **const Gem::Common::expectation &** *e,* **const double &** *limit,* **const std::string &** *caller,* **const std::string &** *y\_name,* **const bool &** *withMessages* **) const** [inline]**,** [inherited]

Checks whether a given expectation for the relationship between this object and another object is fulfilled.

#### **Parameters**

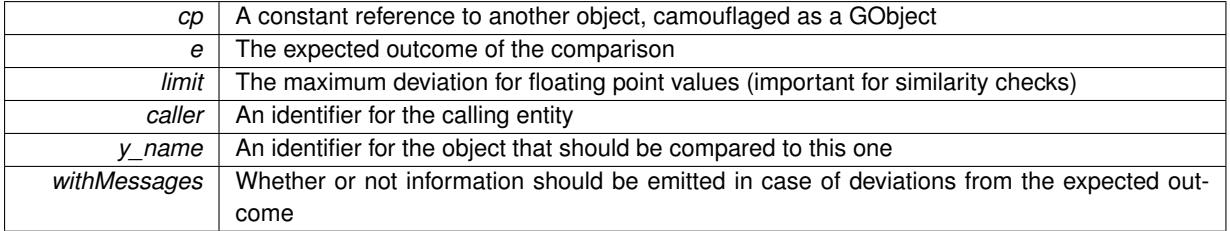

**Returns**

A boost::optional<std::string> object that holds a descriptive string if expectations were not met

**6.43.3.14 virtual boost::optional**<**std::string**> **Gem::Courtier::GBrokerConnector2T**< **Gem::- Geneva::GParameterSet** >**::checkRelationshipWith\_common ( const GBaseExecutorT**< **Gem::Geneva::GParameterSet** > **&** *cp\_base,* **const Gem::Common::expectation &** *e,* **const double &** *limit,* **const std::string &** *caller,* **const std::string &** *y\_name,* **const bool &** *withMessages* **) const** [inline]**,** [virtual]**,** [inherited]

Checks whether a given expectation for the relationship between this object and another object is fulfilled.
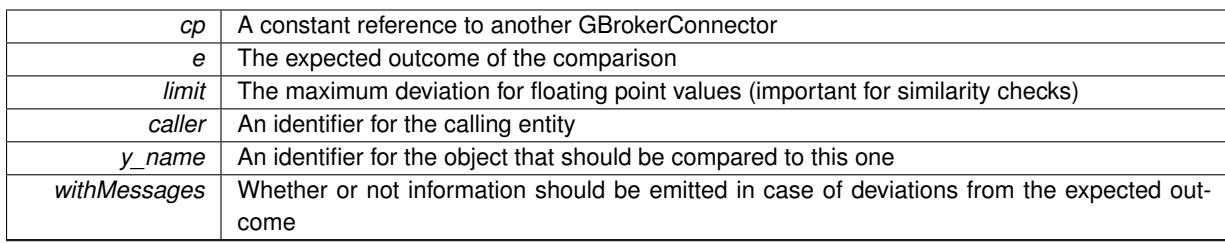

**Returns**

A boost::optional<std::string> object that holds a descriptive string if expectations were not met

Reimplemented from [Gem::Courtier::GBaseExecutorT](#page-649-0)< Gem::Geneva::GParameterSet >.

**6.43.3.15 boost::shared\_ptr**< **GObject** > **Gem::Geneva::GObject::clone ( ) const** [inherited]

Creates a clone of this object, storing it in a boost::shared\_ptr<GObject>

Creates a deep clone of this object, storing it in a boost::shared\_ptr<GObject>

### **Returns**

A boost::shared ptr<GObject> to a clone of the derived object

**6.43.3.16 template**<**typename clone\_type** > **boost::shared\_ptr**<**clone\_type**> **Gem::Geneva::GObject::clone ( typename boost::enable\_if**< **boost::is\_base\_of**< **Gem::Geneva::GObject, clone\_type** > >**::type** ∗ *dummy =* 0 **) const** [inline]**,** [inherited]

The function creates a clone of the [GObject](#page-3780-0) pointer, converts it to a pointer to a derived class and emits it as a boost::shared ptr<> . Note that this template will only be accessible to the compiler if [GObject](#page-3780-0) is a base type of clone\_type.

### **Returns**

A converted clone of this object, wrapped into a boost::shared\_ptr

**6.43.3.17 template**<> **boost::shared\_ptr**<**GObject**> **Gem::Geneva::GObject::clone ( boost::enable\_if**< **boost::is\_base\_of**< **Gem::Geneva::GObject, GObject** > >**::type** ∗ *dummy* **) const** [inherited]

A specialization of the general clone for cases where no conversion takes place at all

### **Returns**

A boost::shared\_ptr<GObject> to a clone of the derived object

**6.43.3.18 GObject** ∗ **Gem::Geneva::GBrokerPS::clone\_ ( void ) const** [protected]**,** [virtual]

Creates a deep clone of this object.

Creates a deep clone of this object

# **Returns**

A deep copy of this object, camouflaged as a [GObject](#page-3780-0)

Implements [Gem::Geneva::GBasePS.](#page-782-0)

**6.43.3.19 boost::shared\_ptr**<**target\_type**> **Gem::Geneva::GStdPtrVectorInterfaceT**< **GParameterSet** >**::clone\_at ( std::size\_t** *pos* **) const** [inline]**,** [inherited]

Clones an object at a given position and convert it to a given target type

**6.43.3.20 double Gem::Geneva::GOptimizableEntity::constFitness ( const std::size\_t &** *id,* **bool** *reevaluationAllowed,* **bool** *useTransformedFitness* **) const** [inherited]

A wrapper for the const fitness function, so we can bind to it.

A wrapper for the const fitness function, so we can bind to it. It is needed as boost::bind cannot distinguish between the non-const and const overload of the [fitness\(\)](#page-607-0) function.

**6.43.3.21 bool Gem::Geneva::GOptimizableEntity::constraintsFulfilled ( ) const** [inherited]

Checks whether all constraints were fulfilled.

Checks whether all constraints were fulfilled

**6.43.3.22 size\_type Gem::Geneva::GStdPtrVectorInterfaceT**< **GParameterSet** >**::count ( const boost::shared\_ptr**< **item\_type** > **&** *item* **) const** [inline]**,** [inherited]

Counts the elements whose content is equal to the content of item. Needs to be re-implemented here, as we are dealing with a collection of smart pointers and we do not want to compare the pointers themselves.

### **Parameters**

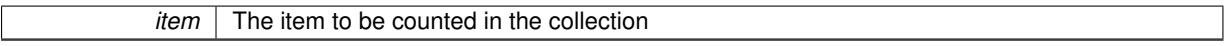

**6.43.3.23 void Gem::Geneva::GStdPtrVectorInterfaceT**< **GParameterSet** >**::crossOver ( GStdPtrVectorInterfaceT**< **GParameterSet** > **&** *cp,* **const std::size\_t &** *pos* **)** [inline]**,** [inherited]

Performs a cross-over operation at a given position. Note: We do not require the two vectors to be of the same size **Parameters**

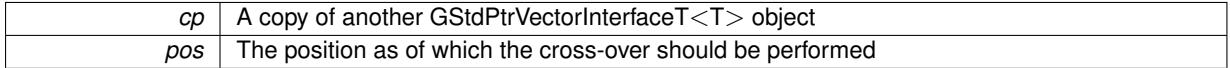

**6.43.3.24 std::size\_t Gem::Geneva::GOptimizableEntity::customAdaptions ( )** [protected]**,** [virtual]**,** [inherited]

The actual adaption operations.

Actions to be performed when adapting this object. This function will be overloaded particularly for the [GParameter-](#page-4071-0)[Set](#page-4071-0) class.

Reimplemented in [Gem::Geneva::GParameterSet.](#page-2232-0)

**6.43.3.25 virtual boost::shared\_ptr**<**GParameterSet**> **Gem::Geneva::GOptimizationAlgorithmT**< **GParameterSet** >**::customGetBestIndividual ( )** [inline]**,** [protected]**,** [virtual]**,** [inherited]

Retrieves the best individual found up to now (which is the best individual in the priority queue). Implements [Gem::Geneva::GOptimizableI.](#page-3825-0)

**6.43.3.26 virtual std::vector**<**boost::shared\_ptr**<**GParameterSet**> > **Gem::Geneva::GOptimizationAlgorithmT**< **GParameterSet** >**::customGetBestIndividuals ( )** [inline]**,** [protected]**,** [virtual]**,** [inherited]

Retrieves a list of the best individuals found (equal to the content of the priority queue) Implements [Gem::Geneva::GOptimizableI.](#page-3825-1)

**6.43.3.27 bool Gem::Geneva::GBasePS::customHalt ( ) const** [protected]**,** [virtual]**,** [inherited]

A custom halt criterion for the optimization, allowing to stop the loop when no items are left to be scanned. A custom halt criterion for the optimization, allowing to stop the loop when no items are left to be scanned Reimplemented from [Gem::Geneva::GOptimizationAlgorithmT](#page-605-0)< GParameterSet >.

**6.43.3.28 boost::tuple**< **double, double** > **Gem::Geneva::GBasePS::cycleLogic ( )** [protected]**,** [virtual]**,** [inherited]

The actual business logic to be performed during each iteration. Returns the best achieved fitness. The actual business logic to be performed during each iteration. Returns the best achieved fitness

**Returns**

The value of the best individual found

Implements [Gem::Geneva::GOptimizationAlgorithmT](#page-3841-0)< GParameterSet >.

**6.43.3.29 virtual void Gem::Geneva::GOptimizationAlgorithmT**< **GParameterSet** >**::doInfo ( const infoMode &** *im* **)** [inline]**,** [virtual]**,** [inherited]

Emits information specific to this class. The function can be overloaded in derived classes and it indeed makes sense to emit much more information than is done in this simple implementation.

**Parameters**

*im* The information mode (INFOINIT, INFOPROCESSING or INFOEND)

**6.43.3.30 void Gem::Courtier::GBrokerConnector2T**< **Gem::Geneva::GParameterSet** >**::doLogging ( bool** *dl =* true **)** [inline]**,** [inherited]

Allows to specify whether logging of arrival times of processed items should be done. Note that only arrival times of items of the current submission are logged. This also allows to find out how many items did not return before the deadline.

**Parameters**

*dl* | A boolean whether logging of arrival times of items should be done

**6.43.3.31 virtual void Gem::Geneva::GMutableSetT**< **GParameterSet** >**::dummyFunction ( )** [inline]**,** [protected]**,** [virtual]**,** [inherited]

Re-implementation of a corresponding function in GStdPtrVectorInterface. Make the vector wrapper purely virtual allows the compiler to perform further optimizations.

Implements [Gem::Geneva::GStdPtrVectorInterfaceT](#page-4690-0)< GParameterSet >.

**6.43.3.32 void Gem::Geneva::GOptimizableEntity::enforceFitnessUpdate ( )** [inherited]

Enforce fitness (re-)calculation.

Enforces re-calculation of the fitness values.

**6.43.3.33 bool Gem::Geneva::GOptimizableEntity::evaluationDelayed ( ) const** [inherited]

Checks whether evaluation was delayed.

Checks whether evaluation was delayed

**6.43.3.34 double Gem::Geneva::GOptimizableEntity::fabsSumCombiner ( ) const** [protected]**,** [inherited]

Combines secondary evaluation results by adding the absolute values of individual results. Combines evaluation results by adding the absolute values of individual results

**Returns**

The result of the combination

**6.43.3.35 void Gem::Geneva::GBrokerPS::finalize ( )** [protected]**,** [virtual]

Does any necessary finalization work.

Necessary clean-up work after the optimization has finished

Reimplemented from [Gem::Geneva::GBasePS.](#page-790-0)

**6.43.3.36 const\_iterator Gem::Geneva::GStdPtrVectorInterfaceT**< **GParameterSet** >**::find ( const boost::shared\_ptr**< **item\_type** > **&** *item* **) const** [inline]**,** [inherited]

Searches for the content of item in the entire range of the vector. Needs to be re-implemented here, as we are dealing with a collection of smart pointers and we do not want to compare the pointers themselves.

**6.43.3.37 double Gem::Geneva::GOptimizableEntity::fitness ( ) const** [virtual]**,** [inherited]

Returns the raw result of the fitness function with id 0.

Returns the cached result of the fitness function with id 0. This function will always return the raw fitness, as it is likely the one called by users directly – they will expect untransformed values. This is the const version

Implements [Gem::Geneva::GRateableI.](#page-4353-0)

**6.43.3.38 double Gem::Geneva::GOptimizableEntity::fitness ( const std::size\_t &** *id* **) const** [virtual]**,** [inherited]

Returns the raw result of a fitness function with a given id.

Calculate or returns the result of a fitness function with a given id.This function will always return the raw fitness, as it is likely the one called by users directly – they will expect untransformed values. This is the const version

Implements [Gem::Geneva::GRateableI.](#page-4353-1)

**6.43.3.39 double Gem::Geneva::GOptimizableEntity::fitness ( const std::size\_t &** *id,* **bool** *reevaluationAllowed,* **bool** *useTransformedFitness* **)** [virtual]**,** [inherited]

Calculate or returns the result of a fitness function with a given id.

Returns the last known fitness calculations of this object. Re-calculation of the fitness is triggered, unless this is the server mode. By means of supplying an id it is possible to distinguish between different target functions. 0 denotes the main fitness criterion. The user can specify whether he/she is interested in the transformed or the raw fitness value.

# **Parameters**

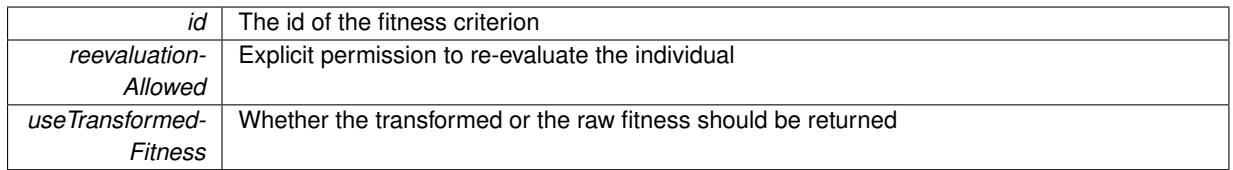

**Returns**

The fitness of this individual

Implements [Gem::Geneva::GRateableI.](#page-4353-2)

**6.43.3.40 double Gem::Geneva::GOptimizableEntity::fitness ( const std::size\_t &** *id,* **bool** *reevaluationAllowed,* **bool** *useTransformedFitness* **) const** [virtual]**,** [inherited]

Calculate or returns the result of a fitness function with a given id.

Returns the last known fitness calculations of this object. This is the const version of the general [fitness\(\)](#page-607-0) function, which consequently cannot trigger re-evaluation, if the individual is dirty. Hence the function will throw, when it is called on a dirty individual (unless we use the USEWORSTKNOWNVALIDFORINVALID policy)

### **Parameters**

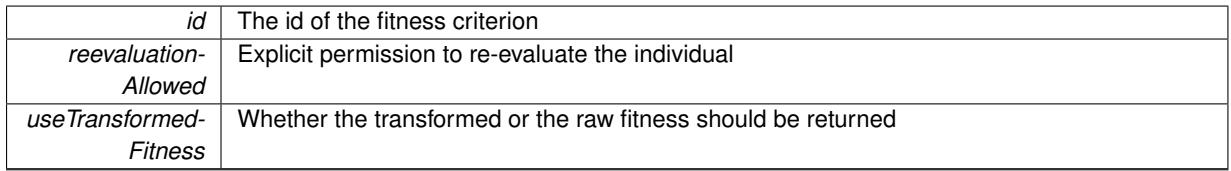

**Returns**

The fitness of this individual

Implements [Gem::Geneva::GRateableI.](#page-4353-3)

# **6.43.3.41 virtual double Gem::Geneva::GOptimizationAlgorithmT**< **GParameterSet** >**::fitnessCalculation ( )** [inline]**,** [protected]**,** [virtual]**,** [inherited]

Fitness calculation for a population means optimization. The fitness is then determined by the best individual which, after the end of the optimization cycle, can be found in the first position of the array. Note that this function will only take into account the fitness of the first registered evaluation criterion in an individual.

#### **Parameters**

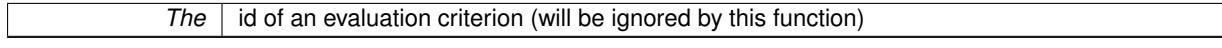

**Returns**

The fitness of the best individual in the population

Implements [Gem::Geneva::GOptimizableEntity.](#page-3438-0)

**6.43.3.42 void Gem::Geneva::GObject::fromFile ( const std::string &** *fileName,* **const Gem::Common::serializationMode &** *serMod* **)** [inherited]

Loads a serial representation of this object from file.

Loads a serial representation of this object from file. Can be used for check-pointing.

**Parameters**

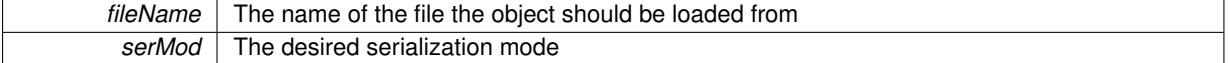

**6.43.3.43 void Gem::Geneva::GObject::fromStream ( std::istream &** *istr,* **const Gem::Common::serializationMode &** *serMod* **)** [inherited]

Load class from a stream.

Loads the object from a stream.

**Parameters**

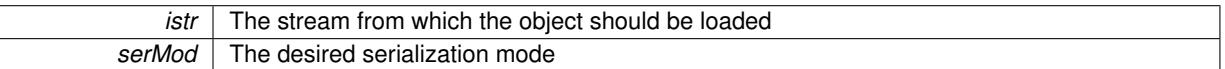

**6.43.3.44 void Gem::Geneva::GObject::fromString ( const std::string &** *descr,* **const Gem::Common::serializationMode &** *serMod* **)** [virtual]**,** [inherited]

Convert class to a serial representation, using a specific serialization mode.

Initializes the object from its string representation, using the currently set serialization mode. Note that the string will likely describe a derivative of [GObject,](#page-3780-0) as [GObject](#page-3780-0) cannot be instantiated. Note also that you will have to take care yourself that serialization and de-serialization happens in the same mode.

**Parameters**

descr | A text representation of a GObject-derivative

Implements [Gem::Common::GSerializableI.](#page-4503-0)

**6.43.3.45 std::string Gem::Geneva::GBasePS::getAlgorithmName ( ) const** [virtual]**,** [inherited]

Returns the name of this optimization algorithm.

Returns the name of this optimization algorithm

**Returns**

The name assigned to this optimization algorithm

Implements [Gem::Geneva::GOptimizableI.](#page-3825-2)

**6.43.3.46 boost::uint32\_t Gem::Geneva::GOptimizableEntity::getAssignedIteration ( ) const** [inherited]

Gives access to the parent optimization algorithm's iteration.

Gives access to the parent optimization algorithm's iteration

### **Returns**

The parent optimization algorithm's current iteration

**6.43.3.47 double Gem::Geneva::GOptimizableEntity::getBarrier ( ) const** [inherited]

Retrieves the barrier variable (used for the sigmoid transformation)

Retrieves the barrier variable (used for the sigmoid transformation)

**6.43.3.48 virtual double Gem::Geneva::GOptimizationAlgorithmT**< **GParameterSet** >**::getBestCase ( ) const** [inline]**,** [virtual]**,** [inherited]

Retrieves the best possible evaluation result, depending on whether we are in maximization or minimization mode Reimplemented from [Gem::Geneva::GOptimizableEntity.](#page-2236-0)

**6.43.3.49 boost::tuple**<**double, double**> **Gem::Geneva::GOptimizationAlgorithmT**< **GParameterSet** >**::getBestCurrentPrimaryFitness ( ) const** [inline]**,** [inherited]

Retrieves the best value found in the current iteration

# **Returns**

The best raw and transformed fitness found in the current iteration

**6.43.3.50 template**<**typename individual\_type** > **boost::shared\_ptr**<**individual\_type**> **Gem::Geneva::GOptimizableI::get-BestIndividual ( typename boost::enable\_if**< **boost::is\_base\_of**< **GParameterSet, individual\_type** > >**::type** ∗ *dummy =* 0 **)** [inline]**,** [inherited]

Retrieves the best individual and converts it to a given target type. Note that this function will not allow you to modify the best individual itself as it will return a copy to you.

# **Returns**

A copy of the best individual found in the optimization run

**6.43.3.51 template**<**typename individual\_type** > **std::vector**<**boost::shared\_ptr**<**individual\_type**> > **Gem::Geneva::GOptimizableI::getBestIndividuals ( typename boost::enable\_if**< **boost::is\_base\_of**< **GParameterSet, individual\_type** > >**::type** ∗ *dummy =* 0 **)** [inline]**,** [inherited]

Retrieves a list of the best individuals and converts them to a given target type. Note that this function will not allow you to modify the best individuals themselves as it will return a copies to you.

### **Returns**

A list of copies of the best individuals found in the optimization run

**6.43.3.52 boost::tuple**<**double, double**> **Gem::Geneva::GOptimizationAlgorithmT**< **GParameterSet** >**::getBestKnownPrimaryFitness ( ) const** [inline]**,** [inherited]

Retrieve the best value found in the entire optimization run so far

**Returns**

The best raw and transformed fitness found so far

**6.43.3.53 double Gem::Geneva::GOptimizableEntity::getCachedFitness ( const std::size\_t &** *id =* 0*,* **const bool &** *useTransformedFitness =* USETRANSFORMEDFITNESS **) const** [inherited]

Retrieve the current (not necessarily up-to-date) fitness.

Retrieve the current (not necessarily up-to-date) fitness

**6.43.3.54 std::string Gem::Geneva::GOptimizationAlgorithmT**< **GParameterSet** >**::getCheckpointBaseName ( ) const** [inline]**,** [inherited]

Allows to retrieve the base name of the checkpoint file.

**Returns**

The base name used for checkpoint files

**6.43.3.55 std::string Gem::Geneva::GOptimizationAlgorithmT**< **GParameterSet** >**::getCheckpointDirectory ( ) const** [inline]**,** [inherited]

Allows to retrieve the directory where checkpoint files should be stored

#### **Returns**

The base name used for checkpoint files

**6.43.3.56 boost::uint32\_t Gem::Geneva::GOptimizationAlgorithmT**< **GParameterSet** >**::getCheckpointInterval ( ) const** [inline]**,** [inherited]

Allows to retrieve the number of generations after which a checkpoint should be written

### **Returns**

The number of generations after which a checkpoint should be written

**6.43.3.57 Gem::Common::serializationMode Gem::Geneva::GOptimizationAlgorithmT**< **GParameterSet** >**::getCheckpointSerializationMode ( ) const** [inline]**,** [inherited]

Retrieves the current checkpointing serialization mode

# **Returns**

The current checkpointing serialization mode

**6.43.3.58 std::string Gem::Geneva::GOptimizableEntity::getCurrentEvaluationID ( ) const** [inherited]

Retrieve the id assigned to the current evaluation.

Retrieve the id assigned to the current evaluation

**6.43.3.59 void Gem::Geneva::GStdPtrVectorInterfaceT**< **GParameterSet** >**::getDataCopy ( std::vector**< **boost::shared\_ptr**< **GParameterSet** > > **&** *cp* **) const** [inline]**,** [inherited]

Creates a copy of the data vector. It is assumed that cp is empty or that all data in it can be deleted.

**Parameters**

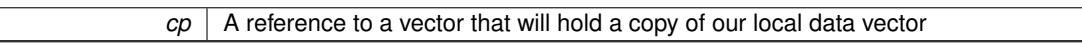

**6.43.3.60 std::size\_t Gem::Geneva::GOptimizationAlgorithmT**< **GParameterSet** >**::getDefaultPopulationSize ( ) const** [inline]**,** [inherited]

#### Retrieves the default population size

**Returns**

The default population size

**6.43.3.61 bool Gem::Geneva::GOptimizationAlgorithmT**< **GParameterSet** >**::getEmitTerminationReason ( ) const** [inline]**,** [inherited]

Retrieves information on whether information about termination reasons should be emitted

**Returns**

A boolean which specifies whether reasons for the termination of the optimization run will be emitted

**6.43.3.62 evaluationPolicy Gem::Geneva::GOptimizableEntity::getEvaluationPolicy ( ) const** [inherited]

Allows to retrieve the current policy in case this individual represents an invalid solution.

Allows to retrieve the current policy in case this individual represents an invalid solution

**6.43.3.63 boost::tuple**< **double, double** > **Gem::Geneva::GOptimizableEntity::getFitnessTuple ( const boost::uint32\_t &** *id =* 0 **) const** [inherited]

Retrieve the fitness tuple at a given evaluation position.

Retrieve the fitness tuple at a given evaluation position.

**6.43.3.64** std::string Gem::Geneva::GBrokerPS::getIndividualCharacteristic () const [virtual]

Allows to assign a name to the role of this individual(-derivative)

Allows to assign a name to the role of this individual(-derivative). This is mostly important for the [GBrokerEA](#page-1091-0) class which should prevent objects of its type from being stored as an individual in its population. All other objects do not need to re-implement this function (unless they rely on the name for some reason).

Reimplemented from [Gem::Geneva::GOptimizationAlgorithmT](#page-612-0)< GParameterSet >.

```
6.43.3.65 boost::uint32_t Gem::Geneva::GOptimizationAlgorithmT< GParameterSet >::getIteration ( ) const
[inline], [virtual], [inherited]
```
Retrieve the current iteration of the optimization run

**Returns**

The current iteration of the optimization run

Implements [Gem::Geneva::GOptimizableI.](#page-3825-3)

**6.43.3.66 std::string Gem::Courtier::GBrokerConnector2T**< **Gem::Geneva::GParameterSet** >**::getLoggingResults ( ) const** [inline]**,** [inherited]

Allows to retrieve the logging results in the form of a ROOT histogram

**Returns**

The logging results in the form of a ROOT histogram

**6.43.3.67 boost::uint32\_t Gem::Geneva::GOptimizationAlgorithmT**< **GParameterSet** >**::getMaxIteration ( ) const** [inline]**,** [inherited]

Retrieve the number of iterations after which optimization should be stopped

**Returns**

The number of iterations after which the optimization should terminate

```
6.43.3.68 bool Gem::Geneva::GOptimizableEntity::getMaxMode ( ) const [inherited]
```
Allows to retrieve the maximize\_ parameter.

Allows to retrieve the maximize\_ parameter

**Returns**

The current value of the maximize\_ parameter

**6.43.3.69 std::size\_t Gem::Courtier::GBrokerConnector2T**< **Gem::Geneva::GParameterSet** >**::getMaxResubmissions ( ) const** [inline]**,** [inherited]

Returns the maximum number of allowed resubmissions

**Returns**

The maximum number of allowed resubmissions

**6.43.3.70 boost::uint32\_t Gem::Geneva::GOptimizationAlgorithmT**< **GParameterSet** >**::getMaxStallIteration ( ) const** [inline]**,** [inherited]

Retrieves the maximum number of generations allowed in an optimization run without improvement of the best individual.

**Returns**

The maximum number of generations

**6.43.3.71 boost::posix\_time::time\_duration Gem::Geneva::GOptimizationAlgorithmT**< **GParameterSet** >**::getMaxTime ( ) const** [inline]**,** [inherited]

Retrieves the value of the maxDuration parameter.

**Returns**

The maximum allowed processing time

**6.43.3.72** std::size t Gem::Geneva::GOptimizableEntity::getMaxUnsuccessfulAdaptions ( ) const [inherited]

Retrieves the maximum number of calls to customAdaptions that may pass without actual modifications. Retrieves the maximum number of calls to customAdaptions that may pass without actual modifications

**6.43.3.73 std::size\_t Gem::Geneva::GOptimizableEntity::getNAdaptions ( ) const** [inherited]

Retrieves the number of adaptions performed during the last call to [adapt\(\)](#page-600-0)

Retrieves the number of adaptions performed during the last call to [adapt\(\)](#page-600-0) (or 0, if no adaptions were performed so far).

**6.43.3.74 std::size\_t Gem::Geneva::GBasePS::getNMonitorInds ( ) const** [inherited]

Allows to retrieve the number of "best" individuals to be monitored over the course of the algorithm run. Allows to retrieve the number of "best" individuals to be monitored over the course of the algorithm run

**6.43.3.75 std::size\_t Gem::Geneva::GBasePS::getNProcessableItems ( ) const** [virtual]**,** [inherited]

Retrieves the number of processable items for the current iteration. Retrieve the number of processable items in the current iteration.

### **Returns**

The number of processable items in the current iteration

Reimplemented from [Gem::Geneva::GOptimizationAlgorithmT](#page-3856-0)< GParameterSet >.

**6.43.3.76 std::size\_t Gem::Geneva::GOptimizationAlgorithmT**< **GParameterSet** >**::getNRecordBestIndividuals ( ) const** [inline]**,** [protected]**,** [inherited]

Retrieve the number of best individuals to be recorded in each iteration

### **Returns**

The number of best individuals to be recorded in each iteration

**6.43.3.77 std::size\_t Gem::Geneva::GBasePS::getNScansPerformed ( ) const** [inherited]

Retrieves the number of scans performed so far.

Retrieves the number of simple scans performed so far

**6.43.3.78 std::size\_t Gem::Geneva::GBasePS::getNSimpleScans ( ) const** [inherited]

Retrieves the number of simple scans (or 0, if disabled) Retrieves the number of simple scans (or 0, if disabled)

**6.43.3.79 boost::uint32\_t Gem::Geneva::GOptimizableEntity::getNStalls ( ) const** [inherited]

Allows to retrieve the number of optimization cycles without improvement of the primary fitness criterion. Allows to retrieve the number of optimization cycles without improvement of the primary fitness criterion **Returns**

The number of optimization cycles without improvement in the parent algorithm

**6.43.3.80 std::size\_t Gem::Geneva::GOptimizableEntity::getNumberOfFitnessCriteria ( ) const** [inherited]

Determines the overall number of fitness criteria present for this individual.

Determines the number of fitness criteria present for the individual.

**Returns**

The number of fitness criteria registered with this individual

**6.43.3.81 std::string Gem::Geneva::GBasePS::getOptimizationAlgorithm ( ) const** [virtual]**,** [inherited]

Returns information about the type of optimization algorithm.

Returns information about the type of optimization algorithm. This function needs to be overloaded by the actual algorithms to return the correct type.

**Returns**

The type of optimization algorithm

Reimplemented from [Gem::Geneva::GOptimizableI.](#page-3760-0)

**6.43.3.82 boost::shared\_ptr**<**typename GOptimizationAlgorithmT**<**GParameterSet** >**::GOptimizationMonitorT**> **Gem::Geneva::GOptimizationAlgorithmT**< **GParameterSet** >**::getOptimizationMonitor ( )** [inline]**,** [inherited]

Gives access to the current optimization monitor

**Returns**

A boost::shared\_ptr to the current optimization monitor

**6.43.3.83 std::string Gem::Geneva::GOptimizableEntity::getPersonality ( ) const** [inherited]

Retrieves an identifier for the current personality of this object.

Retrieves the current personality of this individual

**Returns**

An identifier for the current personality of this object

**6.43.3.84 boost::shared\_ptr**< **GPersonalityTraits** > **Gem::Geneva::GBasePS::getPersonalityTraits ( ) const** [protected]**,** [virtual]**,** [inherited]

Retrieve a GPersonality Traits object belonging to this algorithm.

Retrieve a [GPersonalityTraits](#page-4280-0) object belonging to this algorithm

Implements [Gem::Geneva::GOptimizationAlgorithmT](#page-726-0)< GParameterSet >.

**6.43.3.85 template**<**typename personality\_type** > **boost::shared\_ptr**<**personality\_type**> **Gem::Geneva::GOptimizableEntity- ::getPersonalityTraits ( typename boost::enable\_if**< **boost::is\_base\_of**< **GPersonalityTraits, personality\_type** > >**::type** ∗ *dummy =* 0 **)** [inline]**,** [inherited]

The function converts the local personality base pointer to the desired type and returns it for modification by the corresponding optimization algorithm. The base algorithms have been declared "friend" of [GParameterSet](#page-4071-0) and can thus access this function. External entities have no need to do so. Note that this function will only be accessible to the compiler if personality\_type is a derivative of [GPersonalityTraits,](#page-4280-0) thanks to the magic of Boost's enable\_if and Type Traits libraries.

**Returns**

A boost::shared\_ptr converted to the desired target type

**6.43.3.86 boost::shared\_ptr**< **GPersonalityTraits** > **Gem::Geneva::GOptimizableEntity::getPersonalityTraits ( )** [inherited]

This function returns the current personality traits base pointer.

This function returns the current personality traits base pointer. Note that there is another version of the same command that does on-the-fly conversion of the personality traits to the derived class.

**Returns**

A shared pointer to the personality traits base class

**6.43.3.87 std::size\_t Gem::Geneva::GOptimizationAlgorithmT**< **GParameterSet** >**::getPopulationSize ( ) const** [inline]**,** [inherited]

Retrieve the current population size

**Returns**

The current population size

**6.43.3.88 double Gem::Geneva::GOptimizationAlgorithmT**< **GParameterSet** >**::getQualityThreshold ( bool &** *hasQualityThreshold* **) const** [inline]**,** [inherited]

Retrieves the current value of the quality threshold and also indicates whether the threshold is active

**Parameters**

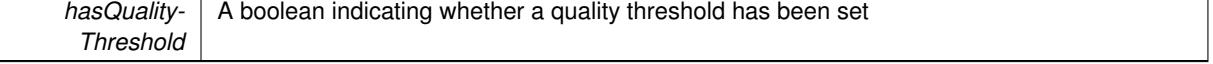

**Returns**

The current value of the quality threshold

**6.43.3.89 boost::uint32\_t Gem::Geneva::GOptimizationAlgorithmT**< **GParameterSet** >**::getReportIteration ( ) const** [inline]**,** [inherited]

Returns the number of iterations after which the algorithm should report about its inner state.

**Returns**

The number of iterations after which information is emitted

**6.43.3.90 bool Gem::Geneva::GBasePS::getScanRandomly ( ) const** [inherited]

Allows to check whether the parameter space should be scanned randomly or on a grid.

Allows to check whether the parameter space should be scanned randomly or on a grid

**6.43.3.91 boost::uint32\_t Gem::Geneva::GOptimizationAlgorithmT**< **GParameterSet** >**::getStallCounter ( ) const** [inline]**,** [inherited]

Retrieves the current number of failed optimization attempts

**Returns**

The current number of failed optimization attempts

**6.43.3.92 boost::uint32\_t Gem::Geneva::GOptimizationAlgorithmT**< **GParameterSet** >**::getStallCounterThreshold ( ) const** [inline]**,** [inherited]

Allows to retrieve the number of iterations without improvement, after which individuals are asked to update their internal data structures

**6.43.3.93 boost::uint32\_t Gem::Geneva::GOptimizationAlgorithmT**< **GParameterSet** >**::getStartIteration ( ) const** [inline]**,** [inherited]

Returns the current offset used to calculate the current iteration. This is identical to the iteration the optimization starts with.

**Returns**

The current iteration offset

**6.43.3.94 double Gem::Geneva::GOptimizableEntity::getSteepness ( ) const** [inherited]

Retrieves the steepness variable (used for the sigmoid transformation)

Retrieves the steepness\_ variable (used for the sigmoid transformation)

**6.43.3.95 submissionReturnMode Gem::Courtier::GBrokerConnector2T**< **Gem::Geneva::GParameterSet** >**::getSubmissionReturnMode ( ) const** [inline]**,** [inherited]

Allows to retrieve the current submission return mode

**6.43.3.96 double Gem::Geneva::GOptimizableEntity::getValidityLevel ( ) const** [inherited]

Check how valid a given solution is.

Check how valid a given solution is

**6.43.3.97 template**<**typename val\_type** > **val\_type Gem::Geneva::GOptimizableEntity::getVarVal ( const boost::tuple**< **std::size\_t, std::string, std::size\_t** > **&** *target* **)** [inline]**,** [inherited]

Retrieves a parameter of a given type at the specified position. Note: This function is a trap. Use one of the overloads for supported types.

**6.43.3.98 virtual boost::any Gem::Geneva::GOptimizationAlgorithmT**< **GParameterSet** >**::getVarVal ( const std::string &** *descr,* **const boost::tuple**< **std::size\_t, std::string, std::size\_t** > **&** *target* **)** [inline]**,** [virtual]**,** [inherited]

Retrieves a parameter of a given type at the specified position

Implements [Gem::Geneva::GOptimizableEntity.](#page-3435-0)

**6.43.3.99 std::size\_t Gem::Courtier::GBrokerConnector2T**< **Gem::Geneva::GParameterSet** >**::getWaitFactor ( ) const** [inline]**,** [inherited]

Allows to retrieve the wait factor variable

**6.43.3.100 virtual double Gem::Geneva::GOptimizationAlgorithmT**< **GParameterSet** >**::getWorstCase ( ) const** [inline]**,** [virtual]**,** [inherited]

Retrieves the worst possible evaluation result, depending on whether we are in maximization or minimization mode Reimplemented from [Gem::Geneva::GOptimizableEntity.](#page-2240-0)

**6.43.3.101 boost::tuple**< **double, double** > **Gem::Geneva::GOptimizableEntity::getWorstKnownValid ( const boost::uint32\_t &** *id* **) const** [inherited]

Allows to retrieve the worst known valid evaluation up to the current iteration, as set by an external optimization algorithm.

Allows to retrieve the worst known valid evaluation up to the current iteration, as set by an external optimization algorithm, at a given position.

**6.43.3.102 std::vector**< **boost::tuple**< **double, double** > > **Gem::Geneva::GOptimizableEntity::getWorstKnownValids ( ) const** [inherited]

Allows to retrieve all worst known valid evaluations up to the current iteration, as set by an external optimization algorithm.

Allows to retrieve all worst known valid evaluations up to the current iteration, as set by an external optimization algorithm

**6.43.3.103 template**<**typename load\_type** > **const load\_type**∗ **Gem::Geneva::GObject::gobject\_conversion ( const GObject** ∗ *load\_ptr,* **typename boost::enable\_if**< **boost::is\_base\_of**< **Gem::Geneva::GObject, load\_type** > >**::type** ∗ *dummy =* 0 **) const** [inline]**,** [protected]**,** [inherited]

This function converts the [GObject](#page-3780-0) pointer to the target type, checking for self-assignment along the ways in DEBUG mode (through [selfAssignmentCheck\(\)](#page-562-0)). Note that this template will only be accessible to the compiler if [GObject](#page-3780-0) is a base type of load\_type.

**6.43.3.104 template**<**typename load\_type** > **boost::shared\_ptr**<**load\_type**> **Gem::Geneva::GObject::gobject\_conversion ( boost::shared\_ptr**< **GObject** > *load\_ptr,* **typename boost::enable\_if**< **boost::is\_base\_of**< **Gem::Geneva::GObject, load\_type** > >**::type** ∗ *dummy =* 0 **) const** [inline]**,** [protected]**,** [inherited]

This function converts a [GObject](#page-3780-0) boost::shared\_ptr to the target type, optionally checking for self-assignment along the ways in DEBUG mode (through [selfAssignmentCheck\(\)](#page-562-0) ). Note that this template will only be accessible to the compiler if [GObject](#page-3780-0) is a base type of load type.

**Parameters**

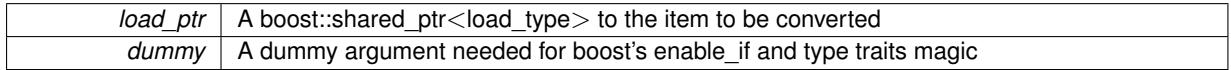

**Returns**

A boost::shared\_ptr holding the converted object

**6.43.3.105 bool Gem::Geneva::GOptimizationAlgorithmT**< **GParameterSet** >**::halted ( ) const** [inline]**,** [inherited]

Checks whether the optimization process has been halted, because the halt() function has returned "true"

**Returns**

A boolean indicating whether the optimization process has been halted

**6.43.3.106 bool Gem::Geneva::GOptimizableEntity::hasMultipleFitnessCriteria ( ) const** [inherited]

Determines whether more than one fitness criterion is present for this individual.

Determines whether more than one fitness criterion is present for this individual

**Returns**

A boolean indicating whether more than one target function is present

**6.43.3.107 bool Gem::Geneva::GOptimizationAlgorithmT**< **GParameterSet** >**::hasQualityThreshold ( ) const** [inline]**,** [inherited]

Checks whether a quality threshold has been set

**Returns**

A boolean indicating whether a quality threshold has been set

**6.43.3.108 boost::shared\_ptr**<**target\_type**> **Gem::Geneva::GOptimizationAlgorithmT**< **GParameterSet** >**::individual\_cast ( const std::size\_t &** *pos,* **typename boost::enable\_if**< **boost::is\_base\_of**< **GOptimizableEntity, target\_type** > >**::type** ∗ *dummy =* 0 **)** [inline]**,** [inherited]

This function converts an individual at a given position to the derived type and returns it. In DEBUG mode, the function will check whether the requested position exists.

Note that this function will only be accessible to the compiler if ind type is a derivative of GOptimizableEntity, thanks to the magic of Boost's enable if and Type Traits libraries.

pos | The position in our data array that shall be converted

# **Returns**

A converted version of the GOptimizableEntity object, as required by the user

**6.43.3.109 bool Gem::Geneva::GOptimizationAlgorithmT**< **GParameterSet** >**::inFirstIteration ( ) const** [inline]**,** [inherited]

A little helper function that determines whether we are currently inside of the first iteration

### **Returns**

A boolean indicating whether we are inside of the first iteration

**6.43.3.110 void Gem::Geneva::GBrokerPS::init ( )** [protected]**,** [virtual]

Performs necessary initialization work.

Necessary initialization work before the start of the optimization

Reimplemented from [Gem::Geneva::GBasePS.](#page-803-0)

**6.43.3.111 iterator Gem::Geneva::GStdPtrVectorInterfaceT**< **GParameterSet** >**::insert ( iterator** *pos,* **boost::shared\_ptr**< **GParameterSet** > *item\_ptr* **)** [inline]**,** [inherited]

Inserts a given item at position pos. Behavior defaults to insert noclone(pos,item).

# **Parameters**

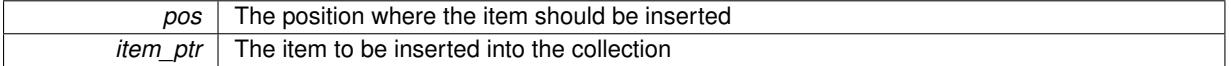

**6.43.3.112 void Gem::Geneva::GStdPtrVectorInterfaceT**< **GParameterSet** >**::insert ( iterator** *pos,* **size\_type** *amount,* **boost::shared\_ptr**< **GParameterSet** > *item\_ptr* **)** [inline]**,** [inherited]

Inserts a given amount of items at position pos. Defaults to insert\_clone(pos, amount, item\_ptr)

# **Parameters**

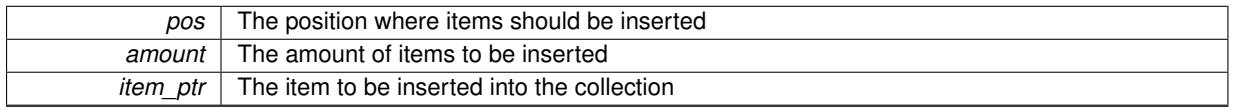

**6.43.3.113 iterator Gem::Geneva::GStdPtrVectorInterfaceT**< **GParameterSet** >**::insert\_clone ( iterator** *pos,* **boost::shared\_ptr**< **GParameterSet** > *item\_ptr* **)** [inline]**,** [inherited]

Inserts a given item at position pos. Checks whether the item actually points somewhere. This function clones the item, hence changes to the argument after invocation of this function will not affect the item pointed to.

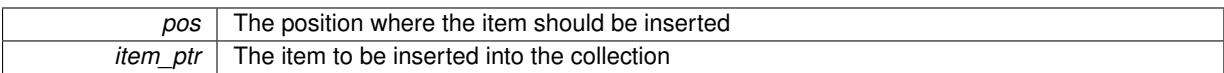

**6.43.3.114 void Gem::Geneva::GStdPtrVectorInterfaceT**< **GParameterSet** >**::insert\_clone ( iterator** *pos,* **size\_type** *amount,* **boost::shared\_ptr**< **GParameterSet** > *item\_ptr* **)** [inline]**,** [inherited]

Inserts a given amount of items at position pos. Will always clone.

**Parameters**

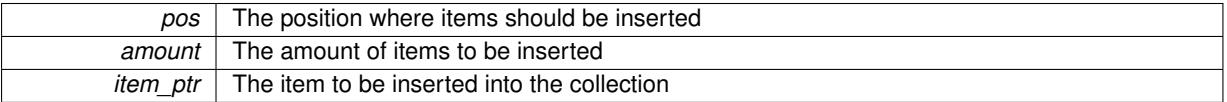

**6.43.3.115 iterator Gem::Geneva::GStdPtrVectorInterfaceT**< **GParameterSet** >**::insert\_noclone ( iterator** *pos,* **boost::shared\_ptr**< **GParameterSet** > *item\_ptr* **)** [inline]**,** [inherited]

Inserts a given item at position pos. Checks whether the item actually points somewhere. Note that the shared ptr will inserted itself. Hence any Change you might make to the object pointed to will also affect the item in the collection.

**Parameters**

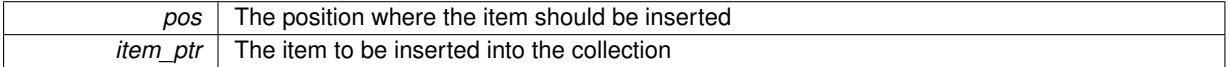

**6.43.3.116 void Gem::Geneva::GStdPtrVectorInterfaceT**< **GParameterSet** >**::insert\_noclone ( iterator** *pos,* **size\_type** *amount,* **boost::shared\_ptr**< **GParameterSet** > *item\_ptr* **)** [inline]**,** [inherited]

Inserts a given amount of items at position pos. Will not clone the argument. Note that changes made to item\_ptr's object after a call to this function will also affect the container.

#### **Parameters**

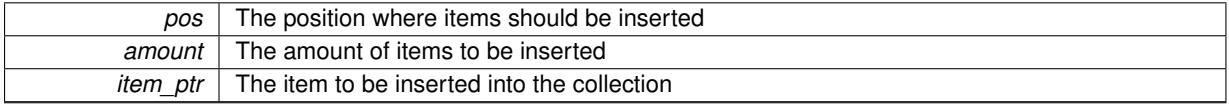

**6.43.3.117 template**<**std::size\_t pos**> **bool Gem::Geneva::GOptimizableEntity::isBetter ( boost::tuple**< **double, double** > *newValue,* **boost::tuple**< **double, double** > *oldValue* **) const** [inline]**,** [protected]**,** [inherited]

Checks if a given position of a boost::tuple is better then another, depending on our maximization mode

**6.43.3.118 virtual bool Gem::Geneva::GOptimizationAlgorithmT**< **GParameterSet** >**::isBetter ( double** *newValue,* **const double &** *oldValue* **) const** [inline]**,** [virtual]**,** [inherited]

Helps to determine whether a given value is strictly better (i.e. better than equal) than another one. As "better" means something different for maximization and minimization, this function helps to make the code easier to understand. This function requires that at least one individual has been registered with the algorithm.

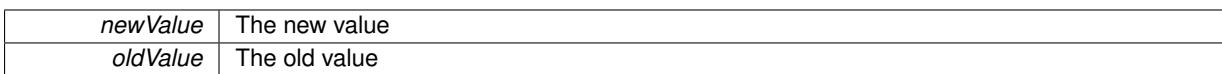

### **Returns**

true if newValue is better than oldValue, otherwise false.

Reimplemented from [Gem::Geneva::GOptimizableEntity.](#page-2245-0)

**6.43.3.119 bool Gem::Geneva::GOptimizableEntity::isBetterThan ( boost::shared\_ptr**< **GOptimizableEntity** > *p* **) const** [inherited]

Checks whether this object is better than the argument, depending on the maxMode. Checks whether this object is better than the argument, depending on the maxMode

**6.43.3.120 bool Gem::Geneva::GOptimizableEntity::isClean ( ) const** [inherited]

Check whether this individual is "clean", i.e neither "dirty" nor has a delayed evaluation. Checks whether this individual is "clean", i.e neither "dirty" nor has a delayed evaluation

**6.43.3.121 bool Gem::Geneva::GOptimizableEntity::isDirty ( ) const** [inherited]

Check whether the dirty flag is set.

Checks whether the dirty flag is set

**Returns**

The value of the dirtyFlag\_ variable

**6.43.3.122 bool Gem::Geneva::GOptimizableEntity::isInValid ( ) const** [inherited]

Checks whether this solution is invalid.

Checks whether this solution is invalid

**6.43.3.123 bool Gem::Geneva::GOptimizableEntity::isValid ( ) const** [inherited]

Checks whether this is a valid solution; meant to be called for "clean" individuals only.

Checks whether this solution is valid. This function is meant to be called for "clean" individuals only and will throw when called for individuals, whose dirty flag is set. Note that it is well possible to call the function if evaluation was delayed.

**6.43.3.124 template**<**std::size\_t pos**> **bool Gem::Geneva::GOptimizableEntity::isWorse ( boost::tuple**< **double, double** > *newValue,* **boost::tuple**< **double, double** > *oldValue* **) const** [inline]**,** [protected]**,** [inherited]

Checks if a given position of a boost::tuple is better then another, depending on our maximization mode

# **6.43.3.125 virtual bool Gem::Geneva::GOptimizationAlgorithmT**< **GParameterSet** >**::isWorse ( double** *newValue,* **const double &** *oldValue* **) const** [inline]**,** [virtual]**,** [inherited]

Helps to determine whether a given value is strictly worse (i.e. worse than equal) than another one. As "worse" means something different for maximization and minimization, this function helps to make the code easier to understand. This function requires that at least one individual has been registered with the algorithm.

**Parameters**

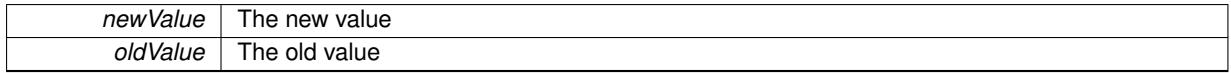

**Returns**

true of newValue is worse than oldValue, otherwise false.

Reimplemented from [Gem::Geneva::GOptimizableEntity.](#page-2246-0)

**6.43.3.126 bool Gem::Geneva::GOptimizableEntity::isWorseThan ( boost::shared\_ptr**< **GOptimizableEntity** > *p* **) const** [inherited]

Checks whether this object is worse than the argument, depending on the maxMode.

Checks whether this object is worse than the argument, depending on the maxMode

**6.43.3.127 virtual void Gem::Courtier::GBaseExecutorT**< **Gem::Geneva::GParameterSet** >**::iterationFinalize ( std::vector**< **boost::shared\_ptr**< **Gem::Geneva::GParameterSet** > > **&** *workItems,* **std::vector**< **bool** > **&** *workItemPos,* **std::vector**< **boost::shared\_ptr**< **Gem::Geneva::GParameterSet** > > **&** *oldWorkItems* **)** [inline]**,** [protected]**,** [virtual]**,** [inherited]

Allows to perform necessary cleanup work for an iteration. Derived classes should make sure this base function is called last when they overload this function.

**6.43.3.128 virtual void Gem::Courtier::GBrokerConnector2T**< **Gem::Geneva::GParameterSet** >**::iterationInit ( std::vector**< **boost::shared\_ptr**< **Gem::Geneva::GParameterSet** > > **&** *workItems,* **std::vector**< **bool** > **&** *workItemPos,* **std::vector**< **boost::shared\_ptr**< **Gem::Geneva::GParameterSet** > > **&** *oldWorkItems* **)** [inline]**,** [protected]**,** [virtual]**,** [inherited]

Allows to perform necessary setup work for an iteration

Reimplemented from [Gem::Courtier::GBaseExecutorT](#page-650-0)< Gem::Geneva::GParameterSet >.

**6.43.3.129 template**<**typename load\_type** > **void Gem::Geneva::GObject::load ( const boost::shared\_ptr**< **load\_type** > **&** *cp,* **typename boost::enable\_if**< **boost::is\_base\_of**< **Gem::Geneva::GObject, load\_type** > >**::type** ∗ *dummy =* 0 **)** [inline], [inherited]

Loads the data of another [GObject\(](#page-3780-0)-derivative), wrapped in a shared pointer. Note that this function is only acces-sible to the compiler if load type is a derivative of [GObject.](#page-3780-0)

**Parameters**

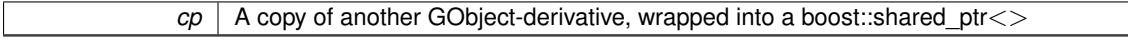

**6.43.3.130 template**<**typename load\_type** > **void Gem::Geneva::GObject::load ( const load\_type &** *cp,* **typename boost::enable\_if**< **boost::is\_base\_of**< **Gem::Geneva::GObject, load\_type** > >**::type** ∗ *dummy =* 0 **)** [inline]**,** [inherited]

Loads the data of another [GObject\(](#page-3780-0)-derivative), presented as a constant reference. Note that this function is only accessible to the compiler if load\_type is a derivative of [GObject.](#page-3780-0)

 $|cp|$  A copy of another GObject-derivative, wrapped into a boost::shared ptr $\lt$ 

**6.43.3.131 virtual void Gem::Courtier::GBrokerConnector2T**< **Gem::Geneva::GParameterSet** >**::load ( GBaseExecutorT**< **Gem::Geneva::GParameterSet** > **const** ∗**const** *cp\_base* **)** [inline]**,** [virtual]**,** [inherited]

Loads the data of another GBrokerConnector2T object

**Parameters**

*cp* | A constant pointer to another GBrokerConnector2T object

Reimplemented from [Gem::Courtier::GBaseExecutorT](#page-650-1)< Gem::Geneva::GParameterSet >

**6.43.3.132 void Gem::Geneva::GBrokerPS::load\_ ( const GObject** ∗ *cp* **)** [protected]**,** [virtual]

Loads the data of another population.

Loads the data from another [GBrokerPS](#page-1212-0) object.

**Parameters**

*vp* | Pointer to another [GBrokerPS](#page-1212-0) object, camouflaged as a [GObject](#page-3780-0)

Reimplemented from [Gem::Geneva::GBasePS.](#page-806-0)

**6.43.3.133 void Gem::Geneva::GBasePS::loadCheckpoint ( const std::string &** *cpFile* **)** [virtual]**,** [inherited]

Loads a checkpoint.

Loads a checkpoint from disk

**Parameters**

*cpFile* The name of the file the checkpoint should be loaded from

Implements [Gem::Geneva::GOptimizationAlgorithmT](#page-3836-0)< GParameterSet >.

**6.43.3.134 bool Gem::Courtier::GBrokerConnector2T**< **Gem::Geneva::GParameterSet** >**::loggingActivated ( ) const** [inline]**,** [inherited]

Allows to determine whether logging of arrival times has been activated.

**Returns**

A boolean indicating whether logging of arrival times has been activated

**6.43.3.135 void Gem::Geneva::GOptimizableEntity::markAsInvalid ( )** [protected]**,** [inherited]

Allows users to mark this solution as invalid in derived classes (usually from within the evaluation function) Allows users to mark this solution as invalid in derived classes (usually from within the evaluation function)

**6.43.3.136 bool Gem::Geneva::GOptimizableEntity::markedAsInvalidByUser ( ) const** [protected]**,** [inherited]

Allows to check whether this solution was marked as invalid.

Allows to check whether this solution was marked as invalid

**6.43.3.137 virtual void Gem::Geneva::GOptimizationAlgorithmT**< **GParameterSet** >**::markIteration ( )** [inline]**,** [protected]**,** [virtual]**,** [inherited]

Lets individuals know about the current iteration of the optimization cycle.

**6.43.3.138 void Gem::Geneva::GOptimizationAlgorithmT**< **GParameterSet** >**::markNStalls ( )** [inline]**,** [protected]**,** [inherited]

Let individuals know the number of stalls encountered so far

**6.43.3.139 void Gem::Geneva::GOptimizationAlgorithmT**< **GParameterSet** >**::markWorstKnownValid ( )** [inline]**,** [protected]**,** [inherited]

Let the individuals know about the worst known valid solution so far

**6.43.3.140 bool Gem::Geneva::GBrokerPS::modify\_GUnitTests ( )** [virtual]

Applies modifications to this object. This is needed for testing purposes.

Applies modifications to this object. This is needed for testing purposes

**Returns**

A boolean which indicates whether modifications were made

Reimplemented from [Gem::Geneva::GBasePS.](#page-807-0)

**6.43.3.141** std::string Gem::Geneva::GBrokerPS::name () const [virtual]

Emits a name for this class / object.

Emits a name for this class / object

Reimplemented from [Gem::Geneva::GBasePS.](#page-807-1)

**6.43.3.142 double Gem::Geneva::GOptimizableEntity::nonConstFitness ( const std::size\_t &** *id,* **bool** *reevaluationAllowed,* **bool** *useTransformedFitness* **)** [inherited]

A wrapper for the non-const fitness function, so we can bind to it.

A wrapper for the non-const fitness function, so we can bind to it. It is needed as boost::bind cannot distinguish between the non-const and const overload of the [fitness\(\)](#page-607-0) function.

**6.43.3.143 bool Gem::Geneva::GBrokerPS::operator!= ( const GBrokerPS &** *cp* **) const**

Checks for inequality with another [GBrokerPS](#page-1212-0) object.

Checks for inequality with another [GBrokerPS](#page-1212-0) object

**Parameters**

*cp* | A constant reference to another [GBrokerPS](#page-1212-0) object

**Returns**

A boolean indicating whether both objects are inequal

# **6.43.3.144 bool Gem::Geneva::GOptimizableEntity::operator!= ( const GOptimizableEntity &** *cp* **) const** [inherited]

Checks for inequality with another [GOptimizableEntity](#page-3799-0) object.

Checks for inequality with another [GOptimizableEntity](#page-3799-0) object

**Parameters**

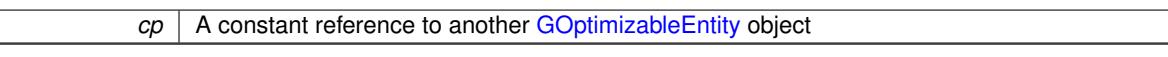

**Returns**

A boolean indicating whether both objects are inequal

**6.43.3.145 bool Gem::Geneva::GMutableSetT**< **GParameterSet** >**::operator!= ( const GMutableSetT**< **GParameterSet** > **&** *cp* **) const** [inline]**,** [inherited]

Checks for inequality with another GMutableSetT<T> object

**Parameters**

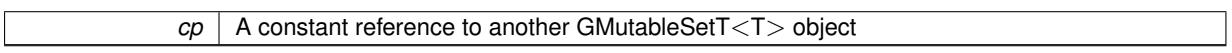

**Returns**

A boolean indicating whether both objects are inequal

**6.43.3.146 bool Gem::Geneva::GBasePS::operator!= ( const GBasePS &** *cp* **) const** [inherited]

Checks for inequality with another [GBasePS](#page-776-0) object.

Checks for inequality with another [GBasePS](#page-776-0) object

**Parameters**

 $cp \mid A$  copy of another GRadientDescent object

**6.43.3.147 bool Gem::Courtier::GBaseExecutorT**< **Gem::Geneva::GParameterSet** >**::operator!= ( const GBaseExecutorT**< **Gem::Geneva::GParameterSet** > **&** *cp* **) const** [inline]**,** [inherited]

Checks for inequality with another  $GBaseExecutor$ T $<$ processable\_type $>$  object

**Parameters**

 $cp \mid A$  constant reference to another GBaseExecutorT<processable\_type> object

**Returns**

A boolean indicating whether both objects are inequal

**6.43.3.148 bool Gem::Geneva::GOptimizationAlgorithmT**< **GParameterSet** >**::operator!= ( const GOptimizationAlgorithmT**< **GParameterSet** > **&** *cp* **) const** [inline]**,** [inherited]

Checks for inequality with another GOptimizationAlgorithmT object

*cp* | A constant reference to another GOptimizationAlgorithmT object

# **Returns**

A boolean indicating whether both objects are inequal

**6.43.3.149 bool Gem::Courtier::GBrokerConnector2T**< **Gem::Geneva::GParameterSet** >**::operator!= ( const GBrokerConnector2T**< **Gem::Geneva::GParameterSet** > **&** *cp* **) const** [inline]**,** [inherited]

Checks for inequality with another GBrokerConnector2T<processable\_type> object

**Parameters**

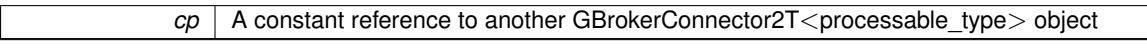

#### **Returns**

A boolean indicating whether both objects are inequal

**6.43.3.150 const GBrokerPS & Gem::Geneva::GBrokerPS::operator= ( const GBrokerPS &** *cp* **)**

A standard assignment operator.

A standard assignment operator for [GBrokerPS](#page-1212-0) objects.

**Parameters**

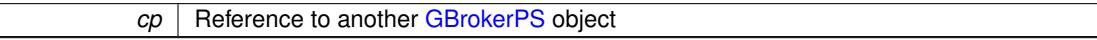

**Returns**

A constant reference to this object

**6.43.3.151 bool Gem::Geneva::GBrokerPS::operator== ( const GBrokerPS &** *cp* **) const**

Checks for equality with another [GBrokerPS](#page-1212-0) object.

Checks for equality with another [GBrokerPS](#page-1212-0) object

**Parameters**

*cp* | A constant reference to another [GBrokerPS](#page-1212-0) object

### **Returns**

A boolean indicating whether both objects are equal

**6.43.3.152 bool Gem::Geneva::GMutableSetT**< **GParameterSet** >**::operator== ( const GMutableSetT**< **GParameterSet** > **&** *cp* **) const** [inline]**,** [inherited]

Checks for equality with another GNumCollectionT<T> object

 $\overline{CD}$  A constant reference to another GMutableSetT $\langle$ T $\rangle$  object

**Returns**

A boolean indicating whether both objects are equal

**6.43.3.153 bool Gem::Geneva::GOptimizableEntity::operator== ( const GOptimizableEntity &** *cp* **) const** [inherited]

Checks for equality with another [GOptimizableEntity](#page-3799-0) object.

Checks for equality with another [GOptimizableEntity](#page-3799-0) object

**Parameters**

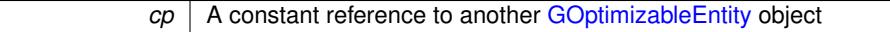

**Returns**

A boolean indicating whether both objects are equal

**6.43.3.154 bool Gem::Geneva::GBasePS::operator== ( const GBasePS &** *cp* **) const** [inherited]

Checks for equality with another [GBasePS](#page-776-0) object.

Checks for equality with another [GBasePS](#page-776-0) object

**Parameters**

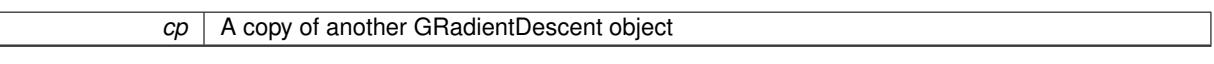

**6.43.3.155 bool Gem::Courtier::GBaseExecutorT**< **Gem::Geneva::GParameterSet** >**::operator== ( const GBaseExecutorT**< **Gem::Geneva::GParameterSet** > **&** *cp* **) const** [inline]**,** [inherited]

Checks for equality with another GBaseExecutorT<processable\_type> object

**Parameters**

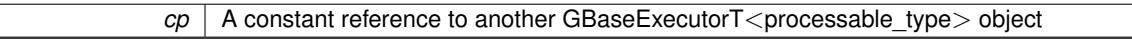

**Returns**

A boolean indicating whether both objects are equal

**6.43.3.156 bool Gem::Geneva::GOptimizationAlgorithmT**< **GParameterSet** >**::operator== ( const GOptimizationAlgorithmT**< **GParameterSet** > **&** *cp* **) const** [inline]**,** [inherited]

Checks for equality with another GOptimizationAlgorithmT object

**Parameters**

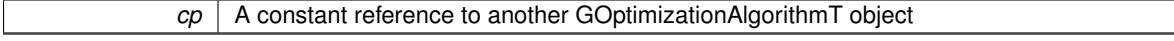

**Returns**

A boolean indicating whether both objects are equal

**6.43.3.157 bool Gem::Courtier::GBrokerConnector2T**< **Gem::Geneva::GParameterSet** >**::operator== ( const GBrokerConnector2T**< **Gem::Geneva::GParameterSet** > **&** *cp* **) const** [inline]**,** [inherited]

Checks for equality with another GBrokerConnector2T<processable\_type> object

 $\overline{cp}$  | A constant reference to another GBrokerConnector2T<processable\_type> object

**Returns**

A boolean indicating whether both objects are equal

**6.43.3.158 virtual void Gem::Geneva::GOptimizationAlgorithmT**< **GParameterSet** >**::optimize ( const boost::uint32\_t &** *offset* **)** [inline]**,** [virtual]**,** [inherited]

This function encapsulates some common functionality of iteration-based optimization algorithms. E.g., they all need a loop that stops if some predefined criterion is reached. This function is also the main entry point for all optimization algorithms.

**Parameters**

*offset* Specifies the iteration number to start with (e.g. useful when starting from a checkpoint file)

Implements [Gem::Geneva::GOptimizableI.](#page-3825-4)

**6.43.3.159 virtual void Gem::Geneva::GOptimizationAlgorithmT**< **GParameterSet** >**::optimize ( )** [inline]**,** [virtual]**,** [inherited]

A little convenience function that helps to avoid having to specify explicit scopes

Reimplemented from [Gem::Geneva::GOptimizableI.](#page-3826-0)

**6.43.3.160 void Gem::Geneva::GOptimizableEntity::populateWorstKnownValid ( )** [inherited]

Fills the worstKnownValid-vector with best values.

Fills the worstKnownValid-vector with best values. This function assumes all fitness criteria have been made known already.

**6.43.3.161 void Gem::Geneva::GOptimizableEntity::postEvaluationUpdate ( )** [inherited]

Triggers an update of the internal evaluation, if necessary.

Triggers an update of the internal evaluation, if necessary.

**6.43.3.162 void Gem::Geneva::GOptimizationAlgorithmT**< **GParameterSet** >**::postEvaluationWork ( )** [inline]**,** [protected]**,** [inherited]

Work to be performed right after the individuals were evaluated. NOTE: this setup is sub-optimal, as this function isn't called from within GOptimizationAlgorithmT directly, but only from derived classes. This happens to prevent an additional split of the cycleLogic function.

**6.43.3.163 bool Gem::Geneva::GOptimizationAlgorithmT**< **GParameterSet** >**::progress ( ) const** [inline]**,** [inherited]

Checks whether a better solution was found. If so, the stallCounter variable will have been set to 0

**Returns**

A boolean indicating whether a better solution was found

**6.43.3.164 void Gem::Geneva::GStdPtrVectorInterfaceT**< **GParameterSet** >**::push\_back ( boost::shared\_ptr**< **GParameterSet** > *item\_ptr* **)** [inline]**,** [inherited]

Ads a shared\_ptr object to the back of the vector. The function defaults to push\_back\_noclone

*item ptr* The item to be appended to the collection

**6.43.3.165 void Gem::Geneva::GStdPtrVectorInterfaceT**< **GParameterSet** >**::push\_back\_clone ( boost::shared\_ptr**< **GParameterSet** > *item\_ptr* **)** [inline]**,** [inherited]

Ads a shared ptr object to the back of the vector. The object pointed to will be cloned. Hence changes to it after a call to this function will not affect the item stored in the collection.

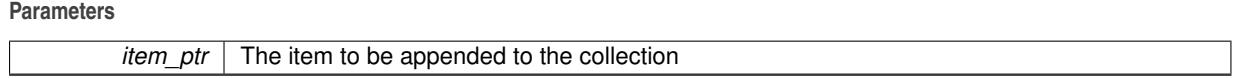

**6.43.3.166 void Gem::Geneva::GStdPtrVectorInterfaceT**< **GParameterSet** >**::push\_back\_noclone ( boost::shared\_ptr**< **GParameterSet** > *item\_ptr* **)** [inline]**,** [inherited]

Ads a shared\_ptr object to the back of the vector. Note that the shared\_ptr will inserted itself. Hence any Change you might make to the object pointed to will also affect the item in the collection.

**Parameters**

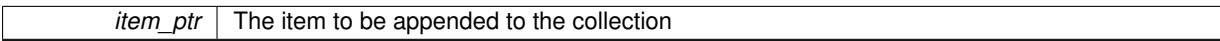

# **6.43.3.167 void Gem::Geneva::GOptimizationAlgorithmT**< **GParameterSet** >**::randomInit ( )** [inline]**,** [virtual]**,** [inherited]

This function is e.g. called from GSerialEA::adjustPopulation(). It currently only triggers actions for GParameterSetderivatives. Optimization algorithms are unaffected. It might be useful to implement actions here as well, though, in order to make better use of Multi-Populations in Evolutionary Algorithms.

Implements [Gem::Geneva::GOptimizableEntity.](#page-3435-1)

**6.43.3.168 void Gem::Geneva::GObject::readConfigFile ( const std::string &** *configFile* **)** [inherited]

Reads a configuration file from disk.

Reads a configuration file from disk

**Parameters**

*configFile* The name of the configuration file to be parsed

**6.43.3.169 void Gem::Geneva::GOptimizableEntity::registerConstraint ( boost::shared\_ptr**< **GValidityCheckT**< **GOptimizableEntity** > > *c\_ptr* **)** [inherited]

Allows to register a constraint with this individual.

Allows to register a constraint with this individual. Note that the constraint object will be cloned.

**6.43.3.170 void Gem::Geneva::GOptimizationAlgorithmT**< **GParameterSet** >**::registerOptimizationMonitor ( boost::shared\_ptr**< **GOptimizationAlgorithmT**< **GParameterSet** >**::GOptimizationMonitorT** > *om\_ptr* **)** [inline]**,** [inherited]

Registers an optimizationMonitor object (or a derivative) with this object. Note that this class will take ownership of the optimization monitor by cloning it. You can thus assign the same boost::shared\_ptr<GOptimizationAlgorithm $T$  <ind\_type $>$   $>$  to different objects.

*om\_ptr* A shared pointer to a specific optimization monitor

**6.43.3.171 void Gem::Geneva::GOptimizableEntity::registerSecondaryResult ( const std::size\_t &** *id,* **const double &** *secondaryValue* **)** [inherited]

Registers a new, secondary result value of the custom fitness calculation.

Registers a new, "raw" secondary result value of the custom fitness calculation. This is used in multi-criterion optimization. [fitnessCalculation\(\)](#page-3438-0) returns the main fitness value, but may also add further, secondary results. Note that, whether these are actually used, depends on the optimization algorithm being used. Transformation for the second fitness value will be done in the enforceFitnessUpdate function.

**Parameters**

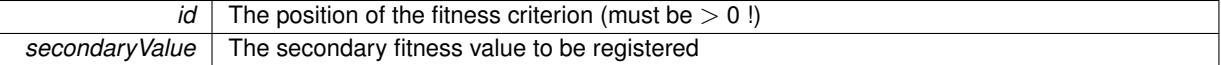

**6.43.3.172 std::string Gem::Geneva::GObject::report ( ) const** [inherited]

Returns an XML description of the derivative it is called for.

Returns an XML description of the derivative it is called for

**Returns**

An XML description of the GObject-derivative the function is called for

**6.43.3.173 void Gem::Geneva::GOptimizationAlgorithmT**< **GParameterSet** >**::resetIndividualPersonalities ( )** [inline]**,** [protected]**,** [inherited]

Resets the individual's personality types

**6.43.3.174 void Gem::Geneva::GOptimizableEntity::resetPersonality ( )** [inherited]

Resets the current personality to PERSONALITY\_NONE.

Resets the current personality to PERSONALITY\_NONE

**6.43.3.175 void Gem::Geneva::GOptimizationAlgorithmT**< **GParameterSet** >**::resetQualityThreshold ( )** [inline]**,** [inherited]

Removes the quality threshold

**6.43.3.176 void Gem::Geneva::GOptimizationAlgorithmT**< **GParameterSet** >**::resetStallCounter ( )** [inline]**,** [protected]**,** [inherited]

Allows derived classes to reset the stall counter.

**6.43.3.177 void Gem::Geneva::GStdPtrVectorInterfaceT**< **GParameterSet** >**::resize ( size\_type** *amount* **)** [inline]**,** [inherited]

Resizing the vector. This function will clone the first item in the collection, if available.

**6.43.3.178 void Gem::Geneva::GStdPtrVectorInterfaceT**< **GParameterSet** >**::resize ( size\_type** *amount,* **boost::shared\_ptr**< **GParameterSet** > *item\_ptr* **)** [inline]**,** [inherited]

Resizing the vector, initialization with item. This function is a front end to [resize\\_clone\(\)](#page-635-0)

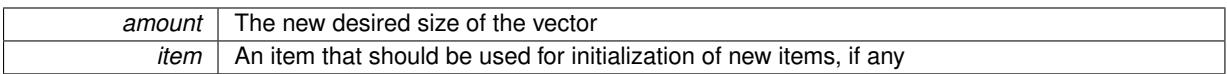

**6.43.3.179 void Gem::Geneva::GStdPtrVectorInterfaceT**< **GParameterSet** >**::resize\_clone ( size\_type** *amount,* **boost::shared\_ptr**< **GParameterSet** > *item\_ptr* **)** [inline]**,** [inherited]

Resizing the vector, initialization with item. This function does nothing if amount is the same as data.size(). item\_ptr will be cloned. Hence changes to the object pointed to will not affect the collection.

**Parameters**

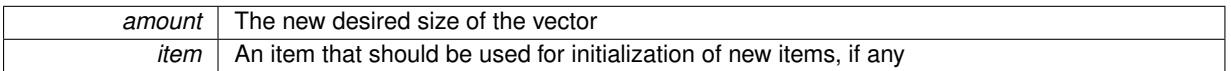

**6.43.3.180 void Gem::Geneva::GStdPtrVectorInterfaceT**< **GParameterSet** >**::resize\_empty ( size\_type** *amount* **)** [inline]**,** [inherited]

Fills the collection with empty smart pointers. This is meant for situations where we want to first resize the collection to a given size and then assign data items to each position.

**6.43.3.181 void Gem::Geneva::GStdPtrVectorInterfaceT**< **GParameterSet** >**::resize\_noclone ( size\_type** *amount,* **boost::shared\_ptr**< **GParameterSet** > *item\_ptr* **)** [inline]**,** [inherited]

Resizing the vector, initialization with item. This function does nothing if amount is the same as data.size(). Note that item ptr will become part of the collection. Hence changes to the object pointed to will also affect the collection. If amount would increase the collection size by more than one, additional added items will need to be cloned nonetheless.

**Parameters**

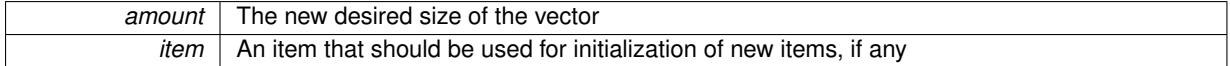

**6.43.3.182 void Gem::Geneva::GBrokerPS::runFitnessCalculation ( )** [protected]**,** [virtual]

Triggers fitness calculation of a number of individuals.

Triggers fitness calculation of a number of individuals. This function performs the same task as done in [GBasePS,](#page-776-0) albeit by delegating work to the broker. Items are evaluated up to a maximum position in the vector. Note that we always start the evaluation with the first item in the vector.

**Parameters**

*finalPos* The position in the vector up to which the fitness calculation should be performed

**Returns**

The best fitness found amongst all parents

Implements [Gem::Geneva::GBasePS.](#page-782-1)

**6.43.3.183 void Gem::Geneva::GBasePS::saveCheckpoint ( ) const** [protected]**,** [virtual]**,** [inherited]

Saves the state of the class to disc.

Saves the state of the object to disc. We simply serialize the entire object.

Implements [Gem::Geneva::GOptimizationAlgorithmT](#page-3840-0)< GParameterSet >.

**6.43.3.184 template**<**typename load\_type** > **void Gem::Geneva::GObject::selfAssignmentCheck ( const GObject** ∗ *load\_ptr,* **typename boost::enable** if  $\leq$  boost::is base of  $\leq$  Gem::Geneva::GObject, load type  $\geq$   $\geq$ ::type  $*$  *dummy =* 0  $\geq$ **const** [inline]**,** [protected]**,** [inherited]

This function checks in DEBUG mode whether a load pointer points to the current object. Note that this template will only be accessible to the compiler if [GObject](#page-3780-0) is a base type of load type.

**6.43.3.185 void Gem::Geneva::GOptimizableEntity::setAssignedIteration ( const boost::uint32\_t &** *parentAlgIteration* **)** [inherited]

Allows to set the current iteration of the parent optimization algorithm.

Allows to set the current iteration of the parent optimization algorithm.

### **Parameters**

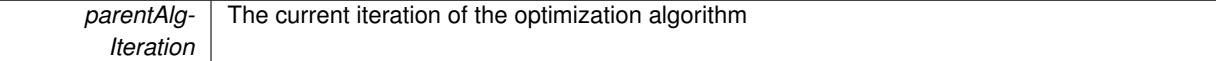

**6.43.3.186 void Gem::Geneva::GOptimizableEntity::setBarrier ( double** *barrier* **)** [inherited]

Sets the barrier variable (used for the sigmoid transformation)

Sets the barrier variable (used for the sigmoid transformation)

**6.43.3.187 void Gem::Geneva::GOptimizableEntity::setBestKnownPrimaryFitness ( const boost::tuple**< **double, double** > **&** *bnf* **)** [inherited]

Allows to set the globally best known primary fitness.

Allows to set the globally best known primary fitness so far

**Parameters**

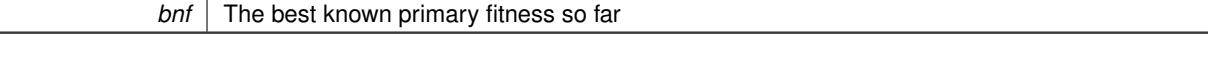

**6.43.3.188 void Gem::Geneva::GOptimizationAlgorithmT**< **GParameterSet** >**::setCheckpointBaseName ( std::string** *cpDirectory,* **std::string** *cpBaseName* **)** [inline]**,** [inherited]

Allows to set the base name of the checkpoint file and the directory where it should be stored.

**Parameters**

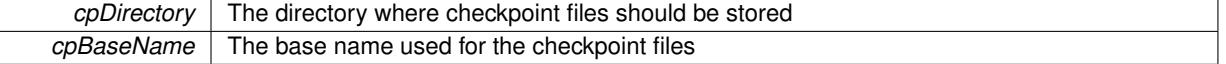

**6.43.3.189 void Gem::Geneva::GOptimizationAlgorithmT**< **GParameterSet** >**::setCheckpointInterval ( boost::int32\_t** *cpInterval* **)** [inline]**,** [inherited]

Allows to set the number of generations after which a checkpoint should be written. A negative value will result in automatic checkpointing, whenever a better solution was found.

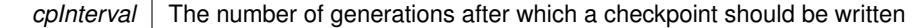

**6.43.3.190 void Gem::Geneva::GOptimizationAlgorithmT**< **GParameterSet** >**::setCheckpointSerializationMode ( Gem::Common::serializationMode** *cpSerMode* **)** [inline]**,** [inherited]

Determines whether checkpointing should be done in Text-, XML- or Binary-mode

**Parameters**

*cpSerMode* The desired new checkpointing serialization mode

**6.43.3.191 virtual void Gem::Geneva::GOptimizationAlgorithmT**< **GParameterSet** >**::setDefaultPopulationSize ( const std::size\_t &** *defPopSize* **)** [inline]**,** [protected]**,** [virtual]**,** [inherited]

Sets the default size of the population

**Parameters**

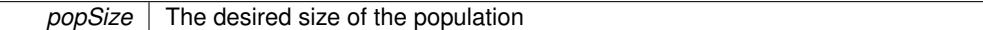

**6.43.3.192 void Gem::Geneva::GOptimizableEntity::setDirtyFlag ( )** [inherited]

Sets the dirtyFlag\_.

Sets the dirtyFlag. This is a "one way" function, accessible to derived classes. Once the dirty flag has been set, the only way to reset it is to calculate the fitness of this object.

**6.43.3.193 boost::logic::tribool Gem::Geneva::GOptimizableEntity::setDirtyFlag ( const boost::logic::tribool &** *dirtyFlag* **)** [protected]**,** [inherited]

Sets the dirtyFlag\_ to any desired value.

Sets the dirtyFlag to any desired value

**Parameters**

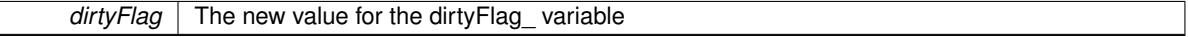

**Returns**

The previous value of the dirtyFlag\_ variable

**6.43.3.194 void Gem::Geneva::GOptimizationAlgorithmT**< **GParameterSet** >**::setEmitTerminationReason ( bool** *emitTerminatioReason =* true **)** [inline]**,** [inherited]

Specifies whether information about termination reasons should be emitted

**Parameters**

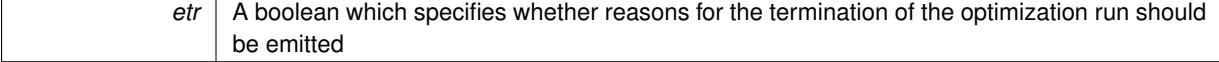
**6.43.3.195 void Gem::Geneva::GOptimizableEntity::setEvaluationPolicy ( evaluationPolicy** *evalPolicy* **)** [inherited]

Allows to set the policy to use in case this individual represents an invalid solution.

Allows to set the policy to use in case this individual represents an invalid solution

Sets the fitness to a given set of values and clears the dirty flag.

Sets the fitness to a given set of values and clears the dirty flag. This is meant to be used by external methods of performing the actual evaluation, such as the OpenCL-Consumer. Note that this function assumes that the individual and solution is valid, so it does not currently try to take into account situations where for example constraints are violated. The fitness vector is interpreted as raw fitness values. Hence only SIGMOIDAL transformations are taken into account.

# **Parameters**

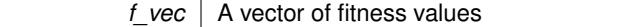

**6.43.3.197 virtual void Gem::Geneva::GOptimizationAlgorithmT**< **GParameterSet** >**::setIndividualPersonalities ( )** [inline]**,** [protected]**,** [virtual]**,** [inherited]

Allows to set the personality type of the individuals

**6.43.3.198 void Gem::Geneva::GOptimizationAlgorithmT**< **GParameterSet** >**::setMaxIteration ( boost::uint32\_t** *maxIteration* **)** [inline]**,** [inherited]

#### Set the number of iterations after which the optimization should be stopped

#### **Parameters**

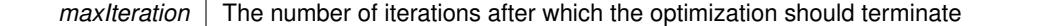

# **6.43.3.199 void Gem::Geneva::GOptimizableEntity::setMaxMode\_ ( const bool &** *mode* **)** [protected]**,** [inherited]

Specify whether we want to work in maximization (true) or minimization (false) mode.

Specify whether we want to work in maximization (true) or minimization (false) mode. This function is protected. The idea is that [GParameterSet](#page-4071-0) provides a public wrapper for this function, so that a user can specify whether he wants to maximize or minimize a given evaluation function. Optimization algorithms, in turn, only check the maximization-mode of the individuals stored in them and set their own maximization mode internally accordingly, using the protected, overloaded function.

### **Parameters**

*mode* A boolean which indicates whether we want to work in maximization or minimization mode

**6.43.3.200 void Gem::Courtier::GBrokerConnector2T**< **Gem::Geneva::GParameterSet** >**::setMaxResubmissions ( std::size\_t** *maxResubmissions* **)** [inline]**,** [inherited]

Specifies how often work items should be resubmitted in the case a full return of work items is expected.

**<sup>6.43.3.196</sup> void Gem::Geneva::GOptimizableEntity::setFitness\_ ( const std::vector**< **double** > **&** *f\_vec* **)** [protected]**,** [inherited]

**Parameters**

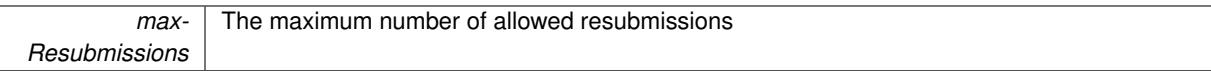

**6.43.3.201 void Gem::Geneva::GOptimizationAlgorithmT**< **GParameterSet** >**::setMaxStallIteration ( boost::uint32\_t** *maxStallIteration* **)** [inline]**,** [inherited]

Sets the maximum number of generations allowed without improvement of the best individual. Set to 0 in order for this stop criterion to be disabled.

**Parameters**

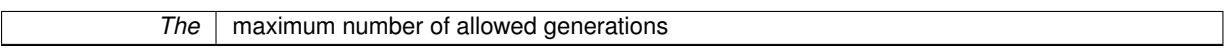

**6.43.3.202 void Gem::Geneva::GOptimizationAlgorithmT**< **GParameterSet** >**::setMaxTime ( boost::posix\_time::time\_duration** *maxDuration* **)** [inline]**,** [inherited]

Sets the maximum allowed processing time

**Parameters**

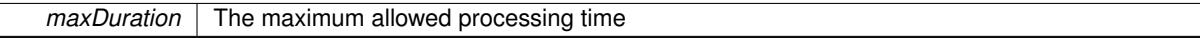

**6.43.3.203 void Gem::Geneva::GOptimizableEntity::setMaxUnsuccessfulAdaptions ( std::size\_t** *maxUnsuccessfulAdaptions* **)** [inherited]

Sets the maximum number of calls to [customAdaptions\(\)](#page-604-0) that may pass without actual modifications.

Sets the maximum number of calls to [customAdaptions\(\)](#page-604-0) that may pass without actual modifications. Setting this to 0 disables this check. You should only do this if you are sure that an adaption will eventually happen. Otherwise you would get an endless loop.

```
6.43.3.204 void Gem::Geneva::GBasePS::setNMonitorInds ( std::size_t nMonitorInds ) [inherited]
```
Allows to set the number of "best" individuals to be monitored over the course of the algorithm run. Allows to set the number of "best" individuals to be monitored over the course of the algorithm run

**6.43.3.205 void Gem::Geneva::GOptimizationAlgorithmT**< **GParameterSet** >**::setNRecordBestIndividuals ( std::size\_t** *nRecordBestIndividuals* **)** [inline]**,** [protected]**,** [inherited]

Set the number of "best" individuals to be recorded in each iteration **Parameters**

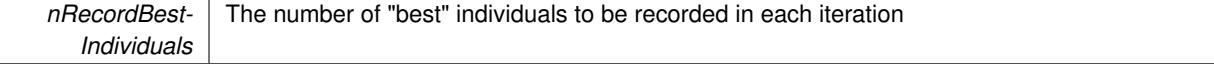

**6.43.3.206 void Gem::Geneva::GBasePS::setNSimpleScans ( std::size\_t** *simpleScanItems* **)** [inherited]

Puts the class in "simple scan" mode.

Specified the number of simple scans an puts the class in "simple scan" mode

**6.43.3.207 void Gem::Geneva::GOptimizableEntity::setNStalls ( const boost::uint32\_t &** *nStalls* **)** [inherited]

Allows to specify the number of optimization cycles without improvement of the primary fitness criterion.

Allows to specify the number of optimization cycles without improvement of the primary fitness criterion

#### **Parameters**

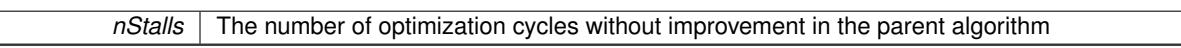

**6.43.3.208 void Gem::Geneva::GOptimizableEntity::setNumberOfFitnessCriteria ( std::size\_t** *nFitnessCriteria* **)** [inherited]

Allows to reset the number of fitness criteria.

Allows to reset the number of fitness criteria. Note that this should only be done before the first evaluation takes place. One valid use-case for this function is a factory class associated with an individual. Calling this function will likely result in resized worstKnownValids and currentFitnessVec vectors. This will result in a need to add bestand worst-case values or the removal of existing values.

**6.43.3.209 void Gem::Geneva::GBasePS::setParameterSpecs ( std::string** *parStr* **)** [inherited]

Fills vectors with parameter specifications.

Analyzes the parameters to be scanned. Note that this function will clear any existing parameter definitions, as parStr represents a new set of parameters to be scanned.

# **6.43.3.210 void Gem::Geneva::GOptimizableEntity::setPersonality ( boost::shared\_ptr**< **GPersonalityTraits** > *gpt* **)** [inherited]

Sets the current personality of this individual.

Sets the current personality of this individual

**Parameters**

 $gpt$  | A pointer to an object representing the new personality of this object

**6.43.3.211 void Gem::Geneva::GOptimizationAlgorithmT**< **GParameterSet** >**::setQualityThreshold ( double** *qualityThreshold,* **bool** *hasQualityThreshold =* true **)** [inline]**,** [inherited]

Sets a quality threshold beyond which optimization is expected to stop

**Parameters**

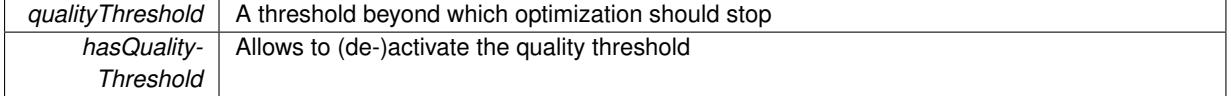

**6.43.3.212 void Gem::Geneva::GOptimizationAlgorithmT**< **GParameterSet** >**::setReportIteration ( boost::uint32\_t** *iter* **)** [inline]**,** [inherited]

Sets the number of iterations after which the algorithm should report about its inner state.

**Parameters**

*iter* The number of iterations after which information should be emitted

**6.43.3.213 void Gem::Geneva::GBasePS::setScanRandomly ( bool** *scanRandomly* **)** [inherited]

Allows to specify whether the parameter space should be scanned randomly or on a grid. Allows to specify whether the parameter space should be scanned randomly or on a grid

**6.43.3.214 void Gem::Geneva::GOptimizationAlgorithmT**< **GParameterSet** >**::setStallCounterThreshold ( boost::uint32\_t** *stallCounterThreshold* **)** [inline]**,** [inherited]

Allows to set the number of iterations without improvement, after which individuals are asked to update their internal data structures

**6.43.3.215 void Gem::Geneva::GOptimizableEntity::setSteepness ( double** *steepness* **)** [inherited]

Sets the steepness variable (used for the sigmoid transformation)

Sets the steepness variable (used for the sigmoid transformation)

**6.43.3.216 void Gem::Courtier::GBrokerConnector2T**< **Gem::Geneva::GParameterSet** >**::setSubmissionReturnMode ( submissionReturnMode** *srm* **)** [inline]**,** [inherited]

Allows to set the submission return mode. Depending on this setting, the object will wait indefinitely for items of the current submission to return, or will timeout and optionally resubmit unprocessed items.

**6.43.3.217 void Gem::Courtier::GBrokerConnector2T**< **Gem::Geneva::GParameterSet** >**::setWaitFactor ( std::size\_t** *waitFactor* **)** [inline]**,** [inherited]

Allows to set the wait factor to be applied to timeouts. Note that a wait factor of 0 will be silently amended and become 1.

**6.43.3.218 void Gem::Geneva::GOptimizableEntity::setWorstKnownValid ( const std::vector**< **boost::tuple**< **double, double** > > **&** *worstKnownValid* **)** [inherited]

Allows an optimization algorithm to set the worst known valid evaluation up to the current iteration.

Allows an optimization algorithm to set the worst known valid (primary and secondary evaluation up to the current iteration. Note that these are not the best evaluations for a single evaluation criterion, but the worst evaluations for all individuals that were visited so far. Of the boost::tuple, the first value signifies the untransformed value, the second value the (possibly transformed) evaluation.

**6.43.3.219 static void Gem::Geneva::GObject::sigHupHandler ( int** *signum* **)** [inline]**,** [static]**,** [inherited]

A handler for SIGHUP signals

**6.43.3.220** void Gem::Geneva::GBrokerPS::specificTestsFailuresExpected\_GUnitTests () [virtual]

Performs self tests that are expected to fail. This is needed for testing purposes.

Performs self tests that are expected to fail. This is needed for testing purposes

Reimplemented from [Gem::Geneva::GBasePS.](#page-825-0)

**6.43.3.221** void Gem::Geneva::GBrokerPS::specificTestsNoFailureExpected\_GUnitTests () [virtual]

Performs self tests that are expected to succeed. This is needed for testing purposes. Performs self tests that are expected to succeed. This is needed for testing purposes Reimplemented from [Gem::Geneva::GBasePS.](#page-825-1)

**6.43.3.222 double Gem::Geneva::GOptimizableEntity::squaredSumCombiner ( ) const** [protected]**,** [inherited]

Combines secondary evaluation results by calculating the square root of the squared sum.

Combines evaluation results by calculating the square root of the squared sum. It is assumed that the result of this function is returned as the main result of the [fitnessCalculation\(\)](#page-3438-0) function.

**Returns**

The result of the combination

**6.43.3.223 void Gem::Courtier::GBaseExecutorT**< **Gem::Geneva::GParameterSet** >**::submitAllWorkItems ( std::vector**< **boost::shared\_ptr**< **Gem::Geneva::GParameterSet** > > **&** *workItems,* **std::vector**< **bool** > **&** *workItemPos* **)** [inline]**,** [protected]**,** [inherited]

Submission of all work items in the list

**6.43.3.224 double Gem::Geneva::GOptimizableEntity::sumCombiner ( ) const** [protected]**,** [inherited]

Combines secondary evaluation results by adding the individual results.

Combines evaluation results by adding the individual results

**Returns**

The result of the combination

**6.43.3.225 void Gem::Geneva::GMutableSetT**< **GParameterSet** >**::swap ( GMutableSetT**< **GParameterSet** > **&** *cp* **)** [inline]**,** [inherited]

Swap another object's vector with ours. We need to set the dirty flag of both individuals in this case.

**6.43.3.226 void Gem::Geneva::GObject::toFile ( const std::string &** *fileName,* **const Gem::Common::serializationMode &** *serMod* **) const** [inherited]

Writes a serial representation of this object to a file.

Writes a serial representation of this object to a file. Can be used for check-pointing.

**Parameters**

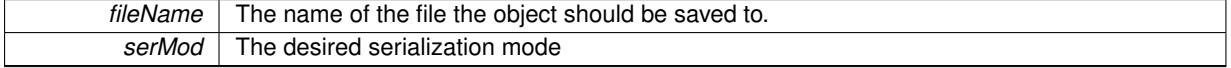

**6.43.3.227 void Gem::Geneva::GObject::toStream ( std::ostream &** *oarchive\_stream,* **const Gem::Common::serializationMode &** *serMod* **) const** [inherited]

Convert class to a serial representation that is then written to a stream.

Converts class to a serial representation that is then written to a stream.

### **Parameters**

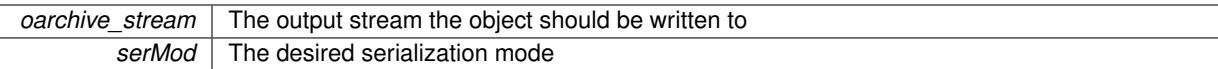

# **6.43.3.228 std::string Gem::Geneva::GObject::toString ( const Gem::Common::serializationMode &** *serMod* **) const** [virtual]**,** [inherited]

Convert class to a serial representation, using a user-specified serialization mode.

Converts the class to a text representation, using the currently set serialization mode for this class. Note that you will have to take care yourself that serialization and de-serialization happens in the same mode.

## **Parameters**

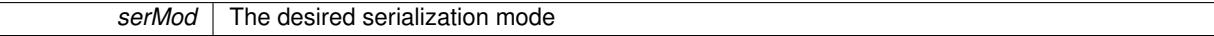

**Returns**

A text-representation of this class (or its derivative)

Implements [Gem::Common::GSerializableI.](#page-4503-0)

**6.43.3.229 double Gem::Geneva::GOptimizableEntity::transformedFitness ( ) const** [virtual]**,** [inherited]

Returns the transformed result of the fitness function with id 0.

Returns the transformed result of the fitness function with id 0

Implements [Gem::Geneva::GRateableI.](#page-4353-0)

**6.43.3.230 double Gem::Geneva::GOptimizableEntity::transformedFitness ( const std::size\_t &** *id* **) const** [virtual]**,** [inherited]

Returns the transformed result of a fitness function with a given id.

Returns the transformed result of the fitness function with id 0

Implements [Gem::Geneva::GRateableI.](#page-4353-1)

**6.43.3.231 void Gem::Geneva::GOptimizationAlgorithmT**< **GParameterSet** >**::triggerEvaluationUpdate ( )** [inline]**,** [protected]**,** [inherited]

Triggers an update of the individual's evaluation (e.g. in order to act on the information regarding best or worst evaluations found

**6.43.3.232 void Gem::Geneva::GOptimizationAlgorithmT**< **GParameterSet** >**::updateWorstKnownValid ( )** [inline]**,** [protected]**,** [inherited]

Updates the worst known valid evaluations up to the current iteration and stores the fitness-values internally. Note: The first tuple-value in the vector signifies the untransformed (but possible  $==$  MIN/MAX\_DOUBLE) evaluation, the second value the potentially transformed value.

**6.43.3.233 bool Gem::Geneva::GBrokerPS::usesBroker ( ) const** [virtual]

Checks whether a given algorithm type likes to communicate via the broker.

Checks whether this algorithm communicates via the broker. This is an overload from the corresponding [G-](#page-3825-0)[OptimizableI](#page-3825-0) function

**Returns**

A boolean indicating whether this algorithm communicates via the broker

Reimplemented from [Gem::Geneva::GOptimizableI.](#page-646-0)

**6.43.3.234 virtual bool Gem::Courtier::GBrokerConnector2T**< **Gem::Geneva::GParameterSet** >**::waitForReturn ( std::vector**< **boost::shared\_ptr**< **Gem::Geneva::GParameterSet** > > **&** *workItems,* **std::vector**< **bool** > **&** *workItemPos,* **std::vector**< **boost::shared\_ptr**< **Gem::Geneva::GParameterSet** > > **&** *oldWorkItems* **)** [inline]**,** [protected]**,** [virtual]**,** [inherited]

Waits for all items to return or possibly until a timeout has been reached.

Implements [Gem::Courtier::GBaseExecutorT](#page-648-0)< Gem::Geneva::GParameterSet >.

**6.43.3.235 double Gem::Geneva::GOptimizableEntity::weighedSquaredSumCombiner ( const std::vector**< **double** > **&** *weights* **) const** [protected]**,** [inherited]

Combines secondary evaluation results by calculation the square root of the weighed squared sum.

Combines evaluation results by calculating the square root of the weighed squared sum. Note that we only evaluate the secondary results here. It is assumed that the result of this function is returned as the main result of the [fitnessCalculation\(\)](#page-3438-0) function.

### **Parameters**

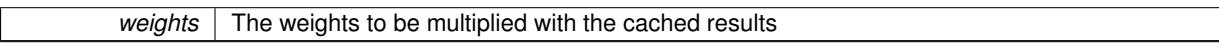

### **Returns**

The result of the combination

**6.43.3.236 bool Gem::Courtier::GBaseExecutorT**< **Gem::Geneva::GParameterSet** >**::workOn ( std::vector**< **boost::shared\_ptr**< **Gem::Geneva::GParameterSet** > > **&** *workItems,* **std::vector**< **bool** > **&** *workItemPos,* **std::vector**< **boost::shared\_ptr**< **Gem::Geneva::GParameterSet** > > **&** *oldWorkItems,* **const std::string &** *originator =* std::string() **)** [inline]**,** [inherited]

Submits and retrieves a set of work items. You need to supply a vector of booleans of the same length indicating which items need to be submitted. "true" stands for "submit", "false" leads to the corresponding work items being ignored. After the function returns, some or all of the work items will have been processed. You can find out about this by querying the workItemPos vector. Item positions that have been processed will be set to "false". Positions remaining "true" have not been processed (but might still return in later iterations). It is thus also possible that returned items do not belong to the current submission cycle. They will be appended to the oldWorkItems vector. You might thus have to post-process the work items. Note that it is impossible to submit items that are not derived from GSubmissionContainerT<processable\_type>. This function will not alter the size of the workItems vector. It does not guarantee that all work items have indeed been processed. You can find out via the workItemPos vector.

### **Parameters**

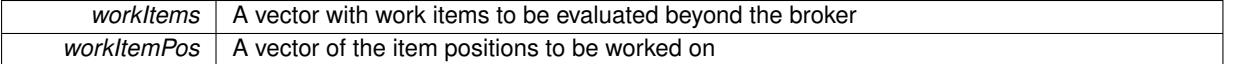

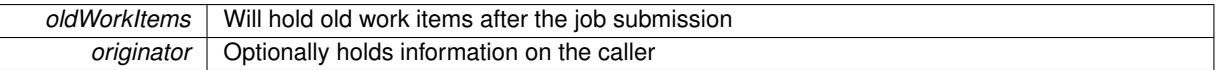

**Returns**

A boolean indicating whether all expected items have returned

**6.43.3.237 bool Gem::Courtier::GBaseExecutorT**< **Gem::Geneva::GParameterSet** >**::workOn ( std::vector**< **boost::shared\_ptr**< **Gem::Geneva::GParameterSet** > > **&** *workItems,* **const std::size\_t &** *start,* **const std::size\_t &** *end,* **std::vector**< **boost::shared\_ptr**< **Gem::Geneva::GParameterSet** > > **&** *oldWorkItems,* **const bool &** *removeUnprocessed =* true*,* **const std::string &** *originator =* std::string() **)** [inline]**,** [inherited]

Submits a set of work items in a range. There may be unprocessed work items. At your choice, these may be removed from the workItems vector or will be left there.

# **Parameters**

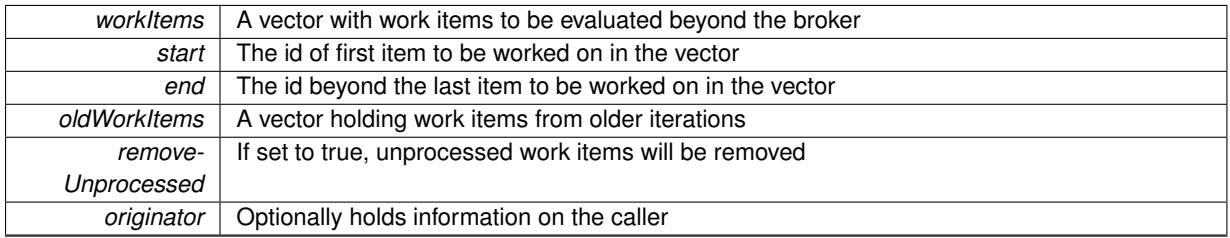

**Returns**

A boolean indicating whether all expected items have returned

**6.43.3.238 bool Gem::Courtier::GBaseExecutorT**< **Gem::Geneva::GParameterSet** >**::workOn ( std::vector**< **boost::shared\_ptr**< **Gem::Geneva::GParameterSet** > > **&** *workItems,* **const boost::tuple**< **std::size\_t, std::size\_t** > **&** *range,* **std::vector**< **boost::shared\_ptr**< **Gem::Geneva::GParameterSet** > > **&** *oldWorkItems,* **const bool &** *removeUnprocessed =* true*,* **const std::string &** *originator =* std::string() **)** [inline]**,** [inherited]

# Submits and retrieves a set of work items in a range

**Parameters**

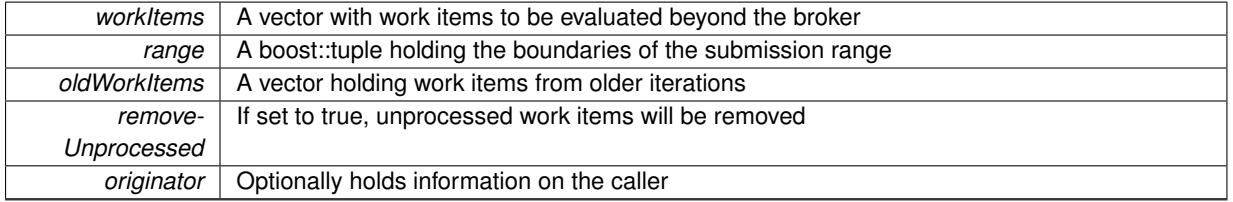

**Returns**

A boolean indicating whether all expected items have returned

**6.43.3.239 bool Gem::Courtier::GBaseExecutorT**< **Gem::Geneva::GParameterSet** >**::workOn ( std::vector**< **boost::shared\_ptr**< **Gem::Geneva::GParameterSet** > > **&** *workItems,* **std::vector**< **boost::shared\_ptr**< **Gem::Geneva::GParameterSet** > > **&** *oldWorkItems,* **const bool &** *removeUnprocessed =* true*,* **const std::string &** *originator =* std::string() **)** [inline]**,** [inherited]

Submits all work items in an array

# **Parameters**

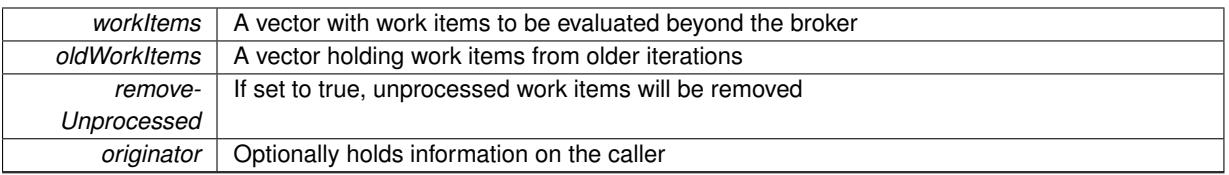

**Returns**

A boolean indicating whether all expected items have returned

**6.43.3.240 void Gem::Geneva::GObject::writeConfigFile ( const std::string &** *configFile,* **const std::string &** *header* **)** [inherited]

Writes a configuration file to disk.

Writes a configuration file to disk

**Parameters**

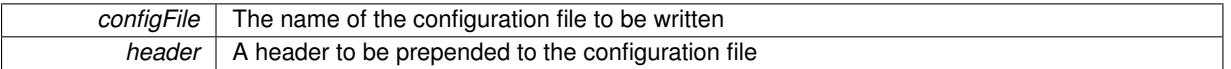

# **6.43.4 Member Data Documentation**

**6.43.4.1 Gem::Hap::GRandomT**<**Gem::Hap::RANDOMPROXY**> **Gem::Geneva::GMutableSetT**< **GParameterSet** >**::gr** [protected]**,** [inherited]

A random number generator. Note that the actual calculation is possibly done in a random number server, depending on the defines you have chosen.

**6.43.4.2 const std::string Gem::Geneva::GBasePS::nickname = "ps"** [static]**,** [inherited]

An easy identifier for the class.

A short identifier suitable for storage in a std::map

The documentation for this class was generated from the following files:

- [GBrokerPS.hpp](#page-4972-0)
- [GBrokerPS.cpp](#page-4971-0)

# <span id="page-1268-0"></span>**6.44 Gem::Geneva::GBrokerSA Class Reference**

#include <GBrokerSA.hpp>

Inheritance diagram for Gem::Geneva::GBrokerSA:

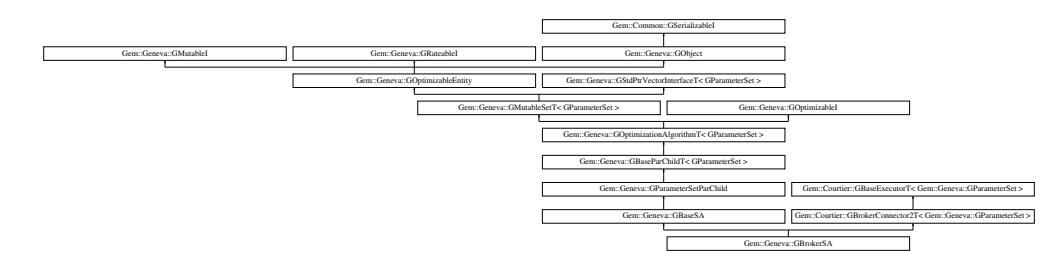

# **Public Types**

- typedef [GParameterSet](#page-4071-0) **individual\_type**
- typedef std::vector
	- < boost::shared\_ptr
	- < [GParameterSet](#page-4071-0) >
	- >::value\_type **value\_type**
- typedef std::vector
	- < boost::shared\_ptr
	- < [GParameterSet](#page-4071-0) > >::reference **reference**
- typedef std::vector
	- < boost::shared\_ptr
	- < [GParameterSet](#page-4071-0) >
	- >::const\_reference **const\_reference**
- typedef std::vector
- < boost::shared\_ptr
- < [GParameterSet](#page-4071-0) > >::iterator **iterator**
- typedef std::vector
	- < boost::shared\_ptr
	- < [GParameterSet](#page-4071-0) >
	- >::const\_iterator **const\_iterator**
- typedef std::vector
	- < boost::shared\_ptr
	- < [GParameterSet](#page-4071-0) >
	- >::reverse\_iterator **reverse\_iterator**
- typedef std::vector
	- < boost::shared\_ptr
	- < [GParameterSet](#page-4071-0) >
- >::const\_reverse\_iterator **const\_reverse\_iterator**
- typedef std::vector
	- < boost::shared\_ptr
	- < [GParameterSet](#page-4071-0) > >::size\_type **size\_type**
- typedef std::vector
	- < boost::shared\_ptr
	- < [GParameterSet](#page-4071-0) >
	- >::difference\_type **difference\_type**

# **Public Member Functions**

- [GBrokerSA](#page-1277-0) ()
- [GBrokerSA](#page-1277-1) (const [GBrokerSA](#page-1268-0) &)
- virtual ∼[GBrokerSA](#page-1277-2) ()
- const [GBrokerSA](#page-1268-0) & [operator=](#page-1309-0) (const [GBrokerSA](#page-1268-0) &)
- bool [operator==](#page-1309-1) (const [GBrokerSA](#page-1268-0) &) const
- bool [operator!=](#page-1307-0) (const [GBrokerSA](#page-1268-0) &) const
- virtual boost::optional
	- < std::string > [checkRelationshipWith](#page-1279-0) (const [GObject](#page-3780-0) &, const Gem::Common::expectation &, const double &, const std::string &, const std::string &, const bool &) const OVERRIDE
- virtual bool [usesBroker](#page-1328-0) () const OVERRIDE
- virtual void [addConfigurationOptions](#page-1278-0) [\(Gem::Common::GParserBuilder](#page-4276-0) &gpb, const bool &showOrigin) OVE-RRIDE
- void [setNThreads](#page-1323-0) (boost::uint16\_t)
- uint16 t [getNThreads](#page-1294-0) () const
- virtual std::string [getIndividualCharacteristic](#page-1291-0) () const OVERRIDE
- virtual std::string [name](#page-1306-0) () const OVERRIDE
- virtual bool [modify\\_GUnitTests](#page-1306-1) () OVERRIDE
- virtual void [specificTestsNoFailureExpected\\_GUnitTests](#page-1326-0) () OVERRIDE
- virtual void specificTestsFailuresExpected GUnitTests () OVERRIDE
- bool [operator==](#page-867-0) (const [GBaseSA](#page-829-0) &) const
- bool [operator==](#page-627-0) (const [GParameterSetParChild](#page-4147-0) &) const
- bool [operator==](#page-628-0) (const [GBaseParChildT](#page-720-0)< [GParameterSet](#page-4071-0) > &cp) const
- bool [operator==](#page-629-0) (const [GOptimizationAlgorithmT](#page-3835-0)< [GParameterSet](#page-4071-0) > &cp) const
- bool [operator==](#page-628-1) (const [GMutableSetT](#page-3433-0)< [GParameterSet](#page-4071-0) > &cp) const
- bool [operator==](#page-628-2) (const [GOptimizableEntity](#page-3799-0) &) const
- bool [operator!=](#page-866-0) (const [GBaseSA](#page-829-0) &) const
- bool [operator!=](#page-626-0) (const [GParameterSetParChild](#page-4147-0) &) const
- bool [operator!=](#page-627-1) (const [GBaseParChildT](#page-720-0)< [GParameterSet](#page-4071-0) > &cp) const
- bool [operator!=](#page-627-2) (const [GOptimizationAlgorithmT](#page-3835-0)< [GParameterSet](#page-4071-0) > &cp) const
- bool [operator!=](#page-626-1) (const [GMutableSetT](#page-3433-0)< [GParameterSet](#page-4071-0) > &cp) const
- bool [operator!=](#page-626-2) (const [GOptimizableEntity](#page-3799-0) &) const
- boost::optional< std::string > [checkRelationshipWith](#page-602-0) (const std::vector< boost::shared\_ptr< [GParameter-](#page-4071-0)[Set](#page-4071-0) > > &cp\_data, const Gem::Common::expectation &e, const double &limit, const std::string &caller, const std::string &y\_name, const bool &withMessages) const
- boost::optional< std::string > [checkRelationshipWith](#page-603-0) (const [GStdPtrVectorInterfaceT](#page-4687-0)< [GParameterSet](#page-4071-0) > &cp, const Gem::Common::expectation &e, const double &limit, const std::string &caller, const std::string &y\_name, const bool &withMessages) const
- virtual std::string [getOptimizationAlgorithm](#page-854-0) () const OVERRIDE
- virtual std::string [getAlgorithmName](#page-847-0) () const OVERRIDE
- void [setTDegradationStrength](#page-882-0) (double)
- double [getTDegradationStrength](#page-857-0) () const
- void [setT0](#page-882-1) (double)
- double [getT0](#page-857-1) () const
- double [getT](#page-856-0) () const
- template $lt$ typename personality type  $>$ 
	- boost::shared\_ptr

< personality\_type > [getPersonalityTraits](#page-616-0) (typename boost::enable\_if< boost::is\_base\_of< [GPersonality-](#page-4280-0)[Traits,](#page-4280-0) personality\_type  $>$  ::type  $*$ dummy=0)

• boost::shared ptr

 $<$  GPersonality Traits  $>$  getPersonality Traits ()

- void [setAmalgamationLikelihood](#page-636-0) (double)
- double [getAmalgamationLikelihood](#page-609-0) () const
- void [setPopulationSizes](#page-642-0) (std::size\_t popSize, std::size\_t nParents)
- std::size\_t [getNParents](#page-614-0) () const
- std::size\_t [getNChildren](#page-614-1) () const
- std::size\_t [getDefaultNChildren](#page-611-0) () const
- std::size\_t [getNProcessableItems](#page-614-2) () const
- void [setRecombinationMethod](#page-642-1) (duplicationScheme recombinationMethod)
- duplicationScheme [getRecombinationMethod](#page-617-0) () const
- virtual void [loadCheckpoint](#page-624-0) (const std::string &cpFile) OVERRIDE
- void [setPopulationGrowth](#page-642-2) (std::size\_t growthRate, std::size\_t maxPopulationSize)
- std::size\_t [getGrowthRate](#page-612-0) () const
- std::size\_t [getMaxPopulationSize](#page-613-0) () const
- boost::shared\_ptr< parent\_type > [getParentIndividual](#page-616-2) (std::size\_t parentId, typename boost::enable\_if< boost::is\_base\_of< [GOptimizableEntity,](#page-3799-0) parent\_type > >::type ∗dummy=0)
- void [checkpoint](#page-602-1) (const bool &better) const
- bool [halted](#page-620-0) () const
- void [setCheckpointInterval](#page-636-1) (boost::int32\_t cpInterval)
- boost::uint32\_t [getCheckpointInterval](#page-611-1) () const
- void [setCheckpointBaseName](#page-636-2) (std::string cpDirectory, std::string cpBaseName)
- std::string [getCheckpointBaseName](#page-610-0) () const
- std::string [getCheckpointDirectory](#page-610-1) () const
- void [setCheckpointSerializationMode](#page-638-0) (Gem::Common::serializationMode cpSerMode)
- Gem::Common::serializationMode [getCheckpointSerializationMode](#page-611-2) () const
- virtual void [optimize](#page-629-1) (const boost::uint32\_t &offset) OVERRIDE
- virtual void [optimize](#page-629-2) () OVERRIDE
- virtual void [doInfo](#page-605-0) (const infoMode &im) BASE
- bool [progress](#page-630-0) () const
- void [registerOptimizationMonitor](#page-631-0) (boost::shared ptr< [GOptimizationAlgorithmT](#page-3835-0)< [GParameterSet](#page-4071-0) >::G-OptimizationMonitorT  $>$  om\_ptr)
- std::size\_t [getDefaultPopulationSize](#page-611-3) () const
- std::size\_t [getPopulationSize](#page-617-1) () const
- void [setMaxIteration](#page-639-0) (boost::uint32\_t maxIteration)
- boost::uint32 t [getMaxIteration](#page-613-1) () const
- void [setMaxStallIteration](#page-639-1) (boost::uint32\_t maxStallIteration)
- boost::uint32\_t [getMaxStallIteration](#page-613-2) () const
- void [setMaxTime](#page-640-0) (boost::posix\_time::time\_duration maxDuration)
- boost::posix\_time::time\_duration [getMaxTime](#page-614-3) () const
- void [setQualityThreshold](#page-642-3) (double qualityThreshold, bool [hasQualityThreshold=](#page-620-1)true)
- double [getQualityThreshold](#page-617-2) (bool [&hasQualityThreshold\)](#page-620-1) const
- void [resetQualityThreshold](#page-633-0) ()
- bool [hasQualityThreshold](#page-620-1) () const
- boost::uint32\_t [getIteration](#page-613-3) () const
- boost::uint32\_t [getStartIteration](#page-618-0) () const
- void [setReportIteration](#page-642-4) (boost::uint32\_t iter)
- boost::uint32\_t [getReportIteration](#page-617-3) () const
- boost::uint32\_t [getStallCounter](#page-618-1) () const
- void [setStallCounterThreshold](#page-643-0) (boost::uint32\_t stallCounterThreshold)
- boost::uint32\_t [getStallCounterThreshold](#page-618-2) () const
- boost::tuple< double, double > [getBestKnownPrimaryFitness](#page-610-2) () const
- boost::tuple< double, double > [getBestCurrentPrimaryFitness](#page-609-1) () const
- void [setEmitTerminationReason](#page-638-1) (bool emitTerminatioReason=true)
- bool [getEmitTerminationReason](#page-612-1) () const
- boost::shared\_ptr< target\_type  $>$  individual cast (const std::size t &pos, typename boost::enable if< boost::is\_base\_of< [GOptimizableEntity,](#page-3799-0) target\_type > >::type \*dummy=0)
- void [randomInit](#page-631-1) ()
- boost::shared\_ptr< typename [GOptimizationAlgorithmT](#page-3835-0) < [GParameterSet](#page-4071-0) > ::GOptimizationMonitorT  $>$  [getOptimizationMonitor](#page-615-0) ()
- virtual boost::any [getVarVal](#page-618-3) (const std::string &descr, const boost::tuple< std::size\_t, std::string, std::size\_t > &target) OVERRIDE
- template $lt$ typename val\_type  $>$

val\_type [getVarVal](#page-618-4) (const boost::tuple< std::size\_t, std::string, std::size\_t > &target)

- virtual void [addIterationBests](#page-663-0) [\(GParameterSetFixedSizePriorityQueue](#page-4127-0) &bestIndividuals) BASE
- virtual bool is Better (double new Value, const double &old Value) const OVERRIDE
- virtual bool is Worse (double new Value, const double &old Value) const OVERRIDE
- virtual double [getWorstCase](#page-619-0) () const OVERRIDE
- virtual double [getBestCase](#page-609-2) () const OVERRIDE
- bool [inFirstIteration](#page-620-3) () const
- bool [afterFirstIteration](#page-601-0) () const
- void [swap](#page-644-0) [\(GMutableSetT](#page-3433-0)< [GParameterSet](#page-4071-0) > &cp)
- void swap (std::vector< boost::shared\_ptr< [GParameterSet](#page-4071-0) > > &cont)
- virtual std::size\_t [adapt](#page-600-0) () OVERRIDE
- virtual double [fitness](#page-607-0) () const OVERRIDE
- virtual double [fitness](#page-607-1) (const std::size\_t &) const OVERRIDE
- virtual double [fitness](#page-607-2) (const std::size\_t &, bool, bool) OVERRIDE
- virtual double [fitness](#page-607-3) (const std::size\_t &, bool, bool) const OVERRIDE
- virtual double [transformedFitness](#page-645-0) () const OVERRIDE
- virtual double [transformedFitness](#page-645-1) (const std::size\_t &) const OVERRIDE
- double [nonConstFitness](#page-626-3) (const std::size t &, bool, bool)
- double [constFitness](#page-604-1) (const std::size t &, bool, bool) const
- virtual void [adaptAndEvaluate](#page-600-1) ()
- double [getCachedFitness](#page-610-3) (const std::size t &=0, const bool &=USETRANSFORMEDFITNESS) const
- void [enforceFitnessUpdate](#page-606-0) ()
- void [registerSecondaryResult](#page-633-1) (const std::size t &, const double &)
- std::size\_t [getNumberOfFitnessCriteria](#page-615-1) () const
- void [setNumberOfFitnessCriteria](#page-640-1) (std::size\_t)
- bool [hasMultipleFitnessCriteria](#page-620-4) () const
- void [challengeWorstValidFitness](#page-602-2) (boost::tuple< double, double > &, const std::size\_t &)
- boost::tuple< double, double > [getFitnessTuple](#page-612-2) (const boost::uint32\_t &=0) const
- bool [isClean](#page-623-1) () const
- bool [isDirty](#page-623-2) () const
- void [setDirtyFlag](#page-638-2) ()
- bool [evaluationDelayed](#page-606-1) () const
- bool [getMaxMode](#page-613-4) () const
- double [getSteepness](#page-618-5) () const
- void [setSteepness](#page-643-1) (double)
- double *[getBarrier](#page-609-3)* () const
- void [setBarrier](#page-636-3) (double)
- void [setMaxUnsuccessfulAdaptions](#page-640-2) (std::size\_t)
- std::size\_t [getMaxUnsuccessfulAdaptions](#page-614-4) () const
- std::size\_t [getNAdaptions](#page-614-5) () const
- void [setAssignedIteration](#page-636-4) (const boost::uint32\_t &)
- boost::uint32\_t [getAssignedIteration](#page-609-4) () const
- void [setNStalls](#page-640-3) (const boost::uint32\_t &)
- boost::uint32\_t [getNStalls](#page-615-2) () const
- std::string [getPersonality](#page-616-3) () const
- void [setPersonality](#page-640-4) (boost::shared ptr< [GPersonalityTraits](#page-4280-0) >)
- void [resetPersonality](#page-633-2) ()
- double [getValidityLevel](#page-618-6) () const
- bool [constraintsFulfilled](#page-604-2) () const
- void [registerConstraint](#page-631-2) (boost::shared\_ptr< [GValidityCheckT](#page-4889-0)< [GOptimizableEntity](#page-3799-0)  $>$  >)
- void [setEvaluationPolicy](#page-638-3) (evaluationPolicy evalPolicy)
- evaluationPolicy [getEvaluationPolicy](#page-612-3) () const
- bool [isValid](#page-623-3) () const
- bool islnValid () const
- void [setWorstKnownValid](#page-643-2) (const std::vector  $<$  boost::tuple $<$  double, double  $>$   $>$  8)
- boost::tuple< double, double > [getWorstKnownValid](#page-619-1) (const boost::uint32\_t &) const
- std::vector< boost::tuple
- $<$  double, double  $>$   $>$  [getWorstKnownValids](#page-619-2) () const
- void [populateWorstKnownValid](#page-629-3) ()
- void [postEvaluationUpdate](#page-630-1) ()
- void [setBestKnownPrimaryFitness](#page-636-5) (const boost::tuple  $<$  double, double  $>$  &)
- std::string [getCurrentEvaluationID](#page-611-4) () const
- bool [isBetterThan](#page-622-1) (boost::shared\_ptr< [GOptimizableEntity](#page-3799-0) >) const
- bool [isWorseThan](#page-624-1) (boost::shared\_ptr< [GOptimizableEntity](#page-3799-0) >) const
- void [toStream](#page-566-0) (std::ostream &, const Gem::Common::serializationMode &) const
- void [fromStream](#page-556-0) (std::istream &, const Gem::Common::serializationMode &)
- virtual std::string [toString](#page-566-1) (const Gem::Common::serializationMode &) const OVERRIDE
- virtual void [fromString](#page-557-0) (const std::string &, const Gem::Common::serializationMode &) OVERRIDE
- void [toFile](#page-565-0) (const std::string &, const Gem::Common::serializationMode &) const
- void from File (const std::string &, const Gem::Common::serializationMode &)
- std::string [report](#page-562-0) () const
- void [writeConfigFile](#page-567-0) (const std::string &, const std::string &)
- void [readConfigFile](#page-562-1) (const std::string &)
- boost::shared  $ptr < GObiect > clone$  $ptr < GObiect > clone$  () const
- $\bullet$  template<typename clone\_type  $>$ boost::shared\_ptr< [clone](#page-555-1)\_type > clone (typename boost::enable\_if< boost::is\_base\_of< [Gem::Geneva::G-](#page-3780-0)[Object,](#page-3780-0) clone\_type > >::type ∗dummy=0) const
- template $<$
- boost::shared\_ptr< [GObject](#page-3780-0) > [clone](#page-550-0) (boost::enable\_if< boost::is\_base\_of< [Gem::Geneva::GObject,](#page-3780-0) [G-](#page-3780-0)[Object](#page-3780-0) > >::type ∗) const
- $\bullet$  template $\lt$ boost::shared\_ptr< [GObject](#page-3780-0) > [clone](#page-555-2) (boost::enable\_if< boost::is\_base\_of< [Gem::Geneva::GObject,](#page-3780-0) [G-](#page-3780-0)[Object](#page-3780-0) > >::type ∗dummy) const
- $\bullet$  template<typename load\_type  $>$ void [load](#page-559-0) (const boost::shared ptr< load type  $>$  &cp, typename boost::enable if< boost::is base of  $<$ [Gem::Geneva::GObject,](#page-3780-0) load\_type > >::type ∗dummy=0)
- $\bullet$  template<typename load\_type  $>$ void [load](#page-559-1) (const load type &cp, typename boost::enable if< boost::is base of< [Gem::Geneva::GObject,](#page-3780-0) load type  $>$ ::type  $*$ dummy=0)
- size\_type **size** () const
- bool **empty** () const
- size type **max\_size** () const
- size\_type **capacity** () const
- void **reserve** (size\_type amount)
- size type [count](#page-604-3) (const boost::shared ptr< item type  $>$  &item) const
- const iterator [find](#page-607-4) (const boost::shared ptr< item type  $>$  &item) const
- boost::shared ptr< target type  $>$  clone at (std::size t pos) const
- reference **operator[]** (std::size\_t pos)
- const\_reference **operator[]** (std::size\_t pos) const
- reference **at** (std: size t pos)
- const\_reference **at** (std::size\_t pos) const
- reference **front** ()
- const\_reference **front** () const
- reference **back** ()
- const\_reference **back** () const
- iterator **begin** ()
- const\_iterator **begin** () const
- iterator **end** ()
- const\_iterator **end** () const
- reverse\_iterator **rbegin** ()
- const reverse iterator *rbegin* () const
- reverse\_iterator **rend** ()
- const reverse iterator **rend** () const
- iterator [insert](#page-621-0) (iterator pos, boost::shared\_ptr< [GParameterSet](#page-4071-0) > item\_ptr)
- void [insert](#page-621-1) (iterator pos, size type amount, boost::shared  $ptr < GParameterSet > item$  $ptr < GParameterSet > item$  $ptr < GParameterSet > item$  ptr)
- iterator [insert\\_noclone](#page-622-2) (iterator pos, boost::shared\_ptr $\lt G$ ParameterSet  $>$  item\_ptr)
- void [insert\\_noclone](#page-622-3) (iterator pos, size\_type amount, boost::shared\_ptr< [GParameterSet](#page-4071-0) > item\_ptr)
- iterator [insert\\_clone](#page-621-2) (iterator pos, boost::shared\_ptr< [GParameterSet](#page-4071-0)  $>$  item\_ptr)
- void insert clone (iterator pos, size type amount, boost::shared ptr< [GParameterSet](#page-4071-0)  $>$  item ptr)
- void [push\\_back](#page-630-2) (boost::shared\_ptr< [GParameterSet](#page-4071-0)  $>$  item\_ptr)
- void push back noclone (boost::shared  $ptr <$  [GParameterSet](#page-4071-0)  $>$  item ptr)
- void [push\\_back\\_clone](#page-630-4) (boost::shared\_ptr< [GParameterSet](#page-4071-0)  $>$  item\_ptr)
- iterator **erase** (iterator pos)
- iterator **erase** (iterator from, iterator to)
- void **pop\_back** ()
- void [resize](#page-633-3) (size\_type amount)
- void [resize](#page-633-4) (size type amount, boost::shared  $ptr <$  [GParameterSet](#page-4071-0)  $>$  item ptr)
- void resize noclone (size type amount, boost::shared  $ptr <$  [GParameterSet](#page-4071-0)  $>$  item ptr)
- void resize clone (size type amount, boost::shared  $ptr < GParameterSet > item$  $ptr < GParameterSet > item$  $ptr < GParameterSet > item$  ptr)
- void [resize\\_empty](#page-635-2) (size\_type amount)
- void [clear](#page-597-0) ()
- void [getDataCopy](#page-611-5) (std::vector< boost::shared ptr< [GParameterSet](#page-4071-0)  $>$   $>$  &cp) const
- void [crossOver](#page-604-5) [\(GStdPtrVectorInterfaceT](#page-4687-0)< [GParameterSet](#page-4071-0) > &cp, const std::size\_t &pos)
- void [attachViewTo](#page-601-1) (std::vector< boost::shared ptr< derivedType  $>$   $>$  &target)
- template $lt$ typename individual type  $>$ boost::shared\_ptr < [individual\\_type](#page-4071-0) > [getBestIndividual](#page-610-4) (typename boost::enable\_if< boost::is\_base\_of< [GParameterSet,](#page-4071-0)  $individual_type$  >  $::type$  \*dummy=0)
- template $lt$ typename individual type  $>$ std::vector< boost::shared\_ptr  $\langle$  individual type  $\rangle$   $>$  [getBestIndividuals](#page-610-5) (typename boost::enable if  $\langle$  boost::is base of  $\langle$  [GParameterSet,](#page-4071-0) individual  $type$  > ::type  $*$ dummy=0)
- virtual void [load](#page-1087-0) [\(GBaseExecutorT](#page-649-0)< [Gem::Geneva::GParameterSet](#page-4071-0) > const ∗const cp\_base) OVERRIDE
- bool [operator==](#page-1088-0) (const [GBrokerConnector2T](#page-1084-0)< [Gem::Geneva::GParameterSet](#page-4071-0) > &cp) const
- bool [operator==](#page-652-0) (const [GBaseExecutorT](#page-649-0)< [Gem::Geneva::GParameterSet](#page-4071-0) > &cp) const
- bool [operator!=](#page-1087-1) (const [GBrokerConnector2T](#page-1084-0)< [Gem::Geneva::GParameterSet](#page-4071-0) > &cp) const
- bool [operator!=](#page-650-0) (const [GBaseExecutorT](#page-649-0)< [Gem::Geneva::GParameterSet](#page-4071-0) > &cp) const
- virtual boost::optional
	- < std::string > [checkRelationshipWith\\_common](#page-1085-0) (const [GBaseExecutorT](#page-649-0)< [Gem::Geneva::GParameterSet](#page-4071-0)
	- > &cp\_base, const Gem::Common::expectation &e, const double &limit, const std::string &caller, const std- :: string &y\_name, const bool &withMessages) const BASE
- void [setSubmissionReturnMode](#page-1089-0) (submissionReturnMode srm)
- submissionReturnMode [getSubmissionReturnMode](#page-1086-0) () const
- void [setMaxResubmissions](#page-1088-1) (std::size\_t maxResubmissions)
- std::size\_t [getMaxResubmissions](#page-1086-1) () const
- void [setWaitFactor](#page-1089-1) (std::size\_t waitFactor)
- std::size\_t [getWaitFactor](#page-1086-2) () const
- void [doLogging](#page-1085-1) (bool dl=true)
- bool [loggingActivated](#page-1087-2) () const
- std::string [getLoggingResults](#page-1086-3) () const
- bool [workOn](#page-652-1) (std::vector< boost::shared\_ptr< [Gem::Geneva::GParameterSet](#page-4071-0) > > &workItems, std::vector< bool > &workItemPos, std::vector< boost::shared\_ptr< [Gem::Geneva::GParameterSet](#page-4071-0) > > &oldWorkItems, const std::string &originator=std::string())
- bool [workOn](#page-653-0) (std::vector< boost::shared\_ptr< [Gem::Geneva::GParameterSet](#page-4071-0) > > &workItems, const std- ::size\_t &start, const std::size\_t &end, std::vector< boost::shared\_ptr< [Gem::Geneva::GParameterSet](#page-4071-0) > > &oldWorkItems, const bool &removeUnprocessed=true, const std::string &originator=std::string())
- bool [workOn](#page-653-1) (std::vector< boost::shared\_ptr< [Gem::Geneva::GParameterSet](#page-4071-0) > > &workItems, const boost-::tuple< std::size\_t, std::size\_t > &range, std::vector< boost::shared\_ptr< [Gem::Geneva::GParameterSet](#page-4071-0) > > &oldWorkItems, const bool &removeUnprocessed=true, const std::string &originator=std::string())
- bool [workOn](#page-653-2) (std::vector< boost::shared ptr< [Gem::Geneva::GParameterSet](#page-4071-0) > > &workItems, std-::vector< boost::shared\_ptr< [Gem::Geneva::GParameterSet](#page-4071-0) > > &oldWorkItems, const bool &remove-Unprocessed=true, const std::string &originator=std::string())

**Static Public Member Functions**

• static void [sigHupHandler](#page-565-1) (int signum)

# **Static Public Attributes**

- static const std::string [nickname](#page-886-0) = "sa"
- static std::sig\_atomic\_t **GenevaSigHupSent** = 0

# **Protected Member Functions**

- virtual void load (const [GObject](#page-3780-0) ∗) OVERRIDE
- virtual [GObject](#page-3780-0) \* clone () const OVERRIDE
- virtual void [adaptChildren](#page-1278-1) () OVERRIDE
- virtual void [runFitnessCalculation](#page-1317-0) () OVERRIDE
- virtual void [selectBest](#page-1317-1) () OVERRIDE
- virtual void [init](#page-1300-0) () OVERRIDE
- virtual void [finalize](#page-1285-0) () OVERRIDE
- virtual void [populationSanityChecks](#page-869-0) () const OVERRIDE
- virtual boost::tuple
	- < std::size\_t, std::size\_t > [getEvaluationRange](#page-850-0) () const OVERRIDE
- virtual boost::shared\_ptr
- < [GPersonalityTraits](#page-4280-0) > [getPersonalityTraits](#page-854-1) () const OVERRIDE
- virtual void [doRecombine](#page-605-1) ()
- virtual void [actOnStalls](#page-600-2) () OVERRIDE
- virtual void [recombine](#page-631-3) ()
- boost::tuple< std::size\_t, std::size\_t > [getAdaptionRange](#page-609-5) () const
- void [markParents](#page-625-0) ()
- void [markChildren](#page-625-1) ()
- void [markIndividualPositions](#page-625-2) ()
- virtual boost::tuple< double, double > [cycleLogic](#page-605-2) () OVERRIDE
- virtual void [adjustPopulation](#page-601-2) () OVERRIDE
- void [performScheduledPopulationGrowth](#page-629-4) ()
- virtual void [saveCheckpoint](#page-635-3) () const OVERRIDE
- void [randomRecombine](#page-631-4) (boost::shared\_ptr< [GParameterSet](#page-4071-0) > &child)
- void [valueRecombine](#page-646-1) (boost::shared\_ptr< [GParameterSet](#page-4071-0) > &p, const std::vector< double > &threshold)
- void [sortMuPlusNuMode](#page-644-1) ()
- void [sortMuCommaNuMode](#page-643-3) ()
- void [sortMunu1pretainMode](#page-643-4) ()
- template<std::size\_t pos>
- bool [isBetter](#page-622-4) (boost::tuple< double, double > newValue, boost::tuple< double, double > oldValue) const • template<std::size\_t pos>
- bool [isWorse](#page-623-5) (boost::tuple< double, double > newValue, boost::tuple< double, double > oldValue) const
- virtual boost::shared\_ptr
	- < [GParameterSet](#page-4071-0) > [customGetBestIndividual](#page-605-3) () OVERRIDE
- virtual std::vector
- < boost::shared\_ptr
- < [GParameterSet](#page-4071-0) > > [customGetBestIndividuals](#page-605-4) () OVERRIDE
- virtual void [setIndividualPersonalities](#page-639-2) ()
- void [resetIndividualPersonalities](#page-633-5) ()
- virtual void [setDefaultPopulationSize](#page-638-4) (const std::size\_t &defPopSize) BASE
- void [setNRecordBestIndividuals](#page-640-5) (std::size\_t nRecordBestIndividuals)
- std::size\_t [getNRecordBestIndividuals](#page-615-3) () const
- virtual bool [customHalt](#page-605-5) () const BASE
- virtual double [fitnessCalculation](#page-608-0) () OVERRIDE
- void [resetStallCounter](#page-633-6) ()
- virtual void [markIteration](#page-625-3) () BASE
- void [updateWorstKnownValid](#page-646-2) ()
- void [markWorstKnownValid](#page-625-4) ()
- void [triggerEvaluationUpdate](#page-645-2) ()
- void [postEvaluationWork](#page-630-5) ()
- void [markNStalls](#page-625-5) ()
- virtual void [dummyFunction](#page-606-2) () OVERRIDE
- boost::logic::tribool [setDirtyFlag](#page-638-5) (const boost::logic::tribool &)
- void setFitness (const std::vector< double  $> 8$ )
- virtual std::size\_t [customAdaptions](#page-604-0) () BASE
- void setMaxMode (const bool &)
- double [sumCombiner](#page-644-2) () const
- double [fabsSumCombiner](#page-606-3) () const
- double [squaredSumCombiner](#page-644-3) () const
- double [weighedSquaredSumCombiner](#page-646-3) (const std::vector< double > &) const
- void [markAsInvalid](#page-624-2) ()
- bool [markedAsInvalidByUser](#page-625-6) () const
- $\bullet$  template<typename load\_type  $>$ void [selfAssignmentCheck](#page-562-2) (const [GObject](#page-3780-0) ∗load ptr, typename boost::enable\_if< boost::is\_base\_of< [Gem-](#page-3780-0) [::Geneva::GObject,](#page-3780-0) load\_type > >::type ∗dummy=0) const
- $\bullet$  template<typename load\_type  $>$ const load\_type ∗ [gobject\\_conversion](#page-558-0) (const [GObject](#page-3780-0) ∗load\_ptr, typename boost::enable\_if< boost::is\_base-of< [Gem::Geneva::GObject,](#page-3780-0) load type > >::type ∗dummy=0) const
- template $lt$ typename load type  $>$ boost::shared ptr< load type > gobject conversion (boost::shared ptr< [GObject](#page-3780-0) > load ptr, typename boost::enable\_if< boost::is\_base\_of< [Gem::Geneva::GObject,](#page-3780-0) load\_type > >::type ∗dummy=0) const
- virtual void [iterationInit](#page-1087-3) (std::vector< boost::shared ptr< [Gem::Geneva::GParameterSet](#page-4071-0) > > &workItems, std::vector< bool > &workItemPos, std::vector< boost::shared\_ptr< [Gem::Geneva::GParameterSet](#page-4071-0) > > &oldWorkItems) OVERRIDE
- virtual bool [waitForReturn](#page-1089-2) (std::vector< boost::shared ptr< [Gem::Geneva::GParameterSet](#page-4071-0) > > &work-Items, std::vector< bool > &workItemPos, std::vector< boost::shared\_ptr< [Gem::Geneva::GParameterSet](#page-4071-0)  $>$   $>$  &oldWorkItems)
- virtual void [iterationFinalize](#page-650-1) (std::vector< boost::shared ptr< [Gem::Geneva::GParameterSet](#page-4071-0) > > &work-Items, std::vector< bool > &workItemPos, std::vector< boost::shared\_ptr< [Gem::Geneva::GParameterSet](#page-4071-0)  $>$   $>$  &oldWorkItems) BASE
- void [submitAllWorkItems](#page-652-2) (std::vector< boost::shared\_ptr< [Gem::Geneva::GParameterSet](#page-4071-0) > > &workItems, std::vector< bool > &workItemPos)

# **Protected Attributes**

- double amalgamationLikelihood
- std::size\_t nParents
- duplicationScheme [recombinationMethod\\_](#page-599-2)
- std::size\_t defaultNChildren
- std::size\_t growthRate
- std::size\_t maxPopulationSize
- [Gem::Hap::GRandomT](#page-4331-0)
- $<$  Gem::Hap::RANDOMPROXY  $>$  [gr](#page-647-0)
- std::vector< boost::shared\_ptr < [GParameterSet](#page-4071-0) > > **data**
- SUBMISSIONCOUNTERTYPE submission\_counter
- std::size\_t [expectedNumber\\_](#page-648-2)
- boost::posix\_time::ptime [iterationStartTime\\_](#page-648-3)
- boost::posix\_time::time\_duration lastAverage

**Friends**

• class **boost::serialization::access**

# **6.44.1 Detailed Description**

This population handles evolutionary algorithm-based optimization in environments where communication between client and server is handled through Geneva's broker infrastructure (libcourtier). Note that serialization of this class makes sense only for backup-purposes, in order to allow later, manual recovery. A broker object needs to be registered, and serialization does not help here. Serialization in a network context only happens below the level of this population, it is itself usually not shipped over a network connection.

# **6.44.2 Constructor & Destructor Documentation**

<span id="page-1277-0"></span>**6.44.2.1 Gem::Geneva::GBrokerSA::GBrokerSA ( )**

The standard constructor.

<span id="page-1277-1"></span>The default constructor

**6.44.2.2 Gem::Geneva::GBrokerSA::GBrokerSA ( const GBrokerSA &** *cp* **)**

A standard copy constructor.

The standard copy constructor

**Parameters**

*cp* | A copy of another [GBrokerSA](#page-1268-0) object

<span id="page-1277-2"></span>**6.44.2.3 Gem::Geneva::GBrokerSA::**∼**GBrokerSA ( )** [virtual]

The standard destructor.

The standard destructor. We have no object-wide dynamically allocated data, hence this function is empty.

# **6.44.3 Member Function Documentation**

**6.44.3.1 void Gem::Geneva::GParameterSetParChild::actOnStalls ( )** [protected]**,** [virtual]**,** [inherited]

Marks the number of stalled optimization attempts in all individuals and gives them an opportunity to update their internal structures.

Gives individuals an opportunity to update their internal structures. Here we just trigger an update of the adaptors. We only do so for parents, as they will be replicated in the next iteration. We leave the best parent untouched, so that otherwise successful adaptor settings may survive.

Reimplemented from [Gem::Geneva::GOptimizationAlgorithmT](#page-662-0)< GParameterSet >.

**6.44.3.2 std::size\_t Gem::Geneva::GOptimizableEntity::adapt ( )** [virtual]**,** [inherited]

The adaption interface.

The adaption interface. Triggers adaption of the individual, using each parameter object's adaptor. Sets the dirty flag, as the parameters have been changed.

Implements [Gem::Geneva::GMutableI.](#page-3433-1)

**6.44.3.3 void Gem::Geneva::GOptimizableEntity::adaptAndEvaluate ( )** [virtual]**,** [inherited]

Adapts and evaluates the individual in one go.

Adapts and evaluates the individual in one go

#### **Returns**

The main fitness result

<span id="page-1278-1"></span>**6.44.3.4 void Gem::Geneva::GBrokerSA::adaptChildren ( )** [protected]**,** [virtual]

Adapt children in a serial manner.

Adapt all children in parallel. Evaluation is done in a seperate function (runFitnessCalculation).

<span id="page-1278-0"></span>Implements [Gem::Geneva::GBaseSA.](#page-835-0)

**6.44.3.5 void Gem::Geneva::GBrokerSA::addConfigurationOptions ( Gem::Common::GParserBuilder &** *gpb,* **const bool &** *showOrigin* **)** [virtual]

Adds local configuration options to a GParserBuilder object.

Adds local configuration options to a GParserBuilder object

**Parameters**

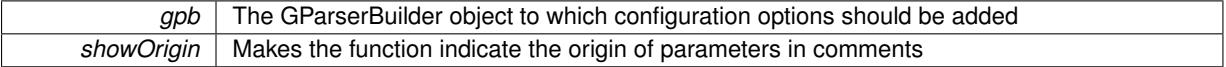

Reimplemented from [Gem::Geneva::GBaseSA.](#page-837-0)

**6.44.3.6 virtual void Gem::Geneva::GOptimizationAlgorithmT**< **GParameterSet** >**::addIterationBests ( GParameterSetFixedSizePriorityQueue &** *bestIndividuals* **)** [inline]**,** [virtual]**,** [inherited]

Adds the best individuals of each iteration to a priority queue. The queue will be sorted by the first evaluation criterion of the individuals and may either have a limited or unlimited size. Note: this function is a trap – the real action happens in overloads of this function, of which the one for GParameterSet-derivatives is likely the most important.

Reimplemented in [Gem::Geneva::GBaseEA.](#page-601-3)

# **6.44.3.7 virtual void Gem::Geneva::GBaseParChildT**< **GParameterSet** >**::adjustPopulation ( )** [inline]**,** [protected]**,** [virtual]**,** [inherited]

The function checks that the population size meets the requirements and resizes the population to the appropriate size, if required. An obvious precondition is that at least one individual has been added to the population. Individuals that have already been added will not be replaced. This function is called once before the optimization cycle from within GOptimizationAlgorithmT<ind\_type>::optimize()

Implements [Gem::Geneva::GOptimizationAlgorithmT](#page-3841-0)< GParameterSet >.

**6.44.3.8 bool Gem::Geneva::GOptimizationAlgorithmT**< **GParameterSet** >**::afterFirstIteration ( ) const** [inline]**,** [inherited]

A little helper function that determines whether we are after the first iteration

**Returns**

A boolean indicating whether we are after the first iteration

**6.44.3.9 void Gem::Geneva::GStdPtrVectorInterfaceT**< **GParameterSet** >**::attachViewTo ( std::vector**< **boost::shared\_ptr**< **derivedType** > > **&** *target* **)** [inline]**,** [inherited]

Returns a view on the vector's content, filtering out only items of specific type.

**Parameters**

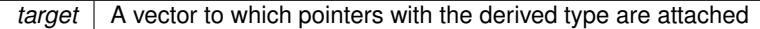

**6.44.3.10 void Gem::Geneva::GOptimizableEntity::challengeWorstValidFitness ( boost::tuple**< **double, double** > **&** *worstCandidate,* **const std::size\_t &** *id* **)** [inherited]

Checks the worst fitness and updates it when needed.

Checks the worst valid fitness and updates it when needed

**6.44.3.11 void Gem::Geneva::GOptimizationAlgorithmT**< **GParameterSet** >**::checkpoint ( const bool &** *better* **) const** [inline]**,** [inherited]

Performs the necessary administratory work of doing check-pointing

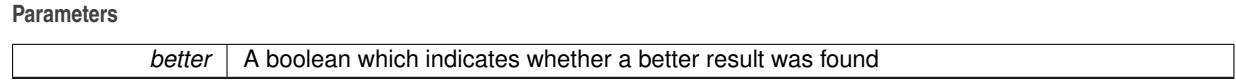

<span id="page-1279-0"></span>**6.44.3.12 boost::optional**< **std::string** > **Gem::Geneva::GBrokerSA::checkRelationshipWith ( const GObject &** *cp,* **const Gem::Common::expectation &** *e,* **const double &** *limit,* **const std::string &** *caller,* **const std::string &** *y\_name,* **const bool &** *withMessages* **) const** [virtual]

Checks whether this object fulfills a given expectation in relation to another object.

Checks whether a given expectation for the relationship between this object and another object is fulfilled.

**Parameters**

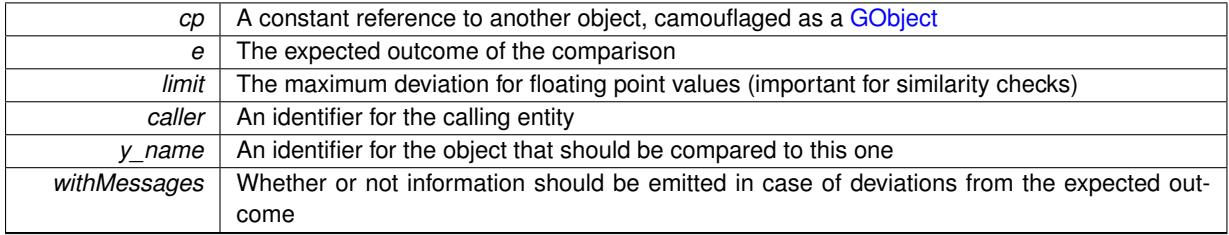

**Returns**

A boost::optional<std::string> object that holds a descriptive string if expectations were not met

Reimplemented from [Gem::Geneva::GBaseSA.](#page-839-0)

**6.44.3.13 boost::optional**<**std::string**> **Gem::Geneva::GStdPtrVectorInterfaceT**< **GParameterSet** >**::checkRelationshipWith ( const std::vector**< **boost::shared\_ptr**< **GParameterSet** > > **&** *cp\_data,* **const Gem::Common::expectation &** *e,* **const double &** *limit,* **const std::string &** *caller,* **const std::string &** *y\_name,* **const bool &** *withMessages* **) const** [inline]**,** [inherited]

Checks whether a given expectation for the relationship between this object and another object is fulfilled.

# **Parameters**

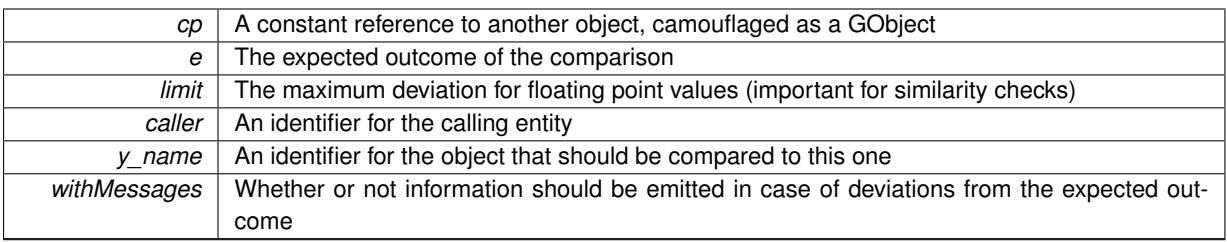

# **Returns**

A boost::optional<std::string> object that holds a descriptive string if expectations were not met

**6.44.3.14 boost::optional**<**std::string**> **Gem::Geneva::GStdPtrVectorInterfaceT**< **GParameterSet** >**::checkRelationshipWith ( const GStdPtrVectorInterfaceT**< **GParameterSet** > **&** *cp,* **const Gem::Common::expectation &** *e,* **const double &** *limit,* **const std::string &** *caller,* **const std::string &** *y\_name,* **const bool &** *withMessages* **) const** [inline]**,** [inherited]

Checks whether a given expectation for the relationship between this object and another object is fulfilled.

# **Parameters**

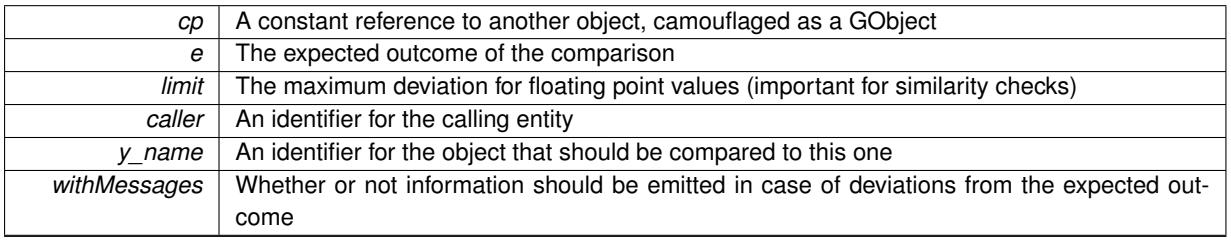

### **Returns**

A boost::optional<std::string> object that holds a descriptive string if expectations were not met

**6.44.3.15 virtual boost::optional**<**std::string**> **Gem::Courtier::GBrokerConnector2T**< **Gem::- Geneva::GParameterSet** >**::checkRelationshipWith\_common ( const GBaseExecutorT**< **Gem::Geneva::GParameterSet** > **&** *cp\_base,* **const Gem::Common::expectation &** *e,* **const double &** *limit,* **const std::string &** *caller,* **const std::string &** *y\_name,* **const bool &** *withMessages* **) const** [inline]**,** [virtual]**,** [inherited]

Checks whether a given expectation for the relationship between this object and another object is fulfilled.

# **Parameters**

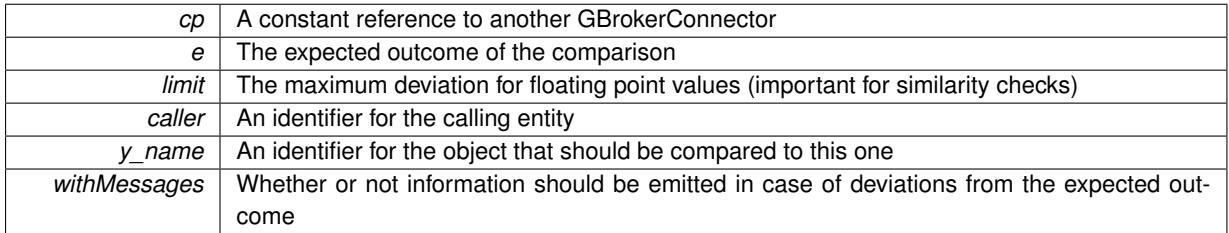

**Returns**

A boost::optional<std::string> object that holds a descriptive string if expectations were not met

Reimplemented from [Gem::Courtier::GBaseExecutorT](#page-649-1)< Gem::Geneva::GParameterSet >.

**6.44.3.16 boost::shared\_ptr**< **GObject** > **Gem::Geneva::GObject::clone ( ) const** [inherited]

Creates a clone of this object, storing it in a boost::shared\_ptr<GObject>

Creates a deep clone of this object, storing it in a boost::shared\_ptr<GObject>

#### **Returns**

A boost::shared\_ptr<GObject> to a clone of the derived object

**6.44.3.17 template**<**typename clone\_type** > **boost::shared\_ptr**<**clone\_type**> **Gem::Geneva::GObject::clone ( typename boost::enable\_if**< **boost::is\_base\_of**< **Gem::Geneva::GObject, clone\_type** > >**::type** ∗ *dummy =* 0 **) const** [inline]**,** [inherited]

The function creates a clone of the [GObject](#page-3780-0) pointer, converts it to a pointer to a derived class and emits it as a boost::shared ptr<> . Note that this template will only be accessible to the compiler if [GObject](#page-3780-0) is a base type of clone\_type.

# **Returns**

A converted clone of this object, wrapped into a boost::shared\_ptr

**6.44.3.18 template**<> **boost::shared\_ptr**<**GObject**> **Gem::Geneva::GObject::clone ( boost::enable\_if**< **boost::is\_base\_of**< **Gem::Geneva::GObject, GObject** > >**::type** ∗ *dummy* **) const** [inherited]

A specialization of the general clone for cases where no conversion takes place at all

#### **Returns**

A boost::shared\_ptr<GObject> to a clone of the derived object

<span id="page-1282-0"></span>**6.44.3.19 GObject** ∗ **Gem::Geneva::GBrokerSA::clone\_ ( void ) const** [protected]**,** [virtual]

Creates a deep copy of this object.

Creates a deep copy of this object

### **Returns**

A deep copy of this object

Implements [Gem::Geneva::GBaseSA.](#page-835-1)

**6.44.3.20 boost::shared\_ptr**<**target\_type**> **Gem::Geneva::GStdPtrVectorInterfaceT**< **GParameterSet** >**::clone\_at ( std::size\_t** *pos* **) const** [inline]**,** [inherited]

Clones an object at a given position and convert it to a given target type

**6.44.3.21 double Gem::Geneva::GOptimizableEntity::constFitness ( const std::size\_t &** *id,* **bool** *reevaluationAllowed,* **bool** *useTransformedFitness* **) const** [inherited]

A wrapper for the const fitness function, so we can bind to it.

A wrapper for the const fitness function, so we can bind to it. It is needed as boost::bind cannot distinguish between the non-const and const overload of the [fitness\(\)](#page-607-0) function.

**6.44.3.22 bool Gem::Geneva::GOptimizableEntity::constraintsFulfilled ( ) const** [inherited]

Checks whether all constraints were fulfilled.

Checks whether all constraints were fulfilled

**6.44.3.23 size\_type Gem::Geneva::GStdPtrVectorInterfaceT**< **GParameterSet** >**::count ( const boost::shared\_ptr**< **item\_type** > **&** *item* **) const** [inline]**,** [inherited]

Counts the elements whose content is equal to the content of item. Needs to be re-implemented here, as we are dealing with a collection of smart pointers and we do not want to compare the pointers themselves.

**Parameters**

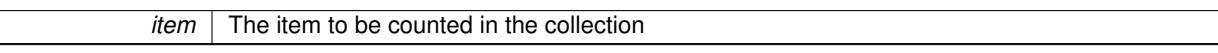

# **6.44.3.24 void Gem::Geneva::GStdPtrVectorInterfaceT**< **GParameterSet** >**::crossOver ( GStdPtrVectorInterfaceT**< **GParameterSet** > **&** *cp,* **const std::size\_t &** *pos* **)** [inline]**,** [inherited]

Performs a cross-over operation at a given position. Note: We do not require the two vectors to be of the same size

**Parameters**

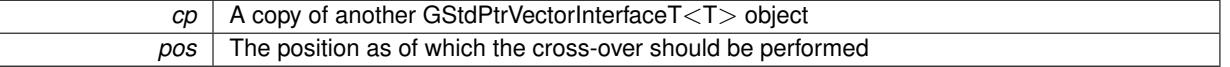

# **6.44.3.25 std::size\_t Gem::Geneva::GOptimizableEntity::customAdaptions ( )** [protected]**,** [virtual]**,** [inherited]

The actual adaption operations.

Actions to be performed when adapting this object. This function will be overloaded particularly for the [GParameter-](#page-4071-0)[Set](#page-4071-0) class.

Reimplemented in [Gem::Geneva::GParameterSet.](#page-2232-0)

**6.44.3.26 virtual boost::shared\_ptr**<**GParameterSet**> **Gem::Geneva::GOptimizationAlgorithmT**< **GParameterSet** >**::customGetBestIndividual ( )** [inline]**,** [protected]**,** [virtual]**,** [inherited]

Retrieves the best individual found up to now (which is the best individual in the priority queue). Implements [Gem::Geneva::GOptimizableI.](#page-3825-1)

**6.44.3.27 virtual std::vector**<**boost::shared\_ptr**<**GParameterSet**> > **Gem::Geneva::GOptimizationAlgorithmT**< **GParameterSet** >**::customGetBestIndividuals ( )** [inline]**,** [protected]**,** [virtual]**,** [inherited]

Retrieves a list of the best individuals found (equal to the content of the priority queue) Implements [Gem::Geneva::GOptimizableI.](#page-3825-2)

**6.44.3.28 virtual bool Gem::Geneva::GOptimizationAlgorithmT**< **GParameterSet** >**::customHalt ( ) const** [inline]**,** [protected]**,** [virtual]**,** [inherited]

It is possible for derived classes to specify in overloaded versions of this function under which conditions the optimization should be stopped. The function is called from GOptimizationAlgorithmT<ind\_type>::halt .

#### **Returns**

boolean indicating that a stop condition was reached

Reimplemented in [Gem::Geneva::GBasePS.](#page-789-0)

**6.44.3.29 virtual boost::tuple**<**double, double**> **Gem::Geneva::GBaseParChildT**< **GParameterSet** >**::cycleLogic ( )** [inline]**,** [protected]**,** [virtual]**,** [inherited]

This function implements the logic that constitutes evolutionary algorithms. The function is called by GOptimization-Algorithm $T$  <ind type $>$  for each cycle of the optimization,

#### **Returns**

The value of the best individual found

Implements [Gem::Geneva::GOptimizationAlgorithmT](#page-3841-1)< GParameterSet >.

**6.44.3.30 virtual void Gem::Geneva::GOptimizationAlgorithmT**< **GParameterSet** >**::doInfo ( const infoMode &** *im* **)** [inline]**,** [virtual]**,** [inherited]

Emits information specific to this class. The function can be overloaded in derived classes and it indeed makes sense to emit much more information than is done in this simple implementation.

#### **Parameters**

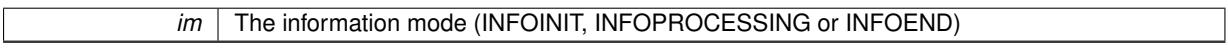

**6.44.3.31 void Gem::Courtier::GBrokerConnector2T**< **Gem::Geneva::GParameterSet** >**::doLogging ( bool** *dl =* true **)** [inline]**,** [inherited]

Allows to specify whether logging of arrival times of processed items should be done. Note that only arrival times of items of the current submission are logged. This also allows to find out how many items did not return before the deadline.

**Parameters**

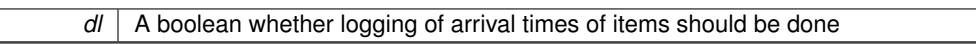

**6.44.3.32 void Gem::Geneva::GParameterSetParChild::doRecombine ( )** [protected]**,** [virtual]**,** [inherited]

Performs recombination, taking into account possible amalgamation actions.

This function assigns a new value to each child individual according to the chosen recombination scheme.

Reimplemented from [Gem::Geneva::GBaseParChildT](#page-733-0)< GParameterSet >.

**6.44.3.33 virtual void Gem::Geneva::GMutableSetT**< **GParameterSet** >**::dummyFunction ( )** [inline]**,** [protected]**,** [virtual]**,** [inherited]

Re-implementation of a corresponding function in GStdPtrVectorInterface. Make the vector wrapper purely virtual allows the compiler to perform further optimizations.

Implements [Gem::Geneva::GStdPtrVectorInterfaceT](#page-4690-0)< GParameterSet >.

**6.44.3.34 void Gem::Geneva::GOptimizableEntity::enforceFitnessUpdate ( )** [inherited]

Enforce fitness (re-)calculation.

Enforces re-calculation of the fitness values.

**6.44.3.35 bool Gem::Geneva::GOptimizableEntity::evaluationDelayed ( ) const** [inherited]

Checks whether evaluation was delayed.

Checks whether evaluation was delayed

**6.44.3.36 double Gem::Geneva::GOptimizableEntity::fabsSumCombiner ( ) const** [protected]**,** [inherited]

Combines secondary evaluation results by adding the absolute values of individual results.

Combines evaluation results by adding the absolute values of individual results

**Returns**

The result of the combination

<span id="page-1285-0"></span>**6.44.3.37 void Gem::Geneva::GBrokerSA::finalize ( )** [protected]**,** [virtual]

Performs any necessary finalization work after the end of the optimization cycle. Performs any necessary finalization work after the end of the optimization cycle Reimplemented from [Gem::Geneva::GBaseSA.](#page-844-0)

**6.44.3.38 const\_iterator Gem::Geneva::GStdPtrVectorInterfaceT**< **GParameterSet** >**::find ( const boost::shared\_ptr**< **item\_type** > **&** *item* **) const** [inline]**,** [inherited]

Searches for the content of item in the entire range of the vector. Needs to be re-implemented here, as we are dealing with a collection of smart pointers and we do not want to compare the pointers themselves.

**6.44.3.39 double Gem::Geneva::GOptimizableEntity::fitness ( ) const** [virtual]**,** [inherited]

Returns the raw result of the fitness function with id 0.

Returns the cached result of the fitness function with id 0. This function will always return the raw fitness, as it is likely the one called by users directly – they will expect untransformed values. This is the const version

Implements [Gem::Geneva::GRateableI.](#page-4353-2)

**6.44.3.40 double Gem::Geneva::GOptimizableEntity::fitness ( const std::size\_t &** *id* **) const** [virtual]**,** [inherited]

Returns the raw result of a fitness function with a given id.

Calculate or returns the result of a fitness function with a given id.This function will always return the raw fitness, as it is likely the one called by users directly – they will expect untransformed values. This is the const version

Implements [Gem::Geneva::GRateableI.](#page-4353-3)

**6.44.3.41 double Gem::Geneva::GOptimizableEntity::fitness ( const std::size\_t &** *id,* **bool** *reevaluationAllowed,* **bool** *useTransformedFitness* **)** [virtual]**,** [inherited]

Calculate or returns the result of a fitness function with a given id.

Returns the last known fitness calculations of this object. Re-calculation of the fitness is triggered, unless this is the server mode. By means of supplying an id it is possible to distinguish between different target functions. 0 denotes the main fitness criterion. The user can specify whether he/she is interested in the transformed or the raw fitness value.

**Parameters**

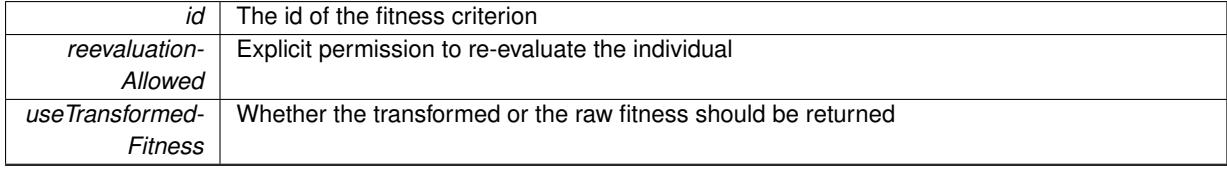

**Returns**

The fitness of this individual

Implements [Gem::Geneva::GRateableI.](#page-4353-4)

**6.44.3.42 double Gem::Geneva::GOptimizableEntity::fitness ( const std::size\_t &** *id,* **bool** *reevaluationAllowed,* **bool** *useTransformedFitness* **) const** [virtual]**,** [inherited]

Calculate or returns the result of a fitness function with a given id.

Returns the last known fitness calculations of this object. This is the const version of the general [fitness\(\)](#page-607-0) function, which consequently cannot trigger re-evaluation, if the individual is dirty. Hence the function will throw, when it is called on a dirty individual (unless we use the USEWORSTKNOWNVALIDFORINVALID policy)

**Parameters**

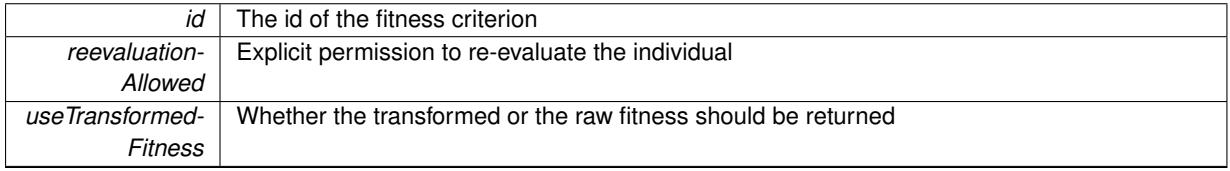

**Returns**

The fitness of this individual

Implements [Gem::Geneva::GRateableI.](#page-4353-5)

**6.44.3.43 virtual double Gem::Geneva::GOptimizationAlgorithmT**< **GParameterSet** >**::fitnessCalculation ( )** [inline]**,** [protected]**,** [virtual]**,** [inherited]

Fitness calculation for a population means optimization. The fitness is then determined by the best individual which, after the end of the optimization cycle, can be found in the first position of the array. Note that this function will only take into account the fitness of the first registered evaluation criterion in an individual.

**Parameters**

*The* id of an evaluation criterion (will be ignored by this function)

**Returns**

The fitness of the best individual in the population

Implements [Gem::Geneva::GOptimizableEntity.](#page-3438-0)

**6.44.3.44 void Gem::Geneva::GObject::fromFile ( const std::string &** *fileName,* **const Gem::Common::serializationMode &** *serMod* **)** [inherited]

Loads a serial representation of this object from file.

Loads a serial representation of this object from file. Can be used for check-pointing.

**Parameters**

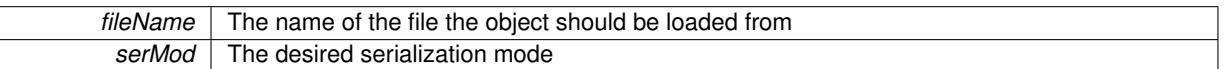

**6.44.3.45 void Gem::Geneva::GObject::fromStream ( std::istream &** *istr,* **const Gem::Common::serializationMode &** *serMod* **)** [inherited]

Load class from a stream.

Loads the object from a stream.

**Parameters**

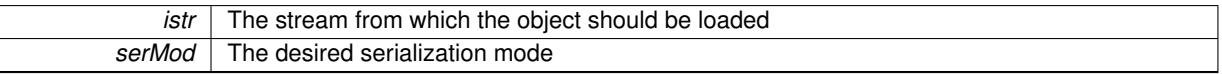

**6.44.3.46 void Gem::Geneva::GObject::fromString ( const std::string &** *descr,* **const Gem::Common::serializationMode &** *serMod* **)** [virtual]**,** [inherited]

Convert class to a serial representation, using a specific serialization mode.

Initializes the object from its string representation, using the currently set serialization mode. Note that the string will likely describe a derivative of [GObject,](#page-3780-0) as [GObject](#page-3780-0) cannot be instantiated. Note also that you will have to take care yourself that serialization and de-serialization happens in the same mode.

**Parameters**

descr | A text representation of a GObject-derivative

Implements [Gem::Common::GSerializableI.](#page-4503-1)

**6.44.3.47 boost::tuple**<**std::size\_t,std::size\_t**> **Gem::Geneva::GBaseParChildT**< **GParameterSet** >**::getAdaptionRange ( ) const** [inline]**,** [protected]**,** [inherited]

Retrieves the adaption range in a given iteration and sorting scheme.

**Returns**

The range inside which adaption should take place

**6.44.3.48 std::string Gem::Geneva::GBaseSA::getAlgorithmName ( ) const** [virtual]**,** [inherited]

Returns the name of this optimization algorithm. Returns the name of this optimization algorithm

**Returns**

The name assigned to this optimization algorithm

Implements [Gem::Geneva::GBaseParChildT](#page-721-0)< GParameterSet >.

**6.44.3.49 double Gem::Geneva::GParameterSetParChild::getAmalgamationLikelihood ( ) const** [inherited]

Allows to retrieve the likelihood for amalgamation of two units to be performed instead of "just" duplication. Allows to retrieve the likelihood for amalgamation of two units to be performed instead of "just" duplication.

**6.44.3.50 boost::uint32\_t Gem::Geneva::GOptimizableEntity::getAssignedIteration ( ) const** [inherited]

Gives access to the parent optimization algorithm's iteration.

Gives access to the parent optimization algorithm's iteration

**Returns**

The parent optimization algorithm's current iteration

**6.44.3.51 double Gem::Geneva::GOptimizableEntity::getBarrier ( ) const** [inherited]

Retrieves the barrier variable (used for the sigmoid transformation) Retrieves the barrier variable (used for the sigmoid transformation)

**6.44.3.52 virtual double Gem::Geneva::GOptimizationAlgorithmT**< **GParameterSet** >**::getBestCase ( ) const** [inline]**,** [virtual]**,** [inherited]

Retrieves the best possible evaluation result, depending on whether we are in maximization or minimization mode Reimplemented from [Gem::Geneva::GOptimizableEntity.](#page-2236-0)

**6.44.3.53 boost::tuple**<**double, double**> **Gem::Geneva::GOptimizationAlgorithmT**< **GParameterSet** >**::getBestCurrentPrimaryFitness ( ) const** [inline]**,** [inherited]

Retrieves the best value found in the current iteration

**Returns**

The best raw and transformed fitness found in the current iteration

**6.44.3.54 template**<**typename individual\_type** > **boost::shared\_ptr**<**individual\_type**> **Gem::Geneva::GOptimizableI::get-BestIndividual ( typename boost::enable\_if**< **boost::is\_base\_of**< **GParameterSet, individual\_type** > >**::type** ∗ *dummy =* 0 **)** [inline]**,** [inherited]

Retrieves the best individual and converts it to a given target type. Note that this function will not allow you to modify the best individual itself as it will return a copy to you.

**Returns**

A copy of the best individual found in the optimization run

**6.44.3.55 template**<**typename individual\_type** > **std::vector**<**boost::shared\_ptr**<**individual\_type**> > **Gem::Geneva::GOptimizableI::getBestIndividuals ( typename boost::enable\_if**< **boost::is\_base\_of**< **GParameterSet, individual\_type** > >**::type** ∗ *dummy =* 0 **)** [inline]**,** [inherited]

Retrieves a list of the best individuals and converts them to a given target type. Note that this function will not allow you to modify the best individuals themselves as it will return a copies to you.

**Returns**

A list of copies of the best individuals found in the optimization run

**6.44.3.56 boost::tuple**<**double, double**> **Gem::Geneva::GOptimizationAlgorithmT**< **GParameterSet** >**::getBestKnownPrimaryFitness ( ) const** [inline]**,** [inherited]

Retrieve the best value found in the entire optimization run so far

**Returns**

The best raw and transformed fitness found so far

**6.44.3.57 double Gem::Geneva::GOptimizableEntity::getCachedFitness ( const std::size\_t &** *id =* 0*,* **const bool &** *useTransformedFitness =* USETRANSFORMEDFITNESS **) const** [inherited]

Retrieve the current (not necessarily up-to-date) fitness.

Retrieve the current (not necessarily up-to-date) fitness

**6.44.3.58 std::string Gem::Geneva::GOptimizationAlgorithmT**< **GParameterSet** >**::getCheckpointBaseName ( ) const** [inline]**,** [inherited]

Allows to retrieve the base name of the checkpoint file.

### **Returns**

The base name used for checkpoint files

**6.44.3.59 std::string Gem::Geneva::GOptimizationAlgorithmT**< **GParameterSet** >**::getCheckpointDirectory ( ) const** [inline]**,** [inherited]

Allows to retrieve the directory where checkpoint files should be stored

#### **Returns**

The base name used for checkpoint files

**6.44.3.60 boost::uint32\_t Gem::Geneva::GOptimizationAlgorithmT**< **GParameterSet** >**::getCheckpointInterval ( ) const** [inline]**,** [inherited]

Allows to retrieve the number of generations after which a checkpoint should be written

**Returns**

The number of generations after which a checkpoint should be written

**6.44.3.61 Gem::Common::serializationMode Gem::Geneva::GOptimizationAlgorithmT**< **GParameterSet** >**::getCheckpointSerializationMode ( ) const** [inline]**,** [inherited]

Retrieves the current checkpointing serialization mode

**Returns**

The current checkpointing serialization mode

**6.44.3.62 std::string Gem::Geneva::GOptimizableEntity::getCurrentEvaluationID ( ) const** [inherited]

Retrieve the id assigned to the current evaluation.

Retrieve the id assigned to the current evaluation

**6.44.3.63 void Gem::Geneva::GStdPtrVectorInterfaceT**< **GParameterSet** >**::getDataCopy ( std::vector**< **boost::shared\_ptr**< **GParameterSet** > > **&** *cp* **) const** [inline]**,** [inherited]

Creates a copy of the data vector. It is assumed that cp is empty or that all data in it can be deleted. **Parameters**

 $cp \mid A$  reference to a vector that will hold a copy of our local data vector

**6.44.3.64 std::size\_t Gem::Geneva::GBaseParChildT**< **GParameterSet** >**::getDefaultNChildren ( ) const** [inline]**,** [inherited]

Retrieves the defaultNChildren parameter. E.g. in GTransferPopulation::adaptChildren(), this factor controls when a population is considered to be complete. The corresponding loop which waits for new arrivals will then be stopped, which in turn allows a new generation to start.

### **Returns**

The defaultNChildren\_ parameter

**6.44.3.65 std::size\_t Gem::Geneva::GOptimizationAlgorithmT**< **GParameterSet** >**::getDefaultPopulationSize ( ) const** [inline]**,** [inherited]

Retrieves the default population size

**Returns**

The default population size

**6.44.3.66 bool Gem::Geneva::GOptimizationAlgorithmT**< **GParameterSet** >**::getEmitTerminationReason ( ) const** [inline]**,** [inherited]

Retrieves information on whether information about termination reasons should be emitted

**Returns**

A boolean which specifies whether reasons for the termination of the optimization run will be emitted

**6.44.3.67 evaluationPolicy Gem::Geneva::GOptimizableEntity::getEvaluationPolicy ( ) const** [inherited]

Allows to retrieve the current policy in case this individual represents an invalid solution.

Allows to retrieve the current policy in case this individual represents an invalid solution

**6.44.3.68 boost::tuple**< **std::size\_t, std::size\_t** > **Gem::Geneva::GBaseSA::getEvaluationRange ( ) const** [protected]**,** [virtual]**,** [inherited]

Retrieves the evaluation range in a given iteration and sorting scheme.

Retrieves the evaluation range in a given iteration. The start point will be different, depending on the iteration. The end-point is not meant to be inclusive.

### **Returns**

The range inside which evaluation should take place

Implements [Gem::Geneva::GBaseParChildT](#page-725-0)< GParameterSet >.

**6.44.3.69 boost::tuple**< **double, double** > **Gem::Geneva::GOptimizableEntity::getFitnessTuple ( const boost::uint32\_t &** *id =* 0 **) const** [inherited]

Retrieve the fitness tuple at a given evaluation position.

Retrieve the fitness tuple at a given evaluation position.

**6.44.3.70 std::size\_t Gem::Geneva::GBaseParChildT**< **GParameterSet** >**::getGrowthRate ( ) const** [inline]**,** [inherited]

Allows to retrieve the growth rate of the population

# **Returns**

The growth rate of the population per iteration

<span id="page-1291-0"></span>**6.44.3.71** std::string Gem::Geneva::GBrokerSA::getIndividualCharacteristic ( ) const [virtual]

Allows to assign a name to the role of this individual(-derivative)

Allows to assign a name to the role of this individual(-derivative). This is mostly important for the [GBrokerSA](#page-1268-0) class which should prevent objects of its type from being stored as an individual in its population. All other objects do not need to re-implement this function (unless they rely on the name for some reason).

Reimplemented from [Gem::Geneva::GOptimizationAlgorithmT](#page-612-4)< GParameterSet >.

**6.44.3.72 boost::uint32\_t Gem::Geneva::GOptimizationAlgorithmT**< **GParameterSet** >**::getIteration ( ) const** [inline]**,** [virtual]**,** [inherited]

Retrieve the current iteration of the optimization run

**Returns**

The current iteration of the optimization run

Implements [Gem::Geneva::GOptimizableI.](#page-3825-3)

**6.44.3.73 std::string Gem::Courtier::GBrokerConnector2T**< **Gem::Geneva::GParameterSet** >**::getLoggingResults ( ) const** [inline]**,** [inherited]

Allows to retrieve the logging results in the form of a ROOT histogram

**Returns**

The logging results in the form of a ROOT histogram

**6.44.3.74 boost::uint32\_t Gem::Geneva::GOptimizationAlgorithmT**< **GParameterSet** >**::getMaxIteration ( ) const** [inline]**,** [inherited]

Retrieve the number of iterations after which optimization should be stopped

**Returns**

The number of iterations after which the optimization should terminate

```
6.44.3.75 bool Gem::Geneva::GOptimizableEntity::getMaxMode ( ) const [inherited]
```
Allows to retrieve the maximize\_ parameter.

Allows to retrieve the maximize\_ parameter

**Returns**

The current value of the maximize\_ parameter

**6.44.3.76 std::size\_t Gem::Geneva::GBaseParChildT**< **GParameterSet** >**::getMaxPopulationSize ( ) const** [inline]**,** [inherited]

Allows to retrieve the maximum population size when growth is enabled

**Returns**

The maximum population size allowed, when growth is enabled

**6.44.3.77 std::size\_t Gem::Courtier::GBrokerConnector2T**< **Gem::Geneva::GParameterSet** >**::getMaxResubmissions ( ) const** [inline]**,** [inherited]

Returns the maximum number of allowed resubmissions

**Returns**

The maximum number of allowed resubmissions

**6.44.3.78 boost::uint32\_t Gem::Geneva::GOptimizationAlgorithmT**< **GParameterSet** >**::getMaxStallIteration ( ) const** [inline]**,** [inherited]

Retrieves the maximum number of generations allowed in an optimization run without improvement of the best individual.

# **Returns**

The maximum number of generations

**6.44.3.79 boost::posix\_time::time\_duration Gem::Geneva::GOptimizationAlgorithmT**< **GParameterSet** >**::getMaxTime ( ) const** [inline]**,** [inherited]

Retrieves the value of the maxDuration\_ parameter.

**Returns**

The maximum allowed processing time

**6.44.3.80** std::size\_t Gem::Geneva::GOptimizableEntity::getMaxUnsuccessfulAdaptions ( ) const [inherited]

Retrieves the maximum number of calls to customAdaptions that may pass without actual modifications. Retrieves the maximum number of calls to customAdaptions that may pass without actual modifications

**6.44.3.81 std::size\_t Gem::Geneva::GOptimizableEntity::getNAdaptions ( ) const** [inherited]

Retrieves the number of adaptions performed during the last call to [adapt\(\)](#page-600-0)

Retrieves the number of adaptions performed during the last call to [adapt\(\)](#page-600-0) (or 0, if no adaptions were performed so far).

**6.44.3.82 std::size\_t Gem::Geneva::GBaseParChildT**< **GParameterSet** >**::getNChildren ( ) const** [inline]**,** [inherited]

Calculates the current number of children from the number of parents and the size of the vector.

### **Returns**

The number of children in the population

**6.44.3.83 std::size\_t Gem::Geneva::GBaseParChildT**< **GParameterSet** >**::getNParents ( ) const** [inline]**,** [inherited]

Retrieve the number of parents as set by the user. This is a fixed parameter and should not be changed after it has first been set. Note that, if the size of the population is smaller than the alleged number of parents, the function will return the size of the population instead, thus interpreting its individuals as parents.

### **Returns**

The number of parents in the population

**6.44.3.84 std::size\_t Gem::Geneva::GBaseParChildT**< **GParameterSet** >**::getNProcessableItems ( ) const** [inline]**,** [virtual]**,** [inherited]

Retrieve the number of processible items in the current iteration.

# **Returns**

The number of processible items in the current iteration

Reimplemented from [Gem::Geneva::GOptimizationAlgorithmT](#page-3856-0)< GParameterSet >.

**6.44.3.85 std::size\_t Gem::Geneva::GOptimizationAlgorithmT**< **GParameterSet** >**::getNRecordBestIndividuals ( ) const** [inline]**,** [protected]**,** [inherited]

Retrieve the number of best individuals to be recorded in each iteration

#### **Returns**

The number of best individuals to be recorded in each iteration

**6.44.3.86 boost::uint32\_t Gem::Geneva::GOptimizableEntity::getNStalls ( ) const** [inherited]

Allows to retrieve the number of optimization cycles without improvement of the primary fitness criterion.

Allows to retrieve the number of optimization cycles without improvement of the primary fitness criterion

**Returns**

The number of optimization cycles without improvement in the parent algorithm

<span id="page-1294-0"></span>**6.44.3.87 boost::uint16\_t Gem::Geneva::GBrokerSA::getNThreads ( ) const**

Retrieves the maximum number of threads.

Retrieves the number of threads this population uses for adaption

**Returns**

The maximum number of allowed threads

**6.44.3.88 std::size\_t Gem::Geneva::GOptimizableEntity::getNumberOfFitnessCriteria ( ) const** [inherited]

Determines the overall number of fitness criteria present for this individual.

Determines the number of fitness criteria present for the individual.

**Returns**

The number of fitness criteria registered with this individual

**6.44.3.89 std::string Gem::Geneva::GBaseSA::getOptimizationAlgorithm ( ) const** [virtual]**,** [inherited]

Returns information about the type of optimization algorithm.

Returns information about the type of optimization algorithm. This function needs to be overloaded by the actual algorithms to return the correct type.

**Returns**

The type of optimization algorithm

Implements [Gem::Geneva::GBaseParChildT](#page-721-1)< GParameterSet >.

**6.44.3.90 boost::shared\_ptr**<**typename GOptimizationAlgorithmT**<**GParameterSet** >**::GOptimizationMonitorT**> **Gem::Geneva::GOptimizationAlgorithmT**< **GParameterSet** >**::getOptimizationMonitor ( )** [inline]**,** [inherited]

Gives access to the current optimization monitor

**Returns**

A boost::shared\_ptr to the current optimization monitor

**6.44.3.91 boost::shared\_ptr**<**parent\_type**> **Gem::Geneva::GBaseParChildT**< **GParameterSet** >**::getParentIndividual ( std::size\_t** *parentId,* **typename boost::enable\_if**< **boost::is\_base\_of**< **GOptimizableEntity, parent\_type** > >**::type** ∗ *dummy =* 0 **)** [inline]**,** [inherited]

Retrieves a specific parent individual and casts it to the desired type. Note that this function will only be accessible to the compiler if individual type is a derivative of GOptimizableEntity, thanks to the magic of Boost's enable if and Type Traits libraries.

**Parameters**

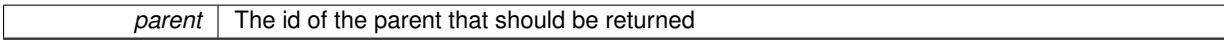

**Returns**

A converted shared\_ptr to the parent

```
6.44.3.92 std::string Gem::Geneva::GOptimizableEntity::getPersonality ( ) const [inherited]
```
Retrieves an identifier for the current personality of this object.

Retrieves the current personality of this individual

**Returns**

An identifier for the current personality of this object

**6.44.3.93 boost::shared\_ptr**< **GPersonalityTraits** > **Gem::Geneva::GBaseSA::getPersonalityTraits ( ) const** [protected]**,** [virtual]**,** [inherited]

Retrieve a [GPersonalityTraits](#page-4280-0) object belonging to this algorithm.

Retrieve a [GPersonalityTraits](#page-4280-0) object belonging to this algorithm

Implements [Gem::Geneva::GOptimizationAlgorithmT](#page-726-0)< GParameterSet >.

**6.44.3.94 template**<**typename personality\_type** > **boost::shared\_ptr**<**personality\_type**> **Gem::Geneva::GOptimizableEntity- ::getPersonalityTraits ( typename boost::enable\_if**< **boost::is\_base\_of**< **GPersonalityTraits, personality\_type** > >**::type** ∗ *dummy =* 0 **)** [inline]**,** [inherited]

The function converts the local personality base pointer to the desired type and returns it for modification by the corresponding optimization algorithm. The base algorithms have been declared "friend" of [GParameterSet](#page-4071-0) and can
thus access this function. External entities have no need to do so. Note that this function will only be accessible to the compiler if personality type is a derivative of [GPersonalityTraits,](#page-4280-0) thanks to the magic of Boost's enable if and Type Traits libraries.

## **Returns**

A boost::shared\_ptr converted to the desired target type

**6.44.3.95 boost::shared\_ptr**< **GPersonalityTraits** > **Gem::Geneva::GOptimizableEntity::getPersonalityTraits ( )** [inherited]

This function returns the current personality traits base pointer.

This function returns the current personality traits base pointer. Note that there is another version of the same command that does on-the-fly conversion of the personality traits to the derived class.

## **Returns**

A shared pointer to the personality traits base class

**6.44.3.96 std::size\_t Gem::Geneva::GOptimizationAlgorithmT**< **GParameterSet** >**::getPopulationSize ( ) const** [inline]**,** [inherited]

Retrieve the current population size

**Returns**

The current population size

**6.44.3.97 double Gem::Geneva::GOptimizationAlgorithmT**< **GParameterSet** >**::getQualityThreshold ( bool &** *hasQualityThreshold* **) const** [inline]**,** [inherited]

Retrieves the current value of the quality threshold and also indicates whether the threshold is active

**Parameters**

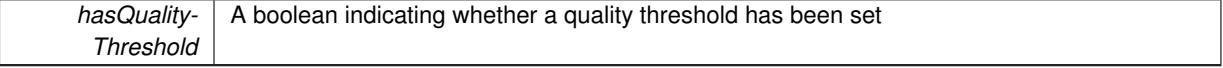

### **Returns**

The current value of the quality threshold

**6.44.3.98 duplicationScheme Gem::Geneva::GBaseParChildT**< **GParameterSet** >**::getRecombinationMethod ( ) const** [inline]**,** [inherited]

Retrieves the value of the recombinationMethod\_ variable

## **Returns**

The value of the recombinationMethod\_ variable

**6.44.3.99 boost::uint32\_t Gem::Geneva::GOptimizationAlgorithmT**< **GParameterSet** >**::getReportIteration ( ) const** [inline]**,** [inherited]

Returns the number of iterations after which the algorithm should report about its inner state.

## **Returns**

The number of iterations after which information is emitted

**6.44.3.100 boost::uint32\_t Gem::Geneva::GOptimizationAlgorithmT**< **GParameterSet** >**::getStallCounter ( ) const** [inline]**,** [inherited]

Retrieves the current number of failed optimization attempts

#### **Returns**

The current number of failed optimization attempts

**6.44.3.101 boost::uint32\_t Gem::Geneva::GOptimizationAlgorithmT**< **GParameterSet** >**::getStallCounterThreshold ( ) const** [inline]**,** [inherited]

Allows to retrieve the number of iterations without improvement, after which individuals are asked to update their internal data structures

**6.44.3.102 boost::uint32\_t Gem::Geneva::GOptimizationAlgorithmT**< **GParameterSet** >**::getStartIteration ( ) const** [inline]**,** [inherited]

Returns the current offset used to calculate the current iteration. This is identical to the iteration the optimization starts with.

## **Returns**

The current iteration offset

**6.44.3.103 double Gem::Geneva::GOptimizableEntity::getSteepness ( ) const** [inherited]

Retrieves the steepness\_ variable (used for the sigmoid transformation)

Retrieves the steepness variable (used for the sigmoid transformation)

**6.44.3.104 submissionReturnMode Gem::Courtier::GBrokerConnector2T**< **Gem::Geneva::GParameterSet** >**::getSubmissionReturnMode ( ) const** [inline]**,** [inherited]

Allows to retrieve the current submission return mode

**6.44.3.105 double Gem::Geneva::GBaseSA::getT ( ) const** [inherited]

Retrieves the current temperature.

Retrieves the current temperature. This function is used for simulated annealing.

**Returns**

The current temperature

**6.44.3.106 double Gem::Geneva::GBaseSA::getT0 ( ) const** [inherited]

Retrieves the start temperature.

Retrieves the start temperature. This function is used for simulated annealing.

**Returns**

The start temperature

**6.44.3.107 double Gem::Geneva::GBaseSA::getTDegradationStrength ( ) const** [inherited]

Retrieves the temperature degradation strength.

Retrieves the temperature degradation strength. This function is used for simulated annealing.

#### **Returns**

The temperature degradation strength

**6.44.3.108 double Gem::Geneva::GOptimizableEntity::getValidityLevel ( ) const** [inherited]

Check how valid a given solution is.

Check how valid a given solution is

**6.44.3.109 template**<**typename val\_type** > **val\_type Gem::Geneva::GOptimizableEntity::getVarVal ( const boost::tuple**< **std::size\_t, std::string, std::size\_t** > **&** *target* **)** [inline]**,** [inherited]

Retrieves a parameter of a given type at the specified position. Note: This function is a trap. Use one of the overloads for supported types.

**6.44.3.110 virtual boost::any Gem::Geneva::GOptimizationAlgorithmT**< **GParameterSet** >**::getVarVal ( const std::string &** *descr,* **const boost::tuple**< **std::size\_t, std::string, std::size\_t** > **&** *target* **)** [inline]**,** [virtual]**,** [inherited]

Retrieves a parameter of a given type at the specified position

Implements [Gem::Geneva::GOptimizableEntity.](#page-3435-0)

**6.44.3.111 std::size\_t Gem::Courtier::GBrokerConnector2T**< **Gem::Geneva::GParameterSet** >**::getWaitFactor ( ) const** [inline]**,** [inherited]

Allows to retrieve the wait factor variable

**6.44.3.112 virtual double Gem::Geneva::GOptimizationAlgorithmT**< **GParameterSet** >**::getWorstCase ( ) const** [inline]**,** [virtual]**,** [inherited]

Retrieves the worst possible evaluation result, depending on whether we are in maximization or minimization mode Reimplemented from [Gem::Geneva::GOptimizableEntity.](#page-2240-0)

**6.44.3.113 boost::tuple**< **double, double** > **Gem::Geneva::GOptimizableEntity::getWorstKnownValid ( const boost::uint32\_t &** *id* **) const** [inherited]

Allows to retrieve the worst known valid evaluation up to the current iteration, as set by an external optimization algorithm.

Allows to retrieve the worst known valid evaluation up to the current iteration, as set by an external optimization algorithm, at a given position.

**6.44.3.114 std::vector**< **boost::tuple**< **double, double** > > **Gem::Geneva::GOptimizableEntity::getWorstKnownValids ( ) const** [inherited]

Allows to retrieve all worst known valid evaluations up to the current iteration, as set by an external optimization algorithm.

Allows to retrieve all worst known valid evaluations up to the current iteration, as set by an external optimization algorithm

**6.44.3.115 template**<**typename load\_type** > **const load\_type**∗ **Gem::Geneva::GObject::gobject\_conversion ( const GObject** ∗ *load\_ptr,* **typename boost::enable\_if**< **boost::is\_base\_of**< **Gem::Geneva::GObject, load\_type** > >**::type** ∗ *dummy =* 0 **) const** [inline]**,** [protected]**,** [inherited]

This function converts the [GObject](#page-3780-0) pointer to the target type, checking for self-assignment along the ways in DEBUG mode (through [selfAssignmentCheck\(\)](#page-562-0)). Note that this template will only be accessible to the compiler if [GObject](#page-3780-0) is a base type of load\_type.

**6.44.3.116 template**<**typename load\_type** > **boost::shared\_ptr**<**load\_type**> **Gem::Geneva::GObject::gobject\_conversion ( boost::shared\_ptr**< **GObject** > *load\_ptr,* **typename boost::enable\_if**< **boost::is\_base\_of**< **Gem::Geneva::GObject, load\_type** > >**::type** ∗ *dummy =* 0 **) const** [inline]**,** [protected]**,** [inherited]

This function converts a [GObject](#page-3780-0) boost::shared ptr to the target type, optionally checking for self-assignment along the ways in DEBUG mode (through [selfAssignmentCheck\(\)](#page-562-0)). Note that this template will only be accessible to the compiler if [GObject](#page-3780-0) is a base type of load type.

#### **Parameters**

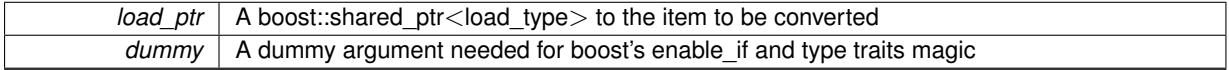

**Returns**

A boost::shared\_ptr holding the converted object

**6.44.3.117 bool Gem::Geneva::GOptimizationAlgorithmT**< **GParameterSet** >**::halted ( ) const** [inline]**,** [inherited]

Checks whether the optimization process has been halted, because the halt() function has returned "true"

## **Returns**

A boolean indicating whether the optimization process has been halted

**6.44.3.118 bool Gem::Geneva::GOptimizableEntity::hasMultipleFitnessCriteria ( ) const** [inherited]

Determines whether more than one fitness criterion is present for this individual.

Determines whether more than one fitness criterion is present for this individual

### **Returns**

A boolean indicating whether more than one target function is present

**6.44.3.119 bool Gem::Geneva::GOptimizationAlgorithmT**< **GParameterSet** >**::hasQualityThreshold ( ) const** [inline]**,** [inherited]

### Checks whether a quality threshold has been set

#### **Returns**

A boolean indicating whether a quality threshold has been set

**6.44.3.120 boost::shared\_ptr**<**target\_type**> **Gem::Geneva::GOptimizationAlgorithmT**< **GParameterSet** >**::individual\_cast ( const std::size\_t &** *pos,* **typename boost::enable\_if**< **boost::is\_base\_of**< **GOptimizableEntity, target\_type** > >**::type** ∗ *dummy =* 0 **)** [inline]**,** [inherited]

This function converts an individual at a given position to the derived type and returns it. In DEBUG mode, the function will check whether the requested position exists.

Note that this function will only be accessible to the compiler if ind type is a derivative of GOptimizableEntity, thanks to the magic of Boost's enable\_if and Type Traits libraries.

## **Parameters**

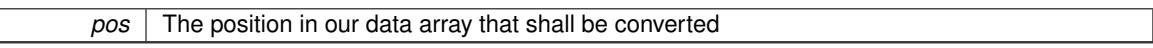

#### **Returns**

A converted version of the GOptimizableEntity object, as required by the user

**6.44.3.121 bool Gem::Geneva::GOptimizationAlgorithmT**< **GParameterSet** >**::inFirstIteration ( ) const** [inline]**,** [inherited]

A little helper function that determines whether we are currently inside of the first iteration

## **Returns**

A boolean indicating whether we are inside of the first iteration

**6.44.3.122 void Gem::Geneva::GBrokerSA::init ( )** [protected]**,** [virtual]

Performs any necessary initialization work before the start of the optimization cycle.

Performs any necessary initialization work before the start of the optimization cycle

Reimplemented from [Gem::Geneva::GBaseSA.](#page-859-0)

**6.44.3.123 iterator Gem::Geneva::GStdPtrVectorInterfaceT**< **GParameterSet** >**::insert ( iterator** *pos,* **boost::shared\_ptr**< **GParameterSet** > *item\_ptr* **)** [inline]**,** [inherited]

Inserts a given item at position pos. Behavior defaults to insert noclone(pos,item).

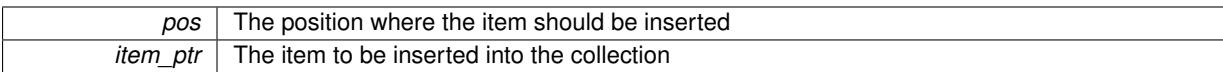

**6.44.3.124 void Gem::Geneva::GStdPtrVectorInterfaceT**< **GParameterSet** >**::insert ( iterator** *pos,* **size\_type** *amount,* **boost::shared\_ptr**< **GParameterSet** > *item\_ptr* **)** [inline]**,** [inherited]

Inserts a given amount of items at position pos. Defaults to insert\_clone(pos, amount, item\_ptr)

**Parameters**

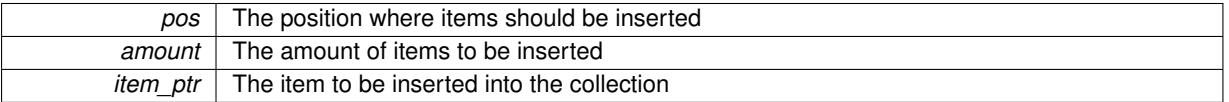

# **6.44.3.125 iterator Gem::Geneva::GStdPtrVectorInterfaceT**< **GParameterSet** >**::insert\_clone ( iterator** *pos,* **boost::shared\_ptr**< **GParameterSet** > *item\_ptr* **)** [inline]**,** [inherited]

Inserts a given item at position pos. Checks whether the item actually points somewhere. This function clones the item, hence changes to the argument after invocation of this function will not affect the item pointed to.

**Parameters**

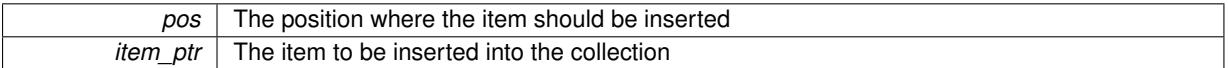

## **6.44.3.126 void Gem::Geneva::GStdPtrVectorInterfaceT**< **GParameterSet** >**::insert\_clone ( iterator** *pos,* **size\_type** *amount,* **boost::shared\_ptr**< **GParameterSet** > *item\_ptr* **)** [inline]**,** [inherited]

Inserts a given amount of items at position pos. Will always clone.

**Parameters**

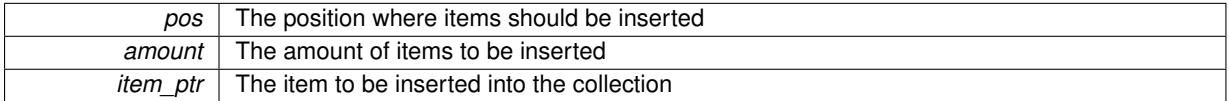

**6.44.3.127 iterator Gem::Geneva::GStdPtrVectorInterfaceT**< **GParameterSet** >**::insert\_noclone ( iterator** *pos,* **boost::shared\_ptr**< **GParameterSet** > *item\_ptr* **)** [inline]**,** [inherited]

Inserts a given item at position pos. Checks whether the item actually points somewhere. Note that the shared\_ ptr will inserted itself. Hence any Change you might make to the object pointed to will also affect the item in the collection.

**Parameters**

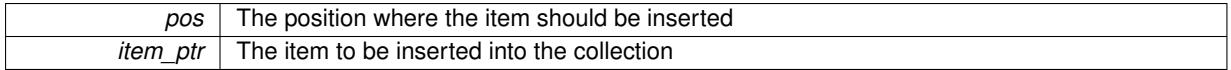

**6.44.3.128 void Gem::Geneva::GStdPtrVectorInterfaceT**< **GParameterSet** >**::insert\_noclone ( iterator** *pos,* **size\_type** *amount,* **boost::shared\_ptr**< **GParameterSet** > *item\_ptr* **)** [inline]**,** [inherited]

Inserts a given amount of items at position pos. Will not clone the argument. Note that changes made to item ptr's object after a call to this function will also affect the container.

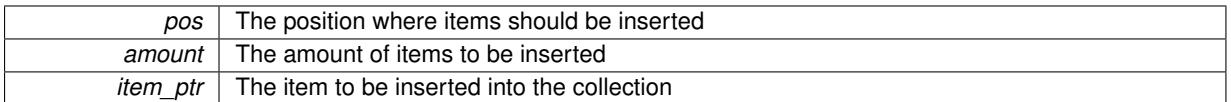

**6.44.3.129 template**<**std::size\_t pos**> **bool Gem::Geneva::GOptimizableEntity::isBetter ( boost::tuple**< **double, double** > *newValue,* **boost::tuple**< **double, double** > *oldValue* **) const** [inline]**,** [protected]**,** [inherited]

Checks if a given position of a boost::tuple is better then another, depending on our maximization mode

**6.44.3.130 virtual bool Gem::Geneva::GOptimizationAlgorithmT**< **GParameterSet** >**::isBetter ( double** *newValue,* **const double &** *oldValue* **) const** [inline]**,** [virtual]**,** [inherited]

Helps to determine whether a given value is strictly better (i.e. better than equal) than another one. As "better" means something different for maximization and minimization, this function helps to make the code easier to understand. This function requires that at least one individual has been registered with the algorithm.

#### **Parameters**

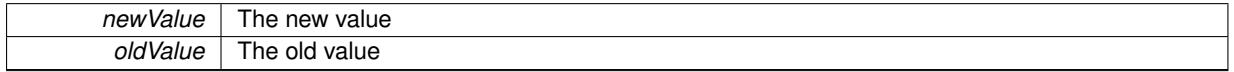

## **Returns**

true if newValue is better than oldValue, otherwise false.

Reimplemented from [Gem::Geneva::GOptimizableEntity.](#page-2245-0)

**6.44.3.131 bool Gem::Geneva::GOptimizableEntity::isBetterThan ( boost::shared\_ptr**< **GOptimizableEntity** > *p* **) const** [inherited]

Checks whether this object is better than the argument, depending on the maxMode. Checks whether this object is better than the argument, depending on the maxMode

**6.44.3.132 bool Gem::Geneva::GOptimizableEntity::isClean ( ) const** [inherited]

Check whether this individual is "clean", i.e neither "dirty" nor has a delayed evaluation. Checks whether this individual is "clean", i.e neither "dirty" nor has a delayed evaluation

**6.44.3.133 bool Gem::Geneva::GOptimizableEntity::isDirty ( ) const** [inherited]

Check whether the dirty flag is set.

Checks whether the dirty flag is set

## **Returns**

The value of the dirtyFlag\_ variable

**6.44.3.134 bool Gem::Geneva::GOptimizableEntity::isInValid ( ) const** [inherited]

Checks whether this solution is invalid.

Checks whether this solution is invalid

**6.44.3.135 bool Gem::Geneva::GOptimizableEntity::isValid ( ) const** [inherited]

Checks whether this is a valid solution; meant to be called for "clean" individuals only.

Checks whether this solution is valid. This function is meant to be called for "clean" individuals only and will throw when called for individuals, whose dirty flag is set. Note that it is well possible to call the function if evaluation was delayed.

**6.44.3.136 template**<**std::size\_t pos**> **bool Gem::Geneva::GOptimizableEntity::isWorse ( boost::tuple**< **double, double** > *newValue,* **boost::tuple**< **double, double** > *oldValue* **) const** [inline]**,** [protected]**,** [inherited]

Checks if a given position of a boost::tuple is better then another, depending on our maximization mode

**6.44.3.137 virtual bool Gem::Geneva::GOptimizationAlgorithmT**< **GParameterSet** >**::isWorse ( double** *newValue,* **const double &** *oldValue* **) const** [inline]**,** [virtual]**,** [inherited]

Helps to determine whether a given value is strictly worse (i.e. worse than equal) than another one. As "worse" means something different for maximization and minimization, this function helps to make the code easier to understand. This function requires that at least one individual has been registered with the algorithm.

**Parameters**

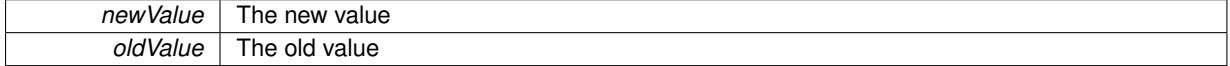

**Returns**

true of newValue is worse than oldValue, otherwise false.

Reimplemented from [Gem::Geneva::GOptimizableEntity.](#page-2246-0)

**6.44.3.138 bool Gem::Geneva::GOptimizableEntity::isWorseThan ( boost::shared\_ptr**< **GOptimizableEntity** > *p* **) const** [inherited]

Checks whether this object is worse than the argument, depending on the maxMode.

Checks whether this object is worse than the argument, depending on the maxMode

**6.44.3.139 virtual void Gem::Courtier::GBaseExecutorT**< **Gem::Geneva::GParameterSet** >**::iterationFinalize ( std::vector**< **boost::shared\_ptr**< **Gem::Geneva::GParameterSet** > > **&** *workItems,* **std::vector**< **bool** > **&** *workItemPos,* **std::vector**< **boost::shared\_ptr**< **Gem::Geneva::GParameterSet** > > **&** *oldWorkItems* **)** [inline]**,** [protected]**,** [virtual]**,** [inherited]

Allows to perform necessary cleanup work for an iteration. Derived classes should make sure this base function is called last when they overload this function.

**6.44.3.140 virtual void Gem::Courtier::GBrokerConnector2T**< **Gem::Geneva::GParameterSet** >**::iterationInit ( std::vector**< **boost::shared\_ptr**< **Gem::Geneva::GParameterSet** > > **&** *workItems,* **std::vector**< **bool** > **&** *workItemPos,* **std::vector**< **boost::shared\_ptr**< **Gem::Geneva::GParameterSet** > > **&** *oldWorkItems* **)** [inline]**,** [protected]**,** [virtual]**,** [inherited]

Allows to perform necessary setup work for an iteration

Reimplemented from [Gem::Courtier::GBaseExecutorT](#page-650-0)< Gem::Geneva::GParameterSet >

**6.44.3.141 template**<**typename load\_type** > **void Gem::Geneva::GObject::load ( const boost::shared\_ptr**< **load\_type** > **&** *cp,* **typename boost::enable\_if**< **boost::is\_base\_of**< **Gem::Geneva::GObject, load\_type** > >**::type** ∗ *dummy =* 0 **)** [inline]**,** [inherited]

Loads the data of another [GObject\(](#page-3780-0)-derivative), wrapped in a shared pointer. Note that this function is only acces-sible to the compiler if load\_type is a derivative of [GObject.](#page-3780-0)

 $\overline{cp}$  | A copy of another GObject-derivative, wrapped into a boost::shared\_ptr<>

**6.44.3.142 template**<**typename load\_type** > **void Gem::Geneva::GObject::load ( const load\_type &** *cp,* **typename boost::enable\_if**< **boost::is\_base\_of**< **Gem::Geneva::GObject, load\_type** > >**::type** ∗ *dummy =* 0 **)** [inline]**,** [inherited]

Loads the data of another [GObject\(](#page-3780-0)-derivative), presented as a constant reference. Note that this function is only accessible to the compiler if load\_type is a derivative of [GObject.](#page-3780-0)

```
Parameters
```
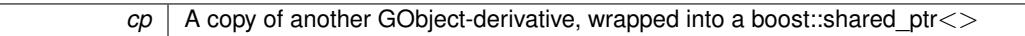

**6.44.3.143 virtual void Gem::Courtier::GBrokerConnector2T**< **Gem::Geneva::GParameterSet** >**::load ( GBaseExecutorT**< **Gem::Geneva::GParameterSet** > **const** ∗**const** *cp\_base* **)** [inline]**,** [virtual]**,** [inherited]

Loads the data of another GBrokerConnector2T object

**Parameters**

*cp* | A constant pointer to another GBrokerConnector2T object

Reimplemented from [Gem::Courtier::GBaseExecutorT](#page-650-1)< Gem::Geneva::GParameterSet >.

**6.44.3.144 void Gem::Geneva::GBrokerSA::load\_ ( const GObject** ∗ *cp* **)** [protected]**,** [virtual]

Loads the data of another GTransfer Population.

Loads the data of another [GBrokerSA](#page-1268-0) object, camouflaged as a pointer to a [GObject](#page-3780-0)

**Parameters**

*cp* | A pointer to another [GBrokerSA](#page-1268-0) object, camouflaged as a [GObject](#page-3780-0)

Reimplemented from [Gem::Geneva::GBaseSA.](#page-864-0)

**6.44.3.145 virtual void Gem::Geneva::GBaseParChildT**< **GParameterSet** >**::loadCheckpoint ( const std::string &** *cpFile* **)** [inline]**,** [virtual]**,** [inherited]

Loads the state of the class from disc. We do not load the entire population, but only the best individuals of a former optimization run, as these contain the "real" information.

Implements [Gem::Geneva::GOptimizationAlgorithmT](#page-3836-0)< GParameterSet >.

**6.44.3.146 bool Gem::Courtier::GBrokerConnector2T**< **Gem::Geneva::GParameterSet** >**::loggingActivated ( ) const** [inline]**,** [inherited]

Allows to determine whether logging of arrival times has been activated.

#### **Returns**

A boolean indicating whether logging of arrival times has been activated

**6.44.3.147** void Gem::Geneva::GOptimizableEntity::markAsInvalid () [protected], [inherited]

Allows users to mark this solution as invalid in derived classes (usually from within the evaluation function) Allows users to mark this solution as invalid in derived classes (usually from within the evaluation function)

**6.44.3.148 void Gem::Geneva::GBaseParChildT**< **GParameterSet** >**::markChildren ( )** [inline]**,** [protected]**,** [inherited]

This helper function marks children as children

**6.44.3.149 bool Gem::Geneva::GOptimizableEntity::markedAsInvalidByUser ( ) const** [protected]**,** [inherited]

Allows to check whether this solution was marked as invalid.

Allows to check whether this solution was marked as invalid

**6.44.3.150 void Gem::Geneva::GBaseParChildT**< **GParameterSet** >**::markIndividualPositions ( )** [inline]**,** [protected]**,** [inherited]

This helper function lets all individuals know about their position in the population.

**6.44.3.151 virtual void Gem::Geneva::GOptimizationAlgorithmT**< **GParameterSet** >**::markIteration ( )** [inline]**,** [protected]**,** [virtual]**,** [inherited]

Lets individuals know about the current iteration of the optimization cycle.

**6.44.3.152 void Gem::Geneva::GOptimizationAlgorithmT**< **GParameterSet** >**::markNStalls ( )** [inline]**,** [protected]**,** [inherited]

Let individuals know the number of stalls encountered so far

**6.44.3.153 void Gem::Geneva::GBaseParChildT**< **GParameterSet** >**::markParents ( )** [inline]**,** [protected]**,** [inherited]

This helper function marks parents as parents and children as children.

**6.44.3.154 void Gem::Geneva::GOptimizationAlgorithmT**< **GParameterSet** >**::markWorstKnownValid ( )** [inline]**,** [protected]**,** [inherited]

Let the individuals know about the worst known valid solution so far

**6.44.3.155 bool Gem::Geneva::GBrokerSA::modify GUnitTests ()** [virtual]

Applies modifications to this object. This is needed for testing purposes.

Applies modifications to this object. This is needed for testing purposes

**Returns**

A boolean which indicates whether modifications were made

Reimplemented from [Gem::Geneva::GBaseSA.](#page-865-0)

**6.44.3.156** std::string Gem::Geneva::GBrokerSA::name ( ) const [virtual]

Emits a name for this class / object.

Emits a name for this class / object

Reimplemented from [Gem::Geneva::GBaseSA.](#page-865-1)

**6.44.3.157 double Gem::Geneva::GOptimizableEntity::nonConstFitness ( const std::size\_t &** *id,* **bool** *reevaluationAllowed,* **bool** *useTransformedFitness* **)** [inherited]

A wrapper for the non-const fitness function, so we can bind to it.

A wrapper for the non-const fitness function, so we can bind to it. It is needed as boost::bind cannot distinguish between the non-const and const overload of the [fitness\(\)](#page-607-0) function.

**6.44.3.158 bool Gem::Geneva::GParameterSetParChild::operator!= ( const GParameterSetParChild &** *cp* **) const** [inherited]

Checks for inequality with another [GParameterSetParChild](#page-4147-0) object.

Checks for inequality with another [GParameterSetParChild](#page-4147-0) object

**Parameters**

*cp* | A constant reference to another [GParameterSetParChild](#page-4147-0) object

**Returns**

A boolean indicating whether both objects are inequal

**6.44.3.159 bool Gem::Geneva::GBrokerSA::operator!= ( const GBrokerSA &** *cp* **) const**

Checks for inequality with another [GBrokerSA](#page-1268-0) object.

Checks for inequality with another [GBrokerSA](#page-1268-0) object

**Parameters**

*cp* A constant reference to another [GBrokerSA](#page-1268-0) object

**Returns**

A boolean indicating whether both objects are inequal

**6.44.3.160 bool Gem::Geneva::GBaseSA::operator!= ( const GBaseSA &** *cp* **) const** [inherited]

Checks for inequality with another [GBaseSA](#page-829-0) object.

Checks for inequality with another [GBaseSA](#page-829-0) object

**Parameters**

*cp* | A constant reference to another [GBaseSA](#page-829-0) object

**Returns**

A boolean indicating whether both objects are inequal

**6.44.3.161 bool Gem::Geneva::GOptimizableEntity::operator!= ( const GOptimizableEntity &** *cp* **) const** [inherited]

Checks for inequality with another [GOptimizableEntity](#page-3799-0) object.

Checks for inequality with another [GOptimizableEntity](#page-3799-0) object

## **Parameters**

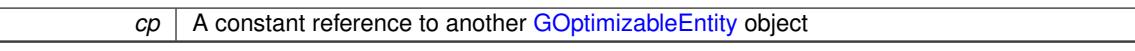

#### **Returns**

A boolean indicating whether both objects are inequal

**6.44.3.162 bool Gem::Geneva::GMutableSetT**< **GParameterSet** >**::operator!= ( const GMutableSetT**< **GParameterSet** > **&** *cp* **) const** [inline]**,** [inherited]

Checks for inequality with another GMutableSetT<T> object

#### **Parameters**

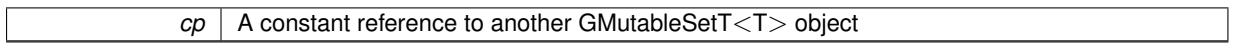

## **Returns**

A boolean indicating whether both objects are inequal

**6.44.3.163 bool Gem::Geneva::GBaseParChildT**< **GParameterSet** >**::operator!= ( const GBaseParChildT**< **GParameterSet** > **&** *cp* **) const** [inline]**,** [inherited]

Checks for inequality with another GBaseParChildT $\lt$ ind type $>$  object

**Parameters**

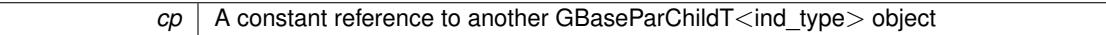

**Returns**

A boolean indicating whether both objects are inequal

**6.44.3.164 bool Gem::Courtier::GBaseExecutorT**< **Gem::Geneva::GParameterSet** >**::operator!= ( const GBaseExecutorT**< **Gem::Geneva::GParameterSet** > **&** *cp* **) const** [inline]**,** [inherited]

Checks for inequality with another GBaseExecutorT<processable\_type> object

**Parameters**

 $cp \mid A$  constant reference to another GBaseExecutorT<processable\_type> object

**Returns**

A boolean indicating whether both objects are inequal

**6.44.3.165 bool Gem::Geneva::GOptimizationAlgorithmT**< **GParameterSet** >**::operator!= ( const GOptimizationAlgorithmT**< **GParameterSet** > **&** *cp* **) const** [inline]**,** [inherited]

Checks for inequality with another GOptimizationAlgorithmT object

*cp* | A constant reference to another GOptimizationAlgorithmT object

## **Returns**

A boolean indicating whether both objects are inequal

**6.44.3.166 bool Gem::Courtier::GBrokerConnector2T**< **Gem::Geneva::GParameterSet** >**::operator!= ( const GBrokerConnector2T**< **Gem::Geneva::GParameterSet** > **&** *cp* **) const** [inline]**,** [inherited]

Checks for inequality with another GBrokerConnector2T<processable\_type> object

```
Parameters
```
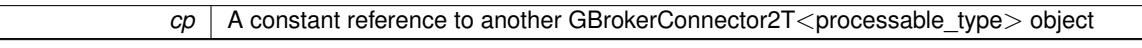

#### **Returns**

A boolean indicating whether both objects are inequal

**6.44.3.167 const GBrokerSA & Gem::Geneva::GBrokerSA::operator= ( const GBrokerSA &** *cp* **)**

A standard assignment operator.

A standard assignment operator for [GBrokerSA](#page-1268-0) objects,

## **Parameters**

```
cpGBrokerSA object
```
**Returns**

A constant reference to this object

**6.44.3.168 bool Gem::Geneva::GParameterSetParChild::operator== ( const GParameterSetParChild &** *cp* **) const** [inherited]

Checks for equality with another [GParameterSetParChild](#page-4147-0) object.

Checks for equality with another [GParameterSetParChild](#page-4147-0) object

**Parameters**

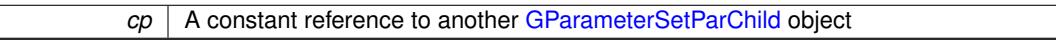

## **Returns**

A boolean indicating whether both objects are equal

**6.44.3.169 bool Gem::Geneva::GBrokerSA::operator== ( const GBrokerSA &** *cp* **) const**

Checks for equality with another [GBrokerSA](#page-1268-0) object.

Checks for equality with another [GBrokerSA](#page-1268-0) object

*cp* | A constant reference to another [GBrokerSA](#page-1268-0) object

**Returns**

A boolean indicating whether both objects are equal

**6.44.3.170 bool Gem::Geneva::GBaseSA::operator== ( const GBaseSA &** *cp* **) const** [inherited]

Checks for equality with another [GBaseSA](#page-829-0) object.

Checks for equality with another [GBaseSA](#page-829-0) object

**Parameters**

*cp* | A constant reference to another [GBaseSA](#page-829-0) object

**Returns**

A boolean indicating whether both objects are equal

**6.44.3.171 bool Gem::Geneva::GMutableSetT**< **GParameterSet** >**::operator== ( const GMutableSetT**< **GParameterSet** > **&** *cp* **) const** [inline]**,** [inherited]

Checks for equality with another GNumCollectionT<T> object

## **Parameters**

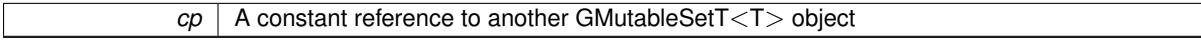

#### **Returns**

A boolean indicating whether both objects are equal

**6.44.3.172 bool Gem::Geneva::GOptimizableEntity::operator== ( const GOptimizableEntity &** *cp* **) const** [inherited]

Checks for equality with another [GOptimizableEntity](#page-3799-0) object.

Checks for equality with another [GOptimizableEntity](#page-3799-0) object

**Parameters**

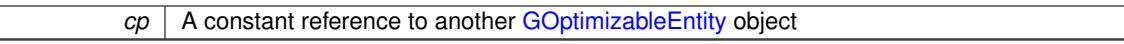

**Returns**

A boolean indicating whether both objects are equal

**6.44.3.173 bool Gem::Geneva::GBaseParChildT**< **GParameterSet** >**::operator== ( const GBaseParChildT**< **GParameterSet** > **&** *cp* **) const** [inline]**,** [inherited]

Checks for equality with another GBaseParChildT<ind\_type> object

 $\overline{cp}$  | A constant reference to another GBaseParChildT<ind\_type> object

## **Returns**

A boolean indicating whether both objects are equal

**6.44.3.174 bool Gem::Courtier::GBaseExecutorT**< **Gem::Geneva::GParameterSet** >**::operator== ( const GBaseExecutorT**< **Gem::Geneva::GParameterSet** > **&** *cp* **) const** [inline]**,** [inherited]

Checks for equality with another GBaseExecutorT<processable\_type> object

## **Parameters**

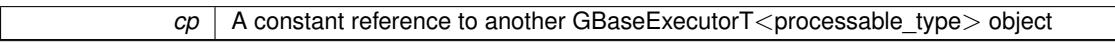

#### **Returns**

A boolean indicating whether both objects are equal

## **6.44.3.175 bool Gem::Geneva::GOptimizationAlgorithmT**< **GParameterSet** >**::operator== ( const GOptimizationAlgorithmT**< **GParameterSet** > **&** *cp* **) const** [inline]**,** [inherited]

Checks for equality with another GOptimizationAlgorithmT object

### **Parameters**

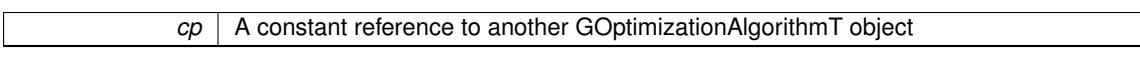

## **Returns**

A boolean indicating whether both objects are equal

**6.44.3.176 bool Gem::Courtier::GBrokerConnector2T**< **Gem::Geneva::GParameterSet** >**::operator== ( const GBrokerConnector2T**< **Gem::Geneva::GParameterSet** > **&** *cp* **) const** [inline]**,** [inherited]

Checks for equality with another GBrokerConnector2T<processable\_type> object

#### **Parameters**

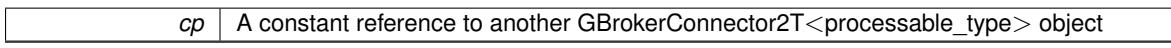

## **Returns**

A boolean indicating whether both objects are equal

**6.44.3.177 virtual void Gem::Geneva::GOptimizationAlgorithmT**< **GParameterSet** >**::optimize ( const boost::uint32\_t &** *offset* **)** [inline]**,** [virtual]**,** [inherited]

This function encapsulates some common functionality of iteration-based optimization algorithms. E.g., they all need a loop that stops if some predefined criterion is reached. This function is also the main entry point for all optimization algorithms.

*offset* Specifies the iteration number to start with (e.g. useful when starting from a checkpoint file)

Implements [Gem::Geneva::GOptimizableI.](#page-3825-0)

**6.44.3.178 virtual void Gem::Geneva::GOptimizationAlgorithmT**< **GParameterSet** >**::optimize ( )** [inline]**,** [virtual]**,** [inherited]

A little convenience function that helps to avoid having to specify explicit scopes

Reimplemented from [Gem::Geneva::GOptimizableI.](#page-3826-0)

**6.44.3.179 void Gem::Geneva::GBaseParChildT**< **GParameterSet** >**::performScheduledPopulationGrowth ( )** [inline]**,** [protected]**,** [inherited]

Increases the population size if requested by the user. This will happen until the population size exceeds a predefined value, set with [setPopulationGrowth\(\)](#page-642-0) .

**6.44.3.180 void Gem::Geneva::GOptimizableEntity::populateWorstKnownValid ( )** [inherited]

Fills the worstKnownValid-vector with best values.

Fills the worstKnownValid-vector with best values. This function assumes all fitness criteria have been made known already.

**6.44.3.181 void Gem::Geneva::GBaseSA::populationSanityChecks ( ) const** [protected]**,** [virtual]**,** [inherited]

Some error checks related to population sizes.

Some error checks related to population sizes

Implements [Gem::Geneva::GBaseParChildT](#page-725-0)< GParameterSet >.

**6.44.3.182 void Gem::Geneva::GOptimizableEntity::postEvaluationUpdate ( )** [inherited]

Triggers an update of the internal evaluation, if necessary.

Triggers an update of the internal evaluation, if necessary.

**6.44.3.183 void Gem::Geneva::GOptimizationAlgorithmT**< **GParameterSet** >**::postEvaluationWork ( )** [inline]**,** [protected]**,** [inherited]

Work to be performed right after the individuals were evaluated. NOTE: this setup is sub-optimal, as this function isn't called from within GOptimizationAlgorithmT directly, but only from derived classes. This happens to prevent an additional split of the cycleLogic function.

**6.44.3.184 bool Gem::Geneva::GOptimizationAlgorithmT**< **GParameterSet** >**::progress ( ) const** [inline]**,** [inherited]

Checks whether a better solution was found. If so, the stallCounter variable will have been set to 0

**Returns**

A boolean indicating whether a better solution was found

**6.44.3.185 void Gem::Geneva::GStdPtrVectorInterfaceT**< **GParameterSet** >**::push\_back ( boost::shared\_ptr**< **GParameterSet** > *item\_ptr* **)** [inline]**,** [inherited]

Ads a shared\_ptr object to the back of the vector. The function defaults to push\_back\_noclone

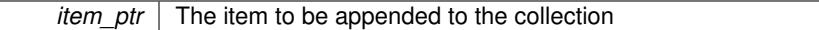

**6.44.3.186 void Gem::Geneva::GStdPtrVectorInterfaceT**< **GParameterSet** >**::push\_back\_clone ( boost::shared\_ptr**< **GParameterSet** > *item\_ptr* **)** [inline]**,** [inherited]

Ads a shared ptr object to the back of the vector. The object pointed to will be cloned. Hence changes to it after a call to this function will not affect the item stored in the collection.

**Parameters**

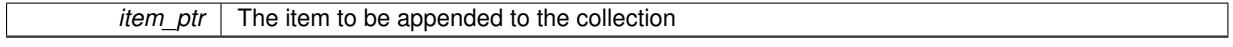

```
6.44.3.187 void Gem::Geneva::GStdPtrVectorInterfaceT< GParameterSet >::push_back_noclone (
boost::shared_ptr< GParameterSet > item_ptr ) [inline], [inherited]
```
Ads a shared\_ptr object to the back of the vector. Note that the shared\_ptr will inserted itself. Hence any Change you might make to the object pointed to will also affect the item in the collection.

#### **Parameters**

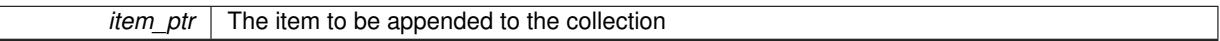

# **6.44.3.188 void Gem::Geneva::GOptimizationAlgorithmT**< **GParameterSet** >**::randomInit ( )** [inline]**,** [virtual]**,** [inherited]

This function is e.g. called from GSerialEA::adjustPopulation(). It currently only triggers actions for GParameterSetderivatives. Optimization algorithms are unaffected. It might be useful to implement actions here as well, though, in order to make better use of Multi-Populations in Evolutionary Algorithms.

Implements [Gem::Geneva::GOptimizableEntity.](#page-3435-1)

**6.44.3.189 void Gem::Geneva::GBaseParChildT**< **GParameterSet** >**::randomRecombine ( boost::shared\_ptr**< **GParameterSet** > **&** *child* **)** [inline]**,** [protected]**,** [inherited]

This function implements the RANDOMDUPLICATIONSCHEME scheme. This functions uses BOOST's numeric\_ cast function for safe conversion between std::size\_t and uint16\_t.

**Parameters**

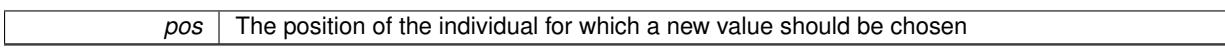

**6.44.3.190 void Gem::Geneva::GObject::readConfigFile ( const std::string &** *configFile* **)** [inherited]

Reads a configuration file from disk.

Reads a configuration file from disk

**Parameters**

*configFile* The name of the configuration file to be parsed

**6.44.3.191 virtual void Gem::Geneva::GBaseParChildT**< **GParameterSet** >**::recombine ( )** [inline]**,** [protected]**,** [virtual]**,** [inherited]

This function is called from GOptimizationAlgorithmT<ind\_type>::optimize() and performs the actual recombination, based on the recombination schemes defined by the user.

Note that, in DEBUG mode, this implementation will enforce a minimum number of children, as implied by the initial sizes of the population and the number of parents present. If individuals can get lost in your setting, you must add mechanisms to "repair" the population.

**6.44.3.192 void Gem::Geneva::GOptimizableEntity::registerConstraint ( boost::shared\_ptr**< **GValidityCheckT**< **GOptimizableEntity** > > *c\_ptr* **)** [inherited]

Allows to register a constraint with this individual.

Allows to register a constraint with this individual. Note that the constraint object will be cloned.

**6.44.3.193 void Gem::Geneva::GOptimizationAlgorithmT**< **GParameterSet** >**::registerOptimizationMonitor ( boost::shared\_ptr**< **GOptimizationAlgorithmT**< **GParameterSet** >**::GOptimizationMonitorT** > *om\_ptr* **)** [inline]**,** [inherited]

Registers an optimizationMonitor object (or a derivative) with this object. Note that this class will take ownership of the optimization monitor by cloning it. You can thus assign the same boost::shared\_ptr<GOptimizationAlgorithm- $T$  <ind type $>$   $>$  to different objects.

### **Parameters**

*om\_ptr* A shared pointer to a specific optimization monitor

**6.44.3.194 void Gem::Geneva::GOptimizableEntity::registerSecondaryResult ( const std::size\_t &** *id,* **const double &** *secondaryValue* **)** [inherited]

Registers a new, secondary result value of the custom fitness calculation.

Registers a new, "raw" secondary result value of the custom fitness calculation. This is used in multi-criterion optimization. [fitnessCalculation\(\)](#page-3438-0) returns the main fitness value, but may also add further, secondary results. Note that, whether these are actually used, depends on the optimization algorithm being used. Transformation for the second fitness value will be done in the enforceFitnessUpdate function.

**Parameters**

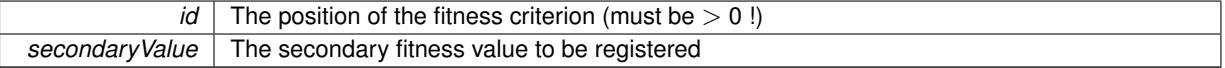

**6.44.3.195 std::string Gem::Geneva::GObject::report ( ) const** [inherited]

Returns an XML description of the derivative it is called for.

Returns an XML description of the derivative it is called for

**Returns**

An XML description of the GObject-derivative the function is called for

**6.44.3.196 void Gem::Geneva::GOptimizationAlgorithmT**< **GParameterSet** >**::resetIndividualPersonalities ( )** [inline]**,** [protected]**,** [inherited]

Resets the individual's personality types

**6.44.3.197 void Gem::Geneva::GOptimizableEntity::resetPersonality ( )** [inherited]

Resets the current personality to PERSONALITY\_NONE.

Resets the current personality to PERSONALITY\_NONE

**6.44.3.198 void Gem::Geneva::GOptimizationAlgorithmT**< **GParameterSet** >**::resetQualityThreshold ( )** [inline]**,** [inherited]

Removes the quality threshold

**6.44.3.199 void Gem::Geneva::GOptimizationAlgorithmT**< **GParameterSet** >**::resetStallCounter ( )** [inline]**,** [protected]**,** [inherited]

Allows derived classes to reset the stall counter.

**6.44.3.200 void Gem::Geneva::GStdPtrVectorInterfaceT**< **GParameterSet** >**::resize ( size\_type** *amount* **)** [inline]**,** [inherited]

Resizing the vector. This function will clone the first item in the collection, if available.

**6.44.3.201 void Gem::Geneva::GStdPtrVectorInterfaceT**< **GParameterSet** >**::resize ( size\_type** *amount,* **boost::shared\_ptr**< **GParameterSet** > *item\_ptr* **)** [inline]**,** [inherited]

Resizing the vector, initialization with item. This function is a front end to [resize\\_clone\(\)](#page-635-0)

**Parameters**

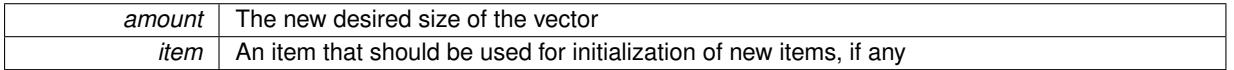

**6.44.3.202 void Gem::Geneva::GStdPtrVectorInterfaceT**< **GParameterSet** >**::resize\_clone ( size\_type** *amount,* **boost::shared\_ptr**< **GParameterSet** > *item\_ptr* **)** [inline]**,** [inherited]

Resizing the vector, initialization with item. This function does nothing if amount is the same as data.size(). item\_ptr will be cloned. Hence changes to the object pointed to will not affect the collection.

#### **Parameters**

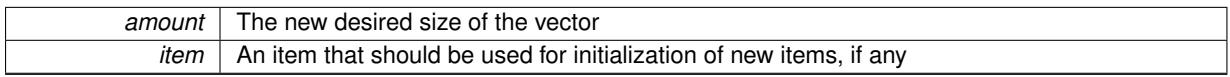

**6.44.3.203 void Gem::Geneva::GStdPtrVectorInterfaceT**< **GParameterSet** >**::resize\_empty ( size\_type** *amount* **)** [inline]**,** [inherited]

Fills the collection with empty smart pointers. This is meant for situations where we want to first resize the collection to a given size and then assign data items to each position.

**6.44.3.204 void Gem::Geneva::GStdPtrVectorInterfaceT**< **GParameterSet** >**::resize\_noclone ( size\_type** *amount,* **boost::shared\_ptr**< **GParameterSet** > *item\_ptr* **)** [inline]**,** [inherited]

Resizing the vector, initialization with item. This function does nothing if amount is the same as data.size(). Note that item\_ptr will become part of the collection. Hence changes to the object pointed to will also affect the collection. If amount would increase the collection size by more than one, additional added items will need to be cloned nonetheless.

**Parameters**

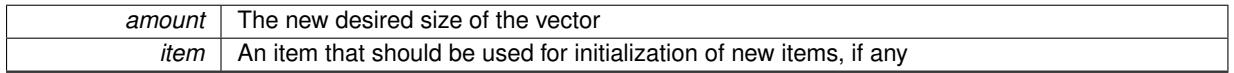

**6.44.3.205 void Gem::Geneva::GBrokerSA::runFitnessCalculation ( )** [protected]**,** [virtual]

Evaluates all children (and possibly parents) of this population.

We submit individuals to the broker and wait for processed items.

Implements [Gem::Geneva::GBaseSA.](#page-835-0)

```
6.44.3.206 virtual void Gem::Geneva::GBaseParChildT< GParameterSet >::saveCheckpoint ( ) const
[inline], [protected], [virtual], [inherited]
```
Saves the state of the class to disc. The function adds the current generation and the fitness to the base name. We do not save the entire population, but only the best individuals, as these contain the "real" information. Note that no real copying of the individual's data takes place here, as we are dealing with boost::shared\_ptr objects.

Implements [Gem::Geneva::GOptimizationAlgorithmT](#page-3840-0)< GParameterSet >.

```
6.44.3.207 void Gem::Geneva::GBrokerSA::selectBest ( ) [protected], [virtual]
```
Selects new parents.

We will at this point have a population with at least the default number of individuals. More individuals are allowed. the population will be resized to nominal values at the end of this function.

Reimplemented from [Gem::Geneva::GBaseSA.](#page-875-0)

**6.44.3.208 template**<**typename load\_type** > **void Gem::Geneva::GObject::selfAssignmentCheck ( const GObject** ∗ *load\_ptr,* **typename boost::enable\_if**< **boost::is\_base\_of**< **Gem::Geneva::GObject, load\_type** > >**::type** ∗ *dummy =* 0 **) const** [inline]**,** [protected]**,** [inherited]

This function checks in DEBUG mode whether a load pointer points to the current object. Note that this template will only be accessible to the compiler if [GObject](#page-3780-0) is a base type of load type.

**6.44.3.209 void Gem::Geneva::GParameterSetParChild::setAmalgamationLikelihood ( double** *amalgamationLikelihood* **)** [inherited]

Allows to set the likelihood for amalgamation of two units to be performed instead of "just" duplication.

Allows to set the likelihood for amalgamation of two units to be performed instead of "just" duplication.

**6.44.3.210 void Gem::Geneva::GOptimizableEntity::setAssignedIteration ( const boost::uint32\_t &** *parentAlgIteration* **)** [inherited]

Allows to set the current iteration of the parent optimization algorithm.

Allows to set the current iteration of the parent optimization algorithm.

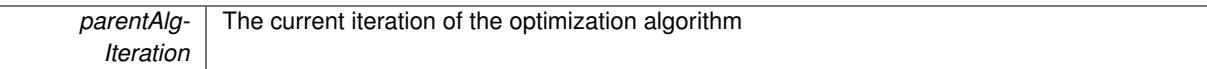

**6.44.3.211 void Gem::Geneva::GOptimizableEntity::setBarrier ( double** *barrier* **)** [inherited]

Sets the barrier variable (used for the sigmoid transformation)

Sets the barrier variable (used for the sigmoid transformation)

**6.44.3.212 void Gem::Geneva::GOptimizableEntity::setBestKnownPrimaryFitness ( const boost::tuple**< **double, double** > **&** *bnf* **)** [inherited]

Allows to set the globally best known primary fitness.

Allows to set the globally best known primary fitness so far

**Parameters**

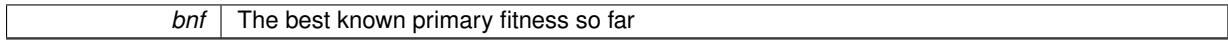

# **6.44.3.213 void Gem::Geneva::GOptimizationAlgorithmT**< **GParameterSet** >**::setCheckpointBaseName ( std::string** *cpDirectory,* **std::string** *cpBaseName* **)** [inline]**,** [inherited]

Allows to set the base name of the checkpoint file and the directory where it should be stored.

**Parameters**

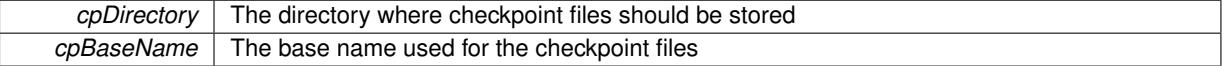

**6.44.3.214 void Gem::Geneva::GOptimizationAlgorithmT**< **GParameterSet** >**::setCheckpointInterval ( boost::int32\_t** *cpInterval* **)** [inline]**,** [inherited]

Allows to set the number of generations after which a checkpoint should be written. A negative value will result in automatic checkpointing, whenever a better solution was found.

**Parameters**

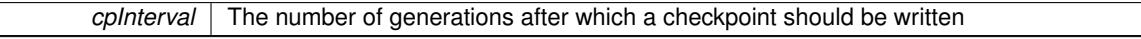

**6.44.3.215 void Gem::Geneva::GOptimizationAlgorithmT**< **GParameterSet** >**::setCheckpointSerializationMode ( Gem::Common::serializationMode** *cpSerMode* **)** [inline]**,** [inherited]

Determines whether checkpointing should be done in Text-, XML- or Binary-mode

**Parameters**

*cpSerMode* The desired new checkpointing serialization mode

**6.44.3.216 virtual void Gem::Geneva::GOptimizationAlgorithmT**< **GParameterSet** >**::setDefaultPopulationSize ( const std::size\_t &** *defPopSize* **)** [inline]**,** [protected]**,** [virtual]**,** [inherited]

Sets the default size of the population

*popSize* The desired size of the population

**6.44.3.217 void Gem::Geneva::GOptimizableEntity::setDirtyFlag ( )** [inherited]

Sets the dirtyFlag\_.

Sets the dirtyFlag. This is a "one way" function, accessible to derived classes. Once the dirty flag has been set, the only way to reset it is to calculate the fitness of this object.

**6.44.3.218 boost::logic::tribool Gem::Geneva::GOptimizableEntity::setDirtyFlag ( const boost::logic::tribool &** *dirtyFlag* **)** [protected]**,** [inherited]

Sets the dirtyFlag\_ to any desired value.

Sets the dirtyFlag\_ to any desired value

**Parameters**

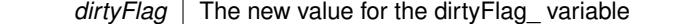

**Returns**

The previous value of the dirtyFlag variable

**6.44.3.219 void Gem::Geneva::GOptimizationAlgorithmT**< **GParameterSet** >**::setEmitTerminationReason ( bool** *emitTerminatioReason =* true **)** [inline]**,** [inherited]

Specifies whether information about termination reasons should be emitted

**Parameters**

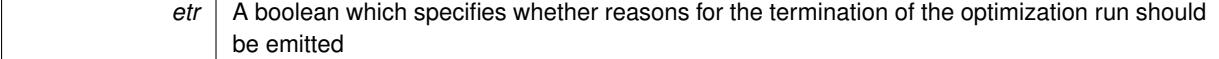

**6.44.3.220 void Gem::Geneva::GOptimizableEntity::setEvaluationPolicy ( evaluationPolicy** *evalPolicy* **)** [inherited]

Allows to set the policy to use in case this individual represents an invalid solution.

Allows to set the policy to use in case this individual represents an invalid solution

**6.44.3.221 void Gem::Geneva::GOptimizableEntity::setFitness\_ ( const std::vector**< **double** > **&** *f\_vec* **)** [protected]**,** [inherited]

Sets the fitness to a given set of values and clears the dirty flag.

Sets the fitness to a given set of values and clears the dirty flag. This is meant to be used by external methods of performing the actual evaluation, such as the OpenCL-Consumer. Note that this function assumes that the individual and solution is valid, so it does not currently try to take into account situations where for example constraints are violated. The fitness vector is interpreted as raw fitness values. Hence only SIGMOIDAL transformations are taken into account.

*f* vec A vector of fitness values

**6.44.3.222 virtual void Gem::Geneva::GOptimizationAlgorithmT**< **GParameterSet** >**::setIndividualPersonalities ( )** [inline]**,** [protected]**,** [virtual]**,** [inherited]

Allows to set the personality type of the individuals

**6.44.3.223 void Gem::Geneva::GOptimizationAlgorithmT**< **GParameterSet** >**::setMaxIteration ( boost::uint32\_t** *maxIteration* **)** [inline]**,** [inherited]

Set the number of iterations after which the optimization should be stopped

## **Parameters**

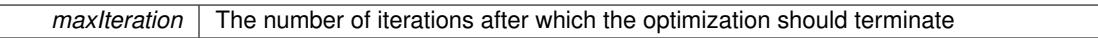

**6.44.3.224 void Gem::Geneva::GOptimizableEntity::setMaxMode\_ ( const bool &** *mode* **)** [protected]**,** [inherited]

Specify whether we want to work in maximization (true) or minimization (false) mode.

Specify whether we want to work in maximization (true) or minimization (false) mode. This function is protected. The idea is that [GParameterSet](#page-4071-0) provides a public wrapper for this function, so that a user can specify whether he wants to maximize or minimize a given evaluation function. Optimization algorithms, in turn, only check the maximization-mode of the individuals stored in them and set their own maximization mode internally accordingly, using the protected, overloaded function.

**Parameters**

*mode* A boolean which indicates whether we want to work in maximization or minimization mode

## **6.44.3.225 void Gem::Courtier::GBrokerConnector2T**< **Gem::Geneva::GParameterSet** >**::setMaxResubmissions ( std::size\_t** *maxResubmissions* **)** [inline]**,** [inherited]

Specifies how often work items should be resubmitted in the case a full return of work items is expected.

**Parameters**

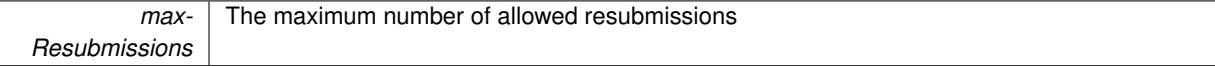

**6.44.3.226 void Gem::Geneva::GOptimizationAlgorithmT**< **GParameterSet** >**::setMaxStallIteration ( boost::uint32\_t** *maxStallIteration* **)** [inline]**,** [inherited]

Sets the maximum number of generations allowed without improvement of the best individual. Set to 0 in order for this stop criterion to be disabled.

**Parameters**

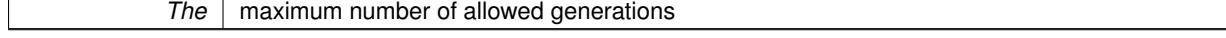

**6.44.3.227 void Gem::Geneva::GOptimizationAlgorithmT**< **GParameterSet** >**::setMaxTime ( boost::posix\_time::time\_duration** *maxDuration* **)** [inline]**,** [inherited]

Sets the maximum allowed processing time

*maxDuration* The maximum allowed processing time

**6.44.3.228 void Gem::Geneva::GOptimizableEntity::setMaxUnsuccessfulAdaptions ( std::size\_t** *maxUnsuccessfulAdaptions* **)** [inherited]

Sets the maximum number of calls to [customAdaptions\(\)](#page-604-0) that may pass without actual modifications.

Sets the maximum number of calls to [customAdaptions\(\)](#page-604-0) that may pass without actual modifications. Setting this to 0 disables this check. You should only do this if you are sure that an adaption will eventually happen. Otherwise you would get an endless loop.

**6.44.3.229 void Gem::Geneva::GOptimizationAlgorithmT**< **GParameterSet** >**::setNRecordBestIndividuals ( std::size\_t** *nRecordBestIndividuals* **)** [inline]**,** [protected]**,** [inherited]

Set the number of "best" individuals to be recorded in each iteration **Parameters**

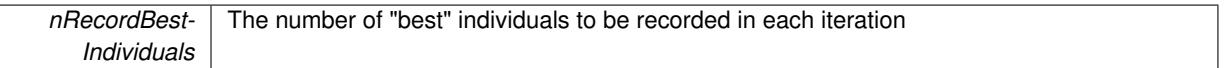

**6.44.3.230 void Gem::Geneva::GOptimizableEntity::setNStalls ( const boost::uint32\_t &** *nStalls* **)** [inherited]

Allows to specify the number of optimization cycles without improvement of the primary fitness criterion.

Allows to specify the number of optimization cycles without improvement of the primary fitness criterion

**Parameters**

*nStalls* The number of optimization cycles without improvement in the parent algorithm

**6.44.3.231 void Gem::Geneva::GBrokerSA::setNThreads ( boost::uint16\_t** *nThreads* **)**

Sets the maximum number of threads.

Sets the number of threads this population uses for adaption. If nThreads is set to 0, an attempt will be made to set the number of threads to the number of hardware threading units (e.g. number of cores or hyperthreading units).

**Parameters**

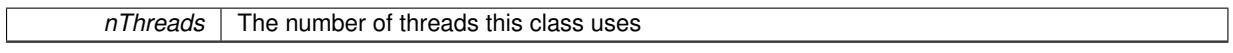

# **6.44.3.232 void Gem::Geneva::GOptimizableEntity::setNumberOfFitnessCriteria ( std::size\_t** *nFitnessCriteria* **)** [inherited]

Allows to reset the number of fitness criteria.

Allows to reset the number of fitness criteria. Note that this should only be done before the first evaluation takes place. One valid use-case for this function is a factory class associated with an individual. Calling this function will likely result in resized worstKnownValids and currentFitnessVec vectors. This will result in a need to add bestand worst-case values or the removal of existing values.

**6.44.3.233 void Gem::Geneva::GOptimizableEntity::setPersonality ( boost::shared\_ptr**< **GPersonalityTraits** > *gpt* **)** [inherited]

Sets the current personality of this individual.

Sets the current personality of this individual

**Parameters**

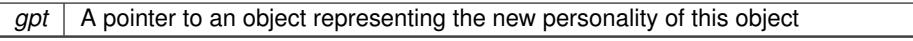

**6.44.3.234 void Gem::Geneva::GBaseParChildT**< **GParameterSet** >**::setPopulationGrowth ( std::size\_t** *growthRate,* **std::size\_t** *maxPopulationSize* **)** [inline]**,** [inherited]

Adds the option to increase the population by a given amount per iteration

**Parameters**

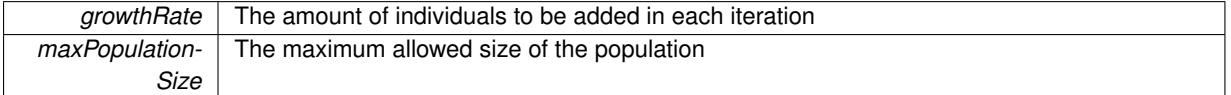

**6.44.3.235 void Gem::Geneva::GBaseParChildT**< **GParameterSet** >**::setPopulationSizes ( std::size\_t** *popSize,* **std::size\_t** *nParents* **)** [inline]**,** [inherited]

Specifies the default size of the population plus the number of parents. The population will be filled with additional individuals later, as required – see GBaseParChildT<ind type>::adjustPopulation() . Also, all error checking is done in that function.

## **Parameters**

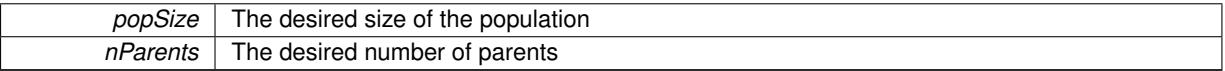

**6.44.3.236 void Gem::Geneva::GOptimizationAlgorithmT**< **GParameterSet** >**::setQualityThreshold ( double** *qualityThreshold,* **bool** *hasQualityThreshold =* true **)** [inline]**,** [inherited]

Sets a quality threshold beyond which optimization is expected to stop

## **Parameters**

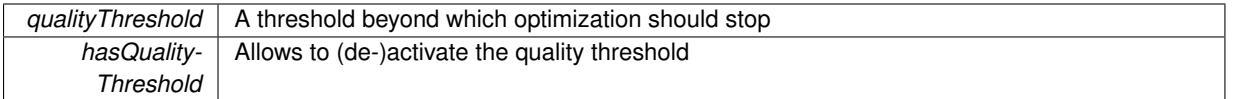

**6.44.3.237 void Gem::Geneva::GBaseParChildT**< **GParameterSet** >**::setRecombinationMethod ( duplicationScheme** *recombinationMethod* **)** [inline]**,** [inherited]

Lets the user set the desired recombination method. No sanity checks for the values are necessary, as we use an enum.

## **Parameters**

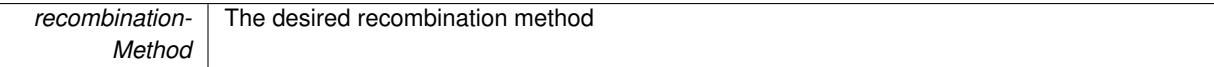

**6.44.3.238 void Gem::Geneva::GOptimizationAlgorithmT**< **GParameterSet** >**::setReportIteration ( boost::uint32\_t** *iter* **)** [inline]**,** [inherited]

Sets the number of iterations after which the algorithm should report about its inner state.

**Parameters**

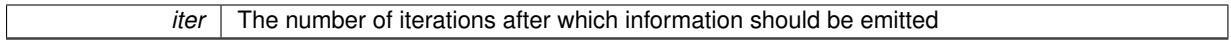

**6.44.3.239 void Gem::Geneva::GOptimizationAlgorithmT**< **GParameterSet** >**::setStallCounterThreshold ( boost::uint32\_t** *stallCounterThreshold* **)** [inline]**,** [inherited]

Allows to set the number of iterations without improvement, after which individuals are asked to update their internal data structures

**6.44.3.240 void Gem::Geneva::GOptimizableEntity::setSteepness ( double** *steepness* **)** [inherited]

Sets the steepness variable (used for the sigmoid transformation)

Sets the steepness variable (used for the sigmoid transformation)

**6.44.3.241 void Gem::Courtier::GBrokerConnector2T**< **Gem::Geneva::GParameterSet** >**::setSubmissionReturnMode ( submissionReturnMode** *srm* **)** [inline]**,** [inherited]

Allows to set the submission return mode. Depending on this setting, the object will wait indefinitely for items of the current submission to return, or will timeout and optionally resubmit unprocessed items.

**6.44.3.242 void Gem::Geneva::GBaseSA::setT0 ( double** *t0* **)** [inherited]

Sets the start temperature.

Sets the start temperature. This function is used for simulated annealing.

**Parameters**

*t0* The start temperature

**6.44.3.243 void Gem::Geneva::GBaseSA::setTDegradationStrength ( double** *alpha* **)** [inherited]

Determines the strength of the temperature degradation.

Determines the strength of the temperature degradation. This function is used for simulated annealing.

**Parameters**

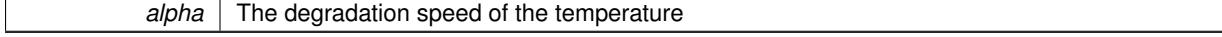

**6.44.3.244 void Gem::Courtier::GBrokerConnector2T**< **Gem::Geneva::GParameterSet** >**::setWaitFactor ( std::size\_t** *waitFactor* **)** [inline]**,** [inherited]

Allows to set the wait factor to be applied to timeouts. Note that a wait factor of 0 will be silently amended and become 1.

**6.44.3.245 void Gem::Geneva::GOptimizableEntity::setWorstKnownValid ( const std::vector**< **boost::tuple**< **double, double** > > **&** *worstKnownValid* **)** [inherited]

Allows an optimization algorithm to set the worst known valid evaluation up to the current iteration.

Allows an optimization algorithm to set the worst known valid (primary and secondary evaluation up to the current iteration. Note that these are not the best evaluations for a single evaluation criterion, but the worst evaluations for all individuals that were visited so far. Of the boost::tuple, the first value signifies the untransformed value, the second value the (possibly transformed) evaluation.

**6.44.3.246 static void Gem::Geneva::GObject::sigHupHandler ( int** *signum* **)** [inline]**,** [static]**,** [inherited]

A handler for SIGHUP signals

**6.44.3.247 void Gem::Geneva::GBaseParChildT**< **GParameterSet** >**::sortMuCommaNuMode ( )** [inline]**,** [protected]**,** [inherited]

Selection, MUCOMMANU\_SINGLEEVAL style. New parents are selected from children only. The quality of the population may decrease occasionally from generation to generation, but the optimization is less likely to stall.

**6.44.3.248 void Gem::Geneva::GBaseParChildT**< **GParameterSet** >**::sortMunu1pretainMode ( )** [inline]**,** [protected]**,** [inherited]

Selection, MUNU1PRETAIN\_SINGLEEVAL style. This is a hybrid between MUPLUSNU\_SINGLEEVAL and MUC-OMMANU\_SINGLEEVAL mode. If a better child was found than the best parent of the last generation, all former parents are replaced. If no better child was found than the best parent of the last generation, then this parent stays in place. All other parents are replaced by the (nParents\_-1) best children. The scheme falls back to MUPLUSNU\_-SINGLEEVAL mode, if only one parent is available, or if this is the first generation (so we do not accidentally trigger value calculation).

**6.44.3.249 void Gem::Geneva::GBaseParChildT**< **GParameterSet** >**::sortMuPlusNuMode ( )** [inline]**,** [protected]**,** [inherited]

Selection, MUPLUSNU\_SINGLEEVAL style. Note that not all individuals of the population (including parents) are sorted – only the nParents best individuals are identified. The quality of the population can only increase, but the optimization will stall more easily in MUPLUSNU\_SINGLEEVAL mode.

6.44.3.250 void Gem::Geneva::GBrokerSA::specificTestsFailuresExpected\_GUnitTests () [virtual]

Performs self tests that are expected to fail. This is needed for testing purposes.

Performs self tests that are expected to fail. This is needed for testing purposes

Reimplemented from [Gem::Geneva::GBaseSA.](#page-883-0)

**6.44.3.251** void Gem::Geneva::GBrokerSA::specificTestsNoFailureExpected\_GUnitTests () [virtual]

Performs self tests that are expected to succeed. This is needed for testing purposes.

Performs self tests that are expected to succeed. This is needed for testing purposes

Reimplemented from [Gem::Geneva::GBaseSA.](#page-883-1)

**6.44.3.252 double Gem::Geneva::GOptimizableEntity::squaredSumCombiner ( ) const** [protected]**,** [inherited]

Combines secondary evaluation results by calculating the square root of the squared sum.

Combines evaluation results by calculating the square root of the squared sum. It is assumed that the result of this function is returned as the main result of the [fitnessCalculation\(\)](#page-3438-0) function.

**Returns**

The result of the combination

**6.44.3.253 void Gem::Courtier::GBaseExecutorT**< **Gem::Geneva::GParameterSet** >**::submitAllWorkItems ( std::vector**< **boost::shared\_ptr**< **Gem::Geneva::GParameterSet** > > **&** *workItems,* **std::vector**< **bool** > **&** *workItemPos* **)** [inline]**,** [protected]**,** [inherited]

Submission of all work items in the list

**6.44.3.254 double Gem::Geneva::GOptimizableEntity::sumCombiner ( ) const** [protected]**,** [inherited]

Combines secondary evaluation results by adding the individual results.

Combines evaluation results by adding the individual results

**Returns**

The result of the combination

**6.44.3.255 void Gem::Geneva::GMutableSetT**< **GParameterSet** >**::swap ( GMutableSetT**< **GParameterSet** > **&** *cp* **)** [inline]**,** [inherited]

Swap another object's vector with ours. We need to set the dirty flag of both individuals in this case.

**6.44.3.256 void Gem::Geneva::GObject::toFile ( const std::string &** *fileName,* **const Gem::Common::serializationMode &** *serMod* **) const** [inherited]

Writes a serial representation of this object to a file.

Writes a serial representation of this object to a file. Can be used for check-pointing.

**Parameters**

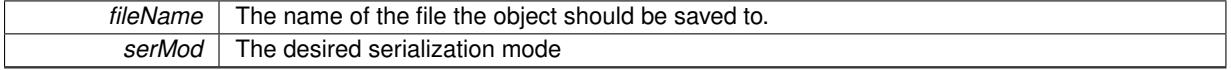

**6.44.3.257 void Gem::Geneva::GObject::toStream ( std::ostream &** *oarchive\_stream,* **const Gem::Common::serializationMode &** *serMod* **) const** [inherited]

Convert class to a serial representation that is then written to a stream.

Converts class to a serial representation that is then written to a stream.

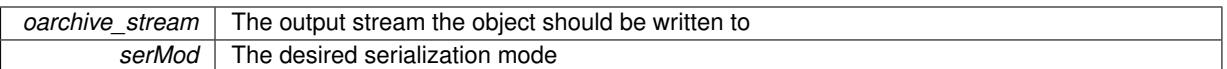

## **6.44.3.258 std::string Gem::Geneva::GObject::toString ( const Gem::Common::serializationMode &** *serMod* **) const** [virtual]**,** [inherited]

Convert class to a serial representation, using a user-specified serialization mode.

Converts the class to a text representation, using the currently set serialization mode for this class. Note that you will have to take care yourself that serialization and de-serialization happens in the same mode.

### **Parameters**

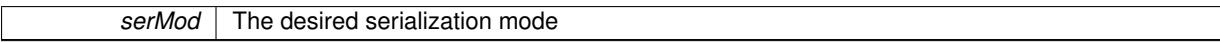

**Returns**

A text-representation of this class (or its derivative)

Implements [Gem::Common::GSerializableI.](#page-4503-0)

**6.44.3.259 double Gem::Geneva::GOptimizableEntity::transformedFitness ( ) const** [virtual]**,** [inherited]

Returns the transformed result of the fitness function with id 0.

Returns the transformed result of the fitness function with id 0

Implements [Gem::Geneva::GRateableI.](#page-4353-0)

**6.44.3.260 double Gem::Geneva::GOptimizableEntity::transformedFitness ( const std::size\_t &** *id* **) const** [virtual]**,** [inherited]

Returns the transformed result of a fitness function with a given id.

Returns the transformed result of the fitness function with id 0

Implements [Gem::Geneva::GRateableI.](#page-4353-1)

**6.44.3.261 void Gem::Geneva::GOptimizationAlgorithmT**< **GParameterSet** >**::triggerEvaluationUpdate ( )** [inline]**,** [protected]**,** [inherited]

Triggers an update of the individual's evaluation (e.g. in order to act on the information regarding best or worst evaluations found

**6.44.3.262 void Gem::Geneva::GOptimizationAlgorithmT**< **GParameterSet** >**::updateWorstKnownValid ( )** [inline]**,** [protected]**,** [inherited]

Updates the worst known valid evaluations up to the current iteration and stores the fitness-values internally. Note: The first tuple-value in the vector signifies the untransformed (but possible  $==$  MIN/MAX\_DOUBLE) evaluation, the second value the potentially transformed value.

**6.44.3.263 bool Gem::Geneva::GBrokerSA::usesBroker ( ) const** [virtual]

Checks whether a given algorithm type likes to communicate via the broker.

Checks whether this algorithm communicates via the broker. This is an overload from the corresponding [G-](#page-3825-1)**[OptimizableI](#page-3825-1)** function

**Returns**

A boolean indicating whether this algorithm communicates via the broker

Reimplemented from [Gem::Geneva::GOptimizableI.](#page-646-0)

**6.44.3.264 void Gem::Geneva::GBaseParChildT**< **GParameterSet** >**::valueRecombine ( boost::shared\_ptr**< **GParameterSet** > **&** *p,* **const std::vector**< **double** > **&** *threshold* **)** [inline]**,** [protected]**,** [inherited]

This function implements the VALUEDUPLICATIONSCHEME scheme. The range [0.,1.] is divided into nParentssub-areas with different size (the largest for the first parent, the smallest for the last). Parents are chosen for recombination according to a random number evenly distributed between 0 and 1. This way parents with higher fitness are more likely to be chosen for recombination.

### **Parameters**

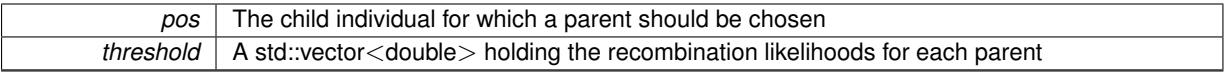

**6.44.3.265 virtual bool Gem::Courtier::GBrokerConnector2T**< **Gem::Geneva::GParameterSet** >**::waitForReturn ( std::vector**< **boost::shared\_ptr**< **Gem::Geneva::GParameterSet** > > **&** *workItems,* **std::vector**< **bool** > **&** *workItemPos,* **std::vector**< **boost::shared\_ptr**< **Gem::Geneva::GParameterSet** > > **&** *oldWorkItems* **)** [inline]**,** [protected]**,** [virtual]**,** [inherited]

Waits for all items to return or possibly until a timeout has been reached.

Implements [Gem::Courtier::GBaseExecutorT](#page-648-0)< Gem::Geneva::GParameterSet >.

**6.44.3.266 double Gem::Geneva::GOptimizableEntity::weighedSquaredSumCombiner ( const std::vector**< **double** > **&** *weights* **) const** [protected]**,** [inherited]

Combines secondary evaluation results by calculation the square root of the weighed squared sum.

Combines evaluation results by calculating the square root of the weighed squared sum. Note that we only evaluate the secondary results here. It is assumed that the result of this function is returned as the main result of the [fitnessCalculation\(\)](#page-3438-0) function.

## **Parameters**

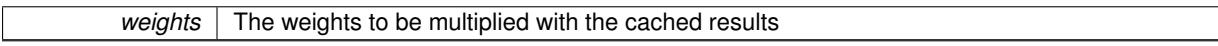

#### **Returns**

The result of the combination

**6.44.3.267 bool Gem::Courtier::GBaseExecutorT**< **Gem::Geneva::GParameterSet** >**::workOn ( std::vector**< **boost::shared\_ptr**< **Gem::Geneva::GParameterSet** > > **&** *workItems,* **std::vector**< **bool** > **&** *workItemPos,* **std::vector**< **boost::shared\_ptr**< **Gem::Geneva::GParameterSet** > > **&** *oldWorkItems,* **const std::string &** *originator =* std::string() **)** [inline]**,** [inherited]

Submits and retrieves a set of work items. You need to supply a vector of booleans of the same length indicating which items need to be submitted. "true" stands for "submit", "false" leads to the corresponding work items being ignored. After the function returns, some or all of the work items will have been processed. You can find out about this by querying the workItemPos vector. Item positions that have been processed will be set to "false". Positions remaining "true" have not been processed (but might still return in later iterations). It is thus also possible that returned items do not belong to the current submission cycle. They will be appended to the oldWorkItems vector. You might thus have to post-process the work items. Note that it is impossible to submit items that are not derived from GSubmissionContainerT<processable\_type>. This function will not alter the size of the workItems vector. It does not guarantee that all work items have indeed been processed. You can find out via the workItemPos vector.

**Parameters**

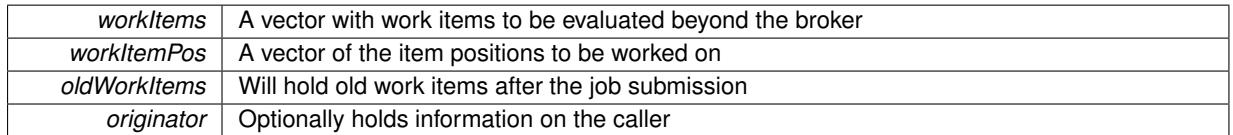

**Returns**

A boolean indicating whether all expected items have returned

**6.44.3.268 bool Gem::Courtier::GBaseExecutorT**< **Gem::Geneva::GParameterSet** >**::workOn ( std::vector**< **boost::shared\_ptr**< **Gem::Geneva::GParameterSet** > > **&** *workItems,* **const std::size\_t &** *start,* **const std::size\_t &** *end,* **std::vector**< **boost::shared\_ptr**< **Gem::Geneva::GParameterSet** > > **&** *oldWorkItems,* **const bool &** *removeUnprocessed =* true*,* **const std::string &** *originator =* std::string() **)** [inline]**,** [inherited]

Submits a set of work items in a range. There may be unprocessed work items. At your choice, these may be removed from the workItems vector or will be left there.

## **Parameters**

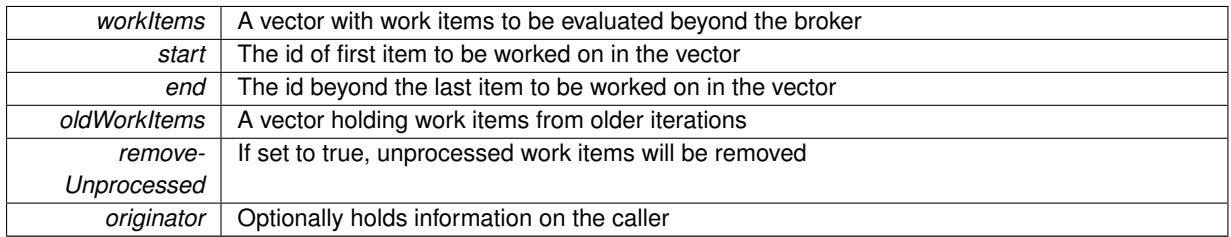

#### **Returns**

A boolean indicating whether all expected items have returned

**6.44.3.269 bool Gem::Courtier::GBaseExecutorT**< **Gem::Geneva::GParameterSet** >**::workOn ( std::vector**< **boost::shared\_ptr**< **Gem::Geneva::GParameterSet** > > **&** *workItems,* **const boost::tuple**< **std::size\_t, std::size\_t** > **&** *range,* **std::vector**< **boost::shared\_ptr**< **Gem::Geneva::GParameterSet** > > **&** *oldWorkItems,* **const bool &** *removeUnprocessed =* true*,* **const std::string &** *originator =* std::string() **)** [inline]**,** [inherited]

## Submits and retrieves a set of work items in a range

#### **Parameters**

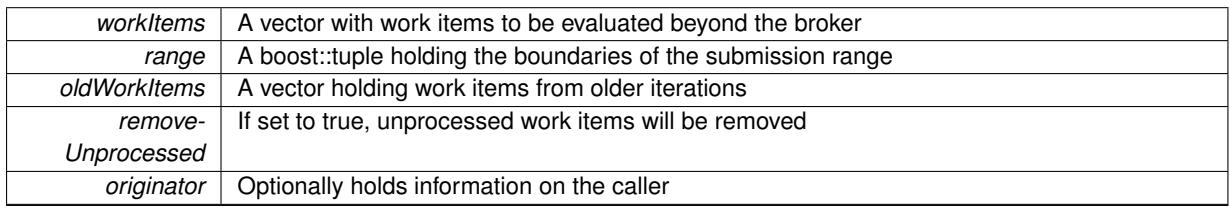

## **Returns**

A boolean indicating whether all expected items have returned

**6.44.3.270 bool Gem::Courtier::GBaseExecutorT**< **Gem::Geneva::GParameterSet** >**::workOn ( std::vector**< **boost::shared\_ptr**< **Gem::Geneva::GParameterSet** > > **&** *workItems,* **std::vector**< **boost::shared\_ptr**< **Gem::Geneva::GParameterSet** > > **&** *oldWorkItems,* **const bool &** *removeUnprocessed =* true*,* **const std::string &** *originator =* std::string() **)** [inline]**,** [inherited]

Submits all work items in an array

**Parameters**

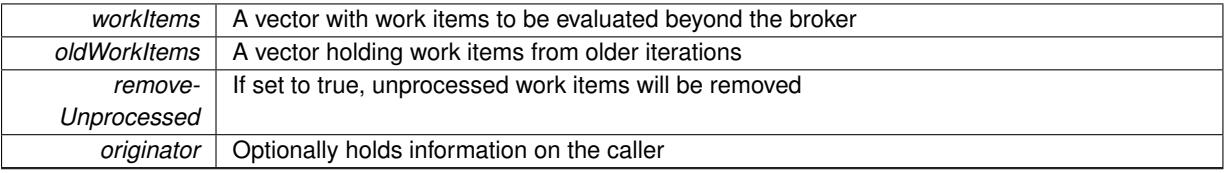

#### **Returns**

A boolean indicating whether all expected items have returned

**6.44.3.271 void Gem::Geneva::GObject::writeConfigFile ( const std::string &** *configFile,* **const std::string &** *header* **)** [inherited]

Writes a configuration file to disk.

Writes a configuration file to disk

**Parameters**

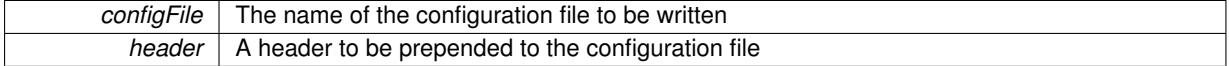

# **6.44.4 Member Data Documentation**

**6.44.4.1 Gem::Hap::GRandomT**<**Gem::Hap::RANDOMPROXY**> **Gem::Geneva::GMutableSetT**< **GParameterSet** >**::gr** [protected]**,** [inherited]

A random number generator. Note that the actual calculation is possibly done in a random number server, depending on the defines you have chosen.

**6.44.4.2 const std::string Gem::Geneva::GBaseSA::nickname = "sa"** [static]**,** [inherited]

An easy identifier for the class.

A short identifier suitable for storage in a std::map

The documentation for this class was generated from the following files:

- [GBrokerSA.hpp](#page-4972-0)
- [GBrokerSA.cpp](#page-4972-1)
# **6.45 Gem::Geneva::GBrokerSwarm Class Reference**

#include <GBrokerSwarm.hpp>

Inheritance diagram for Gem::Geneva::GBrokerSwarm:

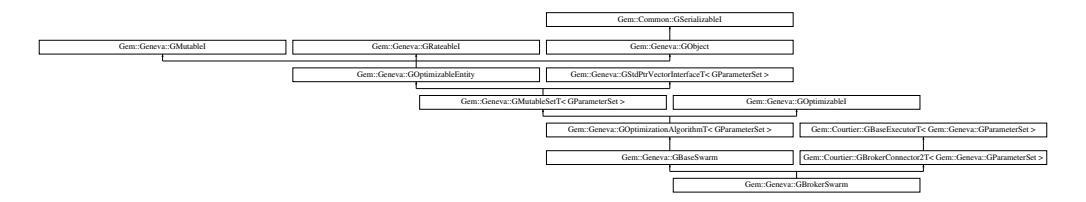

# **Public Types**

- typedef [GParameterSet](#page-4071-0) **individual\_type**
- typedef std::vector
	- < boost::shared\_ptr
	- < [GParameterSet](#page-4071-0) >
	- >::value\_type **value\_type**
- typedef std::vector
	- < boost::shared\_ptr
	- < [GParameterSet](#page-4071-0) > >::reference **reference**
- typedef std::vector
	- < boost::shared\_ptr
	- < [GParameterSet](#page-4071-0) >
	- >::const\_reference **const\_reference**
- typedef std::vector < boost::shared\_ptr
	- < [GParameterSet](#page-4071-0) > >::iterator **iterator**
- typedef std::vector
	- < boost::shared\_ptr
	- < [GParameterSet](#page-4071-0) >
	- >::const\_iterator **const\_iterator**
- typedef std::vector
	- < boost::shared\_ptr
	- < [GParameterSet](#page-4071-0) >
	- >::reverse\_iterator **reverse\_iterator**
- typedef std::vector
	- < boost::shared\_ptr
	- < [GParameterSet](#page-4071-0) >
	- >::const\_reverse\_iterator **const\_reverse\_iterator**
- typedef std::vector
- < boost::shared\_ptr
- < [GParameterSet](#page-4071-0) > >::size\_type **size\_type**
- typedef std::vector
	- < boost::shared\_ptr
	- < [GParameterSet](#page-4071-0) >
	- >::difference\_type **difference\_type**

# **Public Member Functions**

- [GBrokerSwarm](#page-1340-0) ()
- [GBrokerSwarm](#page-1340-1) (const std::size\_t &, const std::size\_t &)
- [GBrokerSwarm](#page-1340-2) (const [GBrokerSwarm](#page-1331-0) &)
- virtual ∼[GBrokerSwarm](#page-1342-0) ()
- const [GBrokerSwarm](#page-1331-0) & [operator=](#page-1376-0) (const [GBrokerSwarm](#page-1331-0) &)
- bool [operator==](#page-1377-0) (const [GBrokerSwarm](#page-1331-0) &) const
- bool [operator!=](#page-1375-0) (const [GBrokerSwarm](#page-1331-0) &) const
- virtual boost::optional
	- < std::string > [checkRelationshipWith](#page-1344-0) (const [GObject](#page-3780-0) &, const Gem::Common::expectation &, const double &, const std::string &, const std::string &, const bool &) const OVERRIDE
- virtual bool [usesBroker](#page-1396-0) () const OVERRIDE
- virtual void [addConfigurationOptions](#page-1342-1) [\(Gem::Common::GParserBuilder](#page-4276-0) &gpb, const bool &showOrigin) OVE-RRIDE
- virtual std::string *[getIndividualCharacteristic](#page-1359-0) ()* const OVERRIDE
- virtual std::string [name](#page-1374-0) () const OVERRIDE
- virtual bool modify GUnitTests () OVERRIDE
- virtual void [specificTestsNoFailureExpected\\_GUnitTests](#page-1393-0) () OVERRIDE
- virtual void [specificTestsFailuresExpected\\_GUnitTests](#page-1393-1) () OVERRIDE
- bool [operator==](#page-922-0) (const [GBaseSwarm](#page-886-0) &) const
- bool [operator==](#page-629-0) (const [GOptimizationAlgorithmT](#page-3835-0)< [GParameterSet](#page-4071-0) > &cp) const
- bool [operator==](#page-628-0) (const [GMutableSetT](#page-3433-0)< [GParameterSet](#page-4071-0) > &cp) const
- bool [operator==](#page-628-1) (const [GOptimizableEntity](#page-3799-0) &) const
- bool [operator!=](#page-921-0) (const [GBaseSwarm](#page-886-0) &) const
- bool [operator!=](#page-627-0) (const [GOptimizationAlgorithmT](#page-3835-0)< [GParameterSet](#page-4071-0) > &cp) const
- bool [operator!=](#page-626-0) (const [GMutableSetT](#page-3433-0)< [GParameterSet](#page-4071-0) > &cp) const
- bool [operator!=](#page-626-1) (const [GOptimizableEntity](#page-3799-0) &) const
- boost::optional< std::string > [checkRelationshipWith](#page-602-0) (const std::vector< boost::shared\_ptr< [GParameter-](#page-4071-0)[Set](#page-4071-0) > > &cp\_data, const Gem::Common::expectation &e, const double &limit, const std::string &caller, const std::string &y\_name, const bool &withMessages) const
- boost::optional< std::string > [checkRelationshipWith](#page-603-0) (const [GStdPtrVectorInterfaceT](#page-4687-0)< [GParameterSet](#page-4071-0) > &cp, const Gem::Common::expectation &e, const double &limit, const std::string &caller, const std::string &y\_name, const bool &withMessages) const
- void [setSwarmSizes](#page-937-0) (std::size\_t, std::size\_t)
- virtual std::string [getOptimizationAlgorithm](#page-911-0) () const OVERRIDE
- virtual void [loadCheckpoint](#page-920-0) (const std::string &) OVERRIDE
- void [setCPersonal](#page-932-0) (double)
- double [getCPersonal](#page-906-0) () const
- void [setCNeighborhood](#page-932-1) (double)
- double [getCNeighborhood](#page-906-1) () const
- void [setCGlobal](#page-931-0) (double)
- double [getCGlobal](#page-905-0) () const
- void [setCVelocity](#page-932-2) (double)
- double **[getCVelocity](#page-906-2)** () const
- void [setVelocityRangePercentage](#page-937-1) (double)
- double [getVelocityRangePercentage](#page-914-0) () const
- std::size\_t [getNNeighborhoods](#page-910-0) () const
- std::size\_t [getDefaultNNeighborhoodMembers](#page-907-0) () const
- std::size\_t [getCurrentNNeighborhoodMembers](#page-906-3) (const std::size\_t &) const
- void [setUpdateRule](#page-937-2) (updateRule)
- updateRule [getUpdateRule](#page-913-0) () const
- void [setNeighborhoodsEqualFillUp](#page-934-0) ()
- void [setNeighborhoodsRandomFillUp](#page-934-1) (bool=true)
- bool [neighborhoodsFilledUpRandomly](#page-921-1) () const
- virtual std::size\_t [getNProcessableItems](#page-910-1) () const OVERRIDE
- template $lt$ typename parameterset type  $>$
- boost::shared\_ptr
- < parameterset\_type > [getBestNeighborhoodIndividual](#page-905-1) (std::size\_t neighborhood, typename boost::enable  $i \leq$  boost:: is base of  $\leq$  [GParameterSet,](#page-4071-0) parameterset type  $>$  ::type  $*$ dummy=0)
- template<typename personality\_type > boost::shared\_ptr < personality\_type > [getPersonalityTraits](#page-616-0) (typename boost::enable\_if< boost::is\_base\_of< [GPersonality-](#page-4280-0)[Traits,](#page-4280-0) personality\_type  $>$  ::type  $*$ dummy=0)
- boost::shared\_ptr < [GPersonalityTraits](#page-4280-0) > [getPersonalityTraits](#page-616-1) ()
- void [checkpoint](#page-602-1) (const bool &better) const
- bool [halted](#page-620-0) () const
- void [setCheckpointInterval](#page-636-0) (boost::int32\_t cpInterval)
- boost::uint32\_t [getCheckpointInterval](#page-611-0) () const
- void [setCheckpointBaseName](#page-636-1) (std::string cpDirectory, std::string cpBaseName)
- std::string [getCheckpointBaseName](#page-610-0) () const
- std::string [getCheckpointDirectory](#page-610-1) () const
- void [setCheckpointSerializationMode](#page-638-0) (Gem::Common::serializationMode cpSerMode)
- Gem::Common::serializationMode [getCheckpointSerializationMode](#page-611-1) () const
- virtual void [optimize](#page-629-1) (const boost::uint32\_t &offset) OVERRIDE
- virtual void [optimize](#page-629-2) () OVERRIDE
- virtual void [doInfo](#page-605-0) (const infoMode &im) BASE
- bool [progress](#page-630-0) () const
- void [registerOptimizationMonitor](#page-631-0) (boost::shared\_ptr< [GOptimizationAlgorithmT](#page-3835-0)< [GParameterSet](#page-4071-0) >::G-OptimizationMonitorT  $>$  om\_ptr)
- std::size\_t [getDefaultPopulationSize](#page-611-2) () const
- std::size\_t [getPopulationSize](#page-617-0) () const
- void [setMaxIteration](#page-639-0) (boost::uint32\_t maxIteration)
- boost::uint32\_t [getMaxIteration](#page-613-0) () const
- void [setMaxStallIteration](#page-639-1) (boost::uint32\_t maxStallIteration)
- boost::uint32\_t [getMaxStallIteration](#page-613-1) () const
- void [setMaxTime](#page-640-0) (boost::posix\_time::time\_duration maxDuration)
- boost::posix\_time::time\_duration [getMaxTime](#page-614-0) () const
- void [setQualityThreshold](#page-642-0) (double qualityThreshold, bool [hasQualityThreshold=](#page-620-1)true)
- double [getQualityThreshold](#page-617-1) (bool [&hasQualityThreshold\)](#page-620-1) const
- void [resetQualityThreshold](#page-633-0) ()
- bool [hasQualityThreshold](#page-620-1) () const
- boost::uint32\_t [getIteration](#page-613-2) () const
- boost::uint32\_t [getStartIteration](#page-618-0) () const
- void [setReportIteration](#page-642-1) (boost::uint32\_t iter)
- boost::uint32\_t [getReportIteration](#page-617-2) () const
- boost::uint32\_t [getStallCounter](#page-618-1) () const
- void [setStallCounterThreshold](#page-643-0) (boost::uint32\_t stallCounterThreshold)
- boost::uint32\_t [getStallCounterThreshold](#page-618-2) () const
- boost::tuple < double, double > [getBestKnownPrimaryFitness](#page-610-2) () const
- boost::tuple< double, double > [getBestCurrentPrimaryFitness](#page-609-0) () const
- void [setEmitTerminationReason](#page-638-1) (bool emitTerminatioReason=true)
- bool [getEmitTerminationReason](#page-612-0) () const
- boost::shared\_ptr< target\_type > [individual\\_cast](#page-620-2) (const std::size t\_&pos, typename boost::enable\_if< boost::is\_base\_of< [GOptimizableEntity,](#page-3799-0) target\_type > >::type \*dummy=0)
- void [randomInit](#page-631-1) ()
- boost::shared ptr< typename [GOptimizationAlgorithmT](#page-3835-0) < [GParameterSet](#page-4071-0) >
- ::GOptimizationMonitorT  $>$  [getOptimizationMonitor](#page-615-0) ()
- virtual boost::any [getVarVal](#page-618-3) (const std::string &descr, const boost::tuple< std::size\_t, std::string, std::size\_t > &target) OVERRIDE
- $\bullet$  template<typename val\_type  $>$ val type [getVarVal](#page-618-4) (const boost::tuple  $\lt$  std::size t, std::string, std::size  $t > 8$ target)
- virtual void [addIterationBests](#page-663-0) [\(GParameterSetFixedSizePriorityQueue](#page-4127-0) &bestIndividuals) BASE
- virtual bool [isBetter](#page-622-0) (double newValue, const double &oldValue) const OVERRIDE
- virtual bool [isWorse](#page-623-0) (double newValue, const double &oldValue) const OVERRIDE
- virtual double [getWorstCase](#page-619-0) () const OVERRIDE
- virtual double [getBestCase](#page-609-1) () const OVERRIDE
- bool [inFirstIteration](#page-620-3) () const
- bool [afterFirstIteration](#page-601-0) () const
- void [swap](#page-644-0) [\(GMutableSetT](#page-3433-0)< [GParameterSet](#page-4071-0) > &cp)
- void swap (std::vector< boost::shared\_ptr< [GParameterSet](#page-4071-0) > > &cont)
- virtual std::size\_t [adapt](#page-600-0) () OVERRIDE
- virtual double [fitness](#page-607-0) () const OVERRIDE
- virtual double [fitness](#page-607-1) (const std::size\_t &) const OVERRIDE
- virtual double [fitness](#page-607-2) (const std::size\_t &, bool, bool) OVERRIDE
- virtual double [fitness](#page-607-3) (const std::size\_t &, bool, bool) const OVERRIDE
- virtual double [transformedFitness](#page-645-0) () const OVERRIDE
- virtual double [transformedFitness](#page-645-1) (const std::size\_t &) const OVERRIDE
- double [nonConstFitness](#page-626-2) (const std::size t &, bool, bool)
- double [constFitness](#page-604-0) (const std::size\_t &, bool, bool) const
- virtual void [adaptAndEvaluate](#page-600-1) ()
- double [getCachedFitness](#page-610-3) (const std::size t &=0, const bool &=USETRANSFORMEDFITNESS) const
- void [enforceFitnessUpdate](#page-606-0) ()
- void [registerSecondaryResult](#page-633-1) (const std::size t &, const double &)
- std::size\_t [getNumberOfFitnessCriteria](#page-615-1) () const
- void [setNumberOfFitnessCriteria](#page-640-1) (std::size\_t)
- bool [hasMultipleFitnessCriteria](#page-620-4) () const
- void [challengeWorstValidFitness](#page-602-2) (boost::tuple< double, double > &, const std::size t &)
- boost::tuple< double, double > [getFitnessTuple](#page-612-1) (const boost::uint32\_t &=0) const
- bool [isClean](#page-623-1) () const
- bool [isDirty](#page-623-2) () const
- void [setDirtyFlag](#page-638-2) ()
- bool [evaluationDelayed](#page-606-1) () const
- bool [getMaxMode](#page-613-3) () const
- double [getSteepness](#page-618-5) () const
- void [setSteepness](#page-643-1) (double)
- double *[getBarrier](#page-609-2)* () const
- void [setBarrier](#page-636-2) (double)
- void [setMaxUnsuccessfulAdaptions](#page-640-2) (std::size\_t)
- std::size\_t [getMaxUnsuccessfulAdaptions](#page-614-1) () const
- std::size\_t [getNAdaptions](#page-614-2) () const
- void [setAssignedIteration](#page-636-3) (const boost::uint32\_t &)
- boost::uint32\_t [getAssignedIteration](#page-609-3) () const
- void [setNStalls](#page-640-3) (const boost::uint32\_t &)
- boost::uint32\_t [getNStalls](#page-615-2) () const
- std::string [getPersonality](#page-616-2) () const
- void [setPersonality](#page-640-4) (boost::shared ptr< [GPersonalityTraits](#page-4280-0) >)
- void [resetPersonality](#page-633-2) ()
- double [getValidityLevel](#page-618-6) () const
- bool [constraintsFulfilled](#page-604-1) () const
- void [registerConstraint](#page-631-2) (boost::shared\_ptr< [GValidityCheckT](#page-4889-0)< [GOptimizableEntity](#page-3799-0) > >)
- void [setEvaluationPolicy](#page-638-3) (evaluationPolicy evalPolicy)
- evaluationPolicy [getEvaluationPolicy](#page-612-2) () const
- bool is Valid () const
- bool [isInValid](#page-623-4) () const
- void [setWorstKnownValid](#page-643-2) (const std::vector< boost::tuple< double, double  $>$   $>$  8)
- boost::tuple< double, double >  $getWorstKnownValid$  (const boost::uint32 t &) const

```
• std::vector< boost::tuple
 < double, double > >getWorstKnownValids () const
• void populateWorstKnownValid ()
• void postEvaluationUpdate ()
setBestKnownPrimaryFitness (const boost::tuple < double, double > &)
• std::string getCurrentEvaluationID () const
isBetterThanGOptimizableEntity >) const
isWorseThanGOptimizableEntity >) const
toStream (std::ostream &, const Gem::Common::serializationMode &) const
• void fromStream (std::istream &, const Gem::Common::serializationMode &)
• virtual std::string toString (const Gem::Common::serializationMode &) const OVERRIDE
• virtual void fromString (const std::string &, const Gem::Common::serializationMode &) OVERRIDE
• void toFile (const std::string &, const Gem::Common::serializationMode &) const
• void fromFile (const std::string &, const Gem::Common::serializationMode &)
report () const
• void writeConfigFile (const std::string &, const std::string &)
• void readConfigFile (const std::string &)
• boost::shared clone () const
• templatelttypename clone_type >cloneGem::Geneva::G-
 Object, clone type >::type ∗dummy=0) const
\bullet template\ltboost::shared_ptr< GObject > clone (boost::enable_if< boost::is_base_of< Gem::Geneva::GObject, G-
 Object > >::type ∗) const
• template<GObjectcloneGem::Geneva::GObject,G-
 Object > >::type ∗dummy) const
\bullet template<typename load_type >load (const boost::shared ptr< load type > &cp, typename boost::enable if < boost::is base of <
 Gem::Geneva::GObject, load type > >::type ∗dummy=0)
• template<typename load_type >loadGem::Geneva::GObject,
 load_type > ::type *dummy=0)
• size_type size () const
• bool empty () const
• size_type max_size () const
• size_type capacity () const
• void reserve (size_type amount)
count (const boost::shared ptr< item type > &item) const
find (const boost::shared_ptr<item_type > &item) const
• boost::shared ptr< target type > clone at (std::size t pos) const
• reference operator[] (std::size_t pos)
• const_reference operator[] (std::size_t pos) const
• reference at (std: size t pos)
• const_reference at (std::size_t pos) const
• reference front ()
• const reference front () const
• reference back ()
• const_reference back () const
```
- iterator **begin** ()
- const\_iterator **begin** () const
- iterator **end** ()
- const\_iterator **end** () const
- reverse\_iterator **rbegin** ()
- const reverse iterator **rbegin** () const

#### **Generated on Sat Jun 7 2014 13:29:56 for The Geneva Library Collection by Doxygen**

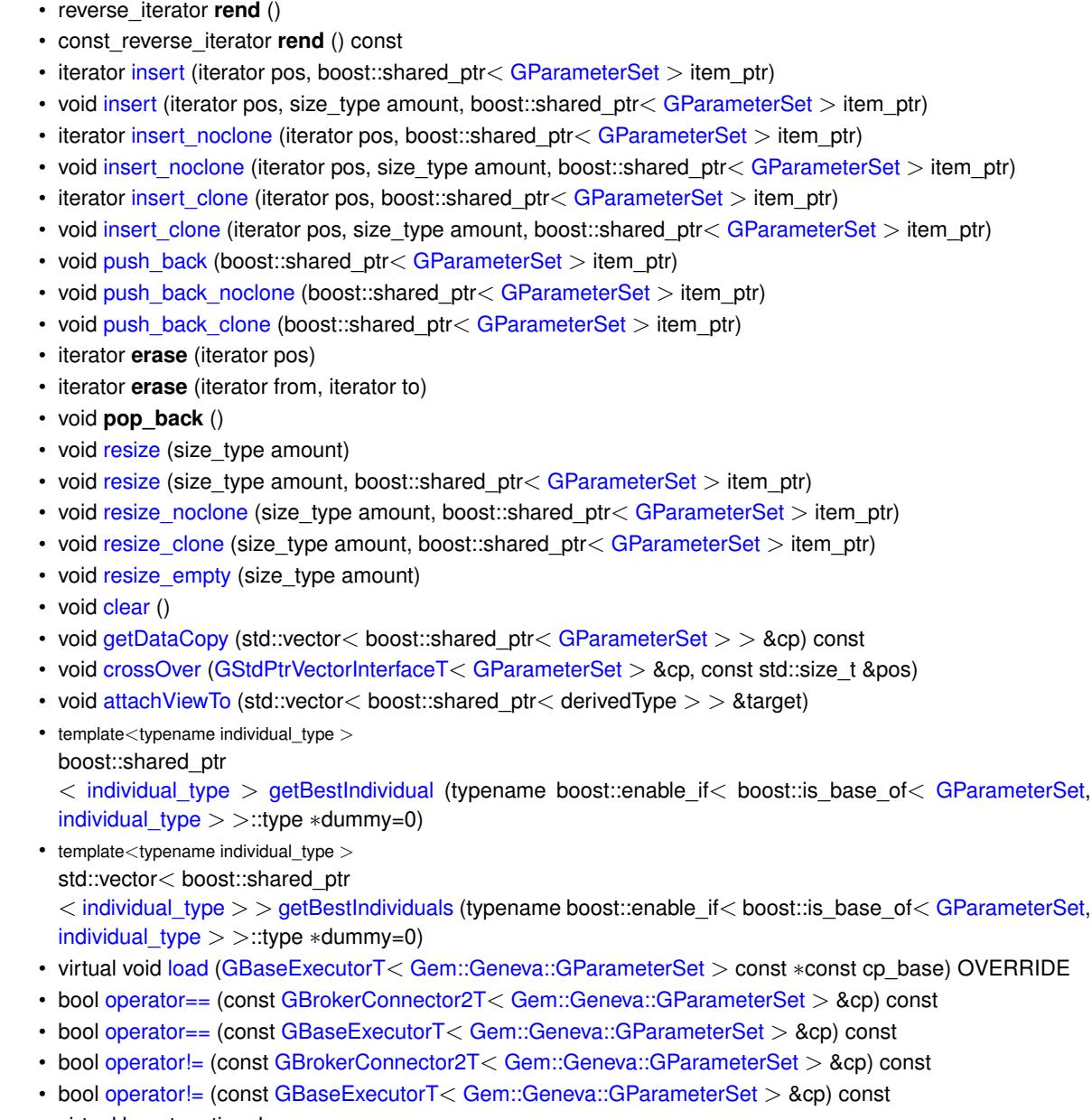

• virtual boost::optional

< std::string > [checkRelationshipWith\\_common](#page-1085-0) (const [GBaseExecutorT](#page-649-0)< [Gem::Geneva::GParameterSet](#page-4071-0) > &cp\_base, const Gem::Common::expectation &e, const double &limit, const std::string &caller, const std-:: string &y\_name, const bool &withMessages) const BASE

- void [setSubmissionReturnMode](#page-1089-0) (submissionReturnMode srm)
- submissionReturnMode [getSubmissionReturnMode](#page-1086-0) () const
- void [setMaxResubmissions](#page-1088-1) (std::size\_t maxResubmissions)
- std::size\_t [getMaxResubmissions](#page-1086-1) () const
- void [setWaitFactor](#page-1089-1) (std::size\_t waitFactor)
- std::size\_t [getWaitFactor](#page-1086-2) () const
- void [doLogging](#page-1085-1) (bool dl=true)
- bool [loggingActivated](#page-1087-2) () const
- std::string [getLoggingResults](#page-1086-3) () const
- bool [workOn](#page-652-1) (std::vector< boost::shared\_ptr< [Gem::Geneva::GParameterSet](#page-4071-0) > > &workItems, std::vector< bool > &workItemPos, std::vector< boost::shared\_ptr< [Gem::Geneva::GParameterSet](#page-4071-0) > > &oldWorkItems, const std::string &originator=std::string())
- bool [workOn](#page-653-0) (std::vector< boost::shared\_ptr< [Gem::Geneva::GParameterSet](#page-4071-0) > > &workItems, const std- ::size\_t &start, const std::size\_t &end, std::vector< boost::shared\_ptr< [Gem::Geneva::GParameterSet](#page-4071-0) > > &oldWorkItems, const bool &removeUnprocessed=true, const std::string &originator=std::string())

 $>$   $>$  &cp) const

- bool [workOn](#page-653-1) (std::vector< boost::shared\_ptr< [Gem::Geneva::GParameterSet](#page-4071-0) > > &workItems, const boost- ::tuple< std::size\_t, std::size\_t > &range, std::vector< boost::shared\_ptr< [Gem::Geneva::GParameterSet](#page-4071-0) > > &oldWorkItems, const bool &removeUnprocessed=true, const std::string &originator=std::string())
- bool [workOn](#page-653-2) (std::vector< boost::shared ptr< [Gem::Geneva::GParameterSet](#page-4071-0) > > &workItems, std-::vector< boost::shared\_ptr< [Gem::Geneva::GParameterSet](#page-4071-0) > > &oldWorkItems, const bool &remove-Unprocessed=true, const std::string &originator=std::string())

# **Static Public Member Functions**

• static void [sigHupHandler](#page-565-1) (int signum)

### **Static Public Attributes**

- static const std::string [nickname](#page-941-0) = "swarm"
- static std::sig\_atomic\_t **GenevaSigHupSent** = 0

# **Protected Member Functions**

- virtual void [load\\_](#page-1373-0) (const [GObject](#page-3780-0) ∗) OVERRIDE
- virtual [GObject](#page-3780-0) ∗ [clone\\_](#page-1346-0) () const OVERRIDE
- virtual void [init](#page-1367-0) () OVERRIDE
- virtual void [finalize](#page-1350-0) () OVERRIDE
- virtual void [updatePositions](#page-1396-1) () OVERRIDE
- virtual void [runFitnessCalculation](#page-1385-0) () OVERRIDE
- virtual void [adjustNeighborhoods](#page-1343-0) () OVERRIDE
- bool [neighborhoodsHaveNominalValues](#page-1374-2) () const
- virtual boost::shared\_ptr < [GPersonalityTraits](#page-4280-0) > [getPersonalityTraits](#page-911-1) () const OVERRIDE
- virtual boost::tuple< double, double > [cycleLogic](#page-900-0) () OVERRIDE
- virtual void [saveCheckpoint](#page-929-0) () const OVERRIDE
- virtual boost::tuple< double,
- $double$  > [findBests](#page-901-0) ()
- virtual void [adjustPopulation](#page-896-0) () OVERRIDE
- std::size\_t [getFirstNIPos](#page-907-1) (const std::size\_t &) const
- std::size t [getFirstNIPosVec](#page-908-0) (const std::size t &, const std::vector  $lt$  std::size  $t > 8$ ) const
- std::size\_t [getLastNIPos](#page-909-0) (const std::size\_t &) const
- void [updateIndividualPositions](#page-940-0) (const std::size t &, boost::shared ptr< [GParameterSet](#page-4071-0) >, boost::shared-ptr< [GParameterSet](#page-4071-0) >, boost::shared ptr< GParameterSet >, boost::shared ptr< GParameterSet >, boost::tuple< double, double, double, double >)
- void [pruneVelocity](#page-924-0) (std::vector< double  $> 8$ )
- void [updatePersonalBest](#page-940-1) (boost::shared\_ptr< [GParameterSet](#page-4071-0) >)
- void [updatePersonalBestIfBetter](#page-940-2) (boost::shared\_ptr< [GParameterSet](#page-4071-0) >)
- virtual std::string [getAlgorithmName](#page-903-0) () const OVERRIDE
- template<std::size\_t pos> bool [isBetter](#page-622-4) (boost::tuple< double, double > newValue, boost::tuple< double, double > oldValue) const • template<std::size\_t pos>
- bool [isWorse](#page-623-5) (boost::tuple< double, double > newValue, boost::tuple< double, double > oldValue) const • virtual boost::shared\_ptr
- < [GParameterSet](#page-4071-0) > [customGetBestIndividual](#page-605-1) () OVERRIDE
- virtual std::vector
	- < boost::shared\_ptr
	- $<$  [GParameterSet](#page-4071-0)  $>$   $>$  [customGetBestIndividuals](#page-605-2) () OVERRIDE
- virtual void [setIndividualPersonalities](#page-639-2) ()
- void [resetIndividualPersonalities](#page-633-5) ()
- virtual void [setDefaultPopulationSize](#page-638-4) (const std::size\_t &defPopSize) BASE
- void [setNRecordBestIndividuals](#page-640-5) (std::size\_t nRecordBestIndividuals)
- std::size\_t [getNRecordBestIndividuals](#page-615-3) () const
- virtual bool [customHalt](#page-605-3) () const BASE
- virtual double [fitnessCalculation](#page-608-0) () OVERRIDE
- void [resetStallCounter](#page-633-6) ()
- virtual void [markIteration](#page-625-0) () BASE
- void [updateWorstKnownValid](#page-646-0) ()
- void [markWorstKnownValid](#page-625-1) ()
- void [triggerEvaluationUpdate](#page-645-2) ()
- void [postEvaluationWork](#page-630-5) ()
- void [markNStalls](#page-625-2) ()
- virtual void [actOnStalls](#page-662-0) () BASE
- virtual void [dummyFunction](#page-606-2) () OVERRIDE
- boost::logic::tribool [setDirtyFlag](#page-638-5) (const boost::logic::tribool &)
- void [setFitness\\_](#page-639-3) (const std::vector< double > &)
- virtual std::size\_t [customAdaptions](#page-604-5) () BASE
- void [setMaxMode\\_](#page-639-4) (const bool &)
- double [sumCombiner](#page-644-1) () const
- double [fabsSumCombiner](#page-606-3) () const
- double [squaredSumCombiner](#page-644-2) () const
- double [weighedSquaredSumCombiner](#page-646-1) (const std::vector< double > &) const
- void [markAsInvalid](#page-624-1) ()
- bool [markedAsInvalidByUser](#page-625-3) () const
- template<typename load\_type > void [selfAssignmentCheck](#page-562-2) (const [GObject](#page-3780-0) ∗load\_ptr, typename boost::enable\_if< boost::is\_base\_of< [Gem-](#page-3780-0) [::Geneva::GObject,](#page-3780-0) load\_type > >::type ∗dummy=0) const
- template<typename load\_type  $>$ const load\_type ∗ [gobject\\_conversion](#page-558-0) (const [GObject](#page-3780-0) ∗load\_ptr, typename boost::enable\_if< boost::is\_base $o f < \text{Gem::Geneva::GObject}$ , load type  $>$  ::type  $*$ dummy=0) const
- $\bullet$  template<typename load\_type  $>$ boost::shared ptr< load type  $>$  gobject conversion (boost::shared ptr $<$  [GObject](#page-3780-0)  $>$  load ptr, typename boost::enable\_if< boost::is\_base\_of< [Gem::Geneva::GObject,](#page-3780-0) load\_type > >::type ∗dummy=0) const
- virtual void [iterationInit](#page-1087-3) (std::vector< boost::shared ptr< [Gem::Geneva::GParameterSet](#page-4071-0) > > &workItems, std::vector< bool > &workItemPos, std::vector< boost::shared\_ptr< [Gem::Geneva::GParameterSet](#page-4071-0) > > &oldWorkItems) OVERRIDE
- virtual bool [waitForReturn](#page-1089-2) (std::vector< boost::shared ptr< [Gem::Geneva::GParameterSet](#page-4071-0) > > &work-Items, std::vector< bool > &workItemPos, std::vector< boost::shared\_ptr< [Gem::Geneva::GParameterSet](#page-4071-0)  $>$   $>$  &oldWorkItems)
- virtual void [iterationFinalize](#page-650-1) (std::vector< boost::shared\_ptr< [Gem::Geneva::GParameterSet](#page-4071-0) > > &work-Items, std::vector< bool > &workItemPos, std::vector< boost::shared\_ptr< [Gem::Geneva::GParameterSet](#page-4071-0)  $>$   $>$  &oldWorkItems) BASE
- void [submitAllWorkItems](#page-652-2) (std::vector< boost::shared\_ptr< [Gem::Geneva::GParameterSet](#page-4071-0) > > &workItems, std::vector< bool > &workItemPos)

# **Protected Attributes**

- std::size\_t nNeighborhoods
- std::size\_t defaultNNeighborhoodMembers
- std::vector  $<$  std::size  $t > n$ NeighborhoodMembers
- boost::shared\_ptr $<$  [GParameterSet](#page-4071-0)  $>$  [global\\_best\\_](#page-893-3)
- std::vector< boost::shared\_ptr  $<$  [GParameterSet](#page-4071-0)  $>$   $>$  neighborhood bests
- std::vector< boost::shared\_ptr  $<$  [GParameterSet](#page-4071-0)  $>$   $>$  velocities
- double c\_personal
- double c\_neighborhood
- double c\_global
- double c\_velocity
- updateRule updateRule
- bool [randomFillUp\\_](#page-893-11)
- std::vector< double > dblLowerParameterBoundaries
- std::vector< double > dblUpperParameterBoundaries
- std::vector< double > dblVelVecMax
- double velocityRangePercentage
- [Gem::Hap::GRandomT](#page-4331-0)
- $<$  Gem::Hap::RANDOMPROXY  $>$  [gr](#page-647-0)
- std::vector< boost::shared\_ptr < [GParameterSet](#page-4071-0) > > **data**
- SUBMISSIONCOUNTERTYPE [submission\\_counter\\_](#page-648-0)
- std::size\_t [expectedNumber\\_](#page-648-1)
- boost::posix\_time::ptime iterationStartTime
- boost::posix\_time::time\_duration [lastAverage\\_](#page-648-3)

# **Friends**

• class **boost::serialization::access**

# **6.45.1 Detailed Description**

This class implements a swarm algorithm with the ability to delegate certain tasks to remote clients, using Geneva's broker infrastructure.

# **6.45.2 Constructor & Destructor Documentation**

<span id="page-1340-0"></span>**6.45.2.1 Gem::Geneva::GBrokerSwarm::GBrokerSwarm ( )**

The default constructor.

<span id="page-1340-1"></span>The default constructor

**6.45.2.2 Gem::Geneva::GBrokerSwarm::GBrokerSwarm ( const std::size\_t &** *nNeighborhoods,* **const std::size\_t &** *nNeighborhoodMembers* **)**

The standard constructor.

A constructor that initializes the swarm with the number of neighborhoods and the expected number of members inside of them.

**Parameters**

<span id="page-1340-2"></span>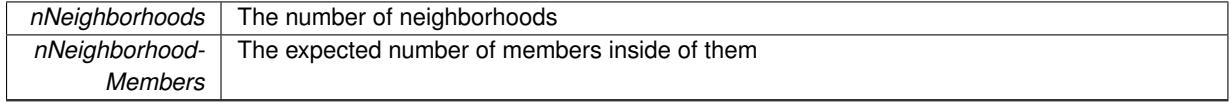

**6.45.2.3 Gem::Geneva::GBrokerSwarm::GBrokerSwarm ( const GBrokerSwarm &** *cp* **)**

A standard copy constructor.

The standard copy constructor

*cp* | A copy of another [GBrokerSwarm](#page-1331-0) object

<span id="page-1342-0"></span>**6.45.2.4 Gem::Geneva::GBrokerSwarm::**∼**GBrokerSwarm ( )** [virtual]

The standard destructor.

The standard destructor. We have no object-wide dynamically allocated data, hence this function is empty.

## **6.45.3 Member Function Documentation**

**6.45.3.1 virtual void Gem::Geneva::GOptimizationAlgorithmT**< **GParameterSet** >**::actOnStalls ( )** [inline]**,** [protected]**,** [virtual]**,** [inherited]

Gives derived classes an opportunity to update their internal structures. NOTE that no action may be taken here that affects the "dirty" state of individuals. A typical usage scenario would be the update of the adaptor settings in evolutionary algorithms.

Reimplemented in [Gem::Geneva::GParameterSetParChild.](#page-600-2)

**6.45.3.2 std::size\_t Gem::Geneva::GOptimizableEntity::adapt ( )** [virtual]**,** [inherited]

The adaption interface.

The adaption interface. Triggers adaption of the individual, using each parameter object's adaptor. Sets the dirty flag, as the parameters have been changed.

Implements [Gem::Geneva::GMutableI.](#page-3433-1)

```
6.45.3.3 void Gem::Geneva::GOptimizableEntity::adaptAndEvaluate ( ) [virtual], [inherited]
```
Adapts and evaluates the individual in one go.

Adapts and evaluates the individual in one go

**Returns**

The main fitness result

<span id="page-1342-1"></span>**6.45.3.4 void Gem::Geneva::GBrokerSwarm::addConfigurationOptions ( Gem::Common::GParserBuilder &** *gpb,* **const bool &** *showOrigin* **)** [virtual]

Adds local configuration options to a GParserBuilder object.

Adds local configuration options to a GParserBuilder object

**Parameters**

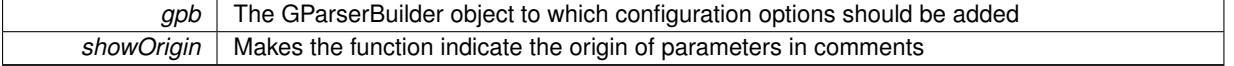

Reimplemented from [Gem::Geneva::GBaseSwarm.](#page-895-0)

**6.45.3.5 virtual void Gem::Geneva::GOptimizationAlgorithmT**< **GParameterSet** >**::addIterationBests ( GParameterSetFixedSizePriorityQueue &** *bestIndividuals* **)** [inline]**,** [virtual]**,** [inherited]

Adds the best individuals of each iteration to a priority queue. The queue will be sorted by the first evaluation criterion of the individuals and may either have a limited or unlimited size. Note: this function is a trap – the real action happens in overloads of this function, of which the one for GParameterSet-derivatives is likely the most important.

<span id="page-1343-0"></span>Reimplemented in [Gem::Geneva::GBaseEA.](#page-601-2)

```
6.45.3.6 void Gem::Geneva::GBrokerSwarm::adjustNeighborhoods ( ) [protected], [virtual]
```
Fixes the population after a job submission.

Fixes the population after a job submission, possibly using stored copies of the previous iteration.

Reimplemented from [Gem::Geneva::GBaseSwarm.](#page-896-1)

**6.45.3.7 void Gem::Geneva::GBaseSwarm::adjustPopulation ( )** [protected]**,** [virtual]**,** [inherited]

Resizes the population to the desired level and does some error checks.

Resizes the population to the desired level and does some error checks. This function implements the purely virtual function [GOptimizationAlgorithmT](#page-3841-0)<GParameterSet>::adjustPopulation().

Implements [Gem::Geneva::GOptimizationAlgorithmT](#page-3841-0)< GParameterSet >.

**6.45.3.8 bool Gem::Geneva::GOptimizationAlgorithmT**< **GParameterSet** >**::afterFirstIteration ( ) const** [inline]**,** [inherited]

A little helper function that determines whether we are after the first iteration

**Returns**

A boolean indicating whether we are after the first iteration

**6.45.3.9 void Gem::Geneva::GStdPtrVectorInterfaceT**< **GParameterSet** >**::attachViewTo ( std::vector**< **boost::shared\_ptr**< **derivedType** > > **&** *target* **)** [inline]**,** [inherited]

Returns a view on the vector's content, filtering out only items of specific type.

#### **Parameters**

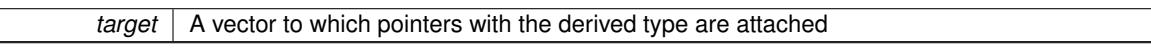

**6.45.3.10 void Gem::Geneva::GOptimizableEntity::challengeWorstValidFitness ( boost::tuple**< **double, double** > **&** *worstCandidate,* **const std::size\_t &** *id* **)** [inherited]

Checks the worst fitness and updates it when needed.

Checks the worst valid fitness and updates it when needed

**6.45.3.11 void Gem::Geneva::GOptimizationAlgorithmT**< **GParameterSet** >**::checkpoint ( const bool &** *better* **) const** [inline]**,** [inherited]

Performs the necessary administratory work of doing check-pointing

**better** | A boolean which indicates whether a better result was found

<span id="page-1344-0"></span>**6.45.3.12 boost::optional**< **std::string** > **Gem::Geneva::GBrokerSwarm::checkRelationshipWith ( const GObject &** *cp,* **const Gem::Common::expectation &** *e,* **const double &** *limit,* **const std::string &** *caller,* **const std::string &** *y\_name,* **const bool &** *withMessages* **) const** [virtual]

Checks whether this object fulfills a given expectation in relation to another object.

Checks whether a given expectation for the relationship between this object and another object is fulfilled.

**Parameters**

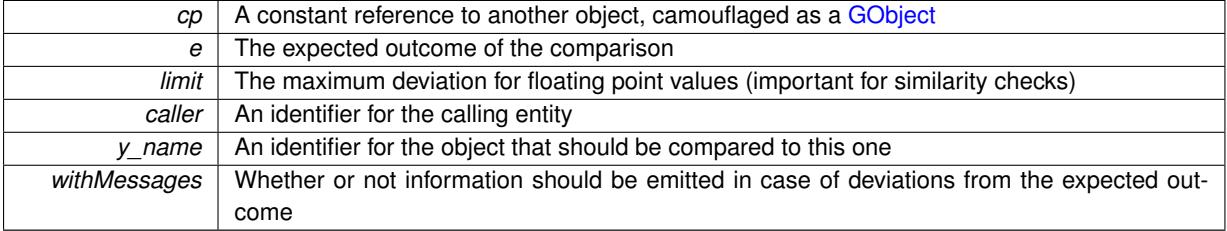

**Returns**

A boost::optional<std::string> object that holds a descriptive string if expectations were not met

Reimplemented from [Gem::Geneva::GBaseSwarm.](#page-897-0)

**6.45.3.13 boost::optional**<**std::string**> **Gem::Geneva::GStdPtrVectorInterfaceT**< **GParameterSet** >**::checkRelationshipWith ( const std::vector**< **boost::shared\_ptr**< **GParameterSet** > > **&** *cp\_data,* **const Gem::Common::expectation &** *e,* **const double &** *limit,* **const std::string &** *caller,* **const std::string &** *y\_name,* **const bool &** *withMessages* **) const** [inline]**,** [inherited]

Checks whether a given expectation for the relationship between this object and another object is fulfilled.

**Parameters**

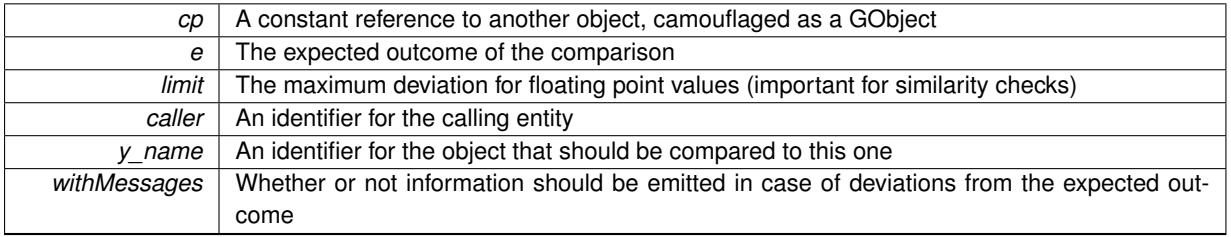

**Returns**

A boost::optional<std::string> object that holds a descriptive string if expectations were not met

**6.45.3.14 boost::optional**<**std::string**> **Gem::Geneva::GStdPtrVectorInterfaceT**< **GParameterSet** >**::checkRelationshipWith ( const GStdPtrVectorInterfaceT**< **GParameterSet** > **&** *cp,* **const Gem::Common::expectation &** *e,* **const double &** *limit,* **const std::string &** *caller,* **const std::string &** *y\_name,* **const bool &** *withMessages* **) const** [inline]**,** [inherited]

Checks whether a given expectation for the relationship between this object and another object is fulfilled.

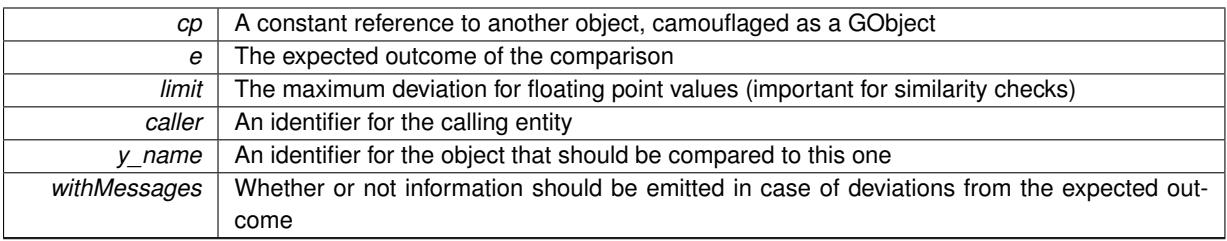

### **Returns**

A boost::optional<std::string> object that holds a descriptive string if expectations were not met

**6.45.3.15 virtual boost::optional**<**std::string**> **Gem::Courtier::GBrokerConnector2T**< **Gem::- Geneva::GParameterSet** >**::checkRelationshipWith\_common ( const GBaseExecutorT**< **Gem::Geneva::GParameterSet** > **&** *cp\_base,* **const Gem::Common::expectation &** *e,* **const double &** *limit,* **const std::string &** *caller,* **const std::string &** *y\_name,* **const bool &** *withMessages* **) const** [inline]**,** [virtual]**,** [inherited]

Checks whether a given expectation for the relationship between this object and another object is fulfilled.

### **Parameters**

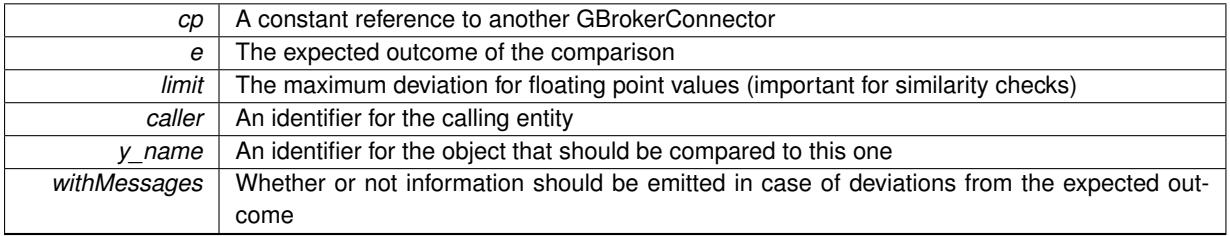

## **Returns**

A boost::optional<std::string> object that holds a descriptive string if expectations were not met

Reimplemented from [Gem::Courtier::GBaseExecutorT](#page-649-1)< Gem::Geneva::GParameterSet >.

**6.45.3.16** boost::shared ptr< **GObject** > Gem::Geneva::GObject::clone ( ) const [inherited]

Creates a clone of this object, storing it in a boost::shared\_ptr<GObject>

Creates a deep clone of this object, storing it in a boost::shared\_ptr<GObject>

### **Returns**

A boost::shared\_ptr<GObject> to a clone of the derived object

**6.45.3.17 template**<**typename clone\_type** > **boost::shared\_ptr**<**clone\_type**> **Gem::Geneva::GObject::clone ( typename boost::enable\_if**< **boost::is\_base\_of**< **Gem::Geneva::GObject, clone\_type** > >**::type** ∗ *dummy =* 0 **) const** [inline]**,** [inherited]

The function creates a clone of the [GObject](#page-3780-0) pointer, converts it to a pointer to a derived class and emits it as a boost::shared\_ptr<> . Note that this template will only be accessible to the compiler if [GObject](#page-3780-0) is a base type of clone\_type.

### **Returns**

A converted clone of this object, wrapped into a boost::shared\_ptr

**6.45.3.18 template**<> **boost::shared\_ptr**<**GObject**> **Gem::Geneva::GObject::clone ( boost::enable\_if**< **boost::is\_base\_of**< **Gem::Geneva::GObject, GObject** > >**::type** ∗ *dummy* **) const** [inherited]

A specialization of the general clone for cases where no conversion takes place at all

**Returns**

A boost::shared ptr<GObject> to a clone of the derived object

<span id="page-1346-0"></span>**6.45.3.19 GObject** ∗ **Gem::Geneva::GBrokerSwarm::clone\_ ( void ) const** [protected]**,** [virtual]

Creates a deep copy of this object.

Creates a deep copy of this object

**Returns**

A deep copy of this object

Implements [Gem::Geneva::GBaseSwarm.](#page-892-0)

**6.45.3.20 boost::shared\_ptr**<**target\_type**> **Gem::Geneva::GStdPtrVectorInterfaceT**< **GParameterSet** >**::clone\_at ( std::size\_t** *pos* **) const** [inline]**,** [inherited]

Clones an object at a given position and convert it to a given target type

**6.45.3.21 double Gem::Geneva::GOptimizableEntity::constFitness ( const std::size\_t &** *id,* **bool** *reevaluationAllowed,* **bool** *useTransformedFitness* **) const** [inherited]

A wrapper for the const fitness function, so we can bind to it.

A wrapper for the const fitness function, so we can bind to it. It is needed as boost::bind cannot distinguish between the non-const and const overload of the [fitness\(\)](#page-607-0) function.

**6.45.3.22 bool Gem::Geneva::GOptimizableEntity::constraintsFulfilled ( ) const** [inherited]

Checks whether all constraints were fulfilled.

Checks whether all constraints were fulfilled

**6.45.3.23 size\_type Gem::Geneva::GStdPtrVectorInterfaceT**< **GParameterSet** >**::count ( const boost::shared\_ptr**< **item\_type** > **&** *item* **) const** [inline]**,** [inherited]

Counts the elements whose content is equal to the content of item. Needs to be re-implemented here, as we are dealing with a collection of smart pointers and we do not want to compare the pointers themselves.

**Parameters**

 $item$  The item to be counted in the collection

# **6.45.3.24 void Gem::Geneva::GStdPtrVectorInterfaceT**< **GParameterSet** >**::crossOver ( GStdPtrVectorInterfaceT**< **GParameterSet** > **&** *cp,* **const std::size\_t &** *pos* **)** [inline]**,** [inherited]

Performs a cross-over operation at a given position. Note: We do not require the two vectors to be of the same size

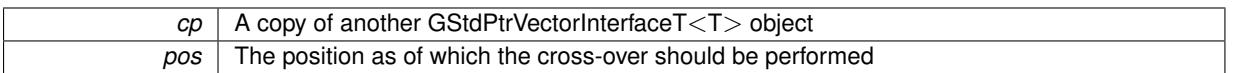

## **6.45.3.25 std::size\_t Gem::Geneva::GOptimizableEntity::customAdaptions ( )** [protected]**,** [virtual]**,** [inherited]

The actual adaption operations.

Actions to be performed when adapting this object. This function will be overloaded particularly for the [GParameter-](#page-4071-0)[Set](#page-4071-0) class.

Reimplemented in [Gem::Geneva::GParameterSet.](#page-2232-0)

**6.45.3.26 virtual boost::shared\_ptr**<**GParameterSet**> **Gem::Geneva::GOptimizationAlgorithmT**< **GParameterSet** >**::customGetBestIndividual ( )** [inline]**,** [protected]**,** [virtual]**,** [inherited]

Retrieves the best individual found up to now (which is the best individual in the priority queue).

Implements [Gem::Geneva::GOptimizableI.](#page-3825-0)

**6.45.3.27 virtual std::vector**<**boost::shared\_ptr**<**GParameterSet**> > **Gem::Geneva::GOptimizationAlgorithmT**< **GParameterSet** >**::customGetBestIndividuals ( )** [inline]**,** [protected]**,** [virtual]**,** [inherited]

Retrieves a list of the best individuals found (equal to the content of the priority queue)

Implements [Gem::Geneva::GOptimizableI.](#page-3825-1)

**6.45.3.28 virtual bool Gem::Geneva::GOptimizationAlgorithmT**< **GParameterSet** >**::customHalt ( ) const** [inline]**,** [protected]**,** [virtual]**,** [inherited]

It is possible for derived classes to specify in overloaded versions of this function under which conditions the optimization should be stopped. The function is called from GOptimizationAlgorithmT<ind\_type>::halt .

### **Returns**

boolean indicating that a stop condition was reached

Reimplemented in [Gem::Geneva::GBasePS.](#page-789-0)

**6.45.3.29 boost::tuple**< **double, double** > **Gem::Geneva::GBaseSwarm::cycleLogic ( )** [protected]**,** [virtual]**,** [inherited]

The actual business logic to be performed during each iteration; Returns the best achieved fitness.

This function implements the logic that constitutes each cycle of a swarm algorithm. The function is called by [GOptimizationAlgorithmT](#page-629-2)<GParameterSet>::optimize() for each iteration of the optimization,

### **Returns**

The value of the best individual found

Implements [Gem::Geneva::GOptimizationAlgorithmT](#page-3841-1)< GParameterSet >.

**6.45.3.30 virtual void Gem::Geneva::GOptimizationAlgorithmT**< **GParameterSet** >**::doInfo ( const infoMode &** *im* **)** [inline]**,** [virtual]**,** [inherited]

Emits information specific to this class. The function can be overloaded in derived classes and it indeed makes sense to emit much more information than is done in this simple implementation.

*im* | The information mode (INFOINIT, INFOPROCESSING or INFOEND)

**6.45.3.31 void Gem::Courtier::GBrokerConnector2T**< **Gem::Geneva::GParameterSet** >**::doLogging ( bool** *dl =* true **)** [inline]**,** [inherited]

Allows to specify whether logging of arrival times of processed items should be done. Note that only arrival times of items of the current submission are logged. This also allows to find out how many items did not return before the deadline.

**Parameters**

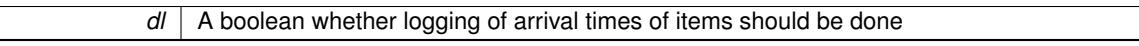

**6.45.3.32 virtual void Gem::Geneva::GMutableSetT**< **GParameterSet** >**::dummyFunction ( )** [inline]**,** [protected]**,** [virtual]**,** [inherited]

Re-implementation of a corresponding function in GStdPtrVectorInterface. Make the vector wrapper purely virtual allows the compiler to perform further optimizations.

Implements [Gem::Geneva::GStdPtrVectorInterfaceT](#page-4690-0)< GParameterSet >.

**6.45.3.33 void Gem::Geneva::GOptimizableEntity::enforceFitnessUpdate ( )** [inherited]

Enforce fitness (re-)calculation.

Enforces re-calculation of the fitness values.

**6.45.3.34 bool Gem::Geneva::GOptimizableEntity::evaluationDelayed ( ) const** [inherited]

Checks whether evaluation was delayed.

Checks whether evaluation was delayed

**6.45.3.35 double Gem::Geneva::GOptimizableEntity::fabsSumCombiner ( ) const** [protected]**,** [inherited]

Combines secondary evaluation results by adding the absolute values of individual results. Combines evaluation results by adding the absolute values of individual results

**Returns**

The result of the combination

<span id="page-1350-0"></span>**6.45.3.36 void Gem::Geneva::GBrokerSwarm::finalize ( )** [protected]**,** [virtual]

Performs any necessary finalization work after the end of the optimization cycle. Performs any necessary finalization work after the end of the optimization cycle Reimplemented from [Gem::Geneva::GBaseSwarm.](#page-901-1)

**6.45.3.37 const\_iterator Gem::Geneva::GStdPtrVectorInterfaceT**< **GParameterSet** >**::find ( const boost::shared\_ptr**< **item\_type** > **&** *item* **) const** [inline]**,** [inherited]

Searches for the content of item in the entire range of the vector. Needs to be re-implemented here, as we are dealing with a collection of smart pointers and we do not want to compare the pointers themselves.

**6.45.3.38 boost::tuple**< **double, double** > **Gem::Geneva::GBaseSwarm::findBests ( )** [protected]**,** [virtual]**,** [inherited]

Updates the best individuals found.

Updates the best individuals found. This function assumes that the population already contains individuals and that the neighborhood and global bests have been initialized (possibly with dummy values). This should have happened in the adjust Population() function. It also assumes that all individuals have already been evaluated.

**Returns**

The best evaluation found in this iteration

**6.45.3.39 double Gem::Geneva::GOptimizableEntity::fitness ( ) const** [virtual]**,** [inherited]

Returns the raw result of the fitness function with id 0.

Returns the cached result of the fitness function with id 0. This function will always return the raw fitness, as it is likely the one called by users directly – they will expect untransformed values. This is the const version

Implements [Gem::Geneva::GRateableI.](#page-4353-0)

**6.45.3.40 double Gem::Geneva::GOptimizableEntity::fitness ( const std::size\_t &** *id* **) const** [virtual]**,** [inherited]

Returns the raw result of a fitness function with a given id.

Calculate or returns the result of a fitness function with a given id.This function will always return the raw fitness, as it is likely the one called by users directly – they will expect untransformed values. This is the const version

Implements [Gem::Geneva::GRateableI.](#page-4353-1)

**6.45.3.41 double Gem::Geneva::GOptimizableEntity::fitness ( const std::size\_t &** *id,* **bool** *reevaluationAllowed,* **bool** *useTransformedFitness* **)** [virtual]**,** [inherited]

Calculate or returns the result of a fitness function with a given id.

Returns the last known fitness calculations of this object. Re-calculation of the fitness is triggered, unless this is the server mode. By means of supplying an id it is possible to distinguish between different target functions. 0 denotes the main fitness criterion. The user can specify whether he/she is interested in the transformed or the raw fitness value.

**Parameters**

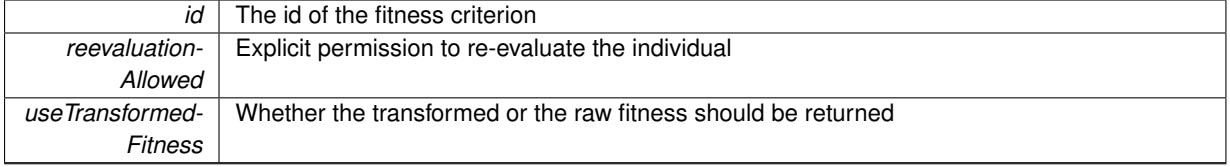

### **Returns**

The fitness of this individual

Implements [Gem::Geneva::GRateableI.](#page-4353-2)

```
6.45.3.42 double Gem::Geneva::GOptimizableEntity::fitness ( const std::size_t & id, bool reevaluationAllowed, bool
          useTransformedFitness ) const [virtual], [inherited]
```
Calculate or returns the result of a fitness function with a given id.

Returns the last known fitness calculations of this object. This is the const version of the general [fitness\(\)](#page-607-0) function, which consequently cannot trigger re-evaluation, if the individual is dirty. Hence the function will throw, when it is called on a dirty individual (unless we use the USEWORSTKNOWNVALIDFORINVALID policy)

**Parameters**

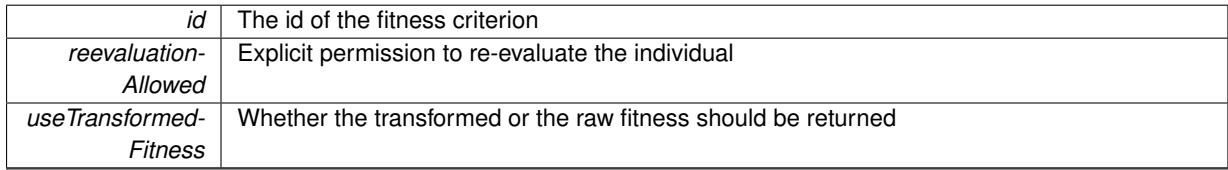

**Returns**

The fitness of this individual

Implements [Gem::Geneva::GRateableI.](#page-4353-3)

## **6.45.3.43 virtual double Gem::Geneva::GOptimizationAlgorithmT**< **GParameterSet** >**::fitnessCalculation ( )** [inline]**,** [protected]**,** [virtual]**,** [inherited]

Fitness calculation for a population means optimization. The fitness is then determined by the best individual which, after the end of the optimization cycle, can be found in the first position of the array. Note that this function will only take into account the fitness of the first registered evaluation criterion in an individual.

**Parameters**

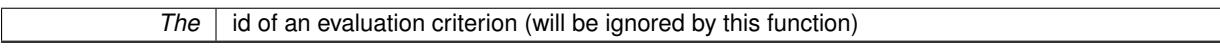

**Returns**

The fitness of the best individual in the population

Implements [Gem::Geneva::GOptimizableEntity.](#page-3438-0)

**6.45.3.44 void Gem::Geneva::GObject::fromFile ( const std::string &** *fileName,* **const Gem::Common::serializationMode &** *serMod* **)** [inherited]

Loads a serial representation of this object from file.

Loads a serial representation of this object from file. Can be used for check-pointing.

**Parameters**

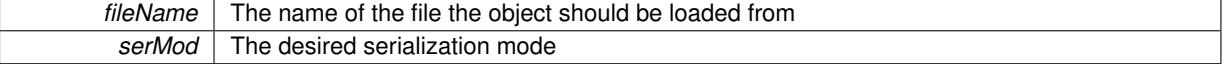

### **6.45.3.45 void Gem::Geneva::GObject::fromStream ( std::istream &** *istr,* **const Gem::Common::serializationMode &** *serMod* **)** [inherited]

Load class from a stream.

Loads the object from a stream.

**Parameters**

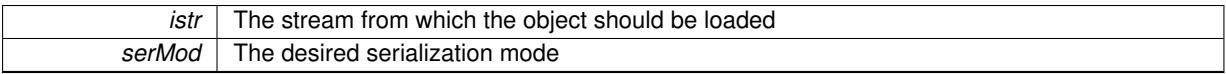

**6.45.3.46 void Gem::Geneva::GObject::fromString ( const std::string &** *descr,* **const Gem::Common::serializationMode &** *serMod* **)** [virtual]**,** [inherited]

Convert class to a serial representation, using a specific serialization mode.

Initializes the object from its string representation, using the currently set serialization mode. Note that the string will likely describe a derivative of [GObject,](#page-3780-0) as [GObject](#page-3780-0) cannot be instantiated. Note also that you will have to take care yourself that serialization and de-serialization happens in the same mode.

**Parameters**

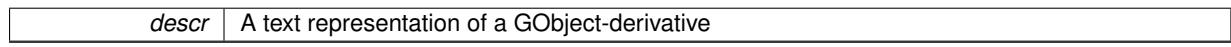

Implements [Gem::Common::GSerializableI.](#page-4503-0)

```
6.45.3.47 std::string Gem::Geneva::GBaseSwarm::getAlgorithmName ( ) const [protected], [virtual],
         [inherited]
```
Returns the name of this optimization algorithm.

Returns the name of this optimization algorithm

**Returns**

The name assigned to this optimization algorithm

Implements [Gem::Geneva::GOptimizableI.](#page-3825-2)

**6.45.3.48 boost::uint32\_t Gem::Geneva::GOptimizableEntity::getAssignedIteration ( ) const** [inherited]

Gives access to the parent optimization algorithm's iteration.

Gives access to the parent optimization algorithm's iteration

**Returns**

The parent optimization algorithm's current iteration

**6.45.3.49 double Gem::Geneva::GOptimizableEntity::getBarrier ( ) const** [inherited]

Retrieves the barrier variable (used for the sigmoid transformation)

Retrieves the barrier variable (used for the sigmoid transformation)

**6.45.3.50 virtual double Gem::Geneva::GOptimizationAlgorithmT**< **GParameterSet** >**::getBestCase ( ) const** [inline]**,** [virtual]**,** [inherited]

Retrieves the best possible evaluation result, depending on whether we are in maximization or minimization mode Reimplemented from [Gem::Geneva::GOptimizableEntity.](#page-2236-0)

**6.45.3.51 boost::tuple**<**double, double**> **Gem::Geneva::GOptimizationAlgorithmT**< **GParameterSet** >**::getBestCurrentPrimaryFitness ( ) const** [inline]**,** [inherited]

Retrieves the best value found in the current iteration

**Returns**

The best raw and transformed fitness found in the current iteration

**6.45.3.52 template**<**typename individual\_type** > **boost::shared\_ptr**<**individual\_type**> **Gem::Geneva::GOptimizableI::get-BestIndividual ( typename boost::enable\_if**< **boost::is\_base\_of**< **GParameterSet, individual\_type** > >**::type** ∗ *dummy =* 0 **)** [inline]**,** [inherited]

Retrieves the best individual and converts it to a given target type. Note that this function will not allow you to modify the best individual itself as it will return a copy to you.

**Returns**

A copy of the best individual found in the optimization run

**6.45.3.53 template**<**typename individual\_type** > **std::vector**<**boost::shared\_ptr**<**individual\_type**> > **Gem::Geneva::GOptimizableI::getBestIndividuals ( typename boost::enable\_if**< **boost::is\_base\_of**< **GParameterSet, individual\_type** > >**::type** ∗ *dummy =* 0 **)** [inline]**,** [inherited]

Retrieves a list of the best individuals and converts them to a given target type. Note that this function will not allow you to modify the best individuals themselves as it will return a copies to you.

**Returns**

A list of copies of the best individuals found in the optimization run

**6.45.3.54 boost::tuple**<**double, double**> **Gem::Geneva::GOptimizationAlgorithmT**< **GParameterSet** >**::getBestKnownPrimaryFitness ( ) const** [inline]**,** [inherited]

Retrieve the best value found in the entire optimization run so far

**Returns**

The best raw and transformed fitness found so far

**6.45.3.55 template**<**typename parameterset\_type** > **boost::shared\_ptr**<**parameterset\_type**> **Gem::Geneva::GBaseSwarm- ::getBestNeighborhoodIndividual ( std::size\_t** *neighborhood,* **typename boost::enable\_if**< **boost::is\_base\_of**< **GParameterSet, parameterset\_type** > >**::type** ∗ *dummy =* 0 **)** [inline]**,** [inherited]

Retrieves the best individual of a neighborhood and casts it to the desired type. Note that this function will only be accessible to the compiler if parameterset type is a derivative of [GParameterSet,](#page-4071-0) thanks to the magic of Boost's enable\_if and Type Traits libraries.

*neighborhood* The neighborhood, whose best individual should be returned

## **Returns**

A converted shared\_ptr to the best individual of a given neighborhood

**6.45.3.56 double Gem::Geneva::GOptimizableEntity::getCachedFitness ( const std::size\_t &** *id =* 0*,* **const bool &** *useTransformedFitness =* USETRANSFORMEDFITNESS **) const** [inherited]

Retrieve the current (not necessarily up-to-date) fitness. Retrieve the current (not necessarily up-to-date) fitness

**6.45.3.57 double Gem::Geneva::GBaseSwarm::getCGlobal ( ) const** [inherited]

Allows to retrieve the static multiplier for global distances.

Allows to retrieve the static multiplier for global distances

**Returns**

The static multiplier for global distances

**6.45.3.58 std::string Gem::Geneva::GOptimizationAlgorithmT**< **GParameterSet** >**::getCheckpointBaseName ( ) const** [inline]**,** [inherited]

Allows to retrieve the base name of the checkpoint file.

#### **Returns**

The base name used for checkpoint files

**6.45.3.59 std::string Gem::Geneva::GOptimizationAlgorithmT**< **GParameterSet** >**::getCheckpointDirectory ( ) const** [inline]**,** [inherited]

Allows to retrieve the directory where checkpoint files should be stored

#### **Returns**

The base name used for checkpoint files

**6.45.3.60 boost::uint32\_t Gem::Geneva::GOptimizationAlgorithmT**< **GParameterSet** >**::getCheckpointInterval ( ) const** [inline]**,** [inherited]

Allows to retrieve the number of generations after which a checkpoint should be written

### **Returns**

The number of generations after which a checkpoint should be written

**6.45.3.61 Gem::Common::serializationMode Gem::Geneva::GOptimizationAlgorithmT**< **GParameterSet** >**::getCheckpointSerializationMode ( ) const** [inline]**,** [inherited]

Retrieves the current checkpointing serialization mode

**Returns**

The current checkpointing serialization mode

**6.45.3.62 double Gem::Geneva::GBaseSwarm::getCNeighborhood ( ) const** [inherited]

Allows to retrieve the static multiplier for neighborhood distances.

Allows to retrieve the static multiplier for neighborhood distances

**Returns**

A static multiplier for neighborhood distances

**6.45.3.63 double Gem::Geneva::GBaseSwarm::getCPersonal ( ) const** [inherited]

Allows to retrieve the static multiplier for personal distances.

Allows to retrieve the static multiplier for personal distances

**Returns**

The static multiplier for personal distances

**6.45.3.64 std::string Gem::Geneva::GOptimizableEntity::getCurrentEvaluationID ( ) const** [inherited]

Retrieve the id assigned to the current evaluation.

Retrieve the id assigned to the current evaluation

**6.45.3.65 std::size\_t Gem::Geneva::GBaseSwarm::getCurrentNNeighborhoodMembers ( const std::size\_t &** *neighborhood* **) const** [inherited]

Retrieves the current number of individuals in a given neighborhood.

Retrieves the current number of individuals in a given neighborhood

**Returns**

The current number of individuals in a given neighborhood

**6.45.3.66 double Gem::Geneva::GBaseSwarm::getCVelocity ( ) const** [inherited]

Allows to retrieve the static multiplier for velocities.

Allows to retrieve the static multiplier for velocities

**Returns**

The static multiplier for velocities

**6.45.3.67 void Gem::Geneva::GStdPtrVectorInterfaceT**< **GParameterSet** >**::getDataCopy ( std::vector**< **boost::shared\_ptr**< **GParameterSet** > > **&** *cp* **) const** [inline]**,** [inherited]

Creates a copy of the data vector. It is assumed that cp is empty or that all data in it can be deleted.

 $|cp|$  A reference to a vector that will hold a copy of our local data vector

**6.45.3.68 std::size\_t Gem::Geneva::GBaseSwarm::getDefaultNNeighborhoodMembers ( ) const** [inherited]

Retrieves the default number of individuals in each neighborhood.

Retrieves the default number of individuals in each neighborhood

**Returns**

The default number of individuals in each neighborhood

**6.45.3.69 std::size\_t Gem::Geneva::GOptimizationAlgorithmT**< **GParameterSet** >**::getDefaultPopulationSize ( ) const** [inline]**,** [inherited]

Retrieves the default population size

**Returns**

The default population size

**6.45.3.70 bool Gem::Geneva::GOptimizationAlgorithmT**< **GParameterSet** >**::getEmitTerminationReason ( ) const** [inline]**,** [inherited]

Retrieves information on whether information about termination reasons should be emitted

**Returns**

A boolean which specifies whether reasons for the termination of the optimization run will be emitted

**6.45.3.71 evaluationPolicy Gem::Geneva::GOptimizableEntity::getEvaluationPolicy ( ) const** [inherited]

Allows to retrieve the current policy in case this individual represents an invalid solution.

Allows to retrieve the current policy in case this individual represents an invalid solution

**6.45.3.72 std::size\_t Gem::Geneva::GBaseSwarm::getFirstNIPos ( const std::size\_t &** *neighborhood* **) const** [protected]**,** [inherited]

Helper function that returns the id of the first individual of a neighborhood.

Helper function that returns the id of the first individual of a neighborhood. "NI" stands for NeighborhoodIndividual. "neighborhood" is assumed to be a counter, starting at 0, with a maximum value of (nNeighborhoods\_-1).

**Parameters**

```
neighborhood The id of the neighborhood for which the id of the first individual should be calculated
```
**Returns**

The position of the first individual of a neighborhood

**6.45.3.73 std::size\_t Gem::Geneva::GBaseSwarm::getFirstNIPosVec ( const std::size\_t &** *neighborhood,* **const std::vector**< **std::size\_t** > **&** *vec* **) const** [protected]**,** [inherited]

Helper function that returns the id of the first individual of a neighborhood, using a vector of neighborhood sizes.

Helper function that returns the id of the first individual of a neighborhood, using a vector of neighborhood sizes. "NI" stands for NeighborhoodIndividual. "neighborhood" is assumed to be a counter, starting at 0 and assuming a maximum value of (nNeighborhoods -1).

**Parameters**

*neighborhood* The id of the neighborhood for which the id of the first individual should be calculated

**Returns**

The position of the first individual of a neighborhood

**6.45.3.74 boost::tuple**< **double, double** > **Gem::Geneva::GOptimizableEntity::getFitnessTuple ( const boost::uint32\_t &** *id =* 0 **) const** [inherited]

Retrieve the fitness tuple at a given evaluation position.

<span id="page-1359-0"></span>Retrieve the fitness tuple at a given evaluation position.

**6.45.3.75 std::string Gem::Geneva::GBrokerSwarm::getIndividualCharacteristic () const** [virtual]

Allows to assign a name to the role of this individual(-derivative)

Allows to assign a name to the role of this individual(-derivative). This is mostly important for the [GBrokerEA](#page-1091-0) class which should prevent objects of its type from being stored as an individual in its population. All other objects do not need to re-implement this function (unless they rely on the name for some reason).

Reimplemented from [Gem::Geneva::GOptimizationAlgorithmT](#page-612-3)< GParameterSet >.

**6.45.3.76 boost::uint32\_t Gem::Geneva::GOptimizationAlgorithmT**< **GParameterSet** >**::getIteration ( ) const** [inline]**,** [virtual]**,** [inherited]

Retrieve the current iteration of the optimization run

**Returns**

The current iteration of the optimization run

Implements [Gem::Geneva::GOptimizableI.](#page-3825-3)

**6.45.3.77 std::size\_t Gem::Geneva::GBaseSwarm::getLastNIPos ( const std::size\_t &** *neighborhood* **) const** [protected]**,** [inherited]

Helper function that returns the id of the last individual of a neighborhood.

Helper function that helps to determine the end of a neighborhood. "NI" stands for NeighborhoodIndividual. "neighborhood" is assumed to be a counter, starting at 0, with a maximum value of (nNeighborhoods\_-1). The position returned is that right after the last individual, as is common in C++ .

*neighborhood* The id of the neighborhood for which the id of the last individual should be calculated

### **Returns**

The position of the individual right after the last of a neighborhood

**6.45.3.78 std::string Gem::Courtier::GBrokerConnector2T**< **Gem::Geneva::GParameterSet** >**::getLoggingResults ( ) const** [inline]**,** [inherited]

Allows to retrieve the logging results in the form of a ROOT histogram

#### **Returns**

The logging results in the form of a ROOT histogram

**6.45.3.79 boost::uint32\_t Gem::Geneva::GOptimizationAlgorithmT**< **GParameterSet** >**::getMaxIteration ( ) const** [inline]**,** [inherited]

Retrieve the number of iterations after which optimization should be stopped

**Returns**

The number of iterations after which the optimization should terminate

**6.45.3.80 bool Gem::Geneva::GOptimizableEntity::getMaxMode ( ) const** [inherited]

Allows to retrieve the maximize\_ parameter.

Allows to retrieve the maximize\_ parameter

#### **Returns**

The current value of the maximize\_ parameter

**6.45.3.81 std::size\_t Gem::Courtier::GBrokerConnector2T**< **Gem::Geneva::GParameterSet** >**::getMaxResubmissions ( ) const** [inline]**,** [inherited]

Returns the maximum number of allowed resubmissions

#### **Returns**

The maximum number of allowed resubmissions

**6.45.3.82 boost::uint32\_t Gem::Geneva::GOptimizationAlgorithmT**< **GParameterSet** >**::getMaxStallIteration ( ) const** [inline]**,** [inherited]

Retrieves the maximum number of generations allowed in an optimization run without improvement of the best individual.

### **Returns**

The maximum number of generations

**6.45.3.83 boost::posix\_time::time\_duration Gem::Geneva::GOptimizationAlgorithmT**< **GParameterSet** >**::getMaxTime ( ) const** [inline]**,** [inherited]

Retrieves the value of the maxDuration\_ parameter.

**Returns**

The maximum allowed processing time

**6.45.3.84 std::size\_t Gem::Geneva::GOptimizableEntity::getMaxUnsuccessfulAdaptions ( ) const** [inherited]

Retrieves the maximum number of calls to customAdaptions that may pass without actual modifications. Retrieves the maximum number of calls to customAdaptions that may pass without actual modifications

**6.45.3.85 std::size\_t Gem::Geneva::GOptimizableEntity::getNAdaptions ( ) const** [inherited]

Retrieves the number of adaptions performed during the last call to [adapt\(\)](#page-600-0)

Retrieves the number of adaptions performed during the last call to [adapt\(\)](#page-600-0) (or 0, if no adaptions were performed so far).

**6.45.3.86 std::size\_t Gem::Geneva::GBaseSwarm::getNNeighborhoods ( ) const** [inherited]

Retrieves the number of neighborhoods.

Retrieves the number of neighborhoods

**Returns**

The number of neighborhoods in the population

**6.45.3.87 std::size\_t Gem::Geneva::GBaseSwarm::getNProcessableItems ( ) const** [virtual]**,** [inherited]

Retrieves the number of processable items for the current iteration.

Retrieve the number of processable items in the current iteration.

**Returns**

The number of processable items in the current iteration

Reimplemented from [Gem::Geneva::GOptimizationAlgorithmT](#page-3856-0)< GParameterSet >.

**6.45.3.88 std::size\_t Gem::Geneva::GOptimizationAlgorithmT**< **GParameterSet** >**::getNRecordBestIndividuals ( ) const** [inline]**,** [protected]**,** [inherited]

Retrieve the number of best individuals to be recorded in each iteration

**Returns**

The number of best individuals to be recorded in each iteration

**6.45.3.89 boost::uint32\_t Gem::Geneva::GOptimizableEntity::getNStalls ( ) const** [inherited]

Allows to retrieve the number of optimization cycles without improvement of the primary fitness criterion. Allows to retrieve the number of optimization cycles without improvement of the primary fitness criterion

#### **Returns**

The number of optimization cycles without improvement in the parent algorithm

**6.45.3.90 std::size\_t Gem::Geneva::GOptimizableEntity::getNumberOfFitnessCriteria ( ) const** [inherited]

Determines the overall number of fitness criteria present for this individual.

Determines the number of fitness criteria present for the individual.

#### **Returns**

The number of fitness criteria registered with this individual

**6.45.3.91 std::string Gem::Geneva::GBaseSwarm::getOptimizationAlgorithm ( ) const** [virtual]**,** [inherited]

Returns information about the type of optimization algorithm.

Returns information about the type of optimization algorithm. This function needs to be overloaded by the actual algorithms to return the correct type.

### **Returns**

The type of optimization algorithm

Reimplemented from [Gem::Geneva::GOptimizableI.](#page-3760-0)

**6.45.3.92 boost::shared\_ptr**<**typename GOptimizationAlgorithmT**<**GParameterSet** >**::GOptimizationMonitorT**> **Gem::Geneva::GOptimizationAlgorithmT**< **GParameterSet** >**::getOptimizationMonitor ( )** [inline]**,** [inherited]

Gives access to the current optimization monitor

#### **Returns**

A boost::shared\_ptr to the current optimization monitor

**6.45.3.93 std::string Gem::Geneva::GOptimizableEntity::getPersonality ( ) const** [inherited]

Retrieves an identifier for the current personality of this object.

Retrieves the current personality of this individual

**Returns**

An identifier for the current personality of this object

**6.45.3.94 boost::shared\_ptr**< **GPersonalityTraits** > **Gem::Geneva::GBaseSwarm::getPersonalityTraits ( ) const** [protected]**,** [virtual]**,** [inherited]

Retrieve a GPersonality Traits object belonging to this algorithm.

Retrieve a [GPersonalityTraits](#page-4280-0) object belonging to this algorithm

Implements [Gem::Geneva::GOptimizationAlgorithmT](#page-726-0)< GParameterSet >.

**6.45.3.95 template**<**typename personality\_type** > **boost::shared\_ptr**<**personality\_type**> **Gem::Geneva::GOptimizableEntity- ::getPersonalityTraits ( typename boost::enable\_if**< **boost::is\_base\_of**< **GPersonalityTraits, personality\_type** > >**::type** ∗ *dummy =* 0 **)** [inline]**,** [inherited]

The function converts the local personality base pointer to the desired type and returns it for modification by the corresponding optimization algorithm. The base algorithms have been declared "friend" of [GParameterSet](#page-4071-0) and can thus access this function. External entities have no need to do so. Note that this function will only be accessible to the compiler if personality\_type is a derivative of [GPersonalityTraits,](#page-4280-0) thanks to the magic of Boost's enable\_if and Type Traits libraries.

**Returns**

A boost::shared\_ptr converted to the desired target type

**6.45.3.96 boost::shared\_ptr**< **GPersonalityTraits** > **Gem::Geneva::GOptimizableEntity::getPersonalityTraits ( )** [inherited]

This function returns the current personality traits base pointer.

This function returns the current personality traits base pointer. Note that there is another version of the same command that does on-the-fly conversion of the personality traits to the derived class.

**Returns**

A shared pointer to the personality traits base class

**6.45.3.97 std::size\_t Gem::Geneva::GOptimizationAlgorithmT**< **GParameterSet** >**::getPopulationSize ( ) const** [inline]**,** [inherited]

Retrieve the current population size

**Returns**

The current population size

**6.45.3.98 double Gem::Geneva::GOptimizationAlgorithmT**< **GParameterSet** >**::getQualityThreshold ( bool &** *hasQualityThreshold* **) const** [inline]**,** [inherited]

Retrieves the current value of the quality threshold and also indicates whether the threshold is active

**Parameters**

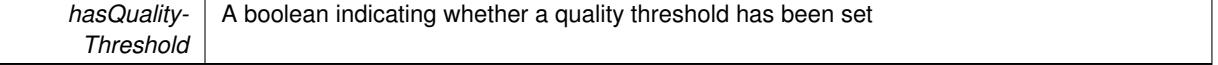

**Returns**

The current value of the quality threshold

**6.45.3.99 boost::uint32\_t Gem::Geneva::GOptimizationAlgorithmT**< **GParameterSet** >**::getReportIteration ( ) const** [inline]**,** [inherited]

Returns the number of iterations after which the algorithm should report about its inner state.

# **Returns**

The number of iterations after which information is emitted

**6.45.3.100 boost::uint32\_t Gem::Geneva::GOptimizationAlgorithmT**< **GParameterSet** >**::getStallCounter ( ) const** [inline]**,** [inherited]

Retrieves the current number of failed optimization attempts

#### **Returns**

The current number of failed optimization attempts

**6.45.3.101 boost::uint32\_t Gem::Geneva::GOptimizationAlgorithmT**< **GParameterSet** >**::getStallCounterThreshold ( ) const** [inline]**,** [inherited]

Allows to retrieve the number of iterations without improvement, after which individuals are asked to update their internal data structures

**6.45.3.102 boost::uint32\_t Gem::Geneva::GOptimizationAlgorithmT**< **GParameterSet** >**::getStartIteration ( ) const** [inline]**,** [inherited]

Returns the current offset used to calculate the current iteration. This is identical to the iteration the optimization starts with.

### **Returns**

The current iteration offset

**6.45.3.103 double Gem::Geneva::GOptimizableEntity::getSteepness ( ) const** [inherited]

Retrieves the steepness\_ variable (used for the sigmoid transformation)

Retrieves the steepness variable (used for the sigmoid transformation)

**6.45.3.104 submissionReturnMode Gem::Courtier::GBrokerConnector2T**< **Gem::Geneva::GParameterSet** >**::getSubmissionReturnMode ( ) const** [inline]**,** [inherited]

Allows to retrieve the current submission return mode

**6.45.3.105 updateRule Gem::Geneva::GBaseSwarm::getUpdateRule ( ) const** [inherited]

Allows to retrieve the update rule currently used by the swarm.

Allows to retrieve the update rule currently used by the swarm.

**Returns**

The current update rule

**6.45.3.106 double Gem::Geneva::GOptimizableEntity::getValidityLevel ( ) const** [inherited]

Check how valid a given solution is.

Check how valid a given solution is

**6.45.3.107 template**<**typename val\_type** > **val\_type Gem::Geneva::GOptimizableEntity::getVarVal ( const boost::tuple**< **std::size\_t, std::string, std::size\_t** > **&** *target* **)** [inline]**,** [inherited]

Retrieves a parameter of a given type at the specified position. Note: This function is a trap. Use one of the overloads for supported types.

**6.45.3.108 virtual boost::any Gem::Geneva::GOptimizationAlgorithmT**< **GParameterSet** >**::getVarVal ( const std::string &** *descr,* **const boost::tuple**< **std::size\_t, std::string, std::size\_t** > **&** *target* **)** [inline]**,** [virtual]**,** [inherited]

Retrieves a parameter of a given type at the specified position

Implements [Gem::Geneva::GOptimizableEntity.](#page-3435-0)

**6.45.3.109 double Gem::Geneva::GBaseSwarm::getVelocityRangePercentage ( ) const** [inherited]

Allows to retrieve the velocity range percentage.

Allows to retrieve the velocity range percentage

**Returns**

The velocity range percentage

**6.45.3.110 std::size\_t Gem::Courtier::GBrokerConnector2T**< **Gem::Geneva::GParameterSet** >**::getWaitFactor ( ) const** [inline]**,** [inherited]

Allows to retrieve the wait factor variable

**6.45.3.111 virtual double Gem::Geneva::GOptimizationAlgorithmT**< **GParameterSet** >**::getWorstCase ( ) const** [inline]**,** [virtual]**,** [inherited]

Retrieves the worst possible evaluation result, depending on whether we are in maximization or minimization mode Reimplemented from [Gem::Geneva::GOptimizableEntity.](#page-2240-0)

**6.45.3.112 boost::tuple**< **double, double** > **Gem::Geneva::GOptimizableEntity::getWorstKnownValid ( const boost::uint32\_t &** *id* **) const** [inherited]

Allows to retrieve the worst known valid evaluation up to the current iteration, as set by an external optimization algorithm.

Allows to retrieve the worst known valid evaluation up to the current iteration, as set by an external optimization algorithm, at a given position.

**6.45.3.113 std::vector**< **boost::tuple**< **double, double** > > **Gem::Geneva::GOptimizableEntity::getWorstKnownValids ( ) const** [inherited]

Allows to retrieve all worst known valid evaluations up to the current iteration, as set by an external optimization algorithm.

Allows to retrieve all worst known valid evaluations up to the current iteration, as set by an external optimization algorithm

```
6.45.3.114 template<typename load_type > const load_type∗ Gem::Geneva::GObject::gobject_conversion ( const GObject
          ∗ load_ptr, typename boost::enable_if< boost::is_base_of< Gem::Geneva::GObject, load_type > >::type ∗
          dummy = 0 ) const [inline], [protected], [inherited]
```
This function converts the [GObject](#page-3780-0) pointer to the target type, checking for self-assignment along the ways in DEBUG mode (through [selfAssignmentCheck\(\)](#page-562-2)). Note that this template will only be accessible to the compiler if [GObject](#page-3780-0) is a base type of load\_type.

**6.45.3.115 template**<**typename load\_type** > **boost::shared\_ptr**<**load\_type**> **Gem::Geneva::GObject::gobject\_conversion ( boost::shared\_ptr**< **GObject** > *load\_ptr,* **typename boost::enable\_if**< **boost::is\_base\_of**< **Gem::Geneva::GObject, load\_type** > >**::type** ∗ *dummy =* 0 **) const** [inline]**,** [protected]**,** [inherited]

This function converts a [GObject](#page-3780-0) boost::shared ptr to the target type, optionally checking for self-assignment along the ways in DEBUG mode (through [selfAssignmentCheck\(\)](#page-562-2) ). Note that this template will only be accessible to the compiler if [GObject](#page-3780-0) is a base type of load type.

#### **Parameters**

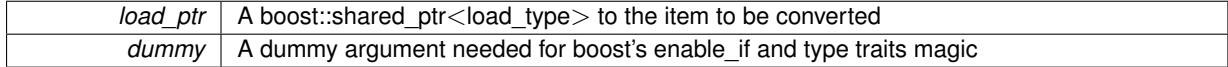

**Returns**

A boost::shared\_ptr holding the converted object

**6.45.3.116 bool Gem::Geneva::GOptimizationAlgorithmT**< **GParameterSet** >**::halted ( ) const** [inline]**,** [inherited]

Checks whether the optimization process has been halted, because the halt() function has returned "true"

### **Returns**

A boolean indicating whether the optimization process has been halted

**6.45.3.117 bool Gem::Geneva::GOptimizableEntity::hasMultipleFitnessCriteria ( ) const** [inherited]

Determines whether more than one fitness criterion is present for this individual.

Determines whether more than one fitness criterion is present for this individual

#### **Returns**

A boolean indicating whether more than one target function is present

**6.45.3.118 bool Gem::Geneva::GOptimizationAlgorithmT**< **GParameterSet** >**::hasQualityThreshold ( ) const** [inline]**,** [inherited]

Checks whether a quality threshold has been set

### **Returns**

A boolean indicating whether a quality threshold has been set

**6.45.3.119 boost::shared\_ptr**<**target\_type**> **Gem::Geneva::GOptimizationAlgorithmT**< **GParameterSet** >**::individual\_cast ( const std::size\_t &** *pos,* **typename boost::enable\_if**< **boost::is\_base\_of**< **GOptimizableEntity, target\_type** > >**::type** ∗ *dummy =* 0 **)** [inline]**,** [inherited]

This function converts an individual at a given position to the derived type and returns it. In DEBUG mode, the function will check whether the requested position exists.

Note that this function will only be accessible to the compiler if ind type is a derivative of GOptimizableEntity, thanks to the magic of Boost's enable if and Type Traits libraries.

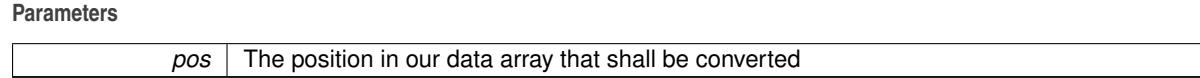

**Returns**

A converted version of the GOptimizableEntity object, as required by the user

**6.45.3.120 bool Gem::Geneva::GOptimizationAlgorithmT**< **GParameterSet** >**::inFirstIteration ( ) const** [inline]**,** [inherited]

A little helper function that determines whether we are currently inside of the first iteration

**Returns**

A boolean indicating whether we are inside of the first iteration

```
6.45.3.121 void Gem::Geneva::GBrokerSwarm::init ( ) [protected], [virtual]
```
Performs any necessary initialization work before the start of the optimization cycle. Performs any necessary initialization work before the start of the optimization cycle Reimplemented from [Gem::Geneva::GBaseSwarm.](#page-916-0)

**6.45.3.122 iterator Gem::Geneva::GStdPtrVectorInterfaceT**< **GParameterSet** >**::insert ( iterator** *pos,* **boost::shared\_ptr**< **GParameterSet** > *item\_ptr* **)** [inline]**,** [inherited]

Inserts a given item at position pos. Behavior defaults to insert noclone(pos, item).

**Parameters**

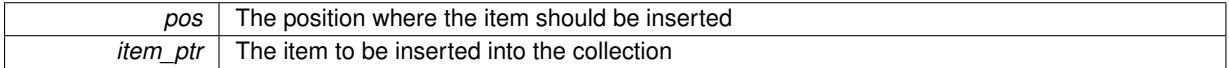

**6.45.3.123 void Gem::Geneva::GStdPtrVectorInterfaceT**< **GParameterSet** >**::insert ( iterator** *pos,* **size\_type** *amount,* **boost::shared\_ptr**< **GParameterSet** > *item\_ptr* **)** [inline]**,** [inherited]

Inserts a given amount of items at position pos. Defaults to insert clone(pos, amount, item ptr)

**Parameters**

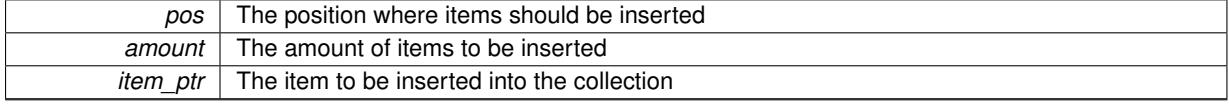
**6.45.3.124 iterator Gem::Geneva::GStdPtrVectorInterfaceT**< **GParameterSet** >**::insert\_clone ( iterator** *pos,* **boost::shared\_ptr**< **GParameterSet** > *item\_ptr* **)** [inline]**,** [inherited]

Inserts a given item at position pos. Checks whether the item actually points somewhere. This function clones the item, hence changes to the argument after invocation of this function will not affect the item pointed to.

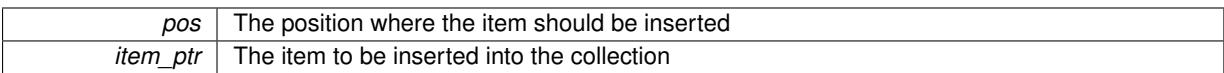

**6.45.3.125 void Gem::Geneva::GStdPtrVectorInterfaceT**< **GParameterSet** >**::insert\_clone ( iterator** *pos,* **size\_type** *amount,* **boost::shared\_ptr**< **GParameterSet** > *item\_ptr* **)** [inline]**,** [inherited]

Inserts a given amount of items at position pos. Will always clone.

**Parameters**

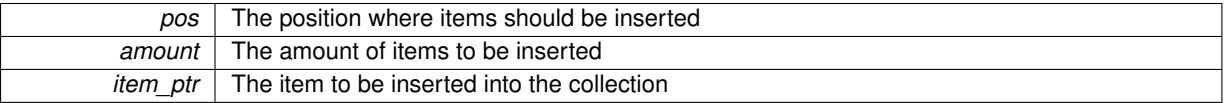

**6.45.3.126 iterator Gem::Geneva::GStdPtrVectorInterfaceT**< **GParameterSet** >**::insert\_noclone ( iterator** *pos,* **boost::shared\_ptr**< **GParameterSet** > *item\_ptr* **)** [inline]**,** [inherited]

Inserts a given item at position pos. Checks whether the item actually points somewhere. Note that the shared ptr will inserted itself. Hence any Change you might make to the object pointed to will also affect the item in the collection.

**Parameters**

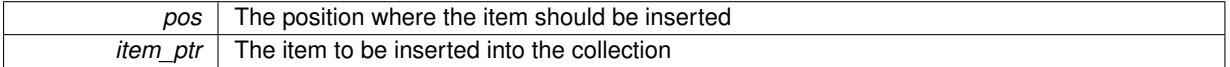

**6.45.3.127 void Gem::Geneva::GStdPtrVectorInterfaceT**< **GParameterSet** >**::insert\_noclone ( iterator** *pos,* **size\_type** *amount,* **boost::shared\_ptr**< **GParameterSet** > *item\_ptr* **)** [inline]**,** [inherited]

Inserts a given amount of items at position pos. Will not clone the argument. Note that changes made to item\_ptr's object after a call to this function will also affect the container.

#### **Parameters**

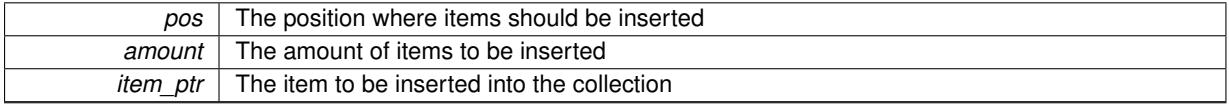

**6.45.3.128 template**<**std::size\_t pos**> **bool Gem::Geneva::GOptimizableEntity::isBetter ( boost::tuple**< **double, double** > *newValue,* **boost::tuple**< **double, double** > *oldValue* **) const** [inline]**,** [protected]**,** [inherited]

Checks if a given position of a boost::tuple is better then another, depending on our maximization mode

**6.45.3.129 virtual bool Gem::Geneva::GOptimizationAlgorithmT**< **GParameterSet** >**::isBetter ( double** *newValue,* **const double &** *oldValue* **) const** [inline]**,** [virtual]**,** [inherited]

Helps to determine whether a given value is strictly better (i.e. better than equal) than another one. As "better" means something different for maximization and minimization, this function helps to make the code easier to understand. This function requires that at least one individual has been registered with the algorithm.

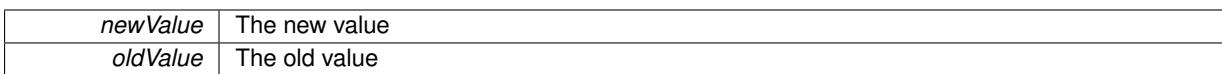

#### **Returns**

true if newValue is better than oldValue, otherwise false.

Reimplemented from [Gem::Geneva::GOptimizableEntity.](#page-2245-0)

**6.45.3.130 bool Gem::Geneva::GOptimizableEntity::isBetterThan ( boost::shared\_ptr**< **GOptimizableEntity** > *p* **) const** [inherited]

Checks whether this object is better than the argument, depending on the maxMode. Checks whether this object is better than the argument, depending on the maxMode

**6.45.3.131 bool Gem::Geneva::GOptimizableEntity::isClean ( ) const** [inherited]

Check whether this individual is "clean", i.e neither "dirty" nor has a delayed evaluation. Checks whether this individual is "clean", i.e neither "dirty" nor has a delayed evaluation

**6.45.3.132 bool Gem::Geneva::GOptimizableEntity::isDirty ( ) const** [inherited]

Check whether the dirty flag is set.

Checks whether the dirty flag is set

**Returns**

The value of the dirtyFlag\_ variable

**6.45.3.133 bool Gem::Geneva::GOptimizableEntity::isInValid ( ) const** [inherited]

Checks whether this solution is invalid.

Checks whether this solution is invalid

**6.45.3.134 bool Gem::Geneva::GOptimizableEntity::isValid ( ) const** [inherited]

Checks whether this is a valid solution; meant to be called for "clean" individuals only.

Checks whether this solution is valid. This function is meant to be called for "clean" individuals only and will throw when called for individuals, whose dirty flag is set. Note that it is well possible to call the function if evaluation was delayed.

**6.45.3.135 template**<**std::size\_t pos**> **bool Gem::Geneva::GOptimizableEntity::isWorse ( boost::tuple**< **double, double** > *newValue,* **boost::tuple**< **double, double** > *oldValue* **) const** [inline]**,** [protected]**,** [inherited]

Checks if a given position of a boost::tuple is better then another, depending on our maximization mode

## **6.45.3.136 virtual bool Gem::Geneva::GOptimizationAlgorithmT**< **GParameterSet** >**::isWorse ( double** *newValue,* **const double &** *oldValue* **) const** [inline]**,** [virtual]**,** [inherited]

Helps to determine whether a given value is strictly worse (i.e. worse than equal) than another one. As "worse" means something different for maximization and minimization, this function helps to make the code easier to understand. This function requires that at least one individual has been registered with the algorithm.

**Parameters**

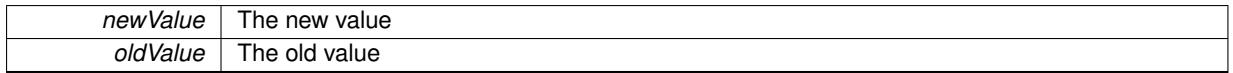

**Returns**

true of newValue is worse than oldValue, otherwise false.

Reimplemented from [Gem::Geneva::GOptimizableEntity.](#page-2246-0)

**6.45.3.137 bool Gem::Geneva::GOptimizableEntity::isWorseThan ( boost::shared\_ptr**< **GOptimizableEntity** > *p* **) const** [inherited]

Checks whether this object is worse than the argument, depending on the maxMode.

Checks whether this object is worse than the argument, depending on the maxMode

**6.45.3.138 virtual void Gem::Courtier::GBaseExecutorT**< **Gem::Geneva::GParameterSet** >**::iterationFinalize ( std::vector**< **boost::shared\_ptr**< **Gem::Geneva::GParameterSet** > > **&** *workItems,* **std::vector**< **bool** > **&** *workItemPos,* **std::vector**< **boost::shared\_ptr**< **Gem::Geneva::GParameterSet** > > **&** *oldWorkItems* **)** [inline]**,** [protected]**,** [virtual]**,** [inherited]

Allows to perform necessary cleanup work for an iteration. Derived classes should make sure this base function is called last when they overload this function.

**6.45.3.139 virtual void Gem::Courtier::GBrokerConnector2T**< **Gem::Geneva::GParameterSet** >**::iterationInit ( std::vector**< **boost::shared\_ptr**< **Gem::Geneva::GParameterSet** > > **&** *workItems,* **std::vector**< **bool** > **&** *workItemPos,* **std::vector**< **boost::shared\_ptr**< **Gem::Geneva::GParameterSet** > > **&** *oldWorkItems* **)** [inline]**,** [protected]**,** [virtual]**,** [inherited]

Allows to perform necessary setup work for an iteration

Reimplemented from [Gem::Courtier::GBaseExecutorT](#page-650-0)< Gem::Geneva::GParameterSet >.

**6.45.3.140 template**<**typename load\_type** > **void Gem::Geneva::GObject::load ( const boost::shared\_ptr**< **load\_type** > **&** *cp,* **typename boost::enable\_if**< **boost::is\_base\_of**< **Gem::Geneva::GObject, load\_type** > >**::type** ∗ *dummy =* 0 **)** [inline]**,** [inherited]

Loads the data of another [GObject\(](#page-3780-0)-derivative), wrapped in a shared pointer. Note that this function is only acces-sible to the compiler if load type is a derivative of [GObject.](#page-3780-0)

**Parameters**

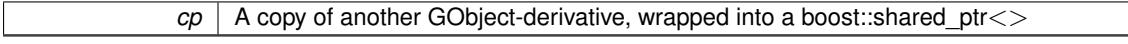

**6.45.3.141 template**<**typename load\_type** > **void Gem::Geneva::GObject::load ( const load\_type &** *cp,* **typename boost::enable\_if**< **boost::is\_base\_of**< **Gem::Geneva::GObject, load\_type** > >**::type** ∗ *dummy =* 0 **)** [inline]**,** [inherited]

Loads the data of another [GObject\(](#page-3780-0)-derivative), presented as a constant reference. Note that this function is only accessible to the compiler if load\_type is a derivative of [GObject.](#page-3780-0)

 $|cp|$  A copy of another GObject-derivative, wrapped into a boost::shared ptr $\lt$ 

```
6.45.3.142 virtual void Gem::Courtier::GBrokerConnector2T< Gem::Geneva::GParameterSet >::load
( GBaseExecutorT< Gem::Geneva::GParameterSet > const ∗const cp_base ) [inline],
[virtual], [inherited]
```
Loads the data of another GBrokerConnector2T object

**Parameters**

*cp* | A constant pointer to another GBrokerConnector2T object

Reimplemented from [Gem::Courtier::GBaseExecutorT](#page-650-1)< Gem::Geneva::GParameterSet >.

**6.45.3.143 void Gem::Geneva::GBrokerSwarm::load\_ ( const GObject** ∗ *cp* **)** [protected]**,** [virtual]

Loads the data of another GTransfer Population.

Loads the data of another [GBrokerSwarm](#page-1331-0) object, camouflaged as a pointer to a [GObject](#page-3780-0)

**Parameters**

*cp* | A pointer to another [GBrokerSwarm](#page-1331-0) object, camouflaged as a [GObject](#page-3780-0)

Reimplemented from [Gem::Geneva::GBaseSwarm.](#page-919-0)

**6.45.3.144 void Gem::Geneva::GBaseSwarm::loadCheckpoint ( const std::string &** *cpFile* **)** [virtual]**,** [inherited]

Loads a checkpoint from disk.

Loads the state of the object from disc.

**Parameters**

*cpFile* The name of the file the checkpoint should be loaded from

Implements [Gem::Geneva::GOptimizationAlgorithmT](#page-3836-0)< GParameterSet >.

**6.45.3.145 bool Gem::Courtier::GBrokerConnector2T**< **Gem::Geneva::GParameterSet** >**::loggingActivated ( ) const** [inline]**,** [inherited]

Allows to determine whether logging of arrival times has been activated.

**Returns**

A boolean indicating whether logging of arrival times has been activated

**6.45.3.146 void Gem::Geneva::GOptimizableEntity::markAsInvalid ( )** [protected]**,** [inherited]

Allows users to mark this solution as invalid in derived classes (usually from within the evaluation function) Allows users to mark this solution as invalid in derived classes (usually from within the evaluation function)

**6.45.3.147 bool Gem::Geneva::GOptimizableEntity::markedAsInvalidByUser ( ) const** [protected]**,** [inherited]

Allows to check whether this solution was marked as invalid.

Allows to check whether this solution was marked as invalid

**6.45.3.148 virtual void Gem::Geneva::GOptimizationAlgorithmT**< **GParameterSet** >**::markIteration ( )** [inline]**,** [protected]**,** [virtual]**,** [inherited]

Lets individuals know about the current iteration of the optimization cycle.

**6.45.3.149 void Gem::Geneva::GOptimizationAlgorithmT**< **GParameterSet** >**::markNStalls ( )** [inline]**,** [protected]**,** [inherited]

Let individuals know the number of stalls encountered so far

**6.45.3.150 void Gem::Geneva::GOptimizationAlgorithmT**< **GParameterSet** >**::markWorstKnownValid ( )** [inline]**,** [protected]**,** [inherited]

Let the individuals know about the worst known valid solution so far

**6.45.3.151** bool Gem::Geneva::GBrokerSwarm::modify\_GUnitTests () [virtual]

Applies modifications to this object. This is needed for testing purposes.

Applies modifications to this object. This is needed for testing purposes

**Returns**

A boolean which indicates whether modifications were made

Reimplemented from [Gem::Geneva::GBaseSwarm.](#page-920-0)

**6.45.3.152** std::string Gem::Geneva::GBrokerSwarm::name ( ) const [virtual]

Emits a name for this class / object.

Emits a name for this class / object

Reimplemented from [Gem::Geneva::GBaseSwarm.](#page-921-0)

**6.45.3.153 bool Gem::Geneva::GBaseSwarm::neighborhoodsFilledUpRandomly ( ) const** [inherited]

Allows to check whether neighborhoods are filled up with random individuals.

Allows to check whether neighborhoods are filled up with random individuals

**Returns**

A boolean indicating whether neighborhoods are filled up with random values

**6.45.3.154 bool Gem::Geneva::GBrokerSwarm::neighborhoodsHaveNominalValues ( ) const** [protected]

Checks whether each neighborhood has the default size.

Checks whether each neighborhood has the default size

**Returns**

A boolean which indicates whether all neighborhoods have the default size

**6.45.3.155 double Gem::Geneva::GOptimizableEntity::nonConstFitness ( const std::size\_t &** *id,* **bool** *reevaluationAllowed,* **bool** *useTransformedFitness* **)** [inherited]

A wrapper for the non-const fitness function, so we can bind to it.

A wrapper for the non-const fitness function, so we can bind to it. It is needed as boost::bind cannot distinguish between the non-const and const overload of the [fitness\(\)](#page-607-0) function.

**6.45.3.156 bool Gem::Geneva::GBrokerSwarm::operator!= ( const GBrokerSwarm &** *cp* **) const**

Checks for inequality with another [GBrokerSwarm](#page-1331-0) object.

Checks for inequality with another [GBrokerSwarm](#page-1331-0) object

**Parameters**

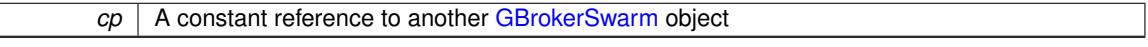

**Returns**

A boolean indicating whether both objects are inequal

**6.45.3.157 bool Gem::Geneva::GBaseSwarm::operator!= ( const GBaseSwarm &** *cp* **) const** [inherited]

Checks for inequality with another [GBaseSwarm](#page-886-0) object.

Checks for inequality with another [GBaseSwarm](#page-886-0) object

**Parameters**

*cp* | A constant reference to another [GBaseSwarm](#page-886-0) object

**Returns**

A boolean indicating whether both objects are inequal

**6.45.3.158 bool Gem::Geneva::GOptimizableEntity::operator!= ( const GOptimizableEntity &** *cp* **) const** [inherited]

Checks for inequality with another [GOptimizableEntity](#page-3799-0) object.

Checks for inequality with another [GOptimizableEntity](#page-3799-0) object

**Parameters**

 $cp \mid A$  constant reference to another GOptimizable Entity object

**Returns**

A boolean indicating whether both objects are inequal

**6.45.3.159 bool Gem::Geneva::GMutableSetT**< **GParameterSet** >**::operator!= ( const GMutableSetT**< **GParameterSet** > **&** *cp* **) const** [inline]**,** [inherited]

Checks for inequality with another GMutableSetT<T> object

 $\overline{CD}$  A constant reference to another GMutableSetT $\langle$ T $\rangle$  object

## **Returns**

A boolean indicating whether both objects are inequal

**6.45.3.160 bool Gem::Courtier::GBaseExecutorT**< **Gem::Geneva::GParameterSet** >**::operator!= ( const GBaseExecutorT**< **Gem::Geneva::GParameterSet** > **&** *cp* **) const** [inline]**,** [inherited]

Checks for inequality with another  $GBaseExecutor$ T $<$ processable\_type $>$  object

#### **Parameters**

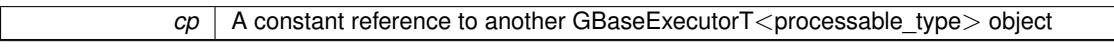

#### **Returns**

A boolean indicating whether both objects are inequal

## **6.45.3.161 bool Gem::Geneva::GOptimizationAlgorithmT**< **GParameterSet** >**::operator!= ( const GOptimizationAlgorithmT**< **GParameterSet** > **&** *cp* **) const** [inline]**,** [inherited]

Checks for inequality with another GOptimizationAlgorithmT object

#### **Parameters**

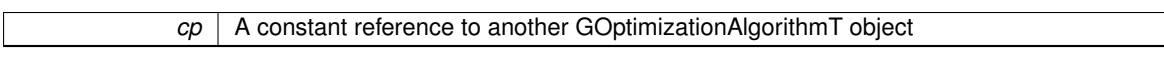

## **Returns**

A boolean indicating whether both objects are inequal

**6.45.3.162 bool Gem::Courtier::GBrokerConnector2T**< **Gem::Geneva::GParameterSet** >**::operator!= ( const GBrokerConnector2T**< **Gem::Geneva::GParameterSet** > **&** *cp* **) const** [inline]**,** [inherited]

Checks for inequality with another GBrokerConnector2T<processable\_type> object

**Parameters**

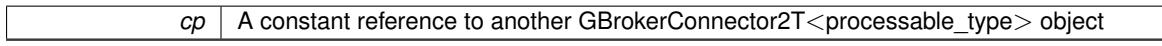

#### **Returns**

A boolean indicating whether both objects are inequal

**6.45.3.163 const GBrokerSwarm & Gem::Geneva::GBrokerSwarm::operator= ( const GBrokerSwarm &** *cp* **)**

A standard assignment operator.

A standard assignment operator for [GBrokerSwarm](#page-1331-0) objects,

*cp* | A copy of another [GBrokerSwarm](#page-1331-0) object

**Returns**

A constant reference to this object

**6.45.3.164 bool Gem::Geneva::GBrokerSwarm::operator== ( const GBrokerSwarm &** *cp* **) const**

Checks for equality with another [GBrokerSwarm](#page-1331-0) object.

Checks for equality with another [GBrokerSwarm](#page-1331-0) object

**Parameters**

*cp* | A constant reference to another [GBrokerSwarm](#page-1331-0) object

**Returns**

A boolean indicating whether both objects are equal

**6.45.3.165 bool Gem::Geneva::GBaseSwarm::operator== ( const GBaseSwarm &** *cp* **) const** [inherited]

Checks for equality with another [GBaseSwarm](#page-886-0) object.

Checks for equality with another [GBaseSwarm](#page-886-0) object

**Parameters**

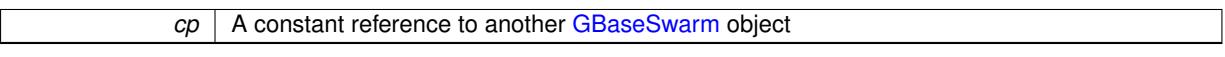

**Returns**

A boolean indicating whether both objects are equal

**6.45.3.166 bool Gem::Geneva::GMutableSetT**< **GParameterSet** >**::operator== ( const GMutableSetT**< **GParameterSet** > **&** *cp* **) const** [inline]**,** [inherited]

Checks for equality with another GNumCollectionT<T> object

**Parameters**

 $|cp|$  A constant reference to another GMutableSetT $\lt$ T $>$  object

**Returns**

A boolean indicating whether both objects are equal

**6.45.3.167 bool Gem::Geneva::GOptimizableEntity::operator== ( const GOptimizableEntity &** *cp* **) const** [inherited]

Checks for equality with another [GOptimizableEntity](#page-3799-0) object.

Checks for equality with another [GOptimizableEntity](#page-3799-0) object

*cp* | A constant reference to another [GOptimizableEntity](#page-3799-0) object

## **Returns**

A boolean indicating whether both objects are equal

**6.45.3.168 bool Gem::Courtier::GBaseExecutorT**< **Gem::Geneva::GParameterSet** >**::operator== ( const GBaseExecutorT**< **Gem::Geneva::GParameterSet** > **&** *cp* **) const** [inline]**,** [inherited]

Checks for equality with another GBaseExecutorT<processable\_type> object

#### **Parameters**

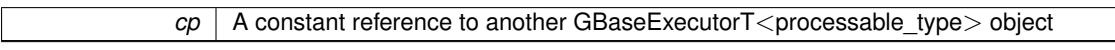

#### **Returns**

A boolean indicating whether both objects are equal

## **6.45.3.169 bool Gem::Geneva::GOptimizationAlgorithmT**< **GParameterSet** >**::operator== ( const GOptimizationAlgorithmT**< **GParameterSet** > **&** *cp* **) const** [inline]**,** [inherited]

Checks for equality with another GOptimizationAlgorithmT object

#### **Parameters**

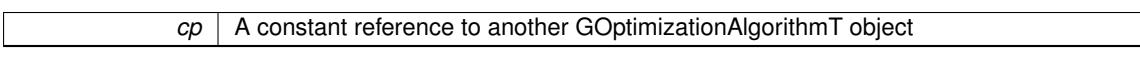

## **Returns**

A boolean indicating whether both objects are equal

**6.45.3.170 bool Gem::Courtier::GBrokerConnector2T**< **Gem::Geneva::GParameterSet** >**::operator== ( const GBrokerConnector2T**< **Gem::Geneva::GParameterSet** > **&** *cp* **) const** [inline]**,** [inherited]

Checks for equality with another GBrokerConnector2T<processable\_type> object

#### **Parameters**

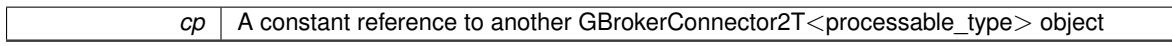

#### **Returns**

A boolean indicating whether both objects are equal

**6.45.3.171 virtual void Gem::Geneva::GOptimizationAlgorithmT**< **GParameterSet** >**::optimize ( const boost::uint32\_t &** *offset* **)** [inline]**,** [virtual]**,** [inherited]

This function encapsulates some common functionality of iteration-based optimization algorithms. E.g., they all need a loop that stops if some predefined criterion is reached. This function is also the main entry point for all optimization algorithms.

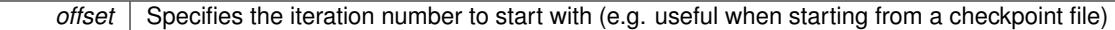

Implements [Gem::Geneva::GOptimizableI.](#page-3825-0)

A little convenience function that helps to avoid having to specify explicit scopes Reimplemented from [Gem::Geneva::GOptimizableI.](#page-3826-0)

**6.45.3.173 void Gem::Geneva::GOptimizableEntity::populateWorstKnownValid ( )** [inherited]

Fills the worstKnownValid-vector with best values.

Fills the worstKnownValid-vector with best values. This function assumes all fitness criteria have been made known already.

**6.45.3.174 void Gem::Geneva::GOptimizableEntity::postEvaluationUpdate ( )** [inherited]

Triggers an update of the internal evaluation, if necessary.

Triggers an update of the internal evaluation, if necessary.

```
6.45.3.175 void Gem::Geneva::GOptimizationAlgorithmT< GParameterSet >::postEvaluationWork ( )
[inline], [protected], [inherited]
```
Work to be performed right after the individuals were evaluated. NOTE: this setup is sub-optimal, as this function isn't called from within GOptimizationAlgorithmT directly, but only from derived classes. This happens to prevent an additional split of the cycleLogic function.

**6.45.3.176 bool Gem::Geneva::GOptimizationAlgorithmT**< **GParameterSet** >**::progress ( ) const** [inline]**,** [inherited]

Checks whether a better solution was found. If so, the stallCounter variable will have been set to 0

**Returns**

A boolean indicating whether a better solution was found

**6.45.3.177 void Gem::Geneva::GBaseSwarm::pruneVelocity ( std::vector**< **double** > **&** *velVec* **)** [protected]**,** [inherited]

Adjusts the velocity vector so that its values don't exceed the allowed value range.

Adjusts the velocity vector so that its parameters don't exceed the allowed value range.

**Parameters**

*velVec*  $\vert$  the velocity vector to be adjusted

**<sup>6.45.3.172</sup> virtual void Gem::Geneva::GOptimizationAlgorithmT**< **GParameterSet** >**::optimize ( )** [inline]**,** [virtual]**,** [inherited]

- 
- **6.45.3.178 void Gem::Geneva::GStdPtrVectorInterfaceT**< **GParameterSet** >**::push\_back ( boost::shared\_ptr**< **GParameterSet** > *item\_ptr* **)** [inline]**,** [inherited]

Ads a shared\_ptr object to the back of the vector. The function defaults to push\_back\_noclone

*item ptr* The item to be appended to the collection

```
6.45.3.179 void Gem::Geneva::GStdPtrVectorInterfaceT< GParameterSet >::push_back_clone (
boost::shared_ptr< GParameterSet > item_ptr ) [inline], [inherited]
```
Ads a shared ptr object to the back of the vector. The object pointed to will be cloned. Hence changes to it after a call to this function will not affect the item stored in the collection.

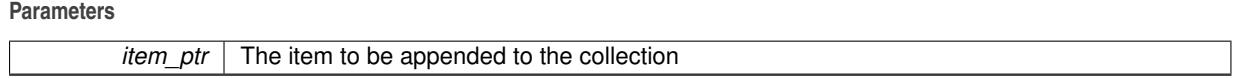

**6.45.3.180 void Gem::Geneva::GStdPtrVectorInterfaceT**< **GParameterSet** >**::push\_back\_noclone ( boost::shared\_ptr**< **GParameterSet** > *item\_ptr* **)** [inline]**,** [inherited]

Ads a shared\_ptr object to the back of the vector. Note that the shared\_ptr will inserted itself. Hence any Change you might make to the object pointed to will also affect the item in the collection.

**Parameters**

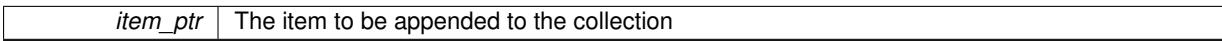

## **6.45.3.181 void Gem::Geneva::GOptimizationAlgorithmT**< **GParameterSet** >**::randomInit ( )** [inline]**,** [virtual]**,** [inherited]

This function is e.g. called from GSerialEA::adjustPopulation(). It currently only triggers actions for GParameterSetderivatives. Optimization algorithms are unaffected. It might be useful to implement actions here as well, though, in order to make better use of Multi-Populations in Evolutionary Algorithms.

Implements [Gem::Geneva::GOptimizableEntity.](#page-3435-0)

**6.45.3.182 void Gem::Geneva::GObject::readConfigFile ( const std::string &** *configFile* **)** [inherited]

Reads a configuration file from disk.

Reads a configuration file from disk

**Parameters**

*configFile* The name of the configuration file to be parsed

**6.45.3.183 void Gem::Geneva::GOptimizableEntity::registerConstraint ( boost::shared\_ptr**< **GValidityCheckT**< **GOptimizableEntity** > > *c\_ptr* **)** [inherited]

Allows to register a constraint with this individual.

Allows to register a constraint with this individual. Note that the constraint object will be cloned.

**6.45.3.184 void Gem::Geneva::GOptimizationAlgorithmT**< **GParameterSet** >**::registerOptimizationMonitor ( boost::shared\_ptr**< **GOptimizationAlgorithmT**< **GParameterSet** >**::GOptimizationMonitorT** > *om\_ptr* **)** [inline]**,** [inherited]

Registers an optimizationMonitor object (or a derivative) with this object. Note that this class will take ownership of the optimization monitor by cloning it. You can thus assign the same boost::shared\_ptr<GOptimizationAlgorithm $T$  <ind\_type $>$   $>$  to different objects.

*om\_ptr* A shared pointer to a specific optimization monitor

**6.45.3.185 void Gem::Geneva::GOptimizableEntity::registerSecondaryResult ( const std::size\_t &** *id,* **const double &** *secondaryValue* **)** [inherited]

Registers a new, secondary result value of the custom fitness calculation.

Registers a new, "raw" secondary result value of the custom fitness calculation. This is used in multi-criterion optimization. [fitnessCalculation\(\)](#page-3438-0) returns the main fitness value, but may also add further, secondary results. Note that, whether these are actually used, depends on the optimization algorithm being used. Transformation for the second fitness value will be done in the enforceFitnessUpdate function.

**Parameters**

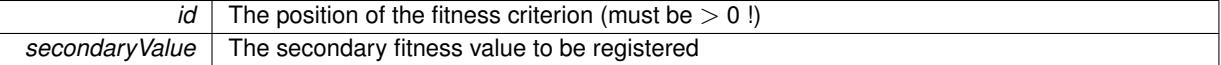

**6.45.3.186 std::string Gem::Geneva::GObject::report ( ) const** [inherited]

Returns an XML description of the derivative it is called for.

Returns an XML description of the derivative it is called for

**Returns**

An XML description of the GObject-derivative the function is called for

**6.45.3.187 void Gem::Geneva::GOptimizationAlgorithmT**< **GParameterSet** >**::resetIndividualPersonalities ( )** [inline]**,** [protected]**,** [inherited]

Resets the individual's personality types

**6.45.3.188 void Gem::Geneva::GOptimizableEntity::resetPersonality ( )** [inherited]

Resets the current personality to PERSONALITY\_NONE.

Resets the current personality to PERSONALITY\_NONE

**6.45.3.189 void Gem::Geneva::GOptimizationAlgorithmT**< **GParameterSet** >**::resetQualityThreshold ( )** [inline]**,** [inherited]

Removes the quality threshold

**6.45.3.190 void Gem::Geneva::GOptimizationAlgorithmT**< **GParameterSet** >**::resetStallCounter ( )** [inline]**,** [protected]**,** [inherited]

Allows derived classes to reset the stall counter.

**6.45.3.191 void Gem::Geneva::GStdPtrVectorInterfaceT**< **GParameterSet** >**::resize ( size\_type** *amount* **)** [inline]**,** [inherited]

Resizing the vector. This function will clone the first item in the collection, if available.

**6.45.3.192 void Gem::Geneva::GStdPtrVectorInterfaceT**< **GParameterSet** >**::resize ( size\_type** *amount,* **boost::shared\_ptr**< **GParameterSet** > *item\_ptr* **)** [inline]**,** [inherited]

Resizing the vector, initialization with item. This function is a front end to [resize\\_clone\(\)](#page-635-0)

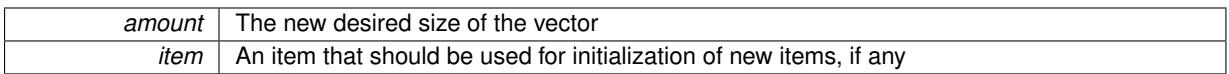

## **6.45.3.193 void Gem::Geneva::GStdPtrVectorInterfaceT**< **GParameterSet** >**::resize\_clone ( size\_type** *amount,* **boost::shared\_ptr**< **GParameterSet** > *item\_ptr* **)** [inline]**,** [inherited]

Resizing the vector, initialization with item. This function does nothing if amount is the same as data.size(), item ptr will be cloned. Hence changes to the object pointed to will not affect the collection.

#### **Parameters**

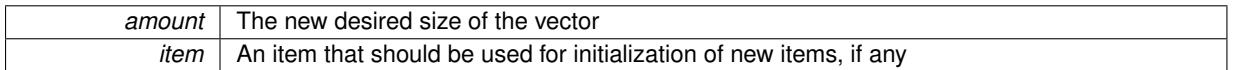

## **6.45.3.194 void Gem::Geneva::GStdPtrVectorInterfaceT**< **GParameterSet** >**::resize\_empty ( size\_type** *amount* **)** [inline]**,** [inherited]

Fills the collection with empty smart pointers. This is meant for situations where we want to first resize the collection to a given size and then assign data items to each position.

## **6.45.3.195 void Gem::Geneva::GStdPtrVectorInterfaceT**< **GParameterSet** >**::resize\_noclone ( size\_type** *amount,* **boost::shared\_ptr**< **GParameterSet** > *item\_ptr* **)** [inline]**,** [inherited]

Resizing the vector, initialization with item. This function does nothing if amount is the same as data.size(). Note that item ptr will become part of the collection. Hence changes to the object pointed to will also affect the collection. If amount would increase the collection size by more than one, additional added items will need to be cloned nonetheless.

**Parameters**

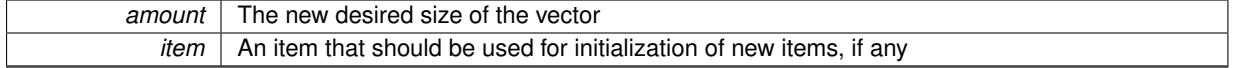

**6.45.3.196 void Gem::Geneva::GBrokerSwarm::runFitnessCalculation ( )** [protected]**,** [virtual]

Triggers the fitness calculation of all individuals.

Triggers the fitness calculation of all individuals

Implements [Gem::Geneva::GBaseSwarm.](#page-892-0)

## **6.45.3.197 void Gem::Geneva::GBaseSwarm::saveCheckpoint ( ) const** [protected]**,** [virtual]**,** [inherited]

Saves the state of the class to disc.

Saves the state of the class to disc. The function adds the current generation and the fitness to the base name. The entire object is saved. The function will throw if no global best has been established yet.

Implements [Gem::Geneva::GOptimizationAlgorithmT](#page-3840-0)< GParameterSet >.

**6.45.3.198 template**<**typename load\_type** > **void Gem::Geneva::GObject::selfAssignmentCheck ( const GObject** ∗ *load\_ptr,* **typename boost::enable\_if**< **boost::is\_base\_of**< **Gem::Geneva::GObject, load\_type** > >**::type** ∗ *dummy =* 0 **) const** [inline]**,** [protected]**,** [inherited]

This function checks in DEBUG mode whether a load pointer points to the current object. Note that this template will only be accessible to the compiler if [GObject](#page-3780-0) is a base type of load\_type.

**6.45.3.199 void Gem::Geneva::GOptimizableEntity::setAssignedIteration ( const boost::uint32\_t &** *parentAlgIteration* **)** [inherited]

Allows to set the current iteration of the parent optimization algorithm.

Allows to set the current iteration of the parent optimization algorithm.

**Parameters**

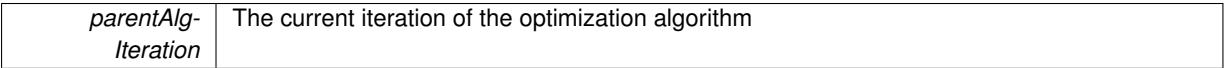

**6.45.3.200 void Gem::Geneva::GOptimizableEntity::setBarrier ( double** *barrier* **)** [inherited]

Sets the barrier variable (used for the sigmoid transformation)

Sets the barrier variable (used for the sigmoid transformation)

**6.45.3.201 void Gem::Geneva::GOptimizableEntity::setBestKnownPrimaryFitness ( const boost::tuple**< **double, double** > **&** *bnf* **)** [inherited]

Allows to set the globally best known primary fitness.

Allows to set the globally best known primary fitness so far

**Parameters**

*bnf* | The best known primary fitness so far

**6.45.3.202 void Gem::Geneva::GBaseSwarm::setCGlobal ( double** *c\_global* **)** [inherited]

Allows to set a static multiplier for global distances.

Allows to set a static multiplier for global distances

**Parameters**

*c\_global* A static multiplier for global distances

**6.45.3.203 void Gem::Geneva::GOptimizationAlgorithmT**< **GParameterSet** >**::setCheckpointBaseName ( std::string** *cpDirectory,* **std::string** *cpBaseName* **)** [inline]**,** [inherited]

Allows to set the base name of the checkpoint file and the directory where it should be stored.

**Parameters**

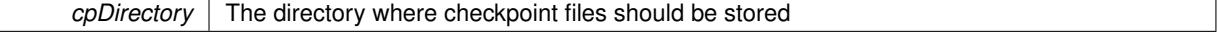

*cpBaseName* | The base name used for the checkpoint files

**6.45.3.204 void Gem::Geneva::GOptimizationAlgorithmT**< **GParameterSet** >**::setCheckpointInterval ( boost::int32\_t** *cpInterval* **)** [inline]**,** [inherited]

Allows to set the number of generations after which a checkpoint should be written. A negative value will result in automatic checkpointing, whenever a better solution was found.

**Parameters**

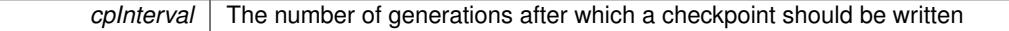

**6.45.3.205 void Gem::Geneva::GOptimizationAlgorithmT**< **GParameterSet** >**::setCheckpointSerializationMode ( Gem::Common::serializationMode** *cpSerMode* **)** [inline]**,** [inherited]

Determines whether checkpointing should be done in Text-, XML- or Binary-mode

**Parameters**

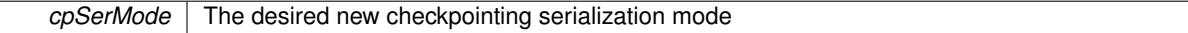

**6.45.3.206 void Gem::Geneva::GBaseSwarm::setCNeighborhood ( double** *c\_neighborhood* **)** [inherited]

Allows to set a static multiplier for neighborhood distances.

Allows to set a static multiplier for neighborhood distances.

**Parameters**

*c\_neighborhood* A static multiplier for neighborhood distances

**6.45.3.207 void Gem::Geneva::GBaseSwarm::setCPersonal ( double** *c\_personal* **)** [inherited]

Allows to set a static multiplier for personal distances.

Allows to set a static multiplier for personal distances.

**Parameters**

*c\_personal* A static multiplier for personal distances

**6.45.3.208 void Gem::Geneva::GBaseSwarm::setCVelocity ( double** *c\_velocity* **)** [inherited]

Allows to set a static multiplier for velocities.

Allows to set a static multiplier for velocities

**Parameters**

*c\_velocity* | A static multiplier for velocities

**6.45.3.209 virtual void Gem::Geneva::GOptimizationAlgorithmT**< **GParameterSet** >**::setDefaultPopulationSize ( const std::size\_t &** *defPopSize* **)** [inline]**,** [protected]**,** [virtual]**,** [inherited]

Sets the default size of the population

*popSize* The desired size of the population

**6.45.3.210 void Gem::Geneva::GOptimizableEntity::setDirtyFlag ( )** [inherited]

Sets the dirtyFlag\_.

Sets the dirtyFlag. This is a "one way" function, accessible to derived classes. Once the dirty flag has been set, the only way to reset it is to calculate the fitness of this object.

**6.45.3.211 boost::logic::tribool Gem::Geneva::GOptimizableEntity::setDirtyFlag ( const boost::logic::tribool &** *dirtyFlag* **)** [protected]**,** [inherited]

Sets the dirtyFlag to any desired value.

Sets the dirtyFlag\_ to any desired value

**Parameters**

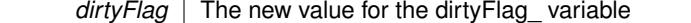

**Returns**

The previous value of the dirtyFlag\_ variable

**6.45.3.212 void Gem::Geneva::GOptimizationAlgorithmT**< **GParameterSet** >**::setEmitTerminationReason ( bool** *emitTerminatioReason =* true **)** [inline]**,** [inherited]

Specifies whether information about termination reasons should be emitted

**Parameters**

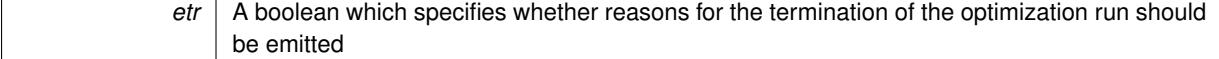

**6.45.3.213 void Gem::Geneva::GOptimizableEntity::setEvaluationPolicy ( evaluationPolicy** *evalPolicy* **)** [inherited]

Allows to set the policy to use in case this individual represents an invalid solution.

Allows to set the policy to use in case this individual represents an invalid solution

**6.45.3.214 void Gem::Geneva::GOptimizableEntity::setFitness\_ ( const std::vector**< **double** > **&** *f\_vec* **)** [protected]**,** [inherited]

Sets the fitness to a given set of values and clears the dirty flag.

Sets the fitness to a given set of values and clears the dirty flag. This is meant to be used by external methods of performing the actual evaluation, such as the OpenCL-Consumer. Note that this function assumes that the individual and solution is valid, so it does not currently try to take into account situations where for example constraints are violated. The fitness vector is interpreted as raw fitness values. Hence only SIGMOIDAL transformations are taken into account.

*f* vec A vector of fitness values

**6.45.3.215 virtual void Gem::Geneva::GOptimizationAlgorithmT**< **GParameterSet** >**::setIndividualPersonalities ( )** [inline]**,** [protected]**,** [virtual]**,** [inherited]

Allows to set the personality type of the individuals

**6.45.3.216 void Gem::Geneva::GOptimizationAlgorithmT**< **GParameterSet** >**::setMaxIteration ( boost::uint32\_t** *maxIteration* **)** [inline]**,** [inherited]

Set the number of iterations after which the optimization should be stopped

## **Parameters**

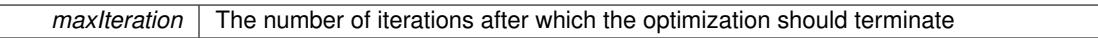

**6.45.3.217 void Gem::Geneva::GOptimizableEntity::setMaxMode\_ ( const bool &** *mode* **)** [protected]**,** [inherited]

Specify whether we want to work in maximization (true) or minimization (false) mode.

Specify whether we want to work in maximization (true) or minimization (false) mode. This function is protected. The idea is that [GParameterSet](#page-4071-0) provides a public wrapper for this function, so that a user can specify whether he wants to maximize or minimize a given evaluation function. Optimization algorithms, in turn, only check the maximization-mode of the individuals stored in them and set their own maximization mode internally accordingly, using the protected, overloaded function.

**Parameters**

*mode* A boolean which indicates whether we want to work in maximization or minimization mode

## **6.45.3.218 void Gem::Courtier::GBrokerConnector2T**< **Gem::Geneva::GParameterSet** >**::setMaxResubmissions ( std::size\_t** *maxResubmissions* **)** [inline]**,** [inherited]

Specifies how often work items should be resubmitted in the case a full return of work items is expected.

**Parameters**

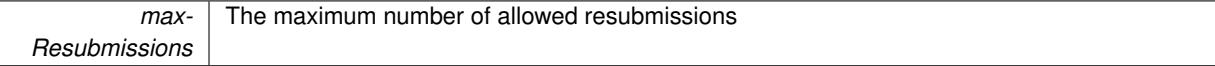

**6.45.3.219 void Gem::Geneva::GOptimizationAlgorithmT**< **GParameterSet** >**::setMaxStallIteration ( boost::uint32\_t** *maxStallIteration* **)** [inline]**,** [inherited]

Sets the maximum number of generations allowed without improvement of the best individual. Set to 0 in order for this stop criterion to be disabled.

**Parameters**

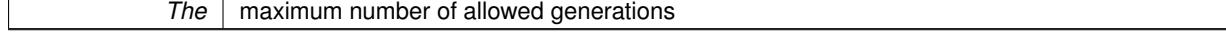

**6.45.3.220 void Gem::Geneva::GOptimizationAlgorithmT**< **GParameterSet** >**::setMaxTime ( boost::posix\_time::time\_duration** *maxDuration* **)** [inline]**,** [inherited]

Sets the maximum allowed processing time

*maxDuration* The maximum allowed processing time

**6.45.3.221 void Gem::Geneva::GOptimizableEntity::setMaxUnsuccessfulAdaptions ( std::size\_t** *maxUnsuccessfulAdaptions* **)** [inherited]

Sets the maximum number of calls to [customAdaptions\(\)](#page-604-0) that may pass without actual modifications.

Sets the maximum number of calls to [customAdaptions\(\)](#page-604-0) that may pass without actual modifications. Setting this to 0 disables this check. You should only do this if you are sure that an adaption will eventually happen. Otherwise you would get an endless loop.

**6.45.3.222 void Gem::Geneva::GBaseSwarm::setNeighborhoodsEqualFillUp ( )** [inherited]

All individuals automatically added to a neighborhood will have equal value.

All individuals automatically added to a neighborhood will have equal value

```
6.45.3.223 void Gem::Geneva::GBaseSwarm::setNeighborhoodsRandomFillUp ( bool randomFillUp = true )
 [inherited]
```
All individuals automatically added to a neighborhood will have a random value.

All individuals automatically added to a neighborhood will have a random value

**6.45.3.224 void Gem::Geneva::GOptimizationAlgorithmT**< **GParameterSet** >**::setNRecordBestIndividuals ( std::size\_t** *nRecordBestIndividuals* **)** [inline]**,** [protected]**,** [inherited]

Set the number of "best" individuals to be recorded in each iteration **Parameters**

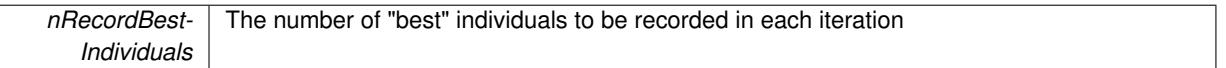

**6.45.3.225 void Gem::Geneva::GOptimizableEntity::setNStalls ( const boost::uint32\_t &** *nStalls* **)** [inherited]

Allows to specify the number of optimization cycles without improvement of the primary fitness criterion.

Allows to specify the number of optimization cycles without improvement of the primary fitness criterion **Parameters**

*nStalls* The number of optimization cycles without improvement in the parent algorithm

**6.45.3.226 void Gem::Geneva::GOptimizableEntity::setNumberOfFitnessCriteria ( std::size\_t** *nFitnessCriteria* **)** [inherited]

Allows to reset the number of fitness criteria.

Allows to reset the number of fitness criteria. Note that this should only be done before the first evaluation takes place. One valid use-case for this function is a factory class associated with an individual. Calling this function will likely result in resized worstKnownValids\_ and currentFitnessVec\_ vectors. This will result in a need to add bestand worst-case values or the removal of existing values.

**6.45.3.227 void Gem::Geneva::GOptimizableEntity::setPersonality ( boost::shared\_ptr**< **GPersonalityTraits** > *gpt* **)** [inherited]

Sets the current personality of this individual.

Sets the current personality of this individual

**Parameters**

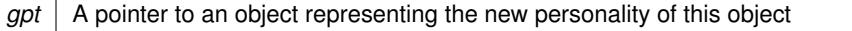

**6.45.3.228 void Gem::Geneva::GOptimizationAlgorithmT**< **GParameterSet** >**::setQualityThreshold ( double** *qualityThreshold,* **bool** *hasQualityThreshold =* true **)** [inline]**,** [inherited]

Sets a quality threshold beyond which optimization is expected to stop

**Parameters**

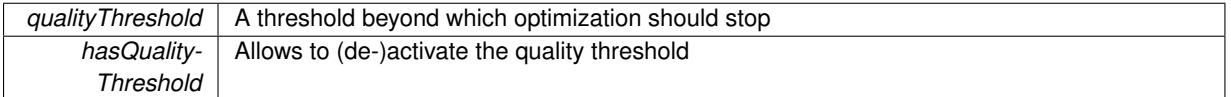

**6.45.3.229 void Gem::Geneva::GOptimizationAlgorithmT**< **GParameterSet** >**::setReportIteration ( boost::uint32\_t** *iter* **)** [inline]**,** [inherited]

Sets the number of iterations after which the algorithm should report about its inner state.

#### **Parameters**

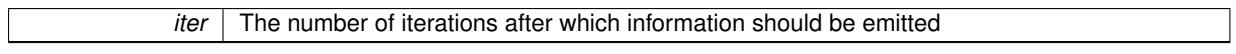

**6.45.3.230 void Gem::Geneva::GOptimizationAlgorithmT**< **GParameterSet** >**::setStallCounterThreshold ( boost::uint32\_t** *stallCounterThreshold* **)** [inline]**,** [inherited]

Allows to set the number of iterations without improvement, after which individuals are asked to update their internal data structures

**6.45.3.231 void Gem::Geneva::GOptimizableEntity::setSteepness ( double** *steepness* **)** [inherited]

Sets the steepness variable (used for the sigmoid transformation)

Sets the steepness variable (used for the sigmoid transformation)

**6.45.3.232 void Gem::Courtier::GBrokerConnector2T**< **Gem::Geneva::GParameterSet** >**::setSubmissionReturnMode ( submissionReturnMode** *srm* **)** [inline]**,** [inherited]

Allows to set the submission return mode. Depending on this setting, the object will wait indefinitely for items of the current submission to return, or will timeout and optionally resubmit unprocessed items.

**6.45.3.233 void Gem::Geneva::GBaseSwarm::setSwarmSizes ( std::size\_t** *nNeighborhoods,* **std::size\_t** *defaultNNeighborhoodMembers* **)** [inherited]

Sets the number of neighborhoods and the number of members in them.

Sets the number of neighborhoods and the default number of members in them. All work is done inside of the adjustPopulation function, inside of the [GOptimizationAlgorithmT](#page-629-0)<>::optimize() function.

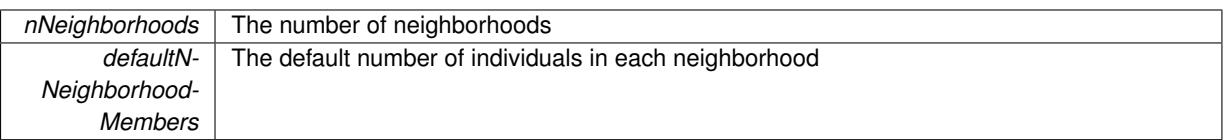

**6.45.3.234 void Gem::Geneva::GBaseSwarm::setUpdateRule ( updateRule** *ur* **)** [inherited]

Allows to specify the update rule to be used by the swarm.

Allows to specify the update rule to be used by the swarm.

**Parameters**

 $ur$  The desired update rule

**6.45.3.235 void Gem::Geneva::GBaseSwarm::setVelocityRangePercentage ( double** *velocityRangePercentage* **)** [inherited]

Allows to set the velocity range percentage.

Allows to set the velocity range percentage

**Parameters**

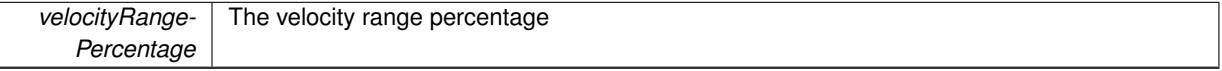

**6.45.3.236 void Gem::Courtier::GBrokerConnector2T**< **Gem::Geneva::GParameterSet** >**::setWaitFactor ( std::size\_t** *waitFactor* **)** [inline]**,** [inherited]

Allows to set the wait factor to be applied to timeouts. Note that a wait factor of 0 will be silently amended and become 1.

**6.45.3.237 void Gem::Geneva::GOptimizableEntity::setWorstKnownValid ( const std::vector**< **boost::tuple**< **double, double** > > **&** *worstKnownValid* **)** [inherited]

Allows an optimization algorithm to set the worst known valid evaluation up to the current iteration.

Allows an optimization algorithm to set the worst known valid (primary and secondary evaluation up to the current iteration. Note that these are not the best evaluations for a single evaluation criterion, but the worst evaluations for all individuals that were visited so far. Of the boost::tuple, the first value signifies the untransformed value, the second value the (possibly transformed) evaluation.

**6.45.3.238 static void Gem::Geneva::GObject::sigHupHandler ( int** *signum* **)** [inline]**,** [static]**,** [inherited]

A handler for SIGHUP signals

**6.45.3.239** void Gem::Geneva::GBrokerSwarm::specificTestsFailuresExpected\_GUnitTests () [virtual]

Performs self tests that are expected to fail. This is needed for testing purposes.

Performs self tests that are expected to fail. This is needed for testing purposes

Reimplemented from [Gem::Geneva::GBaseSwarm.](#page-938-0)

**6.45.3.240** void Gem::Geneva::GBrokerSwarm::specificTestsNoFailureExpected\_GUnitTests () [virtual]

Performs self tests that are expected to succeed. This is needed for testing purposes. Performs self tests that are expected to succeed. This is needed for testing purposes Reimplemented from [Gem::Geneva::GBaseSwarm.](#page-938-1)

**6.45.3.241 double Gem::Geneva::GOptimizableEntity::squaredSumCombiner ( ) const** [protected]**,** [inherited]

Combines secondary evaluation results by calculating the square root of the squared sum.

Combines evaluation results by calculating the square root of the squared sum. It is assumed that the result of this function is returned as the main result of the [fitnessCalculation\(\)](#page-3438-0) function.

**Returns**

The result of the combination

**6.45.3.242 void Gem::Courtier::GBaseExecutorT**< **Gem::Geneva::GParameterSet** >**::submitAllWorkItems ( std::vector**< **boost::shared\_ptr**< **Gem::Geneva::GParameterSet** > > **&** *workItems,* **std::vector**< **bool** > **&** *workItemPos* **)** [inline]**,** [protected]**,** [inherited]

Submission of all work items in the list

**6.45.3.243 double Gem::Geneva::GOptimizableEntity::sumCombiner ( ) const** [protected]**,** [inherited]

Combines secondary evaluation results by adding the individual results.

Combines evaluation results by adding the individual results

**Returns**

The result of the combination

**6.45.3.244 void Gem::Geneva::GMutableSetT**< **GParameterSet** >**::swap ( GMutableSetT**< **GParameterSet** > **&** *cp* **)** [inline]**,** [inherited]

Swap another object's vector with ours. We need to set the dirty flag of both individuals in this case.

**6.45.3.245 void Gem::Geneva::GObject::toFile ( const std::string &** *fileName,* **const Gem::Common::serializationMode &** *serMod* **) const** [inherited]

Writes a serial representation of this object to a file.

Writes a serial representation of this object to a file. Can be used for check-pointing.

**Parameters**

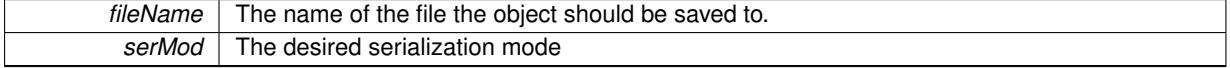

**6.45.3.246 void Gem::Geneva::GObject::toStream ( std::ostream &** *oarchive\_stream,* **const Gem::Common::serializationMode &** *serMod* **) const** [inherited]

Convert class to a serial representation that is then written to a stream.

Converts class to a serial representation that is then written to a stream.

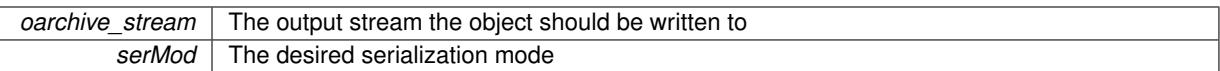

## **6.45.3.247 std::string Gem::Geneva::GObject::toString ( const Gem::Common::serializationMode &** *serMod* **) const** [virtual]**,** [inherited]

Convert class to a serial representation, using a user-specified serialization mode.

Converts the class to a text representation, using the currently set serialization mode for this class. Note that you will have to take care yourself that serialization and de-serialization happens in the same mode.

#### **Parameters**

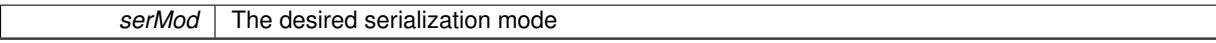

**Returns**

A text-representation of this class (or its derivative)

Implements [Gem::Common::GSerializableI.](#page-4503-0)

**6.45.3.248 double Gem::Geneva::GOptimizableEntity::transformedFitness ( ) const** [virtual]**,** [inherited]

Returns the transformed result of the fitness function with id 0.

Returns the transformed result of the fitness function with id 0

Implements [Gem::Geneva::GRateableI.](#page-4353-0)

**6.45.3.249 double Gem::Geneva::GOptimizableEntity::transformedFitness ( const std::size\_t &** *id* **) const** [virtual]**,** [inherited]

Returns the transformed result of a fitness function with a given id.

Returns the transformed result of the fitness function with id 0

Implements [Gem::Geneva::GRateableI.](#page-4353-1)

**6.45.3.250 void Gem::Geneva::GOptimizationAlgorithmT**< **GParameterSet** >**::triggerEvaluationUpdate ( )** [inline]**,** [protected]**,** [inherited]

Triggers an update of the individual's evaluation (e.g. in order to act on the information regarding best or worst evaluations found

**6.45.3.251 void Gem::Geneva::GBaseSwarm::updateIndividualPositions ( const std::size\_t &** *neighborhood,* **boost::shared\_ptr**< **GParameterSet** > *ind,* **boost::shared\_ptr**< **GParameterSet** > *neighborhood\_best,* **boost::shared\_ptr**< **GParameterSet** > *global\_best,* **boost::shared\_ptr**< **GParameterSet** > *velocity,* **boost::tuple**< **double, double, double, double** > *constants* **)** [protected]**,** [inherited]

Triggers an update of an individual's positions.

Update the individual's positions. Note that we use a boost::tuple as an argument, so that we do not have to pass too many parameters (problematic with boost::bind).

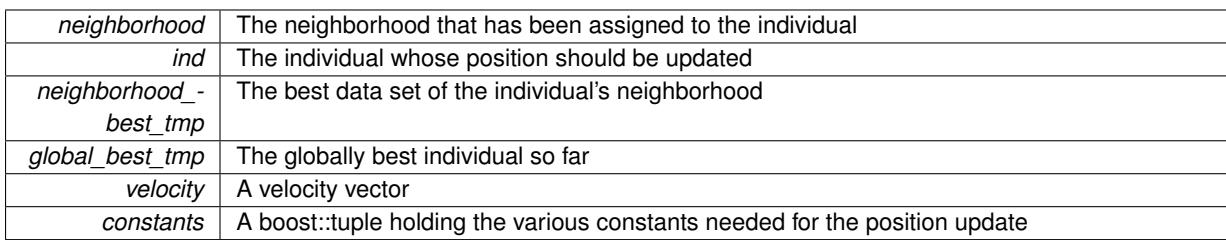

**6.45.3.252 void Gem::Geneva::GBaseSwarm::updatePersonalBest ( boost::shared\_ptr**< **GParameterSet** > *p* **)** [protected]**,** [inherited]

Updates the personal best of an individual

Updates the personal best of an individual

**Parameters**

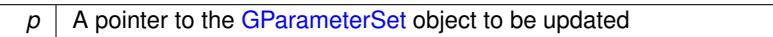

## **6.45.3.253 void Gem::Geneva::GBaseSwarm::updatePersonalBestIfBetter ( boost::shared\_ptr**< **GParameterSet** > *p* **)** [protected]**,** [inherited]

Updates the personal best of an individual, if a better solution was found

```
Updates the personal best of an individual, if a better solution was found
```
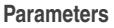

 $p \mid A$  pointer to the [GParameterSet](#page-4071-0) object to be updated

**6.45.3.254 void Gem::Geneva::GBrokerSwarm::updatePositions ( )** [protected]**,** [virtual]

Updates all individual's positions.

Creates a copy of the last iteration's individuals, if this is not the first iteration, then performs the standard position update using GSwam::updatePositions(). We use the old individuals to fill in missing returns in adjustNeighborhoods. This doesn't make sense for the first iteration though, as individuals have not generally been evaluated then, and we do not want to fill up with "dirty" individuals.

Reimplemented from [Gem::Geneva::GBaseSwarm.](#page-940-0)

**6.45.3.255 void Gem::Geneva::GOptimizationAlgorithmT**< **GParameterSet** >**::updateWorstKnownValid ( )** [inline]**,** [protected]**,** [inherited]

Updates the worst known valid evaluations up to the current iteration and stores the fitness-values internally. Note: The first tuple-value in the vector signifies the untransformed (but possible  $==$  MIN/MAX\_DOUBLE) evaluation, the second value the potentially transformed value.

**6.45.3.256 bool Gem::Geneva::GBrokerSwarm::usesBroker ( ) const** [virtual]

Checks whether a given algorithm type likes to communicate via the broker.

Checks whether this algorithm communicates via the broker. This is an overload from the corresponding [G-](#page-3825-1)[OptimizableI](#page-3825-1) function

**Returns**

A boolean indicating whether this algorithm communicates via the broker

Reimplemented from [Gem::Geneva::GOptimizableI.](#page-646-0)

**6.45.3.257 virtual bool Gem::Courtier::GBrokerConnector2T**< **Gem::Geneva::GParameterSet** >**::waitForReturn ( std::vector**< **boost::shared\_ptr**< **Gem::Geneva::GParameterSet** > > **&** *workItems,* **std::vector**< **bool** > **&** *workItemPos,* **std::vector**< **boost::shared\_ptr**< **Gem::Geneva::GParameterSet** > > **&** *oldWorkItems* **)** [inline]**,** [protected]**,** [virtual]**,** [inherited]

Waits for all items to return or possibly until a timeout has been reached.

Implements [Gem::Courtier::GBaseExecutorT](#page-648-0)< Gem::Geneva::GParameterSet >.

**6.45.3.258 double Gem::Geneva::GOptimizableEntity::weighedSquaredSumCombiner ( const std::vector**< **double** > **&** *weights* **) const** [protected]**,** [inherited]

Combines secondary evaluation results by calculation the square root of the weighed squared sum.

Combines evaluation results by calculating the square root of the weighed squared sum. Note that we only evaluate the secondary results here. It is assumed that the result of this function is returned as the main result of the [fitnessCalculation\(\)](#page-3438-0) function.

#### **Parameters**

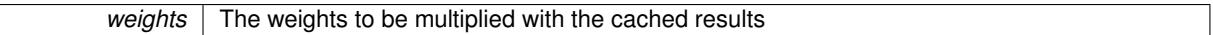

**Returns**

The result of the combination

**6.45.3.259 bool Gem::Courtier::GBaseExecutorT**< **Gem::Geneva::GParameterSet** >**::workOn ( std::vector**< **boost::shared\_ptr**< **Gem::Geneva::GParameterSet** > > **&** *workItems,* **std::vector**< **bool** > **&** *workItemPos,* **std::vector**< **boost::shared\_ptr**< **Gem::Geneva::GParameterSet** > > **&** *oldWorkItems,* **const std::string &** *originator =* std::string() **)** [inline]**,** [inherited]

Submits and retrieves a set of work items. You need to supply a vector of booleans of the same length indicating which items need to be submitted. "true" stands for "submit", "false" leads to the corresponding work items being ignored. After the function returns, some or all of the work items will have been processed. You can find out about this by querying the workItemPos vector. Item positions that have been processed will be set to "false". Positions remaining "true" have not been processed (but might still return in later iterations). It is thus also possible that returned items do not belong to the current submission cycle. They will be appended to the oldWorkItems vector. You might thus have to post-process the work items. Note that it is impossible to submit items that are not derived from GSubmissionContainerT<processable\_type $>$ . This function will not alter the size of the workItems vector. It does not guarantee that all work items have indeed been processed. You can find out via the workItemPos vector.

#### **Parameters**

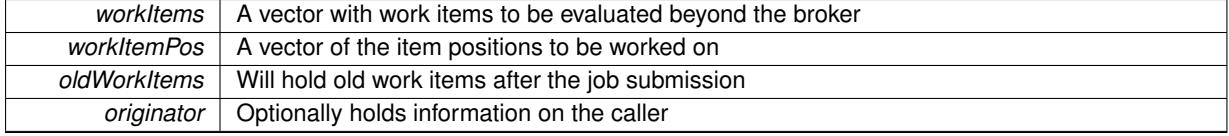

**Returns**

A boolean indicating whether all expected items have returned

**6.45.3.260 bool Gem::Courtier::GBaseExecutorT**< **Gem::Geneva::GParameterSet** >**::workOn ( std::vector**< **boost::shared\_ptr**< **Gem::Geneva::GParameterSet** > > **&** *workItems,* **const std::size\_t &** *start,* **const std::size\_t &** *end,* **std::vector**< **boost::shared\_ptr**< **Gem::Geneva::GParameterSet** > > **&** *oldWorkItems,* **const bool &** *removeUnprocessed =* true*,* **const std::string &** *originator =* std::string() **)** [inline]**,** [inherited]

Submits a set of work items in a range. There may be unprocessed work items. At your choice, these may be removed from the workItems vector or will be left there.

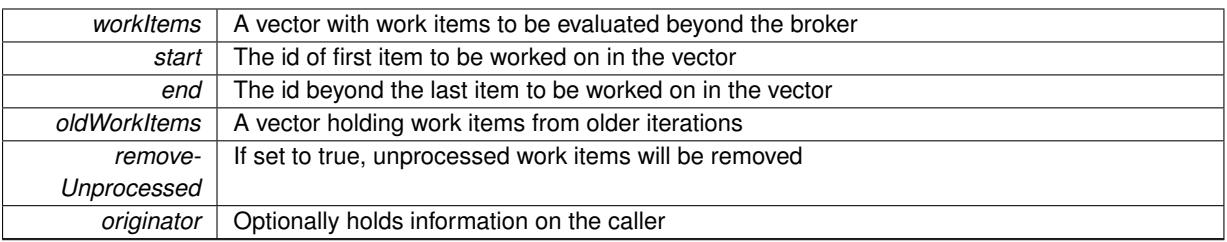

#### **Returns**

A boolean indicating whether all expected items have returned

**6.45.3.261 bool Gem::Courtier::GBaseExecutorT**< **Gem::Geneva::GParameterSet** >**::workOn ( std::vector**< **boost::shared\_ptr**< **Gem::Geneva::GParameterSet** > > **&** *workItems,* **const boost::tuple**< **std::size\_t, std::size\_t** > **&** *range,* **std::vector**< **boost::shared\_ptr**< **Gem::Geneva::GParameterSet** > > **&** *oldWorkItems,* **const bool &** *removeUnprocessed =* true*,* **const std::string &** *originator =* std::string() **)** [inline]**,** [inherited]

Submits and retrieves a set of work items in a range

**Parameters**

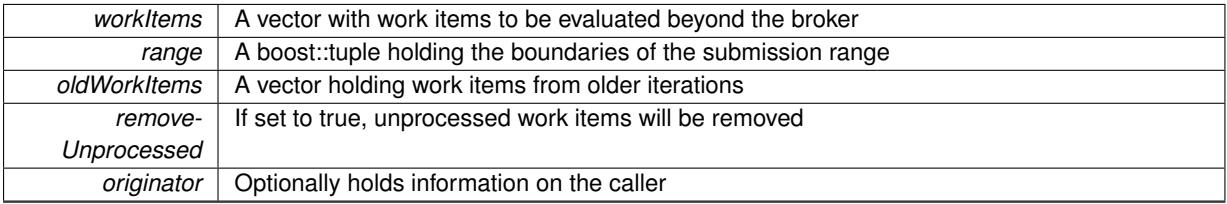

#### **Returns**

A boolean indicating whether all expected items have returned

**6.45.3.262 bool Gem::Courtier::GBaseExecutorT**< **Gem::Geneva::GParameterSet** >**::workOn ( std::vector**< **boost::shared\_ptr**< **Gem::Geneva::GParameterSet** > > **&** *workItems,* **std::vector**< **boost::shared\_ptr**< **Gem::Geneva::GParameterSet** > > **&** *oldWorkItems,* **const bool &** *removeUnprocessed =* true*,* **const std::string &** *originator =* std::string() **)** [inline]**,** [inherited]

#### Submits all work items in an array

**Parameters**

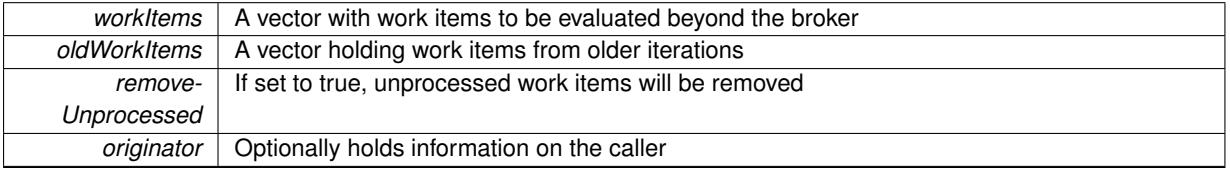

**Returns**

A boolean indicating whether all expected items have returned

**6.45.3.263 void Gem::Geneva::GObject::writeConfigFile ( const std::string &** *configFile,* **const std::string &** *header* **)** [inherited]

Writes a configuration file to disk.

Writes a configuration file to disk

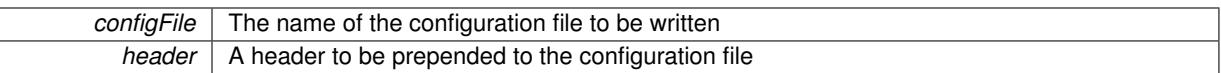

## **6.45.4 Member Data Documentation**

**6.45.4.1 Gem::Hap::GRandomT**<**Gem::Hap::RANDOMPROXY**> **Gem::Geneva::GMutableSetT**< **GParameterSet** >**::gr** [protected]**,** [inherited]

A random number generator. Note that the actual calculation is possibly done in a random number server, depending on the defines you have chosen.

**6.45.4.2 const std::string Gem::Geneva::GBaseSwarm::nickname = "swarm"** [static]**,** [inherited]

An easy identifier for the class.

A short identifier suitable for storage in a std::map

The documentation for this class was generated from the following files:

- [GBrokerSwarm.hpp](#page-4973-0)
- [GBrokerSwarm.cpp](#page-4973-1)

# **6.46 Gem::Courtier::GBrokerT**< **carrier\_type** > **Class Template Reference**

#include <GBrokerT.hpp>

Inheritance diagram for Gem::Courtier::GBrokerT< carrier\_type >:

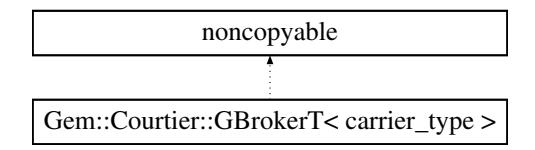

## **Public Member Functions**

- [GBrokerT](#page-1402-0) ()
- virtual ∼[GBrokerT](#page-1402-1) ()
- void [init](#page-1403-0) ()
- void [finalize](#page-1402-2) ()
- void [enrol](#page-1402-3) (boost::shared\_ptr< [GBufferPortT](#page-1404-0)< boost::shared\_ptr< carrier\_type > > > gbp)
- void [enrol](#page-1402-4) (boost::shared\_ptr< [GBaseConsumerT](#page-589-0)< carrier\_type > > gc)
- Gem::Common::PORTIDTYPE [get](#page-1403-1) (boost::shared\_ptr< carrier\_type  $>$  &p)
- Gem::Common::PORTIDTYPE [get](#page-1403-2) (boost::shared\_ptr< carrier\_type > &p, boost::posix\_time::time\_duration timeout)
- bool [get](#page-1403-3) (Gem::Common::PORTIDTYPE &id, boost::shared\_ptr< carrier\_type > &p, boost::posix\_time-:time-\_duration timeout)
- void [put](#page-1404-1) (Gem::Common::PORTIDTYPE id, boost::shared ptr< carrier type  $> p$ )
- bool [put](#page-1404-2) (Gem::Common::PORTIDTYPE id, boost::shared\_ptr< carrier\_type > p, boost::posix\_time::time\_ duration timeout)
- bool [hasConsumers](#page-1403-4) () const
- bool [capableOfFullReturn](#page-1402-5) () const

## **6.46.1 Detailed Description**

**template**<**typename carrier\_type**>**class Gem::Courtier::GBrokerT**< **carrier\_type** >

This class acts as the main interface between producers and consumers.

## **6.46.2 Constructor & Destructor Documentation**

<span id="page-1402-0"></span>**6.46.2.1 template**<**typename carrier\_type** > **Gem::Courtier::GBrokerT**< **carrier\_type** >**::GBrokerT ( )** [inline]

<span id="page-1402-1"></span>The default constructor.

**6.46.2.2 template**<**typename carrier\_type** > **virtual Gem::Courtier::GBrokerT**< **carrier\_type** >**::**∼**GBrokerT ( )** [inline]**,** [virtual]

The standard destructor. Notifies all consumers that they should stop, then waits for their threads to terminate.

#### **6.46.3 Member Function Documentation**

<span id="page-1402-5"></span>**6.46.3.1 template**<**typename carrier\_type** > **bool Gem::Courtier::GBrokerT**< **carrier\_type** >**::capableOfFullReturn ( ) const** [inline]

<span id="page-1402-3"></span>This function checks all registered consumers to see whether all of them are capable of full return. If so, it returns true. If at least one is found that is not capable of full return, it returns false.

**6.46.3.2** template  $\lt$ typename carrier type  $>$  void Gem::Courtier::GBrokerT $\lt$  carrier type  $>$ ::enrol ( boost::shared ptr $\lt$ **GBufferPortT**< **boost::shared\_ptr**< **carrier\_type** > > > *gbp* **)** [inline]

This function is used by producers to register a new [GBufferPortT](#page-1404-0) object with the broker. A [GBufferPortT](#page-1404-0) object contains bounded buffers for raw (i.e. unprocessed) items and for processed items. A producer may at any time decide to drop a [GBufferPortT.](#page-1404-0) This is simply done by letting the shared ptr<GBufferPortT> go out of scope. As the producer holds the only copy, the [GBufferPortT](#page-1404-0) will then be deleted. A BufferPort contains two shared ptr<-GBoundedBufferWithIdT> objects. A shared ptr to these objects is saved upon enrollment with the broker, so that letting the shared ptr<GBufferPortT> go out of scope will not drop the shared ptr<GBoundedBufferWithIdT> objects immediately. This is important, as there may still be active connections with items being collected from or dropped into them by the consumers. It is the task of this function to remove the orphaned shared ptr<GBounded-BufferWithIdT> objects. It thus needs to block access to the entire object during its operation. Note that one of the effects of this function is that the buffer collections will never run empty, once the first buffer has been registered.

## **Parameters**

*gbp* | A shared pointer to a new [GBufferPortT](#page-1404-0) object

<span id="page-1402-4"></span>**6.46.3.3 template**<**typename carrier\_type** > **void Gem::Courtier::GBrokerT**< **carrier\_type** >**::enrol ( boost::shared\_ptr**< **GBaseConsumerT**< **carrier\_type** > > *gc* **)** [inline]

Adds a new consumer to this class and starts its thread. Note that boost::bind knows how to handle a shared ptr. **Parameters**

<span id="page-1402-2"></span>

 $gc \mid A$  pointer to a GBaseConsumerT<carrier\_type $>$  object

**6.46.3.4 template**<**typename carrier\_type** > **void Gem::Courtier::GBrokerT**< **carrier\_type** >**::finalize ( )** [inline]

<span id="page-1403-1"></span>Shuts the broker down, together with all consumers.

**6.46.3.5 template**<**typename carrier\_type** > **Gem::Common::PORTIDTYPE Gem::Courtier::GBrokerT**< **carrier\_type** >**::get ( boost::shared\_ptr**< **carrier\_type** > **&** *p* **)** [inline]

Retrieves a "raw" item from a [GBufferPortT.](#page-1404-0) This function will block if no item can be retrieved.

**Parameters**

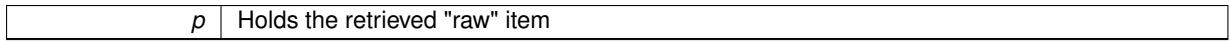

**Returns**

A key that uniquely identifies the origin of p

<span id="page-1403-2"></span>**6.46.3.6 template**<**typename carrier\_type** > **Gem::Common::PORTIDTYPE Gem::Courtier::GBrokerT**< **carrier\_type**  $>$ ::get ( boost::shared ptr< carrier type  $>$  & *p*, boost::posix time::time duration *timeout* ) [inline]

Retrieves a "raw" item from a [GBufferPortT,](#page-1404-0) observing a timeout. Note that upon time-out an exception is thrown.

**Parameters**

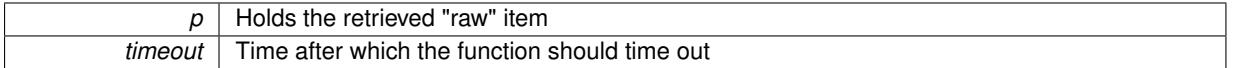

**Returns**

A key that uniquely identifies the origin of p

<span id="page-1403-3"></span>**6.46.3.7 template**<**typename carrier\_type** > **bool Gem::Courtier::GBrokerT**< **carrier\_type** >**::get ( Gem::Common::PORTIDTYPE &** *id,* **boost::shared\_ptr**< **carrier\_type** > **&** *p,* **boost::posix\_time::time\_duration** *timeout* **)** [inline]

Retrieves a "raw" item from a [GBufferPortT,](#page-1404-0) observing a timeout. The function will indicate failure to retrieve a valid item by returning a boolean.

**Parameters**

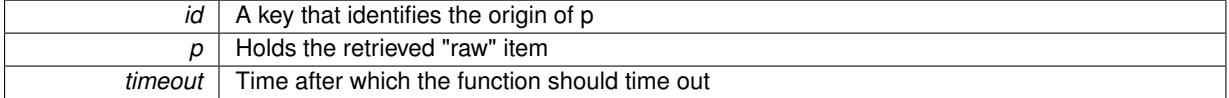

**Returns**

A boolean that indicates whether the item retrieval was successful

<span id="page-1403-4"></span>**6.46.3.8 template**<**typename carrier\_type** > **bool Gem::Courtier::GBrokerT**< **carrier\_type** >**::hasConsumers ( ) const** [inline]

Checks whether any consumers have been enrolled at the time of calling. As consumers are maintained inside of a thread group and consumers may be added asynchronously. this function can only give a hint.

**Returns**

<span id="page-1403-0"></span>A boolean indicating whether any consumers are registered
**6.46.3.9 template**<**typename carrier\_type** > **void Gem::Courtier::GBrokerT**< **carrier\_type** >**::init ( )** [inline]

Initializes the broker. This function does nothing. Its only purpose is to control initialization of the factory in the singleton.

```
6.46.3.10 template<typename carrier_type > void Gem::Courtier::GBrokerT< carrier_type >::put (
 Gem::Common::PORTIDTYPE id, boost::shared_ptr< carrier_type > p ) [inline]
```
Puts a processed item into the processed queue. Note that the item will simply be discarded if no target queue with the required id exists. The function will block otherwise, until it is again possible to submit the item.

**Parameters**

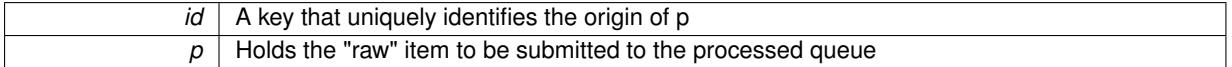

**6.46.3.11 template**<**typename carrier\_type** > **bool Gem::Courtier::GBrokerT**< **carrier\_type** >**::put (** Gem::Common::PORTIDTYPE *id*, boost::shared ptr< carrier type  $> p$ , boost::posix time::time duration *timeout* ) [inline]

Puts a processed item into the processed queue, observing a timeout. The function will throw a [Gem::Courtier-](#page-527-0) [::buffer\\_not\\_present](#page-527-0) exception if the requested buffer isn't present. The function will return false if no item could be added to the buffer inside if the allowed time limits.

**Parameters**

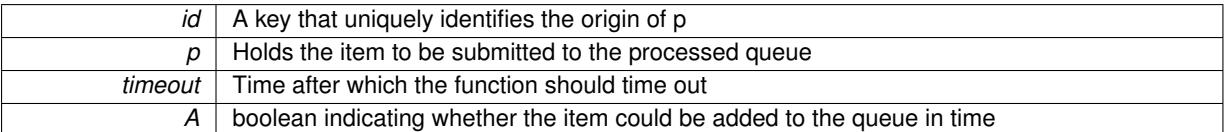

The documentation for this class was generated from the following file:

• [GBrokerT.hpp](#page-4973-0)

# <span id="page-1404-0"></span>**6.47 Gem::Courtier::GBufferPortT**< **T** > **Class Template Reference**

#include <GBufferPortT.hpp>

Inheritance diagram for Gem::Courtier::GBufferPortT< T >:

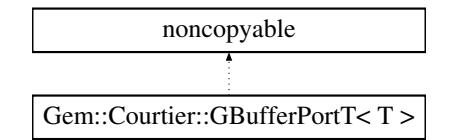

## **Public Member Functions**

- [GBufferPortT](#page-1405-0) ()
- [GBufferPortT](#page-1405-1) (const std::size\_t &size)
- boost::shared\_ptr
	- < [Gem::Common::GBoundedBufferWithIdT](#page-1079-0)
	- $<$  T  $>$   $>$  [getOriginalQueue](#page-1405-2) ()
- boost::shared\_ptr
	- < [Gem::Common::GBoundedBufferWithIdT](#page-1079-0)
- $<$  T  $>$   $>$  [getProcessedQueue](#page-1405-3) ()
- void [push\\_front\\_orig](#page-1408-0) (T item)
- void [push\\_front\\_orig](#page-1408-1) (T item, const boost::posix\_time::time\_duration &timeout)
- bool [push\\_front\\_orig\\_bool](#page-1408-2) (T item, const boost::posix\_time::time\_duration &timeout)
- void [pop\\_back\\_orig](#page-1406-0) (T &item)
- void [pop\\_back\\_orig](#page-1406-1) (T &item, const boost::posix\_time::time\_duration &timeout)
- bool [pop\\_back\\_orig\\_bool](#page-1406-2) (T &item, const boost::posix\_time::time\_duration &timeout)
- void [push\\_front\\_processed](#page-1408-3) (T item)
- void [push\\_front\\_processed](#page-1410-0) (T item, const boost::posix\_time::time\_duration &timeout)
- bool [push\\_front\\_processed\\_bool](#page-1410-1) (T item, const boost::posix\_time::time\_duration &timeout)
- void [pop\\_back\\_processed](#page-1406-3) (T &item)
- void [pop\\_back\\_processed](#page-1406-4) (T &item, const boost::posix\_time::time\_duration &timeout)
- bool [pop\\_back\\_processed\\_bool](#page-1408-4) (T &item, const boost::posix\_time::time\_duration &timeout)

### **6.47.1 Detailed Description**

**template**<**typename T**>**class Gem::Courtier::GBufferPortT**< **T** >

A GBufferPortT<T> consists of two GBoundedBufferWithIdT<T> objects, one intended for "raw" items, the other for returning, processed items. While this class could be useful in many scenarios, the most common application is as a mediator between GBrokerEA and GConsumer-derivatives. The GBrokerEA is a source of raw items, which are processed by GConsumer-derivatives (such as GBoostThreadConsumer and [GAsioTCPConsumerT\)](#page-578-0) and then returned to the population. [GBrokerT](#page-1401-0) instantiations orchestrate this exchange. All of this happens in a multi-threaded environment. It is not possible to create copies of this class, as one [GBufferPortT](#page-1404-0) is intended to serve one single population.

#### **6.47.2 Constructor & Destructor Documentation**

<span id="page-1405-0"></span>**6.47.2.1 template**<**typename T** > **Gem::Courtier::GBufferPortT**< **T** >**::GBufferPortT ( )** [inline]

<span id="page-1405-1"></span>The default constructor. Note that, when using this constructor, the GBoundedBufferWithIdT objects will assume the default sizes.

**6.47.2.2 template**<**typename T** > **Gem::Courtier::GBufferPortT**< **T** >**::GBufferPortT ( const std::size\_t &** *size* **)** [inline]**,** [explicit]

Here we initialize the two GBoundedBufferWithIdT objects with a given size.

### **Parameters**

size The desired capacity of the GBoundedBufferWithIdT objects

## **6.47.3 Member Function Documentation**

<span id="page-1405-2"></span>**6.47.3.1 template**<**typename T** > **boost::shared\_ptr**<**Gem::Common::GBoundedBufferWithIdT**<**T**> > **Gem::Courtier::GBufferPortT**< **T** >**::getOriginalQueue ( )** [inline]

Retrieves a shared\_ptr to the "original" queue, for consumption by the broker.

## **Returns**

<span id="page-1405-3"></span>A shared\_ptr with the "original" queue

**6.47.3.2 template**<**typename T** > **boost::shared\_ptr**<**Gem::Common::GBoundedBufferWithIdT**<**T**> > **Gem::Courtier::GBufferPortT**< **T** >**::getProcessedQueue ( )** [inline]

Retrieves a shared ptr to the "processed" queue, for consumption by the broker.

**Returns**

A shared\_ptr with the "processed" queue

<span id="page-1406-0"></span>**6.47.3.3 template**<**typename T** > **void Gem::Courtier::GBufferPortT**< **T** >**::pop\_back\_orig ( T &** *item* **)** [inline]

Retrieves an item from the back of the "original " queue. Blocks until an item could be retrieved.

#### **Parameters**

<span id="page-1406-1"></span>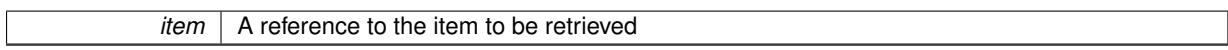

**6.47.3.4 template**<**typename T** > **void Gem::Courtier::GBufferPortT**< **T** >**::pop\_back\_orig ( T &** *item,* **const boost::posix\_time::time\_duration &** *timeout* **)** [inline]

A version of GBufferPortT::push\_back\_orig() with the ability to time-out. Note that an exception will be thrown by original if the time-out was reached. It needs to be caught by the calling function.

## **Parameters**

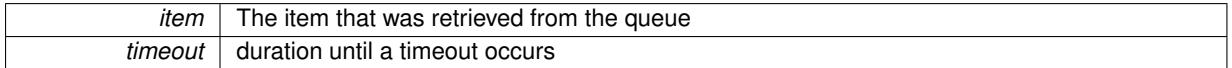

<span id="page-1406-2"></span>**6.47.3.5 template**<**typename T** > **bool Gem::Courtier::GBufferPortT**< **T** >**::pop\_back\_orig\_bool ( T &** *item,* **const boost::posix\_time::time\_duration &** *timeout* **)** [inline]

A version of GBufferPortT::push\_back\_orig() with the ability to time-out. Instead of throwing an exception it will return a boolean indicating whether an item could be retrieved.

#### **Parameters**

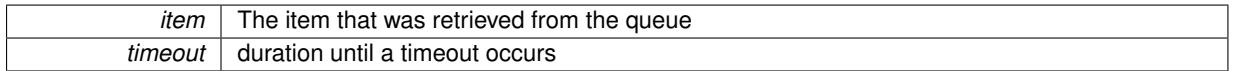

#### **Returns**

A boolean indicating whether an item could be retrieved

<span id="page-1406-3"></span>**6.47.3.6 template**<**typename T** > **void Gem::Courtier::GBufferPortT**< **T** >**::pop\_back\_processed ( T &** *item* **)** [inline]

Retrieves an item from the "processed" queue. This function will usually be called directly or indirectly by GTransfer-Population.

<span id="page-1406-4"></span>**Parameters**

*The* item that was retrieved from the queue

**6.47.3.7 template**<**typename T** > **void Gem::Courtier::GBufferPortT**< **T** >**::pop\_back\_processed ( T &** *item,* **const boost::posix\_time::time\_duration &** *timeout* **)** [inline]

A version of [GBufferPortT::pop\\_back\\_processed\(\)](#page-1406-3) with the ability to time-out. If the time-out was reached, processed\_ will throw a time\_out exception.

### **Parameters**

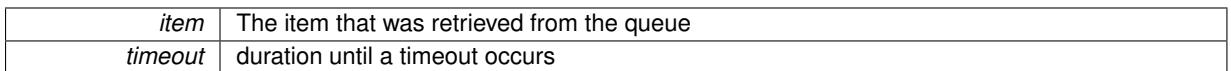

<span id="page-1408-4"></span>**6.47.3.8 template**<**typename T** > **bool Gem::Courtier::GBufferPortT**< **T** >**::pop\_back\_processed\_bool ( T &** *item,* **const boost::posix\_time::time\_duration &** *timeout* **)** [inline]

A version of [GBufferPortT::pop\\_back\\_processed\(\)](#page-1406-3) with the ability to time-out. Instead of throwing an exception, it will return a boolean indicating whether an item could be retrieved.

**Parameters**

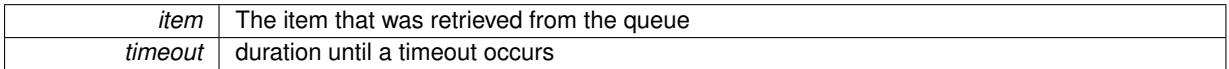

**Returns**

A boolean indicating whether an item could be retrieved

<span id="page-1408-0"></span>**6.47.3.9 template**<**typename T** > **void Gem::Courtier::GBufferPortT**< **T** >**::push\_front\_orig ( T** *item* **)** [inline]

Puts an item into the original queue. This is the queue for "raw" objects.

#### **Parameters**

<span id="page-1408-1"></span>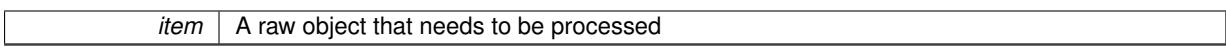

**6.47.3.10 template**<**typename T** > **void Gem::Courtier::GBufferPortT**< **T** >**::push\_front\_orig ( T** *item,* **const boost::posix\_time::time\_duration &** *timeout* **)** [inline]

Timed version of [GBufferPortT::push\\_front\\_orig\(\)](#page-1408-0) . If the item could not be added after a given amount of time, the function returns. Note that a time out exception will be thrown in this case.

#### **Parameters**

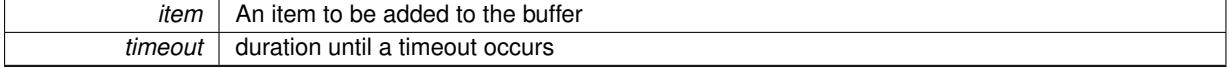

<span id="page-1408-2"></span>**6.47.3.11 template**<**typename T** > **bool Gem::Courtier::GBufferPortT**< **T** >**::push\_front\_orig\_bool ( T** *item,* **const boost::posix\_time::time\_duration &** *timeout* **)** [inline]

Timed version of [GBufferPortT::push\\_front\\_orig\(\)](#page-1408-0) that return a boolean indicating whether an item could be submitted

**Parameters**

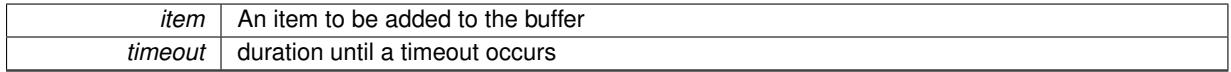

**Returns**

<span id="page-1408-3"></span>A boolean indicating whether an item could be submitted

**6.47.3.12 template**<**typename T** > **void Gem::Courtier::GBufferPortT**< **T** >**::push\_front\_processed ( T** *item* **)** [inline]

Puts an item into the "processed" queue.

**Parameters**

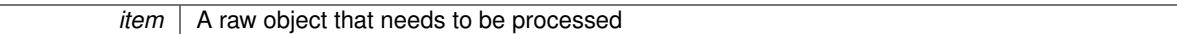

<span id="page-1410-0"></span>**6.47.3.13 template**<**typename T** > **void Gem::Courtier::GBufferPortT**< **T** >**::push\_front\_processed ( T** *item,* **const boost::posix time::time duration &** *timeout* **)** [inline]

Timed version of [GBufferPortT::push\\_front\\_processed\(\)](#page-1408-3) . If the item could not be added after a given amount of time, a timed out exception will be thrown by processed.

**Parameters**

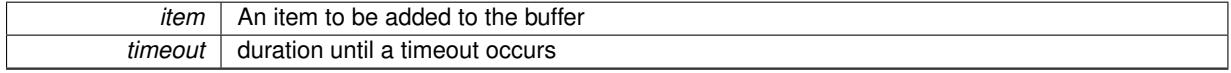

<span id="page-1410-1"></span>**6.47.3.14 template**<**typename T** > **bool Gem::Courtier::GBufferPortT**< **T** >**::push\_front\_processed\_bool ( T** *item,* **const boost::posix\_time::time\_duration &** *timeout* **)** [inline]

Timed version of [GBufferPortT::push\\_front\\_processed\(\)](#page-1408-3) that returns a boolean indicating whether an item could be submitted.

**Parameters**

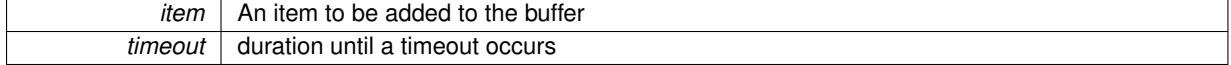

**Returns**

A boolean indicating whether an item could be submitted

The documentation for this class was generated from the following file:

• [GBufferPortT.hpp](#page-4975-0)

# <span id="page-1410-2"></span>**6.48 Gem::Common::GCanvas**< **COLORDEPTH** > **Class Template Reference**

#include <GCanvas.hpp>

## **Public Member Functions**

- [GCanvas](#page-1411-0) ()
- [GCanvas](#page-1411-1) (boost::tuple < std::size t, std::size  $t >$  dim, boost::tuple < float, float, float  $>$  color)
- [GCanvas](#page-1411-2) (const std::string &ppmString)
- [GCanvas](#page-1412-0) (const [GCanvas](#page-1410-2)< COLORDEPTH > &cp)
- virtual ∼[GCanvas](#page-1412-1) ()
- const [GCanvas](#page-1410-2)< COLORDEPTH > & [operator=](#page-1414-0) (const [GCanvas](#page-1410-2)< COLORDEPTH > &cp)
- boost::tuple< std::size\_t,
- std::size  $t >$  [dimensions](#page-1412-2) () const
- std::size\_t [getXDim](#page-1413-0) () const
- std::size\_t [getYDim](#page-1413-1) () const
- std::size\_t [getNPixels](#page-1413-2) () const
- std::size\_t [getColorDepth](#page-1413-3) () const
- std::size\_t [getNColors](#page-1413-4) () const
- std::size\_t [getMaxColor](#page-1413-5) () const
- [GColumn](#page-1455-0) & [operator\[\]](#page-1414-1) (const std::size\_t &pos)
- [GColumn](#page-1455-0) & [at](#page-1412-3) (const std: size t &pos)
- const [GColumn](#page-1455-0) & [operator\[\]](#page-1414-2) (const std::size\_t &pos) const
- const [GColumn](#page-1455-0) & [at](#page-1412-4) (const std::size\_t &pos) const
- virtual float [diff](#page-1412-5) (const [GCanvas](#page-1410-2)< COLORDEPTH > &cp) const
- std::string [toPPM](#page-1415-0) () const
- void [loadFromPPM](#page-1414-3) (const std::string &ppmString)
- void [loadFromFile](#page-1414-4) (const std::string &fileName)
- void [toFile](#page-1415-1) (const std::string &fileName)
- void [clear](#page-1412-6) ()
- void [reset](#page-1414-5) (boost::tuple< std::size t, std::size  $t >$  dimension, const float &red, const float &green, const float &blue)
- void [reset](#page-1415-2) (boost::tuple< std::size\_t, std::size\_t > dimension, boost::tuple< float, float, float > color)
- void [addTriangle](#page-1412-7) (const [t\\_circle](#page-4952-0) &t)
- void [addTriangles](#page-1412-8) (boost::shared array $lt$  [t\\_circle](#page-4952-0)  $gt$  ts, std::size t nTriangles)
- void [addTriangle](#page-1412-9) (const [t\\_cart](#page-4949-0) &t)
- boost::tuple< float, float, float > [getAverageColors](#page-1413-6) () const

## **Protected Attributes**

- <span id="page-1411-3"></span>• std::size\_t **xDim\_**
- <span id="page-1411-4"></span>• std::size\_t yDim
- std::vector< [GColumn](#page-1455-0) > canvasData
- const std::size\_t **NCOLORS**
- const std::size\_t **MAXCOLOR**

## **Friends**

• class **boost::serialization::access**

### **6.48.1 Detailed Description**

**template**<**std::size\_t COLORDEPTH = 8**>**class Gem::Common::GCanvas**< **COLORDEPTH** >

A collection of pixels in a two-dimensional array

## **6.48.2 Constructor & Destructor Documentation**

<span id="page-1411-0"></span>**6.48.2.1 template**<**std::size\_t COLORDEPTH = 8**> **Gem::Common::GCanvas**< **COLORDEPTH** >**::GCanvas ( )** [inline]

<span id="page-1411-1"></span>The default constructor – will result in an empty canvas

**6.48.2.2 template**<**std::size\_t COLORDEPTH = 8**> **Gem::Common::GCanvas**< **COLORDEPTH** >**::GCanvas ( boost::tuple**< **std::size\_t, std::size\_t** > *dim,* **boost::tuple**< **float, float, float** > *color* **)** [inline]

<span id="page-1411-2"></span>Initialization with dimensions and background colors. The default background color is black.

**6.48.2.3 template**<**std::size\_t COLORDEPTH = 8**> **Gem::Common::GCanvas**< **COLORDEPTH** >**::GCanvas ( const std::string &** *ppmString* **)** [inline]

Initialization from data held in a string – uses the PPM-P3 format

#### **Parameters**

*ppmString* | A string holding a picture description in PPM-P3 format

<span id="page-1412-0"></span>**6.48.2.4 template**<**std::size\_t COLORDEPTH = 8**> **Gem::Common::GCanvas**< **COLORDEPTH** >**::GCanvas ( const GCanvas**< **COLORDEPTH** > **&** *cp* **)** [inline]

#### <span id="page-1412-1"></span>Copy construction

**6.48.2.5 template**<**std::size\_t COLORDEPTH = 8**> **virtual Gem::Common::GCanvas**< **COLORDEPTH** >**::**∼**GCanvas ( )** [inline]**,** [virtual]

### The destructor

## **6.48.3 Member Function Documentation**

<span id="page-1412-7"></span>**6.48.3.1 template**<**std::size\_t COLORDEPTH = 8**> **void Gem::Common::GCanvas**< **COLORDEPTH** >**::addTriangle ( const t\_circle &** *t* **)** [inline]

<span id="page-1412-9"></span>Adds a triangle to the canvas, using Gemfony's "circular" definition

**6.48.3.2 template**<**std::size\_t COLORDEPTH = 8**> **void Gem::Common::GCanvas**< **COLORDEPTH** >**::addTriangle ( const t\_cart &** *t* **)** [inline]

<span id="page-1412-8"></span>Adds a triangle to the canvas, using a struct holding cartesic coordinates

**6.48.3.3 template**<**std::size\_t COLORDEPTH = 8**> **void Gem::Common::GCanvas**< **COLORDEPTH** >**::addTriangles ( boost::shared\_array**< **t\_circle** > *ts,* **std::size\_t** *nTriangles* **)** [inline]

<span id="page-1412-3"></span>Adds a complete set of triangles to the canvas, using Gemfony's "circular" definition

**6.48.3.4 template**<**std::size\_t COLORDEPTH = 8**> **GColumn& Gem::Common::GCanvas**< **COLORDEPTH** >**::at ( const std::size\_t &** *pos* **)** [inline]

#### <span id="page-1412-4"></span>Checked access

**6.48.3.5 template**<**std::size\_t COLORDEPTH = 8**> **const GColumn& Gem::Common::GCanvas**< **COLORDEPTH** >**::at ( const std::size\_t &** *pos* **) const** [inline]

<span id="page-1412-6"></span>Checked access

**6.48.3.6 template**<**std::size\_t COLORDEPTH = 8**> **void Gem::Common::GCanvas**< **COLORDEPTH** >**::clear ( )** [inline]

<span id="page-1412-5"></span>Removes all data from the canvas

**6.48.3.7 template**<**std::size\_t COLORDEPTH = 8**> **virtual float Gem::Common::GCanvas**< **COLORDEPTH** >**::diff ( const GCanvas**< **COLORDEPTH** > **&** *cp* **) const** [inline]**,** [virtual]

<span id="page-1412-2"></span>Find out the deviation between this and another canvas

**6.48.3.8 template**<**std::size\_t COLORDEPTH = 8**> **boost::tuple**<**std::size\_t,std::size\_t**> **Gem::Common::GCanvas**< **COLORDEPTH** >**::dimensions ( ) const** [inline]

<span id="page-1413-6"></span>Get information about the canvas dimensions

**6.48.3.9 template**<**std::size\_t COLORDEPTH = 8**> **boost::tuple**<**float,float,float**> **Gem::Common::GCanvas**< **COLORDEPTH** >**::getAverageColors ( ) const** [inline]

<span id="page-1413-3"></span>Calculates the average colors over all pixels

**6.48.3.10 template**<**std::size\_t COLORDEPTH = 8**> **std::size\_t Gem::Common::GCanvas**< **COLORDEPTH** >**::getColorDepth ( ) const** [inline]

Retrieve our color depth.

#### **Returns**

The chosen color depth

<span id="page-1413-5"></span>**6.48.3.11 template**<**std::size\_t COLORDEPTH = 8**> **std::size\_t Gem::Common::GCanvas**< **COLORDEPTH** >**::getMaxColor ( ) const** [inline]

Retrieve the maximum color value

### **Returns**

The maximum allowed color value

<span id="page-1413-4"></span>**6.48.3.12 template**<**std::size\_t COLORDEPTH = 8**> **std::size\_t Gem::Common::GCanvas**< **COLORDEPTH** >**::getNColors ( ) const** [inline]

### Retrieve the number of colors

**Returns**

The number of representable colors

<span id="page-1413-2"></span>**6.48.3.13 template**<**std::size\_t COLORDEPTH = 8**> **std::size\_t Gem::Common::GCanvas**< **COLORDEPTH** >**::getNPixels ( ) const** [inline]

#### Retrieve the total number of pixels

#### **Returns**

The total number of pixels in the canvas

<span id="page-1413-0"></span>**6.48.3.14 template**<**std::size\_t COLORDEPTH = 8**> **std::size\_t Gem::Common::GCanvas**< **COLORDEPTH** >**::getXDim ( ) const** [inline]

### Retrieves the size in x-direction

## **Returns**

<span id="page-1413-1"></span>The value of the xDim\_ parameter

**6.48.3.15 template**<**std::size\_t COLORDEPTH = 8**> **std::size\_t Gem::Common::GCanvas**< **COLORDEPTH** >**::getYDim ( ) const** [inline]

Retrieve the size in y-direction

**Returns**

The value of the yDim\_ parameter

<span id="page-1414-4"></span>**6.48.3.16 template**<**std::size\_t COLORDEPTH = 8**> **void Gem::Common::GCanvas**< **COLORDEPTH** >**::loadFromFile ( const std::string &** *fileName* **)** [inline]

Loads the data held in a file in PPM-P3 format

**Parameters**

*fileName* The name of a file holding an image in PPM-P3 format

<span id="page-1414-3"></span>**6.48.3.17 template**<**std::size\_t COLORDEPTH = 8**> **void Gem::Common::GCanvas**< **COLORDEPTH** >**::loadFromPPM ( const std::string &** *ppmString* **)** [inline]

Loads the data held in a string in PPM-P3 format

### **Parameters**

<span id="page-1414-0"></span>*ppmString* | A string holding an image in PPM-P3 format

**6.48.3.18 template**<**std::size\_t COLORDEPTH = 8**> **const GCanvas**<**COLORDEPTH**>**& Gem::Common::GCanvas**< **COLORDEPTH** >**::operator= ( const GCanvas**< **COLORDEPTH** > **&** *cp* **)** [inline]

The assignment operator

**Parameters**

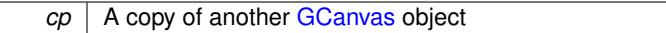

<span id="page-1414-1"></span>**6.48.3.19 template**<**std::size\_t COLORDEPTH = 8**> **GColumn& Gem::Common::GCanvas**< **COLORDEPTH** >**::operator[] ( const std::size\_t &** *pos* **)** [inline]

<span id="page-1414-2"></span>Unchecked access

**6.48.3.20 template**<**std::size\_t COLORDEPTH = 8**> **const GColumn& Gem::Common::GCanvas**< **COLORDEPTH** >**::operator[] ( const std::size\_t &** *pos* **) const** [inline]

<span id="page-1414-5"></span>Unchecked access

**6.48.3.21 template**<**std::size\_t COLORDEPTH = 8**> **void Gem::Common::GCanvas**< **COLORDEPTH** >**::reset ( boost::tuple**< **std::size\_t, std::size\_t** > *dimension,* **const float &** *red,* **const float &** *green,* **const float &** *blue* **)** [inline]

Resets the canvas to a given color and dimension

**Parameters**

<span id="page-1415-2"></span>**6.48.3.22 template**<**std::size\_t COLORDEPTH = 8**> **void Gem::Common::GCanvas**< **COLORDEPTH** >**::reset ( boost::tuple**< **std::size\_t, std::size\_t** > *dimension,* **boost::tuple**< **float, float, float** > *color* **)** [inline]

<span id="page-1415-1"></span>Resets the canvas to a given color and dimension

**6.48.3.23 template**<**std::size\_t COLORDEPTH = 8**> **void Gem::Common::GCanvas**< **COLORDEPTH** >**::toFile ( const std::string &** *fileName* **)** [inline]

<span id="page-1415-0"></span>Saves the canvas to a file

**6.48.3.24 template**<**std::size\_t COLORDEPTH = 8**> **std::string Gem::Common::GCanvas**< **COLORDEPTH** >**::toPPM ( ) const** [inline]

Converts the canvas to an image in PPM-P3 format

The documentation for this class was generated from the following file:

• [GCanvas.hpp](#page-4975-1)

# <span id="page-1415-3"></span>**6.49 Gem::Common::GCanvas16 Class Reference**

#include <GCanvas.hpp>

Inheritance diagram for Gem::Common::GCanvas16:

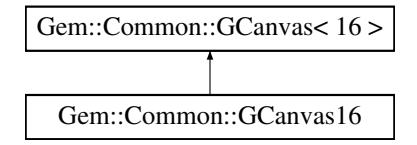

#### **Public Member Functions**

- [GCanvas16](#page-1416-0) ()
- [GCanvas16](#page-1416-1) (boost::tuple< std::size t, std::size  $t >$ , boost::tuple< float, float, float  $>$ )
- [GCanvas16](#page-1416-2) (const std::string &)
- [GCanvas16](#page-1416-3) (const [GCanvas16](#page-1415-3) &)
- virtual ∼[GCanvas16](#page-1417-0) ()
- const [GCanvas16](#page-1415-3) & [operator=](#page-1419-0) (const [GCanvas16](#page-1415-3) &)
- boost::tuple< std::size\_t, std::size\_t > [dimensions](#page-1412-2) () const
- std::size\_t [getXDim](#page-1413-0) () const
- std::size\_t [getYDim](#page-1413-1) () const
- std::size\_t [getNPixels](#page-1413-2) () const
- std::size\_t [getColorDepth](#page-1413-3) () const
- std::size\_t [getNColors](#page-1413-4) () const
- std::size\_t [getMaxColor](#page-1413-5) () const
- [GColumn](#page-1455-0) & [operator\[\]](#page-1414-1) (const std::size\_t &pos)
- const [GColumn](#page-1455-0) & [operator\[\]](#page-1414-2) (const std::size\_t &pos) const
- [GColumn](#page-1455-0) & [at](#page-1412-3) (const std::size\_t &pos)
- const [GColumn](#page-1455-0) & [at](#page-1412-4) (const std::size\_t &pos) const
- virtual float [diff](#page-1412-5) (const [GCanvas](#page-1410-2)< COLORDEPTH > &cp) const
- std::string [toPPM](#page-1415-0) () const
- void [loadFromPPM](#page-1414-3) (const std::string &ppmString)
- void [loadFromFile](#page-1414-4) (const std::string &fileName)
- void [toFile](#page-1415-1) (const std::string &fileName)
- void [clear](#page-1412-6) ()
- void [reset](#page-1414-5) (boost::tuple< std::size\_t, std::size\_t > dimension, const float &red, const float &green, const float &blue)
- void [reset](#page-1415-2) (boost::tuple< std::size\_t, std::size\_t > dimension, boost::tuple< float, float, float > color)
- void [addTriangle](#page-1412-7) (const [t\\_circle](#page-4952-0) &t)
- void [addTriangle](#page-1412-9) (const [t\\_cart](#page-4949-0) &t)
- void [addTriangles](#page-1412-8) (boost::shared array $<$  [t\\_circle](#page-4952-0)  $>$  ts, std::size t nTriangles)
- boost::tuple< float, float, float > [getAverageColors](#page-1413-6) () const

### **Protected Attributes**

- std::size\_t **xDim\_**
- std::size\_t yDim
- std::vector< [GColumn](#page-1455-0) > canvasData
- const std::size\_t **NCOLORS**
- const std::size\_t **MAXCOLOR**

### **Friends**

- class **boost::serialization::access**
- **6.49.1 Detailed Description**

Specialization of [GCanvas](#page-1410-2) for a color depth of 16 bits

#### **6.49.2 Constructor & Destructor Documentation**

<span id="page-1416-0"></span>**6.49.2.1 Gem::Common::GCanvas16::GCanvas16 ( )**

The default constructor.

<span id="page-1416-1"></span>The default constructor

**6.49.2.2 Gem::Common::GCanvas16::GCanvas16 ( boost::tuple**< **std::size\_t, std::size\_t** > *dim,* **boost::tuple**< **float, float, float**  $>$  *color*  $)$ 

Initialization with dimensions and colors.

<span id="page-1416-2"></span>Initialization with dimensions and colors

**6.49.2.3 Gem::Common::GCanvas16::GCanvas16 ( const std::string &** *ppmData* **)**

Initialization from data held in a string – uses the PPM-P3 format.

<span id="page-1416-3"></span>Initialization from data held in a string – uses the PPM-P3 format

**6.49.2.4 Gem::Common::GCanvas16::GCanvas16 ( const GCanvas16 &** *cp* **)**

Copy construction.

<span id="page-1417-0"></span>Copy construction

**6.49.2.5 Gem::Common::GCanvas16::**∼**GCanvas16 ( )** [virtual]

The destructor.

The destructor

- **6.49.3 Member Function Documentation**
- **6.49.3.1 void Gem::Common::GCanvas**< **COLORDEPTH** >**::addTriangle ( const t\_circle &** *t* **)** [inline]**,** [inherited]

Adds a triangle to the canvas, using Gemfony's "circular" definition

- **6.49.3.2 void Gem::Common::GCanvas**< **COLORDEPTH** >**::addTriangle ( const t\_cart &** *t* **)** [inline]**,** [inherited]
- Adds a triangle to the canvas, using a struct holding cartesic coordinates
- **6.49.3.3 void Gem::Common::GCanvas**< **COLORDEPTH** >**::addTriangles ( boost::shared\_array**< **t\_circle** > *ts,* **std::size\_t** *nTriangles* **)** [inline]**,** [inherited]

Adds a complete set of triangles to the canvas, using Gemfony's "circular" definition

**6.49.3.4 GColumn& Gem::Common::GCanvas**< **COLORDEPTH** >**::at ( const std::size\_t &** *pos* **)** [inline]**,** [inherited]

## Checked access

**6.49.3.5 const GColumn& Gem::Common::GCanvas**< **COLORDEPTH** >**::at ( const std::size\_t &** *pos* **) const** [inline]**,** [inherited]

#### Checked access

**6.49.3.6 void Gem::Common::GCanvas**< **COLORDEPTH** >**::clear ( )** [inline]**,** [inherited]

Removes all data from the canvas

**6.49.3.7 virtual float Gem::Common::GCanvas**< **COLORDEPTH** >**::diff ( const GCanvas**< **COLORDEPTH** > **&** *cp* **) const** [inline]**,** [virtual]**,** [inherited]

Find out the deviation between this and another canvas

**6.49.3.8 boost::tuple**<**std::size\_t,std::size\_t**> **Gem::Common::GCanvas**< **COLORDEPTH** >**::dimensions ( ) const** [inline]**,** [inherited]

Get information about the canvas dimensions

**6.49.3.9 boost::tuple**<**float,float,float**> **Gem::Common::GCanvas**< **COLORDEPTH** >**::getAverageColors ( ) const** [inline]**,** [inherited]

## Calculates the average colors over all pixels

**6.49.3.10 std::size\_t Gem::Common::GCanvas**< **COLORDEPTH** >**::getColorDepth ( ) const** [inline]**,** [inherited]

### Retrieve our color depth.

#### **Returns**

The chosen color depth

**6.49.3.11 std::size\_t Gem::Common::GCanvas**< **COLORDEPTH** >**::getMaxColor ( ) const** [inline]**,** [inherited]

#### Retrieve the maximum color value

### **Returns**

The maximum allowed color value

**6.49.3.12 std::size\_t Gem::Common::GCanvas**< **COLORDEPTH** >**::getNColors ( ) const** [inline]**,** [inherited]

## Retrieve the number of colors

### **Returns**

The number of representable colors

**6.49.3.13 std::size\_t Gem::Common::GCanvas**< **COLORDEPTH** >**::getNPixels ( ) const** [inline]**,** [inherited]

### Retrieve the total number of pixels

#### **Returns**

The total number of pixels in the canvas

**6.49.3.14 std::size\_t Gem::Common::GCanvas**< **COLORDEPTH** >**::getXDim ( ) const** [inline]**,** [inherited]

#### Retrieves the size in x-direction

## **Returns**

The value of the xDim\_ parameter

**6.49.3.15 std::size\_t Gem::Common::GCanvas**< **COLORDEPTH** >**::getYDim ( ) const** [inline]**,** [inherited]

Retrieve the size in y-direction

#### **Returns**

The value of the yDim\_ parameter

**6.49.3.16 void Gem::Common::GCanvas**< **COLORDEPTH** >**::loadFromFile ( const std::string &** *fileName* **)** [inline]**,** [inherited]

## Loads the data held in a file in PPM-P3 format

## **Parameters**

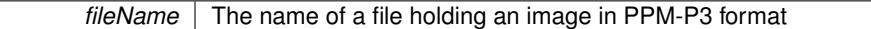

**6.49.3.17 void Gem::Common::GCanvas**< **COLORDEPTH** >**::loadFromPPM ( const std::string &** *ppmString* **)** [inline]**,** [inherited]

## Loads the data held in a string in PPM-P3 format

#### **Parameters**

<span id="page-1419-0"></span>*ppmString* | A string holding an image in PPM-P3 format

## **6.49.3.18 const GCanvas16 & Gem::Common::GCanvas16::operator= ( const GCanvas16 &** *cp* **)**

### The assignment operator.

The assignment operator

**6.49.3.19 GColumn& Gem::Common::GCanvas**< **COLORDEPTH** >**::operator[] ( const std::size\_t &** *pos* **)** [inline]**,** [inherited]

### Unchecked access

**6.49.3.20 const GColumn& Gem::Common::GCanvas**< **COLORDEPTH** >**::operator[] ( const std::size\_t &** *pos* **) const** [inline]**,** [inherited]

## Unchecked access

**6.49.3.21 void Gem::Common::GCanvas**< **COLORDEPTH** >**::reset ( boost::tuple**< **std::size\_t, std::size\_t** > *dimension,* **const float &** *red,* **const float &** *green,* **const float &** *blue* **)** [inline]**,** [inherited]

#### Resets the canvas to a given color and dimension

## **Parameters**

**Generated on Sat Jun 7 2014 13:29:56 for The Geneva Library Collection by Doxygen**

**6.49.3.22 void Gem::Common::GCanvas**< **COLORDEPTH** >**::reset ( boost::tuple**< **std::size\_t, std::size\_t** > *dimension,* **boost::tuple**< **float, float, float** > *color* **)** [inline]**,** [inherited]

Resets the canvas to a given color and dimension

**6.49.3.23 void Gem::Common::GCanvas**< **COLORDEPTH** >**::toFile ( const std::string &** *fileName* **)** [inline]**,** [inherited]

Saves the canvas to a file

**6.49.3.24 std::string Gem::Common::GCanvas**< **COLORDEPTH** >**::toPPM ( ) const** [inline]**,** [inherited]

Converts the canvas to an image in PPM-P3 format

The documentation for this class was generated from the following files:

• [GCanvas.hpp](#page-4975-1)

• [GCanvas.cpp](#page-4975-2)

# <span id="page-1420-0"></span>**6.50 Gem::Common::GCanvas24 Class Reference**

#include <GCanvas.hpp>

Inheritance diagram for Gem::Common::GCanvas24:

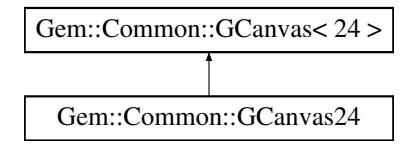

## **Public Member Functions**

- [GCanvas24](#page-1421-0) ()
- [GCanvas24](#page-1421-1) (boost::tuple< std::size\_t, std::size\_t >, boost::tuple< float, float >)
- [GCanvas24](#page-1421-2) (const std::string &)
- [GCanvas24](#page-1421-3) (const [GCanvas24](#page-1420-0) &)
- virtual ∼[GCanvas24](#page-1421-4) ()
- const [GCanvas24](#page-1420-0) & [operator=](#page-1425-0) (const [GCanvas24](#page-1420-0) &)
- boost::tuple< std::size\_t,
- std::size\_t > [dimensions](#page-1412-2) () const
- std::size\_t [getXDim](#page-1413-0) () const
- std::size\_t [getYDim](#page-1413-1) () const
- std::size\_t [getNPixels](#page-1413-2) () const
- std::size\_t [getColorDepth](#page-1413-3) () const
- std::size\_t [getNColors](#page-1413-4) () const
- std::size\_t [getMaxColor](#page-1413-5) () const
- [GColumn](#page-1455-0) & [operator\[\]](#page-1414-1) (const std::size\_t &pos)
- const [GColumn](#page-1455-0) & [operator\[\]](#page-1414-2) (const std::size\_t &pos) const
- [GColumn](#page-1455-0) & [at](#page-1412-3) (const std::size\_t &pos)
- const [GColumn](#page-1455-0) & [at](#page-1412-4) (const std::size\_t &pos) const
- virtual float [diff](#page-1412-5) (const [GCanvas](#page-1410-2)< COLORDEPTH > &cp) const
- std::string [toPPM](#page-1415-0) () const
- void [loadFromPPM](#page-1414-3) (const std::string &ppmString)
- void [loadFromFile](#page-1414-4) (const std::string &fileName)
- void [toFile](#page-1415-1) (const std::string &fileName)
- void [clear](#page-1412-6) ()
- void [reset](#page-1414-5) (boost::tuple< std::size\_t, std::size\_t > dimension, const float &red, const float &green, const float &blue)
- void [reset](#page-1415-2) (boost::tuple< std::size\_t, std::size\_t > dimension, boost::tuple< float, float, float > color)
- void [addTriangle](#page-1412-7) (const [t\\_circle](#page-4952-0) &t)
- void [addTriangle](#page-1412-9) (const [t\\_cart](#page-4949-0) &t)
- void [addTriangles](#page-1412-8) (boost::shared\_array< [t\\_circle](#page-4952-0) > ts, std::size\_t nTriangles)
- boost::tuple $<$  float, float, float  $>$  [getAverageColors](#page-1413-6) () const

### **Protected Attributes**

- std::size\_t **xDim\_**
- std::size\_t [yDim\\_](#page-1411-3)
- std::vector< [GColumn](#page-1455-0) > [canvasData\\_](#page-1411-4)
- const std::size\_t **NCOLORS**
- const std::size\_t **MAXCOLOR**

## **Friends**

• class **boost::serialization::access**

#### **6.50.1 Detailed Description**

Specialization of [GCanvas](#page-1410-2) for a color depth of 24 bits

#### **6.50.2 Constructor & Destructor Documentation**

<span id="page-1421-0"></span>**6.50.2.1 Gem::Common::GCanvas24::GCanvas24 ( )**

The default constructor.

<span id="page-1421-1"></span>The default constructor

**6.50.2.2 Gem::Common::GCanvas24::GCanvas24 ( boost::tuple**< **std::size\_t, std::size\_t** > *dim,* **boost::tuple**< **float, float, float**  $>$  *color*  $)$ 

Initialization with dimensions and colors.

<span id="page-1421-2"></span>Initialization with dimensions and colors

**6.50.2.3 Gem::Common::GCanvas24::GCanvas24 ( const std::string &** *ppmData* **)**

<span id="page-1421-3"></span>Initialization from data held in a string – uses the PPM-P3 format. Initialization from data held in a string – uses the PPM-P3 format

**6.50.2.4 Gem::Common::GCanvas24::GCanvas24 ( const GCanvas24 &** *cp* **)**

Copy construction.

<span id="page-1421-4"></span>Copy construction

**6.50.2.5 Gem::Common::GCanvas24::**∼**GCanvas24 ( )** [virtual]

The destructor.

The destructor

### **6.50.3 Member Function Documentation**

**6.50.3.1 void Gem::Common::GCanvas**< **COLORDEPTH** >**::addTriangle ( const t\_circle &** *t* **)** [inline]**,** [inherited]

Adds a triangle to the canvas, using Gemfony's "circular" definition

**6.50.3.2 void Gem::Common::GCanvas**< **COLORDEPTH** >**::addTriangle ( const t\_cart &** *t* **)** [inline]**,** [inherited]

Adds a triangle to the canvas, using a struct holding cartesic coordinates

- **6.50.3.3 void Gem::Common::GCanvas**< **COLORDEPTH** >**::addTriangles ( boost::shared\_array**< **t\_circle** > *ts,* **std::size\_t** *nTriangles* **)** [inline]**,** [inherited]
- Adds a complete set of triangles to the canvas, using Gemfony's "circular" definition
- **6.50.3.4 GColumn& Gem::Common::GCanvas**< **COLORDEPTH** >**::at ( const std::size\_t &** *pos* **)** [inline]**,** [inherited]

#### Checked access

**6.50.3.5 const GColumn& Gem::Common::GCanvas**< **COLORDEPTH** >**::at ( const std::size\_t &** *pos* **) const** [inline]**,** [inherited]

## Checked access

**6.50.3.6 void Gem::Common::GCanvas**< **COLORDEPTH** >**::clear ( )** [inline]**,** [inherited]

Removes all data from the canvas

**6.50.3.7 virtual float Gem::Common::GCanvas**< **COLORDEPTH** >**::diff ( const GCanvas**< **COLORDEPTH** > **&** *cp* **) const** [inline]**,** [virtual]**,** [inherited]

Find out the deviation between this and another canvas

**6.50.3.8 boost::tuple**<**std::size\_t,std::size\_t**> **Gem::Common::GCanvas**< **COLORDEPTH** >**::dimensions ( ) const** [inline]**,** [inherited]

Get information about the canvas dimensions

**6.50.3.9 boost::tuple**<**float,float,float**> **Gem::Common::GCanvas**< **COLORDEPTH** >**::getAverageColors ( ) const** [inline]**,** [inherited]

Calculates the average colors over all pixels

## **6.50.3.10 std::size\_t Gem::Common::GCanvas**< **COLORDEPTH** >**::getColorDepth ( ) const** [inline]**,** [inherited]

Retrieve our color depth.

#### **Returns**

The chosen color depth

**6.50.3.11 std::size\_t Gem::Common::GCanvas**< **COLORDEPTH** >**::getMaxColor ( ) const** [inline]**,** [inherited]

## Retrieve the maximum color value

### **Returns**

The maximum allowed color value

**6.50.3.12 std::size\_t Gem::Common::GCanvas**< **COLORDEPTH** >**::getNColors ( ) const** [inline]**,** [inherited]

### Retrieve the number of colors

## **Returns**

The number of representable colors

**6.50.3.13 std::size\_t Gem::Common::GCanvas**< **COLORDEPTH** >**::getNPixels ( ) const** [inline]**,** [inherited]

#### Retrieve the total number of pixels

### **Returns**

The total number of pixels in the canvas

**6.50.3.14 std::size\_t Gem::Common::GCanvas**< **COLORDEPTH** >**::getXDim ( ) const** [inline]**,** [inherited]

## Retrieves the size in x-direction

### **Returns**

The value of the xDim\_ parameter

**6.50.3.15 std::size\_t Gem::Common::GCanvas**< **COLORDEPTH** >**::getYDim ( ) const** [inline]**,** [inherited]

#### Retrieve the size in y-direction

## **Returns**

The value of the yDim\_ parameter

**6.50.3.16 void Gem::Common::GCanvas**< **COLORDEPTH** >**::loadFromFile ( const std::string &** *fileName* **)** [inline]**,** [inherited]

Loads the data held in a file in PPM-P3 format

**Parameters**

*fileName* The name of a file holding an image in PPM-P3 format

**6.50.3.17 void Gem::Common::GCanvas**< **COLORDEPTH** >**::loadFromPPM ( const std::string &** *ppmString* **)** [inline]**,** [inherited]

#### Loads the data held in a string in PPM-P3 format

**Parameters**

*ppmString* | A string holding an image in PPM-P3 format

<span id="page-1425-0"></span>**6.50.3.18 const GCanvas24 & Gem::Common::GCanvas24::operator= ( const GCanvas24 &** *cp* **)**

The assignment operator.

The assignment operator

**6.50.3.19 GColumn& Gem::Common::GCanvas**< **COLORDEPTH** >**::operator[] ( const std::size\_t &** *pos* **)** [inline]**,** [inherited]

Unchecked access

**6.50.3.20 const GColumn& Gem::Common::GCanvas**< **COLORDEPTH** >**::operator[] ( const std::size\_t &** *pos* **) const** [inline]**,** [inherited]

## Unchecked access

**6.50.3.21 void Gem::Common::GCanvas**< **COLORDEPTH** >**::reset ( boost::tuple**< **std::size\_t, std::size\_t** > *dimension,* **const float &** *red,* **const float &** *green,* **const float &** *blue* **)** [inline]**,** [inherited]

Resets the canvas to a given color and dimension

#### **Parameters**

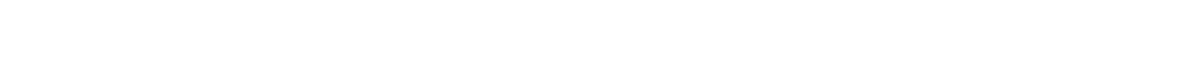

**6.50.3.22 void Gem::Common::GCanvas**< **COLORDEPTH** >**::reset ( boost::tuple**< **std::size\_t, std::size\_t** > *dimension,* **boost::tuple**< **float, float, float** > *color* **)** [inline]**,** [inherited]

Resets the canvas to a given color and dimension

**6.50.3.23 void Gem::Common::GCanvas**< **COLORDEPTH** >**::toFile ( const std::string &** *fileName* **)** [inline]**,** [inherited]

Saves the canvas to a file

**6.50.3.24 std::string Gem::Common::GCanvas**< **COLORDEPTH** >**::toPPM ( ) const** [inline]**,** [inherited]

Converts the canvas to an image in PPM-P3 format

The documentation for this class was generated from the following files:

- [GCanvas.hpp](#page-4975-1)
- [GCanvas.cpp](#page-4975-2)

# <span id="page-1426-0"></span>**6.51 Gem::Common::GCanvas32 Class Reference**

#include <GCanvas.hpp>

Inheritance diagram for Gem::Common::GCanvas32:

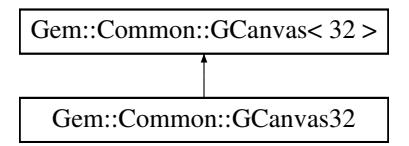

## **Public Member Functions**

- [GCanvas32](#page-1427-0) ()
- [GCanvas32](#page-1427-1) (boost::tuple  $lt$  std::size t, std::size  $t >$ , boost::tuple $lt$  float, float, float  $gt)$ )
- [GCanvas32](#page-1427-2) (const std::string &)
- [GCanvas32](#page-1427-3) (const [GCanvas32](#page-1426-0) &)
- virtual ∼[GCanvas32](#page-1427-4) ()
- const [GCanvas32](#page-1426-0) & [operator=](#page-1430-0) (const [GCanvas32](#page-1426-0) &)
- boost::tuple< std::size\_t, std::size\_t > [dimensions](#page-1412-2) () const
- std::size\_t [getXDim](#page-1413-0) () const
- std::size\_t [getYDim](#page-1413-1) () const
- std::size\_t [getNPixels](#page-1413-2) () const
- std::size\_t [getColorDepth](#page-1413-3) () const
- std::size\_t [getNColors](#page-1413-4) () const
- std::size\_t [getMaxColor](#page-1413-5) () const
- [GColumn](#page-1455-0) & operator<sup>[]</sup> (const std: size\_t &pos)
- const [GColumn](#page-1455-0) & [operator\[\]](#page-1414-2) (const std::size\_t &pos) const
- [GColumn](#page-1455-0) & [at](#page-1412-3) (const std::size\_t &pos)
- const [GColumn](#page-1455-0) & [at](#page-1412-4) (const std::size\_t &pos) const
- virtual float [diff](#page-1412-5) (const [GCanvas](#page-1410-2)< COLORDEPTH > &cp) const
- std::string [toPPM](#page-1415-0) () const
- void [loadFromPPM](#page-1414-3) (const std::string &ppmString)
- void [loadFromFile](#page-1414-4) (const std::string &fileName)
- void [toFile](#page-1415-1) (const std::string &fileName)
- void [clear](#page-1412-6) ()
- void [reset](#page-1414-5) (boost::tuple< std::size\_t, std::size\_t > dimension, const float &red, const float &green, const float &blue)
- void [reset](#page-1415-2) (boost::tuple< std::size\_t, std::size\_t > dimension, boost::tuple< float, float, float > color)
- void [addTriangle](#page-1412-7) (const [t\\_circle](#page-4952-0) &t)
- void [addTriangle](#page-1412-9) (const [t\\_cart](#page-4949-0) &t)
- void [addTriangles](#page-1412-8) (boost::shared\_array $<$  [t\\_circle](#page-4952-0)  $>$  ts, std::size t nTriangles)
- boost::tuple< float, float, float > [getAverageColors](#page-1413-6) () const

## **Protected Attributes**

- std::size\_t **xDim\_**
- std::size\_t [yDim\\_](#page-1411-3)
- std::vector< [GColumn](#page-1455-0) > canvasData
- const std::size\_t **NCOLORS**
- const std::size\_t **MAXCOLOR**

## **Friends**

• class **boost::serialization::access**

### **6.51.1 Detailed Description**

Specialization of [GCanvas](#page-1410-2) for a color depth of 32 bits

- **6.51.2 Constructor & Destructor Documentation**
- <span id="page-1427-0"></span>**6.51.2.1 Gem::Common::GCanvas32::GCanvas32 ( )**

The default constructor.

<span id="page-1427-1"></span>The default constructor

**6.51.2.2 Gem::Common::GCanvas32::GCanvas32 ( boost::tuple**< **std::size\_t, std::size\_t** > *dim,* **boost::tuple**< **float, float, float**  $>$  *color*  $)$ 

<span id="page-1427-2"></span>Initialization with dimensions and colors. Initialization with dimensions and colors

**6.51.2.3 Gem::Common::GCanvas32::GCanvas32 ( const std::string &** *ppmData* **)**

Initialization from data held in a string – uses the PPM-P3 format. Initialization from data held in a string – uses the PPM-P3 format

<span id="page-1427-3"></span>**6.51.2.4 Gem::Common::GCanvas32::GCanvas32 ( const GCanvas32 &** *cp* **)**

<span id="page-1427-4"></span>Copy construction. Copy construction

**6.51.2.5 Gem::Common::GCanvas32::**∼**GCanvas32 ( )** [virtual]

The destructor.

The destructor

## **6.51.3 Member Function Documentation**

**6.51.3.1 void Gem::Common::GCanvas**< **COLORDEPTH** >**::addTriangle ( const t\_circle &** *t* **)** [inline]**,** [inherited]

Adds a triangle to the canvas, using Gemfony's "circular" definition

**6.51.3.2 void Gem::Common::GCanvas**< **COLORDEPTH** >**::addTriangle ( const t\_cart &** *t* **)** [inline]**,** [inherited]

Adds a triangle to the canvas, using a struct holding cartesic coordinates

- **6.51.3.3 void Gem::Common::GCanvas**< **COLORDEPTH** >**::addTriangles ( boost::shared\_array**< **t\_circle** > *ts,* **std::size\_t** *nTriangles* **)** [inline]**,** [inherited]
- Adds a complete set of triangles to the canvas, using Gemfony's "circular" definition
- **6.51.3.4 GColumn& Gem::Common::GCanvas**< **COLORDEPTH** >**::at ( const std::size\_t &** *pos* **)** [inline]**,** [inherited]

Checked access

**6.51.3.5 const GColumn& Gem::Common::GCanvas**< **COLORDEPTH** >**::at ( const std::size\_t &** *pos* **) const** [inline]**,** [inherited]

Checked access

**6.51.3.6 void Gem::Common::GCanvas**< **COLORDEPTH** >**::clear ( )** [inline]**,** [inherited]

Removes all data from the canvas

**6.51.3.7 virtual float Gem::Common::GCanvas**< **COLORDEPTH** >**::diff ( const GCanvas**< **COLORDEPTH** > **&** *cp* **) const** [inline]**,** [virtual]**,** [inherited]

Find out the deviation between this and another canvas

**6.51.3.8 boost::tuple**<**std::size\_t,std::size\_t**> **Gem::Common::GCanvas**< **COLORDEPTH** >**::dimensions ( ) const** [inline]**,** [inherited]

Get information about the canvas dimensions

**6.51.3.9 boost::tuple**<**float,float,float**> **Gem::Common::GCanvas**< **COLORDEPTH** >**::getAverageColors ( ) const** [inline]**,** [inherited]

Calculates the average colors over all pixels

**6.51.3.10 std::size\_t Gem::Common::GCanvas**< **COLORDEPTH** >**::getColorDepth ( ) const** [inline]**,** [inherited]

Retrieve our color depth.

**Returns**

The chosen color depth

## **6.51.3.11 std::size\_t Gem::Common::GCanvas**< **COLORDEPTH** >**::getMaxColor ( ) const** [inline]**,** [inherited]

Retrieve the maximum color value

**Returns**

The maximum allowed color value

**6.51.3.12 std::size\_t Gem::Common::GCanvas**< **COLORDEPTH** >**::getNColors ( ) const** [inline]**,** [inherited]

### Retrieve the number of colors

#### **Returns**

The number of representable colors

**6.51.3.13 std::size\_t Gem::Common::GCanvas**< **COLORDEPTH** >**::getNPixels ( ) const** [inline]**,** [inherited]

## Retrieve the total number of pixels

**Returns**

The total number of pixels in the canvas

**6.51.3.14 std::size\_t Gem::Common::GCanvas**< **COLORDEPTH** >**::getXDim ( ) const** [inline]**,** [inherited]

## Retrieves the size in x-direction

**Returns**

The value of the xDim\_ parameter

**6.51.3.15 std::size\_t Gem::Common::GCanvas**< **COLORDEPTH** >**::getYDim ( ) const** [inline]**,** [inherited]

### Retrieve the size in y-direction

**Returns**

The value of the yDim\_ parameter

**6.51.3.16 void Gem::Common::GCanvas**< **COLORDEPTH** >**::loadFromFile ( const std::string &** *fileName* **)** [inline]**,** [inherited]

Loads the data held in a file in PPM-P3 format

**Parameters**

*fileName* The name of a file holding an image in PPM-P3 format

**6.51.3.17 void Gem::Common::GCanvas**< **COLORDEPTH** >**::loadFromPPM ( const std::string &** *ppmString* **)** [inline]**,** [inherited]

#### Loads the data held in a string in PPM-P3 format

**Parameters**

*ppmString* | A string holding an image in PPM-P3 format

<span id="page-1430-0"></span>**6.51.3.18 const GCanvas32 & Gem::Common::GCanvas32::operator= ( const GCanvas32 &** *cp* **)**

The assignment operator.

The assignment operator

**6.51.3.19 GColumn& Gem::Common::GCanvas**< **COLORDEPTH** >**::operator[] ( const std::size\_t &** *pos* **)** [inline]**,** [inherited]

Unchecked access

**6.51.3.20 const GColumn& Gem::Common::GCanvas**< **COLORDEPTH** >**::operator[] ( const std::size\_t &** *pos* **) const** [inline]**,** [inherited]

## Unchecked access

**6.51.3.21 void Gem::Common::GCanvas**< **COLORDEPTH** >**::reset ( boost::tuple**< **std::size\_t, std::size\_t** > *dimension,* **const float &** *red,* **const float &** *green,* **const float &** *blue* **)** [inline]**,** [inherited]

Resets the canvas to a given color and dimension

**Parameters**

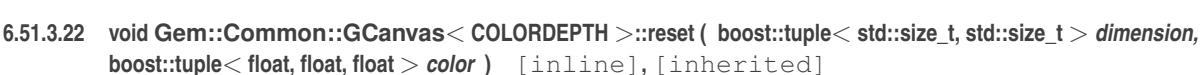

Resets the canvas to a given color and dimension

**6.51.3.23 void Gem::Common::GCanvas**< **COLORDEPTH** >**::toFile ( const std::string &** *fileName* **)** [inline]**,** [inherited]

Saves the canvas to a file

**6.51.3.24 std::string Gem::Common::GCanvas**< **COLORDEPTH** >**::toPPM ( ) const** [inline]**,** [inherited]

Converts the canvas to an image in PPM-P3 format

The documentation for this class was generated from the following files:

- [GCanvas.hpp](#page-4975-1)
- [GCanvas.cpp](#page-4975-2)

# <span id="page-1431-0"></span>**6.52 Gem::Common::GCanvas8 Class Reference**

#include <GCanvas.hpp>

Inheritance diagram for Gem::Common::GCanvas8:

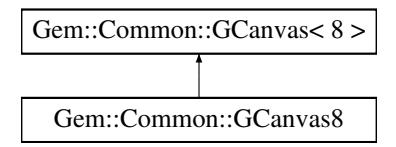

## **Public Member Functions**

- [GCanvas8](#page-1432-0) ()
- [GCanvas8](#page-1432-1) (boost::tuple  $lt$  std::size t, std::size  $t >$ , boost::tuple  $lt$  float, float  $>$ )
- [GCanvas8](#page-1432-2) (const std::string &)
- [GCanvas8](#page-1432-3) (const [GCanvas8](#page-1431-0) &)
- virtual ∼[GCanvas8](#page-1432-4) ()
- const [GCanvas8](#page-1431-0) & [operator=](#page-1435-0) (const [GCanvas8](#page-1431-0) &)
- boost::tuple< std::size\_t, std::size\_t > [dimensions](#page-1412-2) () const
- std::size\_t [getXDim](#page-1413-0) () const
- std::size\_t [getYDim](#page-1413-1) () const
- std::size\_t [getNPixels](#page-1413-2) () const
- std::size\_t [getColorDepth](#page-1413-3) () const
- std::size\_t [getNColors](#page-1413-4) () const
- std::size\_t [getMaxColor](#page-1413-5) () const
- [GColumn](#page-1455-0) & operator<sup>[]</sup> (const std: size\_t &pos)
- const [GColumn](#page-1455-0) & [operator\[\]](#page-1414-2) (const std::size\_t &pos) const
- [GColumn](#page-1455-0) & [at](#page-1412-3) (const std::size\_t &pos)
- const [GColumn](#page-1455-0) & [at](#page-1412-4) (const std::size\_t &pos) const
- virtual float [diff](#page-1412-5) (const [GCanvas](#page-1410-2)< COLORDEPTH > &cp) const
- std::string [toPPM](#page-1415-0) () const
- void [loadFromPPM](#page-1414-3) (const std::string &ppmString)
- void [loadFromFile](#page-1414-4) (const std::string &fileName)
- void [toFile](#page-1415-1) (const std::string &fileName)
- void [clear](#page-1412-6) ()
- void [reset](#page-1414-5) (boost::tuple< std::size\_t, std::size\_t > dimension, const float &red, const float &green, const float &blue)
- void [reset](#page-1415-2) (boost::tuple< std::size\_t, std::size\_t > dimension, boost::tuple< float, float, float > color)
- void [addTriangle](#page-1412-7) (const [t\\_circle](#page-4952-0) &t)
- void [addTriangle](#page-1412-9) (const [t\\_cart](#page-4949-0) &t)
- void [addTriangles](#page-1412-8) (boost::shared\_array $<$  [t\\_circle](#page-4952-0)  $>$  ts, std::size t nTriangles)
- boost::tuple< float, float, float > [getAverageColors](#page-1413-6) () const

## **Protected Attributes**

- std::size\_t **xDim\_**
- std::size\_t [yDim\\_](#page-1411-3)
- std::vector< [GColumn](#page-1455-0) > canvasData
- const std::size\_t **NCOLORS**
- const std::size\_t **MAXCOLOR**

## **Friends**

• class **boost::serialization::access**

### **6.52.1 Detailed Description**

Specialization of [GCanvas](#page-1410-2) for a color depth of 8 bits

- **6.52.2 Constructor & Destructor Documentation**
- <span id="page-1432-0"></span>**6.52.2.1 Gem::Common::GCanvas8::GCanvas8 ( )**

The default constructor.

<span id="page-1432-1"></span>The default constructor

**6.52.2.2 Gem::Common::GCanvas8::GCanvas8 ( boost::tuple**< **std::size\_t, std::size\_t** > *dim,* **boost::tuple**< **float, float, float**  $>$  *color*  $)$ 

<span id="page-1432-2"></span>Initialization with dimensions and colors. Initialization with dimensions and colors

**6.52.2.3 Gem::Common::GCanvas8::GCanvas8 ( const std::string &** *ppmData* **)**

Initialization from data held in a string – uses the PPM-P3 format. Initialization from data held in a string – uses the PPM-P3 format

<span id="page-1432-3"></span>**6.52.2.4 Gem::Common::GCanvas8::GCanvas8 ( const GCanvas8 &** *cp* **)**

<span id="page-1432-4"></span>Copy construction. Copy construction

**6.52.2.5 Gem::Common::GCanvas8::**∼**GCanvas8 ( )** [virtual]

The destructor.

The destructor

## **6.52.3 Member Function Documentation**

**6.52.3.1 void Gem::Common::GCanvas**< **COLORDEPTH** >**::addTriangle ( const t\_circle &** *t* **)** [inline]**,** [inherited]

Adds a triangle to the canvas, using Gemfony's "circular" definition

**6.52.3.2 void Gem::Common::GCanvas**< **COLORDEPTH** >**::addTriangle ( const t\_cart &** *t* **)** [inline]**,** [inherited]

Adds a triangle to the canvas, using a struct holding cartesic coordinates

- **6.52.3.3 void Gem::Common::GCanvas**< **COLORDEPTH** >**::addTriangles ( boost::shared\_array**< **t\_circle** > *ts,* **std::size\_t** *nTriangles* **)** [inline]**,** [inherited]
- Adds a complete set of triangles to the canvas, using Gemfony's "circular" definition
- **6.52.3.4 GColumn& Gem::Common::GCanvas**< **COLORDEPTH** >**::at ( const std::size\_t &** *pos* **)** [inline]**,** [inherited]

Checked access

**6.52.3.5 const GColumn& Gem::Common::GCanvas**< **COLORDEPTH** >**::at ( const std::size\_t &** *pos* **) const** [inline]**,** [inherited]

Checked access

**6.52.3.6 void Gem::Common::GCanvas**< **COLORDEPTH** >**::clear ( )** [inline]**,** [inherited]

Removes all data from the canvas

**6.52.3.7 virtual float Gem::Common::GCanvas**< **COLORDEPTH** >**::diff ( const GCanvas**< **COLORDEPTH** > **&** *cp* **) const** [inline]**,** [virtual]**,** [inherited]

Find out the deviation between this and another canvas

**6.52.3.8 boost::tuple**<**std::size\_t,std::size\_t**> **Gem::Common::GCanvas**< **COLORDEPTH** >**::dimensions ( ) const** [inline]**,** [inherited]

Get information about the canvas dimensions

**6.52.3.9 boost::tuple**<**float,float,float**> **Gem::Common::GCanvas**< **COLORDEPTH** >**::getAverageColors ( ) const** [inline]**,** [inherited]

Calculates the average colors over all pixels

**6.52.3.10 std::size\_t Gem::Common::GCanvas**< **COLORDEPTH** >**::getColorDepth ( ) const** [inline]**,** [inherited]

Retrieve our color depth.

**Returns**

The chosen color depth

```
6.52.3.11 std::size_t Gem::Common::GCanvas< COLORDEPTH >::getMaxColor ( ) const [inline],
[inherited]
```
Retrieve the maximum color value

**Returns**

The maximum allowed color value

**6.52.3.12 std::size\_t Gem::Common::GCanvas**< **COLORDEPTH** >**::getNColors ( ) const** [inline]**,** [inherited]

### Retrieve the number of colors

#### **Returns**

The number of representable colors

**6.52.3.13 std::size\_t Gem::Common::GCanvas**< **COLORDEPTH** >**::getNPixels ( ) const** [inline]**,** [inherited]

## Retrieve the total number of pixels

**Returns**

The total number of pixels in the canvas

**6.52.3.14 std::size\_t Gem::Common::GCanvas**< **COLORDEPTH** >**::getXDim ( ) const** [inline]**,** [inherited]

## Retrieves the size in x-direction

**Returns**

The value of the xDim\_ parameter

**6.52.3.15 std::size\_t Gem::Common::GCanvas**< **COLORDEPTH** >**::getYDim ( ) const** [inline]**,** [inherited]

### Retrieve the size in y-direction

**Returns**

The value of the yDim\_ parameter

**6.52.3.16 void Gem::Common::GCanvas**< **COLORDEPTH** >**::loadFromFile ( const std::string &** *fileName* **)** [inline]**,** [inherited]

Loads the data held in a file in PPM-P3 format

**Parameters**

*fileName* The name of a file holding an image in PPM-P3 format

**6.52.3.17 void Gem::Common::GCanvas**< **COLORDEPTH** >**::loadFromPPM ( const std::string &** *ppmString* **)** [inline]**,** [inherited]

#### Loads the data held in a string in PPM-P3 format

**Parameters**

*ppmString* | A string holding an image in PPM-P3 format

<span id="page-1435-0"></span>**6.52.3.18 const GCanvas8 & Gem::Common::GCanvas8::operator= ( const GCanvas8 &** *cp* **)**

The assignment operator.

The assignment operator

**6.52.3.19 GColumn& Gem::Common::GCanvas**< **COLORDEPTH** >**::operator[] ( const std::size\_t &** *pos* **)** [inline]**,** [inherited]

Unchecked access

**6.52.3.20 const GColumn& Gem::Common::GCanvas**< **COLORDEPTH** >**::operator[] ( const std::size\_t &** *pos* **) const** [inline]**,** [inherited]

## Unchecked access

**6.52.3.21 void Gem::Common::GCanvas**< **COLORDEPTH** >**::reset ( boost::tuple**< **std::size\_t, std::size\_t** > *dimension,* **const float &** *red,* **const float &** *green,* **const float &** *blue* **)** [inline]**,** [inherited]

Resets the canvas to a given color and dimension

**Parameters**

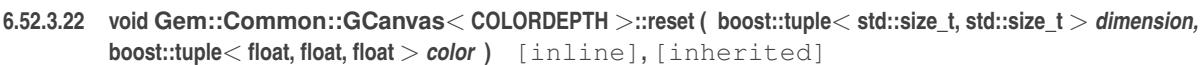

Resets the canvas to a given color and dimension

**6.52.3.23 void Gem::Common::GCanvas**< **COLORDEPTH** >**::toFile ( const std::string &** *fileName* **)** [inline]**,** [inherited]

Saves the canvas to a file

```
6.52.3.24 std::string Gem::Common::GCanvas< COLORDEPTH >::toPPM ( ) const [inline], [inherited]
```
Converts the canvas to an image in PPM-P3 format

The documentation for this class was generated from the following files:

- [GCanvas.hpp](#page-4975-1)
- [GCanvas.cpp](#page-4975-2)

# <span id="page-1436-0"></span>**6.53 Gem::Geneva::GCheckCombinerT**< **ind\_type** > **Class Template Reference**

#include <GMultiConstraintT.hpp>

Inheritance diagram for Gem::Geneva::GCheckCombinerT< ind\_type >:

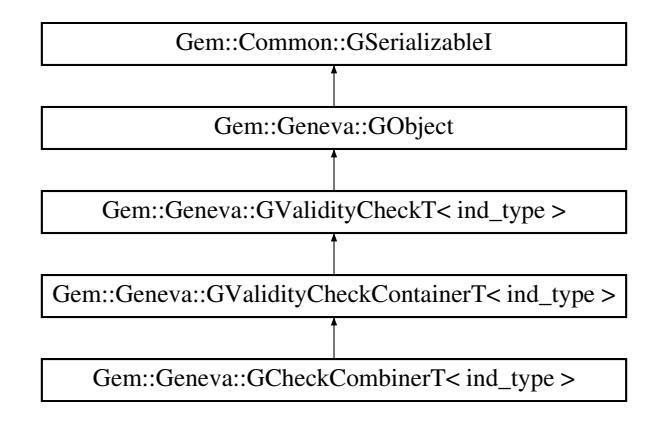

## **Public Member Functions**

- [GCheckCombinerT](#page-1438-0) ()
- [GCheckCombinerT](#page-1438-1) (const std::vector< boost::shared\_ptr< [GValidityCheckT](#page-4889-0)< ind\_type > > > &validity-Checks)
- [GCheckCombinerT](#page-1436-0) (const GCheckCombinerT< ind\_type > &cp)
- virtual ∼[GCheckCombinerT](#page-1438-3) ()
- const [GCheckCombinerT](#page-1436-0)< ind type > & [operator=](#page-1445-0) (const GCheckCombinerT< ind type > &cp)
- bool [operator==](#page-1445-1) (const [GCheckCombinerT](#page-1436-0) $<$  ind type  $>$  &cp) const
- bool [operator!=](#page-1445-2) (const [GCheckCombinerT](#page-1436-0) $<$  ind type  $>$  &cp) const
- virtual boost::optional < std::string > [checkRelationshipWith](#page-1439-0) (const [GObject](#page-3780-0) &cp, const Gem::Common::expectation &e, const double &limit, const std::string &caller, const std::string &y\_name, const bool &withMessages) const OVERRIDE
- void [setCombinerPolicy](#page-1446-0) (validityCheckCombinerPolicy combinerPolicy)
- validityCheckCombinerPolicy [getCombinerPolicy](#page-1440-0) () const
- bool [operator==](#page-1445-3) (const [GValidityCheckContainerT](#page-4874-0) $<$  ind type  $>$  &cp) const
- bool [operator==](#page-1445-4) (const [GValidityCheckT](#page-4889-0)< ind\_type > &cp) const
- bool [operator!=](#page-1445-5) (const [GValidityCheckContainerT](#page-4874-0)< ind\_type > &cp) const
- bool [operator!=](#page-1445-6) (const [GValidityCheckT](#page-4889-0) $<$  ind\_type  $>$  &cp) const
- void [addCheck](#page-1438-4) (boost::shared\_ptr< [GValidityCheckT](#page-4889-0)< ind\_type  $>$  > vc\_ptr)
- virtual void [addConfigurationOptions](#page-1438-5) [\(Gem::Common::GParserBuilder](#page-4276-0) &gpb, const bool &showOrigin) OVE-RRIDE
- double [check](#page-1438-6) (const ind type ∗cp) const
- bool [isValid](#page-1441-0) (const ind\_type ∗cp, double &validityLevel) const
- void [toStream](#page-566-0) (std::ostream &, const Gem::Common::serializationMode &) const
- void [fromStream](#page-556-0) (std::istream &, const Gem::Common::serializationMode &)
- virtual std::string [toString](#page-566-1) (const Gem::Common::serializationMode &) const OVERRIDE
- virtual void [fromString](#page-557-0) (const std::string &, const Gem::Common::serializationMode &) OVERRIDE
- void [toFile](#page-565-0) (const std::string &, const Gem::Common::serializationMode &) const
- void [fromFile](#page-556-1) (const std::string &, const Gem::Common::serializationMode &)
- std::string [report](#page-562-0) () const
- virtual std::string [name](#page-1443-0) () const
- void [writeConfigFile](#page-567-0) (const std::string &, const std::string &)
- void [readConfigFile](#page-562-1) (const std::string &)
- boost::shared\_ptr< [GObject](#page-3780-0) > [clone](#page-555-0) () const
- template $lt$ typename clone\_type  $>$ boost::shared\_ptr< [clone](#page-555-1)\_type > clone (typename boost::enable\_if< boost::is\_base\_of< [Gem::Geneva::G-](#page-3780-0)[Object,](#page-3780-0) clone\_type > >::type ∗dummy=0) const • template $\lt$
- boost::shared\_ptr< [GObject](#page-3780-0) > [clone](#page-550-0) (boost::enable\_if< boost::is\_base\_of< [Gem::Geneva::GObject,](#page-3780-0) [G-](#page-3780-0)[Object](#page-3780-0) > >::type ∗) const
- $\bullet$  template $<$
- boost::shared\_ptr< [GObject](#page-3780-0) > [clone](#page-555-2) (boost::enable\_if< boost::is\_base\_of< [Gem::Geneva::GObject,](#page-3780-0) [G-](#page-3780-0) $Object$  >  $>$ ::type  $*$ dummy) const
- template $lt$ typename load type  $>$ void [load](#page-559-0) (const boost::shared ptr< load type  $>$  &cp, typename boost::enable if< boost::is base of < [Gem::Geneva::GObject,](#page-3780-0) load\_type > >::type ∗dummy=0)
- template $lt$ typename load type  $>$ void [load](#page-559-1) (const load type &cp, typename boost::enable if< boost::is base of< [Gem::Geneva::GObject,](#page-3780-0) load  $type$  >  $::type$  \*dummy=0)
- virtual bool modify GUnitTests ()
- virtual void [specificTestsNoFailureExpected\\_GUnitTests](#page-1447-0) ()
- virtual void [specificTestsFailuresExpected\\_GUnitTests](#page-1446-1) ()

## **Static Public Member Functions**

• static void [sigHupHandler](#page-565-1) (int signum)

## **Static Public Attributes**

• static std::sig\_atomic\_t **GenevaSigHupSent** = 0

## **Protected Member Functions**

- virtual double check (const ind type ∗cp) const
- virtual [GObject](#page-3780-0) ∗ [clone\\_](#page-1440-1) () const
- virtual void load (const [GObject](#page-3780-0) ∗cp) OVERRIDE
- $\bullet$  template<typename load\_type  $>$ void [selfAssignmentCheck](#page-562-2) (const [GObject](#page-3780-0) ∗load\_ptr, typename boost::enable\_if< boost::is\_base\_of< [Gem-](#page-3780-0) [::Geneva::GObject,](#page-3780-0) load\_type > >::type ∗dummy=0) const
- $\bullet$  template<typename load\_type  $>$ const load\_type ∗ [gobject\\_conversion](#page-558-0) (const [GObject](#page-3780-0) ∗load\_ptr, typename boost::enable\_if< boost::is\_baseof  $\leq$  [Gem::Geneva::GObject,](#page-3780-0) load type  $>$   $\geq$ ::type  $*$ dummy=0) const
- $\bullet$  template<typename load\_type  $>$ boost::shared ptr< load type > gobject conversion (boost::shared ptr< [GObject](#page-3780-0) > load ptr, typename boost::enable\_if< boost::is\_base\_of< [Gem::Geneva::GObject,](#page-3780-0) load\_type > >::type ∗dummy=0) const

## <span id="page-1437-0"></span>**Protected Attributes**

• std::vector< boost::shared\_ptr  $<$  [GValidityCheckT](#page-4889-0) $<$  ind type  $>$   $>$   $>$  validityChecks

## **Friends**

• class **boost::serialization::access**

**template**<**typename ind\_type**>**class Gem::Geneva::GCheckCombinerT**< **ind\_type** >

A class which combines all values (i.e. values  $> 1$ ) according to a user-defined policy or returns 0, if all checks are valid.

## **6.53.2 Constructor & Destructor Documentation**

<span id="page-1438-0"></span>**6.53.2.1 template**<**typename ind\_type**> **Gem::Geneva::GCheckCombinerT**< **ind\_type** >**::GCheckCombinerT ( )** [inline]

<span id="page-1438-1"></span>The default constructor

**6.53.2.2 template**<**typename ind\_type**> **Gem::Geneva::GCheckCombinerT**< **ind\_type** >**::GCheckCombinerT ( const std::vector**< **boost::shared\_ptr**< **GValidityCheckT**< **ind\_type** > > > **&** *validityChecks* **)** [inline]

<span id="page-1438-2"></span>Initialization from a vector of validity checks

**6.53.2.3 template**<**typename ind\_type**> **Gem::Geneva::GCheckCombinerT**< **ind\_type** >**::GCheckCombinerT ( const GCheckCombinerT**< **ind\_type** > **&** *cp* **)** [inline]

<span id="page-1438-3"></span>The copy constructor

**6.53.2.4 template**<**typename ind\_type**> **virtual Gem::Geneva::GCheckCombinerT**< **ind\_type** >**::**∼**GCheckCombinerT ( )** [inline]**,** [virtual]

The destructor

- **6.53.3 Member Function Documentation**
- <span id="page-1438-4"></span>**6.53.3.1 template**<**typename ind\_type**> **void Gem::Geneva::GValidityCheckContainerT**< **ind\_type** >**::addCheck ( boost::shared\_ptr**< **GValidityCheckT**< **ind\_type** > > *vc\_ptr* **)** [inline]**,** [inherited]

<span id="page-1438-5"></span>Adds a validity check to this object. Note that we clone the check so that it can be used multiple times.

**6.53.3.2 template**<**typename ind\_type**> **virtual void Gem::Geneva::GValidityCheckT**< **ind\_type** >**::addConfigurationOptions ( Gem::Common::GParserBuilder &** *gpb,* **const bool &** *showOrigin* **)** [inline]**,** [virtual]**,** [inherited]

Adds local configuration options to a GParserBuilder object

Reimplemented from [Gem::Geneva::GObject.](#page-553-0)

Reimplemented in [Gem::Geneva::GSphereConstraint,](#page-4676-0) [Gem::Geneva::GDoubleSumGapConstraint,](#page-2171-0) [Gem::Geneva-](#page-2157-0) [::GDoubleSumConstraint,](#page-2157-0) [Gem::Geneva::GParameterSetFormulaConstraint,](#page-4135-0) and [Gem::Geneva::GParameterSet-](#page-4115-0)[Constraint.](#page-4115-0)

<span id="page-1438-6"></span>**6.53.3.3 template**<**typename ind\_type**> **double Gem::Geneva::GValidityCheckT**< **ind\_type** >**::check ( const ind\_type** ∗ *cp* **) const** [inline]**,** [inherited]

<span id="page-1438-7"></span>Checks whether a given parameter set is valid. The function returns a double value which is expected to be larger than 0. Values in the range [0,1] indicate valid parameters (according to this constraint). Values above 1 indicate invalid parameters. The size of the return value can thus be used to indicate the extent of the invalidity.

**6.53.3.4 template**<**typename ind\_type**> **virtual double Gem::Geneva::GCheckCombinerT**< **ind\_type** >**::check\_ ( const ind\_type** ∗ *cp* **) const** [inline]**,** [protected]**,** [virtual]

Combines all parameters according to a user-defined policy

<span id="page-1439-0"></span>Implements [Gem::Geneva::GValidityCheckContainerT](#page-4876-0)< ind\_type >.

**6.53.3.5 template**<**typename ind\_type**> **virtual boost::optional**<**std::string**> **Gem::Geneva::GCheckCombinerT**< **ind\_type** >**::checkRelationshipWith ( const GObject &** *cp,* **const Gem::Common::expectation &** *e,* **const double &** *limit,* **const std::string &** *caller,* **const std::string &** *y\_name,* **const bool &** *withMessages* **) const** [inline]**,** [virtual]

Checks whether a given expectation for the relationship between this object and another object is fulfilled. **Parameters**

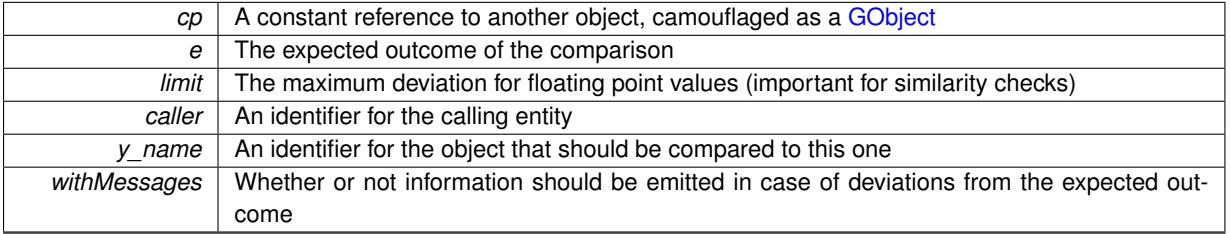

**Returns**

A boost::optional<std::string> object that holds a descriptive string if expectations were not met

Reimplemented from [Gem::Geneva::GValidityCheckContainerT](#page-4877-0)< ind\_type >.

```
6.53.3.6 boost::shared_ptr< GObject > Gem::Geneva::GObject::clone ( ) const [inherited]
```
Creates a clone of this object, storing it in a boost::shared\_ptr<GObject>

Creates a deep clone of this object, storing it in a boost::shared\_ptr<GObject>

**Returns**

A boost::shared ptr<GObject> to a clone of the derived object

**6.53.3.7 template**<**typename clone\_type** > **boost::shared\_ptr**<**clone\_type**> **Gem::Geneva::GObject::clone ( typename boost::enable\_if**< **boost::is\_base\_of**< **Gem::Geneva::GObject, clone\_type** > >**::type** ∗ *dummy =* 0 **) const** [inline]**,** [inherited]

The function creates a clone of the [GObject](#page-3780-0) pointer, converts it to a pointer to a derived class and emits it as a boost::shared\_ptr<> . Note that this template will only be accessible to the compiler if [GObject](#page-3780-0) is a base type of clone\_type.

**Returns**

A converted clone of this object, wrapped into a boost::shared\_ptr

**6.53.3.8 template**<> **boost::shared\_ptr**<**GObject**> **Gem::Geneva::GObject::clone ( boost::enable\_if**< **boost::is\_base\_of**< **Gem::Geneva::GObject, GObject** > >**::type** ∗ *dummy* **) const** [inherited]

A specialization of the general clone for cases where no conversion takes place at all
#### **Returns**

A boost::shared ptr<GObject> to a clone of the derived object

**6.53.3.9 template**<**typename ind\_type**> **virtual GObject**∗ **Gem::Geneva::GCheckCombinerT**< **ind\_type** >**::clone\_ ( void ) const** [inline]**,** [protected]**,** [virtual]

Creates a deep clone of this object

Implements [Gem::Geneva::GValidityCheckContainerT](#page-4876-0)< ind\_type >.

**6.53.3.10 void Gem::Geneva::GObject::fromFile ( const std::string &** *fileName,* **const Gem::Common::serializationMode &** *serMod* **)** [inherited]

Loads a serial representation of this object from file.

Loads a serial representation of this object from file. Can be used for check-pointing.

**Parameters**

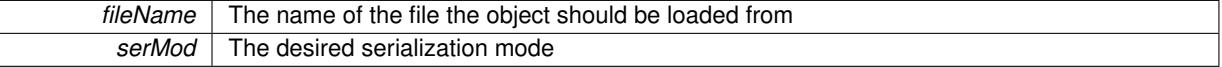

**6.53.3.11 void Gem::Geneva::GObject::fromStream ( std::istream &** *istr,* **const Gem::Common::serializationMode &** *serMod* **)** [inherited]

Load class from a stream.

Loads the object from a stream.

**Parameters**

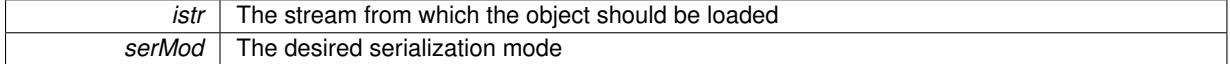

**6.53.3.12 void Gem::Geneva::GObject::fromString ( const std::string &** *descr,* **const Gem::Common::serializationMode &** *serMod* **)** [virtual]**,** [inherited]

Convert class to a serial representation, using a specific serialization mode.

Initializes the object from its string representation, using the currently set serialization mode. Note that the string will likely describe a derivative of [GObject,](#page-3780-0) as [GObject](#page-3780-0) cannot be instantiated. Note also that you will have to take care yourself that serialization and de-serialization happens in the same mode.

**Parameters**

descr | A text representation of a GObject-derivative

Implements [Gem::Common::GSerializableI.](#page-4503-0)

**6.53.3.13 template**<**typename ind\_type**> **validityCheckCombinerPolicy Gem::Geneva::GCheckCombinerT**< **ind\_type** >**::getCombinerPolicy ( ) const** [inline]

Allows to retrieve the combiner policy

**6.53.3.14 template**<**typename load\_type** > **const load\_type**∗ **Gem::Geneva::GObject::gobject\_conversion ( const GObject** ∗ *load\_ptr,* **typename boost::enable\_if**< **boost::is\_base\_of**< **Gem::Geneva::GObject, load\_type** > >**::type** ∗ *dummy =* 0 **) const** [inline]**,** [protected]**,** [inherited]

This function converts the [GObject](#page-3780-0) pointer to the target type, checking for self-assignment along the ways in DEBUG mode (through [selfAssignmentCheck\(\)](#page-562-0)). Note that this template will only be accessible to the compiler if [GObject](#page-3780-0) is a base type of load\_type.

**6.53.3.15 template**<**typename load\_type** > **boost::shared\_ptr**<**load\_type**> **Gem::Geneva::GObject::gobject\_conversion ( boost::shared\_ptr**< **GObject** > *load\_ptr,* **typename boost::enable\_if**< **boost::is\_base\_of**< **Gem::Geneva::GObject, load\_type** > >**::type** ∗ *dummy =* 0 **) const** [inline]**,** [protected]**,** [inherited]

This function converts a [GObject](#page-3780-0) boost::shared ptr to the target type, optionally checking for self-assignment along the ways in DEBUG mode (through [selfAssignmentCheck\(\)](#page-562-0) ). Note that this template will only be accessible to the compiler if [GObject](#page-3780-0) is a base type of load\_type.

**Parameters**

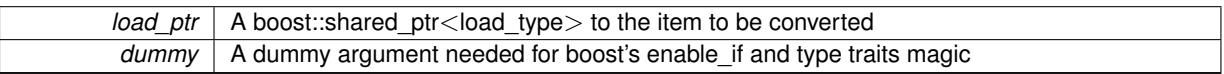

**Returns**

- A boost::shared\_ptr holding the converted object
- **6.53.3.16 template**<**typename ind\_type**> **bool Gem::Geneva::GValidityCheckT**< **ind\_type** >**::isValid ( const ind\_type** ∗ *cp,* **double &** *validityLevel* **) const** [inline]**,** [inherited]

Checks whether the constraint is valid

**Parameters**

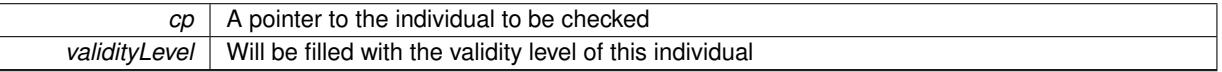

**6.53.3.17 template**<**typename load\_type** > **void Gem::Geneva::GObject::load ( const boost::shared\_ptr**< **load\_type** > **&** *cp,* **typename boost::enable\_if**< **boost::is\_base\_of**< **Gem::Geneva::GObject, load\_type** > >**::type** ∗ *dummy =* 0 **)** [inline]**,** [inherited]

Loads the data of another [GObject\(](#page-3780-0)-derivative), wrapped in a shared pointer. Note that this function is only acces-sible to the compiler if load type is a derivative of [GObject.](#page-3780-0)

**Parameters**

 $\lceil cp \rceil$  A copy of another GObject-derivative, wrapped into a boost::shared ptr $\lt$ 

**6.53.3.18 template**<**typename load\_type** > **void Gem::Geneva::GObject::load ( const load\_type &** *cp,* **typename boost::enable\_if**< **boost::is\_base\_of**< **Gem::Geneva::GObject, load\_type** > >**::type** ∗ *dummy =* 0 **)** [inline]**,** [inherited]

Loads the data of another [GObject\(](#page-3780-0)-derivative), presented as a constant reference. Note that this function is only accessible to the compiler if load\_type is a derivative of [GObject.](#page-3780-0)

#### **Parameters**

 $\overline{cp}$  | A copy of another GObject-derivative, wrapped into a boost::shared ptr $\lt$ 

**6.53.3.19 template**<**typename ind\_type**> **virtual void Gem::Geneva::GCheckCombinerT**< **ind\_type** >**::load\_ ( const GObject** ∗ *cp* **)** [inline]**,** [protected]**,** [virtual]

Loads the data of another GValidityCheck $T$  < ind\_type $>$ 

Reimplemented from [Gem::Geneva::GValidityCheckContainerT](#page-4881-0)< ind\_type >.

**6.53.3.20 bool Gem::Geneva::GObject::modify\_GUnitTests ( )** [virtual]**,** [inherited]

Applies modifications to this object. This is needed for testing purposes.

Applies modifications to this object. This is needed for testing purposes

**Returns**

A boolean which indicates whether modifications were made

Reimplemented in [Gem::Geneva::GOptimizationAlgorithmT](#page-3890-0)< ind\_type >::GOptimizationMonitorT, [Gem::Geneva-](#page-686-0) [::GOptimizationAlgorithmT](#page-686-0)< ind\_type >, [Gem::Geneva::GOptimizationAlgorithmT](#page-686-0)< oa\_type >, [Gem::Geneva-](#page-686-0) [::GOptimizationAlgorithmT](#page-686-0)< GParameterSet >, [Gem::Geneva::GMetaOptimizerIndividualT](#page-3071-0)< ind\_type >, [Gem-](#page-752-0) [::Geneva::GBaseParChildT](#page-752-0)< ind\_type >, [Gem::Geneva::GBaseParChildT](#page-752-0)< oa\_type >, [Gem::Geneva::GBase-](#page-752-0)ParChildT< [GParameterSet](#page-752-0) >, [Gem::Geneva::GParameterTCollectionT](#page-4265-0)< T >, [Gem::Geneva::GParameterT-](#page-4265-0)CollectionT< [GParameterBase](#page-4265-0) >, [Gem::Geneva::GParameterTCollectionT](#page-4265-0)< GBooleanObject >, [Gem::Geneva::-](#page-4265-0) GParameterTCollectionT< [GConstrainedDoubleObject](#page-4265-0) >, [Gem::Geneva::GParameterTCollectionT](#page-4265-0)< GInt32Object [>](#page-4265-0), [Gem::Geneva::GParameterTCollectionT](#page-4265-0)< GConstrainedFloatObject >, [Gem::Geneva::GParameterTCollection-](#page-4265-0)T< [GDoubleObject](#page-4265-0) >, [Gem::Geneva::GParameterTCollectionT](#page-4265-0)< GConstrainedInt32Object >, [Gem::Geneva::G-](#page-4265-0)[ParameterTCollectionT](#page-4265-0)< GFloatObject >, [Gem::Geneva::GAdaptorT](#page-560-0)< T >, [Gem::Geneva::GAdaptorT](#page-560-0)< double [>](#page-560-0), [Gem::Geneva::GAdaptorT](#page-560-0)< float >, [Gem::Geneva::GAdaptorT](#page-560-0)< boost::int32\_t >, [Gem::Geneva::GAdaptorT](#page-560-0)< [int\\_type](#page-560-0) >, [Gem::Geneva::GAdaptorT](#page-560-0)< num\_type >, Gem::Geneva::GAdaptorT< bool >, [Gem::Geneva::G-](#page-560-0)[AdaptorT](#page-560-0)< fp\_type >, [Gem::Geneva::GNumBiGaussAdaptorT](#page-3530-0)< num\_type, fp\_type >, [Gem::Geneva::GNumBi-](#page-3530-0)[GaussAdaptorT](#page-3530-0)< float, float >, [Gem::Geneva::GNumBiGaussAdaptorT](#page-3530-0)< fp\_type, fp\_type >, [Gem::Geneva::G-](#page-3530-0)[NumBiGaussAdaptorT](#page-3530-0)< double, double >, [Gem::Geneva::GMultiPopulationEAT](#page-3141-0)< oa\_type >, [Gem::Geneva::G-](#page-1944-0)[ConstrainedNumT](#page-1944-0)< T >, [Gem::Geneva::GConstrainedNumT](#page-1944-0)< double >, [Gem::Geneva::GConstrainedNumT](#page-1944-0)< [float](#page-1944-0) >, [Gem::Geneva::GConstrainedNumT](#page-1944-0)< boost::int32\_t >, [Gem::Geneva::GConstrainedNumT](#page-1944-0)< int\_type >, [Gem::Geneva::GConstrainedNumT](#page-1944-0)< fp\_type >, [Gem::Geneva::GNumGaussAdaptorT](#page-3651-0)< num\_type, fp\_type >, [Gem::Geneva::GNumGaussAdaptorT](#page-3651-0)< float, float >, [Gem::Geneva::GNumGaussAdaptorT](#page-3651-0)< boost::int32\_t, dou[ble](#page-3651-0) >, [Gem::Geneva::GNumGaussAdaptorT](#page-3651-0)< fp\_type, fp\_type >, Gem::Geneva::GNumGaussAdaptorT< double, [double](#page-3651-0) >, [Gem::Geneva::GNumGaussAdaptorT](#page-3651-0)< int type, double >, [Gem::Geneva::GParameterBaseWith-](#page-3971-0)[AdaptorsT](#page-3971-0)< T >, [Gem::Geneva::GParameterBaseWithAdaptorsT](#page-3971-0)< double >, [Gem::Geneva::GParameterBase-](#page-3971-0)[WithAdaptorsT](#page-3971-0)< float >, [Gem::Geneva::GParameterBaseWithAdaptorsT](#page-3971-0)< boost::int32 t >, [Gem::Geneva::G-](#page-3971-0)[ParameterBaseWithAdaptorsT](#page-3971-0)< int\_type >, [Gem::Geneva::GParameterBaseWithAdaptorsT](#page-3971-0)< num\_type >, [Gem-](#page-3971-0) [::Geneva::GParameterBaseWithAdaptorsT](#page-3971-0)< bool >, [Gem::Geneva::GParameterBaseWithAdaptorsT](#page-3971-0)< fp\_type [>](#page-3971-0), [Gem::Geneva::GConstrainedFPT](#page-1751-0)< fp\_type >, [Gem::Geneva::GConstrainedFPT](#page-1751-0)< double >, [Gem::Geneva-](#page-1751-0) [::GConstrainedFPT](#page-1751-0)< float >, [Gem::Geneva::GOptimizableEntity,](#page-3816-0) [Gem::Geneva::GConstrainedNumCollectionT](#page-1908-0)< [num\\_type](#page-1908-0) >, [Gem::Geneva::GParameterSet,](#page-2249-0) [Gem::Geneva::GConstrainedNumCollectionT](#page-1908-0)< double >, [Gem::-](#page-1908-0) [Geneva::GConstrainedNumCollectionT](#page-1908-0)< float >, [Gem::Geneva::GConstrainedNumCollectionT](#page-1908-0)< fp\_type >, [Gem-](#page-1714-0) [::Geneva::GConstrainedFPNumCollectionT](#page-1714-0)< fp\_type >, [Gem::Geneva::GConstrainedFPNumCollectionT](#page-1714-0)< double [>](#page-1714-0), [Gem::Geneva::GConstrainedFPNumCollectionT](#page-1714-0)< float >, [Gem::Geneva::GBasePS::GPSOptimizationMonitor,](#page-4306-0) [Gem::Geneva::GFPNumCollectionT](#page-2570-0)< fp\_type >, [Gem::Geneva::GFPNumCollectionT](#page-2570-0)< double >, [Gem::Geneva-](#page-2570-0) [::GFPNumCollectionT](#page-2570-0)< float >, [Gem::Geneva::GBaseSwarm::GSwarmOptimizationMonitor,](#page-4723-0) [Gem::Geneva::G-](#page-3935-0)[ParameterBase,](#page-3935-0) [Gem::Geneva::GNumCollectionT](#page-3573-0)< T >, [Gem::Geneva::GNumCollectionT](#page-3573-0)< double >, [Gem::-](#page-3573-0) [Geneva::GNumCollectionT](#page-3573-0)< float >, [Gem::Geneva::GNumCollectionT](#page-3573-0)< boost::int32\_t >, [Gem::Geneva::GNum-](#page-3573-0)[CollectionT](#page-3573-0)< int\_type >, [Gem::Geneva::GNumCollectionT](#page-3573-0)< fp\_type >, [Gem::Geneva::GParameterCollection-](#page-4013-0)T< T [>](#page-4013-0), [Gem::Geneva::GParameterCollectionT](#page-4013-0)< double >, [Gem::Geneva::GParameterCollectionT](#page-4013-0)< float >, [Gem::Geneva::GParameterCollectionT](#page-4013-0)< boost::int32\_t >, Gem::Geneva::GParameterCollectionT< int\_type >, [Gem::Geneva::GParameterCollectionT](#page-4013-0)< num\_type >, Gem::Geneva::GParameterCollectionT< bool >, [Gem::-](#page-4013-0) [Geneva::GParameterCollectionT](#page-4013-0)< fp\_type >, [Gem::Geneva::GNumFPT](#page-3628-0)< fp\_type >, [Gem::Geneva::GNumFPT](#page-3628-0)< [double](#page-3628-0) >, [Gem::Geneva::GNumFPT](#page-3628-0)< float >, [Gem::Geneva::GParameterT](#page-4224-0)< T >, [Gem::Geneva::GParameterT](#page-4224-0)< [double](#page-4224-0) >, [Gem::Geneva::GParameterT](#page-4224-0)< float >, [Gem::Geneva::GParameterT](#page-4224-0)< boost::int32\_t >, [Gem::Geneva-](#page-4224-0) [::GParameterT](#page-4224-0)< int\_type >, [Gem::Geneva::GParameterT](#page-4224-0)< bool >, Gem::Geneva::GParameterT< fp\_type >, [Gem::Geneva::GNumT](#page-3730-0)< T >, [Gem::Geneva::GNumT](#page-3730-0)< double >, [Gem::Geneva::GNumT](#page-3730-0)< float >, [Gem::-](#page-3730-0) [Geneva::GNumT](#page-3730-0)< boost::int32 t >, [Gem::Geneva::GNumT](#page-3730-0)< int type >, Gem::Geneva::GNumT< fp type >, [Gem::Geneva::GConstrainedIntT](#page-1863-0)< int\_type >, Gem::Geneva::GConstrainedIntT< boost::int32\_t >, [Gem::Geneva-](#page-920-0) [::GBaseSwarm,](#page-920-0) [Gem::Geneva::GBasePS,](#page-807-0) [Gem::Geneva::GBaseEA::GEAOptimizationMonitor,](#page-2193-0) [Gem::Geneva::G-](#page-2660-0)[BaseGD::GGDOptimizationMonitor,](#page-2660-0) [Gem::Geneva::GNumIntT](#page-3690-0)< int\_type >, [Gem::Geneva::GNumIntT](#page-3690-0)< boost- [::int32\\_t](#page-3690-0) >, [Gem::Geneva::GBaseSA::GSAOptimizationMonitor,](#page-4364-0) [Gem::Geneva::GIntNumCollectionT](#page-2974-0)< int\_type [>](#page-2974-0), [Gem::Geneva::GIntNumCollectionT](#page-2974-0)< boost::int32\_t >, [Gem::Geneva::GMutableSetT](#page-3454-0)< T >, [Gem::Geneva::G-](#page-3454-0)[MutableSetT](#page-3454-0)< oa\_type >, [Gem::Geneva::GMutableSetT](#page-3454-0)< GParameterSet >, [Gem::Geneva::GMutableSetT](#page-3454-0)< ind- [\\_type](#page-3454-0) >, Gem::Geneva::GMutableSetT< [Gem::Geneva::GParameterBase](#page-3454-0) >, [Gem::Geneva::GIntGaussAdaptor-](#page-2937-0)T< [int\\_type](#page-2937-0) >, [Gem::Geneva::GIntGaussAdaptorT](#page-2937-0)< boost::int32\_t >, [Gem::Geneva::GFPGaussAdaptorT](#page-2534-0)< [fp\\_type](#page-2534-0) >, [Gem::Geneva::GFPGaussAdaptorT](#page-2534-0)< double >, [Gem::Geneva::GFPGaussAdaptorT](#page-2534-0)< float >, [Gem::-](#page-3595-0) [Geneva::GNumFlipAdaptorT](#page-3595-0)< num\_type >, [Gem::Geneva::GNumFlipAdaptorT](#page-3595-0)< boost::int32\_t >, [Gem::Geneva-](#page-3595-0) [::GNumFlipAdaptorT](#page-3595-0)< int\_type >, [Gem::Geneva::GNumFlipAdaptorT](#page-3595-0)< bool >, [Gem::Geneva::GFPBiGauss-](#page-2513-0)[AdaptorT](#page-2513-0)< fp\_type >, [Gem::Geneva::GFPBiGaussAdaptorT](#page-2513-0)< double >, [Gem::Geneva::GFPBiGaussAdaptorT](#page-2513-0)< [float](#page-2513-0) >, [Gem::Geneva::GBrokerEA,](#page-1128-0) [Gem::Geneva::GIntFlipAdaptorT](#page-2919-0)< int\_type >, [Gem::Geneva::GIntFlipAdaptor](#page-2919-0)T< [boost::int32\\_t](#page-2919-0) >, [Gem::Geneva::GIntFlipAdaptorT](#page-2919-0)< bool >, [Gem::Geneva::GBaseEA,](#page-625-0) [Gem::Geneva::G-](#page-1306-0)[BrokerSA,](#page-1306-0) [Gem::Geneva::GBaseSA,](#page-865-0) [Gem::Geneva::GBrokerSwarm,](#page-1374-0) [Gem::Geneva::GBrokerGD,](#page-1190-0) [Gem::Geneva::-](#page-4053-0) [GParameterObjectCollection,](#page-4053-0) [Gem::Tests::GTestIndividual2,](#page-4811-0) [Gem::Geneva::GConstrainedDoubleCollection,](#page-1487-0) [Gem-](#page-3252-0) [::Geneva::GMultiThreadedGD,](#page-3252-0) [Gem::Geneva::GBooleanCollection,](#page-989-0) [Gem::Geneva::GConstrainedFloatCollection,](#page-1598-0) [Gem::Geneva::GInt32Object,](#page-2860-0) [Gem::Geneva::GSwarmPersonalityTraits,](#page-4736-0) [Gem::Geneva::GMultiThreadedPS,](#page-3300-0) [Gem::-](#page-1025-0) [Geneva::GBooleanObject,](#page-1025-0) [Gem::Geneva::GMultiThreadedSwarm,](#page-3413-0) [Gem::Tests::GTestIndividual3,](#page-4854-0) [Gem::Geneva::-](#page-1246-0) [GBrokerPS,](#page-1246-0) [Gem::Geneva::GMultiThreadedEA,](#page-3197-0) [Gem::Geneva::GMultiThreadedSA,](#page-3353-0) [Gem::Geneva::GConstrained-](#page-1789-0)[Int32Object,](#page-1789-0) [Gem::Geneva::GBaseParChildPersonalityTraits,](#page-715-0) [Gem::Geneva::GInt32Collection,](#page-2785-0) [Gem::Geneva::G-](#page-1524-0)[ConstrainedDoubleObject,](#page-1524-0) [Gem::Geneva::GInt32GaussAdaptor,](#page-2824-0) [Gem::Geneva::GParameterSetParChild,](#page-4179-0) [Gem::-](#page-4486-0) [Geneva::GSerialGD,](#page-4486-0) [Gem::Tests::GTestIndividual1,](#page-4769-0) [Gem::Geneva::GDoubleCollection,](#page-2048-0) [Gem::Geneva::GDouble-](#page-2105-0)[Object,](#page-2105-0) [Gem::Geneva::GFloatCollection,](#page-2400-0) [Gem::Geneva::GFloatObject,](#page-2455-0) [Gem::Geneva::GConstrainedFloatObject,](#page-1634-0) [Gem::Geneva::GSerialPS,](#page-4534-0) [Gem::Geneva::GDoubleGaussAdaptor,](#page-2069-0) [Gem::Geneva::GFloatGaussAdaptor,](#page-2422-0) [Gem::-](#page-4644-0) [Geneva::GSerialSwarm,](#page-4644-0) [Gem::Geneva::GSerialEA,](#page-4424-0) [Gem::Geneva::GSerialSA,](#page-4587-0) [Gem::Geneva::GBooleanAdaptor,](#page-952-0) [Gem::Geneva::GExternalSetterIndividual,](#page-2299-0) [Gem::Geneva::GEAPersonalityTraits,](#page-2206-0) [Gem::Geneva::GGDPersonality-](#page-2674-0)[Traits,](#page-2674-0) [Gem::Geneva::GPSPersonalityTraits,](#page-4318-0) [Gem::Geneva::GConstrainedFloatObjectCollection,](#page-1674-0) [Gem::Geneva::G-](#page-2008-0)[DoubleBiGaussAdaptor,](#page-2008-0) [Gem::Geneva::GFloatBiGaussAdaptor,](#page-2359-0) [Gem::Geneva::GBooleanObjectCollection,](#page-1061-0) [Gem::-](#page-1562-0) [Geneva::GConstrainedDoubleObjectCollection,](#page-1562-0) [Gem::Geneva::GConstrainedInt32ObjectCollection,](#page-1827-0) [Gem::Geneva-](#page-2805-0) [::GInt32FlipAdaptor,](#page-2805-0) [Gem::Geneva::GSAPersonalityTraits,](#page-4379-0) [Gem::Geneva::GInt32ObjectCollection,](#page-2900-0) [Gem::Geneva-](#page-2146-0) [::GDoubleObjectCollection,](#page-2146-0) [Gem::Geneva::GFloatObjectCollection,](#page-2492-0) [Gem::Geneva::GMPEAPersonalityTraits,](#page-3094-0) and [Gem::Geneva::GPersonalityTraits.](#page-4287-0)

**6.53.3.21 std::string Gem::Geneva::GObject::name ( ) const** [virtual]**,** [inherited]

Emits a name for this class / object.

Emits a name for this class / object

Reimplemented in [Gem::Geneva::GOptimizationAlgorithmT](#page-3837-0)< ind\_type >, [Gem::Geneva::GOptimizationAlgorithm-](#page-3837-0)T< [oa\\_type](#page-3837-0) >, [Gem::Geneva::GOptimizationAlgorithmT](#page-3837-0)< GParameterSet >, [Gem::Geneva::GParameterT-](#page-4266-0)[CollectionT](#page-4266-0)< T >, [Gem::Geneva::GParameterTCollectionT](#page-4266-0)< GParameterBase >, [Gem::Geneva::GParameterT-](#page-4266-0)CollectionT< [GBooleanObject](#page-4266-0) >, [Gem::Geneva::GParameterTCollectionT](#page-4266-0)< GConstrainedDoubleObject >, [Gem-](#page-4266-0) [::Geneva::GParameterTCollectionT](#page-4266-0)< GInt32Object >, [Gem::Geneva::GParameterTCollectionT](#page-4266-0)< GConstrained-[FloatObject](#page-4266-0) >, [Gem::Geneva::GParameterTCollectionT](#page-4266-0)< GDoubleObject >, [Gem::Geneva::GParameterT-](#page-4266-0)CollectionT< [GConstrainedInt32Object](#page-4266-0) >, [Gem::Geneva::GParameterTCollectionT](#page-4266-0)< GFloatObject >, [Gem::-](#page-560-1) [Geneva::GAdaptorT](#page-560-1)< T >, [Gem::Geneva::GAdaptorT](#page-560-1)< double >, [Gem::Geneva::GAdaptorT](#page-560-1)< float >, [Gem-](#page-560-1) [::Geneva::GAdaptorT](#page-560-1)< boost::int32\_t >, [Gem::Geneva::GAdaptorT](#page-560-1)< int\_type >, [Gem::Geneva::GAdaptorT](#page-560-1)< [num\\_type](#page-560-1) >, [Gem::Geneva::GAdaptorT](#page-560-1)< bool >, [Gem::Geneva::GAdaptorT](#page-560-1)< fp\_type >, [Gem::Geneva::G-](#page-3531-0)[NumBiGaussAdaptorT](#page-3531-0)< num\_type, fp\_type >, [Gem::Geneva::GNumBiGaussAdaptorT](#page-3531-0)< float, float >, [Gem::-](#page-3531-0) [Geneva::GNumBiGaussAdaptorT](#page-3531-0)< fp\_type, fp\_type >, [Gem::Geneva::GNumBiGaussAdaptorT](#page-3531-0)< double, double [>](#page-3531-0), [Gem::Geneva::GConstrainedNumT](#page-1945-0)< T >, [Gem::Geneva::GConstrainedNumT](#page-1945-0)< double >, [Gem::Geneva::G-](#page-1945-0)[ConstrainedNumT](#page-1945-0)< float >, [Gem::Geneva::GConstrainedNumT](#page-1945-0)< boost::int32\_t >, [Gem::Geneva::GConstrained](#page-1945-0)NumT< [int\\_type](#page-1945-0) >, [Gem::Geneva::GConstrainedNumT](#page-1945-0)< fp\_type >, [Gem::Geneva::GBaseParChildT](#page-752-1)< ind\_[type](#page-752-1) >, [Gem::Geneva::GBaseParChildT](#page-752-1)< oa\_type >, [Gem::Geneva::GBaseParChildT](#page-752-1)< GParameterSet >, [Gem::Geneva::GConstrainedFPT](#page-1752-0)< fp\_type >, Gem::Geneva::GConstrainedFPT< double >, [Gem::Geneva::-](#page-1752-0) [GConstrainedFPT](#page-1752-0)< float >, [Gem::Geneva::GNumGaussAdaptorT](#page-3651-1)< num\_type, fp\_type >, [Gem::Geneva::G-](#page-3651-1)[NumGaussAdaptorT](#page-3651-1)< float, float >, [Gem::Geneva::GNumGaussAdaptorT](#page-3651-1)< boost::int32\_t, double >, [Gem::-](#page-3651-1) [Geneva::GNumGaussAdaptorT](#page-3651-1)< fp\_type, fp\_type >, [Gem::Geneva::GNumGaussAdaptorT](#page-3651-1)< double, double >, [Gem::Geneva::GNumGaussAdaptorT](#page-3651-1)< int\_type, double >, [Gem::Geneva::GConstrainedNumCollectionT](#page-1908-1)< num-[\\_type](#page-1908-1) >, [Gem::Geneva::GConstrainedNumCollectionT](#page-1908-1)< double >, [Gem::Geneva::GConstrainedNumCollection-](#page-1908-1)T< [float](#page-1908-1) >, [Gem::Geneva::GConstrainedNumCollectionT](#page-1908-1)< fp\_type >, [Gem::Geneva::GParameterBaseWith-](#page-3972-0)[AdaptorsT](#page-3972-0)< T >, [Gem::Geneva::GParameterBaseWithAdaptorsT](#page-3972-0)< double >, [Gem::Geneva::GParameterBase-](#page-3972-0)[WithAdaptorsT](#page-3972-0)< float >, [Gem::Geneva::GParameterBaseWithAdaptorsT](#page-3972-0)< boost::int32 t >, [Gem::Geneva::G-](#page-3972-0)[ParameterBaseWithAdaptorsT](#page-3972-0)< int\_type >, [Gem::Geneva::GParameterBaseWithAdaptorsT](#page-3972-0)< num\_type >, [Gem-](#page-3972-0) [::Geneva::GParameterBaseWithAdaptorsT](#page-3972-0)< bool >, [Gem::Geneva::GParameterBaseWithAdaptorsT](#page-3972-0)< fp\_type [>](#page-3972-0), [Gem::Geneva::GConstrainedFPNumCollectionT](#page-1714-1)< fp\_type >, [Gem::Geneva::GConstrainedFPNumCollection-](#page-1714-1)T< [double](#page-1714-1) >, [Gem::Geneva::GConstrainedFPNumCollectionT](#page-1714-1)< float >, [Gem::Geneva::GParameterCollection-](#page-4013-1)T[<](#page-4013-1) T >, [Gem::Geneva::GParameterCollectionT](#page-4013-1)< double >, [Gem::Geneva::GParameterCollectionT](#page-4013-1)< float >, [Gem::Geneva::GParameterCollectionT](#page-4013-1)< boost::int32\_t >, Gem::Geneva::GParameterCollectionT< int\_type >, [Gem::Geneva::GParameterCollectionT](#page-4013-1)< num\_type >, Gem::Geneva::GParameterCollectionT< bool >, [Gem::-](#page-4013-1) [Geneva::GParameterCollectionT](#page-4013-1)< fp\_type >, [Gem::Geneva::GFPNumCollectionT](#page-2571-0)< fp\_type >, [Gem::Geneva::G-](#page-2571-0)[FPNumCollectionT](#page-2571-0)< double >, [Gem::Geneva::GFPNumCollectionT](#page-2571-0)< float >, [Gem::Geneva::GNumFPT](#page-3629-0)< fp\_type [>](#page-3629-0), [Gem::Geneva::GOptimizableEntity,](#page-3816-1) [Gem::Geneva::GNumFPT](#page-3629-0)< double >, [Gem::Geneva::GNumFPT](#page-3629-0)< float [>](#page-3629-0), [Gem::Geneva::GParameterT](#page-4224-1)< T >, [Gem::Geneva::GParameterT](#page-4224-1)< double >, [Gem::Geneva::GParameter-](#page-4224-1)T< [float](#page-4224-1) >, [Gem::Geneva::GParameterT](#page-4224-1)< boost::int32\_t >, [Gem::Geneva::GParameterT](#page-4224-1)< int\_type >, [Gem::-](#page-4224-1) [Geneva::GParameterT](#page-4224-1)< bool >, [Gem::Geneva::GParameterT](#page-4224-1)< fp\_type >, [Gem::Geneva::GConstrainedIntT](#page-1863-1)< [int\\_type](#page-1863-1) >, [Gem::Geneva::GConstrainedIntT](#page-1863-1)< boost::int32\_t >, [Gem::Geneva::GMultiPopulationEAT](#page-3141-1)< oa\_type [>](#page-3141-1), [Gem::Geneva::GNumCollectionT](#page-3573-1)< T >, [Gem::Geneva::GNumCollectionT](#page-3573-1)< double >, [Gem::Geneva::GNum-](#page-3573-1)[CollectionT](#page-3573-1)< float >, [Gem::Geneva::GNumCollectionT](#page-3573-1)< boost::int32\_t >, [Gem::Geneva::GNumCollectionT](#page-3573-1)< [int\\_type](#page-3573-1) >, [Gem::Geneva::GNumCollectionT](#page-3573-1)< fp\_type >, [Gem::Geneva::GNumT](#page-3730-1)< T >, Gem::Geneva::GNumT< [double](#page-3730-1) >, [Gem::Geneva::GNumT](#page-3730-1)< float >, [Gem::Geneva::GNumT](#page-3730-1)< boost::int32\_t >, [Gem::Geneva::GNumT](#page-3730-1)< [int\\_type](#page-3730-1) >, [Gem::Geneva::GNumT](#page-3730-1)< fp\_type >, [Gem::Geneva::Go2,](#page-3766-0) [Gem::Geneva::GNumIntT](#page-3690-1)< int\_type >, [Gem::Geneva::GNumIntT](#page-3690-1)< boost::int32\_t >, [Gem::Geneva::GBaseSwarm,](#page-921-0) [Gem::Geneva::GIntNumCollection](#page-2975-0)T< [int\\_type](#page-2975-0) >, [Gem::Geneva::GIntNumCollectionT](#page-2975-0)< boost::int32  $t >$ , [Gem::Geneva::GMutableSetT](#page-3455-0)< T >, [Gem::Geneva::GMutableSetT](#page-3455-0)< oa\_type >, [Gem::Geneva::GMutableSetT](#page-3455-0)< GParameterSet >, [Gem::Geneva::-](#page-3455-0) [GMutableSetT](#page-3455-0)< ind\_type >, Gem::Geneva::GMutableSetT< [Gem::Geneva::GParameterBase](#page-3455-0) >, [Gem::Geneva-](#page-2937-1) [::GIntGaussAdaptorT](#page-2937-1)< int\_type >, [Gem::Geneva::GIntGaussAdaptorT](#page-2937-1)< boost::int32\_t >, [Gem::Geneva::GFP-](#page-2534-1)[GaussAdaptorT](#page-2534-1)< fp\_type >, [Gem::Geneva::GFPGaussAdaptorT](#page-2534-1)< double >, [Gem::Geneva::GFPGaussAdaptor-](#page-2534-1)T< [float](#page-2534-1) >, [Gem::Geneva::GBasePS,](#page-807-1) [Gem::Geneva::GParameterSet,](#page-2249-1) [Gem::Geneva::GIntFlipAdaptorT](#page-2919-1)< int\_type [>](#page-2919-1), [Gem::Geneva::GIntFlipAdaptorT](#page-2919-1)< boost::int32\_t >, [Gem::Geneva::GIntFlipAdaptorT](#page-2919-1)< bool >, [Gem::Geneva-](#page-3595-1) [::GNumFlipAdaptorT](#page-3595-1)< num\_type >, [Gem::Geneva::GNumFlipAdaptorT](#page-3595-1)< boost::int32\_t >, [Gem::Geneva::GNum-](#page-3595-1)[FlipAdaptorT](#page-3595-1)< int\_type >, [Gem::Geneva::GNumFlipAdaptorT](#page-3595-1)< bool >, [Gem::Geneva::GFPBiGaussAdaptorT](#page-2513-1)< [fp\\_type](#page-2513-1) >, [Gem::Geneva::GFPBiGaussAdaptorT](#page-2513-1)< double >, [Gem::Geneva::GFPBiGaussAdaptorT](#page-2513-1)< float >, [Gem::Geneva::GBaseGD,](#page-686-1) [Gem::Geneva::GBaseEA,](#page-625-1) [Gem::Geneva::GBaseSA,](#page-865-1) [Gem::Geneva::GParameterBase,](#page-3936-0) [Gem::Geneva::GInt32Object,](#page-2860-1) [Gem::Geneva::GConstrainedDoubleCollection,](#page-1487-1) [Gem::Geneva::GConstrainedFloat-](#page-1598-1)[Collection,](#page-1598-1) [Gem::Geneva::GBrokerEA,](#page-1128-1) [Gem::Geneva::GBrokerSA,](#page-1306-1) [Gem::Geneva::GBooleanCollection,](#page-989-1) [Gem-](#page-1789-1) [::Geneva::GConstrainedInt32Object,](#page-1789-1) [Gem::Geneva::GBooleanObject,](#page-1025-1) [Gem::Geneva::GInt32Collection,](#page-2785-1) [Gem::-](#page-3252-1) [Geneva::GMultiThreadedGD,](#page-3252-1) [Gem::Geneva::GConstrainedDoubleObject,](#page-1524-1) [Gem::Geneva::GInt32GaussAdaptor,](#page-2824-1) [Gem::Geneva::GSwarmPersonalityTraits,](#page-4736-1) [Gem::Geneva::GMultiThreadedPS,](#page-3300-1) [Gem::Geneva::GBrokerGD,](#page-1190-1) [Gem-](#page-2048-1) [::Geneva::GDoubleCollection,](#page-2048-1) [Gem::Geneva::GDoubleObject,](#page-2105-1) [Gem::Geneva::GFloatCollection,](#page-2400-1) [Gem::Geneva::-](#page-2455-1) [GFloatObject,](#page-2455-1) [Gem::Geneva::GBaseParChildPersonalityTraits,](#page-715-1) [Gem::Geneva::GConstrainedFloatObject,](#page-1634-1) [Gem::-](#page-1246-1) [Geneva::GBrokerPS,](#page-1246-1) [Gem::Geneva::GDoubleGaussAdaptor,](#page-2070-0) [Gem::Geneva::GFloatGaussAdaptor,](#page-2422-1) [Gem::Geneva-](#page-3414-0) [::GMultiThreadedSwarm,](#page-3414-0) [Gem::Geneva::GMultiThreadedEA,](#page-3197-1) [Gem::Geneva::GMultiThreadedSA,](#page-3353-1) [Gem::Geneva::-](#page-1374-1) [GBrokerSwarm,](#page-1374-1) [Gem::Geneva::GSerialGD,](#page-4486-1) [Gem::Geneva::GSerialPS,](#page-4534-1) [Gem::Geneva::GBooleanAdaptor,](#page-952-1) [Gem::-](#page-4053-1) [Geneva::GParameterObjectCollection,](#page-4053-1) [Gem::Geneva::GSerialSwarm,](#page-4644-1) [Gem::Geneva::GSerialEA,](#page-4424-1) [Gem::Geneva::-](#page-4587-1) [GSerialSA,](#page-4587-1) [Gem::Geneva::GConstrainedFloatObjectCollection,](#page-1675-0) [Gem::Geneva::GDoubleBiGaussAdaptor,](#page-2008-1) [Gem::-](#page-2359-1) [Geneva::GFloatBiGaussAdaptor,](#page-2359-1) [Gem::Geneva::GBooleanObjectCollection,](#page-1061-1) [Gem::Geneva::GConstrainedDouble-](#page-1562-1) [ObjectCollection,](#page-1562-1) [Gem::Geneva::GConstrainedInt32ObjectCollection,](#page-1827-1) [Gem::Geneva::GEAPersonalityTraits,](#page-2206-1) [Gem-](#page-2674-1) [::Geneva::GGDPersonalityTraits,](#page-2674-1) [Gem::Geneva::GInt32FlipAdaptor,](#page-2805-1) [Gem::Geneva::GPSPersonalityTraits,](#page-4318-1) [Gem::-](#page-2900-1) [Geneva::GInt32ObjectCollection,](#page-2900-1) [Gem::Geneva::GDoubleObjectCollection,](#page-2146-1) [Gem::Geneva::GFloatObjectCollection,](#page-2492-1) [Gem::Geneva::GSAPersonalityTraits,](#page-4379-1) [Gem::Geneva::GPersonalityTraits,](#page-4287-1) and [Gem::Geneva::GMPEAPersonality-](#page-3094-1)[Traits.](#page-3094-1)

**6.53.3.22 template**<**typename ind\_type**> **bool Gem::Geneva::GValidityCheckT**< **ind\_type** >**::operator!= ( const GValidityCheckT**< **ind\_type** > **&** *cp* **) const** [inline]**,** [inherited]

Checks for inequality with another GIndividualConstraint object

**6.53.3.23 template**<**typename ind\_type**> **bool Gem::Geneva::GValidityCheckContainerT**< **ind\_type** >**::operator!= ( const GValidityCheckContainerT**< **ind\_type** > **&** *cp* **) const** [inline]**,** [inherited]

Checks for inequality with another [GValidityCheckContainerT](#page-4874-0) object

**6.53.3.24 template**<**typename ind\_type**> **bool Gem::Geneva::GCheckCombinerT**< **ind\_type** >**::operator!= ( const GCheckCombinerT**< **ind\_type** > **&** *cp* **) const** [inline]

Checks for inequality with another [GCheckCombinerT](#page-1436-0) object

**6.53.3.25 template**<**typename ind\_type**> **const GCheckCombinerT**<**ind\_type**>**& Gem::Geneva::G-CheckCombinerT**< **ind\_type** >**::operator= ( const GCheckCombinerT**< **ind\_type** > **&** *cp* **)** [inline]

A standard assignment operator

**6.53.3.26 template**<**typename ind\_type**> **bool Gem::Geneva::GValidityCheckT**< **ind\_type** >**::operator== ( const GValidityCheckT**< **ind\_type** > **&** *cp* **) const** [inline]**,** [inherited]

Checks for equality with another GIndividualConstraint object

**6.53.3.27 template**<**typename ind\_type**> **bool Gem::Geneva::GValidityCheckContainerT**< **ind\_type** >**::operator== ( const GValidityCheckContainerT**< **ind\_type** > **&** *cp* **) const** [inline]**,** [inherited]

Checks for equality with another [GValidityCheckContainerT](#page-4874-0) object

**6.53.3.28 template**<**typename ind\_type**> **bool Gem::Geneva::GCheckCombinerT**< **ind\_type** >**::operator== ( const GCheckCombinerT**< **ind\_type** > **&** *cp* **) const** [inline]

Checks for equality with another [GCheckCombinerT](#page-1436-0) object

**6.53.3.29 void Gem::Geneva::GObject::readConfigFile ( const std::string &** *configFile* **)** [inherited]

Reads a configuration file from disk.

Reads a configuration file from disk

**Parameters**

*configFile* The name of the configuration file to be parsed

**6.53.3.30 std::string Gem::Geneva::GObject::report ( ) const** [inherited]

Returns an XML description of the derivative it is called for.

Returns an XML description of the derivative it is called for

**Returns**

An XML description of the GObject-derivative the function is called for

**6.53.3.31 template**<**typename load\_type** > **void Gem::Geneva::GObject::selfAssignmentCheck ( const GObject** ∗ *load\_ptr,* **typename boost::enable\_if**< **boost::is\_base\_of**< **Gem::Geneva::GObject, load\_type** > >**::type** ∗ *dummy =* 0 **) const** [inline]**,** [protected]**,** [inherited]

This function checks in DEBUG mode whether a load pointer points to the current object. Note that this template will only be accessible to the compiler if [GObject](#page-3780-0) is a base type of load type.

**6.53.3.32 template**<**typename ind\_type**> **void Gem::Geneva::GCheckCombinerT**< **ind\_type** >**::setCombinerPolicy ( validityCheckCombinerPolicy** *combinerPolicy* **)** [inline]

Allows to set the combiner policy

```
6.53.3.33 static void Gem::Geneva::GObject::sigHupHandler ( int signum ) [inline], [static], [inherited]
```
A handler for SIGHUP signals

**6.53.3.34 void Gem::Geneva::GObject::specificTestsFailuresExpected\_GUnitTests ( )** [virtual]**,** [inherited]

Performs self tests that are expected to fail. This is needed for testing purposes.

Performs self tests that are expected to fail. This is needed for testing purposes

Reimplemented in [Gem::Geneva::GOptimizationAlgorithmT](#page-3894-0)< ind\_type >::GOptimizationMonitorT, [Gem::Geneva-](#page-3880-0) [::GOptimizationAlgorithmT](#page-3880-0)< ind\_type >, [Gem::Geneva::GOptimizationAlgorithmT](#page-3880-0)< oa\_type >, [Gem::Geneva::G-](#page-3880-0)[OptimizationAlgorithmT](#page-3880-0)< GParameterSet >, [Gem::Geneva::GAdaptorT](#page-565-0)< T >, [Gem::Geneva::GAdaptorT](#page-565-0)< double [>](#page-565-0), [Gem::Geneva::GAdaptorT](#page-565-0)< float >, [Gem::Geneva::GAdaptorT](#page-565-0)< boost::int32\_t >, [Gem::Geneva::GAdaptorT](#page-565-0)< [int\\_type](#page-565-0) >, [Gem::Geneva::GAdaptorT](#page-565-0)< num\_type >, Gem::Geneva::GAdaptorT< bool >, [Gem::Geneva::G-](#page-565-0)[AdaptorT](#page-565-0)< fp\_type >, [Gem::Geneva::GMetaOptimizerIndividualT](#page-3083-0)< ind\_type >, [Gem::Geneva::GBaseParChildT](#page-767-0)< [ind\\_type](#page-767-0) >, [Gem::Geneva::GBaseParChildT](#page-767-0)< oa\_type >, [Gem::Geneva::GBaseParChildT](#page-767-0)< GParameterSet [>](#page-767-0), [Gem::Geneva::GParameterTCollectionT](#page-4270-0)< T >, [Gem::Geneva::GParameterTCollectionT](#page-4270-0)< GParameterBase [>](#page-4270-0), [Gem::Geneva::GParameterTCollectionT](#page-4270-0)< GBooleanObject >, [Gem::Geneva::GParameterTCollectionT](#page-4270-0)< [GConstrainedDoubleObject](#page-4270-0) >, [Gem::Geneva::GParameterTCollectionT](#page-4270-0)< GInt32Object >, [Gem::Geneva::G-](#page-4270-0)ParameterTCollectionT< [GConstrainedFloatObject](#page-4270-0) >, [Gem::Geneva::GParameterTCollectionT](#page-4270-0)< GDoubleObject [>](#page-4270-0), [Gem::Geneva::GParameterTCollectionT](#page-4270-0)< GConstrainedInt32Object >, [Gem::Geneva::GParameterTCollection-](#page-4270-0)T< [GFloatObject](#page-4270-0) >, [Gem::Geneva::GConstrainedFPT](#page-1758-0)< fp\_type >, [Gem::Geneva::GConstrainedFPT](#page-1758-0)< double [>](#page-1758-0), [Gem::Geneva::GConstrainedFPT](#page-1758-0)< float >, [Gem::Geneva::GNumBiGaussAdaptorT](#page-3537-0)< num\_type, fp\_type >, [Gem::Geneva::GNumBiGaussAdaptorT](#page-3537-0)< float, float >, Gem::Geneva::GNumBiGaussAdaptorT< fp\_type, fp\_[type](#page-3537-0) >, [Gem::Geneva::GNumBiGaussAdaptorT](#page-3537-0)< double, double >, [Gem::Geneva::GConstrainedNumT](#page-1951-0)< T >, [Gem::Geneva::GConstrainedNumT](#page-1951-0)< double >, [Gem::Geneva::GConstrainedNumT](#page-1951-0)< float >, [Gem::Geneva-](#page-1951-0) [::GConstrainedNumT](#page-1951-0)< boost::int32\_t >, [Gem::Geneva::GConstrainedNumT](#page-1951-0)< int\_type >, [Gem::Geneva::G-](#page-1951-0)[ConstrainedNumT](#page-1951-0)< fp\_type >, [Gem::Geneva::GNumGaussAdaptorT](#page-3657-0)< num\_type, fp\_type >, [Gem::Geneva::-](#page-3657-0) [GNumGaussAdaptorT](#page-3657-0)< float, float >, [Gem::Geneva::GNumGaussAdaptorT](#page-3657-0)< boost::int32\_t, double >, [Gem-](#page-3657-0) [::Geneva::GNumGaussAdaptorT](#page-3657-0)< fp\_type, fp\_type >, [Gem::Geneva::GNumGaussAdaptorT](#page-3657-0)< double, double

[>](#page-3657-0), [Gem::Geneva::GNumGaussAdaptorT](#page-3657-0)< int\_type, double >, [Gem::Geneva::GMultiPopulationEAT](#page-3158-0)< oa\_type >, [Gem::Geneva::GFPNumCollectionT](#page-2577-0)< fp\_type >, [Gem::Geneva::GFPNumCollectionT](#page-2577-0)< double >, [Gem::Geneva::-](#page-2577-0) [GFPNumCollectionT](#page-2577-0)< float >, [Gem::Geneva::GParameterBaseWithAdaptorsT](#page-3975-0)< T >, [Gem::Geneva::GParameter-](#page-3975-0)[BaseWithAdaptorsT](#page-3975-0)< double >, [Gem::Geneva::GParameterBaseWithAdaptorsT](#page-3975-0)< float >, [Gem::Geneva::G-](#page-3975-0)[ParameterBaseWithAdaptorsT](#page-3975-0)< boost::int32\_t >, [Gem::Geneva::GParameterBaseWithAdaptorsT](#page-3975-0)< int\_type >, [Gem::Geneva::GParameterBaseWithAdaptorsT](#page-3975-0)< num\_type >, [Gem::Geneva::GParameterBaseWithAdaptors-](#page-3975-0)T< [bool](#page-3975-0) >, [Gem::Geneva::GParameterBaseWithAdaptorsT](#page-3975-0)< fp\_type >, [Gem::Geneva::GNumFPT](#page-3635-0)< fp\_type [>](#page-3635-0), [Gem::Geneva::GNumFPT](#page-3635-0)< double >, [Gem::Geneva::GNumFPT](#page-3635-0)< float >, [Gem::Geneva::GConstrainedInt](#page-1871-0)T< [int\\_type](#page-1871-0) >, [Gem::Geneva::GConstrainedIntT](#page-1871-0)< boost::int32 t >, [Gem::Geneva::GOptimizableEntity,](#page-3822-0) [Gem-](#page-1913-0) [::Geneva::GConstrainedNumCollectionT](#page-1913-0)< num\_type >, [Gem::Geneva::GConstrainedNumCollectionT](#page-1913-0)< double [>](#page-1913-0), [Gem::Geneva::GConstrainedNumCollectionT](#page-1913-0)< float >, [Gem::Geneva::GConstrainedNumCollectionT](#page-1913-0)< fp- [\\_type](#page-1913-0) >, [Gem::Geneva::GParameterSet,](#page-2261-0) [Gem::Geneva::GConstrainedFPNumCollectionT](#page-1720-0)< fp\_type >, [Gem::-](#page-1720-0) [Geneva::GConstrainedFPNumCollectionT](#page-1720-0)< double >, [Gem::Geneva::GConstrainedFPNumCollectionT](#page-1720-0)< float >, [Gem::Geneva::GNumCollectionT](#page-3579-0)< T >, [Gem::Geneva::GNumCollectionT](#page-3579-0)< double >, [Gem::Geneva::GNum-](#page-3579-0)[CollectionT](#page-3579-0)< float >, [Gem::Geneva::GNumCollectionT](#page-3579-0)< boost::int32\_t >, [Gem::Geneva::GNumCollectionT](#page-3579-0)< [int\\_type](#page-3579-0) >, [Gem::Geneva::GNumCollectionT](#page-3579-0)< fp\_type >, [Gem::Geneva::GParameterCollectionT](#page-4018-0)< T >, [Gem-](#page-4018-0) [::Geneva::GParameterCollectionT](#page-4018-0)< double >, [Gem::Geneva::GParameterCollectionT](#page-4018-0)< float >, [Gem::Geneva::-](#page-4018-0) [GParameterCollectionT](#page-4018-0)< boost::int32 t >, [Gem::Geneva::GParameterCollectionT](#page-4018-0)< int type >, [Gem::Geneva-](#page-4018-0) [::GParameterCollectionT](#page-4018-0)< num\_type >, [Gem::Geneva::GParameterCollectionT](#page-4018-0)< bool >, [Gem::Geneva::G-](#page-4018-0)[ParameterCollectionT](#page-4018-0)< fp\_type >, [Gem::Geneva::GBasePS::GPSOptimizationMonitor,](#page-4310-0) [Gem::Geneva::GNumT](#page-3737-0)< T [>](#page-3737-0), [Gem::Geneva::GNumT](#page-3737-0)< double >, [Gem::Geneva::GNumT](#page-3737-0)< float >, [Gem::Geneva::GNumT](#page-3737-0)< boost::int32- \_t [>](#page-3737-0), [Gem::Geneva::GNumT](#page-3737-0)< int\_type >, [Gem::Geneva::GNumT](#page-3737-0)< fp\_type >, [Gem::Geneva::GParameter-](#page-4230-0)T[<](#page-4230-0) T >, [Gem::Geneva::GParameterT](#page-4230-0)< double >, [Gem::Geneva::GParameterT](#page-4230-0)< float >, [Gem::Geneva::G-](#page-4230-0)ParameterT< [boost::int32\\_t](#page-4230-0) >, [Gem::Geneva::GParameterT](#page-4230-0)< int\_type >, [Gem::Geneva::GParameterT](#page-4230-0)< bool [>](#page-4230-0), [Gem::Geneva::GParameterT](#page-4230-0)< fp\_type >, [Gem::Geneva::GBaseSwarm::GSwarmOptimizationMonitor,](#page-4727-0) [Gem-](#page-3696-0) [::Geneva::GNumIntT](#page-3696-0)< int\_type >, [Gem::Geneva::GNumIntT](#page-3696-0)< boost::int32\_t >, [Gem::Geneva::GParameter-](#page-3939-0)[Base,](#page-3939-0) [Gem::Geneva::GIntNumCollectionT](#page-2980-0)< int\_type >, Gem::Geneva::GIntNumCollectionT< boost::int32\_t >, [Gem::Geneva::GBaseSwarm,](#page-938-0) [Gem::Geneva::GBasePS,](#page-825-0) [Gem::Geneva::GMutableSetT](#page-3461-0)< T >, [Gem::Geneva::G-](#page-3461-0)[MutableSetT](#page-3461-0)< oa\_type >, [Gem::Geneva::GMutableSetT](#page-3461-0)< GParameterSet >, Gem::Geneva::GMutableSetT< ind type > Gem::Geneva::GMutableSetT< [Gem::Geneva::GParameterBase](#page-3461-0) > [Gem::Geneva::GBaseEA::GE-](#page-2197-0)[AOptimizationMonitor,](#page-2197-0) [Gem::Geneva::GBaseGD::GGDOptimizationMonitor,](#page-2666-0) [Gem::Geneva::GIntGaussAdaptorT](#page-2941-0)< [int\\_type](#page-2941-0) >, [Gem::Geneva::GIntGaussAdaptorT](#page-2941-0)< boost::int32\_t >, [Gem::Geneva::GFPGaussAdaptorT](#page-2538-0)< fp\_type [>](#page-2538-0), [Gem::Geneva::GFPGaussAdaptorT](#page-2538-0)< double >, [Gem::Geneva::GFPGaussAdaptorT](#page-2538-0)< float >, [Gem::Geneva::-](#page-4370-0) [GBaseSA::GSAOptimizationMonitor,](#page-4370-0) [Gem::Geneva::GNumFlipAdaptorT](#page-3598-0)< num\_type >, [Gem::Geneva::GNumFlip-](#page-3598-0)AdaptorT< [boost::int32\\_t](#page-3598-0) >, [Gem::Geneva::GNumFlipAdaptorT](#page-3598-0)< int\_type >, [Gem::Geneva::GNumFlipAdaptor-](#page-3598-0)T< [bool](#page-3598-0) >, [Gem::Geneva::GFPBiGaussAdaptorT](#page-2519-0)< fp\_type >, [Gem::Geneva::GFPBiGaussAdaptorT](#page-2519-0)< double [>](#page-2519-0), [Gem::Geneva::GFPBiGaussAdaptorT](#page-2519-0)< float >, [Gem::Geneva::GIntFlipAdaptorT](#page-2923-0)< int\_type >, [Gem::Geneva-](#page-2923-0) [::GIntFlipAdaptorT](#page-2923-0)< boost::int32\_t >, [Gem::Geneva::GIntFlipAdaptorT](#page-2923-0)< bool >, [Gem::Geneva::GBrokerEA,](#page-1149-0) [Gem::Geneva::GBaseEA,](#page-644-0) [Gem::Geneva::GBrokerSA,](#page-1326-0) [Gem::Geneva::GBaseSA,](#page-883-0) [Gem::Geneva::GBrokerSwarm,](#page-1393-0) [Gem::Geneva::GBrokerGD,](#page-1206-0) [Gem::Geneva::GParameterObjectCollection,](#page-4059-0) [Gem::Tests::GTestIndividual2,](#page-4822-0) [Gem::-](#page-1492-0) [Geneva::GConstrainedDoubleCollection,](#page-1492-0) [Gem::Geneva::GMultiThreadedGD,](#page-3267-0) [Gem::Geneva::GBooleanCollection,](#page-995-0) [Gem::Geneva::GConstrainedFloatCollection,](#page-1603-0) [Gem::Geneva::GInt32Object,](#page-2867-0) [Gem::Geneva::GSwarmPersonality-](#page-4740-0)[Traits,](#page-4740-0) [Gem::Geneva::GMultiThreadedPS,](#page-3313-0) [Gem::Geneva::GBooleanObject,](#page-1032-0) [Gem::Geneva::GMultiThreadedSwarm,](#page-3429-0) [Gem::Tests::GTestIndividual3,](#page-4864-0) [Gem::Geneva::GBrokerPS,](#page-1263-0) [Gem::Geneva::GMultiThreadedEA,](#page-3217-0) [Gem::Geneva::-](#page-3372-0) [GMultiThreadedSA,](#page-3372-0) [Gem::Geneva::GConstrainedInt32Object,](#page-1796-0) [Gem::Geneva::GBaseParChildPersonalityTraits,](#page-718-0) [Gem::Geneva::GInt32Collection,](#page-2791-0) [Gem::Tests::GTestIndividual1,](#page-4780-0) [Gem::Geneva::GConstrainedDoubleObject,](#page-1531-0) [Gem-](#page-2054-0) [::Geneva::GDoubleCollection,](#page-2054-0) [Gem::Geneva::GFloatCollection,](#page-2406-0) [Gem::Geneva::GInt32GaussAdaptor,](#page-2829-0) [Gem::-](#page-4194-0) [Geneva::GParameterSetParChild,](#page-4194-0) [Gem::Geneva::GSerialGD,](#page-4499-0) [Gem::Geneva::GDoubleObject,](#page-2113-0) [Gem::Geneva::G-](#page-2462-0)[FloatObject,](#page-2462-0) [Gem::Geneva::GConstrainedFloatObject,](#page-1641-0) [Gem::Geneva::GSerialPS,](#page-4549-0) [Gem::Geneva::GDoubleGauss-](#page-2076-0)[Adaptor,](#page-2076-0) [Gem::Geneva::GFloatGaussAdaptor,](#page-2427-0) [Gem::Geneva::GSerialSwarm,](#page-4659-0) [Gem::Geneva::GSerialEA,](#page-4443-0) [Gem::-](#page-4605-0) [Geneva::GSerialSA,](#page-4605-0) [Gem::Geneva::GBooleanAdaptor,](#page-955-0) [Gem::Geneva::GExternalSetterIndividual,](#page-2310-0) [Gem::Geneva-](#page-1681-0) [::GConstrainedFloatObjectCollection,](#page-1681-0) [Gem::Geneva::GEAPersonalityTraits,](#page-2209-0) [Gem::Geneva::GGDPersonalityTraits,](#page-2676-0) [Gem::Geneva::GPSPersonalityTraits,](#page-4320-0) [Gem::Geneva::GBooleanObjectCollection,](#page-1066-0) [Gem::Geneva::GConstrained-](#page-1567-0)[DoubleObjectCollection,](#page-1567-0) [Gem::Geneva::GConstrainedInt32ObjectCollection,](#page-1833-0) [Gem::Geneva::GDoubleBiGauss-](#page-2015-0)[Adaptor,](#page-2015-0) [Gem::Geneva::GFloatBiGaussAdaptor,](#page-2367-0) [Gem::Geneva::GInt32FlipAdaptor,](#page-2810-0) [Gem::Geneva::GInt32Object-](#page-2905-0)[Collection,](#page-2905-0) [Gem::Geneva::GDoubleObjectCollection,](#page-2151-0) [Gem::Geneva::GFloatObjectCollection,](#page-2497-0) [Gem::Geneva::GSA-](#page-4383-0)[PersonalityTraits,](#page-4383-0) [Gem::Geneva::GMPEAPersonalityTraits,](#page-3098-0) and [Gem::Geneva::GPersonalityTraits.](#page-4288-0)

**6.53.3.35 void Gem::Geneva::GObject::specificTestsNoFailureExpected\_GUnitTests ( )** [virtual]**,** [inherited]

Performs self tests that are expected to succeed. This is needed for testing purposes.

Performs self tests that are expected to succeed. This is needed for testing purposes

Reimplemented in [Gem::Geneva::GOptimizationAlgorithmT](#page-3895-0)< ind\_type >::GOptimizationMonitorT, [Gem::Geneva-](#page-3880-1) [::GOptimizationAlgorithmT](#page-3880-1)< ind\_type >, [Gem::Geneva::GOptimizationAlgorithmT](#page-3880-1)< oa\_type >, [Gem::Geneva-](#page-3880-1) [::GOptimizationAlgorithmT](#page-3880-1)< GParameterSet >, [Gem::Geneva::GMetaOptimizerIndividualT](#page-3083-1)< ind\_type >, [Gem-](#page-767-1) [::Geneva::GBaseParChildT](#page-767-1)< ind\_type >, [Gem::Geneva::GBaseParChildT](#page-767-1)< oa\_type >, [Gem::Geneva::GBase-](#page-767-1)ParChildT< [GParameterSet](#page-767-1) >, [Gem::Geneva::GParameterTCollectionT](#page-4271-0)< T >, [Gem::Geneva::GParameterT-](#page-4271-0)CollectionT< [GParameterBase](#page-4271-0) >, [Gem::Geneva::GParameterTCollectionT](#page-4271-0)< GBooleanObject >, [Gem::Geneva::-](#page-4271-0) GParameterTCollectionT< [GConstrainedDoubleObject](#page-4271-0) >, [Gem::Geneva::GParameterTCollectionT](#page-4271-0)< GInt32Object [>](#page-4271-0), [Gem::Geneva::GParameterTCollectionT](#page-4271-0)< GConstrainedFloatObject >, [Gem::Geneva::GParameterTCollection-](#page-4271-0)T< [GDoubleObject](#page-4271-0) >, [Gem::Geneva::GParameterTCollectionT](#page-4271-0)< GConstrainedInt32Object >, [Gem::Geneva::G-](#page-4271-0)[ParameterTCollectionT](#page-4271-0)< GFloatObject >, [Gem::Geneva::GAdaptorT](#page-565-1)< T >, [Gem::Geneva::GAdaptorT](#page-565-1)< double [>](#page-565-1), [Gem::Geneva::GAdaptorT](#page-565-1)< float >, [Gem::Geneva::GAdaptorT](#page-565-1)< boost::int32\_t >, [Gem::Geneva::GAdaptorT](#page-565-1)< [int\\_type](#page-565-1) >, [Gem::Geneva::GAdaptorT](#page-565-1)< num\_type >, [Gem::Geneva::GAdaptorT](#page-565-1)< bool >, [Gem::Geneva::G-](#page-565-1)[AdaptorT](#page-565-1)< fp\_type >, [Gem::Geneva::GNumBiGaussAdaptorT](#page-3538-0)< num\_type, fp\_type >, [Gem::Geneva::GNumBi-](#page-3538-0)[GaussAdaptorT](#page-3538-0)< float, float >, [Gem::Geneva::GNumBiGaussAdaptorT](#page-3538-0)< fp\_type, fp\_type >, [Gem::Geneva::G-](#page-3538-0)[NumBiGaussAdaptorT](#page-3538-0)< double, double >, [Gem::Geneva::GMultiPopulationEAT](#page-3158-1)< oa\_type >, [Gem::Geneva::G-](#page-1952-0)[ConstrainedNumT](#page-1952-0)< T >, [Gem::Geneva::GConstrainedNumT](#page-1952-0)< double >, [Gem::Geneva::GConstrainedNumT](#page-1952-0)< [float](#page-1952-0) >, [Gem::Geneva::GConstrainedNumT](#page-1952-0)< boost::int32 t >, Gem::Geneva::GConstrainedNumT< int type >, [Gem::Geneva::GConstrainedNumT](#page-1952-0)< fp\_type >, [Gem::Geneva::GNumGaussAdaptorT](#page-3657-1)< num\_type, fp\_type >, [Gem::Geneva::GNumGaussAdaptorT](#page-3657-1)< float, float >, [Gem::Geneva::GNumGaussAdaptorT](#page-3657-1)< boost::int32\_t, dou[ble](#page-3657-1) >, [Gem::Geneva::GNumGaussAdaptorT](#page-3657-1)< fp\_type, fp\_type >, [Gem::Geneva::GNumGaussAdaptorT](#page-3657-1)< double, [double](#page-3657-1) >, [Gem::Geneva::GNumGaussAdaptorT](#page-3657-1)< int\_type, double >, [Gem::Geneva::GParameterBaseWith-](#page-3976-0)[AdaptorsT](#page-3976-0)< T >, [Gem::Geneva::GParameterBaseWithAdaptorsT](#page-3976-0)< double >, [Gem::Geneva::GParameterBase-](#page-3976-0)[WithAdaptorsT](#page-3976-0)< float >, [Gem::Geneva::GParameterBaseWithAdaptorsT](#page-3976-0)< boost::int32 t >, [Gem::Geneva::G-](#page-3976-0)[ParameterBaseWithAdaptorsT](#page-3976-0)< int\_type >, [Gem::Geneva::GParameterBaseWithAdaptorsT](#page-3976-0)< num\_type >, [Gem-](#page-3976-0) [::Geneva::GParameterBaseWithAdaptorsT](#page-3976-0)< bool >, [Gem::Geneva::GParameterBaseWithAdaptorsT](#page-3976-0)< fp\_type [>](#page-3976-0), [Gem::Geneva::GConstrainedFPT](#page-1758-1)< fp\_type >, [Gem::Geneva::GConstrainedFPT](#page-1758-1)< double >, [Gem::Geneva-](#page-1758-1) [::GConstrainedFPT](#page-1758-1)< float >, [Gem::Geneva::GOptimizableEntity,](#page-3822-1) [Gem::Geneva::GConstrainedNumCollection](#page-1913-1)T< [num\\_type](#page-1913-1) >, [Gem::Geneva::GConstrainedNumCollectionT](#page-1913-1)< double >, [Gem::Geneva::GConstrainedNum-](#page-1913-1)[CollectionT](#page-1913-1)< float >, [Gem::Geneva::GConstrainedNumCollectionT](#page-1913-1)< fp\_type >, [Gem::Geneva::GParameterSet,](#page-2261-1) [Gem::Geneva::GConstrainedFPNumCollectionT](#page-1720-1)< fp\_type >, [Gem::Geneva::GConstrainedFPNumCollection-](#page-1720-1)T< [double](#page-1720-1) >, [Gem::Geneva::GConstrainedFPNumCollectionT](#page-1720-1)< float >, [Gem::Geneva::GFPNumCollection-](#page-2577-1)T< [fp\\_type](#page-2577-1) >, [Gem::Geneva::GFPNumCollectionT](#page-2577-1)< double >, [Gem::Geneva::GFPNumCollectionT](#page-2577-1)< float >, [Gem::Geneva::GBasePS::GPSOptimizationMonitor,](#page-4310-1) [Gem::Geneva::GNumCollectionT](#page-3579-1)< T >, [Gem::Geneva::G-](#page-4019-0)[ParameterCollectionT](#page-4019-0)< T >, [Gem::Geneva::GNumCollectionT](#page-3579-1)< double >, [Gem::Geneva::GNumCollectionT](#page-3579-1)< [float](#page-3579-1) >, [Gem::Geneva::GNumCollectionT](#page-3579-1)< boost::int32 t >, Gem::Geneva::GNumCollectionT< int type >, [Gem::Geneva::GNumCollectionT](#page-3579-1)< fp\_type >, [Gem::Geneva::GParameterCollectionT](#page-4019-0)< double >, [Gem::Geneva-](#page-4019-0) [::GParameterCollectionT](#page-4019-0)< float >, [Gem::Geneva::GParameterCollectionT](#page-4019-0)< boost::int32\_t >, [Gem::Geneva-](#page-4019-0) [::GParameterCollectionT](#page-4019-0)< int\_type >, [Gem::Geneva::GParameterCollectionT](#page-4019-0)< num\_type >, [Gem::Geneva::-](#page-4019-0) [GParameterCollectionT](#page-4019-0)< bool >, [Gem::Geneva::GParameterCollectionT](#page-4019-0)< fp\_type >, [Gem::Geneva::GBase-](#page-4727-1)[Swarm::GSwarmOptimizationMonitor,](#page-4727-1) [Gem::Geneva::GNumFPT](#page-3635-1)< fp\_type >, [Gem::Geneva::GNumFPT](#page-3635-1)< double [>](#page-3635-1), [Gem::Geneva::GNumFPT](#page-3635-1)< float >, [Gem::Geneva::GParameterBase,](#page-3940-0) [Gem::Geneva::GParameterT](#page-4230-1)< T >, [Gem::Geneva::GParameterT](#page-4230-1)< double >, [Gem::Geneva::GParameterT](#page-4230-1)< float >, [Gem::Geneva::GParameterT](#page-4230-1)< [boost::int32\\_t](#page-4230-1) >, [Gem::Geneva::GParameterT](#page-4230-1)< int\_type >, [Gem::Geneva::GParameterT](#page-4230-1)< bool >, [Gem::Geneva-](#page-4230-1) [::GParameterT](#page-4230-1)< fp\_type >, [Gem::Geneva::GNumT](#page-3737-1)< T >, [Gem::Geneva::GNumT](#page-3737-1)< double >, [Gem::Geneva-](#page-3737-1) [::GNumT](#page-3737-1)< float >, [Gem::Geneva::GNumT](#page-3737-1)< boost::int32\_t >, [Gem::Geneva::GNumT](#page-3737-1)< int\_type >, [Gem::-](#page-3737-1) [Geneva::GNumT](#page-3737-1)< fp\_type >, [Gem::Geneva::GConstrainedIntT](#page-1871-1)< int\_type >, Gem::Geneva::GConstrainedIntT< [boost::int32\\_t](#page-1871-1) >, [Gem::Geneva::GBaseSwarm,](#page-938-1) [Gem::Geneva::GBasePS,](#page-825-1) [Gem::Geneva::GNumIntT](#page-3696-1)< int\_type [>](#page-3696-1), [Gem::Geneva::GNumIntT](#page-3696-1)< boost::int32\_t >, [Gem::Geneva::GBaseEA::GEAOptimizationMonitor,](#page-2198-0) [Gem::-](#page-2666-1) [Geneva::GBaseGD::GGDOptimizationMonitor,](#page-2666-1) [Gem::Geneva::GMutableSetT](#page-3462-0)< T >, [Gem::Geneva::GMutable](#page-3462-0)SetT< [oa\\_type](#page-3462-0) >, [Gem::Geneva::GMutableSetT](#page-3462-0)< GParameterSet >, Gem::Geneva::GMutableSetT< ind\_type [>](#page-3462-0), Gem::Geneva::GMutableSetT< [Gem::Geneva::GParameterBase](#page-3462-0) >, [Gem::Geneva::GIntNumCollectionT](#page-2980-1)< [int\\_type](#page-2980-1) >, [Gem::Geneva::GIntNumCollectionT](#page-2980-1)< boost::int32\_t >, [Gem::Geneva::GBaseSA::GSAOptimization-](#page-4370-1)[Monitor,](#page-4370-1) [Gem::Geneva::GIntGaussAdaptorT](#page-2941-1)< int\_type >, Gem::Geneva::GIntGaussAdaptorT< boost::int32\_t >, [Gem::Geneva::GFPGaussAdaptorT](#page-2538-1)< fp\_type >, [Gem::Geneva::GFPGaussAdaptorT](#page-2538-1)< double >, [Gem::Geneva-](#page-2538-1) [::GFPGaussAdaptorT](#page-2538-1)< float >, [Gem::Geneva::GNumFlipAdaptorT](#page-3598-1)< num\_type >, [Gem::Geneva::GNumFlip-](#page-3598-1)AdaptorT< [boost::int32\\_t](#page-3598-1) >, [Gem::Geneva::GNumFlipAdaptorT](#page-3598-1)< int\_type >, [Gem::Geneva::GNumFlipAdaptor-](#page-3598-1)T< [bool](#page-3598-1) >, [Gem::Geneva::GFPBiGaussAdaptorT](#page-2519-1)< fp\_type >, [Gem::Geneva::GFPBiGaussAdaptorT](#page-2519-1)< double [>](#page-2519-1), [Gem::Geneva::GFPBiGaussAdaptorT](#page-2519-1)< float >, [Gem::Geneva::GIntFlipAdaptorT](#page-2923-1)< int\_type >, [Gem::Geneva-](#page-2923-1) [::GIntFlipAdaptorT](#page-2923-1)< boost::int32\_t >, [Gem::Geneva::GIntFlipAdaptorT](#page-2923-1)< bool >, [Gem::Geneva::GBrokerEA,](#page-1149-1) [Gem::Geneva::GBaseEA,](#page-644-1) [Gem::Geneva::GBrokerSA,](#page-1326-1) [Gem::Geneva::GBaseSA,](#page-883-1) [Gem::Geneva::GBrokerSwarm,](#page-1393-1) [Gem::Geneva::GBrokerGD,](#page-1206-1) [Gem::Geneva::GParameterObjectCollection,](#page-4059-1) [Gem::Tests::GTestIndividual2,](#page-4822-1) [Gem::-](#page-1492-1) [Geneva::GConstrainedDoubleCollection,](#page-1492-1) [Gem::Geneva::GMultiThreadedGD,](#page-3267-1) [Gem::Geneva::GBooleanCollection,](#page-996-0) [Gem::Geneva::GConstrainedFloatCollection,](#page-1603-1) [Gem::Geneva::GInt32Object,](#page-2867-1) [Gem::Geneva::GSwarmPersonality-](#page-4740-1)[Traits,](#page-4740-1) [Gem::Geneva::GMultiThreadedPS,](#page-3313-1) [Gem::Geneva::GBooleanObject,](#page-1032-1) [Gem::Geneva::GMultiThreadedSwarm,](#page-3429-1) [Gem::Tests::GTestIndividual3,](#page-4864-1) [Gem::Geneva::GBrokerPS,](#page-1263-1) [Gem::Geneva::GMultiThreadedEA,](#page-3217-1) [Gem::Geneva::-](#page-3372-1) [GMultiThreadedSA,](#page-3372-1) [Gem::Geneva::GConstrainedInt32Object,](#page-1796-1) [Gem::Geneva::GBaseParChildPersonalityTraits,](#page-718-1) [Gem::Geneva::GInt32Collection,](#page-2791-1) [Gem::Tests::GTestIndividual1,](#page-4780-1) [Gem::Geneva::GConstrainedDoubleObject,](#page-1531-1) [Gem-](#page-2054-1) [::Geneva::GDoubleCollection,](#page-2054-1) [Gem::Geneva::GFloatCollection,](#page-2406-1) [Gem::Geneva::GInt32GaussAdaptor,](#page-2830-0) [Gem::-](#page-4194-1) [Geneva::GParameterSetParChild,](#page-4194-1) [Gem::Geneva::GSerialGD,](#page-4499-1) [Gem::Geneva::GDoubleObject,](#page-2113-1) [Gem::Geneva::G-](#page-2462-1)[FloatObject,](#page-2462-1) [Gem::Geneva::GConstrainedFloatObject,](#page-1641-1) [Gem::Geneva::GSerialPS,](#page-4549-1) [Gem::Geneva::GDoubleGauss-](#page-2076-1)[Adaptor,](#page-2076-1) [Gem::Geneva::GFloatGaussAdaptor,](#page-2428-0) [Gem::Geneva::GSerialSwarm,](#page-4659-1) [Gem::Geneva::GSerialEA,](#page-4443-1) [Gem::-](#page-4605-1) [Geneva::GSerialSA,](#page-4605-1) [Gem::Geneva::GBooleanAdaptor,](#page-955-1) [Gem::Geneva::GExternalSetterIndividual,](#page-2310-1) [Gem::Geneva-](#page-1681-1) [::GConstrainedFloatObjectCollection,](#page-1681-1) [Gem::Geneva::GEAPersonalityTraits,](#page-2210-0) [Gem::Geneva::GGDPersonalityTraits,](#page-2676-1) [Gem::Geneva::GPSPersonalityTraits,](#page-4320-1) [Gem::Geneva::GBooleanObjectCollection,](#page-1066-1) [Gem::Geneva::GConstrained-](#page-1567-1)[DoubleObjectCollection,](#page-1567-1) [Gem::Geneva::GConstrainedInt32ObjectCollection,](#page-1833-1) [Gem::Geneva::GDoubleBiGauss-](#page-2015-1)[Adaptor,](#page-2015-1) [Gem::Geneva::GFloatBiGaussAdaptor,](#page-2367-1) [Gem::Geneva::GInt32FlipAdaptor,](#page-2810-1) [Gem::Geneva::GInt32Object-](#page-2905-1)[Collection,](#page-2905-1) [Gem::Geneva::GDoubleObjectCollection,](#page-2151-1) [Gem::Geneva::GFloatObjectCollection,](#page-2497-1) [Gem::Geneva::GSA-](#page-4383-1)[PersonalityTraits,](#page-4383-1) [Gem::Geneva::GMPEAPersonalityTraits,](#page-3098-1) and [Gem::Geneva::GPersonalityTraits.](#page-4288-1)

#### **6.53.3.36 void Gem::Geneva::GObject::toFile ( const std::string &** *fileName,* **const Gem::Common::serializationMode &** *serMod* **) const** [inherited]

Writes a serial representation of this object to a file.

Writes a serial representation of this object to a file. Can be used for check-pointing.

**Parameters**

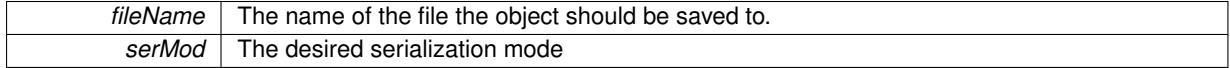

**6.53.3.37 void Gem::Geneva::GObject::toStream ( std::ostream &** *oarchive\_stream,* **const Gem::Common::serializationMode &** *serMod* **) const** [inherited]

Convert class to a serial representation that is then written to a stream.

Converts class to a serial representation that is then written to a stream.

**Parameters**

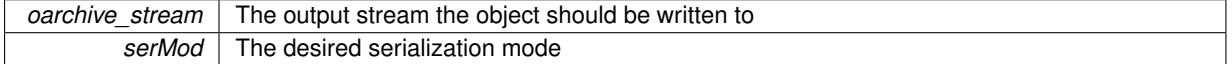

**6.53.3.38 std::string Gem::Geneva::GObject::toString ( const Gem::Common::serializationMode &** *serMod* **) const** [virtual]**,** [inherited]

Convert class to a serial representation, using a user-specified serialization mode.

Converts the class to a text representation, using the currently set serialization mode for this class. Note that you will have to take care yourself that serialization and de-serialization happens in the same mode.

**Parameters**

*serMod* The desired serialization mode

**Returns**

A text-representation of this class (or its derivative)

Implements [Gem::Common::GSerializableI.](#page-4503-1)

**6.53.3.39 void Gem::Geneva::GObject::writeConfigFile ( const std::string &** *configFile,* **const std::string &** *header* **)** [inherited]

Writes a configuration file to disk.

Writes a configuration file to disk

**Parameters**

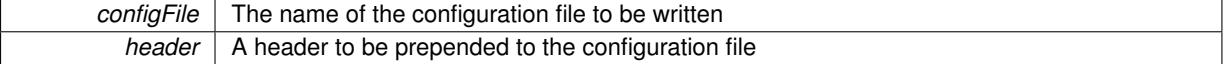

The documentation for this class was generated from the following file:

• [GMultiConstraintT.hpp](#page-5028-0)

# **6.54 Gem::Common::GCLParsableI Class Reference**

#include <GParserBuilder.hpp>

Inheritance diagram for Gem::Common::GCLParsableI:

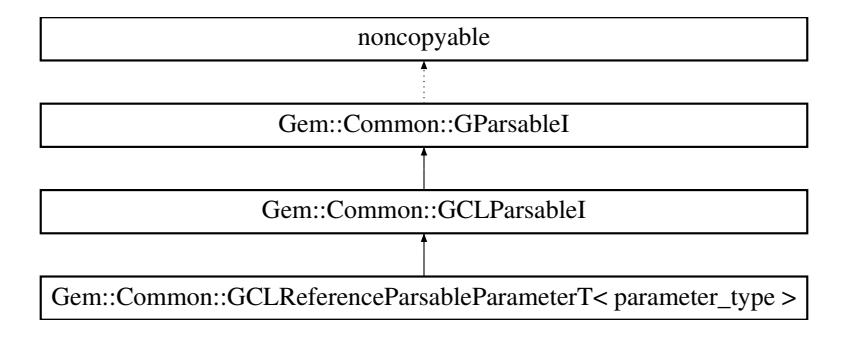

### **Public Member Functions**

- [GCLParsableI](#page-1451-0) (const std::string &, const std::string &)
- [GCLParsableI](#page-1451-1) (const std::vector< std::string > &, const std::vector< std::string > &)
- virtual ∼[GCLParsableI](#page-1451-2) ()
- std::string [optionName](#page-1451-3) (std::size\_t=0) const
- std::string [comment](#page-1451-4) (std::size\_t=0) const

### **Static Public Member Functions**

- $\bullet$  template<typename T  $>$ 
	- static std::vector $< T >$  [makeVector](#page-1451-5) (const T &item)
- template $lt$ typename T  $>$ static std::vector $< T >$  [makeVector](#page-1451-6) (const T &item1, const T &item2)

### <span id="page-1451-7"></span>**Protected Member Functions**

- virtual void [save](#page-1451-7) (boost::program\_options::options\_description &) const =0
- <span id="page-1451-8"></span>• virtual std::string [content](#page-1451-8) () const =0

### **Friends**

• class **GParserBuilder**

#### **6.54.1 Detailed Description**

This class specifies the interface of parsable command line parameters. Note that this class cannot be copied, as the parent class is derived from boost::noncopyable.

#### **6.54.2 Constructor & Destructor Documentation**

<span id="page-1451-0"></span>**6.54.2.1 Gem::Common::GCLParsableI::GCLParsableI ( const std::string &** *optionNameVar,* **const std::string &** *commentVar* **)**

A constructor for individual items.

<span id="page-1451-1"></span>A constructor for individual items

**6.54.2.2 Gem::Common::GCLParsableI::GCLParsableI ( const std::vector**< **std::string** > **&** *optionNameVec,* **const std::vector**< **std::string** > **&** *commentVec* **)**

A constructor for vectors.

<span id="page-1451-2"></span>A constructor for vectors

```
6.54.2.3 Gem::Common::GCLParsableI::∼GCLParsableI ( ) [virtual]
```
The destructor.

The destructor

#### **6.54.3 Member Function Documentation**

<span id="page-1451-4"></span>**6.54.3.1 std::string Gem::Common::GParsableI::comment ( std::size\_t** *pos =* 0 **) const** [inherited]

Retrieves the comment that was assigned to this variable at a given position.

<span id="page-1451-5"></span>Retrieves the comment that was assigned to this variable

**6.54.3.2 template**<**typename T** > **static std::vector**<**T**> **Gem::Common::GParsableI::makeVector ( const T &** *item* **)** [inline]**,** [static]**,** [inherited]

<span id="page-1451-6"></span>Create a std::vector<T> from a single element

**6.54.3.3 template**<**typename T** > **static std::vector**<**T**> **Gem::Common::GParsableI::makeVector ( const T &** *item1,* **const T &** *item2* **)** [inline]**,** [static]**,** [inherited]

<span id="page-1451-3"></span>Create a std::vector<T> from two elements

**6.54.3.4 std::string Gem::Common::GParsableI::optionName ( std::size\_t** *pos =* 0 **) const** [inherited]

Retrieves the option name at a given position.

Retrieves the option name

The documentation for this class was generated from the following files:

- [GParserBuilder.hpp](#page-5061-0)
- GParserBuilder.cpp

# **6.55 Gem::Common::GCLReferenceParsableParameterT**< **parameter\_type** > **Class Template Reference**

#include <GParserBuilder.hpp>

Inheritance diagram for Gem::Common::GCLReferenceParsableParameterT< parameter\_type >:

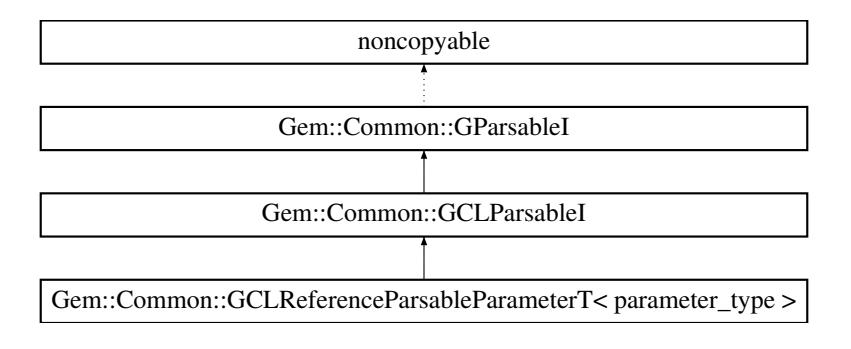

### **Public Member Functions**

- [GCLReferenceParsableParameterT](#page-1453-0) (parameter type &storedReference, std::string optionNameVar, std-::string commentVar, parameter\_type defVal, bool implicitAllowed, parameter\_type implVal)
- std::string [optionName](#page-1451-3) (std::size\_t=0) const
- std::string [comment](#page-1451-4) (std::size\_t=0) const

### **Static Public Member Functions**

- template $lt$ typename T  $>$ static std::vector $< T >$  [makeVector](#page-1451-5) (const T &item)
- template $lt$ typename T  $>$ static std::vector< T > [makeVector](#page-1451-6) (const T &item1, const T &item2)

### **Protected Member Functions**

- virtual void [save](#page-1453-1) (boost::program\_options::options\_description &desc) const
- virtual std::string [content](#page-1453-2) () const

### **Friends**

• class **GParserBuilder**

#### **6.55.1 Detailed Description**

**template**<**typename parameter\_type**>**class Gem::Common::GCLReferenceParsableParameterT**< **parameter\_type** >

This class wraps a reference to individual command line parameters.

#### **6.55.2 Constructor & Destructor Documentation**

<span id="page-1453-0"></span>**6.55.2.1 template**<**typename parameter\_type** > **Gem::Common::GCLReferenceParsableParameterT**< **parameter\_type** >**::GCLReferenceParsableParameterT ( parameter\_type &** *storedReference,* **std::string** *optionNameVar,* **std::string** *commentVar,* **parameter\_type** *defVal,* **bool** *implicitAllowed,* **parameter\_type** *implVal* **)** [inline]

A constructor that initializes the internal reference

**Parameters**

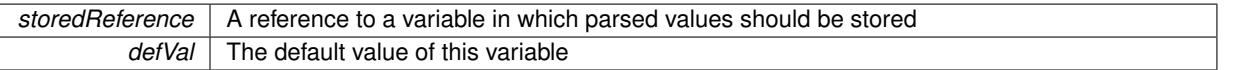

#### **6.55.3 Member Function Documentation**

**6.55.3.1 std::string Gem::Common::GParsableI::comment ( std::size\_t** *pos =* 0 **) const** [inherited]

Retrieves the comment that was assigned to this variable at a given position.

<span id="page-1453-2"></span>Retrieves the comment that was assigned to this variable

**6.55.3.2 template**<**typename parameter\_type** > **virtual std::string Gem::Common::GCLReferenceParsable-ParameterT**< **parameter\_type** >**::content ( void ) const** [inline]**,** [protected]**,** [virtual]

Returns the content of this object as a std::string

Implements [Gem::Common::GCLParsableI.](#page-1451-8)

**6.55.3.3 template**<**typename T** > **static std::vector**<**T**> **Gem::Common::GParsableI::makeVector ( const T &** *item* **)** [inline]**,** [static]**,** [inherited]

Create a std::vector<T> from a single element

**6.55.3.4 template**<**typename T** > **static std::vector**<**T**> **Gem::Common::GParsableI::makeVector ( const T &** *item1,* **const T &** *item2* **)** [inline]**,** [static]**,** [inherited]

Create a std::vector<T> from two elements

**6.55.3.5 std::string Gem::Common::GParsableI::optionName ( std::size\_t** *pos =* 0 **) const** [inherited]

Retrieves the option name at a given position.

<span id="page-1453-1"></span>Retrieves the option name

**6.55.3.6 template**<**typename parameter\_type** > **virtual void Gem::Common::GCLReferenceParsableParameterT**< **parameter\_type** >**::save ( boost::program\_options::options\_description &** *desc* **) const** [inline]**,** [protected]**,** [virtual]

Saves data to a property tree object

Implements [Gem::Common::GCLParsableI.](#page-1451-7)

The documentation for this class was generated from the following file:

• [GParserBuilder.hpp](#page-5061-0)

## <span id="page-1454-2"></span>**6.56 Gem::Geneva::GCollectiveMonitorT**< **ind\_type** > **Class Template Reference**

#include <GPluggableOptimizationMonitorsT.hpp>

Inheritance diagram for Gem::Geneva::GCollectiveMonitorT< ind\_type >:

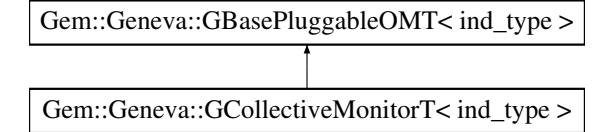

### **Public Member Functions**

- [GCollectiveMonitorT](#page-1454-0) ()
- [GCollectiveMonitorT](#page-1454-1) (const [GCollectiveMonitorT](#page-1454-2)< ind\_type > &cp)
- virtual ∼[GCollectiveMonitorT](#page-1455-0) ()
- virtual void [informationFunction](#page-1455-1) (const infoMode &im, [GOptimizationAlgorithmT](#page-3835-0)< ind type > ∗const goa) OVERRIDE
- void [registerPluggableOM](#page-1455-2) (boost::shared\_ptr< [GBasePluggableOMT](#page-775-0)< ind\_type > > om\_ptr)
- bool [hasOptimizationMonitors](#page-1455-3) () const
- void [reset](#page-1455-4) ()
- void [setUseRawEvaluation](#page-548-0) (bool useRaw)
- bool [getUseRawEvaluation](#page-547-0) () const

#### **Protected Attributes**

• bool useRawEvaluation

### **6.56.1 Detailed Description**

**template**<**typename ind\_type**>**class Gem::Geneva::GCollectiveMonitorT**< **ind\_type** >

This class accepts a number of other pluggable monitors and executes them in sequnce.

### **6.56.2 Constructor & Destructor Documentation**

<span id="page-1454-0"></span>**6.56.2.1 template**<**typename ind\_type**> **Gem::Geneva::GCollectiveMonitorT**< **ind\_type** >**::GCollectiveMonitorT ( )** [inline]

<span id="page-1454-1"></span>The default constructor

**6.56.2.2 template**<**typename ind\_type**> **Gem::Geneva::GCollectiveMonitorT**< **ind\_type** >**::GCollectiveMonitorT ( const GCollectiveMonitorT**< **ind\_type** > **&** *cp* **)** [inline]

<span id="page-1455-0"></span>The copy constructor

**6.56.2.3 template**<**typename ind\_type**> **virtual Gem::Geneva::GCollectiveMonitorT**< **ind\_type** >**::**∼**GCollectiveMonitorT ( )** [inline]**,** [virtual]

The destructor

### **6.56.3 Member Function Documentation**

**6.56.3.1 template**<**typename ind\_type**> **bool Gem::Geneva::GBasePluggableOMT**< **ind\_type** >**::getUseRawEvaluation ( ) const** [inline]**,** [inherited]

<span id="page-1455-3"></span>Allows to retrieve the value of the useRawEvaluation variable

**6.56.3.2 template**<**typename ind\_type**> **bool Gem::Geneva::GCollectiveMonitorT**< **ind\_type** >**::hasOptimizationMonitors ( ) const** [inline]

<span id="page-1455-1"></span>Checks if adaptors have been registered in the collective monitor

**6.56.3.3 template**<**typename ind\_type**> **virtual void Gem::Geneva::GCollectiveMonitorT**< **ind\_type** >**::informationFunction ( const infoMode &** *im,* **GOptimizationAlgorithmT**< **ind\_type** > ∗**const** *goa* **)** [inline]**,** [virtual]

Aggregates the work of all registered pluggable monitors

<span id="page-1455-2"></span>Implements [Gem::Geneva::GBasePluggableOMT](#page-776-0)< ind\_type >.

**6.56.3.4 template**<**typename ind\_type**> **void Gem::Geneva::GCollectiveMonitorT**< **ind\_type** >**::registerPluggableOM ( boost::shared\_ptr**< **GBasePluggableOMT**< **ind\_type** > > *om\_ptr* **)** [inline]

<span id="page-1455-4"></span>Allows to register a new pluggable monitor

**6.56.3.5 template**<**typename ind\_type**> **void Gem::Geneva::GCollectiveMonitorT**< **ind\_type** >**::reset ( )** [inline]

Allows to clear all registered monitors

**6.56.3.6 template**<**typename ind\_type**> **void Gem::Geneva::GBasePluggableOMT**< **ind\_type** >**::setUseRawEvaluation ( bool** *useRaw* **)** [inline]**,** [inherited]

Allows to set the useRawEvaluation variable

The documentation for this class was generated from the following file:

• [GPluggableOptimizationMonitorsT.hpp](#page-5065-0)

# <span id="page-1455-5"></span>**6.57 Gem::Common::GColumn Class Reference**

#include <GCanvas.hpp>

### **Public Member Functions**

- [GColumn](#page-1456-0) (const std::size\_t &, boost::tuple< float, float, float >)
- [GColumn](#page-1456-1) (const [GColumn](#page-1455-5) &)
- virtual ∼[GColumn](#page-1456-2) ()
- const [GColumn](#page-1455-5) & [operator=](#page-1456-3) (const [GColumn](#page-1455-5) &)
- std::[size](#page-1457-0)\_t size () const
- [GRgb](#page-4353-0) & [operator\[\]](#page-1457-1) (const std::size\_t &)
- [GRgb](#page-4353-0) & [at](#page-1456-4) (const std::size\_t &)
- const [GRgb](#page-4353-0) & [operator\[\]](#page-1457-2) (const std::size\_t &) const
- const [GRgb](#page-4353-0) & [at](#page-1456-5) (const std::size\_t &) const

### **Friends**

• class **boost::serialization::access**

#### **6.57.1 Detailed Description**

A column in a canvas

### **6.57.2 Constructor & Destructor Documentation**

<span id="page-1456-0"></span>**6.57.2.1 Gem::Common::GColumn::GColumn ( const std::size\_t &** *sz,* **boost::tuple**< **float, float, float** > *color* **)**

Initialization with dimensions and colors.

<span id="page-1456-1"></span>Initialization with dimensions and colors

#### **6.57.2.2 Gem::Common::GColumn::GColumn ( const GColumn &** *cp* **)**

Copy construction.

<span id="page-1456-2"></span>Copy construction

**6.57.2.3 Gem::Common::GColumn::**∼**GColumn ( )** [virtual]

The destructor.

The destructor

#### **6.57.3 Member Function Documentation**

<span id="page-1456-4"></span>**6.57.3.1 GRgb & Gem::Common::GColumn::at ( const std::size\_t &** *pos* **)**

Checked access.

<span id="page-1456-5"></span>Checked access

**6.57.3.2 const GRgb & Gem::Common::GColumn::at ( const std::size\_t &** *pos* **) const**

Checked access.

<span id="page-1456-3"></span>Checked access

#### **6.57.3.3 const GColumn & Gem::Common::GColumn::operator= ( const GColumn &** *cp* **)**

Assignment operator.

Assignment operator

#### **Parameters**

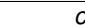

*cp* A copy of another [GColumn](#page-1455-5) object

<span id="page-1457-1"></span>**6.57.3.4 GRgb & Gem::Common::GColumn::operator[] ( const std::size\_t &** *pos* **)**

Unchecked access.

<span id="page-1457-2"></span>Unchecked access

**6.57.3.5 const GRgb & Gem::Common::GColumn::operator[] ( const std::size\_t &** *pos* **) const**

Unchecked access.

<span id="page-1457-0"></span>Unchecked access

**6.57.3.6 std::size\_t Gem::Common::GColumn::size ( ) const**

Information about the size of this object.

Information about the size of this object

The documentation for this class was generated from the following files:

• [GCanvas.hpp](#page-4975-0)

• [GCanvas.cpp](#page-4975-1)

# **6.58 Gem::Common::GConsoleLogger Class Reference**

#include <GLogger.hpp>

Inheritance diagram for Gem::Common::GConsoleLogger:

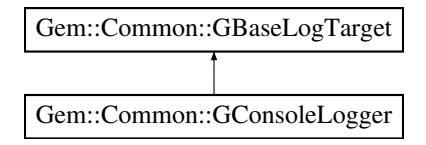

### **Public Member Functions**

- [GConsoleLogger](#page-1458-0) (void)
- virtual ∼[GConsoleLogger](#page-1458-1) ()
- virtual void [log](#page-1458-2) (const std::string &) const
- virtual void [logWithSource](#page-1458-3) (const std::string &, const std::string &) const

#### **6.58.1 Detailed Description**

The console logger writes log messages to the console.

**6.58.2 Constructor & Destructor Documentation**

<span id="page-1458-0"></span>**6.58.2.1 Gem::Common::GConsoleLogger::GConsoleLogger ( void )**

A standard constructor.

<span id="page-1458-1"></span>The default constructor. No local data, hence empty

**6.58.2.2 Gem::Common::GConsoleLogger::**∼**GConsoleLogger ( )** [virtual]

The standard destructor.

The standard destructor. No local data, hence empty

### **6.58.3 Member Function Documentation**

<span id="page-1458-2"></span>**6.58.3.1 void Gem::Common::GConsoleLogger::log ( const std::string &** *msg* **) const** [virtual]

Implements the logging to the console.

Logs a message to the console.

**Parameters**

 $msg$  The log message

<span id="page-1458-3"></span>Implements [Gem::Common::GBaseLogTarget.](#page-707-0)

**6.58.3.2 void Gem::Common::GConsoleLogger::logWithSource ( const std::string &** *msg,* **const std::string &** *extension* **) const** [virtual]

Adds a specifier to the output.

Logs a message to the console, adding information about the source

**Parameters**

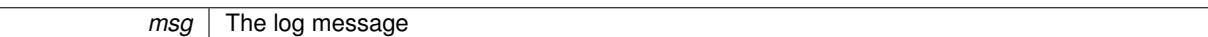

Implements [Gem::Common::GBaseLogTarget.](#page-707-1)

The documentation for this class was generated from the following files:

- [GLogger.hpp](#page-5018-0)
- <span id="page-1458-4"></span>• [GLogger.cpp](#page-5018-1)

# **6.59 Gem::Geneva::GConstrainedDoubleCollection Class Reference**

#include <GConstrainedDoubleCollection.hpp>

Inheritance diagram for Gem::Geneva::GConstrainedDoubleCollection:

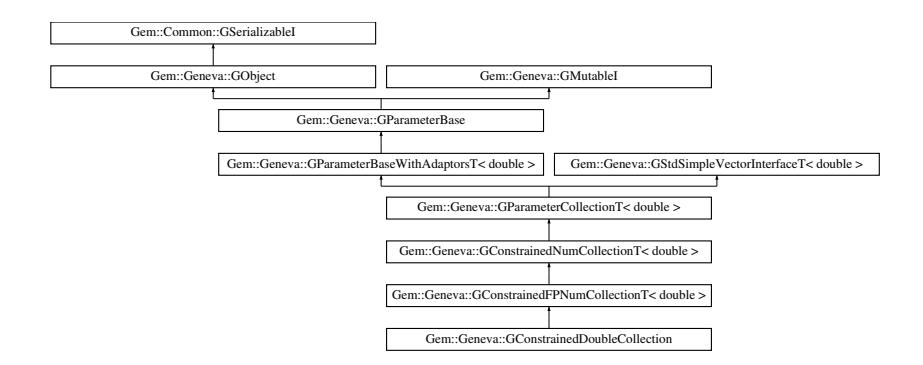

### **Public Types**

- <span id="page-1459-0"></span>• typedef double collection type
- typedef std::vector< double > ::value\_type **value\_type**
- typedef std::vector< double > ::reference **reference**
- typedef std::vector< double > ::const\_reference **const\_reference**
- typedef std::vector< double > ::iterator **iterator**
- typedef std::vector< double > ::const\_iterator **const\_iterator**
- typedef std::vector< double >
- ::reverse\_iterator **reverse\_iterator**
- typedef std::vector< double > ::const\_reverse\_iterator **const\_reverse\_iterator**
- typedef std::vector< double > ::size\_type **size\_type**
- typedef std::vector< double > ::difference\_type **difference\_type**

### **Public Member Functions**

- [GConstrainedDoubleCollection](#page-1465-0) (const std::size\_t &, const double &, const double &)
- [GConstrainedDoubleCollection](#page-1465-1) (const std::size\_t &, const double &, const double &, const double &)
- [GConstrainedDoubleCollection](#page-1465-2) (const [GConstrainedDoubleCollection](#page-1458-4) &)
- virtual ∼[GConstrainedDoubleCollection](#page-1465-3) ()
- const

[GConstrainedDoubleCollection](#page-1458-4) & [operator=](#page-1488-0) (const [GConstrainedDoubleCollection](#page-1458-4) &)

- bool [operator==](#page-1488-1) (const [GConstrainedDoubleCollection](#page-1458-4) &) const
- bool [operator!=](#page-1487-2) (const [GConstrainedDoubleCollection](#page-1458-4) &) const
- boost::optional< std::string > [checkRelationshipWith](#page-1474-0) (const [GObject](#page-3780-0) &, const Gem::Common::expectation &, const double &, const std::string &, const std::string &, const bool &) const OVERRIDE
- virtual void [doubleStreamline](#page-1479-0) (std::vector< double > &) const OVERRIDE
- virtual void [doubleBoundaries](#page-1478-0) (std::vector< double > &, std::vector< double > &) const OVERRIDE
- virtual std::size\_t [countDoubleParameters](#page-1476-0) () const OVERRIDE
- virtual void [assignDoubleValueVector](#page-1468-0) (const std::vector< double > &, std::size t &) OVERRIDE
- virtual void [doubleStreamline](#page-1479-1) (std::map< std::string, std::vector< double > > &) const OVERRIDE
- virtual void [assignDoubleValueVectors](#page-1468-1) (const std::map< std::string, std::vector< double > > &) OVERRIDE
- virtual std::string [name](#page-1487-1) () const OVERRIDE
- virtual bool modify GUnitTests () OVERRIDE
- virtual void specificTestsNoFailureExpected GUnitTests () OVERRIDE
- virtual void [specificTestsFailuresExpected\\_GUnitTests](#page-1492-0) () OVERRIDE
- boost::optional< std::string > [checkRelationshipWith](#page-973-0) (const std::vector< double > &cp, const Gem::- Common::expectation &e, const double &limit, const std::string &caller, const std::string &y\_name, const bool &withMessages) const
- virtual double [transfer](#page-1495-0) (const double &val) const OVERRIDE
- virtual void [fpFixedValueInit](#page-1480-0) (const float &val) OVERRIDE
- virtual void [fpMultiplyBy](#page-1481-0) (const float &val) OVERRIDE
- virtual void [fpMultiplyByRandom](#page-1481-1) (const float &min, const float &max) OVERRIDE
- virtual void [fpMultiplyByRandom](#page-1481-2) () OVERRIDE
- virtual void [fpAdd](#page-1480-1) (boost::shared\_ptr< [GParameterBase](#page-3910-0) > p\_base) OVERRIDE
- virtual void [fpSubtract](#page-1481-3) (boost::shared\_ptr< [GParameterBase](#page-3910-0) > p\_base) OVERRIDE
- double [getLowerBoundary](#page-1484-0) () const
- double [getUpperBoundary](#page-1484-1) () const
- void [resetBoundaries](#page-1491-0) ()
- virtual void [setBoundaries](#page-1492-2) (const double &lower, const double &upper)
- virtual void [setValue](#page-1492-3) (const std: size t &pos, const double &val)
- virtual double [value](#page-1496-0) (const std::size\_t &pos) OVERRIDE
- virtual void [toPropertyTree](#page-1494-0) (pt::ptree &ptr, const std::string &baseName) const OVERRIDE
- bool [operator==](#page-991-0) (const [GParameterCollectionT](#page-3979-0)< double > &cp) const
- bool [operator==](#page-991-1) (const [GParameterBaseWithAdaptorsT](#page-3943-0)< double > &cp) const
- bool [operator==](#page-991-2) (const [GParameterBase](#page-3910-0) &) const
- bool [operator!=](#page-990-0) (const [GParameterCollectionT](#page-3979-0)< double > &cp) const
- bool [operator!=](#page-990-1) (const [GParameterBaseWithAdaptorsT](#page-3943-0)< double > &cp) const
- bool [operator!=](#page-990-2) (const [GParameterBase](#page-3910-0) &) const
- virtual std::size\_t [adaptImpl](#page-965-0) () OVERRIDE
- virtual bool [isIndividualParameter](#page-987-0) () const OVERRIDE
- void [swap](#page-997-0) (GParameterCollection  $T <$  double  $>$  &cp)
- void **swap** (std::vector< double > &cont)
- virtual std::string [baseType](#page-971-0) () const OVERRIDE
- virtual bool [isLeaf](#page-987-1) () const OVERRIDE
- void [addAdaptor](#page-965-1) (boost::shared\_ptr< [GAdaptorT](#page-548-1)< double  $>$  > gat\_ptr)
- boost::shared ptr< [GAdaptorT](#page-548-1)
- $<$  double  $>$   $>$  [getAdaptor](#page-985-0) () const
- boost::shared\_ptr< adaptor\_type > [getAdaptor](#page-985-1) (typename boost::enable\_if< boost::is\_base\_of< [GAdaptor-](#page-548-1)[T](#page-548-1)< double >, adaptor\_type > >::type \*dummy=0) const
- void [resetAdaptor](#page-994-0) ()
- bool [hasAdaptor](#page-986-0) () const
- virtual void [assignGRandomPointer](#page-968-0) [\(Gem::Hap::GRandomBase](#page-4322-0) ∗gr\_cp)
- virtual void [resetGRandomPointer](#page-994-1) ()
- virtual bool [usesLocalRNG](#page-998-0) () const
- virtual bool [assignedRNGUsed](#page-967-0) () const
- virtual bool [updateAdaptorsOnStall](#page-998-1) (const std::size\_t &nStalls) OVERRIDE
- virtual void [queryAdaptor](#page-993-0) (const std::string &adaptorName, const std::string &property, std::vector< boost- :: any  $>$  & data) const
- virtual std::size\_t [adapt](#page-964-0) () OVERRIDE
- bool [setAdaptionsActive](#page-995-1) ()
- bool [setAdaptionsInactive](#page-995-2) ()
- bool [adaptionsActive](#page-965-2) () const
- virtual void [randomInit](#page-1064-0) () BASE
- virtual bool [isParameterCollection](#page-987-2) () const BASE
- void [setParameterName](#page-995-3) (const std::string &)
- std::string [getParameterName](#page-959-0) () const
- $\bullet$  template<typename par\_type  $>$ void [streamline](#page-996-1) (std::vector $<$  par type  $>$  &parVec) const

 $\bullet$  template<typename par\_type  $>$ void [streamline](#page-996-2) (std::map< std::string, std::vector< par\_type > > &parVec) const  $\bullet$  template $\lt$ void [streamline](#page-996-3) (std::vector< float > &) const • template $\lt$ void **streamline** (std::vector< double > &) const • template $\lt$ void **streamline** (std::vector< bool > &) const • template $\lt$ void **streamline** (std::map< std::string, std::vector< float > > &) const • template $<$ void **streamline** (std::map< std::string, std::vector< double > > &) const  $\bullet$  template $<$ void **streamline** (std::map< std::string, std::vector< bool > > &) const • template $<$ void [streamline](#page-996-4) (std::vector< float > &parVec) const • template $\lt$ void [streamline](#page-996-5) (std::vector< double > &parVec) const • template $\lt$ void [streamline](#page-996-6) (std::vector< boost::int32\_t > &parVec) const  $\bullet$  template $\lt$ void [streamline](#page-996-7) (std::vector< bool > &parVec) const • template $\lt$ void [streamline](#page-997-1) (std::map< std::string, std::vector< float > > &parVec) const  $\bullet$  template $<$ void [streamline](#page-997-2) (std::map< std::string, std::vector< double > > &parVec) const  $\bullet$  template $<$ void [streamline](#page-997-3) (std::map< std::string, std::vector< boost::int32  $t$  > > &parVec) const • template $\lt$ void [streamline](#page-997-4) (std::map< std::string, std::vector< bool > > &parVec) const • virtual void [floatStreamline](#page-981-0) (std::vector  $<$  float  $>$  &) const BASE • virtual void [floatStreamline](#page-981-1) (std::map< std::string, std::vector< float  $>$   $>$  &) const BASE • virtual void [int32Streamline](#page-986-1) (std::vector< boost::int32  $t > 8$ ) const BASE • virtual void [int32Streamline](#page-987-3) (std::map< std::string, std::vector< boost::int32  $t$  >  $>$  &) const BASE • virtual void [booleanStreamline](#page-1472-0) (std::vector< bool > &) const BASE • virtual void [booleanStreamline](#page-1472-1) (std::map< std::string, std::vector< bool  $>$  >  $\geq$  8) const BASE  $\bullet$  template<typename par\_type  $>$ void [boundaries](#page-972-0) (std::vector< par\_type > &lBndVec, std::vector< par\_type > &uBndVec) const • template $<$ void **boundaries** (std::vector< float > &, std::vector< float > &) const • template $\lt$ void **boundaries** (std::vector< double > &, std::vector< double > &) const  $\bullet$  template $<$ void **boundaries** (std::vector< bool > &, std::vector< bool > &) const  $\bullet$  template $\lt$ void [boundaries](#page-972-1) (std::vector< float > &lBndVec, std::vector< float > &uBndVec) const • template $\lt$ void [boundaries](#page-973-1) (std::vector< double > &lBndVec, std::vector< double > &uBndVec) const • template $<$ void [boundaries](#page-973-2) (std::vector< boost::int32\_t > &lBndVec, std::vector< boost::int32\_t > &uBndVec) const • template $\lt$ void [boundaries](#page-973-3) (std::vector< bool > &lBndVec, std::vector< bool > &uBndVec) const • virtual void [floatBoundaries](#page-981-2) (std::vector< float  $> 8$ , std::vector< float  $> 8$ ) const BASE • virtual void [int32Boundaries](#page-986-2) (std::vector< boost::int32\_t > &, std::vector< boost::int32\_t > &) const BASE

• virtual void [booleanBoundaries](#page-1472-2) (std::vector< bool >  $\&$ , std::vector< bool >  $\&$ ) const BASE

 $\bullet$  template<typename par\_type  $>$ std::size\_t [countParameters](#page-978-0) () const  $\bullet$  template $<$ std::size\_t **countParameters** () const • template $\lt$ std::size\_t **countParameters** () const  $\bullet$  template $\lt$ std::size\_t **countParameters** () const  $\bullet$  template $<$ std::size\_t [countParameters](#page-960-0) () const  $\bullet$  template $\lt$ std::size\_t [countParameters](#page-960-0) () const  $\bullet$  template $\lt$ std::size\_t [countParameters](#page-960-0) () const • template $\lt$ std::size\_t [countParameters](#page-960-0) () const • virtual std::size\_t [countFloatParameters](#page-977-0) () const BASE • virtual std::size\_t [countInt32Parameters](#page-977-1) () const BASE • virtual std::size\_t [countBoolParameters](#page-1476-1) () const BASE • template<typename par type  $>$ void [assignValueVector](#page-968-1) (const std::vector< par type > &parVec, std::size t &pos)  $\bullet$  template $<$ void **assignValueVector** (const std::vector< float > &, std::size\_t &)  $\bullet$  template $<$ void **assignValueVector** (const std::vector< double > &, std::size\_t &)  $\bullet$  template $<$ void **assignValueVector** (const std::vector< bool > &, std::size\_t &)  $\bullet$  template $\lt$ void [assignValueVector](#page-970-0) (const std::vector< float > &parVec, std::size\_t &pos) • template $<$ void [assignValueVector](#page-970-1) (const std::vector< double > &parVec, std::size\_t &pos) • template $<$ void [assignValueVector](#page-970-2) (const std::vector< boost::int32\_t > &parVec, std::size\_t &pos) • template $\lt$ void [assignValueVector](#page-970-3) (const std::vector < bool > &parVec, std::size\_t &pos) • template<typename par\_type  $>$ void [assignValueVectors](#page-970-4) (const std::map  $lt$  std::string, std::vector $lt$  par\_type  $gt$   $gt$  &parMap) • template $<$ void **assignValueVectors** (const std::map< std::string, std::vector< float > > &) • template $\lt$ void **assignValueVectors** (const std::map< std::string, std::vector< double > > &)  $\bullet$  template $<$ void **assignValueVectors** (const std::map< std::string, std::vector< bool > > &)  $\bullet$  template $<$ void [assignValueVectors](#page-971-1) (const std::map< std::string, std::vector< float > > &parMap) • template $\lt$ void [assignValueVectors](#page-971-2) (const std::map < std::string, std::vector < double > > &parMap)  $\bullet$  template $\lt$ 

- void [assignValueVectors](#page-971-3) (const std::map< std::string, std::vector< boost::int32  $t$  > > &parMap) • template $\lt$
- void [assignValueVectors](#page-971-4) (const std::map< std::string, std::vector< bool > > &parMap)
- virtual void [assignFloatValueVector](#page-967-1) (const std::vector< float > &, std::size t &) BASE
- virtual void [assignInt32ValueVector](#page-968-2) (const std::vector< boost::int32 t > &, std::size t &) BASE
- virtual void [assignBooleanValueVector](#page-1467-0) (const std::vector< bool  $> 8$ , std::size t &) BASE
- virtual void [assignFloatValueVectors](#page-967-2) (const std::map< std::string, std::vector< float  $>$   $>$  &) BASE
- virtual void [assignInt32ValueVectors](#page-968-3) (const std::map< std::string, std::vector< boost::int32  $t > 8$ ) BASE
- virtual void [assignBooleanValueVectors](#page-1468-2) (const std::map< std::string, std::vector< bool > > &) BASE
- void [blockRandomInitialization](#page-971-5) ()
- void [allowRandomInitialization](#page-966-0) ()
- bool [randomInitializationBlocked](#page-994-2) () const
- template<typename load\_type  $>$
- boost::shared\_ptr< load\_type > [parameterbase\\_cast](#page-991-3) (boost::shared\_ptr< [GParameterBase](#page-3910-0) > load\_ptr, typename boost::enable if< boost::is base of< [Gem::Geneva::GParameterBase,](#page-3910-0) load type > >::type ∗dummy=0) const
- void [toStream](#page-566-0) (std::ostream &, const Gem::Common::serializationMode &) const
- void [fromStream](#page-556-0) (std::istream &, const Gem::Common::serializationMode &)
- virtual std::string [toString](#page-566-1) (const Gem::Common::serializationMode &) const OVERRIDE
- virtual void [fromString](#page-557-0) (const std::string &, const Gem::Common::serializationMode &) OVERRIDE
- void [toFile](#page-565-2) (const std::string &, const Gem::Common::serializationMode &) const
- void [fromFile](#page-556-1) (const std::string &, const Gem::Common::serializationMode &)
- std::string [report](#page-562-1) () const
- void [writeConfigFile](#page-567-0) (const std::string &, const std::string &)
- void [readConfigFile](#page-562-2) (const std::string &)
- virtual void [addConfigurationOptions](#page-553-0) [\(Gem::Common::GParserBuilder](#page-4276-0) &, const bool &)
- boost::shared\_ptr< [GObject](#page-3780-0) > [clone](#page-555-0) () const
- $\bullet$  template<typename clone\_type  $>$ boost::shared\_ptr< [clone](#page-555-1)\_type > clone (typename boost::enable\_if< boost::is\_base\_of< [Gem::Geneva::G-](#page-3780-0)[Object,](#page-3780-0) clone\_type > >::type ∗dummy=0) const
- template $<$ 
	- boost::shared\_ptr< [GObject](#page-3780-0) > [clone](#page-550-0) (boost::enable\_if< boost::is\_base\_of< [Gem::Geneva::GObject,](#page-3780-0) [G-](#page-3780-0)[Object](#page-3780-0) > >::type ∗) const
- template $\lt$ boost::shared\_ptr< [GObject](#page-3780-0) > [clone](#page-555-2) (boost::enable\_if< boost::is\_base\_of< [Gem::Geneva::GObject,](#page-3780-0) [G-](#page-3780-0) $Object$  >  $>$ ::type  $*$ dummy) const
- template $lt$ typename load type  $>$ void [load](#page-559-0) (const boost::shared\_ptr< load\_type > &cp, typename boost::enable\_if< boost::is\_base\_of< [Gem::Geneva::GObject,](#page-3780-0) load\_type > >::type ∗dummy=0)
- template<typename load\_type  $>$ void [load](#page-559-1) (const load\_type &cp, typename boost::enable\_if< boost::is base of< [Gem::Geneva::GObject,](#page-3780-0) load type  $>$  ::type  $*$ dummy=0)
- virtual boost::optional
	- $<$  std::string  $>$  [checkRelationshipWith\\_base](#page-517-0) (const std::vector $<$  double  $>$  &cp\_data, const Gem::Common-::expectation &e, const double &limit, const std::string &caller, const std::string &y\_name, const bool &with-Messages) const BASE
- virtual boost::optional
	- $<$  std::string  $>$  checkRelationshipWith base (const [GStdSimpleVectorInterfaceT](#page-4697-0) $<$  double  $>$  &cp, const Gem::Common::expectation &e, const double &limit, const std::string &caller, const std::string &v\_name, const bool &withMessages) const BASE
- size\_type **size** () const
- bool **empty** () const
- size\_type **max\_size** () const
- size\_type **capacity** () const
- void **reserve** (size\_type amount)
- size type [count](#page-518-0) (const double &item) const
- const\_iterator [find](#page-518-1) (const double &item) const
- reference **operator[]** (std::size\_t pos)
- const\_reference **operator[ ]** (std::size\_t pos) const
- reference **at** (std::size t pos)
- const\_reference **at** (std::size\_t pos) const
- reference **front** ()
- const\_reference **front** () const
- reference **back** ()
- const\_reference **back** () const
- iterator **begin** ()
- const\_iterator **begin** () const
- iterator **end** ()
- const\_iterator **end** () const
- reverse\_iterator **rbegin** ()
- const reverse iterator **rbegin** () const
- reverse\_iterator **rend** ()
- const\_reverse\_iterator **rend** () const
- iterator [insert](#page-519-0) (iterator pos, const double &item)
- void [insert](#page-520-0) (iterator pos, size type amount, const double &item)
- void **push\_back** (const double &item)
- iterator **erase** (iterator pos)
- iterator **erase** (iterator from, iterator to)
- void **pop\_back** ()
- void [resize](#page-520-1) (size type amount, const double &item)
- void [resize](#page-520-2) (size\_type amount)
- void [clear](#page-516-0) ()
- void [getDataCopy](#page-518-2) (std::vector< double > &cp) const
- void [crossOver](#page-518-3) [\(GStdSimpleVectorInterfaceT](#page-4697-0) $<$  double  $>$  &cp, const std::size t &pos)

#### **Static Public Member Functions**

• static void [sigHupHandler](#page-565-3) (int signum)

#### **Static Public Attributes**

• static std::sig\_atomic\_t **GenevaSigHupSent** = 0

### **Protected Member Functions**

- virtual void load (const [GObject](#page-3780-0) ∗) OVERRIDE
- [GObject](#page-3780-0) ∗ [clone\\_](#page-1476-2) () const OVERRIDE
- [GConstrainedDoubleCollection](#page-1465-4) ()
- virtual void randomInit () OVERRIDE
- virtual double [range](#page-1490-1) () const
- virtual void [dummyFunction](#page-980-0) () OVERRIDE
- std::size\_t [applyAdaptor](#page-966-1) (double [&value,](#page-1496-0) const double [&range\)](#page-1490-1)
- std::size\_t [applyAdaptor](#page-966-2) (std::vector< double > &collection, const double [&range\)](#page-1490-1)
- template $lt$ typename load type  $>$ void [selfAssignmentCheck](#page-562-0) (const [GObject](#page-3780-0) ∗load ptr, typename boost::enable\_if< boost::is\_base\_of< [Gem-](#page-3780-0) [::Geneva::GObject,](#page-3780-0) load\_type > >::type ∗dummy=0) const
- template<typename load\_type > const load\_type ∗ [gobject\\_conversion](#page-558-0) (const [GObject](#page-3780-0) ∗load\_ptr, typename boost::enable\_if< boost::is\_base- \_of< [Gem::Geneva::GObject,](#page-3780-0) load\_type > >::type ∗dummy=0) const
- template $lt$ typename load type  $>$ boost::shared ptr< load type > gobject conversion (boost::shared ptr< [GObject](#page-3780-0) > load ptr, typename boost::enable\_if< boost::is\_base\_of< [Gem::Geneva::GObject,](#page-3780-0) load\_type > >::type ∗dummy=0) const

### **Protected Attributes**

- [Gem::Hap::GRandomBase](#page-4322-0) ∗ [gr\\_local](#page-999-0)
- [Gem::Hap::GRandomBase](#page-4322-0) ∗ **gr**
- std::vector< double > **data**

### **Friends**

### • class **boost::serialization::access**

### **6.59.1 Detailed Description**

This class represents a collection of double values with common boundaries, all modified using the same algorithm. Note: If you want to access or set the transformed value, use the [value\(\)](#page-1496-0) and [setValue\(\)](#page-1492-3) functions. Using the subscript operator or at() function, or the native iterator, will give you the "raw" data only.

### **6.59.2 Constructor & Destructor Documentation**

<span id="page-1465-0"></span>**6.59.2.1 Gem::Geneva::GConstrainedDoubleCollection::GConstrainedDoubleCollection ( const std::size\_t &** *size,* **const double &** *lowerBoundary,* **const double &** *upperBoundary* **)**

Initialize the lower and upper boundaries for data members of this class.

Initialize with the lower and upper boundaries for data members of this class and a number of random values within this range. Note that all action will take place in the range [lowerBoundary, upperBoundary[.

**Parameters**

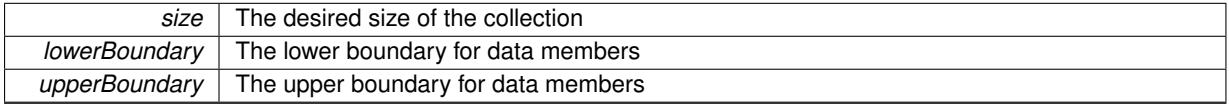

<span id="page-1465-1"></span>**6.59.2.2 Gem::Geneva::GConstrainedDoubleCollection::GConstrainedDoubleCollection ( const std::size\_t &** *size,* **const double &** *val,* **const double &** *lowerBoundary,* **const double &** *upperBoundary* **)**

Assign a fixed value to all positions of the vector and initialize the allowed value range.

Initialize with the lower and upper boundaries for data members of this class and a fixed value for all items in the vector. Note that all action will take place in the range [lowerBoundary, upperBoundary[.

**Parameters**

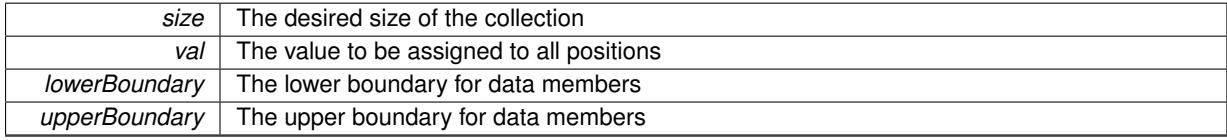

<span id="page-1465-2"></span>**6.59.2.3 Gem::Geneva::GConstrainedDoubleCollection::GConstrainedDoubleCollection ( const GConstrainedDoubleCollection &** *cp* **)**

The standard copy constructor.

The standard copy constructor

**Parameters**

*cp* | A copy of another [GConstrainedDoubleCollection](#page-1458-4) object

<span id="page-1465-3"></span>**6.59.2.4 Gem::Geneva::GConstrainedDoubleCollection::**∼**GConstrainedDoubleCollection ( )** [virtual]

The standard destructor.

<span id="page-1465-4"></span>The standard destructor

6.59.2.5 Gem::Geneva::GConstrainedDoubleCollection::GConstrainedDoubleCollection () [protected]

The default constructor. Intentionally protected.

The default constructor. Protected, as it is only needed for de-serialization purposes.

#### **6.59.3 Member Function Documentation**

**6.59.3.1 std::size\_t Gem::Geneva::GParameterBase::adapt ( )** [virtual]**,** [inherited]

The adaption interface.

Calls the function that does the actual adaption (which is in turn implemented by derived classes. Will omit adaption if the adaptionsActive\_ parameter is set.

#### **Returns**

A boolean which indicates whether a modification was indeed made

Implements [Gem::Geneva::GMutableI.](#page-3433-0)

```
6.59.3.2 virtual std::size_t Gem::Geneva::GParameterCollectionT< double >::adaptImpl ( ) [inline],
[virtual], [inherited]
```
Allows to adapt the values stored in this class. applyAdaptor expects a reference to a std::vector<T>. As we are derived from a wrapper of this class, we can just pass a reference to its data vector to the function.

**Returns**

The number of adaptions that were carried out

Implements [Gem::Geneva::GParameterBase.](#page-3910-1)

**6.59.3.3 bool Gem::Geneva::GParameterBase::adaptionsActive ( ) const** [inherited]

Determines whether adaptions are performed for this object.

Determines whether adaptions are performed for this object

**Returns**

A boolean indicating whether adaptions are performed for this object

**6.59.3.4 void Gem::Geneva::GParameterBaseWithAdaptorsT**< **double** >**::addAdaptor ( boost::shared\_ptr**< **GAdaptorT**< **double** > > *gat\_ptr* **)** [inline]**,** [inherited]

Adds an adaptor to this object. Please note that this class takes ownership of the adaptor by cloning it.

```
Parameters
```
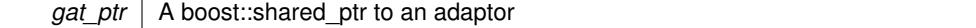

**6.59.3.5 void Gem::Geneva::GObject::addConfigurationOptions ( Gem::Common::GParserBuilder &** *gpb,* **const bool &** *showOrigin* **)** [virtual]**,** [inherited]

Adds local configuration options to a GParserBuilder object.

Adds local configuration options to a GParserBuilder object. This is a protected, virtual version of this function that is overloaded in derived classes.

**Parameters**

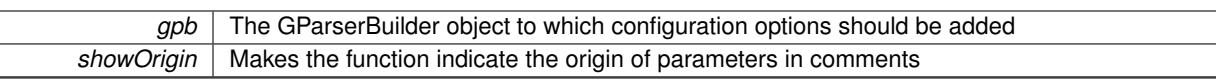

Reimplemented in [Gem::Geneva::GOptimizationAlgorithmT](#page-3843-0)< ind\_type >, [Gem::Geneva::GOptimizationAlgorithm-](#page-3843-0)T< [oa\\_type](#page-3843-0) >, [Gem::Geneva::GOptimizationAlgorithmT](#page-3843-0)< GParameterSet >, [Gem::Geneva::GSphereConstraint,](#page-4676-0) [Gem::Geneva::GDoubleSumGapConstraint,](#page-2171-0) [Gem::Geneva::GDoubleSumConstraint,](#page-2157-0) [Gem::Geneva::GBasePar-](#page-728-0)ChildT< [ind\\_type](#page-728-0) >, [Gem::Geneva::GBaseParChildT](#page-728-0)< oa\_type >, [Gem::Geneva::GBaseParChildT](#page-728-0)< G-[ParameterSet](#page-728-0) >, [Gem::Geneva::GOptimizableEntity,](#page-3804-0) [Gem::Geneva::GMetaOptimizerIndividualT](#page-3049-0)< ind type >, [Gem::Geneva::GMultiPopulationEAT](#page-3114-0)< oa\_type >, [Gem::Geneva::Go2,](#page-3748-0) [Gem::Geneva::GFunctionIndividual,](#page-2594-0) [Gem-](#page-3440-0) [::Geneva::GMutableSetT](#page-3440-0)< T >, [Gem::Geneva::GMutableSetT](#page-3440-0)< oa\_type >, [Gem::Geneva::GMutableSetT](#page-3440-0)< [GParameterSet](#page-3440-0) >, [Gem::Geneva::GMutableSetT](#page-3440-0)< ind\_type >, [Gem::Geneva::GMutableSetT](#page-3440-0)< Gem::Geneva::- [GParameterBase](#page-3440-0) >, [Gem::Geneva::GBaseSwarm,](#page-895-0) [Gem::Geneva::GBasePS,](#page-784-0) [Gem::Geneva::GValidityCheckT](#page-1438-0)< ind type >, [Gem::Geneva::GValidityCheckT](#page-1438-0)< GOptimizableEntity >, [Gem::Geneva::GParameterSetFormula-](#page-4135-0)[Constraint,](#page-4135-0) [Gem::Geneva::GParameterSet,](#page-2227-0) [Gem::Geneva::GBaseGD,](#page-663-0) [Gem::Geneva::GBaseEA,](#page-601-0) [Gem::Geneva-](#page-837-0) [::GBaseSA,](#page-837-0) [Gem::Geneva::GMultiThreadedGD,](#page-3228-0) [Gem::Geneva::GBrokerEA,](#page-1100-0) [Gem::Geneva::GBrokerSA,](#page-1278-0) [Gem-](#page-3278-0) [::Geneva::GMultiThreadedPS,](#page-3278-0) [Gem::Geneva::GBrokerGD,](#page-1165-0) [Gem::Geneva::GBrokerPS,](#page-1220-0) [Gem::Geneva::GMulti-](#page-3385-0)[ThreadedSwarm,](#page-3385-0) [Gem::Geneva::GMultiThreadedEA,](#page-3171-0) [Gem::Geneva::GMultiThreadedSA,](#page-3325-0) [Gem::Geneva::GBroker-](#page-1342-0)[Swarm,](#page-1342-0) [Gem::Geneva::GSerialGD,](#page-4463-0) [Gem::Geneva::GParameterSetParChild,](#page-4155-0) [Gem::Geneva::GSerialPS,](#page-4511-0) [Gem::-](#page-4115-0) [Geneva::GParameterSetConstraint,](#page-4115-0) [Gem::Geneva::GSerialSwarm,](#page-4617-0) [Gem::Geneva::GSerialEA,](#page-4398-0) [Gem::Geneva::G-](#page-4561-0)[SerialSA,](#page-4561-0) and [Gem::Geneva::GExternalSetterIndividual.](#page-2279-0)

**6.59.3.6 void Gem::Geneva::GParameterBase::allowRandomInitialization ( )** [inherited]

Makes random initialization possible.

Specifies that no random initialization should occur anymore

**6.59.3.7 std::size\_t Gem::Geneva::GParameterBaseWithAdaptorsT**< **double** >**::applyAdaptor ( double &** *value,* **const double &** *range* **)** [inline]**,** [protected]**,** [inherited]

This function applies our adaptor to a value. Note that the argument of this function will get changed.

**Parameters**

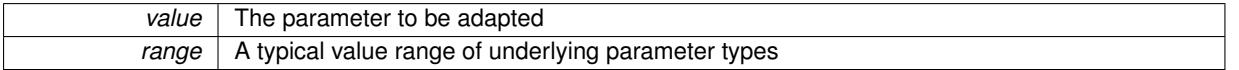

**Returns**

The number of adaptions that were carried out

**6.59.3.8 std::size\_t Gem::Geneva::GParameterBaseWithAdaptorsT**< **double** >**::applyAdaptor ( std::vector**< **double** > **&** *collection,* **const double &** *range* **)** [inline]**,** [protected]**,** [inherited]

This function applies our adaptor to a collection of values. Note that the argument of this function will get changed. **Parameters**

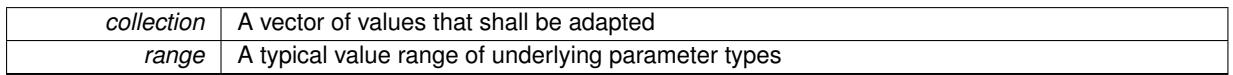

**Returns**

<span id="page-1467-0"></span>The number of adaptions that were carried out

**6.59.3.9 void Gem::Geneva::GParameterBase::assignBooleanValueVector ( const std::vector**< **bool** > **&** *parVec,* **std::size\_t &** *pos* **)** [virtual]**,** [inherited]

Assigns part of a value vector to the parameter.

Assigns part of a value vector to the parameter

Reimplemented in [Gem::Geneva::GParameterTCollectionT](#page-1044-0)< T >, [Gem::Geneva::GParameterTCollectionT](#page-1044-0)< [GParameterBase](#page-1044-0) >, [Gem::Geneva::GParameterTCollectionT](#page-1044-0)< GBooleanObject >, [Gem::Geneva::GParameterT-](#page-1044-0)CollectionT< [GConstrainedDoubleObject](#page-1044-0) >, [Gem::Geneva::GParameterTCollectionT](#page-1044-0)< GInt32Object >, [Gem-](#page-1044-0) [::Geneva::GParameterTCollectionT](#page-1044-0)< GConstrainedFloatObject >, [Gem::Geneva::GParameterTCollectionT](#page-1044-0)< [GDoubleObject](#page-1044-0) >, [Gem::Geneva::GParameterTCollectionT](#page-1044-0)< GConstrainedInt32Object >, [Gem::Geneva::G-](#page-1044-0)[ParameterTCollectionT](#page-1044-0)< GFloatObject >, [Gem::Geneva::GBooleanCollection,](#page-966-3) and [Gem::Geneva::GBoolean-](#page-1007-0)[Object.](#page-1007-0)

<span id="page-1468-2"></span>**6.59.3.10 void Gem::Geneva::GParameterBase::assignBooleanValueVectors ( const std::map**< **std::string, std::vector**< **bool** > > **&** *parMap* **)** [virtual]**,** [inherited]

Assigns part of a value vector to the parameter.

Assigns part of a value vector to the parameter

Reimplemented in [Gem::Geneva::GParameterTCollectionT](#page-1044-1)< T >, [Gem::Geneva::GParameterTCollectionT](#page-1044-1)< [GParameterBase](#page-1044-1) >, [Gem::Geneva::GParameterTCollectionT](#page-1044-1)< GBooleanObject >, [Gem::Geneva::GParameterT-](#page-1044-1)CollectionT< [GConstrainedDoubleObject](#page-1044-1) >, [Gem::Geneva::GParameterTCollectionT](#page-1044-1)< GInt32Object >, [Gem-](#page-1044-1) [::Geneva::GParameterTCollectionT](#page-1044-1)< GConstrainedFloatObject >, [Gem::Geneva::GParameterTCollectionT](#page-1044-1)< [GDoubleObject](#page-1044-1) >, [Gem::Geneva::GParameterTCollectionT](#page-1044-1)< GConstrainedInt32Object >, [Gem::Geneva::G-](#page-1044-1)[ParameterTCollectionT](#page-1044-1)< GFloatObject >, [Gem::Geneva::GBooleanCollection,](#page-966-4) and [Gem::Geneva::GBoolean-](#page-1007-1)[Object.](#page-1007-1)

<span id="page-1468-0"></span>**6.59.3.11 void Gem::Geneva::GConstrainedDoubleCollection::assignDoubleValueVector ( const std::vector**< **double** > **&** *parVec,* **std::size\_t &** *pos* **)** [virtual]

Assigns part of a value vector to the parameter.

Assigns part of a value vector to the parameter. Note that we apply a transformation to the vector, so that it lies inside of the allowed value range.

**Parameters**

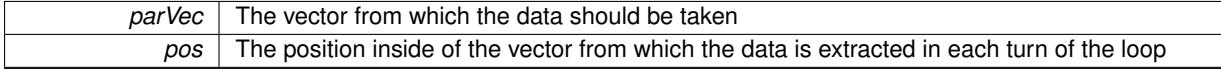

<span id="page-1468-1"></span>Reimplemented from [Gem::Geneva::GParameterBase.](#page-967-3)

**6.59.3.12 void Gem::Geneva::GConstrainedDoubleCollection::assignDoubleValueVectors ( const std::map**< **std::string, std::vector**< **double** > > **&** *parMap* **)** [virtual]

Assigns part of a value map to the parameter.

Assigns part of a value map to the parameter

Reimplemented from [Gem::Geneva::GParameterBase.](#page-967-4)

**6.59.3.13 virtual bool Gem::Geneva::GParameterBaseWithAdaptorsT**< **double** >**::assignedRNGUsed ( ) const** [inline]**,** [virtual]**,** [inherited]

Checks whether a "foreign" random number generator is used in this class and in a possible adaptor contained in this object. The result will be true only if both this object and the adaptor (if available) use the foreign generator

#### A boolean indicating whether solely the foreign random number generator is used

Reimplemented from [Gem::Geneva::GParameterBase.](#page-3917-0)

```
6.59.3.14 void Gem::Geneva::GParameterBase::assignFloatValueVector ( const std::vector< float > & parVec, std::size_t &
 pos ) [virtual], [inherited]
```
Assigns part of a value vector to the parameter.

Assigns part of a value vector to the parameter

Reimplemented in [Gem::Geneva::GParameterTCollectionT](#page-1045-0)< T >, [Gem::Geneva::GParameterTCollectionT](#page-1045-0)< [GParameterBase](#page-1045-0) >, [Gem::Geneva::GParameterTCollectionT](#page-1045-0)< GBooleanObject >, [Gem::Geneva::GParameterT-](#page-1045-0)CollectionT< [GConstrainedDoubleObject](#page-1045-0) >, [Gem::Geneva::GParameterTCollectionT](#page-1045-0)< GInt32Object >, [Gem-](#page-1045-0) [::Geneva::GParameterTCollectionT](#page-1045-0)< GConstrainedFloatObject >, [Gem::Geneva::GParameterTCollectionT](#page-1045-0)< [GDoubleObject](#page-1045-0) >, [Gem::Geneva::GParameterTCollectionT](#page-1045-0)< GConstrainedInt32Object >, [Gem::Geneva::G-](#page-1045-0)[ParameterTCollectionT](#page-1045-0)< GFloatObject >, [Gem::Geneva::GConstrainedFloatCollection,](#page-1581-0) [Gem::Geneva::GFloat-](#page-2381-0)[Collection,](#page-2381-0) [Gem::Geneva::GFloatObject,](#page-2440-0) and [Gem::Geneva::GConstrainedFloatObject.](#page-1618-0)

**6.59.3.15 void Gem::Geneva::GParameterBase::assignFloatValueVectors ( const std::map**< **std::string, std::vector**< **float** > > **&** *parMap* **)** [virtual]**,** [inherited]

Assigns part of a value vector to the parameter.

Assigns part of a value vector to the parameter

Reimplemented in [Gem::Geneva::GParameterTCollectionT](#page-1045-1)< T >, [Gem::Geneva::GParameterTCollectionT](#page-1045-1)< [GParameterBase](#page-1045-1) >, [Gem::Geneva::GParameterTCollectionT](#page-1045-1)< GBooleanObject >, [Gem::Geneva::GParameterT-](#page-1045-1)CollectionT< [GConstrainedDoubleObject](#page-1045-1) >, [Gem::Geneva::GParameterTCollectionT](#page-1045-1)< GInt32Object >, [Gem-](#page-1045-1) [::Geneva::GParameterTCollectionT](#page-1045-1)< GConstrainedFloatObject >, [Gem::Geneva::GParameterTCollectionT](#page-1045-1)< [GDoubleObject](#page-1045-1) >, [Gem::Geneva::GParameterTCollectionT](#page-1045-1)< GConstrainedInt32Object >, [Gem::Geneva::G-](#page-1045-1)[ParameterTCollectionT](#page-1045-1)< GFloatObject >, [Gem::Geneva::GConstrainedFloatCollection,](#page-1581-1) [Gem::Geneva::GFloat-](#page-2381-1)[Collection,](#page-2381-1) [Gem::Geneva::GFloatObject,](#page-2440-1) and [Gem::Geneva::GConstrainedFloatObject.](#page-1618-1)

**6.59.3.16 virtual void Gem::Geneva::GParameterBaseWithAdaptorsT**< **double** >**::assignGRandomPointer ( Gem::Hap::GRandomBase** ∗ *gr\_cp* **)** [inline]**,** [virtual]**,** [inherited]

Assigns a random number generator from another object to this object and any adaptor contained herein.

**Parameters**

```
gr_cp A reference to another object's GRandomBaseT object derivative
```
Reimplemented from [Gem::Geneva::GParameterBase.](#page-3918-0)

**6.59.3.17 void Gem::Geneva::GParameterBase::assignInt32ValueVector ( const std::vector**< **boost::int32\_t** > **&** *parVec,* **std::size\_t &** *pos* **)** [virtual]**,** [inherited]

Assigns part of a value vector to the parameter.

Assigns part of a value vector to the parameter

Reimplemented in [Gem::Geneva::GParameterTCollectionT](#page-1045-2)< T >, [Gem::Geneva::GParameterTCollectionT](#page-1045-2)< [GParameterBase](#page-1045-2) >, [Gem::Geneva::GParameterTCollectionT](#page-1045-2)< GBooleanObject >, [Gem::Geneva::GParameterT-](#page-1045-2)CollectionT< [GConstrainedDoubleObject](#page-1045-2) >, [Gem::Geneva::GParameterTCollectionT](#page-1045-2)< GInt32Object >, [Gem-](#page-1045-2) [::Geneva::GParameterTCollectionT](#page-1045-2)< GConstrainedFloatObject >, [Gem::Geneva::GParameterTCollectionT](#page-1045-2)< [GDoubleObject](#page-1045-2) >, [Gem::Geneva::GParameterTCollectionT](#page-1045-2)< GConstrainedInt32Object >, [Gem::Geneva::G-](#page-1045-2)[ParameterTCollectionT](#page-1045-2)< GFloatObject >, [Gem::Geneva::GInt32Object,](#page-2842-0) [Gem::Geneva::GConstrainedInt32Object,](#page-1772-0) and [Gem::Geneva::GInt32Collection.](#page-2766-0)

**6.59.3.18 void Gem::Geneva::GParameterBase::assignInt32ValueVectors ( const std::map**< **std::string, std::vector**< **boost::int32**  $t$  >  $>$  **&** *parMap*  $)$  [virtual], [inherited]

Assigns part of a value vector to the parameter.

Assigns part of a value vector to the parameter

Reimplemented in [Gem::Geneva::GParameterTCollectionT](#page-1045-3)< T >, [Gem::Geneva::GParameterTCollectionT](#page-1045-3)< [GParameterBase](#page-1045-3) >, [Gem::Geneva::GParameterTCollectionT](#page-1045-3)< GBooleanObject >, [Gem::Geneva::GParameterT-](#page-1045-3)CollectionT< [GConstrainedDoubleObject](#page-1045-3) >, [Gem::Geneva::GParameterTCollectionT](#page-1045-3)< GInt32Object >, [Gem-](#page-1045-3) [::Geneva::GParameterTCollectionT](#page-1045-3)< GConstrainedFloatObject >, [Gem::Geneva::GParameterTCollectionT](#page-1045-3)< [GDoubleObject](#page-1045-3) >, [Gem::Geneva::GParameterTCollectionT](#page-1045-3)< GConstrainedInt32Object >, [Gem::Geneva::G-](#page-1045-3)[ParameterTCollectionT](#page-1045-3)< GFloatObject >, [Gem::Geneva::GInt32Object,](#page-2842-1) [Gem::Geneva::GConstrainedInt32Object,](#page-1772-1) and [Gem::Geneva::GInt32Collection.](#page-2766-1)

#### **6.59.3.19 template**<**typename par\_type** > **void Gem::Geneva::GParameterBase::assignValueVector ( const std::vector**< **par\_type** > **&** *parVec,* **std::size\_t &** *pos* **)** [inline]**,** [inherited]

Allows to assign the parameters inside of a vector the corresponding parameter objects. This function is a trap, needed to catch attempts to use this function with unsupported types. Use the supplied specializations instead.

**Parameters**

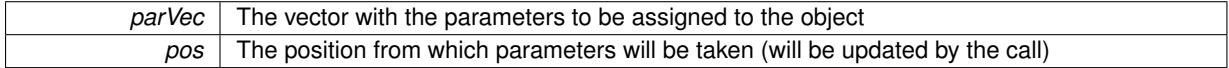

**6.59.3.20 template**<> **void Gem::Geneva::GParameterBase::assignValueVector ( const std::vector**< **float** > **&** *parVec,* **std::size\_t &** *pos* **)** [inherited]

Allows to assign the parameters inside of a vector the corresponding parameter objects.

#### **Parameters**

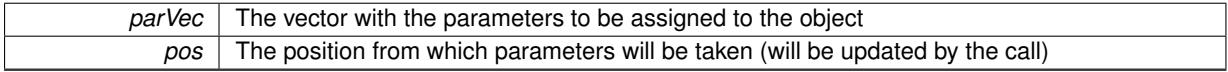

**6.59.3.21 template**<> **void Gem::Geneva::GParameterBase::assignValueVector ( const std::vector**< **double** > **&** *parVec,* **std::size\_t &** *pos* **)** [inherited]

Allows to assign the parameters inside of a vector the corresponding parameter objects.

#### **Parameters**

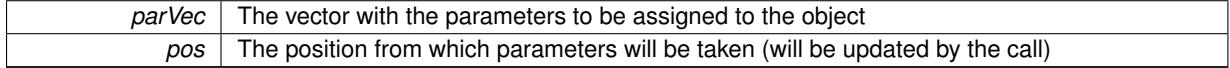

**6.59.3.22 template**<> **void Gem::Geneva::GParameterBase::assignValueVector ( const std::vector**< **boost::int32\_t** > **&** *parVec,* **std::size\_t &** *pos* **)** [inherited]

Allows to assign the parameters inside of a vector the corresponding parameter objects.

#### **Parameters**

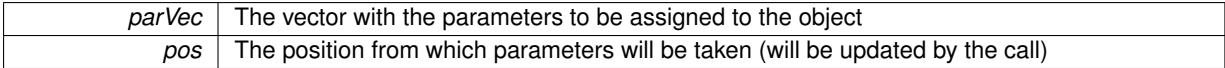

**6.59.3.23 template**<> **void Gem::Geneva::GParameterBase::assignValueVector ( const std::vector**< **bool** > **&** *parVec,* **std::size\_t &** *pos* **)** [inherited]

Allows to assign the parameters inside of a vector the corresponding parameter objects.

**Parameters**

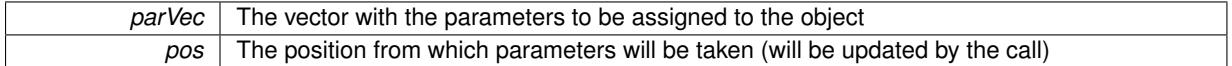

**6.59.3.24 template**<**typename par\_type** > **void Gem::Geneva::GParameterBase::assignValueVectors ( const std::map**< **std::string, std::vector**< **par\_type** > > **&** *parMap* **)** [inline]**,** [inherited]

Assigns values from a std::map<std::string, std::vector<par\_type> > to the parameter

#### **Parameters**

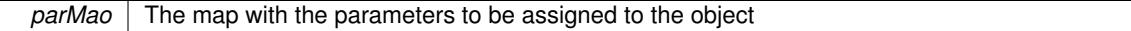

**6.59.3.25 template**<> **void Gem::Geneva::GParameterBase::assignValueVectors ( const std::map**< **std::string, std::vector**< **float** > > **&** *parMap* **)** [inherited]

Allows to assign the parameters inside of a map to the corresponding parameter objects.

#### **Parameters**

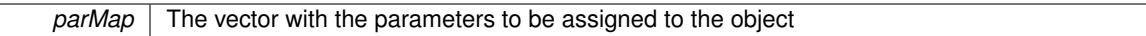

**6.59.3.26 template**<> **void Gem::Geneva::GParameterBase::assignValueVectors ( const std::map**< **std::string, std::vector**< **double** > > **&** *parMap* **)** [inherited]

Allows to assign the parameters inside of a map to the corresponding parameter objects.

#### **Parameters**

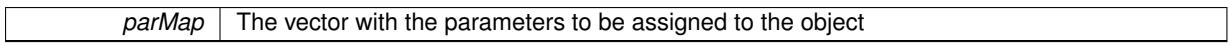

**6.59.3.27 template**<> **void Gem::Geneva::GParameterBase::assignValueVectors ( const std::map**< **std::string, std::vector**< **boost::int32\_t** > > **&** *parMap* **)** [inherited]

Allows to assign the parameters inside of a map to the corresponding parameter objects.

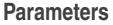

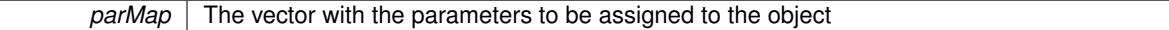

**6.59.3.28 template**<> **void Gem::Geneva::GParameterBase::assignValueVectors ( const std::map**< **std::string, std::vector**< **bool** > > **&** *parMap* **)** [inherited]

Allows to assign the parameters inside of a map to the corresponding parameter objects.

#### **Parameters**

*parMap* The vector with the parameters to be assigned to the object

**6.59.3.29 virtual std::string Gem::Geneva::GParameterCollectionT**< **double** >**::baseType ( ) const** [inline]**,** [virtual]**,** [inherited]

Returns a human-readable name for the base type of derived objects

Reimplemented from [Gem::Geneva::GParameterBase.](#page-1047-0)

**6.59.3.30 void Gem::Geneva::GParameterBase::blockRandomInitialization ( )** [inherited]

Specifies that no random initialization should occur anymore.

<span id="page-1472-2"></span>Specifies that no random initialization should occur anymore

**6.59.3.31 void Gem::Geneva::GParameterBase::booleanBoundaries ( std::vector**< **bool** > **&** *lBndVec,* **std::vector**< **bool** > **&** *uBndVec* **) const** [virtual]**,** [inherited]

Attach boundaries of type bool to the vectors.

Attach boundaries of type bool to the vectors

**Parameters**

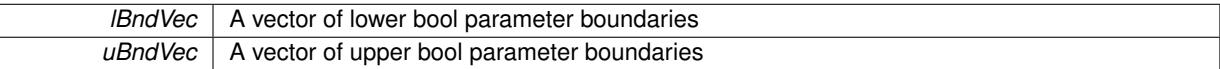

Reimplemented in [Gem::Geneva::GParameterTCollectionT](#page-1048-0)< T >, [Gem::Geneva::GParameterTCollectionT](#page-1048-0)< [GParameterBase](#page-1048-0) >, [Gem::Geneva::GParameterTCollectionT](#page-1048-0)< GBooleanObject >, [Gem::Geneva::GParameterT-](#page-1048-0)CollectionT< [GConstrainedDoubleObject](#page-1048-0) >, [Gem::Geneva::GParameterTCollectionT](#page-1048-0)< GInt32Object >, [Gem-](#page-1048-0) [::Geneva::GParameterTCollectionT](#page-1048-0)< GConstrainedFloatObject >, [Gem::Geneva::GParameterTCollectionT](#page-1048-0)< [GDoubleObject](#page-1048-0) >, [Gem::Geneva::GParameterTCollectionT](#page-1048-0)< GConstrainedInt32Object >, [Gem::Geneva::G-](#page-1048-0)[ParameterTCollectionT](#page-1048-0)< GFloatObject >, [Gem::Geneva::GBooleanCollection,](#page-971-6) and [Gem::Geneva::GBoolean-](#page-1012-0)[Object.](#page-1012-0)

<span id="page-1472-0"></span>**6.59.3.32 void Gem::Geneva::GParameterBase::booleanStreamline ( std::vector**< **bool** > **&** *parVec* **) const** [virtual]**,** [inherited]

Attach parameters of type bool to the vector.

Attach parameters of type bool to the vector. This function does nothing by default. Parameter types based on bool need to overload this function and do the actual work.

Reimplemented in [Gem::Geneva::GParameterTCollectionT](#page-1048-1)< T >, [Gem::Geneva::GParameterTCollectionT](#page-1048-1)< [GParameterBase](#page-1048-1) >, [Gem::Geneva::GParameterTCollectionT](#page-1048-1)< GBooleanObject >, [Gem::Geneva::GParameterT-](#page-1048-1)CollectionT< [GConstrainedDoubleObject](#page-1048-1) >, [Gem::Geneva::GParameterTCollectionT](#page-1048-1)< GInt32Object >, [Gem-](#page-1048-1) [::Geneva::GParameterTCollectionT](#page-1048-1)< GConstrainedFloatObject >, [Gem::Geneva::GParameterTCollectionT](#page-1048-1)< [GDoubleObject](#page-1048-1) >, [Gem::Geneva::GParameterTCollectionT](#page-1048-1)< GConstrainedInt32Object >, [Gem::Geneva::G-](#page-1048-1)[ParameterTCollectionT](#page-1048-1)< GFloatObject >, [Gem::Geneva::GBooleanCollection,](#page-972-2) and [Gem::Geneva::GBoolean-](#page-1013-0)[Object.](#page-1013-0)

<span id="page-1472-1"></span>**6.59.3.33 void Gem::Geneva::GParameterBase::booleanStreamline ( std::map**< **std::string, std::vector**< **bool** > > **&** *parVec* **) const** [virtual]**,** [inherited]

Attach parameters of type bool to the map.

Attach parameters of type bool to the map. This function does nothing by default. Parameter types based on bool need to overload this function and do the actual work.

Reimplemented in [Gem::Geneva::GParameterTCollectionT](#page-1048-2)< T >, [Gem::Geneva::GParameterTCollectionT](#page-1048-2)< [GParameterBase](#page-1048-2) >, [Gem::Geneva::GParameterTCollectionT](#page-1048-2)< GBooleanObject >, [Gem::Geneva::GParameterT-](#page-1048-2)CollectionT< [GConstrainedDoubleObject](#page-1048-2) >, [Gem::Geneva::GParameterTCollectionT](#page-1048-2)< GInt32Object >, [Gem-](#page-1048-2) [::Geneva::GParameterTCollectionT](#page-1048-2)< GConstrainedFloatObject >, [Gem::Geneva::GParameterTCollectionT](#page-1048-2)< [GDoubleObject](#page-1048-2) >, [Gem::Geneva::GParameterTCollectionT](#page-1048-2)< GConstrainedInt32Object >, [Gem::Geneva::G-](#page-1048-2)[ParameterTCollectionT](#page-1048-2)< GFloatObject >, [Gem::Geneva::GBooleanCollection,](#page-972-3) and [Gem::Geneva::GBoolean-](#page-1013-1)[Object.](#page-1013-1)

**6.59.3.34 template**<**typename par\_type** > **void Gem::Geneva::GParameterBase::boundaries ( std::vector**< **par\_type** > **&** *lBndVec,* **std::vector**< **par\_type** > **&** *uBndVec* **) const** [inline]**,** [inherited]

Allows to add all boundaries if parameters of a specific type to the vectors. This function is a trap, needed to catch streamlining attempts with unsupported types. Use the supplied specializations instead.

lBndVec The vector with lower boundaries of parameters uBndVec The vector with upper boundaries of parameters

**6.59.3.35 template**<> **void Gem::Geneva::GParameterBase::boundaries ( std::vector**< **float** > **&** *lBndVec,* **std::vector**< **float** > **&** *uBndVec* **) const** [inherited]

Allows to retrieve the values of lower and upper boundaries of type float

#### **Parameters**

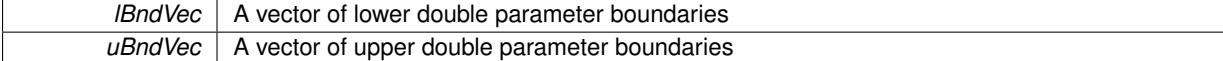

**6.59.3.36 template**<> **void Gem::Geneva::GParameterBase::boundaries ( std::vector**< **double** > **&** *lBndVec,* **std::vector**< **double** > **&** *uBndVec* **) const** [inherited]

Allows to retrieve the values of lower and upper boundaries of type double

#### **Parameters**

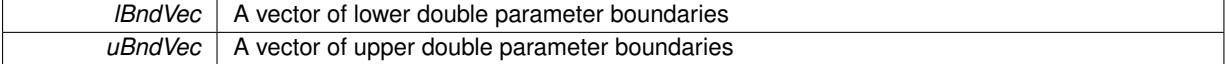

**6.59.3.37 template**<> **void Gem::Geneva::GParameterBase::boundaries ( std::vector**< **boost::int32\_t** > **&** *lBndVec,* **std::vector**< **boost::int32\_t** > **&** *uBndVec* **) const** [inherited]

Allows to retrieve the values of lower and upper boundaries of type boost::int32\_t

**Parameters**

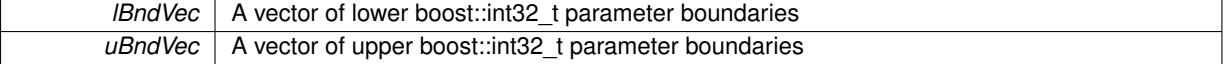

**6.59.3.38 template**<> **void Gem::Geneva::GParameterBase::boundaries ( std::vector**< **bool** > **&** *lBndVec,* **std::vector**< **bool** > **&** *uBndVec* **) const** [inherited]

Allows to retrieve the values of lower and upper boundaries of type bool

#### **Parameters**

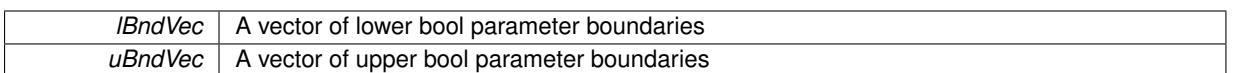

<span id="page-1474-0"></span>**6.59.3.39 boost::optional**< **std::string** > **Gem::Geneva::GConstrainedDoubleCollection::checkRelationshipWith ( const GObject &** *cp,* **const Gem::Common::expectation &** *e,* **const double &** *limit,* **const std::string &** *caller,* **const std::string &** *y\_name,* **const bool &** *withMessages* **) const [virtual]</mark>** 

Checks whether a given expectation is fulfilled.

Checks whether a given expectation for the relationship between this object and another object is fulfilled.

**Parameters**

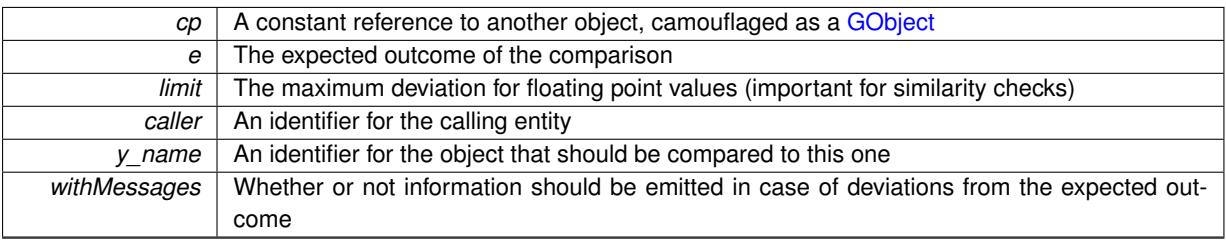

**Returns**

A boost::optional<std::string> object that holds a descriptive string if expectations were not met

Reimplemented from [Gem::Geneva::GConstrainedFPNumCollectionT](#page-1701-0)< double >.

**6.59.3.40 boost::optional**<**std::string**> **Gem::Geneva::GParameterCollectionT**< **double** >**::checkRelationshipWith ( const std::vector**< **double** > **&** *cp,* **const Gem::Common::expectation &** *e,* **const double &** *limit,* **const std::string &** *caller,* **const std::string &** *y\_name,* **const bool &** *withMessages* **) const** [inline]**,** [inherited]

Checks whether a given expectation for the relationship between this object and a vector of base-type items is fulfilled. Only the content of the vector underlying this class and cp is checked.

#### **Parameters**

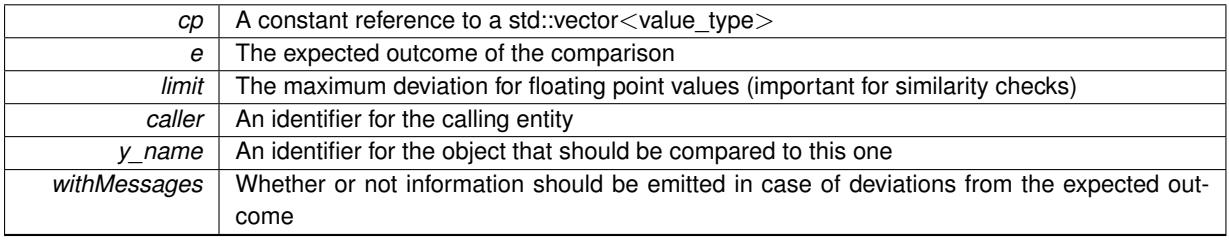

#### **Returns**

A boost::optional<std::string> object that holds a descriptive string if expectations were not met

**6.59.3.41 virtual boost::optional**<**std::string**> **Gem::Geneva::GStdSimpleVectorInterfaceT**< **double** >**::checkRelationshipWith\_base ( const std::vector**< **double** > **&** *cp\_data,* **const Gem::Common::expectation &** *e,* **const double &** *limit,* **const std::string &** *caller,* **const std::string &** *y\_name,* **const bool &** *withMessages* **) const** [inline]**,** [virtual]**,** [inherited]

Checks whether a given expectation for the relationship between this object and another object is fulfilled.

#### **Parameters**

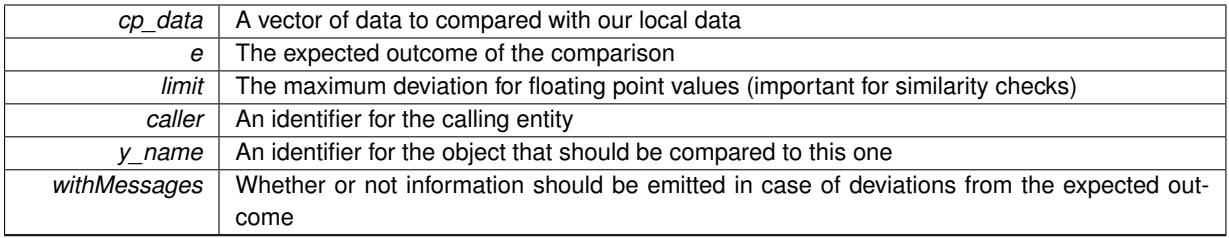

#### **Returns**

A boost::optional<std::string> object that holds a descriptive string if expectations were not met

**6.59.3.42 virtual boost::optional**<**std::string**> **Gem::Geneva::GStdSimpleVectorInterfaceT**< **double** >**::checkRelationshipWith\_base ( const GStdSimpleVectorInterfaceT**< **double** > **&** *cp,* **const Gem::Common::expectation &** *e,* **const double &** *limit,* **const std::string &** *caller,* **const std::string &** *y\_name,* **const bool &** *withMessages* **) const** [inline]**,** [virtual]**,** [inherited]

Checks whether a given expectation for the relationship between this object and another object is fulfilled.

### **Parameters**

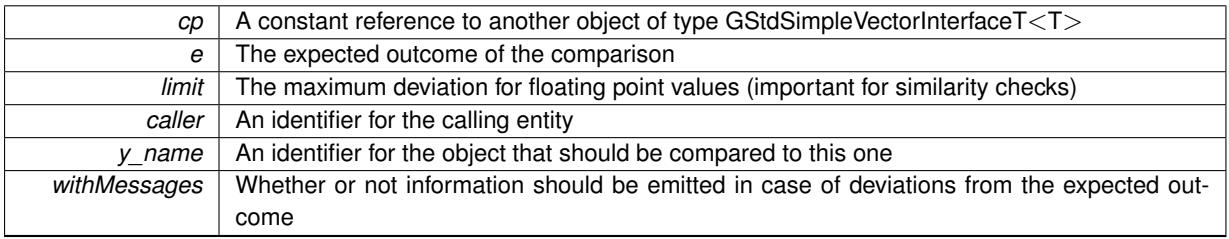

**Returns**

A boost::optional<std::string> object that holds a descriptive string if expectations were not met

**6.59.3.43 boost::shared\_ptr**< **GObject** > **Gem::Geneva::GObject::clone ( ) const** [inherited]

Creates a clone of this object, storing it in a boost::shared\_ptr<GObject>

Creates a deep clone of this object, storing it in a boost::shared\_ptr<GObject>

**Returns**

A boost::shared\_ptr<GObject> to a clone of the derived object

**6.59.3.44 template**<**typename clone\_type** > **boost::shared\_ptr**<**clone\_type**> **Gem::Geneva::GObject::clone ( typename boost::enable\_if**< **boost::is\_base\_of**< **Gem::Geneva::GObject, clone\_type** > >**::type** ∗ *dummy =* 0 **) const** [inline]**,** [inherited]

The function creates a clone of the [GObject](#page-3780-0) pointer, converts it to a pointer to a derived class and emits it as a boost::shared ptr<> . Note that this template will only be accessible to the compiler if [GObject](#page-3780-0) is a base type of clone\_type.

**Returns**

A converted clone of this object, wrapped into a boost::shared\_ptr
**6.59.3.45 template**<> **boost::shared\_ptr**<**GObject**> **Gem::Geneva::GObject::clone ( boost::enable\_if**< **boost::is\_base\_of**< **Gem::Geneva::GObject, GObject** > >**::type** ∗ *dummy* **) const** [inherited]

A specialization of the general clone for cases where no conversion takes place at all

#### **Returns**

A boost::shared ptr<GObject> to a clone of the derived object

**6.59.3.46 GObject** ∗ **Gem::Geneva::GConstrainedDoubleCollection::clone\_ ( void ) const** [protected]**,** [virtual]

Creates a deep clone of this object.

Creates a deep clone of this object.

#### **Returns**

A copy of this object, camouflaged as a [GObject](#page-3780-0)

Implements [Gem::Geneva::GConstrainedFPNumCollectionT](#page-1690-0)< double >.

**6.59.3.47 size\_type Gem::Geneva::GStdSimpleVectorInterfaceT**< **double** >**::count ( const double &** *item* **) const** [inline]**,** [inherited]

Counts the elements whose content is equal to item.

**Parameters**

*item*  $\vert$  The item to be counted in the collection

**Returns**

<span id="page-1476-0"></span>The number of items found

**6.59.3.48 std::size\_t Gem::Geneva::GParameterBase::countBoolParameters ( ) const** [virtual]**,** [inherited]

Count the number of bool parameters.

Count the number of bool parameters. The actual work needs to be done by derived classes, if they possess bool parameters.

#### **Returns**

The number of bool parameters in this object

Reimplemented in [Gem::Geneva::GParameterTCollectionT](#page-1052-0)< T >, [Gem::Geneva::GParameterTCollectionT](#page-1052-0)< [GParameterBase](#page-1052-0) >, [Gem::Geneva::GParameterTCollectionT](#page-1052-0)< GBooleanObject >, [Gem::Geneva::GParameterT-](#page-1052-0)CollectionT< [GConstrainedDoubleObject](#page-1052-0) >, [Gem::Geneva::GParameterTCollectionT](#page-1052-0)< GInt32Object >, [Gem-](#page-1052-0) [::Geneva::GParameterTCollectionT](#page-1052-0)< GConstrainedFloatObject >, [Gem::Geneva::GParameterTCollectionT](#page-1052-0)< [GDoubleObject](#page-1052-0) >, [Gem::Geneva::GParameterTCollectionT](#page-1052-0)< GConstrainedInt32Object >, [Gem::Geneva::G-](#page-1052-0)[ParameterTCollectionT](#page-1052-0)< GFloatObject >, [Gem::Geneva::GBooleanCollection,](#page-976-0) and [Gem::Geneva::GBoolean-](#page-1015-0)[Object.](#page-1015-0)

#### **6.59.3.49 std::size\_t Gem::Geneva::GConstrainedDoubleCollection::countDoubleParameters ( ) const** [virtual]

Tell the audience that we own a number of double values.

Tell the audience that we own a number of double values

#### **Returns**

The number of double parameters

Reimplemented from [Gem::Geneva::GParameterBase.](#page-977-0)

**6.59.3.50 std::size\_t Gem::Geneva::GParameterBase::countFloatParameters ( ) const** [virtual]**,** [inherited]

Count the number of float parameters.

Count the number of float parameters. The actual work needs to be done by derived classes, if they possess float parameters.

#### **Returns**

#### The number of float parameters in this object

Reimplemented in [Gem::Geneva::GParameterTCollectionT](#page-1052-1)< T >, [Gem::Geneva::GParameterTCollectionT](#page-1052-1)< [GParameterBase](#page-1052-1) >, [Gem::Geneva::GParameterTCollectionT](#page-1052-1)< GBooleanObject >, [Gem::Geneva::GParameterT-](#page-1052-1)CollectionT< [GConstrainedDoubleObject](#page-1052-1) >, [Gem::Geneva::GParameterTCollectionT](#page-1052-1)< GInt32Object >, [Gem-](#page-1052-1) [::Geneva::GParameterTCollectionT](#page-1052-1)< GConstrainedFloatObject >, [Gem::Geneva::GParameterTCollectionT](#page-1052-1)< [GDoubleObject](#page-1052-1) >, [Gem::Geneva::GParameterTCollectionT](#page-1052-1)< GConstrainedInt32Object >, [Gem::Geneva::G-](#page-1052-1)[ParameterTCollectionT](#page-1052-1)< GFloatObject >, [Gem::Geneva::GConstrainedFloatCollection,](#page-1589-0) [Gem::Geneva::GFloat-](#page-2390-0)[Collection,](#page-2390-0) [Gem::Geneva::GFloatObject,](#page-2446-0) and [Gem::Geneva::GConstrainedFloatObject.](#page-1626-0)

**6.59.3.51 std::size\_t Gem::Geneva::GParameterBase::countInt32Parameters ( ) const** [virtual]**,** [inherited]

Count the number of boost::int32\_t parameters.

Count the number of boost::int32 t parameters. The actual work needs to be done by derived classes, if they possess boost::int32\_t parameters.

### **Returns**

The number of boost::int32\_t parameters in this object

Reimplemented in [Gem::Geneva::GParameterTCollectionT](#page-1052-2)< T >, [Gem::Geneva::GParameterTCollectionT](#page-1052-2)< [GParameterBase](#page-1052-2) >, [Gem::Geneva::GParameterTCollectionT](#page-1052-2)< GBooleanObject >, [Gem::Geneva::GParameterT-](#page-1052-2)CollectionT< [GConstrainedDoubleObject](#page-1052-2) >, [Gem::Geneva::GParameterTCollectionT](#page-1052-2)< GInt32Object >, [Gem-](#page-1052-2) [::Geneva::GParameterTCollectionT](#page-1052-2)< GConstrainedFloatObject >, [Gem::Geneva::GParameterTCollectionT](#page-1052-2)< [GDoubleObject](#page-1052-2) >, [Gem::Geneva::GParameterTCollectionT](#page-1052-2)< GConstrainedInt32Object >, [Gem::Geneva::G-](#page-1052-2)[ParameterTCollectionT](#page-1052-2)< GFloatObject >, [Gem::Geneva::GInt32Object,](#page-2850-0) [Gem::Geneva::GConstrainedInt32Object,](#page-1779-0) and [Gem::Geneva::GInt32Collection.](#page-2774-0)

**6.59.3.52 template**<**typename par\_type** > **std::size\_t Gem::Geneva::GParameterBase::countParameters ( ) const** [inline]**,** [inherited]

Allows to count parameters of a specific type. This function is a trap, needed to catch attempts to use this function with unsupported types. Use the supplied specializations instead.

**Returns**

The number of parameters of a given Type

**6.59.3.53 template**<> **std::size\_t Gem::Geneva::GParameterBase::countParameters ( ) const** [inherited] Allows to count parameters of type float. **Returns** The number of parameters of type float **6.59.3.54 template**<> **std::size\_t Gem::Geneva::GParameterBase::countParameters ( ) const** [inherited] Allows to count parameters of type double. **Returns** The number of parameters of type double **6.59.3.55 template**<> **std::size\_t Gem::Geneva::GParameterBase::countParameters ( ) const** [inherited] Allows to count parameters of type boost::int32\_t. **Returns** The number of parameters of type boost::int32\_t **6.59.3.56 template**<> **std::size\_t Gem::Geneva::GParameterBase::countParameters ( ) const** [inherited] Allows to count parameters of type bool. **Returns** The number of parameters of type bool

```
6.59.3.57 void Gem::Geneva::GStdSimpleVectorInterfaceT< double >::crossOver (
         GStdSimpleVectorInterfaceT< double > & cp, const std::size_t & pos ) [inline], [inherited]
```
Performs a cross-over operation at a given position. Note: We do NOT require the two vectors to be of the same size

**Parameters**

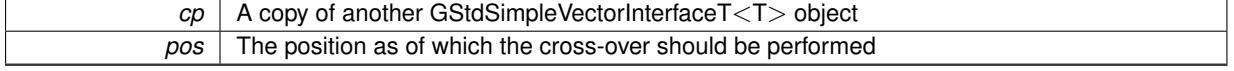

**6.59.3.58 void Gem::Geneva::GConstrainedDoubleCollection::doubleBoundaries ( std::vector**< **double** > **&** *lBndVec,* **std::vector**< **double** > **&** *uBndVec* **) const** [virtual]

Attach boundaries of type double to the vectors.

Attach boundaries of type double to the vectors.

┐

**Parameters**

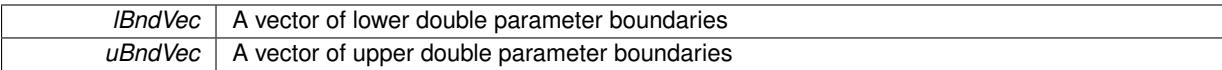

Reimplemented from [Gem::Geneva::GParameterBase.](#page-980-0)

**6.59.3.59 void Gem::Geneva::GConstrainedDoubleCollection::doubleStreamline ( std::vector**< **double** > **&** *parVec* **) const** [virtual]

Attach our local values to the vector.

Attach our local values to the vector. This is used to collect all parameters of this type in the sequence in which they were registered.

**Parameters**

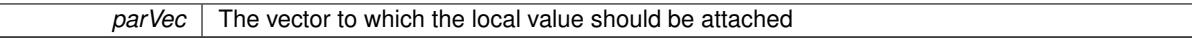

Reimplemented from [Gem::Geneva::GParameterBase.](#page-980-1)

**6.59.3.60 void Gem::Geneva::GConstrainedDoubleCollection::doubleStreamline ( std::map**< **std::string, std::vector**< **double** > > **&** *parVec* **) const** [virtual]

Attach our local values to the vector.

Attach our local values to the map. Names are built from the object name and the position in the array.

**Parameters**

 $parVec$  The map to which the local value should be attached

Reimplemented from [Gem::Geneva::GParameterBase.](#page-980-2)

**6.59.3.61 virtual void Gem::Geneva::GParameterCollectionT**< **double** >**::dummyFunction ( )** [inline]**,** [protected]**,** [virtual]**,** [inherited]

Re-implementation of a corresponding function in GStdSimpleVectorInterface. Making the vector wrapper purely virtual allows the compiler to perform further optimizations.

Implements [Gem::Geneva::GStdSimpleVectorInterfaceT](#page-4699-0)< double >.

**6.59.3.62 const\_iterator Gem::Geneva::GStdSimpleVectorInterfaceT**< **double** >**::find ( const double &** *item* **) const** [inline]**,** [inherited]

Searches for item in the entire range of the vector. Needs to be re-implemented here, as we are dealing with a collection of smart pointers and we do not want to compare the pointers themselves.

**6.59.3.63 void Gem::Geneva::GParameterBase::floatBoundaries ( std::vector**< **float** > **&** *lBndVec,* **std::vector**< **float** > **&** *uBndVec* **) const** [virtual]**,** [inherited]

Attach boundaries of type float to the vectors.

Attach boundaries of type float to the vectors

**Parameters**

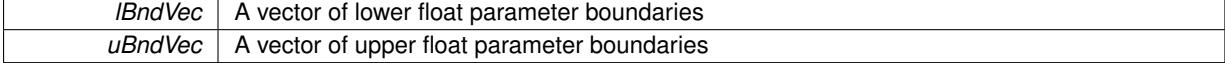

Reimplemented in [Gem::Geneva::GParameterTCollectionT](#page-1054-0)< T >, [Gem::Geneva::GParameterTCollectionT](#page-1054-0)< [GParameterBase](#page-1054-0) >, [Gem::Geneva::GParameterTCollectionT](#page-1054-0)< GBooleanObject >, [Gem::Geneva::GParameterT-](#page-1054-0)CollectionT< [GConstrainedDoubleObject](#page-1054-0) >, [Gem::Geneva::GParameterTCollectionT](#page-1054-0)< GInt32Object >, [Gem-](#page-1054-0) [::Geneva::GParameterTCollectionT](#page-1054-0)< GConstrainedFloatObject >, [Gem::Geneva::GParameterTCollectionT](#page-1054-0)< [GDoubleObject](#page-1054-0) >, [Gem::Geneva::GParameterTCollectionT](#page-1054-0)< GConstrainedInt32Object >, [Gem::Geneva::G-](#page-1054-0)[ParameterTCollectionT](#page-1054-0)< GFloatObject >, [Gem::Geneva::GConstrainedFloatCollection,](#page-1591-0) [Gem::Geneva::GFloat-](#page-2392-0)[Collection,](#page-2392-0) [Gem::Geneva::GFloatObject,](#page-2448-0) and [Gem::Geneva::GConstrainedFloatObject.](#page-1628-0)

### **6.59.3.64 void Gem::Geneva::GParameterBase::floatStreamline ( std::vector**< **float** > **&** *parVec* **) const** [virtual]**,** [inherited]

Attach parameters of type float to the vector.

Attach parameters of type double to the vector. This function does nothing by default. Parameter types based on doubles need to overload this function and do the actual work.

Reimplemented in [Gem::Geneva::GParameterTCollectionT](#page-1055-0)< T >, [Gem::Geneva::GParameterTCollectionT](#page-1055-0)< [GParameterBase](#page-1055-0) >, [Gem::Geneva::GParameterTCollectionT](#page-1055-0)< GBooleanObject >, [Gem::Geneva::GParameterT-](#page-1055-0)CollectionT< [GConstrainedDoubleObject](#page-1055-0) >, [Gem::Geneva::GParameterTCollectionT](#page-1055-0)< GInt32Object >, [Gem-](#page-1055-0) [::Geneva::GParameterTCollectionT](#page-1055-0)< GConstrainedFloatObject >, [Gem::Geneva::GParameterTCollectionT](#page-1055-0)< [GDoubleObject](#page-1055-0) >, [Gem::Geneva::GParameterTCollectionT](#page-1055-0)< GConstrainedInt32Object >, [Gem::Geneva::G-](#page-1055-0)[ParameterTCollectionT](#page-1055-0)< GFloatObject >, [Gem::Geneva::GConstrainedFloatCollection,](#page-1592-0) [Gem::Geneva::GFloat-](#page-2393-0)[Collection,](#page-2393-0) [Gem::Geneva::GFloatObject,](#page-2449-0) and [Gem::Geneva::GConstrainedFloatObject.](#page-1628-1)

**6.59.3.65 void Gem::Geneva::GParameterBase::floatStreamline ( std::map**< **std::string, std::vector**< **float** > > **&** *parVec* **) const** [virtual]**,** [inherited]

Attach parameters of type float to the map.

Attach parameters of type double to the map. This function does nothing by default. Parameter types based on doubles need to overload this function and do the actual work.

Reimplemented in [Gem::Geneva::GParameterTCollectionT](#page-1055-1)< T >, [Gem::Geneva::GParameterTCollectionT](#page-1055-1)< [GParameterBase](#page-1055-1) >, [Gem::Geneva::GParameterTCollectionT](#page-1055-1)< GBooleanObject >, [Gem::Geneva::GParameterT-](#page-1055-1)CollectionT< [GConstrainedDoubleObject](#page-1055-1) >, [Gem::Geneva::GParameterTCollectionT](#page-1055-1)< GInt32Object >, [Gem-](#page-1055-1) [::Geneva::GParameterTCollectionT](#page-1055-1)< GConstrainedFloatObject >, [Gem::Geneva::GParameterTCollectionT](#page-1055-1)< [GDoubleObject](#page-1055-1) >, [Gem::Geneva::GParameterTCollectionT](#page-1055-1)< GConstrainedInt32Object >, [Gem::Geneva::G-](#page-1055-1)[ParameterTCollectionT](#page-1055-1)< GFloatObject >, [Gem::Geneva::GConstrainedFloatCollection,](#page-1592-1) [Gem::Geneva::GFloat-](#page-2393-1)[Collection,](#page-2393-1) [Gem::Geneva::GFloatObject,](#page-2449-1) and [Gem::Geneva::GConstrainedFloatObject.](#page-1628-2)

**6.59.3.66 virtual void Gem::Geneva::GConstrainedFPNumCollectionT**< **double** >**::fpAdd ( boost::shared\_ptr**< **GParameterBase** > *p\_base* **)** [inline]**,** [virtual]**,** [inherited]

Adds the floating point parameters of another GParameterBase object to this one. Note that the resulting internal value may well be outside of the allowed boundaries. However, the internal representation will then be transferred back to an external value in the allowed value range.

p\_base A boost::shared\_ptr to another GParameterBase object

Reimplemented from [Gem::Geneva::GParameterBase.](#page-982-0)

**6.59.3.67 virtual void Gem::Geneva::GConstrainedFPNumCollectionT**< **double** >**::fpFixedValueInit ( const float &** *val* **)** [inline]**,** [virtual]**,** [inherited]

Initializes floating-point-based parameters with a given value. Allows e.g. to set all floating point parameters to 0. Note that, contrary to the usual behavior, we accept initialization outside of the allowed boundaries. However, the internal representation will then be transferred back to an external value in the allowed value range.

val The value to be assigned to the parameters

Reimplemented from [Gem::Geneva::GParameterBase.](#page-982-1)

**6.59.3.68 virtual void Gem::Geneva::GConstrainedFPNumCollectionT**< **double** >**::fpMultiplyBy ( const float &** *val* **)** [inline]**,** [virtual]**,** [inherited]

Multiplies floating-point-based parameters with a given value. Note that the resulting internal value may well be outside of the allowed boundaries. However, the internal representation will then be transferred back to an external value in the allowed value range.

**Parameters**

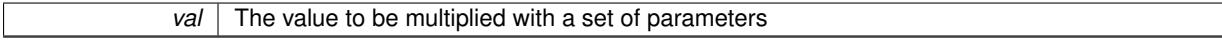

Reimplemented from [Gem::Geneva::GParameterBase.](#page-982-2)

**6.59.3.69 virtual void Gem::Geneva::GConstrainedFPNumCollectionT**< **double** >**::fpMultiplyByRandom ( const float &** *min,* **const float &** *max* **)** [inline]**,** [virtual]**,** [inherited]

Multiplies with a random floating point number in a given range. Note that the resulting internal value may well be outside of the allowed boundaries. However, the internal representation will then be transferred back to an external value in the allowed value range.

**Parameters**

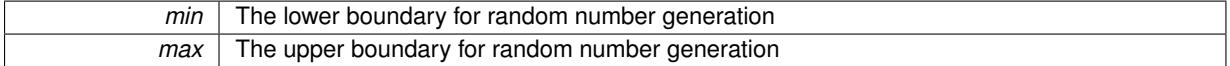

Reimplemented from [Gem::Geneva::GParameterBase.](#page-983-0)

**6.59.3.70 virtual void Gem::Geneva::GConstrainedFPNumCollectionT**< **double** >**::fpMultiplyByRandom ( )** [inline]**,** [virtual]**,** [inherited]

Multiplies with a random floating point number in the range [0, 1[. Note that the resulting internal value may well be outside of the allowed boundaries. However, the internal representation will then be transferred back to an external value in the allowed value range.

Reimplemented from [Gem::Geneva::GParameterBase.](#page-983-1)

**6.59.3.71 virtual void Gem::Geneva::GConstrainedFPNumCollectionT**< **double** >**::fpSubtract ( boost::shared\_ptr**< **GParameterBase** > *p\_base* **)** [inline]**,** [virtual]**,** [inherited]

Subtracts the floating point parameters of another GParameterBase object from this one. Note that the resulting internal value may well be outside of the allowed boundaries. However, the internal representation will then be transferred back to an external value in the allowed value range.

p A boost::shared\_ptr to another GParameterBase object

Reimplemented from [Gem::Geneva::GParameterBase.](#page-983-2)

**6.59.3.72 void Gem::Geneva::GObject::fromFile ( const std::string &** *fileName,* **const Gem::Common::serializationMode &** *serMod* **)** [inherited]

Loads a serial representation of this object from file.

Loads a serial representation of this object from file. Can be used for check-pointing.

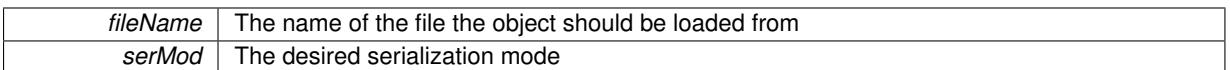

**6.59.3.73 void Gem::Geneva::GObject::fromStream ( std::istream &** *istr,* **const Gem::Common::serializationMode &** *serMod* **)** [inherited]

## Load class from a stream.

Loads the object from a stream.

**Parameters**

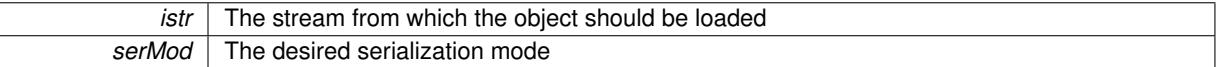

**6.59.3.74 void Gem::Geneva::GObject::fromString ( const std::string &** *descr,* **const Gem::Common::serializationMode &** *serMod* **)** [virtual]**,** [inherited]

Convert class to a serial representation, using a specific serialization mode.

Initializes the object from its string representation, using the currently set serialization mode. Note that the string will likely describe a derivative of [GObject,](#page-3780-0) as [GObject](#page-3780-0) cannot be instantiated. Note also that you will have to take care yourself that serialization and de-serialization happens in the same mode.

#### **Parameters**

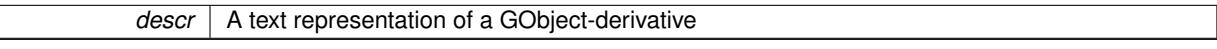

Implements [Gem::Common::GSerializableI.](#page-4503-0)

**6.59.3.75 boost::shared\_ptr**<**GAdaptorT**<**double** > > **Gem::Geneva::GParameterBaseWithAdaptorsT**< **double** >**::getAdaptor ( ) const** [inline]**,** [inherited]

Retrieves the adaptor. Throws in DBEUG mode , if we have no adaptor. It is assumed that only the object holding the "master" adaptor pointer should be allowed to modify it.

### **Returns**

A boost::shared\_ptr to the adaptor

**6.59.3.76 boost::shared\_ptr**<**adaptor\_type**> **Gem::Geneva::GParameterBaseWithAdaptorsT**< **double** >**::getAdaptor ( typename boost::enable\_if**< **boost::is\_base\_of**< **GAdaptorT**< **double** >**, adaptor\_type** > >**::type** ∗ *dummy =* 0 **) const** [inline]**,** [inherited]

Transforms the adaptor stored in this class to the desired target type. The function will check in DEBUG mode whether an adaptor was indeed stored in this class. It will also complain in DEBUG mode if this function was called while no local adaptor was stored here. Note that this function will only be accessible to the compiler if adaptor type is a derivative of GAdaptorT $\lt$ T $>$ , thanks to the magic of Boost's enable if and Type Traits libraries.

#### **Returns**

The desired adaptor instance, using its "natural" type

**6.59.3.77 void Gem::Geneva::GStdSimpleVectorInterfaceT**< **double** >**::getDataCopy ( std::vector**< **double** > **&** *cp* **) const** [inline]**,** [inherited]

Creates a copy of the data vector. It is assumed that cp is empty or that all data in it can be deleted.

 $|cp|$  A reference to a vector that will hold a copy of our local data vector

**6.59.3.78 double Gem::Geneva::GConstrainedNumCollectionT**< **double** >**::getLowerBoundary ( ) const** [inline]**,** [inherited]

#### Retrieves the lower boundary

#### **Returns**

The value of the lower boundary

**6.59.3.79 double Gem::Geneva::GConstrainedNumCollectionT**< **double** >**::getUpperBoundary ( ) const** [inline]**,** [inherited]

#### Retrieves the upper boundary

#### **Returns**

The value of the upper boundary

**6.59.3.80 template**<**typename load\_type** > **const load\_type**∗ **Gem::Geneva::GObject::gobject\_conversion ( const GObject** ∗ *load\_ptr,* **typename boost::enable\_if**< **boost::is\_base\_of**< **Gem::Geneva::GObject, load\_type** > >**::type** ∗ *dummy =* 0 **) const** [inline]**,** [protected]**,** [inherited]

This function converts the [GObject](#page-3780-0) pointer to the target type, checking for self-assignment along the ways in DEBUG mode (through [selfAssignmentCheck\(\)](#page-562-0)). Note that this template will only be accessible to the compiler if [GObject](#page-3780-0) is a base type of load\_type.

**6.59.3.81 template**<**typename load\_type** > **boost::shared\_ptr**<**load\_type**> **Gem::Geneva::GObject::gobject\_conversion ( boost::shared\_ptr**< **GObject** > *load\_ptr,* **typename boost::enable\_if**< **boost::is\_base\_of**< **Gem::Geneva::GObject, load\_type** > >**::type** ∗ *dummy =* 0 **) const** [inline]**,** [protected]**,** [inherited]

This function converts a [GObject](#page-3780-0) boost::shared ptr to the target type, optionally checking for self-assignment along the ways in DEBUG mode (through [selfAssignmentCheck\(\)](#page-562-0) ). Note that this template will only be accessible to the compiler if [GObject](#page-3780-0) is a base type of load type.

#### **Parameters**

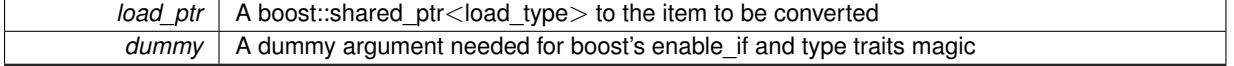

### **Returns**

A boost::shared\_ptr holding the converted object

**6.59.3.82 bool Gem::Geneva::GParameterBaseWithAdaptorsT**< **double** >**::hasAdaptor ( ) const** [inline]**,** [virtual]**,** [inherited]

Indicates whether an adaptor is present

**Returns**

A boolean indicating whether adaptors are present

Reimplemented from [Gem::Geneva::GParameterBase.](#page-1057-0)

**6.59.3.83 iterator Gem::Geneva::GStdSimpleVectorInterfaceT**< **double** >**::insert ( iterator** *pos,* **const double &** *item* **)** [inline]**,** [inherited]

Inserts a given item at position pos. Checks whether the item actually points somewhere.

**6.59.3.84 void Gem::Geneva::GStdSimpleVectorInterfaceT**< **double** >**::insert ( iterator** *pos,* **size\_type** *amount,* **const double &** *item* **)** [inline]**,** [inherited]

Inserts a given amount of items after position pos.

**6.59.3.85 void Gem::Geneva::GParameterBase::int32Boundaries ( std::vector**< **boost::int32\_t** > **&** *lBndVec,* **std::vector**< **boost::int32\_t** > **&** *uBndVec* **) const** [virtual]**,** [inherited]

Attach boundaries of type boost::int32\_t to the vectors.

Attach boundaries of type boost::int32\_t to the vectors

**Parameters**

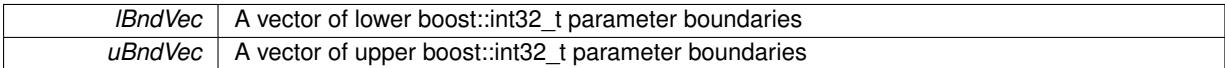

Reimplemented in [Gem::Geneva::GParameterTCollectionT](#page-1059-0)< T >, [Gem::Geneva::GParameterTCollectionT](#page-1059-0)< [GParameterBase](#page-1059-0) >, [Gem::Geneva::GParameterTCollectionT](#page-1059-0)< GBooleanObject >, [Gem::Geneva::GParameterT-](#page-1059-0)CollectionT< [GConstrainedDoubleObject](#page-1059-0) >, [Gem::Geneva::GParameterTCollectionT](#page-1059-0)< GInt32Object >, [Gem-](#page-1059-0) [::Geneva::GParameterTCollectionT](#page-1059-0)< GConstrainedFloatObject >, [Gem::Geneva::GParameterTCollectionT](#page-1059-0)< [GDoubleObject](#page-1059-0) >, [Gem::Geneva::GParameterTCollectionT](#page-1059-0)< GConstrainedInt32Object >, [Gem::Geneva::G-](#page-1059-0)[ParameterTCollectionT](#page-1059-0)< GFloatObject >, [Gem::Geneva::GInt32Object,](#page-2858-0) [Gem::Geneva::GConstrainedInt32Object,](#page-1787-0) and [Gem::Geneva::GInt32Collection.](#page-2782-0)

### **6.59.3.86 void Gem::Geneva::GParameterBase::int32Streamline ( std::vector**< **boost::int32\_t** > **&** *parVec* **) const** [virtual]**,** [inherited]

Attach parameters of type boost::int32\_t to the vector.

Attach parameters of type boost::int32 t to the vector. This function does nothing by default. Parameter types based on boost::int32\_t need to overload this function and do the actual work.

Reimplemented in [Gem::Geneva::GParameterTCollectionT](#page-1059-1)< T >, [Gem::Geneva::GParameterTCollectionT](#page-1059-1)< [GParameterBase](#page-1059-1) >, [Gem::Geneva::GParameterTCollectionT](#page-1059-1)< GBooleanObject >, [Gem::Geneva::GParameterT-](#page-1059-1)CollectionT< [GConstrainedDoubleObject](#page-1059-1) >, [Gem::Geneva::GParameterTCollectionT](#page-1059-1)< GInt32Object >, [Gem-](#page-1059-1) [::Geneva::GParameterTCollectionT](#page-1059-1)< GConstrainedFloatObject >, [Gem::Geneva::GParameterTCollectionT](#page-1059-1)< [GDoubleObject](#page-1059-1) >, [Gem::Geneva::GParameterTCollectionT](#page-1059-1)< GConstrainedInt32Object >, [Gem::Geneva::G-](#page-1059-1)[ParameterTCollectionT](#page-1059-1)< GFloatObject >, [Gem::Geneva::GInt32Object,](#page-2858-1) [Gem::Geneva::GConstrainedInt32Object,](#page-1787-1) and [Gem::Geneva::GInt32Collection.](#page-2782-1)

**6.59.3.87 void Gem::Geneva::GParameterBase::int32Streamline ( std::map**< **std::string, std::vector**< **boost::int32\_t** > > **&** *parVec* **) const** [virtual]**,** [inherited]

Attach parameters of type boost::int32\_t to the map.

Attach parameters of type boost::int32\_t to the map. This function does nothing by default. Parameter types based on boost::int32\_t need to overload this function and do the actual work.

Reimplemented in [Gem::Geneva::GParameterTCollectionT](#page-1059-2)< T >, [Gem::Geneva::GParameterTCollectionT](#page-1059-2)< [GParameterBase](#page-1059-2) >, [Gem::Geneva::GParameterTCollectionT](#page-1059-2)< GBooleanObject >, [Gem::Geneva::GParameterT-](#page-1059-2)CollectionT< [GConstrainedDoubleObject](#page-1059-2) >, [Gem::Geneva::GParameterTCollectionT](#page-1059-2)< GInt32Object >, [Gem-](#page-1059-2) [::Geneva::GParameterTCollectionT](#page-1059-2)< GConstrainedFloatObject >, [Gem::Geneva::GParameterTCollectionT](#page-1059-2)< [GDoubleObject](#page-1059-2) >, [Gem::Geneva::GParameterTCollectionT](#page-1059-2)< GConstrainedInt32Object >, [Gem::Geneva::G-](#page-1059-2)[ParameterTCollectionT](#page-1059-2)< GFloatObject >, [Gem::Geneva::GInt32Object,](#page-2858-2) [Gem::Geneva::GConstrainedInt32Object,](#page-1787-2) and [Gem::Geneva::GInt32Collection.](#page-2782-2)

**6.59.3.88 virtual bool Gem::Geneva::GParameterCollectionT**< **double** >**::isIndividualParameter ( ) const** [inline]**,** [virtual]**,** [inherited]

Allows to identify whether we are dealing with a collection or an individual parameter (which is obviously not the case here). This function needs to be overloaded for parameter collections so that its inverse (GParameterBase::is-ParameterCollection() ) returns the correct value.

**Returns**

A boolean indicating whether this GParameterBase-derivative is an individual parameter

Reimplemented from [Gem::Geneva::GParameterBase.](#page-1024-0)

**6.59.3.89 virtual bool Gem::Geneva::GParameterCollectionT**< **double** >**::isLeaf ( ) const** [inline]**,** [virtual]**,** [inherited]

Lets the audience know whether this is a leaf or a branch object

Reimplemented from [Gem::Geneva::GParameterBase.](#page-1060-0)

**6.59.3.90 bool Gem::Geneva::GParameterBase::isParameterCollection ( ) const** [virtual]**,** [inherited]

Allows to identify whether we are dealing with a collection or an individual parameter.

Allows to identify whether we are dealing with a collection or an individual parameter. As [GParameterBase](#page-3910-0) derivates can be either individual parameters or parameter collections, this function just returns the inverse of [isIndividual-](#page-1024-0)[Parameter\(\)](#page-1024-0).

**Returns**

A boolean indicating whether the GParameterBase-derivative is a collection

**6.59.3.91 template**<**typename load\_type** > **void Gem::Geneva::GObject::load ( const boost::shared\_ptr**< **load\_type** > **&** *cp,* **typename boost::enable\_if**< **boost::is\_base\_of**< **Gem::Geneva::GObject, load\_type** > >**::type** ∗ *dummy =* 0 **)** [inline]**,** [inherited]

Loads the data of another [GObject\(](#page-3780-0)-derivative), wrapped in a shared pointer. Note that this function is only acces-sible to the compiler if load type is a derivative of [GObject.](#page-3780-0)

**Parameters**

 $cp \mid A$  copy of another GObject-derivative, wrapped into a boost::shared ptr $\lt$ 

**6.59.3.92 template**<**typename load\_type** > **void Gem::Geneva::GObject::load ( const load\_type &** *cp,* **typename boost::enable\_if**< **boost::is\_base\_of**< **Gem::Geneva::GObject, load\_type** > >**::type** ∗ *dummy =* 0 **)** [inline]**,** [inherited]

Loads the data of another [GObject\(](#page-3780-0)-derivative), presented as a constant reference. Note that this function is only accessible to the compiler if load type is a derivative of [GObject.](#page-3780-0)

 $\overline{cp}$  | A copy of another GObject-derivative, wrapped into a boost::shared\_ptr<>

**6.59.3.93 void Gem::Geneva::GConstrainedDoubleCollection::load\_ ( const GObject** ∗ *cp* **)** [protected]**,** [virtual]

Loads the data of another [GConstrainedDoubleCollection](#page-1458-0) object.

Loads the data of another [GConstrainedDoubleCollection](#page-1458-0) object, camouflaged as a [GObject.](#page-3780-0) We have no local data, so all we need to do is to the standard identity check, preventing that an object is assigned to itself.

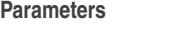

*cp* | A copy of another [GConstrainedDoubleCollection](#page-1458-0) object, camouflaged as a [GObject](#page-3780-0)

Reimplemented from [Gem::Geneva::GConstrainedFPNumCollectionT](#page-1714-0)< double >.

**6.59.3.94 bool Gem::Geneva::GConstrainedDoubleCollection::modify\_GUnitTests ()** [virtual]

Applies modifications to this object.

Applies modifications to this object. This is needed for testing purposes

**Returns**

A boolean which indicates whether modifications were made

Reimplemented from [Gem::Geneva::GConstrainedFPNumCollectionT](#page-1714-1)< double >.

**6.59.3.95 std::string Gem::Geneva::GConstrainedDoubleCollection::name ( ) const** [virtual]

Emits a name for this class / object.

Emits a name for this class / object

Reimplemented from [Gem::Geneva::GConstrainedFPNumCollectionT](#page-1714-2)< double >.

**6.59.3.96 bool Gem::Geneva::GConstrainedDoubleCollection::operator!= ( const GConstrainedDoubleCollection &** *cp* **) const**

Checks for inequality with another [GConstrainedDoubleCollection](#page-1458-0) object.

Checks for inequality with another [GConstrainedDoubleCollection](#page-1458-0) object

**Parameters**

*cp* A constant reference to another [GConstrainedDoubleCollection](#page-1458-0) object

**Returns**

A boolean indicating whether both objects are inequal

**6.59.3.97 bool Gem::Geneva::GParameterBase::operator!= ( const GParameterBase &** *cp* **) const** [inherited]

Checks for inequality with another [GParameterBase](#page-3910-0) object.

Checks for inequality with another [GParameterBase](#page-3910-0) object

*cp* | A constant reference to another [GParameterBase](#page-3910-0) object

### **Returns**

A boolean indicating whether both objects are inequal

**6.59.3.98 bool Gem::Geneva::GParameterBaseWithAdaptorsT**< **double** >**::operator!= ( const GParameterBaseWithAdaptorsT**< **double** > **&** *cp* **) const** [inline]**,** [inherited]

Checks for inequality with another GParameterBaseWithAdaptorsT<T> object

### **Parameters**

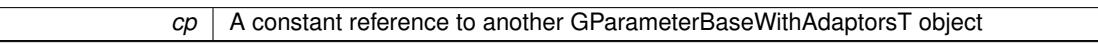

#### **Returns**

A boolean indicating whether both objects are inequal

**6.59.3.99 bool Gem::Geneva::GParameterCollectionT**< **double** >**::operator!= ( const GParameterCollectionT**< **double** > **&** *cp* **) const** [inline]**,** [inherited]

Checks for inequality with another GParameterCollectionT<T> object

### **Parameters**

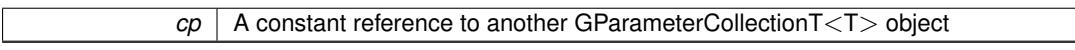

#### **Returns**

A boolean indicating whether both objects are inequal

**6.59.3.100 const GConstrainedDoubleCollection & Gem::Geneva::GConstrainedDoubleCollection::operator= ( const GConstrainedDoubleCollection &** *cp* **)**

The standard assignment operator.

The standard assignment operator.

**Parameters**

*cp* | A copy of another [GConstrainedDoubleCollection](#page-1458-0) object

**Returns**

A constant reference to this object

**6.59.3.101 bool Gem::Geneva::GConstrainedDoubleCollection::operator== ( const GConstrainedDoubleCollection &** *cp* **) const**

Checks for equality with another [GConstrainedDoubleCollection](#page-1458-0) object.

Checks for equality with another [GConstrainedDoubleCollection](#page-1458-0) object

*cp* A constant reference to another [GConstrainedDoubleCollection](#page-1458-0) object

**Returns**

A boolean indicating whether both objects are equal

**6.59.3.102 bool Gem::Geneva::GParameterBase::operator== ( const GParameterBase &** *cp* **) const** [inherited]

Checks for equality with another GParameter Base object.

Checks for equality with another [GParameterBase](#page-3910-0) object

**Parameters**

*cp* | A constant reference to another [GParameterBase](#page-3910-0) object

**Returns**

A boolean indicating whether both objects are equal

**6.59.3.103 bool Gem::Geneva::GParameterBaseWithAdaptorsT**< **double** >**::operator== ( const GParameterBaseWithAdaptorsT**< **double** > **&** *cp* **) const** [inline]**,** [inherited]

Checks for equality with another GParameterBaseWithAdaptorsT<T> object

### **Parameters**

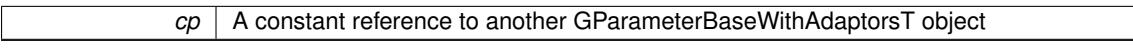

#### **Returns**

A boolean indicating whether both objects are equal

**6.59.3.104 bool Gem::Geneva::GParameterCollectionT**< **double** >**::operator== ( const GParameterCollectionT**< **double** > **&** *cp* **) const** [inline]**,** [inherited]

Checks for equality with another GParameterCollectionT<T> object

## **Parameters**

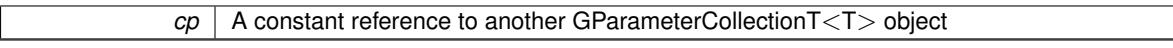

**Returns**

A boolean indicating whether both objects are equal

**6.59.3.105 template**<**typename load\_type** > **boost::shared\_ptr**<**load\_type**> **Gem::Geneva::GParameterBase::parameterbase- \_cast ( boost::shared\_ptr**< **GParameterBase** > *load\_ptr,* **typename boost::enable\_if**< **boost::is\_base\_of**< **Gem::Geneva::GParameterBase, load\_type** > >**::type** ∗ *dummy =* 0 **) const** [inline]**,** [inherited]

This function converts a [GParameterBase](#page-3910-0) boost::shared\_ptr to the target type. Note that this template will only be accessible to the compiler if [GParameterBase](#page-3910-0) is a base type of load type.

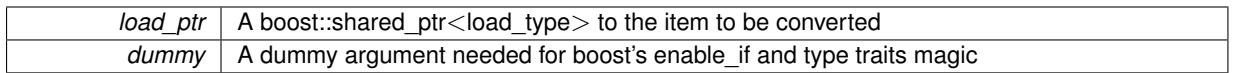

**Returns**

A boost::shared\_ptr holding the converted object

**6.59.3.106 virtual void Gem::Geneva::GParameterBaseWithAdaptorsT**< **double** >**::queryAdaptor ( const std::string &** *adaptorName,* **const std::string &** *property,* **std::vector**< **boost::any** > **&** *data* **) const** [inline]**,** [virtual]**,** [inherited]

### Retrieves information from an adaptor on a given property

#### **Parameters**

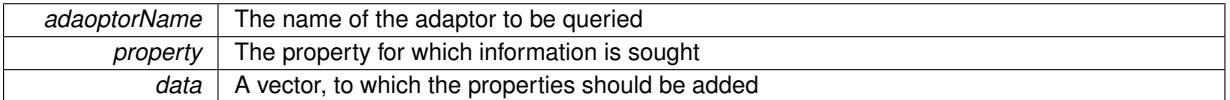

Implements [Gem::Geneva::GParameterBase.](#page-3910-1)

**6.59.3.107 void Gem::Geneva::GParameterBase::randomInit ( )** [virtual]**,** [inherited]

Triggers random initialization of the parameter(-collection)

Triggers random initialization of the parameter(-collection). This is the public version of this function, which only acts if initialization has not been blocked.

Reimplemented in [Gem::Geneva::GBooleanCollection,](#page-993-0) and [Gem::Geneva::GBooleanObject.](#page-1029-0)

**6.59.3.108 virtual void Gem::Geneva::GConstrainedFPNumCollectionT**< **double** >**::randomInit\_ ( )** [inline]**,** [protected]**,** [virtual]**,** [inherited]

Triggers random initialization of the parameter collection

Implements [Gem::Geneva::GConstrainedNumCollectionT](#page-1881-0)< double >.

**6.59.3.109 bool Gem::Geneva::GParameterBase::randomInitializationBlocked ( ) const** [inherited]

Checks whether initialization has been blocked.

Checks whether initialization has been blocked

**6.59.3.110 virtual double Gem::Geneva::GConstrainedNumCollectionT**< **double** >**::range ( ) const** [inline]**,** [protected]**,** [virtual]**,** [inherited]

Returns a "comparative range". This is e.g. used to make Gauss-adaption independent of a parameters value range Implements [Gem::Geneva::GParameterBaseWithAdaptorsT](#page-3948-0)< double >.

**6.59.3.111 void Gem::Geneva::GObject::readConfigFile ( const std::string &** *configFile* **)** [inherited]

Reads a configuration file from disk.

Reads a configuration file from disk

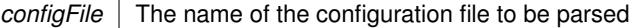

**6.59.3.112 std::string Gem::Geneva::GObject::report ( ) const** [inherited]

Returns an XML description of the derivative it is called for.

Returns an XML description of the derivative it is called for

**Returns**

An XML description of the GObject-derivative the function is called for

**6.59.3.113 void Gem::Geneva::GParameterBaseWithAdaptorsT**< **double** >**::resetAdaptor ( )** [inline]**,** [inherited]

This function resets the local adaptor\_ pointer.

**6.59.3.114 void Gem::Geneva::GConstrainedNumCollectionT**< **double** >**::resetBoundaries ( )** [inline]**,** [inherited]

Resets the boundaries to the maximum allowed value.

**6.59.3.115 virtual void Gem::Geneva::GParameterBaseWithAdaptorsT**< **double** >**::resetGRandomPointer ( )** [inline]**,** [virtual]**,** [inherited]

Re-connects the local random number generator to gr and tells the adaptor to do the same.

Reimplemented from [Gem::Geneva::GParameterBase.](#page-3938-0)

**6.59.3.116 void Gem::Geneva::GStdSimpleVectorInterfaceT**< **double** >**::resize ( size\_type** *amount,* **const double &** *item* **)** [inline]**,** [inherited]

Resizing the vector, initialization with item. This function does nothing if amount is the same as data.size(). We assume in this function that T is copy-constructible.

**Parameters**

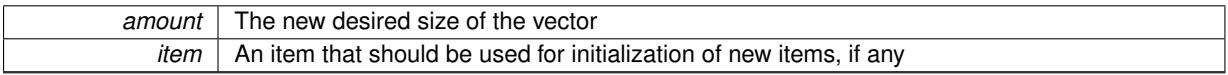

**6.59.3.117 void Gem::Geneva::GStdSimpleVectorInterfaceT**< **double** >**::resize ( size\_type** *amount* **)** [inline]**,** [inherited]

Resize the vector without "template" items. This essentially means that T will be default-constructed. For numeric values this will usually mean T(0).

**6.59.3.118 template**<**typename load\_type** > **void Gem::Geneva::GObject::selfAssignmentCheck ( const GObject** ∗ *load\_ptr,* **typename boost::enable\_if**< **boost::is\_base\_of**< **Gem::Geneva::GObject, load\_type** > >**::type** ∗ *dummy =* 0 **) const** [inline]**,** [protected]**,** [inherited]

This function checks in DEBUG mode whether a load pointer points to the current object. Note that this template will only be accessible to the compiler if [GObject](#page-3780-0) is a base type of load type.

**6.59.3.119 bool Gem::Geneva::GParameterBase::setAdaptionsActive ( )** [inherited]

Switches on adaptions for this object.

Switches on adaptions for this object

**6.59.3.120 bool Gem::Geneva::GParameterBase::setAdaptionsInactive ( )** [inherited]

Disables adaptions for this object.

Disables adaptions for this object

**6.59.3.121 virtual void Gem::Geneva::GConstrainedNumCollectionT**< **double** >**::setBoundaries ( const double &** *lower,* **const double &** *upper* **)** [inline]**,** [virtual]**,** [inherited]

Sets the boundaries of this object and does corresponding error checks. If the current value is below or above the new boundaries, this function will throw. Set the external value to a new value between the new boundaries before calling this function, or use the corresponding "setValue()" overload, which also allows setting of boundaries.

**Parameters**

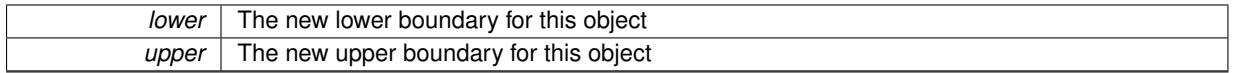

**6.59.3.122 void Gem::Geneva::GParameterBase::setParameterName ( const std::string &** *pn* **)** [inherited]

Allows to assign a name to this parameter.

Allows to assign a name to this parameter

**6.59.3.123 virtual void Gem::Geneva::GConstrainedNumCollectionT**< **double** >**::setValue ( const std::size\_t &** *pos,* **const double &** *val* **)** [inline]**,** [virtual]**,** [inherited]

Allows to set the value in a given position. This function will throw if val is not in the currently assigned value range. Use the corresponding overload if you want to set the value together with its boundaries instead.

**Parameters**

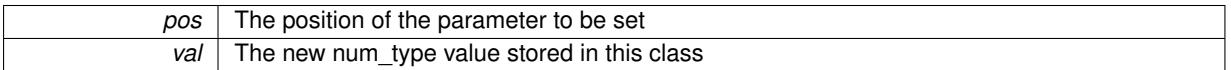

Reimplemented from [Gem::Geneva::GParameterCollectionT](#page-995-0)< double >.

**6.59.3.124 static void Gem::Geneva::GObject::sigHupHandler ( int** *signum* **)** [inline]**,** [static]**,** [inherited]

A handler for SIGHUP signals

**6.59.3.125** void Gem::Geneva::GConstrainedDoubleCollection::specificTestsFailuresExpected GUnitTests () [virtual]

Performs self tests that are expected to fail.

Performs self tests that are expected to fail. This is needed for testing purposes

Reimplemented from [Gem::Geneva::GConstrainedFPNumCollectionT](#page-1720-0)< double >.

**6.59.3.126 void Gem::Geneva::GConstrainedDoubleCollection::specificTestsNoFailureExpected\_GUnitTests ( )** [virtual]

Performs self tests that are expected to succeed.

Performs self tests that are expected to succeed. This is needed for testing purposes Reimplemented from [Gem::Geneva::GConstrainedFPNumCollectionT](#page-1720-1)< double >.

**6.59.3.127 template**<**typename par\_type** > **void Gem::Geneva::GParameterBase::streamline ( std::vector**< **par\_type** > **&** *parVec* **) const** [inline]**,** [inherited]

Allows to add all parameters of a specific type to the vector. This function is a trap, needed to catch streamlining attempts with unsupported types. Use the supplied specializations instead.

parVec The vector to which the items should be added

**6.59.3.128 template**<**typename par\_type** > **void Gem::Geneva::GParameterBase::streamline ( std::map**< **std::string, std::vector**< **par\_type** > > **&** *parVec* **) const** [inline]**,** [inherited]

Allows to add all parameters of a specific type to the map. This function is a trap, needed to catch streamlining attempts with unsupported types. Use the supplied specializations instead.

parVec The vector to which the items should be added

```
6.59.3.129 template<> void Gem::Geneva::GParameterBase::streamline ( std::vector< float > & ) const [inherited]
```
Specializations of some template functions

**6.59.3.130 template**<> **void Gem::Geneva::GParameterBase::streamline ( std::vector**< **float** > **&** *parVec* **) const** [inherited]

Allows to add all parameters of type float to the vector.

parVec The vector to which the items should be added

**6.59.3.131 template**<> **void Gem::Geneva::GParameterBase::streamline ( std::vector**< **double** > **&** *parVec* **) const** [inherited]

Allows to add all parameters of type double to the vector.

parVec The vector to which the items should be added

**6.59.3.132 template**<> **void Gem::Geneva::GParameterBase::streamline ( std::vector**< **boost::int32\_t** > **&** *parVec* **) const** [inherited]

Allows to add all parameters of type boost::int32\_t to the vector.

parVec The vector to which the items should be added

**6.59.3.133 template**<> **void Gem::Geneva::GParameterBase::streamline ( std::vector**< **bool** > **&** *parVec* **) const** [inherited]

Allows to add all parameters of type bool to the vector.

parVec The vector to which the items should be added

**6.59.3.134 template**<> **void Gem::Geneva::GParameterBase::streamline ( std::map**< **std::string, std::vector**< **float** > > **&** *parVec* **) const** [inherited]

Allows to add all parameters of type float to the map.

parVec The map to which the items should be added

**6.59.3.135 template**<> **void Gem::Geneva::GParameterBase::streamline ( std::map**< **std::string, std::vector**< **double** > > **&** *parVec* **) const** [inherited]

Allows to add all parameters of type double to the map.

parVec The vector to which the items should be added

**6.59.3.136 template**<> **void Gem::Geneva::GParameterBase::streamline ( std::map**< **std::string, std::vector**< **boost::int32\_t** > > **&** *parVec* **) const** [inherited]

Allows to add all parameters of type boost::int32\_t to the map.

parVec The vector to which the items should be added

**6.59.3.137 template**<> **void Gem::Geneva::GParameterBase::streamline ( std::map**< **std::string, std::vector**< **bool** > > **&** *parVec* **) const** [inherited]

Allows to add all parameters of type bool to the map.

parVec The vector to which the items should be added

**6.59.3.138 void Gem::Geneva::GParameterCollectionT**< **double** >**::swap ( GParameterCollectionT**< **double** > **&** *cp* **)** [inline]**,** [inherited]

Swap another object's vector with ours

**6.59.3.139 void Gem::Geneva::GObject::toFile ( const std::string &** *fileName,* **const Gem::Common::serializationMode &** *serMod* **) const** [inherited]

Writes a serial representation of this object to a file.

Writes a serial representation of this object to a file. Can be used for check-pointing.

**Parameters**

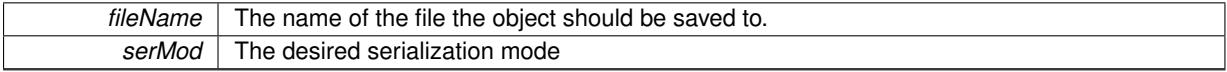

**6.59.3.140 virtual void Gem::Geneva::GConstrainedNumCollectionT**< **double** >**::toPropertyTree ( pt::ptree &** *ptr,* **const std::string &** *baseName* **) const** [inline]**,** [virtual]**,** [inherited]

Converts the local data to a boost::property\_tree node

**Parameters**

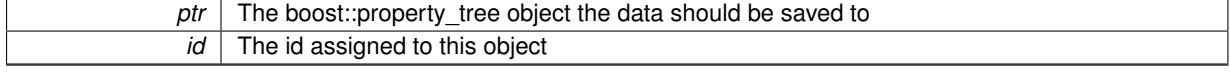

Reimplemented from [Gem::Geneva::GParameterCollectionT](#page-997-0)< double >.

### **6.59.3.141 void Gem::Geneva::GObject::toStream ( std::ostream &** *oarchive\_stream,* **const Gem::Common::serializationMode &** *serMod* **) const** [inherited]

Convert class to a serial representation that is then written to a stream.

Converts class to a serial representation that is then written to a stream.

# **Parameters**

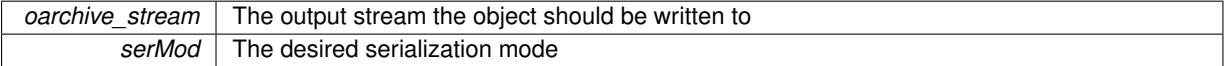

**6.59.3.142 std::string Gem::Geneva::GObject::toString ( const Gem::Common::serializationMode &** *serMod* **) const** [virtual]**,** [inherited]

Convert class to a serial representation, using a user-specified serialization mode.

Converts the class to a text representation, using the currently set serialization mode for this class. Note that you will have to take care yourself that serialization and de-serialization happens in the same mode.

#### **Parameters**

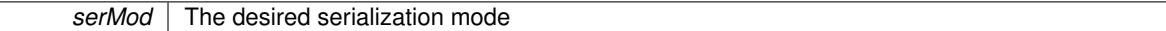

**Returns**

A text-representation of this class (or its derivative)

Implements [Gem::Common::GSerializableI.](#page-4503-1)

**6.59.3.143 virtual double Gem::Geneva::GConstrainedFPNumCollectionT**< **double** >**::transfer ( const double &** *val* **) const** [inline]**,** [virtual]**,** [inherited]

The transfer function needed to calculate the externally visible value.

**Parameters**

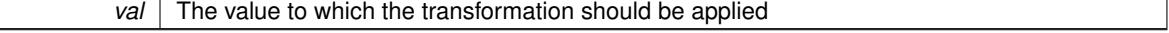

**Returns**

The transformed value

Implements [Gem::Geneva::GConstrainedNumCollectionT](#page-1876-0)< double >.

**6.59.3.144 virtual bool Gem::Geneva::GParameterBaseWithAdaptorsT**< **double** >**::updateAdaptorsOnStall ( const std::size\_t &** *nStalls* **)** [inline]**,** [virtual]**,** [inherited]

Triggers updates when the optimization process has stalled

**Parameters**

*nStalls* The number of consecutive stalls up to this point

**Returns**

A boolean indicating whether updates were performed

Implements [Gem::Geneva::GParameterBase.](#page-3910-2)

**6.59.3.145 virtual bool Gem::Geneva::GParameterBaseWithAdaptorsT**< **double** >**::usesLocalRNG ( ) const** [inline]**,** [virtual]**,** [inherited]

Checks whether the local random number generator is used in this class and in a possible adaptor contained in this object. The result will be true only if both this object and the adaptor (if available) contain a local random number generator.

A boolean indicating whether solely the local random number generator is used

Reimplemented from [Gem::Geneva::GParameterBase.](#page-3943-0)

**6.59.3.146 virtual double Gem::Geneva::GConstrainedNumCollectionT**< **double** >**::value ( const std::size\_t &** *pos* **)** [inline]**,** [virtual]**,** [inherited]

Retrieval of the value at a given position. This is an overloaded version of the original GParameterCollectionT<num-\_type>::value(pos) function which applies a transformation, to be defined in derived classes.

#### **Parameters**

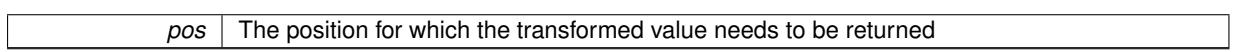

**Returns**

The transformed value of val\_

Reimplemented from [Gem::Geneva::GParameterCollectionT](#page-999-0)< double >.

**6.59.3.147 void Gem::Geneva::GObject::writeConfigFile ( const std::string &** *configFile,* **const std::string &** *header* **)** [inherited]

Writes a configuration file to disk.

Writes a configuration file to disk

**Parameters**

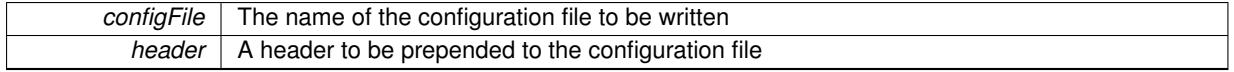

### **6.59.4 Member Data Documentation**

**6.59.4.1 Gem::Hap::GRandomBase**∗ **Gem::Geneva::GParameterBase::gr\_local** [protected]**,** [inherited]

A random number generator. This reference and the associated pointer is either connected to a local random number generator assigned in the constructor, or to a "factory" generator located in the surrounding [GParameterSet](#page-4071-0) object.

The documentation for this class was generated from the following files:

- [GConstrainedDoubleCollection.hpp](#page-4978-0)
- [GConstrainedDoubleCollection.cpp](#page-4978-1)

# <span id="page-1496-0"></span>**6.60 Gem::Geneva::GConstrainedDoubleObject Class Reference**

#include <GConstrainedDoubleObject.hpp>

Inheritance diagram for Gem::Geneva::GConstrainedDoubleObject:

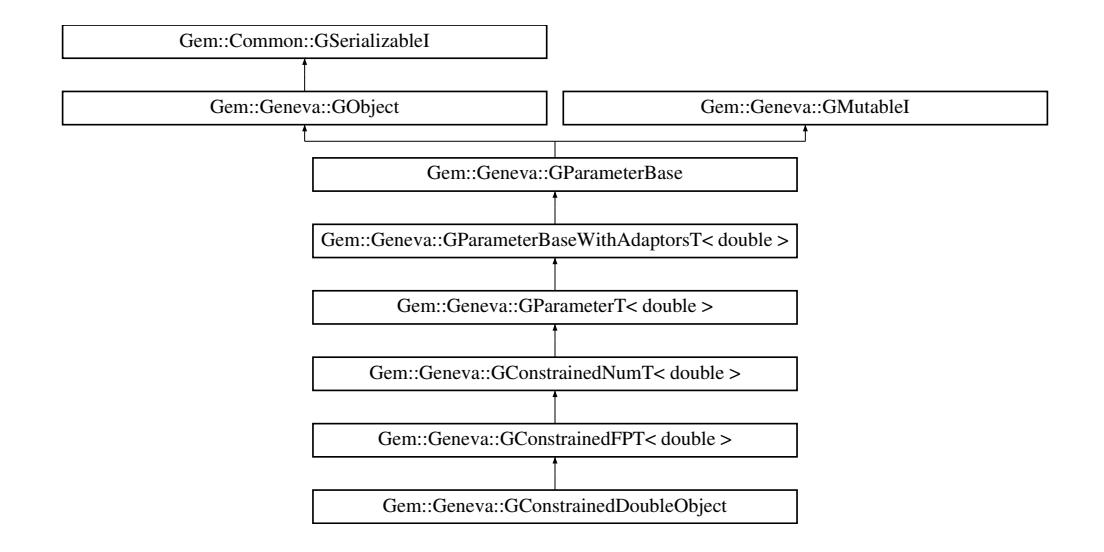

### **Public Types**

• typedef double [p\\_type](#page-1000-0)

# **Public Member Functions**

- [GConstrainedDoubleObject](#page-1502-0) ()
- [GConstrainedDoubleObject](#page-1502-1) (const double &, const double &)
- [GConstrainedDoubleObject](#page-1502-2) (const double &, const double &, const double &)
- [GConstrainedDoubleObject](#page-1502-3) (const [GConstrainedDoubleObject](#page-1496-0) &)
- [GConstrainedDoubleObject](#page-1503-0) (const double &)
- virtual ∼[GConstrainedDoubleObject](#page-1503-1) ()
- virtual double [operator=](#page-1526-0) (const double &)
- const [GConstrainedDoubleObject](#page-1496-0) & [operator=](#page-1526-1) (const [GConstrainedDoubleObject](#page-1496-0) &)
- bool [operator==](#page-1526-2) (const [GConstrainedDoubleObject](#page-1496-0) &) const
- bool [operator!=](#page-1524-0) (const [GConstrainedDoubleObject](#page-1496-0) &) const
- virtual boost::optional < std::string > [checkRelationshipWith](#page-1513-0) (const [GObject](#page-3780-0) &, const Gem::Common::expectation &, const double &, const std::string &, const std::string &, const bool &) const OVERRIDE
- virtual void [doubleStreamline](#page-1516-0) (std::vector $<$  double  $> 8$ ) const OVERRIDE
- virtual void [doubleBoundaries](#page-1516-1) (std::vector< double > &, std::vector< double > &) const OVERRIDE
- virtual std::size\_t [countDoubleParameters](#page-1514-0) () const OVERRIDE
- virtual void [assignDoubleValueVector](#page-1505-0) (const std::vector< double > &, std::size t &) OVERRIDE
- virtual void [doubleStreamline](#page-1516-2) (std::map< std::string, std::vector< double > > &) const OVERRIDE
- virtual void [assignDoubleValueVectors](#page-1506-0) (const std::map< std::string, std::vector< double > > &) OVERRIDE
- virtual std::string [name](#page-1524-1) () const OVERRIDE
- virtual bool [modify\\_GUnitTests](#page-1524-2) () OVERRIDE
- virtual void [specificTestsNoFailureExpected\\_GUnitTests](#page-1531-0) () OVERRIDE
- virtual void specificTestsFailuresExpected GUnitTests () OVERRIDE
- bool [operator==](#page-1527-0) (const [GConstrainedFPT](#page-1724-0)< double > &cp) const
- bool [operator==](#page-1528-0) (const [GConstrainedNumT](#page-1916-0)< double > &cp) const
- bool [operator==](#page-1028-0) (const [GParameterT](#page-4197-0) $<$  double  $>$  &cp) const
- bool [operator==](#page-991-0) (const [GParameterBaseWithAdaptorsT](#page-3943-1)< double > &cp) const
- bool [operator==](#page-991-1) (const [GParameterBase](#page-3910-0) &) const
- bool [operator!=](#page-1525-0) (const [GConstrainedFPT](#page-1724-0)< double > &cp) const
- bool [operator!=](#page-1526-3) (const [GConstrainedNumT](#page-1916-0)< double > &cp) const
- bool [operator!=](#page-1026-0) (const [GParameterT](#page-4197-0)< double > &cp) const
- 
- bool [operator!=](#page-990-0) (const [GParameterBaseWithAdaptorsT](#page-3943-1)< double > &cp) const
- bool [operator!=](#page-990-1) (const [GParameterBase](#page-3910-0) &) const
- virtual void [setValue](#page-1530-0) (const double &val) OVERRIDE
- virtual void [setValue](#page-1530-1) (const double &val, const double &lowerBoundary, const double &upperBoundary) OV-ERRIDE
- virtual void [setBoundaries](#page-1530-2) (const double &lowerBoundary, const double &upperBoundary) OVERRIDE
- virtual double [transfer](#page-1533-0) (const double &val) const OVERRIDE
- virtual void [fpFixedValueInit](#page-1518-0) (const float &val) OVERRIDE
- virtual void [fpMultiplyBy](#page-1518-1) (const float &val) OVERRIDE
- virtual void [fpMultiplyByRandom](#page-1518-2) (const float &min, const float &max) OVERRIDE
- virtual void [fpMultiplyByRandom](#page-1518-3) () OVERRIDE
- virtual void [fpAdd](#page-1517-0) (boost::shared\_ptr $\lt GParameterBase > p$  $\lt GParameterBase > p$  $\lt GParameterBase > p$  base) OVERRIDE
- virtual void [fpSubtract](#page-1518-4) (boost::shared\_ptr< [GParameterBase](#page-3910-0) > p\_base) OVERRIDE
- double [getLowerBoundary](#page-1520-0) () const
- double *[getUpperBoundary](#page-1520-1) ()* const
- void [resetBoundaries](#page-1529-0) ()
- virtual double [value](#page-1534-0) () const OVERRIDE
- double [getInternalValue](#page-1520-2) () const
- virtual void [toPropertyTree](#page-1533-1) (pt::ptree &ptr, const std::string &baseName) const OVERRIDE
- [operator double](#page-1026-1) () const
- virtual std::size\_t [adaptImpl](#page-1006-0) () OVERRIDE
- virtual std::string [baseType](#page-1012-0) () const OVERRIDE
- virtual bool [isLeaf](#page-1024-1) () const OVERRIDE
- void [addAdaptor](#page-965-0) (boost::shared\_ptr< [GAdaptorT](#page-548-0)< double  $>$  > gat\_ptr)
- boost::shared\_ptr< [GAdaptorT](#page-548-0)  $<$  double  $>$   $>$  [getAdaptor](#page-985-0) () const
- boost::shared\_ptr< adaptor\_type > [getAdaptor](#page-985-1) (typename boost::enable\_if< boost::is\_base\_of< [GAdaptor-](#page-548-0)[T](#page-548-0)< double >, adaptor\_type > >::type ∗dummy=0) const
- void [resetAdaptor](#page-994-0) ()
- bool [hasAdaptor](#page-986-0) () const
- virtual void [assignGRandomPointer](#page-968-0) [\(Gem::Hap::GRandomBase](#page-4322-0) ∗gr\_cp)
- virtual void [resetGRandomPointer](#page-994-1) ()
- virtual bool [usesLocalRNG](#page-998-0) () const
- virtual bool [assignedRNGUsed](#page-967-0) () const
- virtual bool [updateAdaptorsOnStall](#page-998-1) (const std::size\_t &nStalls) OVERRIDE
- virtual void [queryAdaptor](#page-993-1) (const std::string &adaptorName, const std::string &property, std::vector< boost- :: any  $>$  & data) const
- virtual std::size\_t [adapt](#page-964-0) () OVERRIDE
- bool [setAdaptionsActive](#page-995-1) ()
- bool [setAdaptionsInactive](#page-995-2) ()
- bool [adaptionsActive](#page-965-1) () const
- virtual void [randomInit](#page-1064-0) () BASE
- virtual bool [isIndividualParameter](#page-1024-0) () const BASE
- virtual bool [isParameterCollection](#page-987-0) () const BASE
- void [setParameterName](#page-995-3) (const std::string &)
- std::string [getParameterName](#page-959-0) () const
- $\bullet$  template<typename par\_type  $>$ void [streamline](#page-996-0) (std::vector< par\_type > &parVec) const
- $\bullet$  template<typename par\_type  $>$
- void [streamline](#page-996-1) (std::map< std::string, std::vector< par\_type > > &parVec) const
- template $\lt$ void [streamline](#page-996-2) (std::vector< float > &) const
- $\bullet$  template $<$
- void **streamline** (std::vector< double > &) const

 $\bullet$  template $<$ void **streamline** (std::vector< bool > &) const  $\bullet$  template $<$ void **streamline** (std::map< std::string, std::vector< float > > &) const • template $\lt$ void **streamline** (std::map< std::string, std::vector< double > > &) const • template $\lt$ void **streamline** (std::map< std::string, std::vector< bool > > &) const • template $\lt$ void [streamline](#page-996-3) (std::vector< float > &parVec) const  $\bullet$  template $\lt$ void [streamline](#page-996-4) (std::vector< double > &parVec) const  $\bullet$  template $<$ void [streamline](#page-996-5) (std::vector< boost::int32\_t > &parVec) const  $\bullet$  template $<$ void [streamline](#page-996-6) (std::vector< bool > &parVec) const • template $\lt$ void [streamline](#page-997-1) (std::map< std::string, std::vector< float > > &parVec) const • template $\lt$ void [streamline](#page-997-2) (std::map< std::string, std::vector< double > > &parVec) const  $\bullet$  template $\lt$ void [streamline](#page-997-3) (std::map< std::string, std::vector< boost::int32 t > > &parVec) const • template $<$ void [streamline](#page-997-4) (std::map< std::string, std::vector< bool > > &parVec) const • virtual void [floatStreamline](#page-981-0) (std::vector  $<$  float  $>$  &) const BASE • virtual void [floatStreamline](#page-981-1) (std::map< std::string, std::vector< float  $>$  > &) const BASE • virtual void [int32Streamline](#page-986-1) (std::vector< boost::int32  $t > 8$ ) const BASE • virtual void [int32Streamline](#page-987-1) (std::map< std::string, std::vector< boost::int32  $t$  >  $>$  8) const BASE • virtual void [booleanStreamline](#page-1472-0) (std::vector $<$  bool  $>$  &) const BASE • virtual void [booleanStreamline](#page-1472-1) (std::map< std::string, std::vector< bool  $>$   $>$  &) const BASE  $\bullet$  template<typename par\_type  $>$ void [boundaries](#page-972-0) (std::vector< par\_type > &lBndVec, std::vector< par\_type > &uBndVec) const • template $<$ void **boundaries** (std::vector< float > &, std::vector< float > &) const • template $\lt$ void **boundaries** (std::vector< double > &, std::vector< double > &) const  $\bullet$  template $<$ void **boundaries** (std::vector< bool > &, std::vector< bool > &) const • template $<$ void [boundaries](#page-972-1) (std::vector< float > &lBndVec, std::vector< float > &uBndVec) const • template $\lt$ void [boundaries](#page-973-0) (std::vector< double > &lBndVec, std::vector< double > &uBndVec) const • template $<$ void [boundaries](#page-973-1) (std::vector< boost::int32\_t > &lBndVec, std::vector< boost::int32\_t > &uBndVec) const  $\bullet$  template $\lt$ void [boundaries](#page-973-2) (std::vector< bool > &lBndVec, std::vector< bool > &uBndVec) const • virtual void [floatBoundaries](#page-981-2) (std::vector< float  $> 8$ , std::vector< float  $> 8$ ) const BASE • virtual void [int32Boundaries](#page-986-2) (std::vector< boost::int32 t > &, std::vector< boost::int32 t > &) const BASE • virtual void [booleanBoundaries](#page-1472-2) (std::vector< bool > &, std::vector< bool > &) const BASE • template<typename par\_type > std::size\_t [countParameters](#page-978-0) () const  $\bullet$  template $\lt$ std::size\_t **countParameters** () const

 $\bullet$  template $<$ std::size\_t **countParameters** () const

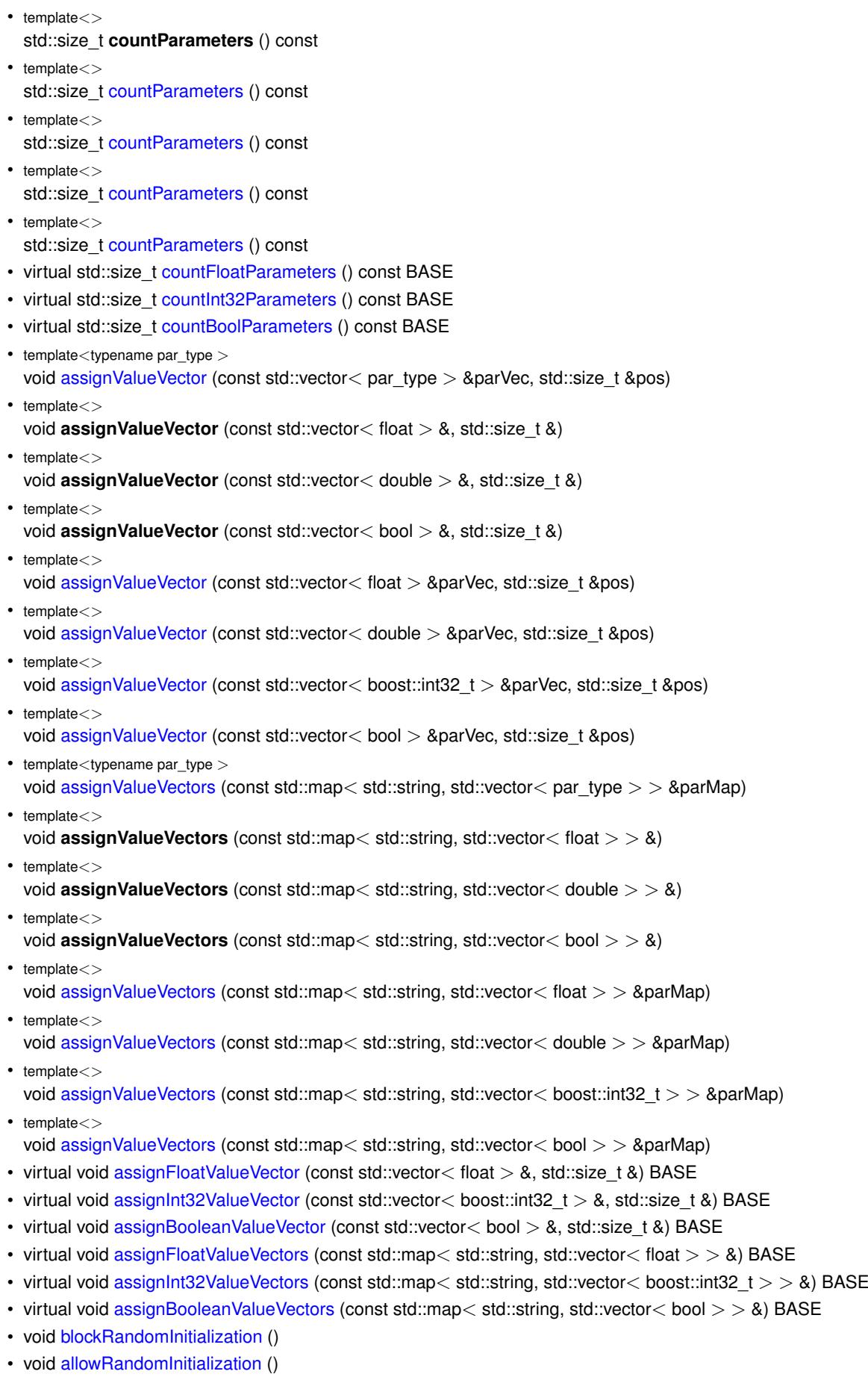

• bool [randomInitializationBlocked](#page-994-2) () const

### **Generated on Sat Jun 7 2014 13:29:56 for The Geneva Library Collection by Doxygen**

```
• template<typename load_type >
 parameterbase_castGParameterBase > load_ptr,
 typename boost::enable_if< boost::is_base_of< Gem::Geneva::GParameterBase, load_type > >::type
 ∗dummy=0) const
toStream (std::ostream &, const Gem::Common::serializationMode &) const
• void fromStream (std::istream &, const Gem::Common::serializationMode &)
• virtual std::string toString (const Gem::Common::serializationMode &) const OVERRIDE
• virtual void fromString (const std::string &, const Gem::Common::serializationMode &) OVERRIDE
toFile (const std::string &, const Gem::Common::serializationMode &) const
• void fromFile (const std::string &, const Gem::Common::serializationMode &)
report () const
• void writeConfigFile (const std::string &, const std::string &)
• void readConfigFile (const std::string &)
• virtual void addConfigurationOptions (Gem::Common::GParserBuilder &, const bool &)
GObjectclone () const
• template<typename clone_type >cloneGem::Geneva::G-
 Object, clone type >::type ∗dummy=0) const
\bullet template\ltGObjectcloneGem::Geneva::GObject,G-
 Object > >::type ∗) const
\bullet template<boost::shared_ptr< GObject > clone (boost::enable_if< boost::is_base_of< Gem::Geneva::GObject, G-
 Object > >::type ∗dummy) const
• templatelttypename load type >load (const boost::shared ptr< load type > &cp, typename boost::enable if < boost::is base of <
 Gem::Geneva::GObject, load_type > >::type ∗dummy=0)
```
 $\bullet$  template<typename load\_type  $>$ void [load](#page-559-1) (const load type &cp, typename boost::enable if< boost::is base of< [Gem::Geneva::GObject,](#page-3780-0) load\_type > >::type ∗dummy=0)

# **Static Public Member Functions**

• static void [sigHupHandler](#page-565-1) (int signum)

## **Static Public Attributes**

• static std::sig\_atomic\_t **GenevaSigHupSent** = 0

### **Protected Member Functions**

- virtual void [load\\_](#page-1524-3) (const [GObject](#page-3780-0) ∗) OVERRIDE
- virtual [GObject](#page-3780-0) \* clone () const OVERRIDE
- virtual void randomInit () OVERRIDE
- virtual double [range](#page-1529-1) () const
- void [setValue\\_](#page-1032-0) (const double &val) const
- std::size\_t [applyAdaptor](#page-966-1) (double [&value,](#page-1534-0) const double [&range\)](#page-1529-1)
- std::size\_t [applyAdaptor](#page-966-2) (std::vector< double > &collection, const double [&range\)](#page-1529-1)
- template<typename load type  $>$ void [selfAssignmentCheck](#page-562-0) (const [GObject](#page-3780-0) ∗load ptr, typename boost::enable\_if< boost::is\_base\_of< [Gem-](#page-3780-0) [::Geneva::GObject,](#page-3780-0) load\_type > >::type ∗dummy=0) const
- template<typename load\_type > const load\_type ∗ [gobject\\_conversion](#page-558-0) (const [GObject](#page-3780-0) ∗load\_ptr, typename boost::enable\_if< boost::is\_base  $o f <$  [Gem::Geneva::GObject,](#page-3780-0) load type  $>$  >::type  $*$ dummy=0) const

• template<typename load\_type > boost::shared ptr< load type > gobject conversion (boost::shared ptr< [GObject](#page-3780-0) > load ptr, typename boost::enable\_if< boost::is\_base\_of< [Gem::Geneva::GObject,](#page-3780-0) load\_type > >::type ∗dummy=0) const

### **Protected Attributes**

- double val
- [Gem::Hap::GRandomBase](#page-4322-0) ∗ [gr\\_local](#page-999-1)
- [Gem::Hap::GRandomBase](#page-4322-0) ∗ **gr**

# **Friends**

• class **boost::serialization::access**

### **6.60.1 Detailed Description**

The [GConstrainedDoubleObject](#page-1496-0) class allows to limit the value range of a double value, while applying adaptions to a continuous range. This is done by means of a mapping from an internal representation to an externally visible value.

### **6.60.2 Constructor & Destructor Documentation**

<span id="page-1502-0"></span>**6.60.2.1 Gem::Geneva::GConstrainedDoubleObject::GConstrainedDoubleObject ( )**

The default constructor.

<span id="page-1502-1"></span>The default constructor

**6.60.2.2 Gem::Geneva::GConstrainedDoubleObject::GConstrainedDoubleObject ( const double &** *lowerBoundary,* **const double &** *upperBoundary* **)**

Initialization with boundaries only.

Initialization with boundaries only. The value is set randomly.

**Parameters**

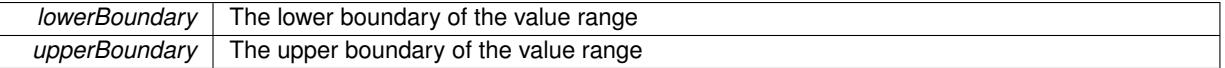

<span id="page-1502-2"></span>**6.60.2.3 Gem::Geneva::GConstrainedDoubleObject::GConstrainedDoubleObject ( const double &** *val,* **const double &** *lowerBoundary,* **const double &** *upperBoundary* **)**

Initialization with value and boundaries.

Initialization with value and boundaries

**Parameters**

<span id="page-1502-3"></span>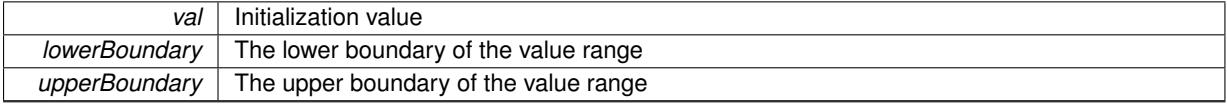

**6.60.2.4 Gem::Geneva::GConstrainedDoubleObject::GConstrainedDoubleObject ( const GConstrainedDoubleObject &** *cp* **)**

The copy constructor.

The copy constructor

**Parameters**

<span id="page-1503-0"></span>

*cp* | A copy of another [GConstrainedDoubleObject](#page-1496-0) object

**6.60.2.5 Gem::Geneva::GConstrainedDoubleObject::GConstrainedDoubleObject ( const double &** *val* **)** [explicit]

Initialization by contained value.

Initialization by contained value

**Parameters**

*val* | A value used for the initialization

<span id="page-1503-1"></span>**6.60.2.6 Gem::Geneva::GConstrainedDoubleObject::**∼**GConstrainedDoubleObject ( )** [virtual]

The destructor.

The destructor

**6.60.3 Member Function Documentation**

**6.60.3.1 std::size\_t Gem::Geneva::GParameterBase::adapt ( )** [virtual]**,** [inherited]

The adaption interface.

Calls the function that does the actual adaption (which is in turn implemented by derived classes. Will omit adaption if the adaptionsActive\_ parameter is set.

**Returns**

A boolean which indicates whether a modification was indeed made

Implements [Gem::Geneva::GMutableI.](#page-3433-0)

**6.60.3.2 virtual std::size\_t Gem::Geneva::GParameterT**< **double** >**::adaptImpl ( )** [inline]**,** [virtual]**,** [inherited]

Allows to adapt the value stored in this class.

**Returns**

The number of adaptions that were performed

Implements [Gem::Geneva::GParameterBase.](#page-3910-3)

**6.60.3.3 bool Gem::Geneva::GParameterBase::adaptionsActive ( ) const** [inherited]

Determines whether adaptions are performed for this object.

Determines whether adaptions are performed for this object

A boolean indicating whether adaptions are performed for this object

**6.60.3.4 void Gem::Geneva::GParameterBaseWithAdaptorsT**< **double** >**::addAdaptor ( boost::shared\_ptr**< **GAdaptorT**< **double** > > *gat\_ptr* **)** [inline]**,** [inherited]

Adds an adaptor to this object. Please note that this class takes ownership of the adaptor by cloning it.

#### **Parameters**

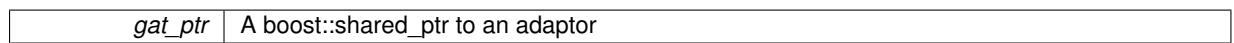

## **6.60.3.5 void Gem::Geneva::GObject::addConfigurationOptions ( Gem::Common::GParserBuilder &** *gpb,* **const bool &** *showOrigin* **)** [virtual]**,** [inherited]

Adds local configuration options to a GParserBuilder object.

Adds local configuration options to a GParserBuilder object. This is a protected, virtual version of this function that is overloaded in derived classes.

**Parameters**

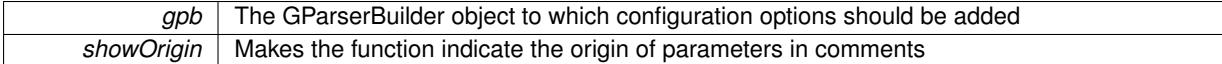

Reimplemented in [Gem::Geneva::GOptimizationAlgorithmT](#page-3843-0)< ind\_type >, [Gem::Geneva::GOptimizationAlgorithm-](#page-3843-0)T< [oa\\_type](#page-3843-0) >, [Gem::Geneva::GOptimizationAlgorithmT](#page-3843-0)< GParameterSet >, [Gem::Geneva::GSphereConstraint,](#page-4676-0) [Gem::Geneva::GDoubleSumGapConstraint,](#page-2171-0) [Gem::Geneva::GDoubleSumConstraint,](#page-2157-0) [Gem::Geneva::GBasePar-](#page-728-0)ChildT< [ind\\_type](#page-728-0) >, [Gem::Geneva::GBaseParChildT](#page-728-0)< oa\_type >, [Gem::Geneva::GBaseParChildT](#page-728-0)< G-[ParameterSet](#page-728-0) >, [Gem::Geneva::GOptimizableEntity,](#page-3804-0) [Gem::Geneva::GMetaOptimizerIndividualT](#page-3049-0)< ind\_type >, [Gem::Geneva::GMultiPopulationEAT](#page-3114-0)< oa\_type >, [Gem::Geneva::Go2,](#page-3748-0) [Gem::Geneva::GFunctionIndividual,](#page-2594-0) [Gem-](#page-3440-0) [::Geneva::GMutableSetT](#page-3440-0)< T >, [Gem::Geneva::GMutableSetT](#page-3440-0)< oa\_type >, [Gem::Geneva::GMutableSetT](#page-3440-0)< [GParameterSet](#page-3440-0) >, [Gem::Geneva::GMutableSetT](#page-3440-0)< ind type >, Gem::Geneva::GMutableSetT< Gem::Geneva::-[GParameterBase](#page-3440-0) >, [Gem::Geneva::GBaseSwarm,](#page-895-0) [Gem::Geneva::GBasePS,](#page-784-0) [Gem::Geneva::GValidityCheckT](#page-1438-0)< ind type >, [Gem::Geneva::GValidityCheckT](#page-1438-0)< GOptimizableEntity >, [Gem::Geneva::GParameterSetFormula-](#page-4135-0)[Constraint,](#page-4135-0) [Gem::Geneva::GParameterSet,](#page-2227-0) [Gem::Geneva::GBaseGD,](#page-663-0) [Gem::Geneva::GBaseEA,](#page-601-0) [Gem::Geneva-](#page-837-0) [::GBaseSA,](#page-837-0) [Gem::Geneva::GMultiThreadedGD,](#page-3228-0) [Gem::Geneva::GBrokerEA,](#page-1100-0) [Gem::Geneva::GBrokerSA,](#page-1278-0) [Gem-](#page-3278-0) [::Geneva::GMultiThreadedPS,](#page-3278-0) [Gem::Geneva::GBrokerGD,](#page-1165-0) [Gem::Geneva::GBrokerPS,](#page-1220-0) [Gem::Geneva::GMulti-](#page-3385-0)[ThreadedSwarm,](#page-3385-0) [Gem::Geneva::GMultiThreadedEA,](#page-3171-0) [Gem::Geneva::GMultiThreadedSA,](#page-3325-0) [Gem::Geneva::GBroker-](#page-1342-0)[Swarm,](#page-1342-0) [Gem::Geneva::GSerialGD,](#page-4463-0) [Gem::Geneva::GParameterSetParChild,](#page-4155-0) [Gem::Geneva::GSerialPS,](#page-4511-0) [Gem::-](#page-4115-0) [Geneva::GParameterSetConstraint,](#page-4115-0) [Gem::Geneva::GSerialSwarm,](#page-4617-0) [Gem::Geneva::GSerialEA,](#page-4398-0) [Gem::Geneva::G-](#page-4561-0)[SerialSA,](#page-4561-0) and [Gem::Geneva::GExternalSetterIndividual.](#page-2279-0)

**6.60.3.6 void Gem::Geneva::GParameterBase::allowRandomInitialization ( )** [inherited]

Makes random initialization possible.

Specifies that no random initialization should occur anymore

**6.60.3.7 std::size\_t Gem::Geneva::GParameterBaseWithAdaptorsT**< **double** >**::applyAdaptor ( double &** *value,* **const double &** *range* **)** [inline]**,** [protected]**,** [inherited]

This function applies our adaptor to a value. Note that the argument of this function will get changed.

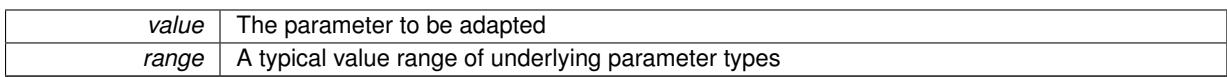

**Returns**

The number of adaptions that were carried out

**6.60.3.8 std::size\_t Gem::Geneva::GParameterBaseWithAdaptorsT**< **double** >**::applyAdaptor ( std::vector**< **double** > **&** *collection,* **const double &** *range* **)** [inline]**,** [protected]**,** [inherited]

This function applies our adaptor to a collection of values. Note that the argument of this function will get changed. **Parameters**

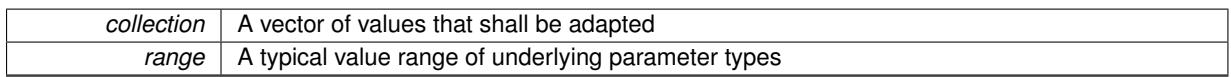

**Returns**

The number of adaptions that were carried out

**6.60.3.9 void Gem::Geneva::GParameterBase::assignBooleanValueVector ( const std::vector**< **bool** > **&** *parVec,* **std::size\_t &** *pos* **)** [virtual]**,** [inherited]

Assigns part of a value vector to the parameter.

Assigns part of a value vector to the parameter

Reimplemented in [Gem::Geneva::GParameterTCollectionT](#page-1044-0)< T >, [Gem::Geneva::GParameterTCollectionT](#page-1044-0)< [GParameterBase](#page-1044-0) >, [Gem::Geneva::GParameterTCollectionT](#page-1044-0)< GBooleanObject >, [Gem::Geneva::GParameterT-](#page-1044-0)CollectionT< [GConstrainedDoubleObject](#page-1044-0) >, [Gem::Geneva::GParameterTCollectionT](#page-1044-0)< GInt32Object >, [Gem-](#page-1044-0) [::Geneva::GParameterTCollectionT](#page-1044-0)< GConstrainedFloatObject >, [Gem::Geneva::GParameterTCollectionT](#page-1044-0)< [GDoubleObject](#page-1044-0) >, [Gem::Geneva::GParameterTCollectionT](#page-1044-0)< GConstrainedInt32Object >, [Gem::Geneva::G-](#page-1044-0)[ParameterTCollectionT](#page-1044-0)< GFloatObject >, [Gem::Geneva::GBooleanCollection,](#page-966-3) and [Gem::Geneva::GBoolean-](#page-1007-0)[Object.](#page-1007-0)

**6.60.3.10 void Gem::Geneva::GParameterBase::assignBooleanValueVectors ( const std::map**< **std::string, std::vector**< **bool** > > **&** *parMap* **)** [virtual]**,** [inherited]

Assigns part of a value vector to the parameter.

Assigns part of a value vector to the parameter

Reimplemented in [Gem::Geneva::GParameterTCollectionT](#page-1044-1)< T >, [Gem::Geneva::GParameterTCollectionT](#page-1044-1)< [GParameterBase](#page-1044-1) >, [Gem::Geneva::GParameterTCollectionT](#page-1044-1)< GBooleanObject >, [Gem::Geneva::GParameterT-](#page-1044-1)CollectionT< [GConstrainedDoubleObject](#page-1044-1) >, [Gem::Geneva::GParameterTCollectionT](#page-1044-1)< GInt32Object >, [Gem-](#page-1044-1) [::Geneva::GParameterTCollectionT](#page-1044-1)< GConstrainedFloatObject >, [Gem::Geneva::GParameterTCollectionT](#page-1044-1)< [GDoubleObject](#page-1044-1) >, [Gem::Geneva::GParameterTCollectionT](#page-1044-1)< GConstrainedInt32Object >, [Gem::Geneva::G-](#page-1044-1)[ParameterTCollectionT](#page-1044-1)< GFloatObject >, [Gem::Geneva::GBooleanCollection,](#page-966-4) and [Gem::Geneva::GBoolean-](#page-1007-1)[Object.](#page-1007-1)

<span id="page-1505-0"></span>**6.60.3.11 void Gem::Geneva::GConstrainedDoubleObject::assignDoubleValueVector ( const std::vector**< **double** > **&** *parVec,* **std::size\_t &** *pos* **)** [virtual]

Assigns part of a value vector to the parameter.

Assigns part of a value vector to the parameter. Note that we apply a transformation to the parameter value, so that it lies inside of the allowed value range.

<span id="page-1506-0"></span>Reimplemented from [Gem::Geneva::GParameterBase.](#page-967-3)

**6.60.3.12 void Gem::Geneva::GConstrainedDoubleObject::assignDoubleValueVectors ( const std::map**< **std::string, std::vector**< **double** > > **&** *parMap* **)** [virtual]

Assigns part of a value map to the parameter.

Assigns part of a value map to the parameter

Reimplemented from [Gem::Geneva::GParameterBase.](#page-967-4)

**6.60.3.13 virtual bool Gem::Geneva::GParameterBaseWithAdaptorsT**< **double** >**::assignedRNGUsed ( ) const** [inline]**,** [virtual]**,** [inherited]

Checks whether a "foreign" random number generator is used in this class and in a possible adaptor contained in this object. The result will be true only if both this object and the adaptor (if available) use the foreign generator

A boolean indicating whether solely the foreign random number generator is used

Reimplemented from [Gem::Geneva::GParameterBase.](#page-3917-0)

**6.60.3.14 void Gem::Geneva::GParameterBase::assignFloatValueVector ( const std::vector**< **float** > **&** *parVec,* **std::size\_t &** *pos* **)** [virtual]**,** [inherited]

Assigns part of a value vector to the parameter.

Assigns part of a value vector to the parameter

Reimplemented in [Gem::Geneva::GParameterTCollectionT](#page-1045-0)< T >, [Gem::Geneva::GParameterTCollectionT](#page-1045-0)< [GParameterBase](#page-1045-0) >, [Gem::Geneva::GParameterTCollectionT](#page-1045-0)< GBooleanObject >, [Gem::Geneva::GParameterT-](#page-1045-0)CollectionT< [GConstrainedDoubleObject](#page-1045-0) >, [Gem::Geneva::GParameterTCollectionT](#page-1045-0)< GInt32Object >, [Gem-](#page-1045-0) [::Geneva::GParameterTCollectionT](#page-1045-0)< GConstrainedFloatObject >, [Gem::Geneva::GParameterTCollectionT](#page-1045-0)< [GDoubleObject](#page-1045-0) >, [Gem::Geneva::GParameterTCollectionT](#page-1045-0)< GConstrainedInt32Object >, [Gem::Geneva::G-](#page-1045-0)[ParameterTCollectionT](#page-1045-0)< GFloatObject >, [Gem::Geneva::GConstrainedFloatCollection,](#page-1581-0) [Gem::Geneva::GFloat-](#page-2381-0)[Collection,](#page-2381-0) [Gem::Geneva::GFloatObject,](#page-2440-0) and [Gem::Geneva::GConstrainedFloatObject.](#page-1618-0)

**6.60.3.15 void Gem::Geneva::GParameterBase::assignFloatValueVectors ( const std::map**< **std::string, std::vector**< **float** > > **&** *parMap* **)** [virtual]**,** [inherited]

Assigns part of a value vector to the parameter.

Assigns part of a value vector to the parameter

Reimplemented in [Gem::Geneva::GParameterTCollectionT](#page-1045-1)< T >, [Gem::Geneva::GParameterTCollectionT](#page-1045-1)< [GParameterBase](#page-1045-1) >, [Gem::Geneva::GParameterTCollectionT](#page-1045-1)< GBooleanObject >, [Gem::Geneva::GParameterT-](#page-1045-1)CollectionT< [GConstrainedDoubleObject](#page-1045-1) >, [Gem::Geneva::GParameterTCollectionT](#page-1045-1)< GInt32Object >, [Gem-](#page-1045-1) [::Geneva::GParameterTCollectionT](#page-1045-1)< GConstrainedFloatObject >, [Gem::Geneva::GParameterTCollectionT](#page-1045-1)< [GDoubleObject](#page-1045-1) >, [Gem::Geneva::GParameterTCollectionT](#page-1045-1)< GConstrainedInt32Object >, [Gem::Geneva::G-](#page-1045-1)[ParameterTCollectionT](#page-1045-1)< GFloatObject >, [Gem::Geneva::GConstrainedFloatCollection,](#page-1581-1) [Gem::Geneva::GFloat-](#page-2381-1)[Collection,](#page-2381-1) [Gem::Geneva::GFloatObject,](#page-2440-1) and [Gem::Geneva::GConstrainedFloatObject.](#page-1618-1)

**6.60.3.16 virtual void Gem::Geneva::GParameterBaseWithAdaptorsT**< **double** >**::assignGRandomPointer ( Gem::Hap::GRandomBase** ∗ *gr\_cp* **)** [inline]**,** [virtual]**,** [inherited]

Assigns a random number generator from another object to this object and any adaptor contained herein.

*gr\_cp* A reference to another object's GRandomBaseT object derivative

Reimplemented from [Gem::Geneva::GParameterBase.](#page-3918-0)

**6.60.3.17 void Gem::Geneva::GParameterBase::assignInt32ValueVector ( const std::vector**< **boost::int32\_t** > **&** *parVec,* **std::size\_t &** *pos* **)** [virtual]**,** [inherited]

Assigns part of a value vector to the parameter.

Assigns part of a value vector to the parameter

Reimplemented in [Gem::Geneva::GParameterTCollectionT](#page-1045-2)< T >, [Gem::Geneva::GParameterTCollectionT](#page-1045-2)< [GParameterBase](#page-1045-2) >, [Gem::Geneva::GParameterTCollectionT](#page-1045-2)< GBooleanObject >, [Gem::Geneva::GParameterT-](#page-1045-2)CollectionT< [GConstrainedDoubleObject](#page-1045-2) >, [Gem::Geneva::GParameterTCollectionT](#page-1045-2)< GInt32Object >, [Gem-](#page-1045-2) [::Geneva::GParameterTCollectionT](#page-1045-2)< GConstrainedFloatObject >, [Gem::Geneva::GParameterTCollectionT](#page-1045-2)< [GDoubleObject](#page-1045-2) >, [Gem::Geneva::GParameterTCollectionT](#page-1045-2)< GConstrainedInt32Object >, [Gem::Geneva::G-](#page-1045-2)[ParameterTCollectionT](#page-1045-2)< GFloatObject >, [Gem::Geneva::GInt32Object,](#page-2842-0) [Gem::Geneva::GConstrainedInt32Object,](#page-1772-0) and [Gem::Geneva::GInt32Collection.](#page-2766-0)

**6.60.3.18 void Gem::Geneva::GParameterBase::assignInt32ValueVectors ( const std::map**< **std::string, std::vector**< **boost::int32\_t** > > **&** *parMap* **)** [virtual]**,** [inherited]

Assigns part of a value vector to the parameter.

Assigns part of a value vector to the parameter

Reimplemented in [Gem::Geneva::GParameterTCollectionT](#page-1045-3)< T >, [Gem::Geneva::GParameterTCollectionT](#page-1045-3)< [GParameterBase](#page-1045-3) >, [Gem::Geneva::GParameterTCollectionT](#page-1045-3)< GBooleanObject >, [Gem::Geneva::GParameterT-](#page-1045-3)CollectionT< [GConstrainedDoubleObject](#page-1045-3) >, [Gem::Geneva::GParameterTCollectionT](#page-1045-3)< GInt32Object >, [Gem-](#page-1045-3) [::Geneva::GParameterTCollectionT](#page-1045-3)< GConstrainedFloatObject >, [Gem::Geneva::GParameterTCollectionT](#page-1045-3)< [GDoubleObject](#page-1045-3) >, [Gem::Geneva::GParameterTCollectionT](#page-1045-3)< GConstrainedInt32Object >, [Gem::Geneva::G-](#page-1045-3)[ParameterTCollectionT](#page-1045-3)< GFloatObject >, [Gem::Geneva::GInt32Object,](#page-2842-1) [Gem::Geneva::GConstrainedInt32Object,](#page-1772-1) and [Gem::Geneva::GInt32Collection.](#page-2766-1)

**6.60.3.19 template**<**typename par\_type** > **void Gem::Geneva::GParameterBase::assignValueVector ( const std::vector**< **par\_type** > **&** *parVec,* **std::size\_t &** *pos* **)** [inline]**,** [inherited]

Allows to assign the parameters inside of a vector the corresponding parameter objects. This function is a trap, needed to catch attempts to use this function with unsupported types. Use the supplied specializations instead.

**Parameters**

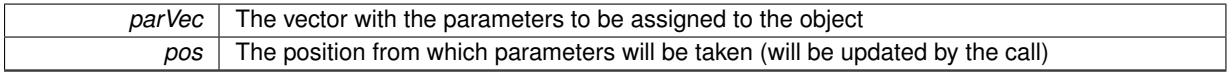

**6.60.3.20 template**<> **void Gem::Geneva::GParameterBase::assignValueVector ( const std::vector**< **float** > **&** *parVec,* **std::size\_t &** *pos* **)** [inherited]

Allows to assign the parameters inside of a vector the corresponding parameter objects.

#### **Parameters**

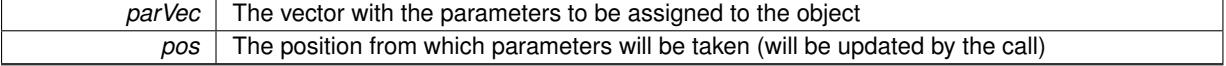

**6.60.3.21 template**<> **void Gem::Geneva::GParameterBase::assignValueVector ( const std::vector**< **double** > **&** *parVec,* **std::size\_t &** *pos* **)** [inherited]

Allows to assign the parameters inside of a vector the corresponding parameter objects.

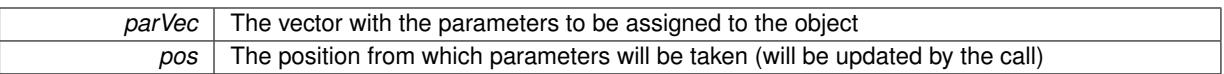

**6.60.3.22 template**<> **void Gem::Geneva::GParameterBase::assignValueVector ( const std::vector**< **boost::int32\_t** > **&** *parVec,* **std::size\_t &** *pos* **)** [inherited]

Allows to assign the parameters inside of a vector the corresponding parameter objects.

**Parameters**

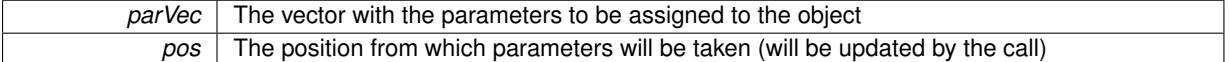

**6.60.3.23 template**<> **void Gem::Geneva::GParameterBase::assignValueVector ( const std::vector**< **bool** > **&** *parVec,* **std::size\_t &** *pos* **)** [inherited]

Allows to assign the parameters inside of a vector the corresponding parameter objects.

#### **Parameters**

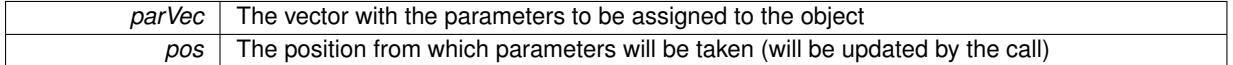

**6.60.3.24 template**<**typename par\_type** > **void Gem::Geneva::GParameterBase::assignValueVectors ( const std::map**< **std::string, std::vector**< **par\_type** > > **&** *parMap* **)** [inline]**,** [inherited]

Assigns values from a std::map<std::string, std::vector<par\_type> > to the parameter

**Parameters**

*parMao* The map with the parameters to be assigned to the object

**6.60.3.25 template**<> **void Gem::Geneva::GParameterBase::assignValueVectors ( const std::map**< **std::string, std::vector**<  $f$ loat  $>$   $>$  & *parMap*  $)$  [inherited]

Allows to assign the parameters inside of a map to the corresponding parameter objects.

### **Parameters**

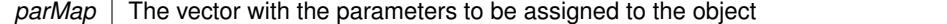

**6.60.3.26 template**<> **void Gem::Geneva::GParameterBase::assignValueVectors ( const std::map**< **std::string, std::vector**< **double** > > **&** *parMap* **)** [inherited]

Allows to assign the parameters inside of a map to the corresponding parameter objects.

**Parameters**

*parMap* The vector with the parameters to be assigned to the object

**6.60.3.27 template**<> **void Gem::Geneva::GParameterBase::assignValueVectors ( const std::map**< **std::string, std::vector**< **boost::int32\_t** > > **&** *parMap* **)** [inherited]

Allows to assign the parameters inside of a map to the corresponding parameter objects.

*parMap* The vector with the parameters to be assigned to the object

**6.60.3.28 template**<> **void Gem::Geneva::GParameterBase::assignValueVectors ( const std::map**< **std::string, std::vector**<  $\text{bool}$   $>$   $>$   $\text{&}$   $\text{parallel}$   $\text{&}$   $\text{parallel}$   $\text{in}$ 

Allows to assign the parameters inside of a map to the corresponding parameter objects.

**Parameters**

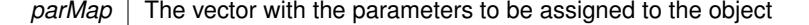

**6.60.3.29 virtual std::string Gem::Geneva::GParameterT**< **double** >**::baseType ( ) const** [inline]**,** [virtual]**,** [inherited]

Returns a human-readable name for the base type of derived objects

Reimplemented from [Gem::Geneva::GParameterBase.](#page-1047-0)

**6.60.3.30 void Gem::Geneva::GParameterBase::blockRandomInitialization ( )** [inherited]

Specifies that no random initialization should occur anymore.

Specifies that no random initialization should occur anymore

**6.60.3.31 void Gem::Geneva::GParameterBase::booleanBoundaries ( std::vector**< **bool** > **&** *lBndVec,* **std::vector**< **bool** > **&** *uBndVec* **) const** [virtual]**,** [inherited]

Attach boundaries of type bool to the vectors.

Attach boundaries of type bool to the vectors

**Parameters**

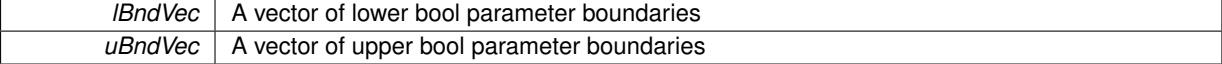

Reimplemented in [Gem::Geneva::GParameterTCollectionT](#page-1048-0)< T >, Gem::Geneva::GParameterTCollectionT< [GParameterBase](#page-1048-0) >, [Gem::Geneva::GParameterTCollectionT](#page-1048-0)< GBooleanObject >, [Gem::Geneva::GParameterT-](#page-1048-0)CollectionT< [GConstrainedDoubleObject](#page-1048-0) >, [Gem::Geneva::GParameterTCollectionT](#page-1048-0)< GInt32Object >, [Gem-](#page-1048-0) [::Geneva::GParameterTCollectionT](#page-1048-0)< GConstrainedFloatObject >, [Gem::Geneva::GParameterTCollectionT](#page-1048-0)< [GDoubleObject](#page-1048-0) >, [Gem::Geneva::GParameterTCollectionT](#page-1048-0)< GConstrainedInt32Object >, [Gem::Geneva::G-](#page-1048-0)[ParameterTCollectionT](#page-1048-0)< GFloatObject >, [Gem::Geneva::GBooleanCollection,](#page-971-5) and [Gem::Geneva::GBoolean-](#page-1012-1)[Object.](#page-1012-1)

## **6.60.3.32 void Gem::Geneva::GParameterBase::booleanStreamline ( std::vector**< **bool** > **&** *parVec* **) const** [virtual]**,** [inherited]

Attach parameters of type bool to the vector.

Attach parameters of type bool to the vector. This function does nothing by default. Parameter types based on bool need to overload this function and do the actual work.

Reimplemented in [Gem::Geneva::GParameterTCollectionT](#page-1048-1)< T >, [Gem::Geneva::GParameterTCollectionT](#page-1048-1)< [GParameterBase](#page-1048-1) >, [Gem::Geneva::GParameterTCollectionT](#page-1048-1)< GBooleanObject >, [Gem::Geneva::GParameterT-](#page-1048-1)CollectionT< [GConstrainedDoubleObject](#page-1048-1) >, [Gem::Geneva::GParameterTCollectionT](#page-1048-1)< GInt32Object >, [Gem-](#page-1048-1) [::Geneva::GParameterTCollectionT](#page-1048-1)< GConstrainedFloatObject >, [Gem::Geneva::GParameterTCollectionT](#page-1048-1)<
[GDoubleObject](#page-1048-0) >, [Gem::Geneva::GParameterTCollectionT](#page-1048-0)< GConstrainedInt32Object >, [Gem::Geneva::G-](#page-1048-0)[ParameterTCollectionT](#page-1048-0)< GFloatObject >, [Gem::Geneva::GBooleanCollection,](#page-972-0) and [Gem::Geneva::GBoolean-](#page-1013-0)[Object.](#page-1013-0)

**6.60.3.33 void Gem::Geneva::GParameterBase::booleanStreamline ( std::map**< **std::string, std::vector**< **bool** > > **&** *parVec* **) const** [virtual]**,** [inherited]

Attach parameters of type bool to the map.

Attach parameters of type bool to the map. This function does nothing by default. Parameter types based on bool need to overload this function and do the actual work.

Reimplemented in [Gem::Geneva::GParameterTCollectionT](#page-1048-1)< T >, [Gem::Geneva::GParameterTCollectionT](#page-1048-1)< [GParameterBase](#page-1048-1) >, [Gem::Geneva::GParameterTCollectionT](#page-1048-1)< GBooleanObject >, [Gem::Geneva::GParameterT-](#page-1048-1)CollectionT< [GConstrainedDoubleObject](#page-1048-1) >, [Gem::Geneva::GParameterTCollectionT](#page-1048-1)< GInt32Object >, [Gem-](#page-1048-1) [::Geneva::GParameterTCollectionT](#page-1048-1)< GConstrainedFloatObject >, [Gem::Geneva::GParameterTCollectionT](#page-1048-1)< [GDoubleObject](#page-1048-1) >, [Gem::Geneva::GParameterTCollectionT](#page-1048-1)< GConstrainedInt32Object >, [Gem::Geneva::G-](#page-1048-1)[ParameterTCollectionT](#page-1048-1)< GFloatObject >, [Gem::Geneva::GBooleanCollection,](#page-972-1) and [Gem::Geneva::GBoolean-](#page-1013-1)[Object.](#page-1013-1)

**6.60.3.34 template**<**typename par\_type** > **void Gem::Geneva::GParameterBase::boundaries ( std::vector**< **par\_type** > **&** *lBndVec,* **std::vector**< **par\_type** > **&** *uBndVec* **) const** [inline]**,** [inherited]

Allows to add all boundaries if parameters of a specific type to the vectors. This function is a trap, needed to catch streamlining attempts with unsupported types. Use the supplied specializations instead.

lBndVec The vector with lower boundaries of parameters uBndVec The vector with upper boundaries of parameters

**6.60.3.35 template**<> **void Gem::Geneva::GParameterBase::boundaries ( std::vector**< **float** > **&** *lBndVec,* **std::vector**< **float** > **&** *uBndVec* **) const** [inherited]

Allows to retrieve the values of lower and upper boundaries of type float

**Parameters**

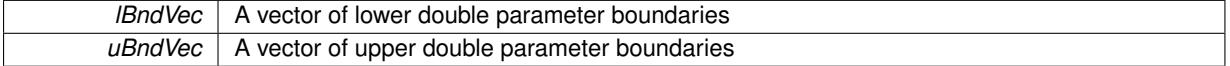

**6.60.3.36 template**<> **void Gem::Geneva::GParameterBase::boundaries ( std::vector**< **double** > **&** *lBndVec,* **std::vector**< **double** > **&** *uBndVec* **) const** [inherited]

Allows to retrieve the values of lower and upper boundaries of type double

**Parameters**

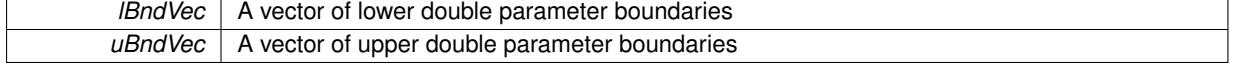

**6.60.3.37 template**<> **void Gem::Geneva::GParameterBase::boundaries ( std::vector**< **boost::int32\_t** > **&** *lBndVec,* **std::vector**< **boost::int32\_t** > **&** *uBndVec* **) const** [inherited]

Allows to retrieve the values of lower and upper boundaries of type boost::int32\_t

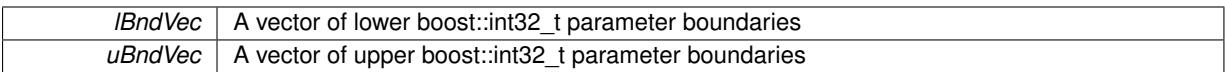

**6.60.3.38 template**<> **void Gem::Geneva::GParameterBase::boundaries ( std::vector**< **bool** > **&** *lBndVec,* **std::vector**< **bool** > **&** *uBndVec* **) const** [inherited]

Allows to retrieve the values of lower and upper boundaries of type bool

**Parameters**

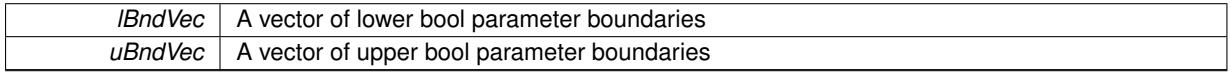

**6.60.3.39 boost::optional**< **std::string** > **Gem::Geneva::GConstrainedDoubleObject::checkRelationshipWith ( const GObject &** *cp,* **const Gem::Common::expectation &** *e,* **const double &** *limit,* **const std::string &** *caller,* **const std::string &** *y\_name,* **const bool &** *withMessages* **) const** [virtual]

Checks whether this object fulfills a given expectation in relation to another object.

Checks whether a given expectation for the relationship between this object and another object is fulfilled.

**Parameters**

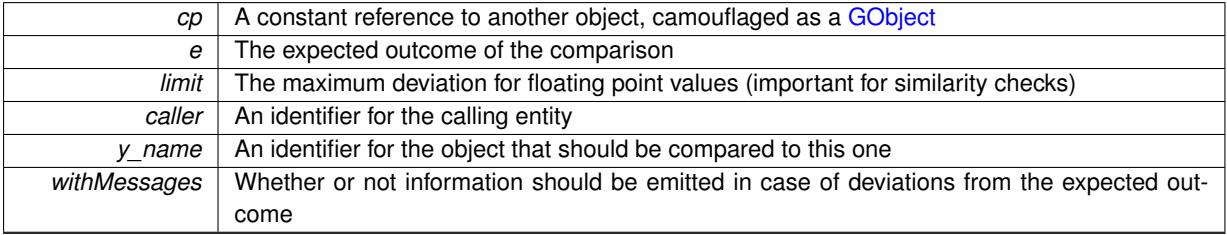

**Returns**

A boost::optional<std::string> object that holds a descriptive string if expectations were not met

Reimplemented from [Gem::Geneva::GConstrainedFPT](#page-1741-0)< double >.

**6.60.3.40 boost::shared\_ptr**< **GObject** > **Gem::Geneva::GObject::clone ( ) const** [inherited]

Creates a clone of this object, storing it in a boost::shared\_ptr<GObject>

Creates a deep clone of this object, storing it in a boost::shared\_ptr<GObject>

**Returns**

A boost::shared\_ptr<GObject> to a clone of the derived object

**6.60.3.41 template**<**typename clone\_type** > **boost::shared\_ptr**<**clone\_type**> **Gem::Geneva::GObject::clone ( typename boost::enable\_if**< **boost::is\_base\_of**< **Gem::Geneva::GObject, clone\_type** > >**::type** ∗ *dummy =* 0 **) const** [inline]**,** [inherited]

The function creates a clone of the [GObject](#page-3780-0) pointer, converts it to a pointer to a derived class and emits it as a boost::shared ptr<> . Note that this template will only be accessible to the compiler if [GObject](#page-3780-0) is a base type of clone\_type.

A converted clone of this object, wrapped into a boost::shared\_ptr

**6.60.3.42 template**<> **boost::shared\_ptr**<**GObject**> **Gem::Geneva::GObject::clone ( boost::enable\_if**< **boost::is\_base\_of**< **Gem::Geneva::GObject, GObject** > >**::type** ∗ *dummy* **) const** [inherited]

A specialization of the general clone for cases where no conversion takes place at all

**Returns**

A boost::shared ptr<GObject> to a clone of the derived object

**6.60.3.43 GObject** ∗ **Gem::Geneva::GConstrainedDoubleObject::clone\_ ( void ) const** [protected]**,** [virtual]

Creates a deep clone of this object.

Creates a deep clone of this object.

#### **Returns**

A copy of this object, camouflaged as a [GObject](#page-3780-0)

Implements [Gem::Geneva::GConstrainedFPT](#page-1729-0)< double >.

**6.60.3.44 std::size\_t Gem::Geneva::GParameterBase::countBoolParameters ( ) const** [virtual]**,** [inherited]

Count the number of bool parameters.

Count the number of bool parameters. The actual work needs to be done by derived classes, if they possess bool parameters.

#### **Returns**

The number of bool parameters in this object

Reimplemented in [Gem::Geneva::GParameterTCollectionT](#page-1052-0)< T >, [Gem::Geneva::GParameterTCollectionT](#page-1052-0)< [GParameterBase](#page-1052-0) >, [Gem::Geneva::GParameterTCollectionT](#page-1052-0)< GBooleanObject >, [Gem::Geneva::GParameterT-](#page-1052-0)CollectionT< [GConstrainedDoubleObject](#page-1052-0) >, [Gem::Geneva::GParameterTCollectionT](#page-1052-0)< GInt32Object >, [Gem-](#page-1052-0) [::Geneva::GParameterTCollectionT](#page-1052-0)< GConstrainedFloatObject >, [Gem::Geneva::GParameterTCollectionT](#page-1052-0)< [GDoubleObject](#page-1052-0) >, [Gem::Geneva::GParameterTCollectionT](#page-1052-0)< GConstrainedInt32Object >, [Gem::Geneva::G-](#page-1052-0)[ParameterTCollectionT](#page-1052-0)< GFloatObject >, [Gem::Geneva::GBooleanCollection,](#page-976-0) and [Gem::Geneva::GBoolean-](#page-1015-0)[Object.](#page-1015-0)

**6.60.3.45** std::size\_t Gem::Geneva::GConstrainedDoubleObject::countDoubleParameters ( ) const [virtual]

Tell the audience that we own a double value.

Tell the audience that we own a double value

#### **Returns**

The number 1, as we own a single double parameter

Reimplemented from [Gem::Geneva::GParameterBase.](#page-977-0)

**6.60.3.46 std::size\_t Gem::Geneva::GParameterBase::countFloatParameters ( ) const** [virtual]**,** [inherited]

Count the number of float parameters.

Count the number of float parameters. The actual work needs to be done by derived classes, if they possess float parameters.

**Returns**

The number of float parameters in this object

Reimplemented in [Gem::Geneva::GParameterTCollectionT](#page-1052-1)< T >, [Gem::Geneva::GParameterTCollectionT](#page-1052-1)< [GParameterBase](#page-1052-1) >, [Gem::Geneva::GParameterTCollectionT](#page-1052-1)< GBooleanObject >, [Gem::Geneva::GParameterT-](#page-1052-1)CollectionT< [GConstrainedDoubleObject](#page-1052-1) >, [Gem::Geneva::GParameterTCollectionT](#page-1052-1)< GInt32Object >, [Gem-](#page-1052-1) [::Geneva::GParameterTCollectionT](#page-1052-1)< GConstrainedFloatObject >, [Gem::Geneva::GParameterTCollectionT](#page-1052-1)< [GDoubleObject](#page-1052-1) >, [Gem::Geneva::GParameterTCollectionT](#page-1052-1)< GConstrainedInt32Object >, [Gem::Geneva::G-](#page-1052-1)[ParameterTCollectionT](#page-1052-1)< GFloatObject >, [Gem::Geneva::GConstrainedFloatCollection,](#page-1589-0) [Gem::Geneva::GFloat-](#page-2390-0)[Collection,](#page-2390-0) [Gem::Geneva::GFloatObject,](#page-2446-0) and [Gem::Geneva::GConstrainedFloatObject.](#page-1626-0)

**6.60.3.47 std::size\_t Gem::Geneva::GParameterBase::countInt32Parameters ( ) const** [virtual]**,** [inherited]

Count the number of boost::int32\_t parameters.

Count the number of boost::int32\_t parameters. The actual work needs to be done by derived classes, if they possess boost::int32\_t parameters.

**Returns**

The number of boost::int32\_t parameters in this object

Reimplemented in [Gem::Geneva::GParameterTCollectionT](#page-1052-2)< T >, [Gem::Geneva::GParameterTCollectionT](#page-1052-2)< [GParameterBase](#page-1052-2) >, [Gem::Geneva::GParameterTCollectionT](#page-1052-2)< GBooleanObject >, [Gem::Geneva::GParameterT-](#page-1052-2)CollectionT< [GConstrainedDoubleObject](#page-1052-2) >, [Gem::Geneva::GParameterTCollectionT](#page-1052-2)< GInt32Object >, [Gem-](#page-1052-2) [::Geneva::GParameterTCollectionT](#page-1052-2)< GConstrainedFloatObject >, [Gem::Geneva::GParameterTCollectionT](#page-1052-2)< [GDoubleObject](#page-1052-2) >, [Gem::Geneva::GParameterTCollectionT](#page-1052-2)< GConstrainedInt32Object >, [Gem::Geneva::G-](#page-1052-2)[ParameterTCollectionT](#page-1052-2)< GFloatObject >, [Gem::Geneva::GInt32Object,](#page-2850-0) [Gem::Geneva::GConstrainedInt32Object,](#page-1779-0) and [Gem::Geneva::GInt32Collection.](#page-2774-0)

**6.60.3.48 template**<**typename par\_type** > **std::size\_t Gem::Geneva::GParameterBase::countParameters ( ) const** [inline]**,** [inherited]

Allows to count parameters of a specific type. This function is a trap, needed to catch attempts to use this function with unsupported types. Use the supplied specializations instead.

**Returns**

The number of parameters of a given Type

**6.60.3.49 template**<> **std::size\_t Gem::Geneva::GParameterBase::countParameters ( ) const** [inherited]

Allows to count parameters of type float.

**Returns**

The number of parameters of type float

**6.60.3.50 template**<> **std::size\_t Gem::Geneva::GParameterBase::countParameters ( ) const** [inherited]

Allows to count parameters of type double.

**Returns**

The number of parameters of type double

**6.60.3.51 template**<> **std::size\_t Gem::Geneva::GParameterBase::countParameters ( ) const** [inherited]

Allows to count parameters of type boost::int32\_t.

**Returns**

The number of parameters of type boost::int32\_t

**6.60.3.52 template**<> **std::size\_t Gem::Geneva::GParameterBase::countParameters ( ) const** [inherited]

Allows to count parameters of type bool.

**Returns**

The number of parameters of type bool

**6.60.3.53 void Gem::Geneva::GConstrainedDoubleObject::doubleBoundaries ( std::vector**< **double** > **&** *lBndVec,* **std::vector**< **double** > **&** *uBndVec* **) const** [virtual]

Attach boundaries of type double to the vectors.

Attach boundaries of type double to the vectors.

**Parameters**

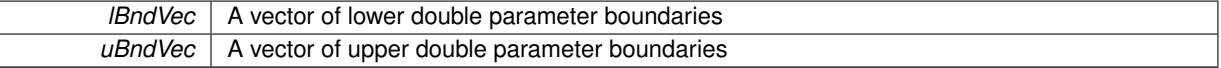

Reimplemented from [Gem::Geneva::GParameterBase.](#page-980-0)

**6.60.3.54 void Gem::Geneva::GConstrainedDoubleObject::doubleStreamline ( std::vector**< **double** > **&** *parVec* **) const** [virtual]

Attach our local value to the vector.

Attach our local value to the vector. This is used to collect all parameters of this type in the sequence in which they were registered.

**Parameters**

*parVec* | The vector to which the local value should be attached

Reimplemented from [Gem::Geneva::GParameterBase.](#page-980-1)

**6.60.3.55 void Gem::Geneva::GConstrainedDoubleObject::doubleStreamline ( std::map**< **std::string, std::vector**< **double** > > **&** *parVec* **) const** [virtual]

Attach our local value to the vector.

Attach our local value to the map.

*parVec* The map to which the local value should be attached

Reimplemented from [Gem::Geneva::GParameterBase.](#page-980-2)

**6.60.3.56 void Gem::Geneva::GParameterBase::floatBoundaries ( std::vector**< **float** > **&** *lBndVec,* **std::vector**< **float** > **&** *uBndVec* **) const** [virtual]**,** [inherited]

Attach boundaries of type float to the vectors.

Attach boundaries of type float to the vectors

**Parameters**

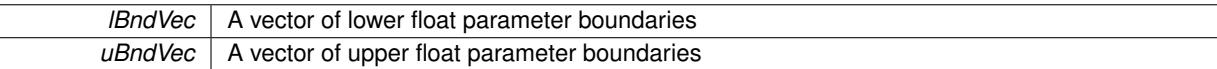

Reimplemented in [Gem::Geneva::GParameterTCollectionT](#page-1054-0)< T >, [Gem::Geneva::GParameterTCollectionT](#page-1054-0)< [GParameterBase](#page-1054-0) >, [Gem::Geneva::GParameterTCollectionT](#page-1054-0)< GBooleanObject >, [Gem::Geneva::GParameterT-](#page-1054-0)CollectionT< [GConstrainedDoubleObject](#page-1054-0) >, [Gem::Geneva::GParameterTCollectionT](#page-1054-0)< GInt32Object >, [Gem-](#page-1054-0) [::Geneva::GParameterTCollectionT](#page-1054-0)< GConstrainedFloatObject >, [Gem::Geneva::GParameterTCollectionT](#page-1054-0)< [GDoubleObject](#page-1054-0) >, [Gem::Geneva::GParameterTCollectionT](#page-1054-0)< GConstrainedInt32Object >, [Gem::Geneva::G-](#page-1054-0)[ParameterTCollectionT](#page-1054-0)< GFloatObject >, [Gem::Geneva::GConstrainedFloatCollection,](#page-1591-0) [Gem::Geneva::GFloat-](#page-2392-0)[Collection,](#page-2392-0) [Gem::Geneva::GFloatObject,](#page-2448-0) and [Gem::Geneva::GConstrainedFloatObject.](#page-1628-0)

## **6.60.3.57 void Gem::Geneva::GParameterBase::floatStreamline ( std::vector**< **float** > **&** *parVec* **) const** [virtual]**,** [inherited]

Attach parameters of type float to the vector.

Attach parameters of type double to the vector. This function does nothing by default. Parameter types based on doubles need to overload this function and do the actual work.

Reimplemented in [Gem::Geneva::GParameterTCollectionT](#page-1055-0)< T >, Gem::Geneva::GParameterTCollectionT< [GParameterBase](#page-1055-0) >, [Gem::Geneva::GParameterTCollectionT](#page-1055-0)< GBooleanObject >, [Gem::Geneva::GParameterT-](#page-1055-0)CollectionT< [GConstrainedDoubleObject](#page-1055-0) >, [Gem::Geneva::GParameterTCollectionT](#page-1055-0)< GInt32Object >, [Gem-](#page-1055-0) [::Geneva::GParameterTCollectionT](#page-1055-0)< GConstrainedFloatObject >, [Gem::Geneva::GParameterTCollectionT](#page-1055-0)< [GDoubleObject](#page-1055-0) >, [Gem::Geneva::GParameterTCollectionT](#page-1055-0)< GConstrainedInt32Object >, [Gem::Geneva::G-](#page-1055-0)[ParameterTCollectionT](#page-1055-0)< GFloatObject >, [Gem::Geneva::GConstrainedFloatCollection,](#page-1592-0) [Gem::Geneva::GFloat-](#page-2393-0)[Collection,](#page-2393-0) [Gem::Geneva::GFloatObject,](#page-2449-0) and [Gem::Geneva::GConstrainedFloatObject.](#page-1628-1)

**6.60.3.58 void Gem::Geneva::GParameterBase::floatStreamline ( std::map**< **std::string, std::vector**< **float** > > **&** *parVec* **) const** [virtual]**,** [inherited]

Attach parameters of type float to the map.

Attach parameters of type double to the map. This function does nothing by default. Parameter types based on doubles need to overload this function and do the actual work.

Reimplemented in [Gem::Geneva::GParameterTCollectionT](#page-1055-1)< T >, [Gem::Geneva::GParameterTCollectionT](#page-1055-1)< [GParameterBase](#page-1055-1) >, [Gem::Geneva::GParameterTCollectionT](#page-1055-1)< GBooleanObject >, [Gem::Geneva::GParameterT-](#page-1055-1)CollectionT< [GConstrainedDoubleObject](#page-1055-1) >, [Gem::Geneva::GParameterTCollectionT](#page-1055-1)< GInt32Object >, [Gem-](#page-1055-1) [::Geneva::GParameterTCollectionT](#page-1055-1)< GConstrainedFloatObject >, [Gem::Geneva::GParameterTCollectionT](#page-1055-1)< [GDoubleObject](#page-1055-1) >, [Gem::Geneva::GParameterTCollectionT](#page-1055-1)< GConstrainedInt32Object >, [Gem::Geneva::G-](#page-1055-1)[ParameterTCollectionT](#page-1055-1)< GFloatObject >, [Gem::Geneva::GConstrainedFloatCollection,](#page-1592-1) [Gem::Geneva::GFloat-](#page-2393-1)[Collection,](#page-2393-1) [Gem::Geneva::GFloatObject,](#page-2449-1) and [Gem::Geneva::GConstrainedFloatObject.](#page-1628-2)

**6.60.3.59 virtual void Gem::Geneva::GConstrainedFPT**< **double** >**::fpAdd ( boost::shared\_ptr**< **GParameterBase** > *p\_base* **)** [inline]**,** [virtual]**,** [inherited]

Adds the floating point parameters of another GParameterBase object to this one. Note that the resulting internal value may well be outside of the allowed boundaries. However, the internal representation will then be transferred back to an external value in the allowed value range.

p A boost::shared\_ptr to another GParameterBase object

Reimplemented from [Gem::Geneva::GParameterBase.](#page-982-0)

## **6.60.3.60 virtual void Gem::Geneva::GConstrainedFPT**< **double** >**::fpFixedValueInit ( const float &** *val* **)** [inline]**,** [virtual]**,** [inherited]

Initializes floating-point-based parameters with a given value. Allows e.g. to set all floating point parameters to 0. Note that, contrary to the usual behavior, we accept initialization outside of the allowed boundaries. However, the internal representation will then be transferred back to an external value in the allowed value range.

**Parameters**

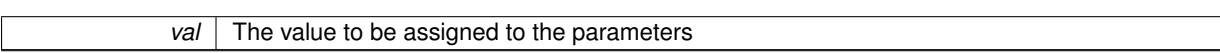

Reimplemented from [Gem::Geneva::GParameterBase.](#page-982-1)

## **6.60.3.61 virtual void Gem::Geneva::GConstrainedFPT**< **double** >**::fpMultiplyBy ( const float &** *val* **)** [inline]**,** [virtual]**,** [inherited]

Multiplies floating-point-based parameters with a given value. Note that the resulting internal value may well be outside of the allowed boundaries. However, the internal representation will then be transferred back to an external value in the allowed value range.

Reimplemented from [Gem::Geneva::GParameterBase.](#page-982-2)

**6.60.3.62 virtual void Gem::Geneva::GConstrainedFPT**< **double** >**::fpMultiplyByRandom ( const float &** *min,* **const float &** *max* **)** [inline]**,** [virtual]**,** [inherited]

Multiplies with a random floating point number in a given range. Note that the resulting internal value may well be outside of the allowed boundaries. However, the internal representation will then be transferred back to an external value in the allowed value range.

**Parameters**

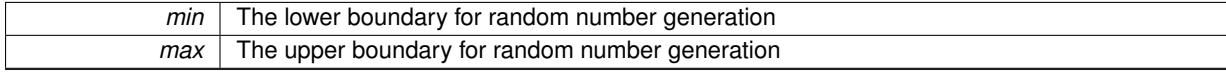

Reimplemented from [Gem::Geneva::GParameterBase.](#page-983-0)

**6.60.3.63 virtual void Gem::Geneva::GConstrainedFPT**< **double** >**::fpMultiplyByRandom ( )** [inline]**,** [virtual]**,** [inherited]

Multiplies with a random floating point number in the range [0, 1[. Note that the resulting internal value may well be outside of the allowed boundaries. However, the internal representation will then be transferred back to an external value in the allowed value range.

Reimplemented from [Gem::Geneva::GParameterBase.](#page-983-1)

**6.60.3.64 virtual void Gem::Geneva::GConstrainedFPT**< **double** >**::fpSubtract ( boost::shared\_ptr**< **GParameterBase** > *p\_base* **)** [inline]**,** [virtual]**,** [inherited]

Subtracts the floating point parameters of another GParameterBase object from this one. Note that the resulting internal value may well be outside of the allowed boundaries. However, the internal representation will then be transferred back to an external value in the allowed value range.

p A boost::shared\_ptr to another GParameterBase object

Reimplemented from [Gem::Geneva::GParameterBase.](#page-983-2)

**6.60.3.65 void Gem::Geneva::GObject::fromFile ( const std::string &** *fileName,* **const Gem::Common::serializationMode &** *serMod* **)** [inherited]

Loads a serial representation of this object from file.

Loads a serial representation of this object from file. Can be used for check-pointing.

**Parameters**

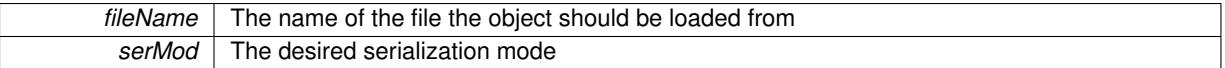

**6.60.3.66 void Gem::Geneva::GObject::fromStream ( std::istream &** *istr,* **const Gem::Common::serializationMode &** *serMod* **)** [inherited]

Load class from a stream.

Loads the object from a stream.

**Parameters**

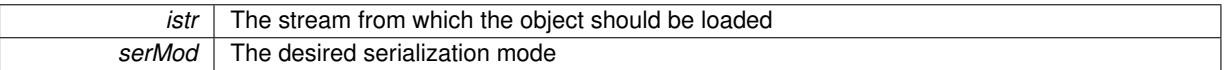

**6.60.3.67 void Gem::Geneva::GObject::fromString ( const std::string &** *descr,* **const Gem::Common::serializationMode &** *serMod* **)** [virtual]**,** [inherited]

Convert class to a serial representation, using a specific serialization mode.

Initializes the object from its string representation, using the currently set serialization mode. Note that the string will likely describe a derivative of [GObject,](#page-3780-0) as [GObject](#page-3780-0) cannot be instantiated. Note also that you will have to take care yourself that serialization and de-serialization happens in the same mode.

```
Parameters
```
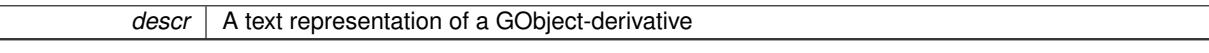

Implements [Gem::Common::GSerializableI.](#page-4503-0)

**6.60.3.68 boost::shared\_ptr**<**GAdaptorT**<**double** > > **Gem::Geneva::GParameterBaseWithAdaptorsT**< **double** >**::getAdaptor ( ) const** [inline]**,** [inherited]

Retrieves the adaptor. Throws in DBEUG mode , if we have no adaptor. It is assumed that only the object holding the "master" adaptor pointer should be allowed to modify it.

**Returns**

A boost::shared\_ptr to the adaptor

**6.60.3.69 boost::shared\_ptr**<**adaptor\_type**> **Gem::Geneva::GParameterBaseWithAdaptorsT**< **double** >**::getAdaptor ( typename boost::enable\_if**< **boost::is\_base\_of**< **GAdaptorT**< **double** >**, adaptor\_type** > >**::type** ∗ *dummy =* 0 **) const** [inline]**,** [inherited]

Transforms the adaptor stored in this class to the desired target type. The function will check in DEBUG mode whether an adaptor was indeed stored in this class. It will also complain in DEBUG mode if this function was called while no local adaptor was stored here. Note that this function will only be accessible to the compiler if adaptor type is a derivative of GAdaptorT $\lt$ T $>$ , thanks to the magic of Boost's enable if and Type Traits libraries.

#### **Returns**

The desired adaptor instance, using its "natural" type

**6.60.3.70 double Gem::Geneva::GConstrainedNumT**< **double** >**::getInternalValue ( ) const** [inline]**,** [inherited]

Retrieves GParameterT<T>'s internal value. Added here for compatibility reasons.

**6.60.3.71 double Gem::Geneva::GConstrainedNumT**< **double** >**::getLowerBoundary ( ) const** [inline]**,** [inherited]

### Retrieves the lower boundary

#### **Returns**

The value of the lower boundary

**6.60.3.72 double Gem::Geneva::GConstrainedNumT**< **double** >**::getUpperBoundary ( ) const** [inline]**,** [inherited]

### Retrieves the upper boundary

#### **Returns**

The value of the upper boundary

**6.60.3.73 template**<**typename load\_type** > **const load\_type**∗ **Gem::Geneva::GObject::gobject\_conversion ( const GObject** ∗ *load\_ptr,* **typename boost::enable\_if**< **boost::is\_base\_of**< **Gem::Geneva::GObject, load\_type** > >**::type** ∗ *dummy =* 0 **) const** [inline]**,** [protected]**,** [inherited]

This function converts the [GObject](#page-3780-0) pointer to the target type, checking for self-assignment along the ways in DEBUG mode (through [selfAssignmentCheck\(\)](#page-562-0)). Note that this template will only be accessible to the compiler if [GObject](#page-3780-0) is a base type of load\_type.

**6.60.3.74 template**<**typename load\_type** > **boost::shared\_ptr**<**load\_type**> **Gem::Geneva::GObject::gobject\_conversion ( boost::shared\_ptr**< **GObject** > *load\_ptr,* **typename boost::enable\_if**< **boost::is\_base\_of**< **Gem::Geneva::GObject, load\_type** > >**::type** ∗ *dummy =* 0 **) const** [inline]**,** [protected]**,** [inherited]

This function converts a [GObject](#page-3780-0) boost::shared ptr to the target type, optionally checking for self-assignment along the ways in DEBUG mode (through [selfAssignmentCheck\(\)](#page-562-0) ). Note that this template will only be accessible to the compiler if [GObject](#page-3780-0) is a base type of load type.

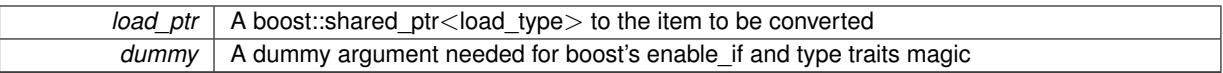

**Returns**

A boost::shared\_ptr holding the converted object

```
6.60.3.75 bool Gem::Geneva::GParameterBaseWithAdaptorsT< double >::hasAdaptor ( ) const [inline],
        [virtual], [inherited]
```
Indicates whether an adaptor is present

**Returns**

A boolean indicating whether adaptors are present

Reimplemented from [Gem::Geneva::GParameterBase.](#page-1057-0)

**6.60.3.76 void Gem::Geneva::GParameterBase::int32Boundaries ( std::vector**< **boost::int32\_t** > **&** *lBndVec,* **std::vector**< **boost::int32\_t** > **&** *uBndVec* **) const** [virtual]**,** [inherited]

Attach boundaries of type boost::int32\_t to the vectors.

Attach boundaries of type boost::int32\_t to the vectors

**Parameters**

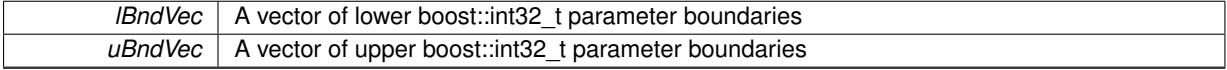

Reimplemented in [Gem::Geneva::GParameterTCollectionT](#page-1059-0)< T >, [Gem::Geneva::GParameterTCollectionT](#page-1059-0)< [GParameterBase](#page-1059-0) >, [Gem::Geneva::GParameterTCollectionT](#page-1059-0)< GBooleanObject >, [Gem::Geneva::GParameterT-](#page-1059-0)CollectionT< [GConstrainedDoubleObject](#page-1059-0) >, [Gem::Geneva::GParameterTCollectionT](#page-1059-0)< GInt32Object >, [Gem-](#page-1059-0) [::Geneva::GParameterTCollectionT](#page-1059-0)< GConstrainedFloatObject >, [Gem::Geneva::GParameterTCollectionT](#page-1059-0)< [GDoubleObject](#page-1059-0) >, [Gem::Geneva::GParameterTCollectionT](#page-1059-0)< GConstrainedInt32Object >, [Gem::Geneva::G-](#page-1059-0)[ParameterTCollectionT](#page-1059-0)< GFloatObject >, [Gem::Geneva::GInt32Object,](#page-2858-0) [Gem::Geneva::GConstrainedInt32Object,](#page-1787-0) and [Gem::Geneva::GInt32Collection.](#page-2782-0)

## **6.60.3.77 void Gem::Geneva::GParameterBase::int32Streamline ( std::vector**< **boost::int32\_t** > **&** *parVec* **) const** [virtual]**,** [inherited]

Attach parameters of type boost::int32\_t to the vector.

Attach parameters of type boost::int32 t to the vector. This function does nothing by default. Parameter types based on boost::int32\_t need to overload this function and do the actual work.

Reimplemented in [Gem::Geneva::GParameterTCollectionT](#page-1059-1)< T >, [Gem::Geneva::GParameterTCollectionT](#page-1059-1)< [GParameterBase](#page-1059-1) >, [Gem::Geneva::GParameterTCollectionT](#page-1059-1)< GBooleanObject >, [Gem::Geneva::GParameterT-](#page-1059-1)CollectionT< [GConstrainedDoubleObject](#page-1059-1) >, [Gem::Geneva::GParameterTCollectionT](#page-1059-1)< GInt32Object >, [Gem-](#page-1059-1) [::Geneva::GParameterTCollectionT](#page-1059-1)< GConstrainedFloatObject >, [Gem::Geneva::GParameterTCollectionT](#page-1059-1)< [GDoubleObject](#page-1059-1) >, [Gem::Geneva::GParameterTCollectionT](#page-1059-1)< GConstrainedInt32Object >, [Gem::Geneva::G-](#page-1059-1)[ParameterTCollectionT](#page-1059-1)< GFloatObject >, [Gem::Geneva::GInt32Object,](#page-2858-1) [Gem::Geneva::GConstrainedInt32Object,](#page-1787-1) and [Gem::Geneva::GInt32Collection.](#page-2782-1)

**6.60.3.78 void Gem::Geneva::GParameterBase::int32Streamline ( std::map**< **std::string, std::vector**< **boost::int32\_t** > > **&** *parVec* **) const** [virtual]**,** [inherited]

Attach parameters of type boost::int32\_t to the map.

Attach parameters of type boost::int32\_t to the map. This function does nothing by default. Parameter types based on boost::int32\_t need to overload this function and do the actual work.

Reimplemented in [Gem::Geneva::GParameterTCollectionT](#page-1059-2)< T >, [Gem::Geneva::GParameterTCollectionT](#page-1059-2)< [GParameterBase](#page-1059-2) >, [Gem::Geneva::GParameterTCollectionT](#page-1059-2)< GBooleanObject >, [Gem::Geneva::GParameterT-](#page-1059-2)CollectionT< [GConstrainedDoubleObject](#page-1059-2) >, [Gem::Geneva::GParameterTCollectionT](#page-1059-2)< GInt32Object >, [Gem-](#page-1059-2) [::Geneva::GParameterTCollectionT](#page-1059-2)< GConstrainedFloatObject >, [Gem::Geneva::GParameterTCollectionT](#page-1059-2)< [GDoubleObject](#page-1059-2) >, [Gem::Geneva::GParameterTCollectionT](#page-1059-2)< GConstrainedInt32Object >, [Gem::Geneva::G-](#page-1059-2)[ParameterTCollectionT](#page-1059-2)< GFloatObject >, [Gem::Geneva::GInt32Object,](#page-2858-2) [Gem::Geneva::GConstrainedInt32Object,](#page-1787-2) and [Gem::Geneva::GInt32Collection.](#page-2782-2)

```
6.60.3.79 bool Gem::Geneva::GParameterBase::isIndividualParameter ( ) const [virtual], [inherited]
```
Allows to identify whether we are dealing with a collection or an individual parameter.

Allows to identify whether we are dealing with a collection or an individual parameter. This function needs to be overloaded for parameter collections so that it returns the correct value.

**Returns**

A boolean indicating whether the GParameterBase-derivative is an individual parameter

Reimplemented in [Gem::Geneva::GParameterCollectionT](#page-987-0)< T >, [Gem::Geneva::GParameterCollectionT](#page-987-0)< double [>](#page-987-0), [Gem::Geneva::GParameterCollectionT](#page-987-0)< float >, [Gem::Geneva::GParameterCollectionT](#page-987-0)< boost::int32\_t >, [Gem::Geneva::GParameterCollectionT](#page-987-0)< int\_type >, [Gem::Geneva::GParameterCollectionT](#page-987-0)< num\_type >, [Gem-](#page-987-0) [::Geneva::GParameterCollectionT](#page-987-0)< bool >, [Gem::Geneva::GParameterCollectionT](#page-987-0)< fp\_type >, [Gem::Geneva::-](#page-1059-3) [GParameterTCollectionT](#page-1059-3)< T >, [Gem::Geneva::GParameterTCollectionT](#page-1059-3)< GParameterBase >, [Gem::Geneva::-](#page-1059-3) [GParameterTCollectionT](#page-1059-3)< GBooleanObject >, [Gem::Geneva::GParameterTCollectionT](#page-1059-3)< GConstrainedDouble-[Object](#page-1059-3) >, [Gem::Geneva::GParameterTCollectionT](#page-1059-3)< GInt32Object >, [Gem::Geneva::GParameterTCollectionT](#page-1059-3)< [GConstrainedFloatObject](#page-1059-3) >, [Gem::Geneva::GParameterTCollectionT](#page-1059-3)< GDoubleObject >, [Gem::Geneva::G-](#page-1059-3)ParameterTCollectionT< [GConstrainedInt32Object](#page-1059-3) >, and [Gem::Geneva::GParameterTCollectionT](#page-1059-3)< GFloat-[Object](#page-1059-3) >.

**6.60.3.80 virtual bool Gem::Geneva::GParameterT**< **double** >**::isLeaf ( ) const** [inline]**,** [virtual]**,** [inherited]

Lets the audience know whether this is a leaf or a branch object

Reimplemented from [Gem::Geneva::GParameterBase.](#page-1060-0)

Reimplemented in [Gem::Geneva::GNumT](#page-2104-0)< double >.

**6.60.3.81 bool Gem::Geneva::GParameterBase::isParameterCollection ( ) const** [virtual]**,** [inherited]

Allows to identify whether we are dealing with a collection or an individual parameter.

Allows to identify whether we are dealing with a collection or an individual parameter. As [GParameterBase](#page-3910-0) derivates can be either individual parameters or parameter collections, this function just returns the inverse of islndividual-[Parameter\(\)](#page-1024-0).

**Returns**

A boolean indicating whether the GParameterBase-derivative is a collection

**6.60.3.82 template**<**typename load\_type** > **void Gem::Geneva::GObject::load ( const boost::shared\_ptr**< **load\_type** > **&** *cp,* **typename boost::enable\_if**< **boost::is\_base\_of**< **Gem::Geneva::GObject, load\_type** > >**::type** ∗ *dummy =* 0 **)** [inline]**,** [inherited]

Loads the data of another [GObject\(](#page-3780-0)-derivative), wrapped in a shared pointer. Note that this function is only acces-sible to the compiler if load\_type is a derivative of [GObject.](#page-3780-0)

 $\overline{cp}$  | A copy of another GObject-derivative, wrapped into a boost::shared\_ptr<>

**6.60.3.83 template**<**typename load\_type** > **void Gem::Geneva::GObject::load ( const load\_type &** *cp,* **typename boost::enable\_if**< **boost::is\_base\_of**< **Gem::Geneva::GObject, load\_type** > >**::type** ∗ *dummy =* 0 **)** [inline]**,** [inherited]

Loads the data of another [GObject\(](#page-3780-0)-derivative), presented as a constant reference. Note that this function is only accessible to the compiler if load\_type is a derivative of [GObject.](#page-3780-0)

**Parameters**

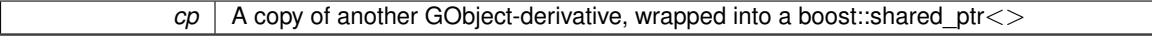

**6.60.3.84 void Gem::Geneva::GConstrainedDoubleObject::load\_ ( const GObject** ∗ *cp* **)** [protected]**,** [virtual]

Loads the data of another [GObject.](#page-3780-0)

Loads the data of another [GObject](#page-3780-0)

**Parameters**

*cp* A copy of another [GConstrainedDoubleObject](#page-1496-0) object, camouflaged as a [GObject](#page-3780-0)

Reimplemented from [Gem::Geneva::GConstrainedFPT](#page-1751-0)< double >.

**6.60.3.85** bool Gem::Geneva::GConstrainedDoubleObject::modify\_GUnitTests () [virtual]

Applies modifications to this object. This is needed for testing purposes.

Applies modifications to this object. This is needed for testing purposes

**Returns**

A boolean which indicates whether modifications were made

Reimplemented from [Gem::Geneva::GConstrainedFPT](#page-1751-1)< double >.

**6.60.3.86** std::string Gem::Geneva::GConstrainedDoubleObject::name () const [virtual]

Emits a name for this class / object.

Emits a name for this class / object

Reimplemented from [Gem::Geneva::GConstrainedFPT](#page-1752-0)< double >.

**6.60.3.87 Gem::Geneva::GParameterT**< **double** >**::operator double ( ) const** [inline]**,** [inherited]

Automatic conversion to the target type

**6.60.3.88 bool Gem::Geneva::GConstrainedDoubleObject::operator!= ( const GConstrainedDoubleObject &** *cp* **) const** Checks for inequality with another [GConstrainedDoubleObject](#page-1496-0) object.

Checks for inequality with another [GConstrainedDoubleObject](#page-1496-0) object

*cp* | A constant reference to another [GConstrainedDoubleObject](#page-1496-0) object

## **Returns**

A boolean indicating whether both objects are inequal

**6.60.3.89 bool Gem::Geneva::GParameterBase::operator!= ( const GParameterBase &** *cp* **) const** [inherited]

Checks for inequality with another [GParameterBase](#page-3910-0) object.

Checks for inequality with another [GParameterBase](#page-3910-0) object

**Parameters**

*cp* | A constant reference to another [GParameterBase](#page-3910-0) object

#### **Returns**

A boolean indicating whether both objects are inequal

**6.60.3.90 bool Gem::Geneva::GParameterBaseWithAdaptorsT**< **double** >**::operator!= ( const GParameterBaseWithAdaptorsT**< **double** > **&** *cp* **) const** [inline]**,** [inherited]

Checks for inequality with another GParameterBaseWithAdaptorsT<T> object

## **Parameters**

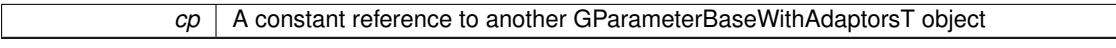

#### **Returns**

A boolean indicating whether both objects are inequal

**6.60.3.91 bool Gem::Geneva::GConstrainedFPT**< **double** >**::operator!= ( const GConstrainedFPT**< **double** > **&** *cp* **) const** [inline]**,** [inherited]

Checks inequality of this object with another.

## **Parameters**

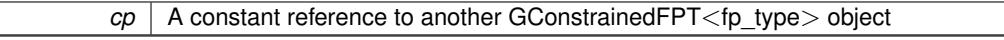

#### **Returns**

A boolean indicating whether both objects are inequal

**6.60.3.92 bool Gem::Geneva::GParameterT**< **double** >**::operator!= ( const GParameterT**< **double** > **&** *cp* **) const** [inline]**,** [inherited]

Checks for inequality with another GParameterT<T> object

 $\overline{cp}$  | A constant reference to another GParameterT $\lt$ T $>$  object

## **Returns**

A boolean indicating whether both objects are inequal

**6.60.3.93 bool Gem::Geneva::GConstrainedNumT**< **double** >**::operator!= ( const GConstrainedNumT**< **double** > **&** *cp* **) const** [inline]**,** [inherited]

Checks inequality of this object with another.

**Parameters**

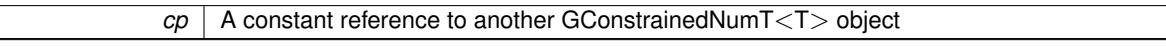

#### **Returns**

A boolean indicating whether both objects are inequal

**6.60.3.94 double Gem::Geneva::GConstrainedDoubleObject::operator= ( const double &** *val* **)** [virtual]

An assignment operator for the contained value type.

An assignment operator for the contained value type

### **Parameters**

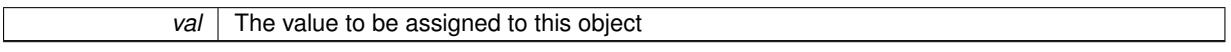

#### **Returns**

The value that was just assigned to this object

Reimplemented from [Gem::Geneva::GConstrainedFPT](#page-1753-0)< double >.

**6.60.3.95 const GConstrainedDoubleObject & Gem::Geneva::GConstrainedDoubleObject::operator= ( const GConstrainedDoubleObject &** *cp* **)**

A standard assignment operator.

A standard assignment operator.

**Parameters**

*cp* | A copy of another [GConstrainedDoubleObject](#page-1496-0) object

#### **Returns**

A constant reference to this object

**6.60.3.96 bool Gem::Geneva::GConstrainedDoubleObject::operator== ( const GConstrainedDoubleObject &** *cp* **) const**

Checks for equality with another [GConstrainedDoubleObject](#page-1496-0) object.

Checks for equality with another [GConstrainedDoubleObject](#page-1496-0) object

*cp* | A constant reference to another [GConstrainedDoubleObject](#page-1496-0) object

**Returns**

A boolean indicating whether both objects are equal

**6.60.3.97 bool Gem::Geneva::GParameterBase::operator== ( const GParameterBase &** *cp* **) const** [inherited]

Checks for equality with another GParameter Base object.

Checks for equality with another [GParameterBase](#page-3910-0) object

**Parameters**

*cp* | A constant reference to another [GParameterBase](#page-3910-0) object

**Returns**

A boolean indicating whether both objects are equal

**6.60.3.98 bool Gem::Geneva::GParameterBaseWithAdaptorsT**< **double** >**::operator== ( const GParameterBaseWithAdaptorsT**< **double** > **&** *cp* **) const** [inline]**,** [inherited]

Checks for equality with another GParameterBaseWithAdaptorsT<T> object

### **Parameters**

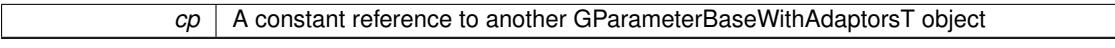

#### **Returns**

A boolean indicating whether both objects are equal

**6.60.3.99 bool Gem::Geneva::GConstrainedFPT**< **double** >**::operator== ( const GConstrainedFPT**< **double** > **&** *cp* **) const** [inline]**,** [inherited]

Checks equality of this object with another.

**Parameters**

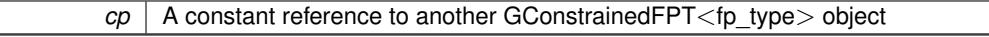

**Returns**

A boolean indicating whether both objects are equal

**6.60.3.100 bool Gem::Geneva::GParameterT**< **double** >**::operator== ( const GParameterT**< **double** > **&** *cp* **) const** [inline]**,** [inherited]

Checks for equality with another GParameterT<T> object

 $\overline{CD}$  A constant reference to another GParameterT $\lt$ T $>$ object

#### **Returns**

A boolean indicating whether both objects are equal

**6.60.3.101 bool Gem::Geneva::GConstrainedNumT**< **double** >**::operator== ( const GConstrainedNumT**< **double** > **&** *cp* **) const** [inline]**,** [inherited]

Checks equality of this object with another.

## **Parameters**

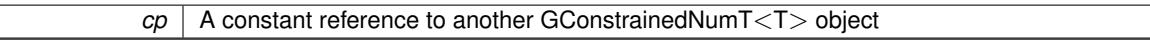

**Returns**

A boolean indicating whether both objects are equal

**6.60.3.102 template**<**typename load\_type** > **boost::shared\_ptr**<**load\_type**> **Gem::Geneva::GParameterBase::parameterbase- \_cast ( boost::shared\_ptr**< **GParameterBase** > *load\_ptr,* **typename boost::enable\_if**< **boost::is\_base\_of**< **Gem::Geneva::GParameterBase, load\_type** > >**::type** ∗ *dummy =* 0 **) const** [inline]**,** [inherited]

This function converts a [GParameterBase](#page-3910-0) boost::shared\_ptr to the target type. Note that this template will only be accessible to the compiler if [GParameterBase](#page-3910-0) is a base type of load type.

## **Parameters**

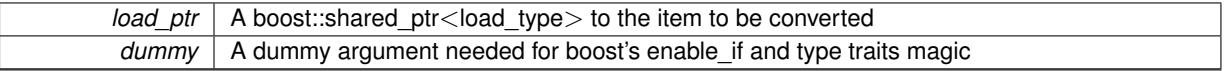

## **Returns**

A boost::shared\_ptr holding the converted object

**6.60.3.103 virtual void Gem::Geneva::GParameterBaseWithAdaptorsT**< **double** >**::queryAdaptor ( const std::string &** *adaptorName,* **const std::string &** *property,* **std::vector**< **boost::any** > **&** *data* **) const** [inline]**,** [virtual]**,** [inherited]

Retrieves information from an adaptor on a given property

## **Parameters**

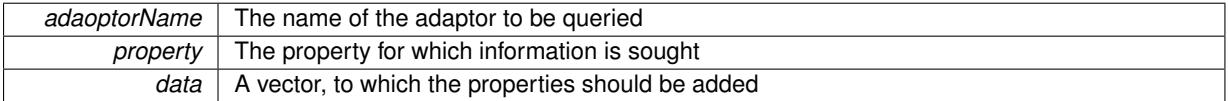

Implements [Gem::Geneva::GParameterBase.](#page-3910-1)

**6.60.3.104 void Gem::Geneva::GParameterBase::randomInit ( )** [virtual]**,** [inherited]

Triggers random initialization of the parameter(-collection)

Triggers random initialization of the parameter(-collection). This is the public version of this function, which only acts if initialization has not been blocked.

Reimplemented in [Gem::Geneva::GBooleanCollection,](#page-993-0) and [Gem::Geneva::GBooleanObject.](#page-1029-0)

#### **Generated on Sat Jun 7 2014 13:29:56 for The Geneva Library Collection by Doxygen**

**6.60.3.105 virtual void Gem::Geneva::GConstrainedFPT**< **double** >**::randomInit\_ ( )** [inline]**,** [protected]**,** [virtual]**,** [inherited]

Randomly initializes the parameter (within its limits)

Implements [Gem::Geneva::GConstrainedNumT](#page-1921-0)< double >.

**6.60.3.106 bool Gem::Geneva::GParameterBase::randomInitializationBlocked ( ) const** [inherited]

Checks whether initialization has been blocked.

Checks whether initialization has been blocked

**6.60.3.107 virtual double Gem::Geneva::GConstrainedNumT**< **double** >**::range ( ) const** [inline]**,** [protected]**,** [virtual]**,** [inherited]

Returns a "comparative range". This is e.g. used to make Gauss-adaption independent of a parameters value range Implements [Gem::Geneva::GParameterBaseWithAdaptorsT](#page-3948-0)< double >.

**6.60.3.108 void Gem::Geneva::GObject::readConfigFile ( const std::string &** *configFile* **)** [inherited]

Reads a configuration file from disk.

Reads a configuration file from disk

## **Parameters**

*configFile* The name of the configuration file to be parsed

**6.60.3.109 std::string Gem::Geneva::GObject::report ( ) const** [inherited]

Returns an XML description of the derivative it is called for.

Returns an XML description of the derivative it is called for

#### **Returns**

An XML description of the GObject-derivative the function is called for

**6.60.3.110 void Gem::Geneva::GParameterBaseWithAdaptorsT**< **double** >**::resetAdaptor ( )** [inline]**,** [inherited]

This function resets the local adaptor pointer.

**6.60.3.111 void Gem::Geneva::GConstrainedNumT**< **double** >**::resetBoundaries ( )** [inline]**,** [inherited]

Resets the boundaries to the maximum allowed value.

**6.60.3.112 virtual void Gem::Geneva::GParameterBaseWithAdaptorsT**< **double** >**::resetGRandomPointer ( )** [inline]**,** [virtual]**,** [inherited]

Re-connects the local random number generator to gr and tells the adaptor to do the same. Reimplemented from [Gem::Geneva::GParameterBase.](#page-3938-0)

**6.60.3.113 template**<**typename load\_type** > **void Gem::Geneva::GObject::selfAssignmentCheck ( const GObject** ∗ *load\_ptr,* **typename boost::enable** if  $\leq$  boost::is base of  $\leq$  Gem::Geneva::GObject, load type  $\geq$   $\geq$ ::type  $*$  *dummy =* 0  $\geq$ **const** [inline]**,** [protected]**,** [inherited]

This function checks in DEBUG mode whether a load pointer points to the current object. Note that this template will only be accessible to the compiler if [GObject](#page-3780-0) is a base type of load\_type.

**6.60.3.114 bool Gem::Geneva::GParameterBase::setAdaptionsActive ( )** [inherited]

Switches on adaptions for this object.

Switches on adaptions for this object

**6.60.3.115 bool Gem::Geneva::GParameterBase::setAdaptionsInactive ( )** [inherited]

Disables adaptions for this object.

Disables adaptions for this object

**6.60.3.116 virtual void Gem::Geneva::GConstrainedFPT**< **double** >**::setBoundaries ( const double &** *lowerBoundary,* **const double &** *upperBoundary* **)** [inline]**,** [virtual]**,** [inherited]

Sets the boundaries of this object. This function differs from the parent class'es function in that it calculates an additional quantity, the closed upper boundary (upper is assumed to be an open, i.e. non-inclusive boundary). **Parameters**

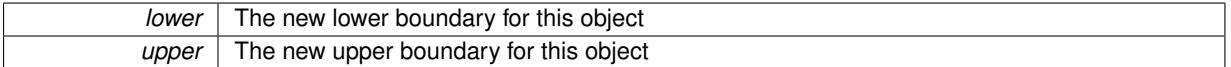

Reimplemented from [Gem::Geneva::GConstrainedNumT](#page-1795-0)< double >.

**6.60.3.117 void Gem::Geneva::GParameterBase::setParameterName ( const std::string &** *pn* **)** [inherited]

Allows to assign a name to this parameter.

Allows to assign a name to this parameter

**6.60.3.118 virtual void Gem::Geneva::GConstrainedFPT**< **double** >**::setValue ( const double &** *val* **)** [inline]**,** [virtual]**,** [inherited]

Allows to set the value. Has the same constraints as the parent class'es function, applies additional restrictions. Note that we take the liberty to adapt val, if it is equal to the unmodified upper boundary. Otherwise you will get an error, where what you likely really meant was to start with the upper boundary.

**Parameters**

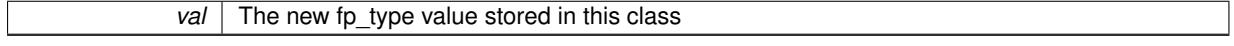

Reimplemented from [Gem::Geneva::GConstrainedNumT](#page-1795-1)< double >.

**6.60.3.119 virtual void Gem::Geneva::GConstrainedFPT**< **double** >**::setValue ( const double &** *val,* **const double &** *lowerBoundary,* **const double &** *upperBoundary* **)** [inline]**,** [virtual]**,** [inherited]

Allows to set the value of this object together with its boundaries. Note that we take the liberty to adapt val, if it is equal to the unmodified upper boundary. Otherwise you will get an error, where what you likely really meant was to start with the upper boundary.

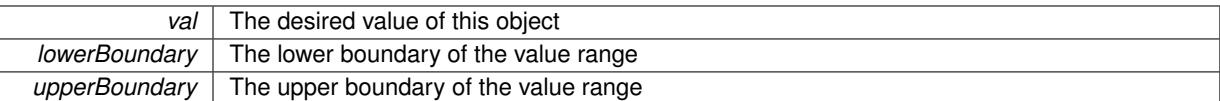

Reimplemented from [Gem::Geneva::GConstrainedNumT](#page-1795-2)< double >.

## **6.60.3.120 void Gem::Geneva::GParameterT**< **double** >**::setValue\_ ( const double &** *val* **) const** [inline]**,** [protected]**,** [inherited]

Gives derived classes access to the internal value. A constant function is needed to allow resetting the value in the GConstrained family of classes from within the [value\(\)](#page-1035-0) function (which by design should be constant). Still, users should be aware that generally setting of values is not a "const" action, so this function is protected.

**Parameters**

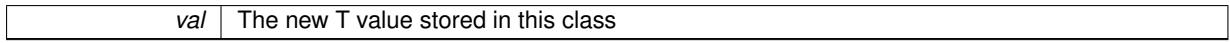

**6.60.3.121 static void Gem::Geneva::GObject::sigHupHandler ( int** *signum* **)** [inline]**,** [static]**,** [inherited]

A handler for SIGHUP signals

**6.60.3.122** void Gem::Geneva::GConstrainedDoubleObject::specificTestsFailuresExpected GUnitTests () [virtual]

Performs self tests that are expected to fail. This is needed for testing purposes. Performs self tests that are expected to fail. This is needed for testing purposes Reimplemented from [Gem::Geneva::GConstrainedFPT](#page-1758-0)< double >.

**6.60.3.123 void Gem::Geneva::GConstrainedDoubleObject::specificTestsNoFailureExpected\_GUnitTests ( )** [virtual]

Performs self tests that are expected to succeed. This is needed for testing purposes. Performs self tests that are expected to succeed. This is needed for testing purposes Reimplemented from [Gem::Geneva::GConstrainedFPT](#page-1758-1)< double >.

**6.60.3.124 template**<**typename par\_type** > **void Gem::Geneva::GParameterBase::streamline ( std::vector**< **par\_type** > **&** *parVec* **) const** [inline]**,** [inherited]

Allows to add all parameters of a specific type to the vector. This function is a trap, needed to catch streamlining attempts with unsupported types. Use the supplied specializations instead.

parVec The vector to which the items should be added

**6.60.3.125 template**<**typename par\_type** > **void Gem::Geneva::GParameterBase::streamline ( std::map**< **std::string, std::vector**< **par\_type** > > **&** *parVec* **) const** [inline]**,** [inherited]

Allows to add all parameters of a specific type to the map. This function is a trap, needed to catch streamlining attempts with unsupported types. Use the supplied specializations instead.

parVec The vector to which the items should be added

**6.60.3.126 template**<> **void Gem::Geneva::GParameterBase::streamline ( std::vector**< **float** > **& ) const** [inherited]

Specializations of some template functions

**6.60.3.127 template**<> **void Gem::Geneva::GParameterBase::streamline ( std::vector**< **float** > **&** *parVec* **) const** [inherited]

Allows to add all parameters of type float to the vector.

parVec The vector to which the items should be added

**6.60.3.128 template**<> **void Gem::Geneva::GParameterBase::streamline ( std::vector**< **double** > **&** *parVec* **) const** [inherited]

Allows to add all parameters of type double to the vector. parVec The vector to which the items should be added

**6.60.3.129 template**<> **void Gem::Geneva::GParameterBase::streamline ( std::vector**< **boost::int32\_t** > **&** *parVec* **) const** [inherited]

Allows to add all parameters of type boost::int32\_t to the vector. parVec The vector to which the items should be added

**6.60.3.130 template**<> **void Gem::Geneva::GParameterBase::streamline ( std::vector**< **bool** > **&** *parVec* **) const** [inherited]

Allows to add all parameters of type bool to the vector. parVec The vector to which the items should be added

**6.60.3.131 template**<> **void Gem::Geneva::GParameterBase::streamline ( std::map**< **std::string, std::vector**< **float** > > **&** *parVec* **) const** [inherited]

Allows to add all parameters of type float to the map. parVec The map to which the items should be added

**6.60.3.132 template**<> **void Gem::Geneva::GParameterBase::streamline ( std::map**< **std::string, std::vector**< **double** > > **&** *parVec* **) const** [inherited]

Allows to add all parameters of type double to the map.

parVec The vector to which the items should be added

**6.60.3.133 template**<> **void Gem::Geneva::GParameterBase::streamline ( std::map**< **std::string, std::vector**< **boost::int32\_t** > > **&** *parVec* **) const** [inherited]

Allows to add all parameters of type boost::int32\_t to the map.

parVec The vector to which the items should be added

**6.60.3.134 template**<> **void Gem::Geneva::GParameterBase::streamline ( std::map**< **std::string, std::vector**< **bool** > > **&** *parVec* **) const** [inherited]

Allows to add all parameters of type bool to the map.

parVec The vector to which the items should be added

**6.60.3.135 void Gem::Geneva::GObject::toFile ( const std::string &** *fileName,* **const Gem::Common::serializationMode &** *serMod* **) const** [inherited]

Writes a serial representation of this object to a file.

Writes a serial representation of this object to a file. Can be used for check-pointing.

**Parameters**

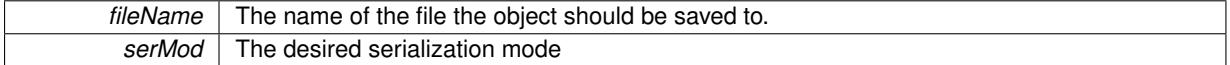

**6.60.3.136 virtual void Gem::Geneva::GConstrainedNumT**< **double** >**::toPropertyTree ( pt::ptree &** *ptr,* **const std::string &** *baseName* **) const** [inline]**,** [virtual]**,** [inherited]

## Converts the local data to a boost::property\_tree node

**Parameters**

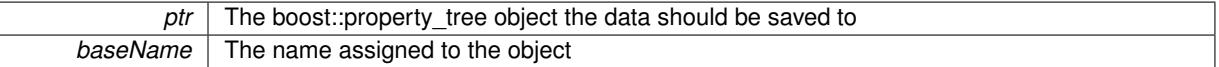

Reimplemented from [Gem::Geneva::GParameterT](#page-1034-0)< double >.

**6.60.3.137 void Gem::Geneva::GObject::toStream ( std::ostream &** *oarchive\_stream,* **const Gem::Common::serializationMode &** *serMod* **) const** [inherited]

Convert class to a serial representation that is then written to a stream.

Converts class to a serial representation that is then written to a stream.

**Parameters**

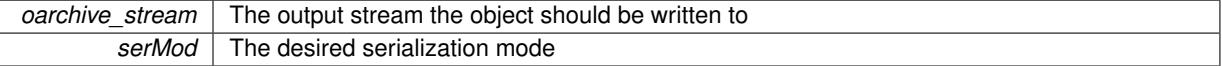

**6.60.3.138 std::string Gem::Geneva::GObject::toString ( const Gem::Common::serializationMode &** *serMod* **) const** [virtual]**,** [inherited]

Convert class to a serial representation, using a user-specified serialization mode.

Converts the class to a text representation, using the currently set serialization mode for this class. Note that you will have to take care yourself that serialization and de-serialization happens in the same mode.

**Parameters**

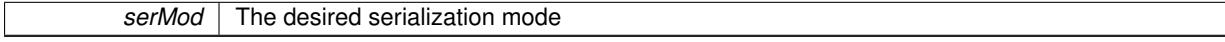

**Returns**

A text-representation of this class (or its derivative)

Implements [Gem::Common::GSerializableI.](#page-4503-1)

**6.60.3.139 virtual double Gem::Geneva::GConstrainedFPT**< **double** >**::transfer ( const double &** *val* **) const** [inline]**,** [virtual]**,** [inherited]

The transfer function needed to calculate the externally visible value.

#### **Parameters**

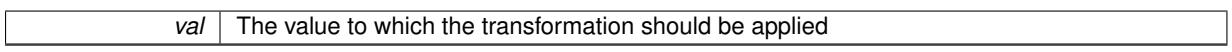

**Returns**

The transformed value

Implements [Gem::Geneva::GConstrainedNumT](#page-1955-0)< double >.

**6.60.3.140 virtual bool Gem::Geneva::GParameterBaseWithAdaptorsT**< **double** >**::updateAdaptorsOnStall ( const std::size\_t &** *nStalls* **)** [inline]**,** [virtual]**,** [inherited]

Triggers updates when the optimization process has stalled

#### **Parameters**

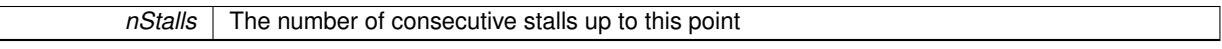

**Returns**

A boolean indicating whether updates were performed

Implements [Gem::Geneva::GParameterBase.](#page-3910-2)

```
6.60.3.141 virtual bool Gem::Geneva::GParameterBaseWithAdaptorsT< double >::usesLocalRNG ( ) const
         [inline], [virtual], [inherited]
```
Checks whether the local random number generator is used in this class and in a possible adaptor contained in this object. The result will be true only if both this object and the adaptor (if available) contain a local random number generator.

A boolean indicating whether solely the local random number generator is used

Reimplemented from [Gem::Geneva::GParameterBase.](#page-3943-0)

```
6.60.3.142 virtual double Gem::Geneva::GConstrainedNumT< double >::value ( ) const [inline],
         [virtual], [inherited]
```
Retrieval of the value. This is an overloaded version of the original GParameterT $\lt T$  $>$ ::value() function which applies a transformation, to be defined in derived classes.

**Returns**

The transformed value of val\_

Reimplemented from [Gem::Geneva::GParameterT](#page-1035-0)< double >.

**6.60.3.143 void Gem::Geneva::GObject::writeConfigFile ( const std::string &** *configFile,* **const std::string &** *header* **)** [inherited]

Writes a configuration file to disk.

Writes a configuration file to disk

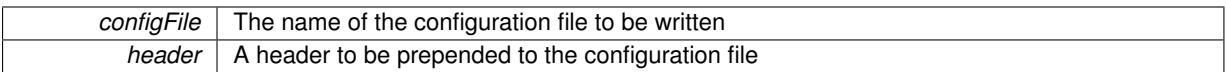

**6.60.4 Member Data Documentation**

**6.60.4.1 Gem::Hap::GRandomBase**∗ **Gem::Geneva::GParameterBase::gr\_local** [protected]**,** [inherited]

A random number generator. This reference and the associated pointer is either connected to a local random number generator assigned in the constructor, or to a "factory" generator located in the surrounding [GParameterSet](#page-4071-0) object.

```
6.60.4.2 double Gem::Geneva::GParameterT< double >::val_ [mutable], [protected], [inherited]
```
The internal representation of our value. Mutability is needed as in some cases value calculation implies resetting of the internal value. We nevertheless want to be able to call the [value\(\)](#page-1035-0) function from constant functions. Declared protected so some derived classes can (re-)set the value from a const function without forcing us to declare set-Value() const.

The documentation for this class was generated from the following files:

- [GConstrainedDoubleObject.hpp](#page-4979-0)
- [GConstrainedDoubleObject.cpp](#page-4979-1)

# <span id="page-1535-0"></span>**6.61 Gem::Geneva::GConstrainedDoubleObjectCollection Class Reference**

#include <GConstrainedDoubleObjectCollection.hpp>

Inheritance diagram for Gem::Geneva::GConstrainedDoubleObjectCollection:

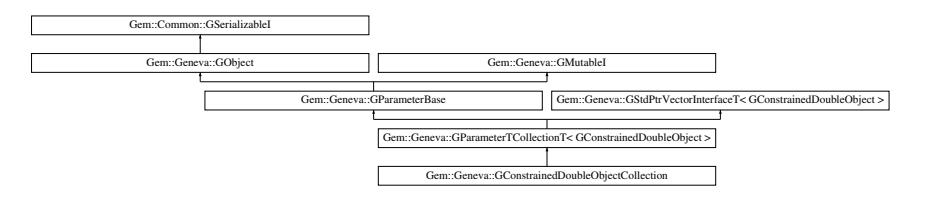

## **Public Types**

- typedef [GConstrainedDoubleObject](#page-1496-0) [collection\\_type](#page-1042-0)
- typedef std::vector
	- < boost::shared\_ptr
	- < [GConstrainedDoubleObject](#page-1496-0) >
	- >::value\_type **value\_type**
- typedef std::vector < boost::shared\_ptr
	- < [GConstrainedDoubleObject](#page-1496-0) >
	- >::reference **reference**
- typedef std::vector
	- < boost::shared\_ptr
	- < [GConstrainedDoubleObject](#page-1496-0) >
	- >::const\_reference **const\_reference**
- typedef std::vector
	- < boost::shared\_ptr
	- < [GConstrainedDoubleObject](#page-1496-0) >
	- >::iterator **iterator**
- typedef std::vector
	- < boost::shared\_ptr
	- < [GConstrainedDoubleObject](#page-1496-0) >
	- >::const\_iterator **const\_iterator**
- typedef std::vector
	- < boost::shared\_ptr
	- < [GConstrainedDoubleObject](#page-1496-0) >
	- >::reverse\_iterator **reverse\_iterator**
- typedef std::vector
	- < boost::shared\_ptr
	- < [GConstrainedDoubleObject](#page-1496-0) >
	- >::const\_reverse\_iterator **const\_reverse\_iterator**
- typedef std::vector
	- < boost::shared\_ptr
	- < [GConstrainedDoubleObject](#page-1496-0) >
	- >::size\_type **size\_type**
- typedef std::vector
	- < boost::shared\_ptr
	- < [GConstrainedDoubleObject](#page-1496-0) >
	- >::difference\_type **difference\_type**

# **Public Member Functions**

- [GConstrainedDoubleObjectCollection](#page-1542-0) ()
- [GConstrainedDoubleObjectCollection](#page-1542-1) (const std::size\_t &, boost::shared\_ptr< [GConstrainedDoubleObject](#page-1496-0)  $>$ )
- [GConstrainedDoubleObjectCollection](#page-1542-2) (const [GConstrainedDoubleObjectCollection](#page-1535-0) &)
- virtual ∼[GConstrainedDoubleObjectCollection](#page-1542-3) ()
- const
- [GConstrainedDoubleObjectCollection](#page-1535-0) & [operator=](#page-1563-0) (const [GConstrainedDoubleObjectCollection](#page-1535-0) &)
- bool [operator==](#page-1563-1) (const [GConstrainedDoubleObjectCollection](#page-1535-0) &) const
- bool [operator!=](#page-1562-0) (const [GConstrainedDoubleObjectCollection](#page-1535-0) &) const
- virtual boost::optional
	- < std::string > [checkRelationshipWith](#page-1550-0) (const [GObject](#page-3780-0) &, const Gem::Common::expectation &, const double &, const std::string &, const std::string &, const bool &) const OVERRIDE
- virtual std::string [name](#page-1562-1) () const OVERRIDE
- virtual bool modify GUnitTests () OVERRIDE
- void [fillWithObjects](#page-1555-0) (const std: size t &)
- virtual void specificTestsNoFailureExpected GUnitTests () OVERRIDE
- virtual void specificTestsFailuresExpected GUnitTests () OVERRIDE
- bool [operator==](#page-1063-0) (const [GParameterTCollectionT](#page-4235-0)< [GConstrainedDoubleObject](#page-1496-0) > &cp) const
- bool [operator==](#page-991-0) (const [GParameterBase](#page-3910-0) &) const
- bool [operator!=](#page-1062-0) (const [GParameterTCollectionT](#page-4235-0)< [GConstrainedDoubleObject](#page-1496-0) > &cp) const
- bool [operator!=](#page-990-0) (const [GParameterBase](#page-3910-0) &) const
- boost::optional< std::string > [checkRelationshipWith](#page-602-0) (const std::vector< boost::shared\_ptr< [GConstrained-](#page-1496-0)[DoubleObject](#page-1496-0)  $>$  > &cp data, const Gem::Common::expectation &e, const double &limit, const std::string &caller, const std::string &y\_name, const bool &withMessages) const
- boost::optional< std::string > [checkRelationshipWith](#page-603-0) (const [GStdPtrVectorInterfaceT](#page-4687-0)< [GConstrained-](#page-1496-0)[DoubleObject](#page-1496-0) > &cp, const Gem::Common::expectation &e, const double &limit, const std::string &caller, const std::string &y\_name, const bool &withMessages) const
- virtual std::size\_t [adaptImpl](#page-1043-0) () OVERRIDE
- virtual bool [isIndividualParameter](#page-1059-3) () const OVERRIDE
- virtual void [fpFixedValueInit](#page-1055-2) (const float &val) OVERRIDE
- virtual void [fpMultiplyBy](#page-1055-3) (const float &val) OVERRIDE
- virtual void [fpMultiplyByRandom](#page-1056-0) (const float &min, const float &max) OVERRIDE
- virtual void [fpMultiplyByRandom](#page-1056-1) () OVERRIDE
- virtual void [fpAdd](#page-1055-4) (boost::shared\_ptr< [GParameterBase](#page-3910-0)  $>$  p\_base) OVERRIDE
- virtual void [fpSubtract](#page-1056-2) (boost::shared\_ptr< [GParameterBase](#page-3910-0) > p\_base) OVERRIDE
- virtual void [floatStreamline](#page-1055-0) (std::vector< float > &parVec) const OVERRIDE
- virtual void [floatStreamline](#page-1055-1) (std::map< std::string, std::vector< float > > &parVec) const OVERRIDE
- virtual void [doubleStreamline](#page-1054-1) (std::vector< double > &parVec) const OVERRIDE
- virtual void [doubleStreamline](#page-1054-2) (std::map< std::string, std::vector< double > > &parVec) const OVERRIDE
- virtual void [int32Streamline](#page-1059-1) (std::vector< boost::int32\_t > &parVec) const OVERRIDE
- virtual void [int32Streamline](#page-1059-2) (std::map< std::string, std::vector< boost::int32 t > > &parVec) const OVERR-IDE
- virtual void [booleanStreamline](#page-1048-0) (std::vector< bool > &parVec) const OVERRIDE
- virtual void [booleanStreamline](#page-1048-1) (std::map< std::string, std::vector< bool > > &parVec) const OVERRIDE
- virtual void [floatBoundaries](#page-1054-0) (std::vector< float > &lBndVec, std::vector< float > &uBndVec) const OVERRI-DE
- virtual void [doubleBoundaries](#page-1053-0) (std::vector< double > &lBndVec, std::vector< double > &uBndVec) const **OVERRIDE**
- virtual void [int32Boundaries](#page-1059-0) (std::vector< boost::int32\_t > &lBndVec, std::vector< boost::int32\_t > &uBnd-Vec) const OVERRIDE
- virtual void [booleanBoundaries](#page-1048-2) (std::vector< bool > &lBndVec, std::vector< bool > &uBndVec) const OVE-**RRIDE**
- virtual std::size\_t [countFloatParameters](#page-1052-1) () const OVERRIDE
- virtual std::size\_t [countDoubleParameters](#page-1052-3) () const OVERRIDE
- virtual std::size\_t [countInt32Parameters](#page-1052-2) () const OVERRIDE
- virtual std::size\_t [countBoolParameters](#page-1052-0) () const OVERRIDE
- virtual void [assignFloatValueVector](#page-1045-0) (const std::vector< float > &parVec, std::size\_t &pos) OVERRIDE
- virtual void [assignDoubleValueVector](#page-1044-0) (const std::vector< double > &parVec, std::size\_t &pos) OVERRIDE
- virtual void [assignInt32ValueVector](#page-1045-1) (const std::vector< boost::int32\_t > &parVec, std::size\_t &pos) OVERR-IDE
- virtual void [assignBooleanValueVector](#page-1044-1) (const std::vector< bool > &parVec, std::size\_t &pos) OVERRIDE
- virtual void [assignFloatValueVectors](#page-1045-2) (const std::map< std::string, std::vector< float > > &parMap) OVERR-IDE
- virtual void [assignDoubleValueVectors](#page-1044-2) (const std::map< std::string, std::vector< double > > &parMap) OV-ERRIDE
- virtual void [assignInt32ValueVectors](#page-1045-3) (const std::map< std::string, std::vector< boost::int32\_t > > &parMap) OVERRIDE
- virtual void [assignBooleanValueVectors](#page-1044-3) (const std::map< std::string, std::vector< bool > > &parMap) OVE-RRIDE
- virtual void [assignGRandomPointer](#page-1045-4) [\(Gem::Hap::GRandomBase](#page-4322-0) ∗gr\_cp) OVERRIDE
- virtual void [resetGRandomPointer](#page-1065-0) () OVERRIDE
- virtual bool [usesLocalRNG](#page-1069-0) () const OVERRIDE
- virtual bool [assignedRNGUsed](#page-1045-5) () const OVERRIDE
- virtual bool [updateAdaptorsOnStall](#page-1069-1) (const std::size\_t &nStalls) OVERRIDE
- virtual void [toPropertyTree](#page-1068-0) (pt::ptree &ptr, const std::string &baseName) const OVERRIDE
- virtual void [queryAdaptor](#page-1064-0) (const std::string &adaptorName, const std::string &property, std::vector< boost- ::any > &data) const OVERRIDE
- virtual std::size\_t [adapt](#page-964-0) () OVERRIDE
- bool [setAdaptionsActive](#page-995-0) ()
- bool [setAdaptionsInactive](#page-995-1) ()
- bool [adaptionsActive](#page-965-0) () const
- virtual void [randomInit](#page-1064-1) () BASE
- virtual bool [isParameterCollection](#page-987-1) () const BASE
- void [setParameterName](#page-995-2) (const std::string &)

```
getParameterName () const
• template<typename par_type >
 void streamline (std::vector< par_type > &parVec) const
\bullet template<typename par_type >void streamline (std::map< std::string, std::vector< par_type > > &parVec) const
\bullet template\ltvoid streamline (std::vector< float > &) const
\bullet template\ltvoid streamline (std::vector< double > &) const
• template\ltvoid streamline (std::vector< bool > &) const
• template<void streamline (std::map< std::string, std::vector< float > > &) const
• template\ltvoid streamline (std::map< std::string, std::vector< double > > &) const
\bullet template<void streamline (std::map< std::string, std::vector< bool > > &) const
\bullet template<void streamline (std::vector< float > &parVec) const
\bullet template<void streamline (std::vector< double > &parVec) const
\bullet template\ltvoid streamline (std::vector< boost::int32_t > &parVec) const
\bullet template\ltvoid streamline (std::vector< bool > &parVec) const
• template\ltstreamline (std::map< std::string, std::vector< float > > &parVec) const
\bullet template<<void streamline (std::map< std::string, std::vector< double > > &parVec) const
\bullet template\ltvoid streamline (std::map< std::string, std::vector< boost::int32_t > > &parVec) const
• template\ltvoid streamline (std::map< std::string, std::vector< bool > > &parVec) const
\bullet template<typename par_type >void boundaries (std::vector< par_type > &lBndVec, std::vector< par_type > &uBndVec) const
\bullet template<void boundaries (std::vector< float > &, std::vector< float > &) const
\bullet template<void boundaries (std::vector< double > &, std::vector< double > &) const
• template\ltvoid boundaries (std::vector< bool > &, std::vector< bool > &) const
\bullet template\ltvoid boundaries (std::vector< float > &lBndVec, std::vector< float > &uBndVec) const
• template\ltvoid boundaries (std::vector< double > &lBndVec, std::vector< double > &uBndVec) const
\bullet template\ltvoid boundaries (std::vector< boost::int32_t > &lBndVec, std::vector< boost::int32_t > &uBndVec) const
\bullet template\ltvoid boundaries (std::vector< bool > &lBndVec, std::vector< bool > &uBndVec) const
• template<typename par type >std::size_t countParameters () const
• template\ltstd::size_t countParameters () const
\bullet template\ltstd::size_t countParameters () const
\bullet template<std::size_t countParameters () const
```
 $\bullet$  template $<$ std::size\_t [countParameters](#page-960-0) () const  $\bullet$  template $<$ std::size\_t [countParameters](#page-960-0) () const • template $\lt$ std::size\_t [countParameters](#page-960-0) () const  $\bullet$  template $\lt$ std::size\_t [countParameters](#page-960-0) () const • template<typename par\_type > void [assignValueVector](#page-968-0) (const std::vector< par\_type > &parVec, std::size\_t &pos)  $\bullet$  template $\lt$ void **assignValueVector** (const std::vector< float > &, std::size\_t &)  $\bullet$  template $\lt$ void **assignValueVector** (const std::vector< double > &, std::size\_t &)  $\bullet$  template $<$ void **assignValueVector** (const std::vector< bool > &, std::size\_t &) • template $<$ void [assignValueVector](#page-970-0) (const std::vector< float > &parVec, std::size\_t &pos) • template $\lt$ void [assignValueVector](#page-970-1) (const std::vector < double > &parVec, std::size\_t &pos)  $\bullet$  template $\lt$ void [assignValueVector](#page-970-2) (const std::vector<br/> boost::int32\_t > &parVec, std::size\_t &pos)  $\bullet$  template $<$ void [assignValueVector](#page-970-3) (const std::vector< bool > &parVec, std::size\_t &pos)  $\bullet$  template<typename par\_type  $>$ void [assignValueVectors](#page-970-4) (const std::map  $lt$  std::string, std::vector $lt$  par type  $gt$   $gt$  &parMap)  $\bullet$  template $\lt$ void **assignValueVectors** (const std::map< std::string, std::vector< float > > &) • template $\lt$ void **assignValueVectors** (const std::map< std::string, std::vector< double > > &)  $\bullet$  template $\lt$ void **assignValueVectors** (const std::map< std::string, std::vector< bool > > &) • template $<$ void [assignValueVectors](#page-971-0) (const std::map< std::string, std::vector< float > > &parMap) • template $<$ void [assignValueVectors](#page-971-1) (const std::map< std::string, std::vector< double > > &parMap)  $\bullet$  template $<$ void [assignValueVectors](#page-971-2) (const std::map< std::string, std::vector< boost::int32  $t$  > > &parMap)  $\bullet$  template $<$ void [assignValueVectors](#page-971-3) (const std::map< std::string, std::vector< bool > > &parMap) • void [blockRandomInitialization](#page-971-4) () • void [allowRandomInitialization](#page-966-0) () • bool [randomInitializationBlocked](#page-994-0) () const • virtual bool [hasAdaptor](#page-1057-0) () const BASE • virtual std::string [baseType](#page-1047-0) () const BASE • virtual bool is Leaf () const BASE • template $lt$ typename load type  $>$ boost::shared\_ptr< load\_type > [parameterbase\\_cast](#page-991-1) (boost::shared\_ptr< [GParameterBase](#page-3910-0) > load\_ptr, typename boost::enable\_if< boost::is\_base\_of< [Gem::Geneva::GParameterBase,](#page-3910-0) load\_type > >::type

- ∗dummy=0) const
- void [toStream](#page-566-0) (std::ostream &, const Gem::Common::serializationMode &) const
- void [fromStream](#page-556-0) (std::istream &, const Gem::Common::serializationMode &)
- virtual std::string [toString](#page-566-1) (const Gem::Common::serializationMode &) const OVERRIDE
- virtual void [fromString](#page-557-0) (const std::string &, const Gem::Common::serializationMode &) OVERRIDE
- void [toFile](#page-565-0) (const std::string &, const Gem::Common::serializationMode &) const
- void [fromFile](#page-556-1) (const std::string &, const Gem::Common::serializationMode &)

• std::string [report](#page-562-1) () const

• void [writeConfigFile](#page-567-0) (const std::string &, const std::string &) • void [readConfigFile](#page-562-2) (const std::string &) • virtual void [addConfigurationOptions](#page-553-0) [\(Gem::Common::GParserBuilder](#page-4276-0) &, const bool &) • boost::shared\_ptr< [GObject](#page-3780-0) > [clone](#page-555-0) () const  $\bullet$  template<typename clone\_type  $>$ boost::shared\_ptr< clone\_type > [clone](#page-555-1) (typename boost::enable\_if< boost::is\_base\_of< [Gem::Geneva::G-](#page-3780-0)[Object,](#page-3780-0) clone\_type > >::type ∗dummy=0) const • template $\lt$ boost::shared\_ptr< [GObject](#page-3780-0) > [clone](#page-550-0) (boost::enable\_if< boost::is\_base\_of< [Gem::Geneva::GObject,](#page-3780-0) [G-](#page-3780-0)[Object](#page-3780-0) > >::type ∗) const  $\bullet$  template $\lt$ boost::shared\_ptr< [GObject](#page-3780-0) > [clone](#page-555-2) (boost::enable\_if< boost::is\_base\_of< [Gem::Geneva::GObject,](#page-3780-0) [G-](#page-3780-0)[Object](#page-3780-0) > >::type ∗dummy) const • template<typename load\_type  $>$ void [load](#page-559-0) (const boost::shared ptr< load type  $>$  &cp, typename boost::enable if< boost::is base of  $<$ [Gem::Geneva::GObject,](#page-3780-0) load\_type > >::type ∗dummy=0) • template $lt$ typename load type  $>$ void [load](#page-559-1) (const load type &cp, typename boost::enable if< boost::is base of< [Gem::Geneva::GObject,](#page-3780-0) load\_type  $>$  ::type  $*$ dummy=0) • size\_type **size** () const • bool **empty** () const • size\_type **max\_size** () const • size type **capacity** () const • void **reserve** (size\_type amount) • size type [count](#page-604-0) (const boost::shared ptr $\lt$  item type  $>$  &item) const • const\_iterator [find](#page-607-0) (const boost::shared\_ptr< item\_type > &item) const • boost::shared ptr< target type  $>$  clone at (std::size t pos) const • void swap (std::vector< boost::shared\_ptr< [GConstrainedDoubleObject](#page-1496-0) > > &cont) • reference **operator[]** (std::size\_t pos) • const\_reference **operator[]** (std::size\_t pos) const • reference **at** (std: size t pos) • const\_reference **at** (std::size\_t pos) const • reference **front** () • const\_reference **front** () const • reference **back** () • const\_reference **back** () const • iterator **begin** () • const\_iterator **begin** () const • iterator **end** () • const iterator **end** () const • reverse\_iterator **rbegin** () • const reverse iterator **rbegin** () const • reverse\_iterator **rend** () • const reverse iterator **rend** () const • iterator [insert](#page-621-0) (iterator pos, boost::shared\_ptr< [GConstrainedDoubleObject](#page-1496-0)  $>$  item\_ptr) • void [insert](#page-621-1) (iterator pos, size\_type amount, boost::shared\_ptr< [GConstrainedDoubleObject](#page-1496-0) > item\_ptr) • iterator [insert\\_noclone](#page-622-0) (iterator pos, boost::shared\_ptr< [GConstrainedDoubleObject](#page-1496-0) > item\_ptr) • void [insert\\_noclone](#page-622-1) (iterator pos, size\_type amount, boost::shared\_ptr< [GConstrainedDoubleObject](#page-1496-0) > item-\_ptr) • iterator [insert\\_clone](#page-621-2) (iterator pos, boost::shared\_ptr< [GConstrainedDoubleObject](#page-1496-0)  $>$  item\_ptr) • void [insert\\_clone](#page-621-3) (iterator pos, size\_type amount, boost::shared\_ptr< [GConstrainedDoubleObject](#page-1496-0) > item ptr) • void [push\\_back](#page-630-0) (boost::shared\_ptr< [GConstrainedDoubleObject](#page-1496-0) > item\_ptr) • void [push\\_back\\_noclone](#page-630-1) (boost::shared\_ptr< [GConstrainedDoubleObject](#page-1496-0) > item\_ptr)

- void [push\\_back\\_clone](#page-630-2) (boost::shared\_ptr< [GConstrainedDoubleObject](#page-1496-0) > item\_ptr)
- iterator **erase** (iterator pos)
- iterator **erase** (iterator from, iterator to)
- void **pop\_back** ()
- void [resize](#page-633-0) (size\_type amount)
- void [resize](#page-633-1) (size\_type amount, boost::shared\_ptr< [GConstrainedDoubleObject](#page-1496-0) > item\_ptr)
- void [resize\\_noclone](#page-635-0) (size\_type amount, boost::shared\_ptr< [GConstrainedDoubleObject](#page-1496-0) > item\_ptr)
- void [resize\\_clone](#page-635-1) (size\_type amount, boost::shared\_ptr< [GConstrainedDoubleObject](#page-1496-0) > item\_ptr)
- void [resize\\_empty](#page-635-2) (size\_type amount)
- void [clear](#page-597-0) ()
- void [getDataCopy](#page-611-0) (std::vector< boost::shared\_ptr< [GConstrainedDoubleObject](#page-1496-0) > > &cp) const
- void [crossOver](#page-604-2) [\(GStdPtrVectorInterfaceT](#page-4687-0)< [GConstrainedDoubleObject](#page-1496-0) > &cp, const std::size\_t &pos)
- void [attachViewTo](#page-601-0) (std::vector< boost::shared\_ptr< derivedType > > &target)

# **Static Public Member Functions**

• static void [sigHupHandler](#page-565-1) (int signum)

# **Static Public Attributes**

• static std::sig\_atomic\_t **GenevaSigHupSent** = 0

# **Protected Member Functions**

- virtual void [load\\_](#page-1561-0) (const [GObject](#page-3780-0) ∗) OVERRIDE
- virtual [GObject](#page-3780-0) \* clone () const OVERRIDE
- virtual void [dummyFunction](#page-1054-3) () OVERRIDE
- virtual void randomInit () OVERRIDE
- template $lt$ typename load type  $>$ void [selfAssignmentCheck](#page-562-0) (const [GObject](#page-3780-0) \*load\_ptr, typename boost::enable\_if< boost::is\_base\_of< [Gem-](#page-3780-0) [::Geneva::GObject,](#page-3780-0) load\_type > >::type ∗dummy=0) const
- template<typename load\_type > const load\_type ∗ [gobject\\_conversion](#page-558-0) (const [GObject](#page-3780-0) ∗load\_ptr, typename boost::enable\_if< boost::is\_base- \_of< [Gem::Geneva::GObject,](#page-3780-0) load\_type > >::type ∗dummy=0) const
- $\bullet$  template<typename load\_type  $>$ boost::shared\_ptr< load\_type > [gobject\\_conversion](#page-559-2) (boost::shared\_ptr< [GObject](#page-3780-0) > load\_ptr, typename boost::enable\_if< boost::is\_base\_of< [Gem::Geneva::GObject,](#page-3780-0) load\_type > >::type ∗dummy=0) const

# **Protected Attributes**

- [Gem::Hap::GRandomBase](#page-4322-0) ∗ [gr\\_local](#page-999-0)
- [Gem::Hap::GRandomBase](#page-4322-0) ∗ **gr**
- std::vector< boost::shared\_ptr
	- < [GConstrainedDoubleObject](#page-1496-0) > > **data**

# **Friends**

• class **boost::serialization::access**

# **6.61.1 Detailed Description**

A collection of [GConstrainedDoubleObject](#page-1496-0) objects, ready for use in a [GParameterSet](#page-4071-0) derivative.

## **6.61.2 Member Typedef Documentation**

**6.61.2.1 typedef GConstrainedDoubleObject Gem::Geneva::GParameterTCollectionT**< **GConstrainedDoubleObject** >**::collection\_type** [inherited]

Allows to find out which type is stored in this class

## **6.61.3 Constructor & Destructor Documentation**

<span id="page-1542-0"></span>**6.61.3.1 Gem::Geneva::GConstrainedDoubleObjectCollection::GConstrainedDoubleObjectCollection ( )**

The default constructor.

<span id="page-1542-1"></span>The default constructor

**6.61.3.2 Gem::Geneva::GConstrainedDoubleObjectCollection::GConstrainedDoubleObjectCollection ( const std::size\_t &** *nCp,* **boost::shared\_ptr**< **GConstrainedDoubleObject** > *tmpl\_ptr* **)**

Initialization with a number of [GConstrainedDoubleObject](#page-1496-0) objects.

Initialization with a number of identical [GConstrainedDoubleObject](#page-1496-0) objects

**6.61.3.3 Gem::Geneva::GConstrainedDoubleObjectCollection::GConstrainedDoubleObjectCollection ( const GConstrainedDoubleObjectCollection &** *cp* **)**

The copy constructor.

The copy constructor

**Parameters**

<span id="page-1542-2"></span>*cp* | A copy of another [GConstrainedDoubleObjectCollection](#page-1535-0) object

```
6.61.3.4 Gem::Geneva::GConstrainedDoubleObjectCollection::∼GConstrainedDoubleObjectCollection ( ) [virtual]
```
The destructor.

The destructor

## **6.61.4 Member Function Documentation**

**6.61.4.1 std::size\_t Gem::Geneva::GParameterBase::adapt()** [virtual], [inherited]

The adaption interface.

Calls the function that does the actual adaption (which is in turn implemented by derived classes. Will omit adaption if the adaptionsActive\_ parameter is set.

**Returns**

A boolean which indicates whether a modification was indeed made

Implements [Gem::Geneva::GMutableI.](#page-3433-0)

**6.61.4.2 virtual std::size\_t Gem::Geneva::GParameterTCollectionT**< **GConstrainedDoubleObject** >**::adaptImpl ( )** [inline]**,** [virtual]**,** [inherited]

Allows to adapt the values stored in this class. We assume here that each item has its own adapt function. Hence we do not need to use or store own adaptors.

**Returns**

The number of adaptions that were carried out

Implements [Gem::Geneva::GParameterBase.](#page-3910-3)

**6.61.4.3** bool Gem::Geneva::GParameterBase::adaptionsActive ( ) const [inherited]

Determines whether adaptions are performed for this object.

Determines whether adaptions are performed for this object

**Returns**

A boolean indicating whether adaptions are performed for this object

**6.61.4.4 void Gem::Geneva::GObject::addConfigurationOptions ( Gem::Common::GParserBuilder &** *gpb,* **const bool &** *showOrigin* **)** [virtual]**,** [inherited]

Adds local configuration options to a GParserBuilder object.

Adds local configuration options to a GParserBuilder object. This is a protected, virtual version of this function that is overloaded in derived classes.

**Parameters**

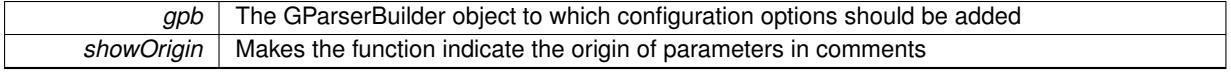

Reimplemented in [Gem::Geneva::GOptimizationAlgorithmT](#page-3843-0)< ind\_type >, [Gem::Geneva::GOptimizationAlgorithm-](#page-3843-0)T< [oa\\_type](#page-3843-0) >, [Gem::Geneva::GOptimizationAlgorithmT](#page-3843-0)< GParameterSet >, [Gem::Geneva::GSphereConstraint,](#page-4676-0) [Gem::Geneva::GDoubleSumGapConstraint,](#page-2171-0) [Gem::Geneva::GDoubleSumConstraint,](#page-2157-0) [Gem::Geneva::GBasePar-](#page-728-0)ChildT< [ind\\_type](#page-728-0) >, [Gem::Geneva::GBaseParChildT](#page-728-0)< oa\_type >, [Gem::Geneva::GBaseParChildT](#page-728-0)< G-[ParameterSet](#page-728-0) >, [Gem::Geneva::GOptimizableEntity,](#page-3804-0) [Gem::Geneva::GMetaOptimizerIndividualT](#page-3049-0)< ind type >, [Gem::Geneva::GMultiPopulationEAT](#page-3114-0)< oa\_type >, [Gem::Geneva::Go2,](#page-3748-0) [Gem::Geneva::GFunctionIndividual,](#page-2594-0) [Gem-](#page-3440-0) [::Geneva::GMutableSetT](#page-3440-0)< T >, [Gem::Geneva::GMutableSetT](#page-3440-0)< oa\_type >, [Gem::Geneva::GMutableSetT](#page-3440-0)< [GParameterSet](#page-3440-0) >, [Gem::Geneva::GMutableSetT](#page-3440-0)< ind type >, Gem::Geneva::GMutableSetT< Gem::Geneva::-[GParameterBase](#page-3440-0) >, [Gem::Geneva::GBaseSwarm,](#page-895-0) [Gem::Geneva::GBasePS,](#page-784-0) [Gem::Geneva::GValidityCheckT](#page-1438-0)< ind type >, [Gem::Geneva::GValidityCheckT](#page-1438-0)< GOptimizableEntity >, [Gem::Geneva::GParameterSetFormula-](#page-4135-0)[Constraint,](#page-4135-0) [Gem::Geneva::GParameterSet,](#page-2227-0) [Gem::Geneva::GBaseGD,](#page-663-0) [Gem::Geneva::GBaseEA,](#page-601-1) [Gem::Geneva-](#page-837-0) [::GBaseSA,](#page-837-0) [Gem::Geneva::GMultiThreadedGD,](#page-3228-0) [Gem::Geneva::GBrokerEA,](#page-1100-0) [Gem::Geneva::GBrokerSA,](#page-1278-0) [Gem-](#page-3278-0) [::Geneva::GMultiThreadedPS,](#page-3278-0) [Gem::Geneva::GBrokerGD,](#page-1165-0) [Gem::Geneva::GBrokerPS,](#page-1220-0) [Gem::Geneva::GMulti-](#page-3385-0)[ThreadedSwarm,](#page-3385-0) [Gem::Geneva::GMultiThreadedEA,](#page-3171-0) [Gem::Geneva::GMultiThreadedSA,](#page-3325-0) [Gem::Geneva::GBroker-](#page-1342-0)[Swarm,](#page-1342-0) [Gem::Geneva::GSerialGD,](#page-4463-0) [Gem::Geneva::GParameterSetParChild,](#page-4155-0) [Gem::Geneva::GSerialPS,](#page-4511-0) [Gem::-](#page-4115-0) [Geneva::GParameterSetConstraint,](#page-4115-0) [Gem::Geneva::GSerialSwarm,](#page-4617-0) [Gem::Geneva::GSerialEA,](#page-4398-0) [Gem::Geneva::G-](#page-4561-0)[SerialSA,](#page-4561-0) and [Gem::Geneva::GExternalSetterIndividual.](#page-2279-0)

**6.61.4.5 void Gem::Geneva::GParameterBase::allowRandomInitialization ( )** [inherited]

Makes random initialization possible.

Specifies that no random initialization should occur anymore

**6.61.4.6 virtual void Gem::Geneva::GParameterTCollectionT**< **GConstrainedDoubleObject** >**::assignBooleanValueVector ( const std::vector**< **bool** > **&** *parVec,* **std::size\_t &** *pos* **)** [inline]**,** [virtual]**,** [inherited]

Assigns part of a value vector to the parameter

Reimplemented from [Gem::Geneva::GParameterBase.](#page-1467-0)

**6.61.4.7 virtual void Gem::Geneva::GParameterTCollectionT**< **GConstrainedDoubleObject** >**::assignBooleanValueVectors ( const std::map**< **std::string, std::vector**< **bool** > > **&** *parMap* **)** [inline]**,** [virtual]**,** [inherited]

Assigns part of a value vector to the parameter

Reimplemented from [Gem::Geneva::GParameterBase.](#page-1468-0)

**6.61.4.8 virtual void Gem::Geneva::GParameterTCollectionT**< **GConstrainedDoubleObject** >**::assignDoubleValueVector ( const std::vector**< **double** > **&** *parVec,* **std::size\_t &** *pos* **)** [inline]**,** [virtual]**,** [inherited]

Assigns part of a value vector to the parameter

Reimplemented from [Gem::Geneva::GParameterBase.](#page-967-0)

**6.61.4.9 virtual void Gem::Geneva::GParameterTCollectionT**< **GConstrainedDoubleObject** >**::assignDoubleValueVectors ( const std::map**< **std::string, std::vector**< **double** > > **&** *parMap* **)** [inline]**,** [virtual]**,** [inherited]

Assigns part of a value vector to the parameter

Reimplemented from [Gem::Geneva::GParameterBase.](#page-967-1)

**6.61.4.10 virtual bool Gem::Geneva::GParameterTCollectionT**< **GConstrainedDoubleObject** >**::assignedRNGUsed ( ) const** [inline]**,** [virtual]**,** [inherited]

Checks whether all relevant objects use the assigned random number generator.

**Returns**

A boolean indicating whether an assigned random number generator is used

Reimplemented from [Gem::Geneva::GParameterBase.](#page-3917-0)

**6.61.4.11 virtual void Gem::Geneva::GParameterTCollectionT**< **GConstrainedDoubleObject** >**::assignFloatValueVector ( const std::vector**< **float** > **&** *parVec,* **std::size\_t &** *pos* **)** [inline]**,** [virtual]**,** [inherited]

Assigns part of a value vector to the parameter

Reimplemented from [Gem::Geneva::GParameterBase.](#page-967-2)

**6.61.4.12 virtual void Gem::Geneva::GParameterTCollectionT**< **GConstrainedDoubleObject** >**::assignFloatValueVectors ( const std::map**< **std::string, std::vector**< **float** > > **&** *parMap* **)** [inline]**,** [virtual]**,** [inherited]

Assigns part of a value vector to the parameter

Reimplemented from [Gem::Geneva::GParameterBase.](#page-967-3)

## **6.61.4.13 virtual void Gem::Geneva::GParameterTCollectionT**< **GConstrainedDoubleObject** >**::assignGRandomPointer ( Gem::Hap::GRandomBase** ∗ *gr\_cp* **)** [inline]**,** [virtual]**,** [inherited]

Assigns a random number generator from another object to all objects stored in this collection and to the object itself.

**Parameters**

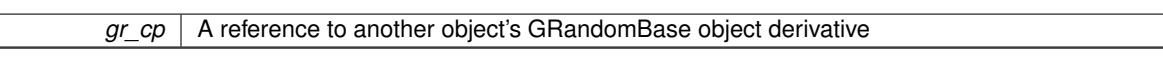

Reimplemented from [Gem::Geneva::GParameterBase.](#page-3918-0)

**6.61.4.14 virtual void Gem::Geneva::GParameterTCollectionT**< **GConstrainedDoubleObject** >**::assignInt32ValueVector ( const std::vector**< **boost::int32\_t** > **&** *parVec,* **std::size\_t &** *pos* **)** [inline]**,** [virtual]**,** [inherited]

Assigns part of a value vector to the parameter

Reimplemented from [Gem::Geneva::GParameterBase.](#page-968-1)

**6.61.4.15 virtual void Gem::Geneva::GParameterTCollectionT**< **GConstrainedDoubleObject** >**::assignInt32ValueVectors ( const std::map**< **std::string, std::vector**< **boost::int32\_t** > > **&** *parMap* **)** [inline]**,** [virtual]**,** [inherited]

Assigns part of a value vector to the parameter

Reimplemented from [Gem::Geneva::GParameterBase.](#page-968-2)

**6.61.4.16 template**<**typename par\_type** > **void Gem::Geneva::GParameterBase::assignValueVector ( const std::vector**< **par\_type** > **&** *parVec,* **std::size\_t &** *pos* **)** [inline]**,** [inherited]

Allows to assign the parameters inside of a vector the corresponding parameter objects. This function is a trap, needed to catch attempts to use this function with unsupported types. Use the supplied specializations instead.

**Parameters**

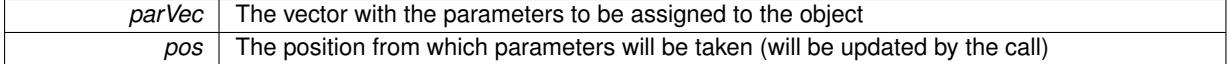

**6.61.4.17 template**<> **void Gem::Geneva::GParameterBase::assignValueVector ( const std::vector**< **float** > **&** *parVec,* **std::size\_t &** *pos* **)** [inherited]

Allows to assign the parameters inside of a vector the corresponding parameter objects.

**Parameters**

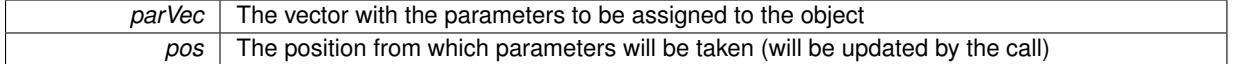

**6.61.4.18 template**<> **void Gem::Geneva::GParameterBase::assignValueVector ( const std::vector**< **double** > **&** *parVec,* **std::size\_t &** *pos* **)** [inherited]

Allows to assign the parameters inside of a vector the corresponding parameter objects.

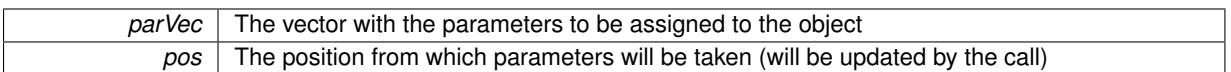

**6.61.4.19 template**<> **void Gem::Geneva::GParameterBase::assignValueVector ( const std::vector**< **boost::int32\_t** > **&** *parVec,* **std::size\_t &** *pos* **)** [inherited]

Allows to assign the parameters inside of a vector the corresponding parameter objects.

#### **Parameters**

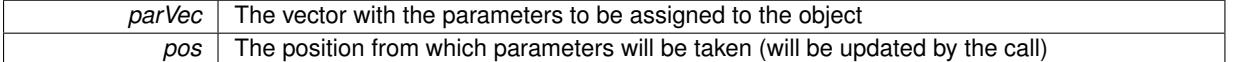

**6.61.4.20 template**<> **void Gem::Geneva::GParameterBase::assignValueVector ( const std::vector**< **bool** > **&** *parVec,* **std::size\_t &** *pos* **)** [inherited]

Allows to assign the parameters inside of a vector the corresponding parameter objects.

#### **Parameters**

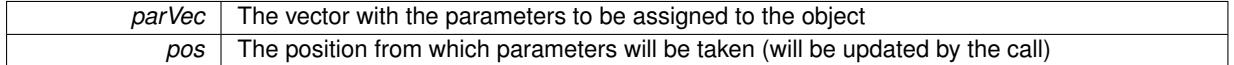

**6.61.4.21 template**<**typename par\_type** > **void Gem::Geneva::GParameterBase::assignValueVectors ( const std::map**< **std::string, std::vector**< **par\_type** > > **&** *parMap* **)** [inline]**,** [inherited]

Assigns values from a std::map<std::string, std::vector<par\_type> > to the parameter

## **Parameters**

*parMao* The map with the parameters to be assigned to the object

**6.61.4.22 template**<> **void Gem::Geneva::GParameterBase::assignValueVectors ( const std::map**< **std::string, std::vector**<  $f$ loat  $>$   $>$  & *parMap*  $)$  [inherited]

Allows to assign the parameters inside of a map to the corresponding parameter objects.

## **Parameters**

 $parMap$  The vector with the parameters to be assigned to the object

**6.61.4.23 template**<> **void Gem::Geneva::GParameterBase::assignValueVectors ( const std::map**< **std::string, std::vector**< **double** > > **&** *parMap* **)** [inherited]

Allows to assign the parameters inside of a map to the corresponding parameter objects.

# **Parameters**

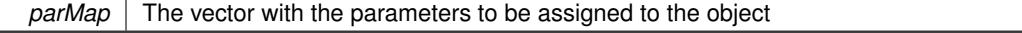

**Generated on Sat Jun 7 2014 13:29:56 for The Geneva Library Collection by Doxygen**

**6.61.4.24 template**<> **void Gem::Geneva::GParameterBase::assignValueVectors ( const std::map**< **std::string, std::vector**< **boost::int32\_t** > > **&** *parMap* **)** [inherited]

Allows to assign the parameters inside of a map to the corresponding parameter objects.
*parMap* The vector with the parameters to be assigned to the object

**6.61.4.25 template**<> **void Gem::Geneva::GParameterBase::assignValueVectors ( const std::map**< **std::string, std::vector**< **bool** > > **&** *parMap* **)** [inherited]

Allows to assign the parameters inside of a map to the corresponding parameter objects.

**Parameters**

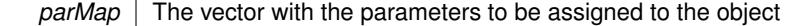

**6.61.4.26 void Gem::Geneva::GStdPtrVectorInterfaceT**< **GConstrainedDoubleObject** >**::attachViewTo ( std::vector**< **boost::shared\_ptr**< **derivedType** > > **&** *target* **)** [inline]**,** [inherited]

Returns a view on the vector's content, filtering out only items of specific type.

**Parameters**

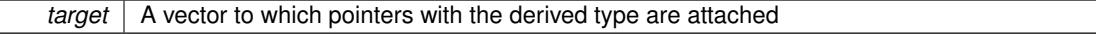

**6.61.4.27 std::string Gem::Geneva::GParameterBase::baseType ( ) const** [virtual]**,** [inherited]

Returns a human-readable name for the base type of derived objects.

Returns a human-readable name for the base type of derived objects

Reimplemented in [Gem::Geneva::GParameterCollectionT](#page-3555-0)< T >, [Gem::Geneva::GParameterCollectionT](#page-3555-1)< T >, [Gem::Geneva::GParameterCollectionT](#page-3555-2)< T >, [Gem::Geneva::GParameterCollectionT](#page-3554-0)< T >, [Gem::Geneva::G-](#page-1930-0)[ParameterT](#page-1930-0)< T >, [Gem::Geneva::GParameterT](#page-1930-1)< T >, [Gem::Geneva::GParameterT](#page-1930-2)< T >, [Gem::Geneva::G-](#page-1929-0)[ParameterT](#page-1929-0)< T >, [Gem::Geneva::GParameterCollectionT](#page-971-0)< T >, [Gem::Geneva::GParameterCollectionT](#page-971-0)< dou[ble](#page-971-0) >, [Gem::Geneva::GParameterCollectionT](#page-971-0)< float >, [Gem::Geneva::GParameterCollectionT](#page-971-0)< boost::int32\_t >, [Gem::Geneva::GParameterCollectionT](#page-971-0)< int\_type >, [Gem::Geneva::GParameterCollectionT](#page-971-0)< num\_type >, [Gem-](#page-971-0) [::Geneva::GParameterCollectionT](#page-971-0)< bool >, [Gem::Geneva::GParameterCollectionT](#page-971-0)< fp\_type >, [Gem::Geneva-](#page-1012-0) [::GParameterT](#page-1012-0)< T >, [Gem::Geneva::GParameterT](#page-1012-0)< double >, [Gem::Geneva::GParameterT](#page-1012-0)< float >, [Gem::-](#page-1012-0) [Geneva::GParameterT](#page-1012-0)< boost::int32\_t >, [Gem::Geneva::GParameterT](#page-1012-0)< int\_type >, [Gem::Geneva::GParameter-](#page-1012-0)T< [bool](#page-1012-0) >, [Gem::Geneva::GParameterT](#page-1012-0)< fp\_type >, [Gem::Geneva::GParameterCollectionT](#page-3555-0)< T >, [Gem::-](#page-1930-0) [Geneva::GParameterT](#page-1930-0)< T >, [Gem::Geneva::GParameterCollectionT](#page-3555-1)< T >, [Gem::Geneva::GParameterT](#page-1930-1)< T >, [Gem::Geneva::GParameterCollectionT](#page-3555-2)< T >, [Gem::Geneva::GParameterT](#page-1930-2)< T >, [Gem::Geneva::GParameter-](#page-3554-0)[CollectionT](#page-3554-0)< T >, and [Gem::Geneva::GParameterT](#page-1929-0)< T >.

**6.61.4.28 void Gem::Geneva::GParameterBase::blockRandomInitialization ( )** [inherited]

Specifies that no random initialization should occur anymore.

Specifies that no random initialization should occur anymore

**6.61.4.29 virtual void Gem::Geneva::GParameterTCollectionT**< **GConstrainedDoubleObject** >**::booleanBoundaries ( std::vector**< **bool** > **&** *lBndVec,* **std::vector**< **bool** > **&** *uBndVec* **) const** [inline]**,** [virtual]**,** [inherited]

Attach boundaries of type bool to the vectors. This function has been added for completeness - at the very least it can give an indication of the number of boolean parameters. Note, though, that there is a function that lets you count these parameters directly.

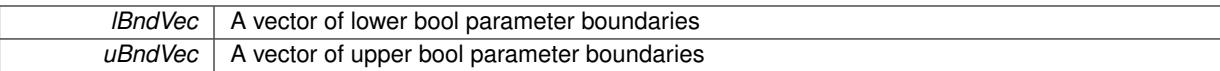

Reimplemented from [Gem::Geneva::GParameterBase.](#page-1472-0)

**6.61.4.30 virtual void Gem::Geneva::GParameterTCollectionT**< **GConstrainedDoubleObject** >**::booleanStreamline ( std::vector**< **bool** > **&** *parVec* **) const** [inline]**,** [virtual]**,** [inherited]

Attach parameters of type bool to the vector. This function distributes this task to objects contained in the container.

**Parameters**

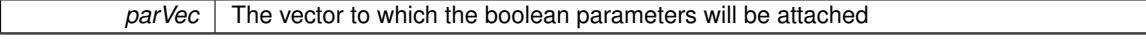

Reimplemented from [Gem::Geneva::GParameterBase.](#page-1472-1)

**6.61.4.31 virtual void Gem::Geneva::GParameterTCollectionT**< **GConstrainedDoubleObject** >**::booleanStreamline ( std::map**< **std::string, std::vector**< **bool** > > **&** *parVec* **) const** [inline]**,** [virtual]**,** [inherited]

Attach parameters of type bool to the map. This function distributes this task to objects contained in the container. **Parameters**

*parVec* The map to which the boolean parameters will be attached

Reimplemented from [Gem::Geneva::GParameterBase.](#page-1472-2)

**6.61.4.32 template**<**typename par\_type** > **void Gem::Geneva::GParameterBase::boundaries ( std::vector**< **par\_type** > **&** *lBndVec,* **std::vector**< **par\_type** > **&** *uBndVec* **) const** [inline]**,** [inherited]

Allows to add all boundaries if parameters of a specific type to the vectors. This function is a trap, needed to catch streamlining attempts with unsupported types. Use the supplied specializations instead.

lBndVec The vector with lower boundaries of parameters uBndVec The vector with upper boundaries of parameters

**6.61.4.33 template**<> **void Gem::Geneva::GParameterBase::boundaries ( std::vector**< **float** > **&** *lBndVec,* **std::vector**< **float** > **&** *uBndVec* **) const** [inherited]

Allows to retrieve the values of lower and upper boundaries of type float

**Parameters**

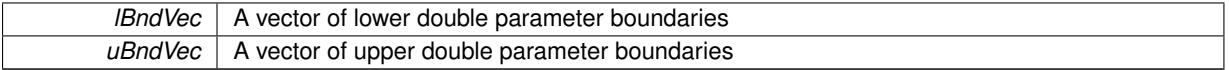

**6.61.4.34 template**<> **void Gem::Geneva::GParameterBase::boundaries ( std::vector**< **double** > **&** *lBndVec,* **std::vector**< **double** > **&** *uBndVec* **) const** [inherited]

Allows to retrieve the values of lower and upper boundaries of type double

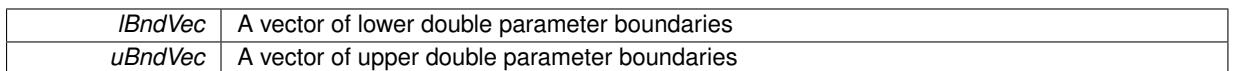

**6.61.4.35 template**<> **void Gem::Geneva::GParameterBase::boundaries ( std::vector**< **boost::int32\_t** > **&** *lBndVec,* **std::vector**< **boost::int32\_t** > **&** *uBndVec* **) const** [inherited]

Allows to retrieve the values of lower and upper boundaries of type boost::int32\_t

### **Parameters**

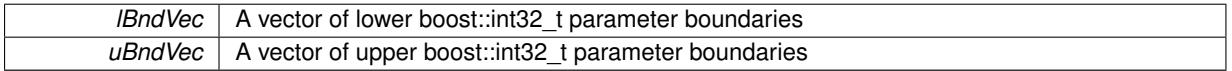

**6.61.4.36 template**<> **void Gem::Geneva::GParameterBase::boundaries ( std::vector**< **bool** > **&** *lBndVec,* **std::vector**< **bool** > **&** *uBndVec* **) const** [inherited]

Allows to retrieve the values of lower and upper boundaries of type bool

### **Parameters**

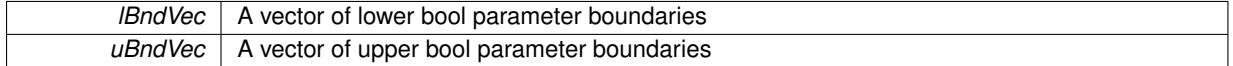

**6.61.4.37 boost::optional**< **std::string** > **Gem::Geneva::GConstrainedDoubleObjectCollection::checkRelationshipWith ( const GObject &** *cp,* **const Gem::Common::expectation &** *e,* **const double &** *limit,* **const std::string &** *caller,* **const std::string &** *y\_name***, const bool &** *withMessages* **) const** [virtual]

Checks whether this object fulfills a given expectation in relation to another object.

Checks whether a given expectation for the relationship between this object and another object is fulfilled.

**Parameters**

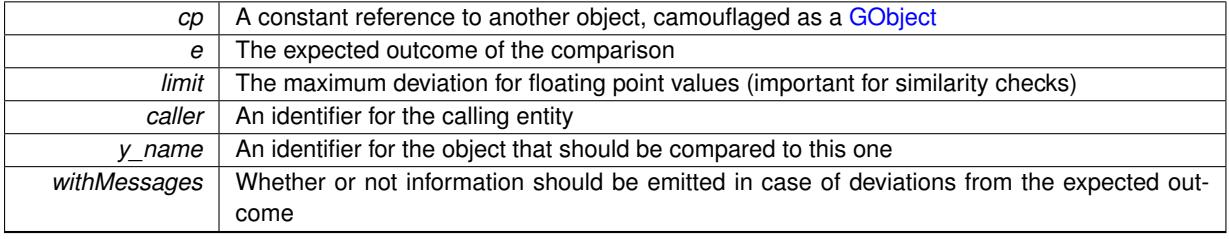

**Returns**

A boost::optional<std::string> object that holds a descriptive string if expectations were not met

Reimplemented from [Gem::Geneva::GParameterBase.](#page-3923-0)

**6.61.4.38 boost::optional**<**std::string**> **Gem::Geneva::GStdPtrVectorInterfaceT**< **GConstrainedDoubleObject** >**::checkRelationshipWith ( const std::vector**< **boost::shared\_ptr**< **GConstrainedDoubleObject** > > **&** *cp\_data,* **const Gem::Common::expectation &** *e,* **const double &** *limit,* **const std::string &** *caller,* **const std::string &** *y\_name,* **const bool &** *withMessages* **) const** [inline]**,** [inherited]

Checks whether a given expectation for the relationship between this object and another object is fulfilled.

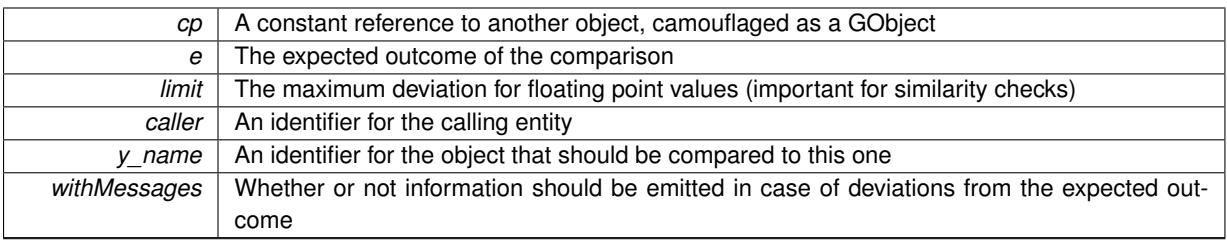

## **Returns**

A boost::optional<std::string> object that holds a descriptive string if expectations were not met

**6.61.4.39 boost::optional**<**std::string**> **Gem::Geneva::GStdPtrVectorInterfaceT**< **GConstrainedDoubleObject** >**::checkRelationshipWith ( const GStdPtrVectorInterfaceT**< **GConstrainedDoubleObject** > **&** *cp,* **const Gem::Common::expectation &** *e,* **const double &** *limit,* **const std::string &** *caller,* **const std::string &** *y\_name,* **const bool &** *withMessages* **) const** [inline]**,** [inherited]

Checks whether a given expectation for the relationship between this object and another object is fulfilled.

# **Parameters**

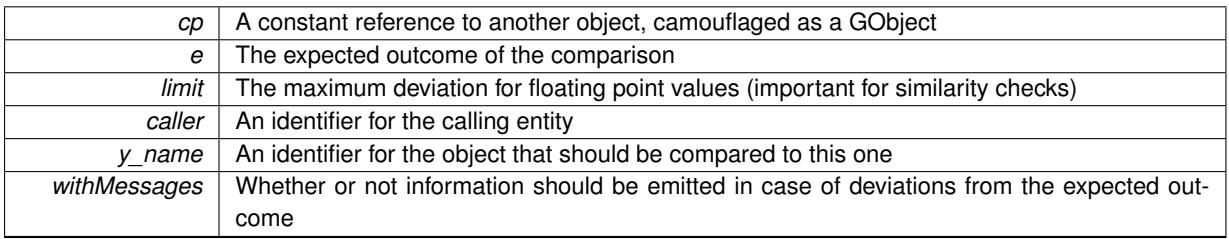

**Returns**

A boost::optional<std::string> object that holds a descriptive string if expectations were not met

**6.61.4.40 boost::shared\_ptr**< **GObject** > **Gem::Geneva::GObject::clone ( ) const** [inherited]

Creates a clone of this object, storing it in a boost::shared\_ptr<GObject>

Creates a deep clone of this object, storing it in a boost::shared\_ptr<GObject>

**Returns**

A boost::shared\_ptr<GObject> to a clone of the derived object

**6.61.4.41 template**<**typename clone\_type** > **boost::shared\_ptr**<**clone\_type**> **Gem::Geneva::GObject::clone ( typename boost::enable\_if**< **boost::is\_base\_of**< **Gem::Geneva::GObject, clone\_type** > >**::type** ∗ *dummy =* 0 **) const** [inline]**,** [inherited]

The function creates a clone of the [GObject](#page-3780-0) pointer, converts it to a pointer to a derived class and emits it as a boost::shared ptr<> . Note that this template will only be accessible to the compiler if [GObject](#page-3780-0) is a base type of clone\_type.

**Returns**

A converted clone of this object, wrapped into a boost::shared\_ptr

**6.61.4.42 template**<> **boost::shared\_ptr**<**GObject**> **Gem::Geneva::GObject::clone ( boost::enable\_if**< **boost::is\_base\_of**< **Gem::Geneva::GObject, GObject** > >**::type** ∗ *dummy* **) const** [inherited]

A specialization of the general clone for cases where no conversion takes place at all

### **Returns**

A boost::shared\_ptr<GObject> to a clone of the derived object

**6.61.4.43 GObject** ∗ **Gem::Geneva::GConstrainedDoubleObjectCollection::clone\_ ( void ) const** [protected]**,** [virtual]

Creates a deep clone of this object.

Creates a deep clone of this object.

## **Returns**

A copy of this object, camouflaged as a [GObject](#page-3780-0)

Implements [Gem::Geneva::GParameterTCollectionT](#page-4252-0)< GConstrainedDoubleObject >.

**6.61.4.44 boost::shared\_ptr**<**target\_type**> **Gem::Geneva::GStdPtrVectorInterfaceT**< **GConstrainedDoubleObject** >**::clone\_at ( std::size\_t** *pos* **) const** [inline]**,** [inherited]

Clones an object at a given position and convert it to a given target type

**6.61.4.45 size\_type Gem::Geneva::GStdPtrVectorInterfaceT**< **GConstrainedDoubleObject** >**::count ( const boost::shared\_ptr**< **item\_type** > **&** *item* **) const** [inline]**,** [inherited]

Counts the elements whose content is equal to the content of item. Needs to be re-implemented here, as we are dealing with a collection of smart pointers and we do not want to compare the pointers themselves.

## **Parameters**

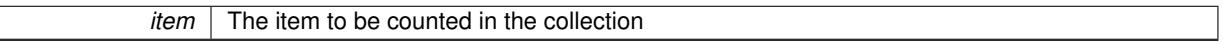

**6.61.4.46 virtual std::size\_t Gem::Geneva::GParameterTCollectionT**< **GConstrainedDoubleObject** >**::countBoolParameters ( ) const** [inline]**,** [virtual]**,** [inherited]

Count the number of bool parameters. This function returns the responses from all objects contained in this collection.

## **Returns**

The number of bool parameters in this collection

Reimplemented from [Gem::Geneva::GParameterBase.](#page-1476-0)

**6.61.4.47 virtual std::size\_t Gem::Geneva::GParameterTCollectionT**< **GConstrainedDoubleObject** >**::countDoubleParameters ( ) const** [inline]**,** [virtual]**,** [inherited]

Count the number of double parameters. This function returns the responses from all objects contained in this collection.

**Returns**

The number of double parameters in this collection

Reimplemented from [Gem::Geneva::GParameterBase.](#page-977-0)

**6.61.4.48 virtual std::size\_t Gem::Geneva::GParameterTCollectionT**< **GConstrainedDoubleObject** >**::countFloatParameters ( ) const** [inline]**,** [virtual]**,** [inherited]

Count the number of float parameters. This function returns the responses from all objects contained in this collection.

**Returns**

The number of float parameters in this collection

Reimplemented from [Gem::Geneva::GParameterBase.](#page-977-1)

**6.61.4.49 virtual std::size\_t Gem::Geneva::GParameterTCollectionT**< **GConstrainedDoubleObject** >**::countInt32Parameters ( ) const** [inline]**,** [virtual]**,** [inherited]

Count the number of boost::int32\_t parameters. This function returns the responses from all objects contained in this collection.

**Returns**

The number of boost::int32\_t parameters in this collection

Reimplemented from [Gem::Geneva::GParameterBase.](#page-977-2)

```
6.61.4.50 template<typename par_type > std::size_t Gem::Geneva::GParameterBase::countParameters ( ) const
 [inline], [inherited]
```
Allows to count parameters of a specific type. This function is a trap, needed to catch attempts to use this function with unsupported types. Use the supplied specializations instead.

**Returns**

The number of parameters of a given Type

**6.61.4.51 template**<> **std::size\_t Gem::Geneva::GParameterBase::countParameters ( ) const** [inherited]

Allows to count parameters of type float.

**Returns**

The number of parameters of type float

**6.61.4.52 template**<> **std::size\_t Gem::Geneva::GParameterBase::countParameters ( ) const** [inherited]

Allows to count parameters of type double.

**Returns**

The number of parameters of type double

**6.61.4.53 template**<> **std::size\_t Gem::Geneva::GParameterBase::countParameters ( ) const** [inherited]

Allows to count parameters of type boost::int32\_t.

# **Returns**

The number of parameters of type boost::int32\_t

**6.61.4.54 template**<> **std::size\_t Gem::Geneva::GParameterBase::countParameters ( ) const** [inherited]

Allows to count parameters of type bool.

### **Returns**

The number of parameters of type bool

**6.61.4.55 void Gem::Geneva::GStdPtrVectorInterfaceT**< **GConstrainedDoubleObject** >**::crossOver ( GStdPtrVectorInterfaceT**< **GConstrainedDoubleObject** > **&** *cp,* **const std::size\_t &** *pos* **)** [inline]**,** [inherited]

Performs a cross-over operation at a given position. Note: We do not require the two vectors to be of the same size

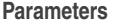

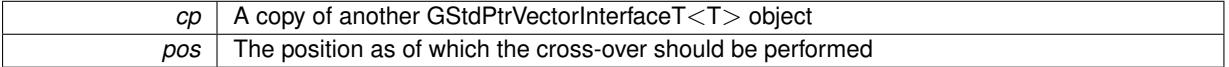

**6.61.4.56 virtual void Gem::Geneva::GParameterTCollectionT**< **GConstrainedDoubleObject** >**::doubleBoundaries ( std::vector**< **double** > **&** *lBndVec,* **std::vector**< **double** > **&** *uBndVec* **) const** [inline]**,** [virtual]**,** [inherited]

### Attach boundaries of type double to the vectors

### **Parameters**

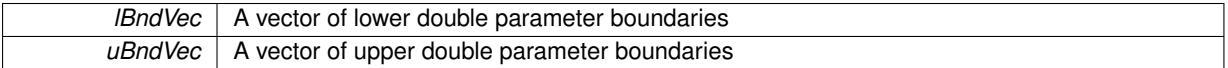

Reimplemented from [Gem::Geneva::GParameterBase.](#page-980-0)

**6.61.4.57 virtual void Gem::Geneva::GParameterTCollectionT**< **GConstrainedDoubleObject** >**::doubleStreamline ( std::vector**< **double** > **&** *parVec* **) const** [inline]**,** [virtual]**,** [inherited]

Attach parameters of type double to the vector. This function distributes this task to objects contained in the container.

**Parameters**

 $parVec$  The vector to which the double parameters will be attached

Reimplemented from [Gem::Geneva::GParameterBase.](#page-980-1)

**6.61.4.58 virtual void Gem::Geneva::GParameterTCollectionT**< **GConstrainedDoubleObject** >**::doubleStreamline ( std::map**< **std::string, std::vector**< **double** > > **&** *parVec* **) const** [inline]**,** [virtual]**,** [inherited]

Attach parameters of type double to the map. This function distributes this task to objects contained in the container.

*parVec* The map to which the double parameters will be attached

Reimplemented from [Gem::Geneva::GParameterBase.](#page-980-2)

**6.61.4.59 virtual void Gem::Geneva::GParameterTCollectionT**< **GConstrainedDoubleObject** >**::dummyFunction ( )** [inline]**,** [protected]**,** [virtual]**,** [inherited]

Re-implementation of a corresponding function in GStdPtrVectorInterface. Making the vector wrapper purely virtual allows the compiler to perform further optimizations.

Implements [Gem::Geneva::GStdPtrVectorInterfaceT](#page-4690-0)< GConstrainedDoubleObject >.

**6.61.4.60 void Gem::Geneva::GConstrainedDoubleObjectCollection::fillWithObjects ( const std::size\_t &** *nAddedObjects* **)**

Fills the collection with [GConstrainedDoubleObject](#page-1496-0) objects.

Fills the collection with [GConstrainedDoubleObject](#page-1496-0) objects

**6.61.4.61 const\_iterator Gem::Geneva::GStdPtrVectorInterfaceT**< **GConstrainedDoubleObject** >**::find ( const boost::shared\_ptr**< **item\_type** > **&** *item* **) const** [inline]**,** [inherited]

Searches for the content of item in the entire range of the vector. Needs to be re-implemented here, as we are dealing with a collection of smart pointers and we do not want to compare the pointers themselves.

**6.61.4.62 virtual void Gem::Geneva::GParameterTCollectionT**< **GConstrainedDoubleObject** >**::floatBoundaries ( std::vector**< **float** > **&** *lBndVec,* **std::vector**< **float** > **&** *uBndVec* **) const** [inline]**,** [virtual]**,** [inherited]

### Attach boundaries of type float to the vectors

**Parameters**

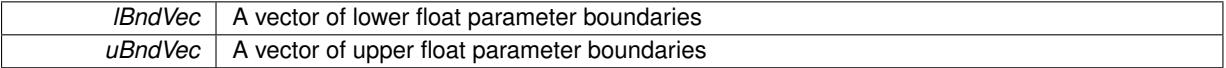

Reimplemented from [Gem::Geneva::GParameterBase.](#page-981-0)

**6.61.4.63 virtual void Gem::Geneva::GParameterTCollectionT**< **GConstrainedDoubleObject** >**::floatStreamline ( std::vector**< **float** > **&** *parVec* **) const** [inline]**,** [virtual]**,** [inherited]

Attach parameters of type float to the vector. This function distributes this task to objects contained in the container. **Parameters**

 $parVec$  The vector to which the float parameters will be attached

Reimplemented from [Gem::Geneva::GParameterBase.](#page-981-1)

**6.61.4.64 virtual void Gem::Geneva::GParameterTCollectionT**< **GConstrainedDoubleObject** >**::floatStreamline ( std::map**< **std::string, std::vector**< **float** > > **&** *parVec* **) const** [inline]**,** [virtual]**,** [inherited]

Attach parameters of type float to the map. This function distributes this task to objects contained in the container.

*parVec* The map to which the float parameters will be attached

Reimplemented from [Gem::Geneva::GParameterBase.](#page-981-2)

**6.61.4.65 virtual void Gem::Geneva::GParameterTCollectionT**< **GConstrainedDoubleObject** >**::fpAdd ( boost::shared\_ptr**< **GParameterBase** > *p\_base* **)** [inline]**,** [virtual]**,** [inherited]

Adds the floating point parameters of another GParameterTCollectionT object to this one.

p A boost::shared\_ptr to another GParameterBase object

Reimplemented from [Gem::Geneva::GParameterBase.](#page-982-0)

**6.61.4.66 virtual void Gem::Geneva::GParameterTCollectionT**< **GConstrainedDoubleObject** >**::fpFixedValueInit ( const float &** *val* **)** [inline]**,** [virtual]**,** [inherited]

Initializes floating-point-based parameters with a given value. Allows e.g. to set all floating point parameters to 0.

**Parameters**

*val* The value to be assigned to the parameters

Reimplemented from [Gem::Geneva::GParameterBase.](#page-982-1)

**6.61.4.67 virtual void Gem::Geneva::GParameterTCollectionT**< **GConstrainedDoubleObject** >**::fpMultiplyBy ( const float &** *val* **)** [inline]**,** [virtual]**,** [inherited]

Multiplies floating-point-based parameters with a given value.

**Parameters**

*val* The value to be multiplied with the parameter

Reimplemented from [Gem::Geneva::GParameterBase.](#page-982-2)

**6.61.4.68 virtual void Gem::Geneva::GParameterTCollectionT**< **GConstrainedDoubleObject**

>**::fpMultiplyByRandom ( const float &** *min,* **const float &** *max* **)** [inline]**,** [virtual]**,** [inherited]

Multiplies with a random floating point number in a given range.

**Parameters**

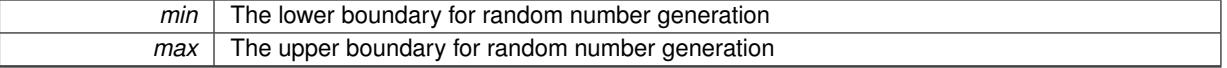

Reimplemented from [Gem::Geneva::GParameterBase.](#page-983-0)

**6.61.4.69 virtual void Gem::Geneva::GParameterTCollectionT**< **GConstrainedDoubleObject** >**::fpMultiplyByRandom ( )** [inline]**,** [virtual]**,** [inherited]

Multiplies with a random floating point number in the range [0, 1[.

Reimplemented from [Gem::Geneva::GParameterBase.](#page-983-1)

**6.61.4.70 virtual void Gem::Geneva::GParameterTCollectionT**< **GConstrainedDoubleObject** >**::fpSubtract ( boost::shared\_ptr**< **GParameterBase** > *p\_base* **)** [inline]**,** [virtual]**,** [inherited]

Subtracts the floating point parameters of another GParameterTCollectionT object from this one.

## p A boost::shared\_ptr to another GParameterBase object

Reimplemented from [Gem::Geneva::GParameterBase.](#page-983-2)

**6.61.4.71 void Gem::Geneva::GObject::fromFile ( const std::string &** *fileName,* **const Gem::Common::serializationMode &** *serMod* **)** [inherited]

Loads a serial representation of this object from file.

Loads a serial representation of this object from file. Can be used for check-pointing.

## **Parameters**

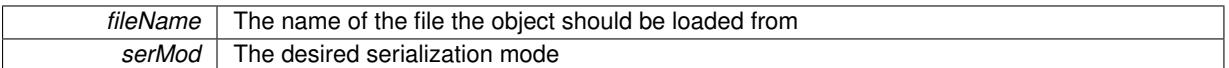

**6.61.4.72 void Gem::Geneva::GObject::fromStream ( std::istream &** *istr,* **const Gem::Common::serializationMode &** *serMod* **)** [inherited]

Load class from a stream.

Loads the object from a stream.

**Parameters**

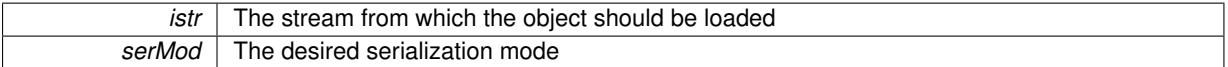

**6.61.4.73 void Gem::Geneva::GObject::fromString ( const std::string &** *descr,* **const Gem::Common::serializationMode &** *serMod* **)** [virtual]**,** [inherited]

Convert class to a serial representation, using a specific serialization mode.

Initializes the object from its string representation, using the currently set serialization mode. Note that the string will likely describe a derivative of [GObject,](#page-3780-0) as [GObject](#page-3780-0) cannot be instantiated. Note also that you will have to take care yourself that serialization and de-serialization happens in the same mode.

### **Parameters**

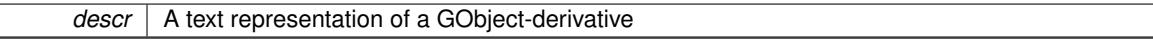

Implements [Gem::Common::GSerializableI.](#page-4503-0)

**6.61.4.74 void Gem::Geneva::GStdPtrVectorInterfaceT**< **GConstrainedDoubleObject** >**::getDataCopy ( std::vector**< **boost::shared\_ptr**< **GConstrainedDoubleObject** > > **&** *cp* **) const** [inline]**,** [inherited]

Creates a copy of the data vector. It is assumed that cp is empty or that all data in it can be deleted.

**Parameters**

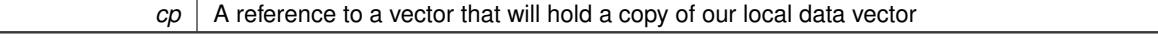

**6.61.4.75 template**<**typename load\_type** > **const load\_type**∗ **Gem::Geneva::GObject::gobject\_conversion ( const GObject** ∗ *load\_ptr,* **typename boost::enable\_if**< **boost::is\_base\_of**< **Gem::Geneva::GObject, load\_type** > >**::type** ∗ *dummy =* 0 **) const** [inline]**,** [protected]**,** [inherited]

This function converts the [GObject](#page-3780-0) pointer to the target type, checking for self-assignment along the ways in DEBUG mode (through [selfAssignmentCheck\(\)](#page-562-0) ). Note that this template will only be accessible to the compiler if [GObject](#page-3780-0) is a base type of load\_type.

**6.61.4.76 template**<**typename load\_type** > **boost::shared\_ptr**<**load\_type**> **Gem::Geneva::GObject::gobject\_conversion ( boost::shared\_ptr**< **GObject** > *load\_ptr,* **typename boost::enable\_if**< **boost::is\_base\_of**< **Gem::Geneva::GObject, load\_type** > >**::type** ∗ *dummy =* 0 **) const** [inline]**,** [protected]**,** [inherited]

This function converts a [GObject](#page-3780-0) boost::shared ptr to the target type, optionally checking for self-assignment along the ways in DEBUG mode (through [selfAssignmentCheck\(\)](#page-562-0) ). Note that this template will only be accessible to the compiler if [GObject](#page-3780-0) is a base type of load\_type.

**Parameters**

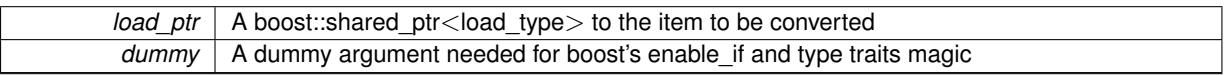

**Returns**

A boost::shared\_ptr holding the converted object

**6.61.4.77 bool Gem::Geneva::GParameterBase::hasAdaptor ( ) const** [virtual]**,** [inherited]

Convenience function so we do not need to always cast derived classes.

Convenience function so we do not need to always cast derived classes. See GParameterBaseWithAdaptors::has-Adaptors() for the "real" function.

Reimplemented in [Gem::Geneva::GParameterBaseWithAdaptorsT](#page-986-0)< T >, [Gem::Geneva::GParameterBaseWith-](#page-986-0)[AdaptorsT](#page-986-0)< double >, [Gem::Geneva::GParameterBaseWithAdaptorsT](#page-986-0)< float >, [Gem::Geneva::GParameterBase-](#page-986-0)[WithAdaptorsT](#page-986-0)< boost::int32 t >, [Gem::Geneva::GParameterBaseWithAdaptorsT](#page-986-0)< int\_type >, [Gem::Geneva::G-](#page-986-0)[ParameterBaseWithAdaptorsT](#page-986-0)< num\_type >, [Gem::Geneva::GParameterBaseWithAdaptorsT](#page-986-0)< bool >, and [Gem-](#page-986-0) [::Geneva::GParameterBaseWithAdaptorsT](#page-986-0) $<$  fp\_type  $>$ .

**6.61.4.78 iterator Gem::Geneva::GStdPtrVectorInterfaceT**< **GConstrainedDoubleObject** >**::insert ( iterator** *pos,* **boost::shared\_ptr**< **GConstrainedDoubleObject** > *item\_ptr* **)** [inline]**,** [inherited]

Inserts a given item at position pos. Behavior defaults to insert noclone(pos,item).

**Parameters**

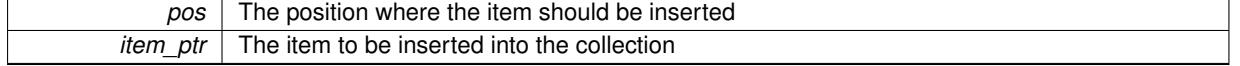

**6.61.4.79 void Gem::Geneva::GStdPtrVectorInterfaceT**< **GConstrainedDoubleObject** >**::insert ( iterator** *pos,* **size\_type** *amount,* **boost::shared\_ptr**< **GConstrainedDoubleObject** > *item\_ptr* **)** [inline]**,** [inherited]

Inserts a given amount of items at position pos. Defaults to insert clone(pos, amount, item ptr)

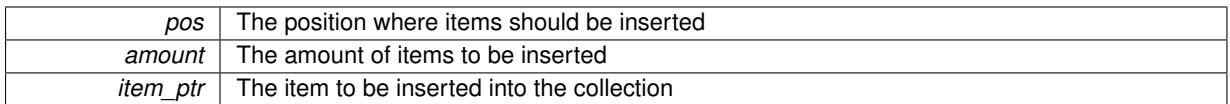

**6.61.4.80 iterator Gem::Geneva::GStdPtrVectorInterfaceT**< **GConstrainedDoubleObject** >**::insert\_clone ( iterator** *pos,* **boost::shared\_ptr**< **GConstrainedDoubleObject** > *item\_ptr* **)** [inline]**,** [inherited]

Inserts a given item at position pos. Checks whether the item actually points somewhere. This function clones the item, hence changes to the argument after invocation of this function will not affect the item pointed to.

**Parameters**

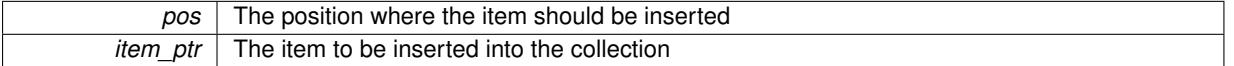

**6.61.4.81 void Gem::Geneva::GStdPtrVectorInterfaceT**< **GConstrainedDoubleObject** >**::insert\_clone ( iterator** *pos,* **size\_type** *amount,* **boost::shared\_ptr**< **GConstrainedDoubleObject** > *item\_ptr* **)** [inline]**,** [inherited]

Inserts a given amount of items at position pos. Will always clone.

## **Parameters**

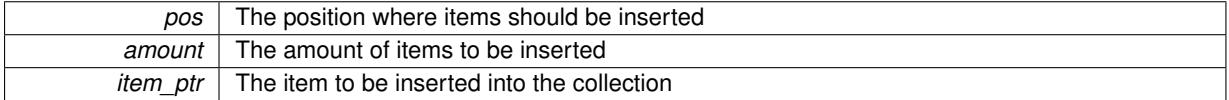

**6.61.4.82 iterator Gem::Geneva::GStdPtrVectorInterfaceT**< **GConstrainedDoubleObject** >**::insert\_noclone ( iterator** *pos,* **boost::shared\_ptr**< **GConstrainedDoubleObject** > *item\_ptr* **)** [inline]**,** [inherited]

Inserts a given item at position pos. Checks whether the item actually points somewhere. Note that the shared ptr will inserted itself. Hence any Change you might make to the object pointed to will also affect the item in the collection.

**Parameters**

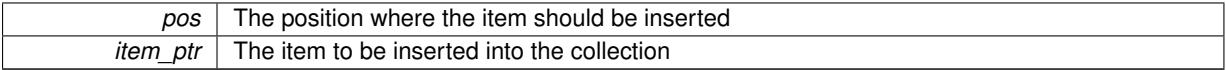

**6.61.4.83 void Gem::Geneva::GStdPtrVectorInterfaceT**< **GConstrainedDoubleObject** >**::insert\_noclone ( iterator** *pos,* **size\_type** *amount,* **boost::shared\_ptr**< **GConstrainedDoubleObject** > *item\_ptr* **)** [inline]**,** [inherited]

Inserts a given amount of items at position pos. Will not clone the argument. Note that changes made to item ptr's object after a call to this function will also affect the container.

**Parameters**

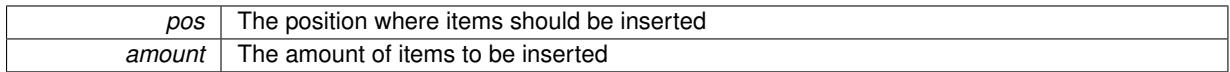

*item\_ptr* The item to be inserted into the collection

**6.61.4.84 virtual void Gem::Geneva::GParameterTCollectionT**< **GConstrainedDoubleObject** >**::int32Boundaries ( std::vector**< **boost::int32\_t** > **&** *lBndVec,* **std::vector**< **boost::int32\_t** > **&** *uBndVec* **) const** [inline]**,** [virtual]**,** [inherited]

Attach boundaries of type boost::int32\_t to the vectors

**Parameters**

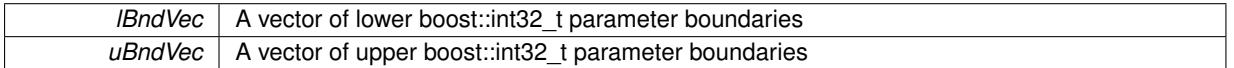

Reimplemented from [Gem::Geneva::GParameterBase.](#page-986-1)

**6.61.4.85 virtual void Gem::Geneva::GParameterTCollectionT**< **GConstrainedDoubleObject** >**::int32Streamline ( std::vector**< **boost::int32\_t** > **&** *parVec* **) const** [inline]**,** [virtual]**,** [inherited]

Attach parameters of type boost::int32\_t to the vector. This function distributes this task to objects contained in the container.

**Parameters**

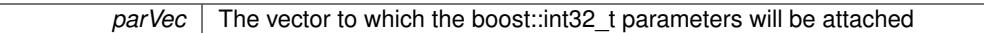

Reimplemented from [Gem::Geneva::GParameterBase.](#page-986-2)

**6.61.4.86 virtual void Gem::Geneva::GParameterTCollectionT**< **GConstrainedDoubleObject** >**::int32Streamline ( std::map**< **std::string, std::vector**< **boost::int32\_t** > > **&** *parVec* **) const** [inline]**,** [virtual]**,** [inherited]

Attach parameters of type boost::int32\_t to the map. This function distributes this task to objects contained in the container.

**Parameters**

 $parVec$  The map to which the boost::int32\_t parameters will be attached

Reimplemented from [Gem::Geneva::GParameterBase.](#page-987-0)

**6.61.4.87 virtual bool Gem::Geneva::GParameterTCollectionT**< **GConstrainedDoubleObject** >**::isIndividualParameter ( ) const** [inline]**,** [virtual]**,** [inherited]

Allows to identify whether we are dealing with a collection or an individual parameter (which is obviously not the case here). This function needs to be overloaded for parameter collections so that its inverse (GParameterBase::is-ParameterCollection() ) returns the correct value.

**Returns**

A boolean indicating whether this GParameterBase-derivative is an individual parameter

Reimplemented from [Gem::Geneva::GParameterBase.](#page-1024-0)

**6.61.4.88 bool Gem::Geneva::GParameterBase::isLeaf ( ) const** [virtual]**,** [inherited]

Lets the audience know whether this is a leaf or a branch object.

Lets the audience know whether this is a leaf or a branch object

Reimplemented in [Gem::Geneva::GParameterCollectionT](#page-987-1)< T >, [Gem::Geneva::GParameterCollectionT](#page-987-1)< dou[ble](#page-987-1) >, [Gem::Geneva::GParameterCollectionT](#page-987-1)< float >, Gem::Geneva::GParameterCollectionT< boost::int32\_t >, [Gem::Geneva::GParameterCollectionT](#page-987-1)< int\_type >, [Gem::Geneva::GParameterCollectionT](#page-987-1)< num\_type >, [Gem-](#page-987-1) [::Geneva::GParameterCollectionT](#page-987-1)< bool >, [Gem::Geneva::GParameterCollectionT](#page-987-1)< fp\_type >, [Gem::Geneva-](#page-1024-1) [::GParameterT](#page-1024-1)< T >, [Gem::Geneva::GParameterT](#page-1024-1)< double >, [Gem::Geneva::GParameterT](#page-1024-1)< float >, [Gem::-](#page-1024-1) [Geneva::GParameterT](#page-1024-1)< boost::int32 t >, [Gem::Geneva::GParameterT](#page-1024-1)< int\_type >, [Gem::Geneva::GParameter-](#page-1024-1)T< [bool](#page-1024-1) >, [Gem::Geneva::GParameterT](#page-1024-1)< fp\_type >, [Gem::Geneva::GNumT](#page-2104-0)< T >, [Gem::Geneva::GNumT](#page-2104-0)< [double](#page-2104-0) >, [Gem::Geneva::GNumT](#page-2104-0)< float >, [Gem::Geneva::GNumT](#page-2104-0)< boost::int32\_t >, [Gem::Geneva::GNumT](#page-2104-0)< int type  $>$ , and [Gem::Geneva::GNumT](#page-2104-0) $<$  fp\_type  $>$ .

**6.61.4.89 bool Gem::Geneva::GParameterBase::isParameterCollection ( ) const** [virtual]**,** [inherited]

Allows to identify whether we are dealing with a collection or an individual parameter.

Allows to identify whether we are dealing with a collection or an individual parameter. As [GParameterBase](#page-3910-0) derivates can be either individual parameters or parameter collections, this function just returns the inverse of islndividual-[Parameter\(\)](#page-1024-0).

**Returns**

- A boolean indicating whether the GParameterBase-derivative is a collection
- **6.61.4.90 template**<**typename load\_type** > **void Gem::Geneva::GObject::load ( const boost::shared\_ptr**< **load\_type** > **&** *cp,* **typename boost::enable if**< **boost::is** base of < **Gem::Geneva::GObject**, load type > >::type  $*$  *dummy =* 0 **)** [inline]**,** [inherited]

Loads the data of another [GObject\(](#page-3780-0)-derivative), wrapped in a shared pointer. Note that this function is only acces-sible to the compiler if load\_type is a derivative of [GObject.](#page-3780-0)

**Parameters**

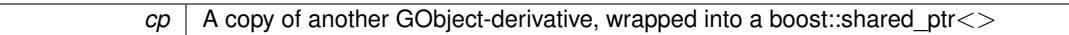

**6.61.4.91 template**<**typename load\_type** > **void Gem::Geneva::GObject::load ( const load\_type &** *cp,* **typename boost::enable\_if**< **boost::is\_base\_of**< **Gem::Geneva::GObject, load\_type** > >**::type** ∗ *dummy =* 0 **)** [inline]**,** [inherited]

Loads the data of another [GObject\(](#page-3780-0)-derivative), presented as a constant reference. Note that this function is only accessible to the compiler if load\_type is a derivative of [GObject.](#page-3780-0)

**Parameters**

 $cp \mid A$  copy of another GObject-derivative, wrapped into a boost::shared ptr $\lt$ 

Loads the data of another [GObject.](#page-3780-0)

Loads the data of another [GObject](#page-3780-0)

**Parameters**

**<sup>6.61.4.92</sup> void Gem::Geneva::GConstrainedDoubleObjectCollection::load\_ ( const GObject** ∗ *cp* **)** [protected]**,** [virtual]

*cp* A copy of another [GConstrainedDoubleObjectCollection](#page-1535-0) object, camouflaged as a [GObject](#page-3780-0)

Reimplemented from [Gem::Geneva::GParameterTCollectionT](#page-4265-0)< GConstrainedDoubleObject >

**6.61.4.93** bool Gem::Geneva::GConstrainedDoubleObjectCollection::modify\_GUnitTests () [virtual]

Applies modifications to this object. This is needed for testing purposes.

Applies modifications to this object. This is needed for testing purposes

**Returns**

A boolean which indicates whether modifications were made

Reimplemented from [Gem::Geneva::GParameterTCollectionT](#page-4265-1)< GConstrainedDoubleObject >.

**6.61.4.94** std::string Gem::Geneva::GConstrainedDoubleObjectCollection::name () const [virtual]

Emits a name for this class / object.

Emits a name for this class / object

Reimplemented from [Gem::Geneva::GParameterTCollectionT](#page-4266-0)< GConstrainedDoubleObject >

**6.61.4.95 bool Gem::Geneva::GConstrainedDoubleObjectCollection::operator!= ( const GConstrainedDoubleObject-Collection &** *cp* **) const**

Checks for inequality with another [GConstrainedDoubleObjectCollection](#page-1535-0) object.

Checks for inequality with another [GConstrainedDoubleObjectCollection](#page-1535-0) object

**Parameters**

*cp* | A constant reference to another [GConstrainedDoubleObjectCollection](#page-1535-0) object

### **Returns**

A boolean indicating whether both objects are inequal

**6.61.4.96 bool Gem::Geneva::GParameterBase::operator!= ( const GParameterBase &** *cp* **) const** [inherited]

Checks for inequality with another [GParameterBase](#page-3910-0) object.

Checks for inequality with another [GParameterBase](#page-3910-0) object

**Parameters**

*cp* | A constant reference to another [GParameterBase](#page-3910-0) object

**Returns**

A boolean indicating whether both objects are inequal

**6.61.4.97 bool Gem::Geneva::GParameterTCollectionT**< **GConstrainedDoubleObject** >**::operator!= ( const GParameterTCollectionT**< **GConstrainedDoubleObject** > **&** *cp* **) const** [inline]**,** [inherited]

Checks for inequality with another GParameterTCollectionT<T> object

*cp* A constant reference to another GParameterTCollectionT<T> object

### **Returns**

A boolean indicating whether both objects are inequal

**6.61.4.98 const GConstrainedDoubleObjectCollection & Gem::Geneva::GConstrainedDouble-ObjectCollection::operator= ( const GConstrainedDoubleObjectCollection &** *cp* **)**

A standard assignment operator.

A standard assignment operator.

**Parameters**

*cp* | A copy of another [GConstrainedDoubleObjectCollection](#page-1535-0) object

### **Returns**

A constant reference to this object

**6.61.4.99 bool Gem::Geneva::GConstrainedDoubleObjectCollection::operator== ( const GConstrainedDoubleObject-Collection &** *cp* **) const**

Checks for equality with another [GConstrainedDoubleObjectCollection](#page-1535-0) object.

Checks for equality with another [GConstrainedDoubleObjectCollection](#page-1535-0) object

**Parameters**

*cp* | A constant reference to another [GConstrainedDoubleObjectCollection](#page-1535-0) object

**Returns**

A boolean indicating whether both objects are equal

**6.61.4.100 bool Gem::Geneva::GParameterBase::operator== ( const GParameterBase &** *cp* **) const** [inherited]

Checks for equality with another GParameter Base object.

Checks for equality with another [GParameterBase](#page-3910-0) object

**Parameters**

*cp* | A constant reference to another [GParameterBase](#page-3910-0) object

**Returns**

A boolean indicating whether both objects are equal

**6.61.4.101 bool Gem::Geneva::GParameterTCollectionT**< **GConstrainedDoubleObject** >**::operator== ( const GParameterTCollectionT**< **GConstrainedDoubleObject** > **&** *cp* **) const** [inline]**,** [inherited]

Checks for equality with another GParameterTCollectionT<T> object

*cp* A constant reference to another GParameterTCollectionT<T> object

## **Returns**

A boolean indicating whether both objects are equal

**6.61.4.102 template**<**typename load\_type** > **boost::shared\_ptr**<**load\_type**> **Gem::Geneva::GParameterBase::parameterbase- \_cast ( boost::shared\_ptr**< **GParameterBase** > *load\_ptr,* **typename boost::enable\_if**< **boost::is\_base\_of**< **Gem::Geneva::GParameterBase, load\_type** > >**::type** ∗ *dummy =* 0 **) const** [inline]**,** [inherited]

This function converts a [GParameterBase](#page-3910-0) boost::shared\_ptr to the target type. Note that this template will only be accessible to the compiler if [GParameterBase](#page-3910-0) is a base type of load type.

### **Parameters**

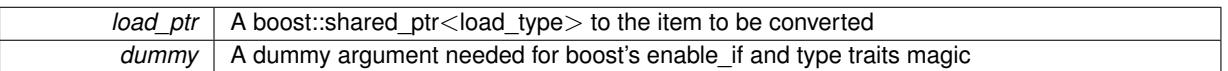

### **Returns**

A boost::shared\_ptr holding the converted object

**6.61.4.103 void Gem::Geneva::GStdPtrVectorInterfaceT**< **GConstrainedDoubleObject** >**::push\_back ( boost::shared\_ptr**< **GConstrainedDoubleObject** > *item\_ptr* **)** [inline]**,** [inherited]

Ads a shared ptr object to the back of the vector. The function defaults to push back noclone

**Parameters**

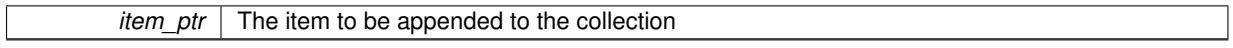

**6.61.4.104 void Gem::Geneva::GStdPtrVectorInterfaceT**< **GConstrainedDoubleObject** >**::push\_back\_clone ( boost::shared\_ptr**< **GConstrainedDoubleObject** > *item\_ptr* **)** [inline]**,** [inherited]

Ads a shared\_ptr object to the back of the vector. The object pointed to will be cloned. Hence changes to it after a call to this function will not affect the item stored in the collection.

**Parameters**

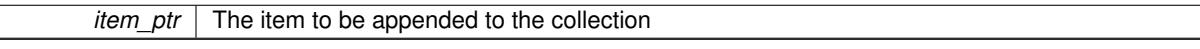

**6.61.4.105 void Gem::Geneva::GStdPtrVectorInterfaceT**< **GConstrainedDoubleObject** >**::push\_back\_noclone ( boost::shared\_ptr**< **GConstrainedDoubleObject** > *item\_ptr* **)** [inline]**,** [inherited]

Ads a shared ptr object to the back of the vector. Note that the shared ptr will inserted itself. Hence any Change you might make to the object pointed to will also affect the item in the collection.

**Parameters**

*item*  $ptr$  The item to be appended to the collection

**6.61.4.106 virtual void Gem::Geneva::GParameterTCollectionT**< **GConstrainedDoubleObject** >**::queryAdaptor ( const std::string &** *adaptorName,* **const std::string &** *property,* **std::vector**< **boost::any** > **&** *data* **) const** [inline]**,** [virtual]**,** [inherited]

Retrieves information from adaptors with a given property

**Parameters**

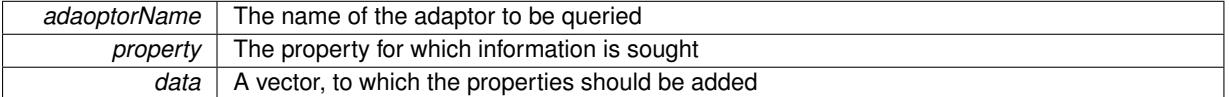

Implements [Gem::Geneva::GParameterBase.](#page-3910-1)

**6.61.4.107 void Gem::Geneva::GParameterBase::randomInit ( )** [virtual]**,** [inherited]

Triggers random initialization of the parameter(-collection)

Triggers random initialization of the parameter(-collection). This is the public version of this function, which only acts if initialization has not been blocked.

Reimplemented in [Gem::Geneva::GBooleanCollection,](#page-993-0) and [Gem::Geneva::GBooleanObject.](#page-1029-0)

**6.61.4.108 virtual void Gem::Geneva::GParameterTCollectionT**< **GConstrainedDoubleObject** >**::randomInit\_ ( )** [inline]**,** [protected]**,** [virtual]**,** [inherited]

Triggers random initialization of all parameter objects

Implements [Gem::Geneva::GParameterBase.](#page-3914-0)

**6.61.4.109 bool Gem::Geneva::GParameterBase::randomInitializationBlocked ( ) const** [inherited]

Checks whether initialization has been blocked.

Checks whether initialization has been blocked

**6.61.4.110 void Gem::Geneva::GObject::readConfigFile ( const std::string &** *configFile* **)** [inherited]

Reads a configuration file from disk.

Reads a configuration file from disk

**Parameters**

*configFile* The name of the configuration file to be parsed

**6.61.4.111 std::string Gem::Geneva::GObject::report ( ) const** [inherited]

Returns an XML description of the derivative it is called for.

Returns an XML description of the derivative it is called for

**Returns**

An XML description of the GObject-derivative the function is called for

**6.61.4.112 virtual void Gem::Geneva::GParameterTCollectionT**< **GConstrainedDoubleObject** >**::resetGRandomPointer ( )** [inline]**,** [virtual]**,** [inherited]

Re-connects the local random number generator to gr and distributes the call to all objects contained in this collection class.

Reimplemented from [Gem::Geneva::GParameterBase.](#page-3938-0)

**6.61.4.113 void Gem::Geneva::GStdPtrVectorInterfaceT**< **GConstrainedDoubleObject** >**::resize ( size\_type** *amount* **)** [inline]**,** [inherited]

Resizing the vector. This function will clone the first item in the collection, if available.

**6.61.4.114 void Gem::Geneva::GStdPtrVectorInterfaceT**< **GConstrainedDoubleObject** >**::resize ( size\_type** *amount,* **boost::shared\_ptr**< **GConstrainedDoubleObject** > *item\_ptr* **)** [inline]**,** [inherited]

Resizing the vector, initialization with item. This function is a front end to resize clone()

**Parameters**

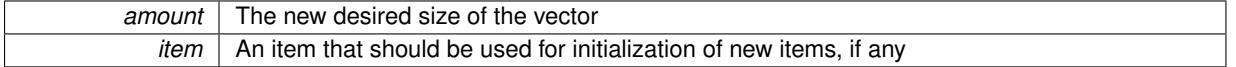

**6.61.4.115 void Gem::Geneva::GStdPtrVectorInterfaceT**< **GConstrainedDoubleObject** >**::resize\_clone ( size\_type** *amount,* **boost::shared\_ptr**< **GConstrainedDoubleObject** > *item\_ptr* **)** [inline]**,** [inherited]

Resizing the vector, initialization with item. This function does nothing if amount is the same as data.size(). item\_ptr will be cloned. Hence changes to the object pointed to will not affect the collection.

**Parameters**

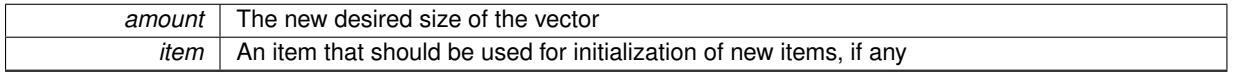

**6.61.4.116 void Gem::Geneva::GStdPtrVectorInterfaceT**< **GConstrainedDoubleObject** >**::resize\_empty ( size\_type** *amount* **)** [inline]**,** [inherited]

Fills the collection with empty smart pointers. This is meant for situations where we want to first resize the collection to a given size and then assign data items to each position.

**6.61.4.117 void Gem::Geneva::GStdPtrVectorInterfaceT**< **GConstrainedDoubleObject** >**::resize\_noclone ( size\_type** *amount,* **boost::shared\_ptr**< **GConstrainedDoubleObject** > *item\_ptr* **)** [inline]**,** [inherited]

Resizing the vector, initialization with item. This function does nothing if amount is the same as data.size(). Note that item ptr will become part of the collection. Hence changes to the object pointed to will also affect the collection. If amount would increase the collection size by more than one, additional added items will need to be cloned nonetheless.

**Parameters**

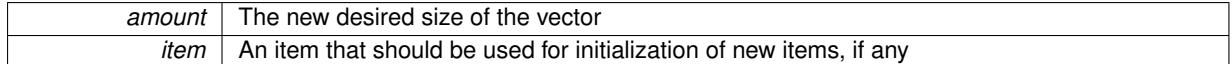

**6.61.4.118 template**<**typename load\_type** > **void Gem::Geneva::GObject::selfAssignmentCheck ( const GObject** ∗ *load\_ptr,* **typename boost::enable\_if**< **boost::is\_base\_of**< **Gem::Geneva::GObject, load\_type** > >**::type** ∗ *dummy =* 0 **) const** [inline]**,** [protected]**,** [inherited]

This function checks in DEBUG mode whether a load pointer points to the current object. Note that this template will only be accessible to the compiler if [GObject](#page-3780-0) is a base type of load type.

**6.61.4.119 bool Gem::Geneva::GParameterBase::setAdaptionsActive ( )** [inherited]

Switches on adaptions for this object.

Switches on adaptions for this object

**6.61.4.120 bool Gem::Geneva::GParameterBase::setAdaptionsInactive ( )** [inherited]

Disables adaptions for this object.

Disables adaptions for this object

**6.61.4.121 void Gem::Geneva::GParameterBase::setParameterName ( const std::string &** *pn* **)** [inherited]

Allows to assign a name to this parameter.

Allows to assign a name to this parameter

**6.61.4.122 static void Gem::Geneva::GObject::sigHupHandler ( int** *signum* **)** [inline]**,** [static]**,** [inherited]

A handler for SIGHUP signals

**6.61.4.123 void Gem::Geneva::GConstrainedDoubleObjectCollection::specificTestsFailuresExpected\_GUnitTests ( )** [virtual]

Performs self tests that are expected to fail. This is needed for testing purposes. Performs self tests that are expected to fail. This is needed for testing purposes Reimplemented from [Gem::Geneva::GParameterTCollectionT](#page-4270-0)< GConstrainedDoubleObject >

**6.61.4.124 void Gem::Geneva::GConstrainedDoubleObjectCollection::specificTestsNoFailureExpected\_GUnitTests ( )** [virtual]

Performs self tests that are expected to succeed. This is needed for testing purposes.

Performs self tests that are expected to succeed. This is needed for testing purposes

Reimplemented from [Gem::Geneva::GParameterTCollectionT](#page-4271-0)< GConstrainedDoubleObject >.

**6.61.4.125 template**<**typename par\_type** > **void Gem::Geneva::GParameterBase::streamline ( std::vector**< **par\_type** > **&** *parVec* **) const** [inline]**,** [inherited]

Allows to add all parameters of a specific type to the vector. This function is a trap, needed to catch streamlining attempts with unsupported types. Use the supplied specializations instead.

parVec The vector to which the items should be added

**6.61.4.126 template**<**typename par\_type** > **void Gem::Geneva::GParameterBase::streamline ( std::map**< **std::string, std::vector**< **par\_type** > > **&** *parVec* **) const** [inline]**,** [inherited]

Allows to add all parameters of a specific type to the map. This function is a trap, needed to catch streamlining attempts with unsupported types. Use the supplied specializations instead.

parVec The vector to which the items should be added

**6.61.4.127 template**<> **void Gem::Geneva::GParameterBase::streamline ( std::vector**< **float** > **& ) const** [inherited]

Specializations of some template functions

**6.61.4.128 template**<> **void Gem::Geneva::GParameterBase::streamline ( std::vector**< **float** > **&** *parVec* **) const** [inherited]

Allows to add all parameters of type float to the vector. parVec The vector to which the items should be added

**6.61.4.129 template**<> **void Gem::Geneva::GParameterBase::streamline ( std::vector**< **double** > **&** *parVec* **) const** [inherited]

Allows to add all parameters of type double to the vector.

parVec The vector to which the items should be added

**6.61.4.130 template**<> **void Gem::Geneva::GParameterBase::streamline ( std::vector**< **boost::int32\_t** > **&** *parVec* **) const** [inherited]

Allows to add all parameters of type boost::int32\_t to the vector. parVec The vector to which the items should be added

**6.61.4.131 template**<> **void Gem::Geneva::GParameterBase::streamline ( std::vector**< **bool** > **&** *parVec* **) const** [inherited]

Allows to add all parameters of type bool to the vector. parVec The vector to which the items should be added

**6.61.4.132 template**<> **void Gem::Geneva::GParameterBase::streamline ( std::map**< **std::string, std::vector**< **float** > > **&** *parVec* **) const** [inherited]

Allows to add all parameters of type float to the map. parVec The map to which the items should be added

**6.61.4.133 template**<> **void Gem::Geneva::GParameterBase::streamline ( std::map**< **std::string, std::vector**< **double** > > **&** *parVec* **) const** [inherited]

Allows to add all parameters of type double to the map. parVec The vector to which the items should be added

**6.61.4.134 template**<> **void Gem::Geneva::GParameterBase::streamline ( std::map**< **std::string, std::vector**< **boost::int32\_t** > > **&** *parVec* **) const** [inherited]

Allows to add all parameters of type boost::int32\_t to the map.

parVec The vector to which the items should be added

**6.61.4.135 template**<> **void Gem::Geneva::GParameterBase::streamline ( std::map**< **std::string, std::vector**< **bool** > > **&** *parVec* **) const** [inherited]

Allows to add all parameters of type bool to the map.

parVec The vector to which the items should be added

**6.61.4.136 void Gem::Geneva::GObject::toFile ( const std::string &** *fileName,* **const Gem::Common::serializationMode &** *serMod* **) const** [inherited]

Writes a serial representation of this object to a file.

Writes a serial representation of this object to a file. Can be used for check-pointing.

**Parameters**

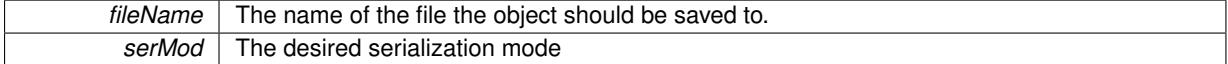

**6.61.4.137 virtual void Gem::Geneva::GParameterTCollectionT**< **GConstrainedDoubleObject** >**::toPropertyTree ( pt::ptree &** *ptr,* **const std::string &** *baseName* **) const** [inline]**,** [virtual]**,** [inherited]

Converts the local data to a boost::property\_tree node

**Parameters**

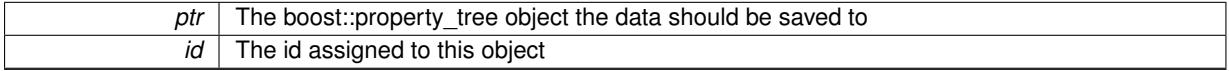

Implements [Gem::Geneva::GParameterBase.](#page-3912-0)

**6.61.4.138 void Gem::Geneva::GObject::toStream ( std::ostream &** *oarchive\_stream,* **const Gem::Common::serializationMode &** *serMod* **) const** [inherited]

Convert class to a serial representation that is then written to a stream.

Converts class to a serial representation that is then written to a stream.

**Parameters**

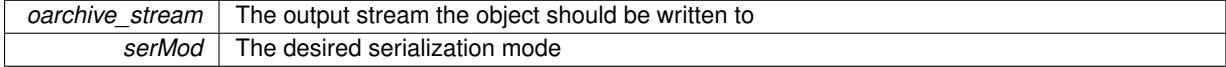

**6.61.4.139 std::string Gem::Geneva::GObject::toString ( const Gem::Common::serializationMode &** *serMod* **) const** [virtual]**,** [inherited]

Convert class to a serial representation, using a user-specified serialization mode.

Converts the class to a text representation, using the currently set serialization mode for this class. Note that you will have to take care yourself that serialization and de-serialization happens in the same mode.

*serMod* The desired serialization mode

**Returns**

A text-representation of this class (or its derivative)

Implements [Gem::Common::GSerializableI.](#page-4503-1)

**6.61.4.140 virtual bool Gem::Geneva::GParameterTCollectionT**< **GConstrainedDoubleObject** >**::updateAdaptorsOnStall ( const std::size\_t &** *nStalls* **)** [inline]**,** [virtual]**,** [inherited]

Triggers updates when the optimization process has stalled

Implements [Gem::Geneva::GParameterBase.](#page-3910-2)

**6.61.4.141 virtual bool Gem::Geneva::GParameterTCollectionT**< **GConstrainedDoubleObject** >**::usesLocalRNG ( ) const** [inline]**,** [virtual]**,** [inherited]

Checks whether solely the local random number generator is used. The function returns false if at least one component of this class does not use a local random number generator

A boolean indicating whether solely the local random number generator is used

Reimplemented from [Gem::Geneva::GParameterBase.](#page-3943-0)

**6.61.4.142 void Gem::Geneva::GObject::writeConfigFile ( const std::string &** *configFile,* **const std::string &** *header* **)** [inherited]

Writes a configuration file to disk.

Writes a configuration file to disk

**Parameters**

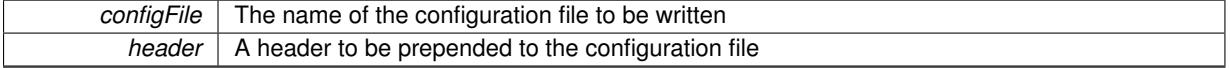

## **6.61.5 Member Data Documentation**

**6.61.5.1 Gem::Hap::GRandomBase**∗ **Gem::Geneva::GParameterBase::gr\_local** [protected]**,** [inherited]

A random number generator. This reference and the associated pointer is either connected to a local random number generator assigned in the constructor, or to a "factory" generator located in the surrounding [GParameterSet](#page-4071-0) object.

The documentation for this class was generated from the following files:

- [GConstrainedDoubleObjectCollection.hpp](#page-4979-0)
- [GConstrainedDoubleObjectCollection.cpp](#page-4979-1)

# <span id="page-1570-0"></span>**6.62 Gem::Geneva::GConstrainedFloatCollection Class Reference**

#include <GConstrainedFloatCollection.hpp>

Inheritance diagram for Gem::Geneva::GConstrainedFloatCollection:

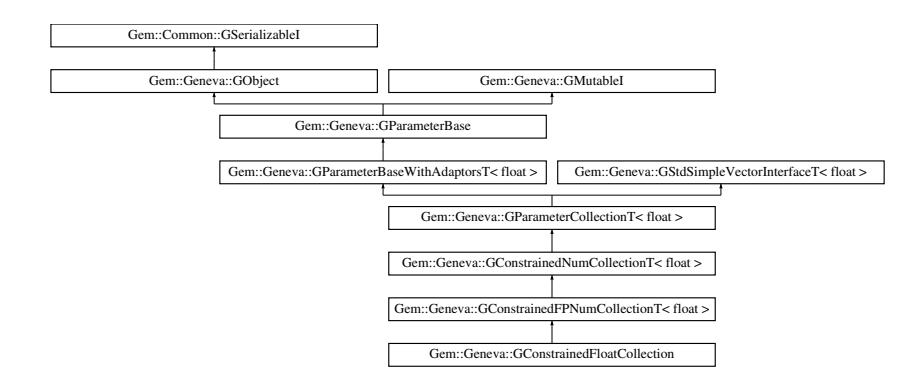

## **Public Types**

- typedef float [collection\\_type](#page-1459-0)
- typedef std::vector< float > ::value\_type **value\_type**
- typedef std::vector< float > ::reference **reference**
- typedef std::vector< float > ::const\_reference **const\_reference**
- typedef std::vector< float > ::iterator **iterator**
- typedef std::vector< float > ::const\_iterator **const\_iterator**
- typedef std::vector< float > ::reverse\_iterator **reverse\_iterator**
- typedef std::vector< float > ::const\_reverse\_iterator **const\_reverse\_iterator**
- typedef std::vector< float > ::size\_type **size\_type**
- typedef std::vector< float > ::difference\_type **difference\_type**

# **Public Member Functions**

- [GConstrainedFloatCollection](#page-1577-0) (const std::size t &, const float &, const float &)
- [GConstrainedFloatCollection](#page-1577-1) (const std::size t &, const float &, const float &, const float &)
- [GConstrainedFloatCollection](#page-1577-2) (const [GConstrainedFloatCollection](#page-1570-0) &)
- virtual ∼[GConstrainedFloatCollection](#page-1577-3) ()
- const [GConstrainedFloatCollection](#page-1570-0) & [operator=](#page-1599-0) (const [GConstrainedFloatCollection](#page-1570-0) &)
- bool [operator==](#page-1599-1) (const [GConstrainedFloatCollection](#page-1570-0) &) const
- bool [operator!=](#page-1598-0) (const [GConstrainedFloatCollection](#page-1570-0) &) const
- virtual boost::optional
	- < std::string > [checkRelationshipWith](#page-1586-0) (const [GObject](#page-3780-0) &, const Gem::Common::expectation &, const double &, const std::string &, const std::string &, const bool &) const OVERRIDE
- virtual void [floatStreamline](#page-1592-0) (std::vector< float > &) const OVERRIDE
- virtual void [floatBoundaries](#page-1591-0) (std::vector < float > &, std::vector < float > &) const OVERRIDE
- virtual std::size\_t [countFloatParameters](#page-1589-0) () const OVERRIDE
- virtual void [assignFloatValueVector](#page-1581-0) (const std::vector< float > &, std::size\_t &) OVERRIDE
- virtual void [floatStreamline](#page-1592-1) (std::map< std::string, std::vector< float  $>$  > &) const OVERRIDE
- virtual void [assignFloatValueVectors](#page-1581-1) (const std::map< std::string, std::vector< float > > &) OVERRIDE
- virtual std::string [name](#page-1598-1) () const OVERRIDE
- virtual bool [modify\\_GUnitTests](#page-1598-2) () OVERRIDE
- virtual void [specificTestsNoFailureExpected\\_GUnitTests](#page-1603-0) () OVERRIDE
- virtual void specificTestsFailuresExpected GUnitTests () OVERRIDE
- boost::optional< std::string > [checkRelationshipWith](#page-973-0) (const std::vector< float > &cp, const Gem::Common-::expectation &e, const double &limit, const std::string &caller, const std::string &y\_name, const bool &with-Messages) const
- virtual float [transfer](#page-1495-0) (const float &val) const OVERRIDE
- virtual void [fpFixedValueInit](#page-1480-0) (const float &val) OVERRIDE
- virtual void [fpMultiplyBy](#page-1481-0) (const float &val) OVERRIDE
- virtual void [fpMultiplyByRandom](#page-1481-1) (const float &min, const float &max) OVERRIDE
- virtual void [fpMultiplyByRandom](#page-1481-2) () OVERRIDE
- virtual void [fpAdd](#page-1480-1) (boost::shared\_ptr $\leq$  [GParameterBase](#page-3910-0)  $>$  p\_base) OVERRIDE
- virtual void [fpSubtract](#page-1481-3) (boost::shared\_ptr< [GParameterBase](#page-3910-0) > p\_base) OVERRIDE
- float [getLowerBoundary](#page-1484-0) () const
- float [getUpperBoundary](#page-1484-1) () const
- void [resetBoundaries](#page-1491-0) ()
- virtual void [setBoundaries](#page-1492-0) (const float &lower, const float &upper)
- virtual void [setValue](#page-1492-1) (const std::size t &pos, const float &val)
- virtual float [value](#page-1496-1) (const std::size\_t &pos) OVERRIDE
- virtual void [toPropertyTree](#page-1494-0) (pt::ptree &ptr, const std::string &baseName) const OVERRIDE
- bool [operator==](#page-991-0) (const [GParameterCollectionT](#page-3979-0)< float > &cp) const
- bool [operator==](#page-991-1) (const [GParameterBaseWithAdaptorsT](#page-3943-1)< float > &cp) const
- bool [operator==](#page-991-2) (const [GParameterBase](#page-3910-0) &) const
- bool [operator!=](#page-990-0) (const [GParameterCollectionT](#page-3979-0)< float > &cp) const
- bool [operator!=](#page-990-1) (const [GParameterBaseWithAdaptorsT](#page-3943-1)< float > &cp) const
- bool [operator!=](#page-990-2) (const [GParameterBase](#page-3910-0) &) const
- virtual std::size\_t [adaptImpl](#page-965-0) () OVERRIDE
- virtual bool [isIndividualParameter](#page-987-2) () const OVERRIDE
- void [swap](#page-997-0) [\(GParameterCollectionT](#page-3979-0)< float > &cp)
- void **swap** (std::vector< float > &cont)
- virtual std::string [baseType](#page-971-0) () const OVERRIDE
- virtual bool [isLeaf](#page-987-1) () const OVERRIDE
- void [addAdaptor](#page-965-1) (boost::shared\_ptr< [GAdaptorT](#page-548-0)< float  $>$   $>$  gat\_ptr)
- boost::shared\_ptr< [GAdaptorT](#page-548-0)  $<$  float  $>$   $>$  [getAdaptor](#page-985-0) () const
- boost::shared\_ptr< adaptor\_type  $>$  [getAdaptor](#page-985-1) (typename boost::enable\_if< boost::is\_base\_of< [GAdaptor-](#page-548-0)[T](#page-548-0)  $lt$  float  $gt$ , adaptor type  $gt$  ::type  $*$ dummy=0) const
- void [resetAdaptor](#page-994-0) ()
- bool [hasAdaptor](#page-986-0) () const
- virtual void [assignGRandomPointer](#page-968-0) [\(Gem::Hap::GRandomBase](#page-4322-0) ∗gr\_cp)
- virtual void [resetGRandomPointer](#page-994-1) ()
- virtual bool [usesLocalRNG](#page-998-0) () const
- virtual bool [assignedRNGUsed](#page-967-0) () const
- virtual bool [updateAdaptorsOnStall](#page-998-1) (const std::size\_t &nStalls) OVERRIDE
- virtual void [queryAdaptor](#page-993-1) (const std::string &adaptorName, const std::string &property, std::vector< boost- :: any  $>$  & data) const
- virtual std:: size\_t [adapt](#page-964-0) () OVERRIDE
- bool [setAdaptionsActive](#page-995-0) ()
- bool [setAdaptionsInactive](#page-995-1) ()
- bool [adaptionsActive](#page-965-2) () const
- virtual void [randomInit](#page-1064-0) () BASE
- virtual bool [isParameterCollection](#page-987-3) () const BASE
- void [setParameterName](#page-995-2) (const std::string &)
- std::string [getParameterName](#page-959-0) () const
- $\bullet$  template<typename par\_type  $>$ void [streamline](#page-996-0) (std::vector $<$  par type  $>$  &parVec) const

 $\bullet$  template<typename par\_type  $>$ void [streamline](#page-996-1) (std::map< std::string, std::vector< par\_type > > &parVec) const  $\bullet$  template $<$ void [streamline](#page-996-2) (std::vector< float > &) const • template $\lt$ void **streamline** (std::vector< double > &) const • template $\lt$ void **streamline** (std::vector< bool > &) const • template $\lt$ void **streamline** (std::map< std::string, std::vector< float > > &) const • template $<$ void **streamline** (std::map< std::string, std::vector< double > > &) const  $\bullet$  template $<$ void **streamline** (std::map< std::string, std::vector< bool > > &) const  $\bullet$  template $<$ void [streamline](#page-996-3) (std::vector< float > &parVec) const • template $\lt$ void [streamline](#page-996-4) (std::vector< double > &parVec) const • template $\lt$ void [streamline](#page-996-5) (std::vector< boost::int32\_t > &parVec) const  $\bullet$  template $\lt$ void [streamline](#page-996-6) (std::vector< bool > &parVec) const • template $<$ void [streamline](#page-997-1) (std::map< std::string, std::vector< float > > &parVec) const  $\bullet$  template $<$ void [streamline](#page-997-2) (std::map< std::string, std::vector< double > > &parVec) const  $\bullet$  template $\lt$ void [streamline](#page-997-3) (std::map< std::string, std::vector< boost::int32  $t$  > > &parVec) const • template $\lt$ void [streamline](#page-997-4) (std::map< std::string, std::vector< bool > > &parVec) const • virtual void [doubleStreamline](#page-980-1) (std::vector< double  $> 8$ ) const BASE • virtual void [doubleStreamline](#page-980-2) (std::map< std::string, std::vector< double  $>$   $>$  &) const BASE • virtual void [int32Streamline](#page-986-2) (std::vector< boost::int32  $t > 8$ ) const BASE • virtual void [int32Streamline](#page-987-0) (std::map< std::string, std::vector< boost::int32  $t$  >  $>$  &) const BASE • virtual void [booleanStreamline](#page-1472-1) (std::vector< bool > &) const BASE • virtual void [booleanStreamline](#page-1472-2) (std::map< std::string, std::vector< bool > > &) const BASE  $\bullet$  template<typename par\_type  $>$ void [boundaries](#page-972-0) (std::vector< par\_type > &lBndVec, std::vector< par\_type > &uBndVec) const • template $<$ void **boundaries** (std::vector< float > &, std::vector< float > &) const • template $\lt$ void **boundaries** (std::vector< double > &, std::vector< double > &) const  $\bullet$  template $<$ void **boundaries** (std::vector< bool > &, std::vector< bool > &) const  $\bullet$  template $\lt$ void [boundaries](#page-972-1) (std::vector< float > &lBndVec, std::vector< float > &uBndVec) const • template $\lt$ void [boundaries](#page-973-1) (std::vector< double > &lBndVec, std::vector< double > &uBndVec) const • template $<$ void [boundaries](#page-973-2) (std::vector< boost::int32\_t > &lBndVec, std::vector< boost::int32\_t > &uBndVec) const • template $<$ void [boundaries](#page-973-3) (std::vector< bool > &lBndVec, std::vector< bool > &uBndVec) const • virtual void [doubleBoundaries](#page-980-0) (std::vector< double  $> 8$ , std::vector< double  $> 8$ ) const BASE • virtual void [int32Boundaries](#page-986-1) (std::vector< boost::int32\_t > &, std::vector< boost::int32\_t > &) const BASE

• virtual void [booleanBoundaries](#page-1472-0) (std::vector< bool >  $\&$ , std::vector< bool >  $\&$ ) const BASE

 $\bullet$  template<typename par\_type  $>$ std::size\_t [countParameters](#page-978-0) () const  $\bullet$  template $<$ std::size\_t **countParameters** () const • template $\lt$ std::size\_t **countParameters** () const  $\bullet$  template $\lt$ std::size\_t **countParameters** () const  $\bullet$  template $<$ std::size\_t [countParameters](#page-960-0) () const  $\bullet$  template $\lt$ std::size\_t [countParameters](#page-960-0) () const  $\bullet$  template $\lt$ std::size\_t [countParameters](#page-960-0) () const • template $\lt$ std::size\_t [countParameters](#page-960-0) () const • virtual std::size\_t [countDoubleParameters](#page-977-0) () const BASE • virtual std::size\_t [countInt32Parameters](#page-977-2) () const BASE • virtual std::size\_t [countBoolParameters](#page-1476-0) () const BASE • template<typename par\_type  $>$ void [assignValueVector](#page-968-1) (const std::vector< par type > &parVec, std::size t &pos)  $\bullet$  template $<$ void **assignValueVector** (const std::vector< float > &, std::size\_t &)  $\bullet$  template $<$ void **assignValueVector** (const std::vector< double > &, std::size\_t &)  $\bullet$  template $<$ void **assignValueVector** (const std::vector< bool > &, std::size\_t &)  $\bullet$  template $\lt$ void [assignValueVector](#page-970-0) (const std::vector< float > &parVec, std::size\_t &pos) • template $<$ void [assignValueVector](#page-970-1) (const std::vector< double > &parVec, std::size\_t &pos) • template $<$ void [assignValueVector](#page-970-2) (const std::vector< boost::int32\_t > &parVec, std::size\_t &pos) • template $\lt$ void [assignValueVector](#page-970-3) (const std::vector < bool > &parVec, std::size\_t &pos) • template<typename par type  $>$ void [assignValueVectors](#page-970-4) (const std::map  $lt$  std::string, std::vector $lt$  par\_type  $gt$   $gt$  &parMap) • template $<$ void **assignValueVectors** (const std::map< std::string, std::vector< float > > &) • template $<$ void **assignValueVectors** (const std::map< std::string, std::vector< double > > &)  $\bullet$  template $<$ void **assignValueVectors** (const std::map< std::string, std::vector< bool > > &)  $\bullet$  template $<$ void [assignValueVectors](#page-971-1) (const std::map< std::string, std::vector< float > > &parMap) • template $\lt$ void [assignValueVectors](#page-971-2) (const std::map < std::string, std::vector < double > > &parMap)  $\bullet$  template $\lt$ void [assignValueVectors](#page-971-3) (const std::map< std::string, std::vector< boost::int32  $t$  > > &parMap) • template $<<$ void [assignValueVectors](#page-971-4) (const std::map< std::string, std::vector< bool > > &parMap) • virtual void [assignDoubleValueVector](#page-967-1) (const std::vector< double > &, std::size t &) BASE • virtual void [assignInt32ValueVector](#page-968-2) (const std::vector< boost::int32 t > &, std::size t &) BASE • virtual void [assignBooleanValueVector](#page-1467-0) (const std::vector< bool  $> 8$ , std::size t &) BASE • virtual void [assignDoubleValueVectors](#page-967-2) (const std::map  $<$  std::string, std::vector $<$  double  $>$   $>$  &) BASE

• virtual void [assignInt32ValueVectors](#page-968-3) (const std::map< std::string, std::vector< boost::int32  $t > 8$ ) BASE

- virtual void [assignBooleanValueVectors](#page-1468-0) (const std::map< std::string, std::vector< bool > > &) BASE
- void [blockRandomInitialization](#page-971-5) ()
- void [allowRandomInitialization](#page-966-0) ()
- bool [randomInitializationBlocked](#page-994-2) () const
- template<typename load\_type  $>$ boost::shared\_ptr< load\_type > [parameterbase\\_cast](#page-991-3) (boost::shared\_ptr< [GParameterBase](#page-3910-0) > load\_ptr, typename boost::enable if< boost::is base of< [Gem::Geneva::GParameterBase,](#page-3910-0) load type > >::type ∗dummy=0) const
- void [toStream](#page-566-0) (std::ostream &, const Gem::Common::serializationMode &) const
- void [fromStream](#page-556-0) (std::istream &, const Gem::Common::serializationMode &)
- virtual std::string [toString](#page-566-1) (const Gem::Common::serializationMode &) const OVERRIDE
- virtual void [fromString](#page-557-0) (const std::string &, const Gem::Common::serializationMode &) OVERRIDE
- void [toFile](#page-565-0) (const std::string &, const Gem::Common::serializationMode &) const
- void [fromFile](#page-556-1) (const std::string &, const Gem::Common::serializationMode &)
- std::string [report](#page-562-1) () const
- void [writeConfigFile](#page-567-0) (const std::string &, const std::string &)
- void [readConfigFile](#page-562-2) (const std::string &)
- virtual void [addConfigurationOptions](#page-553-0) [\(Gem::Common::GParserBuilder](#page-4276-0) &, const bool &)
- boost::shared\_ptr< [GObject](#page-3780-0) > [clone](#page-555-0) () const
- $\bullet$  template<typename clone\_type  $>$ boost::shared\_ptr< [clone](#page-555-1)\_type > clone (typename boost::enable\_if< boost::is\_base\_of< [Gem::Geneva::G-](#page-3780-0)[Object,](#page-3780-0) clone\_type > >::type ∗dummy=0) const
- $\bullet$  template $\lt$ 
	- boost::shared\_ptr< [GObject](#page-3780-0) > [clone](#page-550-0) (boost::enable\_if< boost::is\_base\_of< [Gem::Geneva::GObject,](#page-3780-0) [G-](#page-3780-0)[Object](#page-3780-0) > >::type ∗) const
- template $\lt$ boost::shared\_ptr< [GObject](#page-3780-0) > [clone](#page-555-2) (boost::enable\_if< boost::is\_base\_of< [Gem::Geneva::GObject,](#page-3780-0) [G-](#page-3780-0) $Object$  >  $>$ ::type  $*$ dummy) const
- template $lt$ typename load type  $>$ void [load](#page-559-0) (const boost::shared\_ptr< load\_type > &cp, typename boost::enable\_if< boost::is\_base\_of< [Gem::Geneva::GObject,](#page-3780-0) load\_type > >::type ∗dummy=0)
- template<typename load\_type  $>$ void [load](#page-559-1) (const load\_type &cp, typename boost::enable\_if< boost::is base of< [Gem::Geneva::GObject,](#page-3780-0) load type  $>$  ::type  $*$ dummy=0)
- virtual boost::optional
	- $<$  std::string  $>$  [checkRelationshipWith\\_base](#page-517-0) (const std::vector $<$  float  $>$  &cp\_data, const Gem::Common-::expectation &e, const double &limit, const std::string &caller, const std::string &y\_name, const bool &with-Messages) const BASE
- virtual boost::optional
	- < std::string > [checkRelationshipWith\\_base](#page-517-1) (const [GStdSimpleVectorInterfaceT](#page-4697-0)< float > &cp, const Gem::- Common::expectation &e, const double &limit, const std::string &caller, const std::string &y\_name, const bool &withMessages) const BASE
- size\_type **size** () const
- bool **empty** () const
- size\_type **max\_size** () const
- size\_type **capacity** () const
- void **reserve** (size\_type amount)
- size type [count](#page-518-0) (const float &item) const
- const iterator [find](#page-518-1) (const float &item) const
- reference **operator[]** (std::size\_t pos)
- const\_reference **operator[ ]** (std::size\_t pos) const
- reference **at** (std::size t pos)
- const\_reference **at** (std::size\_t pos) const
- reference **front** ()
- const\_reference **front** () const
- reference **back** ()
- const\_reference **back** () const
- iterator **begin** ()
- const\_iterator **begin** () const
- iterator **end** ()
- const\_iterator **end** () const
- reverse\_iterator **rbegin** ()
- const reverse iterator **rbegin** () const
- reverse\_iterator **rend** ()
- const\_reverse\_iterator **rend** () const
- iterator [insert](#page-519-0) (iterator pos, const float &item)
- void [insert](#page-520-0) (iterator pos, size type amount, const float &item)
- void **push\_back** (const float &item)
- iterator **erase** (iterator pos)
- iterator **erase** (iterator from, iterator to)
- void **pop\_back** ()
- void [resize](#page-520-1) (size type amount, const float &item)
- void [resize](#page-520-2) (size\_type amount)
- void [clear](#page-516-0) ()
- void [getDataCopy](#page-518-2) (std::vector< float > &cp) const
- void [crossOver](#page-518-3) [\(GStdSimpleVectorInterfaceT](#page-4697-0) $<$  float  $>$  &cp, const std::size t &pos)

## **Static Public Member Functions**

• static void [sigHupHandler](#page-565-1) (int signum)

## **Static Public Attributes**

• static std::sig\_atomic\_t **GenevaSigHupSent** = 0

# **Protected Member Functions**

- virtual void load (const [GObject](#page-3780-0) ∗) OVERRIDE
- [GObject](#page-3780-0) ∗ [clone\\_](#page-1588-0) () const OVERRIDE
- [GConstrainedFloatCollection](#page-1577-4) ()
- virtual void randomInit () OVERRIDE
- virtual float [range](#page-1490-1) () const
- virtual void [dummyFunction](#page-980-3) () OVERRIDE
- std::size\_t [applyAdaptor](#page-966-1) (float [&value,](#page-1496-1) const float [&range\)](#page-1490-1)
- std::size\_t [applyAdaptor](#page-966-2) (std::vector< float > &collection, const float [&range\)](#page-1490-1)
- template $lt$ typename load type  $>$ void [selfAssignmentCheck](#page-562-0) (const [GObject](#page-3780-0) \*load\_ptr, typename boost::enable\_if< boost::is\_base\_of< [Gem-](#page-3780-0) [::Geneva::GObject,](#page-3780-0) load\_type > >::type ∗dummy=0) const
- template<typename load\_type > const load\_type ∗ [gobject\\_conversion](#page-558-0) (const [GObject](#page-3780-0) ∗load\_ptr, typename boost::enable\_if< boost::is\_base- \_of< [Gem::Geneva::GObject,](#page-3780-0) load\_type > >::type ∗dummy=0) const
- template $lt$ typename load type  $>$ boost::shared ptr< load type > gobject conversion (boost::shared ptr< [GObject](#page-3780-0) > load ptr, typename boost::enable\_if< boost::is\_base\_of< [Gem::Geneva::GObject,](#page-3780-0) load\_type > >::type ∗dummy=0) const

# **Protected Attributes**

- [Gem::Hap::GRandomBase](#page-4322-0) ∗ [gr\\_local](#page-999-0)
- [Gem::Hap::GRandomBase](#page-4322-0) ∗ **gr**
- std::vector< float > **data**

## **Friends**

## • class **boost::serialization::access**

# **6.62.1 Detailed Description**

This class represents a collection of float values with common boundaries, all modified using the same algorithm. Note: If you want to access or set the transformed value, use the [value\(\)](#page-1496-1) and [setValue\(\)](#page-1492-1) functions. Using the subscript operator or at() function, or the native iterator, will give you the "raw" data only.

# **6.62.2 Constructor & Destructor Documentation**

<span id="page-1577-0"></span>**6.62.2.1 Gem::Geneva::GConstrainedFloatCollection::GConstrainedFloatCollection ( const std::size\_t &** *size,* **const float &** *lowerBoundary,* **const float &** *upperBoundary* **)**

Initialize the lower and upper boundaries for data members of this class.

Initialize with the lower and upper boundaries for data members of this class and a number of random values within this range. Note that all action will take place in the range [lowerBoundary, upperBoundary[.

**Parameters**

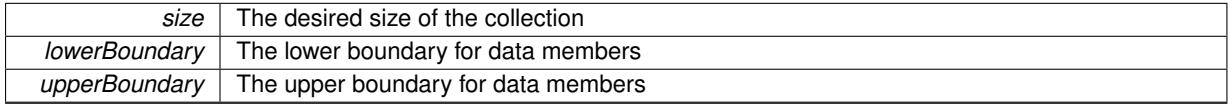

<span id="page-1577-1"></span>**6.62.2.2 Gem::Geneva::GConstrainedFloatCollection::GConstrainedFloatCollection ( const std::size\_t &** *size,* **const float &** *val,* **const float &** *lowerBoundary,* **const float &** *upperBoundary* **)**

Assign a fixed value to all positions of the vector and initialize the allowed value range.

Initialize with the lower and upper boundaries for data members of this class and a fixed value for all items in the vector. Note that all action will take place in the range [lowerBoundary, upperBoundary[.

**Parameters**

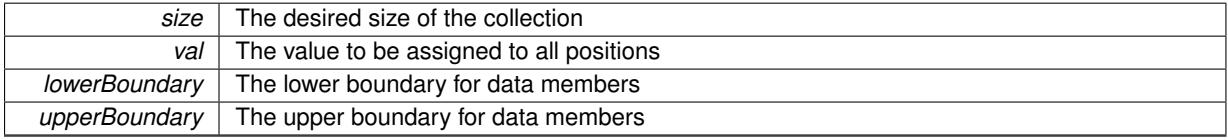

<span id="page-1577-2"></span>**6.62.2.3 Gem::Geneva::GConstrainedFloatCollection::GConstrainedFloatCollection ( const GConstrainedFloatCollection &** *cp* **)**

The standard copy constructor.

The standard copy constructor

**Parameters**

*cp* | A copy of another [GConstrainedFloatCollection](#page-1570-0) object

<span id="page-1577-3"></span>**6.62.2.4 Gem::Geneva::GConstrainedFloatCollection::**∼**GConstrainedFloatCollection ( )** [virtual]

The standard destructor.

<span id="page-1577-4"></span>The standard destructor

6.62.2.5 Gem::Geneva::GConstrainedFloatCollection::GConstrainedFloatCollection () [protected]

The default constructor. Intentionally protected.

The default constructor. Protected, as it is only needed for de-serialization purposes.

### **6.62.3 Member Function Documentation**

**6.62.3.1 std::size\_t Gem::Geneva::GParameterBase::adapt ( )** [virtual]**,** [inherited]

The adaption interface.

Calls the function that does the actual adaption (which is in turn implemented by derived classes. Will omit adaption if the adaptionsActive\_ parameter is set.

### **Returns**

A boolean which indicates whether a modification was indeed made

Implements [Gem::Geneva::GMutableI.](#page-3433-0)

```
6.62.3.2 virtual std::size_t Gem::Geneva::GParameterCollectionT< float >::adaptImpl ( ) [inline],
[virtual], [inherited]
```
Allows to adapt the values stored in this class. applyAdaptor expects a reference to a std::vector<T>. As we are derived from a wrapper of this class, we can just pass a reference to its data vector to the function.

**Returns**

The number of adaptions that were carried out

Implements [Gem::Geneva::GParameterBase.](#page-3910-3)

**6.62.3.3 bool Gem::Geneva::GParameterBase::adaptionsActive ( ) const** [inherited]

Determines whether adaptions are performed for this object.

Determines whether adaptions are performed for this object

**Returns**

A boolean indicating whether adaptions are performed for this object

**6.62.3.4 void Gem::Geneva::GParameterBaseWithAdaptorsT**< **float** >**::addAdaptor ( boost::shared\_ptr**< **GAdaptorT**< **float** > > *gat\_ptr* **)** [inline]**,** [inherited]

Adds an adaptor to this object. Please note that this class takes ownership of the adaptor by cloning it.

```
Parameters
```
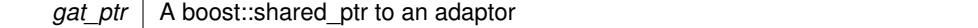

**6.62.3.5 void Gem::Geneva::GObject::addConfigurationOptions ( Gem::Common::GParserBuilder &** *gpb,* **const bool &** *showOrigin* **)** [virtual]**,** [inherited]

Adds local configuration options to a GParserBuilder object.

Adds local configuration options to a GParserBuilder object. This is a protected, virtual version of this function that is overloaded in derived classes.

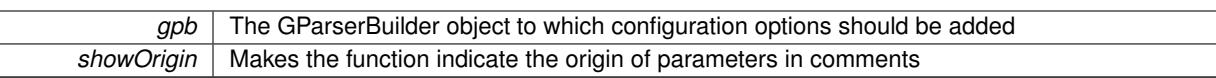

Reimplemented in [Gem::Geneva::GOptimizationAlgorithmT](#page-3843-0)< ind\_type >, [Gem::Geneva::GOptimizationAlgorithm-](#page-3843-0)T< [oa\\_type](#page-3843-0) >, [Gem::Geneva::GOptimizationAlgorithmT](#page-3843-0)< GParameterSet >, [Gem::Geneva::GSphereConstraint,](#page-4676-0) [Gem::Geneva::GDoubleSumGapConstraint,](#page-2171-0) [Gem::Geneva::GDoubleSumConstraint,](#page-2157-0) [Gem::Geneva::GBasePar-](#page-728-0)ChildT< [ind\\_type](#page-728-0) >, [Gem::Geneva::GBaseParChildT](#page-728-0)< oa\_type >, [Gem::Geneva::GBaseParChildT](#page-728-0)< G-[ParameterSet](#page-728-0) >, [Gem::Geneva::GOptimizableEntity,](#page-3804-0) [Gem::Geneva::GMetaOptimizerIndividualT](#page-3049-0)< ind type >, [Gem::Geneva::GMultiPopulationEAT](#page-3114-0)< oa\_type >, [Gem::Geneva::Go2,](#page-3748-0) [Gem::Geneva::GFunctionIndividual,](#page-2594-0) [Gem-](#page-3440-0) [::Geneva::GMutableSetT](#page-3440-0)< T >, [Gem::Geneva::GMutableSetT](#page-3440-0)< oa\_type >, [Gem::Geneva::GMutableSetT](#page-3440-0)< [GParameterSet](#page-3440-0) >, [Gem::Geneva::GMutableSetT](#page-3440-0)< ind\_type >, [Gem::Geneva::GMutableSetT](#page-3440-0)< Gem::Geneva::- [GParameterBase](#page-3440-0) >, [Gem::Geneva::GBaseSwarm,](#page-895-0) [Gem::Geneva::GBasePS,](#page-784-0) [Gem::Geneva::GValidityCheckT](#page-1438-0)< ind type >, [Gem::Geneva::GValidityCheckT](#page-1438-0)< GOptimizableEntity >, [Gem::Geneva::GParameterSetFormula-](#page-4135-0)[Constraint,](#page-4135-0) [Gem::Geneva::GParameterSet,](#page-2227-0) [Gem::Geneva::GBaseGD,](#page-663-0) [Gem::Geneva::GBaseEA,](#page-601-0) [Gem::Geneva-](#page-837-0) [::GBaseSA,](#page-837-0) [Gem::Geneva::GMultiThreadedGD,](#page-3228-0) [Gem::Geneva::GBrokerEA,](#page-1100-0) [Gem::Geneva::GBrokerSA,](#page-1278-0) [Gem-](#page-3278-0) [::Geneva::GMultiThreadedPS,](#page-3278-0) [Gem::Geneva::GBrokerGD,](#page-1165-0) [Gem::Geneva::GBrokerPS,](#page-1220-0) [Gem::Geneva::GMulti-](#page-3385-0)[ThreadedSwarm,](#page-3385-0) [Gem::Geneva::GMultiThreadedEA,](#page-3171-0) [Gem::Geneva::GMultiThreadedSA,](#page-3325-0) [Gem::Geneva::GBroker-](#page-1342-0)[Swarm,](#page-1342-0) [Gem::Geneva::GSerialGD,](#page-4463-0) [Gem::Geneva::GParameterSetParChild,](#page-4155-0) [Gem::Geneva::GSerialPS,](#page-4511-0) [Gem::-](#page-4115-0) [Geneva::GParameterSetConstraint,](#page-4115-0) [Gem::Geneva::GSerialSwarm,](#page-4617-0) [Gem::Geneva::GSerialEA,](#page-4398-0) [Gem::Geneva::G-](#page-4561-0)[SerialSA,](#page-4561-0) and [Gem::Geneva::GExternalSetterIndividual.](#page-2279-0)

**6.62.3.6 void Gem::Geneva::GParameterBase::allowRandomInitialization ( )** [inherited]

Makes random initialization possible.

Specifies that no random initialization should occur anymore

**6.62.3.7 std::size\_t Gem::Geneva::GParameterBaseWithAdaptorsT**< **float** >**::applyAdaptor ( float &** *value,* **const float &** *range* **)** [inline]**,** [protected]**,** [inherited]

This function applies our adaptor to a value. Note that the argument of this function will get changed.

**Parameters**

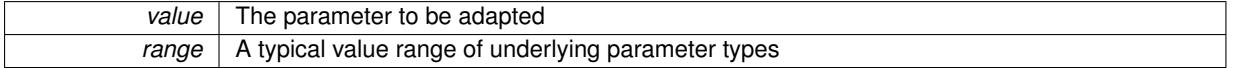

**Returns**

The number of adaptions that were carried out

**6.62.3.8 std::size\_t Gem::Geneva::GParameterBaseWithAdaptorsT**< **float** >**::applyAdaptor ( std::vector**< **float** > **&** *collection,* **const float &** *range* **)** [inline]**,** [protected]**,** [inherited]

This function applies our adaptor to a collection of values. Note that the argument of this function will get changed. **Parameters**

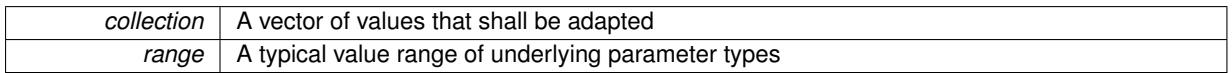

**Returns**

The number of adaptions that were carried out

**6.62.3.9 void Gem::Geneva::GParameterBase::assignBooleanValueVector ( const std::vector**< **bool** > **&** *parVec,* **std::size\_t &** *pos* **)** [virtual]**,** [inherited]

Assigns part of a value vector to the parameter.

Assigns part of a value vector to the parameter

Reimplemented in [Gem::Geneva::GParameterTCollectionT](#page-1044-0)< T >, [Gem::Geneva::GParameterTCollectionT](#page-1044-0)< [GParameterBase](#page-1044-0) >, [Gem::Geneva::GParameterTCollectionT](#page-1044-0)< GBooleanObject >, [Gem::Geneva::GParameterT-](#page-1044-0)CollectionT< [GConstrainedDoubleObject](#page-1044-0) >, [Gem::Geneva::GParameterTCollectionT](#page-1044-0)< GInt32Object >, [Gem-](#page-1044-0) [::Geneva::GParameterTCollectionT](#page-1044-0)< GConstrainedFloatObject >, [Gem::Geneva::GParameterTCollectionT](#page-1044-0)< [GDoubleObject](#page-1044-0) >, [Gem::Geneva::GParameterTCollectionT](#page-1044-0)< GConstrainedInt32Object >, [Gem::Geneva::G-](#page-1044-0)[ParameterTCollectionT](#page-1044-0)< GFloatObject >, [Gem::Geneva::GBooleanCollection,](#page-966-3) and [Gem::Geneva::GBoolean-](#page-1007-0)[Object.](#page-1007-0)

**6.62.3.10 void Gem::Geneva::GParameterBase::assignBooleanValueVectors ( const std::map**< **std::string, std::vector**< **bool** > > **&** *parMap* **)** [virtual]**,** [inherited]

### Assigns part of a value vector to the parameter.

## Assigns part of a value vector to the parameter

Reimplemented in [Gem::Geneva::GParameterTCollectionT](#page-1044-1)< T >, [Gem::Geneva::GParameterTCollectionT](#page-1044-1)< [GParameterBase](#page-1044-1) >, [Gem::Geneva::GParameterTCollectionT](#page-1044-1)< GBooleanObject >, [Gem::Geneva::GParameterT-](#page-1044-1)CollectionT< [GConstrainedDoubleObject](#page-1044-1) >, [Gem::Geneva::GParameterTCollectionT](#page-1044-1)< GInt32Object >, [Gem-](#page-1044-1) [::Geneva::GParameterTCollectionT](#page-1044-1)< GConstrainedFloatObject >, [Gem::Geneva::GParameterTCollectionT](#page-1044-1)< [GDoubleObject](#page-1044-1) >, [Gem::Geneva::GParameterTCollectionT](#page-1044-1)< GConstrainedInt32Object >, [Gem::Geneva::G-](#page-1044-1)[ParameterTCollectionT](#page-1044-1)< GFloatObject >, [Gem::Geneva::GBooleanCollection,](#page-966-4) and [Gem::Geneva::GBoolean-](#page-1007-1)[Object.](#page-1007-1)

**6.62.3.11 void Gem::Geneva::GParameterBase::assignDoubleValueVector ( const std::vector**< **double** > **&** *parVec,* **std::size\_t &** *pos* **)** [virtual]**,** [inherited]

Assigns part of a value vector to the parameter.

Assigns part of a value vector to the parameter

Reimplemented in [Gem::Geneva::GParameterTCollectionT](#page-1044-2)< T >, [Gem::Geneva::GParameterTCollectionT](#page-1044-2)< [GParameterBase](#page-1044-2) >, [Gem::Geneva::GParameterTCollectionT](#page-1044-2)< GBooleanObject >, [Gem::Geneva::GParameterT-](#page-1044-2)CollectionT< [GConstrainedDoubleObject](#page-1044-2) >, [Gem::Geneva::GParameterTCollectionT](#page-1044-2)< GInt32Object >, [Gem-](#page-1044-2) [::Geneva::GParameterTCollectionT](#page-1044-2)< GConstrainedFloatObject >, [Gem::Geneva::GParameterTCollectionT](#page-1044-2)< [GDoubleObject](#page-1044-2) >, [Gem::Geneva::GParameterTCollectionT](#page-1044-2)< GConstrainedInt32Object >, [Gem::Geneva::-](#page-1044-2) [GParameterTCollectionT](#page-1044-2)< GFloatObject >, [Gem::Geneva::GConstrainedDoubleCollection,](#page-1468-1) [Gem::Geneva::G-](#page-1505-0)[ConstrainedDoubleObject,](#page-1505-0) [Gem::Geneva::GDoubleCollection,](#page-2028-0) and [Gem::Geneva::GDoubleObject.](#page-2089-0)

## **6.62.3.12 void Gem::Geneva::GParameterBase::assignDoubleValueVectors ( const std::map**< **std::string, std::vector**< **double** > > **&** *parMap* **)** [virtual]**,** [inherited]

Assigns part of a value vector to the parameter.

Assigns part of a value vector to the parameter

Reimplemented in [Gem::Geneva::GParameterTCollectionT](#page-1044-3)< T >, [Gem::Geneva::GParameterTCollectionT](#page-1044-3)< [GParameterBase](#page-1044-3) >, [Gem::Geneva::GParameterTCollectionT](#page-1044-3)< GBooleanObject >, [Gem::Geneva::GParameterT-](#page-1044-3)CollectionT< [GConstrainedDoubleObject](#page-1044-3) >, [Gem::Geneva::GParameterTCollectionT](#page-1044-3)< GInt32Object >, [Gem-](#page-1044-3) [::Geneva::GParameterTCollectionT](#page-1044-3)< GConstrainedFloatObject >, [Gem::Geneva::GParameterTCollectionT](#page-1044-3)< [GDoubleObject](#page-1044-3) >, [Gem::Geneva::GParameterTCollectionT](#page-1044-3)< GConstrainedInt32Object >, [Gem::Geneva::-](#page-1044-3) [GParameterTCollectionT](#page-1044-3)< GFloatObject >, [Gem::Geneva::GConstrainedDoubleCollection,](#page-1468-2) [Gem::Geneva::G-](#page-1506-0)[ConstrainedDoubleObject,](#page-1506-0) [Gem::Geneva::GDoubleCollection,](#page-2028-1) and [Gem::Geneva::GDoubleObject.](#page-2089-1)

## **6.62.3.13 virtual bool Gem::Geneva::GParameterBaseWithAdaptorsT**< **float** >**::assignedRNGUsed ( ) const** [inline]**,** [virtual]**,** [inherited]

Checks whether a "foreign" random number generator is used in this class and in a possible adaptor contained in this object. The result will be true only if both this object and the adaptor (if available) use the foreign generator

A boolean indicating whether solely the foreign random number generator is used

<span id="page-1581-0"></span>Reimplemented from [Gem::Geneva::GParameterBase.](#page-3917-0)

**6.62.3.14 void Gem::Geneva::GConstrainedFloatCollection::assignFloatValueVector ( const std::vector**< **float** > **&** *parVec,* **std::size\_t &** *pos* **)** [virtual]

Assigns part of a value vector to the parameter.

Assigns part of a value vector to the parameter. Note that we apply a transformation to the vector, so that it lies inside of the allowed value range.

**Parameters**

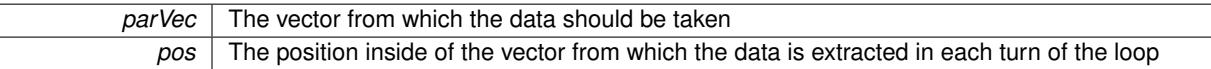

<span id="page-1581-1"></span>Reimplemented from [Gem::Geneva::GParameterBase.](#page-967-3)

**6.62.3.15 void Gem::Geneva::GConstrainedFloatCollection::assignFloatValueVectors ( const std::map**< **std::string, std::vector**< **float** > > **&** *parMap* **)** [virtual]

Assigns part of a value vector to the parameter.

Assigns part of a value map to the parameter

Reimplemented from [Gem::Geneva::GParameterBase.](#page-967-4)

**6.62.3.16 virtual void Gem::Geneva::GParameterBaseWithAdaptorsT**< **float** >**::assignGRandomPointer ( Gem::Hap::GRandomBase** ∗ *gr\_cp* **)** [inline]**,** [virtual]**,** [inherited]

Assigns a random number generator from another object to this object and any adaptor contained herein. **Parameters**

```
gr_cp A reference to another object's GRandomBaseT object derivative
```
Reimplemented from [Gem::Geneva::GParameterBase.](#page-3918-0)

**6.62.3.17 void Gem::Geneva::GParameterBase::assignInt32ValueVector ( const std::vector**< **boost::int32\_t** > **&** *parVec,* **std::size\_t &** *pos* **)** [virtual]**,** [inherited]

Assigns part of a value vector to the parameter.

Assigns part of a value vector to the parameter

Reimplemented in [Gem::Geneva::GParameterTCollectionT](#page-1045-0)< T >, [Gem::Geneva::GParameterTCollectionT](#page-1045-0)< [GParameterBase](#page-1045-0) >, [Gem::Geneva::GParameterTCollectionT](#page-1045-0)< GBooleanObject >, [Gem::Geneva::GParameterT-](#page-1045-0)CollectionT< [GConstrainedDoubleObject](#page-1045-0) >, [Gem::Geneva::GParameterTCollectionT](#page-1045-0)< GInt32Object >, [Gem-](#page-1045-0) [::Geneva::GParameterTCollectionT](#page-1045-0)< GConstrainedFloatObject >, [Gem::Geneva::GParameterTCollectionT](#page-1045-0)< [GDoubleObject](#page-1045-0) >, [Gem::Geneva::GParameterTCollectionT](#page-1045-0)< GConstrainedInt32Object >, [Gem::Geneva::G-](#page-1045-0)[ParameterTCollectionT](#page-1045-0)< GFloatObject >, [Gem::Geneva::GInt32Object,](#page-2842-0) [Gem::Geneva::GConstrainedInt32Object,](#page-1772-0) and [Gem::Geneva::GInt32Collection.](#page-2766-0)

**6.62.3.18 void Gem::Geneva::GParameterBase::assignInt32ValueVectors ( const std::map**< **std::string, std::vector**< **boost::int32**  $t$  >  $>$  & *parMap*  $)$  [virtual], [inherited]

Assigns part of a value vector to the parameter.

Assigns part of a value vector to the parameter

Reimplemented in [Gem::Geneva::GParameterTCollectionT](#page-1045-1)< T >, [Gem::Geneva::GParameterTCollectionT](#page-1045-1)< [GParameterBase](#page-1045-1) >, [Gem::Geneva::GParameterTCollectionT](#page-1045-1)< GBooleanObject >, [Gem::Geneva::GParameterT-](#page-1045-1)CollectionT< [GConstrainedDoubleObject](#page-1045-1) >, [Gem::Geneva::GParameterTCollectionT](#page-1045-1)< GInt32Object >, [Gem-](#page-1045-1) [::Geneva::GParameterTCollectionT](#page-1045-1)< GConstrainedFloatObject >, [Gem::Geneva::GParameterTCollectionT](#page-1045-1)< [GDoubleObject](#page-1045-1) >, [Gem::Geneva::GParameterTCollectionT](#page-1045-1)< GConstrainedInt32Object >, [Gem::Geneva::G-](#page-1045-1)[ParameterTCollectionT](#page-1045-1)< GFloatObject >, [Gem::Geneva::GInt32Object,](#page-2842-1) [Gem::Geneva::GConstrainedInt32Object,](#page-1772-1) and [Gem::Geneva::GInt32Collection.](#page-2766-1)

## **6.62.3.19 template**<**typename par\_type** > **void Gem::Geneva::GParameterBase::assignValueVector ( const std::vector**< **par\_type** > **&** *parVec,* **std::size\_t &** *pos* **)** [inline]**,** [inherited]

Allows to assign the parameters inside of a vector the corresponding parameter objects. This function is a trap, needed to catch attempts to use this function with unsupported types. Use the supplied specializations instead.

**Parameters**

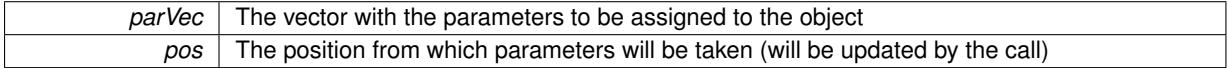

**6.62.3.20 template**<> **void Gem::Geneva::GParameterBase::assignValueVector ( const std::vector**< **float** > **&** *parVec,* **std::size\_t &** *pos* **)** [inherited]

Allows to assign the parameters inside of a vector the corresponding parameter objects.

### **Parameters**

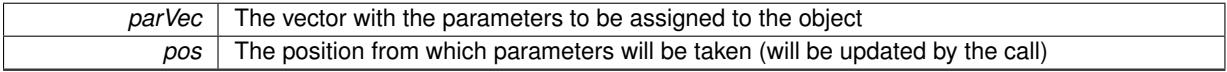

**6.62.3.21 template**<> **void Gem::Geneva::GParameterBase::assignValueVector ( const std::vector**< **double** > **&** *parVec,* **std::size\_t &** *pos* **)** [inherited]

Allows to assign the parameters inside of a vector the corresponding parameter objects.

#### **Parameters**

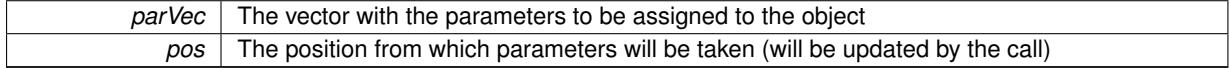

**6.62.3.22 template**<> **void Gem::Geneva::GParameterBase::assignValueVector ( const std::vector**< **boost::int32\_t** > **&** *parVec,* **std::size\_t &** *pos* **)** [inherited]

Allows to assign the parameters inside of a vector the corresponding parameter objects.

**Parameters**

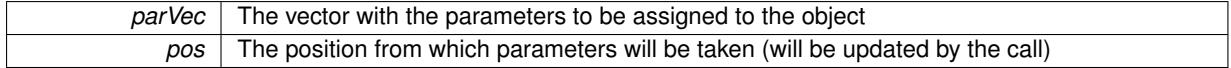

**6.62.3.23 template**<> **void Gem::Geneva::GParameterBase::assignValueVector ( const std::vector**< **bool** > **&** *parVec,* **std::size\_t &** *pos* **)** [inherited]

Allows to assign the parameters inside of a vector the corresponding parameter objects.

**Parameters**

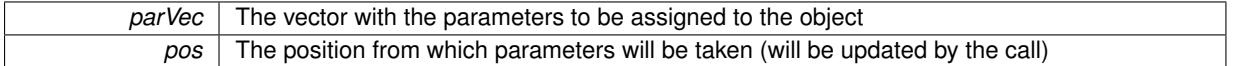

**6.62.3.24 template**<**typename par\_type** > **void Gem::Geneva::GParameterBase::assignValueVectors ( const std::map**< **std::string, std::vector**< **par\_type** > > **&** *parMap* **)** [inline]**,** [inherited]

Assigns values from a std::map<std::string, std::vector<par\_type> > to the parameter

### **Parameters**

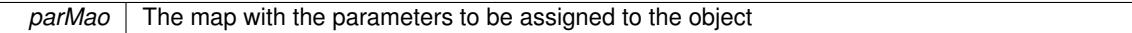

**6.62.3.25 template**<> **void Gem::Geneva::GParameterBase::assignValueVectors ( const std::map**< **std::string, std::vector**< **float** > > **&** *parMap* **)** [inherited]

Allows to assign the parameters inside of a map to the corresponding parameter objects.

### **Parameters**

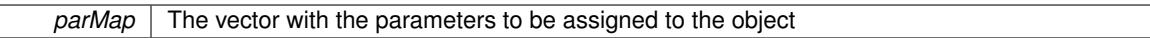

**6.62.3.26 template**<> **void Gem::Geneva::GParameterBase::assignValueVectors ( const std::map**< **std::string, std::vector**< **double** > > **&** *parMap* **)** [inherited]

Allows to assign the parameters inside of a map to the corresponding parameter objects.

### **Parameters**

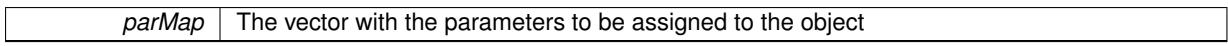

**6.62.3.27 template**<> **void Gem::Geneva::GParameterBase::assignValueVectors ( const std::map**< **std::string, std::vector**< **boost::int32\_t** > > **&** *parMap* **)** [inherited]

Allows to assign the parameters inside of a map to the corresponding parameter objects.

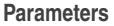

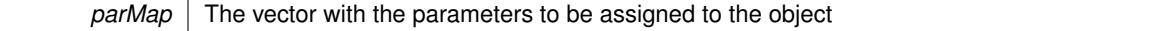

**6.62.3.28 template**<> **void Gem::Geneva::GParameterBase::assignValueVectors ( const std::map**< **std::string, std::vector**< **bool** > > **&** *parMap* **)** [inherited]

Allows to assign the parameters inside of a map to the corresponding parameter objects.
*parMap* The vector with the parameters to be assigned to the object

**6.62.3.29 virtual std::string Gem::Geneva::GParameterCollectionT**< **float** >**::baseType ( ) const** [inline]**,** [virtual]**,** [inherited]

Returns a human-readable name for the base type of derived objects

Reimplemented from [Gem::Geneva::GParameterBase.](#page-1047-0)

**6.62.3.30 void Gem::Geneva::GParameterBase::blockRandomInitialization ( )** [inherited]

Specifies that no random initialization should occur anymore.

Specifies that no random initialization should occur anymore

**6.62.3.31 void Gem::Geneva::GParameterBase::booleanBoundaries ( std::vector**< **bool** > **&** *lBndVec,* **std::vector**< **bool** > **&** *uBndVec* **) const** [virtual]**,** [inherited]

Attach boundaries of type bool to the vectors.

Attach boundaries of type bool to the vectors

**Parameters**

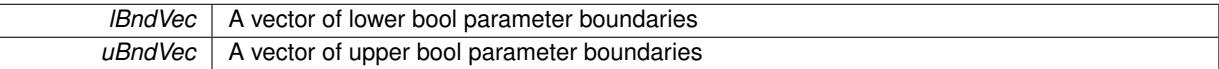

Reimplemented in [Gem::Geneva::GParameterTCollectionT](#page-1048-0)< T >, [Gem::Geneva::GParameterTCollectionT](#page-1048-0)< [GParameterBase](#page-1048-0) >, [Gem::Geneva::GParameterTCollectionT](#page-1048-0)< GBooleanObject >, [Gem::Geneva::GParameterT-](#page-1048-0)CollectionT< [GConstrainedDoubleObject](#page-1048-0) >, [Gem::Geneva::GParameterTCollectionT](#page-1048-0)< GInt32Object >, [Gem-](#page-1048-0) [::Geneva::GParameterTCollectionT](#page-1048-0)< GConstrainedFloatObject >, [Gem::Geneva::GParameterTCollectionT](#page-1048-0)< [GDoubleObject](#page-1048-0) >, [Gem::Geneva::GParameterTCollectionT](#page-1048-0)< GConstrainedInt32Object >, [Gem::Geneva::G-](#page-1048-0)[ParameterTCollectionT](#page-1048-0)< GFloatObject >, [Gem::Geneva::GBooleanCollection,](#page-971-0) and [Gem::Geneva::GBoolean-](#page-1012-0)[Object.](#page-1012-0)

**6.62.3.32 void Gem::Geneva::GParameterBase::booleanStreamline ( std::vector**< **bool** > **&** *parVec* **) const** [virtual]**,** [inherited]

Attach parameters of type bool to the vector.

Attach parameters of type bool to the vector. This function does nothing by default. Parameter types based on bool need to overload this function and do the actual work.

Reimplemented in [Gem::Geneva::GParameterTCollectionT](#page-1048-1)< T >, [Gem::Geneva::GParameterTCollectionT](#page-1048-1)< [GParameterBase](#page-1048-1) >, [Gem::Geneva::GParameterTCollectionT](#page-1048-1)< GBooleanObject >, [Gem::Geneva::GParameterT-](#page-1048-1)CollectionT< [GConstrainedDoubleObject](#page-1048-1) >, [Gem::Geneva::GParameterTCollectionT](#page-1048-1)< GInt32Object >, [Gem-](#page-1048-1) [::Geneva::GParameterTCollectionT](#page-1048-1)< GConstrainedFloatObject >, [Gem::Geneva::GParameterTCollectionT](#page-1048-1)< [GDoubleObject](#page-1048-1) >, [Gem::Geneva::GParameterTCollectionT](#page-1048-1)< GConstrainedInt32Object >, [Gem::Geneva::G-](#page-1048-1)[ParameterTCollectionT](#page-1048-1)< GFloatObject >, [Gem::Geneva::GBooleanCollection,](#page-972-0) and [Gem::Geneva::GBoolean-](#page-1013-0)[Object.](#page-1013-0)

**6.62.3.33 void Gem::Geneva::GParameterBase::booleanStreamline ( std::map**< **std::string, std::vector**< **bool** > > **&** *parVec* **) const** [virtual]**,** [inherited]

Attach parameters of type bool to the map.

Attach parameters of type bool to the map. This function does nothing by default. Parameter types based on bool need to overload this function and do the actual work.

Reimplemented in [Gem::Geneva::GParameterTCollectionT](#page-1048-2)< T >, Gem::Geneva::GParameterTCollectionT< [GParameterBase](#page-1048-2) >, [Gem::Geneva::GParameterTCollectionT](#page-1048-2)< GBooleanObject >, [Gem::Geneva::GParameterT-](#page-1048-2)CollectionT< [GConstrainedDoubleObject](#page-1048-2) >, [Gem::Geneva::GParameterTCollectionT](#page-1048-2)< GInt32Object >, [Gem-](#page-1048-2) [::Geneva::GParameterTCollectionT](#page-1048-2)< GConstrainedFloatObject >, [Gem::Geneva::GParameterTCollectionT](#page-1048-2)< [GDoubleObject](#page-1048-2) >, [Gem::Geneva::GParameterTCollectionT](#page-1048-2)< GConstrainedInt32Object >, [Gem::Geneva::G-](#page-1048-2)[ParameterTCollectionT](#page-1048-2)< GFloatObject >, [Gem::Geneva::GBooleanCollection,](#page-972-1) and [Gem::Geneva::GBoolean-](#page-1013-1)[Object.](#page-1013-1)

**6.62.3.34 template**<**typename par\_type** > **void Gem::Geneva::GParameterBase::boundaries ( std::vector**< **par\_type** > **&** *lBndVec,* **std::vector**< **par\_type** > **&** *uBndVec* **) const** [inline]**,** [inherited]

Allows to add all boundaries if parameters of a specific type to the vectors. This function is a trap, needed to catch streamlining attempts with unsupported types. Use the supplied specializations instead.

lBndVec The vector with lower boundaries of parameters uBndVec The vector with upper boundaries of parameters

**6.62.3.35 template**<> **void Gem::Geneva::GParameterBase::boundaries ( std::vector**< **float** > **&** *lBndVec,* **std::vector**< **float** > **&** *uBndVec* **) const** [inherited]

Allows to retrieve the values of lower and upper boundaries of type float

## **Parameters**

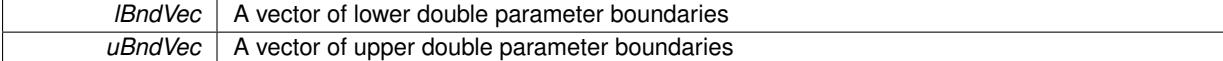

**6.62.3.36 template**<> **void Gem::Geneva::GParameterBase::boundaries ( std::vector**< **double** > **&** *lBndVec,* **std::vector**< **double** > **&** *uBndVec* **) const** [inherited]

Allows to retrieve the values of lower and upper boundaries of type double

#### **Parameters**

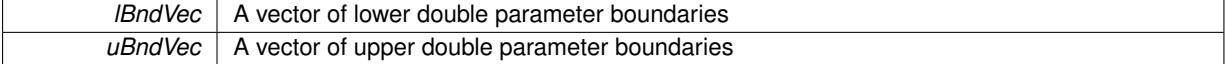

**6.62.3.37 template**<> **void Gem::Geneva::GParameterBase::boundaries ( std::vector**< **boost::int32\_t** > **&** *lBndVec,* **std::vector**< **boost::int32\_t** > **&** *uBndVec* **) const** [inherited]

Allows to retrieve the values of lower and upper boundaries of type boost::int32\_t

**Parameters**

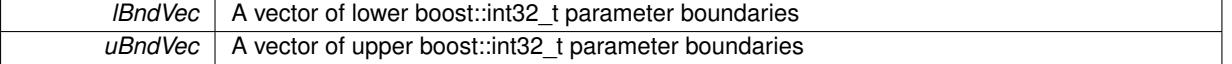

**6.62.3.38 template**<> **void Gem::Geneva::GParameterBase::boundaries ( std::vector**< **bool** > **&** *lBndVec,* **std::vector**< **bool** > **&** *uBndVec* **) const** [inherited]

Allows to retrieve the values of lower and upper boundaries of type bool

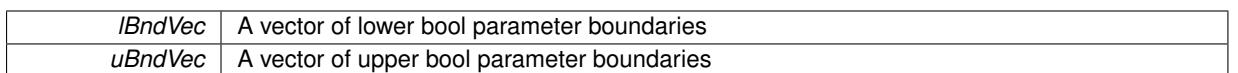

**6.62.3.39 boost::optional**< **std::string** > **Gem::Geneva::GConstrainedFloatCollection::checkRelationshipWith ( const GObject &** *cp,* **const Gem::Common::expectation &** *e,* **const double &** *limit,* **const std::string &** *caller,* **const std::string &** *y\_name,* **const bool &** *withMessages* **) const [virtual]</mark>** 

Checks whether a given expectation is fulfilled.

Checks whether a given expectation for the relationship between this object and another object is fulfilled.

**Parameters**

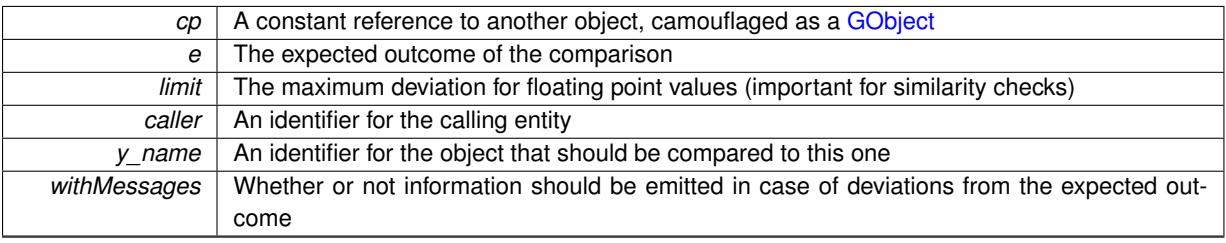

**Returns**

A boost::optional<std::string> object that holds a descriptive string if expectations were not met

Reimplemented from [Gem::Geneva::GConstrainedFPNumCollectionT](#page-1701-0)< float >.

**6.62.3.40 boost::optional**<**std::string**> **Gem::Geneva::GParameterCollectionT**< **float** >**::checkRelationshipWith ( const std::vector**< **float** > **&** *cp,* **const Gem::Common::expectation &** *e,* **const double &** *limit,* **const std::string &** *caller,* **const std::string &** *y\_name,* **const bool &** *withMessages* **) const** [inline]**,** [inherited]

Checks whether a given expectation for the relationship between this object and a vector of base-type items is fulfilled. Only the content of the vector underlying this class and cp is checked.

#### **Parameters**

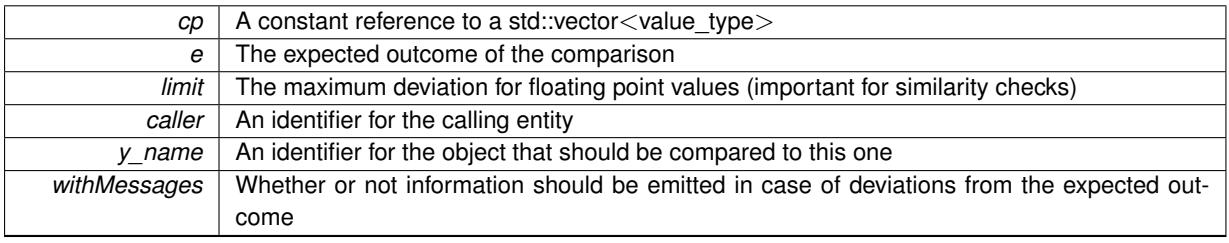

#### **Returns**

A boost::optional<std::string> object that holds a descriptive string if expectations were not met

**6.62.3.41 virtual boost::optional**<**std::string**> **Gem::Geneva::GStdSimpleVectorInterfaceT**< **float** >**::checkRelationshipWith\_base ( const std::vector**< **float** > **&** *cp\_data,* **const Gem::Common::expectation &** *e,* **const double &** *limit,* **const std::string &** *caller,* **const std::string &** *y\_name,* **const bool &** *withMessages* **) const** [inline]**,** [virtual]**,** [inherited]

Checks whether a given expectation for the relationship between this object and another object is fulfilled.

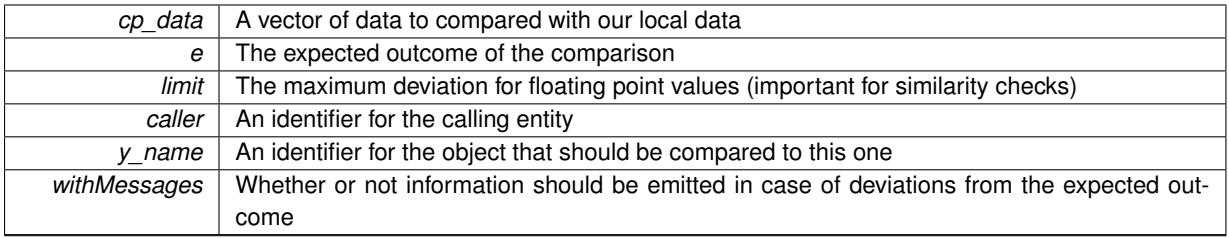

### **Returns**

A boost::optional<std::string> object that holds a descriptive string if expectations were not met

**6.62.3.42 virtual boost::optional**<**std::string**> **Gem::Geneva::GStdSimpleVectorInterfaceT**< **float** >**::checkRelationshipWith\_base ( const GStdSimpleVectorInterfaceT**< **float** > **&** *cp,* **const Gem::Common::expectation &** *e,* **const double &** *limit,* **const std::string &** *caller,* **const std::string &** *y\_name,* **const bool &** *withMessages* **) const** [inline]**,** [virtual]**,** [inherited]

Checks whether a given expectation for the relationship between this object and another object is fulfilled.

# **Parameters**

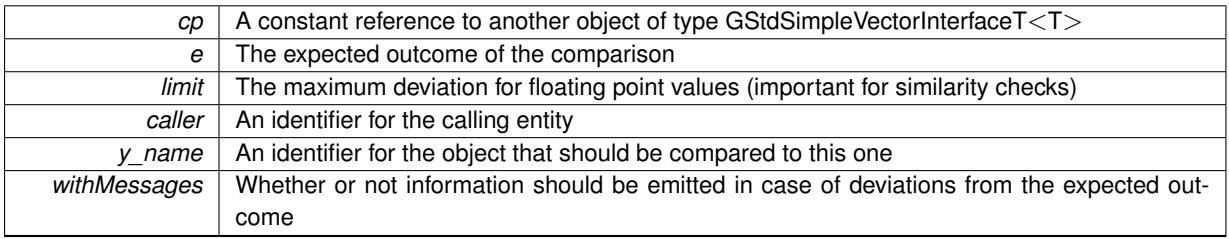

**Returns**

A boost::optional<std::string> object that holds a descriptive string if expectations were not met

**6.62.3.43 boost::shared\_ptr**< **GObject** > **Gem::Geneva::GObject::clone ( ) const** [inherited]

Creates a clone of this object, storing it in a boost::shared\_ptr<GObject>

Creates a deep clone of this object, storing it in a boost::shared\_ptr<GObject>

**Returns**

A boost::shared\_ptr<GObject> to a clone of the derived object

**6.62.3.44 template**<**typename clone\_type** > **boost::shared\_ptr**<**clone\_type**> **Gem::Geneva::GObject::clone ( typename boost::enable\_if**< **boost::is\_base\_of**< **Gem::Geneva::GObject, clone\_type** > >**::type** ∗ *dummy =* 0 **) const** [inline]**,** [inherited]

The function creates a clone of the [GObject](#page-3780-0) pointer, converts it to a pointer to a derived class and emits it as a boost::shared ptr<> . Note that this template will only be accessible to the compiler if [GObject](#page-3780-0) is a base type of clone\_type.

**Returns**

A converted clone of this object, wrapped into a boost::shared\_ptr

**6.62.3.45 template**<> **boost::shared\_ptr**<**GObject**> **Gem::Geneva::GObject::clone ( boost::enable\_if**< **boost::is\_base\_of**< **Gem::Geneva::GObject, GObject** > >**::type** ∗ *dummy* **) const** [inherited]

A specialization of the general clone for cases where no conversion takes place at all

#### **Returns**

A boost::shared\_ptr<GObject> to a clone of the derived object

**6.62.3.46 GObject** ∗ **Gem::Geneva::GConstrainedFloatCollection::clone\_ ( void ) const** [protected]**,** [virtual]

Creates a deep clone of this object.

Creates a deep clone of this object.

### **Returns**

A copy of this object, camouflaged as a [GObject](#page-3780-0)

Implements [Gem::Geneva::GConstrainedFPNumCollectionT](#page-1690-0)< float >.

**6.62.3.47 size\_type Gem::Geneva::GStdSimpleVectorInterfaceT**< **float** >**::count ( const float &** *item* **) const** [inline]**,** [inherited]

Counts the elements whose content is equal to item.

#### **Parameters**

 $item$  The item to be counted in the collection

**Returns**

The number of items found

```
6.62.3.48 std::size_t Gem::Geneva::GParameterBase::countBoolParameters ( ) const [virtual], [inherited]
```
Count the number of bool parameters.

Count the number of bool parameters. The actual work needs to be done by derived classes, if they possess bool parameters.

**Returns**

The number of bool parameters in this object

Reimplemented in [Gem::Geneva::GParameterTCollectionT](#page-1052-0)< T >, [Gem::Geneva::GParameterTCollectionT](#page-1052-0)< [GParameterBase](#page-1052-0) >, [Gem::Geneva::GParameterTCollectionT](#page-1052-0)< GBooleanObject >, [Gem::Geneva::GParameterT-](#page-1052-0)CollectionT< [GConstrainedDoubleObject](#page-1052-0) >, [Gem::Geneva::GParameterTCollectionT](#page-1052-0)< GInt32Object >, [Gem-](#page-1052-0) [::Geneva::GParameterTCollectionT](#page-1052-0)< GConstrainedFloatObject >, [Gem::Geneva::GParameterTCollectionT](#page-1052-0)< [GDoubleObject](#page-1052-0) >, [Gem::Geneva::GParameterTCollectionT](#page-1052-0)< GConstrainedInt32Object >, [Gem::Geneva::G-](#page-1052-0)[ParameterTCollectionT](#page-1052-0)< GFloatObject >, [Gem::Geneva::GBooleanCollection,](#page-976-0) and [Gem::Geneva::GBoolean-](#page-1015-0)[Object.](#page-1015-0)

**6.62.3.49 std::size\_t Gem::Geneva::GParameterBase::countDoubleParameters ( ) const** [virtual]**,** [inherited]

Count the number of double parameters.

Count the number of double parameters. The actual work needs to be done by derived classes, if they possess double parameters.

**Returns**

## The number of double parameters in this object

Reimplemented in [Gem::Geneva::GParameterTCollectionT](#page-1052-1)< T >, [Gem::Geneva::GParameterTCollectionT](#page-1052-1)< [GParameterBase](#page-1052-1) >, [Gem::Geneva::GParameterTCollectionT](#page-1052-1)< GBooleanObject >, [Gem::Geneva::GParameterT-](#page-1052-1)CollectionT< [GConstrainedDoubleObject](#page-1052-1) >, [Gem::Geneva::GParameterTCollectionT](#page-1052-1)< GInt32Object >, [Gem-](#page-1052-1) [::Geneva::GParameterTCollectionT](#page-1052-1)< GConstrainedFloatObject >, [Gem::Geneva::GParameterTCollectionT](#page-1052-1)< [GDoubleObject](#page-1052-1) >, [Gem::Geneva::GParameterTCollectionT](#page-1052-1)< GConstrainedInt32Object >, [Gem::Geneva::-](#page-1052-1) [GParameterTCollectionT](#page-1052-1)< GFloatObject >, [Gem::Geneva::GConstrainedDoubleCollection,](#page-1476-0) [Gem::Geneva::G-](#page-1514-0)[ConstrainedDoubleObject,](#page-1514-0) [Gem::Geneva::GDoubleCollection,](#page-2037-0) and [Gem::Geneva::GDoubleObject.](#page-2097-0)

**6.62.3.50** std::size t Gem::Geneva::GConstrainedFloatCollection::countFloatParameters ( ) const [virtual]

Tell the audience that we own a number of float values.

Tell the audience that we own a number of float values

**Returns**

The number of float parameters

Reimplemented from [Gem::Geneva::GParameterBase.](#page-977-0)

**6.62.3.51 std::size\_t Gem::Geneva::GParameterBase::countInt32Parameters ( ) const** [virtual]**,** [inherited]

Count the number of boost::int32\_t parameters.

Count the number of boost::int32\_t parameters. The actual work needs to be done by derived classes, if they possess boost::int32\_t parameters.

**Returns**

The number of boost::int32\_t parameters in this object

Reimplemented in [Gem::Geneva::GParameterTCollectionT](#page-1052-2)< T >, [Gem::Geneva::GParameterTCollectionT](#page-1052-2)< [GParameterBase](#page-1052-2) >, [Gem::Geneva::GParameterTCollectionT](#page-1052-2)< GBooleanObject >, [Gem::Geneva::GParameterT-](#page-1052-2)CollectionT< [GConstrainedDoubleObject](#page-1052-2) >, [Gem::Geneva::GParameterTCollectionT](#page-1052-2)< GInt32Object >, [Gem-](#page-1052-2) [::Geneva::GParameterTCollectionT](#page-1052-2)< GConstrainedFloatObject >, [Gem::Geneva::GParameterTCollectionT](#page-1052-2)< [GDoubleObject](#page-1052-2) >, [Gem::Geneva::GParameterTCollectionT](#page-1052-2)< GConstrainedInt32Object >, [Gem::Geneva::G-](#page-1052-2)[ParameterTCollectionT](#page-1052-2)< GFloatObject >, [Gem::Geneva::GInt32Object,](#page-2850-0) [Gem::Geneva::GConstrainedInt32Object,](#page-1779-0) and [Gem::Geneva::GInt32Collection.](#page-2774-0)

**6.62.3.52 template**<**typename par\_type** > **std::size\_t Gem::Geneva::GParameterBase::countParameters ( ) const** [inline]**,** [inherited]

Allows to count parameters of a specific type. This function is a trap, needed to catch attempts to use this function with unsupported types. Use the supplied specializations instead.

**Returns**

The number of parameters of a given Type

**6.62.3.53 template**<> **std::size\_t Gem::Geneva::GParameterBase::countParameters ( ) const** [inherited]

Allows to count parameters of type float.

**Returns**

The number of parameters of type float

**6.62.3.54 template**<> **std::size\_t Gem::Geneva::GParameterBase::countParameters ( ) const** [inherited]

Allows to count parameters of type double.

## **Returns**

The number of parameters of type double

```
6.62.3.55 template<> std::size_t Gem::Geneva::GParameterBase::countParameters ( ) const [inherited]
```
Allows to count parameters of type boost::int32\_t.

**Returns**

The number of parameters of type boost::int32\_t

**6.62.3.56 template**<> **std::size\_t Gem::Geneva::GParameterBase::countParameters ( ) const** [inherited]

Allows to count parameters of type bool.

#### **Returns**

The number of parameters of type bool

**6.62.3.57 void Gem::Geneva::GStdSimpleVectorInterfaceT**< **float** >**::crossOver ( GStdSimpleVectorInterfaceT**< **float** > **&** *cp,* **const std::size\_t &** *pos* **)** [inline]**,** [inherited]

Performs a cross-over operation at a given position. Note: We do NOT require the two vectors to be of the same size

**Parameters**

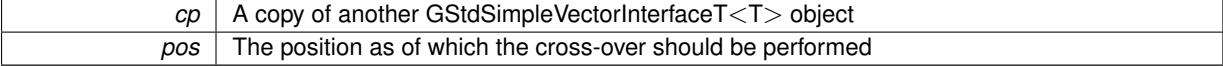

**6.62.3.58 void Gem::Geneva::GParameterBase::doubleBoundaries ( std::vector**< **double** > **&** *lBndVec,* **std::vector**< **double** > **&** *uBndVec* **) const** [virtual]**,** [inherited]

Attach boundaries of type double to the vectors.

Attach boundaries of type double to the vectors

**Parameters**

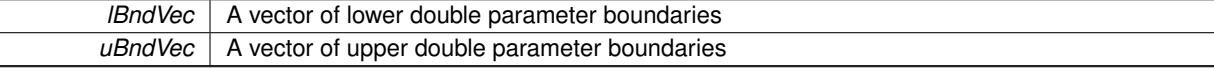

Reimplemented in [Gem::Geneva::GParameterTCollectionT](#page-1053-0)< T >, [Gem::Geneva::GParameterTCollectionT](#page-1053-0)< [GParameterBase](#page-1053-0) >, [Gem::Geneva::GParameterTCollectionT](#page-1053-0)< GBooleanObject >, [Gem::Geneva::GParameterT-](#page-1053-0)CollectionT< [GConstrainedDoubleObject](#page-1053-0) >, [Gem::Geneva::GParameterTCollectionT](#page-1053-0)< GInt32Object >, [Gem-](#page-1053-0) [::Geneva::GParameterTCollectionT](#page-1053-0)< GConstrainedFloatObject >, [Gem::Geneva::GParameterTCollectionT](#page-1053-0)< [GDoubleObject](#page-1053-0) >, [Gem::Geneva::GParameterTCollectionT](#page-1053-0)< GConstrainedInt32Object >, [Gem::Geneva::-](#page-1053-0) [GParameterTCollectionT](#page-1053-0)< GFloatObject >, [Gem::Geneva::GConstrainedDoubleCollection,](#page-1478-0) [Gem::Geneva::G-](#page-1516-0)[ConstrainedDoubleObject,](#page-1516-0) [Gem::Geneva::GDoubleCollection,](#page-2039-0) and [Gem::Geneva::GDoubleObject.](#page-2098-0)

**Generated on Sat Jun 7 2014 13:29:56 for The Geneva Library Collection by Doxygen**

## **6.62.3.59 void Gem::Geneva::GParameterBase::doubleStreamline ( std::vector**< **double** > **&** *parVec* **) const** [virtual]**,** [inherited]

Attach parameters of type double to the vector.

Attach parameters of type double to the vector. This function does nothing by default. Parameter types based on doubles need to overload this function and do the actual work.

Reimplemented in [Gem::Geneva::GParameterTCollectionT](#page-1054-0)< T >, [Gem::Geneva::GParameterTCollectionT](#page-1054-0)< [GParameterBase](#page-1054-0) >, [Gem::Geneva::GParameterTCollectionT](#page-1054-0)< GBooleanObject >, [Gem::Geneva::GParameterT-](#page-1054-0)CollectionT< [GConstrainedDoubleObject](#page-1054-0) >, [Gem::Geneva::GParameterTCollectionT](#page-1054-0)< GInt32Object >, [Gem-](#page-1054-0) [::Geneva::GParameterTCollectionT](#page-1054-0)< GConstrainedFloatObject >, [Gem::Geneva::GParameterTCollectionT](#page-1054-0)< [GDoubleObject](#page-1054-0) >, [Gem::Geneva::GParameterTCollectionT](#page-1054-0)< GConstrainedInt32Object >, [Gem::Geneva::-](#page-1054-0) [GParameterTCollectionT](#page-1054-0)< GFloatObject >, [Gem::Geneva::GConstrainedDoubleCollection,](#page-1479-0) [Gem::Geneva::G-](#page-1516-1)[ConstrainedDoubleObject,](#page-1516-1) [Gem::Geneva::GDoubleCollection,](#page-2039-1) and [Gem::Geneva::GDoubleObject.](#page-2099-0)

**6.62.3.60 void Gem::Geneva::GParameterBase::doubleStreamline ( std::map**< **std::string, std::vector**< **double** > > **&** *parVec* **) const** [virtual]**,** [inherited]

Attach parameters of type double to the map.

Attach parameters of type double to the map. This function does nothing by default. Parameter types based on doubles need to overload this function and do the actual work.

Reimplemented in [Gem::Geneva::GParameterTCollectionT](#page-1054-1)< T >, [Gem::Geneva::GParameterTCollectionT](#page-1054-1)< [GParameterBase](#page-1054-1) >, [Gem::Geneva::GParameterTCollectionT](#page-1054-1)< GBooleanObject >, [Gem::Geneva::GParameterT-](#page-1054-1)CollectionT< [GConstrainedDoubleObject](#page-1054-1) >, [Gem::Geneva::GParameterTCollectionT](#page-1054-1)< GInt32Object >, [Gem-](#page-1054-1) [::Geneva::GParameterTCollectionT](#page-1054-1)< GConstrainedFloatObject >, [Gem::Geneva::GParameterTCollectionT](#page-1054-1)< [GDoubleObject](#page-1054-1) >, [Gem::Geneva::GParameterTCollectionT](#page-1054-1)< GConstrainedInt32Object >, [Gem::Geneva::-](#page-1054-1) [GParameterTCollectionT](#page-1054-1)< GFloatObject >, [Gem::Geneva::GConstrainedDoubleCollection,](#page-1479-1) [Gem::Geneva::G-](#page-1516-2)[ConstrainedDoubleObject,](#page-1516-2) [Gem::Geneva::GDoubleCollection,](#page-2041-0) and [Gem::Geneva::GDoubleObject.](#page-2099-1)

**6.62.3.61 virtual void Gem::Geneva::GParameterCollectionT**< **float** >**::dummyFunction ( )** [inline]**,** [protected]**,** [virtual]**,** [inherited]

Re-implementation of a corresponding function in GStdSimpleVectorInterface. Making the vector wrapper purely virtual allows the compiler to perform further optimizations.

Implements [Gem::Geneva::GStdSimpleVectorInterfaceT](#page-4699-0)< float >.

**6.62.3.62 const\_iterator Gem::Geneva::GStdSimpleVectorInterfaceT**< **float** >**::find ( const float &** *item* **) const** [inline]**,** [inherited]

Searches for item in the entire range of the vector. Needs to be re-implemented here, as we are dealing with a collection of smart pointers and we do not want to compare the pointers themselves.

**6.62.3.63 void Gem::Geneva::GConstrainedFloatCollection::floatBoundaries ( std::vector**< **float** > **&** *lBndVec,* **std::vector**< **float** > **&** *uBndVec* **) const** [virtual]

Attach boundaries of type float to the vectors.

Attach boundaries of type float to the vectors.

**Parameters**

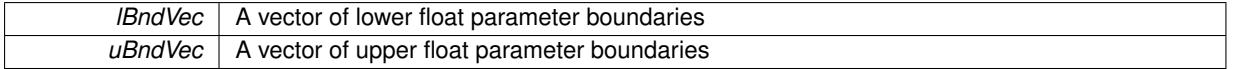

Reimplemented from [Gem::Geneva::GParameterBase.](#page-981-0)

**6.62.3.64 void Gem::Geneva::GConstrainedFloatCollection::floatStreamline ( std::vector**< **float** > **&** *parVec* **) const** [virtual]

Attach our local values to the vector.

Attach our local values to the vector. This is used to collect all parameters of this type in the sequence in which they were registered.

**Parameters**

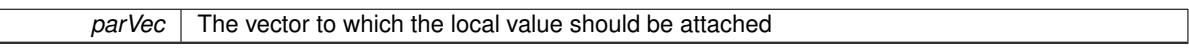

Reimplemented from [Gem::Geneva::GParameterBase.](#page-981-1)

**6.62.3.65 void Gem::Geneva::GConstrainedFloatCollection::floatStreamline ( std::map**< **std::string, std::vector**< **float** > > **&** *parVec* **) const** [virtual]

Attach our local values to the vector.

Attach our local values to the map. Names are built from the object name and the position in the array.

**Parameters**

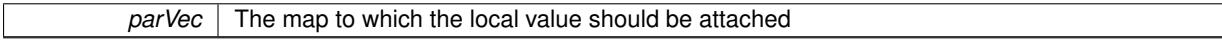

Reimplemented from [Gem::Geneva::GParameterBase.](#page-981-2)

**6.62.3.66 virtual void Gem::Geneva::GConstrainedFPNumCollectionT**< **float** >**::fpAdd ( boost::shared\_ptr**< **GParameterBase** > *p\_base* **)** [inline]**,** [virtual]**,** [inherited]

Adds the floating point parameters of another GParameterBase object to this one. Note that the resulting internal value may well be outside of the allowed boundaries. However, the internal representation will then be transferred back to an external value in the allowed value range.

p\_base A boost::shared\_ptr to another GParameterBase object

Reimplemented from [Gem::Geneva::GParameterBase.](#page-982-0)

# **6.62.3.67 virtual void Gem::Geneva::GConstrainedFPNumCollectionT**< **float** >**::fpFixedValueInit ( const float &** *val* **)** [inline]**,** [virtual]**,** [inherited]

Initializes floating-point-based parameters with a given value. Allows e.g. to set all floating point parameters to 0. Note that, contrary to the usual behavior, we accept initialization outside of the allowed boundaries. However, the internal representation will then be transferred back to an external value in the allowed value range.

**Parameters**

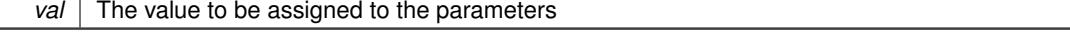

Reimplemented from [Gem::Geneva::GParameterBase.](#page-982-1)

## **6.62.3.68 virtual void Gem::Geneva::GConstrainedFPNumCollectionT**< **float** >**::fpMultiplyBy ( const float &** *val* **)** [inline]**,** [virtual]**,** [inherited]

Multiplies floating-point-based parameters with a given value. Note that the resulting internal value may well be outside of the allowed boundaries. However, the internal representation will then be transferred back to an external value in the allowed value range.

**Parameters**

*val* The value to be multiplied with a set of parameters

Reimplemented from [Gem::Geneva::GParameterBase.](#page-982-2)

**6.62.3.69 virtual void Gem::Geneva::GConstrainedFPNumCollectionT**< **float** >**::fpMultiplyByRandom ( const float &** *min,* **const float &** *max* **)** [inline]**,** [virtual]**,** [inherited]

Multiplies with a random floating point number in a given range. Note that the resulting internal value may well be outside of the allowed boundaries. However, the internal representation will then be transferred back to an external value in the allowed value range.

**Parameters**

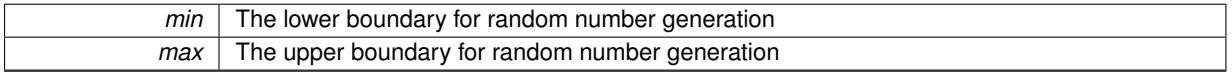

Reimplemented from [Gem::Geneva::GParameterBase.](#page-983-0)

**6.62.3.70 virtual void Gem::Geneva::GConstrainedFPNumCollectionT**< **float** >**::fpMultiplyByRandom ( )** [inline]**,** [virtual]**,** [inherited]

Multiplies with a random floating point number in the range [0, 1[. Note that the resulting internal value may well be outside of the allowed boundaries. However, the internal representation will then be transferred back to an external value in the allowed value range.

Reimplemented from [Gem::Geneva::GParameterBase.](#page-983-1)

**6.62.3.71 virtual void Gem::Geneva::GConstrainedFPNumCollectionT**< **float** >**::fpSubtract ( boost::shared\_ptr**< **GParameterBase** > *p\_base* **)** [inline]**,** [virtual]**,** [inherited]

Subtracts the floating point parameters of another GParameterBase object from this one. Note that the resulting internal value may well be outside of the allowed boundaries. However, the internal representation will then be transferred back to an external value in the allowed value range.

p A boost::shared\_ptr to another GParameterBase object

Reimplemented from [Gem::Geneva::GParameterBase.](#page-983-2)

**6.62.3.72 void Gem::Geneva::GObject::fromFile ( const std::string &** *fileName,* **const Gem::Common::serializationMode &** *serMod* **)** [inherited]

Loads a serial representation of this object from file.

Loads a serial representation of this object from file. Can be used for check-pointing.

#### **Parameters**

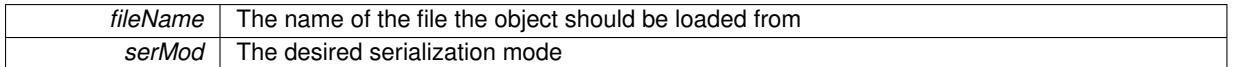

**6.62.3.73 void Gem::Geneva::GObject::fromStream ( std::istream &** *istr,* **const Gem::Common::serializationMode &** *serMod* **)** [inherited]

Load class from a stream.

Loads the object from a stream.

**Parameters**

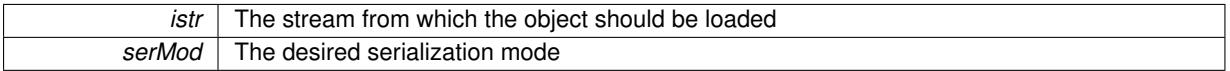

**6.62.3.74 void Gem::Geneva::GObject::fromString ( const std::string &** *descr,* **const Gem::Common::serializationMode &** *serMod* **)** [virtual]**,** [inherited]

Convert class to a serial representation, using a specific serialization mode.

Initializes the object from its string representation, using the currently set serialization mode. Note that the string will likely describe a derivative of [GObject,](#page-3780-0) as [GObject](#page-3780-0) cannot be instantiated. Note also that you will have to take care yourself that serialization and de-serialization happens in the same mode.

#### **Parameters**

descr | A text representation of a GObject-derivative

Implements [Gem::Common::GSerializableI.](#page-4503-0)

**6.62.3.75 boost::shared\_ptr**<**GAdaptorT**<**float** > > **Gem::Geneva::GParameterBaseWithAdaptorsT**< **float** >**::getAdaptor ( ) const** [inline]**,** [inherited]

Retrieves the adaptor. Throws in DBEUG mode , if we have no adaptor. It is assumed that only the object holding the "master" adaptor pointer should be allowed to modify it.

**Returns**

A boost::shared\_ptr to the adaptor

**6.62.3.76 boost::shared\_ptr**<**adaptor\_type**> **Gem::Geneva::GParameterBaseWithAdaptorsT**< **float** >**::getAdaptor ( typename boost::enable\_if**< **boost::is\_base\_of**< **GAdaptorT**< **float** >**, adaptor\_type** > >**::type** ∗ *dummy =* 0 **) const** [inline]**,** [inherited]

Transforms the adaptor stored in this class to the desired target type. The function will check in DEBUG mode whether an adaptor was indeed stored in this class. It will also complain in DEBUG mode if this function was called while no local adaptor was stored here. Note that this function will only be accessible to the compiler if adaptor type is a derivative of GAdaptorT $\leq$ T $>$ , thanks to the magic of Boost's enable if and Type Traits libraries.

## **Returns**

The desired adaptor instance, using its "natural" type

**6.62.3.77 void Gem::Geneva::GStdSimpleVectorInterfaceT**< **float** >**::getDataCopy ( std::vector**< **float** > **&** *cp* **) const** [inline]**,** [inherited]

Creates a copy of the data vector. It is assumed that cp is empty or that all data in it can be deleted.

 $|cp|$  A reference to a vector that will hold a copy of our local data vector

**6.62.3.78 float Gem::Geneva::GConstrainedNumCollectionT**< **float** >**::getLowerBoundary ( ) const** [inline]**,** [inherited]

#### Retrieves the lower boundary

#### **Returns**

The value of the lower boundary

**6.62.3.79 float Gem::Geneva::GConstrainedNumCollectionT**< **float** >**::getUpperBoundary ( ) const** [inline]**,** [inherited]

#### Retrieves the upper boundary

#### **Returns**

The value of the upper boundary

**6.62.3.80 template**<**typename load\_type** > **const load\_type**∗ **Gem::Geneva::GObject::gobject\_conversion ( const GObject** ∗ *load\_ptr,* **typename boost::enable\_if**< **boost::is\_base\_of**< **Gem::Geneva::GObject, load\_type** > >**::type** ∗ *dummy =* 0 **) const** [inline]**,** [protected]**,** [inherited]

This function converts the [GObject](#page-3780-0) pointer to the target type, checking for self-assignment along the ways in DEBUG mode (through [selfAssignmentCheck\(\)](#page-562-0) ). Note that this template will only be accessible to the compiler if [GObject](#page-3780-0) is a base type of load\_type.

**6.62.3.81 template**<**typename load\_type** > **boost::shared\_ptr**<**load\_type**> **Gem::Geneva::GObject::gobject\_conversion ( boost::shared\_ptr**< **GObject** > *load\_ptr,* **typename boost::enable\_if**< **boost::is\_base\_of**< **Gem::Geneva::GObject, load\_type** > >**::type** ∗ *dummy =* 0 **) const** [inline]**,** [protected]**,** [inherited]

This function converts a [GObject](#page-3780-0) boost::shared ptr to the target type, optionally checking for self-assignment along the ways in DEBUG mode (through [selfAssignmentCheck\(\)](#page-562-0) ). Note that this template will only be accessible to the compiler if [GObject](#page-3780-0) is a base type of load type.

## **Parameters**

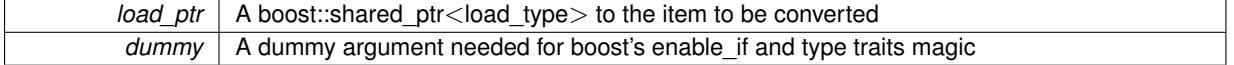

## **Returns**

A boost::shared\_ptr holding the converted object

**6.62.3.82 bool Gem::Geneva::GParameterBaseWithAdaptorsT**< **float** >**::hasAdaptor ( ) const** [inline]**,** [virtual]**,** [inherited]

Indicates whether an adaptor is present

**Returns**

A boolean indicating whether adaptors are present

Reimplemented from [Gem::Geneva::GParameterBase.](#page-1057-0)

**6.62.3.83 iterator Gem::Geneva::GStdSimpleVectorInterfaceT**< **float** >**::insert ( iterator** *pos,* **const float &** *item* **)** [inline]**,** [inherited]

Inserts a given item at position pos. Checks whether the item actually points somewhere.

**6.62.3.84 void Gem::Geneva::GStdSimpleVectorInterfaceT**< **float** >**::insert ( iterator** *pos,* **size\_type** *amount,* **const float &** *item* **)** [inline]**,** [inherited]

Inserts a given amount of items after position pos.

**6.62.3.85 void Gem::Geneva::GParameterBase::int32Boundaries ( std::vector**< **boost::int32\_t** > **&** *lBndVec,* **std::vector**< **boost::int32\_t** > **&** *uBndVec* **) const** [virtual]**,** [inherited]

Attach boundaries of type boost::int32\_t to the vectors.

Attach boundaries of type boost::int32\_t to the vectors

**Parameters**

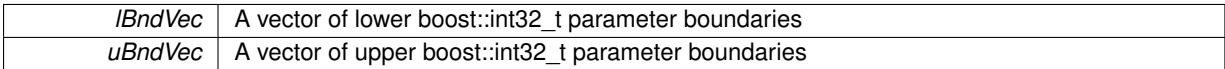

Reimplemented in [Gem::Geneva::GParameterTCollectionT](#page-1059-0)< T >, [Gem::Geneva::GParameterTCollectionT](#page-1059-0)< [GParameterBase](#page-1059-0) >, [Gem::Geneva::GParameterTCollectionT](#page-1059-0)< GBooleanObject >, [Gem::Geneva::GParameterT-](#page-1059-0)CollectionT< [GConstrainedDoubleObject](#page-1059-0) >, [Gem::Geneva::GParameterTCollectionT](#page-1059-0)< GInt32Object >, [Gem-](#page-1059-0) [::Geneva::GParameterTCollectionT](#page-1059-0)< GConstrainedFloatObject >, [Gem::Geneva::GParameterTCollectionT](#page-1059-0)< [GDoubleObject](#page-1059-0) >, [Gem::Geneva::GParameterTCollectionT](#page-1059-0)< GConstrainedInt32Object >, [Gem::Geneva::G-](#page-1059-0)[ParameterTCollectionT](#page-1059-0)< GFloatObject >, [Gem::Geneva::GInt32Object,](#page-2858-0) [Gem::Geneva::GConstrainedInt32Object,](#page-1787-0) and [Gem::Geneva::GInt32Collection.](#page-2782-0)

## **6.62.3.86 void Gem::Geneva::GParameterBase::int32Streamline ( std::vector**< **boost::int32\_t** > **&** *parVec* **) const** [virtual]**,** [inherited]

Attach parameters of type boost::int32\_t to the vector.

Attach parameters of type boost::int32 t to the vector. This function does nothing by default. Parameter types based on boost::int32\_t need to overload this function and do the actual work.

Reimplemented in [Gem::Geneva::GParameterTCollectionT](#page-1059-1)< T >, [Gem::Geneva::GParameterTCollectionT](#page-1059-1)< [GParameterBase](#page-1059-1) >, [Gem::Geneva::GParameterTCollectionT](#page-1059-1)< GBooleanObject >, [Gem::Geneva::GParameterT-](#page-1059-1)CollectionT< [GConstrainedDoubleObject](#page-1059-1) >, [Gem::Geneva::GParameterTCollectionT](#page-1059-1)< GInt32Object >, [Gem-](#page-1059-1) [::Geneva::GParameterTCollectionT](#page-1059-1)< GConstrainedFloatObject >, [Gem::Geneva::GParameterTCollectionT](#page-1059-1)< [GDoubleObject](#page-1059-1) >, [Gem::Geneva::GParameterTCollectionT](#page-1059-1)< GConstrainedInt32Object >, [Gem::Geneva::G-](#page-1059-1)[ParameterTCollectionT](#page-1059-1)< GFloatObject >, [Gem::Geneva::GInt32Object,](#page-2858-1) [Gem::Geneva::GConstrainedInt32Object,](#page-1787-1) and [Gem::Geneva::GInt32Collection.](#page-2782-1)

**6.62.3.87 void Gem::Geneva::GParameterBase::int32Streamline ( std::map**< **std::string, std::vector**< **boost::int32\_t** > > **&** *parVec* **) const** [virtual]**,** [inherited]

Attach parameters of type boost::int32\_t to the map.

Attach parameters of type boost::int32\_t to the map. This function does nothing by default. Parameter types based on boost::int32\_t need to overload this function and do the actual work.

Reimplemented in [Gem::Geneva::GParameterTCollectionT](#page-1059-2)< T >, [Gem::Geneva::GParameterTCollectionT](#page-1059-2)< [GParameterBase](#page-1059-2) >, [Gem::Geneva::GParameterTCollectionT](#page-1059-2)< GBooleanObject >, [Gem::Geneva::GParameterT-](#page-1059-2)CollectionT< [GConstrainedDoubleObject](#page-1059-2) >, [Gem::Geneva::GParameterTCollectionT](#page-1059-2)< GInt32Object >, [Gem-](#page-1059-2) [::Geneva::GParameterTCollectionT](#page-1059-2)< GConstrainedFloatObject >, [Gem::Geneva::GParameterTCollectionT](#page-1059-2)< [GDoubleObject](#page-1059-2) >, [Gem::Geneva::GParameterTCollectionT](#page-1059-2)< GConstrainedInt32Object >, [Gem::Geneva::G-](#page-1059-2)[ParameterTCollectionT](#page-1059-2)< GFloatObject >, [Gem::Geneva::GInt32Object,](#page-2858-2) [Gem::Geneva::GConstrainedInt32Object,](#page-1787-2) and [Gem::Geneva::GInt32Collection.](#page-2782-2)

**6.62.3.88 virtual bool Gem::Geneva::GParameterCollectionT**< **float** >**::isIndividualParameter ( ) const** [inline]**,** [virtual]**,** [inherited]

Allows to identify whether we are dealing with a collection or an individual parameter (which is obviously not the case here). This function needs to be overloaded for parameter collections so that its inverse (GParameterBase::is-ParameterCollection() ) returns the correct value.

**Returns**

A boolean indicating whether this GParameterBase-derivative is an individual parameter

Reimplemented from [Gem::Geneva::GParameterBase.](#page-1024-0)

**6.62.3.89 virtual bool Gem::Geneva::GParameterCollectionT**< **float** >**::isLeaf ( ) const** [inline]**,** [virtual]**,** [inherited]

Lets the audience know whether this is a leaf or a branch object

Reimplemented from [Gem::Geneva::GParameterBase.](#page-1060-0)

**6.62.3.90 bool Gem::Geneva::GParameterBase::isParameterCollection ( ) const** [virtual]**,** [inherited]

Allows to identify whether we are dealing with a collection or an individual parameter.

Allows to identify whether we are dealing with a collection or an individual parameter. As [GParameterBase](#page-3910-0) derivates can be either individual parameters or parameter collections, this function just returns the inverse of [isIndividual-](#page-1024-0)[Parameter\(\)](#page-1024-0).

**Returns**

A boolean indicating whether the GParameterBase-derivative is a collection

**6.62.3.91 template**<**typename load\_type** > **void Gem::Geneva::GObject::load ( const boost::shared\_ptr**< **load\_type** > **&** *cp,* **typename boost::enable\_if**< **boost::is\_base\_of**< **Gem::Geneva::GObject, load\_type** > >**::type** ∗ *dummy =* 0 **)** [inline]**,** [inherited]

Loads the data of another [GObject\(](#page-3780-0)-derivative), wrapped in a shared pointer. Note that this function is only acces-sible to the compiler if load type is a derivative of [GObject.](#page-3780-0)

**Parameters**

 $cp \mid A$  copy of another GObject-derivative, wrapped into a boost::shared ptr $\lt$ 

**6.62.3.92 template**<**typename load\_type** > **void Gem::Geneva::GObject::load ( const load\_type &** *cp,* **typename boost::enable\_if**< **boost::is\_base\_of**< **Gem::Geneva::GObject, load\_type** > >**::type** ∗ *dummy =* 0 **)** [inline]**,** [inherited]

Loads the data of another [GObject\(](#page-3780-0)-derivative), presented as a constant reference. Note that this function is only accessible to the compiler if load type is a derivative of [GObject.](#page-3780-0)

 $\overline{cp}$  | A copy of another GObject-derivative, wrapped into a boost::shared\_ptr<>

**6.62.3.93 void Gem::Geneva::GConstrainedFloatCollection::load\_ ( const GObject** ∗ *cp* **)** [protected]**,** [virtual]

Loads the data of another [GConstrainedFloatCollection](#page-1570-0) object.

Loads the data of another [GConstrainedFloatCollection](#page-1570-0) object, camouflaged as a [GObject.](#page-3780-0) We have no local data, so all we need to do is to the standard identity check, preventing that an object is assigned to itself.

```
Parameters
```
*cp* | A copy of another [GConstrainedFloatCollection](#page-1570-0) object, camouflaged as a [GObject](#page-3780-0)

Reimplemented from [Gem::Geneva::GConstrainedFPNumCollectionT](#page-1714-0)< float >.

**6.62.3.94 bool Gem::Geneva::GConstrainedFloatCollection::modify\_GUnitTests ()** [virtual]

Applies modifications to this object.

Applies modifications to this object. This is needed for testing purposes

**Returns**

A boolean which indicates whether modifications were made

Reimplemented from [Gem::Geneva::GConstrainedFPNumCollectionT](#page-1714-1)< float >.

**6.62.3.95 std::string Gem::Geneva::GConstrainedFloatCollection::name ( ) const** [virtual]

Emits a name for this class / object.

Emits a name for this class / object

Reimplemented from [Gem::Geneva::GConstrainedFPNumCollectionT](#page-1714-2)< float >.

**6.62.3.96 bool Gem::Geneva::GConstrainedFloatCollection::operator!= ( const GConstrainedFloatCollection &** *cp* **) const**

Checks for inequality with another [GConstrainedFloatCollection](#page-1570-0) object.

Checks for inequality with another [GConstrainedFloatCollection](#page-1570-0) object

**Parameters**

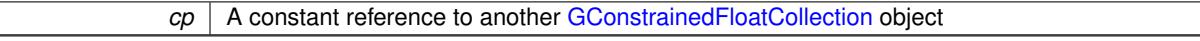

## **Returns**

A boolean indicating whether both objects are inequal

**6.62.3.97 bool Gem::Geneva::GParameterBase::operator!= ( const GParameterBase &** *cp* **) const** [inherited]

Checks for inequality with another [GParameterBase](#page-3910-0) object.

Checks for inequality with another [GParameterBase](#page-3910-0) object

*cp* | A constant reference to another [GParameterBase](#page-3910-0) object

## **Returns**

A boolean indicating whether both objects are inequal

```
6.62.3.98 bool Gem::Geneva::GParameterBaseWithAdaptorsT< float >::operator!= ( const
GParameterBaseWithAdaptorsT< float > & cp ) const [inline], [inherited]
```
Checks for inequality with another GParameterBaseWithAdaptorsT<T> object

### **Parameters**

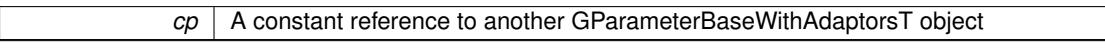

#### **Returns**

A boolean indicating whether both objects are inequal

**6.62.3.99 bool Gem::Geneva::GParameterCollectionT**< **float** >**::operator!= ( const GParameterCollectionT**< **float** > **&** *cp* **) const** [inline]**,** [inherited]

Checks for inequality with another GParameterCollectionT<T> object

## **Parameters**

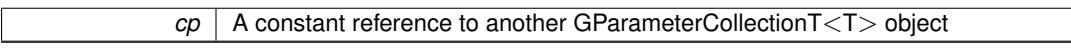

#### **Returns**

A boolean indicating whether both objects are inequal

**6.62.3.100 const GConstrainedFloatCollection & Gem::Geneva::GConstrainedFloatCollection::operator= ( const GConstrainedFloatCollection &** *cp* **)**

The standard assignment operator.

The standard assignment operator.

**Parameters**

*cp* | A copy of another [GConstrainedFloatCollection](#page-1570-0) object

**Returns**

A constant reference to this object

**6.62.3.101 bool Gem::Geneva::GConstrainedFloatCollection::operator== ( const GConstrainedFloatCollection &** *cp* **) const**

Checks for equality with another [GConstrainedFloatCollection](#page-1570-0) object.

Checks for equality with another [GConstrainedFloatCollection](#page-1570-0) object

*cp* A constant reference to another [GConstrainedFloatCollection](#page-1570-0) object

**Returns**

A boolean indicating whether both objects are equal

**6.62.3.102 bool Gem::Geneva::GParameterBase::operator== ( const GParameterBase &** *cp* **) const** [inherited]

Checks for equality with another GParameter Base object.

Checks for equality with another [GParameterBase](#page-3910-0) object

**Parameters**

*cp* | A constant reference to another [GParameterBase](#page-3910-0) object

**Returns**

A boolean indicating whether both objects are equal

**6.62.3.103 bool Gem::Geneva::GParameterBaseWithAdaptorsT**< **float** >**::operator== ( const GParameterBaseWithAdaptorsT**< **float** > **&** *cp* **) const** [inline]**,** [inherited]

Checks for equality with another GParameterBaseWithAdaptorsT<T> object

## **Parameters**

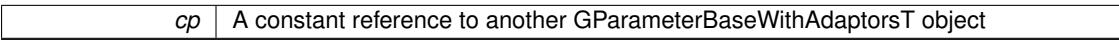

#### **Returns**

A boolean indicating whether both objects are equal

**6.62.3.104 bool Gem::Geneva::GParameterCollectionT**< **float** >**::operator== ( const GParameterCollectionT**< **float** > **&** *cp* **) const** [inline]**,** [inherited]

Checks for equality with another GParameterCollectionT<T> object

## **Parameters**

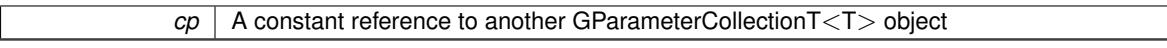

**Returns**

A boolean indicating whether both objects are equal

**6.62.3.105 template**<**typename load\_type** > **boost::shared\_ptr**<**load\_type**> **Gem::Geneva::GParameterBase::parameterbase- \_cast ( boost::shared\_ptr**< **GParameterBase** > *load\_ptr,* **typename boost::enable\_if**< **boost::is\_base\_of**< **Gem::Geneva::GParameterBase, load\_type** > >**::type** ∗ *dummy =* 0 **) const** [inline]**,** [inherited]

This function converts a [GParameterBase](#page-3910-0) boost::shared ptr to the target type. Note that this template will only be accessible to the compiler if [GParameterBase](#page-3910-0) is a base type of load type.

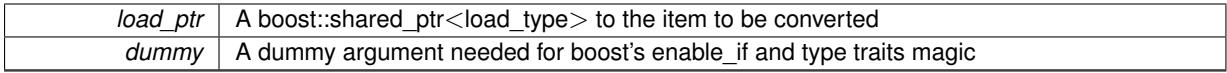

**Returns**

A boost::shared\_ptr holding the converted object

**6.62.3.106 virtual void Gem::Geneva::GParameterBaseWithAdaptorsT**< **float** >**::queryAdaptor ( const std::string &** *adaptorName,* **const std::string &** *property,* **std::vector**< **boost::any** > **&** *data* **) const** [inline]**,** [virtual]**,** [inherited]

# Retrieves information from an adaptor on a given property

**Parameters**

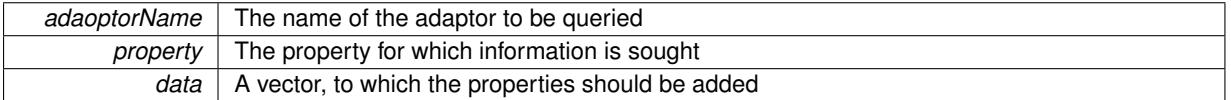

Implements [Gem::Geneva::GParameterBase.](#page-3910-1)

**6.62.3.107 void Gem::Geneva::GParameterBase::randomInit ( )** [virtual]**,** [inherited]

Triggers random initialization of the parameter(-collection)

Triggers random initialization of the parameter(-collection). This is the public version of this function, which only acts if initialization has not been blocked.

Reimplemented in [Gem::Geneva::GBooleanCollection,](#page-993-0) and [Gem::Geneva::GBooleanObject.](#page-1029-0)

**6.62.3.108 virtual void Gem::Geneva::GConstrainedFPNumCollectionT**< **float** >**::randomInit\_ ( )** [inline]**,** [protected]**,** [virtual]**,** [inherited]

Triggers random initialization of the parameter collection

Implements [Gem::Geneva::GConstrainedNumCollectionT](#page-1881-0)< float >.

**6.62.3.109 bool Gem::Geneva::GParameterBase::randomInitializationBlocked ( ) const** [inherited]

Checks whether initialization has been blocked.

Checks whether initialization has been blocked

**6.62.3.110 virtual float Gem::Geneva::GConstrainedNumCollectionT**< **float** >**::range ( ) const** [inline]**,** [protected]**,** [virtual]**,** [inherited]

Returns a "comparative range". This is e.g. used to make Gauss-adaption independent of a parameters value range Implements [Gem::Geneva::GParameterBaseWithAdaptorsT](#page-3948-0)< float >.

**6.62.3.111 void Gem::Geneva::GObject::readConfigFile ( const std::string &** *configFile* **)** [inherited]

Reads a configuration file from disk.

Reads a configuration file from disk

*configFile* The name of the configuration file to be parsed

**6.62.3.112 std::string Gem::Geneva::GObject::report ( ) const** [inherited]

Returns an XML description of the derivative it is called for.

Returns an XML description of the derivative it is called for

**Returns**

An XML description of the GObject-derivative the function is called for

**6.62.3.113 void Gem::Geneva::GParameterBaseWithAdaptorsT**< **float** >**::resetAdaptor ( )** [inline]**,** [inherited]

This function resets the local adaptor\_ pointer.

**6.62.3.114 void Gem::Geneva::GConstrainedNumCollectionT**< **float** >**::resetBoundaries ( )** [inline]**,** [inherited]

Resets the boundaries to the maximum allowed value.

**6.62.3.115 virtual void Gem::Geneva::GParameterBaseWithAdaptorsT**< **float** >**::resetGRandomPointer ( )** [inline]**,** [virtual]**,** [inherited]

Re-connects the local random number generator to gr and tells the adaptor to do the same.

Reimplemented from [Gem::Geneva::GParameterBase.](#page-3938-0)

**6.62.3.116 void Gem::Geneva::GStdSimpleVectorInterfaceT**< **float** >**::resize ( size\_type** *amount,* **const float &** *item* **)** [inline]**,** [inherited]

Resizing the vector, initialization with item. This function does nothing if amount is the same as data.size(). We assume in this function that T is copy-constructible.

**Parameters**

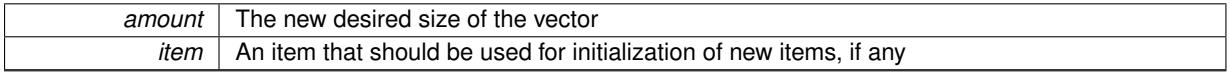

**6.62.3.117 void Gem::Geneva::GStdSimpleVectorInterfaceT**< **float** >**::resize ( size\_type** *amount* **)** [inline]**,** [inherited]

Resize the vector without "template" items. This essentially means that T will be default-constructed. For numeric values this will usually mean T(0).

**6.62.3.118 template**<**typename load\_type** > **void Gem::Geneva::GObject::selfAssignmentCheck ( const GObject** ∗ *load\_ptr,* **typename boost::enable\_if**< **boost::is\_base\_of**< **Gem::Geneva::GObject, load\_type** > >**::type** ∗ *dummy =* 0 **) const** [inline]**,** [protected]**,** [inherited]

This function checks in DEBUG mode whether a load pointer points to the current object. Note that this template will only be accessible to the compiler if [GObject](#page-3780-0) is a base type of load type.

**6.62.3.119 bool Gem::Geneva::GParameterBase::setAdaptionsActive ( )** [inherited]

Switches on adaptions for this object.

Switches on adaptions for this object

**6.62.3.120 bool Gem::Geneva::GParameterBase::setAdaptionsInactive ( )** [inherited]

Disables adaptions for this object.

Disables adaptions for this object

**6.62.3.121 virtual void Gem::Geneva::GConstrainedNumCollectionT**< **float** >**::setBoundaries ( const float &** *lower,* **const float &** *upper* **)** [inline]**,** [virtual]**,** [inherited]

Sets the boundaries of this object and does corresponding error checks. If the current value is below or above the new boundaries, this function will throw. Set the external value to a new value between the new boundaries before calling this function, or use the corresponding "setValue()" overload, which also allows setting of boundaries.

**Parameters**

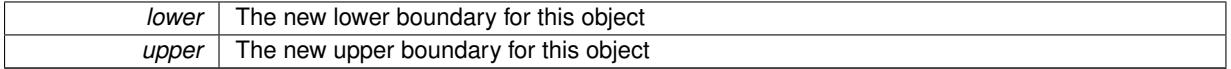

**6.62.3.122 void Gem::Geneva::GParameterBase::setParameterName ( const std::string &** *pn* **)** [inherited]

Allows to assign a name to this parameter.

Allows to assign a name to this parameter

**6.62.3.123 virtual void Gem::Geneva::GConstrainedNumCollectionT**< **float** >**::setValue ( const std::size\_t &** *pos,* **const float &** *val* **)** [inline]**,** [virtual]**,** [inherited]

Allows to set the value in a given position. This function will throw if val is not in the currently assigned value range. Use the corresponding overload if you want to set the value together with its boundaries instead.

**Parameters**

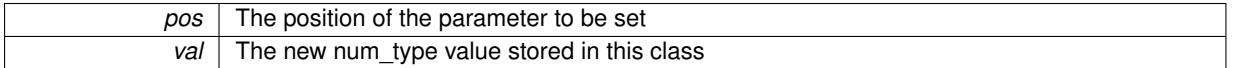

Reimplemented from [Gem::Geneva::GParameterCollectionT](#page-995-0)< float >.

**6.62.3.124 static void Gem::Geneva::GObject::sigHupHandler ( int** *signum* **)** [inline]**,** [static]**,** [inherited]

A handler for SIGHUP signals

**6.62.3.125** void Gem::Geneva::GConstrainedFloatCollection::specificTestsFailuresExpected\_GUnitTests () [virtual]

Performs self tests that are expected to fail.

Performs self tests that are expected to fail. This is needed for testing purposes

Reimplemented from [Gem::Geneva::GConstrainedFPNumCollectionT](#page-1720-0)< float >.

**6.62.3.126** void Gem::Geneva::GConstrainedFloatCollection::specificTestsNoFailureExpected\_GUnitTests () [virtual]

Performs self tests that are expected to succeed.

Performs self tests that are expected to succeed. This is needed for testing purposes

Reimplemented from [Gem::Geneva::GConstrainedFPNumCollectionT](#page-1720-1)< float >.

**6.62.3.127 template**<**typename par\_type** > **void Gem::Geneva::GParameterBase::streamline ( std::vector**< **par\_type** > **&** *parVec* **) const** [inline]**,** [inherited]

Allows to add all parameters of a specific type to the vector. This function is a trap, needed to catch streamlining attempts with unsupported types. Use the supplied specializations instead.

parVec The vector to which the items should be added

**6.62.3.128 template**<**typename par\_type** > **void Gem::Geneva::GParameterBase::streamline ( std::map**< **std::string, std::vector**< **par\_type** > > **&** *parVec* **) const** [inline]**,** [inherited]

Allows to add all parameters of a specific type to the map. This function is a trap, needed to catch streamlining attempts with unsupported types. Use the supplied specializations instead.

parVec The vector to which the items should be added

**6.62.3.129 template**<> **void Gem::Geneva::GParameterBase::streamline ( std::vector**< **float** > **& ) const** [inherited]

Specializations of some template functions

**6.62.3.130 template**<> **void Gem::Geneva::GParameterBase::streamline ( std::vector**< **float** > **&** *parVec* **) const** [inherited]

Allows to add all parameters of type float to the vector.

parVec The vector to which the items should be added

**6.62.3.131 template**<> **void Gem::Geneva::GParameterBase::streamline ( std::vector**< **double** > **&** *parVec* **) const** [inherited]

Allows to add all parameters of type double to the vector.

parVec The vector to which the items should be added

**6.62.3.132 template**<> **void Gem::Geneva::GParameterBase::streamline ( std::vector**< **boost::int32\_t** > **&** *parVec* **) const** [inherited]

Allows to add all parameters of type boost::int32\_t to the vector.

parVec The vector to which the items should be added

**6.62.3.133 template**<> **void Gem::Geneva::GParameterBase::streamline ( std::vector**< **bool** > **&** *parVec* **) const** [inherited]

Allows to add all parameters of type bool to the vector. parVec The vector to which the items should be added

**Generated on Sat Jun 7 2014 13:29:56 for The Geneva Library Collection by Doxygen**

**6.62.3.134 template**<> **void Gem::Geneva::GParameterBase::streamline ( std::map**< **std::string, std::vector**< **float** > > **&** *parVec* **) const** [inherited]

Allows to add all parameters of type float to the map.

parVec The map to which the items should be added

**6.62.3.135 template**<> **void Gem::Geneva::GParameterBase::streamline ( std::map**< **std::string, std::vector**< **double** > > **&** *parVec* **) const** [inherited]

Allows to add all parameters of type double to the map.

parVec The vector to which the items should be added

**6.62.3.136 template**<> **void Gem::Geneva::GParameterBase::streamline ( std::map**< **std::string, std::vector**< **boost::int32\_t** > > **&** *parVec* **) const** [inherited]

Allows to add all parameters of type boost::int32\_t to the map.

parVec The vector to which the items should be added

**6.62.3.137 template**<> **void Gem::Geneva::GParameterBase::streamline ( std::map**< **std::string, std::vector**< **bool** > > **&** *parVec* **) const** [inherited]

Allows to add all parameters of type bool to the map.

parVec The vector to which the items should be added

**6.62.3.138 void Gem::Geneva::GParameterCollectionT**< **float** >**::swap ( GParameterCollectionT**< **float** > **&** *cp* **)** [inline]**,** [inherited]

Swap another object's vector with ours

**6.62.3.139 void Gem::Geneva::GObject::toFile ( const std::string &** *fileName,* **const Gem::Common::serializationMode &** *serMod* **) const** [inherited]

Writes a serial representation of this object to a file.

Writes a serial representation of this object to a file. Can be used for check-pointing.

**Parameters**

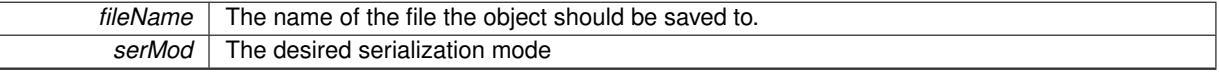

**6.62.3.140 virtual void Gem::Geneva::GConstrainedNumCollectionT**< **float** >**::toPropertyTree ( pt::ptree &** *ptr,* **const std::string &** *baseName* **) const** [inline]**,** [virtual]**,** [inherited]

Converts the local data to a boost::property\_tree node

**Parameters**

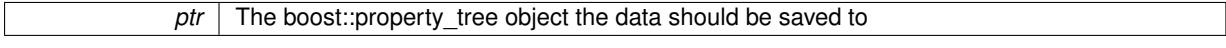

Reimplemented from [Gem::Geneva::GParameterCollectionT](#page-997-0)< float >.

**6.62.3.141 void Gem::Geneva::GObject::toStream ( std::ostream &** *oarchive\_stream,* **const Gem::Common::serializationMode &** *serMod* **) const** [inherited]

Convert class to a serial representation that is then written to a stream.

Converts class to a serial representation that is then written to a stream.

**Parameters**

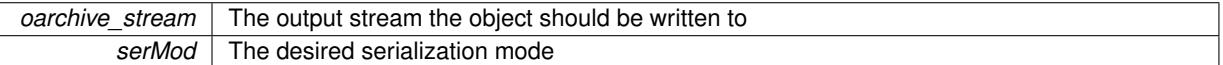

**6.62.3.142 std::string Gem::Geneva::GObject::toString ( const Gem::Common::serializationMode &** *serMod* **) const** [virtual]**,** [inherited]

Convert class to a serial representation, using a user-specified serialization mode.

Converts the class to a text representation, using the currently set serialization mode for this class. Note that you will have to take care yourself that serialization and de-serialization happens in the same mode.

**Parameters**

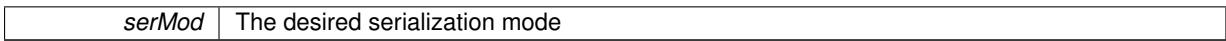

**Returns**

A text-representation of this class (or its derivative)

Implements [Gem::Common::GSerializableI.](#page-4503-1)

**6.62.3.143 virtual float Gem::Geneva::GConstrainedFPNumCollectionT**< **float** >**::transfer ( const float &** *val* **) const** [inline]**,** [virtual]**,** [inherited]

The transfer function needed to calculate the externally visible value.

#### **Parameters**

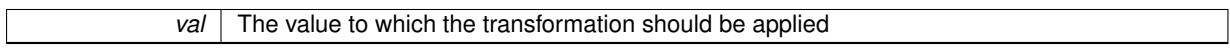

**Returns**

The transformed value

Implements [Gem::Geneva::GConstrainedNumCollectionT](#page-1876-0)< float >.

**6.62.3.144 virtual bool Gem::Geneva::GParameterBaseWithAdaptorsT**< **float** >**::updateAdaptorsOnStall ( const std::size\_t &** *nStalls* **)** [inline]**,** [virtual]**,** [inherited]

Triggers updates when the optimization process has stalled

*nStalls* The number of consecutive stalls up to this point

**Returns**

A boolean indicating whether updates were performed

Implements [Gem::Geneva::GParameterBase.](#page-3910-2)

```
6.62.3.145 virtual bool Gem::Geneva::GParameterBaseWithAdaptorsT< float >::usesLocalRNG ( ) const
 [inline], [virtual], [inherited]
```
Checks whether the local random number generator is used in this class and in a possible adaptor contained in this object. The result will be true only if both this object and the adaptor (if available) contain a local random number generator.

A boolean indicating whether solely the local random number generator is used

Reimplemented from [Gem::Geneva::GParameterBase.](#page-3943-0)

**6.62.3.146 virtual float Gem::Geneva::GConstrainedNumCollectionT**< **float** >**::value ( const std::size\_t &** *pos* **)** [inline]**,** [virtual]**,** [inherited]

Retrieval of the value at a given position. This is an overloaded version of the original GParameterCollectionT<num-\_type>::value(pos) function which applies a transformation, to be defined in derived classes.

#### **Parameters**

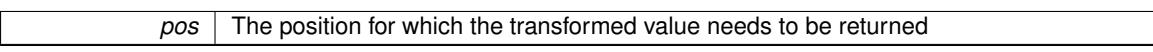

**Returns**

The transformed value of val\_

Reimplemented from [Gem::Geneva::GParameterCollectionT](#page-999-0)< float >.

**6.62.3.147 void Gem::Geneva::GObject::writeConfigFile ( const std::string &** *configFile,* **const std::string &** *header* **)** [inherited]

Writes a configuration file to disk.

Writes a configuration file to disk

**Parameters**

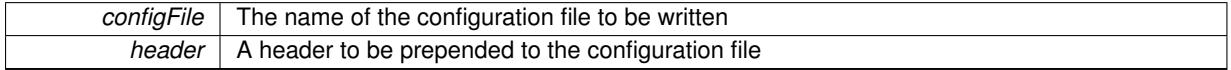

## **6.62.4 Member Data Documentation**

**6.62.4.1 Gem::Hap::GRandomBase**∗ **Gem::Geneva::GParameterBase::gr\_local** [protected]**,** [inherited]

A random number generator. This reference and the associated pointer is either connected to a local random number generator assigned in the constructor, or to a "factory" generator located in the surrounding [GParameterSet](#page-4071-0) object.

The documentation for this class was generated from the following files:

- [GConstrainedFloatCollection.hpp](#page-4980-0)
- [GConstrainedFloatCollection.cpp](#page-4980-1)

# <span id="page-1608-0"></span>**6.63 Gem::Geneva::GConstrainedFloatObject Class Reference**

#include <GConstrainedFloatObject.hpp>

Inheritance diagram for Gem::Geneva::GConstrainedFloatObject:

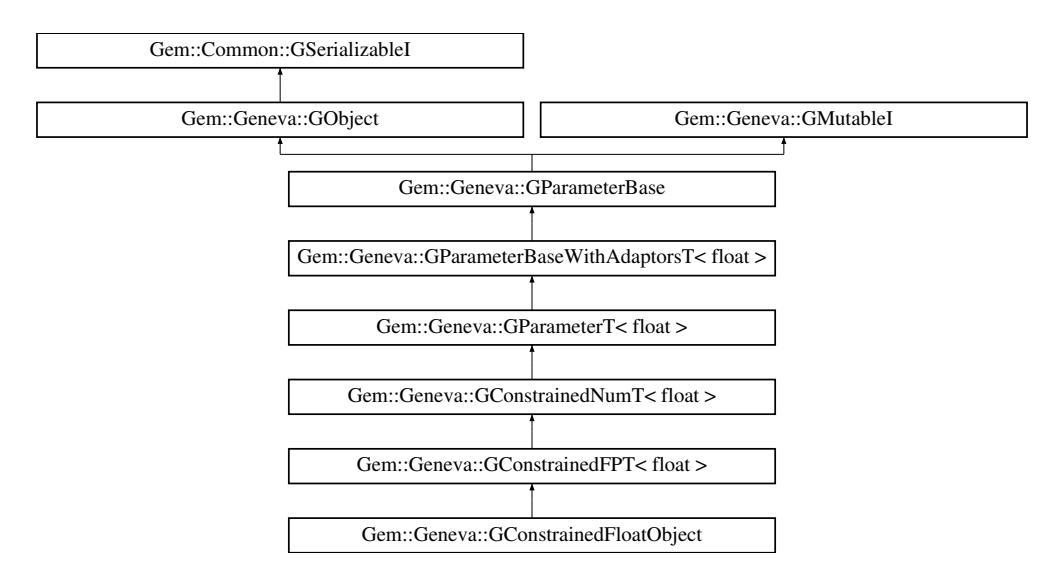

## **Public Types**

• typedef float [p\\_type](#page-1000-0)

# **Public Member Functions**

- [GConstrainedFloatObject](#page-1613-0) ()
- [GConstrainedFloatObject](#page-1613-1) (const float &, const float &)
- [GConstrainedFloatObject](#page-1613-2) (const float &, const float &, const float &)
- [GConstrainedFloatObject](#page-1614-0) (const [GConstrainedFloatObject](#page-1608-0) &)
- [GConstrainedFloatObject](#page-1614-1) (const float &)
- virtual ∼[GConstrainedFloatObject](#page-1614-2) ()
- virtual float [operator=](#page-1636-0) (const float &)
- const [GConstrainedFloatObject](#page-1608-0) & [operator=](#page-1636-1) (const GConstrainedFloatObject &)
- bool [operator==](#page-1637-0) (const [GConstrainedFloatObject](#page-1608-0) &) const
- bool [operator!=](#page-1635-0) (const [GConstrainedFloatObject](#page-1608-0) &) const
- virtual boost::optional
	- < std::string > [checkRelationshipWith](#page-1624-0) (const [GObject](#page-3780-0) &, const Gem::Common::expectation &, const double &, const std::string &, const std::string &, const bool &) const OVERRIDE
- virtual void [floatStreamline](#page-1628-0) (std::vector< float > &) const OVERRIDE
- virtual void [floatBoundaries](#page-1628-1) (std::vector < float > &, std::vector < float > &) const OVERRIDE
- virtual std::size\_t [countFloatParameters](#page-1626-0) () const OVERRIDE
- virtual void [assignFloatValueVector](#page-1618-0) (const std::vector< float > &, std::size\_t &) OVERRIDE
- virtual void [floatStreamline](#page-1628-2) (std::map< std::string, std::vector< float  $>$  >  $>$  &) const OVERRIDE
- virtual void [assignFloatValueVectors](#page-1618-1) (const std::map< std::string, std::vector< float > > &) OVERRIDE
- virtual std::string [name](#page-1634-0) () const OVERRIDE
- virtual bool modify GUnitTests () OVERRIDE
- virtual void [specificTestsNoFailureExpected\\_GUnitTests](#page-1641-0) () OVERRIDE
- virtual void specificTestsFailuresExpected GUnitTests () OVERRIDE
- bool [operator==](#page-1527-0) (const [GConstrainedFPT](#page-1724-0)< float > &cp) const
- bool [operator==](#page-1528-0) (const [GConstrainedNumT](#page-1916-0) $<$  float  $>$  &cp) const
- bool [operator==](#page-1028-0) (const [GParameterT](#page-4197-0) $<$  float  $>$  &cp) const
- bool [operator==](#page-991-0) (const [GParameterBaseWithAdaptorsT](#page-3943-1)< float > &cp) const
- bool [operator==](#page-991-1) (const [GParameterBase](#page-3910-0) &) const
- bool [operator!=](#page-1525-0) (const [GConstrainedFPT](#page-1724-0)< float > &cp) const
- bool [operator!=](#page-1526-0) (const [GConstrainedNumT](#page-1916-0)< float > &cp) const
- bool [operator!=](#page-1026-0) (const [GParameterT](#page-4197-0) $<$  float  $>$  &cp) const
- bool [operator!=](#page-990-0) (const [GParameterBaseWithAdaptorsT](#page-3943-1)< float > &cp) const
- bool [operator!=](#page-990-1) (const [GParameterBase](#page-3910-0) &) const
- virtual void [setValue](#page-1530-0) (const float &val) OVERRIDE
- virtual void [setValue](#page-1530-1) (const float &val, const float &lowerBoundary, const float &upperBoundary) OVERRIDE
- virtual void [setBoundaries](#page-1530-2) (const float &lowerBoundary, const float &upperBoundary) OVERRIDE
- virtual float [transfer](#page-1533-0) (const float &val) const OVERRIDE
- virtual void [fpFixedValueInit](#page-1518-0) (const float &val) OVERRIDE
- virtual void [fpMultiplyBy](#page-1518-1) (const float &val) OVERRIDE
- virtual void [fpMultiplyByRandom](#page-1518-2) (const float &min, const float &max) OVERRIDE
- virtual void [fpMultiplyByRandom](#page-1518-3) () OVERRIDE
- virtual void [fpAdd](#page-1517-0) (boost::shared\_ptr< [GParameterBase](#page-3910-0) > p\_base) OVERRIDE
- virtual void [fpSubtract](#page-1518-4) (boost::shared\_ptr< [GParameterBase](#page-3910-0) > p\_base) OVERRIDE
- float [getLowerBoundary](#page-1520-0) () const
- float [getUpperBoundary](#page-1520-1) () const
- void [resetBoundaries](#page-1529-0) ()
- virtual float [value](#page-1534-0) () const OVERRIDE
- float *[getInternalValue](#page-1520-2) ()* const
- virtual void [toPropertyTree](#page-1533-1) (pt::ptree &ptr, const std::string &baseName) const OVERRIDE
- [operator float](#page-1026-1) () const
- virtual std:: size\_t [adaptImpl](#page-1006-0) () OVERRIDE
- virtual std::string [baseType](#page-1012-1) () const OVERRIDE
- virtual bool [isLeaf](#page-1024-1) () const OVERRIDE
- void [addAdaptor](#page-965-0) (boost::shared\_ptr< [GAdaptorT](#page-548-0)< float  $>$   $>$  gat\_ptr)
- boost::shared ptr< [GAdaptorT](#page-548-0)  $<$  float  $>$   $>$  [getAdaptor](#page-985-0) () const
- boost::shared\_ptr< adaptor\_type > [getAdaptor](#page-985-1) (typename boost::enable\_if< boost::is\_base\_of< [GAdaptor-](#page-548-0)[T](#page-548-0)< float >, adaptor\_type > >::type  $*$ dummy=0) const
- void [resetAdaptor](#page-994-0) ()
- bool [hasAdaptor](#page-986-0) () const
- virtual void [assignGRandomPointer](#page-968-0) [\(Gem::Hap::GRandomBase](#page-4322-0) ∗gr\_cp)
- virtual void [resetGRandomPointer](#page-994-1) ()
- virtual bool [usesLocalRNG](#page-998-0) () const
- virtual bool [assignedRNGUsed](#page-967-0) () const
- virtual bool [updateAdaptorsOnStall](#page-998-1) (const std::size\_t &nStalls) OVERRIDE
- virtual void [queryAdaptor](#page-993-1) (const std::string &adaptorName, const std::string &property, std::vector< boost- :: any  $>$  & data) const
- virtual std:: size\_t [adapt](#page-964-0) () OVERRIDE
- bool [setAdaptionsActive](#page-995-1) ()
- bool [setAdaptionsInactive](#page-995-2) ()
- bool [adaptionsActive](#page-965-1) () const
- virtual void [randomInit](#page-1064-0) () BASE
- virtual bool [isIndividualParameter](#page-1024-0) () const BASE
- virtual bool [isParameterCollection](#page-987-0) () const BASE
- void [setParameterName](#page-995-3) (const std::string &)
- std::string [getParameterName](#page-959-0) () const

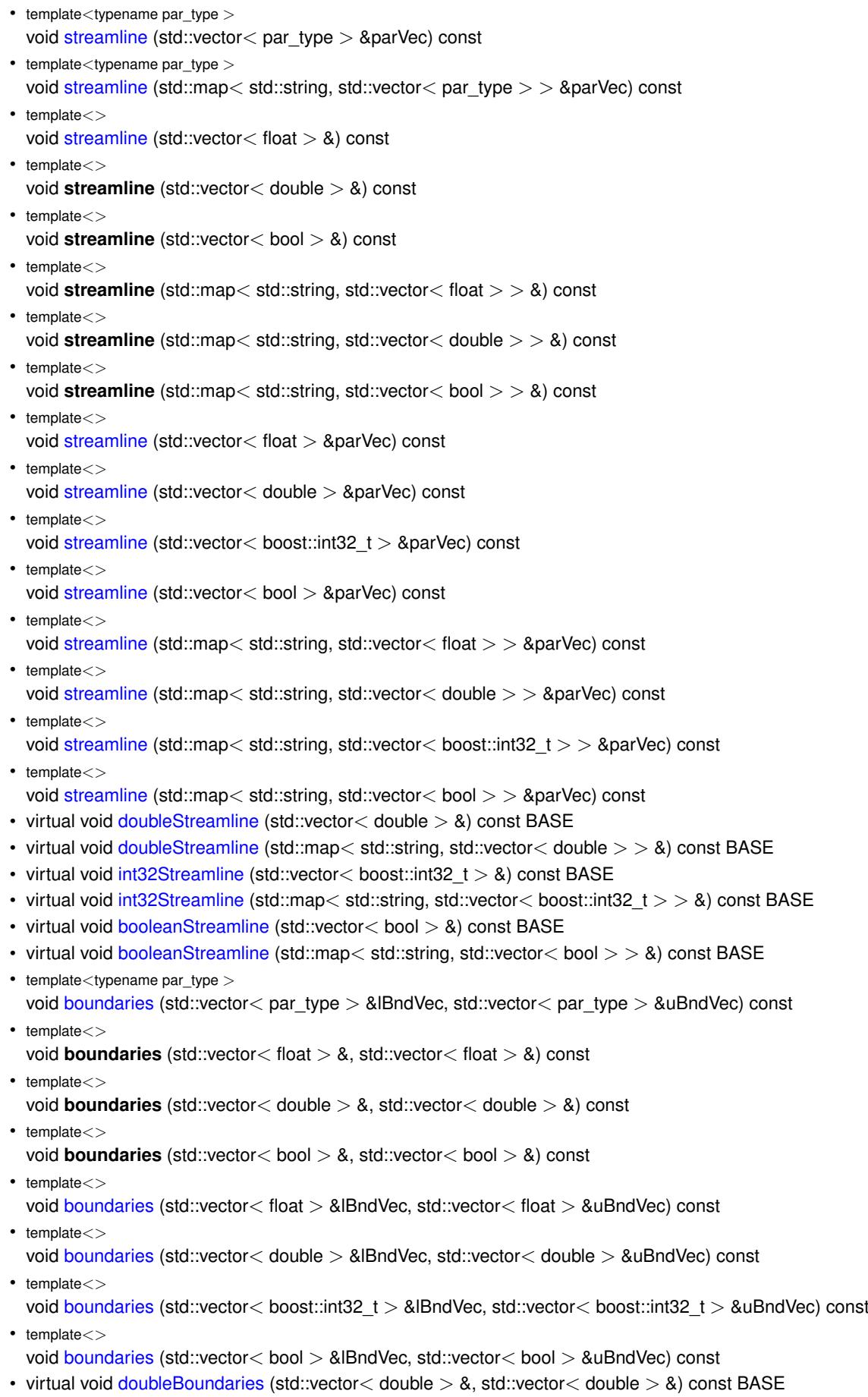

• virtual void [int32Boundaries](#page-986-2) (std::vector< boost::int32\_t > &, std::vector< boost::int32\_t > &) const BASE

- virtual void [booleanBoundaries](#page-1472-2) (std::vector< bool > &, std::vector< bool > &) const BASE  $\bullet$  template<typename par\_type  $>$ std::size\_t [countParameters](#page-978-0) () const • template $\lt$ std::size\_t **countParameters** () const  $\bullet$  template $\lt$ std::size\_t **countParameters** () const • template $\lt$ std::size\_t **countParameters** () const  $\bullet$  template $\lt$ std::size\_t [countParameters](#page-960-0) () const  $\bullet$  template $\lt$ std::size\_t [countParameters](#page-960-0) () const • template $\lt$ std::size\_t [countParameters](#page-960-0) () const  $\bullet$  template $\lt$ std::size\_t [countParameters](#page-960-0) () const • virtual std::size\_t [countDoubleParameters](#page-977-1) () const BASE • virtual std::size\_t [countInt32Parameters](#page-977-2) () const BASE • virtual std::size\_t [countBoolParameters](#page-1476-1) () const BASE  $\bullet$  template<typename par\_type  $>$ void [assignValueVector](#page-968-1) (const std::vector< par\_type > &parVec, std::size\_t &pos)  $\bullet$  template $<$ void **assignValueVector** (const std::vector< float > &, std::size\_t &) • template $<$ void **assignValueVector** (const std::vector< double > &, std::size\_t &)  $\bullet$  template $<$ void **assignValueVector** (const std::vector< bool > &, std::size\_t &) • template $<$ void [assignValueVector](#page-970-0) (const std::vector< float > &parVec, std::size\_t &pos) • template $<$ void [assignValueVector](#page-970-1) (const std::vector < double > &parVec, std::size\_t &pos) • template $\lt$ void [assignValueVector](#page-970-2) (const std::vector< boost::int32\_t > &parVec, std::size\_t &pos) • template $<$ void [assignValueVector](#page-970-3) (const std::vector< bool > &parVec, std::size\_t &pos)  $\bullet$  template<typename par\_type  $>$ void [assignValueVectors](#page-970-4) (const std::map< std::string, std::vector< par type > > &parMap) • template $\lt$ void **assignValueVectors** (const std::map< std::string, std::vector< float > > &)  $\bullet$  template $<$ void **assignValueVectors** (const std::map< std::string, std::vector< double > > &)  $\bullet$  template $<$ void **assignValueVectors** (const std::map< std::string, std::vector< bool > > &) • template $<$ void [assignValueVectors](#page-971-1) (const std::map< std::string, std::vector< float > > &parMap)  $\bullet$  template $\lt$ void [assignValueVectors](#page-971-2) (const std::map< std::string, std::vector< double > > &parMap)  $\bullet$  template $<$ void [assignValueVectors](#page-971-3) (const std::map< std::string, std::vector< boost::int32  $t$  > > &parMap) • template $<$ void [assignValueVectors](#page-971-4) (const std::map< std::string, std::vector< bool > > &parMap) • virtual void [assignDoubleValueVector](#page-967-1) (const std::vector  $<$  double  $> 8$ , std::size t &) BASE • virtual void [assignInt32ValueVector](#page-968-2) (const std::vector< boost::int32 t > &, std::size t &) BASE • virtual void [assignBooleanValueVector](#page-1467-0) (const std::vector< bool  $> 8$ , std::size t &) BASE
- virtual void [assignDoubleValueVectors](#page-967-2) (const std::map< std::string, std::vector< double  $>$   $>$   $\&$ ) BASE
- virtual void [assignInt32ValueVectors](#page-968-3) (const std::map< std::string, std::vector< boost::int32\_t > > &) BASE
- virtual void [assignBooleanValueVectors](#page-1468-0) (const std::map< std::string, std::vector< bool > > &) BASE
- void [blockRandomInitialization](#page-971-5) ()
- void [allowRandomInitialization](#page-966-0) ()
- bool [randomInitializationBlocked](#page-994-2) () const
- $\bullet$  template<typename load\_type  $>$
- boost::shared\_ptr< load\_type > [parameterbase\\_cast](#page-991-2) (boost::shared\_ptr< [GParameterBase](#page-3910-0) > load\_ptr, typename boost::enable if< boost::is base of< [Gem::Geneva::GParameterBase,](#page-3910-0) load type > >::type ∗dummy=0) const
- void [toStream](#page-566-0) (std::ostream &, const Gem::Common::serializationMode &) const
- void [fromStream](#page-556-0) (std::istream &, const Gem::Common::serializationMode &)
- virtual std::string [toString](#page-566-1) (const Gem::Common::serializationMode &) const OVERRIDE
- virtual void [fromString](#page-557-0) (const std::string &, const Gem::Common::serializationMode &) OVERRIDE
- void [toFile](#page-565-0) (const std::string &, const Gem::Common::serializationMode &) const
- void [fromFile](#page-556-1) (const std::string &, const Gem::Common::serializationMode &)
- std::string [report](#page-562-1) () const
- void [writeConfigFile](#page-567-0) (const std::string &, const std::string &)
- void [readConfigFile](#page-562-2) (const std::string &)
- virtual void [addConfigurationOptions](#page-553-0) [\(Gem::Common::GParserBuilder](#page-4276-0) &, const bool &)
- boost::shared  $ptr < GObject > clone$  $ptr < GObject > clone$  $ptr < GObject > clone$  $ptr < GObject > clone$  () const
- $\bullet$  template<typename clone\_type  $>$ boost::shared\_ptr< [clone](#page-555-1)\_type > clone (typename boost::enable\_if< boost::is\_base\_of< [Gem::Geneva::G-](#page-3780-0)[Object,](#page-3780-0) clone\_type > >::type ∗dummy=0) const
- template $\lt$ boost::shared\_ptr< [GObject](#page-3780-0) > [clone](#page-550-0) (boost::enable\_if< boost::is\_base\_of< [Gem::Geneva::GObject,](#page-3780-0) [G-](#page-3780-0) $Object$  >  $>$ ::type  $*$ ) const
- template $\lt$ boost::shared\_ptr< [GObject](#page-3780-0) > [clone](#page-555-2) (boost::enable\_if< boost::is\_base\_of< [Gem::Geneva::GObject,](#page-3780-0) [G-](#page-3780-0)[Object](#page-3780-0) > >::type ∗dummy) const
- $\bullet$  template<typename load\_type  $>$ void [load](#page-559-0) (const boost::shared ptr< load type  $>$  &cp, typename boost::enable if < boost::is base of < [Gem::Geneva::GObject,](#page-3780-0) load\_type > >::type ∗dummy=0)
- template $lt$ typename load type  $>$ void [load](#page-559-1) (const load type &cp, typename boost::enable if< boost::is base of< [Gem::Geneva::GObject,](#page-3780-0) load type  $>$   $\ge$  ::type  $*$ dummy=0)

# **Static Public Member Functions**

• static void [sigHupHandler](#page-565-1) (int signum)

### **Static Public Attributes**

• static std::sig\_atomic\_t **GenevaSigHupSent** = 0

## **Protected Member Functions**

- virtual void load (const [GObject](#page-3780-0) \*) OVERRIDE
- virtual [GObject](#page-3780-0) \* clone () const OVERRIDE
- virtual void randomInit () OVERRIDE
- virtual float [range](#page-1529-1) () const
- void setValue (const float &val) const
- std::size t [applyAdaptor](#page-966-1) (float [&value,](#page-1534-0) const float [&range\)](#page-1529-1)
- std::size t [applyAdaptor](#page-966-2) (std::vector  $<$  float  $>$  &collection, const float [&range\)](#page-1529-1)
- template<typename load\_type > void [selfAssignmentCheck](#page-562-0) (const [GObject](#page-3780-0) \*load\_ptr, typename boost::enable\_if< boost::is\_base\_of< [Gem-](#page-3780-0) [::Geneva::GObject,](#page-3780-0) load\_type > >::type ∗dummy=0) const
- template $lt$ typename load\_type  $>$ const load\_type ∗ [gobject\\_conversion](#page-558-0) (const [GObject](#page-3780-0) ∗load\_ptr, typename boost::enable\_if< boost::is\_base-of< [Gem::Geneva::GObject,](#page-3780-0) load type > >::type ∗dummy=0) const
- template $<$ typename load\_type  $>$ boost::shared ptr< load type > gobject conversion (boost::shared ptr< [GObject](#page-3780-0) > load ptr, typename boost::enable\_if< boost::is\_base\_of< [Gem::Geneva::GObject,](#page-3780-0) load\_type > >::type ∗dummy=0) const

# **Protected Attributes**

- float val
- [Gem::Hap::GRandomBase](#page-4322-0) ∗ [gr\\_local](#page-999-1)
- [Gem::Hap::GRandomBase](#page-4322-0) ∗ **gr**

# **Friends**

• class **boost::serialization::access**

## **6.63.1 Detailed Description**

The [GConstrainedFloatObject](#page-1608-0) class allows to limit the value range of a float value, while applying adaptions to a continuous range. This is done by means of a mapping from an internal representation to an externally visible value.

## **6.63.2 Constructor & Destructor Documentation**

<span id="page-1613-0"></span>**6.63.2.1 Gem::Geneva::GConstrainedFloatObject::GConstrainedFloatObject ( )**

The default constructor.

## <span id="page-1613-1"></span>The default constructor

**6.63.2.2 Gem::Geneva::GConstrainedFloatObject::GConstrainedFloatObject ( const float &** *lowerBoundary,* **const float &** *upperBoundary* **)**

Initialization with boundaries only.

Initialization with boundaries only. The value is set randomly.

**Parameters**

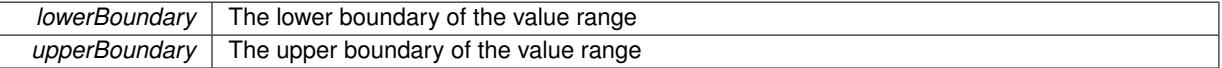

<span id="page-1613-2"></span>**6.63.2.3 Gem::Geneva::GConstrainedFloatObject::GConstrainedFloatObject ( const float &** *val,* **const float &** *lowerBoundary,* **const float &** *upperBoundary* **)**

Initialization with value and boundaries.

Initialization with value and boundaries

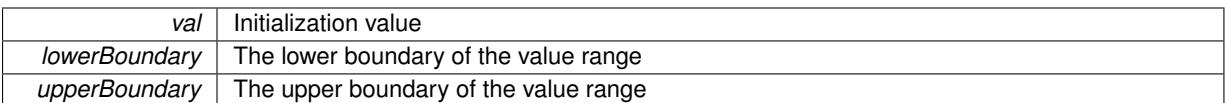

<span id="page-1614-0"></span>**6.63.2.4 Gem::Geneva::GConstrainedFloatObject::GConstrainedFloatObject ( const GConstrainedFloatObject &** *cp* **)**

The copy constructor.

The copy constructor

**Parameters**

*cp* | A copy of another [GConstrainedFloatObject](#page-1608-0) object

<span id="page-1614-1"></span>**6.63.2.5 Gem::Geneva::GConstrainedFloatObject::GConstrainedFloatObject ( const float &** *val* **)** [explicit]

Initialization by contained value.

Initialization by contained value

**Parameters**

 $val$  | A value used for the initialization

```
6.63.2.6 Gem::Geneva::GConstrainedFloatObject::∼GConstrainedFloatObject ( ) [virtual]
```
The destructor.

The destructor

# **6.63.3 Member Function Documentation**

**6.63.3.1 std::size\_t Gem::Geneva::GParameterBase::adapt ( )** [virtual]**,** [inherited]

The adaption interface.

Calls the function that does the actual adaption (which is in turn implemented by derived classes. Will omit adaption if the adaptionsActive\_ parameter is set.

## **Returns**

A boolean which indicates whether a modification was indeed made

Implements [Gem::Geneva::GMutableI.](#page-3433-0)

**6.63.3.2 virtual std::size\_t Gem::Geneva::GParameterT**< **float** >**::adaptImpl ( )** [inline]**,** [virtual]**,** [inherited]

Allows to adapt the value stored in this class.

# **Returns**

The number of adaptions that were performed

Implements [Gem::Geneva::GParameterBase.](#page-3910-3)

**6.63.3.3 bool Gem::Geneva::GParameterBase::adaptionsActive ( ) const** [inherited]

Determines whether adaptions are performed for this object.

Determines whether adaptions are performed for this object

## **Returns**

A boolean indicating whether adaptions are performed for this object

**6.63.3.4 void Gem::Geneva::GParameterBaseWithAdaptorsT**< **float** >**::addAdaptor ( boost::shared\_ptr**< **GAdaptorT**< **float** > > *gat\_ptr* **)** [inline]**,** [inherited]

Adds an adaptor to this object. Please note that this class takes ownership of the adaptor by cloning it.

#### **Parameters**

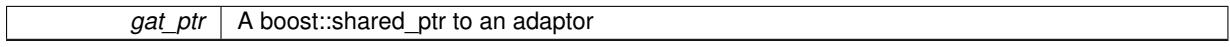

**6.63.3.5 void Gem::Geneva::GObject::addConfigurationOptions ( Gem::Common::GParserBuilder &** *gpb,* **const bool &** *showOrigin* **)** [virtual]**,** [inherited]

Adds local configuration options to a GParserBuilder object.

Adds local configuration options to a GParserBuilder object. This is a protected, virtual version of this function that is overloaded in derived classes.

**Parameters**

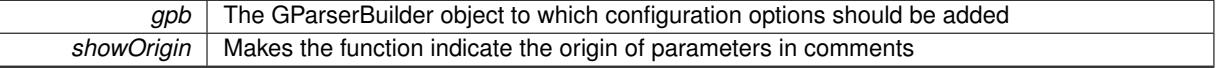

Reimplemented in [Gem::Geneva::GOptimizationAlgorithmT](#page-3843-0)< ind\_type >, [Gem::Geneva::GOptimizationAlgorithm-](#page-3843-0)T< [oa\\_type](#page-3843-0) >, [Gem::Geneva::GOptimizationAlgorithmT](#page-3843-0)< GParameterSet >, [Gem::Geneva::GSphereConstraint,](#page-4676-0) [Gem::Geneva::GDoubleSumGapConstraint,](#page-2171-0) [Gem::Geneva::GDoubleSumConstraint,](#page-2157-0) [Gem::Geneva::GBasePar-](#page-728-0)ChildT< [ind\\_type](#page-728-0) >, [Gem::Geneva::GBaseParChildT](#page-728-0)< oa\_type >, [Gem::Geneva::GBaseParChildT](#page-728-0)< G-[ParameterSet](#page-728-0) >, [Gem::Geneva::GOptimizableEntity,](#page-3804-0) [Gem::Geneva::GMetaOptimizerIndividualT](#page-3049-0)< ind type >, [Gem::Geneva::GMultiPopulationEAT](#page-3114-0)< oa\_type >, [Gem::Geneva::Go2,](#page-3748-0) [Gem::Geneva::GFunctionIndividual,](#page-2594-0) [Gem-](#page-3440-0) [::Geneva::GMutableSetT](#page-3440-0)< T >, [Gem::Geneva::GMutableSetT](#page-3440-0)< oa\_type >, [Gem::Geneva::GMutableSetT](#page-3440-0)< [GParameterSet](#page-3440-0) >, [Gem::Geneva::GMutableSetT](#page-3440-0)< ind\_type >, [Gem::Geneva::GMutableSetT](#page-3440-0)< Gem::Geneva::- [GParameterBase](#page-3440-0) >, [Gem::Geneva::GBaseSwarm,](#page-895-0) [Gem::Geneva::GBasePS,](#page-784-0) [Gem::Geneva::GValidityCheckT](#page-1438-0)< [ind\\_type](#page-1438-0) >, [Gem::Geneva::GValidityCheckT](#page-1438-0)< GOptimizableEntity >, [Gem::Geneva::GParameterSetFormula-](#page-4135-0)[Constraint,](#page-4135-0) [Gem::Geneva::GParameterSet,](#page-2227-0) [Gem::Geneva::GBaseGD,](#page-663-0) [Gem::Geneva::GBaseEA,](#page-601-0) [Gem::Geneva-](#page-837-0) [::GBaseSA,](#page-837-0) [Gem::Geneva::GMultiThreadedGD,](#page-3228-0) [Gem::Geneva::GBrokerEA,](#page-1100-0) [Gem::Geneva::GBrokerSA,](#page-1278-0) [Gem-](#page-3278-0) [::Geneva::GMultiThreadedPS,](#page-3278-0) [Gem::Geneva::GBrokerGD,](#page-1165-0) [Gem::Geneva::GBrokerPS,](#page-1220-0) [Gem::Geneva::GMulti-](#page-3385-0)[ThreadedSwarm,](#page-3385-0) [Gem::Geneva::GMultiThreadedEA,](#page-3171-0) [Gem::Geneva::GMultiThreadedSA,](#page-3325-0) [Gem::Geneva::GBroker-](#page-1342-0)[Swarm,](#page-1342-0) [Gem::Geneva::GSerialGD,](#page-4463-0) [Gem::Geneva::GParameterSetParChild,](#page-4155-0) [Gem::Geneva::GSerialPS,](#page-4511-0) [Gem::-](#page-4115-0) [Geneva::GParameterSetConstraint,](#page-4115-0) [Gem::Geneva::GSerialSwarm,](#page-4617-0) [Gem::Geneva::GSerialEA,](#page-4398-0) [Gem::Geneva::G-](#page-4561-0)[SerialSA,](#page-4561-0) and [Gem::Geneva::GExternalSetterIndividual.](#page-2279-0)

**6.63.3.6 void Gem::Geneva::GParameterBase::allowRandomInitialization ( )** [inherited]

Makes random initialization possible.

Specifies that no random initialization should occur anymore

**6.63.3.7 std::size\_t Gem::Geneva::GParameterBaseWithAdaptorsT**< **float** >**::applyAdaptor ( float &** *value,* **const float &** *range* **)** [inline]**,** [protected]**,** [inherited]

This function applies our adaptor to a value. Note that the argument of this function will get changed.

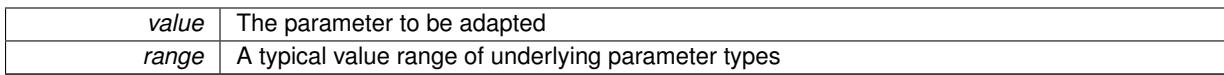

**Returns**

The number of adaptions that were carried out

**6.63.3.8 std::size\_t Gem::Geneva::GParameterBaseWithAdaptorsT**< **float** >**::applyAdaptor ( std::vector**< **float** > **&** *collection,* **const float &** *range* **)** [inline]**,** [protected]**,** [inherited]

This function applies our adaptor to a collection of values. Note that the argument of this function will get changed. **Parameters**

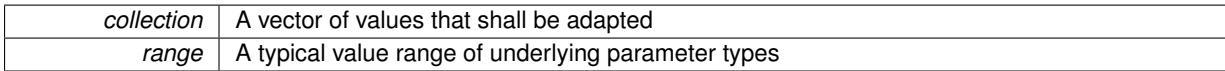

**Returns**

The number of adaptions that were carried out

**6.63.3.9 void Gem::Geneva::GParameterBase::assignBooleanValueVector ( const std::vector**< **bool** > **&** *parVec,* **std::size\_t &** *pos* **)** [virtual]**,** [inherited]

Assigns part of a value vector to the parameter.

Assigns part of a value vector to the parameter

Reimplemented in [Gem::Geneva::GParameterTCollectionT](#page-1044-0)< T >, [Gem::Geneva::GParameterTCollectionT](#page-1044-0)< [GParameterBase](#page-1044-0) >, [Gem::Geneva::GParameterTCollectionT](#page-1044-0)< GBooleanObject >, [Gem::Geneva::GParameterT-](#page-1044-0)CollectionT< [GConstrainedDoubleObject](#page-1044-0) >, [Gem::Geneva::GParameterTCollectionT](#page-1044-0)< GInt32Object >, [Gem-](#page-1044-0) [::Geneva::GParameterTCollectionT](#page-1044-0)< GConstrainedFloatObject >, [Gem::Geneva::GParameterTCollectionT](#page-1044-0)< [GDoubleObject](#page-1044-0) >, [Gem::Geneva::GParameterTCollectionT](#page-1044-0)< GConstrainedInt32Object >, [Gem::Geneva::G-](#page-1044-0)[ParameterTCollectionT](#page-1044-0)< GFloatObject >, [Gem::Geneva::GBooleanCollection,](#page-966-3) and [Gem::Geneva::GBoolean-](#page-1007-0)[Object.](#page-1007-0)

**6.63.3.10 void Gem::Geneva::GParameterBase::assignBooleanValueVectors ( const std::map**< **std::string, std::vector**< **bool** > > **&** *parMap* **)** [virtual]**,** [inherited]

Assigns part of a value vector to the parameter.

Assigns part of a value vector to the parameter

Reimplemented in [Gem::Geneva::GParameterTCollectionT](#page-1044-1)< T >, [Gem::Geneva::GParameterTCollectionT](#page-1044-1)< [GParameterBase](#page-1044-1) >, [Gem::Geneva::GParameterTCollectionT](#page-1044-1)< GBooleanObject >, [Gem::Geneva::GParameterT-](#page-1044-1)CollectionT< [GConstrainedDoubleObject](#page-1044-1) >, [Gem::Geneva::GParameterTCollectionT](#page-1044-1)< GInt32Object >, [Gem-](#page-1044-1) [::Geneva::GParameterTCollectionT](#page-1044-1)< GConstrainedFloatObject >, [Gem::Geneva::GParameterTCollectionT](#page-1044-1)< [GDoubleObject](#page-1044-1) >, [Gem::Geneva::GParameterTCollectionT](#page-1044-1)< GConstrainedInt32Object >, [Gem::Geneva::G-](#page-1044-1)[ParameterTCollectionT](#page-1044-1)< GFloatObject >, [Gem::Geneva::GBooleanCollection,](#page-966-4) and [Gem::Geneva::GBoolean-](#page-1007-1)[Object.](#page-1007-1)

**6.63.3.11 void Gem::Geneva::GParameterBase::assignDoubleValueVector ( const std::vector**< **double** > **&** *parVec,* **std::size\_t &** *pos* **)** [virtual]**,** [inherited]

Assigns part of a value vector to the parameter.

Assigns part of a value vector to the parameter

Reimplemented in [Gem::Geneva::GParameterTCollectionT](#page-1044-2)< T >, [Gem::Geneva::GParameterTCollectionT](#page-1044-2)< [GParameterBase](#page-1044-2) >, [Gem::Geneva::GParameterTCollectionT](#page-1044-2)< GBooleanObject >, [Gem::Geneva::GParameterT-](#page-1044-2)CollectionT< [GConstrainedDoubleObject](#page-1044-2) >, [Gem::Geneva::GParameterTCollectionT](#page-1044-2)< GInt32Object >, [Gem-](#page-1044-2) [::Geneva::GParameterTCollectionT](#page-1044-2)< GConstrainedFloatObject >, [Gem::Geneva::GParameterTCollectionT](#page-1044-2)< [GDoubleObject](#page-1044-2) >, [Gem::Geneva::GParameterTCollectionT](#page-1044-2)< GConstrainedInt32Object >, [Gem::Geneva::-](#page-1044-2) [GParameterTCollectionT](#page-1044-2)< GFloatObject >, [Gem::Geneva::GConstrainedDoubleCollection,](#page-1468-1) [Gem::Geneva::G-](#page-1505-0)[ConstrainedDoubleObject,](#page-1505-0) [Gem::Geneva::GDoubleCollection,](#page-2028-0) and [Gem::Geneva::GDoubleObject.](#page-2089-0)

**6.63.3.12 void Gem::Geneva::GParameterBase::assignDoubleValueVectors ( const std::map**< **std::string, std::vector**< **double** > > **&** *parMap* **)** [virtual]**,** [inherited]

Assigns part of a value vector to the parameter.

Assigns part of a value vector to the parameter

Reimplemented in [Gem::Geneva::GParameterTCollectionT](#page-1044-3)< T >, [Gem::Geneva::GParameterTCollectionT](#page-1044-3)< [GParameterBase](#page-1044-3) >, [Gem::Geneva::GParameterTCollectionT](#page-1044-3)< GBooleanObject >, [Gem::Geneva::GParameterT-](#page-1044-3)CollectionT< [GConstrainedDoubleObject](#page-1044-3) >, [Gem::Geneva::GParameterTCollectionT](#page-1044-3)< GInt32Object >, [Gem-](#page-1044-3) [::Geneva::GParameterTCollectionT](#page-1044-3)< GConstrainedFloatObject >, [Gem::Geneva::GParameterTCollectionT](#page-1044-3)< [GDoubleObject](#page-1044-3) >, [Gem::Geneva::GParameterTCollectionT](#page-1044-3)< GConstrainedInt32Object >, [Gem::Geneva::-](#page-1044-3) [GParameterTCollectionT](#page-1044-3)< GFloatObject >, [Gem::Geneva::GConstrainedDoubleCollection,](#page-1468-2) [Gem::Geneva::G-](#page-1506-0)[ConstrainedDoubleObject,](#page-1506-0) [Gem::Geneva::GDoubleCollection,](#page-2028-1) and [Gem::Geneva::GDoubleObject.](#page-2089-1)

**6.63.3.13 virtual bool Gem::Geneva::GParameterBaseWithAdaptorsT**< **float** >**::assignedRNGUsed ( ) const** [inline]**,** [virtual]**,** [inherited]

Checks whether a "foreign" random number generator is used in this class and in a possible adaptor contained in this object. The result will be true only if both this object and the adaptor (if available) use the foreign generator

A boolean indicating whether solely the foreign random number generator is used

<span id="page-1618-0"></span>Reimplemented from [Gem::Geneva::GParameterBase.](#page-3917-0)

**6.63.3.14 void Gem::Geneva::GConstrainedFloatObject::assignFloatValueVector ( const std::vector**< **float** > **&** *parVec,* **std::size\_t &** *pos* **)** [virtual]

Assigns part of a value vector to the parameter.

Assigns part of a value vector to the parameter. Note that we apply a transformation to the parameter value, so that it lies inside of the allowed value range.

<span id="page-1618-1"></span>Reimplemented from [Gem::Geneva::GParameterBase.](#page-967-3)

**6.63.3.15 void Gem::Geneva::GConstrainedFloatObject::assignFloatValueVectors ( const std::map**< **std::string, std::vector**<  $f$ **loat**  $>$   $>$  **&**  $parMap$   $\}$   $\lceil$   $\forall$   $\text{interval}$   $\rceil$ 

Assigns part of a value vector to the parameter.

Assigns part of a value map to the parameter

Reimplemented from [Gem::Geneva::GParameterBase.](#page-967-4)

**6.63.3.16 virtual void Gem::Geneva::GParameterBaseWithAdaptorsT**< **float** >**::assignGRandomPointer ( Gem::Hap::GRandomBase** ∗ *gr\_cp* **)** [inline]**,** [virtual]**,** [inherited]

Assigns a random number generator from another object to this object and any adaptor contained herein.

*gr\_cp* A reference to another object's GRandomBaseT object derivative

Reimplemented from [Gem::Geneva::GParameterBase.](#page-3918-0)

**6.63.3.17 void Gem::Geneva::GParameterBase::assignInt32ValueVector ( const std::vector**< **boost::int32\_t** > **&** *parVec,* **std::size\_t &** *pos* **)** [virtual]**,** [inherited]

Assigns part of a value vector to the parameter.

Assigns part of a value vector to the parameter

Reimplemented in [Gem::Geneva::GParameterTCollectionT](#page-1045-0)< T >, [Gem::Geneva::GParameterTCollectionT](#page-1045-0)< [GParameterBase](#page-1045-0) >, [Gem::Geneva::GParameterTCollectionT](#page-1045-0)< GBooleanObject >, [Gem::Geneva::GParameterT-](#page-1045-0)CollectionT< [GConstrainedDoubleObject](#page-1045-0) >, [Gem::Geneva::GParameterTCollectionT](#page-1045-0)< GInt32Object >, [Gem-](#page-1045-0) [::Geneva::GParameterTCollectionT](#page-1045-0)< GConstrainedFloatObject >, [Gem::Geneva::GParameterTCollectionT](#page-1045-0)< [GDoubleObject](#page-1045-0) >, [Gem::Geneva::GParameterTCollectionT](#page-1045-0)< GConstrainedInt32Object >, [Gem::Geneva::G-](#page-1045-0)[ParameterTCollectionT](#page-1045-0)< GFloatObject >, [Gem::Geneva::GInt32Object,](#page-2842-0) [Gem::Geneva::GConstrainedInt32Object,](#page-1772-0) and [Gem::Geneva::GInt32Collection.](#page-2766-0)

**6.63.3.18 void Gem::Geneva::GParameterBase::assignInt32ValueVectors ( const std::map**< **std::string, std::vector**< **boost::int32\_t** > > **&** *parMap* **)** [virtual]**,** [inherited]

Assigns part of a value vector to the parameter.

Assigns part of a value vector to the parameter

Reimplemented in [Gem::Geneva::GParameterTCollectionT](#page-1045-1)< T >, [Gem::Geneva::GParameterTCollectionT](#page-1045-1)< [GParameterBase](#page-1045-1) >, [Gem::Geneva::GParameterTCollectionT](#page-1045-1)< GBooleanObject >, [Gem::Geneva::GParameterT-](#page-1045-1)CollectionT< [GConstrainedDoubleObject](#page-1045-1) >, [Gem::Geneva::GParameterTCollectionT](#page-1045-1)< GInt32Object >, [Gem-](#page-1045-1) [::Geneva::GParameterTCollectionT](#page-1045-1)< GConstrainedFloatObject >, [Gem::Geneva::GParameterTCollectionT](#page-1045-1)< [GDoubleObject](#page-1045-1) >, [Gem::Geneva::GParameterTCollectionT](#page-1045-1)< GConstrainedInt32Object >, [Gem::Geneva::G-](#page-1045-1)[ParameterTCollectionT](#page-1045-1)< GFloatObject >, [Gem::Geneva::GInt32Object,](#page-2842-1) [Gem::Geneva::GConstrainedInt32Object,](#page-1772-1) and [Gem::Geneva::GInt32Collection.](#page-2766-1)

**6.63.3.19 template**<**typename par\_type** > **void Gem::Geneva::GParameterBase::assignValueVector ( const std::vector**< **par\_type** > **&** *parVec,* **std::size\_t &** *pos* **)** [inline]**,** [inherited]

Allows to assign the parameters inside of a vector the corresponding parameter objects. This function is a trap, needed to catch attempts to use this function with unsupported types. Use the supplied specializations instead.

**Parameters**

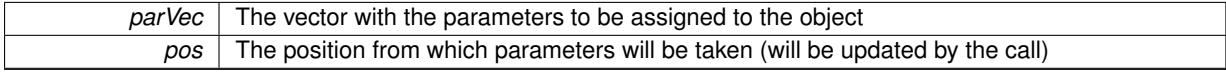

**6.63.3.20 template**<> **void Gem::Geneva::GParameterBase::assignValueVector ( const std::vector**< **float** > **&** *parVec,* **std::size\_t &** *pos* **)** [inherited]

Allows to assign the parameters inside of a vector the corresponding parameter objects.

**Parameters**

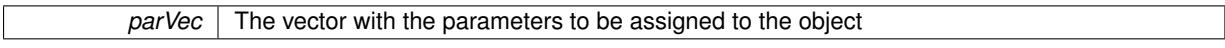
*pos* The position from which parameters will be taken (will be updated by the call)

**6.63.3.21 template**<> **void Gem::Geneva::GParameterBase::assignValueVector ( const std::vector**< **double** > **&** *parVec,* **std::size\_t &** *pos* **)** [inherited]

Allows to assign the parameters inside of a vector the corresponding parameter objects.

## **Parameters**

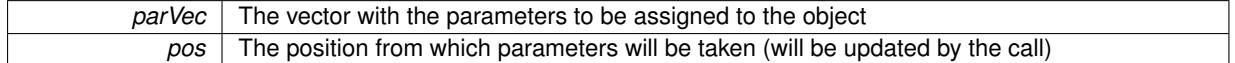

**6.63.3.22 template**<> **void Gem::Geneva::GParameterBase::assignValueVector ( const std::vector**< **boost::int32\_t** > **&** *parVec,* **std::size\_t &** *pos* **)** [inherited]

Allows to assign the parameters inside of a vector the corresponding parameter objects.

#### **Parameters**

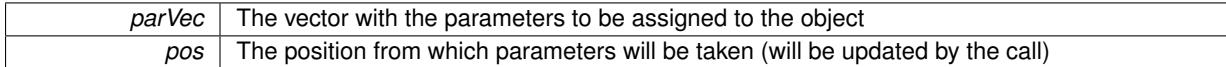

**6.63.3.23 template**<> **void Gem::Geneva::GParameterBase::assignValueVector ( const std::vector**< **bool** > **&** *parVec,* **std::size\_t &** *pos* **)** [inherited]

Allows to assign the parameters inside of a vector the corresponding parameter objects.

## **Parameters**

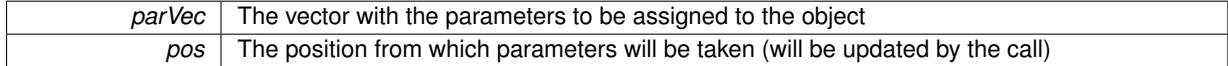

**6.63.3.24 template**<**typename par\_type** > **void Gem::Geneva::GParameterBase::assignValueVectors ( const std::map**< **std::string, std::vector**< **par\_type** > > **&** *parMap* **)** [inline]**,** [inherited]

Assigns values from a std::map<std::string, std::vector<par\_type $>$  to the parameter

## **Parameters**

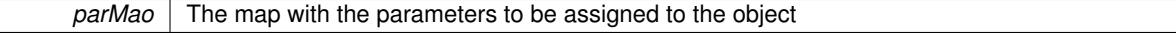

**6.63.3.25 template**<> **void Gem::Geneva::GParameterBase::assignValueVectors ( const std::map**< **std::string, std::vector**< **float** > > **&** *parMap* **)** [inherited]

Allows to assign the parameters inside of a map to the corresponding parameter objects.

## **Parameters**

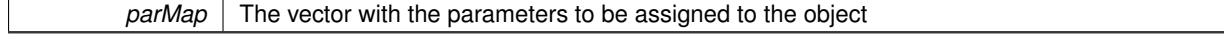

**6.63.3.26 template**<> **void Gem::Geneva::GParameterBase::assignValueVectors ( const std::map**< **std::string, std::vector**< **double** > > **&** *parMap* **)** [inherited]

Allows to assign the parameters inside of a map to the corresponding parameter objects.

*parMap* The vector with the parameters to be assigned to the object

**6.63.3.27 template**<> **void Gem::Geneva::GParameterBase::assignValueVectors ( const std::map**< **std::string, std::vector**< **boost::int32\_t** > > **&** *parMap* **)** [inherited]

Allows to assign the parameters inside of a map to the corresponding parameter objects.

#### **Parameters**

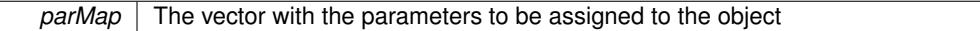

**6.63.3.28 template**<> **void Gem::Geneva::GParameterBase::assignValueVectors ( const std::map**< **std::string, std::vector**< **bool** > > **&** *parMap* **)** [inherited]

Allows to assign the parameters inside of a map to the corresponding parameter objects.

#### **Parameters**

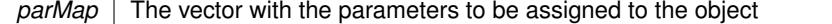

**6.63.3.29 virtual std::string Gem::Geneva::GParameterT**< **float** >**::baseType ( ) const** [inline]**,** [virtual]**,** [inherited]

Returns a human-readable name for the base type of derived objects

Reimplemented from [Gem::Geneva::GParameterBase.](#page-1047-0)

**6.63.3.30 void Gem::Geneva::GParameterBase::blockRandomInitialization ( )** [inherited]

Specifies that no random initialization should occur anymore.

Specifies that no random initialization should occur anymore

**6.63.3.31 void Gem::Geneva::GParameterBase::booleanBoundaries ( std::vector**< **bool** > **&** *lBndVec,* **std::vector**< **bool** > **&** *uBndVec* **) const** [virtual]**,** [inherited]

Attach boundaries of type bool to the vectors.

Attach boundaries of type bool to the vectors

**Parameters**

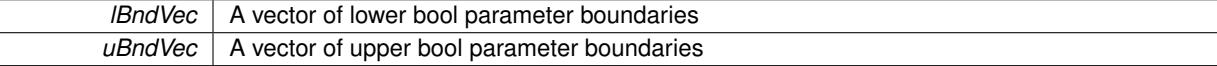

Reimplemented in [Gem::Geneva::GParameterTCollectionT](#page-1048-0)< T >, [Gem::Geneva::GParameterTCollectionT](#page-1048-0)< [GParameterBase](#page-1048-0) >, [Gem::Geneva::GParameterTCollectionT](#page-1048-0)< GBooleanObject >, [Gem::Geneva::GParameterT-](#page-1048-0)CollectionT< [GConstrainedDoubleObject](#page-1048-0) >, [Gem::Geneva::GParameterTCollectionT](#page-1048-0)< GInt32Object >, [Gem-](#page-1048-0) [::Geneva::GParameterTCollectionT](#page-1048-0)< GConstrainedFloatObject >, [Gem::Geneva::GParameterTCollectionT](#page-1048-0)< [GDoubleObject](#page-1048-0) >, [Gem::Geneva::GParameterTCollectionT](#page-1048-0)< GConstrainedInt32Object >, [Gem::Geneva::G-](#page-1048-0)[ParameterTCollectionT](#page-1048-0)< GFloatObject >, [Gem::Geneva::GBooleanCollection,](#page-971-0) and [Gem::Geneva::GBoolean-](#page-1012-0)[Object.](#page-1012-0)

**Generated on Sat Jun 7 2014 13:29:56 for The Geneva Library Collection by Doxygen**

## **6.63.3.32 void Gem::Geneva::GParameterBase::booleanStreamline ( std::vector**< **bool** > **&** *parVec* **) const** [virtual]**,** [inherited]

Attach parameters of type bool to the vector.

Attach parameters of type bool to the vector. This function does nothing by default. Parameter types based on bool need to overload this function and do the actual work.

Reimplemented in [Gem::Geneva::GParameterTCollectionT](#page-1048-1)< T >, [Gem::Geneva::GParameterTCollectionT](#page-1048-1)< [GParameterBase](#page-1048-1) >, [Gem::Geneva::GParameterTCollectionT](#page-1048-1)< GBooleanObject >, [Gem::Geneva::GParameterT-](#page-1048-1)CollectionT< [GConstrainedDoubleObject](#page-1048-1) >, [Gem::Geneva::GParameterTCollectionT](#page-1048-1)< GInt32Object >, [Gem-](#page-1048-1) [::Geneva::GParameterTCollectionT](#page-1048-1)< GConstrainedFloatObject >, [Gem::Geneva::GParameterTCollectionT](#page-1048-1)< [GDoubleObject](#page-1048-1) >, [Gem::Geneva::GParameterTCollectionT](#page-1048-1)< GConstrainedInt32Object >, [Gem::Geneva::G-](#page-1048-1)[ParameterTCollectionT](#page-1048-1)< GFloatObject >, [Gem::Geneva::GBooleanCollection,](#page-972-0) and [Gem::Geneva::GBoolean-](#page-1013-0)[Object.](#page-1013-0)

**6.63.3.33 void Gem::Geneva::GParameterBase::booleanStreamline ( std::map**< **std::string, std::vector**< **bool** > > **&** *parVec* **) const** [virtual]**,** [inherited]

Attach parameters of type bool to the map.

Attach parameters of type bool to the map. This function does nothing by default. Parameter types based on bool need to overload this function and do the actual work.

Reimplemented in [Gem::Geneva::GParameterTCollectionT](#page-1048-2)< T >, [Gem::Geneva::GParameterTCollectionT](#page-1048-2)< [GParameterBase](#page-1048-2) >, [Gem::Geneva::GParameterTCollectionT](#page-1048-2)< GBooleanObject >, [Gem::Geneva::GParameterT-](#page-1048-2)CollectionT< [GConstrainedDoubleObject](#page-1048-2) >, [Gem::Geneva::GParameterTCollectionT](#page-1048-2)< GInt32Object >, [Gem-](#page-1048-2) [::Geneva::GParameterTCollectionT](#page-1048-2)< GConstrainedFloatObject >, [Gem::Geneva::GParameterTCollectionT](#page-1048-2)< [GDoubleObject](#page-1048-2) >, [Gem::Geneva::GParameterTCollectionT](#page-1048-2)< GConstrainedInt32Object >, [Gem::Geneva::G-](#page-1048-2)[ParameterTCollectionT](#page-1048-2)< GFloatObject >, [Gem::Geneva::GBooleanCollection,](#page-972-1) and [Gem::Geneva::GBoolean-](#page-1013-1)[Object.](#page-1013-1)

**6.63.3.34 template**<**typename par\_type** > **void Gem::Geneva::GParameterBase::boundaries ( std::vector**< **par\_type** > **&** *lBndVec,* **std::vector**< **par\_type** > **&** *uBndVec* **) const** [inline]**,** [inherited]

Allows to add all boundaries if parameters of a specific type to the vectors. This function is a trap, needed to catch streamlining attempts with unsupported types. Use the supplied specializations instead.

lBndVec The vector with lower boundaries of parameters uBndVec The vector with upper boundaries of parameters

**6.63.3.35 template**<> **void Gem::Geneva::GParameterBase::boundaries ( std::vector**< **float** > **&** *lBndVec,* **std::vector**< **float** > **&** *uBndVec* **) const** [inherited]

Allows to retrieve the values of lower and upper boundaries of type float

**Parameters**

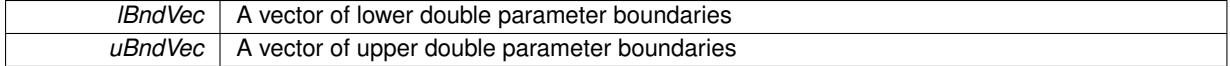

**6.63.3.36 template**<> **void Gem::Geneva::GParameterBase::boundaries ( std::vector**< **double** > **&** *lBndVec,* **std::vector**< **double** > **&** *uBndVec* **) const** [inherited]

Allows to retrieve the values of lower and upper boundaries of type double

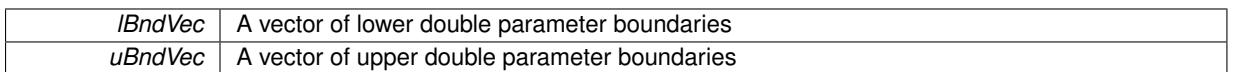

**6.63.3.37 template**<> **void Gem::Geneva::GParameterBase::boundaries ( std::vector**< **boost::int32\_t** > **&** *lBndVec,* **std::vector**< **boost::int32\_t** > **&** *uBndVec* **) const** [inherited]

Allows to retrieve the values of lower and upper boundaries of type boost::int32\_t

**Parameters**

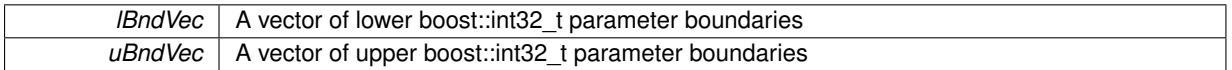

**6.63.3.38 template**<> **void Gem::Geneva::GParameterBase::boundaries ( std::vector**< **bool** > **&** *lBndVec,* **std::vector**< **bool** > **&** *uBndVec* **) const** [inherited]

Allows to retrieve the values of lower and upper boundaries of type bool

## **Parameters**

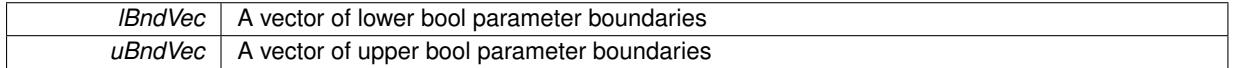

**6.63.3.39 boost::optional**< **std::string** > **Gem::Geneva::GConstrainedFloatObject::checkRelationshipWith ( const GObject &** *cp,* **const Gem::Common::expectation &** *e,* **const double &** *limit,* **const std::string &** *caller,* **const std::string &** *y\_name,* **const bool &** *withMessages* **) const** [virtual]

Checks whether this object fulfills a given expectation in relation to another object.

Checks whether a given expectation for the relationship between this object and another object is fulfilled.

**Parameters**

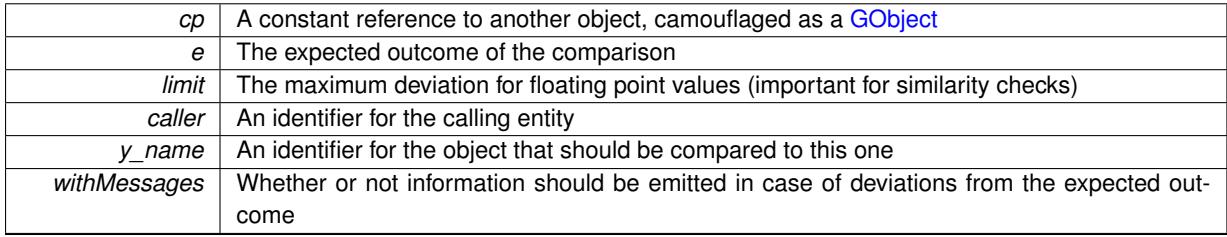

**Returns**

A boost::optional<std::string> object that holds a descriptive string if expectations were not met

Reimplemented from [Gem::Geneva::GConstrainedFPT](#page-1741-0)< float >.

**6.63.3.40 boost::shared\_ptr**< **GObject** > **Gem::Geneva::GObject::clone ( ) const** [inherited]

Creates a clone of this object, storing it in a boost::shared\_ptr<GObject>

Creates a deep clone of this object, storing it in a boost::shared\_ptr<GObject>

## **Returns**

A boost::shared ptr<GObject> to a clone of the derived object

**6.63.3.41 template**<**typename clone\_type** > **boost::shared\_ptr**<**clone\_type**> **Gem::Geneva::GObject::clone ( typename boost::enable\_if**< **boost::is\_base\_of**< **Gem::Geneva::GObject, clone\_type** > >**::type** ∗ *dummy =* 0 **) const** [inline]**,** [inherited]

The function creates a clone of the [GObject](#page-3780-0) pointer, converts it to a pointer to a derived class and emits it as a boost::shared ptr<> . Note that this template will only be accessible to the compiler if [GObject](#page-3780-0) is a base type of clone\_type.

# **Returns**

A converted clone of this object, wrapped into a boost::shared\_ptr

**6.63.3.42 template**<> **boost::shared\_ptr**<**GObject**> **Gem::Geneva::GObject::clone ( boost::enable\_if**< **boost::is\_base\_of**< **Gem::Geneva::GObject, GObject** > >**::type** ∗ *dummy* **) const** [inherited]

A specialization of the general clone for cases where no conversion takes place at all

**Returns**

```
A boost::shared ptr<GObject> to a clone of the derived object
```
**6.63.3.43 GObject** ∗ **Gem::Geneva::GConstrainedFloatObject::clone\_ ( void ) const** [protected]**,** [virtual]

Creates a deep clone of this object.

Creates a deep clone of this object.

#### **Returns**

A copy of this object, camouflaged as a [GObject](#page-3780-0)

Implements [Gem::Geneva::GConstrainedFPT](#page-1729-0)< float >.

**6.63.3.44 std::size\_t Gem::Geneva::GParameterBase::countBoolParameters ( ) const** [virtual]**,** [inherited]

Count the number of bool parameters.

Count the number of bool parameters. The actual work needs to be done by derived classes, if they possess bool parameters.

#### **Returns**

The number of bool parameters in this object

Reimplemented in [Gem::Geneva::GParameterTCollectionT](#page-1052-0)< T >, [Gem::Geneva::GParameterTCollectionT](#page-1052-0)< [GParameterBase](#page-1052-0) >, [Gem::Geneva::GParameterTCollectionT](#page-1052-0)< GBooleanObject >, [Gem::Geneva::GParameterT-](#page-1052-0)CollectionT< [GConstrainedDoubleObject](#page-1052-0) >, [Gem::Geneva::GParameterTCollectionT](#page-1052-0)< GInt32Object >, [Gem-](#page-1052-0) [::Geneva::GParameterTCollectionT](#page-1052-0)< GConstrainedFloatObject >, [Gem::Geneva::GParameterTCollectionT](#page-1052-0)< [GDoubleObject](#page-1052-0) >, [Gem::Geneva::GParameterTCollectionT](#page-1052-0)< GConstrainedInt32Object >, [Gem::Geneva::G-](#page-1052-0)[ParameterTCollectionT](#page-1052-0)< GFloatObject >, [Gem::Geneva::GBooleanCollection,](#page-976-0) and [Gem::Geneva::GBoolean-](#page-1015-0)[Object.](#page-1015-0)

**6.63.3.45 std::size\_t Gem::Geneva::GParameterBase::countDoubleParameters ( ) const** [virtual]**,** [inherited]

Count the number of double parameters.

Count the number of double parameters. The actual work needs to be done by derived classes, if they possess double parameters.

## **Returns**

The number of double parameters in this object

Reimplemented in [Gem::Geneva::GParameterTCollectionT](#page-1052-1)< T >, [Gem::Geneva::GParameterTCollectionT](#page-1052-1)< [GParameterBase](#page-1052-1) >, [Gem::Geneva::GParameterTCollectionT](#page-1052-1)< GBooleanObject >, [Gem::Geneva::GParameterT-](#page-1052-1)CollectionT< [GConstrainedDoubleObject](#page-1052-1) >, [Gem::Geneva::GParameterTCollectionT](#page-1052-1)< GInt32Object >, [Gem-](#page-1052-1) [::Geneva::GParameterTCollectionT](#page-1052-1)< GConstrainedFloatObject >, [Gem::Geneva::GParameterTCollectionT](#page-1052-1)< [GDoubleObject](#page-1052-1) >, [Gem::Geneva::GParameterTCollectionT](#page-1052-1)< GConstrainedInt32Object >, [Gem::Geneva::-](#page-1052-1) [GParameterTCollectionT](#page-1052-1)< GFloatObject >, [Gem::Geneva::GConstrainedDoubleCollection,](#page-1476-0) [Gem::Geneva::G-](#page-1514-0)[ConstrainedDoubleObject,](#page-1514-0) [Gem::Geneva::GDoubleCollection,](#page-2037-0) and [Gem::Geneva::GDoubleObject.](#page-2097-0)

**6.63.3.46** std::size t Gem::Geneva::GConstrainedFloatObiect::countFloatParameters ( ) const [virtual]

Tell the audience that we own a float value.

Tell the audience that we own a float value

#### **Returns**

The number 1, as we own a single float parameter

Reimplemented from [Gem::Geneva::GParameterBase.](#page-977-0)

**6.63.3.47 std::size\_t Gem::Geneva::GParameterBase::countInt32Parameters ( ) const** [virtual]**,** [inherited]

Count the number of boost::int32\_t parameters.

Count the number of boost::int32 t parameters. The actual work needs to be done by derived classes, if they possess boost::int32\_t parameters.

# **Returns**

The number of boost::int32\_t parameters in this object

Reimplemented in [Gem::Geneva::GParameterTCollectionT](#page-1052-2)< T >, [Gem::Geneva::GParameterTCollectionT](#page-1052-2)< [GParameterBase](#page-1052-2) >, [Gem::Geneva::GParameterTCollectionT](#page-1052-2)< GBooleanObject >, [Gem::Geneva::GParameterT-](#page-1052-2)CollectionT< [GConstrainedDoubleObject](#page-1052-2) >, [Gem::Geneva::GParameterTCollectionT](#page-1052-2)< GInt32Object >, [Gem-](#page-1052-2) [::Geneva::GParameterTCollectionT](#page-1052-2)< GConstrainedFloatObject >, [Gem::Geneva::GParameterTCollectionT](#page-1052-2)< [GDoubleObject](#page-1052-2) >, [Gem::Geneva::GParameterTCollectionT](#page-1052-2)< GConstrainedInt32Object >, [Gem::Geneva::G-](#page-1052-2)[ParameterTCollectionT](#page-1052-2)< GFloatObject >, [Gem::Geneva::GInt32Object,](#page-2850-0) [Gem::Geneva::GConstrainedInt32Object,](#page-1779-0) and [Gem::Geneva::GInt32Collection.](#page-2774-0)

**6.63.3.48 template**<**typename par\_type** > **std::size\_t Gem::Geneva::GParameterBase::countParameters ( ) const** [inline]**,** [inherited]

Allows to count parameters of a specific type. This function is a trap, needed to catch attempts to use this function with unsupported types. Use the supplied specializations instead.

**Returns**

The number of parameters of a given Type

```
6.63.3.49 template<> std::size_t Gem::Geneva::GParameterBase::countParameters ( ) const [inherited]
Allows to count parameters of type float.
Returns
     The number of parameters of type float
6.63.3.50 template<> std::size_t Gem::Geneva::GParameterBase::countParameters ( ) const [inherited]
Allows to count parameters of type double.
Returns
     The number of parameters of type double
6.63.3.51 template<> std::size_t Gem::Geneva::GParameterBase::countParameters ( ) const [inherited]
Allows to count parameters of type boost::int32_t.
Returns
     The number of parameters of type boost::int32_t
6.63.3.52 template<> std::size_t Gem::Geneva::GParameterBase::countParameters ( ) const [inherited]
```
Allows to count parameters of type bool.

# **Returns**

The number of parameters of type bool

**6.63.3.53 void Gem::Geneva::GParameterBase::doubleBoundaries ( std::vector**< **double** > **&** *lBndVec,* **std::vector**< **double** > **&** *uBndVec* **) const** [virtual]**,** [inherited]

Attach boundaries of type double to the vectors.

Attach boundaries of type double to the vectors

**Parameters**

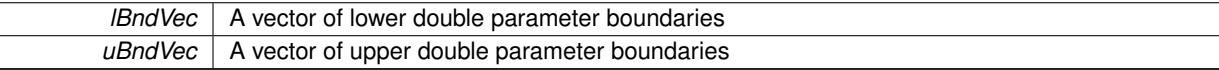

Reimplemented in [Gem::Geneva::GParameterTCollectionT](#page-1053-0)< T >, [Gem::Geneva::GParameterTCollectionT](#page-1053-0)< [GParameterBase](#page-1053-0) >, [Gem::Geneva::GParameterTCollectionT](#page-1053-0)< GBooleanObject >, [Gem::Geneva::GParameterT-](#page-1053-0)CollectionT< [GConstrainedDoubleObject](#page-1053-0) >, [Gem::Geneva::GParameterTCollectionT](#page-1053-0)< GInt32Object >, [Gem-](#page-1053-0) [::Geneva::GParameterTCollectionT](#page-1053-0)< GConstrainedFloatObject >, [Gem::Geneva::GParameterTCollectionT](#page-1053-0)< [GDoubleObject](#page-1053-0) >, [Gem::Geneva::GParameterTCollectionT](#page-1053-0)< GConstrainedInt32Object >, [Gem::Geneva::-](#page-1053-0) [GParameterTCollectionT](#page-1053-0)< GFloatObject >, [Gem::Geneva::GConstrainedDoubleCollection,](#page-1478-0) [Gem::Geneva::G-](#page-1516-0)[ConstrainedDoubleObject,](#page-1516-0) [Gem::Geneva::GDoubleCollection,](#page-2039-0) and [Gem::Geneva::GDoubleObject.](#page-2098-0)

**6.63.3.54 void Gem::Geneva::GParameterBase::doubleStreamline ( std::vector**< **double** > **&** *parVec* **) const** [virtual]**,** [inherited]

Attach parameters of type double to the vector.

Attach parameters of type double to the vector. This function does nothing by default. Parameter types based on doubles need to overload this function and do the actual work.

Reimplemented in [Gem::Geneva::GParameterTCollectionT](#page-1054-0)< T >, [Gem::Geneva::GParameterTCollectionT](#page-1054-0)< [GParameterBase](#page-1054-0) >, [Gem::Geneva::GParameterTCollectionT](#page-1054-0)< GBooleanObject >, [Gem::Geneva::GParameterT-](#page-1054-0)CollectionT< [GConstrainedDoubleObject](#page-1054-0) >, [Gem::Geneva::GParameterTCollectionT](#page-1054-0)< GInt32Object >, [Gem-](#page-1054-0) [::Geneva::GParameterTCollectionT](#page-1054-0)< GConstrainedFloatObject >, [Gem::Geneva::GParameterTCollectionT](#page-1054-0)< [GDoubleObject](#page-1054-0) >, [Gem::Geneva::GParameterTCollectionT](#page-1054-0)< GConstrainedInt32Object >, [Gem::Geneva::-](#page-1054-0) [GParameterTCollectionT](#page-1054-0)< GFloatObject >, [Gem::Geneva::GConstrainedDoubleCollection,](#page-1479-0) [Gem::Geneva::G-](#page-1516-1)[ConstrainedDoubleObject,](#page-1516-1) [Gem::Geneva::GDoubleCollection,](#page-2039-1) and [Gem::Geneva::GDoubleObject.](#page-2099-0)

**6.63.3.55 void Gem::Geneva::GParameterBase::doubleStreamline ( std::map**< **std::string, std::vector**< **double** > > **&** *parVec* **) const** [virtual]**,** [inherited]

Attach parameters of type double to the map.

Attach parameters of type double to the map. This function does nothing by default. Parameter types based on doubles need to overload this function and do the actual work.

Reimplemented in [Gem::Geneva::GParameterTCollectionT](#page-1054-1)< T >, [Gem::Geneva::GParameterTCollectionT](#page-1054-1)< [GParameterBase](#page-1054-1) >, [Gem::Geneva::GParameterTCollectionT](#page-1054-1)< GBooleanObject >, [Gem::Geneva::GParameterT-](#page-1054-1)CollectionT< [GConstrainedDoubleObject](#page-1054-1) >, [Gem::Geneva::GParameterTCollectionT](#page-1054-1)< GInt32Object >, [Gem-](#page-1054-1) [::Geneva::GParameterTCollectionT](#page-1054-1)< GConstrainedFloatObject >, [Gem::Geneva::GParameterTCollectionT](#page-1054-1)< [GDoubleObject](#page-1054-1) >, [Gem::Geneva::GParameterTCollectionT](#page-1054-1)< GConstrainedInt32Object >, [Gem::Geneva::-](#page-1054-1) [GParameterTCollectionT](#page-1054-1)< GFloatObject >, [Gem::Geneva::GConstrainedDoubleCollection,](#page-1479-1) [Gem::Geneva::G-](#page-1516-2)[ConstrainedDoubleObject,](#page-1516-2) [Gem::Geneva::GDoubleCollection,](#page-2041-0) and [Gem::Geneva::GDoubleObject.](#page-2099-1)

**6.63.3.56 void Gem::Geneva::GConstrainedFloatObject::floatBoundaries ( std::vector**< **float** > **&** *lBndVec,* **std::vector**< **float** > **&** *uBndVec* **) const** [virtual]

Attach boundaries of type float to the vectors.

Attach boundaries of type float to the vectors.

**Parameters**

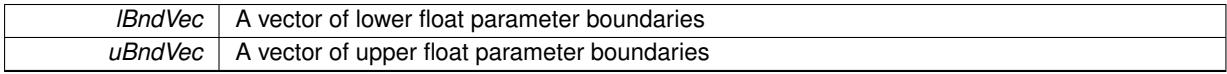

Reimplemented from [Gem::Geneva::GParameterBase.](#page-981-0)

**6.63.3.57 void Gem::Geneva::GConstrainedFloatObject::floatStreamline ( std::vector**< **float** > **&** *parVec* **) const** [virtual]

Attach our local value to the vector.

Attach our local value to the vector. This is used to collect all parameters of this type in the sequence in which they were registered.

**Parameters**

*parVec* The vector to which the local value should be attached

Reimplemented from [Gem::Geneva::GParameterBase.](#page-981-1)

**6.63.3.58 void Gem::Geneva::GConstrainedFloatObject::floatStreamline ( std::map**< **std::string, std::vector**< **float** > > **&** *parVec* **) const** [virtual]

Attach our local value to the vector.

Attach our local value to the map.

**Parameters**

*parVec* The map to which the local value should be attached

Reimplemented from [Gem::Geneva::GParameterBase.](#page-981-2)

**6.63.3.59 virtual void Gem::Geneva::GConstrainedFPT**< **float** >**::fpAdd ( boost::shared\_ptr**< **GParameterBase** > *p\_base* **)** [inline]**,** [virtual]**,** [inherited]

Adds the floating point parameters of another GParameterBase object to this one. Note that the resulting internal value may well be outside of the allowed boundaries. However, the internal representation will then be transferred back to an external value in the allowed value range.

p A boost::shared\_ptr to another GParameterBase object

Reimplemented from [Gem::Geneva::GParameterBase.](#page-982-0)

**6.63.3.60 virtual void Gem::Geneva::GConstrainedFPT**< **float** >**::fpFixedValueInit ( const float &** *val* **)** [inline]**,** [virtual]**,** [inherited]

Initializes floating-point-based parameters with a given value. Allows e.g. to set all floating point parameters to 0. Note that, contrary to the usual behavior, we accept initialization outside of the allowed boundaries. However, the internal representation will then be transferred back to an external value in the allowed value range.

#### **Parameters**

*val* The value to be assigned to the parameters

Reimplemented from [Gem::Geneva::GParameterBase.](#page-982-1)

**6.63.3.61 virtual void Gem::Geneva::GConstrainedFPT**< **float** >**::fpMultiplyBy ( const float &** *val* **)** [inline]**,** [virtual]**,** [inherited]

Multiplies floating-point-based parameters with a given value. Note that the resulting internal value may well be outside of the allowed boundaries. However, the internal representation will then be transferred back to an external value in the allowed value range.

Reimplemented from [Gem::Geneva::GParameterBase.](#page-982-2)

**6.63.3.62 virtual void Gem::Geneva::GConstrainedFPT**< **float** >**::fpMultiplyByRandom ( const float &** *min,* **const float &** *max* **)** [inline]**,** [virtual]**,** [inherited]

Multiplies with a random floating point number in a given range. Note that the resulting internal value may well be outside of the allowed boundaries. However, the internal representation will then be transferred back to an external value in the allowed value range.

**Parameters**

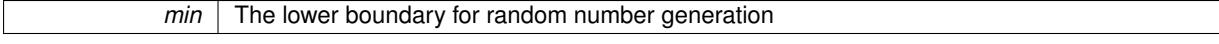

Reimplemented from [Gem::Geneva::GParameterBase.](#page-983-0)

```
6.63.3.63 virtual void Gem::Geneva::GConstrainedFPT< float >::fpMultiplyByRandom ( ) [inline],
         [virtual], [inherited]
```
Multiplies with a random floating point number in the range [0, 1[. Note that the resulting internal value may well be outside of the allowed boundaries. However, the internal representation will then be transferred back to an external value in the allowed value range.

Reimplemented from [Gem::Geneva::GParameterBase.](#page-983-1)

**6.63.3.64 virtual void Gem::Geneva::GConstrainedFPT**< **float** >**::fpSubtract ( boost::shared\_ptr**< **GParameterBase** > *p\_base* **)** [inline]**,** [virtual]**,** [inherited]

Subtracts the floating point parameters of another GParameterBase object from this one. Note that the resulting internal value may well be outside of the allowed boundaries. However, the internal representation will then be transferred back to an external value in the allowed value range.

p A boost::shared\_ptr to another GParameterBase object

Reimplemented from [Gem::Geneva::GParameterBase.](#page-983-2)

**6.63.3.65 void Gem::Geneva::GObject::fromFile ( const std::string &** *fileName,* **const Gem::Common::serializationMode &** *serMod* **)** [inherited]

Loads a serial representation of this object from file.

Loads a serial representation of this object from file. Can be used for check-pointing.

## **Parameters**

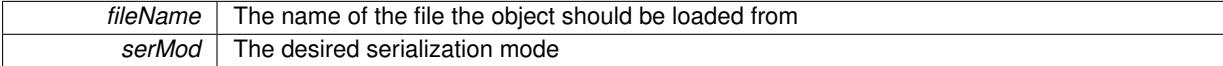

**6.63.3.66 void Gem::Geneva::GObject::fromStream ( std::istream &** *istr,* **const Gem::Common::serializationMode &** *serMod* **)** [inherited]

Load class from a stream.

Loads the object from a stream.

**Parameters**

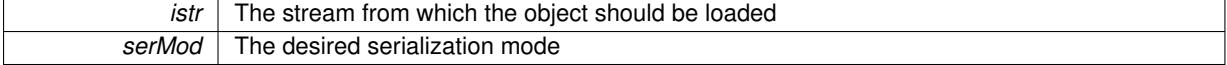

**6.63.3.67 void Gem::Geneva::GObject::fromString ( const std::string &** *descr,* **const Gem::Common::serializationMode &** *serMod* **)** [virtual]**,** [inherited]

Convert class to a serial representation, using a specific serialization mode.

Initializes the object from its string representation, using the currently set serialization mode. Note that the string will likely describe a derivative of [GObject,](#page-3780-0) as [GObject](#page-3780-0) cannot be instantiated. Note also that you will have to take care yourself that serialization and de-serialization happens in the same mode.

*descr* | A text representation of a GObject-derivative

Implements [Gem::Common::GSerializableI.](#page-4503-0)

**6.63.3.68 boost::shared\_ptr**<**GAdaptorT**<**float** > > **Gem::Geneva::GParameterBaseWithAdaptorsT**< **float** >**::getAdaptor ( ) const** [inline]**,** [inherited]

Retrieves the adaptor. Throws in DBEUG mode , if we have no adaptor. It is assumed that only the object holding the "master" adaptor pointer should be allowed to modify it.

**Returns**

A boost::shared\_ptr to the adaptor

**6.63.3.69 boost::shared\_ptr**<**adaptor\_type**> **Gem::Geneva::GParameterBaseWithAdaptorsT**< **float** >**::getAdaptor ( typename boost::enable\_if**< **boost::is\_base\_of**< **GAdaptorT**< **float** >**, adaptor\_type** > >**::type** ∗ *dummy =* 0 **) const** [inline]**,** [inherited]

Transforms the adaptor stored in this class to the desired target type. The function will check in DEBUG mode whether an adaptor was indeed stored in this class. It will also complain in DEBUG mode if this function was called while no local adaptor was stored here. Note that this function will only be accessible to the compiler if adaptor type is a derivative of GAdaptorT $\leq$ T $>$ , thanks to the magic of Boost's enable if and Type Traits libraries.

**Returns**

The desired adaptor instance, using its "natural" type

**6.63.3.70 float Gem::Geneva::GConstrainedNumT**< **float** >**::getInternalValue ( ) const** [inline]**,** [inherited]

Retrieves GParameterT<T>'s internal value. Added here for compatibility reasons.

**6.63.3.71 float Gem::Geneva::GConstrainedNumT**< **float** >**::getLowerBoundary ( ) const** [inline]**,** [inherited]

Retrieves the lower boundary

**Returns**

The value of the lower boundary

**6.63.3.72 float Gem::Geneva::GConstrainedNumT**< **float** >**::getUpperBoundary ( ) const** [inline]**,** [inherited]

Retrieves the upper boundary

**Returns**

The value of the upper boundary

**6.63.3.73 template**<**typename load\_type** > **const load\_type**∗ **Gem::Geneva::GObject::gobject\_conversion ( const GObject** ∗ *load\_ptr,* **typename boost::enable\_if**< **boost::is\_base\_of**< **Gem::Geneva::GObject, load\_type** > >**::type** ∗ *dummy =* 0 **) const** [inline]**,** [protected]**,** [inherited]

This function converts the [GObject](#page-3780-0) pointer to the target type, checking for self-assignment along the ways in DEBUG mode (through [selfAssignmentCheck\(\)](#page-562-0)). Note that this template will only be accessible to the compiler if [GObject](#page-3780-0) is a base type of load\_type.

**6.63.3.74 template**<**typename load\_type** > **boost::shared\_ptr**<**load\_type**> **Gem::Geneva::GObject::gobject\_conversion ( boost::shared\_ptr**< **GObject** > *load\_ptr,* **typename boost::enable\_if**< **boost::is\_base\_of**< **Gem::Geneva::GObject, load\_type** > >**::type** ∗ *dummy =* 0 **) const** [inline]**,** [protected]**,** [inherited]

This function converts a [GObject](#page-3780-0) boost::shared\_ptr to the target type, optionally checking for self-assignment along the ways in DEBUG mode (through [selfAssignmentCheck\(\)](#page-562-0) ). Note that this template will only be accessible to the compiler if [GObject](#page-3780-0) is a base type of load type.

### **Parameters**

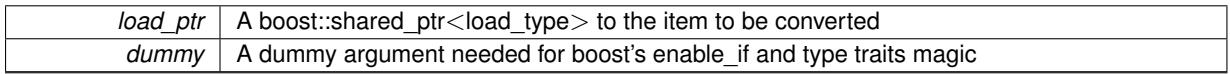

**Returns**

A boost::shared\_ptr holding the converted object

**6.63.3.75 bool Gem::Geneva::GParameterBaseWithAdaptorsT**< **float** >**::hasAdaptor ( ) const** [inline]**,** [virtual]**,** [inherited]

#### Indicates whether an adaptor is present

**Returns**

A boolean indicating whether adaptors are present

Reimplemented from [Gem::Geneva::GParameterBase.](#page-1057-0)

**6.63.3.76 void Gem::Geneva::GParameterBase::int32Boundaries ( std::vector**< **boost::int32\_t** > **&** *lBndVec,* **std::vector**< **boost::int32\_t** > **&** *uBndVec* **) const** [virtual]**,** [inherited]

Attach boundaries of type boost::int32\_t to the vectors.

Attach boundaries of type boost::int32\_t to the vectors

**Parameters**

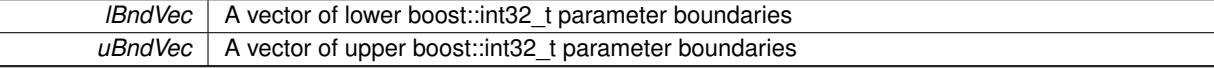

Reimplemented in [Gem::Geneva::GParameterTCollectionT](#page-1059-0)< T >, [Gem::Geneva::GParameterTCollectionT](#page-1059-0)< [GParameterBase](#page-1059-0) >, [Gem::Geneva::GParameterTCollectionT](#page-1059-0)< GBooleanObject >, [Gem::Geneva::GParameterT-](#page-1059-0)CollectionT< [GConstrainedDoubleObject](#page-1059-0) >, [Gem::Geneva::GParameterTCollectionT](#page-1059-0)< GInt32Object >, [Gem-](#page-1059-0) [::Geneva::GParameterTCollectionT](#page-1059-0)< GConstrainedFloatObject >, [Gem::Geneva::GParameterTCollectionT](#page-1059-0)< [GDoubleObject](#page-1059-0) >, [Gem::Geneva::GParameterTCollectionT](#page-1059-0)< GConstrainedInt32Object >, [Gem::Geneva::G-](#page-1059-0)[ParameterTCollectionT](#page-1059-0)< GFloatObject >, [Gem::Geneva::GInt32Object,](#page-2858-0) [Gem::Geneva::GConstrainedInt32Object,](#page-1787-0) and [Gem::Geneva::GInt32Collection.](#page-2782-0)

# **6.63.3.77 void Gem::Geneva::GParameterBase::int32Streamline ( std::vector**< **boost::int32\_t** > **&** *parVec* **) const** [virtual]**,** [inherited]

Attach parameters of type boost::int32\_t to the vector.

Attach parameters of type boost::int32 t to the vector. This function does nothing by default. Parameter types based on boost::int32\_t need to overload this function and do the actual work.

Reimplemented in [Gem::Geneva::GParameterTCollectionT](#page-1059-1)< T >, [Gem::Geneva::GParameterTCollectionT](#page-1059-1)< [GParameterBase](#page-1059-1) >, [Gem::Geneva::GParameterTCollectionT](#page-1059-1)< GBooleanObject >, [Gem::Geneva::GParameterT-](#page-1059-1)CollectionT< [GConstrainedDoubleObject](#page-1059-1) >, [Gem::Geneva::GParameterTCollectionT](#page-1059-1)< GInt32Object >, [Gem-](#page-1059-1) [::Geneva::GParameterTCollectionT](#page-1059-1)< GConstrainedFloatObject >, [Gem::Geneva::GParameterTCollectionT](#page-1059-1)< [GDoubleObject](#page-1059-1) >, [Gem::Geneva::GParameterTCollectionT](#page-1059-1)< GConstrainedInt32Object >, [Gem::Geneva::G-](#page-1059-1)[ParameterTCollectionT](#page-1059-1)< GFloatObject >, [Gem::Geneva::GInt32Object,](#page-2858-1) [Gem::Geneva::GConstrainedInt32Object,](#page-1787-1) and [Gem::Geneva::GInt32Collection.](#page-2782-1)

**6.63.3.78 void Gem::Geneva::GParameterBase::int32Streamline ( std::map**< **std::string, std::vector**< **boost::int32\_t** > > **&** *parVec* **) const** [virtual]**,** [inherited]

Attach parameters of type boost::int32\_t to the map.

Attach parameters of type boost::int32\_t to the map. This function does nothing by default. Parameter types based on boost::int32\_t need to overload this function and do the actual work.

Reimplemented in [Gem::Geneva::GParameterTCollectionT](#page-1059-2)< T >, [Gem::Geneva::GParameterTCollectionT](#page-1059-2)< [GParameterBase](#page-1059-2) >, [Gem::Geneva::GParameterTCollectionT](#page-1059-2)< GBooleanObject >, [Gem::Geneva::GParameterT-](#page-1059-2)CollectionT< [GConstrainedDoubleObject](#page-1059-2) >, [Gem::Geneva::GParameterTCollectionT](#page-1059-2)< GInt32Object >, [Gem-](#page-1059-2) [::Geneva::GParameterTCollectionT](#page-1059-2)< GConstrainedFloatObject >, [Gem::Geneva::GParameterTCollectionT](#page-1059-2)< [GDoubleObject](#page-1059-2) >, [Gem::Geneva::GParameterTCollectionT](#page-1059-2)< GConstrainedInt32Object >, [Gem::Geneva::G-](#page-1059-2)[ParameterTCollectionT](#page-1059-2)< GFloatObject >, [Gem::Geneva::GInt32Object,](#page-2858-2) [Gem::Geneva::GConstrainedInt32Object,](#page-1787-2) and [Gem::Geneva::GInt32Collection.](#page-2782-2)

**6.63.3.79 bool Gem::Geneva::GParameterBase::isIndividualParameter ( ) const** [virtual]**,** [inherited]

Allows to identify whether we are dealing with a collection or an individual parameter.

Allows to identify whether we are dealing with a collection or an individual parameter. This function needs to be overloaded for parameter collections so that it returns the correct value.

**Returns**

A boolean indicating whether the GParameterBase-derivative is an individual parameter

Reimplemented in [Gem::Geneva::GParameterCollectionT](#page-987-0)< T >, [Gem::Geneva::GParameterCollectionT](#page-987-0)< double [>](#page-987-0), [Gem::Geneva::GParameterCollectionT](#page-987-0)< float >, [Gem::Geneva::GParameterCollectionT](#page-987-0)< boost::int32\_t >, [Gem::Geneva::GParameterCollectionT](#page-987-0)< int\_type >, Gem::Geneva::GParameterCollectionT< num\_type >, [Gem-](#page-987-0) [::Geneva::GParameterCollectionT](#page-987-0)< bool >, [Gem::Geneva::GParameterCollectionT](#page-987-0)< fp\_type >, [Gem::Geneva::-](#page-1059-3) [GParameterTCollectionT](#page-1059-3)< T >, [Gem::Geneva::GParameterTCollectionT](#page-1059-3)< GParameterBase >, [Gem::Geneva::-](#page-1059-3) [GParameterTCollectionT](#page-1059-3)< GBooleanObject >, [Gem::Geneva::GParameterTCollectionT](#page-1059-3)< GConstrainedDouble-[Object](#page-1059-3) >, [Gem::Geneva::GParameterTCollectionT](#page-1059-3)< GInt32Object >, [Gem::Geneva::GParameterTCollectionT](#page-1059-3)< [GConstrainedFloatObject](#page-1059-3) >, [Gem::Geneva::GParameterTCollectionT](#page-1059-3)< GDoubleObject >, [Gem::Geneva::G-](#page-1059-3)ParameterTCollectionT< [GConstrainedInt32Object](#page-1059-3) >, and [Gem::Geneva::GParameterTCollectionT](#page-1059-3)< GFloat-[Object](#page-1059-3) >.

**6.63.3.80 virtual bool Gem::Geneva::GParameterT**< **float** >**::isLeaf ( ) const** [inline]**,** [virtual]**,** [inherited]

Lets the audience know whether this is a leaf or a branch object

Reimplemented from [Gem::Geneva::GParameterBase.](#page-1060-0)

Reimplemented in [Gem::Geneva::GNumT](#page-2104-0)< float >.

**6.63.3.81 bool Gem::Geneva::GParameterBase::isParameterCollection ( ) const** [virtual]**,** [inherited]

Allows to identify whether we are dealing with a collection or an individual parameter.

Allows to identify whether we are dealing with a collection or an individual parameter. As [GParameterBase](#page-3910-0) derivates can be either individual parameters or parameter collections, this function just returns the inverse of [isIndividual-](#page-1024-0)[Parameter\(\)](#page-1024-0)

**Returns**

A boolean indicating whether the GParameterBase-derivative is a collection

**6.63.3.82 template**<**typename load\_type** > **void Gem::Geneva::GObject::load ( const boost::shared\_ptr**< **load\_type** > **&** *cp,* **typename boost::enable\_if**< **boost::is\_base\_of**< **Gem::Geneva::GObject, load\_type** > >**::type** ∗ *dummy =* 0 **)** [inline]**,** [inherited]

Loads the data of another [GObject\(](#page-3780-0)-derivative), wrapped in a shared pointer. Note that this function is only acces-sible to the compiler if load type is a derivative of [GObject.](#page-3780-0)

**Parameters**

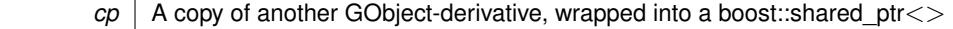

**6.63.3.83 template**<**typename load\_type** > **void Gem::Geneva::GObject::load ( const load\_type &** *cp,* **typename boost::enable\_if**< **boost::is\_base\_of**< **Gem::Geneva::GObject, load\_type** > >**::type** ∗ *dummy =* 0 **)** [inline]**,** [inherited]

Loads the data of another [GObject\(](#page-3780-0)-derivative), presented as a constant reference. Note that this function is only accessible to the compiler if load type is a derivative of [GObject.](#page-3780-0)

**Parameters**

 $cp \mid A$  copy of another GObject-derivative, wrapped into a boost::shared ptr $\lt$ 

```
6.63.3.84 void Gem::Geneva::GConstrainedFloatObject::load_ ( const GObject ∗ cp ) [protected], [virtual]
```
Loads the data of another [GObject.](#page-3780-0)

Loads the data of another [GObject](#page-3780-0)

**Parameters**

*cp* | A copy of another [GConstrainedFloatObject](#page-1608-0) object, camouflaged as a [GObject](#page-3780-0)

Reimplemented from [Gem::Geneva::GConstrainedFPT](#page-1751-0)< float >.

**6.63.3.85** bool Gem::Geneva::GConstrainedFloatObject::modify\_GUnitTests () [virtual]

Applies modifications to this object. This is needed for testing purposes.

Applies modifications to this object. This is needed for testing purposes

**Returns**

A boolean which indicates whether modifications were made

Reimplemented from [Gem::Geneva::GConstrainedFPT](#page-1751-1)< float >.

**6.63.3.86** std::string Gem::Geneva::GConstrainedFloatObject::name ( ) const [virtual]

Emits a name for this class / object.

Emits a name for this class / object

Reimplemented from [Gem::Geneva::GConstrainedFPT](#page-1752-0)< float >.

**6.63.3.87 Gem::Geneva::GParameterT**< **float** >**::operator float ( ) const** [inline]**,** [inherited]

Automatic conversion to the target type

**6.63.3.88 bool Gem::Geneva::GConstrainedFloatObject::operator!= ( const GConstrainedFloatObject &** *cp* **) const**

Checks for inequality with another [GConstrainedFloatObject](#page-1608-0) object.

Checks for inequality with another [GConstrainedFloatObject](#page-1608-0) object

**Parameters**

*cp* | A constant reference to another [GConstrainedFloatObject](#page-1608-0) object

**Returns**

A boolean indicating whether both objects are inequal

**6.63.3.89 bool Gem::Geneva::GParameterBase::operator!= ( const GParameterBase &** *cp* **) const** [inherited]

Checks for inequality with another [GParameterBase](#page-3910-0) object.

Checks for inequality with another [GParameterBase](#page-3910-0) object

**Parameters**

*cp* | A constant reference to another [GParameterBase](#page-3910-0) object

**Returns**

A boolean indicating whether both objects are inequal

**6.63.3.90 bool Gem::Geneva::GParameterBaseWithAdaptorsT**< **float** >**::operator!= ( const GParameterBaseWithAdaptorsT**< **float** > **&** *cp* **) const** [inline]**,** [inherited]

Checks for inequality with another GParameterBaseWithAdaptorsT<T> object

**Parameters**

*cp* | A constant reference to another GParameterBaseWithAdaptorsT object

**Returns**

A boolean indicating whether both objects are inequal

**6.63.3.91 bool Gem::Geneva::GConstrainedFPT**< **float** >**::operator!= ( const GConstrainedFPT**< **float** > **&** *cp* **) const** [inline]**,** [inherited]

Checks inequality of this object with another.

*cp* | A constant reference to another GConstrainedFPT<fp\_type> object

## **Returns**

A boolean indicating whether both objects are inequal

**6.63.3.92 bool Gem::Geneva::GParameterT**< **float** >**::operator!= ( const GParameterT**< **float** > **&** *cp* **) const** [inline]**,** [inherited]

Checks for inequality with another GParameterT<T> object

## **Parameters**

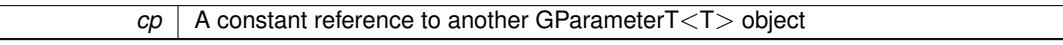

#### **Returns**

A boolean indicating whether both objects are inequal

**6.63.3.93 bool Gem::Geneva::GConstrainedNumT**< **float** >**::operator!= ( const GConstrainedNumT**< **float** > **&** *cp* **) const** [inline]**,** [inherited]

Checks inequality of this object with another.

## **Parameters**

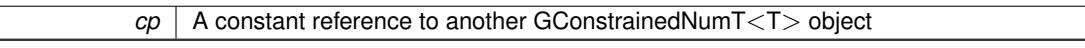

### **Returns**

A boolean indicating whether both objects are inequal

**6.63.3.94 float Gem::Geneva::GConstrainedFloatObject::operator= ( const float &** *val* **)** [virtual]

An assignment operator for the contained value type.

An assignment operator for the contained value type

**Parameters**

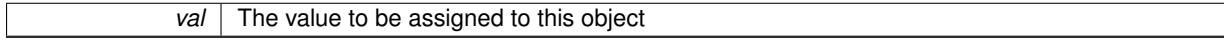

**Returns**

The value that was just assigned to this object

Reimplemented from [Gem::Geneva::GConstrainedFPT](#page-1753-0)< float >.

**6.63.3.95 const GConstrainedFloatObject & Gem::Geneva::GConstrainedFloatObject::operator= ( const GConstrainedFloatObject &** *cp* **)**

A standard assignment operator.

A standard assignment operator.

*cp* | A copy of another [GConstrainedFloatObject](#page-1608-0) object

**Returns**

A constant reference to this object

**6.63.3.96 bool Gem::Geneva::GConstrainedFloatObject::operator== ( const GConstrainedFloatObject &** *cp* **) const**

Checks for equality with another [GConstrainedFloatObject](#page-1608-0) object.

Checks for equality with another [GConstrainedFloatObject](#page-1608-0) object

**Parameters**

*cp* | A constant reference to another [GConstrainedFloatObject](#page-1608-0) object

**Returns**

A boolean indicating whether both objects are equal

**6.63.3.97 bool Gem::Geneva::GParameterBase::operator== ( const GParameterBase &** *cp* **) const** [inherited]

Checks for equality with another GParameter Base object.

Checks for equality with another [GParameterBase](#page-3910-0) object

**Parameters**

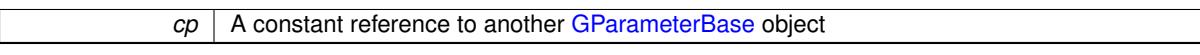

**Returns**

A boolean indicating whether both objects are equal

**6.63.3.98 bool Gem::Geneva::GParameterBaseWithAdaptorsT**< **float** >**::operator== ( const GParameterBaseWithAdaptorsT**< **float** > **&** *cp* **) const** [inline]**,** [inherited]

Checks for equality with another GParameterBaseWithAdaptorsT<T> object

**Parameters**

*cp* A constant reference to another GParameterBaseWithAdaptorsT object

## **Returns**

A boolean indicating whether both objects are equal

**6.63.3.99 bool Gem::Geneva::GConstrainedFPT**< **float** >**::operator== ( const GConstrainedFPT**< **float** > **&** *cp* **) const** [inline]**,** [inherited]

Checks equality of this object with another.

 $\overline{cp}$  | A constant reference to another GConstrainedFPT<fp\_type> object

## **Returns**

A boolean indicating whether both objects are equal

**6.63.3.100 bool Gem::Geneva::GParameterT**< **float** >**::operator== ( const GParameterT**< **float** > **&** *cp* **) const** [inline]**,** [inherited]

Checks for equality with another GParameterT<T> object

#### **Parameters**

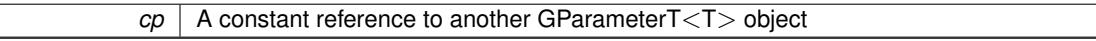

#### **Returns**

A boolean indicating whether both objects are equal

**6.63.3.101 bool Gem::Geneva::GConstrainedNumT**< **float** >**::operator== ( const GConstrainedNumT**< **float** > **&** *cp* **) const** [inline]**,** [inherited]

Checks equality of this object with another.

#### **Parameters**

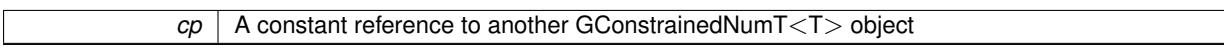

## **Returns**

A boolean indicating whether both objects are equal

**6.63.3.102 template**<**typename load\_type** > **boost::shared\_ptr**<**load\_type**> **Gem::Geneva::GParameterBase::parameterbase- \_cast ( boost::shared\_ptr**< **GParameterBase** > *load\_ptr,* **typename boost::enable\_if**< **boost::is\_base\_of**< **Gem::Geneva::GParameterBase, load\_type** > >**::type** ∗ *dummy =* 0 **) const** [inline]**,** [inherited]

This function converts a [GParameterBase](#page-3910-0) boost::shared ptr to the target type. Note that this template will only be accessible to the compiler if [GParameterBase](#page-3910-0) is a base type of load\_type.

**Parameters**

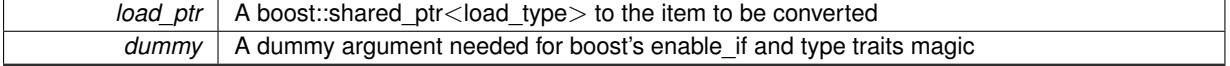

## **Returns**

A boost::shared\_ptr holding the converted object

**6.63.3.103 virtual void Gem::Geneva::GParameterBaseWithAdaptorsT**< **float** >**::queryAdaptor ( const std::string &** *adaptorName,* **const std::string &** *property,* **std::vector**< **boost::any** > **&** *data* **) const** [inline]**,** [virtual]**,** [inherited]

Retrieves information from an adaptor on a given property

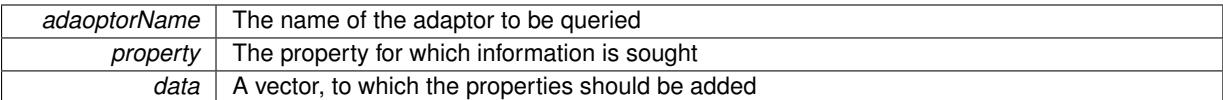

Implements [Gem::Geneva::GParameterBase.](#page-3910-1)

**6.63.3.104 void Gem::Geneva::GParameterBase::randomInit ( )** [virtual]**,** [inherited]

Triggers random initialization of the parameter(-collection)

Triggers random initialization of the parameter(-collection). This is the public version of this function, which only acts if initialization has not been blocked.

Reimplemented in [Gem::Geneva::GBooleanCollection,](#page-993-0) and [Gem::Geneva::GBooleanObject.](#page-1029-0)

**6.63.3.105 virtual void Gem::Geneva::GConstrainedFPT**< **float** >**::randomInit\_ ( )** [inline]**,** [protected]**,** [virtual]**,** [inherited]

Randomly initializes the parameter (within its limits)

Implements [Gem::Geneva::GConstrainedNumT](#page-1921-0)< float >.

**6.63.3.106 bool Gem::Geneva::GParameterBase::randomInitializationBlocked ( ) const** [inherited]

Checks whether initialization has been blocked.

Checks whether initialization has been blocked

**6.63.3.107 virtual float Gem::Geneva::GConstrainedNumT**< **float** >**::range ( ) const** [inline]**,** [protected]**,** [virtual]**,** [inherited]

Returns a "comparative range". This is e.g. used to make Gauss-adaption independent of a parameters value range Implements [Gem::Geneva::GParameterBaseWithAdaptorsT](#page-3948-0)< float >.

**6.63.3.108 void Gem::Geneva::GObject::readConfigFile ( const std::string &** *configFile* **)** [inherited]

Reads a configuration file from disk.

Reads a configuration file from disk

**Parameters**

*configFile* The name of the configuration file to be parsed

**6.63.3.109 std::string Gem::Geneva::GObject::report ( ) const** [inherited]

Returns an XML description of the derivative it is called for.

Returns an XML description of the derivative it is called for

**Returns**

An XML description of the GObject-derivative the function is called for

**6.63.3.110 void Gem::Geneva::GParameterBaseWithAdaptorsT**< **float** >**::resetAdaptor ( )** [inline]**,** [inherited]

This function resets the local adaptor\_ pointer.

**6.63.3.111 void Gem::Geneva::GConstrainedNumT**< **float** >**::resetBoundaries ( )** [inline]**,** [inherited]

Resets the boundaries to the maximum allowed value.

**6.63.3.112 virtual void Gem::Geneva::GParameterBaseWithAdaptorsT**< **float** >**::resetGRandomPointer ( )** [inline]**,** [virtual]**,** [inherited]

Re-connects the local random number generator to gr and tells the adaptor to do the same.

Reimplemented from [Gem::Geneva::GParameterBase.](#page-3938-0)

**6.63.3.113 template**<**typename load\_type** > **void Gem::Geneva::GObject::selfAssignmentCheck ( const GObject** ∗ *load\_ptr,* **typename boost::enable\_if**< **boost::is\_base\_of**< **Gem::Geneva::GObject, load\_type** > >**::type** ∗ *dummy =* 0 **) const** [inline]**,** [protected]**,** [inherited]

This function checks in DEBUG mode whether a load pointer points to the current object. Note that this template will only be accessible to the compiler if [GObject](#page-3780-0) is a base type of load type.

**6.63.3.114 bool Gem::Geneva::GParameterBase::setAdaptionsActive ( )** [inherited]

Switches on adaptions for this object.

Switches on adaptions for this object

```
6.63.3.115 bool Gem::Geneva::GParameterBase::setAdaptionsInactive ( ) [inherited]
```
Disables adaptions for this object.

Disables adaptions for this object

**6.63.3.116 virtual void Gem::Geneva::GConstrainedFPT**< **float** >**::setBoundaries ( const float &** *lowerBoundary,* **const float &** *upperBoundary* **)** [inline]**,** [virtual]**,** [inherited]

Sets the boundaries of this object. This function differs from the parent class'es function in that it calculates an additional quantity, the closed upper boundary (upper is assumed to be an open, i.e. non-inclusive boundary).

**Parameters**

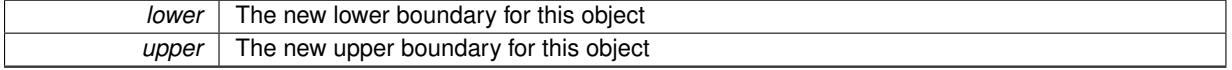

Reimplemented from [Gem::Geneva::GConstrainedNumT](#page-1795-0)< float >.

**6.63.3.117 void Gem::Geneva::GParameterBase::setParameterName ( const std::string &** *pn* **)** [inherited]

Allows to assign a name to this parameter.

Allows to assign a name to this parameter

# **6.63.3.118 virtual void Gem::Geneva::GConstrainedFPT**< **float** >**::setValue ( const float &** *val* **)** [inline]**,** [virtual]**,** [inherited]

Allows to set the value. Has the same constraints as the parent class'es function, applies additional restrictions. Note that we take the liberty to adapt val, if it is equal to the unmodified upper boundary. Otherwise you will get an error, where what you likely really meant was to start with the upper boundary.

## **Parameters**

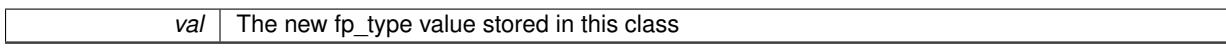

Reimplemented from [Gem::Geneva::GConstrainedNumT](#page-1795-1)< float >.

**6.63.3.119 virtual void Gem::Geneva::GConstrainedFPT**< **float** >**::setValue ( const float &** *val,* **const float &** *lowerBoundary,* **const float &** *upperBoundary* **)** [inline]**,** [virtual]**,** [inherited]

Allows to set the value of this object together with its boundaries. Note that we take the liberty to adapt val, if it is equal to the unmodified upper boundary. Otherwise you will get an error, where what you likely really meant was to start with the upper boundary.

**Parameters**

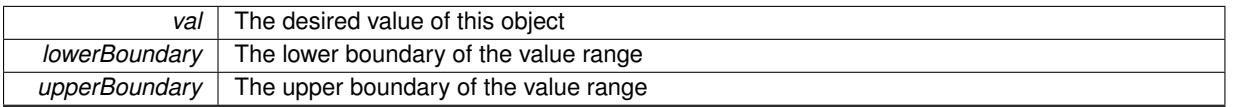

Reimplemented from [Gem::Geneva::GConstrainedNumT](#page-1795-2)< float >.

```
6.63.3.120 void Gem::Geneva::GParameterT< float >::setValue_ ( const float & val ) const [inline],
          [protected], [inherited]
```
Gives derived classes access to the internal value. A constant function is needed to allow resetting the value in the GConstrained family of classes from within the [value\(\)](#page-1035-0) function (which by design should be constant). Still, users should be aware that generally setting of values is not a "const" action, so this function is protected.

**Parameters**

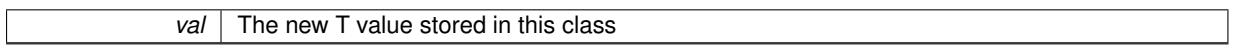

**6.63.3.121 static void Gem::Geneva::GObject::sigHupHandler ( int** *signum* **)** [inline]**,** [static]**,** [inherited]

A handler for SIGHUP signals

**6.63.3.122** void Gem::Geneva::GConstrainedFloatObject::specificTestsFailuresExpected\_GUnitTests () [virtual]

Performs self tests that are expected to fail. This is needed for testing purposes. Performs self tests that are expected to fail. This is needed for testing purposes

Reimplemented from [Gem::Geneva::GConstrainedFPT](#page-1758-0)< float >.

**6.63.3.123** void Gem::Geneva::GConstrainedFloatObject::specificTestsNoFailureExpected\_GUnitTests () [virtual]

Performs self tests that are expected to succeed. This is needed for testing purposes.

Performs self tests that are expected to succeed. This is needed for testing purposes

Reimplemented from [Gem::Geneva::GConstrainedFPT](#page-1758-1)< float >.

**6.63.3.124 template**<**typename par\_type** > **void Gem::Geneva::GParameterBase::streamline ( std::vector**< **par\_type** > **&** *parVec* **) const** [inline]**,** [inherited]

Allows to add all parameters of a specific type to the vector. This function is a trap, needed to catch streamlining attempts with unsupported types. Use the supplied specializations instead.

parVec The vector to which the items should be added

**6.63.3.125 template**<**typename par\_type** > **void Gem::Geneva::GParameterBase::streamline ( std::map**< **std::string, std::vector**< **par\_type** > > **&** *parVec* **) const** [inline]**,** [inherited]

Allows to add all parameters of a specific type to the map. This function is a trap, needed to catch streamlining attempts with unsupported types. Use the supplied specializations instead.

parVec The vector to which the items should be added

**6.63.3.126 template**<> **void Gem::Geneva::GParameterBase::streamline ( std::vector**< **float** > **& ) const** [inherited]

Specializations of some template functions

**6.63.3.127 template**<> **void Gem::Geneva::GParameterBase::streamline ( std::vector**< **float** > **&** *parVec* **) const** [inherited]

Allows to add all parameters of type float to the vector.

parVec The vector to which the items should be added

**6.63.3.128 template**<> **void Gem::Geneva::GParameterBase::streamline ( std::vector**< **double** > **&** *parVec* **) const** [inherited]

Allows to add all parameters of type double to the vector.

parVec The vector to which the items should be added

**6.63.3.129 template**<> **void Gem::Geneva::GParameterBase::streamline ( std::vector**< **boost::int32\_t** > **&** *parVec* **) const** [inherited]

Allows to add all parameters of type boost::int32\_t to the vector.

parVec The vector to which the items should be added

**6.63.3.130 template**<> **void Gem::Geneva::GParameterBase::streamline ( std::vector**< **bool** > **&** *parVec* **) const** [inherited]

Allows to add all parameters of type bool to the vector. parVec The vector to which the items should be added

**6.63.3.131 template**<> **void Gem::Geneva::GParameterBase::streamline ( std::map**< **std::string, std::vector**< **float** > > **&** *parVec* **) const** [inherited]

Allows to add all parameters of type float to the map. parVec The map to which the items should be added **6.63.3.132 template**<> **void Gem::Geneva::GParameterBase::streamline ( std::map**< **std::string, std::vector**< **double** > > **&** *parVec* **) const** [inherited]

Allows to add all parameters of type double to the map.

parVec The vector to which the items should be added

**6.63.3.133 template**<> **void Gem::Geneva::GParameterBase::streamline ( std::map**< **std::string, std::vector**< **boost::int32\_t** > > **&** *parVec* **) const** [inherited]

Allows to add all parameters of type boost::int32\_t to the map.

parVec The vector to which the items should be added

**6.63.3.134 template**<> **void Gem::Geneva::GParameterBase::streamline ( std::map**< **std::string, std::vector**< **bool** > > **&** *parVec* **) const** [inherited]

Allows to add all parameters of type bool to the map.

parVec The vector to which the items should be added

**6.63.3.135 void Gem::Geneva::GObject::toFile ( const std::string &** *fileName,* **const Gem::Common::serializationMode &** *serMod* **) const** [inherited]

Writes a serial representation of this object to a file.

Writes a serial representation of this object to a file. Can be used for check-pointing.

**Parameters**

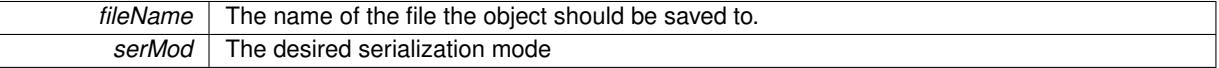

**6.63.3.136 virtual void Gem::Geneva::GConstrainedNumT**< **float** >**::toPropertyTree ( pt::ptree &** *ptr,* **const std::string &** *baseName* **) const** [inline]**,** [virtual]**,** [inherited]

Converts the local data to a boost::property\_tree node

**Parameters**

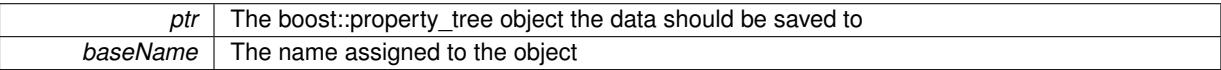

Reimplemented from [Gem::Geneva::GParameterT](#page-1034-0)< float >.

**6.63.3.137 void Gem::Geneva::GObject::toStream ( std::ostream &** *oarchive\_stream,* **const Gem::Common::serializationMode &** *serMod* **) const** [inherited]

Convert class to a serial representation that is then written to a stream.

Converts class to a serial representation that is then written to a stream.

**Parameters**

*oarchive* stream The output stream the object should be written to

#### *serMod* The desired serialization mode

**6.63.3.138 std::string Gem::Geneva::GObject::toString ( const Gem::Common::serializationMode &** *serMod* **) const** [virtual]**,** [inherited]

Convert class to a serial representation, using a user-specified serialization mode.

Converts the class to a text representation, using the currently set serialization mode for this class. Note that you will have to take care yourself that serialization and de-serialization happens in the same mode.

**Parameters**

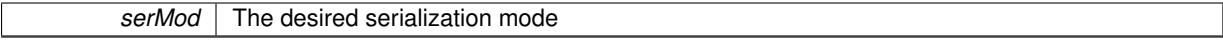

**Returns**

A text-representation of this class (or its derivative)

Implements [Gem::Common::GSerializableI.](#page-4503-1)

```
6.63.3.139 virtual float Gem::Geneva::GConstrainedFPT< float >::transfer ( const float & val ) const [inline],
          [virtual], [inherited]
```
The transfer function needed to calculate the externally visible value.

#### **Parameters**

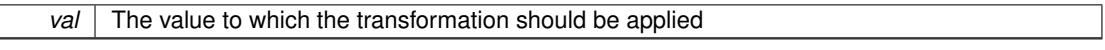

**Returns**

The transformed value

Implements [Gem::Geneva::GConstrainedNumT](#page-1955-0)< float >.

**6.63.3.140 virtual bool Gem::Geneva::GParameterBaseWithAdaptorsT**< **float** >**::updateAdaptorsOnStall ( const std::size\_t &** *nStalls* **)** [inline]**,** [virtual]**,** [inherited]

Triggers updates when the optimization process has stalled

#### **Parameters**

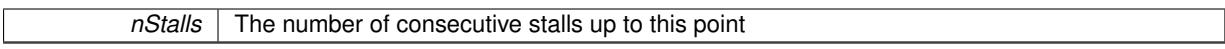

**Returns**

A boolean indicating whether updates were performed

Implements [Gem::Geneva::GParameterBase.](#page-3910-2)

**6.63.3.141 virtual bool Gem::Geneva::GParameterBaseWithAdaptorsT**< **float** >**::usesLocalRNG ( ) const** [inline]**,** [virtual]**,** [inherited]

Checks whether the local random number generator is used in this class and in a possible adaptor contained in this object. The result will be true only if both this object and the adaptor (if available) contain a local random number generator.

A boolean indicating whether solely the local random number generator is used

Reimplemented from [Gem::Geneva::GParameterBase.](#page-3943-0)

**6.63.3.142 virtual float Gem::Geneva::GConstrainedNumT**< **float** >**::value ( ) const** [inline]**,** [virtual]**,** [inherited]

Retrieval of the value. This is an overloaded version of the original GParameterT<T>::value() function which applies a transformation, to be defined in derived classes.

# **Returns**

The transformed value of val\_

Reimplemented from [Gem::Geneva::GParameterT](#page-1035-0)< float >.

**6.63.3.143 void Gem::Geneva::GObject::writeConfigFile ( const std::string &** *configFile,* **const std::string &** *header* **)** [inherited]

Writes a configuration file to disk.

Writes a configuration file to disk

**Parameters**

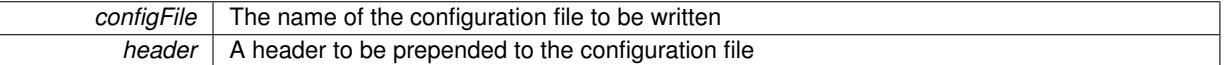

# **6.63.4 Member Data Documentation**

**6.63.4.1 Gem::Hap::GRandomBase**∗ **Gem::Geneva::GParameterBase::gr\_local** [protected]**,** [inherited]

A random number generator. This reference and the associated pointer is either connected to a local random number generator assigned in the constructor, or to a "factory" generator located in the surrounding [GParameterSet](#page-4071-0) object.

**6.63.4.2 float Gem::Geneva::GParameterT**< **float** >**::val\_** [mutable]**,** [protected]**,** [inherited]

The internal representation of our value. Mutability is needed as in some cases value calculation implies resetting of the internal value. We nevertheless want to be able to call the [value\(\)](#page-1035-0) function from constant functions. Declared protected so some derived classes can (re-)set the value from a const function without forcing us to declare set-Value() const.

The documentation for this class was generated from the following files:

- [GConstrainedFloatObject.hpp](#page-4980-0)
- [GConstrainedFloatObject.cpp](#page-4980-1)

# <span id="page-1645-0"></span>**6.64 Gem::Geneva::GConstrainedFloatObjectCollection Class Reference**

#include <GConstrainedFloatObjectCollection.hpp>

Inheritance diagram for Gem::Geneva::GConstrainedFloatObjectCollection:

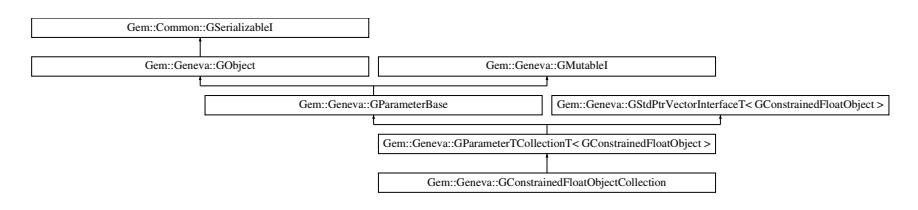

# **Public Types**

- typedef [GConstrainedFloatObject](#page-1608-0) collection type
- typedef std::vector
	- < boost::shared\_ptr
	- < [GConstrainedFloatObject](#page-1608-0) >
	- >::value\_type **value\_type**
- typedef std::vector
	- < boost::shared\_ptr
	- < [GConstrainedFloatObject](#page-1608-0) >
	- >::reference **reference**
- typedef std::vector
- < boost::shared\_ptr
- < [GConstrainedFloatObject](#page-1608-0) >
- >::const\_reference **const\_reference**
- typedef std::vector
- < boost::shared\_ptr
- < [GConstrainedFloatObject](#page-1608-0) >
- >::iterator **iterator**
- typedef std::vector
	- < boost::shared\_ptr
	- < [GConstrainedFloatObject](#page-1608-0) >
	- >::const\_iterator **const\_iterator**
- typedef std::vector
	- < boost::shared\_ptr
	- < [GConstrainedFloatObject](#page-1608-0) >
	- >::reverse\_iterator **reverse\_iterator**
- typedef std::vector
	- < boost::shared\_ptr
	- < [GConstrainedFloatObject](#page-1608-0) >
	- >::const\_reverse\_iterator **const\_reverse\_iterator**
- typedef std::vector
	- < boost::shared\_ptr
	- < [GConstrainedFloatObject](#page-1608-0) >
	- >::size\_type **size\_type**
- typedef std::vector
	- < boost::shared\_ptr
	- < [GConstrainedFloatObject](#page-1608-0) >
	- >::difference\_type **difference\_type**

# **Public Member Functions**

- [GConstrainedFloatObjectCollection](#page-1652-0) ()
- [GConstrainedFloatObjectCollection](#page-1652-1) (const std::size t &, boost::shared\_ptr< [GConstrainedFloatObject](#page-1608-0) >)
- [GConstrainedFloatObjectCollection](#page-1652-2) (const [GConstrainedFloatObjectCollection](#page-1645-0) &)
- virtual ∼[GConstrainedFloatObjectCollection](#page-1652-3) ()
- const
- [GConstrainedFloatObjectCollection](#page-1645-0) & [operator=](#page-1676-0) (const [GConstrainedFloatObjectCollection](#page-1645-0) &)
- bool [operator==](#page-1676-1) (const [GConstrainedFloatObjectCollection](#page-1645-0) &) const
- bool [operator!=](#page-1675-0) (const [GConstrainedFloatObjectCollection](#page-1645-0) &) const
- virtual boost::optional
	- < std::string > [checkRelationshipWith](#page-1661-0) (const [GObject](#page-3780-0) &, const Gem::Common::expectation &, const double &, const std::string &, const std::string &, const bool &) const OVERRIDE
- virtual std::string [name](#page-1675-1) () const OVERRIDE
- virtual bool modify GUnitTests () OVERRIDE
- void [fillWithObjects](#page-1666-0) (const std::size\_t &)
- virtual void [specificTestsNoFailureExpected\\_GUnitTests](#page-1681-0) () OVERRIDE
- virtual void specificTestsFailuresExpected GUnitTests () OVERRIDE
- bool [operator==](#page-1063-0) (const [GParameterTCollectionT](#page-4235-0)< [GConstrainedFloatObject](#page-1608-0) > &cp) const
- bool [operator==](#page-991-0) (const [GParameterBase](#page-3910-0) &) const
- bool [operator!=](#page-1062-0) (const [GParameterTCollectionT](#page-4235-0)< [GConstrainedFloatObject](#page-1608-0) > &cp) const
- bool [operator!=](#page-990-0) (const [GParameterBase](#page-3910-0) &) const
- boost::optional< std::string > [checkRelationshipWith](#page-602-0) (const std::vector< boost::shared\_ptr< [GConstrained-](#page-1608-0)[FloatObject](#page-1608-0)  $>$  > &cp data, const Gem::Common::expectation &e, const double &limit, const std::string &caller, const std::string &y\_name, const bool &withMessages) const
- boost::optional< std::string > [checkRelationshipWith](#page-603-0) (const [GStdPtrVectorInterfaceT](#page-4687-0)< [GConstrainedFloat-](#page-1608-0)[Object](#page-1608-0) > &cp, const Gem::Common::expectation &e, const double &limit, const std::string &caller, const std::string &y\_name, const bool &withMessages) const
- virtual std::size\_t [adaptImpl](#page-1043-0) () OVERRIDE
- virtual bool [isIndividualParameter](#page-1059-3) () const OVERRIDE
- virtual void [fpFixedValueInit](#page-1055-0) (const float &val) OVERRIDE
- virtual void foMultiplyBy (const float &val) OVERRIDE
- virtual void [fpMultiplyByRandom](#page-1056-0) (const float &min, const float &max) OVERRIDE
- virtual void [fpMultiplyByRandom](#page-1056-1) () OVERRIDE
- virtual void [fpAdd](#page-1055-2) (boost::shared\_ptr< [GParameterBase](#page-3910-0) > p\_base) OVERRIDE
- virtual void [fpSubtract](#page-1056-2) (boost::shared\_ptr< [GParameterBase](#page-3910-0) > p\_base) OVERRIDE
- virtual void [floatStreamline](#page-1055-3) (std::vector< float > &parVec) const OVERRIDE
- virtual void [floatStreamline](#page-1055-4) (std::map< std::string, std::vector< float > > &parVec) const OVERRIDE
- virtual void [doubleStreamline](#page-1054-0) (std::vector< double > &parVec) const OVERRIDE
- virtual void [doubleStreamline](#page-1054-1) (std::map< std::string, std::vector< double > > &parVec) const OVERRIDE
- virtual void [int32Streamline](#page-1059-1) (std::vector< boost::int32\_t > &parVec) const OVERRIDE
- virtual void [int32Streamline](#page-1059-2) (std::map< std::string, std::vector< boost::int32  $t > > 8$ parVec) const OVERR-IDE
- virtual void [booleanStreamline](#page-1048-1) (std::vector< bool > &parVec) const OVERRIDE
- virtual void [booleanStreamline](#page-1048-2) (std::map< std::string, std::vector< bool > > &parVec) const OVERRIDE
- virtual void [floatBoundaries](#page-1054-2) (std::vector< float > &lBndVec, std::vector< float > &uBndVec) const OVERRI-**DE**
- virtual void [doubleBoundaries](#page-1053-0) (std::vector< double > &lBndVec, std::vector< double > &uBndVec) const **OVERRIDE**
- virtual void [int32Boundaries](#page-1059-0) (std::vector< boost::int32\_t > &lBndVec, std::vector< boost::int32\_t > &uBnd-Vec) const OVERRIDE
- virtual void [booleanBoundaries](#page-1048-0) (std::vector< bool > &lBndVec, std::vector< bool > &uBndVec) const OVE-RRIDE
- virtual std::size\_t [countFloatParameters](#page-1052-3) () const OVERRIDE
- virtual std::size\_t [countDoubleParameters](#page-1052-1) () const OVERRIDE
- virtual std::size\_t [countInt32Parameters](#page-1052-2) () const OVERRIDE
- virtual std::size\_t [countBoolParameters](#page-1052-0) () const OVERRIDE
- virtual void [assignFloatValueVector](#page-1045-0) (const std::vector< float > &parVec, std::size\_t &pos) OVERRIDE
- virtual void [assignDoubleValueVector](#page-1044-0) (const std::vector< double > &parVec, std::size\_t &pos) OVERRIDE
- virtual void [assignInt32ValueVector](#page-1045-1) (const std::vector< boost::int32 t > &parVec, std::size\_t &pos) OVERR-IDE
- virtual void [assignBooleanValueVector](#page-1044-1) (const std::vector< bool > &parVec, std::size\_t &pos) OVERRIDE
- virtual void [assignFloatValueVectors](#page-1045-2) (const std::map< std::string, std::vector< float > > &parMap) OVERR-IDE
- virtual void [assignDoubleValueVectors](#page-1044-2) (const std::map< std::string, std::vector< double > > &parMap) OV-ERRIDE
- virtual void [assignInt32ValueVectors](#page-1045-3) (const std::map< std::string, std::vector< boost::int32  $t$  >  $>$  &parMap) OVERRIDE
- virtual void [assignBooleanValueVectors](#page-1044-3) (const std::map< std::string, std::vector< bool > > &parMap) OVE-**RRIDE**
- virtual void [assignGRandomPointer](#page-1045-4) [\(Gem::Hap::GRandomBase](#page-4322-0) ∗gr\_cp) OVERRIDE
- virtual void [resetGRandomPointer](#page-1065-0) () OVERRIDE
- virtual bool [usesLocalRNG](#page-1069-0) () const OVERRIDE
- virtual bool [assignedRNGUsed](#page-1045-5) () const OVERRIDE
- virtual bool [updateAdaptorsOnStall](#page-1069-1) (const std::size\_t &nStalls) OVERRIDE
- virtual void [toPropertyTree](#page-1068-0) (pt::ptree &ptr, const std::string &baseName) const OVERRIDE
- virtual void [queryAdaptor](#page-1064-0) (const std::string &adaptorName, const std::string &property, std::vector< boost- :: any  $>$  & data) const OVERRIDE
- virtual std::size\_t [adapt](#page-964-0) () OVERRIDE
- bool [setAdaptionsActive](#page-995-0) ()
- bool [setAdaptionsInactive](#page-995-1) ()
- bool [adaptionsActive](#page-965-0) () const
- virtual void [randomInit](#page-1064-1) () BASE
- virtual bool [isParameterCollection](#page-987-1) () const BASE
- void [setParameterName](#page-995-2) (const std::string &)
- std::string [getParameterName](#page-959-0) () const
- template $lt$ typename par type  $>$
- void [streamline](#page-996-0) (std::vector< par\_type > &parVec) const
- $\bullet$  template<typename par\_type  $>$ void [streamline](#page-996-1) (std::map< std::string, std::vector< par type > > &parVec) const
- $\bullet$  template $\lt$ void [streamline](#page-996-2) (std::vector $<$  float  $>$  &) const
- template $<$ void **streamline** (std::vector< double > &) const
- $\bullet$  template $<$
- void **streamline** (std::vector< bool > &) const
- template $\lt$
- void **streamline** (std::map< std::string, std::vector< float > > &) const  $\bullet$  template $\lt$
- void **streamline** (std::map< std::string, std::vector< double > > &) const
- template $<$
- void **streamline** (std::map< std::string, std::vector< bool > > &) const
- template $<$ void [streamline](#page-996-3) (std::vector< float > &parVec) const
- $\bullet$  template $<$ 
	- void [streamline](#page-996-4) (std::vector< double > &parVec) const
- $\bullet$  template $<<$ void [streamline](#page-996-5) (std::vector< boost::int32\_t > &parVec) const
- template $\lt$ 
	- void [streamline](#page-996-6) (std::vector< bool > &parVec) const
- $\bullet$  template $<$ void [streamline](#page-997-0) (std::map< std::string, std::vector< float > > &parVec) const
- template $\lt$
- void [streamline](#page-997-1) (std::map< std::string, std::vector< double > > &parVec) const
- template $\lt$ void [streamline](#page-997-2) (std::map< std::string, std::vector< boost::int32 t > > &parVec) const
- $\bullet$  template $<$
- void [streamline](#page-997-3) (std::map< std::string, std::vector< bool > > &parVec) const
- $\bullet$  template<typename par\_type  $>$ void [boundaries](#page-972-2) (std::vector< par\_type > &lBndVec, std::vector< par\_type > &uBndVec) const  $\bullet$  template $<$
- void **boundaries** (std::vector< float > &, std::vector< float > &) const
- template $\lt$ void **boundaries** (std::vector< double > &, std::vector< double > &) const
- $\bullet$  template $<$ void **boundaries** (std::vector< bool > &, std::vector< bool > &) const

 $\bullet$  template $<$ void [boundaries](#page-972-3) (std::vector< float > &lBndVec, std::vector< float > &uBndVec) const  $\bullet$  template $<<$ void [boundaries](#page-973-0) (std::vector< double > &lBndVec, std::vector< double > &uBndVec) const • template $\lt$ void [boundaries](#page-973-1) (std::vector< boost::int32\_t > &lBndVec, std::vector< boost::int32\_t > &uBndVec) const  $\bullet$  template $\lt$ void [boundaries](#page-973-2) (std::vector< bool > &lBndVec, std::vector< bool > &uBndVec) const • template<typename par\_type > std::size\_t [countParameters](#page-978-0) () const • template $\lt$ std::size\_t **countParameters** () const  $\bullet$  template $\lt$ std::size\_t **countParameters** () const  $\bullet$  template $<$ std::size\_t **countParameters** () const  $\bullet$  template $<$ std::size\_t [countParameters](#page-960-0) () const • template $\lt$ std::size\_t [countParameters](#page-960-0) () const  $\bullet$  template $\lt$ std::size\_t [countParameters](#page-960-0) () const • template $\lt$ std::size\_t [countParameters](#page-960-0) () const • template $lt$ typename par type  $>$ void [assignValueVector](#page-968-0) (const std::vector< par\_type > &parVec, std::size\_t &pos) • template $\lt$ void **assignValueVector** (const std::vector< float > &, std::size\_t &) • template $<$ void **assignValueVector** (const std::vector< double > &, std::size\_t &) • template $\lt$ void **assignValueVector** (const std::vector< bool > &, std::size\_t &) • template $<$ void [assignValueVector](#page-970-0) (const std::vector< float > &parVec, std::size\_t &pos)  $\bullet$  template $\lt$ void [assignValueVector](#page-970-1) (const std::vector< double > &parVec, std::size\_t &pos)  $\bullet$  template $\lt$ void [assignValueVector](#page-970-2) (const std::vector< boost::int32\_t > &parVec, std::size\_t &pos) • template $<$ void [assignValueVector](#page-970-3) (const std::vector< bool > &parVec, std::size\_t &pos)  $\bullet$  template<typename par\_type  $>$ void [assignValueVectors](#page-970-4) (const std::map< std::string, std::vector< par type > > &parMap)  $\bullet$  template $<$ void **assignValueVectors** (const std::map< std::string, std::vector< float > > &) • template $\lt$ void **assignValueVectors** (const std::map< std::string, std::vector< double > > &)  $\bullet$  template $\lt$ void **assignValueVectors** (const std::map< std::string, std::vector< bool > > &)  $\bullet$  template $<$ void [assignValueVectors](#page-971-1) (const std::map< std::string, std::vector< float > > &parMap)  $\bullet$  template $<$ void [assignValueVectors](#page-971-2) (const std::map< std::string, std::vector< double > > &parMap) • template $\lt$ void [assignValueVectors](#page-971-3) (const std::map< std::string, std::vector< boost::int32\_t > > &parMap)  $\bullet$  template $<$ 

- void [blockRandomInitialization](#page-971-5) ()
- void [allowRandomInitialization](#page-966-0) ()
- bool [randomInitializationBlocked](#page-994-0) () const
- virtual bool [hasAdaptor](#page-1057-0) () const BASE
- virtual std::string [baseType](#page-1047-0) () const BASE
- virtual bool [isLeaf](#page-1060-0) () const BASE
- $\bullet$  template<typename load\_type  $>$
- boost::shared\_ptr< load\_type > [parameterbase\\_cast](#page-991-1) (boost::shared\_ptr< [GParameterBase](#page-3910-0) > load\_ptr, typename boost::enable\_if< boost::is\_base\_of< [Gem::Geneva::GParameterBase,](#page-3910-0) load\_type > >::type ∗dummy=0) const
- void [toStream](#page-566-0) (std::ostream &, const Gem::Common::serializationMode &) const
- void [fromStream](#page-556-0) (std::istream &, const Gem::Common::serializationMode &)
- virtual std::string [toString](#page-566-1) (const Gem::Common::serializationMode &) const OVERRIDE
- virtual void [fromString](#page-557-0) (const std::string &, const Gem::Common::serializationMode &) OVERRIDE
- void [toFile](#page-565-0) (const std::string &, const Gem::Common::serializationMode &) const
- void [fromFile](#page-556-1) (const std::string &, const Gem::Common::serializationMode &)
- std::string [report](#page-562-1) () const
- void [writeConfigFile](#page-567-0) (const std::string &, const std::string &)
- void [readConfigFile](#page-562-2) (const std::string &)
- virtual void [addConfigurationOptions](#page-553-0) [\(Gem::Common::GParserBuilder](#page-4276-0) &, const bool &)
- boost::shared  $ptr < GObject > clone$  $ptr < GObject > clone$  $ptr < GObject > clone$  $ptr < GObject > clone$  () const
- template $lt$ typename clone\_type  $>$ boost::shared\_ptr< [clone](#page-555-1)\_type > clone (typename boost::enable\_if< boost::is\_base\_of< [Gem::Geneva::G-](#page-3780-0)[Object,](#page-3780-0) clone\_type > >::type ∗dummy=0) const
- template $\lt$ boost::shared\_ptr< [GObject](#page-3780-0) > [clone](#page-550-0) (boost::enable if< boost::is base of< [Gem::Geneva::GObject,](#page-3780-0) [G-](#page-3780-0)[Object](#page-3780-0) > >::type ∗) const
- template $\lt$ boost::shared\_ptr< [GObject](#page-3780-0) > [clone](#page-555-2) (boost::enable if< boost::is\_base\_of< [Gem::Geneva::GObject,](#page-3780-0) [G-](#page-3780-0)[Object](#page-3780-0) > >::type ∗dummy) const
- $\bullet$  template<typename load\_type  $>$ void [load](#page-559-0) (const boost::shared ptr< load type  $>$  &cp, typename boost::enable if< boost::is base of  $<$ [Gem::Geneva::GObject,](#page-3780-0) load\_type > >::type ∗dummy=0)
- template<typename load\_type > void [load](#page-559-1) (const load\_type &cp, typename boost::enable\_if< boost::is\_base\_of< [Gem::Geneva::GObject,](#page-3780-0) load type  $>$  ::type  $*$ dummy=0)
- size\_type **size** () const
- bool **empty** () const
- size type **max\_size** () const
- size type **capacity** () const
- void **reserve** (size type amount)
- size type [count](#page-604-0) (const boost::shared ptr $\lt$  item type  $>$  &item) const
- const iterator [find](#page-607-0) (const boost::shared ptr< item type  $>$  &item) const
- boost::shared ptr< target type  $>$  clone at (std::size t pos) const
- void **swap** (std::vector< boost::shared\_ptr< [GConstrainedFloatObject](#page-1608-0) > > &cont)
- reference **operator[]** (std::size t pos)
- const\_reference **operator[]** (std::size\_t pos) const
- reference **at** (std: size t pos)
- const\_reference **at** (std::size\_t pos) const
- reference **front** ()
- const\_reference front () const
- reference **back** ()
- const\_reference **back** () const
- iterator **begin** ()
- const\_iterator **begin** () const
- iterator **end** ()
- const\_iterator **end** () const
- reverse\_iterator **rbegin** ()
- const\_reverse\_iterator **rbegin** () const
- reverse\_iterator **rend** ()
- const reverse iterator **rend** () const
- iterator [insert](#page-621-0) (iterator pos, boost::shared\_ptr< [GConstrainedFloatObject](#page-1608-0) > item\_ptr)
- void [insert](#page-621-1) (iterator pos, size type amount, boost::shared\_ptr< [GConstrainedFloatObject](#page-1608-0) > item\_ptr)
- iterator [insert\\_noclone](#page-622-0) (iterator pos, boost::shared\_ptr< [GConstrainedFloatObject](#page-1608-0)  $>$  item\_ptr)
- void [insert\\_noclone](#page-622-1) (iterator pos, size\_type amount, boost::shared\_ptr< [GConstrainedFloatObject](#page-1608-0) > item ptr)
- iterator [insert\\_clone](#page-621-2) (iterator pos, boost::shared\_ptr< [GConstrainedFloatObject](#page-1608-0) > item\_ptr)
- void [insert\\_clone](#page-621-3) (iterator pos, size\_type amount, boost::shared\_ptr< [GConstrainedFloatObject](#page-1608-0) > item\_ptr)
- void [push\\_back](#page-630-0) (boost::shared\_ptr< [GConstrainedFloatObject](#page-1608-0) > item\_ptr)
- void [push\\_back\\_noclone](#page-630-1) (boost::shared\_ptr< [GConstrainedFloatObject](#page-1608-0) > item\_ptr)
- void [push\\_back\\_clone](#page-630-2) (boost::shared\_ptr< [GConstrainedFloatObject](#page-1608-0) > item\_ptr)
- iterator **erase** (iterator pos)
- iterator **erase** (iterator from, iterator to)
- void **pop\_back** ()
- void [resize](#page-633-0) (size type amount)
- void [resize](#page-633-1) (size\_type amount, boost::shared\_ptr< [GConstrainedFloatObject](#page-1608-0) > item\_ptr)
- void [resize\\_noclone](#page-635-0) (size\_type amount, boost::shared\_ptr< [GConstrainedFloatObject](#page-1608-0) > item\_ptr)
- void [resize\\_clone](#page-635-1) (size\_type amount, boost::shared\_ptr< [GConstrainedFloatObject](#page-1608-0)  $>$  item\_ptr)
- void [resize\\_empty](#page-635-2) (size\_type amount)
- void [clear](#page-597-0) ()
- void [getDataCopy](#page-611-0) (std::vector< boost::shared\_ptr< [GConstrainedFloatObject](#page-1608-0) > > &cp) const
- void [crossOver](#page-604-2) [\(GStdPtrVectorInterfaceT](#page-4687-0)< [GConstrainedFloatObject](#page-1608-0) > &cp, const std::size\_t &pos)
- void attach View To (std::vector < boost::shared ptr < derived Type  $>$  > &target)

# **Static Public Member Functions**

• static void [sigHupHandler](#page-565-1) (int signum)

# **Static Public Attributes**

• static std::sig\_atomic\_t **GenevaSigHupSent** = 0

# **Protected Member Functions**

- virtual void load (const [GObject](#page-3780-0) \*) OVERRIDE
- virtual [GObject](#page-3780-0) \* clone () const OVERRIDE
- virtual void [dummyFunction](#page-1054-3) () OVERRIDE
- virtual void randomInit () OVERRIDE
- template $lt$ typename load type  $>$ void [selfAssignmentCheck](#page-562-0) (const [GObject](#page-3780-0) ∗load\_ptr, typename boost::enable\_if< boost::is\_base\_of< [Gem-](#page-3780-0) [::Geneva::GObject,](#page-3780-0) load\_type > >::type ∗dummy=0) const
- template<typename load type  $>$ const load\_type ∗ [gobject\\_conversion](#page-558-0) (const [GObject](#page-3780-0) ∗load\_ptr, typename boost::enable\_if< boost::is\_base $o f <$  [Gem::Geneva::GObject,](#page-3780-0) load type  $>$   $>$ ::type  $*$ dummy=0) const
- $\bullet$  template<typename load\_type  $>$ boost::shared ptr< load type  $>$  gobject conversion (boost::shared ptr $<$  [GObject](#page-3780-0)  $>$  load ptr, typename boost::enable\_if< boost::is\_base\_of< [Gem::Geneva::GObject,](#page-3780-0) load\_type > >::type ∗dummy=0) const

# **Protected Attributes**

- [Gem::Hap::GRandomBase](#page-4322-0) ∗ [gr\\_local](#page-999-0)
- [Gem::Hap::GRandomBase](#page-4322-0) ∗ **gr**
- std::vector< boost::shared\_ptr
- < [GConstrainedFloatObject](#page-1608-0) > > **data**

# **Friends**

• class **boost::serialization::access**

# **6.64.1 Detailed Description**

A collection of [GConstrainedFloatObject](#page-1608-0) objects, ready for use in a [GParameterSet](#page-4071-0) derivative.

- **6.64.2 Member Typedef Documentation**
- **6.64.2.1 typedef GConstrainedFloatObject Gem::Geneva::GParameterTCollectionT**< **GConstrainedFloatObject** >**::collection\_type** [inherited]

Allows to find out which type is stored in this class

- **6.64.3 Constructor & Destructor Documentation**
- <span id="page-1652-0"></span>**6.64.3.1 Gem::Geneva::GConstrainedFloatObjectCollection::GConstrainedFloatObjectCollection ( )**

The default constructor.

<span id="page-1652-1"></span>The default constructor

**6.64.3.2 Gem::Geneva::GConstrainedFloatObjectCollection::GConstrainedFloatObjectCollection ( const std::size\_t &** *nCp,* **boost::shared\_ptr**< **GConstrainedFloatObject** > *tmpl\_ptr* **)**

Initialization with a number of [GConstrainedFloatObject](#page-1608-0) objects.

Initialization with a number of identical [GConstrainedFloatObject](#page-1608-0) objects

**6.64.3.3 Gem::Geneva::GConstrainedFloatObjectCollection::GConstrainedFloatObjectCollection ( const GConstrainedFloatObjectCollection &** *cp* **)**

The copy constructor.

The copy constructor

**Parameters**

<span id="page-1652-2"></span>*cp* | A copy of another [GConstrainedFloatObjectCollection](#page-1645-0) object

<span id="page-1652-3"></span>**6.64.3.4 Gem::Geneva::GConstrainedFloatObjectCollection::**∼**GConstrainedFloatObjectCollection ( )** [virtual]

The destructor.

The destructor

**Generated on Sat Jun 7 2014 13:29:56 for The Geneva Library Collection by Doxygen**

# **6.64.4 Member Function Documentation**

**6.64.4.1 std::size\_t Gem::Geneva::GParameterBase::adapt ( )** [virtual]**,** [inherited]

The adaption interface.

Calls the function that does the actual adaption (which is in turn implemented by derived classes. Will omit adaption if the adaptionsActive\_ parameter is set.

**Returns**

A boolean which indicates whether a modification was indeed made

Implements [Gem::Geneva::GMutableI.](#page-3433-0)

**6.64.4.2 virtual std::size\_t Gem::Geneva::GParameterTCollectionT**< **GConstrainedFloatObject** >**::adaptImpl ( )** [inline]**,** [virtual]**,** [inherited]

Allows to adapt the values stored in this class. We assume here that each item has its own adapt function. Hence we do not need to use or store own adaptors.

**Returns**

The number of adaptions that were carried out

Implements [Gem::Geneva::GParameterBase.](#page-3910-3)

**6.64.4.3 bool Gem::Geneva::GParameterBase::adaptionsActive ( ) const** [inherited]

Determines whether adaptions are performed for this object.

Determines whether adaptions are performed for this object

**Returns**

A boolean indicating whether adaptions are performed for this object

**6.64.4.4 void Gem::Geneva::GObject::addConfigurationOptions ( Gem::Common::GParserBuilder &** *gpb,* **const bool &** *showOrigin* **)** [virtual]**,** [inherited]

Adds local configuration options to a GParserBuilder object.

Adds local configuration options to a GParserBuilder object. This is a protected, virtual version of this function that is overloaded in derived classes.

**Parameters**

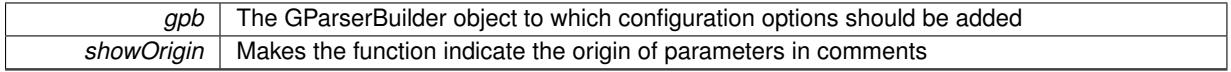

Reimplemented in [Gem::Geneva::GOptimizationAlgorithmT](#page-3843-0)< ind\_type >, [Gem::Geneva::GOptimizationAlgorithm-](#page-3843-0)T< [oa\\_type](#page-3843-0) >, [Gem::Geneva::GOptimizationAlgorithmT](#page-3843-0)< GParameterSet >, [Gem::Geneva::GSphereConstraint,](#page-4676-0) [Gem::Geneva::GDoubleSumGapConstraint,](#page-2171-0) [Gem::Geneva::GDoubleSumConstraint,](#page-2157-0) [Gem::Geneva::GBasePar-](#page-728-0)ChildT< [ind\\_type](#page-728-0) >, [Gem::Geneva::GBaseParChildT](#page-728-0)< oa\_type >, [Gem::Geneva::GBaseParChildT](#page-728-0)< G-[ParameterSet](#page-728-0) >, [Gem::Geneva::GOptimizableEntity,](#page-3804-0) [Gem::Geneva::GMetaOptimizerIndividualT](#page-3049-0)< ind\_type >, [Gem::Geneva::GMultiPopulationEAT](#page-3114-0)< oa\_type >, [Gem::Geneva::Go2,](#page-3748-0) [Gem::Geneva::GFunctionIndividual,](#page-2594-0) [Gem-](#page-3440-0) [::Geneva::GMutableSetT](#page-3440-0)< T >, [Gem::Geneva::GMutableSetT](#page-3440-0)< oa\_type >, [Gem::Geneva::GMutableSetT](#page-3440-0)< [GParameterSet](#page-3440-0) >, [Gem::Geneva::GMutableSetT](#page-3440-0)< ind\_type >, [Gem::Geneva::GMutableSetT](#page-3440-0)< Gem::Geneva::- [GParameterBase](#page-3440-0) >, [Gem::Geneva::GBaseSwarm,](#page-895-0) [Gem::Geneva::GBasePS,](#page-784-0) [Gem::Geneva::GValidityCheckT](#page-1438-0)< [ind\\_type](#page-1438-0) >, [Gem::Geneva::GValidityCheckT](#page-1438-0)< GOptimizableEntity >, [Gem::Geneva::GParameterSetFormula-](#page-4135-0)[Constraint,](#page-4135-0) [Gem::Geneva::GParameterSet,](#page-2227-0) [Gem::Geneva::GBaseGD,](#page-663-0) [Gem::Geneva::GBaseEA,](#page-601-1) [Gem::Geneva-](#page-837-0) [::GBaseSA,](#page-837-0) [Gem::Geneva::GMultiThreadedGD,](#page-3228-0) [Gem::Geneva::GBrokerEA,](#page-1100-0) [Gem::Geneva::GBrokerSA,](#page-1278-0) [Gem-](#page-3278-0) [::Geneva::GMultiThreadedPS,](#page-3278-0) [Gem::Geneva::GBrokerGD,](#page-1165-0) [Gem::Geneva::GBrokerPS,](#page-1220-0) [Gem::Geneva::GMulti-](#page-3385-0)[ThreadedSwarm,](#page-3385-0) [Gem::Geneva::GMultiThreadedEA,](#page-3171-0) [Gem::Geneva::GMultiThreadedSA,](#page-3325-0) [Gem::Geneva::GBroker-](#page-1342-0)[Swarm,](#page-1342-0) [Gem::Geneva::GSerialGD,](#page-4463-0) [Gem::Geneva::GParameterSetParChild,](#page-4155-0) [Gem::Geneva::GSerialPS,](#page-4511-0) [Gem::-](#page-4115-0) [Geneva::GParameterSetConstraint,](#page-4115-0) [Gem::Geneva::GSerialSwarm,](#page-4617-0) [Gem::Geneva::GSerialEA,](#page-4398-0) [Gem::Geneva::G-](#page-4561-0)[SerialSA,](#page-4561-0) and [Gem::Geneva::GExternalSetterIndividual.](#page-2279-0)

**6.64.4.5 void Gem::Geneva::GParameterBase::allowRandomInitialization ( )** [inherited]

Makes random initialization possible.

Specifies that no random initialization should occur anymore

**6.64.4.6 virtual void Gem::Geneva::GParameterTCollectionT**< **GConstrainedFloatObject** >**::assignBooleanValueVector ( const std::vector**< **bool** > **&** *parVec,* **std::size\_t &** *pos* **)** [inline]**,** [virtual]**,** [inherited]

Assigns part of a value vector to the parameter

Reimplemented from [Gem::Geneva::GParameterBase.](#page-1467-0)

**6.64.4.7 virtual void Gem::Geneva::GParameterTCollectionT**< **GConstrainedFloatObject** >**::assignBooleanValueVectors ( const std::map**< **std::string, std::vector**< **bool** > > **&** *parMap* **)** [inline]**,** [virtual]**,** [inherited]

Assigns part of a value vector to the parameter

Reimplemented from [Gem::Geneva::GParameterBase.](#page-1468-0)

**6.64.4.8 virtual void Gem::Geneva::GParameterTCollectionT**< **GConstrainedFloatObject** >**::assignDoubleValueVector ( const std::vector**< **double** > **&** *parVec,* **std::size\_t &** *pos* **)** [inline]**,** [virtual]**,** [inherited]

Assigns part of a value vector to the parameter

Reimplemented from [Gem::Geneva::GParameterBase.](#page-967-0)

**6.64.4.9 virtual void Gem::Geneva::GParameterTCollectionT**< **GConstrainedFloatObject** >**::assignDoubleValueVectors ( const std::map**< **std::string, std::vector**< **double** > > **&** *parMap* **)** [inline]**,** [virtual]**,** [inherited]

Assigns part of a value vector to the parameter

Reimplemented from [Gem::Geneva::GParameterBase.](#page-967-1)

**6.64.4.10 virtual bool Gem::Geneva::GParameterTCollectionT**< **GConstrainedFloatObject** >**::assignedRNGUsed ( ) const** [inline]**,** [virtual]**,** [inherited]

Checks whether all relevant objects use the assigned random number generator.

**Returns**

A boolean indicating whether an assigned random number generator is used

Reimplemented from [Gem::Geneva::GParameterBase.](#page-3917-0)

**6.64.4.11 virtual void Gem::Geneva::GParameterTCollectionT**< **GConstrainedFloatObject** >**::assignFloatValueVector ( const std::vector**< **float** > **&** *parVec,* **std::size\_t &** *pos* **)** [inline]**,** [virtual]**,** [inherited]

Assigns part of a value vector to the parameter

Reimplemented from [Gem::Geneva::GParameterBase.](#page-967-2)

**6.64.4.12 virtual void Gem::Geneva::GParameterTCollectionT**< **GConstrainedFloatObject** >**::assignFloatValueVectors ( const std::map**< **std::string, std::vector**< **float** > > **&** *parMap* **)** [inline]**,** [virtual]**,** [inherited]

Assigns part of a value vector to the parameter

Reimplemented from [Gem::Geneva::GParameterBase.](#page-967-3)

**6.64.4.13 virtual void Gem::Geneva::GParameterTCollectionT**< **GConstrainedFloatObject** >**::assignGRandomPointer ( Gem::Hap::GRandomBase** ∗ *gr\_cp* **)** [inline]**,** [virtual]**,** [inherited]

Assigns a random number generator from another object to all objects stored in this collection and to the object itself.

**Parameters**

*gr\_cp* A reference to another object's GRandomBase object derivative

Reimplemented from [Gem::Geneva::GParameterBase.](#page-3918-0)

**6.64.4.14 virtual void Gem::Geneva::GParameterTCollectionT**< **GConstrainedFloatObject** >**::assignInt32ValueVector ( const std::vector**< **boost::int32\_t** > **&** *parVec,* **std::size\_t &** *pos* **)** [inline]**,** [virtual]**,** [inherited]

Assigns part of a value vector to the parameter

Reimplemented from [Gem::Geneva::GParameterBase.](#page-968-1)

**6.64.4.15 virtual void Gem::Geneva::GParameterTCollectionT**< **GConstrainedFloatObject** >**::assignInt32ValueVectors ( const std::map**< **std::string, std::vector**< **boost::int32\_t** > > **&** *parMap* **)** [inline]**,** [virtual]**,** [inherited]

Assigns part of a value vector to the parameter

Reimplemented from [Gem::Geneva::GParameterBase.](#page-968-2)

**6.64.4.16 template**<**typename par\_type** > **void Gem::Geneva::GParameterBase::assignValueVector ( const std::vector**< **par\_type** > **&** *parVec,* **std::size\_t &** *pos* **)** [inline]**,** [inherited]

Allows to assign the parameters inside of a vector the corresponding parameter objects. This function is a trap, needed to catch attempts to use this function with unsupported types. Use the supplied specializations instead.

**Parameters**

*parVec* The vector with the parameters to be assigned to the object
*pos* The position from which parameters will be taken (will be updated by the call)

**6.64.4.17 template**<> **void Gem::Geneva::GParameterBase::assignValueVector ( const std::vector**< **float** > **&** *parVec,* **std::size\_t &** *pos* **)** [inherited]

Allows to assign the parameters inside of a vector the corresponding parameter objects.

#### **Parameters**

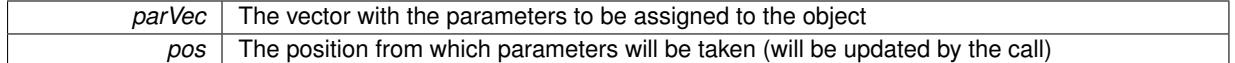

**6.64.4.18 template**<> **void Gem::Geneva::GParameterBase::assignValueVector ( const std::vector**< **double** > **&** *parVec,* **std::size\_t &** *pos* **)** [inherited]

Allows to assign the parameters inside of a vector the corresponding parameter objects.

#### **Parameters**

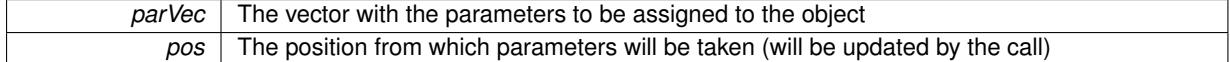

**6.64.4.19 template**<> **void Gem::Geneva::GParameterBase::assignValueVector ( const std::vector**< **boost::int32\_t** > **&** *parVec,* **std::size\_t &** *pos* **)** [inherited]

Allows to assign the parameters inside of a vector the corresponding parameter objects.

### **Parameters**

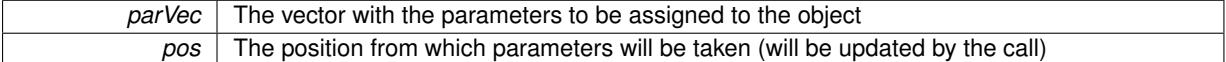

**6.64.4.20 template**<> **void Gem::Geneva::GParameterBase::assignValueVector ( const std::vector**< **bool** > **&** *parVec,* **std::size\_t &** *pos* **)** [inherited]

Allows to assign the parameters inside of a vector the corresponding parameter objects.

### **Parameters**

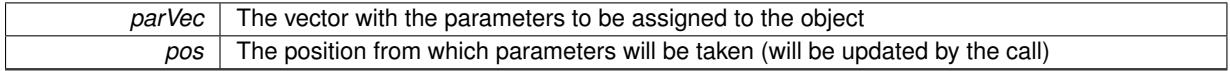

**6.64.4.21 template**<**typename par\_type** > **void Gem::Geneva::GParameterBase::assignValueVectors ( const std::map**< **std::string, std::vector**< **par\_type** > > **&** *parMap* **)** [inline]**,** [inherited]

Assigns values from a std::map<std::string, std::vector<par\_type> > to the parameter

### **Parameters**

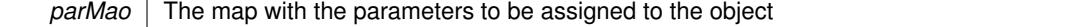

**6.64.4.22 template**<> **void Gem::Geneva::GParameterBase::assignValueVectors ( const std::map**< **std::string, std::vector**< **float** > > **&** *parMap* **)** [inherited]

Allows to assign the parameters inside of a map to the corresponding parameter objects.

*parMap* The vector with the parameters to be assigned to the object

**6.64.4.23 template**<> **void Gem::Geneva::GParameterBase::assignValueVectors ( const std::map**< **std::string, std::vector**<  $double$  >  $>$  **&**  $parMap$   $|$   $|$  inherited]

Allows to assign the parameters inside of a map to the corresponding parameter objects.

**Parameters**

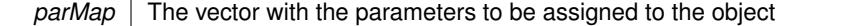

**6.64.4.24 template**<> **void Gem::Geneva::GParameterBase::assignValueVectors ( const std::map**< **std::string, std::vector**<  $\text{boost::int32}$   $t$  >  $>$   $\text{&}$   $\text{parallel}$   $\text{int1}$   $\text{in11}$ 

Allows to assign the parameters inside of a map to the corresponding parameter objects.

#### **Parameters**

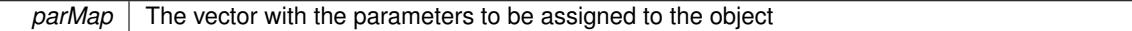

**6.64.4.25 template**<> **void Gem::Geneva::GParameterBase::assignValueVectors ( const std::map**< **std::string, std::vector**<  $\text{bool}$   $>$   $>$   $\text{&}$   $\text{parMap}$   $\text{)}$   $\text{inherited}$ 

Allows to assign the parameters inside of a map to the corresponding parameter objects.

#### **Parameters**

*parMap* The vector with the parameters to be assigned to the object

**6.64.4.26 void Gem::Geneva::GStdPtrVectorInterfaceT**< **GConstrainedFloatObject** >**::attachViewTo ( std::vector**< **boost::shared\_ptr**< **derivedType** > > **&** *target* **)** [inline]**,** [inherited]

Returns a view on the vector's content, filtering out only items of specific type.

#### **Parameters**

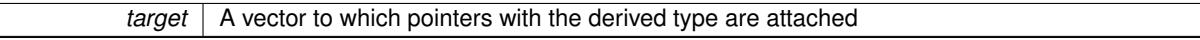

**6.64.4.27 std::string Gem::Geneva::GParameterBase::baseType ( ) const** [virtual]**,** [inherited]

Returns a human-readable name for the base type of derived objects.

Returns a human-readable name for the base type of derived objects

Reimplemented in [Gem::Geneva::GParameterCollectionT](#page-3555-0)< T >, [Gem::Geneva::GParameterCollectionT](#page-3555-1)< T >, [Gem::Geneva::GParameterCollectionT](#page-3555-2)< T >, [Gem::Geneva::GParameterCollectionT](#page-3554-0)< T >, [Gem::Geneva::G-](#page-1930-0)[ParameterT](#page-1930-0)< T >, [Gem::Geneva::GParameterT](#page-1930-1)< T >, [Gem::Geneva::GParameterT](#page-1930-2)< T >, [Gem::Geneva::G-](#page-1929-0)[ParameterT](#page-1929-0)< T >, [Gem::Geneva::GParameterCollectionT](#page-971-0)< T >, [Gem::Geneva::GParameterCollectionT](#page-971-0)< dou[ble](#page-971-0) >, [Gem::Geneva::GParameterCollectionT](#page-971-0)< float >, [Gem::Geneva::GParameterCollectionT](#page-971-0)< boost::int32\_t >, [Gem::Geneva::GParameterCollectionT](#page-971-0)< int\_type >, [Gem::Geneva::GParameterCollectionT](#page-971-0)< num\_type >, [Gem-](#page-971-0) [::Geneva::GParameterCollectionT](#page-971-0)< bool >, [Gem::Geneva::GParameterCollectionT](#page-971-0)< fp\_type >, [Gem::Geneva-](#page-1012-0) [::GParameterT](#page-1012-0)< T >, [Gem::Geneva::GParameterT](#page-1012-0)< double >, [Gem::Geneva::GParameterT](#page-1012-0)< float >, [Gem::-](#page-1012-0) [Geneva::GParameterT](#page-1012-0)< boost::int32\_t >, [Gem::Geneva::GParameterT](#page-1012-0)< int\_type >, [Gem::Geneva::GParameter-](#page-1012-0)T< [bool](#page-1012-0) >, [Gem::Geneva::GParameterT](#page-1012-0)< fp\_type >, [Gem::Geneva::GParameterCollectionT](#page-3555-0)< T >, [Gem::-](#page-1930-0) [Geneva::GParameterT](#page-1930-0)< T >, [Gem::Geneva::GParameterCollectionT](#page-3555-1)< T >, [Gem::Geneva::GParameterT](#page-1930-1)< T >, [Gem::Geneva::GParameterCollectionT](#page-3555-2)< T >, [Gem::Geneva::GParameterT](#page-1930-2)< T >, [Gem::Geneva::GParameter-](#page-3554-0)[CollectionT](#page-3554-0)< T >, and [Gem::Geneva::GParameterT](#page-1929-0)< T >.

**6.64.4.28 void Gem::Geneva::GParameterBase::blockRandomInitialization ( )** [inherited]

Specifies that no random initialization should occur anymore.

Specifies that no random initialization should occur anymore

**6.64.4.29 virtual void Gem::Geneva::GParameterTCollectionT**< **GConstrainedFloatObject** >**::booleanBoundaries ( std::vector**< **bool** > **&** *lBndVec,* **std::vector**< **bool** > **&** *uBndVec* **) const** [inline]**,** [virtual]**,** [inherited]

Attach boundaries of type bool to the vectors. This function has been added for completeness - at the very least it can give an indication of the number of boolean parameters. Note, though, that there is a function that lets you count these parameters directly.

**Parameters**

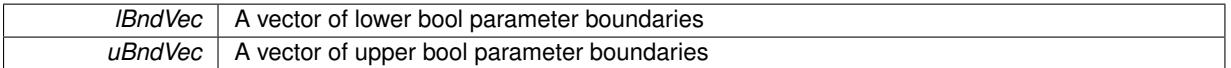

Reimplemented from [Gem::Geneva::GParameterBase.](#page-1472-0)

**6.64.4.30 virtual void Gem::Geneva::GParameterTCollectionT**< **GConstrainedFloatObject** >**::booleanStreamline ( std::vector**< **bool** > **&** *parVec* **) const** [inline]**,** [virtual]**,** [inherited]

Attach parameters of type bool to the vector. This function distributes this task to objects contained in the container. **Parameters**

*parVec* The vector to which the boolean parameters will be attached

Reimplemented from [Gem::Geneva::GParameterBase.](#page-1472-1)

**6.64.4.31 virtual void Gem::Geneva::GParameterTCollectionT**< **GConstrainedFloatObject** >**::booleanStreamline ( std::map**< **std::string, std::vector**< **bool** > > **&** *parVec* **) const** [inline]**,** [virtual]**,** [inherited]

Attach parameters of type bool to the map. This function distributes this task to objects contained in the container.

**Parameters**

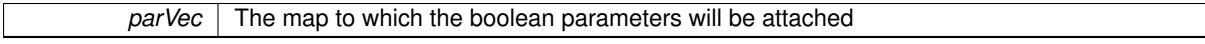

Reimplemented from [Gem::Geneva::GParameterBase.](#page-1472-2)

**6.64.4.32 template**<**typename par\_type** > **void Gem::Geneva::GParameterBase::boundaries ( std::vector**< **par\_type** > **&** *lBndVec,* **std::vector**< **par\_type** > **&** *uBndVec* **) const** [inline]**,** [inherited]

Allows to add all boundaries if parameters of a specific type to the vectors. This function is a trap, needed to catch streamlining attempts with unsupported types. Use the supplied specializations instead.

lBndVec The vector with lower boundaries of parameters uBndVec The vector with upper boundaries of parameters

**6.64.4.33 template**<> **void Gem::Geneva::GParameterBase::boundaries ( std::vector**< **float** > **&** *lBndVec,* **std::vector**< **float** > **&** *uBndVec* **) const** [inherited]

Allows to retrieve the values of lower and upper boundaries of type float

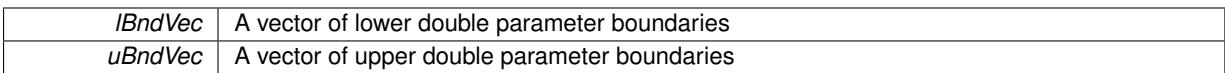

**6.64.4.34 template**<> **void Gem::Geneva::GParameterBase::boundaries ( std::vector**< **double** > **&** *lBndVec,* **std::vector**< **double** > **&** *uBndVec* **) const** [inherited]

Allows to retrieve the values of lower and upper boundaries of type double

**Parameters**

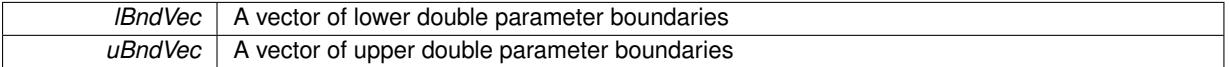

**6.64.4.35 template**<> **void Gem::Geneva::GParameterBase::boundaries ( std::vector**< **boost::int32\_t** > **&** *lBndVec,* **std::vector**< **boost::int32\_t** > **&** *uBndVec* **) const** [inherited]

Allows to retrieve the values of lower and upper boundaries of type boost::int32\_t

#### **Parameters**

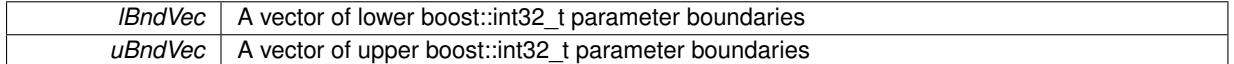

**6.64.4.36 template**<> **void Gem::Geneva::GParameterBase::boundaries ( std::vector**< **bool** > **&** *lBndVec,* **std::vector**< **bool** > **&** *uBndVec* **) const** [inherited]

Allows to retrieve the values of lower and upper boundaries of type bool

### **Parameters**

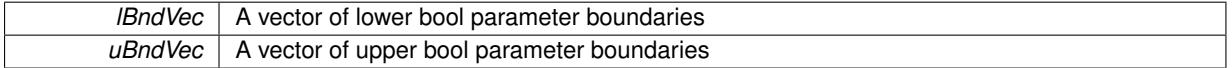

**6.64.4.37 boost::optional**< **std::string** > **Gem::Geneva::GConstrainedFloatObjectCollection::checkRelationshipWith ( const GObject &** *cp,* **const Gem::Common::expectation &** *e,* **const double &** *limit,* **const std::string &** *caller,* **const std::string &** *y\_name,* **const bool &** *withMessages* **) const** [virtual]

Checks whether this object fulfills a given expectation in relation to another object.

Checks whether a given expectation for the relationship between this object and another object is fulfilled.

**Parameters**

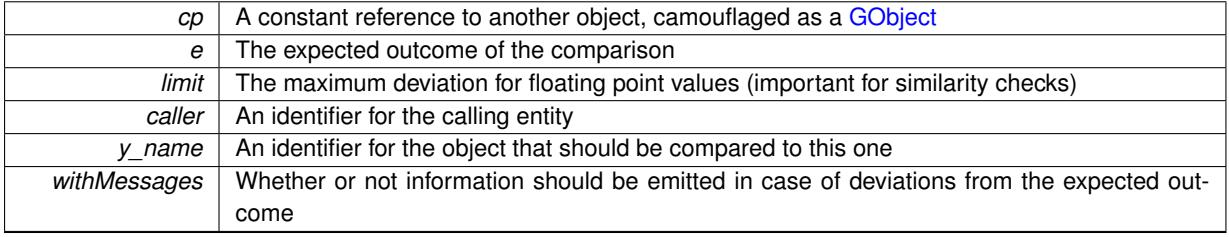

**Returns**

A boost::optional<std::string> object that holds a descriptive string if expectations were not met

Reimplemented from [Gem::Geneva::GParameterBase.](#page-3923-0)

**6.64.4.38 boost::optional**<**std::string**> **Gem::Geneva::GStdPtrVectorInterfaceT**< **GConstrainedFloatObject** >**::checkRelationshipWith ( const std::vector**< **boost::shared\_ptr**< **GConstrainedFloatObject** > > **&** *cp\_data,* **const Gem::Common::expectation &** *e,* **const double &** *limit,* **const std::string &** *caller,* **const std::string &** *y\_name,* **const bool &** *withMessages* **) const** [inline]**,** [inherited]

Checks whether a given expectation for the relationship between this object and another object is fulfilled.

**Parameters**

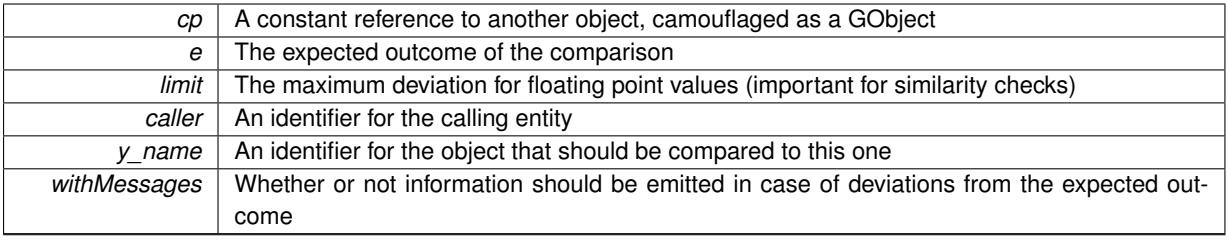

**Returns**

A boost::optional<std::string> object that holds a descriptive string if expectations were not met

**6.64.4.39 boost::optional**<**std::string**> **Gem::Geneva::GStdPtrVectorInterfaceT**< **GConstrainedFloatObject** >**::checkRelationshipWith ( const GStdPtrVectorInterfaceT**< **GConstrainedFloatObject** > **&** *cp,* **const Gem::Common::expectation &** *e,* **const double &** *limit,* **const std::string &** *caller,* **const std::string &** *y\_name,* **const bool &** *withMessages* **) const** [inline]**,** [inherited]

Checks whether a given expectation for the relationship between this object and another object is fulfilled.

**Parameters**

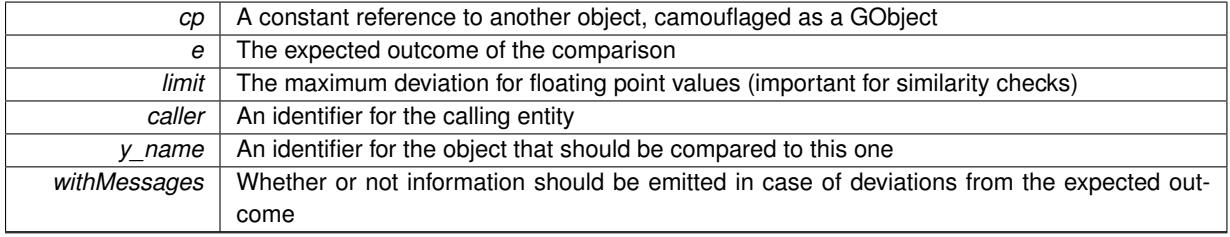

**Returns**

A boost::optional<std::string> object that holds a descriptive string if expectations were not met

**6.64.4.40 boost::shared\_ptr**< **GObject** > **Gem::Geneva::GObject::clone ( ) const** [inherited]

Creates a clone of this object, storing it in a boost::shared\_ptr<GObject>

Creates a deep clone of this object, storing it in a boost::shared\_ptr<GObject>

**Returns**

A boost::shared\_ptr<GObject> to a clone of the derived object

**6.64.4.41 template**<**typename clone\_type** > **boost::shared\_ptr**<**clone\_type**> **Gem::Geneva::GObject::clone ( typename boost::enable\_if**< **boost::is\_base\_of**< **Gem::Geneva::GObject, clone\_type** > >**::type** ∗ *dummy =* 0 **) const** [inline]**,** [inherited]

The function creates a clone of the [GObject](#page-3780-0) pointer, converts it to a pointer to a derived class and emits it as a boost::shared\_ptr<> . Note that this template will only be accessible to the compiler if [GObject](#page-3780-0) is a base type of clone\_type.

**Returns**

A converted clone of this object, wrapped into a boost::shared\_ptr

**6.64.4.42 template**<> **boost::shared\_ptr**<**GObject**> **Gem::Geneva::GObject::clone ( boost::enable\_if**< **boost::is\_base\_of**< **Gem::Geneva::GObject, GObject** > >**::type** ∗ *dummy* **) const** [inherited]

A specialization of the general clone for cases where no conversion takes place at all

**Returns**

A boost::shared\_ptr<GObject> to a clone of the derived object

**6.64.4.43 GObject** ∗ **Gem::Geneva::GConstrainedFloatObjectCollection::clone\_ ( void ) const** [protected]**,** [virtual]

Creates a deep clone of this object.

Creates a deep clone of this object.

**Returns**

A copy of this object, camouflaged as a [GObject](#page-3780-0)

Implements [Gem::Geneva::GParameterTCollectionT](#page-4252-0)< GConstrainedFloatObject >.

**6.64.4.44 boost::shared\_ptr**<**target\_type**> **Gem::Geneva::GStdPtrVectorInterfaceT**< **GConstrainedFloatObject** >**::clone\_at ( std::size\_t** *pos* **) const** [inline]**,** [inherited]

Clones an object at a given position and convert it to a given target type

**6.64.4.45 size\_type Gem::Geneva::GStdPtrVectorInterfaceT**< **GConstrainedFloatObject** >**::count ( const boost::shared\_ptr**< **item\_type** > **&** *item* **) const** [inline]**,** [inherited]

Counts the elements whose content is equal to the content of item. Needs to be re-implemented here, as we are dealing with a collection of smart pointers and we do not want to compare the pointers themselves.

**Parameters**

 $item$  The item to be counted in the collection

**6.64.4.46 virtual std::size\_t Gem::Geneva::GParameterTCollectionT**< **GConstrainedFloatObject** >**::countBoolParameters ( ) const** [inline]**,** [virtual]**,** [inherited]

Count the number of bool parameters. This function returns the responses from all objects contained in this collection.

**Returns**

The number of bool parameters in this collection

Reimplemented from [Gem::Geneva::GParameterBase.](#page-1476-0)

**6.64.4.47 virtual std::size\_t Gem::Geneva::GParameterTCollectionT**< **GConstrainedFloatObject** >**::countDoubleParameters ( ) const** [inline]**,** [virtual]**,** [inherited]

Count the number of double parameters. This function returns the responses from all objects contained in this collection.

**Returns**

The number of double parameters in this collection

Reimplemented from [Gem::Geneva::GParameterBase.](#page-977-0)

**6.64.4.48 virtual std::size\_t Gem::Geneva::GParameterTCollectionT**< **GConstrainedFloatObject** >**::countFloatParameters ( ) const** [inline]**,** [virtual]**,** [inherited]

Count the number of float parameters. This function returns the responses from all objects contained in this collection.

**Returns**

The number of float parameters in this collection

Reimplemented from [Gem::Geneva::GParameterBase.](#page-977-1)

**6.64.4.49 virtual std::size\_t Gem::Geneva::GParameterTCollectionT**< **GConstrainedFloatObject** >**::countInt32Parameters ( ) const** [inline]**,** [virtual]**,** [inherited]

Count the number of boost::int32\_t parameters. This function returns the responses from all objects contained in this collection.

**Returns**

The number of boost::int32\_t parameters in this collection

Reimplemented from [Gem::Geneva::GParameterBase.](#page-977-2)

**6.64.4.50 template**<**typename par\_type** > **std::size\_t Gem::Geneva::GParameterBase::countParameters ( ) const** [inline]**,** [inherited]

Allows to count parameters of a specific type. This function is a trap, needed to catch attempts to use this function with unsupported types. Use the supplied specializations instead.

**Returns**

The number of parameters of a given Type

**6.64.4.51 template**<> **std::size\_t Gem::Geneva::GParameterBase::countParameters ( ) const** [inherited]

Allows to count parameters of type float.

**Returns**

The number of parameters of type float

```
6.64.4.52 template<> std::size_t Gem::Geneva::GParameterBase::countParameters ( ) const [inherited]
Allows to count parameters of type double.
Returns
     The number of parameters of type double
6.64.4.53 template<> std::size_t Gem::Geneva::GParameterBase::countParameters ( ) const [inherited]
Allows to count parameters of type boost::int32_t.
Returns
     The number of parameters of type boost::int32_t
6.64.4.54 template<> std::size_t Gem::Geneva::GParameterBase::countParameters ( ) const [inherited]
```
Allows to count parameters of type bool.

**Returns**

The number of parameters of type bool

**6.64.4.55 void Gem::Geneva::GStdPtrVectorInterfaceT**< **GConstrainedFloatObject** >**::crossOver ( GStdPtrVectorInterfaceT**< **GConstrainedFloatObject** > **&** *cp,* **const std::size\_t &** *pos* **)** [inline]**,** [inherited]

Performs a cross-over operation at a given position. Note: We do not require the two vectors to be of the same size **Parameters**

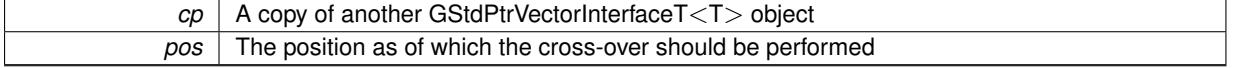

**6.64.4.56 virtual void Gem::Geneva::GParameterTCollectionT**< **GConstrainedFloatObject** >**::doubleBoundaries ( std::vector**< **double** > **&** *lBndVec,* **std::vector**< **double** > **&** *uBndVec* **) const** [inline]**,** [virtual]**,** [inherited]

Attach boundaries of type double to the vectors

**Parameters**

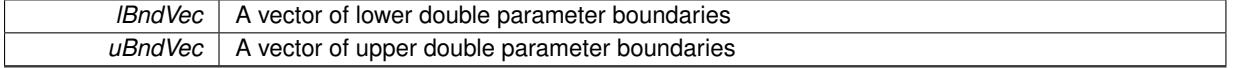

Reimplemented from [Gem::Geneva::GParameterBase.](#page-980-0)

**6.64.4.57 virtual void Gem::Geneva::GParameterTCollectionT**< **GConstrainedFloatObject** >**::doubleStreamline ( std::vector**< **double** > **&** *parVec* **) const** [inline]**,** [virtual]**,** [inherited]

Attach parameters of type double to the vector. This function distributes this task to objects contained in the container.

*parVec* The vector to which the double parameters will be attached

Reimplemented from [Gem::Geneva::GParameterBase.](#page-980-1)

**6.64.4.58 virtual void Gem::Geneva::GParameterTCollectionT**< **GConstrainedFloatObject** >**::doubleStreamline ( std::map**< **std::string, std::vector**< **double** > > **&** *parVec* **) const** [inline]**,** [virtual]**,** [inherited]

Attach parameters of type double to the map. This function distributes this task to objects contained in the container. **Parameters**

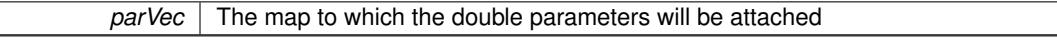

Reimplemented from [Gem::Geneva::GParameterBase.](#page-980-2)

**6.64.4.59 virtual void Gem::Geneva::GParameterTCollectionT**< **GConstrainedFloatObject** >**::dummyFunction ( )** [inline]**,** [protected]**,** [virtual]**,** [inherited]

Re-implementation of a corresponding function in GStdPtrVectorInterface. Making the vector wrapper purely virtual allows the compiler to perform further optimizations.

Implements [Gem::Geneva::GStdPtrVectorInterfaceT](#page-4690-0)< GConstrainedFloatObject >.

**6.64.4.60 void Gem::Geneva::GConstrainedFloatObjectCollection::fillWithObjects ( const std::size\_t &** *nAddedObjects* **)**

Fills the collection with [GConstrainedFloatObject](#page-1608-0) objects.

Fills the collection with [GConstrainedFloatObject](#page-1608-0) objects

**6.64.4.61 const\_iterator Gem::Geneva::GStdPtrVectorInterfaceT**< **GConstrainedFloatObject** >**::find ( const boost::shared\_ptr**< **item\_type** > **&** *item* **) const** [inline]**,** [inherited]

Searches for the content of item in the entire range of the vector. Needs to be re-implemented here, as we are dealing with a collection of smart pointers and we do not want to compare the pointers themselves.

**6.64.4.62 virtual void Gem::Geneva::GParameterTCollectionT**< **GConstrainedFloatObject** >**::floatBoundaries ( std::vector**< **float** > **&** *lBndVec,* **std::vector**< **float** > **&** *uBndVec* **) const** [inline]**,** [virtual]**,** [inherited]

Attach boundaries of type float to the vectors

**Parameters**

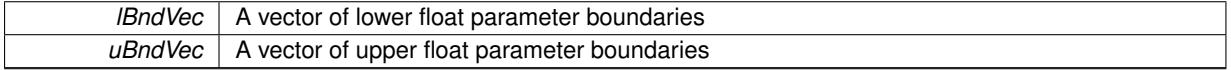

Reimplemented from [Gem::Geneva::GParameterBase.](#page-981-0)

**6.64.4.63 virtual void Gem::Geneva::GParameterTCollectionT**< **GConstrainedFloatObject** >**::floatStreamline ( std::vector**< **float** > **&** *parVec* **) const** [inline]**,** [virtual]**,** [inherited]

Attach parameters of type float to the vector. This function distributes this task to objects contained in the container.

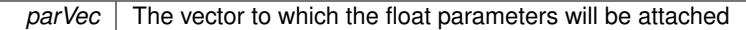

Reimplemented from [Gem::Geneva::GParameterBase.](#page-981-1)

**6.64.4.64 virtual void Gem::Geneva::GParameterTCollectionT**< **GConstrainedFloatObject** >**::floatStreamline ( std::map**< **std::string, std::vector**< **float** > > **&** *parVec* **) const** [inline]**,** [virtual]**,** [inherited]

Attach parameters of type float to the map. This function distributes this task to objects contained in the container. **Parameters**

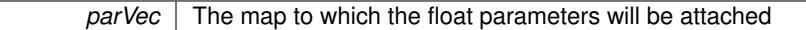

Reimplemented from [Gem::Geneva::GParameterBase.](#page-981-2)

**6.64.4.65 virtual void Gem::Geneva::GParameterTCollectionT**< **GConstrainedFloatObject** >**::fpAdd ( boost::shared\_ptr**< **GParameterBase** > *p\_base* **)** [inline]**,** [virtual]**,** [inherited]

Adds the floating point parameters of another GParameterTCollectionT object to this one.

p A boost::shared\_ptr to another GParameterBase object

Reimplemented from [Gem::Geneva::GParameterBase.](#page-982-0)

**6.64.4.66 virtual void Gem::Geneva::GParameterTCollectionT**< **GConstrainedFloatObject** >**::fpFixedValueInit ( const float &** *val* **)** [inline]**,** [virtual]**,** [inherited]

Initializes floating-point-based parameters with a given value. Allows e.g. to set all floating point parameters to 0. **Parameters**

*val* The value to be assigned to the parameters

Reimplemented from [Gem::Geneva::GParameterBase.](#page-982-1)

**6.64.4.67 virtual void Gem::Geneva::GParameterTCollectionT**< **GConstrainedFloatObject** >**::fpMultiplyBy ( const float &** *val* **)** [inline]**,** [virtual]**,** [inherited]

Multiplies floating-point-based parameters with a given value.

### **Parameters**

*val* The value to be multiplied with the parameter

Reimplemented from [Gem::Geneva::GParameterBase.](#page-982-2)

**6.64.4.68 virtual void Gem::Geneva::GParameterTCollectionT**< **GConstrainedFloatObject** >**::fpMultiplyByRandom ( const float &** *min,* **const float &** *max* **)** [inline]**,** [virtual]**,** [inherited]

Multiplies with a random floating point number in a given range.

#### **Parameters**

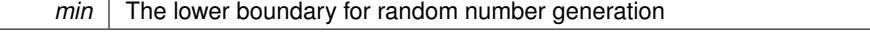

 $max$  The upper boundary for random number generation

Reimplemented from [Gem::Geneva::GParameterBase.](#page-983-0)

**6.64.4.69 virtual void Gem::Geneva::GParameterTCollectionT**< **GConstrainedFloatObject** >**::fpMultiplyByRandom ( )** [inline]**,** [virtual]**,** [inherited]

Multiplies with a random floating point number in the range [0, 1[.

Reimplemented from [Gem::Geneva::GParameterBase.](#page-983-1)

**6.64.4.70 virtual void Gem::Geneva::GParameterTCollectionT**< **GConstrainedFloatObject** >**::fpSubtract ( boost::shared\_ptr**< **GParameterBase** > *p\_base* **)** [inline]**,** [virtual]**,** [inherited]

Subtracts the floating point parameters of another GParameterTCollectionT object from this one.

p A boost::shared\_ptr to another GParameterBase object

Reimplemented from [Gem::Geneva::GParameterBase.](#page-983-2)

**6.64.4.71 void Gem::Geneva::GObject::fromFile ( const std::string &** *fileName,* **const Gem::Common::serializationMode &** *serMod* **)** [inherited]

Loads a serial representation of this object from file.

Loads a serial representation of this object from file. Can be used for check-pointing.

### **Parameters**

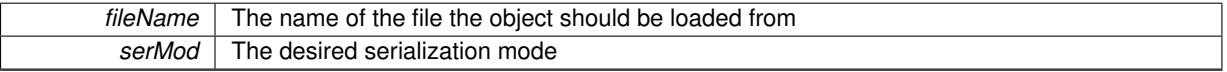

**6.64.4.72 void Gem::Geneva::GObject::fromStream ( std::istream &** *istr,* **const Gem::Common::serializationMode &** *serMod* **)** [inherited]

Load class from a stream.

Loads the object from a stream.

**Parameters**

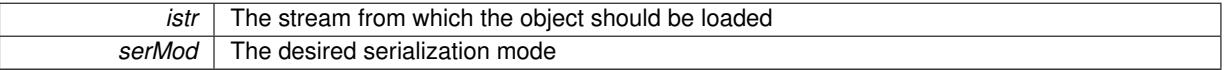

**6.64.4.73 void Gem::Geneva::GObject::fromString ( const std::string &** *descr,* **const Gem::Common::serializationMode &** *serMod* **)** [virtual]**,** [inherited]

Convert class to a serial representation, using a specific serialization mode.

Initializes the object from its string representation, using the currently set serialization mode. Note that the string will likely describe a derivative of [GObject,](#page-3780-0) as [GObject](#page-3780-0) cannot be instantiated. Note also that you will have to take care yourself that serialization and de-serialization happens in the same mode.

**Parameters**

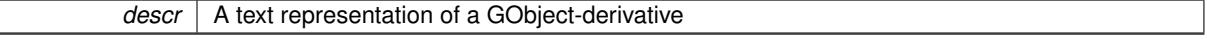

Implements [Gem::Common::GSerializableI.](#page-4503-0)

**6.64.4.74 void Gem::Geneva::GStdPtrVectorInterfaceT**< **GConstrainedFloatObject** >**::getDataCopy ( std::vector**< **boost::shared\_ptr**< **GConstrainedFloatObject** > > **&** *cp* **) const** [inline]**,** [inherited]

Creates a copy of the data vector. It is assumed that cp is empty or that all data in it can be deleted.

 $|cp|$  A reference to a vector that will hold a copy of our local data vector

**6.64.4.75 template**<**typename load\_type** > **const load\_type**∗ **Gem::Geneva::GObject::gobject\_conversion ( const GObject** ∗ *load\_ptr,* **typename boost::enable\_if**< **boost::is\_base\_of**< **Gem::Geneva::GObject, load\_type** > >**::type** ∗ *dummy =* 0 **) const** [inline]**,** [protected]**,** [inherited]

This function converts the [GObject](#page-3780-0) pointer to the target type, checking for self-assignment along the ways in DEBUG mode (through [selfAssignmentCheck\(\)](#page-562-0) ). Note that this template will only be accessible to the compiler if [GObject](#page-3780-0) is a base type of load\_type.

**6.64.4.76 template**<**typename load\_type** > **boost::shared\_ptr**<**load\_type**> **Gem::Geneva::GObject::gobject\_conversion ( boost::shared\_ptr**< **GObject** > *load\_ptr,* **typename boost::enable\_if**< **boost::is\_base\_of**< **Gem::Geneva::GObject, load\_type** > >**::type** ∗ *dummy =* 0 **) const** [inline]**,** [protected]**,** [inherited]

This function converts a [GObject](#page-3780-0) boost::shared ptr to the target type, optionally checking for self-assignment along the ways in DEBUG mode (through [selfAssignmentCheck\(\)](#page-562-0) ). Note that this template will only be accessible to the compiler if [GObject](#page-3780-0) is a base type of load type.

### **Parameters**

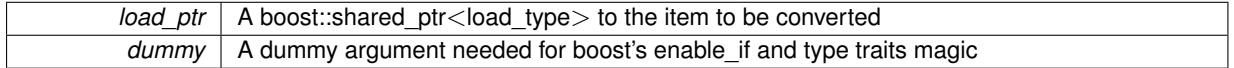

**Returns**

A boost::shared\_ptr holding the converted object

**6.64.4.77 bool Gem::Geneva::GParameterBase::hasAdaptor ( ) const** [virtual]**,** [inherited]

Convenience function so we do not need to always cast derived classes.

Convenience function so we do not need to always cast derived classes. See GParameterBaseWithAdaptors::has-Adaptors() for the "real" function.

Reimplemented in [Gem::Geneva::GParameterBaseWithAdaptorsT](#page-986-0)< T >, [Gem::Geneva::GParameterBaseWith-](#page-986-0)[AdaptorsT](#page-986-0)< double >, [Gem::Geneva::GParameterBaseWithAdaptorsT](#page-986-0)< float >, [Gem::Geneva::GParameterBase-](#page-986-0)[WithAdaptorsT](#page-986-0)< boost::int32\_t >, [Gem::Geneva::GParameterBaseWithAdaptorsT](#page-986-0)< int\_type >, [Gem::Geneva::G-](#page-986-0)[ParameterBaseWithAdaptorsT](#page-986-0)< num\_type >, [Gem::Geneva::GParameterBaseWithAdaptorsT](#page-986-0)< bool >, and [Gem-](#page-986-0) [::Geneva::GParameterBaseWithAdaptorsT](#page-986-0)< fp\_type >.

# **6.64.4.78 iterator Gem::Geneva::GStdPtrVectorInterfaceT**< **GConstrainedFloatObject** >**::insert ( iterator** *pos,* **boost::shared\_ptr**< **GConstrainedFloatObject** > *item\_ptr* **)** [inline]**,** [inherited]

Inserts a given item at position pos. Behavior defaults to insert\_noclone(pos,item).

**Parameters**

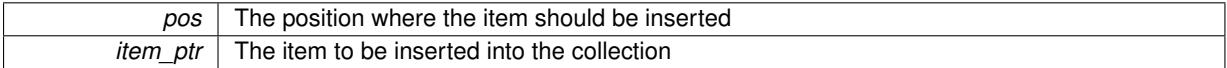

**6.64.4.79 void Gem::Geneva::GStdPtrVectorInterfaceT**< **GConstrainedFloatObject** >**::insert ( iterator** *pos,* **size\_type** *amount,* **boost::shared\_ptr**< **GConstrainedFloatObject** > *item\_ptr* **)** [inline]**,** [inherited]

Inserts a given amount of items at position pos. Defaults to insert\_clone(pos, amount, item\_ptr)

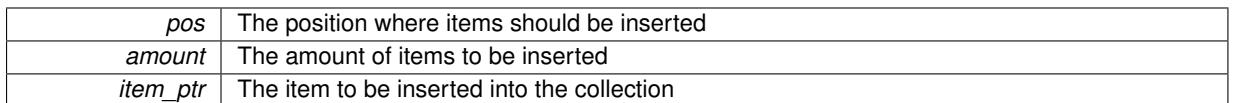

**6.64.4.80 iterator Gem::Geneva::GStdPtrVectorInterfaceT**< **GConstrainedFloatObject** >**::insert\_clone ( iterator** *pos,* **boost::shared\_ptr**< **GConstrainedFloatObject** > *item\_ptr* **)** [inline]**,** [inherited]

Inserts a given item at position pos. Checks whether the item actually points somewhere. This function clones the item, hence changes to the argument after invocation of this function will not affect the item pointed to.

### **Parameters**

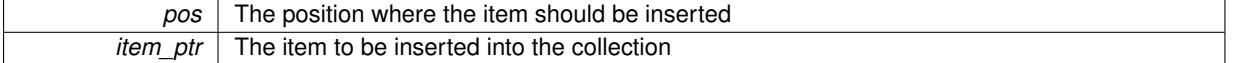

# **6.64.4.81 void Gem::Geneva::GStdPtrVectorInterfaceT**< **GConstrainedFloatObject** >**::insert\_clone ( iterator** *pos,* **size\_type** *amount,* **boost::shared\_ptr**< **GConstrainedFloatObject** > *item\_ptr* **)** [inline]**,** [inherited]

Inserts a given amount of items at position pos. Will always clone.

### **Parameters**

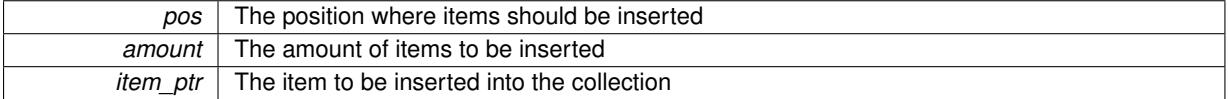

# **6.64.4.82 iterator Gem::Geneva::GStdPtrVectorInterfaceT**< **GConstrainedFloatObject** >**::insert\_noclone ( iterator** *pos,* **boost::shared\_ptr**< **GConstrainedFloatObject** > *item\_ptr* **)** [inline]**,** [inherited]

Inserts a given item at position pos. Checks whether the item actually points somewhere. Note that the shared ptr will inserted itself. Hence any Change you might make to the object pointed to will also affect the item in the collection.

### **Parameters**

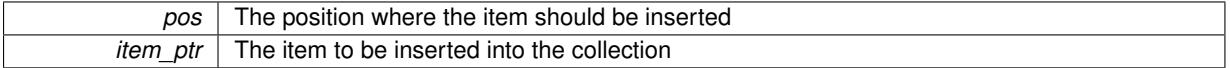

### **6.64.4.83 void Gem::Geneva::GStdPtrVectorInterfaceT**< **GConstrainedFloatObject** >**::insert\_noclone ( iterator** *pos,* **size\_type** *amount,* **boost::shared\_ptr**< **GConstrainedFloatObject** > *item\_ptr* **)** [inline]**,** [inherited]

Inserts a given amount of items at position pos. Will not clone the argument. Note that changes made to item ptr's object after a call to this function will also affect the container.

**Parameters**

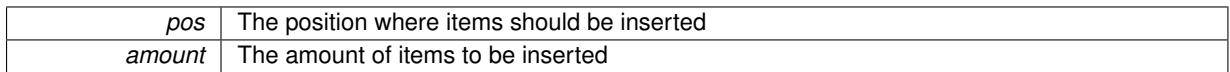

*item\_ptr* The item to be inserted into the collection

**6.64.4.84 virtual void Gem::Geneva::GParameterTCollectionT**< **GConstrainedFloatObject** >**::int32Boundaries ( std::vector**< **boost::int32\_t** > **&** *lBndVec,* **std::vector**< **boost::int32\_t** > **&** *uBndVec* **) const** [inline]**,** [virtual]**,** [inherited]

Attach boundaries of type boost::int32\_t to the vectors

**Parameters**

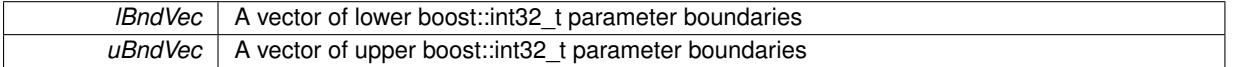

Reimplemented from [Gem::Geneva::GParameterBase.](#page-986-1)

**6.64.4.85 virtual void Gem::Geneva::GParameterTCollectionT**< **GConstrainedFloatObject** >**::int32Streamline ( std::vector**< **boost::int32\_t** > **&** *parVec* **) const** [inline]**,** [virtual]**,** [inherited]

Attach parameters of type boost::int32\_t to the vector. This function distributes this task to objects contained in the container.

**Parameters**

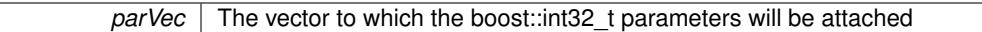

Reimplemented from [Gem::Geneva::GParameterBase.](#page-986-2)

**6.64.4.86 virtual void Gem::Geneva::GParameterTCollectionT**< **GConstrainedFloatObject** >**::int32Streamline ( std::map**< **std::string, std::vector**< **boost::int32\_t** > > **&** *parVec* **) const** [inline]**,** [virtual]**,** [inherited]

Attach parameters of type boost::int32\_t to the map. This function distributes this task to objects contained in the container.

**Parameters**

 $parVec$  The map to which the boost::int32\_t parameters will be attached

Reimplemented from [Gem::Geneva::GParameterBase.](#page-987-0)

**6.64.4.87 virtual bool Gem::Geneva::GParameterTCollectionT**< **GConstrainedFloatObject** >**::isIndividualParameter ( ) const** [inline]**,** [virtual]**,** [inherited]

Allows to identify whether we are dealing with a collection or an individual parameter (which is obviously not the case here). This function needs to be overloaded for parameter collections so that its inverse (GParameterBase::is-ParameterCollection() ) returns the correct value.

**Returns**

A boolean indicating whether this GParameterBase-derivative is an individual parameter

Reimplemented from [Gem::Geneva::GParameterBase.](#page-1024-0)

**6.64.4.88 bool Gem::Geneva::GParameterBase::isLeaf ( ) const** [virtual]**,** [inherited]

Lets the audience know whether this is a leaf or a branch object.

Lets the audience know whether this is a leaf or a branch object

Reimplemented in [Gem::Geneva::GParameterCollectionT](#page-987-1)< T >, [Gem::Geneva::GParameterCollectionT](#page-987-1)< dou[ble](#page-987-1) >, [Gem::Geneva::GParameterCollectionT](#page-987-1)< float >, Gem::Geneva::GParameterCollectionT< boost::int32\_t >, [Gem::Geneva::GParameterCollectionT](#page-987-1)< int\_type >, [Gem::Geneva::GParameterCollectionT](#page-987-1)< num\_type >, [Gem-](#page-987-1) [::Geneva::GParameterCollectionT](#page-987-1)< bool >, [Gem::Geneva::GParameterCollectionT](#page-987-1)< fp\_type >, [Gem::Geneva-](#page-1024-1) [::GParameterT](#page-1024-1)< T >, [Gem::Geneva::GParameterT](#page-1024-1)< double >, [Gem::Geneva::GParameterT](#page-1024-1)< float >, [Gem::-](#page-1024-1) [Geneva::GParameterT](#page-1024-1)< boost::int32 t >, [Gem::Geneva::GParameterT](#page-1024-1)< int\_type >, [Gem::Geneva::GParameter-](#page-1024-1)T< [bool](#page-1024-1) >, [Gem::Geneva::GParameterT](#page-1024-1)< fp\_type >, [Gem::Geneva::GNumT](#page-2104-0)< T >, [Gem::Geneva::GNumT](#page-2104-0)< [double](#page-2104-0) >, [Gem::Geneva::GNumT](#page-2104-0)< float >, [Gem::Geneva::GNumT](#page-2104-0)< boost::int32\_t >, [Gem::Geneva::GNumT](#page-2104-0)< int type  $>$ , and [Gem::Geneva::GNumT](#page-2104-0) $<$  fp\_type  $>$ .

**6.64.4.89 bool Gem::Geneva::GParameterBase::isParameterCollection ( ) const** [virtual]**,** [inherited]

Allows to identify whether we are dealing with a collection or an individual parameter.

Allows to identify whether we are dealing with a collection or an individual parameter. As [GParameterBase](#page-3910-0) derivates can be either individual parameters or parameter collections, this function just returns the inverse of [isIndividual-](#page-1024-0)[Parameter\(\)](#page-1024-0).

**Returns**

A boolean indicating whether the GParameterBase-derivative is a collection

**6.64.4.90 template**<**typename load\_type** > **void Gem::Geneva::GObject::load ( const boost::shared\_ptr**< **load\_type** > **&** *cp,* **typename boost::enable** if  $\leq$  boost::is base of  $\leq$  Gem::Geneva::GObject, load type  $\geq$   $\geq$ ::type  $*$  *dummy =* 0  $\geq$ [inline]**,** [inherited]

Loads the data of another [GObject\(](#page-3780-0)-derivative), wrapped in a shared pointer. Note that this function is only acces-sible to the compiler if load type is a derivative of [GObject.](#page-3780-0)

**Parameters**

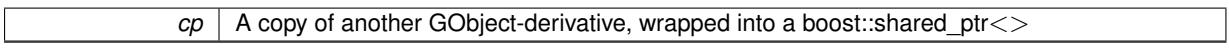

**6.64.4.91 template**<**typename load\_type** > **void Gem::Geneva::GObject::load ( const load\_type &** *cp,* **typename boost::enable\_if**< **boost::is\_base\_of**< **Gem::Geneva::GObject, load\_type** > >**::type** ∗ *dummy =* 0 **)** [inline]**,** [inherited]

Loads the data of another [GObject\(](#page-3780-0)-derivative), presented as a constant reference. Note that this function is only accessible to the compiler if load\_type is a derivative of [GObject.](#page-3780-0)

**Parameters**

 $cp \mid A$  copy of another GObject-derivative, wrapped into a boost: shared ptr $\lt$ 

**6.64.4.92 void Gem::Geneva::GConstrainedFloatObjectCollection::load\_ ( const GObject** ∗ *cp* **)** [protected]**,** [virtual]

Loads the data of another [GObject.](#page-3780-0)

Loads the data of another [GObject](#page-3780-0)

**Parameters**

*cp* | A copy of another [GConstrainedFloatObjectCollection](#page-1645-0) object, camouflaged as a [GObject](#page-3780-0)

Reimplemented from [Gem::Geneva::GParameterTCollectionT](#page-4265-0)< GConstrainedFloatObject >

**6.64.4.93 bool Gem::Geneva::GConstrainedFloatObjectCollection::modify\_GUnitTests ( )** [virtual]

Applies modifications to this object. This is needed for testing purposes.

Applies modifications to this object. This is needed for testing purposes

#### **Returns**

A boolean which indicates whether modifications were made

Reimplemented from [Gem::Geneva::GParameterTCollectionT](#page-4265-1)< GConstrainedFloatObject >.

**6.64.4.94 std::string Gem::Geneva::GConstrainedFloatObjectCollection::name ( ) const** [virtual]

Emits a name for this class / object.

Emits a name for this class / object

Reimplemented from [Gem::Geneva::GParameterTCollectionT](#page-4266-0)< GConstrainedFloatObject >

**6.64.4.95 bool Gem::Geneva::GConstrainedFloatObjectCollection::operator!= ( const GConstrainedFloatObject-Collection &** *cp* **) const**

Checks for inequality with another [GConstrainedFloatObjectCollection](#page-1645-0) object.

Checks for inequality with another [GConstrainedFloatObjectCollection](#page-1645-0) object

**Parameters**

*cp* | A constant reference to another [GConstrainedFloatObjectCollection](#page-1645-0) object

**Returns**

A boolean indicating whether both objects are inequal

**6.64.4.96 bool Gem::Geneva::GParameterBase::operator!= ( const GParameterBase &** *cp* **) const** [inherited]

Checks for inequality with another [GParameterBase](#page-3910-0) object.

Checks for inequality with another [GParameterBase](#page-3910-0) object

**Parameters**

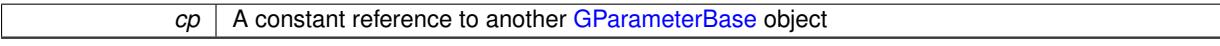

**Returns**

A boolean indicating whether both objects are inequal

**6.64.4.97 bool Gem::Geneva::GParameterTCollectionT**< **GConstrainedFloatObject** >**::operator!= ( const GParameterTCollectionT**< **GConstrainedFloatObject** > **&** *cp* **) const** [inline]**,** [inherited]

Checks for inequality with another GParameterTCollectionT<T> object

*cp* A constant reference to another GParameterTCollectionT<T> object

**Returns**

A boolean indicating whether both objects are inequal

**6.64.4.98 const GConstrainedFloatObjectCollection & Gem::Geneva::GConstrainedFloatObjectCollection::operator= ( const GConstrainedFloatObjectCollection &** *cp* **)**

A standard assignment operator.

A standard assignment operator.

**Parameters**

*cp* | A copy of another [GConstrainedFloatObjectCollection](#page-1645-0) object

**Returns**

A constant reference to this object

**6.64.4.99 bool Gem::Geneva::GConstrainedFloatObjectCollection::operator== ( const GConstrainedFloatObject-Collection &** *cp* **) const**

Checks for equality with another [GConstrainedFloatObjectCollection](#page-1645-0) object.

Checks for equality with another [GConstrainedFloatObjectCollection](#page-1645-0) object

**Parameters**

*cp* | A constant reference to another [GConstrainedFloatObjectCollection](#page-1645-0) object

**Returns**

A boolean indicating whether both objects are equal

**6.64.4.100 bool Gem::Geneva::GParameterBase::operator== ( const GParameterBase &** *cp* **) const** [inherited]

Checks for equality with another GParameter Base object.

Checks for equality with another [GParameterBase](#page-3910-0) object

**Parameters**

*cp* | A constant reference to another [GParameterBase](#page-3910-0) object

**Returns**

A boolean indicating whether both objects are equal

**6.64.4.101 bool Gem::Geneva::GParameterTCollectionT**< **GConstrainedFloatObject** >**::operator== ( const GParameterTCollectionT**< **GConstrainedFloatObject** > **&** *cp* **) const** [inline]**,** [inherited]

Checks for equality with another GParameterTCollectionT<T> object

*cp* A constant reference to another GParameterTCollectionT<T> object

### **Returns**

A boolean indicating whether both objects are equal

**6.64.4.102 template**<**typename load\_type** > **boost::shared\_ptr**<**load\_type**> **Gem::Geneva::GParameterBase::parameterbase- \_cast ( boost::shared\_ptr**< **GParameterBase** > *load\_ptr,* **typename boost::enable\_if**< **boost::is\_base\_of**< **Gem::Geneva::GParameterBase, load\_type** > >**::type** ∗ *dummy =* 0 **) const** [inline]**,** [inherited]

This function converts a [GParameterBase](#page-3910-0) boost::shared ptr to the target type. Note that this template will only be accessible to the compiler if [GParameterBase](#page-3910-0) is a base type of load type.

### **Parameters**

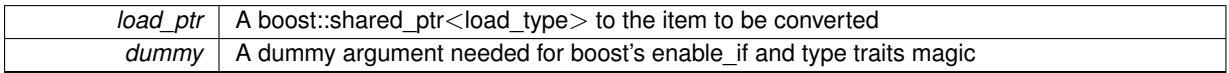

**Returns**

A boost::shared\_ptr holding the converted object

**6.64.4.103 void Gem::Geneva::GStdPtrVectorInterfaceT**< **GConstrainedFloatObject** >**::push\_back ( boost::shared\_ptr**< **GConstrainedFloatObject** > *item\_ptr* **)** [inline]**,** [inherited]

Ads a shared ptr object to the back of the vector. The function defaults to push back noclone

**Parameters**

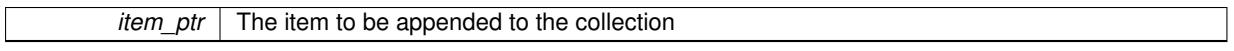

**6.64.4.104 void Gem::Geneva::GStdPtrVectorInterfaceT**< **GConstrainedFloatObject** >**::push\_back\_clone ( boost::shared\_ptr**< **GConstrainedFloatObject** > *item\_ptr* **)** [inline]**,** [inherited]

Ads a shared\_ptr object to the back of the vector. The object pointed to will be cloned. Hence changes to it after a call to this function will not affect the item stored in the collection.

### **Parameters**

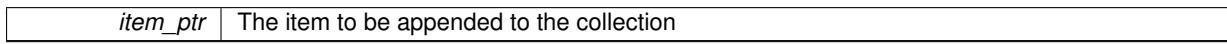

**6.64.4.105 void Gem::Geneva::GStdPtrVectorInterfaceT**< **GConstrainedFloatObject** >**::push\_back\_noclone ( boost::shared\_ptr**< **GConstrainedFloatObject** > *item\_ptr* **)** [inline]**,** [inherited]

Ads a shared ptr object to the back of the vector. Note that the shared ptr will inserted itself. Hence any Change you might make to the object pointed to will also affect the item in the collection.

**Parameters**

*item\_ptr* The item to be appended to the collection

**6.64.4.106 virtual void Gem::Geneva::GParameterTCollectionT**< **GConstrainedFloatObject** >**::queryAdaptor ( const std::string &** *adaptorName,* **const std::string &** *property,* **std::vector**< **boost::any** > **&** *data* **) const** [inline]**,** [virtual]**,** [inherited]

Retrieves information from adaptors with a given property

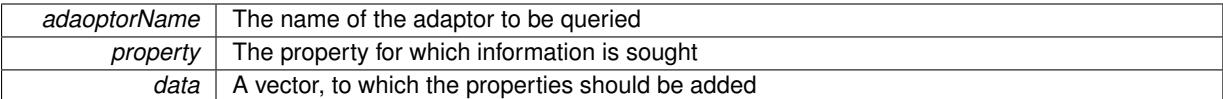

Implements [Gem::Geneva::GParameterBase.](#page-3910-1)

**6.64.4.107 void Gem::Geneva::GParameterBase::randomInit ( )** [virtual]**,** [inherited]

Triggers random initialization of the parameter(-collection)

Triggers random initialization of the parameter(-collection). This is the public version of this function, which only acts if initialization has not been blocked.

Reimplemented in [Gem::Geneva::GBooleanCollection,](#page-993-0) and [Gem::Geneva::GBooleanObject.](#page-1029-0)

**6.64.4.108 virtual void Gem::Geneva::GParameterTCollectionT**< **GConstrainedFloatObject** >**::randomInit\_ ( )** [inline]**,** [protected]**,** [virtual]**,** [inherited]

Triggers random initialization of all parameter objects

Implements [Gem::Geneva::GParameterBase.](#page-3914-0)

**6.64.4.109 bool Gem::Geneva::GParameterBase::randomInitializationBlocked ( ) const** [inherited]

Checks whether initialization has been blocked.

Checks whether initialization has been blocked

**6.64.4.110 void Gem::Geneva::GObject::readConfigFile ( const std::string &** *configFile* **)** [inherited]

Reads a configuration file from disk.

Reads a configuration file from disk

**Parameters**

*configFile* The name of the configuration file to be parsed

**6.64.4.111 std::string Gem::Geneva::GObject::report ( ) const** [inherited]

Returns an XML description of the derivative it is called for.

Returns an XML description of the derivative it is called for

### **Returns**

An XML description of the GObject-derivative the function is called for

**6.64.4.112 virtual void Gem::Geneva::GParameterTCollectionT**< **GConstrainedFloatObject** >**::resetGRandomPointer ( )** [inline]**,** [virtual]**,** [inherited]

Re-connects the local random number generator to gr and distributes the call to all objects contained in this collection class.

Reimplemented from [Gem::Geneva::GParameterBase.](#page-3938-0)

**6.64.4.113 void Gem::Geneva::GStdPtrVectorInterfaceT**< **GConstrainedFloatObject** >**::resize ( size\_type** *amount* **)** [inline]**,** [inherited]

Resizing the vector. This function will clone the first item in the collection, if available.

**6.64.4.114 void Gem::Geneva::GStdPtrVectorInterfaceT**< **GConstrainedFloatObject** >**::resize ( size\_type** *amount,* **boost::shared\_ptr**< **GConstrainedFloatObject** > *item\_ptr* **)** [inline]**,** [inherited]

Resizing the vector, initialization with item. This function is a front end to [resize\\_clone\(\)](#page-635-0)

**Parameters**

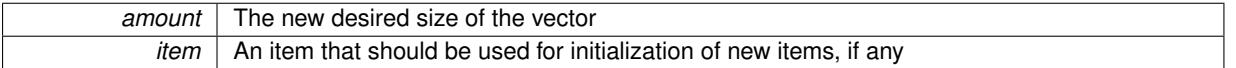

**6.64.4.115 void Gem::Geneva::GStdPtrVectorInterfaceT**< **GConstrainedFloatObject** >**::resize\_clone ( size\_type** *amount,* **boost::shared\_ptr**< **GConstrainedFloatObject** > *item\_ptr* **)** [inline]**,** [inherited]

Resizing the vector, initialization with item. This function does nothing if amount is the same as data.size(). item\_ptr will be cloned. Hence changes to the object pointed to will not affect the collection.

**Parameters**

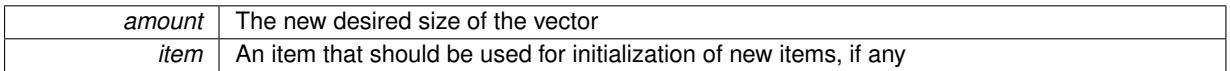

**6.64.4.116 void Gem::Geneva::GStdPtrVectorInterfaceT**< **GConstrainedFloatObject** >**::resize\_empty ( size\_type** *amount* **)** [inline]**,** [inherited]

Fills the collection with empty smart pointers. This is meant for situations where we want to first resize the collection to a given size and then assign data items to each position.

# **6.64.4.117 void Gem::Geneva::GStdPtrVectorInterfaceT**< **GConstrainedFloatObject** >**::resize\_noclone ( size\_type** *amount,* **boost::shared\_ptr**< **GConstrainedFloatObject** > *item\_ptr* **)** [inline]**,** [inherited]

Resizing the vector, initialization with item. This function does nothing if amount is the same as data.size(). Note that item ptr will become part of the collection. Hence changes to the object pointed to will also affect the collection. If amount would increase the collection size by more than one, additional added items will need to be cloned nonetheless.

**Parameters**

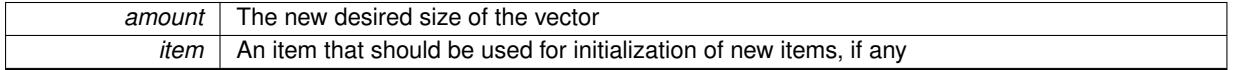

**6.64.4.118 template**<**typename load\_type** > **void Gem::Geneva::GObject::selfAssignmentCheck ( const GObject** ∗ *load\_ptr,* **typename boost::enable** if  $\leq$  boost::is base of  $\leq$  Gem::Geneva::GObject, load type  $\geq$   $\geq$ ::type  $\ast$  *dummy =* 0  $\geq$ **const** [inline]**,** [protected]**,** [inherited]

This function checks in DEBUG mode whether a load pointer points to the current object. Note that this template will only be accessible to the compiler if [GObject](#page-3780-0) is a base type of load type.

**6.64.4.119 bool Gem::Geneva::GParameterBase::setAdaptionsActive ( )** [inherited]

Switches on adaptions for this object. Switches on adaptions for this object

**6.64.4.120 bool Gem::Geneva::GParameterBase::setAdaptionsInactive ( )** [inherited]

Disables adaptions for this object.

Disables adaptions for this object

**6.64.4.121 void Gem::Geneva::GParameterBase::setParameterName ( const std::string &** *pn* **)** [inherited]

Allows to assign a name to this parameter.

Allows to assign a name to this parameter

**6.64.4.122 static void Gem::Geneva::GObject::sigHupHandler ( int** *signum* **)** [inline]**,** [static]**,** [inherited]

A handler for SIGHUP signals

**6.64.4.123 void Gem::Geneva::GConstrainedFloatObjectCollection::specificTestsFailuresExpected\_GUnitTests ( )** [virtual]

Performs self tests that are expected to fail. This is needed for testing purposes. Performs self tests that are expected to fail. This is needed for testing purposes Reimplemented from [Gem::Geneva::GParameterTCollectionT](#page-4270-0)< GConstrainedFloatObject >

**6.64.4.124 void Gem::Geneva::GConstrainedFloatObjectCollection::specificTestsNoFailureExpected\_GUnitTests ( )** [virtual]

Performs self tests that are expected to succeed. This is needed for testing purposes. Performs self tests that are expected to succeed. This is needed for testing purposes Reimplemented from [Gem::Geneva::GParameterTCollectionT](#page-4271-0)< GConstrainedFloatObject >

**6.64.4.125 template**<**typename par\_type** > **void Gem::Geneva::GParameterBase::streamline ( std::vector**< **par\_type** > **&** *parVec* **) const** [inline]**,** [inherited]

Allows to add all parameters of a specific type to the vector. This function is a trap, needed to catch streamlining attempts with unsupported types. Use the supplied specializations instead.

parVec The vector to which the items should be added

**6.64.4.126 template**<**typename par\_type** > **void Gem::Geneva::GParameterBase::streamline ( std::map**< **std::string, std::vector**< **par\_type** > > **&** *parVec* **) const** [inline]**,** [inherited]

Allows to add all parameters of a specific type to the map. This function is a trap, needed to catch streamlining attempts with unsupported types. Use the supplied specializations instead.

parVec The vector to which the items should be added

**6.64.4.127 template**<> **void Gem::Geneva::GParameterBase::streamline ( std::vector**< **float** > **& ) const** [inherited]

Specializations of some template functions

**6.64.4.128 template**<> **void Gem::Geneva::GParameterBase::streamline ( std::vector**< **float** > **&** *parVec* **) const** [inherited]

Allows to add all parameters of type float to the vector. parVec The vector to which the items should be added

**6.64.4.129 template**<> **void Gem::Geneva::GParameterBase::streamline ( std::vector**< **double** > **&** *parVec* **) const** [inherited]

Allows to add all parameters of type double to the vector. parVec The vector to which the items should be added

**6.64.4.130 template**<> **void Gem::Geneva::GParameterBase::streamline ( std::vector**< **boost::int32\_t** > **&** *parVec* **) const** [inherited]

Allows to add all parameters of type boost::int32\_t to the vector. parVec The vector to which the items should be added

**6.64.4.131 template**<> **void Gem::Geneva::GParameterBase::streamline ( std::vector**< **bool** > **&** *parVec* **) const** [inherited]

Allows to add all parameters of type bool to the vector. parVec The vector to which the items should be added

**6.64.4.132 template**<> **void Gem::Geneva::GParameterBase::streamline ( std::map**< **std::string, std::vector**< **float** > > **&** *parVec* **) const** [inherited]

Allows to add all parameters of type float to the map. parVec The map to which the items should be added

**6.64.4.133 template**<> **void Gem::Geneva::GParameterBase::streamline ( std::map**< **std::string, std::vector**< **double** > > **&** *parVec* **) const** [inherited]

Allows to add all parameters of type double to the map.

parVec The vector to which the items should be added

**6.64.4.134 template**<> **void Gem::Geneva::GParameterBase::streamline ( std::map**< **std::string, std::vector**< **boost::int32\_t** > > **&** *parVec* **) const** [inherited]

Allows to add all parameters of type boost::int32\_t to the map.

parVec The vector to which the items should be added

**6.64.4.135 template**<> **void Gem::Geneva::GParameterBase::streamline ( std::map**< **std::string, std::vector**< **bool** > > **&** *parVec* **) const** [inherited]

Allows to add all parameters of type bool to the map.

parVec The vector to which the items should be added

**6.64.4.136 void Gem::Geneva::GObject::toFile ( const std::string &** *fileName,* **const Gem::Common::serializationMode &** *serMod* **) const** [inherited]

Writes a serial representation of this object to a file.

Writes a serial representation of this object to a file. Can be used for check-pointing.

**Parameters**

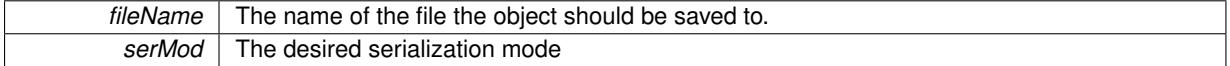

**6.64.4.137 virtual void Gem::Geneva::GParameterTCollectionT**< **GConstrainedFloatObject** >**::toPropertyTree ( pt::ptree &** *ptr,* **const std::string &** *baseName* **) const** [inline]**,** [virtual]**,** [inherited]

### Converts the local data to a boost::property\_tree node

#### **Parameters**

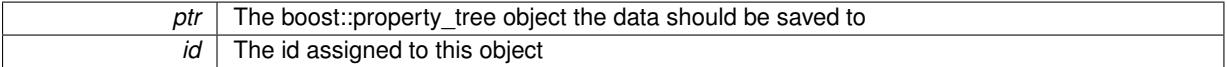

Implements [Gem::Geneva::GParameterBase.](#page-3912-0)

**6.64.4.138 void Gem::Geneva::GObject::toStream ( std::ostream &** *oarchive\_stream,* **const Gem::Common::serializationMode &** *serMod* **) const** [inherited]

Convert class to a serial representation that is then written to a stream.

Converts class to a serial representation that is then written to a stream.

**Parameters**

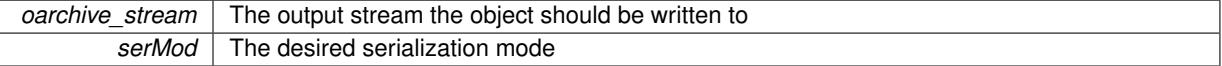

### **6.64.4.139 std::string Gem::Geneva::GObject::toString ( const Gem::Common::serializationMode &** *serMod* **) const** [virtual]**,** [inherited]

Convert class to a serial representation, using a user-specified serialization mode.

Converts the class to a text representation, using the currently set serialization mode for this class. Note that you will have to take care yourself that serialization and de-serialization happens in the same mode.

**Parameters**

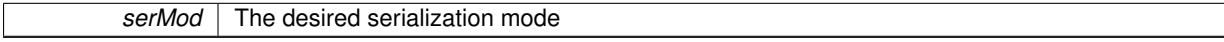

**Returns**

A text-representation of this class (or its derivative)

Implements [Gem::Common::GSerializableI.](#page-4503-1)

**6.64.4.140 virtual bool Gem::Geneva::GParameterTCollectionT**< **GConstrainedFloatObject** >**::updateAdaptorsOnStall ( const std::size\_t &** *nStalls* **)** [inline]**,** [virtual]**,** [inherited]

Triggers updates when the optimization process has stalled Implements [Gem::Geneva::GParameterBase.](#page-3910-2)

**6.64.4.141 virtual bool Gem::Geneva::GParameterTCollectionT**< **GConstrainedFloatObject** >**::usesLocalRNG ( ) const** [inline]**,** [virtual]**,** [inherited]

Checks whether solely the local random number generator is used. The function returns false if at least one component of this class does not use a local random number generator

A boolean indicating whether solely the local random number generator is used

Reimplemented from [Gem::Geneva::GParameterBase.](#page-3943-0)

**6.64.4.142 void Gem::Geneva::GObject::writeConfigFile ( const std::string &** *configFile,* **const std::string &** *header* **)** [inherited]

Writes a configuration file to disk.

Writes a configuration file to disk

**Parameters**

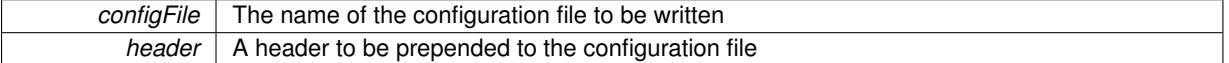

# **6.64.5 Member Data Documentation**

**6.64.5.1 Gem::Hap::GRandomBase**∗ **Gem::Geneva::GParameterBase::gr\_local** [protected]**,** [inherited]

A random number generator. This reference and the associated pointer is either connected to a local random number generator assigned in the constructor, or to a "factory" generator located in the surrounding [GParameterSet](#page-4071-0) object.

The documentation for this class was generated from the following files:

- [GConstrainedFloatObjectCollection.hpp](#page-4981-0)
- <span id="page-1684-0"></span>• [GConstrainedFloatObjectCollection.cpp](#page-4981-1)

# **6.65 Gem::Geneva::GConstrainedFPNumCollectionT**< **fp\_type** > **Class Template Reference**

#include <GConstrainedFPNumCollectionT.hpp>

Inheritance diagram for Gem::Geneva::GConstrainedFPNumCollectionT< fp\_type >:

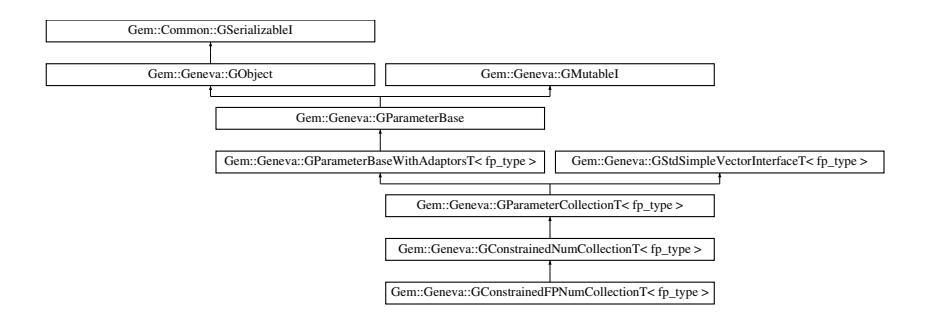

### **Public Types**

- typedef fp\_type [collection\\_type](#page-1459-0)
- typedef std::vector< fp\_type > ::value\_type **value\_type**
- typedef std::vector $<$  fp\_type  $>$ ::reference **reference**
- typedef std::vector< fp\_type > ::const\_reference **const\_reference**
- typedef std::vector $<$  fp\_type  $>$ ::iterator **iterator**
- typedef std::vector $<$  fp\_type  $>$ ::const\_iterator **const\_iterator**
- typedef std::vector $<$  fp\_type  $>$ ::reverse\_iterator **reverse\_iterator**
- typedef std::vector $<$  fp\_type  $>$ ::const\_reverse\_iterator **const\_reverse\_iterator**
- typedef std::vector< fp\_type > ::size\_type **size\_type**
- typedef std::vector $<$  fp\_type  $>$ ::difference\_type **difference\_type**

# **Public Member Functions**

- [GConstrainedFPNumCollectionT](#page-1691-0) (const std::size t &size, const fp\_type &lowerBoundary, const fp\_type &upperBoundary)
- [GConstrainedFPNumCollectionT](#page-1691-1) (const std::size\_t &size, const fp\_type &val, const fp\_type &lowerBoundary, const fp\_type &upperBoundary)
- [GConstrainedFPNumCollectionT](#page-1684-0) (const GConstrainedFPNumCollectionT< fp\_type > &cp)
- virtual ∼[GConstrainedFPNumCollectionT](#page-1691-3) ()
- virtual boost::optional

< std::string > [checkRelationshipWith](#page-1701-0) (const [GObject](#page-3780-0) &cp, const Gem::Common::expectation &e, const double &limit, const std::string &caller, const std::string &y\_name, const bool &withMessages) const OVERRIDE

- virtual fp\_type [transfer](#page-1495-0) (const fp\_type &val) const OVERRIDE
- virtual void [fpFixedValueInit](#page-1480-0) (const float &val) OVERRIDE
- virtual void [fpMultiplyBy](#page-1481-0) (const float &val) OVERRIDE
- virtual void [fpMultiplyByRandom](#page-1481-1) (const float &min, const float &max) OVERRIDE
- virtual void [fpMultiplyByRandom](#page-1481-2) () OVERRIDE
- virtual void [fpAdd](#page-1480-1) (boost::shared\_ptr< [GParameterBase](#page-3910-0) > p\_base) OVERRIDE
- virtual void [fpSubtract](#page-1481-3) (boost::shared\_ptr< [GParameterBase](#page-3910-0) > p\_base) OVERRIDE
- virtual std::string [name](#page-1714-0) () const OVERRIDE
- virtual bool modify GUnitTests () OVERRIDE
- virtual void specificTestsNoFailureExpected GUnitTests () OVERRIDE
- virtual void specificTestsFailuresExpected GUnitTests () OVERRIDE
- boost::optional< std::string > [checkRelationshipWith](#page-973-0) (const std::vector< fp\_type > &cp, const Gem::- Common::expectation &e, const double &limit, const std::string &caller, const std::string &y\_name, const bool &withMessages) const
- fp\_type [getLowerBoundary](#page-1484-0) () const
- fp\_type [getUpperBoundary](#page-1484-1) () const
- void [resetBoundaries](#page-1491-0) ()
- virtual void [setBoundaries](#page-1492-0) (const fp\_type &lower, const fp\_type &upper)
- virtual void [setValue](#page-1492-1) (const std::size\_t &pos, const fp\_type &val)
- virtual fp\_type [value](#page-1496-0) (const std::size\_t &pos) OVERRIDE
- virtual void [toPropertyTree](#page-1494-0) (pt::ptree &ptr, const std::string &baseName) const OVERRIDE
- bool [operator==](#page-991-0) (const [GParameterCollectionT](#page-3979-0)< fp\_type > &cp) const
- bool [operator==](#page-991-1) (const [GParameterBaseWithAdaptorsT](#page-3943-1) $<$  fp\_type  $>$  &cp) const
- bool [operator==](#page-991-2) (const [GParameterBase](#page-3910-0) &) const
- bool [operator!=](#page-990-0) (const GParameterCollection  $T <$  fp\_type  $>$  &cp) const
- bool [operator!=](#page-990-1) (const [GParameterBaseWithAdaptorsT](#page-3943-1) $<$  fp\_type  $>$  &cp) const
- bool [operator!=](#page-990-2) (const [GParameterBase](#page-3910-0) &) const
- virtual std::size\_t [adaptImpl](#page-965-0) () OVERRIDE
- virtual bool [isIndividualParameter](#page-987-2) () const OVERRIDE
- void [swap](#page-997-0) [\(GParameterCollectionT](#page-3979-0) $<$  fp\_type  $>$  &cp)
- void **swap** (std::vector< fp\_type > &cont)
- virtual std::string [baseType](#page-971-0) () const OVERRIDE
- virtual bool [isLeaf](#page-987-1) () const OVERRIDE
- void [addAdaptor](#page-965-1) (boost::shared\_ptr $\leq$  [GAdaptorT](#page-548-0) $\leq$  fp\_type  $>$  9 gat\_ptr)
- boost::shared\_ptr< [GAdaptorT](#page-548-0)
- $<$  fp\_type  $>$   $>$  [getAdaptor](#page-985-0) () const
- boost::shared\_ptr< adaptor\_type > [getAdaptor](#page-985-1) (typename boost::enable\_if< boost::is\_base\_of< [GAdaptor-](#page-548-0)[T](#page-548-0)< fp\_type >, adaptor\_type > >::type \*dummy=0) const
- void [resetAdaptor](#page-994-0) ()
- bool [hasAdaptor](#page-986-0) () const
- virtual void [assignGRandomPointer](#page-968-0) [\(Gem::Hap::GRandomBase](#page-4322-0) ∗gr\_cp)
- virtual void [resetGRandomPointer](#page-994-1) ()
- virtual bool [usesLocalRNG](#page-998-0) () const
- virtual bool [assignedRNGUsed](#page-967-0) () const
- virtual bool [updateAdaptorsOnStall](#page-998-1) (const std::size\_t &nStalls) OVERRIDE
- virtual void [queryAdaptor](#page-993-1) (const std::string &adaptorName, const std::string &property, std::vector< boost- :: any  $>$  & data) const
- virtual std:: size\_t [adapt](#page-964-0) () OVERRIDE
- bool [setAdaptionsActive](#page-995-0) ()
- bool [setAdaptionsInactive](#page-995-1) ()
- bool [adaptionsActive](#page-965-2) () const
- virtual void [randomInit](#page-1064-0) () BASE
- virtual bool [isParameterCollection](#page-987-3) () const BASE
- void [setParameterName](#page-995-2) (const std::string &)
- std::string [getParameterName](#page-959-0) () const
- $\bullet$  template<typename par\_type  $>$ void [streamline](#page-996-0) (std::vector  $<$  par type  $>$  &parVec) const
- $\bullet$  template<typename par\_type  $>$ void [streamline](#page-996-1) (std::map< std::string, std::vector< par\_type > > &parVec) const
- template $<$ void [streamline](#page-996-2) (std::vector $<$  float  $>$  &) const
- template $\lt$ void **streamline** (std::vector< double > &) const
- $\bullet$  template $<$
- void **streamline** (std::vector< bool > &) const

 $\bullet$  template $<$ void **streamline** (std::map< std::string, std::vector< float > > &) const  $\bullet$  template $<$ void **streamline** (std::map< std::string, std::vector< double > > &) const  $\bullet$  template $<$ void **streamline** (std::map< std::string, std::vector< bool > > &) const • template $<$ void [streamline](#page-996-3) (std::vector< float > &parVec) const  $\bullet$  template $<$ void [streamline](#page-996-4) (std::vector< double > &parVec) const  $\bullet$  template $\lt$ void [streamline](#page-996-5) (std::vector< boost::int32\_t > &parVec) const  $\bullet$  template $\lt$ void [streamline](#page-996-6) (std::vector< bool > &parVec) const  $\bullet$  template $\lt$ void [streamline](#page-997-1) (std::map< std::string, std::vector< float > > &parVec) const • template $<$ void [streamline](#page-997-2) (std::map< std::string, std::vector< double > > &parVec) const  $\bullet$  template $<$ void [streamline](#page-997-3) (std::map< std::string, std::vector< boost::int32  $t$  > > &parVec) const  $\bullet$  template $\lt$ void [streamline](#page-997-4) (std::map< std::string, std::vector< bool > > &parVec) const • virtual void [floatStreamline](#page-981-1) (std::vector< float > &) const BASE • virtual void [floatStreamline](#page-981-2) (std::map< std::string, std::vector< float  $>$  > &) const BASE • virtual void [doubleStreamline](#page-980-1) (std::vector< double  $> 8$ ) const BASE • virtual void [doubleStreamline](#page-980-2) (std::map< std::string, std::vector< double  $>$   $>$  8) const BASE • virtual void [int32Streamline](#page-986-2) (std::vector  $<$  boost::int32  $t > 8$ ) const BASE • virtual void [int32Streamline](#page-987-0) (std::map< std::string, std::vector< boost::int32\_t > > &) const BASE • virtual void [booleanStreamline](#page-1472-1) (std::vector< bool  $> 8$ ) const BASE • virtual void [booleanStreamline](#page-1472-2) (std::map< std::string, std::vector< bool  $>$  >  $\&$  ) const BASE • template<typename par\_type  $>$ void [boundaries](#page-972-0) (std::vector< par\_type > &lBndVec, std::vector< par\_type > &uBndVec) const  $\bullet$  template $\lt$ void **boundaries** (std::vector< float > &, std::vector< float > &) const  $\bullet$  template $<$ void **boundaries** (std::vector< double > &, std::vector< double > &) const  $\bullet$  template $\lt$ void **boundaries** (std::vector< bool > &, std::vector< bool > &) const • template $<$ void [boundaries](#page-972-1) (std::vector< float > &lBndVec, std::vector< float > &uBndVec) const  $\bullet$  template $\lt$ void [boundaries](#page-973-1) (std::vector< double > &lBndVec, std::vector< double > &uBndVec) const  $\bullet$  template $<$ void [boundaries](#page-973-2) (std::vector< boost::int32\_t > &lBndVec, std::vector< boost::int32\_t > &uBndVec) const  $\bullet$  template $\lt$ void [boundaries](#page-973-3) (std::vector< bool > &lBndVec, std::vector< bool > &uBndVec) const • virtual void [floatBoundaries](#page-981-0) (std::vector  $<$  float  $> 8$ , std::vector  $<$  float  $> 8$ ) const BASE • virtual void [doubleBoundaries](#page-980-0) (std::vector< double  $> 8$ , std::vector< double  $> 8$ ) const BASE • virtual void [int32Boundaries](#page-986-1) (std::vector< boost::int32\_t > &, std::vector< boost::int32\_t > &) const BASE • virtual void [booleanBoundaries](#page-1472-0) (std::vector< bool > &, std::vector< bool > &) const BASE • template $lt$ typename par type  $>$ std::size\_t [countParameters](#page-978-0) () const  $\bullet$  template $\lt$ std::size\_t **countParameters** () const  $\bullet$  template $<$ 

std::size\_t **countParameters** () const

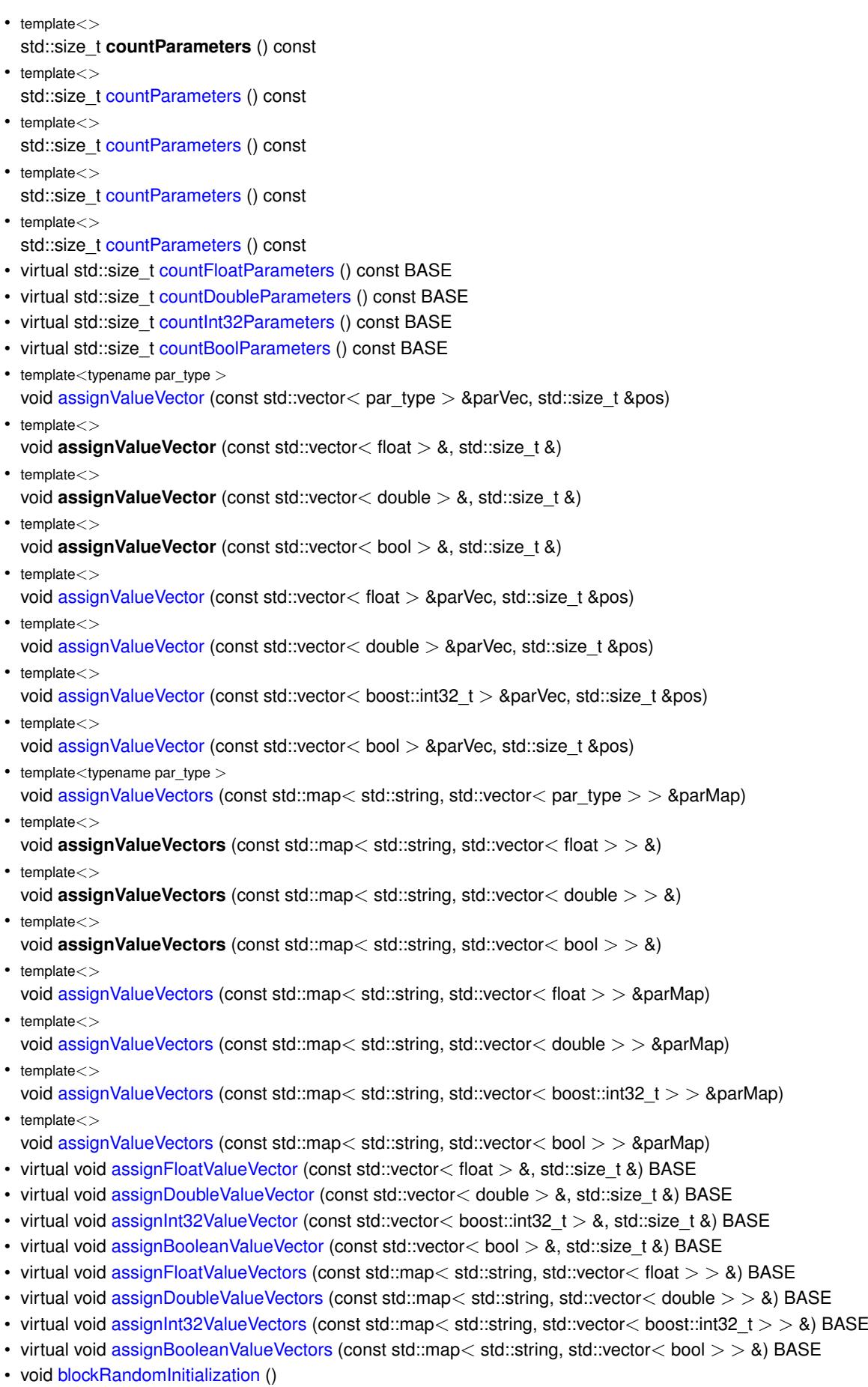

• void [allowRandomInitialization](#page-966-0) ()

**Generated on Sat Jun 7 2014 13:29:56 for The Geneva Library Collection by Doxygen**

- bool [randomInitializationBlocked](#page-994-2) () const
- $\bullet$  template<typename load\_type  $>$ boost::shared\_ptr< load\_type > [parameterbase\\_cast](#page-991-3) (boost::shared\_ptr< [GParameterBase](#page-3910-0) > load\_ptr, typename boost::enable if< boost::is base of< [Gem::Geneva::GParameterBase,](#page-3910-0) load type > >::type ∗dummy=0) const
- void [toStream](#page-566-0) (std::ostream &, const Gem::Common::serializationMode &) const
- void [fromStream](#page-556-0) (std::istream &, const Gem::Common::serializationMode &)
- virtual std::string [toString](#page-566-1) (const Gem::Common::serializationMode &) const OVERRIDE
- virtual void [fromString](#page-557-0) (const std::string &, const Gem::Common::serializationMode &) OVERRIDE
- void [toFile](#page-565-0) (const std::string &, const Gem::Common::serializationMode &) const
- void [fromFile](#page-556-1) (const std::string &, const Gem::Common::serializationMode &)
- std::string [report](#page-562-1) () const
- void [writeConfigFile](#page-567-0) (const std::string &, const std::string &)
- void [readConfigFile](#page-562-2) (const std::string &)
- virtual void [addConfigurationOptions](#page-553-0) [\(Gem::Common::GParserBuilder](#page-4276-0) &, const bool &)
- boost::shared\_ptr< [GObject](#page-3780-0) > [clone](#page-555-0) () const
- template $lt$ typename clone\_type  $>$
- boost::shared\_ptr< clone\_type > [clone](#page-555-1) (typename boost::enable\_if< boost::is\_base\_of< [Gem::Geneva::G-](#page-3780-0)[Object,](#page-3780-0) clone\_type > >::type ∗dummy=0) const
- $\bullet$  template $\lt$
- boost::shared\_ptr< [GObject](#page-3780-0) > [clone](#page-550-0) (boost::enable\_if< boost::is\_base\_of< [Gem::Geneva::GObject,](#page-3780-0) [G-](#page-3780-0)[Object](#page-3780-0) > >::type ∗) const
- template $\lt$
- boost::shared\_ptr< [GObject](#page-3780-0) > [clone](#page-555-2) (boost::enable\_if< boost::is\_base\_of< [Gem::Geneva::GObject,](#page-3780-0) [G-](#page-3780-0)[Object](#page-3780-0) > >::type ∗dummy) const
- $\bullet$  template<typename load\_type  $>$ void [load](#page-559-0) (const boost::shared ptr< load type  $>$  &cp, typename boost::enable if< boost::is base of  $<$ [Gem::Geneva::GObject,](#page-3780-0) load type > >::type ∗dummy=0)
- $\bullet$  template<typename load\_type  $>$ void [load](#page-559-1) (const load\_type &cp, typename boost::enable\_if< boost::is\_base\_of< [Gem::Geneva::GObject,](#page-3780-0) load  $type$  >  $::type$  \*dummy=0)
- virtual boost::optional
- $\le$  std::string  $>$  [checkRelationshipWith\\_base](#page-517-0) (const std::vector $\le$  fp\_type  $>$  &cp\_data, const Gem::Common-::expectation &e, const double &limit, const std::string &caller, const std::string &y\_name, const bool &with-Messages) const BASE
- virtual boost::optional < std::string > [checkRelationshipWith\\_base](#page-517-1) (const [GStdSimpleVectorInterfaceT](#page-4697-0)< fp\_type > &cp, const Gem::Common::expectation &e, const double &limit, const std::string &caller, const std::string &y\_name, const bool &withMessages) const BASE
- size\_type **size** () const
- bool **empty** () const
- size\_type **max\_size** () const
- size type **capacity** () const
- void **reserve** (size\_type amount)
- size\_type [count](#page-518-0) (const fp\_type &item) const
- const\_iterator [find](#page-518-1) (const fp\_type &item) const
- reference **operator[]** (std::size\_t pos)
- const\_reference **operator[]** (std::size\_t pos) const
- reference **at** (std: size t pos)
- const\_reference **at** (std::size\_t pos) const
- reference **front** ()
- const\_reference **front** () const
- reference **back** ()
- const\_reference **back** () const
- iterator **begin** ()
- const\_iterator **begin** () const
- iterator **end** ()
- const\_iterator **end** () const
- reverse\_iterator **rbegin** ()
- const reverse iterator **rbegin** () const
- reverse\_iterator **rend** ()
- const\_reverse\_iterator **rend** () const
- iterator [insert](#page-519-0) (iterator pos, const fp\_type &item)
- void [insert](#page-520-0) (iterator pos, size\_type amount, const fp\_type &item)
- void **push\_back** (const fp\_type &item)
- iterator **erase** (iterator pos)
- iterator **erase** (iterator from, iterator to)
- void **pop\_back** ()
- void [resize](#page-520-1) (size type amount, const fp\_type &item)
- void [resize](#page-520-2) (size type amount)
- void [clear](#page-516-0) ()
- void [getDataCopy](#page-518-2) (std::vector  $lt$  fp\_type  $>$  &cp) const
- void [crossOver](#page-518-3) [\(GStdSimpleVectorInterfaceT](#page-4697-0)< fp\_type > &cp, const std::size\_t &pos)

### **Static Public Member Functions**

• static void [sigHupHandler](#page-565-1) (int signum)

# **Static Public Attributes**

• static std::sig\_atomic\_t **GenevaSigHupSent** = 0

### **Protected Member Functions**

- <span id="page-1690-0"></span>• virtual void load (const [GObject](#page-3780-0) ∗cp) OVERRIDE
- virtual [GObject](#page-3780-0) ∗ [clone\\_](#page-1690-0) () const =0
- virtual void [randomInit\\_](#page-1490-0) () OVERRIDE
- [GConstrainedFPNumCollectionT](#page-1691-4) ()
- virtual fp\_type [range](#page-1490-1) () const
- virtual void [dummyFunction](#page-980-3) () OVERRIDE
- std::size\_t [applyAdaptor](#page-966-1) (fp\_type [&value,](#page-1496-0) const fp\_type [&range\)](#page-1490-1)
- std::size\_t [applyAdaptor](#page-966-2) (std::vector< fp\_type > &collection, const fp\_type [&range\)](#page-1490-1)
- $\bullet$  template<typename load\_type  $>$ void [selfAssignmentCheck](#page-562-0) (const [GObject](#page-3780-0) ∗load\_ptr, typename boost::enable\_if< boost::is\_base\_of< [Gem-](#page-3780-0) [::Geneva::GObject,](#page-3780-0) load\_type > >::type ∗dummy=0) const
- template $lt$ typename load type  $>$ const load\_type ∗ [gobject\\_conversion](#page-558-0) (const [GObject](#page-3780-0) ∗load\_ptr, typename boost::enable\_if< boost::is\_base-of< [Gem::Geneva::GObject,](#page-3780-0) load type > >::type ∗dummy=0) const
- template $lt$ typename load\_type  $>$ boost::shared ptr< load type  $>$  gobject conversion (boost::shared ptr< [GObject](#page-3780-0)  $>$  load ptr, typename boost::enable\_if< boost::is\_base\_of< [Gem::Geneva::GObject,](#page-3780-0) load\_type > >::type ∗dummy=0) const

### **Protected Attributes**

- [Gem::Hap::GRandomBase](#page-4322-0) ∗ [gr\\_local](#page-999-0)
- [Gem::Hap::GRandomBase](#page-4322-0) ∗ **gr**
- std::vector< fp\_type > **data**

### **Friends**

• class **boost::serialization::access**

### **6.65.1 Detailed Description**

**template**<**typename fp\_type**>**class Gem::Geneva::GConstrainedFPNumCollectionT**< **fp\_type** >

This class represents a collection of floating point values with common boundaries, all modified using the same algorithm. The most likely types to be stored in this class are double values. Note: If you want to access or set the transformed value, use the [value\(\)](#page-1496-0) and [setValue\(\)](#page-1492-1) functions. Using the subscript operator or at() function, or the native iterator, will give you the "raw" data only.

### **6.65.2 Constructor & Destructor Documentation**

<span id="page-1691-0"></span>**6.65.2.1 template**<**typename fp\_type**> **Gem::Geneva::GConstrainedFPNumCollectionT**< **fp\_type** >**::GConstrainedFPNumCollectionT ( const std::size\_t &** *size,* **const fp\_type &** *lowerBoundary,* **const fp\_type &** *upperBoundary* **)** [inline]

Initialize the lower and upper boundaries for data members of this class. Then set all positions to random values.

### **Parameters**

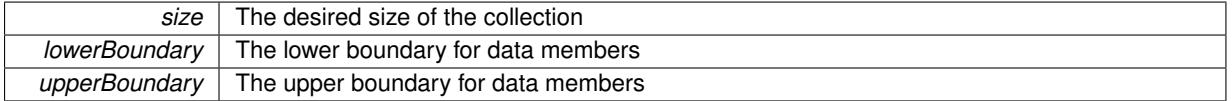

<span id="page-1691-1"></span>**6.65.2.2 template**<**typename fp\_type**> **Gem::Geneva::GConstrainedFPNumCollectionT**< **fp\_type** >**::GConstrainedFPNumCollectionT ( const std::size\_t &** *size,* **const fp\_type &** *val,* **const fp\_type &** *lowerBoundary,* **const fp\_type &** *upperBoundary* **)** [inline]

Initialize the lower and upper boundaries for data members of this class. Set all positions to the same value. Note that we take the liberty to adapt val, if it is equal to the unmodified upper boundary. Otherwise you will get an error, where what you likely really meant was to start with the upper boundary.

@param size The desired size of the collection @param val The value to be assigned to all positions @param lowerBoundary The lower boundary for data members @param upperBoundary The upper boundary for data members

<span id="page-1691-2"></span>**6.65.2.3 template**<**typename fp\_type**> **Gem::Geneva::GConstrainedFPNumCollectionT**< **fp\_type** >**::GConstrainedFPNumCollectionT ( const GConstrainedFPNumCollectionT**< **fp\_type** > **&** *cp* **)** [inline]

<span id="page-1691-3"></span>The standard copy constructor

**6.65.2.4 template**<**typename fp\_type**> **virtual Gem::Geneva::GConstrainedFPNumCollectionT**< **fp\_type** >**::**∼**GConstrainedFPNumCollectionT ( )** [inline]**,** [virtual]

<span id="page-1691-4"></span>The standard destructor
**6.65.2.5 template**<**typename fp\_type**> **Gem::Geneva::GConstrainedFPNumCollectionT**< **fp\_type** >**::GConstrainedFPNumCollectionT ( )** [inline]**,** [protected]

The default constructor. Intentionally protected, as it is only needed for de-serialization and as the basis for derived class'es default constructors.

# **6.65.3 Member Function Documentation**

```
6.65.3.1 std::size_t Gem::Geneva::GParameterBase::adapt ( ) [virtual], [inherited]
```
The adaption interface.

Calls the function that does the actual adaption (which is in turn implemented by derived classes. Will omit adaption if the adaptionsActive\_ parameter is set.

**Returns**

A boolean which indicates whether a modification was indeed made

Implements [Gem::Geneva::GMutableI.](#page-3433-0)

**6.65.3.2 virtual std::size\_t Gem::Geneva::GParameterCollectionT**< **fp\_type** >**::adaptImpl ( )** [inline]**,** [virtual]**,** [inherited]

Allows to adapt the values stored in this class. applyAdaptor expects a reference to a std::vector<T>. As we are derived from a wrapper of this class, we can just pass a reference to its data vector to the function.

**Returns**

The number of adaptions that were carried out

Implements [Gem::Geneva::GParameterBase.](#page-3910-0)

**6.65.3.3 bool Gem::Geneva::GParameterBase::adaptionsActive ( ) const** [inherited]

Determines whether adaptions are performed for this object.

Determines whether adaptions are performed for this object

**Returns**

A boolean indicating whether adaptions are performed for this object

**6.65.3.4 void Gem::Geneva::GParameterBaseWithAdaptorsT**< **fp\_type** >**::addAdaptor ( boost::shared\_ptr**< **GAdaptorT**< **fp\_type** > > *gat\_ptr* **)** [inline]**,** [inherited]

Adds an adaptor to this object. Please note that this class takes ownership of the adaptor by cloning it.

#### **Parameters**

*gat ptr* | A boost::shared ptr to an adaptor

**6.65.3.5 void Gem::Geneva::GObject::addConfigurationOptions ( Gem::Common::GParserBuilder &** *gpb,* **const bool &** *showOrigin* **)** [virtual]**,** [inherited]

Adds local configuration options to a GParserBuilder object.

Adds local configuration options to a GParserBuilder object. This is a protected, virtual version of this function that is overloaded in derived classes.

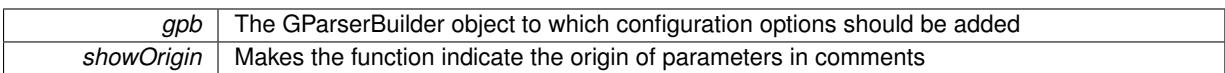

Reimplemented in [Gem::Geneva::GOptimizationAlgorithmT](#page-3843-0)< ind\_type >, [Gem::Geneva::GOptimizationAlgorithm-](#page-3843-0)T< [oa\\_type](#page-3843-0) >, [Gem::Geneva::GOptimizationAlgorithmT](#page-3843-0)< GParameterSet >, [Gem::Geneva::GSphereConstraint,](#page-4676-0) [Gem::Geneva::GDoubleSumGapConstraint,](#page-2171-0) [Gem::Geneva::GDoubleSumConstraint,](#page-2157-0) [Gem::Geneva::GBasePar-](#page-728-0)ChildT< [ind\\_type](#page-728-0) >, [Gem::Geneva::GBaseParChildT](#page-728-0)< oa\_type >, [Gem::Geneva::GBaseParChildT](#page-728-0)< G-[ParameterSet](#page-728-0) >, [Gem::Geneva::GOptimizableEntity,](#page-3804-0) [Gem::Geneva::GMetaOptimizerIndividualT](#page-3049-0)< ind type >, [Gem::Geneva::GMultiPopulationEAT](#page-3114-0)< oa\_type >, [Gem::Geneva::Go2,](#page-3748-0) [Gem::Geneva::GFunctionIndividual,](#page-2594-0) [Gem-](#page-3440-0) [::Geneva::GMutableSetT](#page-3440-0)< T >, [Gem::Geneva::GMutableSetT](#page-3440-0)< oa\_type >, [Gem::Geneva::GMutableSetT](#page-3440-0)< [GParameterSet](#page-3440-0) >, [Gem::Geneva::GMutableSetT](#page-3440-0)< ind\_type >, [Gem::Geneva::GMutableSetT](#page-3440-0)< Gem::Geneva::- [GParameterBase](#page-3440-0) >, [Gem::Geneva::GBaseSwarm,](#page-895-0) [Gem::Geneva::GBasePS,](#page-784-0) [Gem::Geneva::GValidityCheckT](#page-1438-0)< ind type >, [Gem::Geneva::GValidityCheckT](#page-1438-0)< GOptimizableEntity >, [Gem::Geneva::GParameterSetFormula-](#page-4135-0)[Constraint,](#page-4135-0) [Gem::Geneva::GParameterSet,](#page-2227-0) [Gem::Geneva::GBaseGD,](#page-663-0) [Gem::Geneva::GBaseEA,](#page-601-0) [Gem::Geneva-](#page-837-0) [::GBaseSA,](#page-837-0) [Gem::Geneva::GMultiThreadedGD,](#page-3228-0) [Gem::Geneva::GBrokerEA,](#page-1100-0) [Gem::Geneva::GBrokerSA,](#page-1278-0) [Gem-](#page-3278-0) [::Geneva::GMultiThreadedPS,](#page-3278-0) [Gem::Geneva::GBrokerGD,](#page-1165-0) [Gem::Geneva::GBrokerPS,](#page-1220-0) [Gem::Geneva::GMulti-](#page-3385-0)[ThreadedSwarm,](#page-3385-0) [Gem::Geneva::GMultiThreadedEA,](#page-3171-0) [Gem::Geneva::GMultiThreadedSA,](#page-3325-0) [Gem::Geneva::GBroker-](#page-1342-0)[Swarm,](#page-1342-0) [Gem::Geneva::GSerialGD,](#page-4463-0) [Gem::Geneva::GParameterSetParChild,](#page-4155-0) [Gem::Geneva::GSerialPS,](#page-4511-0) [Gem::-](#page-4115-0) [Geneva::GParameterSetConstraint,](#page-4115-0) [Gem::Geneva::GSerialSwarm,](#page-4617-0) [Gem::Geneva::GSerialEA,](#page-4398-0) [Gem::Geneva::G-](#page-4561-0)[SerialSA,](#page-4561-0) and [Gem::Geneva::GExternalSetterIndividual.](#page-2279-0)

**6.65.3.6 void Gem::Geneva::GParameterBase::allowRandomInitialization ( )** [inherited]

Makes random initialization possible.

Specifies that no random initialization should occur anymore

**6.65.3.7 std::size\_t Gem::Geneva::GParameterBaseWithAdaptorsT**< **fp\_type** >**::applyAdaptor ( fp\_type &** *value,* **const fp\_type &** *range* **)** [inline]**,** [protected]**,** [inherited]

This function applies our adaptor to a value. Note that the argument of this function will get changed.

**Parameters**

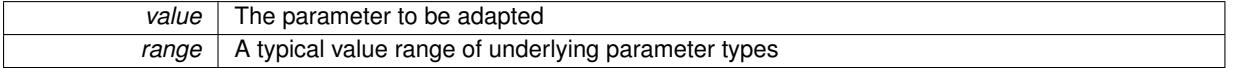

**Returns**

The number of adaptions that were carried out

**6.65.3.8 std::size\_t Gem::Geneva::GParameterBaseWithAdaptorsT**< **fp\_type** >**::applyAdaptor ( std::vector**< **fp\_type** > **&** *collection,* **const fp\_type &** *range* **)** [inline]**,** [protected]**,** [inherited]

This function applies our adaptor to a collection of values. Note that the argument of this function will get changed. **Parameters**

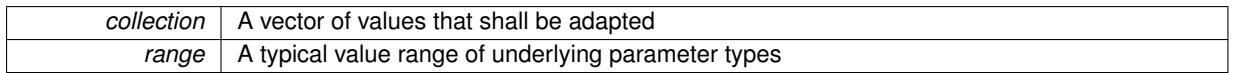

**Returns**

The number of adaptions that were carried out

**6.65.3.9 void Gem::Geneva::GParameterBase::assignBooleanValueVector ( const std::vector**< **bool** > **&** *parVec,* **std::size\_t &** *pos* **)** [virtual]**,** [inherited]

Assigns part of a value vector to the parameter.

Assigns part of a value vector to the parameter

Reimplemented in [Gem::Geneva::GParameterTCollectionT](#page-1044-0)< T >, [Gem::Geneva::GParameterTCollectionT](#page-1044-0)< [GParameterBase](#page-1044-0) >, [Gem::Geneva::GParameterTCollectionT](#page-1044-0)< GBooleanObject >, [Gem::Geneva::GParameterT-](#page-1044-0)CollectionT< [GConstrainedDoubleObject](#page-1044-0) >, [Gem::Geneva::GParameterTCollectionT](#page-1044-0)< GInt32Object >, [Gem-](#page-1044-0) [::Geneva::GParameterTCollectionT](#page-1044-0)< GConstrainedFloatObject >, [Gem::Geneva::GParameterTCollectionT](#page-1044-0)< [GDoubleObject](#page-1044-0) >, [Gem::Geneva::GParameterTCollectionT](#page-1044-0)< GConstrainedInt32Object >, [Gem::Geneva::G-](#page-1044-0)[ParameterTCollectionT](#page-1044-0)< GFloatObject >, [Gem::Geneva::GBooleanCollection,](#page-966-0) and [Gem::Geneva::GBoolean-](#page-1007-0)[Object.](#page-1007-0)

**6.65.3.10 void Gem::Geneva::GParameterBase::assignBooleanValueVectors ( const std::map**< **std::string, std::vector**< **bool** > > **&** *parMap* **)** [virtual]**,** [inherited]

Assigns part of a value vector to the parameter.

### Assigns part of a value vector to the parameter

Reimplemented in [Gem::Geneva::GParameterTCollectionT](#page-1044-1)< T >, [Gem::Geneva::GParameterTCollectionT](#page-1044-1)< [GParameterBase](#page-1044-1) >, [Gem::Geneva::GParameterTCollectionT](#page-1044-1)< GBooleanObject >, [Gem::Geneva::GParameterT-](#page-1044-1)CollectionT< [GConstrainedDoubleObject](#page-1044-1) >, [Gem::Geneva::GParameterTCollectionT](#page-1044-1)< GInt32Object >, [Gem-](#page-1044-1) [::Geneva::GParameterTCollectionT](#page-1044-1)< GConstrainedFloatObject >, [Gem::Geneva::GParameterTCollectionT](#page-1044-1)< [GDoubleObject](#page-1044-1) >, [Gem::Geneva::GParameterTCollectionT](#page-1044-1)< GConstrainedInt32Object >, [Gem::Geneva::G-](#page-1044-1)[ParameterTCollectionT](#page-1044-1)< GFloatObject >, [Gem::Geneva::GBooleanCollection,](#page-966-1) and [Gem::Geneva::GBoolean-](#page-1007-1)[Object.](#page-1007-1)

**6.65.3.11 void Gem::Geneva::GParameterBase::assignDoubleValueVector ( const std::vector**< **double** > **&** *parVec,* **std::size\_t &** *pos* **)** [virtual]**,** [inherited]

Assigns part of a value vector to the parameter.

Assigns part of a value vector to the parameter

Reimplemented in [Gem::Geneva::GParameterTCollectionT](#page-1044-2)< T >, [Gem::Geneva::GParameterTCollectionT](#page-1044-2)< [GParameterBase](#page-1044-2) >, [Gem::Geneva::GParameterTCollectionT](#page-1044-2)< GBooleanObject >, [Gem::Geneva::GParameterT-](#page-1044-2)CollectionT< [GConstrainedDoubleObject](#page-1044-2) >, [Gem::Geneva::GParameterTCollectionT](#page-1044-2)< GInt32Object >, [Gem-](#page-1044-2) [::Geneva::GParameterTCollectionT](#page-1044-2)< GConstrainedFloatObject >, [Gem::Geneva::GParameterTCollectionT](#page-1044-2)< [GDoubleObject](#page-1044-2) >, [Gem::Geneva::GParameterTCollectionT](#page-1044-2)< GConstrainedInt32Object >, [Gem::Geneva::-](#page-1044-2) [GParameterTCollectionT](#page-1044-2)< GFloatObject >, [Gem::Geneva::GConstrainedDoubleCollection,](#page-1468-0) [Gem::Geneva::G-](#page-1505-0)[ConstrainedDoubleObject,](#page-1505-0) [Gem::Geneva::GDoubleCollection,](#page-2028-0) and [Gem::Geneva::GDoubleObject.](#page-2089-0)

### **6.65.3.12 void Gem::Geneva::GParameterBase::assignDoubleValueVectors ( const std::map**< **std::string, std::vector**< **double** > > **&** *parMap* **)** [virtual]**,** [inherited]

Assigns part of a value vector to the parameter.

Assigns part of a value vector to the parameter

Reimplemented in [Gem::Geneva::GParameterTCollectionT](#page-1044-3)< T >, Gem::Geneva::GParameterTCollectionT< [GParameterBase](#page-1044-3) >, [Gem::Geneva::GParameterTCollectionT](#page-1044-3)< GBooleanObject >, [Gem::Geneva::GParameterT-](#page-1044-3)CollectionT< [GConstrainedDoubleObject](#page-1044-3) >, [Gem::Geneva::GParameterTCollectionT](#page-1044-3)< GInt32Object >, [Gem-](#page-1044-3) [::Geneva::GParameterTCollectionT](#page-1044-3)< GConstrainedFloatObject >, [Gem::Geneva::GParameterTCollectionT](#page-1044-3)< [GDoubleObject](#page-1044-3) >, [Gem::Geneva::GParameterTCollectionT](#page-1044-3)< GConstrainedInt32Object >, [Gem::Geneva::-](#page-1044-3) [GParameterTCollectionT](#page-1044-3)< GFloatObject >, [Gem::Geneva::GConstrainedDoubleCollection,](#page-1468-1) [Gem::Geneva::G-](#page-1506-0)[ConstrainedDoubleObject,](#page-1506-0) [Gem::Geneva::GDoubleCollection,](#page-2028-1) and [Gem::Geneva::GDoubleObject.](#page-2089-1)

**6.65.3.13 virtual bool Gem::Geneva::GParameterBaseWithAdaptorsT**< **fp\_type** >**::assignedRNGUsed ( ) const** [inline]**,** [virtual]**,** [inherited]

Checks whether a "foreign" random number generator is used in this class and in a possible adaptor contained in this object. The result will be true only if both this object and the adaptor (if available) use the foreign generator

A boolean indicating whether solely the foreign random number generator is used

Reimplemented from [Gem::Geneva::GParameterBase.](#page-3917-0)

**6.65.3.14 void Gem::Geneva::GParameterBase::assignFloatValueVector ( const std::vector**< **float** > **&** *parVec,* **std::size\_t &** *pos* **)** [virtual]**,** [inherited]

Assigns part of a value vector to the parameter.

Assigns part of a value vector to the parameter

Reimplemented in [Gem::Geneva::GParameterTCollectionT](#page-1045-0)< T >, [Gem::Geneva::GParameterTCollectionT](#page-1045-0)< [GParameterBase](#page-1045-0) >, [Gem::Geneva::GParameterTCollectionT](#page-1045-0)< GBooleanObject >, [Gem::Geneva::GParameterT-](#page-1045-0)CollectionT< [GConstrainedDoubleObject](#page-1045-0) >, [Gem::Geneva::GParameterTCollectionT](#page-1045-0)< GInt32Object >, [Gem-](#page-1045-0) [::Geneva::GParameterTCollectionT](#page-1045-0)< GConstrainedFloatObject >, [Gem::Geneva::GParameterTCollectionT](#page-1045-0)< [GDoubleObject](#page-1045-0) >, [Gem::Geneva::GParameterTCollectionT](#page-1045-0)< GConstrainedInt32Object >, [Gem::Geneva::G-](#page-1045-0)[ParameterTCollectionT](#page-1045-0)< GFloatObject >, [Gem::Geneva::GConstrainedFloatCollection,](#page-1581-0) [Gem::Geneva::GFloat-](#page-2381-0)[Collection,](#page-2381-0) [Gem::Geneva::GFloatObject,](#page-2440-0) and [Gem::Geneva::GConstrainedFloatObject.](#page-1618-0)

**6.65.3.15 void Gem::Geneva::GParameterBase::assignFloatValueVectors ( const std::map**< **std::string, std::vector**< **float** > > **&** *parMap* **)** [virtual]**,** [inherited]

Assigns part of a value vector to the parameter.

Assigns part of a value vector to the parameter

Reimplemented in [Gem::Geneva::GParameterTCollectionT](#page-1045-1)< T >, Gem::Geneva::GParameterTCollectionT< [GParameterBase](#page-1045-1) >, [Gem::Geneva::GParameterTCollectionT](#page-1045-1)< GBooleanObject >, [Gem::Geneva::GParameterT-](#page-1045-1)CollectionT< [GConstrainedDoubleObject](#page-1045-1) >, [Gem::Geneva::GParameterTCollectionT](#page-1045-1)< GInt32Object >, [Gem-](#page-1045-1) [::Geneva::GParameterTCollectionT](#page-1045-1)< GConstrainedFloatObject >, [Gem::Geneva::GParameterTCollectionT](#page-1045-1)< [GDoubleObject](#page-1045-1) >, [Gem::Geneva::GParameterTCollectionT](#page-1045-1)< GConstrainedInt32Object >, [Gem::Geneva::G-](#page-1045-1)[ParameterTCollectionT](#page-1045-1)< GFloatObject >, [Gem::Geneva::GConstrainedFloatCollection,](#page-1581-1) [Gem::Geneva::GFloat-](#page-2381-1)[Collection,](#page-2381-1) [Gem::Geneva::GFloatObject,](#page-2440-1) and [Gem::Geneva::GConstrainedFloatObject.](#page-1618-1)

**6.65.3.16 virtual void Gem::Geneva::GParameterBaseWithAdaptorsT**< **fp\_type** >**::assignGRandomPointer ( Gem::Hap::GRandomBase** ∗ *gr\_cp* **)** [inline]**,** [virtual]**,** [inherited]

Assigns a random number generator from another object to this object and any adaptor contained herein.

```
Parameters
```
*gr\_cp* A reference to another object's GRandomBaseT object derivative

Reimplemented from [Gem::Geneva::GParameterBase.](#page-3918-0)

**6.65.3.17 void Gem::Geneva::GParameterBase::assignInt32ValueVector ( const std::vector**< **boost::int32\_t** > **&** *parVec,* **std::size\_t &** *pos* **)** [virtual]**,** [inherited]

Assigns part of a value vector to the parameter.

Assigns part of a value vector to the parameter

Reimplemented in [Gem::Geneva::GParameterTCollectionT](#page-1045-2)< T >, [Gem::Geneva::GParameterTCollectionT](#page-1045-2)< [GParameterBase](#page-1045-2) >, [Gem::Geneva::GParameterTCollectionT](#page-1045-2)< GBooleanObject >, [Gem::Geneva::GParameterT-](#page-1045-2) CollectionT< [GConstrainedDoubleObject](#page-1045-2) >, [Gem::Geneva::GParameterTCollectionT](#page-1045-2)< GInt32Object >, [Gem-](#page-1045-2) [::Geneva::GParameterTCollectionT](#page-1045-2)< GConstrainedFloatObject >, [Gem::Geneva::GParameterTCollectionT](#page-1045-2)< [GDoubleObject](#page-1045-2) >, [Gem::Geneva::GParameterTCollectionT](#page-1045-2)< GConstrainedInt32Object >, [Gem::Geneva::G-](#page-1045-2)[ParameterTCollectionT](#page-1045-2)< GFloatObject >, [Gem::Geneva::GInt32Object,](#page-2842-0) [Gem::Geneva::GConstrainedInt32Object,](#page-1772-0) and [Gem::Geneva::GInt32Collection.](#page-2766-0)

**6.65.3.18 void Gem::Geneva::GParameterBase::assignInt32ValueVectors ( const std::map**< **std::string, std::vector**< **boost::int32\_t** > > **&** *parMap* **)** [virtual]**,** [inherited]

Assigns part of a value vector to the parameter.

Assigns part of a value vector to the parameter

Reimplemented in [Gem::Geneva::GParameterTCollectionT](#page-1045-3)< T >, [Gem::Geneva::GParameterTCollectionT](#page-1045-3)< [GParameterBase](#page-1045-3) >, [Gem::Geneva::GParameterTCollectionT](#page-1045-3)< GBooleanObject >, [Gem::Geneva::GParameterT-](#page-1045-3)CollectionT< [GConstrainedDoubleObject](#page-1045-3) >, [Gem::Geneva::GParameterTCollectionT](#page-1045-3)< GInt32Object >, [Gem-](#page-1045-3) [::Geneva::GParameterTCollectionT](#page-1045-3)< GConstrainedFloatObject >, [Gem::Geneva::GParameterTCollectionT](#page-1045-3)< [GDoubleObject](#page-1045-3) >, [Gem::Geneva::GParameterTCollectionT](#page-1045-3)< GConstrainedInt32Object >, [Gem::Geneva::G-](#page-1045-3)[ParameterTCollectionT](#page-1045-3)< GFloatObject >, [Gem::Geneva::GInt32Object,](#page-2842-1) [Gem::Geneva::GConstrainedInt32Object,](#page-1772-1) and [Gem::Geneva::GInt32Collection.](#page-2766-1)

**6.65.3.19 template**<**typename par\_type** > **void Gem::Geneva::GParameterBase::assignValueVector ( const std::vector**< **par\_type** > **&** *parVec,* **std::size\_t &** *pos* **)** [inline]**,** [inherited]

Allows to assign the parameters inside of a vector the corresponding parameter objects. This function is a trap, needed to catch attempts to use this function with unsupported types. Use the supplied specializations instead.

### **Parameters**

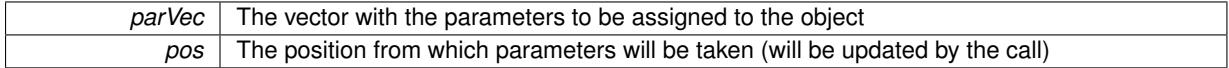

**6.65.3.20 template**<> **void Gem::Geneva::GParameterBase::assignValueVector ( const std::vector**< **float** > **&** *parVec,* **std::size\_t &** *pos* **)** [inherited]

Allows to assign the parameters inside of a vector the corresponding parameter objects.

#### **Parameters**

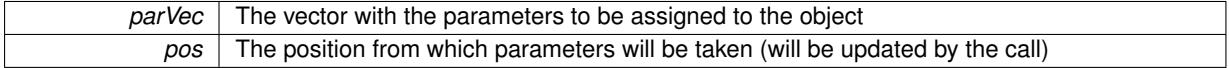

**6.65.3.21 template**<> **void Gem::Geneva::GParameterBase::assignValueVector ( const std::vector**< **double** > **&** *parVec,* **std::size\_t &** *pos* **)** [inherited]

Allows to assign the parameters inside of a vector the corresponding parameter objects.

#### **Parameters**

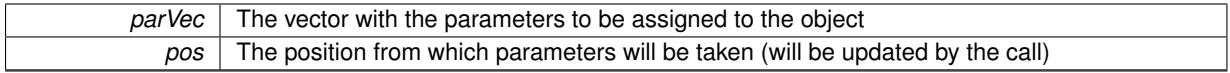

**6.65.3.22 template**<> **void Gem::Geneva::GParameterBase::assignValueVector ( const std::vector**< **boost::int32\_t** > **&** *parVec,* **std::size\_t &** *pos* **)** [inherited]

Allows to assign the parameters inside of a vector the corresponding parameter objects.

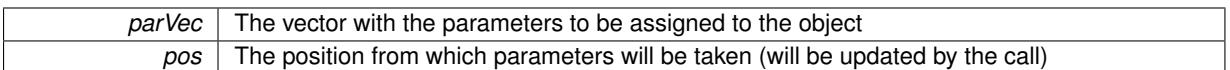

**6.65.3.23 template**<> **void Gem::Geneva::GParameterBase::assignValueVector ( const std::vector**< **bool** > **&** *parVec,* **std::size\_t &** *pos* **)** [inherited]

Allows to assign the parameters inside of a vector the corresponding parameter objects.

**Parameters**

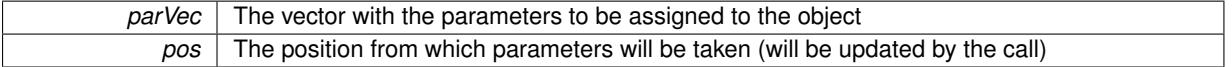

**6.65.3.24 template**<**typename par\_type** > **void Gem::Geneva::GParameterBase::assignValueVectors ( const std::map**< **std::string, std::vector**< **par\_type** > > **&** *parMap* **)** [inline]**,** [inherited]

Assigns values from a std::map<std::string, std::vector<par\_type> > to the parameter

#### **Parameters**

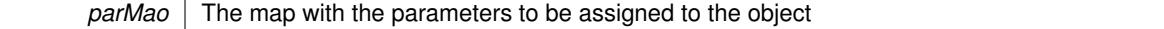

**6.65.3.25 template**<> **void Gem::Geneva::GParameterBase::assignValueVectors ( const std::map**< **std::string, std::vector**< **float** > > **&** *parMap* **)** [inherited]

Allows to assign the parameters inside of a map to the corresponding parameter objects.

**Parameters**

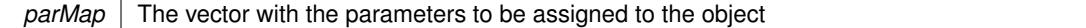

**6.65.3.26 template**<> **void Gem::Geneva::GParameterBase::assignValueVectors ( const std::map**< **std::string, std::vector**< **double** > > **&** *parMap* **)** [inherited]

Allows to assign the parameters inside of a map to the corresponding parameter objects.

### **Parameters**

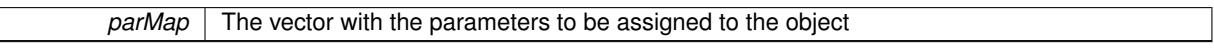

**6.65.3.27 template**<> **void Gem::Geneva::GParameterBase::assignValueVectors ( const std::map**< **std::string, std::vector**< **boost::int32\_t** > > **&** *parMap* **)** [inherited]

Allows to assign the parameters inside of a map to the corresponding parameter objects.

#### **Parameters**

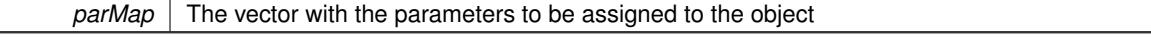

**6.65.3.28 template**<> **void Gem::Geneva::GParameterBase::assignValueVectors ( const std::map**< **std::string, std::vector**< **bool** > > **&** *parMap* **)** [inherited]

Allows to assign the parameters inside of a map to the corresponding parameter objects.

*parMap* The vector with the parameters to be assigned to the object

**6.65.3.29 virtual std::string Gem::Geneva::GParameterCollectionT**< **fp\_type** >**::baseType ( ) const** [inline]**,** [virtual]**,** [inherited]

Returns a human-readable name for the base type of derived objects

Reimplemented from [Gem::Geneva::GParameterBase.](#page-1047-0)

**6.65.3.30 void Gem::Geneva::GParameterBase::blockRandomInitialization ( )** [inherited]

Specifies that no random initialization should occur anymore.

Specifies that no random initialization should occur anymore

**6.65.3.31 void Gem::Geneva::GParameterBase::booleanBoundaries ( std::vector**< **bool** > **&** *lBndVec,* **std::vector**< **bool** > **&** *uBndVec* **) const** [virtual]**,** [inherited]

Attach boundaries of type bool to the vectors.

Attach boundaries of type bool to the vectors

**Parameters**

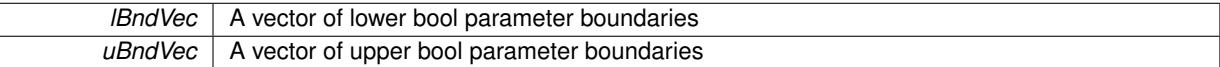

Reimplemented in [Gem::Geneva::GParameterTCollectionT](#page-1048-0)< T >, [Gem::Geneva::GParameterTCollectionT](#page-1048-0)< [GParameterBase](#page-1048-0) >, [Gem::Geneva::GParameterTCollectionT](#page-1048-0)< GBooleanObject >, [Gem::Geneva::GParameterT-](#page-1048-0)CollectionT< [GConstrainedDoubleObject](#page-1048-0) >, [Gem::Geneva::GParameterTCollectionT](#page-1048-0)< GInt32Object >, [Gem-](#page-1048-0) [::Geneva::GParameterTCollectionT](#page-1048-0)< GConstrainedFloatObject >, [Gem::Geneva::GParameterTCollectionT](#page-1048-0)< [GDoubleObject](#page-1048-0) >, [Gem::Geneva::GParameterTCollectionT](#page-1048-0)< GConstrainedInt32Object >, [Gem::Geneva::G-](#page-1048-0)[ParameterTCollectionT](#page-1048-0)< GFloatObject >, [Gem::Geneva::GBooleanCollection,](#page-971-0) and [Gem::Geneva::GBoolean-](#page-1012-0)[Object.](#page-1012-0)

**6.65.3.32 void Gem::Geneva::GParameterBase::booleanStreamline ( std::vector**< **bool** > **&** *parVec* **) const** [virtual]**,** [inherited]

Attach parameters of type bool to the vector.

Attach parameters of type bool to the vector. This function does nothing by default. Parameter types based on bool need to overload this function and do the actual work.

Reimplemented in [Gem::Geneva::GParameterTCollectionT](#page-1048-1)< T >, [Gem::Geneva::GParameterTCollectionT](#page-1048-1)< [GParameterBase](#page-1048-1) >, [Gem::Geneva::GParameterTCollectionT](#page-1048-1)< GBooleanObject >, [Gem::Geneva::GParameterT-](#page-1048-1)CollectionT< [GConstrainedDoubleObject](#page-1048-1) >, [Gem::Geneva::GParameterTCollectionT](#page-1048-1)< GInt32Object >, [Gem-](#page-1048-1) [::Geneva::GParameterTCollectionT](#page-1048-1)< GConstrainedFloatObject >, [Gem::Geneva::GParameterTCollectionT](#page-1048-1)< [GDoubleObject](#page-1048-1) >, [Gem::Geneva::GParameterTCollectionT](#page-1048-1)< GConstrainedInt32Object >, [Gem::Geneva::G-](#page-1048-1)[ParameterTCollectionT](#page-1048-1)< GFloatObject >, [Gem::Geneva::GBooleanCollection,](#page-972-0) and [Gem::Geneva::GBoolean-](#page-1013-0)[Object.](#page-1013-0)

**6.65.3.33 void Gem::Geneva::GParameterBase::booleanStreamline ( std::map**< **std::string, std::vector**< **bool** > > **&** *parVec* **) const** [virtual]**,** [inherited]

Attach parameters of type bool to the map.

Attach parameters of type bool to the map. This function does nothing by default. Parameter types based on bool need to overload this function and do the actual work.

Reimplemented in [Gem::Geneva::GParameterTCollectionT](#page-1048-2)< T >, [Gem::Geneva::GParameterTCollectionT](#page-1048-2)< [GParameterBase](#page-1048-2) >, [Gem::Geneva::GParameterTCollectionT](#page-1048-2)< GBooleanObject >, [Gem::Geneva::GParameterT-](#page-1048-2)CollectionT< [GConstrainedDoubleObject](#page-1048-2) >, [Gem::Geneva::GParameterTCollectionT](#page-1048-2)< GInt32Object >, [Gem-](#page-1048-2) [::Geneva::GParameterTCollectionT](#page-1048-2)< GConstrainedFloatObject >, [Gem::Geneva::GParameterTCollectionT](#page-1048-2)< [GDoubleObject](#page-1048-2) >, [Gem::Geneva::GParameterTCollectionT](#page-1048-2)< GConstrainedInt32Object >, [Gem::Geneva::G-](#page-1048-2)[ParameterTCollectionT](#page-1048-2)< GFloatObject >, [Gem::Geneva::GBooleanCollection,](#page-972-1) and [Gem::Geneva::GBoolean-](#page-1013-1)[Object.](#page-1013-1)

**6.65.3.34 template**<**typename par\_type** > **void Gem::Geneva::GParameterBase::boundaries ( std::vector**< **par\_type** > **&** *lBndVec,* **std::vector**< **par\_type** > **&** *uBndVec* **) const** [inline]**,** [inherited]

Allows to add all boundaries if parameters of a specific type to the vectors. This function is a trap, needed to catch streamlining attempts with unsupported types. Use the supplied specializations instead.

lBndVec The vector with lower boundaries of parameters uBndVec The vector with upper boundaries of parameters

**6.65.3.35 template**<> **void Gem::Geneva::GParameterBase::boundaries ( std::vector**< **float** > **&** *lBndVec,* **std::vector**< **float** > **&** *uBndVec* **) const** [inherited]

Allows to retrieve the values of lower and upper boundaries of type float

### **Parameters**

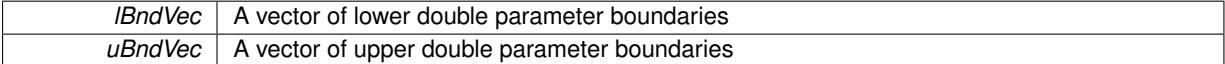

**6.65.3.36 template**<> **void Gem::Geneva::GParameterBase::boundaries ( std::vector**< **double** > **&** *lBndVec,* **std::vector**< **double** > **&** *uBndVec* **) const** [inherited]

Allows to retrieve the values of lower and upper boundaries of type double

#### **Parameters**

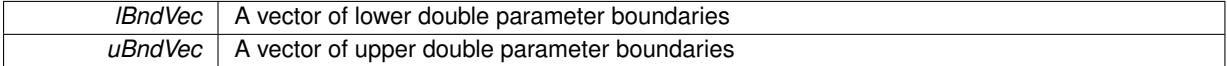

**6.65.3.37 template**<> **void Gem::Geneva::GParameterBase::boundaries ( std::vector**< **boost::int32\_t** > **&** *lBndVec,* **std::vector**< **boost::int32\_t** > **&** *uBndVec* **) const** [inherited]

Allows to retrieve the values of lower and upper boundaries of type boost::int32\_t

**Parameters**

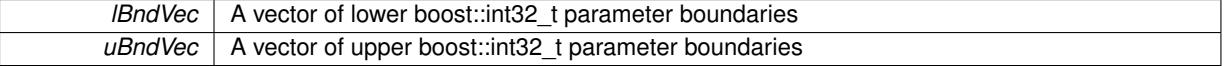

**6.65.3.38 template**<> **void Gem::Geneva::GParameterBase::boundaries ( std::vector**< **bool** > **&** *lBndVec,* **std::vector**< **bool** > **&** *uBndVec* **) const** [inherited]

Allows to retrieve the values of lower and upper boundaries of type bool

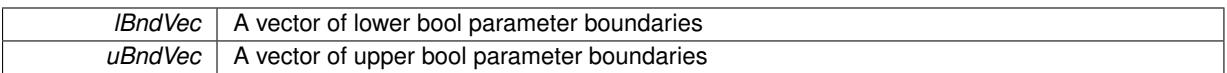

**6.65.3.39 template**<**typename fp\_type**> **virtual boost::optional**<**std::string**> **Gem::Geneva::GConstrainedFPNum-CollectionT**< **fp\_type** >**::checkRelationshipWith ( const GObject &** *cp,* **const Gem::Common::expectation &** *e,* **const double &** *limit,* **const std::string &** *caller,* **const std::string &** *y\_name,* **const bool &** *withMessages* **) const** [inline]**,** [virtual]

Checks whether a given expectation for the relationship between this object and another object is fulfilled. **Parameters**

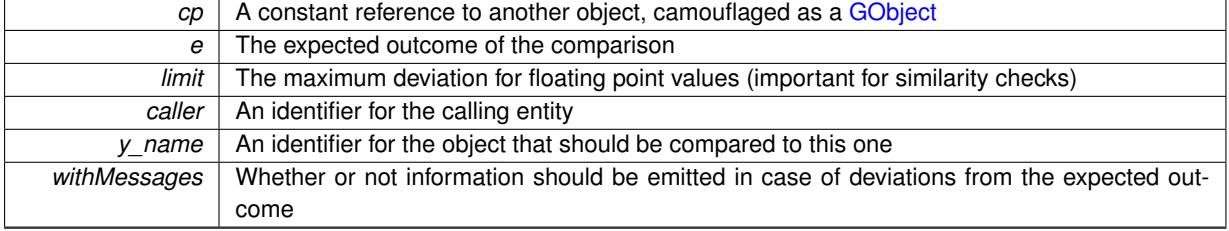

**Returns**

A boost::optional<std::string> object that holds a descriptive string if expectations were not met

Reimplemented from [Gem::Geneva::GConstrainedNumCollectionT](#page-1892-0)< fp\_type >.

Reimplemented in [Gem::Geneva::GConstrainedDoubleCollection,](#page-1474-0) and [Gem::Geneva::GConstrainedFloat-](#page-1586-0)[Collection.](#page-1586-0)

**6.65.3.40 boost::optional**<**std::string**> **Gem::Geneva::GParameterCollectionT**< **fp\_type** >**::checkRelationshipWith ( const std::vector**< **fp\_type** > **&** *cp,* **const Gem::Common::expectation &** *e,* **const double &** *limit,* **const std::string &** *caller,* **const std::string &** *y\_name,* **const bool &** *withMessages* **) const** [inline]**,** [inherited]

Checks whether a given expectation for the relationship between this object and a vector of base-type items is fulfilled. Only the content of the vector underlying this class and cp is checked.

**Parameters**

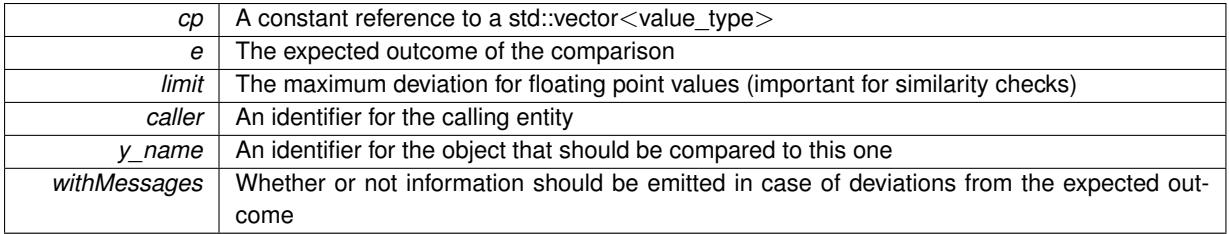

**Returns**

A boost::optional<std::string> object that holds a descriptive string if expectations were not met

**6.65.3.41 virtual boost::optional**<**std::string**> **Gem::Geneva::GStdSimpleVectorInterfaceT**< **fp\_type** >**::checkRelationshipWith\_base ( const std::vector**< **fp\_type** > **&** *cp\_data,* **const Gem::Common::expectation &** *e,* **const double &** *limit,* **const std::string &** *caller,* **const std::string &** *y\_name,* **const bool &** *withMessages* **) const** [inline]**,** [virtual]**,** [inherited]

Checks whether a given expectation for the relationship between this object and another object is fulfilled.

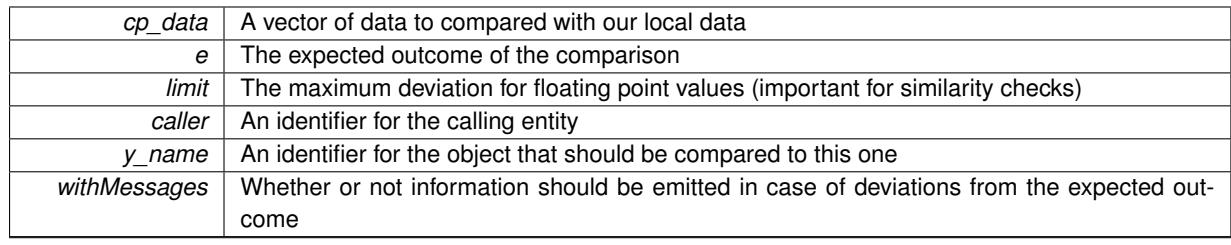

### **Returns**

A boost::optional<std::string> object that holds a descriptive string if expectations were not met

**6.65.3.42 virtual boost::optional**<**std::string**> **Gem::Geneva::GStdSimpleVectorInterfaceT**< **fp\_type** >**::checkRelationshipWith\_base ( const GStdSimpleVectorInterfaceT**< **fp\_type** > **&** *cp,* **const Gem::Common::expectation &** *e,* **const double &** *limit,* **const std::string &** *caller,* **const std::string &** *y\_name,* **const bool &** *withMessages* **) const** [inline]**,** [virtual]**,** [inherited]

Checks whether a given expectation for the relationship between this object and another object is fulfilled.

### **Parameters**

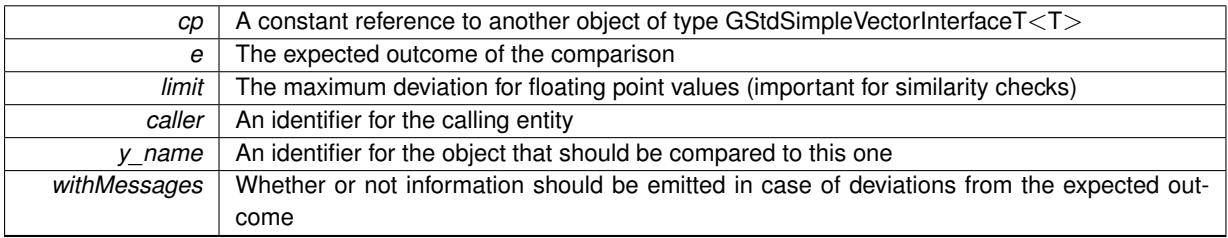

**Returns**

A boost::optional<std::string> object that holds a descriptive string if expectations were not met

**6.65.3.43 boost::shared\_ptr**< **GObject** > **Gem::Geneva::GObject::clone ( ) const** [inherited]

Creates a clone of this object, storing it in a boost::shared\_ptr<GObject>

Creates a deep clone of this object, storing it in a boost::shared\_ptr<GObject>

**Returns**

A boost::shared\_ptr<GObject> to a clone of the derived object

**6.65.3.44 template**<**typename clone\_type** > **boost::shared\_ptr**<**clone\_type**> **Gem::Geneva::GObject::clone ( typename boost::enable\_if**< **boost::is\_base\_of**< **Gem::Geneva::GObject, clone\_type** > >**::type** ∗ *dummy =* 0 **) const** [inline]**,** [inherited]

The function creates a clone of the [GObject](#page-3780-0) pointer, converts it to a pointer to a derived class and emits it as a boost::shared ptr<> . Note that this template will only be accessible to the compiler if [GObject](#page-3780-0) is a base type of clone\_type.

**Returns**

A converted clone of this object, wrapped into a boost::shared\_ptr

**6.65.3.45 template**<> **boost::shared\_ptr**<**GObject**> **Gem::Geneva::GObject::clone ( boost::enable\_if**< **boost::is\_base\_of**< **Gem::Geneva::GObject, GObject** > >**::type** ∗ *dummy* **) const** [inherited]

A specialization of the general clone for cases where no conversion takes place at all

#### **Returns**

A boost::shared\_ptr<GObject> to a clone of the derived object

**6.65.3.46 size\_type Gem::Geneva::GStdSimpleVectorInterfaceT**< **fp\_type** >**::count ( const fp\_type &** *item* **) const** [inline]**,** [inherited]

Counts the elements whose content is equal to item.

#### **Parameters**

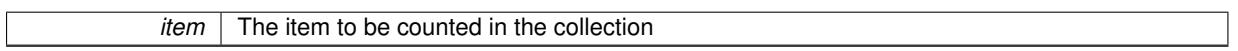

**Returns**

The number of items found

**6.65.3.47 std::size\_t Gem::Geneva::GParameterBase::countBoolParameters ( ) const** [virtual]**,** [inherited]

Count the number of bool parameters.

Count the number of bool parameters. The actual work needs to be done by derived classes, if they possess bool parameters.

#### **Returns**

The number of bool parameters in this object

Reimplemented in [Gem::Geneva::GParameterTCollectionT](#page-1052-0)< T >, [Gem::Geneva::GParameterTCollectionT](#page-1052-0)< [GParameterBase](#page-1052-0) >, [Gem::Geneva::GParameterTCollectionT](#page-1052-0)< GBooleanObject >, [Gem::Geneva::GParameterT-](#page-1052-0)CollectionT< [GConstrainedDoubleObject](#page-1052-0) >, [Gem::Geneva::GParameterTCollectionT](#page-1052-0)< GInt32Object >, [Gem-](#page-1052-0) [::Geneva::GParameterTCollectionT](#page-1052-0)< GConstrainedFloatObject >, [Gem::Geneva::GParameterTCollectionT](#page-1052-0)< [GDoubleObject](#page-1052-0) >, [Gem::Geneva::GParameterTCollectionT](#page-1052-0)< GConstrainedInt32Object >, [Gem::Geneva::G-](#page-1052-0)[ParameterTCollectionT](#page-1052-0)< GFloatObject >, [Gem::Geneva::GBooleanCollection,](#page-976-0) and [Gem::Geneva::GBoolean-](#page-1015-0)[Object.](#page-1015-0)

**6.65.3.48 std::size\_t Gem::Geneva::GParameterBase::countDoubleParameters ( ) const** [virtual]**,** [inherited]

Count the number of double parameters.

Count the number of double parameters. The actual work needs to be done by derived classes, if they possess double parameters.

### **Returns**

The number of double parameters in this object

Reimplemented in [Gem::Geneva::GParameterTCollectionT](#page-1052-1)< T >, [Gem::Geneva::GParameterTCollectionT](#page-1052-1)< [GParameterBase](#page-1052-1) >, [Gem::Geneva::GParameterTCollectionT](#page-1052-1)< GBooleanObject >, [Gem::Geneva::GParameterT-](#page-1052-1)CollectionT< [GConstrainedDoubleObject](#page-1052-1) >, [Gem::Geneva::GParameterTCollectionT](#page-1052-1)< GInt32Object >, [Gem-](#page-1052-1) [::Geneva::GParameterTCollectionT](#page-1052-1)< GConstrainedFloatObject >, [Gem::Geneva::GParameterTCollectionT](#page-1052-1)< [GDoubleObject](#page-1052-1) >, [Gem::Geneva::GParameterTCollectionT](#page-1052-1)< GConstrainedInt32Object >, [Gem::Geneva::-](#page-1052-1) [GParameterTCollectionT](#page-1052-1)< GFloatObject >, [Gem::Geneva::GConstrainedDoubleCollection,](#page-1476-0) [Gem::Geneva::G-](#page-1514-0)[ConstrainedDoubleObject,](#page-1514-0) [Gem::Geneva::GDoubleCollection,](#page-2037-0) and [Gem::Geneva::GDoubleObject.](#page-2097-0)

**6.65.3.49 std::size\_t Gem::Geneva::GParameterBase::countFloatParameters ( ) const** [virtual]**,** [inherited]

Count the number of float parameters.

Count the number of float parameters. The actual work needs to be done by derived classes, if they possess float parameters.

**Returns**

The number of float parameters in this object

Reimplemented in [Gem::Geneva::GParameterTCollectionT](#page-1052-2)< T >, [Gem::Geneva::GParameterTCollectionT](#page-1052-2)< [GParameterBase](#page-1052-2) >, [Gem::Geneva::GParameterTCollectionT](#page-1052-2)< GBooleanObject >, [Gem::Geneva::GParameterT-](#page-1052-2)CollectionT< [GConstrainedDoubleObject](#page-1052-2) >, [Gem::Geneva::GParameterTCollectionT](#page-1052-2)< GInt32Object >, [Gem-](#page-1052-2) [::Geneva::GParameterTCollectionT](#page-1052-2)< GConstrainedFloatObject >, [Gem::Geneva::GParameterTCollectionT](#page-1052-2)< [GDoubleObject](#page-1052-2) >, [Gem::Geneva::GParameterTCollectionT](#page-1052-2)< GConstrainedInt32Object >, [Gem::Geneva::G-](#page-1052-2)[ParameterTCollectionT](#page-1052-2)< GFloatObject >, [Gem::Geneva::GConstrainedFloatCollection,](#page-1589-0) [Gem::Geneva::GFloat-](#page-2390-0)[Collection,](#page-2390-0) [Gem::Geneva::GFloatObject,](#page-2446-0) and [Gem::Geneva::GConstrainedFloatObject.](#page-1626-0)

**6.65.3.50 std::size\_t Gem::Geneva::GParameterBase::countInt32Parameters ( ) const** [virtual]**,** [inherited]

Count the number of boost::int32\_t parameters.

Count the number of boost::int32\_t parameters. The actual work needs to be done by derived classes, if they possess boost::int32\_t parameters.

**Returns**

The number of boost::int32\_t parameters in this object

Reimplemented in [Gem::Geneva::GParameterTCollectionT](#page-1052-3)< T >, [Gem::Geneva::GParameterTCollectionT](#page-1052-3)< [GParameterBase](#page-1052-3) >, [Gem::Geneva::GParameterTCollectionT](#page-1052-3)< GBooleanObject >, [Gem::Geneva::GParameterT-](#page-1052-3)CollectionT< [GConstrainedDoubleObject](#page-1052-3) >, [Gem::Geneva::GParameterTCollectionT](#page-1052-3)< GInt32Object >, [Gem-](#page-1052-3) [::Geneva::GParameterTCollectionT](#page-1052-3)< GConstrainedFloatObject >, [Gem::Geneva::GParameterTCollectionT](#page-1052-3)< [GDoubleObject](#page-1052-3) >, [Gem::Geneva::GParameterTCollectionT](#page-1052-3)< GConstrainedInt32Object >, [Gem::Geneva::G-](#page-1052-3)[ParameterTCollectionT](#page-1052-3)< GFloatObject >, [Gem::Geneva::GInt32Object,](#page-2850-0) [Gem::Geneva::GConstrainedInt32Object,](#page-1779-0) and [Gem::Geneva::GInt32Collection.](#page-2774-0)

**6.65.3.51 template**<**typename par\_type** > **std::size\_t Gem::Geneva::GParameterBase::countParameters ( ) const** [inline]**,** [inherited]

Allows to count parameters of a specific type. This function is a trap, needed to catch attempts to use this function with unsupported types. Use the supplied specializations instead.

**Returns**

The number of parameters of a given Type

**6.65.3.52 template**<> **std::size\_t Gem::Geneva::GParameterBase::countParameters ( ) const** [inherited]

Allows to count parameters of type float.

**Returns**

The number of parameters of type float

```
6.65.3.53 template<> std::size_t Gem::Geneva::GParameterBase::countParameters ( ) const [inherited]
Allows to count parameters of type double.
Returns
     The number of parameters of type double
6.65.3.54 template<> std::size_t Gem::Geneva::GParameterBase::countParameters ( ) const [inherited]
Allows to count parameters of type boost::int32_t.
Returns
     The number of parameters of type boost::int32_t
6.65.3.55 template<> std::size_t Gem::Geneva::GParameterBase::countParameters ( ) const [inherited]
Allows to count parameters of type bool.
Returns
     The number of parameters of type bool
6.65.3.56 void Gem::Geneva::GStdSimpleVectorInterfaceT< fp_type >::crossOver (
         GStdSimpleVectorInterfaceT< fp_type > & cp, const std::size_t & pos ) [inline], [inherited]
Performs a cross-over operation at a given position. Note: We do NOT require the two vectors to be of the same
size
```
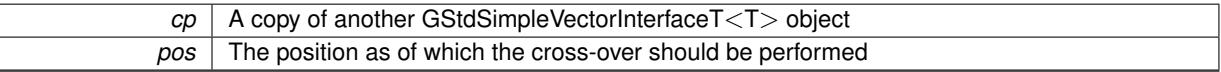

**6.65.3.57 void Gem::Geneva::GParameterBase::doubleBoundaries ( std::vector**< **double** > **&** *lBndVec,* **std::vector**< **double** > **&** *uBndVec* **) const** [virtual]**,** [inherited]

Attach boundaries of type double to the vectors.

Attach boundaries of type double to the vectors

**Parameters**

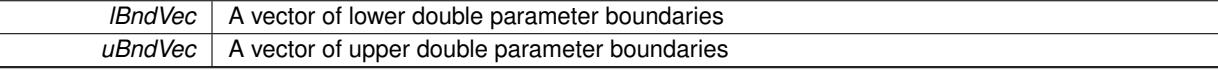

Reimplemented in [Gem::Geneva::GParameterTCollectionT](#page-1053-0)< T >, [Gem::Geneva::GParameterTCollectionT](#page-1053-0)< [GParameterBase](#page-1053-0) >, [Gem::Geneva::GParameterTCollectionT](#page-1053-0)< GBooleanObject >, [Gem::Geneva::GParameterT-](#page-1053-0)CollectionT< [GConstrainedDoubleObject](#page-1053-0) >, [Gem::Geneva::GParameterTCollectionT](#page-1053-0)< GInt32Object >, [Gem-](#page-1053-0) [::Geneva::GParameterTCollectionT](#page-1053-0)< GConstrainedFloatObject >, [Gem::Geneva::GParameterTCollectionT](#page-1053-0)< [GDoubleObject](#page-1053-0) >, [Gem::Geneva::GParameterTCollectionT](#page-1053-0)< GConstrainedInt32Object >, [Gem::Geneva::-](#page-1053-0) [GParameterTCollectionT](#page-1053-0)< GFloatObject >, [Gem::Geneva::GConstrainedDoubleCollection,](#page-1478-0) [Gem::Geneva::G-](#page-1516-0)[ConstrainedDoubleObject,](#page-1516-0) [Gem::Geneva::GDoubleCollection,](#page-2039-0) and [Gem::Geneva::GDoubleObject.](#page-2098-0)

Attach parameters of type double to the vector.

Attach parameters of type double to the vector. This function does nothing by default. Parameter types based on doubles need to overload this function and do the actual work.

Reimplemented in [Gem::Geneva::GParameterTCollectionT](#page-1054-0)< T >, [Gem::Geneva::GParameterTCollectionT](#page-1054-0)< [GParameterBase](#page-1054-0) >, [Gem::Geneva::GParameterTCollectionT](#page-1054-0)< GBooleanObject >, [Gem::Geneva::GParameterT-](#page-1054-0)CollectionT< [GConstrainedDoubleObject](#page-1054-0) >, [Gem::Geneva::GParameterTCollectionT](#page-1054-0)< GInt32Object >, [Gem-](#page-1054-0) [::Geneva::GParameterTCollectionT](#page-1054-0)< GConstrainedFloatObject >, [Gem::Geneva::GParameterTCollectionT](#page-1054-0)< [GDoubleObject](#page-1054-0) >, [Gem::Geneva::GParameterTCollectionT](#page-1054-0)< GConstrainedInt32Object >, [Gem::Geneva::-](#page-1054-0) [GParameterTCollectionT](#page-1054-0)< GFloatObject >, [Gem::Geneva::GConstrainedDoubleCollection,](#page-1479-0) [Gem::Geneva::G-](#page-1516-1)[ConstrainedDoubleObject,](#page-1516-1) [Gem::Geneva::GDoubleCollection,](#page-2039-1) and [Gem::Geneva::GDoubleObject.](#page-2099-0)

**6.65.3.59 void Gem::Geneva::GParameterBase::doubleStreamline ( std::map**< **std::string, std::vector**< **double** > > **&** *parVec* **) const** [virtual]**,** [inherited]

#### Attach parameters of type double to the map.

Attach parameters of type double to the map. This function does nothing by default. Parameter types based on doubles need to overload this function and do the actual work.

Reimplemented in [Gem::Geneva::GParameterTCollectionT](#page-1054-1)< T >, [Gem::Geneva::GParameterTCollectionT](#page-1054-1)< [GParameterBase](#page-1054-1) >, [Gem::Geneva::GParameterTCollectionT](#page-1054-1)< GBooleanObject >, [Gem::Geneva::GParameterT-](#page-1054-1)CollectionT< [GConstrainedDoubleObject](#page-1054-1) >, [Gem::Geneva::GParameterTCollectionT](#page-1054-1)< GInt32Object >, [Gem-](#page-1054-1) [::Geneva::GParameterTCollectionT](#page-1054-1)< GConstrainedFloatObject >, [Gem::Geneva::GParameterTCollectionT](#page-1054-1)< [GDoubleObject](#page-1054-1) >, [Gem::Geneva::GParameterTCollectionT](#page-1054-1)< GConstrainedInt32Object >, [Gem::Geneva::-](#page-1054-1) [GParameterTCollectionT](#page-1054-1)< GFloatObject >, [Gem::Geneva::GConstrainedDoubleCollection,](#page-1479-1) [Gem::Geneva::G-](#page-1516-2)[ConstrainedDoubleObject,](#page-1516-2) [Gem::Geneva::GDoubleCollection,](#page-2041-0) and [Gem::Geneva::GDoubleObject.](#page-2099-1)

**6.65.3.60 virtual void Gem::Geneva::GParameterCollectionT**< **fp\_type** >**::dummyFunction ( )** [inline]**,** [protected]**,** [virtual]**,** [inherited]

Re-implementation of a corresponding function in GStdSimpleVectorInterface. Making the vector wrapper purely virtual allows the compiler to perform further optimizations.

Implements [Gem::Geneva::GStdSimpleVectorInterfaceT](#page-4699-0)< fp\_type >.

**6.65.3.61 const\_iterator Gem::Geneva::GStdSimpleVectorInterfaceT**< **fp\_type** >**::find ( const fp\_type &** *item* **) const** [inline]**,** [inherited]

Searches for item in the entire range of the vector. Needs to be re-implemented here, as we are dealing with a collection of smart pointers and we do not want to compare the pointers themselves.

**6.65.3.62 void Gem::Geneva::GParameterBase::floatBoundaries ( std::vector**< **float** > **&** *lBndVec,* **std::vector**< **float** > **&** *uBndVec* **) const** [virtual]**,** [inherited]

Attach boundaries of type float to the vectors.

Attach boundaries of type float to the vectors

**Parameters**

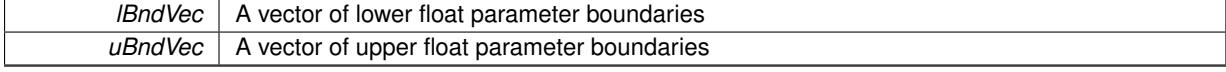

Reimplemented in [Gem::Geneva::GParameterTCollectionT](#page-1054-2)< T >, [Gem::Geneva::GParameterTCollectionT](#page-1054-2)<

[GParameterBase](#page-1054-2) >, [Gem::Geneva::GParameterTCollectionT](#page-1054-2)< GBooleanObject >, [Gem::Geneva::GParameterT-](#page-1054-2)CollectionT< [GConstrainedDoubleObject](#page-1054-2) >, [Gem::Geneva::GParameterTCollectionT](#page-1054-2)< GInt32Object >, [Gem-](#page-1054-2) [::Geneva::GParameterTCollectionT](#page-1054-2)< GConstrainedFloatObject >, [Gem::Geneva::GParameterTCollectionT](#page-1054-2)< [GDoubleObject](#page-1054-2) >, [Gem::Geneva::GParameterTCollectionT](#page-1054-2)< GConstrainedInt32Object >, [Gem::Geneva::G-](#page-1054-2)[ParameterTCollectionT](#page-1054-2)< GFloatObject >, [Gem::Geneva::GConstrainedFloatCollection,](#page-1591-0) [Gem::Geneva::GFloat-](#page-2392-0)[Collection,](#page-2392-0) [Gem::Geneva::GFloatObject,](#page-2448-0) and [Gem::Geneva::GConstrainedFloatObject.](#page-1628-0)

### **6.65.3.63 void Gem::Geneva::GParameterBase::floatStreamline ( std::vector**< **float** > **&** *parVec* **) const** [virtual]**,** [inherited]

Attach parameters of type float to the vector.

Attach parameters of type double to the vector. This function does nothing by default. Parameter types based on doubles need to overload this function and do the actual work.

Reimplemented in [Gem::Geneva::GParameterTCollectionT](#page-1055-0)< T >, [Gem::Geneva::GParameterTCollectionT](#page-1055-0)< [GParameterBase](#page-1055-0) >, [Gem::Geneva::GParameterTCollectionT](#page-1055-0)< GBooleanObject >, [Gem::Geneva::GParameterT-](#page-1055-0)CollectionT< [GConstrainedDoubleObject](#page-1055-0) >, [Gem::Geneva::GParameterTCollectionT](#page-1055-0)< GInt32Object >, [Gem-](#page-1055-0) [::Geneva::GParameterTCollectionT](#page-1055-0)< GConstrainedFloatObject >, [Gem::Geneva::GParameterTCollectionT](#page-1055-0)< [GDoubleObject](#page-1055-0) >, [Gem::Geneva::GParameterTCollectionT](#page-1055-0)< GConstrainedInt32Object >, [Gem::Geneva::G-](#page-1055-0)[ParameterTCollectionT](#page-1055-0)< GFloatObject >, [Gem::Geneva::GConstrainedFloatCollection,](#page-1592-0) [Gem::Geneva::GFloat-](#page-2393-0)[Collection,](#page-2393-0) [Gem::Geneva::GFloatObject,](#page-2449-0) and [Gem::Geneva::GConstrainedFloatObject.](#page-1628-1)

### **6.65.3.64 void Gem::Geneva::GParameterBase::floatStreamline ( std::map**< **std::string, std::vector**< **float** > > **&** *parVec* **) const** [virtual]**,** [inherited]

Attach parameters of type float to the map.

Attach parameters of type double to the map. This function does nothing by default. Parameter types based on doubles need to overload this function and do the actual work.

Reimplemented in [Gem::Geneva::GParameterTCollectionT](#page-1055-1)< T >, [Gem::Geneva::GParameterTCollectionT](#page-1055-1)< [GParameterBase](#page-1055-1) >, [Gem::Geneva::GParameterTCollectionT](#page-1055-1)< GBooleanObject >, [Gem::Geneva::GParameterT-](#page-1055-1)CollectionT< [GConstrainedDoubleObject](#page-1055-1) >, [Gem::Geneva::GParameterTCollectionT](#page-1055-1)< GInt32Object >, [Gem-](#page-1055-1) [::Geneva::GParameterTCollectionT](#page-1055-1)< GConstrainedFloatObject >, [Gem::Geneva::GParameterTCollectionT](#page-1055-1)< [GDoubleObject](#page-1055-1) >, [Gem::Geneva::GParameterTCollectionT](#page-1055-1)< GConstrainedInt32Object >, [Gem::Geneva::G-](#page-1055-1)[ParameterTCollectionT](#page-1055-1)< GFloatObject >, [Gem::Geneva::GConstrainedFloatCollection,](#page-1592-1) [Gem::Geneva::GFloat-](#page-2393-1)[Collection,](#page-2393-1) [Gem::Geneva::GFloatObject,](#page-2449-1) and [Gem::Geneva::GConstrainedFloatObject.](#page-1628-2)

**6.65.3.65 template**<**typename fp\_type**> **virtual void Gem::Geneva::GConstrainedFPNumCollectionT**< **fp\_type** >**::fpAdd ( boost::shared\_ptr**< **GParameterBase** > *p\_base* **)** [inline]**,** [virtual]

Adds the floating point parameters of another [GParameterBase](#page-3910-1) object to this one. Note that the resulting internal value may well be outside of the allowed boundaries. However, the internal representation will then be transferred back to an external value in the allowed value range.

p\_base A boost::shared\_ptr to another [GParameterBase](#page-3910-1) object

Reimplemented from [Gem::Geneva::GParameterBase.](#page-982-0)

# **6.65.3.66 template**<**typename fp\_type**> **virtual void Gem::Geneva::GConstrainedFPNumCollectionT**< **fp\_type** >**::fpFixedValueInit ( const float &** *val* **)** [inline]**,** [virtual]

Initializes floating-point-based parameters with a given value. Allows e.g. to set all floating point parameters to 0. Note that, contrary to the usual behavior, we accept initialization outside of the allowed boundaries. However, the internal representation will then be transferred back to an external value in the allowed value range.

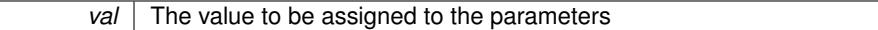

Reimplemented from [Gem::Geneva::GParameterBase.](#page-982-1)

**6.65.3.67 template**<**typename fp\_type**> **virtual void Gem::Geneva::GConstrainedFPNumCollectionT**< **fp\_type** >**::fpMultiplyBy ( const float &** *val* **)** [inline]**,** [virtual]

Multiplies floating-point-based parameters with a given value. Note that the resulting internal value may well be outside of the allowed boundaries. However, the internal representation will then be transferred back to an external value in the allowed value range.

**Parameters**

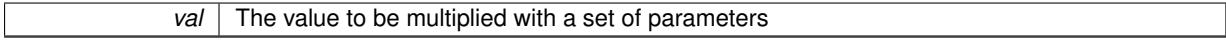

Reimplemented from [Gem::Geneva::GParameterBase.](#page-982-2)

**6.65.3.68 template**<**typename fp\_type**> **virtual void Gem::Geneva::GConstrainedFPNumCollectionT**< **fp\_type** >**::fpMultiplyByRandom ( const float &** *min,* **const float &** *max* **)** [inline]**,** [virtual]

Multiplies with a random floating point number in a given range. Note that the resulting internal value may well be outside of the allowed boundaries. However, the internal representation will then be transferred back to an external value in the allowed value range.

#### **Parameters**

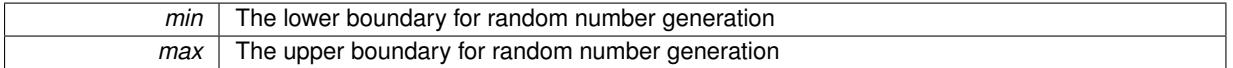

Reimplemented from [Gem::Geneva::GParameterBase.](#page-983-0)

**6.65.3.69 template**<**typename fp\_type**> **virtual void Gem::Geneva::GConstrainedFPNumCollectionT**< **fp\_type** >**::fpMultiplyByRandom ( )** [inline]**,** [virtual]

Multiplies with a random floating point number in the range [0, 1[. Note that the resulting internal value may well be outside of the allowed boundaries. However, the internal representation will then be transferred back to an external value in the allowed value range.

Reimplemented from [Gem::Geneva::GParameterBase.](#page-983-1)

**6.65.3.70 template**<**typename fp\_type**> **virtual void Gem::Geneva::GConstrainedFPNumCollectionT**< **fp\_type** >**::fpSubtract ( boost::shared\_ptr**< **GParameterBase** > *p\_base* **)** [inline]**,** [virtual]

Subtracts the floating point parameters of another [GParameterBase](#page-3910-1) object from this one. Note that the resulting internal value may well be outside of the allowed boundaries. However, the internal representation will then be transferred back to an external value in the allowed value range.

p A boost::shared\_ptr to another [GParameterBase](#page-3910-1) object

Reimplemented from [Gem::Geneva::GParameterBase.](#page-983-2)

**6.65.3.71 void Gem::Geneva::GObject::fromFile ( const std::string &** *fileName,* **const Gem::Common::serializationMode &** *serMod* **)** [inherited]

Loads a serial representation of this object from file.

Loads a serial representation of this object from file. Can be used for check-pointing.

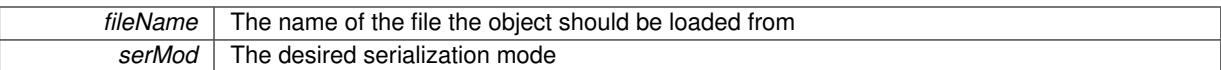

**6.65.3.72 void Gem::Geneva::GObject::fromStream ( std::istream &** *istr,* **const Gem::Common::serializationMode &** *serMod* **)** [inherited]

### Load class from a stream.

Loads the object from a stream.

**Parameters**

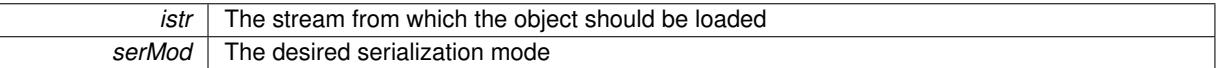

**6.65.3.73 void Gem::Geneva::GObject::fromString ( const std::string &** *descr,* **const Gem::Common::serializationMode &** *serMod* **)** [virtual]**,** [inherited]

Convert class to a serial representation, using a specific serialization mode.

Initializes the object from its string representation, using the currently set serialization mode. Note that the string will likely describe a derivative of [GObject,](#page-3780-0) as [GObject](#page-3780-0) cannot be instantiated. Note also that you will have to take care yourself that serialization and de-serialization happens in the same mode.

#### **Parameters**

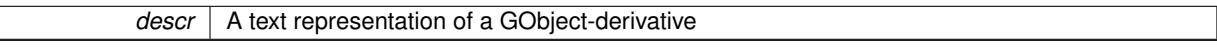

Implements [Gem::Common::GSerializableI.](#page-4503-0)

**6.65.3.74 boost::shared\_ptr**<**GAdaptorT**<**fp\_type** > > **Gem::Geneva::GParameterBaseWithAdaptorsT**< **fp\_type** >**::getAdaptor ( ) const** [inline]**,** [inherited]

Retrieves the adaptor. Throws in DBEUG mode , if we have no adaptor. It is assumed that only the object holding the "master" adaptor pointer should be allowed to modify it.

### **Returns**

A boost::shared\_ptr to the adaptor

**6.65.3.75 boost::shared\_ptr**<**adaptor\_type**> **Gem::Geneva::GParameterBaseWithAdaptorsT**< **fp\_type** >**::getAdaptor ( typename boost::enable\_if**< **boost::is\_base\_of**< **GAdaptorT**< **fp\_type** >**, adaptor\_type** > >**::type** ∗ *dummy =* 0 **) const** [inline]**,** [inherited]

Transforms the adaptor stored in this class to the desired target type. The function will check in DEBUG mode whether an adaptor was indeed stored in this class. It will also complain in DEBUG mode if this function was called while no local adaptor was stored here. Note that this function will only be accessible to the compiler if adaptor type is a derivative of GAdaptorT $\lt$ T $>$ , thanks to the magic of Boost's enable if and Type Traits libraries.

#### **Returns**

The desired adaptor instance, using its "natural" type

**6.65.3.76 void Gem::Geneva::GStdSimpleVectorInterfaceT**< **fp\_type** >**::getDataCopy ( std::vector**< **fp\_type** > **&** *cp* **) const** [inline]**,** [inherited]

Creates a copy of the data vector. It is assumed that cp is empty or that all data in it can be deleted.

 $|cp|$  A reference to a vector that will hold a copy of our local data vector

**6.65.3.77 fp\_type Gem::Geneva::GConstrainedNumCollectionT**< **fp\_type** >**::getLowerBoundary ( ) const** [inline]**,** [inherited]

#### Retrieves the lower boundary

**Returns**

The value of the lower boundary

**6.65.3.78 fp\_type Gem::Geneva::GConstrainedNumCollectionT**< **fp\_type** >**::getUpperBoundary ( ) const** [inline]**,** [inherited]

Retrieves the upper boundary

#### **Returns**

The value of the upper boundary

**6.65.3.79 template**<**typename load\_type** > **const load\_type**∗ **Gem::Geneva::GObject::gobject\_conversion ( const GObject** ∗ *load\_ptr,* **typename boost::enable\_if**< **boost::is\_base\_of**< **Gem::Geneva::GObject, load\_type** > >**::type** ∗ *dummy =* 0 **) const** [inline]**,** [protected]**,** [inherited]

This function converts the [GObject](#page-3780-0) pointer to the target type, checking for self-assignment along the ways in DEBUG mode (through [selfAssignmentCheck\(\)](#page-562-0) ). Note that this template will only be accessible to the compiler if [GObject](#page-3780-0) is a base type of load\_type.

**6.65.3.80 template**<**typename load\_type** > **boost::shared\_ptr**<**load\_type**> **Gem::Geneva::GObject::gobject\_conversion ( boost::shared\_ptr**< **GObject** > *load\_ptr,* **typename boost::enable\_if**< **boost::is\_base\_of**< **Gem::Geneva::GObject, load\_type** > >**::type** ∗ *dummy =* 0 **) const** [inline]**,** [protected]**,** [inherited]

This function converts a [GObject](#page-3780-0) boost::shared ptr to the target type, optionally checking for self-assignment along the ways in DEBUG mode (through [selfAssignmentCheck\(\)](#page-562-0) ). Note that this template will only be accessible to the compiler if [GObject](#page-3780-0) is a base type of load type.

### **Parameters**

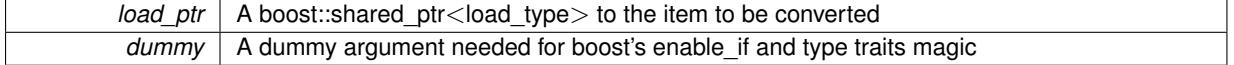

### **Returns**

A boost::shared\_ptr holding the converted object

**6.65.3.81 bool Gem::Geneva::GParameterBaseWithAdaptorsT**< **fp\_type** >**::hasAdaptor ( ) const** [inline]**,** [virtual]**,** [inherited]

Indicates whether an adaptor is present

**Returns**

A boolean indicating whether adaptors are present

Reimplemented from [Gem::Geneva::GParameterBase.](#page-1057-0)

Inserts a given item at position pos. Checks whether the item actually points somewhere.

**6.65.3.83 void Gem::Geneva::GStdSimpleVectorInterfaceT**< **fp\_type** >**::insert ( iterator** *pos,* **size\_type** *amount,* **const fp\_type &** *item* **)** [inline]**,** [inherited]

Inserts a given amount of items after position pos.

**6.65.3.84 void Gem::Geneva::GParameterBase::int32Boundaries ( std::vector**< **boost::int32\_t** > **&** *lBndVec,* **std::vector**< **boost::int32\_t** > **&** *uBndVec* **) const** [virtual]**,** [inherited]

Attach boundaries of type boost::int32\_t to the vectors.

Attach boundaries of type boost::int32\_t to the vectors

**Parameters**

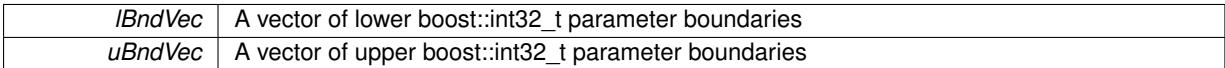

Reimplemented in [Gem::Geneva::GParameterTCollectionT](#page-1059-0)< T >, [Gem::Geneva::GParameterTCollectionT](#page-1059-0)< [GParameterBase](#page-1059-0) >, [Gem::Geneva::GParameterTCollectionT](#page-1059-0)< GBooleanObject >, [Gem::Geneva::GParameterT-](#page-1059-0)CollectionT< [GConstrainedDoubleObject](#page-1059-0) >, [Gem::Geneva::GParameterTCollectionT](#page-1059-0)< GInt32Object >, [Gem-](#page-1059-0) [::Geneva::GParameterTCollectionT](#page-1059-0)< GConstrainedFloatObject >, [Gem::Geneva::GParameterTCollectionT](#page-1059-0)< [GDoubleObject](#page-1059-0) >, [Gem::Geneva::GParameterTCollectionT](#page-1059-0)< GConstrainedInt32Object >, [Gem::Geneva::G-](#page-1059-0)[ParameterTCollectionT](#page-1059-0)< GFloatObject >, [Gem::Geneva::GInt32Object,](#page-2858-0) [Gem::Geneva::GConstrainedInt32Object,](#page-1787-0) and [Gem::Geneva::GInt32Collection.](#page-2782-0)

### **6.65.3.85 void Gem::Geneva::GParameterBase::int32Streamline ( std::vector**< **boost::int32\_t** > **&** *parVec* **) const** [virtual]**,** [inherited]

Attach parameters of type boost::int32\_t to the vector.

Attach parameters of type boost::int32 t to the vector. This function does nothing by default. Parameter types based on boost::int32\_t need to overload this function and do the actual work.

Reimplemented in [Gem::Geneva::GParameterTCollectionT](#page-1059-1)< T >, [Gem::Geneva::GParameterTCollectionT](#page-1059-1)< [GParameterBase](#page-1059-1) >, [Gem::Geneva::GParameterTCollectionT](#page-1059-1)< GBooleanObject >, [Gem::Geneva::GParameterT-](#page-1059-1)CollectionT< [GConstrainedDoubleObject](#page-1059-1) >, [Gem::Geneva::GParameterTCollectionT](#page-1059-1)< GInt32Object >, [Gem-](#page-1059-1) [::Geneva::GParameterTCollectionT](#page-1059-1)< GConstrainedFloatObject >, [Gem::Geneva::GParameterTCollectionT](#page-1059-1)< [GDoubleObject](#page-1059-1) >, [Gem::Geneva::GParameterTCollectionT](#page-1059-1)< GConstrainedInt32Object >, [Gem::Geneva::G-](#page-1059-1)[ParameterTCollectionT](#page-1059-1)< GFloatObject >, [Gem::Geneva::GInt32Object,](#page-2858-1) [Gem::Geneva::GConstrainedInt32Object,](#page-1787-1) and [Gem::Geneva::GInt32Collection.](#page-2782-1)

**6.65.3.86 void Gem::Geneva::GParameterBase::int32Streamline ( std::map**< **std::string, std::vector**< **boost::int32\_t** > > **&** *parVec* **) const** [virtual]**,** [inherited]

Attach parameters of type boost::int32\_t to the map.

Attach parameters of type boost::int32\_t to the map. This function does nothing by default. Parameter types based on boost::int32\_t need to overload this function and do the actual work.

**<sup>6.65.3.82</sup> iterator Gem::Geneva::GStdSimpleVectorInterfaceT**< **fp\_type** >**::insert ( iterator** *pos,* **const fp\_type &** *item* **)** [inline]**,** [inherited]

Reimplemented in [Gem::Geneva::GParameterTCollectionT](#page-1059-2)< T >, [Gem::Geneva::GParameterTCollectionT](#page-1059-2)< [GParameterBase](#page-1059-2) >, [Gem::Geneva::GParameterTCollectionT](#page-1059-2)< GBooleanObject >, [Gem::Geneva::GParameterT-](#page-1059-2)CollectionT< [GConstrainedDoubleObject](#page-1059-2) >, [Gem::Geneva::GParameterTCollectionT](#page-1059-2)< GInt32Object >, [Gem-](#page-1059-2) [::Geneva::GParameterTCollectionT](#page-1059-2)< GConstrainedFloatObject >, [Gem::Geneva::GParameterTCollectionT](#page-1059-2)< [GDoubleObject](#page-1059-2) >, [Gem::Geneva::GParameterTCollectionT](#page-1059-2)< GConstrainedInt32Object >, [Gem::Geneva::G-](#page-1059-2)[ParameterTCollectionT](#page-1059-2)< GFloatObject >, [Gem::Geneva::GInt32Object,](#page-2858-2) [Gem::Geneva::GConstrainedInt32Object,](#page-1787-2) and [Gem::Geneva::GInt32Collection.](#page-2782-2)

**6.65.3.87 virtual bool Gem::Geneva::GParameterCollectionT**< **fp\_type** >**::isIndividualParameter ( ) const** [inline]**,** [virtual]**,** [inherited]

Allows to identify whether we are dealing with a collection or an individual parameter (which is obviously not the case here). This function needs to be overloaded for parameter collections so that its inverse (GParameterBase::is-ParameterCollection() ) returns the correct value.

**Returns**

A boolean indicating whether this GParameterBase-derivative is an individual parameter

Reimplemented from [Gem::Geneva::GParameterBase.](#page-1024-0)

**6.65.3.88 virtual bool Gem::Geneva::GParameterCollectionT**< **fp\_type** >**::isLeaf ( ) const** [inline]**,** [virtual]**,** [inherited]

Lets the audience know whether this is a leaf or a branch object

Reimplemented from [Gem::Geneva::GParameterBase.](#page-1060-0)

**6.65.3.89 bool Gem::Geneva::GParameterBase::isParameterCollection ( ) const** [virtual]**,** [inherited]

Allows to identify whether we are dealing with a collection or an individual parameter.

Allows to identify whether we are dealing with a collection or an individual parameter. As [GParameterBase](#page-3910-1) derivates can be either individual parameters or parameter collections, this function just returns the inverse of [isIndividual-](#page-1024-0)[Parameter\(\)](#page-1024-0).

**Returns**

A boolean indicating whether the GParameterBase-derivative is a collection

**6.65.3.90 template**<**typename load\_type** > **void Gem::Geneva::GObject::load ( const boost::shared\_ptr**< **load\_type** > **&** *cp,* **typename boost::enable\_if**< **boost::is\_base\_of**< **Gem::Geneva::GObject, load\_type** > >**::type** ∗ *dummy =* 0 **)** [inline]**,** [inherited]

Loads the data of another [GObject\(](#page-3780-0)-derivative), wrapped in a shared pointer. Note that this function is only acces-sible to the compiler if load type is a derivative of [GObject.](#page-3780-0)

**Parameters**

 $cp \mid A$  copy of another GObject-derivative, wrapped into a boost::shared ptr $\lt$ 

**6.65.3.91 template**<**typename load\_type** > **void Gem::Geneva::GObject::load ( const load\_type &** *cp,* **typename boost::enable\_if**< **boost::is\_base\_of**< **Gem::Geneva::GObject, load\_type** > >**::type** ∗ *dummy =* 0 **)** [inline]**,** [inherited]

Loads the data of another [GObject\(](#page-3780-0)-derivative), presented as a constant reference. Note that this function is only accessible to the compiler if load type is a derivative of [GObject.](#page-3780-0)

 $\overline{cp}$  | A copy of another GObject-derivative, wrapped into a boost::shared\_ptr<>

**6.65.3.92 template**<**typename fp\_type**> **virtual void Gem::Geneva::GConstrainedFPNumCollectionT**< **fp\_type** >**::load\_ ( const GObject** ∗ *cp* **)** [inline]**,** [protected]**,** [virtual]

Loads the data of another GConstrainedFPNumCollectionT<fp\_type> object, camouflaged as a [GObject.](#page-3780-0) We have no local data, so all we need to do is to the standard identity check, preventing that an object is assigned to itself.

**Parameters**

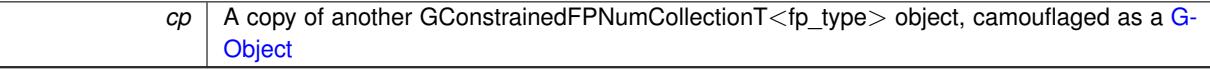

Reimplemented from [Gem::Geneva::GConstrainedNumCollectionT](#page-1906-0)< fp\_type >.

Reimplemented in [Gem::Geneva::GConstrainedDoubleCollection,](#page-1487-0) and [Gem::Geneva::GConstrainedFloat-](#page-1598-0)[Collection.](#page-1598-0)

**6.65.3.93 template**<**typename fp\_type**> **virtual bool Gem::Geneva::GConstrainedFPNumCollectionT**< **fp\_type** >**::modify\_GUnitTests ( )** [inline]**,** [virtual]

Applies modifications to this object. This is needed for testing purposes

**Returns**

A boolean which indicates whether modifications were made

Reimplemented from [Gem::Geneva::GConstrainedNumCollectionT](#page-1908-0)< fp\_type >.

Reimplemented in [Gem::Geneva::GConstrainedDoubleCollection,](#page-1487-1) and [Gem::Geneva::GConstrainedFloat-](#page-1598-1)[Collection.](#page-1598-1)

**6.65.3.94 template**<**typename fp\_type**> **virtual std::string Gem::Geneva::GConstrainedFPNumCollectionT**< **fp\_type** >**::name ( ) const** [inline]**,** [virtual]

Emits a name for this class / object

Reimplemented from [Gem::Geneva::GConstrainedNumCollectionT](#page-1908-1)< fp\_type >.

Reimplemented in [Gem::Geneva::GConstrainedDoubleCollection,](#page-1487-2) and [Gem::Geneva::GConstrainedFloat-](#page-1598-2)[Collection.](#page-1598-2)

**6.65.3.95 bool Gem::Geneva::GParameterBase::operator!= ( const GParameterBase &** *cp* **) const** [inherited]

Checks for inequality with another [GParameterBase](#page-3910-1) object.

Checks for inequality with another [GParameterBase](#page-3910-1) object

**Parameters**

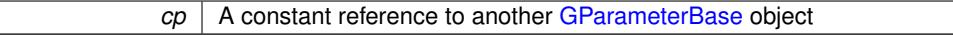

**Returns**

A boolean indicating whether both objects are inequal

**6.65.3.96 bool Gem::Geneva::GParameterBaseWithAdaptorsT**< **fp\_type** >**::operator!= ( const GParameterBaseWithAdaptorsT**< **fp\_type** > **&** *cp* **) const** [inline]**,** [inherited]

Checks for inequality with another GParameterBaseWithAdaptorsT<T> object

*cp* A constant reference to another GParameterBaseWithAdaptorsT object

**Returns**

A boolean indicating whether both objects are inequal

**6.65.3.97 bool Gem::Geneva::GParameterCollectionT**< **fp\_type** >**::operator!= ( const GParameterCollectionT**< **fp\_type** > **&** *cp* **) const** [inline]**,** [inherited]

Checks for inequality with another GParameterCollectionT<T> object

**Parameters**

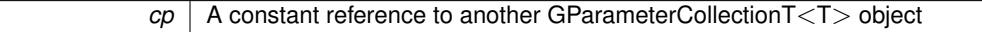

**Returns**

A boolean indicating whether both objects are inequal

**6.65.3.98 bool Gem::Geneva::GParameterBase::operator== ( const GParameterBase &** *cp* **) const** [inherited]

Checks for equality with another GParameter Base object.

Checks for equality with another [GParameterBase](#page-3910-1) object

**Parameters**

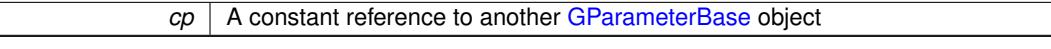

**Returns**

A boolean indicating whether both objects are equal

```
6.65.3.99 bool Gem::Geneva::GParameterBaseWithAdaptorsT< fp_type >::operator== ( const
        GParameterBaseWithAdaptorsT< fp_type > & cp ) const [inline], [inherited]
```
Checks for equality with another GParameterBaseWithAdaptorsT<T> object

**Parameters**

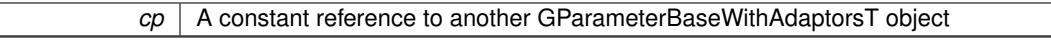

**Returns**

A boolean indicating whether both objects are equal

**6.65.3.100 bool Gem::Geneva::GParameterCollectionT**< **fp\_type** >**::operator== ( const GParameterCollectionT**< **fp\_type** > **&** *cp* **) const** [inline]**,** [inherited]

Checks for equality with another GParameterCollectionT<T> object

*cp* A constant reference to another GParameterCollectionT<T> object

### **Returns**

A boolean indicating whether both objects are equal

**6.65.3.101 template**<**typename load\_type** > **boost::shared\_ptr**<**load\_type**> **Gem::Geneva::GParameterBase::parameterbase- \_cast ( boost::shared\_ptr**< **GParameterBase** > *load\_ptr,* **typename boost::enable\_if**< **boost::is\_base\_of**< **Gem::Geneva::GParameterBase, load\_type** > >**::type** ∗ *dummy =* 0 **) const** [inline]**,** [inherited]

This function converts a [GParameterBase](#page-3910-1) boost::shared ptr to the target type. Note that this template will only be accessible to the compiler if [GParameterBase](#page-3910-1) is a base type of load type.

#### **Parameters**

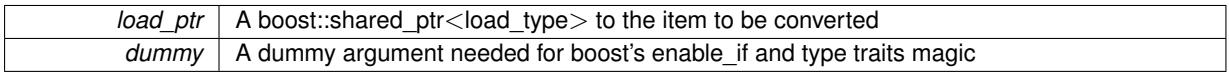

# **Returns**

A boost::shared\_ptr holding the converted object

**6.65.3.102 virtual void Gem::Geneva::GParameterBaseWithAdaptorsT**< **fp\_type** >**::queryAdaptor ( const std::string &** *adaptorName,* **const std::string &** *property,* **std::vector**< **boost::any** > **&** *data* **) const** [inline]**,** [virtual]**,** [inherited]

### Retrieves information from an adaptor on a given property

**Parameters**

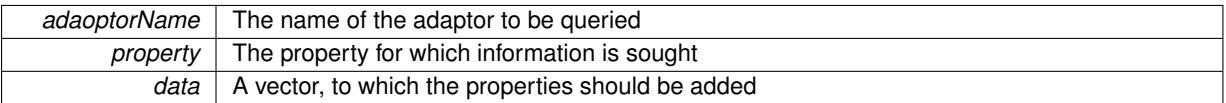

Implements [Gem::Geneva::GParameterBase.](#page-3910-2)

**6.65.3.103 void Gem::Geneva::GParameterBase::randomInit ( )** [virtual]**,** [inherited]

Triggers random initialization of the parameter(-collection)

Triggers random initialization of the parameter(-collection). This is the public version of this function, which only acts if initialization has not been blocked.

Reimplemented in [Gem::Geneva::GBooleanCollection,](#page-993-0) and [Gem::Geneva::GBooleanObject.](#page-1029-0)

**6.65.3.104 template**<**typename fp\_type**> **virtual void Gem::Geneva::GConstrainedFPNumCollectionT**< **fp\_type** >**::randomInit\_ ( )** [inline]**,** [protected]**,** [virtual]

Triggers random initialization of the parameter collection

Implements [Gem::Geneva::GConstrainedNumCollectionT](#page-1881-0)< fp\_type >.

**6.65.3.105 bool Gem::Geneva::GParameterBase::randomInitializationBlocked ( ) const** [inherited]

Checks whether initialization has been blocked.

Checks whether initialization has been blocked

**6.65.3.106 virtual fp\_type Gem::Geneva::GConstrainedNumCollectionT**< **fp\_type** >**::range ( ) const** [inline]**,** [protected]**,** [virtual]**,** [inherited]

Returns a "comparative range". This is e.g. used to make Gauss-adaption independent of a parameters value range Implements [Gem::Geneva::GParameterBaseWithAdaptorsT](#page-3948-0)< fp\_type >.

**6.65.3.107 void Gem::Geneva::GObject::readConfigFile ( const std::string &** *configFile* **)** [inherited]

Reads a configuration file from disk.

Reads a configuration file from disk

**Parameters**

*configFile* The name of the configuration file to be parsed

**6.65.3.108 std::string Gem::Geneva::GObject::report ( ) const** [inherited]

Returns an XML description of the derivative it is called for.

Returns an XML description of the derivative it is called for

**Returns**

An XML description of the GObject-derivative the function is called for

**6.65.3.109 void Gem::Geneva::GParameterBaseWithAdaptorsT**< **fp\_type** >**::resetAdaptor ( )** [inline]**,** [inherited]

This function resets the local adaptor\_ pointer.

**6.65.3.110 void Gem::Geneva::GConstrainedNumCollectionT**< **fp\_type** >**::resetBoundaries ( )** [inline]**,** [inherited]

Resets the boundaries to the maximum allowed value.

**6.65.3.111 virtual void Gem::Geneva::GParameterBaseWithAdaptorsT**< **fp\_type** >**::resetGRandomPointer ( )** [inline]**,** [virtual]**,** [inherited]

Re-connects the local random number generator to gr and tells the adaptor to do the same. Reimplemented from [Gem::Geneva::GParameterBase.](#page-3938-0)

**6.65.3.112 void Gem::Geneva::GStdSimpleVectorInterfaceT**< **fp\_type** >**::resize ( size\_type** *amount,* **const fp\_type &** *item* **)** [inline]**,** [inherited]

Resizing the vector, initialization with item. This function does nothing if amount is the same as data.size(). We assume in this function that T is copy-constructible.

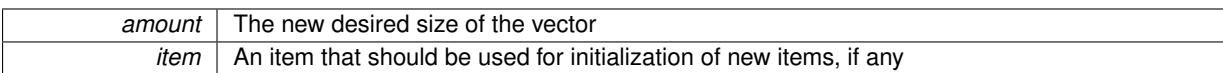

**6.65.3.113 void Gem::Geneva::GStdSimpleVectorInterfaceT**< **fp\_type** >**::resize ( size\_type** *amount* **)** [inline]**,** [inherited]

Resize the vector without "template" items. This essentially means that T will be default-constructed. For numeric values this will usually mean T(0).

**6.65.3.114 template**<**typename load\_type** > **void Gem::Geneva::GObject::selfAssignmentCheck ( const GObject** ∗ *load\_ptr,* **typename boost::enable\_if**< **boost::is\_base\_of**< **Gem::Geneva::GObject, load\_type** > >**::type** ∗ *dummy =* 0 **) const** [inline]**,** [protected]**,** [inherited]

This function checks in DEBUG mode whether a load pointer points to the current object. Note that this template will only be accessible to the compiler if [GObject](#page-3780-0) is a base type of load type.

**6.65.3.115 bool Gem::Geneva::GParameterBase::setAdaptionsActive ( )** [inherited]

Switches on adaptions for this object.

Switches on adaptions for this object

**6.65.3.116 bool Gem::Geneva::GParameterBase::setAdaptionsInactive ( )** [inherited]

Disables adaptions for this object.

Disables adaptions for this object

**6.65.3.117 virtual void Gem::Geneva::GConstrainedNumCollectionT**< **fp\_type** >**::setBoundaries ( const fp\_type &** *lower,* **const fp\_type &** *upper* **)** [inline]**,** [virtual]**,** [inherited]

Sets the boundaries of this object and does corresponding error checks. If the current value is below or above the new boundaries, this function will throw. Set the external value to a new value between the new boundaries before calling this function, or use the corresponding "setValue()" overload, which also allows setting of boundaries.

**Parameters**

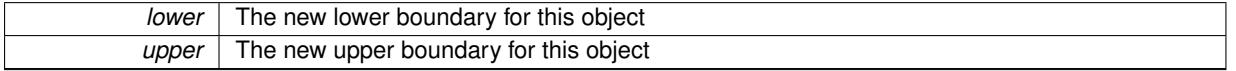

**6.65.3.118 void Gem::Geneva::GParameterBase::setParameterName ( const std::string &** *pn* **)** [inherited]

Allows to assign a name to this parameter.

Allows to assign a name to this parameter

**6.65.3.119 virtual void Gem::Geneva::GConstrainedNumCollectionT**< **fp\_type** >**::setValue ( const std::size\_t &** *pos,* **const fp\_type &** *val* **)** [inline]**,** [virtual]**,** [inherited]

Allows to set the value in a given position. This function will throw if val is not in the currently assigned value range. Use the corresponding overload if you want to set the value together with its boundaries instead.

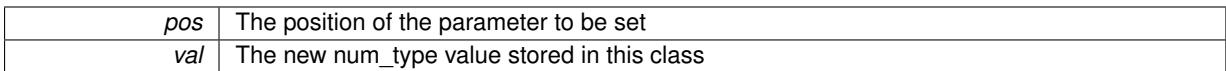

Reimplemented from [Gem::Geneva::GParameterCollectionT](#page-995-0)< fp\_type >.

**6.65.3.120 static void Gem::Geneva::GObject::sigHupHandler ( int** *signum* **)** [inline]**,** [static]**,** [inherited]

A handler for SIGHUP signals

**6.65.3.121 template**<**typename fp\_type**> **virtual void Gem::Geneva::GConstrainedFPNumCollectionT**< **fp\_type** >**::specificTestsFailuresExpected\_GUnitTests ( )** [inline]**,** [virtual]

Performs self tests that are expected to fail. This is needed for testing purposes

Reimplemented from [Gem::Geneva::GConstrainedNumCollectionT](#page-1913-0)< fp\_type >.

Reimplemented in [Gem::Geneva::GConstrainedDoubleCollection,](#page-1492-0) and [Gem::Geneva::GConstrainedFloat-](#page-1603-0)[Collection.](#page-1603-0)

**6.65.3.122 template**<**typename fp\_type**> **virtual void Gem::Geneva::GConstrainedFPNumCollectionT**< **fp\_type** >**::specificTestsNoFailureExpected\_GUnitTests ( )** [inline]**,** [virtual]

Performs self tests that are expected to succeed. This is needed for testing purposes

Reimplemented from [Gem::Geneva::GConstrainedNumCollectionT](#page-1913-1)< fp\_type >.

Reimplemented in [Gem::Geneva::GConstrainedDoubleCollection,](#page-1492-1) and [Gem::Geneva::GConstrainedFloat-](#page-1603-1)[Collection.](#page-1603-1)

**6.65.3.123 template**<**typename par\_type** > **void Gem::Geneva::GParameterBase::streamline ( std::vector**< **par\_type** > **&** *parVec* **) const** [inline]**,** [inherited]

Allows to add all parameters of a specific type to the vector. This function is a trap, needed to catch streamlining attempts with unsupported types. Use the supplied specializations instead.

parVec The vector to which the items should be added

**6.65.3.124 template**<**typename par\_type** > **void Gem::Geneva::GParameterBase::streamline ( std::map**< **std::string, std::vector**< **par\_type** > > **&** *parVec* **) const** [inline]**,** [inherited]

Allows to add all parameters of a specific type to the map. This function is a trap, needed to catch streamlining attempts with unsupported types. Use the supplied specializations instead.

parVec The vector to which the items should be added

**6.65.3.125 template**<> **void Gem::Geneva::GParameterBase::streamline ( std::vector**< **float** > **& ) const** [inherited]

Specializations of some template functions

**6.65.3.126 template**<> **void Gem::Geneva::GParameterBase::streamline ( std::vector**< **float** > **&** *parVec* **) const** [inherited]

Allows to add all parameters of type float to the vector.

parVec The vector to which the items should be added

**6.65.3.127 template**<> **void Gem::Geneva::GParameterBase::streamline ( std::vector**< **double** > **&** *parVec* **) const** [inherited]

Allows to add all parameters of type double to the vector.

parVec The vector to which the items should be added

**6.65.3.128 template**<> **void Gem::Geneva::GParameterBase::streamline ( std::vector**< **boost::int32\_t** > **&** *parVec* **) const** [inherited]

Allows to add all parameters of type boost::int32\_t to the vector.

parVec The vector to which the items should be added

**6.65.3.129 template**<> **void Gem::Geneva::GParameterBase::streamline ( std::vector**< **bool** > **&** *parVec* **) const** [inherited]

Allows to add all parameters of type bool to the vector. parVec The vector to which the items should be added

**6.65.3.130 template**<> **void Gem::Geneva::GParameterBase::streamline ( std::map**< **std::string, std::vector**< **float** > > **&** *parVec* **) const** [inherited]

Allows to add all parameters of type float to the map. parVec The map to which the items should be added

**6.65.3.131 template**<> **void Gem::Geneva::GParameterBase::streamline ( std::map**< **std::string, std::vector**< **double** > > **&** *parVec* **) const** [inherited]

Allows to add all parameters of type double to the map. parVec The vector to which the items should be added

**6.65.3.132 template**<> **void Gem::Geneva::GParameterBase::streamline ( std::map**< **std::string, std::vector**< **boost::int32\_t** > > **&** *parVec* **) const** [inherited]

Allows to add all parameters of type boost::int32\_t to the map. parVec The vector to which the items should be added

**6.65.3.133 template**<> **void Gem::Geneva::GParameterBase::streamline ( std::map**< **std::string, std::vector**< **bool** > > **&** *parVec* **) const** [inherited]

Allows to add all parameters of type bool to the map.

parVec The vector to which the items should be added

**6.65.3.134 void Gem::Geneva::GParameterCollectionT**< **fp\_type** >**::swap ( GParameterCollectionT**< **fp\_type** > **&** *cp* **)** [inline]**,** [inherited]

Swap another object's vector with ours

**6.65.3.135 void Gem::Geneva::GObject::toFile ( const std::string &** *fileName,* **const Gem::Common::serializationMode &** *serMod* **) const** [inherited]

Writes a serial representation of this object to a file.

Writes a serial representation of this object to a file. Can be used for check-pointing.

### **Parameters**

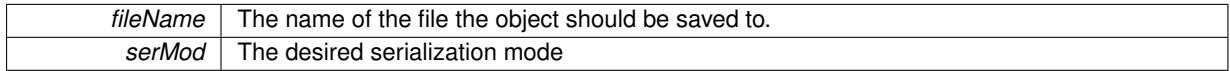

**6.65.3.136 virtual void Gem::Geneva::GConstrainedNumCollectionT**< **fp\_type** >**::toPropertyTree ( pt::ptree &** *ptr,* **const std::string &** *baseName* **) const** [inline]**,** [virtual]**,** [inherited]

Converts the local data to a boost::property\_tree node

**Parameters**

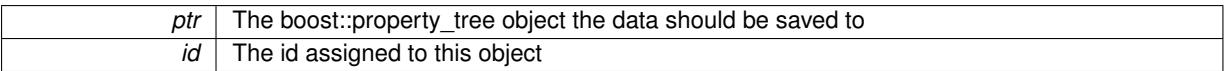

Reimplemented from [Gem::Geneva::GParameterCollectionT](#page-997-0)< fp\_type >.

Convert class to a serial representation that is then written to a stream.

Converts class to a serial representation that is then written to a stream.

### **Parameters**

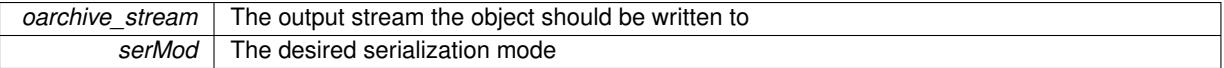

**6.65.3.138 std::string Gem::Geneva::GObject::toString ( const Gem::Common::serializationMode &** *serMod* **) const** [virtual]**,** [inherited]

Convert class to a serial representation, using a user-specified serialization mode.

Converts the class to a text representation, using the currently set serialization mode for this class. Note that you will have to take care yourself that serialization and de-serialization happens in the same mode.

### **Parameters**

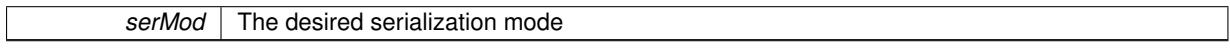

**Returns**

A text-representation of this class (or its derivative)

Implements [Gem::Common::GSerializableI.](#page-4503-1)

**6.65.3.139 template**<**typename fp\_type**> **virtual fp\_type Gem::Geneva::GConstrainedFPNumCollectionT**< **fp\_type** >**::transfer ( const fp\_type &** *val* **) const** [inline]**,** [virtual]

The transfer function needed to calculate the externally visible value.

**<sup>6.65.3.137</sup> void Gem::Geneva::GObject::toStream ( std::ostream &** *oarchive\_stream,* **const Gem::Common::serializationMode &** *serMod* **) const** [inherited]

*val* The value to which the transformation should be applied

### **Returns**

The transformed value

Implements [Gem::Geneva::GConstrainedNumCollectionT](#page-1876-0)< fp\_type >.

**6.65.3.140 virtual bool Gem::Geneva::GParameterBaseWithAdaptorsT**< **fp\_type** >**::updateAdaptorsOnStall ( const std::size\_t &** *nStalls* **)** [inline]**,** [virtual]**,** [inherited]

Triggers updates when the optimization process has stalled

**Parameters**

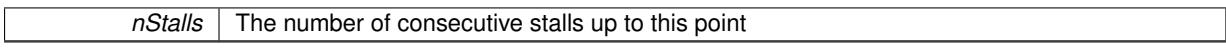

**Returns**

A boolean indicating whether updates were performed

Implements [Gem::Geneva::GParameterBase.](#page-3910-3)

**6.65.3.141 virtual bool Gem::Geneva::GParameterBaseWithAdaptorsT**< **fp\_type** >**::usesLocalRNG ( ) const** [inline]**,** [virtual]**,** [inherited]

Checks whether the local random number generator is used in this class and in a possible adaptor contained in this object. The result will be true only if both this object and the adaptor (if available) contain a local random number generator.

A boolean indicating whether solely the local random number generator is used

Reimplemented from [Gem::Geneva::GParameterBase.](#page-3943-0)

**6.65.3.142 virtual fp\_type Gem::Geneva::GConstrainedNumCollectionT**< **fp\_type** >**::value ( const std::size\_t &** *pos* **)** [inline]**,** [virtual]**,** [inherited]

Retrieval of the value at a given position. This is an overloaded version of the original GParameterCollectionT<numtype>::value(pos) function which applies a transformation, to be defined in derived classes.

**Parameters**

*pos* The position for which the transformed value needs to be returned

**Returns**

The transformed value of val\_

Reimplemented from [Gem::Geneva::GParameterCollectionT](#page-999-0)< fp\_type >.

**6.65.3.143 void Gem::Geneva::GObject::writeConfigFile ( const std::string &** *configFile,* **const std::string &** *header* **)** [inherited]

Writes a configuration file to disk.

Writes a configuration file to disk

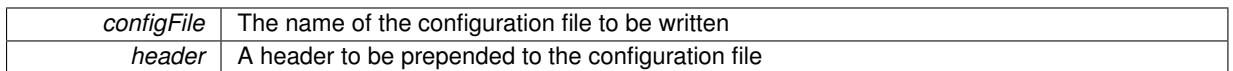

### **6.65.4 Member Data Documentation**

**6.65.4.1 Gem::Hap::GRandomBase**∗ **Gem::Geneva::GParameterBase::gr\_local** [protected]**,** [inherited]

A random number generator. This reference and the associated pointer is either connected to a local random number generator assigned in the constructor, or to a "factory" generator located in the surrounding [GParameterSet](#page-4071-0) object.

The documentation for this class was generated from the following file:

• [GConstrainedFPNumCollectionT.hpp](#page-4981-0)

# <span id="page-1724-0"></span>**6.66 Gem::Geneva::GConstrainedFPT**< **fp\_type** > **Class Template Reference**

Inheritance diagram for Gem::Geneva::GConstrainedFPT< fp\_type >:

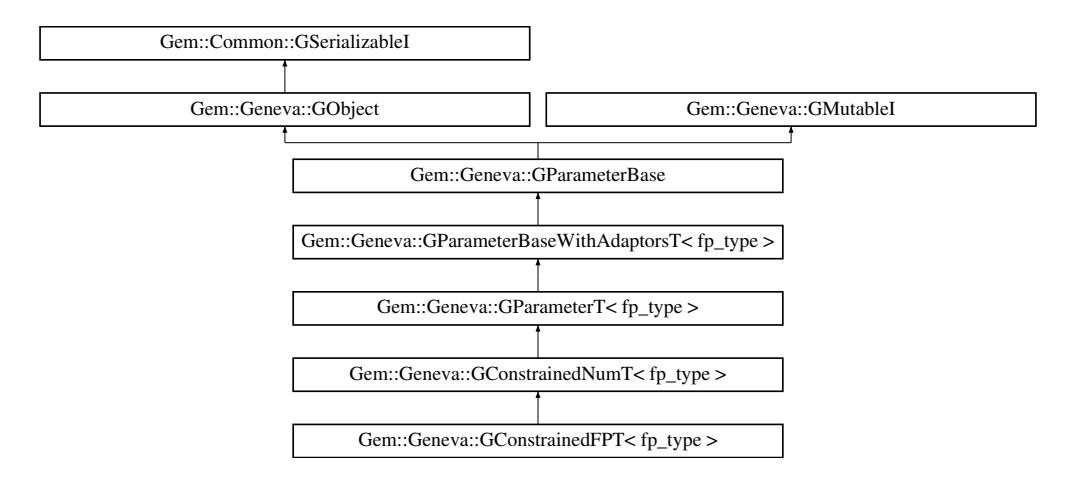

### **Public Types**

• typedef f[p\\_type](#page-1000-0) p\_type

### **Public Member Functions**

- [GConstrainedFPT](#page-1729-0) ()
- [GConstrainedFPT](#page-1729-1) (const fp\_type &val)
- [GConstrainedFPT](#page-1729-2) (const fp\_type &lowerBoundary, const fp\_type &upperBoundary)
- [GConstrainedFPT](#page-1730-0) (const fp\_type &val, const fp\_type &lowerBoundary, const fp\_type &upperBoundary)
- [GConstrainedFPT](#page-1730-1) (const [GConstrainedFPT](#page-1724-0)< fp\_type > &cp)
- virtual ∼[GConstrainedFPT](#page-1730-2) ()
- const [GConstrainedFPT](#page-1724-0)< fp\_type > & [operator=](#page-1753-0) (const [GConstrainedFPT](#page-1724-0)< fp\_type > &cp)
- bool [operator==](#page-1527-0) (const [GConstrainedFPT](#page-1724-0)< fp\_type > &cp) const
- bool [operator!=](#page-1525-0) (const [GConstrainedFPT](#page-1724-0)< fp\_type > &cp) const
- virtual boost::optional

< std::string > [checkRelationshipWith](#page-1741-0) (const [GObject](#page-3780-0) &cp, const Gem::Common::expectation &e, const double &limit, const std::string &caller, const std::string &y\_name, const bool &withMessages) const OVERRIDE

- virtual fp\_type [operator=](#page-1753-1) (const fp\_type &val)
- virtual void [setValue](#page-1530-0) (const fp\_type &val) OVERRIDE
- virtual void [setValue](#page-1530-1) (const fp\_type &val, const fp\_type &lowerBoundary, const fp\_type &upperBoundary) OVERRIDE
- virtual void [setBoundaries](#page-1530-2) (const fp\_type &lowerBoundary, const fp\_type &upperBoundary) OVERRIDE
- virtual fp\_type [transfer](#page-1533-0) (const fp\_type &val) const OVERRIDE
- virtual void [fpFixedValueInit](#page-1518-0) (const float &val) OVERRIDE
- virtual void [fpMultiplyBy](#page-1518-1) (const float &val) OVERRIDE
- virtual void [fpMultiplyByRandom](#page-1518-2) (const float &min, const float &max) OVERRIDE
- virtual void [fpMultiplyByRandom](#page-1518-3) () OVERRIDE
- virtual void [fpAdd](#page-1517-0) (boost::shared\_ptr $\lt GParameterBase > p$  $\lt GParameterBase > p$  $\lt GParameterBase > p$  base) OVERRIDE
- virtual void [fpSubtract](#page-1518-4) (boost::shared\_ptr< [GParameterBase](#page-3910-1)  $>$  p\_base) OVERRIDE
- virtual std::string [name](#page-1752-0) () const OVERRIDE
- virtual bool modify GUnitTests () OVERRIDE
- virtual void [specificTestsNoFailureExpected\\_GUnitTests](#page-1758-0) () OVERRIDE
- virtual void specificTestsFailuresExpected GUnitTests () OVERRIDE
- bool [operator==](#page-1528-0) (const [GConstrainedNumT](#page-1916-0) $<$  fp\_type  $>$  &cp) const
- bool [operator==](#page-1028-0) (const [GParameterT](#page-4197-0) $<$  fp\_type  $>$  &cp) const
- bool [operator==](#page-991-0) (const [GParameterBaseWithAdaptorsT](#page-3943-1)< fp\_type > &cp) const
- bool [operator==](#page-991-1) (const [GParameterBase](#page-3910-1) &) const
- bool [operator!=](#page-1526-0) (const [GConstrainedNumT](#page-1916-0)< fp\_type  $>$  &cp) const
- bool [operator!=](#page-1026-0) (const [GParameterT](#page-4197-0) $<$  fp\_type  $>$  &cp) const
- bool [operator!=](#page-990-0) (const [GParameterBaseWithAdaptorsT](#page-3943-1) $<$  fp\_type  $>$  &cp) const
- bool [operator!=](#page-990-1) (const [GParameterBase](#page-3910-1) &) const
- fp\_type [getLowerBoundary](#page-1520-0) () const
- fp\_type [getUpperBoundary](#page-1520-1) () const
- void [resetBoundaries](#page-1529-0) ()
- virtual fp\_type [value](#page-1534-0) () const OVERRIDE
- fp\_type [getInternalValue](#page-1520-2) () const
- virtual void [toPropertyTree](#page-1533-1) (pt::ptree &ptr, const std::string &baseName) const OVERRIDE
- [operator fp\\_type](#page-1026-1) () const
- virtual std::size\_t [adaptImpl](#page-1006-0) () OVERRIDE
- virtual std::string [baseType](#page-1012-1) () const OVERRIDE
- virtual bool [isLeaf](#page-1024-1) () const OVERRIDE
- void [addAdaptor](#page-965-0) (boost::shared\_ptr< [GAdaptorT](#page-548-0)< fp\_type  $>$   $>$  gat\_ptr)
- boost::shared ptr< [GAdaptorT](#page-548-0)  $<$  fp\_type  $>$   $>$  [getAdaptor](#page-985-0) () const
- boost::shared\_ptr< adaptor\_type > [getAdaptor](#page-985-1) (typename boost::enable\_if< boost::is\_base\_of< [GAdaptor-](#page-548-0)[T](#page-548-0)< fp\_type >, adaptor\_type > >::type \*dummy=0) const
- void [resetAdaptor](#page-994-0) ()
- bool [hasAdaptor](#page-986-0) () const
- virtual void [assignGRandomPointer](#page-968-0) [\(Gem::Hap::GRandomBase](#page-4322-0) ∗gr\_cp)
- virtual void [resetGRandomPointer](#page-994-1) ()
- virtual bool [usesLocalRNG](#page-998-0) () const
- virtual bool [assignedRNGUsed](#page-967-0) () const
- virtual bool [updateAdaptorsOnStall](#page-998-1) (const std::size\_t &nStalls) OVERRIDE
- virtual void [queryAdaptor](#page-993-1) (const std::string &adaptorName, const std::string &property, std::vector< boost- :: any  $>$  & data) const
- virtual std::size\_t [adapt](#page-964-0) () OVERRIDE
- bool [setAdaptionsActive](#page-995-1) ()
- bool [setAdaptionsInactive](#page-995-2) ()
- bool [adaptionsActive](#page-965-1) () const
- virtual void [randomInit](#page-1064-0) () BASE
- virtual bool [isIndividualParameter](#page-1024-0) () const BASE
- virtual bool [isParameterCollection](#page-987-0) () const BASE

• void [setParameterName](#page-995-3) (const std::string &)

- std::string [getParameterName](#page-959-0) () const  $\bullet$  template<typename par\_type  $>$ void [streamline](#page-996-0) (std::vector< par\_type > &parVec) const • template $lt$ typename par type  $>$ void [streamline](#page-996-1) (std::map< std::string, std::vector< par type > > &parVec) const • template $\lt$ void [streamline](#page-996-2) (std::vector< float > &) const  $\bullet$  template $<$ void **streamline** (std::vector< double > &) const • template $<$ void **streamline** (std::vector< bool > &) const  $\bullet$  template $<$ void **streamline** (std::map< std::string, std::vector< float > > &) const  $\bullet$  template $\lt$ void **streamline** (std::map< std::string, std::vector< double > > &) const • template $<$ void **streamline** (std::map< std::string, std::vector< bool > > &) const • template $\lt$ void [streamline](#page-996-3) (std::vector< float > &parVec) const • template $<$ void [streamline](#page-996-4) (std::vector< double > &parVec) const • template $<$ void [streamline](#page-996-5) (std::vector< boost::int32\_t > &parVec) const  $\bullet$  template $<$ void [streamline](#page-996-6) (std::vector< bool > &parVec) const  $\bullet$  template $<$ void [streamline](#page-997-1) (std::map< std::string, std::vector< float > > &parVec) const  $\bullet$  template $<$ void [streamline](#page-997-2) (std::map< std::string, std::vector< double > > &parVec) const • template $<$ void [streamline](#page-997-3) (std::map< std::string, std::vector< boost::int32\_t > > &parVec) const  $\bullet$  template $\lt$ void [streamline](#page-997-4) (std::map< std::string, std::vector< bool > > &parVec) const • virtual void [floatStreamline](#page-981-0) (std::vector  $<$  float  $>$  8) const BASE • virtual void [floatStreamline](#page-981-1) (std::map< std::string, std::vector< float  $>$  > &) const BASE • virtual void [doubleStreamline](#page-980-0) (std::vector< double  $> 8$ ) const BASE • virtual void [doubleStreamline](#page-980-1) (std::map< std::string, std::vector< double  $>$   $>$  8) const BASE • virtual void [int32Streamline](#page-986-1) (std::vector  $<$  boost::int32  $t > 8$ ) const BASE • virtual void [int32Streamline](#page-987-1) (std::map< std::string, std::vector< boost::int32  $t > 8$ ) const BASE • virtual void [booleanStreamline](#page-1472-0) (std::vector< bool > &) const BASE • virtual void [booleanStreamline](#page-1472-1) (std::map< std::string, std::vector< bool > > &) const BASE • template<typename par\_type  $>$ void [boundaries](#page-972-2) (std::vector< par\_type > &lBndVec, std::vector< par\_type > &uBndVec) const • template $\lt$ void **boundaries** (std::vector< float > &, std::vector< float > &) const  $\bullet$  template $<$ void **boundaries** (std::vector< double > &, std::vector< double > &) const • template $<$ void **boundaries** (std::vector< bool > &, std::vector< bool > &) const • template $<$ void [boundaries](#page-972-3) (std::vector< float > &lBndVec, std::vector< float > &uBndVec) const  $\bullet$  template $\lt$ void [boundaries](#page-973-0) (std::vector< double > &lBndVec, std::vector< double > &uBndVec) const  $\bullet$  template $<$
- void [boundaries](#page-973-1) (std::vector< boost::int32\_t > &lBndVec, std::vector< boost::int32\_t > &uBndVec) const

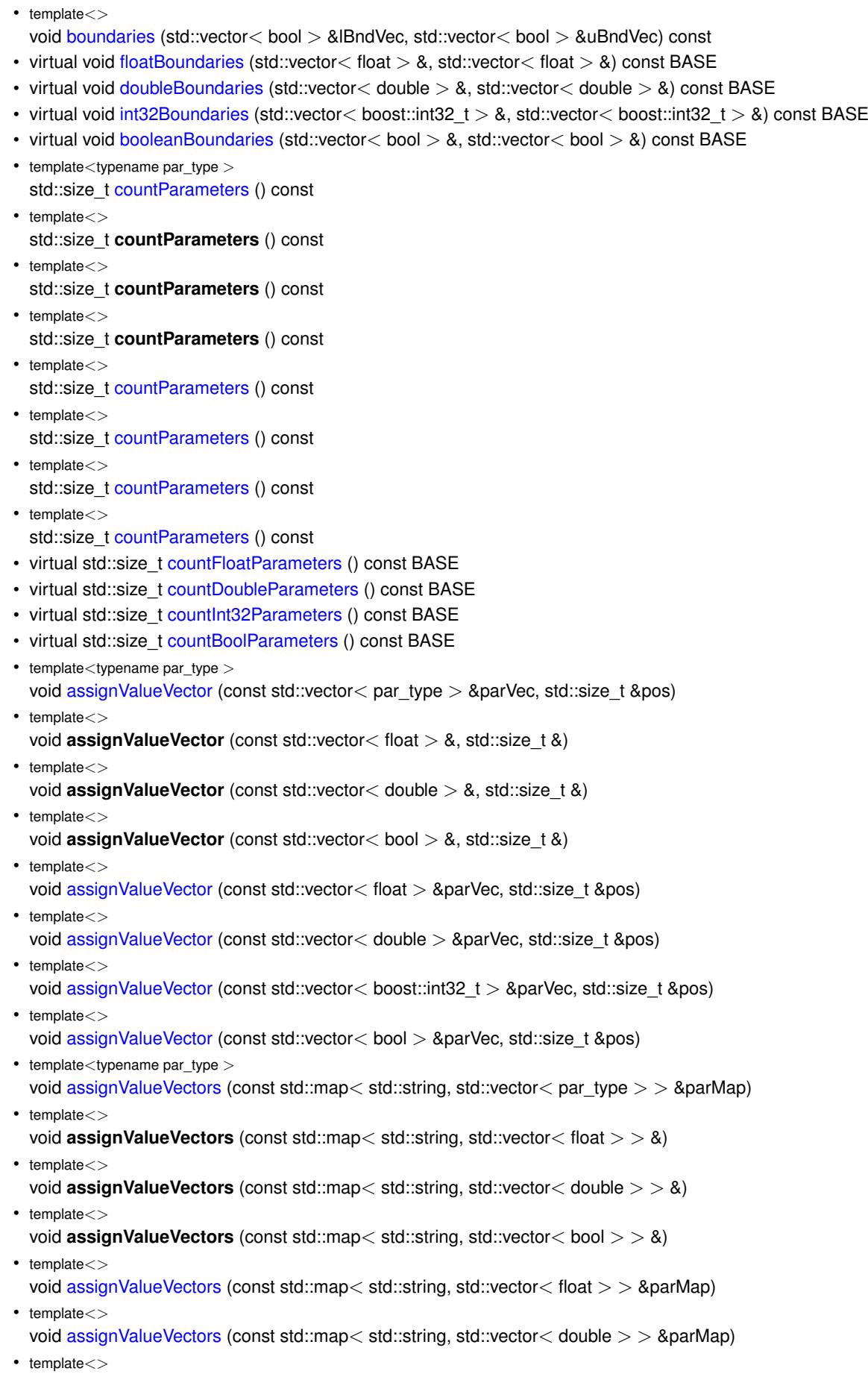

void [assignValueVectors](#page-971-3) (const std::map< std::string, std::vector< boost::int32\_t > > &parMap)
- $\bullet$  template $<$
- void [assignValueVectors](#page-971-0) (const std::map< std::string, std::vector< bool > > &parMap)
- virtual void [assignFloatValueVector](#page-967-0) (const std::vector< float > &, std::size t &) BASE
- virtual void [assignDoubleValueVector](#page-967-1) (const std::vector< double > &, std::size\_t &) BASE
- virtual void [assignInt32ValueVector](#page-968-0) (const std::vector< boost::int32  $t > 8$ , std::size t &) BASE
- virtual void [assignBooleanValueVector](#page-1467-0) (const std::vector< bool  $> 8$ , std::size t &) BASE
- virtual void [assignFloatValueVectors](#page-967-2) (const std::map< std::string, std::vector< float  $>$   $>$  &) BASE
- virtual void [assignDoubleValueVectors](#page-967-3) (const std::map< std::string, std::vector< double > > &) BASE
- virtual void [assignInt32ValueVectors](#page-968-1) (const std::map< std::string, std::vector< boost::int32  $t > 8$ ) BASE
- virtual void [assignBooleanValueVectors](#page-1468-0) (const std::map< std::string, std::vector< bool > > &) BASE
- void [blockRandomInitialization](#page-971-1) ()
- void [allowRandomInitialization](#page-966-0) ()
- bool [randomInitializationBlocked](#page-994-0) () const
- $\bullet\$  template<typename load\_type  $>$ boost::shared\_ptr< load\_type > [parameterbase\\_cast](#page-991-0) (boost::shared\_ptr< [GParameterBase](#page-3910-0) > load\_ptr, typename boost::enable if  $\lt$  boost::is base of  $\lt$  [Gem::Geneva::GParameterBase,](#page-3910-0) load type  $>$   $\gt$ ::type ∗dummy=0) const
- void [toStream](#page-566-0) (std::ostream &, const Gem::Common::serializationMode &) const
- void [fromStream](#page-556-0) (std::istream &, const Gem::Common::serializationMode &)
- virtual std::string [toString](#page-566-1) (const Gem::Common::serializationMode &) const OVERRIDE
- virtual void [fromString](#page-557-0) (const std::string &, const Gem::Common::serializationMode &) OVERRIDE
- void [toFile](#page-565-0) (const std::string &, const Gem::Common::serializationMode &) const
- void [fromFile](#page-556-1) (const std::string &, const Gem::Common::serializationMode &)
- std::string [report](#page-562-0) () const
- void [writeConfigFile](#page-567-0) (const std::string &, const std::string &)
- void [readConfigFile](#page-562-1) (const std::string &)
- virtual void [addConfigurationOptions](#page-553-0) [\(Gem::Common::GParserBuilder](#page-4276-0) &, const bool &)
- boost::shared\_ptr< [GObject](#page-3780-0) > [clone](#page-555-0) () const
- $\bullet$  template<typename clone\_type  $>$ boost::shared\_ptr< [clone](#page-555-1)\_type > clone (typename boost::enable\_if< boost::is\_base\_of< [Gem::Geneva::G-](#page-3780-0)[Object,](#page-3780-0) clone type  $>$ ::type ∗dummy=0) const
- $\bullet$  template $\lt$

boost::shared\_ptr< [GObject](#page-3780-0) > [clone](#page-550-0) (boost::enable\_if< boost::is\_base\_of< [Gem::Geneva::GObject,](#page-3780-0) [G-](#page-3780-0)[Object](#page-3780-0) > >::type ∗) const

- template $\lt$ boost::shared\_ptr< [GObject](#page-3780-0) > [clone](#page-555-2) (boost::enable\_if< boost::is\_base\_of< [Gem::Geneva::GObject,](#page-3780-0) [G-](#page-3780-0)[Object](#page-3780-0) > >::type ∗dummy) const
- template<typename load\_type > void [load](#page-559-0) (const boost::shared\_ptr< load\_type > &cp, typename boost::enable\_if< boost::is\_base\_of< [Gem::Geneva::GObject,](#page-3780-0) load\_type > >::type ∗dummy=0)
- template $lt$ typename load type  $>$ void [load](#page-559-1) (const load type &cp, typename boost::enable if< boost::is base of< [Gem::Geneva::GObject,](#page-3780-0) load type  $>$  ::type  $*$ dummy=0)

# **Static Public Member Functions**

• static void [sigHupHandler](#page-565-1) (int signum)

### **Static Public Attributes**

• static std::sig\_atomic\_t **GenevaSigHupSent** = 0

# **Protected Member Functions**

- virtual void load (const [GObject](#page-3780-0) ∗cp) OVERRIDE
- <span id="page-1729-0"></span>• virtual [GObject](#page-3780-0) ∗ [clone\\_](#page-1729-0) () const =0
- virtual void randomInit () OVERRIDE
- virtual fp\_type [range](#page-1529-0) () const
- void [setValue\\_](#page-1032-0) (const fp\_type &val) const
- std::size t [applyAdaptor](#page-966-1) (fp\_type [&value,](#page-1534-0) const fp\_type [&range\)](#page-1529-0)
- std::size\_t [applyAdaptor](#page-966-2) (std::vector< fp\_type > &collection, const fp\_type [&range\)](#page-1529-0)
- template $lt$ typename load type  $>$ void [selfAssignmentCheck](#page-562-2) (const [GObject](#page-3780-0) \*load\_ptr, typename boost::enable\_if< boost::is\_base\_of< [Gem-](#page-3780-0) [::Geneva::GObject,](#page-3780-0) load\_type > >::type ∗dummy=0) const
- $\bullet\$  template<typename load\_type  $>$ const load\_type ∗ [gobject\\_conversion](#page-558-0) (const [GObject](#page-3780-0) ∗load\_ptr, typename boost::enable\_if< boost::is\_base- \_of< [Gem::Geneva::GObject,](#page-3780-0) load\_type > >::type ∗dummy=0) const
- template<typename load\_type > boost::shared\_ptr< load\_type > [gobject\\_conversion](#page-559-2) (boost::shared\_ptr< [GObject](#page-3780-0) > load\_ptr, typename boost::enable\_if< boost::is\_base\_of< [Gem::Geneva::GObject,](#page-3780-0) load\_type > >::type ∗dummy=0) const

## **Protected Attributes**

- fp\_type val
- [Gem::Hap::GRandomBase](#page-4322-0) ∗ [gr\\_local](#page-999-0)
- [Gem::Hap::GRandomBase](#page-4322-0) ∗ **gr**

## **Friends**

- class **boost::serialization::access**
- **6.66.1 Constructor & Destructor Documentation**
- **6.66.1.1 template**<**typename fp\_type**> **Gem::Geneva::GConstrainedFPT**< **fp\_type** >**::GConstrainedFPT ( )** [inline]

The default constructor.

**6.66.1.2 template**<**typename fp\_type**> **Gem::Geneva::GConstrainedFPT**< **fp\_type** >**::GConstrainedFPT ( const fp\_type &** *val* **)** [inline]**,** [explicit]

A constructor that initializes the value only. The boundaries will be set to the maximum and minimum values of the corresponding type.

### **Parameters**

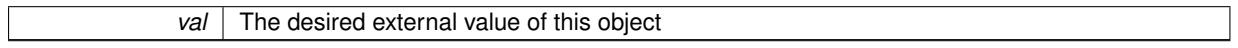

**6.66.1.3 template**<**typename fp\_type**> **Gem::Geneva::GConstrainedFPT**< **fp\_type** >**::GConstrainedFPT ( const fp\_type &** *lowerBoundary,* **const fp\_type &** *upperBoundary* **)** [inline]

Initializes the boundaries and assigns a random value.

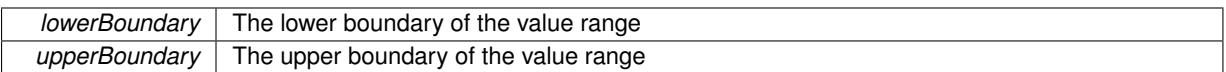

**6.66.1.4 template**<**typename fp\_type**> **Gem::Geneva::GConstrainedFPT**< **fp\_type** >**::GConstrainedFPT ( const fp\_type &** *val,* **const fp\_type &** *lowerBoundary,* **const fp\_type &** *upperBoundary* **)** [inline]

Initialization with value and boundaries. We need somewhat tighter constraints for the allowed value range than implemented in the parent class. Note that we take the liberty to adapt val, if it is equal to the unmodified upper boundary. Otherwise you will get an error, where what you likely really meant was to start with the upper boundary.

**Parameters**

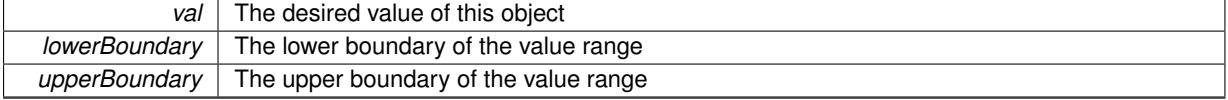

**6.66.1.5 template**<**typename fp\_type**> **Gem::Geneva::GConstrainedFPT**< **fp\_type** >**::GConstrainedFPT ( const GConstrainedFPT**< **fp\_type** > **&** *cp* **)** [inline]

A standard copy constructor. Most work is done by the parent classes.

### **Parameters**

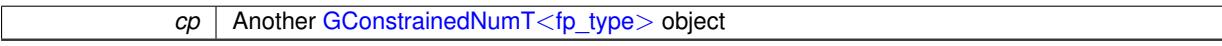

**6.66.1.6 template**<**typename fp\_type**> **virtual Gem::Geneva::GConstrainedFPT**< **fp\_type** >**::**∼**GConstrainedFPT ( )** [inline]**,** [virtual]

#### The standard destructor

#### **6.66.2 Member Function Documentation**

**6.66.2.1 std::size\_t Gem::Geneva::GParameterBase::adapt ( )** [virtual]**,** [inherited]

## The adaption interface.

Calls the function that does the actual adaption (which is in turn implemented by derived classes. Will omit adaption if the adaptionsActive\_ parameter is set.

## **Returns**

A boolean which indicates whether a modification was indeed made

Implements [Gem::Geneva::GMutableI.](#page-3433-0)

**6.66.2.2 virtual std::size\_t Gem::Geneva::GParameterT**< **fp\_type** >**::adaptImpl ( )** [inline]**,** [virtual]**,** [inherited]

Allows to adapt the value stored in this class.

## **Returns**

The number of adaptions that were performed

Implements [Gem::Geneva::GParameterBase.](#page-3910-1)

**6.66.2.3 bool Gem::Geneva::GParameterBase::adaptionsActive ( ) const** [inherited]

Determines whether adaptions are performed for this object.

Determines whether adaptions are performed for this object

### **Returns**

A boolean indicating whether adaptions are performed for this object

**6.66.2.4 void Gem::Geneva::GParameterBaseWithAdaptorsT**< **fp\_type** >**::addAdaptor ( boost::shared\_ptr**< **GAdaptorT**< **fp\_type** > > *gat\_ptr* **)** [inline]**,** [inherited]

Adds an adaptor to this object. Please note that this class takes ownership of the adaptor by cloning it.

#### **Parameters**

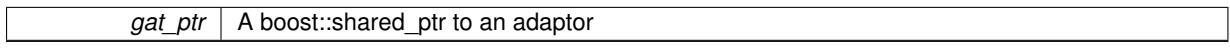

**6.66.2.5 void Gem::Geneva::GObject::addConfigurationOptions ( Gem::Common::GParserBuilder &** *gpb,* **const bool &** *showOrigin* **)** [virtual]**,** [inherited]

Adds local configuration options to a GParserBuilder object.

Adds local configuration options to a GParserBuilder object. This is a protected, virtual version of this function that is overloaded in derived classes.

**Parameters**

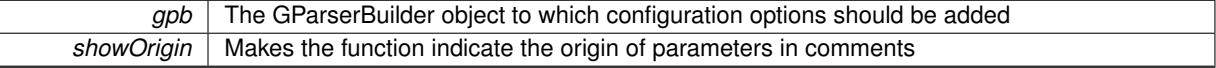

Reimplemented in [Gem::Geneva::GOptimizationAlgorithmT](#page-3843-0)< ind\_type >, [Gem::Geneva::GOptimizationAlgorithm-](#page-3843-0)T< [oa\\_type](#page-3843-0) >, [Gem::Geneva::GOptimizationAlgorithmT](#page-3843-0)< GParameterSet >, [Gem::Geneva::GSphereConstraint,](#page-4676-0) [Gem::Geneva::GDoubleSumGapConstraint,](#page-2171-0) [Gem::Geneva::GDoubleSumConstraint,](#page-2157-0) [Gem::Geneva::GBasePar-](#page-728-0)ChildT< [ind\\_type](#page-728-0) >, [Gem::Geneva::GBaseParChildT](#page-728-0)< oa\_type >, [Gem::Geneva::GBaseParChildT](#page-728-0)< G-[ParameterSet](#page-728-0) >, [Gem::Geneva::GOptimizableEntity,](#page-3804-0) [Gem::Geneva::GMetaOptimizerIndividualT](#page-3049-0)< ind type >, [Gem::Geneva::GMultiPopulationEAT](#page-3114-0)< oa\_type >, [Gem::Geneva::Go2,](#page-3748-0) [Gem::Geneva::GFunctionIndividual,](#page-2594-0) [Gem-](#page-3440-0) [::Geneva::GMutableSetT](#page-3440-0)< T >, [Gem::Geneva::GMutableSetT](#page-3440-0)< oa\_type >, [Gem::Geneva::GMutableSetT](#page-3440-0)< [GParameterSet](#page-3440-0) >, [Gem::Geneva::GMutableSetT](#page-3440-0)< ind\_type >, [Gem::Geneva::GMutableSetT](#page-3440-0)< Gem::Geneva::- [GParameterBase](#page-3440-0) >, [Gem::Geneva::GBaseSwarm,](#page-895-0) [Gem::Geneva::GBasePS,](#page-784-0) [Gem::Geneva::GValidityCheckT](#page-1438-0)< [ind\\_type](#page-1438-0) >, [Gem::Geneva::GValidityCheckT](#page-1438-0)< GOptimizableEntity >, [Gem::Geneva::GParameterSetFormula-](#page-4135-0)[Constraint,](#page-4135-0) [Gem::Geneva::GParameterSet,](#page-2227-0) [Gem::Geneva::GBaseGD,](#page-663-0) [Gem::Geneva::GBaseEA,](#page-601-0) [Gem::Geneva-](#page-837-0) [::GBaseSA,](#page-837-0) [Gem::Geneva::GMultiThreadedGD,](#page-3228-0) [Gem::Geneva::GBrokerEA,](#page-1100-0) [Gem::Geneva::GBrokerSA,](#page-1278-0) [Gem-](#page-3278-0) [::Geneva::GMultiThreadedPS,](#page-3278-0) [Gem::Geneva::GBrokerGD,](#page-1165-0) [Gem::Geneva::GBrokerPS,](#page-1220-0) [Gem::Geneva::GMulti-](#page-3385-0)[ThreadedSwarm,](#page-3385-0) [Gem::Geneva::GMultiThreadedEA,](#page-3171-0) [Gem::Geneva::GMultiThreadedSA,](#page-3325-0) [Gem::Geneva::GBroker-](#page-1342-0)[Swarm,](#page-1342-0) [Gem::Geneva::GSerialGD,](#page-4463-0) [Gem::Geneva::GParameterSetParChild,](#page-4155-0) [Gem::Geneva::GSerialPS,](#page-4511-0) [Gem::-](#page-4115-0) [Geneva::GParameterSetConstraint,](#page-4115-0) [Gem::Geneva::GSerialSwarm,](#page-4617-0) [Gem::Geneva::GSerialEA,](#page-4398-0) [Gem::Geneva::G-](#page-4561-0)[SerialSA,](#page-4561-0) and [Gem::Geneva::GExternalSetterIndividual.](#page-2279-0)

**6.66.2.6 void Gem::Geneva::GParameterBase::allowRandomInitialization ( )** [inherited]

Makes random initialization possible.

Specifies that no random initialization should occur anymore

**6.66.2.7 std::size\_t Gem::Geneva::GParameterBaseWithAdaptorsT**< **fp\_type** >**::applyAdaptor ( fp\_type &** *value,* **const fp\_type &** *range* **)** [inline]**,** [protected]**,** [inherited]

This function applies our adaptor to a value. Note that the argument of this function will get changed.

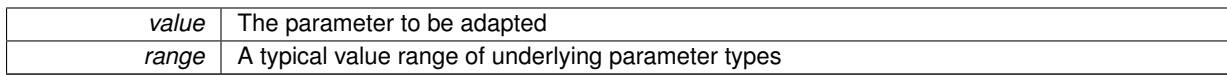

**Returns**

The number of adaptions that were carried out

**6.66.2.8 std::size\_t Gem::Geneva::GParameterBaseWithAdaptorsT**< **fp\_type** >**::applyAdaptor ( std::vector**< **fp\_type** > **&** *collection,* **const fp\_type &** *range* **)** [inline]**,** [protected]**,** [inherited]

This function applies our adaptor to a collection of values. Note that the argument of this function will get changed.

**Parameters**

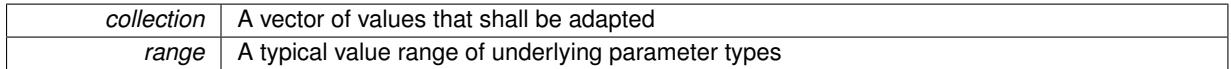

**Returns**

The number of adaptions that were carried out

**6.66.2.9 void Gem::Geneva::GParameterBase::assignBooleanValueVector ( const std::vector**< **bool** > **&** *parVec,* **std::size\_t &** *pos* **)** [virtual]**,** [inherited]

Assigns part of a value vector to the parameter.

Assigns part of a value vector to the parameter

Reimplemented in [Gem::Geneva::GParameterTCollectionT](#page-1044-0)< T >, [Gem::Geneva::GParameterTCollectionT](#page-1044-0)< [GParameterBase](#page-1044-0) >, [Gem::Geneva::GParameterTCollectionT](#page-1044-0)< GBooleanObject >, [Gem::Geneva::GParameterT-](#page-1044-0)CollectionT< [GConstrainedDoubleObject](#page-1044-0) >, [Gem::Geneva::GParameterTCollectionT](#page-1044-0)< GInt32Object >, [Gem-](#page-1044-0) [::Geneva::GParameterTCollectionT](#page-1044-0)< GConstrainedFloatObject >, [Gem::Geneva::GParameterTCollectionT](#page-1044-0)< [GDoubleObject](#page-1044-0) >, [Gem::Geneva::GParameterTCollectionT](#page-1044-0)< GConstrainedInt32Object >, [Gem::Geneva::G-](#page-1044-0)[ParameterTCollectionT](#page-1044-0)< GFloatObject >, [Gem::Geneva::GBooleanCollection,](#page-966-3) and [Gem::Geneva::GBoolean-](#page-1007-0)[Object.](#page-1007-0)

**6.66.2.10 void Gem::Geneva::GParameterBase::assignBooleanValueVectors ( const std::map**< **std::string, std::vector**< **bool** > > **&** *parMap* **)** [virtual]**,** [inherited]

Assigns part of a value vector to the parameter.

Assigns part of a value vector to the parameter

Reimplemented in [Gem::Geneva::GParameterTCollectionT](#page-1044-1)< T >, [Gem::Geneva::GParameterTCollectionT](#page-1044-1)< [GParameterBase](#page-1044-1) >, [Gem::Geneva::GParameterTCollectionT](#page-1044-1)< GBooleanObject >, [Gem::Geneva::GParameterT-](#page-1044-1)CollectionT< [GConstrainedDoubleObject](#page-1044-1) >, [Gem::Geneva::GParameterTCollectionT](#page-1044-1)< GInt32Object >, [Gem-](#page-1044-1) [::Geneva::GParameterTCollectionT](#page-1044-1)< GConstrainedFloatObject >, [Gem::Geneva::GParameterTCollectionT](#page-1044-1)< [GDoubleObject](#page-1044-1) >, [Gem::Geneva::GParameterTCollectionT](#page-1044-1)< GConstrainedInt32Object >, [Gem::Geneva::G-](#page-1044-1)[ParameterTCollectionT](#page-1044-1)< GFloatObject >, [Gem::Geneva::GBooleanCollection,](#page-966-4) and [Gem::Geneva::GBoolean-](#page-1007-1)[Object.](#page-1007-1)

**6.66.2.11 void Gem::Geneva::GParameterBase::assignDoubleValueVector ( const std::vector**< **double** > **&** *parVec,* **std::size\_t &** *pos* **)** [virtual]**,** [inherited]

Assigns part of a value vector to the parameter.

Assigns part of a value vector to the parameter

Reimplemented in [Gem::Geneva::GParameterTCollectionT](#page-1044-2)< T >, [Gem::Geneva::GParameterTCollectionT](#page-1044-2)< [GParameterBase](#page-1044-2) >, [Gem::Geneva::GParameterTCollectionT](#page-1044-2)< GBooleanObject >, [Gem::Geneva::GParameterT-](#page-1044-2)CollectionT< [GConstrainedDoubleObject](#page-1044-2) >, [Gem::Geneva::GParameterTCollectionT](#page-1044-2)< GInt32Object >, [Gem-](#page-1044-2) [::Geneva::GParameterTCollectionT](#page-1044-2)< GConstrainedFloatObject >, [Gem::Geneva::GParameterTCollectionT](#page-1044-2)< [GDoubleObject](#page-1044-2) >, [Gem::Geneva::GParameterTCollectionT](#page-1044-2)< GConstrainedInt32Object >, [Gem::Geneva::-](#page-1044-2) [GParameterTCollectionT](#page-1044-2)< GFloatObject >, [Gem::Geneva::GConstrainedDoubleCollection,](#page-1468-1) [Gem::Geneva::G-](#page-1505-0)[ConstrainedDoubleObject,](#page-1505-0) [Gem::Geneva::GDoubleCollection,](#page-2028-0) and [Gem::Geneva::GDoubleObject.](#page-2089-0)

**6.66.2.12 void Gem::Geneva::GParameterBase::assignDoubleValueVectors ( const std::map**< **std::string, std::vector**< **double** > > **&** *parMap* **)** [virtual]**,** [inherited]

Assigns part of a value vector to the parameter.

Assigns part of a value vector to the parameter

Reimplemented in [Gem::Geneva::GParameterTCollectionT](#page-1044-3)< T >, [Gem::Geneva::GParameterTCollectionT](#page-1044-3)< [GParameterBase](#page-1044-3) >, [Gem::Geneva::GParameterTCollectionT](#page-1044-3)< GBooleanObject >, [Gem::Geneva::GParameterT-](#page-1044-3)CollectionT< [GConstrainedDoubleObject](#page-1044-3) >, [Gem::Geneva::GParameterTCollectionT](#page-1044-3)< GInt32Object >, [Gem-](#page-1044-3) [::Geneva::GParameterTCollectionT](#page-1044-3)< GConstrainedFloatObject >, [Gem::Geneva::GParameterTCollectionT](#page-1044-3)< [GDoubleObject](#page-1044-3) >, [Gem::Geneva::GParameterTCollectionT](#page-1044-3)< GConstrainedInt32Object >, [Gem::Geneva::-](#page-1044-3) [GParameterTCollectionT](#page-1044-3)< GFloatObject >, [Gem::Geneva::GConstrainedDoubleCollection,](#page-1468-2) [Gem::Geneva::G-](#page-1506-0)[ConstrainedDoubleObject,](#page-1506-0) [Gem::Geneva::GDoubleCollection,](#page-2028-1) and [Gem::Geneva::GDoubleObject.](#page-2089-1)

**6.66.2.13 virtual bool Gem::Geneva::GParameterBaseWithAdaptorsT**< **fp\_type** >**::assignedRNGUsed ( ) const** [inline]**,** [virtual]**,** [inherited]

Checks whether a "foreign" random number generator is used in this class and in a possible adaptor contained in this object. The result will be true only if both this object and the adaptor (if available) use the foreign generator

A boolean indicating whether solely the foreign random number generator is used

Reimplemented from [Gem::Geneva::GParameterBase.](#page-3917-0)

**6.66.2.14 void Gem::Geneva::GParameterBase::assignFloatValueVector ( const std::vector**< **float** > **&** *parVec,* **std::size\_t &** *pos* **)** [virtual]**,** [inherited]

Assigns part of a value vector to the parameter.

Assigns part of a value vector to the parameter

Reimplemented in [Gem::Geneva::GParameterTCollectionT](#page-1045-0)< T >, [Gem::Geneva::GParameterTCollectionT](#page-1045-0)< [GParameterBase](#page-1045-0) >, [Gem::Geneva::GParameterTCollectionT](#page-1045-0)< GBooleanObject >, [Gem::Geneva::GParameterT-](#page-1045-0)CollectionT< [GConstrainedDoubleObject](#page-1045-0) >, [Gem::Geneva::GParameterTCollectionT](#page-1045-0)< GInt32Object >, [Gem-](#page-1045-0) [::Geneva::GParameterTCollectionT](#page-1045-0)< GConstrainedFloatObject >, [Gem::Geneva::GParameterTCollectionT](#page-1045-0)< [GDoubleObject](#page-1045-0) >, [Gem::Geneva::GParameterTCollectionT](#page-1045-0)< GConstrainedInt32Object >, [Gem::Geneva::G-](#page-1045-0)[ParameterTCollectionT](#page-1045-0)< GFloatObject >, [Gem::Geneva::GConstrainedFloatCollection,](#page-1581-0) [Gem::Geneva::GFloat-](#page-2381-0)[Collection,](#page-2381-0) [Gem::Geneva::GFloatObject,](#page-2440-0) and [Gem::Geneva::GConstrainedFloatObject.](#page-1618-0)

**6.66.2.15 void Gem::Geneva::GParameterBase::assignFloatValueVectors ( const std::map**< **std::string, std::vector**< **float** > > **&** *parMap* **)** [virtual]**,** [inherited]

Assigns part of a value vector to the parameter.

Assigns part of a value vector to the parameter

Reimplemented in [Gem::Geneva::GParameterTCollectionT](#page-1045-1)< T >, [Gem::Geneva::GParameterTCollectionT](#page-1045-1)< [GParameterBase](#page-1045-1) >, [Gem::Geneva::GParameterTCollectionT](#page-1045-1)< GBooleanObject >, [Gem::Geneva::GParameterT-](#page-1045-1)CollectionT< [GConstrainedDoubleObject](#page-1045-1) >, [Gem::Geneva::GParameterTCollectionT](#page-1045-1)< GInt32Object >, [Gem-](#page-1045-1) [::Geneva::GParameterTCollectionT](#page-1045-1)< GConstrainedFloatObject >, [Gem::Geneva::GParameterTCollectionT](#page-1045-1)< [GDoubleObject](#page-1045-1) >, [Gem::Geneva::GParameterTCollectionT](#page-1045-1)< GConstrainedInt32Object >, [Gem::Geneva::G-](#page-1045-1)[ParameterTCollectionT](#page-1045-1)< GFloatObject >, [Gem::Geneva::GConstrainedFloatCollection,](#page-1581-1) [Gem::Geneva::GFloat-](#page-2381-1)[Collection,](#page-2381-1) [Gem::Geneva::GFloatObject,](#page-2440-1) and [Gem::Geneva::GConstrainedFloatObject.](#page-1618-1)

**6.66.2.16 virtual void Gem::Geneva::GParameterBaseWithAdaptorsT**< **fp\_type** >**::assignGRandomPointer ( Gem::Hap::GRandomBase** ∗ *gr\_cp* **)** [inline]**,** [virtual]**,** [inherited]

Assigns a random number generator from another object to this object and any adaptor contained herein.

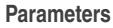

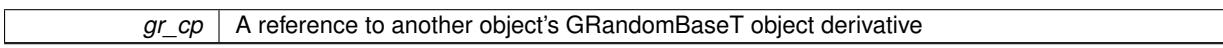

Reimplemented from [Gem::Geneva::GParameterBase.](#page-3918-0)

**6.66.2.17 void Gem::Geneva::GParameterBase::assignInt32ValueVector ( const std::vector**< **boost::int32\_t** > **&** *parVec,* **std::size\_t &** *pos* **)** [virtual]**,** [inherited]

Assigns part of a value vector to the parameter.

Assigns part of a value vector to the parameter

Reimplemented in [Gem::Geneva::GParameterTCollectionT](#page-1045-2)< T >, [Gem::Geneva::GParameterTCollectionT](#page-1045-2)< [GParameterBase](#page-1045-2) >, [Gem::Geneva::GParameterTCollectionT](#page-1045-2)< GBooleanObject >, [Gem::Geneva::GParameterT-](#page-1045-2)CollectionT< [GConstrainedDoubleObject](#page-1045-2) >, [Gem::Geneva::GParameterTCollectionT](#page-1045-2)< GInt32Object >, [Gem-](#page-1045-2) [::Geneva::GParameterTCollectionT](#page-1045-2)< GConstrainedFloatObject >, [Gem::Geneva::GParameterTCollectionT](#page-1045-2)< [GDoubleObject](#page-1045-2) >, [Gem::Geneva::GParameterTCollectionT](#page-1045-2)< GConstrainedInt32Object >, [Gem::Geneva::G-](#page-1045-2)[ParameterTCollectionT](#page-1045-2)< GFloatObject >, [Gem::Geneva::GInt32Object,](#page-2842-0) [Gem::Geneva::GConstrainedInt32Object,](#page-1772-0) and [Gem::Geneva::GInt32Collection.](#page-2766-0)

**6.66.2.18 void Gem::Geneva::GParameterBase::assignInt32ValueVectors ( const std::map**< **std::string, std::vector**< **boost::int32\_t** > > **&** *parMap* **)** [virtual]**,** [inherited]

Assigns part of a value vector to the parameter.

Assigns part of a value vector to the parameter

Reimplemented in [Gem::Geneva::GParameterTCollectionT](#page-1045-3)< T >, [Gem::Geneva::GParameterTCollectionT](#page-1045-3)< [GParameterBase](#page-1045-3) >, [Gem::Geneva::GParameterTCollectionT](#page-1045-3)< GBooleanObject >, [Gem::Geneva::GParameterT-](#page-1045-3)CollectionT< [GConstrainedDoubleObject](#page-1045-3) >, [Gem::Geneva::GParameterTCollectionT](#page-1045-3)< GInt32Object >, [Gem-](#page-1045-3) [::Geneva::GParameterTCollectionT](#page-1045-3)< GConstrainedFloatObject >, [Gem::Geneva::GParameterTCollectionT](#page-1045-3)< [GDoubleObject](#page-1045-3) >, [Gem::Geneva::GParameterTCollectionT](#page-1045-3)< GConstrainedInt32Object >, [Gem::Geneva::G-](#page-1045-3)[ParameterTCollectionT](#page-1045-3)< GFloatObject >, [Gem::Geneva::GInt32Object,](#page-2842-1) [Gem::Geneva::GConstrainedInt32Object,](#page-1772-1) and [Gem::Geneva::GInt32Collection.](#page-2766-1)

**6.66.2.19 template**<**typename par\_type** > **void Gem::Geneva::GParameterBase::assignValueVector ( const std::vector**< **par\_type** > **&** *parVec,* **std::size\_t &** *pos* **)** [inline]**,** [inherited]

Allows to assign the parameters inside of a vector the corresponding parameter objects. This function is a trap, needed to catch attempts to use this function with unsupported types. Use the supplied specializations instead.

**Parameters**

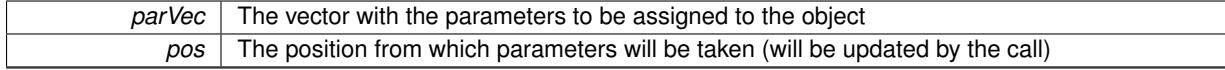

**6.66.2.20 template**<> **void Gem::Geneva::GParameterBase::assignValueVector ( const std::vector**< **float** > **&** *parVec,* **std::size\_t &** *pos* **)** [inherited]

Allows to assign the parameters inside of a vector the corresponding parameter objects.

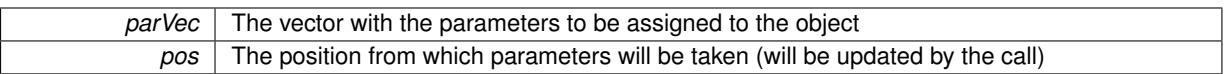

## **6.66.2.21 template**<> **void Gem::Geneva::GParameterBase::assignValueVector ( const std::vector**< **double** > **&** *parVec,* **std::size\_t &** *pos* **)** [inherited]

Allows to assign the parameters inside of a vector the corresponding parameter objects.

**Parameters**

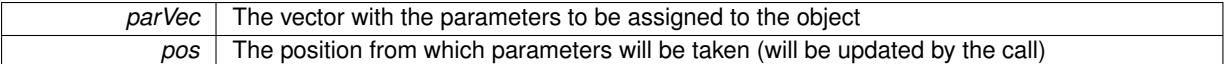

**6.66.2.22 template**<> **void Gem::Geneva::GParameterBase::assignValueVector ( const std::vector**< **boost::int32\_t** > **&** *parVec,* **std::size\_t &** *pos* **)** [inherited]

Allows to assign the parameters inside of a vector the corresponding parameter objects.

**Parameters**

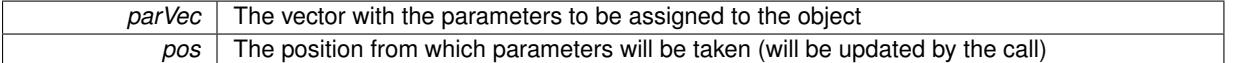

**6.66.2.23 template**<> **void Gem::Geneva::GParameterBase::assignValueVector ( const std::vector**< **bool** > **&** *parVec,* **std::size\_t &** *pos* **)** [inherited]

Allows to assign the parameters inside of a vector the corresponding parameter objects.

**Parameters**

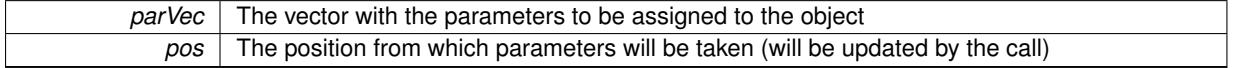

**6.66.2.24 template**<**typename par\_type** > **void Gem::Geneva::GParameterBase::assignValueVectors ( const std::map**< **std::string, std::vector**< **par\_type** > > **&** *parMap* **)** [inline]**,** [inherited]

Assigns values from a std::map<std::string, std::vector<par\_type> > to the parameter

**Parameters**

*parMao* The map with the parameters to be assigned to the object

**6.66.2.25 template**<> **void Gem::Geneva::GParameterBase::assignValueVectors ( const std::map**< **std::string, std::vector**<  $f$ loat  $>$   $>$   $\&$  *parMap*  $)$  [inherited]

Allows to assign the parameters inside of a map to the corresponding parameter objects.

**Parameters**

*parMap* The vector with the parameters to be assigned to the object

**6.66.2.26 template**<> **void Gem::Geneva::GParameterBase::assignValueVectors ( const std::map**< **std::string, std::vector**< **double** > > **&** *parMap* **)** [inherited]

Allows to assign the parameters inside of a map to the corresponding parameter objects.

*parMap* The vector with the parameters to be assigned to the object

**6.66.2.27 template**<> **void Gem::Geneva::GParameterBase::assignValueVectors ( const std::map**< **std::string, std::vector**< **boost::int32\_t** > > **&** *parMap* **)** [inherited]

Allows to assign the parameters inside of a map to the corresponding parameter objects.

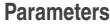

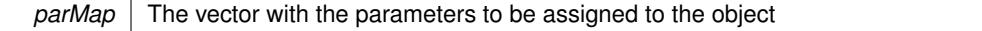

**6.66.2.28 template**<> **void Gem::Geneva::GParameterBase::assignValueVectors ( const std::map**< **std::string, std::vector**< **bool** > > **&** *parMap* **)** [inherited]

Allows to assign the parameters inside of a map to the corresponding parameter objects.

#### **Parameters**

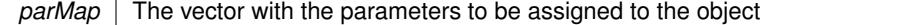

**6.66.2.29 virtual std::string Gem::Geneva::GParameterT**< **fp\_type** >**::baseType ( ) const** [inline]**,** [virtual]**,** [inherited]

Returns a human-readable name for the base type of derived objects

Reimplemented from [Gem::Geneva::GParameterBase.](#page-1047-0)

**6.66.2.30 void Gem::Geneva::GParameterBase::blockRandomInitialization ( )** [inherited]

Specifies that no random initialization should occur anymore.

Specifies that no random initialization should occur anymore

**6.66.2.31 void Gem::Geneva::GParameterBase::booleanBoundaries ( std::vector**< **bool** > **&** *lBndVec,* **std::vector**< **bool** > **&** *uBndVec* **) const** [virtual]**,** [inherited]

Attach boundaries of type bool to the vectors.

Attach boundaries of type bool to the vectors

**Parameters**

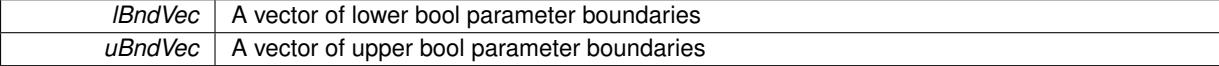

Reimplemented in [Gem::Geneva::GParameterTCollectionT](#page-1048-0)< T >, [Gem::Geneva::GParameterTCollectionT](#page-1048-0)< [GParameterBase](#page-1048-0) >, [Gem::Geneva::GParameterTCollectionT](#page-1048-0)< GBooleanObject >, [Gem::Geneva::GParameterT-](#page-1048-0)CollectionT< [GConstrainedDoubleObject](#page-1048-0) >, [Gem::Geneva::GParameterTCollectionT](#page-1048-0)< GInt32Object >, [Gem-](#page-1048-0) [::Geneva::GParameterTCollectionT](#page-1048-0)< GConstrainedFloatObject >, [Gem::Geneva::GParameterTCollectionT](#page-1048-0)< [GDoubleObject](#page-1048-0) >, [Gem::Geneva::GParameterTCollectionT](#page-1048-0)< GConstrainedInt32Object >, [Gem::Geneva::G-](#page-1048-0)[ParameterTCollectionT](#page-1048-0)< GFloatObject >, [Gem::Geneva::GBooleanCollection,](#page-971-2) and [Gem::Geneva::GBoolean-](#page-1012-0)[Object.](#page-1012-0)

**6.66.2.32 void Gem::Geneva::GParameterBase::booleanStreamline ( std::vector**< **bool** > **&** *parVec* **) const** [virtual]**,** [inherited]

Attach parameters of type bool to the vector.

Attach parameters of type bool to the vector. This function does nothing by default. Parameter types based on bool need to overload this function and do the actual work.

Reimplemented in [Gem::Geneva::GParameterTCollectionT](#page-1048-1)< T >, [Gem::Geneva::GParameterTCollectionT](#page-1048-1)< [GParameterBase](#page-1048-1) >, [Gem::Geneva::GParameterTCollectionT](#page-1048-1)< GBooleanObject >, [Gem::Geneva::GParameterT-](#page-1048-1)CollectionT< [GConstrainedDoubleObject](#page-1048-1) >, [Gem::Geneva::GParameterTCollectionT](#page-1048-1)< GInt32Object >, [Gem-](#page-1048-1) [::Geneva::GParameterTCollectionT](#page-1048-1)< GConstrainedFloatObject >, [Gem::Geneva::GParameterTCollectionT](#page-1048-1)< [GDoubleObject](#page-1048-1) >, [Gem::Geneva::GParameterTCollectionT](#page-1048-1)< GConstrainedInt32Object >, [Gem::Geneva::G-](#page-1048-1)[ParameterTCollectionT](#page-1048-1)< GFloatObject >, [Gem::Geneva::GBooleanCollection,](#page-972-0) and [Gem::Geneva::GBoolean-](#page-1013-0)[Object.](#page-1013-0)

**6.66.2.33 void Gem::Geneva::GParameterBase::booleanStreamline ( std::map**< **std::string, std::vector**< **bool** > > **&** *parVec* **) const** [virtual]**,** [inherited]

Attach parameters of type bool to the map.

Attach parameters of type bool to the map. This function does nothing by default. Parameter types based on bool need to overload this function and do the actual work.

Reimplemented in [Gem::Geneva::GParameterTCollectionT](#page-1048-2)< T >, [Gem::Geneva::GParameterTCollectionT](#page-1048-2)< [GParameterBase](#page-1048-2) >, [Gem::Geneva::GParameterTCollectionT](#page-1048-2)< GBooleanObject >, [Gem::Geneva::GParameterT-](#page-1048-2)CollectionT< [GConstrainedDoubleObject](#page-1048-2) >, [Gem::Geneva::GParameterTCollectionT](#page-1048-2)< GInt32Object >, [Gem-](#page-1048-2) [::Geneva::GParameterTCollectionT](#page-1048-2)< GConstrainedFloatObject >, [Gem::Geneva::GParameterTCollectionT](#page-1048-2)< [GDoubleObject](#page-1048-2) >, [Gem::Geneva::GParameterTCollectionT](#page-1048-2)< GConstrainedInt32Object >, [Gem::Geneva::G-](#page-1048-2)[ParameterTCollectionT](#page-1048-2)< GFloatObject >, [Gem::Geneva::GBooleanCollection,](#page-972-1) and [Gem::Geneva::GBoolean-](#page-1013-1)[Object.](#page-1013-1)

**6.66.2.34 template**<**typename par\_type** > **void Gem::Geneva::GParameterBase::boundaries ( std::vector**< **par\_type** > **&** *lBndVec,* **std::vector**< **par\_type** > **&** *uBndVec* **) const** [inline]**,** [inherited]

Allows to add all boundaries if parameters of a specific type to the vectors. This function is a trap, needed to catch streamlining attempts with unsupported types. Use the supplied specializations instead.

lBndVec The vector with lower boundaries of parameters uBndVec The vector with upper boundaries of parameters

**6.66.2.35 template**<> **void Gem::Geneva::GParameterBase::boundaries ( std::vector**< **float** > **&** *lBndVec,* **std::vector**< **float** > **&** *uBndVec* **) const** [inherited]

Allows to retrieve the values of lower and upper boundaries of type float

**Parameters**

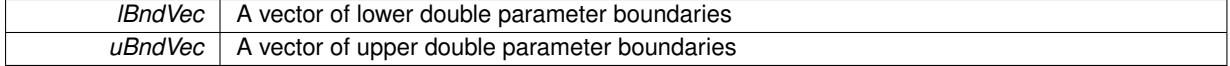

**6.66.2.36 template**<> **void Gem::Geneva::GParameterBase::boundaries ( std::vector**< **double** > **&** *lBndVec,* **std::vector**< **double** > **&** *uBndVec* **) const** [inherited]

Allows to retrieve the values of lower and upper boundaries of type double

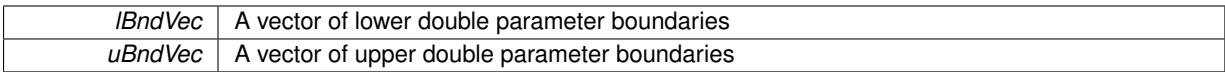

**6.66.2.37 template**<> **void Gem::Geneva::GParameterBase::boundaries ( std::vector**< **boost::int32\_t** > **&** *lBndVec,* **std::vector**< **boost::int32\_t** > **&** *uBndVec* **) const** [inherited]

Allows to retrieve the values of lower and upper boundaries of type boost::int32\_t

**Parameters**

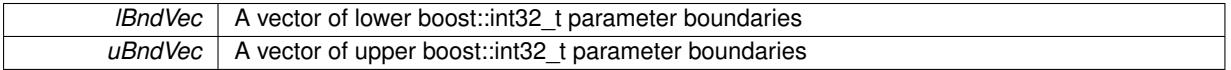

**6.66.2.38 template**<> **void Gem::Geneva::GParameterBase::boundaries ( std::vector**< **bool** > **&** *lBndVec,* **std::vector**< **bool** > **&** *uBndVec* **) const** [inherited]

Allows to retrieve the values of lower and upper boundaries of type bool

**Parameters**

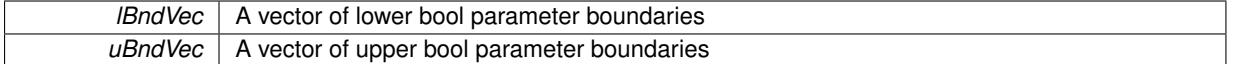

**6.66.2.39 template**<**typename fp\_type**> **virtual boost::optional**<**std::string**> **Gem::Geneva::GConstrainedFPT**< **fp\_type** >**::checkRelationshipWith ( const GObject &** *cp,* **const Gem::Common::expectation &** *e,* **const double &** *limit,* **const std::string &** *caller,* **const std::string &** *y\_name,* **const bool &** *withMessages* **) const** [inline]**,** [virtual]

Checks whether a given expectation for the relationship between this object and another object is fulfilled.

**Parameters**

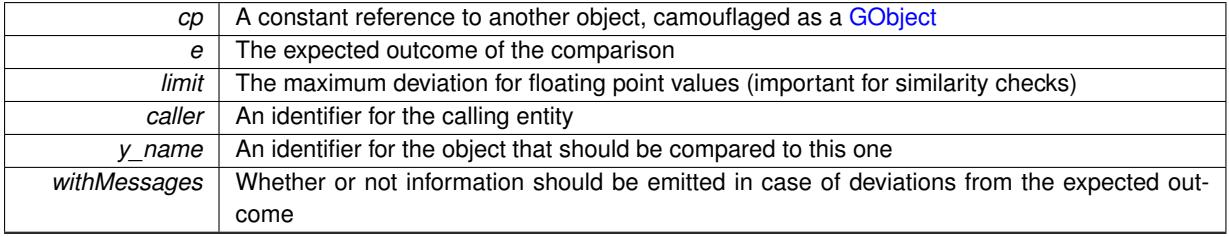

**Returns**

A boost::optional<std::string> object that holds a descriptive string if expectations were not met

Reimplemented from [Gem::Geneva::GConstrainedNumT](#page-1933-0)< fp\_type >.

Reimplemented in [Gem::Geneva::GConstrainedDoubleObject,](#page-1513-0) and [Gem::Geneva::GConstrainedFloatObject.](#page-1624-0)

**6.66.2.40 boost::shared\_ptr**< **GObject** > **Gem::Geneva::GObject::clone ( ) const** [inherited]

Creates a clone of this object, storing it in a boost::shared\_ptr<GObject>

Creates a deep clone of this object, storing it in a boost::shared\_ptr<GObject>

### **Returns**

A boost::shared ptr<GObject> to a clone of the derived object

**6.66.2.41 template**<**typename clone\_type** > **boost::shared\_ptr**<**clone\_type**> **Gem::Geneva::GObject::clone ( typename boost::enable\_if**< **boost::is\_base\_of**< **Gem::Geneva::GObject, clone\_type** > >**::type** ∗ *dummy =* 0 **) const** [inline]**,** [inherited]

The function creates a clone of the [GObject](#page-3780-0) pointer, converts it to a pointer to a derived class and emits it as a boost::shared ptr<> . Note that this template will only be accessible to the compiler if [GObject](#page-3780-0) is a base type of clone\_type.

#### **Returns**

A converted clone of this object, wrapped into a boost::shared\_ptr

**6.66.2.42 template**<> **boost::shared\_ptr**<**GObject**> **Gem::Geneva::GObject::clone ( boost::enable\_if**< **boost::is\_base\_of**< **Gem::Geneva::GObject, GObject** > >**::type** ∗ *dummy* **) const** [inherited]

A specialization of the general clone for cases where no conversion takes place at all

## **Returns**

A boost::shared\_ptr<GObject> to a clone of the derived object

**6.66.2.43 std::size\_t Gem::Geneva::GParameterBase::countBoolParameters ( ) const** [virtual]**,** [inherited]

Count the number of bool parameters.

Count the number of bool parameters. The actual work needs to be done by derived classes, if they possess bool parameters.

### **Returns**

The number of bool parameters in this object

Reimplemented in [Gem::Geneva::GParameterTCollectionT](#page-1052-0)< T >, [Gem::Geneva::GParameterTCollectionT](#page-1052-0)< [GParameterBase](#page-1052-0) >, [Gem::Geneva::GParameterTCollectionT](#page-1052-0)< GBooleanObject >, [Gem::Geneva::GParameterT-](#page-1052-0)CollectionT< [GConstrainedDoubleObject](#page-1052-0) >, [Gem::Geneva::GParameterTCollectionT](#page-1052-0)< GInt32Object >, [Gem-](#page-1052-0) [::Geneva::GParameterTCollectionT](#page-1052-0)< GConstrainedFloatObject >, [Gem::Geneva::GParameterTCollectionT](#page-1052-0)< [GDoubleObject](#page-1052-0) >, [Gem::Geneva::GParameterTCollectionT](#page-1052-0)< GConstrainedInt32Object >, [Gem::Geneva::G-](#page-1052-0)[ParameterTCollectionT](#page-1052-0)< GFloatObject >, [Gem::Geneva::GBooleanCollection,](#page-976-0) and [Gem::Geneva::GBoolean-](#page-1015-0)[Object.](#page-1015-0)

```
6.66.2.44 std::size_t Gem::Geneva::GParameterBase::countDoubleParameters ( ) const [virtual], [inherited]
```
Count the number of double parameters.

Count the number of double parameters. The actual work needs to be done by derived classes, if they possess double parameters.

**Returns**

### The number of double parameters in this object

Reimplemented in [Gem::Geneva::GParameterTCollectionT](#page-1052-1)< T >, [Gem::Geneva::GParameterTCollectionT](#page-1052-1)< [GParameterBase](#page-1052-1) >, [Gem::Geneva::GParameterTCollectionT](#page-1052-1)< GBooleanObject >, [Gem::Geneva::GParameterT-](#page-1052-1)CollectionT< [GConstrainedDoubleObject](#page-1052-1) >, [Gem::Geneva::GParameterTCollectionT](#page-1052-1)< GInt32Object >, [Gem-](#page-1052-1) [::Geneva::GParameterTCollectionT](#page-1052-1)< GConstrainedFloatObject >, [Gem::Geneva::GParameterTCollectionT](#page-1052-1)< [GDoubleObject](#page-1052-1) >, [Gem::Geneva::GParameterTCollectionT](#page-1052-1)< GConstrainedInt32Object >, [Gem::Geneva::-](#page-1052-1) [GParameterTCollectionT](#page-1052-1)< GFloatObject >, [Gem::Geneva::GConstrainedDoubleCollection,](#page-1476-0) [Gem::Geneva::G-](#page-1514-0)[ConstrainedDoubleObject,](#page-1514-0) [Gem::Geneva::GDoubleCollection,](#page-2037-0) and [Gem::Geneva::GDoubleObject.](#page-2097-0)

**6.66.2.45 std::size\_t Gem::Geneva::GParameterBase::countFloatParameters ( ) const** [virtual]**,** [inherited]

Count the number of float parameters.

Count the number of float parameters. The actual work needs to be done by derived classes, if they possess float parameters.

### **Returns**

### The number of float parameters in this object

Reimplemented in [Gem::Geneva::GParameterTCollectionT](#page-1052-2)< T >, [Gem::Geneva::GParameterTCollectionT](#page-1052-2)< [GParameterBase](#page-1052-2) >, [Gem::Geneva::GParameterTCollectionT](#page-1052-2)< GBooleanObject >, [Gem::Geneva::GParameterT-](#page-1052-2)CollectionT< [GConstrainedDoubleObject](#page-1052-2) >, [Gem::Geneva::GParameterTCollectionT](#page-1052-2)< GInt32Object >, [Gem-](#page-1052-2) [::Geneva::GParameterTCollectionT](#page-1052-2)< GConstrainedFloatObject >, [Gem::Geneva::GParameterTCollectionT](#page-1052-2)< [GDoubleObject](#page-1052-2) >, [Gem::Geneva::GParameterTCollectionT](#page-1052-2)< GConstrainedInt32Object >, [Gem::Geneva::G-](#page-1052-2)[ParameterTCollectionT](#page-1052-2)< GFloatObject >, [Gem::Geneva::GConstrainedFloatCollection,](#page-1589-0) [Gem::Geneva::GFloat-](#page-2390-0)[Collection,](#page-2390-0) [Gem::Geneva::GFloatObject,](#page-2446-0) and [Gem::Geneva::GConstrainedFloatObject.](#page-1626-0)

**6.66.2.46 std::size\_t Gem::Geneva::GParameterBase::countInt32Parameters ( ) const** [virtual]**,** [inherited]

Count the number of boost::int32\_t parameters.

Count the number of boost::int32 t parameters. The actual work needs to be done by derived classes, if they possess boost::int32\_t parameters.

#### **Returns**

The number of boost::int32\_t parameters in this object

Reimplemented in [Gem::Geneva::GParameterTCollectionT](#page-1052-3)< T >, [Gem::Geneva::GParameterTCollectionT](#page-1052-3)< [GParameterBase](#page-1052-3) >, [Gem::Geneva::GParameterTCollectionT](#page-1052-3)< GBooleanObject >, [Gem::Geneva::GParameterT-](#page-1052-3)CollectionT< [GConstrainedDoubleObject](#page-1052-3) >, [Gem::Geneva::GParameterTCollectionT](#page-1052-3)< GInt32Object >, [Gem-](#page-1052-3) [::Geneva::GParameterTCollectionT](#page-1052-3)< GConstrainedFloatObject >, [Gem::Geneva::GParameterTCollectionT](#page-1052-3)< [GDoubleObject](#page-1052-3) >, [Gem::Geneva::GParameterTCollectionT](#page-1052-3)< GConstrainedInt32Object >, [Gem::Geneva::G-](#page-1052-3)[ParameterTCollectionT](#page-1052-3)< GFloatObject >, [Gem::Geneva::GInt32Object,](#page-2850-0) [Gem::Geneva::GConstrainedInt32Object,](#page-1779-0) and [Gem::Geneva::GInt32Collection.](#page-2774-0)

**6.66.2.47 template**<**typename par\_type** > **std::size\_t Gem::Geneva::GParameterBase::countParameters ( ) const** [inline]**,** [inherited]

Allows to count parameters of a specific type. This function is a trap, needed to catch attempts to use this function with unsupported types. Use the supplied specializations instead.

**Returns**

The number of parameters of a given Type

**6.66.2.48 template**<> **std::size\_t Gem::Geneva::GParameterBase::countParameters ( ) const** [inherited]

Allows to count parameters of type float.

#### **Returns**

The number of parameters of type float

**6.66.2.49 template**<> **std::size\_t Gem::Geneva::GParameterBase::countParameters ( ) const** [inherited]

Allows to count parameters of type double.

#### **Returns**

The number of parameters of type double

**6.66.2.50 template**<> **std::size\_t Gem::Geneva::GParameterBase::countParameters ( ) const** [inherited]

Allows to count parameters of type boost::int32\_t.

#### **Returns**

The number of parameters of type boost::int32\_t

**6.66.2.51 template**<> **std::size\_t Gem::Geneva::GParameterBase::countParameters ( ) const** [inherited]

Allows to count parameters of type bool.

#### **Returns**

The number of parameters of type bool

**6.66.2.52 void Gem::Geneva::GParameterBase::doubleBoundaries ( std::vector**< **double** > **&** *lBndVec,* **std::vector**< **double** > **&** *uBndVec* **) const** [virtual]**,** [inherited]

Attach boundaries of type double to the vectors.

Attach boundaries of type double to the vectors

**Parameters**

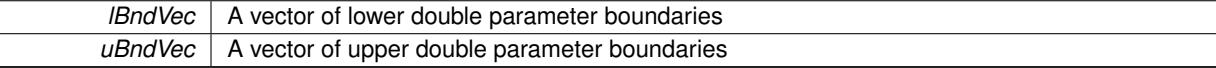

Reimplemented in [Gem::Geneva::GParameterTCollectionT](#page-1053-0)< T >, [Gem::Geneva::GParameterTCollectionT](#page-1053-0)< [GParameterBase](#page-1053-0) >, [Gem::Geneva::GParameterTCollectionT](#page-1053-0)< GBooleanObject >, [Gem::Geneva::GParameterT-](#page-1053-0)CollectionT< [GConstrainedDoubleObject](#page-1053-0) >, [Gem::Geneva::GParameterTCollectionT](#page-1053-0)< GInt32Object >, [Gem-](#page-1053-0) [::Geneva::GParameterTCollectionT](#page-1053-0)< GConstrainedFloatObject >, [Gem::Geneva::GParameterTCollectionT](#page-1053-0)< [GDoubleObject](#page-1053-0) >, [Gem::Geneva::GParameterTCollectionT](#page-1053-0)< GConstrainedInt32Object >, [Gem::Geneva::-](#page-1053-0) [GParameterTCollectionT](#page-1053-0)< GFloatObject >, [Gem::Geneva::GConstrainedDoubleCollection,](#page-1478-0) [Gem::Geneva::G-](#page-1516-0)[ConstrainedDoubleObject,](#page-1516-0) [Gem::Geneva::GDoubleCollection,](#page-2039-0) and [Gem::Geneva::GDoubleObject.](#page-2098-0)

## **6.66.2.53 void Gem::Geneva::GParameterBase::doubleStreamline ( std::vector**< **double** > **&** *parVec* **) const** [virtual]**,** [inherited]

Attach parameters of type double to the vector.

Attach parameters of type double to the vector. This function does nothing by default. Parameter types based on doubles need to overload this function and do the actual work.

Reimplemented in [Gem::Geneva::GParameterTCollectionT](#page-1054-0)< T >, [Gem::Geneva::GParameterTCollectionT](#page-1054-0)< [GParameterBase](#page-1054-0) >, [Gem::Geneva::GParameterTCollectionT](#page-1054-0)< GBooleanObject >, [Gem::Geneva::GParameterT-](#page-1054-0)CollectionT< [GConstrainedDoubleObject](#page-1054-0) >, [Gem::Geneva::GParameterTCollectionT](#page-1054-0)< GInt32Object >, [Gem-](#page-1054-0) [::Geneva::GParameterTCollectionT](#page-1054-0)< GConstrainedFloatObject >, [Gem::Geneva::GParameterTCollectionT](#page-1054-0)< [GDoubleObject](#page-1054-0) >, [Gem::Geneva::GParameterTCollectionT](#page-1054-0)< GConstrainedInt32Object >, [Gem::Geneva::-](#page-1054-0) [GParameterTCollectionT](#page-1054-0)< GFloatObject >, [Gem::Geneva::GConstrainedDoubleCollection,](#page-1479-0) [Gem::Geneva::G-](#page-1516-1)[ConstrainedDoubleObject,](#page-1516-1) [Gem::Geneva::GDoubleCollection,](#page-2039-1) and [Gem::Geneva::GDoubleObject.](#page-2099-0)

**6.66.2.54 void Gem::Geneva::GParameterBase::doubleStreamline ( std::map**< **std::string, std::vector**< **double** > > **&** *parVec* **) const** [virtual]**,** [inherited]

Attach parameters of type double to the map.

Attach parameters of type double to the map. This function does nothing by default. Parameter types based on doubles need to overload this function and do the actual work.

Reimplemented in [Gem::Geneva::GParameterTCollectionT](#page-1054-1)< T >, [Gem::Geneva::GParameterTCollectionT](#page-1054-1)< [GParameterBase](#page-1054-1) >, [Gem::Geneva::GParameterTCollectionT](#page-1054-1)< GBooleanObject >, [Gem::Geneva::GParameterT-](#page-1054-1)CollectionT< [GConstrainedDoubleObject](#page-1054-1) >, [Gem::Geneva::GParameterTCollectionT](#page-1054-1)< GInt32Object >, [Gem-](#page-1054-1) [::Geneva::GParameterTCollectionT](#page-1054-1)< GConstrainedFloatObject >, [Gem::Geneva::GParameterTCollectionT](#page-1054-1)< [GDoubleObject](#page-1054-1) >, [Gem::Geneva::GParameterTCollectionT](#page-1054-1)< GConstrainedInt32Object >, [Gem::Geneva::-](#page-1054-1) [GParameterTCollectionT](#page-1054-1)< GFloatObject >, [Gem::Geneva::GConstrainedDoubleCollection,](#page-1479-1) [Gem::Geneva::G-](#page-1516-2)[ConstrainedDoubleObject,](#page-1516-2) [Gem::Geneva::GDoubleCollection,](#page-2041-0) and [Gem::Geneva::GDoubleObject.](#page-2099-1)

**6.66.2.55 void Gem::Geneva::GParameterBase::floatBoundaries ( std::vector**< **float** > **&** *lBndVec,* **std::vector**< **float** > **&** *uBndVec* **) const** [virtual]**,** [inherited]

Attach boundaries of type float to the vectors.

Attach boundaries of type float to the vectors

**Parameters**

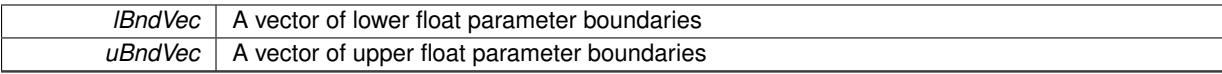

Reimplemented in [Gem::Geneva::GParameterTCollectionT](#page-1054-2)< T >, [Gem::Geneva::GParameterTCollectionT](#page-1054-2)< [GParameterBase](#page-1054-2) >, [Gem::Geneva::GParameterTCollectionT](#page-1054-2)< GBooleanObject >, [Gem::Geneva::GParameterT-](#page-1054-2)CollectionT< [GConstrainedDoubleObject](#page-1054-2) >, [Gem::Geneva::GParameterTCollectionT](#page-1054-2)< GInt32Object >, [Gem-](#page-1054-2) [::Geneva::GParameterTCollectionT](#page-1054-2)< GConstrainedFloatObject >, [Gem::Geneva::GParameterTCollectionT](#page-1054-2)< [GDoubleObject](#page-1054-2) >, [Gem::Geneva::GParameterTCollectionT](#page-1054-2)< GConstrainedInt32Object >, [Gem::Geneva::G-](#page-1054-2)[ParameterTCollectionT](#page-1054-2)< GFloatObject >, [Gem::Geneva::GConstrainedFloatCollection,](#page-1591-0) [Gem::Geneva::GFloat-](#page-2392-0)[Collection,](#page-2392-0) [Gem::Geneva::GFloatObject,](#page-2448-0) and [Gem::Geneva::GConstrainedFloatObject.](#page-1628-0)

### **6.66.2.56 void Gem::Geneva::GParameterBase::floatStreamline ( std::vector**< **float** > **&** *parVec* **) const** [virtual]**,** [inherited]

Attach parameters of type float to the vector.

Attach parameters of type double to the vector. This function does nothing by default. Parameter types based on doubles need to overload this function and do the actual work.

Reimplemented in [Gem::Geneva::GParameterTCollectionT](#page-1055-0)< T >, [Gem::Geneva::GParameterTCollectionT](#page-1055-0)< [GParameterBase](#page-1055-0) >, [Gem::Geneva::GParameterTCollectionT](#page-1055-0)< GBooleanObject >, [Gem::Geneva::GParameterT-](#page-1055-0)CollectionT< [GConstrainedDoubleObject](#page-1055-0) >, [Gem::Geneva::GParameterTCollectionT](#page-1055-0)< GInt32Object >, [Gem-](#page-1055-0) [::Geneva::GParameterTCollectionT](#page-1055-0)< GConstrainedFloatObject >, [Gem::Geneva::GParameterTCollectionT](#page-1055-0)< [GDoubleObject](#page-1055-0) >, [Gem::Geneva::GParameterTCollectionT](#page-1055-0)< GConstrainedInt32Object >, [Gem::Geneva::G-](#page-1055-0)[ParameterTCollectionT](#page-1055-0)< GFloatObject >, [Gem::Geneva::GConstrainedFloatCollection,](#page-1592-0) [Gem::Geneva::GFloat-](#page-2393-0)[Collection,](#page-2393-0) [Gem::Geneva::GFloatObject,](#page-2449-0) and [Gem::Geneva::GConstrainedFloatObject.](#page-1628-1)

**6.66.2.57 void Gem::Geneva::GParameterBase::floatStreamline ( std::map**< **std::string, std::vector**< **float** > > **&** *parVec* **) const** [virtual]**,** [inherited]

Attach parameters of type float to the map.

Attach parameters of type double to the map. This function does nothing by default. Parameter types based on doubles need to overload this function and do the actual work.

Reimplemented in [Gem::Geneva::GParameterTCollectionT](#page-1055-1)< T >, [Gem::Geneva::GParameterTCollectionT](#page-1055-1)< [GParameterBase](#page-1055-1) >, [Gem::Geneva::GParameterTCollectionT](#page-1055-1)< GBooleanObject >, [Gem::Geneva::GParameterT-](#page-1055-1)CollectionT< [GConstrainedDoubleObject](#page-1055-1) >, [Gem::Geneva::GParameterTCollectionT](#page-1055-1)< GInt32Object >, [Gem-](#page-1055-1) [::Geneva::GParameterTCollectionT](#page-1055-1)< GConstrainedFloatObject >, [Gem::Geneva::GParameterTCollectionT](#page-1055-1)< [GDoubleObject](#page-1055-1) >, [Gem::Geneva::GParameterTCollectionT](#page-1055-1)< GConstrainedInt32Object >, [Gem::Geneva::G-](#page-1055-1)[ParameterTCollectionT](#page-1055-1)< GFloatObject >, [Gem::Geneva::GConstrainedFloatCollection,](#page-1592-1) [Gem::Geneva::GFloat-](#page-2393-1)[Collection,](#page-2393-1) [Gem::Geneva::GFloatObject,](#page-2449-1) and [Gem::Geneva::GConstrainedFloatObject.](#page-1628-2)

**6.66.2.58 template**<**typename fp\_type**> **virtual void Gem::Geneva::GConstrainedFPT**< **fp\_type** >**::fpAdd ( boost::shared\_ptr**< **GParameterBase** > *p\_base* **)** [inline]**,** [virtual]

Adds the floating point parameters of another [GParameterBase](#page-3910-0) object to this one. Note that the resulting internal value may well be outside of the allowed boundaries. However, the internal representation will then be transferred back to an external value in the allowed value range.

p A boost::shared\_ptr to another [GParameterBase](#page-3910-0) object

Reimplemented from [Gem::Geneva::GParameterBase.](#page-982-0)

**6.66.2.59 template**<**typename fp\_type**> **virtual void Gem::Geneva::GConstrainedFPT**< **fp\_type** >**::fpFixedValueInit ( const float &** *val* **)** [inline]**,** [virtual]

Initializes floating-point-based parameters with a given value. Allows e.g. to set all floating point parameters to 0. Note that, contrary to the usual behavior, we accept initialization outside of the allowed boundaries. However, the internal representation will then be transferred back to an external value in the allowed value range.

```
Parameters
```
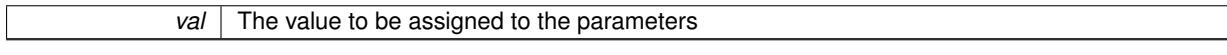

Reimplemented from [Gem::Geneva::GParameterBase.](#page-982-1)

**6.66.2.60 template**<**typename fp\_type**> **virtual void Gem::Geneva::GConstrainedFPT**< **fp\_type** >**::fpMultiplyBy ( const float &** *val* **)** [inline]**,** [virtual]

Multiplies floating-point-based parameters with a given value. Note that the resulting internal value may well be outside of the allowed boundaries. However, the internal representation will then be transferred back to an external value in the allowed value range.

Reimplemented from [Gem::Geneva::GParameterBase.](#page-982-2)

## **6.66.2.61 template**<**typename fp\_type**> **virtual void Gem::Geneva::GConstrainedFPT**< **fp\_type** >**::fpMultiplyByRandom ( const float &** *min,* **const float &** *max* **)** [inline]**,** [virtual]

Multiplies with a random floating point number in a given range. Note that the resulting internal value may well be outside of the allowed boundaries. However, the internal representation will then be transferred back to an external value in the allowed value range.

**Parameters**

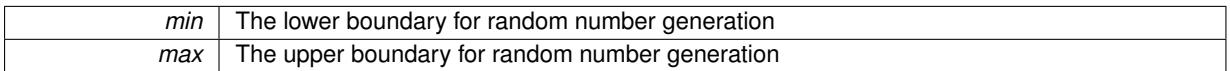

Reimplemented from [Gem::Geneva::GParameterBase.](#page-983-0)

**6.66.2.62 template**<**typename fp\_type**> **virtual void Gem::Geneva::GConstrainedFPT**< **fp\_type** >**::fpMultiplyByRandom ( )** [inline]**,** [virtual]

Multiplies with a random floating point number in the range [0, 1[. Note that the resulting internal value may well be outside of the allowed boundaries. However, the internal representation will then be transferred back to an external value in the allowed value range.

Reimplemented from [Gem::Geneva::GParameterBase.](#page-983-1)

**6.66.2.63 template**<**typename fp\_type**> **virtual void Gem::Geneva::GConstrainedFPT**< **fp\_type** >**::fpSubtract ( boost::shared\_ptr**< **GParameterBase** > *p\_base* **)** [inline]**,** [virtual]

Subtracts the floating point parameters of another [GParameterBase](#page-3910-0) object from this one. Note that the resulting internal value may well be outside of the allowed boundaries. However, the internal representation will then be transferred back to an external value in the allowed value range.

p A boost::shared\_ptr to another [GParameterBase](#page-3910-0) object

Reimplemented from [Gem::Geneva::GParameterBase.](#page-983-2)

**6.66.2.64 void Gem::Geneva::GObject::fromFile ( const std::string &** *fileName,* **const Gem::Common::serializationMode &** *serMod* **)** [inherited]

Loads a serial representation of this object from file.

Loads a serial representation of this object from file. Can be used for check-pointing.

### **Parameters**

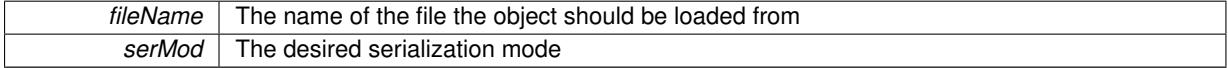

**6.66.2.65 void Gem::Geneva::GObject::fromStream ( std::istream &** *istr,* **const Gem::Common::serializationMode &** *serMod* **)** [inherited]

Load class from a stream.

Loads the object from a stream.

**Parameters**

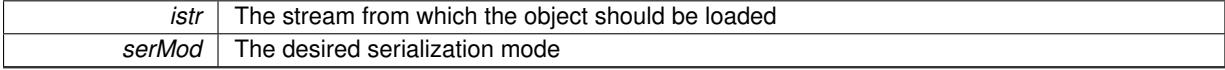

**6.66.2.66 void Gem::Geneva::GObject::fromString ( const std::string &** *descr,* **const Gem::Common::serializationMode &** *serMod* **)** [virtual]**,** [inherited]

Convert class to a serial representation, using a specific serialization mode.

Initializes the object from its string representation, using the currently set serialization mode. Note that the string will likely describe a derivative of [GObject,](#page-3780-0) as [GObject](#page-3780-0) cannot be instantiated. Note also that you will have to take care yourself that serialization and de-serialization happens in the same mode.

#### **Parameters**

*descr* | A text representation of a GObject-derivative

Implements [Gem::Common::GSerializableI.](#page-4503-0)

**6.66.2.67 boost::shared\_ptr**<**GAdaptorT**<**fp\_type** > > **Gem::Geneva::GParameterBaseWithAdaptorsT**< **fp\_type** >**::getAdaptor ( ) const** [inline]**,** [inherited]

Retrieves the adaptor. Throws in DBEUG mode , if we have no adaptor. It is assumed that only the object holding the "master" adaptor pointer should be allowed to modify it.

#### **Returns**

A boost::shared\_ptr to the adaptor

**6.66.2.68 boost::shared\_ptr**<**adaptor\_type**> **Gem::Geneva::GParameterBaseWithAdaptorsT**< **fp\_type** >**::getAdaptor ( typename boost::enable\_if**< **boost::is\_base\_of**< **GAdaptorT**< **fp\_type** >**, adaptor\_type** > >**::type** ∗ *dummy =* 0 **) const** [inline]**,** [inherited]

Transforms the adaptor stored in this class to the desired target type. The function will check in DEBUG mode whether an adaptor was indeed stored in this class. It will also complain in DEBUG mode if this function was called while no local adaptor was stored here. Note that this function will only be accessible to the compiler if adaptor type is a derivative of GAdaptorT $\lt$ T $>$ , thanks to the magic of Boost's enable if and Type Traits libraries.

#### **Returns**

The desired adaptor instance, using its "natural" type

**6.66.2.69 fp\_type Gem::Geneva::GConstrainedNumT**< **fp\_type** >**::getInternalValue ( ) const** [inline]**,** [inherited]

Retrieves GParameterT<T>'s internal value. Added here for compatibility reasons.

**6.66.2.70 fp\_type Gem::Geneva::GConstrainedNumT**< **fp\_type** >**::getLowerBoundary ( ) const** [inline]**,** [inherited]

#### Retrieves the lower boundary

**Returns**

The value of the lower boundary

**6.66.2.71 fp\_type Gem::Geneva::GConstrainedNumT**< **fp\_type** >**::getUpperBoundary ( ) const** [inline]**,** [inherited]

Retrieves the upper boundary

### **Returns**

The value of the upper boundary

- **6.66.2.72 template**<**typename load\_type** > **const load\_type**∗ **Gem::Geneva::GObject::gobject\_conversion ( const GObject** ∗
- *load\_ptr,* **typename boost::enable\_if**< **boost::is\_base\_of**< **Gem::Geneva::GObject, load\_type** > >**::type** ∗ *dummy =* 0 **) const** [inline]**,** [protected]**,** [inherited]

This function converts the [GObject](#page-3780-0) pointer to the target type, checking for self-assignment along the ways in DEBUG mode (through [selfAssignmentCheck\(\)](#page-562-2)). Note that this template will only be accessible to the compiler if [GObject](#page-3780-0) is a base type of load\_type.

**6.66.2.73 template**<**typename load\_type** > **boost::shared\_ptr**<**load\_type**> **Gem::Geneva::GObject::gobject\_conversion ( boost::shared\_ptr**< **GObject** > *load\_ptr,* **typename boost::enable\_if**< **boost::is\_base\_of**< **Gem::Geneva::GObject, load\_type** > >**::type** ∗ *dummy =* 0 **) const** [inline]**,** [protected]**,** [inherited]

This function converts a [GObject](#page-3780-0) boost::shared ptr to the target type, optionally checking for self-assignment along the ways in DEBUG mode (through [selfAssignmentCheck\(\)](#page-562-2) ). Note that this template will only be accessible to the compiler if [GObject](#page-3780-0) is a base type of load\_type.

#### **Parameters**

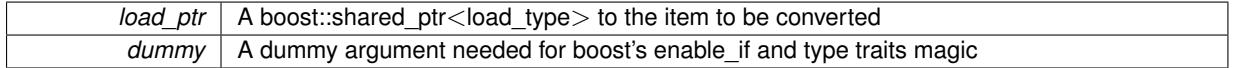

#### **Returns**

A boost::shared\_ptr holding the converted object

**6.66.2.74 bool Gem::Geneva::GParameterBaseWithAdaptorsT**< **fp\_type** >**::hasAdaptor ( ) const** [inline]**,** [virtual]**,** [inherited]

Indicates whether an adaptor is present

**Returns**

A boolean indicating whether adaptors are present

Reimplemented from [Gem::Geneva::GParameterBase.](#page-1057-0)

**6.66.2.75 void Gem::Geneva::GParameterBase::int32Boundaries ( std::vector**< **boost::int32\_t** > **&** *lBndVec,* **std::vector**< **boost::int32\_t** > **&** *uBndVec* **) const** [virtual]**,** [inherited]

Attach boundaries of type boost::int32\_t to the vectors.

Attach boundaries of type boost::int32\_t to the vectors

**Parameters**

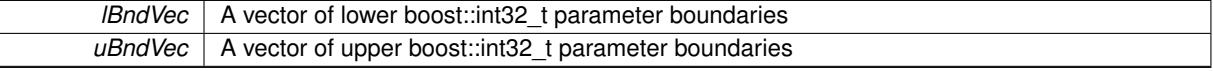

Reimplemented in [Gem::Geneva::GParameterTCollectionT](#page-1059-0)< T >, [Gem::Geneva::GParameterTCollectionT](#page-1059-0)< [GParameterBase](#page-1059-0) >, [Gem::Geneva::GParameterTCollectionT](#page-1059-0)< GBooleanObject >, [Gem::Geneva::GParameterT-](#page-1059-0)CollectionT< [GConstrainedDoubleObject](#page-1059-0) >, [Gem::Geneva::GParameterTCollectionT](#page-1059-0)< GInt32Object >, [Gem-](#page-1059-0) [::Geneva::GParameterTCollectionT](#page-1059-0)< GConstrainedFloatObject >, [Gem::Geneva::GParameterTCollectionT](#page-1059-0)< [GDoubleObject](#page-1059-0) >, [Gem::Geneva::GParameterTCollectionT](#page-1059-0)< GConstrainedInt32Object >, [Gem::Geneva::G-](#page-1059-0)[ParameterTCollectionT](#page-1059-0)< GFloatObject >, [Gem::Geneva::GInt32Object,](#page-2858-0) [Gem::Geneva::GConstrainedInt32Object,](#page-1787-0) and [Gem::Geneva::GInt32Collection.](#page-2782-0)

## **6.66.2.76 void Gem::Geneva::GParameterBase::int32Streamline ( std::vector**< **boost::int32\_t** > **&** *parVec* **) const** [virtual]**,** [inherited]

Attach parameters of type boost::int32\_t to the vector.

Attach parameters of type boost::int32\_t to the vector. This function does nothing by default. Parameter types based on boost::int32\_t need to overload this function and do the actual work.

Reimplemented in [Gem::Geneva::GParameterTCollectionT](#page-1059-1)< T >, [Gem::Geneva::GParameterTCollectionT](#page-1059-1)< [GParameterBase](#page-1059-1) >, [Gem::Geneva::GParameterTCollectionT](#page-1059-1)< GBooleanObject >, [Gem::Geneva::GParameterT-](#page-1059-1)CollectionT< [GConstrainedDoubleObject](#page-1059-1) >, [Gem::Geneva::GParameterTCollectionT](#page-1059-1)< GInt32Object >, [Gem-](#page-1059-1) [::Geneva::GParameterTCollectionT](#page-1059-1)< GConstrainedFloatObject >, [Gem::Geneva::GParameterTCollectionT](#page-1059-1)< [GDoubleObject](#page-1059-1) >, [Gem::Geneva::GParameterTCollectionT](#page-1059-1)< GConstrainedInt32Object >, [Gem::Geneva::G-](#page-1059-1)[ParameterTCollectionT](#page-1059-1)< GFloatObject >, [Gem::Geneva::GInt32Object,](#page-2858-1) [Gem::Geneva::GConstrainedInt32Object,](#page-1787-1) and [Gem::Geneva::GInt32Collection.](#page-2782-1)

**6.66.2.77 void Gem::Geneva::GParameterBase::int32Streamline ( std::map**< **std::string, std::vector**< **boost::int32\_t** > > **&** *parVec* **) const** [virtual]**,** [inherited]

Attach parameters of type boost::int32\_t to the map.

Attach parameters of type boost::int32\_t to the map. This function does nothing by default. Parameter types based on boost::int32\_t need to overload this function and do the actual work.

Reimplemented in [Gem::Geneva::GParameterTCollectionT](#page-1059-2)< T >, [Gem::Geneva::GParameterTCollectionT](#page-1059-2)< [GParameterBase](#page-1059-2) >, [Gem::Geneva::GParameterTCollectionT](#page-1059-2)< GBooleanObject >, [Gem::Geneva::GParameterT-](#page-1059-2)CollectionT< [GConstrainedDoubleObject](#page-1059-2) >, [Gem::Geneva::GParameterTCollectionT](#page-1059-2)< GInt32Object >, [Gem-](#page-1059-2) [::Geneva::GParameterTCollectionT](#page-1059-2)< GConstrainedFloatObject >, [Gem::Geneva::GParameterTCollectionT](#page-1059-2)< [GDoubleObject](#page-1059-2) >, [Gem::Geneva::GParameterTCollectionT](#page-1059-2)< GConstrainedInt32Object >, [Gem::Geneva::G-](#page-1059-2)[ParameterTCollectionT](#page-1059-2)< GFloatObject >, [Gem::Geneva::GInt32Object,](#page-2858-2) [Gem::Geneva::GConstrainedInt32Object,](#page-1787-2) and [Gem::Geneva::GInt32Collection.](#page-2782-2)

**6.66.2.78 bool Gem::Geneva::GParameterBase::isIndividualParameter ( ) const** [virtual]**,** [inherited]

Allows to identify whether we are dealing with a collection or an individual parameter.

Allows to identify whether we are dealing with a collection or an individual parameter. This function needs to be overloaded for parameter collections so that it returns the correct value.

**Returns**

A boolean indicating whether the GParameterBase-derivative is an individual parameter

Reimplemented in [Gem::Geneva::GParameterCollectionT](#page-987-0)< T >, [Gem::Geneva::GParameterCollectionT](#page-987-0)< double [>](#page-987-0), [Gem::Geneva::GParameterCollectionT](#page-987-0)< float >, [Gem::Geneva::GParameterCollectionT](#page-987-0)< boost::int32\_t >, [Gem::Geneva::GParameterCollectionT](#page-987-0)< int\_type >, Gem::Geneva::GParameterCollectionT< num\_type >, [Gem-](#page-987-0) [::Geneva::GParameterCollectionT](#page-987-0)< bool >, [Gem::Geneva::GParameterCollectionT](#page-987-0)< fp\_type >, [Gem::Geneva::-](#page-1059-3) [GParameterTCollectionT](#page-1059-3)< T >, [Gem::Geneva::GParameterTCollectionT](#page-1059-3)< GParameterBase >, [Gem::Geneva::-](#page-1059-3) [GParameterTCollectionT](#page-1059-3)< GBooleanObject >, [Gem::Geneva::GParameterTCollectionT](#page-1059-3)< GConstrainedDouble-[Object](#page-1059-3) >, [Gem::Geneva::GParameterTCollectionT](#page-1059-3)< GInt32Object >, [Gem::Geneva::GParameterTCollectionT](#page-1059-3)< [GConstrainedFloatObject](#page-1059-3) >, [Gem::Geneva::GParameterTCollectionT](#page-1059-3)< GDoubleObject >, [Gem::Geneva::G-](#page-1059-3)ParameterTCollectionT< [GConstrainedInt32Object](#page-1059-3) >, and [Gem::Geneva::GParameterTCollectionT](#page-1059-3)< GFloat-[Object](#page-1059-3) >.

**6.66.2.79 virtual bool Gem::Geneva::GParameterT**< **fp\_type** >**::isLeaf ( ) const** [inline]**,** [virtual]**,** [inherited]

Lets the audience know whether this is a leaf or a branch object

Reimplemented from [Gem::Geneva::GParameterBase.](#page-1060-0)

Reimplemented in [Gem::Geneva::GNumT](#page-2104-0) $<$  fp\_type  $>$ .

```
6.66.2.80 bool Gem::Geneva::GParameterBase::isParameterCollection ( ) const [virtual], [inherited]
```
Allows to identify whether we are dealing with a collection or an individual parameter.

Allows to identify whether we are dealing with a collection or an individual parameter. As [GParameterBase](#page-3910-0) derivates can be either individual parameters or parameter collections, this function just returns the inverse of [isIndividual-](#page-1024-0)[Parameter\(\)](#page-1024-0).

**Returns**

A boolean indicating whether the GParameterBase-derivative is a collection

**6.66.2.81 template**<**typename load\_type** > **void Gem::Geneva::GObject::load ( const boost::shared\_ptr**< **load\_type** > **&** *cp,* **typename boost::enable\_if**< **boost::is\_base\_of**< **Gem::Geneva::GObject, load\_type** > >**::type** ∗ *dummy =* 0 **)** [inline]**,** [inherited]

Loads the data of another [GObject\(](#page-3780-0)-derivative), wrapped in a shared pointer. Note that this function is only acces-sible to the compiler if load type is a derivative of [GObject.](#page-3780-0)

**Parameters**

 $cp \mid A$  copy of another GObject-derivative, wrapped into a boost::shared\_ptr< $>$ 

**6.66.2.82 template**<**typename load\_type** > **void Gem::Geneva::GObject::load ( const load\_type &** *cp,* **typename boost::enable\_if**< **boost::is\_base\_of**< **Gem::Geneva::GObject, load\_type** > >**::type** ∗ *dummy =* 0 **)** [inline]**,** [inherited]

Loads the data of another [GObject\(](#page-3780-0)-derivative), presented as a constant reference. Note that this function is only accessible to the compiler if load\_type is a derivative of [GObject.](#page-3780-0)

**Parameters**

 $|cp|$  A copy of another GObject-derivative, wrapped into a boost::shared ptr $\lt$ 

<span id="page-1751-0"></span>**6.66.2.83 template**<**typename fp\_type**> **virtual void Gem::Geneva::GConstrainedFPT**< **fp\_type** >**::load\_ ( const GObject** ∗ *cp* **)** [inline]**,** [protected]**,** [virtual]

Loads the data of another GConstrainedFPT<fp\_type>, camouflaged as a [GObject.](#page-3780-0)

**Parameters**

*cp* Another GConstrainedFPT<fp\_type> object, camouflaged as a [GObject](#page-3780-0)

Reimplemented from [Gem::Geneva::GConstrainedNumT](#page-1944-0)< fp\_type >.

Reimplemented in [Gem::Geneva::GConstrainedDoubleObject,](#page-1524-0) and [Gem::Geneva::GConstrainedFloatObject.](#page-1634-0)

**6.66.2.84 template**<**typename fp\_type**> **virtual bool Gem::Geneva::GConstrainedFPT**< **fp\_type** >**::modify\_GUnitTests ( )** [inline]**,** [virtual]

Applies modifications to this object. This is needed for testing purposes

### **Returns**

A boolean which indicates whether modifications were made

Reimplemented from [Gem::Geneva::GConstrainedNumT](#page-1944-1)< fp\_type >.

Reimplemented in [Gem::Geneva::GConstrainedDoubleObject,](#page-1524-1) and [Gem::Geneva::GConstrainedFloatObject.](#page-1634-1)

**6.66.2.85 template**<**typename fp\_type**> **virtual std::string Gem::Geneva::GConstrainedFPT**< **fp\_type** >**::name ( ) const** [inline]**,** [virtual]

Emits a name for this class / object

Reimplemented from [Gem::Geneva::GConstrainedNumT](#page-1945-0)< fp\_type >.

Reimplemented in [Gem::Geneva::GConstrainedDoubleObject,](#page-1524-2) and [Gem::Geneva::GConstrainedFloatObject.](#page-1634-2)

**6.66.2.86 Gem::Geneva::GParameterT**< **fp\_type** >**::operator fp\_type ( ) const** [inline]**,** [inherited]

Automatic conversion to the target type

**6.66.2.87 bool Gem::Geneva::GParameterBase::operator!= ( const GParameterBase &** *cp* **) const** [inherited]

Checks for inequality with another [GParameterBase](#page-3910-0) object.

Checks for inequality with another [GParameterBase](#page-3910-0) object

**Parameters**

 $cp \mid A$  constant reference to another [GParameterBase](#page-3910-0) object

**Returns**

A boolean indicating whether both objects are inequal

**6.66.2.88 bool Gem::Geneva::GParameterBaseWithAdaptorsT**< **fp\_type** >**::operator!= ( const GParameterBaseWithAdaptorsT**< **fp\_type** > **&** *cp* **) const** [inline]**,** [inherited]

Checks for inequality with another GParameterBaseWithAdaptorsT<T> object

**Parameters**

*cp* | A constant reference to another GParameterBaseWithAdaptorsT object

**Returns**

A boolean indicating whether both objects are inequal

**6.66.2.89 template**<**typename fp\_type**> **bool Gem::Geneva::GConstrainedFPT**< **fp\_type** >**::operator!= ( const GConstrainedFPT**< **fp\_type** > **&** *cp* **) const** [inline]

Checks inequality of this object with another.

 $\overline{cp}$  | A constant reference to another GConstrainedFPT<fp\_type> object

### **Returns**

A boolean indicating whether both objects are inequal

**6.66.2.90 bool Gem::Geneva::GParameterT**< **fp\_type** >**::operator!= ( const GParameterT**< **fp\_type** > **&** *cp* **) const** [inline]**,** [inherited]

Checks for inequality with another GParameterT<T> object

**Parameters**

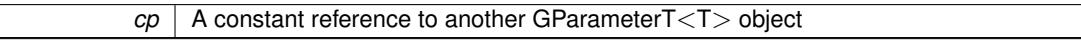

#### **Returns**

A boolean indicating whether both objects are inequal

**6.66.2.91 bool Gem::Geneva::GConstrainedNumT**< **fp\_type** >**::operator!= ( const GConstrainedNumT**< **fp\_type** > **&** *cp* **) const** [inline]**,** [inherited]

Checks inequality of this object with another.

### **Parameters**

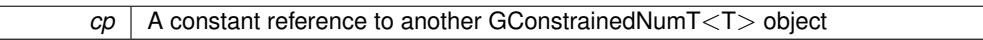

**Returns**

A boolean indicating whether both objects are inequal

**6.66.2.92 template**<**typename fp\_type**> **const GConstrainedFPT**<**fp\_type**>**& Gem::Geneva::GConstrainedFPT**< **fp\_type** >**::operator= ( const GConstrainedFPT**< **fp\_type** > **&** *cp* **)** [inline]

A standard assignment operator for GConstrainedFPT<fp\_type> objects

**Parameters**

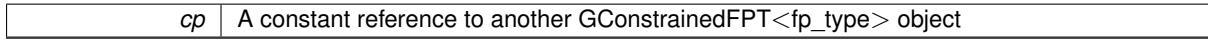

**Returns**

A constant reference to this object

**6.66.2.93 template**<**typename fp\_type**> **virtual fp\_type Gem::Geneva::GConstrainedFPT**< **fp\_type** >**::operator= ( const fp\_type &** *val* **)** [inline]**,** [virtual]

A standard assignment operator for T values.

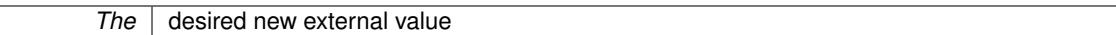

**Returns**

The new external value of this object

Reimplemented from [Gem::Geneva::GConstrainedNumT](#page-1946-0)< fp\_type >.

Reimplemented in [Gem::Geneva::GConstrainedDoubleObject,](#page-1526-0) and [Gem::Geneva::GConstrainedFloatObject.](#page-1636-0)

**6.66.2.94 bool Gem::Geneva::GParameterBase::operator== ( const GParameterBase &** *cp* **) const** [inherited]

Checks for equality with another GParameter Base object.

Checks for equality with another [GParameterBase](#page-3910-0) object

#### **Parameters**

 $cp \mid A$  constant reference to another [GParameterBase](#page-3910-0) object

**Returns**

A boolean indicating whether both objects are equal

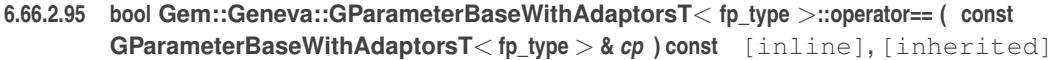

Checks for equality with another GParameterBaseWithAdaptorsT<T> object

**Parameters**

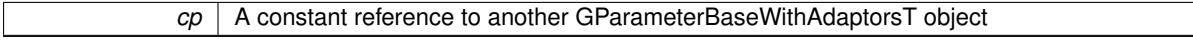

## **Returns**

A boolean indicating whether both objects are equal

**6.66.2.96 template**<**typename fp\_type**> **bool Gem::Geneva::GConstrainedFPT**< **fp\_type** >**::operator== ( const GConstrainedFPT**< **fp\_type** > **&** *cp* **) const** [inline]

Checks equality of this object with another.

**Parameters**

 $\overline{cp}$  A constant reference to another GConstrainedFPT $\leq$  fp type $>$  object

**Returns**

A boolean indicating whether both objects are equal

**6.66.2.97 bool Gem::Geneva::GParameterT**< **fp\_type** >**::operator== ( const GParameterT**< **fp\_type** > **&** *cp* **) const** [inline]**,** [inherited]

Checks for equality with another GParameterT<T> object

 $\overline{CD}$  A constant reference to another GParameterT $\lt$ T $>$ object

**Returns**

A boolean indicating whether both objects are equal

**6.66.2.98 bool Gem::Geneva::GConstrainedNumT**< **fp\_type** >**::operator== ( const GConstrainedNumT**< **fp\_type** > **&** *cp* **) const** [inline]**,** [inherited]

Checks equality of this object with another.

**Parameters**

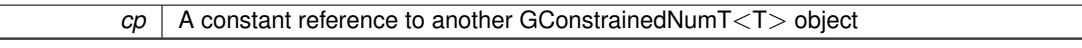

**Returns**

A boolean indicating whether both objects are equal

**6.66.2.99 template**<**typename load\_type** > **boost::shared\_ptr**<**load\_type**> **Gem::Geneva::GParameterBase::parameterbase\_ cast ( boost::shared\_ptr**< **GParameterBase** > *load\_ptr,* **typename boost::enable\_if**< **boost::is\_base\_of**< **Gem::Geneva::GParameterBase, load\_type** > >**::type** ∗ *dummy =* 0 **) const** [inline]**,** [inherited]

This function converts a [GParameterBase](#page-3910-0) boost::shared\_ptr to the target type. Note that this template will only be accessible to the compiler if [GParameterBase](#page-3910-0) is a base type of load type.

**Parameters**

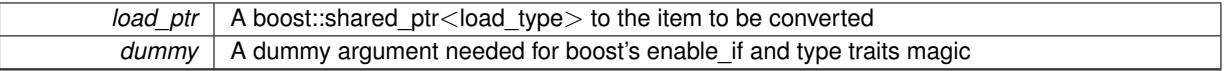

**Returns**

A boost::shared\_ptr holding the converted object

**6.66.2.100 virtual void Gem::Geneva::GParameterBaseWithAdaptorsT**< **fp\_type** >**::queryAdaptor ( const std::string &** *adaptorName,* **const std::string &** *property,* **std::vector**< **boost::any** > **&** *data* **) const** [inline]**,** [virtual]**,** [inherited]

Retrieves information from an adaptor on a given property

**Parameters**

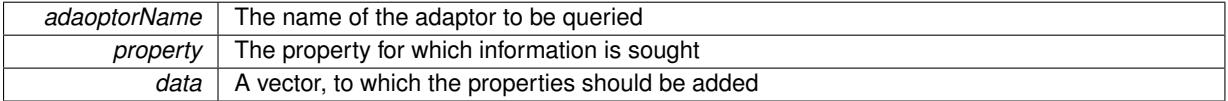

Implements [Gem::Geneva::GParameterBase.](#page-3910-2)

**6.66.2.101 void Gem::Geneva::GParameterBase::randomInit ( )** [virtual]**,** [inherited]

Triggers random initialization of the parameter(-collection)

Triggers random initialization of the parameter(-collection). This is the public version of this function, which only acts if initialization has not been blocked.

Reimplemented in [Gem::Geneva::GBooleanCollection,](#page-993-0) and [Gem::Geneva::GBooleanObject.](#page-1029-0)

**6.66.2.102 template**<**typename fp\_type**> **virtual void Gem::Geneva::GConstrainedFPT**< **fp\_type** >**::randomInit\_ ( )** [inline]**,** [protected]**,** [virtual]

Randomly initializes the parameter (within its limits)

Implements [Gem::Geneva::GConstrainedNumT](#page-1921-0)< fp\_type >.

**6.66.2.103 bool Gem::Geneva::GParameterBase::randomInitializationBlocked ( ) const** [inherited]

Checks whether initialization has been blocked.

Checks whether initialization has been blocked

**6.66.2.104 virtual fp\_type Gem::Geneva::GConstrainedNumT**< **fp\_type** >**::range ( ) const** [inline]**,** [protected]**,** [virtual]**,** [inherited]

Returns a "comparative range". This is e.g. used to make Gauss-adaption independent of a parameters value range Implements [Gem::Geneva::GParameterBaseWithAdaptorsT](#page-3948-0)< fp\_type >.

**6.66.2.105 void Gem::Geneva::GObject::readConfigFile ( const std::string &** *configFile* **)** [inherited]

Reads a configuration file from disk.

Reads a configuration file from disk

### **Parameters**

*configFile* The name of the configuration file to be parsed

**6.66.2.106 std::string Gem::Geneva::GObject::report ( ) const** [inherited]

Returns an XML description of the derivative it is called for.

Returns an XML description of the derivative it is called for

#### **Returns**

An XML description of the GObject-derivative the function is called for

**6.66.2.107 void Gem::Geneva::GParameterBaseWithAdaptorsT**< **fp\_type** >**::resetAdaptor ( )** [inline]**,** [inherited]

This function resets the local adaptor pointer.

**6.66.2.108 void Gem::Geneva::GConstrainedNumT**< **fp\_type** >**::resetBoundaries ( )** [inline]**,** [inherited]

Resets the boundaries to the maximum allowed value.

**6.66.2.109 virtual void Gem::Geneva::GParameterBaseWithAdaptorsT**< **fp\_type** >**::resetGRandomPointer ( )** [inline]**,** [virtual]**,** [inherited]

Re-connects the local random number generator to gr and tells the adaptor to do the same. Reimplemented from [Gem::Geneva::GParameterBase.](#page-3938-0)

**6.66.2.110 template**<**typename load\_type** > **void Gem::Geneva::GObject::selfAssignmentCheck ( const GObject** ∗ *load\_ptr,* **typename boost::enable** if  $\leq$  boost::is base of  $\leq$  Gem::Geneva::GObject, load type  $\geq$   $\geq$ ::type  $*$  *dummy =* 0  $\geq$ **const** [inline]**,** [protected]**,** [inherited]

This function checks in DEBUG mode whether a load pointer points to the current object. Note that this template will only be accessible to the compiler if [GObject](#page-3780-0) is a base type of load\_type.

**6.66.2.111 bool Gem::Geneva::GParameterBase::setAdaptionsActive ( )** [inherited]

Switches on adaptions for this object.

Switches on adaptions for this object

```
6.66.2.112 bool Gem::Geneva::GParameterBase::setAdaptionsInactive ( ) [inherited]
```
Disables adaptions for this object.

Disables adaptions for this object

**6.66.2.113 template**<**typename fp\_type**> **virtual void Gem::Geneva::GConstrainedFPT**< **fp\_type** >**::setBoundaries ( const fp\_type &** *lowerBoundary,* **const fp\_type &** *upperBoundary* **)** [inline]**,** [virtual]

Sets the boundaries of this object. This function differs from the parent class'es function in that it calculates an additional quantity, the closed upper boundary (upper is assumed to be an open, i.e. non-inclusive boundary). **Parameters**

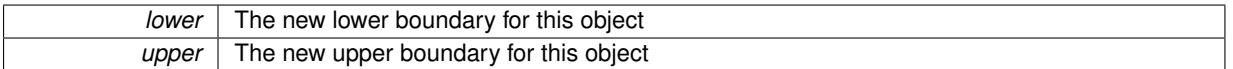

Reimplemented from [Gem::Geneva::GConstrainedNumT](#page-1795-0)< fp\_type >.

**6.66.2.114 void Gem::Geneva::GParameterBase::setParameterName ( const std::string &** *pn* **)** [inherited]

Allows to assign a name to this parameter.

Allows to assign a name to this parameter

**6.66.2.115 template**<**typename fp\_type**> **virtual void Gem::Geneva::GConstrainedFPT**< **fp\_type** >**::setValue ( const fp\_type &** *val* **)** [inline]**,** [virtual]

Allows to set the value. Has the same constraints as the parent class'es function, applies additional restrictions. Note that we take the liberty to adapt val, if it is equal to the unmodified upper boundary. Otherwise you will get an error, where what you likely really meant was to start with the upper boundary.

**Parameters**

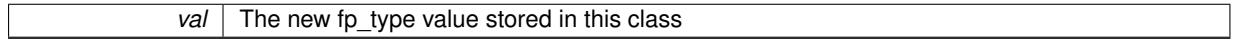

Reimplemented from [Gem::Geneva::GConstrainedNumT](#page-1795-1)< fp\_type >.

**6.66.2.116 template**<**typename fp\_type**> **virtual void Gem::Geneva::GConstrainedFPT**< **fp\_type** >**::setValue ( const fp\_type &** *val,* **const fp\_type &** *lowerBoundary,* **const fp\_type &** *upperBoundary* **)** [inline]**,** [virtual]

Allows to set the value of this object together with its boundaries. Note that we take the liberty to adapt val, if it is equal to the unmodified upper boundary. Otherwise you will get an error, where what you likely really meant was to start with the upper boundary.

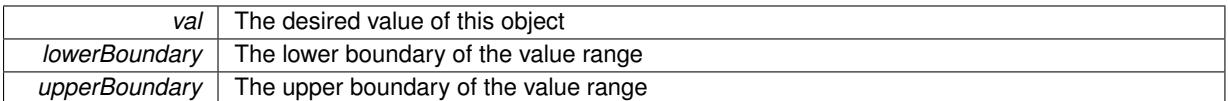

Reimplemented from [Gem::Geneva::GConstrainedNumT](#page-1795-2)< fp\_type >.

## **6.66.2.117 void Gem::Geneva::GParameterT**< **fp\_type** >**::setValue\_ ( const fp\_type &** *val* **) const** [inline]**,** [protected]**,** [inherited]

Gives derived classes access to the internal value. A constant function is needed to allow resetting the value in the GConstrained family of classes from within the [value\(\)](#page-1035-1) function (which by design should be constant). Still, users should be aware that generally setting of values is not a "const" action, so this function is protected.

**Parameters**

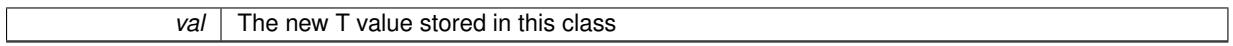

**6.66.2.118 static void Gem::Geneva::GObject::sigHupHandler ( int** *signum* **)** [inline]**,** [static]**,** [inherited]

A handler for SIGHUP signals

Performs self tests that are expected to fail. This is needed for testing purposes

Reimplemented from [Gem::Geneva::GConstrainedNumT](#page-1951-0)< fp\_type >.

Reimplemented in [Gem::Geneva::GConstrainedDoubleObject,](#page-1531-0) and [Gem::Geneva::GConstrainedFloatObject.](#page-1641-0)

**6.66.2.120 template**<**typename fp\_type**> **virtual void Gem::Geneva::GConstrainedFPT**< **fp\_type** >**::specificTestsNoFailureExpected\_GUnitTests ( )** [inline]**,** [virtual]

Performs self tests that are expected to succeed. This is needed for testing purposes

Reimplemented from [Gem::Geneva::GConstrainedNumT](#page-1952-0)< fp\_type >.

Reimplemented in [Gem::Geneva::GConstrainedDoubleObject,](#page-1531-1) and [Gem::Geneva::GConstrainedFloatObject.](#page-1641-1)

**6.66.2.121 template**<**typename par\_type** > **void Gem::Geneva::GParameterBase::streamline ( std::vector**< **par\_type** > **&** *parVec* **) const** [inline]**,** [inherited]

Allows to add all parameters of a specific type to the vector. This function is a trap, needed to catch streamlining attempts with unsupported types. Use the supplied specializations instead.

parVec The vector to which the items should be added

**6.66.2.122 template**<**typename par\_type** > **void Gem::Geneva::GParameterBase::streamline ( std::map**< **std::string, std::vector**< **par\_type** > > **&** *parVec* **) const** [inline]**,** [inherited]

Allows to add all parameters of a specific type to the map. This function is a trap, needed to catch streamlining attempts with unsupported types. Use the supplied specializations instead.

parVec The vector to which the items should be added

**<sup>6.66.2.119</sup> template**<**typename fp\_type**> **virtual void Gem::Geneva::GConstrainedFPT**< **fp\_type** >**::specificTestsFailuresExpected\_GUnitTests ( )** [inline]**,** [virtual]

**Generated on Sat Jun 7 2014 13:29:56 for The Geneva Library Collection by Doxygen**

**6.66.2.123 template**<> **void Gem::Geneva::GParameterBase::streamline ( std::vector**< **float** > **& ) const** [inherited]

Specializations of some template functions

**6.66.2.124 template**<> **void Gem::Geneva::GParameterBase::streamline ( std::vector**< **float** > **&** *parVec* **) const** [inherited]

Allows to add all parameters of type float to the vector.

parVec The vector to which the items should be added

**6.66.2.125 template**<> **void Gem::Geneva::GParameterBase::streamline ( std::vector**< **double** > **&** *parVec* **) const** [inherited]

Allows to add all parameters of type double to the vector. parVec The vector to which the items should be added

**6.66.2.126 template**<> **void Gem::Geneva::GParameterBase::streamline ( std::vector**< **boost::int32\_t** > **&** *parVec* **) const** [inherited]

Allows to add all parameters of type boost::int32\_t to the vector. parVec The vector to which the items should be added

**6.66.2.127 template**<> **void Gem::Geneva::GParameterBase::streamline ( std::vector**< **bool** > **&** *parVec* **) const** [inherited]

Allows to add all parameters of type bool to the vector. parVec The vector to which the items should be added

**6.66.2.128 template**<> **void Gem::Geneva::GParameterBase::streamline ( std::map**< **std::string, std::vector**< **float** > > **&** *parVec* **) const** [inherited]

Allows to add all parameters of type float to the map. parVec The map to which the items should be added

**6.66.2.129 template**<> **void Gem::Geneva::GParameterBase::streamline ( std::map**< **std::string, std::vector**< **double** > > **&** *parVec* **) const** [inherited]

Allows to add all parameters of type double to the map.

parVec The vector to which the items should be added

**6.66.2.130 template**<> **void Gem::Geneva::GParameterBase::streamline ( std::map**< **std::string, std::vector**< **boost::int32\_t** > > **&** *parVec* **) const** [inherited]

Allows to add all parameters of type boost::int32\_t to the map.

parVec The vector to which the items should be added

**6.66.2.131 template**<> **void Gem::Geneva::GParameterBase::streamline ( std::map**< **std::string, std::vector**< **bool** > > **&** *parVec* **) const** [inherited]

Allows to add all parameters of type bool to the map.

parVec The vector to which the items should be added

**6.66.2.132 void Gem::Geneva::GObject::toFile ( const std::string &** *fileName,* **const Gem::Common::serializationMode &** *serMod* **) const** [inherited]

Writes a serial representation of this object to a file.

Writes a serial representation of this object to a file. Can be used for check-pointing.

**Parameters**

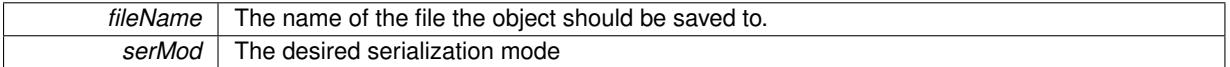

**6.66.2.133 virtual void Gem::Geneva::GConstrainedNumT**< **fp\_type** >**::toPropertyTree ( pt::ptree &** *ptr,* **const std::string &** *baseName* **) const** [inline]**,** [virtual]**,** [inherited]

### Converts the local data to a boost::property\_tree node

**Parameters**

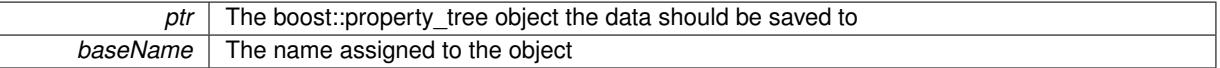

Reimplemented from [Gem::Geneva::GParameterT](#page-1034-0)< fp\_type >.

**6.66.2.134 void Gem::Geneva::GObject::toStream ( std::ostream &** *oarchive\_stream,* **const Gem::Common::serializationMode &** *serMod* **) const** [inherited]

Convert class to a serial representation that is then written to a stream.

Converts class to a serial representation that is then written to a stream.

**Parameters**

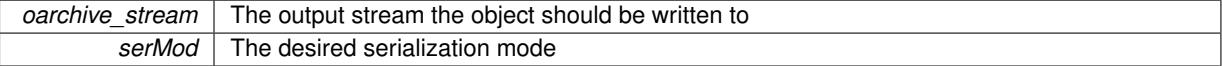

**6.66.2.135 std::string Gem::Geneva::GObject::toString ( const Gem::Common::serializationMode &** *serMod* **) const** [virtual]**,** [inherited]

Convert class to a serial representation, using a user-specified serialization mode.

Converts the class to a text representation, using the currently set serialization mode for this class. Note that you will have to take care yourself that serialization and de-serialization happens in the same mode.

**Parameters**

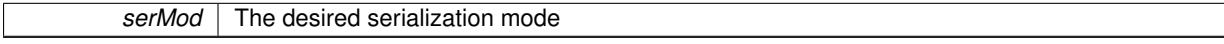

**Returns**

A text-representation of this class (or its derivative)

Implements [Gem::Common::GSerializableI.](#page-4503-1)

**6.66.2.136 template**<**typename fp\_type**> **virtual fp\_type Gem::Geneva::GConstrainedFPT**< **fp\_type** >**::transfer ( const fp\_type &** *val* **) const** [inline]**,** [virtual]

The transfer function needed to calculate the externally visible value.

#### **Parameters**

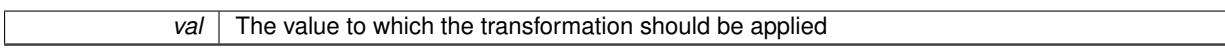

**Returns**

The transformed value

Implements [Gem::Geneva::GConstrainedNumT](#page-1955-0)< fp\_type >.

**6.66.2.137 virtual bool Gem::Geneva::GParameterBaseWithAdaptorsT**< **fp\_type** >**::updateAdaptorsOnStall ( const std::size\_t &** *nStalls* **)** [inline]**,** [virtual]**,** [inherited]

Triggers updates when the optimization process has stalled

#### **Parameters**

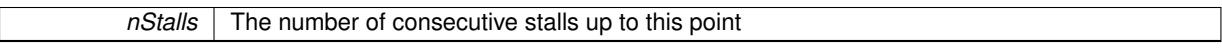

**Returns**

A boolean indicating whether updates were performed

Implements [Gem::Geneva::GParameterBase.](#page-3910-3)

```
6.66.2.138 virtual bool Gem::Geneva::GParameterBaseWithAdaptorsT< fp_type >::usesLocalRNG ( ) const
[inline], [virtual], [inherited]
```
Checks whether the local random number generator is used in this class and in a possible adaptor contained in this object. The result will be true only if both this object and the adaptor (if available) contain a local random number generator.

A boolean indicating whether solely the local random number generator is used

Reimplemented from [Gem::Geneva::GParameterBase.](#page-3943-0)

```
6.66.2.139 virtual fp_type Gem::Geneva::GConstrainedNumT< fp_type >::value ( ) const [inline],
[virtual], [inherited]
```
Retrieval of the value. This is an overloaded version of the original GParameterT $\lt T$  $>$ ::value() function which applies a transformation, to be defined in derived classes.

**Returns**

The transformed value of val\_

Reimplemented from [Gem::Geneva::GParameterT](#page-1035-1)< fp\_type >.

**6.66.2.140 void Gem::Geneva::GObject::writeConfigFile ( const std::string &** *configFile,* **const std::string &** *header* **)** [inherited]

Writes a configuration file to disk.

Writes a configuration file to disk

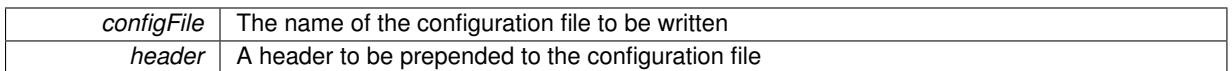

### **6.66.3 Member Data Documentation**

**6.66.3.1 Gem::Hap::GRandomBase**∗ **Gem::Geneva::GParameterBase::gr\_local** [protected]**,** [inherited]

A random number generator. This reference and the associated pointer is either connected to a local random number generator assigned in the constructor, or to a "factory" generator located in the surrounding [GParameterSet](#page-4071-0) object.

```
6.66.3.2 fp_type Gem::Geneva::GParameterT< fp_type >::val_ [mutable], [protected], [inherited]
```
The internal representation of our value. Mutability is needed as in some cases value calculation implies resetting of the internal value. We nevertheless want to be able to call the [value\(\)](#page-1035-1) function from constant functions. Declared protected so some derived classes can (re-)set the value from a const function without forcing us to declare set-Value() const.

The documentation for this class was generated from the following file:

• [GConstrainedFPT.hpp](#page-4982-0)

# <span id="page-1762-0"></span>**6.67 Gem::Geneva::GConstrainedInt32Object Class Reference**

#include <GConstrainedInt32Object.hpp>

Inheritance diagram for Gem::Geneva::GConstrainedInt32Object:

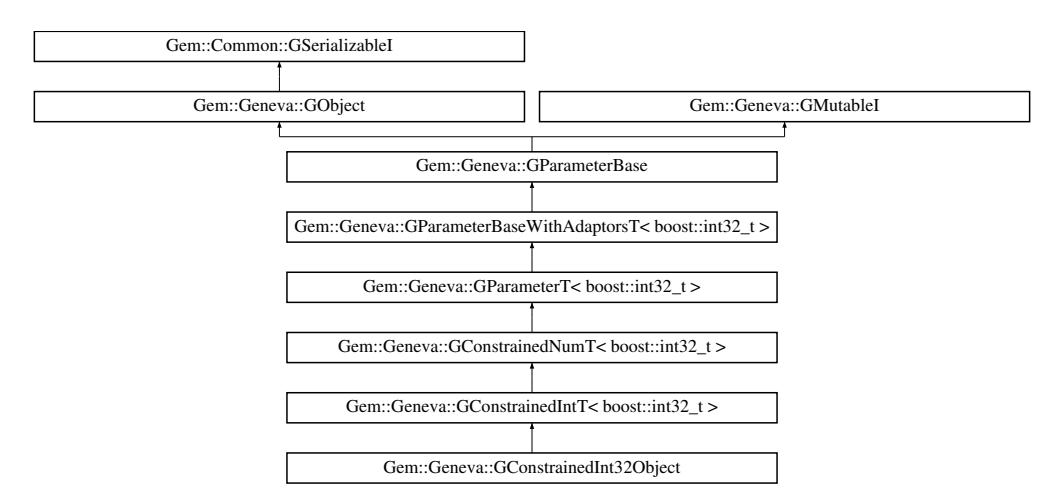

# **Public Types**

• typedef boost::int32\_t [p\\_type](#page-1000-0)

**Public Member Functions**

- [GConstrainedInt32Object](#page-1767-0) ()
- [GConstrainedInt32Object](#page-1767-1) (const boost::int32\_t &, const boost::int32\_t &)
- [GConstrainedInt32Object](#page-1768-0) (const boost::int32\_t &, const boost::int32\_t &, const boost::int32\_t &)
- [GConstrainedInt32Object](#page-1768-1) (const [GConstrainedInt32Object](#page-1762-0) &)
- [GConstrainedInt32Object](#page-1768-2) (const boost::int32\_t &)
- virtual ∼[GConstrainedInt32Object](#page-1768-3) ()
- virtual boost::int32\_t [operator=](#page-1791-0) (const boost::int32\_t &)
- const [GConstrainedInt32Object](#page-1762-0) & [operator=](#page-1791-1) (const GConstrainedInt32Object &)
- bool [operator==](#page-1791-2) (const [GConstrainedInt32Object](#page-1762-0) &) const
- bool [operator!=](#page-1789-0) (const [GConstrainedInt32Object](#page-1762-0) &) const
- virtual boost::optional
- < std::string > [checkRelationshipWith](#page-1777-0) (const [GObject](#page-3780-0) &, const Gem::Common::expectation &, const double &, const std::string &, const std::string &, const bool &) const OVERRIDE
- virtual void [int32Streamline](#page-1787-1) (std::vector< boost::int32  $t > 8$ ) const OVERRIDE
- virtual void [int32Boundaries](#page-1787-0) (std::vector< boost::int32\_t > &, std::vector< boost::int32\_t > &) const OVER-RIDE
- virtual std::size\_t [countInt32Parameters](#page-1779-0) () const OVERRIDE
- virtual void [assignInt32ValueVector](#page-1772-0) (const std::vector< boost::int32 t > &, std::size t &) OVERRIDE
- virtual void [int32Streamline](#page-1787-2) (std::map< std::string, std::vector< boost::int32  $t > 8$ ) const OVERRIDE
- virtual void [assignInt32ValueVectors](#page-1772-1) (const std::map  $<$  std::string, std::vector  $<$  boost::int32  $t$   $>$   $>$  8) OVER-RIDE
- virtual std::string [name](#page-1789-1) () const OVERRIDE
- virtual bool modify GUnitTests () OVERRIDE
- virtual void specificTestsNoFailureExpected GUnitTests () OVERRIDE
- virtual void specificTestsFailuresExpected GUnitTests () OVERRIDE
- bool [operator==](#page-1792-0) (const [GConstrainedIntT](#page-1836-0)< boost::int32  $t >$  &cp) const
- bool [operator==](#page-1528-1) (const [GConstrainedNumT](#page-1916-0)< boost::int32\_t > &cp) const
- bool [operator==](#page-1028-0) (const [GParameterT](#page-4197-0)< boost::int32  $t >$  &cp) const
- bool [operator==](#page-991-1) (const [GParameterBaseWithAdaptorsT](#page-3943-1)< boost::int32  $t > 8$ cp) const
- bool [operator==](#page-991-2) (const [GParameterBase](#page-3910-0) &) const
- bool [operator!=](#page-1790-0) (const GConstrainedInt $T$ < boost::int32  $t >$  &cp) const
- bool [operator!=](#page-1526-1) (const [GConstrainedNumT](#page-1916-0)< boost::int32  $t >$  &cp) const
- bool [operator!=](#page-1026-0) (const [GParameterT](#page-4197-0)< boost::int32  $t >$  &cp) const
- bool [operator!=](#page-990-0) (const [GParameterBaseWithAdaptorsT](#page-3943-1)< boost::int32\_t > &cp) const
- bool [operator!=](#page-990-1) (const [GParameterBase](#page-3910-0) &) const
- virtual boost::int32\_t [transfer](#page-1798-0) (const boost::int32\_t &val) const OVERRIDE
- boost::int32\_t [getLowerBoundary](#page-1520-0) () const
- boost::int32\_t [getUpperBoundary](#page-1520-1) () const
- void [resetBoundaries](#page-1529-1) ()
- virtual void [setBoundaries](#page-1795-0) (const boost::int32\_t &lowerBoundary, const boost::int32\_t &upperBoundary)
- virtual void [setValue](#page-1795-1) (const boost::int32\_t &val) OVERRIDE
- virtual void [setValue](#page-1795-2) (const boost::int32\_t &val, const boost::int32\_t &lowerBoundary, const boost::int32\_t &upperBoundary) BASE
- virtual boost::int32\_t [value](#page-1534-0) () const OVERRIDE
- boost::int32\_t [getInternalValue](#page-1520-2) () const
- virtual void [toPropertyTree](#page-1533-0) (pt::ptree &ptr, const std::string &baseName) const OVERRIDE
- [operator boost::int32\\_t](#page-1026-1) () const
- virtual std::size\_t [adaptImpl](#page-1006-0) () OVERRIDE
- virtual std::string [baseType](#page-1012-1) () const OVERRIDE
- virtual bool [isLeaf](#page-1024-1) () const OVERRIDE
- void [addAdaptor](#page-965-0) (boost::shared\_ptr< [GAdaptorT](#page-548-0)< boost::int32\_t > > gat\_ptr)
- boost::shared\_ptr< [GAdaptorT](#page-548-0)  $<$  boost::int32 t  $>$   $>$  [getAdaptor](#page-985-0) () const
- boost::shared\_ptr< adaptor\_type > [getAdaptor](#page-985-1) (typename boost::enable\_if< boost::is\_base\_of< [GAdaptor-](#page-548-0)[T](#page-548-0)< boost::int32 t >, adaptor type > >::type \*dummy=0) const
- void [resetAdaptor](#page-994-1) ()
- bool [hasAdaptor](#page-986-0) () const
- virtual void [assignGRandomPointer](#page-968-0) [\(Gem::Hap::GRandomBase](#page-4322-0) ∗gr\_cp)
- virtual void [resetGRandomPointer](#page-994-0) ()
- virtual bool [usesLocalRNG](#page-998-0) () const
- virtual bool [assignedRNGUsed](#page-967-0) () const
- virtual bool [updateAdaptorsOnStall](#page-998-1) (const std::size\_t &nStalls) OVERRIDE
- virtual void [queryAdaptor](#page-993-0) (const std::string &adaptorName, const std::string &property, std::vector< boost- :: any  $>$  & data) const
- virtual std::size\_t [adapt](#page-964-0) () OVERRIDE
- bool [setAdaptionsActive](#page-995-0) ()
- bool [setAdaptionsInactive](#page-995-1) ()
- bool [adaptionsActive](#page-965-0) () const
- virtual void [randomInit](#page-1064-0) () BASE
- virtual bool [isIndividualParameter](#page-1024-0) () const BASE
- virtual bool [isParameterCollection](#page-987-0) () const BASE
- virtual void [fpFixedValueInit](#page-982-0) (const float &val) BASE
- virtual void [fpMultiplyBy](#page-982-1) (const float &val) BASE
- virtual void [fpMultiplyByRandom](#page-983-0) (const float &, const float &) BASE
- virtual void [fpMultiplyByRandom](#page-983-1) () BASE
- virtual void [fpAdd](#page-982-2) (boost::shared ptr< [GParameterBase](#page-3910-0) >) BASE
- virtual void [fpSubtract](#page-983-2) (boost::shared\_ptr< [GParameterBase](#page-3910-0) >) BASE
- void [setParameterName](#page-995-2) (const std::string &)
- std::string [getParameterName](#page-959-0) () const
- template $lt$ typename par type  $>$ void [streamline](#page-996-0) (std::vector< par\_type > &parVec) const
- template<typename par\_type > void [streamline](#page-996-1) (std::map< std::string, std::vector< par\_type > > &parVec) const
- $\bullet$  template $<$
- void [streamline](#page-996-2) (std::vector< float > &) const
- template $\lt$ void **streamline** (std::vector< double > &) const
- $\bullet$  template $\lt$
- void **streamline** (std::vector< bool > &) const
- template $<$

## void **streamline** (std::map< std::string, std::vector< float > > &) const

- template $<$
- void **streamline** (std::map< std::string, std::vector< double > > &) const
- template $\lt$
- void **streamline** (std::map< std::string, std::vector< bool > > &) const
- $\bullet$  template $<$ void [streamline](#page-996-3) (std::vector< float > &parVec) const
- template $\lt$
- void [streamline](#page-996-4) (std::vector< double > &parVec) const
- template $\lt$
- void [streamline](#page-996-5) (std::vector< boost::int32\_t > &parVec) const
- $\bullet$  template $\lt$ void [streamline](#page-996-6) (std::vector< bool > &parVec) const
- $\bullet$  template $<$
- void [streamline](#page-997-0) (std::map< std::string, std::vector< float > > &parVec) const
- $\bullet$  template $\lt$ void [streamline](#page-997-1) (std::map< std::string, std::vector< double > > &parVec) const
- template $<$ void [streamline](#page-997-2) (std::map< std::string, std::vector< boost::int32 t > > &parVec) const • template $\lt$
- void [streamline](#page-997-3) (std::map< std::string, std::vector< bool > > &parVec) const
- virtual void [floatStreamline](#page-981-0) (std::vector  $<$  float  $> 8$ ) const BASE
- virtual void [floatStreamline](#page-981-1) (std::map< std::string, std::vector< float  $>$  > &) const BASE

• virtual void [doubleStreamline](#page-980-0) (std::vector< double > &) const BASE • virtual void [doubleStreamline](#page-980-1) (std::map< std::string, std::vector< double > > &) const BASE • virtual void [booleanStreamline](#page-1472-0) (std::vector< bool > &) const BASE • virtual void [booleanStreamline](#page-1472-1) (std::map< std::string, std::vector< bool  $>$  > &) const BASE • template $lt$ typename par type  $>$ void [boundaries](#page-972-0) (std::vector< par\_type > &lBndVec, std::vector< par\_type > &uBndVec) const • template $\lt$ void **boundaries** (std::vector< float > &, std::vector< float > &) const • template $<$ void **boundaries** (std::vector< double > &, std::vector< double > &) const  $\bullet$  template $\lt$ void **boundaries** (std::vector< bool > &, std::vector< bool > &) const  $\bullet$  template $\lt$ void [boundaries](#page-972-1) (std::vector< float > &lBndVec, std::vector< float > &uBndVec) const  $\bullet$  template $<$ void [boundaries](#page-973-0) (std::vector< double > &lBndVec, std::vector< double > &uBndVec) const  $\bullet$  template $<$ void [boundaries](#page-973-1) (std::vector< boost::int32\_t > &lBndVec, std::vector< boost::int32\_t > &uBndVec) const • template $\lt$ void [boundaries](#page-973-2) (std::vector< bool > &lBndVec, std::vector< bool > &uBndVec) const • virtual void [floatBoundaries](#page-981-2) (std::vector< float > &, std::vector< float > &) const BASE • virtual void [doubleBoundaries](#page-980-2) (std::vector< double  $> 8$ , std::vector< double  $> 8$ ) const BASE • virtual void [booleanBoundaries](#page-1472-2) (std::vector< bool > &, std::vector< bool > &) const BASE • template $lt$ typename par type  $>$ std::size\_t [countParameters](#page-978-0) () const • template $\lt$ std::size\_t **countParameters** () const • template $<$ std::size\_t **countParameters** () const • template $\lt$ std::size\_t **countParameters** () const • template $\lt$ std::size\_t [countParameters](#page-960-0) () const  $\bullet$  template $<$ std::size\_t [countParameters](#page-960-0) () const  $\bullet$  template $<$ std::size\_t [countParameters](#page-960-0) () const • template $\lt$ std::size\_t [countParameters](#page-960-0) () const • virtual std::size\_t [countFloatParameters](#page-977-0) () const BASE • virtual std::size\_t [countDoubleParameters](#page-977-1) () const BASE • virtual std::size\_t [countBoolParameters](#page-1476-0) () const BASE • template<typename par\_type  $>$ void [assignValueVector](#page-968-1) (const std::vector< par type > &parVec, std::size t &pos) • template $\lt$ void **assignValueVector** (const std::vector< float > &, std::size\_t &)  $\bullet$  template $<$ void **assignValueVector** (const std::vector< double > &, std::size\_t &) • template $\lt$ void **assignValueVector** (const std::vector< bool > &, std::size\_t &) • template $<$ void [assignValueVector](#page-970-0) (const std::vector< float > &parVec, std::size\_t &pos)  $\bullet$  template $\lt$ void [assignValueVector](#page-970-1) (const std::vector< double > &parVec, std::size\_t &pos)  $\bullet$  template $<$ 

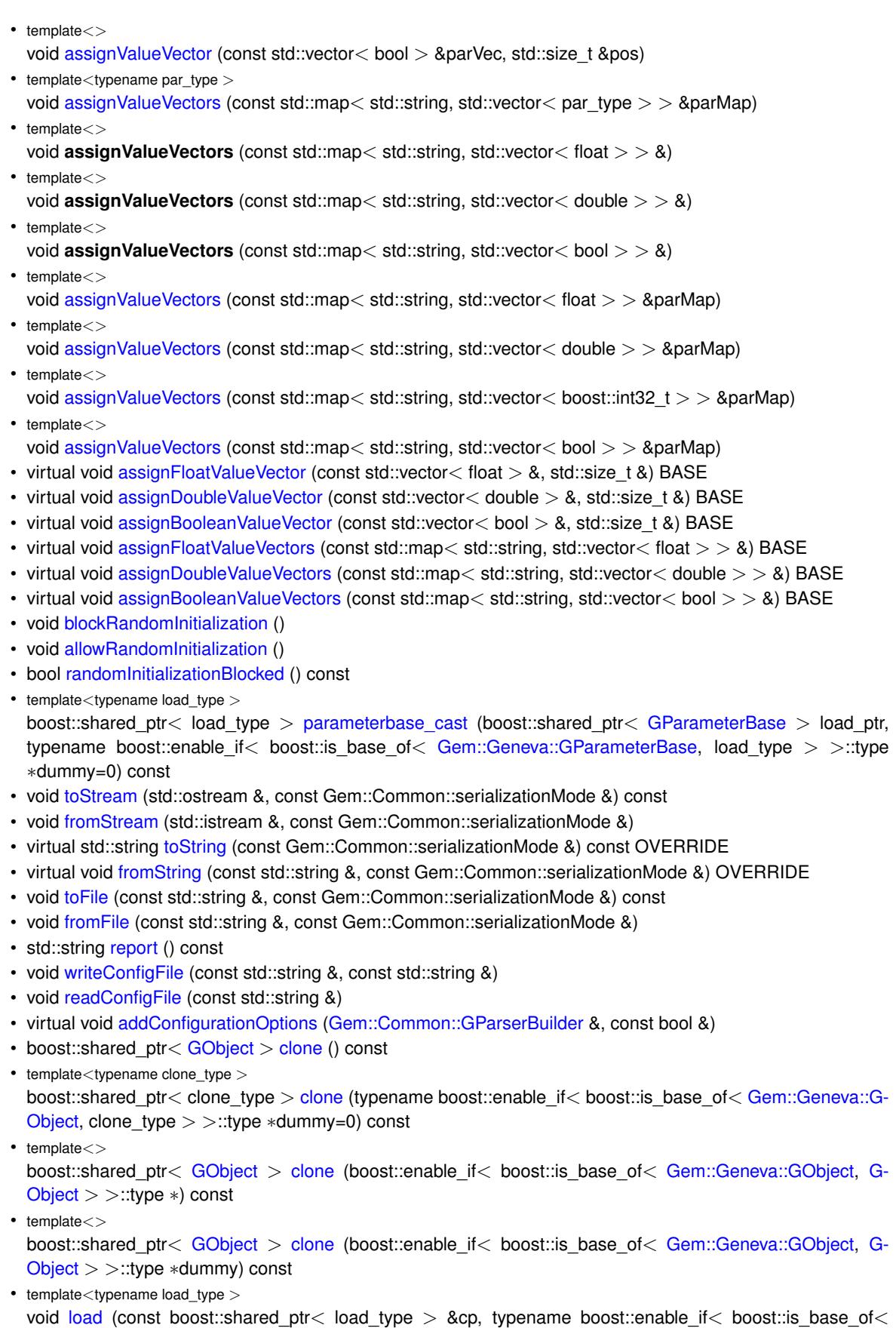

- [Gem::Geneva::GObject,](#page-3780-0) load\_type > >::type ∗dummy=0)
- $\bullet$  template<typename load\_type  $>$ void [load](#page-559-1) (const load\_type &cp, typename boost::enable\_if< boost::is\_base\_of< [Gem::Geneva::GObject,](#page-3780-0) load\_type  $>$  ::type  $*$ dummy=0)

# **Static Public Member Functions**

• static void [sigHupHandler](#page-565-1) (int signum)

# **Static Public Attributes**

• static std::sig\_atomic\_t **GenevaSigHupSent** = 0

# **Protected Member Functions**

- virtual void load (const [GObject](#page-3780-0) \*) OVERRIDE
- virtual [GObject](#page-3780-0) ∗ [clone\\_](#page-1778-0) () const OVERRIDE
- virtual void randomInit () OVERRIDE
- virtual boost::int32\_t [range](#page-1529-0) () const
- void [setValue\\_](#page-1032-0) (const boost::int32\_t &val) const
- std::size\_t [applyAdaptor](#page-966-1) (boost::int32\_t [&value,](#page-1534-0) const boost::int32\_t [&range\)](#page-1529-0)
- std::size\_t [applyAdaptor](#page-966-2) (std::vector< boost::int32\_t > &collection, const boost::int32\_t [&range\)](#page-1529-0)
- template $lt$ typename load type  $>$ void [selfAssignmentCheck](#page-562-2) (const [GObject](#page-3780-0) \*load\_ptr, typename boost::enable\_if< boost::is\_base\_of< [Gem-](#page-3780-0) [::Geneva::GObject,](#page-3780-0) load\_type > >::type ∗dummy=0) const
- template $lt$ typename load type  $>$ const load\_type ∗ [gobject\\_conversion](#page-558-0) (const [GObject](#page-3780-0) ∗load\_ptr, typename boost::enable\_if< boost::is\_base-\_of< [Gem::Geneva::GObject,](#page-3780-0) load\_type > >::type ∗dummy=0) const
- $\bullet$  template<typename load\_type  $>$ boost::shared ptr< load type  $>$  gobject conversion (boost::shared ptr $<$  [GObject](#page-3780-0)  $>$  load ptr, typename boost::enable\_if< boost::is\_base\_of< [Gem::Geneva::GObject,](#page-3780-0) load\_type > >::type ∗dummy=0) const

# **Protected Attributes**

- boost::int32\_t [val\\_](#page-1035-0)
- [Gem::Hap::GRandomBase](#page-4322-0) ∗ [gr\\_local](#page-999-0)
- [Gem::Hap::GRandomBase](#page-4322-0) ∗ **gr**

# **Friends**

• class **boost::serialization::access**

# **6.67.1 Detailed Description**

The [GConstrainedInt32Object](#page-1762-0) class allows to limit the value range of a boost::int32\_t value, while applying adaptions to a continuous range. This is done by means of a mapping from an internal representation to an externally visible value.

## **6.67.2 Constructor & Destructor Documentation**

**6.67.2.1 Gem::Geneva::GConstrainedInt32Object::GConstrainedInt32Object ( )**

The default constructor.

The default constructor

**6.67.2.2 Gem::Geneva::GConstrainedInt32Object::GConstrainedInt32Object ( const boost::int32\_t &** *lowerBoundary,* **const boost::int32\_t &** *upperBoundary* **)**

Initialization with boundaries only.

Initialization with boundaries only. A random value inside of the allowed ranges will be assigned to the object.

**Parameters**

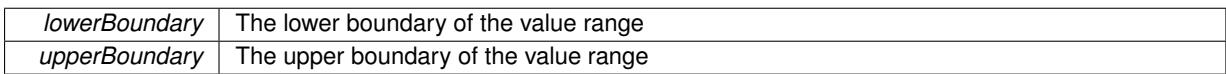

**6.67.2.3 Gem::Geneva::GConstrainedInt32Object::GConstrainedInt32Object ( const boost::int32\_t &** *val,* **const boost::int32\_t &** *lowerBoundary,* **const boost::int32\_t &** *upperBoundary* **)**

Initialization with value and boundaries.

Initialization with value and boundaries

**Parameters**

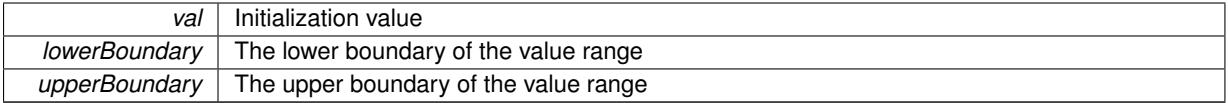

**6.67.2.4 Gem::Geneva::GConstrainedInt32Object::GConstrainedInt32Object ( const GConstrainedInt32Object &** *cp* **)**

The copy constructor.

The copy constructor

**Parameters**

*cp* | A copy of another [GConstrainedInt32Object](#page-1762-0) object

**6.67.2.5 Gem::Geneva::GConstrainedInt32Object::GConstrainedInt32Object ( const boost::int32\_t &** *val* **)** [explicit]

Initialization by contained value.

Initialization by contained value

**Parameters**

*val*  $\vert$  A value used for the initialization

**6.67.2.6 Gem::Geneva::GConstrainedInt32Object::**∼**GConstrainedInt32Object ( )** [virtual]

The destructor.

The destructor

# **6.67.3 Member Function Documentation**

**6.67.3.1 std::size\_t Gem::Geneva::GParameterBase::adapt ( )** [virtual]**,** [inherited]

The adaption interface.

Calls the function that does the actual adaption (which is in turn implemented by derived classes. Will omit adaption if the adaptionsActive\_ parameter is set.

**Returns**

A boolean which indicates whether a modification was indeed made

Implements [Gem::Geneva::GMutableI.](#page-3433-0)

**6.67.3.2 virtual std::size\_t Gem::Geneva::GParameterT**< **boost::int32\_t** >**::adaptImpl ( )** [inline]**,** [virtual]**,** [inherited]

Allows to adapt the value stored in this class.

**Returns**

The number of adaptions that were performed

Implements [Gem::Geneva::GParameterBase.](#page-3910-1)

**6.67.3.3 bool Gem::Geneva::GParameterBase::adaptionsActive ( ) const** [inherited]

Determines whether adaptions are performed for this object.

Determines whether adaptions are performed for this object

**Returns**

A boolean indicating whether adaptions are performed for this object

**6.67.3.4 void Gem::Geneva::GParameterBaseWithAdaptorsT**< **boost::int32\_t** >**::addAdaptor ( boost::shared\_ptr**< **GAdaptorT**< **boost::int32\_t** > > *gat\_ptr* **)** [inline]**,** [inherited]

Adds an adaptor to this object. Please note that this class takes ownership of the adaptor by cloning it.

**Parameters**

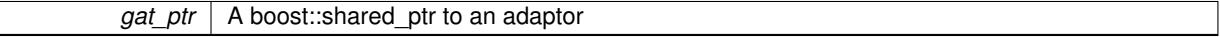

**6.67.3.5 void Gem::Geneva::GObject::addConfigurationOptions ( Gem::Common::GParserBuilder &** *gpb,* **const bool &** *showOrigin* **)** [virtual]**,** [inherited]

Adds local configuration options to a GParserBuilder object.

Adds local configuration options to a GParserBuilder object. This is a protected, virtual version of this function that is overloaded in derived classes.

**Parameters**

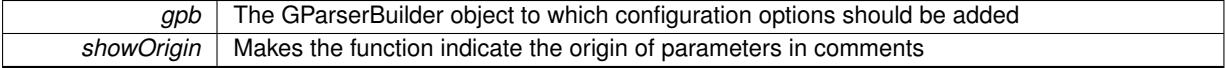

Reimplemented in [Gem::Geneva::GOptimizationAlgorithmT](#page-3843-0)< ind\_type >, [Gem::Geneva::GOptimizationAlgorithm-](#page-3843-0)T< [oa\\_type](#page-3843-0) >, [Gem::Geneva::GOptimizationAlgorithmT](#page-3843-0)< GParameterSet >, [Gem::Geneva::GSphereConstraint,](#page-4676-0) [Gem::Geneva::GDoubleSumGapConstraint,](#page-2171-0) [Gem::Geneva::GDoubleSumConstraint,](#page-2157-0) [Gem::Geneva::GBasePar-](#page-728-0)ChildT< [ind\\_type](#page-728-0) >, [Gem::Geneva::GBaseParChildT](#page-728-0)< oa\_type >, [Gem::Geneva::GBaseParChildT](#page-728-0)< G-[ParameterSet](#page-728-0) >, [Gem::Geneva::GOptimizableEntity,](#page-3804-0) [Gem::Geneva::GMetaOptimizerIndividualT](#page-3049-0)< ind\_type >, [Gem::Geneva::GMultiPopulationEAT](#page-3114-0)< oa\_type >, [Gem::Geneva::Go2,](#page-3748-0) [Gem::Geneva::GFunctionIndividual,](#page-2594-0) [Gem-](#page-3440-0) [::Geneva::GMutableSetT](#page-3440-0)< T >, [Gem::Geneva::GMutableSetT](#page-3440-0)< oa\_type >, [Gem::Geneva::GMutableSetT](#page-3440-0)< [GParameterSet](#page-3440-0) >, [Gem::Geneva::GMutableSetT](#page-3440-0)< ind\_type >, [Gem::Geneva::GMutableSetT](#page-3440-0)< Gem::Geneva::- [GParameterBase](#page-3440-0) >, [Gem::Geneva::GBaseSwarm,](#page-895-0) [Gem::Geneva::GBasePS,](#page-784-0) [Gem::Geneva::GValidityCheckT](#page-1438-0)< [ind\\_type](#page-1438-0) >, [Gem::Geneva::GValidityCheckT](#page-1438-0)< GOptimizableEntity >, [Gem::Geneva::GParameterSetFormula-](#page-4135-0)[Constraint,](#page-4135-0) [Gem::Geneva::GParameterSet,](#page-2227-0) [Gem::Geneva::GBaseGD,](#page-663-0) [Gem::Geneva::GBaseEA,](#page-601-0) [Gem::Geneva-](#page-837-0) [::GBaseSA,](#page-837-0) [Gem::Geneva::GMultiThreadedGD,](#page-3228-0) [Gem::Geneva::GBrokerEA,](#page-1100-0) [Gem::Geneva::GBrokerSA,](#page-1278-0) [Gem-](#page-3278-0) [::Geneva::GMultiThreadedPS,](#page-3278-0) [Gem::Geneva::GBrokerGD,](#page-1165-0) [Gem::Geneva::GBrokerPS,](#page-1220-0) [Gem::Geneva::GMulti-](#page-3385-0)[ThreadedSwarm,](#page-3385-0) [Gem::Geneva::GMultiThreadedEA,](#page-3171-0) [Gem::Geneva::GMultiThreadedSA,](#page-3325-0) [Gem::Geneva::GBroker-](#page-1342-0)[Swarm,](#page-1342-0) [Gem::Geneva::GSerialGD,](#page-4463-0) [Gem::Geneva::GParameterSetParChild,](#page-4155-0) [Gem::Geneva::GSerialPS,](#page-4511-0) [Gem::-](#page-4115-0) [Geneva::GParameterSetConstraint,](#page-4115-0) [Gem::Geneva::GSerialSwarm,](#page-4617-0) [Gem::Geneva::GSerialEA,](#page-4398-0) [Gem::Geneva::G-](#page-4561-0)[SerialSA,](#page-4561-0) and [Gem::Geneva::GExternalSetterIndividual.](#page-2279-0)

**6.67.3.6 void Gem::Geneva::GParameterBase::allowRandomInitialization ( )** [inherited]

Makes random initialization possible.

Specifies that no random initialization should occur anymore

**6.67.3.7 std::size\_t Gem::Geneva::GParameterBaseWithAdaptorsT**< **boost::int32\_t** >**::applyAdaptor ( boost::int32\_t &** *value,* **const boost::int32\_t &** *range* **)** [inline]**,** [protected]**,** [inherited]

This function applies our adaptor to a value. Note that the argument of this function will get changed.

**Parameters**

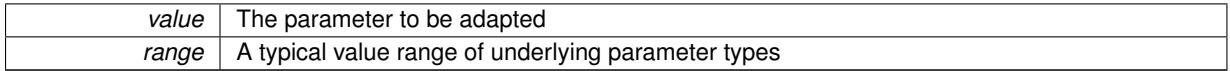

**Returns**

The number of adaptions that were carried out

**6.67.3.8 std::size\_t Gem::Geneva::GParameterBaseWithAdaptorsT**< **boost::int32\_t** >**::applyAdaptor ( std::vector**< **boost::int32\_t** > **&** *collection,* **const boost::int32\_t &** *range* **)** [inline]**,** [protected]**,** [inherited]

This function applies our adaptor to a collection of values. Note that the argument of this function will get changed.

**Parameters**

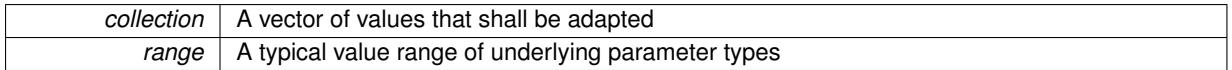

**Returns**

The number of adaptions that were carried out

**6.67.3.9 void Gem::Geneva::GParameterBase::assignBooleanValueVector ( const std::vector**< **bool** > **&** *parVec,* **std::size\_t &** *pos* **)** [virtual]**,** [inherited]

Assigns part of a value vector to the parameter.

Assigns part of a value vector to the parameter

Reimplemented in [Gem::Geneva::GParameterTCollectionT](#page-1044-0)< T >, [Gem::Geneva::GParameterTCollectionT](#page-1044-0)< [GParameterBase](#page-1044-0) >, [Gem::Geneva::GParameterTCollectionT](#page-1044-0)< GBooleanObject >, [Gem::Geneva::GParameterT-](#page-1044-0)CollectionT< [GConstrainedDoubleObject](#page-1044-0) >, [Gem::Geneva::GParameterTCollectionT](#page-1044-0)< GInt32Object >, [Gem-](#page-1044-0) [::Geneva::GParameterTCollectionT](#page-1044-0)< GConstrainedFloatObject >, [Gem::Geneva::GParameterTCollectionT](#page-1044-0)< [GDoubleObject](#page-1044-0) >, [Gem::Geneva::GParameterTCollectionT](#page-1044-0)< GConstrainedInt32Object >, [Gem::Geneva::G-](#page-1044-0)[ParameterTCollectionT](#page-1044-0)< GFloatObject >, [Gem::Geneva::GBooleanCollection,](#page-966-3) and [Gem::Geneva::GBoolean-](#page-1007-0)[Object.](#page-1007-0)

**6.67.3.10 void Gem::Geneva::GParameterBase::assignBooleanValueVectors ( const std::map**< **std::string, std::vector**< **bool** > > **&** *parMap* **)** [virtual]**,** [inherited]

Assigns part of a value vector to the parameter.

Assigns part of a value vector to the parameter

Reimplemented in [Gem::Geneva::GParameterTCollectionT](#page-1044-1)< T >, Gem::Geneva::GParameterTCollectionT< [GParameterBase](#page-1044-1) >, [Gem::Geneva::GParameterTCollectionT](#page-1044-1)< GBooleanObject >, [Gem::Geneva::GParameterT-](#page-1044-1)CollectionT< [GConstrainedDoubleObject](#page-1044-1) >, [Gem::Geneva::GParameterTCollectionT](#page-1044-1)< GInt32Object >, [Gem-](#page-1044-1) [::Geneva::GParameterTCollectionT](#page-1044-1)< GConstrainedFloatObject >, [Gem::Geneva::GParameterTCollectionT](#page-1044-1)< [GDoubleObject](#page-1044-1) >, [Gem::Geneva::GParameterTCollectionT](#page-1044-1)< GConstrainedInt32Object >, [Gem::Geneva::G-](#page-1044-1)[ParameterTCollectionT](#page-1044-1)< GFloatObject >, [Gem::Geneva::GBooleanCollection,](#page-966-4) and [Gem::Geneva::GBoolean-](#page-1007-1)[Object.](#page-1007-1)

**6.67.3.11 void Gem::Geneva::GParameterBase::assignDoubleValueVector ( const std::vector**< **double** > **&** *parVec,* **std::size\_t &** *pos* **)** [virtual]**,** [inherited]

Assigns part of a value vector to the parameter.

Assigns part of a value vector to the parameter

Reimplemented in [Gem::Geneva::GParameterTCollectionT](#page-1044-2)< T >, [Gem::Geneva::GParameterTCollectionT](#page-1044-2)< [GParameterBase](#page-1044-2) >, [Gem::Geneva::GParameterTCollectionT](#page-1044-2)< GBooleanObject >, [Gem::Geneva::GParameterT-](#page-1044-2)CollectionT< [GConstrainedDoubleObject](#page-1044-2) >, [Gem::Geneva::GParameterTCollectionT](#page-1044-2)< GInt32Object >, [Gem-](#page-1044-2) [::Geneva::GParameterTCollectionT](#page-1044-2)< GConstrainedFloatObject >, [Gem::Geneva::GParameterTCollectionT](#page-1044-2)< [GDoubleObject](#page-1044-2) >, [Gem::Geneva::GParameterTCollectionT](#page-1044-2)< GConstrainedInt32Object >, [Gem::Geneva::-](#page-1044-2) [GParameterTCollectionT](#page-1044-2)< GFloatObject >, [Gem::Geneva::GConstrainedDoubleCollection,](#page-1468-1) [Gem::Geneva::G-](#page-1505-0)[ConstrainedDoubleObject,](#page-1505-0) [Gem::Geneva::GDoubleCollection,](#page-2028-0) and [Gem::Geneva::GDoubleObject.](#page-2089-0)

**6.67.3.12 void Gem::Geneva::GParameterBase::assignDoubleValueVectors ( const std::map**< **std::string, std::vector**< **double** > > **&** *parMap* **)** [virtual]**,** [inherited]

Assigns part of a value vector to the parameter.

Assigns part of a value vector to the parameter

Reimplemented in [Gem::Geneva::GParameterTCollectionT](#page-1044-3)< T >, [Gem::Geneva::GParameterTCollectionT](#page-1044-3)< [GParameterBase](#page-1044-3) >, [Gem::Geneva::GParameterTCollectionT](#page-1044-3)< GBooleanObject >, [Gem::Geneva::GParameterT-](#page-1044-3)CollectionT< [GConstrainedDoubleObject](#page-1044-3) >, [Gem::Geneva::GParameterTCollectionT](#page-1044-3)< GInt32Object >, [Gem-](#page-1044-3) [::Geneva::GParameterTCollectionT](#page-1044-3)< GConstrainedFloatObject >, [Gem::Geneva::GParameterTCollectionT](#page-1044-3)< [GDoubleObject](#page-1044-3) >, [Gem::Geneva::GParameterTCollectionT](#page-1044-3)< GConstrainedInt32Object >, [Gem::Geneva::-](#page-1044-3) [GParameterTCollectionT](#page-1044-3)< GFloatObject >, [Gem::Geneva::GConstrainedDoubleCollection,](#page-1468-2) [Gem::Geneva::G-](#page-1506-0)[ConstrainedDoubleObject,](#page-1506-0) [Gem::Geneva::GDoubleCollection,](#page-2028-1) and [Gem::Geneva::GDoubleObject.](#page-2089-1)

**6.67.3.13 virtual bool Gem::Geneva::GParameterBaseWithAdaptorsT**< **boost::int32\_t** >**::assignedRNGUsed ( ) const** [inline]**,** [virtual]**,** [inherited]

Checks whether a "foreign" random number generator is used in this class and in a possible adaptor contained in this object. The result will be true only if both this object and the adaptor (if available) use the foreign generator

A boolean indicating whether solely the foreign random number generator is used

Reimplemented from [Gem::Geneva::GParameterBase.](#page-3917-0)

**6.67.3.14 void Gem::Geneva::GParameterBase::assignFloatValueVector ( const std::vector**< **float** > **&** *parVec,* **std::size\_t &** *pos* **)** [virtual]**,** [inherited]

Assigns part of a value vector to the parameter.

Assigns part of a value vector to the parameter

Reimplemented in [Gem::Geneva::GParameterTCollectionT](#page-1045-0)< T >, [Gem::Geneva::GParameterTCollectionT](#page-1045-0)< [GParameterBase](#page-1045-0) >, [Gem::Geneva::GParameterTCollectionT](#page-1045-0)< GBooleanObject >, [Gem::Geneva::GParameterT-](#page-1045-0)CollectionT< [GConstrainedDoubleObject](#page-1045-0) >, [Gem::Geneva::GParameterTCollectionT](#page-1045-0)< GInt32Object >, [Gem-](#page-1045-0) [::Geneva::GParameterTCollectionT](#page-1045-0)< GConstrainedFloatObject >, [Gem::Geneva::GParameterTCollectionT](#page-1045-0)< [GDoubleObject](#page-1045-0) >, [Gem::Geneva::GParameterTCollectionT](#page-1045-0)< GConstrainedInt32Object >, [Gem::Geneva::G-](#page-1045-0)[ParameterTCollectionT](#page-1045-0)< GFloatObject >, [Gem::Geneva::GConstrainedFloatCollection,](#page-1581-0) [Gem::Geneva::GFloat-](#page-2381-0)[Collection,](#page-2381-0) [Gem::Geneva::GFloatObject,](#page-2440-0) and [Gem::Geneva::GConstrainedFloatObject.](#page-1618-0)

**6.67.3.15 void Gem::Geneva::GParameterBase::assignFloatValueVectors ( const std::map**< **std::string, std::vector**< **float** > > **&** *parMap* **)** [virtual]**,** [inherited]

Assigns part of a value vector to the parameter.

## Assigns part of a value vector to the parameter

Reimplemented in [Gem::Geneva::GParameterTCollectionT](#page-1045-1)< T >, [Gem::Geneva::GParameterTCollectionT](#page-1045-1)< [GParameterBase](#page-1045-1) >, [Gem::Geneva::GParameterTCollectionT](#page-1045-1)< GBooleanObject >, [Gem::Geneva::GParameterT-](#page-1045-1)CollectionT< [GConstrainedDoubleObject](#page-1045-1) >, [Gem::Geneva::GParameterTCollectionT](#page-1045-1)< GInt32Object >, [Gem-](#page-1045-1) [::Geneva::GParameterTCollectionT](#page-1045-1)< GConstrainedFloatObject >, [Gem::Geneva::GParameterTCollectionT](#page-1045-1)< [GDoubleObject](#page-1045-1) >, [Gem::Geneva::GParameterTCollectionT](#page-1045-1)< GConstrainedInt32Object >, [Gem::Geneva::G-](#page-1045-1)[ParameterTCollectionT](#page-1045-1)< GFloatObject >, [Gem::Geneva::GConstrainedFloatCollection,](#page-1581-1) [Gem::Geneva::GFloat-](#page-2381-1)[Collection,](#page-2381-1) [Gem::Geneva::GFloatObject,](#page-2440-1) and [Gem::Geneva::GConstrainedFloatObject.](#page-1618-1)

**6.67.3.16 virtual void Gem::Geneva::GParameterBaseWithAdaptorsT**< **boost::int32\_t** >**::assignGRandomPointer ( Gem::Hap::GRandomBase** ∗ *gr\_cp* **)** [inline]**,** [virtual]**,** [inherited]

Assigns a random number generator from another object to this object and any adaptor contained herein.

**Parameters**

*gr\_cp* A reference to another object's GRandomBaseT object derivative

Reimplemented from [Gem::Geneva::GParameterBase.](#page-3918-0)

**6.67.3.17 void Gem::Geneva::GConstrainedInt32Object::assignInt32ValueVector ( const std::vector**< **boost::int32\_t** > **&** *parVec,* **std::size\_t &** *pos* **)** [virtual]

Assigns part of a value vector to the parameter.

Assigns part of a value vector to the parameter. Note that we apply a transformation to the assigned value, so that it lies inside of the allowed value range.

Reimplemented from [Gem::Geneva::GParameterBase.](#page-968-2)

**6.67.3.18 void Gem::Geneva::GConstrainedInt32Object::assignInt32ValueVectors ( const std::map**< **std::string, std::vector**< **boost::int32 t**  $>$   $>$  **&** *parMap*  $)$  [virtual]

Assigns part of a value vector to the parameter.

Assigns part of a value map to the parameter

Reimplemented from [Gem::Geneva::GParameterBase.](#page-968-3)

**6.67.3.19 template**<**typename par\_type** > **void Gem::Geneva::GParameterBase::assignValueVector ( const std::vector**< **par\_type** > **&** *parVec,* **std::size\_t &** *pos* **)** [inline]**,** [inherited]

Allows to assign the parameters inside of a vector the corresponding parameter objects. This function is a trap, needed to catch attempts to use this function with unsupported types. Use the supplied specializations instead.

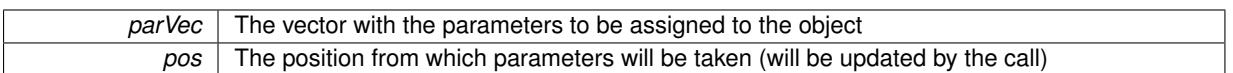

**6.67.3.20 template**<> **void Gem::Geneva::GParameterBase::assignValueVector ( const std::vector**< **float** > **&** *parVec,* **std::size\_t &** *pos* **)** [inherited]

Allows to assign the parameters inside of a vector the corresponding parameter objects.

### **Parameters**

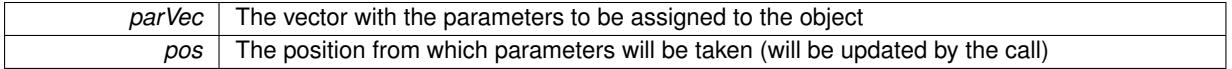

**6.67.3.21 template**<> **void Gem::Geneva::GParameterBase::assignValueVector ( const std::vector**< **double** > **&** *parVec,* **std::size\_t &** *pos* **)** [inherited]

Allows to assign the parameters inside of a vector the corresponding parameter objects.

#### **Parameters**

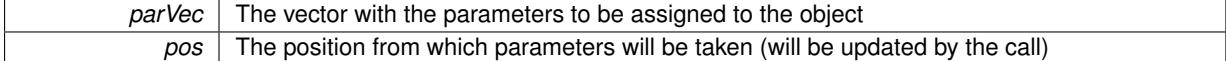

**6.67.3.22 template**<> **void Gem::Geneva::GParameterBase::assignValueVector ( const std::vector**< **boost::int32\_t** > **&** *parVec,* **std::size\_t &** *pos* **)** [inherited]

Allows to assign the parameters inside of a vector the corresponding parameter objects.

**Parameters**

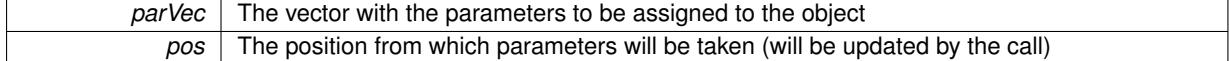

**6.67.3.23 template**<> **void Gem::Geneva::GParameterBase::assignValueVector ( const std::vector**< **bool** > **&** *parVec,* **std::size\_t &** *pos* **)** [inherited]

Allows to assign the parameters inside of a vector the corresponding parameter objects.

## **Parameters**

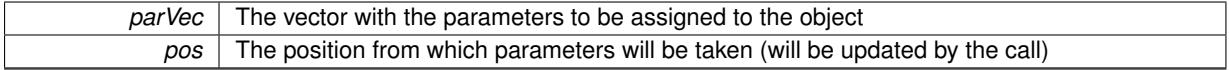

**6.67.3.24 template**<**typename par\_type** > **void Gem::Geneva::GParameterBase::assignValueVectors ( const std::map**< **std::string, std::vector**< **par\_type** > > **&** *parMap* **)** [inline]**,** [inherited]

Assigns values from a std::map<std::string, std::vector<par type $>$  to the parameter

**Parameters**

*parMao* The map with the parameters to be assigned to the object

**6.67.3.25 template**<> **void Gem::Geneva::GParameterBase::assignValueVectors ( const std::map**< **std::string, std::vector**< **float** > > **&** *parMap* **)** [inherited]

Allows to assign the parameters inside of a map to the corresponding parameter objects. **Parameters**

### $parMap$  The vector with the parameters to be assigned to the object

**6.67.3.26 template**<> **void Gem::Geneva::GParameterBase::assignValueVectors ( const std::map**< **std::string, std::vector**< **double** > > **&** *parMap* **)** [inherited]

Allows to assign the parameters inside of a map to the corresponding parameter objects.

#### **Parameters**

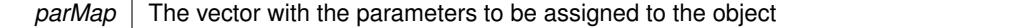

**6.67.3.27 template**<> **void Gem::Geneva::GParameterBase::assignValueVectors ( const std::map**< **std::string, std::vector**< **boost::int32\_t** > > **&** *parMap* **)** [inherited]

Allows to assign the parameters inside of a map to the corresponding parameter objects.

### **Parameters**

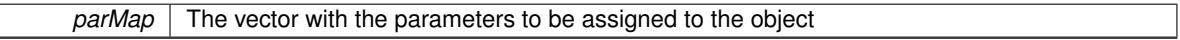

**6.67.3.28 template**<> **void Gem::Geneva::GParameterBase::assignValueVectors ( const std::map**< **std::string, std::vector**< **bool** > > **&** *parMap* **)** [inherited]

Allows to assign the parameters inside of a map to the corresponding parameter objects.

#### **Parameters**

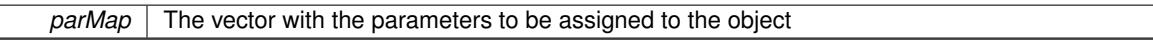

**6.67.3.29 virtual std::string Gem::Geneva::GParameterT**< **boost::int32\_t** >**::baseType ( ) const** [inline]**,** [virtual]**,** [inherited]

Returns a human-readable name for the base type of derived objects Reimplemented from [Gem::Geneva::GParameterBase.](#page-1047-0)

**6.67.3.30 void Gem::Geneva::GParameterBase::blockRandomInitialization ( )** [inherited]

Specifies that no random initialization should occur anymore.

Specifies that no random initialization should occur anymore

**6.67.3.31 void Gem::Geneva::GParameterBase::booleanBoundaries ( std::vector**< **bool** > **&** *lBndVec,* **std::vector**< **bool** > **&** *uBndVec* **) const** [virtual]**,** [inherited]

Attach boundaries of type bool to the vectors.

Attach boundaries of type bool to the vectors

### **Parameters**

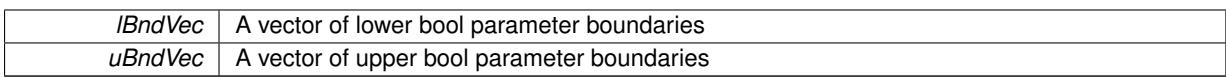

Reimplemented in [Gem::Geneva::GParameterTCollectionT](#page-1048-0)< T >, [Gem::Geneva::GParameterTCollectionT](#page-1048-0)< [GParameterBase](#page-1048-0) >, [Gem::Geneva::GParameterTCollectionT](#page-1048-0)< GBooleanObject >, [Gem::Geneva::GParameterT-](#page-1048-0)CollectionT< [GConstrainedDoubleObject](#page-1048-0) >, [Gem::Geneva::GParameterTCollectionT](#page-1048-0)< GInt32Object >, [Gem-](#page-1048-0) [::Geneva::GParameterTCollectionT](#page-1048-0)< GConstrainedFloatObject >, [Gem::Geneva::GParameterTCollectionT](#page-1048-0)< [GDoubleObject](#page-1048-0) >, [Gem::Geneva::GParameterTCollectionT](#page-1048-0)< GConstrainedInt32Object >, [Gem::Geneva::G-](#page-1048-0)[ParameterTCollectionT](#page-1048-0)< GFloatObject >, [Gem::Geneva::GBooleanCollection,](#page-971-5) and [Gem::Geneva::GBoolean-](#page-1012-0)[Object.](#page-1012-0)

# **6.67.3.32 void Gem::Geneva::GParameterBase::booleanStreamline ( std::vector**< **bool** > **&** *parVec* **) const** [virtual]**,** [inherited]

Attach parameters of type bool to the vector.

Attach parameters of type bool to the vector. This function does nothing by default. Parameter types based on bool need to overload this function and do the actual work.

Reimplemented in [Gem::Geneva::GParameterTCollectionT](#page-1048-1)< T >, [Gem::Geneva::GParameterTCollectionT](#page-1048-1)< [GParameterBase](#page-1048-1) >, [Gem::Geneva::GParameterTCollectionT](#page-1048-1)< GBooleanObject >, [Gem::Geneva::GParameterT-](#page-1048-1)CollectionT< [GConstrainedDoubleObject](#page-1048-1) >, [Gem::Geneva::GParameterTCollectionT](#page-1048-1)< GInt32Object >, [Gem-](#page-1048-1) [::Geneva::GParameterTCollectionT](#page-1048-1)< GConstrainedFloatObject >, [Gem::Geneva::GParameterTCollectionT](#page-1048-1)< [GDoubleObject](#page-1048-1) >, [Gem::Geneva::GParameterTCollectionT](#page-1048-1)< GConstrainedInt32Object >, [Gem::Geneva::G-](#page-1048-1)[ParameterTCollectionT](#page-1048-1)< GFloatObject >, [Gem::Geneva::GBooleanCollection,](#page-972-2) and [Gem::Geneva::GBoolean-](#page-1013-0)[Object.](#page-1013-0)

**6.67.3.33 void Gem::Geneva::GParameterBase::booleanStreamline ( std::map**< **std::string, std::vector**< **bool** > > **&** *parVec* **) const** [virtual]**,** [inherited]

Attach parameters of type bool to the map.

Attach parameters of type bool to the map. This function does nothing by default. Parameter types based on bool need to overload this function and do the actual work.

Reimplemented in [Gem::Geneva::GParameterTCollectionT](#page-1048-2)< T >, [Gem::Geneva::GParameterTCollectionT](#page-1048-2)< [GParameterBase](#page-1048-2) >, [Gem::Geneva::GParameterTCollectionT](#page-1048-2)< GBooleanObject >, [Gem::Geneva::GParameterT-](#page-1048-2)CollectionT< [GConstrainedDoubleObject](#page-1048-2) >, [Gem::Geneva::GParameterTCollectionT](#page-1048-2)< GInt32Object >, [Gem-](#page-1048-2) [::Geneva::GParameterTCollectionT](#page-1048-2)< GConstrainedFloatObject >, [Gem::Geneva::GParameterTCollectionT](#page-1048-2)< [GDoubleObject](#page-1048-2) >, [Gem::Geneva::GParameterTCollectionT](#page-1048-2)< GConstrainedInt32Object >, [Gem::Geneva::G-](#page-1048-2)[ParameterTCollectionT](#page-1048-2)< GFloatObject >, [Gem::Geneva::GBooleanCollection,](#page-972-3) and [Gem::Geneva::GBoolean-](#page-1013-1)[Object.](#page-1013-1)

**6.67.3.34 template**<**typename par\_type** > **void Gem::Geneva::GParameterBase::boundaries ( std::vector**< **par\_type** > **&** *lBndVec,* **std::vector**< **par\_type** > **&** *uBndVec* **) const** [inline]**,** [inherited]

Allows to add all boundaries if parameters of a specific type to the vectors. This function is a trap, needed to catch streamlining attempts with unsupported types. Use the supplied specializations instead.

lBndVec The vector with lower boundaries of parameters uBndVec The vector with upper boundaries of parameters

## **6.67.3.35 template**<> **void Gem::Geneva::GParameterBase::boundaries ( std::vector**< **float** > **&** *lBndVec,* **std::vector**< **float** > **&** *uBndVec* **) const** [inherited]

Allows to retrieve the values of lower and upper boundaries of type float

#### **Parameters**

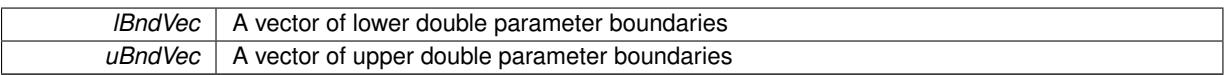

**6.67.3.36 template**<> **void Gem::Geneva::GParameterBase::boundaries ( std::vector**< **double** > **&** *lBndVec,* **std::vector**< **double** > **&** *uBndVec* **) const** [inherited]

Allows to retrieve the values of lower and upper boundaries of type double

### **Parameters**

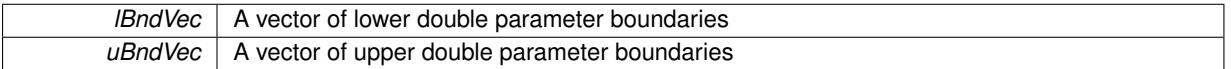

**6.67.3.37 template**<> **void Gem::Geneva::GParameterBase::boundaries ( std::vector**< **boost::int32\_t** > **&** *lBndVec,* **std::vector**< **boost::int32\_t** > **&** *uBndVec* **) const** [inherited]

## Allows to retrieve the values of lower and upper boundaries of type boost::int32\_t

### **Parameters**

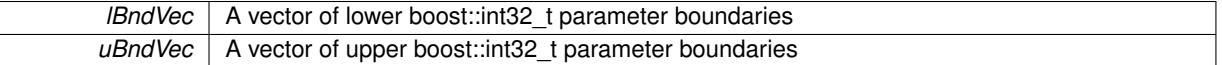

**6.67.3.38 template**<> **void Gem::Geneva::GParameterBase::boundaries ( std::vector**< **bool** > **&** *lBndVec,* **std::vector**< **bool** > **&** *uBndVec* **) const** [inherited]

Allows to retrieve the values of lower and upper boundaries of type bool

### **Parameters**

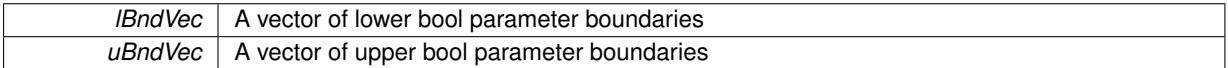

**6.67.3.39 boost::optional**< **std::string** > **Gem::Geneva::GConstrainedInt32Object::checkRelationshipWith ( const GObject &** *cp,* **const Gem::Common::expectation &** *e,* **const double &** *limit,* **const std::string &** *caller,* **const std::string &** *y\_name,* **const bool &** *withMessages* **) const** [virtual]

Checks whether this object fulfills a given expectation in relation to another object.

Checks whether a given expectation for the relationship between this object and another object is fulfilled. **Parameters**

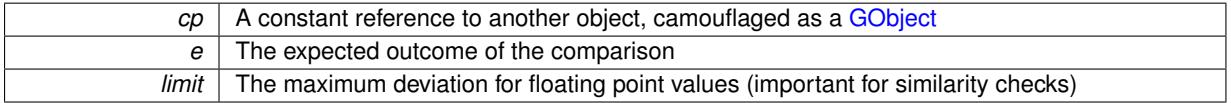

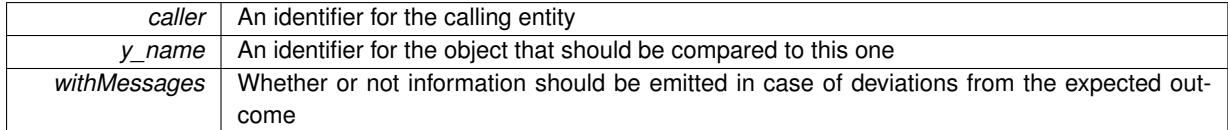

**Returns**

A boost::optional<std::string> object that holds a descriptive string if expectations were not met

Reimplemented from [Gem::Geneva::GConstrainedIntT](#page-1850-0)< boost::int32\_t >.

**6.67.3.40 boost::shared\_ptr**< **GObject** > **Gem::Geneva::GObject::clone ( ) const** [inherited]

Creates a clone of this object, storing it in a boost::shared\_ptr<GObject>

Creates a deep clone of this object, storing it in a boost::shared\_ptr<GObject>

**Returns**

A boost::shared\_ptr<GObject> to a clone of the derived object

**6.67.3.41 template**<**typename clone\_type** > **boost::shared\_ptr**<**clone\_type**> **Gem::Geneva::GObject::clone ( typename boost::enable\_if**< **boost::is\_base\_of**< **Gem::Geneva::GObject, clone\_type** > >**::type** ∗ *dummy =* 0 **) const** [inline]**,** [inherited]

The function creates a clone of the [GObject](#page-3780-0) pointer, converts it to a pointer to a derived class and emits it as a boost::shared ptr<> . Note that this template will only be accessible to the compiler if [GObject](#page-3780-0) is a base type of clone\_type.

### **Returns**

A converted clone of this object, wrapped into a boost::shared\_ptr

**6.67.3.42 template**<> **boost::shared\_ptr**<**GObject**> **Gem::Geneva::GObject::clone ( boost::enable\_if**< **boost::is\_base\_of**< **Gem::Geneva::GObject, GObject** > >**::type** ∗ *dummy* **) const** [inherited]

A specialization of the general clone for cases where no conversion takes place at all

# **Returns**

A boost::shared ptr<GObject> to a clone of the derived object

<span id="page-1778-0"></span>**6.67.3.43 GObject** ∗ **Gem::Geneva::GConstrainedInt32Object::clone\_ ( void ) const** [protected]**,** [virtual]

Creates a deep clone of this object.

Creates a deep clone of this object.

## **Returns**

A copy of this object, camouflaged as a [GObject](#page-3780-0)

Implements [Gem::Geneva::GConstrainedIntT](#page-1841-0)< boost::int32\_t >.

**6.67.3.44 std::size\_t Gem::Geneva::GParameterBase::countBoolParameters ( ) const** [virtual]**,** [inherited]

Count the number of bool parameters.

Count the number of bool parameters. The actual work needs to be done by derived classes, if they possess bool parameters.

**Returns**

The number of bool parameters in this object

Reimplemented in [Gem::Geneva::GParameterTCollectionT](#page-1052-0)< T >, [Gem::Geneva::GParameterTCollectionT](#page-1052-0)< [GParameterBase](#page-1052-0) >, [Gem::Geneva::GParameterTCollectionT](#page-1052-0)< GBooleanObject >, [Gem::Geneva::GParameterT-](#page-1052-0)CollectionT< [GConstrainedDoubleObject](#page-1052-0) >, [Gem::Geneva::GParameterTCollectionT](#page-1052-0)< GInt32Object >, [Gem-](#page-1052-0) [::Geneva::GParameterTCollectionT](#page-1052-0)< GConstrainedFloatObject >, [Gem::Geneva::GParameterTCollectionT](#page-1052-0)< [GDoubleObject](#page-1052-0) >, [Gem::Geneva::GParameterTCollectionT](#page-1052-0)< GConstrainedInt32Object >, [Gem::Geneva::G-](#page-1052-0)[ParameterTCollectionT](#page-1052-0)< GFloatObject >, [Gem::Geneva::GBooleanCollection,](#page-976-0) and [Gem::Geneva::GBoolean-](#page-1015-0)[Object.](#page-1015-0)

**6.67.3.45 std::size\_t Gem::Geneva::GParameterBase::countDoubleParameters ( ) const** [virtual]**,** [inherited]

Count the number of double parameters.

Count the number of double parameters. The actual work needs to be done by derived classes, if they possess double parameters.

### **Returns**

The number of double parameters in this object

Reimplemented in [Gem::Geneva::GParameterTCollectionT](#page-1052-1)< T >, [Gem::Geneva::GParameterTCollectionT](#page-1052-1)< [GParameterBase](#page-1052-1) >, [Gem::Geneva::GParameterTCollectionT](#page-1052-1)< GBooleanObject >, [Gem::Geneva::GParameterT-](#page-1052-1)CollectionT< [GConstrainedDoubleObject](#page-1052-1) >, [Gem::Geneva::GParameterTCollectionT](#page-1052-1)< GInt32Object >, [Gem-](#page-1052-1) [::Geneva::GParameterTCollectionT](#page-1052-1)< GConstrainedFloatObject >, [Gem::Geneva::GParameterTCollectionT](#page-1052-1)< [GDoubleObject](#page-1052-1) >, [Gem::Geneva::GParameterTCollectionT](#page-1052-1)< GConstrainedInt32Object >, [Gem::Geneva::-](#page-1052-1) [GParameterTCollectionT](#page-1052-1)< GFloatObject >, [Gem::Geneva::GConstrainedDoubleCollection,](#page-1476-1) [Gem::Geneva::G-](#page-1514-0)[ConstrainedDoubleObject,](#page-1514-0) [Gem::Geneva::GDoubleCollection,](#page-2037-0) and [Gem::Geneva::GDoubleObject.](#page-2097-0)

**6.67.3.46 std::size\_t Gem::Geneva::GParameterBase::countFloatParameters ( ) const** [virtual]**,** [inherited]

Count the number of float parameters.

Count the number of float parameters. The actual work needs to be done by derived classes, if they possess float parameters.

**Returns**

The number of float parameters in this object

Reimplemented in [Gem::Geneva::GParameterTCollectionT](#page-1052-2)< T >, [Gem::Geneva::GParameterTCollectionT](#page-1052-2)< [GParameterBase](#page-1052-2) >, [Gem::Geneva::GParameterTCollectionT](#page-1052-2)< GBooleanObject >, [Gem::Geneva::GParameterT-](#page-1052-2)CollectionT< [GConstrainedDoubleObject](#page-1052-2) >, [Gem::Geneva::GParameterTCollectionT](#page-1052-2)< GInt32Object >, [Gem-](#page-1052-2) [::Geneva::GParameterTCollectionT](#page-1052-2)< GConstrainedFloatObject >, [Gem::Geneva::GParameterTCollectionT](#page-1052-2)< [GDoubleObject](#page-1052-2) >, [Gem::Geneva::GParameterTCollectionT](#page-1052-2)< GConstrainedInt32Object >, [Gem::Geneva::G-](#page-1052-2)[ParameterTCollectionT](#page-1052-2)< GFloatObject >, [Gem::Geneva::GConstrainedFloatCollection,](#page-1589-0) [Gem::Geneva::GFloat-](#page-2390-0)[Collection,](#page-2390-0) [Gem::Geneva::GFloatObject,](#page-2446-0) and [Gem::Geneva::GConstrainedFloatObject.](#page-1626-0)

**6.67.3.47 std::size\_t Gem::Geneva::GConstrainedInt32Object::countInt32Parameters ( ) const** [virtual]

Tell the audience that we own a boost::int32\_t value.

Tell the audience that we own a boost::int32\_t value

#### **Returns**

The number 1, as we own a single boost::int32\_t parameter

Reimplemented from [Gem::Geneva::GParameterBase.](#page-977-2)

**6.67.3.48 template**<**typename par\_type** > **std::size\_t Gem::Geneva::GParameterBase::countParameters ( ) const** [inline]**,** [inherited]

Allows to count parameters of a specific type. This function is a trap, needed to catch attempts to use this function with unsupported types. Use the supplied specializations instead.

# **Returns**

The number of parameters of a given Type

```
6.67.3.49 template<> std::size_t Gem::Geneva::GParameterBase::countParameters ( ) const [inherited]
```
Allows to count parameters of type float.

#### **Returns**

The number of parameters of type float

**6.67.3.50 template**<> **std::size\_t Gem::Geneva::GParameterBase::countParameters ( ) const** [inherited]

Allows to count parameters of type double.

### **Returns**

The number of parameters of type double

```
6.67.3.51 template<> std::size_t Gem::Geneva::GParameterBase::countParameters ( ) const [inherited]
```
Allows to count parameters of type boost::int32\_t.

#### **Returns**

The number of parameters of type boost::int32\_t

**6.67.3.52 template**<> **std::size\_t Gem::Geneva::GParameterBase::countParameters ( ) const** [inherited]

Allows to count parameters of type bool.

# **Returns**

The number of parameters of type bool

## **6.67.3.53 void Gem::Geneva::GParameterBase::doubleBoundaries ( std::vector**< **double** > **&** *lBndVec,* **std::vector**< **double** > **&** *uBndVec* **) const** [virtual]**,** [inherited]

Attach boundaries of type double to the vectors.

Attach boundaries of type double to the vectors

```
Parameters
```
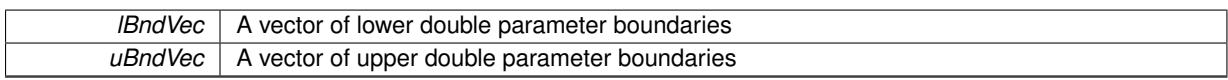

Reimplemented in [Gem::Geneva::GParameterTCollectionT](#page-1053-0)< T >, [Gem::Geneva::GParameterTCollectionT](#page-1053-0)< [GParameterBase](#page-1053-0) >, [Gem::Geneva::GParameterTCollectionT](#page-1053-0)< GBooleanObject >, [Gem::Geneva::GParameterT-](#page-1053-0)CollectionT< [GConstrainedDoubleObject](#page-1053-0) >, [Gem::Geneva::GParameterTCollectionT](#page-1053-0)< GInt32Object >, [Gem-](#page-1053-0) [::Geneva::GParameterTCollectionT](#page-1053-0)< GConstrainedFloatObject >, [Gem::Geneva::GParameterTCollectionT](#page-1053-0)< [GDoubleObject](#page-1053-0) >, [Gem::Geneva::GParameterTCollectionT](#page-1053-0)< GConstrainedInt32Object >, [Gem::Geneva::-](#page-1053-0) [GParameterTCollectionT](#page-1053-0)< GFloatObject >, [Gem::Geneva::GConstrainedDoubleCollection,](#page-1478-0) [Gem::Geneva::G-](#page-1516-0)[ConstrainedDoubleObject,](#page-1516-0) [Gem::Geneva::GDoubleCollection,](#page-2039-0) and [Gem::Geneva::GDoubleObject.](#page-2098-0)

# **6.67.3.54 void Gem::Geneva::GParameterBase::doubleStreamline ( std::vector**< **double** > **&** *parVec* **) const** [virtual]**,** [inherited]

Attach parameters of type double to the vector.

Attach parameters of type double to the vector. This function does nothing by default. Parameter types based on doubles need to overload this function and do the actual work.

Reimplemented in [Gem::Geneva::GParameterTCollectionT](#page-1054-0)< T >, [Gem::Geneva::GParameterTCollectionT](#page-1054-0)< [GParameterBase](#page-1054-0) >, [Gem::Geneva::GParameterTCollectionT](#page-1054-0)< GBooleanObject >, [Gem::Geneva::GParameterT-](#page-1054-0)CollectionT< [GConstrainedDoubleObject](#page-1054-0) >, [Gem::Geneva::GParameterTCollectionT](#page-1054-0)< GInt32Object >, [Gem-](#page-1054-0) [::Geneva::GParameterTCollectionT](#page-1054-0)< GConstrainedFloatObject >, [Gem::Geneva::GParameterTCollectionT](#page-1054-0)< [GDoubleObject](#page-1054-0) >, [Gem::Geneva::GParameterTCollectionT](#page-1054-0)< GConstrainedInt32Object >, [Gem::Geneva::-](#page-1054-0) [GParameterTCollectionT](#page-1054-0)< GFloatObject >, [Gem::Geneva::GConstrainedDoubleCollection,](#page-1479-0) [Gem::Geneva::G-](#page-1516-1)[ConstrainedDoubleObject,](#page-1516-1) [Gem::Geneva::GDoubleCollection,](#page-2039-1) and [Gem::Geneva::GDoubleObject.](#page-2099-0)

**6.67.3.55 void Gem::Geneva::GParameterBase::doubleStreamline ( std::map**< **std::string, std::vector**< **double** > > **&** *parVec* **) const** [virtual]**,** [inherited]

Attach parameters of type double to the map.

Attach parameters of type double to the map. This function does nothing by default. Parameter types based on doubles need to overload this function and do the actual work.

Reimplemented in [Gem::Geneva::GParameterTCollectionT](#page-1054-1)< T >, [Gem::Geneva::GParameterTCollectionT](#page-1054-1)< [GParameterBase](#page-1054-1) >, [Gem::Geneva::GParameterTCollectionT](#page-1054-1)< GBooleanObject >, [Gem::Geneva::GParameterT-](#page-1054-1)CollectionT< [GConstrainedDoubleObject](#page-1054-1) >, [Gem::Geneva::GParameterTCollectionT](#page-1054-1)< GInt32Object >, [Gem-](#page-1054-1) [::Geneva::GParameterTCollectionT](#page-1054-1)< GConstrainedFloatObject >, [Gem::Geneva::GParameterTCollectionT](#page-1054-1)< [GDoubleObject](#page-1054-1) >, [Gem::Geneva::GParameterTCollectionT](#page-1054-1)< GConstrainedInt32Object >, [Gem::Geneva::-](#page-1054-1) [GParameterTCollectionT](#page-1054-1)< GFloatObject >, [Gem::Geneva::GConstrainedDoubleCollection,](#page-1479-1) [Gem::Geneva::G-](#page-1516-2)[ConstrainedDoubleObject,](#page-1516-2) [Gem::Geneva::GDoubleCollection,](#page-2041-0) and [Gem::Geneva::GDoubleObject.](#page-2099-1)

**6.67.3.56 void Gem::Geneva::GParameterBase::floatBoundaries ( std::vector**< **float** > **&** *lBndVec,* **std::vector**< **float** > **&** *uBndVec* **) const** [virtual]**,** [inherited]

Attach boundaries of type float to the vectors.

Attach boundaries of type float to the vectors

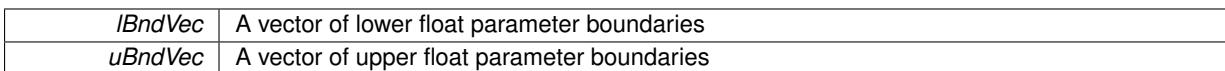

Reimplemented in [Gem::Geneva::GParameterTCollectionT](#page-1054-2)< T >, [Gem::Geneva::GParameterTCollectionT](#page-1054-2)< [GParameterBase](#page-1054-2) >, [Gem::Geneva::GParameterTCollectionT](#page-1054-2)< GBooleanObject >, [Gem::Geneva::GParameterT-](#page-1054-2)CollectionT< [GConstrainedDoubleObject](#page-1054-2) >, [Gem::Geneva::GParameterTCollectionT](#page-1054-2)< GInt32Object >, [Gem-](#page-1054-2) [::Geneva::GParameterTCollectionT](#page-1054-2)< GConstrainedFloatObject >, [Gem::Geneva::GParameterTCollectionT](#page-1054-2)< [GDoubleObject](#page-1054-2) >, [Gem::Geneva::GParameterTCollectionT](#page-1054-2)< GConstrainedInt32Object >, [Gem::Geneva::G-](#page-1054-2)[ParameterTCollectionT](#page-1054-2)< GFloatObject >, [Gem::Geneva::GConstrainedFloatCollection,](#page-1591-0) [Gem::Geneva::GFloat-](#page-2392-0)[Collection,](#page-2392-0) [Gem::Geneva::GFloatObject,](#page-2448-0) and [Gem::Geneva::GConstrainedFloatObject.](#page-1628-0)

## **6.67.3.57 void Gem::Geneva::GParameterBase::floatStreamline ( std::vector**< **float** > **&** *parVec* **) const** [virtual]**,** [inherited]

Attach parameters of type float to the vector.

Attach parameters of type double to the vector. This function does nothing by default. Parameter types based on doubles need to overload this function and do the actual work.

Reimplemented in [Gem::Geneva::GParameterTCollectionT](#page-1055-0)< T >, Gem::Geneva::GParameterTCollectionT< [GParameterBase](#page-1055-0) >, [Gem::Geneva::GParameterTCollectionT](#page-1055-0)< GBooleanObject >, [Gem::Geneva::GParameterT-](#page-1055-0)CollectionT< [GConstrainedDoubleObject](#page-1055-0) >, [Gem::Geneva::GParameterTCollectionT](#page-1055-0)< GInt32Object >, [Gem-](#page-1055-0) [::Geneva::GParameterTCollectionT](#page-1055-0)< GConstrainedFloatObject >, [Gem::Geneva::GParameterTCollectionT](#page-1055-0)< [GDoubleObject](#page-1055-0) >, [Gem::Geneva::GParameterTCollectionT](#page-1055-0)< GConstrainedInt32Object >, [Gem::Geneva::G-](#page-1055-0)[ParameterTCollectionT](#page-1055-0)< GFloatObject >, [Gem::Geneva::GConstrainedFloatCollection,](#page-1592-0) [Gem::Geneva::GFloat-](#page-2393-0)[Collection,](#page-2393-0) [Gem::Geneva::GFloatObject,](#page-2449-0) and [Gem::Geneva::GConstrainedFloatObject.](#page-1628-1)

# **6.67.3.58 void Gem::Geneva::GParameterBase::floatStreamline ( std::map**< **std::string, std::vector**< **float** > > **&** *parVec* **) const** [virtual]**,** [inherited]

### Attach parameters of type float to the map.

Attach parameters of type double to the map. This function does nothing by default. Parameter types based on doubles need to overload this function and do the actual work.

Reimplemented in [Gem::Geneva::GParameterTCollectionT](#page-1055-1)< T >, [Gem::Geneva::GParameterTCollectionT](#page-1055-1)< [GParameterBase](#page-1055-1) >, [Gem::Geneva::GParameterTCollectionT](#page-1055-1)< GBooleanObject >, [Gem::Geneva::GParameterT-](#page-1055-1)CollectionT< [GConstrainedDoubleObject](#page-1055-1) >, [Gem::Geneva::GParameterTCollectionT](#page-1055-1)< GInt32Object >, [Gem-](#page-1055-1) [::Geneva::GParameterTCollectionT](#page-1055-1)< GConstrainedFloatObject >, [Gem::Geneva::GParameterTCollectionT](#page-1055-1)< [GDoubleObject](#page-1055-1) >, [Gem::Geneva::GParameterTCollectionT](#page-1055-1)< GConstrainedInt32Object >, [Gem::Geneva::G-](#page-1055-1)[ParameterTCollectionT](#page-1055-1)< GFloatObject >, [Gem::Geneva::GConstrainedFloatCollection,](#page-1592-1) [Gem::Geneva::GFloat-](#page-2393-1)[Collection,](#page-2393-1) [Gem::Geneva::GFloatObject,](#page-2449-1) and [Gem::Geneva::GConstrainedFloatObject.](#page-1628-2)

**6.67.3.59 void Gem::Geneva::GParameterBase::fpAdd ( boost::shared\_ptr**< **GParameterBase** > *p* **)** [virtual]**,** [inherited]

Adds the floating point parameters of another [GParameterBase](#page-3910-0) object to this one.

Adds the floating point parameters of another [GParameterBase](#page-3910-0) object to this one. The actual actions need to be defined by derived classes.

p A boost::shared\_ptr to another [GParameterBase](#page-3910-0) object

Reimplemented in [Gem::Geneva::GConstrainedFPT](#page-1517-0)< fp\_type >, [Gem::Geneva::GConstrainedFPT](#page-1517-0)< double [>](#page-1517-0), [Gem::Geneva::GConstrainedFPT](#page-1517-0)< float >, [Gem::Geneva::GParameterTCollectionT](#page-1055-2)< T >, [Gem::Geneva::-](#page-1055-2) [GParameterTCollectionT](#page-1055-2)< GParameterBase >, [Gem::Geneva::GParameterTCollectionT](#page-1055-2)< GBooleanObject >, [Gem::Geneva::GParameterTCollectionT](#page-1055-2)< GConstrainedDoubleObject >, [Gem::Geneva::GParameterTCollection-](#page-1055-2)T< [GInt32Object](#page-1055-2) >, [Gem::Geneva::GParameterTCollectionT](#page-1055-2)< GConstrainedFloatObject >, [Gem::Geneva::G-](#page-1055-2) [ParameterTCollectionT](#page-1055-2)< GDoubleObject >, [Gem::Geneva::GParameterTCollectionT](#page-1055-2)< GConstrainedInt32Object [>](#page-1055-2), [Gem::Geneva::GParameterTCollectionT](#page-1055-2)< GFloatObject >, [Gem::Geneva::GConstrainedFPNumCollection-](#page-1480-0)T< [fp\\_type](#page-1480-0) >, [Gem::Geneva::GConstrainedFPNumCollectionT](#page-1480-0)< double >, [Gem::Geneva::GConstrainedF-](#page-1480-0)[PNumCollectionT](#page-1480-0)< float >, [Gem::Geneva::GNumFPT](#page-2100-0)< fp\_type >, [Gem::Geneva::GNumFPT](#page-2100-0)< double >, [Gem::Geneva::GNumFPT](#page-2100-0)< float >, [Gem::Geneva::GFPNumCollectionT](#page-2042-0)< fp\_type >, [Gem::Geneva::GFPNum-](#page-2042-0)[CollectionT](#page-2042-0)< double >, and [Gem::Geneva::GFPNumCollectionT](#page-2042-0)< float >.

**6.67.3.60 void Gem::Geneva::GParameterBase::fpFixedValueInit ( const float &** *val* **)** [virtual]**,** [inherited]

Initializes double-based parameters with a given value.

Initializes double-based parameters with a given value. Allows e.g. to set all floating point parameters to 0.

**Parameters**

*val* The value to be assigned to the parameters

Reimplemented in [Gem::Geneva::GConstrainedFPT](#page-1518-0)< fp\_type >, [Gem::Geneva::GConstrainedFPT](#page-1518-0)< double [>](#page-1518-0), [Gem::Geneva::GConstrainedFPT](#page-1518-0)< float >, [Gem::Geneva::GParameterTCollectionT](#page-1055-3)< T >, [Gem::Geneva::-](#page-1055-3) [GParameterTCollectionT](#page-1055-3)< GParameterBase >, [Gem::Geneva::GParameterTCollectionT](#page-1055-3)< GBooleanObject >, [Gem::Geneva::GParameterTCollectionT](#page-1055-3)< GConstrainedDoubleObject >, [Gem::Geneva::GParameterTCollection-](#page-1055-3)T< [GInt32Object](#page-1055-3) >, [Gem::Geneva::GParameterTCollectionT](#page-1055-3)< GConstrainedFloatObject >, [Gem::Geneva::G-](#page-1055-3)[ParameterTCollectionT](#page-1055-3)< GDoubleObject >, [Gem::Geneva::GParameterTCollectionT](#page-1055-3)< GConstrainedInt32Object [>](#page-1055-3), [Gem::Geneva::GParameterTCollectionT](#page-1055-3)< GFloatObject >, [Gem::Geneva::GConstrainedFPNumCollection](#page-1480-1)T< [fp\\_type](#page-1480-1) >, [Gem::Geneva::GConstrainedFPNumCollectionT](#page-1480-1)< double >, [Gem::Geneva::GConstrainedF-](#page-1480-1)[PNumCollectionT](#page-1480-1)< float >, [Gem::Geneva::GNumFPT](#page-2100-1)< fp\_type >, [Gem::Geneva::GNumFPT](#page-2100-1)< double >, [Gem::Geneva::GNumFPT](#page-2100-1)< float >, [Gem::Geneva::GFPNumCollectionT](#page-2042-1)< fp\_type >, [Gem::Geneva::GFPNum-](#page-2042-1)[CollectionT](#page-2042-1)< double >, and [Gem::Geneva::GFPNumCollectionT](#page-2042-1)< float >.

**6.67.3.61 void Gem::Geneva::GParameterBase::fpMultiplyBy ( const float &** *val* **)** [virtual]**,** [inherited]

Multiplies double-based parameters with a given value.

Multiplies double-based parameters with a given value.

Reimplemented in [Gem::Geneva::GConstrainedFPT](#page-1518-1)< fp\_type >, [Gem::Geneva::GConstrainedFPT](#page-1518-1)< double [>](#page-1518-1), [Gem::Geneva::GConstrainedFPT](#page-1518-1)< float >, [Gem::Geneva::GParameterTCollectionT](#page-1055-4)< T >, [Gem::Geneva::-](#page-1055-4) [GParameterTCollectionT](#page-1055-4)< GParameterBase >, [Gem::Geneva::GParameterTCollectionT](#page-1055-4)< GBooleanObject >, [Gem::Geneva::GParameterTCollectionT](#page-1055-4)< GConstrainedDoubleObject >, [Gem::Geneva::GParameterTCollection-](#page-1055-4)T< [GInt32Object](#page-1055-4) >, [Gem::Geneva::GParameterTCollectionT](#page-1055-4)< GConstrainedFloatObject >, [Gem::Geneva::G-](#page-1055-4)[ParameterTCollectionT](#page-1055-4)< GDoubleObject >, [Gem::Geneva::GParameterTCollectionT](#page-1055-4)< GConstrainedInt32Object [>](#page-1055-4), [Gem::Geneva::GParameterTCollectionT](#page-1055-4)< GFloatObject >, [Gem::Geneva::GConstrainedFPNumCollection-](#page-1481-0)T< [fp\\_type](#page-1481-0) >, [Gem::Geneva::GConstrainedFPNumCollectionT](#page-1481-0)< double >, [Gem::Geneva::GConstrainedF-](#page-1481-0)[PNumCollectionT](#page-1481-0)< float >, [Gem::Geneva::GNumFPT](#page-2100-2)< fp\_type >, [Gem::Geneva::GNumFPT](#page-2100-2)< double >, [Gem::Geneva::GNumFPT](#page-2100-2)< float >, [Gem::Geneva::GFPNumCollectionT](#page-2042-2)< fp\_type >, [Gem::Geneva::GFPNum-](#page-2042-2)[CollectionT](#page-2042-2)< double >, and [Gem::Geneva::GFPNumCollectionT](#page-2042-2)< float >.

**6.67.3.62 void Gem::Geneva::GParameterBase::fpMultiplyByRandom ( const float &** *min,* **const float &** *max* **)** [virtual]**,** [inherited]

Multiplies with a random floating point number in a given range.

Multiplies with a random floating point number in a given range. The actual functionality needs to be added by derived classes, if they need this. I.e., a boolean-based parameter would simply ignore this call, as it does not reimplement this function and thus uses this empty stub. A floating-point-based parameter re-implements this function and takes appropriate action.

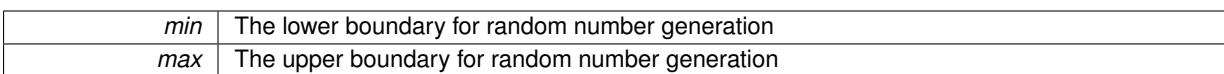

Reimplemented in [Gem::Geneva::GConstrainedFPT](#page-1518-2)< fp\_type >, Gem::Geneva::GConstrainedFPT< double [>](#page-1518-2), [Gem::Geneva::GConstrainedFPT](#page-1518-2)< float >, [Gem::Geneva::GParameterTCollectionT](#page-1056-0)< T >, [Gem::Geneva::-](#page-1056-0) [GParameterTCollectionT](#page-1056-0)< GParameterBase >, [Gem::Geneva::GParameterTCollectionT](#page-1056-0)< GBooleanObject >, [Gem::Geneva::GParameterTCollectionT](#page-1056-0)< GConstrainedDoubleObject >, [Gem::Geneva::GParameterTCollection-](#page-1056-0)T< [GInt32Object](#page-1056-0) >, [Gem::Geneva::GParameterTCollectionT](#page-1056-0)< GConstrainedFloatObject >, [Gem::Geneva::G-](#page-1056-0)[ParameterTCollectionT](#page-1056-0)< GDoubleObject >, [Gem::Geneva::GParameterTCollectionT](#page-1056-0)< GConstrainedInt32Object [>](#page-1056-0), [Gem::Geneva::GParameterTCollectionT](#page-1056-0)< GFloatObject >, [Gem::Geneva::GConstrainedFPNumCollection-](#page-1481-1)T< [fp\\_type](#page-1481-1) >, [Gem::Geneva::GConstrainedFPNumCollectionT](#page-1481-1)< double >, [Gem::Geneva::GConstrainedF-](#page-1481-1)[PNumCollectionT](#page-1481-1)< float >, [Gem::Geneva::GNumFPT](#page-2100-3)< fp\_type >, Gem::Geneva::GNumFPT< double >, [Gem::Geneva::GNumFPT](#page-2100-3)< float >, [Gem::Geneva::GFPNumCollectionT](#page-2043-0)< fp\_type >, [Gem::Geneva::GFPNum-](#page-2043-0)[CollectionT](#page-2043-0)< double >, and [Gem::Geneva::GFPNumCollectionT](#page-2043-0)< float >.

#### **6.67.3.63 void Gem::Geneva::GParameterBase::fpMultiplyByRandom ( )** [virtual]**,** [inherited]

Multiplies with a random floating point number in the range [0, 1[.

Multiplies with a random floating point number in the range [0, 1[. The actual functionality needs to be added by derived classes, if they need this. I.e., a boolean-based parameter would simply ignore this call, as it does not reimplement this function and thus uses this empty stub. A floating-point-based parameter re-implements this function and takes appropriate action.

Reimplemented in [Gem::Geneva::GConstrainedFPT](#page-1518-3)< fp\_type >, Gem::Geneva::GConstrainedFPT< double [>](#page-1518-3), [Gem::Geneva::GConstrainedFPT](#page-1518-3)< float >, [Gem::Geneva::GParameterTCollectionT](#page-1056-1)< T >, [Gem::Geneva::-](#page-1056-1) [GParameterTCollectionT](#page-1056-1)< GParameterBase >, [Gem::Geneva::GParameterTCollectionT](#page-1056-1)< GBooleanObject >, [Gem::Geneva::GParameterTCollectionT](#page-1056-1)< GConstrainedDoubleObject >, [Gem::Geneva::GParameterTCollection-](#page-1056-1)T< [GInt32Object](#page-1056-1) >, [Gem::Geneva::GParameterTCollectionT](#page-1056-1)< GConstrainedFloatObject >, [Gem::Geneva::G-](#page-1056-1)[ParameterTCollectionT](#page-1056-1)< GDoubleObject >, [Gem::Geneva::GParameterTCollectionT](#page-1056-1)< GConstrainedInt32Object [>](#page-1056-1), [Gem::Geneva::GParameterTCollectionT](#page-1056-1)< GFloatObject >, [Gem::Geneva::GConstrainedFPNumCollection-](#page-1481-2)T< [fp\\_type](#page-1481-2) >, [Gem::Geneva::GConstrainedFPNumCollectionT](#page-1481-2)< double >, [Gem::Geneva::GConstrainedF-](#page-1481-2)[PNumCollectionT](#page-1481-2)< float >, [Gem::Geneva::GNumFPT](#page-2101-0)< fp\_type >, [Gem::Geneva::GNumFPT](#page-2101-0)< double >, [Gem::Geneva::GNumFPT](#page-2101-0)< float >, [Gem::Geneva::GFPNumCollectionT](#page-2043-1)< fp\_type >, [Gem::Geneva::GFPNum-](#page-2043-1)[CollectionT](#page-2043-1)< double >, and [Gem::Geneva::GFPNumCollectionT](#page-2043-1)< float >.

# **6.67.3.64 void Gem::Geneva::GParameterBase::fpSubtract ( boost::shared\_ptr**< **GParameterBase** > *p* **)** [virtual]**,** [inherited]

Subtract the floating point parameters of another [GParameterBase](#page-3910-0) object from this one.

Subtracts the floating point parameters of another [GParameterBase](#page-3910-0) object from this one. The actual actions need to be defined by derived classes.

p A boost::shared\_ptr to another [GParameterBase](#page-3910-0) object

Reimplemented in [Gem::Geneva::GConstrainedFPT](#page-1518-4)< fp\_type >, [Gem::Geneva::GConstrainedFPT](#page-1518-4)< double [>](#page-1518-4), [Gem::Geneva::GConstrainedFPT](#page-1518-4)< float >, [Gem::Geneva::GParameterTCollectionT](#page-1056-2)< T >, [Gem::Geneva::-](#page-1056-2) [GParameterTCollectionT](#page-1056-2)< GParameterBase >, [Gem::Geneva::GParameterTCollectionT](#page-1056-2)< GBooleanObject >, [Gem::Geneva::GParameterTCollectionT](#page-1056-2)< GConstrainedDoubleObject >, [Gem::Geneva::GParameterTCollection-](#page-1056-2)T< [GInt32Object](#page-1056-2) >, [Gem::Geneva::GParameterTCollectionT](#page-1056-2)< GConstrainedFloatObject >, [Gem::Geneva::G-](#page-1056-2)[ParameterTCollectionT](#page-1056-2)< GDoubleObject >, [Gem::Geneva::GParameterTCollectionT](#page-1056-2)< GConstrainedInt32Object [>](#page-1056-2), [Gem::Geneva::GParameterTCollectionT](#page-1056-2)< GFloatObject >, [Gem::Geneva::GConstrainedFPNumCollection](#page-1481-3)T< [fp\\_type](#page-1481-3) >, [Gem::Geneva::GConstrainedFPNumCollectionT](#page-1481-3)< double >, [Gem::Geneva::GConstrainedF-](#page-1481-3)[PNumCollectionT](#page-1481-3)< float >, [Gem::Geneva::GNumFPT](#page-2101-1)< fp\_type >, [Gem::Geneva::GNumFPT](#page-2101-1)< double >, [Gem::Geneva::GNumFPT](#page-2101-1)< float >, [Gem::Geneva::GFPNumCollectionT](#page-2043-2)< fp\_type >, [Gem::Geneva::GFPNum-](#page-2043-2)[CollectionT](#page-2043-2)< double >, and [Gem::Geneva::GFPNumCollectionT](#page-2043-2)< float >.

## **6.67.3.65 void Gem::Geneva::GObject::fromFile ( const std::string &** *fileName,* **const Gem::Common::serializationMode &** *serMod* **)** [inherited]

Loads a serial representation of this object from file.

Loads a serial representation of this object from file. Can be used for check-pointing.

# **Parameters**

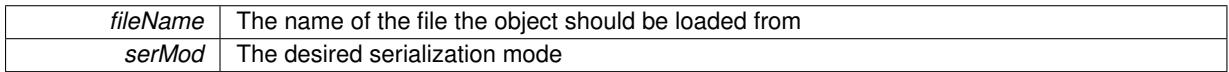

**6.67.3.66 void Gem::Geneva::GObject::fromStream ( std::istream &** *istr,* **const Gem::Common::serializationMode &** *serMod* **)** [inherited]

Load class from a stream.

Loads the object from a stream.

**Parameters**

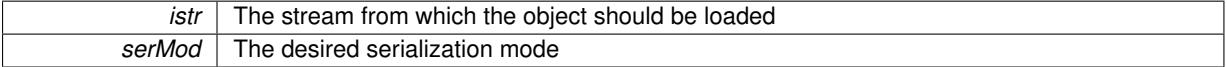

**6.67.3.67 void Gem::Geneva::GObject::fromString ( const std::string &** *descr,* **const Gem::Common::serializationMode &** *serMod* **)** [virtual]**,** [inherited]

Convert class to a serial representation, using a specific serialization mode.

Initializes the object from its string representation, using the currently set serialization mode. Note that the string will likely describe a derivative of [GObject,](#page-3780-0) as [GObject](#page-3780-0) cannot be instantiated. Note also that you will have to take care yourself that serialization and de-serialization happens in the same mode.

**Parameters**

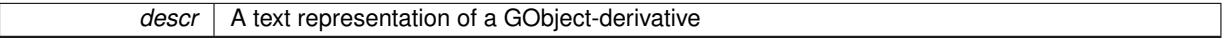

Implements [Gem::Common::GSerializableI.](#page-4503-0)

**6.67.3.68 boost::shared\_ptr**<**GAdaptorT**<**boost::int32\_t** > > **Gem::Geneva::GParameterBaseWithAdaptorsT**< **boost::int32\_t** >**::getAdaptor ( ) const** [inline]**,** [inherited]

Retrieves the adaptor. Throws in DBEUG mode , if we have no adaptor. It is assumed that only the object holding the "master" adaptor pointer should be allowed to modify it.

**Returns**

A boost::shared\_ptr to the adaptor

**6.67.3.69 boost::shared\_ptr**<**adaptor\_type**> **Gem::Geneva::GParameterBaseWithAdaptorsT**< **boost::int32\_t** >**::getAdaptor ( typename boost::enable\_if**< **boost::is\_base\_of**< **GAdaptorT**< **boost::int32\_t** >**, adaptor\_type** > >**::type** ∗ *dummy =* 0 **) const** [inline]**,** [inherited]

Transforms the adaptor stored in this class to the desired target type. The function will check in DEBUG mode whether an adaptor was indeed stored in this class. It will also complain in DEBUG mode if this function was called while no local adaptor was stored here. Note that this function will only be accessible to the compiler if adaptor\_type is a derivative of GAdaptorT<T>, thanks to the magic of Boost's enable\_if and Type Traits libraries.

# **Returns**

The desired adaptor instance, using its "natural" type

**6.67.3.70 boost::int32\_t Gem::Geneva::GConstrainedNumT**< **boost::int32\_t** >**::getInternalValue ( ) const** [inline]**,** [inherited]

Retrieves GParameterT<T>'s internal value. Added here for compatibility reasons.

**6.67.3.71 boost::int32\_t Gem::Geneva::GConstrainedNumT**< **boost::int32\_t** >**::getLowerBoundary ( ) const** [inline]**,** [inherited]

Retrieves the lower boundary

#### **Returns**

The value of the lower boundary

**6.67.3.72 boost::int32\_t Gem::Geneva::GConstrainedNumT**< **boost::int32\_t** >**::getUpperBoundary ( ) const** [inline]**,** [inherited]

### Retrieves the upper boundary

### **Returns**

The value of the upper boundary

**6.67.3.73 template**<**typename load\_type** > **const load\_type**∗ **Gem::Geneva::GObject::gobject\_conversion ( const GObject** ∗ *load\_ptr,* **typename boost::enable\_if**< **boost::is\_base\_of**< **Gem::Geneva::GObject, load\_type** > >**::type** ∗ *dummy =* 0 **) const** [inline]**,** [protected]**,** [inherited]

This function converts the [GObject](#page-3780-0) pointer to the target type, checking for self-assignment along the ways in DEBUG mode (through [selfAssignmentCheck\(\)](#page-562-2) ). Note that this template will only be accessible to the compiler if [GObject](#page-3780-0) is a base type of load\_type.

**6.67.3.74 template**<**typename load\_type** > **boost::shared\_ptr**<**load\_type**> **Gem::Geneva::GObject::gobject\_conversion ( boost::shared\_ptr**< **GObject** > *load\_ptr,* **typename boost::enable\_if**< **boost::is\_base\_of**< **Gem::Geneva::GObject, load\_type** > >**::type** ∗ *dummy =* 0 **) const** [inline]**,** [protected]**,** [inherited]

This function converts a [GObject](#page-3780-0) boost::shared ptr to the target type, optionally checking for self-assignment along the ways in DEBUG mode (through [selfAssignmentCheck\(\)](#page-562-2) ). Note that this template will only be accessible to the compiler if [GObject](#page-3780-0) is a base type of load type.

#### **Parameters**

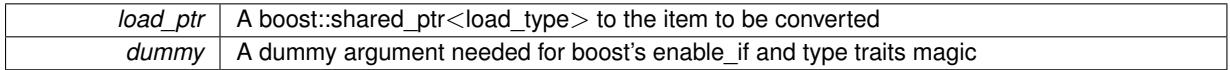

**Returns**

A boost::shared\_ptr holding the converted object

# **6.67.3.75 bool Gem::Geneva::GParameterBaseWithAdaptorsT**< **boost::int32\_t** >**::hasAdaptor ( ) const** [inline]**,** [virtual]**,** [inherited]

Indicates whether an adaptor is present

**Returns**

A boolean indicating whether adaptors are present

Reimplemented from [Gem::Geneva::GParameterBase.](#page-1057-0)

**6.67.3.76 void Gem::Geneva::GConstrainedInt32Object::int32Boundaries ( std::vector**< **boost::int32\_t** > **&** *lBndVec,* **std::vector**< **boost::int32\_t** > **&** *uBndVec* **) const** [virtual]

Attach boundaries of type boost::int32\_t to the vectors.

Attach boundaries of type boost::int32\_t to the vectors.

**Parameters**

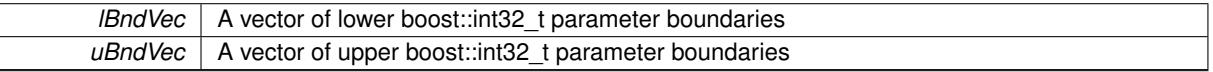

Reimplemented from [Gem::Geneva::GParameterBase.](#page-986-0)

**6.67.3.77 void Gem::Geneva::GConstrainedInt32Object::int32Streamline ( std::vector**< **boost::int32\_t** > **&** *parVec* **) const** [virtual]

Attach our local value to the vector.

Attach our local value to the vector. This is used to collect all parameters of this type in the sequence in which they were registered.

**Parameters**

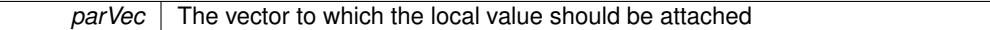

Reimplemented from [Gem::Geneva::GParameterBase.](#page-986-1)

**6.67.3.78 void Gem::Geneva::GConstrainedInt32Object::int32Streamline ( std::map**< **std::string, std::vector**< **boost::int32\_t** > > **&** *parVec* **) const** [virtual]

Attach our local value to the vector.

Attach our local value to the vector. This is used to collect all parameters of this type in the sequence in which they were registered.

**Parameters**

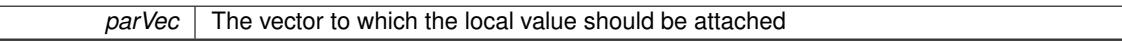

Reimplemented from [Gem::Geneva::GParameterBase.](#page-987-1)

**6.67.3.79 bool Gem::Geneva::GParameterBase::isIndividualParameter ( ) const** [virtual]**,** [inherited]

Allows to identify whether we are dealing with a collection or an individual parameter.

Allows to identify whether we are dealing with a collection or an individual parameter. This function needs to be overloaded for parameter collections so that it returns the correct value.

### **Returns**

A boolean indicating whether the GParameterBase-derivative is an individual parameter

Reimplemented in [Gem::Geneva::GParameterCollectionT](#page-987-2)< T >, [Gem::Geneva::GParameterCollectionT](#page-987-2)< double [>](#page-987-2), [Gem::Geneva::GParameterCollectionT](#page-987-2)< float >, [Gem::Geneva::GParameterCollectionT](#page-987-2)< boost::int32\_t >, [Gem::Geneva::GParameterCollectionT](#page-987-2)< int\_type >, [Gem::Geneva::GParameterCollectionT](#page-987-2)< num\_type >, [Gem-](#page-987-2) [::Geneva::GParameterCollectionT](#page-987-2)< bool >, [Gem::Geneva::GParameterCollectionT](#page-987-2)< fp\_type >, [Gem::Geneva::-](#page-1059-0) [GParameterTCollectionT](#page-1059-0)< T >, [Gem::Geneva::GParameterTCollectionT](#page-1059-0)< GParameterBase >, [Gem::Geneva::-](#page-1059-0) [GParameterTCollectionT](#page-1059-0)< GBooleanObject >, [Gem::Geneva::GParameterTCollectionT](#page-1059-0)< GConstrainedDouble-[Object](#page-1059-0) >, [Gem::Geneva::GParameterTCollectionT](#page-1059-0)< GInt32Object >, Gem::Geneva::GParameterTCollectionT< [GConstrainedFloatObject](#page-1059-0) >, [Gem::Geneva::GParameterTCollectionT](#page-1059-0)< GDoubleObject >, [Gem::Geneva::G-](#page-1059-0)ParameterTCollectionT< [GConstrainedInt32Object](#page-1059-0) >, and [Gem::Geneva::GParameterTCollectionT](#page-1059-0)< GFloat-[Object](#page-1059-0) >.

**6.67.3.80 virtual bool Gem::Geneva::GParameterT**< **boost::int32\_t** >**::isLeaf ( ) const** [inline]**,** [virtual]**,** [inherited]

Lets the audience know whether this is a leaf or a branch object

Reimplemented from [Gem::Geneva::GParameterBase.](#page-1060-0)

Reimplemented in [Gem::Geneva::GNumT](#page-2104-0)< boost::int32\_t >.

**6.67.3.81 bool Gem::Geneva::GParameterBase::isParameterCollection ( ) const** [virtual]**,** [inherited]

Allows to identify whether we are dealing with a collection or an individual parameter.

Allows to identify whether we are dealing with a collection or an individual parameter. As [GParameterBase](#page-3910-0) derivates can be either individual parameters or parameter collections, this function just returns the inverse of [isIndividual-](#page-1024-0)[Parameter\(\)](#page-1024-0).

**Returns**

A boolean indicating whether the GParameterBase-derivative is a collection

**6.67.3.82 template**<**typename load\_type** > **void Gem::Geneva::GObject::load ( const boost::shared\_ptr**< **load\_type** > **&** *cp,* **typename boost::enable\_if**< **boost::is\_base\_of**< **Gem::Geneva::GObject, load\_type** > >**::type** ∗ *dummy =* 0 **)** [inline]**,** [inherited]

Loads the data of another [GObject\(](#page-3780-0)-derivative), wrapped in a shared pointer. Note that this function is only acces-sible to the compiler if load type is a derivative of [GObject.](#page-3780-0)

**Parameters**

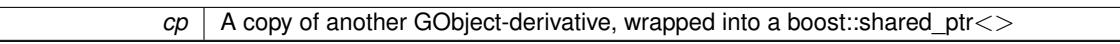

**6.67.3.83 template**<**typename load\_type** > **void Gem::Geneva::GObject::load ( const load\_type &** *cp,* **typename boost::enable\_if**< **boost::is\_base\_of**< **Gem::Geneva::GObject, load\_type** > >**::type** ∗ *dummy =* 0 **)** [inline]**,** [inherited]

Loads the data of another [GObject\(](#page-3780-0)-derivative), presented as a constant reference. Note that this function is only accessible to the compiler if load\_type is a derivative of [GObject.](#page-3780-0)

#### $|cp|$  A copy of another GObject-derivative, wrapped into a boost::shared ptr $\lt$

<span id="page-1789-0"></span>**6.67.3.84 void Gem::Geneva::GConstrainedInt32Object::load\_ ( const GObject** ∗ *cp* **)** [protected]**,** [virtual]

Loads the data of another [GObject.](#page-3780-0)

Loads the data of another [GObject](#page-3780-0)

**Parameters**

*cp* | A copy of another [GConstrainedInt32Object](#page-1762-0) object, camouflaged as a [GObject](#page-3780-0)

Reimplemented from [Gem::Geneva::GConstrainedIntT](#page-1863-0)< boost::int32\_t >.

**6.67.3.85** bool Gem::Geneva::GConstrainedInt32Object::modify\_GUnitTests () [virtual]

Applies modifications to this object. This is needed for testing purposes.

Applies modifications to this object. This is needed for testing purposes

**Returns**

A boolean which indicates whether modifications were made

Reimplemented from [Gem::Geneva::GConstrainedIntT](#page-1863-1)< boost::int32\_t >.

**6.67.3.86** std::string Gem::Geneva::GConstrainedInt32Object::name () const [virtual]

Emits a name for this class / object.

Emits a name for this class / object

Reimplemented from [Gem::Geneva::GConstrainedIntT](#page-1863-2)< boost::int32\_t >.

**6.67.3.87 Gem::Geneva::GParameterT**< **boost::int32\_t** >**::operator boost::int32\_t ( ) const** [inline]**,** [inherited]

Automatic conversion to the target type

**6.67.3.88 bool Gem::Geneva::GConstrainedInt32Object::operator!= ( const GConstrainedInt32Object &** *cp* **) const**

Checks for inequality with another [GConstrainedInt32Object](#page-1762-0) object.

Checks for inequality with another [GConstrainedInt32Object](#page-1762-0) object

**Parameters**

**cp** | A constant reference to another [GConstrainedInt32Object](#page-1762-0) object

**Returns**

A boolean indicating whether both objects are inequal

**6.67.3.89 bool Gem::Geneva::GParameterBase::operator!= ( const GParameterBase &** *cp* **) const** [inherited]

Checks for inequality with another [GParameterBase](#page-3910-0) object.

Checks for inequality with another [GParameterBase](#page-3910-0) object

*cp* | A constant reference to another [GParameterBase](#page-3910-0) object

## **Returns**

A boolean indicating whether both objects are inequal

**6.67.3.90 bool Gem::Geneva::GParameterBaseWithAdaptorsT**< **boost::int32\_t** >**::operator!= ( const GParameterBaseWithAdaptorsT**< **boost::int32\_t** > **&** *cp* **) const** [inline]**,** [inherited]

Checks for inequality with another GParameterBaseWithAdaptorsT<T> object

### **Parameters**

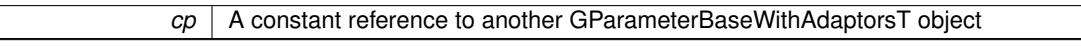

#### **Returns**

A boolean indicating whether both objects are inequal

**6.67.3.91 bool Gem::Geneva::GConstrainedIntT**< **boost::int32\_t** >**::operator!= ( const GConstrainedIntT**< **boost::int32\_t** > **&** *cp* **) const** [inline]**,** [inherited]

Checks inequality of this object with another.

### **Parameters**

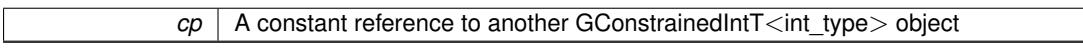

## **Returns**

A boolean indicating whether both objects are inequal

**6.67.3.92 bool Gem::Geneva::GParameterT**< **boost::int32\_t** >**::operator!= ( const GParameterT**< **boost::int32\_t** > **&** *cp* **) const** [inline]**,** [inherited]

Checks for inequality with another GParameterT<T> object

#### **Parameters**

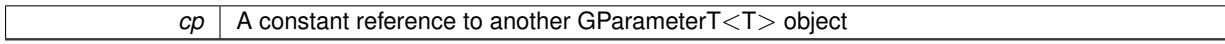

### **Returns**

A boolean indicating whether both objects are inequal

**6.67.3.93 bool Gem::Geneva::GConstrainedNumT**< **boost::int32\_t** >**::operator!= ( const GConstrainedNumT**< **boost::int32\_t** > **&** *cp* **) const** [inline]**,** [inherited]

Checks inequality of this object with another.

 $|co|$  A constant reference to another GConstrainedNumT<T> object

**Returns**

A boolean indicating whether both objects are inequal

**6.67.3.94 boost::int32\_t Gem::Geneva::GConstrainedInt32Object::operator= ( const boost::int32\_t &** *val* **)** [virtual]

An assignment operator for the contained value type.

An assignment operator for the contained value type

**Parameters**

*val* The value to be assigned to this object

**Returns**

The value that was just assigned to this object

Reimplemented from [Gem::Geneva::GConstrainedIntT](#page-1866-0)< boost::int32\_t >.

# **6.67.3.95 const GConstrainedInt32Object & Gem::Geneva::GConstrainedInt32Object::operator= ( const GConstrainedInt32Object &** *cp* **)**

A standard assignment operator.

A standard assignment operator.

**Parameters**

*cp* | A copy of another [GConstrainedInt32Object](#page-1762-0) object

**Returns**

A constant reference to this object

**6.67.3.96 bool Gem::Geneva::GConstrainedInt32Object::operator== ( const GConstrainedInt32Object &** *cp* **) const**

Checks for equality with another [GConstrainedInt32Object](#page-1762-0) object.

Checks for equality with another [GConstrainedInt32Object](#page-1762-0) object

**Parameters**

*cp* | A constant reference to another [GConstrainedInt32Object](#page-1762-0) object

**Returns**

A boolean indicating whether both objects are equal

**6.67.3.97 bool Gem::Geneva::GParameterBase::operator== ( const GParameterBase &** *cp* **) const** [inherited]

Checks for equality with another GParameter Base object.

Checks for equality with another [GParameterBase](#page-3910-0) object

*cp* | A constant reference to another [GParameterBase](#page-3910-0) object

## **Returns**

A boolean indicating whether both objects are equal

**6.67.3.98 bool Gem::Geneva::GParameterBaseWithAdaptorsT**< **boost::int32\_t** >**::operator== ( const GParameterBaseWithAdaptorsT**< **boost::int32\_t** > **&** *cp* **) const** [inline]**,** [inherited]

Checks for equality with another GParameterBaseWithAdaptorsT<T> object

#### **Parameters**

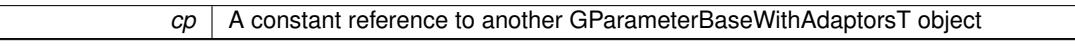

#### **Returns**

A boolean indicating whether both objects are equal

**6.67.3.99 bool Gem::Geneva::GConstrainedIntT**< **boost::int32\_t** >**::operator== ( const GConstrainedIntT**< **boost::int32\_t** > **&** *cp* **) const** [inline]**,** [inherited]

Checks equality of this object with another.

### **Parameters**

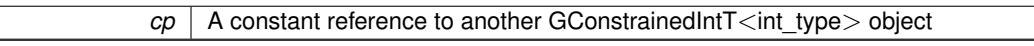

## **Returns**

A boolean indicating whether both objects are equal

**6.67.3.100 bool Gem::Geneva::GParameterT**< **boost::int32\_t** >**::operator== ( const GParameterT**< **boost::int32\_t** > **&** *cp* **) const** [inline]**,** [inherited]

Checks for equality with another GParameterT<T> object

#### **Parameters**

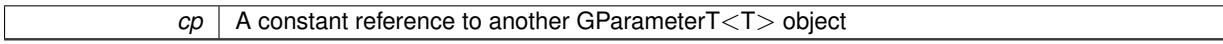

### **Returns**

A boolean indicating whether both objects are equal

**6.67.3.101 bool Gem::Geneva::GConstrainedNumT**< **boost::int32\_t** >**::operator== ( const GConstrainedNumT**< **boost::int32\_t** > **&** *cp* **) const** [inline]**,** [inherited]

Checks equality of this object with another.

*cp* A constant reference to another GConstrainedNumT<T> object

# **Returns**

A boolean indicating whether both objects are equal

**6.67.3.102 template**<**typename load\_type** > **boost::shared\_ptr**<**load\_type**> **Gem::Geneva::GParameterBase::parameterbase- \_cast ( boost::shared\_ptr**< **GParameterBase** > *load\_ptr,* **typename boost::enable\_if**< **boost::is\_base\_of**< **Gem::Geneva::GParameterBase, load\_type** > >**::type** ∗ *dummy =* 0 **) const** [inline]**,** [inherited]

This function converts a [GParameterBase](#page-3910-0) boost::shared ptr to the target type. Note that this template will only be accessible to the compiler if [GParameterBase](#page-3910-0) is a base type of load type.

### **Parameters**

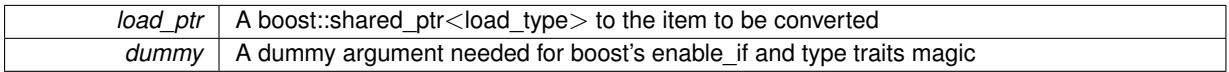

#### **Returns**

A boost::shared\_ptr holding the converted object

**6.67.3.103 virtual void Gem::Geneva::GParameterBaseWithAdaptorsT**< **boost::int32\_t** >**::queryAdaptor ( const std::string &** *adaptorName,* **const std::string &** *property,* **std::vector**< **boost::any** > **&** *data* **) const** [inline]**,** [virtual]**,** [inherited]

# Retrieves information from an adaptor on a given property

#### **Parameters**

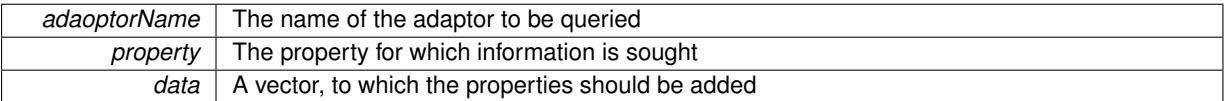

Implements [Gem::Geneva::GParameterBase.](#page-3910-2)

**6.67.3.104 void Gem::Geneva::GParameterBase::randomInit ( )** [virtual]**,** [inherited]

Triggers random initialization of the parameter(-collection)

Triggers random initialization of the parameter(-collection). This is the public version of this function, which only acts if initialization has not been blocked.

<span id="page-1793-0"></span>Reimplemented in [Gem::Geneva::GBooleanCollection,](#page-993-1) and [Gem::Geneva::GBooleanObject.](#page-1029-0)

**6.67.3.105 void Gem::Geneva::GConstrainedInt32Object::randomInit\_ ( )** [protected]**,** [virtual]

Triggers random initialization of the parameter object.

Triggers random initialization of the parameter object

Reimplemented from [Gem::Geneva::GConstrainedIntT](#page-1868-0)< boost::int32\_t >.

**6.67.3.106 bool Gem::Geneva::GParameterBase::randomInitializationBlocked ( ) const** [inherited]

Checks whether initialization has been blocked.

Checks whether initialization has been blocked

**6.67.3.107 virtual boost::int32\_t Gem::Geneva::GConstrainedNumT**< **boost::int32\_t** >**::range ( ) const** [inline]**,** [protected]**,** [virtual]**,** [inherited]

Returns a "comparative range". This is e.g. used to make Gauss-adaption independent of a parameters value range Implements [Gem::Geneva::GParameterBaseWithAdaptorsT](#page-3948-0)< boost::int32\_t >.

**6.67.3.108 void Gem::Geneva::GObject::readConfigFile ( const std::string &** *configFile* **)** [inherited]

Reads a configuration file from disk.

Reads a configuration file from disk

**Parameters**

*configFile* The name of the configuration file to be parsed

**6.67.3.109 std::string Gem::Geneva::GObject::report ( ) const** [inherited]

Returns an XML description of the derivative it is called for.

Returns an XML description of the derivative it is called for

**Returns**

An XML description of the GObject-derivative the function is called for

**6.67.3.110 void Gem::Geneva::GParameterBaseWithAdaptorsT**< **boost::int32\_t** >**::resetAdaptor ( )** [inline]**,** [inherited]

This function resets the local adaptor\_ pointer.

**6.67.3.111 void Gem::Geneva::GConstrainedNumT**< **boost::int32\_t** >**::resetBoundaries ( )** [inline]**,** [inherited]

Resets the boundaries to the maximum allowed value.

**6.67.3.112 virtual void Gem::Geneva::GParameterBaseWithAdaptorsT**< **boost::int32\_t** >**::resetGRandomPointer ( )** [inline]**,** [virtual]**,** [inherited]

Re-connects the local random number generator to gr and tells the adaptor to do the same.

Reimplemented from [Gem::Geneva::GParameterBase.](#page-3938-0)

**6.67.3.113 template**<**typename load\_type** > **void Gem::Geneva::GObject::selfAssignmentCheck ( const GObject** ∗ *load\_ptr,* **typename boost::enable\_if**< **boost::is\_base\_of**< **Gem::Geneva::GObject, load\_type** > >**::type** ∗ *dummy =* 0 **) const** [inline]**,** [protected]**,** [inherited]

This function checks in DEBUG mode whether a load pointer points to the current object. Note that this template will only be accessible to the compiler if [GObject](#page-3780-0) is a base type of load type.

**6.67.3.114 bool Gem::Geneva::GParameterBase::setAdaptionsActive ( )** [inherited]

Switches on adaptions for this object.

Switches on adaptions for this object

**6.67.3.115 bool Gem::Geneva::GParameterBase::setAdaptionsInactive ( )** [inherited]

Disables adaptions for this object.

Disables adaptions for this object

**6.67.3.116 virtual void Gem::Geneva::GConstrainedNumT**< **boost::int32\_t** >**::setBoundaries ( const boost::int32\_t &** *lowerBoundary,* **const boost::int32\_t &** *upperBoundary* **)** [inline]**,** [virtual]**,** [inherited]

Sets the boundaries of this object and does corresponding error checks. If the current value is below or above the new boundaries, this function will throw. Set the external value to a new value between the new boundaries before calling this function, or use the corresponding "setValue()" overload, which also allows setting of boundaries.

**Parameters**

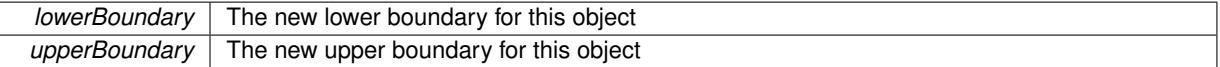

**6.67.3.117 void Gem::Geneva::GParameterBase::setParameterName ( const std::string &** *pn* **)** [inherited]

Allows to assign a name to this parameter.

Allows to assign a name to this parameter

**6.67.3.118 virtual void Gem::Geneva::GConstrainedNumT**< **boost::int32\_t** >**::setValue ( const boost::int32\_t &** *val* **)** [inline]**,** [virtual]**,** [inherited]

Allows to set the value. This function will throw if val is not in the currently assigned value range. Use the corresponding overload if you want to set the value together with its boundaries instead.

**Parameters**

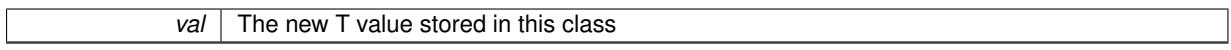

Reimplemented from [Gem::Geneva::GParameterT](#page-1030-0)< boost::int32\_t >.

**6.67.3.119 virtual void Gem::Geneva::GConstrainedNumT**< **boost::int32\_t** >**::setValue ( const boost::int32\_t &** *val,* **const boost::int32\_t &** *lowerBoundary,* **const boost::int32\_t &** *upperBoundary* **)** [inline]**,** [virtual]**,** [inherited]

Allows to set the value of this object together with its boundaries.

**Parameters**

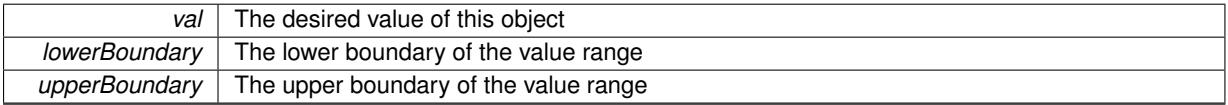

**6.67.3.120 void Gem::Geneva::GParameterT**< **boost::int32\_t** >**::setValue\_ ( const boost::int32\_t &** *val* **) const** [inline]**,** [protected]**,** [inherited]

Gives derived classes access to the internal value. A constant function is needed to allow resetting the value in the GConstrained family of classes from within the [value\(\)](#page-1035-1) function (which by design should be constant). Still, users should be aware that generally setting of values is not a "const" action, so this function is protected.

**Parameters**

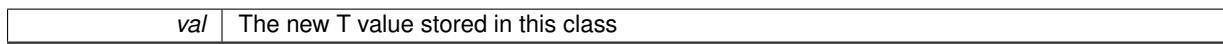

**6.67.3.121 static void Gem::Geneva::GObject::sigHupHandler ( int** *signum* **)** [inline]**,** [static]**,** [inherited]

A handler for SIGHUP signals

**6.67.3.122 void Gem::Geneva::GConstrainedInt32Object::specificTestsFailuresExpected\_GUnitTests ( )** [virtual]

Performs self tests that are expected to fail. This is needed for testing purposes.

Performs self tests that are expected to fail. This is needed for testing purposes

Reimplemented from [Gem::Geneva::GConstrainedIntT](#page-1871-0)< boost::int32\_t >.

**6.67.3.123 void Gem::Geneva::GConstrainedInt32Object::specificTestsNoFailureExpected\_GUnitTests ( )** [virtual]

Performs self tests that are expected to succeed. This is needed for testing purposes. Performs self tests that are expected to succeed. This is needed for testing purposes Reimplemented from [Gem::Geneva::GConstrainedIntT](#page-1871-1)< boost::int32\_t >.

**6.67.3.124 template**<**typename par\_type** > **void Gem::Geneva::GParameterBase::streamline ( std::vector**< **par\_type** > **&** *parVec* **) const** [inline]**,** [inherited]

Allows to add all parameters of a specific type to the vector. This function is a trap, needed to catch streamlining attempts with unsupported types. Use the supplied specializations instead.

parVec The vector to which the items should be added

**6.67.3.125 template**<**typename par\_type** > **void Gem::Geneva::GParameterBase::streamline ( std::map**< **std::string, std::vector**< **par\_type** > > **&** *parVec* **) const** [inline]**,** [inherited]

Allows to add all parameters of a specific type to the map. This function is a trap, needed to catch streamlining attempts with unsupported types. Use the supplied specializations instead.

parVec The vector to which the items should be added

**6.67.3.126 template**<> **void Gem::Geneva::GParameterBase::streamline ( std::vector**< **float** > **& ) const** [inherited]

Specializations of some template functions

**6.67.3.127 template**<> **void Gem::Geneva::GParameterBase::streamline ( std::vector**< **float** > **&** *parVec* **) const** [inherited]

Allows to add all parameters of type float to the vector.

parVec The vector to which the items should be added

**6.67.3.128 template**<> **void Gem::Geneva::GParameterBase::streamline ( std::vector**< **double** > **&** *parVec* **) const** [inherited]

Allows to add all parameters of type double to the vector.

parVec The vector to which the items should be added

**6.67.3.129 template**<> **void Gem::Geneva::GParameterBase::streamline ( std::vector**< **boost::int32\_t** > **&** *parVec* **) const** [inherited]

Allows to add all parameters of type boost::int32\_t to the vector.

parVec The vector to which the items should be added

**6.67.3.130 template**<> **void Gem::Geneva::GParameterBase::streamline ( std::vector**< **bool** > **&** *parVec* **) const** [inherited]

Allows to add all parameters of type bool to the vector.

parVec The vector to which the items should be added

**6.67.3.131 template**<> **void Gem::Geneva::GParameterBase::streamline ( std::map**< **std::string, std::vector**< **float** > > **&** *parVec* **) const** [inherited]

Allows to add all parameters of type float to the map.

parVec The map to which the items should be added

**6.67.3.132 template**<> **void Gem::Geneva::GParameterBase::streamline ( std::map**< **std::string, std::vector**< **double** > > **&** *parVec* **) const** [inherited]

Allows to add all parameters of type double to the map.

parVec The vector to which the items should be added

**6.67.3.133 template**<> **void Gem::Geneva::GParameterBase::streamline ( std::map**< **std::string, std::vector**< **boost::int32\_t** > > **&** *parVec* **) const** [inherited]

Allows to add all parameters of type boost::int32\_t to the map.

parVec The vector to which the items should be added

**6.67.3.134 template**<> **void Gem::Geneva::GParameterBase::streamline ( std::map**< **std::string, std::vector**< **bool** > > **&** *parVec* **) const** [inherited]

Allows to add all parameters of type bool to the map.

parVec The vector to which the items should be added

**6.67.3.135 void Gem::Geneva::GObject::toFile ( const std::string &** *fileName,* **const Gem::Common::serializationMode &** *serMod* **) const** [inherited]

Writes a serial representation of this object to a file.

Writes a serial representation of this object to a file. Can be used for check-pointing.

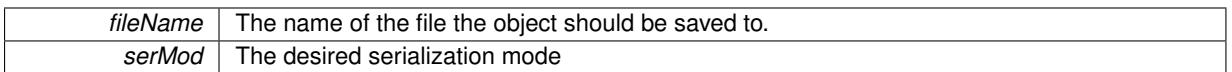

# **6.67.3.136 virtual void Gem::Geneva::GConstrainedNumT**< **boost::int32\_t** >**::toPropertyTree ( pt::ptree &** *ptr,* **const std::string &** *baseName* **) const** [inline]**,** [virtual]**,** [inherited]

Converts the local data to a boost::property\_tree node

**Parameters**

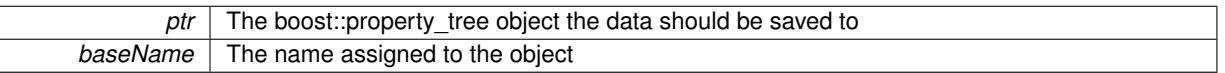

Reimplemented from [Gem::Geneva::GParameterT](#page-1034-0)< boost::int32\_t >.

**6.67.3.137 void Gem::Geneva::GObject::toStream ( std::ostream &** *oarchive\_stream,* **const Gem::Common::serializationMode &** *serMod* **) const** [inherited]

Convert class to a serial representation that is then written to a stream.

Converts class to a serial representation that is then written to a stream.

#### **Parameters**

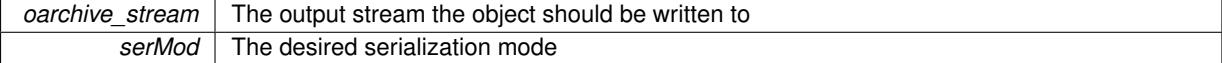

**6.67.3.138 std::string Gem::Geneva::GObject::toString ( const Gem::Common::serializationMode &** *serMod* **) const** [virtual]**,** [inherited]

Convert class to a serial representation, using a user-specified serialization mode.

Converts the class to a text representation, using the currently set serialization mode for this class. Note that you will have to take care yourself that serialization and de-serialization happens in the same mode.

**Parameters**

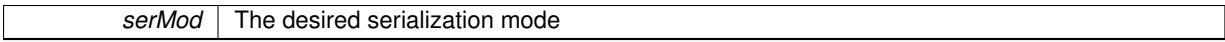

**Returns**

A text-representation of this class (or its derivative)

Implements [Gem::Common::GSerializableI.](#page-4503-1)

**6.67.3.139 virtual boost::int32\_t Gem::Geneva::GConstrainedIntT**< **boost::int32\_t** >**::transfer ( const boost::int32\_t &** *val* **) const** [inline]**,** [virtual]**,** [inherited]

The transfer function needed to calculate the externally visible value.

**Parameters**

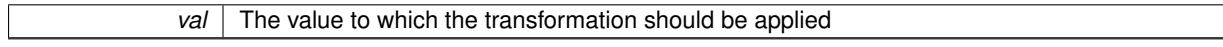

**Returns**

The transformed value

Implements [Gem::Geneva::GConstrainedNumT](#page-1955-0)< boost::int32\_t >.

**6.67.3.140 virtual bool Gem::Geneva::GParameterBaseWithAdaptorsT**< **boost::int32\_t** >**::updateAdaptorsOnStall ( const std::size\_t &** *nStalls* **)** [inline]**,** [virtual]**,** [inherited]

Triggers updates when the optimization process has stalled

**Parameters**

*nStalls* The number of consecutive stalls up to this point

**Returns**

A boolean indicating whether updates were performed

Implements [Gem::Geneva::GParameterBase.](#page-3910-3)

**6.67.3.141 virtual bool Gem::Geneva::GParameterBaseWithAdaptorsT**< **boost::int32\_t** >**::usesLocalRNG ( ) const** [inline]**,** [virtual]**,** [inherited]

Checks whether the local random number generator is used in this class and in a possible adaptor contained in this object. The result will be true only if both this object and the adaptor (if available) contain a local random number generator.

A boolean indicating whether solely the local random number generator is used

Reimplemented from [Gem::Geneva::GParameterBase.](#page-3943-0)

**6.67.3.142 virtual boost::int32\_t Gem::Geneva::GConstrainedNumT**< **boost::int32\_t** >**::value ( ) const** [inline]**,** [virtual]**,** [inherited]

Retrieval of the value. This is an overloaded version of the original GParameterT<T>::value() function which applies a transformation, to be defined in derived classes.

#### **Returns**

The transformed value of val\_

Reimplemented from [Gem::Geneva::GParameterT](#page-1035-1)< boost::int32\_t >.

**6.67.3.143 void Gem::Geneva::GObject::writeConfigFile ( const std::string &** *configFile,* **const std::string &** *header* **)** [inherited]

Writes a configuration file to disk.

Writes a configuration file to disk

**Parameters**

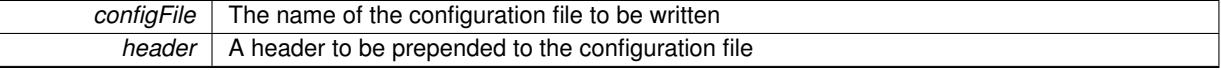
# **6.67.4 Member Data Documentation**

**6.67.4.1 Gem::Hap::GRandomBase**∗ **Gem::Geneva::GParameterBase::gr\_local** [protected]**,** [inherited]

A random number generator. This reference and the associated pointer is either connected to a local random number generator assigned in the constructor, or to a "factory" generator located in the surrounding [GParameterSet](#page-4071-0) object.

```
6.67.4.2 boost::int32_t Gem::Geneva::GParameterT< boost::int32_t >::val_ [mutable], [protected],
[inherited]
```
The internal representation of our value. Mutability is needed as in some cases value calculation implies resetting of the internal value. We nevertheless want to be able to call the [value\(\)](#page-1035-0) function from constant functions. Declared protected so some derived classes can (re-)set the value from a const function without forcing us to declare set-Value() const.

The documentation for this class was generated from the following files:

- [GConstrainedInt32Object.hpp](#page-4983-0)
- [GConstrainedInt32Object.cpp](#page-4982-0)

# <span id="page-1800-0"></span>**6.68 Gem::Geneva::GConstrainedInt32ObjectCollection Class Reference**

#include <GConstrainedInt32ObjectCollection.hpp>

Inheritance diagram for Gem::Geneva::GConstrainedInt32ObjectCollection:

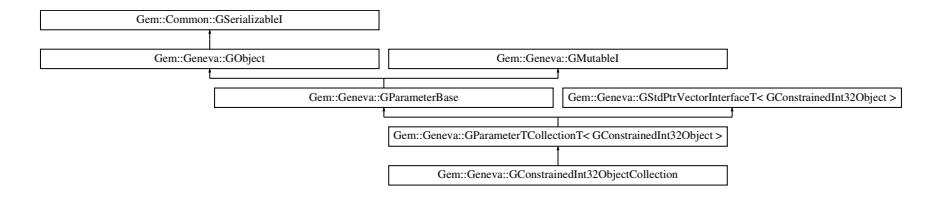

# **Public Types**

- typedef [GConstrainedInt32Object](#page-1762-0) collection type
- typedef std::vector
	- < boost::shared\_ptr
	- < [GConstrainedInt32Object](#page-1762-0) >
	- >::value\_type **value\_type**
- typedef std::vector
	- < boost::shared\_ptr
	- < [GConstrainedInt32Object](#page-1762-0) >
	- >::reference **reference**
- typedef std::vector < boost::shared\_ptr
	- < [GConstrainedInt32Object](#page-1762-0) >
	- >::const\_reference **const\_reference**
- typedef std::vector
	- < boost::shared\_ptr
	- < [GConstrainedInt32Object](#page-1762-0) >
	- >::iterator **iterator**
- typedef std::vector
	- < boost::shared\_ptr
	- < [GConstrainedInt32Object](#page-1762-0) >
	- >::const\_iterator **const\_iterator**
- typedef std::vector
	- < boost::shared\_ptr
	- < [GConstrainedInt32Object](#page-1762-0) >
	- >::reverse\_iterator **reverse\_iterator**
- typedef std::vector
	- < boost::shared\_ptr
	- < [GConstrainedInt32Object](#page-1762-0) >
	- >::const\_reverse\_iterator **const\_reverse\_iterator**
- typedef std::vector
	- < boost::shared\_ptr
	- < [GConstrainedInt32Object](#page-1762-0) >
	- >::size\_type **size\_type**
- typedef std::vector
	- < boost::shared\_ptr
	- < [GConstrainedInt32Object](#page-1762-0) >
	- >::difference\_type **difference\_type**

# **Public Member Functions**

- [GConstrainedInt32ObjectCollection](#page-1807-0) ()
- [GConstrainedInt32ObjectCollection](#page-1807-1) (const std::size t &, boost::shared\_ptr< [GConstrainedInt32Object](#page-1762-0) >)
- [GConstrainedInt32ObjectCollection](#page-1807-2) (const [GConstrainedInt32ObjectCollection](#page-1800-0) &)
- virtual ∼[GConstrainedInt32ObjectCollection](#page-1807-3) ()
- const
- [GConstrainedInt32ObjectCollection](#page-1800-0) & [operator=](#page-1828-0) (const [GConstrainedInt32ObjectCollection](#page-1800-0) &)
- bool [operator==](#page-1829-0) (const [GConstrainedInt32ObjectCollection](#page-1800-0) &) const
- bool [operator!=](#page-1828-1) (const [GConstrainedInt32ObjectCollection](#page-1800-0) &) const
- virtual boost::optional < std::string > [checkRelationshipWith](#page-1815-0) (const [GObject](#page-3780-0) &, const Gem::Common::expectation &, const double &, const std::string &, const std::string &, const bool &) const OVERRIDE
- virtual std::string [name](#page-1827-0) () const OVERRIDE
- virtual bool modify GUnitTests () OVERRIDE
- void [fillWithObjects](#page-1820-0) (const std::size\_t &)
- virtual void specificTestsNoFailureExpected GUnitTests () OVERRIDE
- virtual void specificTestsFailuresExpected GUnitTests () OVERRIDE
- bool [operator==](#page-1063-0) (const [GParameterTCollectionT](#page-4235-0)< [GConstrainedInt32Object](#page-1762-0) > &cp) const
- bool [operator==](#page-991-0) (const [GParameterBase](#page-3910-0) &) const
- bool [operator!=](#page-1062-0) (const [GParameterTCollectionT](#page-4235-0)< [GConstrainedInt32Object](#page-1762-0) > &cp) const
- bool [operator!=](#page-990-0) (const [GParameterBase](#page-3910-0) &) const
- boost::optional< std::string > [checkRelationshipWith](#page-602-0) (const std::vector< boost::shared\_ptr< [GConstrained-](#page-1762-0)[Int32Object](#page-1762-0) > > &cp\_data, const Gem::Common::expectation &e, const double &limit, const std::string &caller, const std::string &y\_name, const bool &withMessages) const
- boost::optional< std::string > [checkRelationshipWith](#page-603-0) (const [GStdPtrVectorInterfaceT](#page-4687-0)< [GConstrainedInt32-](#page-1762-0) [Object](#page-1762-0) > &cp, const Gem::Common::expectation &e, const double &limit, const std::string &caller, const std::string &y\_name, const bool &withMessages) const
- virtual std::size\_t [adaptImpl](#page-1043-0) () OVERRIDE
- virtual bool [isIndividualParameter](#page-1059-0) () const OVERRIDE
- virtual void [fpFixedValueInit](#page-1055-0) (const float &val) OVERRIDE
- virtual void [fpMultiplyBy](#page-1055-1) (const float &val) OVERRIDE
- virtual void [fpMultiplyByRandom](#page-1056-0) (const float &min, const float &max) OVERRIDE
- virtual void [fpMultiplyByRandom](#page-1056-1) () OVERRIDE
- virtual void [fpAdd](#page-1055-2) (boost::shared\_ptr< [GParameterBase](#page-3910-0) > p\_base) OVERRIDE
- virtual void [fpSubtract](#page-1056-2) (boost::shared\_ptr< [GParameterBase](#page-3910-0) > p\_base) OVERRIDE
- virtual void [floatStreamline](#page-1055-3) (std::vector< float > &parVec) const OVERRIDE
- virtual void [floatStreamline](#page-1055-4) (std::map< std::string, std::vector< float > > &parVec) const OVERRIDE
- virtual void [doubleStreamline](#page-1054-0) (std::vector< double > &parVec) const OVERRIDE
- virtual void [doubleStreamline](#page-1054-1) (std::map< std::string, std::vector< double > > &parVec) const OVERRIDE
- virtual void [int32Streamline](#page-1059-1) (std::vector< boost::int32\_t > &parVec) const OVERRIDE
- virtual void [int32Streamline](#page-1059-2) (std::map< std::string, std::vector< boost::int32\_t > > &parVec) const OVERR-IDE
- virtual void [booleanStreamline](#page-1048-0) (std::vector< bool > &parVec) const OVERRIDE
- virtual void [booleanStreamline](#page-1048-1) (std::map< std::string, std::vector< bool > > &parVec) const OVERRIDE
- virtual void [floatBoundaries](#page-1054-2) (std::vector< float > &lBndVec, std::vector< float > &uBndVec) const OVERRI-DE
- virtual void [doubleBoundaries](#page-1053-0) (std::vector< double > &lBndVec, std::vector< double > &uBndVec) const OVERRIDE
- virtual void [int32Boundaries](#page-1059-3) (std::vector< boost::int32\_t > &lBndVec, std::vector< boost::int32\_t > &uBnd-Vec) const OVERRIDE
- virtual void [booleanBoundaries](#page-1048-2) (std::vector< bool > &lBndVec, std::vector< bool > &uBndVec) const OVE-**RRIDE**
- virtual std::size\_t [countFloatParameters](#page-1052-0) () const OVERRIDE
- virtual std::size\_t [countDoubleParameters](#page-1052-1) () const OVERRIDE
- virtual std::size\_t [countInt32Parameters](#page-1052-2) () const OVERRIDE
- virtual std::size\_t [countBoolParameters](#page-1052-3) () const OVERRIDE
- virtual void [assignFloatValueVector](#page-1045-0) (const std::vector< float > &parVec, std::size\_t &pos) OVERRIDE
- virtual void [assignDoubleValueVector](#page-1044-0) (const std::vector< double > &parVec, std::size\_t &pos) OVERRIDE
- virtual void [assignInt32ValueVector](#page-1045-1) (const std::vector< boost::int32\_t > &parVec, std::size\_t &pos) OVERR-IDE
- virtual void [assignBooleanValueVector](#page-1044-1) (const std::vector< bool > &parVec, std::size\_t &pos) OVERRIDE
- virtual void [assignFloatValueVectors](#page-1045-2) (const std::map< std::string, std::vector< float > > &parMap) OVERR-IDE
- virtual void [assignDoubleValueVectors](#page-1044-2) (const std::map< std::string, std::vector< double > > &parMap) OV-ERRIDE
- virtual void [assignInt32ValueVectors](#page-1045-3) (const std::map< std::string, std::vector< boost::int32\_t > > &parMap) **OVERRIDE**
- virtual void [assignBooleanValueVectors](#page-1044-3) (const std::map< std::string, std::vector< bool > > &parMap) OVE-RRIDE
- virtual void [assignGRandomPointer](#page-1045-4) [\(Gem::Hap::GRandomBase](#page-4322-0) ∗gr\_cp) OVERRIDE
- virtual void [resetGRandomPointer](#page-1065-0) () OVERRIDE
- virtual bool [usesLocalRNG](#page-1069-0) () const OVERRIDE
- virtual bool [assignedRNGUsed](#page-1045-5) () const OVERRIDE
- virtual bool [updateAdaptorsOnStall](#page-1069-1) (const std::size\_t &nStalls) OVERRIDE
- virtual void [toPropertyTree](#page-1068-0) (pt::ptree &ptr, const std::string &baseName) const OVERRIDE
- virtual void [queryAdaptor](#page-1064-0) (const std::string &adaptorName, const std::string &property, std::vector< boost- ::any > &data) const OVERRIDE
- virtual std::size\_t [adapt](#page-964-0) () OVERRIDE
- bool [setAdaptionsActive](#page-995-0) ()
- bool [setAdaptionsInactive](#page-995-1) ()
- bool [adaptionsActive](#page-965-0) () const
- virtual void [randomInit](#page-1064-1) () BASE
- virtual bool [isParameterCollection](#page-987-0) () const BASE
- void [setParameterName](#page-995-2) (const std::string &)
- std::string [getParameterName](#page-959-0) () const
- $\bullet$  template<typename par\_type  $>$ void [streamline](#page-996-0) (std::vector< par\_type > &parVec) const
- $\bullet$  template<typename par\_type  $>$ void [streamline](#page-996-1) (std::map< std::string, std::vector< par\_type > > &parVec) const

 $\bullet$  template $<$ void [streamline](#page-996-2) (std::vector< float > &) const  $\bullet$  template $<<$ void **streamline** (std::vector< double > &) const • template $\lt$ void **streamline** (std::vector< bool > &) const • template $\lt$ void **streamline** (std::map< std::string, std::vector< float > > &) const  $\bullet$  template $<$ void **streamline** (std::map< std::string, std::vector< double > > &) const • template $<$ void **streamline** (std::map< std::string, std::vector< bool > > &) const  $\bullet$  template $\lt$ void [streamline](#page-996-3) (std::vector< float > &parVec) const  $\bullet$  template $\lt$ void [streamline](#page-996-4) (std::vector< double > &parVec) const  $\bullet$  template $<$ void [streamline](#page-996-5) (std::vector< boost::int32\_t > &parVec) const • template $\lt$ void [streamline](#page-996-6) (std::vector< bool > &parVec) const • template $\lt$ void [streamline](#page-997-0) (std::map< std::string, std::vector< float > > &parVec) const • template $\lt$ void [streamline](#page-997-1) (std::map< std::string, std::vector< double > > &parVec) const • template $\lt$ void [streamline](#page-997-2) (std::map< std::string, std::vector< boost::int32\_t > > &parVec) const • template $\lt$ void [streamline](#page-997-3) (std::map< std::string, std::vector< bool > > &parVec) const • template $lt$ typename par\_type  $>$ void [boundaries](#page-972-0) (std::vector< par\_type > &lBndVec, std::vector< par\_type > &uBndVec) const • template $\lt$ void **boundaries** (std::vector< float > &, std::vector< float > &) const • template $<$ void **boundaries** (std::vector< double > &, std::vector< double > &) const  $\bullet$  template $\lt$ void **boundaries** (std::vector< bool > &, std::vector< bool > &) const  $\bullet$  template $\lt$ void [boundaries](#page-972-1) (std::vector< float > &lBndVec, std::vector< float > &uBndVec) const • template $<$ void [boundaries](#page-973-0) (std::vector< double > &lBndVec, std::vector< double > &uBndVec) const • template $\lt$ void [boundaries](#page-973-1) (std::vector< boost::int32\_t > &lBndVec, std::vector< boost::int32\_t > &uBndVec) const  $\bullet$  template $<$ void [boundaries](#page-973-2) (std::vector< bool > &lBndVec, std::vector< bool > &uBndVec) const • template<typename par\_type > std::size\_t [countParameters](#page-978-0) () const  $\bullet$  template $\lt$ std::size\_t **countParameters** () const  $\bullet$  template $<$ std::size\_t **countParameters** () const  $\bullet$  template $<$ std::size\_t **countParameters** () const • template $\lt$ std::size\_t [countParameters](#page-960-0) () const  $\bullet$  template $<$ std::size\_t [countParameters](#page-960-0) () const

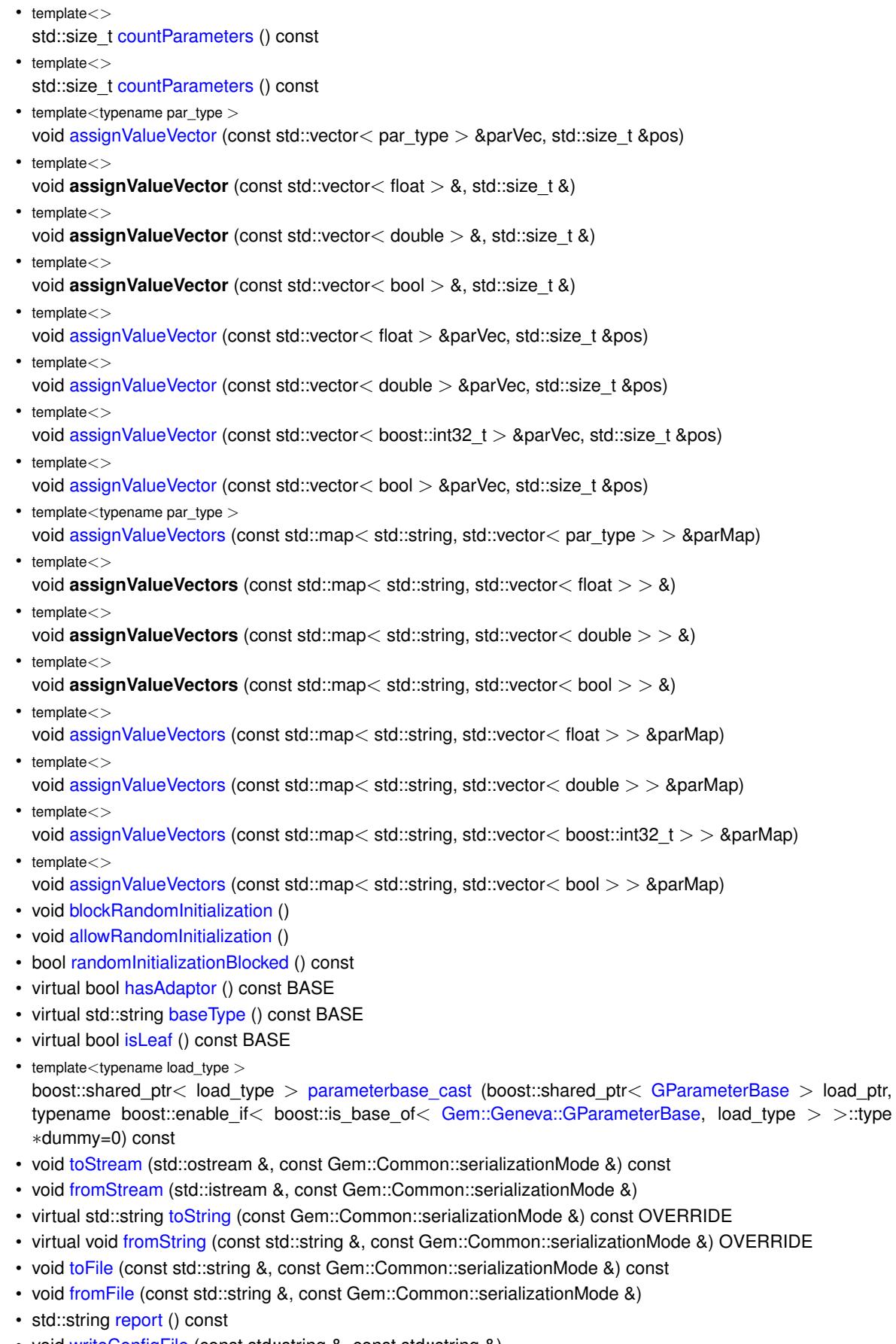

- void [writeConfigFile](#page-567-0) (const std::string &, const std::string &)
- void [readConfigFile](#page-562-1) (const std::string &)
- virtual void [addConfigurationOptions](#page-553-0) [\(Gem::Common::GParserBuilder](#page-4276-0) &, const bool &)
- boost::shared\_ptr< [GObject](#page-3780-0) > [clone](#page-555-0) () const
- $\bullet$  template<typename clone\_type  $>$ boost::shared\_ptr< clone\_type > [clone](#page-555-1) (typename boost::enable\_if< boost::is\_base\_of< [Gem::Geneva::G-](#page-3780-0)[Object,](#page-3780-0) clone  $type$  > ::type  $*$ dummy=0) const
- template $\lt$ boost::shared\_ptr< [GObject](#page-3780-0) > [clone](#page-550-0) (boost::enable\_if< boost::is\_base\_of< [Gem::Geneva::GObject,](#page-3780-0) [G-](#page-3780-0)[Object](#page-3780-0) > >::type ∗) const
- $\bullet$  template $<$ boost::shared\_ptr< [GObject](#page-3780-0) > [clone](#page-555-2) (boost::enable\_if< boost::is\_base\_of< [Gem::Geneva::GObject,](#page-3780-0) [G-](#page-3780-0)[Object](#page-3780-0) > >::type ∗dummy) const
- $\bullet$  template<typename load\_type  $>$ void [load](#page-559-0) (const boost::shared ptr< load type  $>$  &cp, typename boost::enable if< boost::is base of < [Gem::Geneva::GObject,](#page-3780-0) load\_type > >::type ∗dummy=0)
- template $<$ typename load\_type  $>$ void [load](#page-559-1) (const load type &cp, typename boost::enable if< boost::is base of< [Gem::Geneva::GObject,](#page-3780-0) load type  $>$  ::type  $*$ dummy=0)
- size\_type **size** () const
- bool **empty** () const
- size\_type **max\_size** () const
- size\_type **capacity** () const
- void **reserve** (size type amount)
- size type [count](#page-604-0) (const boost::shared ptr< item type  $>$  &item) const
- const iterator [find](#page-607-0) (const boost::shared ptr $\lt$  item type  $>$  &item) const
- boost::shared\_ptr< target\_type > [clone\\_at](#page-604-1) (std::size\_t pos) const
- void **swap** (std::vector< boost::shared\_ptr< [GConstrainedInt32Object](#page-1762-0) > > &cont)
- reference **operator[]** (std: size t pos)
- const\_reference **operator[ ]** (std::size\_t pos) const
- reference **at** (std: size t pos)
- const\_reference **at** (std::size\_t pos) const
- reference **front** ()
- const\_reference **front** () const
- reference **back** ()
- const\_reference **back** () const
- iterator **begin** ()
- const\_iterator **begin** () const
- iterator **end** ()
- const\_iterator **end** () const
- reverse\_iterator **rbegin** ()
- const reverse iterator **rbegin** () const
- reverse\_iterator **rend** ()
- const\_reverse\_iterator **rend** () const
- iterator [insert](#page-621-0) (iterator pos, boost::shared\_ptr< [GConstrainedInt32Object](#page-1762-0)  $>$  item\_ptr)
- void [insert](#page-621-1) (iterator pos, size\_type amount, boost::shared\_ptr< [GConstrainedInt32Object](#page-1762-0) > item\_ptr)
- iterator insert noclone (iterator pos, boost::shared  $ptr <$  [GConstrainedInt32Object](#page-1762-0)  $>$  item ptr)
- void [insert\\_noclone](#page-622-1) (iterator pos, size\_type amount, boost::shared\_ptr< [GConstrainedInt32Object](#page-1762-0) > item\_ ptr)
- iterator [insert\\_clone](#page-621-2) (iterator pos, boost::shared\_ptr< [GConstrainedInt32Object](#page-1762-0)  $>$  item\_ptr)
- void [insert\\_clone](#page-621-3) (iterator pos, size\_type amount, boost::shared\_ptr< [GConstrainedInt32Object](#page-1762-0) > item\_ptr)
- void [push\\_back](#page-630-0) (boost::shared\_ptr< [GConstrainedInt32Object](#page-1762-0) > item\_ptr)
- void [push\\_back\\_noclone](#page-630-1) (boost::shared\_ptr< [GConstrainedInt32Object](#page-1762-0) > item\_ptr)
- void [push\\_back\\_clone](#page-630-2) (boost::shared\_ptr< [GConstrainedInt32Object](#page-1762-0) > item\_ptr)
- iterator **erase** (iterator pos)
- iterator **erase** (iterator from, iterator to)
- void **pop\_back** ()
- void [resize](#page-633-0) (size type amount)
- 
- void [resize](#page-633-1) (size\_type amount, boost::shared\_ptr< [GConstrainedInt32Object](#page-1762-0) > item\_ptr)
- void [resize\\_noclone](#page-635-0) (size\_type amount, boost::shared\_ptr< [GConstrainedInt32Object](#page-1762-0) > item\_ptr)
- void [resize\\_clone](#page-635-1) (size\_type amount, boost::shared\_ptr< [GConstrainedInt32Object](#page-1762-0)  $>$  item\_ptr)
- void [resize\\_empty](#page-635-2) (size\_type amount)
- void [clear](#page-597-0) ()
- void [getDataCopy](#page-611-0) (std::vector< boost::shared\_ptr< [GConstrainedInt32Object](#page-1762-0)  $>$   $>$  &cp) const
- void [crossOver](#page-604-2) [\(GStdPtrVectorInterfaceT](#page-4687-0)< [GConstrainedInt32Object](#page-1762-0) > &cp, const std::size\_t &pos)
- void [attachViewTo](#page-601-0) (std::vector< boost::shared\_ptr< derivedType  $>$  >  $>$  &target)

## **Static Public Member Functions**

• static void [sigHupHandler](#page-565-1) (int signum)

## **Static Public Attributes**

• static std::sig\_atomic\_t **GenevaSigHupSent** = 0

# **Protected Member Functions**

- virtual void [load\\_](#page-1827-2) (const [GObject](#page-3780-0) ∗) OVERRIDE
- virtual [GObject](#page-3780-0) ∗ [clone\\_](#page-1817-0) () const OVERRIDE
- virtual void [dummyFunction](#page-1054-3) () OVERRIDE
- virtual void randomInit () OVERRIDE
- template<typename load\_type  $>$ void [selfAssignmentCheck](#page-562-2) (const [GObject](#page-3780-0) ∗load\_ptr, typename boost::enable\_if< boost::is\_base\_of< [Gem-](#page-3780-0) [::Geneva::GObject,](#page-3780-0) load\_type > >::type ∗dummy=0) const
- template $lt$ typename load type  $>$ const load\_type ∗ [gobject\\_conversion](#page-558-0) (const [GObject](#page-3780-0) ∗load\_ptr, typename boost::enable\_if< boost::is\_base-\_of< [Gem::Geneva::GObject,](#page-3780-0) load\_type > >::type ∗dummy=0) const
- template $<$ typename load\_type  $>$ boost::shared ptr< load type  $>$  gobject conversion (boost::shared ptr $<$  [GObject](#page-3780-0)  $>$  load ptr, typename boost::enable\_if< boost::is\_base\_of< [Gem::Geneva::GObject,](#page-3780-0) load\_type > >::type ∗dummy=0) const

## **Protected Attributes**

- [Gem::Hap::GRandomBase](#page-4322-0) ∗ [gr\\_local](#page-999-0)
- [Gem::Hap::GRandomBase](#page-4322-0) ∗ **gr**
- std::vector< boost::shared\_ptr
	- < [GConstrainedInt32Object](#page-1762-0) > > **data**

# **Friends**

• class **boost::serialization::access**

# **6.68.1 Detailed Description**

A collection of [GConstrainedInt32Object](#page-1762-0) objects, ready for use in a [GParameterSet](#page-4071-0) derivative.

## **6.68.2 Member Typedef Documentation**

**6.68.2.1 typedef GConstrainedInt32Object Gem::Geneva::GParameterTCollectionT**< **GConstrainedInt32Object** >**::collection\_type** [inherited]

Allows to find out which type is stored in this class

## **6.68.3 Constructor & Destructor Documentation**

<span id="page-1807-0"></span>**6.68.3.1 Gem::Geneva::GConstrainedInt32ObjectCollection::GConstrainedInt32ObjectCollection ( )**

The default constructor.

<span id="page-1807-1"></span>The default constructor

**6.68.3.2 Gem::Geneva::GConstrainedInt32ObjectCollection::GConstrainedInt32ObjectCollection ( const std::size\_t &** *nCp,* **boost::shared\_ptr**< **GConstrainedInt32Object** > *tmpl\_ptr* **)**

Initialization with a number of [GConstrainedInt32Object](#page-1762-0) objects.

Initialization with a number of identical [GConstrainedDoubleObject](#page-1496-0) objects

**6.68.3.3 Gem::Geneva::GConstrainedInt32ObjectCollection::GConstrainedInt32ObjectCollection ( const GConstrainedInt32ObjectCollection &** *cp* **)**

The copy constructor.

The copy constructor

**Parameters**

<span id="page-1807-2"></span>*cp* | A copy of another [GConstrainedInt32ObjectCollection](#page-1800-0) object

<span id="page-1807-3"></span>**6.68.3.4 Gem::Geneva::GConstrainedInt32ObjectCollection::**∼**GConstrainedInt32ObjectCollection ( )** [virtual]

The destructor.

The destructor

# **6.68.4 Member Function Documentation**

**6.68.4.1 std::size\_t Gem::Geneva::GParameterBase::adapt ( )** [virtual]**,** [inherited]

The adaption interface.

Calls the function that does the actual adaption (which is in turn implemented by derived classes. Will omit adaption if the adaptionsActive\_ parameter is set.

**Returns**

A boolean which indicates whether a modification was indeed made

Implements [Gem::Geneva::GMutableI.](#page-3433-0)

**6.68.4.2 virtual std::size\_t Gem::Geneva::GParameterTCollectionT**< **GConstrainedInt32Object** >**::adaptImpl ( )** [inline]**,** [virtual]**,** [inherited]

Allows to adapt the values stored in this class. We assume here that each item has its own adapt function. Hence we do not need to use or store own adaptors.

### **Returns**

The number of adaptions that were carried out

Implements [Gem::Geneva::GParameterBase.](#page-3910-1)

**6.68.4.3 bool Gem::Geneva::GParameterBase::adaptionsActive ( ) const** [inherited]

Determines whether adaptions are performed for this object.

Determines whether adaptions are performed for this object

**Returns**

A boolean indicating whether adaptions are performed for this object

**6.68.4.4 void Gem::Geneva::GObject::addConfigurationOptions ( Gem::Common::GParserBuilder &** *gpb,* **const bool &** *showOrigin* **)** [virtual]**,** [inherited]

Adds local configuration options to a GParserBuilder object.

Adds local configuration options to a GParserBuilder object. This is a protected, virtual version of this function that is overloaded in derived classes.

**Parameters**

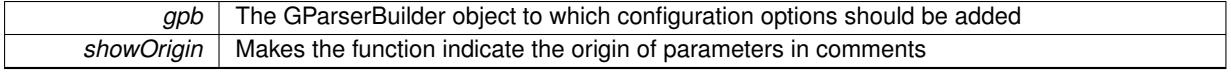

Reimplemented in [Gem::Geneva::GOptimizationAlgorithmT](#page-3843-0)< ind\_type >, [Gem::Geneva::GOptimizationAlgorithm-](#page-3843-0)T< [oa\\_type](#page-3843-0) >, [Gem::Geneva::GOptimizationAlgorithmT](#page-3843-0)< GParameterSet >, [Gem::Geneva::GSphereConstraint,](#page-4676-0) [Gem::Geneva::GDoubleSumGapConstraint,](#page-2171-0) [Gem::Geneva::GDoubleSumConstraint,](#page-2157-0) [Gem::Geneva::GBasePar-](#page-728-0)ChildT< [ind\\_type](#page-728-0) >, [Gem::Geneva::GBaseParChildT](#page-728-0)< oa\_type >, [Gem::Geneva::GBaseParChildT](#page-728-0)< G-[ParameterSet](#page-728-0) >, [Gem::Geneva::GOptimizableEntity,](#page-3804-0) [Gem::Geneva::GMetaOptimizerIndividualT](#page-3049-0)< ind type >, [Gem::Geneva::GMultiPopulationEAT](#page-3114-0)< oa\_type >, [Gem::Geneva::Go2,](#page-3748-0) [Gem::Geneva::GFunctionIndividual,](#page-2594-0) [Gem-](#page-3440-0) [::Geneva::GMutableSetT](#page-3440-0)< T >, [Gem::Geneva::GMutableSetT](#page-3440-0)< oa\_type >, [Gem::Geneva::GMutableSetT](#page-3440-0)< [GParameterSet](#page-3440-0) >, [Gem::Geneva::GMutableSetT](#page-3440-0)< ind type >, Gem::Geneva::GMutableSetT< Gem::Geneva::-[GParameterBase](#page-3440-0) >, [Gem::Geneva::GBaseSwarm,](#page-895-0) [Gem::Geneva::GBasePS,](#page-784-0) [Gem::Geneva::GValidityCheckT](#page-1438-0)< ind type >, [Gem::Geneva::GValidityCheckT](#page-1438-0)< GOptimizableEntity >, [Gem::Geneva::GParameterSetFormula-](#page-4135-0)[Constraint,](#page-4135-0) [Gem::Geneva::GParameterSet,](#page-2227-0) [Gem::Geneva::GBaseGD,](#page-663-0) [Gem::Geneva::GBaseEA,](#page-601-1) [Gem::Geneva-](#page-837-0) [::GBaseSA,](#page-837-0) [Gem::Geneva::GMultiThreadedGD,](#page-3228-0) [Gem::Geneva::GBrokerEA,](#page-1100-0) [Gem::Geneva::GBrokerSA,](#page-1278-0) [Gem-](#page-3278-0) [::Geneva::GMultiThreadedPS,](#page-3278-0) [Gem::Geneva::GBrokerGD,](#page-1165-0) [Gem::Geneva::GBrokerPS,](#page-1220-0) [Gem::Geneva::GMulti-](#page-3385-0)[ThreadedSwarm,](#page-3385-0) [Gem::Geneva::GMultiThreadedEA,](#page-3171-0) [Gem::Geneva::GMultiThreadedSA,](#page-3325-0) [Gem::Geneva::GBroker-](#page-1342-0)[Swarm,](#page-1342-0) [Gem::Geneva::GSerialGD,](#page-4463-0) [Gem::Geneva::GParameterSetParChild,](#page-4155-0) [Gem::Geneva::GSerialPS,](#page-4511-0) [Gem::-](#page-4115-0) [Geneva::GParameterSetConstraint,](#page-4115-0) [Gem::Geneva::GSerialSwarm,](#page-4617-0) [Gem::Geneva::GSerialEA,](#page-4398-0) [Gem::Geneva::G-](#page-4561-0)[SerialSA,](#page-4561-0) and [Gem::Geneva::GExternalSetterIndividual.](#page-2279-0)

**6.68.4.5 void Gem::Geneva::GParameterBase::allowRandomInitialization ( )** [inherited]

Makes random initialization possible.

Specifies that no random initialization should occur anymore

**6.68.4.6 virtual void Gem::Geneva::GParameterTCollectionT**< **GConstrainedInt32Object** >**::assignBooleanValueVector ( const std::vector**< **bool** > **&** *parVec,* **std::size\_t &** *pos* **)** [inline]**,** [virtual]**,** [inherited]

Assigns part of a value vector to the parameter

Reimplemented from [Gem::Geneva::GParameterBase.](#page-1467-0)

**6.68.4.7 virtual void Gem::Geneva::GParameterTCollectionT**< **GConstrainedInt32Object** >**::assignBooleanValueVectors ( const std::map**< **std::string, std::vector**< **bool** > > **&** *parMap* **)** [inline]**,** [virtual]**,** [inherited]

Assigns part of a value vector to the parameter

Reimplemented from [Gem::Geneva::GParameterBase.](#page-1468-0)

**6.68.4.8 virtual void Gem::Geneva::GParameterTCollectionT**< **GConstrainedInt32Object** >**::assignDoubleValueVector ( const std::vector**< **double** > **&** *parVec,* **std::size\_t &** *pos* **)** [inline]**,** [virtual]**,** [inherited]

Assigns part of a value vector to the parameter

Reimplemented from [Gem::Geneva::GParameterBase.](#page-967-0)

**6.68.4.9 virtual void Gem::Geneva::GParameterTCollectionT**< **GConstrainedInt32Object** >**::assignDoubleValueVectors ( const std::map**< **std::string, std::vector**< **double** > > **&** *parMap* **)** [inline]**,** [virtual]**,** [inherited]

Assigns part of a value vector to the parameter

Reimplemented from [Gem::Geneva::GParameterBase.](#page-967-1)

**6.68.4.10 virtual bool Gem::Geneva::GParameterTCollectionT**< **GConstrainedInt32Object** >**::assignedRNGUsed ( ) const** [inline]**,** [virtual]**,** [inherited]

Checks whether all relevant objects use the assigned random number generator.

**Returns**

A boolean indicating whether an assigned random number generator is used

Reimplemented from [Gem::Geneva::GParameterBase.](#page-3917-0)

**6.68.4.11 virtual void Gem::Geneva::GParameterTCollectionT**< **GConstrainedInt32Object** >**::assignFloatValueVector ( const std::vector**< **float** > **&** *parVec,* **std::size\_t &** *pos* **)** [inline]**,** [virtual]**,** [inherited]

Assigns part of a value vector to the parameter

Reimplemented from [Gem::Geneva::GParameterBase.](#page-967-2)

**6.68.4.12 virtual void Gem::Geneva::GParameterTCollectionT**< **GConstrainedInt32Object** >**::assignFloatValueVectors ( const std::map**< **std::string, std::vector**< **float** > > **&** *parMap* **)** [inline]**,** [virtual]**,** [inherited]

Assigns part of a value vector to the parameter

Reimplemented from [Gem::Geneva::GParameterBase.](#page-967-3)

**6.68.4.13 virtual void Gem::Geneva::GParameterTCollectionT**< **GConstrainedInt32Object** >**::assignGRandomPointer ( Gem::Hap::GRandomBase** ∗ *gr\_cp* **)** [inline]**,** [virtual]**,** [inherited]

Assigns a random number generator from another object to all objects stored in this collection and to the object itself.

## **Parameters**

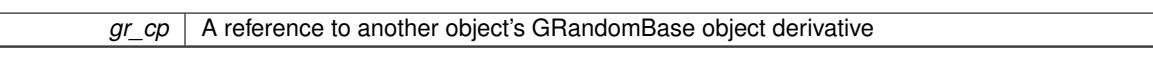

Reimplemented from [Gem::Geneva::GParameterBase.](#page-3918-0)

**6.68.4.14 virtual void Gem::Geneva::GParameterTCollectionT**< **GConstrainedInt32Object** >**::assignInt32ValueVector ( const std::vector**< **boost::int32\_t** > **&** *parVec,* **std::size\_t &** *pos* **)** [inline]**,** [virtual]**,** [inherited]

Assigns part of a value vector to the parameter

Reimplemented from [Gem::Geneva::GParameterBase.](#page-968-1)

**6.68.4.15 virtual void Gem::Geneva::GParameterTCollectionT**< **GConstrainedInt32Object** >**::assignInt32ValueVectors ( const std::map**< **std::string, std::vector**< **boost::int32\_t** > > **&** *parMap* **)** [inline]**,** [virtual]**,** [inherited]

Assigns part of a value vector to the parameter

Reimplemented from [Gem::Geneva::GParameterBase.](#page-968-2)

**6.68.4.16 template**<**typename par\_type** > **void Gem::Geneva::GParameterBase::assignValueVector ( const std::vector**< **par\_type** > **&** *parVec,* **std::size\_t &** *pos* **)** [inline]**,** [inherited]

Allows to assign the parameters inside of a vector the corresponding parameter objects. This function is a trap, needed to catch attempts to use this function with unsupported types. Use the supplied specializations instead.

**Parameters**

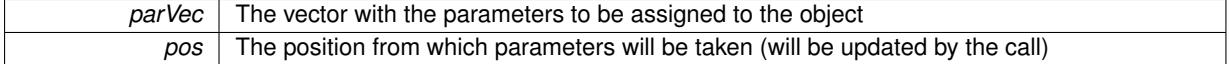

**6.68.4.17 template**<> **void Gem::Geneva::GParameterBase::assignValueVector ( const std::vector**< **float** > **&** *parVec,* **std::size\_t &** *pos* **)** [inherited]

Allows to assign the parameters inside of a vector the corresponding parameter objects.

**Parameters**

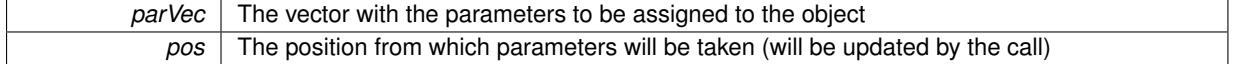

**6.68.4.18 template**<> **void Gem::Geneva::GParameterBase::assignValueVector ( const std::vector**< **double** > **&** *parVec,* **std::size\_t &** *pos* **)** [inherited]

Allows to assign the parameters inside of a vector the corresponding parameter objects.

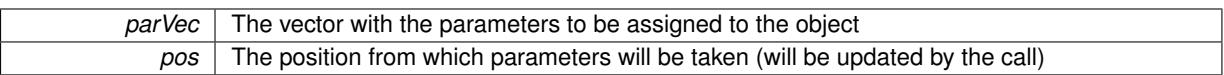

**6.68.4.19 template**<> **void Gem::Geneva::GParameterBase::assignValueVector ( const std::vector**< **boost::int32\_t** > **&** *parVec,* **std::size\_t &** *pos* **)** [inherited]

Allows to assign the parameters inside of a vector the corresponding parameter objects.

**Parameters**

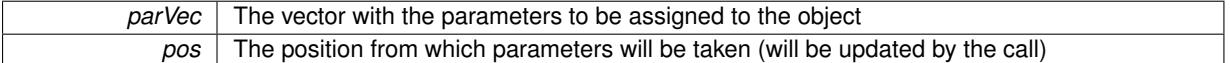

**6.68.4.20 template**<> **void Gem::Geneva::GParameterBase::assignValueVector ( const std::vector**< **bool** > **&** *parVec,* **std::size\_t &** *pos* **)** [inherited]

Allows to assign the parameters inside of a vector the corresponding parameter objects.

#### **Parameters**

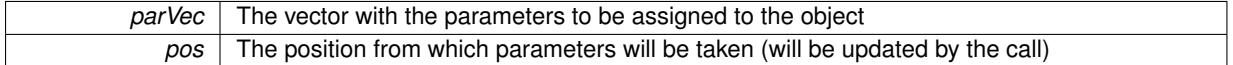

**6.68.4.21 template**<**typename par\_type** > **void Gem::Geneva::GParameterBase::assignValueVectors ( const std::map**< **std::string, std::vector**< **par\_type** > > **&** *parMap* **)** [inline]**,** [inherited]

Assigns values from a std::map<std::string, std::vector<par\_type> > to the parameter

**Parameters**

*parMao* The map with the parameters to be assigned to the object

**6.68.4.22 template**<> **void Gem::Geneva::GParameterBase::assignValueVectors ( const std::map**< **std::string, std::vector**<  $f$ loat  $>$   $>$  & *parMap*  $)$  [inherited]

Allows to assign the parameters inside of a map to the corresponding parameter objects.

## **Parameters**

 $parMap$  The vector with the parameters to be assigned to the object

**6.68.4.23 template**<> **void Gem::Geneva::GParameterBase::assignValueVectors ( const std::map**< **std::string, std::vector**< **double** > > **&** *parMap* **)** [inherited]

Allows to assign the parameters inside of a map to the corresponding parameter objects.

**Parameters**

*parMap* The vector with the parameters to be assigned to the object

**6.68.4.24 template**<> **void Gem::Geneva::GParameterBase::assignValueVectors ( const std::map**< **std::string, std::vector**< **boost::int32\_t** > > **&** *parMap* **)** [inherited]

Allows to assign the parameters inside of a map to the corresponding parameter objects.

*parMap* The vector with the parameters to be assigned to the object

**6.68.4.25 template**<> **void Gem::Geneva::GParameterBase::assignValueVectors ( const std::map**< **std::string, std::vector**< **bool** > > **&** *parMap* **)** [inherited]

Allows to assign the parameters inside of a map to the corresponding parameter objects.

**Parameters**

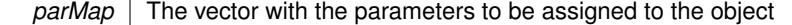

**6.68.4.26 void Gem::Geneva::GStdPtrVectorInterfaceT**< **GConstrainedInt32Object** >**::attachViewTo ( std::vector**< **boost::shared\_ptr**< **derivedType** > > **&** *target* **)** [inline]**,** [inherited]

Returns a view on the vector's content, filtering out only items of specific type.

**Parameters**

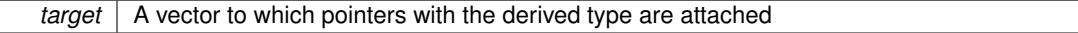

**6.68.4.27 std::string Gem::Geneva::GParameterBase::baseType ( ) const** [virtual]**,** [inherited]

Returns a human-readable name for the base type of derived objects.

Returns a human-readable name for the base type of derived objects

Reimplemented in [Gem::Geneva::GParameterCollectionT](#page-3555-0)< T >, [Gem::Geneva::GParameterCollectionT](#page-3555-1)< T >, [Gem::Geneva::GParameterCollectionT](#page-3555-2)< T >, [Gem::Geneva::GParameterCollectionT](#page-3554-0)< T >, [Gem::Geneva::G-](#page-1930-0)[ParameterT](#page-1930-0)< T >, [Gem::Geneva::GParameterT](#page-1930-1)< T >, [Gem::Geneva::GParameterT](#page-1930-2)< T >, [Gem::Geneva::G-](#page-1929-0)[ParameterT](#page-1929-0)< T >, [Gem::Geneva::GParameterCollectionT](#page-971-5)< T >, [Gem::Geneva::GParameterCollectionT](#page-971-5)< dou[ble](#page-971-5) >, [Gem::Geneva::GParameterCollectionT](#page-971-5)< float >, [Gem::Geneva::GParameterCollectionT](#page-971-5)< boost::int32\_t >, [Gem::Geneva::GParameterCollectionT](#page-971-5)< int\_type >, [Gem::Geneva::GParameterCollectionT](#page-971-5)< num\_type >, [Gem-](#page-971-5) [::Geneva::GParameterCollectionT](#page-971-5)< bool >, [Gem::Geneva::GParameterCollectionT](#page-971-5)< fp\_type >, [Gem::Geneva-](#page-1012-0) [::GParameterT](#page-1012-0)< T >, [Gem::Geneva::GParameterT](#page-1012-0)< double >, [Gem::Geneva::GParameterT](#page-1012-0)< float >, [Gem::-](#page-1012-0) [Geneva::GParameterT](#page-1012-0)< boost::int32\_t >, [Gem::Geneva::GParameterT](#page-1012-0)< int\_type >, [Gem::Geneva::GParameter-](#page-1012-0)T< [bool](#page-1012-0) >, [Gem::Geneva::GParameterT](#page-1012-0)< fp\_type >, [Gem::Geneva::GParameterCollectionT](#page-3555-0)< T >, [Gem::-](#page-1930-0) [Geneva::GParameterT](#page-1930-0)< T >, [Gem::Geneva::GParameterCollectionT](#page-3555-1)< T >, [Gem::Geneva::GParameterT](#page-1930-1)< T >, [Gem::Geneva::GParameterCollectionT](#page-3555-2)< T >, [Gem::Geneva::GParameterT](#page-1930-2)< T >, [Gem::Geneva::GParameter-](#page-3554-0)[CollectionT](#page-3554-0)< T >, and [Gem::Geneva::GParameterT](#page-1929-0)< T >.

**6.68.4.28 void Gem::Geneva::GParameterBase::blockRandomInitialization ( )** [inherited]

Specifies that no random initialization should occur anymore.

Specifies that no random initialization should occur anymore

**6.68.4.29 virtual void Gem::Geneva::GParameterTCollectionT**< **GConstrainedInt32Object** >**::booleanBoundaries ( std::vector**< **bool** > **&** *lBndVec,* **std::vector**< **bool** > **&** *uBndVec* **) const** [inline]**,** [virtual]**,** [inherited]

Attach boundaries of type bool to the vectors. This function has been added for completeness - at the very least it can give an indication of the number of boolean parameters. Note, though, that there is a function that lets you count these parameters directly.

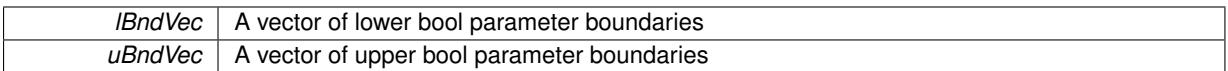

Reimplemented from [Gem::Geneva::GParameterBase.](#page-1472-0)

**6.68.4.30 virtual void Gem::Geneva::GParameterTCollectionT**< **GConstrainedInt32Object** >**::booleanStreamline ( std::vector**< **bool** > **&** *parVec* **) const** [inline]**,** [virtual]**,** [inherited]

Attach parameters of type bool to the vector. This function distributes this task to objects contained in the container. **Parameters**

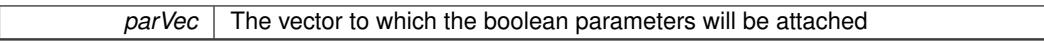

Reimplemented from [Gem::Geneva::GParameterBase.](#page-1472-1)

**6.68.4.31 virtual void Gem::Geneva::GParameterTCollectionT**< **GConstrainedInt32Object** >**::booleanStreamline ( std::map**< **std::string, std::vector**< **bool** > > **&** *parVec* **) const** [inline]**,** [virtual]**,** [inherited]

Attach parameters of type bool to the map. This function distributes this task to objects contained in the container. **Parameters**

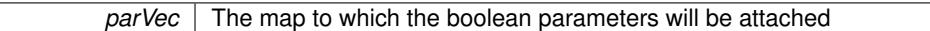

Reimplemented from [Gem::Geneva::GParameterBase.](#page-1472-2)

**6.68.4.32 template**<**typename par\_type** > **void Gem::Geneva::GParameterBase::boundaries ( std::vector**< **par\_type** > **&** *lBndVec,* **std::vector**< **par\_type** > **&** *uBndVec* **) const** [inline]**,** [inherited]

Allows to add all boundaries if parameters of a specific type to the vectors. This function is a trap, needed to catch streamlining attempts with unsupported types. Use the supplied specializations instead.

lBndVec The vector with lower boundaries of parameters uBndVec The vector with upper boundaries of parameters

**6.68.4.33 template**<> **void Gem::Geneva::GParameterBase::boundaries ( std::vector**< **float** > **&** *lBndVec,* **std::vector**< **float** > **&** *uBndVec* **) const** [inherited]

Allows to retrieve the values of lower and upper boundaries of type float

**Parameters**

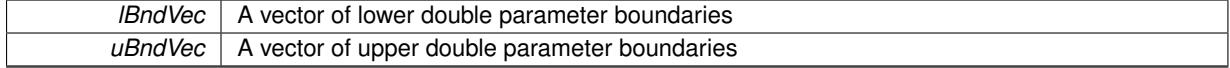

**6.68.4.34 template**<> **void Gem::Geneva::GParameterBase::boundaries ( std::vector**< **double** > **&** *lBndVec,* **std::vector**< **double** > **&** *uBndVec* **) const** [inherited]

Allows to retrieve the values of lower and upper boundaries of type double

**Parameters**

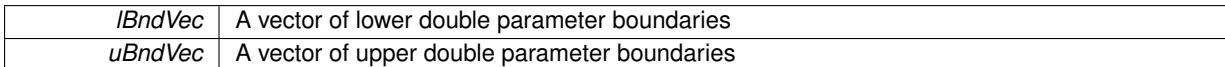

**6.68.4.35 template**<> **void Gem::Geneva::GParameterBase::boundaries ( std::vector**< **boost::int32\_t** > **&** *lBndVec,* **std::vector**< **boost::int32\_t** > **&** *uBndVec* **) const** [inherited]

Allows to retrieve the values of lower and upper boundaries of type boost::int32\_t

### **Parameters**

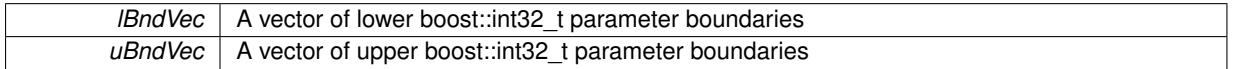

**6.68.4.36 template**<> **void Gem::Geneva::GParameterBase::boundaries ( std::vector**< **bool** > **&** *lBndVec,* **std::vector**< **bool** > **&** *uBndVec* **) const** [inherited]

Allows to retrieve the values of lower and upper boundaries of type bool

## **Parameters**

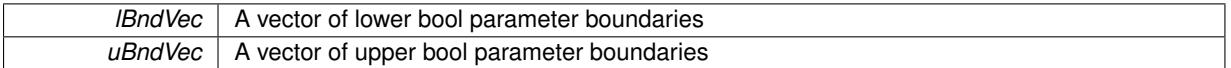

<span id="page-1815-0"></span>**6.68.4.37 boost::optional**< **std::string** > **Gem::Geneva::GConstrainedInt32ObjectCollection::checkRelationshipWith ( const GObject &** *cp,* **const Gem::Common::expectation &** *e,* **const double &** *limit,* **const std::string &** *caller,* **const std::string &** *y\_name,* **const bool &** *withMessages* **) const** [virtual]

Checks whether this object fulfills a given expectation in relation to another object.

Checks whether a given expectation for the relationship between this object and another object is fulfilled.

### **Parameters**

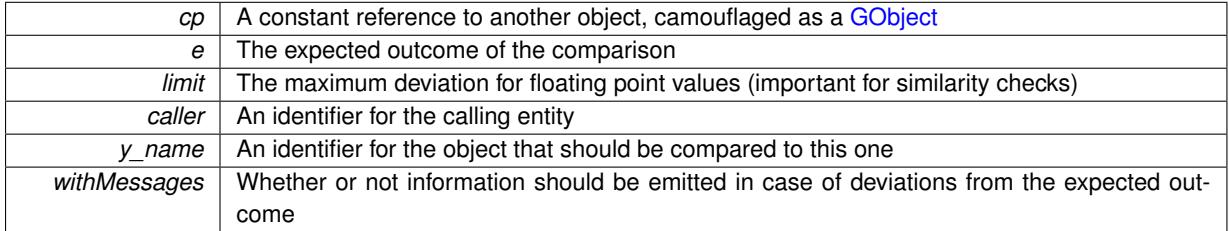

## **Returns**

A boost::optional<std::string> object that holds a descriptive string if expectations were not met

Reimplemented from [Gem::Geneva::GParameterBase.](#page-3923-0)

**6.68.4.38 boost::optional**<**std::string**> **Gem::Geneva::GStdPtrVectorInterfaceT**< **GConstrainedInt32Object** >**::checkRelationshipWith ( const std::vector**< **boost::shared\_ptr**< **GConstrainedInt32Object** > > **&** *cp\_data,* **const Gem::Common::expectation &** *e,* **const double &** *limit,* **const std::string &** *caller,* **const std::string &** *y\_name,* **const bool &** *withMessages* **) const** [inline]**,** [inherited]

Checks whether a given expectation for the relationship between this object and another object is fulfilled.

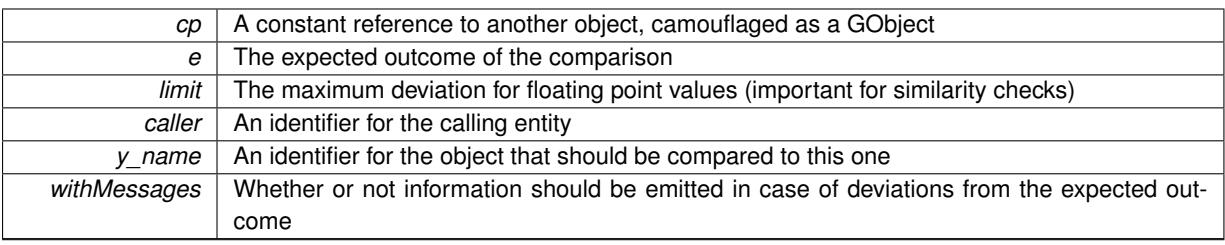

## **Returns**

A boost::optional<std::string> object that holds a descriptive string if expectations were not met

**6.68.4.39 boost::optional**<**std::string**> **Gem::Geneva::GStdPtrVectorInterfaceT**< **GConstrainedInt32Object** >**::checkRelationshipWith ( const GStdPtrVectorInterfaceT**< **GConstrainedInt32Object** > **&** *cp,* **const Gem::Common::expectation &** *e,* **const double &** *limit,* **const std::string &** *caller,* **const std::string &** *y\_name,* **const bool &** *withMessages* **) const** [inline]**,** [inherited]

Checks whether a given expectation for the relationship between this object and another object is fulfilled.

## **Parameters**

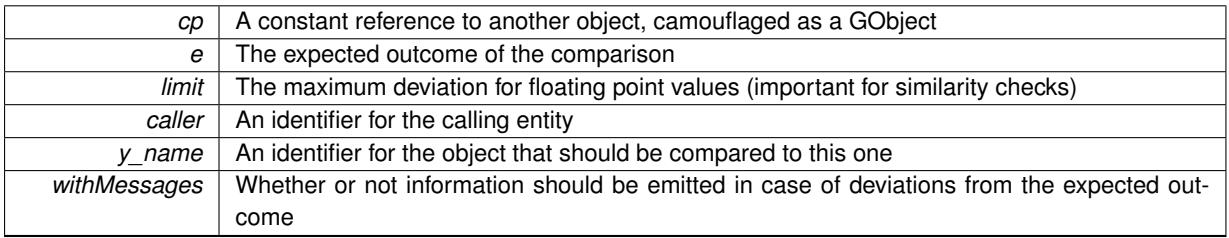

**Returns**

A boost::optional<std::string> object that holds a descriptive string if expectations were not met

**6.68.4.40 boost::shared\_ptr**< **GObject** > **Gem::Geneva::GObject::clone ( ) const** [inherited]

Creates a clone of this object, storing it in a boost::shared\_ptr<GObject>

Creates a deep clone of this object, storing it in a boost::shared\_ptr<GObject>

**Returns**

A boost::shared\_ptr<GObject> to a clone of the derived object

**6.68.4.41 template**<**typename clone\_type** > **boost::shared\_ptr**<**clone\_type**> **Gem::Geneva::GObject::clone ( typename boost::enable\_if**< **boost::is\_base\_of**< **Gem::Geneva::GObject, clone\_type** > >**::type** ∗ *dummy =* 0 **) const** [inline]**,** [inherited]

The function creates a clone of the [GObject](#page-3780-0) pointer, converts it to a pointer to a derived class and emits it as a boost::shared ptr<> . Note that this template will only be accessible to the compiler if [GObject](#page-3780-0) is a base type of clone\_type.

**Returns**

A converted clone of this object, wrapped into a boost::shared\_ptr

**6.68.4.42 template**<> **boost::shared\_ptr**<**GObject**> **Gem::Geneva::GObject::clone ( boost::enable\_if**< **boost::is\_base\_of**< **Gem::Geneva::GObject, GObject** > >**::type** ∗ *dummy* **) const** [inherited]

A specialization of the general clone for cases where no conversion takes place at all

#### **Returns**

A boost::shared\_ptr<GObject> to a clone of the derived object

<span id="page-1817-0"></span>**6.68.4.43 GObject** ∗ **Gem::Geneva::GConstrainedInt32ObjectCollection::clone\_ ( void ) const** [protected]**,** [virtual]

Creates a deep clone of this object.

Creates a deep clone of this object.

## **Returns**

A copy of this object, camouflaged as a [GObject](#page-3780-0)

Implements [Gem::Geneva::GParameterTCollectionT](#page-4252-0)< GConstrainedInt32Object >.

**6.68.4.44 boost::shared\_ptr**<**target\_type**> **Gem::Geneva::GStdPtrVectorInterfaceT**< **GConstrainedInt32Object** >**::clone\_at ( std::size\_t** *pos* **) const** [inline]**,** [inherited]

Clones an object at a given position and convert it to a given target type

**6.68.4.45 size\_type Gem::Geneva::GStdPtrVectorInterfaceT**< **GConstrainedInt32Object** >**::count ( const boost::shared\_ptr**< **item\_type** > **&** *item* **) const** [inline]**,** [inherited]

Counts the elements whose content is equal to the content of item. Needs to be re-implemented here, as we are dealing with a collection of smart pointers and we do not want to compare the pointers themselves.

## **Parameters**

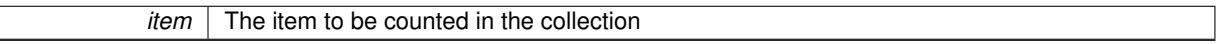

**6.68.4.46 virtual std::size\_t Gem::Geneva::GParameterTCollectionT**< **GConstrainedInt32Object** >**::countBoolParameters ( ) const** [inline]**,** [virtual]**,** [inherited]

Count the number of bool parameters. This function returns the responses from all objects contained in this collection.

# **Returns**

The number of bool parameters in this collection

Reimplemented from [Gem::Geneva::GParameterBase.](#page-1476-0)

**6.68.4.47 virtual std::size\_t Gem::Geneva::GParameterTCollectionT**< **GConstrainedInt32Object** >**::countDoubleParameters ( ) const** [inline]**,** [virtual]**,** [inherited]

Count the number of double parameters. This function returns the responses from all objects contained in this collection.

**Returns**

The number of double parameters in this collection

Reimplemented from [Gem::Geneva::GParameterBase.](#page-977-0)

**6.68.4.48 virtual std::size\_t Gem::Geneva::GParameterTCollectionT**< **GConstrainedInt32Object** >**::countFloatParameters ( ) const** [inline]**,** [virtual]**,** [inherited]

Count the number of float parameters. This function returns the responses from all objects contained in this collection.

**Returns**

The number of float parameters in this collection

Reimplemented from [Gem::Geneva::GParameterBase.](#page-977-1)

**6.68.4.49 virtual std::size\_t Gem::Geneva::GParameterTCollectionT**< **GConstrainedInt32Object** >**::countInt32Parameters ( ) const** [inline]**,** [virtual]**,** [inherited]

Count the number of boost::int32\_t parameters. This function returns the responses from all objects contained in this collection.

**Returns**

The number of boost::int32\_t parameters in this collection

Reimplemented from [Gem::Geneva::GParameterBase.](#page-977-2)

```
6.68.4.50 template<typename par_type > std::size_t Gem::Geneva::GParameterBase::countParameters ( ) const
 [inline], [inherited]
```
Allows to count parameters of a specific type. This function is a trap, needed to catch attempts to use this function with unsupported types. Use the supplied specializations instead.

**Returns**

The number of parameters of a given Type

**6.68.4.51 template**<> **std::size\_t Gem::Geneva::GParameterBase::countParameters ( ) const** [inherited]

Allows to count parameters of type float.

**Returns**

The number of parameters of type float

```
6.68.4.52 template<> std::size_t Gem::Geneva::GParameterBase::countParameters ( ) const [inherited]
```
Allows to count parameters of type double.

**Returns**

The number of parameters of type double

**6.68.4.53 template**<> **std::size\_t Gem::Geneva::GParameterBase::countParameters ( ) const** [inherited]

Allows to count parameters of type boost::int32\_t.

**Returns**

The number of parameters of type boost::int32\_t

**6.68.4.54 template**<> **std::size\_t Gem::Geneva::GParameterBase::countParameters ( ) const** [inherited]

Allows to count parameters of type bool.

**Returns**

The number of parameters of type bool

Performs a cross-over operation at a given position. Note: We do not require the two vectors to be of the same size **Parameters**

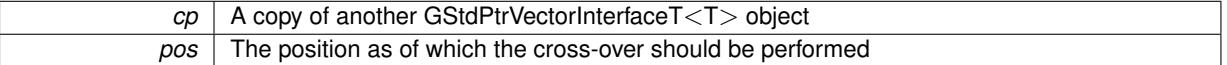

**6.68.4.56 virtual void Gem::Geneva::GParameterTCollectionT**< **GConstrainedInt32Object** >**::doubleBoundaries ( std::vector**< **double** > **&** *lBndVec,* **std::vector**< **double** > **&** *uBndVec* **) const** [inline]**,** [virtual]**,** [inherited]

Attach boundaries of type double to the vectors

**Parameters**

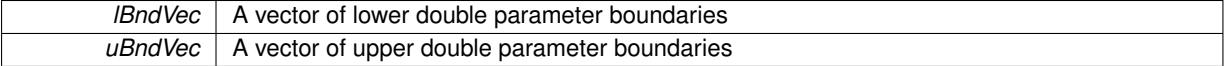

Reimplemented from [Gem::Geneva::GParameterBase.](#page-980-0)

**6.68.4.57 virtual void Gem::Geneva::GParameterTCollectionT**< **GConstrainedInt32Object** >**::doubleStreamline ( std::vector**< **double** > **&** *parVec* **) const** [inline]**,** [virtual]**,** [inherited]

Attach parameters of type double to the vector. This function distributes this task to objects contained in the container.

**Parameters**

 $parVec$  The vector to which the double parameters will be attached

Reimplemented from [Gem::Geneva::GParameterBase.](#page-980-1)

**6.68.4.58 virtual void Gem::Geneva::GParameterTCollectionT**< **GConstrainedInt32Object** >**::doubleStreamline ( std::map**< **std::string, std::vector**< **double** > > **&** *parVec* **) const** [inline]**,** [virtual]**,** [inherited]

Attach parameters of type double to the map. This function distributes this task to objects contained in the container.

**<sup>6.68.4.55</sup> void Gem::Geneva::GStdPtrVectorInterfaceT**< **GConstrainedInt32Object** >**::crossOver ( GStdPtrVectorInterfaceT**< **GConstrainedInt32Object** > **&** *cp,* **const std::size\_t &** *pos* **)** [inline]**,** [inherited]

*parVec* The map to which the double parameters will be attached

Reimplemented from [Gem::Geneva::GParameterBase.](#page-980-2)

**6.68.4.59 virtual void Gem::Geneva::GParameterTCollectionT**< **GConstrainedInt32Object** >**::dummyFunction ( )** [inline]**,** [protected]**,** [virtual]**,** [inherited]

Re-implementation of a corresponding function in GStdPtrVectorInterface. Making the vector wrapper purely virtual allows the compiler to perform further optimizations.

<span id="page-1820-0"></span>Implements [Gem::Geneva::GStdPtrVectorInterfaceT](#page-4690-0)< GConstrainedInt32Object >.

**6.68.4.60 void Gem::Geneva::GConstrainedInt32ObjectCollection::fillWithObjects ( const std::size\_t &** *nAddedObjects* **)**

Fills the collection with [GConstrainedInt32Object](#page-1762-0) objects.

Fills the collection with [GConstrainedInt32Object](#page-1762-0) objects

**6.68.4.61 const\_iterator Gem::Geneva::GStdPtrVectorInterfaceT**< **GConstrainedInt32Object** >**::find ( const boost::shared\_ptr**< **item\_type** > **&** *item* **) const** [inline]**,** [inherited]

Searches for the content of item in the entire range of the vector. Needs to be re-implemented here, as we are dealing with a collection of smart pointers and we do not want to compare the pointers themselves.

**6.68.4.62 virtual void Gem::Geneva::GParameterTCollectionT**< **GConstrainedInt32Object** >**::floatBoundaries ( std::vector**< **float** > **&** *lBndVec,* **std::vector**< **float** > **&** *uBndVec* **) const** [inline]**,** [virtual]**,** [inherited]

### Attach boundaries of type float to the vectors

**Parameters**

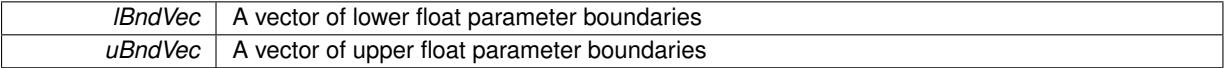

Reimplemented from [Gem::Geneva::GParameterBase.](#page-981-0)

**6.68.4.63 virtual void Gem::Geneva::GParameterTCollectionT**< **GConstrainedInt32Object** >**::floatStreamline ( std::vector**< **float** > **&** *parVec* **) const** [inline]**,** [virtual]**,** [inherited]

Attach parameters of type float to the vector. This function distributes this task to objects contained in the container. **Parameters**

*parVec* The vector to which the float parameters will be attached

Reimplemented from [Gem::Geneva::GParameterBase.](#page-981-1)

**6.68.4.64 virtual void Gem::Geneva::GParameterTCollectionT**< **GConstrainedInt32Object** >**::floatStreamline ( std::map**< **std::string, std::vector**< **float** > > **&** *parVec* **) const** [inline]**,** [virtual]**,** [inherited]

Attach parameters of type float to the map. This function distributes this task to objects contained in the container.

*parVec* The map to which the float parameters will be attached

Reimplemented from [Gem::Geneva::GParameterBase.](#page-981-2)

**6.68.4.65 virtual void Gem::Geneva::GParameterTCollectionT**< **GConstrainedInt32Object** >**::fpAdd ( boost::shared\_ptr**< **GParameterBase** > *p\_base* **)** [inline]**,** [virtual]**,** [inherited]

Adds the floating point parameters of another GParameterTCollectionT object to this one.

p A boost::shared\_ptr to another GParameterBase object

Reimplemented from [Gem::Geneva::GParameterBase.](#page-982-0)

**6.68.4.66 virtual void Gem::Geneva::GParameterTCollectionT**< **GConstrainedInt32Object** >**::fpFixedValueInit ( const float &** *val* **)** [inline]**,** [virtual]**,** [inherited]

Initializes floating-point-based parameters with a given value. Allows e.g. to set all floating point parameters to 0. **Parameters**

*val* The value to be assigned to the parameters

Reimplemented from [Gem::Geneva::GParameterBase.](#page-982-1)

**6.68.4.67 virtual void Gem::Geneva::GParameterTCollectionT**< **GConstrainedInt32Object** >**::fpMultiplyBy ( const float &** *val* **)** [inline]**,** [virtual]**,** [inherited]

Multiplies floating-point-based parameters with a given value.

**Parameters**

*val* The value to be multiplied with the parameter

Reimplemented from [Gem::Geneva::GParameterBase.](#page-982-2)

**6.68.4.68 virtual void Gem::Geneva::GParameterTCollectionT**< **GConstrainedInt32Object**

>**::fpMultiplyByRandom ( const float &** *min,* **const float &** *max* **)** [inline]**,** [virtual]**,** [inherited]

Multiplies with a random floating point number in a given range.

**Parameters**

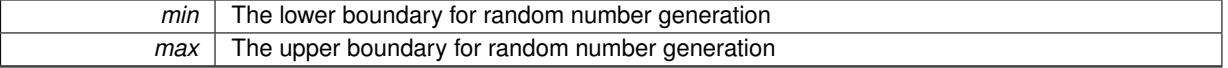

Reimplemented from [Gem::Geneva::GParameterBase.](#page-983-0)

**6.68.4.69 virtual void Gem::Geneva::GParameterTCollectionT**< **GConstrainedInt32Object** >**::fpMultiplyByRandom ( )** [inline]**,** [virtual]**,** [inherited]

Multiplies with a random floating point number in the range [0, 1[.

Reimplemented from [Gem::Geneva::GParameterBase.](#page-983-1)

**6.68.4.70 virtual void Gem::Geneva::GParameterTCollectionT**< **GConstrainedInt32Object** >**::fpSubtract ( boost::shared\_ptr**< **GParameterBase** > *p\_base* **)** [inline]**,** [virtual]**,** [inherited]

Subtracts the floating point parameters of another GParameterTCollectionT object from this one.

p A boost::shared\_ptr to another GParameterBase object

Reimplemented from [Gem::Geneva::GParameterBase.](#page-983-2)

**6.68.4.71 void Gem::Geneva::GObject::fromFile ( const std::string &** *fileName,* **const Gem::Common::serializationMode &** *serMod* **)** [inherited]

Loads a serial representation of this object from file.

Loads a serial representation of this object from file. Can be used for check-pointing.

**Parameters**

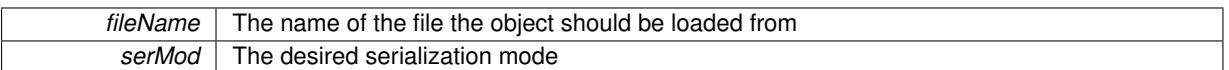

**6.68.4.72 void Gem::Geneva::GObject::fromStream ( std::istream &** *istr,* **const Gem::Common::serializationMode &** *serMod* **)** [inherited]

Load class from a stream.

Loads the object from a stream.

**Parameters**

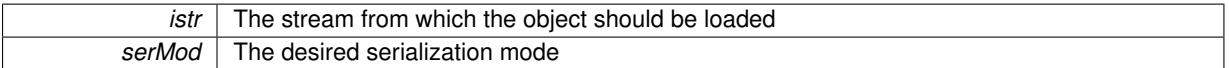

**6.68.4.73 void Gem::Geneva::GObject::fromString ( const std::string &** *descr,* **const Gem::Common::serializationMode &** *serMod* **)** [virtual]**,** [inherited]

Convert class to a serial representation, using a specific serialization mode.

Initializes the object from its string representation, using the currently set serialization mode. Note that the string will likely describe a derivative of [GObject,](#page-3780-0) as [GObject](#page-3780-0) cannot be instantiated. Note also that you will have to take care yourself that serialization and de-serialization happens in the same mode.

**Parameters**

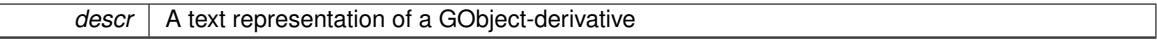

Implements [Gem::Common::GSerializableI.](#page-4503-0)

**6.68.4.74 void Gem::Geneva::GStdPtrVectorInterfaceT**< **GConstrainedInt32Object** >**::getDataCopy ( std::vector**< **boost::shared\_ptr**< **GConstrainedInt32Object** > > **&** *cp* **) const** [inline]**,** [inherited]

Creates a copy of the data vector. It is assumed that cp is empty or that all data in it can be deleted.

**Parameters**

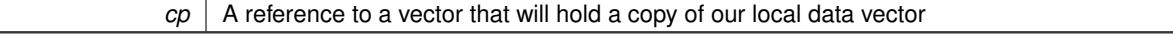

**6.68.4.75 template**<**typename load\_type** > **const load\_type**∗ **Gem::Geneva::GObject::gobject\_conversion ( const GObject** ∗ *load\_ptr,* **typename boost::enable\_if**< **boost::is\_base\_of**< **Gem::Geneva::GObject, load\_type** > >**::type** ∗ *dummy =* 0 **) const** [inline]**,** [protected]**,** [inherited]

This function converts the [GObject](#page-3780-0) pointer to the target type, checking for self-assignment along the ways in DEBUG mode (through [selfAssignmentCheck\(\)](#page-562-2)). Note that this template will only be accessible to the compiler if [GObject](#page-3780-0) is a base type of load\_type.

**6.68.4.76 template**<**typename load\_type** > **boost::shared\_ptr**<**load\_type**> **Gem::Geneva::GObject::gobject\_conversion ( boost::shared\_ptr**< **GObject** > *load\_ptr,* **typename boost::enable\_if**< **boost::is\_base\_of**< **Gem::Geneva::GObject, load\_type** > >**::type** ∗ *dummy =* 0 **) const** [inline]**,** [protected]**,** [inherited]

This function converts a [GObject](#page-3780-0) boost::shared ptr to the target type, optionally checking for self-assignment along the ways in DEBUG mode (through [selfAssignmentCheck\(\)](#page-562-2) ). Note that this template will only be accessible to the compiler if [GObject](#page-3780-0) is a base type of load\_type.

**Parameters**

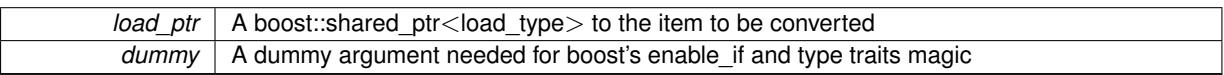

**Returns**

A boost::shared\_ptr holding the converted object

**6.68.4.77 bool Gem::Geneva::GParameterBase::hasAdaptor ( ) const** [virtual]**,** [inherited]

Convenience function so we do not need to always cast derived classes.

Convenience function so we do not need to always cast derived classes. See GParameterBaseWithAdaptors::has-Adaptors() for the "real" function.

Reimplemented in [Gem::Geneva::GParameterBaseWithAdaptorsT](#page-986-0)< T >, [Gem::Geneva::GParameterBaseWith-](#page-986-0)[AdaptorsT](#page-986-0)< double >, [Gem::Geneva::GParameterBaseWithAdaptorsT](#page-986-0)< float >, [Gem::Geneva::GParameterBase-](#page-986-0)[WithAdaptorsT](#page-986-0)< boost::int32 t >, [Gem::Geneva::GParameterBaseWithAdaptorsT](#page-986-0)< int\_type >, [Gem::Geneva::G-](#page-986-0)[ParameterBaseWithAdaptorsT](#page-986-0)< num\_type >, [Gem::Geneva::GParameterBaseWithAdaptorsT](#page-986-0)< bool >, and [Gem-](#page-986-0) [::Geneva::GParameterBaseWithAdaptorsT](#page-986-0)< fp\_type >.

**6.68.4.78 iterator Gem::Geneva::GStdPtrVectorInterfaceT**< **GConstrainedInt32Object** >**::insert ( iterator** *pos,* **boost::shared\_ptr**< **GConstrainedInt32Object** > *item\_ptr* **)** [inline]**,** [inherited]

Inserts a given item at position pos. Behavior defaults to insert noclone(pos,item).

**Parameters**

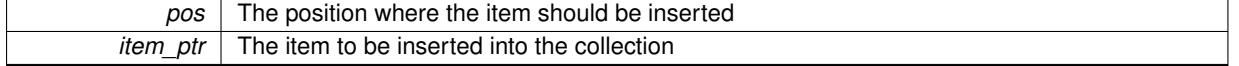

**6.68.4.79 void Gem::Geneva::GStdPtrVectorInterfaceT**< **GConstrainedInt32Object** >**::insert ( iterator** *pos,* **size\_type** *amount,* **boost::shared\_ptr**< **GConstrainedInt32Object** > *item\_ptr* **)** [inline]**,** [inherited]

Inserts a given amount of items at position pos. Defaults to insert clone(pos, amount, item ptr)

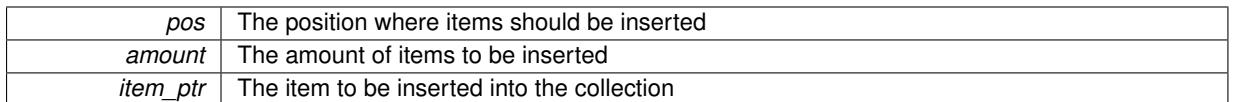

**6.68.4.80 iterator Gem::Geneva::GStdPtrVectorInterfaceT**< **GConstrainedInt32Object** >**::insert\_clone ( iterator** *pos,* **boost::shared\_ptr**< **GConstrainedInt32Object** > *item\_ptr* **)** [inline]**,** [inherited]

Inserts a given item at position pos. Checks whether the item actually points somewhere. This function clones the item, hence changes to the argument after invocation of this function will not affect the item pointed to.

## **Parameters**

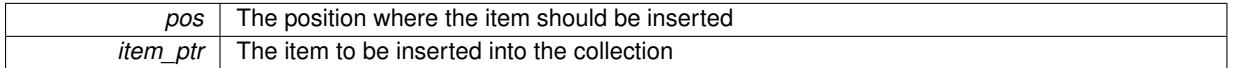

**6.68.4.81 void Gem::Geneva::GStdPtrVectorInterfaceT**< **GConstrainedInt32Object** >**::insert\_clone ( iterator** *pos,* **size\_type** *amount,* **boost::shared\_ptr**< **GConstrainedInt32Object** > *item\_ptr* **)** [inline]**,** [inherited]

Inserts a given amount of items at position pos. Will always clone.

### **Parameters**

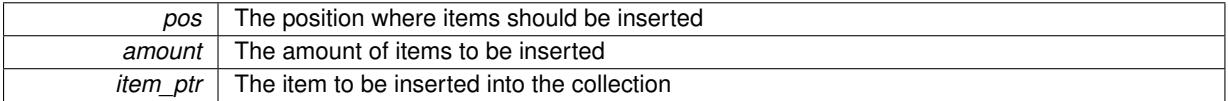

**6.68.4.82 iterator Gem::Geneva::GStdPtrVectorInterfaceT**< **GConstrainedInt32Object** >**::insert\_noclone ( iterator** *pos,* **boost::shared\_ptr**< **GConstrainedInt32Object** > *item\_ptr* **)** [inline]**,** [inherited]

Inserts a given item at position pos. Checks whether the item actually points somewhere. Note that the shared ptr will inserted itself. Hence any Change you might make to the object pointed to will also affect the item in the collection.

**Parameters**

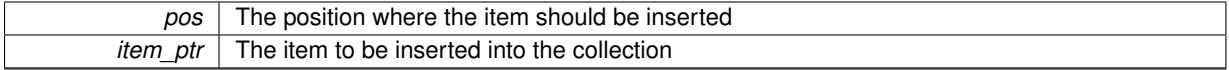

**6.68.4.83 void Gem::Geneva::GStdPtrVectorInterfaceT**< **GConstrainedInt32Object** >**::insert\_noclone ( iterator** *pos,* **size\_type** *amount,* **boost::shared\_ptr**< **GConstrainedInt32Object** > *item\_ptr* **)** [inline]**,** [inherited]

Inserts a given amount of items at position pos. Will not clone the argument. Note that changes made to item ptr's object after a call to this function will also affect the container.

**Parameters**

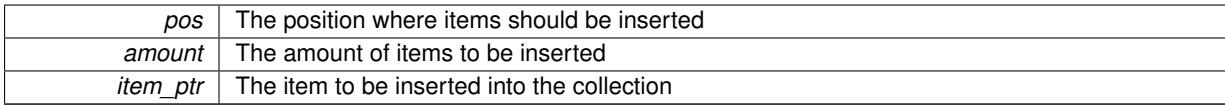

**6.68.4.84 virtual void Gem::Geneva::GParameterTCollectionT**< **GConstrainedInt32Object** >**::int32Boundaries ( std::vector**< **boost::int32\_t** > **&** *lBndVec,* **std::vector**< **boost::int32\_t** > **&** *uBndVec* **) const** [inline]**,** [virtual]**,** [inherited]

Attach boundaries of type boost::int32\_t to the vectors

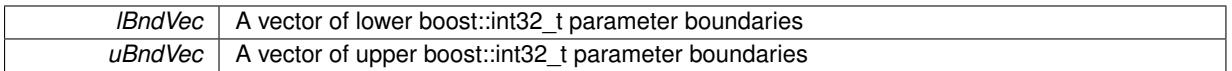

Reimplemented from [Gem::Geneva::GParameterBase.](#page-986-1)

**6.68.4.85 virtual void Gem::Geneva::GParameterTCollectionT**< **GConstrainedInt32Object** >**::int32Streamline ( std::vector**< **boost::int32\_t** > **&** *parVec* **) const** [inline]**,** [virtual]**,** [inherited]

Attach parameters of type boost::int32 t to the vector. This function distributes this task to objects contained in the container.

**Parameters**

*parVec* | The vector to which the boost::int32\_t parameters will be attached

Reimplemented from [Gem::Geneva::GParameterBase.](#page-986-2)

**6.68.4.86 virtual void Gem::Geneva::GParameterTCollectionT**< **GConstrainedInt32Object** >**::int32Streamline ( std::map**< **std::string, std::vector**< **boost::int32\_t** > > **&** *parVec* **) const** [inline]**,** [virtual]**,** [inherited]

Attach parameters of type boost::int32 t to the map. This function distributes this task to objects contained in the container.

**Parameters**

 $parVec$  The map to which the boost::int32 t parameters will be attached

Reimplemented from [Gem::Geneva::GParameterBase.](#page-987-1)

**6.68.4.87 virtual bool Gem::Geneva::GParameterTCollectionT**< **GConstrainedInt32Object** >**::isIndividualParameter ( ) const** [inline]**,** [virtual]**,** [inherited]

Allows to identify whether we are dealing with a collection or an individual parameter (which is obviously not the case here). This function needs to be overloaded for parameter collections so that its inverse (GParameterBase::is-ParameterCollection() ) returns the correct value.

**Returns**

A boolean indicating whether this GParameterBase-derivative is an individual parameter

Reimplemented from [Gem::Geneva::GParameterBase.](#page-1024-0)

**6.68.4.88 bool Gem::Geneva::GParameterBase::isLeaf ( ) const** [virtual]**,** [inherited]

Lets the audience know whether this is a leaf or a branch object.

Lets the audience know whether this is a leaf or a branch object

Reimplemented in [Gem::Geneva::GParameterCollectionT](#page-987-2)< T >, [Gem::Geneva::GParameterCollectionT](#page-987-2)< dou[ble](#page-987-2) >, [Gem::Geneva::GParameterCollectionT](#page-987-2)< float >, Gem::Geneva::GParameterCollectionT< boost::int32\_t >, [Gem::Geneva::GParameterCollectionT](#page-987-2)< int\_type >, Gem::Geneva::GParameterCollectionT< num\_type >, [Gem-](#page-987-2) [::Geneva::GParameterCollectionT](#page-987-2)< bool >, [Gem::Geneva::GParameterCollectionT](#page-987-2)< fp\_type >, [Gem::Geneva-](#page-1024-1) [::GParameterT](#page-1024-1)< T >, [Gem::Geneva::GParameterT](#page-1024-1)< double >, [Gem::Geneva::GParameterT](#page-1024-1)< float >, [Gem::-](#page-1024-1) [Geneva::GParameterT](#page-1024-1)< boost::int32\_t >, [Gem::Geneva::GParameterT](#page-1024-1)< int\_type >, [Gem::Geneva::GParameter-](#page-1024-1)T< [bool](#page-1024-1) >, [Gem::Geneva::GParameterT](#page-1024-1)< fp\_type >, [Gem::Geneva::GNumT](#page-2104-0)< T >, [Gem::Geneva::GNumT](#page-2104-0)< [double](#page-2104-0) >, [Gem::Geneva::GNumT](#page-2104-0)< float >, [Gem::Geneva::GNumT](#page-2104-0)< boost::int32\_t >, [Gem::Geneva::GNumT](#page-2104-0)< [int\\_type](#page-2104-0) >, and [Gem::Geneva::GNumT](#page-2104-0)< fp\_type >.

**6.68.4.89 bool Gem::Geneva::GParameterBase::isParameterCollection ( ) const** [virtual]**,** [inherited]

Allows to identify whether we are dealing with a collection or an individual parameter.

Allows to identify whether we are dealing with a collection or an individual parameter. As [GParameterBase](#page-3910-0) derivates can be either individual parameters or parameter collections, this function just returns the inverse of islndividual-[Parameter\(\)](#page-1024-0)

## **Returns**

A boolean indicating whether the GParameterBase-derivative is a collection

**6.68.4.90 template**<**typename load\_type** > **void Gem::Geneva::GObject::load ( const boost::shared\_ptr**< **load\_type** > **&** *cp,* **typename boost::enable\_if**< **boost::is\_base\_of**< **Gem::Geneva::GObject, load\_type** > >**::type** ∗ *dummy =* 0 **)** [inline]**,** [inherited]

Loads the data of another [GObject\(](#page-3780-0)-derivative), wrapped in a shared pointer. Note that this function is only acces-sible to the compiler if load type is a derivative of [GObject.](#page-3780-0)

#### **Parameters**

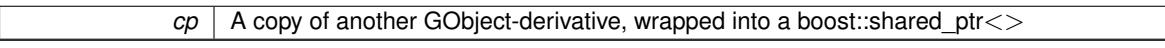

**6.68.4.91 template**<**typename load\_type** > **void Gem::Geneva::GObject::load ( const load\_type &** *cp,* **typename boost::enable\_if**< **boost::is\_base\_of**< **Gem::Geneva::GObject, load\_type** > >**::type** ∗ *dummy =* 0 **)** [inline]**,** [inherited]

Loads the data of another [GObject\(](#page-3780-0)-derivative), presented as a constant reference. Note that this function is only accessible to the compiler if load\_type is a derivative of [GObject.](#page-3780-0)

## **Parameters**

<span id="page-1827-2"></span>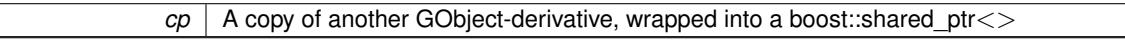

**6.68.4.92 void Gem::Geneva::GConstrainedInt32ObjectCollection::load\_ ( const GObject** ∗ *cp* **)** [protected]**,** [virtual]

Loads the data of another [GObject.](#page-3780-0)

Loads the data of another [GObject](#page-3780-0)

**Parameters**

*cp* A copy of another [GConstrainedInt32ObjectCollection](#page-1800-0) object, camouflaged as a [GObject](#page-3780-0)

<span id="page-1827-1"></span>Reimplemented from [Gem::Geneva::GParameterTCollectionT](#page-4265-0)< GConstrainedInt32Object >.

**6.68.4.93** bool Gem::Geneva::GConstrainedInt32ObjectCollection::modify\_GUnitTests () [virtual]

Applies modifications to this object. This is needed for testing purposes.

Applies modifications to this object. This is needed for testing purposes

**Returns**

A boolean which indicates whether modifications were made

<span id="page-1827-0"></span>Reimplemented from [Gem::Geneva::GParameterTCollectionT](#page-4265-1)< GConstrainedInt32Object >.

Emits a name for this class / object.

Emits a name for this class / object

<span id="page-1828-1"></span>Reimplemented from [Gem::Geneva::GParameterTCollectionT](#page-4266-0)< GConstrainedInt32Object >.

**6.68.4.95 bool Gem::Geneva::GConstrainedInt32ObjectCollection::operator!= ( const GConstrainedInt32Object-Collection &** *cp* **) const**

Checks for inequality with another [GConstrainedInt32ObjectCollection](#page-1800-0) object.

Checks for inequality with another [GConstrainedInt32ObjectCollection](#page-1800-0) object

**Parameters**

*cp* | A constant reference to another [GConstrainedInt32ObjectCollection](#page-1800-0) object

## **Returns**

A boolean indicating whether both objects are inequal

**6.68.4.96 bool Gem::Geneva::GParameterBase::operator!= ( const GParameterBase &** *cp* **) const** [inherited]

Checks for inequality with another [GParameterBase](#page-3910-0) object.

Checks for inequality with another [GParameterBase](#page-3910-0) object

**Parameters**

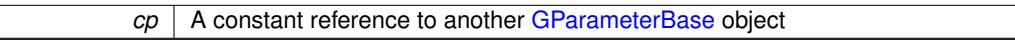

#### **Returns**

A boolean indicating whether both objects are inequal

**6.68.4.97 bool Gem::Geneva::GParameterTCollectionT**< **GConstrainedInt32Object** >**::operator!= ( const GParameterTCollectionT**< **GConstrainedInt32Object** > **&** *cp* **) const** [inline]**,** [inherited]

Checks for inequality with another GParameterTCollectionT<T> object

**Parameters**

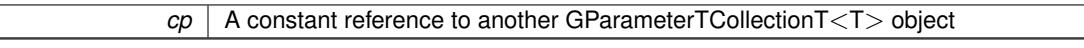

**Returns**

A boolean indicating whether both objects are inequal

<span id="page-1828-0"></span>**6.68.4.98 const GConstrainedInt32ObjectCollection & Gem::Geneva::GConstrainedInt32ObjectCollection::operator= ( const GConstrainedInt32ObjectCollection &** *cp* **)**

A standard assignment operator.

A standard assignment operator.

**cp** | A copy of another [GConstrainedInt32ObjectCollection](#page-1800-0) object

## **Returns**

A constant reference to this object

<span id="page-1829-0"></span>**6.68.4.99 bool Gem::Geneva::GConstrainedInt32ObjectCollection::operator== ( const GConstrainedInt32Object-Collection &** *cp* **) const**

Checks for equality with another [GConstrainedInt32ObjectCollection](#page-1800-0) object.

Checks for equality with another [GConstrainedInt32ObjectCollection](#page-1800-0) object

**Parameters**

*cp* A constant reference to another [GConstrainedInt32ObjectCollection](#page-1800-0) object

**Returns**

A boolean indicating whether both objects are equal

**6.68.4.100 bool Gem::Geneva::GParameterBase::operator== ( const GParameterBase &** *cp* **) const** [inherited]

Checks for equality with another GParameter Base object.

Checks for equality with another [GParameterBase](#page-3910-0) object

### **Parameters**

 $cp \mid A$  constant reference to another [GParameterBase](#page-3910-0) object

**Returns**

A boolean indicating whether both objects are equal

**6.68.4.101 bool Gem::Geneva::GParameterTCollectionT**< **GConstrainedInt32Object** >**::operator== ( const GParameterTCollectionT**< **GConstrainedInt32Object** > **&** *cp* **) const** [inline]**,** [inherited]

Checks for equality with another GParameterTCollectionT<T> object

**Parameters**

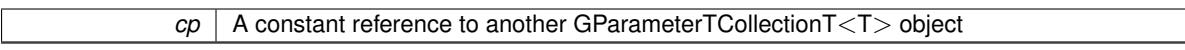

**Returns**

A boolean indicating whether both objects are equal

**6.68.4.102 template**<**typename load\_type** > **boost::shared\_ptr**<**load\_type**> **Gem::Geneva::GParameterBase::parameterbase- \_cast ( boost::shared\_ptr**< **GParameterBase** > *load\_ptr,* **typename boost::enable\_if**< **boost::is\_base\_of**< **Gem::Geneva::GParameterBase, load\_type** > >**::type** ∗ *dummy =* 0 **) const** [inline]**,** [inherited]

This function converts a [GParameterBase](#page-3910-0) boost::shared ptr to the target type. Note that this template will only be accessible to the compiler if [GParameterBase](#page-3910-0) is a base type of load type.

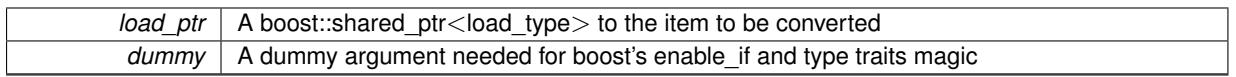

**Returns**

A boost::shared\_ptr holding the converted object

**6.68.4.103 void Gem::Geneva::GStdPtrVectorInterfaceT**< **GConstrainedInt32Object** >**::push\_back ( boost::shared\_ptr**< **GConstrainedInt32Object** > *item\_ptr* **)** [inline]**,** [inherited]

Ads a shared ptr object to the back of the vector. The function defaults to push back noclone

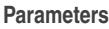

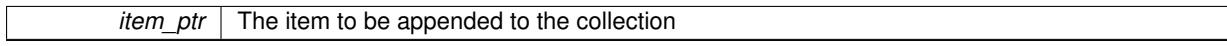

**6.68.4.104 void Gem::Geneva::GStdPtrVectorInterfaceT**< **GConstrainedInt32Object** >**::push\_back\_clone ( boost::shared\_ptr**< **GConstrainedInt32Object** > *item\_ptr* **)** [inline]**,** [inherited]

Ads a shared ptr object to the back of the vector. The object pointed to will be cloned. Hence changes to it after a call to this function will not affect the item stored in the collection.

## **Parameters**

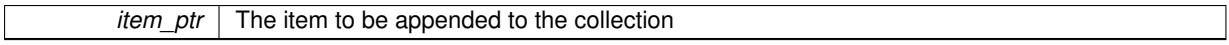

**6.68.4.105 void Gem::Geneva::GStdPtrVectorInterfaceT**< **GConstrainedInt32Object** >**::push\_back\_noclone ( boost::shared\_ptr**< **GConstrainedInt32Object** > *item\_ptr* **)** [inline]**,** [inherited]

Ads a shared ptr object to the back of the vector. Note that the shared ptr will inserted itself. Hence any Change you might make to the object pointed to will also affect the item in the collection.

#### **Parameters**

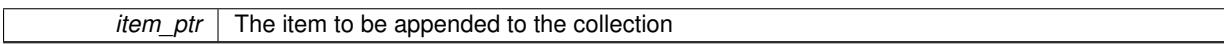

**6.68.4.106 virtual void Gem::Geneva::GParameterTCollectionT**< **GConstrainedInt32Object** >**::queryAdaptor ( const std::string &** *adaptorName,* **const std::string &** *property,* **std::vector**< **boost::any** > **&** *data* **) const** [inline]**,** [virtual]**,** [inherited]

Retrieves information from adaptors with a given property

#### **Parameters**

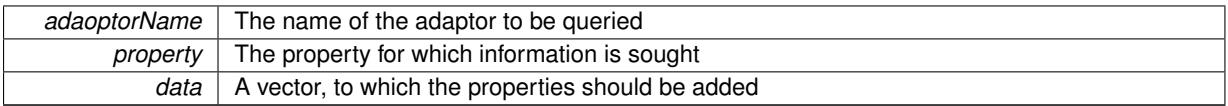

Implements [Gem::Geneva::GParameterBase.](#page-3910-2)

**6.68.4.107 void Gem::Geneva::GParameterBase::randomInit ( )** [virtual]**,** [inherited]

Triggers random initialization of the parameter(-collection)

Triggers random initialization of the parameter(-collection). This is the public version of this function, which only acts if initialization has not been blocked.

Reimplemented in [Gem::Geneva::GBooleanCollection,](#page-993-0) and [Gem::Geneva::GBooleanObject.](#page-1029-0)

**6.68.4.108 virtual void Gem::Geneva::GParameterTCollectionT**< **GConstrainedInt32Object** >**::randomInit\_ ( )** [inline]**,** [protected]**,** [virtual]**,** [inherited]

Triggers random initialization of all parameter objects

Implements [Gem::Geneva::GParameterBase.](#page-3914-0)

**6.68.4.109 bool Gem::Geneva::GParameterBase::randomInitializationBlocked ( ) const** [inherited]

Checks whether initialization has been blocked.

Checks whether initialization has been blocked

**6.68.4.110 void Gem::Geneva::GObject::readConfigFile ( const std::string &** *configFile* **)** [inherited]

Reads a configuration file from disk.

Reads a configuration file from disk

**Parameters**

*configFile* The name of the configuration file to be parsed

**6.68.4.111 std::string Gem::Geneva::GObject::report () const** [inherited]

Returns an XML description of the derivative it is called for.

Returns an XML description of the derivative it is called for

**Returns**

An XML description of the GObject-derivative the function is called for

**6.68.4.112 virtual void Gem::Geneva::GParameterTCollectionT**< **GConstrainedInt32Object** >**::resetGRandomPointer ( )** [inline]**,** [virtual]**,** [inherited]

Re-connects the local random number generator to gr and distributes the call to all objects contained in this collection class.

Reimplemented from [Gem::Geneva::GParameterBase.](#page-3938-0)

**6.68.4.113 void Gem::Geneva::GStdPtrVectorInterfaceT**< **GConstrainedInt32Object** >**::resize ( size\_type** *amount* **)** [inline]**,** [inherited]

Resizing the vector. This function will clone the first item in the collection, if available.

**6.68.4.114 void Gem::Geneva::GStdPtrVectorInterfaceT**< **GConstrainedInt32Object** >**::resize ( size\_type** *amount,* **boost::shared\_ptr**< **GConstrainedInt32Object** > *item\_ptr* **)** [inline]**,** [inherited]

Resizing the vector, initialization with item. This function is a front end to resize clone()

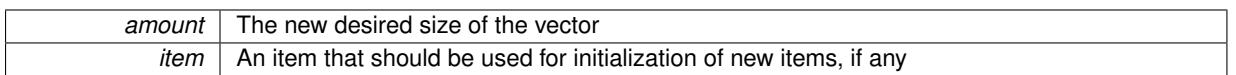

**6.68.4.115 void Gem::Geneva::GStdPtrVectorInterfaceT**< **GConstrainedInt32Object** >**::resize\_clone ( size\_type** *amount,* **boost::shared\_ptr**< **GConstrainedInt32Object** > *item\_ptr* **)** [inline]**,** [inherited]

Resizing the vector, initialization with item. This function does nothing if amount is the same as data.size(). item\_ptr will be cloned. Hence changes to the object pointed to will not affect the collection.

#### **Parameters**

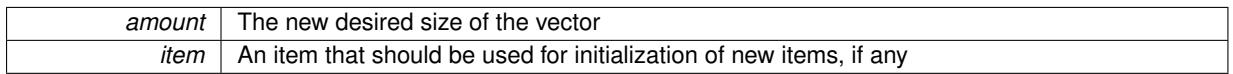

**6.68.4.116 void Gem::Geneva::GStdPtrVectorInterfaceT**< **GConstrainedInt32Object** >**::resize\_empty ( size\_type** *amount* **)** [inline]**,** [inherited]

Fills the collection with empty smart pointers. This is meant for situations where we want to first resize the collection to a given size and then assign data items to each position.

# **6.68.4.117 void Gem::Geneva::GStdPtrVectorInterfaceT**< **GConstrainedInt32Object** >**::resize\_noclone ( size\_type** *amount,* **boost::shared\_ptr**< **GConstrainedInt32Object** > *item\_ptr* **)** [inline]**,** [inherited]

Resizing the vector, initialization with item. This function does nothing if amount is the same as data.size(). Note that item ptr will become part of the collection. Hence changes to the object pointed to will also affect the collection. If amount would increase the collection size by more than one, additional added items will need to be cloned nonetheless.

# **Parameters**

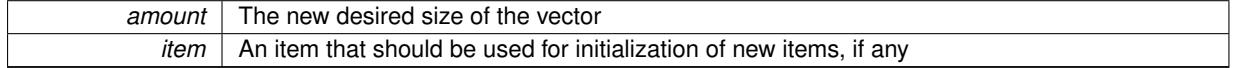

**6.68.4.118 template**<**typename load\_type** > **void Gem::Geneva::GObject::selfAssignmentCheck ( const GObject** ∗ *load\_ptr,* **typename boost::enable\_if**< **boost::is\_base\_of**< **Gem::Geneva::GObject, load\_type** > >**::type** ∗ *dummy =* 0 **) const** [inline]**,** [protected]**,** [inherited]

This function checks in DEBUG mode whether a load pointer points to the current object. Note that this template will only be accessible to the compiler if [GObject](#page-3780-0) is a base type of load type.

**6.68.4.119 bool Gem::Geneva::GParameterBase::setAdaptionsActive ( )** [inherited]

Switches on adaptions for this object.

Switches on adaptions for this object

**6.68.4.120 bool Gem::Geneva::GParameterBase::setAdaptionsInactive ( )** [inherited]

Disables adaptions for this object.

Disables adaptions for this object

**6.68.4.121 void Gem::Geneva::GParameterBase::setParameterName ( const std::string &** *pn* **)** [inherited]

Allows to assign a name to this parameter. Allows to assign a name to this parameter

**6.68.4.122 static void Gem::Geneva::GObject::sigHupHandler ( int** *signum* **)** [inline]**,** [static]**,** [inherited]

<span id="page-1833-1"></span>A handler for SIGHUP signals

**6.68.4.123 void Gem::Geneva::GConstrainedInt32ObjectCollection::specificTestsFailuresExpected\_GUnitTests ( )** [virtual]

Performs self tests that are expected to fail. This is needed for testing purposes. Performs self tests that are expected to fail. This is needed for testing purposes Reimplemented from [Gem::Geneva::GParameterTCollectionT](#page-4270-0)< GConstrainedInt32Object >.

<span id="page-1833-0"></span>**6.68.4.124 void Gem::Geneva::GConstrainedInt32ObjectCollection::specificTestsNoFailureExpected\_GUnitTests ( )** [virtual]

Performs self tests that are expected to succeed. This is needed for testing purposes. Performs self tests that are expected to succeed. This is needed for testing purposes Reimplemented from [Gem::Geneva::GParameterTCollectionT](#page-4271-0)< GConstrainedInt32Object >.

**6.68.4.125 template**<**typename par\_type** > **void Gem::Geneva::GParameterBase::streamline ( std::vector**< **par\_type** > **&** *parVec* **) const** [inline]**,** [inherited]

Allows to add all parameters of a specific type to the vector. This function is a trap, needed to catch streamlining attempts with unsupported types. Use the supplied specializations instead.

parVec The vector to which the items should be added

**6.68.4.126 template**<**typename par\_type** > **void Gem::Geneva::GParameterBase::streamline ( std::map**< **std::string, std::vector**< **par\_type** > > **&** *parVec* **) const** [inline]**,** [inherited]

Allows to add all parameters of a specific type to the map. This function is a trap, needed to catch streamlining attempts with unsupported types. Use the supplied specializations instead.

parVec The vector to which the items should be added

**6.68.4.127 template**<> **void Gem::Geneva::GParameterBase::streamline ( std::vector**< **float** > **& ) const** [inherited]

Specializations of some template functions

**6.68.4.128 template**<> **void Gem::Geneva::GParameterBase::streamline ( std::vector**< **float** > **&** *parVec* **) const** [inherited]

Allows to add all parameters of type float to the vector.

parVec The vector to which the items should be added

**6.68.4.129 template**<> **void Gem::Geneva::GParameterBase::streamline ( std::vector**< **double** > **&** *parVec* **) const** [inherited]

Allows to add all parameters of type double to the vector.

parVec The vector to which the items should be added

**6.68.4.130 template**<> **void Gem::Geneva::GParameterBase::streamline ( std::vector**< **boost::int32\_t** > **&** *parVec* **) const** [inherited]

Allows to add all parameters of type boost::int32\_t to the vector.

parVec The vector to which the items should be added

**6.68.4.131 template**<> **void Gem::Geneva::GParameterBase::streamline ( std::vector**< **bool** > **&** *parVec* **) const** [inherited]

Allows to add all parameters of type bool to the vector.

parVec The vector to which the items should be added

**6.68.4.132 template**<> **void Gem::Geneva::GParameterBase::streamline ( std::map**< **std::string, std::vector**< **float** > > **&** *parVec* **) const** [inherited]

Allows to add all parameters of type float to the map.

parVec The map to which the items should be added

**6.68.4.133 template**<> **void Gem::Geneva::GParameterBase::streamline ( std::map**< **std::string, std::vector**< **double** > > **&** *parVec* **) const** [inherited]

Allows to add all parameters of type double to the map.

parVec The vector to which the items should be added

**6.68.4.134 template**<> **void Gem::Geneva::GParameterBase::streamline ( std::map**< **std::string, std::vector**< **boost::int32\_t** > > **&** *parVec* **) const** [inherited]

Allows to add all parameters of type boost::int32\_t to the map.

parVec The vector to which the items should be added

**6.68.4.135 template**<> **void Gem::Geneva::GParameterBase::streamline ( std::map**< **std::string, std::vector**< **bool** > > **&** *parVec* **) const** [inherited]

Allows to add all parameters of type bool to the map.

parVec The vector to which the items should be added

**6.68.4.136 void Gem::Geneva::GObject::toFile ( const std::string &** *fileName,* **const Gem::Common::serializationMode &** *serMod* **) const** [inherited]

Writes a serial representation of this object to a file.

Writes a serial representation of this object to a file. Can be used for check-pointing.

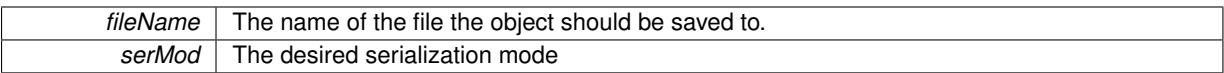

# **6.68.4.137 virtual void Gem::Geneva::GParameterTCollectionT**< **GConstrainedInt32Object** >**::toPropertyTree ( pt::ptree &** *ptr,* **const std::string &** *baseName* **) const** [inline]**,** [virtual]**,** [inherited]

Converts the local data to a boost::property\_tree node

**Parameters**

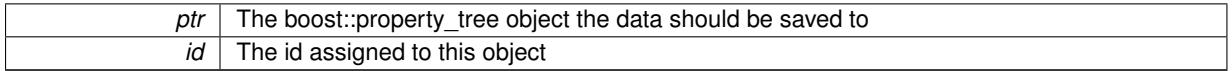

Implements [Gem::Geneva::GParameterBase.](#page-3912-0)

**6.68.4.138 void Gem::Geneva::GObject::toStream ( std::ostream &** *oarchive\_stream,* **const Gem::Common::serializationMode &** *serMod* **) const** [inherited]

Convert class to a serial representation that is then written to a stream.

Converts class to a serial representation that is then written to a stream.

**Parameters**

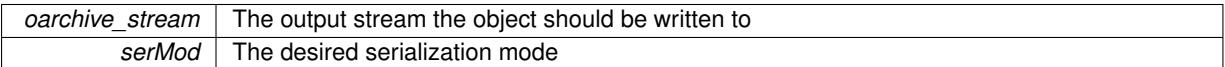

**6.68.4.139 std::string Gem::Geneva::GObject::toString ( const Gem::Common::serializationMode &** *serMod* **) const** [virtual]**,** [inherited]

Convert class to a serial representation, using a user-specified serialization mode.

Converts the class to a text representation, using the currently set serialization mode for this class. Note that you will have to take care yourself that serialization and de-serialization happens in the same mode.

**Parameters**

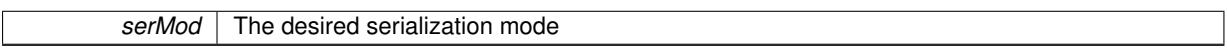

**Returns**

A text-representation of this class (or its derivative)

Implements [Gem::Common::GSerializableI.](#page-4503-1)

**6.68.4.140 virtual bool Gem::Geneva::GParameterTCollectionT**< **GConstrainedInt32Object** >**::updateAdaptorsOnStall ( const std::size\_t &** *nStalls* **)** [inline]**,** [virtual]**,** [inherited]

Triggers updates when the optimization process has stalled

Implements [Gem::Geneva::GParameterBase.](#page-3910-3)

**6.68.4.141 virtual bool Gem::Geneva::GParameterTCollectionT**< **GConstrainedInt32Object** >**::usesLocalRNG ( ) const** [inline]**,** [virtual]**,** [inherited]

Checks whether solely the local random number generator is used. The function returns false if at least one component of this class does not use a local random number generator
A boolean indicating whether solely the local random number generator is used

Reimplemented from [Gem::Geneva::GParameterBase.](#page-3943-0)

**6.68.4.142 void Gem::Geneva::GObject::writeConfigFile ( const std::string &** *configFile,* **const std::string &** *header* **)** [inherited]

Writes a configuration file to disk.

Writes a configuration file to disk

**Parameters**

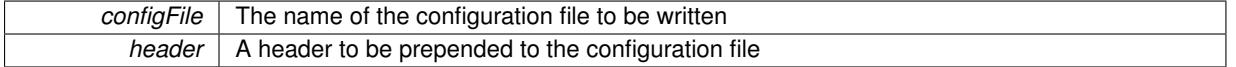

### **6.68.5 Member Data Documentation**

**6.68.5.1 Gem::Hap::GRandomBase**∗ **Gem::Geneva::GParameterBase::gr\_local** [protected]**,** [inherited]

A random number generator. This reference and the associated pointer is either connected to a local random number generator assigned in the constructor, or to a "factory" generator located in the surrounding [GParameterSet](#page-4071-0) object.

The documentation for this class was generated from the following files:

- [GConstrainedInt32ObjectCollection.hpp](#page-4983-0)
- [GConstrainedInt32ObjectCollection.cpp](#page-4983-1)

# <span id="page-1836-0"></span>**6.69 Gem::Geneva::GConstrainedIntT**< **int\_type** > **Class Template Reference**

Inheritance diagram for Gem::Geneva::GConstrainedIntT< int\_type >:

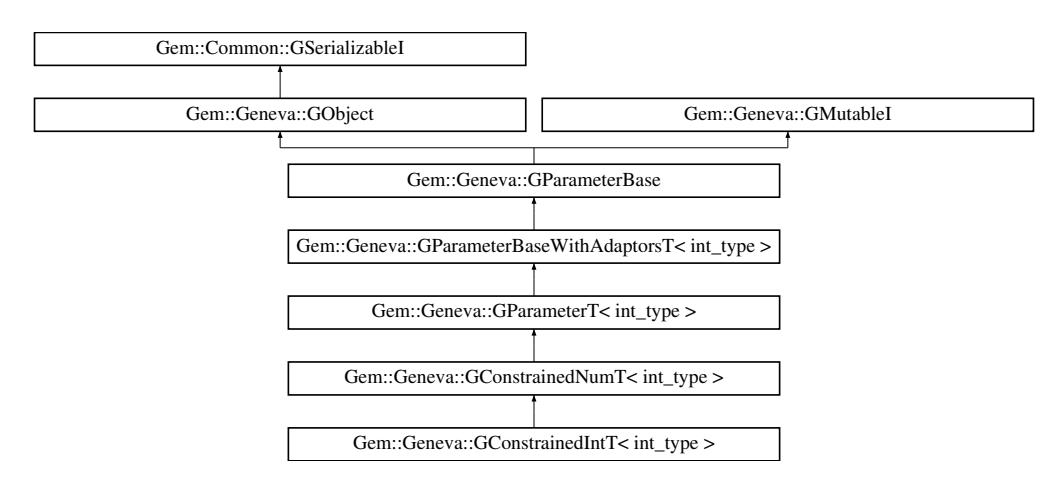

## **Public Types**

• typedef int\_type [p\\_type](#page-1000-0)

## **Public Member Functions**

• [GConstrainedIntT](#page-1841-0) ()

- [GConstrainedIntT](#page-1841-1) (const int type &val)
- [GConstrainedIntT](#page-1842-0) (const int type &lowerBoundary, const int type &upperBoundary)
- [GConstrainedIntT](#page-1842-1) (const int\_type &val, const int\_type &lowerBoundary, const int\_type &upperBoundary)
- [GConstrainedIntT](#page-1836-0) (const GConstrainedIntT $<$  int\_type  $>$  &cp)
- virtual ∼[GConstrainedIntT](#page-1842-3) ()
- const [GConstrainedIntT](#page-1836-0)
- $\langle$  int\_type  $> 8$  [operator=](#page-1865-0) (const [GConstrainedIntT](#page-1836-0) $\langle$  int\_type  $> 8$ cp)
- virtual int type [operator=](#page-1866-0) (const int type &val)
- bool [operator==](#page-1792-0) (const [GConstrainedIntT](#page-1836-0) $<$  int type  $>$  &cp) const
- bool [operator!=](#page-1790-0) (const GConstrainedInt $T$  < int\_type  $>$  &cp) const
- virtual boost::optional < std::string > [checkRelationshipWith](#page-1850-0) (const [GObject](#page-3780-0) &cp, const Gem::Common::expectation &e, const double &limit, const std::string &caller, const std::string &y\_name, const bool &withMessages) const OVERRIDE
- virtual int type [transfer](#page-1798-0) (const int type &val) const OVERRIDE
- virtual std::string [name](#page-1863-0) () const OVERRIDE
- virtual bool modify GUnitTests () OVERRIDE
- virtual void specificTestsNoFailureExpected GUnitTests () OVERRIDE
- virtual void specificTestsFailuresExpected GUnitTests () OVERRIDE
- bool [operator==](#page-1528-0) (const [GConstrainedNumT](#page-1916-0)< int\_type  $>$  &cp) const
- bool [operator==](#page-1028-0) (const [GParameterT](#page-4197-0) $<$  int type  $>$  &cp) const
- bool [operator==](#page-991-0) (const [GParameterBaseWithAdaptorsT](#page-3943-1) $<$  int type  $>$  &cp) const
- bool [operator==](#page-991-1) (const [GParameterBase](#page-3910-0) &) const
- bool [operator!=](#page-1526-0) (const [GConstrainedNumT](#page-1916-0)< int\_type  $>$  &cp) const
- bool [operator!=](#page-1026-0) (const [GParameterT](#page-4197-0) $<$  int type  $>$  &cp) const
- bool [operator!=](#page-990-0) (const [GParameterBaseWithAdaptorsT](#page-3943-1) $<$  int type  $>$  &cp) const
- bool [operator!=](#page-990-1) (const [GParameterBase](#page-3910-0) &) const
- int\_type [getLowerBoundary](#page-1520-0) () const
- int\_type [getUpperBoundary](#page-1520-1) () const
- void [resetBoundaries](#page-1529-0) ()
- virtual void [setBoundaries](#page-1795-0) (const int\_type &lowerBoundary, const int type &upperBoundary)
- virtual void [setValue](#page-1795-1) (const int type &val) OVERRIDE
- virtual void [setValue](#page-1795-2) (const int\_type &val, const int\_type &lowerBoundary, const int\_type &upperBoundary) BASE
- virtual int type [value](#page-1534-0) () const OVERRIDE
- int\_type [getInternalValue](#page-1520-2) () const
- virtual void [toPropertyTree](#page-1533-0) (pt::ptree &ptr, const std::string &baseName) const OVERRIDE
- [operator int\\_type](#page-1026-1) () const
- virtual std::size\_t [adaptImpl](#page-1006-0) () OVERRIDE
- virtual std::string [baseType](#page-1012-0) () const OVERRIDE
- virtual bool is Leaf () const OVERRIDE
- void [addAdaptor](#page-965-0) (boost::shared\_ptr< [GAdaptorT](#page-548-0)< int\_type  $>$   $>$  gat\_ptr)
- boost::shared ptr< [GAdaptorT](#page-548-0)
- $\langle$  int type  $>$   $>$  [getAdaptor](#page-985-0) () const
- boost::shared\_ptr< adaptor\_type > [getAdaptor](#page-985-1) (typename boost::enable\_if< boost::is\_base\_of< [GAdaptor-](#page-548-0)[T](#page-548-0)< int\_type >, adaptor\_type > >::type \*dummy=0) const
- void [resetAdaptor](#page-994-0) ()
- bool [hasAdaptor](#page-986-0) () const
- virtual void [assignGRandomPointer](#page-968-0) [\(Gem::Hap::GRandomBase](#page-4322-0) ∗gr\_cp)
- virtual void [resetGRandomPointer](#page-994-1) ()
- virtual bool [usesLocalRNG](#page-998-0) () const
- virtual bool [assignedRNGUsed](#page-967-0) () const
- virtual bool [updateAdaptorsOnStall](#page-998-1) (const std::size\_t &nStalls) OVERRIDE
- virtual void [queryAdaptor](#page-993-0) (const std::string &adaptorName, const std::string &property, std::vector< boost- :: any  $>$  & data) const
- virtual std:: size\_t [adapt](#page-964-0) () OVERRIDE

```
setAdaptionsActive ()
• bool setAdaptionsInactive ()
• bool adaptionsActive () const
randomInit () BASE
• virtual bool isIndividualParameter () const BASE
• virtual bool isParameterCollection () const BASE
fpFixedValueInit (const float &val) BASE
fpMultiplyBy (const float &val) BASE
fpMultiplyByRandom (const float &, const float &) BASE
fpMultiplyByRandom () BASE
fpAddGParameterBase >) BASE
fpSubtractGParameterBase >) BASE
• void setParameterName (const std::string &)
• std::string getParameterName () const
• template<typename par_type >
 streamline (std::vector< par_type > &parVec) const
\bullet template<typename par_type >streamline (std::map < std::string, std::vector < par type > > &parVec) const
\bullet template\ltvoid streamline (std::vector< float > &) const
• template\ltvoid streamline (std::vector< double > &) const
\bullet template\ltvoid streamline (std::vector< bool > &) const
\bullet template\ltvoid streamline (std::map< std::string, std::vector< float > > &) const
\bullet template<void streamline (std::map< std::string, std::vector< double > > &) const
• template<void streamline (std::map< std::string, std::vector< bool > > &) const
\bullet template\ltvoid streamline (std::vector< float > &parVec) const
\bullet template\ltvoid streamline (std::vector< double > &parVec) const
\bullet template<void streamline (std::vector< boost::int32_t > &parVec) const
\bullet template\ltvoid streamline (std::vector< bool > &parVec) const
\bullet template<void streamline (std::map< std::string, std::vector< float > > &parVec) const
\bullet template<void streamline (std::map< std::string, std::vector< double > > &parVec) const
\bullet template<void streamline (std::map< std::string, std::vector< boost::int32_t > > &parVec) const
• template<void streamline (std::map< std::string, std::vector< bool > > &parVec) const
floatStreamline (std::vector < float > &) const BASE
floatStreamline (std::map< std::string, std::vector< float > > &) const BASE
doubleStreamline (std::vector< double > &) const BASE
doubleStreamline (std::map< std::string, std::vector< double > > \&) const BASE
int32Streamline (std::vector< boost::int32 t > 8) const BASE
int32Streamline (std::map< std::string, std::vector< boost::int32 t > 8) const BASE
booleanStreamline (std::vector< bool > &) const BASE
booleanStreamline (std::map< std::string, std::vector< bool > > \&) const BASE
```
 $\bullet$  template<typename par\_type  $>$ void [boundaries](#page-972-0) (std::vector< par\_type > &lBndVec, std::vector< par\_type > &uBndVec) const

```
\bullet template<void boundaries (std::vector< float > &, std::vector< float > &) const
\bullet template<void boundaries (std::vector< double > &, std::vector< double > &) const
• template\ltvoid boundaries (std::vector< bool > &, std::vector< bool > &) const
\bullet template<void boundaries (std::vector< float > &lBndVec, std::vector< float > &uBndVec) const
\bullet template<void boundaries (std::vector< double > &lBndVec, std::vector< double > &uBndVec) const
\bullet template\ltvoid boundaries (std::vector< boost::int32_t > &lBndVec, std::vector< boost::int32_t > &uBndVec) const
\bullet template\ltvoid boundaries (std::vector< bool > &lBndVec, std::vector< bool > &uBndVec) const
floatBoundaries (std::vector< float > 8, std::vector< float > 8) const BASE
doubleBoundaries (std::vector< double > 8, std::vector< double > 8) const BASE
• virtual void int32Boundaries (std::vector< boost::int32_t > &, std::vector< boost::int32_t > &) const BASE
• virtual void booleanBoundaries (std::vector< bool > &, std::vector< bool > &) const BASE
• templatelttypename par type >countParameters () const
\bullet template<std::size_t countParameters () const
\bullet template<<std::size_t countParameters () const
• template<std::size_t countParameters () const
\bullet template<countParameters () const
• template\ltstd::size_t countParameters () const
• template\ltstd::size_t countParameters () const
• template\ltcountParameters () const
countFloatParameters () const BASE
countDoubleParameters () const BASE
countInt32Parameters () const BASE
countBoolParameters () const BASE
• templatelttypename par type >assignValueVector (const std::vector< par type > &parVec, std::size t &pos)
• template\ltvoid assignValueVector (const std::vector< float > &, std::size_t &)
• template<void assignValueVector (const std::vector< double > &, std::size_t &)
\bullet template\ltvoid assignValueVector (const std::vector< bool > &, std::size t &)
\bullet template\ltassignValueVector (const std::vector< float > &parVec, std::size_t &pos)
• template<void assignValueVector (const std::vector< double > &parVec, std::size_t &pos)
• template<assignValueVector (const std::vector < boost::int32_t > &parVec, std::size_t &pos)
\bullet template<void assignValueVector (const std::vector< bool > &parVec, std::size_t &pos)
\bullet template<typename par_type >assignValueVectors (const std::map lt std::string, std::vectorlt par type gt gt &parMap)
```
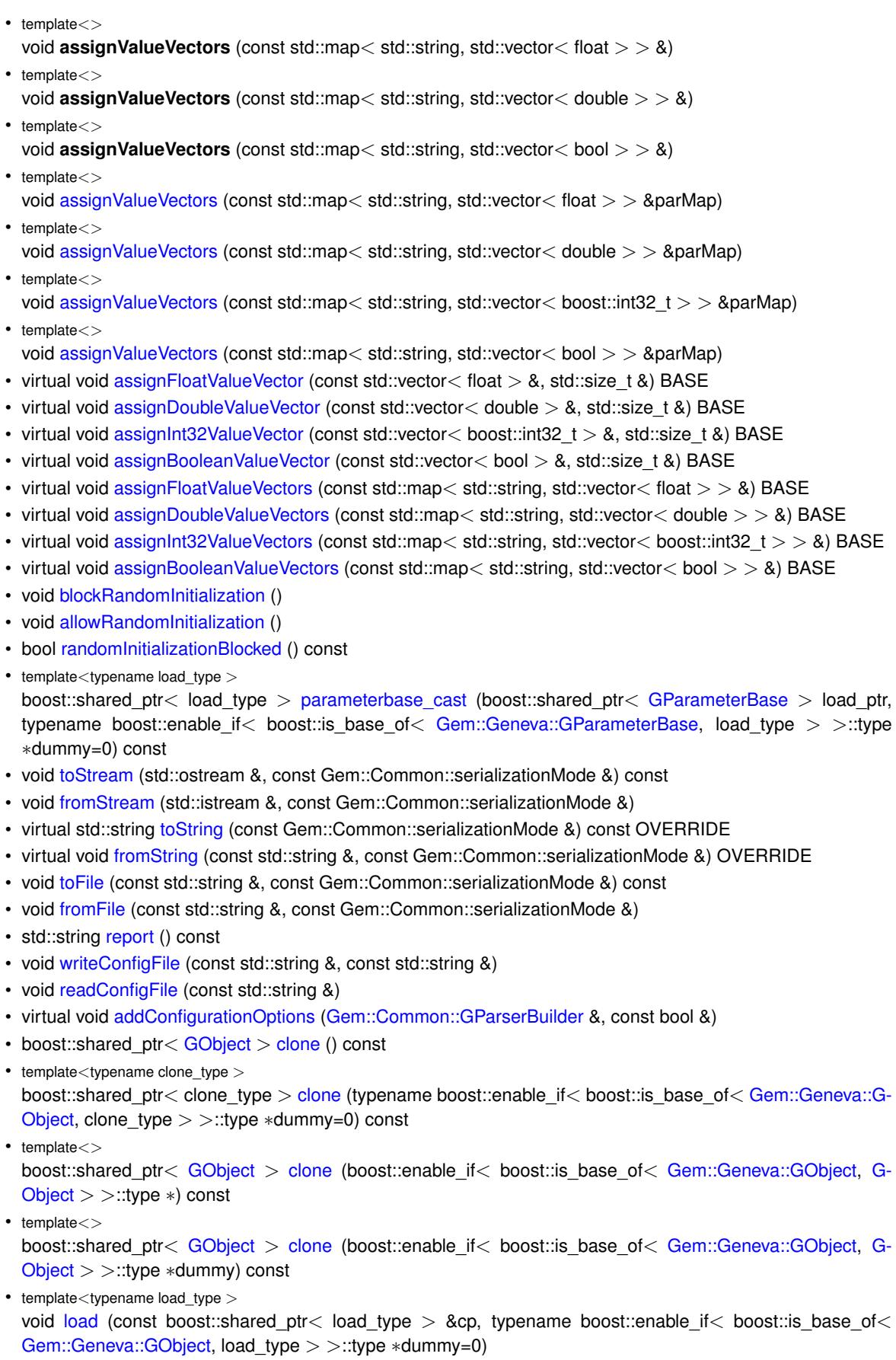

 $\bullet\$  template<typename load\_type  $>$ void [load](#page-559-1) (const load\_type &cp, typename boost::enable\_if< boost::is\_base\_of< [Gem::Geneva::GObject,](#page-3780-0) load\_type > >::type ∗dummy=0)

## **Static Public Member Functions**

• static void [sigHupHandler](#page-565-1) (int signum)

### **Static Public Attributes**

• static std::sig\_atomic\_t **GenevaSigHupSent** = 0

## **Protected Member Functions**

- <span id="page-1841-2"></span>• virtual void load (const [GObject](#page-3780-0) ∗cp) OVERRIDE
- virtual [GObject](#page-3780-0) ∗ [clone\\_](#page-1841-2) () const =0
- virtual void [randomInit\\_](#page-1868-0) () OVERRIDE
- virtual int\_type [range](#page-1529-1) () const
- void setValue (const int type &val) const
- std::size\_t [applyAdaptor](#page-966-1) (int\_type [&value,](#page-1534-0) const int\_type [&range\)](#page-1529-1)
- std::size\_t [applyAdaptor](#page-966-2) (std::vector< int\_type  $>$  &collection, const int\_type [&range\)](#page-1529-1)
- template<typename load\_type > void [selfAssignmentCheck](#page-562-2) (const [GObject](#page-3780-0) ∗load\_ptr, typename boost::enable\_if< boost::is\_base\_of< [Gem-](#page-3780-0) [::Geneva::GObject,](#page-3780-0) load\_type > >::type ∗dummy=0) const
- $\bullet$  template<typename load\_type  $>$ const load\_type ∗ [gobject\\_conversion](#page-558-0) (const [GObject](#page-3780-0) ∗load\_ptr, typename boost::enable\_if< boost::is\_base-\_of< [Gem::Geneva::GObject,](#page-3780-0) load\_type > >::type ∗dummy=0) const
- $\bullet$  template<typename load\_type  $>$ boost::shared\_ptr< load\_type > [gobject\\_conversion](#page-559-2) (boost::shared\_ptr< [GObject](#page-3780-0) > load\_ptr, typename boost::enable\_if< boost::is\_base\_of< [Gem::Geneva::GObject,](#page-3780-0) load\_type > >::type ∗dummy=0) const

## **Protected Attributes**

- int\_type val
- [Gem::Hap::GRandomBase](#page-4322-0) ∗ [gr\\_local](#page-999-0)
- [Gem::Hap::GRandomBase](#page-4322-0) ∗ **gr**

## **Friends**

• class **boost::serialization::access**

#### **6.69.1 Constructor & Destructor Documentation**

<span id="page-1841-0"></span>**6.69.1.1 template**<**typename int\_type**> **Gem::Geneva::GConstrainedIntT**< **int\_type** >**::GConstrainedIntT ( )** [inline]

<span id="page-1841-1"></span>The default constructor

**6.69.1.2 template**<**typename int\_type**> **Gem::Geneva::GConstrainedIntT**< **int\_type** >**::GConstrainedIntT ( const int\_type &** *val* **)** [inline]**,** [explicit]

A constructor that initializes the value only. The boundaries will be set to the maximum and minimum values of the corresponding type.

<span id="page-1842-0"></span>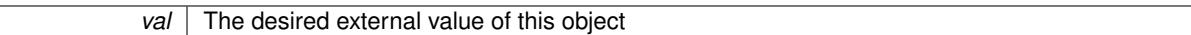

**6.69.1.3 template**<**typename int\_type**> **Gem::Geneva::GConstrainedIntT**< **int\_type** >**::GConstrainedIntT ( const int\_type &** *lowerBoundary,* **const int\_type &** *upperBoundary* **)** [inline]

Initializes the boundaries and assigns a random value to the object

**Parameters**

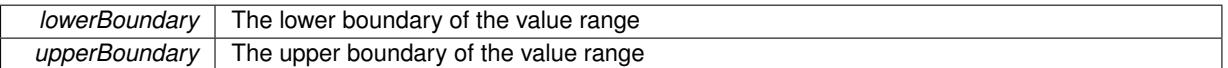

<span id="page-1842-1"></span>**6.69.1.4 template**<**typename int\_type**> **Gem::Geneva::GConstrainedIntT**< **int\_type** >**::GConstrainedIntT ( const int\_type &** *val,* **const int\_type &** *lowerBoundary,* **const int\_type &** *upperBoundary* **)** [inline]

Initialization with value and boundaries.

**Parameters**

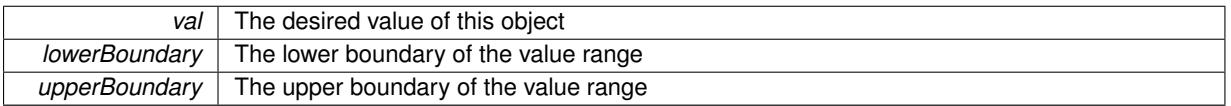

<span id="page-1842-2"></span>**6.69.1.5 template**<**typename int\_type**> **Gem::Geneva::GConstrainedIntT**< **int\_type** >**::GConstrainedIntT ( const GConstrainedIntT**< **int\_type** > **&** *cp* **)** [inline]

A standard copy constructor. Most work is done by the parent classes, we only need to copy the allowed value range.

**Parameters**

*cp* | Another [GConstrainedNumT](#page-1916-0)<int\_type> object

<span id="page-1842-3"></span>**6.69.1.6 template**<**typename int\_type**> **virtual Gem::Geneva::GConstrainedIntT**< **int\_type** >**::**∼**GConstrainedIntT ( )** [inline]**,** [virtual]

The standard destructor

## **6.69.2 Member Function Documentation**

**6.69.2.1 std::size\_t Gem::Geneva::GParameterBase::adapt ( )** [virtual]**,** [inherited]

The adaption interface.

Calls the function that does the actual adaption (which is in turn implemented by derived classes. Will omit adaption if the adaptionsActive\_ parameter is set.

**Returns**

A boolean which indicates whether a modification was indeed made

Implements [Gem::Geneva::GMutableI.](#page-3433-0)

```
6.69.2.2 virtual std::size_t Gem::Geneva::GParameterT< int_type >::adaptImpl ( ) [inline], [virtual],
        [inherited]
```
Allows to adapt the value stored in this class.

**Returns**

The number of adaptions that were performed

Implements [Gem::Geneva::GParameterBase.](#page-3910-1)

**6.69.2.3 bool Gem::Geneva::GParameterBase::adaptionsActive ( ) const** [inherited]

Determines whether adaptions are performed for this object.

Determines whether adaptions are performed for this object

**Returns**

A boolean indicating whether adaptions are performed for this object

**6.69.2.4 void Gem::Geneva::GParameterBaseWithAdaptorsT**< **int\_type** >**::addAdaptor ( boost::shared\_ptr**< **GAdaptorT**< **int\_type** > > *gat\_ptr* **)** [inline]**,** [inherited]

Adds an adaptor to this object. Please note that this class takes ownership of the adaptor by cloning it.

### **Parameters**

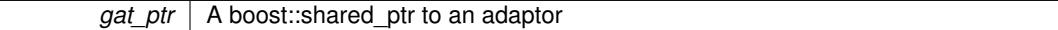

**6.69.2.5 void Gem::Geneva::GObject::addConfigurationOptions ( Gem::Common::GParserBuilder &** *gpb,* **const bool &** *showOrigin* **)** [virtual]**,** [inherited]

Adds local configuration options to a GParserBuilder object.

Adds local configuration options to a GParserBuilder object. This is a protected, virtual version of this function that is overloaded in derived classes.

**Parameters**

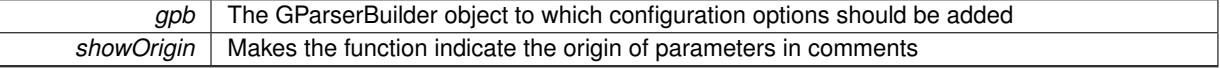

Reimplemented in [Gem::Geneva::GOptimizationAlgorithmT](#page-3843-0)< ind\_type >, [Gem::Geneva::GOptimizationAlgorithm-](#page-3843-0)T< [oa\\_type](#page-3843-0) >, [Gem::Geneva::GOptimizationAlgorithmT](#page-3843-0)< GParameterSet >, [Gem::Geneva::GSphereConstraint,](#page-4676-0) [Gem::Geneva::GDoubleSumGapConstraint,](#page-2171-0) [Gem::Geneva::GDoubleSumConstraint,](#page-2157-0) [Gem::Geneva::GBasePar-](#page-728-0)ChildT< [ind\\_type](#page-728-0) >, [Gem::Geneva::GBaseParChildT](#page-728-0)< oa\_type >, [Gem::Geneva::GBaseParChildT](#page-728-0)< G-[ParameterSet](#page-728-0) >, [Gem::Geneva::GOptimizableEntity,](#page-3804-0) [Gem::Geneva::GMetaOptimizerIndividualT](#page-3049-0)< ind type >, [Gem::Geneva::GMultiPopulationEAT](#page-3114-0)< oa\_type >, [Gem::Geneva::Go2,](#page-3748-0) [Gem::Geneva::GFunctionIndividual,](#page-2594-0) [Gem-](#page-3440-0) [::Geneva::GMutableSetT](#page-3440-0)< T >, [Gem::Geneva::GMutableSetT](#page-3440-0)< oa\_type >, [Gem::Geneva::GMutableSetT](#page-3440-0)< [GParameterSet](#page-3440-0) >, [Gem::Geneva::GMutableSetT](#page-3440-0)< ind\_type >, [Gem::Geneva::GMutableSetT](#page-3440-0)< Gem::Geneva::- [GParameterBase](#page-3440-0) >, [Gem::Geneva::GBaseSwarm,](#page-895-0) [Gem::Geneva::GBasePS,](#page-784-0) [Gem::Geneva::GValidityCheckT](#page-1438-0)< ind type >, [Gem::Geneva::GValidityCheckT](#page-1438-0)< GOptimizableEntity >, [Gem::Geneva::GParameterSetFormula-](#page-4135-0)[Constraint,](#page-4135-0) [Gem::Geneva::GParameterSet,](#page-2227-0) [Gem::Geneva::GBaseGD,](#page-663-0) [Gem::Geneva::GBaseEA,](#page-601-0) [Gem::Geneva-](#page-837-0) [::GBaseSA,](#page-837-0) [Gem::Geneva::GMultiThreadedGD,](#page-3228-0) [Gem::Geneva::GBrokerEA,](#page-1100-0) [Gem::Geneva::GBrokerSA,](#page-1278-0) [Gem-](#page-3278-0) [::Geneva::GMultiThreadedPS,](#page-3278-0) [Gem::Geneva::GBrokerGD,](#page-1165-0) [Gem::Geneva::GBrokerPS,](#page-1220-0) [Gem::Geneva::GMulti-](#page-3385-0)[ThreadedSwarm,](#page-3385-0) [Gem::Geneva::GMultiThreadedEA,](#page-3171-0) [Gem::Geneva::GMultiThreadedSA,](#page-3325-0) [Gem::Geneva::GBroker-](#page-1342-0)[Swarm,](#page-1342-0) [Gem::Geneva::GSerialGD,](#page-4463-0) [Gem::Geneva::GParameterSetParChild,](#page-4155-0) [Gem::Geneva::GSerialPS,](#page-4511-0) [Gem::-](#page-4115-0) [Geneva::GParameterSetConstraint,](#page-4115-0) [Gem::Geneva::GSerialSwarm,](#page-4617-0) [Gem::Geneva::GSerialEA,](#page-4398-0) [Gem::Geneva::G-](#page-4561-0)[SerialSA,](#page-4561-0) and [Gem::Geneva::GExternalSetterIndividual.](#page-2279-0)

**6.69.2.6 void Gem::Geneva::GParameterBase::allowRandomInitialization ( )** [inherited]

Makes random initialization possible.

Specifies that no random initialization should occur anymore

**6.69.2.7 std::size\_t Gem::Geneva::GParameterBaseWithAdaptorsT**< **int\_type** >**::applyAdaptor ( int\_type &** *value,* **const int\_type &** *range* **)** [inline]**,** [protected]**,** [inherited]

This function applies our adaptor to a value. Note that the argument of this function will get changed.

**Parameters**

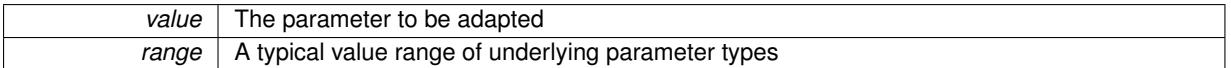

**Returns**

The number of adaptions that were carried out

```
6.69.2.8 std::size_t Gem::Geneva::GParameterBaseWithAdaptorsT< int_type >::applyAdaptor ( std::vector<
        int_type > & collection, const int_type & range ) [inline], [protected], [inherited]
```
This function applies our adaptor to a collection of values. Note that the argument of this function will get changed. **Parameters**

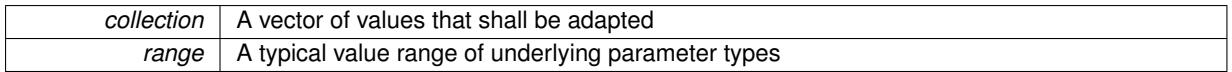

**Returns**

The number of adaptions that were carried out

**6.69.2.9 void Gem::Geneva::GParameterBase::assignBooleanValueVector ( const std::vector**< **bool** > **&** *parVec,* **std::size\_t &** *pos* **)** [virtual]**,** [inherited]

Assigns part of a value vector to the parameter.

Assigns part of a value vector to the parameter

Reimplemented in [Gem::Geneva::GParameterTCollectionT](#page-1044-0)< T >, Gem::Geneva::GParameterTCollectionT< [GParameterBase](#page-1044-0) >, [Gem::Geneva::GParameterTCollectionT](#page-1044-0)< GBooleanObject >, [Gem::Geneva::GParameterT-](#page-1044-0)CollectionT< [GConstrainedDoubleObject](#page-1044-0) >, [Gem::Geneva::GParameterTCollectionT](#page-1044-0)< GInt32Object >, [Gem-](#page-1044-0) [::Geneva::GParameterTCollectionT](#page-1044-0)< GConstrainedFloatObject >, [Gem::Geneva::GParameterTCollectionT](#page-1044-0)< [GDoubleObject](#page-1044-0) >, [Gem::Geneva::GParameterTCollectionT](#page-1044-0)< GConstrainedInt32Object >, [Gem::Geneva::G-](#page-1044-0)[ParameterTCollectionT](#page-1044-0)< GFloatObject >, [Gem::Geneva::GBooleanCollection,](#page-966-3) and [Gem::Geneva::GBoolean-](#page-1007-0)[Object.](#page-1007-0)

**6.69.2.10 void Gem::Geneva::GParameterBase::assignBooleanValueVectors ( const std::map**< **std::string, std::vector**< **bool** > > **&** *parMap* **)** [virtual]**,** [inherited]

Assigns part of a value vector to the parameter.

Assigns part of a value vector to the parameter

Reimplemented in [Gem::Geneva::GParameterTCollectionT](#page-1044-1)< T >, [Gem::Geneva::GParameterTCollectionT](#page-1044-1)< [GParameterBase](#page-1044-1) >, [Gem::Geneva::GParameterTCollectionT](#page-1044-1)< GBooleanObject >, [Gem::Geneva::GParameterT-](#page-1044-1)CollectionT< [GConstrainedDoubleObject](#page-1044-1) >, [Gem::Geneva::GParameterTCollectionT](#page-1044-1)< GInt32Object >, [Gem-](#page-1044-1) [::Geneva::GParameterTCollectionT](#page-1044-1)< GConstrainedFloatObject >, [Gem::Geneva::GParameterTCollectionT](#page-1044-1)< [GDoubleObject](#page-1044-1) >, [Gem::Geneva::GParameterTCollectionT](#page-1044-1)< GConstrainedInt32Object >, [Gem::Geneva::G-](#page-1044-1)[ParameterTCollectionT](#page-1044-1)< GFloatObject >, [Gem::Geneva::GBooleanCollection,](#page-966-4) and [Gem::Geneva::GBoolean-](#page-1007-1)[Object.](#page-1007-1)

**6.69.2.11 void Gem::Geneva::GParameterBase::assignDoubleValueVector ( const std::vector**< **double** > **&** *parVec,* **std::size\_t &** *pos* **)** [virtual]**,** [inherited]

Assigns part of a value vector to the parameter.

Assigns part of a value vector to the parameter

Reimplemented in [Gem::Geneva::GParameterTCollectionT](#page-1044-2)< T >, Gem::Geneva::GParameterTCollectionT< [GParameterBase](#page-1044-2) >, [Gem::Geneva::GParameterTCollectionT](#page-1044-2)< GBooleanObject >, [Gem::Geneva::GParameterT-](#page-1044-2)CollectionT< [GConstrainedDoubleObject](#page-1044-2) >, [Gem::Geneva::GParameterTCollectionT](#page-1044-2)< GInt32Object >, [Gem-](#page-1044-2) [::Geneva::GParameterTCollectionT](#page-1044-2)< GConstrainedFloatObject >, [Gem::Geneva::GParameterTCollectionT](#page-1044-2)< [GDoubleObject](#page-1044-2) >, [Gem::Geneva::GParameterTCollectionT](#page-1044-2)< GConstrainedInt32Object >, [Gem::Geneva::-](#page-1044-2) [GParameterTCollectionT](#page-1044-2)< GFloatObject >, [Gem::Geneva::GConstrainedDoubleCollection,](#page-1468-1) [Gem::Geneva::G-](#page-1505-0)[ConstrainedDoubleObject,](#page-1505-0) [Gem::Geneva::GDoubleCollection,](#page-2028-0) and [Gem::Geneva::GDoubleObject.](#page-2089-0)

**6.69.2.12 void Gem::Geneva::GParameterBase::assignDoubleValueVectors ( const std::map**< **std::string, std::vector**< **double** > > **&** *parMap* **)** [virtual]**,** [inherited]

Assigns part of a value vector to the parameter.

Assigns part of a value vector to the parameter

Reimplemented in [Gem::Geneva::GParameterTCollectionT](#page-1044-3)< T >, [Gem::Geneva::GParameterTCollectionT](#page-1044-3)< [GParameterBase](#page-1044-3) >, [Gem::Geneva::GParameterTCollectionT](#page-1044-3)< GBooleanObject >, [Gem::Geneva::GParameterT-](#page-1044-3)CollectionT< [GConstrainedDoubleObject](#page-1044-3) >, [Gem::Geneva::GParameterTCollectionT](#page-1044-3)< GInt32Object >, [Gem-](#page-1044-3) [::Geneva::GParameterTCollectionT](#page-1044-3)< GConstrainedFloatObject >, [Gem::Geneva::GParameterTCollectionT](#page-1044-3)< [GDoubleObject](#page-1044-3) >, [Gem::Geneva::GParameterTCollectionT](#page-1044-3)< GConstrainedInt32Object >, [Gem::Geneva::-](#page-1044-3) [GParameterTCollectionT](#page-1044-3)< GFloatObject >, [Gem::Geneva::GConstrainedDoubleCollection,](#page-1468-2) [Gem::Geneva::G-](#page-1506-0)[ConstrainedDoubleObject,](#page-1506-0) [Gem::Geneva::GDoubleCollection,](#page-2028-1) and [Gem::Geneva::GDoubleObject.](#page-2089-1)

**6.69.2.13 virtual bool Gem::Geneva::GParameterBaseWithAdaptorsT**< **int\_type** >**::assignedRNGUsed ( ) const** [inline]**,** [virtual]**,** [inherited]

Checks whether a "foreign" random number generator is used in this class and in a possible adaptor contained in this object. The result will be true only if both this object and the adaptor (if available) use the foreign generator

A boolean indicating whether solely the foreign random number generator is used

Reimplemented from [Gem::Geneva::GParameterBase.](#page-3917-0)

**6.69.2.14 void Gem::Geneva::GParameterBase::assignFloatValueVector ( const std::vector**< **float** > **&** *parVec,* **std::size\_t &** *pos* **)** [virtual]**,** [inherited]

Assigns part of a value vector to the parameter.

Assigns part of a value vector to the parameter

Reimplemented in [Gem::Geneva::GParameterTCollectionT](#page-1045-0)< T >, [Gem::Geneva::GParameterTCollectionT](#page-1045-0)< [GParameterBase](#page-1045-0) >, [Gem::Geneva::GParameterTCollectionT](#page-1045-0)< GBooleanObject >, [Gem::Geneva::GParameterT-](#page-1045-0)CollectionT< [GConstrainedDoubleObject](#page-1045-0) >, [Gem::Geneva::GParameterTCollectionT](#page-1045-0)< GInt32Object >, [Gem-](#page-1045-0) [::Geneva::GParameterTCollectionT](#page-1045-0)< GConstrainedFloatObject >, [Gem::Geneva::GParameterTCollectionT](#page-1045-0)< [GDoubleObject](#page-1045-0) >, [Gem::Geneva::GParameterTCollectionT](#page-1045-0)< GConstrainedInt32Object >, [Gem::Geneva::G-](#page-1045-0)[ParameterTCollectionT](#page-1045-0)< GFloatObject >, [Gem::Geneva::GConstrainedFloatCollection,](#page-1581-0) [Gem::Geneva::GFloat-](#page-2381-0)[Collection,](#page-2381-0) [Gem::Geneva::GFloatObject,](#page-2440-0) and [Gem::Geneva::GConstrainedFloatObject.](#page-1618-0)

**6.69.2.15 void Gem::Geneva::GParameterBase::assignFloatValueVectors ( const std::map**< **std::string, std::vector**< **float** > > **&** *parMap* **)** [virtual]**,** [inherited]

Assigns part of a value vector to the parameter.

Assigns part of a value vector to the parameter

Reimplemented in [Gem::Geneva::GParameterTCollectionT](#page-1045-1)< T >, [Gem::Geneva::GParameterTCollectionT](#page-1045-1)< [GParameterBase](#page-1045-1) >, [Gem::Geneva::GParameterTCollectionT](#page-1045-1)< GBooleanObject >, [Gem::Geneva::GParameterT-](#page-1045-1)CollectionT< [GConstrainedDoubleObject](#page-1045-1) >, [Gem::Geneva::GParameterTCollectionT](#page-1045-1)< GInt32Object >, [Gem-](#page-1045-1) [::Geneva::GParameterTCollectionT](#page-1045-1)< GConstrainedFloatObject >, [Gem::Geneva::GParameterTCollectionT](#page-1045-1)< [GDoubleObject](#page-1045-1) >, [Gem::Geneva::GParameterTCollectionT](#page-1045-1)< GConstrainedInt32Object >, [Gem::Geneva::G-](#page-1045-1)[ParameterTCollectionT](#page-1045-1)< GFloatObject >, [Gem::Geneva::GConstrainedFloatCollection,](#page-1581-1) [Gem::Geneva::GFloat-](#page-2381-1)[Collection,](#page-2381-1) [Gem::Geneva::GFloatObject,](#page-2440-1) and [Gem::Geneva::GConstrainedFloatObject.](#page-1618-1)

**6.69.2.16 virtual void Gem::Geneva::GParameterBaseWithAdaptorsT**< **int\_type** >**::assignGRandomPointer ( Gem::Hap::GRandomBase** ∗ *gr\_cp* **)** [inline]**,** [virtual]**,** [inherited]

Assigns a random number generator from another object to this object and any adaptor contained herein.

**Parameters**

*gr\_cp* | A reference to another object's GRandomBaseT object derivative

Reimplemented from [Gem::Geneva::GParameterBase.](#page-3918-0)

**6.69.2.17 void Gem::Geneva::GParameterBase::assignInt32ValueVector ( const std::vector**< **boost::int32\_t** > **&** *parVec,* **std::size\_t &** *pos* **)** [virtual]**,** [inherited]

Assigns part of a value vector to the parameter.

Assigns part of a value vector to the parameter

Reimplemented in [Gem::Geneva::GParameterTCollectionT](#page-1045-2)< T >, [Gem::Geneva::GParameterTCollectionT](#page-1045-2)< [GParameterBase](#page-1045-2) >, [Gem::Geneva::GParameterTCollectionT](#page-1045-2)< GBooleanObject >, [Gem::Geneva::GParameterT-](#page-1045-2)CollectionT< [GConstrainedDoubleObject](#page-1045-2) >, [Gem::Geneva::GParameterTCollectionT](#page-1045-2)< GInt32Object >, [Gem-](#page-1045-2) [::Geneva::GParameterTCollectionT](#page-1045-2)< GConstrainedFloatObject >, [Gem::Geneva::GParameterTCollectionT](#page-1045-2)< [GDoubleObject](#page-1045-2) >, [Gem::Geneva::GParameterTCollectionT](#page-1045-2)< GConstrainedInt32Object >, [Gem::Geneva::G-](#page-1045-2)[ParameterTCollectionT](#page-1045-2)< GFloatObject >, [Gem::Geneva::GInt32Object,](#page-2842-0) [Gem::Geneva::GConstrainedInt32Object,](#page-1772-0) and [Gem::Geneva::GInt32Collection.](#page-2766-0)

**6.69.2.18 void Gem::Geneva::GParameterBase::assignInt32ValueVectors ( const std::map**< **std::string, std::vector**< **boost::int32\_t** >  $>$  & *parMap*  $)$  [virtual], [inherited]

Assigns part of a value vector to the parameter.

Assigns part of a value vector to the parameter

Reimplemented in [Gem::Geneva::GParameterTCollectionT](#page-1045-3)< T >, [Gem::Geneva::GParameterTCollectionT](#page-1045-3)< [GParameterBase](#page-1045-3) >, [Gem::Geneva::GParameterTCollectionT](#page-1045-3)< GBooleanObject >, [Gem::Geneva::GParameterT-](#page-1045-3)CollectionT< [GConstrainedDoubleObject](#page-1045-3) >, [Gem::Geneva::GParameterTCollectionT](#page-1045-3)< GInt32Object >, [Gem-](#page-1045-3) [::Geneva::GParameterTCollectionT](#page-1045-3)< GConstrainedFloatObject >, [Gem::Geneva::GParameterTCollectionT](#page-1045-3)< [GDoubleObject](#page-1045-3) >, [Gem::Geneva::GParameterTCollectionT](#page-1045-3)< GConstrainedInt32Object >, [Gem::Geneva::G-](#page-1045-3)[ParameterTCollectionT](#page-1045-3)< GFloatObject >, [Gem::Geneva::GInt32Object,](#page-2842-1) [Gem::Geneva::GConstrainedInt32Object,](#page-1772-1) and [Gem::Geneva::GInt32Collection.](#page-2766-1)

**6.69.2.19 template**<**typename par\_type** > **void Gem::Geneva::GParameterBase::assignValueVector ( const std::vector**< **par\_type** > **&** *parVec,* **std::size\_t &** *pos* **)** [inline]**,** [inherited]

Allows to assign the parameters inside of a vector the corresponding parameter objects. This function is a trap, needed to catch attempts to use this function with unsupported types. Use the supplied specializations instead. **Parameters**

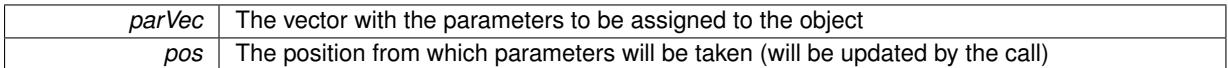

**6.69.2.20 template**<> **void Gem::Geneva::GParameterBase::assignValueVector ( const std::vector**< **float** > **&** *parVec,* **std::size\_t &** *pos* **)** [inherited]

Allows to assign the parameters inside of a vector the corresponding parameter objects.

### **Parameters**

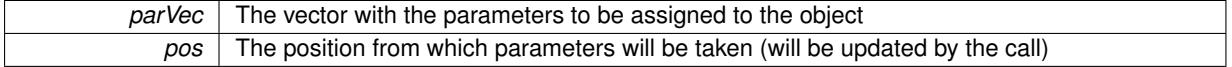

**6.69.2.21 template**<> **void Gem::Geneva::GParameterBase::assignValueVector ( const std::vector**< **double** > **&** *parVec,* **std::size\_t &** *pos* **)** [inherited]

Allows to assign the parameters inside of a vector the corresponding parameter objects.

#### **Parameters**

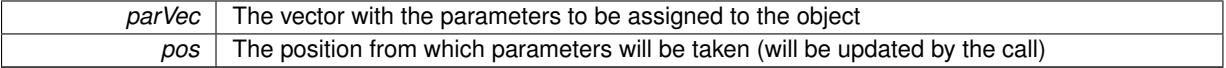

**6.69.2.22 template**<> **void Gem::Geneva::GParameterBase::assignValueVector ( const std::vector**< **boost::int32\_t** > **&** *parVec,* **std::size\_t &** *pos* **)** [inherited]

Allows to assign the parameters inside of a vector the corresponding parameter objects.

### **Parameters**

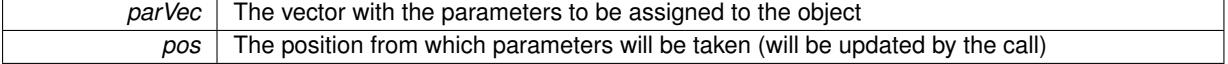

**6.69.2.23 template**<> **void Gem::Geneva::GParameterBase::assignValueVector ( const std::vector**< **bool** > **&** *parVec,* **std::size\_t &** *pos* **)** [inherited]

Allows to assign the parameters inside of a vector the corresponding parameter objects.

### **Parameters**

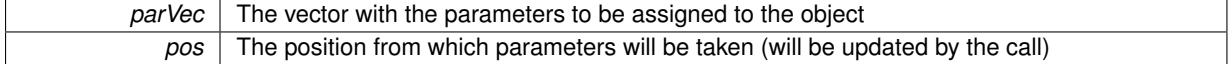

**6.69.2.24 template**<**typename par\_type** > **void Gem::Geneva::GParameterBase::assignValueVectors ( const std::map**< **std::string, std::vector**< **par\_type** > > **&** *parMap* **)** [inline]**,** [inherited]

Assigns values from a std::map<std::string, std::vector<par\_type> > to the parameter

*parMao* The map with the parameters to be assigned to the object

**6.69.2.25 template**<> **void Gem::Geneva::GParameterBase::assignValueVectors ( const std::map**< **std::string, std::vector**< **float** > > **&** *parMap* **)** [inherited]

Allows to assign the parameters inside of a map to the corresponding parameter objects.

### **Parameters**

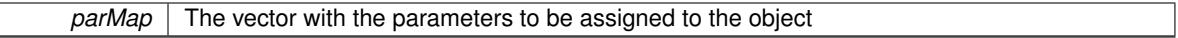

**6.69.2.26 template**<> **void Gem::Geneva::GParameterBase::assignValueVectors ( const std::map**< **std::string, std::vector**< **double** > > **&** *parMap* **)** [inherited]

Allows to assign the parameters inside of a map to the corresponding parameter objects.

### **Parameters**

*parMap* The vector with the parameters to be assigned to the object

**6.69.2.27 template**<> **void Gem::Geneva::GParameterBase::assignValueVectors ( const std::map**< **std::string, std::vector**< **boost::int32\_t** > > **&** *parMap* **)** [inherited]

Allows to assign the parameters inside of a map to the corresponding parameter objects.

### **Parameters**

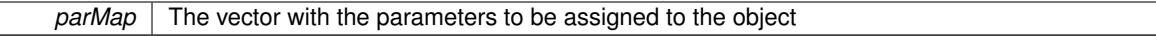

**6.69.2.28 template**<> **void Gem::Geneva::GParameterBase::assignValueVectors ( const std::map**< **std::string, std::vector**< **bool** > > **&** *parMap* **)** [inherited]

Allows to assign the parameters inside of a map to the corresponding parameter objects.

## **Parameters**

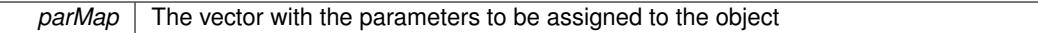

**6.69.2.29 virtual std::string Gem::Geneva::GParameterT**< **int\_type** >**::baseType ( ) const** [inline]**,** [virtual]**,** [inherited]

## Returns a human-readable name for the base type of derived objects

Reimplemented from [Gem::Geneva::GParameterBase.](#page-1047-0)

**6.69.2.30 void Gem::Geneva::GParameterBase::blockRandomInitialization ( )** [inherited]

Specifies that no random initialization should occur anymore.

Specifies that no random initialization should occur anymore

## **6.69.2.31 void Gem::Geneva::GParameterBase::booleanBoundaries ( std::vector**< **bool** > **&** *lBndVec,* **std::vector**< **bool** > **&** *uBndVec* **) const** [virtual]**,** [inherited]

Attach boundaries of type bool to the vectors.

Attach boundaries of type bool to the vectors

### **Parameters**

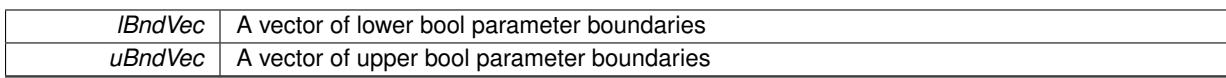

Reimplemented in [Gem::Geneva::GParameterTCollectionT](#page-1048-0)< T >, [Gem::Geneva::GParameterTCollectionT](#page-1048-0)< [GParameterBase](#page-1048-0) >, [Gem::Geneva::GParameterTCollectionT](#page-1048-0)< GBooleanObject >, [Gem::Geneva::GParameterT-](#page-1048-0)CollectionT< [GConstrainedDoubleObject](#page-1048-0) >, [Gem::Geneva::GParameterTCollectionT](#page-1048-0)< GInt32Object >, [Gem-](#page-1048-0) [::Geneva::GParameterTCollectionT](#page-1048-0)< GConstrainedFloatObject >, [Gem::Geneva::GParameterTCollectionT](#page-1048-0)< [GDoubleObject](#page-1048-0) >, [Gem::Geneva::GParameterTCollectionT](#page-1048-0)< GConstrainedInt32Object >, [Gem::Geneva::G-](#page-1048-0)[ParameterTCollectionT](#page-1048-0)< GFloatObject >, [Gem::Geneva::GBooleanCollection,](#page-971-5) and [Gem::Geneva::GBoolean-](#page-1012-1)[Object.](#page-1012-1)

## **6.69.2.32 void Gem::Geneva::GParameterBase::booleanStreamline ( std::vector**< **bool** > **&** *parVec* **) const** [virtual]**,** [inherited]

Attach parameters of type bool to the vector.

Attach parameters of type bool to the vector. This function does nothing by default. Parameter types based on bool need to overload this function and do the actual work.

Reimplemented in [Gem::Geneva::GParameterTCollectionT](#page-1048-1)< T >, [Gem::Geneva::GParameterTCollectionT](#page-1048-1)< [GParameterBase](#page-1048-1) >, [Gem::Geneva::GParameterTCollectionT](#page-1048-1)< GBooleanObject >, [Gem::Geneva::GParameterT-](#page-1048-1)CollectionT< [GConstrainedDoubleObject](#page-1048-1) >, [Gem::Geneva::GParameterTCollectionT](#page-1048-1)< GInt32Object >, [Gem-](#page-1048-1) [::Geneva::GParameterTCollectionT](#page-1048-1)< GConstrainedFloatObject >, [Gem::Geneva::GParameterTCollectionT](#page-1048-1)< [GDoubleObject](#page-1048-1) >, [Gem::Geneva::GParameterTCollectionT](#page-1048-1)< GConstrainedInt32Object >, [Gem::Geneva::G-](#page-1048-1)[ParameterTCollectionT](#page-1048-1)< GFloatObject >, [Gem::Geneva::GBooleanCollection,](#page-972-2) and [Gem::Geneva::GBoolean-](#page-1013-0)[Object.](#page-1013-0)

**6.69.2.33 void Gem::Geneva::GParameterBase::booleanStreamline ( std::map**< **std::string, std::vector**< **bool** > > **&** *parVec* **) const** [virtual]**,** [inherited]

Attach parameters of type bool to the map.

Attach parameters of type bool to the map. This function does nothing by default. Parameter types based on bool need to overload this function and do the actual work.

Reimplemented in [Gem::Geneva::GParameterTCollectionT](#page-1048-2)< T >, [Gem::Geneva::GParameterTCollectionT](#page-1048-2)< [GParameterBase](#page-1048-2) >, [Gem::Geneva::GParameterTCollectionT](#page-1048-2)< GBooleanObject >, [Gem::Geneva::GParameterT-](#page-1048-2)CollectionT< [GConstrainedDoubleObject](#page-1048-2) >, [Gem::Geneva::GParameterTCollectionT](#page-1048-2)< GInt32Object >, [Gem-](#page-1048-2) [::Geneva::GParameterTCollectionT](#page-1048-2)< GConstrainedFloatObject >, [Gem::Geneva::GParameterTCollectionT](#page-1048-2)< [GDoubleObject](#page-1048-2) >, [Gem::Geneva::GParameterTCollectionT](#page-1048-2)< GConstrainedInt32Object >, [Gem::Geneva::G-](#page-1048-2)[ParameterTCollectionT](#page-1048-2)< GFloatObject >, [Gem::Geneva::GBooleanCollection,](#page-972-3) and [Gem::Geneva::GBoolean-](#page-1013-1)[Object.](#page-1013-1)

**6.69.2.34 template**<**typename par\_type** > **void Gem::Geneva::GParameterBase::boundaries ( std::vector**< **par\_type** > **&** *lBndVec,* **std::vector**< **par\_type** > **&** *uBndVec* **) const** [inline]**,** [inherited]

Allows to add all boundaries if parameters of a specific type to the vectors. This function is a trap, needed to catch streamlining attempts with unsupported types. Use the supplied specializations instead.

lBndVec The vector with lower boundaries of parameters uBndVec The vector with upper boundaries of parameters

**6.69.2.35 template**<> **void Gem::Geneva::GParameterBase::boundaries ( std::vector**< **float** > **&** *lBndVec,* **std::vector**< **float** > **&** *uBndVec* **) const** [inherited]

Allows to retrieve the values of lower and upper boundaries of type float

#### **Parameters**

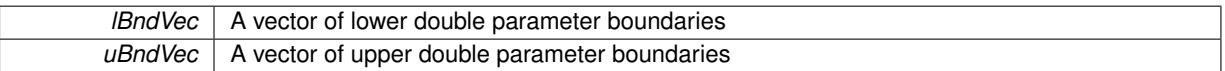

**6.69.2.36 template**<> **void Gem::Geneva::GParameterBase::boundaries ( std::vector**< **double** > **&** *lBndVec,* **std::vector**< **double** > **&** *uBndVec* **) const** [inherited]

Allows to retrieve the values of lower and upper boundaries of type double

#### **Parameters**

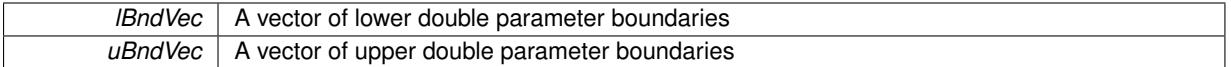

**6.69.2.37 template**<> **void Gem::Geneva::GParameterBase::boundaries ( std::vector**< **boost::int32\_t** > **&** *lBndVec,* **std::vector**< **boost::int32\_t** > **&** *uBndVec* **) const** [inherited]

Allows to retrieve the values of lower and upper boundaries of type boost::int32\_t

### **Parameters**

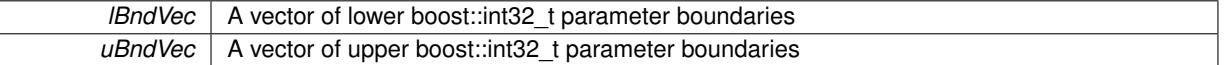

**6.69.2.38 template**<> **void Gem::Geneva::GParameterBase::boundaries ( std::vector**< **bool** > **&** *lBndVec,* **std::vector**< **bool** > **&** *uBndVec* **) const** [inherited]

Allows to retrieve the values of lower and upper boundaries of type bool

### **Parameters**

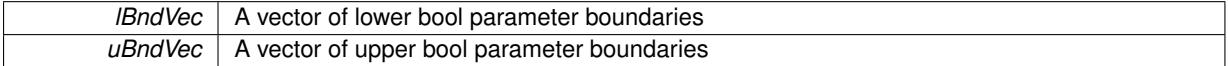

<span id="page-1850-0"></span>**6.69.2.39 template**<**typename int\_type**> **virtual boost::optional**<**std::string**> **Gem::Geneva::GConstrainedIntT**< **int\_type** >**::checkRelationshipWith ( const GObject &** *cp,* **const Gem::Common::expectation &** *e,* **const double &** *limit,* **const std::string &** *caller,* **const std::string &** *y\_name,* **const bool &** *withMessages* **) const** [inline]**,** [virtual]

Checks whether a given expectation for the relationship between this object and another object is fulfilled.

### **Parameters**

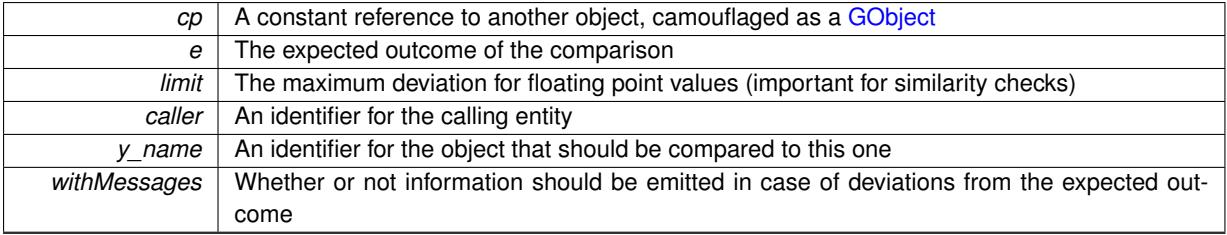

**Returns**

A boost::optional<std::string> object that holds a descriptive string if expectations were not met

Reimplemented from [Gem::Geneva::GConstrainedNumT](#page-1933-0)< int\_type >. Reimplemented in [Gem::Geneva::GConstrainedInt32Object.](#page-1777-0)

**6.69.2.40 boost::shared\_ptr**< **GObject** > **Gem::Geneva::GObject::clone ( ) const** [inherited]

Creates a clone of this object, storing it in a boost::shared\_ptr<GObject>

Creates a deep clone of this object, storing it in a boost::shared\_ptr<GObject>

**Returns**

A boost::shared\_ptr<GObject> to a clone of the derived object

**6.69.2.41 template**<**typename clone\_type** > **boost::shared\_ptr**<**clone\_type**> **Gem::Geneva::GObject::clone ( typename boost::enable\_if**< **boost::is\_base\_of**< **Gem::Geneva::GObject, clone\_type** > >**::type** ∗ *dummy =* 0 **) const** [inline]**,** [inherited]

The function creates a clone of the [GObject](#page-3780-0) pointer, converts it to a pointer to a derived class and emits it as a boost::shared ptr<> . Note that this template will only be accessible to the compiler if [GObject](#page-3780-0) is a base type of clone\_type.

**Returns**

A converted clone of this object, wrapped into a boost::shared\_ptr

**6.69.2.42 template**<> **boost::shared\_ptr**<**GObject**> **Gem::Geneva::GObject::clone ( boost::enable\_if**< **boost::is\_base\_of**< **Gem::Geneva::GObject, GObject** > >**::type** ∗ *dummy* **) const** [inherited]

A specialization of the general clone for cases where no conversion takes place at all

**Returns**

A boost::shared\_ptr<GObject> to a clone of the derived object

**6.69.2.43 std::size\_t Gem::Geneva::GParameterBase::countBoolParameters ( ) const** [virtual]**,** [inherited]

Count the number of bool parameters.

Count the number of bool parameters. The actual work needs to be done by derived classes, if they possess bool parameters.

#### **Returns**

The number of bool parameters in this object

Reimplemented in [Gem::Geneva::GParameterTCollectionT](#page-1052-0)< T >, [Gem::Geneva::GParameterTCollectionT](#page-1052-0)< [GParameterBase](#page-1052-0) >, [Gem::Geneva::GParameterTCollectionT](#page-1052-0)< GBooleanObject >, [Gem::Geneva::GParameterT-](#page-1052-0)CollectionT< [GConstrainedDoubleObject](#page-1052-0) >, [Gem::Geneva::GParameterTCollectionT](#page-1052-0)< GInt32Object >, [Gem-](#page-1052-0) [::Geneva::GParameterTCollectionT](#page-1052-0)< GConstrainedFloatObject >, [Gem::Geneva::GParameterTCollectionT](#page-1052-0)< [GDoubleObject](#page-1052-0) >, [Gem::Geneva::GParameterTCollectionT](#page-1052-0)< GConstrainedInt32Object >, [Gem::Geneva::G-](#page-1052-0)[ParameterTCollectionT](#page-1052-0)< GFloatObject >, [Gem::Geneva::GBooleanCollection,](#page-976-0) and [Gem::Geneva::GBoolean-](#page-1015-0)[Object.](#page-1015-0)

**6.69.2.44 std::size\_t Gem::Geneva::GParameterBase::countDoubleParameters ( ) const** [virtual]**,** [inherited]

Count the number of double parameters.

Count the number of double parameters. The actual work needs to be done by derived classes, if they possess double parameters.

**Returns**

The number of double parameters in this object

Reimplemented in [Gem::Geneva::GParameterTCollectionT](#page-1052-1)< T >, [Gem::Geneva::GParameterTCollectionT](#page-1052-1)< [GParameterBase](#page-1052-1) >, [Gem::Geneva::GParameterTCollectionT](#page-1052-1)< GBooleanObject >, [Gem::Geneva::GParameterT-](#page-1052-1)CollectionT< [GConstrainedDoubleObject](#page-1052-1) >, [Gem::Geneva::GParameterTCollectionT](#page-1052-1)< GInt32Object >, [Gem-](#page-1052-1) [::Geneva::GParameterTCollectionT](#page-1052-1)< GConstrainedFloatObject >, [Gem::Geneva::GParameterTCollectionT](#page-1052-1)< [GDoubleObject](#page-1052-1) >, [Gem::Geneva::GParameterTCollectionT](#page-1052-1)< GConstrainedInt32Object >, [Gem::Geneva::-](#page-1052-1) [GParameterTCollectionT](#page-1052-1)< GFloatObject >, [Gem::Geneva::GConstrainedDoubleCollection,](#page-1476-1) [Gem::Geneva::G-](#page-1514-0)[ConstrainedDoubleObject,](#page-1514-0) [Gem::Geneva::GDoubleCollection,](#page-2037-0) and [Gem::Geneva::GDoubleObject.](#page-2097-0)

**6.69.2.45 std::size\_t Gem::Geneva::GParameterBase::countFloatParameters ( ) const** [virtual]**,** [inherited]

Count the number of float parameters.

Count the number of float parameters. The actual work needs to be done by derived classes, if they possess float parameters.

### **Returns**

The number of float parameters in this object

Reimplemented in [Gem::Geneva::GParameterTCollectionT](#page-1052-2)< T >, [Gem::Geneva::GParameterTCollectionT](#page-1052-2)< [GParameterBase](#page-1052-2) >, [Gem::Geneva::GParameterTCollectionT](#page-1052-2)< GBooleanObject >, [Gem::Geneva::GParameterT-](#page-1052-2)CollectionT< [GConstrainedDoubleObject](#page-1052-2) >, [Gem::Geneva::GParameterTCollectionT](#page-1052-2)< GInt32Object >, [Gem-](#page-1052-2) [::Geneva::GParameterTCollectionT](#page-1052-2)< GConstrainedFloatObject >, [Gem::Geneva::GParameterTCollectionT](#page-1052-2)< [GDoubleObject](#page-1052-2) >, [Gem::Geneva::GParameterTCollectionT](#page-1052-2)< GConstrainedInt32Object >, [Gem::Geneva::G-](#page-1052-2)[ParameterTCollectionT](#page-1052-2)< GFloatObject >, [Gem::Geneva::GConstrainedFloatCollection,](#page-1589-0) [Gem::Geneva::GFloat-](#page-2390-0)[Collection,](#page-2390-0) [Gem::Geneva::GFloatObject,](#page-2446-0) and [Gem::Geneva::GConstrainedFloatObject.](#page-1626-0)

**6.69.2.46 std::size\_t Gem::Geneva::GParameterBase::countInt32Parameters ( ) const** [virtual]**,** [inherited]

Count the number of boost::int32\_t parameters.

Count the number of boost::int32\_t parameters. The actual work needs to be done by derived classes, if they possess boost::int32\_t parameters.

**Returns**

The number of boost::int32\_t parameters in this object

Reimplemented in [Gem::Geneva::GParameterTCollectionT](#page-1052-3)< T >, [Gem::Geneva::GParameterTCollectionT](#page-1052-3)< [GParameterBase](#page-1052-3) >, [Gem::Geneva::GParameterTCollectionT](#page-1052-3)< GBooleanObject >, [Gem::Geneva::GParameterT-](#page-1052-3)CollectionT< [GConstrainedDoubleObject](#page-1052-3) >, [Gem::Geneva::GParameterTCollectionT](#page-1052-3)< GInt32Object >, [Gem-](#page-1052-3) [::Geneva::GParameterTCollectionT](#page-1052-3)< GConstrainedFloatObject >, [Gem::Geneva::GParameterTCollectionT](#page-1052-3)< [GDoubleObject](#page-1052-3) >, [Gem::Geneva::GParameterTCollectionT](#page-1052-3)< GConstrainedInt32Object >, [Gem::Geneva::G-](#page-1052-3)[ParameterTCollectionT](#page-1052-3)< GFloatObject >, [Gem::Geneva::GInt32Object,](#page-2850-0) [Gem::Geneva::GConstrainedInt32Object,](#page-1779-0) and [Gem::Geneva::GInt32Collection.](#page-2774-0)

**Generated on Sat Jun 7 2014 13:29:56 for The Geneva Library Collection by Doxygen**

**6.69.2.47 template**<**typename par\_type** > **std::size\_t Gem::Geneva::GParameterBase::countParameters ( ) const** [inline]**,** [inherited]

Allows to count parameters of a specific type. This function is a trap, needed to catch attempts to use this function with unsupported types. Use the supplied specializations instead.

#### **Returns**

The number of parameters of a given Type

```
6.69.2.48 template<> std::size_t Gem::Geneva::GParameterBase::countParameters ( ) const [inherited]
```
Allows to count parameters of type float.

## **Returns**

The number of parameters of type float

```
6.69.2.49 template<> std::size_t Gem::Geneva::GParameterBase::countParameters ( ) const [inherited]
```
Allows to count parameters of type double.

## **Returns**

The number of parameters of type double

```
6.69.2.50 template<> std::size_t Gem::Geneva::GParameterBase::countParameters ( ) const [inherited]
```
Allows to count parameters of type boost::int32\_t.

#### **Returns**

The number of parameters of type boost::int32\_t

```
6.69.2.51 template<> std::size_t Gem::Geneva::GParameterBase::countParameters ( ) const [inherited]
```
Allows to count parameters of type bool.

#### **Returns**

The number of parameters of type bool

```
6.69.2.52 void Gem::Geneva::GParameterBase::doubleBoundaries ( std::vector< double > & lBndVec, std::vector< double >
         & uBndVec ) const [virtual], [inherited]
```
Attach boundaries of type double to the vectors.

Attach boundaries of type double to the vectors

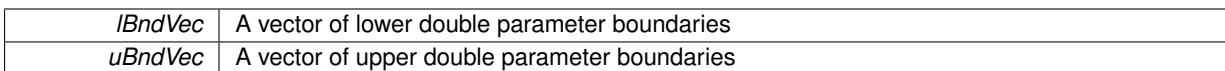

Reimplemented in [Gem::Geneva::GParameterTCollectionT](#page-1053-0)< T >, [Gem::Geneva::GParameterTCollectionT](#page-1053-0)< [GParameterBase](#page-1053-0) >, [Gem::Geneva::GParameterTCollectionT](#page-1053-0)< GBooleanObject >, [Gem::Geneva::GParameterT-](#page-1053-0)CollectionT< [GConstrainedDoubleObject](#page-1053-0) >, [Gem::Geneva::GParameterTCollectionT](#page-1053-0)< GInt32Object >, [Gem-](#page-1053-0) [::Geneva::GParameterTCollectionT](#page-1053-0)< GConstrainedFloatObject >, [Gem::Geneva::GParameterTCollectionT](#page-1053-0)< [GDoubleObject](#page-1053-0) >, [Gem::Geneva::GParameterTCollectionT](#page-1053-0)< GConstrainedInt32Object >, [Gem::Geneva::-](#page-1053-0) [GParameterTCollectionT](#page-1053-0)< GFloatObject >, [Gem::Geneva::GConstrainedDoubleCollection,](#page-1478-0) [Gem::Geneva::G-](#page-1516-0)[ConstrainedDoubleObject,](#page-1516-0) [Gem::Geneva::GDoubleCollection,](#page-2039-0) and [Gem::Geneva::GDoubleObject.](#page-2098-0)

## **6.69.2.53 void Gem::Geneva::GParameterBase::doubleStreamline ( std::vector**< **double** > **&** *parVec* **) const** [virtual]**,** [inherited]

Attach parameters of type double to the vector.

Attach parameters of type double to the vector. This function does nothing by default. Parameter types based on doubles need to overload this function and do the actual work.

Reimplemented in [Gem::Geneva::GParameterTCollectionT](#page-1054-0)< T >, [Gem::Geneva::GParameterTCollectionT](#page-1054-0)< [GParameterBase](#page-1054-0) >, [Gem::Geneva::GParameterTCollectionT](#page-1054-0)< GBooleanObject >, [Gem::Geneva::GParameterT-](#page-1054-0)CollectionT< [GConstrainedDoubleObject](#page-1054-0) >, [Gem::Geneva::GParameterTCollectionT](#page-1054-0)< GInt32Object >, [Gem-](#page-1054-0) [::Geneva::GParameterTCollectionT](#page-1054-0)< GConstrainedFloatObject >, [Gem::Geneva::GParameterTCollectionT](#page-1054-0)< [GDoubleObject](#page-1054-0) >, [Gem::Geneva::GParameterTCollectionT](#page-1054-0)< GConstrainedInt32Object >, [Gem::Geneva::-](#page-1054-0) [GParameterTCollectionT](#page-1054-0)< GFloatObject >, [Gem::Geneva::GConstrainedDoubleCollection,](#page-1479-0) [Gem::Geneva::G-](#page-1516-1)[ConstrainedDoubleObject,](#page-1516-1) [Gem::Geneva::GDoubleCollection,](#page-2039-1) and [Gem::Geneva::GDoubleObject.](#page-2099-0)

## **6.69.2.54 void Gem::Geneva::GParameterBase::doubleStreamline ( std::map**< **std::string, std::vector**< **double** > > **&** *parVec* **) const** [virtual]**,** [inherited]

#### Attach parameters of type double to the map.

Attach parameters of type double to the map. This function does nothing by default. Parameter types based on doubles need to overload this function and do the actual work.

Reimplemented in [Gem::Geneva::GParameterTCollectionT](#page-1054-1)< T >, [Gem::Geneva::GParameterTCollectionT](#page-1054-1)< [GParameterBase](#page-1054-1) >, [Gem::Geneva::GParameterTCollectionT](#page-1054-1)< GBooleanObject >, [Gem::Geneva::GParameterT-](#page-1054-1)CollectionT< [GConstrainedDoubleObject](#page-1054-1) >, [Gem::Geneva::GParameterTCollectionT](#page-1054-1)< GInt32Object >, [Gem-](#page-1054-1) [::Geneva::GParameterTCollectionT](#page-1054-1)< GConstrainedFloatObject >, [Gem::Geneva::GParameterTCollectionT](#page-1054-1)< [GDoubleObject](#page-1054-1) >, [Gem::Geneva::GParameterTCollectionT](#page-1054-1)< GConstrainedInt32Object >, [Gem::Geneva::-](#page-1054-1) [GParameterTCollectionT](#page-1054-1)< GFloatObject >, [Gem::Geneva::GConstrainedDoubleCollection,](#page-1479-1) [Gem::Geneva::G-](#page-1516-2)[ConstrainedDoubleObject,](#page-1516-2) [Gem::Geneva::GDoubleCollection,](#page-2041-0) and [Gem::Geneva::GDoubleObject.](#page-2099-1)

**6.69.2.55 void Gem::Geneva::GParameterBase::floatBoundaries ( std::vector**< **float** > **&** *lBndVec,* **std::vector**< **float** > **&** *uBndVec* **) const** [virtual]**,** [inherited]

Attach boundaries of type float to the vectors.

Attach boundaries of type float to the vectors

**Parameters**

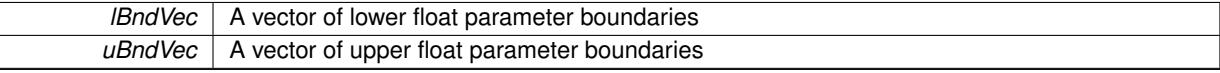

Reimplemented in [Gem::Geneva::GParameterTCollectionT](#page-1054-2)< T >, [Gem::Geneva::GParameterTCollectionT](#page-1054-2)< [GParameterBase](#page-1054-2) >, [Gem::Geneva::GParameterTCollectionT](#page-1054-2)< GBooleanObject >, [Gem::Geneva::GParameterT-](#page-1054-2)CollectionT< [GConstrainedDoubleObject](#page-1054-2) >, [Gem::Geneva::GParameterTCollectionT](#page-1054-2)< GInt32Object >, [Gem-](#page-1054-2) [::Geneva::GParameterTCollectionT](#page-1054-2)< GConstrainedFloatObject >, [Gem::Geneva::GParameterTCollectionT](#page-1054-2)< [GDoubleObject](#page-1054-2) >, [Gem::Geneva::GParameterTCollectionT](#page-1054-2)< GConstrainedInt32Object >, [Gem::Geneva::G-](#page-1054-2)[ParameterTCollectionT](#page-1054-2)< GFloatObject >, [Gem::Geneva::GConstrainedFloatCollection,](#page-1591-0) [Gem::Geneva::GFloat-](#page-2392-0)[Collection,](#page-2392-0) [Gem::Geneva::GFloatObject,](#page-2448-0) and [Gem::Geneva::GConstrainedFloatObject.](#page-1628-0)

**6.69.2.56 void Gem::Geneva::GParameterBase::floatStreamline ( std::vector**< **float** > **&** *parVec* **) const** [virtual]**,** [inherited]

Attach parameters of type float to the vector.

Attach parameters of type double to the vector. This function does nothing by default. Parameter types based on doubles need to overload this function and do the actual work.

Reimplemented in [Gem::Geneva::GParameterTCollectionT](#page-1055-0)< T >, [Gem::Geneva::GParameterTCollectionT](#page-1055-0)< [GParameterBase](#page-1055-0) >, [Gem::Geneva::GParameterTCollectionT](#page-1055-0)< GBooleanObject >, [Gem::Geneva::GParameterT-](#page-1055-0)CollectionT< [GConstrainedDoubleObject](#page-1055-0) >, [Gem::Geneva::GParameterTCollectionT](#page-1055-0)< GInt32Object >, [Gem-](#page-1055-0) [::Geneva::GParameterTCollectionT](#page-1055-0)< GConstrainedFloatObject >, [Gem::Geneva::GParameterTCollectionT](#page-1055-0)< [GDoubleObject](#page-1055-0) >, [Gem::Geneva::GParameterTCollectionT](#page-1055-0)< GConstrainedInt32Object >, [Gem::Geneva::G-](#page-1055-0)[ParameterTCollectionT](#page-1055-0)< GFloatObject >, [Gem::Geneva::GConstrainedFloatCollection,](#page-1592-0) [Gem::Geneva::GFloat-](#page-2393-0)[Collection,](#page-2393-0) [Gem::Geneva::GFloatObject,](#page-2449-0) and [Gem::Geneva::GConstrainedFloatObject.](#page-1628-1)

**6.69.2.57 void Gem::Geneva::GParameterBase::floatStreamline ( std::map**< **std::string, std::vector**< **float** > > **&** *parVec* **) const** [virtual]**,** [inherited]

Attach parameters of type float to the map.

Attach parameters of type double to the map. This function does nothing by default. Parameter types based on doubles need to overload this function and do the actual work.

Reimplemented in [Gem::Geneva::GParameterTCollectionT](#page-1055-1)< T >, [Gem::Geneva::GParameterTCollectionT](#page-1055-1)< [GParameterBase](#page-1055-1) >, [Gem::Geneva::GParameterTCollectionT](#page-1055-1)< GBooleanObject >, [Gem::Geneva::GParameterT-](#page-1055-1)CollectionT< [GConstrainedDoubleObject](#page-1055-1) >, [Gem::Geneva::GParameterTCollectionT](#page-1055-1)< GInt32Object >, [Gem-](#page-1055-1) [::Geneva::GParameterTCollectionT](#page-1055-1)< GConstrainedFloatObject >, [Gem::Geneva::GParameterTCollectionT](#page-1055-1)< [GDoubleObject](#page-1055-1) >, [Gem::Geneva::GParameterTCollectionT](#page-1055-1)< GConstrainedInt32Object >, [Gem::Geneva::G-](#page-1055-1)[ParameterTCollectionT](#page-1055-1)< GFloatObject >, [Gem::Geneva::GConstrainedFloatCollection,](#page-1592-1) [Gem::Geneva::GFloat-](#page-2393-1)[Collection,](#page-2393-1) [Gem::Geneva::GFloatObject,](#page-2449-1) and [Gem::Geneva::GConstrainedFloatObject.](#page-1628-2)

**6.69.2.58 void Gem::Geneva::GParameterBase::fpAdd ( boost::shared\_ptr**< **GParameterBase** > *p* **)** [virtual]**,** [inherited]

Adds the floating point parameters of another [GParameterBase](#page-3910-0) object to this one.

Adds the floating point parameters of another [GParameterBase](#page-3910-0) object to this one. The actual actions need to be defined by derived classes.

p A boost::shared\_ptr to another [GParameterBase](#page-3910-0) object

Reimplemented in [Gem::Geneva::GConstrainedFPT](#page-1517-0)< fp\_type >, [Gem::Geneva::GConstrainedFPT](#page-1517-0)< double [>](#page-1517-0), [Gem::Geneva::GConstrainedFPT](#page-1517-0)< float >, [Gem::Geneva::GParameterTCollectionT](#page-1055-2)< T >, [Gem::Geneva::-](#page-1055-2) [GParameterTCollectionT](#page-1055-2)< GParameterBase >, [Gem::Geneva::GParameterTCollectionT](#page-1055-2)< GBooleanObject >, [Gem::Geneva::GParameterTCollectionT](#page-1055-2)< GConstrainedDoubleObject >, [Gem::Geneva::GParameterTCollection-](#page-1055-2)T< [GInt32Object](#page-1055-2) >, [Gem::Geneva::GParameterTCollectionT](#page-1055-2)< GConstrainedFloatObject >, [Gem::Geneva::G-](#page-1055-2)[ParameterTCollectionT](#page-1055-2)< GDoubleObject >, [Gem::Geneva::GParameterTCollectionT](#page-1055-2)< GConstrainedInt32Object [>](#page-1055-2), [Gem::Geneva::GParameterTCollectionT](#page-1055-2)< GFloatObject >, [Gem::Geneva::GConstrainedFPNumCollection](#page-1480-0)T< [fp\\_type](#page-1480-0) >, [Gem::Geneva::GConstrainedFPNumCollectionT](#page-1480-0)< double >, [Gem::Geneva::GConstrainedF-](#page-1480-0)[PNumCollectionT](#page-1480-0)< float >, [Gem::Geneva::GNumFPT](#page-2100-0)< fp\_type >, Gem::Geneva::GNumFPT< double >, [Gem::Geneva::GNumFPT](#page-2100-0)< float >, [Gem::Geneva::GFPNumCollectionT](#page-2042-0)< fp\_type >, [Gem::Geneva::GFPNum-](#page-2042-0)[CollectionT](#page-2042-0)< double >, and [Gem::Geneva::GFPNumCollectionT](#page-2042-0)< float >.

**6.69.2.59 void Gem::Geneva::GParameterBase::fpFixedValueInit ( const float &** *val* **)** [virtual]**,** [inherited]

Initializes double-based parameters with a given value.

Initializes double-based parameters with a given value. Allows e.g. to set all floating point parameters to 0.

#### **Parameters**

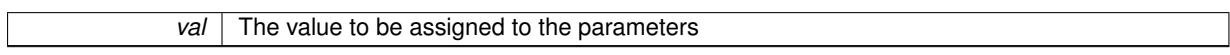

Reimplemented in [Gem::Geneva::GConstrainedFPT](#page-1518-0)< fp\_type >, [Gem::Geneva::GConstrainedFPT](#page-1518-0)< double [>](#page-1518-0), [Gem::Geneva::GConstrainedFPT](#page-1518-0)< float >, [Gem::Geneva::GParameterTCollectionT](#page-1055-3)< T >, [Gem::Geneva::-](#page-1055-3) [GParameterTCollectionT](#page-1055-3)< GParameterBase >, [Gem::Geneva::GParameterTCollectionT](#page-1055-3)< GBooleanObject >, [Gem::Geneva::GParameterTCollectionT](#page-1055-3)< GConstrainedDoubleObject >, [Gem::Geneva::GParameterTCollection-](#page-1055-3)T< [GInt32Object](#page-1055-3) >, [Gem::Geneva::GParameterTCollectionT](#page-1055-3)< GConstrainedFloatObject >, [Gem::Geneva::G-](#page-1055-3)[ParameterTCollectionT](#page-1055-3)< GDoubleObject >, [Gem::Geneva::GParameterTCollectionT](#page-1055-3)< GConstrainedInt32Object [>](#page-1055-3), [Gem::Geneva::GParameterTCollectionT](#page-1055-3)< GFloatObject >, [Gem::Geneva::GConstrainedFPNumCollection-](#page-1480-1)T< [fp\\_type](#page-1480-1) >, [Gem::Geneva::GConstrainedFPNumCollectionT](#page-1480-1)< double >, [Gem::Geneva::GConstrainedF-](#page-1480-1)[PNumCollectionT](#page-1480-1)< float >, [Gem::Geneva::GNumFPT](#page-2100-1)< fp\_type >, [Gem::Geneva::GNumFPT](#page-2100-1)< double >, [Gem::Geneva::GNumFPT](#page-2100-1)< float >, [Gem::Geneva::GFPNumCollectionT](#page-2042-1)< fp\_type >, [Gem::Geneva::GFPNum-](#page-2042-1)[CollectionT](#page-2042-1)< double >, and [Gem::Geneva::GFPNumCollectionT](#page-2042-1)< float >.

**6.69.2.60 void Gem::Geneva::GParameterBase::fpMultiplyBy ( const float &** *val* **)** [virtual]**,** [inherited]

Multiplies double-based parameters with a given value.

Multiplies double-based parameters with a given value.

Reimplemented in [Gem::Geneva::GConstrainedFPT](#page-1518-1)< fp\_type >, Gem::Geneva::GConstrainedFPT< double [>](#page-1518-1), [Gem::Geneva::GConstrainedFPT](#page-1518-1)< float >, [Gem::Geneva::GParameterTCollectionT](#page-1055-4)< T >, [Gem::Geneva::-](#page-1055-4) [GParameterTCollectionT](#page-1055-4)< GParameterBase >, [Gem::Geneva::GParameterTCollectionT](#page-1055-4)< GBooleanObject >, [Gem::Geneva::GParameterTCollectionT](#page-1055-4)< GConstrainedDoubleObject >, [Gem::Geneva::GParameterTCollection-](#page-1055-4)T< [GInt32Object](#page-1055-4) >, [Gem::Geneva::GParameterTCollectionT](#page-1055-4)< GConstrainedFloatObject >, [Gem::Geneva::G-](#page-1055-4)[ParameterTCollectionT](#page-1055-4)< GDoubleObject >, [Gem::Geneva::GParameterTCollectionT](#page-1055-4)< GConstrainedInt32Object [>](#page-1055-4), [Gem::Geneva::GParameterTCollectionT](#page-1055-4)< GFloatObject >, [Gem::Geneva::GConstrainedFPNumCollection](#page-1481-0)T< [fp\\_type](#page-1481-0) >, [Gem::Geneva::GConstrainedFPNumCollectionT](#page-1481-0)< double >, [Gem::Geneva::GConstrainedF-](#page-1481-0)[PNumCollectionT](#page-1481-0)< float >, [Gem::Geneva::GNumFPT](#page-2100-2)< fp\_type >, Gem::Geneva::GNumFPT< double >, [Gem::Geneva::GNumFPT](#page-2100-2)< float >, [Gem::Geneva::GFPNumCollectionT](#page-2042-2)< fp\_type >, [Gem::Geneva::GFPNum-](#page-2042-2)[CollectionT](#page-2042-2)< double >, and [Gem::Geneva::GFPNumCollectionT](#page-2042-2)< float >.

**6.69.2.61 void Gem::Geneva::GParameterBase::fpMultiplyByRandom ( const float &** *min,* **const float &** *max* **)** [virtual]**,** [inherited]

Multiplies with a random floating point number in a given range.

Multiplies with a random floating point number in a given range. The actual functionality needs to be added by derived classes, if they need this. I.e., a boolean-based parameter would simply ignore this call, as it does not reimplement this function and thus uses this empty stub. A floating-point-based parameter re-implements this function and takes appropriate action.

### **Parameters**

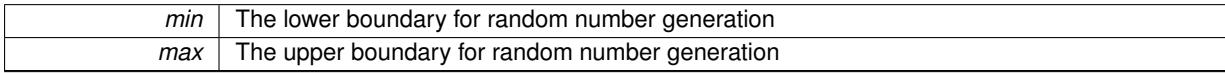

Reimplemented in [Gem::Geneva::GConstrainedFPT](#page-1518-2)< fp\_type >, [Gem::Geneva::GConstrainedFPT](#page-1518-2)< double [>](#page-1518-2), [Gem::Geneva::GConstrainedFPT](#page-1518-2)< float >, [Gem::Geneva::GParameterTCollectionT](#page-1056-0)< T >, [Gem::Geneva::-](#page-1056-0) [GParameterTCollectionT](#page-1056-0)< GParameterBase >, [Gem::Geneva::GParameterTCollectionT](#page-1056-0)< GBooleanObject >, [Gem::Geneva::GParameterTCollectionT](#page-1056-0)< GConstrainedDoubleObject >, [Gem::Geneva::GParameterTCollection-](#page-1056-0)T< [GInt32Object](#page-1056-0) >, [Gem::Geneva::GParameterTCollectionT](#page-1056-0)< GConstrainedFloatObject >, [Gem::Geneva::G-](#page-1056-0)[ParameterTCollectionT](#page-1056-0)< GDoubleObject >, [Gem::Geneva::GParameterTCollectionT](#page-1056-0)< GConstrainedInt32Object [>](#page-1056-0), [Gem::Geneva::GParameterTCollectionT](#page-1056-0)< GFloatObject >, [Gem::Geneva::GConstrainedFPNumCollection](#page-1481-1)T< [fp\\_type](#page-1481-1) >, [Gem::Geneva::GConstrainedFPNumCollectionT](#page-1481-1)< double >, [Gem::Geneva::GConstrainedF-](#page-1481-1)[PNumCollectionT](#page-1481-1)< float >, [Gem::Geneva::GNumFPT](#page-2100-3)< fp\_type >, [Gem::Geneva::GNumFPT](#page-2100-3)< double >, [Gem::Geneva::GNumFPT](#page-2100-3)< float >, [Gem::Geneva::GFPNumCollectionT](#page-2043-0)< fp\_type >, [Gem::Geneva::GFPNum-](#page-2043-0)[CollectionT](#page-2043-0)< double >, and [Gem::Geneva::GFPNumCollectionT](#page-2043-0)< float >.

**6.69.2.62 void Gem::Geneva::GParameterBase::fpMultiplyByRandom ( )** [virtual]**,** [inherited]

Multiplies with a random floating point number in the range [0, 1[.

Multiplies with a random floating point number in the range [0, 1[. The actual functionality needs to be added by derived classes, if they need this. I.e., a boolean-based parameter would simply ignore this call, as it does not reimplement this function and thus uses this empty stub. A floating-point-based parameter re-implements this function and takes appropriate action.

Reimplemented in [Gem::Geneva::GConstrainedFPT](#page-1518-3)< fp\_type >, [Gem::Geneva::GConstrainedFPT](#page-1518-3)< double [>](#page-1518-3), [Gem::Geneva::GConstrainedFPT](#page-1518-3)< float >, [Gem::Geneva::GParameterTCollectionT](#page-1056-1)< T >, [Gem::Geneva::-](#page-1056-1) [GParameterTCollectionT](#page-1056-1)< GParameterBase >, [Gem::Geneva::GParameterTCollectionT](#page-1056-1)< GBooleanObject >, [Gem::Geneva::GParameterTCollectionT](#page-1056-1)< GConstrainedDoubleObject >, [Gem::Geneva::GParameterTCollection-](#page-1056-1)T< [GInt32Object](#page-1056-1) >, [Gem::Geneva::GParameterTCollectionT](#page-1056-1)< GConstrainedFloatObject >, [Gem::Geneva::G-](#page-1056-1)[ParameterTCollectionT](#page-1056-1)< GDoubleObject >, [Gem::Geneva::GParameterTCollectionT](#page-1056-1)< GConstrainedInt32Object [>](#page-1056-1), [Gem::Geneva::GParameterTCollectionT](#page-1056-1)< GFloatObject >, [Gem::Geneva::GConstrainedFPNumCollection](#page-1481-2)T< [fp\\_type](#page-1481-2) >, [Gem::Geneva::GConstrainedFPNumCollectionT](#page-1481-2)< double >, [Gem::Geneva::GConstrainedF-](#page-1481-2)[PNumCollectionT](#page-1481-2)< float >, [Gem::Geneva::GNumFPT](#page-2101-0)< fp\_type >, Gem::Geneva::GNumFPT< double >, [Gem::Geneva::GNumFPT](#page-2101-0)< float >, [Gem::Geneva::GFPNumCollectionT](#page-2043-1)< fp\_type >, [Gem::Geneva::GFPNum-](#page-2043-1)[CollectionT](#page-2043-1)< double >, and [Gem::Geneva::GFPNumCollectionT](#page-2043-1)< float >.

**6.69.2.63 void Gem::Geneva::GParameterBase::fpSubtract ( boost::shared\_ptr**< **GParameterBase** > *p* **)** [virtual]**,** [inherited]

Subtract the floating point parameters of another [GParameterBase](#page-3910-0) object from this one.

Subtracts the floating point parameters of another [GParameterBase](#page-3910-0) object from this one. The actual actions need to be defined by derived classes.

p A boost::shared\_ptr to another [GParameterBase](#page-3910-0) object

Reimplemented in [Gem::Geneva::GConstrainedFPT](#page-1518-4)< fp\_type >, [Gem::Geneva::GConstrainedFPT](#page-1518-4)< double [>](#page-1518-4), [Gem::Geneva::GConstrainedFPT](#page-1518-4)< float >, [Gem::Geneva::GParameterTCollectionT](#page-1056-2)< T >, [Gem::Geneva::-](#page-1056-2) [GParameterTCollectionT](#page-1056-2)< GParameterBase >, [Gem::Geneva::GParameterTCollectionT](#page-1056-2)< GBooleanObject >, [Gem::Geneva::GParameterTCollectionT](#page-1056-2)< GConstrainedDoubleObject >, [Gem::Geneva::GParameterTCollection-](#page-1056-2)T< [GInt32Object](#page-1056-2) >, [Gem::Geneva::GParameterTCollectionT](#page-1056-2)< GConstrainedFloatObject >, [Gem::Geneva::G-](#page-1056-2)[ParameterTCollectionT](#page-1056-2)< GDoubleObject >, [Gem::Geneva::GParameterTCollectionT](#page-1056-2)< GConstrainedInt32Object [>](#page-1056-2), [Gem::Geneva::GParameterTCollectionT](#page-1056-2)< GFloatObject >, [Gem::Geneva::GConstrainedFPNumCollection](#page-1481-3)T< [fp\\_type](#page-1481-3) >, [Gem::Geneva::GConstrainedFPNumCollectionT](#page-1481-3)< double >, [Gem::Geneva::GConstrainedF-](#page-1481-3)[PNumCollectionT](#page-1481-3)< float >, [Gem::Geneva::GNumFPT](#page-2101-1)< fp\_type >, [Gem::Geneva::GNumFPT](#page-2101-1)< double >, [Gem::Geneva::GNumFPT](#page-2101-1)< float >, [Gem::Geneva::GFPNumCollectionT](#page-2043-2)< fp\_type >, [Gem::Geneva::GFPNum-](#page-2043-2)[CollectionT](#page-2043-2)< double >, and [Gem::Geneva::GFPNumCollectionT](#page-2043-2)< float >.

**6.69.2.64 void Gem::Geneva::GObject::fromFile ( const std::string &** *fileName,* **const Gem::Common::serializationMode &** *serMod* **)** [inherited]

Loads a serial representation of this object from file.

Loads a serial representation of this object from file. Can be used for check-pointing.

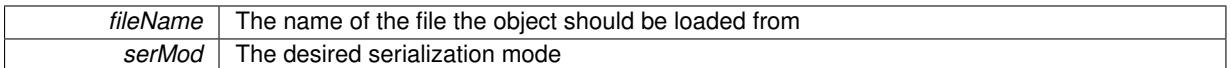

**6.69.2.65 void Gem::Geneva::GObject::fromStream ( std::istream &** *istr,* **const Gem::Common::serializationMode &** *serMod* **)** [inherited]

## Load class from a stream.

Loads the object from a stream.

**Parameters**

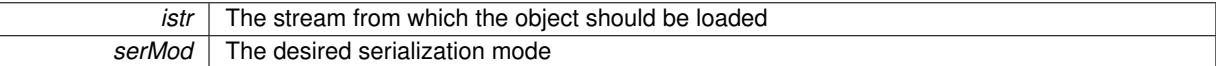

**6.69.2.66 void Gem::Geneva::GObject::fromString ( const std::string &** *descr,* **const Gem::Common::serializationMode &** *serMod* **)** [virtual]**,** [inherited]

Convert class to a serial representation, using a specific serialization mode.

Initializes the object from its string representation, using the currently set serialization mode. Note that the string will likely describe a derivative of [GObject,](#page-3780-0) as [GObject](#page-3780-0) cannot be instantiated. Note also that you will have to take care yourself that serialization and de-serialization happens in the same mode.

### **Parameters**

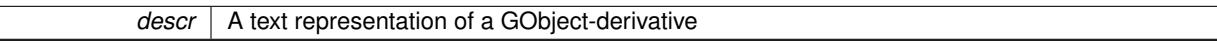

Implements [Gem::Common::GSerializableI.](#page-4503-0)

**6.69.2.67 boost::shared\_ptr**<**GAdaptorT**<**int\_type** > > **Gem::Geneva::GParameterBaseWithAdaptorsT**< **int\_type** >**::getAdaptor ( ) const** [inline]**,** [inherited]

Retrieves the adaptor. Throws in DBEUG mode , if we have no adaptor. It is assumed that only the object holding the "master" adaptor pointer should be allowed to modify it.

#### **Returns**

A boost::shared\_ptr to the adaptor

**6.69.2.68 boost::shared\_ptr**<**adaptor\_type**> **Gem::Geneva::GParameterBaseWithAdaptorsT**< **int\_type** >**::getAdaptor ( typename boost::enable\_if**< **boost::is\_base\_of**< **GAdaptorT**< **int\_type** >**, adaptor\_type** > >**::type** ∗ *dummy =* 0 **) const** [inline]**,** [inherited]

Transforms the adaptor stored in this class to the desired target type. The function will check in DEBUG mode whether an adaptor was indeed stored in this class. It will also complain in DEBUG mode if this function was called while no local adaptor was stored here. Note that this function will only be accessible to the compiler if adaptor type is a derivative of GAdaptorT $\lt$ T $>$ , thanks to the magic of Boost's enable if and Type Traits libraries.

### **Returns**

The desired adaptor instance, using its "natural" type

**6.69.2.69 int\_type Gem::Geneva::GConstrainedNumT**< **int\_type** >**::getInternalValue ( ) const** [inline]**,** [inherited]

Retrieves GParameterT<T>'s internal value. Added here for compatibility reasons.

**6.69.2.70 int\_type Gem::Geneva::GConstrainedNumT**< **int\_type** >**::getLowerBoundary ( ) const** [inline]**,** [inherited]

## Retrieves the lower boundary

**Returns**

The value of the lower boundary

**6.69.2.71 int\_type Gem::Geneva::GConstrainedNumT**< **int\_type** >**::getUpperBoundary ( ) const** [inline]**,** [inherited]

## Retrieves the upper boundary

## **Returns**

The value of the upper boundary

**6.69.2.72 template**<**typename load\_type** > **const load\_type**∗ **Gem::Geneva::GObject::gobject\_conversion ( const GObject** ∗ *load\_ptr,* **typename boost::enable\_if**< **boost::is\_base\_of**< **Gem::Geneva::GObject, load\_type** > >**::type** ∗ *dummy =* 0 **) const** [inline]**,** [protected]**,** [inherited]

This function converts the [GObject](#page-3780-0) pointer to the target type, checking for self-assignment along the ways in DEBUG mode (through [selfAssignmentCheck\(\)](#page-562-2)). Note that this template will only be accessible to the compiler if [GObject](#page-3780-0) is a base type of load\_type.

**6.69.2.73 template**<**typename load\_type** > **boost::shared\_ptr**<**load\_type**> **Gem::Geneva::GObject::gobject\_conversion ( boost::shared\_ptr**< **GObject** > *load\_ptr,* **typename boost::enable\_if**< **boost::is\_base\_of**< **Gem::Geneva::GObject, load\_type** > >**::type** ∗ *dummy =* 0 **) const** [inline]**,** [protected]**,** [inherited]

This function converts a [GObject](#page-3780-0) boost::shared\_ptr to the target type, optionally checking for self-assignment along the ways in DEBUG mode (through [selfAssignmentCheck\(\)](#page-562-2) ). Note that this template will only be accessible to the compiler if [GObject](#page-3780-0) is a base type of load\_type.

### **Parameters**

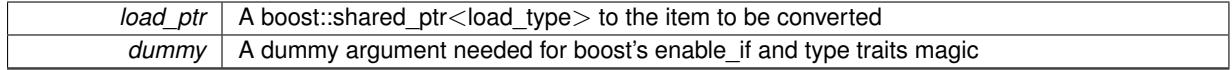

**Returns**

A boost::shared\_ptr holding the converted object

**6.69.2.74 bool Gem::Geneva::GParameterBaseWithAdaptorsT**< **int\_type** >**::hasAdaptor ( ) const** [inline]**,** [virtual]**,** [inherited]

Indicates whether an adaptor is present

**Returns**

A boolean indicating whether adaptors are present

Reimplemented from [Gem::Geneva::GParameterBase.](#page-1057-0)

**6.69.2.75 void Gem::Geneva::GParameterBase::int32Boundaries ( std::vector**< **boost::int32\_t** > **&** *lBndVec,* **std::vector**< **boost::int32\_t** > **&** *uBndVec* **) const** [virtual]**,** [inherited]

Attach boundaries of type boost::int32\_t to the vectors.

Attach boundaries of type boost::int32\_t to the vectors

**Parameters**

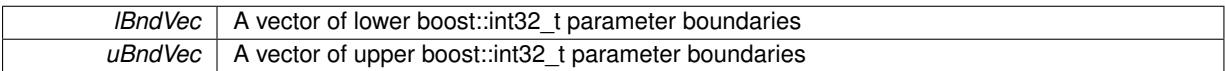

Reimplemented in [Gem::Geneva::GParameterTCollectionT](#page-1059-0)< T >, [Gem::Geneva::GParameterTCollectionT](#page-1059-0)< [GParameterBase](#page-1059-0) >, [Gem::Geneva::GParameterTCollectionT](#page-1059-0)< GBooleanObject >, [Gem::Geneva::GParameterT-](#page-1059-0)CollectionT< [GConstrainedDoubleObject](#page-1059-0) >, [Gem::Geneva::GParameterTCollectionT](#page-1059-0)< GInt32Object >, [Gem-](#page-1059-0) [::Geneva::GParameterTCollectionT](#page-1059-0)< GConstrainedFloatObject >, [Gem::Geneva::GParameterTCollectionT](#page-1059-0)< [GDoubleObject](#page-1059-0) >, [Gem::Geneva::GParameterTCollectionT](#page-1059-0)< GConstrainedInt32Object >, [Gem::Geneva::G-](#page-1059-0)[ParameterTCollectionT](#page-1059-0)< GFloatObject >, [Gem::Geneva::GInt32Object,](#page-2858-0) [Gem::Geneva::GConstrainedInt32Object,](#page-1787-0) and [Gem::Geneva::GInt32Collection.](#page-2782-0)

## **6.69.2.76 void Gem::Geneva::GParameterBase::int32Streamline ( std::vector**< **boost::int32\_t** > **&** *parVec* **) const** [virtual]**,** [inherited]

Attach parameters of type boost::int32 t to the vector.

Attach parameters of type boost::int32 t to the vector. This function does nothing by default. Parameter types based on boost::int32\_t need to overload this function and do the actual work.

Reimplemented in [Gem::Geneva::GParameterTCollectionT](#page-1059-1)< T >, [Gem::Geneva::GParameterTCollectionT](#page-1059-1)< [GParameterBase](#page-1059-1) >, [Gem::Geneva::GParameterTCollectionT](#page-1059-1)< GBooleanObject >, [Gem::Geneva::GParameterT-](#page-1059-1)CollectionT< [GConstrainedDoubleObject](#page-1059-1) >, [Gem::Geneva::GParameterTCollectionT](#page-1059-1)< GInt32Object >, [Gem-](#page-1059-1) [::Geneva::GParameterTCollectionT](#page-1059-1)< GConstrainedFloatObject >, [Gem::Geneva::GParameterTCollectionT](#page-1059-1)< [GDoubleObject](#page-1059-1) >, [Gem::Geneva::GParameterTCollectionT](#page-1059-1)< GConstrainedInt32Object >, [Gem::Geneva::G-](#page-1059-1)[ParameterTCollectionT](#page-1059-1)< GFloatObject >, [Gem::Geneva::GInt32Object,](#page-2858-1) [Gem::Geneva::GConstrainedInt32Object,](#page-1787-1) and [Gem::Geneva::GInt32Collection.](#page-2782-1)

**6.69.2.77 void Gem::Geneva::GParameterBase::int32Streamline ( std::map**< **std::string, std::vector**< **boost::int32\_t** > > **&** *parVec* **) const** [virtual]**,** [inherited]

Attach parameters of type boost::int32\_t to the map.

Attach parameters of type boost::int32\_t to the map. This function does nothing by default. Parameter types based on boost::int32\_t need to overload this function and do the actual work.

Reimplemented in [Gem::Geneva::GParameterTCollectionT](#page-1059-2)< T >, [Gem::Geneva::GParameterTCollectionT](#page-1059-2)< [GParameterBase](#page-1059-2) >, [Gem::Geneva::GParameterTCollectionT](#page-1059-2)< GBooleanObject >, [Gem::Geneva::GParameterT-](#page-1059-2)CollectionT< [GConstrainedDoubleObject](#page-1059-2) >, [Gem::Geneva::GParameterTCollectionT](#page-1059-2)< GInt32Object >, [Gem-](#page-1059-2) [::Geneva::GParameterTCollectionT](#page-1059-2)< GConstrainedFloatObject >, [Gem::Geneva::GParameterTCollectionT](#page-1059-2)< [GDoubleObject](#page-1059-2) >, [Gem::Geneva::GParameterTCollectionT](#page-1059-2)< GConstrainedInt32Object >, [Gem::Geneva::G-](#page-1059-2)[ParameterTCollectionT](#page-1059-2)< GFloatObject >, [Gem::Geneva::GInt32Object,](#page-2858-2) [Gem::Geneva::GConstrainedInt32Object,](#page-1787-2) and [Gem::Geneva::GInt32Collection.](#page-2782-2)

**6.69.2.78 bool Gem::Geneva::GParameterBase::isIndividualParameter ( ) const** [virtual]**,** [inherited]

Allows to identify whether we are dealing with a collection or an individual parameter.

Allows to identify whether we are dealing with a collection or an individual parameter. This function needs to be overloaded for parameter collections so that it returns the correct value.

**Returns**

A boolean indicating whether the GParameterBase-derivative is an individual parameter

Reimplemented in [Gem::Geneva::GParameterCollectionT](#page-987-2)< T >, [Gem::Geneva::GParameterCollectionT](#page-987-2)< double [>](#page-987-2), [Gem::Geneva::GParameterCollectionT](#page-987-2)< float >, [Gem::Geneva::GParameterCollectionT](#page-987-2)< boost::int32\_t >, [Gem::Geneva::GParameterCollectionT](#page-987-2)< int\_type >, [Gem::Geneva::GParameterCollectionT](#page-987-2)< num\_type >, [Gem-](#page-987-2) [::Geneva::GParameterCollectionT](#page-987-2)< bool >, [Gem::Geneva::GParameterCollectionT](#page-987-2)< fp\_type >, [Gem::Geneva::-](#page-1059-3) [GParameterTCollectionT](#page-1059-3)< T >, [Gem::Geneva::GParameterTCollectionT](#page-1059-3)< GParameterBase >, [Gem::Geneva::-](#page-1059-3) [GParameterTCollectionT](#page-1059-3)< GBooleanObject >, [Gem::Geneva::GParameterTCollectionT](#page-1059-3)< GConstrainedDouble-[Object](#page-1059-3) >, [Gem::Geneva::GParameterTCollectionT](#page-1059-3)< GInt32Object >, [Gem::Geneva::GParameterTCollectionT](#page-1059-3)< [GConstrainedFloatObject](#page-1059-3) >, [Gem::Geneva::GParameterTCollectionT](#page-1059-3)< GDoubleObject >, [Gem::Geneva::G-](#page-1059-3)ParameterTCollectionT< [GConstrainedInt32Object](#page-1059-3) >, and [Gem::Geneva::GParameterTCollectionT](#page-1059-3)< GFloat-[Object](#page-1059-3) >.

**6.69.2.79 virtual bool Gem::Geneva::GParameterT**< **int\_type** >**::isLeaf ( ) const** [inline]**,** [virtual]**,** [inherited]

Lets the audience know whether this is a leaf or a branch object

Reimplemented from [Gem::Geneva::GParameterBase.](#page-1060-0)

Reimplemented in [Gem::Geneva::GNumT](#page-2104-0)< int\_type >.

**6.69.2.80 bool Gem::Geneva::GParameterBase::isParameterCollection ( ) const** [virtual]**,** [inherited]

Allows to identify whether we are dealing with a collection or an individual parameter.

Allows to identify whether we are dealing with a collection or an individual parameter. As [GParameterBase](#page-3910-0) derivates can be either individual parameters or parameter collections, this function just returns the inverse of [isIndividual-](#page-1024-1)[Parameter\(\)](#page-1024-1) .

**Returns**

A boolean indicating whether the GParameterBase-derivative is a collection

**6.69.2.81 template**<**typename load\_type** > **void Gem::Geneva::GObject::load ( const boost::shared\_ptr**< **load\_type** > **&** *cp,* **typename boost::enable\_if**< **boost::is\_base\_of**< **Gem::Geneva::GObject, load\_type** > >**::type** ∗ *dummy =* 0 **)** [inline]**,** [inherited]

Loads the data of another [GObject\(](#page-3780-0)-derivative), wrapped in a shared pointer. Note that this function is only acces-sible to the compiler if load type is a derivative of [GObject.](#page-3780-0)

**Parameters**

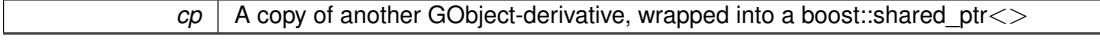

**6.69.2.82 template**<**typename load\_type** > **void Gem::Geneva::GObject::load ( const load\_type &** *cp,* **typename boost::enable\_if**< **boost::is\_base\_of**< **Gem::Geneva::GObject, load\_type** > >**::type** ∗ *dummy =* 0 **)** [inline]**,** [inherited]

Loads the data of another [GObject\(](#page-3780-0)-derivative), presented as a constant reference. Note that this function is only accessible to the compiler if load\_type is a derivative of [GObject.](#page-3780-0)

 $\overline{cp}$  | A copy of another GObject-derivative, wrapped into a boost::shared\_ptr<>

<span id="page-1863-2"></span>**6.69.2.83 template**<**typename int\_type**> **virtual void Gem::Geneva::GConstrainedIntT**< **int\_type** >**::load\_ ( const GObject** ∗ *cp* **)** [inline]**,** [protected]**,** [virtual]

Loads the data of another GConstrainedIntT<int\_type>, camouflaged as a [GObject.](#page-3780-0)

**Parameters**

*cp* | Another GConstrainedIntT<int\_type> object, camouflaged as a [GObject](#page-3780-0)

Reimplemented from [Gem::Geneva::GConstrainedNumT](#page-1944-0)< int\_type >.

<span id="page-1863-1"></span>Reimplemented in [Gem::Geneva::GConstrainedInt32Object.](#page-1789-0)

**6.69.2.84 template**<**typename int\_type**> **virtual bool Gem::Geneva::GConstrainedIntT**< **int\_type** >**::modify\_GUnitTests ( )** [inline]**,** [virtual]

Applies modifications to this object. This is needed for testing purposes

**Returns**

A boolean which indicates whether modifications were made

<span id="page-1863-0"></span>Reimplemented from [Gem::Geneva::GConstrainedNumT](#page-1944-1)< int\_type >. Reimplemented in [Gem::Geneva::GConstrainedInt32Object.](#page-1789-1)

**6.69.2.85 template**<**typename int\_type**> **virtual std::string Gem::Geneva::GConstrainedIntT**< **int\_type** >**::name ( ) const** [inline]**,** [virtual]

Emits a name for this class / object

Reimplemented from [Gem::Geneva::GConstrainedNumT](#page-1945-0)< int\_type >.

Reimplemented in [Gem::Geneva::GConstrainedInt32Object.](#page-1789-2)

**6.69.2.86 Gem::Geneva::GParameterT**< **int\_type** >**::operator int\_type ( ) const** [inline]**,** [inherited]

Automatic conversion to the target type

**6.69.2.87 bool Gem::Geneva::GParameterBase::operator!= ( const GParameterBase &** *cp* **) const** [inherited]

Checks for inequality with another [GParameterBase](#page-3910-0) object.

Checks for inequality with another [GParameterBase](#page-3910-0) object

**Parameters**

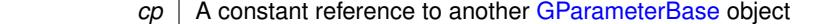

**Returns**

A boolean indicating whether both objects are inequal

**6.69.2.88 bool Gem::Geneva::GParameterBaseWithAdaptorsT**< **int\_type** >**::operator!= ( const GParameterBaseWithAdaptorsT**< **int\_type** > **&** *cp* **) const** [inline]**,** [inherited]

Checks for inequality with another GParameterBaseWithAdaptorsT<T> object

*cp* A constant reference to another GParameterBaseWithAdaptorsT object

## **Returns**

A boolean indicating whether both objects are inequal

**6.69.2.89 template**<**typename int\_type**> **bool Gem::Geneva::GConstrainedIntT**< **int\_type** >**::operator!= ( const GConstrainedIntT**< **int\_type** > **&** *cp* **) const** [inline]

Checks inequality of this object with another.

**Parameters**

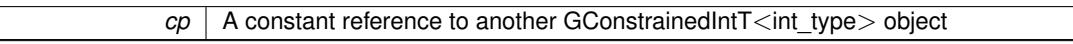

#### **Returns**

A boolean indicating whether both objects are inequal

**6.69.2.90 bool Gem::Geneva::GParameterT**< **int\_type** >**::operator!= ( const GParameterT**< **int\_type** > **&** *cp* **) const** [inline]**,** [inherited]

Checks for inequality with another GParameterT<T> object

### **Parameters**

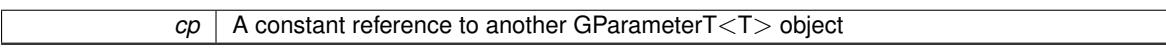

**Returns**

A boolean indicating whether both objects are inequal

**6.69.2.91 bool Gem::Geneva::GConstrainedNumT**< **int\_type** >**::operator!= ( const GConstrainedNumT**< **int\_type** > **&** *cp* **) const** [inline]**,** [inherited]

Checks inequality of this object with another.

**Parameters**

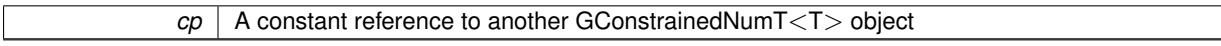

**Returns**

A boolean indicating whether both objects are inequal

<span id="page-1865-0"></span>**6.69.2.92 template**<**typename int\_type**> **const GConstrainedIntT**<**int\_type**>**& Gem::Geneva::GConstrainedIntT**< **int\_type** >**::operator= ( const GConstrainedIntT**< **int\_type** > **&** *cp* **)** [inline]

A standard assignment operator for GConstrainedInt $T$  < int\_type  $>$  objects

 $\overline{cp}$  | A constant reference to another GConstrainedIntT<int\_type> object

**Returns**

A constant reference to this object

<span id="page-1866-0"></span>**6.69.2.93 template**<**typename int\_type**> **virtual int\_type Gem::Geneva::GConstrainedIntT**< **int\_type** >**::operator= ( const int\_type &** *val* **)** [inline]**,** [virtual]

A standard assignment operator for int\_type values. Note that this function will throw an exception if the new value is not in the allowed value range.

**Parameters**

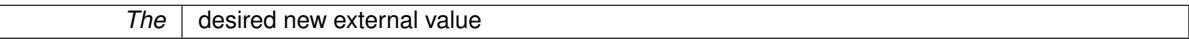

**Returns**

The new external value of this object

Reimplemented from [Gem::Geneva::GConstrainedNumT](#page-1946-0)< int\_type >.

Reimplemented in [Gem::Geneva::GConstrainedInt32Object.](#page-1791-0)

**6.69.2.94 bool Gem::Geneva::GParameterBase::operator== ( const GParameterBase &** *cp* **) const** [inherited]

Checks for equality with another GParameter Base object.

Checks for equality with another [GParameterBase](#page-3910-0) object

**Parameters**

*cp* | A constant reference to another [GParameterBase](#page-3910-0) object

**Returns**

A boolean indicating whether both objects are equal

**6.69.2.95 bool Gem::Geneva::GParameterBaseWithAdaptorsT**< **int\_type** >**::operator== ( const GParameterBaseWithAdaptorsT**< **int\_type** > **&** *cp* **) const** [inline]**,** [inherited]

Checks for equality with another GParameterBaseWithAdaptorsT<T> object

**Parameters**

*cp* | A constant reference to another GParameterBaseWithAdaptorsT object

**Returns**

A boolean indicating whether both objects are equal

**6.69.2.96 template**<**typename int\_type**> **bool Gem::Geneva::GConstrainedIntT**< **int\_type** >**::operator== ( const GConstrainedIntT**< **int\_type** > **&** *cp* **) const** [inline]

Checks equality of this object with another.

 $\overline{cp}$  | A constant reference to another GConstrainedIntT<int\_type> object

## **Returns**

A boolean indicating whether both objects are equal

**6.69.2.97 bool Gem::Geneva::GParameterT**< **int\_type** >**::operator== ( const GParameterT**< **int\_type** > **&** *cp* **) const** [inline]**,** [inherited]

Checks for equality with another GParameterT<T> object

#### **Parameters**

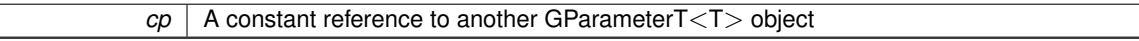

#### **Returns**

A boolean indicating whether both objects are equal

**6.69.2.98 bool Gem::Geneva::GConstrainedNumT**< **int\_type** >**::operator== ( const GConstrainedNumT**< **int\_type** > **&** *cp* **) const** [inline]**,** [inherited]

Checks equality of this object with another.

**Parameters**

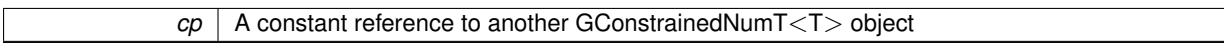

**Returns**

A boolean indicating whether both objects are equal

**6.69.2.99 template**<**typename load\_type** > **boost::shared\_ptr**<**load\_type**> **Gem::Geneva::GParameterBase::parameterbase\_ cast ( boost::shared\_ptr**< **GParameterBase** > *load\_ptr,* **typename boost::enable\_if**< **boost::is\_base\_of**< **Gem::Geneva::GParameterBase, load\_type** > >**::type** ∗ *dummy =* 0 **) const** [inline]**,** [inherited]

This function converts a [GParameterBase](#page-3910-0) boost::shared ptr to the target type. Note that this template will only be accessible to the compiler if [GParameterBase](#page-3910-0) is a base type of load\_type.

**Parameters**

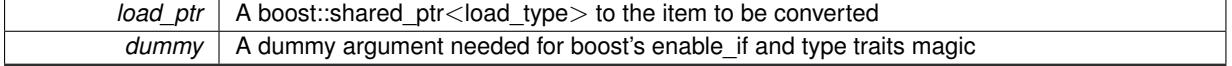

**Returns**

A boost::shared\_ptr holding the converted object

**6.69.2.100 virtual void Gem::Geneva::GParameterBaseWithAdaptorsT**< **int\_type** >**::queryAdaptor ( const std::string &** *adaptorName,* **const std::string &** *property,* **std::vector**< **boost::any** > **&** *data* **) const** [inline]**,** [virtual]**,** [inherited]

Retrieves information from an adaptor on a given property

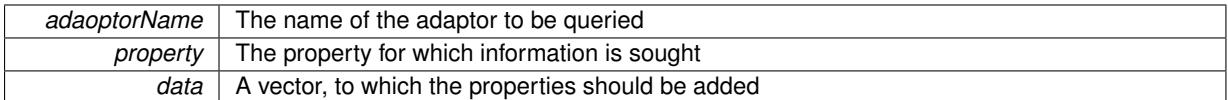

Implements [Gem::Geneva::GParameterBase.](#page-3910-2)

**6.69.2.101 void Gem::Geneva::GParameterBase::randomInit ( )** [virtual]**,** [inherited]

Triggers random initialization of the parameter(-collection)

Triggers random initialization of the parameter(-collection). This is the public version of this function, which only acts if initialization has not been blocked.

<span id="page-1868-0"></span>Reimplemented in [Gem::Geneva::GBooleanCollection,](#page-993-1) and [Gem::Geneva::GBooleanObject.](#page-1029-0)

**6.69.2.102 template**<**typename int\_type**> **virtual void Gem::Geneva::GConstrainedIntT**< **int\_type** >**::randomInit\_ ( )** [inline]**,** [protected]**,** [virtual]

Randomly initializes the parameter (within its limits)

Implements [Gem::Geneva::GConstrainedNumT](#page-1921-0)< int\_type >.

Reimplemented in [Gem::Geneva::GConstrainedInt32Object.](#page-1793-0)

**6.69.2.103 bool Gem::Geneva::GParameterBase::randomInitializationBlocked ( ) const** [inherited]

Checks whether initialization has been blocked.

Checks whether initialization has been blocked

**6.69.2.104 virtual int\_type Gem::Geneva::GConstrainedNumT**< **int\_type** >**::range ( ) const** [inline]**,** [protected]**,** [virtual]**,** [inherited]

Returns a "comparative range". This is e.g. used to make Gauss-adaption independent of a parameters value range Implements [Gem::Geneva::GParameterBaseWithAdaptorsT](#page-3948-0)< int\_type >.

**6.69.2.105 void Gem::Geneva::GObject::readConfigFile ( const std::string &** *configFile* **)** [inherited]

Reads a configuration file from disk.

Reads a configuration file from disk

**Parameters**

*configFile* The name of the configuration file to be parsed

**6.69.2.106 std::string Gem::Geneva::GObject::report ( ) const** [inherited]

Returns an XML description of the derivative it is called for.

Returns an XML description of the derivative it is called for

**Returns**

An XML description of the GObject-derivative the function is called for

**6.69.2.107 void Gem::Geneva::GParameterBaseWithAdaptorsT**< **int\_type** >**::resetAdaptor ( )** [inline]**,** [inherited]

This function resets the local adaptor pointer.

**6.69.2.108 void Gem::Geneva::GConstrainedNumT**< **int\_type** >**::resetBoundaries ( )** [inline]**,** [inherited]

Resets the boundaries to the maximum allowed value.

**6.69.2.109 virtual void Gem::Geneva::GParameterBaseWithAdaptorsT**< **int\_type** >**::resetGRandomPointer ( )** [inline]**,** [virtual]**,** [inherited]

Re-connects the local random number generator to gr and tells the adaptor to do the same. Reimplemented from [Gem::Geneva::GParameterBase.](#page-3938-0)

**6.69.2.110 template**<**typename load\_type** > **void Gem::Geneva::GObject::selfAssignmentCheck ( const GObject** ∗ *load\_ptr,* **typename boost::enable\_if**< **boost::is\_base\_of**< **Gem::Geneva::GObject, load\_type** > >**::type** ∗ *dummy =* 0 **) const** [inline]**,** [protected]**,** [inherited]

This function checks in DEBUG mode whether a load pointer points to the current object. Note that this template will only be accessible to the compiler if [GObject](#page-3780-0) is a base type of load type.

**6.69.2.111 bool Gem::Geneva::GParameterBase::setAdaptionsActive ( )** [inherited]

Switches on adaptions for this object.

Switches on adaptions for this object

```
6.69.2.112 bool Gem::Geneva::GParameterBase::setAdaptionsInactive ( ) [inherited]
```
Disables adaptions for this object.

Disables adaptions for this object

**6.69.2.113 virtual void Gem::Geneva::GConstrainedNumT**< **int\_type** >**::setBoundaries ( const int\_type &** *lowerBoundary,* **const int\_type &** *upperBoundary* **)** [inline]**,** [virtual]**,** [inherited]

Sets the boundaries of this object and does corresponding error checks. If the current value is below or above the new boundaries, this function will throw. Set the external value to a new value between the new boundaries before calling this function, or use the corresponding "setValue()" overload, which also allows setting of boundaries.

**Parameters**

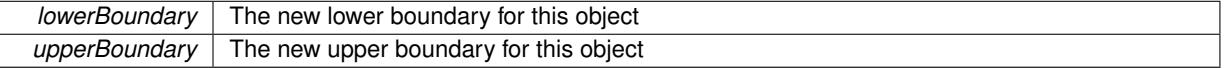

**6.69.2.114 void Gem::Geneva::GParameterBase::setParameterName ( const std::string &** *pn* **)** [inherited]

Allows to assign a name to this parameter.

Allows to assign a name to this parameter

**6.69.2.115 virtual void Gem::Geneva::GConstrainedNumT**< **int\_type** >**::setValue ( const int\_type &** *val* **)** [inline]**,** [virtual]**,** [inherited]

Allows to set the value. This function will throw if val is not in the currently assigned value range. Use the corresponding overload if you want to set the value together with its boundaries instead.

*val* The new T value stored in this class

Reimplemented from [Gem::Geneva::GParameterT](#page-1030-0)< int\_type >.

**6.69.2.116 virtual void Gem::Geneva::GConstrainedNumT**< **int\_type** >**::setValue ( const int\_type &** *val,* **const int\_type &** *lowerBoundary,* **const int\_type &** *upperBoundary* **)** [inline]**,** [virtual]**,** [inherited]

Allows to set the value of this object together with its boundaries.

**Parameters**

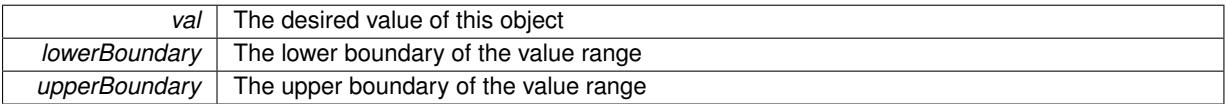

**6.69.2.117 void Gem::Geneva::GParameterT**< **int\_type** >**::setValue\_ ( const int\_type &** *val* **) const** [inline]**,** [protected]**,** [inherited]

Gives derived classes access to the internal value. A constant function is needed to allow resetting the value in the GConstrained family of classes from within the [value\(\)](#page-1035-1) function (which by design should be constant). Still, users should be aware that generally setting of values is not a "const" action, so this function is protected.

**Parameters**

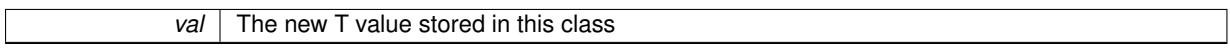

**6.69.2.118 static void Gem::Geneva::GObject::sigHupHandler ( int** *signum* **)** [inline]**,** [static]**,** [inherited]

<span id="page-1871-1"></span>A handler for SIGHUP signals

**6.69.2.119 template**<**typename int\_type**> **virtual void Gem::Geneva::GConstrainedIntT**< **int\_type** >**::specificTestsFailuresExpected\_GUnitTests ( )** [inline]**,** [virtual]

Performs self tests that are expected to fail. This is needed for testing purposes

Reimplemented from [Gem::Geneva::GConstrainedNumT](#page-1951-0)< int\_type >.

<span id="page-1871-0"></span>Reimplemented in [Gem::Geneva::GConstrainedInt32Object.](#page-1796-0)

**6.69.2.120 template**<**typename int\_type**> **virtual void Gem::Geneva::GConstrainedIntT**< **int\_type** >**::specificTestsNoFailureExpected\_GUnitTests ( )** [inline]**,** [virtual]

Performs self tests that are expected to succeed. This is needed for testing purposes

Reimplemented from [Gem::Geneva::GConstrainedNumT](#page-1952-0)< int\_type >.

Reimplemented in [Gem::Geneva::GConstrainedInt32Object.](#page-1796-1)

**6.69.2.121 template**<**typename par\_type** > **void Gem::Geneva::GParameterBase::streamline ( std::vector**< **par\_type** > **&** *parVec* **) const** [inline]**,** [inherited]

Allows to add all parameters of a specific type to the vector. This function is a trap, needed to catch streamlining attempts with unsupported types. Use the supplied specializations instead.

parVec The vector to which the items should be added
**6.69.2.122 template**<**typename par\_type** > **void Gem::Geneva::GParameterBase::streamline ( std::map**< **std::string, std::vector**< **par\_type** > > **&** *parVec* **) const** [inline]**,** [inherited]

Allows to add all parameters of a specific type to the map. This function is a trap, needed to catch streamlining attempts with unsupported types. Use the supplied specializations instead.

parVec The vector to which the items should be added

**6.69.2.123 template**<> **void Gem::Geneva::GParameterBase::streamline ( std::vector**< **float** > **& ) const** [inherited]

Specializations of some template functions

**6.69.2.124 template**<> **void Gem::Geneva::GParameterBase::streamline ( std::vector**< **float** > **&** *parVec* **) const** [inherited]

Allows to add all parameters of type float to the vector.

parVec The vector to which the items should be added

**6.69.2.125 template**<> **void Gem::Geneva::GParameterBase::streamline ( std::vector**< **double** > **&** *parVec* **) const** [inherited]

Allows to add all parameters of type double to the vector.

parVec The vector to which the items should be added

**6.69.2.126 template**<> **void Gem::Geneva::GParameterBase::streamline ( std::vector**< **boost::int32\_t** > **&** *parVec* **) const** [inherited]

Allows to add all parameters of type boost::int32\_t to the vector. parVec The vector to which the items should be added

**6.69.2.127 template**<> **void Gem::Geneva::GParameterBase::streamline ( std::vector**< **bool** > **&** *parVec* **) const** [inherited]

Allows to add all parameters of type bool to the vector.

parVec The vector to which the items should be added

**6.69.2.128 template**<> **void Gem::Geneva::GParameterBase::streamline ( std::map**< **std::string, std::vector**< **float** > > **&** *parVec* **) const** [inherited]

Allows to add all parameters of type float to the map. parVec The map to which the items should be added

**6.69.2.129 template**<> **void Gem::Geneva::GParameterBase::streamline ( std::map**< **std::string, std::vector**< **double** > > **&** *parVec* **) const** [inherited]

Allows to add all parameters of type double to the map. parVec The vector to which the items should be added

**6.69.2.130 template**<> **void Gem::Geneva::GParameterBase::streamline ( std::map**< **std::string, std::vector**< **boost::int32\_t** > > **&** *parVec* **) const** [inherited]

Allows to add all parameters of type boost::int32\_t to the map.

parVec The vector to which the items should be added

**6.69.2.131 template**<> **void Gem::Geneva::GParameterBase::streamline ( std::map**< **std::string, std::vector**< **bool** > > **&** *parVec* **) const** [inherited]

Allows to add all parameters of type bool to the map.

parVec The vector to which the items should be added

**6.69.2.132 void Gem::Geneva::GObject::toFile ( const std::string &** *fileName,* **const Gem::Common::serializationMode &** *serMod* **) const** [inherited]

Writes a serial representation of this object to a file.

Writes a serial representation of this object to a file. Can be used for check-pointing.

**Parameters**

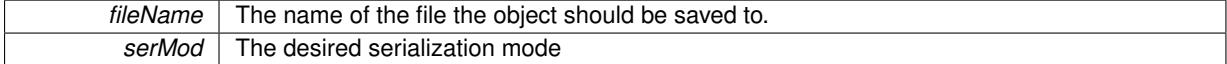

**6.69.2.133 virtual void Gem::Geneva::GConstrainedNumT**< **int\_type** >**::toPropertyTree ( pt::ptree &** *ptr,* **const std::string &** *baseName* **) const** [inline]**,** [virtual]**,** [inherited]

Converts the local data to a boost::property\_tree node

**Parameters**

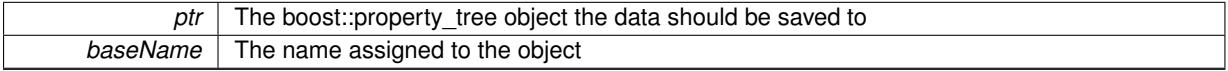

Reimplemented from [Gem::Geneva::GParameterT](#page-1034-0)< int\_type >.

**6.69.2.134 void Gem::Geneva::GObject::toStream ( std::ostream &** *oarchive\_stream,* **const Gem::Common::serializationMode &** *serMod* **) const** [inherited]

Convert class to a serial representation that is then written to a stream.

Converts class to a serial representation that is then written to a stream.

**Parameters**

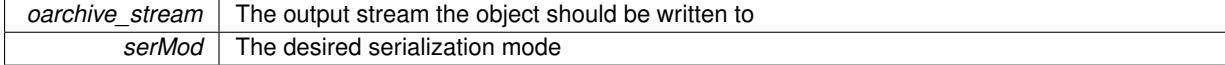

**6.69.2.135 std::string Gem::Geneva::GObject::toString ( const Gem::Common::serializationMode &** *serMod* **) const** [virtual]**,** [inherited]

Convert class to a serial representation, using a user-specified serialization mode.

Converts the class to a text representation, using the currently set serialization mode for this class. Note that you will have to take care yourself that serialization and de-serialization happens in the same mode.

**Parameters**

*serMod* The desired serialization mode

**Returns**

A text-representation of this class (or its derivative)

Implements [Gem::Common::GSerializableI.](#page-4503-0)

**6.69.2.136 template**<**typename int\_type**> **virtual int\_type Gem::Geneva::GConstrainedIntT**< **int\_type** >**::transfer ( const int\_type &** *val* **) const** [inline]**,** [virtual]

The transfer function needed to calculate the externally visible value.

## **Parameters**

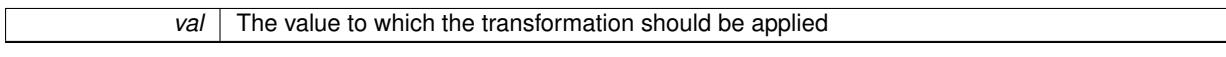

**Returns**

The transformed value

Implements [Gem::Geneva::GConstrainedNumT](#page-1955-0)< int\_type >.

**6.69.2.137 virtual bool Gem::Geneva::GParameterBaseWithAdaptorsT**< **int\_type** >**::updateAdaptorsOnStall ( const std::size\_t &** *nStalls* **)** [inline]**,** [virtual]**,** [inherited]

Triggers updates when the optimization process has stalled

**Parameters**

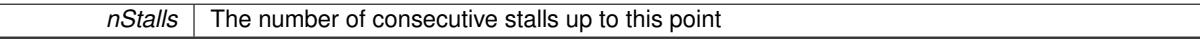

**Returns**

A boolean indicating whether updates were performed

Implements [Gem::Geneva::GParameterBase.](#page-3910-0)

**6.69.2.138 virtual bool Gem::Geneva::GParameterBaseWithAdaptorsT**< **int\_type** >**::usesLocalRNG ( ) const** [inline]**,** [virtual]**,** [inherited]

Checks whether the local random number generator is used in this class and in a possible adaptor contained in this object. The result will be true only if both this object and the adaptor (if available) contain a local random number generator.

A boolean indicating whether solely the local random number generator is used

Reimplemented from [Gem::Geneva::GParameterBase.](#page-3943-0)

**6.69.2.139 virtual int\_type Gem::Geneva::GConstrainedNumT**< **int\_type** >**::value ( ) const** [inline]**,** [virtual]**,** [inherited]

Retrieval of the value. This is an overloaded version of the original GParameterT<T>::value() function which applies a transformation, to be defined in derived classes.

**Returns**

The transformed value of val\_

Reimplemented from [Gem::Geneva::GParameterT](#page-1035-0)< int\_type >.

**6.69.2.140 void Gem::Geneva::GObject::writeConfigFile ( const std::string &** *configFile,* **const std::string &** *header* **)** [inherited]

Writes a configuration file to disk.

Writes a configuration file to disk

**Parameters**

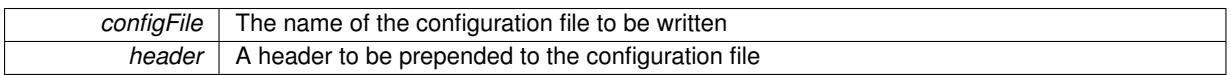

**6.69.3 Member Data Documentation**

**6.69.3.1 Gem::Hap::GRandomBase**∗ **Gem::Geneva::GParameterBase::gr\_local** [protected]**,** [inherited]

A random number generator. This reference and the associated pointer is either connected to a local random number generator assigned in the constructor, or to a "factory" generator located in the surrounding [GParameterSet](#page-4071-0) object.

**6.69.3.2 int\_type Gem::Geneva::GParameterT**< **int\_type** >**::val\_** [mutable]**,** [protected]**,** [inherited]

The internal representation of our value. Mutability is needed as in some cases value calculation implies resetting of the internal value. We nevertheless want to be able to call the [value\(\)](#page-1035-0) function from constant functions. Declared protected so some derived classes can (re-)set the value from a const function without forcing us to declare set-Value() const.

The documentation for this class was generated from the following file:

<span id="page-1875-1"></span>• [GConstrainedIntT.hpp](#page-4983-0)

# **6.70 Gem::Geneva::GConstrainedNumCollectionT**< **num\_type** > **Class Template Reference**

#include <GConstrainedNumCollectionT.hpp>

Inheritance diagram for Gem::Geneva::GConstrainedNumCollectionT< num\_type >:

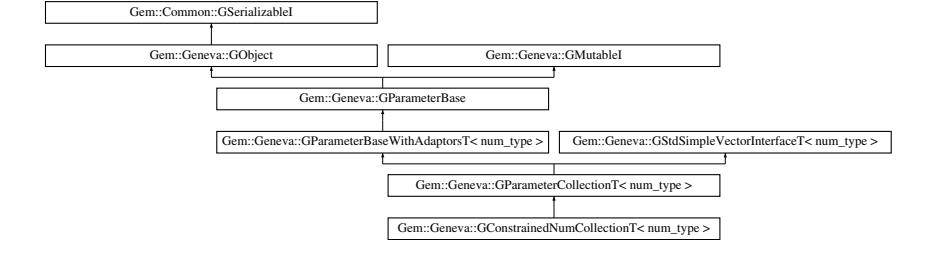

<span id="page-1875-0"></span>**Public Types**

• typedef num\_type [collection\\_type](#page-1875-0)

- typedef std::vector< num\_type > ::value\_type **value\_type**
- typedef std::vector< num\_type > ::reference **reference**
- typedef std::vector $<$  num\_type  $>$ ::const\_reference **const\_reference**
- typedef std::vector $<$  num\_type  $>$
- ::iterator **iterator** • typedef std::vector< num\_type > ::const\_iterator **const\_iterator**
- typedef std::vector $<$  num\_type  $>$ ::reverse\_iterator **reverse\_iterator**
- typedef std::vector $<$  num\_type  $>$ ::const\_reverse\_iterator **const\_reverse\_iterator**
- typedef std::vector $<$  num\_type  $>$ ::size\_type **size\_type**
- typedef std::vector< num\_type > ::difference\_type **difference\_type**

# **Public Member Functions**

- [GConstrainedNumCollectionT](#page-1882-0) (const std::size t size, const num type &lowerBoundary, const num type &upperBoundary)
- [GConstrainedNumCollectionT](#page-1883-0) (const std::size\_t size, const num\_type &val, const num\_type &lowerBoundary, const num\_type &upperBoundary)
- [GConstrainedNumCollectionT](#page-1875-1) (const GConstrainedNumCollectionT< num\_type > &cp)
- virtual ∼[GConstrainedNumCollectionT](#page-1883-2) ()
- virtual boost::optional < std::string > [checkRelationshipWith](#page-1892-0) (const [GObject](#page-3780-0) &cp, const Gem::Common::expectation &e, const double &limit, const std::string &caller, const std::string &y\_name, const bool &withMessages) const OVERRIDE
- num\_type [getLowerBoundary](#page-1484-0) () const
- num\_type [getUpperBoundary](#page-1484-1) () const
- void [resetBoundaries](#page-1491-0) ()
- virtual void [setBoundaries](#page-1492-0) (const num type &lower, const num type &upper)
- virtual void [setValue](#page-1492-1) (const std::size\_t &pos, const num\_type &val)
- virtual num\_type [value](#page-1496-0) (const std::size\_t &pos) OVERRIDE
- <span id="page-1876-0"></span>• virtual num\_type [transfer](#page-1876-0) (const num\_type &) const =0
- virtual void [toPropertyTree](#page-1494-0) (pt::ptree &ptr, const std::string &baseName) const OVERRIDE
- virtual std::string [name](#page-1908-0) () const OVERRIDE
- virtual bool modify GUnitTests () OVERRIDE
- virtual void specificTestsNoFailureExpected GUnitTests () OVERRIDE
- virtual void [specificTestsFailuresExpected\\_GUnitTests](#page-1913-1) () OVERRIDE
- bool [operator==](#page-991-0) (const GParameterCollection  $T$  < num\_type  $>$  &cp) const
- bool [operator==](#page-991-1) (const [GParameterBaseWithAdaptorsT](#page-3943-1) $<$  num type  $>$  &cp) const
- bool [operator==](#page-991-2) (const [GParameterBase](#page-3910-1) &) const
- bool [operator!=](#page-990-0) (const [GParameterCollectionT](#page-3979-0) $<$  num\_type  $>$  &cp) const
- bool [operator!=](#page-990-1) (const [GParameterBaseWithAdaptorsT](#page-3943-1) $<$  num type  $>$  &cp) const
- bool [operator!=](#page-990-2) (const [GParameterBase](#page-3910-1) &) const
- boost::optional< std::string > [checkRelationshipWith](#page-973-0) (const std::vector< num\_type > &cp, const Gem::- Common::expectation &e, const double &limit, const std::string &caller, const std::string &y\_name, const bool &withMessages) const
- virtual std::size\_t [adaptImpl](#page-965-0) () OVERRIDE
- virtual bool [isIndividualParameter](#page-987-0) () const OVERRIDE
- void [swap](#page-997-0) (GParameterCollection  $T <$  num type  $>$  &cp)
- void **swap** (std::vector $<$  num\_type  $>$  &cont)
- virtual std::string [baseType](#page-971-0) () const OVERRIDE
- virtual bool [isLeaf](#page-987-1) () const OVERRIDE
- void [addAdaptor](#page-965-1) (boost::shared\_ptr< [GAdaptorT](#page-548-0)< num\_type > > gat\_ptr)
- boost::shared\_ptr< [GAdaptorT](#page-548-0)  $<$  num type  $>$   $>$  [getAdaptor](#page-985-0) () const
- boost::shared\_ptr< adaptor\_type > [getAdaptor](#page-985-1) (typename boost::enable\_if< boost::is\_base\_of< [GAdaptor-](#page-548-0)[T](#page-548-0)< num\_type >, adaptor\_type > >::type \*dummy=0) const
- void [resetAdaptor](#page-994-0) ()
- bool [hasAdaptor](#page-986-0) () const
- virtual void [assignGRandomPointer](#page-968-0) [\(Gem::Hap::GRandomBase](#page-4322-0) ∗gr\_cp)
- virtual void [resetGRandomPointer](#page-994-1) ()
- virtual bool [usesLocalRNG](#page-998-0) () const
- virtual bool [assignedRNGUsed](#page-967-0) () const
- virtual bool [updateAdaptorsOnStall](#page-998-1) (const std::size\_t &nStalls) OVERRIDE
- virtual void [queryAdaptor](#page-993-0) (const std::string &adaptorName, const std::string &property, std::vector< boost- :: any  $>$  & data) const
- virtual std::size\_t [adapt](#page-964-0) () OVERRIDE
- bool [setAdaptionsActive](#page-995-0) ()
- bool [setAdaptionsInactive](#page-995-1) ()
- bool [adaptionsActive](#page-965-2) () const
- virtual void [randomInit](#page-1064-0) () BASE
- virtual bool [isParameterCollection](#page-987-2) () const BASE
- virtual void [fpFixedValueInit](#page-982-0) (const float &val) BASE
- virtual void [fpMultiplyBy](#page-982-1) (const float &val) BASE
- virtual void [fpMultiplyByRandom](#page-983-0) (const float &, const float &) BASE
- virtual void [fpMultiplyByRandom](#page-983-1) () BASE
- virtual void [fpAdd](#page-982-2) (boost::shared\_ptr< [GParameterBase](#page-3910-1) >) BASE
- virtual void [fpSubtract](#page-983-2) (boost::shared\_ptr< [GParameterBase](#page-3910-1) >) BASE
- void [setParameterName](#page-995-2) (const std::string &)
- std::string [getParameterName](#page-959-0) () const
- $\bullet$  template<typename par\_type  $>$ void [streamline](#page-996-0) (std::vector  $<$  par\_type  $>$  &parVec) const
- $\bullet$  template<typename par\_type  $>$
- void [streamline](#page-996-1) (std::map  $lt$  std::string, std::vector $lt$  par type  $gt$   $gt$  &parVec) const
- $\bullet$  template $\lt$
- void [streamline](#page-996-2) (std::vector< float > &) const
- $\bullet$  template $\lt\searrow$
- void **streamline** (std::vector< double > &) const
- template $<$ void **streamline** (std::vector< bool > &) const
- template $<$
- void **streamline** (std::map< std::string, std::vector< float > > &) const
- template $\lt$
- void **streamline** (std::map< std::string, std::vector< double > > &) const  $\bullet$  template $\lt$
- void **streamline** (std::map< std::string, std::vector< bool > > &) const
- template $\lt$ 
	- void [streamline](#page-996-3) (std::vector< float > &parVec) const
- $\bullet$  template $\lt$ 
	- void [streamline](#page-996-4) (std::vector< double > &parVec) const
- template $<$
- void [streamline](#page-996-5) (std::vector< boost::int32\_t > &parVec) const
- $\bullet$  template $<$ void [streamline](#page-996-6) (std::vector< bool > &parVec) const
- $\bullet$  template $<$ void [streamline](#page-997-1) (std::map< std::string, std::vector< float > > &parVec) const

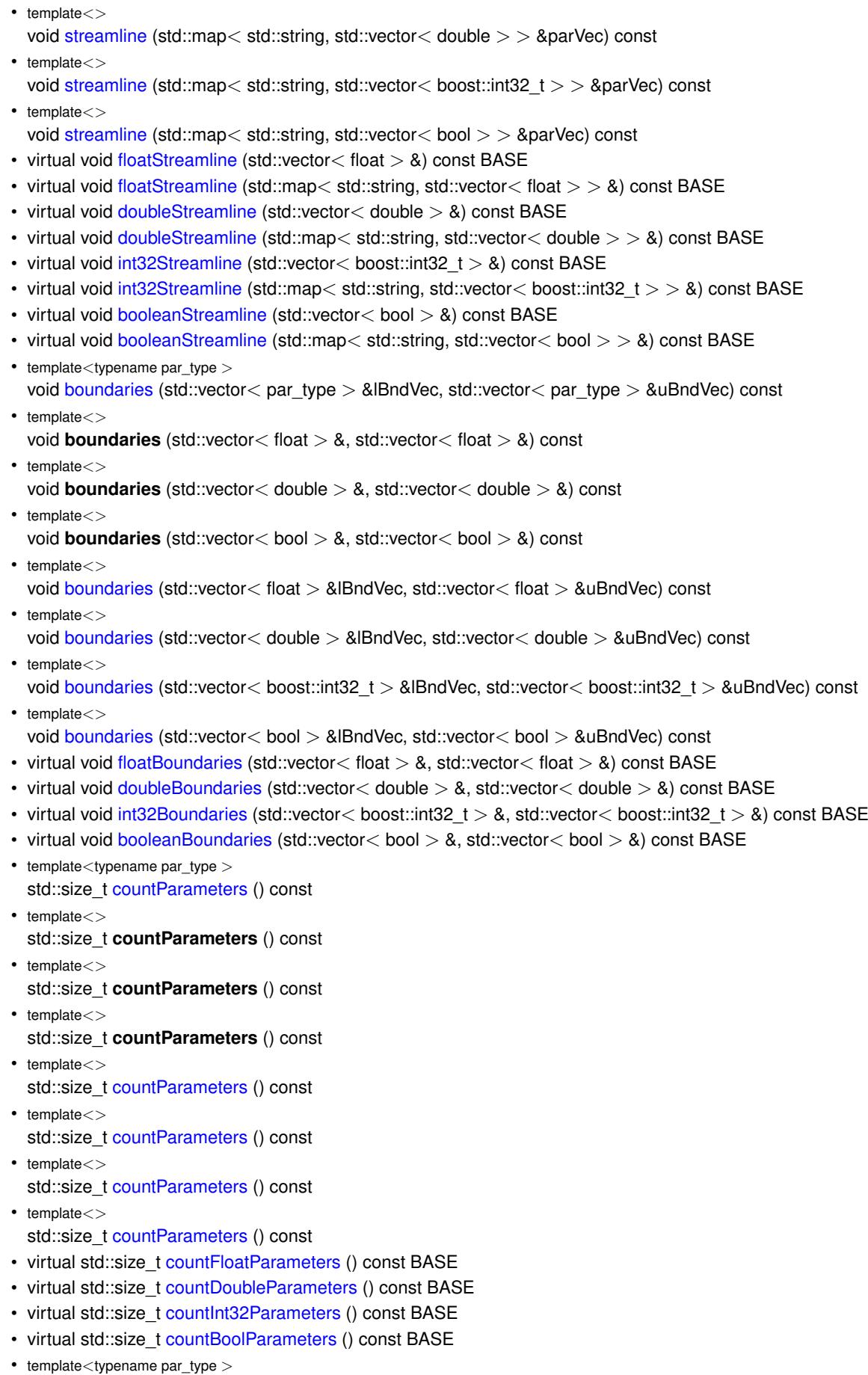

void [assignValueVector](#page-968-1) (const std::vector< par\_type > &parVec, std::size\_t &pos)

 $\bullet$  template $<$ void **assignValueVector** (const std::vector< float > &, std::size\_t &)  $\bullet$  template $<$ void **assignValueVector** (const std::vector< double > &, std::size\_t &) • template $<$ void **assignValueVector** (const std::vector< bool > &, std::size\_t &) • template $<$ void [assignValueVector](#page-970-0) (const std::vector< float > &parVec, std::size\_t &pos) • template $\lt$ void [assignValueVector](#page-970-1) (const std::vector< double > &parVec, std::size t &pos) • template $<$ void [assignValueVector](#page-970-2) (const std::vector< boost::int32\_t > &parVec, std::size\_t &pos) • template $\lt$ void [assignValueVector](#page-970-3) (const std::vector< bool > &parVec, std::size\_t &pos) • template $lt$ typename par type  $>$ void [assignValueVectors](#page-970-4) (const std::map  $lt$  std::string, std::vector $lt$  par type  $gt$   $gt$  &parMap)  $\bullet$  template $\lt$ void **assignValueVectors** (const std::map< std::string, std::vector< float > > &)  $\bullet$  template $\lt$ void **assignValueVectors** (const std::map< std::string, std::vector< double > > &) • template $<$ void **assignValueVectors** (const std::map< std::string, std::vector< bool > > &)  $\bullet$  template $<$ void [assignValueVectors](#page-971-1) (const std::map< std::string, std::vector< float > > &parMap) • template $<$ void [assignValueVectors](#page-971-2) (const std::map< std::string, std::vector< double > > &parMap)  $\bullet$  template $<$ void [assignValueVectors](#page-971-3) (const std::map< std::string, std::vector< boost::int32  $t$  > > &parMap)  $\bullet$  template $<$ void [assignValueVectors](#page-971-4) (const std::map< std::string, std::vector< bool > > &parMap) • virtual void [assignFloatValueVector](#page-967-1) (const std::vector< float  $> 8$ , std::size t &) BASE • virtual void [assignDoubleValueVector](#page-967-2) (const std::vector< double > &, std::size t &) BASE • virtual void [assignInt32ValueVector](#page-968-2) (const std::vector< boost::int32\_t > &, std::size\_t &) BASE • virtual void [assignBooleanValueVector](#page-1467-0) (const std::vector< bool  $> 8$ , std::size t &) BASE • virtual void [assignFloatValueVectors](#page-967-3) (const std::map< std::string, std::vector< float > > &) BASE • virtual void [assignDoubleValueVectors](#page-967-4) (const std::map< std::string, std::vector< double  $>$   $>$   $\&$ ) BASE • virtual void [assignInt32ValueVectors](#page-968-3) (const std::map< std::string, std::vector< boost::int32\_t > > &) BASE • virtual void [assignBooleanValueVectors](#page-1468-0) (const std::map< std::string, std::vector< bool > > &) BASE • void [blockRandomInitialization](#page-971-5) () • void [allowRandomInitialization](#page-966-0) () • bool [randomInitializationBlocked](#page-994-2) () const • template $lt$ typename load type  $>$ boost::shared ptr $<$  load type  $>$  parameterbase cast (boost::shared ptr $<$  [GParameterBase](#page-3910-1)  $>$  load ptr, typename boost::enable\_if< boost::is\_base\_of< [Gem::Geneva::GParameterBase,](#page-3910-1) load\_type > >::type ∗dummy=0) const • void [toStream](#page-566-0) (std::ostream &, const Gem::Common::serializationMode &) const • void [fromStream](#page-556-0) (std::istream &, const Gem::Common::serializationMode &) • virtual std::string [toString](#page-566-1) (const Gem::Common::serializationMode &) const OVERRIDE • virtual void [fromString](#page-557-0) (const std::string &, const Gem::Common::serializationMode &) OVERRIDE • void [toFile](#page-565-0) (const std::string &, const Gem::Common::serializationMode &) const • void [fromFile](#page-556-1) (const std::string &, const Gem::Common::serializationMode &)

- std::string [report](#page-562-0) () const
- void [writeConfigFile](#page-567-0) (const std::string &, const std::string &)
- void [readConfigFile](#page-562-1) (const std::string &)
- virtual void [addConfigurationOptions](#page-553-0) [\(Gem::Common::GParserBuilder](#page-4276-0) &, const bool &)
- boost::shared  $ptr < GObject > clone$  $ptr < GObject > clone$  $ptr < GObject > clone$  $ptr < GObject > clone$  () const

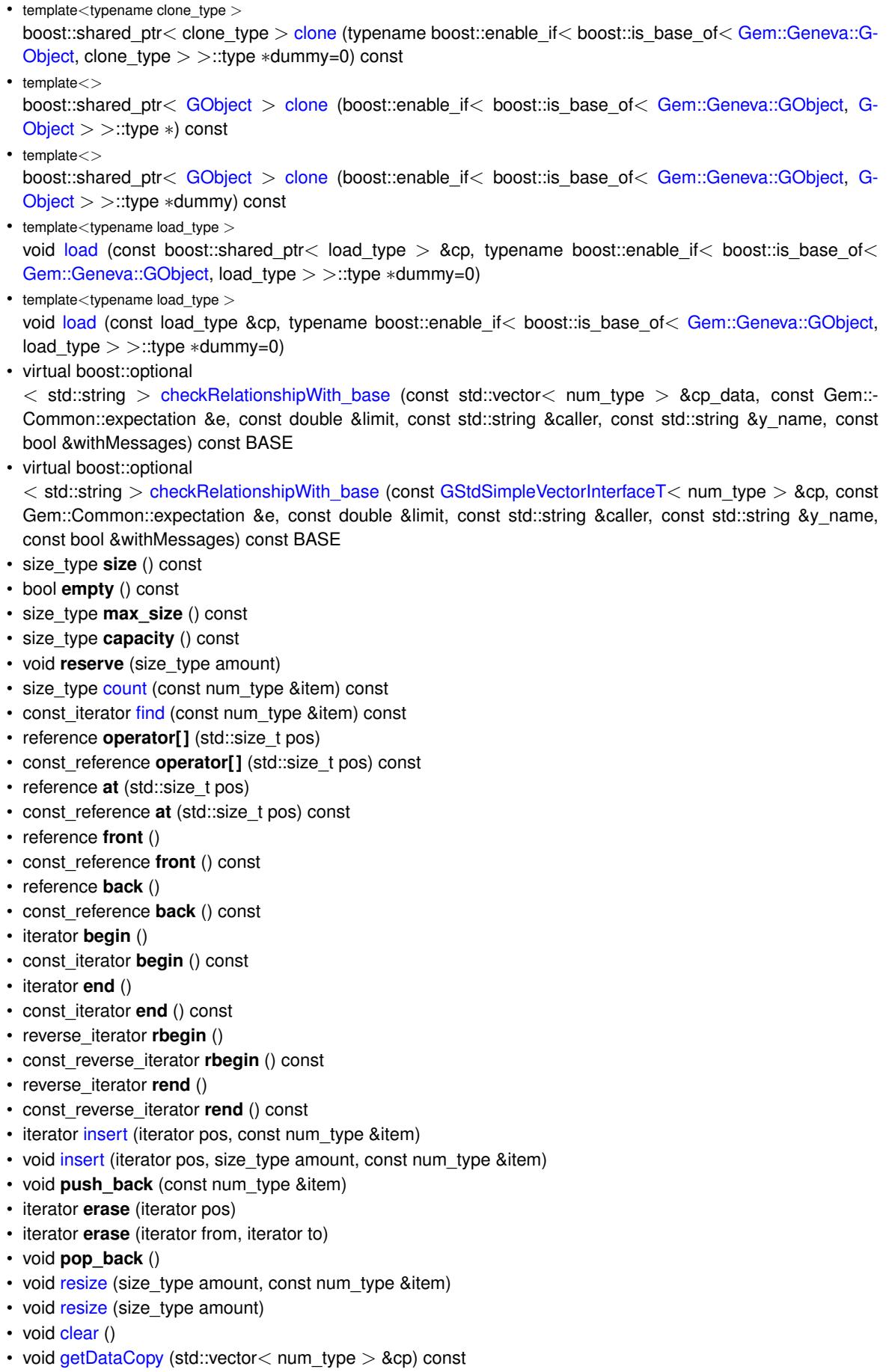

• void [crossOver](#page-518-3) [\(GStdSimpleVectorInterfaceT](#page-4697-0)< num\_type > &cp, const std::size\_t &pos)

# **Static Public Member Functions**

• static void [sigHupHandler](#page-565-1) (int signum)

# **Static Public Attributes**

• static std::sig\_atomic\_t **GenevaSigHupSent** = 0

# **Protected Member Functions**

- virtual void load (const [GObject](#page-3780-0) ∗cp) OVERRIDE
- virtual num type [range](#page-1490-0) () const
- <span id="page-1881-0"></span>• virtual [GObject](#page-3780-0) \* [clone\\_](#page-1894-0)() const =0
- virtual void randomInit  $() = 0$
- <span id="page-1881-1"></span>• [GConstrainedNumCollectionT](#page-1883-3) ()
- $\bullet$  template $<$ bool [range](#page-1881-1) () const
- template $\lt$
- bool [range](#page-1881-1) () const
- virtual void [dummyFunction](#page-980-3) () OVERRIDE
- std::size\_t [applyAdaptor](#page-966-1) (num\_type [&value,](#page-1496-0) const num\_type [&range\)](#page-1490-0)
- std::size\_t [applyAdaptor](#page-966-2) (std::vector< num\_type > &collection, const num\_type [&range\)](#page-1490-0)
- $\bullet$  template<typename load\_type  $>$ void [selfAssignmentCheck](#page-562-2) (const [GObject](#page-3780-0) \*load\_ptr, typename boost::enable\_if< boost::is\_base\_of< [Gem-](#page-3780-0) [::Geneva::GObject,](#page-3780-0) load\_type > >::type ∗dummy=0) const
- template $lt$ typename load type  $>$ const load\_type ∗ [gobject\\_conversion](#page-558-0) (const [GObject](#page-3780-0) ∗load\_ptr, typename boost::enable\_if< boost::is\_base- \_of< [Gem::Geneva::GObject,](#page-3780-0) load\_type > >::type ∗dummy=0) const
- $\bullet$  template<typename load\_type  $>$ boost::shared ptr< load type > gobject conversion (boost::shared ptr< [GObject](#page-3780-0) > load ptr, typename boost::enable\_if< boost::is\_base\_of< [Gem::Geneva::GObject,](#page-3780-0) load\_type > >::type ∗dummy=0) const

## **Protected Attributes**

- [Gem::Hap::GRandomBase](#page-4322-0) ∗ [gr\\_local](#page-999-0)
- [Gem::Hap::GRandomBase](#page-4322-0) ∗ **gr**
- std::vector< num\_type > **data**

# **Friends**

• class **boost::serialization::access**

# **6.70.1 Detailed Description**

**template**<**typename num\_type**>**class Gem::Geneva::GConstrainedNumCollectionT**< **num\_type** >

This class represents a collection of numeric values with common boundaries, all modified using the same algorithm. The most likely types to be stored in this class are double and boost::int32\_t . Note: If you want to access or set the transformed value, use the [value\(\)](#page-1496-0) and [setValue\(\)](#page-1492-1) functions. Using the subscript operator or at() function, or the native iterator, will give you the "raw" data only.

# **6.70.2 Constructor & Destructor Documentation**

<span id="page-1882-0"></span>**6.70.2.1 template**<**typename num\_type**> **Gem::Geneva::GConstrainedNumCollectionT**< **num\_type** >**::GConstrainedNumCollectionT ( const std::size\_t** *size,* **const num\_type &** *lowerBoundary,* **const num\_type &** *upperBoundary* **)** [inline]

Initialize the lower and upper boundaries for data members of this class

**Parameters**

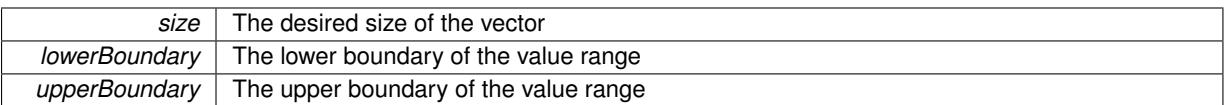

<span id="page-1883-0"></span>**6.70.2.2 template**<**typename num\_type**> **Gem::Geneva::GConstrainedNumCollectionT**< **num\_type** >**::GConstrainedNumCollectionT ( const std::size\_t** *size,* **const num\_type &** *val,* **const num\_type &** *lowerBoundary,* **const num\_type &** *upperBoundary* **)** [inline]

Initialize the lower and upper boundaries for data members of this class and assign a fixed value to each position **Parameters**

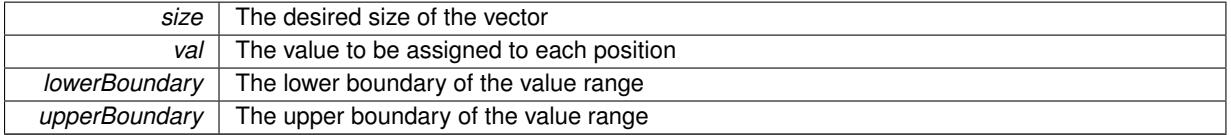

<span id="page-1883-1"></span>**6.70.2.3 template**<**typename num\_type**> **Gem::Geneva::GConstrainedNumCollectionT**< **num\_type** >**::GConstrainedNumCollectionT ( const GConstrainedNumCollectionT**< **num\_type** > **&** *cp* **)** [inline]

<span id="page-1883-2"></span>The standard copy constructor. We assume that the boundaries have "legal" values. Thus we do not make any error checks here.

**6.70.2.4 template**<**typename num\_type**> **virtual Gem::Geneva::GConstrainedNumCollectionT**< **num\_type** >**::**∼**GConstrainedNumCollectionT ( )** [inline]**,** [virtual]

<span id="page-1883-3"></span>The standard destructor

**6.70.2.5 template**<**typename num\_type**> **Gem::Geneva::GConstrainedNumCollectionT**< **num\_type** >**::GConstrainedNumCollectionT ( )** [inline]**,** [protected]

The default constructor. Intentionally protected – only needed for de-serialization and as the basis for derived class'es default constructors

# **6.70.3 Member Function Documentation**

```
6.70.3.1 std::size_t Gem::Geneva::GParameterBase::adapt ( ) [virtual], [inherited]
```
The adaption interface.

Calls the function that does the actual adaption (which is in turn implemented by derived classes. Will omit adaption if the adaptionsActive\_ parameter is set.

**Returns**

A boolean which indicates whether a modification was indeed made

Implements [Gem::Geneva::GMutableI.](#page-3433-0)

**6.70.3.2 virtual std::size\_t Gem::Geneva::GParameterCollectionT**< **num\_type** >**::adaptImpl ( )** [inline]**,** [virtual]**,** [inherited]

Allows to adapt the values stored in this class. applyAdaptor expects a reference to a std::vector<T>. As we are derived from a wrapper of this class, we can just pass a reference to its data vector to the function.

**Returns**

The number of adaptions that were carried out

Implements [Gem::Geneva::GParameterBase.](#page-3910-2)

**6.70.3.3 bool Gem::Geneva::GParameterBase::adaptionsActive ( ) const** [inherited]

Determines whether adaptions are performed for this object.

Determines whether adaptions are performed for this object

**Returns**

A boolean indicating whether adaptions are performed for this object

**6.70.3.4 void Gem::Geneva::GParameterBaseWithAdaptorsT**< **num\_type** >**::addAdaptor ( boost::shared\_ptr**< **GAdaptorT**< **num\_type** > > *gat\_ptr* **)** [inline]**,** [inherited]

Adds an adaptor to this object. Please note that this class takes ownership of the adaptor by cloning it.

**Parameters**

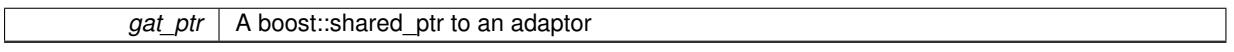

**6.70.3.5 void Gem::Geneva::GObject::addConfigurationOptions ( Gem::Common::GParserBuilder &** *gpb,* **const bool &** *showOrigin* **)** [virtual]**,** [inherited]

Adds local configuration options to a GParserBuilder object.

Adds local configuration options to a GParserBuilder object. This is a protected, virtual version of this function that is overloaded in derived classes.

**Parameters**

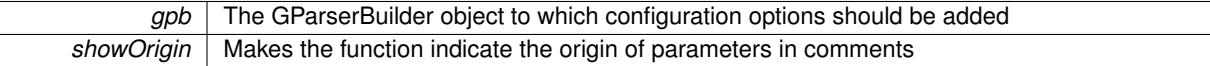

Reimplemented in [Gem::Geneva::GOptimizationAlgorithmT](#page-3843-0)< ind\_type >, [Gem::Geneva::GOptimizationAlgorithm-](#page-3843-0)T< [oa\\_type](#page-3843-0) >, [Gem::Geneva::GOptimizationAlgorithmT](#page-3843-0)< GParameterSet >, [Gem::Geneva::GSphereConstraint,](#page-4676-0) [Gem::Geneva::GDoubleSumGapConstraint,](#page-2171-0) [Gem::Geneva::GDoubleSumConstraint,](#page-2157-0) [Gem::Geneva::GBasePar-](#page-728-0)ChildT< [ind\\_type](#page-728-0) >, [Gem::Geneva::GBaseParChildT](#page-728-0)< oa\_type >, [Gem::Geneva::GBaseParChildT](#page-728-0)< G-[ParameterSet](#page-728-0) >, [Gem::Geneva::GOptimizableEntity,](#page-3804-0) [Gem::Geneva::GMetaOptimizerIndividualT](#page-3049-0)< ind\_type >, [Gem::Geneva::GMultiPopulationEAT](#page-3114-0)< oa\_type >, [Gem::Geneva::Go2,](#page-3748-0) [Gem::Geneva::GFunctionIndividual,](#page-2594-0) [Gem-](#page-3440-0) [::Geneva::GMutableSetT](#page-3440-0)< T >, [Gem::Geneva::GMutableSetT](#page-3440-0)< oa\_type >, [Gem::Geneva::GMutableSetT](#page-3440-0)< [GParameterSet](#page-3440-0) >, [Gem::Geneva::GMutableSetT](#page-3440-0)< ind type >, Gem::Geneva::GMutableSetT< Gem::Geneva::-[GParameterBase](#page-3440-0) >, [Gem::Geneva::GBaseSwarm,](#page-895-0) [Gem::Geneva::GBasePS,](#page-784-0) [Gem::Geneva::GValidityCheckT](#page-1438-0)< [ind\\_type](#page-1438-0) >, [Gem::Geneva::GValidityCheckT](#page-1438-0)< GOptimizableEntity >, [Gem::Geneva::GParameterSetFormula-](#page-4135-0)[Constraint,](#page-4135-0) [Gem::Geneva::GParameterSet,](#page-2227-0) [Gem::Geneva::GBaseGD,](#page-663-0) [Gem::Geneva::GBaseEA,](#page-601-0) [Gem::Geneva-](#page-837-0) [::GBaseSA,](#page-837-0) [Gem::Geneva::GMultiThreadedGD,](#page-3228-0) [Gem::Geneva::GBrokerEA,](#page-1100-0) [Gem::Geneva::GBrokerSA,](#page-1278-0) [Gem-](#page-3278-0) [::Geneva::GMultiThreadedPS,](#page-3278-0) [Gem::Geneva::GBrokerGD,](#page-1165-0) [Gem::Geneva::GBrokerPS,](#page-1220-0) [Gem::Geneva::GMulti-](#page-3385-0)[ThreadedSwarm,](#page-3385-0) [Gem::Geneva::GMultiThreadedEA,](#page-3171-0) [Gem::Geneva::GMultiThreadedSA,](#page-3325-0) [Gem::Geneva::GBroker-](#page-1342-0) [Swarm,](#page-1342-0) [Gem::Geneva::GSerialGD,](#page-4463-0) [Gem::Geneva::GParameterSetParChild,](#page-4155-0) [Gem::Geneva::GSerialPS,](#page-4511-0) [Gem::-](#page-4115-0) [Geneva::GParameterSetConstraint,](#page-4115-0) [Gem::Geneva::GSerialSwarm,](#page-4617-0) [Gem::Geneva::GSerialEA,](#page-4398-0) [Gem::Geneva::G-](#page-4561-0)[SerialSA,](#page-4561-0) and [Gem::Geneva::GExternalSetterIndividual.](#page-2279-0)

**6.70.3.6 void Gem::Geneva::GParameterBase::allowRandomInitialization ( )** [inherited]

Makes random initialization possible.

Specifies that no random initialization should occur anymore

**6.70.3.7 std::size\_t Gem::Geneva::GParameterBaseWithAdaptorsT**< **num\_type** >**::applyAdaptor ( num\_type &** *value,* **const num\_type &** *range* **)** [inline]**,** [protected]**,** [inherited]

This function applies our adaptor to a value. Note that the argument of this function will get changed.

## **Parameters**

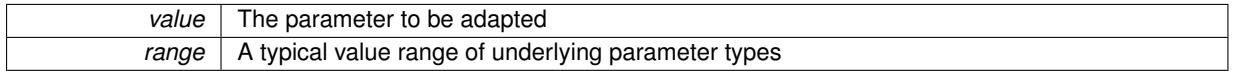

## **Returns**

The number of adaptions that were carried out

**6.70.3.8 std::size\_t Gem::Geneva::GParameterBaseWithAdaptorsT**< **num\_type** >**::applyAdaptor ( std::vector**< **num\_type** > **&** *collection,* **const num\_type &** *range* **)** [inline]**,** [protected]**,** [inherited]

This function applies our adaptor to a collection of values. Note that the argument of this function will get changed. **Parameters**

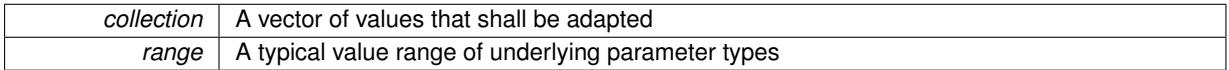

# **Returns**

The number of adaptions that were carried out

**6.70.3.9 void Gem::Geneva::GParameterBase::assignBooleanValueVector ( const std::vector**< **bool** > **&** *parVec,* **std::size\_t &** *pos* **)** [virtual]**,** [inherited]

#### Assigns part of a value vector to the parameter.

Assigns part of a value vector to the parameter

Reimplemented in [Gem::Geneva::GParameterTCollectionT](#page-1044-0)< T >, [Gem::Geneva::GParameterTCollectionT](#page-1044-0)< [GParameterBase](#page-1044-0) >, [Gem::Geneva::GParameterTCollectionT](#page-1044-0)< GBooleanObject >, [Gem::Geneva::GParameterT-](#page-1044-0)CollectionT< [GConstrainedDoubleObject](#page-1044-0) >, [Gem::Geneva::GParameterTCollectionT](#page-1044-0)< GInt32Object >, [Gem-](#page-1044-0) [::Geneva::GParameterTCollectionT](#page-1044-0)< GConstrainedFloatObject >, [Gem::Geneva::GParameterTCollectionT](#page-1044-0)< [GDoubleObject](#page-1044-0) >, [Gem::Geneva::GParameterTCollectionT](#page-1044-0)< GConstrainedInt32Object >, [Gem::Geneva::G-](#page-1044-0)[ParameterTCollectionT](#page-1044-0)< GFloatObject >, [Gem::Geneva::GBooleanCollection,](#page-966-3) and [Gem::Geneva::GBoolean-](#page-1007-0)[Object.](#page-1007-0)

**6.70.3.10 void Gem::Geneva::GParameterBase::assignBooleanValueVectors ( const std::map**< **std::string, std::vector**< **bool** > > **&** *parMap* **)** [virtual]**,** [inherited]

Assigns part of a value vector to the parameter.

Assigns part of a value vector to the parameter

Reimplemented in [Gem::Geneva::GParameterTCollectionT](#page-1044-1)< T >, [Gem::Geneva::GParameterTCollectionT](#page-1044-1)< [GParameterBase](#page-1044-1) >, [Gem::Geneva::GParameterTCollectionT](#page-1044-1)< GBooleanObject >, [Gem::Geneva::GParameterT-](#page-1044-1)CollectionT< [GConstrainedDoubleObject](#page-1044-1) >, [Gem::Geneva::GParameterTCollectionT](#page-1044-1)< GInt32Object >, [Gem-](#page-1044-1) [::Geneva::GParameterTCollectionT](#page-1044-1)< GConstrainedFloatObject >, [Gem::Geneva::GParameterTCollectionT](#page-1044-1)< [GDoubleObject](#page-1044-1) >, [Gem::Geneva::GParameterTCollectionT](#page-1044-1)< GConstrainedInt32Object >, [Gem::Geneva::G-](#page-1044-1)[ParameterTCollectionT](#page-1044-1)< GFloatObject >, [Gem::Geneva::GBooleanCollection,](#page-966-4) and [Gem::Geneva::GBoolean-](#page-1007-1)[Object.](#page-1007-1)

**6.70.3.11 void Gem::Geneva::GParameterBase::assignDoubleValueVector ( const std::vector**< **double** > **&** *parVec,* **std::size\_t &** *pos* **)** [virtual]**,** [inherited]

Assigns part of a value vector to the parameter.

Assigns part of a value vector to the parameter

Reimplemented in [Gem::Geneva::GParameterTCollectionT](#page-1044-2)< T >, [Gem::Geneva::GParameterTCollectionT](#page-1044-2)< [GParameterBase](#page-1044-2) >, [Gem::Geneva::GParameterTCollectionT](#page-1044-2)< GBooleanObject >, [Gem::Geneva::GParameterT-](#page-1044-2)CollectionT< [GConstrainedDoubleObject](#page-1044-2) >, [Gem::Geneva::GParameterTCollectionT](#page-1044-2)< GInt32Object >, [Gem-](#page-1044-2) [::Geneva::GParameterTCollectionT](#page-1044-2)< GConstrainedFloatObject >, [Gem::Geneva::GParameterTCollectionT](#page-1044-2)< [GDoubleObject](#page-1044-2) >, [Gem::Geneva::GParameterTCollectionT](#page-1044-2)< GConstrainedInt32Object >, [Gem::Geneva::-](#page-1044-2) [GParameterTCollectionT](#page-1044-2)< GFloatObject >, [Gem::Geneva::GConstrainedDoubleCollection,](#page-1468-1) [Gem::Geneva::G-](#page-1505-0)[ConstrainedDoubleObject,](#page-1505-0) [Gem::Geneva::GDoubleCollection,](#page-2028-0) and [Gem::Geneva::GDoubleObject.](#page-2089-0)

# **6.70.3.12 void Gem::Geneva::GParameterBase::assignDoubleValueVectors ( const std::map**< **std::string, std::vector**< **double** > > **&** *parMap* **)** [virtual]**,** [inherited]

Assigns part of a value vector to the parameter.

Assigns part of a value vector to the parameter

Reimplemented in [Gem::Geneva::GParameterTCollectionT](#page-1044-3)< T >, [Gem::Geneva::GParameterTCollectionT](#page-1044-3)< [GParameterBase](#page-1044-3) >, [Gem::Geneva::GParameterTCollectionT](#page-1044-3)< GBooleanObject >, [Gem::Geneva::GParameterT-](#page-1044-3)CollectionT< [GConstrainedDoubleObject](#page-1044-3) >, [Gem::Geneva::GParameterTCollectionT](#page-1044-3)< GInt32Object >, [Gem-](#page-1044-3) [::Geneva::GParameterTCollectionT](#page-1044-3)< GConstrainedFloatObject >, [Gem::Geneva::GParameterTCollectionT](#page-1044-3)< [GDoubleObject](#page-1044-3) >, [Gem::Geneva::GParameterTCollectionT](#page-1044-3)< GConstrainedInt32Object >, [Gem::Geneva::-](#page-1044-3) [GParameterTCollectionT](#page-1044-3)< GFloatObject >, [Gem::Geneva::GConstrainedDoubleCollection,](#page-1468-2) [Gem::Geneva::G-](#page-1506-0)[ConstrainedDoubleObject,](#page-1506-0) [Gem::Geneva::GDoubleCollection,](#page-2028-1) and [Gem::Geneva::GDoubleObject.](#page-2089-1)

**6.70.3.13 virtual bool Gem::Geneva::GParameterBaseWithAdaptorsT**< **num\_type** >**::assignedRNGUsed ( ) const** [inline]**,** [virtual]**,** [inherited]

Checks whether a "foreign" random number generator is used in this class and in a possible adaptor contained in this object. The result will be true only if both this object and the adaptor (if available) use the foreign generator

A boolean indicating whether solely the foreign random number generator is used

Reimplemented from [Gem::Geneva::GParameterBase.](#page-3917-0)

**6.70.3.14 void Gem::Geneva::GParameterBase::assignFloatValueVector ( const std::vector**< **float** > **&** *parVec,* **std::size\_t &** *pos* **)** [virtual]**,** [inherited]

Assigns part of a value vector to the parameter.

Assigns part of a value vector to the parameter

Reimplemented in [Gem::Geneva::GParameterTCollectionT](#page-1045-0)< T >, [Gem::Geneva::GParameterTCollectionT](#page-1045-0)< [GParameterBase](#page-1045-0) >, [Gem::Geneva::GParameterTCollectionT](#page-1045-0)< GBooleanObject >, [Gem::Geneva::GParameterT-](#page-1045-0)CollectionT< [GConstrainedDoubleObject](#page-1045-0) >, [Gem::Geneva::GParameterTCollectionT](#page-1045-0)< GInt32Object >, [Gem-](#page-1045-0) [::Geneva::GParameterTCollectionT](#page-1045-0)< GConstrainedFloatObject >, [Gem::Geneva::GParameterTCollectionT](#page-1045-0)< [GDoubleObject](#page-1045-0) >, [Gem::Geneva::GParameterTCollectionT](#page-1045-0)< GConstrainedInt32Object >, [Gem::Geneva::G-](#page-1045-0)[ParameterTCollectionT](#page-1045-0)< GFloatObject >, [Gem::Geneva::GConstrainedFloatCollection,](#page-1581-0) [Gem::Geneva::GFloat-](#page-2381-0)[Collection,](#page-2381-0) [Gem::Geneva::GFloatObject,](#page-2440-0) and [Gem::Geneva::GConstrainedFloatObject.](#page-1618-0)

**6.70.3.15 void Gem::Geneva::GParameterBase::assignFloatValueVectors ( const std::map**< **std::string, std::vector**< **float** > > **&** *parMap* **)** [virtual]**,** [inherited]

Assigns part of a value vector to the parameter.

Assigns part of a value vector to the parameter

Reimplemented in [Gem::Geneva::GParameterTCollectionT](#page-1045-1)< T >, [Gem::Geneva::GParameterTCollectionT](#page-1045-1)< [GParameterBase](#page-1045-1) >, [Gem::Geneva::GParameterTCollectionT](#page-1045-1)< GBooleanObject >, [Gem::Geneva::GParameterT-](#page-1045-1)CollectionT< [GConstrainedDoubleObject](#page-1045-1) >, [Gem::Geneva::GParameterTCollectionT](#page-1045-1)< GInt32Object >, [Gem-](#page-1045-1) [::Geneva::GParameterTCollectionT](#page-1045-1)< GConstrainedFloatObject >, [Gem::Geneva::GParameterTCollectionT](#page-1045-1)< [GDoubleObject](#page-1045-1) >, [Gem::Geneva::GParameterTCollectionT](#page-1045-1)< GConstrainedInt32Object >, [Gem::Geneva::G-](#page-1045-1)[ParameterTCollectionT](#page-1045-1)< GFloatObject >, [Gem::Geneva::GConstrainedFloatCollection,](#page-1581-1) [Gem::Geneva::GFloat-](#page-2381-1)[Collection,](#page-2381-1) [Gem::Geneva::GFloatObject,](#page-2440-1) and [Gem::Geneva::GConstrainedFloatObject.](#page-1618-1)

**6.70.3.16 virtual void Gem::Geneva::GParameterBaseWithAdaptorsT**< **num\_type** >**::assignGRandomPointer ( Gem::Hap::GRandomBase** ∗ *gr\_cp* **)** [inline]**,** [virtual]**,** [inherited]

Assigns a random number generator from another object to this object and any adaptor contained herein.

**Parameters**

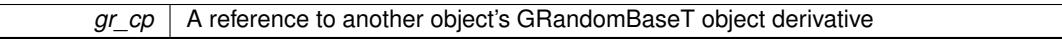

Reimplemented from [Gem::Geneva::GParameterBase.](#page-3918-0)

**6.70.3.17 void Gem::Geneva::GParameterBase::assignInt32ValueVector ( const std::vector**< **boost::int32\_t** > **&** *parVec,* **std::size\_t &** *pos* **)** [virtual]**,** [inherited]

Assigns part of a value vector to the parameter.

Assigns part of a value vector to the parameter

Reimplemented in [Gem::Geneva::GParameterTCollectionT](#page-1045-2)< T >, [Gem::Geneva::GParameterTCollectionT](#page-1045-2)< [GParameterBase](#page-1045-2) >, [Gem::Geneva::GParameterTCollectionT](#page-1045-2)< GBooleanObject >, [Gem::Geneva::GParameterT-](#page-1045-2)CollectionT< [GConstrainedDoubleObject](#page-1045-2) >, [Gem::Geneva::GParameterTCollectionT](#page-1045-2)< GInt32Object >, [Gem-](#page-1045-2) [::Geneva::GParameterTCollectionT](#page-1045-2)< GConstrainedFloatObject >, [Gem::Geneva::GParameterTCollectionT](#page-1045-2)< [GDoubleObject](#page-1045-2) >, [Gem::Geneva::GParameterTCollectionT](#page-1045-2)< GConstrainedInt32Object >, [Gem::Geneva::G-](#page-1045-2)[ParameterTCollectionT](#page-1045-2)< GFloatObject >, [Gem::Geneva::GInt32Object,](#page-2842-0) [Gem::Geneva::GConstrainedInt32Object,](#page-1772-0) and [Gem::Geneva::GInt32Collection.](#page-2766-0)

**6.70.3.18 void Gem::Geneva::GParameterBase::assignInt32ValueVectors ( const std::map**< **std::string, std::vector**< **boost::int32\_t** > > **&** *parMap* **)** [virtual]**,** [inherited]

Assigns part of a value vector to the parameter.

Assigns part of a value vector to the parameter

```
Reimplemented in Gem::Geneva::GParameterTCollectionT< T >, Gem::Geneva::GParameterTCollectionT<
GParameterBase >, Gem::Geneva::GParameterTCollectionT< GBooleanObject >, Gem::Geneva::GParameterT-
CollectionT< GConstrainedDoubleObject >, Gem::Geneva::GParameterTCollectionT< GInt32Object >, Gem-
::Geneva::GParameterTCollectionT< GConstrainedFloatObject >, Gem::Geneva::GParameterTCollectionT<
GDoubleObject >, Gem::Geneva::GParameterTCollectionT< GConstrainedInt32Object >, Gem::Geneva::G-
ParameterTCollectionT< GFloatObject >, Gem::Geneva::GInt32Object, Gem::Geneva::GConstrainedInt32Object,
and Gem::Geneva::GInt32Collection.
```
**6.70.3.19 template**<**typename par\_type** > **void Gem::Geneva::GParameterBase::assignValueVector ( const std::vector**< **par\_type** > **&** *parVec,* **std::size\_t &** *pos* **)** [inline]**,** [inherited]

Allows to assign the parameters inside of a vector the corresponding parameter objects. This function is a trap, needed to catch attempts to use this function with unsupported types. Use the supplied specializations instead. **Parameters**

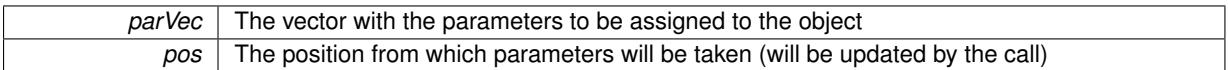

**6.70.3.20 template**<> **void Gem::Geneva::GParameterBase::assignValueVector ( const std::vector**< **float** > **&** *parVec,* **std::size\_t &** *pos* **)** [inherited]

Allows to assign the parameters inside of a vector the corresponding parameter objects.

## **Parameters**

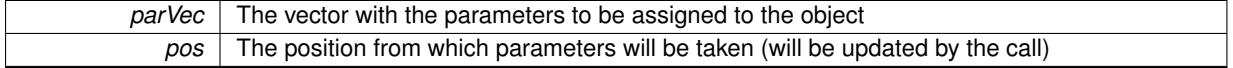

**6.70.3.21 template**<> **void Gem::Geneva::GParameterBase::assignValueVector ( const std::vector**< **double** > **&** *parVec,* **std::size\_t &** *pos* **)** [inherited]

Allows to assign the parameters inside of a vector the corresponding parameter objects.

#### **Parameters**

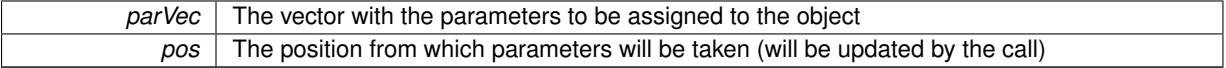

**6.70.3.22 template**<> **void Gem::Geneva::GParameterBase::assignValueVector ( const std::vector**< **boost::int32\_t** > **&** *parVec,* **std::size\_t &** *pos* **)** [inherited]

Allows to assign the parameters inside of a vector the corresponding parameter objects.

#### **Parameters**

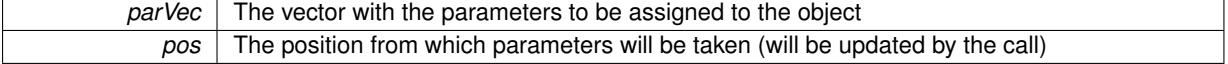

**6.70.3.23 template**<> **void Gem::Geneva::GParameterBase::assignValueVector ( const std::vector**< **bool** > **&** *parVec,* **std::size\_t &** *pos* **)** [inherited]

Allows to assign the parameters inside of a vector the corresponding parameter objects.

## **Parameters**

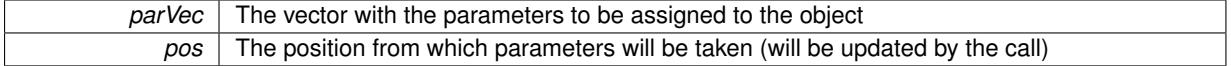

**6.70.3.24 template**<**typename par\_type** > **void Gem::Geneva::GParameterBase::assignValueVectors ( const std::map**< **std::string, std::vector**< **par\_type** > > **&** *parMap* **)** [inline]**,** [inherited]

Assigns values from a std::map<std::string, std::vector<par\_type> > to the parameter

**Parameters**

*parMao* The map with the parameters to be assigned to the object

**6.70.3.25 template**<> **void Gem::Geneva::GParameterBase::assignValueVectors ( const std::map**< **std::string, std::vector**< **float** > > **&** *parMap* **)** [inherited]

Allows to assign the parameters inside of a map to the corresponding parameter objects.

**Parameters**

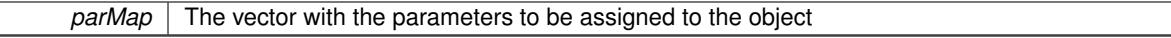

**6.70.3.26 template**<> **void Gem::Geneva::GParameterBase::assignValueVectors ( const std::map**< **std::string, std::vector**< **double** > > **&** *parMap* **)** [inherited]

Allows to assign the parameters inside of a map to the corresponding parameter objects.

#### **Parameters**

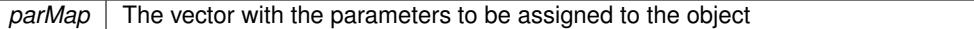

**6.70.3.27 template**<> **void Gem::Geneva::GParameterBase::assignValueVectors ( const std::map**< **std::string, std::vector**< **boost::int32\_t** > > **&** *parMap* **)** [inherited]

Allows to assign the parameters inside of a map to the corresponding parameter objects.

**Parameters**

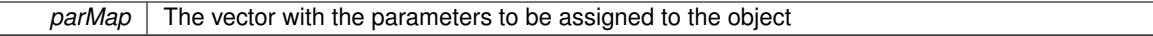

**6.70.3.28 template**<> **void Gem::Geneva::GParameterBase::assignValueVectors ( const std::map**< **std::string, std::vector**< **bool** > > **&** *parMap* **)** [inherited]

Allows to assign the parameters inside of a map to the corresponding parameter objects.

```
Parameters
```
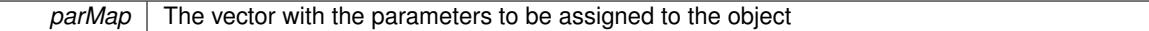

**6.70.3.29 virtual std::string Gem::Geneva::GParameterCollectionT**< **num\_type** >**::baseType ( ) const** [inline]**,** [virtual]**,** [inherited]

Returns a human-readable name for the base type of derived objects

Reimplemented from [Gem::Geneva::GParameterBase.](#page-1047-0)

**6.70.3.30 void Gem::Geneva::GParameterBase::blockRandomInitialization ( )** [inherited]

Specifies that no random initialization should occur anymore.

Specifies that no random initialization should occur anymore

**6.70.3.31 void Gem::Geneva::GParameterBase::booleanBoundaries ( std::vector**< **bool** > **&** *lBndVec,* **std::vector**< **bool** > **&** *uBndVec* **) const** [virtual]**,** [inherited]

Attach boundaries of type bool to the vectors.

Attach boundaries of type bool to the vectors

#### **Parameters**

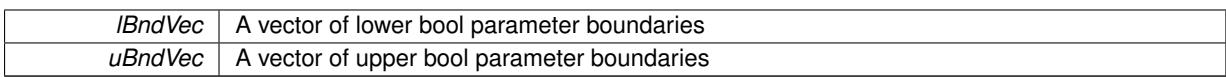

Reimplemented in [Gem::Geneva::GParameterTCollectionT](#page-1048-0)< T >, [Gem::Geneva::GParameterTCollectionT](#page-1048-0)< [GParameterBase](#page-1048-0) >, [Gem::Geneva::GParameterTCollectionT](#page-1048-0)< GBooleanObject >, [Gem::Geneva::GParameterT-](#page-1048-0)CollectionT< [GConstrainedDoubleObject](#page-1048-0) >, [Gem::Geneva::GParameterTCollectionT](#page-1048-0)< GInt32Object >, [Gem-](#page-1048-0) [::Geneva::GParameterTCollectionT](#page-1048-0)< GConstrainedFloatObject >, [Gem::Geneva::GParameterTCollectionT](#page-1048-0)< [GDoubleObject](#page-1048-0) >, [Gem::Geneva::GParameterTCollectionT](#page-1048-0)< GConstrainedInt32Object >, [Gem::Geneva::G-](#page-1048-0)[ParameterTCollectionT](#page-1048-0)< GFloatObject >, [Gem::Geneva::GBooleanCollection,](#page-971-6) and [Gem::Geneva::GBoolean-](#page-1012-0)[Object.](#page-1012-0)

# **6.70.3.32 void Gem::Geneva::GParameterBase::booleanStreamline ( std::vector**< **bool** > **&** *parVec* **) const** [virtual]**,** [inherited]

Attach parameters of type bool to the vector.

Attach parameters of type bool to the vector. This function does nothing by default. Parameter types based on bool need to overload this function and do the actual work.

Reimplemented in [Gem::Geneva::GParameterTCollectionT](#page-1048-1)< T >, [Gem::Geneva::GParameterTCollectionT](#page-1048-1)< [GParameterBase](#page-1048-1) >, [Gem::Geneva::GParameterTCollectionT](#page-1048-1)< GBooleanObject >, [Gem::Geneva::GParameterT-](#page-1048-1)CollectionT< [GConstrainedDoubleObject](#page-1048-1) >, [Gem::Geneva::GParameterTCollectionT](#page-1048-1)< GInt32Object >, [Gem-](#page-1048-1) [::Geneva::GParameterTCollectionT](#page-1048-1)< GConstrainedFloatObject >, [Gem::Geneva::GParameterTCollectionT](#page-1048-1)< [GDoubleObject](#page-1048-1) >, [Gem::Geneva::GParameterTCollectionT](#page-1048-1)< GConstrainedInt32Object >, [Gem::Geneva::G-](#page-1048-1)[ParameterTCollectionT](#page-1048-1)< GFloatObject >, [Gem::Geneva::GBooleanCollection,](#page-972-2) and [Gem::Geneva::GBoolean-](#page-1013-0)[Object.](#page-1013-0)

**6.70.3.33 void Gem::Geneva::GParameterBase::booleanStreamline ( std::map**< **std::string, std::vector**< **bool** > > **&** *parVec* **) const** [virtual]**,** [inherited]

Attach parameters of type bool to the map.

Attach parameters of type bool to the map. This function does nothing by default. Parameter types based on bool need to overload this function and do the actual work.

Reimplemented in [Gem::Geneva::GParameterTCollectionT](#page-1048-2)< T >, [Gem::Geneva::GParameterTCollectionT](#page-1048-2)< [GParameterBase](#page-1048-2) >, [Gem::Geneva::GParameterTCollectionT](#page-1048-2)< GBooleanObject >, [Gem::Geneva::GParameterT-](#page-1048-2)CollectionT< [GConstrainedDoubleObject](#page-1048-2) >, [Gem::Geneva::GParameterTCollectionT](#page-1048-2)< GInt32Object >, [Gem-](#page-1048-2) [::Geneva::GParameterTCollectionT](#page-1048-2)< GConstrainedFloatObject >, [Gem::Geneva::GParameterTCollectionT](#page-1048-2)< [GDoubleObject](#page-1048-2) >, [Gem::Geneva::GParameterTCollectionT](#page-1048-2)< GConstrainedInt32Object >, [Gem::Geneva::G-](#page-1048-2)[ParameterTCollectionT](#page-1048-2)< GFloatObject >, [Gem::Geneva::GBooleanCollection,](#page-972-3) and [Gem::Geneva::GBoolean-](#page-1013-1)[Object.](#page-1013-1)

**6.70.3.34 template**<**typename par\_type** > **void Gem::Geneva::GParameterBase::boundaries ( std::vector**< **par\_type** > **&** *lBndVec,* **std::vector**< **par\_type** > **&** *uBndVec* **) const** [inline]**,** [inherited]

Allows to add all boundaries if parameters of a specific type to the vectors. This function is a trap, needed to catch streamlining attempts with unsupported types. Use the supplied specializations instead.

lBndVec The vector with lower boundaries of parameters uBndVec The vector with upper boundaries of parameters

# **6.70.3.35 template**<> **void Gem::Geneva::GParameterBase::boundaries ( std::vector**< **float** > **&** *lBndVec,* **std::vector**< **float** > **&** *uBndVec* **) const** [inherited]

Allows to retrieve the values of lower and upper boundaries of type float

#### **Parameters**

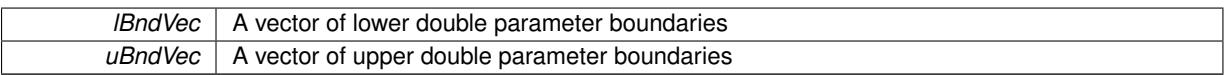

**6.70.3.36 template**<> **void Gem::Geneva::GParameterBase::boundaries ( std::vector**< **double** > **&** *lBndVec,* **std::vector**< **double** > **&** *uBndVec* **) const** [inherited]

Allows to retrieve the values of lower and upper boundaries of type double

#### **Parameters**

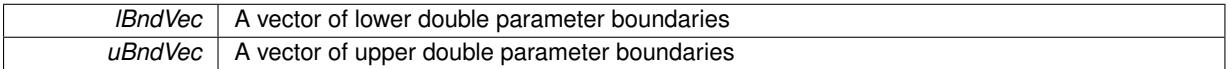

**6.70.3.37 template**<> **void Gem::Geneva::GParameterBase::boundaries ( std::vector**< **boost::int32\_t** > **&** *lBndVec,* **std::vector**< **boost::int32\_t** > **&** *uBndVec* **) const** [inherited]

# Allows to retrieve the values of lower and upper boundaries of type boost::int32\_t

#### **Parameters**

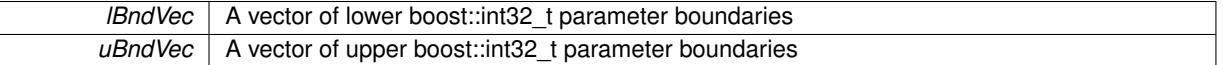

**6.70.3.38 template**<> **void Gem::Geneva::GParameterBase::boundaries ( std::vector**< **bool** > **&** *lBndVec,* **std::vector**< **bool** > **&** *uBndVec* **) const** [inherited]

Allows to retrieve the values of lower and upper boundaries of type bool

#### **Parameters**

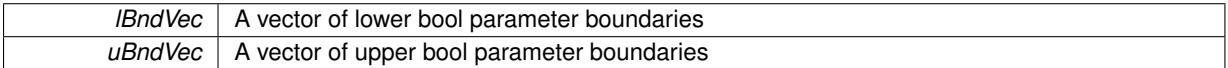

**6.70.3.39 boost::optional**<**std::string**> **Gem::Geneva::GParameterCollectionT**< **num\_type** >**::checkRelationshipWith ( const std::vector**< **num\_type** > **&** *cp,* **const Gem::Common::expectation &** *e,* **const double &** *limit,* **const std::string &** *caller,* **const std::string &** *y\_name,* **const bool &** *withMessages* **) const** [inline]**,** [inherited]

Checks whether a given expectation for the relationship between this object and a vector of base-type items is fulfilled. Only the content of the vector underlying this class and cp is checked.

#### **Parameters**

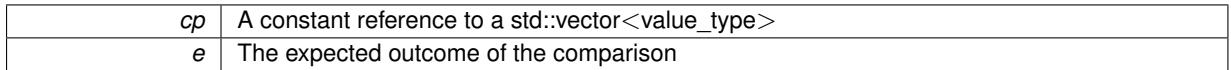

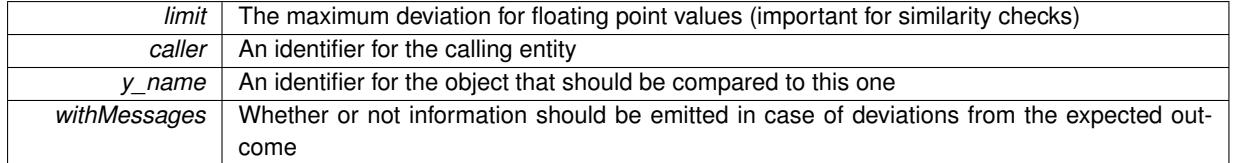

**Returns**

A boost::optional<std::string> object that holds a descriptive string if expectations were not met

<span id="page-1892-0"></span>**6.70.3.40 template**<**typename num\_type**> **virtual boost::optional**<**std::string**> **Gem::Geneva::GConstrainedNum-CollectionT**< **num\_type** >**::checkRelationshipWith ( const GObject &** *cp,* **const Gem::Common::expectation &** *e,* **const double &** *limit,* **const std::string &** *caller,* **const std::string &** *y\_name,* **const bool &** *withMessages* **) const** [inline]**,** [virtual]

Checks whether a given expectation for the relationship between this object and another object is fulfilled.

## **Parameters**

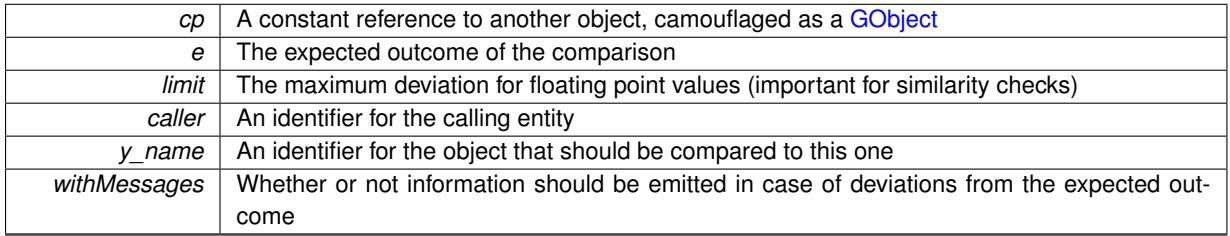

#### **Returns**

A boost::optional<std::string> object that holds a descriptive string if expectations were not met

Reimplemented from [Gem::Geneva::GParameterCollectionT](#page-3998-0)< num\_type >.

Reimplemented in [Gem::Geneva::GConstrainedFPNumCollectionT](#page-1701-0)< fp type >, [Gem::Geneva::GConstrained-](#page-1701-0)[FPNumCollectionT](#page-1701-0)< double >, [Gem::Geneva::GConstrainedFPNumCollectionT](#page-1701-0)< float >, [Gem::Geneva::G-](#page-1474-0)[ConstrainedDoubleCollection,](#page-1474-0) and [Gem::Geneva::GConstrainedFloatCollection.](#page-1586-0)

**6.70.3.41 virtual boost::optional**<**std::string**> **Gem::Geneva::GStdSimpleVectorInterfaceT**< **num\_type** >**::checkRelationshipWith\_base ( const std::vector**< **num\_type** > **&** *cp\_data,* **const Gem::Common::expectation &** *e,* **const double &** *limit,* **const std::string &** *caller,* **const std::string &** *y\_name,* **const bool &** *withMessages* **) const** [inline]**,** [virtual]**,** [inherited]

Checks whether a given expectation for the relationship between this object and another object is fulfilled.

# **Parameters**

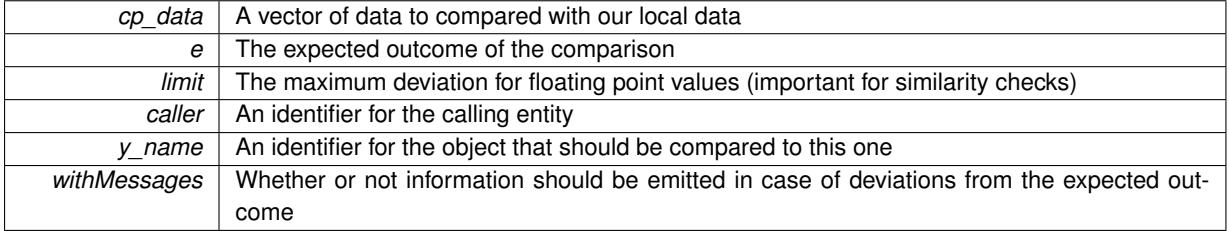

**Returns**

A boost::optional<std::string> object that holds a descriptive string if expectations were not met

**6.70.3.42 virtual boost::optional**<**std::string**> **Gem::Geneva::GStdSimpleVectorInterfaceT**< **num\_type** >**::checkRelationshipWith\_base ( const GStdSimpleVectorInterfaceT**< **num\_type** > **&** *cp,* **const Gem::Common::expectation &** *e,* **const double &** *limit,* **const std::string &** *caller,* **const std::string &** *y\_name,* **const bool &** *withMessages* **) const** [inline]**,** [virtual]**,** [inherited]

Checks whether a given expectation for the relationship between this object and another object is fulfilled.

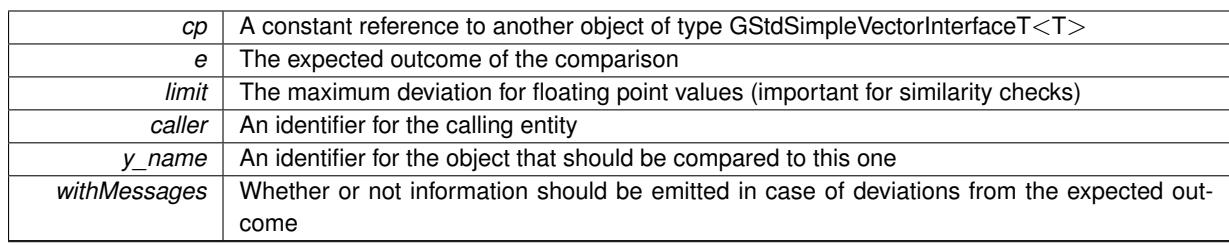

**Parameters**

**Returns**

A boost::optional<std::string> object that holds a descriptive string if expectations were not met

**6.70.3.43 boost::shared\_ptr**< **GObject** > **Gem::Geneva::GObject::clone ( ) const** [inherited]

Creates a clone of this object, storing it in a boost::shared\_ptr<GObject>

Creates a deep clone of this object, storing it in a boost::shared\_ptr<GObject>

**Returns**

A boost::shared ptr<GObject> to a clone of the derived object

**6.70.3.44 template**<**typename clone\_type** > **boost::shared\_ptr**<**clone\_type**> **Gem::Geneva::GObject::clone ( typename boost::enable\_if**< **boost::is\_base\_of**< **Gem::Geneva::GObject, clone\_type** > >**::type** ∗ *dummy =* 0 **) const** [inline]**,** [inherited]

The function creates a clone of the [GObject](#page-3780-0) pointer, converts it to a pointer to a derived class and emits it as a boost::shared\_ptr<> . Note that this template will only be accessible to the compiler if [GObject](#page-3780-0) is a base type of clone\_type.

**Returns**

A converted clone of this object, wrapped into a boost::shared\_ptr

**6.70.3.45 template**<> **boost::shared\_ptr**<**GObject**> **Gem::Geneva::GObject::clone ( boost::enable\_if**< **boost::is\_base\_of**< **Gem::Geneva::GObject, GObject** > >**::type** ∗ *dummy* **) const** [inherited]

A specialization of the general clone for cases where no conversion takes place at all

**Returns**

A boost::shared\_ptr<GObject> to a clone of the derived object

<span id="page-1894-0"></span>**6.70.3.46 template**<**typename num\_type**> **virtual GObject**∗ **Gem::Geneva::GConstrainedNumCollectionT**< **num\_type** >**::clone\_ ( ) const** [protected]**,** [pure virtual]

Creates a deep copy of this object. Purely virtual as this class should not be instantiable.

**Returns**

A pointer to a deep clone of this object

Implements [Gem::Geneva::GParameterCollectionT](#page-4000-0)< num\_type >.

Implemented in [Gem::Geneva::GConstrainedFPNumCollectionT](#page-1690-0)< fp\_type >, [Gem::Geneva::GConstrained-](#page-1690-0)[FPNumCollectionT](#page-1690-0)< double >, [Gem::Geneva::GConstrainedFPNumCollectionT](#page-1690-0)< float >, [Gem::Geneva::G-](#page-1476-1)[ConstrainedDoubleCollection,](#page-1476-1) and [Gem::Geneva::GConstrainedFloatCollection.](#page-1588-0)

#### **6.70.3.47 size\_type Gem::Geneva::GStdSimpleVectorInterfaceT**< **num\_type** >**::count ( const num\_type &** *item* **) const** [inline]**,** [inherited]

Counts the elements whose content is equal to item.

#### **Parameters**

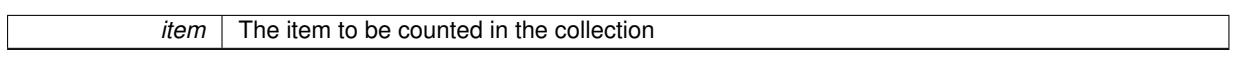

#### **Returns**

The number of items found

**6.70.3.48 std::size\_t Gem::Geneva::GParameterBase::countBoolParameters ( ) const** [virtual]**,** [inherited]

Count the number of bool parameters.

Count the number of bool parameters. The actual work needs to be done by derived classes, if they possess bool parameters.

# **Returns**

The number of bool parameters in this object

Reimplemented in [Gem::Geneva::GParameterTCollectionT](#page-1052-0)< T >, [Gem::Geneva::GParameterTCollectionT](#page-1052-0)< [GParameterBase](#page-1052-0) >, [Gem::Geneva::GParameterTCollectionT](#page-1052-0)< GBooleanObject >, [Gem::Geneva::GParameterT-](#page-1052-0)CollectionT< [GConstrainedDoubleObject](#page-1052-0) >, [Gem::Geneva::GParameterTCollectionT](#page-1052-0)< GInt32Object >, [Gem-](#page-1052-0) [::Geneva::GParameterTCollectionT](#page-1052-0)< GConstrainedFloatObject >, [Gem::Geneva::GParameterTCollectionT](#page-1052-0)< [GDoubleObject](#page-1052-0) >, [Gem::Geneva::GParameterTCollectionT](#page-1052-0)< GConstrainedInt32Object >, [Gem::Geneva::G-](#page-1052-0)[ParameterTCollectionT](#page-1052-0)< GFloatObject >, [Gem::Geneva::GBooleanCollection,](#page-976-0) and [Gem::Geneva::GBoolean-](#page-1015-0)[Object.](#page-1015-0)

**6.70.3.49 std::size\_t Gem::Geneva::GParameterBase::countDoubleParameters ( ) const** [virtual]**,** [inherited]

Count the number of double parameters.

Count the number of double parameters. The actual work needs to be done by derived classes, if they possess double parameters.

## **Returns**

The number of double parameters in this object

Reimplemented in [Gem::Geneva::GParameterTCollectionT](#page-1052-1)< T >, [Gem::Geneva::GParameterTCollectionT](#page-1052-1)< [GParameterBase](#page-1052-1) >, [Gem::Geneva::GParameterTCollectionT](#page-1052-1)< GBooleanObject >, [Gem::Geneva::GParameterT-](#page-1052-1)CollectionT< [GConstrainedDoubleObject](#page-1052-1) >, [Gem::Geneva::GParameterTCollectionT](#page-1052-1)< GInt32Object >, [Gem-](#page-1052-1) [::Geneva::GParameterTCollectionT](#page-1052-1)< GConstrainedFloatObject >, [Gem::Geneva::GParameterTCollectionT](#page-1052-1)< [GDoubleObject](#page-1052-1) >, [Gem::Geneva::GParameterTCollectionT](#page-1052-1)< GConstrainedInt32Object >, [Gem::Geneva::-](#page-1052-1) [GParameterTCollectionT](#page-1052-1)< GFloatObject >, [Gem::Geneva::GConstrainedDoubleCollection,](#page-1476-2) [Gem::Geneva::G-](#page-1514-0)[ConstrainedDoubleObject,](#page-1514-0) [Gem::Geneva::GDoubleCollection,](#page-2037-0) and [Gem::Geneva::GDoubleObject.](#page-2097-0)

**6.70.3.50 std::size\_t Gem::Geneva::GParameterBase::countFloatParameters ( ) const** [virtual]**,** [inherited]

Count the number of float parameters.

Count the number of float parameters. The actual work needs to be done by derived classes, if they possess float parameters.

**Returns**

The number of float parameters in this object

Reimplemented in [Gem::Geneva::GParameterTCollectionT](#page-1052-2)< T >, [Gem::Geneva::GParameterTCollectionT](#page-1052-2)< [GParameterBase](#page-1052-2) >, [Gem::Geneva::GParameterTCollectionT](#page-1052-2)< GBooleanObject >, [Gem::Geneva::GParameterT-](#page-1052-2)CollectionT< [GConstrainedDoubleObject](#page-1052-2) >, [Gem::Geneva::GParameterTCollectionT](#page-1052-2)< GInt32Object >, [Gem-](#page-1052-2) [::Geneva::GParameterTCollectionT](#page-1052-2)< GConstrainedFloatObject >, [Gem::Geneva::GParameterTCollectionT](#page-1052-2)< [GDoubleObject](#page-1052-2) >, [Gem::Geneva::GParameterTCollectionT](#page-1052-2)< GConstrainedInt32Object >, [Gem::Geneva::G-](#page-1052-2)[ParameterTCollectionT](#page-1052-2)< GFloatObject >, [Gem::Geneva::GConstrainedFloatCollection,](#page-1589-0) [Gem::Geneva::GFloat-](#page-2390-0)[Collection,](#page-2390-0) [Gem::Geneva::GFloatObject,](#page-2446-0) and [Gem::Geneva::GConstrainedFloatObject.](#page-1626-0)

**6.70.3.51 std::size\_t Gem::Geneva::GParameterBase::countInt32Parameters ( ) const** [virtual]**,** [inherited]

Count the number of boost::int32\_t parameters.

Count the number of boost::int32 t parameters. The actual work needs to be done by derived classes, if they possess boost::int32\_t parameters.

**Returns**

The number of boost::int32\_t parameters in this object

Reimplemented in [Gem::Geneva::GParameterTCollectionT](#page-1052-3)< T >, Gem::Geneva::GParameterTCollectionT< [GParameterBase](#page-1052-3) >, [Gem::Geneva::GParameterTCollectionT](#page-1052-3)< GBooleanObject >, [Gem::Geneva::GParameterT-](#page-1052-3)CollectionT< [GConstrainedDoubleObject](#page-1052-3) >, [Gem::Geneva::GParameterTCollectionT](#page-1052-3)< GInt32Object >, [Gem-](#page-1052-3) [::Geneva::GParameterTCollectionT](#page-1052-3)< GConstrainedFloatObject >, [Gem::Geneva::GParameterTCollectionT](#page-1052-3)< [GDoubleObject](#page-1052-3) >, [Gem::Geneva::GParameterTCollectionT](#page-1052-3)< GConstrainedInt32Object >, [Gem::Geneva::G-](#page-1052-3)[ParameterTCollectionT](#page-1052-3)< GFloatObject >, [Gem::Geneva::GInt32Object,](#page-2850-0) [Gem::Geneva::GConstrainedInt32Object,](#page-1779-0) and [Gem::Geneva::GInt32Collection.](#page-2774-0)

**6.70.3.52 template**<**typename par\_type** > **std::size\_t Gem::Geneva::GParameterBase::countParameters ( ) const** [inline]**,** [inherited]

Allows to count parameters of a specific type. This function is a trap, needed to catch attempts to use this function with unsupported types. Use the supplied specializations instead.

**Returns**

The number of parameters of a given Type

**6.70.3.53 template**<> **std::size\_t Gem::Geneva::GParameterBase::countParameters ( ) const** [inherited]

Allows to count parameters of type float.

**Returns**

The number of parameters of type float

**6.70.3.54 template**<> **std::size\_t Gem::Geneva::GParameterBase::countParameters ( ) const** [inherited]

Allows to count parameters of type double.

**Returns**

The number of parameters of type double

**6.70.3.55 template**<> **std::size\_t Gem::Geneva::GParameterBase::countParameters ( ) const** [inherited]

Allows to count parameters of type boost::int32\_t.

**Returns**

The number of parameters of type boost::int32\_t

**6.70.3.56 template**<> **std::size\_t Gem::Geneva::GParameterBase::countParameters ( ) const** [inherited]

Allows to count parameters of type bool.

**Returns**

The number of parameters of type bool

```
6.70.3.57 void Gem::Geneva::GStdSimpleVectorInterfaceT< num_type >::crossOver (
         GStdSimpleVectorInterfaceT< num_type > & cp, const std::size_t & pos ) [inline], [inherited]
```
Performs a cross-over operation at a given position. Note: We do NOT require the two vectors to be of the same size

**Parameters**

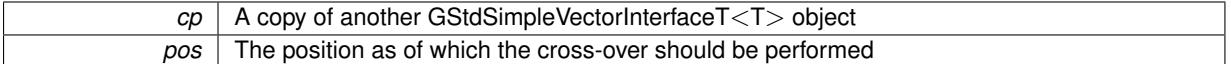

**6.70.3.58 void Gem::Geneva::GParameterBase::doubleBoundaries ( std::vector**< **double** > **&** *lBndVec,* **std::vector**< **double** > **&** *uBndVec* **) const** [virtual]**,** [inherited]

Attach boundaries of type double to the vectors.

Attach boundaries of type double to the vectors

**Parameters**

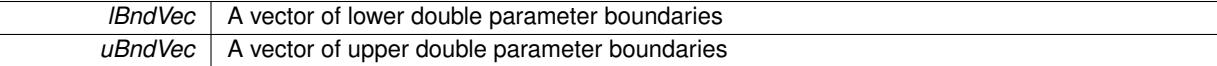

Reimplemented in [Gem::Geneva::GParameterTCollectionT](#page-1053-0)< T >, [Gem::Geneva::GParameterTCollectionT](#page-1053-0)< [GParameterBase](#page-1053-0) >, [Gem::Geneva::GParameterTCollectionT](#page-1053-0)< GBooleanObject >, [Gem::Geneva::GParameterT-](#page-1053-0)CollectionT< [GConstrainedDoubleObject](#page-1053-0) >, [Gem::Geneva::GParameterTCollectionT](#page-1053-0)< GInt32Object >, [Gem-](#page-1053-0) [::Geneva::GParameterTCollectionT](#page-1053-0)< GConstrainedFloatObject >, [Gem::Geneva::GParameterTCollectionT](#page-1053-0)< [GDoubleObject](#page-1053-0) >, [Gem::Geneva::GParameterTCollectionT](#page-1053-0)< GConstrainedInt32Object >, [Gem::Geneva::-](#page-1053-0) [GParameterTCollectionT](#page-1053-0)< GFloatObject >, [Gem::Geneva::GConstrainedDoubleCollection,](#page-1478-0) [Gem::Geneva::G-](#page-1516-0)[ConstrainedDoubleObject,](#page-1516-0) [Gem::Geneva::GDoubleCollection,](#page-2039-0) and [Gem::Geneva::GDoubleObject.](#page-2098-0)

Attach parameters of type double to the vector.

Attach parameters of type double to the vector. This function does nothing by default. Parameter types based on doubles need to overload this function and do the actual work.

Reimplemented in [Gem::Geneva::GParameterTCollectionT](#page-1054-0)< T >, [Gem::Geneva::GParameterTCollectionT](#page-1054-0)< [GParameterBase](#page-1054-0) >, [Gem::Geneva::GParameterTCollectionT](#page-1054-0)< GBooleanObject >, [Gem::Geneva::GParameterT-](#page-1054-0)CollectionT< [GConstrainedDoubleObject](#page-1054-0) >, [Gem::Geneva::GParameterTCollectionT](#page-1054-0)< GInt32Object >, [Gem-](#page-1054-0) [::Geneva::GParameterTCollectionT](#page-1054-0)< GConstrainedFloatObject >, [Gem::Geneva::GParameterTCollectionT](#page-1054-0)<

**<sup>6.70.3.59</sup> void Gem::Geneva::GParameterBase::doubleStreamline ( std::vector**< **double** > **&** *parVec* **) const** [virtual]**,** [inherited]

[GDoubleObject](#page-1054-0) >, [Gem::Geneva::GParameterTCollectionT](#page-1054-0)< GConstrainedInt32Object >, [Gem::Geneva::-](#page-1054-0) [GParameterTCollectionT](#page-1054-0)< GFloatObject >, [Gem::Geneva::GConstrainedDoubleCollection,](#page-1479-0) [Gem::Geneva::G-](#page-1516-1)[ConstrainedDoubleObject,](#page-1516-1) [Gem::Geneva::GDoubleCollection,](#page-2039-1) and [Gem::Geneva::GDoubleObject.](#page-2099-0)

**6.70.3.60 void Gem::Geneva::GParameterBase::doubleStreamline ( std::map**< **std::string, std::vector**< **double** > > **&** *parVec* **) const** [virtual]**,** [inherited]

Attach parameters of type double to the map.

Attach parameters of type double to the map. This function does nothing by default. Parameter types based on doubles need to overload this function and do the actual work.

Reimplemented in [Gem::Geneva::GParameterTCollectionT](#page-1054-1)< T >, [Gem::Geneva::GParameterTCollectionT](#page-1054-1)< [GParameterBase](#page-1054-1) >, [Gem::Geneva::GParameterTCollectionT](#page-1054-1)< GBooleanObject >, [Gem::Geneva::GParameterT-](#page-1054-1)CollectionT< [GConstrainedDoubleObject](#page-1054-1) >, [Gem::Geneva::GParameterTCollectionT](#page-1054-1)< GInt32Object >, [Gem-](#page-1054-1) [::Geneva::GParameterTCollectionT](#page-1054-1)< GConstrainedFloatObject >, [Gem::Geneva::GParameterTCollectionT](#page-1054-1)< [GDoubleObject](#page-1054-1) >, [Gem::Geneva::GParameterTCollectionT](#page-1054-1)< GConstrainedInt32Object >, [Gem::Geneva::-](#page-1054-1) [GParameterTCollectionT](#page-1054-1)< GFloatObject >, [Gem::Geneva::GConstrainedDoubleCollection,](#page-1479-1) [Gem::Geneva::G-](#page-1516-2)[ConstrainedDoubleObject,](#page-1516-2) [Gem::Geneva::GDoubleCollection,](#page-2041-0) and [Gem::Geneva::GDoubleObject.](#page-2099-1)

**6.70.3.61 virtual void Gem::Geneva::GParameterCollectionT**< **num\_type** >**::dummyFunction ( )** [inline]**,** [protected]**,** [virtual]**,** [inherited]

Re-implementation of a corresponding function in GStdSimpleVectorInterface. Making the vector wrapper purely virtual allows the compiler to perform further optimizations.

Implements [Gem::Geneva::GStdSimpleVectorInterfaceT](#page-4699-0)< num\_type >.

**6.70.3.62 const\_iterator Gem::Geneva::GStdSimpleVectorInterfaceT**< **num\_type** >**::find ( const num\_type &** *item* **) const** [inline]**,** [inherited]

Searches for item in the entire range of the vector. Needs to be re-implemented here, as we are dealing with a collection of smart pointers and we do not want to compare the pointers themselves.

**6.70.3.63 void Gem::Geneva::GParameterBase::floatBoundaries ( std::vector**< **float** > **&** *lBndVec,* **std::vector**< **float** > **&** *uBndVec* **) const** [virtual]**,** [inherited]

Attach boundaries of type float to the vectors.

Attach boundaries of type float to the vectors

#### **Parameters**

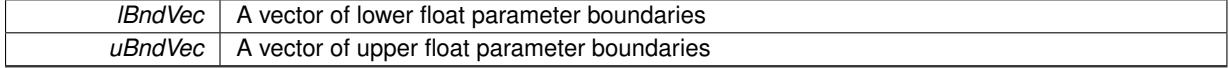

Reimplemented in [Gem::Geneva::GParameterTCollectionT](#page-1054-2)< T >, [Gem::Geneva::GParameterTCollectionT](#page-1054-2)< [GParameterBase](#page-1054-2) >, [Gem::Geneva::GParameterTCollectionT](#page-1054-2)< GBooleanObject >, [Gem::Geneva::GParameterT-](#page-1054-2)CollectionT< [GConstrainedDoubleObject](#page-1054-2) >, [Gem::Geneva::GParameterTCollectionT](#page-1054-2)< GInt32Object >, [Gem-](#page-1054-2) [::Geneva::GParameterTCollectionT](#page-1054-2)< GConstrainedFloatObject >, [Gem::Geneva::GParameterTCollectionT](#page-1054-2)< [GDoubleObject](#page-1054-2) >, [Gem::Geneva::GParameterTCollectionT](#page-1054-2)< GConstrainedInt32Object >, [Gem::Geneva::G-](#page-1054-2)[ParameterTCollectionT](#page-1054-2)< GFloatObject >, [Gem::Geneva::GConstrainedFloatCollection,](#page-1591-0) [Gem::Geneva::GFloat-](#page-2392-0)[Collection,](#page-2392-0) [Gem::Geneva::GFloatObject,](#page-2448-0) and [Gem::Geneva::GConstrainedFloatObject.](#page-1628-0)

## **6.70.3.64 void Gem::Geneva::GParameterBase::floatStreamline ( std::vector**< **float** > **&** *parVec* **) const** [virtual]**,** [inherited]

Attach parameters of type float to the vector.

Attach parameters of type double to the vector. This function does nothing by default. Parameter types based on doubles need to overload this function and do the actual work.

Reimplemented in [Gem::Geneva::GParameterTCollectionT](#page-1055-0)< T >, [Gem::Geneva::GParameterTCollectionT](#page-1055-0)< [GParameterBase](#page-1055-0) >, [Gem::Geneva::GParameterTCollectionT](#page-1055-0)< GBooleanObject >, [Gem::Geneva::GParameterT-](#page-1055-0)CollectionT< [GConstrainedDoubleObject](#page-1055-0) >, [Gem::Geneva::GParameterTCollectionT](#page-1055-0)< GInt32Object >, [Gem-](#page-1055-0) [::Geneva::GParameterTCollectionT](#page-1055-0)< GConstrainedFloatObject >, [Gem::Geneva::GParameterTCollectionT](#page-1055-0)< [GDoubleObject](#page-1055-0) >, [Gem::Geneva::GParameterTCollectionT](#page-1055-0)< GConstrainedInt32Object >, [Gem::Geneva::G-](#page-1055-0)[ParameterTCollectionT](#page-1055-0)< GFloatObject >, [Gem::Geneva::GConstrainedFloatCollection,](#page-1592-0) [Gem::Geneva::GFloat-](#page-2393-0)[Collection,](#page-2393-0) [Gem::Geneva::GFloatObject,](#page-2449-0) and [Gem::Geneva::GConstrainedFloatObject.](#page-1628-1)

**6.70.3.65 void Gem::Geneva::GParameterBase::floatStreamline ( std::map**< **std::string, std::vector**< **float** > > **&** *parVec* **) const** [virtual]**,** [inherited]

Attach parameters of type float to the map.

Attach parameters of type double to the map. This function does nothing by default. Parameter types based on doubles need to overload this function and do the actual work.

Reimplemented in [Gem::Geneva::GParameterTCollectionT](#page-1055-1)< T >, [Gem::Geneva::GParameterTCollectionT](#page-1055-1)< [GParameterBase](#page-1055-1) >, [Gem::Geneva::GParameterTCollectionT](#page-1055-1)< GBooleanObject >, [Gem::Geneva::GParameterT-](#page-1055-1)CollectionT< [GConstrainedDoubleObject](#page-1055-1) >, [Gem::Geneva::GParameterTCollectionT](#page-1055-1)< GInt32Object >, [Gem-](#page-1055-1) [::Geneva::GParameterTCollectionT](#page-1055-1)< GConstrainedFloatObject >, [Gem::Geneva::GParameterTCollectionT](#page-1055-1)< [GDoubleObject](#page-1055-1) >, [Gem::Geneva::GParameterTCollectionT](#page-1055-1)< GConstrainedInt32Object >, [Gem::Geneva::G-](#page-1055-1)[ParameterTCollectionT](#page-1055-1)< GFloatObject >, [Gem::Geneva::GConstrainedFloatCollection,](#page-1592-1) [Gem::Geneva::GFloat-](#page-2393-1)[Collection,](#page-2393-1) [Gem::Geneva::GFloatObject,](#page-2449-1) and [Gem::Geneva::GConstrainedFloatObject.](#page-1628-2)

# **6.70.3.66 void Gem::Geneva::GParameterBase::fpAdd ( boost::shared\_ptr**< **GParameterBase** > *p* **)** [virtual]**,** [inherited]

Adds the floating point parameters of another [GParameterBase](#page-3910-1) object to this one.

Adds the floating point parameters of another [GParameterBase](#page-3910-1) object to this one. The actual actions need to be defined by derived classes.

p A boost::shared\_ptr to another [GParameterBase](#page-3910-1) object

Reimplemented in [Gem::Geneva::GConstrainedFPT](#page-1517-0)< fp\_type >, Gem::Geneva::GConstrainedFPT< double [>](#page-1517-0), [Gem::Geneva::GConstrainedFPT](#page-1517-0)< float >, [Gem::Geneva::GParameterTCollectionT](#page-1055-2)< T >, [Gem::Geneva::-](#page-1055-2) [GParameterTCollectionT](#page-1055-2)< GParameterBase >, [Gem::Geneva::GParameterTCollectionT](#page-1055-2)< GBooleanObject >, [Gem::Geneva::GParameterTCollectionT](#page-1055-2)< GConstrainedDoubleObject >, [Gem::Geneva::GParameterTCollection-](#page-1055-2)T< [GInt32Object](#page-1055-2) >, [Gem::Geneva::GParameterTCollectionT](#page-1055-2)< GConstrainedFloatObject >, [Gem::Geneva::G-](#page-1055-2)[ParameterTCollectionT](#page-1055-2)< GDoubleObject >, [Gem::Geneva::GParameterTCollectionT](#page-1055-2)< GConstrainedInt32Object [>](#page-1055-2), [Gem::Geneva::GParameterTCollectionT](#page-1055-2)< GFloatObject >, [Gem::Geneva::GConstrainedFPNumCollection](#page-1480-0)T< [fp\\_type](#page-1480-0) >, [Gem::Geneva::GConstrainedFPNumCollectionT](#page-1480-0)< double >, [Gem::Geneva::GConstrainedF-](#page-1480-0)[PNumCollectionT](#page-1480-0)< float >, [Gem::Geneva::GNumFPT](#page-2100-0)< fp\_type >, Gem::Geneva::GNumFPT< double >, [Gem::Geneva::GNumFPT](#page-2100-0)< float >, [Gem::Geneva::GFPNumCollectionT](#page-2042-0)< fp\_type >, [Gem::Geneva::GFPNum-](#page-2042-0)[CollectionT](#page-2042-0)< double >, and [Gem::Geneva::GFPNumCollectionT](#page-2042-0)< float >.

**6.70.3.67 void Gem::Geneva::GParameterBase::fpFixedValueInit ( const float &** *val* **)** [virtual]**,** [inherited]

Initializes double-based parameters with a given value.

Initializes double-based parameters with a given value. Allows e.g. to set all floating point parameters to 0.

**Parameters**

#### *val* The value to be assigned to the parameters

Reimplemented in [Gem::Geneva::GConstrainedFPT](#page-1518-0)< fp\_type >, Gem::Geneva::GConstrainedFPT< double [>](#page-1518-0), [Gem::Geneva::GConstrainedFPT](#page-1518-0)< float >, [Gem::Geneva::GParameterTCollectionT](#page-1055-3)< T >, [Gem::Geneva::-](#page-1055-3) [GParameterTCollectionT](#page-1055-3)< GParameterBase >, [Gem::Geneva::GParameterTCollectionT](#page-1055-3)< GBooleanObject >, [Gem::Geneva::GParameterTCollectionT](#page-1055-3)< GConstrainedDoubleObject >, [Gem::Geneva::GParameterTCollection-](#page-1055-3)T< [GInt32Object](#page-1055-3) >, [Gem::Geneva::GParameterTCollectionT](#page-1055-3)< GConstrainedFloatObject >, [Gem::Geneva::G-](#page-1055-3)[ParameterTCollectionT](#page-1055-3)< GDoubleObject >, [Gem::Geneva::GParameterTCollectionT](#page-1055-3)< GConstrainedInt32Object [>](#page-1055-3), [Gem::Geneva::GParameterTCollectionT](#page-1055-3)< GFloatObject >, [Gem::Geneva::GConstrainedFPNumCollection](#page-1480-1)T< [fp\\_type](#page-1480-1) >, [Gem::Geneva::GConstrainedFPNumCollectionT](#page-1480-1)< double >, [Gem::Geneva::GConstrainedF-](#page-1480-1)[PNumCollectionT](#page-1480-1)< float >, [Gem::Geneva::GNumFPT](#page-2100-1)< fp\_type >, [Gem::Geneva::GNumFPT](#page-2100-1)< double >, [Gem::Geneva::GNumFPT](#page-2100-1)< float >, [Gem::Geneva::GFPNumCollectionT](#page-2042-1)< fp\_type >, [Gem::Geneva::GFPNum-](#page-2042-1)[CollectionT](#page-2042-1)< double >, and [Gem::Geneva::GFPNumCollectionT](#page-2042-1)< float >.

**6.70.3.68 void Gem::Geneva::GParameterBase::fpMultiplyBy ( const float &** *val* **)** [virtual]**,** [inherited]

Multiplies double-based parameters with a given value.

Multiplies double-based parameters with a given value.

Reimplemented in [Gem::Geneva::GConstrainedFPT](#page-1518-1)< fp\_type >, Gem::Geneva::GConstrainedFPT< double [>](#page-1518-1), [Gem::Geneva::GConstrainedFPT](#page-1518-1)< float >, [Gem::Geneva::GParameterTCollectionT](#page-1055-4)< T >, [Gem::Geneva::-](#page-1055-4) [GParameterTCollectionT](#page-1055-4)< GParameterBase >, [Gem::Geneva::GParameterTCollectionT](#page-1055-4)< GBooleanObject >, [Gem::Geneva::GParameterTCollectionT](#page-1055-4)< GConstrainedDoubleObject >, [Gem::Geneva::GParameterTCollection-](#page-1055-4)T< [GInt32Object](#page-1055-4) >, [Gem::Geneva::GParameterTCollectionT](#page-1055-4)< GConstrainedFloatObject >, [Gem::Geneva::G-](#page-1055-4)[ParameterTCollectionT](#page-1055-4)< GDoubleObject >, [Gem::Geneva::GParameterTCollectionT](#page-1055-4)< GConstrainedInt32Object [>](#page-1055-4), [Gem::Geneva::GParameterTCollectionT](#page-1055-4)< GFloatObject >, [Gem::Geneva::GConstrainedFPNumCollection](#page-1481-0)T< [fp\\_type](#page-1481-0) >, [Gem::Geneva::GConstrainedFPNumCollectionT](#page-1481-0)< double >, [Gem::Geneva::GConstrainedF-](#page-1481-0)[PNumCollectionT](#page-1481-0)< float >, [Gem::Geneva::GNumFPT](#page-2100-2)< fp\_type >, [Gem::Geneva::GNumFPT](#page-2100-2)< double >, [Gem::Geneva::GNumFPT](#page-2100-2)< float >, [Gem::Geneva::GFPNumCollectionT](#page-2042-2)< fp\_type >, [Gem::Geneva::GFPNum-](#page-2042-2)[CollectionT](#page-2042-2)< double >, and [Gem::Geneva::GFPNumCollectionT](#page-2042-2)< float >.

# **6.70.3.69 void Gem::Geneva::GParameterBase::fpMultiplyByRandom ( const float &** *min,* **const float &** *max* **)** [virtual]**,** [inherited]

Multiplies with a random floating point number in a given range.

Multiplies with a random floating point number in a given range. The actual functionality needs to be added by derived classes, if they need this. I.e., a boolean-based parameter would simply ignore this call, as it does not reimplement this function and thus uses this empty stub. A floating-point-based parameter re-implements this function and takes appropriate action.

#### **Parameters**

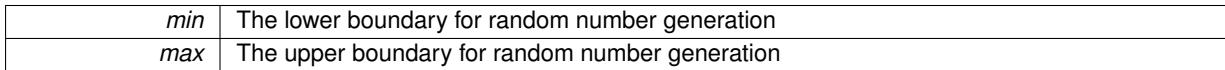

Reimplemented in [Gem::Geneva::GConstrainedFPT](#page-1518-2)< fp\_type >, [Gem::Geneva::GConstrainedFPT](#page-1518-2)< double [>](#page-1518-2), [Gem::Geneva::GConstrainedFPT](#page-1518-2)< float >, [Gem::Geneva::GParameterTCollectionT](#page-1056-0)< T >, [Gem::Geneva::-](#page-1056-0) [GParameterTCollectionT](#page-1056-0)< GParameterBase >, [Gem::Geneva::GParameterTCollectionT](#page-1056-0)< GBooleanObject >, [Gem::Geneva::GParameterTCollectionT](#page-1056-0)< GConstrainedDoubleObject >, [Gem::Geneva::GParameterTCollection-](#page-1056-0)T< [GInt32Object](#page-1056-0) >, [Gem::Geneva::GParameterTCollectionT](#page-1056-0)< GConstrainedFloatObject >, [Gem::Geneva::G-](#page-1056-0)[ParameterTCollectionT](#page-1056-0)< GDoubleObject >, [Gem::Geneva::GParameterTCollectionT](#page-1056-0)< GConstrainedInt32Object [>](#page-1056-0), [Gem::Geneva::GParameterTCollectionT](#page-1056-0)< GFloatObject >, [Gem::Geneva::GConstrainedFPNumCollection-](#page-1481-1)T< [fp\\_type](#page-1481-1) >, [Gem::Geneva::GConstrainedFPNumCollectionT](#page-1481-1)< double >, [Gem::Geneva::GConstrainedF-](#page-1481-1)[PNumCollectionT](#page-1481-1)< float >, [Gem::Geneva::GNumFPT](#page-2100-3)< fp\_type >, [Gem::Geneva::GNumFPT](#page-2100-3)< double >, [Gem::Geneva::GNumFPT](#page-2100-3)< float >, [Gem::Geneva::GFPNumCollectionT](#page-2043-0)< fp\_type >, [Gem::Geneva::GFPNum-](#page-2043-0)[CollectionT](#page-2043-0)< double >, and [Gem::Geneva::GFPNumCollectionT](#page-2043-0)< float >.

**6.70.3.70 void Gem::Geneva::GParameterBase::fpMultiplyByRandom ( )** [virtual]**,** [inherited]

Multiplies with a random floating point number in the range [0, 1[.

Multiplies with a random floating point number in the range [0, 1[. The actual functionality needs to be added by derived classes, if they need this. I.e., a boolean-based parameter would simply ignore this call, as it does not reimplement this function and thus uses this empty stub. A floating-point-based parameter re-implements this function and takes appropriate action.

Reimplemented in [Gem::Geneva::GConstrainedFPT](#page-1518-3)< fp\_type >, Gem::Geneva::GConstrainedFPT< double [>](#page-1518-3), [Gem::Geneva::GConstrainedFPT](#page-1518-3)< float >, [Gem::Geneva::GParameterTCollectionT](#page-1056-1)< T >, [Gem::Geneva::-](#page-1056-1) [GParameterTCollectionT](#page-1056-1)< GParameterBase >, [Gem::Geneva::GParameterTCollectionT](#page-1056-1)< GBooleanObject >, [Gem::Geneva::GParameterTCollectionT](#page-1056-1)< GConstrainedDoubleObject >, [Gem::Geneva::GParameterTCollection-](#page-1056-1)T< [GInt32Object](#page-1056-1) >, [Gem::Geneva::GParameterTCollectionT](#page-1056-1)< GConstrainedFloatObject >, [Gem::Geneva::G-](#page-1056-1)[ParameterTCollectionT](#page-1056-1)< GDoubleObject >, [Gem::Geneva::GParameterTCollectionT](#page-1056-1)< GConstrainedInt32Object [>](#page-1056-1), [Gem::Geneva::GParameterTCollectionT](#page-1056-1)< GFloatObject >, [Gem::Geneva::GConstrainedFPNumCollection-](#page-1481-2)T< [fp\\_type](#page-1481-2) >, [Gem::Geneva::GConstrainedFPNumCollectionT](#page-1481-2)< double >, [Gem::Geneva::GConstrainedF-](#page-1481-2)[PNumCollectionT](#page-1481-2)< float >, [Gem::Geneva::GNumFPT](#page-2101-0)< fp\_type >, [Gem::Geneva::GNumFPT](#page-2101-0)< double >, [Gem::Geneva::GNumFPT](#page-2101-0)< float >, [Gem::Geneva::GFPNumCollectionT](#page-2043-1)< fp\_type >, [Gem::Geneva::GFPNum-](#page-2043-1)[CollectionT](#page-2043-1)< double >, and [Gem::Geneva::GFPNumCollectionT](#page-2043-1)< float >.

**6.70.3.71 void Gem::Geneva::GParameterBase::fpSubtract ( boost::shared\_ptr**< **GParameterBase** > *p* **)** [virtual]**,** [inherited]

Subtract the floating point parameters of another [GParameterBase](#page-3910-1) object from this one.

Subtracts the floating point parameters of another [GParameterBase](#page-3910-1) object from this one. The actual actions need to be defined by derived classes.

p A boost::shared\_ptr to another [GParameterBase](#page-3910-1) object

Reimplemented in [Gem::Geneva::GConstrainedFPT](#page-1518-4)< fp\_type >, Gem::Geneva::GConstrainedFPT< double [>](#page-1518-4), [Gem::Geneva::GConstrainedFPT](#page-1518-4)< float >, [Gem::Geneva::GParameterTCollectionT](#page-1056-2)< T >, [Gem::Geneva::-](#page-1056-2) [GParameterTCollectionT](#page-1056-2)< GParameterBase >, [Gem::Geneva::GParameterTCollectionT](#page-1056-2)< GBooleanObject >, [Gem::Geneva::GParameterTCollectionT](#page-1056-2)< GConstrainedDoubleObject >, [Gem::Geneva::GParameterTCollection-](#page-1056-2)T< [GInt32Object](#page-1056-2) >, [Gem::Geneva::GParameterTCollectionT](#page-1056-2)< GConstrainedFloatObject >, [Gem::Geneva::G-](#page-1056-2)[ParameterTCollectionT](#page-1056-2)< GDoubleObject >, [Gem::Geneva::GParameterTCollectionT](#page-1056-2)< GConstrainedInt32Object [>](#page-1056-2), [Gem::Geneva::GParameterTCollectionT](#page-1056-2)< GFloatObject >, [Gem::Geneva::GConstrainedFPNumCollection](#page-1481-3)T< [fp\\_type](#page-1481-3) >, [Gem::Geneva::GConstrainedFPNumCollectionT](#page-1481-3)< double >, [Gem::Geneva::GConstrainedF-](#page-1481-3)[PNumCollectionT](#page-1481-3)< float >, [Gem::Geneva::GNumFPT](#page-2101-1)< fp\_type >, [Gem::Geneva::GNumFPT](#page-2101-1)< double >, [Gem::Geneva::GNumFPT](#page-2101-1)< float >, [Gem::Geneva::GFPNumCollectionT](#page-2043-2)< fp\_type >, [Gem::Geneva::GFPNum-](#page-2043-2)[CollectionT](#page-2043-2)< double >, and [Gem::Geneva::GFPNumCollectionT](#page-2043-2)< float >.

# **6.70.3.72 void Gem::Geneva::GObject::fromFile ( const std::string &** *fileName,* **const Gem::Common::serializationMode &** *serMod* **)** [inherited]

Loads a serial representation of this object from file.

Loads a serial representation of this object from file. Can be used for check-pointing.

**Parameters**

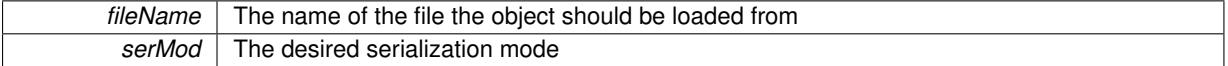

**6.70.3.73 void Gem::Geneva::GObject::fromStream ( std::istream &** *istr,* **const Gem::Common::serializationMode &** *serMod* **)** [inherited]

#### Load class from a stream.

Loads the object from a stream.

**Parameters**

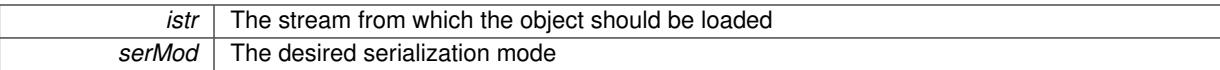

**6.70.3.74 void Gem::Geneva::GObject::fromString ( const std::string &** *descr,* **const Gem::Common::serializationMode &** *serMod* **)** [virtual]**,** [inherited]

Convert class to a serial representation, using a specific serialization mode.

Initializes the object from its string representation, using the currently set serialization mode. Note that the string will likely describe a derivative of [GObject,](#page-3780-0) as [GObject](#page-3780-0) cannot be instantiated. Note also that you will have to take care yourself that serialization and de-serialization happens in the same mode.

**Parameters**

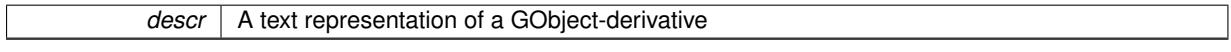

Implements [Gem::Common::GSerializableI.](#page-4503-1)

**6.70.3.75 boost::shared\_ptr**<**GAdaptorT**<**num\_type** > > **Gem::Geneva::GParameterBaseWithAdaptorsT**< **num\_type** >**::getAdaptor ( ) const** [inline]**,** [inherited]

Retrieves the adaptor. Throws in DBEUG mode , if we have no adaptor. It is assumed that only the object holding the "master" adaptor pointer should be allowed to modify it.

**Returns**

A boost::shared\_ptr to the adaptor

**6.70.3.76 boost::shared\_ptr**<**adaptor\_type**> **Gem::Geneva::GParameterBaseWithAdaptorsT**< **num\_type** >**::getAdaptor ( typename boost::enable\_if**< **boost::is\_base\_of**< **GAdaptorT**< **num\_type** >**, adaptor\_type** > >**::type** ∗ *dummy =* 0 **) const** [inline]**,** [inherited]

Transforms the adaptor stored in this class to the desired target type. The function will check in DEBUG mode whether an adaptor was indeed stored in this class. It will also complain in DEBUG mode if this function was called while no local adaptor was stored here. Note that this function will only be accessible to the compiler if adaptor type is a derivative of GAdaptorT $\leq$ T $>$ , thanks to the magic of Boost's enable if and Type Traits libraries.

**Returns**

The desired adaptor instance, using its "natural" type

**6.70.3.77 void Gem::Geneva::GStdSimpleVectorInterfaceT**< **num\_type** >**::getDataCopy ( std::vector**< **num\_type** > **&** *cp* **) const** [inline]**,** [inherited]

Creates a copy of the data vector. It is assumed that cp is empty or that all data in it can be deleted.

**Parameters**

 $cp \mid A$  reference to a vector that will hold a copy of our local data vector

**6.70.3.78 template**<**typename num\_type**> **num\_type Gem::Geneva::GConstrainedNumCollectionT**< **num\_type** >**::getLowerBoundary ( ) const** [inline]

Retrieves the lower boundary

# **Returns**

The value of the lower boundary

**6.70.3.79 template**<**typename num\_type**> **num\_type Gem::Geneva::GConstrainedNumCollectionT**< **num\_type** >**::getUpperBoundary ( ) const** [inline]

Retrieves the upper boundary

**Returns**

The value of the upper boundary

**6.70.3.80 template**<**typename load\_type** > **const load\_type**∗ **Gem::Geneva::GObject::gobject\_conversion ( const GObject** ∗ *load\_ptr,* **typename boost::enable\_if**< **boost::is\_base\_of**< **Gem::Geneva::GObject, load\_type** > >**::type** ∗ *dummy =* 0 **) const** [inline]**,** [protected]**,** [inherited]

This function converts the [GObject](#page-3780-0) pointer to the target type, checking for self-assignment along the ways in DEBUG mode (through [selfAssignmentCheck\(\)](#page-562-2)). Note that this template will only be accessible to the compiler if [GObject](#page-3780-0) is a base type of load\_type.

**6.70.3.81 template**<**typename load\_type** > **boost::shared\_ptr**<**load\_type**> **Gem::Geneva::GObject::gobject\_conversion ( boost::shared\_ptr**< **GObject** > *load\_ptr,* **typename boost::enable\_if**< **boost::is\_base\_of**< **Gem::Geneva::GObject, load\_type** > >**::type** ∗ *dummy =* 0 **) const** [inline]**,** [protected]**,** [inherited]

This function converts a [GObject](#page-3780-0) boost::shared ptr to the target type, optionally checking for self-assignment along the ways in DEBUG mode (through [selfAssignmentCheck\(\)](#page-562-2) ). Note that this template will only be accessible to the compiler if [GObject](#page-3780-0) is a base type of load\_type.

#### **Parameters**

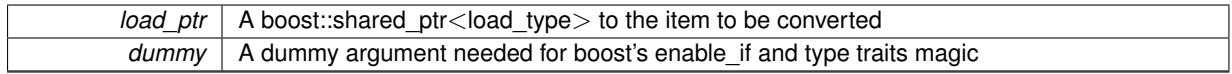

**Returns**

A boost::shared\_ptr holding the converted object

**6.70.3.82 bool Gem::Geneva::GParameterBaseWithAdaptorsT**< **num\_type** >**::hasAdaptor ( ) const** [inline]**,** [virtual]**,** [inherited]

#### Indicates whether an adaptor is present

**Returns**

A boolean indicating whether adaptors are present

Reimplemented from [Gem::Geneva::GParameterBase.](#page-1057-0)

**6.70.3.83 iterator Gem::Geneva::GStdSimpleVectorInterfaceT**< **num\_type** >**::insert ( iterator** *pos,* **const num\_type &** *item* **)** [inline]**,** [inherited]

Inserts a given item at position pos. Checks whether the item actually points somewhere.

**6.70.3.84 void Gem::Geneva::GStdSimpleVectorInterfaceT**< **num\_type** >**::insert ( iterator** *pos,* **size\_type** *amount,* **const num\_type &** *item* **)** [inline]**,** [inherited]

Inserts a given amount of items after position pos.

**6.70.3.85 void Gem::Geneva::GParameterBase::int32Boundaries ( std::vector**< **boost::int32\_t** > **&** *lBndVec,* **std::vector**< **boost::int32\_t** > **&** *uBndVec* **) const** [virtual]**,** [inherited]

Attach boundaries of type boost::int32\_t to the vectors.

Attach boundaries of type boost::int32\_t to the vectors

**Parameters**

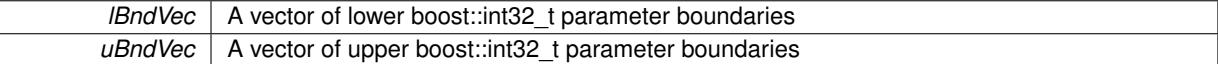

Reimplemented in [Gem::Geneva::GParameterTCollectionT](#page-1059-0)< T >, [Gem::Geneva::GParameterTCollectionT](#page-1059-0)< [GParameterBase](#page-1059-0) >, [Gem::Geneva::GParameterTCollectionT](#page-1059-0)< GBooleanObject >, [Gem::Geneva::GParameterT-](#page-1059-0)CollectionT< [GConstrainedDoubleObject](#page-1059-0) >, [Gem::Geneva::GParameterTCollectionT](#page-1059-0)< GInt32Object >, [Gem-](#page-1059-0) [::Geneva::GParameterTCollectionT](#page-1059-0)< GConstrainedFloatObject >, [Gem::Geneva::GParameterTCollectionT](#page-1059-0)< [GDoubleObject](#page-1059-0) >, [Gem::Geneva::GParameterTCollectionT](#page-1059-0)< GConstrainedInt32Object >, [Gem::Geneva::G-](#page-1059-0)[ParameterTCollectionT](#page-1059-0)< GFloatObject >, [Gem::Geneva::GInt32Object,](#page-2858-0) [Gem::Geneva::GConstrainedInt32Object,](#page-1787-0) and [Gem::Geneva::GInt32Collection.](#page-2782-0)

## **6.70.3.86 void Gem::Geneva::GParameterBase::int32Streamline ( std::vector**< **boost::int32\_t** > **&** *parVec* **) const** [virtual]**,** [inherited]

Attach parameters of type boost::int32\_t to the vector.

Attach parameters of type boost::int32\_t to the vector. This function does nothing by default. Parameter types based on boost::int32 t need to overload this function and do the actual work.

Reimplemented in [Gem::Geneva::GParameterTCollectionT](#page-1059-1)< T >, [Gem::Geneva::GParameterTCollectionT](#page-1059-1)< [GParameterBase](#page-1059-1) >, [Gem::Geneva::GParameterTCollectionT](#page-1059-1)< GBooleanObject >, [Gem::Geneva::GParameterT-](#page-1059-1)CollectionT< [GConstrainedDoubleObject](#page-1059-1) >, [Gem::Geneva::GParameterTCollectionT](#page-1059-1)< GInt32Object >, [Gem-](#page-1059-1) [::Geneva::GParameterTCollectionT](#page-1059-1)< GConstrainedFloatObject >, [Gem::Geneva::GParameterTCollectionT](#page-1059-1)< [GDoubleObject](#page-1059-1) >, [Gem::Geneva::GParameterTCollectionT](#page-1059-1)< GConstrainedInt32Object >, [Gem::Geneva::G-](#page-1059-1)[ParameterTCollectionT](#page-1059-1)< GFloatObject >, [Gem::Geneva::GInt32Object,](#page-2858-1) [Gem::Geneva::GConstrainedInt32Object,](#page-1787-1) and [Gem::Geneva::GInt32Collection.](#page-2782-1)

**6.70.3.87 void Gem::Geneva::GParameterBase::int32Streamline ( std::map**< **std::string, std::vector**< **boost::int32\_t** > > **&** *parVec* **) const** [virtual]**,** [inherited]

Attach parameters of type boost::int32 t to the map.

Attach parameters of type boost::int32\_t to the map. This function does nothing by default. Parameter types based on boost::int32\_t need to overload this function and do the actual work.

Reimplemented in [Gem::Geneva::GParameterTCollectionT](#page-1059-2)< T >, [Gem::Geneva::GParameterTCollectionT](#page-1059-2)< [GParameterBase](#page-1059-2) >, [Gem::Geneva::GParameterTCollectionT](#page-1059-2)< GBooleanObject >, [Gem::Geneva::GParameterT-](#page-1059-2)CollectionT< [GConstrainedDoubleObject](#page-1059-2) >, [Gem::Geneva::GParameterTCollectionT](#page-1059-2)< GInt32Object >, [Gem-](#page-1059-2) [::Geneva::GParameterTCollectionT](#page-1059-2)< GConstrainedFloatObject >, [Gem::Geneva::GParameterTCollectionT](#page-1059-2)< [GDoubleObject](#page-1059-2) >, [Gem::Geneva::GParameterTCollectionT](#page-1059-2)< GConstrainedInt32Object >, [Gem::Geneva::G-](#page-1059-2)[ParameterTCollectionT](#page-1059-2)< GFloatObject >, [Gem::Geneva::GInt32Object,](#page-2858-2) [Gem::Geneva::GConstrainedInt32Object,](#page-1787-2) and [Gem::Geneva::GInt32Collection.](#page-2782-2)

**6.70.3.88 virtual bool Gem::Geneva::GParameterCollectionT**< **num\_type** >**::isIndividualParameter ( ) const** [inline]**,** [virtual]**,** [inherited]

Allows to identify whether we are dealing with a collection or an individual parameter (which is obviously not the case here). This function needs to be overloaded for parameter collections so that its inverse (GParameterBase::is-ParameterCollection() ) returns the correct value.

#### **Returns**

A boolean indicating whether this GParameterBase-derivative is an individual parameter

Reimplemented from [Gem::Geneva::GParameterBase.](#page-1024-0)

**6.70.3.89 virtual bool Gem::Geneva::GParameterCollectionT**< **num\_type** >**::isLeaf ( ) const** [inline]**,** [virtual]**,** [inherited]

Lets the audience know whether this is a leaf or a branch object

Reimplemented from [Gem::Geneva::GParameterBase.](#page-1060-0)

**6.70.3.90 bool Gem::Geneva::GParameterBase::isParameterCollection ( ) const** [virtual]**,** [inherited]

Allows to identify whether we are dealing with a collection or an individual parameter.

Allows to identify whether we are dealing with a collection or an individual parameter. As [GParameterBase](#page-3910-1) derivates can be either individual parameters or parameter collections, this function just returns the inverse of [isIndividual-](#page-1024-0)[Parameter\(\)](#page-1024-0) .

#### **Returns**

A boolean indicating whether the GParameterBase-derivative is a collection

**6.70.3.91 template**<**typename load\_type** > **void Gem::Geneva::GObject::load ( const boost::shared\_ptr**< **load\_type** > **&** *cp,* **typename boost::enable\_if**< **boost::is\_base\_of**< **Gem::Geneva::GObject, load\_type** > >**::type** ∗ *dummy =* 0 **)** [inline]**,** [inherited]

Loads the data of another [GObject\(](#page-3780-0)-derivative), wrapped in a shared pointer. Note that this function is only acces-sible to the compiler if load\_type is a derivative of [GObject.](#page-3780-0)

**Parameters**

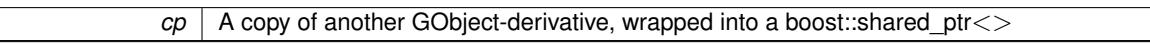

**6.70.3.92 template**<**typename load\_type** > **void Gem::Geneva::GObject::load ( const load\_type &** *cp,* **typename boost::enable\_if**< **boost::is\_base\_of**< **Gem::Geneva::GObject, load\_type** > >**::type** ∗ *dummy =* 0 **)** [inline]**,** [inherited]

Loads the data of another [GObject\(](#page-3780-0)-derivative), presented as a constant reference. Note that this function is only accessible to the compiler if load type is a derivative of [GObject.](#page-3780-0)

<span id="page-1906-0"></span>**Parameters**

 $|cp|$  A copy of another GObject-derivative, wrapped into a boost::shared ptr $\le$ 

**6.70.3.93 template**<**typename num\_type**> **virtual void Gem::Geneva::GConstrainedNumCollectionT**< **num\_type** >**::load\_ ( const GObject** ∗ *cp* **)** [inline]**,** [protected]**,** [virtual]

Loads the data of another GConstrainedNumCollectionT<num\_type> object, camouflaged as a [GObject.](#page-3780-0) We have no local data, so all we need to do is to the standard identity check, preventing that an object is assigned to itself.
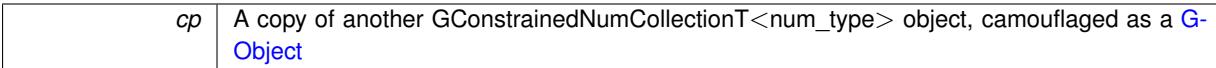

Reimplemented from [Gem::Geneva::GParameterCollectionT](#page-4011-0)< num\_type >.

Reimplemented in [Gem::Geneva::GConstrainedFPNumCollectionT](#page-1714-0)< fp type >, [Gem::Geneva::GConstrained-](#page-1714-0)[FPNumCollectionT](#page-1714-0)< double >, [Gem::Geneva::GConstrainedFPNumCollectionT](#page-1714-0)< float >, [Gem::Geneva::G-](#page-1487-0)[ConstrainedDoubleCollection,](#page-1487-0) and [Gem::Geneva::GConstrainedFloatCollection.](#page-1598-0)

**6.70.3.94 template**<**typename num\_type**> **virtual bool Gem::Geneva::GConstrainedNumCollectionT**< **num\_type** >**::modify\_GUnitTests ( )** [inline]**,** [virtual]

Applies modifications to this object. This is needed for testing purposes

**Returns**

A boolean which indicates whether modifications were made

Reimplemented from [Gem::Geneva::GParameterCollectionT](#page-4013-0)< num\_type >.

Reimplemented in [Gem::Geneva::GConstrainedFPNumCollectionT](#page-1714-1)< fp\_type >, [Gem::Geneva::GConstrained-](#page-1714-1)[FPNumCollectionT](#page-1714-1)< double >, [Gem::Geneva::GConstrainedFPNumCollectionT](#page-1714-1)< float >, [Gem::Geneva::G-](#page-1487-1)[ConstrainedDoubleCollection,](#page-1487-1) and [Gem::Geneva::GConstrainedFloatCollection.](#page-1598-1)

**6.70.3.95 template**<**typename num\_type**> **virtual std::string Gem::Geneva::GConstrainedNumCollectionT**< **num\_type** >**::name ( ) const** [inline]**,** [virtual]

Emits a name for this class / object

Reimplemented from [Gem::Geneva::GParameterCollectionT](#page-4013-1)< num\_type >.

Reimplemented in [Gem::Geneva::GConstrainedFPNumCollectionT](#page-1714-2)< fp type >, [Gem::Geneva::GConstrained-](#page-1714-2)[FPNumCollectionT](#page-1714-2)< double >, [Gem::Geneva::GConstrainedFPNumCollectionT](#page-1714-2)< float >, [Gem::Geneva::G-](#page-1487-2)[ConstrainedDoubleCollection,](#page-1487-2) and [Gem::Geneva::GConstrainedFloatCollection.](#page-1598-2)

**6.70.3.96 bool Gem::Geneva::GParameterBase::operator!= ( const GParameterBase &** *cp* **) const** [inherited]

Checks for inequality with another [GParameterBase](#page-3910-0) object.

Checks for inequality with another [GParameterBase](#page-3910-0) object

**Parameters**

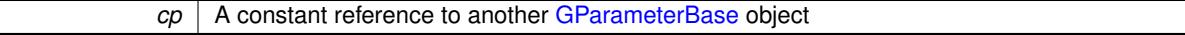

**Returns**

A boolean indicating whether both objects are inequal

**6.70.3.97 bool Gem::Geneva::GParameterBaseWithAdaptorsT**< **num\_type** >**::operator!= ( const GParameterBaseWithAdaptorsT**< **num\_type** > **&** *cp* **) const** [inline]**,** [inherited]

Checks for inequality with another GParameterBaseWithAdaptorsT<T> object

*cp* A constant reference to another GParameterBaseWithAdaptorsT object

## **Returns**

A boolean indicating whether both objects are inequal

**6.70.3.98 bool Gem::Geneva::GParameterCollectionT**< **num\_type** >**::operator!= ( const GParameterCollectionT**< **num\_type** > **&** *cp* **) const** [inline]**,** [inherited]

Checks for inequality with another GParameterCollectionT<T> object

#### **Parameters**

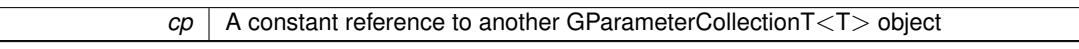

#### **Returns**

A boolean indicating whether both objects are inequal

**6.70.3.99 bool Gem::Geneva::GParameterBase::operator== ( const GParameterBase &** *cp* **) const** [inherited]

Checks for equality with another GParameter Base object.

Checks for equality with another [GParameterBase](#page-3910-0) object

## **Parameters**

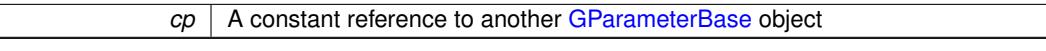

#### **Returns**

A boolean indicating whether both objects are equal

```
6.70.3.100 bool Gem::Geneva::GParameterBaseWithAdaptorsT< num_type >::operator== ( const
GParameterBaseWithAdaptorsT< num_type > & cp ) const [inline], [inherited]
```
Checks for equality with another GParameterBaseWithAdaptorsT<T> object

## **Parameters**

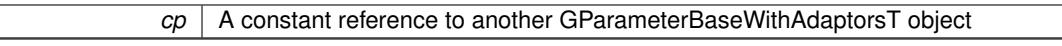

#### **Returns**

A boolean indicating whether both objects are equal

**6.70.3.101 bool Gem::Geneva::GParameterCollectionT**< **num\_type** >**::operator== ( const GParameterCollectionT**< **num\_type** > **&** *cp* **) const** [inline]**,** [inherited]

Checks for equality with another GParameterCollectionT<T> object

*cp* A constant reference to another GParameterCollectionT<T> object

#### **Returns**

A boolean indicating whether both objects are equal

**6.70.3.102 template**<**typename load\_type** > **boost::shared\_ptr**<**load\_type**> **Gem::Geneva::GParameterBase::parameterbase- \_cast ( boost::shared\_ptr**< **GParameterBase** > *load\_ptr,* **typename boost::enable\_if**< **boost::is\_base\_of**< **Gem::Geneva::GParameterBase, load\_type** > >**::type** ∗ *dummy =* 0 **) const** [inline]**,** [inherited]

This function converts a [GParameterBase](#page-3910-0) boost::shared ptr to the target type. Note that this template will only be accessible to the compiler if [GParameterBase](#page-3910-0) is a base type of load type.

#### **Parameters**

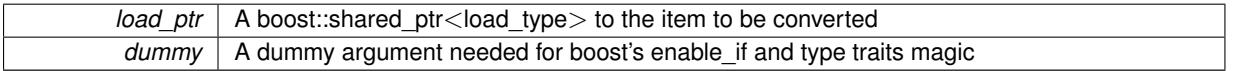

#### **Returns**

A boost::shared\_ptr holding the converted object

**6.70.3.103 virtual void Gem::Geneva::GParameterBaseWithAdaptorsT**< **num\_type** >**::queryAdaptor ( const std::string &** *adaptorName,* **const std::string &** *property,* **std::vector**< **boost::any** > **&** *data* **) const** [inline]**,** [virtual]**,** [inherited]

#### Retrieves information from an adaptor on a given property

## **Parameters**

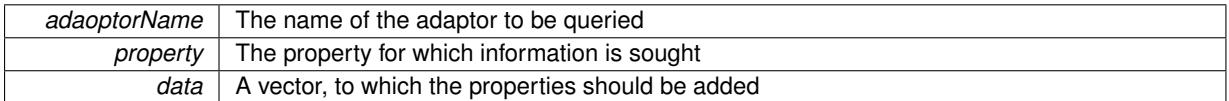

Implements [Gem::Geneva::GParameterBase.](#page-3910-1)

**6.70.3.104 void Gem::Geneva::GParameterBase::randomInit ( )** [virtual]**,** [inherited]

Triggers random initialization of the parameter(-collection)

Triggers random initialization of the parameter(-collection). This is the public version of this function, which only acts if initialization has not been blocked.

Reimplemented in [Gem::Geneva::GBooleanCollection,](#page-993-0) and [Gem::Geneva::GBooleanObject.](#page-1029-0)

**6.70.3.105 bool Gem::Geneva::GParameterBase::randomInitializationBlocked ( ) const** [inherited]

Checks whether initialization has been blocked.

Checks whether initialization has been blocked

**6.70.3.106 template**<> **bool Gem::Geneva::GConstrainedNumCollectionT**< **bool** >**::range ( ) const** [protected]**,** [virtual]

Returns a "comparative range". Specialization for T==bool;

Implements [Gem::Geneva::GParameterBaseWithAdaptorsT](#page-3948-0)< num\_type >.

**6.70.3.107 template**<**typename num\_type**> **virtual num\_type Gem::Geneva::GConstrainedNumCollectionT**< **num\_type** >**::range ( ) const** [inline]**,** [protected]**,** [virtual]

Returns a "comparative range". This is e.g. used to make Gauss-adaption independent of a parameters value range Implements [Gem::Geneva::GParameterBaseWithAdaptorsT](#page-3948-0)< num\_type >.

**6.70.3.108 void Gem::Geneva::GObject::readConfigFile ( const std::string &** *configFile* **)** [inherited]

Reads a configuration file from disk.

Reads a configuration file from disk

**Parameters**

*configFile* The name of the configuration file to be parsed

**6.70.3.109 std::string Gem::Geneva::GObject::report ( ) const** [inherited]

Returns an XML description of the derivative it is called for.

Returns an XML description of the derivative it is called for

**Returns**

An XML description of the GObject-derivative the function is called for

**6.70.3.110 void Gem::Geneva::GParameterBaseWithAdaptorsT**< **num\_type** >**::resetAdaptor ( )** [inline]**,** [inherited]

This function resets the local adaptor pointer.

**6.70.3.111 template**<**typename num\_type**> **void Gem::Geneva::GConstrainedNumCollectionT**< **num\_type** >**::resetBoundaries ( )** [inline]

Resets the boundaries to the maximum allowed value.

**6.70.3.112 virtual void Gem::Geneva::GParameterBaseWithAdaptorsT**< **num\_type** >**::resetGRandomPointer ( )** [inline]**,** [virtual]**,** [inherited]

Re-connects the local random number generator to gr and tells the adaptor to do the same. Reimplemented from [Gem::Geneva::GParameterBase.](#page-3938-0)

**6.70.3.113 void Gem::Geneva::GStdSimpleVectorInterfaceT**< **num\_type** >**::resize ( size\_type** *amount,* **const num\_type &** *item* **)** [inline]**,** [inherited]

Resizing the vector, initialization with item. This function does nothing if amount is the same as data.size(). We assume in this function that T is copy-constructible.

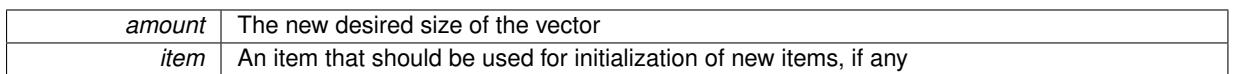

**6.70.3.114 void Gem::Geneva::GStdSimpleVectorInterfaceT**< **num\_type** >**::resize ( size\_type** *amount* **)** [inline]**,** [inherited]

Resize the vector without "template" items. This essentially means that T will be default-constructed. For numeric values this will usually mean T(0).

**6.70.3.115 template**<**typename load\_type** > **void Gem::Geneva::GObject::selfAssignmentCheck ( const GObject** ∗ *load\_ptr,* **typename boost::enable\_if**< **boost::is\_base\_of**< **Gem::Geneva::GObject, load\_type** > >**::type** ∗ *dummy =* 0 **) const** [inline]**,** [protected]**,** [inherited]

This function checks in DEBUG mode whether a load pointer points to the current object. Note that this template will only be accessible to the compiler if [GObject](#page-3780-0) is a base type of load type.

**6.70.3.116 bool Gem::Geneva::GParameterBase::setAdaptionsActive ( )** [inherited]

Switches on adaptions for this object.

Switches on adaptions for this object

**6.70.3.117 bool Gem::Geneva::GParameterBase::setAdaptionsInactive ( )** [inherited]

Disables adaptions for this object.

Disables adaptions for this object

**6.70.3.118 template**<**typename num\_type**> **virtual void Gem::Geneva::GConstrainedNumCollectionT**< **num\_type** >**::setBoundaries ( const num\_type &** *lower,* **const num\_type &** *upper* **)** [inline]**,** [virtual]

Sets the boundaries of this object and does corresponding error checks. If the current value is below or above the new boundaries, this function will throw. Set the external value to a new value between the new boundaries before calling this function, or use the corresponding "setValue()" overload, which also allows setting of boundaries.

**Parameters**

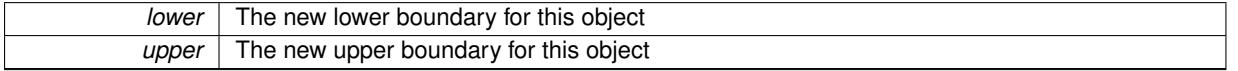

**6.70.3.119 void Gem::Geneva::GParameterBase::setParameterName ( const std::string &** *pn* **)** [inherited]

Allows to assign a name to this parameter.

Allows to assign a name to this parameter

**6.70.3.120 template**<**typename num\_type**> **virtual void Gem::Geneva::GConstrainedNumCollectionT**< **num\_type** >**::setValue ( const std::size\_t &** *pos,* **const num\_type &** *val* **)** [inline]**,** [virtual]

Allows to set the value in a given position. This function will throw if val is not in the currently assigned value range. Use the corresponding overload if you want to set the value together with its boundaries instead.

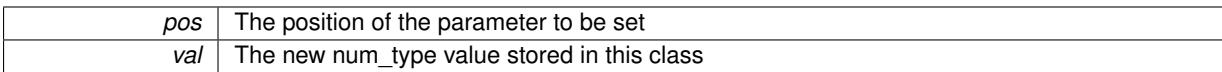

Reimplemented from [Gem::Geneva::GParameterCollectionT](#page-995-0)< num\_type >.

**6.70.3.121 static void Gem::Geneva::GObject::sigHupHandler ( int** *signum* **)** [inline]**,** [static]**,** [inherited]

A handler for SIGHUP signals

**6.70.3.122 template**<**typename num\_type**> **virtual void Gem::Geneva::GConstrainedNumCollectionT**< **num\_type** >**::specificTestsFailuresExpected\_GUnitTests ( )** [inline]**,** [virtual]

Performs self tests that are expected to fail. This is needed for testing purposes

Reimplemented from [Gem::Geneva::GParameterCollectionT](#page-4018-0)< num\_type >.

Reimplemented in [Gem::Geneva::GConstrainedFPNumCollectionT](#page-1720-0)< fp type >, [Gem::Geneva::GConstrained-](#page-1720-0)[FPNumCollectionT](#page-1720-0)< double >, [Gem::Geneva::GConstrainedFPNumCollectionT](#page-1720-0)< float >, [Gem::Geneva::G-](#page-1492-0)[ConstrainedDoubleCollection,](#page-1492-0) and [Gem::Geneva::GConstrainedFloatCollection.](#page-1603-0)

**6.70.3.123 template**<**typename num\_type**> **virtual void Gem::Geneva::GConstrainedNumCollectionT**< **num\_type** >**::specificTestsNoFailureExpected\_GUnitTests ( )** [inline]**,** [virtual]

Performs self tests that are expected to succeed. This is needed for testing purposes

Reimplemented from [Gem::Geneva::GParameterCollectionT](#page-4019-0)< num\_type >.

Reimplemented in [Gem::Geneva::GConstrainedFPNumCollectionT](#page-1720-1)< fp\_type >, [Gem::Geneva::GConstrained-](#page-1720-1)[FPNumCollectionT](#page-1720-1)< double >, [Gem::Geneva::GConstrainedFPNumCollectionT](#page-1720-1)< float >, [Gem::Geneva::G-](#page-1492-1)[ConstrainedDoubleCollection,](#page-1492-1) and [Gem::Geneva::GConstrainedFloatCollection.](#page-1603-1)

**6.70.3.124 template**<**typename par\_type** > **void Gem::Geneva::GParameterBase::streamline ( std::vector**< **par\_type** > **&** *parVec* **) const** [inline]**,** [inherited]

Allows to add all parameters of a specific type to the vector. This function is a trap, needed to catch streamlining attempts with unsupported types. Use the supplied specializations instead.

parVec The vector to which the items should be added

**6.70.3.125 template**<**typename par\_type** > **void Gem::Geneva::GParameterBase::streamline ( std::map**< **std::string, std::vector**< **par\_type** > > **&** *parVec* **) const** [inline]**,** [inherited]

Allows to add all parameters of a specific type to the map. This function is a trap, needed to catch streamlining attempts with unsupported types. Use the supplied specializations instead.

parVec The vector to which the items should be added

**6.70.3.126 template**<> **void Gem::Geneva::GParameterBase::streamline ( std::vector**< **float** > **& ) const** [inherited]

Specializations of some template functions

**6.70.3.127 template**<> **void Gem::Geneva::GParameterBase::streamline ( std::vector**< **float** > **&** *parVec* **) const** [inherited]

Allows to add all parameters of type float to the vector.

parVec The vector to which the items should be added

**6.70.3.128 template**<> **void Gem::Geneva::GParameterBase::streamline ( std::vector**< **double** > **&** *parVec* **) const** [inherited]

Allows to add all parameters of type double to the vector.

parVec The vector to which the items should be added

**6.70.3.129 template**<> **void Gem::Geneva::GParameterBase::streamline ( std::vector**< **boost::int32\_t** > **&** *parVec* **) const** [inherited]

Allows to add all parameters of type boost::int32\_t to the vector.

parVec The vector to which the items should be added

**6.70.3.130 template**<> **void Gem::Geneva::GParameterBase::streamline ( std::vector**< **bool** > **&** *parVec* **) const** [inherited]

Allows to add all parameters of type bool to the vector.

parVec The vector to which the items should be added

**6.70.3.131 template**<> **void Gem::Geneva::GParameterBase::streamline ( std::map**< **std::string, std::vector**< **float** > > **&** *parVec* **) const** [inherited]

Allows to add all parameters of type float to the map. parVec The map to which the items should be added

**6.70.3.132 template**<> **void Gem::Geneva::GParameterBase::streamline ( std::map**< **std::string, std::vector**< **double** > > **&** *parVec* **) const** [inherited]

Allows to add all parameters of type double to the map.

parVec The vector to which the items should be added

**6.70.3.133 template**<> **void Gem::Geneva::GParameterBase::streamline ( std::map**< **std::string, std::vector**< **boost::int32\_t** > > **&** *parVec* **) const** [inherited]

Allows to add all parameters of type boost::int32\_t to the map.

parVec The vector to which the items should be added

**6.70.3.134 template**<> **void Gem::Geneva::GParameterBase::streamline ( std::map**< **std::string, std::vector**< **bool** > > **&** *parVec* **) const** [inherited]

Allows to add all parameters of type bool to the map.

parVec The vector to which the items should be added

**6.70.3.135 void Gem::Geneva::GParameterCollectionT**< **num\_type** >**::swap ( GParameterCollectionT**< **num\_type** > **&** *cp* **)** [inline]**,** [inherited]

Swap another object's vector with ours

## **6.70.3.136 void Gem::Geneva::GObject::toFile ( const std::string &** *fileName,* **const Gem::Common::serializationMode &** *serMod* **) const** [inherited]

Writes a serial representation of this object to a file.

Writes a serial representation of this object to a file. Can be used for check-pointing.

## **Parameters**

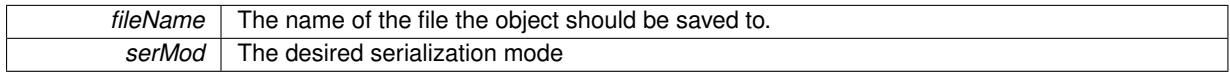

**6.70.3.137 template**<**typename num\_type**> **virtual void Gem::Geneva::GConstrainedNumCollectionT**< **num\_type** >**::toPropertyTree ( pt::ptree &** *ptr,* **const std::string &** *baseName* **) const** [inline]**,** [virtual]

Converts the local data to a boost::property\_tree node

**Parameters**

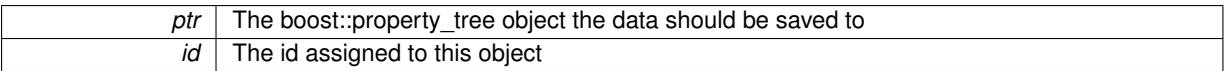

Reimplemented from [Gem::Geneva::GParameterCollectionT](#page-997-0)< num\_type >.

Convert class to a serial representation that is then written to a stream.

Converts class to a serial representation that is then written to a stream.

### **Parameters**

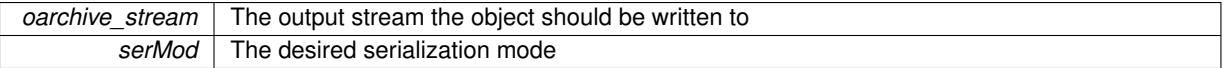

**6.70.3.139 std::string Gem::Geneva::GObject::toString ( const Gem::Common::serializationMode &** *serMod* **) const** [virtual]**,** [inherited]

Convert class to a serial representation, using a user-specified serialization mode.

Converts the class to a text representation, using the currently set serialization mode for this class. Note that you will have to take care yourself that serialization and de-serialization happens in the same mode.

### **Parameters**

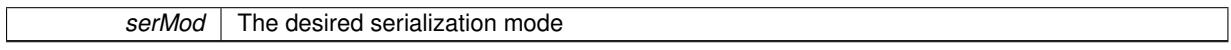

**Returns**

A text-representation of this class (or its derivative)

Implements [Gem::Common::GSerializableI.](#page-4503-0)

**6.70.3.140 virtual bool Gem::Geneva::GParameterBaseWithAdaptorsT**< **num\_type** >**::updateAdaptorsOnStall ( const std::size\_t &** *nStalls* **)** [inline]**,** [virtual]**,** [inherited]

Triggers updates when the optimization process has stalled

**<sup>6.70.3.138</sup> void Gem::Geneva::GObject::toStream ( std::ostream &** *oarchive\_stream,* **const Gem::Common::serializationMode &** *serMod* **) const** [inherited]

*nStalls* The number of consecutive stalls up to this point

**Returns**

A boolean indicating whether updates were performed

Implements [Gem::Geneva::GParameterBase.](#page-3910-2)

**6.70.3.141 virtual bool Gem::Geneva::GParameterBaseWithAdaptorsT**< **num\_type** >**::usesLocalRNG ( ) const** [inline]**,** [virtual]**,** [inherited]

Checks whether the local random number generator is used in this class and in a possible adaptor contained in this object. The result will be true only if both this object and the adaptor (if available) contain a local random number generator.

A boolean indicating whether solely the local random number generator is used

Reimplemented from [Gem::Geneva::GParameterBase.](#page-3943-0)

**6.70.3.142 template**<**typename num\_type**> **virtual num\_type Gem::Geneva::GConstrainedNumCollectionT**< **num\_type** >**::value ( const std::size\_t &** *pos* **)** [inline]**,** [virtual]

Retrieval of the value at a given position. This is an overloaded version of the original GParameterCollectionT<numtype>::value(pos) function which applies a transformation, to be defined in derived classes.

## **Parameters**

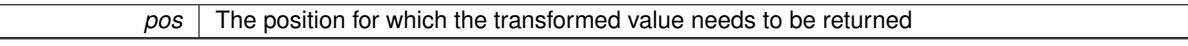

**Returns**

The transformed value of val\_

Reimplemented from [Gem::Geneva::GParameterCollectionT](#page-999-0)< num\_type >.

**6.70.3.143 void Gem::Geneva::GObject::writeConfigFile ( const std::string &** *configFile,* **const std::string &** *header* **)** [inherited]

Writes a configuration file to disk.

Writes a configuration file to disk

**Parameters**

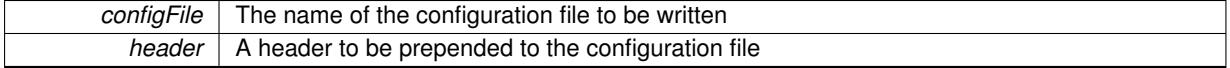

## **6.70.4 Member Data Documentation**

**6.70.4.1 Gem::Hap::GRandomBase**∗ **Gem::Geneva::GParameterBase::gr\_local** [protected]**,** [inherited]

A random number generator. This reference and the associated pointer is either connected to a local random number generator assigned in the constructor, or to a "factory" generator located in the surrounding [GParameterSet](#page-4071-0) object.

The documentation for this class was generated from the following file:

<span id="page-1916-0"></span>• [GConstrainedNumCollectionT.hpp](#page-4984-0)

# **6.71 Gem::Geneva::GConstrainedNumT**< **T** > **Class Template Reference**

Inheritance diagram for Gem::Geneva::GConstrainedNumT< T >:

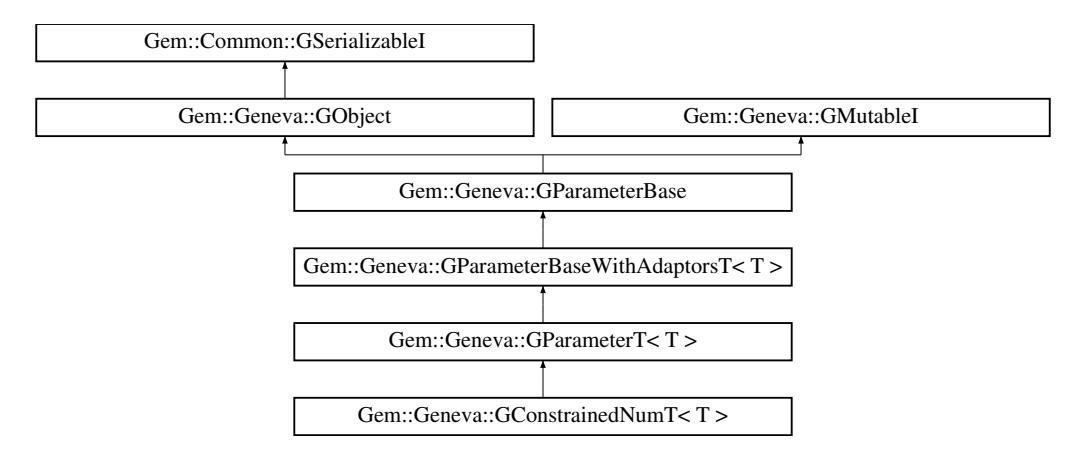

## **Public Types**

• typedef T [p\\_type](#page-1000-0)

### **Public Member Functions**

- [GConstrainedNumT](#page-1922-0) ()
- [GConstrainedNumT](#page-1922-1) (const T &val)
- [GConstrainedNumT](#page-1922-2) (const T &lowerBoundary, const T &upperBoundary)
- [GConstrainedNumT](#page-1923-0) (const T &val, const T &lowerBoundary, const T &upperBoundary)
- [GConstrainedNumT](#page-1923-1) (const [GConstrainedNumT](#page-1916-0)< T > &cp)
- virtual ∼[GConstrainedNumT](#page-1923-2) ()
- const [GConstrainedNumT](#page-1916-0)<T > & [operator=](#page-1946-0) (const GConstrainedNumT<T > &cp)
- virtual T [operator=](#page-1946-1) (const T &val)
- bool [operator==](#page-1528-0) (const [GConstrainedNumT](#page-1916-0) $<$ T  $>$  &cp) const
- bool [operator!=](#page-1526-0) (const [GConstrainedNumT](#page-1916-0) $<$  T  $>$  &cp) const
- virtual boost::optional < std::string > [checkRelationshipWith](#page-1933-0) (const [GObject](#page-3780-0) &cp, const Gem::Common::expectation &e, const double &limit, const std::string &caller, const std::string &y\_name, const bool &withMessages) const OVERRIDE
- T [getLowerBoundary](#page-1520-0) () const
- T [getUpperBoundary](#page-1520-1) () const
- void [resetBoundaries](#page-1529-0) ()
- virtual void [setBoundaries](#page-1795-0) (const T &lowerBoundary, const T &upperBoundary)
- virtual void [setValue](#page-1795-1) (const T &val) OVERRIDE
- virtual void [setValue](#page-1795-2) (const T &val, const T &lowerBoundary, const T &upperBoundary) BASE
- virtual T [value](#page-1534-0) () const OVERRIDE
- T [getInternalValue](#page-1520-2) () const
- virtual T [transfer](#page-1955-0) (const T  $\&$ ) const =0
- virtual void [toPropertyTree](#page-1533-0) (pt::ptree &ptr, const std::string &baseName) const OVERRIDE
- virtual std::string [name](#page-1945-0) () const OVERRIDE
- virtual bool modify GUnitTests () OVERRIDE
- virtual void specificTestsNoFailureExpected GUnitTests () OVERRIDE
- virtual void specificTestsFailuresExpected GUnitTests () OVERRIDE
- [operator T](#page-1026-0) () const
- bool [operator==](#page-1028-0) (const [GParameterT](#page-4197-0) $<$ T  $>$  &cp) const
- bool [operator==](#page-991-0) (const [GParameterBaseWithAdaptorsT](#page-3943-1)<T > &cp) const
- bool [operator==](#page-991-1) (const [GParameterBase](#page-3910-0) &) const
- bool [operator!=](#page-1026-1) (const [GParameterT](#page-4197-0) $<$ T  $>$  &cp) const
- bool [operator!=](#page-990-0) (const [GParameterBaseWithAdaptorsT](#page-3943-1) $<$ T  $>$  &cp) const
- bool [operator!=](#page-990-1) (const [GParameterBase](#page-3910-0) &) const
- virtual std:: size\_t [adaptImpl](#page-1006-0) () OVERRIDE
- virtual std::string [baseType](#page-1012-0) () const OVERRIDE
- template $\lt$
- std::string [baseType](#page-1929-0) () const
- template $\lt$
- std::string [baseType](#page-1930-0) () const • template $\lt$
- std::string [baseType](#page-1930-1) () const
- template $\lt$
- std::string [baseType](#page-1930-2) () const  $\bullet$  template $<$
- std::string [baseType](#page-1929-0) () const
- template $\lt$
- std::string [baseType](#page-1930-0) () const
- $\bullet$  template $<$ std::string [baseType](#page-1930-1) () const
- $\bullet$  template $<$
- std::string [baseType](#page-1930-2) () const
- virtual bool [isLeaf](#page-1024-0) () const OVERRIDE
- void [addAdaptor](#page-965-0) (boost::shared\_ptr< [GAdaptorT](#page-548-0) $<$ T  $>$   $>$  gat\_ptr)
- boost::shared\_ptr<  $GAd$ aptor $T< T >$  [getAdaptor](#page-985-0) () const
- template<typename adaptor\_type > boost::shared\_ptr< adaptor\_type > [getAdaptor](#page-985-1) (typename boost::enable\_if< boost::is\_base\_of< [GAdaptor-](#page-548-0) $T < T >$  $T < T >$ , adaptor type  $>$ ::type ∗dummy=0) const
- void [resetAdaptor](#page-994-0) ()
- bool [hasAdaptor](#page-986-0) () const
- virtual void [assignGRandomPointer](#page-968-0) [\(Gem::Hap::GRandomBase](#page-4322-0) ∗gr\_cp)
- virtual void [resetGRandomPointer](#page-994-1) ()
- virtual bool [usesLocalRNG](#page-998-0) () const
- virtual bool [assignedRNGUsed](#page-967-0) () const
- virtual bool [updateAdaptorsOnStall](#page-998-1) (const std::size\_t &nStalls) OVERRIDE
- virtual void [queryAdaptor](#page-993-1) (const std::string &adaptorName, const std::string &property, std::vector< boost- :: any  $>$  & data) const
- virtual std:: size t [adapt](#page-964-0) () OVERRIDE
- bool [setAdaptionsActive](#page-995-1) ()
- bool [setAdaptionsInactive](#page-995-2) ()
- bool [adaptionsActive](#page-965-1) () const
- virtual void [randomInit](#page-1064-0) () BASE
- virtual bool [isIndividualParameter](#page-1024-1) () const BASE
- virtual bool [isParameterCollection](#page-987-0) () const BASE
- virtual void [fpFixedValueInit](#page-982-0) (const float &val) BASE
- virtual void [fpMultiplyBy](#page-982-1) (const float &val) BASE
- virtual void [fpMultiplyByRandom](#page-983-0) (const float &, const float &) BASE
- virtual void [fpMultiplyByRandom](#page-983-1) () BASE
- virtual void [fpAdd](#page-982-2) (boost::shared\_ptr< [GParameterBase](#page-3910-0) >) BASE
- virtual void [fpSubtract](#page-983-2) (boost::shared\_ptr< [GParameterBase](#page-3910-0) >) BASE
- void [setParameterName](#page-995-3) (const std::string &)
- std::string [getParameterName](#page-959-0) () const
- $\bullet$  template<typename par\_type  $>$ void [streamline](#page-996-0) (std::vector $<$  par type  $>$  &parVec) const

 $\bullet$  template<typename par\_type  $>$ void [streamline](#page-996-1) (std::map< std::string, std::vector< par\_type > > &parVec) const  $\bullet$  template $<$ void [streamline](#page-996-2) (std::vector< float > &) const • template $\lt$ void **streamline** (std::vector< double > &) const  $\bullet$  template $<$ void **streamline** (std::vector< bool > &) const  $\bullet$  template $\lt$ void **streamline** (std::map< std::string, std::vector< float > > &) const  $\bullet$  template $\lt$ void **streamline** (std::map < std::string, std::vector < double > > &) const  $\bullet$  template $\lt$ void **streamline** (std::map< std::string, std::vector< bool > > &) const  $\bullet$  template $<$ void [streamline](#page-996-3) (std::vector< float > &parVec) const • template $<$ void [streamline](#page-996-4) (std::vector< double > &parVec) const • template $\lt$ void [streamline](#page-996-5) (std::vector< boost::int32\_t > &parVec) const  $\bullet$  template $\lt$ void [streamline](#page-996-6) (std::vector< bool > &parVec) const  $\bullet$  template $<$ void [streamline](#page-997-1) (std::map< std::string, std::vector< float > > &parVec) const  $\bullet$  template $<<$ void [streamline](#page-997-2) (std::map< std::string, std::vector< double > > &parVec) const  $\bullet$  template $\lt$ void [streamline](#page-997-3) (std::map< std::string, std::vector< boost::int32\_t > > &parVec) const • template $\lt$ void [streamline](#page-997-4) (std::map< std::string, std::vector< bool > > &parVec) const • virtual void [floatStreamline](#page-981-0) (std::vector  $<$  float  $>$  8) const BASE • virtual void [floatStreamline](#page-981-1) (std::map< std::string, std::vector< float > > &) const BASE • virtual void [doubleStreamline](#page-980-0) (std::vector< double  $> 8$ ) const BASE • virtual void [doubleStreamline](#page-980-1) (std::map< std::string, std::vector< double  $>$  >  $\&$ ) const BASE • virtual void [int32Streamline](#page-986-1) (std::vector< boost::int32\_t > &) const BASE • virtual void [int32Streamline](#page-987-1) (std::map< std::string, std::vector< boost::int32  $t > 8$ ) const BASE • virtual void [booleanStreamline](#page-1472-0) (std::vector< bool > &) const BASE • virtual void [booleanStreamline](#page-1472-1) (std::map< std::string, std::vector< bool > > &) const BASE • template $lt$ typename par type  $>$ void [boundaries](#page-972-0) (std::vector< par\_type > &lBndVec, std::vector< par\_type > &uBndVec) const  $\bullet$  template $\lt$ void **boundaries** (std::vector< float > &, std::vector< float > &) const • template $<$ void **boundaries** (std::vector< double > &, std::vector< double > &) const • template $\lt$ void **boundaries** (std::vector< bool > &, std::vector< bool > &) const  $\bullet$  template $<$ void [boundaries](#page-972-1) (std::vector< float > &lBndVec, std::vector< float > &uBndVec) const  $\bullet$  template $\lt$ void [boundaries](#page-973-0) (std::vector< double > &lBndVec, std::vector< double > &uBndVec) const  $\bullet$  template $\lt$ void [boundaries](#page-973-1) (std::vector< boost::int32\_t > &lBndVec, std::vector< boost::int32\_t > &uBndVec) const • template $\lt$ void [boundaries](#page-973-2) (std::vector< bool > &lBndVec, std::vector< bool > &uBndVec) const • virtual void [floatBoundaries](#page-981-2) (std::vector  $<$  float  $> 8$ , std::vector  $<$  float  $> 8$ ) const BASE

• virtual void [doubleBoundaries](#page-980-2) (std::vector< double  $> 8$ , std::vector< double  $> 8$ ) const BASE

- virtual void [int32Boundaries](#page-986-2) (std::vector< boost::int32\_t > &, std::vector< boost::int32\_t > &) const BASE
- virtual void [booleanBoundaries](#page-1472-2) (std::vector< bool > &, std::vector< bool > &) const BASE
- template $lt$ typename par\_type  $>$ std::size\_t [countParameters](#page-978-0) () const
- template $\lt$
- std::size\_t **countParameters** () const • template $\lt$
- std::size\_t **countParameters** () const
- template $<$ std::size\_t **countParameters** () const
- $\bullet$  template $<$
- std::size\_t [countParameters](#page-960-0) () const  $\bullet$  template $<$
- std::size\_t [countParameters](#page-960-0) () const
- $\bullet$  template $\lt$ std::size\_t [countParameters](#page-960-0) () const
- $\bullet$  template $<$ std::size\_t [countParameters](#page-960-0) () const
- virtual std::size\_t [countFloatParameters](#page-977-0) () const BASE
- virtual std::size\_t [countDoubleParameters](#page-977-1) () const BASE
- virtual std::size\_t [countInt32Parameters](#page-977-2) () const BASE
- virtual std::size\_t [countBoolParameters](#page-1476-0) () const BASE
- template $lt$ typename par type  $>$
- void [assignValueVector](#page-968-1) (const std::vector< par type > &parVec, std::size t &pos)
- $\bullet$  template $<$ void **assignValueVector** (const std::vector< float > &, std::size\_t &)
- $\bullet$  template $<$
- void **assignValueVector** (const std::vector< double > &, std::size\_t &)
- $\bullet$  template $\lt$ void **assignValueVector** (const std::vector< bool > &, std::size\_t &)
- $\bullet$  template $<$ void [assignValueVector](#page-970-0) (const std::vector< float > &parVec, std::size\_t &pos)
- template $\lt$
- void [assignValueVector](#page-970-1) (const std::vector< double > &parVec, std::size\_t &pos)
- template $\lt$ void [assignValueVector](#page-970-2) (const std::vector< boost::int32\_t > &parVec, std::size\_t &pos)
- $\bullet$  template $\lt$ void [assignValueVector](#page-970-3) (const std::vector< bool > &parVec, std::size\_t &pos)
- template $lt$ typename par type  $>$ void [assignValueVectors](#page-970-4) (const std::map< std::string, std::vector< par\_type > > &parMap)  $\bullet$  template $<$
- void **assignValueVectors** (const std::map< std::string, std::vector< float > > &)  $\bullet$  template $<$
- void **assignValueVectors** (const std::map< std::string, std::vector< double > > &)  $\bullet$  template $<$
- void **assignValueVectors** (const std::map< std::string, std::vector< bool > > &)
- $\bullet$  template $\lt$
- void [assignValueVectors](#page-971-0) (const std::map< std::string, std::vector< float > > &parMap)  $\bullet$  template $<$
- void [assignValueVectors](#page-971-1) (const std::map < std::string, std::vector < double > > &parMap)  $\bullet$  template $\lt$
- void [assignValueVectors](#page-971-2) (const std::map< std::string, std::vector< boost::int32 t > > &parMap) • template $<$
- void [assignValueVectors](#page-971-3) (const std::map< std::string, std::vector< bool > > &parMap)
- virtual void [assignFloatValueVector](#page-967-1) (const std::vector< float  $> 8$ , std::size t  $8$ ) BASE
- virtual void [assignDoubleValueVector](#page-967-2) (const std::vector< double > &, std::size\_t &) BASE
- virtual void [assignInt32ValueVector](#page-968-2) (const std::vector< boost::int32\_t > &, std::size\_t &) BASE
- virtual void [assignBooleanValueVector](#page-1467-0) (const std::vector< bool  $> 8$ , std::size t &) BASE
- virtual void [assignFloatValueVectors](#page-967-3) (const std::map< std::string, std::vector< float > > &) BASE
- virtual void [assignDoubleValueVectors](#page-967-4) (const std::map< std::string, std::vector< double > > &) BASE
- virtual void [assignInt32ValueVectors](#page-968-3) (const std::map< std::string, std::vector< boost::int32  $t > 8$ ) BASE
- virtual void [assignBooleanValueVectors](#page-1468-0) (const std::map< std::string, std::vector< bool > > &) BASE
- void [blockRandomInitialization](#page-971-4) ()
- void [allowRandomInitialization](#page-966-0) ()
- bool [randomInitializationBlocked](#page-994-2) () const
- template $lt$ typename load type  $>$
- boost::shared\_ptr< load\_type > [parameterbase\\_cast](#page-991-2) (boost::shared\_ptr< [GParameterBase](#page-3910-0) > load\_ptr, typename boost::enable\_if< boost::is\_base\_of< [Gem::Geneva::GParameterBase,](#page-3910-0) load\_type > >::type ∗dummy=0) const
- void [toStream](#page-566-0) (std::ostream &, const Gem::Common::serializationMode &) const
- void [fromStream](#page-556-0) (std::istream &, const Gem::Common::serializationMode &)
- virtual std::string [toString](#page-566-1) (const Gem::Common::serializationMode &) const OVERRIDE
- virtual void [fromString](#page-557-0) (const std::string &, const Gem::Common::serializationMode &) OVERRIDE
- void [toFile](#page-565-0) (const std::string &, const Gem::Common::serializationMode &) const
- void [fromFile](#page-556-1) (const std::string &, const Gem::Common::serializationMode &)
- std::string [report](#page-562-0) () const
- void [writeConfigFile](#page-567-0) (const std::string &, const std::string &)
- void [readConfigFile](#page-562-1) (const std::string &)
- virtual void [addConfigurationOptions](#page-553-0) [\(Gem::Common::GParserBuilder](#page-4276-0) &, const bool &)
- boost::shared  $ptr < GObject > clone$  $ptr < GObject > clone$  $ptr < GObject > clone$  $ptr < GObject > clone$  () const
- template $lt$ typename clone\_type  $>$ boost::shared\_ptr< [clone](#page-555-1)\_type > clone (typename boost::enable\_if< boost::is\_base\_of< [Gem::Geneva::G-](#page-3780-0)[Object,](#page-3780-0) clone\_type > >::type ∗dummy=0) const
- boost::shared\_ptr< [GObject](#page-3780-0) > [clone](#page-550-0) (boost::enable\_if< boost::is\_base\_of< [Gem::Geneva::GObject,](#page-3780-0) [G-](#page-3780-0)[Object](#page-3780-0) > >::type ∗) const
- $\bullet$  template $<$

 $\bullet$  template $\lt$ 

- boost::shared\_ptr< [GObject](#page-3780-0) > [clone](#page-555-2) (boost::enable\_if< boost::is\_base\_of< [Gem::Geneva::GObject,](#page-3780-0) [G-](#page-3780-0)[Object](#page-3780-0) > >::type ∗dummy) const
- template<typename load\_type > void [load](#page-559-0) (const boost::shared\_ptr< load\_type > &cp, typename boost::enable\_if< boost::is\_base\_of< [Gem::Geneva::GObject,](#page-3780-0) load\_type > >::type ∗dummy=0)
- template $lt$ typename load type  $>$ void [load](#page-559-1) (const load type &cp, typename boost::enable if< boost::is base of< [Gem::Geneva::GObject,](#page-3780-0) load\_type > >::type ∗dummy=0)

## **Static Public Member Functions**

• static void [sigHupHandler](#page-565-1) (int signum)

#### **Static Public Attributes**

• static std::sig\_atomic\_t **GenevaSigHupSent** = 0

## **Protected Member Functions**

- virtual void load (const [GObject](#page-3780-0) ∗cp) OVERRIDE
- <span id="page-1921-0"></span>• virtual T [range](#page-1529-1) () const
- <span id="page-1921-1"></span>• virtual [GObject](#page-3780-0)  $*$  clone () const =0
- virtual void randomInit  $() = 0$
- <span id="page-1922-3"></span> $\bullet$  template $<$
- bool [range](#page-1922-3) () const
- $\bullet$  template $<$
- bool [range](#page-1922-3) () const
- void setValue (const T &val) const
- std::size\_t [applyAdaptor](#page-966-1) (T [&value,](#page-1534-0) const T [&range\)](#page-1529-1)
- std::size t [applyAdaptor](#page-966-2) (std::vector $<$  T  $>$  &collection, const T [&range\)](#page-1529-1)
- template $\lt$
- std::size\_t **applyAdaptor** (std::vector< bool > &, const bool &)
- template $\lt$
- std::size\_t [applyAdaptor](#page-1924-0) (std::vector< bool > &collection, const bool [&range\)](#page-1529-1)
- template<typename load\_type  $>$ void [selfAssignmentCheck](#page-562-2) (const [GObject](#page-3780-0) ∗load\_ptr, typename boost::enable\_if< boost::is\_base\_of< [Gem-](#page-3780-0) [::Geneva::GObject,](#page-3780-0) load\_type > >::type ∗dummy=0) const
- $\bullet\$  template<typename load\_type  $>$ const load\_type ∗ [gobject\\_conversion](#page-558-0) (const [GObject](#page-3780-0) ∗load\_ptr, typename boost::enable\_if< boost::is\_base- \_of< [Gem::Geneva::GObject,](#page-3780-0) load\_type > >::type ∗dummy=0) const
- $\bullet$  template<typename load\_type  $>$ boost::shared\_ptr< load\_type > [gobject\\_conversion](#page-559-2) (boost::shared\_ptr< [GObject](#page-3780-0) > load\_ptr, typename boost::enable\_if< boost::is\_base\_of< [Gem::Geneva::GObject,](#page-3780-0) load\_type > >::type ∗dummy=0) const

## **Protected Attributes**

- $\cdot$  T val
- [Gem::Hap::GRandomBase](#page-4322-0) ∗ [gr\\_local](#page-999-1)
- [Gem::Hap::GRandomBase](#page-4322-0) ∗ **gr**

## **Friends**

• class **boost::serialization::access**

## **6.71.1 Constructor & Destructor Documentation**

<span id="page-1922-0"></span>**6.71.1.1 template**<**typename T**> **Gem::Geneva::GConstrainedNumT**< **T** >**::GConstrainedNumT ( )** [inline]

## <span id="page-1922-1"></span>The default constructor

**6.71.1.2 template**<**typename T**> **Gem::Geneva::GConstrainedNumT**< **T** >**::GConstrainedNumT ( const T &** *val* **)** [inline]**,** [explicit]

A constructor that initializes the value only. The boundaries will be set to the maximum and minimum allowed values of the corresponding type.

**Parameters**

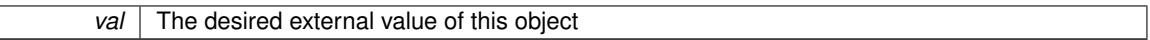

<span id="page-1922-2"></span>**6.71.1.3 template**<**typename T**> **Gem::Geneva::GConstrainedNumT**< **T** >**::GConstrainedNumT ( const T &** *lowerBoundary,* **const T &** *upperBoundary* **)** [inline]

Initializes the boundaries and sets the value to the lower boundary.

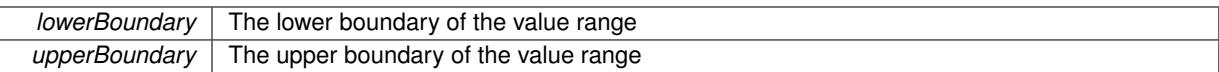

<span id="page-1923-0"></span>**6.71.1.4 template**<**typename T**> **Gem::Geneva::GConstrainedNumT**< **T** >**::GConstrainedNumT ( const T &** *val,* **const T &** *lowerBoundary,* **const T &** *upperBoundary* **)** [inline]

Initialization with value and boundaries.

**Parameters**

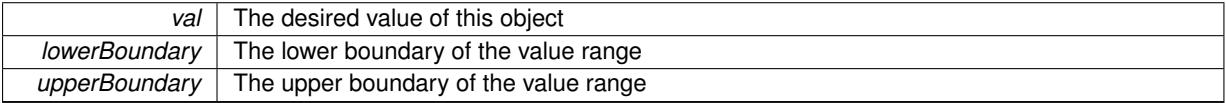

<span id="page-1923-1"></span>**6.71.1.5 template**<**typename T**> **Gem::Geneva::GConstrainedNumT**< **T** >**::GConstrainedNumT ( const GConstrainedNumT**< **T** > **&** *cp* **)** [inline]

A standard copy constructor. Most work is done by the parent classes, we only need to copy the allowed value range.

**Parameters**

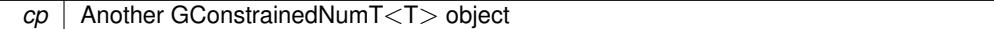

<span id="page-1923-2"></span>**6.71.1.6 template**<**typename T**> **virtual Gem::Geneva::GConstrainedNumT**< **T** >**::**∼**GConstrainedNumT ( )** [inline]**,** [virtual]

The standard destructor

#### **6.71.2 Member Function Documentation**

**6.71.2.1 std::size\_t Gem::Geneva::GParameterBase::adapt ( )** [virtual]**,** [inherited]

The adaption interface.

Calls the function that does the actual adaption (which is in turn implemented by derived classes. Will omit adaption if the adaptionsActive\_ parameter is set.

**Returns**

A boolean which indicates whether a modification was indeed made

Implements [Gem::Geneva::GMutableI.](#page-3433-0)

**6.71.2.2 template**<**typename T**> **virtual std::size\_t Gem::Geneva::GParameterT**< **T** >**::adaptImpl ( )** [inline]**,** [virtual]**,** [inherited]

Allows to adapt the value stored in this class.

**Returns**

The number of adaptions that were performed

Implements [Gem::Geneva::GParameterBase.](#page-3910-3)

**6.71.2.3 bool Gem::Geneva::GParameterBase::adaptionsActive ( ) const** [inherited]

Determines whether adaptions are performed for this object.

Determines whether adaptions are performed for this object

### **Returns**

A boolean indicating whether adaptions are performed for this object

**6.71.2.4 template**<**typename T**> **void Gem::Geneva::GParameterBaseWithAdaptorsT**< **T** >**::addAdaptor ( boost::shared\_ptr**< **GAdaptorT**< **T** > > *gat\_ptr* **)** [inline]**,** [inherited]

Adds an adaptor to this object. Please note that this class takes ownership of the adaptor by cloning it.

#### **Parameters**

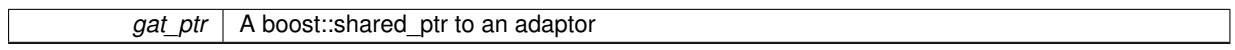

**6.71.2.5 void Gem::Geneva::GObject::addConfigurationOptions ( Gem::Common::GParserBuilder &** *gpb,* **const bool &** *showOrigin* **)** [virtual]**,** [inherited]

### Adds local configuration options to a GParserBuilder object.

Adds local configuration options to a GParserBuilder object. This is a protected, virtual version of this function that is overloaded in derived classes.

**Parameters**

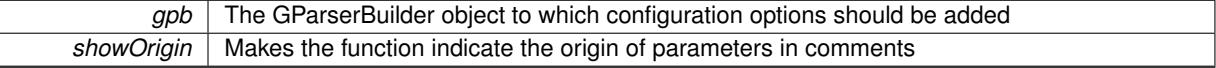

Reimplemented in [Gem::Geneva::GOptimizationAlgorithmT](#page-3843-0)< ind\_type >, [Gem::Geneva::GOptimizationAlgorithm-](#page-3843-0)T< [oa\\_type](#page-3843-0) >, [Gem::Geneva::GOptimizationAlgorithmT](#page-3843-0)< GParameterSet >, [Gem::Geneva::GSphereConstraint,](#page-4676-0) [Gem::Geneva::GDoubleSumGapConstraint,](#page-2171-0) [Gem::Geneva::GDoubleSumConstraint,](#page-2157-0) [Gem::Geneva::GBasePar-](#page-728-0)ChildT< [ind\\_type](#page-728-0) >, [Gem::Geneva::GBaseParChildT](#page-728-0)< oa\_type >, [Gem::Geneva::GBaseParChildT](#page-728-0)< G-[ParameterSet](#page-728-0) >, [Gem::Geneva::GOptimizableEntity,](#page-3804-0) [Gem::Geneva::GMetaOptimizerIndividualT](#page-3049-0)< ind type >, [Gem::Geneva::GMultiPopulationEAT](#page-3114-0)< oa\_type >, [Gem::Geneva::Go2,](#page-3748-0) [Gem::Geneva::GFunctionIndividual,](#page-2594-0) [Gem-](#page-3440-0) [::Geneva::GMutableSetT](#page-3440-0)< T >, [Gem::Geneva::GMutableSetT](#page-3440-0)< oa\_type >, [Gem::Geneva::GMutableSetT](#page-3440-0)< [GParameterSet](#page-3440-0) >, [Gem::Geneva::GMutableSetT](#page-3440-0)< ind\_type >, [Gem::Geneva::GMutableSetT](#page-3440-0)< Gem::Geneva::- [GParameterBase](#page-3440-0) >, [Gem::Geneva::GBaseSwarm,](#page-895-0) [Gem::Geneva::GBasePS,](#page-784-0) [Gem::Geneva::GValidityCheckT](#page-1438-0)< [ind\\_type](#page-1438-0) >, [Gem::Geneva::GValidityCheckT](#page-1438-0)< GOptimizableEntity >, [Gem::Geneva::GParameterSetFormula-](#page-4135-0)[Constraint,](#page-4135-0) [Gem::Geneva::GParameterSet,](#page-2227-0) [Gem::Geneva::GBaseGD,](#page-663-0) [Gem::Geneva::GBaseEA,](#page-601-0) [Gem::Geneva-](#page-837-0) [::GBaseSA,](#page-837-0) [Gem::Geneva::GMultiThreadedGD,](#page-3228-0) [Gem::Geneva::GBrokerEA,](#page-1100-0) [Gem::Geneva::GBrokerSA,](#page-1278-0) [Gem-](#page-3278-0) [::Geneva::GMultiThreadedPS,](#page-3278-0) [Gem::Geneva::GBrokerGD,](#page-1165-0) [Gem::Geneva::GBrokerPS,](#page-1220-0) [Gem::Geneva::GMulti-](#page-3385-0)[ThreadedSwarm,](#page-3385-0) [Gem::Geneva::GMultiThreadedEA,](#page-3171-0) [Gem::Geneva::GMultiThreadedSA,](#page-3325-0) [Gem::Geneva::GBroker-](#page-1342-0)[Swarm,](#page-1342-0) [Gem::Geneva::GSerialGD,](#page-4463-0) [Gem::Geneva::GParameterSetParChild,](#page-4155-0) [Gem::Geneva::GSerialPS,](#page-4511-0) [Gem::-](#page-4115-0) [Geneva::GParameterSetConstraint,](#page-4115-0) [Gem::Geneva::GSerialSwarm,](#page-4617-0) [Gem::Geneva::GSerialEA,](#page-4398-0) [Gem::Geneva::G-](#page-4561-0)[SerialSA,](#page-4561-0) and [Gem::Geneva::GExternalSetterIndividual.](#page-2279-0)

**6.71.2.6 void Gem::Geneva::GParameterBase::allowRandomInitialization ( )** [inherited]

Makes random initialization possible.

<span id="page-1924-0"></span>Specifies that no random initialization should occur anymore

## **6.71.2.7 template**<> **std::size\_t Gem::Geneva::GParameterBaseWithAdaptorsT**< **bool** >**::applyAdaptor ( std::vector**< **bool** > **&** *collection,* **const bool &** *range* **)** [protected]**,** [inherited]

This function applies the first adaptor of the adaptor sequence to a collection of values. Note that the parameter of this function will get changed. This is a specialization of a generic template function which is needed due to the peculiarities of a std::vector<bool> (which doesn't return a bool but an object).

#### **Parameters**

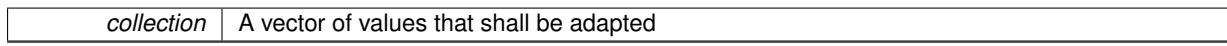

## **Returns**

The number of adaptions that were carried out

**6.71.2.8 template**<**typename T**> **std::size\_t Gem::Geneva::GParameterBaseWithAdaptorsT**< **T** >**::applyAdaptor ( T &** *value,* **const T &** *range* **)** [inline]**,** [protected]**,** [inherited]

This function applies our adaptor to a value. Note that the argument of this function will get changed.

## **Parameters**

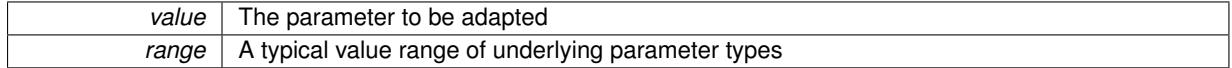

**Returns**

The number of adaptions that were carried out

**6.71.2.9 template**<**typename T**> **std::size\_t Gem::Geneva::GParameterBaseWithAdaptorsT**< **T** >**::applyAdaptor ( std::vector**< **T** > **&** *collection,* **const T &** *range* **)** [inline]**,** [protected]**,** [inherited]

This function applies our adaptor to a collection of values. Note that the argument of this function will get changed.

#### **Parameters**

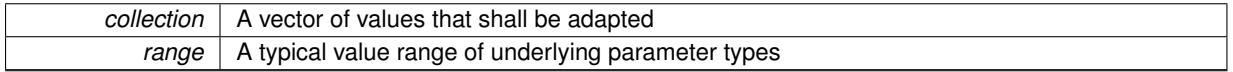

**Returns**

The number of adaptions that were carried out

**6.71.2.10 void Gem::Geneva::GParameterBase::assignBooleanValueVector ( const std::vector**< **bool** > **&** *parVec,* **std::size\_t &** *pos* **)** [virtual]**,** [inherited]

## Assigns part of a value vector to the parameter.

Assigns part of a value vector to the parameter

Reimplemented in [Gem::Geneva::GParameterTCollectionT](#page-1044-0)< T >, [Gem::Geneva::GParameterTCollectionT](#page-1044-0)< [GParameterBase](#page-1044-0) >, [Gem::Geneva::GParameterTCollectionT](#page-1044-0)< GBooleanObject >, [Gem::Geneva::GParameterT-](#page-1044-0)CollectionT< [GConstrainedDoubleObject](#page-1044-0) >, [Gem::Geneva::GParameterTCollectionT](#page-1044-0)< GInt32Object >, [Gem-](#page-1044-0) [::Geneva::GParameterTCollectionT](#page-1044-0)< GConstrainedFloatObject >, [Gem::Geneva::GParameterTCollectionT](#page-1044-0)< [GDoubleObject](#page-1044-0) >, [Gem::Geneva::GParameterTCollectionT](#page-1044-0)< GConstrainedInt32Object >, [Gem::Geneva::G-](#page-1044-0)[ParameterTCollectionT](#page-1044-0)< GFloatObject >, [Gem::Geneva::GBooleanCollection,](#page-966-3) and [Gem::Geneva::GBoolean-](#page-1007-0)[Object.](#page-1007-0)

**6.71.2.11 void Gem::Geneva::GParameterBase::assignBooleanValueVectors ( const std::map**< **std::string, std::vector**< **bool** > > **&** *parMap* **)** [virtual]**,** [inherited]

Assigns part of a value vector to the parameter.

Assigns part of a value vector to the parameter

Reimplemented in [Gem::Geneva::GParameterTCollectionT](#page-1044-1)< T >, [Gem::Geneva::GParameterTCollectionT](#page-1044-1)< [GParameterBase](#page-1044-1) >, [Gem::Geneva::GParameterTCollectionT](#page-1044-1)< GBooleanObject >, [Gem::Geneva::GParameterT-](#page-1044-1)CollectionT< [GConstrainedDoubleObject](#page-1044-1) >, [Gem::Geneva::GParameterTCollectionT](#page-1044-1)< GInt32Object >, [Gem-](#page-1044-1) [::Geneva::GParameterTCollectionT](#page-1044-1)< GConstrainedFloatObject >, [Gem::Geneva::GParameterTCollectionT](#page-1044-1)< [GDoubleObject](#page-1044-1) >, [Gem::Geneva::GParameterTCollectionT](#page-1044-1)< GConstrainedInt32Object >, [Gem::Geneva::G-](#page-1044-1)[ParameterTCollectionT](#page-1044-1)< GFloatObject >, [Gem::Geneva::GBooleanCollection,](#page-966-4) and [Gem::Geneva::GBoolean-](#page-1007-1)[Object.](#page-1007-1)

**6.71.2.12 void Gem::Geneva::GParameterBase::assignDoubleValueVector ( const std::vector**< **double** > **&** *parVec,* **std::size\_t &** *pos* **)** [virtual]**,** [inherited]

Assigns part of a value vector to the parameter.

Assigns part of a value vector to the parameter

Reimplemented in [Gem::Geneva::GParameterTCollectionT](#page-1044-2)< T >, [Gem::Geneva::GParameterTCollectionT](#page-1044-2)< [GParameterBase](#page-1044-2) >, [Gem::Geneva::GParameterTCollectionT](#page-1044-2)< GBooleanObject >, [Gem::Geneva::GParameterT-](#page-1044-2)CollectionT< [GConstrainedDoubleObject](#page-1044-2) >, [Gem::Geneva::GParameterTCollectionT](#page-1044-2)< GInt32Object >, [Gem-](#page-1044-2) [::Geneva::GParameterTCollectionT](#page-1044-2)< GConstrainedFloatObject >, [Gem::Geneva::GParameterTCollectionT](#page-1044-2)< [GDoubleObject](#page-1044-2) >, [Gem::Geneva::GParameterTCollectionT](#page-1044-2)< GConstrainedInt32Object >, [Gem::Geneva::-](#page-1044-2) [GParameterTCollectionT](#page-1044-2)< GFloatObject >, [Gem::Geneva::GConstrainedDoubleCollection,](#page-1468-1) [Gem::Geneva::G-](#page-1505-0)[ConstrainedDoubleObject,](#page-1505-0) [Gem::Geneva::GDoubleCollection,](#page-2028-0) and [Gem::Geneva::GDoubleObject.](#page-2089-0)

**6.71.2.13 void Gem::Geneva::GParameterBase::assignDoubleValueVectors ( const std::map**< **std::string, std::vector**< **double** > > **&** *parMap* **)** [virtual]**,** [inherited]

Assigns part of a value vector to the parameter.

Assigns part of a value vector to the parameter

Reimplemented in [Gem::Geneva::GParameterTCollectionT](#page-1044-3)< T >, [Gem::Geneva::GParameterTCollectionT](#page-1044-3)< [GParameterBase](#page-1044-3) >, [Gem::Geneva::GParameterTCollectionT](#page-1044-3)< GBooleanObject >, [Gem::Geneva::GParameterT-](#page-1044-3)CollectionT< [GConstrainedDoubleObject](#page-1044-3) >, [Gem::Geneva::GParameterTCollectionT](#page-1044-3)< GInt32Object >, [Gem-](#page-1044-3) [::Geneva::GParameterTCollectionT](#page-1044-3)< GConstrainedFloatObject >, [Gem::Geneva::GParameterTCollectionT](#page-1044-3)< [GDoubleObject](#page-1044-3) >, [Gem::Geneva::GParameterTCollectionT](#page-1044-3)< GConstrainedInt32Object >, [Gem::Geneva::-](#page-1044-3) [GParameterTCollectionT](#page-1044-3)< GFloatObject >, [Gem::Geneva::GConstrainedDoubleCollection,](#page-1468-2) [Gem::Geneva::G-](#page-1506-0)[ConstrainedDoubleObject,](#page-1506-0) [Gem::Geneva::GDoubleCollection,](#page-2028-1) and [Gem::Geneva::GDoubleObject.](#page-2089-1)

**6.71.2.14 template**<**typename T**> **virtual bool Gem::Geneva::GParameterBaseWithAdaptorsT**< **T** >**::assignedRNGUsed ( ) const** [inline]**,** [virtual]**,** [inherited]

Checks whether a "foreign" random number generator is used in this class and in a possible adaptor contained in this object. The result will be true only if both this object and the adaptor (if available) use the foreign generator

A boolean indicating whether solely the foreign random number generator is used

Reimplemented from [Gem::Geneva::GParameterBase.](#page-3917-0)

**6.71.2.15 void Gem::Geneva::GParameterBase::assignFloatValueVector ( const std::vector**< **float** > **&** *parVec,* **std::size\_t &** *pos* **)** [virtual]**,** [inherited]

Assigns part of a value vector to the parameter.

Assigns part of a value vector to the parameter

Reimplemented in [Gem::Geneva::GParameterTCollectionT](#page-1045-0)< T >, [Gem::Geneva::GParameterTCollectionT](#page-1045-0)< [GParameterBase](#page-1045-0) >, [Gem::Geneva::GParameterTCollectionT](#page-1045-0)< GBooleanObject >, [Gem::Geneva::GParameterT-](#page-1045-0)CollectionT< [GConstrainedDoubleObject](#page-1045-0) >, [Gem::Geneva::GParameterTCollectionT](#page-1045-0)< GInt32Object >, [Gem-](#page-1045-0) [::Geneva::GParameterTCollectionT](#page-1045-0)< GConstrainedFloatObject >, [Gem::Geneva::GParameterTCollectionT](#page-1045-0)< [GDoubleObject](#page-1045-0) >, [Gem::Geneva::GParameterTCollectionT](#page-1045-0)< GConstrainedInt32Object >, [Gem::Geneva::G-](#page-1045-0)[ParameterTCollectionT](#page-1045-0)< GFloatObject >, [Gem::Geneva::GConstrainedFloatCollection,](#page-1581-0) [Gem::Geneva::GFloat-](#page-2381-0)[Collection,](#page-2381-0) [Gem::Geneva::GFloatObject,](#page-2440-0) and [Gem::Geneva::GConstrainedFloatObject.](#page-1618-0)

**6.71.2.16 void Gem::Geneva::GParameterBase::assignFloatValueVectors ( const std::map**< **std::string, std::vector**< **float** > > **&** *parMap* **)** [virtual]**,** [inherited]

Assigns part of a value vector to the parameter.

Assigns part of a value vector to the parameter

Reimplemented in [Gem::Geneva::GParameterTCollectionT](#page-1045-1)< T >, [Gem::Geneva::GParameterTCollectionT](#page-1045-1)< [GParameterBase](#page-1045-1) >, [Gem::Geneva::GParameterTCollectionT](#page-1045-1)< GBooleanObject >, [Gem::Geneva::GParameterT-](#page-1045-1)CollectionT< [GConstrainedDoubleObject](#page-1045-1) >, [Gem::Geneva::GParameterTCollectionT](#page-1045-1)< GInt32Object >, [Gem-](#page-1045-1) [::Geneva::GParameterTCollectionT](#page-1045-1)< GConstrainedFloatObject >, [Gem::Geneva::GParameterTCollectionT](#page-1045-1)< [GDoubleObject](#page-1045-1) >, [Gem::Geneva::GParameterTCollectionT](#page-1045-1)< GConstrainedInt32Object >, [Gem::Geneva::G-](#page-1045-1)[ParameterTCollectionT](#page-1045-1)< GFloatObject >, [Gem::Geneva::GConstrainedFloatCollection,](#page-1581-1) [Gem::Geneva::GFloat-](#page-2381-1)[Collection,](#page-2381-1) [Gem::Geneva::GFloatObject,](#page-2440-1) and [Gem::Geneva::GConstrainedFloatObject.](#page-1618-1)

**6.71.2.17 template**<**typename T**> **virtual void Gem::Geneva::GParameterBaseWithAdaptorsT**< **T** >**::assignGRandomPointer ( Gem::Hap::GRandomBase** ∗ *gr\_cp* **)** [inline]**,** [virtual]**,** [inherited]

Assigns a random number generator from another object to this object and any adaptor contained herein.

**Parameters**

*gr\_cp* A reference to another object's GRandomBaseT object derivative

Reimplemented from [Gem::Geneva::GParameterBase.](#page-3918-0)

**6.71.2.18 void Gem::Geneva::GParameterBase::assignInt32ValueVector ( const std::vector**< **boost::int32\_t** > **&** *parVec,* **std::size\_t &** *pos* **)** [virtual]**,** [inherited]

Assigns part of a value vector to the parameter.

Assigns part of a value vector to the parameter

Reimplemented in [Gem::Geneva::GParameterTCollectionT](#page-1045-2)< T >, [Gem::Geneva::GParameterTCollectionT](#page-1045-2)< [GParameterBase](#page-1045-2) >, [Gem::Geneva::GParameterTCollectionT](#page-1045-2)< GBooleanObject >, [Gem::Geneva::GParameterT-](#page-1045-2)CollectionT< [GConstrainedDoubleObject](#page-1045-2) >, [Gem::Geneva::GParameterTCollectionT](#page-1045-2)< GInt32Object >, [Gem-](#page-1045-2) [::Geneva::GParameterTCollectionT](#page-1045-2)< GConstrainedFloatObject >, [Gem::Geneva::GParameterTCollectionT](#page-1045-2)< [GDoubleObject](#page-1045-2) >, [Gem::Geneva::GParameterTCollectionT](#page-1045-2)< GConstrainedInt32Object >, [Gem::Geneva::G-](#page-1045-2)[ParameterTCollectionT](#page-1045-2)< GFloatObject >, [Gem::Geneva::GInt32Object,](#page-2842-0) [Gem::Geneva::GConstrainedInt32Object,](#page-1772-0) and [Gem::Geneva::GInt32Collection.](#page-2766-0)

**6.71.2.19 void Gem::Geneva::GParameterBase::assignInt32ValueVectors ( const std::map**< **std::string, std::vector**< **boost::int32\_t** > > **&** *parMap* **)** [virtual]**,** [inherited]

Assigns part of a value vector to the parameter.

Assigns part of a value vector to the parameter

Reimplemented in [Gem::Geneva::GParameterTCollectionT](#page-1045-3)< T >, [Gem::Geneva::GParameterTCollectionT](#page-1045-3)< [GParameterBase](#page-1045-3) >, [Gem::Geneva::GParameterTCollectionT](#page-1045-3)< GBooleanObject >, [Gem::Geneva::GParameterT-](#page-1045-3)CollectionT< [GConstrainedDoubleObject](#page-1045-3) >, [Gem::Geneva::GParameterTCollectionT](#page-1045-3)< GInt32Object >, [Gem-](#page-1045-3) [::Geneva::GParameterTCollectionT](#page-1045-3)< GConstrainedFloatObject >, [Gem::Geneva::GParameterTCollectionT](#page-1045-3)< [GDoubleObject](#page-1045-3) >, [Gem::Geneva::GParameterTCollectionT](#page-1045-3)< GConstrainedInt32Object >, [Gem::Geneva::G-](#page-1045-3)[ParameterTCollectionT](#page-1045-3)< GFloatObject >, [Gem::Geneva::GInt32Object,](#page-2842-1) [Gem::Geneva::GConstrainedInt32Object,](#page-1772-1) and [Gem::Geneva::GInt32Collection.](#page-2766-1)

Allows to assign the parameters inside of a vector the corresponding parameter objects. This function is a trap, needed to catch attempts to use this function with unsupported types. Use the supplied specializations instead.

**Parameters**

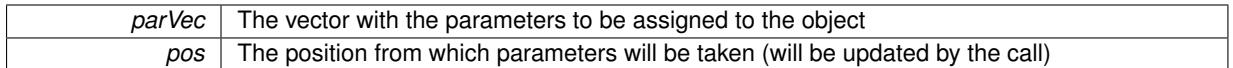

**6.71.2.21 template**<> **void Gem::Geneva::GParameterBase::assignValueVector ( const std::vector**< **float** > **&** *parVec,* **std::size\_t &** *pos* **)** [inherited]

Allows to assign the parameters inside of a vector the corresponding parameter objects.

#### **Parameters**

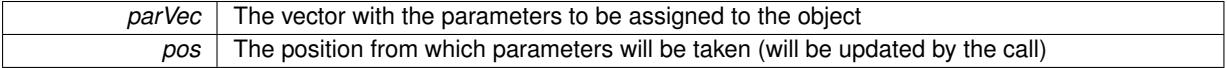

**6.71.2.22 template**<> **void Gem::Geneva::GParameterBase::assignValueVector ( const std::vector**< **double** > **&** *parVec,* **std::size\_t &** *pos* **)** [inherited]

Allows to assign the parameters inside of a vector the corresponding parameter objects.

**Parameters**

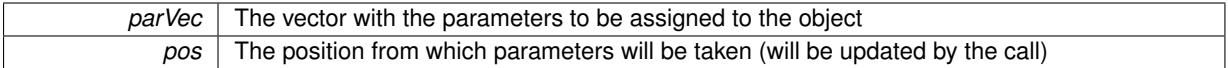

**6.71.2.23 template**<> **void Gem::Geneva::GParameterBase::assignValueVector ( const std::vector**< **boost::int32\_t** > **&** *parVec,* **std::size\_t &** *pos* **)** [inherited]

Allows to assign the parameters inside of a vector the corresponding parameter objects.

**Parameters**

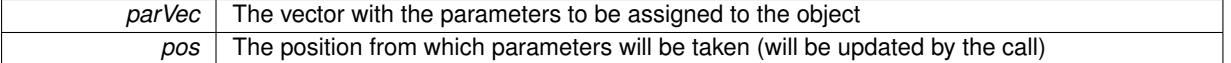

**6.71.2.24 template**<> **void Gem::Geneva::GParameterBase::assignValueVector ( const std::vector**< **bool** > **&** *parVec,* **std::size\_t &** *pos* **)** [inherited]

Allows to assign the parameters inside of a vector the corresponding parameter objects.

**<sup>6.71.2.20</sup> template**<**typename par\_type** > **void Gem::Geneva::GParameterBase::assignValueVector ( const std::vector**< **par\_type** > **&** *parVec,* **std::size\_t &** *pos* **)** [inline]**,** [inherited]

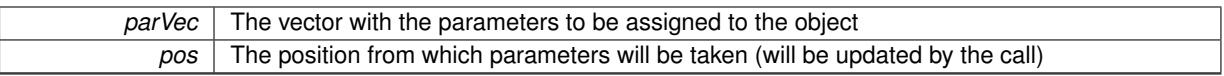

**6.71.2.25 template**<**typename par\_type** > **void Gem::Geneva::GParameterBase::assignValueVectors ( const std::map**< **std::string, std::vector**< **par\_type** > > **&** *parMap* **)** [inline]**,** [inherited]

Assigns values from a std::map  $\leq$  std::string, std::vector $\leq$ paratype $\geq$   $>$  to the parameter

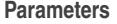

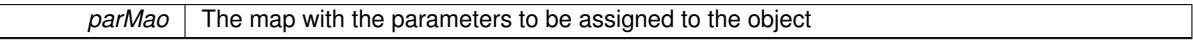

**6.71.2.26 template**<> **void Gem::Geneva::GParameterBase::assignValueVectors ( const std::map**< **std::string, std::vector**< **float** > > **&** *parMap* **)** [inherited]

Allows to assign the parameters inside of a map to the corresponding parameter objects.

**Parameters**

*parMap*  $\vert$  The vector with the parameters to be assigned to the object

**6.71.2.27 template**<> **void Gem::Geneva::GParameterBase::assignValueVectors ( const std::map**< **std::string, std::vector**< **double** > > **&** *parMap* **)** [inherited]

Allows to assign the parameters inside of a map to the corresponding parameter objects.

**Parameters**

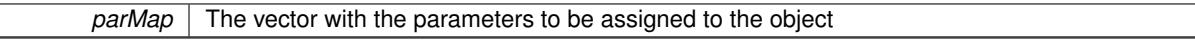

**6.71.2.28 template**<> **void Gem::Geneva::GParameterBase::assignValueVectors ( const std::map**< **std::string, std::vector**<  $\text{boost::int32}$   $t$  >  $>$   $\text{&}$   $\text{parMap}$   $\text{)}$   $\text{inherited}$ 

Allows to assign the parameters inside of a map to the corresponding parameter objects.

**Parameters**

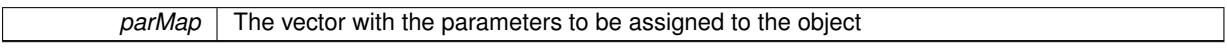

**6.71.2.29 template**<> **void Gem::Geneva::GParameterBase::assignValueVectors ( const std::map**< **std::string, std::vector**< **bool** > > **&** *parMap* **)** [inherited]

Allows to assign the parameters inside of a map to the corresponding parameter objects.

**Parameters**

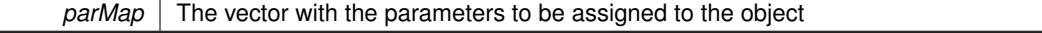

<span id="page-1929-0"></span>**6.71.2.30 template**<> **std::string Gem::Geneva::GParameterT**< **double** >**::baseType ( ) const** [virtual]**,** [inherited]

Returns a human-readable name for the base type of derived objects

<span id="page-1930-0"></span>Reimplemented from [Gem::Geneva::GParameterBase.](#page-1047-0)

**6.71.2.31 template**<> **std::string Gem::Geneva::GParameterT**< **float** >**::baseType ( ) const** [virtual]**,** [inherited]

Returns a human-readable name for the base type of derived objects Reimplemented from [Gem::Geneva::GParameterBase.](#page-1047-0)

<span id="page-1930-1"></span>**6.71.2.32 template**<> **std::string Gem::Geneva::GParameterT**< **boost::int32\_t** >**::baseType ( ) const** [virtual]**,** [inherited]

Returns a human-readable name for the base type of derived objects Reimplemented from [Gem::Geneva::GParameterBase.](#page-1047-0)

<span id="page-1930-2"></span>**6.71.2.33 template**<> **std::string Gem::Geneva::GParameterT**< **bool** >**::baseType ( ) const** [virtual]**,** [inherited]

Returns a human-readable name for the base type of derived objects Reimplemented from [Gem::Geneva::GParameterBase.](#page-1047-0)

**6.71.2.34 template**<**typename T**> **virtual std::string Gem::Geneva::GParameterT**< **T** >**::baseType ( ) const** [inline]**,** [virtual]**,** [inherited]

Returns a human-readable name for the base type of derived objects Reimplemented from [Gem::Geneva::GParameterBase.](#page-1047-0)

**6.71.2.35 template**<> **std::string Gem::Geneva::GParameterT**< **double** >**::baseType ( ) const** [virtual]**,** [inherited]

Returns a human-readable name for the base type of derived objects. Returns a human-readable name for the base type of derived objects

Reimplemented from [Gem::Geneva::GParameterBase.](#page-1047-0)

**6.71.2.36 template**<> **std::string Gem::Geneva::GParameterT**< **float** >**::baseType ( ) const** [virtual]**,** [inherited]

Returns a human-readable name for the base type of derived objects. Returns a human-readable name for the base type of derived objects Reimplemented from [Gem::Geneva::GParameterBase.](#page-1047-0)

**6.71.2.37 template**<> **std::string Gem::Geneva::GParameterT**< **boost::int32\_t** >**::baseType ( ) const** [virtual]**,** [inherited]

Returns a human-readable name for the base type of derived objects. Returns a human-readable name for the base type of derived objects Reimplemented from [Gem::Geneva::GParameterBase.](#page-1047-0)

**6.71.2.38 template**<> **std::string Gem::Geneva::GParameterT**< **bool** >**::baseType ( ) const** [virtual]**,** [inherited]

Returns a human-readable name for the base type of derived objects. Returns a human-readable name for the base type of derived objects Reimplemented from [Gem::Geneva::GParameterBase.](#page-1047-0)

**6.71.2.39 void Gem::Geneva::GParameterBase::blockRandomInitialization ( )** [inherited]

Specifies that no random initialization should occur anymore.

Specifies that no random initialization should occur anymore

**6.71.2.40 void Gem::Geneva::GParameterBase::booleanBoundaries ( std::vector**< **bool** > **&** *lBndVec,* **std::vector**< **bool** > **&** *uBndVec* **) const** [virtual]**,** [inherited]

Attach boundaries of type bool to the vectors.

Attach boundaries of type bool to the vectors

**Parameters**

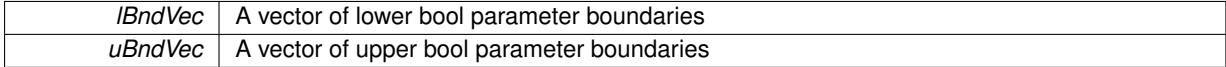

Reimplemented in [Gem::Geneva::GParameterTCollectionT](#page-1048-0)< T >, [Gem::Geneva::GParameterTCollectionT](#page-1048-0)< [GParameterBase](#page-1048-0) >, [Gem::Geneva::GParameterTCollectionT](#page-1048-0)< GBooleanObject >, [Gem::Geneva::GParameterT-](#page-1048-0)CollectionT< [GConstrainedDoubleObject](#page-1048-0) >, [Gem::Geneva::GParameterTCollectionT](#page-1048-0)< GInt32Object >, [Gem-](#page-1048-0) [::Geneva::GParameterTCollectionT](#page-1048-0)< GConstrainedFloatObject >, [Gem::Geneva::GParameterTCollectionT](#page-1048-0)< [GDoubleObject](#page-1048-0) >, [Gem::Geneva::GParameterTCollectionT](#page-1048-0)< GConstrainedInt32Object >, [Gem::Geneva::G-](#page-1048-0)[ParameterTCollectionT](#page-1048-0)< GFloatObject >, [Gem::Geneva::GBooleanCollection,](#page-971-5) and [Gem::Geneva::GBoolean-](#page-1012-1)[Object.](#page-1012-1)

**6.71.2.41 void Gem::Geneva::GParameterBase::booleanStreamline ( std::vector**< **bool** > **&** *parVec* **) const** [virtual]**,** [inherited]

Attach parameters of type bool to the vector.

Attach parameters of type bool to the vector. This function does nothing by default. Parameter types based on bool need to overload this function and do the actual work.

Reimplemented in [Gem::Geneva::GParameterTCollectionT](#page-1048-1)< T >, [Gem::Geneva::GParameterTCollectionT](#page-1048-1)< [GParameterBase](#page-1048-1) >, [Gem::Geneva::GParameterTCollectionT](#page-1048-1)< GBooleanObject >, [Gem::Geneva::GParameterT-](#page-1048-1)CollectionT< [GConstrainedDoubleObject](#page-1048-1) >, [Gem::Geneva::GParameterTCollectionT](#page-1048-1)< GInt32Object >, [Gem-](#page-1048-1) [::Geneva::GParameterTCollectionT](#page-1048-1)< GConstrainedFloatObject >, [Gem::Geneva::GParameterTCollectionT](#page-1048-1)< [GDoubleObject](#page-1048-1) >, [Gem::Geneva::GParameterTCollectionT](#page-1048-1)< GConstrainedInt32Object >, [Gem::Geneva::G-](#page-1048-1)[ParameterTCollectionT](#page-1048-1)< GFloatObject >, [Gem::Geneva::GBooleanCollection,](#page-972-2) and [Gem::Geneva::GBoolean-](#page-1013-0)[Object.](#page-1013-0)

**6.71.2.42 void Gem::Geneva::GParameterBase::booleanStreamline ( std::map**< **std::string, std::vector**< **bool** > > **&** *parVec* **) const** [virtual]**,** [inherited]

Attach parameters of type bool to the map.

Attach parameters of type bool to the map. This function does nothing by default. Parameter types based on bool need to overload this function and do the actual work.

Reimplemented in [Gem::Geneva::GParameterTCollectionT](#page-1048-2)< T >, [Gem::Geneva::GParameterTCollectionT](#page-1048-2)< [GParameterBase](#page-1048-2) >, [Gem::Geneva::GParameterTCollectionT](#page-1048-2)< GBooleanObject >, [Gem::Geneva::GParameterT-](#page-1048-2) CollectionT< [GConstrainedDoubleObject](#page-1048-2) >, [Gem::Geneva::GParameterTCollectionT](#page-1048-2)< GInt32Object >, [Gem-](#page-1048-2) [::Geneva::GParameterTCollectionT](#page-1048-2)< GConstrainedFloatObject >, [Gem::Geneva::GParameterTCollectionT](#page-1048-2)< [GDoubleObject](#page-1048-2) >, [Gem::Geneva::GParameterTCollectionT](#page-1048-2)< GConstrainedInt32Object >, [Gem::Geneva::G-](#page-1048-2)[ParameterTCollectionT](#page-1048-2)< GFloatObject >, [Gem::Geneva::GBooleanCollection,](#page-972-3) and [Gem::Geneva::GBoolean-](#page-1013-1)[Object.](#page-1013-1)

**6.71.2.43 template**<**typename par\_type** > **void Gem::Geneva::GParameterBase::boundaries ( std::vector**< **par\_type** > **&** *lBndVec,* **std::vector**< **par\_type** > **&** *uBndVec* **) const** [inline]**,** [inherited]

Allows to add all boundaries if parameters of a specific type to the vectors. This function is a trap, needed to catch streamlining attempts with unsupported types. Use the supplied specializations instead.

lBndVec The vector with lower boundaries of parameters uBndVec The vector with upper boundaries of parameters

**6.71.2.44 template**<> **void Gem::Geneva::GParameterBase::boundaries ( std::vector**< **float** > **&** *lBndVec,* **std::vector**< **float** > **&** *uBndVec* **) const** [inherited]

Allows to retrieve the values of lower and upper boundaries of type float

## **Parameters**

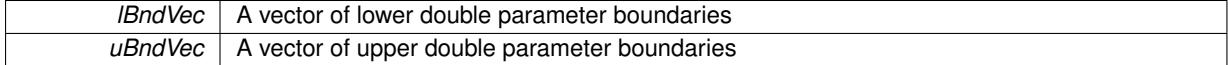

**6.71.2.45 template**<> **void Gem::Geneva::GParameterBase::boundaries ( std::vector**< **double** > **&** *lBndVec,* **std::vector**< **double** > **&** *uBndVec* **) const** [inherited]

Allows to retrieve the values of lower and upper boundaries of type double

#### **Parameters**

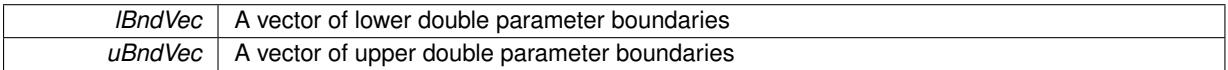

**6.71.2.46 template**<> **void Gem::Geneva::GParameterBase::boundaries ( std::vector**< **boost::int32\_t** > **&** *lBndVec,* **std::vector**< **boost::int32\_t** > **&** *uBndVec* **) const** [inherited]

Allows to retrieve the values of lower and upper boundaries of type boost::int32\_t

**Parameters**

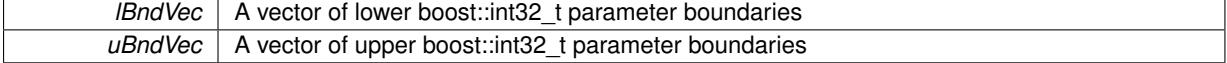

**6.71.2.47 template**<> **void Gem::Geneva::GParameterBase::boundaries ( std::vector**< **bool** > **&** *lBndVec,* **std::vector**< **bool** > **&** *uBndVec* **) const** [inherited]

Allows to retrieve the values of lower and upper boundaries of type bool

**Parameters**

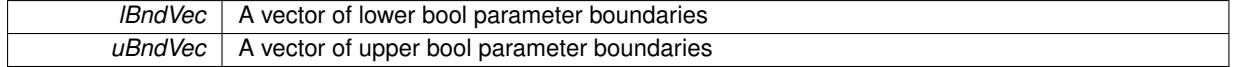

<span id="page-1933-0"></span>**6.71.2.48 template**<**typename T**> **virtual boost::optional**<**std::string**> **Gem::Geneva::GConstrainedNumT**< **T** >**::checkRelationshipWith ( const GObject &** *cp,* **const Gem::Common::expectation &** *e,* **const double &** *limit,* **const std::string &** *caller,* **const std::string &** *y\_name,* **const bool &** *withMessages* **) const** [inline]**,** [virtual]

Checks whether a given expectation for the relationship between this object and another object is fulfilled.

#### **Parameters**

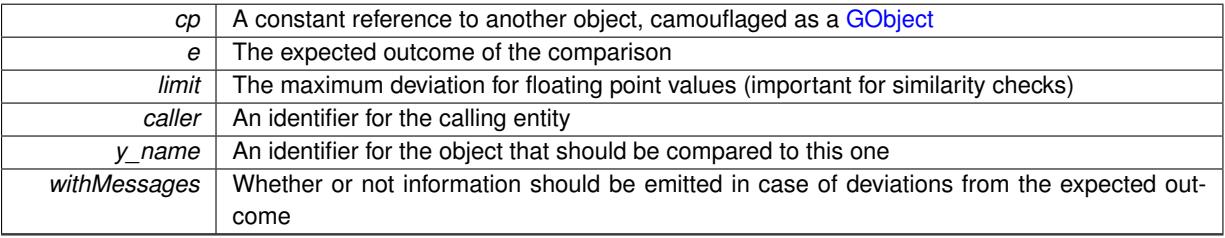

#### **Returns**

A boost::optional<std::string> object that holds a descriptive string if expectations were not met

Reimplemented from [Gem::Geneva::GParameterBase.](#page-3923-0)

Reimplemented in [Gem::Geneva::GConstrainedIntT](#page-1850-0)< int\_type >, [Gem::Geneva::GConstrainedIntT](#page-1850-0)< boost::int32- \_t [>](#page-1850-0), [Gem::Geneva::GConstrainedFPT](#page-1741-0)< fp\_type >, [Gem::Geneva::GConstrainedFPT](#page-1741-0)< double >, [Gem::Geneva-](#page-1741-0) [::GConstrainedFPT](#page-1741-0)< float >, [Gem::Geneva::GConstrainedInt32Object,](#page-1777-0) [Gem::Geneva::GConstrainedDouble-](#page-1513-0)[Object,](#page-1513-0) and [Gem::Geneva::GConstrainedFloatObject.](#page-1624-0)

**6.71.2.49** boost::shared ptr< **GObject** > Gem::Geneva::GObject::clone ( ) const [inherited]

Creates a clone of this object, storing it in a boost::shared\_ptr<GObject>

Creates a deep clone of this object, storing it in a boost::shared\_ptr<GObject>

**Returns**

A boost::shared ptr<GObject> to a clone of the derived object

**6.71.2.50 template**<**typename clone\_type** > **boost::shared\_ptr**<**clone\_type**> **Gem::Geneva::GObject::clone ( typename boost::enable\_if**< **boost::is\_base\_of**< **Gem::Geneva::GObject, clone\_type** > >**::type** ∗ *dummy =* 0 **) const** [inline]**,** [inherited]

The function creates a clone of the [GObject](#page-3780-0) pointer, converts it to a pointer to a derived class and emits it as a boost::shared ptr<> . Note that this template will only be accessible to the compiler if [GObject](#page-3780-0) is a base type of clone\_type.

## **Returns**

A converted clone of this object, wrapped into a boost::shared\_ptr

**6.71.2.51 template**<> **boost::shared\_ptr**<**GObject**> **Gem::Geneva::GObject::clone ( boost::enable\_if**< **boost::is\_base\_of**< **Gem::Geneva::GObject, GObject** > >**::type** ∗ *dummy* **) const** [inherited]

A specialization of the general clone for cases where no conversion takes place at all

#### **Returns**

A boost::shared\_ptr<GObject> to a clone of the derived object

**6.71.2.52 std::size\_t Gem::Geneva::GParameterBase::countBoolParameters ( ) const** [virtual]**,** [inherited]

Count the number of bool parameters.

Count the number of bool parameters. The actual work needs to be done by derived classes, if they possess bool parameters.

#### **Returns**

The number of bool parameters in this object

Reimplemented in [Gem::Geneva::GParameterTCollectionT](#page-1052-0)< T >, [Gem::Geneva::GParameterTCollectionT](#page-1052-0)< [GParameterBase](#page-1052-0) >, [Gem::Geneva::GParameterTCollectionT](#page-1052-0)< GBooleanObject >, [Gem::Geneva::GParameterT-](#page-1052-0)CollectionT< [GConstrainedDoubleObject](#page-1052-0) >, [Gem::Geneva::GParameterTCollectionT](#page-1052-0)< GInt32Object >, [Gem-](#page-1052-0) [::Geneva::GParameterTCollectionT](#page-1052-0)< GConstrainedFloatObject >, [Gem::Geneva::GParameterTCollectionT](#page-1052-0)< [GDoubleObject](#page-1052-0) >, [Gem::Geneva::GParameterTCollectionT](#page-1052-0)< GConstrainedInt32Object >, [Gem::Geneva::G-](#page-1052-0)[ParameterTCollectionT](#page-1052-0)< GFloatObject >, [Gem::Geneva::GBooleanCollection,](#page-976-0) and [Gem::Geneva::GBoolean-](#page-1015-0)[Object.](#page-1015-0)

**6.71.2.53 std::size\_t Gem::Geneva::GParameterBase::countDoubleParameters ( ) const** [virtual]**,** [inherited]

Count the number of double parameters.

Count the number of double parameters. The actual work needs to be done by derived classes, if they possess double parameters.

### **Returns**

The number of double parameters in this object

Reimplemented in [Gem::Geneva::GParameterTCollectionT](#page-1052-1)< T >, [Gem::Geneva::GParameterTCollectionT](#page-1052-1)< [GParameterBase](#page-1052-1) >, [Gem::Geneva::GParameterTCollectionT](#page-1052-1)< GBooleanObject >, [Gem::Geneva::GParameterT-](#page-1052-1)CollectionT< [GConstrainedDoubleObject](#page-1052-1) >, [Gem::Geneva::GParameterTCollectionT](#page-1052-1)< GInt32Object >, [Gem-](#page-1052-1) [::Geneva::GParameterTCollectionT](#page-1052-1)< GConstrainedFloatObject >, [Gem::Geneva::GParameterTCollectionT](#page-1052-1)< [GDoubleObject](#page-1052-1) >, [Gem::Geneva::GParameterTCollectionT](#page-1052-1)< GConstrainedInt32Object >, [Gem::Geneva::-](#page-1052-1) [GParameterTCollectionT](#page-1052-1)< GFloatObject >, [Gem::Geneva::GConstrainedDoubleCollection,](#page-1476-1) [Gem::Geneva::G-](#page-1514-0)[ConstrainedDoubleObject,](#page-1514-0) [Gem::Geneva::GDoubleCollection,](#page-2037-0) and [Gem::Geneva::GDoubleObject.](#page-2097-0)

**6.71.2.54 std::size\_t Gem::Geneva::GParameterBase::countFloatParameters ( ) const** [virtual]**,** [inherited]

Count the number of float parameters.

Count the number of float parameters. The actual work needs to be done by derived classes, if they possess float parameters.

**Returns**

## The number of float parameters in this object

Reimplemented in [Gem::Geneva::GParameterTCollectionT](#page-1052-2)< T >, [Gem::Geneva::GParameterTCollectionT](#page-1052-2)< [GParameterBase](#page-1052-2) >, [Gem::Geneva::GParameterTCollectionT](#page-1052-2)< GBooleanObject >, [Gem::Geneva::GParameterT-](#page-1052-2)CollectionT< [GConstrainedDoubleObject](#page-1052-2) >, [Gem::Geneva::GParameterTCollectionT](#page-1052-2)< GInt32Object >, [Gem-](#page-1052-2) [::Geneva::GParameterTCollectionT](#page-1052-2)< GConstrainedFloatObject >, [Gem::Geneva::GParameterTCollectionT](#page-1052-2)< [GDoubleObject](#page-1052-2) >, [Gem::Geneva::GParameterTCollectionT](#page-1052-2)< GConstrainedInt32Object >, [Gem::Geneva::G-](#page-1052-2)[ParameterTCollectionT](#page-1052-2)< GFloatObject >, [Gem::Geneva::GConstrainedFloatCollection,](#page-1589-0) [Gem::Geneva::GFloat-](#page-2390-0)[Collection,](#page-2390-0) [Gem::Geneva::GFloatObject,](#page-2446-0) and [Gem::Geneva::GConstrainedFloatObject.](#page-1626-0)

**6.71.2.55 std::size\_t Gem::Geneva::GParameterBase::countInt32Parameters ( ) const** [virtual]**,** [inherited]

Count the number of boost::int32\_t parameters.

Count the number of boost::int32 t parameters. The actual work needs to be done by derived classes, if they possess boost::int32\_t parameters.

**Returns**

The number of boost::int32\_t parameters in this object

Reimplemented in [Gem::Geneva::GParameterTCollectionT](#page-1052-3)< T >, Gem::Geneva::GParameterTCollectionT< [GParameterBase](#page-1052-3) >, [Gem::Geneva::GParameterTCollectionT](#page-1052-3)< GBooleanObject >, [Gem::Geneva::GParameterT-](#page-1052-3)CollectionT< [GConstrainedDoubleObject](#page-1052-3) >, [Gem::Geneva::GParameterTCollectionT](#page-1052-3)< GInt32Object >, [Gem-](#page-1052-3) [::Geneva::GParameterTCollectionT](#page-1052-3)< GConstrainedFloatObject >, [Gem::Geneva::GParameterTCollectionT](#page-1052-3)< [GDoubleObject](#page-1052-3) >, [Gem::Geneva::GParameterTCollectionT](#page-1052-3)< GConstrainedInt32Object >, [Gem::Geneva::G-](#page-1052-3)[ParameterTCollectionT](#page-1052-3)< GFloatObject >, [Gem::Geneva::GInt32Object,](#page-2850-0) [Gem::Geneva::GConstrainedInt32Object,](#page-1779-0) and [Gem::Geneva::GInt32Collection.](#page-2774-0)

## **6.71.2.56 template**<**typename par\_type** > **std::size\_t Gem::Geneva::GParameterBase::countParameters ( ) const** [inline]**,** [inherited]

Allows to count parameters of a specific type. This function is a trap, needed to catch attempts to use this function with unsupported types. Use the supplied specializations instead.

**Returns**

The number of parameters of a given Type

**6.71.2.57 template**<> **std::size\_t Gem::Geneva::GParameterBase::countParameters ( ) const** [inherited]

Allows to count parameters of type float.

**Returns**

The number of parameters of type float

**6.71.2.58 template**<> **std::size\_t Gem::Geneva::GParameterBase::countParameters ( ) const** [inherited]

Allows to count parameters of type double.

**Returns**

The number of parameters of type double

**6.71.2.59 template**<> **std::size\_t Gem::Geneva::GParameterBase::countParameters ( ) const** [inherited]

Allows to count parameters of type boost::int32\_t.

### **Returns**

The number of parameters of type boost::int32\_t

**6.71.2.60 template**<> **std::size\_t Gem::Geneva::GParameterBase::countParameters ( ) const** [inherited]

Allows to count parameters of type bool.

**Returns**

The number of parameters of type bool

**6.71.2.61 void Gem::Geneva::GParameterBase::doubleBoundaries ( std::vector**< **double** > **&** *lBndVec,* **std::vector**< **double** > **&** *uBndVec* **) const** [virtual]**,** [inherited]

Attach boundaries of type double to the vectors.

Attach boundaries of type double to the vectors

**Parameters**

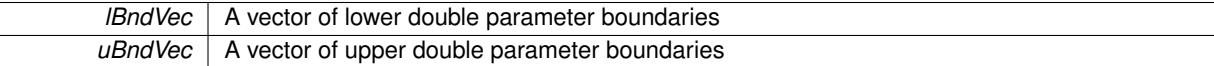

Reimplemented in [Gem::Geneva::GParameterTCollectionT](#page-1053-0)< T >, [Gem::Geneva::GParameterTCollectionT](#page-1053-0)< [GParameterBase](#page-1053-0) >, [Gem::Geneva::GParameterTCollectionT](#page-1053-0)< GBooleanObject >, [Gem::Geneva::GParameterT-](#page-1053-0)CollectionT< [GConstrainedDoubleObject](#page-1053-0) >, [Gem::Geneva::GParameterTCollectionT](#page-1053-0)< GInt32Object >, [Gem-](#page-1053-0) [::Geneva::GParameterTCollectionT](#page-1053-0)< GConstrainedFloatObject >, [Gem::Geneva::GParameterTCollectionT](#page-1053-0)< [GDoubleObject](#page-1053-0) >, [Gem::Geneva::GParameterTCollectionT](#page-1053-0)< GConstrainedInt32Object >, [Gem::Geneva::-](#page-1053-0) [GParameterTCollectionT](#page-1053-0)< GFloatObject >, [Gem::Geneva::GConstrainedDoubleCollection,](#page-1478-0) [Gem::Geneva::G-](#page-1516-0)[ConstrainedDoubleObject,](#page-1516-0) [Gem::Geneva::GDoubleCollection,](#page-2039-0) and [Gem::Geneva::GDoubleObject.](#page-2098-0)

**6.71.2.62 void Gem::Geneva::GParameterBase::doubleStreamline ( std::vector**< **double** > **&** *parVec* **) const** [virtual]**,** [inherited]

#### Attach parameters of type double to the vector.

Attach parameters of type double to the vector. This function does nothing by default. Parameter types based on doubles need to overload this function and do the actual work.

Reimplemented in [Gem::Geneva::GParameterTCollectionT](#page-1054-0)< T >, [Gem::Geneva::GParameterTCollectionT](#page-1054-0)< [GParameterBase](#page-1054-0) >, [Gem::Geneva::GParameterTCollectionT](#page-1054-0)< GBooleanObject >, [Gem::Geneva::GParameterT-](#page-1054-0)CollectionT< [GConstrainedDoubleObject](#page-1054-0) >, [Gem::Geneva::GParameterTCollectionT](#page-1054-0)< GInt32Object >, [Gem-](#page-1054-0) [::Geneva::GParameterTCollectionT](#page-1054-0)< GConstrainedFloatObject >, [Gem::Geneva::GParameterTCollectionT](#page-1054-0)< [GDoubleObject](#page-1054-0) >, [Gem::Geneva::GParameterTCollectionT](#page-1054-0)< GConstrainedInt32Object >, [Gem::Geneva::-](#page-1054-0) [GParameterTCollectionT](#page-1054-0)< GFloatObject >, [Gem::Geneva::GConstrainedDoubleCollection,](#page-1479-0) [Gem::Geneva::G-](#page-1516-1)[ConstrainedDoubleObject,](#page-1516-1) [Gem::Geneva::GDoubleCollection,](#page-2039-1) and [Gem::Geneva::GDoubleObject.](#page-2099-0)

**6.71.2.63 void Gem::Geneva::GParameterBase::doubleStreamline ( std::map**< **std::string, std::vector**< **double** > > **&** *parVec* **) const** [virtual]**,** [inherited]

Attach parameters of type double to the map.

Attach parameters of type double to the map. This function does nothing by default. Parameter types based on doubles need to overload this function and do the actual work.

Reimplemented in [Gem::Geneva::GParameterTCollectionT](#page-1054-1)< T >, [Gem::Geneva::GParameterTCollectionT](#page-1054-1)< [GParameterBase](#page-1054-1) >, [Gem::Geneva::GParameterTCollectionT](#page-1054-1)< GBooleanObject >, [Gem::Geneva::GParameterT-](#page-1054-1)CollectionT< [GConstrainedDoubleObject](#page-1054-1) >, [Gem::Geneva::GParameterTCollectionT](#page-1054-1)< GInt32Object >, [Gem-](#page-1054-1) [::Geneva::GParameterTCollectionT](#page-1054-1)< GConstrainedFloatObject >, [Gem::Geneva::GParameterTCollectionT](#page-1054-1)< [GDoubleObject](#page-1054-1) >, [Gem::Geneva::GParameterTCollectionT](#page-1054-1)< GConstrainedInt32Object >, [Gem::Geneva::-](#page-1054-1) [GParameterTCollectionT](#page-1054-1)< GFloatObject >, [Gem::Geneva::GConstrainedDoubleCollection,](#page-1479-1) [Gem::Geneva::G-](#page-1516-2)[ConstrainedDoubleObject,](#page-1516-2) [Gem::Geneva::GDoubleCollection,](#page-2041-0) and [Gem::Geneva::GDoubleObject.](#page-2099-1)

Attach boundaries of type float to the vectors.

Attach boundaries of type float to the vectors

**Parameters**

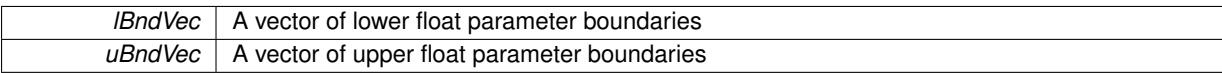

Reimplemented in [Gem::Geneva::GParameterTCollectionT](#page-1054-2)< T >, [Gem::Geneva::GParameterTCollectionT](#page-1054-2)< [GParameterBase](#page-1054-2) >, [Gem::Geneva::GParameterTCollectionT](#page-1054-2)< GBooleanObject >, [Gem::Geneva::GParameterT-](#page-1054-2)CollectionT< [GConstrainedDoubleObject](#page-1054-2) >, [Gem::Geneva::GParameterTCollectionT](#page-1054-2)< GInt32Object >, [Gem-](#page-1054-2) [::Geneva::GParameterTCollectionT](#page-1054-2)< GConstrainedFloatObject >, [Gem::Geneva::GParameterTCollectionT](#page-1054-2)< [GDoubleObject](#page-1054-2) >, [Gem::Geneva::GParameterTCollectionT](#page-1054-2)< GConstrainedInt32Object >, [Gem::Geneva::G-](#page-1054-2)[ParameterTCollectionT](#page-1054-2)< GFloatObject >, [Gem::Geneva::GConstrainedFloatCollection,](#page-1591-0) [Gem::Geneva::GFloat-](#page-2392-0)[Collection,](#page-2392-0) [Gem::Geneva::GFloatObject,](#page-2448-0) and [Gem::Geneva::GConstrainedFloatObject.](#page-1628-0)

## **6.71.2.65 void Gem::Geneva::GParameterBase::floatStreamline ( std::vector**< **float** > **&** *parVec* **) const** [virtual]**,** [inherited]

Attach parameters of type float to the vector.

Attach parameters of type double to the vector. This function does nothing by default. Parameter types based on doubles need to overload this function and do the actual work.

Reimplemented in [Gem::Geneva::GParameterTCollectionT](#page-1055-0)< T >, [Gem::Geneva::GParameterTCollectionT](#page-1055-0)< [GParameterBase](#page-1055-0) >, [Gem::Geneva::GParameterTCollectionT](#page-1055-0)< GBooleanObject >, [Gem::Geneva::GParameterT-](#page-1055-0)CollectionT< [GConstrainedDoubleObject](#page-1055-0) >, [Gem::Geneva::GParameterTCollectionT](#page-1055-0)< GInt32Object >, [Gem-](#page-1055-0) [::Geneva::GParameterTCollectionT](#page-1055-0)< GConstrainedFloatObject >, [Gem::Geneva::GParameterTCollectionT](#page-1055-0)< [GDoubleObject](#page-1055-0) >, [Gem::Geneva::GParameterTCollectionT](#page-1055-0)< GConstrainedInt32Object >, [Gem::Geneva::G-](#page-1055-0)[ParameterTCollectionT](#page-1055-0)< GFloatObject >, [Gem::Geneva::GConstrainedFloatCollection,](#page-1592-0) [Gem::Geneva::GFloat-](#page-2393-0)[Collection,](#page-2393-0) [Gem::Geneva::GFloatObject,](#page-2449-0) and [Gem::Geneva::GConstrainedFloatObject.](#page-1628-1)

**6.71.2.66 void Gem::Geneva::GParameterBase::floatStreamline ( std::map**< **std::string, std::vector**< **float** > > **&** *parVec* **) const** [virtual]**,** [inherited]

Attach parameters of type float to the map.

Attach parameters of type double to the map. This function does nothing by default. Parameter types based on doubles need to overload this function and do the actual work.

Reimplemented in [Gem::Geneva::GParameterTCollectionT](#page-1055-1)< T >, [Gem::Geneva::GParameterTCollectionT](#page-1055-1)< [GParameterBase](#page-1055-1) >, [Gem::Geneva::GParameterTCollectionT](#page-1055-1)< GBooleanObject >, [Gem::Geneva::GParameterT-](#page-1055-1)CollectionT< [GConstrainedDoubleObject](#page-1055-1) >, [Gem::Geneva::GParameterTCollectionT](#page-1055-1)< GInt32Object >, [Gem-](#page-1055-1) [::Geneva::GParameterTCollectionT](#page-1055-1)< GConstrainedFloatObject >, [Gem::Geneva::GParameterTCollectionT](#page-1055-1)< [GDoubleObject](#page-1055-1) >, [Gem::Geneva::GParameterTCollectionT](#page-1055-1)< GConstrainedInt32Object >, [Gem::Geneva::G-](#page-1055-1)

**<sup>6.71.2.64</sup> void Gem::Geneva::GParameterBase::floatBoundaries ( std::vector**< **float** > **&** *lBndVec,* **std::vector**< **float** > **&** *uBndVec* **) const** [virtual]**,** [inherited]

[ParameterTCollectionT](#page-1055-1)< GFloatObject >, [Gem::Geneva::GConstrainedFloatCollection,](#page-1592-1) [Gem::Geneva::GFloat-](#page-2393-1)[Collection,](#page-2393-1) [Gem::Geneva::GFloatObject,](#page-2449-1) and [Gem::Geneva::GConstrainedFloatObject.](#page-1628-2)

**6.71.2.67 void Gem::Geneva::GParameterBase::fpAdd ( boost::shared\_ptr**< **GParameterBase** > *p* **)** [virtual]**,** [inherited]

Adds the floating point parameters of another [GParameterBase](#page-3910-0) object to this one.

Adds the floating point parameters of another [GParameterBase](#page-3910-0) object to this one. The actual actions need to be defined by derived classes.

p A boost::shared\_ptr to another [GParameterBase](#page-3910-0) object

Reimplemented in [Gem::Geneva::GConstrainedFPT](#page-1517-0)< fp\_type >, Gem::Geneva::GConstrainedFPT< double [>](#page-1517-0), [Gem::Geneva::GConstrainedFPT](#page-1517-0)< float >, [Gem::Geneva::GParameterTCollectionT](#page-1055-2)< T >, [Gem::Geneva::-](#page-1055-2) [GParameterTCollectionT](#page-1055-2)< GParameterBase >, [Gem::Geneva::GParameterTCollectionT](#page-1055-2)< GBooleanObject >, [Gem::Geneva::GParameterTCollectionT](#page-1055-2)< GConstrainedDoubleObject >, [Gem::Geneva::GParameterTCollection-](#page-1055-2)T< [GInt32Object](#page-1055-2) >, [Gem::Geneva::GParameterTCollectionT](#page-1055-2)< GConstrainedFloatObject >, [Gem::Geneva::G-](#page-1055-2)[ParameterTCollectionT](#page-1055-2)< GDoubleObject >, [Gem::Geneva::GParameterTCollectionT](#page-1055-2)< GConstrainedInt32Object [>](#page-1055-2), [Gem::Geneva::GParameterTCollectionT](#page-1055-2)< GFloatObject >, [Gem::Geneva::GConstrainedFPNumCollection-](#page-1480-0)T< [fp\\_type](#page-1480-0) >, [Gem::Geneva::GConstrainedFPNumCollectionT](#page-1480-0)< double >, [Gem::Geneva::GConstrainedF-](#page-1480-0)[PNumCollectionT](#page-1480-0)< float >, [Gem::Geneva::GNumFPT](#page-2100-0)< fp\_type >, [Gem::Geneva::GNumFPT](#page-2100-0)< double >, [Gem::Geneva::GNumFPT](#page-2100-0)< float >, [Gem::Geneva::GFPNumCollectionT](#page-2042-0)< fp\_type >, [Gem::Geneva::GFPNum-](#page-2042-0)[CollectionT](#page-2042-0)< double >, and [Gem::Geneva::GFPNumCollectionT](#page-2042-0)< float >.

**6.71.2.68 void Gem::Geneva::GParameterBase::fpFixedValueInit ( const float &** *val* **)** [virtual]**,** [inherited]

Initializes double-based parameters with a given value.

Initializes double-based parameters with a given value. Allows e.g. to set all floating point parameters to 0.

**Parameters**

*val* The value to be assigned to the parameters

Reimplemented in [Gem::Geneva::GConstrainedFPT](#page-1518-0)< fp\_type >, [Gem::Geneva::GConstrainedFPT](#page-1518-0)< double [>](#page-1518-0), [Gem::Geneva::GConstrainedFPT](#page-1518-0)< float >, [Gem::Geneva::GParameterTCollectionT](#page-1055-3)< T >, [Gem::Geneva::-](#page-1055-3) [GParameterTCollectionT](#page-1055-3)< GParameterBase >, [Gem::Geneva::GParameterTCollectionT](#page-1055-3)< GBooleanObject >, [Gem::Geneva::GParameterTCollectionT](#page-1055-3)< GConstrainedDoubleObject >, [Gem::Geneva::GParameterTCollection-](#page-1055-3)T< [GInt32Object](#page-1055-3) >, [Gem::Geneva::GParameterTCollectionT](#page-1055-3)< GConstrainedFloatObject >, [Gem::Geneva::G-](#page-1055-3)[ParameterTCollectionT](#page-1055-3)< GDoubleObject >, [Gem::Geneva::GParameterTCollectionT](#page-1055-3)< GConstrainedInt32Object [>](#page-1055-3), [Gem::Geneva::GParameterTCollectionT](#page-1055-3)< GFloatObject >, [Gem::Geneva::GConstrainedFPNumCollection](#page-1480-1)T< [fp\\_type](#page-1480-1) >, [Gem::Geneva::GConstrainedFPNumCollectionT](#page-1480-1)< double >, [Gem::Geneva::GConstrainedF-](#page-1480-1)[PNumCollectionT](#page-1480-1)< float >, [Gem::Geneva::GNumFPT](#page-2100-1)< fp\_type >, [Gem::Geneva::GNumFPT](#page-2100-1)< double >, [Gem::Geneva::GNumFPT](#page-2100-1)< float >, [Gem::Geneva::GFPNumCollectionT](#page-2042-1)< fp\_type >, [Gem::Geneva::GFPNum-](#page-2042-1)[CollectionT](#page-2042-1)< double >, and [Gem::Geneva::GFPNumCollectionT](#page-2042-1)< float >.

**6.71.2.69 void Gem::Geneva::GParameterBase::fpMultiplyBy ( const float &** *val* **)** [virtual]**,** [inherited]

Multiplies double-based parameters with a given value.

Multiplies double-based parameters with a given value.

Reimplemented in [Gem::Geneva::GConstrainedFPT](#page-1518-1)< fp\_type >, [Gem::Geneva::GConstrainedFPT](#page-1518-1)< double [>](#page-1518-1), [Gem::Geneva::GConstrainedFPT](#page-1518-1)< float >, [Gem::Geneva::GParameterTCollectionT](#page-1055-4)< T >, [Gem::Geneva::-](#page-1055-4) [GParameterTCollectionT](#page-1055-4)< GParameterBase >, [Gem::Geneva::GParameterTCollectionT](#page-1055-4)< GBooleanObject >, [Gem::Geneva::GParameterTCollectionT](#page-1055-4)< GConstrainedDoubleObject >, [Gem::Geneva::GParameterTCollection-](#page-1055-4)T< [GInt32Object](#page-1055-4) >, [Gem::Geneva::GParameterTCollectionT](#page-1055-4)< GConstrainedFloatObject >, [Gem::Geneva::G-](#page-1055-4)[ParameterTCollectionT](#page-1055-4)< GDoubleObject >, [Gem::Geneva::GParameterTCollectionT](#page-1055-4)< GConstrainedInt32Object [>](#page-1055-4), [Gem::Geneva::GParameterTCollectionT](#page-1055-4)< GFloatObject >, [Gem::Geneva::GConstrainedFPNumCollection-](#page-1481-0) T< [fp\\_type](#page-1481-0) >, [Gem::Geneva::GConstrainedFPNumCollectionT](#page-1481-0)< double >, [Gem::Geneva::GConstrainedF-](#page-1481-0)[PNumCollectionT](#page-1481-0)< float >, [Gem::Geneva::GNumFPT](#page-2100-2)< fp\_type >, Gem::Geneva::GNumFPT< double >, [Gem::Geneva::GNumFPT](#page-2100-2)< float >, [Gem::Geneva::GFPNumCollectionT](#page-2042-2)< fp\_type >, [Gem::Geneva::GFPNum-](#page-2042-2)[CollectionT](#page-2042-2)< double >, and [Gem::Geneva::GFPNumCollectionT](#page-2042-2)< float >.

## **6.71.2.70 void Gem::Geneva::GParameterBase::fpMultiplyByRandom ( const float &** *min,* **const float &** *max* **)** [virtual]**,** [inherited]

Multiplies with a random floating point number in a given range.

Multiplies with a random floating point number in a given range. The actual functionality needs to be added by derived classes, if they need this. I.e., a boolean-based parameter would simply ignore this call, as it does not reimplement this function and thus uses this empty stub. A floating-point-based parameter re-implements this function and takes appropriate action.

**Parameters**

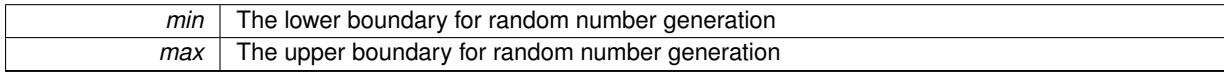

Reimplemented in [Gem::Geneva::GConstrainedFPT](#page-1518-2)< fp\_type >, [Gem::Geneva::GConstrainedFPT](#page-1518-2)< double [>](#page-1518-2), [Gem::Geneva::GConstrainedFPT](#page-1518-2)< float >, [Gem::Geneva::GParameterTCollectionT](#page-1056-0)< T >, [Gem::Geneva::-](#page-1056-0) [GParameterTCollectionT](#page-1056-0)< GParameterBase >, [Gem::Geneva::GParameterTCollectionT](#page-1056-0)< GBooleanObject >, [Gem::Geneva::GParameterTCollectionT](#page-1056-0)< GConstrainedDoubleObject >, [Gem::Geneva::GParameterTCollection-](#page-1056-0)T< [GInt32Object](#page-1056-0) >, [Gem::Geneva::GParameterTCollectionT](#page-1056-0)< GConstrainedFloatObject >, [Gem::Geneva::G-](#page-1056-0)[ParameterTCollectionT](#page-1056-0)< GDoubleObject >, [Gem::Geneva::GParameterTCollectionT](#page-1056-0)< GConstrainedInt32Object [>](#page-1056-0), [Gem::Geneva::GParameterTCollectionT](#page-1056-0)< GFloatObject >, [Gem::Geneva::GConstrainedFPNumCollection-](#page-1481-1)T< [fp\\_type](#page-1481-1) >, [Gem::Geneva::GConstrainedFPNumCollectionT](#page-1481-1)< double >, [Gem::Geneva::GConstrainedF-](#page-1481-1)[PNumCollectionT](#page-1481-1)< float >, [Gem::Geneva::GNumFPT](#page-2100-3)< fp\_type >, [Gem::Geneva::GNumFPT](#page-2100-3)< double >, [Gem::Geneva::GNumFPT](#page-2100-3)< float >, [Gem::Geneva::GFPNumCollectionT](#page-2043-0)< fp\_type >, [Gem::Geneva::GFPNum-](#page-2043-0)[CollectionT](#page-2043-0)< double >, and [Gem::Geneva::GFPNumCollectionT](#page-2043-0)< float >.

**6.71.2.71 void Gem::Geneva::GParameterBase::fpMultiplyByRandom ( )** [virtual]**,** [inherited]

Multiplies with a random floating point number in the range [0, 1[.

Multiplies with a random floating point number in the range [0, 1[. The actual functionality needs to be added by derived classes, if they need this. I.e., a boolean-based parameter would simply ignore this call, as it does not reimplement this function and thus uses this empty stub. A floating-point-based parameter re-implements this function and takes appropriate action.

Reimplemented in [Gem::Geneva::GConstrainedFPT](#page-1518-3)< fp\_type >, [Gem::Geneva::GConstrainedFPT](#page-1518-3)< double [>](#page-1518-3), [Gem::Geneva::GConstrainedFPT](#page-1518-3)< float >, [Gem::Geneva::GParameterTCollectionT](#page-1056-1)< T >, [Gem::Geneva::-](#page-1056-1) [GParameterTCollectionT](#page-1056-1)< GParameterBase >, [Gem::Geneva::GParameterTCollectionT](#page-1056-1)< GBooleanObject >, [Gem::Geneva::GParameterTCollectionT](#page-1056-1)< GConstrainedDoubleObject >, [Gem::Geneva::GParameterTCollection-](#page-1056-1)T< [GInt32Object](#page-1056-1) >, [Gem::Geneva::GParameterTCollectionT](#page-1056-1)< GConstrainedFloatObject >, [Gem::Geneva::G-](#page-1056-1)[ParameterTCollectionT](#page-1056-1)< GDoubleObject >, [Gem::Geneva::GParameterTCollectionT](#page-1056-1)< GConstrainedInt32Object [>](#page-1056-1), [Gem::Geneva::GParameterTCollectionT](#page-1056-1)< GFloatObject >, [Gem::Geneva::GConstrainedFPNumCollection-](#page-1481-2)T< [fp\\_type](#page-1481-2) >, [Gem::Geneva::GConstrainedFPNumCollectionT](#page-1481-2)< double >, [Gem::Geneva::GConstrainedF-](#page-1481-2)[PNumCollectionT](#page-1481-2)< float >, [Gem::Geneva::GNumFPT](#page-2101-0)< fp\_type >, [Gem::Geneva::GNumFPT](#page-2101-0)< double >, [Gem::Geneva::GNumFPT](#page-2101-0)< float >, [Gem::Geneva::GFPNumCollectionT](#page-2043-1)< fp\_type >, [Gem::Geneva::GFPNum-](#page-2043-1)[CollectionT](#page-2043-1)< double >, and [Gem::Geneva::GFPNumCollectionT](#page-2043-1)< float >.

**6.71.2.72 void Gem::Geneva::GParameterBase::fpSubtract ( boost::shared\_ptr**< **GParameterBase** > *p* **)** [virtual]**,** [inherited]

Subtract the floating point parameters of another [GParameterBase](#page-3910-0) object from this one.

Subtracts the floating point parameters of another [GParameterBase](#page-3910-0) object from this one. The actual actions need to be defined by derived classes.

p A boost::shared\_ptr to another [GParameterBase](#page-3910-0) object

Reimplemented in [Gem::Geneva::GConstrainedFPT](#page-1518-4)< fp\_type >, [Gem::Geneva::GConstrainedFPT](#page-1518-4)< double [>](#page-1518-4), [Gem::Geneva::GConstrainedFPT](#page-1518-4)< float >, [Gem::Geneva::GParameterTCollectionT](#page-1056-2)< T >, [Gem::Geneva::-](#page-1056-2) [GParameterTCollectionT](#page-1056-2)< GParameterBase >, [Gem::Geneva::GParameterTCollectionT](#page-1056-2)< GBooleanObject >, [Gem::Geneva::GParameterTCollectionT](#page-1056-2)< GConstrainedDoubleObject >, [Gem::Geneva::GParameterTCollection-](#page-1056-2)T< [GInt32Object](#page-1056-2) >, [Gem::Geneva::GParameterTCollectionT](#page-1056-2)< GConstrainedFloatObject >, [Gem::Geneva::G-](#page-1056-2)[ParameterTCollectionT](#page-1056-2)< GDoubleObject >, [Gem::Geneva::GParameterTCollectionT](#page-1056-2)< GConstrainedInt32Object [>](#page-1056-2), [Gem::Geneva::GParameterTCollectionT](#page-1056-2)< GFloatObject >, [Gem::Geneva::GConstrainedFPNumCollection-](#page-1481-3)T< [fp\\_type](#page-1481-3) >, [Gem::Geneva::GConstrainedFPNumCollectionT](#page-1481-3)< double >, [Gem::Geneva::GConstrainedF-](#page-1481-3)[PNumCollectionT](#page-1481-3)< float >, [Gem::Geneva::GNumFPT](#page-2101-1)< fp\_type >, [Gem::Geneva::GNumFPT](#page-2101-1)< double >, [Gem::Geneva::GNumFPT](#page-2101-1)< float >, [Gem::Geneva::GFPNumCollectionT](#page-2043-2)< fp\_type >, [Gem::Geneva::GFPNum-](#page-2043-2)[CollectionT](#page-2043-2)< double >, and [Gem::Geneva::GFPNumCollectionT](#page-2043-2)< float >.

## **6.71.2.73 void Gem::Geneva::GObject::fromFile ( const std::string &** *fileName,* **const Gem::Common::serializationMode &** *serMod* **)** [inherited]

Loads a serial representation of this object from file.

Loads a serial representation of this object from file. Can be used for check-pointing.

**Parameters**

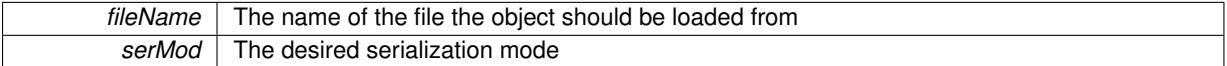

## **6.71.2.74 void Gem::Geneva::GObject::fromStream ( std::istream &** *istr,* **const Gem::Common::serializationMode &** *serMod* **)** [inherited]

Load class from a stream.

Loads the object from a stream.

**Parameters**

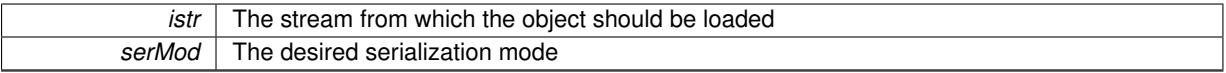

## **6.71.2.75 void Gem::Geneva::GObject::fromString ( const std::string &** *descr,* **const Gem::Common::serializationMode &** *serMod* **)** [virtual]**,** [inherited]

Convert class to a serial representation, using a specific serialization mode.

Initializes the object from its string representation, using the currently set serialization mode. Note that the string will likely describe a derivative of [GObject,](#page-3780-0) as [GObject](#page-3780-0) cannot be instantiated. Note also that you will have to take care yourself that serialization and de-serialization happens in the same mode.

**Parameters**

*descr* | A text representation of a GObject-derivative

Implements [Gem::Common::GSerializableI.](#page-4503-1)

**6.71.2.76 template**<**typename T**> **boost::shared\_ptr**<**GAdaptorT**<**T**> > **Gem::Geneva::GParameterBaseWith-AdaptorsT**< **T** >**::getAdaptor ( ) const** [inline]**,** [inherited]

Retrieves the adaptor. Throws in DBEUG mode , if we have no adaptor. It is assumed that only the object holding the "master" adaptor pointer should be allowed to modify it.

## **Returns**

A boost::shared\_ptr to the adaptor

**6.71.2.77 template**<**typename T**> **template**<**typename adaptor\_type** > **boost::shared\_ptr**<**adaptor\_type**> **Gem::Geneva::GParameterBaseWithAdaptorsT**< **T** >**::getAdaptor ( typename boost::enable\_if**< **boost::is\_base\_of**< **GAdaptorT**< **T** >**, adaptor\_type** > >**::type** ∗ *dummy =* 0 **) const** [inline]**,** [inherited]

Transforms the adaptor stored in this class to the desired target type. The function will check in DEBUG mode whether an adaptor was indeed stored in this class. It will also complain in DEBUG mode if this function was called while no local adaptor was stored here. Note that this function will only be accessible to the compiler if adaptor type is a derivative of GAdaptorT $\lt$ T $>$ , thanks to the magic of Boost's enable if and Type Traits libraries.

#### **Returns**

The desired adaptor instance, using its "natural" type

**6.71.2.78 template**<**typename T**> **T Gem::Geneva::GConstrainedNumT**< **T** >**::getInternalValue ( ) const** [inline]

Retrieves GParameterT<T>'s internal value. Added here for compatibility reasons.

**6.71.2.79 template**<**typename T**> **T Gem::Geneva::GConstrainedNumT**< **T** >**::getLowerBoundary ( ) const** [inline]

Retrieves the lower boundary

#### **Returns**

The value of the lower boundary

**6.71.2.80 template**<**typename T**> **T Gem::Geneva::GConstrainedNumT**< **T** >**::getUpperBoundary ( ) const** [inline]

#### Retrieves the upper boundary

#### **Returns**

The value of the upper boundary

**6.71.2.81 template**<**typename load\_type** > **const load\_type**∗ **Gem::Geneva::GObject::gobject\_conversion ( const GObject** ∗ *load\_ptr,* **typename boost::enable\_if**< **boost::is\_base\_of**< **Gem::Geneva::GObject, load\_type** > >**::type** ∗ *dummy =* 0 **) const** [inline]**,** [protected]**,** [inherited]

This function converts the [GObject](#page-3780-0) pointer to the target type, checking for self-assignment along the ways in DEBUG mode (through [selfAssignmentCheck\(\)](#page-562-2) ). Note that this template will only be accessible to the compiler if [GObject](#page-3780-0) is a base type of load\_type.

**6.71.2.82 template**<**typename load\_type** > **boost::shared\_ptr**<**load\_type**> **Gem::Geneva::GObject::gobject\_conversion ( boost::shared\_ptr**< **GObject** > *load\_ptr,* **typename boost::enable\_if**< **boost::is\_base\_of**< **Gem::Geneva::GObject, load\_type** > >**::type** ∗ *dummy =* 0 **) const** [inline]**,** [protected]**,** [inherited]

This function converts a [GObject](#page-3780-0) boost::shared\_ptr to the target type, optionally checking for self-assignment along the ways in DEBUG mode (through [selfAssignmentCheck\(\)](#page-562-2) ). Note that this template will only be accessible to the compiler if [GObject](#page-3780-0) is a base type of load type.

### **Parameters**

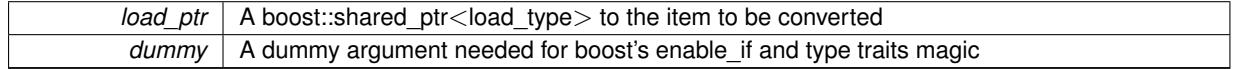

**Returns**

A boost::shared\_ptr holding the converted object

**6.71.2.83 template**<**typename T**> **bool Gem::Geneva::GParameterBaseWithAdaptorsT**< **T** >**::hasAdaptor ( ) const** [inline]**,** [virtual]**,** [inherited]

Indicates whether an adaptor is present

**Returns**

A boolean indicating whether adaptors are present

Reimplemented from [Gem::Geneva::GParameterBase.](#page-1057-0)

**6.71.2.84 void Gem::Geneva::GParameterBase::int32Boundaries ( std::vector**< **boost::int32\_t** > **&** *lBndVec,* **std::vector**< **boost::int32\_t** > **&** *uBndVec* **) const** [virtual]**,** [inherited]

Attach boundaries of type boost::int32\_t to the vectors.

Attach boundaries of type boost::int32\_t to the vectors

**Parameters**

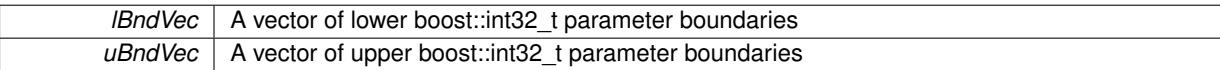

Reimplemented in [Gem::Geneva::GParameterTCollectionT](#page-1059-0)< T >, [Gem::Geneva::GParameterTCollectionT](#page-1059-0)< [GParameterBase](#page-1059-0) >, [Gem::Geneva::GParameterTCollectionT](#page-1059-0)< GBooleanObject >, [Gem::Geneva::GParameterT-](#page-1059-0)CollectionT< [GConstrainedDoubleObject](#page-1059-0) >, [Gem::Geneva::GParameterTCollectionT](#page-1059-0)< GInt32Object >, [Gem-](#page-1059-0) [::Geneva::GParameterTCollectionT](#page-1059-0)< GConstrainedFloatObject >, [Gem::Geneva::GParameterTCollectionT](#page-1059-0)< [GDoubleObject](#page-1059-0) >, [Gem::Geneva::GParameterTCollectionT](#page-1059-0)< GConstrainedInt32Object >, [Gem::Geneva::G-](#page-1059-0)[ParameterTCollectionT](#page-1059-0)< GFloatObject >, [Gem::Geneva::GInt32Object,](#page-2858-0) [Gem::Geneva::GConstrainedInt32Object,](#page-1787-0) and [Gem::Geneva::GInt32Collection.](#page-2782-0)

**6.71.2.85 void Gem::Geneva::GParameterBase::int32Streamline ( std::vector**< **boost::int32\_t** > **&** *parVec* **) const** [virtual]**,** [inherited]

Attach parameters of type boost::int32\_t to the vector.

Attach parameters of type boost::int32 t to the vector. This function does nothing by default. Parameter types based on boost::int32\_t need to overload this function and do the actual work.

Reimplemented in [Gem::Geneva::GParameterTCollectionT](#page-1059-1)< T >, [Gem::Geneva::GParameterTCollectionT](#page-1059-1)< [GParameterBase](#page-1059-1) >, [Gem::Geneva::GParameterTCollectionT](#page-1059-1)< GBooleanObject >, [Gem::Geneva::GParameterT-](#page-1059-1) CollectionT< [GConstrainedDoubleObject](#page-1059-1) >, [Gem::Geneva::GParameterTCollectionT](#page-1059-1)< GInt32Object >, [Gem-](#page-1059-1) [::Geneva::GParameterTCollectionT](#page-1059-1)< GConstrainedFloatObject >, [Gem::Geneva::GParameterTCollectionT](#page-1059-1)< [GDoubleObject](#page-1059-1) >, [Gem::Geneva::GParameterTCollectionT](#page-1059-1)< GConstrainedInt32Object >, [Gem::Geneva::G-](#page-1059-1)[ParameterTCollectionT](#page-1059-1)< GFloatObject >, [Gem::Geneva::GInt32Object,](#page-2858-1) [Gem::Geneva::GConstrainedInt32Object,](#page-1787-1) and [Gem::Geneva::GInt32Collection.](#page-2782-1)

**6.71.2.86 void Gem::Geneva::GParameterBase::int32Streamline ( std::map**< **std::string, std::vector**< **boost::int32\_t** > > **&** *parVec* **) const** [virtual]**,** [inherited]

Attach parameters of type boost::int32\_t to the map.

Attach parameters of type boost::int32\_t to the map. This function does nothing by default. Parameter types based on boost::int32\_t need to overload this function and do the actual work.

Reimplemented in [Gem::Geneva::GParameterTCollectionT](#page-1059-2)< T >, [Gem::Geneva::GParameterTCollectionT](#page-1059-2)< [GParameterBase](#page-1059-2) >, [Gem::Geneva::GParameterTCollectionT](#page-1059-2)< GBooleanObject >, [Gem::Geneva::GParameterT-](#page-1059-2)CollectionT< [GConstrainedDoubleObject](#page-1059-2) >, [Gem::Geneva::GParameterTCollectionT](#page-1059-2)< GInt32Object >, [Gem-](#page-1059-2) [::Geneva::GParameterTCollectionT](#page-1059-2)< GConstrainedFloatObject >, [Gem::Geneva::GParameterTCollectionT](#page-1059-2)< [GDoubleObject](#page-1059-2) >, [Gem::Geneva::GParameterTCollectionT](#page-1059-2)< GConstrainedInt32Object >, [Gem::Geneva::G-](#page-1059-2)[ParameterTCollectionT](#page-1059-2)< GFloatObject >, [Gem::Geneva::GInt32Object,](#page-2858-2) [Gem::Geneva::GConstrainedInt32Object,](#page-1787-2) and [Gem::Geneva::GInt32Collection.](#page-2782-2)

**6.71.2.87 bool Gem::Geneva::GParameterBase::isIndividualParameter ( ) const** [virtual]**,** [inherited]

Allows to identify whether we are dealing with a collection or an individual parameter.

Allows to identify whether we are dealing with a collection or an individual parameter. This function needs to be overloaded for parameter collections so that it returns the correct value.

#### **Returns**

A boolean indicating whether the GParameterBase-derivative is an individual parameter

Reimplemented in [Gem::Geneva::GParameterCollectionT](#page-987-2)< T >, [Gem::Geneva::GParameterCollectionT](#page-987-2)< double [>](#page-987-2), [Gem::Geneva::GParameterCollectionT](#page-987-2)< float >, [Gem::Geneva::GParameterCollectionT](#page-987-2)< boost::int32\_t >, [Gem::Geneva::GParameterCollectionT](#page-987-2)< int\_type >, Gem::Geneva::GParameterCollectionT< num\_type >, [Gem-](#page-987-2) [::Geneva::GParameterCollectionT](#page-987-2)< bool >, [Gem::Geneva::GParameterCollectionT](#page-987-2)< fp\_type >, [Gem::Geneva::-](#page-1059-3) [GParameterTCollectionT](#page-1059-3)< T >, [Gem::Geneva::GParameterTCollectionT](#page-1059-3)< GParameterBase >, [Gem::Geneva::-](#page-1059-3) [GParameterTCollectionT](#page-1059-3)< GBooleanObject >, [Gem::Geneva::GParameterTCollectionT](#page-1059-3)< GConstrainedDouble-[Object](#page-1059-3) >, [Gem::Geneva::GParameterTCollectionT](#page-1059-3)< GInt32Object >, [Gem::Geneva::GParameterTCollectionT](#page-1059-3)< [GConstrainedFloatObject](#page-1059-3) >, [Gem::Geneva::GParameterTCollectionT](#page-1059-3)< GDoubleObject >, [Gem::Geneva::G-](#page-1059-3)ParameterTCollectionT< [GConstrainedInt32Object](#page-1059-3) >, and [Gem::Geneva::GParameterTCollectionT](#page-1059-3)< GFloat-[Object](#page-1059-3) >.

## **6.71.2.88 template**<**typename T**> **virtual bool Gem::Geneva::GParameterT**< **T** >**::isLeaf ( ) const** [inline]**,** [virtual]**,** [inherited]

Lets the audience know whether this is a leaf or a branch object

Reimplemented from [Gem::Geneva::GParameterBase.](#page-1060-0)

Reimplemented in [Gem::Geneva::GNumT](#page-2104-0)< T >, [Gem::Geneva::GNumT](#page-2104-0)< double >, [Gem::Geneva::GNumT](#page-2104-0)< [float](#page-2104-0) >, [Gem::Geneva::GNumT](#page-2104-0)< boost::int32 t >, Gem::Geneva::GNumT< int type >, and [Gem::Geneva::G-](#page-2104-0)Num $T$  < [fp\\_type](#page-2104-0)  $>$ .

**6.71.2.89 bool Gem::Geneva::GParameterBase::isParameterCollection ( ) const** [virtual]**,** [inherited]

Allows to identify whether we are dealing with a collection or an individual parameter.
Allows to identify whether we are dealing with a collection or an individual parameter. As [GParameterBase](#page-3910-0) derivates can be either individual parameters or parameter collections, this function just returns the inverse of islndividual-[Parameter\(\)](#page-1024-0).

**Returns**

A boolean indicating whether the GParameterBase-derivative is a collection

**6.71.2.90 template**<**typename load\_type** > **void Gem::Geneva::GObject::load ( const boost::shared\_ptr**< **load\_type** > **&** *cp,* **typename boost::enable\_if**< **boost::is\_base\_of**< **Gem::Geneva::GObject, load\_type** > >**::type** ∗ *dummy =* 0 **)** [inline]**,** [inherited]

Loads the data of another [GObject\(](#page-3780-0)-derivative), wrapped in a shared pointer. Note that this function is only acces-sible to the compiler if load\_type is a derivative of [GObject.](#page-3780-0)

#### **Parameters**

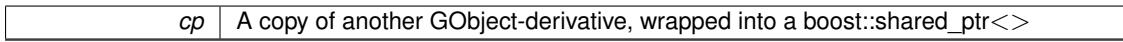

**6.71.2.91 template**<**typename load\_type** > **void Gem::Geneva::GObject::load ( const load\_type &** *cp,* **typename boost::enable\_if**< **boost::is\_base\_of**< **Gem::Geneva::GObject, load\_type** > >**::type** ∗ *dummy =* 0 **)** [inline]**,** [inherited]

Loads the data of another [GObject\(](#page-3780-0)-derivative), presented as a constant reference. Note that this function is only accessible to the compiler if load\_type is a derivative of [GObject.](#page-3780-0)

#### **Parameters**

 $|cp|$  A copy of another GObject-derivative, wrapped into a boost::shared ptr $\lt$ 

**6.71.2.92 template**<**typename T**> **virtual void Gem::Geneva::GConstrainedNumT**< **T** >**::load\_ ( const GObject** ∗ *cp* **)** [inline]**,** [protected]**,** [virtual]

Loads the data of another GConstrainedNum $T < T$ , camouflaged as a [GObject.](#page-3780-0)

**Parameters**

 $cp$  Another GConstrainedNumT<T > object, camouflaged as a [GObject](#page-3780-0)

Reimplemented from [Gem::Geneva::GParameterT](#page-4224-0)< T >.

Reimplemented in [Gem::Geneva::GConstrainedFPT](#page-1751-0)< fp\_type >, Gem::Geneva::GConstrainedFPT< double [>](#page-1751-0), [Gem::Geneva::GConstrainedFPT](#page-1751-0)< float >, [Gem::Geneva::GConstrainedIntT](#page-1863-0)< int\_type >, [Gem::Geneva-](#page-1863-0) [::GConstrainedIntT](#page-1863-0)< boost::int32\_t >, [Gem::Geneva::GConstrainedInt32Object,](#page-1789-0) [Gem::Geneva::GConstrained-](#page-1524-0)[DoubleObject,](#page-1524-0) and [Gem::Geneva::GConstrainedFloatObject.](#page-1634-0)

**6.71.2.93 template**<**typename T**> **virtual bool Gem::Geneva::GConstrainedNumT**< **T** >**::modify\_GUnitTests ( )** [inline]**,** [virtual]

Applies modifications to this object. This is needed for testing purposes

**Returns**

A boolean which indicates whether modifications were made

Reimplemented from [Gem::Geneva::GParameterT](#page-4224-1)< T >.

Reimplemented in [Gem::Geneva::GConstrainedFPT](#page-1751-1)< fp\_type >, [Gem::Geneva::GConstrainedFPT](#page-1751-1)< double [>](#page-1751-1), [Gem::Geneva::GConstrainedFPT](#page-1751-1)< float >, [Gem::Geneva::GConstrainedIntT](#page-1863-1)< int type >, [Gem::Geneva-](#page-1863-1) [::GConstrainedIntT](#page-1863-1)< boost::int32\_t >, [Gem::Geneva::GConstrainedInt32Object,](#page-1789-1) [Gem::Geneva::GConstrained-](#page-1524-1)[DoubleObject,](#page-1524-1) and [Gem::Geneva::GConstrainedFloatObject.](#page-1634-1)

**6.71.2.94 template**<**typename T**> **virtual std::string Gem::Geneva::GConstrainedNumT**< **T** >**::name ( ) const** [inline]**,** [virtual]

Emits a name for this class / object

Reimplemented from [Gem::Geneva::GParameterT](#page-4224-2)< T >.

Reimplemented in [Gem::Geneva::GConstrainedFPT](#page-1752-0)< fp\_type >, Gem::Geneva::GConstrainedFPT< double [>](#page-1752-0), [Gem::Geneva::GConstrainedFPT](#page-1752-0)< float >, [Gem::Geneva::GConstrainedIntT](#page-1863-2)< int type >, [Gem::Geneva-](#page-1863-2) [::GConstrainedIntT](#page-1863-2)< boost::int32\_t >, [Gem::Geneva::GConstrainedInt32Object,](#page-1789-2) [Gem::Geneva::GConstrained-](#page-1524-2)[DoubleObject,](#page-1524-2) and [Gem::Geneva::GConstrainedFloatObject.](#page-1634-2)

Automatic conversion to the target type

**6.71.2.96 bool Gem::Geneva::GParameterBase::operator!= ( const GParameterBase &** *cp* **) const** [inherited]

Checks for inequality with another [GParameterBase](#page-3910-0) object.

Checks for inequality with another [GParameterBase](#page-3910-0) object

**Parameters**

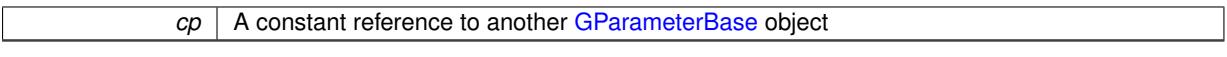

**Returns**

A boolean indicating whether both objects are inequal

**6.71.2.97 template**<**typename T**> **bool Gem::Geneva::GParameterBaseWithAdaptorsT**< **T** >**::operator!= ( const GParameterBaseWithAdaptorsT**< **T** > **&** *cp* **) const** [inline]**,** [inherited]

Checks for inequality with another GParameterBaseWithAdaptorsT<T> object

**Parameters**

*cp* | A constant reference to another [GParameterBaseWithAdaptorsT](#page-3943-0) object

**Returns**

A boolean indicating whether both objects are inequal

**6.71.2.98 template**<**typename T**> **bool Gem::Geneva::GParameterT**< **T** >**::operator!= ( const GParameterT**< **T** > **&** *cp* **) const** [inline]**,** [inherited]

Checks for inequality with another GParameterT<T> object

**<sup>6.71.2.95</sup> template**<**typename T**> **Gem::Geneva::GParameterT**< **T** >**::operator T ( ) const** [inline]**,** [inherited]

 $\overline{CD}$  A constant reference to another GParameterT $\lt$ T $>$ object

**Returns**

A boolean indicating whether both objects are inequal

**6.71.2.99 template**<**typename T**> **bool Gem::Geneva::GConstrainedNumT**< **T** >**::operator!= ( const GConstrainedNumT**< **T** > **&** *cp* **) const** [inline]

Checks inequality of this object with another.

#### **Parameters**

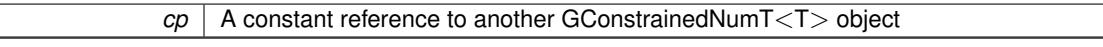

**Returns**

A boolean indicating whether both objects are inequal

**6.71.2.100 template**<**typename T**> **const GConstrainedNumT**<**T**>**& Gem::Geneva::GConstrainedNumT**< **T** >**::operator= ( const GConstrainedNumT**< **T** > **&** *cp* **)** [inline]

A standard assignment operator for GConstrainedNumT<T> objects

#### **Parameters**

 $\overline{cp}$  | A constant reference to another GConstrainedNumT $\langle T \rangle$  object

**Returns**

A constant reference to this object

**6.71.2.101 template**<**typename T**> **virtual T Gem::Geneva::GConstrainedNumT**< **T** >**::operator= ( const T &** *val* **)** [inline]**,** [virtual]

A standard assignment operator for T values. Note that this function will throw an exception if the new value is not in the allowed value range.

**Parameters**

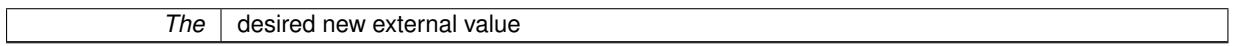

**Returns**

The new external value of this object

Reimplemented from [Gem::Geneva::GParameterT](#page-4227-0)< T >.

Reimplemented in [Gem::Geneva::GConstrainedFPT](#page-1753-0)< fp\_type >, Gem::Geneva::GConstrainedFPT< double [>](#page-1753-0), [Gem::Geneva::GConstrainedFPT](#page-1753-0)< float >, [Gem::Geneva::GConstrainedIntT](#page-1866-0)< int\_type >, [Gem::Geneva-](#page-1866-0) [::GConstrainedIntT](#page-1866-0)< boost::int32\_t >, [Gem::Geneva::GConstrainedInt32Object,](#page-1791-0) [Gem::Geneva::GConstrained-](#page-1526-0)[DoubleObject,](#page-1526-0) and [Gem::Geneva::GConstrainedFloatObject.](#page-1636-0)

**6.71.2.102 bool Gem::Geneva::GParameterBase::operator== ( const GParameterBase &** *cp* **) const** [inherited]

Checks for equality with another GParameter Base object.

Checks for equality with another [GParameterBase](#page-3910-0) object

*cp* A constant reference to another [GParameterBase](#page-3910-0) object

### **Returns**

A boolean indicating whether both objects are equal

**6.71.2.103 template**<**typename T**> **bool Gem::Geneva::GParameterBaseWithAdaptorsT**< **T** >**::operator== ( const GParameterBaseWithAdaptorsT**< **T** > **&** *cp* **) const** [inline]**,** [inherited]

Checks for equality with another GParameterBaseWithAdaptorsT<T> object

#### **Parameters**

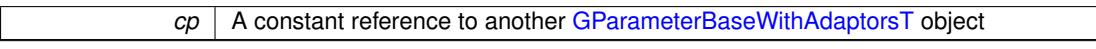

#### **Returns**

A boolean indicating whether both objects are equal

**6.71.2.104 template**<**typename T**> **bool Gem::Geneva::GParameterT**< **T** >**::operator== ( const GParameterT**< **T** > **&** *cp* **) const** [inline]**,** [inherited]

Checks for equality with another GParameterT<T> object

#### **Parameters**

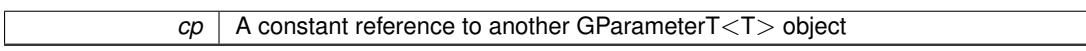

#### **Returns**

A boolean indicating whether both objects are equal

**6.71.2.105 template**<**typename T**> **bool Gem::Geneva::GConstrainedNumT**< **T** >**::operator== ( const GConstrainedNumT**< **T** > **&** *cp* **) const** [inline]

Checks equality of this object with another.

#### **Parameters**

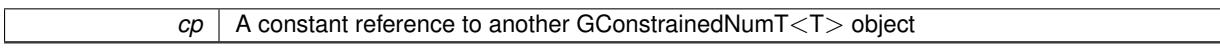

# **Returns**

A boolean indicating whether both objects are equal

**6.71.2.106 template**<**typename load\_type** > **boost::shared\_ptr**<**load\_type**> **Gem::Geneva::GParameterBase::parameterbase- \_cast ( boost::shared\_ptr**< **GParameterBase** > *load\_ptr,* **typename boost::enable\_if**< **boost::is\_base\_of**< **Gem::Geneva::GParameterBase, load\_type** > >**::type** ∗ *dummy =* 0 **) const** [inline]**,** [inherited]

This function converts a [GParameterBase](#page-3910-0) boost::shared ptr to the target type. Note that this template will only be accessible to the compiler if [GParameterBase](#page-3910-0) is a base type of load type.

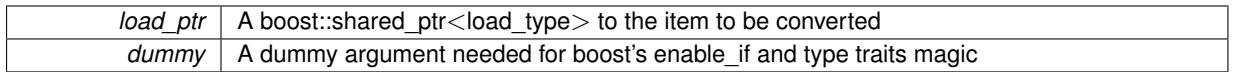

**Returns**

A boost::shared\_ptr holding the converted object

**6.71.2.107 template**<**typename T**> **virtual void Gem::Geneva::GParameterBaseWithAdaptorsT**< **T** >**::queryAdaptor ( const std::string &** *adaptorName,* **const std::string &** *property,* **std::vector**< **boost::any** > **&** *data* **) const** [inline]**,** [virtual]**,** [inherited]

#### Retrieves information from an adaptor on a given property

# **Parameters**

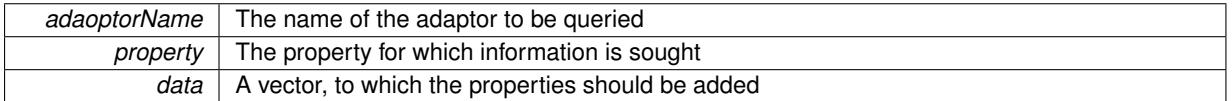

Implements [Gem::Geneva::GParameterBase.](#page-3910-1)

**6.71.2.108 void Gem::Geneva::GParameterBase::randomInit ( )** [virtual]**,** [inherited]

Triggers random initialization of the parameter(-collection)

Triggers random initialization of the parameter(-collection). This is the public version of this function, which only acts if initialization has not been blocked.

Reimplemented in [Gem::Geneva::GBooleanCollection,](#page-993-0) and [Gem::Geneva::GBooleanObject.](#page-1029-0)

**6.71.2.109 bool Gem::Geneva::GParameterBase::randomInitializationBlocked ( ) const** [inherited]

Checks whether initialization has been blocked.

Checks whether initialization has been blocked

**6.71.2.110 template**<> **bool Gem::Geneva::GConstrainedNumT**< **bool** >**::range ( ) const** [protected]**,** [virtual]

Returns a "comparative range". Specialization for T==bool;

Implements [Gem::Geneva::GParameterBaseWithAdaptorsT](#page-3948-0)< T >.

**6.71.2.111 template**<**typename T**> **virtual T Gem::Geneva::GConstrainedNumT**< **T** >**::range ( ) const** [inline]**,** [protected]**,** [virtual]

Returns a "comparative range". This is e.g. used to make Gauss-adaption independent of a parameters value range Implements [Gem::Geneva::GParameterBaseWithAdaptorsT](#page-3948-0)< T >.

**6.71.2.112 void Gem::Geneva::GObject::readConfigFile ( const std::string &** *configFile* **)** [inherited]

Reads a configuration file from disk.

Reads a configuration file from disk

*configFile* The name of the configuration file to be parsed

**6.71.2.113 std::string Gem::Geneva::GObject::report ( ) const** [inherited]

Returns an XML description of the derivative it is called for.

Returns an XML description of the derivative it is called for

**Returns**

An XML description of the GObject-derivative the function is called for

**6.71.2.114 template**<**typename T**> **void Gem::Geneva::GParameterBaseWithAdaptorsT**< **T** >**::resetAdaptor ( )** [inline]**,** [inherited]

This function resets the local adaptor pointer.

**6.71.2.115 template**<**typename T**> **void Gem::Geneva::GConstrainedNumT**< **T** >**::resetBoundaries ( )** [inline]

Resets the boundaries to the maximum allowed value.

**6.71.2.116 template**<**typename T**> **virtual void Gem::Geneva::GParameterBaseWithAdaptorsT**< **T** >**::resetGRandomPointer ( )** [inline]**,** [virtual]**,** [inherited]

Re-connects the local random number generator to gr and tells the adaptor to do the same. Reimplemented from [Gem::Geneva::GParameterBase.](#page-3938-0)

**6.71.2.117 template**<**typename load\_type** > **void Gem::Geneva::GObject::selfAssignmentCheck ( const GObject** ∗ *load\_ptr,* **typename boost::enable\_if**< **boost::is\_base\_of**< **Gem::Geneva::GObject, load\_type** > >**::type** ∗ *dummy =* 0 **) const** [inline]**,** [protected]**,** [inherited]

This function checks in DEBUG mode whether a load pointer points to the current object. Note that this template will only be accessible to the compiler if [GObject](#page-3780-0) is a base type of load type.

**6.71.2.118 bool Gem::Geneva::GParameterBase::setAdaptionsActive ( )** [inherited]

Switches on adaptions for this object. Switches on adaptions for this object

**6.71.2.119 bool Gem::Geneva::GParameterBase::setAdaptionsInactive ( )** [inherited]

Disables adaptions for this object.

Disables adaptions for this object

**6.71.2.120 template**<**typename T**> **virtual void Gem::Geneva::GConstrainedNumT**< **T** >**::setBoundaries ( const T &** *lowerBoundary,* **const T &** *upperBoundary* **)** [inline]**,** [virtual]

Sets the boundaries of this object and does corresponding error checks. If the current value is below or above the new boundaries, this function will throw. Set the external value to a new value between the new boundaries before calling this function, or use the corresponding "setValue()" overload, which also allows setting of boundaries.

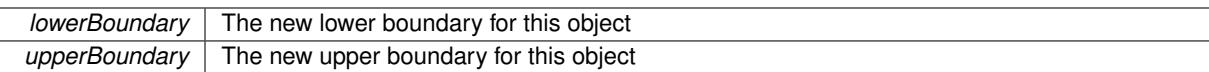

Reimplemented in [Gem::Geneva::GConstrainedFPT](#page-1530-0)< fp\_type >, Gem::Geneva::GConstrainedFPT< double >, and [Gem::Geneva::GConstrainedFPT](#page-1530-0)< float >.

**6.71.2.121 void Gem::Geneva::GParameterBase::setParameterName ( const std::string &** *pn* **)** [inherited]

Allows to assign a name to this parameter.

Allows to assign a name to this parameter

Allows to set the value. This function will throw if val is not in the currently assigned value range. Use the corresponding overload if you want to set the value together with its boundaries instead.

**Parameters**

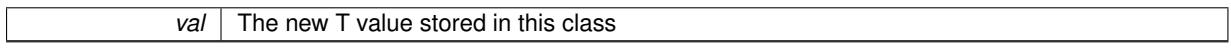

Reimplemented from [Gem::Geneva::GParameterT](#page-1030-0)< T >.

Reimplemented in [Gem::Geneva::GConstrainedFPT](#page-1530-1)< fp type >, Gem::Geneva::GConstrainedFPT< double >, and [Gem::Geneva::GConstrainedFPT](#page-1530-1)< float >.

**6.71.2.123 template**<**typename T**> **virtual void Gem::Geneva::GConstrainedNumT**< **T** >**::setValue ( const T &** *val,* **const T &** *lowerBoundary,* **const T &** *upperBoundary* **)** [inline]**,** [virtual]

Allows to set the value of this object together with its boundaries.

**Parameters**

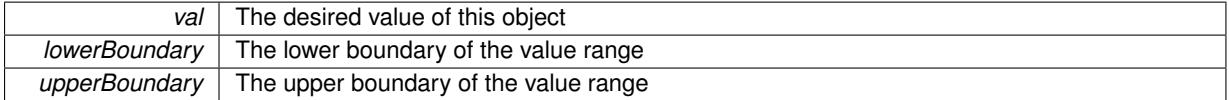

Reimplemented in [Gem::Geneva::GConstrainedFPT](#page-1530-2)< fp\_type >, Gem::Geneva::GConstrainedFPT< double >, and [Gem::Geneva::GConstrainedFPT](#page-1530-2)< float >.

**6.71.2.124 template**<**typename T**> **void Gem::Geneva::GParameterT**< **T** >**::setValue\_ ( const T &** *val* **) const** [inline]**,** [protected]**,** [inherited]

Gives derived classes access to the internal value. A constant function is needed to allow resetting the value in the GConstrained family of classes from within the [value\(\)](#page-1035-0) function (which by design should be constant). Still, users should be aware that generally setting of values is not a "const" action, so this function is protected.

#### **Parameters**

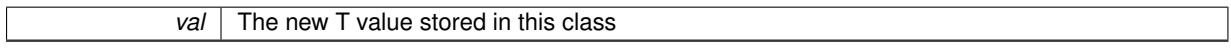

**6.71.2.125 static void Gem::Geneva::GObject::sigHupHandler ( int** *signum* **)** [inline]**,** [static]**,** [inherited]

A handler for SIGHUP signals

**<sup>6.71.2.122</sup> template**<**typename T**> **virtual void Gem::Geneva::GConstrainedNumT**< **T** >**::setValue ( const T &** *val* **)** [inline]**,** [virtual]

**6.71.2.126 template**<**typename T**> **virtual void Gem::Geneva::GConstrainedNumT**< **T** >**::specificTestsFailuresExpected\_GUnitTests ( )** [inline]**,** [virtual]

Performs self tests that are expected to fail. This is needed for testing purposes

Reimplemented from [Gem::Geneva::GParameterT](#page-4230-0)< T >.

Reimplemented in [Gem::Geneva::GConstrainedFPT](#page-1758-0)< fp\_type >, Gem::Geneva::GConstrainedFPT< double [>](#page-1758-0), [Gem::Geneva::GConstrainedFPT](#page-1758-0)< float >, [Gem::Geneva::GConstrainedIntT](#page-1871-0)< int type >, [Gem::Geneva-](#page-1871-0) [::GConstrainedIntT](#page-1871-0)< boost::int32\_t >, [Gem::Geneva::GConstrainedInt32Object,](#page-1796-0) [Gem::Geneva::GConstrained-](#page-1531-0)[DoubleObject,](#page-1531-0) and [Gem::Geneva::GConstrainedFloatObject.](#page-1641-0)

**6.71.2.127 template**<**typename T**> **virtual void Gem::Geneva::GConstrainedNumT**< **T** >**::specificTestsNoFailureExpected\_GUnitTests ( )** [inline]**,** [virtual]

Performs self tests that are expected to succeed. This is needed for testing purposes

Reimplemented from [Gem::Geneva::GParameterT](#page-4230-1)< T >.

Reimplemented in [Gem::Geneva::GConstrainedFPT](#page-1758-1)< fp\_type >, [Gem::Geneva::GConstrainedFPT](#page-1758-1)< double [>](#page-1758-1), [Gem::Geneva::GConstrainedFPT](#page-1758-1)< float >, [Gem::Geneva::GConstrainedIntT](#page-1871-1)< int type >, [Gem::Geneva-](#page-1871-1) [::GConstrainedIntT](#page-1871-1)< boost::int32\_t >, [Gem::Geneva::GConstrainedInt32Object,](#page-1796-1) [Gem::Geneva::GConstrained-](#page-1531-1)[DoubleObject,](#page-1531-1) and [Gem::Geneva::GConstrainedFloatObject.](#page-1641-1)

**6.71.2.128 template**<**typename par\_type** > **void Gem::Geneva::GParameterBase::streamline ( std::vector**< **par\_type** > **&** *parVec* **) const** [inline]**,** [inherited]

Allows to add all parameters of a specific type to the vector. This function is a trap, needed to catch streamlining attempts with unsupported types. Use the supplied specializations instead.

parVec The vector to which the items should be added

**6.71.2.129 template**<**typename par\_type** > **void Gem::Geneva::GParameterBase::streamline ( std::map**< **std::string, std::vector**< **par\_type** > > **&** *parVec* **) const** [inline]**,** [inherited]

Allows to add all parameters of a specific type to the map. This function is a trap, needed to catch streamlining attempts with unsupported types. Use the supplied specializations instead.

parVec The vector to which the items should be added

**6.71.2.130 template**<> **void Gem::Geneva::GParameterBase::streamline ( std::vector**< **float** > **& ) const** [inherited]

Specializations of some template functions

**6.71.2.131 template**<> **void Gem::Geneva::GParameterBase::streamline ( std::vector**< **float** > **&** *parVec* **) const** [inherited]

Allows to add all parameters of type float to the vector.

parVec The vector to which the items should be added

**6.71.2.132 template**<> **void Gem::Geneva::GParameterBase::streamline ( std::vector**< **double** > **&** *parVec* **) const** [inherited]

Allows to add all parameters of type double to the vector.

parVec The vector to which the items should be added

**6.71.2.133 template**<> **void Gem::Geneva::GParameterBase::streamline ( std::vector**< **boost::int32\_t** > **&** *parVec* **) const** [inherited]

Allows to add all parameters of type boost::int32\_t to the vector.

parVec The vector to which the items should be added

**6.71.2.134 template**<> **void Gem::Geneva::GParameterBase::streamline ( std::vector**< **bool** > **&** *parVec* **) const** [inherited]

Allows to add all parameters of type bool to the vector. parVec The vector to which the items should be added

**6.71.2.135 template**<> **void Gem::Geneva::GParameterBase::streamline ( std::map**< **std::string, std::vector**< **float** > > **&** *parVec* **) const** [inherited]

Allows to add all parameters of type float to the map. parVec The map to which the items should be added

**6.71.2.136 template**<> **void Gem::Geneva::GParameterBase::streamline ( std::map**< **std::string, std::vector**< **double** > > **&** *parVec* **) const** [inherited]

Allows to add all parameters of type double to the map. parVec The vector to which the items should be added

**6.71.2.137 template**<> **void Gem::Geneva::GParameterBase::streamline ( std::map**< **std::string, std::vector**< **boost::int32\_t** > > **&** *parVec* **) const** [inherited]

Allows to add all parameters of type boost::int32\_t to the map.

parVec The vector to which the items should be added

**6.71.2.138 template**<> **void Gem::Geneva::GParameterBase::streamline ( std::map**< **std::string, std::vector**< **bool** > > **&** *parVec* **) const** [inherited]

Allows to add all parameters of type bool to the map.

parVec The vector to which the items should be added

**6.71.2.139 void Gem::Geneva::GObject::toFile ( const std::string &** *fileName,* **const Gem::Common::serializationMode &** *serMod* **) const** [inherited]

Writes a serial representation of this object to a file.

Writes a serial representation of this object to a file. Can be used for check-pointing.

**Parameters**

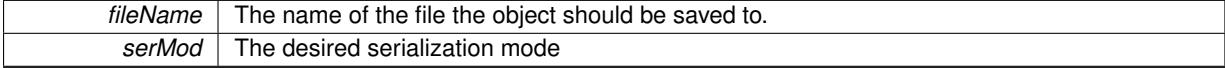

**6.71.2.140 template**<**typename T**> **virtual void Gem::Geneva::GConstrainedNumT**< **T** >**::toPropertyTree ( pt::ptree &** *ptr,* **const std::string &** *baseName* **) const** [inline]**,** [virtual]

Converts the local data to a boost::property\_tree node

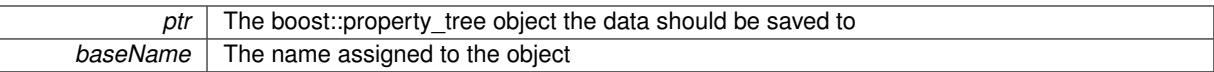

Reimplemented from [Gem::Geneva::GParameterT](#page-1034-0)< T >.

**6.71.2.141 void Gem::Geneva::GObject::toStream ( std::ostream &** *oarchive\_stream,* **const Gem::Common::serializationMode &** *serMod* **) const** [inherited]

Convert class to a serial representation that is then written to a stream.

Converts class to a serial representation that is then written to a stream.

**Parameters**

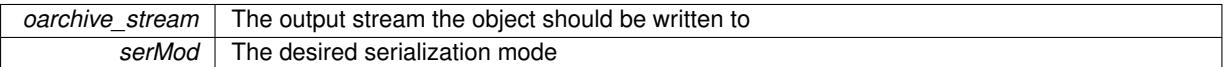

**6.71.2.142 std::string Gem::Geneva::GObject::toString ( const Gem::Common::serializationMode &** *serMod* **) const** [virtual]**,** [inherited]

Convert class to a serial representation, using a user-specified serialization mode.

Converts the class to a text representation, using the currently set serialization mode for this class. Note that you will have to take care yourself that serialization and de-serialization happens in the same mode.

#### **Parameters**

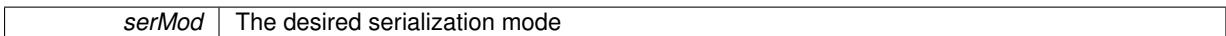

**Returns**

A text-representation of this class (or its derivative)

Implements [Gem::Common::GSerializableI.](#page-4503-0)

**6.71.2.143 template**<**typename T**> **virtual T Gem::Geneva::GConstrainedNumT**< **T** >**::transfer ( const T & ) const** [pure virtual]

The transfer function needed to calculate the externally visible value. Declared public so we can do tests of the value transformation.

Implemented in [Gem::Geneva::GConstrainedFPT](#page-1533-0)< fp\_type >, Gem::Geneva::GConstrainedFPT< double >, [Gem::Geneva::GConstrainedFPT](#page-1533-0)< float >, [Gem::Geneva::GConstrainedIntT](#page-1798-0)< int\_type >, and [Gem::Geneva::-](#page-1798-0) [GConstrainedIntT](#page-1798-0)< boost::int32\_t >.

**6.71.2.144 template**<**typename T**> **virtual bool Gem::Geneva::GParameterBaseWithAdaptorsT**< **T** >**::updateAdaptorsOnStall ( const std::size\_t &** *nStalls* **)** [inline]**,** [virtual]**,** [inherited]

Triggers updates when the optimization process has stalled

#### **Parameters**

*nStalls* The number of consecutive stalls up to this point

**Returns**

A boolean indicating whether updates were performed

Implements [Gem::Geneva::GParameterBase.](#page-3910-2)

**6.71.2.145 template**<**typename T**> **virtual bool Gem::Geneva::GParameterBaseWithAdaptorsT**< **T** >**::usesLocalRNG ( ) const** [inline]**,** [virtual]**,** [inherited]

Checks whether the local random number generator is used in this class and in a possible adaptor contained in this object. The result will be true only if both this object and the adaptor (if available) contain a local random number generator.

A boolean indicating whether solely the local random number generator is used

Reimplemented from [Gem::Geneva::GParameterBase.](#page-3943-1)

**6.71.2.146 template**<**typename T**> **virtual T Gem::Geneva::GConstrainedNumT**< **T** >**::value ( ) const** [inline]**,** [virtual]

Retrieval of the value. This is an overloaded version of the original [GParameterT](#page-1035-0) $\lt$ T $>$ ::value() function which applies a transformation, to be defined in derived classes.

#### **Returns**

The transformed value of val\_

Reimplemented from [Gem::Geneva::GParameterT](#page-1035-0)< T >.

**6.71.2.147 void Gem::Geneva::GObject::writeConfigFile ( const std::string &** *configFile,* **const std::string &** *header* **)** [inherited]

Writes a configuration file to disk.

Writes a configuration file to disk

**Parameters**

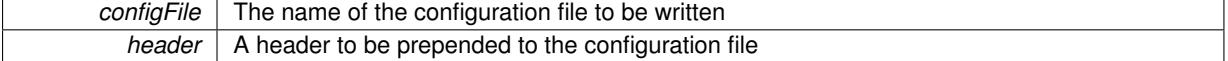

## **6.71.3 Member Data Documentation**

**6.71.3.1 Gem::Hap::GRandomBase**∗ **Gem::Geneva::GParameterBase::gr\_local** [protected]**,** [inherited]

A random number generator. This reference and the associated pointer is either connected to a local random number generator assigned in the constructor, or to a "factory" generator located in the surrounding [GParameterSet](#page-4071-0) object.

```
6.71.3.2 template<typename T> T Gem::Geneva::GParameterT< T >::val_ [mutable], [protected],
       [inherited]
```
The internal representation of our value. Mutability is needed as in some cases value calculation implies resetting of the internal value. We nevertheless want to be able to call the [value\(\)](#page-1035-0) function from constant functions. Declared protected so some derived classes can (re-)set the value from a const function without forcing us to declare set-Value() const.

The documentation for this class was generated from the following file:

<span id="page-1956-0"></span>• [GConstrainedNumT.hpp](#page-4985-0)

# **6.72 Gem::Geneva::GConstrainedValueLimitT**< **T** > **Struct Template Reference**

#include <GConstrainedValueLimitT.hpp>

**Static Public Member Functions**

- static T **highest** ()
- static T **lowest** ()

#### **6.72.1 Detailed Description**

**template**<**typename T**>**struct Gem::Geneva::GConstrainedValueLimitT**< **T** >

This struct defines limits used for constrained parameter types in the optimization process.

The documentation for this struct was generated from the following file:

• [GConstrainedValueLimitT.hpp](#page-4985-1)

# **6.73 Gem::Geneva::GConstrainedValueLimitT**< **bool** > **Struct Template Reference**

#include <GConstrainedValueLimitT.hpp>

# **Static Public Member Functions**

- static bool **highest** ()
- static bool **lowest** ()

### **6.73.1 Detailed Description**

**template**<>**struct Gem::Geneva::GConstrainedValueLimitT**< **bool** >

Specialization of [GConstrainedValueLimitT](#page-1956-0) for bool values. The documentation for this struct was generated from the following file:

• [GConstrainedValueLimitT.hpp](#page-4985-1)

# **6.74 Gem::Geneva::GConstrainedValueLimitT**< **boost::int32\_t** > **Struct Template Reference**

#include <GConstrainedValueLimitT.hpp>

# **Static Public Member Functions**

- static boost::int32\_t **highest** ()
- static boost::int32\_t **lowest** ()

#### **6.74.1 Detailed Description**

**template**<>**struct Gem::Geneva::GConstrainedValueLimitT**< **boost::int32\_t** >

Specialization of [GConstrainedValueLimitT](#page-1956-0) for boost::int32\_t values.

The documentation for this struct was generated from the following file:

• [GConstrainedValueLimitT.hpp](#page-4985-1)

# **6.75 Gem::Geneva::GConstrainedValueLimitT**< **double** > **Struct Template Reference**

#include <GConstrainedValueLimitT.hpp>

**Static Public Member Functions**

- static double **highest** ()
- static double **lowest** ()

# **6.75.1 Detailed Description**

**template**<>**struct Gem::Geneva::GConstrainedValueLimitT**< **double** >

Specialization of [GConstrainedValueLimitT](#page-1956-0) for double values.

The documentation for this struct was generated from the following file:

• [GConstrainedValueLimitT.hpp](#page-4985-1)

# **6.76 Gem::Geneva::GConstrainedValueLimitT**< **float** > **Struct Template Reference**

#include <GConstrainedValueLimitT.hpp>

# **Static Public Member Functions**

- static float **highest** ()
- static float **lowest** ()

# **6.76.1 Detailed Description**

**template**<>**struct Gem::Geneva::GConstrainedValueLimitT**< **float** >

Specialization of [GConstrainedValueLimitT](#page-1956-0) for float values.

The documentation for this struct was generated from the following file:

<span id="page-1958-0"></span>• [GConstrainedValueLimitT.hpp](#page-4985-1)

# **6.77 Gem::Common::GDataCollector1T**< **x\_type** > **Class Template Reference**

#include <GPlotDesigner.hpp>

Inheritance diagram for Gem::Common::GDataCollector1T< x\_type >:

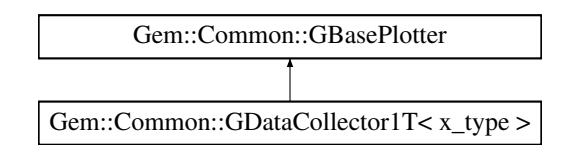

# **Public Member Functions**

- [GDataCollector1T](#page-1960-0) ()
- [GDataCollector1T](#page-1960-1) (const [GDataCollector1T](#page-1958-0)< x\_type > &cp)
- virtual ∼[GDataCollector1T](#page-1960-2) ()
- void [operator=](#page-1961-0) (const [GDataCollector1T](#page-1958-0) $< x$  type  $>$  &cp)
- template $lt$ typename data\_type  $>$ void [add](#page-1960-3) (const data\_type &item)
- template<typename x\_type\_undet  $>$ void [operator&](#page-1961-1) (const x\_type\_undet &x\_undet)
- void [operator&](#page-1961-2) (const x type &x)
- template $lt$ typename x\_type\_undet  $>$ void [operator&](#page-1961-3) (const std::vector< x\_type\_undet > &x\_vec\_undet)
- void [operator&](#page-1961-4) (const std::vector< x\_type > &x\_vec)
- void [setDrawingArguments](#page-773-0) (std::string)
- void [setXAxisLabel](#page-774-0) (std::string)
- std::string [xAxisLabel](#page-774-1) () const
- void [setYAxisLabel](#page-774-2) (std::string)
- std::string [yAxisLabel](#page-774-3) () const
- void [setZAxisLabel](#page-774-4) (std::string)
- std::string [zAxisLabel](#page-775-0) () const
- void [setPlotLabel](#page-774-5) (std::string)
- std::string [plotLabel](#page-773-1) () const
- void [setDataStructureMarker](#page-773-2) (std::string)
- std::string [dsMarker](#page-772-0) () const
- void [registerSecondaryPlotter](#page-773-3) (boost::shared\_ptr< [GBasePlotter](#page-770-0) >)
- std::size t [id](#page-773-4) () const
- void [setId](#page-774-6) (const std::size\_t &)
- virtual std::string [getPlotterName](#page-771-0) () const =0
- virtual boost::shared\_ptr
	- < [GBasePlotter](#page-770-0) > [clone](#page-771-1) () const =0

# **Protected Member Functions**

- virtual std::string [headerData](#page-771-2) (bool, std::size t) const =0
- virtual std::string [bodyData](#page-771-3) (bool, std::size\_t) const =0
- virtual std::string [footerData](#page-771-4) (bool, std::size\_t) const =0
- virtual std::string [drawingArguments](#page-772-1) (bool) const =0
- virtual bool [isCompatible](#page-773-5) (boost::shared\_ptr< [GBasePlotter](#page-770-0) >) const
- std::string [suffix](#page-774-7) (bool, std::size\_t) const

# <span id="page-1960-4"></span>**Protected Attributes**

- std::vector $<$  x type  $>$  data
- std::string drawingArguments
- std::string [x\\_axis\\_label\\_](#page-772-3)
- std::string y\_axis\_label
- std::string z\_axis\_label
- std::string plot\_label
- std::string dsMarker

### **6.77.1 Detailed Description**

**template**<**typename x\_type**>**class Gem::Common::GDataCollector1T**< **x\_type** >

A data collector for 1-d data of user-defined type. This will usually be data of a histogram type.

# **6.77.2 Constructor & Destructor Documentation**

<span id="page-1960-0"></span>**6.77.2.1 template**<**typename x\_type**> **Gem::Common::GDataCollector1T**< **x\_type** >**::GDataCollector1T ( )** [inline]

# <span id="page-1960-1"></span>The default constructor

**6.77.2.2 template**<**typename x\_type**> **Gem::Common::GDataCollector1T**< **x\_type** >**::GDataCollector1T ( const GDataCollector1T**< **x\_type** > **&** *cp* **)** [inline]

A copy constructor

**Parameters**

 $\mathit{cp}$  | A copy of another GDataCollector1T $\lt x$  type $>$  object

<span id="page-1960-2"></span>**6.77.2.3 template**<**typename x\_type**> **virtual Gem::Common::GDataCollector1T**< **x\_type** >**::**∼**GDataCollector1T ( )** [inline]**,** [virtual]

# The destructor

# **6.77.3 Member Function Documentation**

<span id="page-1960-3"></span>**6.77.3.1 template**<**typename x\_type**> **template**<**typename data\_type** > **void Gem::Common::GDataCollector1T**< **x\_type** >**::add ( const data\_type &** *item* **)** [inline]

This very simple functions allows derived classes to add data easily to their data sets, when called through a pointer. I.e., this makes "object\_ptr->add(data)" instead of "∗object\_ptr & data" possible.

**6.77.3.2 std::string Gem::Common::GBasePlotter::dsMarker ( ) const** [inherited]

Allows to retrieve the data structure marker.

Allows to retrieve the data structure marker

**Returns**

The marker that has been assigned to the output data structures

**6.77.3.3 std::size\_t Gem::Common::GBasePlotter::id ( ) const** [inherited]

Allows to retrieve the id of this object.

Allows to retrieve the id of this object

```
6.77.3.4 bool Gem::Common::GBasePlotter::isCompatible ( boost::shared_ptr< GBasePlotter > other ) const
        [protected], [virtual], [inherited]
```
Check that a given plotter is compatible with us.

<span id="page-1961-1"></span>Check that a given plotter is compatible with us. By default we only check that the names of both plotters match. If other plot types are compatible with this plotter, you need to overload this function.

**6.77.3.5 template**<**typename x\_type**> **template**<**typename x\_type\_undet** > **void Gem::Common::GDataCollector1T**< **x\_type** >**::operator& ( const x\_type\_undet &** *x\_undet* **)** [inline]

Allows to add data of arbitrary type, provided it can be converted safely to the target type.

#### **Parameters**

<span id="page-1961-2"></span>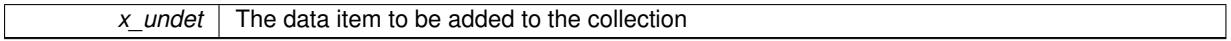

**6.77.3.6 template**<**typename x\_type**> **void Gem::Common::GDataCollector1T**< **x\_type** >**::operator& ( const x\_type &** *x* **)** [inline]

Allows to add data of type "x\_type

# **Parameters**

<span id="page-1961-3"></span>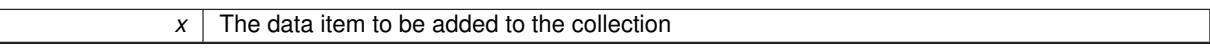

**6.77.3.7 template**<**typename x\_type**> **template**<**typename x\_type\_undet** > **void Gem::Common::GDataCollector1T**< **x\_type** >**::operator& ( const std::vector**< **x\_type\_undet** > **&** *x\_vec\_undet* **)** [inline]

Allows to add a collection of data items of undetermined type in one go, provided the type can be converted safely into the target type

#### **Parameters**

<span id="page-1961-4"></span>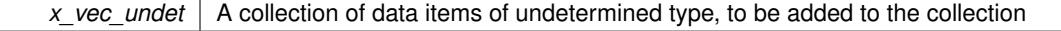

**6.77.3.8 template**<**typename x\_type**> **void Gem::Common::GDataCollector1T**< **x\_type** >**::operator& ( const std::vector**< **x\_type** > **&** *x\_vec* **)** [inline]

Allows to add a collection of data items of type x\_type to our data\_ vector.

#### **Parameters**

 $\overline{x}$  vec  $\overline{a}$  A vector of data items to be added to the data vector

<span id="page-1961-0"></span>**6.77.3.9 template**<**typename x\_type**> **void Gem::Common::GDataCollector1T**< **x\_type** >**::operator= ( const GDataCollector1T**< **x\_type** > **&** *cp* **)** [inline]

The assignment operator

**6.77.3.10 std::string Gem::Common::GBasePlotter::plotLabel ( ) const** [inherited]

Allows to retrieve the plot label.

Allows to retrieve the plot label

# **Returns**

The label that has been assigned to the plot

**6.77.3.11 void Gem::Common::GBasePlotter::registerSecondaryPlotter ( boost::shared\_ptr**< **GBasePlotter** > *sp* **)** [inherited]

Allows to add secondary plots to be added to the same sub-canvas.

Allows to add secondary plots to be added to the same sub-canvas

**6.77.3.12 void Gem::Common::GBasePlotter::setDataStructureMarker ( std::string** *dsMarker* **)** [inherited]

Allows to assign a marker to data structures.

Allows to assign a marker to data structures in the output file

**Parameters**

 $A \mid$  marker that has been assigned to the output data structures

**6.77.3.13 void Gem::Common::GBasePlotter::setDrawingArguments ( std::string** *drawingArguments* **)** [inherited]

Allows to set the drawing arguments for this plot.

Allows to set the drawing arguments for this plot

**Parameters**

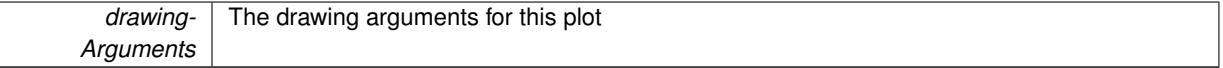

**6.77.3.14 void Gem::Common::GBasePlotter::setId ( const std::size\_t &** *id* **)** [inherited]

Sets the id of the object.

Sets the id of the object

**Parameters**

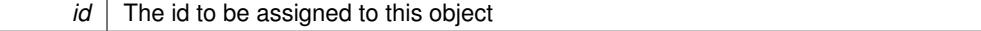

**6.77.3.15 void Gem::Common::GBasePlotter::setPlotLabel ( std::string** *pL* **)** [inherited]

Allows to assign a label to the entire plot.

Allows to assign a label to the entire plot

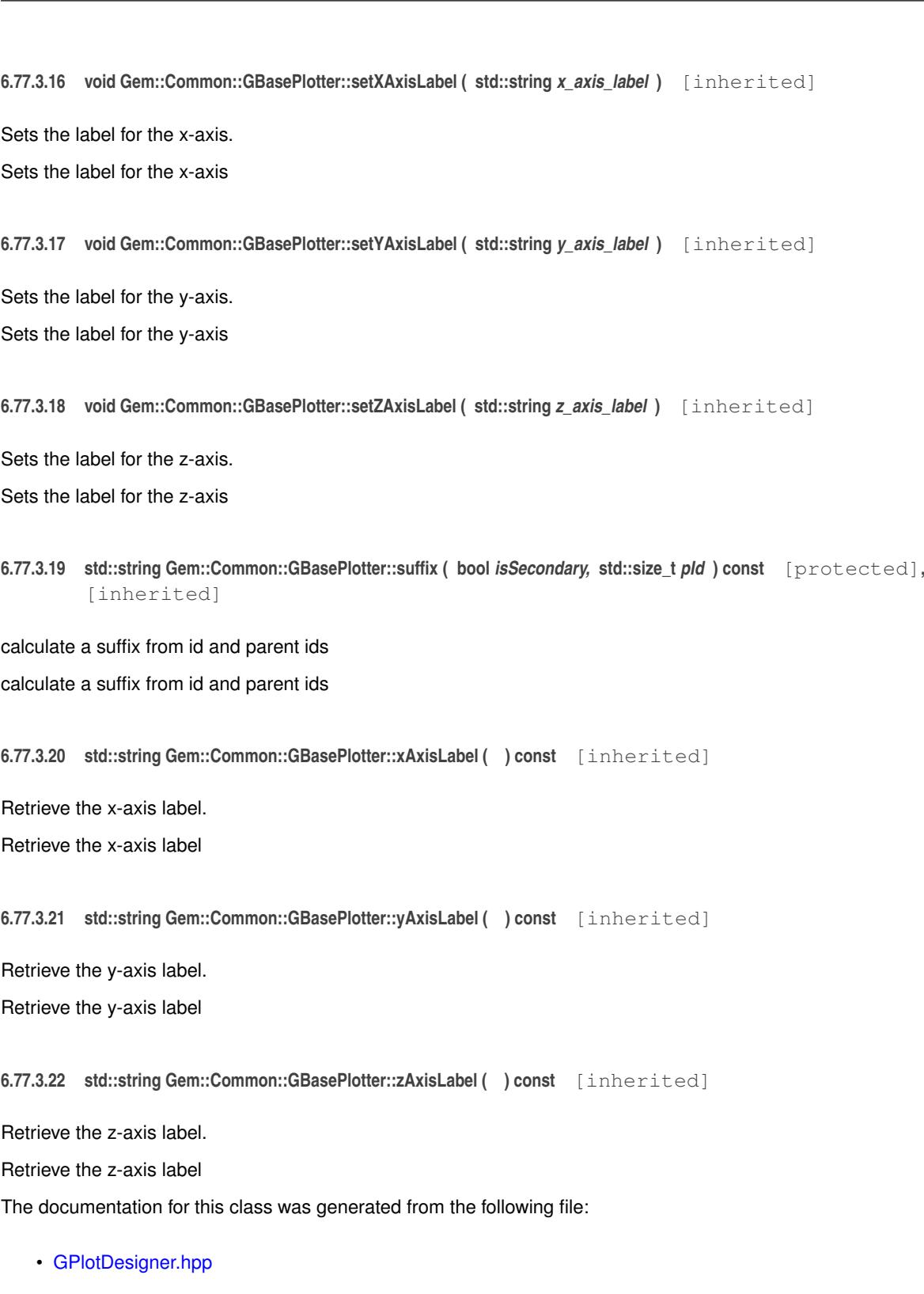

*pL* | A label to be assigned to the entire plot

# <span id="page-1963-0"></span>**6.78 Gem::Common::GDataCollector2ET**< **x\_type, y\_type** > **Class Template Reference**

#include <GPlotDesigner.hpp>

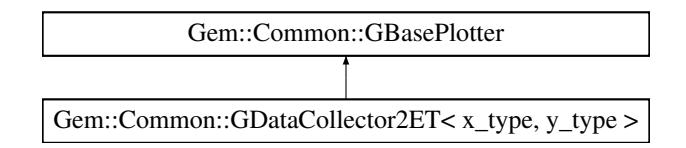

# **Public Member Functions**

- [GDataCollector2ET](#page-1965-0) ()
- [GDataCollector2ET](#page-1965-1) (const [GDataCollector2ET](#page-1963-0)< x\_type, y\_type > &cp)
- virtual ∼[GDataCollector2ET](#page-1965-2) ()
- void [operator=](#page-1967-0) (const [GDataCollector2ET](#page-1963-0)< x type, y type  $>$  &cp)
- template<typename x\_type\_undet , typename y\_type\_undet > void [operator&](#page-1966-0) (const boost::tuple< x\_type\_undet, x\_type\_undet, y\_type\_undet, y\_type\_undet > &point\_ undet)
- void [operator&](#page-1966-1) (const boost::tuple< x\_type, x\_type, y\_type, y\_type > &point)
- template $lt$ typename x\_type\_undet, typename y\_type\_undet  $>$ void [operator&](#page-1966-2) (const std::vector< boost::tuple< x\_type\_undet, x\_type\_undet, y\_type\_undet, y\_type\_undet  $>$   $>$  &point\_vec\_undet)
- void [operator&](#page-1966-3) (const std::vector< boost::tuple< x\_type, x\_type, y\_type, y\_type > > &point\_vec)
- template<typename data\_type  $>$ void [add](#page-1965-3) (const data\_type &item)
- void [sortX](#page-1968-0) ()
- void [setDrawingArguments](#page-773-0) (std::string)
- void [setXAxisLabel](#page-774-0) (std::string)
- std::string [xAxisLabel](#page-774-1) () const
- void [setYAxisLabel](#page-774-2) (std::string)
- std::string [yAxisLabel](#page-774-3) () const
- void [setZAxisLabel](#page-774-4) (std::string)
- std::string [zAxisLabel](#page-775-0) () const
- void [setPlotLabel](#page-774-5) (std::string)
- std::string [plotLabel](#page-773-1) () const
- void [setDataStructureMarker](#page-773-2) (std::string)
- std::string [dsMarker](#page-772-0) () const
- void [registerSecondaryPlotter](#page-773-3) (boost::shared\_ptr< [GBasePlotter](#page-770-0) >)
- std::size\_t [id](#page-773-4) () const
- void [setId](#page-774-6) (const std::size t &)
- virtual std::string [getPlotterName](#page-771-0) () const =0
- virtual boost::shared\_ptr
	- < [GBasePlotter](#page-770-0) > [clone](#page-771-1) () const =0

# **Protected Member Functions**

- virtual std::string [headerData](#page-771-2) (bool, std::size t) const =0
- virtual std::string [bodyData](#page-771-3) (bool, std::size t) const =0
- virtual std::string [footerData](#page-771-4) (bool, std::size\_t) const =0
- virtual std::string [drawingArguments](#page-772-1) (bool) const =0
- virtual bool [isCompatible](#page-773-5) (boost::shared\_ptr< [GBasePlotter](#page-770-0) >) const
- std::string [suffix](#page-774-7) (bool, std::size\_t) const

# <span id="page-1965-4"></span>**Protected Attributes**

- std::vector< boost::tuple
	- $<$  x\_type, x\_type, y\_type,
- $y_t$ type  $>$   $>$  data
- std::string drawingArguments
- std::string x axis label
- std::string y\_axis\_label
- std::string z\_axis\_label
- std::string [plot\\_label\\_](#page-772-6)
- std::string dsMarker

# **6.78.1 Detailed Description**

**template**<**typename x\_type, typename y\_type**>**class Gem::Common::GDataCollector2ET**< **x\_type, y\_type** >

A data collector for 2-d data of user-defined type, with the ability to additionally specify an error component for both dimensions.

# **6.78.2 Constructor & Destructor Documentation**

<span id="page-1965-0"></span>**6.78.2.1 template**<**typename x\_type, typename y\_type**> **Gem::Common::GDataCollector2ET**< **x\_type, y\_type** >**::GDataCollector2ET ( )** [inline]

<span id="page-1965-1"></span>The default constructor

**6.78.2.2 template**<**typename x\_type, typename y\_type**> **Gem::Common::GDataCollector2ET**< **x\_type, y\_type** >**::GDataCollector2ET ( const GDataCollector2ET**< **x\_type, y\_type** > **&** *cp* **)** [inline]

# A copy constructor

# **Parameters**

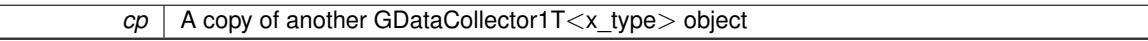

<span id="page-1965-2"></span>**6.78.2.3 template**<**typename x\_type, typename y\_type**> **virtual Gem::Common::GDataCollector2ET**< **x\_type, y\_type** >**::**∼**GDataCollector2ET ( )** [inline]**,** [virtual]

The destructor

# **6.78.3 Member Function Documentation**

<span id="page-1965-3"></span>**6.78.3.1 template**<**typename x\_type, typename y\_type**> **template**<**typename data\_type** > **void Gem::Common::GDataCollector2ET**< **x\_type, y\_type** >**::add ( const data\_type &** *item* **)** [inline]

This very simple functions allows derived classes to add data easily to their data sets, when called through a pointer. I.e., this makes "object\_ptr->add(data)" instead of "∗object\_ptr & data" possible.

**6.78.3.2 std::string Gem::Common::GBasePlotter::dsMarker ( ) const** [inherited]

Allows to retrieve the data structure marker.

Allows to retrieve the data structure marker

**Returns**

The marker that has been assigned to the output data structures

**6.78.3.3 std::size t Gem::Common::GBasePlotter::id ( ) const** [inherited]

Allows to retrieve the id of this object.

Allows to retrieve the id of this object

**6.78.3.4 bool Gem::Common::GBasePlotter::isCompatible ( boost::shared\_ptr**< **GBasePlotter** > *other* **) const** [protected]**,** [virtual]**,** [inherited]

Check that a given plotter is compatible with us.

<span id="page-1966-0"></span>Check that a given plotter is compatible with us. By default we only check that the names of both plotters match. If other plot types are compatible with this plotter, you need to overload this function.

**6.78.3.5 template**<**typename x\_type, typename y\_type**> **template**<**typename x\_type\_undet , typename y\_type\_undet** > **void Gem::Common::GDataCollector2ET**< **x\_type, y\_type** >**::operator& ( const boost::tuple**< **x\_type\_undet, x\_type\_undet, y\_type\_undet, y\_type\_undet** > **&** *point\_undet* **)** [inline]

Allows to add data of undetermined type to the collection in an intuitive way, provided that it can be converted safely to the target type.

**Parameters**

<span id="page-1966-1"></span>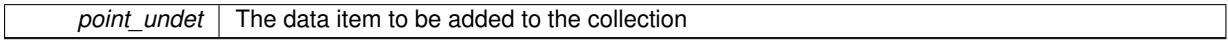

**6.78.3.6 template**<**typename x\_type, typename y\_type**> **void Gem::Common::GDataCollector2ET**< **x\_type, y\_type** >**::operator& ( const boost::tuple**< **x\_type, x\_type, y\_type, y\_type** > **&** *point* **)** [inline]

Allows to add data of type boost::tuple $\langle x_t, y_t \rangle$  type $>$  to the collection in an intuitive way.

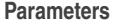

```
point The data item to be added to the collection
```
**6.78.3.7 template**<**typename x\_type, typename y\_type**> **template**<**typename x\_type\_undet , typename y\_type\_undet** > **void Gem::Common::GDataCollector2ET**< **x\_type, y\_type** >**::operator& ( const std::vector**< **boost::tuple**< **x\_type\_undet, x\_type\_undet, y\_type\_undet, y\_type\_undet** > > **&** *point\_vec\_undet* **)** [inline]

Allows to add a collection of data items of undetermined type to the collection in an intuitive way, provided they can be converted safely to the target type.

**Parameters**

<span id="page-1966-3"></span>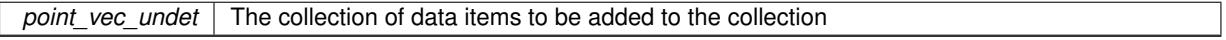

**6.78.3.8 template**<**typename x\_type, typename y\_type**> **void Gem::Common::GDataCollector2ET**< **x\_type, y\_type** >**::operator& ( const std::vector**< **boost::tuple**< **x\_type, x\_type, y\_type, y\_type** > > **&** *point\_vec* **)** [inline]

Allows to add a collection of data items of type boost::tuple $\langle x, y \rangle$  type,  $x, y \rangle$  type,  $y, y \rangle$  type $>$  to the collection in an intuitive way, provided they can be converted safely to the target type.

*point\_vec* The collection of data items to be added to the collection

<span id="page-1967-0"></span>**6.78.3.9 template**<**typename x\_type, typename y\_type**> **void Gem::Common::GDataCollector2ET**< **x\_type, y\_type** >**::operator= ( const GDataCollector2ET**< **x\_type, y\_type** > **&** *cp* **)** [inline]

The assignment operator

**6.78.3.10 std::string Gem::Common::GBasePlotter::plotLabel ( ) const** [inherited]

Allows to retrieve the plot label.

Allows to retrieve the plot label

**Returns**

The label that has been assigned to the plot

**6.78.3.11 void Gem::Common::GBasePlotter::registerSecondaryPlotter ( boost::shared\_ptr**< **GBasePlotter** > *sp* **)** [inherited]

Allows to add secondary plots to be added to the same sub-canvas.

Allows to add secondary plots to be added to the same sub-canvas

**6.78.3.12 void Gem::Common::GBasePlotter::setDataStructureMarker ( std::string** *dsMarker* **)** [inherited]

Allows to assign a marker to data structures.

Allows to assign a marker to data structures in the output file

**Parameters**

 $A \mid$  marker that has been assigned to the output data structures

**6.78.3.13 void Gem::Common::GBasePlotter::setDrawingArguments ( std::string** *drawingArguments* **)** [inherited]

Allows to set the drawing arguments for this plot.

Allows to set the drawing arguments for this plot

**Parameters**

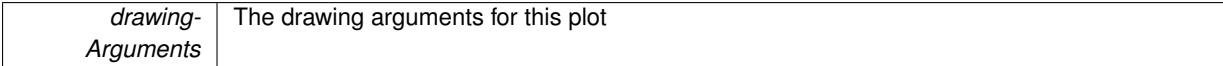

**6.78.3.14 void Gem::Common::GBasePlotter::setId ( const std::size\_t &** *id* **)** [inherited]

Sets the id of the object.

Sets the id of the object

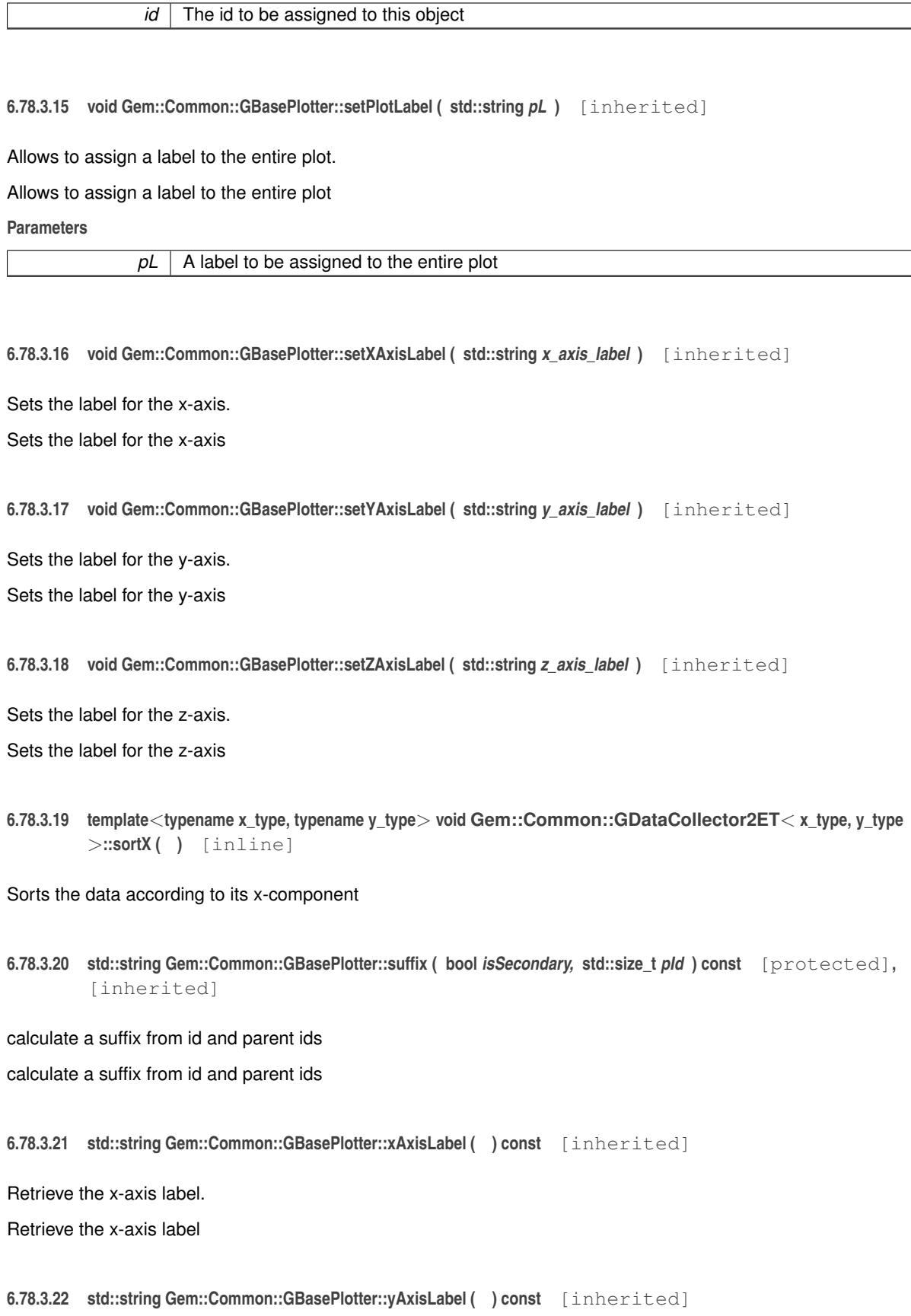

<span id="page-1968-0"></span>Retrieve the y-axis label.

Retrieve the y-axis label

**6.78.3.23 std::string Gem::Common::GBasePlotter::zAxisLabel ( ) const** [inherited]

Retrieve the z-axis label.

Retrieve the z-axis label

The documentation for this class was generated from the following file:

```
• GPlotDesigner.hpp
```
# <span id="page-1969-0"></span>**6.79 Gem::Common::GDataCollector2T**< **x\_type, y\_type** > **Class Template Reference**

#include <GPlotDesigner.hpp>

Inheritance diagram for Gem::Common::GDataCollector2T< x\_type, y\_type >:

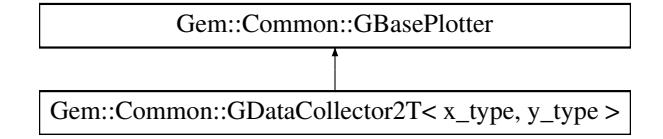

# **Public Member Functions**

- [GDataCollector2T](#page-1970-0) ()
- [GDataCollector2T](#page-1970-1) (const [GDataCollector2T](#page-1969-0)< x\_type, y\_type > &cp)
- virtual ∼[GDataCollector2T](#page-1972-0) ()
- void [operator=](#page-1974-0) (const [GDataCollector2T](#page-1969-0)< x\_type, y\_type > &cp)
- boost::shared\_ptr

 $<$  [GDataCollector1T](#page-1958-0) $<$  x\_type  $>$   $>$  [projectX](#page-1974-1) (std::size\_t, boost::tuple $<$  x\_type, x\_type  $>$ ) const • boost::shared\_ptr

- < [GDataCollector1T](#page-1958-0)< y\_type > > [projectY](#page-1975-0) (std::size\_t, boost::tuple< y\_type, y\_type >) const
- template $lt$ typename data\_type  $>$
- void [add](#page-1972-1) (const data\_type &item)
- template $lt$ typename x type undet, typename y type undet  $>$

```
operator& (const boost::tuple< x type undet, y_type undet > &point_undet)
```
- void [operator&](#page-1972-3) (const boost::tuple  $\lt x$  type, y\_type  $>$  &point)
- template<typename x\_type\_undet , typename y\_type\_undet >

```
operator& (const std::vector< boost::tuple< x_type_undet, y_type_undet > > &point_vec_undet)
```
• void [operator&](#page-1974-3) (const std::vector< boost::tuple< x\_type, y\_type > > &point\_vec)

```
sortX ()
```

```
• template\lt
```

```
boost::shared_ptr
```
< [GDataCollector1T](#page-1958-0)< double > > **projectX** (std::size\_t, boost::tuple< double, double >) const

 $\bullet$  template $<$ 

boost::shared\_ptr

< [GDataCollector1T](#page-1958-0)< double > > **projectY** (std::size\_t, boost::tuple< double, double >) const  $\bullet$  template $<$ 

boost::shared\_ptr

```
<GDataCollector1T< double > >projectX (std::size t nBinsX, boost::tuple< double, double > rangeX)
const
```
 $\bullet$  template $\lt$ 

```
boost::shared_ptr
```
< [GDataCollector1T](#page-1958-0)< double > > [projectY](#page-1975-1) (std::size\_t nBinsY, boost::tuple< double, double > rangeY) const

- void [setDrawingArguments](#page-773-0) (std::string)
- void [setXAxisLabel](#page-774-0) (std::string)
- std::string [xAxisLabel](#page-774-1) () const
- void [setYAxisLabel](#page-774-2) (std::string)
- std::string [yAxisLabel](#page-774-3) () const
- void [setZAxisLabel](#page-774-4) (std::string)
- std::string [zAxisLabel](#page-775-0) () const
- void [setPlotLabel](#page-774-5) (std::string)
- std::string [plotLabel](#page-773-1) () const
- void [setDataStructureMarker](#page-773-2) (std::string)
- std::string [dsMarker](#page-772-0) () const
- void [registerSecondaryPlotter](#page-773-3) (boost::shared\_ptr< [GBasePlotter](#page-770-0) >)
- std::size t [id](#page-773-4) () const
- void [setId](#page-774-6) (const std:: size t &)
- virtual std::string [getPlotterName](#page-771-0) () const =0
- virtual boost::shared\_ptr  $<$  [GBasePlotter](#page-770-0)  $>$  [clone](#page-771-1) () const =0

# **Protected Member Functions**

- virtual std::string [headerData](#page-771-2) (bool, std::size\_t) const =0
- virtual std::string [bodyData](#page-771-3) (bool, std::size\_t) const =0
- virtual std::string [footerData](#page-771-4) (bool, std::size\_t) const =0
- virtual std::string [drawingArguments](#page-772-1) (bool) const =0
- virtual bool [isCompatible](#page-773-5) (boost::shared\_ptr< [GBasePlotter](#page-770-0) >) const
- std::string [suffix](#page-774-7) (bool, std::size\_t) const

# <span id="page-1970-2"></span>**Protected Attributes**

- std::vector< boost::tuple
- $\langle x, y \rangle$  type, y type  $\langle x, y \rangle$  data
- std::string drawingArguments
- std::string [x\\_axis\\_label\\_](#page-772-3)
- std::string [y\\_axis\\_label\\_](#page-772-4)
- std::string z\_axis\_label
- std::string plot\_label
- std::string dsMarker

### **6.79.1 Detailed Description**

**template**<**typename x\_type, typename y\_type**>**class Gem::Common::GDataCollector2T**< **x\_type, y\_type** >

A data collector for 2-d data of user-defined type, such as a TGraph

# **6.79.2 Constructor & Destructor Documentation**

<span id="page-1970-0"></span>**6.79.2.1 template**<**typename x\_type, typename y\_type**> **Gem::Common::GDataCollector2T**< **x\_type, y\_type** >**::GDataCollector2T ( )** [inline]

<span id="page-1970-1"></span>The default constructor

**6.79.2.2 template**<**typename x\_type, typename y\_type**> **Gem::Common::GDataCollector2T**< **x\_type, y\_type** >**::GDataCollector2T ( const GDataCollector2T**< **x\_type, y\_type** > **&** *cp* **)** [inline]

A copy constructor

 $\overline{cp}$  | A copy of another GDataCollector1T $\ltimes$ x type $>$  object

<span id="page-1972-0"></span>**6.79.2.3 template**<**typename x\_type, typename y\_type**> **virtual Gem::Common::GDataCollector2T**< **x\_type, y\_type** >**::**∼**GDataCollector2T ( )** [inline]**,** [virtual]

The destructor

**6.79.3 Member Function Documentation**

<span id="page-1972-1"></span>**6.79.3.1 template**<**typename x\_type, typename y\_type**> **template**<**typename data\_type** > **void Gem::Common::GDataCollector2T**< **x\_type, y\_type** >**::add ( const data\_type &** *item* **)** [inline]

This very simple functions allows derived classes to add data easily to their data sets, when called through a pointer. I.e., this makes object\_ptr->add(data) instead of ∗object\_ptr & data possible.

**6.79.3.2 std::string Gem::Common::GBasePlotter::dsMarker ( ) const** [inherited]

Allows to retrieve the data structure marker.

Allows to retrieve the data structure marker

**Returns**

The marker that has been assigned to the output data structures

**6.79.3.3 std::size\_t Gem::Common::GBasePlotter::id ( ) const** [inherited]

Allows to retrieve the id of this object.

Allows to retrieve the id of this object

**6.79.3.4 bool Gem::Common::GBasePlotter::isCompatible ( boost::shared\_ptr**< **GBasePlotter** > *other* **) const** [protected]**,** [virtual]**,** [inherited]

Check that a given plotter is compatible with us.

<span id="page-1972-2"></span>Check that a given plotter is compatible with us. By default we only check that the names of both plotters match. If other plot types are compatible with this plotter, you need to overload this function.

**6.79.3.5 template**<**typename x\_type, typename y\_type**> **template**<**typename x\_type\_undet , typename y\_type\_undet** > **void Gem::Common::GDataCollector2T**< **x\_type, y\_type** >**::operator& ( const boost::tuple**< **x\_type\_undet, y\_type\_undet** > **&** *point\_undet* **)** [inline]

Allows to add data of undetermined type to the collection in an intuitive way, provided that it can be converted safely to the target type.

**Parameters**

<span id="page-1972-3"></span>*point\_undet* The data item to be added to the collection

**6.79.3.6 template**<**typename x\_type, typename y\_type**> **void Gem::Common::GDataCollector2T**< **x\_type, y\_type** >**::operator& ( const boost::tuple**< **x\_type, y\_type** > **&** *point* **)** [inline]

Allows to add data of type boost::tuple<x\_type, y\_type> to the collection in an intuitive way.

<span id="page-1974-2"></span>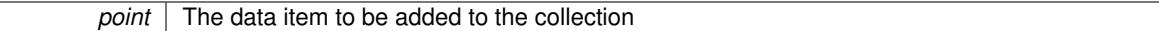

**6.79.3.7 template**<**typename x\_type, typename y\_type**> **template**<**typename x\_type\_undet , typename y\_type\_undet** > **void Gem::Common::GDataCollector2T**< **x\_type, y\_type** >**::operator& ( const std::vector**< **boost::tuple**< **x\_type\_undet, y\_type\_undet** >  $>$  & *point\_vec\_undet* ) [inline]

Allows to add a collection of data items of undetermined type to the collection in an intuitive way, provided they can be converted safely to the target type.

**Parameters**

<span id="page-1974-3"></span>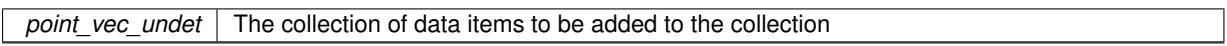

**6.79.3.8 template**<**typename x\_type, typename y\_type**> **void Gem::Common::GDataCollector2T**< **x\_type, y\_type** >**::operator& ( const std::vector**< **boost::tuple**< **x\_type, y\_type** > > **&** *point\_vec* **)** [inline]

Allows to add a collection of data items of type boost::tuple<x\_type, y\_type> to the collection in an intuitive way, provided they can be converted safely to the target type.

**Parameters**

<span id="page-1974-0"></span>*point* vec The collection of data items to be added to the collection

**6.79.3.9 template**<**typename x\_type, typename y\_type**> **void Gem::Common::GDataCollector2T**< **x\_type, y\_type** >**::operator= ( const GDataCollector2T**< **x\_type, y\_type** > **&** *cp* **)** [inline]

The assignment operator

**6.79.3.10 std::string Gem::Common::GBasePlotter::plotLabel ( ) const** [inherited]

Allows to retrieve the plot label.

Allows to retrieve the plot label

**Returns**

The label that has been assigned to the plot

<span id="page-1974-4"></span>**6.79.3.11 template**<> **boost::shared\_ptr**< **GDataCollector1T**< **double** > > **Gem::Common::GDataCollector2T**< **double, double** >**::projectX ( std::size\_t** *nBinsX,* **boost::tuple**< **double, double** > *rangeX* **) const**

Specialization of projectX for  $\langle x, y \rangle$  type $\langle y, y \rangle = \langle x, y \rangle$  double, double, that will return a [GHistogram1D](#page-2717-0) object, wrapped into a boost::shared\_ptr<GHistogram1D>. In case of a default-constructed range, the function will attempt to determine suitable parameters for the range settings.

# **Parameters**

<span id="page-1974-1"></span>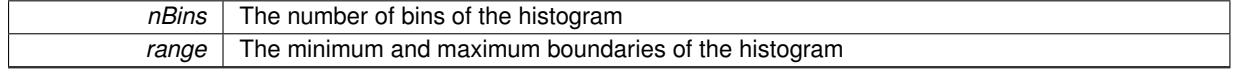

**6.79.3.12 template**<**typename x\_type, typename y\_type**> **boost::shared\_ptr**<**GDataCollector1T**<**x\_type**> > **Gem::Common::GDataCollector2T**< **x\_type, y\_type** >**::projectX ( std::size\_t** *,* **boost::tuple**< **x\_type, x\_type** > **) const** [inline]

<span id="page-1975-1"></span>Allows to project the graph into a histogram (x-direction). This function is a trap to catch calls with un-implemented types. Use the corresponding specializations, if available.

**6.79.3.13 template**<> **boost::shared\_ptr**< **GDataCollector1T**< **double** > > **Gem::Common::GDataCollector2T**< **double, double** >**::projectY ( std::size\_t** *nBinsY,* **boost::tuple**< **double, double** > *rangeY* **) const**

Specialization of projectY for  $\langle x \rangle$  type, y type $\rangle = \langle$ double, double $\rangle$ , that will return a [GHistogram1D](#page-2717-0) object, wrapped into a boost::shared\_ptr<GHistogram1D>. In case of a default-constructed range, the function will attempt to determine suitable parameters for the range settings.

**Parameters**

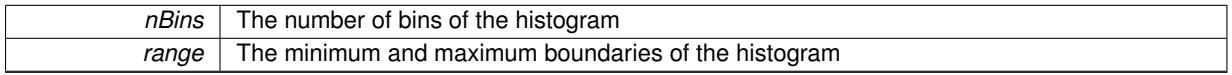

<span id="page-1975-0"></span>**6.79.3.14 template**<**typename x\_type, typename y\_type**> **boost::shared\_ptr**<**GDataCollector1T**<**y\_type**> > **Gem::Common::GDataCollector2T**< **x\_type, y\_type** >**::projectY ( std::size\_t** *,* **boost::tuple**< **y\_type, y\_type** > **) const** [inline]

Allows to project the graph into a histogram (y-direction). This function is a trap to catch calls with un-implemented types. Use the corresponding specializations, if available.

**6.79.3.15 void Gem::Common::GBasePlotter::registerSecondaryPlotter ( boost::shared\_ptr**< **GBasePlotter** > *sp* **)** [inherited]

Allows to add secondary plots to be added to the same sub-canvas.

Allows to add secondary plots to be added to the same sub-canvas

**6.79.3.16 void Gem::Common::GBasePlotter::setDataStructureMarker ( std::string** *dsMarker* **)** [inherited]

Allows to assign a marker to data structures.

Allows to assign a marker to data structures in the output file

**Parameters**

 $A \mid$  marker that has been assigned to the output data structures

**6.79.3.17 void Gem::Common::GBasePlotter::setDrawingArguments ( std::string** *drawingArguments* **)** [inherited]

Allows to set the drawing arguments for this plot.

Allows to set the drawing arguments for this plot

**Parameters**

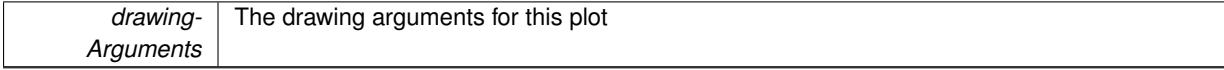

**6.79.3.18 void Gem::Common::GBasePlotter::setId ( const std::size\_t &** *id* **)** [inherited]

Sets the id of the object.

Sets the id of the object

**Parameters**

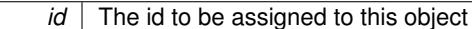

**6.79.3.19 void Gem::Common::GBasePlotter::setPlotLabel ( std::string** *pL* **)** [inherited]

#### Allows to assign a label to the entire plot.

Allows to assign a label to the entire plot

#### **Parameters**

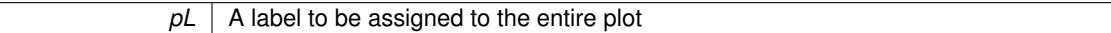

**6.79.3.20 void Gem::Common::GBasePlotter::setXAxisLabel ( std::string** *x\_axis\_label* **)** [inherited]

Sets the label for the x-axis.

Sets the label for the x-axis

```
6.79.3.21 void Gem::Common::GBasePlotter::setYAxisLabel ( std::string y_axis_label ) [inherited]
```
Sets the label for the y-axis.

Sets the label for the y-axis

**6.79.3.22 void Gem::Common::GBasePlotter::setZAxisLabel ( std::string** *z\_axis\_label* **)** [inherited]

Sets the label for the z-axis.

<span id="page-1976-0"></span>Sets the label for the z-axis

**6.79.3.23 template**<**typename x\_type, typename y\_type**> **void Gem::Common::GDataCollector2T**< **x\_type, y\_type** >**::sortX ( )** [inline]

Sorts the data according to its x-component

**6.79.3.24 std::string Gem::Common::GBasePlotter::suffix ( bool** *isSecondary,* **std::size\_t** *pId* **) const** [protected]**,** [inherited]

calculate a suffix from id and parent ids

calculate a suffix from id and parent ids

**6.79.3.25 std::string Gem::Common::GBasePlotter::xAxisLabel ( ) const** [inherited]

Retrieve the x-axis label.

Retrieve the x-axis label

**6.79.3.26 std::string Gem::Common::GBasePlotter::yAxisLabel ( ) const** [inherited]

Retrieve the y-axis label.

Retrieve the y-axis label

**6.79.3.27 std::string Gem::Common::GBasePlotter::zAxisLabel ( ) const** [inherited]

Retrieve the z-axis label.

Retrieve the z-axis label

The documentation for this class was generated from the following file:

• [GPlotDesigner.hpp](#page-5063-0)

# <span id="page-1977-0"></span>**6.80 Gem::Common::GDataCollector3T**< **x\_type, y\_type, z\_type** > **Class Template Reference**

#include <GPlotDesigner.hpp>

Inheritance diagram for Gem::Common::GDataCollector3T $<$  x\_type, y\_type, z\_type >:

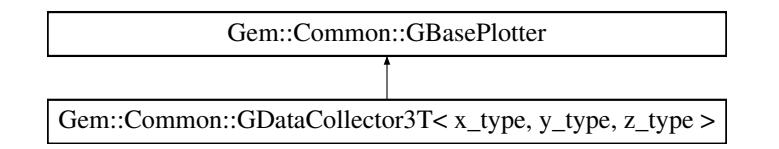

# **Public Member Functions**

- [GDataCollector3T](#page-1979-0) ()
- [GDataCollector3T](#page-1977-0) (const GDataCollector3T< x\_type, y\_type, z\_type > &cp)
- virtual ∼[GDataCollector3T](#page-1979-2) ()
- void [operator=](#page-1980-0) (const [GDataCollector3T](#page-1977-0) $<$  x type, y type, z type  $>$  &cp)
- boost::shared\_ptr
- $\le$  [GDataCollector1T](#page-1958-0) $\le$  x type  $>$   $>$  [projectX](#page-1981-0) (std::size t, boost::tuple $\le$  x type, x type  $>$ ) const
- boost::shared\_ptr  $<$  [GDataCollector1T](#page-1958-0) $<$  y\_type  $>$   $>$  [projectY](#page-1981-1) (std::size t, boost::tuple $<$  y\_type, y\_type  $>$ ) const
- boost::shared\_ptr < [GDataCollector1T](#page-1958-0)< z\_type > > [projectZ](#page-1982-0) (std::size\_t, boost::tuple< z\_type, z\_type >) const
- template<typename data\_type > void [add](#page-1979-3) (const data\_type &item)
- template<typename x\_type\_undet , typename y\_type\_undet , typename z\_type\_undet > void [operator&](#page-1980-1) (const boost::tuple $\lt x$  type undet, y\_type\_undet, z\_type\_undet  $>$  &point\_undet)
- void [operator&](#page-1980-2) (const boost::tuple  $\lt x$  type, y\_type, z\_type  $>$  &point)
- template<typename x\_type\_undet , typename y\_type\_undet , typename z\_type\_undet > void [operator&](#page-1980-3) (const std::vector< boost::tuple< x\_type\_undet, y\_type\_undet, z\_type\_undet > > &point\_ vec\_undet)
- void [operator&](#page-1980-4) (const std::vector< boost::tuple< x\_type, y\_type, z\_type  $>$  > &point\_vec)
- $\bullet$  template $\lt$ boost::shared\_ptr < [GDataCollector1T](#page-1958-0)< double > > **projectX** (std::size\_t, boost::tuple< double, double >) const

```
\bullet template<boost::shared_ptr
 < GDataCollector1T< double > > projectY (std::size_t, boost::tuple< double, double >) const
• template\ltboost::shared_ptr
 < GDataCollector1T< double > > projectZ (std::size_t, boost::tuple< double, double >) const
\bullet template<boost::shared_ptr
 <GDataCollector1T< double > >projectX (std::size t nBinsX, boost::tuple< double, double > rangeX)
 const
• template\ltboost::shared_ptr
  < GDataCollector1T< double > > projectY (std::size_t nBinsY, boost::tuple< double, double > rangeY)
 const
• template\ltboost::shared_ptr
 \leGDataCollector1T\le double \ge >projectZ (std::size t nBinsZ, boost::tuple\le double, double > rangeZ)
 const
setDrawingArguments (std::string)
setXAxisLabel (std::string)
• std::string xAxisLabel () const
setYAxisLabel (std::string)
yAxisLabel () const
setZAxisLabel (std::string)
zAxisLabel () const
setPlotLabel (std::string)
plotLabel () const
setDataStructureMarker (std::string)
dsMarker () const
registerSecondaryPlotterGBasePlotter >)
id () const
setId (const std::size t &)
```
- virtual std::string [getPlotterName](#page-771-0) () const =0
- virtual boost::shared\_ptr
- < [GBasePlotter](#page-770-0) > [clone](#page-771-1) () const =0

### **Protected Member Functions**

- virtual std::string [headerData](#page-771-2) (bool, std::size t) const =0
- virtual std::string [bodyData](#page-771-3) (bool, std::size t) const =0
- virtual std::string [footerData](#page-771-4) (bool, std::size\_t) const =0
- virtual std::string [drawingArguments](#page-772-1) (bool) const =0
- virtual bool [isCompatible](#page-773-5) (boost::shared\_ptr< [GBasePlotter](#page-770-0) >) const
- std::string [suffix](#page-774-7) (bool, std::size\_t) const

# <span id="page-1978-0"></span>**Protected Attributes**

- std::vector< boost::tuple
- $\langle x \rangle$  type, y\_type, z\_type  $\langle x \rangle$  data
- std::string drawingArguments
- std::string x axis label
- std::string y\_axis\_label
- std::string z\_axis\_label
- std::string plot\_label
- std::string dsMarker

### **6.80.1 Detailed Description**

**template**<**typename x\_type, typename y\_type, typename z\_type**>**class Gem::Common::GDataCollector3T**< **x\_type, y\_type, z\_ type** >

A data collector for 3-d data of user-defined type

- **6.80.2 Constructor & Destructor Documentation**
- <span id="page-1979-0"></span>**6.80.2.1 template**<**typename x\_type, typename y\_type, typename z\_type**> **Gem::Common::GDataCollector3T**< **x\_type, y\_type, z\_type** >**::GDataCollector3T ( )** [inline]

<span id="page-1979-1"></span>The default constructor

**6.80.2.2 template**<**typename x\_type, typename y\_type, typename z\_type**> **Gem::Common::GDataCollector3T**< **x\_type, y\_type, z\_type** >**::GDataCollector3T ( const GDataCollector3T**< **x\_type, y\_type, z\_type** > **&** *cp* **)** [inline]

#### A copy constructor

#### **Parameters**

<span id="page-1979-2"></span>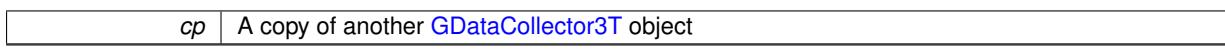

**6.80.2.3 template**<**typename x\_type, typename y\_type, typename z\_type**> **virtual Gem::Common::GDataCollector3T**< **x\_type, y\_type, z\_type** >**::**∼**GDataCollector3T ( )** [inline]**,** [virtual]

The destructor

# **6.80.3 Member Function Documentation**

<span id="page-1979-3"></span>**6.80.3.1 template**<**typename x\_type, typename y\_type, typename z\_type**> **template**<**typename data\_type** > **void Gem::Common::GDataCollector3T**< **x\_type, y\_type, z\_type** >**::add ( const data\_type &** *item* **)** [inline]

This very simple functions allows derived classes to add data easily to their data sets, when called through a pointer. I.e., this makes object\_ptr->add(data) instead of ∗object\_ptr & data possible.

**6.80.3.2 std::string Gem::Common::GBasePlotter::dsMarker ( ) const** [inherited]

Allows to retrieve the data structure marker.

Allows to retrieve the data structure marker

#### **Returns**

The marker that has been assigned to the output data structures

**6.80.3.3 std::size\_t Gem::Common::GBasePlotter::id ( ) const** [inherited]

Allows to retrieve the id of this object.

Allows to retrieve the id of this object
**6.80.3.4 bool Gem::Common::GBasePlotter::isCompatible ( boost::shared\_ptr**< **GBasePlotter** > *other* **) const** [protected]**,** [virtual]**,** [inherited]

Check that a given plotter is compatible with us.

Check that a given plotter is compatible with us. By default we only check that the names of both plotters match. If other plot types are compatible with this plotter, you need to overload this function.

**6.80.3.5 template**<**typename x\_type, typename y\_type, typename z\_type**> **template**<**typename x\_type\_undet , typename y\_type\_undet , typename z\_type\_undet** > **void Gem::Common::GDataCollector3T**< **x\_type, y\_type, z\_type** >**::operator& ( const boost::tuple**< **x\_type\_undet, y\_type\_undet, z\_type\_undet** > **&** *point\_undet* **)** [inline]

Allows to add data of undetermined type to the collection in an intuitive way, provided that it can be converted safely to the target type.

**Parameters**

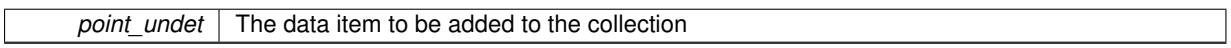

**6.80.3.6 template**<**typename x\_type, typename y\_type, typename z\_type**> **void Gem::Common::GDataCollector3T**< **x\_type, y\_type, z\_type** >**::operator& ( const boost::tuple**< **x\_type, y\_type, z\_type** > **&** *point* **)** [inline]

Allows to add data of type boost::tuple $\lt x$  type, y\_type, z\_type $>$  to the collection in an intuitive way.

```
Parameters
```
*point* | The data item to be added to the collection

**6.80.3.7 template**<**typename x\_type, typename y\_type, typename z\_type**> **template**<**typename x\_type\_undet , typename y\_type\_undet , typename z\_type\_undet** > **void Gem::Common::GDataCollector3T**< **x\_type, y\_type, z\_type** >**::operator& ( const std::vector**< **boost::tuple**< **x\_type\_undet, y\_type\_undet, z\_type\_undet** > > **&** *point\_vec\_undet* **)** [inline]

Allows to add a collection of data items of undetermined type to the collection in an intuitive way, provided they can be converted safely to the target type.

**Parameters**

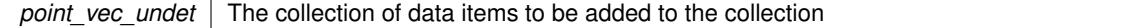

**6.80.3.8 template**<**typename x\_type, typename y\_type, typename z\_type**> **void Gem::Common::GDataCollector3T**< **x\_type, y\_type, z\_type** >**::operator& ( const std::vector**< **boost::tuple**< **x\_type, y\_type, z\_type** > > **&** *point\_vec* **)** [inline]

Allows to add a collection of data items of type boost::tuple<x\_type, y\_type, z\_type> to the collection in an intuitive way, provided they can be converted safely to the target type.

### **Parameters**

*point* vec The collection of data items to be added to the collection

**6.80.3.9 template**<**typename x\_type, typename y\_type, typename z\_type**> **void Gem::Common::GDataCollector3T**< **x\_type, y\_type, z\_type** >**::operator= ( const GDataCollector3T**< **x\_type, y\_type, z\_type** > **&** *cp* **)** [inline]

The assignment operator

**6.80.3.10 std::string Gem::Common::GBasePlotter::plotLabel ( ) const** [inherited]

Allows to retrieve the plot label.

Allows to retrieve the plot label

#### **Returns**

The label that has been assigned to the plot

**6.80.3.11 template**<> **boost::shared\_ptr**< **GDataCollector1T**< **double** > > **Gem::Common::GDataCollector3T**< **double, double, double** >**::projectX ( std::size\_t** *nBinsX,* **boost::tuple**< **double, double** > *rangeX* **) const**

Specialization of projectX for  $\langle x \rangle$  type,  $\langle y \rangle$  type $\langle x \rangle$  =  $\langle x \rangle$  double, double, double $\langle x \rangle$ , that will return a [G-](#page-2717-0)[Histogram1D](#page-2717-0) object, wrapped into a boost::shared ptr<GHistogram1D>. In case of a default-constructed range, the function will attempt to determine suitable parameters for the range settings.

**Parameters**

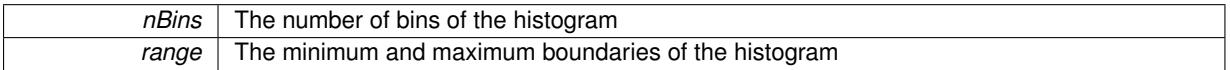

**6.80.3.12 template**<**typename x\_type, typename y\_type, typename z\_type**> **boost::shared\_ptr**<**GDataCollector1- T**<**x\_type**> > **Gem::Common::GDataCollector3T**< **x\_type, y\_type, z\_type** >**::projectX ( std::size\_t** *,* **boost::tuple**< **x\_type, x\_type** > **) const** [inline]

Allows to project the graph into a histogram (x-direction). This function is a trap to catch calls with un-implemented types. Use the corresponding specializations, if available.

**6.80.3.13 template**<> **boost::shared\_ptr**< **GDataCollector1T**< **double** > > **Gem::Common::GDataCollector3T**< **double, double, double** >**::projectY ( std::size\_t** *nBinsY,* **boost::tuple**< **double, double** > *rangeY* **) const**

Specialization of projectY for  $,  $y\_type$ ,  $z\_type$  =  $<$  double, double, double>, that will return a [G-](#page-2717-0)$ [Histogram1D](#page-2717-0) object, wrapped into a boost::shared ptr<GHistogram1D>. In case of a default-constructed range, the function will attempt to determine suitable parameters for the range settings.

### **Parameters**

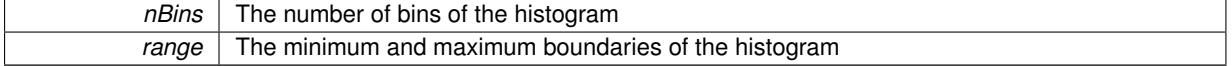

**6.80.3.14 template**<**typename x\_type, typename y\_type, typename z\_type**> **boost::shared\_ptr**<**GDataCollector1- T**<**y\_type**> > **Gem::Common::GDataCollector3T**< **x\_type, y\_type, z\_type** >**::projectY ( std::size\_t** *,* **boost::tuple**< **y\_type, y\_type** > **) const** [inline]

Allows to project the graph into a histogram (y-direction). This function is a trap to catch calls with un-implemented types. Use the corresponding specializations, if available.

**6.80.3.15 template**<> **boost::shared\_ptr**< **GDataCollector1T**< **double** > > **Gem::Common::GDataCollector3T**< **double, double, double** >**::projectZ ( std::size\_t** *nBinsZ,* **boost::tuple**< **double, double** > *rangeZ* **) const**

Specialization of projectZ for  $\langle x, y \rangle$  type,  $\langle y, z \rangle$  type $\langle y, z \rangle$  =  $\langle z, z \rangle$  double, double, double, that will return a [G-](#page-2717-0)[Histogram1D](#page-2717-0) object, wrapped into a boost::shared ptr<GHistogram1D>. In case of a default-constructed range, the function will attempt to determine suitable parameters for the range settings.

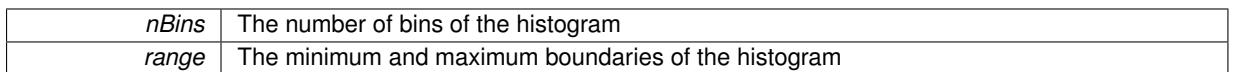

**6.80.3.16 template**<**typename x\_type, typename y\_type, typename z\_type**> **boost::shared\_ptr**<**GDataCollector1- T**<**z\_type**> > **Gem::Common::GDataCollector3T**< **x\_type, y\_type, z\_type** >**::projectZ ( std::size\_t** *,* **boost::tuple**< **z\_type, z\_type** > **) const** [inline]

Allows to project the graph into a histogram (z-direction). This function is a trap to catch calls with un-implemented types. Use the corresponding specializations, if available.

**6.80.3.17 void Gem::Common::GBasePlotter::registerSecondaryPlotter ( boost::shared\_ptr**< **GBasePlotter** > *sp* **)** [inherited]

Allows to add secondary plots to be added to the same sub-canvas.

Allows to add secondary plots to be added to the same sub-canvas

**6.80.3.18 void Gem::Common::GBasePlotter::setDataStructureMarker ( std::string** *dsMarker* **)** [inherited]

Allows to assign a marker to data structures.

Allows to assign a marker to data structures in the output file

**Parameters**

 $A \mid$  marker that has been assigned to the output data structures

**6.80.3.19 void Gem::Common::GBasePlotter::setDrawingArguments ( std::string** *drawingArguments* **)** [inherited]

Allows to set the drawing arguments for this plot.

Allows to set the drawing arguments for this plot

**Parameters**

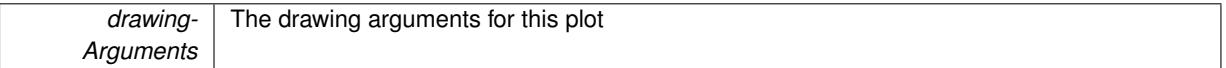

**6.80.3.20 void Gem::Common::GBasePlotter::setId ( const std::size\_t &** *id* **)** [inherited]

Sets the id of the object.

Sets the id of the object

**Parameters**

 $id \mid$  The id to be assigned to this object

**6.80.3.21 void Gem::Common::GBasePlotter::setPlotLabel ( std::string** *pL* **)** [inherited]

Allows to assign a label to the entire plot.

Allows to assign a label to the entire plot

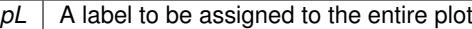

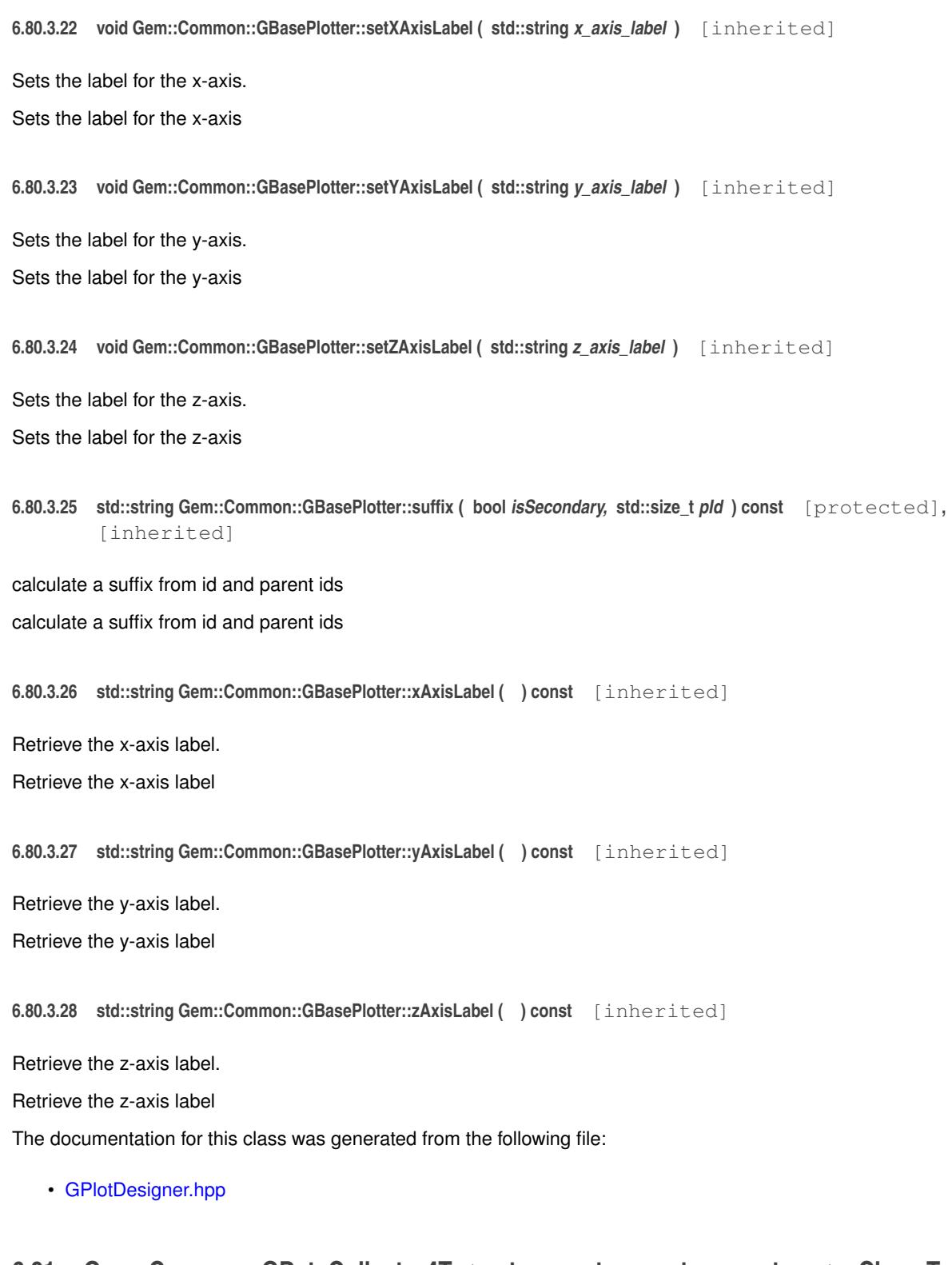

# <span id="page-1983-0"></span>**6.81 Gem::Common::GDataCollector4T**< **x\_type, y\_type, z\_type, w\_type** > **Class Template Reference**

#include <GPlotDesigner.hpp>

Inheritance diagram for Gem::Common::GDataCollector4T< x\_type, y\_type, z\_type, w\_type >:

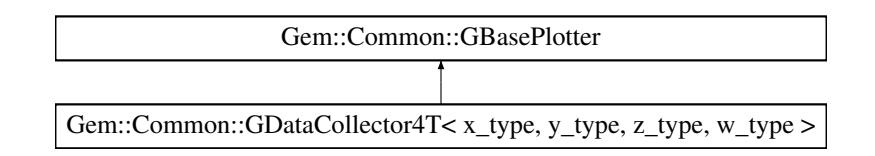

# **Public Member Functions**

- [GDataCollector4T](#page-1986-0) ()
- [GDataCollector4T](#page-1983-0) (const GDataCollector4T< x\_type, y\_type, z\_type, w\_type > &cp)
- virtual ∼[GDataCollector4T](#page-1986-2) ()
- void [operator=](#page-1987-0) (const [GDataCollector4T](#page-1983-0)< x\_type, y\_type, z\_type, w\_type > &cp)
- boost::shared\_ptr
- < [GDataCollector1T](#page-1958-0)< x\_type > > [projectX](#page-1988-0) (std::size\_t, boost::tuple< x\_type, x\_type >) const • boost::shared\_ptr
- < [GDataCollector1T](#page-1958-0)< y\_type > > [projectY](#page-1989-0) (std::size\_t, boost::tuple< y\_type, y\_type >) const • boost::shared\_ptr
- $\langle$  [GDataCollector1T](#page-1958-0) $\langle$  z\_type  $\rangle$   $>$  [projectZ](#page-1989-1) (std::size\_t, boost::tuple $\langle$  z\_type, z\_type  $\rangle$ ) const • boost::shared\_ptr

```
< GDataCollector1T< w_type > > projectW (std::size_t, boost::tuple< w_type, w_type >) const
```
- $\bullet\$  template<typename data\_type  $>$ void [add](#page-1986-3) (const data\_type &item)
- template<typename x\_type\_undet , typename y\_type\_undet , typename z\_type\_undet , typename w\_type\_undet  $>$ void [operator&](#page-1986-4) (const boost::tuple $\lt x$  type undet, y\_type\_undet, z\_type\_undet, w\_type\_undet  $>$  &point undet)
- void [operator&](#page-1987-1) (const boost::tuple  $\lt x$  type, y\_type, z\_type, w\_type  $>$  &point)
- template<typename x\_type\_undet, typename y\_type\_undet, typename z\_type\_undet, typename w\_type\_undet > void [operator&](#page-1987-2) (const std::vector< boost::tuple< x\_type\_undet, y\_type\_undet, z\_type\_undet, w\_type\_undet  $>$   $>$  &point\_vec\_undet)
- void [operator&](#page-1987-3) (const std::vector< boost::tuple< x\_type, y\_type, z\_type, w\_type > > &point\_vec)
- template $\lt$ 
	- boost::shared\_ptr

< [GDataCollector1T](#page-1958-0)< double > > **projectX** (std::size\_t, boost::tuple< double, double >) const  $\bullet$  template $<$ 

- boost::shared\_ptr
- < [GDataCollector1T](#page-1958-0)< double > > **projectY** (std::size\_t, boost::tuple< double, double >) const  $\bullet$  template $\lt$
- boost::shared\_ptr

```
< GDataCollector1T< double > > projectZ (std::size_t, boost::tuple< double, double >) const
```
- $\bullet$  template $\lt$ 
	- boost::shared\_ptr

```
< GDataCollector1T< double > > projectW (std::size_t, boost::tuple< double, double >) const
```
- template $\lt$
- boost::shared\_ptr

 $\langle$  [GDataCollector1T](#page-1958-0) $\langle$  double  $\rangle$   $>$  [projectX](#page-1988-2) (std::size t nBinsX, boost::tuple $\langle$  double, double  $\rangle$  rangeX) const

- $\bullet$  template $<<$
- boost::shared\_ptr

```
<GDataCollector1T< double > >projectY (std::size t nBinsY, boost::tuple< double, double > rangeY)
const
```
 $\bullet$  template $\lt$ 

```
boost::shared_ptr
```
< [GDataCollector1T](#page-1958-0)< double > > [projectZ](#page-1989-2) (std::size\_t nBinsZ, boost::tuple< double, double > rangeZ) const

- void [setDrawingArguments](#page-773-0) (std::string)
- void [setXAxisLabel](#page-774-0) (std::string)
- std::string [xAxisLabel](#page-774-1) () const
- void [setYAxisLabel](#page-774-2) (std::string)
- std::string [yAxisLabel](#page-774-3) () const
- void [setZAxisLabel](#page-774-4) (std::string)
- std::string [zAxisLabel](#page-775-0) () const
- void [setPlotLabel](#page-774-5) (std::string)
- std::string [plotLabel](#page-773-1) () const
- void [setDataStructureMarker](#page-773-2) (std::string)
- std::string [dsMarker](#page-772-0) () const
- void [registerSecondaryPlotter](#page-773-3) (boost::shared\_ptr< [GBasePlotter](#page-770-0) >)
- std::size\_t [id](#page-773-4) () const
- void [setId](#page-774-6) (const std::size\_t &)
- virtual std::string [getPlotterName](#page-771-0) () const =0
- virtual boost::shared\_ptr
	- $<$  [GBasePlotter](#page-770-0)  $>$  [clone](#page-771-1) () const =0

# **Protected Member Functions**

- virtual std::string [headerData](#page-771-2) (bool, std::size t) const =0
- virtual std::string [bodyData](#page-771-3) (bool, std::size\_t) const =0
- virtual std::string [footerData](#page-771-4) (bool, std::size\_t) const =0
- virtual std::string [drawingArguments](#page-772-1) (bool) const =0
- virtual bool [isCompatible](#page-773-5) (boost::shared\_ptr< [GBasePlotter](#page-770-0) >) const
- std::string [suffix](#page-774-7) (bool, std::size\_t) const

# <span id="page-1985-0"></span>**Protected Attributes**

- std::vector< boost::tuple
	- $<$  x\_type, y\_type, z\_type,
- $w_t$ type  $>$   $>$  data
- std::string drawingArguments
- std::string x axis label
- std::string y\_axis\_label
- std::string z\_axis\_label
- std::string plot\_label
- std::string dsMarker

# **6.81.1 Detailed Description**

**template**<**typename x\_type, typename y\_type, typename z\_type, typename w\_type**>**class Gem::Common::GDataCollector4T**< **x\_type, y\_type, z\_type, w\_type** >

A data collector for 4-d data of user-defined type

### **6.81.2 Constructor & Destructor Documentation**

<span id="page-1986-0"></span>**6.81.2.1 template**<**typename x\_type, typename y\_type, typename z\_type, typename w\_type**> **Gem::Common::GDataCollector4T**< **x\_type, y\_type, z\_type, w\_type** >**::GDataCollector4T ( )** [inline]

# <span id="page-1986-1"></span>The default constructor

**6.81.2.2 template**<**typename x\_type, typename y\_type, typename z\_type, typename w\_type**> **Gem::Common::GData-Collector4T**< **x\_type, y\_type, z\_type, w\_type** >**::GDataCollector4T ( const GDataCollector4T**< **x\_type, y\_type, z\_type, w\_type**  $>$  **&** *cp*  $)$  [inline]

### A copy constructor

#### **Parameters**

<span id="page-1986-2"></span>*cp* | A copy of another [GDataCollector4T](#page-1983-0) object

**6.81.2.3 template**<**typename x\_type, typename y\_type, typename z\_type, typename w\_type**> **virtual Gem::Common::GDataCollector4T**< **x\_type, y\_type, z\_type, w\_type** >**::**∼**GDataCollector4T ( )** [inline]**,** [virtual]

# The destructor

# **6.81.3 Member Function Documentation**

<span id="page-1986-3"></span>**6.81.3.1 template**<**typename x\_type, typename y\_type, typename z\_type, typename w\_type**> **template**<**typename data\_type** > **void Gem::Common::GDataCollector4T**< **x\_type, y\_type, z\_type, w\_type** >**::add ( const data\_type &** *item* **)** [inline]

This very simple functions allows derived classes to add data easily to their data sets, when called through a pointer. I.e., this makes object\_ptr->add(data) instead of ∗object\_ptr & data possible.

**6.81.3.2 std::string Gem::Common::GBasePlotter::dsMarker ( ) const** [inherited]

Allows to retrieve the data structure marker.

Allows to retrieve the data structure marker

**Returns**

The marker that has been assigned to the output data structures

**6.81.3.3 std::size\_t Gem::Common::GBasePlotter::id ( ) const** [inherited]

Allows to retrieve the id of this object.

Allows to retrieve the id of this object

**6.81.3.4 bool Gem::Common::GBasePlotter::isCompatible ( boost::shared\_ptr**< **GBasePlotter** > *other* **) const** [protected]**,** [virtual]**,** [inherited]

Check that a given plotter is compatible with us.

<span id="page-1986-4"></span>Check that a given plotter is compatible with us. By default we only check that the names of both plotters match. If other plot types are compatible with this plotter, you need to overload this function.

 $\overline{\phantom{a}}$ 

**6.81.3.5 template**<**typename x\_type, typename y\_type, typename z\_type, typename w\_type**> **template**<**typename x\_type\_undet , typename y\_type\_undet , typename z\_type\_undet , typename w\_type\_undet** > **void Gem::Common::GDataCollector4T**< **x\_type, y\_type, z\_type, w\_type** >**::operator& ( const boost::tuple**< **x\_type\_undet, y\_type\_undet, z\_type\_undet, w\_type\_undet** > **&** *point\_undet* **)** [inline]

Allows to add data of undetermined type to the collection in an intuitive way, provided that it can be converted safely to the target type.

#### **Parameters**

<span id="page-1987-1"></span>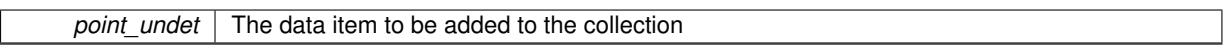

**6.81.3.6 template**<**typename x\_type, typename y\_type, typename z\_type, typename w\_type**> **void Gem::Common::GDataCollector4T**< **x\_type, y\_type, z\_type, w\_type** >**::operator& ( const boost::tuple**< **x\_type, y\_type, z\_type, w\_type** > **&** *point* **)** [inline]

Allows to add data of type boost::tuple<x\_type, y\_type, z\_type> to the collection in an intuitive way.

#### **Parameters**

<span id="page-1987-2"></span>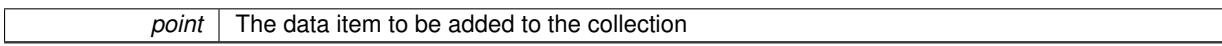

**6.81.3.7 template**<**typename x\_type, typename y\_type, typename z\_type, typename w\_type**> **template**<**typename x\_type\_undet , typename y\_type\_undet , typename z\_type\_undet , typename w\_type\_undet** > **void Gem::Common::GDataCollector4T**< **x\_type, y\_type, z\_type, w\_type** >**::operator& ( const std::vector**< **boost::tuple**< **x\_type\_undet, y\_type\_undet, z\_type\_undet, w\_type\_undet** > > **&** *point\_vec\_undet* **)** [inline]

Allows to add a collection of data items of undetermined type to the collection in an intuitive way, provided they can be converted safely to the target type.

### **Parameters**

<span id="page-1987-3"></span>*point vec undet* The collection of data items to be added to the collection

**6.81.3.8 template**<**typename x\_type, typename y\_type, typename z\_type, typename w\_type**> **void Gem::Common::GDataCollector4T**< **x\_type, y\_type, z\_type, w\_type** >**::operator& ( const std::vector**< **boost::tuple**< **x\_type, y\_type, z\_type, w\_type** > > **&** *point\_vec* **)** [inline]

Allows to add a collection of data items of type boost::tuple $\lt x$  type, y\_type, z\_type, w\_type> to the collection in an intuitive way, provided they can be converted safely to the target type.

### **Parameters**

<span id="page-1987-0"></span>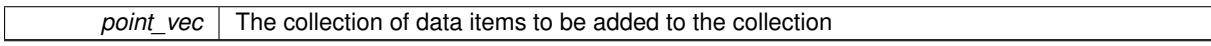

**6.81.3.9 template**<**typename x\_type, typename y\_type, typename z\_type, typename w\_type**> **void Gem::Common::GDataCollector4T**< **x\_type, y\_type, z\_type, w\_type** >**::operator= ( const GDataCollector4T**< **x\_type, y\_type, z\_type, w\_type** > **&** *cp* **)** [inline]

### The assignment operator

**6.81.3.10 std::string Gem::Common::GBasePlotter::plotLabel ( ) const** [inherited]

Allows to retrieve the plot label.

Allows to retrieve the plot label

**Returns**

The label that has been assigned to the plot

<span id="page-1988-4"></span>**6.81.3.11 template**<> **boost::shared\_ptr**< **GDataCollector1T**< **double** > > **Gem::Common::GDataCollector4T**< **double, double, double, double** >**::projectW ( std::size\_t** *nBinsW,* **boost::tuple**< **double, double** > *rangeW* **) const**

Specialization of projectZ for  $\lt x$  type, y\_type, z\_type, w\_type $>=$   $<$ double, double, double, double $>$ , that will return a [GHistogram1D](#page-2717-0) object, wrapped into a boost::shared\_ptr<GHistogram1D>. In case of a default-constructed range, the function will attempt to determine suitable parameters for the range settings.

**Parameters**

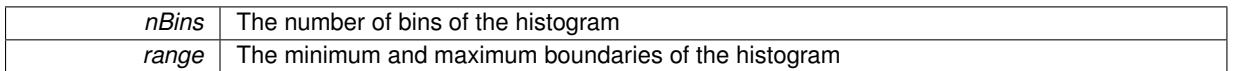

<span id="page-1988-1"></span>**6.81.3.12 template**<**typename x\_type, typename y\_type, typename z\_type, typename w\_type**> **boost::shared\_ptr**<**GData-Collector1T**<**w\_type**> > **Gem::Common::GDataCollector4T**< **x\_type, y\_type, z\_type, w\_type** >**::projectW ( std::size\_t** *,* **boost::tuple**< **w\_type, w\_type** > **) const** [inline]

<span id="page-1988-2"></span>Allows to project the graph into a histogram (w-direction). This function is a trap to catch calls with un-implemented types. Use the corresponding specializations, if available.

**6.81.3.13 template**<> **boost::shared\_ptr**< **GDataCollector1T**< **double** > > **Gem::Common::GDataCollector4T**< **double, double, double, double** >**::projectX ( std::size\_t** *nBinsX,* **boost::tuple**< **double, double** > *rangeX* **) const**

Specialization of projectX for  $\langle x, y \rangle$  type,  $y, y$  type, watype $\langle x, y \rangle$  =  $\langle x, y \rangle$  double, double, double, double,  $\langle y, y \rangle$ , that will re-turn a [GHistogram1D](#page-2717-0) object, wrapped into a boost::shared ptr<GHistogram1D>. In case of a default-constructed range, the function will attempt to determine suitable parameters for the range settings.

### **Parameters**

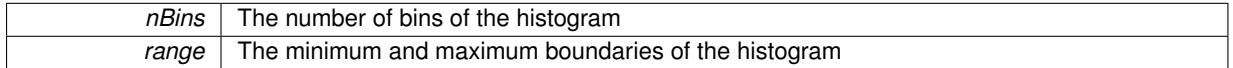

<span id="page-1988-0"></span>**6.81.3.14 template**<**typename x\_type, typename y\_type, typename z\_type, typename w\_type**> **boost::shared\_ptr**<**GData-Collector1T**<**x\_type**> > **Gem::Common::GDataCollector4T**< **x\_type, y\_type, z\_type, w\_type** >**::projectX ( std::size\_t** *,* **boost::tuple**< **x\_type, x\_type** > **) const** [inline]

<span id="page-1988-3"></span>Allows to project the graph into a histogram (x-direction). This function is a trap to catch calls with un-implemented types. Use the corresponding specializations, if available.

**6.81.3.15 template**<> **boost::shared\_ptr**< **GDataCollector1T**< **double** > > **Gem::Common::GDataCollector4T**< **double, double, double, double** >**::projectY ( std::size\_t** *nBinsY,* **boost::tuple**< **double, double** > *rangeY* **) const**

Specialization of projectY for  $\langle x \rangle$  type, y\_type, z\_type, w\_type $\rangle$  =  $\langle$  double, double, double, double $\rangle$ , that will re-turn a [GHistogram1D](#page-2717-0) object, wrapped into a boost::shared ptr<GHistogram1D>. In case of a default-constructed range, the function will attempt to determine suitable parameters for the range settings.

### **Parameters**

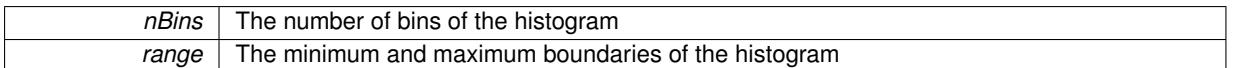

<span id="page-1989-0"></span>**6.81.3.16 template**<**typename x\_type, typename y\_type, typename z\_type, typename w\_type**> **boost::shared\_ptr**<**GData-Collector1T**<**y\_type**> > **Gem::Common::GDataCollector4T**< **x\_type, y\_type, z\_type, w\_type** >**::projectY ( std::size\_t** *,* **boost::tuple**< **y\_type, y\_type** > **) const** [inline]

<span id="page-1989-2"></span>Allows to project the graph into a histogram (y-direction). This function is a trap to catch calls with un-implemented types. Use the corresponding specializations, if available.

**6.81.3.17 template**<> **boost::shared\_ptr**< **GDataCollector1T**< **double** > > **Gem::Common::GDataCollector4T**< **double, double, double, double** >**::projectZ ( std::size\_t** *nBinsZ,* **boost::tuple**< **double, double** > *rangeZ* **) const**

Specialization of projectZ for  $\lt x_t$  type, y\_type,  $x_t$  type, w\_type $>=$   $<$  double, double, double $>$ , that will return a [GHistogram1D](#page-2717-0) object, wrapped into a boost::shared\_ptr<GHistogram1D>. In case of a default-constructed range, the function will attempt to determine suitable parameters for the range settings.

### **Parameters**

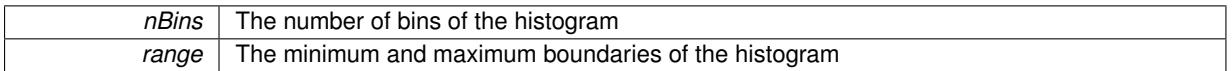

<span id="page-1989-1"></span>**6.81.3.18 template**<**typename x\_type, typename y\_type, typename z\_type, typename w\_type**> **boost::shared\_ptr**<**GData-Collector1T**<**z\_type**> > **Gem::Common::GDataCollector4T**< **x\_type, y\_type, z\_type, w\_type** >**::projectZ ( std::size\_t** *,* **boost::tuple**< **z\_type, z\_type** > **) const** [inline]

Allows to project the graph into a histogram (z-direction). This function is a trap to catch calls with un-implemented types. Use the corresponding specializations, if available.

**6.81.3.19 void Gem::Common::GBasePlotter::registerSecondaryPlotter ( boost::shared\_ptr**< **GBasePlotter** > *sp* **)** [inherited]

Allows to add secondary plots to be added to the same sub-canvas.

Allows to add secondary plots to be added to the same sub-canvas

**6.81.3.20 void Gem::Common::GBasePlotter::setDataStructureMarker ( std::string** *dsMarker* **)** [inherited]

Allows to assign a marker to data structures.

Allows to assign a marker to data structures in the output file

**Parameters**

*A* marker that has been assigned to the output data structures

**6.81.3.21 void Gem::Common::GBasePlotter::setDrawingArguments ( std::string** *drawingArguments* **)** [inherited]

Allows to set the drawing arguments for this plot.

Allows to set the drawing arguments for this plot

### **6.81 Gem::Common::GDataCollector4T**< **x\_type, y\_type, z\_type, w\_type** > **Class Template Reference 1505**

**Parameters**

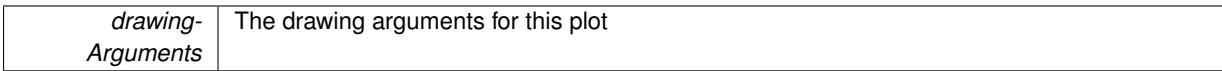

**6.81.3.22 void Gem::Common::GBasePlotter::setId ( const std::size\_t &** *id* **)** [inherited]

Sets the id of the object.

Sets the id of the object

**Parameters**

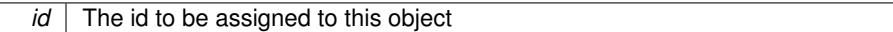

**6.81.3.23 void Gem::Common::GBasePlotter::setPlotLabel ( std::string** *pL* **)** [inherited]

Allows to assign a label to the entire plot.

Allows to assign a label to the entire plot

**Parameters**

 $pL$  | A label to be assigned to the entire plot

**6.81.3.24 void Gem::Common::GBasePlotter::setXAxisLabel ( std::string** *x\_axis\_label* **)** [inherited] Sets the label for the x-axis. Sets the label for the x-axis **6.81.3.25 void Gem::Common::GBasePlotter::setYAxisLabel ( std::string** *y\_axis\_label* **)** [inherited] Sets the label for the y-axis. Sets the label for the y-axis **6.81.3.26 void Gem::Common::GBasePlotter::setZAxisLabel ( std::string** *z\_axis\_label* **)** [inherited] Sets the label for the z-axis. Sets the label for the z-axis

**6.81.3.27 std::string Gem::Common::GBasePlotter::suffix ( bool** *isSecondary,* **std::size\_t** *pId* **) const** [protected]**,** [inherited]

calculate a suffix from id and parent ids

calculate a suffix from id and parent ids

**6.81.3.28 std::string Gem::Common::GBasePlotter::xAxisLabel ( ) const** [inherited]

Retrieve the x-axis label.

Retrieve the x-axis label

**Generated on Sat Jun 7 2014 13:29:56 for The Geneva Library Collection by Doxygen**

**6.81.3.29 std::string Gem::Common::GBasePlotter::yAxisLabel ( ) const** [inherited]

Retrieve the y-axis label.

Retrieve the y-axis label

**6.81.3.30 std::string Gem::Common::GBasePlotter::zAxisLabel ( ) const** [inherited]

Retrieve the z-axis label.

Retrieve the z-axis label

The documentation for this class was generated from the following file:

• [GPlotDesigner.hpp](#page-5063-0)

# <span id="page-1991-0"></span>**6.82 Gem::Courtier::GBoostThreadConsumerT**< **processable\_type** >**::GDefaultWorker Class Reference**

#include <GBoostThreadConsumerT.hpp>

Inheritance diagram for Gem::Courtier::GBoostThreadConsumerT< processable\_type >::GDefaultWorker:

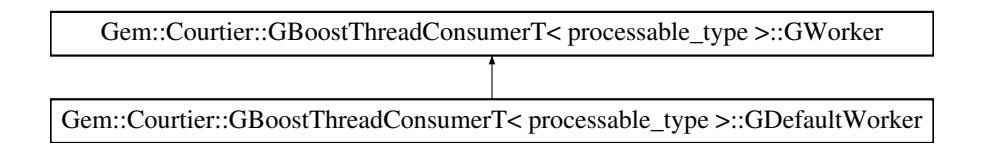

# **Public Member Functions**

- [GDefaultWorker](#page-1992-0) ()
- virtual ∼[GDefaultWorker](#page-1992-1) ()
- virtual boost::shared\_ptr
- $<$  [GWorker](#page-4903-0)  $>$  [clone](#page-1992-2) (const std::size t &thread id, const [GBoostThreadConsumerT](#page-1070-0) $<$  processable type  $>$ ∗outer) const
- virtual void [process](#page-1994-0) (boost::shared\_ptr< processable\_type  $> p$ )
- void [run](#page-1994-1) ()
- std::size\_t [getThreadId](#page-1992-3) () const
- void [parseConfigFile](#page-1992-4) (const std::string &configFile)

# **Protected Member Functions**

- [GDefaultWorker](#page-1992-5) (const [GDefaultWorker](#page-1991-0) &cp, const std::size\_t &thread\_id, const [GBoostThreadConsumerT](#page-1070-0)< processable\_type > ∗outer)
- virtual void processinit (boost::shared ptr< processable type  $> p$ )
- virtual void [processFinalize](#page-1994-3) ()
- virtual void [addConfigurationOptions](#page-1992-6) [\(Gem::Common::GParserBuilder](#page-4276-0) &gpb, const bool &showOrigin)

# <span id="page-1991-1"></span>**Protected Attributes**

- std::size\_t thread\_id
- const [GBoostThreadConsumerT](#page-1070-0) < processable\_type > ∗ **outer\_**

# **6.82.1 Detailed Description**

**template**<**class processable\_type**>**class Gem::Courtier::GBoostThreadConsumerT**< **processable\_type** >**::GDefaultWorker**

The default derivative of [GWorker](#page-4903-0) that is used when no other worker has been registered with our outer class.

### **6.82.2 Constructor & Destructor Documentation**

<span id="page-1992-0"></span>**6.82.2.1 template**<**class processable\_type**> **Gem::Courtier::GBoostThreadConsumerT**< **processable\_type** >**::GDefaultWorker::GDefaultWorker ( )** [inline]

<span id="page-1992-5"></span>The default constructor

**6.82.2.2 template**<**class processable\_type**> **Gem::Courtier::GBoostThreadConsumerT**< **processable\_type** >**::GDefaultWorker::GDefaultWorker ( const GDefaultWorker &** *cp,* **const std::size\_t &** *thread\_id,* **const GBoostThreadConsumerT**< **processable\_type** > ∗ *outer* **)** [inline]**,** [protected]

<span id="page-1992-1"></span>The copy constructor.

**6.82.2.3 template**<**class processable\_type**> **virtual Gem::Courtier::GBoostThreadConsumerT**< **processable\_type** >**::GDefaultWorker::**∼**GDefaultWorker ( )** [inline]**,** [virtual]

The destructor

### **6.82.3 Member Function Documentation**

<span id="page-1992-6"></span>**6.82.3.1 template**<**class processable\_type**> **virtual void Gem::Courtier::GBoostThreadConsumerT**< **processable\_type** >**::GWorker::addConfigurationOptions ( Gem::Common::GParserBuilder &** *gpb,* **const bool &** *showOrigin* **)** [inline]**,** [protected]**,** [virtual]**,** [inherited]

Adds local configuration options to a GParserBuilder object. We have no local data, hence this function is empty. It could have been declared purely virtual, however, we do not want to force derived classes to implement this function, as it might not always be needed.

#### **Parameters**

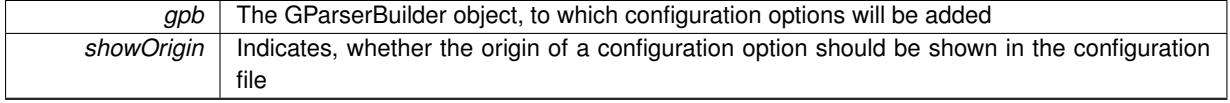

<span id="page-1992-2"></span>**6.82.3.2 template**<**class processable\_type**> **virtual boost::shared\_ptr**<**GWorker**> **Gem::Courtier::GBoost-ThreadConsumerT**< **processable\_type** >**::GDefaultWorker::clone ( const std::size\_t &** *thread\_id,* **const GBoostThreadConsumerT**< **processable\_type** > ∗ *outer* **) const** [inline]**,** [virtual]

Create a deep clone of this object, camouflaged as a [GWorker](#page-4903-0)

<span id="page-1992-3"></span>Implements [Gem::Courtier::GBoostThreadConsumerT](#page-4903-1)< processable\_type >::GWorker.

**6.82.3.3 template**<**class processable\_type**> **std::size\_t Gem::Courtier::GBoostThreadConsumerT**< **processable\_type** >**::GWorker::getThreadId ( ) const** [inline]**,** [inherited]

<span id="page-1992-4"></span>Retrieve this class'es id

**6.82.3.4 template**<**class processable\_type**> **void Gem::Courtier::GBoostThreadConsumerT**< **processable\_type** >**::GWorker::parseConfigFile ( const std::string &** *configFile* **)** [inline]**,** [inherited]

Parses a given configuration file. Note that parsing is done but once.

<span id="page-1994-0"></span>*configFile* The name of a configuration file

**6.82.3.5 template**<**class processable\_type**> **virtual void Gem::Courtier::GBoostThreadConsumerT**< **processable** type  $>$ ::GDefaultWorker::process ( boost::shared ptr $\lt$  processable type  $> p$  ) [inline], [virtual]

<span id="page-1994-3"></span>Actual per-item work is done here. Overload this function if you want to do something different here. Implements [Gem::Courtier::GBoostThreadConsumerT](#page-4903-2)< processable\_type >::GWorker.

**6.82.3.6 template**<**class processable\_type**> **virtual void Gem::Courtier::GBoostThreadConsumerT**< **processable\_type** >**::GWorker::processFinalize ( )** [inline]**,** [protected]**,** [virtual]**,** [inherited]

Finalization code for processing. Can be specified in derived classes.

**6.82.3.7 template**<**class processable\_type**> **virtual void Gem::Courtier::GBoostThreadConsumerT**< **processable\_type** >**::GWorker::processInit ( boost::shared\_ptr**< **processable\_type** > *p* **)** [inline]**,** [protected]**,** [virtual]**,** [inherited]

Initialization code for processing. Can be specified in derived classes.

### <span id="page-1994-1"></span>**Parameters**

<span id="page-1994-2"></span> $\overline{p}$  A pointer to a processable item meant to allow item-based setup

**6.82.3.8 template**<**class processable\_type**> **void Gem::Courtier::GBoostThreadConsumerT**< **processable\_type** >**::GWorker::run ( )** [inline]**,** [inherited]

The main entry point for the execution

The documentation for this class was generated from the following file:

<span id="page-1994-4"></span>• [GBoostThreadConsumerT.hpp](#page-4967-0)

# **6.83 Gem::Geneva::GDoubleBiGaussAdaptor Class Reference**

#include <GDoubleBiGaussAdaptor.hpp>

Inheritance diagram for Gem::Geneva::GDoubleBiGaussAdaptor:

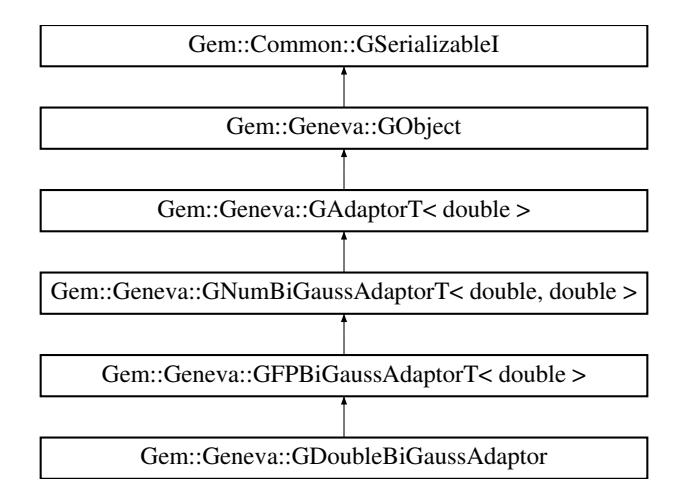

### **Public Types**

• typedef double adaption type

### **Public Member Functions**

- [GDoubleBiGaussAdaptor](#page-1998-0) ()
- [GDoubleBiGaussAdaptor](#page-1998-1) (const [GDoubleBiGaussAdaptor](#page-1994-4) &)
- [GDoubleBiGaussAdaptor](#page-1998-2) (const double &)
- virtual ∼[GDoubleBiGaussAdaptor](#page-1998-3) ()
- const [GDoubleBiGaussAdaptor](#page-1994-4) & [operator=](#page-2009-0) (const [GDoubleBiGaussAdaptor](#page-1994-4) &)
- bool [operator==](#page-2009-1) (const [GDoubleBiGaussAdaptor](#page-1994-4) &) const
- bool [operator!=](#page-2008-0) (const [GDoubleBiGaussAdaptor](#page-1994-4) &) const
- virtual boost::optional

< std::string > [checkRelationshipWith](#page-2001-0) (const [GObject](#page-3780-0) &, const Gem::Common::expectation &, const double &, const std::string &, const std::string &, const bool &) const OVERRIDE

- virtual Gem::Geneva::adaptorId [getAdaptorId](#page-2004-0) () const OVERRIDE
- virtual std::string [name](#page-2008-1) () const OVERRIDE
- virtual bool [modify\\_GUnitTests](#page-2008-2) () OVERRIDE
- virtual void [specificTestsNoFailureExpected\\_GUnitTests](#page-2015-0) () OVERRIDE
- virtual void [specificTestsFailuresExpected\\_GUnitTests](#page-2015-1) () OVERRIDE
- void [setUseSymmetricSigmas](#page-2015-2) (const bool &useSymmetricSigmas)
- bool [getUseSymmetricSigmas](#page-2006-0) () const
- void [setSigma1](#page-2014-0) (const double &sigma1)
- double [getSigma1](#page-2005-0) () const
- void [setSigma1Range](#page-2014-1) (const double &minSigma1, const double &maxSigma1)
- boost::tuple< double, double > [getSigma1Range](#page-2006-1) () const
- void [setSigma1AdaptionRate](#page-2014-2) (const double &sigmaSigma1)
- double [getSigma1AdaptionRate](#page-2006-2) () const
- void [setAllSigma1](#page-2013-0) (const double &sigma1, const double &sigmaSigma1, const double &minSigma1, const double &maxSigma1)
- void [setSigma2](#page-2014-3) (const double &sigma2)
- double [getSigma2](#page-2006-3) () const
- void [setSigma2Range](#page-2015-3) (const double &minSigma2, const double &maxSigma2)
- boost::tuple< double, double > [getSigma2Range](#page-2006-4) () const
- void [setSigma2AdaptionRate](#page-2015-4) (const double &sigmaSigma2)
- double [getSigma2AdaptionRate](#page-2006-5) () const
- void [setAllSigma2](#page-2013-1) (const double &sigma2, const double &sigmaSigma2, const double &minSigma2, const double &maxSigma2)
- void [setDelta](#page-2013-2) (const double &delta)
- double [getDelta](#page-2005-1) () const
- void [setDeltaRange](#page-2013-3) (const double &minDelta, const double &maxDelta)
- boost::tuple  $<$  double, double  $>$  [getDeltaRange](#page-2005-2) () const
- void [setDeltaAdaptionRate](#page-2013-4) (const double &sigmaDelta)
- double [getDeltaAdaptionRate](#page-2005-3) () const
- void [setAllDelta](#page-2012-0) (const double &delta, const double &sigmaDelta, const double &minDelta, const double &maxDelta)
- virtual void [randomInit](#page-2010-0) () OVERRIDE
- bool [operator==](#page-561-0) (const [GAdaptorT](#page-548-0)< double > &cp) const
- bool [operator!=](#page-561-1) (const [GAdaptorT](#page-548-0)< double > &cp) const
- void [setAdaptionProbability](#page-564-0) (const double &adProb)
- double [getAdaptionProbability](#page-557-0) () const
- void [setResetAdaptionProbability](#page-564-1) (const double &adProb\_reset)
- double [getResetAdaptionProbability](#page-558-0) () const
- void [setAdaptAdaptionProbability](#page-562-0) (const double &probability)
- double [getAdaptAdaptionProbability](#page-557-1) () const
- void [setAdaptAdProb](#page-564-2) (double adaptAdProb)
- double [getAdaptAdProb](#page-557-2) () const
- virtual boost::uint32\_t [getAdaptionCounter](#page-557-3) () const
- void [setAdaptionThreshold](#page-564-3) (const boost::uint32\_t &adaptionThreshold)
- boost::uint32\_t [getAdaptionThreshold](#page-558-1) () const
- virtual void [setAdaptionMode](#page-564-4) (boost::logic::tribool adaptionMode)
- boost::logic::tribool [getAdaptionMode](#page-557-4) () const
- void [setAdProbRange](#page-564-5) (double minAdProb, double maxAdProb)
- boost::tuple< double, double > [getAdProbRange](#page-558-2) () const
- std: size t [adapt](#page-552-0) (double &val, const double &range)
- std::size\_t [adapt](#page-552-1) (std::vector< double > &valVec, const double &range)
- virtual bool [updateOnStall](#page-566-0) (const std::size\_t &nStalls, const double &range) BASE
- virtual void [assignGRandomPointer](#page-553-0) [\(Gem::Hap::GRandomBase](#page-4322-0) ∗gr\_cp)
- virtual void [resetGRandomPointer](#page-562-1) ()
- virtual bool [usesLocalRNG](#page-566-1) () const
- virtual bool [assignedRNGUsed](#page-553-1) () const
- virtual std::string [printDiagnostics](#page-561-2) () const
- void [queryPropertyFrom](#page-562-2) (const std::string &adaptorName, const std::string &property, std::vector< boost::any > &data) const BASE
- void [toStream](#page-566-2) (std::ostream &, const Gem::Common::serializationMode &) const
- void [fromStream](#page-556-0) (std::istream &, const Gem::Common::serializationMode &)
- virtual std::string [toString](#page-566-3) (const Gem::Common::serializationMode &) const OVERRIDE
- virtual void [fromString](#page-557-5) (const std::string &, const Gem::Common::serializationMode &) OVERRIDE
- void [toFile](#page-565-0) (const std::string &, const Gem::Common::serializationMode &) const
- void [fromFile](#page-556-1) (const std::string &, const Gem::Common::serializationMode &)
- std::string [report](#page-562-3) () const
- void [writeConfigFile](#page-567-0) (const std::string &, const std::string &)
- void [readConfigFile](#page-562-4) (const std::string &)
- virtual void [addConfigurationOptions](#page-553-2) [\(Gem::Common::GParserBuilder](#page-4276-0) &, const bool &)
- boost::shared ptr< [GObject](#page-3780-0) > [clone](#page-555-0) () const
- template $lt$ typename clone\_type  $>$ boost::shared\_ptr< [clone](#page-555-1)\_type > clone (typename boost::enable\_if< boost::is\_base\_of< [Gem::Geneva::G-](#page-3780-0)[Object,](#page-3780-0) clone\_type > >::type ∗dummy=0) const
- $\bullet$  template $\lt$

boost::shared\_ptr< [GObject](#page-3780-0) > [clone](#page-550-0) (boost::enable\_if< boost::is\_base\_of< [Gem::Geneva::GObject,](#page-3780-0) [G-](#page-3780-0)[Object](#page-3780-0) > >::type ∗) const

- $\bullet$  template $<$ boost::shared\_ptr< [GObject](#page-3780-0) > [clone](#page-555-2) (boost::enable\_if< boost::is\_base\_of< [Gem::Geneva::GObject,](#page-3780-0) [G-](#page-3780-0)[Object](#page-3780-0) > >::type ∗dummy) const
- template<typename load\_type > void [load](#page-559-0) (const boost::shared\_ptr< load\_type > &cp, typename boost::enable\_if< boost::is\_base\_of< [Gem::Geneva::GObject,](#page-3780-0) load\_type > >::type ∗dummy=0)
- template<typename load\_type  $>$ void [load](#page-559-1) (const load type &cp, typename boost::enable if< boost::is base of< [Gem::Geneva::GObject,](#page-3780-0) load type  $>$  ::type  $*$ dummy=0)

# **Static Public Member Functions**

• static void [sigHupHandler](#page-565-1) (int signum)

## **Static Public Attributes**

• static std::sig\_atomic\_t **GenevaSigHupSent** = 0

# **Protected Member Functions**

- virtual void load (const [GObject](#page-3780-0) \*) OVERRIDE
- virtual [GObject](#page-3780-0) ∗ [clone\\_](#page-2002-0) () const OVERRIDE
- virtual void [customAdaptions](#page-2003-0) (double &value, const double &range) OVERRIDE
- virtual bool [customQueryProperty](#page-2003-1) (const std::string &property, std::vector< boost::any > &data) const OVE-RRIDE
- virtual void [customAdaptAdaption](#page-2002-1) (const double &) OVERRIDE
- void [adaptAdaption](#page-552-2) (const double &range)
- template $lt$ typename load type  $>$ void [selfAssignmentCheck](#page-562-5) (const [GObject](#page-3780-0) \*load\_ptr, typename boost::enable\_if< boost::is\_base\_of< [Gem-](#page-3780-0) [::Geneva::GObject,](#page-3780-0) load\_type > >::type ∗dummy=0) const
- template $lt$ typename load type  $>$ const load\_type ∗ [gobject\\_conversion](#page-558-3) (const [GObject](#page-3780-0) ∗load\_ptr, typename boost::enable\_if< boost::is\_base-\_of< [Gem::Geneva::GObject,](#page-3780-0) load\_type > >::type ∗dummy=0) const
- template $lt$ typename load\_type  $>$ boost::shared ptr< load type > gobject conversion (boost::shared ptr< [GObject](#page-3780-0) > load ptr, typename boost::enable\_if< boost::is\_base\_of< [Gem::Geneva::GObject,](#page-3780-0) load\_type > >::type ∗dummy=0) const

# <span id="page-1997-0"></span>**Protected Attributes**

- bool useSymmetricSigmas
- <span id="page-1997-1"></span>• double sigma1
- <span id="page-1997-3"></span><span id="page-1997-2"></span>• double sigmaSigma1
- double minSigma1
- <span id="page-1997-4"></span>• double [maxSigma1\\_](#page-1997-4)
- <span id="page-1997-5"></span>• double sigma2
- <span id="page-1997-6"></span>• double [sigmaSigma2\\_](#page-1997-6)
- <span id="page-1997-7"></span>• double [minSigma2\\_](#page-1997-7)
- <span id="page-1997-8"></span>• double [maxSigma2\\_](#page-1997-8)
- <span id="page-1997-10"></span><span id="page-1997-9"></span>• double delta
- double sigmaDelta
- <span id="page-1997-12"></span><span id="page-1997-11"></span>• double minDelta
- double maxDelta
- [Gem::Hap::GRandomBase](#page-4322-0) ∗ [gr\\_local](#page-567-1)
- [Gem::Hap::GRandomBase](#page-4322-0) ∗ **gr**

# **Friends**

• class **boost::serialization::access**

## **6.83.1 Detailed Description**

The [GDoubleBiGaussAdaptor](#page-1994-4) represents an adaptor used for the adaption of double values through the addition of gaussian-distributed random numbers. See the documentation of GNumGaussAdaptorT<T> for further information on adaptors in the Geneva context. This class is at the core of evolutionary strategies, as implemented by this library. It is now implemented through a generic base class that can also be used to adapt other numeric types.

## **6.83.2 Member Typedef Documentation**

**6.83.2.1 typedef double Gem::Geneva::GAdaptorT**< **double** >**::adaption\_type** [inherited]

Allows external callers to find out about the type stored in this object

**6.83.3 Constructor & Destructor Documentation**

<span id="page-1998-0"></span>**6.83.3.1 Gem::Geneva::GDoubleBiGaussAdaptor::GDoubleBiGaussAdaptor ( )**

The default constructor.

<span id="page-1998-1"></span>The default constructor

**6.83.3.2 Gem::Geneva::GDoubleBiGaussAdaptor::GDoubleBiGaussAdaptor ( const GDoubleBiGaussAdaptor &** *cp* **)**

The copy constructor.

The copy constructor

**Parameters**

*cp* | A copy of another [GDoubleBiGaussAdaptor](#page-1994-4) object

<span id="page-1998-2"></span>**6.83.3.3 Gem::Geneva::GDoubleBiGaussAdaptor::GDoubleBiGaussAdaptor ( const double &** *adProb* **)** [explicit]

Initialization with a adaption probability.

Initialization with a adaption probability

**Parameters**

adProb The adaption probability

<span id="page-1998-3"></span>**6.83.3.4 Gem::Geneva::GDoubleBiGaussAdaptor::**∼**GDoubleBiGaussAdaptor ( )** [virtual]

The destructor.

The destructor

# **6.83.4 Member Function Documentation**

**Generated on Sat Jun 7 2014 13:29:56 for The Geneva Library Collection by Doxygen**

**6.83.4.1 std::size\_t Gem::Geneva::GAdaptorT**< **double** >**::adapt ( double &** *val,* **const double &** *range* **)** [inline]**,** [inherited]

Common interface for all adaptors to the adaption functionality. The user specifies the actual actions in the [custom-](#page-550-1)[Adaptions\(\)](#page-550-1) function.

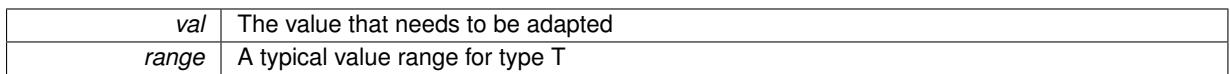

**Returns**

The number of adaptions that were carried out

### **6.83.4.2 std::size\_t Gem::Geneva::GAdaptorT**< **double** >**::adapt ( std::vector**< **double** > **&** *valVec,* **const double &** *range* **)** [inline]**,** [inherited]

Common interface for all adaptors to the adaption functionality. The user specifies the actual actions in the [custom-](#page-550-1)[Adaptions\(\)](#page-550-1) function. This function deals with entire parameter vectors. The philosophy behind these vectors is that they represent a common logical entity and should thus be mutated together, using a single adaptor. However, it is not clear whether adaptions of mutation parameters (such as adaption of the sigma value) should happen whenever [customAdaptions\(\)](#page-550-1) is called (which would be equivalent to individual parameter objects) or only once, before customAdaptions is applied to each position in turn. As adaption e.g. of the sigma value slightly favors changes towards smaller values, we incur a small bias in the first case, where mutations of parameters at the end of the array might be smaller than at the beginning. In the second case, metaAdaption might not be called often enough to adapt the mutation process to different geometries of the quality surface. Our tests show that the latter might be more severe, so we have implemented repeated adaption of mutation parameters in this function.

#### **Parameters**

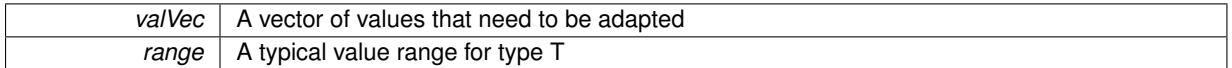

**Returns**

The number of adaptions that were carried out

```
6.83.4.3 void Gem::Geneva::GAdaptorT< double >::adaptAdaption ( const double & range ) [inline],
        [protected], [inherited]
```
This function helps to adapt the adaption parameters, if certain conditions are met. Adaption is triggered by the parameter object.

**Parameters**

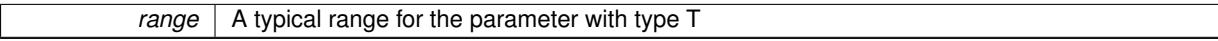

**6.83.4.4 void Gem::Geneva::GObject::addConfigurationOptions ( Gem::Common::GParserBuilder &** *gpb,* **const bool &** *showOrigin* **)** [virtual]**,** [inherited]

Adds local configuration options to a GParserBuilder object.

Adds local configuration options to a GParserBuilder object. This is a protected, virtual version of this function that is overloaded in derived classes.

**Parameters**

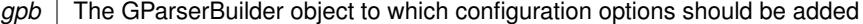

### *showOrigin* | Makes the function indicate the origin of parameters in comments

Reimplemented in [Gem::Geneva::GOptimizationAlgorithmT](#page-3843-0)< ind\_type >, [Gem::Geneva::GOptimizationAlgorithm-](#page-3843-0)T< [oa\\_type](#page-3843-0) >, [Gem::Geneva::GOptimizationAlgorithmT](#page-3843-0)< GParameterSet >, [Gem::Geneva::GSphereConstraint,](#page-4676-0) [Gem::Geneva::GDoubleSumGapConstraint,](#page-2171-0) [Gem::Geneva::GDoubleSumConstraint,](#page-2157-0) [Gem::Geneva::GBasePar-](#page-728-0)ChildT< [ind\\_type](#page-728-0) >, [Gem::Geneva::GBaseParChildT](#page-728-0)< oa\_type >, [Gem::Geneva::GBaseParChildT](#page-728-0)< G-[ParameterSet](#page-728-0) >, [Gem::Geneva::GOptimizableEntity,](#page-3804-0) [Gem::Geneva::GMetaOptimizerIndividualT](#page-3049-0)< ind\_type >, [Gem::Geneva::GMultiPopulationEAT](#page-3114-0)< oa\_type >, [Gem::Geneva::Go2,](#page-3748-0) [Gem::Geneva::GFunctionIndividual,](#page-2594-0) [Gem-](#page-3440-0) [::Geneva::GMutableSetT](#page-3440-0)< T >, [Gem::Geneva::GMutableSetT](#page-3440-0)< oa\_type >, [Gem::Geneva::GMutableSetT](#page-3440-0)< [GParameterSet](#page-3440-0) >, [Gem::Geneva::GMutableSetT](#page-3440-0)< ind type >, Gem::Geneva::GMutableSetT< Gem::Geneva::-[GParameterBase](#page-3440-0) >, [Gem::Geneva::GBaseSwarm,](#page-895-0) [Gem::Geneva::GBasePS,](#page-784-0) [Gem::Geneva::GValidityCheckT](#page-1438-0)< [ind\\_type](#page-1438-0) >, [Gem::Geneva::GValidityCheckT](#page-1438-0)< GOptimizableEntity >, [Gem::Geneva::GParameterSetFormula-](#page-4135-0)[Constraint,](#page-4135-0) [Gem::Geneva::GParameterSet,](#page-2227-0) [Gem::Geneva::GBaseGD,](#page-663-0) [Gem::Geneva::GBaseEA,](#page-601-0) [Gem::Geneva-](#page-837-0) [::GBaseSA,](#page-837-0) [Gem::Geneva::GMultiThreadedGD,](#page-3228-0) [Gem::Geneva::GBrokerEA,](#page-1100-0) [Gem::Geneva::GBrokerSA,](#page-1278-0) [Gem-](#page-3278-0) [::Geneva::GMultiThreadedPS,](#page-3278-0) [Gem::Geneva::GBrokerGD,](#page-1165-0) [Gem::Geneva::GBrokerPS,](#page-1220-0) [Gem::Geneva::GMulti-](#page-3385-0)[ThreadedSwarm,](#page-3385-0) [Gem::Geneva::GMultiThreadedEA,](#page-3171-0) [Gem::Geneva::GMultiThreadedSA,](#page-3325-0) [Gem::Geneva::GBroker-](#page-1342-0)[Swarm,](#page-1342-0) [Gem::Geneva::GSerialGD,](#page-4463-0) [Gem::Geneva::GParameterSetParChild,](#page-4155-0) [Gem::Geneva::GSerialPS,](#page-4511-0) [Gem::-](#page-4115-0) [Geneva::GParameterSetConstraint,](#page-4115-0) [Gem::Geneva::GSerialSwarm,](#page-4617-0) [Gem::Geneva::GSerialEA,](#page-4398-0) [Gem::Geneva::G-](#page-4561-0)[SerialSA,](#page-4561-0) and [Gem::Geneva::GExternalSetterIndividual.](#page-2279-0)

**6.83.4.5 virtual bool Gem::Geneva::GAdaptorT**< **double** >**::assignedRNGUsed ( ) const** [inline]**,** [virtual]**,** [inherited]

Checks whether an assigned random number generator is used

**Returns**

A boolean indicating whether an assigned random number generator is used

**6.83.4.6 virtual void Gem::Geneva::GAdaptorT**< **double** >**::assignGRandomPointer ( Gem::Hap::GRandomBase** ∗ *gr\_cp* **)** [inline]**,** [virtual]**,** [inherited]

Assign a random number generator from another object.

### **Parameters**

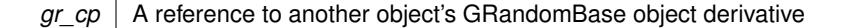

<span id="page-2001-0"></span>**6.83.4.7 boost::optional**< **std::string** > **Gem::Geneva::GDoubleBiGaussAdaptor::checkRelationshipWith ( const GObject &** *cp,* **const Gem::Common::expectation &** *e,* **const double &** *limit,* **const std::string &** *caller,* **const std::string &** *y\_name,* **const bool &** *withMessages* **) const** [virtual]

Checks whether this object fulfills a given expectation in relation to another object.

Checks whether a given expectation for the relationship between this object and another object is fulfilled.

#### **Parameters**

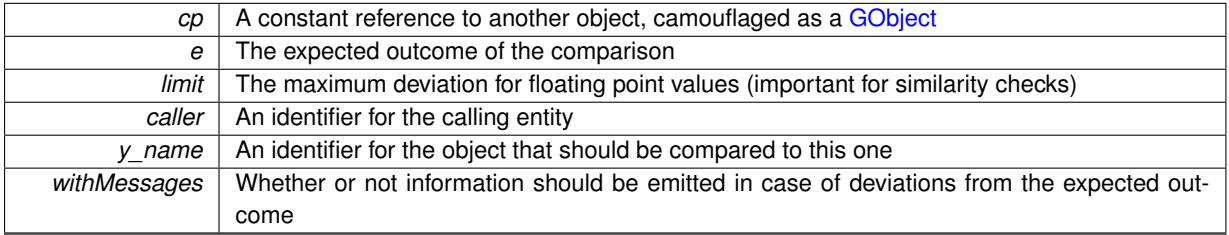

**Returns**

A boost::optional<std::string> object that holds a descriptive string if expectations were not met

Reimplemented from [Gem::Geneva::GFPBiGaussAdaptorT](#page-2506-0)< double >.

**6.83.4.8 boost::shared\_ptr**< **GObject** > **Gem::Geneva::GObject::clone ( ) const** [inherited]

Creates a clone of this object, storing it in a boost::shared\_ptr<GObject>

Creates a deep clone of this object, storing it in a boost::shared\_ptr<GObject>

**Returns**

A boost::shared\_ptr<GObject> to a clone of the derived object

**6.83.4.9 template**<**typename clone\_type** > **boost::shared\_ptr**<**clone\_type**> **Gem::Geneva::GObject::clone ( typename boost::enable\_if**< **boost::is\_base\_of**< **Gem::Geneva::GObject, clone\_type** > >**::type** ∗ *dummy =* 0 **) const** [inline]**,** [inherited]

The function creates a clone of the [GObject](#page-3780-0) pointer, converts it to a pointer to a derived class and emits it as a boost::shared ptr<> . Note that this template will only be accessible to the compiler if [GObject](#page-3780-0) is a base type of clone\_type.

**Returns**

A converted clone of this object, wrapped into a boost::shared\_ptr

**6.83.4.10 template**<> **boost::shared\_ptr**<**GObject**> **Gem::Geneva::GObject::clone ( boost::enable\_if**< **boost::is\_base\_of**< **Gem::Geneva::GObject, GObject** > >**::type** ∗ *dummy* **) const** [inherited]

A specialization of the general clone for cases where no conversion takes place at all

**Returns**

A boost::shared ptr<GObject> to a clone of the derived object

<span id="page-2002-0"></span>**6.83.4.11 GObject** ∗ **Gem::Geneva::GDoubleBiGaussAdaptor::clone\_ ( void ) const** [protected]**,** [virtual]

Creates a deep clone of this object.

Creates a deep clone of this object.

**Returns**

A copy of this object, camouflaged as a [GObject](#page-3780-0)

<span id="page-2002-1"></span>Implements [Gem::Geneva::GFPBiGaussAdaptorT](#page-2503-0)< double >.

**6.83.4.12 virtual void Gem::Geneva::GNumBiGaussAdaptorT**< **double , double** >**::customAdaptAdaption ( const double & )** [inline]**,** [protected]**,** [virtual]**,** [inherited]

This adaptor allows the evolutionary adaption of sigma\_. This allows the algorithm to adapt to changing geometries of the quality surface.

*range* | A typical range for the parameter with type num type (unused here)

<span id="page-2003-0"></span>Reimplemented from [Gem::Geneva::GAdaptorT](#page-556-2)< double >.

**6.83.4.13 virtual void Gem::Geneva::GFPBiGaussAdaptorT**< **double** >**::customAdaptions ( double &** *value,* **const double &** *range* **)** [inline]**,** [protected]**,** [virtual]**,** [inherited]

The actual adaption of the supplied value takes place here

**Parameters**

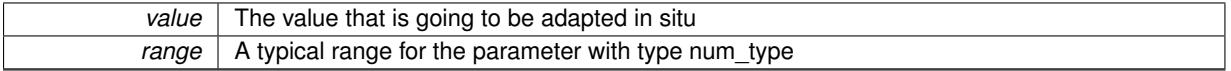

<span id="page-2003-1"></span>Implements [Gem::Geneva::GNumBiGaussAdaptorT](#page-3525-0)< double, double >.

**6.83.4.14 virtual bool Gem::Geneva::GNumBiGaussAdaptorT**< **double , double** >**::customQueryProperty ( const std::string &** *property,* **std::vector**< **boost::any** > **&** *data* **) const** [inline]**,** [protected]**,** [virtual]**,** [inherited]

Adds a given property value to the vector or returns false, if the property was not found.

Reimplemented from [Gem::Geneva::GAdaptorT](#page-556-3)< double >.

**6.83.4.15 void Gem::Geneva::GObject::fromFile ( const std::string &** *fileName,* **const Gem::Common::serializationMode &** *serMod* **)** [inherited]

Loads a serial representation of this object from file.

Loads a serial representation of this object from file. Can be used for check-pointing.

**Parameters**

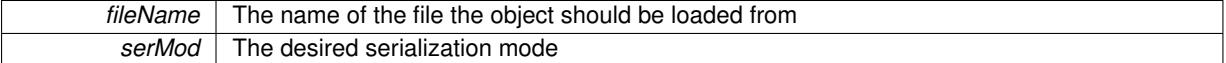

**6.83.4.16 void Gem::Geneva::GObject::fromStream ( std::istream &** *istr,* **const Gem::Common::serializationMode &** *serMod* **)** [inherited]

Load class from a stream.

Loads the object from a stream.

**Parameters**

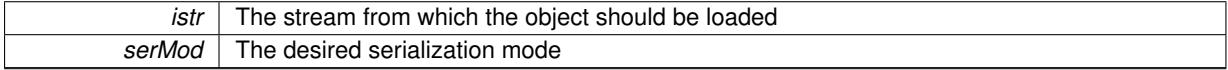

**6.83.4.17 void Gem::Geneva::GObject::fromString ( const std::string &** *descr,* **const Gem::Common::serializationMode &** *serMod* **)** [virtual]**,** [inherited]

Convert class to a serial representation, using a specific serialization mode.

Initializes the object from its string representation, using the currently set serialization mode. Note that the string will likely describe a derivative of [GObject,](#page-3780-0) as [GObject](#page-3780-0) cannot be instantiated. Note also that you will have to take care yourself that serialization and de-serialization happens in the same mode.

*descr* | A text representation of a GObject-derivative

Implements [Gem::Common::GSerializableI.](#page-4503-0)

**6.83.4.18 double Gem::Geneva::GAdaptorT**< **double** >**::getAdaptAdaptionProbability ( ) const** [inline]**,** [inherited]

Retrieves the current value of the adaptAdaptionProbability variable

**Returns**

The current value of the adaptAdaptionProbability variable

**6.83.4.19 double Gem::Geneva::GAdaptorT**< **double** >**::getAdaptAdProb ( ) const** [inline]**,** [inherited]

Allows to retrieve the rate of evolutionary adaption of adProb\_

**6.83.4.20 virtual boost::uint32\_t Gem::Geneva::GAdaptorT**< **double** >**::getAdaptionCounter ( ) const** [inline]**,** [virtual]**,** [inherited]

Retrieves the current value of the adaptionCounter variable.

**Returns**

The value of the adaptionCounter\_ variable

**6.83.4.21 boost::logic::tribool Gem::Geneva::GAdaptorT**< **double** >**::getAdaptionMode ( ) const** [inline]**,** [inherited]

Returns the current value of the adaptionMode\_ variable

**Returns**

The current value of the adaptionMode\_ variable

**6.83.4.22 double Gem::Geneva::GAdaptorT**< **double** >**::getAdaptionProbability ( ) const** [inline]**,** [inherited]

Retrieves the current value of the adaption probability

### **Returns**

The current value of the adaption probability

**6.83.4.23 boost::uint32\_t Gem::Geneva::GAdaptorT**< **double** >**::getAdaptionThreshold ( ) const** [inline]**,** [inherited]

Retrieves the value of the adaptionThreshold variable.

### **Returns**

<span id="page-2004-0"></span>The value of the adaptionThreshold\_ variable

**6.83.4.24 Gem::Geneva::adaptorId Gem::Geneva::GDoubleBiGaussAdaptor::getAdaptorId ( ) const** [virtual]

Retrieves the id of this adaptor.

Retrieves the id of this adaptor

**Returns**

The id of this adaptor

Implements [Gem::Geneva::GFPBiGaussAdaptorT](#page-2501-0)< double >.

**6.83.4.25 boost::tuple**<**double,double**> **Gem::Geneva::GAdaptorT**< **double** >**::getAdProbRange ( ) const** [inline]**,** [inherited]

<span id="page-2005-1"></span>Allows to retrieve the allowed range for adProb\_ variation

**6.83.4.26 double Gem::Geneva::GNumBiGaussAdaptorT**< **double , double** >**::getDelta ( ) const** [inline]**,** [inherited]

Retrieves the current value of delta.

**Returns**

The current value of delta\_

<span id="page-2005-3"></span>**6.83.4.27 double Gem::Geneva::GNumBiGaussAdaptorT**< **double , double** >**::getDeltaAdaptionRate ( ) const** [inline]**,** [inherited]

Retrieves the value of sigmaDelta\_.

**Returns**

The value of the sigmaDelta\_ parameter

<span id="page-2005-2"></span>**6.83.4.28 boost::tuple**<**double ,double** > **Gem::Geneva::GNumBiGaussAdaptorT**< **double , double** >**::getDeltaRange ( ) const** [inline]**,** [inherited]

Retrieves the allowed value range for delta. You can retrieve the values like this: [getDeltaRange\(\).](#page-2005-2)first, getSigma-Range().second .

**Returns**

The allowed value range for delta

**6.83.4.29 double Gem::Geneva::GAdaptorT**< **double** >**::getResetAdaptionProbability ( ) const** [inline]**,** [inherited]

Retrieves the current value of the "reset" adaption probability

### **Returns**

<span id="page-2005-0"></span>The current value of the "reset" adaption probability

**6.83.4.30 double Gem::Geneva::GNumBiGaussAdaptorT**< **double , double** >**::getSigma1 ( ) const** [inline]**,** [inherited]

Retrieves the current value of sigma1\_.

### **Returns**

The current value of sigma1\_

<span id="page-2006-2"></span>**6.83.4.31 double Gem::Geneva::GNumBiGaussAdaptorT**< **double , double** >**::getSigma1AdaptionRate ( ) const** [inline]**,** [inherited]

Retrieves the value of sigmaSigma1\_ .

#### **Returns**

The value of the sigmaSigma1\_ parameter

<span id="page-2006-1"></span>**6.83.4.32 boost::tuple**<**double ,double** > **Gem::Geneva::GNumBiGaussAdaptorT**< **double , double** >**::getSigma1Range ( ) const** [inline]**,** [inherited]

Retrieves the allowed value range for sigma1. You can retrieve the values like this: [getSigma1Range\(\).](#page-2006-1)first, get-SigmaRange().second .

### **Returns**

The allowed value range for sigma1

<span id="page-2006-3"></span>**6.83.4.33 double Gem::Geneva::GNumBiGaussAdaptorT**< **double , double** >**::getSigma2 ( ) const** [inline]**,** [inherited]

Retrieves the current value of sigma2\_.

### **Returns**

The current value of sigma2\_

<span id="page-2006-5"></span>**6.83.4.34 double Gem::Geneva::GNumBiGaussAdaptorT**< **double , double** >**::getSigma2AdaptionRate ( ) const** [inline]**,** [inherited]

Retrieves the value of sigmaSigma2 .

### **Returns**

The value of the sigmaSigma2\_ parameter

<span id="page-2006-4"></span>**6.83.4.35 boost::tuple**<**double ,double** > **Gem::Geneva::GNumBiGaussAdaptorT**< **double , double** >**::getSigma2Range ( ) const** [inline]**,** [inherited]

Retrieves the allowed value range for sigma2. You can retrieve the values like this: [getSigma2Range\(\).](#page-2006-4)first, get-SigmaRange().second .

#### **Returns**

<span id="page-2006-0"></span>The allowed value range for sigma2

**6.83.4.36 bool Gem::Geneva::GNumBiGaussAdaptorT**< **double , double** >**::getUseSymmetricSigmas ( ) const** [inline]**,** [inherited]

Retrieves the value of the "useSymmetricSigmas\_" variable

### **Returns**

The value of the "useSymmetricSigmas\_" variable

**6.83.4.37 template**<**typename load\_type** > **const load\_type**∗ **Gem::Geneva::GObject::gobject\_conversion ( const GObject** ∗ *load\_ptr,* **typename boost::enable\_if**< **boost::is\_base\_of**< **Gem::Geneva::GObject, load\_type** > >**::type** ∗ *dummy =* 0 **) const** [inline]**,** [protected]**,** [inherited]

This function converts the [GObject](#page-3780-0) pointer to the target type, checking for self-assignment along the ways in DEBUG mode (through [selfAssignmentCheck\(\)](#page-562-5)). Note that this template will only be accessible to the compiler if [GObject](#page-3780-0) is a base type of load\_type.

**6.83.4.38 template**<**typename load\_type** > **boost::shared\_ptr**<**load\_type**> **Gem::Geneva::GObject::gobject\_conversion ( boost::shared\_ptr**< **GObject** > *load\_ptr,* **typename boost::enable\_if**< **boost::is\_base\_of**< **Gem::Geneva::GObject, load\_type** > >**::type** ∗ *dummy =* 0 **) const** [inline]**,** [protected]**,** [inherited]

This function converts a [GObject](#page-3780-0) boost::shared ptr to the target type, optionally checking for self-assignment along the ways in DEBUG mode (through [selfAssignmentCheck\(\)](#page-562-5) ). Note that this template will only be accessible to the compiler if [GObject](#page-3780-0) is a base type of load type.

### **Parameters**

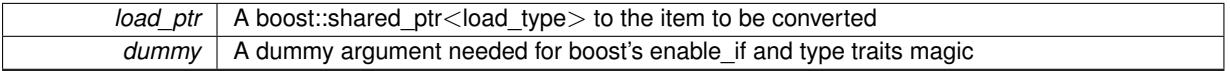

### **Returns**

A boost::shared\_ptr holding the converted object

**6.83.4.39 template**<**typename load\_type** > **void Gem::Geneva::GObject::load ( const boost::shared\_ptr**< **load\_type** > **&** *cp,* **typename boost::enable\_if**< **boost::is\_base\_of**< **Gem::Geneva::GObject, load\_type** > >**::type** ∗ *dummy =* 0 **)** [inline]**,** [inherited]

Loads the data of another [GObject\(](#page-3780-0)-derivative), wrapped in a shared pointer. Note that this function is only acces-sible to the compiler if load type is a derivative of [GObject.](#page-3780-0)

```
Parameters
```

```
\lceil cp \rceil A copy of another GObject-derivative, wrapped into a boost::shared ptr\lt
```
**6.83.4.40 template**<**typename load\_type** > **void Gem::Geneva::GObject::load ( const load\_type &** *cp,* **typename boost::enable\_if**< **boost::is\_base\_of**< **Gem::Geneva::GObject, load\_type** > >**::type** ∗ *dummy =* 0 **)** [inline]**,** [inherited]

Loads the data of another [GObject\(](#page-3780-0)-derivative), presented as a constant reference. Note that this function is only accessible to the compiler if load\_type is a derivative of [GObject.](#page-3780-0)

 $\overline{cp}$  | A copy of another GObject-derivative, wrapped into a boost::shared\_ptr<>

<span id="page-2008-3"></span>**6.83.4.41 void Gem::Geneva::GDoubleBiGaussAdaptor::load\_ ( const GObject** ∗ *cp* **)** [protected]**,** [virtual]

Loads the data of another [GObject.](#page-3780-0)

Loads the data of another [GObject](#page-3780-0)

**Parameters**

*cp* | A copy of another [GDoubleBiGaussAdaptor](#page-1994-4) object, camouflaged as a [GObject](#page-3780-0)

<span id="page-2008-2"></span>Reimplemented from [Gem::Geneva::GAdaptorT](#page-559-3)< double >.

**6.83.4.42** bool Gem::Geneva::GDoubleBiGaussAdaptor::modify\_GUnitTests () [virtual]

Applies modifications to this object. This is needed for testing purposes.

Applies modifications to this object. This is needed for testing purposes

**Returns**

A boolean which indicates whether modifications were made

<span id="page-2008-1"></span>Reimplemented from [Gem::Geneva::GFPBiGaussAdaptorT](#page-2513-0)< double >.

**6.83.4.43** std::string Gem::Geneva::GDoubleBiGaussAdaptor::name ( ) const [virtual]

Emits a name for this class / object.

Emits a name for this class / object

<span id="page-2008-0"></span>Reimplemented from [Gem::Geneva::GFPBiGaussAdaptorT](#page-2513-1)< double >.

**6.83.4.44 bool Gem::Geneva::GDoubleBiGaussAdaptor::operator!= ( const GDoubleBiGaussAdaptor &** *cp* **) const**

Checks for inequality with another [GDoubleBiGaussAdaptor](#page-1994-4) object.

Checks for inequality with another [GDoubleBiGaussAdaptor](#page-1994-4) object

**Parameters**

*cp* | A constant reference to another [GDoubleBiGaussAdaptor](#page-1994-4) object

**Returns**

A boolean indicating whether both objects are inequal

**6.83.4.45 bool Gem::Geneva::GAdaptorT**< **double** >**::operator!= ( const GAdaptorT**< **double** > **&** *cp* **) const** [inline]**,** [inherited]

Checks for inequality with another GAdaptorT<T> object

*cp* | A constant reference to another GAdaptorT<T> object

**Returns**

A boolean indicating whether both objects are inequal

<span id="page-2009-0"></span>**6.83.4.46 const GDoubleBiGaussAdaptor & Gem::Geneva::GDoubleBiGaussAdaptor::operator= ( const GDoubleBiGaussAdaptor &** *cp* **)**

A standard assignment operator.

A standard assignment operator.

**Parameters**

*cp* | A copy of another [GDoubleBiGaussAdaptor](#page-1994-4) object

**Returns**

A constant reference to this object

<span id="page-2009-1"></span>**6.83.4.47 bool Gem::Geneva::GDoubleBiGaussAdaptor::operator== ( const GDoubleBiGaussAdaptor &** *cp* **) const**

Checks for equality with another [GDoubleBiGaussAdaptor](#page-1994-4) object.

Checks for equality with another [GDoubleBiGaussAdaptor](#page-1994-4) object

**Parameters**

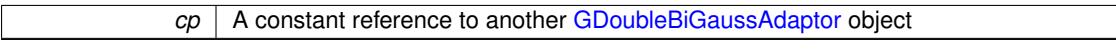

**Returns**

A boolean indicating whether both objects are equal

**6.83.4.48 bool Gem::Geneva::GAdaptorT**< **double** >**::operator== ( const GAdaptorT**< **double** > **&** *cp* **) const** [inline]**,** [inherited]

Checks for equality with another GAdaptorT<T> object

**Parameters**

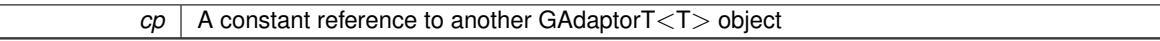

**Returns**

A boolean indicating whether both objects are equal

**6.83.4.49 virtual std::string Gem::Geneva::GAdaptorT**< **double** >**::printDiagnostics ( ) const** [inline]**,** [virtual]**,** [inherited]

Allows derived classes to print diagnostic messages

**Returns**

A diagnostic message

Reimplemented in [Gem::Geneva::GNumGaussAdaptorT](#page-2071-0)< double, double >.

**6.83.4.50 void Gem::Geneva::GAdaptorT**< **double** >**::queryPropertyFrom ( const std::string &** *adaptorName,* **const std::string &** *property,* **std::vector**< **boost::any** > **&** *data* **) const** [inline]**,** [inherited]

Allows to query specific properties of a given adaptor. Note that the adaptor must have implemented a "response" for the query, as the function will otherwise throw. This function is meant for debugging and profiling. It might e.g. be useful if you want to know why an EA-based optimization has stalled. Note that the permanent use of this function, e.g. from a permanently enabled "pluggable optimization monitor, will be inefficient due to the constant need to compare strings.

# **Parameters**

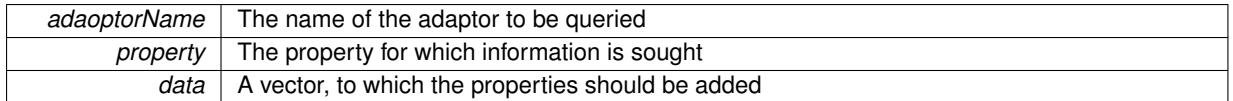

<span id="page-2010-0"></span>**6.83.4.51 virtual void Gem::Geneva::GNumBiGaussAdaptorT**< **double , double** >**::randomInit ( )** [inline]**,** [virtual]**,** [inherited]

Allows to randomly initialize parameter members

Implements [Gem::Geneva::GAdaptorT](#page-549-0)< double >.

**6.83.4.52 void Gem::Geneva::GObject::readConfigFile ( const std::string &** *configFile* **)** [inherited]

Reads a configuration file from disk.

Reads a configuration file from disk

### **Parameters**

*configFile* The name of the configuration file to be parsed

**6.83.4.53 std::string Gem::Geneva::GObject::report ( ) const** [inherited]

Returns an XML description of the derivative it is called for.

Returns an XML description of the derivative it is called for

**Returns**

An XML description of the GObject-derivative the function is called for

**6.83.4.54 virtual void Gem::Geneva::GAdaptorT**< **double** >**::resetGRandomPointer ( )** [inline]**,** [virtual]**,** [inherited]

Re-connects the local random number generator to gr.

**6.83.4.55 template**<**typename load\_type** > **void Gem::Geneva::GObject::selfAssignmentCheck ( const GObject** ∗ *load\_ptr,* **typename boost::enable\_if**< **boost::is\_base\_of**< **Gem::Geneva::GObject, load\_type** > >**::type** ∗ *dummy =* 0 **) const** [inline]**,** [protected]**,** [inherited]

This function checks in DEBUG mode whether a load pointer points to the current object. Note that this template will only be accessible to the compiler if [GObject](#page-3780-0) is a base type of load type.

**6.83.4.56 void Gem::Geneva::GAdaptorT**< **double** >**::setAdaptAdaptionProbability ( const double &** *probability* **)** [inline]**,** [inherited]

Sets the probability for the adaption of adaption parameters

*probability* The new value of the probability of adaptions of adaption parameters

**6.83.4.57 void Gem::Geneva::GAdaptorT**< **double** >**::setAdaptAdProb ( double** *adaptAdProb* **)** [inline]**,** [inherited]

Allows to specify an adaption factor for adProb (or 0, if you do not want this feature)

**6.83.4.58 virtual void Gem::Geneva::GAdaptorT**< **double** >**::setAdaptionMode ( boost::logic::tribool** *adaptionMode* **)** [inline]**,** [virtual]**,** [inherited]

Allows to specify whether adaptions should happen always, never, or with a given probability. This uses the boost- ::logic::tribool class. The function is declared virtual so adaptors requiring adaptions to happen always or never can prevent resetting of the adaptionMode\_ variable.

#### **Parameters**

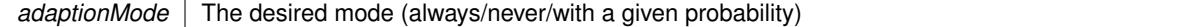

**6.83.4.59 void Gem::Geneva::GAdaptorT**< **double** >**::setAdaptionProbability ( const double &** *adProb* **)** [inline]**,** [inherited]

Sets the adaption probability to a given value. This function will throw if the probability is not in the allowed range. **Parameters**

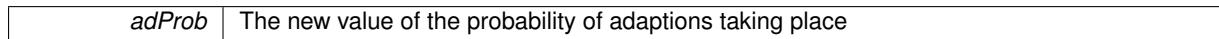

**6.83.4.60 void Gem::Geneva::GAdaptorT**< **double** >**::setAdaptionThreshold ( const boost::uint32\_t &** *adaptionThreshold* **)** [inline]**,** [inherited]

Sets the value of adaptionThreshold. If set to 0, no adaption of the optimization parameters will take place

#### **Parameters**

*adaptionCounter* The value that should be assigned to the adaptionCounter variable

**6.83.4.61 void Gem::Geneva::GAdaptorT**< **double** >**::setAdProbRange ( double** *minAdProb,* **double** *maxAdProb* **)** [inline]**,** [inherited]

<span id="page-2012-0"></span>Allows to set the allowed range for adaption probability variation. NOTE that this function will silently adapt the values of adProb\_ and adProb\_reset, if they fall outside of the new range.

**6.83.4.62 void Gem::Geneva::GNumBiGaussAdaptorT**< **double , double** >**::setAllDelta ( const double &** *delta,* **const double &** *sigmaDelta,* **const double &** *minDelta,* **const double &** *maxDelta* **)** [inline]**,** [inherited]

Convenience function that lets users set all relevant parameters of the delta\_ parameter at once

**Parameters**

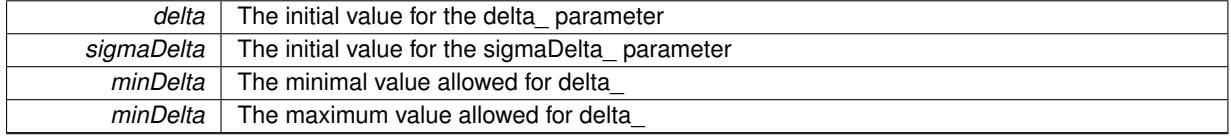

**Generated on Sat Jun 7 2014 13:29:56 for The Geneva Library Collection by Doxygen**

# <span id="page-2013-0"></span>**6.83.4.63 void Gem::Geneva::GNumBiGaussAdaptorT**< **double , double** >**::setAllSigma1 ( const double &** *sigma1,* **const double &** *sigmaSigma1,* **const double &** *minSigma1,* **const double &** *maxSigma1* **)** [inline]**,** [inherited]

Convenience function that lets users set all relevant parameters of the sigma1\_ parameter at once

**Parameters**

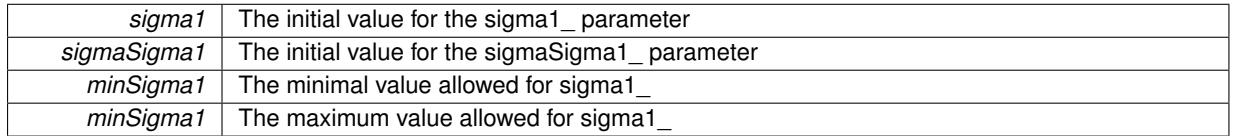

<span id="page-2013-1"></span>**6.83.4.64 void Gem::Geneva::GNumBiGaussAdaptorT**< **double , double** >**::setAllSigma2 ( const double &** *sigma2,* **const double &** *sigmaSigma2,* **const double &** *minSigma2,* **const double &** *maxSigma2* **)** [inline]**,** [inherited]

Convenience function that lets users set all relevant parameters of the sigma2\_ parameter at once

**Parameters**

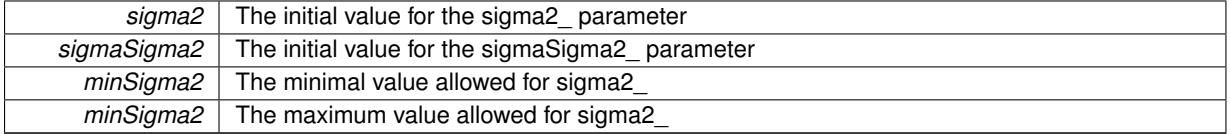

### <span id="page-2013-2"></span>**6.83.4.65 void Gem::Geneva::GNumBiGaussAdaptorT**< **double , double** >**::setDelta ( const double &** *delta* **)** [inline]**,** [inherited]

This function sets the value of the delta\_ parameter. It is recommended that the value lies in the range [0.:0.5]. A value below 0 is not allowed.

<span id="page-2013-4"></span>@param delta The new value of the sigma\_ parameter

**6.83.4.66 void Gem::Geneva::GNumBiGaussAdaptorT**< **double , double** >**::setDeltaAdaptionRate ( const double &** *sigmaDelta* **)** [inline]**,** [inherited]

This function sets the values of the sigmaSigma2\_ parameter. Values  $<= 0$  mean "do not adapt delta ". If you do want to prevent adaption of delta\_, you can also use the GAdaptorT<T>::setAdaptionThreshold() function. It determines, after how many calls the internal parameters of the adaption should be adapted. If set to 0, no adaption takes place.

**Parameters**

<span id="page-2013-3"></span>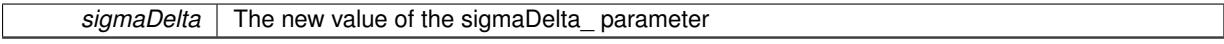

**6.83.4.67 void Gem::Geneva::GNumBiGaussAdaptorT**< **double , double** >**::setDeltaRange ( const double &** *minDelta,* **const double &** *maxDelta* **)** [inline]**,** [inherited]

Sets the allowed value range of delta. A minimum delta of 0 will silently be adapted to DEFAULTMINSIGMA, if that value is > 0. Note that this function will also adapt delta itself, if it falls outside of the allowed range. A maximum of 0.5 for maxDelta is recommended, but not enforced.delta is interpreted as a percentage of the allowed or desired value range of the target variable.

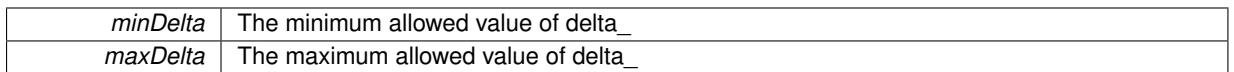

### **6.83.4.68 void Gem::Geneva::GAdaptorT**< **double** >**::setResetAdaptionProbability ( const double &** *adProb\_reset* **)** [inline]**,** [inherited]

Sets the "reset" adaption probability to a given value. This is the probability to which adProb\_ will be reset if [updateOnStall\(\)](#page-566-0) is called. This function will throw if the probability is not in the allowed range.

**Parameters**

<span id="page-2014-0"></span>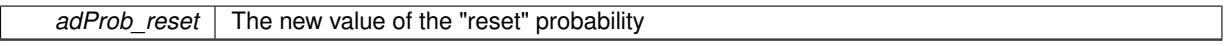

### **6.83.4.69 void Gem::Geneva::GNumBiGaussAdaptorT**< **double , double** >**::setSigma1 ( const double &** *sigma1* **)** [inline]**,** [inherited]

This function sets the value of the sigma1 parameter. It is recommended that the value lies in the range [0.:1.]. A value below 0 is not allowed. Sigma is interpreted as a percentage of the allowed or desired value range of the target variable.

**Parameters**

<span id="page-2014-2"></span>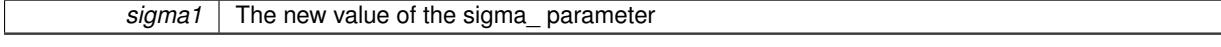

**6.83.4.70 void Gem::Geneva::GNumBiGaussAdaptorT**< **double , double** >**::setSigma1AdaptionRate ( const double &** *sigmaSigma1* **)** [inline]**,** [inherited]

This function sets the values of the sigmaSigma1\_ parameter. Values  $\lt$  = 0 mean "do not adapt sigma1\_". If you do want to prevent adaption of sigma1, you can also use the GAdaptorT<T>::setAdaptionThreshold() function. It determines, after how many calls the internal parameters of the adaption should be adapted. If set to 0, no adaption takes place.

TODO: Cross-check suitable values

**Parameters**

<span id="page-2014-1"></span>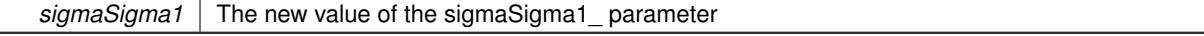

## **6.83.4.71 void Gem::Geneva::GNumBiGaussAdaptorT**< **double , double** >**::setSigma1Range ( const double &** *minSigma1,* **const double &** *maxSigma1* **)** [inline]**,** [inherited]

Sets the allowed value range of sigma1. A minimum sigma1 of 0 will silently be adapted to a very small value (DEFAULTMINSIGMA), as otherwise adaptions would stop entirely, which does not make sense. Using 0. as lower boundary is however allowed for practical reasons. Note that this function will also adapt sigma1 itself, if it falls outside of the allowed range. It is not recommended (but not enforced) to set a maxSigma1  $> 1$ , as sigma is interpreted as a percentage of the allowed or desired value range of the target variable.

**Parameters**

<span id="page-2014-3"></span>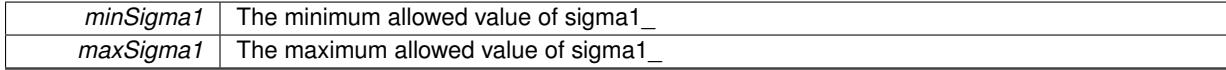

**6.83.4.72 void Gem::Geneva::GNumBiGaussAdaptorT**< **double , double** >**::setSigma2 ( const double &** *sigma2* **)** [inline]**,** [inherited]

This function sets the value of the sigma2 parameter. It is recommended that the value lies in the range [0.:1.]. A value below 0 is not allowed. Sigma is interpreted as a percentage of the allowed or desired value range of the target variable.

<span id="page-2015-4"></span>@param sigma2 The new value of the sigma\_ parameter

**6.83.4.73 void Gem::Geneva::GNumBiGaussAdaptorT**< **double , double** >**::setSigma2AdaptionRate ( const double &** *sigmaSigma2* **)** [inline]**,** [inherited]

This function sets the values of the sigmaSigma2 parameter. Values  $\lt$  = 0 mean "do not adapt sigma2 ". If you do want to prevent adaption of sigma1, you can also use the GAdaptorT<T>::setAdaptionThreshold() function. It determines, after how many calls the internal parameters of the adaption should be adapted. If set to 0, no adaption takes place.

**Parameters**

<span id="page-2015-3"></span>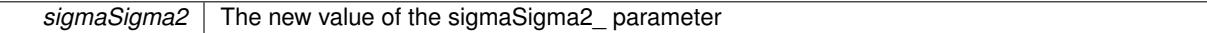

**6.83.4.74 void Gem::Geneva::GNumBiGaussAdaptorT**< **double , double** >**::setSigma2Range ( const double &** *minSigma2,* **const double &** *maxSigma2* **)** [inline]**,** [inherited]

Sets the allowed value range of sigma2\_. A minimum sigma2 of 0 will silently be adapted to a very small value (DEFAULTMINSIGMA), as otherwise adaptions would stop entirely, which does not make sense. Using 0. as lower boundary is however allowed for practical reasons. Note that this function will also adapt sigma2 itself, if it falls outside of the allowed range. It is not recommended (but not enforced) to set a maxSigma2 > 1, as sigma is interpreted as a percentage of the allowed or desired value range of the target variable.

<span id="page-2015-2"></span>@param minSigma2 The minimum allowed value of sigma2\_ @param maxSigma2 The maximum allowed value of sigma2\_

**6.83.4.75 void Gem::Geneva::GNumBiGaussAdaptorT**< **double , double** >**::setUseSymmetricSigmas ( const bool &** *useSymmetricSigmas* **)** [inline]**,** [inherited]

Determines whether the two sigmas of the double-gaussian should be identical

### **Parameters**

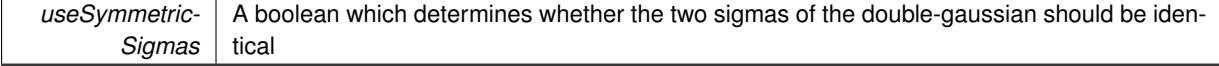

**6.83.4.76 static void Gem::Geneva::GObject::sigHupHandler ( int** *signum* **)** [inline]**,** [static]**,** [inherited]

<span id="page-2015-1"></span>A handler for SIGHUP signals

**6.83.4.77** void Gem::Geneva::GDoubleBiGaussAdaptor::specificTestsFailuresExpected GUnitTests () [virtual]

Performs self tests that are expected to fail. This is needed for testing purposes.

Performs self tests that are expected to fail. This is needed for testing purposes

<span id="page-2015-0"></span>Reimplemented from [Gem::Geneva::GFPBiGaussAdaptorT](#page-2519-0)< double >.
**6.83.4.78 void Gem::Geneva::GDoubleBiGaussAdaptor::specificTestsNoFailureExpected\_GUnitTests ( )** [virtual]

Performs self tests that are expected to succeed. This is needed for testing purposes. Performs self tests that are expected to succeed. This is needed for testing purposes Reimplemented from [Gem::Geneva::GFPBiGaussAdaptorT](#page-2519-0)< double >.

**6.83.4.79 void Gem::Geneva::GObject::toFile ( const std::string &** *fileName,* **const Gem::Common::serializationMode &** *serMod* **) const** [inherited]

Writes a serial representation of this object to a file.

Writes a serial representation of this object to a file. Can be used for check-pointing.

**Parameters**

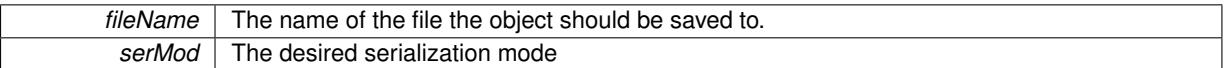

**6.83.4.80 void Gem::Geneva::GObject::toStream ( std::ostream &** *oarchive\_stream,* **const Gem::Common::serializationMode &** *serMod* **) const** [inherited]

Convert class to a serial representation that is then written to a stream.

Converts class to a serial representation that is then written to a stream.

### **Parameters**

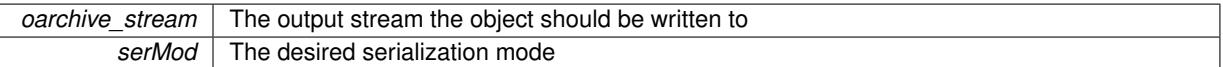

**6.83.4.81 std::string Gem::Geneva::GObject::toString ( const Gem::Common::serializationMode &** *serMod* **) const** [virtual]**,** [inherited]

Convert class to a serial representation, using a user-specified serialization mode.

Converts the class to a text representation, using the currently set serialization mode for this class. Note that you will have to take care yourself that serialization and de-serialization happens in the same mode.

**Parameters**

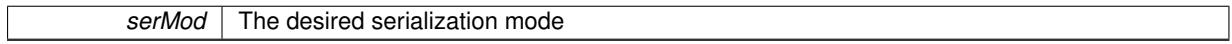

**Returns**

A text-representation of this class (or its derivative)

Implements [Gem::Common::GSerializableI.](#page-4503-0)

**6.83.4.82 virtual bool Gem::Geneva::GAdaptorT**< **double** >**::updateOnStall ( const std::size\_t &** *nStalls,* **const double &** *range* **)** [inline]**,** [virtual]**,** [inherited]

Triggers updates when the optimization process has stalled. This function resets the adaption probability to its original value

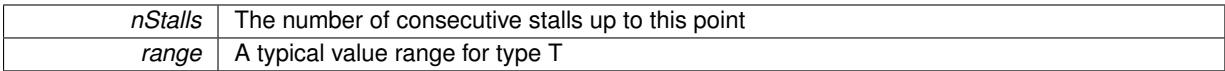

# **Returns**

A boolean indicating whether updates were performed

Reimplemented in [Gem::Geneva::GNumGaussAdaptorT](#page-2078-0)< double, double >.

**6.83.4.83 virtual bool Gem::Geneva::GAdaptorT**< **double** >**::usesLocalRNG ( ) const** [inline]**,** [virtual]**,** [inherited]

Checks whether the local random number generator is used. This is simply done by comparing the two pointers.

A boolean indicating whether the local random number generator is used

**6.83.4.84 void Gem::Geneva::GObject::writeConfigFile ( const std::string &** *configFile,* **const std::string &** *header* **)** [inherited]

Writes a configuration file to disk.

Writes a configuration file to disk

**Parameters**

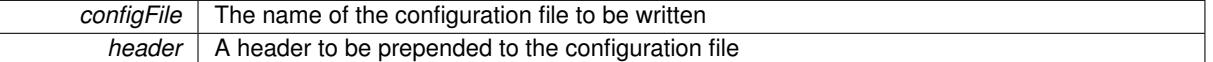

## **6.83.5 Member Data Documentation**

**6.83.5.1 Gem::Hap::GRandomBase**∗ **Gem::Geneva::GAdaptorT**< **double** >**::gr\_local** [protected]**,** [inherited]

A random number generator. This reference and the associated pointer is either connected to a local random number generator assigned in the constructor, or to a "factory" generator located in the surrounding GParameterSet object.

The documentation for this class was generated from the following files:

- [GDoubleBiGaussAdaptor.hpp](#page-4988-0)
- [GDoubleBiGaussAdaptor.cpp](#page-4988-1)

# <span id="page-2017-0"></span>**6.84 Gem::Geneva::GDoubleCollection Class Reference**

#include <GDoubleCollection.hpp>

Inheritance diagram for Gem::Geneva::GDoubleCollection:

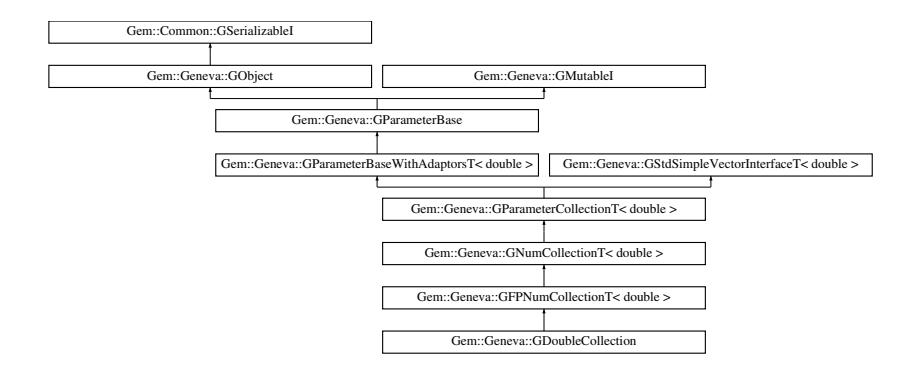

# **Public Types**

- <span id="page-2018-0"></span>• typedef double collection type
- typedef std::vector< double > ::value\_type **value\_type**
- typedef std::vector< double > ::reference **reference**
- typedef std::vector< double > ::const\_reference **const\_reference**
- typedef std::vector< double > ::iterator **iterator**
- typedef std::vector< double > ::const\_iterator **const\_iterator**
- typedef std::vector< double > ::reverse\_iterator **reverse\_iterator**
- typedef std::vector< double > ::const\_reverse\_iterator **const\_reverse\_iterator**
- typedef std::vector< double > ::size\_type **size\_type**
- typedef std::vector< double > ::difference\_type **difference\_type**

# **Public Member Functions**

- [GDoubleCollection](#page-2024-0) ()
- [GDoubleCollection](#page-2024-1) (const [GDoubleCollection](#page-2017-0) &)
- [GDoubleCollection](#page-2024-2) (const std::size t &, const double &, const double &)
- [GDoubleCollection](#page-2024-3) (const std::size\_t &, const double &, const double &, const double &)
- virtual ∼[GDoubleCollection](#page-2025-0) ()
- const [GDoubleCollection](#page-2017-0) & [operator=](#page-2049-0) (const [GDoubleCollection](#page-2017-0) &)
- bool [operator==](#page-2050-0) (const [GDoubleCollection](#page-2017-0) &) const
- bool [operator!=](#page-2048-0) (const [GDoubleCollection](#page-2017-0) &) const
- virtual boost::optional
	- < std::string > [checkRelationshipWith](#page-2035-0) (const [GObject](#page-3780-0) &, const Gem::Common::expectation &, const double &, const std::string &, const std::string &, const bool &) const OVERRIDE
- virtual void [doubleStreamline](#page-2039-0) (std::vector< double > &) const OVERRIDE
- virtual void [doubleBoundaries](#page-2039-1) (std::vector< double > &, std::vector< double > &) const OVERRIDE
- virtual std::size\_t [countDoubleParameters](#page-2037-0) () const OVERRIDE
- virtual void [assignDoubleValueVector](#page-2028-0) (const std::vector< double > &, std::size t &) OVERRIDE
- virtual void [doubleStreamline](#page-2041-0) (std::map< std::string, std::vector< double > > &) const OVERRIDE
- virtual void [assignDoubleValueVectors](#page-2028-1) (const std::map< std::string, std::vector< double > > &) OVERRIDE
- virtual std::string [name](#page-2048-1) () const OVERRIDE
- virtual bool [modify\\_GUnitTests](#page-2048-2) () OVERRIDE
- void [fillWithData](#page-2041-1) (const std::size t &)
- virtual void [specificTestsNoFailureExpected\\_GUnitTests](#page-2054-0) () OVERRIDE
- virtual void specificTestsFailuresExpected GUnitTests () OVERRIDE
- bool [operator==](#page-2051-0) (const [GFPNumCollectionT](#page-2540-0)< double > &cp) const
- bool [operator==](#page-2051-1) (const  $GNumCollectionT$  < double > &cp) const
- bool [operator==](#page-991-0) (const [GParameterCollectionT](#page-3979-0)< double > &cp) const
- bool [operator==](#page-991-1) (const [GParameterBaseWithAdaptorsT](#page-3943-0)< double > &cp) const
- bool [operator==](#page-991-2) (const [GParameterBase](#page-3910-0) &) const
- bool [operator!=](#page-2049-1) (const [GFPNumCollectionT](#page-2540-0)< double > &cp) const
- bool [operator!=](#page-2049-2) (const  $GNumCollectionT <$  $GNumCollectionT <$  double  $>$  &cp) const
- bool [operator!=](#page-990-0) (const [GParameterCollectionT](#page-3979-0)< double > &cp) const
- bool [operator!=](#page-990-1) (const [GParameterBaseWithAdaptorsT](#page-3943-0)< double > &cp) const
- bool [operator!=](#page-990-2) (const [GParameterBase](#page-3910-0) &) const
- virtual void [fpFixedValueInit](#page-2042-0) (const float &val) OVERRIDE
- virtual void [fpMultiplyBy](#page-2042-1) (const float &val) OVERRIDE
- virtual void [fpMultiplyByRandom](#page-2043-0) (const float &min, const float &max) OVERRIDE
- virtual void [fpMultiplyByRandom](#page-2043-1) () OVERRIDE
- virtual void [fpAdd](#page-2042-2) (boost::shared\_ptr< [GParameterBase](#page-3910-0)  $>$  p\_base) OVERRIDE
- virtual void [fpSubtract](#page-2043-2) (boost::shared\_ptr< [GParameterBase](#page-3910-0) > p\_base) OVERRIDE
- boost::optional< std::string > [checkRelationshipWith](#page-973-0) (const std::vector< double > &cp, const Gem::- Common::expectation &e, const double &limit, const std::string &caller, const std::string &y\_name, const bool &withMessages) const
- void [setInitBoundaries](#page-2053-0) (const double &lowerInitBoundary, const double &upperInitBoundary, typename boost- ::enable\_if< boost::is\_arithmetic< double > >::type ∗dummy=0)
- double [getLowerInitBoundary](#page-2044-0) () const
- double [getUpperInitBoundary](#page-2044-1) () const
- virtual void [toPropertyTree](#page-2056-0) (pt::ptree &ptr, const std::string &baseName) const OVERRIDE
- virtual std: size\_t [adaptImpl](#page-965-0) () OVERRIDE
- virtual bool [isIndividualParameter](#page-987-0) () const OVERRIDE
- void [swap](#page-997-0) [\(GParameterCollectionT](#page-3979-0)< double > &cp)
- void **swap** (std::vector< double > &cont)
- virtual double [value](#page-999-0) (const std: size t &pos)
- virtual void [setValue](#page-995-0) (const std: size t &pos, const double &val)
- virtual std::string [baseType](#page-971-0) () const OVERRIDE
- virtual bool [isLeaf](#page-987-1) () const OVERRIDE
- void [addAdaptor](#page-965-1) (boost::shared\_ptr< [GAdaptorT](#page-548-0)< double  $>$  > gat\_ptr)
- boost::shared\_ptr< [GAdaptorT](#page-548-0)
- $<$  double  $>$   $>$  [getAdaptor](#page-985-0) () const
- boost::shared\_ptr< adaptor\_type > [getAdaptor](#page-985-1) (typename boost::enable\_if< boost::is\_base\_of< [GAdaptor-](#page-548-0)[T](#page-548-0)< double >, adaptor type > >::type \*dummy=0) const
- void [resetAdaptor](#page-994-0) ()
- bool [hasAdaptor](#page-986-0) () const
- virtual void [assignGRandomPointer](#page-968-0) [\(Gem::Hap::GRandomBase](#page-4322-0) ∗gr\_cp)
- virtual void [resetGRandomPointer](#page-994-1) ()
- virtual bool [usesLocalRNG](#page-998-0) () const
- virtual bool [assignedRNGUsed](#page-967-0) () const
- virtual bool [updateAdaptorsOnStall](#page-998-1) (const std::size\_t &nStalls) OVERRIDE
- virtual void [queryAdaptor](#page-993-0) (const std::string &adaptorName, const std::string &property, std::vector< boost- :: any  $>$  & data) const
- virtual std::size\_t [adapt](#page-964-0) () OVERRIDE
- bool [setAdaptionsActive](#page-995-1) ()
- bool [setAdaptionsInactive](#page-995-2) ()
- bool [adaptionsActive](#page-965-2) () const
- virtual void [randomInit](#page-1064-0) () BASE

• virtual bool [isParameterCollection](#page-987-2) () const BASE • void [setParameterName](#page-995-3) (const std::string &) • std::string [getParameterName](#page-959-0) () const • template<typename par\_type  $>$ void [streamline](#page-996-0) (std::vector< par\_type > &parVec) const  $\bullet$  template<typename par\_type  $>$ void [streamline](#page-996-1) (std::map< std::string, std::vector< par type  $>$  >  $\&$  &parVec) const • template $<$ void [streamline](#page-996-2) (std::vector< float > &) const  $\bullet$  template $\lt$ void **streamline** (std::vector< double > &) const  $\bullet$  template $<$ void **streamline** (std::vector< bool > &) const  $\bullet$  template $\lt$ void **streamline** (std::map< std::string, std::vector< float > > &) const  $\bullet$  template $\lt$ void **streamline** (std::map< std::string, std::vector< double > > &) const  $\bullet$  template $\lt$ void **streamline** (std::map< std::string, std::vector< bool > > &) const  $\bullet$  template $<$ void [streamline](#page-996-3) (std::vector< float > &parVec) const • template $<$ void [streamline](#page-996-4) (std::vector< double > &parVec) const  $\bullet$  template $<$ void [streamline](#page-996-5) (std::vector< boost::int32\_t > &parVec) const  $\bullet$  template $\lt$ void [streamline](#page-996-6) (std::vector< bool > &parVec) const  $\bullet$  template $<$ void [streamline](#page-997-1) (std::map< std::string, std::vector< float > > &parVec) const • template $<$ void [streamline](#page-997-2) (std::map< std::string, std::vector< double > > &parVec) const  $\bullet$  template $<$ void [streamline](#page-997-3) (std::map< std::string, std::vector< boost::int32 t > > &parVec) const  $\bullet$  template $<$ void [streamline](#page-997-4) (std::map< std::string, std::vector< bool > > &parVec) const • virtual void [floatStreamline](#page-981-0) (std::vector  $<$  float  $>$  &) const BASE • virtual void [floatStreamline](#page-981-1) (std::map< std::string, std::vector< float  $>$  >  $\alpha$ ) const BASE • virtual void [int32Streamline](#page-986-1) (std::vector  $<$  boost::int32  $t > 8$ ) const BASE • virtual void [int32Streamline](#page-987-3) (std::map< std::string, std::vector< boost::int32  $t$  >  $>$  8) const BASE • virtual void [booleanStreamline](#page-1472-0) (std::vector $<$  bool  $>$  &) const BASE • virtual void [booleanStreamline](#page-1472-1) (std::map< std::string, std::vector< bool  $>$  >  $\&$ ) const BASE  $\bullet$  template<typename par\_type  $>$ void [boundaries](#page-972-0) (std::vector< par\_type > &lBndVec, std::vector< par\_type > &uBndVec) const  $\bullet$  template $\lt$ void **boundaries** (std::vector< float > &, std::vector< float > &) const  $\bullet$  template $\lt$ void **boundaries** (std::vector< double > &, std::vector< double > &) const  $\bullet$  template $<$ void **boundaries** (std::vector< bool > &, std::vector< bool > &) const  $\bullet$  template $<$ void [boundaries](#page-972-1) (std::vector< float > &lBndVec, std::vector< float > &uBndVec) const  $\bullet$  template $<$ void [boundaries](#page-973-1) (std::vector< double > &lBndVec, std::vector< double > &uBndVec) const  $\bullet$  template $<$ void [boundaries](#page-973-2) (std::vector< boost::int32\_t > &lBndVec, std::vector< boost::int32\_t > &uBndVec) const

```
\bullet template<void boundaries (std::vector< bool > &lBndVec, std::vector< bool > &uBndVec) const
• virtual void floatBoundaries (std::vector< float > &, std::vector< float > &) const BASE
int32Boundaries (std::vector< boost::int32 t > 8, std::vector< boost::int32 t > 8) const BASE
booleanBoundaries (std::vector< bool > \&, std::vector< bool > \&) const BASE
\bullet template<typename par_type >countParameters () const
\bullet template<std::size_t countParameters () const
• template<std::size_t countParameters () const
\bullet template\ltstd::size_t countParameters () const
\bullet template<std::size_t countParameters () const
• template<std::size_t countParameters () const
\bullet template\ltcountParameters () const
• template\ltstd::size_t countParameters () const
countFloatParameters () const BASE
countInt32Parameters () const BASE
countBoolParameters () const BASE
• template<typename par_type >assignValueVector (const std::vector< par type > &parVec, std::size t &pos)
\bullet template<void assignValueVector (const std::vector< float > &, std::size_t &)
\bullet template<void assignValueVector (const std::vector< double > &, std::size_t &)
• template\ltvoid assignValueVector (const std::vector< bool > &, std::size_t &)
\bullet template<assignValueVector (const std::vector< float > &parVec, std::size_t &pos)
• template<void assignValueVector (const std::vector< double > &parVec, std::size_t &pos)
\bullet template\ltassignValueVector (const std::vector < boost::int32_t > &parVec, std::size_t &pos)
• template<assignValueVector (const std::vector< bool > &parVec, std::size_t &pos)
• templatelttypename par type >void assignValueVectors (const std::map< std::string, std::vector< par_type > > &parMap)
• template<void assignValueVectors (const std::map< std::string, std::vector< float > > &)
\bullet template\ltvoid assignValueVectors (const std::map< std::string, std::vector< double > > &)
\bullet template\ltvoid assignValueVectors (const std::map< std::string, std::vector< bool > > &)
\bullet template<void assignValueVectors (const std::map< std::string, std::vector< float > > &parMap)
• template<void assignValueVectors (const std::map< std::string, std::vector< double > > &parMap)
\bullet template<assignValueVectors (const std::map< std::string, std::vector< boost::int32_t > > &parMap)
\bullet template<void assignValueVectors (const std::map< std::string, std::vector< bool > > &parMap)
```
- virtual void [assignFloatValueVector](#page-967-1) (const std::vector< float > &, std::size\_t &) BASE
- virtual void [assignInt32ValueVector](#page-968-2) (const std::vector< boost::int32 t > &, std::size t &) BASE
- virtual void [assignBooleanValueVector](#page-1467-0) (const std::vector< bool > &, std::size\_t &) BASE
- virtual void [assignFloatValueVectors](#page-967-2) (const std::map  $<$  std::string, std::vector $<$  float  $>$   $>$   $\&$ ) BASE
- virtual void [assignInt32ValueVectors](#page-968-3) (const std::map< std::string, std::vector< boost::int32\_t > > &) BASE
- virtual void [assignBooleanValueVectors](#page-1468-0) (const std::map< std::string, std::vector< bool > > &) BASE
- void [blockRandomInitialization](#page-971-5) ()
- void [allowRandomInitialization](#page-966-0) ()
- bool [randomInitializationBlocked](#page-994-2) () const
- template $lt$ typename load type  $>$
- boost::shared ptr $\langle$  load type  $\rangle$  parameterbase cast (boost::shared ptr $\langle$  [GParameterBase](#page-3910-0)  $\rangle$  load ptr, typename boost::enable if< boost::is base of< [Gem::Geneva::GParameterBase,](#page-3910-0) load type > >::type ∗dummy=0) const
- void [toStream](#page-566-0) (std::ostream &, const Gem::Common::serializationMode &) const
- void [fromStream](#page-556-0) (std::istream &, const Gem::Common::serializationMode &)
- virtual std::string [toString](#page-566-1) (const Gem::Common::serializationMode &) const OVERRIDE
- virtual void [fromString](#page-557-0) (const std::string &, const Gem::Common::serializationMode &) OVERRIDE
- void [toFile](#page-565-0) (const std::string &, const Gem::Common::serializationMode &) const
- void [fromFile](#page-556-1) (const std::string &, const Gem::Common::serializationMode &)
- std::string [report](#page-562-0) () const
- void [writeConfigFile](#page-567-0) (const std::string &, const std::string &)
- void [readConfigFile](#page-562-1) (const std::string &)
- virtual void [addConfigurationOptions](#page-553-0) [\(Gem::Common::GParserBuilder](#page-4276-0) &, const bool &)
- boost::shared  $ptr < GObiect > clone$  $ptr < GObiect > clone$  () const
- template<typename clone\_type > boost::shared\_ptr< [clone](#page-555-1)\_type > clone (typename boost::enable\_if< boost::is\_base\_of< [Gem::Geneva::G-](#page-3780-0)[Object,](#page-3780-0) clone\_type > >::type ∗dummy=0) const
- $\bullet$  template $\lt$ boost::shared\_ptr< [GObject](#page-3780-0) > [clone](#page-550-0) (boost::enable\_if< boost::is\_base\_of< [Gem::Geneva::GObject,](#page-3780-0) [G-](#page-3780-0)[Object](#page-3780-0) > >::type ∗) const
- template $\lt$
- boost::shared\_ptr< [GObject](#page-3780-0) > [clone](#page-555-2) (boost::enable\_if< boost::is\_base\_of< [Gem::Geneva::GObject,](#page-3780-0) [G-](#page-3780-0) $Object$  >  $>$ ::type  $*$ dummy) const
- template $lt$ typename load type  $>$ void [load](#page-559-0) (const boost::shared\_ptr< load\_type > &cp, typename boost::enable\_if< boost::is\_base\_of< [Gem::Geneva::GObject,](#page-3780-0) load\_type > >::type ∗dummy=0)
- template<typename load\_type  $>$ void [load](#page-559-1) (const load\_type &cp, typename boost::enable\_if< boost::is\_base\_of< [Gem::Geneva::GObject,](#page-3780-0) load type  $>$  ::type  $*$ dummy=0)
- virtual boost::optional

< std::string > [checkRelationshipWith\\_base](#page-517-0) (const std::vector< double > &cp\_data, const Gem::Common- ::expectation &e, const double &limit, const std::string &caller, const std::string &y\_name, const bool &with-Messages) const BASE

- virtual boost::optional
- < std::string > [checkRelationshipWith\\_base](#page-517-1) (const [GStdSimpleVectorInterfaceT](#page-4697-0)< double > &cp, const Gem::Common::expectation &e, const double &limit, const std::string &caller, const std::string &y\_name, const bool &withMessages) const BASE
- size\_type **size** () const
- bool **empty** () const
- size\_type **max\_size** () const
- size\_type **capacity** () const
- void **reserve** (size type amount)
- size\_type [count](#page-518-0) (const double &item) const
- const iterator [find](#page-518-1) (const double &item) const
- reference **operator[]** (std: size t pos)
- const\_reference **operator[]** (std::size\_t pos) const
- reference **at** (std::size\_t pos)
- const\_reference **at** (std::size\_t pos) const
- reference **front** ()
- const\_reference **front** () const
- reference **back** ()
- const\_reference **back** () const
- iterator **begin** ()
- const\_iterator **begin** () const
- iterator **end** ()
- const\_iterator **end** () const
- reverse\_iterator **rbegin** ()
- const reverse iterator *rbegin* () const
- reverse\_iterator **rend** ()
- const\_reverse\_iterator **rend** () const
- iterator [insert](#page-519-0) (iterator pos, const double &item)
- void [insert](#page-520-0) (iterator pos, size type amount, const double &item)
- void **push\_back** (const double &item)
- iterator **erase** (iterator pos)
- iterator **erase** (iterator from, iterator to)
- void **pop\_back** ()
- void [resize](#page-520-1) (size\_type amount, const double &item)
- void [resize](#page-520-2) (size type amount)
- void [clear](#page-516-0) ()
- void [getDataCopy](#page-518-2) (std::vector< double > &cp) const
- void [crossOver](#page-518-3) [\(GStdSimpleVectorInterfaceT](#page-4697-0)< double > &cp, const std::size\_t &pos)

# **Static Public Member Functions**

• static void [sigHupHandler](#page-565-1) (int signum)

# **Static Public Attributes**

• static std::sig\_atomic\_t **GenevaSigHupSent** = 0

# **Protected Member Functions**

- virtual void load (const [GObject](#page-3780-0) \*) OVERRIDE
- virtual [GObject](#page-3780-0) \* clone () const OVERRIDE
- virtual void randomInit () OVERRIDE
- virtual double [range](#page-2052-1) () const
- virtual void [dummyFunction](#page-980-0) () OVERRIDE
- std::size t [applyAdaptor](#page-966-1) (double [&value,](#page-999-0) const double [&range\)](#page-2052-1)
- std::size\_t [applyAdaptor](#page-966-2) (std::vector< double > &collection, const double [&range\)](#page-2052-1)
- template $lt$ typename load type  $>$ void [selfAssignmentCheck](#page-562-2) (const [GObject](#page-3780-0) ∗load\_ptr, typename boost::enable\_if< boost::is\_base\_of< [Gem-](#page-3780-0) [::Geneva::GObject,](#page-3780-0) load\_type > >::type ∗dummy=0) const
- template<typename load type  $>$ const load\_type ∗ [gobject\\_conversion](#page-558-0) (const [GObject](#page-3780-0) ∗load\_ptr, typename boost::enable\_if< boost::is\_base $o f <$  [Gem::Geneva::GObject,](#page-3780-0) load type  $>$   $>$ ::type  $*$ dummy=0) const
- $\bullet$  template<typename load\_type  $>$ boost::shared ptr< load type  $>$  gobject conversion (boost::shared ptr $<$  [GObject](#page-3780-0)  $>$  load ptr, typename boost::enable\_if< boost::is\_base\_of< [Gem::Geneva::GObject,](#page-3780-0) load\_type > >::type ∗dummy=0) const

# **Protected Attributes**

- [Gem::Hap::GRandomBase](#page-4322-0) ∗ [gr\\_local](#page-999-1)
- [Gem::Hap::GRandomBase](#page-4322-0) ∗ **gr**
- std::vector< double > **data**

# **Friends**

• class **boost::serialization::access**

# **6.84.1 Detailed Description**

A collection of double objects without boundaries

# **6.84.2 Constructor & Destructor Documentation**

<span id="page-2024-0"></span>**6.84.2.1 Gem::Geneva::GDoubleCollection::GDoubleCollection ( )**

The default constructor.

<span id="page-2024-1"></span>The default constructor

**6.84.2.2 Gem::Geneva::GDoubleCollection::GDoubleCollection ( const GDoubleCollection &** *cp* **)**

The copy constructor.

The copy constructor

**Parameters**

*cp* | A copy of another [GDoubleCollection](#page-2017-0) object

<span id="page-2024-2"></span>**6.84.2.3 Gem::Geneva::GDoubleCollection::GDoubleCollection ( const std::size\_t &** *nval,* **const double &** *min,* **const double &** *max* **)**

Initialization with a number of random values in a given range.

Initialization with a number of random values in a given range

**Parameters**

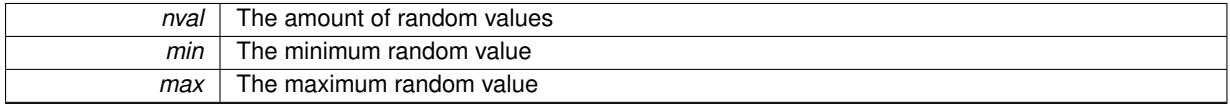

<span id="page-2024-3"></span>**6.84.2.4 Gem::Geneva::GDoubleCollection::GDoubleCollection ( const std::size\_t &** *nval,* **const double &** *val,* **const double &** *min,* **const double &** *max* **)**

Initialization with a number of predefined values in all positions.

Initialization with a number of predefined values in all positions

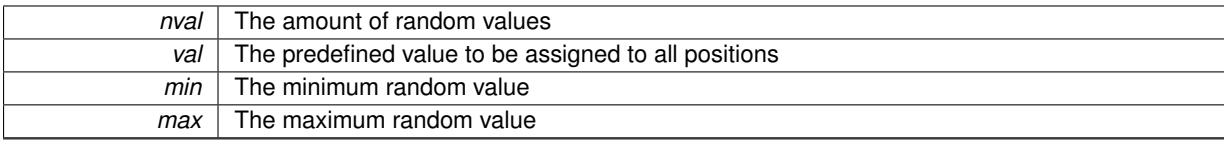

## <span id="page-2025-0"></span>**6.84.2.5 Gem::Geneva::GDoubleCollection::**∼**GDoubleCollection ( )** [virtual]

The destructor.

The destructor

# **6.84.3 Member Function Documentation**

**6.84.3.1 std::size\_t Gem::Geneva::GParameterBase::adapt ( )** [virtual]**,** [inherited]

# The adaption interface.

Calls the function that does the actual adaption (which is in turn implemented by derived classes. Will omit adaption if the adaptionsActive\_ parameter is set.

# **Returns**

A boolean which indicates whether a modification was indeed made

Implements [Gem::Geneva::GMutableI.](#page-3433-0)

```
6.84.3.2 virtual std::size_t Gem::Geneva::GParameterCollectionT< double >::adaptImpl ( ) [inline],
        [virtual], [inherited]
```
Allows to adapt the values stored in this class. applyAdaptor expects a reference to a std::vector<T>. As we are derived from a wrapper of this class, we can just pass a reference to its data vector to the function.

**Returns**

The number of adaptions that were carried out

Implements [Gem::Geneva::GParameterBase.](#page-3910-1)

**6.84.3.3 bool Gem::Geneva::GParameterBase::adaptionsActive ( ) const** [inherited]

Determines whether adaptions are performed for this object.

Determines whether adaptions are performed for this object

**Returns**

A boolean indicating whether adaptions are performed for this object

**6.84.3.4 void Gem::Geneva::GParameterBaseWithAdaptorsT**< **double** >**::addAdaptor ( boost::shared\_ptr**< **GAdaptorT**< **double** > > *gat\_ptr* **)** [inline]**,** [inherited]

Adds an adaptor to this object. Please note that this class takes ownership of the adaptor by cloning it.

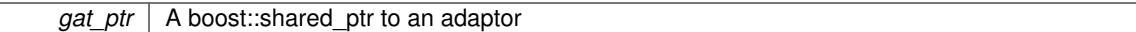

**6.84.3.5 void Gem::Geneva::GObject::addConfigurationOptions ( Gem::Common::GParserBuilder &** *gpb,* **const bool &** *showOrigin* **)** [virtual]**,** [inherited]

Adds local configuration options to a GParserBuilder object.

Adds local configuration options to a GParserBuilder object. This is a protected, virtual version of this function that is overloaded in derived classes.

**Parameters**

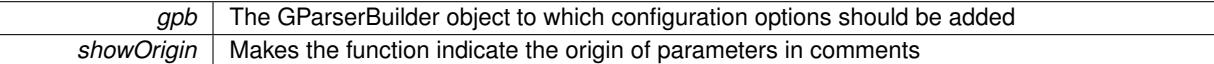

Reimplemented in [Gem::Geneva::GOptimizationAlgorithmT](#page-3843-0)< ind\_type >, [Gem::Geneva::GOptimizationAlgorithm-](#page-3843-0)T< [oa\\_type](#page-3843-0) >, [Gem::Geneva::GOptimizationAlgorithmT](#page-3843-0)< GParameterSet >, [Gem::Geneva::GSphereConstraint,](#page-4676-0) [Gem::Geneva::GDoubleSumGapConstraint,](#page-2171-0) [Gem::Geneva::GDoubleSumConstraint,](#page-2157-0) [Gem::Geneva::GBasePar-](#page-728-0)ChildT< [ind\\_type](#page-728-0) >, [Gem::Geneva::GBaseParChildT](#page-728-0)< oa\_type >, [Gem::Geneva::GBaseParChildT](#page-728-0)< G-[ParameterSet](#page-728-0) >, [Gem::Geneva::GOptimizableEntity,](#page-3804-0) [Gem::Geneva::GMetaOptimizerIndividualT](#page-3049-0)< ind\_type >, [Gem::Geneva::GMultiPopulationEAT](#page-3114-0)< oa\_type >, [Gem::Geneva::Go2,](#page-3748-0) [Gem::Geneva::GFunctionIndividual,](#page-2594-0) [Gem-](#page-3440-0) [::Geneva::GMutableSetT](#page-3440-0)< T >, [Gem::Geneva::GMutableSetT](#page-3440-0)< oa\_type >, [Gem::Geneva::GMutableSetT](#page-3440-0)< [GParameterSet](#page-3440-0) >, [Gem::Geneva::GMutableSetT](#page-3440-0)< ind\_type >, [Gem::Geneva::GMutableSetT](#page-3440-0)< Gem::Geneva::- [GParameterBase](#page-3440-0) >, [Gem::Geneva::GBaseSwarm,](#page-895-0) [Gem::Geneva::GBasePS,](#page-784-0) [Gem::Geneva::GValidityCheckT](#page-1438-0)< [ind\\_type](#page-1438-0) >, [Gem::Geneva::GValidityCheckT](#page-1438-0)< GOptimizableEntity >, [Gem::Geneva::GParameterSetFormula-](#page-4135-0)[Constraint,](#page-4135-0) [Gem::Geneva::GParameterSet,](#page-2227-0) [Gem::Geneva::GBaseGD,](#page-663-0) [Gem::Geneva::GBaseEA,](#page-601-0) [Gem::Geneva-](#page-837-0) [::GBaseSA,](#page-837-0) [Gem::Geneva::GMultiThreadedGD,](#page-3228-0) [Gem::Geneva::GBrokerEA,](#page-1100-0) [Gem::Geneva::GBrokerSA,](#page-1278-0) [Gem-](#page-3278-0) [::Geneva::GMultiThreadedPS,](#page-3278-0) [Gem::Geneva::GBrokerGD,](#page-1165-0) [Gem::Geneva::GBrokerPS,](#page-1220-0) [Gem::Geneva::GMulti-](#page-3385-0)[ThreadedSwarm,](#page-3385-0) [Gem::Geneva::GMultiThreadedEA,](#page-3171-0) [Gem::Geneva::GMultiThreadedSA,](#page-3325-0) [Gem::Geneva::GBroker-](#page-1342-0)[Swarm,](#page-1342-0) [Gem::Geneva::GSerialGD,](#page-4463-0) [Gem::Geneva::GParameterSetParChild,](#page-4155-0) [Gem::Geneva::GSerialPS,](#page-4511-0) [Gem::-](#page-4115-0) [Geneva::GParameterSetConstraint,](#page-4115-0) [Gem::Geneva::GSerialSwarm,](#page-4617-0) [Gem::Geneva::GSerialEA,](#page-4398-0) [Gem::Geneva::G-](#page-4561-0)[SerialSA,](#page-4561-0) and [Gem::Geneva::GExternalSetterIndividual.](#page-2279-0)

**6.84.3.6 void Gem::Geneva::GParameterBase::allowRandomInitialization ( )** [inherited]

Makes random initialization possible.

Specifies that no random initialization should occur anymore

**6.84.3.7 std::size\_t Gem::Geneva::GParameterBaseWithAdaptorsT**< **double** >**::applyAdaptor ( double &** *value,* **const double &** *range* **)** [inline]**,** [protected]**,** [inherited]

This function applies our adaptor to a value. Note that the argument of this function will get changed.

**Parameters**

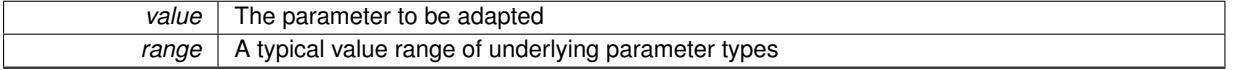

**Returns**

The number of adaptions that were carried out

**6.84.3.8 std::size\_t Gem::Geneva::GParameterBaseWithAdaptorsT**< **double** >**::applyAdaptor ( std::vector**< **double** > **&** *collection,* **const double &** *range* **)** [inline]**,** [protected]**,** [inherited]

This function applies our adaptor to a collection of values. Note that the argument of this function will get changed.

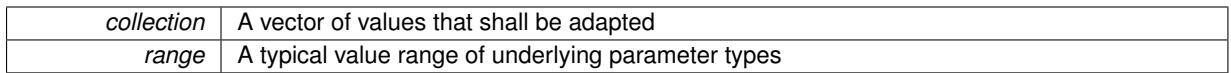

**Returns**

The number of adaptions that were carried out

**6.84.3.9 void Gem::Geneva::GParameterBase::assignBooleanValueVector ( const std::vector**< **bool** > **&** *parVec,* **std::size\_t &** *pos* **)** [virtual]**,** [inherited]

Assigns part of a value vector to the parameter.

Assigns part of a value vector to the parameter

Reimplemented in [Gem::Geneva::GParameterTCollectionT](#page-1044-0)< T >, [Gem::Geneva::GParameterTCollectionT](#page-1044-0)< [GParameterBase](#page-1044-0) >, [Gem::Geneva::GParameterTCollectionT](#page-1044-0)< GBooleanObject >, [Gem::Geneva::GParameterT-](#page-1044-0)CollectionT< [GConstrainedDoubleObject](#page-1044-0) >, [Gem::Geneva::GParameterTCollectionT](#page-1044-0)< GInt32Object >, [Gem-](#page-1044-0) [::Geneva::GParameterTCollectionT](#page-1044-0)< GConstrainedFloatObject >, [Gem::Geneva::GParameterTCollectionT](#page-1044-0)< [GDoubleObject](#page-1044-0) >, [Gem::Geneva::GParameterTCollectionT](#page-1044-0)< GConstrainedInt32Object >, [Gem::Geneva::G-](#page-1044-0)[ParameterTCollectionT](#page-1044-0)< GFloatObject >, [Gem::Geneva::GBooleanCollection,](#page-966-3) and [Gem::Geneva::GBoolean-](#page-1007-0)[Object.](#page-1007-0)

# **6.84.3.10 void Gem::Geneva::GParameterBase::assignBooleanValueVectors ( const std::map**< **std::string, std::vector**< **bool** > > **&** *parMap* **)** [virtual]**,** [inherited]

Assigns part of a value vector to the parameter.

Assigns part of a value vector to the parameter

Reimplemented in [Gem::Geneva::GParameterTCollectionT](#page-1044-1)< T >, [Gem::Geneva::GParameterTCollectionT](#page-1044-1)< [GParameterBase](#page-1044-1) >, [Gem::Geneva::GParameterTCollectionT](#page-1044-1)< GBooleanObject >, [Gem::Geneva::GParameterT-](#page-1044-1)CollectionT< [GConstrainedDoubleObject](#page-1044-1) >, [Gem::Geneva::GParameterTCollectionT](#page-1044-1)< GInt32Object >, [Gem-](#page-1044-1) [::Geneva::GParameterTCollectionT](#page-1044-1)< GConstrainedFloatObject >, [Gem::Geneva::GParameterTCollectionT](#page-1044-1)< [GDoubleObject](#page-1044-1) >, [Gem::Geneva::GParameterTCollectionT](#page-1044-1)< GConstrainedInt32Object >, [Gem::Geneva::G-](#page-1044-1)[ParameterTCollectionT](#page-1044-1)< GFloatObject >, [Gem::Geneva::GBooleanCollection,](#page-966-4) and [Gem::Geneva::GBoolean-](#page-1007-1)[Object.](#page-1007-1)

<span id="page-2028-0"></span>**6.84.3.11 void Gem::Geneva::GDoubleCollection::assignDoubleValueVector ( const std::vector**< **double** > **&** *parVec,* **std::size\_t &** *pos* **)** [virtual]

Assigns part of a value vector to the parameter.

Assigns part of a value vector to the parameter

**Parameters**

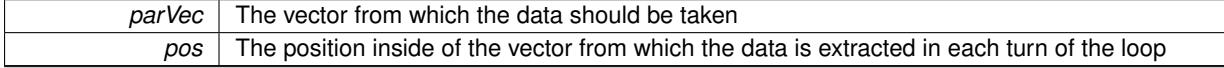

<span id="page-2028-1"></span>Reimplemented from [Gem::Geneva::GParameterBase.](#page-967-3)

**6.84.3.12 void Gem::Geneva::GDoubleCollection::assignDoubleValueVectors ( const std::map**< **std::string, std::vector**< **double** > > **&** *parMap* **)** [virtual]

Assigns part of a value map to the parameter.

Assigns part of a value map to the parameter

Reimplemented from [Gem::Geneva::GParameterBase.](#page-967-4)

**6.84.3.13 virtual bool Gem::Geneva::GParameterBaseWithAdaptorsT**< **double** >**::assignedRNGUsed ( ) const** [inline]**,** [virtual]**,** [inherited]

Checks whether a "foreign" random number generator is used in this class and in a possible adaptor contained in this object. The result will be true only if both this object and the adaptor (if available) use the foreign generator

A boolean indicating whether solely the foreign random number generator is used

Reimplemented from [Gem::Geneva::GParameterBase.](#page-3917-0)

**6.84.3.14 void Gem::Geneva::GParameterBase::assignFloatValueVector ( const std::vector**< **float** > **&** *parVec,* **std::size\_t &** *pos* **)** [virtual]**,** [inherited]

Assigns part of a value vector to the parameter.

Assigns part of a value vector to the parameter

Reimplemented in [Gem::Geneva::GParameterTCollectionT](#page-1045-0)< T >, [Gem::Geneva::GParameterTCollectionT](#page-1045-0)< [GParameterBase](#page-1045-0) >, [Gem::Geneva::GParameterTCollectionT](#page-1045-0)< GBooleanObject >, [Gem::Geneva::GParameterT-](#page-1045-0)CollectionT< [GConstrainedDoubleObject](#page-1045-0) >, [Gem::Geneva::GParameterTCollectionT](#page-1045-0)< GInt32Object >, [Gem-](#page-1045-0) [::Geneva::GParameterTCollectionT](#page-1045-0)< GConstrainedFloatObject >, [Gem::Geneva::GParameterTCollectionT](#page-1045-0)< [GDoubleObject](#page-1045-0) >, [Gem::Geneva::GParameterTCollectionT](#page-1045-0)< GConstrainedInt32Object >, [Gem::Geneva::G-](#page-1045-0)[ParameterTCollectionT](#page-1045-0)< GFloatObject >, [Gem::Geneva::GConstrainedFloatCollection,](#page-1581-0) [Gem::Geneva::GFloat-](#page-2381-0)[Collection,](#page-2381-0) [Gem::Geneva::GFloatObject,](#page-2440-0) and [Gem::Geneva::GConstrainedFloatObject.](#page-1618-0)

**6.84.3.15 void Gem::Geneva::GParameterBase::assignFloatValueVectors ( const std::map**< **std::string, std::vector**< **float** > > **&** *parMap* **)** [virtual]**,** [inherited]

Assigns part of a value vector to the parameter.

Assigns part of a value vector to the parameter

Reimplemented in [Gem::Geneva::GParameterTCollectionT](#page-1045-1)< T >, [Gem::Geneva::GParameterTCollectionT](#page-1045-1)< [GParameterBase](#page-1045-1) >, [Gem::Geneva::GParameterTCollectionT](#page-1045-1)< GBooleanObject >, [Gem::Geneva::GParameterT-](#page-1045-1)CollectionT< [GConstrainedDoubleObject](#page-1045-1) >, [Gem::Geneva::GParameterTCollectionT](#page-1045-1)< GInt32Object >, [Gem-](#page-1045-1) [::Geneva::GParameterTCollectionT](#page-1045-1)< GConstrainedFloatObject >, [Gem::Geneva::GParameterTCollectionT](#page-1045-1)< [GDoubleObject](#page-1045-1) >, [Gem::Geneva::GParameterTCollectionT](#page-1045-1)< GConstrainedInt32Object >, [Gem::Geneva::G-](#page-1045-1)[ParameterTCollectionT](#page-1045-1)< GFloatObject >, [Gem::Geneva::GConstrainedFloatCollection,](#page-1581-1) [Gem::Geneva::GFloat-](#page-2381-1)[Collection,](#page-2381-1) [Gem::Geneva::GFloatObject,](#page-2440-1) and [Gem::Geneva::GConstrainedFloatObject.](#page-1618-1)

**6.84.3.16 virtual void Gem::Geneva::GParameterBaseWithAdaptorsT**< **double** >**::assignGRandomPointer ( Gem::Hap::GRandomBase** ∗ *gr\_cp* **)** [inline]**,** [virtual]**,** [inherited]

Assigns a random number generator from another object to this object and any adaptor contained herein.

```
Parameters
```
*gr\_cp* A reference to another object's GRandomBaseT object derivative

Reimplemented from [Gem::Geneva::GParameterBase.](#page-3918-0)

**6.84.3.17 void Gem::Geneva::GParameterBase::assignInt32ValueVector ( const std::vector**< **boost::int32\_t** > **&** *parVec,* **std::size\_t &** *pos* **)** [virtual]**,** [inherited]

Assigns part of a value vector to the parameter.

Assigns part of a value vector to the parameter

Reimplemented in [Gem::Geneva::GParameterTCollectionT](#page-1045-2)< T >, [Gem::Geneva::GParameterTCollectionT](#page-1045-2)< [GParameterBase](#page-1045-2) >, [Gem::Geneva::GParameterTCollectionT](#page-1045-2)< GBooleanObject >, [Gem::Geneva::GParameterT-](#page-1045-2)CollectionT< [GConstrainedDoubleObject](#page-1045-2) >, [Gem::Geneva::GParameterTCollectionT](#page-1045-2)< GInt32Object >, [Gem-](#page-1045-2) [::Geneva::GParameterTCollectionT](#page-1045-2)< GConstrainedFloatObject >, [Gem::Geneva::GParameterTCollectionT](#page-1045-2)< [GDoubleObject](#page-1045-2) >, [Gem::Geneva::GParameterTCollectionT](#page-1045-2)< GConstrainedInt32Object >, [Gem::Geneva::G-](#page-1045-2)[ParameterTCollectionT](#page-1045-2)< GFloatObject >, [Gem::Geneva::GInt32Object,](#page-2842-0) [Gem::Geneva::GConstrainedInt32Object,](#page-1772-0) and [Gem::Geneva::GInt32Collection.](#page-2766-0)

**6.84.3.18 void Gem::Geneva::GParameterBase::assignInt32ValueVectors ( const std::map**< **std::string, std::vector**< **boost::int32\_t** > > **&** *parMap* **)** [virtual]**,** [inherited]

Assigns part of a value vector to the parameter.

Assigns part of a value vector to the parameter

Reimplemented in [Gem::Geneva::GParameterTCollectionT](#page-1045-3)< T >, [Gem::Geneva::GParameterTCollectionT](#page-1045-3)< [GParameterBase](#page-1045-3) >, [Gem::Geneva::GParameterTCollectionT](#page-1045-3)< GBooleanObject >, [Gem::Geneva::GParameterT-](#page-1045-3)CollectionT< [GConstrainedDoubleObject](#page-1045-3) >, [Gem::Geneva::GParameterTCollectionT](#page-1045-3)< GInt32Object >, [Gem-](#page-1045-3) [::Geneva::GParameterTCollectionT](#page-1045-3)< GConstrainedFloatObject >, [Gem::Geneva::GParameterTCollectionT](#page-1045-3)< [GDoubleObject](#page-1045-3) >, [Gem::Geneva::GParameterTCollectionT](#page-1045-3)< GConstrainedInt32Object >, [Gem::Geneva::G-](#page-1045-3)[ParameterTCollectionT](#page-1045-3)< GFloatObject >, [Gem::Geneva::GInt32Object,](#page-2842-1) [Gem::Geneva::GConstrainedInt32Object,](#page-1772-1) and [Gem::Geneva::GInt32Collection.](#page-2766-1)

**6.84.3.19 template**<**typename par\_type** > **void Gem::Geneva::GParameterBase::assignValueVector ( const std::vector**< **par\_type** > **&** *parVec,* **std::size\_t &** *pos* **)** [inline]**,** [inherited]

Allows to assign the parameters inside of a vector the corresponding parameter objects. This function is a trap, needed to catch attempts to use this function with unsupported types. Use the supplied specializations instead.

# **Parameters**

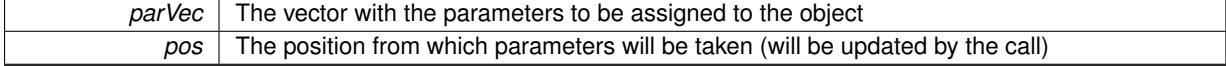

**6.84.3.20 template**<> **void Gem::Geneva::GParameterBase::assignValueVector ( const std::vector**< **float** > **&** *parVec,* **std::size\_t &** *pos* **)** [inherited]

Allows to assign the parameters inside of a vector the corresponding parameter objects.

#### **Parameters**

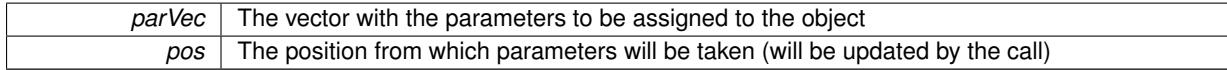

**6.84.3.21 template**<> **void Gem::Geneva::GParameterBase::assignValueVector ( const std::vector**< **double** > **&** *parVec,* **std::size\_t &** *pos* **)** [inherited]

Allows to assign the parameters inside of a vector the corresponding parameter objects.

**Parameters**

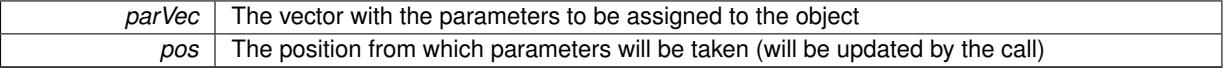

**6.84.3.22 template**<> **void Gem::Geneva::GParameterBase::assignValueVector ( const std::vector**< **boost::int32\_t** > **&** *parVec,* **std::size\_t &** *pos* **)** [inherited]

Allows to assign the parameters inside of a vector the corresponding parameter objects.

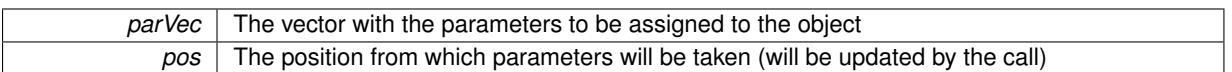

**6.84.3.23 template**<> **void Gem::Geneva::GParameterBase::assignValueVector ( const std::vector**< **bool** > **&** *parVec,* **std::size\_t &** *pos* **)** [inherited]

Allows to assign the parameters inside of a vector the corresponding parameter objects.

**Parameters**

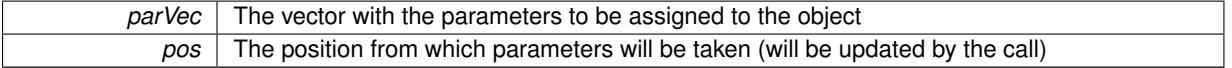

**6.84.3.24 template**<**typename par\_type** > **void Gem::Geneva::GParameterBase::assignValueVectors ( const std::map**< **std::string, std::vector**< **par\_type** > > **&** *parMap* **)** [inline]**,** [inherited]

Assigns values from a std::map<std::string, std::vector<par\_type> > to the parameter

#### **Parameters**

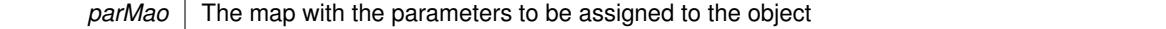

**6.84.3.25 template**<> **void Gem::Geneva::GParameterBase::assignValueVectors ( const std::map**< **std::string, std::vector**< **float** > > **&** *parMap* **)** [inherited]

Allows to assign the parameters inside of a map to the corresponding parameter objects.

**Parameters**

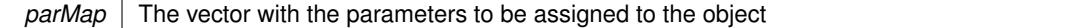

**6.84.3.26 template**<> **void Gem::Geneva::GParameterBase::assignValueVectors ( const std::map**< **std::string, std::vector**< **double** > > **&** *parMap* **)** [inherited]

Allows to assign the parameters inside of a map to the corresponding parameter objects.

# **Parameters**

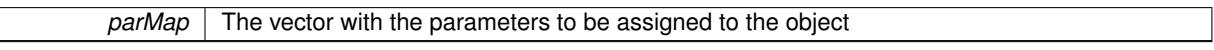

**6.84.3.27 template**<> **void Gem::Geneva::GParameterBase::assignValueVectors ( const std::map**< **std::string, std::vector**< **boost::int32\_t** > > **&** *parMap* **)** [inherited]

Allows to assign the parameters inside of a map to the corresponding parameter objects.

### **Parameters**

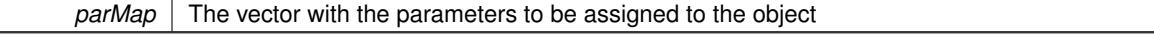

**6.84.3.28 template**<> **void Gem::Geneva::GParameterBase::assignValueVectors ( const std::map**< **std::string, std::vector**< **bool** > > **&** *parMap* **)** [inherited]

Allows to assign the parameters inside of a map to the corresponding parameter objects.

*parMap* The vector with the parameters to be assigned to the object

**6.84.3.29 virtual std::string Gem::Geneva::GParameterCollectionT**< **double** >**::baseType ( ) const** [inline]**,** [virtual]**,** [inherited]

Returns a human-readable name for the base type of derived objects

Reimplemented from [Gem::Geneva::GParameterBase.](#page-1047-0)

**6.84.3.30 void Gem::Geneva::GParameterBase::blockRandomInitialization ( )** [inherited]

Specifies that no random initialization should occur anymore.

Specifies that no random initialization should occur anymore

**6.84.3.31 void Gem::Geneva::GParameterBase::booleanBoundaries ( std::vector**< **bool** > **&** *lBndVec,* **std::vector**< **bool** > **&** *uBndVec* **) const** [virtual]**,** [inherited]

Attach boundaries of type bool to the vectors.

Attach boundaries of type bool to the vectors

**Parameters**

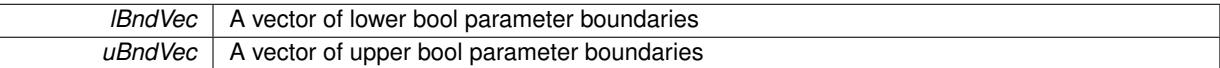

Reimplemented in [Gem::Geneva::GParameterTCollectionT](#page-1048-0)< T >, [Gem::Geneva::GParameterTCollectionT](#page-1048-0)< [GParameterBase](#page-1048-0) >, [Gem::Geneva::GParameterTCollectionT](#page-1048-0)< GBooleanObject >, [Gem::Geneva::GParameterT-](#page-1048-0)CollectionT< [GConstrainedDoubleObject](#page-1048-0) >, [Gem::Geneva::GParameterTCollectionT](#page-1048-0)< GInt32Object >, [Gem-](#page-1048-0) [::Geneva::GParameterTCollectionT](#page-1048-0)< GConstrainedFloatObject >, [Gem::Geneva::GParameterTCollectionT](#page-1048-0)< [GDoubleObject](#page-1048-0) >, [Gem::Geneva::GParameterTCollectionT](#page-1048-0)< GConstrainedInt32Object >, [Gem::Geneva::G-](#page-1048-0)[ParameterTCollectionT](#page-1048-0)< GFloatObject >, [Gem::Geneva::GBooleanCollection,](#page-971-6) and [Gem::Geneva::GBoolean-](#page-1012-0)[Object.](#page-1012-0)

**6.84.3.32 void Gem::Geneva::GParameterBase::booleanStreamline ( std::vector**< **bool** > **&** *parVec* **) const** [virtual]**,** [inherited]

Attach parameters of type bool to the vector.

Attach parameters of type bool to the vector. This function does nothing by default. Parameter types based on bool need to overload this function and do the actual work.

Reimplemented in [Gem::Geneva::GParameterTCollectionT](#page-1048-1)< T >, [Gem::Geneva::GParameterTCollectionT](#page-1048-1)< [GParameterBase](#page-1048-1) >, [Gem::Geneva::GParameterTCollectionT](#page-1048-1)< GBooleanObject >, [Gem::Geneva::GParameterT-](#page-1048-1)CollectionT< [GConstrainedDoubleObject](#page-1048-1) >, [Gem::Geneva::GParameterTCollectionT](#page-1048-1)< GInt32Object >, [Gem-](#page-1048-1) [::Geneva::GParameterTCollectionT](#page-1048-1)< GConstrainedFloatObject >, [Gem::Geneva::GParameterTCollectionT](#page-1048-1)< [GDoubleObject](#page-1048-1) >, [Gem::Geneva::GParameterTCollectionT](#page-1048-1)< GConstrainedInt32Object >, [Gem::Geneva::G-](#page-1048-1)[ParameterTCollectionT](#page-1048-1)< GFloatObject >, [Gem::Geneva::GBooleanCollection,](#page-972-2) and [Gem::Geneva::GBoolean-](#page-1013-0)[Object.](#page-1013-0)

**6.84.3.33 void Gem::Geneva::GParameterBase::booleanStreamline ( std::map**< **std::string, std::vector**< **bool** > > **&** *parVec* **) const** [virtual]**,** [inherited]

Attach parameters of type bool to the map.

Attach parameters of type bool to the map. This function does nothing by default. Parameter types based on bool need to overload this function and do the actual work.

Reimplemented in [Gem::Geneva::GParameterTCollectionT](#page-1048-2)< T >, [Gem::Geneva::GParameterTCollectionT](#page-1048-2)< [GParameterBase](#page-1048-2) >, [Gem::Geneva::GParameterTCollectionT](#page-1048-2)< GBooleanObject >, [Gem::Geneva::GParameterT-](#page-1048-2)CollectionT< [GConstrainedDoubleObject](#page-1048-2) >, [Gem::Geneva::GParameterTCollectionT](#page-1048-2)< GInt32Object >, [Gem-](#page-1048-2) [::Geneva::GParameterTCollectionT](#page-1048-2)< GConstrainedFloatObject >, [Gem::Geneva::GParameterTCollectionT](#page-1048-2)< [GDoubleObject](#page-1048-2) >, [Gem::Geneva::GParameterTCollectionT](#page-1048-2)< GConstrainedInt32Object >, [Gem::Geneva::G-](#page-1048-2)[ParameterTCollectionT](#page-1048-2)< GFloatObject >, [Gem::Geneva::GBooleanCollection,](#page-972-3) and [Gem::Geneva::GBoolean-](#page-1013-1)[Object.](#page-1013-1)

**6.84.3.34 template**<**typename par\_type** > **void Gem::Geneva::GParameterBase::boundaries ( std::vector**< **par\_type** > **&** *lBndVec,* **std::vector**< **par\_type** > **&** *uBndVec* **) const** [inline]**,** [inherited]

Allows to add all boundaries if parameters of a specific type to the vectors. This function is a trap, needed to catch streamlining attempts with unsupported types. Use the supplied specializations instead.

lBndVec The vector with lower boundaries of parameters uBndVec The vector with upper boundaries of parameters

**6.84.3.35 template**<> **void Gem::Geneva::GParameterBase::boundaries ( std::vector**< **float** > **&** *lBndVec,* **std::vector**< **float** > **&** *uBndVec* **) const** [inherited]

Allows to retrieve the values of lower and upper boundaries of type float

## **Parameters**

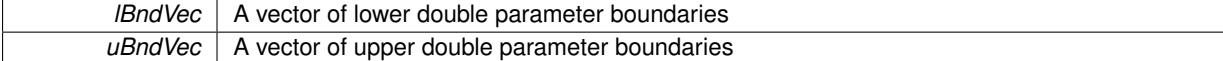

**6.84.3.36 template**<> **void Gem::Geneva::GParameterBase::boundaries ( std::vector**< **double** > **&** *lBndVec,* **std::vector**< **double** > **&** *uBndVec* **) const** [inherited]

Allows to retrieve the values of lower and upper boundaries of type double

#### **Parameters**

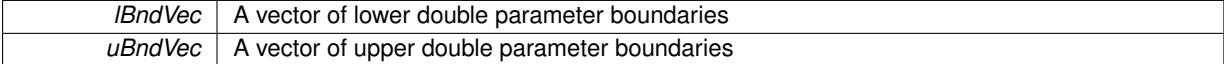

**6.84.3.37 template**<> **void Gem::Geneva::GParameterBase::boundaries ( std::vector**< **boost::int32\_t** > **&** *lBndVec,* **std::vector**< **boost::int32\_t** > **&** *uBndVec* **) const** [inherited]

Allows to retrieve the values of lower and upper boundaries of type boost::int32\_t

**Parameters**

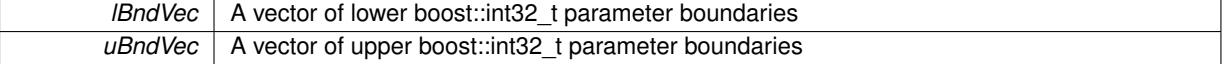

**6.84.3.38 template**<> **void Gem::Geneva::GParameterBase::boundaries ( std::vector**< **bool** > **&** *lBndVec,* **std::vector**< **bool** > **&** *uBndVec* **) const** [inherited]

Allows to retrieve the values of lower and upper boundaries of type bool

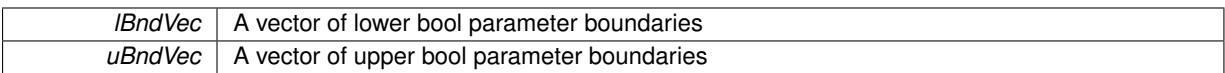

<span id="page-2035-0"></span>**6.84.3.39 boost::optional**< **std::string** > **Gem::Geneva::GDoubleCollection::checkRelationshipWith ( const GObject &** *cp,* **const Gem::Common::expectation &** *e,* **const double &** *limit,* **const std::string &** *caller,* **const std::string &** *y\_name,* **const bool &** *withMessages* ) const [virtual]

Checks whether this object fulfills a given expectation in relation to another object.

Checks whether a given expectation for the relationship between this object and another object is fulfilled.

**Parameters**

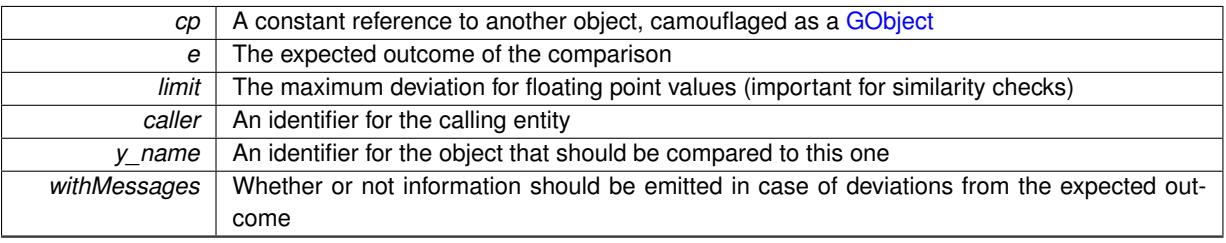

**Returns**

A boost::optional<std::string> object that holds a descriptive string if expectations were not met

Reimplemented from [Gem::Geneva::GParameterCollectionT](#page-3998-0)< double >.

**6.84.3.40 boost::optional**<**std::string**> **Gem::Geneva::GParameterCollectionT**< **double** >**::checkRelationshipWith ( const std::vector**< **double** > **&** *cp,* **const Gem::Common::expectation &** *e,* **const double &** *limit,* **const std::string &** *caller,* **const std::string &** *y\_name,* **const bool &** *withMessages* **) const** [inline]**,** [inherited]

Checks whether a given expectation for the relationship between this object and a vector of base-type items is fulfilled. Only the content of the vector underlying this class and cp is checked.

### **Parameters**

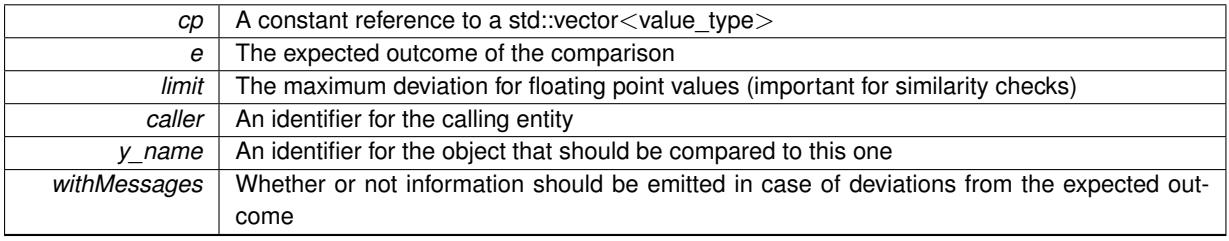

#### **Returns**

A boost::optional<std::string> object that holds a descriptive string if expectations were not met

**6.84.3.41 virtual boost::optional**<**std::string**> **Gem::Geneva::GStdSimpleVectorInterfaceT**< **double** >**::checkRelationshipWith\_base ( const std::vector**< **double** > **&** *cp\_data,* **const Gem::Common::expectation &** *e,* **const double &** *limit,* **const std::string &** *caller,* **const std::string &** *y\_name,* **const bool &** *withMessages* **) const** [inline]**,** [virtual]**,** [inherited]

Checks whether a given expectation for the relationship between this object and another object is fulfilled.

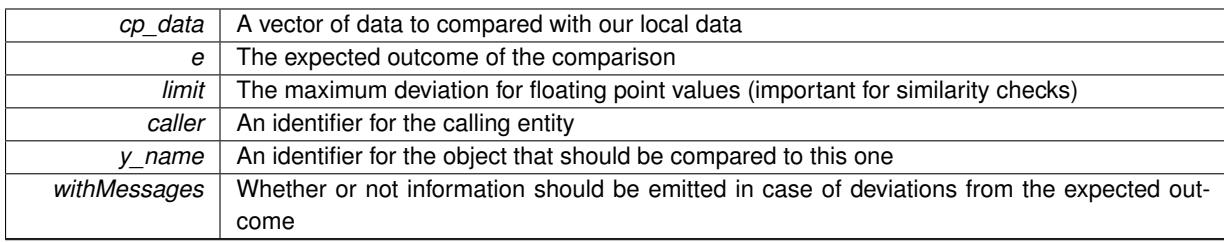

# **Returns**

A boost::optional<std::string> object that holds a descriptive string if expectations were not met

**6.84.3.42 virtual boost::optional**<**std::string**> **Gem::Geneva::GStdSimpleVectorInterfaceT**< **double** >**::checkRelationshipWith\_base ( const GStdSimpleVectorInterfaceT**< **double** > **&** *cp,* **const Gem::Common::expectation &** *e,* **const double &** *limit,* **const std::string &** *caller,* **const std::string &** *y\_name,* **const bool &** *withMessages* **) const** [inline]**,** [virtual]**,** [inherited]

Checks whether a given expectation for the relationship between this object and another object is fulfilled.

# **Parameters**

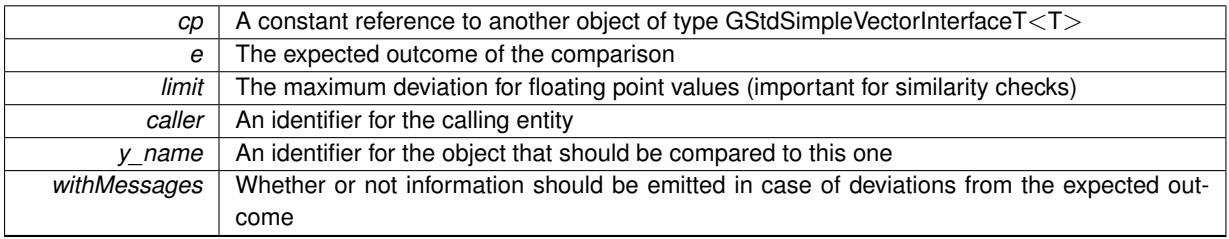

**Returns**

A boost::optional<std::string> object that holds a descriptive string if expectations were not met

**6.84.3.43 boost::shared\_ptr**< **GObject** > **Gem::Geneva::GObject::clone ( ) const** [inherited]

Creates a clone of this object, storing it in a boost::shared\_ptr<GObject>

Creates a deep clone of this object, storing it in a boost::shared\_ptr<GObject>

**Returns**

A boost::shared\_ptr<GObject> to a clone of the derived object

**6.84.3.44 template**<**typename clone\_type** > **boost::shared\_ptr**<**clone\_type**> **Gem::Geneva::GObject::clone ( typename boost::enable\_if**< **boost::is\_base\_of**< **Gem::Geneva::GObject, clone\_type** > >**::type** ∗ *dummy =* 0 **) const** [inline]**,** [inherited]

The function creates a clone of the [GObject](#page-3780-0) pointer, converts it to a pointer to a derived class and emits it as a boost::shared ptr<> . Note that this template will only be accessible to the compiler if [GObject](#page-3780-0) is a base type of clone\_type.

**Returns**

A converted clone of this object, wrapped into a boost::shared\_ptr

**6.84.3.45 template**<> **boost::shared\_ptr**<**GObject**> **Gem::Geneva::GObject::clone ( boost::enable\_if**< **boost::is\_base\_of**< **Gem::Geneva::GObject, GObject** > >**::type** ∗ *dummy* **) const** [inherited]

A specialization of the general clone for cases where no conversion takes place at all

### **Returns**

A boost::shared\_ptr<GObject> to a clone of the derived object

<span id="page-2037-1"></span>**6.84.3.46 GObject** ∗ **Gem::Geneva::GDoubleCollection::clone\_ ( void ) const** [protected]**,** [virtual]

Creates a deep clone of this object.

Creates a deep clone of this object.

**Returns**

A copy of this object, camouflaged as a [GObject](#page-3780-0)

Implements [Gem::Geneva::GFPNumCollectionT](#page-2560-0)< double >.

**6.84.3.47 size\_type Gem::Geneva::GStdSimpleVectorInterfaceT**< **double** >**::count ( const double &** *item* **) const** [inline]**,** [inherited]

Counts the elements whose content is equal to item.

**Parameters**

*item* The item to be counted in the collection

**Returns**

The number of items found

**6.84.3.48 std::size\_t Gem::Geneva::GParameterBase::countBoolParameters ( ) const** [virtual]**,** [inherited]

Count the number of bool parameters.

Count the number of bool parameters. The actual work needs to be done by derived classes, if they possess bool parameters.

**Returns**

The number of bool parameters in this object

Reimplemented in [Gem::Geneva::GParameterTCollectionT](#page-1052-0)< T >, [Gem::Geneva::GParameterTCollectionT](#page-1052-0)< [GParameterBase](#page-1052-0) >, [Gem::Geneva::GParameterTCollectionT](#page-1052-0)< GBooleanObject >, [Gem::Geneva::GParameterT-](#page-1052-0)CollectionT< [GConstrainedDoubleObject](#page-1052-0) >, [Gem::Geneva::GParameterTCollectionT](#page-1052-0)< GInt32Object >, [Gem-](#page-1052-0) [::Geneva::GParameterTCollectionT](#page-1052-0)< GConstrainedFloatObject >, [Gem::Geneva::GParameterTCollectionT](#page-1052-0)< [GDoubleObject](#page-1052-0) >, [Gem::Geneva::GParameterTCollectionT](#page-1052-0)< GConstrainedInt32Object >, [Gem::Geneva::G-](#page-1052-0)[ParameterTCollectionT](#page-1052-0)< GFloatObject >, [Gem::Geneva::GBooleanCollection,](#page-976-0) and [Gem::Geneva::GBoolean-](#page-1015-0)[Object.](#page-1015-0)

<span id="page-2037-0"></span>**6.84.3.49 std::size\_t Gem::Geneva::GDoubleCollection::countDoubleParameters ( ) const** [virtual]

Tell the audience that we own a number of double values.

Tell the audience that we own a number of double values

### **Returns**

The number of double parameters

Reimplemented from [Gem::Geneva::GParameterBase.](#page-977-2)

**6.84.3.50 std::size\_t Gem::Geneva::GParameterBase::countFloatParameters ( ) const** [virtual]**,** [inherited]

Count the number of float parameters.

Count the number of float parameters. The actual work needs to be done by derived classes, if they possess float parameters.

### **Returns**

The number of float parameters in this object

Reimplemented in [Gem::Geneva::GParameterTCollectionT](#page-1052-1)< T >, [Gem::Geneva::GParameterTCollectionT](#page-1052-1)< [GParameterBase](#page-1052-1) >, [Gem::Geneva::GParameterTCollectionT](#page-1052-1)< GBooleanObject >, [Gem::Geneva::GParameterT-](#page-1052-1)CollectionT< [GConstrainedDoubleObject](#page-1052-1) >, [Gem::Geneva::GParameterTCollectionT](#page-1052-1)< GInt32Object >, [Gem-](#page-1052-1) [::Geneva::GParameterTCollectionT](#page-1052-1)< GConstrainedFloatObject >, [Gem::Geneva::GParameterTCollectionT](#page-1052-1)< [GDoubleObject](#page-1052-1) >, [Gem::Geneva::GParameterTCollectionT](#page-1052-1)< GConstrainedInt32Object >, [Gem::Geneva::G-](#page-1052-1)[ParameterTCollectionT](#page-1052-1)< GFloatObject >, [Gem::Geneva::GConstrainedFloatCollection,](#page-1589-0) [Gem::Geneva::GFloat-](#page-2390-0)[Collection,](#page-2390-0) [Gem::Geneva::GFloatObject,](#page-2446-0) and [Gem::Geneva::GConstrainedFloatObject.](#page-1626-0)

**6.84.3.51 std::size\_t Gem::Geneva::GParameterBase::countInt32Parameters ( ) const** [virtual]**,** [inherited]

Count the number of boost::int32\_t parameters.

Count the number of boost::int32\_t parameters. The actual work needs to be done by derived classes, if they possess boost::int32\_t parameters.

#### **Returns**

The number of boost::int32\_t parameters in this object

Reimplemented in [Gem::Geneva::GParameterTCollectionT](#page-1052-2)< T >, [Gem::Geneva::GParameterTCollectionT](#page-1052-2)< [GParameterBase](#page-1052-2) >, [Gem::Geneva::GParameterTCollectionT](#page-1052-2)< GBooleanObject >, [Gem::Geneva::GParameterT-](#page-1052-2)CollectionT< [GConstrainedDoubleObject](#page-1052-2) >, [Gem::Geneva::GParameterTCollectionT](#page-1052-2)< GInt32Object >, [Gem-](#page-1052-2) [::Geneva::GParameterTCollectionT](#page-1052-2)< GConstrainedFloatObject >, [Gem::Geneva::GParameterTCollectionT](#page-1052-2)< [GDoubleObject](#page-1052-2) >, [Gem::Geneva::GParameterTCollectionT](#page-1052-2)< GConstrainedInt32Object >, [Gem::Geneva::G-](#page-1052-2)[ParameterTCollectionT](#page-1052-2)< GFloatObject >, [Gem::Geneva::GInt32Object,](#page-2850-0) [Gem::Geneva::GConstrainedInt32Object,](#page-1779-0) and [Gem::Geneva::GInt32Collection.](#page-2774-0)

**6.84.3.52 template**<**typename par\_type** > **std::size\_t Gem::Geneva::GParameterBase::countParameters ( ) const** [inline]**,** [inherited]

Allows to count parameters of a specific type. This function is a trap, needed to catch attempts to use this function with unsupported types. Use the supplied specializations instead.

**Returns**

The number of parameters of a given Type

**6.84.3.53** template $\langle$  > std::size t Gem::Geneva::GParameterBase::countParameters ( ) const [inherited]

Allows to count parameters of type float.

# **Returns**

The number of parameters of type float

```
6.84.3.54 template<> std::size_t Gem::Geneva::GParameterBase::countParameters ( ) const [inherited]
```
Allows to count parameters of type double.

# **Returns**

The number of parameters of type double

**6.84.3.55 template**<> **std::size\_t Gem::Geneva::GParameterBase::countParameters ( ) const** [inherited]

Allows to count parameters of type boost::int32\_t.

### **Returns**

The number of parameters of type boost::int32\_t

**6.84.3.56 template**<> **std::size\_t Gem::Geneva::GParameterBase::countParameters ( ) const** [inherited]

Allows to count parameters of type bool.

# **Returns**

The number of parameters of type bool

**6.84.3.57 void Gem::Geneva::GStdSimpleVectorInterfaceT**< **double** >**::crossOver ( GStdSimpleVectorInterfaceT**< **double** > **&** *cp,* **const std::size\_t &** *pos* **)** [inline]**,** [inherited]

Performs a cross-over operation at a given position. Note: We do NOT require the two vectors to be of the same size

# **Parameters**

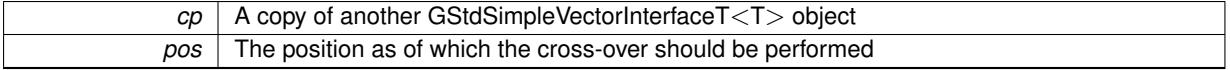

<span id="page-2039-1"></span>**6.84.3.58 void Gem::Geneva::GDoubleCollection::doubleBoundaries ( std::vector**< **double** > **&** *lBndVec,* **std::vector**< **double** > **&** *uBndVec* **) const** [virtual]

Attach boundaries of type double to the vectors.

Attach boundaries of type double to the vectors

**Parameters**

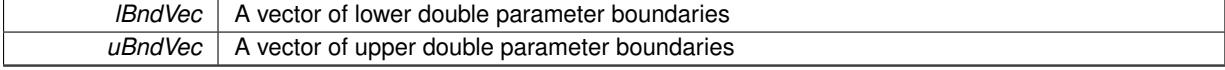

<span id="page-2039-0"></span>Reimplemented from [Gem::Geneva::GParameterBase.](#page-980-1)

**6.84.3.59 void Gem::Geneva::GDoubleCollection::doubleStreamline ( std::vector**< **double** > **&** *parVec* **) const** [virtual]

Attach our local values to the vector.

Attach our local values to the vector. This is used to collect all parameters of this type in the sequence in which they were registered.

*parVec* The vector to which the local value should be attached

<span id="page-2041-0"></span>Reimplemented from [Gem::Geneva::GParameterBase.](#page-980-2)

**6.84.3.60 void Gem::Geneva::GDoubleCollection::doubleStreamline ( std::map**< **std::string, std::vector**< **double** > > **&** *parVec* **) const** [virtual]

Attach our local values to the vector.

Attach our local values to the map. Names are built from the object name and the position in the array.

**Parameters**

*parVec* The map to which the local value should be attached

Reimplemented from [Gem::Geneva::GParameterBase.](#page-980-3)

**6.84.3.61 virtual void Gem::Geneva::GParameterCollectionT**< **double** >**::dummyFunction ( )** [inline]**,** [protected]**,** [virtual]**,** [inherited]

Re-implementation of a corresponding function in GStdSimpleVectorInterface. Making the vector wrapper purely virtual allows the compiler to perform further optimizations.

<span id="page-2041-1"></span>Implements [Gem::Geneva::GStdSimpleVectorInterfaceT](#page-4699-0)< double >.

**6.84.3.62 void Gem::Geneva::GDoubleCollection::fillWithData ( const std::size\_t &** *nItems* **)**

Fills the collection with some random data.

Fills the collection with some random data

**6.84.3.63 const\_iterator Gem::Geneva::GStdSimpleVectorInterfaceT**< **double** >**::find ( const double &** *item* **) const** [inline]**,** [inherited]

Searches for item in the entire range of the vector. Needs to be re-implemented here, as we are dealing with a collection of smart pointers and we do not want to compare the pointers themselves.

**6.84.3.64 void Gem::Geneva::GParameterBase::floatBoundaries ( std::vector**< **float** > **&** *lBndVec,* **std::vector**< **float** > **&** *uBndVec* **) const** [virtual]**,** [inherited]

Attach boundaries of type float to the vectors.

Attach boundaries of type float to the vectors

**Parameters**

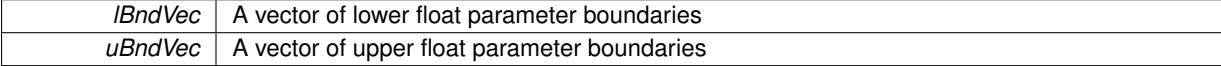

Reimplemented in [Gem::Geneva::GParameterTCollectionT](#page-1054-0)< T >, [Gem::Geneva::GParameterTCollectionT](#page-1054-0)< [GParameterBase](#page-1054-0) >, [Gem::Geneva::GParameterTCollectionT](#page-1054-0)< GBooleanObject >, [Gem::Geneva::GParameterT-](#page-1054-0)CollectionT< [GConstrainedDoubleObject](#page-1054-0) >, [Gem::Geneva::GParameterTCollectionT](#page-1054-0)< GInt32Object >, [Gem-](#page-1054-0) [::Geneva::GParameterTCollectionT](#page-1054-0)< GConstrainedFloatObject >, [Gem::Geneva::GParameterTCollectionT](#page-1054-0)< [GDoubleObject](#page-1054-0) >, [Gem::Geneva::GParameterTCollectionT](#page-1054-0)< GConstrainedInt32Object >, [Gem::Geneva::G-](#page-1054-0)[ParameterTCollectionT](#page-1054-0)< GFloatObject >, [Gem::Geneva::GConstrainedFloatCollection,](#page-1591-0) [Gem::Geneva::GFloat-](#page-2392-0)[Collection,](#page-2392-0) [Gem::Geneva::GFloatObject,](#page-2448-0) and [Gem::Geneva::GConstrainedFloatObject.](#page-1628-0)

**6.84.3.65 void Gem::Geneva::GParameterBase::floatStreamline ( std::vector**< **float** > **&** *parVec* **) const** [virtual]**,** [inherited]

Attach parameters of type float to the vector.

Attach parameters of type double to the vector. This function does nothing by default. Parameter types based on doubles need to overload this function and do the actual work.

Reimplemented in [Gem::Geneva::GParameterTCollectionT](#page-1055-0)< T >, [Gem::Geneva::GParameterTCollectionT](#page-1055-0)< [GParameterBase](#page-1055-0) >, [Gem::Geneva::GParameterTCollectionT](#page-1055-0)< GBooleanObject >, [Gem::Geneva::GParameterT-](#page-1055-0)CollectionT< [GConstrainedDoubleObject](#page-1055-0) >, [Gem::Geneva::GParameterTCollectionT](#page-1055-0)< GInt32Object >, [Gem-](#page-1055-0) [::Geneva::GParameterTCollectionT](#page-1055-0)< GConstrainedFloatObject >, [Gem::Geneva::GParameterTCollectionT](#page-1055-0)< [GDoubleObject](#page-1055-0) >, [Gem::Geneva::GParameterTCollectionT](#page-1055-0)< GConstrainedInt32Object >, [Gem::Geneva::G-](#page-1055-0)[ParameterTCollectionT](#page-1055-0)< GFloatObject >, [Gem::Geneva::GConstrainedFloatCollection,](#page-1592-0) [Gem::Geneva::GFloat-](#page-2393-0)[Collection,](#page-2393-0) [Gem::Geneva::GFloatObject,](#page-2449-0) and [Gem::Geneva::GConstrainedFloatObject.](#page-1628-1)

**6.84.3.66 void Gem::Geneva::GParameterBase::floatStreamline ( std::map**< **std::string, std::vector**< **float** > > **&** *parVec* **) const** [virtual]**,** [inherited]

Attach parameters of type float to the map.

Attach parameters of type double to the map. This function does nothing by default. Parameter types based on doubles need to overload this function and do the actual work.

Reimplemented in [Gem::Geneva::GParameterTCollectionT](#page-1055-1)< T >, [Gem::Geneva::GParameterTCollectionT](#page-1055-1)< [GParameterBase](#page-1055-1) >, [Gem::Geneva::GParameterTCollectionT](#page-1055-1)< GBooleanObject >, [Gem::Geneva::GParameterT-](#page-1055-1)CollectionT< [GConstrainedDoubleObject](#page-1055-1) >, [Gem::Geneva::GParameterTCollectionT](#page-1055-1)< GInt32Object >, [Gem-](#page-1055-1) [::Geneva::GParameterTCollectionT](#page-1055-1)< GConstrainedFloatObject >, [Gem::Geneva::GParameterTCollectionT](#page-1055-1)< [GDoubleObject](#page-1055-1) >, [Gem::Geneva::GParameterTCollectionT](#page-1055-1)< GConstrainedInt32Object >, [Gem::Geneva::G-](#page-1055-1)[ParameterTCollectionT](#page-1055-1)< GFloatObject >, [Gem::Geneva::GConstrainedFloatCollection,](#page-1592-1) [Gem::Geneva::GFloat-](#page-2393-1)[Collection,](#page-2393-1) [Gem::Geneva::GFloatObject,](#page-2449-1) and [Gem::Geneva::GConstrainedFloatObject.](#page-1628-2)

<span id="page-2042-2"></span>**6.84.3.67 virtual void Gem::Geneva::GFPNumCollectionT**< **double** >**::fpAdd ( boost::shared\_ptr**< **GParameterBase** > *p\_base* **)** [inline]**,** [virtual]**,** [inherited]

Adds the floating point parameters of another GParameterBase object to this one.

p A boost::shared\_ptr to another GParameterBase object

<span id="page-2042-0"></span>Reimplemented from [Gem::Geneva::GParameterBase.](#page-982-0)

**6.84.3.68 virtual void Gem::Geneva::GFPNumCollectionT**< **double** >**::fpFixedValueInit ( const float &** *val* **)** [inline]**,** [virtual]**,** [inherited]

Initializes floating-point-based parameters with a given value.

## **Parameters**

*val* The value to use for the initialization

<span id="page-2042-1"></span>Reimplemented from [Gem::Geneva::GParameterBase.](#page-982-1)

**6.84.3.69 virtual void Gem::Geneva::GFPNumCollectionT**< **double** >**::fpMultiplyBy ( const float &** *val* **)** [inline]**,** [virtual]**,** [inherited]

Multiplies floating-point-based parameters with a given value

*val* The value to be multiplied with the parameter

<span id="page-2043-0"></span>Reimplemented from [Gem::Geneva::GParameterBase.](#page-982-2)

**6.84.3.70 virtual void Gem::Geneva::GFPNumCollectionT**< **double** >**::fpMultiplyByRandom ( const float &** *min,* **const float &** *max* **)** [inline]**,** [virtual]**,** [inherited]

Multiplies with a random floating point number in a given range.

**Parameters**

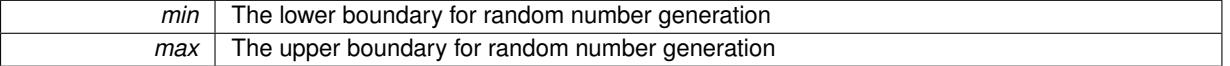

<span id="page-2043-1"></span>Reimplemented from [Gem::Geneva::GParameterBase.](#page-983-0)

**6.84.3.71 virtual void Gem::Geneva::GFPNumCollectionT**< **double** >**::fpMultiplyByRandom ( )** [inline]**,** [virtual]**,** [inherited]

Multiplies with a random floating point number in the range [0, 1[.

<span id="page-2043-2"></span>Reimplemented from [Gem::Geneva::GParameterBase.](#page-983-1)

**6.84.3.72 virtual void Gem::Geneva::GFPNumCollectionT**< **double** >**::fpSubtract ( boost::shared\_ptr**< **GParameterBase** > *p\_base* **)** [inline]**,** [virtual]**,** [inherited]

Subtracts the floating point parameters of another GParameterBase object from this one.

p A boost::shared\_ptr to another GParameterBase object

Reimplemented from [Gem::Geneva::GParameterBase.](#page-983-2)

**6.84.3.73 void Gem::Geneva::GObject::fromFile ( const std::string &** *fileName,* **const Gem::Common::serializationMode &** *serMod* **)** [inherited]

Loads a serial representation of this object from file.

Loads a serial representation of this object from file. Can be used for check-pointing.

**Parameters**

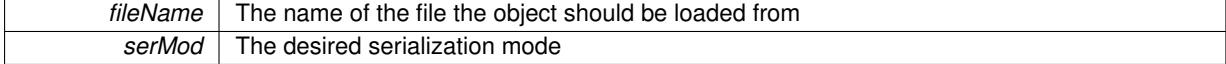

**6.84.3.74 void Gem::Geneva::GObject::fromStream ( std::istream &** *istr,* **const Gem::Common::serializationMode &** *serMod* **)** [inherited]

Load class from a stream.

Loads the object from a stream.

**Parameters**

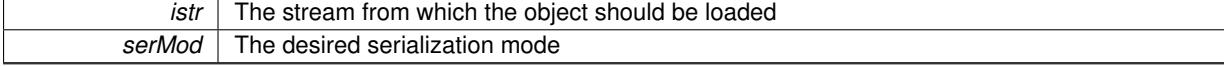

**6.84.3.75 void Gem::Geneva::GObject::fromString ( const std::string &** *descr,* **const Gem::Common::serializationMode &** *serMod* **)** [virtual]**,** [inherited]

Convert class to a serial representation, using a specific serialization mode.

Initializes the object from its string representation, using the currently set serialization mode. Note that the string will likely describe a derivative of [GObject,](#page-3780-0) as [GObject](#page-3780-0) cannot be instantiated. Note also that you will have to take care yourself that serialization and de-serialization happens in the same mode.

## **Parameters**

descr | A text representation of a GObject-derivative

Implements [Gem::Common::GSerializableI.](#page-4503-1)

**6.84.3.76 boost::shared\_ptr**<**GAdaptorT**<**double** > > **Gem::Geneva::GParameterBaseWithAdaptorsT**< **double** >**::getAdaptor ( ) const** [inline]**,** [inherited]

Retrieves the adaptor. Throws in DBEUG mode , if we have no adaptor. It is assumed that only the object holding the "master" adaptor pointer should be allowed to modify it.

### **Returns**

A boost::shared\_ptr to the adaptor

**6.84.3.77 boost::shared\_ptr**<**adaptor\_type**> **Gem::Geneva::GParameterBaseWithAdaptorsT**< **double** >**::getAdaptor ( typename boost::enable\_if**< **boost::is\_base\_of**< **GAdaptorT**< **double** >**, adaptor\_type** > >**::type** ∗ *dummy =* 0 **) const** [inline]**,** [inherited]

Transforms the adaptor stored in this class to the desired target type. The function will check in DEBUG mode whether an adaptor was indeed stored in this class. It will also complain in DEBUG mode if this function was called while no local adaptor was stored here. Note that this function will only be accessible to the compiler if adaptor type is a derivative of GAdaptorT $\lt$ T $>$ , thanks to the magic of Boost's enable if and Type Traits libraries.

#### **Returns**

The desired adaptor instance, using its "natural" type

**6.84.3.78 void Gem::Geneva::GStdSimpleVectorInterfaceT**< **double** >**::getDataCopy ( std::vector**< **double** > **&** *cp* **) const** [inline]**,** [inherited]

Creates a copy of the data vector. It is assumed that cp is empty or that all data in it can be deleted.

## **Parameters**

 $cp \mid A$  reference to a vector that will hold a copy of our local data vector

<span id="page-2044-0"></span>**6.84.3.79 double Gem::Geneva::GNumCollectionT**< **double** >**::getLowerInitBoundary ( ) const** [inline]**,** [inherited]

#### Retrieves the value of the lower initialization boundary

# **Returns**

<span id="page-2044-1"></span>The value of the lower initialization boundary

**6.84.3.80 double Gem::Geneva::GNumCollectionT**< **double** >**::getUpperInitBoundary ( ) const** [inline]**,** [inherited]

Retrieves the value of the upper initialization boundary

**Returns**

The value of the upper initialization boundary

**6.84.3.81 template**<**typename load\_type** > **const load\_type**∗ **Gem::Geneva::GObject::gobject\_conversion ( const GObject** ∗ *load\_ptr,* **typename boost::enable\_if**< **boost::is\_base\_of**< **Gem::Geneva::GObject, load\_type** > >**::type** ∗ *dummy =* 0 **) const** [inline]**,** [protected]**,** [inherited]

This function converts the [GObject](#page-3780-0) pointer to the target type, checking for self-assignment along the ways in DEBUG mode (through [selfAssignmentCheck\(\)](#page-562-2)). Note that this template will only be accessible to the compiler if [GObject](#page-3780-0) is a base type of load\_type.

**6.84.3.82 template**<**typename load\_type** > **boost::shared\_ptr**<**load\_type**> **Gem::Geneva::GObject::gobject\_conversion ( boost::shared\_ptr**< **GObject** > *load\_ptr,* **typename boost::enable\_if**< **boost::is\_base\_of**< **Gem::Geneva::GObject, load\_type** > >**::type** ∗ *dummy =* 0 **) const** [inline]**,** [protected]**,** [inherited]

This function converts a [GObject](#page-3780-0) boost::shared\_ptr to the target type, optionally checking for self-assignment along the ways in DEBUG mode (through [selfAssignmentCheck\(\)](#page-562-2) ). Note that this template will only be accessible to the compiler if [GObject](#page-3780-0) is a base type of load type.

# **Parameters**

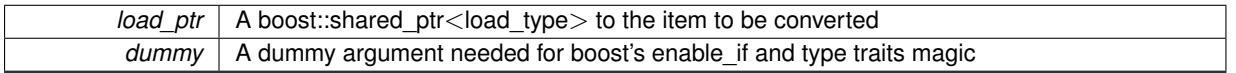

#### **Returns**

A boost::shared\_ptr holding the converted object

**6.84.3.83 bool Gem::Geneva::GParameterBaseWithAdaptorsT**< **double** >**::hasAdaptor ( ) const** [inline]**,** [virtual]**,** [inherited]

Indicates whether an adaptor is present

**Returns**

A boolean indicating whether adaptors are present

Reimplemented from [Gem::Geneva::GParameterBase.](#page-1057-0)

**6.84.3.84 iterator Gem::Geneva::GStdSimpleVectorInterfaceT**< **double** >**::insert ( iterator** *pos,* **const double &** *item* **)** [inline]**,** [inherited]

Inserts a given item at position pos. Checks whether the item actually points somewhere.

**6.84.3.85 void Gem::Geneva::GStdSimpleVectorInterfaceT**< **double** >**::insert ( iterator** *pos,* **size\_type** *amount,* **const double &** *item* **)** [inline]**,** [inherited]

Inserts a given amount of items after position pos.

**6.84.3.86 void Gem::Geneva::GParameterBase::int32Boundaries ( std::vector**< **boost::int32\_t** > **&** *lBndVec,* **std::vector**< **boost::int32\_t** > **&** *uBndVec* **) const** [virtual]**,** [inherited]

Attach boundaries of type boost::int32\_t to the vectors.

Attach boundaries of type boost::int32\_t to the vectors

# **Parameters**

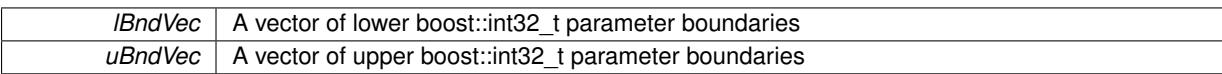

Reimplemented in [Gem::Geneva::GParameterTCollectionT](#page-1059-0)< T >, Gem::Geneva::GParameterTCollectionT< [GParameterBase](#page-1059-0) >, [Gem::Geneva::GParameterTCollectionT](#page-1059-0)< GBooleanObject >, [Gem::Geneva::GParameterT-](#page-1059-0)CollectionT< [GConstrainedDoubleObject](#page-1059-0) >, [Gem::Geneva::GParameterTCollectionT](#page-1059-0)< GInt32Object >, [Gem-](#page-1059-0) [::Geneva::GParameterTCollectionT](#page-1059-0)< GConstrainedFloatObject >, [Gem::Geneva::GParameterTCollectionT](#page-1059-0)< [GDoubleObject](#page-1059-0) >, [Gem::Geneva::GParameterTCollectionT](#page-1059-0)< GConstrainedInt32Object >, [Gem::Geneva::G-](#page-1059-0)[ParameterTCollectionT](#page-1059-0)< GFloatObject >, [Gem::Geneva::GInt32Object,](#page-2858-0) [Gem::Geneva::GConstrainedInt32Object,](#page-1787-0) and [Gem::Geneva::GInt32Collection.](#page-2782-0)

# **6.84.3.87 void Gem::Geneva::GParameterBase::int32Streamline ( std::vector**< **boost::int32\_t** > **&** *parVec* **) const** [virtual]**,** [inherited]

# Attach parameters of type boost::int32\_t to the vector.

Attach parameters of type boost::int32 t to the vector. This function does nothing by default. Parameter types based on boost::int32\_t need to overload this function and do the actual work.

Reimplemented in [Gem::Geneva::GParameterTCollectionT](#page-1059-1)< T >, [Gem::Geneva::GParameterTCollectionT](#page-1059-1)< [GParameterBase](#page-1059-1) >, [Gem::Geneva::GParameterTCollectionT](#page-1059-1)< GBooleanObject >, [Gem::Geneva::GParameterT-](#page-1059-1)CollectionT< [GConstrainedDoubleObject](#page-1059-1) >, [Gem::Geneva::GParameterTCollectionT](#page-1059-1)< GInt32Object >, [Gem-](#page-1059-1) [::Geneva::GParameterTCollectionT](#page-1059-1)< GConstrainedFloatObject >, [Gem::Geneva::GParameterTCollectionT](#page-1059-1)< [GDoubleObject](#page-1059-1) >, [Gem::Geneva::GParameterTCollectionT](#page-1059-1)< GConstrainedInt32Object >, [Gem::Geneva::G-](#page-1059-1)[ParameterTCollectionT](#page-1059-1)< GFloatObject >, [Gem::Geneva::GInt32Object,](#page-2858-1) [Gem::Geneva::GConstrainedInt32Object,](#page-1787-1) and [Gem::Geneva::GInt32Collection.](#page-2782-1)

**6.84.3.88 void Gem::Geneva::GParameterBase::int32Streamline ( std::map**< **std::string, std::vector**< **boost::int32\_t** > > **&** *parVec* **) const** [virtual]**,** [inherited]

Attach parameters of type boost::int32 t to the map.

Attach parameters of type boost::int32 t to the map. This function does nothing by default. Parameter types based on boost::int32\_t need to overload this function and do the actual work.

Reimplemented in [Gem::Geneva::GParameterTCollectionT](#page-1059-2)< T >, [Gem::Geneva::GParameterTCollectionT](#page-1059-2)< [GParameterBase](#page-1059-2) >, [Gem::Geneva::GParameterTCollectionT](#page-1059-2)< GBooleanObject >, [Gem::Geneva::GParameterT-](#page-1059-2)CollectionT< [GConstrainedDoubleObject](#page-1059-2) >, [Gem::Geneva::GParameterTCollectionT](#page-1059-2)< GInt32Object >, [Gem-](#page-1059-2) [::Geneva::GParameterTCollectionT](#page-1059-2)< GConstrainedFloatObject >, [Gem::Geneva::GParameterTCollectionT](#page-1059-2)< [GDoubleObject](#page-1059-2) >, [Gem::Geneva::GParameterTCollectionT](#page-1059-2)< GConstrainedInt32Object >, [Gem::Geneva::G-](#page-1059-2)[ParameterTCollectionT](#page-1059-2)< GFloatObject >, [Gem::Geneva::GInt32Object,](#page-2858-2) [Gem::Geneva::GConstrainedInt32Object,](#page-1787-2) and [Gem::Geneva::GInt32Collection.](#page-2782-2)

**6.84.3.89 virtual bool Gem::Geneva::GParameterCollectionT**< **double** >**::isIndividualParameter ( ) const** [inline]**,** [virtual]**,** [inherited]

Allows to identify whether we are dealing with a collection or an individual parameter (which is obviously not the case here). This function needs to be overloaded for parameter collections so that its inverse (GParameterBase::is-ParameterCollection() ) returns the correct value.

**Returns**

A boolean indicating whether this GParameterBase-derivative is an individual parameter

Reimplemented from [Gem::Geneva::GParameterBase.](#page-1024-0)

```
6.84.3.90 virtual bool Gem::Geneva::GParameterCollectionT< double >::isLeaf ( ) const [inline],
         [virtual], [inherited]
```
Lets the audience know whether this is a leaf or a branch object

Reimplemented from [Gem::Geneva::GParameterBase.](#page-1060-0)

**6.84.3.91 bool Gem::Geneva::GParameterBase::isParameterCollection ( ) const** [virtual]**,** [inherited]

Allows to identify whether we are dealing with a collection or an individual parameter.

Allows to identify whether we are dealing with a collection or an individual parameter. As [GParameterBase](#page-3910-0) derivates can be either individual parameters or parameter collections, this function just returns the inverse of [isIndividual-](#page-1024-0)[Parameter\(\)](#page-1024-0).

**Returns**

- A boolean indicating whether the GParameterBase-derivative is a collection
- **6.84.3.92 template**<**typename load\_type** > **void Gem::Geneva::GObject::load ( const boost::shared\_ptr**< **load\_type** > **&** *cp,* **typename boost::enable\_if**< **boost::is\_base\_of**< **Gem::Geneva::GObject, load\_type** > >**::type** ∗ *dummy =* 0 **)** [inline]**,** [inherited]

Loads the data of another [GObject\(](#page-3780-0)-derivative), wrapped in a shared pointer. Note that this function is only acces-sible to the compiler if load type is a derivative of [GObject.](#page-3780-0)

**Parameters**

```
cp | A copy of another GObject-derivative, wrapped into a boost::shared_ptr<>
```
**6.84.3.93 template**<**typename load\_type** > **void Gem::Geneva::GObject::load ( const load\_type &** *cp,* **typename boost::enable\_if**< **boost::is\_base\_of**< **Gem::Geneva::GObject, load\_type** > >**::type** ∗ *dummy =* 0 **)** [inline]**,** [inherited]

Loads the data of another [GObject\(](#page-3780-0)-derivative), presented as a constant reference. Note that this function is only accessible to the compiler if load\_type is a derivative of [GObject.](#page-3780-0)

```
Parameters
```
 $cp \mid A$  copy of another GObject-derivative, wrapped into a boost::shared\_ptr<>

<span id="page-2047-0"></span>**6.84.3.94 void Gem::Geneva::GDoubleCollection::load\_ ( const GObject** ∗ *cp* **)** [protected]**,** [virtual]

Loads the data of another [GObject.](#page-3780-0)

Loads the data of another [GObject](#page-3780-0)

**cp** | A copy of another [GDoubleCollection](#page-2017-0) object, camouflaged as a [GObject](#page-3780-0)

<span id="page-2048-2"></span>Reimplemented from [Gem::Geneva::GFPNumCollectionT](#page-2570-0)< double >.

**6.84.3.95** bool Gem::Geneva::GDoubleCollection::modify\_GUnitTests () [virtual]

Applies modifications to this object. This is needed for testing purposes.

Applies modifications to this object. This is needed for testing purposes

**Returns**

A boolean which indicates whether modifications were made

<span id="page-2048-1"></span>Reimplemented from [Gem::Geneva::GFPNumCollectionT](#page-2570-1)< double >.

**6.84.3.96** std::string Gem::Geneva::GDoubleCollection::name ( ) const [virtual]

Emits a name for this class / object.

Emits a name for this class / object

<span id="page-2048-0"></span>Reimplemented from [Gem::Geneva::GFPNumCollectionT](#page-2571-0)< double >.

**6.84.3.97 bool Gem::Geneva::GDoubleCollection::operator!= ( const GDoubleCollection &** *cp* **) const**

Checks for inequality with another [GDoubleCollection](#page-2017-0) object.

Checks for inequality with another [GDoubleCollection](#page-2017-0) object

**Parameters**

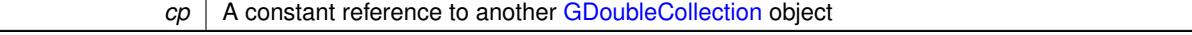

**Returns**

A boolean indicating whether both objects are inequal

**6.84.3.98 bool Gem::Geneva::GParameterBase::operator!= ( const GParameterBase &** *cp* **) const** [inherited]

Checks for inequality with another [GParameterBase](#page-3910-0) object.

Checks for inequality with another [GParameterBase](#page-3910-0) object

**Parameters**

*cp* | A constant reference to another [GParameterBase](#page-3910-0) object

**Returns**

A boolean indicating whether both objects are inequal

**6.84.3.99 bool Gem::Geneva::GParameterBaseWithAdaptorsT**< **double** >**::operator!= ( const GParameterBaseWithAdaptorsT**< **double** > **&** *cp* **) const** [inline]**,** [inherited]

Checks for inequality with another GParameterBaseWithAdaptorsT<T> object

*cp* A constant reference to another GParameterBaseWithAdaptorsT object

# **Returns**

A boolean indicating whether both objects are inequal

**6.84.3.100 bool Gem::Geneva::GParameterCollectionT**< **double** >**::operator!= ( const GParameterCollectionT**< **double** > **&** *cp* **) const** [inline]**,** [inherited]

Checks for inequality with another GParameterCollectionT<T> object

### **Parameters**

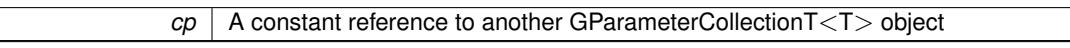

### **Returns**

A boolean indicating whether both objects are inequal

<span id="page-2049-1"></span>**6.84.3.101 bool Gem::Geneva::GFPNumCollectionT**< **double** >**::operator!= ( const GFPNumCollectionT**< **double** > **&** *cp* **) const** [inline]**,** [inherited]

Checks for inequality with another GFPNumCollectionT<fp\_type> object

# **Parameters**

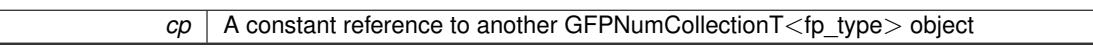

## **Returns**

A boolean indicating whether both objects are inequal

<span id="page-2049-2"></span>**6.84.3.102 bool Gem::Geneva::GNumCollectionT**< **double** >**::operator!= ( const GNumCollectionT**< **double** > **&** *cp* **) const** [inline]**,** [inherited]

Checks for inequality with another GNumCollectionT<T> object

## **Parameters**

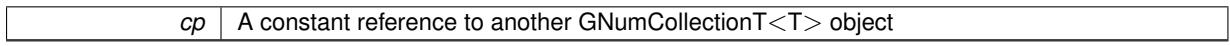

# **Returns**

A boolean indicating whether both objects are inequal

<span id="page-2049-0"></span>**6.84.3.103 const GDoubleCollection & Gem::Geneva::GDoubleCollection::operator= ( const GDoubleCollection &** *cp* **)**

A standard assignment operator.

A standard assignment operator.

*cp* | A copy of another [GDoubleCollection](#page-2017-0) object

**Returns**

A constant reference to this object

<span id="page-2050-0"></span>**6.84.3.104 bool Gem::Geneva::GDoubleCollection::operator== ( const GDoubleCollection &** *cp* **) const**

Checks for equality with another [GDoubleCollection](#page-2017-0) object.

Checks for equality with another [GDoubleCollection](#page-2017-0) object

**Parameters**

*cp* | A constant reference to another [GDoubleCollection](#page-2017-0) object

**Returns**

A boolean indicating whether both objects are equal

**6.84.3.105 bool Gem::Geneva::GParameterBase::operator== ( const GParameterBase &** *cp* **) const** [inherited]

Checks for equality with another GParameter Base object.

Checks for equality with another [GParameterBase](#page-3910-0) object

**Parameters**

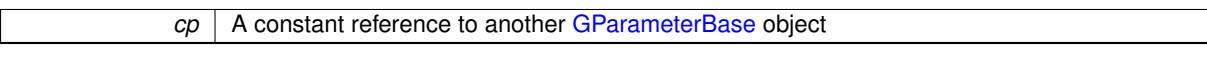

**Returns**

A boolean indicating whether both objects are equal

**6.84.3.106 bool Gem::Geneva::GParameterBaseWithAdaptorsT**< **double** >**::operator== ( const GParameterBaseWithAdaptorsT**< **double** > **&** *cp* **) const** [inline]**,** [inherited]

Checks for equality with another GParameterBaseWithAdaptorsT<T> object

**Parameters**

*cp* A constant reference to another GParameterBaseWithAdaptorsT object

**Returns**

A boolean indicating whether both objects are equal

**6.84.3.107 bool Gem::Geneva::GParameterCollectionT**< **double** >**::operator== ( const GParameterCollectionT**< **double** > **&** *cp* **) const** [inline]**,** [inherited]

Checks for equality with another GParameterCollectionT<T> object

┓

*cp* A constant reference to another GParameterCollectionT<T> object

# **Returns**

A boolean indicating whether both objects are equal

<span id="page-2051-0"></span>**6.84.3.108 bool Gem::Geneva::GFPNumCollectionT**< **double** >**::operator== ( const GFPNumCollectionT**< **double** > **&** *cp* **) const** [inline]**,** [inherited]

Checks for equality with another GFPNumCollectionT<fp\_type> object

### **Parameters**

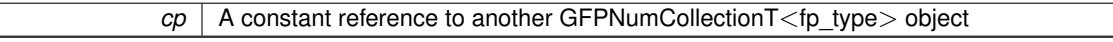

#### **Returns**

A boolean indicating whether both objects are equal

<span id="page-2051-1"></span>**6.84.3.109 bool Gem::Geneva::GNumCollectionT**< **double** >**::operator== ( const GNumCollectionT**< **double** > **&** *cp* **) const** [inline]**,** [inherited]

Checks for equality with another GNumCollectionT<T> object

#### **Parameters**

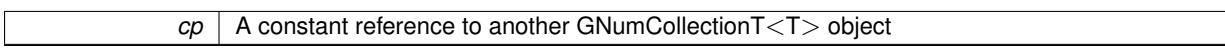

# **Returns**

A boolean indicating whether both objects are equal

**6.84.3.110 template**<**typename load\_type** > **boost::shared\_ptr**<**load\_type**> **Gem::Geneva::GParameterBase::parameterbase- \_cast ( boost::shared\_ptr**< **GParameterBase** > *load\_ptr,* **typename boost::enable\_if**< **boost::is\_base\_of**< **Gem::Geneva::GParameterBase, load\_type** > >**::type** ∗ *dummy =* 0 **) const** [inline]**,** [inherited]

This function converts a [GParameterBase](#page-3910-0) boost::shared ptr to the target type. Note that this template will only be accessible to the compiler if [GParameterBase](#page-3910-0) is a base type of load\_type.

**Parameters**

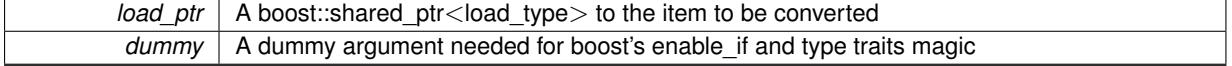

# **Returns**

A boost::shared\_ptr holding the converted object

**6.84.3.111 virtual void Gem::Geneva::GParameterBaseWithAdaptorsT**< **double** >**::queryAdaptor ( const std::string &** *adaptorName,* **const std::string &** *property,* **std::vector**< **boost::any** > **&** *data* **) const** [inline]**,** [virtual]**,** [inherited]

Retrieves information from an adaptor on a given property
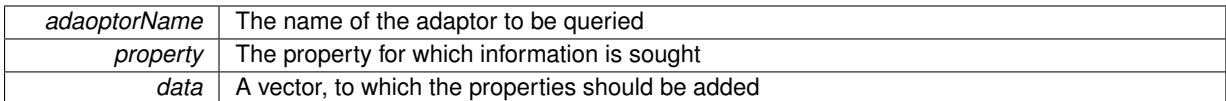

Implements [Gem::Geneva::GParameterBase.](#page-3910-0)

**6.84.3.112 void Gem::Geneva::GParameterBase::randomInit ( )** [virtual]**,** [inherited]

Triggers random initialization of the parameter(-collection)

Triggers random initialization of the parameter(-collection). This is the public version of this function, which only acts if initialization has not been blocked.

Reimplemented in [Gem::Geneva::GBooleanCollection,](#page-993-0) and [Gem::Geneva::GBooleanObject.](#page-1029-0)

**6.84.3.113 virtual void Gem::Geneva::GFPNumCollectionT**< **double** >**::randomInit\_ ( )** [inline]**,** [protected]**,** [virtual]**,** [inherited]

Triggers random initialization of the parameter collection. Note that this function assumes that the collection has been completely set up. Data that is added later will remain unaffected.

Implements [Gem::Geneva::GNumCollectionT](#page-3546-0)< double >.

**6.84.3.114 bool Gem::Geneva::GParameterBase::randomInitializationBlocked ( ) const** [inherited]

Checks whether initialization has been blocked.

Checks whether initialization has been blocked

**6.84.3.115 virtual double Gem::Geneva::GNumCollectionT**< **double** >**::range ( ) const** [inline]**,** [protected]**,** [virtual]**,** [inherited]

Returns a "comparative range". This is e.g. used to make Gauss-adaption independent of a parameters value range Implements [Gem::Geneva::GParameterBaseWithAdaptorsT](#page-3948-0)< double >.

**6.84.3.116 void Gem::Geneva::GObject::readConfigFile ( const std::string &** *configFile* **)** [inherited]

Reads a configuration file from disk.

Reads a configuration file from disk

**Parameters**

*configFile* The name of the configuration file to be parsed

**6.84.3.117 std::string Gem::Geneva::GObject::report ( ) const** [inherited]

Returns an XML description of the derivative it is called for.

Returns an XML description of the derivative it is called for

**Returns**

An XML description of the GObject-derivative the function is called for

**6.84.3.118 void Gem::Geneva::GParameterBaseWithAdaptorsT**< **double** >**::resetAdaptor ( )** [inline]**,** [inherited]

This function resets the local adaptor\_ pointer.

**6.84.3.119 virtual void Gem::Geneva::GParameterBaseWithAdaptorsT**< **double** >**::resetGRandomPointer ( )** [inline]**,** [virtual]**,** [inherited]

Re-connects the local random number generator to gr and tells the adaptor to do the same.

Reimplemented from [Gem::Geneva::GParameterBase.](#page-3938-0)

**6.84.3.120 void Gem::Geneva::GStdSimpleVectorInterfaceT**< **double** >**::resize ( size\_type** *amount,* **const double &** *item* **)** [inline]**,** [inherited]

Resizing the vector, initialization with item. This function does nothing if amount is the same as data.size(). We assume in this function that T is copy-constructible.

**Parameters**

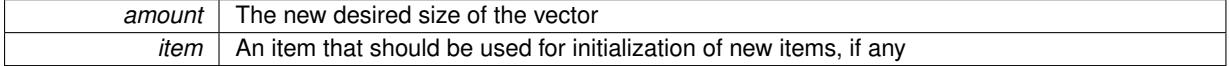

**6.84.3.121 void Gem::Geneva::GStdSimpleVectorInterfaceT**< **double** >**::resize ( size\_type** *amount* **)** [inline]**,** [inherited]

Resize the vector without "template" items. This essentially means that T will be default-constructed. For numeric values this will usually mean T(0).

**6.84.3.122 template**<**typename load\_type** > **void Gem::Geneva::GObject::selfAssignmentCheck ( const GObject** ∗ *load\_ptr,* **typename boost::enable\_if**< **boost::is\_base\_of**< **Gem::Geneva::GObject, load\_type** > >**::type** ∗ *dummy =* 0 **) const** [inline]**,** [protected]**,** [inherited]

This function checks in DEBUG mode whether a load pointer points to the current object. Note that this template will only be accessible to the compiler if [GObject](#page-3780-0) is a base type of load\_type.

**6.84.3.123 bool Gem::Geneva::GParameterBase::setAdaptionsActive ( )** [inherited]

Switches on adaptions for this object.

Switches on adaptions for this object

**6.84.3.124 bool Gem::Geneva::GParameterBase::setAdaptionsInactive ( )** [inherited]

Disables adaptions for this object.

Disables adaptions for this object

**6.84.3.125 void Gem::Geneva::GNumCollectionT**< **double** >**::setInitBoundaries ( const double &** *lowerInitBoundary,* **const double &** *upperInitBoundary,* **typename boost::enable\_if**< **boost::is\_arithmetic**< **double** > >**::type** ∗ *dummy =* 0 **)** [inline]**,** [inherited]

Sets the initialization boundaries

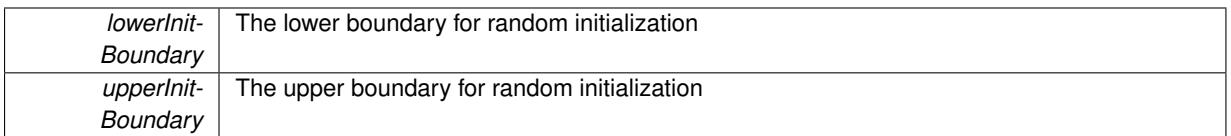

**6.84.3.126 void Gem::Geneva::GParameterBase::setParameterName ( const std::string &** *pn* **)** [inherited]

Allows to assign a name to this parameter.

Allows to assign a name to this parameter

**6.84.3.127 virtual void Gem::Geneva::GParameterCollectionT**< **double** >**::setValue ( const std::size\_t &** *pos,* **const double &** *val* **)** [inline]**,** [virtual]**,** [inherited]

Allows to set the internal (and usually externally visible) value at a given position. Note that we assume here that T has an [operator=\(\)](#page-4014-0) or is a basic value type, such as double or int.

**Parameters**

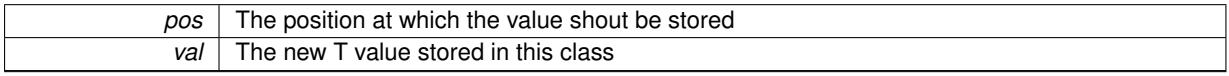

Reimplemented in [Gem::Geneva::GConstrainedNumCollectionT](#page-1492-0)< double >.

**6.84.3.128 static void Gem::Geneva::GObject::sigHupHandler ( int** *signum* **)** [inline]**,** [static]**,** [inherited]

A handler for SIGHUP signals

**6.84.3.129 void Gem::Geneva::GDoubleCollection::specificTestsFailuresExpected\_GUnitTests ( )** [virtual]

Performs self tests that are expected to fail. This is needed for testing purposes. Performs self tests that are expected to fail. This is needed for testing purposes Reimplemented from [Gem::Geneva::GFPNumCollectionT](#page-2577-0)< double >.

**6.84.3.130** void Gem::Geneva::GDoubleCollection::specificTestsNoFailureExpected\_GUnitTests () [virtual]

Performs self tests that are expected to succeed. This is needed for testing purposes. Performs self tests that are expected to succeed. This is needed for testing purposes Reimplemented from [Gem::Geneva::GFPNumCollectionT](#page-2577-1)< double >.

**6.84.3.131 template**<**typename par\_type** > **void Gem::Geneva::GParameterBase::streamline ( std::vector**< **par\_type** > **&** *parVec* **) const** [inline]**,** [inherited]

Allows to add all parameters of a specific type to the vector. This function is a trap, needed to catch streamlining attempts with unsupported types. Use the supplied specializations instead.

parVec The vector to which the items should be added

**6.84.3.132 template**<**typename par\_type** > **void Gem::Geneva::GParameterBase::streamline ( std::map**< **std::string, std::vector**< **par\_type** > > **&** *parVec* **) const** [inline]**,** [inherited]

Allows to add all parameters of a specific type to the map. This function is a trap, needed to catch streamlining attempts with unsupported types. Use the supplied specializations instead.

parVec The vector to which the items should be added

**6.84.3.133 template**<> **void Gem::Geneva::GParameterBase::streamline ( std::vector**< **float** > **& ) const** [inherited]

Specializations of some template functions

**6.84.3.134 template**<> **void Gem::Geneva::GParameterBase::streamline ( std::vector**< **float** > **&** *parVec* **) const** [inherited]

Allows to add all parameters of type float to the vector.

parVec The vector to which the items should be added

**6.84.3.135 template**<> **void Gem::Geneva::GParameterBase::streamline ( std::vector**< **double** > **&** *parVec* **) const** [inherited]

Allows to add all parameters of type double to the vector.

parVec The vector to which the items should be added

**6.84.3.136 template**<> **void Gem::Geneva::GParameterBase::streamline ( std::vector**< **boost::int32\_t** > **&** *parVec* **) const** [inherited]

Allows to add all parameters of type boost::int32\_t to the vector. parVec The vector to which the items should be added

**6.84.3.137 template**<> **void Gem::Geneva::GParameterBase::streamline ( std::vector**< **bool** > **&** *parVec* **) const** [inherited]

Allows to add all parameters of type bool to the vector.

parVec The vector to which the items should be added

**6.84.3.138 template**<> **void Gem::Geneva::GParameterBase::streamline ( std::map**< **std::string, std::vector**< **float** > > **&** *parVec* **) const** [inherited]

Allows to add all parameters of type float to the map. parVec The map to which the items should be added

**6.84.3.139 template**<> **void Gem::Geneva::GParameterBase::streamline ( std::map**< **std::string, std::vector**< **double** > > **&** *parVec* **) const** [inherited]

Allows to add all parameters of type double to the map. parVec The vector to which the items should be added

**6.84.3.140 template**<> **void Gem::Geneva::GParameterBase::streamline ( std::map**< **std::string, std::vector**< **boost::int32\_t** > > **&** *parVec* **) const** [inherited]

Allows to add all parameters of type boost::int32\_t to the map.

parVec The vector to which the items should be added

**6.84.3.141 template**<> **void Gem::Geneva::GParameterBase::streamline ( std::map**< **std::string, std::vector**< **bool** > > **&** *parVec* **) const** [inherited]

Allows to add all parameters of type bool to the map.

parVec The vector to which the items should be added

**6.84.3.142 void Gem::Geneva::GParameterCollectionT**< **double** >**::swap ( GParameterCollectionT**< **double** > **&** *cp* **)** [inline]**,** [inherited]

Swap another object's vector with ours

**6.84.3.143 void Gem::Geneva::GObject::toFile ( const std::string &** *fileName,* **const Gem::Common::serializationMode &** *serMod* **) const** [inherited]

Writes a serial representation of this object to a file.

Writes a serial representation of this object to a file. Can be used for check-pointing.

#### **Parameters**

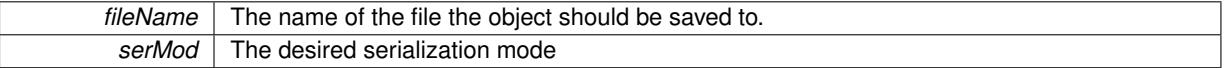

**6.84.3.144 virtual void Gem::Geneva::GNumCollectionT**< **double** >**::toPropertyTree ( pt::ptree &** *ptr,* **const std::string &** *baseName* **) const** [inline]**,** [virtual]**,** [inherited]

Converts the local data to a boost::property\_tree node

#### **Parameters**

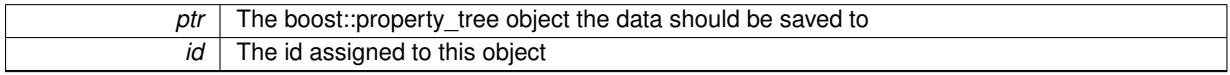

Reimplemented from [Gem::Geneva::GParameterCollectionT](#page-997-0)< double >.

**6.84.3.145 void Gem::Geneva::GObject::toStream ( std::ostream &** *oarchive\_stream,* **const Gem::Common::serializationMode &** *serMod* **) const** [inherited]

Convert class to a serial representation that is then written to a stream.

Converts class to a serial representation that is then written to a stream.

**Parameters**

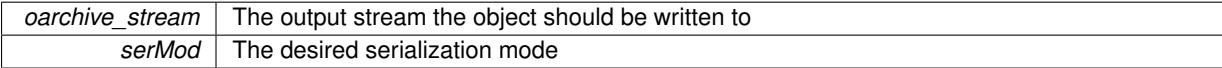

## **6.84.3.146 std::string Gem::Geneva::GObject::toString ( const Gem::Common::serializationMode &** *serMod* **) const** [virtual]**,** [inherited]

Convert class to a serial representation, using a user-specified serialization mode.

Converts the class to a text representation, using the currently set serialization mode for this class. Note that you will have to take care yourself that serialization and de-serialization happens in the same mode.

## **Parameters**

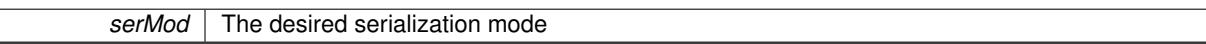

**Returns**

A text-representation of this class (or its derivative)

Implements [Gem::Common::GSerializableI.](#page-4503-0)

**6.84.3.147 virtual bool Gem::Geneva::GParameterBaseWithAdaptorsT**< **double** >**::updateAdaptorsOnStall ( const std::size\_t &** *nStalls* **)** [inline]**,** [virtual]**,** [inherited]

Triggers updates when the optimization process has stalled

**Parameters**

*nStalls* The number of consecutive stalls up to this point

**Returns**

A boolean indicating whether updates were performed

Implements [Gem::Geneva::GParameterBase.](#page-3910-1)

**6.84.3.148 virtual bool Gem::Geneva::GParameterBaseWithAdaptorsT**< **double** >**::usesLocalRNG ( ) const** [inline]**,** [virtual]**,** [inherited]

Checks whether the local random number generator is used in this class and in a possible adaptor contained in this object. The result will be true only if both this object and the adaptor (if available) contain a local random number generator.

A boolean indicating whether solely the local random number generator is used

Reimplemented from [Gem::Geneva::GParameterBase.](#page-3943-0)

**6.84.3.149 virtual double Gem::Geneva::GParameterCollectionT**< **double** >**::value ( const std::size\_t &** *pos* **)** [inline]**,** [virtual]**,** [inherited]

## Retrieval of the value at a given position

**Parameters**

 $pos \mid$  The position for which the value needs to be returned

**Returns**

The value of val\_

Reimplemented in [Gem::Geneva::GConstrainedNumCollectionT](#page-1496-0)< double >.

**6.84.3.150 void Gem::Geneva::GObject::writeConfigFile ( const std::string &** *configFile,* **const std::string &** *header* **)** [inherited]

Writes a configuration file to disk.

Writes a configuration file to disk

**Parameters**

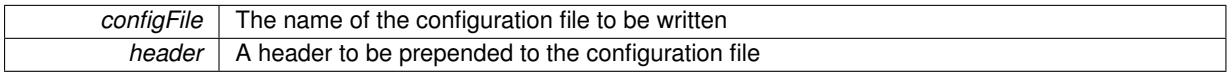

# **6.84.4 Member Data Documentation**

**6.84.4.1 Gem::Hap::GRandomBase**∗ **Gem::Geneva::GParameterBase::gr\_local** [protected]**,** [inherited]

A random number generator. This reference and the associated pointer is either connected to a local random number generator assigned in the constructor, or to a "factory" generator located in the surrounding [GParameterSet](#page-4071-0) object.

The documentation for this class was generated from the following files:

- [GDoubleCollection.hpp](#page-4988-0)
- [GDoubleCollection.cpp](#page-4988-1)

# <span id="page-2058-0"></span>**6.85 Gem::Geneva::GDoubleGaussAdaptor Class Reference**

#include <GDoubleGaussAdaptor.hpp>

Inheritance diagram for Gem::Geneva::GDoubleGaussAdaptor:

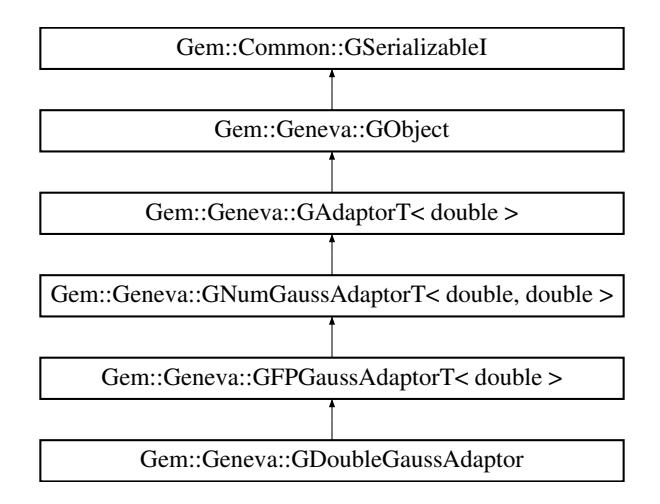

## **Public Types**

• typedef double [adaption\\_type](#page-551-0)

# **Public Member Functions**

- [GDoubleGaussAdaptor](#page-2061-0) ()
- [GDoubleGaussAdaptor](#page-2061-1) (const [GDoubleGaussAdaptor](#page-2058-0) &)
- [GDoubleGaussAdaptor](#page-2061-2) (const double &)
- [GDoubleGaussAdaptor](#page-2062-0) (const double &, const double &, const double &, const double &)
- [GDoubleGaussAdaptor](#page-2062-1) (const double &, const double &, const double &, const double &, const double &)
- virtual ∼[GDoubleGaussAdaptor](#page-2062-2) ()
- const [GDoubleGaussAdaptor](#page-2058-0) & [operator=](#page-2070-0) (const [GDoubleGaussAdaptor](#page-2058-0) &)
- bool [operator==](#page-2070-1) (const [GDoubleGaussAdaptor](#page-2058-0) &) const
- bool [operator!=](#page-2070-2) (const [GDoubleGaussAdaptor](#page-2058-0) &) const
- virtual boost::optional < std::string > [checkRelationshipWith](#page-2064-0) (const [GObject](#page-3780-0) &, const Gem::Common::expectation &, const double &, const std::string &, const std::string &, const bool &) const OVERRIDE
- virtual Gem::Geneva::adaptorId [getAdaptorId](#page-2067-0) () const OVERRIDE
- virtual std::string [name](#page-2070-3) () const OVERRIDE
- virtual bool modify GUnitTests () OVERRIDE
- virtual void specificTestsNoFailureExpected GUnitTests () OVERRIDE
- virtual void specificTestsFailuresExpected GUnitTests () OVERRIDE
- void [setSigma](#page-2075-0) (const double &sigma)
- double [getResetSigma](#page-2068-0) () const
- void [setResetSigma](#page-2075-1) (const double &sigma\_reset)
- double [getSigma](#page-2068-1) () const
- void [setSigmaRange](#page-2076-2) (const double &minSigma, const double &maxSigma)
- boost::tuple  $<$  double, double  $>$  [getSigmaRange](#page-2068-2) () const
- void [setSigmaAdaptionRate](#page-2076-3) (const double &sigmaSigma)
- double [getSigmaAdaptionRate](#page-2068-3) () const
- void [setAll](#page-2075-2) (const double &sigma, const double &sigmaSigma, const double &minSigma, const double &max-Sigma)
- virtual std::string [printDiagnostics](#page-2071-0) () const OVERRIDE
- virtual bool [updateOnStall](#page-2078-0) (const std::size\_t &nStalls, const double &range) OVERRIDE
- bool [operator==](#page-561-0) (const [GAdaptorT](#page-548-0)< double > &cp) const
- bool [operator!=](#page-561-1) (const [GAdaptorT](#page-548-0)< double > &cp) const
- void [setAdaptionProbability](#page-564-0) (const double &adProb)
- double [getAdaptionProbability](#page-557-0) () const
- void [setResetAdaptionProbability](#page-564-1) (const double &adProb\_reset)
- double [getResetAdaptionProbability](#page-558-0) () const
- void [setAdaptAdaptionProbability](#page-562-0) (const double &probability)
- double [getAdaptAdaptionProbability](#page-557-1) () const
- void [setAdaptAdProb](#page-564-2) (double adaptAdProb)
- double [getAdaptAdProb](#page-557-2) () const
- virtual boost::uint32\_t [getAdaptionCounter](#page-557-3) () const
- void [setAdaptionThreshold](#page-564-3) (const boost::uint32\_t &adaptionThreshold)
- boost::uint32\_t [getAdaptionThreshold](#page-558-1) () const
- virtual void [setAdaptionMode](#page-564-4) (boost::logic::tribool adaptionMode)
- boost::logic::tribool [getAdaptionMode](#page-557-4) () const
- void [setAdProbRange](#page-564-5) (double minAdProb, double maxAdProb)
- boost::tuple  $<$  double, double  $>$  [getAdProbRange](#page-558-2) () const
- std::size t [adapt](#page-552-0) (double &val, const double &range)
- std::size\_t [adapt](#page-552-1) (std::vector $<$  double  $>$  &valVec, const double &range)
- virtual void [assignGRandomPointer](#page-553-0) [\(Gem::Hap::GRandomBase](#page-4322-0) ∗gr\_cp)
- virtual void [resetGRandomPointer](#page-562-1) ()
- virtual bool [usesLocalRNG](#page-566-0) () const
- virtual bool [assignedRNGUsed](#page-553-1) () const
- void [queryPropertyFrom](#page-562-2) (const std::string &adaptorName, const std::string &property, std::vector< boost::any > &data) const BASE
- void [toStream](#page-566-1) (std::ostream &, const Gem::Common::serializationMode &) const
- void [fromStream](#page-556-0) (std::istream &, const Gem::Common::serializationMode &)
- virtual std::string [toString](#page-566-2) (const Gem::Common::serializationMode &) const OVERRIDE
- virtual void [fromString](#page-557-5) (const std::string &, const Gem::Common::serializationMode &) OVERRIDE
- void [toFile](#page-565-0) (const std::string &, const Gem::Common::serializationMode &) const
- void [fromFile](#page-556-1) (const std::string &, const Gem::Common::serializationMode &)
- std::string [report](#page-562-3) () const
- void [writeConfigFile](#page-567-0) (const std::string &, const std::string &)
- void [readConfigFile](#page-562-4) (const std::string &)
- virtual void [addConfigurationOptions](#page-553-2) [\(Gem::Common::GParserBuilder](#page-4276-0) &, const bool &)
- boost::shared\_ptr< [GObject](#page-3780-0) > [clone](#page-555-0) () const
- template<typename clone\_type  $>$ boost::shared\_ptr< [clone](#page-555-1)\_type > clone (typename boost::enable\_if< boost::is\_base\_of< [Gem::Geneva::G-](#page-3780-0)[Object,](#page-3780-0) clone type  $>$ ::type ∗dummy=0) const
- $\bullet$  template $<$ boost::shared\_ptr< [GObject](#page-3780-0) > [clone](#page-550-0) (boost::enable\_if< boost::is\_base\_of< [Gem::Geneva::GObject,](#page-3780-0) [G-](#page-3780-0) $Object$  >  $>$ ::type  $*$ ) const
- $\bullet$  template $<$ boost::shared\_ptr< [GObject](#page-3780-0) > [clone](#page-555-2) (boost::enable\_if< boost::is\_base\_of< [Gem::Geneva::GObject,](#page-3780-0) [G-](#page-3780-0)[Object](#page-3780-0) > >::type ∗dummy) const
- template<typename load\_type > void [load](#page-559-0) (const boost::shared ptr< load type  $>$  &cp, typename boost::enable if < boost::is base of < [Gem::Geneva::GObject,](#page-3780-0) load\_type > >::type ∗dummy=0)
- template $lt$ typename load type  $>$ void [load](#page-559-1) (const load type &cp, typename boost::enable if< boost::is base of< [Gem::Geneva::GObject,](#page-3780-0) load type  $>$  ::type  $*$ dummy=0)

## **Static Public Member Functions**

• static void [sigHupHandler](#page-565-1) (int signum)

## **Static Public Attributes**

• static std::sig\_atomic\_t **GenevaSigHupSent** = 0

## **Protected Member Functions**

- virtual void load (const [GObject](#page-3780-0) \*) OVERRIDE
- virtual [GObject](#page-3780-0) \* clone () const OVERRIDE
- virtual void [customAdaptions](#page-2065-1) (double &value, const double &range) OVERRIDE
- virtual void [customAdaptAdaption](#page-2065-2) (const double &) OVERRIDE
- virtual void [randomInit](#page-2071-1) () OVERRIDE
- virtual bool [customQueryProperty](#page-2065-3) (const std::string &property, std::vector< boost::any > &data) const OVE-RRIDE
- void [adaptAdaption](#page-552-2) (const double &range)
- template<typename load\_type  $>$ void [selfAssignmentCheck](#page-562-5) (const [GObject](#page-3780-0) ∗load ptr, typename boost::enable\_if< boost::is\_base\_of< [Gem-](#page-3780-0) [::Geneva::GObject,](#page-3780-0) load\_type > >::type ∗dummy=0) const
- template<typename load\_type > const load\_type ∗ [gobject\\_conversion](#page-558-3) (const [GObject](#page-3780-0) ∗load\_ptr, typename boost::enable\_if< boost::is\_base- \_of< [Gem::Geneva::GObject,](#page-3780-0) load\_type > >::type ∗dummy=0) const
- $\bullet$  template<typename load\_type  $>$ boost::shared ptr< load type  $>$  gobject conversion (boost::shared ptr< [GObject](#page-3780-0)  $>$  load ptr, typename boost::enable\_if< boost::is\_base\_of< [Gem::Geneva::GObject,](#page-3780-0) load\_type > >::type ∗dummy=0) const

# <span id="page-2061-3"></span>**Protected Attributes**

- double sigma
- <span id="page-2061-4"></span>• double [sigma\\_reset\\_](#page-2061-4)
- <span id="page-2061-5"></span>• double sigmaSigma
- <span id="page-2061-6"></span>• double minSigma
- <span id="page-2061-7"></span>• double [maxSigma\\_](#page-2061-7)
- [Gem::Hap::GRandomBase](#page-4322-0) ∗ [gr\\_local](#page-567-1)
- [Gem::Hap::GRandomBase](#page-4322-0) ∗ **gr**

# **Friends**

• class **boost::serialization::access**

# **6.85.1 Detailed Description**

The [GDoubleGaussAdaptor](#page-2058-0) represents an adaptor used for the adaption of double values through the addition of gaussian-distributed random numbers. See the documentation of GNumGaussAdaptorT<T> for further information on adaptors in the Geneva context. This class is at the core of evolutionary strategies, as implemented by this library. It is now implemented through a generic base class that can also be used to adapt other numeric types.

# **6.85.2 Member Typedef Documentation**

**6.85.2.1 typedef double Gem::Geneva::GAdaptorT**< **double** >**::adaption\_type** [inherited]

Allows external callers to find out about the type stored in this object

**6.85.3 Constructor & Destructor Documentation**

<span id="page-2061-0"></span>**6.85.3.1 Gem::Geneva::GDoubleGaussAdaptor::GDoubleGaussAdaptor ( )**

The default constructor.

<span id="page-2061-1"></span>The default constructor

**6.85.3.2 Gem::Geneva::GDoubleGaussAdaptor::GDoubleGaussAdaptor ( const GDoubleGaussAdaptor &** *cp* **)**

The copy constructor.

The copy constructor

**Parameters**

*cp* | A copy of another [GDoubleGaussAdaptor](#page-2058-0) object

<span id="page-2061-2"></span>**6.85.3.3 Gem::Geneva::GDoubleGaussAdaptor::GDoubleGaussAdaptor ( const double &** *adProb* **)** [explicit]

Initialization with a adaption probability.

Initialization with a adaption probability

<span id="page-2062-0"></span>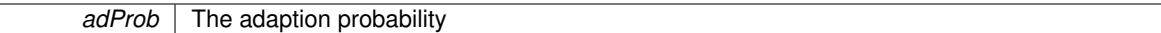

**6.85.3.4 Gem::Geneva::GDoubleGaussAdaptor::GDoubleGaussAdaptor ( const double &** *sigma,* **const double &** *sigmaSigma,* **const double &** *minSigma,* **const double &** *maxSigma* **)**

Initialization with a number of values belonging to the width of the gaussian.

This constructor lets a user set all sigma parameters in one go.

**Parameters**

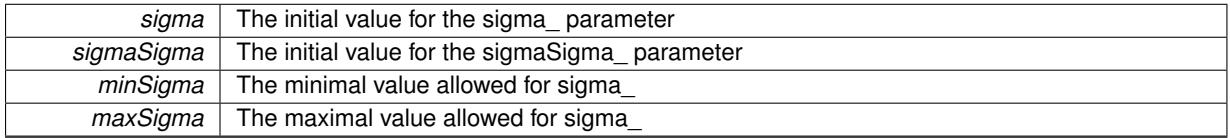

<span id="page-2062-1"></span>**6.85.3.5 Gem::Geneva::GDoubleGaussAdaptor::GDoubleGaussAdaptor ( const double &** *sigma,* **const double &** *sigmaSigma,* **const double &** *minSigma,* **const double &** *maxSigma,* **const double &** *adProb* **)**

Initialization with a number of values belonging to the width of the gaussian and the adaption probability.

This constructor lets a user set all sigma parameters, as well as the adaption probability in one go.

#### **Parameters**

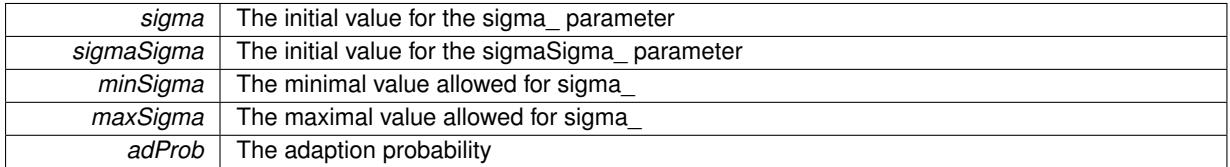

<span id="page-2062-2"></span>**6.85.3.6 Gem::Geneva::GDoubleGaussAdaptor::**∼**GDoubleGaussAdaptor ( )** [virtual]

The destructor.

The destructor

# **6.85.4 Member Function Documentation**

**6.85.4.1 std::size\_t Gem::Geneva::GAdaptorT**< **double** >**::adapt ( double &** *val,* **const double &** *range* **)** [inline]**,** [inherited]

Common interface for all adaptors to the adaption functionality. The user specifies the actual actions in the [custom-](#page-550-1)[Adaptions\(\)](#page-550-1) function.

**Parameters**

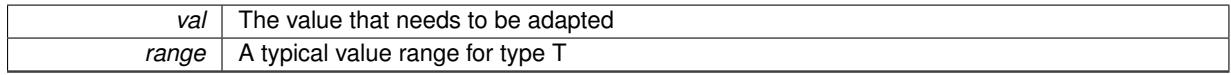

**Returns**

The number of adaptions that were carried out

## **6.85.4.2 std::size\_t Gem::Geneva::GAdaptorT**< **double** >**::adapt ( std::vector**< **double** > **&** *valVec,* **const double &** *range* **)** [inline]**,** [inherited]

Common interface for all adaptors to the adaption functionality. The user specifies the actual actions in the [custom-](#page-550-1)[Adaptions\(\)](#page-550-1) function. This function deals with entire parameter vectors. The philosophy behind these vectors is that they represent a common logical entity and should thus be mutated together, using a single adaptor. However, it is not clear whether adaptions of mutation parameters (such as adaption of the sigma value) should happen whenever [customAdaptions\(\)](#page-550-1) is called (which would be equivalent to individual parameter objects) or only once, before customAdaptions is applied to each position in turn. As adaption e.g. of the sigma value slightly favors changes towards smaller values, we incur a small bias in the first case, where mutations of parameters at the end of the array might be smaller than at the beginning. In the second case, metaAdaption might not be called often enough to adapt the mutation process to different geometries of the quality surface. Our tests show that the latter might be more severe, so we have implemented repeated adaption of mutation parameters in this function.

## **Parameters**

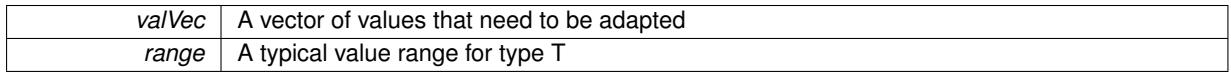

**Returns**

The number of adaptions that were carried out

**6.85.4.3 void Gem::Geneva::GAdaptorT**< **double** >**::adaptAdaption ( const double &** *range* **)** [inline]**,** [protected]**,** [inherited]

This function helps to adapt the adaption parameters, if certain conditions are met. Adaption is triggered by the parameter object.

## **Parameters**

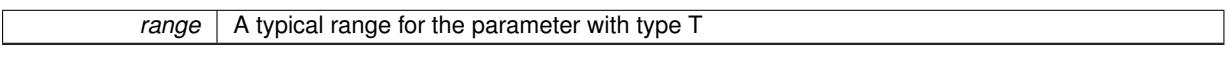

**6.85.4.4 void Gem::Geneva::GObject::addConfigurationOptions ( Gem::Common::GParserBuilder &** *gpb,* **const bool &** *showOrigin* **)** [virtual]**,** [inherited]

Adds local configuration options to a GParserBuilder object.

Adds local configuration options to a GParserBuilder object. This is a protected, virtual version of this function that is overloaded in derived classes.

#### **Parameters**

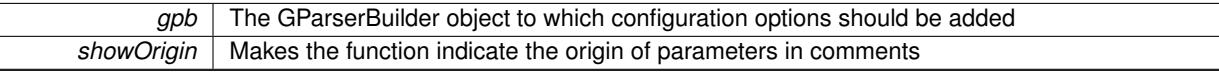

Reimplemented in [Gem::Geneva::GOptimizationAlgorithmT](#page-3843-0)< ind\_type >, [Gem::Geneva::GOptimizationAlgorithm-](#page-3843-0)T< [oa\\_type](#page-3843-0) >, [Gem::Geneva::GOptimizationAlgorithmT](#page-3843-0)< GParameterSet >, [Gem::Geneva::GSphereConstraint,](#page-4676-0) [Gem::Geneva::GDoubleSumGapConstraint,](#page-2171-0) [Gem::Geneva::GDoubleSumConstraint,](#page-2157-0) [Gem::Geneva::GBasePar-](#page-728-0)ChildT< [ind\\_type](#page-728-0) >, [Gem::Geneva::GBaseParChildT](#page-728-0)< oa\_type >, [Gem::Geneva::GBaseParChildT](#page-728-0)< G-[ParameterSet](#page-728-0) >, [Gem::Geneva::GOptimizableEntity,](#page-3804-0) [Gem::Geneva::GMetaOptimizerIndividualT](#page-3049-0)< ind\_type >, [Gem::Geneva::GMultiPopulationEAT](#page-3114-0)< oa\_type >, [Gem::Geneva::Go2,](#page-3748-0) [Gem::Geneva::GFunctionIndividual,](#page-2594-0) [Gem-](#page-3440-0) [::Geneva::GMutableSetT](#page-3440-0)< T >, [Gem::Geneva::GMutableSetT](#page-3440-0)< oa\_type >, [Gem::Geneva::GMutableSetT](#page-3440-0)< [GParameterSet](#page-3440-0) >, [Gem::Geneva::GMutableSetT](#page-3440-0)< ind\_type >, [Gem::Geneva::GMutableSetT](#page-3440-0)< Gem::Geneva::- [GParameterBase](#page-3440-0) >, [Gem::Geneva::GBaseSwarm,](#page-895-0) [Gem::Geneva::GBasePS,](#page-784-0) [Gem::Geneva::GValidityCheckT](#page-1438-0)< ind type >, [Gem::Geneva::GValidityCheckT](#page-1438-0)< GOptimizableEntity >, [Gem::Geneva::GParameterSetFormula-](#page-4135-0)[Constraint,](#page-4135-0) [Gem::Geneva::GParameterSet,](#page-2227-0) [Gem::Geneva::GBaseGD,](#page-663-0) [Gem::Geneva::GBaseEA,](#page-601-0) [Gem::Geneva-](#page-837-0) [::GBaseSA,](#page-837-0) [Gem::Geneva::GMultiThreadedGD,](#page-3228-0) [Gem::Geneva::GBrokerEA,](#page-1100-0) [Gem::Geneva::GBrokerSA,](#page-1278-0) [Gem-](#page-3278-0) [::Geneva::GMultiThreadedPS,](#page-3278-0) [Gem::Geneva::GBrokerGD,](#page-1165-0) [Gem::Geneva::GBrokerPS,](#page-1220-0) [Gem::Geneva::GMulti-](#page-3385-0) [ThreadedSwarm,](#page-3385-0) [Gem::Geneva::GMultiThreadedEA,](#page-3171-0) [Gem::Geneva::GMultiThreadedSA,](#page-3325-0) [Gem::Geneva::GBroker-](#page-1342-0)[Swarm,](#page-1342-0) [Gem::Geneva::GSerialGD,](#page-4463-0) [Gem::Geneva::GParameterSetParChild,](#page-4155-0) [Gem::Geneva::GSerialPS,](#page-4511-0) [Gem::-](#page-4115-0) [Geneva::GParameterSetConstraint,](#page-4115-0) [Gem::Geneva::GSerialSwarm,](#page-4617-0) [Gem::Geneva::GSerialEA,](#page-4398-0) [Gem::Geneva::G-](#page-4561-0)[SerialSA,](#page-4561-0) and [Gem::Geneva::GExternalSetterIndividual.](#page-2279-0)

**6.85.4.5 virtual bool Gem::Geneva::GAdaptorT**< **double** >**::assignedRNGUsed ( ) const** [inline]**,** [virtual]**,** [inherited]

Checks whether an assigned random number generator is used

**Returns**

- A boolean indicating whether an assigned random number generator is used
- **6.85.4.6 virtual void Gem::Geneva::GAdaptorT**< **double** >**::assignGRandomPointer ( Gem::Hap::GRandomBase** ∗ *gr\_cp* **)** [inline]**,** [virtual]**,** [inherited]

Assign a random number generator from another object.

**Parameters**

*gr\_cp* A reference to another object's GRandomBase object derivative

<span id="page-2064-0"></span>**6.85.4.7 boost::optional**< **std::string** > **Gem::Geneva::GDoubleGaussAdaptor::checkRelationshipWith ( const GObject &** *cp,* **const Gem::Common::expectation &** *e,* **const double &** *limit,* **const std::string &** *caller,* **const std::string &** *y\_name,* **const bool &** *withMessages* **) const** [virtual]

Checks whether this object fulfills a given expectation in relation to another object.

Checks whether a given expectation for the relationship between this object and another object is fulfilled.

**Parameters**

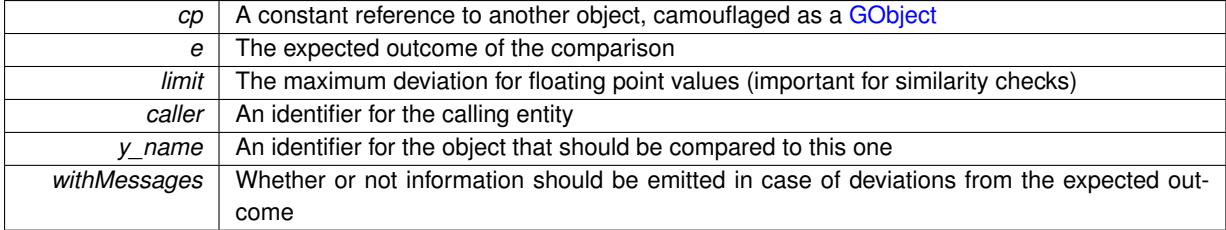

**Returns**

A boost::optional<std::string> object that holds a descriptive string if expectations were not met

Reimplemented from [Gem::Geneva::GFPGaussAdaptorT](#page-2527-0)< double >.

**6.85.4.8 boost::shared\_ptr**< **GObject** > **Gem::Geneva::GObject::clone ( ) const** [inherited]

Creates a clone of this object, storing it in a boost::shared\_ptr<GObject>

Creates a deep clone of this object, storing it in a boost::shared\_ptr<GObject>

**Returns**

A boost::shared\_ptr<GObject> to a clone of the derived object

**6.85.4.9 template**<**typename clone\_type** > **boost::shared\_ptr**<**clone\_type**> **Gem::Geneva::GObject::clone ( typename boost::enable\_if**< **boost::is\_base\_of**< **Gem::Geneva::GObject, clone\_type** > >**::type** ∗ *dummy =* 0 **) const** [inline]**,** [inherited]

The function creates a clone of the [GObject](#page-3780-0) pointer, converts it to a pointer to a derived class and emits it as a boost::shared ptr<> . Note that this template will only be accessible to the compiler if [GObject](#page-3780-0) is a base type of clone\_type.

#### **Returns**

A converted clone of this object, wrapped into a boost::shared\_ptr

**6.85.4.10 template**<> **boost::shared\_ptr**<**GObject**> **Gem::Geneva::GObject::clone ( boost::enable\_if**< **boost::is\_base\_of**< **Gem::Geneva::GObject, GObject** > >**::type** ∗ *dummy* **) const** [inherited]

A specialization of the general clone for cases where no conversion takes place at all

## **Returns**

A boost::shared\_ptr<GObject> to a clone of the derived object

<span id="page-2065-0"></span>**6.85.4.11 GObject** ∗ **Gem::Geneva::GDoubleGaussAdaptor::clone\_ ( void ) const** [protected]**,** [virtual]

Creates a deep clone of this object.

Creates a deep clone of this object.

#### **Returns**

A copy of this object, camouflaged as a [GObject](#page-3780-0)

<span id="page-2065-2"></span>Implements [Gem::Geneva::GFPGaussAdaptorT](#page-2524-0)< double >.

**6.85.4.12 virtual void Gem::Geneva::GNumGaussAdaptorT**< **double , double** >**::customAdaptAdaption ( const double & )** [inline]**,** [protected]**,** [virtual]**,** [inherited]

This adaptor allows the evolutionary adaption of sigma\_. This allows the algorithm to adapt to changing geometries of the quality surface.

## **Parameters**

*range* | A typical range for the parameter with type num\_type (unused here)

<span id="page-2065-1"></span>Reimplemented from [Gem::Geneva::GAdaptorT](#page-556-2)< double >.

**6.85.4.13 virtual void Gem::Geneva::GFPGaussAdaptorT**< **double** >**::customAdaptions ( double &** *value,* **const double &** *range* **)** [inline]**,** [protected]**,** [virtual]**,** [inherited]

The actual adaption of the supplied value takes place here.

**Parameters**

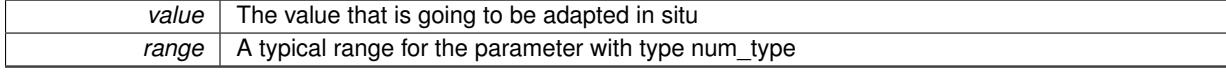

<span id="page-2065-3"></span>Implements [Gem::Geneva::GNumGaussAdaptorT](#page-3646-0)< double, double >.

**6.85.4.14 virtual bool Gem::Geneva::GNumGaussAdaptorT**< **double , double** >**::customQueryProperty ( const std::string &** *property,* **std::vector**< **boost::any** > **&** *data* **) const** [inline]**,** [protected]**,** [virtual]**,** [inherited]

Adds a given property value to the vector or returns false, if the property was not found.

Reimplemented from [Gem::Geneva::GAdaptorT](#page-556-3)< double >.

**6.85.4.15 void Gem::Geneva::GObject::fromFile ( const std::string &** *fileName,* **const Gem::Common::serializationMode &** *serMod* **)** [inherited]

Loads a serial representation of this object from file.

Loads a serial representation of this object from file. Can be used for check-pointing.

**Parameters**

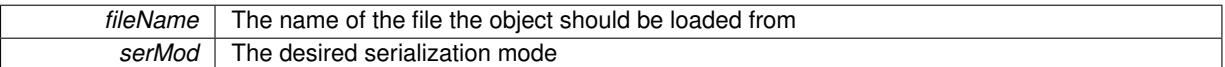

**6.85.4.16 void Gem::Geneva::GObject::fromStream ( std::istream &** *istr,* **const Gem::Common::serializationMode &** *serMod* **)** [inherited]

Load class from a stream.

Loads the object from a stream.

**Parameters**

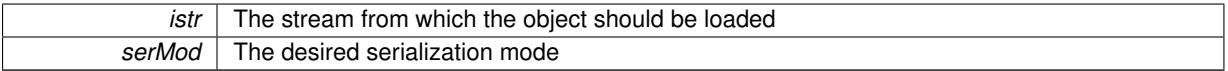

**6.85.4.17 void Gem::Geneva::GObject::fromString ( const std::string &** *descr,* **const Gem::Common::serializationMode &** *serMod* **)** [virtual]**,** [inherited]

Convert class to a serial representation, using a specific serialization mode.

Initializes the object from its string representation, using the currently set serialization mode. Note that the string will likely describe a derivative of [GObject,](#page-3780-0) as [GObject](#page-3780-0) cannot be instantiated. Note also that you will have to take care yourself that serialization and de-serialization happens in the same mode.

**Parameters**

*descr* | A text representation of a GObject-derivative

Implements [Gem::Common::GSerializableI.](#page-4503-1)

**6.85.4.18 double Gem::Geneva::GAdaptorT**< **double** >**::getAdaptAdaptionProbability ( ) const** [inline]**,** [inherited]

Retrieves the current value of the adaptAdaptionProbability\_ variable

**Returns**

The current value of the adaptAdaptionProbability variable

**6.85.4.19 double Gem::Geneva::GAdaptorT**< **double** >**::getAdaptAdProb ( ) const** [inline]**,** [inherited]

Allows to retrieve the rate of evolutionary adaption of adProb\_

**6.85.4.20 virtual boost::uint32\_t Gem::Geneva::GAdaptorT**< **double** >**::getAdaptionCounter ( ) const** [inline]**,** [virtual]**,** [inherited]

Retrieves the current value of the adaptionCounter\_ variable.

#### **Returns**

The value of the adaptionCounter\_ variable

**6.85.4.21 boost::logic::tribool Gem::Geneva::GAdaptorT**< **double** >**::getAdaptionMode ( ) const** [inline]**,** [inherited]

Returns the current value of the adaptionMode\_ variable

#### **Returns**

The current value of the adaptionMode\_ variable

**6.85.4.22 double Gem::Geneva::GAdaptorT**< **double** >**::getAdaptionProbability ( ) const** [inline]**,** [inherited]

Retrieves the current value of the adaption probability

#### **Returns**

The current value of the adaption probability

**6.85.4.23 boost::uint32\_t Gem::Geneva::GAdaptorT**< **double** >**::getAdaptionThreshold ( ) const** [inline]**,** [inherited]

Retrieves the value of the adaptionThreshold variable.

#### **Returns**

The value of the adaptionThreshold\_ variable

<span id="page-2067-0"></span>**6.85.4.24 Gem::Geneva::adaptorId Gem::Geneva::GDoubleGaussAdaptor::getAdaptorId ( ) const** [virtual]

Retrieves the id of this adaptor.

Retrieves the id of this adaptor

## **Returns**

The id of this adaptor

Implements [Gem::Geneva::GFPGaussAdaptorT](#page-2522-0)< double >.

**6.85.4.25 boost::tuple**<**double,double**> **Gem::Geneva::GAdaptorT**< **double** >**::getAdProbRange ( ) const** [inline]**,** [inherited]

Allows to retrieve the allowed range for adProb\_ variation

**6.85.4.26 double Gem::Geneva::GAdaptorT**< **double** >**::getResetAdaptionProbability ( ) const** [inline]**,** [inherited]

Retrieves the current value of the "reset" adaption probability

## **Returns**

The current value of the "reset" adaption probability

<span id="page-2068-0"></span>**6.85.4.27 double Gem::Geneva::GNumGaussAdaptorT**< **double , double** >**::getResetSigma ( ) const** [inline]**,** [inherited]

Retrieves the current value of "reset" sigma\_.

#### **Returns**

The current value of sigma\_reset\_

<span id="page-2068-1"></span>**6.85.4.28 double Gem::Geneva::GNumGaussAdaptorT**< **double , double** >**::getSigma ( ) const** [inline]**,** [inherited]

Retrieves the current value of sigma\_.

#### **Returns**

The current value of sigma\_

<span id="page-2068-3"></span>**6.85.4.29 double Gem::Geneva::GNumGaussAdaptorT**< **double , double** >**::getSigmaAdaptionRate ( ) const** [inline]**,** [inherited]

Retrieves the value of sigmaSigma .

#### **Returns**

The value of the sigmaSigma\_ parameter

<span id="page-2068-2"></span>**6.85.4.30 boost::tuple**<**double ,double** > **Gem::Geneva::GNumGaussAdaptorT**< **double , double** >**::getSigmaRange ( ) const** [inline]**,** [inherited]

Retrieves the allowed value range for sigma. You can retrieve the values like this: boost::get<0>(getSigmaRange()) , boost::get<1>(getSigmaRange()) .

## **Returns**

The allowed value range for sigma

**6.85.4.31 template**<**typename load\_type** > **const load\_type**∗ **Gem::Geneva::GObject::gobject\_conversion ( const GObject** ∗ *load\_ptr,* **typename boost::enable\_if**< **boost::is\_base\_of**< **Gem::Geneva::GObject, load\_type** > >**::type** ∗ *dummy =* 0 **) const** [inline]**,** [protected]**,** [inherited]

This function converts the [GObject](#page-3780-0) pointer to the target type, checking for self-assignment along the ways in DEBUG mode (through [selfAssignmentCheck\(\)](#page-562-5) ). Note that this template will only be accessible to the compiler if [GObject](#page-3780-0) is a base type of load\_type.

**6.85.4.32 template**<**typename load\_type** > **boost::shared\_ptr**<**load\_type**> **Gem::Geneva::GObject::gobject\_conversion ( boost::shared\_ptr**< **GObject** > *load\_ptr,* **typename boost::enable\_if**< **boost::is\_base\_of**< **Gem::Geneva::GObject, load\_type** > >**::type** ∗ *dummy =* 0 **) const** [inline]**,** [protected]**,** [inherited]

This function converts a [GObject](#page-3780-0) boost::shared\_ptr to the target type, optionally checking for self-assignment along the ways in DEBUG mode (through [selfAssignmentCheck\(\)](#page-562-5) ). Note that this template will only be accessible to the compiler if [GObject](#page-3780-0) is a base type of load type.

**Parameters**

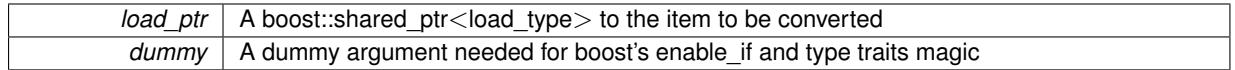

**Returns**

A boost::shared\_ptr holding the converted object

**6.85.4.33 template**<**typename load\_type** > **void Gem::Geneva::GObject::load ( const boost::shared\_ptr**< **load\_type** > **&** *cp,* **typename boost::enable\_if**< **boost::is\_base\_of**< **Gem::Geneva::GObject, load\_type** > >**::type** ∗ *dummy =* 0 **)** [inline]**,** [inherited]

Loads the data of another [GObject\(](#page-3780-0)-derivative), wrapped in a shared pointer. Note that this function is only acces-sible to the compiler if load type is a derivative of [GObject.](#page-3780-0)

**Parameters**

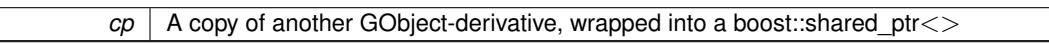

**6.85.4.34 template**<**typename load\_type** > **void Gem::Geneva::GObject::load ( const load\_type &** *cp,* **typename boost::enable\_if**< **boost::is\_base\_of**< **Gem::Geneva::GObject, load\_type** > >**::type** ∗ *dummy =* 0 **)** [inline]**,** [inherited]

Loads the data of another [GObject\(](#page-3780-0)-derivative), presented as a constant reference. Note that this function is only accessible to the compiler if load\_type is a derivative of [GObject.](#page-3780-0)

**Parameters**

<span id="page-2069-1"></span>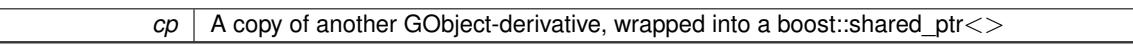

**6.85.4.35 void Gem::Geneva::GDoubleGaussAdaptor::load\_ ( const GObject** ∗ *cp* **)** [protected]**,** [virtual]

Loads the data of another [GObject.](#page-3780-0)

Loads the data of another [GObject](#page-3780-0)

**Parameters**

*cp* | A copy of another [GDoubleGaussAdaptor](#page-2058-0) object, camouflaged as a [GObject](#page-3780-0)

<span id="page-2069-0"></span>Reimplemented from [Gem::Geneva::GFPGaussAdaptorT](#page-2533-0)< double >.

**6.85.4.36** bool Gem::Geneva::GDoubleGaussAdaptor::modify\_GUnitTests () [virtual]

Applies modifications to this object. This is needed for testing purposes.

Applies modifications to this object. This is needed for testing purposes

**Returns**

A boolean which indicates whether modifications were made

<span id="page-2070-3"></span>Reimplemented from [Gem::Geneva::GFPGaussAdaptorT](#page-2534-0)< double >.

**6.85.4.37** std::string Gem::Geneva::GDoubleGaussAdaptor::name ( ) const [virtual]

Emits a name for this class / object.

Emits a name for this class / object

<span id="page-2070-2"></span>Reimplemented from [Gem::Geneva::GFPGaussAdaptorT](#page-2534-1)< double >.

**6.85.4.38 bool Gem::Geneva::GDoubleGaussAdaptor::operator!= ( const GDoubleGaussAdaptor &** *cp* **) const**

Checks for inequality with another [GDoubleGaussAdaptor](#page-2058-0) object.

Checks for inequality with another [GDoubleGaussAdaptor](#page-2058-0) object

#### **Parameters**

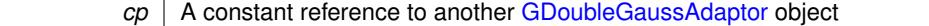

#### **Returns**

A boolean indicating whether both objects are inequal

**6.85.4.39 bool Gem::Geneva::GAdaptorT**< **double** >**::operator!= ( const GAdaptorT**< **double** > **&** *cp* **) const** [inline]**,** [inherited]

Checks for inequality with another GAdaptorT<T> object

**Parameters**

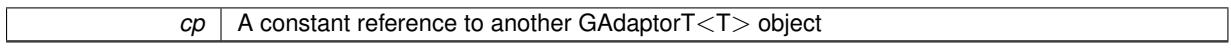

**Returns**

A boolean indicating whether both objects are inequal

<span id="page-2070-0"></span>**6.85.4.40 const GDoubleGaussAdaptor & Gem::Geneva::GDoubleGaussAdaptor::operator= ( const GDoubleGaussAdaptor &** *cp* **)**

A standard assignment operator.

A standard assignment operator.

**Parameters**

*cp* | A copy of another [GDoubleGaussAdaptor](#page-2058-0) object

**Returns**

A constant reference to this object

<span id="page-2070-1"></span>**6.85.4.41 bool Gem::Geneva::GDoubleGaussAdaptor::operator== ( const GDoubleGaussAdaptor &** *cp* **) const**

Checks for equality with another [GDoubleGaussAdaptor](#page-2058-0) object.

Checks for equality with another [GDoubleGaussAdaptor](#page-2058-0) object

*cp* A constant reference to another [GDoubleGaussAdaptor](#page-2058-0) object

#### **Returns**

A boolean indicating whether both objects are equal

**6.85.4.42 bool Gem::Geneva::GAdaptorT**< **double** >**::operator== ( const GAdaptorT**< **double** > **&** *cp* **) const** [inline]**,** [inherited]

### Checks for equality with another GAdaptorT<T> object

#### **Parameters**

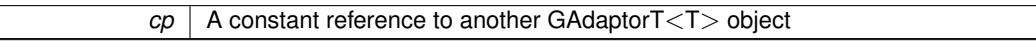

## **Returns**

A boolean indicating whether both objects are equal

<span id="page-2071-0"></span>**6.85.4.43 virtual std::string Gem::Geneva::GNumGaussAdaptorT**< **double , double** >**::printDiagnostics ( ) const** [inline]**,** [virtual]**,** [inherited]

Prints diagnostic messages

## **Returns**

The diagnostic message

Reimplemented from [Gem::Geneva::GAdaptorT](#page-561-2)< double >.

**6.85.4.44 void Gem::Geneva::GAdaptorT**< **double** >**::queryPropertyFrom ( const std::string &** *adaptorName,* **const std::string &** *property,* **std::vector**< **boost::any** > **&** *data* **) const** [inline]**,** [inherited]

Allows to query specific properties of a given adaptor. Note that the adaptor must have implemented a "response" for the query, as the function will otherwise throw. This function is meant for debugging and profiling. It might e.g. be useful if you want to know why an EA-based optimization has stalled. Note that the permanent use of this function, e.g. from a permanently enabled "pluggable optimization monitor, will be inefficient due to the constant need to compare strings.

## **Parameters**

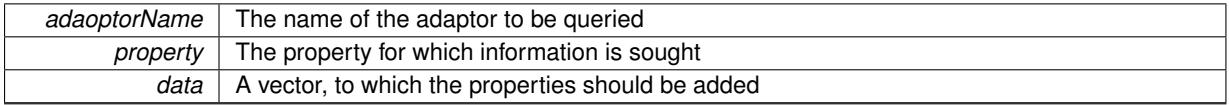

<span id="page-2071-1"></span>**6.85.4.45 virtual void Gem::Geneva::GNumGaussAdaptorT**< **double , double** >**::randomInit ( )** [inline]**,** [protected]**,** [virtual]**,** [inherited]

## Allows to randomly initialize parameter members

Implements [Gem::Geneva::GAdaptorT](#page-549-0)< double >.

**6.85.4.46 void Gem::Geneva::GObject::readConfigFile ( const std::string &** *configFile* **)** [inherited]

Reads a configuration file from disk.

Reads a configuration file from disk

*configFile* The name of the configuration file to be parsed

**6.85.4.47 std::string Gem::Geneva::GObject::report ( ) const** [inherited]

Returns an XML description of the derivative it is called for.

Returns an XML description of the derivative it is called for

**Returns**

An XML description of the GObject-derivative the function is called for

**6.85.4.48 virtual void Gem::Geneva::GAdaptorT**< **double** >**::resetGRandomPointer ( )** [inline]**,** [virtual]**,** [inherited]

Re-connects the local random number generator to gr.

**6.85.4.49 template**<**typename load\_type** > **void Gem::Geneva::GObject::selfAssignmentCheck ( const GObject** ∗ *load\_ptr,* **typename boost::enable\_if**< **boost::is\_base\_of**< **Gem::Geneva::GObject, load\_type** > >**::type** ∗ *dummy =* 0 **) const** [inline]**,** [protected]**,** [inherited]

This function checks in DEBUG mode whether a load pointer points to the current object. Note that this template will only be accessible to the compiler if [GObject](#page-3780-0) is a base type of load type.

**6.85.4.50 void Gem::Geneva::GAdaptorT**< **double** >**::setAdaptAdaptionProbability ( const double &** *probability* **)** [inline]**,** [inherited]

Sets the probability for the adaption of adaption parameters

## **Parameters**

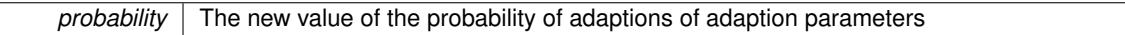

**6.85.4.51 void Gem::Geneva::GAdaptorT**< **double** >**::setAdaptAdProb ( double** *adaptAdProb* **)** [inline]**,** [inherited]

Allows to specify an adaption factor for adProb (or 0, if you do not want this feature)

**6.85.4.52 virtual void Gem::Geneva::GAdaptorT**< **double** >**::setAdaptionMode ( boost::logic::tribool** *adaptionMode* **)** [inline]**,** [virtual]**,** [inherited]

Allows to specify whether adaptions should happen always, never, or with a given probability. This uses the boost- ::logic::tribool class. The function is declared virtual so adaptors requiring adaptions to happen always or never can prevent resetting of the adaptionMode\_ variable.

#### **Parameters**

*adaptionMode* The desired mode (always/never/with a given probability)

**6.85.4.53 void Gem::Geneva::GAdaptorT**< **double** >**::setAdaptionProbability ( const double &** *adProb* **)** [inline]**,** [inherited]

Sets the adaption probability to a given value. This function will throw if the probability is not in the allowed range.

*adProb* The new value of the probability of adaptions taking place

**6.85.4.54 void Gem::Geneva::GAdaptorT**< **double** >**::setAdaptionThreshold ( const boost::uint32\_t &** *adaptionThreshold* **)** [inline]**,** [inherited]

Sets the value of adaptionThreshold. If set to 0, no adaption of the optimization parameters will take place **Parameters**

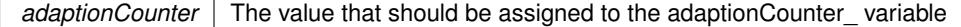

**6.85.4.55 void Gem::Geneva::GAdaptorT**< **double** >**::setAdProbRange ( double** *minAdProb,* **double** *maxAdProb* **)** [inline]**,** [inherited]

<span id="page-2075-2"></span>Allows to set the allowed range for adaption probability variation. NOTE that this function will silently adapt the values of adProb\_ and adProb\_reset\_, if they fall outside of the new range.

**6.85.4.56 void Gem::Geneva::GNumGaussAdaptorT**< **double , double** >**::setAll ( const double &** *sigma,* **const double &** *sigmaSigma,* **const double &** *minSigma,* **const double &** *maxSigma* **)** [inline]**,** [inherited]

Convenience function that lets users set all relevant parameters of this class at once.

## **Parameters**

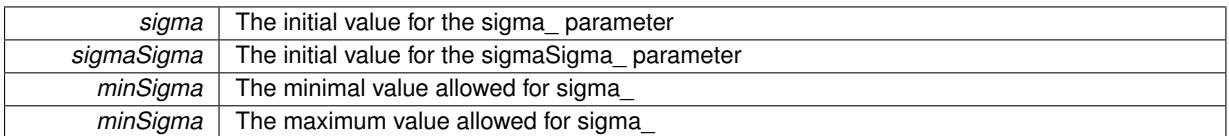

**6.85.4.57 void Gem::Geneva::GAdaptorT**< **double** >**::setResetAdaptionProbability ( const double &** *adProb\_reset* **)** [inline]**,** [inherited]

Sets the "reset" adaption probability to a given value. This is the probability to which adProb will be reset if [updateOnStall\(\)](#page-566-3) is called. This function will throw if the probability is not in the allowed range.

**Parameters**

<span id="page-2075-1"></span>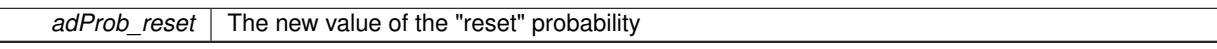

**6.85.4.58 void Gem::Geneva::GNumGaussAdaptorT**< **double , double** >**::setResetSigma ( const double &** *sigma\_reset* **)** [inline]**,** [inherited]

This function sets the value of the sigma\_reset\_ parameter. It is used to rall back sigma\_, if the optimization process has stalled

**Parameters**

<span id="page-2075-0"></span>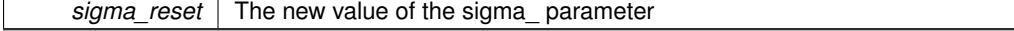

#### **6.85.4.59 void Gem::Geneva::GNumGaussAdaptorT**< **double , double** >**::setSigma ( const double &** *sigma* **)** [inline]**,** [inherited]

This function sets the value of the sigma\_ parameter. It is recommended that the value lies in the range [0.:1.]. A value below 0 is not allowed. Sigma is interpreted as a percentage of the allowed or desired value range of the target variable. Setting the allowed value range will enforce a constraint of [0,1], so it is not necessary in this function.

<span id="page-2076-3"></span>@param sigma The new value of the sigma\_ parameter

**6.85.4.60 void Gem::Geneva::GNumGaussAdaptorT**< **double , double** >**::setSigmaAdaptionRate ( const double &** *sigmaSigma* **)** [inline]**,** [inherited]

This function sets the values of the sigmaSigma\_ parameter. Values <= 0 mean "do not adapt sigma". If you do want to prevent adaption of sigma, you can also use the GAdaptorT<T>::setAdaptionThreshold() function. It determines, after how many calls the internal parameters of the adaption should be adapted. If set to 0, no adaption takes place.

#### **Parameters**

<span id="page-2076-2"></span>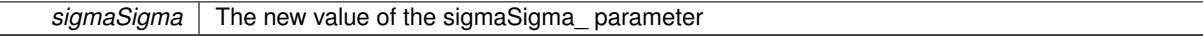

**6.85.4.61 void Gem::Geneva::GNumGaussAdaptorT**< **double , double** >**::setSigmaRange ( const double &** *minSigma,* **const double &** *maxSigma* **)** [inline]**,** [inherited]

Sets the allowed value range of sigma\_. A minimum sigma of 0 will silently be adapted to a very small value (D-EFAULTMINSIGMA), as otherwise adaptions would stop entirely, which does not make sense. Using 0. as lower boundary is however allowed for practical reasons. Note that this function will also adapt sigma itself, if it falls outside of the allowed range. It is not recommended (but not enforced) to set a maxSigma  $> 1$ , as sigma is interpreted as a percentage of the allowed or desired value range of the target variable.

@param minSigma The minimum allowed value of sigma\_ @param maxSigma The maximum allowed value of sigma\_

**6.85.4.62 static void Gem::Geneva::GObject::sigHupHandler ( int** *signum* **)** [inline]**,** [static]**,** [inherited]

<span id="page-2076-1"></span>A handler for SIGHUP signals

6.85.4.63 void Gem::Geneva::GDoubleGaussAdaptor::specificTestsFailuresExpected\_GUnitTests () [virtual]

Performs self tests that are expected to fail. This is needed for testing purposes.

Performs self tests that are expected to fail. This is needed for testing purposes

<span id="page-2076-0"></span>Reimplemented from [Gem::Geneva::GFPGaussAdaptorT](#page-2538-0)< double >.

**6.85.4.64 void Gem::Geneva::GDoubleGaussAdaptor::specificTestsNoFailureExpected\_GUnitTests ( )** [virtual]

Performs self tests that are expected to succeed. This is needed for testing purposes.

Performs self tests that are expected to succeed. This is needed for testing purposes

Reimplemented from [Gem::Geneva::GFPGaussAdaptorT](#page-2538-1)< double >.

**6.85.4.65 void Gem::Geneva::GObject::toFile ( const std::string &** *fileName,* **const Gem::Common::serializationMode &** *serMod* **) const** [inherited]

Writes a serial representation of this object to a file.

Writes a serial representation of this object to a file. Can be used for check-pointing.

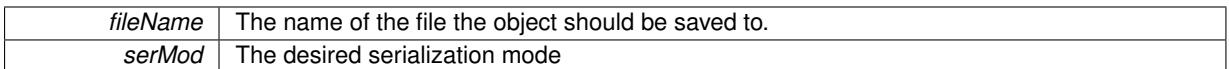

**6.85.4.66 void Gem::Geneva::GObject::toStream ( std::ostream &** *oarchive\_stream,* **const Gem::Common::serializationMode &** *serMod* **) const** [inherited]

Convert class to a serial representation that is then written to a stream.

Converts class to a serial representation that is then written to a stream.

#### **Parameters**

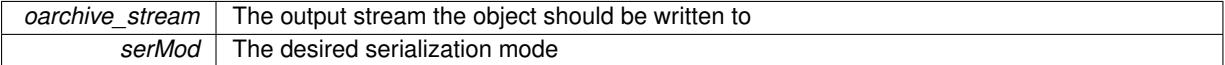

## **6.85.4.67 std::string Gem::Geneva::GObject::toString ( const Gem::Common::serializationMode &** *serMod* **) const** [virtual]**,** [inherited]

#### Convert class to a serial representation, using a user-specified serialization mode.

Converts the class to a text representation, using the currently set serialization mode for this class. Note that you will have to take care yourself that serialization and de-serialization happens in the same mode.

#### **Parameters**

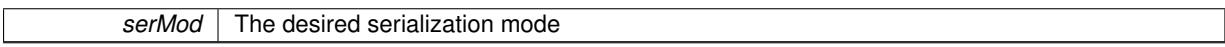

#### **Returns**

A text-representation of this class (or its derivative)

<span id="page-2078-0"></span>Implements [Gem::Common::GSerializableI.](#page-4503-0)

**6.85.4.68 virtual bool Gem::Geneva::GNumGaussAdaptorT**< **double , double** >**::updateOnStall ( const std::size\_t &** *nStalls,* **const double &** *range* **)** [inline]**,** [virtual]**,** [inherited]

Triggers updates when the optimization process has stalled. This function resets the sigma value to its original value and calls the parent class'es function

#### **Parameters**

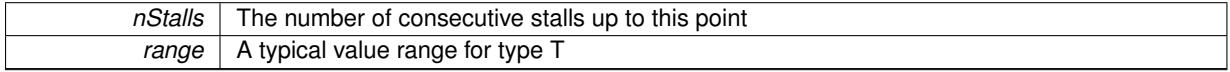

## **Returns**

A boolean indicating whether updates were performed

Reimplemented from [Gem::Geneva::GAdaptorT](#page-566-3)< double >.

**6.85.4.69 virtual bool Gem::Geneva::GAdaptorT**< **double** >**::usesLocalRNG ( ) const** [inline]**,** [virtual]**,** [inherited]

Checks whether the local random number generator is used. This is simply done by comparing the two pointers. A boolean indicating whether the local random number generator is used

## **6.85.4.70 void Gem::Geneva::GObject::writeConfigFile ( const std::string &** *configFile,* **const std::string &** *header* **)** [inherited]

Writes a configuration file to disk.

Writes a configuration file to disk

**Parameters**

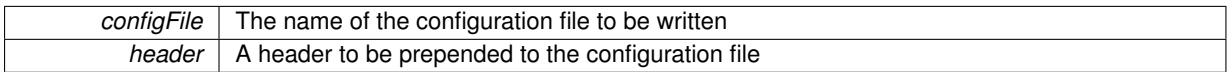

## **6.85.5 Member Data Documentation**

**6.85.5.1 Gem::Hap::GRandomBase**∗ **Gem::Geneva::GAdaptorT**< **double** >**::gr\_local** [protected]**,** [inherited]

A random number generator. This reference and the associated pointer is either connected to a local random number generator assigned in the constructor, or to a "factory" generator located in the surrounding GParameterSet object.

The documentation for this class was generated from the following files:

- [GDoubleGaussAdaptor.hpp](#page-4989-0)
- [GDoubleGaussAdaptor.cpp](#page-4989-1)

# <span id="page-2079-2"></span>**6.86 Gem::Geneva::GDoubleObject Class Reference**

#include <GDoubleObject.hpp>

Inheritance diagram for Gem::Geneva::GDoubleObject:

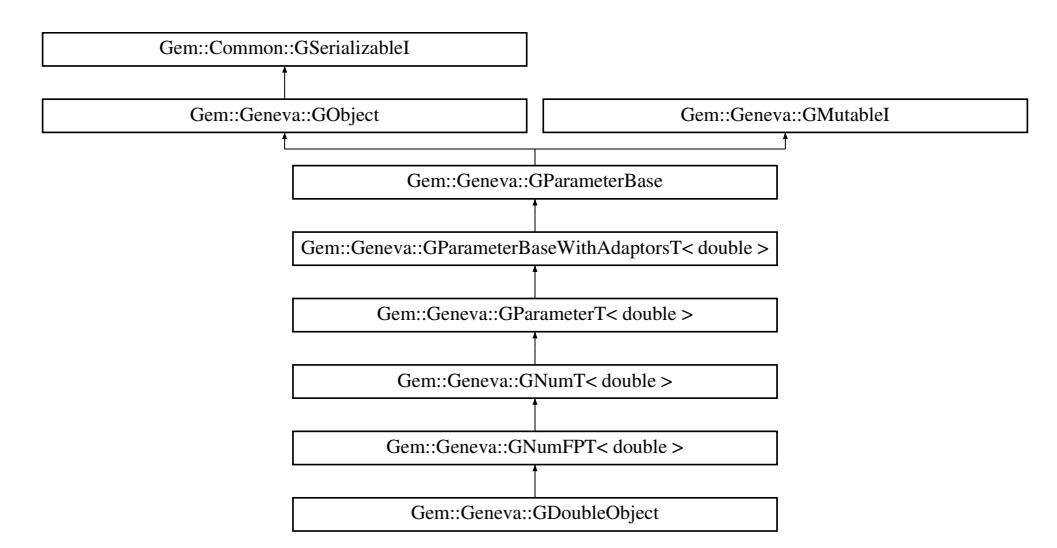

# **Public Types**

- <span id="page-2079-1"></span><span id="page-2079-0"></span>• typedef double [parameter\\_type](#page-2079-0)
- typedef double [collection\\_type](#page-2079-1)
- typedef double [p\\_type](#page-1000-0)

## **Public Member Functions**

- [GDoubleObject](#page-2084-0) ()
- [GDoubleObject](#page-2084-1) (const [GDoubleObject](#page-2079-2) &)
- [GDoubleObject](#page-2086-0) (const double &)
- [GDoubleObject](#page-2086-1) (const double &, const double &)
- [GDoubleObject](#page-2086-2) (const double &, const double &, const double &)
- virtual ∼[GDoubleObject](#page-2086-3) ()
- virtual double [operator=](#page-2108-0) (const double &)
- const [GDoubleObject](#page-2079-2) & [operator=](#page-2108-1) (const [GDoubleObject](#page-2079-2) &)
- bool [operator==](#page-2108-2) (const [GDoubleObject](#page-2079-2) &) const
- bool [operator!=](#page-2106-0) (const [GDoubleObject](#page-2079-2) &) const
- virtual boost::optional
	- < std::string > [checkRelationshipWith](#page-2095-0) (const [GObject](#page-3780-0) &, const Gem::Common::expectation &, const double &, const std::string &, const std::string &, const bool &) const OVERRIDE
- virtual void [doubleStreamline](#page-2099-0) (std::vector< double > &) const OVERRIDE
- virtual void [doubleBoundaries](#page-2098-0) (std::vector< double > &, std::vector< double > &) const OVERRIDE
- virtual std::size\_t [countDoubleParameters](#page-2097-0) () const OVERRIDE
- virtual void [assignDoubleValueVector](#page-2089-0) (const std::vector< double  $> 8$ , std::size t  $8$ ) OVERRIDE
- virtual void [doubleStreamline](#page-2099-1) (std::map< std::string, std::vector< double > > &) const OVERRIDE
- virtual void [assignDoubleValueVectors](#page-2089-1) (const std::map< std::string, std::vector< double > > &) OVERRIDE
- virtual std::string [name](#page-2105-0) () const OVERRIDE
- virtual bool modify GUnitTests () OVERRIDE
- virtual void specificTestsNoFailureExpected GUnitTests () OVERRIDE
- virtual void specificTestsFailuresExpected GUnitTests () OVERRIDE
- bool [operator==](#page-2109-0) (const  $GNumFPT <$  $GNumFPT <$  double  $>$  &cp) const
- bool [operator==](#page-2109-1) (const  $GNumT$  < double  $>$  &cp) const
- bool [operator==](#page-1028-0) (const [GParameterT](#page-4197-0)< double > &cp) const
- bool [operator==](#page-991-0) (const [GParameterBaseWithAdaptorsT](#page-3943-1)< double > &cp) const
- bool [operator==](#page-991-1) (const [GParameterBase](#page-3910-2) &) const
- bool [operator!=](#page-2106-1) (const [GNumFPT](#page-3600-0)< double > &cp) const
- bool [operator!=](#page-2106-2) (const  $GNumT$  < double > &cp) const
- bool [operator!=](#page-1026-0) (const [GParameterT](#page-4197-0) $<$  double  $>$  &cp) const
- bool [operator!=](#page-990-0) (const [GParameterBaseWithAdaptorsT](#page-3943-1)< double > &cp) const
- bool [operator!=](#page-990-1) (const [GParameterBase](#page-3910-2) &) const
- virtual void foFixedValueInit (const float &val) OVERRIDE
- virtual void [fpMultiplyBy](#page-2100-1) (const float &val) OVERRIDE
- virtual void [fpMultiplyByRandom](#page-2100-2) (const float &min, const float &max) OVERRIDE
- virtual void [fpMultiplyByRandom](#page-2101-0) () OVERRIDE
- virtual void [fpAdd](#page-2100-3) (boost::shared\_ptr< [GParameterBase](#page-3910-2) > p\_base) OVERRIDE
- virtual void [fpSubtract](#page-2101-1) (boost::shared\_ptr< [GParameterBase](#page-3910-2) > p\_base) OVERRIDE
- void [setInitBoundaries](#page-2112-0) (const double &lowerInitBoundary, const double &upperInitBoundary)
- double [getLowerInitBoundary](#page-2102-0) () const
- double [getUpperInitBoundary](#page-2102-1) () const
- virtual bool [isLeaf](#page-2104-0) () const OVERRIDE
- virtual void [toPropertyTree](#page-2114-0) (pt::ptree &ptr, const std::string &baseName) const OVERRIDE
- virtual void [setValue](#page-1030-0) (const double &val) BASE
- [operator double](#page-1026-1) () const
- virtual double [value](#page-1035-0) () const BASE
- virtual std::size\_t [adaptImpl](#page-1006-0) () OVERRIDE
- virtual std::string [baseType](#page-1012-0) () const OVERRIDE
- void [addAdaptor](#page-965-0) (boost::shared\_ptr< [GAdaptorT](#page-548-0)< double > > gat\_ptr)
- boost::shared\_ptr< [GAdaptorT](#page-548-0)
- $<$  double  $>$   $>$  [getAdaptor](#page-985-0) () const
- boost::shared\_ptr< adaptor\_type > [getAdaptor](#page-985-1) (typename boost::enable\_if< boost::is\_base\_of< [GAdaptor-](#page-548-0)[T](#page-548-0)< double >, adaptor type > >::type \*dummy=0) const
- void [resetAdaptor](#page-994-0) ()
- bool [hasAdaptor](#page-986-0) () const
- virtual void [assignGRandomPointer](#page-968-0) [\(Gem::Hap::GRandomBase](#page-4322-0) ∗gr\_cp)
- virtual void [resetGRandomPointer](#page-994-1) ()
- virtual bool [usesLocalRNG](#page-998-0) () const
- virtual bool [assignedRNGUsed](#page-967-0) () const
- virtual bool [updateAdaptorsOnStall](#page-998-1) (const std::size\_t &nStalls) OVERRIDE
- virtual void [queryAdaptor](#page-993-1) (const std::string &adaptorName, const std::string &property, std::vector< boost- :: any  $>$  & data) const
- virtual std::size\_t [adapt](#page-964-0) () OVERRIDE
- bool [setAdaptionsActive](#page-995-0) ()
- bool [setAdaptionsInactive](#page-995-1) ()
- bool [adaptionsActive](#page-965-1) () const
- virtual void [randomInit](#page-1064-0) () BASE
- virtual bool [isIndividualParameter](#page-1024-0) () const BASE
- virtual bool [isParameterCollection](#page-987-0) () const BASE
- void [setParameterName](#page-995-2) (const std::string &)
- std::string [getParameterName](#page-959-0) () const
- $\bullet$  template<typename par\_type  $>$ void [streamline](#page-996-0) (std::vector< par\_type > &parVec) const
- $\bullet$  template<typename par\_type  $>$
- void [streamline](#page-996-1) (std::map< std::string, std::vector< par type > > &parVec) const
- $\bullet$  template $\lt$ void [streamline](#page-996-2) (std::vector< float > &) const
- $\bullet$  template $<$
- void **streamline** (std::vector< double > &) const
- template $<$ void **streamline** (std::vector< bool > &) const
- template $<$
- void **streamline** (std::map< std::string, std::vector< float > > &) const
- $\bullet$  template $\lt$
- void **streamline** (std::map< std::string, std::vector< double > > &) const
- template $\lt$ 
	- void **streamline** (std::map< std::string, std::vector< bool > > &) const
- template $<$
- void [streamline](#page-996-3) (std::vector< float > &parVec) const
- template $<$ void [streamline](#page-996-4) (std::vector< double > &parVec) const
- $\bullet$  template $<$
- void [streamline](#page-996-5) (std::vector< boost::int32\_t > &parVec) const
- template $<$
- void [streamline](#page-996-6) (std::vector< bool > &parVec) const
- template $\lt$ void [streamline](#page-997-1) (std::map< std::string, std::vector< float > > &parVec) const
- $\bullet$  template $<$ 
	- void [streamline](#page-997-2) (std::map< std::string, std::vector< double > > &parVec) const
- $\bullet$  template $\lt$
- void [streamline](#page-997-3) (std::map< std::string, std::vector< boost::int32  $t$  > > &parVec) const  $\bullet$  template $\lt$
- void [streamline](#page-997-4) (std::map< std::string, std::vector< bool > > &parVec) const
- virtual void [floatStreamline](#page-981-0) (std::vector  $<$  float  $>$  &) const BASE
- virtual void [floatStreamline](#page-981-1) (std::map< std::string, std::vector< float  $>$  >  $\alpha$ ) const BASE
- virtual void [int32Streamline](#page-986-1) (std::vector< boost::int32  $t > 8$ ) const BASE
- virtual void [int32Streamline](#page-987-1) (std::map< std::string, std::vector< boost::int32  $t > 8$ ) const BASE

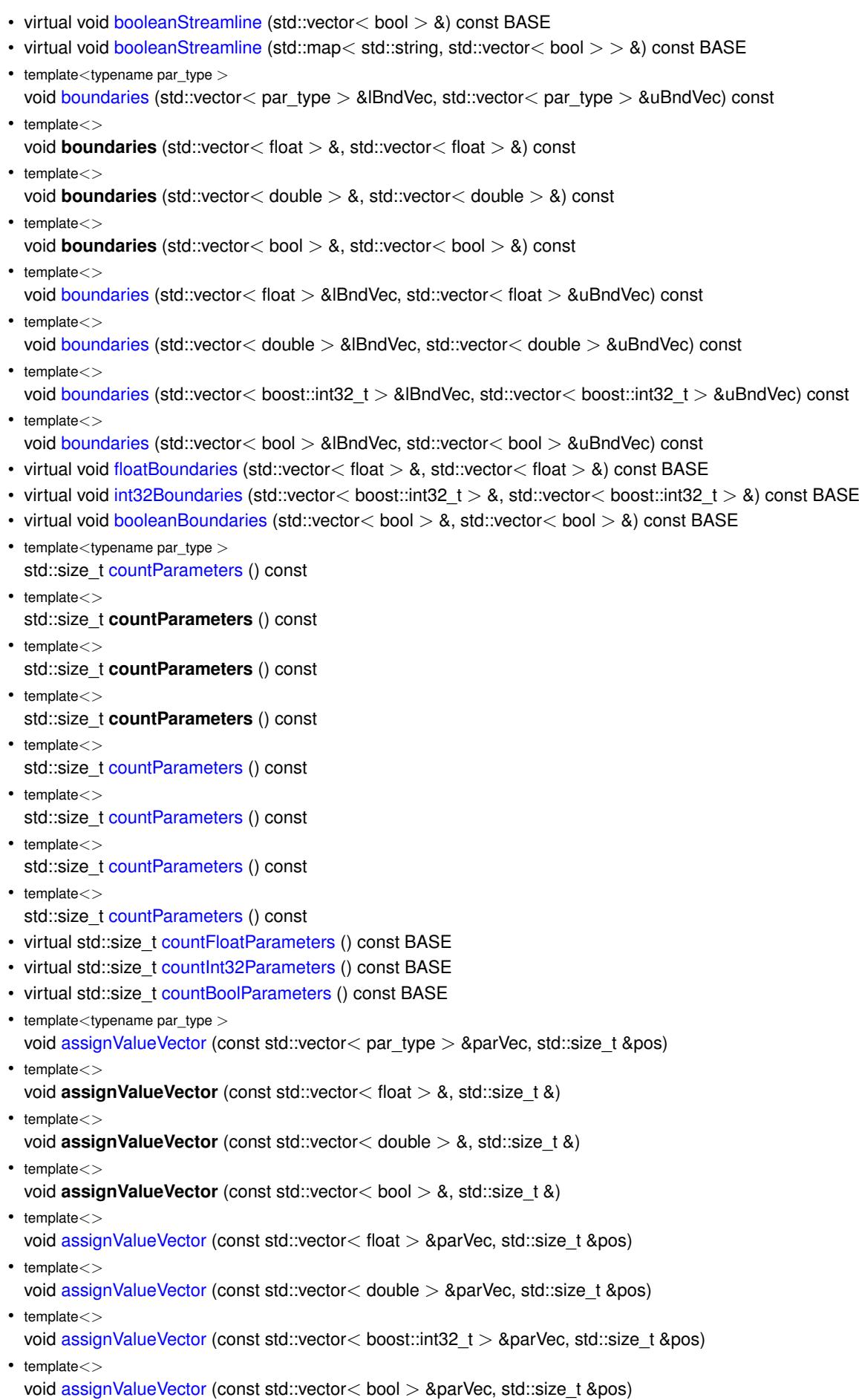

 $\bullet$  template<typename par\_type  $>$ void [assignValueVectors](#page-970-4) (const std::map  $lt$  std::string, std::vector $lt$  par type  $gt$   $gt$  &parMap)  $\bullet$  template $<$ void **assignValueVectors** (const std::map< std::string, std::vector< float > > &) • template $\lt$ void **assignValueVectors** (const std::map< std::string, std::vector< double > > &)  $\bullet$  template $<$ void **assignValueVectors** (const std::map< std::string, std::vector< bool > > &) • template $<$ void [assignValueVectors](#page-971-0) (const std::map< std::string, std::vector< float > > &parMap) • template $\lt$ void [assignValueVectors](#page-971-1) (const std::map  $<$  std::string, std::vector $<$  double  $>$   $>$  &parMap)  $\bullet$  template $<$ void [assignValueVectors](#page-971-2) (const std::map< std::string, std::vector< boost::int32  $t$  > > &parMap)  $\bullet$  template $<$ void [assignValueVectors](#page-971-3) (const std::map < std::string, std::vector < bool > > &parMap) • virtual void [assignFloatValueVector](#page-967-1) (const std::vector< float > &, std::size\_t &) BASE • virtual void [assignInt32ValueVector](#page-968-2) (const std::vector< boost::int32  $t > 8$ , std::size t &) BASE • virtual void [assignBooleanValueVector](#page-1467-0) (const std::vector< bool > &, std::size t &) BASE • virtual void [assignFloatValueVectors](#page-967-2) (const std::map< std::string, std::vector< float > > &) BASE • virtual void [assignInt32ValueVectors](#page-968-3) (const std::map< std::string, std::vector< boost::int32  $t > 8$ ) BASE • virtual void [assignBooleanValueVectors](#page-1468-0) (const std::map< std::string, std::vector< bool > > &) BASE • void [blockRandomInitialization](#page-971-4) () • void [allowRandomInitialization](#page-966-0) () • bool [randomInitializationBlocked](#page-994-2) () const • template $lt$ typename load type  $>$ boost::shared\_ptr< load\_type > [parameterbase\\_cast](#page-991-2) (boost::shared\_ptr< [GParameterBase](#page-3910-2) > load\_ptr, typename boost::enable if boost::is base of  $\leq$  [Gem::Geneva::GParameterBase,](#page-3910-2) load type  $>$  >::type ∗dummy=0) const • void [toStream](#page-566-1) (std::ostream &, const Gem::Common::serializationMode &) const • void [fromStream](#page-556-0) (std::istream &, const Gem::Common::serializationMode &) • virtual std::string [toString](#page-566-2) (const Gem::Common::serializationMode &) const OVERRIDE • virtual void [fromString](#page-557-5) (const std::string &, const Gem::Common::serializationMode &) OVERRIDE • void [toFile](#page-565-0) (const std::string &, const Gem::Common::serializationMode &) const • void [fromFile](#page-556-1) (const std::string &, const Gem::Common::serializationMode &)

- std::string [report](#page-562-3) () const
- void [writeConfigFile](#page-567-0) (const std::string &, const std::string &)
- void [readConfigFile](#page-562-4) (const std::string &)
- virtual void [addConfigurationOptions](#page-553-2) [\(Gem::Common::GParserBuilder](#page-4276-0) &, const bool &)
- boost::shared\_ptr< [GObject](#page-3780-0) > [clone](#page-555-0) () const
- $\bullet$  template<typename clone\_type  $>$ boost::shared\_ptr< clone\_type > [clone](#page-555-1) (typename boost::enable\_if< boost::is\_base\_of< [Gem::Geneva::G-](#page-3780-0)[Object,](#page-3780-0) clone\_type > >::type ∗dummy=0) const
- template $\lt$ boost::shared\_ptr< [GObject](#page-3780-0) > [clone](#page-550-0) (boost::enable\_if< boost::is\_base\_of< [Gem::Geneva::GObject,](#page-3780-0) [G-](#page-3780-0)[Object](#page-3780-0) > >::type ∗) const
- template $\lt$
- boost::shared\_ptr< [GObject](#page-3780-0) > [clone](#page-555-2) (boost::enable\_if< boost::is\_base\_of< [Gem::Geneva::GObject,](#page-3780-0) [G-](#page-3780-0)[Object](#page-3780-0) > >::type ∗dummy) const
- template<typename load type  $>$ void [load](#page-559-0) (const boost::shared ptr< load type  $>$  &cp, typename boost::enable if < boost::is base of < [Gem::Geneva::GObject,](#page-3780-0) load type > >::type ∗dummy=0)
- $\bullet$  template<typename load\_type  $>$ void [load](#page-559-1) (const load type &cp, typename boost::enable if< boost::is base of< [Gem::Geneva::GObject,](#page-3780-0) load type  $>$  ::type  $*$ dummy=0)

# **Static Public Member Functions**

• static void [sigHupHandler](#page-565-1) (int signum)

# **Static Public Attributes**

• static std::sig\_atomic\_t **GenevaSigHupSent** = 0

# **Protected Member Functions**

- virtual void load (const [GObject](#page-3780-0) \*) OVERRIDE
- virtual [GObject](#page-3780-0) ∗ [clone\\_](#page-2096-0) () const OVERRIDE
- virtual void randomInit () OVERRIDE
- virtual double [range](#page-2111-0) () const OVERRIDE
- void [setValue\\_](#page-1032-0) (const double &val) const
- std::size t [applyAdaptor](#page-966-1) (double [&value,](#page-1035-0) const double [&range\)](#page-2111-0)
- std::size\_t [applyAdaptor](#page-966-2) (std::vector< double > &collection, const double [&range\)](#page-2111-0)
- template $lt$ typename load type  $>$ void [selfAssignmentCheck](#page-562-5) (const [GObject](#page-3780-0) \*load\_ptr, typename boost::enable\_if< boost::is\_base\_of< [Gem-](#page-3780-0) [::Geneva::GObject,](#page-3780-0) load\_type > >::type ∗dummy=0) const
- template $lt$ typename load type  $>$ const load\_type ∗ [gobject\\_conversion](#page-558-3) (const [GObject](#page-3780-0) ∗load\_ptr, typename boost::enable\_if< boost::is\_base-\_of< [Gem::Geneva::GObject,](#page-3780-0) load\_type > >::type ∗dummy=0) const
- $\bullet$  template<typename load\_type  $>$ boost::shared ptr< load type  $>$  gobject conversion (boost::shared ptr $<$  [GObject](#page-3780-0)  $>$  load ptr, typename boost::enable\_if< boost::is\_base\_of< [Gem::Geneva::GObject,](#page-3780-0) load\_type > >::type ∗dummy=0) const

## **Protected Attributes**

- double val
- [Gem::Hap::GRandomBase](#page-4322-0) ∗ [gr\\_local](#page-999-0)
- [Gem::Hap::GRandomBase](#page-4322-0) ∗ **gr**

# **Friends**

• class **boost::serialization::access**

## **6.86.1 Detailed Description**

This class encapsulates a double type. This might appear heavy weight, and indeed for most applications this is not the recommended solution - use the [GDoubleCollection](#page-2017-0) class or individual [GConstrainedDoubleObject](#page-1496-1) objects instead.

# **6.86.2 Constructor & Destructor Documentation**

<span id="page-2084-0"></span>**6.86.2.1 Gem::Geneva::GDoubleObject::GDoubleObject ( )**

The default constructor.

<span id="page-2084-1"></span>The default constructor

**6.86.2.2 Gem::Geneva::GDoubleObject::GDoubleObject ( const GDoubleObject &** *cp* **)**

The copy constructor.

The copy constructor

*cp* | A copy of another [GDoubleObject](#page-2079-2) object

<span id="page-2086-0"></span>**6.86.2.3 Gem::Geneva::GDoubleObject::GDoubleObject ( const double &** *val* **)** [explicit]

Initialization by contained value.

Initialization by contained value

**Parameters**

<span id="page-2086-1"></span>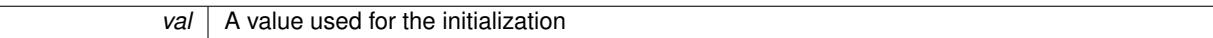

**6.86.2.4 Gem::Geneva::GDoubleObject::GDoubleObject ( const double &** *lowerBoundary,* **const double &** *upperBoundary* **)**

Random initialization in a given range.

Initialization by random number in a given range

**Parameters**

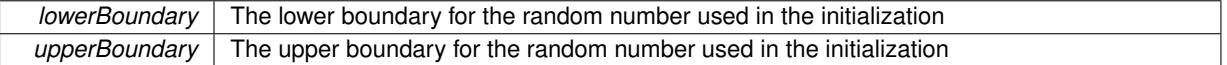

<span id="page-2086-2"></span>**6.86.2.5 Gem::Geneva::GDoubleObject::GDoubleObject ( const double &** *val,* **const double &** *lowerBoundary,* **const double &** *upperBoundary* **)**

Initialization with a fixed value and the initialization range.

Initialization with a fixed value and the range for random initialization

**Parameters**

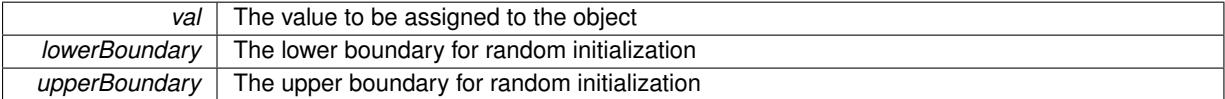

<span id="page-2086-3"></span>**6.86.2.6 Gem::Geneva::GDoubleObject::**∼**GDoubleObject ( )** [virtual]

The destructor.

The destructor

## **6.86.3 Member Function Documentation**

**6.86.3.1 std::size\_t Gem::Geneva::GParameterBase::adapt ( )** [virtual]**,** [inherited]

The adaption interface.

Calls the function that does the actual adaption (which is in turn implemented by derived classes. Will omit adaption if the adaptionsActive\_ parameter is set.

**Returns**

A boolean which indicates whether a modification was indeed made

Implements [Gem::Geneva::GMutableI.](#page-3433-0)

```
6.86.3.2 virtual std::size_t Gem::Geneva::GParameterT< double >::adaptImpl ( ) [inline], [virtual],
[inherited]
```
Allows to adapt the value stored in this class.

**Returns**

The number of adaptions that were performed

Implements [Gem::Geneva::GParameterBase.](#page-3910-3)

**6.86.3.3 bool Gem::Geneva::GParameterBase::adaptionsActive ( ) const** [inherited]

Determines whether adaptions are performed for this object.

Determines whether adaptions are performed for this object

**Returns**

A boolean indicating whether adaptions are performed for this object

**6.86.3.4 void Gem::Geneva::GParameterBaseWithAdaptorsT**< **double** >**::addAdaptor ( boost::shared\_ptr**< **GAdaptorT**< **double** > > *gat\_ptr* **)** [inline]**,** [inherited]

Adds an adaptor to this object. Please note that this class takes ownership of the adaptor by cloning it.

#### **Parameters**

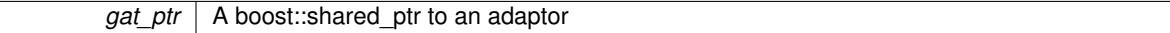

**6.86.3.5 void Gem::Geneva::GObject::addConfigurationOptions ( Gem::Common::GParserBuilder &** *gpb,* **const bool &** *showOrigin* **)** [virtual]**,** [inherited]

Adds local configuration options to a GParserBuilder object.

Adds local configuration options to a GParserBuilder object. This is a protected, virtual version of this function that is overloaded in derived classes.

**Parameters**

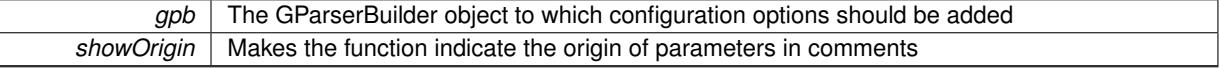

Reimplemented in [Gem::Geneva::GOptimizationAlgorithmT](#page-3843-0)< ind\_type >, [Gem::Geneva::GOptimizationAlgorithm-](#page-3843-0)T< [oa\\_type](#page-3843-0) >, [Gem::Geneva::GOptimizationAlgorithmT](#page-3843-0)< GParameterSet >, [Gem::Geneva::GSphereConstraint,](#page-4676-0) [Gem::Geneva::GDoubleSumGapConstraint,](#page-2171-0) [Gem::Geneva::GDoubleSumConstraint,](#page-2157-0) [Gem::Geneva::GBasePar-](#page-728-0)ChildT< [ind\\_type](#page-728-0) >, [Gem::Geneva::GBaseParChildT](#page-728-0)< oa\_type >, [Gem::Geneva::GBaseParChildT](#page-728-0)< G-[ParameterSet](#page-728-0) >, [Gem::Geneva::GOptimizableEntity,](#page-3804-0) [Gem::Geneva::GMetaOptimizerIndividualT](#page-3049-0)< ind type >, [Gem::Geneva::GMultiPopulationEAT](#page-3114-0)< oa\_type >, [Gem::Geneva::Go2,](#page-3748-0) [Gem::Geneva::GFunctionIndividual,](#page-2594-0) [Gem-](#page-3440-0) [::Geneva::GMutableSetT](#page-3440-0)< T >, [Gem::Geneva::GMutableSetT](#page-3440-0)< oa\_type >, [Gem::Geneva::GMutableSetT](#page-3440-0)< [GParameterSet](#page-3440-0) >, [Gem::Geneva::GMutableSetT](#page-3440-0)< ind\_type >, [Gem::Geneva::GMutableSetT](#page-3440-0)< Gem::Geneva::- [GParameterBase](#page-3440-0) >, [Gem::Geneva::GBaseSwarm,](#page-895-0) [Gem::Geneva::GBasePS,](#page-784-0) [Gem::Geneva::GValidityCheckT](#page-1438-0)< ind type >, [Gem::Geneva::GValidityCheckT](#page-1438-0)< GOptimizableEntity >, [Gem::Geneva::GParameterSetFormula-](#page-4135-0)[Constraint,](#page-4135-0) [Gem::Geneva::GParameterSet,](#page-2227-0) [Gem::Geneva::GBaseGD,](#page-663-0) [Gem::Geneva::GBaseEA,](#page-601-0) [Gem::Geneva-](#page-837-0) [::GBaseSA,](#page-837-0) [Gem::Geneva::GMultiThreadedGD,](#page-3228-0) [Gem::Geneva::GBrokerEA,](#page-1100-0) [Gem::Geneva::GBrokerSA,](#page-1278-0) [Gem-](#page-3278-0) [::Geneva::GMultiThreadedPS,](#page-3278-0) [Gem::Geneva::GBrokerGD,](#page-1165-0) [Gem::Geneva::GBrokerPS,](#page-1220-0) [Gem::Geneva::GMulti-](#page-3385-0)[ThreadedSwarm,](#page-3385-0) [Gem::Geneva::GMultiThreadedEA,](#page-3171-0) [Gem::Geneva::GMultiThreadedSA,](#page-3325-0) [Gem::Geneva::GBroker-](#page-1342-0)[Swarm,](#page-1342-0) [Gem::Geneva::GSerialGD,](#page-4463-0) [Gem::Geneva::GParameterSetParChild,](#page-4155-0) [Gem::Geneva::GSerialPS,](#page-4511-0) [Gem::-](#page-4115-0) [Geneva::GParameterSetConstraint,](#page-4115-0) [Gem::Geneva::GSerialSwarm,](#page-4617-0) [Gem::Geneva::GSerialEA,](#page-4398-0) [Gem::Geneva::G-](#page-4561-0)[SerialSA,](#page-4561-0) and [Gem::Geneva::GExternalSetterIndividual.](#page-2279-0)
Makes random initialization possible.

Specifies that no random initialization should occur anymore

**6.86.3.7 std::size\_t Gem::Geneva::GParameterBaseWithAdaptorsT**< **double** >**::applyAdaptor ( double &** *value,* **const double &** *range* **)** [inline]**,** [protected]**,** [inherited]

This function applies our adaptor to a value. Note that the argument of this function will get changed.

**Parameters**

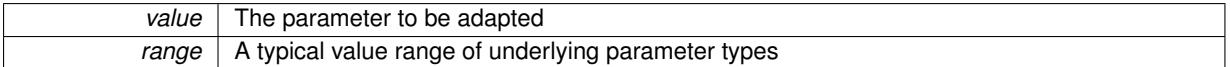

**Returns**

The number of adaptions that were carried out

**6.86.3.8 std::size\_t Gem::Geneva::GParameterBaseWithAdaptorsT**< **double** >**::applyAdaptor ( std::vector**< **double** > **&** *collection,* **const double &** *range* **)** [inline]**,** [protected]**,** [inherited]

This function applies our adaptor to a collection of values. Note that the argument of this function will get changed. **Parameters**

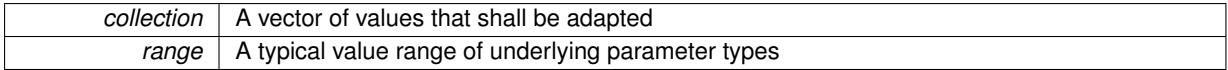

**Returns**

The number of adaptions that were carried out

**6.86.3.9 void Gem::Geneva::GParameterBase::assignBooleanValueVector ( const std::vector**< **bool** > **&** *parVec,* **std::size\_t &** *pos* **)** [virtual]**,** [inherited]

Assigns part of a value vector to the parameter.

## Assigns part of a value vector to the parameter

Reimplemented in [Gem::Geneva::GParameterTCollectionT](#page-1044-0)< T >, [Gem::Geneva::GParameterTCollectionT](#page-1044-0)< [GParameterBase](#page-1044-0) >, [Gem::Geneva::GParameterTCollectionT](#page-1044-0)< GBooleanObject >, [Gem::Geneva::GParameterT-](#page-1044-0)CollectionT< [GConstrainedDoubleObject](#page-1044-0) >, [Gem::Geneva::GParameterTCollectionT](#page-1044-0)< GInt32Object >, [Gem-](#page-1044-0) [::Geneva::GParameterTCollectionT](#page-1044-0)< GConstrainedFloatObject >, [Gem::Geneva::GParameterTCollectionT](#page-1044-0)< [GDoubleObject](#page-1044-0) >, [Gem::Geneva::GParameterTCollectionT](#page-1044-0)< GConstrainedInt32Object >, [Gem::Geneva::G-](#page-1044-0)[ParameterTCollectionT](#page-1044-0)< GFloatObject >, [Gem::Geneva::GBooleanCollection,](#page-966-0) and [Gem::Geneva::GBoolean-](#page-1007-0)[Object.](#page-1007-0)

**6.86.3.10 void Gem::Geneva::GParameterBase::assignBooleanValueVectors ( const std::map**< **std::string, std::vector**< **bool** > > **&** *parMap* **)** [virtual]**,** [inherited]

Assigns part of a value vector to the parameter.

Assigns part of a value vector to the parameter

Reimplemented in [Gem::Geneva::GParameterTCollectionT](#page-1044-1)< T >, [Gem::Geneva::GParameterTCollectionT](#page-1044-1)< [GParameterBase](#page-1044-1) >, [Gem::Geneva::GParameterTCollectionT](#page-1044-1)< GBooleanObject >, [Gem::Geneva::GParameterT-](#page-1044-1)CollectionT< [GConstrainedDoubleObject](#page-1044-1) >, [Gem::Geneva::GParameterTCollectionT](#page-1044-1)< GInt32Object >, [Gem-](#page-1044-1) [::Geneva::GParameterTCollectionT](#page-1044-1)< GConstrainedFloatObject >, [Gem::Geneva::GParameterTCollectionT](#page-1044-1)< [GDoubleObject](#page-1044-1) >, [Gem::Geneva::GParameterTCollectionT](#page-1044-1)< GConstrainedInt32Object >, [Gem::Geneva::G-](#page-1044-1)[ParameterTCollectionT](#page-1044-1)< GFloatObject >, [Gem::Geneva::GBooleanCollection,](#page-966-1) and [Gem::Geneva::GBoolean-](#page-1007-1)[Object.](#page-1007-1)

**6.86.3.11 void Gem::Geneva::GDoubleObject::assignDoubleValueVector ( const std::vector**< **double** > **&** *parVec,* **std::size\_t &** *pos* **)** [virtual]

Assigns part of a value vector to the parameter.

Assigns part of a value vector to the parameter

Reimplemented from [Gem::Geneva::GParameterBase.](#page-967-0)

**6.86.3.12 void Gem::Geneva::GDoubleObject::assignDoubleValueVectors ( const std::map**< **std::string, std::vector**< **double** > > **&** *parMap* **)** [virtual]

Assigns part of a value map to the parameter.

Assigns part of a value map to the parameter

Reimplemented from [Gem::Geneva::GParameterBase.](#page-967-1)

**6.86.3.13 virtual bool Gem::Geneva::GParameterBaseWithAdaptorsT**< **double** >**::assignedRNGUsed ( ) const** [inline]**,** [virtual]**,** [inherited]

Checks whether a "foreign" random number generator is used in this class and in a possible adaptor contained in this object. The result will be true only if both this object and the adaptor (if available) use the foreign generator

A boolean indicating whether solely the foreign random number generator is used

Reimplemented from [Gem::Geneva::GParameterBase.](#page-3917-0)

**6.86.3.14 void Gem::Geneva::GParameterBase::assignFloatValueVector ( const std::vector**< **float** > **&** *parVec,* **std::size\_t &** *pos* **)** [virtual]**,** [inherited]

Assigns part of a value vector to the parameter.

Assigns part of a value vector to the parameter

Reimplemented in [Gem::Geneva::GParameterTCollectionT](#page-1045-0)< T >, [Gem::Geneva::GParameterTCollectionT](#page-1045-0)< [GParameterBase](#page-1045-0) >, [Gem::Geneva::GParameterTCollectionT](#page-1045-0)< GBooleanObject >, [Gem::Geneva::GParameterT-](#page-1045-0)CollectionT< [GConstrainedDoubleObject](#page-1045-0) >, [Gem::Geneva::GParameterTCollectionT](#page-1045-0)< GInt32Object >, [Gem-](#page-1045-0) [::Geneva::GParameterTCollectionT](#page-1045-0)< GConstrainedFloatObject >, [Gem::Geneva::GParameterTCollectionT](#page-1045-0)< [GDoubleObject](#page-1045-0) >, [Gem::Geneva::GParameterTCollectionT](#page-1045-0)< GConstrainedInt32Object >, [Gem::Geneva::G-](#page-1045-0)[ParameterTCollectionT](#page-1045-0)< GFloatObject >, [Gem::Geneva::GConstrainedFloatCollection,](#page-1581-0) [Gem::Geneva::GFloat-](#page-2381-0)[Collection,](#page-2381-0) [Gem::Geneva::GFloatObject,](#page-2440-0) and [Gem::Geneva::GConstrainedFloatObject.](#page-1618-0)

**6.86.3.15 void Gem::Geneva::GParameterBase::assignFloatValueVectors ( const std::map**< **std::string, std::vector**< **float** > > **&** *parMap* **)** [virtual]**,** [inherited]

Assigns part of a value vector to the parameter.

Assigns part of a value vector to the parameter

Reimplemented in [Gem::Geneva::GParameterTCollectionT](#page-1045-1)< T >, [Gem::Geneva::GParameterTCollectionT](#page-1045-1)< [GParameterBase](#page-1045-1) >, [Gem::Geneva::GParameterTCollectionT](#page-1045-1)< GBooleanObject >, [Gem::Geneva::GParameterT-](#page-1045-1) CollectionT< [GConstrainedDoubleObject](#page-1045-1) >, [Gem::Geneva::GParameterTCollectionT](#page-1045-1)< GInt32Object >, [Gem-](#page-1045-1) [::Geneva::GParameterTCollectionT](#page-1045-1)< GConstrainedFloatObject >, [Gem::Geneva::GParameterTCollectionT](#page-1045-1)< [GDoubleObject](#page-1045-1) >, [Gem::Geneva::GParameterTCollectionT](#page-1045-1)< GConstrainedInt32Object >, [Gem::Geneva::G-](#page-1045-1)[ParameterTCollectionT](#page-1045-1)< GFloatObject >, [Gem::Geneva::GConstrainedFloatCollection,](#page-1581-1) [Gem::Geneva::GFloat-](#page-2381-1)[Collection,](#page-2381-1) [Gem::Geneva::GFloatObject,](#page-2440-1) and [Gem::Geneva::GConstrainedFloatObject.](#page-1618-1)

**6.86.3.16 virtual void Gem::Geneva::GParameterBaseWithAdaptorsT**< **double** >**::assignGRandomPointer ( Gem::Hap::GRandomBase** ∗ *gr\_cp* **)** [inline]**,** [virtual]**,** [inherited]

Assigns a random number generator from another object to this object and any adaptor contained herein.

**Parameters**

*gr\_cp* | A reference to another object's GRandomBaseT object derivative

Reimplemented from [Gem::Geneva::GParameterBase.](#page-3918-0)

**6.86.3.17 void Gem::Geneva::GParameterBase::assignInt32ValueVector ( const std::vector**< **boost::int32\_t** > **&** *parVec,* **std::size\_t &** *pos* **)** [virtual]**,** [inherited]

Assigns part of a value vector to the parameter.

Assigns part of a value vector to the parameter

Reimplemented in [Gem::Geneva::GParameterTCollectionT](#page-1045-2)< T >, [Gem::Geneva::GParameterTCollectionT](#page-1045-2)< [GParameterBase](#page-1045-2) >, [Gem::Geneva::GParameterTCollectionT](#page-1045-2)< GBooleanObject >, [Gem::Geneva::GParameterT-](#page-1045-2)CollectionT< [GConstrainedDoubleObject](#page-1045-2) >, [Gem::Geneva::GParameterTCollectionT](#page-1045-2)< GInt32Object >, [Gem-](#page-1045-2) [::Geneva::GParameterTCollectionT](#page-1045-2)< GConstrainedFloatObject >, [Gem::Geneva::GParameterTCollectionT](#page-1045-2)< [GDoubleObject](#page-1045-2) >, [Gem::Geneva::GParameterTCollectionT](#page-1045-2)< GConstrainedInt32Object >, [Gem::Geneva::G-](#page-1045-2)[ParameterTCollectionT](#page-1045-2)< GFloatObject >, [Gem::Geneva::GInt32Object,](#page-2842-0) [Gem::Geneva::GConstrainedInt32Object,](#page-1772-0) and [Gem::Geneva::GInt32Collection.](#page-2766-0)

**6.86.3.18 void Gem::Geneva::GParameterBase::assignInt32ValueVectors ( const std::map**< **std::string, std::vector**< **boost::int32\_t** > > **&** *parMap* **)** [virtual]**,** [inherited]

Assigns part of a value vector to the parameter.

Assigns part of a value vector to the parameter

Reimplemented in [Gem::Geneva::GParameterTCollectionT](#page-1045-3)< T >, [Gem::Geneva::GParameterTCollectionT](#page-1045-3)< [GParameterBase](#page-1045-3) >, [Gem::Geneva::GParameterTCollectionT](#page-1045-3)< GBooleanObject >, [Gem::Geneva::GParameterT-](#page-1045-3)CollectionT< [GConstrainedDoubleObject](#page-1045-3) >, [Gem::Geneva::GParameterTCollectionT](#page-1045-3)< GInt32Object >, [Gem-](#page-1045-3) [::Geneva::GParameterTCollectionT](#page-1045-3)< GConstrainedFloatObject >, [Gem::Geneva::GParameterTCollectionT](#page-1045-3)< [GDoubleObject](#page-1045-3) >, [Gem::Geneva::GParameterTCollectionT](#page-1045-3)< GConstrainedInt32Object >, [Gem::Geneva::G-](#page-1045-3)[ParameterTCollectionT](#page-1045-3)< GFloatObject >, [Gem::Geneva::GInt32Object,](#page-2842-1) [Gem::Geneva::GConstrainedInt32Object,](#page-1772-1) and [Gem::Geneva::GInt32Collection.](#page-2766-1)

**6.86.3.19 template**<**typename par\_type** > **void Gem::Geneva::GParameterBase::assignValueVector ( const std::vector**< **par\_type** > **&** *parVec,* **std::size\_t &** *pos* **)** [inline]**,** [inherited]

Allows to assign the parameters inside of a vector the corresponding parameter objects. This function is a trap, needed to catch attempts to use this function with unsupported types. Use the supplied specializations instead. **Parameters**

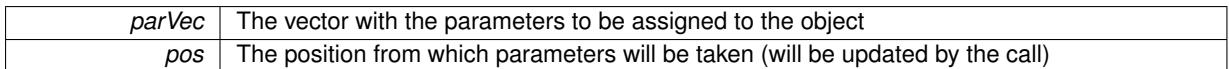

**6.86.3.20 template**<> **void Gem::Geneva::GParameterBase::assignValueVector ( const std::vector**< **float** > **&** *parVec,* **std::size\_t &** *pos* **)** [inherited]

Allows to assign the parameters inside of a vector the corresponding parameter objects.

## **Parameters**

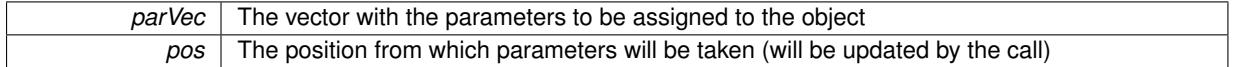

**6.86.3.21 template**<> **void Gem::Geneva::GParameterBase::assignValueVector ( const std::vector**< **double** > **&** *parVec,* **std::size\_t &** *pos* **)** [inherited]

Allows to assign the parameters inside of a vector the corresponding parameter objects.

## **Parameters**

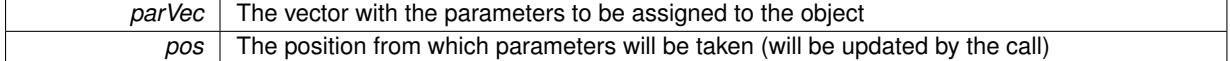

**6.86.3.22 template**<> **void Gem::Geneva::GParameterBase::assignValueVector ( const std::vector**< **boost::int32\_t** > **&** *parVec,* **std::size\_t &** *pos* **)** [inherited]

Allows to assign the parameters inside of a vector the corresponding parameter objects.

#### **Parameters**

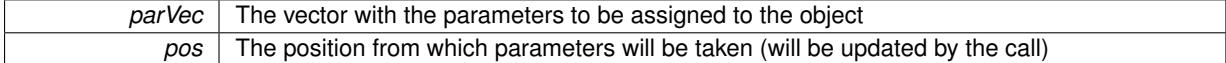

**6.86.3.23 template**<> **void Gem::Geneva::GParameterBase::assignValueVector ( const std::vector**< **bool** > **&** *parVec,* **std::size\_t &** *pos* **)** [inherited]

Allows to assign the parameters inside of a vector the corresponding parameter objects.

#### **Parameters**

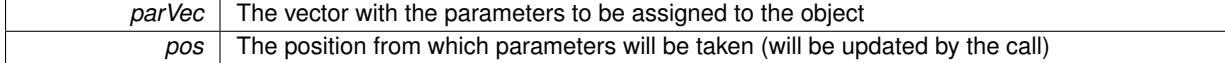

**6.86.3.24 template**<**typename par\_type** > **void Gem::Geneva::GParameterBase::assignValueVectors ( const std::map**< **std::string, std::vector**< **par\_type** > > **&** *parMap* **)** [inline]**,** [inherited]

Assigns values from a std::map<std::string, std::vector<par\_type> > to the parameter

### **Parameters**

*parMao* The map with the parameters to be assigned to the object

**6.86.3.25 template**<> **void Gem::Geneva::GParameterBase::assignValueVectors ( const std::map**< **std::string, std::vector**< **float** > > **&** *parMap* **)** [inherited]

Allows to assign the parameters inside of a map to the corresponding parameter objects.

*parMap* The vector with the parameters to be assigned to the object

**6.86.3.26 template**<> **void Gem::Geneva::GParameterBase::assignValueVectors ( const std::map**< **std::string, std::vector**< **double** > > **&** *parMap* **)** [inherited]

Allows to assign the parameters inside of a map to the corresponding parameter objects.

## **Parameters**

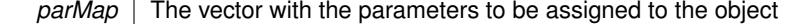

**6.86.3.27 template**<> **void Gem::Geneva::GParameterBase::assignValueVectors ( const std::map**< **std::string, std::vector**< **boost::int32\_t** > > **&** *parMap* **)** [inherited]

Allows to assign the parameters inside of a map to the corresponding parameter objects.

#### **Parameters**

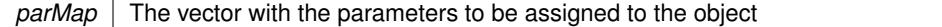

**6.86.3.28 template**<> **void Gem::Geneva::GParameterBase::assignValueVectors ( const std::map**< **std::string, std::vector**<  $\text{bool}$   $>$   $>$   $\text{&}$   $\text{parMap}$   $\text{)}$   $\text{inherited}$ 

Allows to assign the parameters inside of a map to the corresponding parameter objects.

# **Parameters**

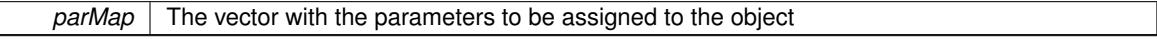

**6.86.3.29 virtual std::string Gem::Geneva::GParameterT**< **double** >**::baseType ( ) const** [inline]**,** [virtual]**,** [inherited]

Returns a human-readable name for the base type of derived objects

Reimplemented from [Gem::Geneva::GParameterBase.](#page-1047-0)

**6.86.3.30 void Gem::Geneva::GParameterBase::blockRandomInitialization ( )** [inherited]

Specifies that no random initialization should occur anymore.

Specifies that no random initialization should occur anymore

**6.86.3.31 void Gem::Geneva::GParameterBase::booleanBoundaries ( std::vector**< **bool** > **&** *lBndVec,* **std::vector**< **bool** > **&** *uBndVec* **) const** [virtual]**,** [inherited]

Attach boundaries of type bool to the vectors.

Attach boundaries of type bool to the vectors

**Parameters**

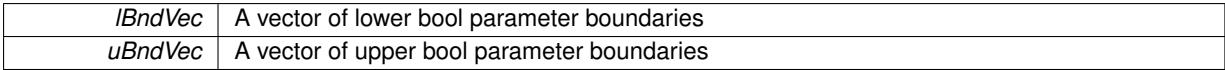

Reimplemented in [Gem::Geneva::GParameterTCollectionT](#page-1048-0)< T >, [Gem::Geneva::GParameterTCollectionT](#page-1048-0)< [GParameterBase](#page-1048-0) >, [Gem::Geneva::GParameterTCollectionT](#page-1048-0)< GBooleanObject >, [Gem::Geneva::GParameterT-](#page-1048-0)CollectionT< [GConstrainedDoubleObject](#page-1048-0) >, [Gem::Geneva::GParameterTCollectionT](#page-1048-0)< GInt32Object >, [Gem-](#page-1048-0) [::Geneva::GParameterTCollectionT](#page-1048-0)< GConstrainedFloatObject >, [Gem::Geneva::GParameterTCollectionT](#page-1048-0)< [GDoubleObject](#page-1048-0) >, [Gem::Geneva::GParameterTCollectionT](#page-1048-0)< GConstrainedInt32Object >, [Gem::Geneva::G-](#page-1048-0)[ParameterTCollectionT](#page-1048-0)< GFloatObject >, [Gem::Geneva::GBooleanCollection,](#page-971-0) and [Gem::Geneva::GBoolean-](#page-1012-0)[Object.](#page-1012-0)

## **6.86.3.32 void Gem::Geneva::GParameterBase::booleanStreamline ( std::vector**< **bool** > **&** *parVec* **) const** [virtual]**,** [inherited]

Attach parameters of type bool to the vector.

Attach parameters of type bool to the vector. This function does nothing by default. Parameter types based on bool need to overload this function and do the actual work.

Reimplemented in [Gem::Geneva::GParameterTCollectionT](#page-1048-1)< T >, [Gem::Geneva::GParameterTCollectionT](#page-1048-1)< [GParameterBase](#page-1048-1) >, [Gem::Geneva::GParameterTCollectionT](#page-1048-1)< GBooleanObject >, [Gem::Geneva::GParameterT-](#page-1048-1)CollectionT< [GConstrainedDoubleObject](#page-1048-1) >, [Gem::Geneva::GParameterTCollectionT](#page-1048-1)< GInt32Object >, [Gem-](#page-1048-1) [::Geneva::GParameterTCollectionT](#page-1048-1)< GConstrainedFloatObject >, [Gem::Geneva::GParameterTCollectionT](#page-1048-1)< [GDoubleObject](#page-1048-1) >, [Gem::Geneva::GParameterTCollectionT](#page-1048-1)< GConstrainedInt32Object >, [Gem::Geneva::G-](#page-1048-1)[ParameterTCollectionT](#page-1048-1)< GFloatObject >, [Gem::Geneva::GBooleanCollection,](#page-972-0) and [Gem::Geneva::GBoolean-](#page-1013-0)[Object.](#page-1013-0)

**6.86.3.33 void Gem::Geneva::GParameterBase::booleanStreamline ( std::map**< **std::string, std::vector**< **bool** > > **&** *parVec* **) const** [virtual]**,** [inherited]

Attach parameters of type bool to the map.

Attach parameters of type bool to the map. This function does nothing by default. Parameter types based on bool need to overload this function and do the actual work.

Reimplemented in [Gem::Geneva::GParameterTCollectionT](#page-1048-2)< T >, [Gem::Geneva::GParameterTCollectionT](#page-1048-2)< [GParameterBase](#page-1048-2) >, [Gem::Geneva::GParameterTCollectionT](#page-1048-2)< GBooleanObject >, [Gem::Geneva::GParameterT-](#page-1048-2)CollectionT< [GConstrainedDoubleObject](#page-1048-2) >, [Gem::Geneva::GParameterTCollectionT](#page-1048-2)< GInt32Object >, [Gem-](#page-1048-2) [::Geneva::GParameterTCollectionT](#page-1048-2)< GConstrainedFloatObject >, [Gem::Geneva::GParameterTCollectionT](#page-1048-2)< [GDoubleObject](#page-1048-2) >, [Gem::Geneva::GParameterTCollectionT](#page-1048-2)< GConstrainedInt32Object >, [Gem::Geneva::G-](#page-1048-2)[ParameterTCollectionT](#page-1048-2)< GFloatObject >, [Gem::Geneva::GBooleanCollection,](#page-972-1) and [Gem::Geneva::GBoolean-](#page-1013-1)[Object.](#page-1013-1)

**6.86.3.34 template**<**typename par\_type** > **void Gem::Geneva::GParameterBase::boundaries ( std::vector**< **par\_type** > **&** *lBndVec,* **std::vector**< **par\_type** > **&** *uBndVec* **) const** [inline]**,** [inherited]

Allows to add all boundaries if parameters of a specific type to the vectors. This function is a trap, needed to catch streamlining attempts with unsupported types. Use the supplied specializations instead.

lBndVec The vector with lower boundaries of parameters uBndVec The vector with upper boundaries of parameters

**6.86.3.35 template**<> **void Gem::Geneva::GParameterBase::boundaries ( std::vector**< **float** > **&** *lBndVec,* **std::vector**< **float** > **&** *uBndVec* **) const** [inherited]

Allows to retrieve the values of lower and upper boundaries of type float

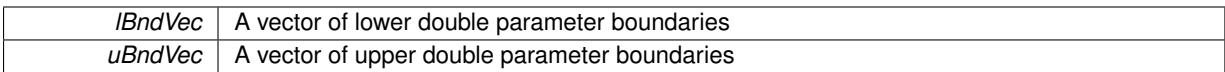

**6.86.3.36 template**<> **void Gem::Geneva::GParameterBase::boundaries ( std::vector**< **double** > **&** *lBndVec,* **std::vector**< **double** > **&** *uBndVec* **) const** [inherited]

Allows to retrieve the values of lower and upper boundaries of type double

**Parameters**

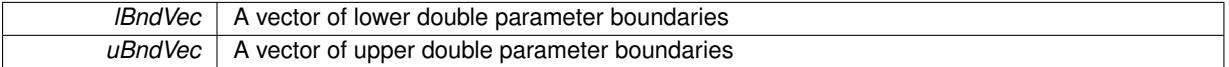

**6.86.3.37 template**<> **void Gem::Geneva::GParameterBase::boundaries ( std::vector**< **boost::int32\_t** > **&** *lBndVec,* **std::vector**< **boost::int32\_t** > **&** *uBndVec* **) const** [inherited]

Allows to retrieve the values of lower and upper boundaries of type boost::int32\_t

#### **Parameters**

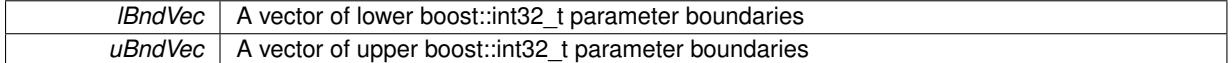

**6.86.3.38 template**<> **void Gem::Geneva::GParameterBase::boundaries ( std::vector**< **bool** > **&** *lBndVec,* **std::vector**< **bool** > **&** *uBndVec* **) const** [inherited]

Allows to retrieve the values of lower and upper boundaries of type bool

#### **Parameters**

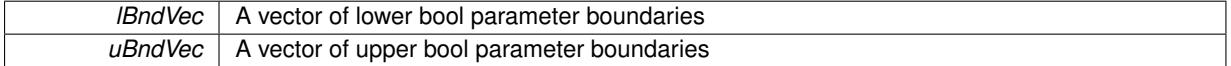

**6.86.3.39 boost::optional**< **std::string** > **Gem::Geneva::GDoubleObject::checkRelationshipWith ( const GObject &** *cp,* **const Gem::Common::expectation &** *e,* **const double &** *limit,* **const std::string &** *caller,* **const std::string &** *y\_name,* **const bool &** *withMessages* **) const** [virtual]

Checks whether this object fulfills a given expectation in relation to another object.

Checks whether a given expectation for the relationship between this object and another object is fulfilled.

**Parameters**

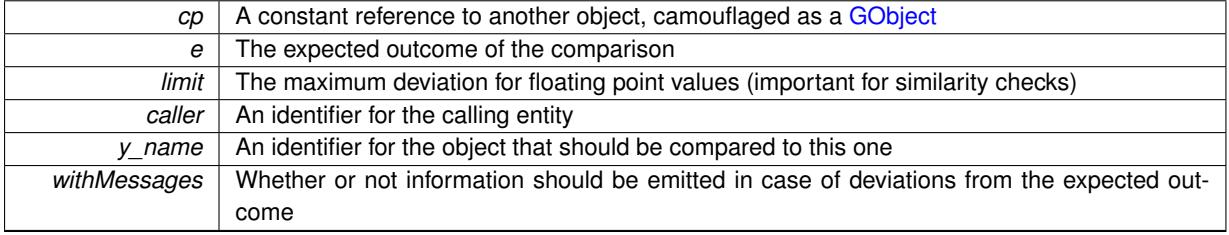

**Returns**

A boost::optional<std::string> object that holds a descriptive string if expectations were not met

Reimplemented from [Gem::Geneva::GParameterBase.](#page-3923-0)

**6.86.3.40 boost::shared\_ptr**< **GObject** > **Gem::Geneva::GObject::clone ( ) const** [inherited]

Creates a clone of this object, storing it in a boost::shared\_ptr<GObject>

Creates a deep clone of this object, storing it in a boost::shared\_ptr<GObject>

**Returns**

A boost::shared\_ptr<GObject> to a clone of the derived object

**6.86.3.41 template**<**typename clone\_type** > **boost::shared\_ptr**<**clone\_type**> **Gem::Geneva::GObject::clone ( typename boost::enable\_if**< **boost::is\_base\_of**< **Gem::Geneva::GObject, clone\_type** > >**::type** ∗ *dummy =* 0 **) const** [inline]**,** [inherited]

The function creates a clone of the [GObject](#page-3780-0) pointer, converts it to a pointer to a derived class and emits it as a boost::shared\_ptr<> . Note that this template will only be accessible to the compiler if [GObject](#page-3780-0) is a base type of clone\_type.

**Returns**

A converted clone of this object, wrapped into a boost::shared\_ptr

**6.86.3.42 template**<> **boost::shared\_ptr**<**GObject**> **Gem::Geneva::GObject::clone ( boost::enable\_if**< **boost::is\_base\_of**< **Gem::Geneva::GObject, GObject** > >**::type** ∗ *dummy* **) const** [inherited]

A specialization of the general clone for cases where no conversion takes place at all

**Returns**

A boost::shared ptr<GObject> to a clone of the derived object

**6.86.3.43 GObject** ∗ **Gem::Geneva::GDoubleObject::clone\_ ( void ) const** [protected]**,** [virtual]

Creates a deep clone of this object.

Creates a deep clone of this object.

**Returns**

A copy of this object, camouflaged as a [GObject](#page-3780-0)

Implements [Gem::Geneva::GNumFPT](#page-3618-0)< double >.

**6.86.3.44 std::size\_t Gem::Geneva::GParameterBase::countBoolParameters ( ) const** [virtual]**,** [inherited]

Count the number of bool parameters.

Count the number of bool parameters. The actual work needs to be done by derived classes, if they possess bool parameters.

**Returns**

## The number of bool parameters in this object

Reimplemented in [Gem::Geneva::GParameterTCollectionT](#page-1052-0)< T >, [Gem::Geneva::GParameterTCollectionT](#page-1052-0)< [GParameterBase](#page-1052-0) >, [Gem::Geneva::GParameterTCollectionT](#page-1052-0)< GBooleanObject >, [Gem::Geneva::GParameterT-](#page-1052-0)CollectionT< [GConstrainedDoubleObject](#page-1052-0) >, [Gem::Geneva::GParameterTCollectionT](#page-1052-0)< GInt32Object >, [Gem-](#page-1052-0) [::Geneva::GParameterTCollectionT](#page-1052-0)< GConstrainedFloatObject >, [Gem::Geneva::GParameterTCollectionT](#page-1052-0)< [GDoubleObject](#page-1052-0) >, [Gem::Geneva::GParameterTCollectionT](#page-1052-0)< GConstrainedInt32Object >, [Gem::Geneva::G-](#page-1052-0)[ParameterTCollectionT](#page-1052-0)< GFloatObject >, [Gem::Geneva::GBooleanCollection,](#page-976-0) and [Gem::Geneva::GBoolean-](#page-1015-0)[Object.](#page-1015-0)

**6.86.3.45 std::size\_t Gem::Geneva::GDoubleObject::countDoubleParameters ( ) const** [virtual]

Tell the audience that we own a double value.

Tell the audience that we own a double value

**Returns**

The number 1, as we own a single double parameter

Reimplemented from [Gem::Geneva::GParameterBase.](#page-977-0)

**6.86.3.46 std::size\_t Gem::Geneva::GParameterBase::countFloatParameters ( ) const** [virtual]**,** [inherited]

Count the number of float parameters.

Count the number of float parameters. The actual work needs to be done by derived classes, if they possess float parameters.

#### **Returns**

The number of float parameters in this object

Reimplemented in [Gem::Geneva::GParameterTCollectionT](#page-1052-1)< T >, [Gem::Geneva::GParameterTCollectionT](#page-1052-1)< [GParameterBase](#page-1052-1) >, [Gem::Geneva::GParameterTCollectionT](#page-1052-1)< GBooleanObject >, [Gem::Geneva::GParameterT-](#page-1052-1)CollectionT< [GConstrainedDoubleObject](#page-1052-1) >, [Gem::Geneva::GParameterTCollectionT](#page-1052-1)< GInt32Object >, [Gem-](#page-1052-1) [::Geneva::GParameterTCollectionT](#page-1052-1)< GConstrainedFloatObject >, [Gem::Geneva::GParameterTCollectionT](#page-1052-1)< [GDoubleObject](#page-1052-1) >, [Gem::Geneva::GParameterTCollectionT](#page-1052-1)< GConstrainedInt32Object >, [Gem::Geneva::G-](#page-1052-1)[ParameterTCollectionT](#page-1052-1)< GFloatObject >, [Gem::Geneva::GConstrainedFloatCollection,](#page-1589-0) [Gem::Geneva::GFloat-](#page-2390-0)[Collection,](#page-2390-0) [Gem::Geneva::GFloatObject,](#page-2446-0) and [Gem::Geneva::GConstrainedFloatObject.](#page-1626-0)

**6.86.3.47 std::size\_t Gem::Geneva::GParameterBase::countInt32Parameters ( ) const** [virtual]**,** [inherited]

Count the number of boost::int32\_t parameters.

Count the number of boost::int32 t parameters. The actual work needs to be done by derived classes, if they possess boost::int32\_t parameters.

## **Returns**

The number of boost::int32\_t parameters in this object

Reimplemented in [Gem::Geneva::GParameterTCollectionT](#page-1052-2)< T >, [Gem::Geneva::GParameterTCollectionT](#page-1052-2)< [GParameterBase](#page-1052-2) >, [Gem::Geneva::GParameterTCollectionT](#page-1052-2)< GBooleanObject >, [Gem::Geneva::GParameterT-](#page-1052-2)CollectionT< [GConstrainedDoubleObject](#page-1052-2) >, [Gem::Geneva::GParameterTCollectionT](#page-1052-2)< GInt32Object >, [Gem-](#page-1052-2) [::Geneva::GParameterTCollectionT](#page-1052-2)< GConstrainedFloatObject >, [Gem::Geneva::GParameterTCollectionT](#page-1052-2)< [GDoubleObject](#page-1052-2) >, [Gem::Geneva::GParameterTCollectionT](#page-1052-2)< GConstrainedInt32Object >, [Gem::Geneva::G-](#page-1052-2)[ParameterTCollectionT](#page-1052-2)< GFloatObject >, [Gem::Geneva::GInt32Object,](#page-2850-0) [Gem::Geneva::GConstrainedInt32Object,](#page-1779-0) and [Gem::Geneva::GInt32Collection.](#page-2774-0)

**6.86.3.48 template**<**typename par\_type** > **std::size\_t Gem::Geneva::GParameterBase::countParameters ( ) const** [inline]**,** [inherited]

Allows to count parameters of a specific type. This function is a trap, needed to catch attempts to use this function with unsupported types. Use the supplied specializations instead.

#### **Returns**

The number of parameters of a given Type

```
6.86.3.49 template<> std::size_t Gem::Geneva::GParameterBase::countParameters ( ) const [inherited]
```
Allows to count parameters of type float.

#### **Returns**

The number of parameters of type float

```
6.86.3.50 template<> std::size_t Gem::Geneva::GParameterBase::countParameters ( ) const [inherited]
```
Allows to count parameters of type double.

## **Returns**

The number of parameters of type double

```
6.86.3.51 template<> std::size_t Gem::Geneva::GParameterBase::countParameters ( ) const [inherited]
```
Allows to count parameters of type boost::int32\_t.

#### **Returns**

The number of parameters of type boost::int32\_t

```
6.86.3.52 template<> std::size_t Gem::Geneva::GParameterBase::countParameters ( ) const [inherited]
```
Allows to count parameters of type bool.

#### **Returns**

The number of parameters of type bool

**6.86.3.53 void Gem::Geneva::GDoubleObject::doubleBoundaries ( std::vector**< **double** > **&** *lBndVec,* **std::vector**< **double** > **&** *uBndVec* **) const** [virtual]

Attach boundaries of type double to the vectors.

Attach boundaries of type double to the vectors. Since this is an unbounded type, we use the initialization boundaries as a replacement.

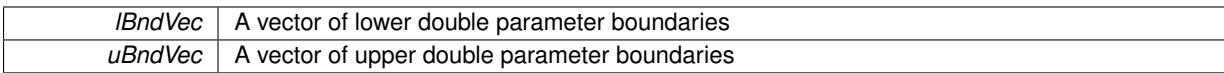

Reimplemented from [Gem::Geneva::GParameterBase.](#page-980-0)

**6.86.3.54 void Gem::Geneva::GDoubleObject::doubleStreamline ( std::vector**< **double** > **&** *parVec* **) const** [virtual]

Attach our local value to the vector.

Attach our local value to the vector. This is used to collect all parameters of this type in the sequence in which they were registered.

### **Parameters**

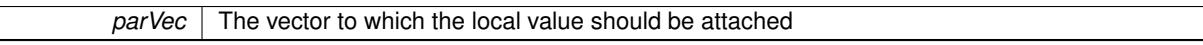

Reimplemented from [Gem::Geneva::GParameterBase.](#page-980-1)

**6.86.3.55 void Gem::Geneva::GDoubleObject::doubleStreamline ( std::map**< **std::string, std::vector**< **double** > > **&** *parVec* **) const** [virtual]

Attach our local value to the map.

Attach our local value to the map.

**Parameters**

*parVec* The map to which the local value should be attached

Reimplemented from [Gem::Geneva::GParameterBase.](#page-980-2)

**6.86.3.56 void Gem::Geneva::GParameterBase::floatBoundaries ( std::vector**< **float** > **&** *lBndVec,* **std::vector**< **float** > **&** *uBndVec* **) const** [virtual]**,** [inherited]

Attach boundaries of type float to the vectors.

Attach boundaries of type float to the vectors

**Parameters**

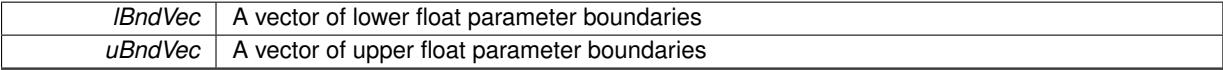

Reimplemented in [Gem::Geneva::GParameterTCollectionT](#page-1054-0)< T >, [Gem::Geneva::GParameterTCollectionT](#page-1054-0)< [GParameterBase](#page-1054-0) >, [Gem::Geneva::GParameterTCollectionT](#page-1054-0)< GBooleanObject >, [Gem::Geneva::GParameterT-](#page-1054-0)CollectionT< [GConstrainedDoubleObject](#page-1054-0) >, [Gem::Geneva::GParameterTCollectionT](#page-1054-0)< GInt32Object >, [Gem-](#page-1054-0) [::Geneva::GParameterTCollectionT](#page-1054-0)< GConstrainedFloatObject >, [Gem::Geneva::GParameterTCollectionT](#page-1054-0)< [GDoubleObject](#page-1054-0) >, [Gem::Geneva::GParameterTCollectionT](#page-1054-0)< GConstrainedInt32Object >, [Gem::Geneva::G-](#page-1054-0)[ParameterTCollectionT](#page-1054-0)< GFloatObject >, [Gem::Geneva::GConstrainedFloatCollection,](#page-1591-0) [Gem::Geneva::GFloat-](#page-2392-0)[Collection,](#page-2392-0) [Gem::Geneva::GFloatObject,](#page-2448-0) and [Gem::Geneva::GConstrainedFloatObject.](#page-1628-0)

**6.86.3.57 void Gem::Geneva::GParameterBase::floatStreamline ( std::vector**< **float** > **&** *parVec* **) const** [virtual]**,** [inherited]

Attach parameters of type float to the vector.

Attach parameters of type double to the vector. This function does nothing by default. Parameter types based on doubles need to overload this function and do the actual work.

Reimplemented in [Gem::Geneva::GParameterTCollectionT](#page-1055-0)< T >, [Gem::Geneva::GParameterTCollectionT](#page-1055-0)< [GParameterBase](#page-1055-0) >, [Gem::Geneva::GParameterTCollectionT](#page-1055-0)< GBooleanObject >, [Gem::Geneva::GParameterT-](#page-1055-0)CollectionT< [GConstrainedDoubleObject](#page-1055-0) >, [Gem::Geneva::GParameterTCollectionT](#page-1055-0)< GInt32Object >, [Gem-](#page-1055-0) [::Geneva::GParameterTCollectionT](#page-1055-0)< GConstrainedFloatObject >, [Gem::Geneva::GParameterTCollectionT](#page-1055-0)< [GDoubleObject](#page-1055-0) >, [Gem::Geneva::GParameterTCollectionT](#page-1055-0)< GConstrainedInt32Object >, [Gem::Geneva::G-](#page-1055-0)[ParameterTCollectionT](#page-1055-0)< GFloatObject >, [Gem::Geneva::GConstrainedFloatCollection,](#page-1592-0) [Gem::Geneva::GFloat-](#page-2393-0)[Collection,](#page-2393-0) [Gem::Geneva::GFloatObject,](#page-2449-0) and [Gem::Geneva::GConstrainedFloatObject.](#page-1628-1)

**6.86.3.58 void Gem::Geneva::GParameterBase::floatStreamline ( std::map**< **std::string, std::vector**< **float** > > **&** *parVec* **) const** [virtual]**,** [inherited]

Attach parameters of type float to the map.

Attach parameters of type double to the map. This function does nothing by default. Parameter types based on doubles need to overload this function and do the actual work.

Reimplemented in [Gem::Geneva::GParameterTCollectionT](#page-1055-1)< T >, [Gem::Geneva::GParameterTCollectionT](#page-1055-1)< [GParameterBase](#page-1055-1) >, [Gem::Geneva::GParameterTCollectionT](#page-1055-1)< GBooleanObject >, [Gem::Geneva::GParameterT-](#page-1055-1)CollectionT< [GConstrainedDoubleObject](#page-1055-1) >, [Gem::Geneva::GParameterTCollectionT](#page-1055-1)< GInt32Object >, [Gem-](#page-1055-1) [::Geneva::GParameterTCollectionT](#page-1055-1)< GConstrainedFloatObject >, [Gem::Geneva::GParameterTCollectionT](#page-1055-1)< [GDoubleObject](#page-1055-1) >, [Gem::Geneva::GParameterTCollectionT](#page-1055-1)< GConstrainedInt32Object >, [Gem::Geneva::G-](#page-1055-1)[ParameterTCollectionT](#page-1055-1)< GFloatObject >, [Gem::Geneva::GConstrainedFloatCollection,](#page-1592-1) [Gem::Geneva::GFloat-](#page-2393-1)[Collection,](#page-2393-1) [Gem::Geneva::GFloatObject,](#page-2449-1) and [Gem::Geneva::GConstrainedFloatObject.](#page-1628-2)

**6.86.3.59 virtual void Gem::Geneva::GNumFPT**< **double** >**::fpAdd ( boost::shared\_ptr**< **GParameterBase** > *p\_base* **)** [inline]**,** [virtual]**,** [inherited]

Adds the floating point parameters of another GParameterBase object to this one.

p A boost::shared\_ptr to another GParameterBase object

Reimplemented from [Gem::Geneva::GParameterBase.](#page-982-0)

**6.86.3.60 virtual void Gem::Geneva::GNumFPT**< **double** >**::fpFixedValueInit ( const float &** *val* **)** [inline]**,** [virtual]**,** [inherited]

Initializes floating-point-based parameters with a given value.

**Parameters**

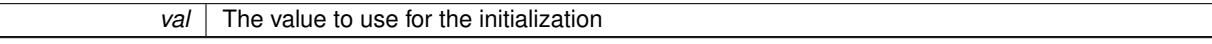

Reimplemented from [Gem::Geneva::GParameterBase.](#page-982-1)

**6.86.3.61 virtual void Gem::Geneva::GNumFPT**< **double** >**::fpMultiplyBy ( const float &** *val* **)** [inline]**,** [virtual]**,** [inherited]

Multiplies floating-point-based parameters with a given value

**Parameters**

*val* The value to be multiplied with the parameter

Reimplemented from [Gem::Geneva::GParameterBase.](#page-982-2)

**6.86.3.62 virtual void Gem::Geneva::GNumFPT**< **double** >**::fpMultiplyByRandom ( const float &** *min,* **const float &** *max* **)** [inline]**,** [virtual]**,** [inherited]

Multiplies with a random floating point number in a given range.

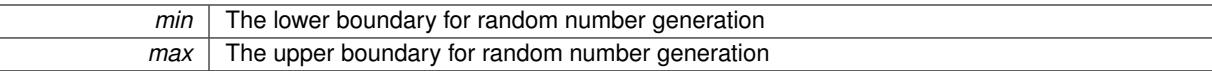

Reimplemented from [Gem::Geneva::GParameterBase.](#page-983-0)

**6.86.3.63 virtual void Gem::Geneva::GNumFPT**< **double** >**::fpMultiplyByRandom ( )** [inline]**,** [virtual]**,** [inherited]

Multiplies with a random floating point number in the range [0, 1[.

Reimplemented from [Gem::Geneva::GParameterBase.](#page-983-1)

**6.86.3.64 virtual void Gem::Geneva::GNumFPT**< **double** >**::fpSubtract ( boost::shared\_ptr**< **GParameterBase** > *p\_base* **)** [inline]**,** [virtual]**,** [inherited]

Subtracts the floating point parameters of another GParameterBase object from this one.

p A boost::shared\_ptr to another GParameterBase object

Reimplemented from [Gem::Geneva::GParameterBase.](#page-983-2)

**6.86.3.65 void Gem::Geneva::GObject::fromFile ( const std::string &** *fileName,* **const Gem::Common::serializationMode &** *serMod* **)** [inherited]

Loads a serial representation of this object from file.

Loads a serial representation of this object from file. Can be used for check-pointing.

**Parameters**

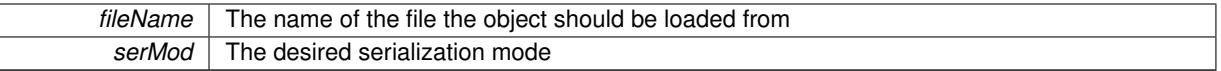

**6.86.3.66 void Gem::Geneva::GObject::fromStream ( std::istream &** *istr,* **const Gem::Common::serializationMode &** *serMod* **)** [inherited]

Load class from a stream.

Loads the object from a stream.

**Parameters**

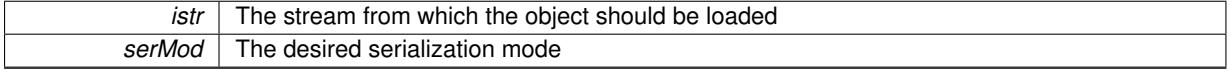

**6.86.3.67 void Gem::Geneva::GObject::fromString ( const std::string &** *descr,* **const Gem::Common::serializationMode &** *serMod* **)** [virtual]**,** [inherited]

Convert class to a serial representation, using a specific serialization mode.

Initializes the object from its string representation, using the currently set serialization mode. Note that the string will likely describe a derivative of [GObject,](#page-3780-0) as [GObject](#page-3780-0) cannot be instantiated. Note also that you will have to take care yourself that serialization and de-serialization happens in the same mode.

*descr* | A text representation of a GObject-derivative

Implements [Gem::Common::GSerializableI.](#page-4503-0)

**6.86.3.68 boost::shared\_ptr**<**GAdaptorT**<**double** > > **Gem::Geneva::GParameterBaseWithAdaptorsT**< **double** >**::getAdaptor ( ) const** [inline]**,** [inherited]

Retrieves the adaptor. Throws in DBEUG mode , if we have no adaptor. It is assumed that only the object holding the "master" adaptor pointer should be allowed to modify it.

**Returns**

A boost::shared\_ptr to the adaptor

**6.86.3.69 boost::shared\_ptr**<**adaptor\_type**> **Gem::Geneva::GParameterBaseWithAdaptorsT**< **double** >**::getAdaptor ( typename boost::enable\_if**< **boost::is\_base\_of**< **GAdaptorT**< **double** >**, adaptor\_type** > >**::type** ∗ *dummy =* 0 **) const** [inline]**,** [inherited]

Transforms the adaptor stored in this class to the desired target type. The function will check in DEBUG mode whether an adaptor was indeed stored in this class. It will also complain in DEBUG mode if this function was called while no local adaptor was stored here. Note that this function will only be accessible to the compiler if adaptor\_type is a derivative of GAdaptorT<T>, thanks to the magic of Boost's enable\_if and Type Traits libraries.

**Returns**

The desired adaptor instance, using its "natural" type

**6.86.3.70 double Gem::Geneva::GNumT**< **double** >**::getLowerInitBoundary ( ) const** [inline]**,** [inherited]

Retrieves the value of the lower initialization boundary

**Returns**

The value of the lower initialization boundary

**6.86.3.71 double Gem::Geneva::GNumT**< **double** >**::getUpperInitBoundary ( ) const** [inline]**,** [inherited]

Retrieves the value of the upper initialization boundary

**Returns**

The value of the upper initialization boundary

**6.86.3.72 template**<**typename load\_type** > **const load\_type**∗ **Gem::Geneva::GObject::gobject\_conversion ( const GObject** ∗ *load\_ptr,* **typename boost::enable\_if**< **boost::is\_base\_of**< **Gem::Geneva::GObject, load\_type** > >**::type** ∗ *dummy =* 0 **) const** [inline]**,** [protected]**,** [inherited]

This function converts the [GObject](#page-3780-0) pointer to the target type, checking for self-assignment along the ways in DEBUG mode (through [selfAssignmentCheck\(\)](#page-562-0)). Note that this template will only be accessible to the compiler if [GObject](#page-3780-0) is a base type of load\_type.

**Generated on Sat Jun 7 2014 13:29:56 for The Geneva Library Collection by Doxygen**

**6.86.3.73 template**<**typename load\_type** > **boost::shared\_ptr**<**load\_type**> **Gem::Geneva::GObject::gobject\_conversion ( boost::shared\_ptr**< **GObject** > *load\_ptr,* **typename boost::enable\_if**< **boost::is\_base\_of**< **Gem::Geneva::GObject, load\_type** > >**::type** ∗ *dummy =* 0 **) const** [inline]**,** [protected]**,** [inherited]

This function converts a [GObject](#page-3780-0) boost::shared\_ptr to the target type, optionally checking for self-assignment along the ways in DEBUG mode (through [selfAssignmentCheck\(\)](#page-562-0) ). Note that this template will only be accessible to the compiler if [GObject](#page-3780-0) is a base type of load type.

**Parameters**

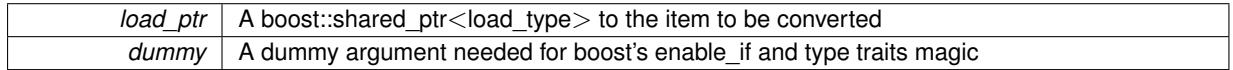

**Returns**

A boost::shared\_ptr holding the converted object

**6.86.3.74 bool Gem::Geneva::GParameterBaseWithAdaptorsT**< **double** >**::hasAdaptor ( ) const** [inline]**,** [virtual]**,** [inherited]

Indicates whether an adaptor is present

**Returns**

A boolean indicating whether adaptors are present

Reimplemented from [Gem::Geneva::GParameterBase.](#page-1057-0)

**6.86.3.75 void Gem::Geneva::GParameterBase::int32Boundaries ( std::vector**< **boost::int32\_t** > **&** *lBndVec,* **std::vector**< **boost::int32\_t** > **&** *uBndVec* **) const** [virtual]**,** [inherited]

Attach boundaries of type boost::int32\_t to the vectors.

Attach boundaries of type boost::int32\_t to the vectors

**Parameters**

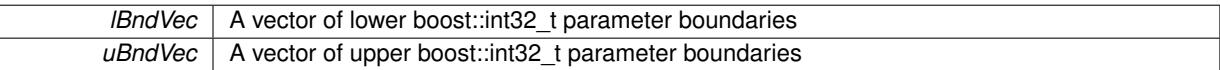

Reimplemented in [Gem::Geneva::GParameterTCollectionT](#page-1059-0)< T >, [Gem::Geneva::GParameterTCollectionT](#page-1059-0)< [GParameterBase](#page-1059-0) >, [Gem::Geneva::GParameterTCollectionT](#page-1059-0)< GBooleanObject >, [Gem::Geneva::GParameterT-](#page-1059-0)CollectionT< [GConstrainedDoubleObject](#page-1059-0) >, [Gem::Geneva::GParameterTCollectionT](#page-1059-0)< GInt32Object >, [Gem-](#page-1059-0) [::Geneva::GParameterTCollectionT](#page-1059-0)< GConstrainedFloatObject >, [Gem::Geneva::GParameterTCollectionT](#page-1059-0)< [GDoubleObject](#page-1059-0) >, [Gem::Geneva::GParameterTCollectionT](#page-1059-0)< GConstrainedInt32Object >, [Gem::Geneva::G-](#page-1059-0)[ParameterTCollectionT](#page-1059-0)< GFloatObject >, [Gem::Geneva::GInt32Object,](#page-2858-0) [Gem::Geneva::GConstrainedInt32Object,](#page-1787-0) and [Gem::Geneva::GInt32Collection.](#page-2782-0)

**6.86.3.76 void Gem::Geneva::GParameterBase::int32Streamline ( std::vector**< **boost::int32\_t** > **&** *parVec* **) const** [virtual]**,** [inherited]

Attach parameters of type boost::int32\_t to the vector.

Attach parameters of type boost::int32 t to the vector. This function does nothing by default. Parameter types based on boost::int32\_t need to overload this function and do the actual work.

Reimplemented in [Gem::Geneva::GParameterTCollectionT](#page-1059-1)< T >, [Gem::Geneva::GParameterTCollectionT](#page-1059-1)< [GParameterBase](#page-1059-1) >, [Gem::Geneva::GParameterTCollectionT](#page-1059-1)< GBooleanObject >, [Gem::Geneva::GParameterT-](#page-1059-1) CollectionT< [GConstrainedDoubleObject](#page-1059-1) >, [Gem::Geneva::GParameterTCollectionT](#page-1059-1)< GInt32Object >, [Gem-](#page-1059-1) [::Geneva::GParameterTCollectionT](#page-1059-1)< GConstrainedFloatObject >, [Gem::Geneva::GParameterTCollectionT](#page-1059-1)< [GDoubleObject](#page-1059-1) >, [Gem::Geneva::GParameterTCollectionT](#page-1059-1)< GConstrainedInt32Object >, [Gem::Geneva::G-](#page-1059-1)[ParameterTCollectionT](#page-1059-1)< GFloatObject >, [Gem::Geneva::GInt32Object,](#page-2858-1) [Gem::Geneva::GConstrainedInt32Object,](#page-1787-1) and [Gem::Geneva::GInt32Collection.](#page-2782-1)

## **6.86.3.77 void Gem::Geneva::GParameterBase::int32Streamline ( std::map**< **std::string, std::vector**< **boost::int32\_t** > > **&** *parVec* **) const** [virtual]**,** [inherited]

Attach parameters of type boost::int32\_t to the map.

Attach parameters of type boost::int32\_t to the map. This function does nothing by default. Parameter types based on boost::int32\_t need to overload this function and do the actual work.

Reimplemented in [Gem::Geneva::GParameterTCollectionT](#page-1059-2)< T >, [Gem::Geneva::GParameterTCollectionT](#page-1059-2)< [GParameterBase](#page-1059-2) >, [Gem::Geneva::GParameterTCollectionT](#page-1059-2)< GBooleanObject >, [Gem::Geneva::GParameterT-](#page-1059-2)CollectionT< [GConstrainedDoubleObject](#page-1059-2) >, [Gem::Geneva::GParameterTCollectionT](#page-1059-2)< GInt32Object >, [Gem-](#page-1059-2) [::Geneva::GParameterTCollectionT](#page-1059-2)< GConstrainedFloatObject >, [Gem::Geneva::GParameterTCollectionT](#page-1059-2)< [GDoubleObject](#page-1059-2) >, [Gem::Geneva::GParameterTCollectionT](#page-1059-2)< GConstrainedInt32Object >, [Gem::Geneva::G-](#page-1059-2)[ParameterTCollectionT](#page-1059-2)< GFloatObject >, [Gem::Geneva::GInt32Object,](#page-2858-2) [Gem::Geneva::GConstrainedInt32Object,](#page-1787-2) and [Gem::Geneva::GInt32Collection.](#page-2782-2)

**6.86.3.78 bool Gem::Geneva::GParameterBase::isIndividualParameter ( ) const** [virtual]**,** [inherited]

Allows to identify whether we are dealing with a collection or an individual parameter.

Allows to identify whether we are dealing with a collection or an individual parameter. This function needs to be overloaded for parameter collections so that it returns the correct value.

**Returns**

A boolean indicating whether the GParameterBase-derivative is an individual parameter

Reimplemented in [Gem::Geneva::GParameterCollectionT](#page-987-0)< T >, [Gem::Geneva::GParameterCollectionT](#page-987-0)< double [>](#page-987-0), [Gem::Geneva::GParameterCollectionT](#page-987-0)< float >, [Gem::Geneva::GParameterCollectionT](#page-987-0)< boost::int32\_t >, [Gem::Geneva::GParameterCollectionT](#page-987-0)< int\_type >, [Gem::Geneva::GParameterCollectionT](#page-987-0)< num\_type >, [Gem-](#page-987-0) [::Geneva::GParameterCollectionT](#page-987-0)< bool >, [Gem::Geneva::GParameterCollectionT](#page-987-0)< fp\_type >, [Gem::Geneva::-](#page-1059-3) [GParameterTCollectionT](#page-1059-3)< T >, [Gem::Geneva::GParameterTCollectionT](#page-1059-3)< GParameterBase >, [Gem::Geneva::-](#page-1059-3) [GParameterTCollectionT](#page-1059-3)< GBooleanObject >, [Gem::Geneva::GParameterTCollectionT](#page-1059-3)< GConstrainedDouble-[Object](#page-1059-3) >, [Gem::Geneva::GParameterTCollectionT](#page-1059-3)< GInt32Object >, [Gem::Geneva::GParameterTCollectionT](#page-1059-3)< [GConstrainedFloatObject](#page-1059-3) >, [Gem::Geneva::GParameterTCollectionT](#page-1059-3)< GDoubleObject >, [Gem::Geneva::G-](#page-1059-3)ParameterTCollectionT< [GConstrainedInt32Object](#page-1059-3) >, and [Gem::Geneva::GParameterTCollectionT](#page-1059-3)< GFloat-[Object](#page-1059-3) >.

**6.86.3.79 virtual bool Gem::Geneva::GNumT**< **double** >**::isLeaf ( ) const** [inline]**,** [virtual]**,** [inherited]

Lets the audience know whether this is a leaf or a branch object

Reimplemented from [Gem::Geneva::GParameterT](#page-1024-0)< double >.

**6.86.3.80 bool Gem::Geneva::GParameterBase::isParameterCollection ( ) const** [virtual]**,** [inherited]

Allows to identify whether we are dealing with a collection or an individual parameter.

Allows to identify whether we are dealing with a collection or an individual parameter. As [GParameterBase](#page-3910-0) derivates can be either individual parameters or parameter collections, this function just returns the inverse of [isIndividual-](#page-1024-1)[Parameter\(\)](#page-1024-1).

### **Returns**

A boolean indicating whether the GParameterBase-derivative is a collection

**6.86.3.81 template**<**typename load\_type** > **void Gem::Geneva::GObject::load ( const boost::shared\_ptr**< **load\_type** > **&** *cp,* **typename boost::enable\_if**< **boost::is\_base\_of**< **Gem::Geneva::GObject, load\_type** > >**::type** ∗ *dummy =* 0 **)** [inline]**,** [inherited]

Loads the data of another [GObject\(](#page-3780-0)-derivative), wrapped in a shared pointer. Note that this function is only acces-sible to the compiler if load type is a derivative of [GObject.](#page-3780-0)

**Parameters**

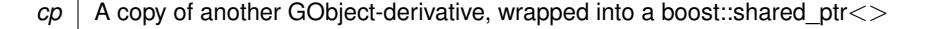

**6.86.3.82 template**<**typename load\_type** > **void Gem::Geneva::GObject::load ( const load\_type &** *cp,* **typename boost::enable\_if**< **boost::is\_base\_of**< **Gem::Geneva::GObject, load\_type** > >**::type** ∗ *dummy =* 0 **)** [inline]**,** [inherited]

Loads the data of another [GObject\(](#page-3780-0)-derivative), presented as a constant reference. Note that this function is only accessible to the compiler if load\_type is a derivative of [GObject.](#page-3780-0)

**Parameters**

 $cp \mid A$  copy of another GObject-derivative, wrapped into a boost::shared ptr $\lt$ 

**6.86.3.83 void Gem::Geneva::GDoubleObject::load\_ ( const GObject** ∗ *cp* **)** [protected]**,** [virtual]

Loads the data of another [GObject.](#page-3780-0)

Loads the data of another [GObject](#page-3780-0)

**Parameters**

*cp* | A copy of another [GDoubleObject](#page-2079-0) object, camouflaged as a [GObject](#page-3780-0)

Reimplemented from [Gem::Geneva::GNumFPT](#page-3628-0)< double >.

**6.86.3.84** bool Gem::Geneva::GDoubleObject::modify GUnitTests () [virtual]

Applies modifications to this object. This is needed for testing purposes.

Applies modifications to this object. This is needed for testing purposes

### **Returns**

A boolean which indicates whether modifications were made

Reimplemented from [Gem::Geneva::GNumFPT](#page-3628-1)< double >.

**6.86.3.85** std::string Gem::Geneva::GDoubleObject::name ( ) const [virtual]

Emits a name for this class / object.

Emits a name for this class / object

Reimplemented from [Gem::Geneva::GNumFPT](#page-3629-0)< double >.

**6.86.3.86 Gem::Geneva::GParameterT**< **double** >**::operator double ( ) const** [inline]**,** [inherited]

Automatic conversion to the target type

**6.86.3.87 bool Gem::Geneva::GDoubleObject::operator!= ( const GDoubleObject &** *cp* **) const**

Checks for inequality with another [GDoubleObject](#page-2079-0) object.

Checks for inequality with another [GDoubleObject](#page-2079-0) object

**Parameters**

*cp* | A constant reference to another [GDoubleObject](#page-2079-0) object

**Returns**

A boolean indicating whether both objects are inequal

**6.86.3.88 bool Gem::Geneva::GParameterBase::operator!= ( const GParameterBase &** *cp* **) const** [inherited]

Checks for inequality with another [GParameterBase](#page-3910-0) object.

Checks for inequality with another [GParameterBase](#page-3910-0) object

**Parameters**

*cp* | A constant reference to another [GParameterBase](#page-3910-0) object

**Returns**

A boolean indicating whether both objects are inequal

**6.86.3.89 bool Gem::Geneva::GParameterBaseWithAdaptorsT**< **double** >**::operator!= ( const GParameterBaseWithAdaptorsT**< **double** > **&** *cp* **) const** [inline]**,** [inherited]

Checks for inequality with another GParameterBaseWithAdaptorsT<T> object

### **Parameters**

*cp* | A constant reference to another GParameterBaseWithAdaptorsT object

**Returns**

A boolean indicating whether both objects are inequal

**6.86.3.90 bool Gem::Geneva::GNumT**< **double** >**::operator!= ( const GNumT**< **double** > **&** *cp* **) const** [inline]**,** [inherited]

Checks for inequality with another GNumT<T> object

**Parameters**

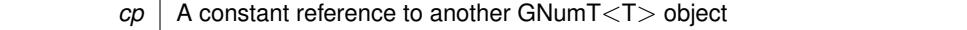

**Returns**

A boolean indicating whether both objects are inequal

**6.86.3.91 bool Gem::Geneva::GNumFPT**< **double** >**::operator!= ( const GNumFPT**< **double** > **&** *cp* **) const** [inline]**,** [inherited]

Checks for inequality with another GNumFPT<fp\_type> object

*cp* | A constant reference to another GNumFPT<fp\_type> object

## **Returns**

A boolean indicating whether both objects are inequal

**6.86.3.92 bool Gem::Geneva::GParameterT**< **double** >**::operator!= ( const GParameterT**< **double** > **&** *cp* **) const** [inline]**,** [inherited]

Checks for inequality with another GParameterT<T> object

### **Parameters**

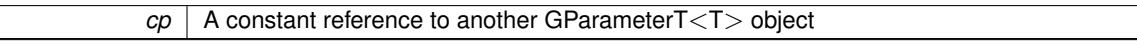

#### **Returns**

A boolean indicating whether both objects are inequal

**6.86.3.93 double Gem::Geneva::GDoubleObject::operator= ( const double &** *val* **)** [virtual]

An assignment operator for the contained value type.

An assignment operator

## **Parameters**

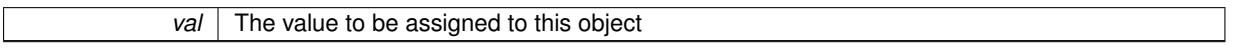

### **Returns**

The value that was just assigned to this object

Reimplemented from [Gem::Geneva::GNumFPT](#page-3630-0)< double >.

**6.86.3.94 const GDoubleObject & Gem::Geneva::GDoubleObject::operator= ( const GDoubleObject &** *cp* **)**

A standard assignment operator.

A standard assignment operator.

**Parameters**

*cp* | A copy of another [GDoubleObject](#page-2079-0) object

#### **Returns**

A constant reference to this object

**6.86.3.95 bool Gem::Geneva::GDoubleObject::operator== ( const GDoubleObject &** *cp* **) const**

Checks for equality with another [GDoubleObject](#page-2079-0) object.

Checks for equality with another [GDoubleObject](#page-2079-0) object

*cp* | A constant reference to another [GDoubleObject](#page-2079-0) object

**Returns**

A boolean indicating whether both objects are equal

**6.86.3.96 bool Gem::Geneva::GParameterBase::operator== ( const GParameterBase &** *cp* **) const** [inherited]

Checks for equality with another GParameter Base object.

Checks for equality with another [GParameterBase](#page-3910-0) object

**Parameters**

*cp* | A constant reference to another [GParameterBase](#page-3910-0) object

**Returns**

A boolean indicating whether both objects are equal

**6.86.3.97 bool Gem::Geneva::GParameterBaseWithAdaptorsT**< **double** >**::operator== ( const GParameterBaseWithAdaptorsT**< **double** > **&** *cp* **) const** [inline]**,** [inherited]

Checks for equality with another GParameterBaseWithAdaptorsT<T> object

## **Parameters**

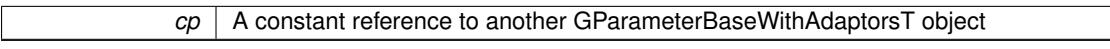

#### **Returns**

A boolean indicating whether both objects are equal

**6.86.3.98 bool Gem::Geneva::GNumT**< **double** >**::operator== ( const GNumT**< **double** > **&** *cp* **) const** [inline]**,** [inherited]

Checks for equality with another GNumT<T> object

# **Parameters**

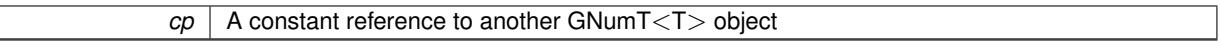

**Returns**

A boolean indicating whether both objects are equal

**6.86.3.99 bool Gem::Geneva::GNumFPT**< **double** >**::operator== ( const GNumFPT**< **double** > **&** *cp* **) const** [inline]**,** [inherited]

Checks for equality with another GNumFPT<fp\_type> object

 $\overline{cp}$  | A constant reference to another GNumFPT $\lt$  fp type > object

**Returns**

A boolean indicating whether both objects are equal

**6.86.3.100 bool Gem::Geneva::GParameterT**< **double** >**::operator== ( const GParameterT**< **double** > **&** *cp* **) const** [inline]**,** [inherited]

Checks for equality with another GParameterT<T> object

### **Parameters**

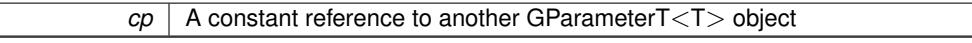

**Returns**

A boolean indicating whether both objects are equal

**6.86.3.101 template**<**typename load\_type** > **boost::shared\_ptr**<**load\_type**> **Gem::Geneva::GParameterBase::parameterbase- \_cast ( boost::shared\_ptr**< **GParameterBase** > *load\_ptr,* **typename boost::enable\_if**< **boost::is\_base\_of**< **Gem::Geneva::GParameterBase, load\_type** > >**::type** ∗ *dummy =* 0 **) const** [inline]**,** [inherited]

This function converts a [GParameterBase](#page-3910-0) boost::shared\_ptr to the target type. Note that this template will only be accessible to the compiler if [GParameterBase](#page-3910-0) is a base type of load type.

## **Parameters**

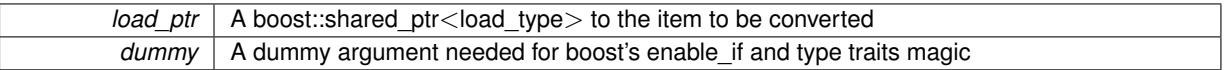

## **Returns**

A boost::shared\_ptr holding the converted object

**6.86.3.102 virtual void Gem::Geneva::GParameterBaseWithAdaptorsT**< **double** >**::queryAdaptor ( const std::string &** *adaptorName,* **const std::string &** *property,* **std::vector**< **boost::any** > **&** *data* **) const** [inline]**,** [virtual]**,** [inherited]

Retrieves information from an adaptor on a given property

**Parameters**

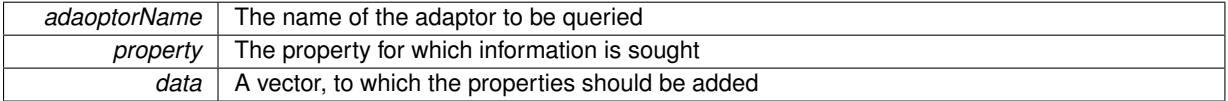

Implements [Gem::Geneva::GParameterBase.](#page-3910-1)

**6.86.3.103 void Gem::Geneva::GParameterBase::randomInit ( )** [virtual]**,** [inherited]

Triggers random initialization of the parameter(-collection)

Triggers random initialization of the parameter(-collection). This is the public version of this function, which only acts if initialization has not been blocked.

Reimplemented in [Gem::Geneva::GBooleanCollection,](#page-993-0) and [Gem::Geneva::GBooleanObject.](#page-1029-0)

#### **Generated on Sat Jun 7 2014 13:29:56 for The Geneva Library Collection by Doxygen**

**6.86.3.104 virtual void Gem::Geneva::GNumFPT**< **double** >**::randomInit\_ ( )** [inline]**,** [protected]**,** [virtual]**,** [inherited]

Triggers random initialization of the parameter Implements [Gem::Geneva::GNumT](#page-3705-0)< double >.

**6.86.3.105 bool Gem::Geneva::GParameterBase::randomInitializationBlocked ( ) const** [inherited]

Checks whether initialization has been blocked.

Checks whether initialization has been blocked

```
6.86.3.106 virtual double Gem::Geneva::GNumT< double >::range ( ) const [inline], [protected],
[virtual], [inherited]
```
Returns a "comparative range". This is e.g. used to make Gauss-adaption independent of a parameters value range Implements [Gem::Geneva::GParameterBaseWithAdaptorsT](#page-3948-0)< double >.

**6.86.3.107 void Gem::Geneva::GObject::readConfigFile ( const std::string &** *configFile* **)** [inherited]

Reads a configuration file from disk.

Reads a configuration file from disk

**Parameters**

*configFile* The name of the configuration file to be parsed

**6.86.3.108 std::string Gem::Geneva::GObject::report ( ) const** [inherited]

Returns an XML description of the derivative it is called for.

Returns an XML description of the derivative it is called for

**Returns**

An XML description of the GObject-derivative the function is called for

**6.86.3.109 void Gem::Geneva::GParameterBaseWithAdaptorsT**< **double** >**::resetAdaptor ( )** [inline]**,** [inherited]

This function resets the local adaptor\_ pointer.

**6.86.3.110 virtual void Gem::Geneva::GParameterBaseWithAdaptorsT**< **double** >**::resetGRandomPointer ( )** [inline]**,** [virtual]**,** [inherited]

Re-connects the local random number generator to gr and tells the adaptor to do the same.

Reimplemented from [Gem::Geneva::GParameterBase.](#page-3938-0)

**6.86.3.111 template**<**typename load\_type** > **void Gem::Geneva::GObject::selfAssignmentCheck ( const GObject** ∗ *load\_ptr,* **typename boost::enable** if  $\leq$  boost::is base of  $\leq$  Gem::Geneva::GObject, load type  $\geq$   $\geq$ ::type  $*$  *dummy =* 0  $\geq$ **const** [inline]**,** [protected]**,** [inherited]

This function checks in DEBUG mode whether a load pointer points to the current object. Note that this template will only be accessible to the compiler if [GObject](#page-3780-0) is a base type of load\_type.

**6.86.3.112 bool Gem::Geneva::GParameterBase::setAdaptionsActive ( )** [inherited]

Switches on adaptions for this object.

Switches on adaptions for this object

**6.86.3.113 bool Gem::Geneva::GParameterBase::setAdaptionsInactive ( )** [inherited]

Disables adaptions for this object.

Disables adaptions for this object

**6.86.3.114 void Gem::Geneva::GNumT**< **double** >**::setInitBoundaries ( const double &** *lowerInitBoundary,* **const double &** *upperInitBoundary* **)** [inline]**,** [inherited]

Sets the initialization boundaries

**Parameters**

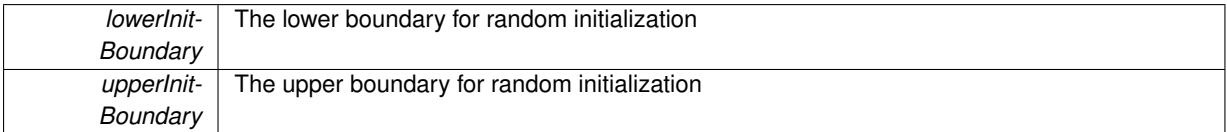

**6.86.3.115 void Gem::Geneva::GParameterBase::setParameterName ( const std::string &** *pn* **)** [inherited]

Allows to assign a name to this parameter.

Allows to assign a name to this parameter

```
6.86.3.116 virtual void Gem::Geneva::GParameterT< double >::setValue ( const double & val ) [inline],
 [virtual], [inherited]
```
Allows to set the internal (and usually externally visible) value. Note that we assume here that T has an [operator=\(\)](#page-4225-0) or is a basic value type, such as double or int.

**Parameters**

*val* The new T value stored in this class

Reimplemented in [Gem::Geneva::GConstrainedNumT](#page-1795-0)< double >, and [Gem::Geneva::GConstrainedFPT](#page-1530-0)< double  $\mathbf{L}$ 

**6.86.3.117 void Gem::Geneva::GParameterT**< **double** >**::setValue\_ ( const double &** *val* **) const** [inline]**,** [protected]**,** [inherited]

Gives derived classes access to the internal value. A constant function is needed to allow resetting the value in the GConstrained family of classes from within the [value\(\)](#page-1035-0) function (which by design should be constant). Still, users should be aware that generally setting of values is not a "const" action, so this function is protected.

*val* The new T value stored in this class

**6.86.3.118 static void Gem::Geneva::GObject::sigHupHandler ( int** *signum* **)** [inline]**,** [static]**,** [inherited]

A handler for SIGHUP signals

**6.86.3.119** void Gem::Geneva::GDoubleObject::specificTestsFailuresExpected\_GUnitTests () [virtual]

Performs self tests that are expected to fail. This is needed for testing purposes. Performs self tests that are expected to fail. This is needed for testing purposes Reimplemented from [Gem::Geneva::GNumFPT](#page-3635-0)< double >.

**6.86.3.120** void Gem::Geneva::GDoubleObject::specificTestsNoFailureExpected\_GUnitTests () [virtual]

Performs self tests that are expected to succeed. This is needed for testing purposes. Performs self tests that are expected to succeed. This is needed for testing purposes Reimplemented from [Gem::Geneva::GNumFPT](#page-3635-1)< double >.

**6.86.3.121 template**<**typename par\_type** > **void Gem::Geneva::GParameterBase::streamline ( std::vector**< **par\_type** > **&** *parVec* **) const** [inline]**,** [inherited]

Allows to add all parameters of a specific type to the vector. This function is a trap, needed to catch streamlining attempts with unsupported types. Use the supplied specializations instead.

parVec The vector to which the items should be added

**6.86.3.122 template**<**typename par\_type** > **void Gem::Geneva::GParameterBase::streamline ( std::map**< **std::string, std::vector**< **par\_type** > > **&** *parVec* **) const** [inline]**,** [inherited]

Allows to add all parameters of a specific type to the map. This function is a trap, needed to catch streamlining attempts with unsupported types. Use the supplied specializations instead.

parVec The vector to which the items should be added

**6.86.3.123 template**<> **void Gem::Geneva::GParameterBase::streamline ( std::vector**< **float** > **& ) const** [inherited]

Specializations of some template functions

**6.86.3.124 template**<> **void Gem::Geneva::GParameterBase::streamline ( std::vector**< **float** > **&** *parVec* **) const** [inherited]

Allows to add all parameters of type float to the vector.

parVec The vector to which the items should be added

**6.86.3.125 template**<> **void Gem::Geneva::GParameterBase::streamline ( std::vector**< **double** > **&** *parVec* **) const** [inherited]

Allows to add all parameters of type double to the vector.

parVec The vector to which the items should be added

**6.86.3.126 template**<> **void Gem::Geneva::GParameterBase::streamline ( std::vector**< **boost::int32\_t** > **&** *parVec* **) const** [inherited]

Allows to add all parameters of type boost::int32\_t to the vector.

parVec The vector to which the items should be added

**6.86.3.127 template**<> **void Gem::Geneva::GParameterBase::streamline ( std::vector**< **bool** > **&** *parVec* **) const** [inherited]

Allows to add all parameters of type bool to the vector.

parVec The vector to which the items should be added

**6.86.3.128 template**<> **void Gem::Geneva::GParameterBase::streamline ( std::map**< **std::string, std::vector**< **float** > > **&** *parVec* **) const** [inherited]

Allows to add all parameters of type float to the map.

parVec The map to which the items should be added

**6.86.3.129 template**<> **void Gem::Geneva::GParameterBase::streamline ( std::map**< **std::string, std::vector**< **double** > > **&** *parVec* **) const** [inherited]

Allows to add all parameters of type double to the map.

parVec The vector to which the items should be added

**6.86.3.130 template**<> **void Gem::Geneva::GParameterBase::streamline ( std::map**< **std::string, std::vector**< **boost::int32\_t** > > **&** *parVec* **) const** [inherited]

Allows to add all parameters of type boost::int32\_t to the map.

parVec The vector to which the items should be added

**6.86.3.131 template**<> **void Gem::Geneva::GParameterBase::streamline ( std::map**< **std::string, std::vector**< **bool** > > **&** *parVec* **) const** [inherited]

Allows to add all parameters of type bool to the map.

parVec The vector to which the items should be added

**6.86.3.132 void Gem::Geneva::GObject::toFile ( const std::string &** *fileName,* **const Gem::Common::serializationMode &** *serMod* **) const** [inherited]

Writes a serial representation of this object to a file.

Writes a serial representation of this object to a file. Can be used for check-pointing.

**Parameters**

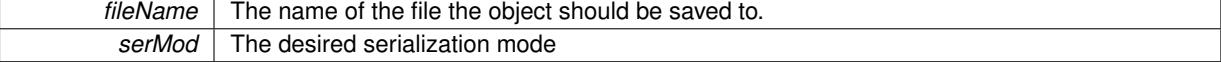

**6.86.3.133 virtual void Gem::Geneva::GNumT**< **double** >**::toPropertyTree ( pt::ptree &** *ptr,* **const std::string &** *baseName* **) const** [inline]**,** [virtual]**,** [inherited]

Converts the local data to a boost::property\_tree node

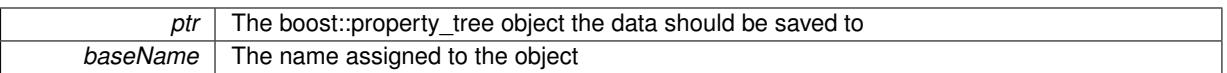

Reimplemented from [Gem::Geneva::GParameterT](#page-1034-0)< double >.

**6.86.3.134 void Gem::Geneva::GObject::toStream ( std::ostream &** *oarchive\_stream,* **const Gem::Common::serializationMode &** *serMod* **) const** [inherited]

Convert class to a serial representation that is then written to a stream.

Converts class to a serial representation that is then written to a stream.

### **Parameters**

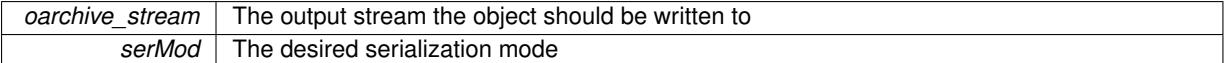

## **6.86.3.135 std::string Gem::Geneva::GObject::toString ( const Gem::Common::serializationMode &** *serMod* **) const** [virtual]**,** [inherited]

## Convert class to a serial representation, using a user-specified serialization mode.

Converts the class to a text representation, using the currently set serialization mode for this class. Note that you will have to take care yourself that serialization and de-serialization happens in the same mode.

#### **Parameters**

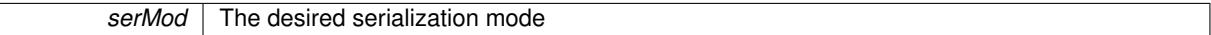

### **Returns**

A text-representation of this class (or its derivative)

Implements [Gem::Common::GSerializableI.](#page-4503-1)

**6.86.3.136 virtual bool Gem::Geneva::GParameterBaseWithAdaptorsT**< **double** >**::updateAdaptorsOnStall ( const std::size\_t &** *nStalls* **)** [inline]**,** [virtual]**,** [inherited]

Triggers updates when the optimization process has stalled

## **Parameters**

*nStalls* The number of consecutive stalls up to this point

### **Returns**

A boolean indicating whether updates were performed

Implements [Gem::Geneva::GParameterBase.](#page-3910-2)

**6.86.3.137 virtual bool Gem::Geneva::GParameterBaseWithAdaptorsT**< **double** >**::usesLocalRNG ( ) const** [inline]**,** [virtual]**,** [inherited]

Checks whether the local random number generator is used in this class and in a possible adaptor contained in this object. The result will be true only if both this object and the adaptor (if available) contain a local random number generator.

# A boolean indicating whether solely the local random number generator is used

Reimplemented from [Gem::Geneva::GParameterBase.](#page-3943-0)

```
6.86.3.138 virtual double Gem::Geneva::GParameterT< double >::value ( ) const [inline], [virtual],
[inherited]
```
Retrieval of the value

**Returns**

The value of val\_

Reimplemented in [Gem::Geneva::GConstrainedNumT](#page-1534-0)< double >.

**6.86.3.139 void Gem::Geneva::GObject::writeConfigFile ( const std::string &** *configFile,* **const std::string &** *header* **)** [inherited]

Writes a configuration file to disk.

Writes a configuration file to disk

**Parameters**

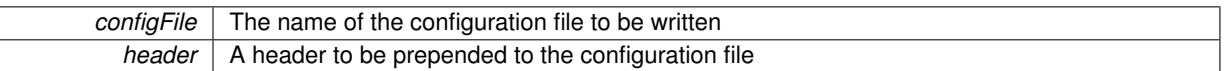

# **6.86.4 Member Data Documentation**

**6.86.4.1 Gem::Hap::GRandomBase**∗ **Gem::Geneva::GParameterBase::gr\_local** [protected]**,** [inherited]

A random number generator. This reference and the associated pointer is either connected to a local random number generator assigned in the constructor, or to a "factory" generator located in the surrounding [GParameterSet](#page-4071-0) object.

```
6.86.4.2 double Gem::Geneva::GParameterT< double >::val_ [mutable], [protected], [inherited]
```
The internal representation of our value. Mutability is needed as in some cases value calculation implies resetting of the internal value. We nevertheless want to be able to call the [value\(\)](#page-1035-0) function from constant functions. Declared protected so some derived classes can (re-)set the value from a const function without forcing us to declare set-Value() const.

The documentation for this class was generated from the following files:

- [GDoubleObject.hpp](#page-4989-0)
- [GDoubleObject.cpp](#page-4989-1)

# <span id="page-2117-0"></span>**6.87 Gem::Geneva::GDoubleObjectCollection Class Reference**

#include <GDoubleObjectCollection.hpp>

Inheritance diagram for Gem::Geneva::GDoubleObjectCollection:

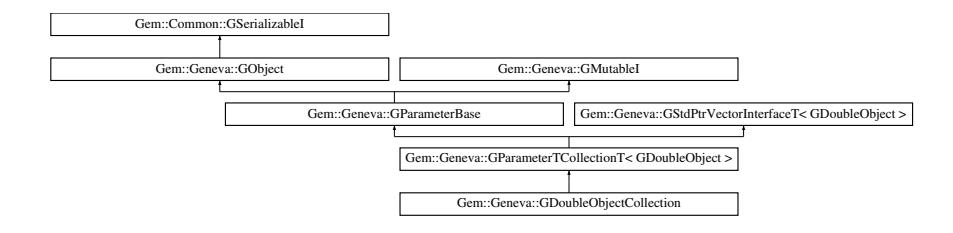

## **Public Types**

- typedef [GDoubleObject](#page-2079-0) collection type
- typedef std::vector
- < boost::shared\_ptr
- < [GDoubleObject](#page-2079-0) >
- >::value\_type **value\_type**
- typedef std::vector
- < boost::shared\_ptr
- < [GDoubleObject](#page-2079-0) > >::reference **reference**
- typedef std::vector
	- < boost::shared\_ptr
	- < [GDoubleObject](#page-2079-0) >
- >::const\_reference **const\_reference**
- typedef std::vector
- < boost::shared\_ptr
- < [GDoubleObject](#page-2079-0) > >::iterator **iterator**
- typedef std::vector < boost::shared\_ptr
	- < [GDoubleObject](#page-2079-0) >
	- >::const\_iterator **const\_iterator**
- typedef std::vector
	- < boost::shared\_ptr
	- < [GDoubleObject](#page-2079-0) >
	- >::reverse\_iterator **reverse\_iterator**
- typedef std::vector
	- < boost::shared\_ptr
	- < [GDoubleObject](#page-2079-0) >
	- >::const\_reverse\_iterator **const\_reverse\_iterator**
- typedef std::vector
	- < boost::shared\_ptr
	- < [GDoubleObject](#page-2079-0) > >::size\_type **size\_type**
- typedef std::vector
	- < boost::shared\_ptr
	- < [GDoubleObject](#page-2079-0) >
	- >::difference\_type **difference\_type**

# **Public Member Functions**

- [GDoubleObjectCollection](#page-2124-0) ()
- [GDoubleObjectCollection](#page-2124-1) (const std::size t &, boost::shared\_ptr< [GDoubleObject](#page-2079-0) >)
- [GDoubleObjectCollection](#page-2124-2) (const [GDoubleObjectCollection](#page-2117-0) &)
- virtual ∼[GDoubleObjectCollection](#page-2124-3) ()
- const [GDoubleObjectCollection](#page-2117-0) & [operator=](#page-2147-0) (const [GDoubleObjectCollection](#page-2117-0) &)
- bool [operator==](#page-2147-1) (const [GDoubleObjectCollection](#page-2117-0) &) const
- bool [operator!=](#page-2146-0) (const [GDoubleObjectCollection](#page-2117-0) &) const
- virtual boost::optional
	- < std::string > [checkRelationshipWith](#page-2133-0) (const [GObject](#page-3780-0) &, const Gem::Common::expectation &, const double &, const std::string &, const std::string &, const bool &) const OVERRIDE
- virtual std::string [name](#page-2146-1) () const OVERRIDE
- virtual bool [modify\\_GUnitTests](#page-2146-2) () OVERRIDE
- void [fillWithObjects](#page-2138-0) (const std::size\_t &)
- virtual void specificTestsNoFailureExpected GUnitTests () OVERRIDE
- virtual void specificTestsFailuresExpected GUnitTests () OVERRIDE
- bool [operator==](#page-1063-0) (const [GParameterTCollectionT](#page-4235-0)< [GDoubleObject](#page-2079-0) > &cp) const
- bool [operator==](#page-991-0) (const [GParameterBase](#page-3910-0) &) const
- bool [operator!=](#page-1062-0) (const [GParameterTCollectionT](#page-4235-0)< [GDoubleObject](#page-2079-0) > &cp) const
- bool [operator!=](#page-990-0) (const [GParameterBase](#page-3910-0) &) const
- boost::optional< std::string > [checkRelationshipWith](#page-602-0) (const std::vector< boost::shared\_ptr< [GDoubleObject](#page-2079-0)  $>$  8cp\_data, const Gem::Common::expectation &e, const double &limit, const std::string &caller, const std-::string &y\_name, const bool &withMessages) const
- boost::optional< std::string > [checkRelationshipWith](#page-603-0) (const [GStdPtrVectorInterfaceT](#page-4687-0)< [GDoubleObject](#page-2079-0) > &cp, const Gem::Common::expectation &e, const double &limit, const std::string &caller, const std::string &y\_name, const bool &withMessages) const
- virtual std:: size\_t [adaptImpl](#page-1043-0) () OVERRIDE
- virtual bool [isIndividualParameter](#page-1059-3) () const OVERRIDE
- virtual void [fpFixedValueInit](#page-1055-2) (const float &val) OVERRIDE
- virtual void [fpMultiplyBy](#page-1055-3) (const float &val) OVERRIDE
- virtual void [fpMultiplyByRandom](#page-1056-0) (const float &min, const float &max) OVERRIDE
- virtual void [fpMultiplyByRandom](#page-1056-1) () OVERRIDE
- virtual void [fpAdd](#page-1055-4) (boost::shared\_ptr< [GParameterBase](#page-3910-0) > p\_base) OVERRIDE
- virtual void [fpSubtract](#page-1056-2) (boost::shared\_ptr< [GParameterBase](#page-3910-0) > p\_base) OVERRIDE
- virtual void [floatStreamline](#page-1055-0) (std::vector< float > &parVec) const OVERRIDE
- virtual void [floatStreamline](#page-1055-1) (std::map< std::string, std::vector< float > > &parVec) const OVERRIDE
- virtual void [doubleStreamline](#page-1054-1) (std::vector< double > &parVec) const OVERRIDE
- virtual void [doubleStreamline](#page-1054-2) (std::map< std::string, std::vector< double > > &parVec) const OVERRIDE
- virtual void [int32Streamline](#page-1059-1) (std::vector< boost::int32 t > &parVec) const OVERRIDE
- virtual void [int32Streamline](#page-1059-2) (std::map< std::string, std::vector< boost::int32 t > > &parVec) const OVERR-IDE
- virtual void [booleanStreamline](#page-1048-1) (std::vector< bool > &parVec) const OVERRIDE
- virtual void [booleanStreamline](#page-1048-2) (std::map< std::string, std::vector< bool > > &parVec) const OVERRIDE
- virtual void [floatBoundaries](#page-1054-0) (std::vector< float > &lBndVec, std::vector< float > &uBndVec) const OVERRI-**DE**
- virtual void [doubleBoundaries](#page-1053-0) (std::vector< double > &lBndVec, std::vector< double > &uBndVec) const **OVERRIDE**
- virtual void [int32Boundaries](#page-1059-0) (std::vector< boost::int32\_t > &lBndVec, std::vector< boost::int32\_t > &uBnd-Vec) const OVERRIDE
- virtual void [booleanBoundaries](#page-1048-0) (std::vector< bool > &lBndVec, std::vector< bool > &uBndVec) const OVE-RRIDE
- virtual std::size\_t [countFloatParameters](#page-1052-1) () const OVERRIDE
- virtual std::size\_t [countDoubleParameters](#page-1052-3) () const OVERRIDE
- virtual std::size\_t [countInt32Parameters](#page-1052-2) () const OVERRIDE
- virtual std::size\_t [countBoolParameters](#page-1052-0) () const OVERRIDE
- virtual void [assignFloatValueVector](#page-1045-0) (const std::vector< float > &parVec, std::size\_t &pos) OVERRIDE
- virtual void [assignDoubleValueVector](#page-1044-2) (const std::vector< double > &parVec, std::size\_t &pos) OVERRIDE
- virtual void [assignInt32ValueVector](#page-1045-2) (const std::vector< boost::int32\_t > &parVec, std::size\_t &pos) OVERR-IDE
- virtual void [assignBooleanValueVector](#page-1044-0) (const std::vector< bool > &parVec, std::size\_t &pos) OVERRIDE
- virtual void [assignFloatValueVectors](#page-1045-1) (const std::map< std::string, std::vector< float > > &parMap) OVERR-IDE
- virtual void [assignDoubleValueVectors](#page-1044-3) (const std::map< std::string, std::vector< double > > &parMap) OV-ERRIDE
- virtual void [assignInt32ValueVectors](#page-1045-3) (const std::map< std::string, std::vector< boost::int32\_t > > &parMap) OVERRIDE
- virtual void [assignBooleanValueVectors](#page-1044-1) (const std::map< std::string, std::vector< bool > > &parMap) OVE-RRIDE
- virtual void [assignGRandomPointer](#page-1045-4) [\(Gem::Hap::GRandomBase](#page-4322-0) ∗gr\_cp) OVERRIDE
- virtual void [resetGRandomPointer](#page-1065-0) () OVERRIDE
- virtual bool [usesLocalRNG](#page-1069-0) () const OVERRIDE
- virtual bool [assignedRNGUsed](#page-1045-5) () const OVERRIDE
- virtual bool [updateAdaptorsOnStall](#page-1069-1) (const std::size\_t &nStalls) OVERRIDE
- virtual void [toPropertyTree](#page-1068-0) (pt::ptree &ptr, const std::string &baseName) const OVERRIDE
- virtual void [queryAdaptor](#page-1064-0) (const std::string &adaptorName, const std::string &property, std::vector< boost- ::any > &data) const OVERRIDE
- virtual std:: size t [adapt](#page-964-0) () OVERRIDE
- bool [setAdaptionsActive](#page-995-0) ()
- bool [setAdaptionsInactive](#page-995-1) ()
- bool [adaptionsActive](#page-965-0) () const
- virtual void [randomInit](#page-1064-1) () BASE
- virtual bool [isParameterCollection](#page-987-1) () const BASE
- void [setParameterName](#page-995-2) (const std::string &)
- std::string [getParameterName](#page-959-0) () const
- $\bullet$  template<typename par\_type  $>$ void [streamline](#page-996-0) (std::vector< par\_type > &parVec) const
- $\bullet$  template<typename par\_type  $>$ void [streamline](#page-996-1) (std::map  $lt$  std::string, std::vector $lt$  par type  $gt$   $gt$  &parVec) const
- $\bullet$  template $<$ void [streamline](#page-996-2) (std::vector< float > &) const
- template $<$
- void **streamline** (std::vector< double > &) const
- template $<$ void **streamline** (std::vector< bool > &) const
- template $\lt$
- void **streamline** (std::map< std::string, std::vector< float > > &) const
- $\bullet$  template $<$
- void **streamline** (std::map< std::string, std::vector< double > > &) const
- template $<$
- void **streamline** (std::map< std::string, std::vector< bool > > &) const
- template $\lt$
- void [streamline](#page-996-3) (std::vector< float > &parVec) const
- $\bullet$  template $<$ void [streamline](#page-996-4) (std::vector< double > &parVec) const
- $\bullet$  template $\lt$
- void [streamline](#page-996-5) (std::vector< boost::int32\_t > &parVec) const
- template $\lt$ void [streamline](#page-996-6) (std::vector< bool > &parVec) const
- $\bullet$  template $\lt$
- void [streamline](#page-997-0) (std::map< std::string, std::vector< float > > &parVec) const
- template $\lt$
- void [streamline](#page-997-1) (std::map< std::string, std::vector< double > > &parVec) const
- template $<$ void [streamline](#page-997-2) (std::map< std::string, std::vector< boost::int32 t > > &parVec) const
- template $<$ void [streamline](#page-997-3) (std::map< std::string, std::vector< bool > > &parVec) const
- template $lt$ typename par type  $>$ void [boundaries](#page-972-2) (std::vector< par type > &lBndVec, std::vector< par type > &uBndVec) const  $\bullet$  template $<$
- void **boundaries** (std::vector< float > &, std::vector< float > &) const

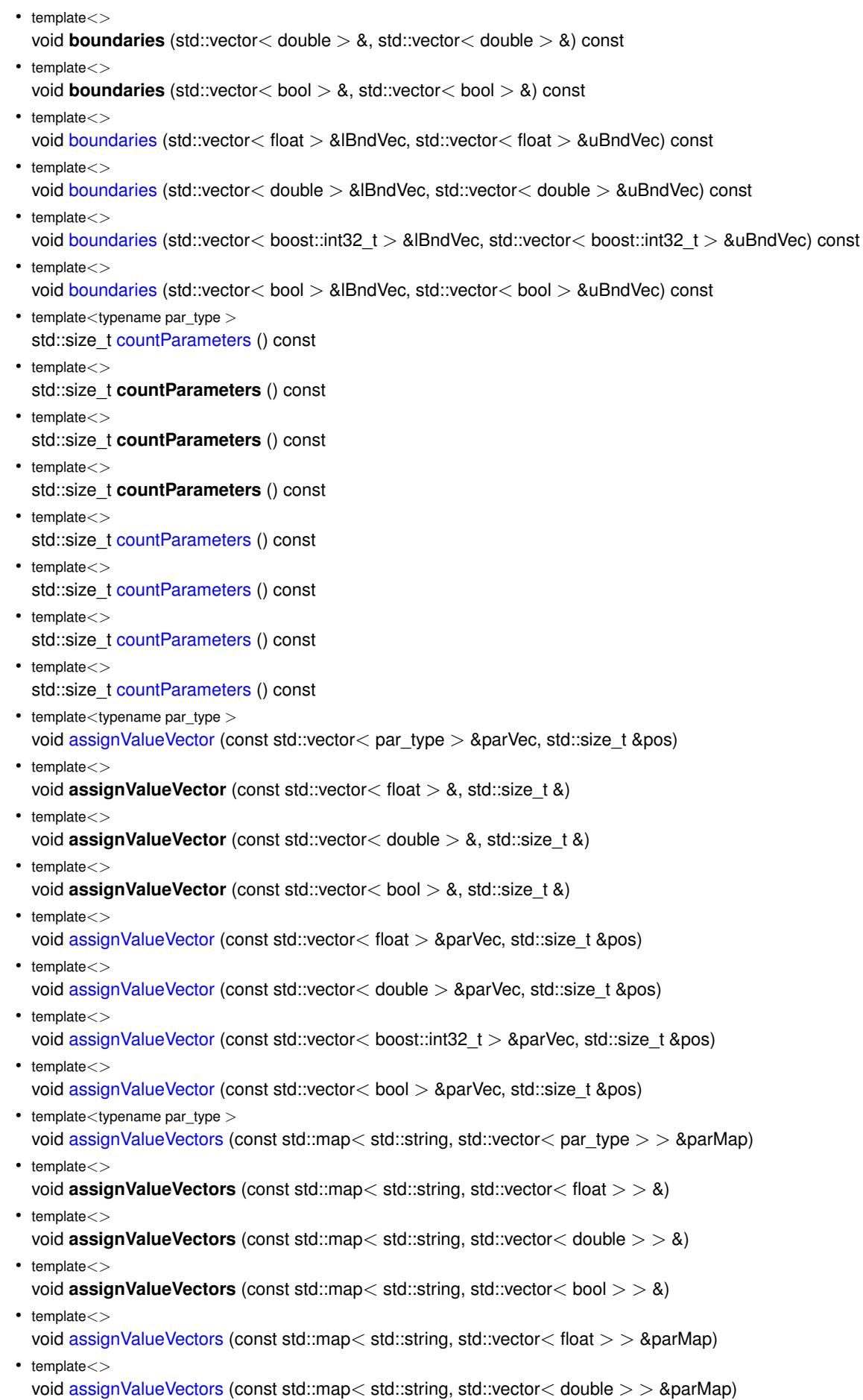

```
\bullet template<
```
- void [assignValueVectors](#page-971-3) (const std::map< std::string, std::vector< boost::int32  $t$  > > &parMap)  $\bullet$  template $<$
- void [assignValueVectors](#page-971-4) (const std::map< std::string, std::vector< bool > > &parMap)
- void [blockRandomInitialization](#page-971-5) ()
- void [allowRandomInitialization](#page-966-2) ()
- bool [randomInitializationBlocked](#page-994-0) () const
- virtual bool [hasAdaptor](#page-1057-0) () const BASE
- virtual std::string [baseType](#page-1047-0) () const BASE
- virtual bool [isLeaf](#page-1060-0) () const BASE
- template $lt$ typename load type  $>$
- boost::shared\_ptr< load\_type > [parameterbase\\_cast](#page-991-1) (boost::shared\_ptr< [GParameterBase](#page-3910-0) > load\_ptr, typename boost::enable if< boost::is base of< [Gem::Geneva::GParameterBase,](#page-3910-0) load type > >::type ∗dummy=0) const
- void [toStream](#page-566-0) (std::ostream &, const Gem::Common::serializationMode &) const
- void [fromStream](#page-556-0) (std::istream &, const Gem::Common::serializationMode &)
- virtual std::string [toString](#page-566-1) (const Gem::Common::serializationMode &) const OVERRIDE
- virtual void [fromString](#page-557-0) (const std::string &, const Gem::Common::serializationMode &) OVERRIDE
- void [toFile](#page-565-0) (const std::string &, const Gem::Common::serializationMode &) const
- void [fromFile](#page-556-1) (const std::string &, const Gem::Common::serializationMode &)
- std::string [report](#page-562-1) () const
- void [writeConfigFile](#page-567-0) (const std::string &, const std::string &)
- void [readConfigFile](#page-562-2) (const std::string &)
- virtual void [addConfigurationOptions](#page-553-0) [\(Gem::Common::GParserBuilder](#page-4276-0) &, const bool &)
- boost::shared\_ptr< [GObject](#page-3780-0) > [clone](#page-555-0) () const
- $\bullet$  template<typename clone\_type  $>$ boost::shared\_ptr< [clone](#page-555-1)\_type > clone (typename boost::enable\_if< boost::is\_base\_of< [Gem::Geneva::G-](#page-3780-0)[Object,](#page-3780-0) clone type  $>$ ::type ∗dummy=0) const
- template $\lt$ boost::shared\_ptr< [GObject](#page-3780-0) > [clone](#page-550-0) (boost::enable\_if< boost::is\_base\_of< [Gem::Geneva::GObject,](#page-3780-0) [G-](#page-3780-0)[Object](#page-3780-0) > >::type ∗) const
- $\bullet$  template $<$
- boost::shared\_ptr< [GObject](#page-3780-0) > [clone](#page-555-2) (boost::enable\_if< boost::is\_base\_of< [Gem::Geneva::GObject,](#page-3780-0) [G-](#page-3780-0)[Object](#page-3780-0) > >::type ∗dummy) const
- template $lt$ typename load type  $>$ void [load](#page-559-0) (const boost::shared ptr< load type  $>$  &cp, typename boost::enable if < boost::is base of < [Gem::Geneva::GObject,](#page-3780-0) load type > >::type ∗dummy=0)
- template<typename load\_type  $>$ void [load](#page-559-1) (const load type &cp, typename boost::enable if< boost::is base of< [Gem::Geneva::GObject,](#page-3780-0) load type  $>$  ::type  $*$ dummy=0)
- size\_type **size** () const
- bool **empty** () const
- size type **max** size () const
- size type **capacity** () const
- void **reserve** (size type amount)
- size type [count](#page-604-0) (const boost::shared ptr< item type  $>$  &item) const
- const\_iterator [find](#page-607-0) (const boost::shared\_ptr< item\_type > &item) const
- boost::shared ptr< target type  $>$  clone at (std::size t pos) const
- void **swap** (std::vector< boost::shared\_ptr< [GDoubleObject](#page-2079-0) > > &cont)
- reference **operator[]** (std::size\_t pos)
- const\_reference **operator[ ]** (std::size\_t pos) const
- reference **at** (std: size t pos)
- const\_reference **at** (std::size\_t pos) const
- reference **front** ()
- const\_reference **front** () const
- reference **back** ()
- const\_reference **back** () const
- iterator **begin** ()
- const\_iterator **begin** () const
- iterator **end** ()
- const\_iterator **end** () const
- reverse\_iterator **rbegin** ()
- const reverse iterator **rbegin** () const
- reverse\_iterator **rend** ()
- const\_reverse\_iterator **rend** () const
- iterator [insert](#page-621-0) (iterator pos, boost::shared  $ptr <$  [GDoubleObject](#page-2079-0)  $>$  item ptr)
- void [insert](#page-621-1) (iterator pos, size type amount, boost::shared  $ptr < GDoubleObject > item$  $ptr < GDoubleObject > item$  $ptr < GDoubleObject > item$  ptr)
- iterator [insert\\_noclone](#page-622-0) (iterator pos, boost::shared\_ptr $<$  [GDoubleObject](#page-2079-0)  $>$  item\_ptr)
- void [insert\\_noclone](#page-622-1) (iterator pos, size\_type amount, boost::shared\_ptr< [GDoubleObject](#page-2079-0) > item\_ptr)
- iterator [insert\\_clone](#page-621-2) (iterator pos, boost::shared\_ptr< [GDoubleObject](#page-2079-0)  $>$  item\_ptr)
- void insert clone (iterator pos, size type amount, boost::shared ptr< [GDoubleObject](#page-2079-0) > item\_ptr)
- void [push\\_back](#page-630-0) (boost::shared\_ptr< [GDoubleObject](#page-2079-0) > item\_ptr)
- void [push\\_back\\_noclone](#page-630-1) (boost::shared\_ptr< [GDoubleObject](#page-2079-0) > item\_ptr)
- void [push\\_back\\_clone](#page-630-2) (boost::shared\_ptr< [GDoubleObject](#page-2079-0)  $>$  item\_ptr)
- iterator **erase** (iterator pos)
- iterator **erase** (iterator from, iterator to)
- void **pop\_back** ()
- void [resize](#page-633-0) (size type amount)
- void [resize](#page-633-1) (size type amount, boost::shared  $ptr <$  [GDoubleObject](#page-2079-0)  $>$  item ptr)
- void [resize\\_noclone](#page-635-0) (size\_type amount, boost::shared\_ptr< [GDoubleObject](#page-2079-0) > item\_ptr)
- void [resize\\_clone](#page-635-1) (size\_type amount, boost::shared\_ptr< [GDoubleObject](#page-2079-0)  $>$  item\_ptr)
- void [resize\\_empty](#page-635-2) (size\_type amount)
- void [clear](#page-597-0) ()
- void [getDataCopy](#page-611-0) (std::vector< boost::shared\_ptr< [GDoubleObject](#page-2079-0)  $>$   $>$  &cp) const
- void [crossOver](#page-604-2) [\(GStdPtrVectorInterfaceT](#page-4687-0)< [GDoubleObject](#page-2079-0) > &cp, const std::size\_t &pos)
- void [attachViewTo](#page-601-0) (std::vector< boost::shared ptr< derivedType  $>$   $>$  &target)

## **Static Public Member Functions**

• static void [sigHupHandler](#page-565-1) (int signum)

## **Static Public Attributes**

• static std::sig\_atomic\_t **GenevaSigHupSent** = 0

# **Protected Member Functions**

- virtual void load (const [GObject](#page-3780-0) ∗) OVERRIDE
- virtual [GObject](#page-3780-0) ∗ [clone\\_](#page-2135-0) () const OVERRIDE
- virtual void [dummyFunction](#page-1054-3) () OVERRIDE
- virtual void [randomInit\\_](#page-1064-2) () OVERRIDE
- $\bullet$  template<typename load\_type  $>$ void [selfAssignmentCheck](#page-562-0) (const [GObject](#page-3780-0) ∗load ptr, typename boost::enable\_if< boost::is\_base\_of< [Gem-](#page-3780-0) [::Geneva::GObject,](#page-3780-0) load\_type > >::type ∗dummy=0) const
- $\bullet$  template<typename load\_type  $>$ const load type ∗ [gobject\\_conversion](#page-558-0) (const [GObject](#page-3780-0) ∗load\_ptr, typename boost::enable\_if< boost::is\_base-\_of< [Gem::Geneva::GObject,](#page-3780-0) load\_type > >::type ∗dummy=0) const
- $\bullet$  template<typename load\_type  $>$ boost::shared ptr< load type  $>$  gobject conversion (boost::shared ptr $<$  [GObject](#page-3780-0)  $>$  load ptr, typename boost::enable\_if< boost::is\_base\_of< [Gem::Geneva::GObject,](#page-3780-0) load\_type > >::type ∗dummy=0) const
## **Protected Attributes**

- [Gem::Hap::GRandomBase](#page-4322-0) ∗ [gr\\_local](#page-999-0)
- [Gem::Hap::GRandomBase](#page-4322-0) ∗ **gr**
- std::vector< boost::shared\_ptr
	- < [GDoubleObject](#page-2079-0) > > **data**

## **Friends**

• class **boost::serialization::access**

### **6.87.1 Detailed Description**

A collection of [GDoubleObject](#page-2079-0) objects, ready for use in a [GParameterSet](#page-4071-0) derivative.

## **6.87.2 Member Typedef Documentation**

**6.87.2.1 typedef GDoubleObject Gem::Geneva::GParameterTCollectionT**< **GDoubleObject** >**::collection\_type** [inherited]

Allows to find out which type is stored in this class

### **6.87.3 Constructor & Destructor Documentation**

**6.87.3.1 Gem::Geneva::GDoubleObjectCollection::GDoubleObjectCollection ( )**

#### The default constructor.

The default constructor

**6.87.3.2 Gem::Geneva::GDoubleObjectCollection::GDoubleObjectCollection ( const std::size\_t &** *nCp,* **boost::shared\_ptr**< **GDoubleObject** > *tmpl\_ptr* **)**

Initialization with a number of [GDoubleObject](#page-2079-0) objects.

Initialization with a number of identical [GDoubleObject](#page-2079-0) objects

**6.87.3.3 Gem::Geneva::GDoubleObjectCollection::GDoubleObjectCollection ( const GDoubleObjectCollection &** *cp* **)**

The copy constructor.

The copy constructor

**Parameters**

*cp* | A copy of another [GDoubleObjectCollection](#page-2117-0) object

**6.87.3.4 Gem::Geneva::GDoubleObjectCollection::**∼**GDoubleObjectCollection ( )** [virtual]

The destructor.

The destructor

## **6.87.4 Member Function Documentation**

**6.87.4.1 std::size\_t Gem::Geneva::GParameterBase::adapt ( )** [virtual]**,** [inherited]

The adaption interface.

Calls the function that does the actual adaption (which is in turn implemented by derived classes. Will omit adaption if the adaptionsActive\_ parameter is set.

**Returns**

A boolean which indicates whether a modification was indeed made

Implements [Gem::Geneva::GMutableI.](#page-3433-0)

**6.87.4.2 virtual std::size\_t Gem::Geneva::GParameterTCollectionT**< **GDoubleObject** >**::adaptImpl ( )** [inline]**,** [virtual]**,** [inherited]

Allows to adapt the values stored in this class. We assume here that each item has its own adapt function. Hence we do not need to use or store own adaptors.

**Returns**

The number of adaptions that were carried out

Implements [Gem::Geneva::GParameterBase.](#page-3910-0)

**6.87.4.3 bool Gem::Geneva::GParameterBase::adaptionsActive ( ) const** [inherited]

Determines whether adaptions are performed for this object.

Determines whether adaptions are performed for this object

**Returns**

A boolean indicating whether adaptions are performed for this object

**6.87.4.4 void Gem::Geneva::GObject::addConfigurationOptions ( Gem::Common::GParserBuilder &** *gpb,* **const bool &** *showOrigin* **)** [virtual]**,** [inherited]

Adds local configuration options to a GParserBuilder object.

Adds local configuration options to a GParserBuilder object. This is a protected, virtual version of this function that is overloaded in derived classes.

**Parameters**

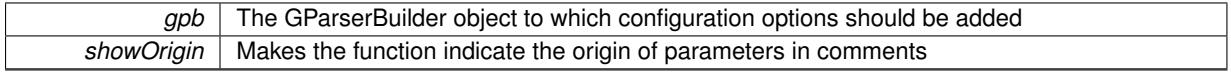

Reimplemented in [Gem::Geneva::GOptimizationAlgorithmT](#page-3843-0)< ind\_type >, [Gem::Geneva::GOptimizationAlgorithm-](#page-3843-0)T< [oa\\_type](#page-3843-0) >, [Gem::Geneva::GOptimizationAlgorithmT](#page-3843-0)< GParameterSet >, [Gem::Geneva::GSphereConstraint,](#page-4676-0) [Gem::Geneva::GDoubleSumGapConstraint,](#page-2171-0) [Gem::Geneva::GDoubleSumConstraint,](#page-2157-0) [Gem::Geneva::GBasePar-](#page-728-0)ChildT< [ind\\_type](#page-728-0) >, [Gem::Geneva::GBaseParChildT](#page-728-0)< oa\_type >, [Gem::Geneva::GBaseParChildT](#page-728-0)< G-[ParameterSet](#page-728-0) >, [Gem::Geneva::GOptimizableEntity,](#page-3804-0) [Gem::Geneva::GMetaOptimizerIndividualT](#page-3049-0)< ind\_type >, [Gem::Geneva::GMultiPopulationEAT](#page-3114-0)< oa\_type >, [Gem::Geneva::Go2,](#page-3748-0) [Gem::Geneva::GFunctionIndividual,](#page-2594-0) [Gem-](#page-3440-0) [::Geneva::GMutableSetT](#page-3440-0)< T >, [Gem::Geneva::GMutableSetT](#page-3440-0)< oa\_type >, [Gem::Geneva::GMutableSetT](#page-3440-0)< [GParameterSet](#page-3440-0) >, [Gem::Geneva::GMutableSetT](#page-3440-0)< ind\_type >, [Gem::Geneva::GMutableSetT](#page-3440-0)< Gem::Geneva::- [GParameterBase](#page-3440-0) >, [Gem::Geneva::GBaseSwarm,](#page-895-0) [Gem::Geneva::GBasePS,](#page-784-0) [Gem::Geneva::GValidityCheckT](#page-1438-0)< [ind\\_type](#page-1438-0) >, [Gem::Geneva::GValidityCheckT](#page-1438-0)< GOptimizableEntity >, [Gem::Geneva::GParameterSetFormula-](#page-4135-0)[Constraint,](#page-4135-0) [Gem::Geneva::GParameterSet,](#page-2227-0) [Gem::Geneva::GBaseGD,](#page-663-0) [Gem::Geneva::GBaseEA,](#page-601-0) [Gem::Geneva-](#page-837-0) [::GBaseSA,](#page-837-0) [Gem::Geneva::GMultiThreadedGD,](#page-3228-0) [Gem::Geneva::GBrokerEA,](#page-1100-0) [Gem::Geneva::GBrokerSA,](#page-1278-0) [Gem-](#page-3278-0) [::Geneva::GMultiThreadedPS,](#page-3278-0) [Gem::Geneva::GBrokerGD,](#page-1165-0) [Gem::Geneva::GBrokerPS,](#page-1220-0) [Gem::Geneva::GMulti-](#page-3385-0)[ThreadedSwarm,](#page-3385-0) [Gem::Geneva::GMultiThreadedEA,](#page-3171-0) [Gem::Geneva::GMultiThreadedSA,](#page-3325-0) [Gem::Geneva::GBroker-](#page-1342-0)[Swarm,](#page-1342-0) [Gem::Geneva::GSerialGD,](#page-4463-0) [Gem::Geneva::GParameterSetParChild,](#page-4155-0) [Gem::Geneva::GSerialPS,](#page-4511-0) [Gem::-](#page-4115-0) [Geneva::GParameterSetConstraint,](#page-4115-0) [Gem::Geneva::GSerialSwarm,](#page-4617-0) [Gem::Geneva::GSerialEA,](#page-4398-0) [Gem::Geneva::G-](#page-4561-0)[SerialSA,](#page-4561-0) and [Gem::Geneva::GExternalSetterIndividual.](#page-2279-0)

**6.87.4.5 void Gem::Geneva::GParameterBase::allowRandomInitialization ( )** [inherited]

Makes random initialization possible.

Specifies that no random initialization should occur anymore

**6.87.4.6 virtual void Gem::Geneva::GParameterTCollectionT**< **GDoubleObject** >**::assignBooleanValueVector ( const std::vector**< **bool** > **&** *parVec,* **std::size\_t &** *pos* **)** [inline]**,** [virtual]**,** [inherited]

Assigns part of a value vector to the parameter

Reimplemented from [Gem::Geneva::GParameterBase.](#page-1467-0)

**6.87.4.7 virtual void Gem::Geneva::GParameterTCollectionT**< **GDoubleObject** >**::assignBooleanValueVectors ( const std::map**< **std::string, std::vector**< **bool** > > **&** *parMap* **)** [inline]**,** [virtual]**,** [inherited]

Assigns part of a value vector to the parameter

Reimplemented from [Gem::Geneva::GParameterBase.](#page-1468-0)

**6.87.4.8 virtual void Gem::Geneva::GParameterTCollectionT**< **GDoubleObject** >**::assignDoubleValueVector ( const std::vector**< **double** > **&** *parVec,* **std::size\_t &** *pos* **)** [inline]**,** [virtual]**,** [inherited]

Assigns part of a value vector to the parameter

Reimplemented from [Gem::Geneva::GParameterBase.](#page-967-0)

**6.87.4.9 virtual void Gem::Geneva::GParameterTCollectionT**< **GDoubleObject** >**::assignDoubleValueVectors ( const std::map**< **std::string, std::vector**< **double** > > **&** *parMap* **)** [inline]**,** [virtual]**,** [inherited]

Assigns part of a value vector to the parameter

Reimplemented from [Gem::Geneva::GParameterBase.](#page-967-1)

**6.87.4.10 virtual bool Gem::Geneva::GParameterTCollectionT**< **GDoubleObject** >**::assignedRNGUsed ( ) const** [inline]**,** [virtual]**,** [inherited]

Checks whether all relevant objects use the assigned random number generator.

**Returns**

A boolean indicating whether an assigned random number generator is used

Reimplemented from [Gem::Geneva::GParameterBase.](#page-3917-0)

**6.87.4.11 virtual void Gem::Geneva::GParameterTCollectionT**< **GDoubleObject** >**::assignFloatValueVector ( const std::vector**< **float** > **&** *parVec,* **std::size\_t &** *pos* **)** [inline]**,** [virtual]**,** [inherited]

Assigns part of a value vector to the parameter

Reimplemented from [Gem::Geneva::GParameterBase.](#page-967-2)

**6.87.4.12 virtual void Gem::Geneva::GParameterTCollectionT**< **GDoubleObject** >**::assignFloatValueVectors ( const std::map**< **std::string, std::vector**< **float** > > **&** *parMap* **)** [inline]**,** [virtual]**,** [inherited]

Assigns part of a value vector to the parameter

Reimplemented from [Gem::Geneva::GParameterBase.](#page-967-3)

**6.87.4.13 virtual void Gem::Geneva::GParameterTCollectionT**< **GDoubleObject** >**::assignGRandomPointer ( Gem::Hap::GRandomBase** ∗ *gr\_cp* **)** [inline]**,** [virtual]**,** [inherited]

Assigns a random number generator from another object to all objects stored in this collection and to the object itself.

**Parameters**

*gr\_cp* A reference to another object's GRandomBase object derivative

Reimplemented from [Gem::Geneva::GParameterBase.](#page-3918-0)

**6.87.4.14 virtual void Gem::Geneva::GParameterTCollectionT**< **GDoubleObject** >**::assignInt32ValueVector ( const std::vector**< **boost::int32\_t** > **&** *parVec,* **std::size\_t &** *pos* **)** [inline]**,** [virtual]**,** [inherited]

Assigns part of a value vector to the parameter

Reimplemented from [Gem::Geneva::GParameterBase.](#page-968-0)

**6.87.4.15 virtual void Gem::Geneva::GParameterTCollectionT**< **GDoubleObject** >**::assignInt32ValueVectors ( const std::map**< **std::string, std::vector**< **boost::int32\_t** > > **&** *parMap* **)** [inline]**,** [virtual]**,** [inherited]

Assigns part of a value vector to the parameter

Reimplemented from [Gem::Geneva::GParameterBase.](#page-968-1)

**6.87.4.16 template**<**typename par\_type** > **void Gem::Geneva::GParameterBase::assignValueVector ( const std::vector**< **par\_type** > **&** *parVec,* **std::size\_t &** *pos* **)** [inline]**,** [inherited]

Allows to assign the parameters inside of a vector the corresponding parameter objects. This function is a trap, needed to catch attempts to use this function with unsupported types. Use the supplied specializations instead.

**Parameters**

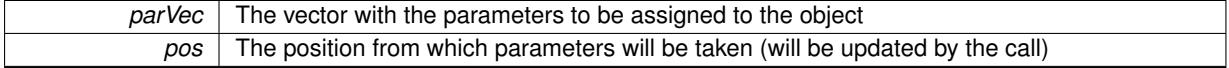

**6.87.4.17 template**<> **void Gem::Geneva::GParameterBase::assignValueVector ( const std::vector**< **float** > **&** *parVec,* **std::size\_t &** *pos* **)** [inherited]

Allows to assign the parameters inside of a vector the corresponding parameter objects.

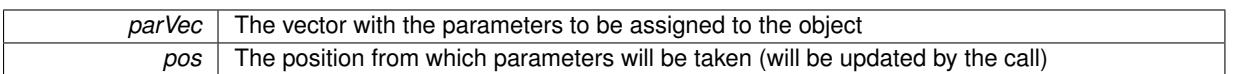

**6.87.4.18 template**<> **void Gem::Geneva::GParameterBase::assignValueVector ( const std::vector**< **double** > **&** *parVec,* **std::size\_t &** *pos* **)** [inherited]

Allows to assign the parameters inside of a vector the corresponding parameter objects.

**Parameters**

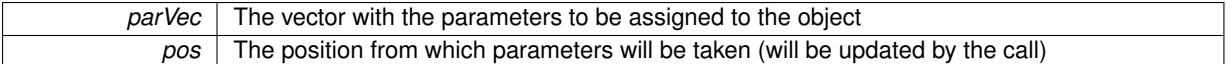

**6.87.4.19 template**<> **void Gem::Geneva::GParameterBase::assignValueVector ( const std::vector**< **boost::int32\_t** > **&** *parVec,* **std::size\_t &** *pos* **)** [inherited]

Allows to assign the parameters inside of a vector the corresponding parameter objects.

**Parameters**

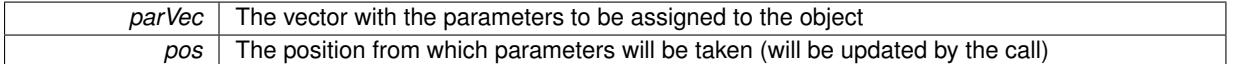

**6.87.4.20 template**<> **void Gem::Geneva::GParameterBase::assignValueVector ( const std::vector**< **bool** > **&** *parVec,* **std::size\_t &** *pos* **)** [inherited]

Allows to assign the parameters inside of a vector the corresponding parameter objects.

#### **Parameters**

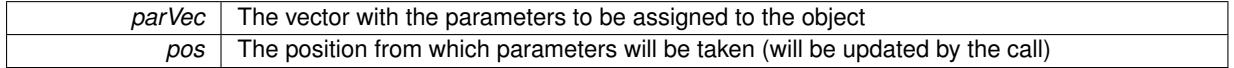

**6.87.4.21 template**<**typename par\_type** > **void Gem::Geneva::GParameterBase::assignValueVectors ( const std::map**< **std::string, std::vector**< **par\_type** > > **&** *parMap* **)** [inline]**,** [inherited]

Assigns values from a std::map<std::string, std::vector<par\_type> > to the parameter

**Parameters**

*parMao* The map with the parameters to be assigned to the object

**6.87.4.22 template**<> **void Gem::Geneva::GParameterBase::assignValueVectors ( const std::map**< **std::string, std::vector**<  $f$ loat  $>$   $>$   $\&$  *parMap*  $)$  [inherited]

Allows to assign the parameters inside of a map to the corresponding parameter objects.

**Parameters**

*parMap* The vector with the parameters to be assigned to the object

**6.87.4.23 template**<> **void Gem::Geneva::GParameterBase::assignValueVectors ( const std::map**< **std::string, std::vector**< **double** > > **&** *parMap* **)** [inherited]

Allows to assign the parameters inside of a map to the corresponding parameter objects.

*parMap* The vector with the parameters to be assigned to the object

**6.87.4.24 template**<> **void Gem::Geneva::GParameterBase::assignValueVectors ( const std::map**< **std::string, std::vector**< **boost::int32 t**  $>$   $>$  **&** *parMap*  $)$  [inherited]

Allows to assign the parameters inside of a map to the corresponding parameter objects.

**Parameters**

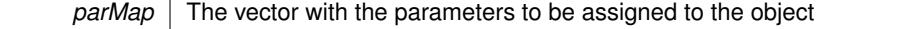

**6.87.4.25 template**<> **void Gem::Geneva::GParameterBase::assignValueVectors ( const std::map**< **std::string, std::vector**< **bool** > > **&** *parMap* **)** [inherited]

Allows to assign the parameters inside of a map to the corresponding parameter objects.

#### **Parameters**

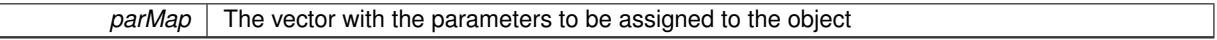

**6.87.4.26 void Gem::Geneva::GStdPtrVectorInterfaceT**< **GDoubleObject** >**::attachViewTo ( std::vector**< **boost::shared\_ptr**< **derivedType** > > **&** *target* **)** [inline]**,** [inherited]

Returns a view on the vector's content, filtering out only items of specific type.

**Parameters**

*target* | A vector to which pointers with the derived type are attached

**6.87.4.27 std::string Gem::Geneva::GParameterBase::baseType ( ) const** [virtual]**,** [inherited]

Returns a human-readable name for the base type of derived objects.

Returns a human-readable name for the base type of derived objects

Reimplemented in [Gem::Geneva::GParameterCollectionT](#page-3555-0)< T >, [Gem::Geneva::GParameterCollectionT](#page-3555-1)< T >, [Gem::Geneva::GParameterCollectionT](#page-3555-2)< T >, [Gem::Geneva::GParameterCollectionT](#page-3554-0)< T >, [Gem::Geneva::G-](#page-1930-0)[ParameterT](#page-1930-0)< T >, [Gem::Geneva::GParameterT](#page-1930-1)< T >, [Gem::Geneva::GParameterT](#page-1930-2)< T >, [Gem::Geneva::G-](#page-1929-0)[ParameterT](#page-1929-0)< T >, [Gem::Geneva::GParameterCollectionT](#page-971-0)< T >, [Gem::Geneva::GParameterCollectionT](#page-971-0)< dou[ble](#page-971-0) >, [Gem::Geneva::GParameterCollectionT](#page-971-0)< float >, [Gem::Geneva::GParameterCollectionT](#page-971-0)< boost::int32\_t >, [Gem::Geneva::GParameterCollectionT](#page-971-0)< int\_type >, [Gem::Geneva::GParameterCollectionT](#page-971-0)< num\_type >, [Gem-](#page-971-0) [::Geneva::GParameterCollectionT](#page-971-0)< bool >, [Gem::Geneva::GParameterCollectionT](#page-971-0)< fp\_type >, [Gem::Geneva-](#page-1012-0) [::GParameterT](#page-1012-0)< T >, [Gem::Geneva::GParameterT](#page-1012-0)< double >, [Gem::Geneva::GParameterT](#page-1012-0)< float >, [Gem::-](#page-1012-0) [Geneva::GParameterT](#page-1012-0)< boost::int32\_t >, [Gem::Geneva::GParameterT](#page-1012-0)< int\_type >, [Gem::Geneva::GParameter-](#page-1012-0)T< [bool](#page-1012-0) >, [Gem::Geneva::GParameterT](#page-1012-0)< fp\_type >, [Gem::Geneva::GParameterCollectionT](#page-3555-0)< T >, [Gem::-](#page-1930-0) [Geneva::GParameterT](#page-1930-0)< T >, [Gem::Geneva::GParameterCollectionT](#page-3555-1)< T >, [Gem::Geneva::GParameterT](#page-1930-1)< T >, [Gem::Geneva::GParameterCollectionT](#page-3555-2)< T >, [Gem::Geneva::GParameterT](#page-1930-2)< T >, [Gem::Geneva::GParameter-](#page-3554-0)[CollectionT](#page-3554-0)< T >, and [Gem::Geneva::GParameterT](#page-1929-0)< T >.

**6.87.4.28 void Gem::Geneva::GParameterBase::blockRandomInitialization ( )** [inherited]

Specifies that no random initialization should occur anymore.

Specifies that no random initialization should occur anymore

## **6.87.4.29 virtual void Gem::Geneva::GParameterTCollectionT**< **GDoubleObject** >**::booleanBoundaries ( std::vector**< **bool** > **&** *lBndVec,* **std::vector**< **bool** > **&** *uBndVec* **) const** [inline]**,** [virtual]**,** [inherited]

Attach boundaries of type bool to the vectors. This function has been added for completeness - at the very least it can give an indication of the number of boolean parameters. Note, though, that there is a function that lets you count these parameters directly.

**Parameters**

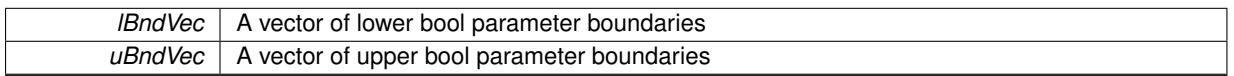

Reimplemented from [Gem::Geneva::GParameterBase.](#page-1472-0)

**6.87.4.30 virtual void Gem::Geneva::GParameterTCollectionT**< **GDoubleObject** >**::booleanStreamline ( std::vector**< **bool** > **&** *parVec* **) const** [inline]**,** [virtual]**,** [inherited]

Attach parameters of type bool to the vector. This function distributes this task to objects contained in the container. **Parameters**

*parVec* The vector to which the boolean parameters will be attached

Reimplemented from [Gem::Geneva::GParameterBase.](#page-1472-1)

**6.87.4.31 virtual void Gem::Geneva::GParameterTCollectionT**< **GDoubleObject** >**::booleanStreamline ( std::map**< **std::string, std::vector**< **bool** > > **&** *parVec* **) const** [inline]**,** [virtual]**,** [inherited]

Attach parameters of type bool to the map. This function distributes this task to objects contained in the container. **Parameters**

*parVec* The map to which the boolean parameters will be attached

Reimplemented from [Gem::Geneva::GParameterBase.](#page-1472-2)

**6.87.4.32 template**<**typename par\_type** > **void Gem::Geneva::GParameterBase::boundaries ( std::vector**< **par\_type** > **&** *lBndVec,* **std::vector**< **par\_type** > **&** *uBndVec* **) const** [inline]**,** [inherited]

Allows to add all boundaries if parameters of a specific type to the vectors. This function is a trap, needed to catch streamlining attempts with unsupported types. Use the supplied specializations instead.

lBndVec The vector with lower boundaries of parameters uBndVec The vector with upper boundaries of parameters

**6.87.4.33 template**<> **void Gem::Geneva::GParameterBase::boundaries ( std::vector**< **float** > **&** *lBndVec,* **std::vector**< **float** > **&** *uBndVec* **) const** [inherited]

Allows to retrieve the values of lower and upper boundaries of type float

**Parameters**

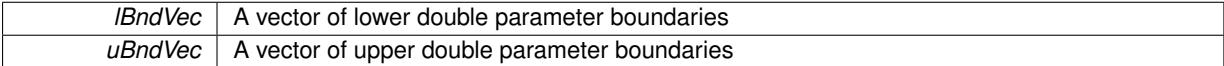

**6.87.4.34 template**<> **void Gem::Geneva::GParameterBase::boundaries ( std::vector**< **double** > **&** *lBndVec,* **std::vector**< **double** > **&** *uBndVec* **) const** [inherited]

Allows to retrieve the values of lower and upper boundaries of type double

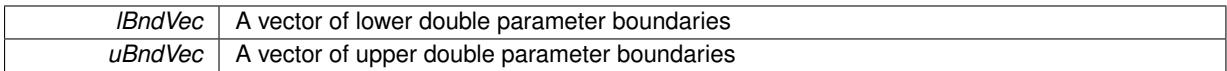

**6.87.4.35 template**<> **void Gem::Geneva::GParameterBase::boundaries ( std::vector**< **boost::int32\_t** > **&** *lBndVec,* **std::vector**< **boost::int32\_t** > **&** *uBndVec* **) const** [inherited]

Allows to retrieve the values of lower and upper boundaries of type boost::int32\_t

**Parameters**

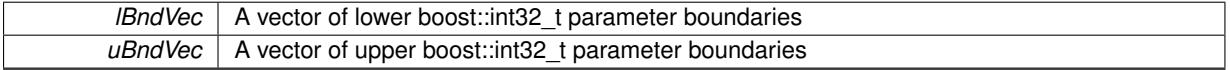

**6.87.4.36 template**<> **void Gem::Geneva::GParameterBase::boundaries ( std::vector**< **bool** > **&** *lBndVec,* **std::vector**< **bool** > **&** *uBndVec* **) const** [inherited]

Allows to retrieve the values of lower and upper boundaries of type bool

#### **Parameters**

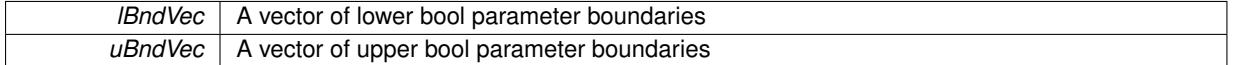

**6.87.4.37 boost::optional**< **std::string** > **Gem::Geneva::GDoubleObjectCollection::checkRelationshipWith ( const GObject &** *cp,* **const Gem::Common::expectation &** *e,* **const double &** *limit,* **const std::string &** *caller,* **const std::string &** *y\_name,* **const bool &** *withMessages* **) const** [virtual]

Checks whether this object fulfills a given expectation in relation to another object.

Checks whether a given expectation for the relationship between this object and another object is fulfilled.

**Parameters**

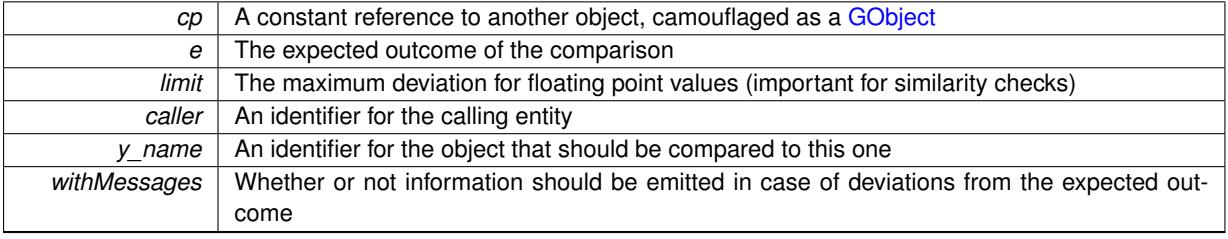

**Returns**

A boost::optional<std::string> object that holds a descriptive string if expectations were not met

Reimplemented from [Gem::Geneva::GParameterBase.](#page-3923-0)

**6.87.4.38 boost::optional**<**std::string**> **Gem::Geneva::GStdPtrVectorInterfaceT**< **GDoubleObject** >**::checkRelationshipWith ( const std::vector**< **boost::shared\_ptr**< **GDoubleObject** > > **&** *cp\_data,* **const Gem::Common::expectation &** *e,* **const double &** *limit,* **const std::string &** *caller,* **const std::string &** *y\_name,* **const bool &** *withMessages* **) const** [inline]**,** [inherited]

Checks whether a given expectation for the relationship between this object and another object is fulfilled.

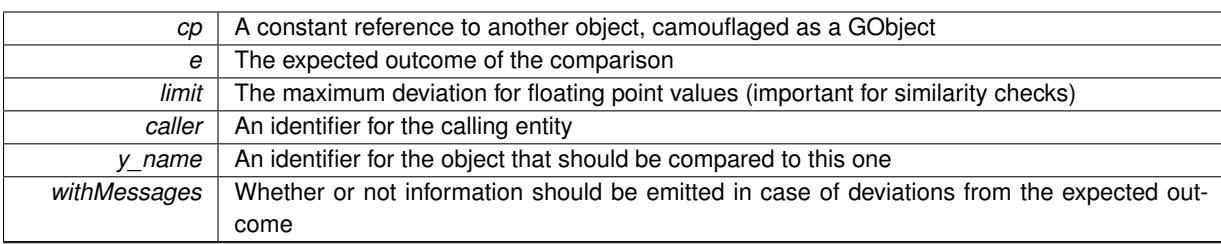

### **Returns**

A boost::optional<std::string> object that holds a descriptive string if expectations were not met

**6.87.4.39 boost::optional**<**std::string**> **Gem::Geneva::GStdPtrVectorInterfaceT**< **GDoubleObject** >**::checkRelationshipWith ( const GStdPtrVectorInterfaceT**< **GDoubleObject** > **&** *cp,* **const Gem::Common::expectation &** *e,* **const double &** *limit,* **const std::string &** *caller,* **const std::string &** *y\_name,* **const bool &** *withMessages* **) const** [inline]**,** [inherited]

Checks whether a given expectation for the relationship between this object and another object is fulfilled.

### **Parameters**

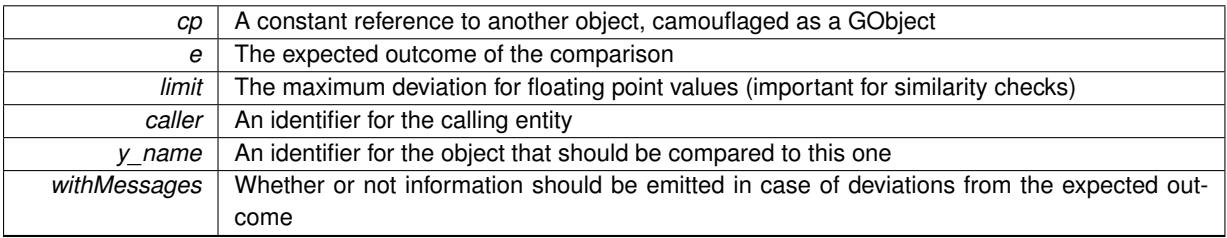

**Returns**

A boost::optional<std::string> object that holds a descriptive string if expectations were not met

**6.87.4.40 boost::shared\_ptr**< **GObject** > **Gem::Geneva::GObject::clone ( ) const** [inherited]

Creates a clone of this object, storing it in a boost::shared\_ptr<GObject>

Creates a deep clone of this object, storing it in a boost::shared\_ptr<GObject>

**Returns**

A boost::shared\_ptr<GObject> to a clone of the derived object

**6.87.4.41 template**<**typename clone\_type** > **boost::shared\_ptr**<**clone\_type**> **Gem::Geneva::GObject::clone ( typename boost::enable\_if**< **boost::is\_base\_of**< **Gem::Geneva::GObject, clone\_type** > >**::type** ∗ *dummy =* 0 **) const** [inline]**,** [inherited]

The function creates a clone of the [GObject](#page-3780-0) pointer, converts it to a pointer to a derived class and emits it as a boost::shared ptr<> . Note that this template will only be accessible to the compiler if [GObject](#page-3780-0) is a base type of clone\_type.

**Returns**

A converted clone of this object, wrapped into a boost::shared\_ptr

**6.87.4.42 template**<> **boost::shared\_ptr**<**GObject**> **Gem::Geneva::GObject::clone ( boost::enable\_if**< **boost::is\_base\_of**< **Gem::Geneva::GObject, GObject** > >**::type** ∗ *dummy* **) const** [inherited]

A specialization of the general clone for cases where no conversion takes place at all

### **Returns**

A boost::shared\_ptr<GObject> to a clone of the derived object

**6.87.4.43 GObject** ∗ **Gem::Geneva::GDoubleObjectCollection::clone\_ ( void ) const** [protected]**,** [virtual]

Creates a deep clone of this object.

Creates a deep clone of this object.

**Returns**

A copy of this object, camouflaged as a [GObject](#page-3780-0)

Implements [Gem::Geneva::GParameterTCollectionT](#page-4252-0)< GDoubleObject >.

**6.87.4.44 boost::shared\_ptr**<**target\_type**> **Gem::Geneva::GStdPtrVectorInterfaceT**< **GDoubleObject** >**::clone\_at ( std::size\_t** *pos* **) const** [inline]**,** [inherited]

Clones an object at a given position and convert it to a given target type

**6.87.4.45 size\_type Gem::Geneva::GStdPtrVectorInterfaceT**< **GDoubleObject** >**::count ( const boost::shared\_ptr**< **item\_type** > **&** *item* **) const** [inline]**,** [inherited]

Counts the elements whose content is equal to the content of item. Needs to be re-implemented here, as we are dealing with a collection of smart pointers and we do not want to compare the pointers themselves.

#### **Parameters**

 $item$  The item to be counted in the collection

**6.87.4.46 virtual std::size\_t Gem::Geneva::GParameterTCollectionT**< **GDoubleObject** >**::countBoolParameters ( ) const** [inline]**,** [virtual]**,** [inherited]

Count the number of bool parameters. This function returns the responses from all objects contained in this collection.

## **Returns**

The number of bool parameters in this collection

Reimplemented from [Gem::Geneva::GParameterBase.](#page-1476-0)

**6.87.4.47 virtual std::size\_t Gem::Geneva::GParameterTCollectionT**< **GDoubleObject** >**::countDoubleParameters ( ) const** [inline]**,** [virtual]**,** [inherited]

Count the number of double parameters. This function returns the responses from all objects contained in this collection.

## **Returns**

The number of double parameters in this collection

Reimplemented from [Gem::Geneva::GParameterBase.](#page-977-0)

**6.87.4.48 virtual std::size\_t Gem::Geneva::GParameterTCollectionT**< **GDoubleObject** >**::countFloatParameters ( ) const** [inline]**,** [virtual]**,** [inherited]

Count the number of float parameters. This function returns the responses from all objects contained in this collection.

**Returns**

The number of float parameters in this collection

Reimplemented from [Gem::Geneva::GParameterBase.](#page-977-1)

**6.87.4.49 virtual std::size\_t Gem::Geneva::GParameterTCollectionT**< **GDoubleObject** >**::countInt32Parameters ( ) const** [inline]**,** [virtual]**,** [inherited]

Count the number of boost::int32\_t parameters. This function returns the responses from all objects contained in this collection.

**Returns**

The number of boost::int32\_t parameters in this collection

Reimplemented from [Gem::Geneva::GParameterBase.](#page-977-2)

**6.87.4.50 template**<**typename par\_type** > **std::size\_t Gem::Geneva::GParameterBase::countParameters ( ) const** [inline]**,** [inherited]

Allows to count parameters of a specific type. This function is a trap, needed to catch attempts to use this function with unsupported types. Use the supplied specializations instead.

**Returns**

The number of parameters of a given Type

**6.87.4.51** template $\langle$ > std::size t Gem::Geneva::GParameterBase::countParameters ( ) const [inherited]

Allows to count parameters of type float.

#### **Returns**

The number of parameters of type float

**6.87.4.52 template**<> **std::size\_t Gem::Geneva::GParameterBase::countParameters ( ) const** [inherited]

Allows to count parameters of type double.

## **Returns**

The number of parameters of type double

**6.87.4.53 template**<> **std::size\_t Gem::Geneva::GParameterBase::countParameters ( ) const** [inherited]

Allows to count parameters of type boost::int32\_t.

## **Returns**

The number of parameters of type boost::int32\_t

**6.87.4.54 template**<> **std::size\_t Gem::Geneva::GParameterBase::countParameters ( ) const** [inherited]

Allows to count parameters of type bool.

**Returns**

The number of parameters of type bool

**6.87.4.55 void Gem::Geneva::GStdPtrVectorInterfaceT**< **GDoubleObject** >**::crossOver ( GStdPtrVectorInterfaceT**< **GDoubleObject** > **&** *cp,* **const std::size\_t &** *pos* **)** [inline]**,** [inherited]

Performs a cross-over operation at a given position. Note: We do not require the two vectors to be of the same size **Parameters**

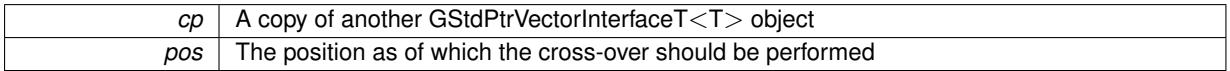

**6.87.4.56 virtual void Gem::Geneva::GParameterTCollectionT**< **GDoubleObject** >**::doubleBoundaries ( std::vector**< **double** > **&** *lBndVec,* **std::vector**< **double** > **&** *uBndVec* **) const** [inline]**,** [virtual]**,** [inherited]

Attach boundaries of type double to the vectors

#### **Parameters**

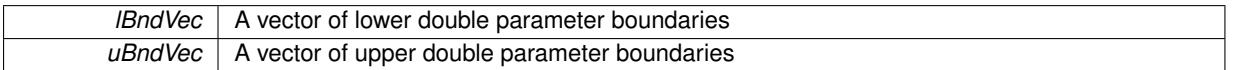

Reimplemented from [Gem::Geneva::GParameterBase.](#page-980-0)

**6.87.4.57 virtual void Gem::Geneva::GParameterTCollectionT**< **GDoubleObject** >**::doubleStreamline ( std::vector**< **double** > **&** *parVec* **) const** [inline]**,** [virtual]**,** [inherited]

Attach parameters of type double to the vector. This function distributes this task to objects contained in the container.

### **Parameters**

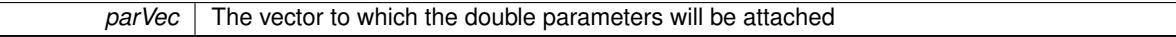

Reimplemented from [Gem::Geneva::GParameterBase.](#page-980-1)

**6.87.4.58 virtual void Gem::Geneva::GParameterTCollectionT**< **GDoubleObject** >**::doubleStreamline ( std::map**< **std::string, std::vector**< **double** > > **&** *parVec* **) const** [inline]**,** [virtual]**,** [inherited]

Attach parameters of type double to the map. This function distributes this task to objects contained in the container. **Parameters**

*parVec* | The map to which the double parameters will be attached

Reimplemented from [Gem::Geneva::GParameterBase.](#page-980-2)

**6.87.4.59 virtual void Gem::Geneva::GParameterTCollectionT**< **GDoubleObject** >**::dummyFunction ( )** [inline]**,** [protected]**,** [virtual]**,** [inherited]

Re-implementation of a corresponding function in GStdPtrVectorInterface. Making the vector wrapper purely virtual allows the compiler to perform further optimizations.

Implements [Gem::Geneva::GStdPtrVectorInterfaceT](#page-4690-0)< GDoubleObject >.

**6.87.4.60 void Gem::Geneva::GDoubleObjectCollection::fillWithObjects ( const std::size\_t &** *nAddedObjects* **)**

Fills the collection with [GDoubleObject](#page-2079-0) objects.

Fills the collection with [GDoubleObject](#page-2079-0) objects

**6.87.4.61 const\_iterator Gem::Geneva::GStdPtrVectorInterfaceT**< **GDoubleObject** >**::find ( const boost::shared\_ptr**< **item\_type** > **&** *item* **) const** [inline]**,** [inherited]

Searches for the content of item in the entire range of the vector. Needs to be re-implemented here, as we are dealing with a collection of smart pointers and we do not want to compare the pointers themselves.

**6.87.4.62 virtual void Gem::Geneva::GParameterTCollectionT**< **GDoubleObject** >**::floatBoundaries ( std::vector**< **float** > **&** *lBndVec,* **std::vector**< **float** > **&** *uBndVec* **) const** [inline]**,** [virtual]**,** [inherited]

Attach boundaries of type float to the vectors

**Parameters**

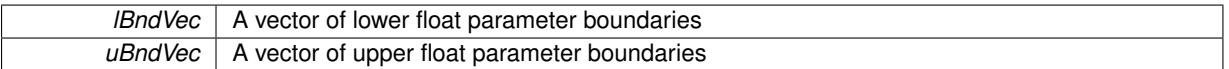

Reimplemented from [Gem::Geneva::GParameterBase.](#page-981-0)

**6.87.4.63 virtual void Gem::Geneva::GParameterTCollectionT**< **GDoubleObject** >**::floatStreamline ( std::vector**< **float** > **&** *parVec* **) const** [inline]**,** [virtual]**,** [inherited]

Attach parameters of type float to the vector. This function distributes this task to objects contained in the container. **Parameters**

 $parVec$  The vector to which the float parameters will be attached

Reimplemented from [Gem::Geneva::GParameterBase.](#page-981-1)

**6.87.4.64 virtual void Gem::Geneva::GParameterTCollectionT**< **GDoubleObject** >**::floatStreamline ( std::map**< **std::string, std::vector**< **float** > > **&** *parVec* **) const** [inline]**,** [virtual]**,** [inherited]

Attach parameters of type float to the map. This function distributes this task to objects contained in the container. **Parameters**

*parVec* The map to which the float parameters will be attached

Reimplemented from [Gem::Geneva::GParameterBase.](#page-981-2)

**6.87.4.65 virtual void Gem::Geneva::GParameterTCollectionT**< **GDoubleObject** >**::fpAdd ( boost::shared\_ptr**< **GParameterBase** > *p\_base* **)** [inline]**,** [virtual]**,** [inherited]

Adds the floating point parameters of another GParameterTCollectionT object to this one.

## p A boost::shared\_ptr to another GParameterBase object

Reimplemented from [Gem::Geneva::GParameterBase.](#page-982-0)

**6.87.4.66 virtual void Gem::Geneva::GParameterTCollectionT**< **GDoubleObject** >**::fpFixedValueInit ( const float &** *val* **)** [inline]**,** [virtual]**,** [inherited]

Initializes floating-point-based parameters with a given value. Allows e.g. to set all floating point parameters to 0. **Parameters**

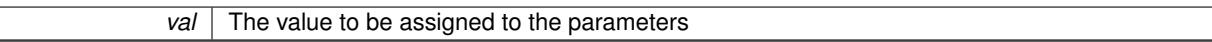

Reimplemented from [Gem::Geneva::GParameterBase.](#page-982-1)

**6.87.4.67 virtual void Gem::Geneva::GParameterTCollectionT**< **GDoubleObject** >**::fpMultiplyBy ( const float &** *val* **)** [inline]**,** [virtual]**,** [inherited]

Multiplies floating-point-based parameters with a given value.

**Parameters**

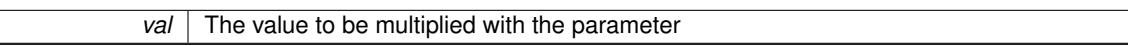

Reimplemented from [Gem::Geneva::GParameterBase.](#page-982-2)

**6.87.4.68 virtual void Gem::Geneva::GParameterTCollectionT**< **GDoubleObject** >**::fpMultiplyByRandom ( const float &** *min,* **const float &** *max* **)** [inline]**,** [virtual]**,** [inherited]

Multiplies with a random floating point number in a given range.

**Parameters**

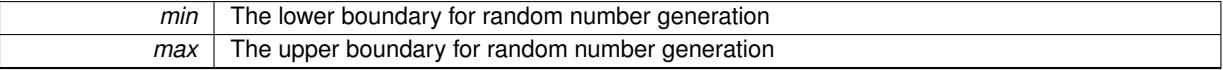

Reimplemented from [Gem::Geneva::GParameterBase.](#page-983-0)

**6.87.4.69 virtual void Gem::Geneva::GParameterTCollectionT**< **GDoubleObject** >**::fpMultiplyByRandom ( )** [inline]**,** [virtual]**,** [inherited]

Multiplies with a random floating point number in the range [0, 1[.

Reimplemented from [Gem::Geneva::GParameterBase.](#page-983-1)

**6.87.4.70 virtual void Gem::Geneva::GParameterTCollectionT**< **GDoubleObject** >**::fpSubtract ( boost::shared\_ptr**< **GParameterBase** > *p\_base* **)** [inline]**,** [virtual]**,** [inherited]

Subtracts the floating point parameters of another GParameterTCollectionT object from this one.

p A boost::shared\_ptr to another GParameterBase object

Reimplemented from [Gem::Geneva::GParameterBase.](#page-983-2)

**6.87.4.71 void Gem::Geneva::GObject::fromFile ( const std::string &** *fileName,* **const Gem::Common::serializationMode &** *serMod* **)** [inherited]

Loads a serial representation of this object from file.

Loads a serial representation of this object from file. Can be used for check-pointing.

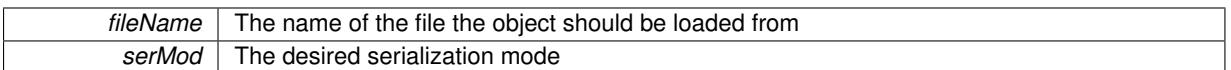

**6.87.4.72 void Gem::Geneva::GObject::fromStream ( std::istream &** *istr,* **const Gem::Common::serializationMode &** *serMod* **)** [inherited]

Load class from a stream.

Loads the object from a stream.

**Parameters**

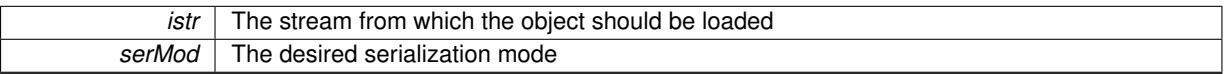

**6.87.4.73 void Gem::Geneva::GObject::fromString ( const std::string &** *descr,* **const Gem::Common::serializationMode &** *serMod* **)** [virtual]**,** [inherited]

Convert class to a serial representation, using a specific serialization mode.

Initializes the object from its string representation, using the currently set serialization mode. Note that the string will likely describe a derivative of [GObject,](#page-3780-0) as [GObject](#page-3780-0) cannot be instantiated. Note also that you will have to take care yourself that serialization and de-serialization happens in the same mode.

#### **Parameters**

descr | A text representation of a GObject-derivative

Implements [Gem::Common::GSerializableI.](#page-4503-0)

**6.87.4.74 void Gem::Geneva::GStdPtrVectorInterfaceT**< **GDoubleObject** >**::getDataCopy ( std::vector**< **boost::shared\_ptr**< **GDoubleObject** > > **&** *cp* **) const** [inline]**,** [inherited]

Creates a copy of the data vector. It is assumed that cp is empty or that all data in it can be deleted.

#### **Parameters**

 $cp \mid A$  reference to a vector that will hold a copy of our local data vector

**6.87.4.75 template**<**typename load\_type** > **const load\_type**∗ **Gem::Geneva::GObject::gobject\_conversion ( const GObject** ∗ *load\_ptr,* **typename boost::enable\_if**< **boost::is\_base\_of**< **Gem::Geneva::GObject, load\_type** > >**::type** ∗ *dummy =* 0 **) const** [inline]**,** [protected]**,** [inherited]

This function converts the [GObject](#page-3780-0) pointer to the target type, checking for self-assignment along the ways in DEBUG mode (through [selfAssignmentCheck\(\)](#page-562-0) ). Note that this template will only be accessible to the compiler if [GObject](#page-3780-0) is a base type of load\_type.

**6.87.4.76 template**<**typename load\_type** > **boost::shared\_ptr**<**load\_type**> **Gem::Geneva::GObject::gobject\_conversion ( boost::shared\_ptr**< **GObject** > *load\_ptr,* **typename boost::enable\_if**< **boost::is\_base\_of**< **Gem::Geneva::GObject, load\_type** > >**::type** ∗ *dummy =* 0 **) const** [inline]**,** [protected]**,** [inherited]

This function converts a [GObject](#page-3780-0) boost::shared ptr to the target type, optionally checking for self-assignment along the ways in DEBUG mode (through [selfAssignmentCheck\(\)](#page-562-0) ). Note that this template will only be accessible to the compiler if [GObject](#page-3780-0) is a base type of load type.

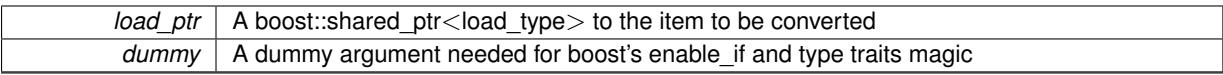

**Returns**

A boost::shared\_ptr holding the converted object

**6.87.4.77 bool Gem::Geneva::GParameterBase::hasAdaptor ( ) const** [virtual]**,** [inherited]

Convenience function so we do not need to always cast derived classes.

Convenience function so we do not need to always cast derived classes. See GParameterBaseWithAdaptors::has-Adaptors() for the "real" function.

Reimplemented in [Gem::Geneva::GParameterBaseWithAdaptorsT](#page-986-0)< T >, [Gem::Geneva::GParameterBaseWith-](#page-986-0)[AdaptorsT](#page-986-0)< double >, [Gem::Geneva::GParameterBaseWithAdaptorsT](#page-986-0)< float >, [Gem::Geneva::GParameterBase-](#page-986-0)[WithAdaptorsT](#page-986-0)< boost::int32 t >, [Gem::Geneva::GParameterBaseWithAdaptorsT](#page-986-0)< int\_type >, [Gem::Geneva::G-](#page-986-0)[ParameterBaseWithAdaptorsT](#page-986-0)< num\_type >, [Gem::Geneva::GParameterBaseWithAdaptorsT](#page-986-0)< bool >, and [Gem-](#page-986-0) [::Geneva::GParameterBaseWithAdaptorsT](#page-986-0) $<$  fp\_type  $>$ .

## **6.87.4.78 iterator Gem::Geneva::GStdPtrVectorInterfaceT**< **GDoubleObject** >**::insert ( iterator** *pos,* **boost::shared\_ptr**< **GDoubleObject** > *item\_ptr* **)** [inline]**,** [inherited]

Inserts a given item at position pos. Behavior defaults to insert noclone(pos,item).

#### **Parameters**

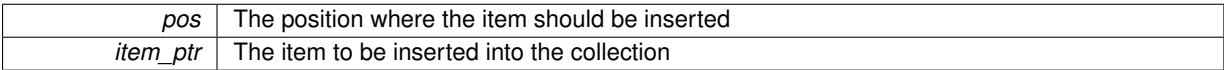

## **6.87.4.79 void Gem::Geneva::GStdPtrVectorInterfaceT**< **GDoubleObject** >**::insert ( iterator** *pos,* **size\_type** *amount,* **boost::shared\_ptr**< **GDoubleObject** > *item\_ptr* **)** [inline]**,** [inherited]

Inserts a given amount of items at position pos. Defaults to insert clone(pos, amount, item ptr)

**Parameters**

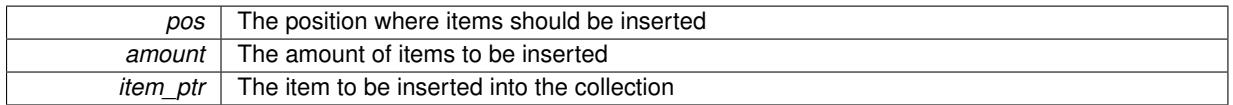

**6.87.4.80 iterator Gem::Geneva::GStdPtrVectorInterfaceT**< **GDoubleObject** >**::insert\_clone ( iterator** *pos,* **boost::shared\_ptr**< **GDoubleObject** > *item\_ptr* **)** [inline]**,** [inherited]

Inserts a given item at position pos. Checks whether the item actually points somewhere. This function clones the item, hence changes to the argument after invocation of this function will not affect the item pointed to.

### **Parameters**

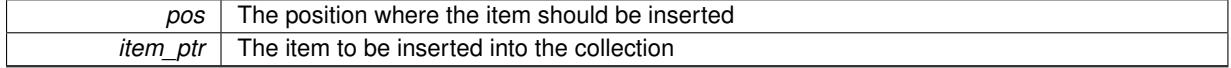

**6.87.4.81 void Gem::Geneva::GStdPtrVectorInterfaceT**< **GDoubleObject** >**::insert\_clone ( iterator** *pos,* **size\_type** *amount,* **boost::shared\_ptr**< **GDoubleObject** > *item\_ptr* **)** [inline]**,** [inherited]

Inserts a given amount of items at position pos. Will always clone.

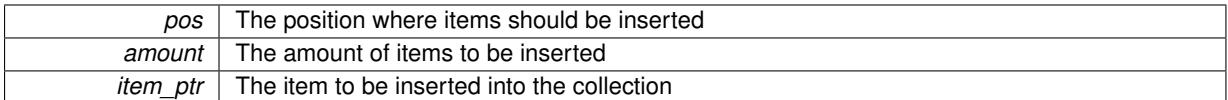

## **6.87.4.82 iterator Gem::Geneva::GStdPtrVectorInterfaceT**< **GDoubleObject** >**::insert\_noclone ( iterator** *pos,* **boost::shared\_ptr**< **GDoubleObject** > *item\_ptr* **)** [inline]**,** [inherited]

Inserts a given item at position pos. Checks whether the item actually points somewhere. Note that the shared\_ ptr will inserted itself. Hence any Change you might make to the object pointed to will also affect the item in the collection.

**Parameters**

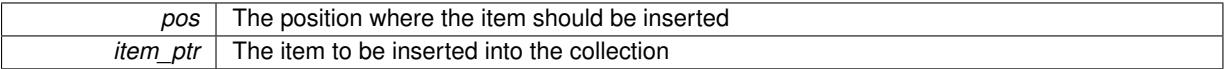

## **6.87.4.83 void Gem::Geneva::GStdPtrVectorInterfaceT**< **GDoubleObject** >**::insert\_noclone ( iterator** *pos,* **size\_type** *amount,* **boost::shared\_ptr**< **GDoubleObject** > *item\_ptr* **)** [inline]**,** [inherited]

Inserts a given amount of items at position pos. Will not clone the argument. Note that changes made to item\_ptr's object after a call to this function will also affect the container.

**Parameters**

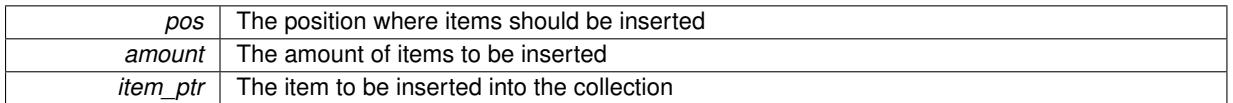

**6.87.4.84 virtual void Gem::Geneva::GParameterTCollectionT**< **GDoubleObject** >**::int32Boundaries ( std::vector**< **boost::int32\_t** > **&** *lBndVec,* **std::vector**< **boost::int32\_t** > **&** *uBndVec* **) const** [inline]**,** [virtual]**,** [inherited]

Attach boundaries of type boost::int32\_t to the vectors

**Parameters**

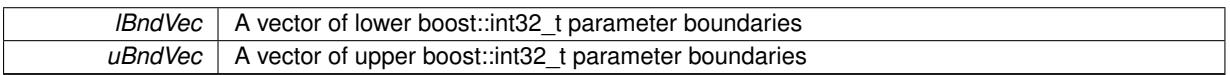

Reimplemented from [Gem::Geneva::GParameterBase.](#page-986-1)

**6.87.4.85 virtual void Gem::Geneva::GParameterTCollectionT**< **GDoubleObject** >**::int32Streamline ( std::vector**< **boost::int32\_t** > **&** *parVec* **) const** [inline]**,** [virtual]**,** [inherited]

Attach parameters of type boost::int32 t to the vector. This function distributes this task to objects contained in the container.

**Parameters**

parVec The vector to which the boost::int32\_t parameters will be attached

Reimplemented from [Gem::Geneva::GParameterBase.](#page-986-2)

**6.87.4.86 virtual void Gem::Geneva::GParameterTCollectionT**< **GDoubleObject** >**::int32Streamline ( std::map**< **std::string, std::vector**< **boost::int32\_t** > > **&** *parVec* **) const** [inline]**,** [virtual]**,** [inherited]

Attach parameters of type boost::int32\_t to the map. This function distributes this task to objects contained in the container.

*parVec* The map to which the boost::int32\_t parameters will be attached

Reimplemented from [Gem::Geneva::GParameterBase.](#page-987-0)

```
6.87.4.87 virtual bool Gem::Geneva::GParameterTCollectionT< GDoubleObject >::isIndividualParameter ( ) const
[inline], [virtual], [inherited]
```
Allows to identify whether we are dealing with a collection or an individual parameter (which is obviously not the case here). This function needs to be overloaded for parameter collections so that its inverse (GParameterBase::is-ParameterCollection() ) returns the correct value.

**Returns**

A boolean indicating whether this GParameterBase-derivative is an individual parameter

Reimplemented from [Gem::Geneva::GParameterBase.](#page-1024-0)

**6.87.4.88 bool Gem::Geneva::GParameterBase::isLeaf ( ) const** [virtual]**,** [inherited]

Lets the audience know whether this is a leaf or a branch object.

Lets the audience know whether this is a leaf or a branch object

Reimplemented in [Gem::Geneva::GParameterCollectionT](#page-987-1)< T >, [Gem::Geneva::GParameterCollectionT](#page-987-1)< dou[ble](#page-987-1) >, [Gem::Geneva::GParameterCollectionT](#page-987-1)< float >, [Gem::Geneva::GParameterCollectionT](#page-987-1)< boost::int32\_t >, [Gem::Geneva::GParameterCollectionT](#page-987-1)< int\_type >, [Gem::Geneva::GParameterCollectionT](#page-987-1)< num\_type >, [Gem-](#page-987-1) [::Geneva::GParameterCollectionT](#page-987-1)< bool >, [Gem::Geneva::GParameterCollectionT](#page-987-1)< fp\_type >, [Gem::Geneva-](#page-1024-1) [::GParameterT](#page-1024-1)< T >, [Gem::Geneva::GParameterT](#page-1024-1)< double >, [Gem::Geneva::GParameterT](#page-1024-1)< float >, [Gem::-](#page-1024-1) [Geneva::GParameterT](#page-1024-1)< boost::int32 t >, [Gem::Geneva::GParameterT](#page-1024-1)< int type >, [Gem::Geneva::GParameter](#page-1024-1)T< [bool](#page-1024-1) >, [Gem::Geneva::GParameterT](#page-1024-1)< fp\_type >, [Gem::Geneva::GNumT](#page-2104-0)< T >, Gem::Geneva::GNumT< [double](#page-2104-0) >, [Gem::Geneva::GNumT](#page-2104-0)< float >, [Gem::Geneva::GNumT](#page-2104-0)< boost::int32\_t >, [Gem::Geneva::GNumT](#page-2104-0)< [int\\_type](#page-2104-0)  $>$ , and [Gem::Geneva::GNumT](#page-2104-0) $<$  fp\_type  $>$ .

**6.87.4.89 bool Gem::Geneva::GParameterBase::isParameterCollection ( ) const** [virtual]**,** [inherited]

Allows to identify whether we are dealing with a collection or an individual parameter.

Allows to identify whether we are dealing with a collection or an individual parameter. As [GParameterBase](#page-3910-1) derivates can be either individual parameters or parameter collections, this function just returns the inverse of islndividual-[Parameter\(\)](#page-1024-0).

**Returns**

A boolean indicating whether the GParameterBase-derivative is a collection

**6.87.4.90 template**<**typename load\_type** > **void Gem::Geneva::GObject::load ( const boost::shared\_ptr**< **load\_type** > **&** *cp,* **typename boost::enable\_if**< **boost::is\_base\_of**< **Gem::Geneva::GObject, load\_type** > >**::type** ∗ *dummy =* 0 **)** [inline]**,** [inherited]

Loads the data of another [GObject\(](#page-3780-0)-derivative), wrapped in a shared pointer. Note that this function is only acces-sible to the compiler if load type is a derivative of [GObject.](#page-3780-0)

 $\overline{cp}$  | A copy of another GObject-derivative, wrapped into a boost::shared\_ptr<>

**6.87.4.91 template**<**typename load\_type** > **void Gem::Geneva::GObject::load ( const load\_type &** *cp,* **typename boost::enable\_if**< **boost::is\_base\_of**< **Gem::Geneva::GObject, load\_type** > >**::type** ∗ *dummy =* 0 **)** [inline]**,** [inherited]

Loads the data of another [GObject\(](#page-3780-0)-derivative), presented as a constant reference. Note that this function is only accessible to the compiler if load type is a derivative of [GObject.](#page-3780-0)

**Parameters**

 $\overline{cp}$  A copy of another GObject-derivative, wrapped into a boost::shared ptr $\leq$ 

**6.87.4.92 void Gem::Geneva::GDoubleObjectCollection::load\_ ( const GObject** ∗ *cp* **)** [protected]**,** [virtual]

Loads the data of another [GObject.](#page-3780-0)

Loads the data of another [GObject](#page-3780-0)

**Parameters**

*cp* | A copy of another [GDoubleObjectCollection](#page-2117-0) object, camouflaged as a [GObject](#page-3780-0)

Reimplemented from [Gem::Geneva::GParameterTCollectionT](#page-4265-0)< GDoubleObject >.

**6.87.4.93** bool Gem::Geneva::GDoubleObjectCollection::modify\_GUnitTests () [virtual]

Applies modifications to this object. This is needed for testing purposes.

Applies modifications to this object. This is needed for testing purposes

**Returns**

A boolean which indicates whether modifications were made

Reimplemented from [Gem::Geneva::GParameterTCollectionT](#page-4265-1)< GDoubleObject >.

**6.87.4.94 std::string Gem::Geneva::GDoubleObjectCollection::name () const** [virtual]

Emits a name for this class / object.

Emits a name for this class / object

Reimplemented from [Gem::Geneva::GParameterTCollectionT](#page-4266-0)< GDoubleObject >.

**6.87.4.95 bool Gem::Geneva::GDoubleObjectCollection::operator!= ( const GDoubleObjectCollection &** *cp* **) const**

Checks for inequality with another [GDoubleObjectCollection](#page-2117-0) object.

Checks for inequality with another [GDoubleObjectCollection](#page-2117-0) object

**Parameters**

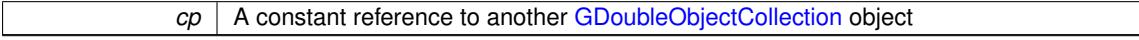

**Returns**

A boolean indicating whether both objects are inequal

#### **6.87.4.96 bool Gem::Geneva::GParameterBase::operator!= ( const GParameterBase &** *cp* **) const** [inherited]

Checks for inequality with another [GParameterBase](#page-3910-1) object.

Checks for inequality with another [GParameterBase](#page-3910-1) object

#### **Parameters**

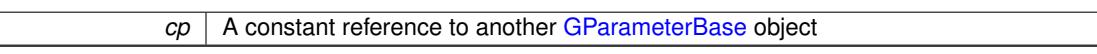

## **Returns**

A boolean indicating whether both objects are inequal

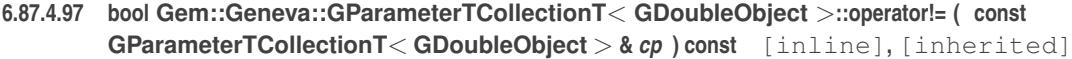

Checks for inequality with another GParameterTCollectionT<T> object

#### **Parameters**

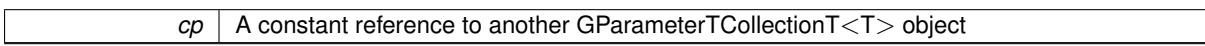

#### **Returns**

A boolean indicating whether both objects are inequal

**6.87.4.98 const GDoubleObjectCollection & Gem::Geneva::GDoubleObjectCollection::operator= ( const GDoubleObjectCollection &** *cp* **)**

A standard assignment operator.

A standard assignment operator.

**Parameters**

*cp* | A copy of another [GDoubleObjectCollection](#page-2117-0) object

**Returns**

A constant reference to this object

**6.87.4.99 bool Gem::Geneva::GDoubleObjectCollection::operator== ( const GDoubleObjectCollection &** *cp* **) const**

Checks for equality with another [GDoubleObjectCollection](#page-2117-0) object.

Checks for equality with another [GDoubleObjectCollection](#page-2117-0) object

**Parameters**

*cp* A constant reference to another [GDoubleObjectCollection](#page-2117-0) object

#### **Returns**

A boolean indicating whether both objects are equal

**6.87.4.100 bool Gem::Geneva::GParameterBase::operator== ( const GParameterBase &** *cp* **) const** [inherited]

Checks for equality with another GParameter Base object.

Checks for equality with another [GParameterBase](#page-3910-1) object

*cp* A constant reference to another [GParameterBase](#page-3910-1) object

## **Returns**

A boolean indicating whether both objects are equal

**6.87.4.101 bool Gem::Geneva::GParameterTCollectionT**< **GDoubleObject** >**::operator== ( const GParameterTCollectionT**< **GDoubleObject** > **&** *cp* **) const** [inline]**,** [inherited]

Checks for equality with another GParameterTCollectionT<T> object

#### **Parameters**

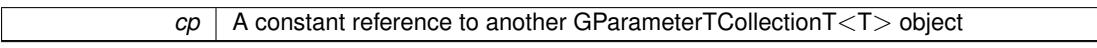

#### **Returns**

A boolean indicating whether both objects are equal

**6.87.4.102 template**<**typename load\_type** > **boost::shared\_ptr**<**load\_type**> **Gem::Geneva::GParameterBase::parameterbase- \_cast ( boost::shared\_ptr**< **GParameterBase** > *load\_ptr,* **typename boost::enable\_if**< **boost::is\_base\_of**< **Gem::Geneva::GParameterBase, load\_type** > >**::type** ∗ *dummy =* 0 **) const** [inline]**,** [inherited]

This function converts a [GParameterBase](#page-3910-1) boost::shared ptr to the target type. Note that this template will only be accessible to the compiler if [GParameterBase](#page-3910-1) is a base type of load\_type.

### **Parameters**

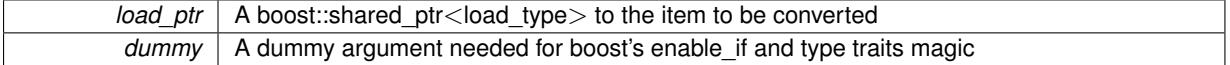

### **Returns**

A boost::shared\_ptr holding the converted object

**6.87.4.103 void Gem::Geneva::GStdPtrVectorInterfaceT**< **GDoubleObject** >**::push\_back ( boost::shared\_ptr**< **GDoubleObject** > *item\_ptr* **)** [inline]**,** [inherited]

Ads a shared\_ptr object to the back of the vector. The function defaults to push\_back\_noclone

## **Parameters**

*item ptr*  $\vert$  The item to be appended to the collection

**6.87.4.104 void Gem::Geneva::GStdPtrVectorInterfaceT**< **GDoubleObject** >**::push\_back\_clone ( boost::shared\_ptr**< **GDoubleObject** > *item\_ptr* **)** [inline]**,** [inherited]

Ads a shared ptr object to the back of the vector. The object pointed to will be cloned. Hence changes to it after a call to this function will not affect the item stored in the collection.

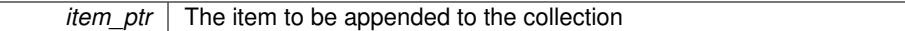

```
6.87.4.105 void Gem::Geneva::GStdPtrVectorInterfaceT< GDoubleObject >::push_back_noclone (
boost::shared_ptr< GDoubleObject > item_ptr ) [inline], [inherited]
```
Ads a shared ptr object to the back of the vector. Note that the shared ptr will inserted itself. Hence any Change you might make to the object pointed to will also affect the item in the collection.

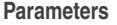

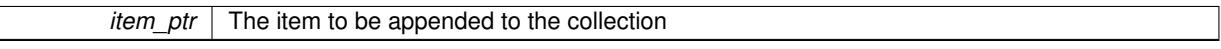

**6.87.4.106 virtual void Gem::Geneva::GParameterTCollectionT**< **GDoubleObject** >**::queryAdaptor ( const std::string &** *adaptorName,* **const std::string &** *property,* **std::vector**< **boost::any** > **&** *data* **) const** [inline]**,** [virtual]**,** [inherited]

Retrieves information from adaptors with a given property

**Parameters**

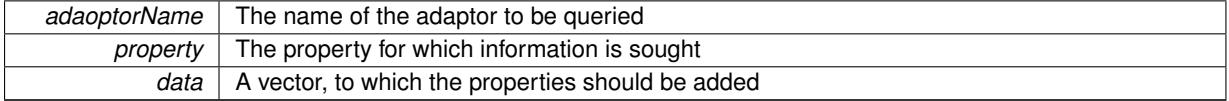

Implements [Gem::Geneva::GParameterBase.](#page-3910-2)

**6.87.4.107 void Gem::Geneva::GParameterBase::randomInit ( )** [virtual]**,** [inherited]

Triggers random initialization of the parameter(-collection)

Triggers random initialization of the parameter(-collection). This is the public version of this function, which only acts if initialization has not been blocked.

Reimplemented in [Gem::Geneva::GBooleanCollection,](#page-993-0) and [Gem::Geneva::GBooleanObject.](#page-1029-0)

**6.87.4.108 virtual void Gem::Geneva::GParameterTCollectionT**< **GDoubleObject** >**::randomInit\_ ( )** [inline]**,** [protected]**,** [virtual]**,** [inherited]

Triggers random initialization of all parameter objects

Implements [Gem::Geneva::GParameterBase.](#page-3914-0)

**6.87.4.109 bool Gem::Geneva::GParameterBase::randomInitializationBlocked ( ) const** [inherited]

Checks whether initialization has been blocked.

Checks whether initialization has been blocked

**6.87.4.110 void Gem::Geneva::GObject::readConfigFile ( const std::string &** *configFile* **)** [inherited]

Reads a configuration file from disk.

Reads a configuration file from disk

*configFile* The name of the configuration file to be parsed

**6.87.4.111 std::string Gem::Geneva::GObject::report ( ) const** [inherited]

Returns an XML description of the derivative it is called for.

Returns an XML description of the derivative it is called for

**Returns**

An XML description of the GObject-derivative the function is called for

**6.87.4.112 virtual void Gem::Geneva::GParameterTCollectionT**< **GDoubleObject** >**::resetGRandomPointer ( )** [inline]**,** [virtual]**,** [inherited]

Re-connects the local random number generator to gr and distributes the call to all objects contained in this collection class.

Reimplemented from [Gem::Geneva::GParameterBase.](#page-3938-0)

**6.87.4.113 void Gem::Geneva::GStdPtrVectorInterfaceT**< **GDoubleObject** >**::resize ( size\_type** *amount* **)** [inline]**,** [inherited]

Resizing the vector. This function will clone the first item in the collection, if available.

**6.87.4.114 void Gem::Geneva::GStdPtrVectorInterfaceT**< **GDoubleObject** >**::resize ( size\_type** *amount,* **boost::shared\_ptr**< **GDoubleObject** > *item\_ptr* **)** [inline]**,** [inherited]

Resizing the vector, initialization with item. This function is a front end to resize clone()

**Parameters**

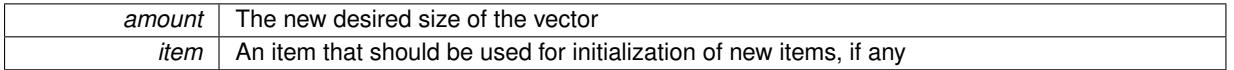

**6.87.4.115 void Gem::Geneva::GStdPtrVectorInterfaceT**< **GDoubleObject** >**::resize\_clone ( size\_type** *amount,* **boost::shared\_ptr**< **GDoubleObject** > *item\_ptr* **)** [inline]**,** [inherited]

Resizing the vector, initialization with item. This function does nothing if amount is the same as data.size(). item\_ptr will be cloned. Hence changes to the object pointed to will not affect the collection.

**Parameters**

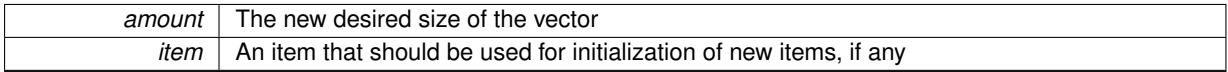

**6.87.4.116 void Gem::Geneva::GStdPtrVectorInterfaceT**< **GDoubleObject** >**::resize\_empty ( size\_type** *amount* **)** [inline]**,** [inherited]

Fills the collection with empty smart pointers. This is meant for situations where we want to first resize the collection to a given size and then assign data items to each position.

## **6.87.4.117 void Gem::Geneva::GStdPtrVectorInterfaceT**< **GDoubleObject** >**::resize\_noclone ( size\_type** *amount,* **boost::shared\_ptr**< **GDoubleObject** > *item\_ptr* **)** [inline]**,** [inherited]

Resizing the vector, initialization with item. This function does nothing if amount is the same as data.size(). Note that item\_ptr will become part of the collection. Hence changes to the object pointed to will also affect the collection. If amount would increase the collection size by more than one, additional added items will need to be cloned nonetheless.

**Parameters**

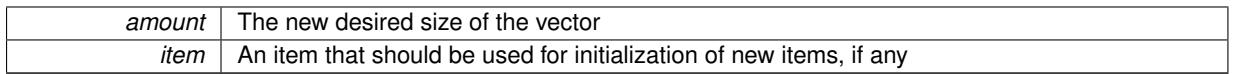

**6.87.4.118 template**<**typename load\_type** > **void Gem::Geneva::GObject::selfAssignmentCheck ( const GObject** ∗ *load\_ptr,* **typename boost::enable\_if**< **boost::is\_base\_of**< **Gem::Geneva::GObject, load\_type** > >**::type** ∗ *dummy =* 0 **) const** [inline]**,** [protected]**,** [inherited]

This function checks in DEBUG mode whether a load pointer points to the current object. Note that this template will only be accessible to the compiler if [GObject](#page-3780-0) is a base type of load\_type.

**6.87.4.119 bool Gem::Geneva::GParameterBase::setAdaptionsActive ( )** [inherited]

Switches on adaptions for this object.

Switches on adaptions for this object

**6.87.4.120 bool Gem::Geneva::GParameterBase::setAdaptionsInactive ( )** [inherited]

Disables adaptions for this object.

Disables adaptions for this object

**6.87.4.121 void Gem::Geneva::GParameterBase::setParameterName ( const std::string &** *pn* **)** [inherited]

Allows to assign a name to this parameter.

Allows to assign a name to this parameter

**6.87.4.122 static void Gem::Geneva::GObject::sigHupHandler ( int** *signum* **)** [inline]**,** [static]**,** [inherited]

A handler for SIGHUP signals

**6.87.4.123 void Gem::Geneva::GDoubleObjectCollection::specificTestsFailuresExpected\_GUnitTests ( )** [virtual]

Performs self tests that are expected to fail. This is needed for testing purposes. Performs self tests that are expected to fail. This is needed for testing purposes Reimplemented from [Gem::Geneva::GParameterTCollectionT](#page-4270-0)< GDoubleObject >.

**6.87.4.124 void Gem::Geneva::GDoubleObjectCollection::specificTestsNoFailureExpected\_GUnitTests ( )** [virtual]

Performs self tests that are expected to succeed. This is needed for testing purposes. Performs self tests that are expected to succeed. This is needed for testing purposes Reimplemented from [Gem::Geneva::GParameterTCollectionT](#page-4271-0)< GDoubleObject >.

**6.87.4.125 template**<**typename par\_type** > **void Gem::Geneva::GParameterBase::streamline ( std::vector**< **par\_type** > **&** *parVec* **) const** [inline]**,** [inherited]

Allows to add all parameters of a specific type to the vector. This function is a trap, needed to catch streamlining attempts with unsupported types. Use the supplied specializations instead.

parVec The vector to which the items should be added

**6.87.4.126 template**<**typename par\_type** > **void Gem::Geneva::GParameterBase::streamline ( std::map**< **std::string, std::vector**< **par\_type** > > **&** *parVec* **) const** [inline]**,** [inherited]

Allows to add all parameters of a specific type to the map. This function is a trap, needed to catch streamlining attempts with unsupported types. Use the supplied specializations instead.

parVec The vector to which the items should be added

**6.87.4.127 template**<> **void Gem::Geneva::GParameterBase::streamline ( std::vector**< **float** > **& ) const** [inherited]

Specializations of some template functions

**6.87.4.128 template**<> **void Gem::Geneva::GParameterBase::streamline ( std::vector**< **float** > **&** *parVec* **) const** [inherited]

Allows to add all parameters of type float to the vector.

parVec The vector to which the items should be added

**6.87.4.129 template**<> **void Gem::Geneva::GParameterBase::streamline ( std::vector**< **double** > **&** *parVec* **) const** [inherited]

Allows to add all parameters of type double to the vector.

parVec The vector to which the items should be added

**6.87.4.130 template**<> **void Gem::Geneva::GParameterBase::streamline ( std::vector**< **boost::int32\_t** > **&** *parVec* **) const** [inherited]

Allows to add all parameters of type boost::int32\_t to the vector.

parVec The vector to which the items should be added

**6.87.4.131 template**<> **void Gem::Geneva::GParameterBase::streamline ( std::vector**< **bool** > **&** *parVec* **) const** [inherited]

Allows to add all parameters of type bool to the vector. parVec The vector to which the items should be added

**6.87.4.132 template**<> **void Gem::Geneva::GParameterBase::streamline ( std::map**< **std::string, std::vector**< **float** > > **&** *parVec* **) const** [inherited]

Allows to add all parameters of type float to the map.

parVec The map to which the items should be added

**6.87.4.133 template**<> **void Gem::Geneva::GParameterBase::streamline ( std::map**< **std::string, std::vector**< **double** > > **&** *parVec* **) const** [inherited]

Allows to add all parameters of type double to the map.

parVec The vector to which the items should be added

**6.87.4.134 template**<> **void Gem::Geneva::GParameterBase::streamline ( std::map**< **std::string, std::vector**< **boost::int32\_t** > > **&** *parVec* **) const** [inherited]

Allows to add all parameters of type boost::int32\_t to the map.

parVec The vector to which the items should be added

**6.87.4.135 template**<> **void Gem::Geneva::GParameterBase::streamline ( std::map**< **std::string, std::vector**< **bool** > > **&** *parVec* **) const** [inherited]

Allows to add all parameters of type bool to the map.

parVec The vector to which the items should be added

**6.87.4.136 void Gem::Geneva::GObject::toFile ( const std::string &** *fileName,* **const Gem::Common::serializationMode &** *serMod* **) const** [inherited]

Writes a serial representation of this object to a file.

Writes a serial representation of this object to a file. Can be used for check-pointing.

**Parameters**

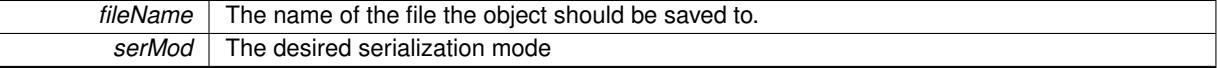

**6.87.4.137 virtual void Gem::Geneva::GParameterTCollectionT**< **GDoubleObject** >**::toPropertyTree ( pt::ptree &** *ptr,* **const std::string &** *baseName* **) const** [inline]**,** [virtual]**,** [inherited]

Converts the local data to a boost::property\_tree node

**Parameters**

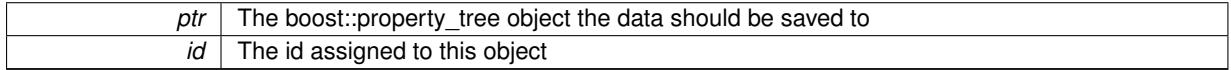

Implements [Gem::Geneva::GParameterBase.](#page-3912-0)

**6.87.4.138 void Gem::Geneva::GObject::toStream ( std::ostream &** *oarchive\_stream,* **const Gem::Common::serializationMode &** *serMod* **) const** [inherited]

Convert class to a serial representation that is then written to a stream.

Converts class to a serial representation that is then written to a stream.

### **Parameters**

*oarchive* stream The output stream the object should be written to

### *serMod* The desired serialization mode

## **6.87.4.139 std::string Gem::Geneva::GObject::toString ( const Gem::Common::serializationMode &** *serMod* **) const** [virtual]**,** [inherited]

Convert class to a serial representation, using a user-specified serialization mode.

Converts the class to a text representation, using the currently set serialization mode for this class. Note that you will have to take care yourself that serialization and de-serialization happens in the same mode.

**Parameters**

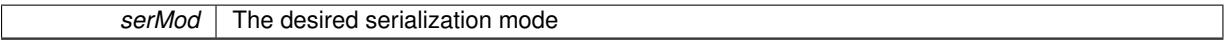

**Returns**

A text-representation of this class (or its derivative)

Implements [Gem::Common::GSerializableI.](#page-4503-1)

**6.87.4.140 virtual bool Gem::Geneva::GParameterTCollectionT**< **GDoubleObject** >**::updateAdaptorsOnStall ( const std::size\_t &** *nStalls* **)** [inline]**,** [virtual]**,** [inherited]

Triggers updates when the optimization process has stalled

Implements [Gem::Geneva::GParameterBase.](#page-3910-3)

Checks whether solely the local random number generator is used. The function returns false if at least one component of this class does not use a local random number generator

A boolean indicating whether solely the local random number generator is used

Reimplemented from [Gem::Geneva::GParameterBase.](#page-3943-0)

**6.87.4.142 void Gem::Geneva::GObject::writeConfigFile ( const std::string &** *configFile,* **const std::string &** *header* **)** [inherited]

Writes a configuration file to disk.

Writes a configuration file to disk

**Parameters**

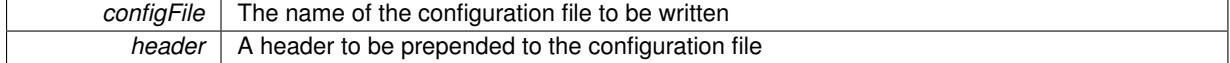

### **6.87.5 Member Data Documentation**

**6.87.5.1 Gem::Hap::GRandomBase**∗ **Gem::Geneva::GParameterBase::gr\_local** [protected]**,** [inherited]

A random number generator. This reference and the associated pointer is either connected to a local random number generator assigned in the constructor, or to a "factory" generator located in the surrounding [GParameterSet](#page-4071-0) object.

The documentation for this class was generated from the following files:

**<sup>6.87.4.141</sup> virtual bool Gem::Geneva::GParameterTCollectionT**< **GDoubleObject** >**::usesLocalRNG ( ) const** [inline]**,** [virtual]**,** [inherited]

- [GDoubleObjectCollection.hpp](#page-4990-0)
- [GDoubleObjectCollection.cpp](#page-4990-1)

# <span id="page-2155-0"></span>**6.88 Gem::Geneva::GDoubleSumConstraint Class Reference**

#include <GFunctionIndividual.hpp>

Inheritance diagram for Gem::Geneva::GDoubleSumConstraint:

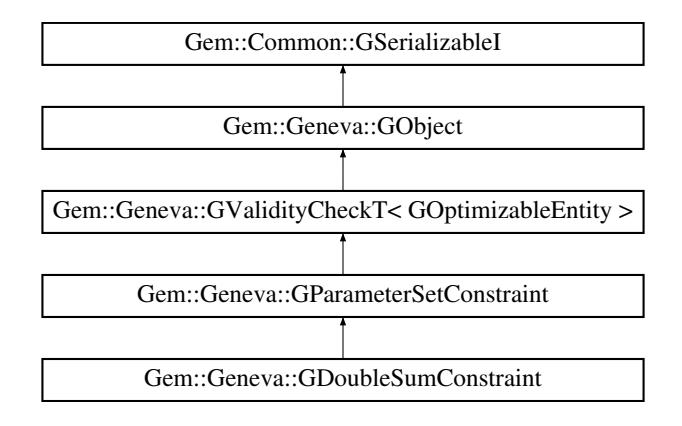

## **Public Member Functions**

- [GDoubleSumConstraint](#page-2157-1) ()
- [GDoubleSumConstraint](#page-2157-2) (const double &)
- [GDoubleSumConstraint](#page-2157-3) (const [GDoubleSumConstraint](#page-2155-0) &)
- virtual ∼[GDoubleSumConstraint](#page-2157-4) ()
- const [GDoubleSumConstraint](#page-2155-0) & [operator=](#page-2164-0) (const [GDoubleSumConstraint](#page-2155-0) &)
- bool [operator==](#page-2164-1) (const [GDoubleSumConstraint](#page-2155-0) &) const
- bool [operator!=](#page-2164-2) (const [GDoubleSumConstraint](#page-2155-0) &) const
- virtual boost::optional
	- < std::string > [checkRelationshipWith](#page-2158-0) (const [GObject](#page-3780-0) &, const Gem::Common::expectation &, const double &, const std::string &, const std::string &, const bool &) const
- virtual void [addConfigurationOptions](#page-2157-0) [\(Gem::Common::GParserBuilder](#page-4276-0) &, const bool &)
- bool [operator==](#page-2164-3) (const [GParameterSetConstraint](#page-4113-0) &) const
- bool [operator==](#page-1445-0) (const [GValidityCheckT](#page-4889-0)< [GOptimizableEntity](#page-3799-0) > &cp) const
- bool [operator!=](#page-2163-0) (const [GParameterSetConstraint](#page-4113-0) &) const
- bool [operator!=](#page-1445-1) (const [GValidityCheckT](#page-4889-0)< [GOptimizableEntity](#page-3799-0) > &cp) const
- double [check](#page-1438-1) (const [GOptimizableEntity](#page-3799-0) ∗cp) const
- bool [isValid](#page-1441-0) (const [GOptimizableEntity](#page-3799-0) ∗cp, double &validityLevel) const
- void [toStream](#page-566-0) (std::ostream &, const Gem::Common::serializationMode &) const
- void [fromStream](#page-556-0) (std::istream &, const Gem::Common::serializationMode &)
- virtual std::string [toString](#page-566-1) (const Gem::Common::serializationMode &) const OVERRIDE
- virtual void [fromString](#page-557-0) (const std::string &, const Gem::Common::serializationMode &) OVERRIDE
- void [toFile](#page-565-0) (const std::string &, const Gem::Common::serializationMode &) const
- void [fromFile](#page-556-1) (const std::string &, const Gem::Common::serializationMode &)
- std::string [report](#page-562-1) () const
- virtual std::string [name](#page-1443-0) () const
- void [writeConfigFile](#page-567-0) (const std::string &, const std::string &)
- void [readConfigFile](#page-562-2) (const std::string &)
- boost::shared\_ptr< [GObject](#page-3780-0) > [clone](#page-555-0) () const
- template<typename clone\_type > boost::shared\_ptr< [clone](#page-555-1)\_type > clone (typename boost::enable\_if< boost::is\_base\_of< [Gem::Geneva::G-](#page-3780-0)[Object,](#page-3780-0) clone\_type > >::type ∗dummy=0) const
- template $\lt$ boost::shared\_ptr< [GObject](#page-3780-0) > [clone](#page-550-0) (boost::enable\_if< boost::is\_base\_of< [Gem::Geneva::GObject,](#page-3780-0) [G-](#page-3780-0)[Object](#page-3780-0) > >::type ∗) const
- $\bullet$  template $\lt$
- boost::shared\_ptr< [GObject](#page-3780-0) > [clone](#page-555-2) (boost::enable\_if< boost::is\_base\_of< [Gem::Geneva::GObject,](#page-3780-0) [G-](#page-3780-0)[Object](#page-3780-0) > >::type ∗dummy) const
- template $lt$ typename load type  $>$ void [load](#page-559-0) (const boost::shared ptr< load type  $>$  &cp, typename boost::enable if < boost::is base of < [Gem::Geneva::GObject,](#page-3780-0) load type > >::type ∗dummy=0)
- template $lt$ typename load\_type  $>$ void [load](#page-559-1) (const load type &cp, typename boost::enable if< boost::is base of< [Gem::Geneva::GObject,](#page-3780-0) load type  $>$  ::type  $*$ dummy=0)
- virtual bool modify GUnitTests ()
- virtual void [specificTestsNoFailureExpected\\_GUnitTests](#page-1447-0) ()
- virtual void [specificTestsFailuresExpected\\_GUnitTests](#page-1446-0) ()

## **Static Public Member Functions**

• static void [sigHupHandler](#page-565-1) (int signum)

## **Static Public Attributes**

• static std::sig\_atomic\_t **GenevaSigHupSent** = 0

## **Protected Member Functions**

- virtual double [check\\_](#page-2157-5) (const [GParameterSet](#page-4071-0) ∗) const
- virtual void load (const [GObject](#page-3780-0) ∗)
- virtual [GObject](#page-3780-0) ∗ [clone\\_](#page-2158-1) () const
- virtual double check (const [GOptimizableEntity](#page-3799-0) ∗) const OVERRIDE
- template<typename load\_type  $>$ void [selfAssignmentCheck](#page-562-0) (const [GObject](#page-3780-0) ∗load ptr, typename boost::enable\_if< boost::is\_base\_of< [Gem-](#page-3780-0) [::Geneva::GObject,](#page-3780-0) load\_type > >::type ∗dummy=0) const
- $\bullet$  template<typename load\_type  $>$ const load\_type ∗ [gobject\\_conversion](#page-558-0) (const [GObject](#page-3780-0) ∗load\_ptr, typename boost::enable\_if< boost::is\_base- \_of< [Gem::Geneva::GObject,](#page-3780-0) load\_type > >::type ∗dummy=0) const
- template $lt$ typename load type  $>$ boost::shared\_ptr< load\_type > [gobject\\_conversion](#page-559-2) (boost::shared\_ptr< [GObject](#page-3780-0) > load\_ptr, typename boost::enable\_if< boost::is\_base\_of< [Gem::Geneva::GObject,](#page-3780-0) load\_type > >::type ∗dummy=0) const

## **Friends**

• class **boost::serialization::access**

## **6.88.1 Detailed Description**

A simple constraint checker searching for valid solutions that fulfill a given constraint. Here, the sum of all double variables needs to be smaller than a given constant.

### **6.88.2 Constructor & Destructor Documentation**

<span id="page-2157-1"></span>**6.88.2.1 Gem::Geneva::GDoubleSumConstraint::GDoubleSumConstraint ( )**

The default constructor.

<span id="page-2157-2"></span>The default constructor

**6.88.2.2 Gem::Geneva::GDoubleSumConstraint::GDoubleSumConstraint ( const double &** *C* **)**

Initialization with the constant.

<span id="page-2157-3"></span>Initialization with the constant

**6.88.2.3 Gem::Geneva::GDoubleSumConstraint::GDoubleSumConstraint ( const GDoubleSumConstraint &** *cp* **)**

The copy constructor.

<span id="page-2157-4"></span>The copy constructor

**6.88.2.4 Gem::Geneva::GDoubleSumConstraint::**∼**GDoubleSumConstraint ( )** [virtual]

The destructor.

The destructor

- **6.88.3 Member Function Documentation**
- <span id="page-2157-0"></span>**6.88.3.1 void Gem::Geneva::GDoubleSumConstraint::addConfigurationOptions ( Gem::Common::GParserBuilder &** *gpb,* **const bool &** *showOrigin* **)** [virtual]

Adds local configuration options to a GParserBuilder object.

Adds local configuration options to a GParserBuilder object

Reimplemented from [Gem::Geneva::GParameterSetConstraint.](#page-4115-0)

**6.88.3.2 double Gem::Geneva::GValidityCheckT**< **GOptimizableEntity** >**::check ( const GOptimizableEntity** ∗ *cp* **) const** [inline]**,** [inherited]

Checks whether a given parameter set is valid. The function returns a double value which is expected to be larger than 0. Values in the range [0,1] indicate valid parameters (according to this constraint). Values above 1 indicate invalid parameters. The size of the return value can thus be used to indicate the extent of the invalidity.

<span id="page-2157-6"></span>**6.88.3.3 double Gem::Geneva::GParameterSetConstraint::check\_ ( const GOptimizableEntity** ∗ *p\_raw* **) const** [protected]**,** [virtual]**,** [inherited]

Checks whether a given individual is valid.

Checks whether a given individual is valid

<span id="page-2157-5"></span>Implements [Gem::Geneva::GValidityCheckT](#page-4891-0)< GOptimizableEntity >.

**6.88.3.4 double Gem::Geneva::GDoubleSumConstraint::check\_ ( const GParameterSet** ∗ *p* **) const** [protected]**,** [virtual]

Checks whether a given individual is valid

<span id="page-2158-0"></span>Implements [Gem::Geneva::GParameterSetConstraint.](#page-4114-0)

**6.88.3.5 boost::optional**< **std::string** > **Gem::Geneva::GDoubleSumConstraint::checkRelationshipWith ( const GObject &** *cp,* **const Gem::Common::expectation &** *e,* **const double &** *limit,* **const std::string &** *caller,* **const std::string &** *y\_name,* **const bool &** *withMessages* **) const** [virtual]

Checks whether a given expectation for the relationship between this object and another object is fulfilled.

Checks whether a given expectation for the relationship between this object and another object is fulfilled. **Parameters**

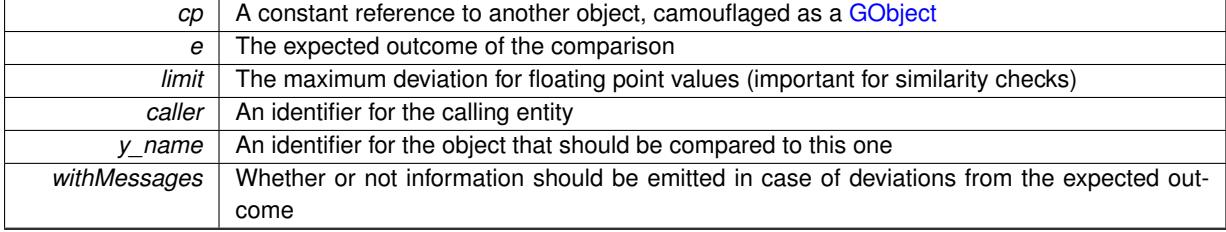

**Returns**

A boost::optional<std::string> object that holds a descriptive string if expectations were not met

Reimplemented from [Gem::Geneva::GParameterSetConstraint.](#page-4116-0)

**6.88.3.6 boost::shared\_ptr**< **GObject** > **Gem::Geneva::GObject::clone ( ) const** [inherited]

Creates a clone of this object, storing it in a boost::shared\_ptr<GObject>

Creates a deep clone of this object, storing it in a boost::shared\_ptr<GObject>

**Returns**

A boost::shared ptr<GObject> to a clone of the derived object

**6.88.3.7 template**<**typename clone\_type** > **boost::shared\_ptr**<**clone\_type**> **Gem::Geneva::GObject::clone ( typename boost::enable\_if**< **boost::is\_base\_of**< **Gem::Geneva::GObject, clone\_type** > >**::type** ∗ *dummy =* 0 **) const** [inline]**,** [inherited]

The function creates a clone of the [GObject](#page-3780-0) pointer, converts it to a pointer to a derived class and emits it as a boost::shared ptr<> . Note that this template will only be accessible to the compiler if [GObject](#page-3780-0) is a base type of clone\_type.

**Returns**

A converted clone of this object, wrapped into a boost::shared\_ptr

**6.88.3.8 template**<> **boost::shared\_ptr**<**GObject**> **Gem::Geneva::GObject::clone ( boost::enable\_if**< **boost::is\_base\_of**< **Gem::Geneva::GObject, GObject** > >**::type** ∗ *dummy* **) const** [inherited]

A specialization of the general clone for cases where no conversion takes place at all

**Returns**

<span id="page-2158-1"></span>A boost::shared\_ptr<GObject> to a clone of the derived object

**6.88.3.9 GObject** ∗ **Gem::Geneva::GDoubleSumConstraint::clone\_ ( void ) const** [protected]**,** [virtual]

Creates a deep clone of this object.

Creates a deep clone of this object

Implements [Gem::Geneva::GParameterSetConstraint.](#page-4114-1)

**6.88.3.10 void Gem::Geneva::GObject::fromFile ( const std::string &** *fileName,* **const Gem::Common::serializationMode &** *serMod* **)** [inherited]

Loads a serial representation of this object from file.

Loads a serial representation of this object from file. Can be used for check-pointing.

#### **Parameters**

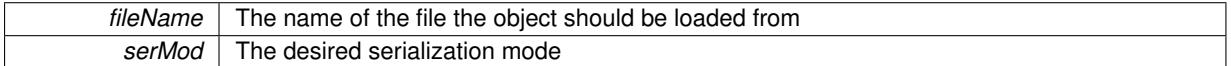

**6.88.3.11 void Gem::Geneva::GObject::fromStream ( std::istream &** *istr,* **const Gem::Common::serializationMode &** *serMod* **)** [inherited]

Load class from a stream.

Loads the object from a stream.

**Parameters**

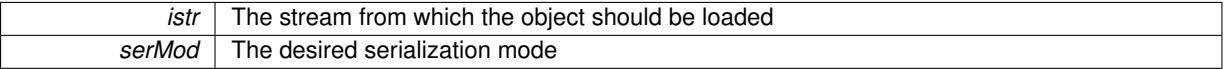

**6.88.3.12 void Gem::Geneva::GObject::fromString ( const std::string &** *descr,* **const Gem::Common::serializationMode &** *serMod* **)** [virtual]**,** [inherited]

Convert class to a serial representation, using a specific serialization mode.

Initializes the object from its string representation, using the currently set serialization mode. Note that the string will likely describe a derivative of [GObject,](#page-3780-0) as [GObject](#page-3780-0) cannot be instantiated. Note also that you will have to take care yourself that serialization and de-serialization happens in the same mode.

## **Parameters**

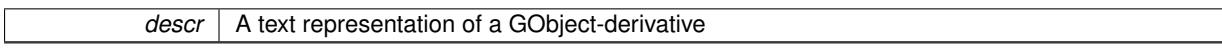

Implements [Gem::Common::GSerializableI.](#page-4503-0)

**6.88.3.13 template**<**typename load\_type** > **const load\_type**∗ **Gem::Geneva::GObject::gobject\_conversion ( const GObject** ∗ *load\_ptr,* **typename boost::enable\_if**< **boost::is\_base\_of**< **Gem::Geneva::GObject, load\_type** > >**::type** ∗ *dummy =* 0 **) const** [inline]**,** [protected]**,** [inherited]

This function converts the [GObject](#page-3780-0) pointer to the target type, checking for self-assignment along the ways in DEBUG mode (through [selfAssignmentCheck\(\)](#page-562-0) ). Note that this template will only be accessible to the compiler if [GObject](#page-3780-0) is a base type of load\_type.
**6.88.3.14 template**<**typename load\_type** > **boost::shared\_ptr**<**load\_type**> **Gem::Geneva::GObject::gobject\_conversion ( boost::shared\_ptr**< **GObject** > *load\_ptr,* **typename boost::enable\_if**< **boost::is\_base\_of**< **Gem::Geneva::GObject, load\_type** > >**::type** ∗ *dummy =* 0 **) const** [inline]**,** [protected]**,** [inherited]

This function converts a [GObject](#page-3780-0) boost::shared\_ptr to the target type, optionally checking for self-assignment along the ways in DEBUG mode (through [selfAssignmentCheck\(\)](#page-562-0) ). Note that this template will only be accessible to the compiler if [GObject](#page-3780-0) is a base type of load type.

### **Parameters**

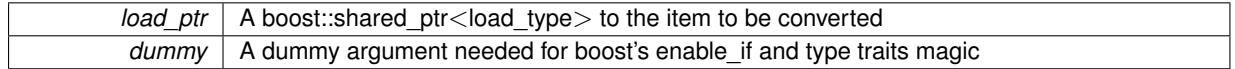

**Returns**

A boost::shared\_ptr holding the converted object

**6.88.3.15 bool Gem::Geneva::GValidityCheckT**< **GOptimizableEntity** >**::isValid ( const GOptimizableEntity** ∗ *cp,* **double &** *validityLevel* **) const** [inline]**,** [inherited]

### Checks whether the constraint is valid

**Parameters**

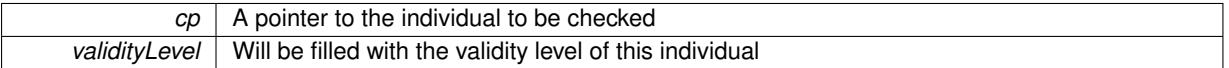

**6.88.3.16 template**<**typename load\_type** > **void Gem::Geneva::GObject::load ( const boost::shared\_ptr**< **load\_type** > **&** *cp,* **typename boost::enable\_if**< **boost::is\_base\_of**< **Gem::Geneva::GObject, load\_type** > >**::type** ∗ *dummy =* 0 **)** [inline]**,** [inherited]

Loads the data of another [GObject\(](#page-3780-0)-derivative), wrapped in a shared pointer. Note that this function is only acces-sible to the compiler if load type is a derivative of [GObject.](#page-3780-0)

#### **Parameters**

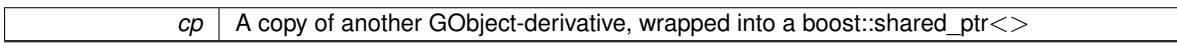

**6.88.3.17 template**<**typename load\_type** > **void Gem::Geneva::GObject::load ( const load\_type &** *cp,* **typename boost::enable\_if**< **boost::is\_base\_of**< **Gem::Geneva::GObject, load\_type** > >**::type** ∗ *dummy =* 0 **)** [inline]**,** [inherited]

Loads the data of another [GObject\(](#page-3780-0)-derivative), presented as a constant reference. Note that this function is only accessible to the compiler if load type is a derivative of [GObject.](#page-3780-0)

#### **Parameters**

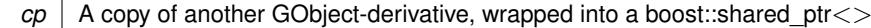

**6.88.3.18 void Gem::Geneva::GDoubleSumConstraint::load\_ ( const GObject** ∗ *cp* **)** [protected]**,** [virtual]

Loads the data of another GParameterSetMultiConstraint.

Loads the data of another [GDoubleSumConstraint](#page-2155-0)

Reimplemented from [Gem::Geneva::GParameterSetConstraint.](#page-4119-0)

### **6.88.3.19 bool Gem::Geneva::GObject::modify\_GUnitTests ( )** [virtual]**,** [inherited]

Applies modifications to this object. This is needed for testing purposes.

Applies modifications to this object. This is needed for testing purposes

## **Returns**

#### A boolean which indicates whether modifications were made

Reimplemented in [Gem::Geneva::GOptimizationAlgorithmT](#page-3890-0)< ind\_type >::GOptimizationMonitorT, [Gem::Geneva-](#page-686-0) [::GOptimizationAlgorithmT](#page-686-0)< ind\_type >, [Gem::Geneva::GOptimizationAlgorithmT](#page-686-0)< oa\_type >, [Gem::Geneva-](#page-686-0) [::GOptimizationAlgorithmT](#page-686-0)< GParameterSet >, [Gem::Geneva::GMetaOptimizerIndividualT](#page-3071-0)< ind\_type >, [Gem-](#page-752-0) [::Geneva::GBaseParChildT](#page-752-0)< ind\_type >, [Gem::Geneva::GBaseParChildT](#page-752-0)< oa\_type >, [Gem::Geneva::GBase-](#page-752-0)ParChildT< [GParameterSet](#page-752-0) >, [Gem::Geneva::GParameterTCollectionT](#page-4265-0)< T >, [Gem::Geneva::GParameterT-](#page-4265-0)CollectionT< [GParameterBase](#page-4265-0) >, [Gem::Geneva::GParameterTCollectionT](#page-4265-0)< GBooleanObject >, [Gem::Geneva::-](#page-4265-0) GParameterTCollectionT< [GConstrainedDoubleObject](#page-4265-0) >, [Gem::Geneva::GParameterTCollectionT](#page-4265-0)< GInt32Object [>](#page-4265-0), [Gem::Geneva::GParameterTCollectionT](#page-4265-0)< GConstrainedFloatObject >, [Gem::Geneva::GParameterTCollection-](#page-4265-0)T< [GDoubleObject](#page-4265-0) >, [Gem::Geneva::GParameterTCollectionT](#page-4265-0)< GConstrainedInt32Object >, [Gem::Geneva::G-](#page-4265-0)[ParameterTCollectionT](#page-4265-0)< GFloatObject >, [Gem::Geneva::GAdaptorT](#page-560-0)< T >, [Gem::Geneva::GAdaptorT](#page-560-0)< double [>](#page-560-0), [Gem::Geneva::GAdaptorT](#page-560-0)< float >, [Gem::Geneva::GAdaptorT](#page-560-0)< boost::int32\_t >, [Gem::Geneva::GAdaptorT](#page-560-0)< [int\\_type](#page-560-0) >, [Gem::Geneva::GAdaptorT](#page-560-0)< num\_type >, Gem::Geneva::GAdaptorT< bool >, [Gem::Geneva::G-](#page-560-0)[AdaptorT](#page-560-0)< fp\_type >, [Gem::Geneva::GNumBiGaussAdaptorT](#page-3530-0)< num\_type, fp\_type >, [Gem::Geneva::GNumBi-](#page-3530-0)[GaussAdaptorT](#page-3530-0)< float, float >, [Gem::Geneva::GNumBiGaussAdaptorT](#page-3530-0)< fp\_type, fp\_type >, [Gem::Geneva::G-](#page-3530-0)[NumBiGaussAdaptorT](#page-3530-0)< double, double >, [Gem::Geneva::GMultiPopulationEAT](#page-3141-0)< oa\_type >, [Gem::Geneva::G-](#page-1944-0)[ConstrainedNumT](#page-1944-0)< T >, [Gem::Geneva::GConstrainedNumT](#page-1944-0)< double >, [Gem::Geneva::GConstrainedNumT](#page-1944-0)< [float](#page-1944-0) >, [Gem::Geneva::GConstrainedNumT](#page-1944-0)< boost::int32\_t >, [Gem::Geneva::GConstrainedNumT](#page-1944-0)< int\_type >, [Gem::Geneva::GConstrainedNumT](#page-1944-0)< fp\_type >, [Gem::Geneva::GNumGaussAdaptorT](#page-3651-0)< num\_type, fp\_type >, [Gem::Geneva::GNumGaussAdaptorT](#page-3651-0)< float, float >, [Gem::Geneva::GNumGaussAdaptorT](#page-3651-0)< boost::int32\_t, dou[ble](#page-3651-0) >, [Gem::Geneva::GNumGaussAdaptorT](#page-3651-0)< fp\_type, fp\_type >, [Gem::Geneva::GNumGaussAdaptorT](#page-3651-0)< double, [double](#page-3651-0) >, [Gem::Geneva::GNumGaussAdaptorT](#page-3651-0)< int type, double >, [Gem::Geneva::GParameterBaseWith-](#page-3971-0)[AdaptorsT](#page-3971-0)< T >, [Gem::Geneva::GParameterBaseWithAdaptorsT](#page-3971-0)< double >, [Gem::Geneva::GParameterBase-](#page-3971-0)[WithAdaptorsT](#page-3971-0)< float >, [Gem::Geneva::GParameterBaseWithAdaptorsT](#page-3971-0)< boost::int32 t >, [Gem::Geneva::G-](#page-3971-0)[ParameterBaseWithAdaptorsT](#page-3971-0)< int\_type >, [Gem::Geneva::GParameterBaseWithAdaptorsT](#page-3971-0)< num\_type >, [Gem-](#page-3971-0) [::Geneva::GParameterBaseWithAdaptorsT](#page-3971-0)< bool >, [Gem::Geneva::GParameterBaseWithAdaptorsT](#page-3971-0)< fp\_type [>](#page-3971-0), [Gem::Geneva::GConstrainedFPT](#page-1751-0)< fp\_type >, [Gem::Geneva::GConstrainedFPT](#page-1751-0)< double >, [Gem::Geneva-](#page-1751-0) [::GConstrainedFPT](#page-1751-0)< float >, [Gem::Geneva::GOptimizableEntity,](#page-3816-0) [Gem::Geneva::GConstrainedNumCollectionT](#page-1908-0)< [num\\_type](#page-1908-0) >, [Gem::Geneva::GParameterSet,](#page-2249-0) [Gem::Geneva::GConstrainedNumCollectionT](#page-1908-0)< double >, [Gem::-](#page-1908-0) [Geneva::GConstrainedNumCollectionT](#page-1908-0)< float >, [Gem::Geneva::GConstrainedNumCollectionT](#page-1908-0)< fp\_type >, [Gem-](#page-1714-0) [::Geneva::GConstrainedFPNumCollectionT](#page-1714-0)< fp\_type >, [Gem::Geneva::GConstrainedFPNumCollectionT](#page-1714-0)< double [>](#page-1714-0), [Gem::Geneva::GConstrainedFPNumCollectionT](#page-1714-0)< float >, [Gem::Geneva::GBasePS::GPSOptimizationMonitor,](#page-4306-0) [Gem::Geneva::GFPNumCollectionT](#page-2570-0)< fp\_type >, [Gem::Geneva::GFPNumCollectionT](#page-2570-0)< double >, [Gem::Geneva-](#page-2570-0) [::GFPNumCollectionT](#page-2570-0)< float >, [Gem::Geneva::GBaseSwarm::GSwarmOptimizationMonitor,](#page-4723-0) [Gem::Geneva::G-](#page-3935-0)[ParameterBase,](#page-3935-0) [Gem::Geneva::GNumCollectionT](#page-3573-0)< T >, [Gem::Geneva::GNumCollectionT](#page-3573-0)< double >, [Gem::-](#page-3573-0) [Geneva::GNumCollectionT](#page-3573-0)< float >, [Gem::Geneva::GNumCollectionT](#page-3573-0)< boost::int32\_t >, [Gem::Geneva::GNum-](#page-3573-0)[CollectionT](#page-3573-0)< int\_type >, [Gem::Geneva::GNumCollectionT](#page-3573-0)< fp\_type >, [Gem::Geneva::GParameterCollection-](#page-4013-0)T< T [>](#page-4013-0), [Gem::Geneva::GParameterCollectionT](#page-4013-0)< double >, [Gem::Geneva::GParameterCollectionT](#page-4013-0)< float >, [Gem::Geneva::GParameterCollectionT](#page-4013-0)< boost::int32\_t >, Gem::Geneva::GParameterCollectionT< int\_type >, [Gem::Geneva::GParameterCollectionT](#page-4013-0)< num\_type >, Gem::Geneva::GParameterCollectionT< bool >, [Gem::-](#page-4013-0) [Geneva::GParameterCollectionT](#page-4013-0)< fp\_type >, [Gem::Geneva::GNumFPT](#page-3628-0)< fp\_type >, [Gem::Geneva::GNumFPT](#page-3628-0)< [double](#page-3628-0) >, [Gem::Geneva::GNumFPT](#page-3628-0)< float >, [Gem::Geneva::GParameterT](#page-4224-0)< T >, [Gem::Geneva::GParameterT](#page-4224-0)< [double](#page-4224-0) >, [Gem::Geneva::GParameterT](#page-4224-0)< float >, [Gem::Geneva::GParameterT](#page-4224-0)< boost::int32\_t >, [Gem::Geneva-](#page-4224-0) [::GParameterT](#page-4224-0)< int\_type >, [Gem::Geneva::GParameterT](#page-4224-0)< bool >, Gem::Geneva::GParameterT< fp\_type >, [Gem::Geneva::GNumT](#page-3730-0)< T >, [Gem::Geneva::GNumT](#page-3730-0)< double >, [Gem::Geneva::GNumT](#page-3730-0)< float >, [Gem::-](#page-3730-0) [Geneva::GNumT](#page-3730-0)< boost::int32\_t >, [Gem::Geneva::GNumT](#page-3730-0)< int\_type >, Gem::Geneva::GNumT< fp\_type >, [Gem::Geneva::GConstrainedIntT](#page-1863-0)< int\_type >, Gem::Geneva::GConstrainedIntT< boost::int32\_t >, [Gem::Geneva-](#page-920-0) [::GBaseSwarm,](#page-920-0) [Gem::Geneva::GBasePS,](#page-807-0) [Gem::Geneva::GBaseEA::GEAOptimizationMonitor,](#page-2193-0) [Gem::Geneva::G-](#page-2660-0)[BaseGD::GGDOptimizationMonitor,](#page-2660-0) [Gem::Geneva::GNumIntT](#page-3690-0)< int\_type >, [Gem::Geneva::GNumIntT](#page-3690-0)< boost- [::int32\\_t](#page-3690-0) >, [Gem::Geneva::GBaseSA::GSAOptimizationMonitor,](#page-4364-0) [Gem::Geneva::GIntNumCollectionT](#page-2974-0)< int\_type

[>](#page-2974-0), [Gem::Geneva::GIntNumCollectionT](#page-2974-0)< boost::int32\_t >, [Gem::Geneva::GMutableSetT](#page-3454-0)< T >, [Gem::Geneva::G-](#page-3454-0)[MutableSetT](#page-3454-0)< oa\_type >, [Gem::Geneva::GMutableSetT](#page-3454-0)< GParameterSet >, [Gem::Geneva::GMutableSetT](#page-3454-0)< ind- [\\_type](#page-3454-0) >, Gem::Geneva::GMutableSetT< [Gem::Geneva::GParameterBase](#page-3454-0) >, [Gem::Geneva::GIntGaussAdaptor-](#page-2937-0)T< [int\\_type](#page-2937-0) >, [Gem::Geneva::GIntGaussAdaptorT](#page-2937-0)< boost::int32\_t >, [Gem::Geneva::GFPGaussAdaptorT](#page-2534-0)< [fp\\_type](#page-2534-0) >, [Gem::Geneva::GFPGaussAdaptorT](#page-2534-0)< double >, [Gem::Geneva::GFPGaussAdaptorT](#page-2534-0)< float >, [Gem::-](#page-3595-0) [Geneva::GNumFlipAdaptorT](#page-3595-0)< num\_type >, [Gem::Geneva::GNumFlipAdaptorT](#page-3595-0)< boost::int32\_t >, [Gem::Geneva-](#page-3595-0) [::GNumFlipAdaptorT](#page-3595-0)< int\_type >, [Gem::Geneva::GNumFlipAdaptorT](#page-3595-0)< bool >, [Gem::Geneva::GFPBiGauss-](#page-2513-0)[AdaptorT](#page-2513-0)< fp\_type >, [Gem::Geneva::GFPBiGaussAdaptorT](#page-2513-0)< double >, Gem::Geneva::GFPBiGaussAdaptorT< [float](#page-2513-0) >, [Gem::Geneva::GBrokerEA,](#page-1128-0) [Gem::Geneva::GIntFlipAdaptorT](#page-2919-0)< int\_type >, [Gem::Geneva::GIntFlipAdaptor-](#page-2919-0)T< [boost::int32\\_t](#page-2919-0) >, [Gem::Geneva::GIntFlipAdaptorT](#page-2919-0)< bool >, [Gem::Geneva::GBaseEA,](#page-625-0) [Gem::Geneva::G-](#page-1306-0)[BrokerSA,](#page-1306-0) [Gem::Geneva::GBaseSA,](#page-865-0) [Gem::Geneva::GBrokerSwarm,](#page-1374-0) [Gem::Geneva::GBrokerGD,](#page-1190-0) [Gem::Geneva::-](#page-4053-0) [GParameterObjectCollection,](#page-4053-0) [Gem::Tests::GTestIndividual2,](#page-4811-0) [Gem::Geneva::GConstrainedDoubleCollection,](#page-1487-0) [Gem-](#page-3252-0) [::Geneva::GMultiThreadedGD,](#page-3252-0) [Gem::Geneva::GBooleanCollection,](#page-989-0) [Gem::Geneva::GConstrainedFloatCollection,](#page-1598-0) [Gem::Geneva::GInt32Object,](#page-2860-0) [Gem::Geneva::GSwarmPersonalityTraits,](#page-4736-0) [Gem::Geneva::GMultiThreadedPS,](#page-3300-0) [Gem::-](#page-1025-0) [Geneva::GBooleanObject,](#page-1025-0) [Gem::Geneva::GMultiThreadedSwarm,](#page-3413-0) [Gem::Tests::GTestIndividual3,](#page-4854-0) [Gem::Geneva::-](#page-1246-0) [GBrokerPS,](#page-1246-0) [Gem::Geneva::GMultiThreadedEA,](#page-3197-0) [Gem::Geneva::GMultiThreadedSA,](#page-3353-0) [Gem::Geneva::GConstrained-](#page-1789-0)[Int32Object,](#page-1789-0) [Gem::Geneva::GBaseParChildPersonalityTraits,](#page-715-0) [Gem::Geneva::GInt32Collection,](#page-2785-0) [Gem::Geneva::G-](#page-1524-0)[ConstrainedDoubleObject,](#page-1524-0) [Gem::Geneva::GInt32GaussAdaptor,](#page-2824-0) [Gem::Geneva::GParameterSetParChild,](#page-4179-0) [Gem::-](#page-4486-0) [Geneva::GSerialGD,](#page-4486-0) [Gem::Tests::GTestIndividual1,](#page-4769-0) [Gem::Geneva::GDoubleCollection,](#page-2048-0) [Gem::Geneva::GDouble-](#page-2105-0)[Object,](#page-2105-0) [Gem::Geneva::GFloatCollection,](#page-2400-0) [Gem::Geneva::GFloatObject,](#page-2455-0) [Gem::Geneva::GConstrainedFloatObject,](#page-1634-0) [Gem::Geneva::GSerialPS,](#page-4534-0) [Gem::Geneva::GDoubleGaussAdaptor,](#page-2069-0) [Gem::Geneva::GFloatGaussAdaptor,](#page-2422-0) [Gem::-](#page-4644-0) [Geneva::GSerialSwarm,](#page-4644-0) [Gem::Geneva::GSerialEA,](#page-4424-0) [Gem::Geneva::GSerialSA,](#page-4587-0) [Gem::Geneva::GBooleanAdaptor,](#page-952-0) [Gem::Geneva::GExternalSetterIndividual,](#page-2299-0) [Gem::Geneva::GEAPersonalityTraits,](#page-2206-0) [Gem::Geneva::GGDPersonality-](#page-2674-0)[Traits,](#page-2674-0) [Gem::Geneva::GPSPersonalityTraits,](#page-4318-0) [Gem::Geneva::GConstrainedFloatObjectCollection,](#page-1674-0) [Gem::Geneva::G-](#page-2008-0)[DoubleBiGaussAdaptor,](#page-2008-0) [Gem::Geneva::GFloatBiGaussAdaptor,](#page-2359-0) [Gem::Geneva::GBooleanObjectCollection,](#page-1061-0) [Gem::-](#page-1562-0) [Geneva::GConstrainedDoubleObjectCollection,](#page-1562-0) [Gem::Geneva::GConstrainedInt32ObjectCollection,](#page-1827-0) [Gem::Geneva-](#page-2805-0) [::GInt32FlipAdaptor,](#page-2805-0) [Gem::Geneva::GSAPersonalityTraits,](#page-4379-0) [Gem::Geneva::GInt32ObjectCollection,](#page-2900-0) [Gem::Geneva-](#page-2146-0) [::GDoubleObjectCollection,](#page-2146-0) [Gem::Geneva::GFloatObjectCollection,](#page-2492-0) [Gem::Geneva::GMPEAPersonalityTraits,](#page-3094-0) and [Gem::Geneva::GPersonalityTraits.](#page-4287-0)

**6.88.3.20 std::string Gem::Geneva::GObject::name ( ) const** [virtual]**,** [inherited]

Emits a name for this class / object.

Emits a name for this class / object

Reimplemented in [Gem::Geneva::GOptimizationAlgorithmT](#page-3837-0)< ind\_type >, [Gem::Geneva::GOptimizationAlgorithm-](#page-3837-0)T< [oa\\_type](#page-3837-0) >, [Gem::Geneva::GOptimizationAlgorithmT](#page-3837-0)< GParameterSet >, [Gem::Geneva::GParameterT-](#page-4266-0)[CollectionT](#page-4266-0)< T >, [Gem::Geneva::GParameterTCollectionT](#page-4266-0)< GParameterBase >, [Gem::Geneva::GParameterT-](#page-4266-0)CollectionT< [GBooleanObject](#page-4266-0) >, [Gem::Geneva::GParameterTCollectionT](#page-4266-0)< GConstrainedDoubleObject >, [Gem-](#page-4266-0) [::Geneva::GParameterTCollectionT](#page-4266-0)< GInt32Object >, [Gem::Geneva::GParameterTCollectionT](#page-4266-0)< GConstrained-[FloatObject](#page-4266-0) > [Gem::Geneva::GParameterTCollectionT](#page-4266-0)< GDoubleObject > [Gem::Geneva::GParameterT-](#page-4266-0)CollectionT< [GConstrainedInt32Object](#page-4266-0) >, [Gem::Geneva::GParameterTCollectionT](#page-4266-0)< GFloatObject >, [Gem::-](#page-560-1) [Geneva::GAdaptorT](#page-560-1)< T >, [Gem::Geneva::GAdaptorT](#page-560-1)< double >, [Gem::Geneva::GAdaptorT](#page-560-1)< float >, [Gem-](#page-560-1) [::Geneva::GAdaptorT](#page-560-1)< boost::int32 t >, [Gem::Geneva::GAdaptorT](#page-560-1)< int type >, Gem::Geneva::GAdaptorT< [num\\_type](#page-560-1) >, [Gem::Geneva::GAdaptorT](#page-560-1)< bool >, [Gem::Geneva::GAdaptorT](#page-560-1)< fp\_type >, [Gem::Geneva::G-](#page-3531-0)[NumBiGaussAdaptorT](#page-3531-0)< num\_type, fp\_type >, [Gem::Geneva::GNumBiGaussAdaptorT](#page-3531-0)< float, float >, [Gem::-](#page-3531-0) [Geneva::GNumBiGaussAdaptorT](#page-3531-0)< fp\_type, fp\_type >, [Gem::Geneva::GNumBiGaussAdaptorT](#page-3531-0)< double, double [>](#page-3531-0), [Gem::Geneva::GConstrainedNumT](#page-1945-0)< T >, [Gem::Geneva::GConstrainedNumT](#page-1945-0)< double >, [Gem::Geneva::G-](#page-1945-0)[ConstrainedNumT](#page-1945-0)< float >, [Gem::Geneva::GConstrainedNumT](#page-1945-0)< boost::int32\_t >, [Gem::Geneva::GConstrained-](#page-1945-0)NumT< [int\\_type](#page-1945-0) >, [Gem::Geneva::GConstrainedNumT](#page-1945-0)< fp\_type >, [Gem::Geneva::GBaseParChildT](#page-752-1)< ind\_ [type](#page-752-1) >, [Gem::Geneva::GBaseParChildT](#page-752-1)< oa\_type >, [Gem::Geneva::GBaseParChildT](#page-752-1)< GParameterSet >, [Gem::Geneva::GConstrainedFPT](#page-1752-0)< fp\_type >, Gem::Geneva::GConstrainedFPT< double >, [Gem::Geneva::-](#page-1752-0) [GConstrainedFPT](#page-1752-0)< float >, [Gem::Geneva::GNumGaussAdaptorT](#page-3651-1)< num\_type, fp\_type >, [Gem::Geneva::G-](#page-3651-1)[NumGaussAdaptorT](#page-3651-1)< float, float >, [Gem::Geneva::GNumGaussAdaptorT](#page-3651-1)< boost::int32\_t, double >, [Gem::-](#page-3651-1) [Geneva::GNumGaussAdaptorT](#page-3651-1)< fp\_type, fp\_type >, [Gem::Geneva::GNumGaussAdaptorT](#page-3651-1)< double, double >, [Gem::Geneva::GNumGaussAdaptorT](#page-3651-1)< int\_type, double >, [Gem::Geneva::GConstrainedNumCollectionT](#page-1908-1)< num- [\\_type](#page-1908-1) >, [Gem::Geneva::GConstrainedNumCollectionT](#page-1908-1)< double >, [Gem::Geneva::GConstrainedNumCollection-](#page-1908-1)T< [float](#page-1908-1) >, [Gem::Geneva::GConstrainedNumCollectionT](#page-1908-1)< fp\_type >, [Gem::Geneva::GParameterBaseWith-](#page-3972-0) [AdaptorsT](#page-3972-0)< T >, [Gem::Geneva::GParameterBaseWithAdaptorsT](#page-3972-0)< double >, [Gem::Geneva::GParameterBase-](#page-3972-0)[WithAdaptorsT](#page-3972-0)< float >, [Gem::Geneva::GParameterBaseWithAdaptorsT](#page-3972-0)< boost::int32 t >, [Gem::Geneva::G-](#page-3972-0)[ParameterBaseWithAdaptorsT](#page-3972-0)< int\_type >, [Gem::Geneva::GParameterBaseWithAdaptorsT](#page-3972-0)< num\_type >, [Gem-](#page-3972-0) [::Geneva::GParameterBaseWithAdaptorsT](#page-3972-0)< bool >, [Gem::Geneva::GParameterBaseWithAdaptorsT](#page-3972-0)< fp\_type [>](#page-3972-0), [Gem::Geneva::GConstrainedFPNumCollectionT](#page-1714-1)< fp\_type >, [Gem::Geneva::GConstrainedFPNumCollection-](#page-1714-1)T< [double](#page-1714-1) >, [Gem::Geneva::GConstrainedFPNumCollectionT](#page-1714-1)< float >, [Gem::Geneva::GParameterCollection-](#page-4013-1)T< T [>](#page-4013-1), [Gem::Geneva::GParameterCollectionT](#page-4013-1)< double >, [Gem::Geneva::GParameterCollectionT](#page-4013-1)< float >, [Gem::Geneva::GParameterCollectionT](#page-4013-1)< boost::int32\_t >, [Gem::Geneva::GParameterCollectionT](#page-4013-1)< int\_type >, [Gem::Geneva::GParameterCollectionT](#page-4013-1)< num\_type >, Gem::Geneva::GParameterCollectionT< bool >, [Gem::-](#page-4013-1) [Geneva::GParameterCollectionT](#page-4013-1)< fp\_type >, [Gem::Geneva::GFPNumCollectionT](#page-2571-0)< fp\_type >, [Gem::Geneva::G-](#page-2571-0)[FPNumCollectionT](#page-2571-0)< double >, [Gem::Geneva::GFPNumCollectionT](#page-2571-0)< float >, [Gem::Geneva::GNumFPT](#page-3629-0)< fp\_type [>](#page-3629-0), [Gem::Geneva::GOptimizableEntity,](#page-3816-1) [Gem::Geneva::GNumFPT](#page-3629-0)< double >, [Gem::Geneva::GNumFPT](#page-3629-0)< float [>](#page-3629-0), [Gem::Geneva::GParameterT](#page-4224-1)< T >, [Gem::Geneva::GParameterT](#page-4224-1)< double >, [Gem::Geneva::GParameter-](#page-4224-1)T< [float](#page-4224-1) >, [Gem::Geneva::GParameterT](#page-4224-1)< boost::int32\_t >, [Gem::Geneva::GParameterT](#page-4224-1)< int\_type >, [Gem::-](#page-4224-1) [Geneva::GParameterT](#page-4224-1)< bool >, [Gem::Geneva::GParameterT](#page-4224-1)< fp\_type >, [Gem::Geneva::GConstrainedIntT](#page-1863-1)< [int\\_type](#page-1863-1) >, [Gem::Geneva::GConstrainedIntT](#page-1863-1)< boost::int32\_t >, [Gem::Geneva::GMultiPopulationEAT](#page-3141-1)< oa\_type [>](#page-3141-1), [Gem::Geneva::GNumCollectionT](#page-3573-1)< T >, [Gem::Geneva::GNumCollectionT](#page-3573-1)< double >, [Gem::Geneva::GNum-](#page-3573-1)[CollectionT](#page-3573-1)< float >, [Gem::Geneva::GNumCollectionT](#page-3573-1)< boost::int32\_t >, [Gem::Geneva::GNumCollectionT](#page-3573-1)< [int\\_type](#page-3573-1) >, [Gem::Geneva::GNumCollectionT](#page-3573-1)< fp\_type >, [Gem::Geneva::GNumT](#page-3730-1)< T >, Gem::Geneva::GNumT< [double](#page-3730-1) >, [Gem::Geneva::GNumT](#page-3730-1)< float >, [Gem::Geneva::GNumT](#page-3730-1)< boost::int32\_t >, [Gem::Geneva::GNumT](#page-3730-1)< [int\\_type](#page-3730-1) >, [Gem::Geneva::GNumT](#page-3730-1)< fp\_type >, [Gem::Geneva::Go2,](#page-3766-0) [Gem::Geneva::GNumIntT](#page-3690-1)< int\_type >, [Gem::Geneva::GNumIntT](#page-3690-1)< boost::int32\_t >, [Gem::Geneva::GBaseSwarm,](#page-921-0) [Gem::Geneva::GIntNumCollection-](#page-2975-0)T< [int\\_type](#page-2975-0) >, [Gem::Geneva::GIntNumCollectionT](#page-2975-0)< boost::int32\_t >, [Gem::Geneva::GMutableSetT](#page-3455-0)< T >, [Gem::Geneva::GMutableSetT](#page-3455-0)< oa\_type >, [Gem::Geneva::GMutableSetT](#page-3455-0)< GParameterSet >, [Gem::Geneva::-](#page-3455-0) [GMutableSetT](#page-3455-0)< ind\_type >, Gem::Geneva::GMutableSetT< [Gem::Geneva::GParameterBase](#page-3455-0) >, [Gem::Geneva-](#page-2937-1) [::GIntGaussAdaptorT](#page-2937-1)< int\_type >, [Gem::Geneva::GIntGaussAdaptorT](#page-2937-1)< boost::int32\_t >, [Gem::Geneva::GFP-](#page-2534-1)[GaussAdaptorT](#page-2534-1)< fp\_type >, [Gem::Geneva::GFPGaussAdaptorT](#page-2534-1)< double >, [Gem::Geneva::GFPGaussAdaptor-](#page-2534-1)T< [float](#page-2534-1) >, [Gem::Geneva::GBasePS,](#page-807-1) [Gem::Geneva::GParameterSet,](#page-2249-1) [Gem::Geneva::GIntFlipAdaptorT](#page-2919-1)< int\_type [>](#page-2919-1), [Gem::Geneva::GIntFlipAdaptorT](#page-2919-1)< boost::int32\_t >, [Gem::Geneva::GIntFlipAdaptorT](#page-2919-1)< bool >, [Gem::Geneva-](#page-3595-1) [::GNumFlipAdaptorT](#page-3595-1)< num\_type >, [Gem::Geneva::GNumFlipAdaptorT](#page-3595-1)< boost::int32\_t >, [Gem::Geneva::GNum-](#page-3595-1)[FlipAdaptorT](#page-3595-1)< int\_type >, [Gem::Geneva::GNumFlipAdaptorT](#page-3595-1)< bool >, [Gem::Geneva::GFPBiGaussAdaptorT](#page-2513-1)< [fp\\_type](#page-2513-1) >, [Gem::Geneva::GFPBiGaussAdaptorT](#page-2513-1)< double >, [Gem::Geneva::GFPBiGaussAdaptorT](#page-2513-1)< float >, [Gem::Geneva::GBaseGD,](#page-686-1) [Gem::Geneva::GBaseEA,](#page-625-1) [Gem::Geneva::GBaseSA,](#page-865-1) [Gem::Geneva::GParameterBase,](#page-3936-0) [Gem::Geneva::GInt32Object,](#page-2860-1) [Gem::Geneva::GConstrainedDoubleCollection,](#page-1487-1) [Gem::Geneva::GConstrainedFloat-](#page-1598-1)[Collection,](#page-1598-1) [Gem::Geneva::GBrokerEA,](#page-1128-1) [Gem::Geneva::GBrokerSA,](#page-1306-1) [Gem::Geneva::GBooleanCollection,](#page-989-1) [Gem-](#page-1789-1) [::Geneva::GConstrainedInt32Object,](#page-1789-1) [Gem::Geneva::GBooleanObject,](#page-1025-1) [Gem::Geneva::GInt32Collection,](#page-2785-1) [Gem::-](#page-3252-1) [Geneva::GMultiThreadedGD,](#page-3252-1) [Gem::Geneva::GConstrainedDoubleObject,](#page-1524-1) [Gem::Geneva::GInt32GaussAdaptor,](#page-2824-1) [Gem::Geneva::GSwarmPersonalityTraits,](#page-4736-1) [Gem::Geneva::GMultiThreadedPS,](#page-3300-1) [Gem::Geneva::GBrokerGD,](#page-1190-1) [Gem-](#page-2048-1) [::Geneva::GDoubleCollection,](#page-2048-1) [Gem::Geneva::GDoubleObject,](#page-2105-1) [Gem::Geneva::GFloatCollection,](#page-2400-1) [Gem::Geneva::-](#page-2455-1) [GFloatObject,](#page-2455-1) [Gem::Geneva::GBaseParChildPersonalityTraits,](#page-715-1) [Gem::Geneva::GConstrainedFloatObject,](#page-1634-1) [Gem::-](#page-1246-1) [Geneva::GBrokerPS,](#page-1246-1) [Gem::Geneva::GDoubleGaussAdaptor,](#page-2070-0) [Gem::Geneva::GFloatGaussAdaptor,](#page-2422-1) [Gem::Geneva-](#page-3414-0) [::GMultiThreadedSwarm,](#page-3414-0) [Gem::Geneva::GMultiThreadedEA,](#page-3197-1) [Gem::Geneva::GMultiThreadedSA,](#page-3353-1) [Gem::Geneva::-](#page-1374-1) [GBrokerSwarm,](#page-1374-1) [Gem::Geneva::GSerialGD,](#page-4486-1) [Gem::Geneva::GSerialPS,](#page-4534-1) [Gem::Geneva::GBooleanAdaptor,](#page-952-1) [Gem::-](#page-4053-1) [Geneva::GParameterObjectCollection,](#page-4053-1) [Gem::Geneva::GSerialSwarm,](#page-4644-1) [Gem::Geneva::GSerialEA,](#page-4424-1) [Gem::Geneva::-](#page-4587-1) [GSerialSA,](#page-4587-1) [Gem::Geneva::GConstrainedFloatObjectCollection,](#page-1675-0) [Gem::Geneva::GDoubleBiGaussAdaptor,](#page-2008-1) [Gem::-](#page-2359-1) [Geneva::GFloatBiGaussAdaptor,](#page-2359-1) [Gem::Geneva::GBooleanObjectCollection,](#page-1061-1) [Gem::Geneva::GConstrainedDouble-](#page-1562-1)[ObjectCollection,](#page-1562-1) [Gem::Geneva::GConstrainedInt32ObjectCollection,](#page-1827-1) [Gem::Geneva::GEAPersonalityTraits,](#page-2206-1) [Gem-](#page-2674-1) [::Geneva::GGDPersonalityTraits,](#page-2674-1) [Gem::Geneva::GInt32FlipAdaptor,](#page-2805-1) [Gem::Geneva::GPSPersonalityTraits,](#page-4318-1) [Gem::-](#page-2900-1) [Geneva::GInt32ObjectCollection,](#page-2900-1) [Gem::Geneva::GDoubleObjectCollection,](#page-2146-1) [Gem::Geneva::GFloatObjectCollection,](#page-2492-1) [Gem::Geneva::GSAPersonalityTraits,](#page-4379-1) [Gem::Geneva::GPersonalityTraits,](#page-4287-1) and [Gem::Geneva::GMPEAPersonality-](#page-3094-1)[Traits.](#page-3094-1)

# <span id="page-2163-0"></span>**6.88.3.21 bool Gem::Geneva::GParameterSetConstraint::operator!= ( const GParameterSetConstraint &** *cp* **) const** [inherited]

Checks for inequality with another GIndividualConstraint object.

Checks for inequality with another GIndividualConstraint object

**6.88.3.22 bool Gem::Geneva::GValidityCheckT**< **GOptimizableEntity** >**::operator!= ( const GValidityCheckT**< **GOptimizableEntity** > **&** *cp* **) const** [inline]**,** [inherited]

Checks for inequality with another GIndividualConstraint object

**6.88.3.23 bool Gem::Geneva::GDoubleSumConstraint::operator!= ( const GDoubleSumConstraint &** *cp* **) const**

Checks for inequality with another GIndividualConstraint object.

Checks for inequality with another GIndividualConstraint object

**6.88.3.24 const GDoubleSumConstraint & Gem::Geneva::GDoubleSumConstraint::operator= ( const GDoubleSumConstraint &** *cp* **)**

A standard assignment operator.

<span id="page-2164-0"></span>A standard assignment operator

**6.88.3.25 bool Gem::Geneva::GParameterSetConstraint::operator== ( const GParameterSetConstraint &** *cp* **) const** [inherited]

Checks for equality with another GIndividualConstraint object.

Checks for equality with another GIndividualConstraint object

**6.88.3.26 bool Gem::Geneva::GValidityCheckT**< **GOptimizableEntity** >**::operator== ( const GValidityCheckT**< **GOptimizableEntity** > **&** *cp* **) const** [inline]**,** [inherited]

Checks for equality with another GIndividualConstraint object

**6.88.3.27 bool Gem::Geneva::GDoubleSumConstraint::operator== ( const GDoubleSumConstraint &** *cp* **) const**

Checks for equality with another GIndividualConstraint object.

Checks for equality with another GIndividualConstraint object

**6.88.3.28 void Gem::Geneva::GObject::readConfigFile ( const std::string &** *configFile* **)** [inherited]

Reads a configuration file from disk.

Reads a configuration file from disk

**Parameters**

*configFile* The name of the configuration file to be parsed

**6.88.3.29 std::string Gem::Geneva::GObject::report ( ) const** [inherited]

Returns an XML description of the derivative it is called for.

Returns an XML description of the derivative it is called for

**Returns**

An XML description of the GObject-derivative the function is called for

**6.88.3.30 template**<**typename load\_type** > **void Gem::Geneva::GObject::selfAssignmentCheck ( const GObject** ∗ *load\_ptr,* **typename boost::enable** if  $\leq$  boost::is base of  $\leq$  Gem::Geneva::GObject, load type  $\geq$   $\geq$ ::type  $*$  *dummy =* 0  $\geq$ **const** [inline]**,** [protected]**,** [inherited]

This function checks in DEBUG mode whether a load pointer points to the current object. Note that this template will only be accessible to the compiler if [GObject](#page-3780-0) is a base type of load\_type.

**6.88.3.31 static void Gem::Geneva::GObject::sigHupHandler ( int** *signum* **)** [inline]**,** [static]**,** [inherited]

A handler for SIGHUP signals

**6.88.3.32 void Gem::Geneva::GObject::specificTestsFailuresExpected\_GUnitTests ( )** [virtual]**,** [inherited]

Performs self tests that are expected to fail. This is needed for testing purposes.

Performs self tests that are expected to fail. This is needed for testing purposes

Reimplemented in [Gem::Geneva::GOptimizationAlgorithmT](#page-3894-0)< ind\_type >::GOptimizationMonitorT, [Gem::Geneva-](#page-3880-0) [::GOptimizationAlgorithmT](#page-3880-0)< ind\_type >, [Gem::Geneva::GOptimizationAlgorithmT](#page-3880-0)< oa\_type >, [Gem::Geneva::G-](#page-3880-0)[OptimizationAlgorithmT](#page-3880-0)< GParameterSet >, [Gem::Geneva::GAdaptorT](#page-565-0)< T >, [Gem::Geneva::GAdaptorT](#page-565-0)< double [>](#page-565-0), [Gem::Geneva::GAdaptorT](#page-565-0)< float >, [Gem::Geneva::GAdaptorT](#page-565-0)< boost::int32\_t >, [Gem::Geneva::GAdaptorT](#page-565-0)< [int\\_type](#page-565-0) >, [Gem::Geneva::GAdaptorT](#page-565-0)< num\_type >, Gem::Geneva::GAdaptorT< bool >, [Gem::Geneva::G-](#page-565-0)[AdaptorT](#page-565-0)< fp\_type >, [Gem::Geneva::GMetaOptimizerIndividualT](#page-3083-0)< ind\_type >, [Gem::Geneva::GBaseParChildT](#page-767-0)< [ind\\_type](#page-767-0) >, [Gem::Geneva::GBaseParChildT](#page-767-0)< oa\_type >, [Gem::Geneva::GBaseParChildT](#page-767-0)< GParameterSet [>](#page-767-0), [Gem::Geneva::GParameterTCollectionT](#page-4270-0)< T >, [Gem::Geneva::GParameterTCollectionT](#page-4270-0)< GParameterBase [>](#page-4270-0), [Gem::Geneva::GParameterTCollectionT](#page-4270-0)< GBooleanObject >, [Gem::Geneva::GParameterTCollectionT](#page-4270-0)< [GConstrainedDoubleObject](#page-4270-0) >, [Gem::Geneva::GParameterTCollectionT](#page-4270-0)< GInt32Object >, [Gem::Geneva::G-](#page-4270-0)ParameterTCollectionT< [GConstrainedFloatObject](#page-4270-0) >, [Gem::Geneva::GParameterTCollectionT](#page-4270-0)< GDoubleObject [>](#page-4270-0), [Gem::Geneva::GParameterTCollectionT](#page-4270-0)< GConstrainedInt32Object >, [Gem::Geneva::GParameterTCollection-](#page-4270-0)T< [GFloatObject](#page-4270-0) >, [Gem::Geneva::GConstrainedFPT](#page-1758-0)< fp\_type >, [Gem::Geneva::GConstrainedFPT](#page-1758-0)< double [>](#page-1758-0), [Gem::Geneva::GConstrainedFPT](#page-1758-0)< float >, [Gem::Geneva::GNumBiGaussAdaptorT](#page-3537-0)< num\_type, fp\_type >, [Gem::Geneva::GNumBiGaussAdaptorT](#page-3537-0)< float, float >, Gem::Geneva::GNumBiGaussAdaptorT< fp\_type, fp\_[type](#page-3537-0) >, [Gem::Geneva::GNumBiGaussAdaptorT](#page-3537-0)< double, double >, [Gem::Geneva::GConstrainedNumT](#page-1951-0)< T >, [Gem::Geneva::GConstrainedNumT](#page-1951-0)< double >, [Gem::Geneva::GConstrainedNumT](#page-1951-0)< float >, [Gem::Geneva-](#page-1951-0) [::GConstrainedNumT](#page-1951-0)< boost::int32\_t >, [Gem::Geneva::GConstrainedNumT](#page-1951-0)< int\_type >, [Gem::Geneva::G-](#page-1951-0)[ConstrainedNumT](#page-1951-0)< fp\_type >, [Gem::Geneva::GNumGaussAdaptorT](#page-3657-0)< num\_type, fp\_type >, [Gem::Geneva::-](#page-3657-0) [GNumGaussAdaptorT](#page-3657-0)< float, float >, [Gem::Geneva::GNumGaussAdaptorT](#page-3657-0)< boost::int32\_t, double >, [Gem-](#page-3657-0) [::Geneva::GNumGaussAdaptorT](#page-3657-0)< fp\_type, fp\_type >, [Gem::Geneva::GNumGaussAdaptorT](#page-3657-0)< double, double [>](#page-3657-0), [Gem::Geneva::GNumGaussAdaptorT](#page-3657-0)< int\_type, double >, [Gem::Geneva::GMultiPopulationEAT](#page-3158-0)< oa\_type >, [Gem::Geneva::GFPNumCollectionT](#page-2577-0)< fp\_type >, [Gem::Geneva::GFPNumCollectionT](#page-2577-0)< double >, [Gem::Geneva::-](#page-2577-0) [GFPNumCollectionT](#page-2577-0)< float >, [Gem::Geneva::GParameterBaseWithAdaptorsT](#page-3975-0)< T >, [Gem::Geneva::GParameter-](#page-3975-0)[BaseWithAdaptorsT](#page-3975-0)< double >, [Gem::Geneva::GParameterBaseWithAdaptorsT](#page-3975-0)< float >, [Gem::Geneva::G-](#page-3975-0)[ParameterBaseWithAdaptorsT](#page-3975-0)< boost::int32 t >, [Gem::Geneva::GParameterBaseWithAdaptorsT](#page-3975-0)< int type >, [Gem::Geneva::GParameterBaseWithAdaptorsT](#page-3975-0)< num\_type >, [Gem::Geneva::GParameterBaseWithAdaptors-](#page-3975-0)T< [bool](#page-3975-0) >, [Gem::Geneva::GParameterBaseWithAdaptorsT](#page-3975-0)< fp\_type >, [Gem::Geneva::GNumFPT](#page-3635-0)< fp\_type [>](#page-3635-0), [Gem::Geneva::GNumFPT](#page-3635-0)< double >, [Gem::Geneva::GNumFPT](#page-3635-0)< float >, [Gem::Geneva::GConstrainedInt-](#page-1871-0)T< [int\\_type](#page-1871-0) >, [Gem::Geneva::GConstrainedIntT](#page-1871-0)< boost::int32\_t >, [Gem::Geneva::GOptimizableEntity,](#page-3822-0) [Gem-](#page-1913-0) [::Geneva::GConstrainedNumCollectionT](#page-1913-0)< num\_type >, [Gem::Geneva::GConstrainedNumCollectionT](#page-1913-0)< double [>](#page-1913-0), [Gem::Geneva::GConstrainedNumCollectionT](#page-1913-0)< float >, [Gem::Geneva::GConstrainedNumCollectionT](#page-1913-0)< fp- [\\_type](#page-1913-0) >, [Gem::Geneva::GParameterSet,](#page-2261-0) [Gem::Geneva::GConstrainedFPNumCollectionT](#page-1720-0)< fp\_type >, [Gem::-](#page-1720-0) [Geneva::GConstrainedFPNumCollectionT](#page-1720-0)< double >, [Gem::Geneva::GConstrainedFPNumCollectionT](#page-1720-0)< float >, [Gem::Geneva::GNumCollectionT](#page-3579-0)< T >, [Gem::Geneva::GNumCollectionT](#page-3579-0)< double >, [Gem::Geneva::GNum-](#page-3579-0)[CollectionT](#page-3579-0)< float >, [Gem::Geneva::GNumCollectionT](#page-3579-0)< boost::int32\_t >, [Gem::Geneva::GNumCollectionT](#page-3579-0)< [int\\_type](#page-3579-0) >, [Gem::Geneva::GNumCollectionT](#page-3579-0)< fp\_type >, [Gem::Geneva::GParameterCollectionT](#page-4018-0)< T >, [Gem-](#page-4018-0) [::Geneva::GParameterCollectionT](#page-4018-0)< double >, [Gem::Geneva::GParameterCollectionT](#page-4018-0)< float >, [Gem::Geneva::-](#page-4018-0) [GParameterCollectionT](#page-4018-0)< boost::int32\_t >, [Gem::Geneva::GParameterCollectionT](#page-4018-0)< int\_type >, [Gem::Geneva-](#page-4018-0) [::GParameterCollectionT](#page-4018-0)< num\_type >, [Gem::Geneva::GParameterCollectionT](#page-4018-0)< bool >, [Gem::Geneva::G-](#page-4018-0)[ParameterCollectionT](#page-4018-0)< fp\_type >, [Gem::Geneva::GBasePS::GPSOptimizationMonitor,](#page-4310-0) [Gem::Geneva::GNumT](#page-3737-0)<

T [>](#page-3737-0), [Gem::Geneva::GNumT](#page-3737-0)< double >, [Gem::Geneva::GNumT](#page-3737-0)< float >, [Gem::Geneva::GNumT](#page-3737-0)< boost::int32- \_t [>](#page-3737-0), [Gem::Geneva::GNumT](#page-3737-0)< int\_type >, [Gem::Geneva::GNumT](#page-3737-0)< fp\_type >, [Gem::Geneva::GParameter-](#page-4230-0)T< T [>](#page-4230-0), [Gem::Geneva::GParameterT](#page-4230-0)< double >, [Gem::Geneva::GParameterT](#page-4230-0)< float >, [Gem::Geneva::G-](#page-4230-0)ParameterT< [boost::int32\\_t](#page-4230-0) >, [Gem::Geneva::GParameterT](#page-4230-0)< int\_type >, [Gem::Geneva::GParameterT](#page-4230-0)< bool [>](#page-4230-0), [Gem::Geneva::GParameterT](#page-4230-0)< fp\_type >, [Gem::Geneva::GBaseSwarm::GSwarmOptimizationMonitor,](#page-4727-0) [Gem-](#page-3696-0) [::Geneva::GNumIntT](#page-3696-0)< int\_type >, [Gem::Geneva::GNumIntT](#page-3696-0)< boost::int32\_t >, [Gem::Geneva::GParameter-](#page-3939-0)[Base,](#page-3939-0) [Gem::Geneva::GIntNumCollectionT](#page-2980-0)< int\_type >, Gem::Geneva::GIntNumCollectionT< boost::int32\_t >, [Gem::Geneva::GBaseSwarm,](#page-938-0) [Gem::Geneva::GBasePS,](#page-825-0) [Gem::Geneva::GMutableSetT](#page-3461-0)< T >, [Gem::Geneva::G-](#page-3461-0)[MutableSetT](#page-3461-0)< oa\_type >, [Gem::Geneva::GMutableSetT](#page-3461-0)< GParameterSet >, [Gem::Geneva::GMutableSetT](#page-3461-0)< ind type >, Gem::Geneva::GMutableSetT< [Gem::Geneva::GParameterBase](#page-3461-0) >, [Gem::Geneva::GBaseEA::GE-](#page-2197-0)[AOptimizationMonitor,](#page-2197-0) [Gem::Geneva::GBaseGD::GGDOptimizationMonitor,](#page-2666-0) [Gem::Geneva::GIntGaussAdaptorT](#page-2941-0)< [int\\_type](#page-2941-0) >, [Gem::Geneva::GIntGaussAdaptorT](#page-2941-0)< boost::int32\_t >, [Gem::Geneva::GFPGaussAdaptorT](#page-2538-0)< fp\_type [>](#page-2538-0), [Gem::Geneva::GFPGaussAdaptorT](#page-2538-0)< double >, [Gem::Geneva::GFPGaussAdaptorT](#page-2538-0)< float >, [Gem::Geneva::-](#page-4370-0) [GBaseSA::GSAOptimizationMonitor,](#page-4370-0) [Gem::Geneva::GNumFlipAdaptorT](#page-3598-0)< num\_type >, [Gem::Geneva::GNumFlip-](#page-3598-0)AdaptorT< [boost::int32\\_t](#page-3598-0) >, [Gem::Geneva::GNumFlipAdaptorT](#page-3598-0)< int\_type >, [Gem::Geneva::GNumFlipAdaptor-](#page-3598-0)T< [bool](#page-3598-0) >, [Gem::Geneva::GFPBiGaussAdaptorT](#page-2519-0)< fp\_type >, [Gem::Geneva::GFPBiGaussAdaptorT](#page-2519-0)< double [>](#page-2519-0), [Gem::Geneva::GFPBiGaussAdaptorT](#page-2519-0)< float >, [Gem::Geneva::GIntFlipAdaptorT](#page-2923-0)< int\_type >, [Gem::Geneva-](#page-2923-0) [::GIntFlipAdaptorT](#page-2923-0)< boost::int32\_t >, [Gem::Geneva::GIntFlipAdaptorT](#page-2923-0)< bool >, [Gem::Geneva::GBrokerEA,](#page-1149-0) [Gem::Geneva::GBaseEA,](#page-644-0) [Gem::Geneva::GBrokerSA,](#page-1326-0) [Gem::Geneva::GBaseSA,](#page-883-0) [Gem::Geneva::GBrokerSwarm,](#page-1393-0) [Gem::Geneva::GBrokerGD,](#page-1206-0) [Gem::Geneva::GParameterObjectCollection,](#page-4059-0) [Gem::Tests::GTestIndividual2,](#page-4822-0) [Gem::-](#page-1492-0) [Geneva::GConstrainedDoubleCollection,](#page-1492-0) [Gem::Geneva::GMultiThreadedGD,](#page-3267-0) [Gem::Geneva::GBooleanCollection,](#page-995-0) [Gem::Geneva::GConstrainedFloatCollection,](#page-1603-0) [Gem::Geneva::GInt32Object,](#page-2867-0) [Gem::Geneva::GSwarmPersonality-](#page-4740-0)[Traits,](#page-4740-0) [Gem::Geneva::GMultiThreadedPS,](#page-3313-0) [Gem::Geneva::GBooleanObject,](#page-1032-0) [Gem::Geneva::GMultiThreadedSwarm,](#page-3429-0) [Gem::Tests::GTestIndividual3,](#page-4864-0) [Gem::Geneva::GBrokerPS,](#page-1263-0) [Gem::Geneva::GMultiThreadedEA,](#page-3217-0) [Gem::Geneva::-](#page-3372-0) [GMultiThreadedSA,](#page-3372-0) [Gem::Geneva::GConstrainedInt32Object,](#page-1796-0) [Gem::Geneva::GBaseParChildPersonalityTraits,](#page-718-0) [Gem::Geneva::GInt32Collection,](#page-2791-0) [Gem::Tests::GTestIndividual1,](#page-4780-0) [Gem::Geneva::GConstrainedDoubleObject,](#page-1531-0) [Gem-](#page-2054-0) [::Geneva::GDoubleCollection,](#page-2054-0) [Gem::Geneva::GFloatCollection,](#page-2406-0) [Gem::Geneva::GInt32GaussAdaptor,](#page-2829-0) [Gem::-](#page-4194-0) [Geneva::GParameterSetParChild,](#page-4194-0) [Gem::Geneva::GSerialGD,](#page-4499-0) [Gem::Geneva::GDoubleObject,](#page-2113-0) [Gem::Geneva::G-](#page-2462-0)[FloatObject,](#page-2462-0) [Gem::Geneva::GConstrainedFloatObject,](#page-1641-0) [Gem::Geneva::GSerialPS,](#page-4549-0) [Gem::Geneva::GDoubleGauss-](#page-2076-0)[Adaptor,](#page-2076-0) [Gem::Geneva::GFloatGaussAdaptor,](#page-2427-0) [Gem::Geneva::GSerialSwarm,](#page-4659-0) [Gem::Geneva::GSerialEA,](#page-4443-0) [Gem::-](#page-4605-0) [Geneva::GSerialSA,](#page-4605-0) [Gem::Geneva::GBooleanAdaptor,](#page-955-0) [Gem::Geneva::GExternalSetterIndividual,](#page-2310-0) [Gem::Geneva-](#page-1681-0) [::GConstrainedFloatObjectCollection,](#page-1681-0) [Gem::Geneva::GEAPersonalityTraits,](#page-2209-0) [Gem::Geneva::GGDPersonalityTraits,](#page-2676-0) [Gem::Geneva::GPSPersonalityTraits,](#page-4320-0) [Gem::Geneva::GBooleanObjectCollection,](#page-1066-0) [Gem::Geneva::GConstrained-](#page-1567-0)[DoubleObjectCollection,](#page-1567-0) [Gem::Geneva::GConstrainedInt32ObjectCollection,](#page-1833-0) [Gem::Geneva::GDoubleBiGauss-](#page-2015-0)[Adaptor,](#page-2015-0) [Gem::Geneva::GFloatBiGaussAdaptor,](#page-2367-0) [Gem::Geneva::GInt32FlipAdaptor,](#page-2810-0) [Gem::Geneva::GInt32Object-](#page-2905-0)[Collection,](#page-2905-0) [Gem::Geneva::GDoubleObjectCollection,](#page-2151-0) [Gem::Geneva::GFloatObjectCollection,](#page-2497-0) [Gem::Geneva::GSA-](#page-4383-0)[PersonalityTraits,](#page-4383-0) [Gem::Geneva::GMPEAPersonalityTraits,](#page-3098-0) and [Gem::Geneva::GPersonalityTraits.](#page-4288-0)

**6.88.3.33 void Gem::Geneva::GObject::specificTestsNoFailureExpected\_GUnitTests ( )** [virtual]**,** [inherited]

Performs self tests that are expected to succeed. This is needed for testing purposes.

Performs self tests that are expected to succeed. This is needed for testing purposes

Reimplemented in [Gem::Geneva::GOptimizationAlgorithmT](#page-3895-0)< ind\_type >::GOptimizationMonitorT, [Gem::Geneva-](#page-3880-1) [::GOptimizationAlgorithmT](#page-3880-1)< ind\_type >, [Gem::Geneva::GOptimizationAlgorithmT](#page-3880-1)< oa\_type >, [Gem::Geneva-](#page-3880-1) [::GOptimizationAlgorithmT](#page-3880-1)< GParameterSet >, [Gem::Geneva::GMetaOptimizerIndividualT](#page-3083-1)< ind\_type >, [Gem-](#page-767-1) [::Geneva::GBaseParChildT](#page-767-1)< ind\_type >, [Gem::Geneva::GBaseParChildT](#page-767-1)< oa\_type >, [Gem::Geneva::GBase-](#page-767-1)ParChildT< [GParameterSet](#page-767-1) >, [Gem::Geneva::GParameterTCollectionT](#page-4271-0)< T >, [Gem::Geneva::GParameterT-](#page-4271-0)CollectionT< [GParameterBase](#page-4271-0) >, [Gem::Geneva::GParameterTCollectionT](#page-4271-0)< GBooleanObject >, [Gem::Geneva::-](#page-4271-0) GParameterTCollectionT< [GConstrainedDoubleObject](#page-4271-0) >, [Gem::Geneva::GParameterTCollectionT](#page-4271-0)< GInt32Object [>](#page-4271-0), [Gem::Geneva::GParameterTCollectionT](#page-4271-0)< GConstrainedFloatObject >, [Gem::Geneva::GParameterTCollection-](#page-4271-0)T< [GDoubleObject](#page-4271-0) >, [Gem::Geneva::GParameterTCollectionT](#page-4271-0)< GConstrainedInt32Object >, [Gem::Geneva::G-](#page-4271-0)[ParameterTCollectionT](#page-4271-0)< GFloatObject >, [Gem::Geneva::GAdaptorT](#page-565-1)< T >, [Gem::Geneva::GAdaptorT](#page-565-1)< double [>](#page-565-1), [Gem::Geneva::GAdaptorT](#page-565-1)< float >, [Gem::Geneva::GAdaptorT](#page-565-1)< boost::int32\_t >, [Gem::Geneva::GAdaptorT](#page-565-1)< [int\\_type](#page-565-1) >, [Gem::Geneva::GAdaptorT](#page-565-1)< num\_type >, [Gem::Geneva::GAdaptorT](#page-565-1)< bool >, [Gem::Geneva::G-](#page-565-1)[AdaptorT](#page-565-1)< fp\_type >, [Gem::Geneva::GNumBiGaussAdaptorT](#page-3538-0)< num\_type, fp\_type >, [Gem::Geneva::GNumBi-](#page-3538-0)[GaussAdaptorT](#page-3538-0)< float, float >, [Gem::Geneva::GNumBiGaussAdaptorT](#page-3538-0)< fp\_type, fp\_type >, [Gem::Geneva::G-](#page-3538-0)[NumBiGaussAdaptorT](#page-3538-0)< double, double >, [Gem::Geneva::GMultiPopulationEAT](#page-3158-1)< oa\_type >, [Gem::Geneva::G-](#page-1952-0) [ConstrainedNumT](#page-1952-0)< T >, [Gem::Geneva::GConstrainedNumT](#page-1952-0)< double >, [Gem::Geneva::GConstrainedNumT](#page-1952-0)< [float](#page-1952-0) >, [Gem::Geneva::GConstrainedNumT](#page-1952-0)< boost::int32 t >, Gem::Geneva::GConstrainedNumT< int type >, [Gem::Geneva::GConstrainedNumT](#page-1952-0)< fp\_type >, [Gem::Geneva::GNumGaussAdaptorT](#page-3657-1)< num\_type, fp\_type >, [Gem::Geneva::GNumGaussAdaptorT](#page-3657-1)< float, float >, [Gem::Geneva::GNumGaussAdaptorT](#page-3657-1)< boost::int32\_t, dou[ble](#page-3657-1) >, [Gem::Geneva::GNumGaussAdaptorT](#page-3657-1)< fp\_type, fp\_type >, [Gem::Geneva::GNumGaussAdaptorT](#page-3657-1)< double, [double](#page-3657-1) >, [Gem::Geneva::GNumGaussAdaptorT](#page-3657-1)< int\_type, double >, [Gem::Geneva::GParameterBaseWith-](#page-3976-0)[AdaptorsT](#page-3976-0)< T >, [Gem::Geneva::GParameterBaseWithAdaptorsT](#page-3976-0)< double >, [Gem::Geneva::GParameterBase-](#page-3976-0)[WithAdaptorsT](#page-3976-0)< float >, [Gem::Geneva::GParameterBaseWithAdaptorsT](#page-3976-0)< boost::int32 t >, [Gem::Geneva::G-](#page-3976-0)[ParameterBaseWithAdaptorsT](#page-3976-0)< int\_type >, [Gem::Geneva::GParameterBaseWithAdaptorsT](#page-3976-0)< num\_type >, [Gem-](#page-3976-0) [::Geneva::GParameterBaseWithAdaptorsT](#page-3976-0)< bool >, [Gem::Geneva::GParameterBaseWithAdaptorsT](#page-3976-0)< fp\_type [>](#page-3976-0), [Gem::Geneva::GConstrainedFPT](#page-1758-1)< fp\_type >, [Gem::Geneva::GConstrainedFPT](#page-1758-1)< double >, [Gem::Geneva-](#page-1758-1) [::GConstrainedFPT](#page-1758-1)< float >, [Gem::Geneva::GOptimizableEntity,](#page-3822-1) [Gem::Geneva::GConstrainedNumCollection-](#page-1913-1)T< [num\\_type](#page-1913-1) >, [Gem::Geneva::GConstrainedNumCollectionT](#page-1913-1)< double >, [Gem::Geneva::GConstrainedNum-](#page-1913-1)[CollectionT](#page-1913-1)< float >, [Gem::Geneva::GConstrainedNumCollectionT](#page-1913-1)< fp\_type >, [Gem::Geneva::GParameterSet,](#page-2261-1) [Gem::Geneva::GConstrainedFPNumCollectionT](#page-1720-1)< fp\_type >, [Gem::Geneva::GConstrainedFPNumCollection-](#page-1720-1)T< [double](#page-1720-1) >, [Gem::Geneva::GConstrainedFPNumCollectionT](#page-1720-1)< float >, [Gem::Geneva::GFPNumCollection-](#page-2577-1) $T$  < [fp\\_type](#page-2577-1) >, [Gem::Geneva::GFPNumCollectionT](#page-2577-1)< double >, Gem::Geneva::GFPNumCollectionT< float >, [Gem::Geneva::GBasePS::GPSOptimizationMonitor,](#page-4310-1) [Gem::Geneva::GNumCollectionT](#page-3579-1)< T >, [Gem::Geneva::G-](#page-4019-0)[ParameterCollectionT](#page-4019-0)< T >, [Gem::Geneva::GNumCollectionT](#page-3579-1)< double >, [Gem::Geneva::GNumCollectionT](#page-3579-1)< [float](#page-3579-1) >, [Gem::Geneva::GNumCollectionT](#page-3579-1)< boost::int32\_t >, [Gem::Geneva::GNumCollectionT](#page-3579-1)< int\_type >, [Gem::Geneva::GNumCollectionT](#page-3579-1)< fp\_type >, [Gem::Geneva::GParameterCollectionT](#page-4019-0)< double >, [Gem::Geneva-](#page-4019-0) [::GParameterCollectionT](#page-4019-0)< float >, [Gem::Geneva::GParameterCollectionT](#page-4019-0)< boost::int32\_t >, [Gem::Geneva-](#page-4019-0) [::GParameterCollectionT](#page-4019-0)< int\_type >, [Gem::Geneva::GParameterCollectionT](#page-4019-0)< num\_type >, [Gem::Geneva::-](#page-4019-0) [GParameterCollectionT](#page-4019-0)< bool >, [Gem::Geneva::GParameterCollectionT](#page-4019-0)< fp\_type >, [Gem::Geneva::GBase-](#page-4727-1)[Swarm::GSwarmOptimizationMonitor,](#page-4727-1) [Gem::Geneva::GNumFPT](#page-3635-1)< fp\_type >, [Gem::Geneva::GNumFPT](#page-3635-1)< double [>](#page-3635-1), [Gem::Geneva::GNumFPT](#page-3635-1)< float >, [Gem::Geneva::GParameterBase,](#page-3940-0) [Gem::Geneva::GParameterT](#page-4230-1)< T >, [Gem::Geneva::GParameterT](#page-4230-1)< double >, [Gem::Geneva::GParameterT](#page-4230-1)< float >, [Gem::Geneva::GParameterT](#page-4230-1)< [boost::int32\\_t](#page-4230-1) >, [Gem::Geneva::GParameterT](#page-4230-1)< int\_type >, [Gem::Geneva::GParameterT](#page-4230-1)< bool >, [Gem::Geneva-](#page-4230-1) [::GParameterT](#page-4230-1)< fp\_type >, [Gem::Geneva::GNumT](#page-3737-1)<  $T >$ . Gem::Geneva::GNumT< double >, [Gem::Geneva-](#page-3737-1) [::GNumT](#page-3737-1)< float >, [Gem::Geneva::GNumT](#page-3737-1)< boost::int32  $t >$ , Gem::Geneva::GNumT< int type >, [Gem::-](#page-3737-1) [Geneva::GNumT](#page-3737-1)< fp\_type >, [Gem::Geneva::GConstrainedIntT](#page-1871-1)< int\_type >, Gem::Geneva::GConstrainedIntT< [boost::int32\\_t](#page-1871-1) >, [Gem::Geneva::GBaseSwarm,](#page-938-1) [Gem::Geneva::GBasePS,](#page-825-1) [Gem::Geneva::GNumIntT](#page-3696-1)< int\_type [>](#page-3696-1), [Gem::Geneva::GNumIntT](#page-3696-1)< boost::int32\_t >, [Gem::Geneva::GBaseEA::GEAOptimizationMonitor,](#page-2198-0) [Gem::-](#page-2666-1) [Geneva::GBaseGD::GGDOptimizationMonitor,](#page-2666-1) [Gem::Geneva::GMutableSetT](#page-3462-0)< T >, [Gem::Geneva::GMutable](#page-3462-0)SetT< [oa\\_type](#page-3462-0) >, [Gem::Geneva::GMutableSetT](#page-3462-0)< GParameterSet >, Gem::Geneva::GMutableSetT< ind\_type [>](#page-3462-0), Gem::Geneva::GMutableSetT< [Gem::Geneva::GParameterBase](#page-3462-0) >, [Gem::Geneva::GIntNumCollectionT](#page-2980-1)< [int\\_type](#page-2980-1) >, [Gem::Geneva::GIntNumCollectionT](#page-2980-1)< boost::int32\_t >, [Gem::Geneva::GBaseSA::GSAOptimization-](#page-4370-1)[Monitor,](#page-4370-1) [Gem::Geneva::GIntGaussAdaptorT](#page-2941-1)< int\_type >, Gem::Geneva::GIntGaussAdaptorT< boost::int32\_t >, [Gem::Geneva::GFPGaussAdaptorT](#page-2538-1)< fp\_type >, Gem::Geneva::GFPGaussAdaptorT< double >, [Gem::Geneva-](#page-2538-1) [::GFPGaussAdaptorT](#page-2538-1)< float >, [Gem::Geneva::GNumFlipAdaptorT](#page-3598-1)< num\_type >, [Gem::Geneva::GNumFlip-](#page-3598-1)AdaptorT< [boost::int32\\_t](#page-3598-1) >, [Gem::Geneva::GNumFlipAdaptorT](#page-3598-1)< int\_type >, [Gem::Geneva::GNumFlipAdaptor-](#page-3598-1)T< [bool](#page-3598-1) >, [Gem::Geneva::GFPBiGaussAdaptorT](#page-2519-1)< fp\_type >, [Gem::Geneva::GFPBiGaussAdaptorT](#page-2519-1)< double [>](#page-2519-1), [Gem::Geneva::GFPBiGaussAdaptorT](#page-2519-1)< float >, [Gem::Geneva::GIntFlipAdaptorT](#page-2923-1)< int\_type >, [Gem::Geneva-](#page-2923-1) [::GIntFlipAdaptorT](#page-2923-1)< boost::int32\_t >, [Gem::Geneva::GIntFlipAdaptorT](#page-2923-1)< bool >, [Gem::Geneva::GBrokerEA,](#page-1149-1) [Gem::Geneva::GBaseEA,](#page-644-1) [Gem::Geneva::GBrokerSA,](#page-1326-1) [Gem::Geneva::GBaseSA,](#page-883-1) [Gem::Geneva::GBrokerSwarm,](#page-1393-1) [Gem::Geneva::GBrokerGD,](#page-1206-1) [Gem::Geneva::GParameterObjectCollection,](#page-4059-1) [Gem::Tests::GTestIndividual2,](#page-4822-1) [Gem::-](#page-1492-1) [Geneva::GConstrainedDoubleCollection,](#page-1492-1) [Gem::Geneva::GMultiThreadedGD,](#page-3267-1) [Gem::Geneva::GBooleanCollection,](#page-996-0) [Gem::Geneva::GConstrainedFloatCollection,](#page-1603-1) [Gem::Geneva::GInt32Object,](#page-2867-1) [Gem::Geneva::GSwarmPersonality-](#page-4740-1)[Traits,](#page-4740-1) [Gem::Geneva::GMultiThreadedPS,](#page-3313-1) [Gem::Geneva::GBooleanObject,](#page-1032-1) [Gem::Geneva::GMultiThreadedSwarm,](#page-3429-1) [Gem::Tests::GTestIndividual3,](#page-4864-1) [Gem::Geneva::GBrokerPS,](#page-1263-1) [Gem::Geneva::GMultiThreadedEA,](#page-3217-1) [Gem::Geneva::-](#page-3372-1) [GMultiThreadedSA,](#page-3372-1) [Gem::Geneva::GConstrainedInt32Object,](#page-1796-1) [Gem::Geneva::GBaseParChildPersonalityTraits,](#page-718-1) [Gem::Geneva::GInt32Collection,](#page-2791-1) [Gem::Tests::GTestIndividual1,](#page-4780-1) [Gem::Geneva::GConstrainedDoubleObject,](#page-1531-1) [Gem-](#page-2054-1) [::Geneva::GDoubleCollection,](#page-2054-1) [Gem::Geneva::GFloatCollection,](#page-2406-1) [Gem::Geneva::GInt32GaussAdaptor,](#page-2830-0) [Gem::-](#page-4194-1) [Geneva::GParameterSetParChild,](#page-4194-1) [Gem::Geneva::GSerialGD,](#page-4499-1) [Gem::Geneva::GDoubleObject,](#page-2113-1) [Gem::Geneva::G-](#page-2462-1)[FloatObject,](#page-2462-1) [Gem::Geneva::GConstrainedFloatObject,](#page-1641-1) [Gem::Geneva::GSerialPS,](#page-4549-1) [Gem::Geneva::GDoubleGauss-](#page-2076-1)[Adaptor,](#page-2076-1) [Gem::Geneva::GFloatGaussAdaptor,](#page-2428-0) [Gem::Geneva::GSerialSwarm,](#page-4659-1) [Gem::Geneva::GSerialEA,](#page-4443-1) [Gem::-](#page-4605-1) [Geneva::GSerialSA,](#page-4605-1) [Gem::Geneva::GBooleanAdaptor,](#page-955-1) [Gem::Geneva::GExternalSetterIndividual,](#page-2310-1) [Gem::Geneva-](#page-1681-1) [::GConstrainedFloatObjectCollection,](#page-1681-1) [Gem::Geneva::GEAPersonalityTraits,](#page-2210-0) [Gem::Geneva::GGDPersonalityTraits,](#page-2676-1)

### **6.88 Gem::Geneva::GDoubleSumConstraint Class Reference 1683**

[Gem::Geneva::GPSPersonalityTraits,](#page-4320-1) [Gem::Geneva::GBooleanObjectCollection,](#page-1066-1) [Gem::Geneva::GConstrained-](#page-1567-1)[DoubleObjectCollection,](#page-1567-1) [Gem::Geneva::GConstrainedInt32ObjectCollection,](#page-1833-1) [Gem::Geneva::GDoubleBiGauss-](#page-2015-1)[Adaptor,](#page-2015-1) [Gem::Geneva::GFloatBiGaussAdaptor,](#page-2367-1) [Gem::Geneva::GInt32FlipAdaptor,](#page-2810-1) [Gem::Geneva::GInt32Object-](#page-2905-1)[Collection,](#page-2905-1) [Gem::Geneva::GDoubleObjectCollection,](#page-2151-1) [Gem::Geneva::GFloatObjectCollection,](#page-2497-1) [Gem::Geneva::GSA-](#page-4383-1)[PersonalityTraits,](#page-4383-1) [Gem::Geneva::GMPEAPersonalityTraits,](#page-3098-1) and [Gem::Geneva::GPersonalityTraits.](#page-4288-1)

**6.88.3.34 void Gem::Geneva::GObject::toFile ( const std::string &** *fileName,* **const Gem::Common::serializationMode &** *serMod* **) const** [inherited]

Writes a serial representation of this object to a file.

Writes a serial representation of this object to a file. Can be used for check-pointing.

**Parameters**

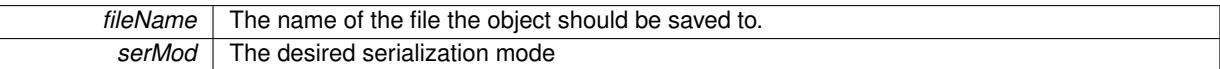

**6.88.3.35 void Gem::Geneva::GObject::toStream ( std::ostream &** *oarchive\_stream,* **const Gem::Common::serializationMode &** *serMod* **) const** [inherited]

Convert class to a serial representation that is then written to a stream.

Converts class to a serial representation that is then written to a stream.

#### **Parameters**

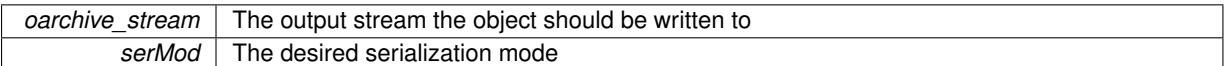

## **6.88.3.36 std::string Gem::Geneva::GObject::toString ( const Gem::Common::serializationMode &** *serMod* **) const** [virtual]**,** [inherited]

Convert class to a serial representation, using a user-specified serialization mode.

Converts the class to a text representation, using the currently set serialization mode for this class. Note that you will have to take care yourself that serialization and de-serialization happens in the same mode.

**Parameters**

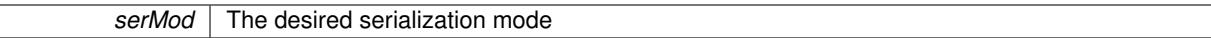

**Returns**

A text-representation of this class (or its derivative)

Implements [Gem::Common::GSerializableI.](#page-4503-0)

**6.88.3.37 void Gem::Geneva::GObject::writeConfigFile ( const std::string &** *configFile,* **const std::string &** *header* **)** [inherited]

Writes a configuration file to disk.

Writes a configuration file to disk

**Parameters**

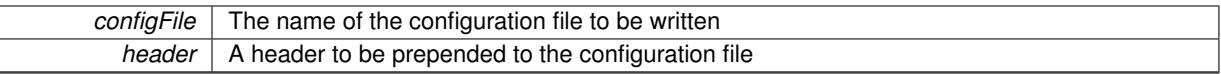

The documentation for this class was generated from the following files:

- [GFunctionIndividual.hpp](#page-5003-0)
- [GFunctionIndividual.cpp](#page-5003-1)

# <span id="page-2169-0"></span>**6.89 Gem::Geneva::GDoubleSumGapConstraint Class Reference**

#include <GFunctionIndividual.hpp>

Inheritance diagram for Gem::Geneva::GDoubleSumGapConstraint:

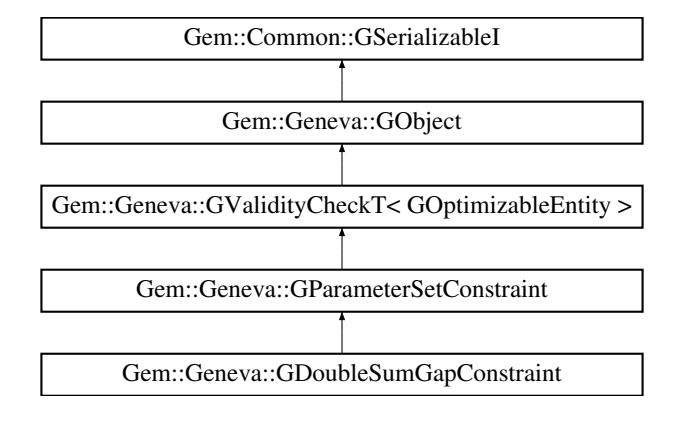

# **Public Member Functions**

- [GDoubleSumGapConstraint](#page-2171-0) ()
- [GDoubleSumGapConstraint](#page-2171-1) (const double &, const double &)
- [GDoubleSumGapConstraint](#page-2171-2) (const [GDoubleSumGapConstraint](#page-2169-0) &)
- virtual ∼[GDoubleSumGapConstraint](#page-2171-3) ()
- const [GDoubleSumGapConstraint](#page-2169-0) & [operator=](#page-2178-0) (const [GDoubleSumGapConstraint](#page-2169-0) &)
- bool [operator==](#page-2178-1) (const [GDoubleSumGapConstraint](#page-2169-0) &) const
- bool [operator!=](#page-2178-2) (const [GDoubleSumGapConstraint](#page-2169-0) &) const
- virtual boost::optional

< std::string > [checkRelationshipWith](#page-2172-0) (const [GObject](#page-3780-0) &, const Gem::Common::expectation &, const double &, const std::string &, const std::string &, const bool &) const

- virtual void [addConfigurationOptions](#page-2171-4) [\(Gem::Common::GParserBuilder](#page-4276-0) &, const bool &)
- bool [operator==](#page-2164-0) (const [GParameterSetConstraint](#page-4113-0) &) const
- bool [operator==](#page-1445-0) (const [GValidityCheckT](#page-4889-0)< [GOptimizableEntity](#page-3799-0) > &cp) const
- bool [operator!=](#page-2163-0) (const [GParameterSetConstraint](#page-4113-0) &) const
- bool [operator!=](#page-1445-1) (const [GValidityCheckT](#page-4889-0)< [GOptimizableEntity](#page-3799-0) > &cp) const
- double [check](#page-1438-0) (const [GOptimizableEntity](#page-3799-0) ∗cp) const
- bool [isValid](#page-1441-0) (const [GOptimizableEntity](#page-3799-0) ∗cp, double &validityLevel) const
- void [toStream](#page-566-0) (std::ostream &, const Gem::Common::serializationMode &) const
- void [fromStream](#page-556-0) (std::istream &, const Gem::Common::serializationMode &)
- virtual std::string [toString](#page-566-1) (const Gem::Common::serializationMode &) const OVERRIDE
- virtual void [fromString](#page-557-0) (const std::string &, const Gem::Common::serializationMode &) OVERRIDE
- void [toFile](#page-565-2) (const std::string &, const Gem::Common::serializationMode &) const
- void [fromFile](#page-556-1) (const std::string &, const Gem::Common::serializationMode &)
- std::string [report](#page-562-1) () const
- virtual std::string [name](#page-1443-0) () const
- void [writeConfigFile](#page-567-0) (const std::string &, const std::string &)
- void [readConfigFile](#page-562-2) (const std::string &)
- boost::shared  $ptr < GObject > clone$  $ptr < GObject > clone$  $ptr < GObject > clone$  $ptr < GObject > clone$  () const
- $\bullet$  template<typename clone\_type  $>$ boost::shared\_ptr< [clone](#page-555-1)\_type > clone (typename boost::enable\_if< boost::is\_base\_of< [Gem::Geneva::G-](#page-3780-0)[Object,](#page-3780-0) clone type  $>$ ::type ∗dummy=0) const
- $\bullet$  template $<$
- boost::shared\_ptr< [GObject](#page-3780-0) > [clone](#page-550-0) (boost::enable\_if< boost::is\_base\_of< [Gem::Geneva::GObject,](#page-3780-0) [G-](#page-3780-0)[Object](#page-3780-0) > >::type ∗) const
- $\bullet$  template $<$ boost::shared\_ptr< [GObject](#page-3780-0) > [clone](#page-555-2) (boost::enable\_if< boost::is\_base\_of< [Gem::Geneva::GObject,](#page-3780-0) [G-](#page-3780-0)[Object](#page-3780-0) > >::type ∗dummy) const
- template $lt$ typename load type  $>$ void [load](#page-559-0) (const boost::shared\_ptr< load\_type > &cp, typename boost::enable\_if< boost::is\_base\_of< [Gem::Geneva::GObject,](#page-3780-0) load\_type > >::type ∗dummy=0)
- template $lt$ typename load type  $>$ void [load](#page-559-1) (const load type &cp, typename boost::enable if< boost::is base of< [Gem::Geneva::GObject,](#page-3780-0) load type  $>$  ::type  $*$ dummy=0)
- virtual bool modify GUnitTests ()
- virtual void [specificTestsNoFailureExpected\\_GUnitTests](#page-1447-0) ()
- virtual void [specificTestsFailuresExpected\\_GUnitTests](#page-1446-0) ()

## **Static Public Member Functions**

• static void [sigHupHandler](#page-565-3) (int signum)

# **Static Public Attributes**

• static std::sig\_atomic\_t **GenevaSigHupSent** = 0

# **Protected Member Functions**

- virtual double [check\\_](#page-2171-5) (const [GParameterSet](#page-4071-0) ∗) const
- virtual void load (const [GObject](#page-3780-0) ∗)
- virtual [GObject](#page-3780-0) ∗ [clone\\_](#page-2173-0) () const
- virtual double check (const [GOptimizableEntity](#page-3799-0) \*) const OVERRIDE
- template $lt$ typename load type  $>$ void [selfAssignmentCheck](#page-562-0) (const [GObject](#page-3780-0) \*load\_ptr, typename boost::enable\_if< boost::is\_base\_of< [Gem-](#page-3780-0) [::Geneva::GObject,](#page-3780-0) load\_type > >::type ∗dummy=0) const
- template $lt$ typename load type  $>$ const load\_type ∗ [gobject\\_conversion](#page-558-0) (const [GObject](#page-3780-0) \*load\_ptr, typename boost::enable\_if< boost::is\_base-\_of< [Gem::Geneva::GObject,](#page-3780-0) load\_type > >::type ∗dummy=0) const
- $\bullet$  template<typename load\_type  $>$ boost::shared\_ptr< load\_type > [gobject\\_conversion](#page-559-2) (boost::shared\_ptr< [GObject](#page-3780-0) > load\_ptr, typename boost::enable\_if< boost::is\_base\_of< [Gem::Geneva::GObject,](#page-3780-0) load\_type > >::type ∗dummy=0) const

## **Friends**

• class **boost::serialization::access**

### **6.89.1 Detailed Description**

A constraint checker trying to enforce a condition x+y+z=C (note the equal sign!) for double variables

**6.89.2 Constructor & Destructor Documentation**

<span id="page-2171-0"></span>**6.89.2.1 Gem::Geneva::GDoubleSumGapConstraint::GDoubleSumGapConstraint ( )**

The default constructor.

<span id="page-2171-1"></span>The default constructor

**6.89.2.2 Gem::Geneva::GDoubleSumGapConstraint::GDoubleSumGapConstraint ( const double &** *C,* **const double &** *gap* **)**

Initialization with the constant.

<span id="page-2171-2"></span>Initialization with the constant

**6.89.2.3 Gem::Geneva::GDoubleSumGapConstraint::GDoubleSumGapConstraint ( const GDoubleSumGapConstraint &** *cp* **)**

The copy constructor.

<span id="page-2171-3"></span>The copy constructor

**6.89.2.4 Gem::Geneva::GDoubleSumGapConstraint::**∼**GDoubleSumGapConstraint ( )** [virtual]

The destructor.

The destructor

#### **6.89.3 Member Function Documentation**

<span id="page-2171-4"></span>**6.89.3.1 void Gem::Geneva::GDoubleSumGapConstraint::addConfigurationOptions ( Gem::Common::GParserBuilder &** *gpb,* **const bool &** *showOrigin* **)** [virtual]

Adds local configuration options to a GParserBuilder object.

Adds local configuration options to a GParserBuilder object

Reimplemented from [Gem::Geneva::GParameterSetConstraint.](#page-4115-0)

**6.89.3.2 double Gem::Geneva::GValidityCheckT**< **GOptimizableEntity** >**::check ( const GOptimizableEntity** ∗ *cp* **) const** [inline]**,** [inherited]

Checks whether a given parameter set is valid. The function returns a double value which is expected to be larger than 0. Values in the range [0,1] indicate valid parameters (according to this constraint). Values above 1 indicate invalid parameters. The size of the return value can thus be used to indicate the extent of the invalidity.

**6.89.3.3 double Gem::Geneva::GParameterSetConstraint::check\_ ( const GOptimizableEntity** ∗ *p\_raw* **) const** [protected]**,** [virtual]**,** [inherited]

Checks whether a given individual is valid.

Checks whether a given individual is valid

<span id="page-2171-5"></span>Implements [Gem::Geneva::GValidityCheckT](#page-4891-0)< GOptimizableEntity >.

**6.89.3.4 double Gem::Geneva::GDoubleSumGapConstraint::check\_ ( const GParameterSet** ∗ *p* **) const** [protected]**,** [virtual]

Checks whether a given individual is valid

<span id="page-2172-0"></span>Implements [Gem::Geneva::GParameterSetConstraint.](#page-4114-0)

**6.89.3.5 boost::optional**< **std::string** > **Gem::Geneva::GDoubleSumGapConstraint::checkRelationshipWith ( const GObject &** *cp,* **const Gem::Common::expectation &** *e,* **const double &** *limit,* **const std::string &** *caller,* **const std::string &** *y\_name,* **const bool &** *withMessages* **) const** [virtual]

Checks whether a given expectation for the relationship between this object and another object is fulfilled.

Checks whether a given expectation for the relationship between this object and another object is fulfilled.

**Parameters**

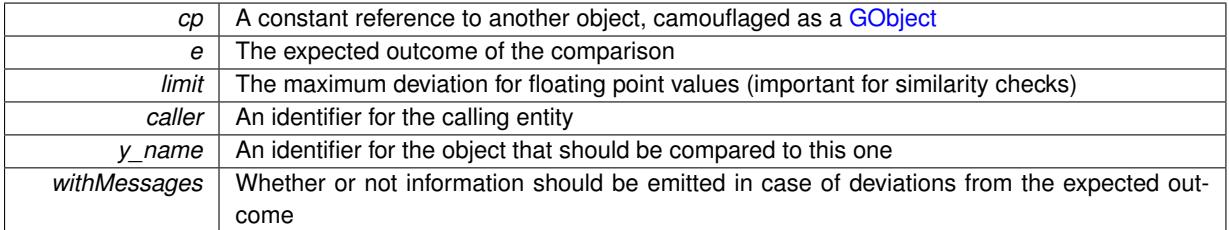

**Returns**

A boost::optional<std::string> object that holds a descriptive string if expectations were not met

Reimplemented from [Gem::Geneva::GParameterSetConstraint.](#page-4116-0)

**6.89.3.6 boost::shared\_ptr**< **GObject** > **Gem::Geneva::GObject::clone ( ) const** [inherited]

Creates a clone of this object, storing it in a boost::shared\_ptr<GObject>

Creates a deep clone of this object, storing it in a boost::shared\_ptr<GObject>

**Returns**

A boost::shared ptr<GObject> to a clone of the derived object

**6.89.3.7 template**<**typename clone\_type** > **boost::shared\_ptr**<**clone\_type**> **Gem::Geneva::GObject::clone ( typename boost::enable\_if**< **boost::is\_base\_of**< **Gem::Geneva::GObject, clone\_type** > >**::type** ∗ *dummy =* 0 **) const** [inline]**,** [inherited]

The function creates a clone of the [GObject](#page-3780-0) pointer, converts it to a pointer to a derived class and emits it as a boost::shared ptr<> . Note that this template will only be accessible to the compiler if [GObject](#page-3780-0) is a base type of clone\_type.

**Returns**

A converted clone of this object, wrapped into a boost::shared\_ptr

**6.89.3.8 template**<> **boost::shared\_ptr**<**GObject**> **Gem::Geneva::GObject::clone ( boost::enable\_if**< **boost::is\_base\_of**< **Gem::Geneva::GObject, GObject** > >**::type** ∗ *dummy* **) const** [inherited]

A specialization of the general clone for cases where no conversion takes place at all

**Returns**

A boost::shared ptr<GObject> to a clone of the derived object

<span id="page-2173-0"></span>**6.89.3.9 GObject** ∗ **Gem::Geneva::GDoubleSumGapConstraint::clone\_ ( void ) const** [protected]**,** [virtual]

Creates a deep clone of this object.

Creates a deep clone of this object

Implements [Gem::Geneva::GParameterSetConstraint.](#page-4114-1)

**6.89.3.10 void Gem::Geneva::GObject::fromFile ( const std::string &** *fileName,* **const Gem::Common::serializationMode &** *serMod* **)** [inherited]

Loads a serial representation of this object from file.

Loads a serial representation of this object from file. Can be used for check-pointing.

**Parameters**

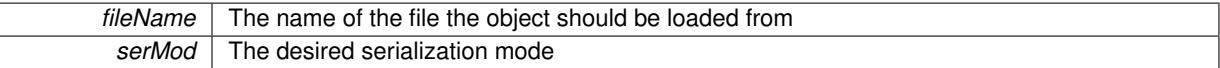

## **6.89.3.11 void Gem::Geneva::GObject::fromStream ( std::istream &** *istr,* **const Gem::Common::serializationMode &** *serMod* **)** [inherited]

Load class from a stream.

Loads the object from a stream.

**Parameters**

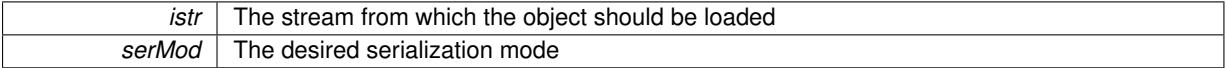

**6.89.3.12 void Gem::Geneva::GObject::fromString ( const std::string &** *descr,* **const Gem::Common::serializationMode &** *serMod* **)** [virtual]**,** [inherited]

Convert class to a serial representation, using a specific serialization mode.

Initializes the object from its string representation, using the currently set serialization mode. Note that the string will likely describe a derivative of [GObject,](#page-3780-0) as [GObject](#page-3780-0) cannot be instantiated. Note also that you will have to take care yourself that serialization and de-serialization happens in the same mode.

**Parameters**

descr | A text representation of a GObject-derivative

Implements [Gem::Common::GSerializableI.](#page-4503-1)

**6.89.3.13 template**<**typename load\_type** > **const load\_type**∗ **Gem::Geneva::GObject::gobject\_conversion ( const GObject** ∗ *load\_ptr,* **typename boost::enable\_if**< **boost::is\_base\_of**< **Gem::Geneva::GObject, load\_type** > >**::type** ∗ *dummy =* 0 **) const** [inline]**,** [protected]**,** [inherited]

This function converts the [GObject](#page-3780-0) pointer to the target type, checking for self-assignment along the ways in DEBUG mode (through [selfAssignmentCheck\(\)](#page-562-0)). Note that this template will only be accessible to the compiler if [GObject](#page-3780-0) is a base type of load\_type.

**6.89.3.14 template**<**typename load\_type** > **boost::shared\_ptr**<**load\_type**> **Gem::Geneva::GObject::gobject\_conversion ( boost::shared\_ptr**< **GObject** > *load\_ptr,* **typename boost::enable\_if**< **boost::is\_base\_of**< **Gem::Geneva::GObject, load\_type** > >**::type** ∗ *dummy =* 0 **) const** [inline]**,** [protected]**,** [inherited]

This function converts a [GObject](#page-3780-0) boost::shared\_ptr to the target type, optionally checking for self-assignment along the ways in DEBUG mode (through [selfAssignmentCheck\(\)](#page-562-0) ). Note that this template will only be accessible to the compiler if [GObject](#page-3780-0) is a base type of load type.

### **Parameters**

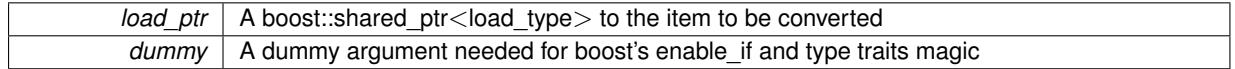

**Returns**

A boost::shared\_ptr holding the converted object

**6.89.3.15 bool Gem::Geneva::GValidityCheckT**< **GOptimizableEntity** >**::isValid ( const GOptimizableEntity** ∗ *cp,* **double &** *validityLevel* **) const** [inline]**,** [inherited]

### Checks whether the constraint is valid

**Parameters**

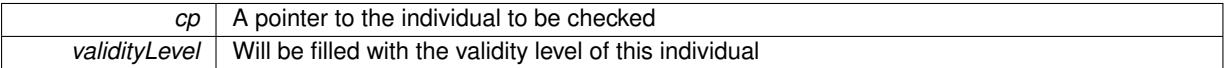

**6.89.3.16 template**<**typename load\_type** > **void Gem::Geneva::GObject::load ( const boost::shared\_ptr**< **load\_type** > **&** *cp,* **typename boost::enable\_if**< **boost::is\_base\_of**< **Gem::Geneva::GObject, load\_type** > >**::type** ∗ *dummy =* 0 **)** [inline]**,** [inherited]

Loads the data of another [GObject\(](#page-3780-0)-derivative), wrapped in a shared pointer. Note that this function is only acces-sible to the compiler if load type is a derivative of [GObject.](#page-3780-0)

#### **Parameters**

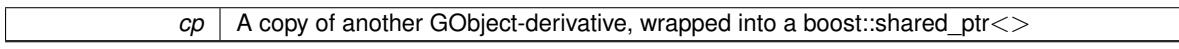

**6.89.3.17 template**<**typename load\_type** > **void Gem::Geneva::GObject::load ( const load\_type &** *cp,* **typename boost::enable\_if**< **boost::is\_base\_of**< **Gem::Geneva::GObject, load\_type** > >**::type** ∗ *dummy =* 0 **)** [inline]**,** [inherited]

Loads the data of another [GObject\(](#page-3780-0)-derivative), presented as a constant reference. Note that this function is only accessible to the compiler if load type is a derivative of [GObject.](#page-3780-0)

#### **Parameters**

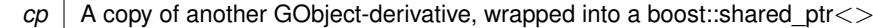

<span id="page-2174-0"></span>**6.89.3.18 void Gem::Geneva::GDoubleSumGapConstraint::load\_ ( const GObject** ∗ *cp* **)** [protected]**,** [virtual]

Loads the data of another GParameterSetMultiConstraint.

Loads the data of another [GDoubleSumGapConstraint](#page-2169-0)

Reimplemented from [Gem::Geneva::GParameterSetConstraint.](#page-4119-0)

### **6.89.3.19 bool Gem::Geneva::GObject::modify\_GUnitTests ( )** [virtual]**,** [inherited]

Applies modifications to this object. This is needed for testing purposes.

Applies modifications to this object. This is needed for testing purposes

## **Returns**

#### A boolean which indicates whether modifications were made

Reimplemented in [Gem::Geneva::GOptimizationAlgorithmT](#page-3890-0)< ind\_type >::GOptimizationMonitorT, [Gem::Geneva-](#page-686-0) [::GOptimizationAlgorithmT](#page-686-0)< ind\_type >, [Gem::Geneva::GOptimizationAlgorithmT](#page-686-0)< oa\_type >, [Gem::Geneva-](#page-686-0) [::GOptimizationAlgorithmT](#page-686-0)< GParameterSet >, [Gem::Geneva::GMetaOptimizerIndividualT](#page-3071-0)< ind\_type >, [Gem-](#page-752-0) [::Geneva::GBaseParChildT](#page-752-0)< ind\_type >, [Gem::Geneva::GBaseParChildT](#page-752-0)< oa\_type >, [Gem::Geneva::GBase-](#page-752-0)ParChildT< [GParameterSet](#page-752-0) >, [Gem::Geneva::GParameterTCollectionT](#page-4265-0)< T >, [Gem::Geneva::GParameterT-](#page-4265-0)CollectionT< [GParameterBase](#page-4265-0) >, [Gem::Geneva::GParameterTCollectionT](#page-4265-0)< GBooleanObject >, [Gem::Geneva::-](#page-4265-0) GParameterTCollectionT< [GConstrainedDoubleObject](#page-4265-0) >, [Gem::Geneva::GParameterTCollectionT](#page-4265-0)< GInt32Object [>](#page-4265-0), [Gem::Geneva::GParameterTCollectionT](#page-4265-0)< GConstrainedFloatObject >, [Gem::Geneva::GParameterTCollection-](#page-4265-0)T< [GDoubleObject](#page-4265-0) >, [Gem::Geneva::GParameterTCollectionT](#page-4265-0)< GConstrainedInt32Object >, [Gem::Geneva::G-](#page-4265-0)[ParameterTCollectionT](#page-4265-0)< GFloatObject >, [Gem::Geneva::GAdaptorT](#page-560-0)< T >, [Gem::Geneva::GAdaptorT](#page-560-0)< double [>](#page-560-0), [Gem::Geneva::GAdaptorT](#page-560-0)< float >, [Gem::Geneva::GAdaptorT](#page-560-0)< boost::int32\_t >, [Gem::Geneva::GAdaptorT](#page-560-0)< [int\\_type](#page-560-0) >, [Gem::Geneva::GAdaptorT](#page-560-0)< num\_type >, Gem::Geneva::GAdaptorT< bool >, [Gem::Geneva::G-](#page-560-0)[AdaptorT](#page-560-0)< fp\_type >, [Gem::Geneva::GNumBiGaussAdaptorT](#page-3530-0)< num\_type, fp\_type >, [Gem::Geneva::GNumBi-](#page-3530-0)[GaussAdaptorT](#page-3530-0)< float, float >, [Gem::Geneva::GNumBiGaussAdaptorT](#page-3530-0)< fp\_type, fp\_type >, [Gem::Geneva::G-](#page-3530-0)[NumBiGaussAdaptorT](#page-3530-0)< double, double >, [Gem::Geneva::GMultiPopulationEAT](#page-3141-0)< oa\_type >, [Gem::Geneva::G-](#page-1944-0)[ConstrainedNumT](#page-1944-0)< T >, [Gem::Geneva::GConstrainedNumT](#page-1944-0)< double >, [Gem::Geneva::GConstrainedNumT](#page-1944-0)< [float](#page-1944-0) >, [Gem::Geneva::GConstrainedNumT](#page-1944-0)< boost::int32\_t >, [Gem::Geneva::GConstrainedNumT](#page-1944-0)< int\_type >, [Gem::Geneva::GConstrainedNumT](#page-1944-0)< fp\_type >, [Gem::Geneva::GNumGaussAdaptorT](#page-3651-0)< num\_type, fp\_type >, [Gem::Geneva::GNumGaussAdaptorT](#page-3651-0)< float, float >, [Gem::Geneva::GNumGaussAdaptorT](#page-3651-0)< boost::int32\_t, dou[ble](#page-3651-0) >, [Gem::Geneva::GNumGaussAdaptorT](#page-3651-0)< fp\_type, fp\_type >, [Gem::Geneva::GNumGaussAdaptorT](#page-3651-0)< double, [double](#page-3651-0) >, [Gem::Geneva::GNumGaussAdaptorT](#page-3651-0)< int type, double >, [Gem::Geneva::GParameterBaseWith-](#page-3971-0)[AdaptorsT](#page-3971-0)< T >, [Gem::Geneva::GParameterBaseWithAdaptorsT](#page-3971-0)< double >, [Gem::Geneva::GParameterBase-](#page-3971-0)[WithAdaptorsT](#page-3971-0)< float >, [Gem::Geneva::GParameterBaseWithAdaptorsT](#page-3971-0)< boost::int32 t >, [Gem::Geneva::G-](#page-3971-0)[ParameterBaseWithAdaptorsT](#page-3971-0)< int\_type >, [Gem::Geneva::GParameterBaseWithAdaptorsT](#page-3971-0)< num\_type >, [Gem-](#page-3971-0) [::Geneva::GParameterBaseWithAdaptorsT](#page-3971-0)< bool >, [Gem::Geneva::GParameterBaseWithAdaptorsT](#page-3971-0)< fp\_type [>](#page-3971-0), [Gem::Geneva::GConstrainedFPT](#page-1751-0)< fp\_type >, [Gem::Geneva::GConstrainedFPT](#page-1751-0)< double >, [Gem::Geneva-](#page-1751-0) [::GConstrainedFPT](#page-1751-0)< float >, [Gem::Geneva::GOptimizableEntity,](#page-3816-0) [Gem::Geneva::GConstrainedNumCollectionT](#page-1908-0)< [num\\_type](#page-1908-0) >, [Gem::Geneva::GParameterSet,](#page-2249-0) [Gem::Geneva::GConstrainedNumCollectionT](#page-1908-0)< double >, [Gem::-](#page-1908-0) [Geneva::GConstrainedNumCollectionT](#page-1908-0)< float >, [Gem::Geneva::GConstrainedNumCollectionT](#page-1908-0)< fp\_type >, [Gem-](#page-1714-0) [::Geneva::GConstrainedFPNumCollectionT](#page-1714-0)< fp\_type >, [Gem::Geneva::GConstrainedFPNumCollectionT](#page-1714-0)< double [>](#page-1714-0), [Gem::Geneva::GConstrainedFPNumCollectionT](#page-1714-0)< float >, [Gem::Geneva::GBasePS::GPSOptimizationMonitor,](#page-4306-0) [Gem::Geneva::GFPNumCollectionT](#page-2570-0)< fp\_type >, [Gem::Geneva::GFPNumCollectionT](#page-2570-0)< double >, [Gem::Geneva-](#page-2570-0) [::GFPNumCollectionT](#page-2570-0)< float >, [Gem::Geneva::GBaseSwarm::GSwarmOptimizationMonitor,](#page-4723-0) [Gem::Geneva::G-](#page-3935-0)[ParameterBase,](#page-3935-0) [Gem::Geneva::GNumCollectionT](#page-3573-0)< T >, [Gem::Geneva::GNumCollectionT](#page-3573-0)< double >, [Gem::-](#page-3573-0) [Geneva::GNumCollectionT](#page-3573-0)< float >, [Gem::Geneva::GNumCollectionT](#page-3573-0)< boost::int32\_t >, [Gem::Geneva::GNum-](#page-3573-0)[CollectionT](#page-3573-0)< int\_type >, [Gem::Geneva::GNumCollectionT](#page-3573-0)< fp\_type >, [Gem::Geneva::GParameterCollection-](#page-4013-0)T< T [>](#page-4013-0), [Gem::Geneva::GParameterCollectionT](#page-4013-0)< double >, [Gem::Geneva::GParameterCollectionT](#page-4013-0)< float >, [Gem::Geneva::GParameterCollectionT](#page-4013-0)< boost::int32\_t >, Gem::Geneva::GParameterCollectionT< int\_type >, [Gem::Geneva::GParameterCollectionT](#page-4013-0)< num\_type >, Gem::Geneva::GParameterCollectionT< bool >, [Gem::-](#page-4013-0) [Geneva::GParameterCollectionT](#page-4013-0)< fp\_type >, [Gem::Geneva::GNumFPT](#page-3628-0)< fp\_type >, [Gem::Geneva::GNumFPT](#page-3628-0)< [double](#page-3628-0) >, [Gem::Geneva::GNumFPT](#page-3628-0)< float >, [Gem::Geneva::GParameterT](#page-4224-0)< T >, [Gem::Geneva::GParameterT](#page-4224-0)< [double](#page-4224-0) >, [Gem::Geneva::GParameterT](#page-4224-0)< float >, [Gem::Geneva::GParameterT](#page-4224-0)< boost::int32\_t >, [Gem::Geneva-](#page-4224-0) [::GParameterT](#page-4224-0)< int\_type >, [Gem::Geneva::GParameterT](#page-4224-0)< bool >, Gem::Geneva::GParameterT< fp\_type >, [Gem::Geneva::GNumT](#page-3730-0)< T >, [Gem::Geneva::GNumT](#page-3730-0)< double >, [Gem::Geneva::GNumT](#page-3730-0)< float >, [Gem::-](#page-3730-0) [Geneva::GNumT](#page-3730-0)< boost::int32\_t >, [Gem::Geneva::GNumT](#page-3730-0)< int\_type >, Gem::Geneva::GNumT< fp\_type >, [Gem::Geneva::GConstrainedIntT](#page-1863-0)< int\_type >, Gem::Geneva::GConstrainedIntT< boost::int32\_t >, [Gem::Geneva-](#page-920-0) [::GBaseSwarm,](#page-920-0) [Gem::Geneva::GBasePS,](#page-807-0) [Gem::Geneva::GBaseEA::GEAOptimizationMonitor,](#page-2193-0) [Gem::Geneva::G-](#page-2660-0)[BaseGD::GGDOptimizationMonitor,](#page-2660-0) [Gem::Geneva::GNumIntT](#page-3690-0)< int\_type >, [Gem::Geneva::GNumIntT](#page-3690-0)< boost- [::int32\\_t](#page-3690-0) >, [Gem::Geneva::GBaseSA::GSAOptimizationMonitor,](#page-4364-0) [Gem::Geneva::GIntNumCollectionT](#page-2974-0)< int\_type

[>](#page-2974-0), [Gem::Geneva::GIntNumCollectionT](#page-2974-0)< boost::int32\_t >, [Gem::Geneva::GMutableSetT](#page-3454-0)< T >, [Gem::Geneva::G-](#page-3454-0)[MutableSetT](#page-3454-0)< oa\_type >, [Gem::Geneva::GMutableSetT](#page-3454-0)< GParameterSet >, [Gem::Geneva::GMutableSetT](#page-3454-0)< ind- [\\_type](#page-3454-0) >, Gem::Geneva::GMutableSetT< [Gem::Geneva::GParameterBase](#page-3454-0) >, [Gem::Geneva::GIntGaussAdaptor-](#page-2937-0)T< [int\\_type](#page-2937-0) >, [Gem::Geneva::GIntGaussAdaptorT](#page-2937-0)< boost::int32\_t >, [Gem::Geneva::GFPGaussAdaptorT](#page-2534-0)< [fp\\_type](#page-2534-0) >, [Gem::Geneva::GFPGaussAdaptorT](#page-2534-0)< double >, [Gem::Geneva::GFPGaussAdaptorT](#page-2534-0)< float >, [Gem::-](#page-3595-0) [Geneva::GNumFlipAdaptorT](#page-3595-0)< num\_type >, [Gem::Geneva::GNumFlipAdaptorT](#page-3595-0)< boost::int32\_t >, [Gem::Geneva-](#page-3595-0) [::GNumFlipAdaptorT](#page-3595-0)< int\_type >, [Gem::Geneva::GNumFlipAdaptorT](#page-3595-0)< bool >, [Gem::Geneva::GFPBiGauss-](#page-2513-0)[AdaptorT](#page-2513-0)< fp\_type >, [Gem::Geneva::GFPBiGaussAdaptorT](#page-2513-0)< double >, Gem::Geneva::GFPBiGaussAdaptorT< [float](#page-2513-0) >, [Gem::Geneva::GBrokerEA,](#page-1128-0) [Gem::Geneva::GIntFlipAdaptorT](#page-2919-0)< int\_type >, [Gem::Geneva::GIntFlipAdaptor-](#page-2919-0)T< [boost::int32\\_t](#page-2919-0) >, [Gem::Geneva::GIntFlipAdaptorT](#page-2919-0)< bool >, [Gem::Geneva::GBaseEA,](#page-625-0) [Gem::Geneva::G-](#page-1306-0)[BrokerSA,](#page-1306-0) [Gem::Geneva::GBaseSA,](#page-865-0) [Gem::Geneva::GBrokerSwarm,](#page-1374-0) [Gem::Geneva::GBrokerGD,](#page-1190-0) [Gem::Geneva::-](#page-4053-0) [GParameterObjectCollection,](#page-4053-0) [Gem::Tests::GTestIndividual2,](#page-4811-0) [Gem::Geneva::GConstrainedDoubleCollection,](#page-1487-0) [Gem-](#page-3252-0) [::Geneva::GMultiThreadedGD,](#page-3252-0) [Gem::Geneva::GBooleanCollection,](#page-989-0) [Gem::Geneva::GConstrainedFloatCollection,](#page-1598-0) [Gem::Geneva::GInt32Object,](#page-2860-0) [Gem::Geneva::GSwarmPersonalityTraits,](#page-4736-0) [Gem::Geneva::GMultiThreadedPS,](#page-3300-0) [Gem::-](#page-1025-0) [Geneva::GBooleanObject,](#page-1025-0) [Gem::Geneva::GMultiThreadedSwarm,](#page-3413-0) [Gem::Tests::GTestIndividual3,](#page-4854-0) [Gem::Geneva::-](#page-1246-0) [GBrokerPS,](#page-1246-0) [Gem::Geneva::GMultiThreadedEA,](#page-3197-0) [Gem::Geneva::GMultiThreadedSA,](#page-3353-0) [Gem::Geneva::GConstrained-](#page-1789-0)[Int32Object,](#page-1789-0) [Gem::Geneva::GBaseParChildPersonalityTraits,](#page-715-0) [Gem::Geneva::GInt32Collection,](#page-2785-0) [Gem::Geneva::G-](#page-1524-0)[ConstrainedDoubleObject,](#page-1524-0) [Gem::Geneva::GInt32GaussAdaptor,](#page-2824-0) [Gem::Geneva::GParameterSetParChild,](#page-4179-0) [Gem::-](#page-4486-0) [Geneva::GSerialGD,](#page-4486-0) [Gem::Tests::GTestIndividual1,](#page-4769-0) [Gem::Geneva::GDoubleCollection,](#page-2048-0) [Gem::Geneva::GDouble-](#page-2105-0)[Object,](#page-2105-0) [Gem::Geneva::GFloatCollection,](#page-2400-0) [Gem::Geneva::GFloatObject,](#page-2455-0) [Gem::Geneva::GConstrainedFloatObject,](#page-1634-0) [Gem::Geneva::GSerialPS,](#page-4534-0) [Gem::Geneva::GDoubleGaussAdaptor,](#page-2069-0) [Gem::Geneva::GFloatGaussAdaptor,](#page-2422-0) [Gem::-](#page-4644-0) [Geneva::GSerialSwarm,](#page-4644-0) [Gem::Geneva::GSerialEA,](#page-4424-0) [Gem::Geneva::GSerialSA,](#page-4587-0) [Gem::Geneva::GBooleanAdaptor,](#page-952-0) [Gem::Geneva::GExternalSetterIndividual,](#page-2299-0) [Gem::Geneva::GEAPersonalityTraits,](#page-2206-0) [Gem::Geneva::GGDPersonality-](#page-2674-0)[Traits,](#page-2674-0) [Gem::Geneva::GPSPersonalityTraits,](#page-4318-0) [Gem::Geneva::GConstrainedFloatObjectCollection,](#page-1674-0) [Gem::Geneva::G-](#page-2008-0)[DoubleBiGaussAdaptor,](#page-2008-0) [Gem::Geneva::GFloatBiGaussAdaptor,](#page-2359-0) [Gem::Geneva::GBooleanObjectCollection,](#page-1061-0) [Gem::-](#page-1562-0) [Geneva::GConstrainedDoubleObjectCollection,](#page-1562-0) [Gem::Geneva::GConstrainedInt32ObjectCollection,](#page-1827-0) [Gem::Geneva-](#page-2805-0) [::GInt32FlipAdaptor,](#page-2805-0) [Gem::Geneva::GSAPersonalityTraits,](#page-4379-0) [Gem::Geneva::GInt32ObjectCollection,](#page-2900-0) [Gem::Geneva-](#page-2146-0) [::GDoubleObjectCollection,](#page-2146-0) [Gem::Geneva::GFloatObjectCollection,](#page-2492-0) [Gem::Geneva::GMPEAPersonalityTraits,](#page-3094-0) and [Gem::Geneva::GPersonalityTraits.](#page-4287-0)

#### **6.89.3.20 std::string Gem::Geneva::GObject::name ( ) const** [virtual]**,** [inherited]

Emits a name for this class / object.

Emits a name for this class / object

Reimplemented in [Gem::Geneva::GOptimizationAlgorithmT](#page-3837-0)< ind\_type >, [Gem::Geneva::GOptimizationAlgorithm-](#page-3837-0)T< [oa\\_type](#page-3837-0) >, [Gem::Geneva::GOptimizationAlgorithmT](#page-3837-0)< GParameterSet >, [Gem::Geneva::GParameterT-](#page-4266-0)[CollectionT](#page-4266-0)< T >, [Gem::Geneva::GParameterTCollectionT](#page-4266-0)< GParameterBase >, [Gem::Geneva::GParameterT-](#page-4266-0)CollectionT< [GBooleanObject](#page-4266-0) >, [Gem::Geneva::GParameterTCollectionT](#page-4266-0)< GConstrainedDoubleObject >, [Gem-](#page-4266-0) [::Geneva::GParameterTCollectionT](#page-4266-0)< GInt32Object >, [Gem::Geneva::GParameterTCollectionT](#page-4266-0)< GConstrained-[FloatObject](#page-4266-0) > [Gem::Geneva::GParameterTCollectionT](#page-4266-0)< GDoubleObject > [Gem::Geneva::GParameterT-](#page-4266-0)CollectionT< [GConstrainedInt32Object](#page-4266-0) >, [Gem::Geneva::GParameterTCollectionT](#page-4266-0)< GFloatObject >, [Gem::-](#page-560-1) [Geneva::GAdaptorT](#page-560-1)< T >, [Gem::Geneva::GAdaptorT](#page-560-1)< double >, [Gem::Geneva::GAdaptorT](#page-560-1)< float >, [Gem-](#page-560-1) [::Geneva::GAdaptorT](#page-560-1)< boost::int32 t >, [Gem::Geneva::GAdaptorT](#page-560-1)< int type >, Gem::Geneva::GAdaptorT< [num\\_type](#page-560-1) >, [Gem::Geneva::GAdaptorT](#page-560-1)< bool >, [Gem::Geneva::GAdaptorT](#page-560-1)< fp\_type >, [Gem::Geneva::G-](#page-3531-0)[NumBiGaussAdaptorT](#page-3531-0)< num\_type, fp\_type >, [Gem::Geneva::GNumBiGaussAdaptorT](#page-3531-0)< float, float >, [Gem::-](#page-3531-0) [Geneva::GNumBiGaussAdaptorT](#page-3531-0)< fp\_type, fp\_type >, [Gem::Geneva::GNumBiGaussAdaptorT](#page-3531-0)< double, double [>](#page-3531-0), [Gem::Geneva::GConstrainedNumT](#page-1945-0)< T >, [Gem::Geneva::GConstrainedNumT](#page-1945-0)< double >, [Gem::Geneva::G-](#page-1945-0)[ConstrainedNumT](#page-1945-0)< float >, [Gem::Geneva::GConstrainedNumT](#page-1945-0)< boost::int32\_t >, [Gem::Geneva::GConstrained-](#page-1945-0)NumT< [int\\_type](#page-1945-0) >, [Gem::Geneva::GConstrainedNumT](#page-1945-0)< fp\_type >, [Gem::Geneva::GBaseParChildT](#page-752-1)< ind\_ [type](#page-752-1) >, [Gem::Geneva::GBaseParChildT](#page-752-1)< oa\_type >, [Gem::Geneva::GBaseParChildT](#page-752-1)< GParameterSet >, [Gem::Geneva::GConstrainedFPT](#page-1752-0)< fp\_type >, Gem::Geneva::GConstrainedFPT< double >, [Gem::Geneva::-](#page-1752-0) [GConstrainedFPT](#page-1752-0)< float >, [Gem::Geneva::GNumGaussAdaptorT](#page-3651-1)< num\_type, fp\_type >, [Gem::Geneva::G-](#page-3651-1)[NumGaussAdaptorT](#page-3651-1)< float, float >, [Gem::Geneva::GNumGaussAdaptorT](#page-3651-1)< boost::int32\_t, double >, [Gem::-](#page-3651-1) [Geneva::GNumGaussAdaptorT](#page-3651-1)< fp\_type, fp\_type >, [Gem::Geneva::GNumGaussAdaptorT](#page-3651-1)< double, double >, [Gem::Geneva::GNumGaussAdaptorT](#page-3651-1)< int\_type, double >, [Gem::Geneva::GConstrainedNumCollectionT](#page-1908-1)< num- [\\_type](#page-1908-1) >, [Gem::Geneva::GConstrainedNumCollectionT](#page-1908-1)< double >, [Gem::Geneva::GConstrainedNumCollection-](#page-1908-1)T< [float](#page-1908-1) >, [Gem::Geneva::GConstrainedNumCollectionT](#page-1908-1)< fp\_type >, [Gem::Geneva::GParameterBaseWith-](#page-3972-0) [AdaptorsT](#page-3972-0)< T >, [Gem::Geneva::GParameterBaseWithAdaptorsT](#page-3972-0)< double >, [Gem::Geneva::GParameterBase-](#page-3972-0)[WithAdaptorsT](#page-3972-0)< float >, [Gem::Geneva::GParameterBaseWithAdaptorsT](#page-3972-0)< boost::int32 t >, [Gem::Geneva::G-](#page-3972-0)[ParameterBaseWithAdaptorsT](#page-3972-0)< int\_type >, [Gem::Geneva::GParameterBaseWithAdaptorsT](#page-3972-0)< num\_type >, [Gem-](#page-3972-0) [::Geneva::GParameterBaseWithAdaptorsT](#page-3972-0)< bool >, [Gem::Geneva::GParameterBaseWithAdaptorsT](#page-3972-0)< fp\_type [>](#page-3972-0), [Gem::Geneva::GConstrainedFPNumCollectionT](#page-1714-1)< fp\_type >, [Gem::Geneva::GConstrainedFPNumCollection-](#page-1714-1)T< [double](#page-1714-1) >, [Gem::Geneva::GConstrainedFPNumCollectionT](#page-1714-1)< float >, [Gem::Geneva::GParameterCollection-](#page-4013-1)T< T [>](#page-4013-1), [Gem::Geneva::GParameterCollectionT](#page-4013-1)< double >, [Gem::Geneva::GParameterCollectionT](#page-4013-1)< float >, [Gem::Geneva::GParameterCollectionT](#page-4013-1)< boost::int32\_t >, [Gem::Geneva::GParameterCollectionT](#page-4013-1)< int\_type >, [Gem::Geneva::GParameterCollectionT](#page-4013-1)< num\_type >, Gem::Geneva::GParameterCollectionT< bool >, [Gem::-](#page-4013-1) [Geneva::GParameterCollectionT](#page-4013-1)< fp\_type >, [Gem::Geneva::GFPNumCollectionT](#page-2571-0)< fp\_type >, [Gem::Geneva::G-](#page-2571-0)[FPNumCollectionT](#page-2571-0)< double >, [Gem::Geneva::GFPNumCollectionT](#page-2571-0)< float >, [Gem::Geneva::GNumFPT](#page-3629-0)< fp\_type [>](#page-3629-0), [Gem::Geneva::GOptimizableEntity,](#page-3816-1) [Gem::Geneva::GNumFPT](#page-3629-0)< double >, [Gem::Geneva::GNumFPT](#page-3629-0)< float [>](#page-3629-0), [Gem::Geneva::GParameterT](#page-4224-1)< T >, [Gem::Geneva::GParameterT](#page-4224-1)< double >, [Gem::Geneva::GParameter-](#page-4224-1)T< [float](#page-4224-1) >, [Gem::Geneva::GParameterT](#page-4224-1)< boost::int32\_t >, [Gem::Geneva::GParameterT](#page-4224-1)< int\_type >, [Gem::-](#page-4224-1) [Geneva::GParameterT](#page-4224-1)< bool >, [Gem::Geneva::GParameterT](#page-4224-1)< fp\_type >, [Gem::Geneva::GConstrainedIntT](#page-1863-1)< [int\\_type](#page-1863-1) >, [Gem::Geneva::GConstrainedIntT](#page-1863-1)< boost::int32\_t >, [Gem::Geneva::GMultiPopulationEAT](#page-3141-1)< oa\_type [>](#page-3141-1), [Gem::Geneva::GNumCollectionT](#page-3573-1)< T >, [Gem::Geneva::GNumCollectionT](#page-3573-1)< double >, [Gem::Geneva::GNum-](#page-3573-1)[CollectionT](#page-3573-1)< float >, [Gem::Geneva::GNumCollectionT](#page-3573-1)< boost::int32\_t >, [Gem::Geneva::GNumCollectionT](#page-3573-1)< [int\\_type](#page-3573-1) >, [Gem::Geneva::GNumCollectionT](#page-3573-1)< fp\_type >, [Gem::Geneva::GNumT](#page-3730-1)< T >, Gem::Geneva::GNumT< [double](#page-3730-1) >, [Gem::Geneva::GNumT](#page-3730-1)< float >, [Gem::Geneva::GNumT](#page-3730-1)< boost::int32\_t >, [Gem::Geneva::GNumT](#page-3730-1)< [int\\_type](#page-3730-1) >, [Gem::Geneva::GNumT](#page-3730-1)< fp\_type >, [Gem::Geneva::Go2,](#page-3766-0) [Gem::Geneva::GNumIntT](#page-3690-1)< int\_type >, [Gem::Geneva::GNumIntT](#page-3690-1)< boost::int32\_t >, [Gem::Geneva::GBaseSwarm,](#page-921-0) [Gem::Geneva::GIntNumCollection-](#page-2975-0)T< [int\\_type](#page-2975-0) >, [Gem::Geneva::GIntNumCollectionT](#page-2975-0)< boost::int32\_t >, [Gem::Geneva::GMutableSetT](#page-3455-0)< T >, [Gem::Geneva::GMutableSetT](#page-3455-0)< oa\_type >, [Gem::Geneva::GMutableSetT](#page-3455-0)< GParameterSet >, [Gem::Geneva::-](#page-3455-0) [GMutableSetT](#page-3455-0)< ind\_type >, Gem::Geneva::GMutableSetT< [Gem::Geneva::GParameterBase](#page-3455-0) >, [Gem::Geneva-](#page-2937-1) [::GIntGaussAdaptorT](#page-2937-1)< int\_type >, [Gem::Geneva::GIntGaussAdaptorT](#page-2937-1)< boost::int32\_t >, [Gem::Geneva::GFP-](#page-2534-1)[GaussAdaptorT](#page-2534-1)< fp\_type >, [Gem::Geneva::GFPGaussAdaptorT](#page-2534-1)< double >, [Gem::Geneva::GFPGaussAdaptor-](#page-2534-1)T< [float](#page-2534-1) >, [Gem::Geneva::GBasePS,](#page-807-1) [Gem::Geneva::GParameterSet,](#page-2249-1) [Gem::Geneva::GIntFlipAdaptorT](#page-2919-1)< int\_type [>](#page-2919-1), [Gem::Geneva::GIntFlipAdaptorT](#page-2919-1)< boost::int32\_t >, [Gem::Geneva::GIntFlipAdaptorT](#page-2919-1)< bool >, [Gem::Geneva-](#page-3595-1) [::GNumFlipAdaptorT](#page-3595-1)< num\_type >, [Gem::Geneva::GNumFlipAdaptorT](#page-3595-1)< boost::int32\_t >, [Gem::Geneva::GNum-](#page-3595-1)[FlipAdaptorT](#page-3595-1)< int\_type >, [Gem::Geneva::GNumFlipAdaptorT](#page-3595-1)< bool >, [Gem::Geneva::GFPBiGaussAdaptorT](#page-2513-1)< [fp\\_type](#page-2513-1) >, [Gem::Geneva::GFPBiGaussAdaptorT](#page-2513-1)< double >, [Gem::Geneva::GFPBiGaussAdaptorT](#page-2513-1)< float >, [Gem::Geneva::GBaseGD,](#page-686-1) [Gem::Geneva::GBaseEA,](#page-625-1) [Gem::Geneva::GBaseSA,](#page-865-1) [Gem::Geneva::GParameterBase,](#page-3936-0) [Gem::Geneva::GInt32Object,](#page-2860-1) [Gem::Geneva::GConstrainedDoubleCollection,](#page-1487-1) [Gem::Geneva::GConstrainedFloat-](#page-1598-1)[Collection,](#page-1598-1) [Gem::Geneva::GBrokerEA,](#page-1128-1) [Gem::Geneva::GBrokerSA,](#page-1306-1) [Gem::Geneva::GBooleanCollection,](#page-989-1) [Gem-](#page-1789-1) [::Geneva::GConstrainedInt32Object,](#page-1789-1) [Gem::Geneva::GBooleanObject,](#page-1025-1) [Gem::Geneva::GInt32Collection,](#page-2785-1) [Gem::-](#page-3252-1) [Geneva::GMultiThreadedGD,](#page-3252-1) [Gem::Geneva::GConstrainedDoubleObject,](#page-1524-1) [Gem::Geneva::GInt32GaussAdaptor,](#page-2824-1) [Gem::Geneva::GSwarmPersonalityTraits,](#page-4736-1) [Gem::Geneva::GMultiThreadedPS,](#page-3300-1) [Gem::Geneva::GBrokerGD,](#page-1190-1) [Gem-](#page-2048-1) [::Geneva::GDoubleCollection,](#page-2048-1) [Gem::Geneva::GDoubleObject,](#page-2105-1) [Gem::Geneva::GFloatCollection,](#page-2400-1) [Gem::Geneva::-](#page-2455-1) [GFloatObject,](#page-2455-1) [Gem::Geneva::GBaseParChildPersonalityTraits,](#page-715-1) [Gem::Geneva::GConstrainedFloatObject,](#page-1634-1) [Gem::-](#page-1246-1) [Geneva::GBrokerPS,](#page-1246-1) [Gem::Geneva::GDoubleGaussAdaptor,](#page-2070-0) [Gem::Geneva::GFloatGaussAdaptor,](#page-2422-1) [Gem::Geneva-](#page-3414-0) [::GMultiThreadedSwarm,](#page-3414-0) [Gem::Geneva::GMultiThreadedEA,](#page-3197-1) [Gem::Geneva::GMultiThreadedSA,](#page-3353-1) [Gem::Geneva::-](#page-1374-1) [GBrokerSwarm,](#page-1374-1) [Gem::Geneva::GSerialGD,](#page-4486-1) [Gem::Geneva::GSerialPS,](#page-4534-1) [Gem::Geneva::GBooleanAdaptor,](#page-952-1) [Gem::-](#page-4053-1) [Geneva::GParameterObjectCollection,](#page-4053-1) [Gem::Geneva::GSerialSwarm,](#page-4644-1) [Gem::Geneva::GSerialEA,](#page-4424-1) [Gem::Geneva::-](#page-4587-1) [GSerialSA,](#page-4587-1) [Gem::Geneva::GConstrainedFloatObjectCollection,](#page-1675-0) [Gem::Geneva::GDoubleBiGaussAdaptor,](#page-2008-1) [Gem::-](#page-2359-1) [Geneva::GFloatBiGaussAdaptor,](#page-2359-1) [Gem::Geneva::GBooleanObjectCollection,](#page-1061-1) [Gem::Geneva::GConstrainedDouble-](#page-1562-1)[ObjectCollection,](#page-1562-1) [Gem::Geneva::GConstrainedInt32ObjectCollection,](#page-1827-1) [Gem::Geneva::GEAPersonalityTraits,](#page-2206-1) [Gem-](#page-2674-1) [::Geneva::GGDPersonalityTraits,](#page-2674-1) [Gem::Geneva::GInt32FlipAdaptor,](#page-2805-1) [Gem::Geneva::GPSPersonalityTraits,](#page-4318-1) [Gem::-](#page-2900-1) [Geneva::GInt32ObjectCollection,](#page-2900-1) [Gem::Geneva::GDoubleObjectCollection,](#page-2146-1) [Gem::Geneva::GFloatObjectCollection,](#page-2492-1) [Gem::Geneva::GSAPersonalityTraits,](#page-4379-1) [Gem::Geneva::GPersonalityTraits,](#page-4287-1) and [Gem::Geneva::GMPEAPersonality-](#page-3094-1)[Traits.](#page-3094-1)

# **6.89.3.21 bool Gem::Geneva::GParameterSetConstraint::operator!= ( const GParameterSetConstraint &** *cp* **) const** [inherited]

Checks for inequality with another GIndividualConstraint object.

Checks for inequality with another GIndividualConstraint object

**6.89.3.22 bool Gem::Geneva::GValidityCheckT**< **GOptimizableEntity** >**::operator!= ( const GValidityCheckT**< **GOptimizableEntity** > **&** *cp* **) const** [inline]**,** [inherited]

<span id="page-2178-2"></span>Checks for inequality with another GIndividualConstraint object

**6.89.3.23 bool Gem::Geneva::GDoubleSumGapConstraint::operator!= ( const GDoubleSumGapConstraint &** *cp* **) const**

Checks for inequality with another GIndividualConstraint object.

<span id="page-2178-0"></span>Checks for inequality with another GIndividualConstraint object

**6.89.3.24 const GDoubleSumGapConstraint & Gem::Geneva::GDoubleSumGapConstraint::operator= ( const GDoubleSumGapConstraint &** *cp* **)**

A standard assignment operator.

A standard assignment operator

**6.89.3.25 bool Gem::Geneva::GParameterSetConstraint::operator== ( const GParameterSetConstraint &** *cp* **) const** [inherited]

Checks for equality with another GIndividualConstraint object.

Checks for equality with another GIndividualConstraint object

**6.89.3.26 bool Gem::Geneva::GValidityCheckT**< **GOptimizableEntity** >**::operator== ( const GValidityCheckT**< **GOptimizableEntity** > **&** *cp* **) const** [inline]**,** [inherited]

<span id="page-2178-1"></span>Checks for equality with another GIndividualConstraint object

**6.89.3.27 bool Gem::Geneva::GDoubleSumGapConstraint::operator== ( const GDoubleSumGapConstraint &** *cp* **) const**

Checks for equality with another GIndividualConstraint object.

Checks for equality with another GIndividualConstraint object

**6.89.3.28 void Gem::Geneva::GObject::readConfigFile ( const std::string &** *configFile* **)** [inherited]

Reads a configuration file from disk.

Reads a configuration file from disk

**Parameters**

*configFile* The name of the configuration file to be parsed

**6.89.3.29 std::string Gem::Geneva::GObject::report ( ) const** [inherited]

Returns an XML description of the derivative it is called for.

Returns an XML description of the derivative it is called for

**Returns**

An XML description of the GObject-derivative the function is called for

**6.89.3.30 template**<**typename load\_type** > **void Gem::Geneva::GObject::selfAssignmentCheck ( const GObject** ∗ *load\_ptr,* **typename boost::enable** if  $\leq$  boost::is base of  $\leq$  Gem::Geneva::GObject, load type  $\geq$   $\geq$ ::type  $*$  *dummy =* 0  $\geq$ **const** [inline]**,** [protected]**,** [inherited]

This function checks in DEBUG mode whether a load pointer points to the current object. Note that this template will only be accessible to the compiler if [GObject](#page-3780-0) is a base type of load\_type.

**6.89.3.31 static void Gem::Geneva::GObject::sigHupHandler ( int** *signum* **)** [inline]**,** [static]**,** [inherited]

A handler for SIGHUP signals

**6.89.3.32 void Gem::Geneva::GObject::specificTestsFailuresExpected\_GUnitTests ( )** [virtual]**,** [inherited]

Performs self tests that are expected to fail. This is needed for testing purposes.

Performs self tests that are expected to fail. This is needed for testing purposes

Reimplemented in [Gem::Geneva::GOptimizationAlgorithmT](#page-3894-0)< ind\_type >::GOptimizationMonitorT, [Gem::Geneva-](#page-3880-0) [::GOptimizationAlgorithmT](#page-3880-0)< ind\_type >, [Gem::Geneva::GOptimizationAlgorithmT](#page-3880-0)< oa\_type >, [Gem::Geneva::G-](#page-3880-0)[OptimizationAlgorithmT](#page-3880-0)< GParameterSet >, [Gem::Geneva::GAdaptorT](#page-565-0)< T >, [Gem::Geneva::GAdaptorT](#page-565-0)< double [>](#page-565-0), [Gem::Geneva::GAdaptorT](#page-565-0)< float >, [Gem::Geneva::GAdaptorT](#page-565-0)< boost::int32\_t >, [Gem::Geneva::GAdaptorT](#page-565-0)< [int\\_type](#page-565-0) >, [Gem::Geneva::GAdaptorT](#page-565-0)< num\_type >, Gem::Geneva::GAdaptorT< bool >, [Gem::Geneva::G-](#page-565-0)[AdaptorT](#page-565-0)< fp\_type >, [Gem::Geneva::GMetaOptimizerIndividualT](#page-3083-0)< ind\_type >, [Gem::Geneva::GBaseParChildT](#page-767-0)< [ind\\_type](#page-767-0) >, [Gem::Geneva::GBaseParChildT](#page-767-0)< oa\_type >, [Gem::Geneva::GBaseParChildT](#page-767-0)< GParameterSet [>](#page-767-0), [Gem::Geneva::GParameterTCollectionT](#page-4270-0)< T >, [Gem::Geneva::GParameterTCollectionT](#page-4270-0)< GParameterBase [>](#page-4270-0), [Gem::Geneva::GParameterTCollectionT](#page-4270-0)< GBooleanObject >, [Gem::Geneva::GParameterTCollectionT](#page-4270-0)< [GConstrainedDoubleObject](#page-4270-0) >, [Gem::Geneva::GParameterTCollectionT](#page-4270-0)< GInt32Object >, [Gem::Geneva::G-](#page-4270-0)ParameterTCollectionT< [GConstrainedFloatObject](#page-4270-0) >, [Gem::Geneva::GParameterTCollectionT](#page-4270-0)< GDoubleObject [>](#page-4270-0), [Gem::Geneva::GParameterTCollectionT](#page-4270-0)< GConstrainedInt32Object >, [Gem::Geneva::GParameterTCollection-](#page-4270-0)T< [GFloatObject](#page-4270-0) >, [Gem::Geneva::GConstrainedFPT](#page-1758-0)< fp\_type >, [Gem::Geneva::GConstrainedFPT](#page-1758-0)< double [>](#page-1758-0), [Gem::Geneva::GConstrainedFPT](#page-1758-0)< float >, [Gem::Geneva::GNumBiGaussAdaptorT](#page-3537-0)< num\_type, fp\_type >, [Gem::Geneva::GNumBiGaussAdaptorT](#page-3537-0)< float, float >, Gem::Geneva::GNumBiGaussAdaptorT< fp\_type, fp\_[type](#page-3537-0) >, [Gem::Geneva::GNumBiGaussAdaptorT](#page-3537-0)< double, double >, [Gem::Geneva::GConstrainedNumT](#page-1951-0)< T >, [Gem::Geneva::GConstrainedNumT](#page-1951-0)< double >, [Gem::Geneva::GConstrainedNumT](#page-1951-0)< float >, [Gem::Geneva-](#page-1951-0) [::GConstrainedNumT](#page-1951-0)< boost::int32\_t >, [Gem::Geneva::GConstrainedNumT](#page-1951-0)< int\_type >, [Gem::Geneva::G-](#page-1951-0)[ConstrainedNumT](#page-1951-0)< fp\_type >, [Gem::Geneva::GNumGaussAdaptorT](#page-3657-0)< num\_type, fp\_type >, [Gem::Geneva::-](#page-3657-0) [GNumGaussAdaptorT](#page-3657-0)< float, float >, [Gem::Geneva::GNumGaussAdaptorT](#page-3657-0)< boost::int32\_t, double >, [Gem-](#page-3657-0) [::Geneva::GNumGaussAdaptorT](#page-3657-0)< fp\_type, fp\_type >, [Gem::Geneva::GNumGaussAdaptorT](#page-3657-0)< double, double [>](#page-3657-0), [Gem::Geneva::GNumGaussAdaptorT](#page-3657-0)< int\_type, double >, [Gem::Geneva::GMultiPopulationEAT](#page-3158-0)< oa\_type >, [Gem::Geneva::GFPNumCollectionT](#page-2577-0)< fp\_type >, [Gem::Geneva::GFPNumCollectionT](#page-2577-0)< double >, [Gem::Geneva::-](#page-2577-0) [GFPNumCollectionT](#page-2577-0)< float >, [Gem::Geneva::GParameterBaseWithAdaptorsT](#page-3975-0)< T >, [Gem::Geneva::GParameter-](#page-3975-0)[BaseWithAdaptorsT](#page-3975-0)< double >, [Gem::Geneva::GParameterBaseWithAdaptorsT](#page-3975-0)< float >, [Gem::Geneva::G-](#page-3975-0)[ParameterBaseWithAdaptorsT](#page-3975-0)< boost::int32 t >, [Gem::Geneva::GParameterBaseWithAdaptorsT](#page-3975-0)< int type >, [Gem::Geneva::GParameterBaseWithAdaptorsT](#page-3975-0)< num\_type >, [Gem::Geneva::GParameterBaseWithAdaptors-](#page-3975-0)T< [bool](#page-3975-0) >, [Gem::Geneva::GParameterBaseWithAdaptorsT](#page-3975-0)< fp\_type >, [Gem::Geneva::GNumFPT](#page-3635-0)< fp\_type [>](#page-3635-0), [Gem::Geneva::GNumFPT](#page-3635-0)< double >, [Gem::Geneva::GNumFPT](#page-3635-0)< float >, [Gem::Geneva::GConstrainedInt-](#page-1871-0)T< [int\\_type](#page-1871-0) >, [Gem::Geneva::GConstrainedIntT](#page-1871-0)< boost::int32\_t >, [Gem::Geneva::GOptimizableEntity,](#page-3822-0) [Gem-](#page-1913-0) [::Geneva::GConstrainedNumCollectionT](#page-1913-0)< num\_type >, [Gem::Geneva::GConstrainedNumCollectionT](#page-1913-0)< double [>](#page-1913-0), [Gem::Geneva::GConstrainedNumCollectionT](#page-1913-0)< float >, [Gem::Geneva::GConstrainedNumCollectionT](#page-1913-0)< fp- [\\_type](#page-1913-0) >, [Gem::Geneva::GParameterSet,](#page-2261-0) [Gem::Geneva::GConstrainedFPNumCollectionT](#page-1720-0)< fp\_type >, [Gem::-](#page-1720-0) [Geneva::GConstrainedFPNumCollectionT](#page-1720-0)< double >, [Gem::Geneva::GConstrainedFPNumCollectionT](#page-1720-0)< float >, [Gem::Geneva::GNumCollectionT](#page-3579-0)< T >, [Gem::Geneva::GNumCollectionT](#page-3579-0)< double >, [Gem::Geneva::GNum-](#page-3579-0)[CollectionT](#page-3579-0)< float >, [Gem::Geneva::GNumCollectionT](#page-3579-0)< boost::int32\_t >, [Gem::Geneva::GNumCollectionT](#page-3579-0)< [int\\_type](#page-3579-0) >, [Gem::Geneva::GNumCollectionT](#page-3579-0)< fp\_type >, [Gem::Geneva::GParameterCollectionT](#page-4018-0)< T >, [Gem-](#page-4018-0) [::Geneva::GParameterCollectionT](#page-4018-0)< double >, [Gem::Geneva::GParameterCollectionT](#page-4018-0)< float >, [Gem::Geneva::-](#page-4018-0) [GParameterCollectionT](#page-4018-0)< boost::int32\_t >, [Gem::Geneva::GParameterCollectionT](#page-4018-0)< int\_type >, [Gem::Geneva-](#page-4018-0) [::GParameterCollectionT](#page-4018-0)< num\_type >, [Gem::Geneva::GParameterCollectionT](#page-4018-0)< bool >, [Gem::Geneva::G-](#page-4018-0)[ParameterCollectionT](#page-4018-0)< fp\_type >, [Gem::Geneva::GBasePS::GPSOptimizationMonitor,](#page-4310-0) [Gem::Geneva::GNumT](#page-3737-0)<

T [>](#page-3737-0), [Gem::Geneva::GNumT](#page-3737-0)< double >, [Gem::Geneva::GNumT](#page-3737-0)< float >, [Gem::Geneva::GNumT](#page-3737-0)< boost::int32- \_t [>](#page-3737-0), [Gem::Geneva::GNumT](#page-3737-0)< int\_type >, [Gem::Geneva::GNumT](#page-3737-0)< fp\_type >, [Gem::Geneva::GParameter-](#page-4230-0)T< T [>](#page-4230-0), [Gem::Geneva::GParameterT](#page-4230-0)< double >, [Gem::Geneva::GParameterT](#page-4230-0)< float >, [Gem::Geneva::G-](#page-4230-0)ParameterT< [boost::int32\\_t](#page-4230-0) >, [Gem::Geneva::GParameterT](#page-4230-0)< int\_type >, [Gem::Geneva::GParameterT](#page-4230-0)< bool [>](#page-4230-0), [Gem::Geneva::GParameterT](#page-4230-0)< fp\_type >, [Gem::Geneva::GBaseSwarm::GSwarmOptimizationMonitor,](#page-4727-0) [Gem-](#page-3696-0) [::Geneva::GNumIntT](#page-3696-0)< int\_type >, [Gem::Geneva::GNumIntT](#page-3696-0)< boost::int32\_t >, [Gem::Geneva::GParameter-](#page-3939-0)[Base,](#page-3939-0) [Gem::Geneva::GIntNumCollectionT](#page-2980-0)< int\_type >, Gem::Geneva::GIntNumCollectionT< boost::int32\_t >, [Gem::Geneva::GBaseSwarm,](#page-938-0) [Gem::Geneva::GBasePS,](#page-825-0) [Gem::Geneva::GMutableSetT](#page-3461-0)< T >, [Gem::Geneva::G-](#page-3461-0)[MutableSetT](#page-3461-0)< oa\_type >, [Gem::Geneva::GMutableSetT](#page-3461-0)< GParameterSet >, [Gem::Geneva::GMutableSetT](#page-3461-0)< ind type >, Gem::Geneva::GMutableSetT< [Gem::Geneva::GParameterBase](#page-3461-0) >, [Gem::Geneva::GBaseEA::GE-](#page-2197-0)[AOptimizationMonitor,](#page-2197-0) [Gem::Geneva::GBaseGD::GGDOptimizationMonitor,](#page-2666-0) [Gem::Geneva::GIntGaussAdaptorT](#page-2941-0)< [int\\_type](#page-2941-0) >, [Gem::Geneva::GIntGaussAdaptorT](#page-2941-0)< boost::int32\_t >, [Gem::Geneva::GFPGaussAdaptorT](#page-2538-0)< fp\_type [>](#page-2538-0), [Gem::Geneva::GFPGaussAdaptorT](#page-2538-0)< double >, [Gem::Geneva::GFPGaussAdaptorT](#page-2538-0)< float >, [Gem::Geneva::-](#page-4370-0) [GBaseSA::GSAOptimizationMonitor,](#page-4370-0) [Gem::Geneva::GNumFlipAdaptorT](#page-3598-0)< num\_type >, [Gem::Geneva::GNumFlip-](#page-3598-0)AdaptorT< [boost::int32\\_t](#page-3598-0) >, [Gem::Geneva::GNumFlipAdaptorT](#page-3598-0)< int\_type >, [Gem::Geneva::GNumFlipAdaptor-](#page-3598-0)T< [bool](#page-3598-0) >, [Gem::Geneva::GFPBiGaussAdaptorT](#page-2519-0)< fp\_type >, [Gem::Geneva::GFPBiGaussAdaptorT](#page-2519-0)< double [>](#page-2519-0), [Gem::Geneva::GFPBiGaussAdaptorT](#page-2519-0)< float >, [Gem::Geneva::GIntFlipAdaptorT](#page-2923-0)< int\_type >, [Gem::Geneva-](#page-2923-0) [::GIntFlipAdaptorT](#page-2923-0)< boost::int32\_t >, [Gem::Geneva::GIntFlipAdaptorT](#page-2923-0)< bool >, [Gem::Geneva::GBrokerEA,](#page-1149-0) [Gem::Geneva::GBaseEA,](#page-644-0) [Gem::Geneva::GBrokerSA,](#page-1326-0) [Gem::Geneva::GBaseSA,](#page-883-0) [Gem::Geneva::GBrokerSwarm,](#page-1393-0) [Gem::Geneva::GBrokerGD,](#page-1206-0) [Gem::Geneva::GParameterObjectCollection,](#page-4059-0) [Gem::Tests::GTestIndividual2,](#page-4822-0) [Gem::-](#page-1492-0) [Geneva::GConstrainedDoubleCollection,](#page-1492-0) [Gem::Geneva::GMultiThreadedGD,](#page-3267-0) [Gem::Geneva::GBooleanCollection,](#page-995-0) [Gem::Geneva::GConstrainedFloatCollection,](#page-1603-0) [Gem::Geneva::GInt32Object,](#page-2867-0) [Gem::Geneva::GSwarmPersonality-](#page-4740-0)[Traits,](#page-4740-0) [Gem::Geneva::GMultiThreadedPS,](#page-3313-0) [Gem::Geneva::GBooleanObject,](#page-1032-0) [Gem::Geneva::GMultiThreadedSwarm,](#page-3429-0) [Gem::Tests::GTestIndividual3,](#page-4864-0) [Gem::Geneva::GBrokerPS,](#page-1263-0) [Gem::Geneva::GMultiThreadedEA,](#page-3217-0) [Gem::Geneva::-](#page-3372-0) [GMultiThreadedSA,](#page-3372-0) [Gem::Geneva::GConstrainedInt32Object,](#page-1796-0) [Gem::Geneva::GBaseParChildPersonalityTraits,](#page-718-0) [Gem::Geneva::GInt32Collection,](#page-2791-0) [Gem::Tests::GTestIndividual1,](#page-4780-0) [Gem::Geneva::GConstrainedDoubleObject,](#page-1531-0) [Gem-](#page-2054-0) [::Geneva::GDoubleCollection,](#page-2054-0) [Gem::Geneva::GFloatCollection,](#page-2406-0) [Gem::Geneva::GInt32GaussAdaptor,](#page-2829-0) [Gem::-](#page-4194-0) [Geneva::GParameterSetParChild,](#page-4194-0) [Gem::Geneva::GSerialGD,](#page-4499-0) [Gem::Geneva::GDoubleObject,](#page-2113-0) [Gem::Geneva::G-](#page-2462-0)[FloatObject,](#page-2462-0) [Gem::Geneva::GConstrainedFloatObject,](#page-1641-0) [Gem::Geneva::GSerialPS,](#page-4549-0) [Gem::Geneva::GDoubleGauss-](#page-2076-0)[Adaptor,](#page-2076-0) [Gem::Geneva::GFloatGaussAdaptor,](#page-2427-0) [Gem::Geneva::GSerialSwarm,](#page-4659-0) [Gem::Geneva::GSerialEA,](#page-4443-0) [Gem::-](#page-4605-0) [Geneva::GSerialSA,](#page-4605-0) [Gem::Geneva::GBooleanAdaptor,](#page-955-0) [Gem::Geneva::GExternalSetterIndividual,](#page-2310-0) [Gem::Geneva-](#page-1681-0) [::GConstrainedFloatObjectCollection,](#page-1681-0) [Gem::Geneva::GEAPersonalityTraits,](#page-2209-0) [Gem::Geneva::GGDPersonalityTraits,](#page-2676-0) [Gem::Geneva::GPSPersonalityTraits,](#page-4320-0) [Gem::Geneva::GBooleanObjectCollection,](#page-1066-0) [Gem::Geneva::GConstrained-](#page-1567-0)[DoubleObjectCollection,](#page-1567-0) [Gem::Geneva::GConstrainedInt32ObjectCollection,](#page-1833-0) [Gem::Geneva::GDoubleBiGauss-](#page-2015-0)[Adaptor,](#page-2015-0) [Gem::Geneva::GFloatBiGaussAdaptor,](#page-2367-0) [Gem::Geneva::GInt32FlipAdaptor,](#page-2810-0) [Gem::Geneva::GInt32Object-](#page-2905-0)[Collection,](#page-2905-0) [Gem::Geneva::GDoubleObjectCollection,](#page-2151-0) [Gem::Geneva::GFloatObjectCollection,](#page-2497-0) [Gem::Geneva::GSA-](#page-4383-0)[PersonalityTraits,](#page-4383-0) [Gem::Geneva::GMPEAPersonalityTraits,](#page-3098-0) and [Gem::Geneva::GPersonalityTraits.](#page-4288-0)

**6.89.3.33 void Gem::Geneva::GObject::specificTestsNoFailureExpected\_GUnitTests ( )** [virtual]**,** [inherited]

Performs self tests that are expected to succeed. This is needed for testing purposes.

Performs self tests that are expected to succeed. This is needed for testing purposes

Reimplemented in [Gem::Geneva::GOptimizationAlgorithmT](#page-3895-0)< ind\_type >::GOptimizationMonitorT, [Gem::Geneva-](#page-3880-1) [::GOptimizationAlgorithmT](#page-3880-1)< ind\_type >, [Gem::Geneva::GOptimizationAlgorithmT](#page-3880-1)< oa\_type >, [Gem::Geneva-](#page-3880-1) [::GOptimizationAlgorithmT](#page-3880-1)< GParameterSet >, [Gem::Geneva::GMetaOptimizerIndividualT](#page-3083-1)< ind\_type >, [Gem-](#page-767-1) [::Geneva::GBaseParChildT](#page-767-1)< ind\_type >, [Gem::Geneva::GBaseParChildT](#page-767-1)< oa\_type >, [Gem::Geneva::GBase-](#page-767-1)ParChildT< [GParameterSet](#page-767-1) >, [Gem::Geneva::GParameterTCollectionT](#page-4271-0)< T >, [Gem::Geneva::GParameterT-](#page-4271-0)CollectionT< [GParameterBase](#page-4271-0) >, [Gem::Geneva::GParameterTCollectionT](#page-4271-0)< GBooleanObject >, [Gem::Geneva::-](#page-4271-0) GParameterTCollectionT< [GConstrainedDoubleObject](#page-4271-0) >, [Gem::Geneva::GParameterTCollectionT](#page-4271-0)< GInt32Object [>](#page-4271-0), [Gem::Geneva::GParameterTCollectionT](#page-4271-0)< GConstrainedFloatObject >, [Gem::Geneva::GParameterTCollection-](#page-4271-0)T< [GDoubleObject](#page-4271-0) >, [Gem::Geneva::GParameterTCollectionT](#page-4271-0)< GConstrainedInt32Object >, [Gem::Geneva::G-](#page-4271-0)[ParameterTCollectionT](#page-4271-0)< GFloatObject >, [Gem::Geneva::GAdaptorT](#page-565-1)< T >, [Gem::Geneva::GAdaptorT](#page-565-1)< double [>](#page-565-1), [Gem::Geneva::GAdaptorT](#page-565-1)< float >, [Gem::Geneva::GAdaptorT](#page-565-1)< boost::int32\_t >, [Gem::Geneva::GAdaptorT](#page-565-1)< [int\\_type](#page-565-1) >, [Gem::Geneva::GAdaptorT](#page-565-1)< num\_type >, [Gem::Geneva::GAdaptorT](#page-565-1)< bool >, [Gem::Geneva::G-](#page-565-1)[AdaptorT](#page-565-1)< fp\_type >, [Gem::Geneva::GNumBiGaussAdaptorT](#page-3538-0)< num\_type, fp\_type >, [Gem::Geneva::GNumBi-](#page-3538-0)[GaussAdaptorT](#page-3538-0)< float, float >, [Gem::Geneva::GNumBiGaussAdaptorT](#page-3538-0)< fp\_type, fp\_type >, [Gem::Geneva::G-](#page-3538-0)[NumBiGaussAdaptorT](#page-3538-0)< double, double >, [Gem::Geneva::GMultiPopulationEAT](#page-3158-1)< oa\_type >, [Gem::Geneva::G-](#page-1952-0) [ConstrainedNumT](#page-1952-0)< T >, [Gem::Geneva::GConstrainedNumT](#page-1952-0)< double >, [Gem::Geneva::GConstrainedNumT](#page-1952-0)< [float](#page-1952-0) >, [Gem::Geneva::GConstrainedNumT](#page-1952-0)< boost::int32 t >, Gem::Geneva::GConstrainedNumT< int type >, [Gem::Geneva::GConstrainedNumT](#page-1952-0)< fp\_type >, [Gem::Geneva::GNumGaussAdaptorT](#page-3657-1)< num\_type, fp\_type >, [Gem::Geneva::GNumGaussAdaptorT](#page-3657-1)< float, float >, [Gem::Geneva::GNumGaussAdaptorT](#page-3657-1)< boost::int32\_t, dou[ble](#page-3657-1) >, [Gem::Geneva::GNumGaussAdaptorT](#page-3657-1)< fp\_type, fp\_type >, [Gem::Geneva::GNumGaussAdaptorT](#page-3657-1)< double, [double](#page-3657-1) >, [Gem::Geneva::GNumGaussAdaptorT](#page-3657-1)< int type, double >, [Gem::Geneva::GParameterBaseWith-](#page-3976-0)[AdaptorsT](#page-3976-0)< T >, [Gem::Geneva::GParameterBaseWithAdaptorsT](#page-3976-0)< double >, [Gem::Geneva::GParameterBase-](#page-3976-0)[WithAdaptorsT](#page-3976-0)< float >, [Gem::Geneva::GParameterBaseWithAdaptorsT](#page-3976-0)< boost::int32 t >, [Gem::Geneva::G-](#page-3976-0)[ParameterBaseWithAdaptorsT](#page-3976-0)< int\_type >, [Gem::Geneva::GParameterBaseWithAdaptorsT](#page-3976-0)< num\_type >, [Gem-](#page-3976-0) [::Geneva::GParameterBaseWithAdaptorsT](#page-3976-0)< bool >, [Gem::Geneva::GParameterBaseWithAdaptorsT](#page-3976-0)< fp\_type [>](#page-3976-0), [Gem::Geneva::GConstrainedFPT](#page-1758-1)< fp\_type >, [Gem::Geneva::GConstrainedFPT](#page-1758-1)< double >, [Gem::Geneva-](#page-1758-1) [::GConstrainedFPT](#page-1758-1)< float >, [Gem::Geneva::GOptimizableEntity,](#page-3822-1) [Gem::Geneva::GConstrainedNumCollection-](#page-1913-1)T< [num\\_type](#page-1913-1) >, [Gem::Geneva::GConstrainedNumCollectionT](#page-1913-1)< double >, [Gem::Geneva::GConstrainedNum-](#page-1913-1)[CollectionT](#page-1913-1)< float >, [Gem::Geneva::GConstrainedNumCollectionT](#page-1913-1)< fp\_type >, [Gem::Geneva::GParameterSet,](#page-2261-1) [Gem::Geneva::GConstrainedFPNumCollectionT](#page-1720-1)< fp\_type >, [Gem::Geneva::GConstrainedFPNumCollection-](#page-1720-1)T< [double](#page-1720-1) >, [Gem::Geneva::GConstrainedFPNumCollectionT](#page-1720-1)< float >, [Gem::Geneva::GFPNumCollection-](#page-2577-1) $T$  < [fp\\_type](#page-2577-1) >, [Gem::Geneva::GFPNumCollectionT](#page-2577-1)< double >, Gem::Geneva::GFPNumCollectionT< float >, [Gem::Geneva::GBasePS::GPSOptimizationMonitor,](#page-4310-1) [Gem::Geneva::GNumCollectionT](#page-3579-1)< T >, [Gem::Geneva::G-](#page-4019-0)[ParameterCollectionT](#page-4019-0)< T >, [Gem::Geneva::GNumCollectionT](#page-3579-1)< double >, [Gem::Geneva::GNumCollectionT](#page-3579-1)< [float](#page-3579-1) >, [Gem::Geneva::GNumCollectionT](#page-3579-1)< boost::int32\_t >, [Gem::Geneva::GNumCollectionT](#page-3579-1)< int\_type >, [Gem::Geneva::GNumCollectionT](#page-3579-1)< fp\_type >, [Gem::Geneva::GParameterCollectionT](#page-4019-0)< double >, [Gem::Geneva-](#page-4019-0) [::GParameterCollectionT](#page-4019-0)< float >, [Gem::Geneva::GParameterCollectionT](#page-4019-0)< boost::int32\_t >, [Gem::Geneva-](#page-4019-0) [::GParameterCollectionT](#page-4019-0)< int\_type >, [Gem::Geneva::GParameterCollectionT](#page-4019-0)< num\_type >, [Gem::Geneva::-](#page-4019-0) [GParameterCollectionT](#page-4019-0)< bool >, [Gem::Geneva::GParameterCollectionT](#page-4019-0)< fp\_type >, [Gem::Geneva::GBase-](#page-4727-1)[Swarm::GSwarmOptimizationMonitor,](#page-4727-1) [Gem::Geneva::GNumFPT](#page-3635-1)< fp\_type >, [Gem::Geneva::GNumFPT](#page-3635-1)< double [>](#page-3635-1), [Gem::Geneva::GNumFPT](#page-3635-1)< float >, [Gem::Geneva::GParameterBase,](#page-3940-0) [Gem::Geneva::GParameterT](#page-4230-1)< T >, [Gem::Geneva::GParameterT](#page-4230-1)< double >, [Gem::Geneva::GParameterT](#page-4230-1)< float >, [Gem::Geneva::GParameterT](#page-4230-1)< [boost::int32\\_t](#page-4230-1) >, [Gem::Geneva::GParameterT](#page-4230-1)< int\_type >, [Gem::Geneva::GParameterT](#page-4230-1)< bool >, [Gem::Geneva-](#page-4230-1) [::GParameterT](#page-4230-1)< fp\_type >, [Gem::Geneva::GNumT](#page-3737-1)<  $T >$ . Gem::Geneva::GNumT< double >, [Gem::Geneva-](#page-3737-1) [::GNumT](#page-3737-1)< float >, [Gem::Geneva::GNumT](#page-3737-1)< boost::int32  $t >$ , Gem::Geneva::GNumT< int type >, [Gem::-](#page-3737-1) [Geneva::GNumT](#page-3737-1)< fp\_type >, [Gem::Geneva::GConstrainedIntT](#page-1871-1)< int\_type >, Gem::Geneva::GConstrainedIntT< [boost::int32\\_t](#page-1871-1) >, [Gem::Geneva::GBaseSwarm,](#page-938-1) [Gem::Geneva::GBasePS,](#page-825-1) [Gem::Geneva::GNumIntT](#page-3696-1)< int\_type [>](#page-3696-1), [Gem::Geneva::GNumIntT](#page-3696-1)< boost::int32\_t >, [Gem::Geneva::GBaseEA::GEAOptimizationMonitor,](#page-2198-0) [Gem::-](#page-2666-1) [Geneva::GBaseGD::GGDOptimizationMonitor,](#page-2666-1) [Gem::Geneva::GMutableSetT](#page-3462-0)< T >, [Gem::Geneva::GMutable](#page-3462-0)SetT< [oa\\_type](#page-3462-0) >, [Gem::Geneva::GMutableSetT](#page-3462-0)< GParameterSet >, Gem::Geneva::GMutableSetT< ind\_type [>](#page-3462-0), Gem::Geneva::GMutableSetT< [Gem::Geneva::GParameterBase](#page-3462-0) >, [Gem::Geneva::GIntNumCollectionT](#page-2980-1)< [int\\_type](#page-2980-1) >, [Gem::Geneva::GIntNumCollectionT](#page-2980-1)< boost::int32\_t >, [Gem::Geneva::GBaseSA::GSAOptimization-](#page-4370-1)[Monitor,](#page-4370-1) [Gem::Geneva::GIntGaussAdaptorT](#page-2941-1)< int\_type >, Gem::Geneva::GIntGaussAdaptorT< boost::int32\_t >, [Gem::Geneva::GFPGaussAdaptorT](#page-2538-1)< fp\_type >, Gem::Geneva::GFPGaussAdaptorT< double >, [Gem::Geneva-](#page-2538-1) [::GFPGaussAdaptorT](#page-2538-1)< float >, [Gem::Geneva::GNumFlipAdaptorT](#page-3598-1)< num\_type >, [Gem::Geneva::GNumFlip-](#page-3598-1)AdaptorT< [boost::int32\\_t](#page-3598-1) >, [Gem::Geneva::GNumFlipAdaptorT](#page-3598-1)< int\_type >, [Gem::Geneva::GNumFlipAdaptor-](#page-3598-1)T< [bool](#page-3598-1) >, [Gem::Geneva::GFPBiGaussAdaptorT](#page-2519-1)< fp\_type >, [Gem::Geneva::GFPBiGaussAdaptorT](#page-2519-1)< double [>](#page-2519-1), [Gem::Geneva::GFPBiGaussAdaptorT](#page-2519-1)< float >, [Gem::Geneva::GIntFlipAdaptorT](#page-2923-1)< int\_type >, [Gem::Geneva-](#page-2923-1) [::GIntFlipAdaptorT](#page-2923-1)< boost::int32\_t >, [Gem::Geneva::GIntFlipAdaptorT](#page-2923-1)< bool >, [Gem::Geneva::GBrokerEA,](#page-1149-1) [Gem::Geneva::GBaseEA,](#page-644-1) [Gem::Geneva::GBrokerSA,](#page-1326-1) [Gem::Geneva::GBaseSA,](#page-883-1) [Gem::Geneva::GBrokerSwarm,](#page-1393-1) [Gem::Geneva::GBrokerGD,](#page-1206-1) [Gem::Geneva::GParameterObjectCollection,](#page-4059-1) [Gem::Tests::GTestIndividual2,](#page-4822-1) [Gem::-](#page-1492-1) [Geneva::GConstrainedDoubleCollection,](#page-1492-1) [Gem::Geneva::GMultiThreadedGD,](#page-3267-1) [Gem::Geneva::GBooleanCollection,](#page-996-0) [Gem::Geneva::GConstrainedFloatCollection,](#page-1603-1) [Gem::Geneva::GInt32Object,](#page-2867-1) [Gem::Geneva::GSwarmPersonality-](#page-4740-1)[Traits,](#page-4740-1) [Gem::Geneva::GMultiThreadedPS,](#page-3313-1) [Gem::Geneva::GBooleanObject,](#page-1032-1) [Gem::Geneva::GMultiThreadedSwarm,](#page-3429-1) [Gem::Tests::GTestIndividual3,](#page-4864-1) [Gem::Geneva::GBrokerPS,](#page-1263-1) [Gem::Geneva::GMultiThreadedEA,](#page-3217-1) [Gem::Geneva::-](#page-3372-1) [GMultiThreadedSA,](#page-3372-1) [Gem::Geneva::GConstrainedInt32Object,](#page-1796-1) [Gem::Geneva::GBaseParChildPersonalityTraits,](#page-718-1) [Gem::Geneva::GInt32Collection,](#page-2791-1) [Gem::Tests::GTestIndividual1,](#page-4780-1) [Gem::Geneva::GConstrainedDoubleObject,](#page-1531-1) [Gem-](#page-2054-1) [::Geneva::GDoubleCollection,](#page-2054-1) [Gem::Geneva::GFloatCollection,](#page-2406-1) [Gem::Geneva::GInt32GaussAdaptor,](#page-2830-0) [Gem::-](#page-4194-1) [Geneva::GParameterSetParChild,](#page-4194-1) [Gem::Geneva::GSerialGD,](#page-4499-1) [Gem::Geneva::GDoubleObject,](#page-2113-1) [Gem::Geneva::G-](#page-2462-1)[FloatObject,](#page-2462-1) [Gem::Geneva::GConstrainedFloatObject,](#page-1641-1) [Gem::Geneva::GSerialPS,](#page-4549-1) [Gem::Geneva::GDoubleGauss-](#page-2076-1)[Adaptor,](#page-2076-1) [Gem::Geneva::GFloatGaussAdaptor,](#page-2428-0) [Gem::Geneva::GSerialSwarm,](#page-4659-1) [Gem::Geneva::GSerialEA,](#page-4443-1) [Gem::-](#page-4605-1) [Geneva::GSerialSA,](#page-4605-1) [Gem::Geneva::GBooleanAdaptor,](#page-955-1) [Gem::Geneva::GExternalSetterIndividual,](#page-2310-1) [Gem::Geneva-](#page-1681-1) [::GConstrainedFloatObjectCollection,](#page-1681-1) [Gem::Geneva::GEAPersonalityTraits,](#page-2210-0) [Gem::Geneva::GGDPersonalityTraits,](#page-2676-1)

### **6.89 Gem::Geneva::GDoubleSumGapConstraint Class Reference 1697**

[Gem::Geneva::GPSPersonalityTraits,](#page-4320-1) [Gem::Geneva::GBooleanObjectCollection,](#page-1066-1) [Gem::Geneva::GConstrained-](#page-1567-1)[DoubleObjectCollection,](#page-1567-1) [Gem::Geneva::GConstrainedInt32ObjectCollection,](#page-1833-1) [Gem::Geneva::GDoubleBiGauss-](#page-2015-1)[Adaptor,](#page-2015-1) [Gem::Geneva::GFloatBiGaussAdaptor,](#page-2367-1) [Gem::Geneva::GInt32FlipAdaptor,](#page-2810-1) [Gem::Geneva::GInt32Object-](#page-2905-1)[Collection,](#page-2905-1) [Gem::Geneva::GDoubleObjectCollection,](#page-2151-1) [Gem::Geneva::GFloatObjectCollection,](#page-2497-1) [Gem::Geneva::GSA-](#page-4383-1)[PersonalityTraits,](#page-4383-1) [Gem::Geneva::GMPEAPersonalityTraits,](#page-3098-1) and [Gem::Geneva::GPersonalityTraits.](#page-4288-1)

**6.89.3.34 void Gem::Geneva::GObject::toFile ( const std::string &** *fileName,* **const Gem::Common::serializationMode &** *serMod* **) const** [inherited]

Writes a serial representation of this object to a file.

Writes a serial representation of this object to a file. Can be used for check-pointing.

**Parameters**

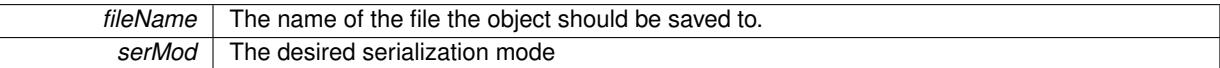

**6.89.3.35 void Gem::Geneva::GObject::toStream ( std::ostream &** *oarchive\_stream,* **const Gem::Common::serializationMode &** *serMod* **) const** [inherited]

Convert class to a serial representation that is then written to a stream.

Converts class to a serial representation that is then written to a stream.

#### **Parameters**

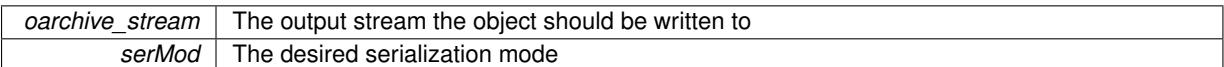

## **6.89.3.36 std::string Gem::Geneva::GObject::toString ( const Gem::Common::serializationMode &** *serMod* **) const** [virtual]**,** [inherited]

Convert class to a serial representation, using a user-specified serialization mode.

Converts the class to a text representation, using the currently set serialization mode for this class. Note that you will have to take care yourself that serialization and de-serialization happens in the same mode.

**Parameters**

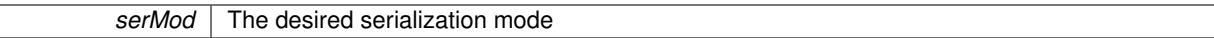

**Returns**

A text-representation of this class (or its derivative)

Implements [Gem::Common::GSerializableI.](#page-4503-0)

**6.89.3.37 void Gem::Geneva::GObject::writeConfigFile ( const std::string &** *configFile,* **const std::string &** *header* **)** [inherited]

Writes a configuration file to disk.

Writes a configuration file to disk

**Parameters**

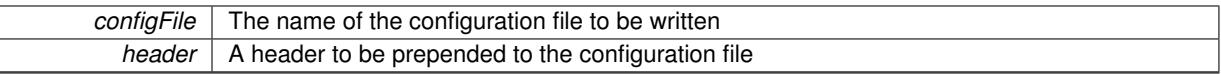

The documentation for this class was generated from the following files:

- [GFunctionIndividual.hpp](#page-5003-0)
- [GFunctionIndividual.cpp](#page-5003-1)

# <span id="page-2183-0"></span>**6.90 Gem::Geneva::GBaseEA::GEAOptimizationMonitor Class Reference**

#include <GBaseEA.hpp>

Inheritance diagram for Gem::Geneva::GBaseEA::GEAOptimizationMonitor:

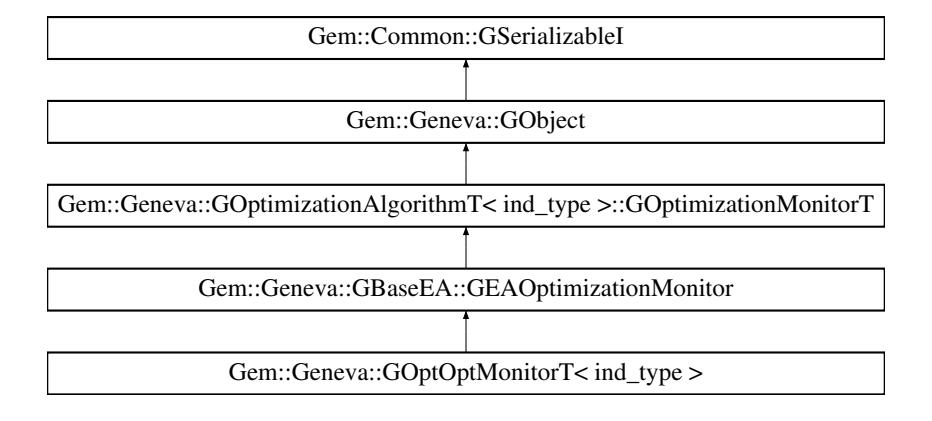

# **Public Member Functions**

- [GEAOptimizationMonitor](#page-2185-0) ()
- [GEAOptimizationMonitor](#page-2185-1) (const [GEAOptimizationMonitor](#page-2183-0) &)
- virtual ∼[GEAOptimizationMonitor](#page-2185-2) ()
- const [GEAOptimizationMonitor](#page-2183-0) & [operator=](#page-2195-0) (const GEAOptimizationMonitor &)
- virtual bool [operator==](#page-2196-0) (const [GEAOptimizationMonitor](#page-2183-0) &) const
- virtual bool [operator!=](#page-2195-1) (const [GEAOptimizationMonitor](#page-2183-0) &) const
- virtual boost::optional

< std::string > [checkRelationshipWith](#page-2186-0) (const [GObject](#page-3780-0) &, const Gem::Common::expectation &, const double &, const std::string &, const std::string &, const bool &) const OVERRIDE

- void [setDims](#page-2197-1) (const boost::uint32\_t &, const boost::uint32\_t &)
- boost::tuple< boost::uint32\_t,
- boost::uint32  $t >$  [getDims](#page-2191-0) () const
- boost::uint32\_t [getXDim](#page-2191-1) () const
- boost::uint32\_t [getYDim](#page-2191-2) () const
- void [setNMonitorIndividuals](#page-2197-2) (const std::size\_t &)
- std::size\_t [getNMonitorIndividuals](#page-2191-3) () const
- void [setResultFileName](#page-2197-3) (const std::string &)
- std::string [getResultFileName](#page-2191-4) () const
- virtual bool modify GUnitTests () OVERRIDE
- virtual void specificTestsNoFailureExpected GUnitTests () OVERRIDE
- virtual void specificTestsFailuresExpected GUnitTests () OVERRIDE
- virtual bool [operator==](#page-2196-1) (const [GOptimizationAlgorithmT](#page-3835-0)< ind\_type >:[:GOptimizationMonitorT](#page-3885-0) &cp) const
- virtual bool [operator!=](#page-2195-2) (const [GOptimizationAlgorithmT](#page-3835-0)< ind\_type >:[:GOptimizationMonitorT](#page-3885-0) &cp) const
- void [informationFunction](#page-2192-0) (const infoMode &im, [GOptimizationAlgorithmT](#page-3835-0)< ind\_type > ∗const goa)
- void [preventInformationEmission](#page-2196-2) ()
- void [allowInformationEmission](#page-2186-1) ()
- bool [informationEmissionPrevented](#page-2192-1) () const
- void [registerPluggableOM](#page-2196-3) (boost::function< void(const infoMode &, [GOptimizationAlgorithmT](#page-3835-0)< ind type  $>$ ∗const)> pluggableInfoFunction)
- void [resetPluggableOM](#page-2197-4) ()
- void [toStream](#page-566-0) (std::ostream &, const Gem::Common::serializationMode &) const
- void [fromStream](#page-556-0) (std::istream &, const Gem::Common::serializationMode &)
- virtual std::string [toString](#page-566-1) (const Gem::Common::serializationMode &) const OVERRIDE
- virtual void [fromString](#page-557-0) (const std::string &, const Gem::Common::serializationMode &) OVERRIDE
- void [toFile](#page-565-2) (const std::string &, const Gem::Common::serializationMode &) const
- void [fromFile](#page-556-1) (const std::string &, const Gem::Common::serializationMode &)
- std::string [report](#page-562-1) () const
- virtual std::string [name](#page-1443-0) () const
- void [writeConfigFile](#page-567-0) (const std::string &, const std::string &)
- void [readConfigFile](#page-562-2) (const std::string &)
- virtual void [addConfigurationOptions](#page-553-0) [\(Gem::Common::GParserBuilder](#page-4276-0) &, const bool &)
- boost::shared  $ptr < GObiect > clone$  $ptr < GObiect > clone$  () const
- $\bullet$  template<typename clone\_type  $>$ boost::shared\_ptr< [clone](#page-555-1)\_type > clone (typename boost::enable\_if< boost::is\_base\_of< [Gem::Geneva::G-](#page-3780-0)[Object,](#page-3780-0) clone type  $>$ ::type ∗dummy=0) const
- template $\lt$ boost::shared\_ptr< [GObject](#page-3780-0) > [clone](#page-550-0) (boost::enable\_if< boost::is\_base\_of< [Gem::Geneva::GObject,](#page-3780-0) [G-](#page-3780-0)[Object](#page-3780-0) > >::type ∗) const
- $\bullet$  template $\lt$ boost::shared\_ptr< [GObject](#page-3780-0) > [clone](#page-555-2) (boost::enable\_if< boost::is\_base\_of< [Gem::Geneva::GObject,](#page-3780-0) [G-](#page-3780-0)[Object](#page-3780-0) > >::type ∗dummy) const
- $\bullet$  template<typename load\_type  $>$ void [load](#page-559-0) (const boost::shared ptr< load type  $>$  &cp, typename boost::enable if< boost::is base of  $<$ [Gem::Geneva::GObject,](#page-3780-0) load type > >::type ∗dummy=0)
- template $lt$ typename load type  $>$ void [load](#page-559-1) (const load type &cp, typename boost::enable if< boost::is base of< [Gem::Geneva::GObject,](#page-3780-0) load type  $>$  ::type  $*$ dummy=0)

# **Static Public Member Functions**

• static void [sigHupHandler](#page-565-3) (int signum)

### **Static Public Attributes**

• static std::sig\_atomic\_t **GenevaSigHupSent** = 0

# **Protected Member Functions**

- virtual void [firstInformation](#page-2189-0) [\(GOptimizationAlgorithmT](#page-3835-0)< [GParameterSet](#page-4071-0) > ∗const) OVERRIDE
- virtual void [cycleInformation](#page-2187-0) [\(GOptimizationAlgorithmT](#page-3835-0)< [GParameterSet](#page-4071-0) > ∗const) OVERRIDE
- virtual void [lastInformation](#page-2192-2) [\(GOptimizationAlgorithmT](#page-3835-0)< [GParameterSet](#page-4071-0) > ∗const) OVERRIDE
- virtual void load (const [GObject](#page-3780-0) \*) OVERRIDE
- virtual [GObject](#page-3780-0) \* clone () const OVERRIDE
- virtual void [firstInformation](#page-2189-1) [\(GOptimizationAlgorithmT](#page-3835-0)< ind type > ∗const goa) BASE
- virtual void [cycleInformation](#page-2187-2) [\(GOptimizationAlgorithmT](#page-3835-0)< ind type > ∗const goa) BASE
- virtual void [lastInformation](#page-2193-2) [\(GOptimizationAlgorithmT](#page-3835-0)< ind\_type > ∗const goa) BASE
- template<typename load\_type > void [selfAssignmentCheck](#page-562-0) (const [GObject](#page-3780-0) \*load\_ptr, typename boost::enable\_if< boost::is\_base\_of< [Gem-](#page-3780-0) [::Geneva::GObject,](#page-3780-0) load\_type > >::type ∗dummy=0) const
- $\bullet$  template<typename load\_type  $>$ const load\_type ∗ [gobject\\_conversion](#page-558-0) (const [GObject](#page-3780-0) ∗load\_ptr, typename boost::enable\_if< boost::is\_base-of< [Gem::Geneva::GObject,](#page-3780-0) load type > >::type ∗dummy=0) const
- template $<$ typename load\_type  $>$ boost::shared ptr< load type > gobject conversion (boost::shared ptr< [GObject](#page-3780-0) > load ptr, typename boost::enable\_if< boost::is\_base\_of< [Gem::Geneva::GObject,](#page-3780-0) load\_type > >::type ∗dummy=0) const

## **Friends**

• class **boost::serialization::access**

# **6.90.1 Detailed Description**

This nested class defines the interface of optimization monitors, as used by default in the Geneva library for evolutionary algorithms.

- **6.90.2 Constructor & Destructor Documentation**
- <span id="page-2185-0"></span>**6.90.2.1 Gem::Geneva::GBaseEA::GEAOptimizationMonitor::GEAOptimizationMonitor ( )**

The default constructor.

<span id="page-2185-1"></span>The default constructor

**6.90.2.2 Gem::Geneva::GBaseEA::GEAOptimizationMonitor::GEAOptimizationMonitor ( const GEAOptimizationMonitor &** *cp* **)**

The copy constructor.

The copy constructor

**Parameters**

 $cp \mid A$  copy of another [GEAOptimizationMonitor](#page-2183-0) object

<span id="page-2185-2"></span>**6.90.2.3 Gem::Geneva::GBaseEA::GEAOptimizationMonitor::**∼**GEAOptimizationMonitor ( )** [virtual]

The destructor.

The destructor

### **6.90.3 Member Function Documentation**

**6.90.3.1 void Gem::Geneva::GObject::addConfigurationOptions ( Gem::Common::GParserBuilder &** *gpb,* **const bool &** *showOrigin* **)** [virtual]**,** [inherited]

Adds local configuration options to a GParserBuilder object.

Adds local configuration options to a GParserBuilder object. This is a protected, virtual version of this function that is overloaded in derived classes.

#### **Parameters**

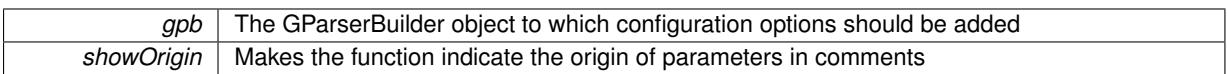

Reimplemented in [Gem::Geneva::GOptimizationAlgorithmT](#page-3843-0)< ind\_type >, [Gem::Geneva::GOptimizationAlgorithm-](#page-3843-0)T< [oa\\_type](#page-3843-0) >, [Gem::Geneva::GOptimizationAlgorithmT](#page-3843-0)< GParameterSet >, [Gem::Geneva::GSphereConstraint,](#page-4676-0) [Gem::Geneva::GDoubleSumGapConstraint,](#page-2171-4) [Gem::Geneva::GDoubleSumConstraint,](#page-2157-1) [Gem::Geneva::GBasePar-](#page-728-0)ChildT< [ind\\_type](#page-728-0) >, [Gem::Geneva::GBaseParChildT](#page-728-0)< oa\_type >, [Gem::Geneva::GBaseParChildT](#page-728-0)< G-[ParameterSet](#page-728-0) >, [Gem::Geneva::GOptimizableEntity,](#page-3804-0) [Gem::Geneva::GMetaOptimizerIndividualT](#page-3049-0)< ind type >, [Gem::Geneva::GMultiPopulationEAT](#page-3114-0)< oa\_type >, [Gem::Geneva::Go2,](#page-3748-0) [Gem::Geneva::GFunctionIndividual,](#page-2594-0) [Gem-](#page-3440-0) [::Geneva::GMutableSetT](#page-3440-0)< T >, [Gem::Geneva::GMutableSetT](#page-3440-0)< oa\_type >, [Gem::Geneva::GMutableSetT](#page-3440-0)< [GParameterSet](#page-3440-0) >, [Gem::Geneva::GMutableSetT](#page-3440-0)< ind\_type >, [Gem::Geneva::GMutableSetT](#page-3440-0)< Gem::Geneva::- [GParameterBase](#page-3440-0) >, [Gem::Geneva::GBaseSwarm,](#page-895-0) [Gem::Geneva::GBasePS,](#page-784-0) [Gem::Geneva::GValidityCheckT](#page-1438-1)< ind type >, [Gem::Geneva::GValidityCheckT](#page-1438-1)< GOptimizableEntity >, [Gem::Geneva::GParameterSetFormula-](#page-4135-0)[Constraint,](#page-4135-0) [Gem::Geneva::GParameterSet,](#page-2227-0) [Gem::Geneva::GBaseGD,](#page-663-0) [Gem::Geneva::GBaseEA,](#page-601-0) [Gem::Geneva-](#page-837-0) [::GBaseSA,](#page-837-0) [Gem::Geneva::GMultiThreadedGD,](#page-3228-0) [Gem::Geneva::GBrokerEA,](#page-1100-0) [Gem::Geneva::GBrokerSA,](#page-1278-0) [Gem-](#page-3278-0) [::Geneva::GMultiThreadedPS,](#page-3278-0) [Gem::Geneva::GBrokerGD,](#page-1165-0) [Gem::Geneva::GBrokerPS,](#page-1220-0) [Gem::Geneva::GMulti-](#page-3385-0)[ThreadedSwarm,](#page-3385-0) [Gem::Geneva::GMultiThreadedEA,](#page-3171-0) [Gem::Geneva::GMultiThreadedSA,](#page-3325-0) [Gem::Geneva::GBroker-](#page-1342-0)[Swarm,](#page-1342-0) [Gem::Geneva::GSerialGD,](#page-4463-0) [Gem::Geneva::GParameterSetParChild,](#page-4155-0) [Gem::Geneva::GSerialPS,](#page-4511-0) [Gem::-](#page-4115-0) [Geneva::GParameterSetConstraint,](#page-4115-0) [Gem::Geneva::GSerialSwarm,](#page-4617-0) [Gem::Geneva::GSerialEA,](#page-4398-0) [Gem::Geneva::G-](#page-4561-0)[SerialSA,](#page-4561-0) and [Gem::Geneva::GExternalSetterIndividual.](#page-2279-0)

<span id="page-2186-1"></span>**6.90.3.2 template**<**typename ind\_type**> **void Gem::Geneva::GOptimizationAlgorithmT**< **ind\_type** >**::GOptimizationMonitorT::allowInformationEmission ( )** [inline]**,** [inherited]

<span id="page-2186-0"></span>Allows this object to emit information

**6.90.3.3 boost::optional**< **std::string** > **Gem::Geneva::GBaseEA::GEAOptimizationMonitor::checkRelationshipWith ( const GObject &** *cp,* **const Gem::Common::expectation &** *e,* **const double &** *limit,* **const std::string &** *caller,* **const std::string &** *y\_name,* **const bool &** *withMessages* **) const [virtual]** 

Checks whether a given expectation for the relationship between this object and another object is fulfilled.

Checks whether a given expectation for the relationship between this object and another object is fulfilled. **Parameters**

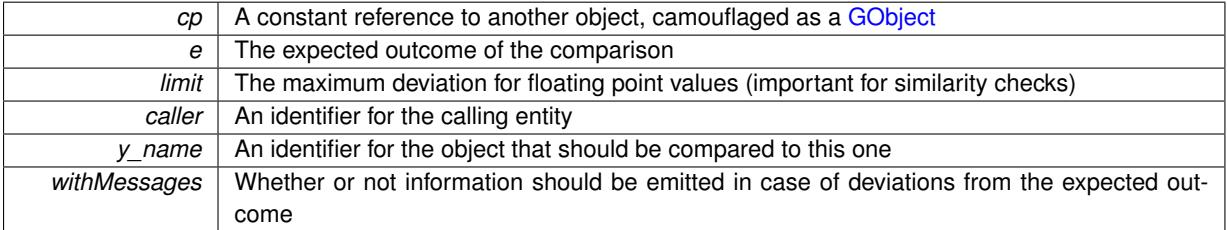

**Returns**

A boost::optional<std::string> object that holds a descriptive string if expectations were not met

Reimplemented from [Gem::Geneva::GOptimizationAlgorithmT](#page-3886-0)< ind\_type >::GOptimizationMonitorT.

**6.90.3.4 boost::shared\_ptr**< **GObject** > **Gem::Geneva::GObject::clone ( ) const** [inherited]

Creates a clone of this object, storing it in a boost::shared\_ptr<GObject>

Creates a deep clone of this object, storing it in a boost::shared\_ptr<GObject>

### **Returns**

A boost::shared ptr<GObject> to a clone of the derived object

**6.90.3.5 template**<**typename clone\_type** > **boost::shared\_ptr**<**clone\_type**> **Gem::Geneva::GObject::clone ( typename boost::enable\_if**< **boost::is\_base\_of**< **Gem::Geneva::GObject, clone\_type** > >**::type** ∗ *dummy =* 0 **) const** [inline]**,** [inherited]

The function creates a clone of the [GObject](#page-3780-0) pointer, converts it to a pointer to a derived class and emits it as a boost::shared ptr<> . Note that this template will only be accessible to the compiler if [GObject](#page-3780-0) is a base type of clone\_type.

#### **Returns**

- A converted clone of this object, wrapped into a boost::shared\_ptr
- **6.90.3.6 template**<> **boost::shared\_ptr**<**GObject**> **Gem::Geneva::GObject::clone ( boost::enable\_if**< **boost::is\_base\_of**< **Gem::Geneva::GObject, GObject** > >**::type** ∗ *dummy* **) const** [inherited]
- A specialization of the general clone for cases where no conversion takes place at all

### **Returns**

A boost::shared\_ptr<GObject> to a clone of the derived object

<span id="page-2187-1"></span>**6.90.3.7 GObject** ∗ **Gem::Geneva::GBaseEA::GEAOptimizationMonitor::clone\_ ( void ) const** [protected]**,** [virtual]

Creates a deep clone of this object.

Creates a deep clone of this object

#### **Returns**

A deep clone of this object

<span id="page-2187-0"></span>Reimplemented from [Gem::Geneva::GOptimizationAlgorithmT](#page-3887-0)< ind\_type >::GOptimizationMonitorT. Reimplemented in [Gem::Geneva::GOptOptMonitorT](#page-3900-0)< ind\_type >.

**6.90.3.8 void Gem::Geneva::GBaseEA::GEAOptimizationMonitor::cycleInformation ( GOptimizationAlgorithmT**< **GParameterSet** > ∗ **const** *goa* **)** [protected]**,** [virtual]

A function that is called during each optimization cycle.

A function that is called during each optimization cycle. It is possible to extract quite comprehensive information in each iteration. For examples, see the standard overloads provided for the various optimization algorithms.

## **Parameters**

*goa* A pointer to the current optimization algorithm for which information should be emitted

<span id="page-2187-2"></span>Reimplemented in [Gem::Geneva::GOptOptMonitorT](#page-3900-1)< ind\_type >.

**6.90.3.9 template**<**typename ind\_type**> **virtual void Gem::Geneva::GOptimizationAlgorithmT**< **ind\_type** >**::GOptimizationMonitorT::cycleInformation ( GOptimizationAlgorithmT**< **ind\_type** > ∗**const** *goa* **)** [inline]**,** [protected]**,** [virtual]**,** [inherited]

A function that is called during each optimization cycle. It is possible to extract quite comprehensive information in each iteration. Have a look at the examples accompanying Geneva for further information.

**Parameters**

*goa* A pointer to the current optimization algorithm for which information should be emitted

<span id="page-2189-0"></span>**6.90.3.10 void Gem::Geneva::GBaseEA::GEAOptimizationMonitor::firstInformation ( GOptimizationAlgorithmT**< **GParameterSet** > ∗ **const** *goa* **)** [protected]**,** [virtual]

A function that is called once before the optimization starts.

A function that is called once before the optimization starts

**Parameters**

goa | A pointer to the current optimization algorithm for which information should be emitted

<span id="page-2189-1"></span>Reimplemented in [Gem::Geneva::GOptOptMonitorT](#page-3901-0)< ind\_type >.

**6.90.3.11 template**<**typename ind\_type**> **virtual void Gem::Geneva::GOptimizationAlgorithmT**< **ind\_type** >**::GOptimizationMonitorT::firstInformation ( GOptimizationAlgorithmT**< **ind\_type** > ∗**const** *goa* **)** [inline]**,** [protected]**,** [virtual]**,** [inherited]

A function that is called once before the optimization starts

**Parameters**

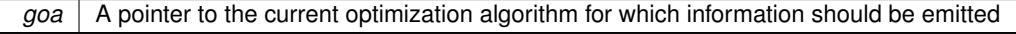

**6.90.3.12 void Gem::Geneva::GObject::fromFile ( const std::string &** *fileName,* **const Gem::Common::serializationMode &** *serMod* **)** [inherited]

Loads a serial representation of this object from file.

Loads a serial representation of this object from file. Can be used for check-pointing.

**Parameters**

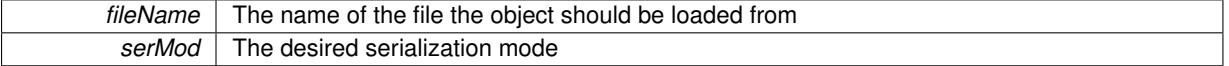

**6.90.3.13 void Gem::Geneva::GObject::fromStream ( std::istream &** *istr,* **const Gem::Common::serializationMode &** *serMod* **)** [inherited]

Load class from a stream.

Loads the object from a stream.

**Parameters**

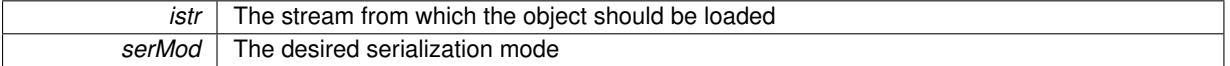

**6.90.3.14 void Gem::Geneva::GObject::fromString ( const std::string &** *descr,* **const Gem::Common::serializationMode &** *serMod* **)** [virtual]**,** [inherited]

Convert class to a serial representation, using a specific serialization mode.

Initializes the object from its string representation, using the currently set serialization mode. Note that the string will likely describe a derivative of [GObject,](#page-3780-0) as [GObject](#page-3780-0) cannot be instantiated. Note also that you will have to take care yourself that serialization and de-serialization happens in the same mode.

**Parameters**

*descr* | A text representation of a GObject-derivative

<span id="page-2191-0"></span>Implements [Gem::Common::GSerializableI.](#page-4503-1)

**6.90.3.15 boost::tuple**< **boost::uint32\_t, boost::uint32\_t** > **Gem::Geneva::GBaseEA::GEAOptimizationMonitor::getDims ( ) const**

Retrieve the dimensions as a tuple.

Retrieve the dimensions as a tuple

**Returns**

The dimensions of the canvas as a tuple

<span id="page-2191-3"></span>**6.90.3.16 std::size\_t Gem::Geneva::GBaseEA::GEAOptimizationMonitor::getNMonitorIndividuals ( ) const**

Retrieves the number of individuals that are being monitored.

Retrieves the number of individuals that are being monitored

**Returns**

The number of individuals in the population being monitored

<span id="page-2191-4"></span>**6.90.3.17 std::string Gem::Geneva::GBaseEA::GEAOptimizationMonitor::getResultFileName ( ) const**

Allows to retrieve the name of the result file.

Allows to retrieve the current value of the result file name

**Returns**

The current name of the result file

<span id="page-2191-1"></span>**6.90.3.18 boost::uint32\_t Gem::Geneva::GBaseEA::GEAOptimizationMonitor::getXDim ( ) const**

Retrieve the x-dimension of the output canvas.

Retrieves the dimension of the canvas in x-direction

**Returns**

The dimension of the canvas in x-direction

<span id="page-2191-2"></span>**6.90.3.19 boost::uint32\_t Gem::Geneva::GBaseEA::GEAOptimizationMonitor::getYDim ( ) const**

Retrieve the y-dimension of the output canvas.

Retrieves the dimension of the canvas in y-direction

### **Returns**

The dimension of the canvas in y-direction

**6.90.3.20 template**<**typename load\_type** > **const load\_type**∗ **Gem::Geneva::GObject::gobject\_conversion ( const GObject** ∗ *load\_ptr,* **typename boost::enable\_if**< **boost::is\_base\_of**< **Gem::Geneva::GObject, load\_type** > >**::type** ∗ *dummy =* 0 **) const** [inline]**,** [protected]**,** [inherited]

This function converts the [GObject](#page-3780-0) pointer to the target type, checking for self-assignment along the ways in DEBUG mode (through [selfAssignmentCheck\(\)](#page-562-0)). Note that this template will only be accessible to the compiler if [GObject](#page-3780-0) is a base type of load\_type.

**6.90.3.21 template**<**typename load\_type** > **boost::shared\_ptr**<**load\_type**> **Gem::Geneva::GObject::gobject\_conversion ( boost::shared\_ptr**< **GObject** > *load\_ptr,* **typename boost::enable\_if**< **boost::is\_base\_of**< **Gem::Geneva::GObject, load\_type** > >**::type** ∗ *dummy =* 0 **) const** [inline]**,** [protected]**,** [inherited]

This function converts a [GObject](#page-3780-0) boost::shared ptr to the target type, optionally checking for self-assignment along the ways in DEBUG mode (through [selfAssignmentCheck\(\)](#page-562-0) ). Note that this template will only be accessible to the compiler if [GObject](#page-3780-0) is a base type of load\_type.

**Parameters**

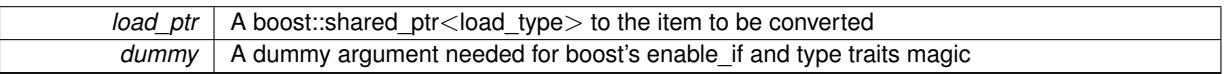

**Returns**

A boost::shared\_ptr holding the converted object

<span id="page-2192-1"></span>**6.90.3.22 template**<**typename ind\_type**> **bool Gem::Geneva::GOptimizationAlgorithmT**< **ind\_type** >**::GOptimizationMonitorT::informationEmissionPrevented ( ) const** [inline]**,** [inherited]

Allows to check whether the emission of information is prevented

**Returns**

A boolean which indicates whether information emission is prevented

<span id="page-2192-0"></span>**6.90.3.23 template**<**typename ind\_type**> **void Gem::Geneva::GOptimizationAlgorithmT**< **ind\_type** >**::GOptimizationMonitorT::informationFunction ( const infoMode &** *im,* **GOptimizationAlgorithmT**< **ind\_type** > ∗**const** *goa* **)** [inline]**,** [inherited]

The actual information function. It is up to the user to define what happens in each step. This function only enforces the emission of simple progress information to the command line in each iteration (unless the "quiet\_" variable has been set.

**Parameters**

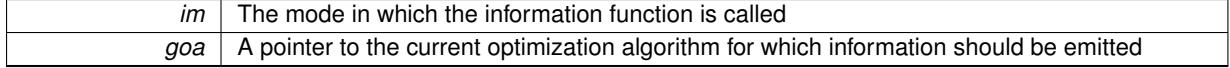

<span id="page-2192-2"></span>**6.90.3.24 void Gem::Geneva::GBaseEA::GEAOptimizationMonitor::lastInformation ( GOptimizationAlgorithmT**< **GParameterSet** > ∗ **const** *goa* **)** [protected]**,** [virtual]

A function that is called once at the end of the optimization cycle.

A function that is called once at the end of the optimization cycle

**Parameters**

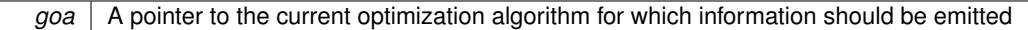

<span id="page-2193-2"></span>Reimplemented in [Gem::Geneva::GOptOptMonitorT](#page-3904-0)< ind\_type >.

**6.90.3.25 template**<**typename ind\_type**> **virtual void Gem::Geneva::GOptimizationAlgorithmT**< **ind\_type** >**::GOptimizationMonitorT::lastInformation ( GOptimizationAlgorithmT**< **ind\_type** > ∗**const** *goa* **)** [inline]**,** [protected]**,** [virtual]**,** [inherited]

A function that is called once at the end of the optimization cycle

**Parameters**

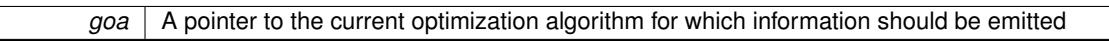

**6.90.3.26 template**<**typename load\_type** > **void Gem::Geneva::GObject::load ( const boost::shared\_ptr**< **load\_type** > **&** *cp,* **typename boost::enable\_if**< **boost::is\_base\_of**< **Gem::Geneva::GObject, load\_type** > >**::type** ∗ *dummy =* 0 **)** [inline]**,** [inherited]

Loads the data of another [GObject\(](#page-3780-0)-derivative), wrapped in a shared pointer. Note that this function is only acces-sible to the compiler if load\_type is a derivative of [GObject.](#page-3780-0)

#### **Parameters**

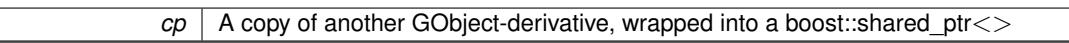

**6.90.3.27 template**<**typename load\_type** > **void Gem::Geneva::GObject::load ( const load\_type &** *cp,* **typename boost::enable\_if**< **boost::is\_base\_of**< **Gem::Geneva::GObject, load\_type** > >**::type** ∗ *dummy =* 0 **)** [inline]**,** [inherited]

Loads the data of another [GObject\(](#page-3780-0)-derivative), presented as a constant reference. Note that this function is only accessible to the compiler if load type is a derivative of [GObject.](#page-3780-0)

#### **Parameters**

<span id="page-2193-1"></span>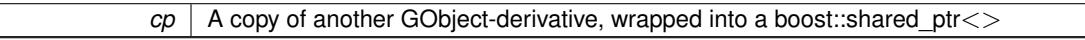

**6.90.3.28 void Gem::Geneva::GBaseEA::GEAOptimizationMonitor::load\_ ( const GObject** ∗ *cp* **)** [protected]**,** [virtual]

Loads the data of another object.

Loads the data of another object

cp A pointer to another [GBaseEA::GEAOptimizationMonitor](#page-2183-0) object, camouflaged as a [GObject](#page-3780-0)

Reimplemented from [Gem::Geneva::GOptimizationAlgorithmT](#page-3890-1)< ind\_type >::GOptimizationMonitorT.

<span id="page-2193-0"></span>Reimplemented in [Gem::Geneva::GOptOptMonitorT](#page-3904-1)< ind\_type >.

**6.90.3.29 bool Gem::Geneva::GBaseEA::GEAOptimizationMonitor::modify\_GUnitTests ()** [virtual]

Applies modifications to this object. This is needed for testing purposes.

Applies modifications to this object. This is needed for testing purposes

Reimplemented from [Gem::Geneva::GOptimizationAlgorithmT](#page-3890-0)< ind\_type >::GOptimizationMonitorT.

**6.90.3.30 std::string Gem::Geneva::GObject::name ( ) const** [virtual]**,** [inherited]

Emits a name for this class / object.

Emits a name for this class / object

Reimplemented in [Gem::Geneva::GOptimizationAlgorithmT](#page-3837-0)< ind\_type >, [Gem::Geneva::GOptimizationAlgorithm-](#page-3837-0)T< [oa\\_type](#page-3837-0) >, [Gem::Geneva::GOptimizationAlgorithmT](#page-3837-0)< GParameterSet >, [Gem::Geneva::GParameterT-](#page-4266-0)[CollectionT](#page-4266-0)< T >, [Gem::Geneva::GParameterTCollectionT](#page-4266-0)< GParameterBase >, [Gem::Geneva::GParameterT-](#page-4266-0)CollectionT< [GBooleanObject](#page-4266-0) >, [Gem::Geneva::GParameterTCollectionT](#page-4266-0)< GConstrainedDoubleObject >, [Gem-](#page-4266-0) [::Geneva::GParameterTCollectionT](#page-4266-0)< GInt32Object >, [Gem::Geneva::GParameterTCollectionT](#page-4266-0)< GConstrained-[FloatObject](#page-4266-0) >, [Gem::Geneva::GParameterTCollectionT](#page-4266-0)< GDoubleObject >, [Gem::Geneva::GParameterT-](#page-4266-0)CollectionT< [GConstrainedInt32Object](#page-4266-0) >, [Gem::Geneva::GParameterTCollectionT](#page-4266-0)< GFloatObject >, [Gem::-](#page-560-1) [Geneva::GAdaptorT](#page-560-1)< T >, [Gem::Geneva::GAdaptorT](#page-560-1)< double >, [Gem::Geneva::GAdaptorT](#page-560-1)< float >, [Gem-](#page-560-1) [::Geneva::GAdaptorT](#page-560-1)< boost::int32\_t >, [Gem::Geneva::GAdaptorT](#page-560-1)< int\_type >, [Gem::Geneva::GAdaptorT](#page-560-1)< [num\\_type](#page-560-1) >, [Gem::Geneva::GAdaptorT](#page-560-1)< bool >, [Gem::Geneva::GAdaptorT](#page-560-1)< fp\_type >, [Gem::Geneva::G-](#page-3531-0)[NumBiGaussAdaptorT](#page-3531-0)< num\_type, fp\_type >, [Gem::Geneva::GNumBiGaussAdaptorT](#page-3531-0)< float, float >, [Gem::-](#page-3531-0) [Geneva::GNumBiGaussAdaptorT](#page-3531-0)< fp\_type, fp\_type >, [Gem::Geneva::GNumBiGaussAdaptorT](#page-3531-0)< double, double [>](#page-3531-0), [Gem::Geneva::GConstrainedNumT](#page-1945-0)< T >, [Gem::Geneva::GConstrainedNumT](#page-1945-0)< double >, [Gem::Geneva::G-](#page-1945-0)[ConstrainedNumT](#page-1945-0)< float >, [Gem::Geneva::GConstrainedNumT](#page-1945-0)< boost::int32\_t >, [Gem::Geneva::GConstrained](#page-1945-0)NumT< [int\\_type](#page-1945-0) >, [Gem::Geneva::GConstrainedNumT](#page-1945-0)< fp\_type >, [Gem::Geneva::GBaseParChildT](#page-752-1)< ind [type](#page-752-1) >, [Gem::Geneva::GBaseParChildT](#page-752-1)< oa type >, Gem::Geneva::GBaseParChildT< GParameterSet >, [Gem::Geneva::GConstrainedFPT](#page-1752-0)< fp\_type >, [Gem::Geneva::GConstrainedFPT](#page-1752-0)< double >, [Gem::Geneva::-](#page-1752-0) [GConstrainedFPT](#page-1752-0)< float >, [Gem::Geneva::GNumGaussAdaptorT](#page-3651-1)< num\_type, fp\_type >, [Gem::Geneva::G-](#page-3651-1)[NumGaussAdaptorT](#page-3651-1)< float, float >, [Gem::Geneva::GNumGaussAdaptorT](#page-3651-1)< boost::int32\_t, double >, [Gem::-](#page-3651-1) [Geneva::GNumGaussAdaptorT](#page-3651-1)< fp\_type, fp\_type >, [Gem::Geneva::GNumGaussAdaptorT](#page-3651-1)< double, double >, [Gem::Geneva::GNumGaussAdaptorT](#page-3651-1)< int\_type, double >, [Gem::Geneva::GConstrainedNumCollectionT](#page-1908-1)< num- [\\_type](#page-1908-1) >, [Gem::Geneva::GConstrainedNumCollectionT](#page-1908-1)< double >, [Gem::Geneva::GConstrainedNumCollection-](#page-1908-1)T< [float](#page-1908-1) >, [Gem::Geneva::GConstrainedNumCollectionT](#page-1908-1)< fp\_type >, [Gem::Geneva::GParameterBaseWith-](#page-3972-0)[AdaptorsT](#page-3972-0)< T >, [Gem::Geneva::GParameterBaseWithAdaptorsT](#page-3972-0)< double >, [Gem::Geneva::GParameterBase-](#page-3972-0)[WithAdaptorsT](#page-3972-0)< float >, [Gem::Geneva::GParameterBaseWithAdaptorsT](#page-3972-0)< boost::int32 t >, [Gem::Geneva::G-](#page-3972-0)[ParameterBaseWithAdaptorsT](#page-3972-0)< int\_type >, [Gem::Geneva::GParameterBaseWithAdaptorsT](#page-3972-0)< num\_type >, [Gem-](#page-3972-0) [::Geneva::GParameterBaseWithAdaptorsT](#page-3972-0)< bool >, [Gem::Geneva::GParameterBaseWithAdaptorsT](#page-3972-0)< fp\_type [>](#page-3972-0), [Gem::Geneva::GConstrainedFPNumCollectionT](#page-1714-1)< fp\_type >, [Gem::Geneva::GConstrainedFPNumCollection-](#page-1714-1)T< [double](#page-1714-1) >, [Gem::Geneva::GConstrainedFPNumCollectionT](#page-1714-1)< float >, [Gem::Geneva::GParameterCollection-](#page-4013-1)T[<](#page-4013-1) T >, [Gem::Geneva::GParameterCollectionT](#page-4013-1)< double >, [Gem::Geneva::GParameterCollectionT](#page-4013-1)< float >, [Gem::Geneva::GParameterCollectionT](#page-4013-1)< boost::int32\_t >, Gem::Geneva::GParameterCollectionT< int\_type >, [Gem::Geneva::GParameterCollectionT](#page-4013-1)< num\_type >, [Gem::Geneva::GParameterCollectionT](#page-4013-1)< bool >, [Gem::-](#page-4013-1) [Geneva::GParameterCollectionT](#page-4013-1)< fp\_type >, [Gem::Geneva::GFPNumCollectionT](#page-2571-0)< fp\_type >, [Gem::Geneva::G-](#page-2571-0)[FPNumCollectionT](#page-2571-0)< double >, [Gem::Geneva::GFPNumCollectionT](#page-2571-0)< float >, [Gem::Geneva::GNumFPT](#page-3629-0)< fp\_type [>](#page-3629-0), [Gem::Geneva::GOptimizableEntity,](#page-3816-1) [Gem::Geneva::GNumFPT](#page-3629-0)< double >, [Gem::Geneva::GNumFPT](#page-3629-0)< float [>](#page-3629-0), [Gem::Geneva::GParameterT](#page-4224-1)< T >, [Gem::Geneva::GParameterT](#page-4224-1)< double >, [Gem::Geneva::GParameter-](#page-4224-1)T< [float](#page-4224-1) >, [Gem::Geneva::GParameterT](#page-4224-1)< boost::int32\_t >, [Gem::Geneva::GParameterT](#page-4224-1)< int\_type >, [Gem::-](#page-4224-1) [Geneva::GParameterT](#page-4224-1)< bool >, [Gem::Geneva::GParameterT](#page-4224-1)< fp\_type >, [Gem::Geneva::GConstrainedIntT](#page-1863-1)< [int\\_type](#page-1863-1) >, [Gem::Geneva::GConstrainedIntT](#page-1863-1)< boost::int32\_t >, [Gem::Geneva::GMultiPopulationEAT](#page-3141-1)< oa\_type [>](#page-3141-1), [Gem::Geneva::GNumCollectionT](#page-3573-1)< T >, [Gem::Geneva::GNumCollectionT](#page-3573-1)< double >, [Gem::Geneva::GNum-](#page-3573-1)[CollectionT](#page-3573-1)< float >, [Gem::Geneva::GNumCollectionT](#page-3573-1)< boost::int32\_t >, [Gem::Geneva::GNumCollectionT](#page-3573-1)< [int\\_type](#page-3573-1) >, [Gem::Geneva::GNumCollectionT](#page-3573-1)< fp\_type >, [Gem::Geneva::GNumT](#page-3730-1)< T >, [Gem::Geneva::GNumT](#page-3730-1)< [double](#page-3730-1) >, [Gem::Geneva::GNumT](#page-3730-1)< float >, [Gem::Geneva::GNumT](#page-3730-1)< boost::int32\_t >, [Gem::Geneva::GNumT](#page-3730-1)< [int\\_type](#page-3730-1) >, [Gem::Geneva::GNumT](#page-3730-1)< fp\_type >, [Gem::Geneva::Go2,](#page-3766-0) [Gem::Geneva::GNumIntT](#page-3690-1)< int\_type >, [Gem::Geneva::GNumIntT](#page-3690-1)< boost::int32\_t >, [Gem::Geneva::GBaseSwarm,](#page-921-0) [Gem::Geneva::GIntNumCollection](#page-2975-0)T< [int\\_type](#page-2975-0) >, [Gem::Geneva::GIntNumCollectionT](#page-2975-0)< boost::int32  $t >$ , [Gem::Geneva::GMutableSetT](#page-3455-0)< T >, [Gem::Geneva::GMutableSetT](#page-3455-0)< oa\_type >, [Gem::Geneva::GMutableSetT](#page-3455-0)< GParameterSet >, [Gem::Geneva::-](#page-3455-0) [GMutableSetT](#page-3455-0)< ind\_type >, Gem::Geneva::GMutableSetT< [Gem::Geneva::GParameterBase](#page-3455-0) >, [Gem::Geneva-](#page-2937-1) [::GIntGaussAdaptorT](#page-2937-1)< int\_type >, [Gem::Geneva::GIntGaussAdaptorT](#page-2937-1)< boost::int32\_t >, [Gem::Geneva::GFP-](#page-2534-1)[GaussAdaptorT](#page-2534-1)< fp\_type >, [Gem::Geneva::GFPGaussAdaptorT](#page-2534-1)< double >, [Gem::Geneva::GFPGaussAdaptor-](#page-2534-1)T< [float](#page-2534-1) >, [Gem::Geneva::GBasePS,](#page-807-1) [Gem::Geneva::GParameterSet,](#page-2249-1) [Gem::Geneva::GIntFlipAdaptorT](#page-2919-1)< int\_type [>](#page-2919-1), [Gem::Geneva::GIntFlipAdaptorT](#page-2919-1)< boost::int32\_t >, [Gem::Geneva::GIntFlipAdaptorT](#page-2919-1)< bool >, [Gem::Geneva-](#page-3595-1) [::GNumFlipAdaptorT](#page-3595-1)< num\_type >, [Gem::Geneva::GNumFlipAdaptorT](#page-3595-1)< boost::int32\_t >, [Gem::Geneva::GNum-](#page-3595-1) [FlipAdaptorT](#page-3595-1)< int\_type >, [Gem::Geneva::GNumFlipAdaptorT](#page-3595-1)< bool >, [Gem::Geneva::GFPBiGaussAdaptorT](#page-2513-1)< [fp\\_type](#page-2513-1) >, [Gem::Geneva::GFPBiGaussAdaptorT](#page-2513-1)< double >, [Gem::Geneva::GFPBiGaussAdaptorT](#page-2513-1)< float >, [Gem::Geneva::GBaseGD,](#page-686-1) [Gem::Geneva::GBaseEA,](#page-625-1) [Gem::Geneva::GBaseSA,](#page-865-1) [Gem::Geneva::GParameterBase,](#page-3936-0) [Gem::Geneva::GInt32Object,](#page-2860-1) [Gem::Geneva::GConstrainedDoubleCollection,](#page-1487-1) [Gem::Geneva::GConstrainedFloat-](#page-1598-1)[Collection,](#page-1598-1) [Gem::Geneva::GBrokerEA,](#page-1128-1) [Gem::Geneva::GBrokerSA,](#page-1306-1) [Gem::Geneva::GBooleanCollection,](#page-989-1) [Gem-](#page-1789-1) [::Geneva::GConstrainedInt32Object,](#page-1789-1) [Gem::Geneva::GBooleanObject,](#page-1025-1) [Gem::Geneva::GInt32Collection,](#page-2785-1) [Gem::-](#page-3252-1) [Geneva::GMultiThreadedGD,](#page-3252-1) [Gem::Geneva::GConstrainedDoubleObject,](#page-1524-1) [Gem::Geneva::GInt32GaussAdaptor,](#page-2824-1) [Gem::Geneva::GSwarmPersonalityTraits,](#page-4736-1) [Gem::Geneva::GMultiThreadedPS,](#page-3300-1) [Gem::Geneva::GBrokerGD,](#page-1190-1) [Gem-](#page-2048-1) [::Geneva::GDoubleCollection,](#page-2048-1) [Gem::Geneva::GDoubleObject,](#page-2105-1) [Gem::Geneva::GFloatCollection,](#page-2400-1) [Gem::Geneva::-](#page-2455-1) [GFloatObject,](#page-2455-1) [Gem::Geneva::GBaseParChildPersonalityTraits,](#page-715-1) [Gem::Geneva::GConstrainedFloatObject,](#page-1634-1) [Gem::-](#page-1246-1) [Geneva::GBrokerPS,](#page-1246-1) [Gem::Geneva::GDoubleGaussAdaptor,](#page-2070-0) [Gem::Geneva::GFloatGaussAdaptor,](#page-2422-1) [Gem::Geneva-](#page-3414-0) [::GMultiThreadedSwarm,](#page-3414-0) [Gem::Geneva::GMultiThreadedEA,](#page-3197-1) [Gem::Geneva::GMultiThreadedSA,](#page-3353-1) [Gem::Geneva::-](#page-1374-1) [GBrokerSwarm,](#page-1374-1) [Gem::Geneva::GSerialGD,](#page-4486-1) [Gem::Geneva::GSerialPS,](#page-4534-1) [Gem::Geneva::GBooleanAdaptor,](#page-952-1) [Gem::-](#page-4053-1) [Geneva::GParameterObjectCollection,](#page-4053-1) [Gem::Geneva::GSerialSwarm,](#page-4644-1) [Gem::Geneva::GSerialEA,](#page-4424-1) [Gem::Geneva::-](#page-4587-1) [GSerialSA,](#page-4587-1) [Gem::Geneva::GConstrainedFloatObjectCollection,](#page-1675-0) [Gem::Geneva::GDoubleBiGaussAdaptor,](#page-2008-1) [Gem::-](#page-2359-1) [Geneva::GFloatBiGaussAdaptor,](#page-2359-1) [Gem::Geneva::GBooleanObjectCollection,](#page-1061-1) [Gem::Geneva::GConstrainedDouble-](#page-1562-1)[ObjectCollection,](#page-1562-1) [Gem::Geneva::GConstrainedInt32ObjectCollection,](#page-1827-1) [Gem::Geneva::GEAPersonalityTraits,](#page-2206-1) [Gem-](#page-2674-1) [::Geneva::GGDPersonalityTraits,](#page-2674-1) [Gem::Geneva::GInt32FlipAdaptor,](#page-2805-1) [Gem::Geneva::GPSPersonalityTraits,](#page-4318-1) [Gem::-](#page-2900-1) [Geneva::GInt32ObjectCollection,](#page-2900-1) [Gem::Geneva::GDoubleObjectCollection,](#page-2146-1) [Gem::Geneva::GFloatObjectCollection,](#page-2492-1) [Gem::Geneva::GSAPersonalityTraits,](#page-4379-1) [Gem::Geneva::GPersonalityTraits,](#page-4287-1) and [Gem::Geneva::GMPEAPersonality-](#page-3094-1)[Traits.](#page-3094-1)

<span id="page-2195-1"></span>**6.90.3.31 bool Gem::Geneva::GBaseEA::GEAOptimizationMonitor::operator!= ( const GEAOptimizationMonitor &** *cp* **) const** [virtual]

Checks for inequality with another [GEAOptimizationMonitor](#page-2183-0) object.

Checks for inequality with another [GEAOptimizationMonitor](#page-2183-0) object

### **Parameters**

*cp* | A constant reference to another [GEAOptimizationMonitor](#page-2183-0) object

#### **Returns**

A boolean indicating whether both objects are inequal

<span id="page-2195-2"></span>**6.90.3.32 template**<**typename ind\_type**> **virtual bool Gem::Geneva::GOptimizationAlgorithmT**< **ind\_type** >**::GOptimizationMonitorT::operator!= ( const GOptimizationAlgorithmT**< **ind\_type** >**::GOptimizationMonitorT &** *cp* **) const** [inline]**,** [virtual]**,** [inherited]

Checks for inequality with another [GOptimizationMonitorT](#page-3883-0) object

#### **Parameters**

*cp* | A constant reference to another [GOptimizationMonitorT](#page-3883-0) object

**Returns**

A boolean indicating whether both objects are inequal

## <span id="page-2195-0"></span>**6.90.3.33 const GBaseEA::GEAOptimizationMonitor & Gem::Geneva::GBaseEA::GEAOptimizationMonitor::operator= ( const GEAOptimizationMonitor &** *cp* **)**

A standard assignment operator.

A standard assignment operator.
*cp* | A copy of another [GEAOptimizationMonitor](#page-2183-0) object

**Returns**

A constant reference to this object

**6.90.3.34 bool Gem::Geneva::GBaseEA::GEAOptimizationMonitor::operator== ( const GEAOptimizationMonitor &** *cp* **) const** [virtual]

Checks for equality with another GParameter Base object.

Checks for equality with another GParameter Base object

**Parameters**

*cp* A constant reference to another [GEAOptimizationMonitor](#page-2183-0) object

**Returns**

A boolean indicating whether both objects are equal

**6.90.3.35 template**<**typename ind\_type**> **virtual bool Gem::Geneva::GOptimizationAlgorithmT**< **ind\_type** >**::GOptimizationMonitorT::operator== ( const GOptimizationAlgorithmT**< **ind\_type** >**::GOptimizationMonitorT &** *cp* **) const** [inline]**,** [virtual]**,** [inherited]

Checks for equality with another [GOptimizationMonitorT](#page-3883-0) object

**Parameters**

*cp* | A constant reference to another [GOptimizationMonitorT](#page-3883-0) object

**Returns**

A boolean indicating whether both objects are equal

**6.90.3.36 template**<**typename ind\_type**> **void Gem::Geneva::GOptimizationAlgorithmT**< **ind\_type** >**::GOptimizationMonitorT::preventInformationEmission ( )** [inline]**,** [inherited]

Prevents any information from being emitted by this object

**6.90.3.37 void Gem::Geneva::GObject::readConfigFile ( const std::string &** *configFile* **)** [inherited]

Reads a configuration file from disk.

Reads a configuration file from disk

**Parameters**

*configFile* The name of the configuration file to be parsed

**6.90.3.38 template**<**typename ind\_type**> **void Gem::Geneva::GOptimizationAlgorithmT**< **ind\_type** >**::GOptimizationMonitorT::registerPluggableOM ( boost::function**< **void(const infoMode &, GOptimizationAlgorithmT**< **ind\_type** > ∗**const)**> *pluggableInfoFunction* **)** [inline]**,** [inherited]

Allows to register a pluggable optimization monitor

**6.90.3.39 std::string Gem::Geneva::GObject::report ( ) const** [inherited]

Returns an XML description of the derivative it is called for.

Returns an XML description of the derivative it is called for

#### **Returns**

An XML description of the GObject-derivative the function is called for

**6.90.3.40 template**<**typename ind\_type**> **void Gem::Geneva::GOptimizationAlgorithmT**< **ind\_type** >**::GOptimizationMonitorT::resetPluggableOM ( )** [inline]**,** [inherited]

Allows to reset the local pluggable optimization monitor

**6.90.3.41 template**<**typename load\_type** > **void Gem::Geneva::GObject::selfAssignmentCheck ( const GObject** ∗ *load\_ptr,* **typename boost::enable\_if**< **boost::is\_base\_of**< **Gem::Geneva::GObject, load\_type** > >**::type** ∗ *dummy =* 0 **) const** [inline]**,** [protected]**,** [inherited]

This function checks in DEBUG mode whether a load pointer points to the current object. Note that this template will only be accessible to the compiler if [GObject](#page-3780-0) is a base type of load\_type.

**6.90.3.42 void Gem::Geneva::GBaseEA::GEAOptimizationMonitor::setDims ( const boost::uint32\_t &** *xDim,* **const boost::uint32\_t &** *yDim* **)**

Set the dimension of the output canvas.

Allows to set the dimensions of the canvas

**Parameters**

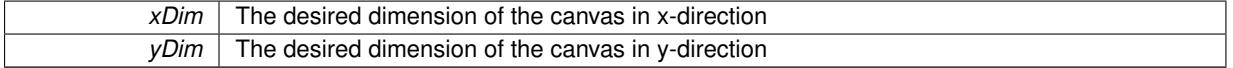

**6.90.3.43 void Gem::Geneva::GBaseEA::GEAOptimizationMonitor::setNMonitorIndividuals ( const std::size\_t &** *nMonitorInds* **)**

Sets the number of individuals in the population that should be monitored.

Sets the number of individuals in the population that should be monitored

nMonitorInds The number of individuals in the population that should be monitored

**6.90.3.44 void Gem::Geneva::GBaseEA::GEAOptimizationMonitor::setResultFileName ( const std::string &** *resultFile* **)**

Allows to set the name of the result file.

Allows to specify a different name for the result file

**Parameters**

*resultFile* The desired name of the result file

**6.90.3.45 static void Gem::Geneva::GObject::sigHupHandler ( int** *signum* **)** [inline]**,** [static]**,** [inherited]

A handler for SIGHUP signals

**6.90.3.46 void Gem::Geneva::GBaseEA::GEAOptimizationMonitor::specificTestsFailuresExpected\_GUnitTests ( )** [virtual]

Performs self tests that are expected to fail. This is needed for testing purposes.

Performs self tests that are expected to fail. This is needed for testing purposes

Reimplemented from [Gem::Geneva::GOptimizationAlgorithmT](#page-3894-0)< ind\_type >::GOptimizationMonitorT.

**6.90.3.47 void Gem::Geneva::GBaseEA::GEAOptimizationMonitor::specificTestsNoFailureExpected\_GUnitTests ( )** [virtual]

Performs self tests that are expected to succeed. This is needed for testing purposes.

Performs self tests that are expected to succeed. This is needed for testing purposes

Reimplemented from [Gem::Geneva::GOptimizationAlgorithmT](#page-3895-0)< ind\_type >::GOptimizationMonitorT.

**6.90.3.48 void Gem::Geneva::GObject::toFile ( const std::string &** *fileName,* **const Gem::Common::serializationMode &** *serMod* **) const** [inherited]

Writes a serial representation of this object to a file.

Writes a serial representation of this object to a file. Can be used for check-pointing.

#### **Parameters**

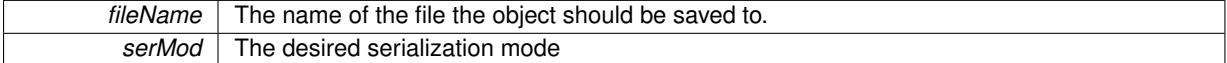

**6.90.3.49 void Gem::Geneva::GObject::toStream ( std::ostream &** *oarchive\_stream,* **const Gem::Common::serializationMode &** *serMod* **) const** [inherited]

Convert class to a serial representation that is then written to a stream.

Converts class to a serial representation that is then written to a stream.

**Parameters**

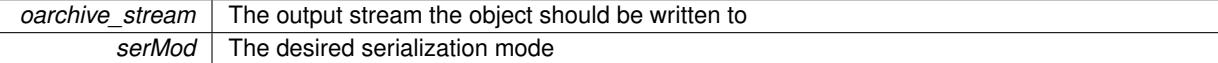

**6.90.3.50 std::string Gem::Geneva::GObject::toString ( const Gem::Common::serializationMode &** *serMod* **) const** [virtual]**,** [inherited]

Convert class to a serial representation, using a user-specified serialization mode.

Converts the class to a text representation, using the currently set serialization mode for this class. Note that you will have to take care yourself that serialization and de-serialization happens in the same mode.

**Parameters**

serMod The desired serialization mode

**Returns**

A text-representation of this class (or its derivative)

Implements [Gem::Common::GSerializableI.](#page-4503-0)

**6.90.3.51 void Gem::Geneva::GObject::writeConfigFile ( const std::string &** *configFile,* **const std::string &** *header* **)** [inherited]

Writes a configuration file to disk.

Writes a configuration file to disk

### **Parameters**

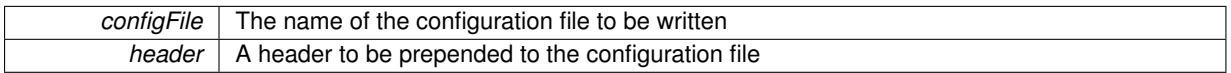

The documentation for this class was generated from the following files:

- [GBaseEA.hpp](#page-4960-0)
- [GBaseEA.cpp](#page-4960-1)

# <span id="page-2199-0"></span>**6.91 Gem::Geneva::GEAPersonalityTraits Class Reference**

#include <GEAPersonalityTraits.hpp>

Inheritance diagram for Gem::Geneva::GEAPersonalityTraits:

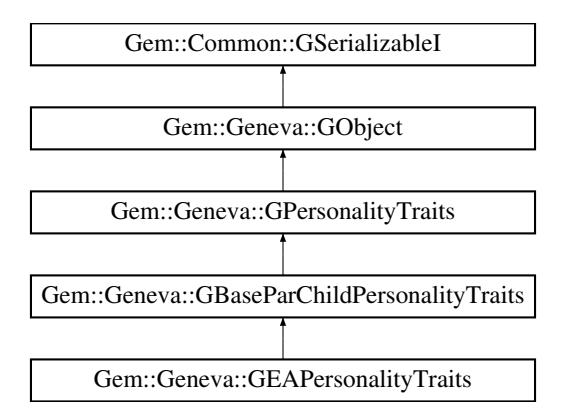

### **Public Member Functions**

- [GEAPersonalityTraits](#page-2201-0) ()
- [GEAPersonalityTraits](#page-2201-1) (const [GEAPersonalityTraits](#page-2199-0) &)
- virtual ∼[GEAPersonalityTraits](#page-2201-2) ()
- const GEAPersonality Traits & [operator=](#page-2207-0) (const GEAPersonality Traits &)
- bool [operator==](#page-2207-1) (const GEAPersonality Traits &) const
- bool [operator!=](#page-2206-0) (const [GEAPersonalityTraits](#page-2199-0) &) const
- virtual boost::optional

< std::string > [checkRelationshipWith](#page-2202-0) (const [GObject](#page-3780-0) &, const Gem::Common::expectation &, const double &, const std::string &, const std::string &, const bool &) const OVERRIDE

- bool [isOnParetoFront](#page-2205-0) () const
- void [resetParetoTag](#page-2208-0) ()
- void [setIsNotOnParetoFront](#page-2209-0) ()
- virtual std::string [name](#page-2206-1) () const OVERRIDE
- virtual bool [modify\\_GUnitTests](#page-2206-2) () OVERRIDE
- virtual void specificTestsNoFailureExpected GUnitTests () OVERRIDE
- virtual void specificTestsFailuresExpected GUnitTests () OVERRIDE
- bool [operator==](#page-716-0) (const [GBaseParChildPersonalityTraits](#page-707-0) &) const
- bool [operator==](#page-716-1) (const [GPersonalityTraits](#page-4280-0) &) const
- bool [operator!=](#page-715-0) (const [GBaseParChildPersonalityTraits](#page-707-0) &) const
- bool [operator!=](#page-716-2) (const [GPersonalityTraits](#page-4280-0) &) const
- bool [setIsParent](#page-718-0) ()
- bool [setIsChild](#page-717-0) ()
- bool [isParent](#page-713-0) () const
- boost::uint32\_t [getParentCounter](#page-712-0) () const
- void [setPopulationPosition](#page-718-1) (const std::size\_t &)
- std::size\_t [getPopulationPosition](#page-713-1) (void) const
- void [setParentId](#page-718-2) (const std::size t &)
- std::size\_t [getParentId](#page-712-1) () const
- bool [parentIdSet](#page-717-1) () const
- void [unsetParentId](#page-719-0) ()
- void [toStream](#page-566-0) (std::ostream &, const Gem::Common::serializationMode &) const
- void [fromStream](#page-556-0) (std::istream &, const Gem::Common::serializationMode &)
- virtual std::string [toString](#page-566-1) (const Gem::Common::serializationMode &) const OVERRIDE
- virtual void [fromString](#page-557-0) (const std::string &, const Gem::Common::serializationMode &) OVERRIDE
- void [toFile](#page-565-0) (const std::string &, const Gem::Common::serializationMode &) const
- void [fromFile](#page-556-1) (const std::string &, const Gem::Common::serializationMode &)
- std::string [report](#page-562-0) () const
- void [writeConfigFile](#page-567-0) (const std::string &, const std::string &)
- void [readConfigFile](#page-562-1) (const std::string &)
- virtual void [addConfigurationOptions](#page-553-0) [\(Gem::Common::GParserBuilder](#page-4276-0) &, const bool &)
- boost::shared\_ptr< [GObject](#page-3780-0) > [clone](#page-555-0) () const
- $\bullet$  template<typename clone\_type  $>$ boost::shared\_ptr< [clone](#page-555-1)\_type > clone (typename boost::enable\_if< boost::is\_base\_of< [Gem::Geneva::G-](#page-3780-0)[Object,](#page-3780-0) clone type  $>$ ::type ∗dummy=0) const
- template $\lt$ boost::shared\_ptr< [GObject](#page-3780-0) > [clone](#page-550-0) (boost::enable if< boost::is base\_of< [Gem::Geneva::GObject,](#page-3780-0) [G-](#page-3780-0)[Object](#page-3780-0) > >::type ∗) const
- template $\lt$ boost::shared\_ptr< [GObject](#page-3780-0) > [clone](#page-555-2) (boost::enable\_if< boost::is\_base\_of< [Gem::Geneva::GObject,](#page-3780-0) [G-](#page-3780-0)[Object](#page-3780-0) > >::type ∗dummy) const
- template $lt$ typename load type  $>$ void [load](#page-559-0) (const boost::shared ptr< load type  $>$  &cp, typename boost::enable if < boost::is base of < [Gem::Geneva::GObject,](#page-3780-0) load\_type > >::type ∗dummy=0)
- template<typename load\_type  $>$ void [load](#page-559-1) (const load type &cp, typename boost::enable if< boost::is base of< [Gem::Geneva::GObject,](#page-3780-0) load type  $>$  ::type  $*$ dummy=0)

### **Static Public Member Functions**

• static void [sigHupHandler](#page-565-1) (int signum)

### **Static Public Attributes**

• static std::sig\_atomic\_t **GenevaSigHupSent** = 0

### **Protected Member Functions**

- virtual void load (const [GObject](#page-3780-0) ∗) OVERRIDE
- virtual [GObject](#page-3780-0) ∗ [clone\\_](#page-2203-0) () const OVERRIDE
- template<typename load\_type > void [selfAssignmentCheck](#page-562-2) (const [GObject](#page-3780-0) ∗load\_ptr, typename boost::enable\_if< boost::is\_base\_of< [Gem-](#page-3780-0) [::Geneva::GObject,](#page-3780-0) load\_type > >::type ∗dummy=0) const
- template<typename load\_type > const load\_type ∗ [gobject\\_conversion](#page-558-0) (const [GObject](#page-3780-0) ∗load\_ptr, typename boost::enable\_if< boost::is\_base-\_of< [Gem::Geneva::GObject,](#page-3780-0) load\_type > >::type ∗dummy=0) const
- $\bullet$  template<typename load\_type  $>$ boost::shared ptr< load type > gobject conversion (boost::shared ptr< [GObject](#page-3780-0) > load ptr, typename boost::enable\_if< boost::is\_base\_of< [Gem::Geneva::GObject,](#page-3780-0) load\_type > >::type ∗dummy=0) const

# **Friends**

• class **boost::serialization::access**

### **6.91.1 Detailed Description**

This class adds variables and functions to [GPersonalityTraits](#page-4280-0) that are specific to evolutionary algorithms.

### **6.91.2 Constructor & Destructor Documentation**

<span id="page-2201-0"></span>**6.91.2.1 Gem::Geneva::GEAPersonalityTraits::GEAPersonalityTraits ( )**

The default constructor.

<span id="page-2201-1"></span>The default constructor

**6.91.2.2 Gem::Geneva::GEAPersonalityTraits::GEAPersonalityTraits ( const GEAPersonalityTraits &** *cp* **)**

The copy contructor.

The copy contructor

**Parameters**

*cp* | A copy of another GEAPersonality Traits object

<span id="page-2201-2"></span>**6.91.2.3 Gem::Geneva::GEAPersonalityTraits::**∼**GEAPersonalityTraits ( )** [virtual]

The standard destructor.

The standard destructor

## **6.91.3 Member Function Documentation**

**6.91.3.1 void Gem::Geneva::GObject::addConfigurationOptions ( Gem::Common::GParserBuilder &** *gpb,* **const bool &** *showOrigin* **)** [virtual]**,** [inherited]

Adds local configuration options to a GParserBuilder object.

Adds local configuration options to a GParserBuilder object. This is a protected, virtual version of this function that is overloaded in derived classes.

**Parameters**

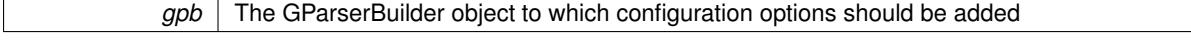

Reimplemented in [Gem::Geneva::GOptimizationAlgorithmT](#page-3843-0)< ind\_type >, [Gem::Geneva::GOptimizationAlgorithm-](#page-3843-0)T< [oa\\_type](#page-3843-0) >, [Gem::Geneva::GOptimizationAlgorithmT](#page-3843-0)< GParameterSet >, [Gem::Geneva::GSphereConstraint,](#page-4676-0) [Gem::Geneva::GDoubleSumGapConstraint,](#page-2171-0) [Gem::Geneva::GDoubleSumConstraint,](#page-2157-0) [Gem::Geneva::GBasePar-](#page-728-0)ChildT< [ind\\_type](#page-728-0) >, [Gem::Geneva::GBaseParChildT](#page-728-0)< oa\_type >, [Gem::Geneva::GBaseParChildT](#page-728-0)< G-[ParameterSet](#page-728-0) >, [Gem::Geneva::GOptimizableEntity,](#page-3804-0) [Gem::Geneva::GMetaOptimizerIndividualT](#page-3049-0)< ind type >, [Gem::Geneva::GMultiPopulationEAT](#page-3114-0)< oa\_type >, [Gem::Geneva::Go2,](#page-3748-0) [Gem::Geneva::GFunctionIndividual,](#page-2594-0) [Gem-](#page-3440-0) [::Geneva::GMutableSetT](#page-3440-0)< T >, [Gem::Geneva::GMutableSetT](#page-3440-0)< oa\_type >, [Gem::Geneva::GMutableSetT](#page-3440-0)< [GParameterSet](#page-3440-0) >, [Gem::Geneva::GMutableSetT](#page-3440-0)< ind\_type >, Gem::Geneva::GMutableSetT< Gem::Geneva::-[GParameterBase](#page-3440-0) >, [Gem::Geneva::GBaseSwarm,](#page-895-0) [Gem::Geneva::GBasePS,](#page-784-0) [Gem::Geneva::GValidityCheckT](#page-1438-0)< [ind\\_type](#page-1438-0) >, [Gem::Geneva::GValidityCheckT](#page-1438-0)< GOptimizableEntity >, [Gem::Geneva::GParameterSetFormula-](#page-4135-0)[Constraint,](#page-4135-0) [Gem::Geneva::GParameterSet,](#page-2227-0) [Gem::Geneva::GBaseGD,](#page-663-0) [Gem::Geneva::GBaseEA,](#page-601-0) [Gem::Geneva-](#page-837-0) [::GBaseSA,](#page-837-0) [Gem::Geneva::GMultiThreadedGD,](#page-3228-0) [Gem::Geneva::GBrokerEA,](#page-1100-0) [Gem::Geneva::GBrokerSA,](#page-1278-0) [Gem-](#page-3278-0) [::Geneva::GMultiThreadedPS,](#page-3278-0) [Gem::Geneva::GBrokerGD,](#page-1165-0) [Gem::Geneva::GBrokerPS,](#page-1220-0) [Gem::Geneva::GMulti-](#page-3385-0)[ThreadedSwarm,](#page-3385-0) [Gem::Geneva::GMultiThreadedEA,](#page-3171-0) [Gem::Geneva::GMultiThreadedSA,](#page-3325-0) [Gem::Geneva::GBroker-](#page-1342-0)[Swarm,](#page-1342-0) [Gem::Geneva::GSerialGD,](#page-4463-0) [Gem::Geneva::GParameterSetParChild,](#page-4155-0) [Gem::Geneva::GSerialPS,](#page-4511-0) [Gem::-](#page-4115-0) [Geneva::GParameterSetConstraint,](#page-4115-0) [Gem::Geneva::GSerialSwarm,](#page-4617-0) [Gem::Geneva::GSerialEA,](#page-4398-0) [Gem::Geneva::G-](#page-4561-0)[SerialSA,](#page-4561-0) and [Gem::Geneva::GExternalSetterIndividual.](#page-2279-0)

<span id="page-2202-0"></span>**6.91.3.2 boost::optional**< **std::string** > **Gem::Geneva::GEAPersonalityTraits::checkRelationshipWith ( const GObject &** *cp,* **const Gem::Common::expectation &** *e,* **const double &** *limit,* **const std::string &** *caller,* **const std::string &** *y\_name,* **const bool &** *withMessages* ) const [virtual]

Checks whether this object fulfills a given expectation in relation to another object.

Checks whether a given expectation for the relationship between this object and another object is fulfilled.

**Parameters**

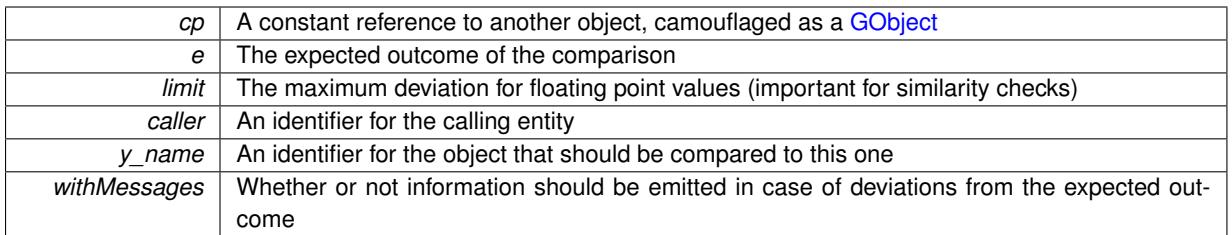

#### **Returns**

A boost::optional<std::string> object that holds a descriptive string if expectations were not met

Reimplemented from [Gem::Geneva::GBaseParChildPersonalityTraits.](#page-710-0)

```
6.91.3.3 boost::shared_ptr< GObject > Gem::Geneva::GObject::clone ( ) const [inherited]
```
Creates a clone of this object, storing it in a boost::shared ptr<GObject>

Creates a deep clone of this object, storing it in a boost::shared\_ptr<GObject>

**Returns**

A boost::shared\_ptr<GObject> to a clone of the derived object

**6.91.3.4 template**<**typename clone\_type** > **boost::shared\_ptr**<**clone\_type**> **Gem::Geneva::GObject::clone ( typename boost::enable\_if**< **boost::is\_base\_of**< **Gem::Geneva::GObject, clone\_type** > >**::type** ∗ *dummy =* 0 **) const** [inline]**,** [inherited]

The function creates a clone of the [GObject](#page-3780-0) pointer, converts it to a pointer to a derived class and emits it as a boost::shared\_ptr<> . Note that this template will only be accessible to the compiler if [GObject](#page-3780-0) is a base type of clone\_type.

**Returns**

A converted clone of this object, wrapped into a boost::shared\_ptr

**6.91.3.5 template**<> **boost::shared\_ptr**<**GObject**> **Gem::Geneva::GObject::clone ( boost::enable\_if**< **boost::is\_base\_of**< **Gem::Geneva::GObject, GObject** > >**::type** ∗ *dummy* **) const** [inherited]

A specialization of the general clone for cases where no conversion takes place at all

**Returns**

A boost::shared ptr<GObject> to a clone of the derived object

<span id="page-2203-0"></span>**6.91.3.6 GObject** ∗ **Gem::Geneva::GEAPersonalityTraits::clone\_ ( void ) const** [protected]**,** [virtual]

Creates a deep clone of this object.

Creates a deep clone of this object

**Returns**

A clone of this object, camouflaged as a [GObject](#page-3780-0)

Reimplemented from [Gem::Geneva::GBaseParChildPersonalityTraits.](#page-711-0)

**6.91.3.7 void Gem::Geneva::GObject::fromFile ( const std::string &** *fileName,* **const Gem::Common::serializationMode &** *serMod* **)** [inherited]

Loads a serial representation of this object from file.

Loads a serial representation of this object from file. Can be used for check-pointing.

**Parameters**

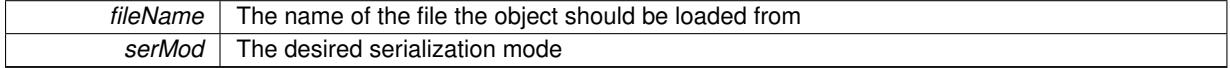

**6.91.3.8 void Gem::Geneva::GObject::fromStream ( std::istream &** *istr,* **const Gem::Common::serializationMode &** *serMod* **)** [inherited]

Load class from a stream.

Loads the object from a stream.

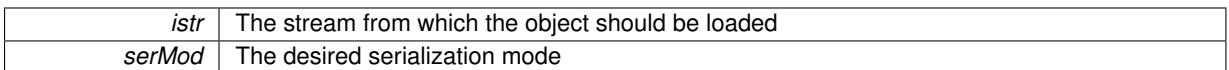

**6.91.3.9 void Gem::Geneva::GObject::fromString ( const std::string &** *descr,* **const Gem::Common::serializationMode &** *serMod* **)** [virtual]**,** [inherited]

Convert class to a serial representation, using a specific serialization mode.

Initializes the object from its string representation, using the currently set serialization mode. Note that the string will likely describe a derivative of [GObject,](#page-3780-0) as [GObject](#page-3780-0) cannot be instantiated. Note also that you will have to take care yourself that serialization and de-serialization happens in the same mode.

**Parameters**

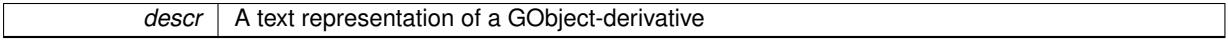

Implements [Gem::Common::GSerializableI.](#page-4503-1)

**6.91.3.10 boost::uint32\_t Gem::Geneva::GBaseParChildPersonalityTraits::getParentCounter ( ) const** [inherited]

Retrieves the current value of the parentCounter\_ variable.

Retrieves the current value of the parentCounter\_ variable

**Returns**

The current value of the parentCounter\_ variable

```
6.91.3.11 std::size_t Gem::Geneva::GBaseParChildPersonalityTraits::getParentId ( ) const [inherited]
```
Retrieves the parent id's value.

Retrieves the parent id's value. Note that this function will throw if no parent id has been set.

**Returns**

The parent's id

**6.91.3.12** std::size t Gem::Geneva::GBaseParChildPersonalityTraits::getPopulationPosition ( void ) const [inherited]

Retrieves the position of the individual in the population.

Retrieves the position of the individual in the population

**Returns**

The current position of this individual in the population

**6.91.3.13 template**<**typename load\_type** > **const load\_type**∗ **Gem::Geneva::GObject::gobject\_conversion ( const GObject** ∗ *load\_ptr,* **typename boost::enable\_if**< **boost::is\_base\_of**< **Gem::Geneva::GObject, load\_type** > >**::type** ∗ *dummy =* 0 **) const** [inline]**,** [protected]**,** [inherited]

This function converts the [GObject](#page-3780-0) pointer to the target type, checking for self-assignment along the ways in DEBUG mode (through [selfAssignmentCheck\(\)](#page-562-2)). Note that this template will only be accessible to the compiler if [GObject](#page-3780-0) is a base type of load\_type.

**6.91.3.14 template**<**typename load\_type** > **boost::shared\_ptr**<**load\_type**> **Gem::Geneva::GObject::gobject\_conversion ( boost::shared\_ptr**< **GObject** > *load\_ptr,* **typename boost::enable\_if**< **boost::is\_base\_of**< **Gem::Geneva::GObject, load\_type** > >**::type** ∗ *dummy =* 0 **) const** [inline]**,** [protected]**,** [inherited]

This function converts a [GObject](#page-3780-0) boost::shared\_ptr to the target type, optionally checking for self-assignment along the ways in DEBUG mode (through [selfAssignmentCheck\(\)](#page-562-2) ). Note that this template will only be accessible to the compiler if [GObject](#page-3780-0) is a base type of load type.

**Parameters**

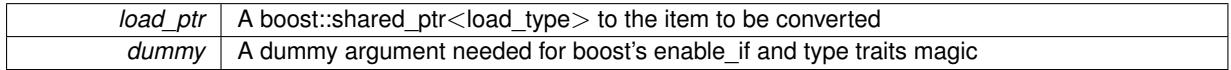

**Returns**

A boost::shared\_ptr holding the converted object

<span id="page-2205-0"></span>**6.91.3.15 bool Gem::Geneva::GEAPersonalityTraits::isOnParetoFront ( ) const**

Allows to check whether this individual lies on the pareto front (only yields useful results after pareto-sorting in EA) Allows to check whether this individual lies on the pareto front (only yields useful results after pareto-sorting in EA)

**Returns**

A boolean indicating whether this object lies on the current pareto front

```
6.91.3.16 bool Gem::Geneva::GBaseParChildPersonalityTraits::isParent ( ) const [inherited]
```
Checks whether this is a parent individual.

Checks whether this is a parent individual

**Returns**

A boolean indicating whether this object is a parent at this time

**6.91.3.17 template**<**typename load\_type** > **void Gem::Geneva::GObject::load ( const boost::shared\_ptr**< **load\_type** > **&** *cp,* **typename boost::enable\_if**< **boost::is\_base\_of**< **Gem::Geneva::GObject, load\_type** > >**::type** ∗ *dummy =* 0 **)** [inline]**,** [inherited]

Loads the data of another [GObject\(](#page-3780-0)-derivative), wrapped in a shared pointer. Note that this function is only acces-sible to the compiler if load type is a derivative of [GObject.](#page-3780-0)

**Parameters**

 $cp \mid A$  copy of another GObject-derivative, wrapped into a boost::shared ptr $\lt$ 

**6.91.3.18 template**<**typename load\_type** > **void Gem::Geneva::GObject::load ( const load\_type &** *cp,* **typename boost::enable\_if**< **boost::is\_base\_of**< **Gem::Geneva::GObject, load\_type** > >**::type** ∗ *dummy =* 0 **)** [inline]**,** [inherited]

Loads the data of another [GObject\(](#page-3780-0)-derivative), presented as a constant reference. Note that this function is only accessible to the compiler if load\_type is a derivative of [GObject.](#page-3780-0)

 $\overline{cp}$  | A copy of another GObject-derivative, wrapped into a boost::shared\_ptr<>

<span id="page-2206-3"></span>**6.91.3.19 void Gem::Geneva::GEAPersonalityTraits::load\_ ( const GObject** ∗ *cp* **)** [protected]**,** [virtual]

Loads the data of another [GEAPersonalityTraits](#page-2199-0) object.

Loads the data of another [GEAPersonalityTraits](#page-2199-0) object

**Parameters**

*cp* | A copy of another GEAPersonality Traits object, camouflaged as a [GObject](#page-3780-0)

<span id="page-2206-2"></span>Reimplemented from [Gem::Geneva::GBaseParChildPersonalityTraits.](#page-715-1)

**6.91.3.20 bool Gem::Geneva::GEAPersonalityTraits::modify\_GUnitTests ()** [virtual]

Applies modifications to this object. This is needed for testing purposes.

Applies modifications to this object. This is needed for testing purposes

**Returns**

A boolean which indicates whether modifications were made

<span id="page-2206-1"></span>Reimplemented from [Gem::Geneva::GBaseParChildPersonalityTraits.](#page-715-2)

**6.91.3.21 std::string Gem::Geneva::GEAPersonalityTraits::name () const** [virtual]

Emits a name for this class / object.

Emits a name for this class / object

<span id="page-2206-0"></span>Reimplemented from [Gem::Geneva::GBaseParChildPersonalityTraits.](#page-715-3)

**6.91.3.22 bool Gem::Geneva::GEAPersonalityTraits::operator!= ( const GEAPersonalityTraits &** *cp* **) const**

Checks for inequality with another [GEAPersonalityTraits](#page-2199-0) object.

Checks for inequality with another [GEAPersonalityTraits](#page-2199-0) object

**Parameters**

*cp* | A constant reference to another [GEAPersonalityTraits](#page-2199-0) object

#### **Returns**

A boolean indicating whether both objects are inequal

**6.91.3.23 bool Gem::Geneva::GBaseParChildPersonalityTraits::operator!= ( const GBaseParChildPersonalityTraits &** *cp* **) const** [inherited]

Checks for inequality with another [GBaseParChildPersonalityTraits](#page-707-0) object. Checks for inequality with another [GBaseParChildPersonalityTraits](#page-707-0) object

*cp* A constant reference to another [GBaseParChildPersonalityTraits](#page-707-0) object

**Returns**

A boolean indicating whether both objects are inequal

**6.91.3.24 bool Gem::Geneva::GPersonalityTraits::operator!= ( const GPersonalityTraits &** *cp* **) const** [inherited]

Checks for inequality with another [GPersonalityTraits](#page-4280-0) object.

Checks for inequality with another [GPersonalityTraits](#page-4280-0) object

**Parameters**

*cp* | A constant reference to another GPersonality Traits object

**Returns**

A boolean indicating whether both objects are inequal

<span id="page-2207-0"></span>**6.91.3.25 const GEAPersonalityTraits & Gem::Geneva::GEAPersonalityTraits::operator= ( const GEAPersonalityTraits &** *cp* **)**

A standard assignment operator.

A standard assignment operator for GEAPersonality Traits objects.

**Parameters**

*cp* Reference to another [GEAPersonalityTraits](#page-2199-0) object

**Returns**

A constant reference to this object

<span id="page-2207-1"></span>**6.91.3.26 bool Gem::Geneva::GEAPersonalityTraits::operator== ( const GEAPersonalityTraits &** *cp* **) const**

Checks for equality with another [GEAPersonalityTraits](#page-2199-0) object.

Checks for equality with another [GEAPersonalityTraits](#page-2199-0) object

**Parameters**

 $cp \mid A$  constant reference to another GEAPersonality Traits object

**Returns**

A boolean indicating whether both objects are equal

**6.91.3.27 bool Gem::Geneva::GBaseParChildPersonalityTraits::operator== ( const GBaseParChildPersonalityTraits &** *cp* **) const** [inherited]

Checks for equality with another [GBaseParChildPersonalityTraits](#page-707-0) object.

Checks for equality with another [GBaseParChildPersonalityTraits](#page-707-0) object

*cp* A constant reference to another [GBaseParChildPersonalityTraits](#page-707-0) object

**Returns**

A boolean indicating whether both objects are equal

**6.91.3.28 bool Gem::Geneva::GPersonalityTraits::operator== ( const GPersonalityTraits &** *cp* **) const** [inherited]

Checks for equality with another [GPersonalityTraits](#page-4280-0) object.

Checks for equality with another [GPersonalityTraits](#page-4280-0) object

**Parameters**

 $cp \mid A$  constant reference to another GPersonality Traits object

**Returns**

A boolean indicating whether both objects are equal

**6.91.3.29 bool Gem::Geneva::GBaseParChildPersonalityTraits::parentIdSet ( ) const** [inherited]

Checks whether a parent id has been set.

Checks whether a parent id has been set

**Returns**

A boolean which indicates whether the parent id has been set

**6.91.3.30 void Gem::Geneva::GObject::readConfigFile ( const std::string &** *configFile* **)** [inherited]

Reads a configuration file from disk.

Reads a configuration file from disk

**Parameters**

*configFile* The name of the configuration file to be parsed

**6.91.3.31 std::string Gem::Geneva::GObject::report ( ) const** [inherited]

Returns an XML description of the derivative it is called for.

Returns an XML description of the derivative it is called for

**Returns**

An XML description of the GObject-derivative the function is called for

<span id="page-2208-0"></span>**6.91.3.32 void Gem::Geneva::GEAPersonalityTraits::resetParetoTag ( )**

Allows to reset the pareto tag to "true".

Allows to reset the pareto tag to "true"

**6.91.3.33 template**<**typename load\_type** > **void Gem::Geneva::GObject::selfAssignmentCheck ( const GObject** ∗ *load\_ptr,* **typename boost::enable\_if**< **boost::is\_base\_of**< **Gem::Geneva::GObject, load\_type** > >**::type** ∗ *dummy =* 0 **) const** [inline]**,** [protected]**,** [inherited]

This function checks in DEBUG mode whether a load pointer points to the current object. Note that this template will only be accessible to the compiler if [GObject](#page-3780-0) is a base type of load\_type.

**6.91.3.34 bool Gem::Geneva::GBaseParChildPersonalityTraits::setIsChild ( )** [inherited]

Marks an individual as a child.

Marks an individual as a child

**Returns**

A boolean indicating whether this individual was previously a parent (true) or a child (false)

<span id="page-2209-0"></span>**6.91.3.35 void Gem::Geneva::GEAPersonalityTraits::setIsNotOnParetoFront ( )**

Allows to specify that this individual does not lie on the pareto front of the current iteration. Allows to specify that this individual does not lie on the pareto front of the current iteration

**6.91.3.36 bool Gem::Geneva::GBaseParChildPersonalityTraits::setIsParent ( )** [inherited]

Marks an individual as a parent.

Marks an individual as a parent

#### **Returns**

A boolean indicating whether this individual was previously a parent (true) or a child (false)

**6.91.3.37 void Gem::Geneva::GBaseParChildPersonalityTraits::setParentId ( const std::size\_t &** *parentId* **)** [inherited]

Stores the parent's id with this object.

Stores the parent's id with this object.

**Parameters**

*parentId* The id of the individual's parent

**6.91.3.38 void Gem::Geneva::GBaseParChildPersonalityTraits::setPopulationPosition ( const std::size\_t &** *popPos* **)** [inherited]

Sets the position of the individual in the population.

Sets the position of the individual in the population

**Parameters**

<span id="page-2209-1"></span>*popPos* The new position of this individual in the population

**6.91.3.39 static void Gem::Geneva::GObject::sigHupHandler ( int** *signum* **)** [inline]**,** [static]**,** [inherited]

A handler for SIGHUP signals

**6.91.3.40 void Gem::Geneva::GEAPersonalityTraits::specificTestsFailuresExpected\_GUnitTests ( )** [virtual]

Performs self tests that are expected to fail. This is needed for testing purposes. Performs self tests that are expected to fail. This is needed for testing purposes Reimplemented from [Gem::Geneva::GBaseParChildPersonalityTraits.](#page-718-3)

<span id="page-2210-0"></span>**6.91.3.41 void Gem::Geneva::GEAPersonalityTraits::specificTestsNoFailureExpected\_GUnitTests ( )** [virtual]

Performs self tests that are expected to succeed. This is needed for testing purposes. Performs self tests that are expected to succeed. This is needed for testing purposes Reimplemented from [Gem::Geneva::GBaseParChildPersonalityTraits.](#page-718-4)

**6.91.3.42 void Gem::Geneva::GObject::toFile ( const std::string &** *fileName,* **const Gem::Common::serializationMode &** *serMod* **) const** [inherited]

Writes a serial representation of this object to a file.

Writes a serial representation of this object to a file. Can be used for check-pointing.

**Parameters**

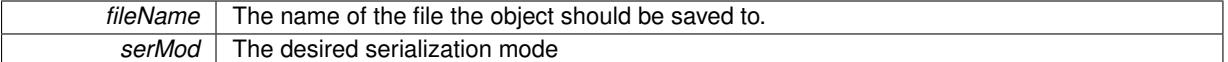

**6.91.3.43 void Gem::Geneva::GObject::toStream ( std::ostream &** *oarchive\_stream,* **const Gem::Common::serializationMode &** *serMod* **) const** [inherited]

Convert class to a serial representation that is then written to a stream.

Converts class to a serial representation that is then written to a stream.

**Parameters**

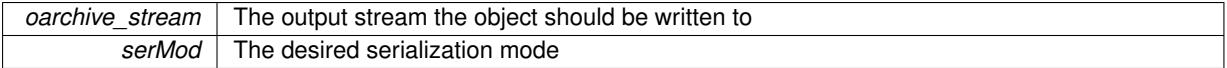

**6.91.3.44 std::string Gem::Geneva::GObject::toString ( const Gem::Common::serializationMode &** *serMod* **) const** [virtual]**,** [inherited]

Convert class to a serial representation, using a user-specified serialization mode.

Converts the class to a text representation, using the currently set serialization mode for this class. Note that you will have to take care yourself that serialization and de-serialization happens in the same mode.

**Parameters**

*serMod* The desired serialization mode

**Returns**

A text-representation of this class (or its derivative)

Implements [Gem::Common::GSerializableI.](#page-4503-0)

**6.91.3.45 void Gem::Geneva::GBaseParChildPersonalityTraits::unsetParentId ( )** [inherited]

Marks the parent id as unset.

Marks the parent id as unset

**6.91.3.46 void Gem::Geneva::GObject::writeConfigFile ( const std::string &** *configFile,* **const std::string &** *header* **)** [inherited]

Writes a configuration file to disk.

Writes a configuration file to disk

**Parameters**

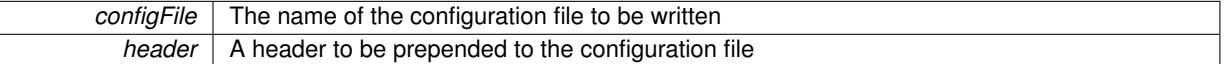

The documentation for this class was generated from the following files:

- [GEAPersonalityTraits.hpp](#page-4990-0)
- [GEAPersonalityTraits.cpp](#page-4990-1)

# **6.92 Gem::Common::gemfony\_error\_condition Class Reference**

#include <GExceptions.hpp>

Inheritance diagram for Gem::Common::gemfony\_error\_condition:

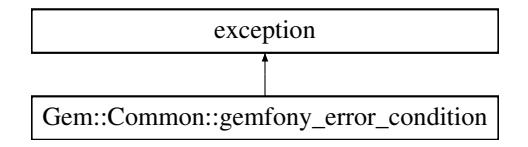

#### **Public Member Functions**

- gemfony error condition (const std::string &) throw ()
- virtual ∼[gemfony\\_error\\_condition](#page-2211-1) () throw ()
- virtual const char ∗ [what](#page-2212-0) () const throw ()

#### **6.92.1 Detailed Description**

General error class to be thrown in the case of severe errors.

### **6.92.2 Constructor & Destructor Documentation**

<span id="page-2211-0"></span>**6.92.2.1 Gem::Common::gemfony\_error\_condition::gemfony\_error\_condition ( const std::string &** *description* **) throw )**

The standard constructor.

<span id="page-2211-1"></span>The standard constructor

**6.92.2.2 Gem::Common::gemfony\_error\_condition::**∼**gemfony\_error\_condition ( ) throw )** [virtual]

The destructor.

The destructor

### **6.92.3 Member Function Documentation**

<span id="page-2212-0"></span>**6.92.3.1** const char \* Gem::Common::gemfony\_error\_condition::what ( ) const throw ) [virtual]

Emits information when thrown.

Emits information when thrown

The documentation for this class was generated from the following files:

- [GExceptions.hpp](#page-4993-0)
- [GExceptions.cpp](#page-4993-1)

# **6.93 Gem::Geneva::GenevaInitializer Class Reference**

#include <Go2.hpp>

# **Public Member Functions**

- [GenevaInitializer](#page-2212-1) ()
- ∼[GenevaInitializer](#page-2212-2) ()

### **6.93.1 Detailed Description**

This class performs some necessary initialization and finalization work, so the user does not need to do this manually in main()

## **6.93.2 Constructor & Destructor Documentation**

<span id="page-2212-1"></span>**6.93.2.1 Gem::Geneva::GenevaInitializer::GenevaInitializer ( )** [inline]

The default constructor.

<span id="page-2212-2"></span>The default constructor

**6.93.2.2 Gem::Geneva::GenevaInitializer::**∼**GenevaInitializer ( )** [inline]

The destructor.

The destructor

The documentation for this class was generated from the following files:

- [Go2.hpp](#page-5039-0)
- [Go2.cpp](#page-5038-0)

# **6.94 Gem::Geneva::GEvolutionaryAlgorithmFactory Class Reference**

#include <GEvolutionaryAlgorithmFactory.hpp>

Inheritance diagram for Gem::Geneva::GEvolutionaryAlgorithmFactory:

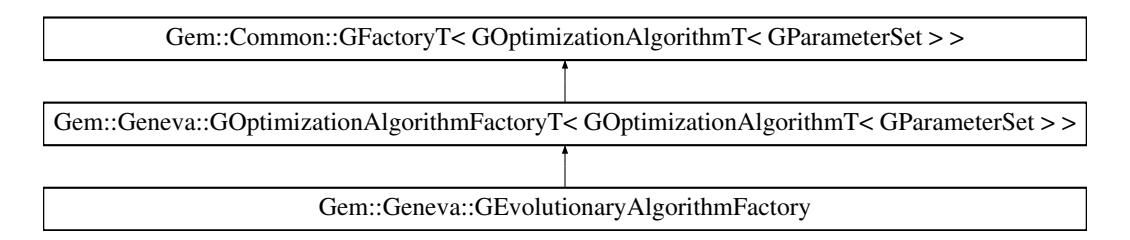

### **Public Types**

• typedef [GOptimizationAlgorithmT](#page-3835-0) < [GParameterSet](#page-4071-0) > **pType**

#### **Public Member Functions**

- [GEvolutionaryAlgorithmFactory](#page-2215-0) ()
- [GEvolutionaryAlgorithmFactory](#page-2215-1) (const std::string &)
- [GEvolutionaryAlgorithmFactory](#page-2215-2) (const std::string &, const execMode &)
- [GEvolutionaryAlgorithmFactory](#page-2215-3) (const std::string &, const execMode &, boost::shared\_ptr< [Gem::Common-](#page-2314-0) [::GFactoryT](#page-2314-0)< [GParameterSet](#page-4071-0) > >)
- virtual ∼[GEvolutionaryAlgorithmFactory](#page-2215-4) ()
- virtual std::string [getMnemonic](#page-2217-0) () const OVERRIDE
- virtual std::string [getAlgorithmName](#page-2217-1) () const OVERRIDE
- virtual void [addCLOptions](#page-2215-5) (boost::program options::options description &visible, boost::program options-::options\_description &hidden) BASE
- virtual boost::shared\_ptr
	- < [GOptimizationAlgorithmT](#page-3835-0)
	- $<$  [GParameterSet](#page-4071-0)  $>$   $>$  [get](#page-2216-0) () OVERRIDE
- virtual boost::shared\_ptr
	- < [GOptimizationAlgorithmT](#page-3835-0)
	- $<$  [GParameterSet](#page-4071-0)  $>$   $>$  [get](#page-2216-1) (execMode pm) BASE
- boost::shared ptr $<$  tar[get](#page-2216-2) type  $>$  get ()
- boost::shared\_ptr< tar[get](#page-2216-3)\_type > get (execMode pm)
- void [setWaitFactor](#page-2219-0) (std::size\_t waitFactor)
- std::size\_t [getWaitFactor](#page-2218-0) () const
- void [registerContentCreator](#page-2219-1) (boost::shared\_ptr< [Gem::Common::GFactoryT](#page-2314-0)< typename [GOptimization-](#page-3835-0)[AlgorithmT](#page-3835-0)< [GParameterSet](#page-4071-0) >::individual\_type > > cc\_ptr)
- void [registerPluggableOM](#page-2219-2) (boost::function< void(const infoMode &, [GOptimizationAlgorithmT](#page-3835-0)< typename [GOptimizationAlgorithmT](#page-3835-0)< [GParameterSet](#page-4071-0) >::individual\_type > ∗const)> pluggableInfoFunction)
- void [resetPluggableOM](#page-2219-3) ()
- void [setMaxIterationCL](#page-2219-4) (boost::uint32\_t maxIterationCL)
- bool [maxIterationsCLSet](#page-2218-1) () const
- boost::uint32\_t [getMaxIterationCL](#page-2217-2) () const
- void [setMaxStallIterationCL](#page-2219-5) (boost::uint32\_t maxStallIterationCL)
- bool [maxStallIterationsCLSet](#page-2218-2) () const
- boost::uint32\_t [getMaxStallIterationCL](#page-2217-3) () const
- void [setMaxSecondsCL](#page-2219-6) (boost::uint32\_t maxSecondsCL)
- bool [maxSecondsCLSet](#page-2218-3) () const
- boost::posix\_time::time\_duration [getMaxTimeCL](#page-2217-4) () const
- boost::shared\_ptr
	- < [GOptimizationAlgorithmT](#page-3835-0)
	- $<$  [GParameterSet](#page-4071-0)  $>$   $>$  [operator\(\)](#page-2218-4) ()
- std::string [getConfigFile](#page-2217-5) () const
- void [setConfigFile](#page-2219-7) (std::string configFile)
- void [writeConfigFile](#page-2220-0) (const std::string &header)
- virtual void [load](#page-2218-5) (boost::shared\_ptr< [GFactoryT](#page-2315-0)< [GOptimizationAlgorithmT](#page-3835-0)< [GParameterSet](#page-4071-0)  $>$  >  $>$  cp)
- virtual boost::shared\_ptr
	- < [GFactoryT](#page-2315-0)
	- < [GOptimizationAlgorithmT](#page-3835-0)
	- $<$  [GParameterSet](#page-4071-0)  $>$   $>$   $>$  [clone](#page-2215-6) () const

# **Static Public Attributes**

• static const std::string [nickname](#page-2220-1) = "ea"

### **Protected Member Functions**

- virtual boost::shared\_ptr
	- < [GOptimizationAlgorithmT](#page-3835-0)
	- < [GParameterSet](#page-4071-0) > > [getObject\\_](#page-2217-6) [\(Gem::Common::GParserBuilder](#page-4276-0) &, const std::size\_t &) OVERRIDE
- virtual void [postProcess\\_](#page-2218-6)(boost::shared\_ptr< [GOptimizationAlgorithmT](#page-3835-0)< [GParameterSet](#page-4071-0) > > &) OVERRI-**DE**
- virtual void describeLocalOptions [\(Gem::Common::GParserBuilder](#page-4276-0) &gpb) OVERRIDE
- <span id="page-2214-1"></span><span id="page-2214-0"></span>• virtual void [postProcess\\_](#page-2214-0)(boost::shared\_ptr< [GOptimizationAlgorithmT](#page-3835-0)< [GParameterSet](#page-4071-0) > > &)=0
- virtual void init ()
- std: size t [getId](#page-2217-7) () const

### <span id="page-2214-2"></span>**Protected Attributes**

- <span id="page-2214-3"></span>• execMode pm
- <span id="page-2214-4"></span>• boost::uint16\_t [nEvaluationThreads\\_](#page-2214-3)
- <span id="page-2214-5"></span>• std::size\_t waitFactor
- <span id="page-2214-6"></span>• bool doLogging
- boost::shared\_ptr
	- < [Gem::Common::GFactoryT](#page-2314-0)
	- $<$  typename
	- [GOptimizationAlgorithmT](#page-3835-0)
	- < [GParameterSet](#page-4071-0) > ::individual\_type  $>$   $>$  contentCreatorPtr
- <span id="page-2214-7"></span>• boost::function< void(const
- infoMode
- &, [GOptimizationAlgorithmT](#page-3835-0)
- $<$  typename
- [GOptimizationAlgorithmT](#page-3835-0)
- < [GParameterSet](#page-4071-0) >
- ::individual\_type >  $*const$ ) > pluggableInfoFunction

#### **6.94.1 Detailed Description**

This class is a specialization of the GFactory $T \ll$  class for evolutionary algorithms.

## **6.94.2 Constructor & Destructor Documentation**

<span id="page-2215-0"></span>**6.94.2.1 Gem::Geneva::GEvolutionaryAlgorithmFactory::GEvolutionaryAlgorithmFactory ( )**

The default constructor.

<span id="page-2215-1"></span>The default constructor

**6.94.2.2 Gem::Geneva::GEvolutionaryAlgorithmFactory::GEvolutionaryAlgorithmFactory ( const std::string &** *configFile* **)** [explicit]

Initialization with the name of the config file and the default parallelization mode.

<span id="page-2215-2"></span>Initialization with the name of the config file and the default parallelization mode

**6.94.2.3 Gem::Geneva::GEvolutionaryAlgorithmFactory::GEvolutionaryAlgorithmFactory ( const std::string &** *configFile,* **const execMode &** *pm* **)**

The standard constructor.

<span id="page-2215-3"></span>A constructor with the ability to switch the parallelization mode. It initializes a target item as needed.

**6.94.2.4 Gem::Geneva::GEvolutionaryAlgorithmFactory::GEvolutionaryAlgorithmFactory ( const std::string &** *configFile,* **const execMode &** *pm,* **boost::shared\_ptr**< **Gem::Common::GFactoryT**< **GParameterSet** > > *contentCreatorPtr* **)**

Adds a content creator in addition to the standard values.

<span id="page-2215-4"></span>A constructor with the ability to switch the parallelization mode and to add a content creator. It initializes a target item as needed.

**6.94.2.5 Gem::Geneva::GEvolutionaryAlgorithmFactory::**∼**GEvolutionaryAlgorithmFactory ( )** [virtual]

The destructor.

The destructor

### **6.94.3 Member Function Documentation**

<span id="page-2215-5"></span>**6.94.3.1 virtual void Gem::Geneva::GOptimizationAlgorithmFactoryT**< **GOptimizationAlgorithmT**< **GParameterSet** > >**::addCLOptions ( boost::program\_options::options\_description &** *visible,* **boost::program\_options::options\_description &** *hidden* **)** [inline]**,** [virtual]**,** [inherited]

Adds local command line options to a boost::program\_options::options\_description object. These are options common to all implemented algorithms. The command line parameter, however, needs to be specific to a given algorithm, so we can select which algorithm should receive which option. This happens with the help of the small mnemonic assigned to each algorithm (e.g. "ea" for evolutionary algorithms). In order not to "clutter" the output, some options are hidden and will only be shown upon explicit request by the user

**Parameters**

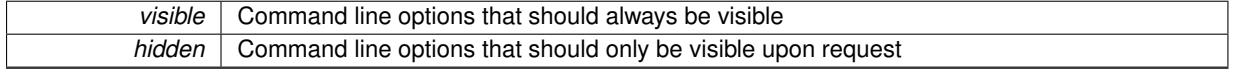

<span id="page-2215-6"></span>Reimplemented in [Gem::Geneva::GParameterScanFactory.](#page-4065-0)

**6.94.3.2 virtual boost::shared\_ptr**<**GFactoryT**<**GOptimizationAlgorithmT**< **GParameterSet** > > > **Gem::Common::GFactoryT**< **GOptimizationAlgorithmT**< **GParameterSet** > >**::clone ( ) const** [inline]**,** [virtual]**,** [inherited]

<span id="page-2216-4"></span>Creates a deep clone of this object. This function is a trap. Factories wishing to use this functionality need to overload this function. Others don't have to due to this "pseudo-implementation".

**6.94.3.3 virtual void Gem::Geneva::GOptimizationAlgorithmFactoryT**< **GOptimizationAlgorithmT**< **GParameterSet** > >**::describeLocalOptions\_ ( Gem::Common::GParserBuilder &** *gpb* **)** [inline]**,** [protected]**,** [virtual]**,** [inherited]

Allows to describe configuration options

**Parameters**

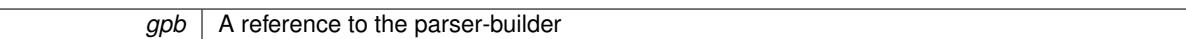

Reimplemented from [Gem::Common::GFactoryT](#page-2314-1)< GOptimizationAlgorithmT< GParameterSet > >.

<span id="page-2216-0"></span>Reimplemented in [Gem::Geneva::GParameterScanFactory,](#page-4065-1) and [Gem::Geneva::GGradientDescentFactory.](#page-2684-0)

**6.94.3.4 virtual boost::shared\_ptr**<**GOptimizationAlgorithmT**< **GParameterSet** > > **Gem::Geneva::G-OptimizationAlgorithmFactoryT**< **GOptimizationAlgorithmT**< **GParameterSet** > >**::get ( )** [inline]**,** [virtual]**,** [inherited]

Triggers the creation of objects of the desired type with the preset parallelization mode.

**Returns**

An object of the desired algorithm type

<span id="page-2216-1"></span>Reimplemented from [Gem::Common::GFactoryT](#page-2266-0)< GOptimizationAlgorithmT< GParameterSet > >.

**6.94.3.5 virtual boost::shared\_ptr**<**GOptimizationAlgorithmT**< **GParameterSet** > > **Gem::Geneva::G-OptimizationAlgorithmFactoryT**< **GOptimizationAlgorithmT**< **GParameterSet** > >**::get ( execMode** *pm* **)** [inline]**,** [virtual]**,** [inherited]

Triggers the creation of objects of the desired type with a user-defined parallelization mode. The function will internally store the previous parallelization mode and reset it to the desired type when done.

**Parameters**

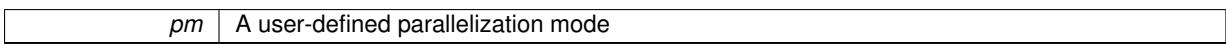

**Returns**

An object of the desired algorithm type

<span id="page-2216-2"></span>**6.94.3.6 boost::shared\_ptr**<**target\_type**> **Gem::Geneva::GOptimizationAlgorithmFactoryT**< **GOptimizationAlgorithmT**< **GParameterSet** > >**::get ( )** [inline]**,** [virtual]**,** [inherited]

Triggers the creation of objects of the desired type and converts them to a given target type. Will throw if conversion is unsuccessful.

**Returns**

A converted copy of the desired production type

<span id="page-2216-3"></span>Reimplemented from [Gem::Common::GFactoryT](#page-2266-0)< GOptimizationAlgorithmT< GParameterSet > >.

**6.94.3.7 boost::shared\_ptr**<**target\_type**> **Gem::Geneva::GOptimizationAlgorithmFactoryT**< **GOptimizationAlgorithmT**< **GParameterSet** > >**::get ( execMode** *pm* **)** [inline]**,** [inherited]

Triggers the creation of objects of the desired type with a user-defined parallelization mode and converts them to a given target type. Will throw if conversion is unsuccessful. The function will internally store the previous parallelization mode and reset it to the desired type when done.

**Returns**

A converted copy of the desired production type

<span id="page-2217-1"></span>**6.94.3.8 std::string Gem::Geneva::GEvolutionaryAlgorithmFactory::getAlgorithmName () const** [virtual]

Gives access to a clear-text description of the algorithm.

Gives access to a clear-text description of the algorithm

<span id="page-2217-5"></span>Implements [Gem::Geneva::GOptimizationAlgorithmFactoryT](#page-3832-0)< GOptimizationAlgorithmT< GParameterSet > >.

**6.94.3.9 std::string Gem::Common::GFactoryT**< **GOptimizationAlgorithmT**< **GParameterSet** > >**::getConfigFile ( ) const** [inline]**,** [inherited]

Allows to retrieve the name of the config file

**Returns**

<span id="page-2217-2"></span>The name of the config-file

<span id="page-2217-7"></span>**6.94.3.10 std::size\_t Gem::Common::GFactoryT**< **GOptimizationAlgorithmT**< **GParameterSet** > >**::getId ( ) const** [inline]**,** [protected]**,** [inherited]

Retrieve the current value of the id\_ variable

**6.94.3.11 boost::uint32\_t Gem::Geneva::GOptimizationAlgorithmFactoryT**< **GOptimizationAlgorithmT**< **GParameterSet** > >**::getMaxIterationCL ( ) const** [inline]**,** [inherited]

<span id="page-2217-3"></span>Allows to retrieve the maximum number of iterations as set on the command line

**6.94.3.12 boost::uint32\_t Gem::Geneva::GOptimizationAlgorithmFactoryT**< **GOptimizationAlgorithmT**< **GParameterSet** > >**::getMaxStallIterationCL ( ) const** [inline]**,** [inherited]

<span id="page-2217-4"></span>Allows to retrieve the maximum number of stall iterations as set on the command line

**6.94.3.13 boost::posix\_time::time\_duration Gem::Geneva::GOptimizationAlgorithmFactoryT**< **GOptimizationAlgorithmT**< **GParameterSet** > >**::getMaxTimeCL ( ) const** [inline]**,** [inherited]

<span id="page-2217-0"></span>Allows to retrieve the maximum number of seconds as set on the command line

**6.94.3.14 std::string Gem::Geneva::GEvolutionaryAlgorithmFactory::getMnemonic ( ) const** [virtual]

Gives access to the mnemonics / nickname describing an algorithm.

Gives access to the mnemonics / nickname describing an algorithm

<span id="page-2217-6"></span>Implements [Gem::Geneva::GOptimizationAlgorithmFactoryT](#page-3833-0)< GOptimizationAlgorithmT< GParameterSet > >.

**6.94.3.15 boost::shared\_ptr**< **GOptimizationAlgorithmT**< **GParameterSet** > > **Gem::Geneva::GEvolutionary-AlgorithmFactory::getObject\_ ( Gem::Common::GParserBuilder &** *gpb,* **const std::size\_t &** *id* **)** [protected]**,** [virtual]

Creates individuals of this type.

Creates items of this type

**Returns**

Items of the desired type

<span id="page-2218-0"></span>Implements [Gem::Geneva::GOptimizationAlgorithmFactoryT](#page-3829-0)< GOptimizationAlgorithmT< GParameterSet > >.

**6.94.3.16 std::size\_t Gem::Geneva::GOptimizationAlgorithmFactoryT**< **GOptimizationAlgorithmT**< **GParameterSet** > >**::getWaitFactor ( ) const** [inline]**,** [inherited]

<span id="page-2218-5"></span>Allows to retrieve the wait factor variable

**6.94.3.17 virtual void Gem::Common::GFactoryT**< **GOptimizationAlgorithmT**< **GParameterSet** > >**::load ( boost::shared\_ptr**< **GFactoryT**< **GOptimizationAlgorithmT**< **GParameterSet** > > > *cp* **)** [inline]**,** [virtual]**,** [inherited]

<span id="page-2218-1"></span>Loads the data of another GFactory $T \ll 0$  object

**6.94.3.18 bool Gem::Geneva::GOptimizationAlgorithmFactoryT**< **GOptimizationAlgorithmT**< **GParameterSet** > >**::maxIterationsCLSet ( ) const** [inline]**,** [inherited]

<span id="page-2218-3"></span>Allows to check whether the maximum number of iterations was set on the command line or using the manual function

**6.94.3.19 bool Gem::Geneva::GOptimizationAlgorithmFactoryT**< **GOptimizationAlgorithmT**< **GParameterSet** > >**::maxSecondsCLSet ( ) const** [inline]**,** [inherited]

<span id="page-2218-2"></span>Allows to check whether the maximum number of seconds was set on the command line or using the manual function

**6.94.3.20 bool Gem::Geneva::GOptimizationAlgorithmFactoryT**< **GOptimizationAlgorithmT**< **GParameterSet** > >**::maxStallIterationsCLSet ( ) const** [inline]**,** [inherited]

<span id="page-2218-4"></span>Allows to check whether the maximum number of stall iterations was set on the command line or using the manual function

**6.94.3.21 boost::shared\_ptr**<**GOptimizationAlgorithmT**< **GParameterSet** > > **Gem::Common::GFactoryT**< **GOptimizationAlgorithmT**< **GParameterSet** > >**::operator() ( )** [inline]**,** [inherited]

Triggers the creation of objects of the desired type

**Returns**

<span id="page-2218-6"></span>An individual of the desired type

**6.94.3.22 void Gem::Geneva::GEvolutionaryAlgorithmFactory::postProcess\_ ( boost::shared\_ptr**< **GOptimizationAlgorithmT**< **GParameterSet** > > **&** *p\_base* **)** [protected]**,** [virtual]

Allows to act on the configuration options received from the configuration file.

Allows to act on the configuration options received from the configuration file. Here we can add the options described in describeLocalOptions to the object.

**Parameters**

 $p \mid A$  smart-pointer to be acted on during post-processing

<span id="page-2219-1"></span>Reimplemented from [Gem::Geneva::GOptimizationAlgorithmFactoryT](#page-3834-0)< GOptimizationAlgorithmT< GParameter- $Set > >.$  $Set > >.$  $Set > >.$ 

**6.94.3.23 void Gem::Geneva::GOptimizationAlgorithmFactoryT**< **GOptimizationAlgorithmT**< **GParameterSet** > >**::registerContentCreator ( boost::shared\_ptr**< **Gem::Common::GFactoryT**< **typename GOptimizationAlgorithmT**< **GParameterSet** > **::individual\_type** > > *cc\_ptr* **)** [inline]**,** [inherited]

<span id="page-2219-2"></span>Allows to register a content creator

**6.94.3.24 void Gem::Geneva::GOptimizationAlgorithmFactoryT**< **GOptimizationAlgorithmT**< **GParameterSet** > >**::registerPluggableOM ( boost::function**< **void(const infoMode &, GOptimizationAlgorithmT**< **typename GOptimizationAlgorithmT**< **GParameterSet** > **::individual\_type** > ∗**const)**> *pluggableInfoFunction* **)** [inline]**,** [inherited]

<span id="page-2219-3"></span>Allows to register a pluggable optimization monitor

**6.94.3.25 void Gem::Geneva::GOptimizationAlgorithmFactoryT**< **GOptimizationAlgorithmT**< **GParameterSet** > >**::resetPluggableOM ( )** [inline]**,** [inherited]

<span id="page-2219-7"></span>Allows to reset the local pluggable optimization monitor

**6.94.3.26 void Gem::Common::GFactoryT**< **GOptimizationAlgorithmT**< **GParameterSet** > >**::setConfigFile ( std::string** *configFile* **)** [inline]**,** [inherited]

<span id="page-2219-4"></span>Sets a new name for the configuration file. Will only have an effect for the next individual

**6.94.3.27 void Gem::Geneva::GOptimizationAlgorithmFactoryT**< **GOptimizationAlgorithmT**< **GParameterSet** > >**::setMaxIterationCL ( boost::uint32\_t** *maxIterationCL* **)** [inline]**,** [inherited]

<span id="page-2219-6"></span>Allows to manually set the maximum number of iterations as is usually specified on the command line

**6.94.3.28 void Gem::Geneva::GOptimizationAlgorithmFactoryT**< **GOptimizationAlgorithmT**< **GParameterSet** > >**::setMaxSecondsCL ( boost::uint32\_t** *maxSecondsCL* **)** [inline]**,** [inherited]

<span id="page-2219-5"></span>Allows to manually set the maximum number of seconds for a run as is usually specified on the command line

**6.94.3.29 void Gem::Geneva::GOptimizationAlgorithmFactoryT**< **GOptimizationAlgorithmT**< **GParameterSet** > >**::setMaxStallIterationCL ( boost::uint32\_t** *maxStallIterationCL* **)** [inline]**,** [inherited]

<span id="page-2219-0"></span>Allows to manually set the maximum number of stall iterations as is usually specified on the command line

**6.94.3.30 void Gem::Geneva::GOptimizationAlgorithmFactoryT**< **GOptimizationAlgorithmT**< **GParameterSet** > >**::setWaitFactor ( std::size\_t** *waitFactor* **)** [inline]**,** [inherited]

<span id="page-2220-0"></span>Allows to set the wait factor to be applied to timeouts. Note that a wait factor of 0 will be silently amended and become 1.

**6.94.3.31 void Gem::Common::GFactoryT**< **GOptimizationAlgorithmT**< **GParameterSet** > >**::writeConfigFile ( const std::string &** *header* **)** [inline]**,** [inherited]

Writes a configuration file to disk

**Parameters**

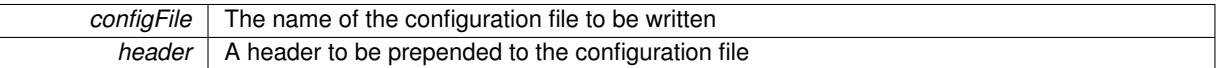

#### **6.94.4 Member Data Documentation**

<span id="page-2220-1"></span>**6.94.4.1 const std::string Gem::Geneva::GEvolutionaryAlgorithmFactory::nickname = "ea"** [static]

An easy identifier for the class.

A short identifier suitable for storage in a std::map

The documentation for this class was generated from the following files:

- [GEvolutionaryAlgorithmFactory.hpp](#page-4993-2)
- [GEvolutionaryAlgorithmFactory.cpp](#page-4992-0)

# <span id="page-2220-2"></span>**6.95 Gem::Geneva::GExternalEvaluatorIndividual Class Reference**

#include <GExternalEvaluatorIndividual.hpp>

Inheritance diagram for Gem::Geneva::GExternalEvaluatorIndividual:

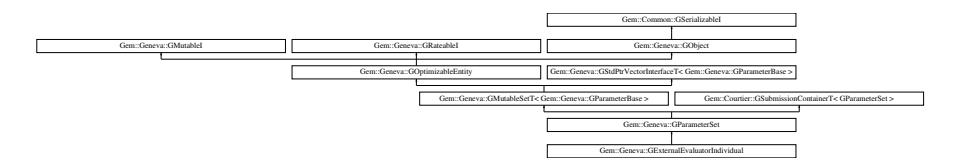

## **Public Types**

- typedef std::vector < boost::shared\_ptr
	- < [Gem::Geneva::GParameterBase](#page-3910-0) >
	- >::value\_type **value\_type**
- typedef std::vector < boost::shared\_ptr < [Gem::Geneva::GParameterBase](#page-3910-0) >
- >::reference **reference**
- typedef std::vector
	- < boost::shared\_ptr
	- < [Gem::Geneva::GParameterBase](#page-3910-0) >
	- >::const\_reference **const\_reference**
- typedef std::vector
	- < boost::shared\_ptr
	- < [Gem::Geneva::GParameterBase](#page-3910-0) >
	- >::iterator **iterator**
- typedef std::vector
	- < boost::shared\_ptr
	- < [Gem::Geneva::GParameterBase](#page-3910-0) >
	- >::const\_iterator **const\_iterator**
- typedef std::vector
	- < boost::shared\_ptr
	- < [Gem::Geneva::GParameterBase](#page-3910-0) >
	- >::reverse\_iterator **reverse\_iterator**
- typedef std::vector
	- < boost::shared\_ptr
	- < [Gem::Geneva::GParameterBase](#page-3910-0) >
	- >::const\_reverse\_iterator **const\_reverse\_iterator**
- typedef std::vector
	- < boost::shared\_ptr
	- < [Gem::Geneva::GParameterBase](#page-3910-0) >
	- >::size\_type **size\_type**
- typedef std::vector
	- < boost::shared\_ptr
	- < [Gem::Geneva::GParameterBase](#page-3910-0) >
	- >::difference\_type **difference\_type**

## **Public Member Functions**

- [GExternalEvaluatorIndividual](#page-2227-1) ()
- [GExternalEvaluatorIndividual](#page-2227-2) (const [GExternalEvaluatorIndividual](#page-2220-2) &)
- ∼[GExternalEvaluatorIndividual](#page-2227-3) ()
- const
- [GExternalEvaluatorIndividual](#page-2220-2) & [operator=](#page-2250-0) (const [GExternalEvaluatorIndividual](#page-2220-2) &)
- bool [operator==](#page-2252-0) (const [GExternalEvaluatorIndividual](#page-2220-2) &) const
- bool [operator!=](#page-2250-1) (const [GExternalEvaluatorIndividual](#page-2220-2) &) const
- boost::optional< std::string > [checkRelationshipWith](#page-2229-0) (const [GObject](#page-3780-0) &, const Gem::Common::expectation &, const double &, const std::string &, const std::string &, const bool &) const
- void [setProgramName](#page-2260-0) (const std::string &)
- std::string [getProgramName](#page-2239-0) () const
- void [setCustomOptions](#page-2257-0) (const std::string &)
- std::string [getCustomOptions](#page-2237-0) () const
- void [setExchangeFileName](#page-2257-1) (const std::string &)
- std::string [getExchangeFileName](#page-2237-1) () const
- void [setNExpectedResults](#page-2259-0) (const std::size\_t &)
- std::size\_t [getNExpectedResults](#page-2238-0) () const
- <span id="page-2221-0"></span>• void [archive](#page-2221-0) () const
- bool [operator==](#page-2250-2) (const [GParameterSet](#page-4071-0) &) const
- bool [operator==](#page-628-0) (const [GMutableSetT](#page-3433-0)< [Gem::Geneva::GParameterBase](#page-3910-0) > &cp) const
- bool [operator==](#page-628-1) (const [GOptimizableEntity](#page-3799-0) &) const
- bool [operator!=](#page-2249-0) (const [GParameterSet](#page-4071-0) &) const
- bool [operator!=](#page-626-0) (const [GMutableSetT](#page-3433-0)< [Gem::Geneva::GParameterBase](#page-3910-0) > &cp) const
- bool [operator!=](#page-626-1) (const [GOptimizableEntity](#page-3799-0) &) const
- boost::optional< std::string > [checkRelationshipWith](#page-602-0) (const std::vector< boost::shared\_ptr< [Gem::Geneva-](#page-3910-0) [::GParameterBase](#page-3910-0) > > &cp\_data, const Gem::Common::expectation &e, const double &limit, const std- ::string &caller, const std::string &y\_name, const bool &withMessages) const
- boost::optional< std::string > [checkRelationshipWith](#page-603-0) (const [GStdPtrVectorInterfaceT](#page-4687-0)< [Gem::Geneva::G-](#page-3910-0)[ParameterBase](#page-3910-0) > &cp, const Gem::Common::expectation &e, const double &limit, const std::string &caller, const std::string &y\_name, const bool &withMessages) const
- virtual void [randomInit](#page-2254-0) () OVERRIDE
- void [setMaxMode](#page-2259-1) (const bool &)
- void [fpMultiplyByRandom](#page-2235-0) (const float &, const float &)
- void [fpMultiplyByRandom](#page-2235-1) ()
- void [fpMultiplyBy](#page-2235-2) (const float &val)
- void [fpFixedValueInit](#page-2234-0) (const float &)
- void [fpAdd](#page-2234-1) (boost::shared\_ptr< [GParameterSet](#page-4071-0) >)
- void [fpSubtract](#page-2235-3) (boost::shared\_ptr< [GParameterSet](#page-4071-0) >)
- boost::shared\_ptr< [GParameterSet](#page-4071-0) > [parameter\\_clone](#page-2252-1) () const
- virtual bool [process](#page-2253-0) () OVERRIDE
- virtual void [updateRNGs](#page-2263-0) () BASE
- virtual void [restoreRNGs](#page-2256-0) () BASE
- virtual bool [localRNGsUsed](#page-2248-0) () const BASE
- virtual bool [assignedRNGUsed](#page-2228-0) () const BASE
- virtual void [addConfigurationOptions](#page-2227-0) [\(Gem::Common::GParserBuilder](#page-4276-0) &, const bool &) OVERRIDE
- virtual std::string [getIndividualCharacteristic](#page-2238-1) () const OVERRIDE
- virtual void custom streamline (std::vector< boost::any  $> 8$ ) BASE
- void [toPropertyTree](#page-2262-0) (pt::ptree &, const std::string &="parameterset") const BASE
- std::string [toCSV](#page-2262-1) (bool=false, bool=true, bool=true, bool=true) const
- virtual std::string [name](#page-2249-1) () const OVERRIDE
- virtual boost::any [getVarVal](#page-2240-0) (const std::string &, const boost::tuple  $\lt$  std::size t, std::string, std::size t  $>$  &target) OVERRIDE
- template $lt$ typename val\_type  $>$ 
	- val\_type [getVarVal](#page-618-0) (const boost::tuple< std::size\_t, std::string, std::size\_t > &target)
- [GMutableSetT](#page-3433-0) < [Gem::Geneva::GParameterBase](#page-3910-0) > ::reference [at](#page-2228-1) (const std::size\_t &pos)
- $\bullet$  template<typename par\_type  $>$ const boost::shared\_ptr< par\_type > [at](#page-2228-2) (const std::size\_t &pos, typename boost::enable\_if< boost::is\_base-\_of< [GParameterBase,](#page-3910-0) par\_type > >::type ∗dummy=0) const
- reference at (std: size t pos)
- const reference at (std::size t pos) const
- bool [isGoodEnough](#page-2245-0) (const std::vector< double > &)
- virtual boost::shared\_ptr
- < [GParameterSet](#page-4071-0) > [amalgamate](#page-2227-4) (const boost::shared\_ptr< [GParameterSet](#page-4071-0) >) const BASE
- void [perItemCrossOver](#page-2252-2) (const [GParameterSet](#page-4071-0) &, const double &)
- void [setPerItemCrossOverProbability](#page-2260-1) (double)
- double [getPerItemCrossOverProbability](#page-2239-1) () const
- virtual void [updateAdaptorsOnStall](#page-2263-1) (const boost::uint32\_t &)
- virtual void [queryAdaptor](#page-2254-1) (const std::string &adaptorName, const std::string &property, std::vector< boost- :: any  $> 8$  data) const BASE
- template<typename par\_type  $>$ std::vector< std::string > [getVariableNames](#page-2240-1) () const
- template<typename par\_type  $>$ std::size\_t [countParameters](#page-2232-1) () const
- template $lt$ typename par type  $>$ boost::any [getVarItem](#page-2240-2) (const boost::tuple< std::size t, std::string, std::size  $t > 8$ target)
- template $lt$ typename par type  $>$ void [streamline](#page-2261-0) (std::vector $<$  par\_type  $>$  &parVec) const
- $\bullet$  template<typename par\_type  $>$ void [streamline](#page-2261-1) (std::map< std::string, std::vector< par type > > &parVec) const
- $\bullet$  template<typename par\_type  $>$ void [boundaries](#page-2229-1) (std::vector< par\_type > &lBndVec, std::vector< par\_type > &uBndVec) const
- template<typename par\_type >
	- void [assignValueVector](#page-2228-3) (const std::vector< par\_type > &parVec)
- $\bullet$  template<typename par\_type  $>$ void [assignValueVectors](#page-2228-4) (const std::map< std::string, std::vector< par type > > &parMap)
- virtual bool modify GUnitTests () OVERRIDE
- virtual void [specificTestsNoFailureExpected\\_GUnitTests](#page-2261-2) () OVERRIDE
- virtual void specificTestsFailuresExpected GUnitTests () OVERRIDE
- void [swap](#page-644-0) [\(GMutableSetT](#page-3433-0)< [Gem::Geneva::GParameterBase](#page-3910-0) > &cp)
- void swap (std::vector< boost::shared\_ptr< [Gem::Geneva::GParameterBase](#page-3910-0) > > &cont)
- virtual std::size\_t [adapt](#page-600-0) () OVERRIDE
- virtual double [fitness](#page-607-0) () const OVERRIDE
- virtual double [fitness](#page-607-1) (const std::size\_t &) const OVERRIDE
- virtual double [fitness](#page-607-2) (const std::size\_t &, bool, bool) OVERRIDE
- virtual double [fitness](#page-607-3) (const std::size t &, bool, bool) const OVERRIDE
- virtual double [transformedFitness](#page-645-0) () const OVERRIDE
- virtual double [transformedFitness](#page-645-1) (const std::size\_t &) const OVERRIDE
- double [nonConstFitness](#page-626-2) (const std::size\_t &, bool, bool)
- double [constFitness](#page-604-0) (const std::size t &, bool, bool) const
- virtual void [adaptAndEvaluate](#page-600-1) ()
- double [getCachedFitness](#page-610-0) (const std::size\_t &=0, const bool &=USETRANSFORMEDFITNESS) const
- void [enforceFitnessUpdate](#page-606-0) ()
- void [registerSecondaryResult](#page-633-0) (const std::size t &, const double &)
- std::size\_t [getNumberOfFitnessCriteria](#page-615-0) () const
- void [setNumberOfFitnessCriteria](#page-640-0) (std::size\_t)
- bool [hasMultipleFitnessCriteria](#page-620-0) () const
- void [challengeWorstValidFitness](#page-602-1) (boost::tuple< double, double  $> 8$ , const std::size t  $8$ )
- boost::tuple< double, double >  $getFitnessTuple$  (const boost::uint32  $t$  &=0) const
- bool [isClean](#page-623-0) () const
- bool [isDirty](#page-623-1) () const
- void [setDirtyFlag](#page-638-0) ()
- bool [evaluationDelayed](#page-606-1) () const
- bool [getMaxMode](#page-613-0) () const
- virtual double *[getWorstCase](#page-2240-3) ()* const BASE
- virtual double [getBestCase](#page-2236-0) () const BASE
- double [getSteepness](#page-618-1) () const
- void [setSteepness](#page-643-0) (double)
- double [getBarrier](#page-609-0) () const
- void [setBarrier](#page-636-0) (double)
- void [setMaxUnsuccessfulAdaptions](#page-640-1) (std::size\_t)
- std::size\_t [getMaxUnsuccessfulAdaptions](#page-614-0) () const
- std::size\_t [getNAdaptions](#page-614-1) () const
- void [setAssignedIteration](#page-636-1) (const boost::uint32\_t &)
- boost::uint32\_t [getAssignedIteration](#page-609-1) () const
- void [setNStalls](#page-640-2) (const boost::uint32\_t &)
- boost::uint32\_t [getNStalls](#page-615-1) () const
- std::string [getPersonality](#page-616-0) () const
- template<typename personality\_type >
- boost::shared\_ptr
- < personality\_type > [getPersonalityTraits](#page-616-1) (typename boost::enable\_if< boost::is\_base\_of< [GPersonality-](#page-4280-0)[Traits,](#page-4280-0) personality type  $>$  ::type  $*$ dummy=0)
- boost::shared ptr
	- < [GPersonalityTraits](#page-4280-0) > [getPersonalityTraits](#page-616-2) ()
- void [setPersonality](#page-640-3) (boost::shared ptr< [GPersonalityTraits](#page-4280-0) >)
- void [resetPersonality](#page-633-1) ()
- double [getValidityLevel](#page-618-2) () const
- bool [constraintsFulfilled](#page-604-1) () const
- void [registerConstraint](#page-631-0) (boost::shared\_ptr< [GValidityCheckT](#page-4889-0)< [GOptimizableEntity](#page-3799-0)  $>$  >)
- void [setEvaluationPolicy](#page-638-1) (evaluationPolicy evalPolicy)
- evaluationPolicy [getEvaluationPolicy](#page-612-1) () const
- bool [isValid](#page-623-2) () const
- bool islnValid () const
- void [setWorstKnownValid](#page-643-1) (const std::vector< boost::tuple< double, double  $>$   $>$   $\&$ )
- boost::tuple< double, double > [getWorstKnownValid](#page-619-0) (const boost::uint32  $t$  &) const • std::vector< boost::tuple
- $<$  double, double  $>$   $>$  [getWorstKnownValids](#page-619-1) () const
- void [populateWorstKnownValid](#page-629-0) ()
- void [postEvaluationUpdate](#page-630-0) ()
- void [setBestKnownPrimaryFitness](#page-636-2) (const boost::tuple< double, double > &)
- boost::tuple< double, double > [getBestKnownPrimaryFitness](#page-2236-1) () const
- std::string [getCurrentEvaluationID](#page-611-0) () const
- virtual bool [isWorse](#page-2246-0) (double, const double &) const BASE
- virtual bool [isBetter](#page-2245-1) (double, const double &) const BASE
- bool [isBetterThan](#page-622-0) (boost::shared\_ptr< [GOptimizableEntity](#page-3799-0) >) const
- bool [isWorseThan](#page-624-0) (boost::shared\_ptr< [GOptimizableEntity](#page-3799-0) >) const
- void [toStream](#page-566-0) (std::ostream &, const Gem::Common::serializationMode &) const
- void [fromStream](#page-556-0) (std::istream &, const Gem::Common::serializationMode &)
- virtual std::string [toString](#page-566-1) (const Gem::Common::serializationMode &) const OVERRIDE
- virtual void [fromString](#page-557-0) (const std::string &, const Gem::Common::serializationMode &) OVERRIDE
- void [toFile](#page-565-0) (const std::string &, const Gem::Common::serializationMode &) const
- void [fromFile](#page-556-1) (const std::string &, const Gem::Common::serializationMode &)
- std::string [report](#page-562-0) () const
- void [writeConfigFile](#page-567-0) (const std::string &, const std::string &)
- void [readConfigFile](#page-562-1) (const std::string &)
- boost::shared  $ptr < GObject > clone$  $ptr < GObject > clone$  $ptr < GObject > clone$  $ptr < GObject > clone$  () const
- $\bullet$  template<typename clone\_type  $>$ boost::shared\_ptr< [clone](#page-555-1)\_type > clone (typename boost::enable\_if< boost::is\_base\_of< [Gem::Geneva::G-](#page-3780-0)[Object,](#page-3780-0) clone\_type > >::type ∗dummy=0) const
- template $\lt$ boost::shared\_ptr< [GObject](#page-3780-0) > [clone](#page-550-0) (boost::enable\_if< boost::is\_base\_of< [Gem::Geneva::GObject,](#page-3780-0) [G-](#page-3780-0)[Object](#page-3780-0) > >::type ∗) const
- template $\lt$ boost::shared\_ptr< [GObject](#page-3780-0) > [clone](#page-555-2) (boost::enable\_if< boost::is\_base\_of< [Gem::Geneva::GObject,](#page-3780-0) [G-](#page-3780-0)[Object](#page-3780-0) > >::type ∗dummy) const
- template<typename load type  $>$ void [load](#page-559-0) (const boost::shared\_ptr< load\_type > &cp, typename boost::enable\_if< boost::is\_base\_of< [Gem::Geneva::GObject,](#page-3780-0) load\_type > >::type ∗dummy=0)
- $\bullet$  template<typename load\_type  $>$ void [load](#page-559-1) (const load type &cp, typename boost::enable if< boost::is base of< [Gem::Geneva::GObject,](#page-3780-0) load type  $>$  ::type  $*$ dummy=0)
- size\_type **size** () const
- bool **empty** () const
- size type **max** size () const
- size\_type **capacity** () const
- void **reserve** (size type amount)
- size type [count](#page-604-2) (const boost::shared ptr< item type  $>$  &item) const
- const iterator [find](#page-607-4) (const boost::shared ptr< item type  $>$  &item) const
- boost::shared ptr< target type  $>$  clone at (std::size t pos) const
- reference **operator[]** (std: size t pos)
- const\_reference **operator[]** (std::size\_t pos) const
- reference **front** ()
- const\_reference **front** () const
- reference **back** ()
- const\_reference **back** () const
- iterator **begin** ()
- const\_iterator **begin** () const
- iterator **end** ()
- const\_iterator **end** () const
- reverse\_iterator **rbegin** ()
- const\_reverse\_iterator **rbegin** () const
- reverse\_iterator **rend** ()
- const reverse iterator **rend** () const
- iterator [insert](#page-621-0) (iterator pos, boost::shared\_ptr< [Gem::Geneva::GParameterBase](#page-3910-0) > item\_ptr)
- void [insert](#page-621-1) (iterator pos, size\_type amount, boost::shared\_ptr< [Gem::Geneva::GParameterBase](#page-3910-0) > item\_ptr)
- iterator [insert\\_noclone](#page-622-1) (iterator pos, boost::shared\_ptr< [Gem::Geneva::GParameterBase](#page-3910-0) > item\_ptr)
- void [insert\\_noclone](#page-622-2) (iterator pos, size\_type amount, boost::shared\_ptr< [Gem::Geneva::GParameterBase](#page-3910-0) > item\_ptr)
- iterator [insert\\_clone](#page-621-2) (iterator pos, boost::shared\_ptr< [Gem::Geneva::GParameterBase](#page-3910-0) > item\_ptr)
- void insert clone (iterator pos, size type amount, boost::shared ptr< [Gem::Geneva::GParameterBase](#page-3910-0)  $>$ item\_ptr)
- void [push\\_back](#page-630-1) (boost::shared\_ptr< [Gem::Geneva::GParameterBase](#page-3910-0) > item\_ptr)
- void [push\\_back\\_noclone](#page-630-2) (boost::shared\_ptr< [Gem::Geneva::GParameterBase](#page-3910-0) > item\_ptr)
- void [push\\_back\\_clone](#page-630-3) (boost::shared\_ptr< [Gem::Geneva::GParameterBase](#page-3910-0) > item\_ptr)
- iterator **erase** (iterator pos)
- iterator **erase** (iterator from, iterator to)
- void **pop\_back** ()
- void [resize](#page-633-2) (size type amount)
- void [resize](#page-633-3) (size\_type amount, boost::shared\_ptr< [Gem::Geneva::GParameterBase](#page-3910-0) > item\_ptr)
- void [resize\\_noclone](#page-635-0) (size\_type amount, boost::shared\_ptr< [Gem::Geneva::GParameterBase](#page-3910-0) > item\_ptr)
- void [resize\\_clone](#page-635-1) (size\_type amount, boost::shared\_ptr< [Gem::Geneva::GParameterBase](#page-3910-0) > item\_ptr)
- void [resize\\_empty](#page-635-2) (size\_type amount)
- void [clear](#page-597-0) ()
- void [getDataCopy](#page-611-1) (std::vector< boost::shared\_ptr< [Gem::Geneva::GParameterBase](#page-3910-0) > > &cp) const
- void [crossOver](#page-604-4) [\(GStdPtrVectorInterfaceT](#page-4687-0)< [Gem::Geneva::GParameterBase](#page-3910-0) > &cp, const std::size\_t &pos)
- void [attachViewTo](#page-601-1) (std::vector< boost::shared\_ptr< derivedType  $>$   $>$  &target)
- virtual void [loadConstantData](#page-2248-1) (boost::shared\_ptr< [GParameterSet](#page-4071-0) >)
- void [setCourtierId](#page-2256-1) (const boost::tuple< Gem::Courtier::ID\_TYPE\_1, Gem::Courtier::ID\_TYPE\_2 > &id)
- boost::tuple
	- < Gem::Courtier::ID\_TYPE\_1, Gem::Courtier::ID\_TYPE\_2 > [getCourtierId](#page-2237-2) () const

### **Static Public Member Functions**

• static void [sigHupHandler](#page-565-1) (int signum)

# **Static Public Attributes**

• static std::sig\_atomic\_t **GenevaSigHupSent** = 0

### **Protected Member Functions**

- virtual void load (const [GObject](#page-3780-0) ∗)
- virtual [GObject](#page-3780-0) ∗ [clone\\_](#page-2231-0) () const
- virtual double [fitnessCalculation](#page-2234-2) () OVERRIDE
- virtual std: size\_t [customAdaptions](#page-2232-2) () OVERRIDE
- virtual void [dummyFunction](#page-606-2) () OVERRIDE
- boost::logic::tribool [setDirtyFlag](#page-638-2) (const boost::logic::tribool &)
- template<std::size\_t pos>
- bool [isWorse](#page-623-4) (boost::tuple< double, double > newValue, boost::tuple< double, double > oldValue) const • template<std::size\_t pos>
- bool [isBetter](#page-622-3) (boost::tuple< double, double > newValue, boost::tuple< double, double > oldValue) const
- void set Fitness (const std::vector  $<$  double  $>$  &)
- void setMaxMode (const bool &)
- double [sumCombiner](#page-644-1) () const
- double [fabsSumCombiner](#page-606-3) () const
- double [squaredSumCombiner](#page-644-2) () const
- double [weighedSquaredSumCombiner](#page-646-0) (const std::vector< double > &) const
- void [markAsInvalid](#page-624-1) ()
- bool [markedAsInvalidByUser](#page-625-0) () const
- template $lt$ typename load type  $>$ void [selfAssignmentCheck](#page-562-2) (const [GObject](#page-3780-0) ∗load\_ptr, typename boost::enable\_if< boost::is\_base\_of< [Gem-](#page-3780-0) [::Geneva::GObject,](#page-3780-0) load\_type > >::type ∗dummy=0) const
- $\bullet\$  template<typename load\_type  $>$ const load\_type ∗ [gobject\\_conversion](#page-558-0) (const [GObject](#page-3780-0) ∗load\_ptr, typename boost::enable\_if< boost::is\_base of  $\leq$  [Gem::Geneva::GObject,](#page-3780-0) load type  $>$   $\geq$ ::type  $*$ dummy=0) const
- $\bullet\$  template<typename load\_type  $>$ boost::shared ptr< load type > gobject conversion (boost::shared ptr< [GObject](#page-3780-0) > load ptr, typename boost::enable\_if< boost::is\_base\_of< [Gem::Geneva::GObject,](#page-3780-0) load\_type > >::type ∗dummy=0) const

### **Protected Attributes**

- [Gem::Hap::GRandomT](#page-4331-0)
	- $<$  Gem::Hap::RANDOMPROXY  $>$  [gr](#page-647-0)
- std::vector< boost::shared\_ptr < [Gem::Geneva::GParameterBase](#page-3910-0) > > **data**

## **Friends**

• class **boost::serialization::access**

#### **6.95.1 Detailed Description**

This individual calls an external program to evaluate a given set of parameters. Data exchange happens partially through the GNumericParameterT class. The structure of the individual is determined from information given by the external program. Currently double-, bool- and boost::int32\_t values are supported.

External programs should understand the following command line arguments with obvious meanings –init # Called once before the optimization starts –finalize # Called once after the optimization ends –setup="setupFile.txt" # Asks the external program to emit setup information to the file setupFile.txt –evaluate="parameters.xml" –result="outFile.xml" # Asks the external program to perform evaluation of the parameters in file parameters.xml and to store the results in the file outfile.xml –evaluate="parameters.xml" –archive # Asks the external program to perform evaluation of the parameters in file parameters.xml and to perform any archiving work needed

The xml parameter file is created using boost::property\_tree and its write\_xml utility. Hence the external program needs to understand this format.

#### **6.95.2 Constructor & Destructor Documentation**

<span id="page-2227-1"></span>**6.95.2.1 Gem::Geneva::GExternalEvaluatorIndividual::GExternalEvaluatorIndividual ( )**

The default constructor.

<span id="page-2227-2"></span>The default constructor.

- **6.95.2.2 Gem::Geneva::GExternalEvaluatorIndividual::GExternalEvaluatorIndividual ( const GExternalEvaluatorIndividual &** *cp* **)**
- A standard copy constructor.

<span id="page-2227-3"></span>A standard copy constructor.

**6.95.2.3 Gem::Geneva::GExternalEvaluatorIndividual::**∼**GExternalEvaluatorIndividual ( )**

The standard destructor.

The standard destructor

#### **6.95.3 Member Function Documentation**

**6.95.3.1 std::size\_t Gem::Geneva::GOptimizableEntity::adapt ( )** [virtual]**,** [inherited]

The adaption interface.

The adaption interface. Triggers adaption of the individual, using each parameter object's adaptor. Sets the dirty flag, as the parameters have been changed.

Implements [Gem::Geneva::GMutableI.](#page-3433-1)

**6.95.3.2 void Gem::Geneva::GOptimizableEntity::adaptAndEvaluate ( )** [virtual]**,** [inherited]

Adapts and evaluates the individual in one go.

Adapts and evaluates the individual in one go

**Returns**

The main fitness result

<span id="page-2227-0"></span>**6.95.3.3 void Gem::Geneva::GParameterSet::addConfigurationOptions ( Gem::Common::GParserBuilder &** *gpb,* **const bool &** *showOrigin* **)** [virtual]**,** [inherited]

Adds local configuration options to a GParserBuilder object.

Adds local configuration options to a GParserBuilder object

**Parameters**

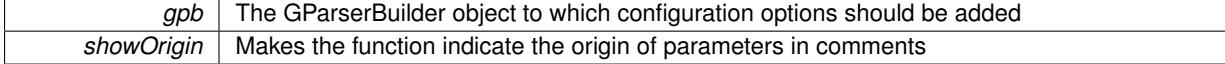

Reimplemented from Gem::Geneva::GMutableSetT< [Gem::Geneva::GParameterBase](#page-3440-0) >.

<span id="page-2227-4"></span>Reimplemented in [Gem::Geneva::GMetaOptimizerIndividualT](#page-3049-0)< ind\_type >, [Gem::Geneva::GFunctionIndividual,](#page-2594-0) and [Gem::Geneva::GExternalSetterIndividual.](#page-2279-0)

**6.95.3.4 boost::shared\_ptr**< **GParameterSet** > **Gem::Geneva::GParameterSet::amalgamate ( const boost::shared\_ptr**< **GParameterSet** > *cp* **) const** [virtual]**,** [inherited]

Perform a fusion operation between this object and another.

<span id="page-2228-0"></span>Perform a fusion operation between this object and another.

**6.95.3.5 bool Gem::Geneva::GParameterSet::assignedRNGUsed ( ) const** [virtual]**,** [inherited]

Checks whether all [GParameterBase](#page-3910-0) derivatives use the assigned random number generator.

Checks whether all [GParameterBase](#page-3910-0) derivatives use the assigned random number generator. The function will return false if at least one object is found in this collection that uses a local RNG.

**Returns**

A boolean which indicates whether all objects in this collection use the assigned random number generator

<span id="page-2228-3"></span>**6.95.3.6 template**<**typename par\_type** > **void Gem::Geneva::GParameterSet::assignValueVector ( const std::vector**< **par\_type** > **&** *parVec* **)** [inline]**,** [inherited]

Assigns values from a std::vector to the parameters in the collection

**Parameters**

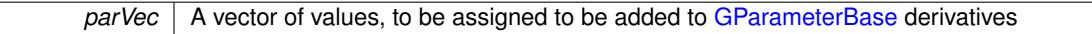

<span id="page-2228-4"></span>**6.95.3.7 template**<**typename par\_type** > **void Gem::Geneva::GParameterSet::assignValueVectors ( const std::map**< **std::string, std::vector**< **par\_type** > > **&** *parMap* **)** [inline]**,** [inherited]

Assigns values from a std::map<std::string, std::vector<par\_type> > to the parameters in the collection **Parameters**

*parMap* | A map of values, to be assigned to be added to [GParameterBase](#page-3910-0) derivatives

<span id="page-2228-1"></span>**6.95.3.8 GMutableSetT**< **Gem::Geneva::GParameterBase** >**::reference Gem::Geneva::GParameterSet::at ( const std::size\_t &** *pos* **)** [inherited]

Prevent shadowing of std::vector<GParameterBase>::at()

Prevent shadowing of std::vector<GParameterBase>::at()

**Parameters**

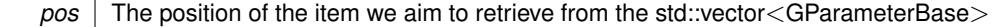

**Returns**

The item we aim to retrieve from the std::vector<GParameterBase>

<span id="page-2228-2"></span>**6.95.3.9 template**<**typename par\_type** > **const boost::shared\_ptr**<**par\_type**> **Gem::Geneva::GParameterSet::at ( const std::size\_t &** *pos,* **typename boost::enable\_if**< **boost::is\_base\_of**< **GParameterBase, par\_type** > >**::type** ∗ *dummy =* 0 **) const** [inline]**,** [inherited]

This function returns a parameter set at a given position of the data set. Note that this function will only be accessible to the compiler if par type is a derivative of [GParameterBase,](#page-3910-0) thanks to the magic of Boost's enable if and Type Traits libraries.

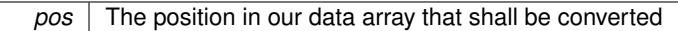

**Returns**

A converted version of the [GParameterBase](#page-3910-0) object, as required by the user

**6.95.3.10 void Gem::Geneva::GStdPtrVectorInterfaceT**< **Gem::Geneva::GParameterBase** >**::attachViewTo ( std::vector**< **boost::shared\_ptr**< **derivedType** > > **&** *target* **)** [inline]**,** [inherited]

Returns a view on the vector's content, filtering out only items of specific type.

### **Parameters**

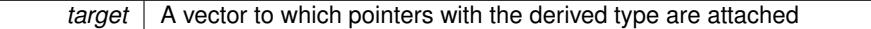

<span id="page-2229-1"></span>**6.95.3.11 template**<**typename par\_type** > **void Gem::Geneva::GParameterSet::boundaries ( std::vector**< **par\_type** > **&** *lBndVec,* **std::vector**< **par\_type** > **&** *uBndVec* **) const** [inline]**,** [inherited]

Loops over all [GParameterBase](#page-3910-0) objects. Each object will add the lower and upper boundaries of its parameters to the vector, if they comply with the type of the parameters to be stored in the vector.

#### **Parameters**

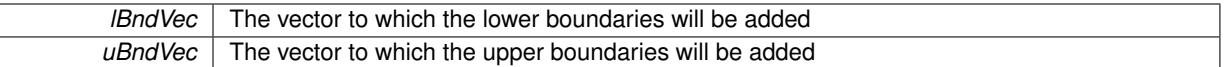

**6.95.3.12 void Gem::Geneva::GOptimizableEntity::challengeWorstValidFitness ( boost::tuple**< **double, double** > **&** *worstCandidate,* **const std::size\_t &** *id* **)** [inherited]

Checks the worst fitness and updates it when needed.

<span id="page-2229-0"></span>Checks the worst valid fitness and updates it when needed

**6.95.3.13 boost::optional**< **std::string** > **Gem::Geneva::GExternalEvaluatorIndividual::checkRelationshipWith ( const GObject &** *cp,* **const Gem::Common::expectation &** *e,* **const double &** *limit,* **const std::string &** *caller,* **const std::string &** *y\_name***, const bool &** *withMessages* **) const** [virtual]

Checks whether a given expectation for the relationship between this object and another object is fulfilled.

Checks whether a given expectation for the relationship between this object and another object is fulfilled.

#### **Parameters**

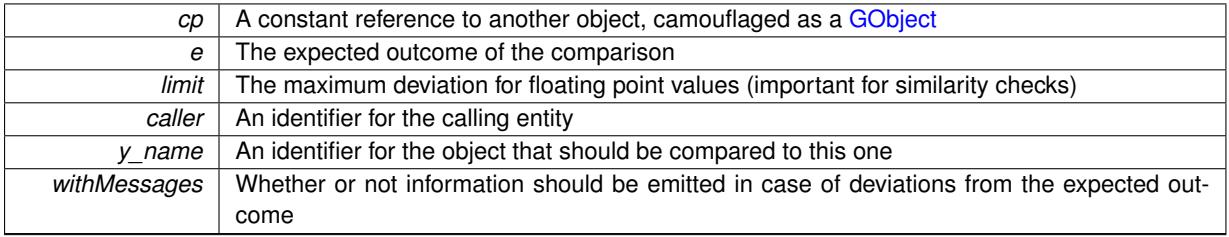

**Returns**

A boost::optional<std::string> object that holds a descriptive string if expectations were not met

Reimplemented from [Gem::Geneva::GParameterSet.](#page-4081-0)

**6.95.3.14 boost::optional**<**std::string**> **Gem::Geneva::GStdPtrVectorInterfaceT**< **Gem::Geneva::GParameter-Base** >**::checkRelationshipWith ( const std::vector**< **boost::shared\_ptr**< **Gem::Geneva::GParameterBase** > > **&** *cp\_data,* **const Gem::Common::expectation &** *e,* **const double &** *limit,* **const std::string &** *caller,* **const std::string &** *y\_name,* **const bool &** *withMessages* **) const** [inline]**,** [inherited]

Checks whether a given expectation for the relationship between this object and another object is fulfilled. **Parameters**

# *cp* | A constant reference to another object, camouflaged as a GObject *e* The expected outcome of the comparison *limit* The maximum deviation for floating point values (important for similarity checks) *caller*  $\vert$  An identifier for the calling entity *y* name  $\vert$  An identifier for the object that should be compared to this one *withMessages* Whether or not information should be emitted in case of deviations from the expected outcome

#### **Returns**

A boost::optional<std::string> object that holds a descriptive string if expectations were not met

**6.95.3.15 boost::optional**<**std::string**> **Gem::Geneva::GStdPtrVectorInterfaceT**< **Gem::Geneva::GParameter-Base** >**::checkRelationshipWith ( const GStdPtrVectorInterfaceT**< **Gem::Geneva::GParameterBase** > **&** *cp,* **const Gem::Common::expectation &** *e,* **const double &** *limit,* **const std::string &** *caller,* **const std::string &** *y\_name,* **const bool &** *withMessages* **) const** [inline]**,** [inherited]

Checks whether a given expectation for the relationship between this object and another object is fulfilled.

### **Parameters**

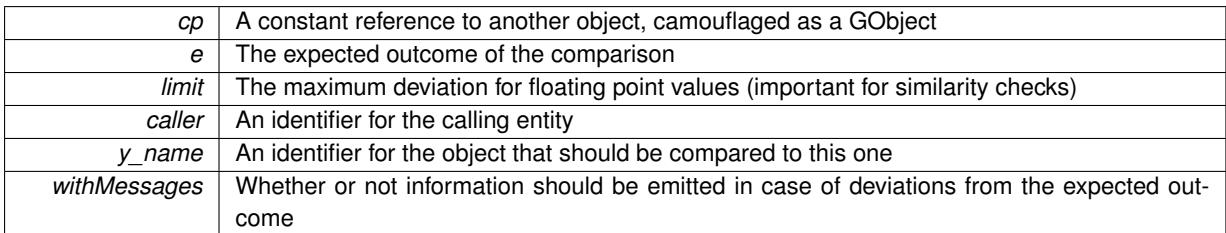

#### **Returns**

A boost::optional<std::string> object that holds a descriptive string if expectations were not met

**6.95.3.16 boost::shared\_ptr**< **GObject** > **Gem::Geneva::GObject::clone ( ) const** [inherited]

Creates a clone of this object, storing it in a boost::shared\_ptr<GObject>

Creates a deep clone of this object, storing it in a boost::shared\_ptr<GObject>

#### **Returns**

A boost::shared ptr<GObject> to a clone of the derived object

**6.95.3.17 template**<**typename clone\_type** > **boost::shared\_ptr**<**clone\_type**> **Gem::Geneva::GObject::clone ( typename boost::enable\_if**< **boost::is\_base\_of**< **Gem::Geneva::GObject, clone\_type** > >**::type** ∗ *dummy =* 0 **) const** [inline]**,** [inherited]

The function creates a clone of the [GObject](#page-3780-0) pointer, converts it to a pointer to a derived class and emits it as a boost::shared ptr<> . Note that this template will only be accessible to the compiler if [GObject](#page-3780-0) is a base type of clone\_type.

**Returns**

A converted clone of this object, wrapped into a boost::shared\_ptr

**6.95.3.18 template**<> **boost::shared\_ptr**<**GObject**> **Gem::Geneva::GObject::clone ( boost::enable\_if**< **boost::is\_base\_of**< **Gem::Geneva::GObject, GObject** > >**::type** ∗ *dummy* **) const** [inherited]

A specialization of the general clone for cases where no conversion takes place at all

**Returns**

A boost::shared\_ptr<GObject> to a clone of the derived object

<span id="page-2231-0"></span>**6.95.3.19 GObject** ∗ **Gem::Geneva::GExternalEvaluatorIndividual::clone\_ ( void ) const** [protected]**,** [virtual]

Creates a deep clone of this object.

Creates a deep clone of this object

**Returns**

A deep clone of this object, camouflaged as a [GObject](#page-3780-0)

Reimplemented from [Gem::Geneva::GParameterSet.](#page-4083-0)

**6.95.3.20 boost::shared\_ptr**<**target\_type**> **Gem::Geneva::GStdPtrVectorInterfaceT**< **Gem::Geneva::GParameterBase** >**::clone\_at ( std::size\_t** *pos* **) const** [inline]**,** [inherited]

Clones an object at a given position and convert it to a given target type

**6.95.3.21 double Gem::Geneva::GOptimizableEntity::constFitness ( const std::size\_t &** *id,* **bool** *reevaluationAllowed,* **bool** *useTransformedFitness* **) const** [inherited]

A wrapper for the const fitness function, so we can bind to it.

A wrapper for the const fitness function, so we can bind to it. It is needed as boost::bind cannot distinguish between the non-const and const overload of the [fitness\(\)](#page-607-0) function.

**6.95.3.22 bool Gem::Geneva::GOptimizableEntity::constraintsFulfilled ( ) const** [inherited]

Checks whether all constraints were fulfilled.

Checks whether all constraints were fulfilled

**6.95.3.23 size\_type Gem::Geneva::GStdPtrVectorInterfaceT**< **Gem::Geneva::GParameterBase** >**::count ( const boost::shared\_ptr**< **item\_type** > **&** *item* **) const** [inline]**,** [inherited]

Counts the elements whose content is equal to the content of item. Needs to be re-implemented here, as we are dealing with a collection of smart pointers and we do not want to compare the pointers themselves.
*item* The item to be counted in the collection

**6.95.3.24 template**<**typename par\_type** > **std::size\_t Gem::Geneva::GParameterSet::countParameters ( ) const** [inline]**,** [inherited]

Retrieve information about the total number of parameters of type par\_type in the individual. Note that the G-ParameterBase-template function will throw if this function is called for an unsupported type.

**6.95.3.25 void Gem::Geneva::GStdPtrVectorInterfaceT**< **Gem::Geneva::GParameterBase** >**::crossOver ( GStdPtrVectorInterfaceT**< **Gem::Geneva::GParameterBase** > **&** *cp,* **const std::size\_t &** *pos* **)** [inline]**,** [inherited]

Performs a cross-over operation at a given position. Note: We do not require the two vectors to be of the same size **Parameters**

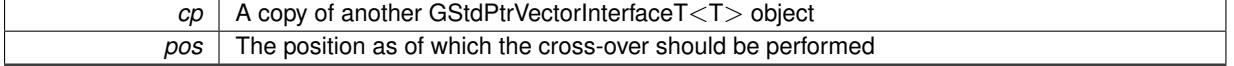

**6.95.3.26 void Gem::Geneva::GParameterSet::custom\_streamline ( std::vector**< **boost::any** > **&** *var\_vec* **)** [virtual]**,** [inherited]

Provides access to all data stored in the individual in a user defined selection.

Provides access to all data stored in the individual in a user defined selection

**Parameters**

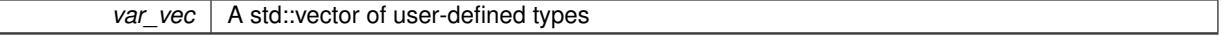

**6.95.3.27 std::size\_t Gem::Geneva::GParameterSet::customAdaptions ( )** [protected]**,** [virtual]**,** [inherited]

The actual adaption operations. Easy, as we know that all objects in this collection must implement the [adapt\(\)](#page-600-0) function, as they are derived from the [GMutableI](#page-3433-0) class / interface.

Reimplemented from [Gem::Geneva::GOptimizableEntity.](#page-604-0)

# **6.95.3.28 virtual void Gem::Geneva::GMutableSetT**< **Gem::Geneva::GParameterBase** >**::dummyFunction ( )** [inline]**,** [protected]**,** [virtual]**,** [inherited]

Re-implementation of a corresponding function in GStdPtrVectorInterface. Make the vector wrapper purely virtual allows the compiler to perform further optimizations.

Implements [Gem::Geneva::GStdPtrVectorInterfaceT](#page-4690-0)< Gem::Geneva::GParameterBase >.

**6.95.3.29 void Gem::Geneva::GOptimizableEntity::enforceFitnessUpdate ( )** [inherited]

Enforce fitness (re-)calculation.

Enforces re-calculation of the fitness values.

**6.95.3.30 bool Gem::Geneva::GOptimizableEntity::evaluationDelayed ( ) const** [inherited]

Checks whether evaluation was delayed.

Checks whether evaluation was delayed

**6.95.3.31 double Gem::Geneva::GOptimizableEntity::fabsSumCombiner ( ) const** [protected]**,** [inherited]

Combines secondary evaluation results by adding the absolute values of individual results.

Combines evaluation results by adding the absolute values of individual results

**Returns**

The result of the combination

**6.95.3.32 const\_iterator Gem::Geneva::GStdPtrVectorInterfaceT**< **Gem::Geneva::GParameterBase** >**::find ( const boost::shared\_ptr**< **item\_type** > **&** *item* **) const** [inline]**,** [inherited]

Searches for the content of item in the entire range of the vector. Needs to be re-implemented here, as we are dealing with a collection of smart pointers and we do not want to compare the pointers themselves.

**6.95.3.33 double Gem::Geneva::GOptimizableEntity::fitness ( ) const** [virtual]**,** [inherited]

Returns the raw result of the fitness function with id 0.

Returns the cached result of the fitness function with id 0. This function will always return the raw fitness, as it is likely the one called by users directly – they will expect untransformed values. This is the const version

Implements [Gem::Geneva::GRateableI.](#page-4353-0)

```
6.95.3.34 double Gem::Geneva::GOptimizableEntity::fitness ( const std::size_t & id ) const [virtual],
[inherited]
```
Returns the raw result of a fitness function with a given id.

Calculate or returns the result of a fitness function with a given id.This function will always return the raw fitness, as it is likely the one called by users directly – they will expect untransformed values. This is the const version

Implements [Gem::Geneva::GRateableI.](#page-4353-1)

**6.95.3.35 double Gem::Geneva::GOptimizableEntity::fitness ( const std::size\_t &** *id,* **bool** *reevaluationAllowed,* **bool** *useTransformedFitness* **)** [virtual]**,** [inherited]

Calculate or returns the result of a fitness function with a given id.

Returns the last known fitness calculations of this object. Re-calculation of the fitness is triggered, unless this is the server mode. By means of supplying an id it is possible to distinguish between different target functions. 0 denotes the main fitness criterion. The user can specify whether he/she is interested in the transformed or the raw fitness value.

**Parameters**

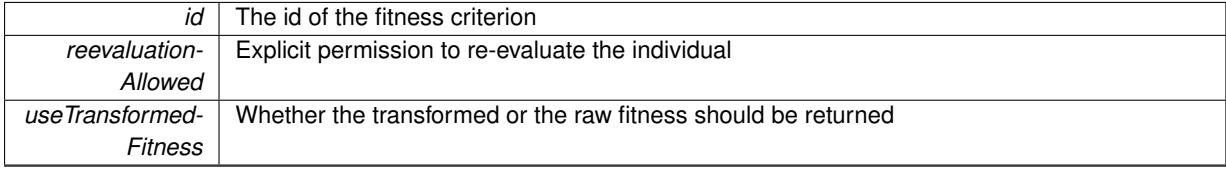

The fitness of this individual

Implements [Gem::Geneva::GRateableI.](#page-4353-2)

**6.95.3.36 double Gem::Geneva::GOptimizableEntity::fitness ( const std::size\_t &** *id,* **bool** *reevaluationAllowed,* **bool** *useTransformedFitness* **) const** [virtual]**,** [inherited]

Calculate or returns the result of a fitness function with a given id.

Returns the last known fitness calculations of this object. This is the const version of the general [fitness\(\)](#page-607-0) function, which consequently cannot trigger re-evaluation, if the individual is dirty. Hence the function will throw, when it is called on a dirty individual (unless we use the USEWORSTKNOWNVALIDFORINVALID policy)

**Parameters**

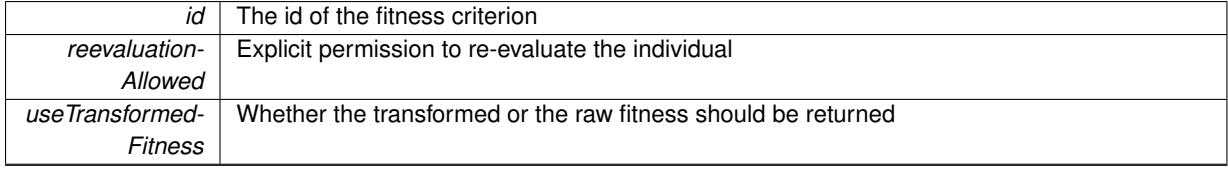

## **Returns**

The fitness of this individual

Implements [Gem::Geneva::GRateableI.](#page-4353-3)

**6.95.3.37 double Gem::Geneva::GExternalEvaluatorIndividual::fitnessCalculation ( )** [protected]**,** [virtual]

The actual fitness calculation takes place here.

The actual fitness calculation takes place in an external program. Here we just write a file with the required parameters to disk and execute the program.

**Returns**

The primary value of this object

Reimplemented from [Gem::Geneva::GParameterSet.](#page-4086-0)

**6.95.3.38 void Gem::Geneva::GParameterSet::fpAdd ( boost::shared\_ptr**< **GParameterSet** > *p* **)** [inherited]

Adds the floating point parameters of another [GParameterSet](#page-4071-0) object to this one.

Adds the floating point parameters of another [GParameterSet](#page-4071-0) object to this one

**Parameters**

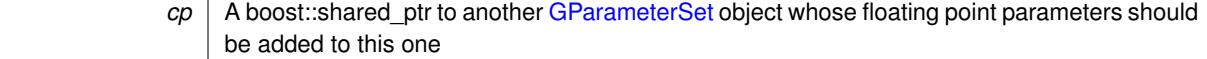

**6.95.3.39 void Gem::Geneva::GParameterSet::fpFixedValueInit ( const float &** *val* **)** [inherited]

Initializes floating-point parameters with a given value.

Recursively initializes floating-point-based parameters with a given value. Allows e.g. to set all floating point parameters to 0. "float" is used as the largest common denominator of float and double types.

*val* The value to be assigned to the parameters

**6.95.3.40 void Gem::Geneva::GParameterSet::fpMultiplyBy ( const float &** *val* **)** [inherited]

Multiplies floating-point parameters with a given value.

Multiplies floating-point-based parameters with a given value.

**Parameters**

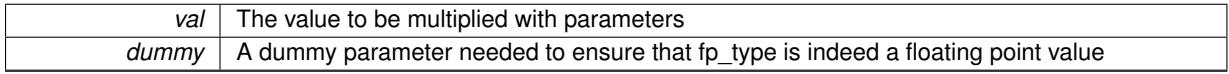

**6.95.3.41 void Gem::Geneva::GParameterSet::fpMultiplyByRandom ( const float &** *min,* **const float &** *max* **)** [inherited]

Multiplies with a random floating point number in a given range.

Triggers multiplication of floating point parameters with a random floating point number in a given range

**Parameters**

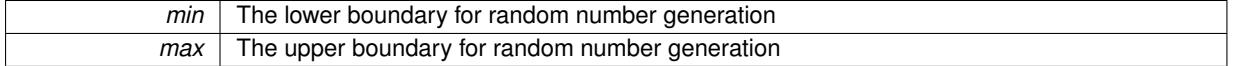

**6.95.3.42 void Gem::Geneva::GParameterSet::fpMultiplyByRandom ( )** [inherited]

Multiplies with a random floating point number in the range [0, 1[.

Triggers multiplication of floating point parameters with a random floating point number in the range [0,1[

**6.95.3.43 void Gem::Geneva::GParameterSet::fpSubtract ( boost::shared\_ptr**< **GParameterSet** > *p* **)** [inherited]

Subtracts the floating point parameters of another [GParameterSet](#page-4071-0) object from this one.

Subtract the floating point parameters of another [GParameterSet](#page-4071-0) object from this one

**Parameters**

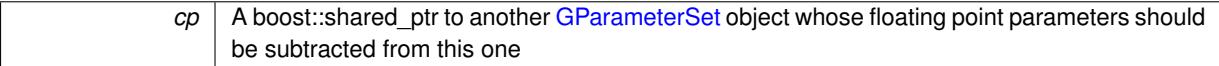

**6.95.3.44 void Gem::Geneva::GObject::fromFile ( const std::string &** *fileName,* **const Gem::Common::serializationMode &** *serMod* **)** [inherited]

Loads a serial representation of this object from file.

Loads a serial representation of this object from file. Can be used for check-pointing.

**Parameters**

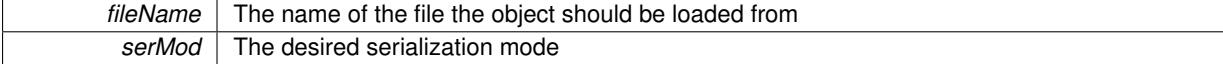

**6.95.3.45 void Gem::Geneva::GObject::fromStream ( std::istream &** *istr,* **const Gem::Common::serializationMode &** *serMod* **)** [inherited]

Load class from a stream.

Loads the object from a stream.

**Parameters**

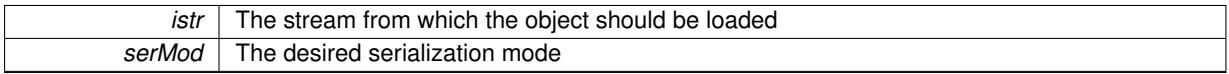

**6.95.3.46 void Gem::Geneva::GObject::fromString ( const std::string &** *descr,* **const Gem::Common::serializationMode &** *serMod* **)** [virtual]**,** [inherited]

Convert class to a serial representation, using a specific serialization mode.

Initializes the object from its string representation, using the currently set serialization mode. Note that the string will likely describe a derivative of [GObject,](#page-3780-0) as [GObject](#page-3780-0) cannot be instantiated. Note also that you will have to take care yourself that serialization and de-serialization happens in the same mode.

**Parameters**

descr | A text representation of a GObject-derivative

Implements [Gem::Common::GSerializableI.](#page-4503-0)

**6.95.3.47 boost::uint32\_t Gem::Geneva::GOptimizableEntity::getAssignedIteration ( ) const** [inherited]

Gives access to the parent optimization algorithm's iteration.

Gives access to the parent optimization algorithm's iteration

**Returns**

The parent optimization algorithm's current iteration

**6.95.3.48 double Gem::Geneva::GOptimizableEntity::getBarrier ( ) const** [inherited]

Retrieves the barrier variable (used for the sigmoid transformation)

Retrieves the barrier variable (used for the sigmoid transformation)

**6.95.3.49 double Gem::Geneva::GOptimizableEntity::getBestCase ( ) const** [virtual]**,** [inherited]

Retrieves the best possible evaluation result, depending on whether we are in maximization or minimization mode. Retrieves the best possible evaluation result, depending on whether we are in maximization or minimization mode Reimplemented in [Gem::Geneva::GOptimizationAlgorithmT](#page-609-0)< ind\_type >, [Gem::Geneva::GOptimizationAlgorithm-](#page-609-0)T< [oa\\_type](#page-609-0) >, and [Gem::Geneva::GOptimizationAlgorithmT](#page-609-0)< GParameterSet >.

**6.95.3.50 boost::tuple**< **double, double** > **Gem::Geneva::GOptimizableEntity::getBestKnownPrimaryFitness ( ) const** [inherited]

Retrieves the value of the globally best known primary fitness.

Retrieves the value of the globally best known primary fitness so far

The best known primary fitness so far

**6.95.3.51 double Gem::Geneva::GOptimizableEntity::getCachedFitness ( const std::size\_t &** *id =* 0*,* **const bool &** *useTransformedFitness =* USETRANSFORMEDFITNESS **) const** [inherited]

Retrieve the current (not necessarily up-to-date) fitness.

Retrieve the current (not necessarily up-to-date) fitness

**6.95.3.52 boost::tuple**<**Gem::Courtier::ID\_TYPE\_1, Gem::Courtier::ID\_TYPE\_2**> **Gem::Courtier::G-SubmissionContainerT**< **GParameterSet** >**::getCourtierId ( ) const** [inline]**,** [inherited]

Allows to retrieve the courtier-id associated with this container

**Returns**

An id that allows the broker connector to identify this object

**6.95.3.53 std::string Gem::Geneva::GOptimizableEntity::getCurrentEvaluationID ( ) const** [inherited]

Retrieve the id assigned to the current evaluation.

Retrieve the id assigned to the current evaluation

**6.95.3.54 std::string Gem::Geneva::GExternalEvaluatorIndividual::getCustomOptions ( ) const**

Retrieves any custom options that need to be passed to the external evaluation program.

Retrieves the name of the external evaluation program

**6.95.3.55 void Gem::Geneva::GStdPtrVectorInterfaceT**< **Gem::Geneva::GParameterBase** >**::getDataCopy ( std::vector**< **boost::shared\_ptr**< **Gem::Geneva::GParameterBase** > > **&** *cp* **) const** [inline]**,** [inherited]

Creates a copy of the data vector. It is assumed that cp is empty or that all data in it can be deleted.

**Parameters**

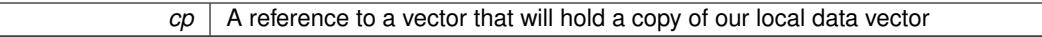

**6.95.3.56 evaluationPolicy Gem::Geneva::GOptimizableEntity::getEvaluationPolicy ( ) const** [inherited]

Allows to retrieve the current policy in case this individual represents an invalid solution.

Allows to retrieve the current policy in case this individual represents an invalid solution

**6.95.3.57 std::string Gem::Geneva::GExternalEvaluatorIndividual::getExchangeFileName ( ) const**

Retrieves the current value of the parameterFileBaseName variable.

Retrieves the current value of the parameterFileBaseName\_ variable.

The current base name of the exchange file

```
6.95.3.58 boost::tuple< double, double > Gem::Geneva::GOptimizableEntity::getFitnessTuple ( const boost::uint32_t & id = 0
) const [inherited]
```
Retrieve the fitness tuple at a given evaluation position.

Retrieve the fitness tuple at a given evaluation position.

**6.95.3.59 std::string Gem::Geneva::GParameterSet::getIndividualCharacteristic ( ) const** [virtual]**,** [inherited]

Allows to assign a name to the role of this individual(-derivative)

Allows to assign a name to the role of this individual(-derivative). This is mostly important for the [GBrokerEA](#page-1091-0) class which should prevent objects of its type from being stored as an individual in its population. All other objects do not need to re-implement this function (unless they rely on the name for some reason).

Implements [Gem::Geneva::GOptimizableEntity.](#page-3435-0)

**6.95.3.60 bool Gem::Geneva::GOptimizableEntity::getMaxMode ( ) const** [inherited]

Allows to retrieve the maximize\_ parameter.

Allows to retrieve the maximize\_ parameter

**Returns**

The current value of the maximize\_ parameter

**6.95.3.61 std::size\_t Gem::Geneva::GOptimizableEntity::getMaxUnsuccessfulAdaptions ( ) const** [inherited]

Retrieves the maximum number of calls to customAdaptions that may pass without actual modifications. Retrieves the maximum number of calls to customAdaptions that may pass without actual modifications

**6.95.3.62 std::size\_t Gem::Geneva::GOptimizableEntity::getNAdaptions ( ) const** [inherited]

Retrieves the number of adaptions performed during the last call to [adapt\(\)](#page-600-0)

Retrieves the number of adaptions performed during the last call to [adapt\(\)](#page-600-0) (or 0, if no adaptions were performed so far).

**6.95.3.63 std::size\_t Gem::Geneva::GExternalEvaluatorIndividual::getNExpectedResults ( ) const**

Retrieves the number of results to be expected from the external evaluation program. Retrieves the number of results to be expected from the external evaluation program

**6.95.3.64 boost::uint32\_t Gem::Geneva::GOptimizableEntity::getNStalls ( ) const** [inherited]

Allows to retrieve the number of optimization cycles without improvement of the primary fitness criterion. Allows to retrieve the number of optimization cycles without improvement of the primary fitness criterion

The number of optimization cycles without improvement in the parent algorithm

**6.95.3.65** std::size t Gem::Geneva::GOptimizableEntity::getNumberOfFitnessCriteria () const [inherited]

Determines the overall number of fitness criteria present for this individual.

Determines the number of fitness criteria present for the individual.

**Returns**

The number of fitness criteria registered with this individual

**6.95.3.66 double Gem::Geneva::GParameterSet::getPerItemCrossOverProbability ( ) const** [inherited]

Allows to retrieve the "per item" cross-over probability.

Allows to retrieve the "per item" cross-over probability

**6.95.3.67 std::string Gem::Geneva::GOptimizableEntity::getPersonality ( ) const** [inherited]

Retrieves an identifier for the current personality of this object.

Retrieves the current personality of this individual

**Returns**

An identifier for the current personality of this object

**6.95.3.68 template**<**typename personality\_type** > **boost::shared\_ptr**<**personality\_type**> **Gem::Geneva::GOptimizableEntity-** ::getPersonalityTraits ( typename boost::enable\_if < boost::is\_base\_of < GPersonalityTraits, personality\_type > >**::type** ∗ *dummy =* 0 **)** [inline]**,** [inherited]

The function converts the local personality base pointer to the desired type and returns it for modification by the corresponding optimization algorithm. The base algorithms have been declared "friend" of [GParameterSet](#page-4071-0) and can thus access this function. External entities have no need to do so. Note that this function will only be accessible to the compiler if personality\_type is a derivative of [GPersonalityTraits,](#page-4280-0) thanks to the magic of Boost's enable\_if and Type Traits libraries.

## **Returns**

A boost::shared\_ptr converted to the desired target type

**6.95.3.69 boost::shared\_ptr**< **GPersonalityTraits** > **Gem::Geneva::GOptimizableEntity::getPersonalityTraits ( )** [inherited]

This function returns the current personality traits base pointer.

This function returns the current personality traits base pointer. Note that there is another version of the same command that does on-the-fly conversion of the personality traits to the derived class.

**Returns**

A shared pointer to the personality traits base class

**6.95.3.70 std::string Gem::Geneva::GExternalEvaluatorIndividual::getProgramName ( ) const**

Retrieves the name of the external evaluation program. Retrieves the name of the external evaluation program

**6.95.3.71 double Gem::Geneva::GOptimizableEntity::getSteepness ( ) const** [inherited]

Retrieves the steepness\_ variable (used for the sigmoid transformation) Retrieves the steepness variable (used for the sigmoid transformation)

**6.95.3.72 double Gem::Geneva::GOptimizableEntity::getValidityLevel ( ) const** [inherited]

Check how valid a given solution is.

Check how valid a given solution is

**6.95.3.73 template**<**typename par\_type** > **std::vector**<**std::string**> **Gem::Geneva::GParameterSet::getVariableNames ( ) const** [inline]**,** [inherited]

Allows to retrieve a list of all variable names registered with the parameter set

**6.95.3.74 template**<**typename par\_type** > **boost::any Gem::Geneva::GParameterSet::getVarItem ( const boost::tuple**< **std::size\_t, std::string, std::size\_t** > **&** *target* **)** [inline]**,** [inherited]

Retrieves an item according to a description provided by the target tuple

**6.95.3.75 boost::any Gem::Geneva::GParameterSet::getVarVal ( const std::string &** *descr,* **const boost::tuple**< **std::size\_t, std::string, std::size\_t** > **&** *target* **)** [virtual]**,** [inherited]

Retrieves a parameter of a given type at the specified position.

Retrieves a parameter of a given type at the specified position

Implements [Gem::Geneva::GOptimizableEntity.](#page-3435-1)

**6.95.3.76 template**<**typename val\_type** > **val\_type Gem::Geneva::GOptimizableEntity::getVarVal ( const boost::tuple**< **std::size\_t, std::string, std::size\_t** > **&** *target* **)** [inline]**,** [inherited]

Retrieves a parameter of a given type at the specified position. Note: This function is a trap. Use one of the overloads for supported types.

**6.95.3.77 double Gem::Geneva::GOptimizableEntity::getWorstCase ( ) const** [virtual]**,** [inherited]

Retrieves the worst possible evaluation result, depending on whether we are in maximization or minimization mode.

Helper function that emits the worst case value depending on whether maximization or minimization is performed.

**Returns**

The worst case value, depending on maximization or minimization

Reimplemented in [Gem::Geneva::GOptimizationAlgorithmT](#page-619-0)< ind\_type >, [Gem::Geneva::GOptimizationAlgorithm-](#page-619-0) $T$  < [oa\\_type](#page-619-0) >, and [Gem::Geneva::GOptimizationAlgorithmT](#page-619-0) < GParameterSet >.

**6.95.3.78 boost::tuple**< **double, double** > **Gem::Geneva::GOptimizableEntity::getWorstKnownValid ( const boost::uint32\_t &** *id* **) const** [inherited]

Allows to retrieve the worst known valid evaluation up to the current iteration, as set by an external optimization algorithm.

Allows to retrieve the worst known valid evaluation up to the current iteration, as set by an external optimization algorithm, at a given position.

**6.95.3.79 std::vector**< **boost::tuple**< **double, double** > > **Gem::Geneva::GOptimizableEntity::getWorstKnownValids ( ) const** [inherited]

Allows to retrieve all worst known valid evaluations up to the current iteration, as set by an external optimization algorithm.

Allows to retrieve all worst known valid evaluations up to the current iteration, as set by an external optimization algorithm

**6.95.3.80 template**<**typename load\_type** > **const load\_type**∗ **Gem::Geneva::GObject::gobject\_conversion ( const GObject** ∗ *load\_ptr,* **typename boost::enable\_if**< **boost::is\_base\_of**< **Gem::Geneva::GObject, load\_type** > >**::type** ∗ *dummy =* 0 **) const** [inline]**,** [protected]**,** [inherited]

This function converts the [GObject](#page-3780-0) pointer to the target type, checking for self-assignment along the ways in DEBUG mode (through [selfAssignmentCheck\(\)](#page-562-0)). Note that this template will only be accessible to the compiler if [GObject](#page-3780-0) is a base type of load\_type.

**6.95.3.81 template**<**typename load\_type** > **boost::shared\_ptr**<**load\_type**> **Gem::Geneva::GObject::gobject\_conversion ( boost::shared\_ptr**< **GObject** > *load\_ptr,* **typename boost::enable\_if**< **boost::is\_base\_of**< **Gem::Geneva::GObject, load\_type** > >**::type** ∗ *dummy =* 0 **) const** [inline]**,** [protected]**,** [inherited]

This function converts a [GObject](#page-3780-0) boost::shared\_ptr to the target type, optionally checking for self-assignment along the ways in DEBUG mode (through [selfAssignmentCheck\(\)](#page-562-0) ). Note that this template will only be accessible to the compiler if [GObject](#page-3780-0) is a base type of load type.

**Parameters**

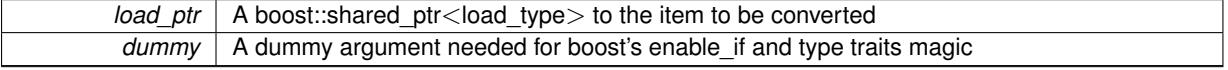

**Returns**

A boost::shared\_ptr holding the converted object

**6.95.3.82 bool Gem::Geneva::GOptimizableEntity::hasMultipleFitnessCriteria ( ) const** [inherited]

Determines whether more than one fitness criterion is present for this individual.

Determines whether more than one fitness criterion is present for this individual

**Returns**

A boolean indicating whether more than one target function is present

**6.95.3.83 iterator Gem::Geneva::GStdPtrVectorInterfaceT**< **Gem::Geneva::GParameterBase** >**::insert ( iterator** *pos,* **boost::shared\_ptr**< **Gem::Geneva::GParameterBase** > *item\_ptr* **)** [inline]**,** [inherited]

Inserts a given item at position pos. Behavior defaults to insert\_noclone(pos,item).

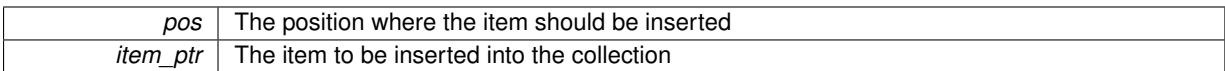

**6.95.3.84 void Gem::Geneva::GStdPtrVectorInterfaceT**< **Gem::Geneva::GParameterBase** >**::insert ( iterator** *pos,* **size\_type** *amount,* **boost::shared\_ptr**< **Gem::Geneva::GParameterBase** > *item\_ptr* **)** [inline]**,** [inherited]

Inserts a given amount of items at position pos. Defaults to insert clone(pos, amount, item ptr)

#### **Parameters**

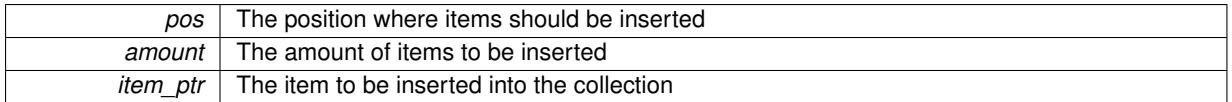

**6.95.3.85 iterator Gem::Geneva::GStdPtrVectorInterfaceT**< **Gem::Geneva::GParameterBase** >**::insert\_clone ( iterator** *pos,* **boost::shared\_ptr**< **Gem::Geneva::GParameterBase** > *item\_ptr* **)** [inline]**,** [inherited]

Inserts a given item at position pos. Checks whether the item actually points somewhere. This function clones the item, hence changes to the argument after invocation of this function will not affect the item pointed to.

# **Parameters**

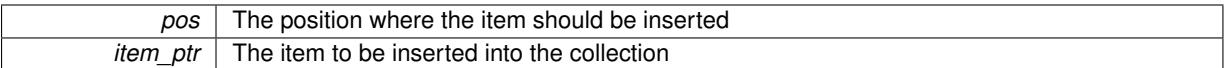

**6.95.3.86 void Gem::Geneva::GStdPtrVectorInterfaceT**< **Gem::Geneva::GParameterBase** >**::insert\_clone ( iterator** *pos,* **size\_type** *amount,* **boost::shared\_ptr**< **Gem::Geneva::GParameterBase** > *item\_ptr* **)** [inline]**,** [inherited]

Inserts a given amount of items at position pos. Will always clone.

**Parameters**

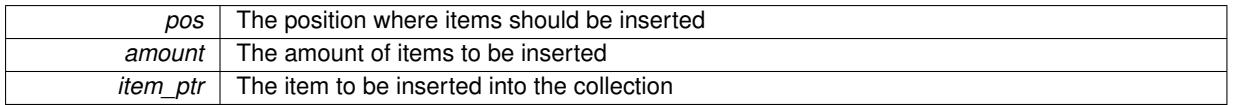

**6.95.3.87 iterator Gem::Geneva::GStdPtrVectorInterfaceT**< **Gem::Geneva::GParameterBase** >**::insert\_noclone ( iterator** *pos,* **boost::shared\_ptr**< **Gem::Geneva::GParameterBase** > *item\_ptr* **)** [inline]**,** [inherited]

Inserts a given item at position pos. Checks whether the item actually points somewhere. Note that the shared ptr will inserted itself. Hence any Change you might make to the object pointed to will also affect the item in the collection.

**Parameters**

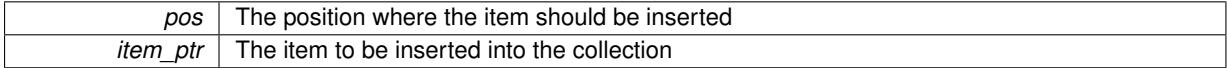

**6.95.3.88 void Gem::Geneva::GStdPtrVectorInterfaceT**< **Gem::Geneva::GParameterBase** >**::insert\_noclone ( iterator** *pos,* **size\_type** *amount,* **boost::shared\_ptr**< **Gem::Geneva::GParameterBase** > *item\_ptr* **)** [inline]**,** [inherited]

Inserts a given amount of items at position pos. Will not clone the argument. Note that changes made to item\_ptr's object after a call to this function will also affect the container.

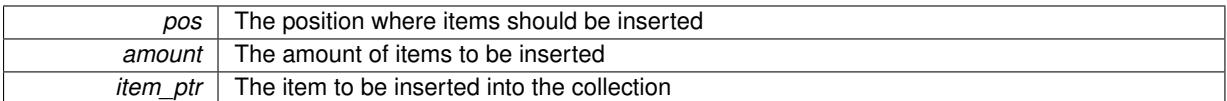

# **6.95.3.89 bool Gem::Geneva::GOptimizableEntity::isBetter ( double** *newValue,* **const double &** *oldValue* **) const** [virtual]**,** [inherited]

Checks whether a new solution is better then an older solution, depending on the maxMode.

Helps to determine whether a given value is strictly better (i.e. better than equal) than another one. As "better" means something different for maximization and minimization, this function helps to make the code easier to understand.

**Parameters**

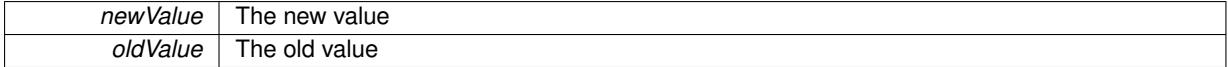

# **Returns**

true if newValue is better than oldValue, otherwise false.

Reimplemented in [Gem::Geneva::GOptimizationAlgorithmT](#page-622-0)< ind\_type >, [Gem::Geneva::GOptimizationAlgorithm](#page-622-0)T< [oa\\_type](#page-622-0) >, and [Gem::Geneva::GOptimizationAlgorithmT](#page-622-0)< GParameterSet >.

**6.95.3.90 template**<**std::size\_t pos**> **bool Gem::Geneva::GOptimizableEntity::isBetter ( boost::tuple**< **double, double** > *newValue,* **boost::tuple**< **double, double** > *oldValue* **) const** [inline]**,** [protected]**,** [inherited]

Checks if a given position of a boost::tuple is better then another, depending on our maximization mode

**6.95.3.91 bool Gem::Geneva::GOptimizableEntity::isBetterThan ( boost::shared\_ptr**< **GOptimizableEntity** > *p* **) const** [inherited]

Checks whether this object is better than the argument, depending on the maxMode.

Checks whether this object is better than the argument, depending on the maxMode

**6.95.3.92** bool Gem::Geneva::GOptimizableEntity::isClean () const [inherited]

Check whether this individual is "clean", i.e neither "dirty" nor has a delayed evaluation. Checks whether this individual is "clean", i.e neither "dirty" nor has a delayed evaluation

**6.95.3.93** bool Gem::Geneva::GOptimizableEntity::isDirty () const [inherited]

Check whether the dirty flag is set.

Checks whether the dirty flag is set

**Returns**

The value of the dirtyFlag\_ variable

**6.95.3.94 bool Gem::Geneva::GParameterSet::isGoodEnough ( const std::vector**< **double** > **&** *boundaries* **)** [inherited]

Checks whether this object is better than a given set of evaluations.

Checks whether this object is better than a given set of evaluations. This function compares "real" boundaries with evaluations, hence we use "raw" measurements here instead of transformed measurements.

**6.95.3.95 bool Gem::Geneva::GOptimizableEntity::isInValid ( ) const** [inherited]

Checks whether this solution is invalid.

Checks whether this solution is invalid

**6.95.3.96 bool Gem::Geneva::GOptimizableEntity::isValid ( ) const** [inherited]

Checks whether this is a valid solution; meant to be called for "clean" individuals only.

Checks whether this solution is valid. This function is meant to be called for "clean" individuals only and will throw when called for individuals, whose dirty flag is set. Note that it is well possible to call the function if evaluation was delayed.

# **6.95.3.97 bool Gem::Geneva::GOptimizableEntity::isWorse ( double** *newValue,* **const double &** *oldValue* **) const** [virtual]**,** [inherited]

Checks whether a new solution is worse then an older solution, depending on the maxMode.

Helps to determine whether a given value is strictly worse (i.e. worse than equal) than another one. As "worse" means something different for maximization and minimization, this function helps to make the code easier to understand.

**Parameters**

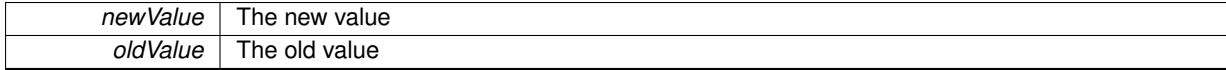

**Returns**

true of newValue is worse than oldValue, otherwise false.

Reimplemented in [Gem::Geneva::GOptimizationAlgorithmT](#page-623-0)< ind\_type >, [Gem::Geneva::GOptimizationAlgorithm-](#page-623-0)T< [oa\\_type](#page-623-0) >, and [Gem::Geneva::GOptimizationAlgorithmT](#page-623-0)< GParameterSet >.

- **6.95.3.98 template**<**std::size\_t pos**> **bool Gem::Geneva::GOptimizableEntity::isWorse ( boost::tuple**< **double, double** > *newValue,* **boost::tuple**< **double, double** > *oldValue* **) const** [inline]**,** [protected]**,** [inherited]
- Checks if a given position of a boost::tuple is better then another, depending on our maximization mode

**6.95.3.99 bool Gem::Geneva::GOptimizableEntity::isWorseThan ( boost::shared\_ptr**< **GOptimizableEntity** > *p* **) const** [inherited]

Checks whether this object is worse than the argument, depending on the maxMode.

Checks whether this object is worse than the argument, depending on the maxMode

**6.95.3.100 template**<**typename load\_type** > **void Gem::Geneva::GObject::load ( const boost::shared\_ptr**< **load\_type** > **&** *cp,* **typename boost::enable\_if**< **boost::is\_base\_of**< **Gem::Geneva::GObject, load\_type** > >**::type** ∗ *dummy =* 0 **)** [inline]**,** [inherited]

Loads the data of another [GObject\(](#page-3780-0)-derivative), wrapped in a shared pointer. Note that this function is only acces-sible to the compiler if load\_type is a derivative of [GObject.](#page-3780-0)

 $cp \mid A$  copy of another GObject-derivative, wrapped into a boost::shared ptr $\lt$ 

**6.95.3.101 template**<**typename load\_type** > **void Gem::Geneva::GObject::load ( const load\_type &** *cp,* **typename boost::enable\_if**< **boost::is\_base\_of**< **Gem::Geneva::GObject, load\_type** > >**::type** ∗ *dummy =* 0 **)** [inline]**,** [inherited]

Loads the data of another [GObject\(](#page-3780-0)-derivative), presented as a constant reference. Note that this function is only accessible to the compiler if load\_type is a derivative of [GObject.](#page-3780-0)

**Parameters**

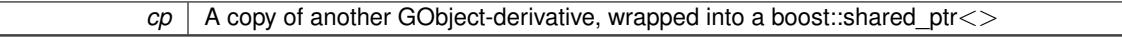

**6.95.3.102 void Gem::Geneva::GExternalEvaluatorIndividual::load\_ ( const GObject** ∗ *cp* **)** [protected]**,** [virtual]

Loads the data of another [GExternalEvaluatorIndividual.](#page-2220-0)

Loads the data of another [GExternalEvaluatorIndividual,](#page-2220-0) camouflaged as a [GObject](#page-3780-0)

**Parameters**

*cp* | A copy of another [GExternalEvaluatorIndividual,](#page-2220-0) camouflaged as a [GObject](#page-3780-0)

Reimplemented from [Gem::Geneva::GParameterSet.](#page-4097-0)

**6.95.3.103 virtual void Gem::Courtier::GSubmissionContainerT**< **GParameterSet** >**::loadConstantData ( boost::shared\_ptr**< **GParameterSet** > **)** [inline]**,** [virtual]**,** [inherited]

Loads user-specified data. This function can be overloaded by derived classes. It is mainly intended to provide a mechanism to "deposit" an item at a remote site that holds otherwise constant data. That data then does not need to be serialized but can be loaded whenever a new work item arrives and has been de-serialized. Note that, if your individuals do not serialize important parts of an object, you need to make sure that constant data is loaded after reloading a checkpoint.

**Parameters**

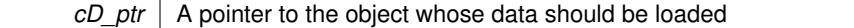

**6.95.3.104 bool Gem::Geneva::GParameterSet::localRNGsUsed ( ) const** [virtual]**,** [inherited]

Checks whether all [GParameterBase](#page-3910-0) derivatives use local random number generators.

Checks whether all [GParameterBase](#page-3910-0) derivatives use local random number generators. The function will return false if at least one object is found in this collection that does not use a local RNG.

**Returns**

A boolean which indicates whether all objects in this collection use local random number generators

**6.95.3.105 void Gem::Geneva::GOptimizableEntity::markAsInvalid ( )** [protected]**,** [inherited]

Allows users to mark this solution as invalid in derived classes (usually from within the evaluation function) Allows users to mark this solution as invalid in derived classes (usually from within the evaluation function)

**6.95.3.106 bool Gem::Geneva::GOptimizableEntity::markedAsInvalidByUser ( ) const** [protected]**,** [inherited]

Allows to check whether this solution was marked as invalid. Allows to check whether this solution was marked as invalid

**6.95.3.107 bool Gem::Geneva::GParameterSet::modify\_GUnitTests ( )** [virtual]**,** [inherited]

Applies modifications to this object. This is needed for testing purposes.

Applies modifications to this object. This is needed for testing purposes

**Returns**

A boolean which indicates whether modifications were made

Reimplemented from Gem::Geneva::GMutableSetT< [Gem::Geneva::GParameterBase](#page-3454-0) >.

Reimplemented in [Gem::Geneva::GMetaOptimizerIndividualT](#page-3071-0)< ind\_type >, [Gem::Tests::GTestIndividual2,](#page-4811-0) [Gem::-](#page-4854-0) [Tests::GTestIndividual3,](#page-4854-0) [Gem::Tests::GTestIndividual1,](#page-4769-0) and [Gem::Geneva::GExternalSetterIndividual.](#page-2299-0)

**6.95.3.108 std::string Gem::Geneva::GParameterSet::name ( ) const** [virtual]**,** [inherited]

Emits a name for this class / object.

Emits a name for this class / object

Reimplemented from Gem::Geneva::GMutableSetT< [Gem::Geneva::GParameterBase](#page-3455-0) >.

**6.95.3.109 double Gem::Geneva::GOptimizableEntity::nonConstFitness ( const std::size\_t &** *id,* **bool** *reevaluationAllowed,* **bool** *useTransformedFitness* **)** [inherited]

A wrapper for the non-const fitness function, so we can bind to it.

A wrapper for the non-const fitness function, so we can bind to it. It is needed as boost::bind cannot distinguish between the non-const and const overload of the [fitness\(\)](#page-607-0) function.

**6.95.3.110 bool Gem::Geneva::GParameterSet::operator!= ( const GParameterSet &** *cp* **) const** [inherited]

Checks for inequality with another [GParameterSet](#page-4071-0) object.

Checks for inequality with another [GParameterSet](#page-4071-0) object

**Parameters**

*cp* | A constant reference to another [GParameterSet](#page-4071-0) object

**Returns**

A boolean indicating whether both objects are inequal

**6.95.3.111 bool Gem::Geneva::GOptimizableEntity::operator!= ( const GOptimizableEntity &** *cp* **) const** [inherited]

Checks for inequality with another [GOptimizableEntity](#page-3799-0) object.

Checks for inequality with another [GOptimizableEntity](#page-3799-0) object

*cp* | A constant reference to another [GOptimizableEntity](#page-3799-0) object

# **Returns**

A boolean indicating whether both objects are inequal

**6.95.3.112 bool Gem::Geneva::GMutableSetT**< **Gem::Geneva::GParameterBase** >**::operator!= ( const GMutableSetT**< **Gem::Geneva::GParameterBase** > **&** *cp* **) const** [inline]**,** [inherited]

Checks for inequality with another GMutableSetT<T> object

#### **Parameters**

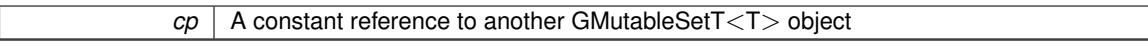

# **Returns**

A boolean indicating whether both objects are inequal

**6.95.3.113 bool Gem::Geneva::GExternalEvaluatorIndividual::operator!= ( const GExternalEvaluatorIndividual &** *cp* **) const**

Checks for inequality with another [GExternalEvaluatorIndividual](#page-2220-0) object.

Checks for inequality with another [GExternalEvaluatorIndividual](#page-2220-0) object

## **Parameters**

*cp* A constant reference to another [GExternalEvaluatorIndividual](#page-2220-0) object

## **Returns**

A boolean indicating whether both objects are inequal

**6.95.3.114 const GExternalEvaluatorIndividual & Gem::Geneva::GExternalEvaluatorIndividual::operator= ( const GExternalEvaluatorIndividual &** *cp* **)**

A standard assignment operator.

A standard assignment operator

**6.95.3.115 bool Gem::Geneva::GParameterSet::operator== ( const GParameterSet &** *cp* **) const** [inherited]

Checks for equality with another [GParameterSet](#page-4071-0) object.

Checks for equality with another [GParameterSet](#page-4071-0) object

# **Parameters**

*cp* | A constant reference to another [GParameterSet](#page-4071-0) object

**Returns**

A boolean indicating whether both objects are equal

**6.95.3.116 bool Gem::Geneva::GMutableSetT**< **Gem::Geneva::GParameterBase** >**::operator== ( const GMutableSetT**< **Gem::Geneva::GParameterBase** > **&** *cp* **) const** [inline]**,** [inherited]

Checks for equality with another GNumCollectionT<T> object

 $\overline{CD}$  A constant reference to another GMutableSetT $\langle$ T $\rangle$  object

**Returns**

A boolean indicating whether both objects are equal

**6.95.3.117 bool Gem::Geneva::GOptimizableEntity::operator== ( const GOptimizableEntity &** *cp* **) const** [inherited]

Checks for equality with another [GOptimizableEntity](#page-3799-0) object.

Checks for equality with another [GOptimizableEntity](#page-3799-0) object

**Parameters**

*cp* | A constant reference to another [GOptimizableEntity](#page-3799-0) object

**Returns**

A boolean indicating whether both objects are equal

**6.95.3.118 bool Gem::Geneva::GExternalEvaluatorIndividual::operator== ( const GExternalEvaluatorIndividual &** *cp* **) const**

Checks for equality with another [GExternalEvaluatorIndividual](#page-2220-0) object.

Checks for equality with another [GExternalEvaluatorIndividual](#page-2220-0) object

**Parameters**

*cp* | A constant reference to another [GExternalEvaluatorIndividual](#page-2220-0) object

**Returns**

A boolean indicating whether both objects are equal

**6.95.3.119 boost::shared\_ptr**< **GParameterSet** > **Gem::Geneva::GParameterSet::parameter\_clone ( ) const** [inherited]

Emits a [GParameterSet](#page-4071-0) object that only has the [GParameterBase](#page-3910-0) objects attached to it.

Emits a [GParameterSet](#page-4071-0) object that only has clones of our [GParameterBase](#page-3910-0) objects attached to it

**Returns**

A [GParameterSet](#page-4071-0) object that only has clones of our [GParameterBase](#page-3910-0) objects attached to it

**6.95.3.120 void Gem::Geneva::GParameterSet::perItemCrossOver ( const GParameterSet &** *cp,* **const double &** *likelihood* **)** [inherited]

Performs a cross-over with another [GParameterSet](#page-4071-0) object on a "per item" basis.

This function performs a cross-over with another [GParameterSet](#page-4071-0) object with a given likelihood. Items subject to cross-over may either be located in the GParameterSet-root or in one of the GParmeterBase-derivatives stored in this object. Hence the cross-over operation is propagated to these. The whole procedure happens on an "per item" basis, i.e., each item is swapped with the corresponding "foreign" item with a given likelihood. The procedure requires both objects to have the same "architecture" and will throw, if this is not the case.

**6.95.3.121 void Gem::Geneva::GOptimizableEntity::populateWorstKnownValid ( )** [inherited]

Fills the worstKnownValid-vector with best values.

Fills the worstKnownValid-vector with best values. This function assumes all fitness criteria have been made known already.

**6.95.3.122 void Gem::Geneva::GOptimizableEntity::postEvaluationUpdate ( )** [inherited]

Triggers an update of the internal evaluation, if necessary.

Triggers an update of the internal evaluation, if necessary.

**6.95.3.123 bool Gem::Geneva::GParameterSet::process ( )** [virtual]**,** [inherited]

Do the required processing for this object.

Performs all necessary (remote-)processing steps for this object.

## **Returns**

A boolean which indicates whether processing was done

Implements [Gem::Courtier::GSubmissionContainerT](#page-4704-0)< GParameterSet >.

**6.95.3.124 void Gem::Geneva::GStdPtrVectorInterfaceT**< **Gem::Geneva::GParameterBase** >**::push\_back ( boost::shared\_ptr**< **Gem::Geneva::GParameterBase** > *item\_ptr* **)** [inline]**,** [inherited]

Ads a shared\_ptr object to the back of the vector. The function defaults to push\_back\_noclone

**Parameters**

*item ptr*  $\vert$  The item to be appended to the collection

**6.95.3.125 void Gem::Geneva::GStdPtrVectorInterfaceT**< **Gem::Geneva::GParameterBase** >**::push\_back\_clone ( boost::shared\_ptr**< **Gem::Geneva::GParameterBase** > *item\_ptr* **)** [inline]**,** [inherited]

Ads a shared\_ptr object to the back of the vector. The object pointed to will be cloned. Hence changes to it after a call to this function will not affect the item stored in the collection. **Parameters**

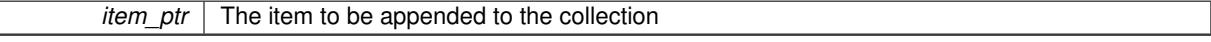

**6.95.3.126 void Gem::Geneva::GStdPtrVectorInterfaceT**< **Gem::Geneva::GParameterBase** >**::push\_back\_noclone ( boost::shared\_ptr**< **Gem::Geneva::GParameterBase** > *item\_ptr* **)** [inline]**,** [inherited]

Ads a shared ptr object to the back of the vector. Note that the shared ptr will inserted itself. Hence any Change you might make to the object pointed to will also affect the item in the collection.

### **Parameters**

**6.95.3.127 void Gem::Geneva::GParameterSet::queryAdaptor ( const std::string &** *adaptorName,* **const std::string &** *property,* **std::vector**< **boost::any** > **&** *data* **) const** [virtual]**,** [inherited]

Retrieves information from adaptors with a given property.

Retrieves information from adaptors with a given property

**Parameters**

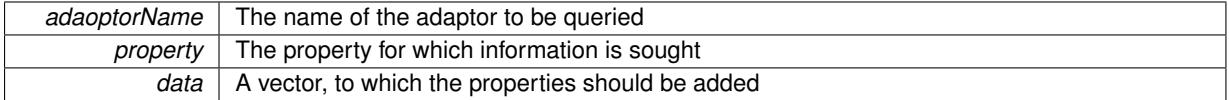

**6.95.3.128 void Gem::Geneva::GParameterSet::randomInit ( )** [virtual]**,** [inherited]

Allows to randomly initialize parameter members.

Allows to randomly initialize parameter members

Implements [Gem::Geneva::GOptimizableEntity.](#page-3435-2)

**6.95.3.129 void Gem::Geneva::GObject::readConfigFile ( const std::string &** *configFile* **)** [inherited]

Reads a configuration file from disk.

Reads a configuration file from disk

**Parameters**

*configFile* The name of the configuration file to be parsed

**6.95.3.130 void Gem::Geneva::GOptimizableEntity::registerConstraint ( boost::shared\_ptr**< **GValidityCheckT**< **GOptimizableEntity** > > *c\_ptr* **)** [inherited]

Allows to register a constraint with this individual.

Allows to register a constraint with this individual. Note that the constraint object will be cloned.

# **6.95.3.131 void Gem::Geneva::GOptimizableEntity::registerSecondaryResult ( const std::size\_t &** *id,* **const double &** *secondaryValue* **)** [inherited]

Registers a new, secondary result value of the custom fitness calculation.

Registers a new, "raw" secondary result value of the custom fitness calculation. This is used in multi-criterion optimization. [fitnessCalculation\(\)](#page-3438-0) returns the main fitness value, but may also add further, secondary results. Note that, whether these are actually used, depends on the optimization algorithm being used. Transformation for the second fitness value will be done in the enforceFitnessUpdate function.

**Parameters**

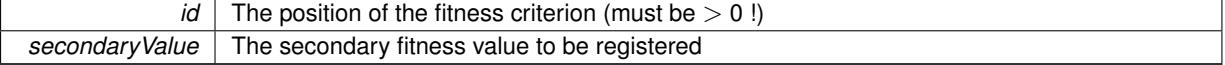

**6.95.3.132 std::string Gem::Geneva::GObject::report ( ) const** [inherited]

Returns an XML description of the derivative it is called for.

Returns an XML description of the derivative it is called for

**Returns**

An XML description of the GObject-derivative the function is called for

**6.95.3.133 void Gem::Geneva::GOptimizableEntity::resetPersonality ( )** [inherited]

Resets the current personality to PERSONALITY\_NONE.

Resets the current personality to PERSONALITY\_NONE

**6.95.3.134 void Gem::Geneva::GStdPtrVectorInterfaceT**< **Gem::Geneva::GParameterBase** >**::resize ( size\_type** *amount* **)** [inline]**,** [inherited]

Resizing the vector. This function will clone the first item in the collection, if available.

**6.95.3.135 void Gem::Geneva::GStdPtrVectorInterfaceT**< **Gem::Geneva::GParameterBase** >**::resize ( size\_type** *amount,* **boost::shared\_ptr**< **Gem::Geneva::GParameterBase** > *item\_ptr* **)** [inline]**,** [inherited]

Resizing the vector, initialization with item. This function is a front end to [resize\\_clone\(\)](#page-635-0)

# **Parameters**

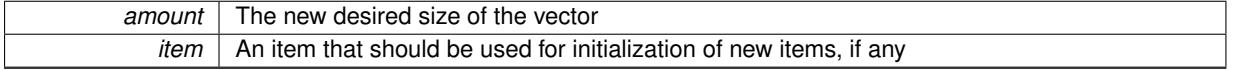

**6.95.3.136 void Gem::Geneva::GStdPtrVectorInterfaceT**< **Gem::Geneva::GParameterBase** >**::resize\_clone ( size\_type** *amount,* **boost::shared\_ptr**< **Gem::Geneva::GParameterBase** > *item\_ptr* **)** [inline]**,** [inherited]

Resizing the vector, initialization with item. This function does nothing if amount is the same as data.size(). item\_ptr will be cloned. Hence changes to the object pointed to will not affect the collection.

# **Parameters**

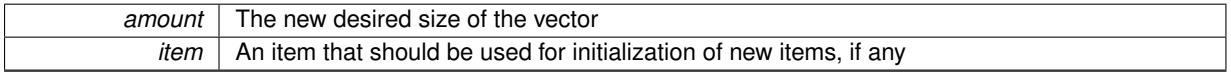

**6.95.3.137 void Gem::Geneva::GStdPtrVectorInterfaceT**< **Gem::Geneva::GParameterBase** >**::resize\_empty ( size\_type** *amount* **)** [inline]**,** [inherited]

Fills the collection with empty smart pointers. This is meant for situations where we want to first resize the collection to a given size and then assign data items to each position.

**6.95.3.138 void Gem::Geneva::GStdPtrVectorInterfaceT**< **Gem::Geneva::GParameterBase** >**::resize\_noclone ( size\_type** *amount,* **boost::shared\_ptr**< **Gem::Geneva::GParameterBase** > *item\_ptr* **)** [inline]**,** [inherited]

Resizing the vector, initialization with item. This function does nothing if amount is the same as data.size(). Note that item ptr will become part of the collection. Hence changes to the object pointed to will also affect the collection. If amount would increase the collection size by more than one, additional added items will need to be cloned nonetheless.

**Parameters**

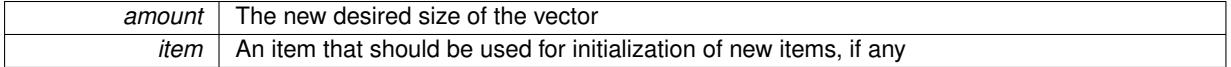

**6.95.3.139 void Gem::Geneva::GParameterSet::restoreRNGs ( )** [virtual]**,** [inherited]

Restores the local random number generators contained in this object's GParameterBase-derivatives.

Restores the local random number generators contained in this object's GParameterBase-derivatives

**6.95.3.140 template**<**typename load\_type** > **void Gem::Geneva::GObject::selfAssignmentCheck ( const GObject** ∗ *load\_ptr,* **typename boost::enable\_if**< **boost::is\_base\_of**< **Gem::Geneva::GObject, load\_type** > >**::type** ∗ *dummy =* 0 **) const** [inline]**,** [protected]**,** [inherited]

This function checks in DEBUG mode whether a load pointer points to the current object. Note that this template will only be accessible to the compiler if [GObject](#page-3780-0) is a base type of load type.

**6.95.3.141 void Gem::Geneva::GOptimizableEntity::setAssignedIteration ( const boost::uint32\_t &** *parentAlgIteration* **)** [inherited]

Allows to set the current iteration of the parent optimization algorithm.

Allows to set the current iteration of the parent optimization algorithm.

# **Parameters**

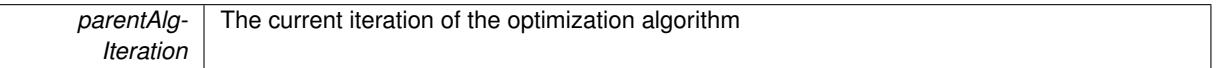

**6.95.3.142 void Gem::Geneva::GOptimizableEntity::setBarrier ( double** *barrier* **)** [inherited]

Sets the barrier variable (used for the sigmoid transformation)

Sets the barrier variable (used for the sigmoid transformation)

**6.95.3.143 void Gem::Geneva::GOptimizableEntity::setBestKnownPrimaryFitness ( const boost::tuple**< **double, double** > **&** *bnf* **)** [inherited]

Allows to set the globally best known primary fitness.

Allows to set the globally best known primary fitness so far

**Parameters**

*bnf* The best known primary fitness so far

**6.95.3.144 void Gem::Courtier::GSubmissionContainerT**< **GParameterSet** >**::setCourtierId ( const boost::tuple**< **Gem::Courtier::ID\_TYPE\_1, Gem::Courtier::ID\_TYPE\_2** > **&** *id* **)** [inline]**,** [inherited]

Allows the courtier library to associate an id with the container

 $id$  An id that allows the broker connector to identify this object

**6.95.3.145 void Gem::Geneva::GExternalEvaluatorIndividual::setCustomOptions ( const std::string &** *customOptions* **)**

Sets any custom options that need to be passed to the external evaluation program.

Sets the name of the external evaluation program

**6.95.3.146 void Gem::Geneva::GOptimizableEntity::setDirtyFlag ( )** [inherited]

Sets the dirtyFlag\_.

Sets the dirtyFlag\_. This is a "one way" function, accessible to derived classes. Once the dirty flag has been set, the only way to reset it is to calculate the fitness of this object.

**6.95.3.147 boost::logic::tribool Gem::Geneva::GOptimizableEntity::setDirtyFlag ( const boost::logic::tribool &** *dirtyFlag* **)** [protected]**,** [inherited]

Sets the dirtyFlag to any desired value.

Sets the dirtyFlag\_ to any desired value

**Parameters**

*dirtyFlag* The new value for the dirtyFlag variable

**Returns**

The previous value of the dirtyFlag\_ variable

**6.95.3.148 void Gem::Geneva::GOptimizableEntity::setEvaluationPolicy ( evaluationPolicy** *evalPolicy* **)** [inherited]

Allows to set the policy to use in case this individual represents an invalid solution.

Allows to set the policy to use in case this individual represents an invalid solution

**6.95.3.149 void Gem::Geneva::GExternalEvaluatorIndividual::setExchangeFileName ( const std::string &** *parameterFile* **)**

Sets the base name of the data exchange file.

Sets the base name of the data exchange file. Note that the individual might add additional characters in order to distinguish between the exchange files of different individuals.

**Parameters**

*parameterFile* The desired new base name of the exchange file

**6.95.3.150 void Gem::Geneva::GOptimizableEntity::setFitness\_ ( const std::vector**< **double** > **&** *f\_vec* **)** [protected]**,** [inherited]

Sets the fitness to a given set of values and clears the dirty flag.

Sets the fitness to a given set of values and clears the dirty flag. This is meant to be used by external methods of performing the actual evaluation, such as the OpenCL-Consumer. Note that this function assumes that the individual and solution is valid, so it does not currently try to take into account situations where for example constraints are violated. The fitness vector is interpreted as raw fitness values. Hence only SIGMOIDAL transformations are taken into account.

*f* vec A vector of fitness values

### **6.95.3.151 void Gem::Geneva::GParameterSet::setMaxMode ( const bool &** *mode* **)** [inherited]

Specify whether we want to work in maximization (true) or minimization (false) mode.

Specify whether we want to work in maximization (true) or minimization (false) mode. This function is protected. The idea is that [GParameterSet](#page-4071-0) provides a public wrapper for this function, so that a user can specify whether he wants to maximize or minimize a given evaluation function. Optimization algorithms, in turn, only check the maximization-mode of the individuals stored in them and set their own maximization mode internally accordingly, using the protected, overloaded function.

**Parameters**

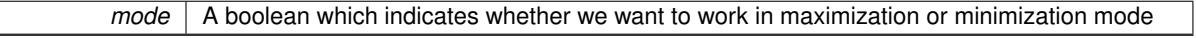

**6.95.3.152 void Gem::Geneva::GOptimizableEntity::setMaxMode\_ ( const bool &** *mode* **)** [protected]**,** [inherited]

Specify whether we want to work in maximization (true) or minimization (false) mode.

Specify whether we want to work in maximization (true) or minimization (false) mode. This function is protected. The idea is that [GParameterSet](#page-4071-0) provides a public wrapper for this function, so that a user can specify whether he wants to maximize or minimize a given evaluation function. Optimization algorithms, in turn, only check the maximization-mode of the individuals stored in them and set their own maximization mode internally accordingly, using the protected, overloaded function.

**Parameters**

*mode* | A boolean which indicates whether we want to work in maximization or minimization mode

**6.95.3.153 void Gem::Geneva::GOptimizableEntity::setMaxUnsuccessfulAdaptions ( std::size\_t** *maxUnsuccessfulAdaptions* **)** [inherited]

Sets the maximum number of calls to [customAdaptions\(\)](#page-604-0) that may pass without actual modifications.

Sets the maximum number of calls to [customAdaptions\(\)](#page-604-0) that may pass without actual modifications. Setting this to 0 disables this check. You should only do this if you are sure that an adaption will eventually happen. Otherwise you would get an endless loop.

**6.95.3.154 void Gem::Geneva::GExternalEvaluatorIndividual::setNExpectedResults ( const std::size\_t &** *nResults* **)**

Sets the number of results to be expected from the external evaluation program.

Sets the number of results to be expected from the external evaluation program

**6.95.3.155 void Gem::Geneva::GOptimizableEntity::setNStalls ( const boost::uint32\_t &** *nStalls* **)** [inherited]

Allows to specify the number of optimization cycles without improvement of the primary fitness criterion. Allows to specify the number of optimization cycles without improvement of the primary fitness criterion

*nStalls* The number of optimization cycles without improvement in the parent algorithm

**6.95.3.156 void Gem::Geneva::GOptimizableEntity::setNumberOfFitnessCriteria ( std::size\_t** *nFitnessCriteria* **)** [inherited]

Allows to reset the number of fitness criteria.

Allows to reset the number of fitness criteria. Note that this should only be done before the first evaluation takes place. One valid use-case for this function is a factory class associated with an individual. Calling this function will likely result in resized worstKnownValids and currentFitnessVec vectors. This will result in a need to add bestand worst-case values or the removal of existing values.

**6.95.3.157 void Gem::Geneva::GParameterSet::setPerItemCrossOverProbability ( double** *perItemCrossOverProbability* **)** [inherited]

Allows to set the "per item" cross-over probability.

Allows to set the "per item" cross-over probability

**6.95.3.158 void Gem::Geneva::GOptimizableEntity::setPersonality ( boost::shared\_ptr**< **GPersonalityTraits** > *gpt* **)** [inherited]

Sets the current personality of this individual.

Sets the current personality of this individual

**Parameters**

*gpt* | A pointer to an object representing the new personality of this object

**6.95.3.159 void Gem::Geneva::GExternalEvaluatorIndividual::setProgramName ( const std::string &** *programName* **)**

Sets the name of the external evaluation program.

Sets the name of the external evaluation program

**6.95.3.160 void Gem::Geneva::GOptimizableEntity::setSteepness ( double** *steepness* **)** [inherited]

Sets the steepness variable (used for the sigmoid transformation)

Sets the steepness variable (used for the sigmoid transformation)

**6.95.3.161 void Gem::Geneva::GOptimizableEntity::setWorstKnownValid ( const std::vector**< **boost::tuple**< **double, double** > > **&** *worstKnownValid* **)** [inherited]

Allows an optimization algorithm to set the worst known valid evaluation up to the current iteration.

Allows an optimization algorithm to set the worst known valid (primary and secondary evaluation up to the current iteration. Note that these are not the best evaluations for a single evaluation criterion, but the worst evaluations for all individuals that were visited so far. Of the boost::tuple, the first value signifies the untransformed value, the second value the (possibly transformed) evaluation.

**6.95.3.162 static void Gem::Geneva::GObject::sigHupHandler ( int** *signum* **)** [inline]**,** [static]**,** [inherited]

A handler for SIGHUP signals

**6.95.3.163 void Gem::Geneva::GParameterSet::specificTestsFailuresExpected\_GUnitTests ( )** [virtual]**,** [inherited]

Performs self tests that are expected to fail. This is needed for testing purposes.

Performs self tests that are expected to fail. This is needed for testing purposes

Reimplemented from Gem::Geneva::GMutableSetT< [Gem::Geneva::GParameterBase](#page-3461-0) >.

Reimplemented in [Gem::Geneva::GMetaOptimizerIndividualT](#page-3083-0)< ind type >, [Gem::Tests::GTestIndividual2,](#page-4822-0) [Gem::-](#page-4864-0) [Tests::GTestIndividual3,](#page-4864-0) [Gem::Tests::GTestIndividual1,](#page-4780-0) and [Gem::Geneva::GExternalSetterIndividual.](#page-2310-0)

**6.95.3.164 void Gem::Geneva::GParameterSet::specificTestsNoFailureExpected\_GUnitTests ( )** [virtual]**,** [inherited]

Performs self tests that are expected to succeed. This is needed for testing purposes.

Performs self tests that are expected to succeed. This is needed for testing purposes

Reimplemented from Gem::Geneva::GMutableSetT< [Gem::Geneva::GParameterBase](#page-3462-0) >.

Reimplemented in [Gem::Geneva::GMetaOptimizerIndividualT](#page-3083-1)< ind\_type >, [Gem::Tests::GTestIndividual2,](#page-4822-1) [Gem::-](#page-4864-1) [Tests::GTestIndividual3,](#page-4864-1) [Gem::Tests::GTestIndividual1,](#page-4780-1) and [Gem::Geneva::GExternalSetterIndividual.](#page-2310-1)

**6.95.3.165 double Gem::Geneva::GOptimizableEntity::squaredSumCombiner ( ) const** [protected]**,** [inherited]

Combines secondary evaluation results by calculating the square root of the squared sum.

Combines evaluation results by calculating the square root of the squared sum. It is assumed that the result of this function is returned as the main result of the [fitnessCalculation\(\)](#page-3438-0) function.

#### **Returns**

The result of the combination

**6.95.3.166 template**<**typename par\_type** > **void Gem::Geneva::GParameterSet::streamline ( std::vector**< **par\_type** > **&** *parVec* **) const** [inline]**,** [inherited]

Loops over all [GParameterBase](#page-3910-0) objects. Each object will add the values of its parameters to the vector, if they comply with the type of the parameters to be stored in the vector.

#### **Parameters**

*parVec* The vector to which the parameters will be added

**6.95.3.167 template**<**typename par\_type** > **void Gem::Geneva::GParameterSet::streamline ( std::map**< **std::string, std::vector**< **par\_type** > > **&** *parVec* **) const** [inline]**,** [inherited]

Loops over all [GParameterBase](#page-3910-0) objects. Each object will add its name and the values of its parameters to the map, if they comply with the type of the parameters to be stored in the vector.

*parVec* The map to which the parameters will be added

**6.95.3.168 double Gem::Geneva::GOptimizableEntity::sumCombiner ( ) const** [protected]**,** [inherited]

Combines secondary evaluation results by adding the individual results.

Combines evaluation results by adding the individual results

#### **Returns**

The result of the combination

**6.95.3.169 void Gem::Geneva::GMutableSetT**< **Gem::Geneva::GParameterBase** >**::swap ( GMutableSetT**< **Gem::Geneva::GParameterBase** > **&** *cp* **)** [inline]**,** [inherited]

Swap another object's vector with ours. We need to set the dirty flag of both individuals in this case.

**6.95.3.170 std::string Gem::Geneva::GParameterSet::toCSV ( bool** *withNameAndType =* false*,* **bool** *withCommas =* true*,* **bool** *useRawFitness =* true*,* **bool** *showValidity =* true **) const** [inherited]

Transformation of the individual's parameter objects into a list of comma-separated values.

Transformation of the individual's parameter objects into a list of comma-separated values and fitness plus possibly the validity

# **Parameters**

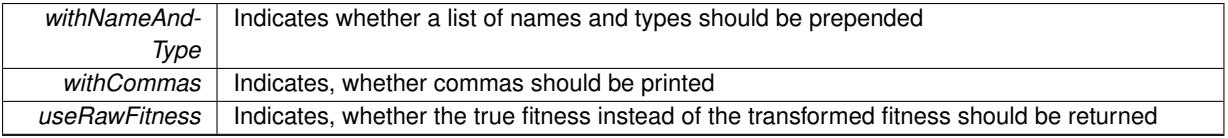

#### **Returns**

A string holding the parameter values and possibly the types

**6.95.3.171 void Gem::Geneva::GObject::toFile ( const std::string &** *fileName,* **const Gem::Common::serializationMode &** *serMod* **) const** [inherited]

Writes a serial representation of this object to a file.

Writes a serial representation of this object to a file. Can be used for check-pointing.

#### **Parameters**

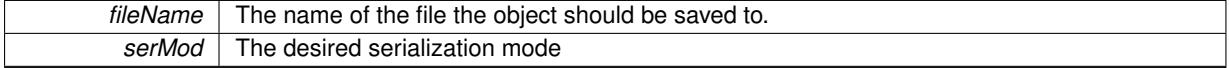

**6.95.3.172 void Gem::Geneva::GParameterSet::toPropertyTree ( pt::ptree &** *ptr,* **const std::string &** *baseName =* "parameterset" **) const** [inherited]

Transformation of the individual's parameter objects into a boost::property\_tree object.

Transformation of the individual's parameter objects into a boost::property\_tree object

# **6.95.3.173 void Gem::Geneva::GObject::toStream ( std::ostream &** *oarchive\_stream,* **const Gem::Common::serializationMode &** *serMod* **) const** [inherited]

Convert class to a serial representation that is then written to a stream.

Converts class to a serial representation that is then written to a stream.

# **Parameters**

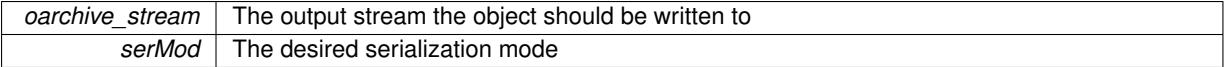

**6.95.3.174 std::string Gem::Geneva::GObject::toString ( const Gem::Common::serializationMode &** *serMod* **) const** [virtual]**,** [inherited]

Convert class to a serial representation, using a user-specified serialization mode.

Converts the class to a text representation, using the currently set serialization mode for this class. Note that you will have to take care yourself that serialization and de-serialization happens in the same mode.

**Parameters**

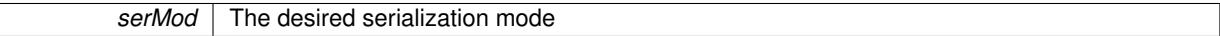

**Returns**

A text-representation of this class (or its derivative)

Implements [Gem::Common::GSerializableI.](#page-4503-1)

**6.95.3.175 double Gem::Geneva::GOptimizableEntity::transformedFitness ( ) const** [virtual]**,** [inherited]

Returns the transformed result of the fitness function with id 0.

Returns the transformed result of the fitness function with id 0

Implements [Gem::Geneva::GRateableI.](#page-4353-4)

**6.95.3.176 double Gem::Geneva::GOptimizableEntity::transformedFitness ( const std::size\_t &** *id* **) const** [virtual]**,** [inherited]

Returns the transformed result of a fitness function with a given id.

Returns the transformed result of the fitness function with id 0

Implements [Gem::Geneva::GRateableI.](#page-4353-5)

**6.95.3.177 void Gem::Geneva::GParameterSet::updateAdaptorsOnStall ( const boost::uint32\_t &** *nStalls* **)** [virtual]**,** [inherited]

Triggers updates of adaptors contained in this object.

Triggers updates of adaptors contained in this object.

**6.95.3.178 void Gem::Geneva::GParameterSet::updateRNGs ( )** [virtual]**,** [inherited]

Updates the random number generators contained in this object's GParameterBase-derivatives. Updates the random number generators contained in this object's GParameterBase-derivatives

**6.95.3.179 double Gem::Geneva::GOptimizableEntity::weighedSquaredSumCombiner ( const std::vector**< **double** > **&** *weights* **) const** [protected]**,** [inherited]

Combines secondary evaluation results by calculation the square root of the weighed squared sum.

Combines evaluation results by calculating the square root of the weighed squared sum. Note that we only evaluate the secondary results here. It is assumed that the result of this function is returned as the main result of the [fitnessCalculation\(\)](#page-3438-0) function.

## **Parameters**

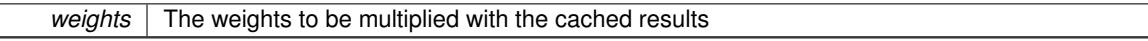

**Returns**

The result of the combination

**6.95.3.180 void Gem::Geneva::GObject::writeConfigFile ( const std::string &** *configFile,* **const std::string &** *header* **)** [inherited]

# Writes a configuration file to disk.

Writes a configuration file to disk

**Parameters**

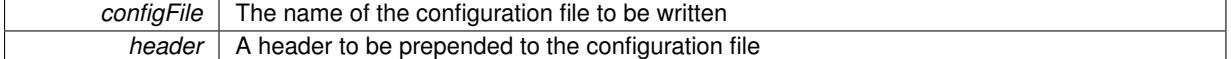

#### **6.95.4 Member Data Documentation**

**6.95.4.1 Gem::Hap::GRandomT**<**Gem::Hap::RANDOMPROXY**> **Gem::Geneva::GMutableSetT**< **Gem::Geneva::GParameterBase** >**::gr** [protected]**,** [inherited]

A random number generator. Note that the actual calculation is possibly done in a random number server, depending on the defines you have chosen.

The documentation for this class was generated from the following files:

- [GExternalEvaluatorIndividual.hpp](#page-4995-0)
- [GExternalEvaluatorIndividual.cpp](#page-4995-1)

# **6.96 Gem::Geneva::GExternalEvaluatorIndividualFactory Class Reference**

#include <GExternalEvaluatorIndividual.hpp>

Inheritance diagram for Gem::Geneva::GExternalEvaluatorIndividualFactory:

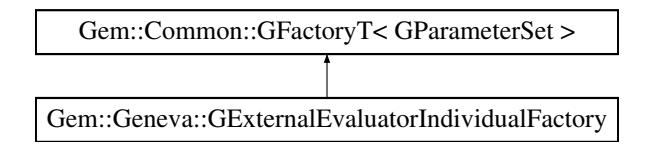

# **Public Member Functions**

• [GExternalEvaluatorIndividualFactory](#page-2266-0) (const std::string &)

- virtual ∼[GExternalEvaluatorIndividualFactory](#page-2266-1) ()
- boost::uint32\_t [getAdaptionThreshold](#page-2267-0) () const
- void [setAdaptionThreshold](#page-2270-0) (boost::uint32\_t adaptionThreshold)
- double [getAdProb](#page-2267-1) () const
- void [setAdProb](#page-2270-1) (double adProb)
- bool [getUseBiGaussian](#page-2269-0) () const
- void [setUseBiGaussian](#page-2272-0) (bool useBiGaussian)
- double [getDelta](#page-2267-2) () const
- void [setDelta](#page-2270-2) (double delta)
- double [getMinDelta](#page-2268-0) () const
- double *[getMaxDelta](#page-2268-1)* () const
- boost::tuple< double, double > [getDeltaRange](#page-2267-3) () const
- void [setDeltaRange](#page-2271-0) (boost::tuple< double, double >)
- double [getMinSigma1](#page-2268-2) () const
- double [getMaxSigma1](#page-2268-3) () const
- boost::tuple  $<$  double, double  $>$  [getSigma1Range](#page-2269-1) () const
- void [setSigma1Range](#page-2271-1) (boost::tuple< double, double >)
- double [getMinSigma2](#page-2268-4) () const
- double [getMaxSigma2](#page-2268-5) () const
- boost::tuple< double, double > [getSigma2Range](#page-2269-2) () const
- void [setSigma2Range](#page-2271-2) (boost::tuple< double, double >)
- double [getSigma1](#page-2269-3) () const
- void [setSigma1](#page-2271-3) (double sigma1)
- double [getSigma2](#page-2269-4) () const
- void [setSigma2](#page-2271-4) (double sigma2)
- double [getSigmaDelta](#page-2269-5) () const
- void [setSigmaDelta](#page-2271-5) (double sigmaDelta)
- double [getSigmaSigma1](#page-2269-6) () const
- void [setSigmaSigma1](#page-2272-1) (double sigmaSigma1)
- double [getSigmaSigma2](#page-2269-7) () const
- void [setSigmaSigma2](#page-2272-2) (double sigmaSigma2)
- void [setProgramName](#page-2271-6) (std::string)
- std::string [getProgramName](#page-2269-8) () const
- void [setCustomOptions](#page-2270-3) (const std::string)
- std::string [getCustomOptions](#page-2267-4) () const
- void [setParameterFileBaseName](#page-2271-7) (std::string)
- std::string [getParameterFileBaseName](#page-2268-6) () const
- void [setInitValues](#page-2271-8) (std::string)
- std::string [getInitValues](#page-2267-5) () const
- boost::shared  $ptr <$  [GParameterSet](#page-4071-0)  $>$  [operator\(\)](#page-2218-0) ()
- virtual boost::shared\_ptr  $<$  [GParameterSet](#page-4071-0)  $>$  [get](#page-2266-2) ()
- boost::shared\_ptr< $tT > get$  $tT > get$  ()
- std::string [getConfigFile](#page-2217-0) () const
- void [setConfigFile](#page-2219-0) (std::string configFile)
- void [writeConfigFile](#page-2220-1) (const std::string &header)
- virtual void [load](#page-2218-1) (boost::shared\_ptr< [GFactoryT](#page-2315-0)< [GParameterSet](#page-4071-0) > > cp)
- virtual boost::shared\_ptr < [GFactoryT](#page-2315-0)< [GParameterSet](#page-4071-0) > > [clone](#page-2215-0) () const

# **Protected Member Functions**

- virtual boost::shared\_ptr < [GParameterSet](#page-4071-0) > [getObject\\_](#page-2268-7) [\(Gem::Common::GParserBuilder](#page-4276-0) &, const std::size\_t &)
- virtual void describeLocalOptions [\(Gem::Common::GParserBuilder](#page-4276-0) &)
- virtual void postProcess (boost::shared ptr< [GParameterSet](#page-4071-0)  $> 8$ )
- virtual void init ()
- virtual void postProcess (boost::shared ptr< [GParameterSet](#page-4071-0)  $> 8$ )=0
- std::size\_t [getId](#page-2217-1) () const

# **6.96.1 Detailed Description**

A factory for [GExternalEvaluatorIndividual](#page-2220-0) objects

# **6.96.2 Constructor & Destructor Documentation**

<span id="page-2266-0"></span>**6.96.2.1 Gem::Geneva::GExternalEvaluatorIndividualFactory::GExternalEvaluatorIndividualFactory ( const std::string &** *configFile* **)**

# The standard constructor.

Creates [GExternalEvaluatorIndividual](#page-2220-0) objects, based on an XML template provided by an external program. See the description of the [GExternalEvaluatorIndividual](#page-2220-0) class for the options this program needs to understand.

## **Parameters**

<span id="page-2266-1"></span>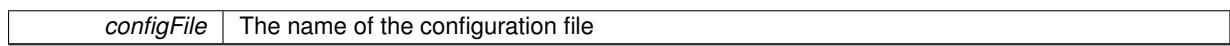

**6.96.2.2 Gem::Geneva::GExternalEvaluatorIndividualFactory::**∼**GExternalEvaluatorIndividualFactory ( )** [virtual]

The destructor.

The destructor. Note that, if the external evaluator, when called with the –finalize switch, does anything making optimization impossible, the factory should not be destroyed before the end of the optimization run.

# **6.96.3 Member Function Documentation**

**6.96.3.1 virtual boost::shared\_ptr**<**GFactoryT**<**GParameterSet** > > **Gem::Common::GFactoryT**< **GParameterSet** >**::clone ( ) const** [inline]**,** [virtual]**,** [inherited]

Creates a deep clone of this object. This function is a trap. Factories wishing to use this functionality need to overload this function. Others don't have to due to this "pseudo-implementation".

<span id="page-2266-3"></span>Reimplemented in [Gem::Geneva::GFunctionIndividualFactory.](#page-2632-0)

**6.96.3.2 void Gem::Geneva::GExternalEvaluatorIndividualFactory::describeLocalOptions\_ ( Gem::Common::GParserBuilder &** *gpb* **)** [protected]**,** [virtual]

Allows to describe local configuration options in derived classes.

Allows to describe local configuration options for gradient descents

<span id="page-2266-2"></span>Reimplemented from [Gem::Common::GFactoryT](#page-2314-0)< GParameterSet >.

#### **Generated on Sat Jun 7 2014 13:29:56 for The Geneva Library Collection by Doxygen**

**6.96.3.3 virtual boost::shared\_ptr**<**GParameterSet** > **Gem::Common::GFactoryT**< **GParameterSet** >**::get ( )** [inline]**,** [virtual]**,** [inherited]

<span id="page-2267-6"></span>Allows the creation of objects of the desired type.

**6.96.3.4 boost::shared\_ptr**<**tT**> **Gem::Common::GFactoryT**< **GParameterSet** >**::get ( )** [inline]**,** [inherited]

<span id="page-2267-0"></span>Retrieves an object of the desired type and converts it to a target type, if possible.

**6.96.3.5 boost::uint32\_t Gem::Geneva::GExternalEvaluatorIndividualFactory::getAdaptionThreshold ( ) const**

Allows to retrieve the adaptionThreshold variable.

<span id="page-2267-1"></span>Get the value of the adaptionThreshold\_ variable

**6.96.3.6 double Gem::Geneva::GExternalEvaluatorIndividualFactory::getAdProb ( ) const**

Allows to retrieve the adProb\_ variable.

Allows to retrieve the adProb\_ variable

**6.96.3.7 std::string Gem::Common::GFactoryT**< **GParameterSet** >**::getConfigFile ( ) const** [inline]**,** [inherited]

Allows to retrieve the name of the config file

**Returns**

<span id="page-2267-2"></span>The name of the config-file

<span id="page-2267-4"></span>**6.96.3.8 std::string Gem::Geneva::GExternalEvaluatorIndividualFactory::getCustomOptions ( ) const**

Retrieves any custom options that need to be passed to the external evaluation program. Retrieves the name of the external evaluation program

**6.96.3.9 double Gem::Geneva::GExternalEvaluatorIndividualFactory::getDelta ( ) const**

Allows to retrieve the delta variable.

<span id="page-2267-3"></span>Allows to retrieve the delta\_ variable

**6.96.3.10 boost::tuple**< **double, double** > **Gem::Geneva::GExternalEvaluatorIndividualFactory::getDeltaRange ( ) const**

Allows to retrieve the allowed value range of delta.

Allows to retrieve the allowed value range of delta

**6.96.3.11 std::size\_t Gem::Common::GFactoryT**< **GParameterSet** >**::getId ( ) const** [inline]**,** [protected]**,** [inherited]

<span id="page-2267-5"></span>Retrieve the current value of the id variable
**6.96.3.12 std::string Gem::Geneva::GExternalEvaluatorIndividualFactory::getInitValues ( ) const**

Allows to retrieve the initialization mode. Allows to retrieve the initialization mode

**6.96.3.13 double Gem::Geneva::GExternalEvaluatorIndividualFactory::getMaxDelta ( ) const** Allows to retrieve the maxDelta variable. Allows to retrieve the maxDelta\_ variable

**6.96.3.14 double Gem::Geneva::GExternalEvaluatorIndividualFactory::getMaxSigma1 ( ) const** Allows to retrieve the maxSigma1\_ variable. Allows to retrieve the maxSigma1\_ variable

**6.96.3.15 double Gem::Geneva::GExternalEvaluatorIndividualFactory::getMaxSigma2 ( ) const** Allows to retrieve the maxSigma2\_ variable. Allows to retrieve the maxSigma2\_ variable

**6.96.3.16 double Gem::Geneva::GExternalEvaluatorIndividualFactory::getMinDelta ( ) const** Allows to retrieve the minDelta variable. Allows to retrieve the minDelta\_ variable

**6.96.3.17 double Gem::Geneva::GExternalEvaluatorIndividualFactory::getMinSigma1 ( ) const**

Allows to retrieve the minSigma1\_ variable. Allows to retrieve the minSigma1\_ variable

**6.96.3.18 double Gem::Geneva::GExternalEvaluatorIndividualFactory::getMinSigma2 ( ) const**

Allows to retrieve the minSigma2\_ variable. Allows to retrieve the minSigma2\_ variable

**6.96.3.19 boost::shared\_ptr**< **GParameterSet** > **Gem::Geneva::GExternalEvaluatorIndividualFactory::getObject\_ ( Gem::Common::GParserBuilder &** *gpb,* **const std::size\_t &** *id* **)** [protected]**,** [virtual]

Creates individuals of this type.

Creates items of this type

**Returns**

Items of the desired type

Implements [Gem::Common::GFactoryT](#page-2314-0)< GParameterSet >.

**6.96.3.20 std::string Gem::Geneva::GExternalEvaluatorIndividualFactory::getParameterFileBaseName ( ) const** Allows to retrieve the base name of the parameter file. Allows to retrieve the base name of the parameter file

**6.96.3.21 std::string Gem::Geneva::GExternalEvaluatorIndividualFactory::getProgramName ( ) const**

Allows to retrieve the name of the external program.

Allows to retrieve the name of the external program

**6.96.3.22 double Gem::Geneva::GExternalEvaluatorIndividualFactory::getSigma1 ( ) const**

Allows to retrieve the sigma1\_ variable. Allows to retrieve the sigma1\_ variable

**6.96.3.23 boost::tuple**< **double, double** > **Gem::Geneva::GExternalEvaluatorIndividualFactory::getSigma1Range ( ) const**

Allows to retrieve the allowed value range of sigma1\_. Allows to retrieve the allowed value range of sigma1\_

**6.96.3.24 double Gem::Geneva::GExternalEvaluatorIndividualFactory::getSigma2 ( ) const**

Allows to retrieve the sigma2 variable. Allows to retrieve the sigma2\_ variable

**6.96.3.25 boost::tuple**< **double, double** > **Gem::Geneva::GExternalEvaluatorIndividualFactory::getSigma2Range ( ) const**

Allows to retrieve the allowed value range of sigma2\_. Allows to retrieve the allowed value range of sigma2\_

**6.96.3.26 double Gem::Geneva::GExternalEvaluatorIndividualFactory::getSigmaDelta ( ) const**

Allows to retrieve the sigmaDelta variable.

Allows to retrieve the sigmaDelta\_ variable

**6.96.3.27 double Gem::Geneva::GExternalEvaluatorIndividualFactory::getSigmaSigma1 ( ) const**

Allows to retrieve the sigmaSigma1\_ variable.

Allows to retrieve the sigmaSigma1\_ variable

**6.96.3.28 double Gem::Geneva::GExternalEvaluatorIndividualFactory::getSigmaSigma2 ( ) const**

Allows to retrieve the sigmaSigma2\_variable. Allows to retrieve the sigmaSigma2\_ variable

**6.96.3.29 bool Gem::Geneva::GExternalEvaluatorIndividualFactory::getUseBiGaussian ( ) const**

Allows to retrieve the useBiGaussian\_ variable.

Allows to retrieve the useBiGaussian\_ variable

**6.96.3.30 virtual void Gem::Common::GFactoryT**< **GParameterSet** >**::load ( boost::shared\_ptr**< **GFactoryT**< **GParameterSet** > > *cp* **)** [inline]**,** [virtual]**,** [inherited]

Loads the data of another GFactoryT <> object

**6.96.3.31 boost::shared\_ptr**<**GParameterSet** > **Gem::Common::GFactoryT**< **GParameterSet** >**::operator() ( )** [inline]**,** [inherited]

Triggers the creation of objects of the desired type

**Returns**

An individual of the desired type

**6.96.3.32 void Gem::Geneva::GExternalEvaluatorIndividualFactory::postProcess\_ ( boost::shared\_ptr**< **GParameterSet** > **&** *p\_raw* **)** [protected]**,** [virtual]

Allows to act on the configuration options received from the configuration file.

Allows to act on the configuration options received from the configuration file. Here we can add the options described in describeLocalOptions to the object. In practice, we add the parameter objects here

```
Parameters
```
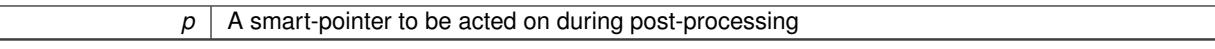

**6.96.3.33 void Gem::Geneva::GExternalEvaluatorIndividualFactory::setAdaptionThreshold ( boost::uint32\_t** *adaptionThreshold* **)**

Set the value of the adaptionThreshold\_ variable.

Set the value of the adaptionThreshold variable

**6.96.3.34 void Gem::Geneva::GExternalEvaluatorIndividualFactory::setAdProb ( double** *adProb* **)**

Set the value of the adProb\_ variable.

Set the value of the adProb variable

**6.96.3.35 void Gem::Common::GFactoryT**< **GParameterSet** >**::setConfigFile ( std::string** *configFile* **)** [inline]**,** [inherited]

Sets a new name for the configuration file. Will only have an effect for the next individual

**6.96.3.36 void Gem::Geneva::GExternalEvaluatorIndividualFactory::setCustomOptions ( const std::string** *customOptions* **)**

Sets any custom options that need to be passed to the external evaluation program.

Sets the name of the external evaluation program

**6.96.3.37 void Gem::Geneva::GExternalEvaluatorIndividualFactory::setDelta ( double** *delta* **)**

Set the value of the delta\_ variable. Set the value of the delta\_ variable

**6.96.3.38 void Gem::Geneva::GExternalEvaluatorIndividualFactory::setDeltaRange ( boost::tuple**< **double, double** > *range* **)**

Allows to set the allowed value range of delta. Allows to set the allowed value range of delta

**6.96.3.39 void Gem::Geneva::GExternalEvaluatorIndividualFactory::setInitValues ( std::string** *initValues* **)** Indicates the initialization mode. Indicates the initialization mode

**6.96.3.40 void Gem::Geneva::GExternalEvaluatorIndividualFactory::setParameterFileBaseName ( std::string** *parameterFileBaseName* **)**

Allows to set the base name of the parameter file. Allows to set the base name of the parameter file

**6.96.3.41 void Gem::Geneva::GExternalEvaluatorIndividualFactory::setProgramName ( std::string** *programName* **)**

Allows to set the name and path of the external program.

Allows to set the name and path of the external program

**6.96.3.42 void Gem::Geneva::GExternalEvaluatorIndividualFactory::setSigma1 ( double** *sigma1* **)**

Set the value of the sigma1\_ variable.

Set the value of the sigma1\_ variable

**6.96.3.43 void Gem::Geneva::GExternalEvaluatorIndividualFactory::setSigma1Range ( boost::tuple**< **double, double** > *range* **)**

Allows to set the allowed value range of sigma1\_.

Allows to set the allowed value range of sigma1\_

**6.96.3.44 void Gem::Geneva::GExternalEvaluatorIndividualFactory::setSigma2 ( double** *sigma2* **)**

Set the value of the sigma2\_ variable. Set the value of the sigma2\_ variable

**6.96.3.45 void Gem::Geneva::GExternalEvaluatorIndividualFactory::setSigma2Range ( boost::tuple**< **double, double** > *range* **)** Allows to set the allowed value range of sigma2\_.

Allows to set the allowed value range of sigma2\_

Set the value of the sigmaDelta\_ variable. Set the value of the sigmaDelta variable

**6.96.3.47 void Gem::Geneva::GExternalEvaluatorIndividualFactory::setSigmaSigma1 ( double** *sigmaSigma1* **)**

Set the value of the sigmaSigma1\_ variable. Set the value of the sigmaSigma1\_ variable

**6.96.3.48 void Gem::Geneva::GExternalEvaluatorIndividualFactory::setSigmaSigma2 ( double** *sigmaSigma2* **)**

Set the value of the sigmaSigma2\_ variable.

Set the value of the sigmaSigma2\_ variable

**6.96.3.49 void Gem::Geneva::GExternalEvaluatorIndividualFactory::setUseBiGaussian ( bool** *useBiGaussian* **)**

Set the value of the useBiGaussian\_ variable.

Set the value of the useBiGaussian variable

# **6.96.3.50 void Gem::Common::GFactoryT**< **GParameterSet** >**::writeConfigFile ( const std::string &** *header* **)** [inline]**,** [inherited]

Writes a configuration file to disk

### **Parameters**

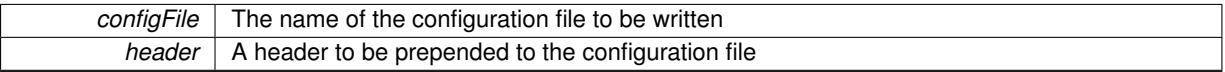

The documentation for this class was generated from the following files:

- [GExternalEvaluatorIndividual.hpp](#page-4995-0)
- [GExternalEvaluatorIndividual.cpp](#page-4995-1)

# <span id="page-2272-0"></span>**6.97 Gem::Geneva::GExternalSetterIndividual Class Reference**

#include <GExternalSetterIndividual.hpp>

Inheritance diagram for Gem::Geneva::GExternalSetterIndividual:

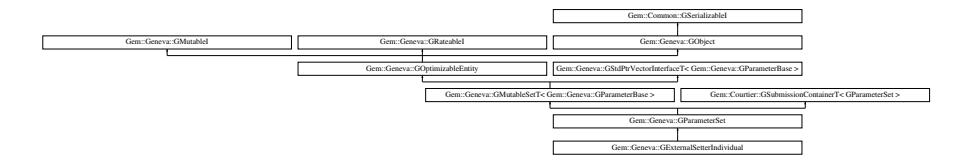

### **Public Types**

- typedef std::vector
	- < boost::shared\_ptr
	- < [Gem::Geneva::GParameterBase](#page-3910-0) >

### **Generated on Sat Jun 7 2014 13:29:56 for The Geneva Library Collection by Doxygen**

>::value\_type **value\_type**

- typedef std::vector
	- < boost::shared\_ptr
	- < [Gem::Geneva::GParameterBase](#page-3910-0) >
	- >::reference **reference**
- typedef std::vector
	- < boost::shared\_ptr
	- < [Gem::Geneva::GParameterBase](#page-3910-0) >
	- >::const\_reference **const\_reference**
- typedef std::vector
- < boost::shared\_ptr
- < [Gem::Geneva::GParameterBase](#page-3910-0) >
- >::iterator **iterator**
- typedef std::vector
	- < boost::shared\_ptr
	- < [Gem::Geneva::GParameterBase](#page-3910-0) >
	- >::const\_iterator **const\_iterator**
- typedef std::vector
	- < boost::shared\_ptr
	- < [Gem::Geneva::GParameterBase](#page-3910-0) >
	- >::reverse\_iterator **reverse\_iterator**
- typedef std::vector
	- < boost::shared\_ptr
	- < [Gem::Geneva::GParameterBase](#page-3910-0) >
	- >::const\_reverse\_iterator **const\_reverse\_iterator**
- typedef std::vector
	- < boost::shared\_ptr
	- < [Gem::Geneva::GParameterBase](#page-3910-0) >
- >::size\_type **size\_type**
- typedef std::vector
	- < boost::shared\_ptr
	- < [Gem::Geneva::GParameterBase](#page-3910-0) >
	- >::difference\_type **difference\_type**

# **Public Member Functions**

- [GExternalSetterIndividual](#page-2278-0) ()
- [GExternalSetterIndividual](#page-2278-1) (const [GExternalSetterIndividual](#page-2272-0) &)
- virtual ∼[GExternalSetterIndividual](#page-2279-0) ()
- const [GExternalSetterIndividual](#page-2272-0) & [operator=](#page-2300-0) (const GExternalSetterIndividual &)
- bool [operator==](#page-2300-1) (const [GExternalSetterIndividual](#page-2272-0) &cp) const
- bool [operator!=](#page-2299-0) (const [GExternalSetterIndividual](#page-2272-0) &cp) const
- virtual void [addConfigurationOptions](#page-2279-1) [\(Gem::Common::GParserBuilder](#page-4276-0) &, const bool &)
- virtual boost::optional
- < std::string > [checkRelationshipWith](#page-2281-0) (const [GObject](#page-3780-0) &, const Gem::Common::expectation &, const double &, const std::string &, const std::string &, const bool &) const
- void [setFitness](#page-2308-0) (const std::vector< double > &)
- virtual bool modify GUnitTests ()
- virtual void [specificTestsNoFailureExpected\\_GUnitTests](#page-2310-0) ()
- virtual void [specificTestsFailuresExpected\\_GUnitTests](#page-2310-1) ()
- bool [operator==](#page-2250-0) (const [GParameterSet](#page-4071-0) &) const
- bool [operator==](#page-628-0) (const [GMutableSetT](#page-3433-0)< [Gem::Geneva::GParameterBase](#page-3910-0) > &cp) const
- bool [operator==](#page-628-1) (const [GOptimizableEntity](#page-3799-0) &) const
- bool [operator!=](#page-2249-0) (const [GParameterSet](#page-4071-0) &) const
- bool [operator!=](#page-626-0) (const [GMutableSetT](#page-3433-0)< [Gem::Geneva::GParameterBase](#page-3910-0) > &cp) const
- bool [operator!=](#page-626-1) (const [GOptimizableEntity](#page-3799-0) &) const
- boost::optional< std::string > [checkRelationshipWith](#page-602-0) (const std::vector< boost::shared\_ptr< [Gem::Geneva-](#page-3910-0) [::GParameterBase](#page-3910-0)  $>$   $>$  &cp\_data, const Gem::Common::expectation &e, const double &limit, const std-::string &caller, const std::string &y\_name, const bool &withMessages) const
- boost::optional< std::string > [checkRelationshipWith](#page-603-0) (const [GStdPtrVectorInterfaceT](#page-4687-0)< [Gem::Geneva::G-](#page-3910-0)[ParameterBase](#page-3910-0) > &cp, const Gem::Common::expectation &e, const double &limit, const std::string &caller, const std::string &y\_name, const bool &withMessages) const
- virtual void [randomInit](#page-2254-0) () OVERRIDE
- void [setMaxMode](#page-2259-0) (const bool &)
- void [fpMultiplyByRandom](#page-2235-0) (const float &, const float &)
- void [fpMultiplyByRandom](#page-2235-1) ()
- void [fpMultiplyBy](#page-2235-2) (const float &val)
- void foFixedValueInit (const float &)
- void [fpAdd](#page-2234-1) (boost::shared  $ptr <$  [GParameterSet](#page-4071-0)  $>$ )
- void [fpSubtract](#page-2235-3) (boost::shared\_ptr< [GParameterSet](#page-4071-0) >)
- boost::shared\_ptr< [GParameterSet](#page-4071-0) > [parameter\\_clone](#page-2252-0) () const
- virtual bool [process](#page-2253-0) () OVERRIDE
- virtual void [updateRNGs](#page-2263-0) () BASE
- virtual void [restoreRNGs](#page-2256-0) () BASE
- virtual bool [localRNGsUsed](#page-2248-0) () const BASE
- virtual bool [assignedRNGUsed](#page-2228-0) () const BASE
- virtual std::string [getIndividualCharacteristic](#page-2238-0) () const OVERRIDE
- virtual void [custom\\_streamline](#page-2232-0) (std::vector< boost::any  $> 8$ ) BASE
- void [toPropertyTree](#page-2262-0) (pt::ptree &, const std::string &="parameterset") const BASE
- std::string [toCSV](#page-2262-1) (bool=false, bool=true, bool=true, bool=true) const
- virtual std::string [name](#page-2249-1) () const OVERRIDE
- virtual boost::any [getVarVal](#page-2240-0) (const std::string &, const boost::tuple< std::size\_t, std::string, std::size\_t > &target) OVERRIDE
- template<typename val\_type > val\_type [getVarVal](#page-618-0) (const boost::tuple< std::size\_t, std::string, std::size\_t > &target)
- [GMutableSetT](#page-3433-0) < [Gem::Geneva::GParameterBase](#page-3910-0) >
	- ::reference [at](#page-2228-1) (const std::size\_t &pos)
- $\bullet$  template<typename par\_type  $>$ const boost::shared\_ptr< par\_type > [at](#page-2228-2) (const std::size\_t &pos, typename boost::enable\_if< boost::is\_base- \_of< [GParameterBase,](#page-3910-0) par\_type > >::type ∗dummy=0) const
- reference **at** (std::size\_t pos)
- const\_reference **at** (std::size\_t pos) const
- bool is Good Enough (const std::vector  $<$  double  $> 8$ )
- virtual boost::shared\_ptr
	- < [GParameterSet](#page-4071-0) > [amalgamate](#page-2227-0) (const boost::shared\_ptr< [GParameterSet](#page-4071-0) >) const BASE
- void [perItemCrossOver](#page-2252-1) (const [GParameterSet](#page-4071-0) &, const double &)
- void [setPerItemCrossOverProbability](#page-2260-0) (double)
- double [getPerItemCrossOverProbability](#page-2239-0) () const
- virtual void [updateAdaptorsOnStall](#page-2263-1) (const boost::uint32\_t &)
- virtual void [queryAdaptor](#page-2254-1) (const std::string &adaptorName, const std::string &property, std::vector< boost- :: any  $>$  & data) const BASE
- template<typename par\_type  $>$ std::vector< std::string > [getVariableNames](#page-2240-1) () const
- template $lt$ typename par type  $>$ std::size\_t [countParameters](#page-2232-1) () const
- template $lt$ typename par type  $>$ boost::any [getVarItem](#page-2240-2) (const boost::tuple< std::size\_t, std::string, std::size\_t > &target)
- template $lt$ typename par type  $>$ void [streamline](#page-2261-0) (std::vector< par\_type > &parVec) const
- $\bullet$  template<typename par\_type  $>$ void [streamline](#page-2261-1) (std::map< std::string, std::vector< par\_type > > &parVec) const
- template<typename par\_type >
- void [boundaries](#page-2229-0) (std::vector< par\_type > &lBndVec, std::vector< par\_type > &uBndVec) const  $\bullet$  template<typename par\_type  $>$
- void [assignValueVector](#page-2228-3) (const std::vector< par\_type > &parVec)
- template $lt$ typename par type  $>$ void [assignValueVectors](#page-2228-4) (const std::map< std::string, std::vector< par\_type > > &parMap)
- void [swap](#page-644-0) [\(GMutableSetT](#page-3433-0)< [Gem::Geneva::GParameterBase](#page-3910-0) > &cp)
- void **swap** (std::vector< boost::shared\_ptr< [Gem::Geneva::GParameterBase](#page-3910-0) > > &cont)
- virtual std::size\_t [adapt](#page-600-0) () OVERRIDE
- virtual double [fitness](#page-607-0) () const OVERRIDE
- virtual double [fitness](#page-607-1) (const std::size t &) const OVERRIDE
- virtual double [fitness](#page-607-2) (const std::size\_t &, bool, bool) OVERRIDE
- virtual double [fitness](#page-607-3) (const std::size\_t &, bool, bool) const OVERRIDE
- virtual double [transformedFitness](#page-645-0) () const OVERRIDE
- virtual double [transformedFitness](#page-645-1) (const std::size\_t &) const OVERRIDE
- double [nonConstFitness](#page-626-2) (const std::size t &, bool, bool)
- double const Fitness (const std::size t &, bool, bool) const
- virtual void [adaptAndEvaluate](#page-600-1) ()
- double [getCachedFitness](#page-610-0) (const std::size t &=0, const bool &=USETRANSFORMEDFITNESS) const
- void [enforceFitnessUpdate](#page-606-0) ()
- void [registerSecondaryResult](#page-633-0) (const std::size t &, const double &)
- std::size\_t [getNumberOfFitnessCriteria](#page-615-0) () const
- void [setNumberOfFitnessCriteria](#page-640-0) (std::size\_t)
- bool [hasMultipleFitnessCriteria](#page-620-0) () const
- void [challengeWorstValidFitness](#page-602-1) (boost::tuple  $<$  double, double  $>$  &, const std::size t &)
- boost::tuple< double, double >  $getFitnessTuple$  (const boost::uint32 t &=0) const
- bool [isClean](#page-623-0) () const
- bool [isDirty](#page-623-1) () const
- void [setDirtyFlag](#page-638-0) ()
- bool [evaluationDelayed](#page-606-1) () const
- bool [getMaxMode](#page-613-0) () const
- virtual double [getWorstCase](#page-2240-3) () const BASE
- virtual double *[getBestCase](#page-2236-0)* () const BASE
- double [getSteepness](#page-618-1) () const
- void [setSteepness](#page-643-0) (double)
- double [getBarrier](#page-609-0) () const
- void [setBarrier](#page-636-0) (double)
- void [setMaxUnsuccessfulAdaptions](#page-640-1) (std::size\_t)
- std::size\_t [getMaxUnsuccessfulAdaptions](#page-614-0) () const
- std::size\_t [getNAdaptions](#page-614-1) () const
- void [setAssignedIteration](#page-636-1) (const boost::uint32\_t &)
- boost::uint32\_t [getAssignedIteration](#page-609-1) () const
- void [setNStalls](#page-640-2) (const boost::uint32\_t &)
- boost::uint32\_t [getNStalls](#page-615-1) () const
- std::string [getPersonality](#page-616-0) () const
- template<typename personality\_type > boost::shared\_ptr < personality\_type > [getPersonalityTraits](#page-616-1) (typename boost::enable\_if< boost::is\_base\_of< [GPersonality-](#page-4280-0)[Traits,](#page-4280-0) personality\_type > >::type ∗dummy=0)
- boost::shared\_ptr < [GPersonalityTraits](#page-4280-0) > [getPersonalityTraits](#page-616-2) ()
- void [setPersonality](#page-640-3) (boost::shared\_ptr< [GPersonalityTraits](#page-4280-0) >)
- void [resetPersonality](#page-633-1) ()
- double [getValidityLevel](#page-618-2) () const
- bool [constraintsFulfilled](#page-604-1) () const
- void [registerConstraint](#page-631-0) (boost::shared\_ptr< [GValidityCheckT](#page-4889-0)< [GOptimizableEntity](#page-3799-0) > >)
- void [setEvaluationPolicy](#page-638-1) (evaluationPolicy evalPolicy)
- evaluationPolicy [getEvaluationPolicy](#page-612-1) () const
- bool [isValid](#page-623-2) () const
- bool [isInValid](#page-623-3) () const
- void [setWorstKnownValid](#page-643-1) (const std::vector< boost::tuple< double, double > > &)
- boost::tuple< double, double > [getWorstKnownValid](#page-619-0) (const boost::uint32\_t &) const
- std::vector< boost::tuple
	- $<$  double, double  $>$   $>$  [getWorstKnownValids](#page-619-1) () const
- void [populateWorstKnownValid](#page-629-0) ()
- void [postEvaluationUpdate](#page-630-0) ()
- void [setBestKnownPrimaryFitness](#page-636-2) (const boost::tuple< double, double > &)
- boost::tuple< double, double > [getBestKnownPrimaryFitness](#page-2236-1) () const
- std::string [getCurrentEvaluationID](#page-611-0) () const
- virtual bool [isWorse](#page-2246-0) (double, const double &) const BASE
- virtual bool [isBetter](#page-2245-1) (double, const double &) const BASE
- bool [isBetterThan](#page-622-0) (boost::shared\_ptr< [GOptimizableEntity](#page-3799-0) >) const
- bool [isWorseThan](#page-624-0) (boost::shared\_ptr< [GOptimizableEntity](#page-3799-0) >) const
- void [toStream](#page-566-0) (std::ostream &, const Gem::Common::serializationMode &) const
- void [fromStream](#page-556-0) (std::istream &, const Gem::Common::serializationMode &)
- virtual std::string [toString](#page-566-1) (const Gem::Common::serializationMode &) const OVERRIDE
- virtual void [fromString](#page-557-0) (const std::string &, const Gem::Common::serializationMode &) OVERRIDE
- void [toFile](#page-565-0) (const std::string &, const Gem::Common::serializationMode &) const
- void [fromFile](#page-556-1) (const std::string &, const Gem::Common::serializationMode &)
- std::string [report](#page-562-0) () const
- void [writeConfigFile](#page-567-0) (const std::string &, const std::string &)
- void [readConfigFile](#page-562-1) (const std::string &)
- boost::shared ptr< [GObject](#page-3780-0) > [clone](#page-555-0) () const
- $\bullet$  template<typename clone\_type  $>$ boost::shared\_ptr< clone\_type > [clone](#page-555-1) (typename boost::enable\_if< boost::is\_base\_of< [Gem::Geneva::G-](#page-3780-0)[Object,](#page-3780-0) clone\_type > >::type ∗dummy=0) const
- template $\lt$ boost::shared\_ptr< [GObject](#page-3780-0) > [clone](#page-550-0) (boost::enable\_if< boost::is\_base\_of< [Gem::Geneva::GObject,](#page-3780-0) [G-](#page-3780-0)[Object](#page-3780-0) > >::type ∗) const
- template $\lt$ boost::shared\_ptr< [GObject](#page-3780-0) > [clone](#page-555-2) (boost::enable if< boost::is base of< [Gem::Geneva::GObject,](#page-3780-0) [G-](#page-3780-0)[Object](#page-3780-0) > >::type ∗dummy) const
- template $lt$ typename load type  $>$ void [load](#page-559-0) (const boost::shared\_ptr< load\_type > &cp, typename boost::enable\_if< boost::is\_base\_of< [Gem::Geneva::GObject,](#page-3780-0) load\_type > >::type ∗dummy=0)
- template $lt$ typename load type  $>$ void [load](#page-559-1) (const load type &cp, typename boost::enable if< boost::is base of< [Gem::Geneva::GObject,](#page-3780-0) load  $type$  >  $::type$  \*dummy=0)
- size\_type **size** () const
- bool **empty** () const
- size\_type **max\_size** () const
- size type **capacity** () const
- void **reserve** (size\_type amount)
- size type [count](#page-604-2) (const boost::shared ptr< item type  $>$  &item) const
- const iterator [find](#page-607-4) (const boost::shared ptr< item type  $>$  &item) const
- boost::shared ptr< target type  $>$  clone at (std::size t pos) const
- reference **operator[]** (std: size t pos)
- const\_reference **operator[]** (std::size\_t pos) const
- reference **front** ()
- const\_reference **front** () const
- reference **back** ()
- const\_reference **back** () const
- iterator **begin** ()
- const\_iterator **begin** () const
- iterator **end** ()
- const\_iterator **end** () const
- reverse\_iterator **rbegin** ()
- const\_reverse\_iterator **rbegin** () const
- reverse\_iterator **rend** ()
- const\_reverse\_iterator **rend** () const
- iterator [insert](#page-621-0) (iterator pos, boost::shared\_ptr< [Gem::Geneva::GParameterBase](#page-3910-0) > item\_ptr)
- void [insert](#page-621-1) (iterator pos, size\_type amount, boost::shared\_ptr< [Gem::Geneva::GParameterBase](#page-3910-0) > item\_ptr)
- iterator [insert\\_noclone](#page-622-1) (iterator pos, boost::shared\_ptr< [Gem::Geneva::GParameterBase](#page-3910-0) > item\_ptr)
- void [insert\\_noclone](#page-622-2) (iterator pos, size\_type amount, boost::shared\_ptr< [Gem::Geneva::GParameterBase](#page-3910-0) > item\_ptr)
- iterator [insert\\_clone](#page-621-2) (iterator pos, boost::shared\_ptr< [Gem::Geneva::GParameterBase](#page-3910-0) > item\_ptr)
- void insert clone (iterator pos, size type amount, boost::shared ptr< [Gem::Geneva::GParameterBase](#page-3910-0)  $>$ item\_ptr)
- void [push\\_back](#page-630-1) (boost::shared\_ptr< [Gem::Geneva::GParameterBase](#page-3910-0) > item\_ptr)
- void [push\\_back\\_noclone](#page-630-2) (boost::shared\_ptr< [Gem::Geneva::GParameterBase](#page-3910-0) > item\_ptr)
- void [push\\_back\\_clone](#page-630-3) (boost::shared\_ptr< [Gem::Geneva::GParameterBase](#page-3910-0) > item\_ptr)
- iterator **erase** (iterator pos)
- iterator **erase** (iterator from, iterator to)
- void **pop\_back** ()
- void [resize](#page-633-2) (size type amount)
- void [resize](#page-633-3) (size\_type amount, boost::shared\_ptr< [Gem::Geneva::GParameterBase](#page-3910-0) > item\_ptr)
- void [resize\\_noclone](#page-635-0) (size\_type amount, boost::shared\_ptr< [Gem::Geneva::GParameterBase](#page-3910-0) > item\_ptr)
- void [resize\\_clone](#page-635-1) (size\_type amount, boost::shared\_ptr< [Gem::Geneva::GParameterBase](#page-3910-0) > item\_ptr)
- void [resize\\_empty](#page-635-2) (size\_type amount)
- void [clear](#page-597-0) ()
- void [getDataCopy](#page-611-1) (std::vector< boost::shared ptr< [Gem::Geneva::GParameterBase](#page-3910-0)  $>$   $>$  &cp) const
- void [crossOver](#page-604-4) [\(GStdPtrVectorInterfaceT](#page-4687-0)< [Gem::Geneva::GParameterBase](#page-3910-0) > &cp, const std::size\_t &pos)
- void [attachViewTo](#page-601-0) (std::vector< boost::shared ptr< derivedType  $>$   $>$  &target)
- virtual void [loadConstantData](#page-2248-1) (boost::shared\_ptr< [GParameterSet](#page-4071-0) >)
- void [setCourtierId](#page-2256-1) (const boost::tuple< Gem::Courtier::ID\_TYPE\_1, Gem::Courtier::ID\_TYPE\_2 > &id)
- boost::tuple
	- < Gem::Courtier::ID\_TYPE\_1, Gem::Courtier::ID\_TYPE\_2  $>$  [getCourtierId](#page-2237-0) () const

## **Static Public Member Functions**

• static void [sigHupHandler](#page-565-1) (int signum)

# **Static Public Attributes**

• static std::sig\_atomic\_t **GenevaSigHupSent** = 0

## **Protected Member Functions**

- virtual void load (const [GObject](#page-3780-0) ∗)
- virtual [GObject](#page-3780-0) ∗ [clone\\_](#page-2283-0) () const
- virtual double [fitnessCalculation](#page-2286-0) () OVERRIDE
- virtual std::size\_t [customAdaptions](#page-2232-2) () OVERRIDE
- virtual void [dummyFunction](#page-606-2) () OVERRIDE
- boost::logic::tribool [setDirtyFlag](#page-638-2) (const boost::logic::tribool &)
- template<std::size\_t pos>
- bool [isWorse](#page-623-4) (boost::tuple< double, double > newValue, boost::tuple< double, double > oldValue) const • template<std::size\_t pos>
- bool [isBetter](#page-622-3) (boost::tuple< double, double > newValue, boost::tuple< double, double > oldValue) const
- void setFitness (const std::vector  $<$  double  $> 8$ )
- void setMaxMode (const bool &)
- double [sumCombiner](#page-644-1) () const
- double [fabsSumCombiner](#page-606-3) () const
- double [squaredSumCombiner](#page-644-2) () const
- double [weighedSquaredSumCombiner](#page-646-0) (const std::vector< double > &) const
- void [markAsInvalid](#page-624-1) ()
- bool [markedAsInvalidByUser](#page-625-0) () const
- template $lt$ typename load type  $>$ void [selfAssignmentCheck](#page-562-2) (const [GObject](#page-3780-0) \*load\_ptr, typename boost::enable\_if< boost::is\_base\_of< [Gem-](#page-3780-0) [::Geneva::GObject,](#page-3780-0) load\_type > >::type ∗dummy=0) const
- template $lt$ typename load type  $>$ const load\_type ∗ [gobject\\_conversion](#page-558-0) (const [GObject](#page-3780-0) \*load\_ptr, typename boost::enable\_if< boost::is\_baseof  $\leq$  [Gem::Geneva::GObject,](#page-3780-0) load type  $>$   $\geq$ ::type  $*$ dummy=0) const
- $\bullet$  template<typename load\_type  $>$ boost::shared ptr< load type > gobject conversion (boost::shared ptr< [GObject](#page-3780-0) > load ptr, typename boost::enable\_if< boost::is\_base\_of< [Gem::Geneva::GObject,](#page-3780-0) load\_type > >::type ∗dummy=0) const

# **Protected Attributes**

- [Gem::Hap::GRandomT](#page-4331-0)
- $<$  Gem::Hap::RANDOMPROXY  $>$  [gr](#page-647-0)
- std::vector< boost::shared\_ptr
	- < [Gem::Geneva::GParameterBase](#page-3910-0) > > **data**

# **Friends**

• class **boost::serialization::access**

### **6.97.1 Detailed Description**

This is a very simple individual that allows external entities to set the fitness value, thereby clearing the dirty flag. It can be used if the fitness calculation should take place outside of the individual. The [fitnessCalculation\(\)](#page-2286-0) function will throw by default. If you want different behavior (e.g. in order to benchmark external against internal calculation), you need to overload and re-implement the function in derived classes.

## **6.97.2 Constructor & Destructor Documentation**

<span id="page-2278-0"></span>**6.97.2.1 Gem::Geneva::GExternalSetterIndividual::GExternalSetterIndividual ( )**

The default constructor.

<span id="page-2278-1"></span>The default constructor.

**6.97.2.2 Gem::Geneva::GExternalSetterIndividual::GExternalSetterIndividual ( const GExternalSetterIndividual &** *cp* **)**

The copy constructor.

The copy constructor

**Parameters**

*cp* | A constant reference to another [GExternalSetterIndividual](#page-2272-0) object

<span id="page-2279-0"></span>**6.97.2.3 Gem::Geneva::GExternalSetterIndividual::**∼**GExternalSetterIndividual ( )** [virtual]

The standard destructor.

The standard destructor

# **6.97.3 Member Function Documentation**

**6.97.3.1 std::size\_t Gem::Geneva::GOptimizableEntity::adapt ( )** [virtual]**,** [inherited]

The adaption interface.

The adaption interface. Triggers adaption of the individual, using each parameter object's adaptor. Sets the dirty flag, as the parameters have been changed.

Implements [Gem::Geneva::GMutableI.](#page-3433-1)

**6.97.3.2 void Gem::Geneva::GOptimizableEntity::adaptAndEvaluate ( )** [virtual]**,** [inherited]

Adapts and evaluates the individual in one go.

Adapts and evaluates the individual in one go

**Returns**

The main fitness result

<span id="page-2279-1"></span>**6.97.3.3 void Gem::Geneva::GExternalSetterIndividual::addConfigurationOptions ( Gem::Common::GParserBuilder &** *gpb,* **const bool &** *showOrigin* **)** [virtual]

Adds local configuration options to a GParserBuilder object.

Adds local configuration options to a GParserBuilder object

**Parameters**

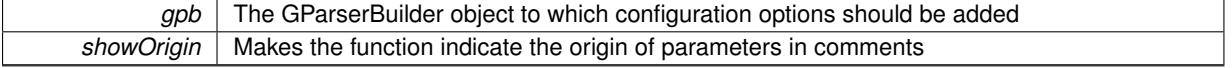

Reimplemented from [Gem::Geneva::GParameterSet.](#page-2227-1)

**6.97.3.4 boost::shared\_ptr**< **GParameterSet** > **Gem::Geneva::GParameterSet::amalgamate ( const boost::shared\_ptr**< **GParameterSet** > *cp* **) const** [virtual]**,** [inherited]

Perform a fusion operation between this object and another.

Perform a fusion operation between this object and another.

**6.97.3.5 bool Gem::Geneva::GParameterSet::assignedRNGUsed ( ) const** [virtual]**,** [inherited]

Checks whether all [GParameterBase](#page-3910-0) derivatives use the assigned random number generator.

Checks whether all [GParameterBase](#page-3910-0) derivatives use the assigned random number generator. The function will return false if at least one object is found in this collection that uses a local RNG.

**Returns**

A boolean which indicates whether all objects in this collection use the assigned random number generator

**6.97.3.6 template**<**typename par\_type** > **void Gem::Geneva::GParameterSet::assignValueVector ( const std::vector**< **par\_type** > **&** *parVec* **)** [inline]**,** [inherited]

Assigns values from a std::vector to the parameters in the collection

### **Parameters**

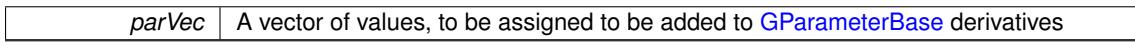

**6.97.3.7 template**<**typename par\_type** > **void Gem::Geneva::GParameterSet::assignValueVectors ( const std::map**< **std::string, std::vector**< **par\_type** > > **&** *parMap* **)** [inline]**,** [inherited]

Assigns values from a std::map<std::string, std::vector<par\_type> > to the parameters in the collection **Parameters**

*parMap* | A map of values, to be assigned to be added to [GParameterBase](#page-3910-0) derivatives

**6.97.3.8 GMutableSetT**< **Gem::Geneva::GParameterBase** >**::reference Gem::Geneva::GParameterSet::at ( const std::size\_t &** *pos* **)** [inherited]

Prevent shadowing of std::vector<GParameterBase>::at()

Prevent shadowing of std::vector<GParameterBase>::at()

**Parameters**

*pos* The position of the item we aim to retrieve from the std::vector<GParameterBase>

**Returns**

The item we aim to retrieve from the std::vector<GParameterBase>

**6.97.3.9 template**<**typename par\_type** > **const boost::shared\_ptr**<**par\_type**> **Gem::Geneva::GParameterSet::at ( const std::size\_t &** *pos,* **typename boost::enable\_if**< **boost::is\_base\_of**< **GParameterBase, par\_type** > >**::type** ∗ *dummy =* 0 **) const** [inline]**,** [inherited]

This function returns a parameter set at a given position of the data set. Note that this function will only be accessible to the compiler if par type is a derivative of [GParameterBase,](#page-3910-0) thanks to the magic of Boost's enable if and Type Traits libraries.

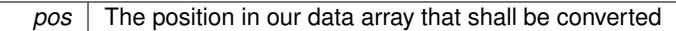

**Returns**

A converted version of the [GParameterBase](#page-3910-0) object, as required by the user

**6.97.3.10 void Gem::Geneva::GStdPtrVectorInterfaceT**< **Gem::Geneva::GParameterBase** >**::attachViewTo ( std::vector**< **boost::shared\_ptr**< **derivedType** > > **&** *target* **)** [inline]**,** [inherited]

Returns a view on the vector's content, filtering out only items of specific type.

## **Parameters**

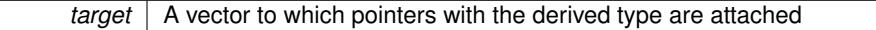

**6.97.3.11 template**<**typename par\_type** > **void Gem::Geneva::GParameterSet::boundaries ( std::vector**< **par\_type** > **&** *lBndVec,* **std::vector**< **par\_type** > **&** *uBndVec* **) const** [inline]**,** [inherited]

Loops over all [GParameterBase](#page-3910-0) objects. Each object will add the lower and upper boundaries of its parameters to the vector, if they comply with the type of the parameters to be stored in the vector.

#### **Parameters**

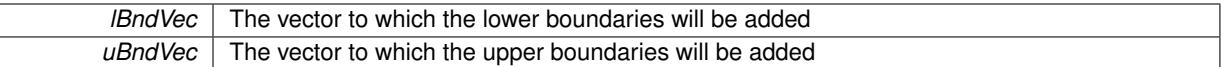

**6.97.3.12 void Gem::Geneva::GOptimizableEntity::challengeWorstValidFitness ( boost::tuple**< **double, double** > **&** *worstCandidate,* **const std::size\_t &** *id* **)** [inherited]

Checks the worst fitness and updates it when needed.

<span id="page-2281-0"></span>Checks the worst valid fitness and updates it when needed

**6.97.3.13 boost::optional**< **std::string** > **Gem::Geneva::GExternalSetterIndividual::checkRelationshipWith ( const GObject &** *cp,* **const Gem::Common::expectation &** *e,* **const double &** *limit,* **const std::string &** *caller,* **const std::string &** *y\_name,* **const bool &** *withMessages* **) const** [virtual]

Checks whether a given expectation for the relationship between this object and another object is fulfilled.

Checks whether a given expectation for the relationship between this object and another object is fulfilled.

#### **Parameters**

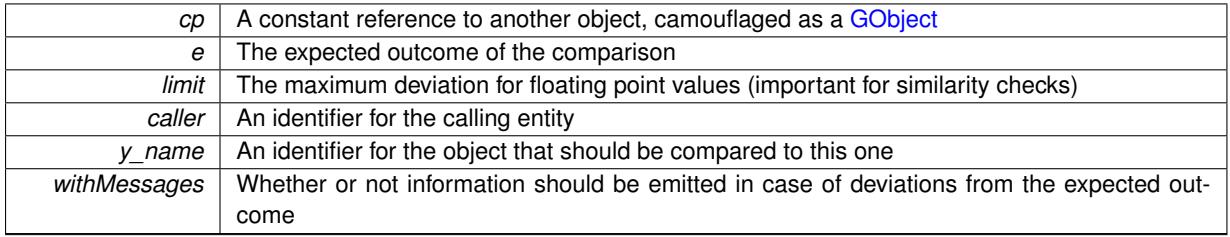

**Returns**

A boost::optional<std::string> object that holds a descriptive string if expectations were not met

Reimplemented from [Gem::Geneva::GParameterSet.](#page-4081-0)

**6.97.3.14 boost::optional**<**std::string**> **Gem::Geneva::GStdPtrVectorInterfaceT**< **Gem::Geneva::GParameter-Base** >**::checkRelationshipWith ( const std::vector**< **boost::shared\_ptr**< **Gem::Geneva::GParameterBase** > > **&** *cp\_data,* **const Gem::Common::expectation &** *e,* **const double &** *limit,* **const std::string &** *caller,* **const std::string &** *y\_name,* **const bool &** *withMessages* **) const** [inline]**,** [inherited]

Checks whether a given expectation for the relationship between this object and another object is fulfilled. **Parameters**

# *cp* | A constant reference to another object, camouflaged as a GObject *e* The expected outcome of the comparison *limit* The maximum deviation for floating point values (important for similarity checks) *caller*  $\vert$  An identifier for the calling entity *y* name An identifier for the object that should be compared to this one *withMessages* Whether or not information should be emitted in case of deviations from the expected outcome

### **Returns**

A boost::optional<std::string> object that holds a descriptive string if expectations were not met

**6.97.3.15 boost::optional**<**std::string**> **Gem::Geneva::GStdPtrVectorInterfaceT**< **Gem::Geneva::GParameter-Base** >**::checkRelationshipWith ( const GStdPtrVectorInterfaceT**< **Gem::Geneva::GParameterBase** > **&** *cp,* **const Gem::Common::expectation &** *e,* **const double &** *limit,* **const std::string &** *caller,* **const std::string &** *y\_name,* **const bool &** *withMessages* **) const** [inline]**,** [inherited]

Checks whether a given expectation for the relationship between this object and another object is fulfilled.

## **Parameters**

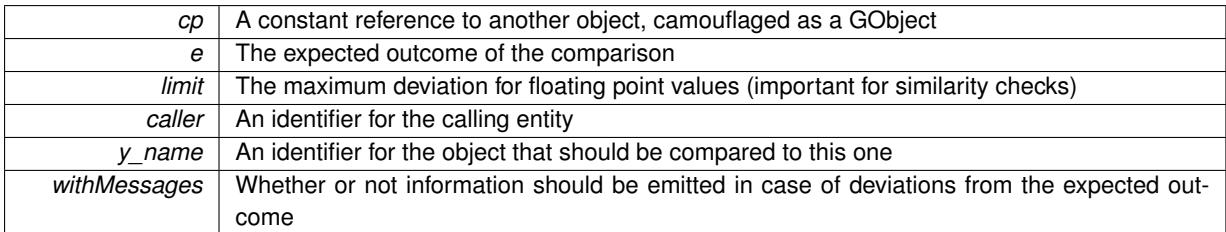

## **Returns**

A boost::optional<std::string> object that holds a descriptive string if expectations were not met

**6.97.3.16 boost::shared\_ptr**< **GObject** > **Gem::Geneva::GObject::clone ( ) const** [inherited]

Creates a clone of this object, storing it in a boost::shared\_ptr<GObject>

Creates a deep clone of this object, storing it in a boost::shared\_ptr<GObject>

### **Returns**

A boost::shared ptr<GObject> to a clone of the derived object

**6.97.3.17 template**<**typename clone\_type** > **boost::shared\_ptr**<**clone\_type**> **Gem::Geneva::GObject::clone ( typename boost::enable\_if**< **boost::is\_base\_of**< **Gem::Geneva::GObject, clone\_type** > >**::type** ∗ *dummy =* 0 **) const** [inline]**,** [inherited]

The function creates a clone of the [GObject](#page-3780-0) pointer, converts it to a pointer to a derived class and emits it as a boost::shared ptr<> . Note that this template will only be accessible to the compiler if [GObject](#page-3780-0) is a base type of clone\_type.

**Returns**

A converted clone of this object, wrapped into a boost::shared\_ptr

**6.97.3.18 template**<> **boost::shared\_ptr**<**GObject**> **Gem::Geneva::GObject::clone ( boost::enable\_if**< **boost::is\_base\_of**< **Gem::Geneva::GObject, GObject** > >**::type** ∗ *dummy* **) const** [inherited]

A specialization of the general clone for cases where no conversion takes place at all

**Returns**

A boost::shared\_ptr<GObject> to a clone of the derived object

<span id="page-2283-0"></span>**6.97.3.19 Gem::Geneva::GObject** ∗ **Gem::Geneva::GExternalSetterIndividual::clone\_ ( void ) const** [protected]**,** [virtual]

Creates a deep clone of this object.

Creates a deep clone of this object

**Returns**

A deep clone of this object, camouflaged as a [GObject](#page-3780-0)

Reimplemented from [Gem::Geneva::GParameterSet.](#page-4083-0)

**6.97.3.20 boost::shared\_ptr**<**target\_type**> **Gem::Geneva::GStdPtrVectorInterfaceT**< **Gem::Geneva::GParameterBase** >**::clone\_at ( std::size\_t** *pos* **) const** [inline]**,** [inherited]

Clones an object at a given position and convert it to a given target type

**6.97.3.21 double Gem::Geneva::GOptimizableEntity::constFitness ( const std::size\_t &** *id,* **bool** *reevaluationAllowed,* **bool** *useTransformedFitness* **) const** [inherited]

A wrapper for the const fitness function, so we can bind to it.

A wrapper for the const fitness function, so we can bind to it. It is needed as boost::bind cannot distinguish between the non-const and const overload of the [fitness\(\)](#page-607-0) function.

**6.97.3.22 bool Gem::Geneva::GOptimizableEntity::constraintsFulfilled ( ) const** [inherited]

Checks whether all constraints were fulfilled.

Checks whether all constraints were fulfilled

**6.97.3.23 size\_type Gem::Geneva::GStdPtrVectorInterfaceT**< **Gem::Geneva::GParameterBase** >**::count ( const boost::shared\_ptr**< **item\_type** > **&** *item* **) const** [inline]**,** [inherited]

Counts the elements whose content is equal to the content of item. Needs to be re-implemented here, as we are dealing with a collection of smart pointers and we do not want to compare the pointers themselves.

*item* The item to be counted in the collection

**6.97.3.24 template**<**typename par\_type** > **std::size\_t Gem::Geneva::GParameterSet::countParameters ( ) const** [inline]**,** [inherited]

Retrieve information about the total number of parameters of type par\_type in the individual. Note that the G-ParameterBase-template function will throw if this function is called for an unsupported type.

**6.97.3.25 void Gem::Geneva::GStdPtrVectorInterfaceT**< **Gem::Geneva::GParameterBase** >**::crossOver ( GStdPtrVectorInterfaceT**< **Gem::Geneva::GParameterBase** > **&** *cp,* **const std::size\_t &** *pos* **)** [inline]**,** [inherited]

Performs a cross-over operation at a given position. Note: We do not require the two vectors to be of the same size **Parameters**

# *cp* | A copy of another GStdPtrVectorInterfaceT<T> object *pos* The position as of which the cross-over should be performed

**6.97.3.26 void Gem::Geneva::GParameterSet::custom\_streamline ( std::vector**< **boost::any** > **&** *var\_vec* **)** [virtual]**,** [inherited]

Provides access to all data stored in the individual in a user defined selection.

Provides access to all data stored in the individual in a user defined selection

**Parameters**

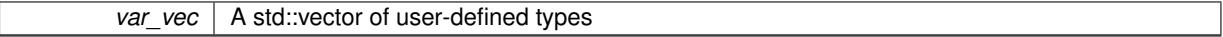

**6.97.3.27 std::size\_t Gem::Geneva::GParameterSet::customAdaptions ( )** [protected]**,** [virtual]**,** [inherited]

The actual adaption operations. Easy, as we know that all objects in this collection must implement the [adapt\(\)](#page-600-0) function, as they are derived from the [GMutableI](#page-3433-2) class / interface.

Reimplemented from [Gem::Geneva::GOptimizableEntity.](#page-604-5)

## **6.97.3.28 virtual void Gem::Geneva::GMutableSetT**< **Gem::Geneva::GParameterBase** >**::dummyFunction ( )** [inline]**,** [protected]**,** [virtual]**,** [inherited]

Re-implementation of a corresponding function in GStdPtrVectorInterface. Make the vector wrapper purely virtual allows the compiler to perform further optimizations.

Implements [Gem::Geneva::GStdPtrVectorInterfaceT](#page-4690-0)< Gem::Geneva::GParameterBase >.

**6.97.3.29 void Gem::Geneva::GOptimizableEntity::enforceFitnessUpdate ( )** [inherited]

Enforce fitness (re-)calculation.

Enforces re-calculation of the fitness values.

**6.97.3.30 bool Gem::Geneva::GOptimizableEntity::evaluationDelayed ( ) const** [inherited]

Checks whether evaluation was delayed.

Checks whether evaluation was delayed

**6.97.3.31 double Gem::Geneva::GOptimizableEntity::fabsSumCombiner ( ) const** [protected]**,** [inherited]

Combines secondary evaluation results by adding the absolute values of individual results.

Combines evaluation results by adding the absolute values of individual results

**Returns**

The result of the combination

**6.97.3.32 const\_iterator Gem::Geneva::GStdPtrVectorInterfaceT**< **Gem::Geneva::GParameterBase** >**::find ( const boost::shared\_ptr**< **item\_type** > **&** *item* **) const** [inline]**,** [inherited]

Searches for the content of item in the entire range of the vector. Needs to be re-implemented here, as we are dealing with a collection of smart pointers and we do not want to compare the pointers themselves.

**6.97.3.33 double Gem::Geneva::GOptimizableEntity::fitness ( ) const** [virtual]**,** [inherited]

Returns the raw result of the fitness function with id 0.

Returns the cached result of the fitness function with id 0. This function will always return the raw fitness, as it is likely the one called by users directly – they will expect untransformed values. This is the const version

Implements [Gem::Geneva::GRateableI.](#page-4353-0)

```
6.97.3.34 double Gem::Geneva::GOptimizableEntity::fitness ( const std::size_t & id ) const [virtual],
[inherited]
```
Returns the raw result of a fitness function with a given id.

Calculate or returns the result of a fitness function with a given id.This function will always return the raw fitness, as it is likely the one called by users directly – they will expect untransformed values. This is the const version

Implements [Gem::Geneva::GRateableI.](#page-4353-1)

**6.97.3.35 double Gem::Geneva::GOptimizableEntity::fitness ( const std::size\_t &** *id,* **bool** *reevaluationAllowed,* **bool** *useTransformedFitness* **)** [virtual]**,** [inherited]

Calculate or returns the result of a fitness function with a given id.

Returns the last known fitness calculations of this object. Re-calculation of the fitness is triggered, unless this is the server mode. By means of supplying an id it is possible to distinguish between different target functions. 0 denotes the main fitness criterion. The user can specify whether he/she is interested in the transformed or the raw fitness value.

**Parameters**

*id* The id of the fitness criterion

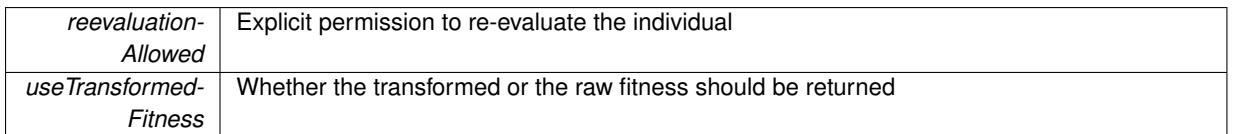

**Returns**

The fitness of this individual

Implements [Gem::Geneva::GRateableI.](#page-4353-2)

**6.97.3.36 double Gem::Geneva::GOptimizableEntity::fitness ( const std::size\_t &** *id,* **bool** *reevaluationAllowed,* **bool** *useTransformedFitness* **) const** [virtual]**,** [inherited]

Calculate or returns the result of a fitness function with a given id.

Returns the last known fitness calculations of this object. This is the const version of the general [fitness\(\)](#page-607-0) function, which consequently cannot trigger re-evaluation, if the individual is dirty. Hence the function will throw, when it is called on a dirty individual (unless we use the USEWORSTKNOWNVALIDFORINVALID policy)

**Parameters**

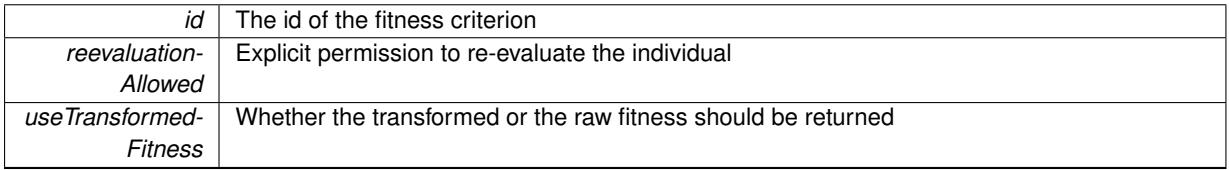

**Returns**

The fitness of this individual

<span id="page-2286-0"></span>Implements [Gem::Geneva::GRateableI.](#page-4353-3)

**6.97.3.37 double Gem::Geneva::GExternalSetterIndividual::fitnessCalculation ( )** [protected]**,** [virtual]

The actual fitness calculation takes place here.

The actual fitness calculation takes place here.

**Parameters**

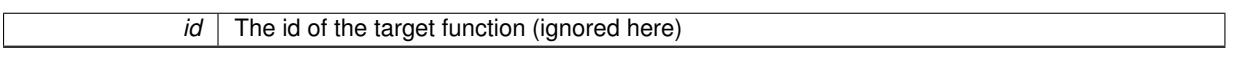

**Returns**

The value of this object

Reimplemented from [Gem::Geneva::GParameterSet.](#page-4086-0)

**6.97.3.38 void Gem::Geneva::GParameterSet::fpAdd ( boost::shared\_ptr**< **GParameterSet** > *p* **)** [inherited]

Adds the floating point parameters of another [GParameterSet](#page-4071-0) object to this one.

Adds the floating point parameters of another [GParameterSet](#page-4071-0) object to this one

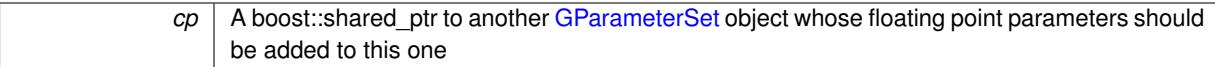

### **6.97.3.39 void Gem::Geneva::GParameterSet::fpFixedValueInit ( const float &** *val* **)** [inherited]

Initializes floating-point parameters with a given value.

Recursively initializes floating-point-based parameters with a given value. Allows e.g. to set all floating point parameters to 0. "float" is used as the largest common denominator of float and double types.

**Parameters**

 $\mathbb{R}$ 

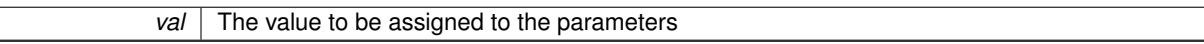

**6.97.3.40 void Gem::Geneva::GParameterSet::fpMultiplyBy ( const float &** *val* **)** [inherited]

Multiplies floating-point parameters with a given value.

Multiplies floating-point-based parameters with a given value.

**Parameters**

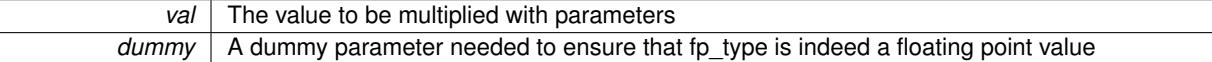

**6.97.3.41 void Gem::Geneva::GParameterSet::fpMultiplyByRandom ( const float &** *min,* **const float &** *max* **)** [inherited]

Multiplies with a random floating point number in a given range.

Triggers multiplication of floating point parameters with a random floating point number in a given range **Parameters**

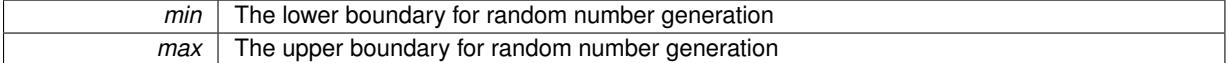

**6.97.3.42 void Gem::Geneva::GParameterSet::fpMultiplyByRandom ( )** [inherited]

Multiplies with a random floating point number in the range [0, 1[.

Triggers multiplication of floating point parameters with a random floating point number in the range [0,1[

**6.97.3.43 void Gem::Geneva::GParameterSet::fpSubtract ( boost::shared\_ptr**< **GParameterSet** > *p* **)** [inherited]

Subtracts the floating point parameters of another [GParameterSet](#page-4071-0) object from this one.

Subtract the floating point parameters of another [GParameterSet](#page-4071-0) object from this one

**Parameters**

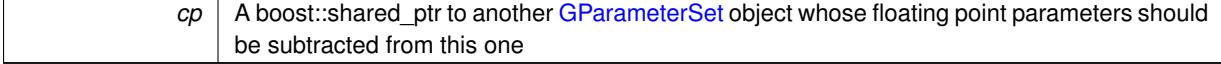

**6.97.3.44 void Gem::Geneva::GObject::fromFile ( const std::string &** *fileName,* **const Gem::Common::serializationMode &** *serMod* **)** [inherited]

Loads a serial representation of this object from file.

Loads a serial representation of this object from file. Can be used for check-pointing.

### **Parameters**

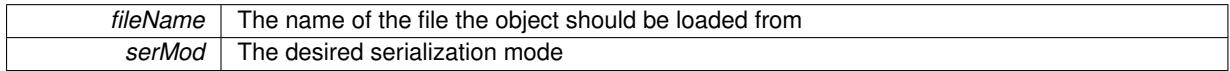

**6.97.3.45 void Gem::Geneva::GObject::fromStream ( std::istream &** *istr,* **const Gem::Common::serializationMode &** *serMod* **)** [inherited]

Load class from a stream.

Loads the object from a stream.

**Parameters**

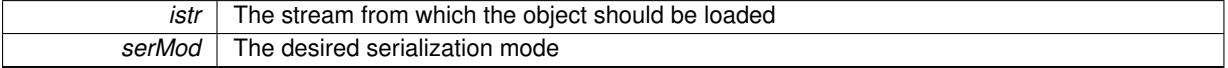

**6.97.3.46 void Gem::Geneva::GObject::fromString ( const std::string &** *descr,* **const Gem::Common::serializationMode &** *serMod* **)** [virtual]**,** [inherited]

Convert class to a serial representation, using a specific serialization mode.

Initializes the object from its string representation, using the currently set serialization mode. Note that the string will likely describe a derivative of [GObject,](#page-3780-0) as [GObject](#page-3780-0) cannot be instantiated. Note also that you will have to take care yourself that serialization and de-serialization happens in the same mode.

### **Parameters**

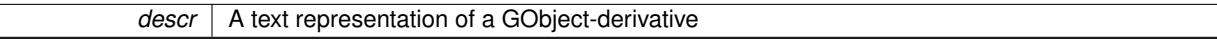

Implements [Gem::Common::GSerializableI.](#page-4503-0)

**6.97.3.47 boost::uint32\_t Gem::Geneva::GOptimizableEntity::getAssignedIteration ( ) const** [inherited]

Gives access to the parent optimization algorithm's iteration.

Gives access to the parent optimization algorithm's iteration

**Returns**

The parent optimization algorithm's current iteration

**6.97.3.48 double Gem::Geneva::GOptimizableEntity::getBarrier ( ) const** [inherited]

Retrieves the barrier variable (used for the sigmoid transformation)

Retrieves the barrier variable (used for the sigmoid transformation)

**6.97.3.49 double Gem::Geneva::GOptimizableEntity::getBestCase ( ) const** [virtual]**,** [inherited]

Retrieves the best possible evaluation result, depending on whether we are in maximization or minimization mode.

Retrieves the best possible evaluation result, depending on whether we are in maximization or minimization mode

Reimplemented in [Gem::Geneva::GOptimizationAlgorithmT](#page-609-2)< ind\_type >, [Gem::Geneva::GOptimizationAlgorithm](#page-609-2)T< [oa\\_type](#page-609-2) >, and [Gem::Geneva::GOptimizationAlgorithmT](#page-609-2)< GParameterSet >.

**6.97.3.50 boost::tuple**< **double, double** > **Gem::Geneva::GOptimizableEntity::getBestKnownPrimaryFitness ( ) const** [inherited]

Retrieves the value of the globally best known primary fitness.

Retrieves the value of the globally best known primary fitness so far

**Returns**

The best known primary fitness so far

**6.97.3.51 double Gem::Geneva::GOptimizableEntity::getCachedFitness ( const std::size\_t &** *id =* 0*,* **const bool &** *useTransformedFitness =* USETRANSFORMEDFITNESS **) const** [inherited]

Retrieve the current (not necessarily up-to-date) fitness.

Retrieve the current (not necessarily up-to-date) fitness

**6.97.3.52 boost::tuple**<**Gem::Courtier::ID\_TYPE\_1, Gem::Courtier::ID\_TYPE\_2**> **Gem::Courtier::G-SubmissionContainerT**< **GParameterSet** >**::getCourtierId ( ) const** [inline]**,** [inherited]

Allows to retrieve the courtier-id associated with this container

**Returns**

An id that allows the broker connector to identify this object

**6.97.3.53 std::string Gem::Geneva::GOptimizableEntity::getCurrentEvaluationID ( ) const** [inherited]

Retrieve the id assigned to the current evaluation.

Retrieve the id assigned to the current evaluation

**6.97.3.54 void Gem::Geneva::GStdPtrVectorInterfaceT**< **Gem::Geneva::GParameterBase** >**::getDataCopy ( std::vector**< **boost::shared\_ptr**< **Gem::Geneva::GParameterBase** > > **&** *cp* **) const** [inline]**,** [inherited]

Creates a copy of the data vector. It is assumed that cp is empty or that all data in it can be deleted.

```
Parameters
```
 $c_p$  | A reference to a vector that will hold a copy of our local data vector

**6.97.3.55 evaluationPolicy Gem::Geneva::GOptimizableEntity::getEvaluationPolicy ( ) const** [inherited]

Allows to retrieve the current policy in case this individual represents an invalid solution.

Allows to retrieve the current policy in case this individual represents an invalid solution

**6.97.3.56 boost::tuple**< **double, double** > **Gem::Geneva::GOptimizableEntity::getFitnessTuple ( const boost::uint32\_t &** *id =* 0 **) const** [inherited]

Retrieve the fitness tuple at a given evaluation position.

Retrieve the fitness tuple at a given evaluation position.

**6.97.3.57 std::string Gem::Geneva::GParameterSet::getIndividualCharacteristic ( ) const** [virtual]**,** [inherited]

Allows to assign a name to the role of this individual(-derivative)

Allows to assign a name to the role of this individual(-derivative). This is mostly important for the [GBrokerEA](#page-1091-0) class which should prevent objects of its type from being stored as an individual in its population. All other objects do not need to re-implement this function (unless they rely on the name for some reason).

Implements [Gem::Geneva::GOptimizableEntity.](#page-3435-0)

**6.97.3.58 bool Gem::Geneva::GOptimizableEntity::getMaxMode ( ) const** [inherited]

Allows to retrieve the maximize\_ parameter.

Allows to retrieve the maximize\_ parameter

**Returns**

The current value of the maximize\_ parameter

**6.97.3.59 std::size\_t Gem::Geneva::GOptimizableEntity::getMaxUnsuccessfulAdaptions ( ) const** [inherited]

Retrieves the maximum number of calls to customAdaptions that may pass without actual modifications. Retrieves the maximum number of calls to customAdaptions that may pass without actual modifications

**6.97.3.60 std::size\_t Gem::Geneva::GOptimizableEntity::getNAdaptions ( ) const** [inherited]

Retrieves the number of adaptions performed during the last call to [adapt\(\)](#page-600-0)

Retrieves the number of adaptions performed during the last call to [adapt\(\)](#page-600-0) (or 0, if no adaptions were performed so far).

**6.97.3.61 boost::uint32\_t Gem::Geneva::GOptimizableEntity::getNStalls ( ) const** [inherited]

Allows to retrieve the number of optimization cycles without improvement of the primary fitness criterion.

Allows to retrieve the number of optimization cycles without improvement of the primary fitness criterion

**Returns**

The number of optimization cycles without improvement in the parent algorithm

**6.97.3.62 std::size\_t Gem::Geneva::GOptimizableEntity::getNumberOfFitnessCriteria ( ) const** [inherited]

Determines the overall number of fitness criteria present for this individual.

Determines the number of fitness criteria present for the individual.

**Returns**

The number of fitness criteria registered with this individual

```
6.97.3.63 double Gem::Geneva::GParameterSet::getPerItemCrossOverProbability ( ) const [inherited]
```
Allows to retrieve the "per item" cross-over probability.

Allows to retrieve the "per item" cross-over probability

**6.97.3.64 std::string Gem::Geneva::GOptimizableEntity::getPersonality ( ) const** [inherited]

Retrieves an identifier for the current personality of this object.

Retrieves the current personality of this individual

### **Returns**

An identifier for the current personality of this object

**6.97.3.65 template**<**typename personality\_type** > **boost::shared\_ptr**<**personality\_type**> **Gem::Geneva::GOptimizableEntity- ::getPersonalityTraits ( typename boost::enable\_if**< **boost::is\_base\_of**< **GPersonalityTraits, personality\_type** > >**::type** ∗ *dummy =* 0 **)** [inline]**,** [inherited]

The function converts the local personality base pointer to the desired type and returns it for modification by the corresponding optimization algorithm. The base algorithms have been declared "friend" of [GParameterSet](#page-4071-0) and can thus access this function. External entities have no need to do so. Note that this function will only be accessible to the compiler if personality type is a derivative of [GPersonalityTraits,](#page-4280-0) thanks to the magic of Boost's enable if and Type Traits libraries.

**Returns**

A boost::shared\_ptr converted to the desired target type

**6.97.3.66 boost::shared\_ptr**< **GPersonalityTraits** > **Gem::Geneva::GOptimizableEntity::getPersonalityTraits ( )** [inherited]

This function returns the current personality traits base pointer.

This function returns the current personality traits base pointer. Note that there is another version of the same command that does on-the-fly conversion of the personality traits to the derived class.

**Returns**

A shared pointer to the personality traits base class

**6.97.3.67 double Gem::Geneva::GOptimizableEntity::getSteepness ( ) const** [inherited]

Retrieves the steepness\_ variable (used for the sigmoid transformation)

Retrieves the steepness\_ variable (used for the sigmoid transformation)

**6.97.3.68 double Gem::Geneva::GOptimizableEntity::getValidityLevel ( ) const** [inherited]

Check how valid a given solution is.

Check how valid a given solution is

**6.97.3.69 template**<**typename par\_type** > **std::vector**<**std::string**> **Gem::Geneva::GParameterSet::getVariableNames ( ) const** [inline]**,** [inherited]

Allows to retrieve a list of all variable names registered with the parameter set

**6.97.3.70 template**<**typename par\_type** > **boost::any Gem::Geneva::GParameterSet::getVarItem ( const boost::tuple**< **std::size\_t, std::string, std::size\_t** > **&** *target* **)** [inline]**,** [inherited]

Retrieves an item according to a description provided by the target tuple

**6.97.3.71 boost::any Gem::Geneva::GParameterSet::getVarVal ( const std::string &** *descr,* **const boost::tuple**< **std::size\_t, std::string, std::size\_t** > **&** *target* **)** [virtual]**,** [inherited]

Retrieves a parameter of a given type at the specified position.

Retrieves a parameter of a given type at the specified position

Implements [Gem::Geneva::GOptimizableEntity.](#page-3435-1)

**6.97.3.72 template**<**typename val\_type** > **val\_type Gem::Geneva::GOptimizableEntity::getVarVal ( const boost::tuple**< **std::size\_t, std::string, std::size\_t** > **&** *target* **)** [inline]**,** [inherited]

Retrieves a parameter of a given type at the specified position. Note: This function is a trap. Use one of the overloads for supported types.

**6.97.3.73 double Gem::Geneva::GOptimizableEntity::getWorstCase ( ) const** [virtual]**,** [inherited]

Retrieves the worst possible evaluation result, depending on whether we are in maximization or minimization mode.

Helper function that emits the worst case value depending on whether maximization or minimization is performed.

**Returns**

The worst case value, depending on maximization or minimization

Reimplemented in [Gem::Geneva::GOptimizationAlgorithmT](#page-619-2)< ind\_type >, [Gem::Geneva::GOptimizationAlgorithm-](#page-619-2)T< [oa\\_type](#page-619-2) >, and [Gem::Geneva::GOptimizationAlgorithmT](#page-619-2)< GParameterSet >.

**6.97.3.74 boost::tuple**< **double, double** > **Gem::Geneva::GOptimizableEntity::getWorstKnownValid ( const boost::uint32\_t &** *id* **) const** [inherited]

Allows to retrieve the worst known valid evaluation up to the current iteration, as set by an external optimization algorithm.

Allows to retrieve the worst known valid evaluation up to the current iteration, as set by an external optimization algorithm, at a given position.

**6.97.3.75 std::vector**< **boost::tuple**< **double, double** > > **Gem::Geneva::GOptimizableEntity::getWorstKnownValids ( ) const** [inherited]

Allows to retrieve all worst known valid evaluations up to the current iteration, as set by an external optimization algorithm.

Allows to retrieve all worst known valid evaluations up to the current iteration, as set by an external optimization algorithm

**6.97.3.76 template**<**typename load\_type** > **const load\_type**∗ **Gem::Geneva::GObject::gobject\_conversion ( const GObject** ∗ *load\_ptr,* **typename boost::enable\_if**< **boost::is\_base\_of**< **Gem::Geneva::GObject, load\_type** > >**::type** ∗ *dummy =* 0 **) const** [inline]**,** [protected]**,** [inherited]

This function converts the [GObject](#page-3780-0) pointer to the target type, checking for self-assignment along the ways in DEBUG mode (through [selfAssignmentCheck\(\)](#page-562-2)). Note that this template will only be accessible to the compiler if [GObject](#page-3780-0) is a base type of load\_type.

**6.97.3.77 template**<**typename load\_type** > **boost::shared\_ptr**<**load\_type**> **Gem::Geneva::GObject::gobject\_conversion ( boost::shared\_ptr**< **GObject** > *load\_ptr,* **typename boost::enable\_if**< **boost::is\_base\_of**< **Gem::Geneva::GObject, load\_type** > >**::type** ∗ *dummy =* 0 **) const** [inline]**,** [protected]**,** [inherited]

This function converts a [GObject](#page-3780-0) boost::shared ptr to the target type, optionally checking for self-assignment along the ways in DEBUG mode (through [selfAssignmentCheck\(\)](#page-562-2) ). Note that this template will only be accessible to the compiler if [GObject](#page-3780-0) is a base type of load\_type.

**Parameters**

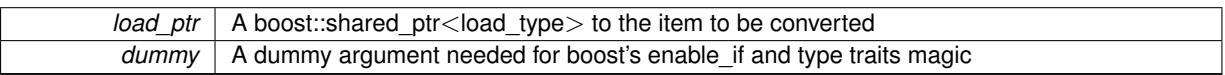

**Returns**

A boost::shared\_ptr holding the converted object

**6.97.3.78 bool Gem::Geneva::GOptimizableEntity::hasMultipleFitnessCriteria ( ) const** [inherited]

Determines whether more than one fitness criterion is present for this individual.

Determines whether more than one fitness criterion is present for this individual

**Returns**

A boolean indicating whether more than one target function is present

**6.97.3.79 iterator Gem::Geneva::GStdPtrVectorInterfaceT**< **Gem::Geneva::GParameterBase** >**::insert ( iterator** *pos,* **boost::shared\_ptr**< **Gem::Geneva::GParameterBase** > *item\_ptr* **)** [inline]**,** [inherited]

Inserts a given item at position pos. Behavior defaults to insert\_noclone(pos,item).

**Parameters**

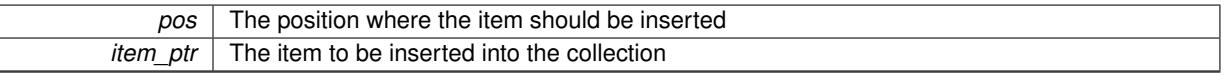

**6.97.3.80 void Gem::Geneva::GStdPtrVectorInterfaceT**< **Gem::Geneva::GParameterBase** >**::insert ( iterator** *pos,* **size\_type** *amount,* **boost::shared\_ptr**< **Gem::Geneva::GParameterBase** > *item\_ptr* **)** [inline]**,** [inherited]

Inserts a given amount of items at position pos. Defaults to insert\_clone(pos, amount, item\_ptr)

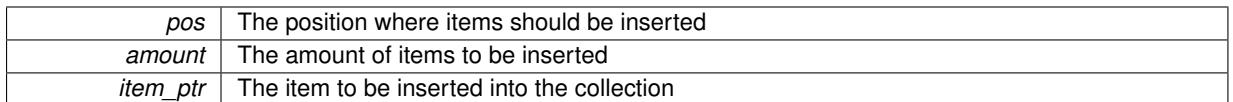

**6.97.3.81 iterator Gem::Geneva::GStdPtrVectorInterfaceT**< **Gem::Geneva::GParameterBase** >**::insert\_clone ( iterator** *pos,* **boost::shared\_ptr**< **Gem::Geneva::GParameterBase** > *item\_ptr* **)** [inline]**,** [inherited]

Inserts a given item at position pos. Checks whether the item actually points somewhere. This function clones the item, hence changes to the argument after invocation of this function will not affect the item pointed to.

### **Parameters**

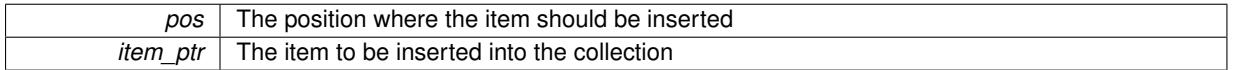

**6.97.3.82 void Gem::Geneva::GStdPtrVectorInterfaceT**< **Gem::Geneva::GParameterBase** >**::insert\_clone ( iterator** *pos,* **size\_type** *amount,* **boost::shared\_ptr**< **Gem::Geneva::GParameterBase** > *item\_ptr* **)** [inline]**,** [inherited]

Inserts a given amount of items at position pos. Will always clone.

### **Parameters**

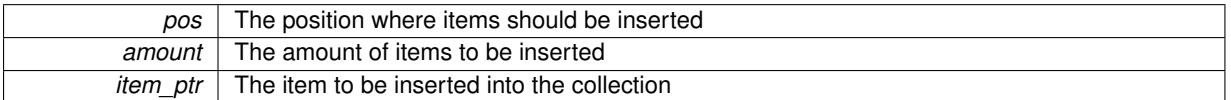

**6.97.3.83 iterator Gem::Geneva::GStdPtrVectorInterfaceT**< **Gem::Geneva::GParameterBase** >**::insert\_noclone ( iterator** *pos,* **boost::shared\_ptr**< **Gem::Geneva::GParameterBase** > *item\_ptr* **)** [inline]**,** [inherited]

Inserts a given item at position pos. Checks whether the item actually points somewhere. Note that the shared ptr will inserted itself. Hence any Change you might make to the object pointed to will also affect the item in the collection.

**Parameters**

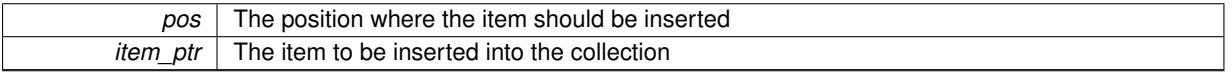

**6.97.3.84 void Gem::Geneva::GStdPtrVectorInterfaceT**< **Gem::Geneva::GParameterBase** >**::insert\_noclone ( iterator** *pos,* **size\_type** *amount,* **boost::shared\_ptr**< **Gem::Geneva::GParameterBase** > *item\_ptr* **)** [inline]**,** [inherited]

Inserts a given amount of items at position pos. Will not clone the argument. Note that changes made to item ptr's object after a call to this function will also affect the container.

**Parameters**

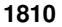

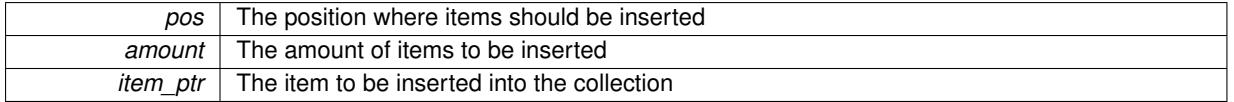

## **6.97.3.85 bool Gem::Geneva::GOptimizableEntity::isBetter ( double** *newValue,* **const double &** *oldValue* **) const** [virtual]**,** [inherited]

Checks whether a new solution is better then an older solution, depending on the maxMode.

Helps to determine whether a given value is strictly better (i.e. better than equal) than another one. As "better" means something different for maximization and minimization, this function helps to make the code easier to understand.

**Parameters**

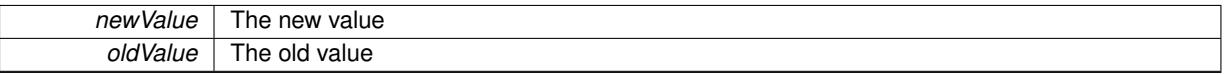

### **Returns**

true if newValue is better than oldValue, otherwise false.

Reimplemented in [Gem::Geneva::GOptimizationAlgorithmT](#page-622-4)< ind\_type >, [Gem::Geneva::GOptimizationAlgorithm](#page-622-4)T< [oa\\_type](#page-622-4) >, and [Gem::Geneva::GOptimizationAlgorithmT](#page-622-4)< GParameterSet >.

**6.97.3.86 template**<**std::size\_t pos**> **bool Gem::Geneva::GOptimizableEntity::isBetter ( boost::tuple**< **double, double** > *newValue,* **boost::tuple**< **double, double** > *oldValue* **) const** [inline]**,** [protected]**,** [inherited]

Checks if a given position of a boost::tuple is better then another, depending on our maximization mode

**6.97.3.87 bool Gem::Geneva::GOptimizableEntity::isBetterThan ( boost::shared\_ptr**< **GOptimizableEntity** > *p* **) const** [inherited]

Checks whether this object is better than the argument, depending on the maxMode.

Checks whether this object is better than the argument, depending on the maxMode

**6.97.3.88 bool Gem::Geneva::GOptimizableEntity::isClean ( ) const** [inherited]

Check whether this individual is "clean", i.e neither "dirty" nor has a delayed evaluation. Checks whether this individual is "clean", i.e neither "dirty" nor has a delayed evaluation

**6.97.3.89 bool Gem::Geneva::GOptimizableEntity::isDirty () const** [inherited]

Check whether the dirty flag is set.

Checks whether the dirty flag is set

**Returns**

The value of the dirtyFlag variable

**6.97.3.90 bool Gem::Geneva::GParameterSet::isGoodEnough ( const std::vector**< **double** > **&** *boundaries* **)** [inherited]

Checks whether this object is better than a given set of evaluations.

Checks whether this object is better than a given set of evaluations. This function compares "real" boundaries with evaluations, hence we use "raw" measurements here instead of transformed measurements.

**6.97.3.91 bool Gem::Geneva::GOptimizableEntity::isInValid ( ) const** [inherited]

Checks whether this solution is invalid.

Checks whether this solution is invalid

**6.97.3.92 bool Gem::Geneva::GOptimizableEntity::isValid ( ) const** [inherited]

Checks whether this is a valid solution; meant to be called for "clean" individuals only.

Checks whether this solution is valid. This function is meant to be called for "clean" individuals only and will throw when called for individuals, whose dirty flag is set. Note that it is well possible to call the function if evaluation was delayed.

## **6.97.3.93 bool Gem::Geneva::GOptimizableEntity::isWorse ( double** *newValue,* **const double &** *oldValue* **) const** [virtual]**,** [inherited]

Checks whether a new solution is worse then an older solution, depending on the maxMode.

Helps to determine whether a given value is strictly worse (i.e. worse than equal) than another one. As "worse" means something different for maximization and minimization, this function helps to make the code easier to understand.

**Parameters**

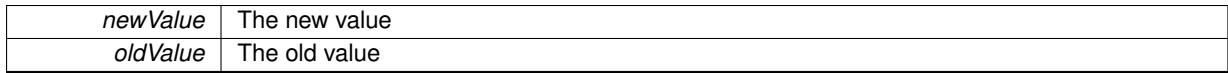

**Returns**

true of newValue is worse than oldValue, otherwise false.

Reimplemented in [Gem::Geneva::GOptimizationAlgorithmT](#page-623-5)< ind\_type >, [Gem::Geneva::GOptimizationAlgorithm-](#page-623-5)T< [oa\\_type](#page-623-5) >, and [Gem::Geneva::GOptimizationAlgorithmT](#page-623-5)< GParameterSet >.

- **6.97.3.94 template**<**std::size\_t pos**> **bool Gem::Geneva::GOptimizableEntity::isWorse ( boost::tuple**< **double, double** > *newValue,* **boost::tuple**< **double, double** > *oldValue* **) const** [inline]**,** [protected]**,** [inherited]
- Checks if a given position of a boost::tuple is better then another, depending on our maximization mode

**6.97.3.95 bool Gem::Geneva::GOptimizableEntity::isWorseThan ( boost::shared\_ptr**< **GOptimizableEntity** > *p* **) const** [inherited]

Checks whether this object is worse than the argument, depending on the maxMode.

Checks whether this object is worse than the argument, depending on the maxMode

**6.97.3.96 template**<**typename load\_type** > **void Gem::Geneva::GObject::load ( const boost::shared\_ptr**< **load\_type** > **&** *cp,* **typename boost::enable\_if**< **boost::is\_base\_of**< **Gem::Geneva::GObject, load\_type** > >**::type** ∗ *dummy =* 0 **)** [inline]**,** [inherited]

Loads the data of another [GObject\(](#page-3780-0)-derivative), wrapped in a shared pointer. Note that this function is only acces-sible to the compiler if load\_type is a derivative of [GObject.](#page-3780-0)

 $\overline{cp}$  | A copy of another GObject-derivative, wrapped into a boost::shared ptr $\lt$ 

**6.97.3.97 template**<**typename load\_type** > **void Gem::Geneva::GObject::load ( const load\_type &** *cp,* **typename boost::enable\_if**< **boost::is\_base\_of**< **Gem::Geneva::GObject, load\_type** > >**::type** ∗ *dummy =* 0 **)** [inline]**,** [inherited]

Loads the data of another [GObject\(](#page-3780-0)-derivative), presented as a constant reference. Note that this function is only accessible to the compiler if load\_type is a derivative of [GObject.](#page-3780-0)

**Parameters**

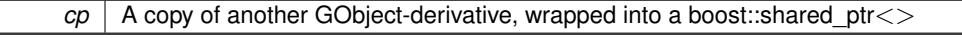

<span id="page-2298-0"></span>**6.97.3.98 void Gem::Geneva::GExternalSetterIndividual::load\_ ( const GObject** ∗ *cp* **)** [protected]**,** [virtual]

Loads the data of another [GExternalSetterIndividual.](#page-2272-0)

Loads the data of another [GExternalSetterIndividual,](#page-2272-0) camouflaged as a [GObject.](#page-3780-0)

**Parameters**

*cp* | A copy of another [GExternalSetterIndividual,](#page-2272-0) camouflaged as a [GObject](#page-3780-0)

Reimplemented from [Gem::Geneva::GParameterSet.](#page-4097-0)

**6.97.3.99 virtual void Gem::Courtier::GSubmissionContainerT**< **GParameterSet** >**::loadConstantData ( boost::shared\_ptr**< **GParameterSet** > **)** [inline]**,** [virtual]**,** [inherited]

Loads user-specified data. This function can be overloaded by derived classes. It is mainly intended to provide a mechanism to "deposit" an item at a remote site that holds otherwise constant data. That data then does not need to be serialized but can be loaded whenever a new work item arrives and has been de-serialized. Note that, if your individuals do not serialize important parts of an object, you need to make sure that constant data is loaded after reloading a checkpoint.

**Parameters**

*cD\_ptr* A pointer to the object whose data should be loaded

**6.97.3.100 bool Gem::Geneva::GParameterSet::localRNGsUsed ( ) const** [virtual]**,** [inherited]

Checks whether all [GParameterBase](#page-3910-0) derivatives use local random number generators.

Checks whether all [GParameterBase](#page-3910-0) derivatives use local random number generators. The function will return false if at least one object is found in this collection that does not use a local RNG.

**Returns**

A boolean which indicates whether all objects in this collection use local random number generators

**6.97.3.101 void Gem::Geneva::GOptimizableEntity::markAsInvalid ( )** [protected]**,** [inherited]

Allows users to mark this solution as invalid in derived classes (usually from within the evaluation function) Allows users to mark this solution as invalid in derived classes (usually from within the evaluation function)

**6.97.3.102 bool Gem::Geneva::GOptimizableEntity::markedAsInvalidByUser ( ) const** [protected]**,** [inherited]

Allows to check whether this solution was marked as invalid. Allows to check whether this solution was marked as invalid

<span id="page-2299-1"></span>**6.97.3.103** bool Gem::Geneva::GExternalSetterIndividual::modify\_GUnitTests () [virtual]

Applies modifications to this object.

Applies modifications to this object. This is needed for testing purposes

**Returns**

A boolean which indicates whether modifications were made

Reimplemented from [Gem::Geneva::GParameterSet.](#page-2249-2)

**6.97.3.104 std::string Gem::Geneva::GParameterSet::name ( ) const** [virtual]**,** [inherited]

Emits a name for this class / object.

Emits a name for this class / object

Reimplemented from Gem::Geneva::GMutableSetT< [Gem::Geneva::GParameterBase](#page-3455-0) >.

**6.97.3.105 double Gem::Geneva::GOptimizableEntity::nonConstFitness ( const std::size\_t &** *id,* **bool** *reevaluationAllowed,* **bool** *useTransformedFitness* **)** [inherited]

A wrapper for the non-const fitness function, so we can bind to it.

<span id="page-2299-0"></span>A wrapper for the non-const fitness function, so we can bind to it. It is needed as boost::bind cannot distinguish between the non-const and const overload of the [fitness\(\)](#page-607-0) function.

**6.97.3.106 bool Gem::Geneva::GExternalSetterIndividual::operator!= ( const GExternalSetterIndividual &** *cp* **) const**

Checks for inequality with another [GExternalSetterIndividual](#page-2272-0) object.

Checks for inequality with another [GExternalSetterIndividual](#page-2272-0) object

**Parameters**

*cp* | A constant reference to another [GExternalSetterIndividual](#page-2272-0) object

**Returns**

A boolean indicating whether both objects are in-equal

**6.97.3.107 bool Gem::Geneva::GParameterSet::operator!= ( const GParameterSet &** *cp* **) const** [inherited]

Checks for inequality with another [GParameterSet](#page-4071-0) object.

Checks for inequality with another [GParameterSet](#page-4071-0) object

*cp* | A constant reference to another [GParameterSet](#page-4071-0) object

## **Returns**

A boolean indicating whether both objects are inequal

**6.97.3.108 bool Gem::Geneva::GOptimizableEntity::operator!= ( const GOptimizableEntity &** *cp* **) const** [inherited]

Checks for inequality with another [GOptimizableEntity](#page-3799-0) object.

Checks for inequality with another [GOptimizableEntity](#page-3799-0) object

**Parameters**

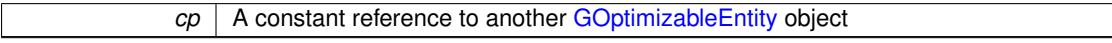

**Returns**

A boolean indicating whether both objects are inequal

## **6.97.3.109 bool Gem::Geneva::GMutableSetT**< **Gem::Geneva::GParameterBase** >**::operator!= ( const GMutableSetT**< **Gem::Geneva::GParameterBase** > **&** *cp* **) const** [inline]**,** [inherited]

Checks for inequality with another GMutableSetT<T> object

### **Parameters**

 $\mathit{cp}$  | A constant reference to another GMutableSetT $\lt$ T $>$  object

#### **Returns**

A boolean indicating whether both objects are inequal

<span id="page-2300-0"></span>**6.97.3.110 const GExternalSetterIndividual & Gem::Geneva::GExternalSetterIndividual::operator= ( const GExternalSetterIndividual &** *cp* **)**

A standard assignment operator.

A standard assignment operator

**Parameters**

*cp* | A copy of another [GExternalSetterIndividual](#page-2272-0) object

**Returns**

A constant reference to this object

<span id="page-2300-1"></span>**6.97.3.111 bool Gem::Geneva::GExternalSetterIndividual::operator== ( const GExternalSetterIndividual &** *cp* **) const**

Checks for equality with another [GExternalSetterIndividual](#page-2272-0) object.

Checks for equality with another [GExternalSetterIndividual](#page-2272-0) object

*cp* | A constant reference to another [GExternalSetterIndividual](#page-2272-0) object

**Returns**

A boolean indicating whether both objects are equal

**6.97.3.112 bool Gem::Geneva::GParameterSet::operator== ( const GParameterSet &** *cp* **) const** [inherited]

Checks for equality with another [GParameterSet](#page-4071-0) object.

Checks for equality with another [GParameterSet](#page-4071-0) object

**Parameters**

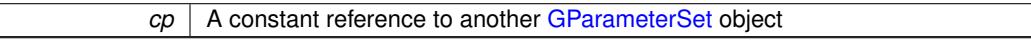

**Returns**

A boolean indicating whether both objects are equal

**6.97.3.113 bool Gem::Geneva::GMutableSetT**< **Gem::Geneva::GParameterBase** >**::operator== ( const GMutableSetT**< **Gem::Geneva::GParameterBase** > **&** *cp* **) const** [inline]**,** [inherited]

Checks for equality with another GNumCollectionT<T> object

### **Parameters**

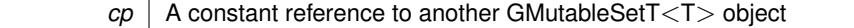

**Returns**

A boolean indicating whether both objects are equal

**6.97.3.114 bool Gem::Geneva::GOptimizableEntity::operator== ( const GOptimizableEntity &** *cp* **) const** [inherited]

Checks for equality with another [GOptimizableEntity](#page-3799-0) object.

Checks for equality with another [GOptimizableEntity](#page-3799-0) object

## **Parameters**

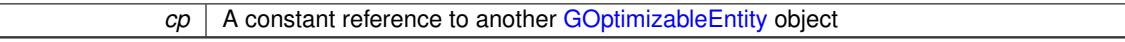

**Returns**

 $\overline{\phantom{a}}$ 

A boolean indicating whether both objects are equal

**6.97.3.115 boost::shared\_ptr**< **GParameterSet** > **Gem::Geneva::GParameterSet::parameter\_clone ( ) const** [inherited]

Emits a [GParameterSet](#page-4071-0) object that only has the [GParameterBase](#page-3910-0) objects attached to it.

Emits a [GParameterSet](#page-4071-0) object that only has clones of our [GParameterBase](#page-3910-0) objects attached to it

### **Returns**

A [GParameterSet](#page-4071-0) object that only has clones of our [GParameterBase](#page-3910-0) objects attached to it

**6.97.3.116 void Gem::Geneva::GParameterSet::perItemCrossOver ( const GParameterSet &** *cp,* **const double &** *likelihood* **)** [inherited]

Performs a cross-over with another [GParameterSet](#page-4071-0) object on a "per item" basis.

This function performs a cross-over with another [GParameterSet](#page-4071-0) object with a given likelihood. Items subject to cross-over may either be located in the GParameterSet-root or in one of the GParmeterBase-derivatives stored in this object. Hence the cross-over operation is propagated to these. The whole procedure happens on an "per item" basis, i.e., each item is swapped with the corresponding "foreign" item with a given likelihood. The procedure requires both objects to have the same "architecture" and will throw, if this is not the case.

**6.97.3.117 void Gem::Geneva::GOptimizableEntity::populateWorstKnownValid ( )** [inherited]

Fills the worstKnownValid-vector with best values.

Fills the worstKnownValid-vector with best values. This function assumes all fitness criteria have been made known already.

**6.97.3.118 void Gem::Geneva::GOptimizableEntity::postEvaluationUpdate ( )** [inherited]

Triggers an update of the internal evaluation, if necessary.

Triggers an update of the internal evaluation, if necessary.

**6.97.3.119 bool Gem::Geneva::GParameterSet::process ( )** [virtual]**,** [inherited]

Do the required processing for this object.

Performs all necessary (remote-)processing steps for this object.

**Returns**

A boolean which indicates whether processing was done

Implements [Gem::Courtier::GSubmissionContainerT](#page-4704-0)< GParameterSet >.

**6.97.3.120 void Gem::Geneva::GStdPtrVectorInterfaceT**< **Gem::Geneva::GParameterBase** >**::push\_back ( boost::shared\_ptr**< **Gem::Geneva::GParameterBase** > *item\_ptr* **)** [inline]**,** [inherited]

Ads a shared\_ptr object to the back of the vector. The function defaults to push\_back\_noclone

**Parameters**

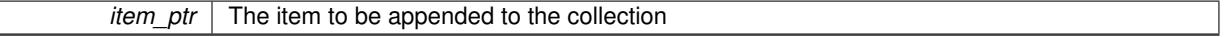

**6.97.3.121 void Gem::Geneva::GStdPtrVectorInterfaceT**< **Gem::Geneva::GParameterBase** >**::push\_back\_clone ( boost::shared\_ptr**< **Gem::Geneva::GParameterBase** > *item\_ptr* **)** [inline]**,** [inherited]

Ads a shared ptr object to the back of the vector. The object pointed to will be cloned. Hence changes to it after a call to this function will not affect the item stored in the collection.

**Parameters**

*item ptr*  $\vert$  The item to be appended to the collection

# **6.97.3.122 void Gem::Geneva::GStdPtrVectorInterfaceT**< **Gem::Geneva::GParameterBase** >**::push\_back\_noclone ( boost::shared\_ptr**< **Gem::Geneva::GParameterBase** > *item\_ptr* **)** [inline]**,** [inherited]

Ads a shared\_ptr object to the back of the vector. Note that the shared\_ptr will inserted itself. Hence any Change you might make to the object pointed to will also affect the item in the collection.
**Parameters**

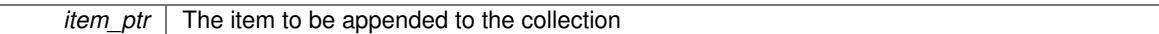

**6.97.3.123 void Gem::Geneva::GParameterSet::queryAdaptor ( const std::string &** *adaptorName,* **const std::string &** *property,* **std::vector**< **boost::any** > **&** *data* **) const** [virtual]**,** [inherited]

Retrieves information from adaptors with a given property.

Retrieves information from adaptors with a given property

**Parameters**

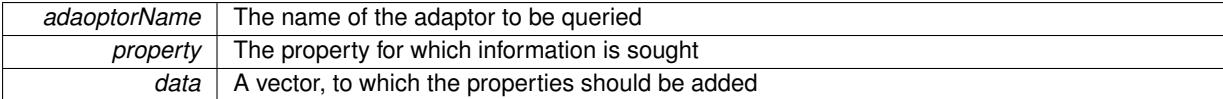

**6.97.3.124 void Gem::Geneva::GParameterSet::randomInit ( )** [virtual]**,** [inherited]

Allows to randomly initialize parameter members.

Allows to randomly initialize parameter members

Implements [Gem::Geneva::GOptimizableEntity.](#page-3435-0)

**6.97.3.125 void Gem::Geneva::GObject::readConfigFile ( const std::string &** *configFile* **)** [inherited]

Reads a configuration file from disk.

Reads a configuration file from disk

**Parameters**

*configFile* The name of the configuration file to be parsed

**6.97.3.126 void Gem::Geneva::GOptimizableEntity::registerConstraint ( boost::shared\_ptr**< **GValidityCheckT**< **GOptimizableEntity** > > *c\_ptr* **)** [inherited]

Allows to register a constraint with this individual.

Allows to register a constraint with this individual. Note that the constraint object will be cloned.

**6.97.3.127 void Gem::Geneva::GOptimizableEntity::registerSecondaryResult ( const std::size\_t &** *id,* **const double &** *secondaryValue* **)** [inherited]

Registers a new, secondary result value of the custom fitness calculation.

Registers a new, "raw" secondary result value of the custom fitness calculation. This is used in multi-criterion optimization. [fitnessCalculation\(\)](#page-3438-0) returns the main fitness value, but may also add further, secondary results. Note that, whether these are actually used, depends on the optimization algorithm being used. Transformation for the second fitness value will be done in the enforceFitnessUpdate function.

**Parameters**

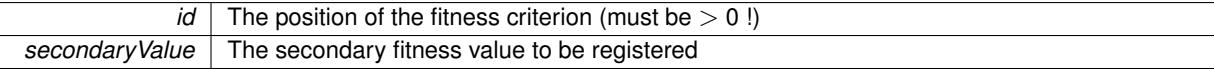

**6.97.3.128 std::string Gem::Geneva::GObject::report ( ) const** [inherited]

Returns an XML description of the derivative it is called for.

Returns an XML description of the derivative it is called for

**Returns**

An XML description of the GObject-derivative the function is called for

**6.97.3.129 void Gem::Geneva::GOptimizableEntity::resetPersonality ( )** [inherited]

Resets the current personality to PERSONALITY\_NONE.

Resets the current personality to PERSONALITY\_NONE

**6.97.3.130 void Gem::Geneva::GStdPtrVectorInterfaceT**< **Gem::Geneva::GParameterBase** >**::resize ( size\_type** *amount* **)** [inline]**,** [inherited]

Resizing the vector. This function will clone the first item in the collection, if available.

**6.97.3.131 void Gem::Geneva::GStdPtrVectorInterfaceT**< **Gem::Geneva::GParameterBase** >**::resize ( size\_type** *amount,* **boost::shared\_ptr**< **Gem::Geneva::GParameterBase** > *item\_ptr* **)** [inline]**,** [inherited]

Resizing the vector, initialization with item. This function is a front end to [resize\\_clone\(\)](#page-635-0)

**Parameters**

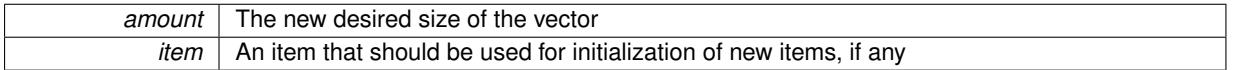

**6.97.3.132 void Gem::Geneva::GStdPtrVectorInterfaceT**< **Gem::Geneva::GParameterBase** >**::resize\_clone ( size\_type** *amount,* **boost::shared\_ptr**< **Gem::Geneva::GParameterBase** > *item\_ptr* **)** [inline]**,** [inherited]

Resizing the vector, initialization with item. This function does nothing if amount is the same as data.size(). item\_ptr will be cloned. Hence changes to the object pointed to will not affect the collection.

**Parameters**

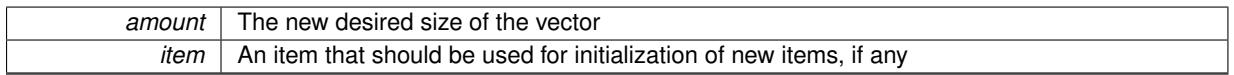

**6.97.3.133 void Gem::Geneva::GStdPtrVectorInterfaceT**< **Gem::Geneva::GParameterBase** >**::resize\_empty ( size\_type** *amount* **)** [inline]**,** [inherited]

Fills the collection with empty smart pointers. This is meant for situations where we want to first resize the collection to a given size and then assign data items to each position.

**6.97.3.134 void Gem::Geneva::GStdPtrVectorInterfaceT**< **Gem::Geneva::GParameterBase** >**::resize\_noclone ( size\_type** *amount,* **boost::shared\_ptr**< **Gem::Geneva::GParameterBase** > *item\_ptr* **)** [inline]**,** [inherited]

Resizing the vector, initialization with item. This function does nothing if amount is the same as data.size(). Note that item ptr will become part of the collection. Hence changes to the object pointed to will also affect the collection. If amount would increase the collection size by more than one, additional added items will need to be cloned nonetheless.

**Parameters**

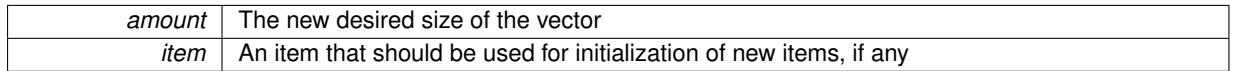

**6.97.3.135 void Gem::Geneva::GParameterSet::restoreRNGs ( )** [virtual]**,** [inherited]

Restores the local random number generators contained in this object's GParameterBase-derivatives.

Restores the local random number generators contained in this object's GParameterBase-derivatives

**6.97.3.136 template**<**typename load\_type** > **void Gem::Geneva::GObject::selfAssignmentCheck ( const GObject** ∗ *load\_ptr,* **typename boost::enable\_if**< **boost::is\_base\_of**< **Gem::Geneva::GObject, load\_type** > >**::type** ∗ *dummy =* 0 **) const** [inline]**,** [protected]**,** [inherited]

This function checks in DEBUG mode whether a load pointer points to the current object. Note that this template will only be accessible to the compiler if [GObject](#page-3780-0) is a base type of load type.

# **6.97.3.137 void Gem::Geneva::GOptimizableEntity::setAssignedIteration ( const boost::uint32\_t &** *parentAlgIteration* **)** [inherited]

Allows to set the current iteration of the parent optimization algorithm.

Allows to set the current iteration of the parent optimization algorithm.

**Parameters**

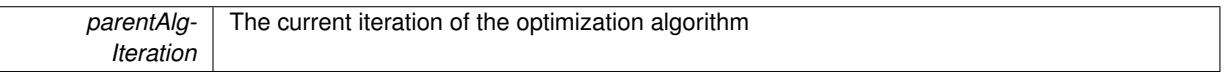

**6.97.3.138 void Gem::Geneva::GOptimizableEntity::setBarrier ( double** *barrier* **)** [inherited]

Sets the barrier variable (used for the sigmoid transformation)

Sets the barrier variable (used for the sigmoid transformation)

**6.97.3.139 void Gem::Geneva::GOptimizableEntity::setBestKnownPrimaryFitness ( const boost::tuple**< **double, double** > **&** *bnf* **)** [inherited]

Allows to set the globally best known primary fitness.

Allows to set the globally best known primary fitness so far

**Parameters**

*bnf* The best known primary fitness so far

**6.97.3.140 void Gem::Courtier::GSubmissionContainerT**< **GParameterSet** >**::setCourtierId ( const boost::tuple**< **Gem::Courtier::ID\_TYPE\_1, Gem::Courtier::ID\_TYPE\_2** > **&** *id* **)** [inline]**,** [inherited]

Allows the courtier library to associate an id with the container

**Parameters**

 $id$  An id that allows the broker connector to identify this object

**6.97.3.141 void Gem::Geneva::GOptimizableEntity::setDirtyFlag ( )** [inherited]

Sets the dirtyFlag\_.

Sets the dirtyFlag. This is a "one way" function, accessible to derived classes. Once the dirty flag has been set, the only way to reset it is to calculate the fitness of this object.

**6.97.3.142 boost::logic::tribool Gem::Geneva::GOptimizableEntity::setDirtyFlag ( const boost::logic::tribool &** *dirtyFlag* **)** [protected]**,** [inherited]

Sets the dirtyFlag\_ to any desired value.

Sets the dirtyFlag\_ to any desired value

**Parameters**

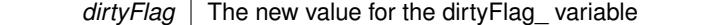

**Returns**

The previous value of the dirtyFlag variable

**6.97.3.143 void Gem::Geneva::GOptimizableEntity::setEvaluationPolicy ( evaluationPolicy** *evalPolicy* **)** [inherited]

Allows to set the policy to use in case this individual represents an invalid solution.

Allows to set the policy to use in case this individual represents an invalid solution

**6.97.3.144 void Gem::Geneva::GExternalSetterIndividual::setFitness ( const std::vector**< **double** > **&** *f\_vec* **)**

Sets the fitness to a given set of values and clears the dirty flag.

Sets the fitness to a given set of values and clears the dirty flag. This is meant for external methods of performing the actual evaluation.

**Parameters**

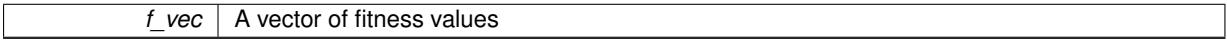

**6.97.3.145 void Gem::Geneva::GOptimizableEntity::setFitness\_ ( const std::vector**< **double** > **&** *f\_vec* **)** [protected]**,** [inherited]

Sets the fitness to a given set of values and clears the dirty flag.

Sets the fitness to a given set of values and clears the dirty flag. This is meant to be used by external methods of performing the actual evaluation, such as the OpenCL-Consumer. Note that this function assumes that the individual and solution is valid, so it does not currently try to take into account situations where for example constraints are violated. The fitness vector is interpreted as raw fitness values. Hence only SIGMOIDAL transformations are taken into account.

┐

**Parameters**

*f* vec A vector of fitness values

#### **6.97.3.146 void Gem::Geneva::GParameterSet::setMaxMode ( const bool &** *mode* **)** [inherited]

Specify whether we want to work in maximization (true) or minimization (false) mode.

Specify whether we want to work in maximization (true) or minimization (false) mode. This function is protected. The idea is that [GParameterSet](#page-4071-0) provides a public wrapper for this function, so that a user can specify whether he wants to maximize or minimize a given evaluation function. Optimization algorithms, in turn, only check the maximization-mode of the individuals stored in them and set their own maximization mode internally accordingly, using the protected, overloaded function.

**Parameters**

*mode* A boolean which indicates whether we want to work in maximization or minimization mode

**6.97.3.147 void Gem::Geneva::GOptimizableEntity::setMaxMode\_ ( const bool &** *mode* **)** [protected]**,** [inherited]

Specify whether we want to work in maximization (true) or minimization (false) mode.

Specify whether we want to work in maximization (true) or minimization (false) mode. This function is protected. The idea is that [GParameterSet](#page-4071-0) provides a public wrapper for this function, so that a user can specify whether he wants to maximize or minimize a given evaluation function. Optimization algorithms, in turn, only check the maximization-mode of the individuals stored in them and set their own maximization mode internally accordingly, using the protected, overloaded function.

#### **Parameters**

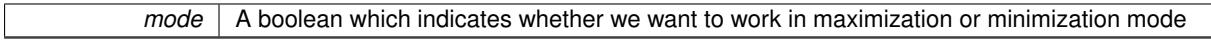

**6.97.3.148 void Gem::Geneva::GOptimizableEntity::setMaxUnsuccessfulAdaptions ( std::size\_t** *maxUnsuccessfulAdaptions* **)** [inherited]

Sets the maximum number of calls to [customAdaptions\(\)](#page-604-0) that may pass without actual modifications.

Sets the maximum number of calls to [customAdaptions\(\)](#page-604-0) that may pass without actual modifications. Setting this to 0 disables this check. You should only do this if you are sure that an adaption will eventually happen. Otherwise you would get an endless loop.

**6.97.3.149 void Gem::Geneva::GOptimizableEntity::setNStalls ( const boost::uint32\_t &** *nStalls* **)** [inherited]

Allows to specify the number of optimization cycles without improvement of the primary fitness criterion.

Allows to specify the number of optimization cycles without improvement of the primary fitness criterion **Parameters**

*nStalls* The number of optimization cycles without improvement in the parent algorithm

**6.97.3.150 void Gem::Geneva::GOptimizableEntity::setNumberOfFitnessCriteria ( std::size\_t** *nFitnessCriteria* **)** [inherited]

Allows to reset the number of fitness criteria.

Allows to reset the number of fitness criteria. Note that this should only be done before the first evaluation takes place. One valid use-case for this function is a factory class associated with an individual. Calling this function will likely result in resized worstKnownValids\_ and currentFitnessVec\_ vectors. This will result in a need to add bestand worst-case values or the removal of existing values.

Allows to set the "per item" cross-over probability.

Allows to set the "per item" cross-over probability

**6.97.3.152 void Gem::Geneva::GOptimizableEntity::setPersonality ( boost::shared\_ptr**< **GPersonalityTraits** > *gpt* **)** [inherited]

Sets the current personality of this individual.

Sets the current personality of this individual

**Parameters**

*gpt* | A pointer to an object representing the new personality of this object

**6.97.3.153 void Gem::Geneva::GOptimizableEntity::setSteepness ( double** *steepness* **)** [inherited]

Sets the steepness variable (used for the sigmoid transformation)

Sets the steepness variable (used for the sigmoid transformation)

**6.97.3.154 void Gem::Geneva::GOptimizableEntity::setWorstKnownValid ( const std::vector**< **boost::tuple**< **double, double** > > **&** *worstKnownValid* **)** [inherited]

Allows an optimization algorithm to set the worst known valid evaluation up to the current iteration.

Allows an optimization algorithm to set the worst known valid (primary and secondary evaluation up to the current iteration. Note that these are not the best evaluations for a single evaluation criterion, but the worst evaluations for all individuals that were visited so far. Of the boost::tuple, the first value signifies the untransformed value, the second value the (possibly transformed) evaluation.

**6.97.3.155 static void Gem::Geneva::GObject::sigHupHandler ( int** *signum* **)** [inline]**,** [static]**,** [inherited]

A handler for SIGHUP signals

**6.97.3.156 void Gem::Geneva::GExternalSetterIndividual::specificTestsFailuresExpected\_GUnitTests ( )** [virtual]

Performs self tests that are expected to fail.

Performs self tests that are expected to fail. This is needed for testing purposes

Reimplemented from [Gem::Geneva::GParameterSet.](#page-2261-0)

**6.97.3.157 void Gem::Geneva::GExternalSetterIndividual::specificTestsNoFailureExpected\_GUnitTests ( )** [virtual]

Performs self tests that are expected to succeed.

Performs self tests that are expected to succeed. This is needed for testing purposes

Reimplemented from [Gem::Geneva::GParameterSet.](#page-2261-1)

**<sup>6.97.3.151</sup> void Gem::Geneva::GParameterSet::setPerItemCrossOverProbability ( double** *perItemCrossOverProbability* **)** [inherited]

**6.97.3.158 double Gem::Geneva::GOptimizableEntity::squaredSumCombiner ( ) const** [protected]**,** [inherited]

Combines secondary evaluation results by calculating the square root of the squared sum.

Combines evaluation results by calculating the square root of the squared sum. It is assumed that the result of this function is returned as the main result of the [fitnessCalculation\(\)](#page-3438-0) function.

#### **Returns**

The result of the combination

**6.97.3.159 template**<**typename par\_type** > **void Gem::Geneva::GParameterSet::streamline ( std::vector**< **par\_type** > **&** *parVec* **) const** [inline]**,** [inherited]

Loops over all [GParameterBase](#page-3910-0) objects. Each object will add the values of its parameters to the vector, if they comply with the type of the parameters to be stored in the vector.

#### **Parameters**

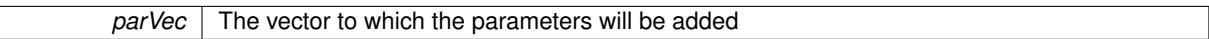

**6.97.3.160 template**<**typename par\_type** > **void Gem::Geneva::GParameterSet::streamline ( std::map**< **std::string, std::vector**< **par\_type** > > **&** *parVec* **) const** [inline]**,** [inherited]

Loops over all [GParameterBase](#page-3910-0) objects. Each object will add its name and the values of its parameters to the map, if they comply with the type of the parameters to be stored in the vector.

### **Parameters**

parVec The map to which the parameters will be added

**6.97.3.161 double Gem::Geneva::GOptimizableEntity::sumCombiner ( ) const** [protected]**,** [inherited]

Combines secondary evaluation results by adding the individual results.

Combines evaluation results by adding the individual results

**Returns**

The result of the combination

**6.97.3.162 void Gem::Geneva::GMutableSetT**< **Gem::Geneva::GParameterBase** >**::swap ( GMutableSetT**< **Gem::Geneva::GParameterBase** > **&** *cp* **)** [inline]**,** [inherited]

Swap another object's vector with ours. We need to set the dirty flag of both individuals in this case.

**6.97.3.163 std::string Gem::Geneva::GParameterSet::toCSV ( bool** *withNameAndType =* false*,* **bool** *withCommas =* true*,* **bool** *useRawFitness =* true*,* **bool** *showValidity =* true **) const** [inherited]

Transformation of the individual's parameter objects into a list of comma-separated values.

Transformation of the individual's parameter objects into a list of comma-separated values and fitness plus possibly the validity

### **Parameters**

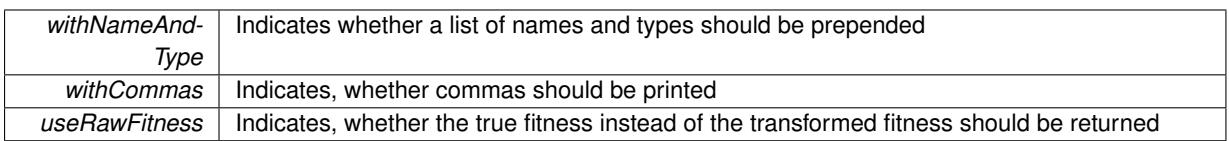

**Returns**

A string holding the parameter values and possibly the types

**6.97.3.164 void Gem::Geneva::GObject::toFile ( const std::string &** *fileName,* **const Gem::Common::serializationMode &** *serMod* **) const** [inherited]

Writes a serial representation of this object to a file.

Writes a serial representation of this object to a file. Can be used for check-pointing.

### **Parameters**

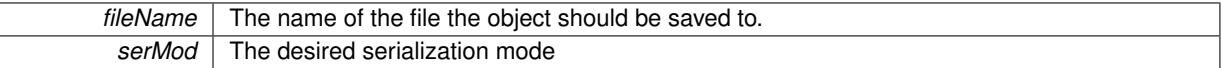

**6.97.3.165 void Gem::Geneva::GParameterSet::toPropertyTree ( pt::ptree &** *ptr,* **const std::string &** *baseName =* "parameterset" **) const** [inherited]

Transformation of the individual's parameter objects into a boost::property\_tree object.

Transformation of the individual's parameter objects into a boost::property\_tree object

**6.97.3.166 void Gem::Geneva::GObject::toStream ( std::ostream &** *oarchive\_stream,* **const Gem::Common::serializationMode &** *serMod* **) const** [inherited]

Convert class to a serial representation that is then written to a stream.

Converts class to a serial representation that is then written to a stream.

### **Parameters**

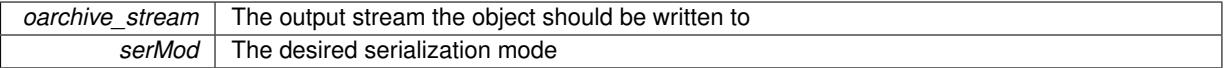

**6.97.3.167 std::string Gem::Geneva::GObject::toString ( const Gem::Common::serializationMode &** *serMod* **) const** [virtual]**,** [inherited]

Convert class to a serial representation, using a user-specified serialization mode.

Converts the class to a text representation, using the currently set serialization mode for this class. Note that you will have to take care yourself that serialization and de-serialization happens in the same mode.

**Parameters**

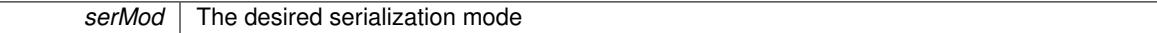

**Returns**

A text-representation of this class (or its derivative)

Implements [Gem::Common::GSerializableI.](#page-4503-0)

**6.97.3.168 double Gem::Geneva::GOptimizableEntity::transformedFitness ( ) const** [virtual]**,** [inherited]

Returns the transformed result of the fitness function with id 0. Returns the transformed result of the fitness function with id 0 Implements [Gem::Geneva::GRateableI.](#page-4353-0)

**6.97.3.169 double Gem::Geneva::GOptimizableEntity::transformedFitness ( const std::size\_t &** *id* **) const** [virtual]**,** [inherited]

Returns the transformed result of a fitness function with a given id.

Returns the transformed result of the fitness function with id 0

Implements [Gem::Geneva::GRateableI.](#page-4353-1)

**6.97.3.170 void Gem::Geneva::GParameterSet::updateAdaptorsOnStall ( const boost::uint32\_t &** *nStalls* **)** [virtual]**,** [inherited]

Triggers updates of adaptors contained in this object.

Triggers updates of adaptors contained in this object.

**6.97.3.171 void Gem::Geneva::GParameterSet::updateRNGs ( )** [virtual]**,** [inherited]

Updates the random number generators contained in this object's GParameterBase-derivatives.

Updates the random number generators contained in this object's GParameterBase-derivatives

**6.97.3.172 double Gem::Geneva::GOptimizableEntity::weighedSquaredSumCombiner ( const std::vector**< **double** > **&** *weights* **) const** [protected]**,** [inherited]

Combines secondary evaluation results by calculation the square root of the weighed squared sum.

Combines evaluation results by calculating the square root of the weighed squared sum. Note that we only evaluate the secondary results here. It is assumed that the result of this function is returned as the main result of the [fitnessCalculation\(\)](#page-3438-0) function.

### **Parameters**

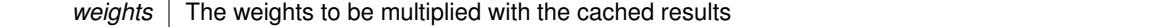

**Returns**

The result of the combination

**6.97.3.173 void Gem::Geneva::GObject::writeConfigFile ( const std::string &** *configFile,* **const std::string &** *header* **)** [inherited]

Writes a configuration file to disk.

Writes a configuration file to disk

**Parameters**

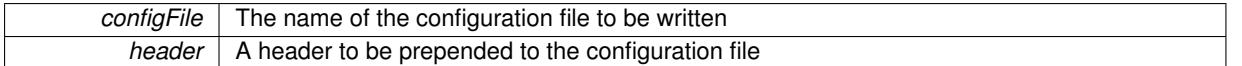

### **6.97.4 Member Data Documentation**

**6.97.4.1 Gem::Hap::GRandomT**<**Gem::Hap::RANDOMPROXY**> **Gem::Geneva::GMutableSetT**< **Gem::Geneva::GParameterBase** >**::gr** [protected]**,** [inherited]

A random number generator. Note that the actual calculation is possibly done in a random number server, depending on the defines you have chosen.

The documentation for this class was generated from the following files:

- [GExternalSetterIndividual.hpp](#page-4996-0)
- [GExternalSetterIndividual.cpp](#page-4996-1)

# <span id="page-2314-0"></span>**6.98 Gem::Common::GFactoryT**< **prod\_type** > **Class Template Reference**

#include <GFactoryT.hpp>

### **Public Member Functions**

- [GFactoryT](#page-2315-0) (const std::string &configFile)
- [GFactoryT](#page-2314-0) (const GFactoryT  $<$  prod\_type  $>$  &cp)
- virtual ∼[GFactoryT](#page-2315-2) ()
- boost::shared ptr< prod type  $>$  [operator\(\)](#page-2218-0) ()
- virtual boost::shared\_ptr  $<$  prod\_type  $>$  [get](#page-2266-0) ()
- std::string [getConfigFile](#page-2217-0) () const
- void [setConfigFile](#page-2219-0) (std::string configFile)
- template $lt$ typename t $T >$
- boost::shared\_ptr<  $tT > get$  $tT > get$  ()
- void [writeConfigFile](#page-2220-0) (const std::string &header)
- virtual void [load](#page-2218-1) (boost::shared\_ptr< $GFactoryT$  < prod\_type  $>$  > cp)
- virtual boost::shared\_ptr  $<$  [GFactoryT](#page-2314-0) $<$  prod\_type  $>$   $>$  [clone](#page-2215-0) () const

# **Protected Member Functions**

- <span id="page-2314-1"></span>• virtual void init ()
- virtual void describeLocalOptions [\(Gem::Common::GParserBuilder](#page-4276-0) &gpb)
- <span id="page-2314-2"></span>• virtual boost::shared\_ptr  $<$  prod\_type  $>$  getObject [\(Gem::Common::GParserBuilder](#page-4276-0) &, const std::size t &)=0
- virtual void  $postProcess$  (boost::shared\_ptr< prod\_type  $> 8$ )=0
- std::size\_t [getId](#page-2217-1) () const

# **Friends**

• class **boost::serialization::access**

### **6.98.1 Detailed Description**

**template**<**typename prod\_type**>**class Gem::Common::GFactoryT**< **prod\_type** >

A factory class that returns objects of type prod type . The class comprises a framework for reading additional configuration options from a configuration file. The actual setup work needs to be done in functions that are implemented in derived classes for each target object individually, or in specializations of this class.

### **6.98.2 Constructor & Destructor Documentation**

<span id="page-2315-0"></span>**6.98.2.1 template**<**typename prod\_type**> **Gem::Common::GFactoryT**< **prod\_type** >**::GFactoryT ( const std::string &** *configFile* **)** [inline]

The standard constructor

### **Parameters**

*configFile* The name of a configuration file holding information about objects of type T

<span id="page-2315-1"></span>**6.98.2.2 template**<**typename prod\_type**> **Gem::Common::GFactoryT**< **prod\_type** >**::GFactoryT ( const GFactoryT**< **prod\_type** > **&** *cp* **)** [inline]

<span id="page-2315-2"></span>The copy constructor

**6.98.2.3 template**<**typename prod\_type**> **virtual Gem::Common::GFactoryT**< **prod\_type** >**::**∼**GFactoryT ( )** [inline]**,** [virtual]

The destructor.

- **6.98.3 Member Function Documentation**
- **6.98.3.1 template**<**typename prod\_type**> **virtual boost::shared\_ptr**<**GFactoryT**<**prod\_type**> > **Gem::Common::GFactoryT**< **prod\_type** >**::clone ( ) const** [inline]**,** [virtual]

Creates a deep clone of this object. This function is a trap. Factories wishing to use this functionality need to overload this function. Others don't have to due to this "pseudo-implementation".

Reimplemented in [Gem::Geneva::GFunctionIndividualFactory.](#page-2632-0)

**6.98.3.2 template**<**typename prod\_type**> **virtual boost::shared\_ptr**<**prod\_type**> **Gem::Common::GFactoryT**< **prod\_type** >**::get ( )** [inline]**,** [virtual]

Allows the creation of objects of the desired type.

Reimplemented in [Gem::Geneva::GOptimizationAlgorithmFactoryT](#page-2216-0)< optalg\_type >, [Gem::Geneva::GOptimization-](#page-2216-0)AlgorithmFactoryT< [GOptimizationAlgorithmT](#page-2216-0)< GParameterSet > >, [Gem::Geneva::GOptimizationAlgorithm-](#page-2216-1)FactoryT< optalg type >, and [Gem::Geneva::GOptimizationAlgorithmFactoryT](#page-2216-1)< GOptimizationAlgorithmT< [GParameterSet](#page-2216-1) > >.

**6.98.3.3 template**<**typename prod\_type**> **template**<**typename tT** > **boost::shared\_ptr**<**tT**> **Gem::Common::GFactoryT**< **prod\_type** >**::get ( )** [inline]

Retrieves an object of the desired type and converts it to a target type, if possible.

### **6.99 Gem::Common::GFileArrayParsableParameterT**< **parameter\_type, N** > **Class Template Reference1831**

**6.98.3.4 template**<**typename prod\_type**> **std::string Gem::Common::GFactoryT**< **prod\_type** >**::getConfigFile ( ) const** [inline]

Allows to retrieve the name of the config file

**Returns**

The name of the config-file

**6.98.3.5 template**<**typename prod\_type**> **std::size\_t Gem::Common::GFactoryT**< **prod\_type** >**::getId ( ) const** [inline]**,** [protected]

Retrieve the current value of the id\_ variable

**6.98.3.6 template**<**typename prod\_type**> **virtual void Gem::Common::GFactoryT**< **prod\_type** >**::load ( boost::shared\_ptr**< **GFactoryT**< **prod\_type** > > *cp* **)** [inline]**,** [virtual]

Loads the data of another GFactoryT<> object

**6.98.3.7 template**<**typename prod\_type**> **boost::shared\_ptr**<**prod\_type**> **Gem::Common::GFactoryT**< **prod\_type** >**::operator() ( )** [inline]

Triggers the creation of objects of the desired type

**Returns**

An individual of the desired type

**6.98.3.8 template**<**typename prod\_type**> **void Gem::Common::GFactoryT**< **prod\_type** >**::setConfigFile ( std::string** *configFile* **)** [inline]

Sets a new name for the configuration file. Will only have an effect for the next individual

**6.98.3.9 template**<**typename prod\_type**> **void Gem::Common::GFactoryT**< **prod\_type** >**::writeConfigFile ( const std::string &** *header* **)** [inline]

Writes a configuration file to disk

**Parameters**

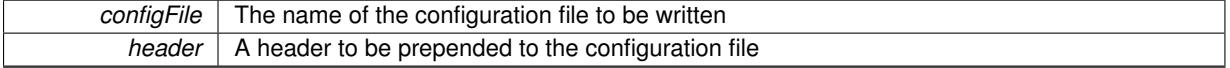

The documentation for this class was generated from the following file:

• [GFactoryT.hpp](#page-4997-0)

# **6.99 Gem::Common::GFileArrayParsableParameterT**< **parameter\_type, N** > **Class Template Reference**

#include <GParserBuilder.hpp>

Inheritance diagram for Gem::Common::GFileArrayParsableParameterT $<$  parameter type, N  $>$ :

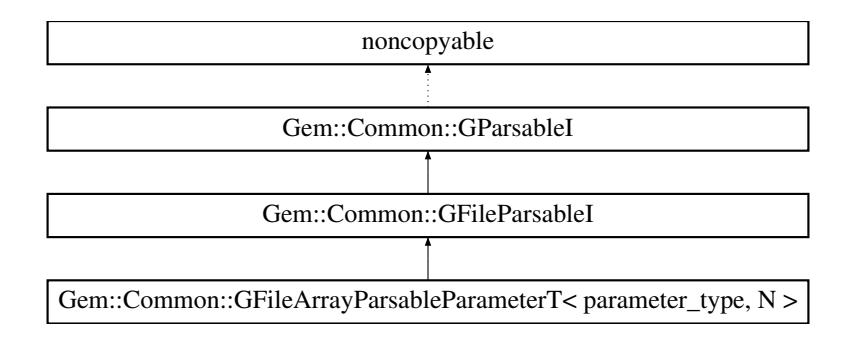

# **Public Member Functions**

- [GFileArrayParsableParameterT](#page-2317-0) (const std::string &optionNameVar, const std::string &commentVar, const boost::array < parameter type,  $N > 8$ def val, const bool &isEssentialVar)
- virtual ∼[GFileArrayParsableParameterT](#page-2317-1) ()
- virtual void [executeCallBackFunction](#page-2318-0) ()
- void [registerCallBackFunction](#page-2318-1) (boost::function< void(boost::array< parameter\_type, N >)> callBack)
- bool [isEssential](#page-2318-2) () const
- std::string [optionName](#page-1451-0) (std::size\_t=0) const
- std::string [comment](#page-1451-1) (std::size\_t=0) const

### **Static Public Member Functions**

- $\bullet$  template<typename T  $>$ static std::vector $< T >$  [makeVector](#page-1451-2) (const T &item)
- template $lt$ typename T  $>$ static std::vector< T > [makeVector](#page-1451-3) (const T &item1, const T &item2)

### **Protected Member Functions**

- virtual void [load](#page-2318-3) (const boost::property\_tree::ptree &pt)
- virtual void [save](#page-2320-0) (boost::property tree::ptree &pt) const

# **Friends**

• class **GParserBuilder**

### **6.99.1 Detailed Description**

**template**<**typename parameter\_type, std::size\_t N**>**class Gem::Common::GFileArrayParsableParameterT**< **parameter\_type, N** >

This class wraps a boost::array of values (obviously of identical type). This class enforces a fixed number of items in the array.

# **6.99.2 Constructor & Destructor Documentation**

<span id="page-2317-0"></span>**6.99.2.1 template**<**typename parameter\_type , std::size\_t N**> **Gem::Common::GFileArrayParsableParameterT**< **parameter\_type, N** >**::GFileArrayParsableParameterT ( const std::string &** *optionNameVar,* **const std::string &** *commentVar,* **const boost::array**< **parameter\_type, N** > **&** *def\_val,* **const bool &** *isEssentialVar* **)** [inline]

<span id="page-2317-1"></span>Initializes the parameters

### **6.99 Gem::Common::GFileArrayParsableParameterT**< **parameter\_type, N** > **Class Template Reference1833**

**6.99.2.2 template**<**typename parameter\_type , std::size\_t N**> **virtual Gem::Common::GFileArrayParsable-ParameterT**< **parameter\_type, N** >**::**∼**GFileArrayParsableParameterT ( )** [inline]**,** [virtual]

The destructor

# **6.99.3 Member Function Documentation**

**6.99.3.1 std::string Gem::Common::GParsableI::comment ( std::size\_t** *pos =* 0 **) const** [inherited]

Retrieves the comment that was assigned to this variable at a given position.

<span id="page-2318-0"></span>Retrieves the comment that was assigned to this variable

**6.99.3.2 template**<**typename parameter\_type , std::size\_t N**> **virtual void Gem::Common::GFileArray-ParsableParameterT**< **parameter\_type, N** >**::executeCallBackFunction ( )** [inline]**,** [virtual]

Executes a stored call-back function

<span id="page-2318-2"></span>Implements [Gem::Common::GFileParsableI.](#page-2327-0)

**6.99.3.3 bool Gem::Common::GFileParsableI::isEssential ( ) const** [inherited]

Checks whether this is an essential variable at a given position.

Checks whether this is an essential variable

**6.99.3.4 template**<**typename parameter\_type , std::size\_t N**> **virtual void Gem::Common::GFileArrayParsable-ParameterT**< **parameter\_type, N** >**::load ( const boost::property\_tree::ptree &** *pt* **)** [inline]**,** [protected]**,** [virtual]

Loads data from a property tree object

**Parameters**

<span id="page-2318-3"></span> $pt$  | The object from which data should be loaded

Implements [Gem::Common::GFileParsableI.](#page-2328-0)

**6.99.3.5 template**<**typename T** > **static std::vector**<**T**> **Gem::Common::GParsableI::makeVector ( const T &** *item* **)** [inline]**,** [static]**,** [inherited]

Create a std::vector $(T>$  from a single element

**6.99.3.6 template**<**typename T** > **static std::vector**<**T**> **Gem::Common::GParsableI::makeVector ( const T &** *item1,* **const T &** *item2* **)** [inline]**,** [static]**,** [inherited]

Create a std::vector<T> from two elements

```
6.99.3.7 std::string Gem::Common::GParsableI::optionName ( std::size_t pos = 0 ) const [inherited]
```
Retrieves the option name at a given position.

<span id="page-2318-1"></span>Retrieves the option name

**6.99.3.8 template**<**typename parameter\_type , std::size\_t N**> **void Gem::Common::GFileArrayParsableParameterT**< **parameter\_type, N** >**::registerCallBackFunction ( boost::function**< **void(boost::array**< **parameter\_type, N** >**)**> *callBack* **)** [inline]

Allows to register a call-back function with this object

# **6.100 Gem::Common::GFileArrayReferenceParsableParameterT**< **parameter\_type, N** > **Class Template Reference 1835**

**Parameters**

*callBack* The function to be executed

<span id="page-2320-0"></span>**6.99.3.9 template**<**typename parameter\_type , std::size\_t N**> **virtual void Gem::Common::GFileArrayParsable-ParameterT**< parameter type, N >::save ( boost::property tree::ptree & *pt* ) const [inline], [protected]**,** [virtual]

Saves data to a property tree object, including comments. Default values are taken from the def val vector.

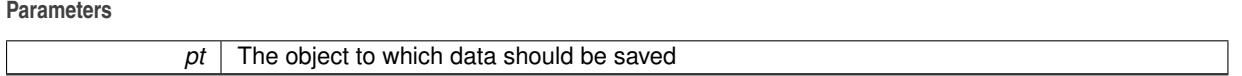

Implements [Gem::Common::GFileParsableI.](#page-2328-1)

The documentation for this class was generated from the following file:

• [GParserBuilder.hpp](#page-5061-0)

# **6.100 Gem::Common::GFileArrayReferenceParsableParameterT**< **parameter\_type, N** > **Class Template Reference**

#include <GParserBuilder.hpp>

Inheritance diagram for Gem::Common::GFileArrayReferenceParsableParameterT< parameter type, N >:

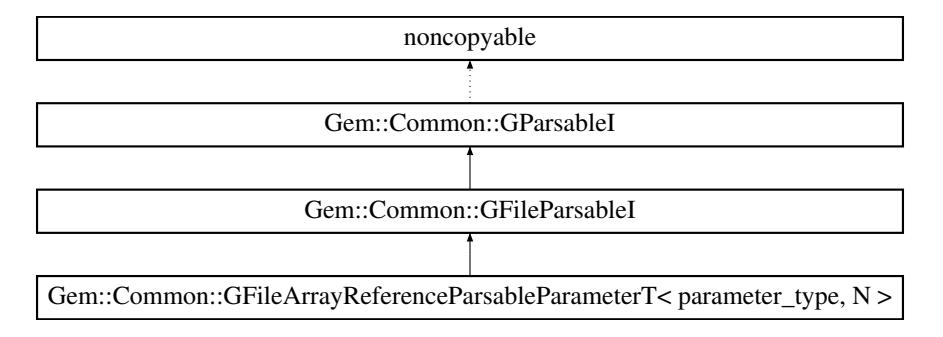

### **Public Member Functions**

- [GFileArrayReferenceParsableParameterT](#page-2321-0) (boost::array< parameter type, N > &stored reference, const std-::string &optionNameVar, const std::string &commentVar, const boost::array< parameter type, N  $>$  &def val, const bool &isEssentialVar)
- virtual ∼[GFileArrayReferenceParsableParameterT](#page-2321-1) ()
- virtual void [executeCallBackFunction](#page-2321-2) ()
- bool [isEssential](#page-2318-2) () const
- std::string [optionName](#page-1451-0) (std::size\_t=0) const
- std::string [comment](#page-1451-1) (std::size\_t=0) const

# **Static Public Member Functions**

- template $lt$ typename T  $>$ static std::vector< T > [makeVector](#page-1451-2) (const T &item)
- template $lt$ typename T  $>$ static std::vector $< T >$  [makeVector](#page-1451-3) (const T &item1, const T &item2)

# **Protected Member Functions**

- virtual void [load](#page-2321-3) (const boost::property tree::ptree &pt)
- virtual void [save](#page-2323-0) (boost::property tree::ptree &pt) const

# **Friends**

• class **GParserBuilder**

### **6.100.1 Detailed Description**

**template**<**typename parameter\_type, std::size\_t N**>**class Gem::Common::GFileArrayReferenceParsableParameterT**< **parameter-**  $_t$ type, N

This class wraps a reference to a boost::array of values (obviously of identical type). This class enforces a fixed number of items in the array.

### **6.100.2 Constructor & Destructor Documentation**

<span id="page-2321-0"></span>**6.100.2.1 template**<**typename parameter\_type , std::size\_t N**> **Gem::Common::GFileArrayReferenceParsable-ParameterT**< parameter type, N >::GFileArrayReferenceParsableParameterT ( boost::array< **parameter\_type, N** > **&** *stored\_reference,* **const std::string &** *optionNameVar,* **const std::string &** *commentVar,* **const boost::array**< **parameter\_type, N** > **&** *def\_val,* **const bool &** *isEssentialVar* **)** [inline]

<span id="page-2321-1"></span>Initializes the parameters

**6.100.2.2 template**<**typename parameter\_type , std::size\_t N**> **virtual Gem::Common::GFileArrayReferenceParsable-ParameterT**< **parameter\_type, N** >**::**∼**GFileArrayReferenceParsableParameterT ( )** [inline]**,** [virtual]

The destructor

# **6.100.3 Member Function Documentation**

**6.100.3.1 std::string Gem::Common::GParsableI::comment ( std::size\_t** *pos =* 0 **) const** [inherited]

Retrieves the comment that was assigned to this variable at a given position.

<span id="page-2321-2"></span>Retrieves the comment that was assigned to this variable

**6.100.3.2 template**<**typename parameter\_type , std::size\_t N**> **virtual void Gem::Common::GFileArray-ReferenceParsableParameterT**< **parameter\_type, N** >**::executeCallBackFunction ( )** [inline]**,** [virtual]

Assigns the parsed parameters to the reference vector

Implements [Gem::Common::GFileParsableI.](#page-2327-0)

**6.100.3.3 bool Gem::Common::GFileParsableI::isEssential ( ) const** [inherited]

Checks whether this is an essential variable at a given position.

<span id="page-2321-3"></span>Checks whether this is an essential variable

# **6.100 Gem::Common::GFileArrayReferenceParsableParameterT**< **parameter\_type, N** > **Class Template Reference 1837**

**6.100.3.4 template**<**typename parameter\_type , std::size\_t N**> **virtual void Gem::Common::GFileArrayReference-ParsableParameterT**< **parameter\_type, N** >**::load ( const boost::property\_tree::ptree &** *pt* **)** [inline]**,** [protected]**,** [virtual]

Loads data from a property\_tree object

**Parameters**

pt The object from which data should be loaded

Implements [Gem::Common::GFileParsableI.](#page-2328-0)

**6.100.3.5 template**<**typename T** > **static std::vector**<**T**> **Gem::Common::GParsableI::makeVector ( const T &** *item* **)** [inline]**,** [static]**,** [inherited]

Create a std::vector<T> from a single element

**6.100.3.6 template**<**typename T** > **static std::vector**<**T**> **Gem::Common::GParsableI::makeVector ( const T &** *item1,* **const T &** *item2* **)** [inline]**,** [static]**,** [inherited]

Create a std::vector<T> from two elements

**6.100.3.7 std::string Gem::Common::GParsableI::optionName ( std::size\_t** *pos =* 0 **) const** [inherited]

Retrieves the option name at a given position.

<span id="page-2323-0"></span>Retrieves the option name

**6.100.3.8 template**<**typename parameter\_type , std::size\_t N**> **virtual void Gem::Common::GFileArrayReference-ParsableParameterT**< **parameter\_type, N** >**::save ( boost::property\_tree::ptree &** *pt* **) const** [inline]**,** [protected]**,** [virtual]

Saves data to a property tree object, including comments. Default values are taken from the def\_val\_ vector. **Parameters**

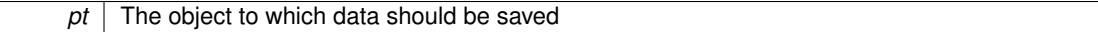

Implements [Gem::Common::GFileParsableI.](#page-2328-1)

The documentation for this class was generated from the following file:

• [GParserBuilder.hpp](#page-5061-0)

# **6.101 Gem::Common::GFileCombinedParsableParameterT**< **par\_type0, par\_type1** > **Struct Template Reference**

#include <GParserBuilder.hpp>

Inheritance diagram for Gem::Common::GFileCombinedParsableParameterT< par type0, par type1 >:

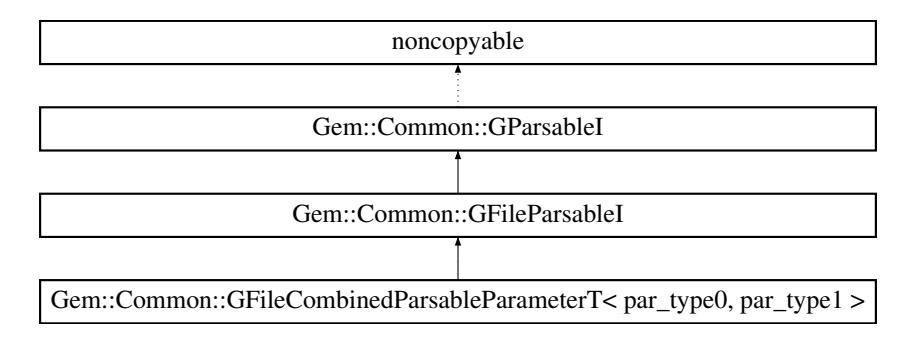

# **6.101 Gem::Common::GFileCombinedParsableParameterT**< **par\_type0, par\_type1** > **Struct Template Reference 1839**

# **Public Member Functions**

- [GFileCombinedParsableParameterT](#page-2324-0) (const std::string &optionNameVar0, const std::string &commentVar0, const par\_type0 &defVal0, const std::string &optionNameVar1, const std::string &commentVar1, const par\_type1 &defVal1, const bool &isEssentialVar, const std::string &combined\_label)
- virtual ∼[GFileCombinedParsableParameterT](#page-2324-1) ()
- virtual void [executeCallBackFunction](#page-2325-0) ()
- void [registerCallBackFunction](#page-2325-1) (boost::function< void(par\_type0, par\_type1) > callBack)
- bool [isEssential](#page-2318-2) () const
- std::string [optionName](#page-1451-0) (std::size\_t=0) const
- std::string [comment](#page-1451-1) (std::size\_t=0) const

# **Static Public Member Functions**

- template<typename  $T >$ static std::vector $< T >$  [makeVector](#page-1451-2) (const T &item)
- $\bullet$  template<typename T  $>$ static std::vector $< T >$  [makeVector](#page-1451-3) (const T &item1, const T &item2)

# **Protected Member Functions**

- virtual void [load](#page-2325-2) (const boost::property\_tree::ptree &pt)
- virtual void [save](#page-2326-0) (boost::property tree::ptree &pt) const

# **Friends**

• class **GParserBuilder**

# **6.101.1 Detailed Description**

**template**<**typename par\_type0, typename par\_type1**>**struct Gem::Common::GFileCombinedParsableParameterT**< **par\_type0, par\_type1** >

This class wraps combined parsable file parameters, to which a callback function has been assigned.

# **6.101.2 Constructor & Destructor Documentation**

<span id="page-2324-0"></span>**6.101.2.1 template**<**typename par\_type0 , typename par\_type1** > **Gem::Common::GFileCombinedParsable-ParameterT**< **par\_type0, par\_type1** >**::GFileCombinedParsableParameterT ( const std::string &** *optionNameVar0,* **const std::string &** *commentVar0,* **const par\_type0 &** *defVal0,* **const std::string &** *optionNameVar1,* **const std::string &** *commentVar1,* **const par\_type1 &** *defVal1,* **const bool &** *isEssentialVar,* **const std::string &** *combined\_label* **)** [inline]

<span id="page-2324-1"></span>Initializes the parameters

**6.101.2.2 template**<**typename par\_type0 , typename par\_type1** > **virtual Gem::Common::GFileCombinedParsable-ParameterT**< **par\_type0, par\_type1** >**::**∼**GFileCombinedParsableParameterT ( )** [inline]**,** [virtual]

The destructor

# **6.101.3 Member Function Documentation**

**6.101.3.1 std::string Gem::Common::GParsableI::comment ( std::size\_t** *pos =* 0 **) const** [inherited]

Retrieves the comment that was assigned to this variable at a given position.

<span id="page-2325-0"></span>Retrieves the comment that was assigned to this variable

**6.101.3.2 template**<**typename par\_type0 , typename par\_type1** > **virtual void Gem::Common::GFileCombined-ParsableParameterT**< **par\_type0, par\_type1** >**::executeCallBackFunction ( )** [inline]**,** [virtual]

Executes a stored call-back function

Implements [Gem::Common::GFileParsableI.](#page-2327-0)

**6.101.3.3 bool Gem::Common::GFileParsableI::isEssential ( ) const** [inherited]

Checks whether this is an essential variable at a given position.

Checks whether this is an essential variable

**6.101.3.4 template**<**typename par\_type0 , typename par\_type1** > **virtual void Gem::Common::GFileCombined-ParsableParameterT**< **par\_type0, par\_type1** >**::load ( const boost::property\_tree::ptree &** *pt* **)** [inline]**,** [protected]**,** [virtual]

Loads data from a property tree object

**Parameters**

<span id="page-2325-2"></span>*pt* The object from which data should be loaded

Implements [Gem::Common::GFileParsableI.](#page-2328-0)

**6.101.3.5 template**<**typename T** > **static std::vector**<**T**> **Gem::Common::GParsableI::makeVector ( const T &** *item* **)** [inline]**,** [static]**,** [inherited]

Create a std::vector $(T>$  from a single element

**6.101.3.6 template**<**typename T** > **static std::vector**<**T**> **Gem::Common::GParsableI::makeVector ( const T &** *item1,* **const T &** *item2* **)** [inline]**,** [static]**,** [inherited]

Create a std::vector<T> from two elements

**6.101.3.7 std::string Gem::Common::GParsableI::optionName ( std::size\_t** *pos =* 0 **) const** [inherited]

Retrieves the option name at a given position.

<span id="page-2325-1"></span>Retrieves the option name

**6.101.3.8 template**<**typename par\_type0 , typename par\_type1** > **void Gem::Common::GFileCombinedParsable-ParameterT**< **par\_type0, par\_type1** >**::registerCallBackFunction ( boost::function**< **void(par\_type0, par\_type1)**> *callBack* **)** [inline]

Allows to register a call-back function with this object

**Parameters**

<span id="page-2326-0"></span>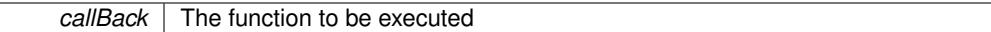

**6.101.3.9 template**<**typename par\_type0 , typename par\_type1** > **virtual void Gem::Common::GFileCombined-ParsableParameterT**< **par\_type0, par\_type1** >**::save ( boost::property\_tree::ptree &** *pt* **) const** [inline]**,** [protected]**,** [virtual]

Saves data to a property tree object, including comments.

**Parameters**

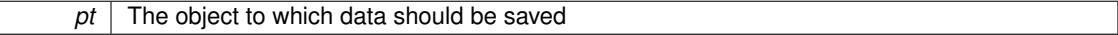

Implements [Gem::Common::GFileParsableI.](#page-2328-1)

The documentation for this struct was generated from the following file:

• [GParserBuilder.hpp](#page-5061-0)

# **6.102 Gem::Common::GFileLogger Class Reference**

#include <GLogger.hpp>

Inheritance diagram for Gem::Common::GFileLogger:

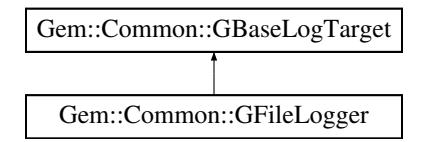

# **Public Member Functions**

- [GFileLogger](#page-2326-1) (void)
- [GFileLogger](#page-2326-2) (const boost::filesystem::path &)
- virtual ∼[GFileLogger](#page-2327-1) ()
- virtual void [log](#page-2327-2) (const std::string &msg) const
- virtual void [logWithSource](#page-2327-3) (const std::string &, const std::string &) const

### **6.102.1 Detailed Description**

The file logger writes log messages to a file.

### **6.102.2 Constructor & Destructor Documentation**

<span id="page-2326-1"></span>**6.102.2.1 Gem::Common::GFileLogger::GFileLogger ( void )**

A standard constructor.

<span id="page-2326-2"></span>The default constructor

**6.102.2.2 Gem::Common::GFileLogger::GFileLogger ( const boost::filesystem::path &** *p* **)** [explicit]

This constructor accepts a boost path to a file name as argument.

<span id="page-2327-1"></span>This constructor accepts a boost path to a file name as argument

**6.102.2.3 Gem::Common::GFileLogger::**∼**GFileLogger ( )** [virtual]

The standard destructor.

The standard destructor.

### **6.102.3 Member Function Documentation**

<span id="page-2327-2"></span>**6.102.3.1 void Gem::Common::GFileLogger::log ( const std::string &** *msg* **) const** [virtual]

Implements logging to a file on disk.

This function logs a message to a file, whose name it takes from the private variable fname\_. The file is reopened in append mode for every log message.

<span id="page-2327-3"></span>Implements [Gem::Common::GBaseLogTarget.](#page-707-0)

**6.102.3.2 void Gem::Common::GFileLogger::logWithSource ( const std::string &** *msg,* **const std::string &** *extension* **) const** [virtual]

Adds an extension to the output file.

This function logs a message to a file, whose name it takes from the private variable fname\_. The file is reopened in append mode for every log message. In addition to the standard [log\(\)](#page-2327-2) function, this function appends the logging source to the file name

Implements [Gem::Common::GBaseLogTarget.](#page-707-1)

The documentation for this class was generated from the following files:

- [GLogger.hpp](#page-5018-0)
- [GLogger.cpp](#page-5018-1)

# **6.103 Gem::Common::GFileParsableI Class Reference**

#include <GParserBuilder.hpp>

Inheritance diagram for Gem::Common::GFileParsableI:

#### Gem::Common::GParsableI Son Commo Chickey bashis based by party [1976] [Good Chickey Recentled Son Commo Chickey Recentled Son Commo Chickey Recently (project by Light Commo Chickey Recentled Son Commo Chickey Recentled Son Commo Chickey Recentle

### **Public Member Functions**

- [GFileParsableI](#page-2328-2) (const std::string &, const std::string &, const bool &)
- [GFileParsableI](#page-2328-3) (const std::vector< std::string > &, const std::vector< std::string > &, const bool &)
- virtual ∼[GFileParsableI](#page-2328-4) ()
- <span id="page-2327-0"></span>• virtual void [executeCallBackFunction](#page-2327-0) ()=0
- bool [isEssential](#page-2318-2) () const
- std::string [optionName](#page-1451-0) (std::size\_t=0) const
- std::string [comment](#page-1451-1) (std::size\_t=0) const

# **Static Public Member Functions**

- template $lt$ typename T  $>$ static std::vector $< T >$  [makeVector](#page-1451-2) (const T &item)
- template $lt$ typename T  $>$ static std::vector< T > [makeVector](#page-1451-3) (const T &item1, const T &item2)

# <span id="page-2328-0"></span>**Protected Member Functions**

- <span id="page-2328-1"></span>• virtual void [load](#page-2328-0) (const boost::property\_tree::ptree &)=0
- virtual void [save](#page-2328-1) (boost::property\_tree::ptree &) const =0

# **Friends**

• class **GParserBuilder**

### **6.103.1 Detailed Description**

This class specifies the interface of parsable file parameters, to which a call-back function has been assigned. Note that this class cannot be copied, as the parent class is derived from boost::noncopyable.

### **6.103.2 Constructor & Destructor Documentation**

<span id="page-2328-2"></span>**6.103.2.1 Gem::Common::GFileParsableI::GFileParsableI ( const std::string &** *optionNameVar,* **const std::string &** *commentVar,* **const bool &** *isEssentialVar* **)**

A constructor for individual items.

<span id="page-2328-3"></span>A constructor for individual items

**6.103.2.2 Gem::Common::GFileParsableI::GFileParsableI ( const std::vector**< **std::string** > **&** *optionNameVec,* **const std::vector**< **std::string** > **&** *commentVec,* **const bool &** *isEssentialVar* **)**

A constructor for vectors.

<span id="page-2328-4"></span>A constructor for vectors

**6.103.2.3 Gem::Common::GFileParsableI::**∼**GFileParsableI ( )** [virtual]

The destructor.

The destructor

### **6.103.3 Member Function Documentation**

**6.103.3.1 std::string Gem::Common::GParsableI::comment ( std::size\_t** *pos =* 0 **) const** [inherited]

Retrieves the comment that was assigned to this variable at a given position.

Retrieves the comment that was assigned to this variable

**6.103.3.2 bool Gem::Common::GFileParsableI::isEssential ( ) const**

Checks whether this is an essential variable at a given position.

Checks whether this is an essential variable

**6.103.3.3 template**<**typename T** > **static std::vector**<**T**> **Gem::Common::GParsableI::makeVector ( const T &** *item* **)** [inline]**,** [static]**,** [inherited]

Create a std::vector<T> from a single element

**6.103.3.4 template**<**typename T** > **static std::vector**<**T**> **Gem::Common::GParsableI::makeVector ( const T &** *item1,* **const T &** *item2* **)** [inline]**,** [static]**,** [inherited]

Create a std::vector<T> from two elements

**6.103.3.5 std::string Gem::Common::GParsableI::optionName ( std::size\_t** *pos =* 0 **) const** [inherited]

Retrieves the option name at a given position.

Retrieves the option name

The documentation for this class was generated from the following files:

- [GParserBuilder.hpp](#page-5061-0)
- GParserBuilder.cpp

# **6.104 Gem::Common::GFileReferenceParsableParameterT**< **parameter\_type** > **Class Template Reference**

#include <GParserBuilder.hpp>

Inheritance diagram for Gem::Common::GFileReferenceParsableParameterT< parameter type >:

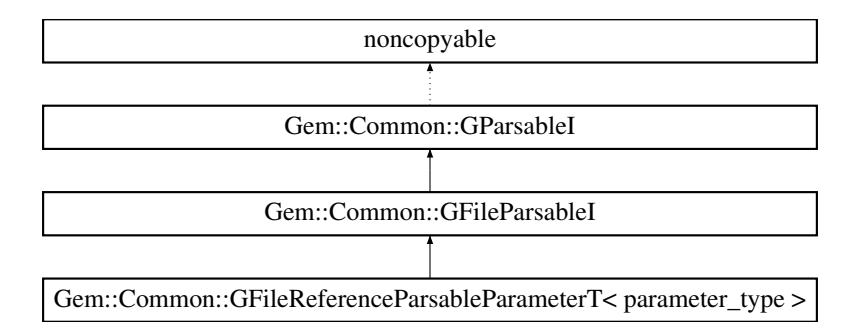

# **Public Member Functions**

- [GFileReferenceParsableParameterT](#page-2330-0) (parameter type &storedReference, const std::string &optionNameVar, const std::string &commentVar, const bool &isEssentialVar, parameter type defVal)
- virtual void [executeCallBackFunction](#page-2330-1) ()
- bool [isEssential](#page-2318-2) () const
- std::string [optionName](#page-1451-0) (std::size\_t=0) const
- std::string [comment](#page-1451-1) (std::size\_t=0) const

# **Static Public Member Functions**

- template $lt$ typename T  $>$ static std::vector< T > [makeVector](#page-1451-2) (const T &item)
- $\bullet$  template<typename T  $>$ static std::vector< T > [makeVector](#page-1451-3) (const T &item1, const T &item2)

# **Protected Member Functions**

- virtual void [load](#page-2331-0) (const boost::property tree::ptree &pt)
- virtual void [save](#page-2331-1) (boost::property tree::ptree &pt) const

# **Friends**

• class **GParserBuilder**

# **6.104.1 Detailed Description**

**template**<**typename parameter\_type**>**class Gem::Common::GFileReferenceParsableParameterT**< **parameter\_type** >

This class wraps a reference to individual parameters. Instead of executing a stored call-back function, executeCall-BackFunction will assign the parsed value to the reference.

### **6.104.2 Constructor & Destructor Documentation**

<span id="page-2330-0"></span>**6.104.2.1 template**<**typename parameter\_type** > **Gem::Common::GFileReferenceParsableParameterT**< **parameter\_type** >**::GFileReferenceParsableParameterT ( parameter\_type &** *storedReference,* **const std::string &** *optionNameVar,* **const std::string &** *commentVar,* **const bool &** *isEssentialVar,* **parameter\_type** *defVal* **)** [inline]

A constructor that initializes the internal reference

### **Parameters**

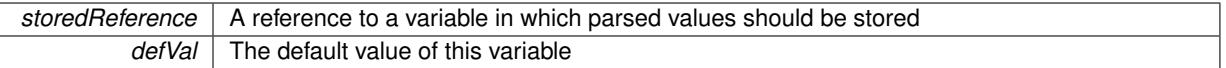

### **6.104.3 Member Function Documentation**

**6.104.3.1 std::string Gem::Common::GParsableI::comment ( std::size\_t** *pos =* 0 **) const** [inherited]

Retrieves the comment that was assigned to this variable at a given position.

<span id="page-2330-1"></span>Retrieves the comment that was assigned to this variable

**6.104.3.2 template**<**typename parameter\_type** > **virtual void Gem::Common::GFileReferenceParsableParameterT**< **parameter\_type** >**::executeCallBackFunction ( )** [inline]**,** [virtual]

Assigns the stored parameter to the reference

Implements [Gem::Common::GFileParsableI.](#page-2327-0)

**6.104.3.3 bool Gem::Common::GFileParsableI::isEssential ( ) const** [inherited]

Checks whether this is an essential variable at a given position.

Checks whether this is an essential variable

**6.104.3.4 template**<**typename parameter\_type** > **virtual void Gem::Common::GFileReferenceParsableParameterT**< **parameter\_type** >**::load ( const boost::property\_tree::ptree &** *pt* **)** [inline]**,** [protected]**,** [virtual]

Loads data from a property tree object

**Parameters**

<span id="page-2331-0"></span>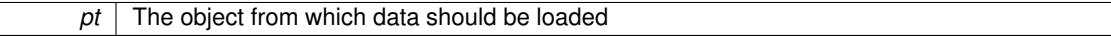

Implements [Gem::Common::GFileParsableI.](#page-2328-0)

**6.104.3.5 template**<**typename T** > **static std::vector**<**T**> **Gem::Common::GParsableI::makeVector ( const T &** *item* **)** [inline]**,** [static]**,** [inherited]

Create a std::vector $(T>$  from a single element

**6.104.3.6 template**<**typename T** > **static std::vector**<**T**> **Gem::Common::GParsableI::makeVector ( const T &** *item1,* **const T &** *item2* **)** [inline]**,** [static]**,** [inherited]

Create a std::vector<T> from two elements

**6.104.3.7 std::string Gem::Common::GParsableI::optionName ( std::size\_t** *pos =* 0 **) const** [inherited]

Retrieves the option name at a given position.

<span id="page-2331-1"></span>Retrieves the option name

**6.104.3.8 template**<**typename parameter\_type** > **virtual void Gem::Common::GFileReferenceParsableParameterT**< **parameter\_type** >**::save ( boost::property\_tree::ptree &** *pt* **) const** [inline]**,** [protected]**,** [virtual]

Saves data to a property tree object, including comments.

**Parameters**

pt The object to which data should be saved

Implements [Gem::Common::GFileParsableI.](#page-2328-1)

The documentation for this class was generated from the following file:

• [GParserBuilder.hpp](#page-5061-0)

# **6.105 Gem::Common::GFileSingleParsableParameterT**< **parameter\_type** > **Struct Template Reference**

#include <GParserBuilder.hpp>

Inheritance diagram for Gem::Common::GFileSingleParsableParameterT< parameter type >:

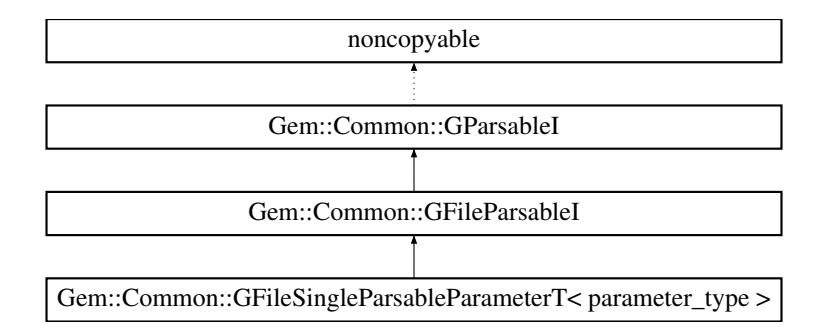

# **Public Member Functions**

- [GFileSingleParsableParameterT](#page-2332-0) (const std::string &optionNameVar, const std::string &commentVar, const bool &isEssentialVar, const parameter\_type &defVal)
- virtual ∼[GFileSingleParsableParameterT](#page-2332-1) ()
- virtual void [executeCallBackFunction](#page-2333-0) ()
- void [registerCallBackFunction](#page-2333-1) (boost::function< void(parameter\_type)> callBack)
- bool [isEssential](#page-2318-2) () const
- std::string [optionName](#page-1451-0) (std::size\_t=0) const
- std::string [comment](#page-1451-1) (std::size\_t=0) const

### **Static Public Member Functions**

- template $lt$ typename T  $>$ static std::vector $< T >$  [makeVector](#page-1451-2) (const T &item)
- template $lt$ typename T  $>$ static std::vector< T > [makeVector](#page-1451-3) (const T &item1, const T &item2)

## **Protected Member Functions**

- virtual void [load](#page-2333-2) (const boost::property tree::ptree &pt)
- virtual void [save](#page-2335-0) (boost::property tree::ptree &pt) const

### **Friends**

• class **GParserBuilder**

### **6.105.1 Detailed Description**

**template**<**typename parameter\_type**>**struct Gem::Common::GFileSingleParsableParameterT**< **parameter\_type** >

This class wraps individual parsable file parameters, to which a callback function has been assigned.

# **6.105.2 Constructor & Destructor Documentation**

<span id="page-2332-0"></span>**6.105.2.1 template**<**typename parameter\_type** > **Gem::Common::GFileSingleParsableParameterT**< **parameter\_type** >**::GFileSingleParsableParameterT ( const std::string &** *optionNameVar,* **const std::string &** *commentVar,* **const bool &** *isEssentialVar,* **const parameter\_type &** *defVal* **)** [inline]**,** [explicit]

#### <span id="page-2332-1"></span>Initializes the parameter and sets values in the parent class

**6.105.2.2 template**<**typename parameter\_type** > **virtual Gem::Common::GFileSingleParsableParameterT**< **parameter\_type** >**::**∼**GFileSingleParsableParameterT ( )** [inline]**,** [virtual]

The destructor

### **6.105.3 Member Function Documentation**

**6.105.3.1 std::string Gem::Common::GParsableI::comment ( std::size\_t** *pos =* 0 **) const** [inherited]

Retrieves the comment that was assigned to this variable at a given position.

<span id="page-2333-0"></span>Retrieves the comment that was assigned to this variable

**6.105.3.2 template**<**typename parameter\_type** > **virtual void Gem::Common::GFileSingleParsableParameterT**< **parameter\_type** >**::executeCallBackFunction ( )** [inline]**,** [virtual]

Executes a stored call-back function

Implements [Gem::Common::GFileParsableI.](#page-2327-0)

**6.105.3.3 bool Gem::Common::GFileParsableI::isEssential ( ) const** [inherited]

Checks whether this is an essential variable at a given position.

Checks whether this is an essential variable

**6.105.3.4 template**<**typename parameter\_type** > **virtual void Gem::Common::GFileSingleParsableParameterT**< **parameter\_type** >**::load ( const boost::property\_tree::ptree &** *pt* **)** [inline]**,** [protected]**,** [virtual]

Loads data from a property tree object

#### **Parameters**

<span id="page-2333-2"></span>pt | The object from which data should be loaded

Implements [Gem::Common::GFileParsableI.](#page-2328-0)

**6.105.3.5 template**<**typename T** > **static std::vector**<**T**> **Gem::Common::GParsableI::makeVector ( const T &** *item* **)** [inline]**,** [static]**,** [inherited]

Create a std::vector<T> from a single element

**6.105.3.6 template**<**typename T** > **static std::vector**<**T**> **Gem::Common::GParsableI::makeVector ( const T &** *item1,* **const T &** *item2* **)** [inline]**,** [static]**,** [inherited]

Create a std::vector<T> from two elements

**6.105.3.7 std::string Gem::Common::GParsableI::optionName ( std::size\_t** *pos =* 0 **) const** [inherited]

Retrieves the option name at a given position.

<span id="page-2333-1"></span>Retrieves the option name

**6.105.3.8 template**<**typename parameter\_type** > **void Gem::Common::GFileSingleParsableParameterT**< **parameter\_type** >**::registerCallBackFunction ( boost::function**< **void(parameter\_type)**> *callBack* **)** [inline]

Allows to register a call-back function with this object

**Parameters**

*callBack* The function to be executed

<span id="page-2335-0"></span>**6.105.3.9 template**<**typename parameter\_type** > **virtual void Gem::Common::GFileSingleParsableParameterT**< **parameter\_type** >**::save ( boost::property\_tree::ptree &** *pt* **) const** [inline]**,** [protected]**,** [virtual]

Saves data to a property tree object, including comments.

**Parameters**

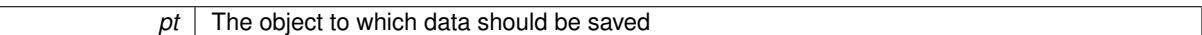

Implements [Gem::Common::GFileParsableI.](#page-2328-1)

The documentation for this struct was generated from the following file:

• [GParserBuilder.hpp](#page-5061-0)

# **6.106 Gem::Common::GFileVectorParsableParameterT**< **parameter\_type** > **Class Template Reference**

#include <GParserBuilder.hpp>

Inheritance diagram for Gem::Common::GFileVectorParsableParameterT< parameter type >:

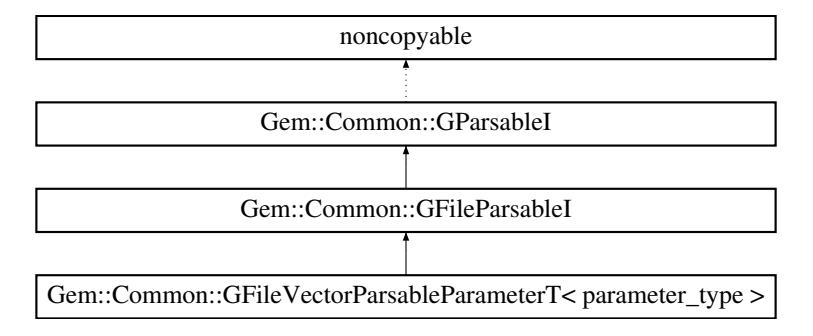

### **Public Member Functions**

- [GFileVectorParsableParameterT](#page-2336-0) (const std::string &optionNameVar, const std::string &commentVar, const std::vector< parameter\_type > &def\_val, const bool &isEssentialVar)
- virtual ∼[GFileVectorParsableParameterT](#page-2336-1) ()
- virtual void [executeCallBackFunction](#page-2336-2) ()
- void [registerCallBackFunction](#page-2338-0) (boost::function< void(std::vector< parameter type >)> callBack)
- bool [isEssential](#page-2318-2) () const
- std::string [optionName](#page-1451-0) (std::size\_t=0) const
- std::string [comment](#page-1451-1) (std::size\_t=0) const

# **Static Public Member Functions**

- template $lt$ typename T  $>$ static std::vector $< T >$  [makeVector](#page-1451-2) (const T &item)
- template $lt$ typename T  $>$
- static std::vector $< T >$  [makeVector](#page-1451-3) (const T &item1, const T &item2)

# **Protected Member Functions**

- virtual void [load](#page-2336-3) (const boost::property\_tree::ptree &pt)
- virtual void [save](#page-2338-1) (boost::property tree::ptree &pt) const

### **Friends**

• class **GParserBuilder**

### **6.106.1 Detailed Description**

**template**<**typename parameter\_type**>**class Gem::Common::GFileVectorParsableParameterT**< **parameter\_type** >

This class wraps a std::vector of values (obviously of identical type). Note that this class does not enforce a given amount of parameters. However, there needs to be at least one default value in the def val vector, if you plan to write out a parameter file.

### **6.106.2 Constructor & Destructor Documentation**

<span id="page-2336-0"></span>**6.106.2.1 template**<**typename parameter\_type** > **Gem::Common::GFileVectorParsableParameterT**< **parameter\_type** >**::GFileVectorParsableParameterT ( const std::string &** *optionNameVar,* **const std::string &** *commentVar,* **const std::vector**< **parameter\_type** > **&** *def\_val,* **const bool &** *isEssentialVar* **)** [inline]

### <span id="page-2336-1"></span>Initializes the parameters

**6.106.2.2 template**<**typename parameter\_type** > **virtual Gem::Common::GFileVectorParsableParameterT**< **parameter\_type** >**::**∼**GFileVectorParsableParameterT ( )** [inline]**,** [virtual]

The destructor

### **6.106.3 Member Function Documentation**

**6.106.3.1 std::string Gem::Common::GParsableI::comment ( std::size\_t** *pos =* 0 **) const** [inherited]

Retrieves the comment that was assigned to this variable at a given position.

<span id="page-2336-2"></span>Retrieves the comment that was assigned to this variable

**6.106.3.2 template**<**typename parameter\_type** > **virtual void Gem::Common::GFileVectorParsableParameterT**< **parameter\_type** >**::executeCallBackFunction ( )** [inline]**,** [virtual]

Executes a stored call-back function

Implements [Gem::Common::GFileParsableI.](#page-2327-0)

**6.106.3.3 bool Gem::Common::GFileParsableI::isEssential ( ) const** [inherited]

Checks whether this is an essential variable at a given position.

<span id="page-2336-3"></span>Checks whether this is an essential variable

**6.106.3.4 template**<**typename parameter\_type** > **virtual void Gem::Common::GFileVectorParsableParameterT**< **parameter\_type** >**::load ( const boost::property\_tree::ptree &** *pt* **)** [inline]**,** [protected]**,** [virtual]

Loads data from a property\_tree object

**Parameters**

pt The object from which data should be loaded

Implements [Gem::Common::GFileParsableI.](#page-2328-0)

**6.106.3.5 template**<**typename T** > **static std::vector**<**T**> **Gem::Common::GParsableI::makeVector ( const T &** *item* **)** [inline]**,** [static]**,** [inherited]

Create a std::vector<T> from a single element

**6.106.3.6 template**<**typename T** > **static std::vector**<**T**> **Gem::Common::GParsableI::makeVector ( const T &** *item1,* **const T &** *item2* **)** [inline]**,** [static]**,** [inherited]

Create a std::vector<T> from two elements

**6.106.3.7 std::string Gem::Common::GParsableI::optionName ( std::size\_t** *pos =* 0 **) const** [inherited]

Retrieves the option name at a given position.

<span id="page-2338-0"></span>Retrieves the option name

**6.106.3.8 template**<**typename parameter\_type** > **void Gem::Common::GFileVectorParsableParameterT**< **parameter\_type** >**::registerCallBackFunction ( boost::function**< **void(std::vector**< **parameter\_type** >**)**> *callBack* **)** [inline]

Allows to register a call-back function with this object

**Parameters**

<span id="page-2338-1"></span>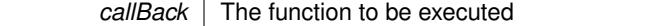

**6.106.3.9 template**<**typename parameter\_type** > **virtual void Gem::Common::GFileVectorParsableParameterT**< **parameter\_type** >**::save ( boost::property\_tree::ptree &** *pt* **) const** [inline]**,** [protected]**,** [virtual]

Saves data to a property tree object, including comments. Default values are taken from the def\_val\_ vector. Note that there needs to be at least a single default value in it.

**Parameters**

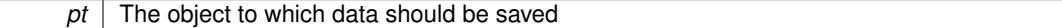

Implements [Gem::Common::GFileParsableI.](#page-2328-1)

The documentation for this class was generated from the following file:

• [GParserBuilder.hpp](#page-5061-0)

# **6.107 Gem::Common::GFileVectorReferenceParsableParameterT**< **parameter\_type** > **Class Template Reference**

#include <GParserBuilder.hpp>

Inheritance diagram for Gem::Common::GFileVectorReferenceParsableParameterT< parameter type >:

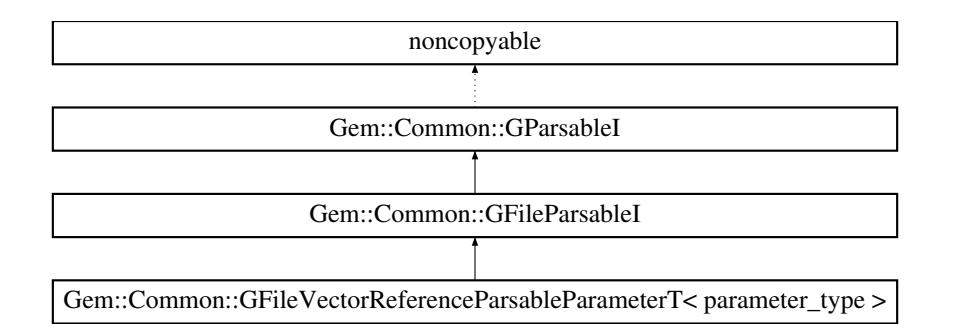

### **Public Member Functions**

- [GFileVectorReferenceParsableParameterT](#page-2339-0) (std::vector< parameter\_type > &stored\_reference, const std- ::string &optionNameVar, const std::string &commentVar, const std::vector< parameter type  $>$  &def val, const bool &isEssentialVar)
- virtual ∼[GFileVectorReferenceParsableParameterT](#page-2340-0) ()
- virtual void [executeCallBackFunction](#page-2340-1) ()
- bool [isEssential](#page-2318-2) () const
- std::string [optionName](#page-1451-0) (std::size\_t=0) const
- std::string [comment](#page-1451-1) (std::size\_t=0) const

# **Static Public Member Functions**

- template $lt$ typename T  $>$ static std::vector $< T >$  [makeVector](#page-1451-2) (const T &item)
- $\bullet$  template<typename T  $>$ static std::vector $< T >$  [makeVector](#page-1451-3) (const T &item1, const T &item2)

# **Protected Member Functions**

- virtual void [load](#page-2340-2) (const boost::property\_tree::ptree &pt)
- virtual void [save](#page-2341-0) (boost::property\_tree::ptree &pt) const

# **Friends**

• class **GParserBuilder**

# **6.107.1 Detailed Description**

**template**<**typename parameter\_type**>**class Gem::Common::GFileVectorReferenceParsableParameterT**< **parameter\_type** >

This class wraps a reference std::vector of values (obviously of identical type). Note that this class does not enforce a given amount of parameters. However, there needs to be at least one default value in the def\_val vector, if you plan to write out a parameter file.

# <span id="page-2339-0"></span>**6.107.2 Constructor & Destructor Documentation**
**6.107.2.1 template**<**typename parameter\_type** > **Gem::Common::GFileVectorReferenceParsableParameterT**< **parameter\_type** >**::GFileVectorReferenceParsableParameterT ( std::vector**< **parameter\_type** > **&** *stored\_reference,* **const std::string &** *optionNameVar,* **const std::string &** *commentVar,* **const std::vector**< **parameter\_type** > **&** *def\_val,* **const bool &** *isEssentialVar* **)** [inline]

Initializes the parameters

**6.107.2.2 template**<**typename parameter\_type** > **virtual Gem::Common::GFileVectorReferenceParsable-ParameterT**< **parameter\_type** >**::**∼**GFileVectorReferenceParsableParameterT ( )** [inline]**,** [virtual]

The destructor

- **6.107.3 Member Function Documentation**
- **6.107.3.1 std::string Gem::Common::GParsableI::comment ( std::size\_t** *pos =* 0 **) const** [inherited]

Retrieves the comment that was assigned to this variable at a given position.

Retrieves the comment that was assigned to this variable

**6.107.3.2 template**<**typename parameter\_type** > **virtual void Gem::Common::GFileVectorReference-ParsableParameterT**< **parameter\_type** >**::executeCallBackFunction ( )** [inline]**,** [virtual]

Assigns the parsed parameters to the reference vector

Implements [Gem::Common::GFileParsableI.](#page-2327-0)

**6.107.3.3 bool Gem::Common::GFileParsableI::isEssential ( ) const** [inherited]

Checks whether this is an essential variable at a given position.

Checks whether this is an essential variable

**6.107.3.4 template**<**typename parameter\_type** > **virtual void Gem::Common::GFileVectorReferenceParsable-ParameterT**< **parameter\_type** >**::load ( const boost::property\_tree::ptree &** *pt* **)** [inline]**,** [protected]**,** [virtual]

Loads data from a property tree object

**Parameters**

pt The object from which data should be loaded

Implements [Gem::Common::GFileParsableI.](#page-2328-0)

**6.107.3.5 template**<**typename T** > **static std::vector**<**T**> **Gem::Common::GParsableI::makeVector ( const T &** *item* **)** [inline]**,** [static]**,** [inherited]

Create a std::vector<T> from a single element

**6.107.3.6 template**<**typename T** > **static std::vector**<**T**> **Gem::Common::GParsableI::makeVector ( const T &** *item1,* **const T &** *item2* **)** [inline]**,** [static]**,** [inherited]

Create a std::vector<T> from two elements

**6.107.3.7 std::string Gem::Common::GParsableI::optionName ( std::size\_t** *pos =* 0 **) const** [inherited]

Retrieves the option name at a given position.

Retrieves the option name

**6.107.3.8 template**<**typename parameter\_type** > **virtual void Gem::Common::GFileVectorReferenceParsable-ParameterT**< **parameter\_type** >**::save ( boost::property\_tree::ptree &** *pt* **) const** [inline]**,** [protected]**,** [virtual]

Saves data to a property tree object, including comments. Default values are taken from the def val vector. Note that there needs to be at least a single default value in it.

**Parameters**

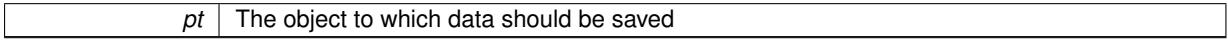

Implements [Gem::Common::GFileParsableI.](#page-2328-1)

The documentation for this class was generated from the following file:

• [GParserBuilder.hpp](#page-5061-0)

# <span id="page-2341-0"></span>**6.108 Gem::Common::GFixedSizePriorityQueueT**< **T** > **Class Template Reference**

#include <GFixedSizePriorityQueueT.hpp>

#### **Classes**

- struct [id\\_comp](#page-4905-0)
- struct id equal
- struct priority comp

### **Public Member Functions**

- [GFixedSizePriorityQueueT](#page-2342-0) ()
- [GFixedSizePriorityQueueT](#page-2342-1) (const std::size\_t &maxSize)
- [GFixedSizePriorityQueueT](#page-2343-0) (const [GFixedSizePriorityQueueT](#page-2341-0)< T > &cp)
- virtual ∼[GFixedSizePriorityQueueT](#page-2343-1) ()
- <span id="page-2341-1"></span>• virtual boost::shared\_ptr
- $<$  [GFixedSizePriorityQueueT](#page-2341-0) $<$  T  $>$   $>$  [clone](#page-2341-1) () const =0
- virtual void [load](#page-2344-0) (const [GFixedSizePriorityQueueT](#page-2341-0)< T > &cp)
- const [GFixedSizePriorityQueueT](#page-2341-0)
- $<$  T  $>$  & [operator=](#page-2345-0) (const [GFixedSizePriorityQueueT](#page-2341-0) $<$  T  $>$  &cp)
- virtual boost::optional

 $<$  std::string  $>$  [checkRelationshipWith](#page-2343-2) (const [GFixedSizePriorityQueueT](#page-2341-0) $<$  T  $>$  &cp, const Gem::Common-::expectation &e, const double &limit, const std::string &caller, const std::string &y\_name, const bool &with-Messages) const BASE

- boost::shared\_ptr<  $T$  > [best](#page-2343-3) () const
- boost::shared  $ptr < T > worst$  $ptr < T > worst$  () const
- void [setMaxMode](#page-2345-2) (bool maxMode)
- bool [getMaxMode](#page-2344-1) () const
- virtual void [add](#page-2343-4) (boost::shared\_ptr<  $T >$  item, bool do\_clone=false)
- virtual void [add](#page-2343-5) (const std::vector< boost::shared\_ptr<  $T$  > > &items, bool do\_clone=false, bool replace=false)
- $\cdot$  T [pop](#page-2345-3) ()
- std::vector< boost::shared\_ptr  $<$  T  $>$   $>$  [toVector](#page-2345-4) ()
- std::[size](#page-2345-5)\_t size () const
- bool [empty](#page-2344-2) () const
- void [clear](#page-2344-3) ()
- void [setMaxSize](#page-2345-6) (std::size\_t maxSize)
- std::size\_t [getMaxSize](#page-2344-4) () const

#### **Protected Member Functions**

- bool [isBetter](#page-2344-5) (boost::shared\_ptr< T > new\_item, boost::shared\_ptr< T > old\_item) const
- bool is Better (boost::shared  $ptr < T > new$  item, const double &old item) const
- bool is Better (const double &new item, boost::shared  $ptr < T > old$  old item) const
- <span id="page-2342-2"></span>• bool [isBetter](#page-2344-8) (const double &new item, const double &old item) const
- <span id="page-2342-3"></span>• virtual double [evaluation](#page-2342-2) (const boost::shared\_ptr $<$  T  $>$  8) const =0
- virtual std::string [id](#page-2342-3) (const boost::shared  $ptr < T > 8$ ) const =0

# <span id="page-2342-4"></span>**Protected Attributes**

- std::deque< boost::shared\_ptr
- $<$  T  $>$   $>$  data
- <span id="page-2342-6"></span><span id="page-2342-5"></span>• std::size\_t maxSize
- bool [higherIsBetter\\_](#page-2342-6)

# **Friends**

• class **boost::serialization::access**

# **6.108.1 Detailed Description**

**template**<**typename T**>**class Gem::Common::GFixedSizePriorityQueueT**< **T** >

This class implements a fixed-size priority queue. Note that data items are held inside of boost::shared\_ptr objects and must be copy-constructible. It is also required that T can be compared using operator== and operator!= . A maxSize\_ of 0 stands for an unlimited size of the data vector.

IMPORTANT: This class assumes that T has a member function  $clone < T>$  $clone < T>$  () which returns a boost::shared ptr $\lt$ - $T$  as a copy of the T object.

### **6.108.2 Constructor & Destructor Documentation**

<span id="page-2342-0"></span>**6.108.2.1 template**<**typename T**> **Gem::Common::GFixedSizePriorityQueueT**< **T** >**::GFixedSizePriorityQueueT ( )** [inline]

<span id="page-2342-1"></span>The default constructor

**6.108.2.2 template**<**typename T**> **Gem::Common::GFixedSizePriorityQueueT**< **T** >**::GFixedSizePriorityQueueT ( const std::size\_t &** *maxSize* **)** [inline]**,** [explicit]

The standard constructor

*maxSize* The maximum size of the queue

<span id="page-2343-0"></span>**6.108.2.3 template**<**typename T**> **Gem::Common::GFixedSizePriorityQueueT**< **T** >**::GFixedSizePriorityQueueT ( const GFixedSizePriorityQueueT**< **T** > **&** *cp* **)** [inline]

<span id="page-2343-1"></span>The copy constructor

**6.108.2.4 template**<**typename T**> **virtual Gem::Common::GFixedSizePriorityQueueT**< **T** >**::**∼**GFixedSizePriorityQueueT ( )** [inline]**,** [virtual]

The destructor

- **6.108.3 Member Function Documentation**
- <span id="page-2343-4"></span>**6.108.3.1 template**<**typename T**> **virtual void Gem::Common::GFixedSizePriorityQueueT**< **T** >**::add ( boost::shared\_ptr**< **T** > *item,* **bool** *do\_clone =* false **)** [inline]**,** [virtual]

Add an item to the queue. Note that the comparator used in this function should sort the data in descending order (assuming that higher values are better) or ascending order (if lower values are better), so that the worst items are always at the end of the queue.

#### **Parameters**

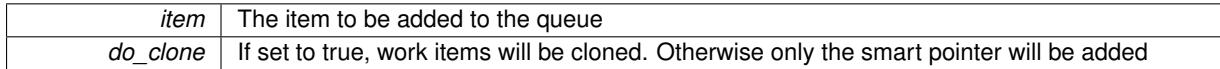

<span id="page-2343-5"></span>**6.108.3.2 template**<**typename T**> **virtual void Gem::Common::GFixedSizePriorityQueueT**< **T** >**::add ( const**  $stat::vector$   $\times$  **boost::shared**  $ptr$   $\times$  **T**  $>$   $\geq$  *& items,* bool *do clone* = false, **bool** *replace* = false ) [inline]**,** [virtual]

Add a set of items to the queue. Note that the comparator used in this function should sort the data in descending order (assuming that higher values are better) or ascending order (if lower values are better), so that the worst items are always at the end of the queue.

**Parameters**

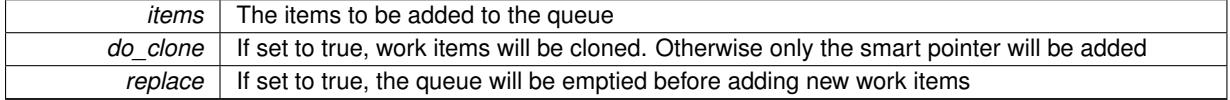

<span id="page-2343-3"></span>**6.108.3.3 template**<**typename T**> **boost::shared\_ptr**<**T**> **Gem::Common::GFixedSizePriorityQueueT**< **T** >**::best ( ) const** [inline]

<span id="page-2343-2"></span>Gives access to the best item without copying it

**6.108.3.4 template**<**typename T**> **virtual boost::optional**<**std::string**> **Gem::Common::GFixedSizePriorityQueueT**< **T** >**::checkRelationshipWith ( const GFixedSizePriorityQueueT**< **T** > **&** *cp,* **const Gem::Common::expectation &** *e,* **const double &** *limit,* **const std::string &** *caller,* **const std::string &** *y\_name,* **const bool &** *withMessages* **) const** [inline]**,** [virtual]

Checks whether a given expectation for the relationship between this object and another object is fulfilled.

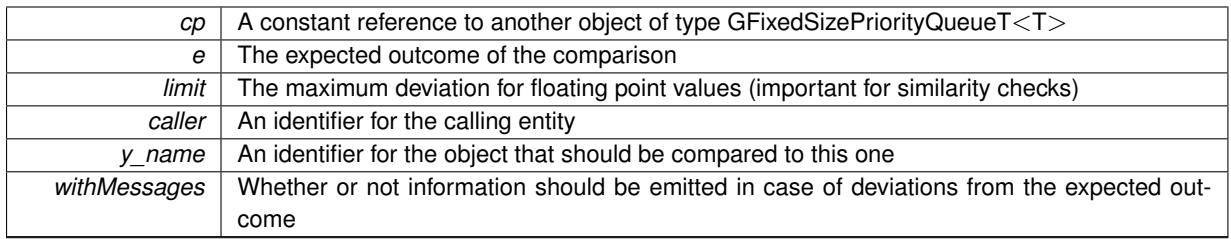

**Returns**

A boost::optional<std::string> object that holds a descriptive string if expectations were not met

<span id="page-2344-3"></span>**6.108.3.5 template**<**typename T**> **void Gem::Common::GFixedSizePriorityQueueT**< **T** >**::clear ( )** [inline]

### <span id="page-2344-2"></span>Allows to clear the queue

**6.108.3.6 template**<**typename T**> **bool Gem::Common::GFixedSizePriorityQueueT**< **T** >**::empty ( ) const** [inline]

<span id="page-2344-1"></span>Checks whether the data is empty

**6.108.3.7 template**<**typename T**> **bool Gem::Common::GFixedSizePriorityQueueT**< **T** >**::getMaxMode ( ) const** [inline]

<span id="page-2344-4"></span>Allows to retrieve the current value of higherIsBetter\_

**6.108.3.8 template**<**typename T**> **std::size\_t Gem::Common::GFixedSizePriorityQueueT**< **T** >**::getMaxSize ( ) const** [inline]

<span id="page-2344-5"></span>Retrieves the maximum size of the priority queue

**6.108.3.9 template**<**typename T**> **bool Gem::Common::GFixedSizePriorityQueueT**< **T** >**::isBetter ( boost::shared\_ptr**< **T** > *new\_item,* **boost::shared\_ptr**< **T** > *old\_item* **) const** [inline]**,** [protected]

<span id="page-2344-6"></span>Checks whether value x is better than value y

**6.108.3.10 template**<**typename T**> **bool Gem::Common::GFixedSizePriorityQueueT**< **T** >**::isBetter ( boost::shared\_ptr**< **T** > *new\_item,* **const double &** *old\_item* **) const** [inline]**,** [protected]

<span id="page-2344-7"></span>Checks whether value x is better than value y

**6.108.3.11 template**<**typename T**> **bool Gem::Common::GFixedSizePriorityQueueT**< **T** >**::isBetter ( const double &** *new\_item,* **boost::shared\_ptr**< **T** > *old\_item* **) const** [inline]**,** [protected]

<span id="page-2344-8"></span>Checks whether value x is better than value y

**6.108.3.12 template**<**typename T**> **bool Gem::Common::GFixedSizePriorityQueueT**< **T** >**::isBetter ( const double &** *new\_item,* **const double &** *old\_item* **) const** [inline]**,** [protected]

<span id="page-2344-0"></span>Checks whether value x is better than value y

**6.108.3.13 template**<**typename T**> **virtual void Gem::Common::GFixedSizePriorityQueueT**< **T** >**::load ( const GFixedSizePriorityQueueT**< **T** > **&** *cp* **)** [inline]**,** [virtual]

<span id="page-2345-0"></span>Loads the data of another GFixedSizePriorityQueue<T> object

**6.108.3.14 template**<**typename T**> **const GFixedSizePriorityQueueT**<**T**>**& Gem::Common::GFixed-SizePriorityQueueT**< **T** >**::operator= ( const GFixedSizePriorityQueueT**< **T** > **&** *cp* **)** [inline]

<span id="page-2345-3"></span>Copy the data of another GFixedSizePriorityQueueT<T> over

**6.108.3.15 template**<**typename T**> **T Gem::Common::GFixedSizePriorityQueueT**< **T** >**::pop ( )** [inline]

<span id="page-2345-2"></span>Removes the best item from the queue and returns it

**6.108.3.16 template**<**typename T**> **void Gem::Common::GFixedSizePriorityQueueT**< **T** >**::setMaxMode ( bool** *maxMode* **)** [inline]

<span id="page-2345-6"></span>Allows to set the priority mode. A value of "true" means that higher values are considered better, "false" means that lower values are considered to be better.

**6.108.3.17 template**<**typename T**> **void Gem::Common::GFixedSizePriorityQueueT**< **T** >**::setMaxSize ( std::size\_t** *maxSize* **)** [inline]

<span id="page-2345-5"></span>Sets the maximum size of the priority queue

**6.108.3.18 template**<**typename T**> **std::size\_t Gem::Common::GFixedSizePriorityQueueT**< **T** >**::size ( ) const** [inline]

<span id="page-2345-4"></span>Returns the current size of the queue

**6.108.3.19 template**<**typename T**> **std::vector**<**boost::shared\_ptr**<**T**> > **Gem::Common::GFixedSizePriority-QueueT**< **T** >**::toVector ( )** [inline]

<span id="page-2345-1"></span>Converts the local deque to a std::vector and returns it

**6.108.3.20 template**<**typename T**> **boost::shared\_ptr**<**T**> **Gem::Common::GFixedSizePriorityQueueT**< **T** >**::worst ( ) const** [inline]

Gives access to the worst item without copying it

The documentation for this class was generated from the following file:

• GFixedSizePriorityQueueT.hpp

# <span id="page-2345-7"></span>**6.109 Gem::Geneva::GFloatBiGaussAdaptor Class Reference**

#include <GFloatBiGaussAdaptor.hpp>

Inheritance diagram for Gem::Geneva::GFloatBiGaussAdaptor:

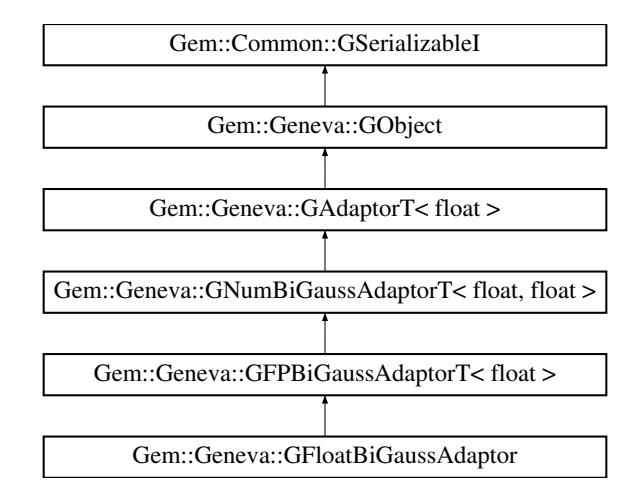

### **Public Types**

• typedef float adaption type

### **Public Member Functions**

- [GFloatBiGaussAdaptor](#page-2349-0) ()
- [GFloatBiGaussAdaptor](#page-2349-1) (const [GFloatBiGaussAdaptor](#page-2345-7) &)
- [GFloatBiGaussAdaptor](#page-2349-2) (const double &)
- virtual ∼[GFloatBiGaussAdaptor](#page-2349-3) ()
- const [GFloatBiGaussAdaptor](#page-2345-7) & [operator=](#page-2360-0) (const [GFloatBiGaussAdaptor](#page-2345-7) &)
- bool [operator==](#page-2360-1) (const [GFloatBiGaussAdaptor](#page-2345-7) &) const
- bool [operator!=](#page-2359-0) (const [GFloatBiGaussAdaptor](#page-2345-7) &) const
- virtual boost::optional

< std::string > [checkRelationshipWith](#page-2352-0) (const [GObject](#page-3780-0) &, const Gem::Common::expectation &, const double &, const std::string &, const std::string &, const bool &) const OVERRIDE

- virtual Gem::Geneva::adaptorId [getAdaptorId](#page-2355-0) () const OVERRIDE
- virtual std::string [name](#page-2359-1) () const OVERRIDE
- virtual bool [modify\\_GUnitTests](#page-2359-2) () OVERRIDE
- virtual void [specificTestsNoFailureExpected\\_GUnitTests](#page-2367-0) () OVERRIDE
- virtual void [specificTestsFailuresExpected\\_GUnitTests](#page-2367-1) () OVERRIDE
- void [setUseSymmetricSigmas](#page-2015-0) (const bool &useSymmetricSigmas)
- bool [getUseSymmetricSigmas](#page-2006-0) () const
- void [setSigma1](#page-2014-0) (const float &sigma1)
- float [getSigma1](#page-2005-0) () const
- void [setSigma1Range](#page-2014-1) (const float &minSigma1, const float &maxSigma1)
- boost::tuple $<$  float, float  $>$  [getSigma1Range](#page-2006-1) () const
- void [setSigma1AdaptionRate](#page-2014-2) (const float &sigmaSigma1)
- float [getSigma1AdaptionRate](#page-2006-2) () const
- void [setAllSigma1](#page-2013-0) (const float &sigma1, const float &sigmaSigma1, const float &minSigma1, const float &maxSigma1)
- void [setSigma2](#page-2014-3) (const float &sigma2)
- float [getSigma2](#page-2006-3) () const
- void [setSigma2Range](#page-2015-1) (const float &minSigma2, const float &maxSigma2)
- boost::tuple< float, float > [getSigma2Range](#page-2006-4) () const
- void [setSigma2AdaptionRate](#page-2015-2) (const float &sigmaSigma2)
- float [getSigma2AdaptionRate](#page-2006-5) () const
- void [setAllSigma2](#page-2013-1) (const float &sigma2, const float &sigmaSigma2, const float &minSigma2, const float &maxSigma2)
- float [getDelta](#page-2005-1) () const
- void [setDeltaRange](#page-2013-3) (const float &minDelta, const float &maxDelta)
- boost::tuple $<$  float, float  $>$  [getDeltaRange](#page-2005-2) () const
- void [setDeltaAdaptionRate](#page-2013-4) (const float &sigmaDelta)
- float [getDeltaAdaptionRate](#page-2005-3) () const
- void [setAllDelta](#page-2012-0) (const float &delta, const float &sigmaDelta, const float &minDelta, const float &maxDelta)
- virtual void [randomInit](#page-2010-0) () OVERRIDE
- bool [operator==](#page-561-0) (const  $GAdaptorT <$  $GAdaptorT <$  float  $>$  &cp) const
- bool [operator!=](#page-561-1) (const [GAdaptorT](#page-548-0)< float > &cp) const
- void [setAdaptionProbability](#page-564-0) (const double &adProb)
- double [getAdaptionProbability](#page-557-0) () const
- void [setResetAdaptionProbability](#page-564-1) (const double &adProb\_reset)
- double [getResetAdaptionProbability](#page-558-0) () const
- void [setAdaptAdaptionProbability](#page-562-0) (const double &probability)
- double [getAdaptAdaptionProbability](#page-557-1) () const
- void [setAdaptAdProb](#page-564-2) (double adaptAdProb)
- double [getAdaptAdProb](#page-557-2) () const
- virtual boost::uint32\_t [getAdaptionCounter](#page-557-3) () const
- void [setAdaptionThreshold](#page-564-3) (const boost::uint32\_t &adaptionThreshold)
- boost::uint32\_t [getAdaptionThreshold](#page-558-1) () const
- virtual void [setAdaptionMode](#page-564-4) (boost::logic::tribool adaptionMode)
- boost::logic::tribool [getAdaptionMode](#page-557-4) () const
- void [setAdProbRange](#page-564-5) (double minAdProb, double maxAdProb)
- boost::tuple< double, double > [getAdProbRange](#page-558-2) () const
- std::size t [adapt](#page-552-0) (float &val, const float &range)
- std::size\_t [adapt](#page-552-1) (std::vector< float > &valVec, const float &range)
- virtual bool [updateOnStall](#page-566-0) (const std::size\_t &nStalls, const float &range) BASE
- virtual void [assignGRandomPointer](#page-553-0) [\(Gem::Hap::GRandomBase](#page-4322-0) ∗gr\_cp)
- virtual void [resetGRandomPointer](#page-562-1) ()
- virtual bool [usesLocalRNG](#page-566-1) () const
- virtual bool [assignedRNGUsed](#page-553-1) () const
- virtual std::string [printDiagnostics](#page-561-2) () const
- void [queryPropertyFrom](#page-562-2) (const std::string &adaptorName, const std::string &property, std::vector< boost::any > &data) const BASE
- void [toStream](#page-566-2) (std::ostream &, const Gem::Common::serializationMode &) const
- void [fromStream](#page-556-0) (std::istream &, const Gem::Common::serializationMode &)
- virtual std::string [toString](#page-566-3) (const Gem::Common::serializationMode &) const OVERRIDE
- virtual void [fromString](#page-557-5) (const std::string &, const Gem::Common::serializationMode &) OVERRIDE
- void [toFile](#page-565-0) (const std::string &, const Gem::Common::serializationMode &) const
- void [fromFile](#page-556-1) (const std::string &, const Gem::Common::serializationMode &)
- std::string [report](#page-562-3) () const
- void [writeConfigFile](#page-567-0) (const std::string &, const std::string &)
- void [readConfigFile](#page-562-4) (const std::string &)
- virtual void [addConfigurationOptions](#page-553-2) [\(Gem::Common::GParserBuilder](#page-4276-0) &, const bool &)
- boost::shared ptr< [GObject](#page-3780-0) > [clone](#page-555-0) () const
- template $lt$ typename clone\_type  $>$ boost::shared\_ptr< [clone](#page-555-1)\_type > clone (typename boost::enable\_if< boost::is\_base\_of< [Gem::Geneva::G-](#page-3780-0)[Object,](#page-3780-0) clone\_type > >::type ∗dummy=0) const
- template $\lt$ boost::shared\_ptr< [GObject](#page-3780-0) > [clone](#page-550-0) (boost::enable\_if< boost::is\_base\_of< [Gem::Geneva::GObject,](#page-3780-0) [G-](#page-3780-0)[Object](#page-3780-0) > >::type ∗) const
- $\bullet$  template $<$ boost::shared\_ptr< [GObject](#page-3780-0) > [clone](#page-555-2) (boost::enable\_if< boost::is\_base\_of< [Gem::Geneva::GObject,](#page-3780-0) [G-](#page-3780-0)[Object](#page-3780-0) > >::type ∗dummy) const
- template<typename load\_type > void [load](#page-559-0) (const boost::shared ptr< load type  $>$  &cp, typename boost::enable if< boost::is base of < [Gem::Geneva::GObject,](#page-3780-0) load\_type > >::type ∗dummy=0)
- $\bullet$  template<typename load\_type  $>$ void [load](#page-559-1) (const load type &cp, typename boost::enable if< boost::is base of< [Gem::Geneva::GObject,](#page-3780-0) load type  $>$  ::type  $*$ dummy=0)

# **Static Public Member Functions**

• static void [sigHupHandler](#page-565-1) (int signum)

# **Static Public Attributes**

• static std::sig\_atomic\_t **GenevaSigHupSent** = 0

# **Protected Member Functions**

- virtual void [load\\_](#page-2359-3) (const [GObject](#page-3780-0) ∗) OVERRIDE
- virtual [GObject](#page-3780-0) ∗ [clone\\_](#page-2353-0) () const OVERRIDE
- virtual void [customAdaptions](#page-2003-0) (float &value, const float &range) OVERRIDE
- virtual bool [customQueryProperty](#page-2003-1) (const std::string &property, std::vector< boost::any > &data) const OVE-RRIDE
- virtual void [customAdaptAdaption](#page-2002-0) (const float &) OVERRIDE
- void [adaptAdaption](#page-552-2) (const float &range)
- template $lt$ typename load type  $>$ void [selfAssignmentCheck](#page-562-5) (const [GObject](#page-3780-0) ∗load\_ptr, typename boost::enable\_if< boost::is\_base\_of< [Gem-](#page-3780-0) [::Geneva::GObject,](#page-3780-0) load\_type > >::type ∗dummy=0) const
- $\bullet\$  template<typename load\_type  $>$ const load\_type ∗ [gobject\\_conversion](#page-558-3) (const [GObject](#page-3780-0) ∗load\_ptr, typename boost::enable\_if< boost::is\_base- \_of< [Gem::Geneva::GObject,](#page-3780-0) load\_type > >::type ∗dummy=0) const
- $\bullet$  template<typename load\_type  $>$ boost::shared\_ptr< load\_type > [gobject\\_conversion](#page-559-2) (boost::shared\_ptr< [GObject](#page-3780-0) > load\_ptr, typename boost::enable\_if< boost::is\_base\_of< [Gem::Geneva::GObject,](#page-3780-0) load\_type > >::type ∗dummy=0) const

# **Protected Attributes**

- bool useSymmetricSigmas
- float sigma1
- float [sigmaSigma1\\_](#page-1997-2)
- float minSigma1
- float maxSigma1
- float sigma2
- float sigmaSigma2
- float minSigma2
- float maxSigma2
- float delta
- float sigmaDelta
- float minDelta
- float maxDelta
- [Gem::Hap::GRandomBase](#page-4322-0) ∗ [gr\\_local](#page-567-1)
- [Gem::Hap::GRandomBase](#page-4322-0) ∗ **gr**

# **Friends**

• class **boost::serialization::access**

# **6.109.1 Detailed Description**

The [GFloatBiGaussAdaptor](#page-2345-7) represents an adaptor used for the adaption of float values through the addition of gaussian-distributed random numbers. See the documentation of GNumGaussAdaptorT<T> for further information on adaptors in the Geneva context. This class is at the core of evolutionary strategies, as implemented by this library. It is now implemented through a generic base class that can also be used to adapt other numeric types.

### **6.109.2 Member Typedef Documentation**

**6.109.2.1 typedef float Gem::Geneva::GAdaptorT**< **float** >**::adaption\_type** [inherited]

Allows external callers to find out about the type stored in this object

# **6.109.3 Constructor & Destructor Documentation**

<span id="page-2349-0"></span>**6.109.3.1 Gem::Geneva::GFloatBiGaussAdaptor::GFloatBiGaussAdaptor ( )**

The default constructor.

<span id="page-2349-1"></span>The default constructor

**6.109.3.2 Gem::Geneva::GFloatBiGaussAdaptor::GFloatBiGaussAdaptor ( const GFloatBiGaussAdaptor &** *cp* **)**

The copy constructor.

The copy constructor

**Parameters**

*cp* | A copy of another [GFloatBiGaussAdaptor](#page-2345-7) object

<span id="page-2349-2"></span>**6.109.3.3 Gem::Geneva::GFloatBiGaussAdaptor::GFloatBiGaussAdaptor ( const double &** *adProb* **)** [explicit]

Initialization with a adaption probability.

Initialization with a adaption probability

**Parameters**

**adProb** The adaption probability

<span id="page-2349-3"></span>**6.109.3.4 Gem::Geneva::GFloatBiGaussAdaptor::**∼**GFloatBiGaussAdaptor ( )** [virtual]

The destructor.

The destructor

# **6.109.4 Member Function Documentation**

**6.109.4.1 std::size\_t Gem::Geneva::GAdaptorT**< **float** >**::adapt ( float &** *val,* **const float &** *range* **)** [inline]**,** [inherited]

Common interface for all adaptors to the adaption functionality. The user specifies the actual actions in the [custom-](#page-550-1)[Adaptions\(\)](#page-550-1) function.

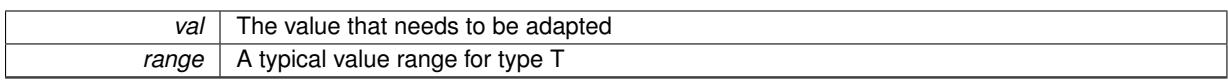

**Returns**

The number of adaptions that were carried out

### **6.109.4.2 std::size\_t Gem::Geneva::GAdaptorT**< **float** >**::adapt ( std::vector**< **float** > **&** *valVec,* **const float &** *range* **)** [inline]**,** [inherited]

Common interface for all adaptors to the adaption functionality. The user specifies the actual actions in the [custom-](#page-550-1)[Adaptions\(\)](#page-550-1) function. This function deals with entire parameter vectors. The philosophy behind these vectors is that they represent a common logical entity and should thus be mutated together, using a single adaptor. However, it is not clear whether adaptions of mutation parameters (such as adaption of the sigma value) should happen whenever [customAdaptions\(\)](#page-550-1) is called (which would be equivalent to individual parameter objects) or only once, before customAdaptions is applied to each position in turn. As adaption e.g. of the sigma value slightly favors changes towards smaller values, we incur a small bias in the first case, where mutations of parameters at the end of the array might be smaller than at the beginning. In the second case, metaAdaption might not be called often enough to adapt the mutation process to different geometries of the quality surface. Our tests show that the latter might be more severe, so we have implemented repeated adaption of mutation parameters in this function.

**Parameters**

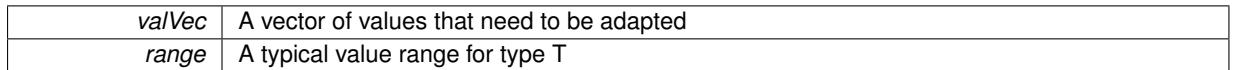

**Returns**

The number of adaptions that were carried out

```
6.109.4.3 void Gem::Geneva::GAdaptorT< float >::adaptAdaption ( const float & range ) [inline],
         [protected], [inherited]
```
This function helps to adapt the adaption parameters, if certain conditions are met. Adaption is triggered by the parameter object.

**Parameters**

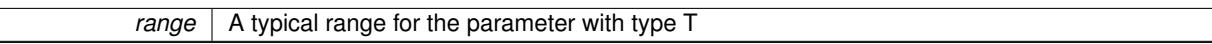

**6.109.4.4 void Gem::Geneva::GObject::addConfigurationOptions ( Gem::Common::GParserBuilder &** *gpb,* **const bool &** *showOrigin* **)** [virtual]**,** [inherited]

Adds local configuration options to a GParserBuilder object.

Adds local configuration options to a GParserBuilder object. This is a protected, virtual version of this function that is overloaded in derived classes.

**Parameters**

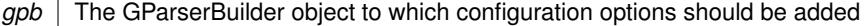

Reimplemented in [Gem::Geneva::GOptimizationAlgorithmT](#page-3843-0)< ind\_type >, [Gem::Geneva::GOptimizationAlgorithm-](#page-3843-0)T< [oa\\_type](#page-3843-0) >, [Gem::Geneva::GOptimizationAlgorithmT](#page-3843-0)< GParameterSet >, [Gem::Geneva::GSphereConstraint,](#page-4676-0) [Gem::Geneva::GDoubleSumGapConstraint,](#page-2171-0) [Gem::Geneva::GDoubleSumConstraint,](#page-2157-0) [Gem::Geneva::GBasePar-](#page-728-0)ChildT< [ind\\_type](#page-728-0) >, [Gem::Geneva::GBaseParChildT](#page-728-0)< oa\_type >, [Gem::Geneva::GBaseParChildT](#page-728-0)< G-[ParameterSet](#page-728-0) > [Gem::Geneva::GOptimizableEntity,](#page-3804-0) [Gem::Geneva::GMetaOptimizerIndividualT](#page-3049-0)< ind type >, [Gem::Geneva::GMultiPopulationEAT](#page-3114-0)< oa\_type >, [Gem::Geneva::Go2,](#page-3748-0) [Gem::Geneva::GFunctionIndividual,](#page-2594-0) [Gem-](#page-3440-0) [::Geneva::GMutableSetT](#page-3440-0)< T >, [Gem::Geneva::GMutableSetT](#page-3440-0)< oa\_type >, [Gem::Geneva::GMutableSetT](#page-3440-0)< [GParameterSet](#page-3440-0) >, [Gem::Geneva::GMutableSetT](#page-3440-0)< ind type >, Gem::Geneva::GMutableSetT< Gem::Geneva::-[GParameterBase](#page-3440-0) >, [Gem::Geneva::GBaseSwarm,](#page-895-0) [Gem::Geneva::GBasePS,](#page-784-0) [Gem::Geneva::GValidityCheckT](#page-1438-0)< [ind\\_type](#page-1438-0) >, [Gem::Geneva::GValidityCheckT](#page-1438-0)< GOptimizableEntity >, [Gem::Geneva::GParameterSetFormula-](#page-4135-0)[Constraint,](#page-4135-0) [Gem::Geneva::GParameterSet,](#page-2227-0) [Gem::Geneva::GBaseGD,](#page-663-0) [Gem::Geneva::GBaseEA,](#page-601-0) [Gem::Geneva-](#page-837-0) [::GBaseSA,](#page-837-0) [Gem::Geneva::GMultiThreadedGD,](#page-3228-0) [Gem::Geneva::GBrokerEA,](#page-1100-0) [Gem::Geneva::GBrokerSA,](#page-1278-0) [Gem-](#page-3278-0) [::Geneva::GMultiThreadedPS,](#page-3278-0) [Gem::Geneva::GBrokerGD,](#page-1165-0) [Gem::Geneva::GBrokerPS,](#page-1220-0) [Gem::Geneva::GMulti-](#page-3385-0)[ThreadedSwarm,](#page-3385-0) [Gem::Geneva::GMultiThreadedEA,](#page-3171-0) [Gem::Geneva::GMultiThreadedSA,](#page-3325-0) [Gem::Geneva::GBroker-](#page-1342-0)[Swarm,](#page-1342-0) [Gem::Geneva::GSerialGD,](#page-4463-0) [Gem::Geneva::GParameterSetParChild,](#page-4155-0) [Gem::Geneva::GSerialPS,](#page-4511-0) [Gem::-](#page-4115-0) [Geneva::GParameterSetConstraint,](#page-4115-0) [Gem::Geneva::GSerialSwarm,](#page-4617-0) [Gem::Geneva::GSerialEA,](#page-4398-0) [Gem::Geneva::G-](#page-4561-0)[SerialSA,](#page-4561-0) and [Gem::Geneva::GExternalSetterIndividual.](#page-2279-0)

### **6.109.4.5 virtual bool Gem::Geneva::GAdaptorT**< **float** >**::assignedRNGUsed ( ) const** [inline]**,** [virtual]**,** [inherited]

Checks whether an assigned random number generator is used

**Returns**

A boolean indicating whether an assigned random number generator is used

**6.109.4.6 virtual void Gem::Geneva::GAdaptorT**< **float** >**::assignGRandomPointer ( Gem::Hap::GRandomBase** ∗ *gr\_cp* **)** [inline]**,** [virtual]**,** [inherited]

Assign a random number generator from another object.

**Parameters**

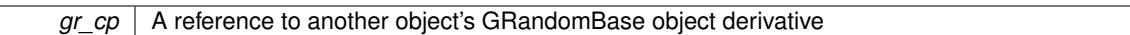

<span id="page-2352-0"></span>**6.109.4.7 boost::optional**< **std::string** > **Gem::Geneva::GFloatBiGaussAdaptor::checkRelationshipWith ( const GObject &** *cp,* **const Gem::Common::expectation &** *e,* **const double &** *limit,* **const std::string &** *caller,* **const std::string &** *y\_name,* **const bool &** *withMessages* **) const** [virtual]

Checks whether this object fulfills a given expectation in relation to another object.

Checks whether a given expectation for the relationship between this object and another object is fulfilled.

**Parameters**

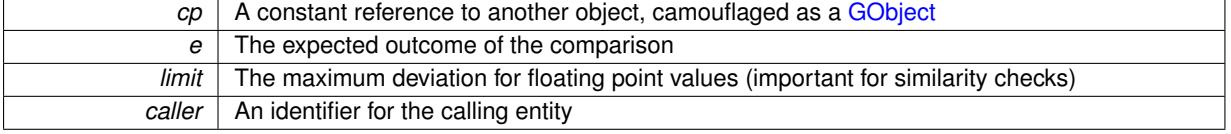

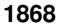

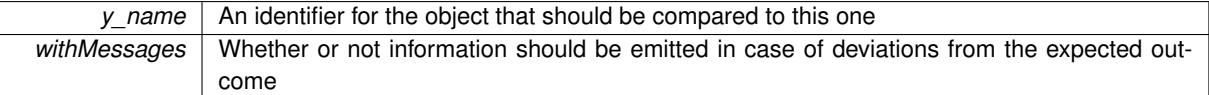

### **Returns**

A boost::optional<std::string> object that holds a descriptive string if expectations were not met

Reimplemented from [Gem::Geneva::GFPBiGaussAdaptorT](#page-2506-0)< float >.

**6.109.4.8 boost::shared\_ptr**< **GObject** > **Gem::Geneva::GObject::clone ( ) const** [inherited]

Creates a clone of this object, storing it in a boost::shared\_ptr<GObject>

Creates a deep clone of this object, storing it in a boost::shared\_ptr<GObject>

**Returns**

A boost::shared\_ptr<GObject> to a clone of the derived object

**6.109.4.9 template**<**typename clone\_type** > **boost::shared\_ptr**<**clone\_type**> **Gem::Geneva::GObject::clone ( typename boost::enable\_if**< **boost::is\_base\_of**< **Gem::Geneva::GObject, clone\_type** > >**::type** ∗ *dummy =* 0 **) const** [inline]**,** [inherited]

The function creates a clone of the [GObject](#page-3780-0) pointer, converts it to a pointer to a derived class and emits it as a boost::shared  $ptr>$ . Note that this template will only be accessible to the compiler if [GObject](#page-3780-0) is a base type of clone\_type.

**Returns**

A converted clone of this object, wrapped into a boost::shared\_ptr

**6.109.4.10 template**<> **boost::shared\_ptr**<**GObject**> **Gem::Geneva::GObject::clone ( boost::enable\_if**< **boost::is\_base\_of**< **Gem::Geneva::GObject, GObject** > >**::type** ∗ *dummy* **) const** [inherited]

A specialization of the general clone for cases where no conversion takes place at all

**Returns**

A boost::shared\_ptr<GObject> to a clone of the derived object

<span id="page-2353-0"></span>**6.109.4.11 GObject** ∗ **Gem::Geneva::GFloatBiGaussAdaptor::clone\_ ( void ) const** [protected]**,** [virtual]

Creates a deep clone of this object.

Creates a deep clone of this object.

**Returns**

A copy of this object, camouflaged as a [GObject](#page-3780-0)

Implements [Gem::Geneva::GFPBiGaussAdaptorT](#page-2503-0)< float >.

**6.109.4.12 virtual void Gem::Geneva::GNumBiGaussAdaptorT**< **float , float** >**::customAdaptAdaption ( const float & )** [inline]**,** [protected]**,** [virtual]**,** [inherited]

This adaptor allows the evolutionary adaption of sigma\_. This allows the algorithm to adapt to changing geometries of the quality surface.

*range* | A typical range for the parameter with type num type (unused here)

Reimplemented from [Gem::Geneva::GAdaptorT](#page-556-2)< float >.

**6.109.4.13 virtual void Gem::Geneva::GFPBiGaussAdaptorT**< **float** >**::customAdaptions ( float &** *value,* **const float &** *range* **)** [inline]**,** [protected]**,** [virtual]**,** [inherited]

The actual adaption of the supplied value takes place here

**Parameters**

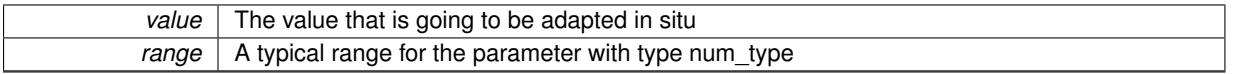

Implements [Gem::Geneva::GNumBiGaussAdaptorT](#page-3525-0)< float, float >.

**6.109.4.14 virtual bool Gem::Geneva::GNumBiGaussAdaptorT**< **float , float** >**::customQueryProperty ( const std::string &** *property,* **std::vector**< **boost::any** > **&** *data* **) const** [inline]**,** [protected]**,** [virtual]**,** [inherited]

Adds a given property value to the vector or returns false, if the property was not found.

Reimplemented from [Gem::Geneva::GAdaptorT](#page-556-3)< float >.

**6.109.4.15 void Gem::Geneva::GObject::fromFile ( const std::string &** *fileName,* **const Gem::Common::serializationMode &** *serMod* **)** [inherited]

Loads a serial representation of this object from file.

Loads a serial representation of this object from file. Can be used for check-pointing.

**Parameters**

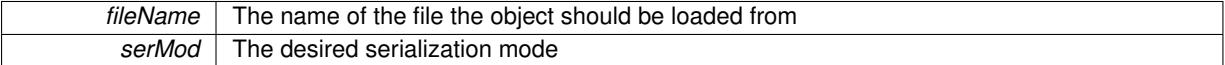

**6.109.4.16 void Gem::Geneva::GObject::fromStream ( std::istream &** *istr,* **const Gem::Common::serializationMode &** *serMod* **)** [inherited]

Load class from a stream.

Loads the object from a stream.

**Parameters**

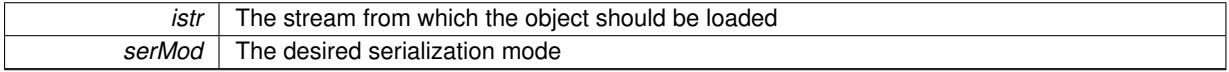

**6.109.4.17 void Gem::Geneva::GObject::fromString ( const std::string &** *descr,* **const Gem::Common::serializationMode &** *serMod* **)** [virtual]**,** [inherited]

Convert class to a serial representation, using a specific serialization mode.

Initializes the object from its string representation, using the currently set serialization mode. Note that the string will likely describe a derivative of [GObject,](#page-3780-0) as [GObject](#page-3780-0) cannot be instantiated. Note also that you will have to take care yourself that serialization and de-serialization happens in the same mode.

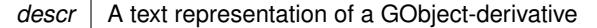

Implements [Gem::Common::GSerializableI.](#page-4503-0)

**6.109.4.18 double Gem::Geneva::GAdaptorT**< **float** >**::getAdaptAdaptionProbability ( ) const** [inline]**,** [inherited]

Retrieves the current value of the adaptAdaptionProbability variable

**Returns**

The current value of the adaptAdaptionProbability variable

**6.109.4.19 double Gem::Geneva::GAdaptorT**< **float** >**::getAdaptAdProb ( ) const** [inline]**,** [inherited]

Allows to retrieve the rate of evolutionary adaption of adProb\_

**6.109.4.20 virtual boost::uint32\_t Gem::Geneva::GAdaptorT**< **float** >**::getAdaptionCounter ( ) const** [inline]**,** [virtual]**,** [inherited]

Retrieves the current value of the adaptionCounter variable.

**Returns**

The value of the adaptionCounter\_ variable

**6.109.4.21 boost::logic::tribool Gem::Geneva::GAdaptorT**< **float** >**::getAdaptionMode ( ) const** [inline]**,** [inherited]

Returns the current value of the adaptionMode\_ variable

**Returns**

The current value of the adaptionMode\_ variable

**6.109.4.22 double Gem::Geneva::GAdaptorT**< **float** >**::getAdaptionProbability ( ) const** [inline]**,** [inherited]

Retrieves the current value of the adaption probability

### **Returns**

The current value of the adaption probability

**6.109.4.23 boost::uint32\_t Gem::Geneva::GAdaptorT**< **float** >**::getAdaptionThreshold ( ) const** [inline]**,** [inherited]

Retrieves the value of the adaptionThreshold variable.

### **Returns**

<span id="page-2355-0"></span>The value of the adaptionThreshold\_ variable

**6.109.4.24 Gem::Geneva::adaptorId Gem::Geneva::GFloatBiGaussAdaptor::getAdaptorId ( ) const** [virtual]

Retrieves the id of this adaptor.

Retrieves the id of this adaptor

#### **Returns**

The id of this adaptor

Implements [Gem::Geneva::GFPBiGaussAdaptorT](#page-2501-0)< float >.

**6.109.4.25 boost::tuple**<**double,double**> **Gem::Geneva::GAdaptorT**< **float** >**::getAdProbRange ( ) const** [inline]**,** [inherited]

Allows to retrieve the allowed range for adProb\_ variation

**6.109.4.26 float Gem::Geneva::GNumBiGaussAdaptorT**< **float , float** >**::getDelta ( ) const** [inline]**,** [inherited]

Retrieves the current value of delta.

**Returns**

The current value of delta\_

**6.109.4.27 float Gem::Geneva::GNumBiGaussAdaptorT**< **float , float** >**::getDeltaAdaptionRate ( ) const** [inline]**,** [inherited]

Retrieves the value of sigmaDelta\_.

**Returns**

The value of the sigmaDelta\_ parameter

**6.109.4.28 boost::tuple**<**float ,float** > **Gem::Geneva::GNumBiGaussAdaptorT**< **float , float** >**::getDeltaRange ( ) const** [inline]**,** [inherited]

Retrieves the allowed value range for delta. You can retrieve the values like this: [getDeltaRange\(\).](#page-2005-2)first, getSigma-Range().second .

#### **Returns**

The allowed value range for delta

**6.109.4.29 double Gem::Geneva::GAdaptorT**< **float** >**::getResetAdaptionProbability ( ) const** [inline]**,** [inherited]

Retrieves the current value of the "reset" adaption probability

#### **Returns**

The current value of the "reset" adaption probability

**6.109.4.30 float Gem::Geneva::GNumBiGaussAdaptorT**< **float , float** >**::getSigma1 ( ) const** [inline]**,** [inherited]

Retrieves the current value of sigma1\_.

#### **Returns**

The current value of sigma1\_

**6.109.4.31 float Gem::Geneva::GNumBiGaussAdaptorT**< **float , float** >**::getSigma1AdaptionRate ( ) const** [inline]**,** [inherited]

Retrieves the value of sigmaSigma1\_ .

#### **Returns**

The value of the sigmaSigma1\_ parameter

**6.109.4.32 boost::tuple**<**float ,float** > **Gem::Geneva::GNumBiGaussAdaptorT**< **float , float** >**::getSigma1Range ( ) const** [inline]**,** [inherited]

Retrieves the allowed value range for sigma1. You can retrieve the values like this: [getSigma1Range\(\).](#page-2006-1)first, get-SigmaRange().second .

#### **Returns**

The allowed value range for sigma1

**6.109.4.33 float Gem::Geneva::GNumBiGaussAdaptorT**< **float , float** >**::getSigma2 ( ) const** [inline]**,** [inherited]

Retrieves the current value of sigma2\_.

### **Returns**

The current value of sigma2\_

**6.109.4.34 float Gem::Geneva::GNumBiGaussAdaptorT**< **float , float** >**::getSigma2AdaptionRate ( ) const** [inline]**,** [inherited]

Retrieves the value of sigmaSigma2 .

### **Returns**

The value of the sigmaSigma2\_ parameter

**6.109.4.35 boost::tuple**<**float ,float** > **Gem::Geneva::GNumBiGaussAdaptorT**< **float , float** >**::getSigma2Range ( ) const** [inline]**,** [inherited]

Retrieves the allowed value range for sigma2. You can retrieve the values like this: [getSigma2Range\(\).](#page-2006-4)first, get-SigmaRange().second .

#### **Returns**

The allowed value range for sigma2

**6.109.4.36 bool Gem::Geneva::GNumBiGaussAdaptorT**< **float , float** >**::getUseSymmetricSigmas ( ) const** [inline]**,** [inherited]

Retrieves the value of the "useSymmetricSigmas\_" variable

#### **Returns**

The value of the "useSymmetricSigmas\_" variable

**6.109.4.37 template**<**typename load\_type** > **const load\_type**∗ **Gem::Geneva::GObject::gobject\_conversion ( const GObject** ∗ *load\_ptr,* **typename boost::enable\_if**< **boost::is\_base\_of**< **Gem::Geneva::GObject, load\_type** > >**::type** ∗ *dummy =* 0 **) const** [inline]**,** [protected]**,** [inherited]

This function converts the [GObject](#page-3780-0) pointer to the target type, checking for self-assignment along the ways in DEBUG mode (through [selfAssignmentCheck\(\)](#page-562-5)). Note that this template will only be accessible to the compiler if [GObject](#page-3780-0) is a base type of load\_type.

**6.109.4.38 template**<**typename load\_type** > **boost::shared\_ptr**<**load\_type**> **Gem::Geneva::GObject::gobject\_conversion ( boost::shared\_ptr**< **GObject** > *load\_ptr,* **typename boost::enable\_if**< **boost::is\_base\_of**< **Gem::Geneva::GObject, load\_type** > >**::type** ∗ *dummy =* 0 **) const** [inline]**,** [protected]**,** [inherited]

This function converts a [GObject](#page-3780-0) boost::shared\_ptr to the target type, optionally checking for self-assignment along the ways in DEBUG mode (through [selfAssignmentCheck\(\)](#page-562-5) ). Note that this template will only be accessible to the compiler if [GObject](#page-3780-0) is a base type of load type.

### **Parameters**

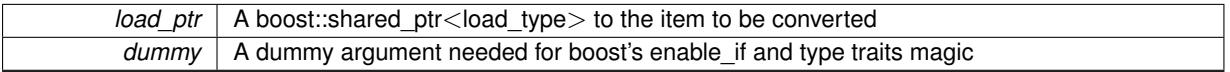

#### **Returns**

A boost::shared\_ptr holding the converted object

**6.109.4.39 template**<**typename load\_type** > **void Gem::Geneva::GObject::load ( const boost::shared\_ptr**< **load\_type** > **&** *cp,* **typename boost::enable\_if**< **boost::is\_base\_of**< **Gem::Geneva::GObject, load\_type** > >**::type** ∗ *dummy =* 0 **)** [inline]**,** [inherited]

Loads the data of another [GObject\(](#page-3780-0)-derivative), wrapped in a shared pointer. Note that this function is only acces-sible to the compiler if load type is a derivative of [GObject.](#page-3780-0)

#### **Parameters**

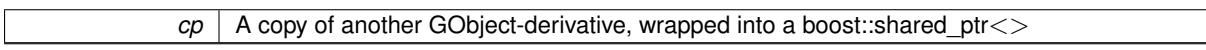

**6.109.4.40 template**<**typename load\_type** > **void Gem::Geneva::GObject::load ( const load\_type &** *cp,* **typename boost::enable\_if**< **boost::is\_base\_of**< **Gem::Geneva::GObject, load\_type** > >**::type** ∗ *dummy =* 0 **)** [inline]**,** [inherited]

Loads the data of another [GObject\(](#page-3780-0)-derivative), presented as a constant reference. Note that this function is only accessible to the compiler if load\_type is a derivative of [GObject.](#page-3780-0)

### $\overline{cp}$  | A copy of another GObject-derivative, wrapped into a boost::shared\_ptr<>

<span id="page-2359-3"></span>**6.109.4.41 void Gem::Geneva::GFloatBiGaussAdaptor::load\_ ( const GObject** ∗ *cp* **)** [protected]**,** [virtual]

Loads the data of another [GObject.](#page-3780-0)

Loads the data of another [GObject](#page-3780-0)

**Parameters**

*cp* | A copy of another [GFloatBiGaussAdaptor](#page-2345-7) object, camouflaged as a [GObject](#page-3780-0)

<span id="page-2359-2"></span>Reimplemented from [Gem::Geneva::GAdaptorT](#page-559-3)< float >.

**6.109.4.42** bool Gem::Geneva::GFloatBiGaussAdaptor::modify\_GUnitTests () [virtual]

Applies modifications to this object. This is needed for testing purposes.

Applies modifications to this object. This is needed for testing purposes

**Returns**

A boolean which indicates whether modifications were made

<span id="page-2359-1"></span>Reimplemented from [Gem::Geneva::GFPBiGaussAdaptorT](#page-2513-0)< float >.

**6.109.4.43** std::string Gem::Geneva::GFloatBiGaussAdaptor::name ( ) const [virtual]

Emits a name for this class / object.

Emits a name for this class / object

<span id="page-2359-0"></span>Reimplemented from [Gem::Geneva::GFPBiGaussAdaptorT](#page-2513-1)< float >.

**6.109.4.44 bool Gem::Geneva::GFloatBiGaussAdaptor::operator!= ( const GFloatBiGaussAdaptor &** *cp* **) const**

Checks for inequality with another [GFloatBiGaussAdaptor](#page-2345-7) object.

Checks for inequality with another [GFloatBiGaussAdaptor](#page-2345-7) object

**Parameters**

*cp* | A constant reference to another [GFloatBiGaussAdaptor](#page-2345-7) object

#### **Returns**

A boolean indicating whether both objects are inequal

**6.109.4.45 bool Gem::Geneva::GAdaptorT**< **float** >**::operator!= ( const GAdaptorT**< **float** > **&** *cp* **) const** [inline]**,** [inherited]

Checks for inequality with another GAdaptorT<T> object

*cp* | A constant reference to another GAdaptorT<T> object

**Returns**

A boolean indicating whether both objects are inequal

<span id="page-2360-0"></span>**6.109.4.46 const GFloatBiGaussAdaptor & Gem::Geneva::GFloatBiGaussAdaptor::operator= ( const GFloatBiGaussAdaptor &** *cp* **)**

A standard assignment operator.

A standard assignment operator.

**Parameters**

*cp* | A copy of another [GFloatBiGaussAdaptor](#page-2345-7) object

**Returns**

A constant reference to this object

<span id="page-2360-1"></span>**6.109.4.47 bool Gem::Geneva::GFloatBiGaussAdaptor::operator== ( const GFloatBiGaussAdaptor &** *cp* **) const**

Checks for equality with another [GFloatBiGaussAdaptor](#page-2345-7) object.

Checks for equality with another [GFloatBiGaussAdaptor](#page-2345-7) object

**Parameters**

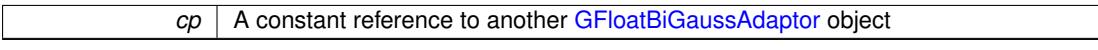

**Returns**

A boolean indicating whether both objects are equal

```
6.109.4.48 bool Gem::Geneva::GAdaptorT< float >::operator== ( const GAdaptorT< float > & cp ) const
          [inline], [inherited]
```
Checks for equality with another GAdaptorT<T> object

**Parameters**

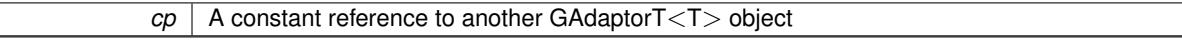

**Returns**

A boolean indicating whether both objects are equal

**6.109.4.49 virtual std::string Gem::Geneva::GAdaptorT**< **float** >**::printDiagnostics ( ) const** [inline]**,** [virtual]**,** [inherited]

Allows derived classes to print diagnostic messages

**Returns**

A diagnostic message

Reimplemented in [Gem::Geneva::GNumGaussAdaptorT](#page-2071-0)< float, float >.

╕

**6.109.4.50 void Gem::Geneva::GAdaptorT**< **float** >**::queryPropertyFrom ( const std::string &** *adaptorName,* **const std::string &** *property,* **std::vector**< **boost::any** > **&** *data* **) const** [inline]**,** [inherited]

Allows to query specific properties of a given adaptor. Note that the adaptor must have implemented a "response" for the query, as the function will otherwise throw. This function is meant for debugging and profiling. It might e.g. be useful if you want to know why an EA-based optimization has stalled. Note that the permanent use of this function, e.g. from a permanently enabled "pluggable optimization monitor, will be inefficient due to the constant need to compare strings.

**Parameters**

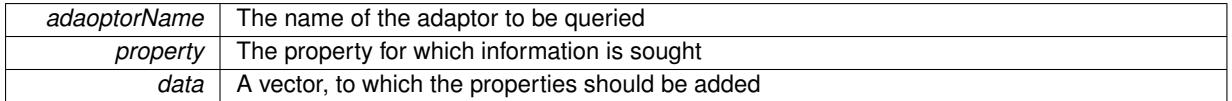

**6.109.4.51 virtual void Gem::Geneva::GNumBiGaussAdaptorT**< **float , float** >**::randomInit ( )** [inline]**,** [virtual]**,** [inherited]

Allows to randomly initialize parameter members

Implements [Gem::Geneva::GAdaptorT](#page-549-0)< float >.

**6.109.4.52 void Gem::Geneva::GObject::readConfigFile ( const std::string &** *configFile* **)** [inherited]

Reads a configuration file from disk.

Reads a configuration file from disk

**Parameters**

*configFile* The name of the configuration file to be parsed

**6.109.4.53 std::string Gem::Geneva::GObject::report ( ) const** [inherited]

Returns an XML description of the derivative it is called for.

Returns an XML description of the derivative it is called for

**Returns**

An XML description of the GObject-derivative the function is called for

**6.109.4.54 virtual void Gem::Geneva::GAdaptorT**< **float** >**::resetGRandomPointer ( )** [inline]**,** [virtual]**,** [inherited]

Re-connects the local random number generator to gr.

**6.109.4.55 template**<**typename load\_type** > **void Gem::Geneva::GObject::selfAssignmentCheck ( const GObject** ∗ *load\_ptr,* **typename boost::enable\_if**< **boost::is\_base\_of**< **Gem::Geneva::GObject, load\_type** > >**::type** ∗ *dummy =* 0 **) const** [inline]**,** [protected]**,** [inherited]

This function checks in DEBUG mode whether a load pointer points to the current object. Note that this template will only be accessible to the compiler if [GObject](#page-3780-0) is a base type of load type.

**6.109.4.56 void Gem::Geneva::GAdaptorT**< **float** >**::setAdaptAdaptionProbability ( const double &** *probability* **)** [inline]**,** [inherited]

Sets the probability for the adaption of adaption parameters

*probability* The new value of the probability of adaptions of adaption parameters

**6.109.4.57 void Gem::Geneva::GAdaptorT**< **float** >**::setAdaptAdProb ( double** *adaptAdProb* **)** [inline]**,** [inherited]

Allows to specify an adaption factor for adProb\_ (or 0, if you do not want this feature)

**6.109.4.58 virtual void Gem::Geneva::GAdaptorT**< **float** >**::setAdaptionMode ( boost::logic::tribool** *adaptionMode* **)** [inline]**,** [virtual]**,** [inherited]

Allows to specify whether adaptions should happen always, never, or with a given probability. This uses the boost- ::logic::tribool class. The function is declared virtual so adaptors requiring adaptions to happen always or never can prevent resetting of the adaptionMode\_ variable.

#### **Parameters**

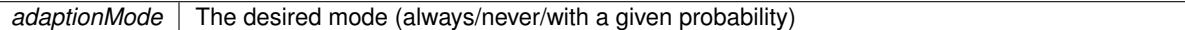

**6.109.4.59 void Gem::Geneva::GAdaptorT**< **float** >**::setAdaptionProbability ( const double &** *adProb* **)** [inline]**,** [inherited]

Sets the adaption probability to a given value. This function will throw if the probability is not in the allowed range. **Parameters**

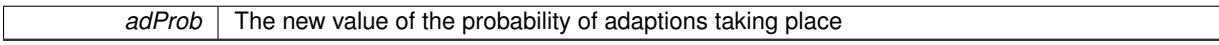

**6.109.4.60 void Gem::Geneva::GAdaptorT**< **float** >**::setAdaptionThreshold ( const boost::uint32\_t &** *adaptionThreshold* **)** [inline]**,** [inherited]

Sets the value of adaptionThreshold. If set to 0, no adaption of the optimization parameters will take place **Parameters**

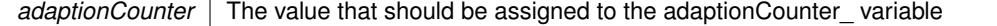

**6.109.4.61 void Gem::Geneva::GAdaptorT**< **float** >**::setAdProbRange ( double** *minAdProb,* **double** *maxAdProb* **)** [inline]**,** [inherited]

Allows to set the allowed range for adaption probability variation. NOTE that this function will silently adapt the values of adProb\_ and adProb\_reset, if they fall outside of the new range.

**6.109.4.62 void Gem::Geneva::GNumBiGaussAdaptorT**< **float , float** >**::setAllDelta ( const float &** *delta,* **const float &** *sigmaDelta,* **const float &** *minDelta,* **const float &** *maxDelta* **)** [inline]**,** [inherited]

Convenience function that lets users set all relevant parameters of the delta\_ parameter at once

**Parameters**

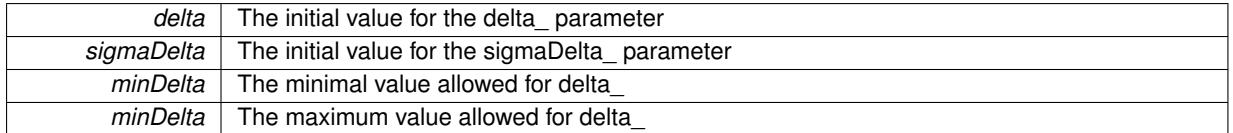

**6.109.4.63 void Gem::Geneva::GNumBiGaussAdaptorT**< **float , float** >**::setAllSigma1 ( const float &** *sigma1,* **const float &** *sigmaSigma1,* **const float &** *minSigma1,* **const float &** *maxSigma1* **)** [inline]**,** [inherited]

Convenience function that lets users set all relevant parameters of the sigma1\_ parameter at once

**Parameters**

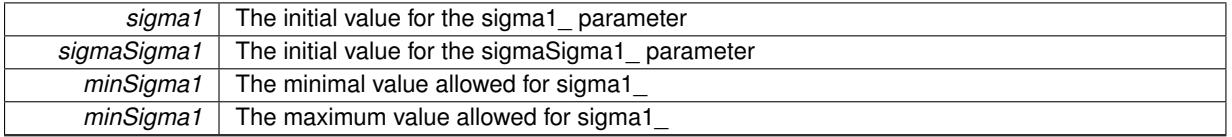

### **6.109.4.64 void Gem::Geneva::GNumBiGaussAdaptorT**< **float , float** >**::setAllSigma2 ( const float &** *sigma2,* **const float &** *sigmaSigma2,* **const float &** *minSigma2,* **const float &** *maxSigma2* **)** [inline]**,** [inherited]

Convenience function that lets users set all relevant parameters of the sigma2\_ parameter at once

**Parameters**

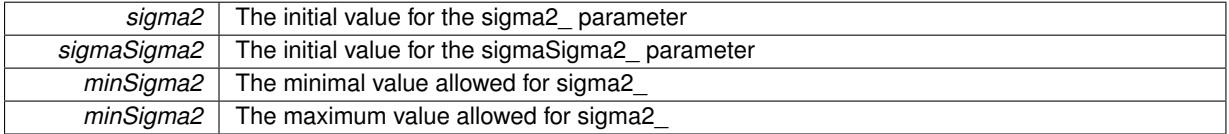

### **6.109.4.65 void Gem::Geneva::GNumBiGaussAdaptorT**< **float , float** >**::setDelta ( const float &** *delta* **)** [inline]**,** [inherited]

This function sets the value of the delta parameter. It is recommended that the value lies in the range [0.:0.5]. A value below 0 is not allowed.

@param delta The new value of the sigma\_ parameter

**6.109.4.66 void Gem::Geneva::GNumBiGaussAdaptorT**< **float , float** >**::setDeltaAdaptionRate ( const float &** *sigmaDelta* **)** [inline]**,** [inherited]

This function sets the values of the sigmaSigma2\_ parameter. Values <= 0 mean "do not adapt delta\_". If you do want to prevent adaption of delta\_, you can also use the GAdaptorT<T>::setAdaptionThreshold() function. It determines, after how many calls the internal parameters of the adaption should be adapted. If set to 0, no adaption takes place.

**Parameters**

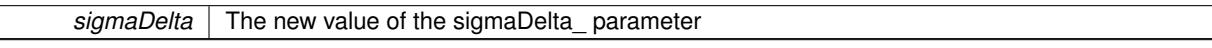

**6.109.4.67 void Gem::Geneva::GNumBiGaussAdaptorT**< **float , float** >**::setDeltaRange ( const float &** *minDelta,* **const float &** *maxDelta* **)** [inline]**,** [inherited]

Sets the allowed value range of delta\_. A minimum delta of 0 will silently be adapted to DEFAULTMINSIGMA, if that value is  $> 0$ . Note that this function will also adapt delta itself, if it falls outside of the allowed range. A maximum of 0.5 for maxDelta\_ is recommended, but not enforced.delta is interpreted as a percentage of the allowed or desired value range of the target variable.

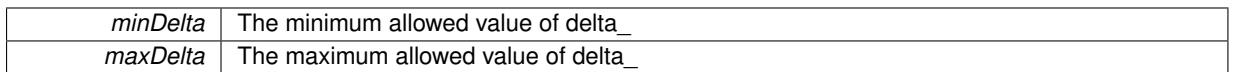

### **6.109.4.68 void Gem::Geneva::GAdaptorT**< **float** >**::setResetAdaptionProbability ( const double &** *adProb\_reset* **)** [inline]**,** [inherited]

Sets the "reset" adaption probability to a given value. This is the probability to which adProb\_ will be reset if [updateOnStall\(\)](#page-566-0) is called. This function will throw if the probability is not in the allowed range.

**Parameters**

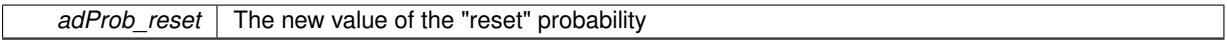

### **6.109.4.69 void Gem::Geneva::GNumBiGaussAdaptorT**< **float , float** >**::setSigma1 ( const float &** *sigma1* **)** [inline]**,** [inherited]

This function sets the value of the sigma1 parameter. It is recommended that the value lies in the range [0.:1.]. A value below 0 is not allowed. Sigma is interpreted as a percentage of the allowed or desired value range of the target variable.

**Parameters**

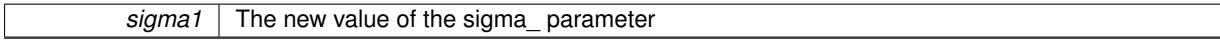

**6.109.4.70 void Gem::Geneva::GNumBiGaussAdaptorT**< **float , float** >**::setSigma1AdaptionRate ( const float &** *sigmaSigma1* **)** [inline]**,** [inherited]

This function sets the values of the sigmaSigma1\_ parameter. Values  $\lt$  = 0 mean "do not adapt sigma1\_". If you do want to prevent adaption of sigma1, you can also use the GAdaptorT<T>::setAdaptionThreshold() function. It determines, after how many calls the internal parameters of the adaption should be adapted. If set to 0, no adaption takes place.

TODO: Cross-check suitable values

**Parameters**

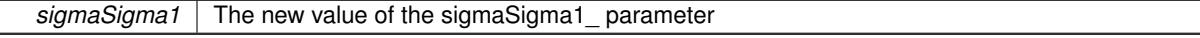

**6.109.4.71 void Gem::Geneva::GNumBiGaussAdaptorT**< **float , float** >**::setSigma1Range ( const float &** *minSigma1,* **const float &** *maxSigma1* **)** [inline]**,** [inherited]

Sets the allowed value range of sigma1. A minimum sigma1 of 0 will silently be adapted to a very small value (DEFAULTMINSIGMA), as otherwise adaptions would stop entirely, which does not make sense. Using 0. as lower boundary is however allowed for practical reasons. Note that this function will also adapt sigma1 itself, if it falls outside of the allowed range. It is not recommended (but not enforced) to set a maxSigma1  $> 1$ , as sigma is interpreted as a percentage of the allowed or desired value range of the target variable.

**Parameters**

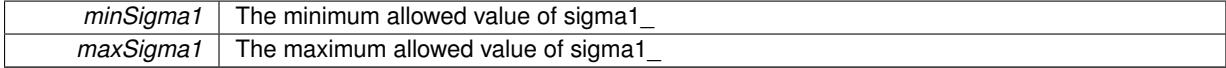

**6.109.4.72 void Gem::Geneva::GNumBiGaussAdaptorT**< **float , float** >**::setSigma2 ( const float &** *sigma2* **)** [inline]**,** [inherited]

This function sets the value of the sigma2 parameter. It is recommended that the value lies in the range [0.:1.]. A value below 0 is not allowed. Sigma is interpreted as a percentage of the allowed or desired value range of the target variable.

@param sigma2 The new value of the sigma\_ parameter

```
6.109.4.73 void Gem::Geneva::GNumBiGaussAdaptorT< float , float >::setSigma2AdaptionRate ( const float &
          sigmaSigma2 ) [inline], [inherited]
```
This function sets the values of the sigmaSigma2\_ parameter. Values  $\lt$  = 0 mean "do not adapt sigma2 ". If you do want to prevent adaption of sigma1, you can also use the GAdaptorT<T>::setAdaptionThreshold() function. It determines, after how many calls the internal parameters of the adaption should be adapted. If set to 0, no adaption takes place.

**Parameters**

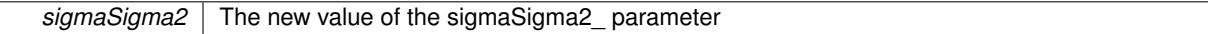

### **6.109.4.74 void Gem::Geneva::GNumBiGaussAdaptorT**< **float , float** >**::setSigma2Range ( const float &** *minSigma2,* **const float &** *maxSigma2* **)** [inline]**,** [inherited]

Sets the allowed value range of sigma2\_. A minimum sigma2 of 0 will silently be adapted to a very small value (DEFAULTMINSIGMA), as otherwise adaptions would stop entirely, which does not make sense. Using 0. as lower boundary is however allowed for practical reasons. Note that this function will also adapt sigma2 itself, if it falls outside of the allowed range. It is not recommended (but not enforced) to set a maxSigma2 > 1, as sigma is interpreted as a percentage of the allowed or desired value range of the target variable.

@param minSigma2 The minimum allowed value of sigma2\_ @param maxSigma2 The maximum allowed value of sigma2\_

### **6.109.4.75 void Gem::Geneva::GNumBiGaussAdaptorT**< **float , float** >**::setUseSymmetricSigmas ( const bool &** *useSymmetricSigmas* **)** [inline]**,** [inherited]

Determines whether the two sigmas of the double-gaussian should be identical

#### **Parameters**

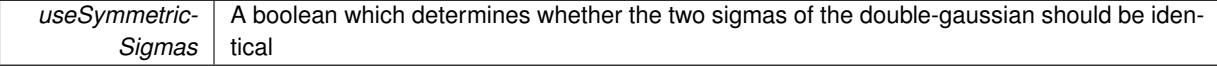

**6.109.4.76 static void Gem::Geneva::GObject::sigHupHandler ( int** *signum* **)** [inline]**,** [static]**,** [inherited]

<span id="page-2367-1"></span>A handler for SIGHUP signals

**6.109.4.77** void Gem::Geneva::GFloatBiGaussAdaptor::specificTestsFailuresExpected GUnitTests () [virtual]

Performs self tests that are expected to fail. This is needed for testing purposes.

Performs self tests that are expected to fail. This is needed for testing purposes

<span id="page-2367-0"></span>Reimplemented from [Gem::Geneva::GFPBiGaussAdaptorT](#page-2519-0)< float >.

**6.109.4.78 void Gem::Geneva::GFloatBiGaussAdaptor::specificTestsNoFailureExpected\_GUnitTests ( )** [virtual]

Performs self tests that are expected to succeed. This is needed for testing purposes. Performs self tests that are expected to succeed. This is needed for testing purposes Reimplemented from [Gem::Geneva::GFPBiGaussAdaptorT](#page-2519-1)< float >.

**6.109.4.79 void Gem::Geneva::GObject::toFile ( const std::string &** *fileName,* **const Gem::Common::serializationMode &** *serMod* **) const** [inherited]

Writes a serial representation of this object to a file.

Writes a serial representation of this object to a file. Can be used for check-pointing.

**Parameters**

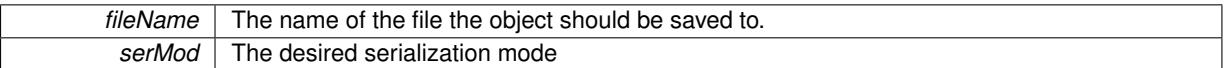

**6.109.4.80 void Gem::Geneva::GObject::toStream ( std::ostream &** *oarchive\_stream,* **const Gem::Common::serializationMode &** *serMod* **) const** [inherited]

Convert class to a serial representation that is then written to a stream.

Converts class to a serial representation that is then written to a stream.

**Parameters**

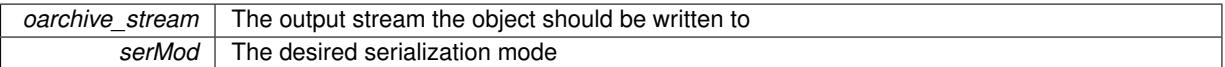

**6.109.4.81 std::string Gem::Geneva::GObject::toString ( const Gem::Common::serializationMode &** *serMod* **) const** [virtual]**,** [inherited]

Convert class to a serial representation, using a user-specified serialization mode.

Converts the class to a text representation, using the currently set serialization mode for this class. Note that you will have to take care yourself that serialization and de-serialization happens in the same mode.

**Parameters**

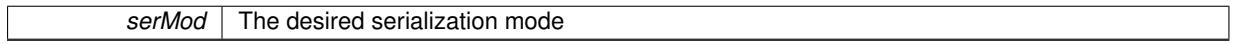

**Returns**

A text-representation of this class (or its derivative)

Implements [Gem::Common::GSerializableI.](#page-4503-1)

**6.109.4.82 virtual bool Gem::Geneva::GAdaptorT**< **float** >**::updateOnStall ( const std::size\_t &** *nStalls,* **const float &** *range* **)** [inline]**,** [virtual]**,** [inherited]

Triggers updates when the optimization process has stalled. This function resets the adaption probability to its original value

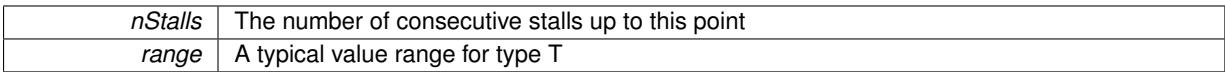

### **Returns**

A boolean indicating whether updates were performed

Reimplemented in [Gem::Geneva::GNumGaussAdaptorT](#page-2078-0)< float, float >.

**6.109.4.83 virtual bool Gem::Geneva::GAdaptorT**< **float** >**::usesLocalRNG ( ) const** [inline]**,** [virtual]**,** [inherited]

Checks whether the local random number generator is used. This is simply done by comparing the two pointers.

A boolean indicating whether the local random number generator is used

**6.109.4.84 void Gem::Geneva::GObject::writeConfigFile ( const std::string &** *configFile,* **const std::string &** *header* **)** [inherited]

Writes a configuration file to disk.

Writes a configuration file to disk

**Parameters**

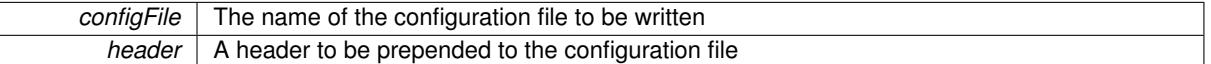

### **6.109.5 Member Data Documentation**

**6.109.5.1 Gem::Hap::GRandomBase**∗ **Gem::Geneva::GAdaptorT**< **float** >**::gr\_local** [protected]**,** [inherited]

A random number generator. This reference and the associated pointer is either connected to a local random number generator assigned in the constructor, or to a "factory" generator located in the surrounding GParameterSet object.

The documentation for this class was generated from the following files:

- [GFloatBiGaussAdaptor.hpp](#page-4998-0)
- [GFloatBiGaussAdaptor.cpp](#page-4997-0)

# <span id="page-2369-0"></span>**6.110 Gem::Geneva::GFloatCollection Class Reference**

#include <GFloatCollection.hpp>

Inheritance diagram for Gem::Geneva::GFloatCollection:

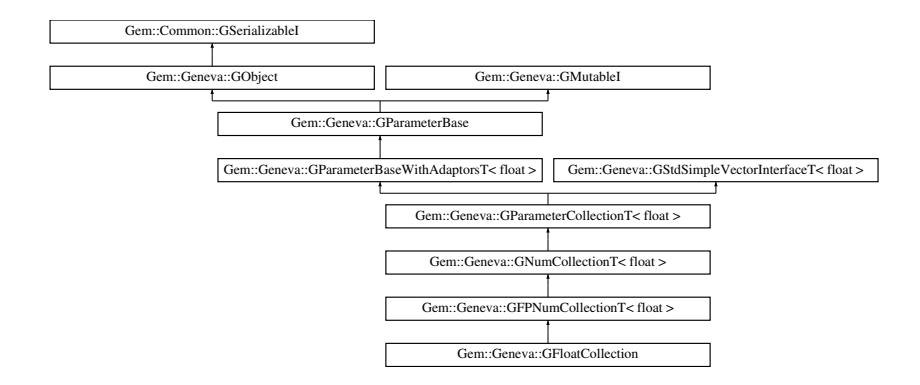

### **Public Types**

- typedef float [collection\\_type](#page-2018-0)
- typedef std::vector< float > ::value\_type **value\_type**
- typedef std::vector< float > ::reference **reference**
- typedef std::vector< float > ::const\_reference **const\_reference**
- typedef std::vector< float > ::iterator **iterator**
- typedef std::vector< float > ::const\_iterator **const\_iterator**
- typedef std::vector< float > ::reverse\_iterator **reverse\_iterator**
- typedef std::vector< float > ::const\_reverse\_iterator **const\_reverse\_iterator**
- typedef std::vector< float > ::size\_type **size\_type**
- typedef std::vector< float > ::difference\_type **difference\_type**

### **Public Member Functions**

- [GFloatCollection](#page-2376-0) ()
- [GFloatCollection](#page-2376-1) (const [GFloatCollection](#page-2369-0) &)
- [GFloatCollection](#page-2376-2) (const std::size t &, const float &, const float &)
- [GFloatCollection](#page-2376-3) (const std::size t &, const float &, const float &) onst float &)
- virtual ∼[GFloatCollection](#page-2377-0) ()
- const [GFloatCollection](#page-2369-0) & [operator=](#page-2401-0) (const GFloatCollection &)
- bool [operator==](#page-2402-0) (const [GFloatCollection](#page-2369-0) &) const
- bool [operator!=](#page-2400-0) (const [GFloatCollection](#page-2369-0) &) const
- virtual boost::optional
	- < std::string > [checkRelationshipWith](#page-2387-0) (const [GObject](#page-3780-0) &, const Gem::Common::expectation &, const double &, const std::string &, const std::string &, const bool &) const OVERRIDE
- virtual void [floatStreamline](#page-2393-0) (std::vector< float > &) const OVERRIDE
- virtual void [floatBoundaries](#page-2392-0) (std::vector< float > &, std::vector< float > &) const OVERRIDE
- virtual std::size\_t [countFloatParameters](#page-2390-0) () const OVERRIDE
- virtual void [assignFloatValueVector](#page-2381-0) (const std::vector< float > &, std::size\_t &) OVERRIDE
- virtual void [floatStreamline](#page-2393-1) (std::map< std::string, std::vector< float > > &) const OVERRIDE
- virtual void [assignFloatValueVectors](#page-2381-1) (const std::map< std::string, std::vector< float  $>$  >  $\alpha$ ) OVERRIDE
- virtual std::string [name](#page-2400-1) () const OVERRIDE
- virtual bool [modify\\_GUnitTests](#page-2400-2) () OVERRIDE
- void [fillWithData](#page-2392-1) (const std::size t &)
- virtual void [specificTestsNoFailureExpected\\_GUnitTests](#page-2406-0) () OVERRIDE
- virtual void specificTestsFailuresExpected GUnitTests () OVERRIDE
- bool [operator==](#page-2051-0) (const [GFPNumCollectionT](#page-2540-0)< float > &cp) const
- bool [operator==](#page-2051-1) (const  $GNumCollectionT$  float  $>$  &cp) const
- bool [operator==](#page-991-0) (const [GParameterCollectionT](#page-3979-0)< float > &cp) const
- bool [operator==](#page-991-1) (const [GParameterBaseWithAdaptorsT](#page-3943-0)< float > &cp) const
- bool [operator==](#page-991-2) (const [GParameterBase](#page-3910-0) &) const
- bool [operator!=](#page-2049-0) (const [GFPNumCollectionT](#page-2540-0)< float > &cp) const
- bool [operator!=](#page-2049-1) (const  $GNumCollectionT$  float  $>$  &cp) const
- bool [operator!=](#page-990-0) (const [GParameterCollectionT](#page-3979-0)< float > &cp) const
- bool [operator!=](#page-990-1) (const [GParameterBaseWithAdaptorsT](#page-3943-0)< float > &cp) const
- bool [operator!=](#page-990-2) (const [GParameterBase](#page-3910-0) &) const
- virtual void [fpFixedValueInit](#page-2042-0) (const float &val) OVERRIDE
- virtual void [fpMultiplyBy](#page-2042-1) (const float &val) OVERRIDE
- virtual void [fpMultiplyByRandom](#page-2043-0) (const float &min, const float &max) OVERRIDE
- virtual void [fpMultiplyByRandom](#page-2043-1) () OVERRIDE
- virtual void [fpAdd](#page-2042-2) (boost::shared\_ptr< [GParameterBase](#page-3910-0)  $>$  p\_base) OVERRIDE
- virtual void [fpSubtract](#page-2043-2) (boost::shared\_ptr< [GParameterBase](#page-3910-0) > p\_base) OVERRIDE
- boost::optional< std::string > [checkRelationshipWith](#page-973-0) (const std::vector< float > &cp, const Gem::Common-::expectation &e, const double &limit, const std::string &caller, const std::string &y\_name, const bool &with-Messages) const
- void [setInitBoundaries](#page-2053-0) (const float &lowerInitBoundary, const float &upperInitBoundary, typename boost- ::enable\_if< boost::is\_arithmetic< float > >::type ∗dummy=0)
- float [getLowerInitBoundary](#page-2044-0) () const
- float [getUpperInitBoundary](#page-2044-1) () const
- virtual void [toPropertyTree](#page-2056-0) (pt::ptree &ptr, const std::string &baseName) const OVERRIDE
- virtual std::size\_t [adaptImpl](#page-965-0) () OVERRIDE
- virtual bool [isIndividualParameter](#page-987-0) () const OVERRIDE
- void [swap](#page-997-0) [\(GParameterCollectionT](#page-3979-0)< float > &cp)
- void **swap** (std::vector< float > &cont)
- virtual float [value](#page-999-0) (const std: size t &pos)
- virtual void [setValue](#page-995-0) (const std::size\_t &pos, const float &val)
- virtual std::string [baseType](#page-971-0) () const OVERRIDE
- virtual bool [isLeaf](#page-987-1) () const OVERRIDE
- void [addAdaptor](#page-965-1) (boost::shared  $ptr <$  [GAdaptorT](#page-548-0) $<$  float  $>$   $>$  gat ptr)
- boost::shared\_ptr< [GAdaptorT](#page-548-0)
- $<$  float  $>$   $>$  [getAdaptor](#page-985-0) () const
- boost::shared\_ptr< adaptor\_type > [getAdaptor](#page-985-1) (typename boost::enable\_if< boost::is\_base\_of< [GAdaptor-](#page-548-0)[T](#page-548-0)< float >, adaptor type > >::type  $*$ dummy=0) const
- void [resetAdaptor](#page-994-0) ()
- bool [hasAdaptor](#page-986-0) () const
- virtual void [assignGRandomPointer](#page-968-0) [\(Gem::Hap::GRandomBase](#page-4322-0) ∗gr\_cp)
- virtual void [resetGRandomPointer](#page-994-1) ()
- virtual bool [usesLocalRNG](#page-998-0) () const
- virtual bool [assignedRNGUsed](#page-967-0) () const
- virtual bool [updateAdaptorsOnStall](#page-998-1) (const std::size\_t &nStalls) OVERRIDE
- virtual void [queryAdaptor](#page-993-0) (const std::string &adaptorName, const std::string &property, std::vector< boost- :: any  $>$  & data) const
- virtual std::size\_t [adapt](#page-964-0) () OVERRIDE
- bool [setAdaptionsActive](#page-995-1) ()
- bool [setAdaptionsInactive](#page-995-2) ()
- bool [adaptionsActive](#page-965-2) () const
- virtual void [randomInit](#page-1064-0) () BASE

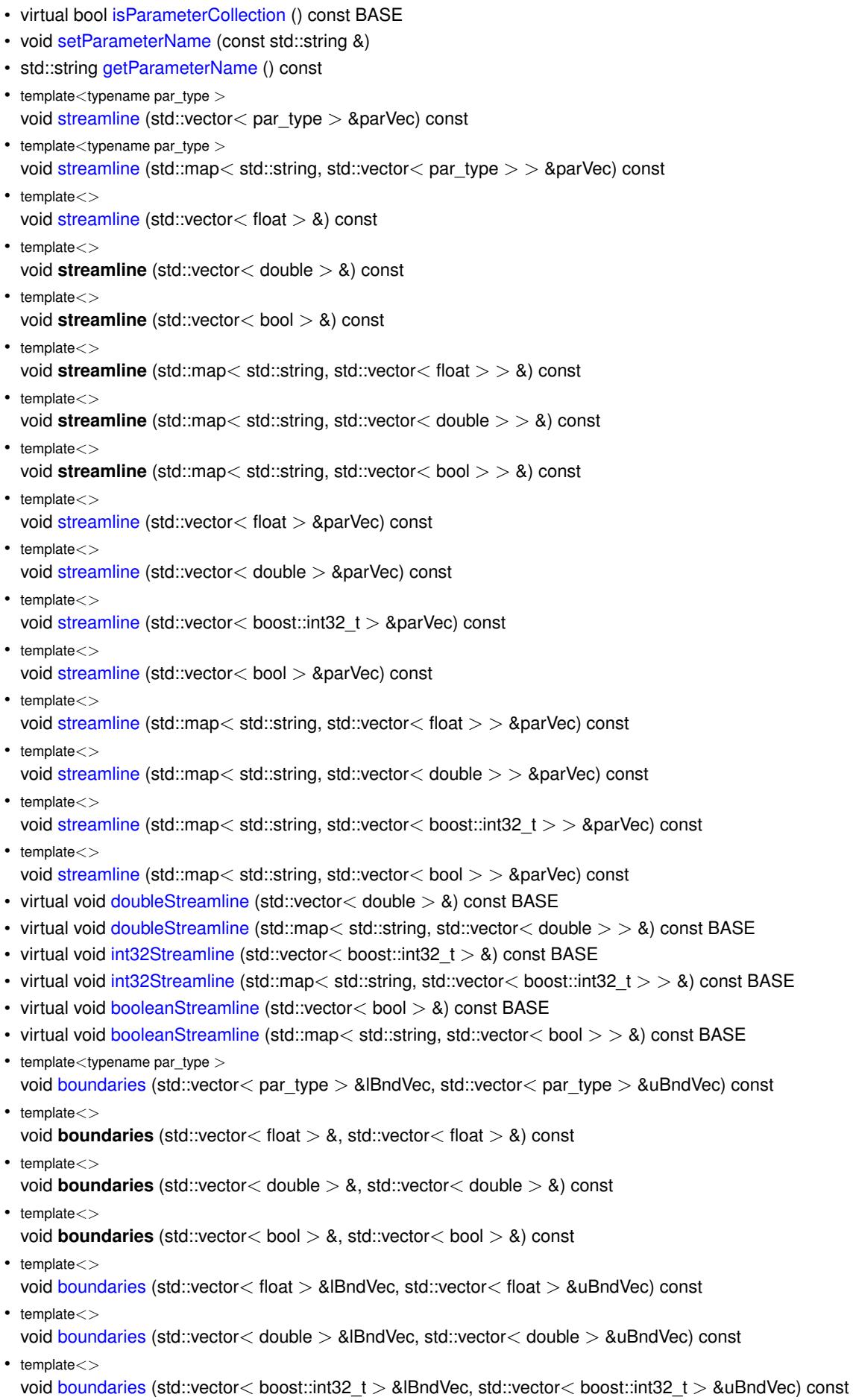

```
\bullet template<void boundaries (std::vector< bool > &lBndVec, std::vector< bool > &uBndVec) const
• virtual void doubleBoundaries (std::vector< double > &, std::vector< double > &) const BASE
int32Boundaries (std::vector< boost::int32 t > 8, std::vector< boost::int32 t > 8) const BASE
booleanBoundaries (std::vector < bool > 8, std::vector < bool > 8) const BASE
\bullet template<typename par_type >countParameters () const
\bullet template<std::size_t countParameters () const
• template<std::size_t countParameters () const
\bullet template\ltstd::size_t countParameters () const
\bullet template<std::size_t countParameters () const
• template<std::size_t countParameters () const
• template\ltcountParameters () const
• template\ltstd::size_t countParameters () const
countDoubleParameters () const BASE
countInt32Parameters () const BASE
countBoolParameters () const BASE
• template<typename par_type >assignValueVector (const std::vector< par type > &parVec, std::size t &pos)
\bullet template<void assignValueVector (const std::vector< float > &, std::size_t &)
\bullet template<void assignValueVector (const std::vector< double > &, std::size_t &)
• template\ltvoid assignValueVector (const std::vector< bool > &, std::size_t &)
\bullet template<assignValueVector (const std::vector< float > &parVec, std::size_t &pos)
• template<void assignValueVector (const std::vector< double > &parVec, std::size_t &pos)
\bullet template\ltassignValueVector (const std::vector < boost::int32_t > &parVec, std::size_t &pos)
• template<assignValueVector (const std::vector< bool > &parVec, std::size_t &pos)
• templatelttypename par type >void assignValueVectors (const std::map< std::string, std::vector< par_type > > &parMap)
• template<void assignValueVectors (const std::map< std::string, std::vector< float > > &)
\bullet template\ltvoid assignValueVectors (const std::map< std::string, std::vector< double > > &)
\bullet template\ltvoid assignValueVectors (const std::map< std::string, std::vector< bool > > &)
\bullet template<void assignValueVectors (const std::map< std::string, std::vector< float > > &parMap)
• template<void assignValueVectors (const std::map< std::string, std::vector< double > > &parMap)
\bullet template<assignValueVectors (const std::map< std::string, std::vector< boost::int32_t > > &parMap)
\bullet template<
```
- virtual void [assignDoubleValueVector](#page-967-1) (const std::vector< double > &, std::size\_t &) BASE
- virtual void [assignInt32ValueVector](#page-968-2) (const std::vector< boost::int32 t > &, std::size t &) BASE
- virtual void [assignBooleanValueVector](#page-1467-0) (const std::vector< bool > &, std::size\_t &) BASE
- virtual void [assignDoubleValueVectors](#page-967-2) (const std::map< std::string, std::vector< double > > &) BASE
- virtual void [assignInt32ValueVectors](#page-968-3) (const std::map< std::string, std::vector< boost::int32\_t > > &) BASE
- virtual void [assignBooleanValueVectors](#page-1468-0) (const std::map< std::string, std::vector< bool > > &) BASE
- void [blockRandomInitialization](#page-971-5) ()
- void [allowRandomInitialization](#page-966-0) ()
- bool [randomInitializationBlocked](#page-994-2) () const
- template $lt$ typename load type  $>$
- boost::shared ptr $\langle$  load type  $\rangle$  parameterbase cast (boost::shared ptr $\langle$  [GParameterBase](#page-3910-0)  $\rangle$  load ptr, typename boost::enable if< boost::is base of< [Gem::Geneva::GParameterBase,](#page-3910-0) load type > >::type ∗dummy=0) const
- void [toStream](#page-566-2) (std::ostream &, const Gem::Common::serializationMode &) const
- void [fromStream](#page-556-0) (std::istream &, const Gem::Common::serializationMode &)
- virtual std::string [toString](#page-566-3) (const Gem::Common::serializationMode &) const OVERRIDE
- virtual void [fromString](#page-557-5) (const std::string &, const Gem::Common::serializationMode &) OVERRIDE
- void [toFile](#page-565-0) (const std::string &, const Gem::Common::serializationMode &) const
- void [fromFile](#page-556-1) (const std::string &, const Gem::Common::serializationMode &)
- std::string [report](#page-562-3) () const
- void [writeConfigFile](#page-567-0) (const std::string &, const std::string &)
- void [readConfigFile](#page-562-4) (const std::string &)
- virtual void [addConfigurationOptions](#page-553-2) [\(Gem::Common::GParserBuilder](#page-4276-0) &, const bool &)
- boost::shared  $ptr < GObiect > clone$  $ptr < GObiect > clone$  () const
- template<typename clone\_type > boost::shared\_ptr< [clone](#page-555-1)\_type > clone (typename boost::enable\_if< boost::is\_base\_of< [Gem::Geneva::G-](#page-3780-0)[Object,](#page-3780-0) clone\_type > >::type ∗dummy=0) const
- $\bullet$  template $\lt$ boost::shared\_ptr< [GObject](#page-3780-0) > [clone](#page-550-0) (boost::enable\_if< boost::is\_base\_of< [Gem::Geneva::GObject,](#page-3780-0) [G-](#page-3780-0)[Object](#page-3780-0) > >::type ∗) const
	- template $\lt$
	- boost::shared\_ptr< [GObject](#page-3780-0) > [clone](#page-555-2) (boost::enable\_if< boost::is\_base\_of< [Gem::Geneva::GObject,](#page-3780-0) [G-](#page-3780-0) $Object$  >  $>$ ::type  $*$ dummy) const
	- template $lt$ typename load type  $>$ void [load](#page-559-0) (const boost::shared\_ptr< load\_type > &cp, typename boost::enable\_if< boost::is\_base\_of< [Gem::Geneva::GObject,](#page-3780-0) load\_type > >::type ∗dummy=0)
	- template<typename load\_type  $>$ void [load](#page-559-1) (const load\_type &cp, typename boost::enable\_if< boost::is base of< [Gem::Geneva::GObject,](#page-3780-0) load type  $>$ ::type  $*$ dummy=0)
	- virtual boost::optional
		- < std::string > [checkRelationshipWith\\_base](#page-517-0) (const std::vector< float > &cp\_data, const Gem::Common- ::expectation &e, const double &limit, const std::string &caller, const std::string &y\_name, const bool &with-Messages) const BASE
	- virtual boost::optional
	- < std::string > [checkRelationshipWith\\_base](#page-517-1) (const [GStdSimpleVectorInterfaceT](#page-4697-0)< float > &cp, const Gem::- Common::expectation &e, const double &limit, const std::string &caller, const std::string &y\_name, const bool &withMessages) const BASE
	- size\_type **size** () const
	- bool **empty** () const
	- size\_type **max\_size** () const
	- size\_type **capacity** () const
	- void **reserve** (size type amount)
	- size\_type [count](#page-518-0) (const float &item) const
	- const iterator [find](#page-518-1) (const float &item) const
	- reference **operator[]** (std: size t pos)
	- const\_reference **operator[]** (std::size\_t pos) const
- const\_reference **at** (std::size\_t pos) const
- reference **front** ()
- const\_reference **front** () const
- reference **back** ()
- const\_reference **back** () const
- iterator **begin** ()
- const\_iterator **begin** () const
- iterator **end** ()
- const\_iterator **end** () const
- reverse\_iterator **rbegin** ()
- const reverse iterator *rbegin* () const
- reverse\_iterator **rend** ()
- const\_reverse\_iterator **rend** () const
- iterator [insert](#page-519-0) (iterator pos, const float &item)
- void [insert](#page-520-0) (iterator pos, size type amount, const float &item)
- void **push\_back** (const float &item)
- iterator **erase** (iterator pos)
- iterator **erase** (iterator from, iterator to)
- void **pop\_back** ()
- void [resize](#page-520-1) (size\_type amount, const float &item)
- void [resize](#page-520-2) (size type amount)
- void [clear](#page-516-0) ()
- void [getDataCopy](#page-518-2) (std::vector< float > &cp) const
- void [crossOver](#page-518-3) [\(GStdSimpleVectorInterfaceT](#page-4697-0)< float > &cp, const std::size\_t &pos)

# **Static Public Member Functions**

• static void [sigHupHandler](#page-565-1) (int signum)

# **Static Public Attributes**

• static std::sig\_atomic\_t **GenevaSigHupSent** = 0

# **Protected Member Functions**

- virtual void load (const [GObject](#page-3780-0) \*) OVERRIDE
- virtual [GObject](#page-3780-0) \* clone () const OVERRIDE
- virtual void randomInit () OVERRIDE
- virtual float [range](#page-2052-1) () const
- virtual void [dummyFunction](#page-980-3) () OVERRIDE
- std::size t [applyAdaptor](#page-966-1) (float [&value,](#page-999-0) const float [&range\)](#page-2052-1)
- std::size\_t [applyAdaptor](#page-966-2) (std::vector< float > &collection, const float [&range\)](#page-2052-1)
- template $lt$ typename load type  $>$ void [selfAssignmentCheck](#page-562-5) (const [GObject](#page-3780-0) ∗load\_ptr, typename boost::enable\_if< boost::is\_base\_of< [Gem-](#page-3780-0) [::Geneva::GObject,](#page-3780-0) load\_type > >::type ∗dummy=0) const
- template<typename load type  $>$ const load\_type ∗ [gobject\\_conversion](#page-558-3) (const [GObject](#page-3780-0) ∗load\_ptr, typename boost::enable\_if< boost::is\_base $o f <$  [Gem::Geneva::GObject,](#page-3780-0) load type  $>$  >::type  $*$ dummy=0) const
- $\bullet$  template<typename load\_type  $>$ boost::shared ptr< load type  $>$  gobject conversion (boost::shared ptr $<$  [GObject](#page-3780-0)  $>$  load ptr, typename boost::enable\_if< boost::is\_base\_of< [Gem::Geneva::GObject,](#page-3780-0) load\_type > >::type ∗dummy=0) const
# **Protected Attributes**

- [Gem::Hap::GRandomBase](#page-4322-0) ∗ [gr\\_local](#page-999-0)
- [Gem::Hap::GRandomBase](#page-4322-0) ∗ **gr**
- std::vector< float > **data**

# **Friends**

• class **boost::serialization::access**

## **6.110.1 Detailed Description**

A collection of float objects without boundaries

## **6.110.2 Constructor & Destructor Documentation**

**6.110.2.1 Gem::Geneva::GFloatCollection::GFloatCollection ( )**

The default constructor.

The default constructor

**6.110.2.2 Gem::Geneva::GFloatCollection::GFloatCollection ( const GFloatCollection &** *cp* **)**

The copy constructor.

The copy constructor

**Parameters**

*cp* | A copy of another [GFloatCollection](#page-2369-0) object

**6.110.2.3 Gem::Geneva::GFloatCollection::GFloatCollection ( const std::size\_t &** *nval,* **const float &** *min,* **const float &** *max* **)**

Initialization with a number of random values in a given range.

Initialization with a number of random values in a given range

**Parameters**

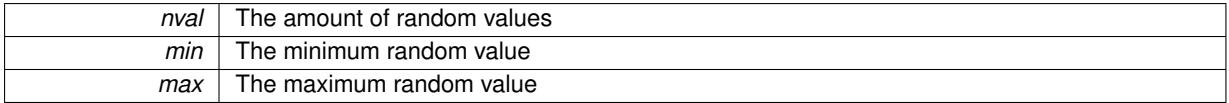

**6.110.2.4 Gem::Geneva::GFloatCollection::GFloatCollection ( const std::size\_t &** *nval,* **const float &** *val,* **const float &** *min,* **const float &** *max* **)**

Initialization with a number of predefined values in all positions.

Initialization with a number of predefined values in all positions

**Parameters**

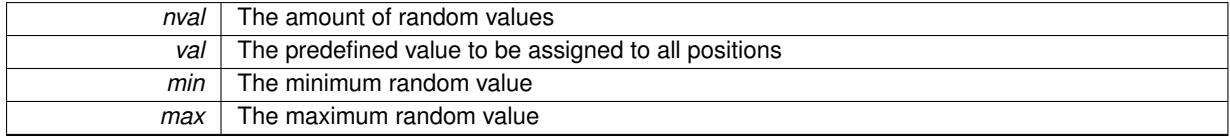

**6.110.2.5 Gem::Geneva::GFloatCollection::**∼**GFloatCollection ( )** [virtual]

The destructor.

The destructor

## **6.110.3 Member Function Documentation**

**6.110.3.1 std::size\_t Gem::Geneva::GParameterBase::adapt ( )** [virtual]**,** [inherited]

#### The adaption interface.

Calls the function that does the actual adaption (which is in turn implemented by derived classes. Will omit adaption if the adaptionsActive\_ parameter is set.

#### **Returns**

A boolean which indicates whether a modification was indeed made

Implements [Gem::Geneva::GMutableI.](#page-3433-0)

```
6.110.3.2 virtual std::size_t Gem::Geneva::GParameterCollectionT< float >::adaptImpl ( ) [inline],
         [virtual], [inherited]
```
Allows to adapt the values stored in this class. applyAdaptor expects a reference to a std::vector<T>. As we are derived from a wrapper of this class, we can just pass a reference to its data vector to the function.

**Returns**

The number of adaptions that were carried out

Implements [Gem::Geneva::GParameterBase.](#page-3910-0)

**6.110.3.3 bool Gem::Geneva::GParameterBase::adaptionsActive ( ) const** [inherited]

Determines whether adaptions are performed for this object.

Determines whether adaptions are performed for this object

**Returns**

A boolean indicating whether adaptions are performed for this object

**6.110.3.4 void Gem::Geneva::GParameterBaseWithAdaptorsT**< **float** >**::addAdaptor ( boost::shared\_ptr**< **GAdaptorT**< **float** > > *gat\_ptr* **)** [inline]**,** [inherited]

Adds an adaptor to this object. Please note that this class takes ownership of the adaptor by cloning it.

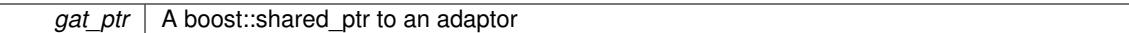

**6.110.3.5 void Gem::Geneva::GObject::addConfigurationOptions ( Gem::Common::GParserBuilder &** *gpb,* **const bool &** *showOrigin* **)** [virtual]**,** [inherited]

Adds local configuration options to a GParserBuilder object.

Adds local configuration options to a GParserBuilder object. This is a protected, virtual version of this function that is overloaded in derived classes.

**Parameters**

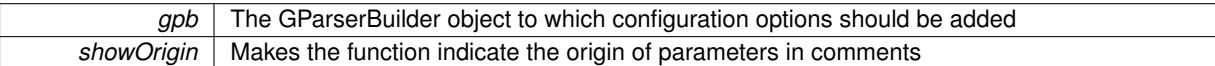

Reimplemented in [Gem::Geneva::GOptimizationAlgorithmT](#page-3843-0)< ind\_type >, [Gem::Geneva::GOptimizationAlgorithm-](#page-3843-0)T< [oa\\_type](#page-3843-0) >, [Gem::Geneva::GOptimizationAlgorithmT](#page-3843-0)< GParameterSet >, [Gem::Geneva::GSphereConstraint,](#page-4676-0) [Gem::Geneva::GDoubleSumGapConstraint,](#page-2171-0) [Gem::Geneva::GDoubleSumConstraint,](#page-2157-0) [Gem::Geneva::GBasePar-](#page-728-0)ChildT< [ind\\_type](#page-728-0) >, [Gem::Geneva::GBaseParChildT](#page-728-0)< oa\_type >, [Gem::Geneva::GBaseParChildT](#page-728-0)< G-[ParameterSet](#page-728-0) >, [Gem::Geneva::GOptimizableEntity,](#page-3804-0) [Gem::Geneva::GMetaOptimizerIndividualT](#page-3049-0)< ind\_type >, [Gem::Geneva::GMultiPopulationEAT](#page-3114-0)< oa\_type >, [Gem::Geneva::Go2,](#page-3748-0) [Gem::Geneva::GFunctionIndividual,](#page-2594-0) [Gem-](#page-3440-0) [::Geneva::GMutableSetT](#page-3440-0)< T >, [Gem::Geneva::GMutableSetT](#page-3440-0)< oa\_type >, [Gem::Geneva::GMutableSetT](#page-3440-0)< [GParameterSet](#page-3440-0) >, [Gem::Geneva::GMutableSetT](#page-3440-0)< ind type >, Gem::Geneva::GMutableSetT< Gem::Geneva::-[GParameterBase](#page-3440-0) >, [Gem::Geneva::GBaseSwarm,](#page-895-0) [Gem::Geneva::GBasePS,](#page-784-0) [Gem::Geneva::GValidityCheckT](#page-1438-0)< [ind\\_type](#page-1438-0) >, [Gem::Geneva::GValidityCheckT](#page-1438-0)< GOptimizableEntity >, [Gem::Geneva::GParameterSetFormula-](#page-4135-0)[Constraint,](#page-4135-0) [Gem::Geneva::GParameterSet,](#page-2227-0) [Gem::Geneva::GBaseGD,](#page-663-0) [Gem::Geneva::GBaseEA,](#page-601-0) [Gem::Geneva-](#page-837-0) [::GBaseSA,](#page-837-0) [Gem::Geneva::GMultiThreadedGD,](#page-3228-0) [Gem::Geneva::GBrokerEA,](#page-1100-0) [Gem::Geneva::GBrokerSA,](#page-1278-0) [Gem-](#page-3278-0) [::Geneva::GMultiThreadedPS,](#page-3278-0) [Gem::Geneva::GBrokerGD,](#page-1165-0) [Gem::Geneva::GBrokerPS,](#page-1220-0) [Gem::Geneva::GMulti-](#page-3385-0)[ThreadedSwarm,](#page-3385-0) [Gem::Geneva::GMultiThreadedEA,](#page-3171-0) [Gem::Geneva::GMultiThreadedSA,](#page-3325-0) [Gem::Geneva::GBroker-](#page-1342-0)[Swarm,](#page-1342-0) [Gem::Geneva::GSerialGD,](#page-4463-0) [Gem::Geneva::GParameterSetParChild,](#page-4155-0) [Gem::Geneva::GSerialPS,](#page-4511-0) [Gem::-](#page-4115-0) [Geneva::GParameterSetConstraint,](#page-4115-0) [Gem::Geneva::GSerialSwarm,](#page-4617-0) [Gem::Geneva::GSerialEA,](#page-4398-0) [Gem::Geneva::G-](#page-4561-0)[SerialSA,](#page-4561-0) and [Gem::Geneva::GExternalSetterIndividual.](#page-2279-0)

**6.110.3.6 void Gem::Geneva::GParameterBase::allowRandomInitialization ( )** [inherited]

Makes random initialization possible.

Specifies that no random initialization should occur anymore

**6.110.3.7 std::size\_t Gem::Geneva::GParameterBaseWithAdaptorsT**< **float** >**::applyAdaptor ( float &** *value,* **const float &** *range* **)** [inline]**,** [protected]**,** [inherited]

This function applies our adaptor to a value. Note that the argument of this function will get changed.

**Parameters**

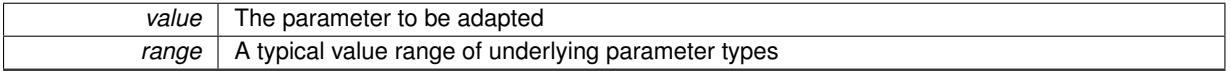

**Returns**

The number of adaptions that were carried out

**6.110.3.8 std::size\_t Gem::Geneva::GParameterBaseWithAdaptorsT**< **float** >**::applyAdaptor ( std::vector**< **float** > **&** *collection,* **const float &** *range* **)** [inline]**,** [protected]**,** [inherited]

This function applies our adaptor to a collection of values. Note that the argument of this function will get changed.

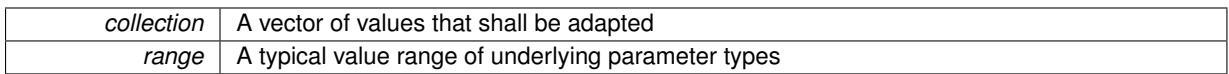

**Returns**

The number of adaptions that were carried out

**6.110.3.9 void Gem::Geneva::GParameterBase::assignBooleanValueVector ( const std::vector**< **bool** > **&** *parVec,* **std::size\_t &** *pos* **)** [virtual]**,** [inherited]

Assigns part of a value vector to the parameter.

Assigns part of a value vector to the parameter

Reimplemented in [Gem::Geneva::GParameterTCollectionT](#page-1044-0)< T >, [Gem::Geneva::GParameterTCollectionT](#page-1044-0)< [GParameterBase](#page-1044-0) >, [Gem::Geneva::GParameterTCollectionT](#page-1044-0)< GBooleanObject >, [Gem::Geneva::GParameterT-](#page-1044-0)CollectionT< [GConstrainedDoubleObject](#page-1044-0) >, [Gem::Geneva::GParameterTCollectionT](#page-1044-0)< GInt32Object >, [Gem-](#page-1044-0) [::Geneva::GParameterTCollectionT](#page-1044-0)< GConstrainedFloatObject >, [Gem::Geneva::GParameterTCollectionT](#page-1044-0)< [GDoubleObject](#page-1044-0) >, [Gem::Geneva::GParameterTCollectionT](#page-1044-0)< GConstrainedInt32Object >, [Gem::Geneva::G-](#page-1044-0)[ParameterTCollectionT](#page-1044-0)< GFloatObject >, [Gem::Geneva::GBooleanCollection,](#page-966-0) and [Gem::Geneva::GBoolean-](#page-1007-0)[Object.](#page-1007-0)

## **6.110.3.10 void Gem::Geneva::GParameterBase::assignBooleanValueVectors ( const std::map**< **std::string, std::vector**< **bool** > > **&** *parMap* **)** [virtual]**,** [inherited]

Assigns part of a value vector to the parameter.

Assigns part of a value vector to the parameter

Reimplemented in [Gem::Geneva::GParameterTCollectionT](#page-1044-1)< T >, [Gem::Geneva::GParameterTCollectionT](#page-1044-1)< [GParameterBase](#page-1044-1) >, [Gem::Geneva::GParameterTCollectionT](#page-1044-1)< GBooleanObject >, [Gem::Geneva::GParameterT-](#page-1044-1)CollectionT< [GConstrainedDoubleObject](#page-1044-1) >, [Gem::Geneva::GParameterTCollectionT](#page-1044-1)< GInt32Object >, [Gem-](#page-1044-1) [::Geneva::GParameterTCollectionT](#page-1044-1)< GConstrainedFloatObject >, [Gem::Geneva::GParameterTCollectionT](#page-1044-1)< [GDoubleObject](#page-1044-1) >, [Gem::Geneva::GParameterTCollectionT](#page-1044-1)< GConstrainedInt32Object >, [Gem::Geneva::G-](#page-1044-1)[ParameterTCollectionT](#page-1044-1)< GFloatObject >, [Gem::Geneva::GBooleanCollection,](#page-966-1) and [Gem::Geneva::GBoolean-](#page-1007-1)[Object.](#page-1007-1)

Assigns part of a value vector to the parameter.

Assigns part of a value vector to the parameter

Reimplemented in [Gem::Geneva::GParameterTCollectionT](#page-1044-2)< T >, [Gem::Geneva::GParameterTCollectionT](#page-1044-2)< [GParameterBase](#page-1044-2) >, [Gem::Geneva::GParameterTCollectionT](#page-1044-2)< GBooleanObject >, [Gem::Geneva::GParameterT-](#page-1044-2)CollectionT< [GConstrainedDoubleObject](#page-1044-2) >, [Gem::Geneva::GParameterTCollectionT](#page-1044-2)< GInt32Object >, [Gem-](#page-1044-2) [::Geneva::GParameterTCollectionT](#page-1044-2)< GConstrainedFloatObject >, [Gem::Geneva::GParameterTCollectionT](#page-1044-2)< [GDoubleObject](#page-1044-2) >, [Gem::Geneva::GParameterTCollectionT](#page-1044-2)< GConstrainedInt32Object >, [Gem::Geneva::-](#page-1044-2) [GParameterTCollectionT](#page-1044-2)< GFloatObject >, [Gem::Geneva::GConstrainedDoubleCollection,](#page-1468-0) [Gem::Geneva::G-](#page-1505-0)[ConstrainedDoubleObject,](#page-1505-0) [Gem::Geneva::GDoubleCollection,](#page-2028-0) and [Gem::Geneva::GDoubleObject.](#page-2089-0)

**6.110.3.12 void Gem::Geneva::GParameterBase::assignDoubleValueVectors ( const std::map**< **std::string, std::vector**<  $double$  >  $>$  &  $parMap$   $\}$  [virtual], [inherited]

Assigns part of a value vector to the parameter.

**<sup>6.110.3.11</sup> void Gem::Geneva::GParameterBase::assignDoubleValueVector ( const std::vector**< **double** > **&** *parVec,* **std::size\_t &** *pos* **)** [virtual]**,** [inherited]

Assigns part of a value vector to the parameter

Reimplemented in [Gem::Geneva::GParameterTCollectionT](#page-1044-3)< T >, [Gem::Geneva::GParameterTCollectionT](#page-1044-3)< [GParameterBase](#page-1044-3) >, [Gem::Geneva::GParameterTCollectionT](#page-1044-3)< GBooleanObject >, [Gem::Geneva::GParameterT-](#page-1044-3)CollectionT< [GConstrainedDoubleObject](#page-1044-3) >, [Gem::Geneva::GParameterTCollectionT](#page-1044-3)< GInt32Object >, [Gem-](#page-1044-3) [::Geneva::GParameterTCollectionT](#page-1044-3)< GConstrainedFloatObject >, [Gem::Geneva::GParameterTCollectionT](#page-1044-3)< [GDoubleObject](#page-1044-3) >, [Gem::Geneva::GParameterTCollectionT](#page-1044-3)< GConstrainedInt32Object >, [Gem::Geneva::-](#page-1044-3) [GParameterTCollectionT](#page-1044-3)< GFloatObject >, [Gem::Geneva::GConstrainedDoubleCollection,](#page-1468-1) [Gem::Geneva::G-](#page-1506-0)[ConstrainedDoubleObject,](#page-1506-0) [Gem::Geneva::GDoubleCollection,](#page-2028-1) and [Gem::Geneva::GDoubleObject.](#page-2089-1)

**6.110.3.13 virtual bool Gem::Geneva::GParameterBaseWithAdaptorsT**< **float** >**::assignedRNGUsed ( ) const** [inline]**,** [virtual]**,** [inherited]

Checks whether a "foreign" random number generator is used in this class and in a possible adaptor contained in this object. The result will be true only if both this object and the adaptor (if available) use the foreign generator

A boolean indicating whether solely the foreign random number generator is used

Reimplemented from [Gem::Geneva::GParameterBase.](#page-3917-0)

**6.110.3.14 void Gem::Geneva::GFloatCollection::assignFloatValueVector ( const std::vector**< **float** > **&** *parVec,* **std::size\_t &** *pos* **)** [virtual]

Assigns part of a value vector to the parameter.

Assigns part of a value vector to the parameter

**Parameters**

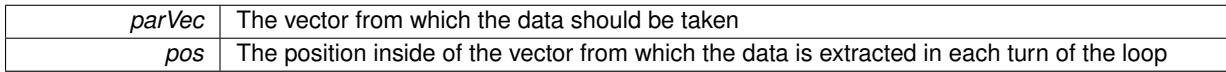

Reimplemented from [Gem::Geneva::GParameterBase.](#page-967-0)

**6.110.3.15 void Gem::Geneva::GFloatCollection::assignFloatValueVectors ( const std::map**< **std::string, std::vector**< **float** > > **&** *parMap* **)** [virtual]

Assigns part of a value vector to the parameter.

Assigns part of a value map to the parameter

Reimplemented from [Gem::Geneva::GParameterBase.](#page-967-1)

**6.110.3.16 virtual void Gem::Geneva::GParameterBaseWithAdaptorsT**< **float** >**::assignGRandomPointer ( Gem::Hap::GRandomBase** ∗ *gr\_cp* **)** [inline]**,** [virtual]**,** [inherited]

Assigns a random number generator from another object to this object and any adaptor contained herein.

**Parameters**

*gr\_cp* A reference to another object's GRandomBaseT object derivative

Reimplemented from [Gem::Geneva::GParameterBase.](#page-3918-0)

**6.110.3.17 void Gem::Geneva::GParameterBase::assignInt32ValueVector ( const std::vector**< **boost::int32\_t** > **&** *parVec,* **std::size\_t &** *pos* **)** [virtual]**,** [inherited]

Assigns part of a value vector to the parameter.

Assigns part of a value vector to the parameter

Reimplemented in [Gem::Geneva::GParameterTCollectionT](#page-1045-0)< T >, [Gem::Geneva::GParameterTCollectionT](#page-1045-0)< [GParameterBase](#page-1045-0) >, [Gem::Geneva::GParameterTCollectionT](#page-1045-0)< GBooleanObject >, [Gem::Geneva::GParameterT-](#page-1045-0)CollectionT< [GConstrainedDoubleObject](#page-1045-0) >, [Gem::Geneva::GParameterTCollectionT](#page-1045-0)< GInt32Object >, [Gem-](#page-1045-0) [::Geneva::GParameterTCollectionT](#page-1045-0)< GConstrainedFloatObject >, [Gem::Geneva::GParameterTCollectionT](#page-1045-0)< [GDoubleObject](#page-1045-0) >, [Gem::Geneva::GParameterTCollectionT](#page-1045-0)< GConstrainedInt32Object >, [Gem::Geneva::G-](#page-1045-0)[ParameterTCollectionT](#page-1045-0)< GFloatObject >, [Gem::Geneva::GInt32Object,](#page-2842-0) [Gem::Geneva::GConstrainedInt32Object,](#page-1772-0) and [Gem::Geneva::GInt32Collection.](#page-2766-0)

**6.110.3.18 void Gem::Geneva::GParameterBase::assignInt32ValueVectors ( const std::map**< **std::string, std::vector**< **boost::int32\_t** > > **&** *parMap* **)** [virtual]**,** [inherited]

Assigns part of a value vector to the parameter.

Assigns part of a value vector to the parameter

Reimplemented in [Gem::Geneva::GParameterTCollectionT](#page-1045-1)< T >, [Gem::Geneva::GParameterTCollectionT](#page-1045-1)< [GParameterBase](#page-1045-1) >, [Gem::Geneva::GParameterTCollectionT](#page-1045-1)< GBooleanObject >, [Gem::Geneva::GParameterT-](#page-1045-1)CollectionT< [GConstrainedDoubleObject](#page-1045-1) >, [Gem::Geneva::GParameterTCollectionT](#page-1045-1)< GInt32Object >, [Gem-](#page-1045-1) [::Geneva::GParameterTCollectionT](#page-1045-1)< GConstrainedFloatObject >, [Gem::Geneva::GParameterTCollectionT](#page-1045-1)< [GDoubleObject](#page-1045-1) >, [Gem::Geneva::GParameterTCollectionT](#page-1045-1)< GConstrainedInt32Object >, [Gem::Geneva::G-](#page-1045-1)[ParameterTCollectionT](#page-1045-1)< GFloatObject >, [Gem::Geneva::GInt32Object,](#page-2842-1) [Gem::Geneva::GConstrainedInt32Object,](#page-1772-1) and [Gem::Geneva::GInt32Collection.](#page-2766-1)

**6.110.3.19 template**<**typename par\_type** > **void Gem::Geneva::GParameterBase::assignValueVector ( const std::vector**< **par\_type** > **&** *parVec,* **std::size\_t &** *pos* **)** [inline]**,** [inherited]

Allows to assign the parameters inside of a vector the corresponding parameter objects. This function is a trap, needed to catch attempts to use this function with unsupported types. Use the supplied specializations instead.

## **Parameters**

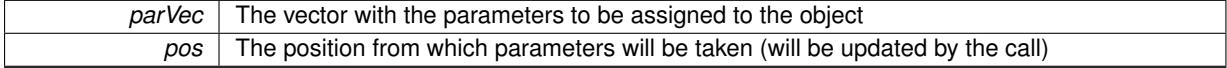

**6.110.3.20 template**<> **void Gem::Geneva::GParameterBase::assignValueVector ( const std::vector**< **float** > **&** *parVec,* **std::size\_t &** *pos* **)** [inherited]

Allows to assign the parameters inside of a vector the corresponding parameter objects.

#### **Parameters**

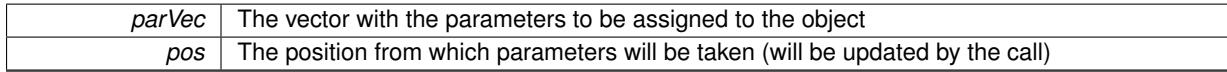

**6.110.3.21 template**<> **void Gem::Geneva::GParameterBase::assignValueVector ( const std::vector**< **double** > **&** *parVec,* **std::size\_t &** *pos* **)** [inherited]

Allows to assign the parameters inside of a vector the corresponding parameter objects.

**Parameters**

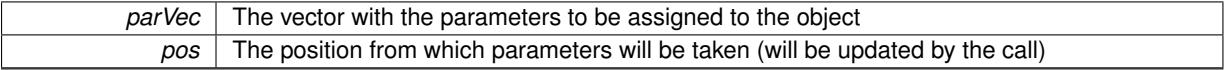

**6.110.3.22 template**<> **void Gem::Geneva::GParameterBase::assignValueVector ( const std::vector**< **boost::int32\_t** > **&** *parVec,* **std::size\_t &** *pos* **)** [inherited]

Allows to assign the parameters inside of a vector the corresponding parameter objects.

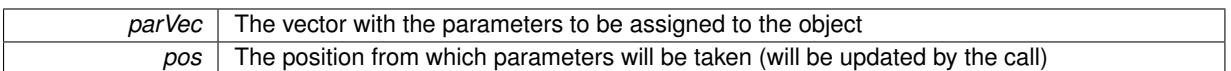

**6.110.3.23 template**<> **void Gem::Geneva::GParameterBase::assignValueVector ( const std::vector**< **bool** > **&** *parVec,* **std::size\_t &** *pos* **)** [inherited]

Allows to assign the parameters inside of a vector the corresponding parameter objects.

#### **Parameters**

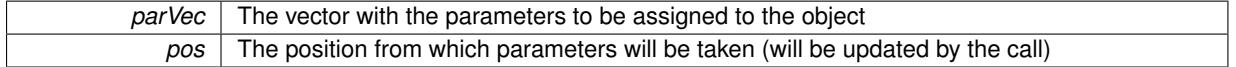

**6.110.3.24 template**<**typename par\_type** > **void Gem::Geneva::GParameterBase::assignValueVectors ( const std::map**< **std::string, std::vector**< **par\_type** > > **&** *parMap* **)** [inline]**,** [inherited]

Assigns values from a std::map<std::string, std::vector<par\_type> > to the parameter

#### **Parameters**

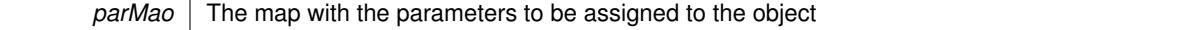

**6.110.3.25 template**<> **void Gem::Geneva::GParameterBase::assignValueVectors ( const std::map**< **std::string, std::vector**< **float** > > **&** *parMap* **)** [inherited]

Allows to assign the parameters inside of a map to the corresponding parameter objects.

## **Parameters**

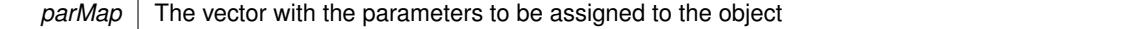

**6.110.3.26 template**<> **void Gem::Geneva::GParameterBase::assignValueVectors ( const std::map**< **std::string, std::vector**< **double** > > **&** *parMap* **)** [inherited]

Allows to assign the parameters inside of a map to the corresponding parameter objects.

### **Parameters**

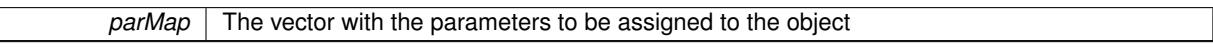

**6.110.3.27 template**<> **void Gem::Geneva::GParameterBase::assignValueVectors ( const std::map**< **std::string, std::vector**< **boost::int32\_t** > > **&** *parMap* **)** [inherited]

Allows to assign the parameters inside of a map to the corresponding parameter objects.

## **Parameters**

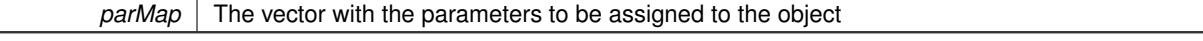

**6.110.3.28 template**<> **void Gem::Geneva::GParameterBase::assignValueVectors ( const std::map**< **std::string, std::vector**< **bool** > > **&** *parMap* **)** [inherited]

Allows to assign the parameters inside of a map to the corresponding parameter objects.

*parMap* The vector with the parameters to be assigned to the object

**6.110.3.29 virtual std::string Gem::Geneva::GParameterCollectionT**< **float** >**::baseType ( ) const** [inline]**,** [virtual]**,** [inherited]

Returns a human-readable name for the base type of derived objects

Reimplemented from [Gem::Geneva::GParameterBase.](#page-1047-0)

**6.110.3.30 void Gem::Geneva::GParameterBase::blockRandomInitialization ( )** [inherited]

Specifies that no random initialization should occur anymore.

Specifies that no random initialization should occur anymore

**6.110.3.31 void Gem::Geneva::GParameterBase::booleanBoundaries ( std::vector**< **bool** > **&** *lBndVec,* **std::vector**< **bool** > **&** *uBndVec* **) const** [virtual]**,** [inherited]

Attach boundaries of type bool to the vectors.

Attach boundaries of type bool to the vectors

**Parameters**

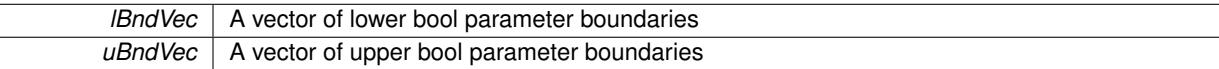

Reimplemented in [Gem::Geneva::GParameterTCollectionT](#page-1048-0)< T >, [Gem::Geneva::GParameterTCollectionT](#page-1048-0)< [GParameterBase](#page-1048-0) >, [Gem::Geneva::GParameterTCollectionT](#page-1048-0)< GBooleanObject >, [Gem::Geneva::GParameterT-](#page-1048-0)CollectionT< [GConstrainedDoubleObject](#page-1048-0) >, [Gem::Geneva::GParameterTCollectionT](#page-1048-0)< GInt32Object >, [Gem-](#page-1048-0) [::Geneva::GParameterTCollectionT](#page-1048-0)< GConstrainedFloatObject >, [Gem::Geneva::GParameterTCollectionT](#page-1048-0)< [GDoubleObject](#page-1048-0) >, [Gem::Geneva::GParameterTCollectionT](#page-1048-0)< GConstrainedInt32Object >, [Gem::Geneva::G-](#page-1048-0)[ParameterTCollectionT](#page-1048-0)< GFloatObject >, [Gem::Geneva::GBooleanCollection,](#page-971-0) and [Gem::Geneva::GBoolean-](#page-1012-0)[Object.](#page-1012-0)

**6.110.3.32 void Gem::Geneva::GParameterBase::booleanStreamline ( std::vector**< **bool** > **&** *parVec* **) const** [virtual]**,** [inherited]

Attach parameters of type bool to the vector.

Attach parameters of type bool to the vector. This function does nothing by default. Parameter types based on bool need to overload this function and do the actual work.

Reimplemented in [Gem::Geneva::GParameterTCollectionT](#page-1048-1)< T >, [Gem::Geneva::GParameterTCollectionT](#page-1048-1)< [GParameterBase](#page-1048-1) >, [Gem::Geneva::GParameterTCollectionT](#page-1048-1)< GBooleanObject >, [Gem::Geneva::GParameterT-](#page-1048-1)CollectionT< [GConstrainedDoubleObject](#page-1048-1) >, [Gem::Geneva::GParameterTCollectionT](#page-1048-1)< GInt32Object >, [Gem-](#page-1048-1) [::Geneva::GParameterTCollectionT](#page-1048-1)< GConstrainedFloatObject >, [Gem::Geneva::GParameterTCollectionT](#page-1048-1)< [GDoubleObject](#page-1048-1) >, [Gem::Geneva::GParameterTCollectionT](#page-1048-1)< GConstrainedInt32Object >, [Gem::Geneva::G-](#page-1048-1)[ParameterTCollectionT](#page-1048-1)< GFloatObject >, [Gem::Geneva::GBooleanCollection,](#page-972-0) and [Gem::Geneva::GBoolean-](#page-1013-0)[Object.](#page-1013-0)

**6.110.3.33 void Gem::Geneva::GParameterBase::booleanStreamline ( std::map**< **std::string, std::vector**< **bool** > > **&** *parVec* **) const** [virtual]**,** [inherited]

Attach parameters of type bool to the map.

Attach parameters of type bool to the map. This function does nothing by default. Parameter types based on bool need to overload this function and do the actual work.

Reimplemented in [Gem::Geneva::GParameterTCollectionT](#page-1048-2)< T >, [Gem::Geneva::GParameterTCollectionT](#page-1048-2)< [GParameterBase](#page-1048-2) >, [Gem::Geneva::GParameterTCollectionT](#page-1048-2)< GBooleanObject >, [Gem::Geneva::GParameterT-](#page-1048-2)CollectionT< [GConstrainedDoubleObject](#page-1048-2) >, [Gem::Geneva::GParameterTCollectionT](#page-1048-2)< GInt32Object >, [Gem-](#page-1048-2) [::Geneva::GParameterTCollectionT](#page-1048-2)< GConstrainedFloatObject >, [Gem::Geneva::GParameterTCollectionT](#page-1048-2)< [GDoubleObject](#page-1048-2) >, [Gem::Geneva::GParameterTCollectionT](#page-1048-2)< GConstrainedInt32Object >, [Gem::Geneva::G-](#page-1048-2)[ParameterTCollectionT](#page-1048-2)< GFloatObject >, [Gem::Geneva::GBooleanCollection,](#page-972-1) and [Gem::Geneva::GBoolean-](#page-1013-1)[Object.](#page-1013-1)

**6.110.3.34 template**<**typename par\_type** > **void Gem::Geneva::GParameterBase::boundaries ( std::vector**< **par\_type** > **&** *lBndVec,* **std::vector**< **par\_type** > **&** *uBndVec* **) const** [inline]**,** [inherited]

Allows to add all boundaries if parameters of a specific type to the vectors. This function is a trap, needed to catch streamlining attempts with unsupported types. Use the supplied specializations instead.

lBndVec The vector with lower boundaries of parameters uBndVec The vector with upper boundaries of parameters

**6.110.3.35 template**<> **void Gem::Geneva::GParameterBase::boundaries ( std::vector**< **float** > **&** *lBndVec,* **std::vector**< **float** > **&** *uBndVec* **) const** [inherited]

Allows to retrieve the values of lower and upper boundaries of type float

## **Parameters**

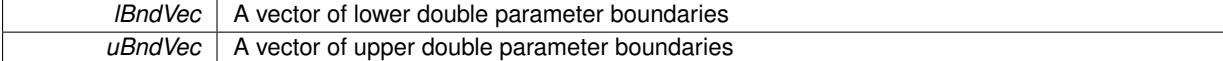

**6.110.3.36 template**<> **void Gem::Geneva::GParameterBase::boundaries ( std::vector**< **double** > **&** *lBndVec,* **std::vector**< **double** > **&** *uBndVec* **) const** [inherited]

Allows to retrieve the values of lower and upper boundaries of type double

#### **Parameters**

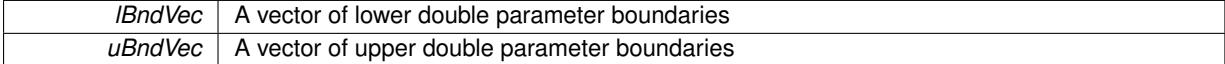

**6.110.3.37 template**<> **void Gem::Geneva::GParameterBase::boundaries ( std::vector**< **boost::int32\_t** > **&** *lBndVec,* **std::vector**< **boost::int32\_t** > **&** *uBndVec* **) const** [inherited]

Allows to retrieve the values of lower and upper boundaries of type boost::int32\_t

**Parameters**

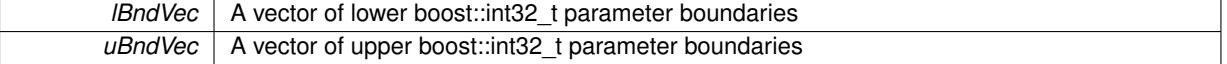

**6.110.3.38 template**<> **void Gem::Geneva::GParameterBase::boundaries ( std::vector**< **bool** > **&** *lBndVec,* **std::vector**< **bool** > **&** *uBndVec* **) const** [inherited]

Allows to retrieve the values of lower and upper boundaries of type bool

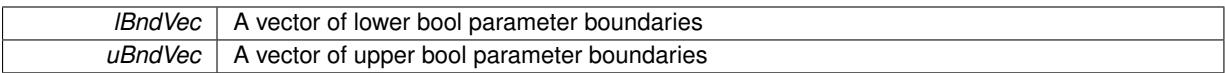

**6.110.3.39 boost::optional**< **std::string** > **Gem::Geneva::GFloatCollection::checkRelationshipWith ( const GObject &** *cp,* **const Gem::Common::expectation &** *e,* **const double &** *limit,* **const std::string &** *caller,* **const std::string &** *y\_name,* **const bool &** *withMessages* ) const [virtual]

Checks whether this object fulfills a given expectation in relation to another object.

Checks whether a given expectation for the relationship between this object and another object is fulfilled.

**Parameters**

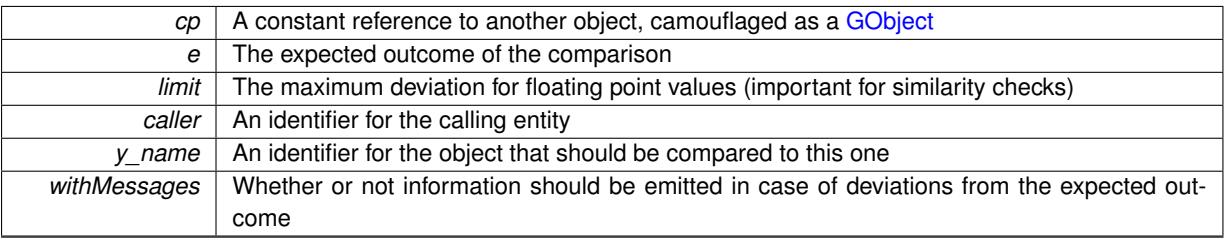

**Returns**

A boost::optional<std::string> object that holds a descriptive string if expectations were not met

Reimplemented from [Gem::Geneva::GParameterCollectionT](#page-3998-0)< float >.

**6.110.3.40 boost::optional**<**std::string**> **Gem::Geneva::GParameterCollectionT**< **float** >**::checkRelationshipWith ( const std::vector**< **float** > **&** *cp,* **const Gem::Common::expectation &** *e,* **const double &** *limit,* **const std::string &** *caller,* **const std::string &** *y\_name,* **const bool &** *withMessages* **) const** [inline]**,** [inherited]

Checks whether a given expectation for the relationship between this object and a vector of base-type items is fulfilled. Only the content of the vector underlying this class and cp is checked.

**Parameters**

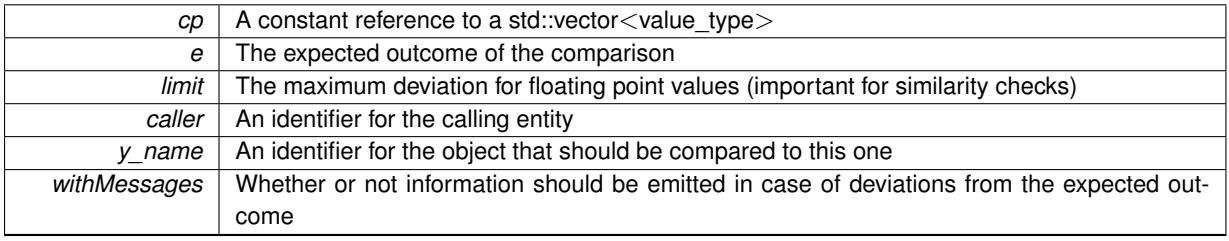

**Returns**

A boost::optional<std::string> object that holds a descriptive string if expectations were not met

**6.110.3.41 virtual boost::optional**<**std::string**> **Gem::Geneva::GStdSimpleVectorInterfaceT**< **float** >**::checkRelationshipWith\_base ( const std::vector**< **float** > **&** *cp\_data,* **const Gem::Common::expectation &** *e,* **const double &** *limit,* **const std::string &** *caller,* **const std::string &** *y\_name,* **const bool &** *withMessages* **) const** [inline]**,** [virtual]**,** [inherited]

Checks whether a given expectation for the relationship between this object and another object is fulfilled.

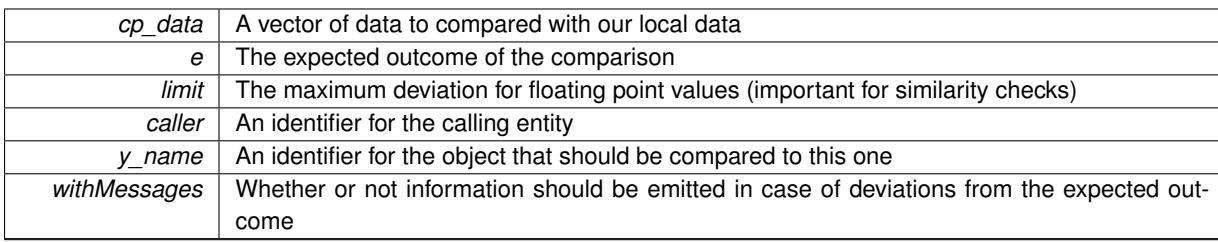

## **Returns**

A boost::optional<std::string> object that holds a descriptive string if expectations were not met

**6.110.3.42 virtual boost::optional**<**std::string**> **Gem::Geneva::GStdSimpleVectorInterfaceT**< **float** >**::checkRelationshipWith\_base ( const GStdSimpleVectorInterfaceT**< **float** > **&** *cp,* **const Gem::Common::expectation &** *e,* **const double &** *limit,* **const std::string &** *caller,* **const std::string &** *y\_name,* **const bool &** *withMessages* **) const** [inline]**,** [virtual]**,** [inherited]

Checks whether a given expectation for the relationship between this object and another object is fulfilled.

#### **Parameters**

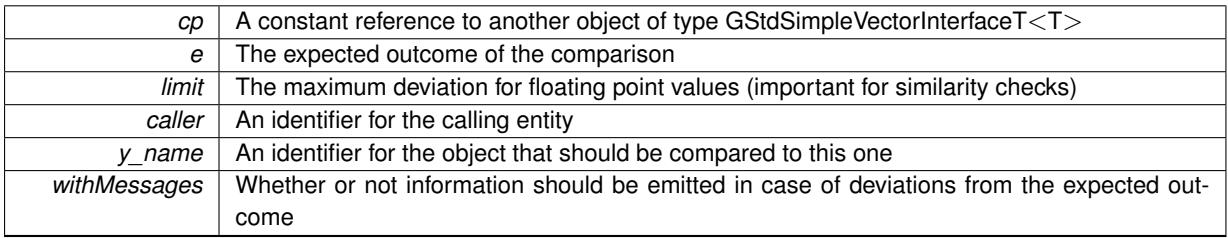

**Returns**

A boost::optional<std::string> object that holds a descriptive string if expectations were not met

**6.110.3.43 boost::shared\_ptr**< **GObject** > **Gem::Geneva::GObject::clone ( ) const** [inherited]

Creates a clone of this object, storing it in a boost::shared\_ptr<GObject>

Creates a deep clone of this object, storing it in a boost::shared\_ptr<GObject>

**Returns**

A boost::shared\_ptr<GObject> to a clone of the derived object

**6.110.3.44 template**<**typename clone\_type** > **boost::shared\_ptr**<**clone\_type**> **Gem::Geneva::GObject::clone ( typename boost::enable\_if**< **boost::is\_base\_of**< **Gem::Geneva::GObject, clone\_type** > >**::type** ∗ *dummy =* 0 **) const** [inline]**,** [inherited]

The function creates a clone of the [GObject](#page-3780-0) pointer, converts it to a pointer to a derived class and emits it as a boost::shared ptr<> . Note that this template will only be accessible to the compiler if [GObject](#page-3780-0) is a base type of clone\_type.

**Returns**

A converted clone of this object, wrapped into a boost::shared\_ptr

**6.110.3.45 template**<> **boost::shared\_ptr**<**GObject**> **Gem::Geneva::GObject::clone ( boost::enable\_if**< **boost::is\_base\_of**< **Gem::Geneva::GObject, GObject** > >**::type** ∗ *dummy* **) const** [inherited]

A specialization of the general clone for cases where no conversion takes place at all

#### **Returns**

A boost::shared\_ptr<GObject> to a clone of the derived object

**6.110.3.46 GObject** ∗ **Gem::Geneva::GFloatCollection::clone\_ ( void ) const** [protected]**,** [virtual]

Creates a deep clone of this object.

Creates a deep clone of this object.

#### **Returns**

A copy of this object, camouflaged as a [GObject](#page-3780-0)

Implements [Gem::Geneva::GFPNumCollectionT](#page-2560-0)< float >.

**6.110.3.47 size\_type Gem::Geneva::GStdSimpleVectorInterfaceT**< **float** >**::count ( const float &** *item* **) const** [inline]**,** [inherited]

Counts the elements whose content is equal to item.

#### **Parameters**

*item* The item to be counted in the collection

**Returns**

The number of items found

```
6.110.3.48 std::size_t Gem::Geneva::GParameterBase::countBoolParameters ( ) const [virtual], [inherited]
```
Count the number of bool parameters.

Count the number of bool parameters. The actual work needs to be done by derived classes, if they possess bool parameters.

**Returns**

The number of bool parameters in this object

Reimplemented in [Gem::Geneva::GParameterTCollectionT](#page-1052-0)< T >, [Gem::Geneva::GParameterTCollectionT](#page-1052-0)< [GParameterBase](#page-1052-0) >, [Gem::Geneva::GParameterTCollectionT](#page-1052-0)< GBooleanObject >, [Gem::Geneva::GParameterT-](#page-1052-0)CollectionT< [GConstrainedDoubleObject](#page-1052-0) >, [Gem::Geneva::GParameterTCollectionT](#page-1052-0)< GInt32Object >, [Gem-](#page-1052-0) [::Geneva::GParameterTCollectionT](#page-1052-0)< GConstrainedFloatObject >, [Gem::Geneva::GParameterTCollectionT](#page-1052-0)< [GDoubleObject](#page-1052-0) >, [Gem::Geneva::GParameterTCollectionT](#page-1052-0)< GConstrainedInt32Object >, [Gem::Geneva::G-](#page-1052-0)[ParameterTCollectionT](#page-1052-0)< GFloatObject >, [Gem::Geneva::GBooleanCollection,](#page-976-0) and [Gem::Geneva::GBoolean-](#page-1015-0)[Object.](#page-1015-0)

**6.110.3.49 std::size\_t Gem::Geneva::GParameterBase::countDoubleParameters ( ) const** [virtual]**,** [inherited]

Count the number of double parameters.

Count the number of double parameters. The actual work needs to be done by derived classes, if they possess double parameters.

**Returns**

The number of double parameters in this object

Reimplemented in [Gem::Geneva::GParameterTCollectionT](#page-1052-1)< T >, [Gem::Geneva::GParameterTCollectionT](#page-1052-1)< [GParameterBase](#page-1052-1) >, [Gem::Geneva::GParameterTCollectionT](#page-1052-1)< GBooleanObject >, [Gem::Geneva::GParameterT-](#page-1052-1)CollectionT< [GConstrainedDoubleObject](#page-1052-1) >, [Gem::Geneva::GParameterTCollectionT](#page-1052-1)< GInt32Object >, [Gem-](#page-1052-1) [::Geneva::GParameterTCollectionT](#page-1052-1)< GConstrainedFloatObject >, [Gem::Geneva::GParameterTCollectionT](#page-1052-1)< [GDoubleObject](#page-1052-1) >, [Gem::Geneva::GParameterTCollectionT](#page-1052-1)< GConstrainedInt32Object >, [Gem::Geneva::-](#page-1052-1) [GParameterTCollectionT](#page-1052-1)< GFloatObject >, [Gem::Geneva::GConstrainedDoubleCollection,](#page-1476-0) [Gem::Geneva::G-](#page-1514-0)[ConstrainedDoubleObject,](#page-1514-0) [Gem::Geneva::GDoubleCollection,](#page-2037-0) and [Gem::Geneva::GDoubleObject.](#page-2097-0)

**6.110.3.50** std::size\_t Gem::Geneva::GFloatCollection::countFloatParameters () const [virtual]

Tell the audience that we own a number of float values.

Tell the audience that we own a number of float values

**Returns**

The number of float parameters

Reimplemented from [Gem::Geneva::GParameterBase.](#page-977-0)

**6.110.3.51 std::size\_t Gem::Geneva::GParameterBase::countInt32Parameters ( ) const** [virtual]**,** [inherited]

Count the number of boost::int32\_t parameters.

Count the number of boost::int32\_t parameters. The actual work needs to be done by derived classes, if they possess boost::int32\_t parameters.

**Returns**

The number of boost::int32\_t parameters in this object

Reimplemented in [Gem::Geneva::GParameterTCollectionT](#page-1052-2)< T >, [Gem::Geneva::GParameterTCollectionT](#page-1052-2)< [GParameterBase](#page-1052-2) >, [Gem::Geneva::GParameterTCollectionT](#page-1052-2)< GBooleanObject >, [Gem::Geneva::GParameterT-](#page-1052-2)CollectionT< [GConstrainedDoubleObject](#page-1052-2) >, [Gem::Geneva::GParameterTCollectionT](#page-1052-2)< GInt32Object >, [Gem-](#page-1052-2) [::Geneva::GParameterTCollectionT](#page-1052-2)< GConstrainedFloatObject >, [Gem::Geneva::GParameterTCollectionT](#page-1052-2)< [GDoubleObject](#page-1052-2) >, [Gem::Geneva::GParameterTCollectionT](#page-1052-2)< GConstrainedInt32Object >, [Gem::Geneva::G-](#page-1052-2)[ParameterTCollectionT](#page-1052-2)< GFloatObject >, [Gem::Geneva::GInt32Object,](#page-2850-0) [Gem::Geneva::GConstrainedInt32Object,](#page-1779-0) and [Gem::Geneva::GInt32Collection.](#page-2774-0)

**6.110.3.52 template**<**typename par\_type** > **std::size\_t Gem::Geneva::GParameterBase::countParameters ( ) const** [inline]**,** [inherited]

Allows to count parameters of a specific type. This function is a trap, needed to catch attempts to use this function with unsupported types. Use the supplied specializations instead.

**Returns**

The number of parameters of a given Type

**6.110.3.53 template**<> **std::size\_t Gem::Geneva::GParameterBase::countParameters ( ) const** [inherited]

Allows to count parameters of type float.

**Returns**

The number of parameters of type float

```
6.110.3.54 template<> std::size_t Gem::Geneva::GParameterBase::countParameters ( ) const [inherited]
Allows to count parameters of type double.
Returns
     The number of parameters of type double
6.110.3.55 template<> std::size_t Gem::Geneva::GParameterBase::countParameters ( ) const [inherited]
Allows to count parameters of type boost::int32_t.
Returns
     The number of parameters of type boost::int32_t
6.110.3.56 template<> std::size_t Gem::Geneva::GParameterBase::countParameters ( ) const [inherited]
Allows to count parameters of type bool.
Returns
     The number of parameters of type bool
6.110.3.57 void Gem::Geneva::GStdSimpleVectorInterfaceT< float >::crossOver (
           GStdSimpleVectorInterfaceT< float > & cp, const std::size_t & pos ) [inline], [inherited]
Performs a cross-over operation at a given position. Note: We do NOT require the two vectors to be of the same
size
Parameters
               \overline{cp} | A copy of another GStdSimpleVectorInterfaceT\ltT> object
              pos The position as of which the cross-over should be performed
```
**6.110.3.58 void Gem::Geneva::GParameterBase::doubleBoundaries ( std::vector**< **double** > **&** *lBndVec,* **std::vector**< **double** > **&** *uBndVec* **) const** [virtual]**,** [inherited]

Attach boundaries of type double to the vectors.

Attach boundaries of type double to the vectors

**Parameters**

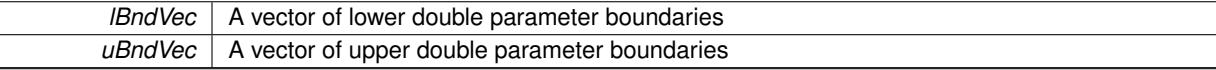

Reimplemented in [Gem::Geneva::GParameterTCollectionT](#page-1053-0)< T >, [Gem::Geneva::GParameterTCollectionT](#page-1053-0)< [GParameterBase](#page-1053-0) >, [Gem::Geneva::GParameterTCollectionT](#page-1053-0)< GBooleanObject >, [Gem::Geneva::GParameterT-](#page-1053-0)CollectionT< [GConstrainedDoubleObject](#page-1053-0) >, [Gem::Geneva::GParameterTCollectionT](#page-1053-0)< GInt32Object >, [Gem-](#page-1053-0) [::Geneva::GParameterTCollectionT](#page-1053-0)< GConstrainedFloatObject >, [Gem::Geneva::GParameterTCollectionT](#page-1053-0)< [GDoubleObject](#page-1053-0) >, [Gem::Geneva::GParameterTCollectionT](#page-1053-0)< GConstrainedInt32Object >, [Gem::Geneva::-](#page-1053-0) [GParameterTCollectionT](#page-1053-0)< GFloatObject >, [Gem::Geneva::GConstrainedDoubleCollection,](#page-1478-0) [Gem::Geneva::G-](#page-1516-0)[ConstrainedDoubleObject,](#page-1516-0) [Gem::Geneva::GDoubleCollection,](#page-2039-0) and [Gem::Geneva::GDoubleObject.](#page-2098-0)

**6.110.3.59 void Gem::Geneva::GParameterBase::doubleStreamline ( std::vector**< **double** > **&** *parVec* **) const** [virtual]**,** [inherited]

Attach parameters of type double to the vector.

Attach parameters of type double to the vector. This function does nothing by default. Parameter types based on doubles need to overload this function and do the actual work.

Reimplemented in [Gem::Geneva::GParameterTCollectionT](#page-1054-0)< T >, [Gem::Geneva::GParameterTCollectionT](#page-1054-0)< [GParameterBase](#page-1054-0) >, [Gem::Geneva::GParameterTCollectionT](#page-1054-0)< GBooleanObject >, [Gem::Geneva::GParameterT-](#page-1054-0)CollectionT< [GConstrainedDoubleObject](#page-1054-0) >, [Gem::Geneva::GParameterTCollectionT](#page-1054-0)< GInt32Object >, [Gem-](#page-1054-0) [::Geneva::GParameterTCollectionT](#page-1054-0)< GConstrainedFloatObject >, [Gem::Geneva::GParameterTCollectionT](#page-1054-0)< [GDoubleObject](#page-1054-0) >, [Gem::Geneva::GParameterTCollectionT](#page-1054-0)< GConstrainedInt32Object >, [Gem::Geneva::-](#page-1054-0) [GParameterTCollectionT](#page-1054-0)< GFloatObject >, [Gem::Geneva::GConstrainedDoubleCollection,](#page-1479-0) [Gem::Geneva::G-](#page-1516-1)[ConstrainedDoubleObject,](#page-1516-1) [Gem::Geneva::GDoubleCollection,](#page-2039-1) and [Gem::Geneva::GDoubleObject.](#page-2099-0)

**6.110.3.60 void Gem::Geneva::GParameterBase::doubleStreamline ( std::map**< **std::string, std::vector**< **double** > > **&** *parVec* **) const** [virtual]**,** [inherited]

Attach parameters of type double to the map.

Attach parameters of type double to the map. This function does nothing by default. Parameter types based on doubles need to overload this function and do the actual work.

Reimplemented in [Gem::Geneva::GParameterTCollectionT](#page-1054-1)< T >, [Gem::Geneva::GParameterTCollectionT](#page-1054-1)< [GParameterBase](#page-1054-1) >, [Gem::Geneva::GParameterTCollectionT](#page-1054-1)< GBooleanObject >, [Gem::Geneva::GParameterT-](#page-1054-1)CollectionT< [GConstrainedDoubleObject](#page-1054-1) >, [Gem::Geneva::GParameterTCollectionT](#page-1054-1)< GInt32Object >, [Gem-](#page-1054-1) [::Geneva::GParameterTCollectionT](#page-1054-1)< GConstrainedFloatObject >, [Gem::Geneva::GParameterTCollectionT](#page-1054-1)< [GDoubleObject](#page-1054-1) >, [Gem::Geneva::GParameterTCollectionT](#page-1054-1)< GConstrainedInt32Object >, [Gem::Geneva::-](#page-1054-1) [GParameterTCollectionT](#page-1054-1)< GFloatObject >, [Gem::Geneva::GConstrainedDoubleCollection,](#page-1479-1) [Gem::Geneva::G-](#page-1516-2)[ConstrainedDoubleObject,](#page-1516-2) [Gem::Geneva::GDoubleCollection,](#page-2041-0) and [Gem::Geneva::GDoubleObject.](#page-2099-1)

**6.110.3.61 virtual void Gem::Geneva::GParameterCollectionT**< **float** >**::dummyFunction ( )** [inline]**,** [protected]**,** [virtual]**,** [inherited]

Re-implementation of a corresponding function in GStdSimpleVectorInterface. Making the vector wrapper purely virtual allows the compiler to perform further optimizations.

Implements [Gem::Geneva::GStdSimpleVectorInterfaceT](#page-4699-0)< float >.

**6.110.3.62 void Gem::Geneva::GFloatCollection::fillWithData ( const std::size\_t &** *nItems* **)**

Fills the collection with some random data.

Fills the collection with some random data

**6.110.3.63 const\_iterator Gem::Geneva::GStdSimpleVectorInterfaceT**< **float** >**::find ( const float &** *item* **) const** [inline]**,** [inherited]

Searches for item in the entire range of the vector. Needs to be re-implemented here, as we are dealing with a collection of smart pointers and we do not want to compare the pointers themselves.

**6.110.3.64 void Gem::Geneva::GFloatCollection::floatBoundaries ( std::vector**< **float** > **&** *lBndVec,* **std::vector**< **float** > **&** *uBndVec* **) const** [virtual]

Attach boundaries of type float to the vectors.

Attach boundaries of type float to the vectors

 $\overline{\phantom{a}}$ 

**Parameters**

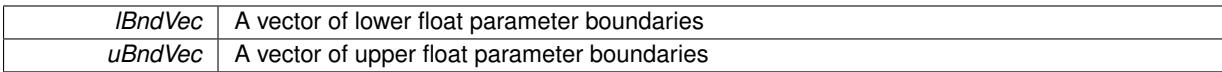

Reimplemented from [Gem::Geneva::GParameterBase.](#page-981-0)

**6.110.3.65 void Gem::Geneva::GFloatCollection::floatStreamline ( std::vector**< **float** > **&** *parVec* **) const** [virtual]

Attach our local values to the vector.

Attach our local values to the vector. This is used to collect all parameters of this type in the sequence in which they were registered.

### **Parameters**

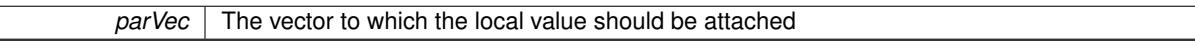

Reimplemented from [Gem::Geneva::GParameterBase.](#page-981-1)

**6.110.3.66 void Gem::Geneva::GFloatCollection::floatStreamline ( std::map**< **std::string, std::vector**< **float** > > **&** *parVec* **) const** [virtual]

Attach our local values to the vector.

Attach our local values to the map. Names are built from the object name and the position in the array.

**Parameters**

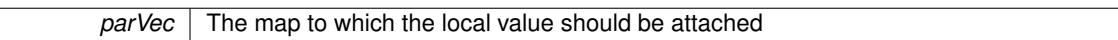

Reimplemented from [Gem::Geneva::GParameterBase.](#page-981-2)

**6.110.3.67 virtual void Gem::Geneva::GFPNumCollectionT**< **float** >**::fpAdd ( boost::shared\_ptr**< **GParameterBase** > *p\_base* **)** [inline]**,** [virtual]**,** [inherited]

Adds the floating point parameters of another GParameterBase object to this one.

p A boost::shared\_ptr to another GParameterBase object

Reimplemented from [Gem::Geneva::GParameterBase.](#page-982-0)

**6.110.3.68 virtual void Gem::Geneva::GFPNumCollectionT**< **float** >**::fpFixedValueInit ( const float &** *val* **)** [inline]**,** [virtual]**,** [inherited]

Initializes floating-point-based parameters with a given value.

**Parameters**

*val* The value to use for the initialization

Reimplemented from [Gem::Geneva::GParameterBase.](#page-982-1)

**6.110.3.69 virtual void Gem::Geneva::GFPNumCollectionT**< **float** >**::fpMultiplyBy ( const float &** *val* **)** [inline]**,** [virtual]**,** [inherited]

Multiplies floating-point-based parameters with a given value

*val* The value to be multiplied with the parameter

Reimplemented from [Gem::Geneva::GParameterBase.](#page-982-2)

**6.110.3.70 virtual void Gem::Geneva::GFPNumCollectionT**< **float** >**::fpMultiplyByRandom ( const float &** *min,* **const float &** *max* **)** [inline]**,** [virtual]**,** [inherited]

Multiplies with a random floating point number in a given range.

**Parameters**

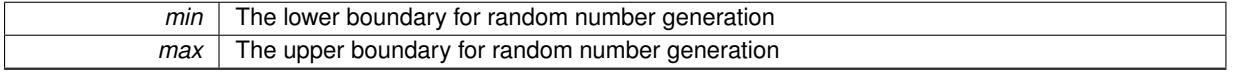

Reimplemented from [Gem::Geneva::GParameterBase.](#page-983-0)

**6.110.3.71 virtual void Gem::Geneva::GFPNumCollectionT**< **float** >**::fpMultiplyByRandom ( )** [inline]**,** [virtual]**,** [inherited]

Multiplies with a random floating point number in the range [0, 1[.

Reimplemented from [Gem::Geneva::GParameterBase.](#page-983-1)

**6.110.3.72 virtual void Gem::Geneva::GFPNumCollectionT**< **float** >**::fpSubtract ( boost::shared\_ptr**< **GParameterBase** > *p\_base* **)** [inline]**,** [virtual]**,** [inherited]

Subtracts the floating point parameters of another GParameterBase object from this one.

p A boost::shared\_ptr to another GParameterBase object

Reimplemented from [Gem::Geneva::GParameterBase.](#page-983-2)

**6.110.3.73 void Gem::Geneva::GObject::fromFile ( const std::string &** *fileName,* **const Gem::Common::serializationMode &** *serMod* **)** [inherited]

Loads a serial representation of this object from file.

Loads a serial representation of this object from file. Can be used for check-pointing.

**Parameters**

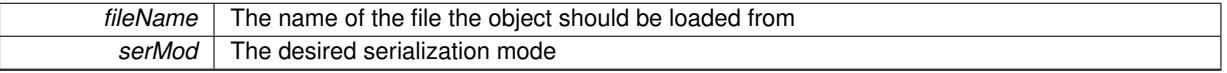

**6.110.3.74 void Gem::Geneva::GObject::fromStream ( std::istream &** *istr,* **const Gem::Common::serializationMode &** *serMod* **)** [inherited]

Load class from a stream.

Loads the object from a stream.

**Parameters**

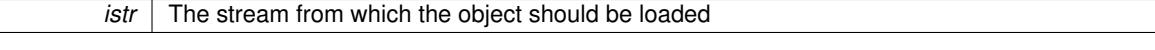

*serMod* The desired serialization mode

**6.110.3.75 void Gem::Geneva::GObject::fromString ( const std::string &** *descr,* **const Gem::Common::serializationMode &** *serMod* **)** [virtual]**,** [inherited]

Convert class to a serial representation, using a specific serialization mode.

Initializes the object from its string representation, using the currently set serialization mode. Note that the string will likely describe a derivative of [GObject,](#page-3780-0) as [GObject](#page-3780-0) cannot be instantiated. Note also that you will have to take care yourself that serialization and de-serialization happens in the same mode.

```
Parameters
```
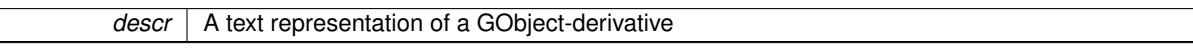

Implements [Gem::Common::GSerializableI.](#page-4503-0)

**6.110.3.76 boost::shared\_ptr**<**GAdaptorT**<**float** > > **Gem::Geneva::GParameterBaseWithAdaptorsT**< **float** >**::getAdaptor ( ) const** [inline]**,** [inherited]

Retrieves the adaptor. Throws in DBEUG mode , if we have no adaptor. It is assumed that only the object holding the "master" adaptor pointer should be allowed to modify it.

**Returns**

A boost::shared\_ptr to the adaptor

**6.110.3.77 boost::shared\_ptr**<**adaptor\_type**> **Gem::Geneva::GParameterBaseWithAdaptorsT**< **float** >**::getAdaptor ( typename boost::enable\_if**< **boost::is\_base\_of**< **GAdaptorT**< **float** >**, adaptor\_type** > >**::type** ∗ *dummy =* 0 **) const** [inline]**,** [inherited]

Transforms the adaptor stored in this class to the desired target type. The function will check in DEBUG mode whether an adaptor was indeed stored in this class. It will also complain in DEBUG mode if this function was called while no local adaptor was stored here. Note that this function will only be accessible to the compiler if adaptor type is a derivative of GAdaptorT<T>, thanks to the magic of Boost's enable\_if and Type Traits libraries.

**Returns**

The desired adaptor instance, using its "natural" type

**6.110.3.78 void Gem::Geneva::GStdSimpleVectorInterfaceT**< **float** >**::getDataCopy ( std::vector**< **float** > **&** *cp* **) const** [inline]**,** [inherited]

Creates a copy of the data vector. It is assumed that cp is empty or that all data in it can be deleted.

**Parameters**

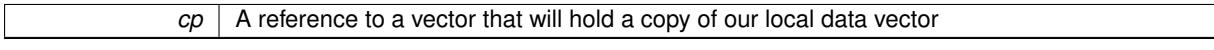

**6.110.3.79 float Gem::Geneva::GNumCollectionT**< **float** >**::getLowerInitBoundary ( ) const** [inline]**,** [inherited]

Retrieves the value of the lower initialization boundary

⅂

## **Returns**

The value of the lower initialization boundary

```
6.110.3.80 float Gem::Geneva::GNumCollectionT< float >::getUpperInitBoundary ( ) const [inline],
          [inherited]
```
Retrieves the value of the upper initialization boundary

#### **Returns**

The value of the upper initialization boundary

**6.110.3.81 template**<**typename load\_type** > **const load\_type**∗ **Gem::Geneva::GObject::gobject\_conversion ( const GObject** ∗ *load\_ptr,* **typename boost::enable\_if**< **boost::is\_base\_of**< **Gem::Geneva::GObject, load\_type** > >**::type** ∗ *dummy =* 0 **) const** [inline]**,** [protected]**,** [inherited]

This function converts the [GObject](#page-3780-0) pointer to the target type, checking for self-assignment along the ways in DEBUG mode (through [selfAssignmentCheck\(\)](#page-562-0)). Note that this template will only be accessible to the compiler if [GObject](#page-3780-0) is a base type of load\_type.

**6.110.3.82 template**<**typename load\_type** > **boost::shared\_ptr**<**load\_type**> **Gem::Geneva::GObject::gobject\_conversion ( boost::shared\_ptr**< **GObject** > *load\_ptr,* **typename boost::enable\_if**< **boost::is\_base\_of**< **Gem::Geneva::GObject, load\_type** > >**::type** ∗ *dummy =* 0 **) const** [inline]**,** [protected]**,** [inherited]

This function converts a [GObject](#page-3780-0) boost::shared ptr to the target type, optionally checking for self-assignment along the ways in DEBUG mode (through [selfAssignmentCheck\(\)](#page-562-0) ). Note that this template will only be accessible to the compiler if [GObject](#page-3780-0) is a base type of load\_type.

#### **Parameters**

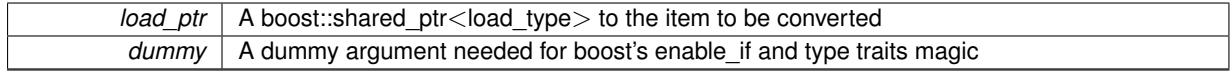

**Returns**

A boost::shared\_ptr holding the converted object

**6.110.3.83 bool Gem::Geneva::GParameterBaseWithAdaptorsT**< **float** >**::hasAdaptor ( ) const** [inline]**,** [virtual]**,** [inherited]

### Indicates whether an adaptor is present

## **Returns**

A boolean indicating whether adaptors are present

Reimplemented from [Gem::Geneva::GParameterBase.](#page-1057-0)

**6.110.3.84 iterator Gem::Geneva::GStdSimpleVectorInterfaceT**< **float** >**::insert ( iterator** *pos,* **const float &** *item* **)** [inline]**,** [inherited]

Inserts a given item at position pos. Checks whether the item actually points somewhere.

**6.110.3.85 void Gem::Geneva::GStdSimpleVectorInterfaceT**< **float** >**::insert ( iterator** *pos,* **size\_type** *amount,* **const float &** *item* **)** [inline]**,** [inherited]

Inserts a given amount of items after position pos.

**6.110.3.86 void Gem::Geneva::GParameterBase::int32Boundaries ( std::vector**< **boost::int32\_t** > **&** *lBndVec,* **std::vector**< **boost::int32\_t** > **&** *uBndVec* **) const** [virtual]**,** [inherited]

Attach boundaries of type boost::int32\_t to the vectors.

Attach boundaries of type boost::int32\_t to the vectors

**Parameters**

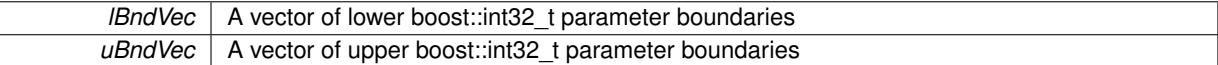

Reimplemented in [Gem::Geneva::GParameterTCollectionT](#page-1059-0)< T >, [Gem::Geneva::GParameterTCollectionT](#page-1059-0)< [GParameterBase](#page-1059-0) >, [Gem::Geneva::GParameterTCollectionT](#page-1059-0)< GBooleanObject >, [Gem::Geneva::GParameterT-](#page-1059-0)CollectionT< [GConstrainedDoubleObject](#page-1059-0) >, [Gem::Geneva::GParameterTCollectionT](#page-1059-0)< GInt32Object >, [Gem-](#page-1059-0) [::Geneva::GParameterTCollectionT](#page-1059-0)< GConstrainedFloatObject >, [Gem::Geneva::GParameterTCollectionT](#page-1059-0)< [GDoubleObject](#page-1059-0) >, [Gem::Geneva::GParameterTCollectionT](#page-1059-0)< GConstrainedInt32Object >, [Gem::Geneva::G-](#page-1059-0)[ParameterTCollectionT](#page-1059-0)< GFloatObject >, [Gem::Geneva::GInt32Object,](#page-2858-0) [Gem::Geneva::GConstrainedInt32Object,](#page-1787-0) and [Gem::Geneva::GInt32Collection.](#page-2782-0)

## **6.110.3.87 void Gem::Geneva::GParameterBase::int32Streamline ( std::vector**< **boost::int32\_t** > **&** *parVec* **) const** [virtual]**,** [inherited]

Attach parameters of type boost::int32\_t to the vector.

Attach parameters of type boost::int32\_t to the vector. This function does nothing by default. Parameter types based on boost::int32\_t need to overload this function and do the actual work.

Reimplemented in [Gem::Geneva::GParameterTCollectionT](#page-1059-1)< T >, [Gem::Geneva::GParameterTCollectionT](#page-1059-1)< [GParameterBase](#page-1059-1) >, [Gem::Geneva::GParameterTCollectionT](#page-1059-1)< GBooleanObject >, [Gem::Geneva::GParameterT-](#page-1059-1)CollectionT< [GConstrainedDoubleObject](#page-1059-1) >, [Gem::Geneva::GParameterTCollectionT](#page-1059-1)< GInt32Object >, [Gem-](#page-1059-1) [::Geneva::GParameterTCollectionT](#page-1059-1)< GConstrainedFloatObject >, [Gem::Geneva::GParameterTCollectionT](#page-1059-1)< [GDoubleObject](#page-1059-1) >, [Gem::Geneva::GParameterTCollectionT](#page-1059-1)< GConstrainedInt32Object >, [Gem::Geneva::G-](#page-1059-1)[ParameterTCollectionT](#page-1059-1)< GFloatObject >, [Gem::Geneva::GInt32Object,](#page-2858-1) [Gem::Geneva::GConstrainedInt32Object,](#page-1787-1) and [Gem::Geneva::GInt32Collection.](#page-2782-1)

**6.110.3.88 void Gem::Geneva::GParameterBase::int32Streamline ( std::map**< **std::string, std::vector**< **boost::int32\_t** > > **&** *parVec* **) const** [virtual]**,** [inherited]

Attach parameters of type boost::int32 t to the map.

Attach parameters of type boost::int32\_t to the map. This function does nothing by default. Parameter types based on boost::int32\_t need to overload this function and do the actual work.

Reimplemented in [Gem::Geneva::GParameterTCollectionT](#page-1059-2)< T >, [Gem::Geneva::GParameterTCollectionT](#page-1059-2)< [GParameterBase](#page-1059-2) >, [Gem::Geneva::GParameterTCollectionT](#page-1059-2)< GBooleanObject >, [Gem::Geneva::GParameterT-](#page-1059-2)CollectionT< [GConstrainedDoubleObject](#page-1059-2) >, [Gem::Geneva::GParameterTCollectionT](#page-1059-2)< GInt32Object >, [Gem-](#page-1059-2) [::Geneva::GParameterTCollectionT](#page-1059-2)< GConstrainedFloatObject >, [Gem::Geneva::GParameterTCollectionT](#page-1059-2)< [GDoubleObject](#page-1059-2) >, [Gem::Geneva::GParameterTCollectionT](#page-1059-2)< GConstrainedInt32Object >, [Gem::Geneva::G-](#page-1059-2)[ParameterTCollectionT](#page-1059-2)< GFloatObject >, [Gem::Geneva::GInt32Object,](#page-2858-2) [Gem::Geneva::GConstrainedInt32Object,](#page-1787-2) and [Gem::Geneva::GInt32Collection.](#page-2782-2)

**6.110.3.89 virtual bool Gem::Geneva::GParameterCollectionT**< **float** >**::isIndividualParameter ( ) const** [inline]**,** [virtual]**,** [inherited]

Allows to identify whether we are dealing with a collection or an individual parameter (which is obviously not the case here). This function needs to be overloaded for parameter collections so that its inverse (GParameterBase::is-ParameterCollection() ) returns the correct value.

#### **Returns**

A boolean indicating whether this GParameterBase-derivative is an individual parameter

Reimplemented from [Gem::Geneva::GParameterBase.](#page-1024-0)

```
6.110.3.90 virtual bool Gem::Geneva::GParameterCollectionT< float >::isLeaf ( ) const [inline],
         [virtual], [inherited]
```
Lets the audience know whether this is a leaf or a branch object

Reimplemented from [Gem::Geneva::GParameterBase.](#page-1060-0)

**6.110.3.91 bool Gem::Geneva::GParameterBase::isParameterCollection ( ) const** [virtual]**,** [inherited]

Allows to identify whether we are dealing with a collection or an individual parameter.

Allows to identify whether we are dealing with a collection or an individual parameter. As [GParameterBase](#page-3910-1) derivates can be either individual parameters or parameter collections, this function just returns the inverse of [isIndividual-](#page-1024-0)[Parameter\(\)](#page-1024-0) .

#### **Returns**

A boolean indicating whether the GParameterBase-derivative is a collection

**6.110.3.92 template**<**typename load\_type** > **void Gem::Geneva::GObject::load ( const boost::shared\_ptr**< **load\_type** > **&** *cp,* **typename boost::enable\_if**< **boost::is\_base\_of**< **Gem::Geneva::GObject, load\_type** > >**::type** ∗ *dummy =* 0 **)** [inline]**,** [inherited]

Loads the data of another [GObject\(](#page-3780-0)-derivative), wrapped in a shared pointer. Note that this function is only acces-sible to the compiler if load\_type is a derivative of [GObject.](#page-3780-0)

**Parameters**

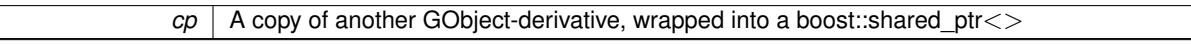

**6.110.3.93 template**<**typename load\_type** > **void Gem::Geneva::GObject::load ( const load\_type &** *cp,* **typename boost::enable\_if**< **boost::is\_base\_of**< **Gem::Geneva::GObject, load\_type** > >**::type** ∗ *dummy =* 0 **)** [inline]**,** [inherited]

Loads the data of another [GObject\(](#page-3780-0)-derivative), presented as a constant reference. Note that this function is only accessible to the compiler if load type is a derivative of [GObject.](#page-3780-0)

**Parameters**

 $|cp|$  A copy of another GObject-derivative, wrapped into a boost::shared ptr $\le$ 

**6.110.3.94 void Gem::Geneva::GFloatCollection::load\_ ( const GObject** ∗ *cp* **)** [protected]**,** [virtual]

Loads the data of another [GObject.](#page-3780-0)

Loads the data of another [GObject](#page-3780-0)

**cp** | A copy of another [GFloatCollection](#page-2369-0) object, camouflaged as a [GObject](#page-3780-0) Reimplemented from [Gem::Geneva::GFPNumCollectionT](#page-2570-0)< float >. **6.110.3.95 bool Gem::Geneva::GFloatCollection::modify\_GUnitTests ( )** [virtual] Applies modifications to this object. This is needed for testing purposes. Applies modifications to this object. This is needed for testing purposes **Returns** A boolean which indicates whether modifications were made Reimplemented from [Gem::Geneva::GFPNumCollectionT](#page-2570-1)< float >. **6.110.3.96** std::string Gem::Geneva::GFloatCollection::name ( ) const [virtual] Emits a name for this class / object. Emits a name for this class / object Reimplemented from [Gem::Geneva::GFPNumCollectionT](#page-2571-0)< float >. **6.110.3.97 bool Gem::Geneva::GFloatCollection::operator!= ( const GFloatCollection &** *cp* **) const** Checks for inequality with another [GFloatCollection](#page-2369-0) object. Checks for inequality with another [GFloatCollection](#page-2369-0) object **Parameters**

 $cp \mid A$  constant reference to another [GFloatCollection](#page-2369-0) object

**Returns**

A boolean indicating whether both objects are inequal

**6.110.3.98 bool Gem::Geneva::GParameterBase::operator!= ( const GParameterBase &** *cp* **) const** [inherited]

Checks for inequality with another [GParameterBase](#page-3910-1) object.

Checks for inequality with another [GParameterBase](#page-3910-1) object

**Parameters**

*cp* | A constant reference to another [GParameterBase](#page-3910-1) object

**Returns**

A boolean indicating whether both objects are inequal

**6.110.3.99 bool Gem::Geneva::GParameterBaseWithAdaptorsT**< **float** >**::operator!= ( const GParameterBaseWithAdaptorsT**< **float** > **&** *cp* **) const** [inline]**,** [inherited]

Checks for inequality with another GParameterBaseWithAdaptorsT<T> object

*cp* A constant reference to another GParameterBaseWithAdaptorsT object

## **Returns**

A boolean indicating whether both objects are inequal

**6.110.3.100 bool Gem::Geneva::GParameterCollectionT**< **float** >**::operator!= ( const GParameterCollectionT**< **float** > **&** *cp* **) const** [inline]**,** [inherited]

Checks for inequality with another GParameterCollectionT<T> object

#### **Parameters**

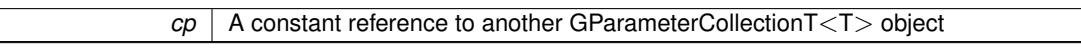

#### **Returns**

A boolean indicating whether both objects are inequal

**6.110.3.101 bool Gem::Geneva::GFPNumCollectionT**< **float** >**::operator!= ( const GFPNumCollectionT**< **float** > **&** *cp* **) const** [inline]**,** [inherited]

Checks for inequality with another GFPNumCollectionT<fp\_type> object

### **Parameters**

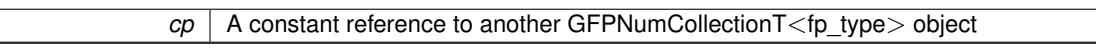

#### **Returns**

A boolean indicating whether both objects are inequal

**6.110.3.102 bool Gem::Geneva::GNumCollectionT**< **float** >**::operator!= ( const GNumCollectionT**< **float** > **&** *cp* **) const** [inline]**,** [inherited]

Checks for inequality with another GNumCollectionT<T> object

#### **Parameters**

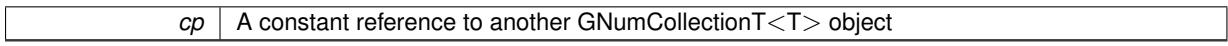

### **Returns**

A boolean indicating whether both objects are inequal

**6.110.3.103 const GFloatCollection & Gem::Geneva::GFloatCollection::operator= ( const GFloatCollection &** *cp* **)**

A standard assignment operator.

A standard assignment operator.

*cp* | A copy of another [GFloatCollection](#page-2369-0) object

**Returns**

A constant reference to this object

**6.110.3.104 bool Gem::Geneva::GFloatCollection::operator== ( const GFloatCollection &** *cp* **) const**

Checks for equality with another [GFloatCollection](#page-2369-0) object.

Checks for equality with another [GFloatCollection](#page-2369-0) object

**Parameters**

*cp* | A constant reference to another [GFloatCollection](#page-2369-0) object

**Returns**

A boolean indicating whether both objects are equal

**6.110.3.105 bool Gem::Geneva::GParameterBase::operator== ( const GParameterBase &** *cp* **) const** [inherited]

Checks for equality with another GParameter Base object.

Checks for equality with another [GParameterBase](#page-3910-1) object

**Parameters**

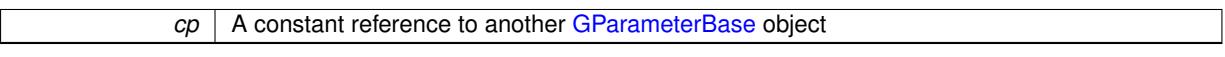

**Returns**

A boolean indicating whether both objects are equal

**6.110.3.106 bool Gem::Geneva::GParameterBaseWithAdaptorsT**< **float** >**::operator== ( const GParameterBaseWithAdaptorsT**< **float** > **&** *cp* **) const** [inline]**,** [inherited]

Checks for equality with another GParameterBaseWithAdaptorsT<T> object

**Parameters**

*cp* A constant reference to another GParameterBaseWithAdaptorsT object

**Returns**

A boolean indicating whether both objects are equal

**6.110.3.107 bool Gem::Geneva::GParameterCollectionT**< **float** >**::operator== ( const GParameterCollectionT**< **float** > **&** *cp* **) const** [inline]**,** [inherited]

Checks for equality with another GParameterCollectionT<T> object

*cp* A constant reference to another GParameterCollectionT<T> object

## **Returns**

A boolean indicating whether both objects are equal

**6.110.3.108 bool Gem::Geneva::GFPNumCollectionT**< **float** >**::operator== ( const GFPNumCollectionT**< **float** > **&** *cp* **) const** [inline]**,** [inherited]

Checks for equality with another GFPNumCollectionT<fp\_type> object

#### **Parameters**

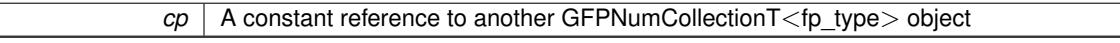

#### **Returns**

A boolean indicating whether both objects are equal

**6.110.3.109 bool Gem::Geneva::GNumCollectionT**< **float** >**::operator== ( const GNumCollectionT**< **float** > **&** *cp* **) const** [inline]**,** [inherited]

Checks for equality with another GNumCollectionT<T> object

#### **Parameters**

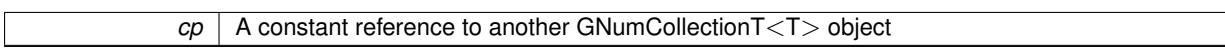

#### **Returns**

A boolean indicating whether both objects are equal

**6.110.3.110 template**<**typename load\_type** > **boost::shared\_ptr**<**load\_type**> **Gem::Geneva::GParameterBase::parameterbase- \_cast ( boost::shared\_ptr**< **GParameterBase** > *load\_ptr,* **typename boost::enable\_if**< **boost::is\_base\_of**< **Gem::Geneva::GParameterBase, load\_type** > >**::type** ∗ *dummy =* 0 **) const** [inline]**,** [inherited]

This function converts a [GParameterBase](#page-3910-1) boost::shared ptr to the target type. Note that this template will only be accessible to the compiler if [GParameterBase](#page-3910-1) is a base type of load\_type.

**Parameters**

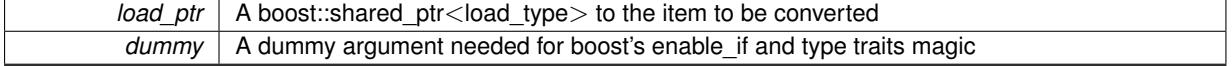

## **Returns**

A boost::shared\_ptr holding the converted object

**6.110.3.111 virtual void Gem::Geneva::GParameterBaseWithAdaptorsT**< **float** >**::queryAdaptor ( const std::string &** *adaptorName,* **const std::string &** *property,* **std::vector**< **boost::any** > **&** *data* **) const** [inline]**,** [virtual]**,** [inherited]

Retrieves information from an adaptor on a given property

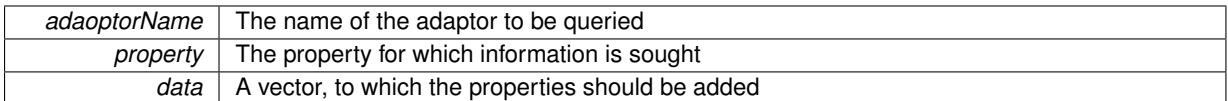

Implements [Gem::Geneva::GParameterBase.](#page-3910-2)

**6.110.3.112 void Gem::Geneva::GParameterBase::randomInit ( )** [virtual]**,** [inherited]

Triggers random initialization of the parameter(-collection)

Triggers random initialization of the parameter(-collection). This is the public version of this function, which only acts if initialization has not been blocked.

Reimplemented in [Gem::Geneva::GBooleanCollection,](#page-993-0) and [Gem::Geneva::GBooleanObject.](#page-1029-0)

**6.110.3.113 virtual void Gem::Geneva::GFPNumCollectionT**< **float** >**::randomInit\_ ( )** [inline]**,** [protected]**,** [virtual]**,** [inherited]

Triggers random initialization of the parameter collection. Note that this function assumes that the collection has been completely set up. Data that is added later will remain unaffected.

Implements [Gem::Geneva::GNumCollectionT](#page-3546-0)< float >.

**6.110.3.114 bool Gem::Geneva::GParameterBase::randomInitializationBlocked ( ) const** [inherited]

Checks whether initialization has been blocked.

Checks whether initialization has been blocked

**6.110.3.115 virtual float Gem::Geneva::GNumCollectionT**< **float** >**::range ( ) const** [inline]**,** [protected]**,** [virtual]**,** [inherited]

Returns a "comparative range". This is e.g. used to make Gauss-adaption independent of a parameters value range Implements [Gem::Geneva::GParameterBaseWithAdaptorsT](#page-3948-0)< float >.

**6.110.3.116 void Gem::Geneva::GObject::readConfigFile ( const std::string &** *configFile* **)** [inherited]

Reads a configuration file from disk.

Reads a configuration file from disk

**Parameters**

*configFile* The name of the configuration file to be parsed

**6.110.3.117 std::string Gem::Geneva::GObject::report ( ) const** [inherited]

Returns an XML description of the derivative it is called for.

Returns an XML description of the derivative it is called for

**Returns**

An XML description of the GObject-derivative the function is called for

**6.110.3.118 void Gem::Geneva::GParameterBaseWithAdaptorsT**< **float** >**::resetAdaptor ( )** [inline]**,** [inherited]

This function resets the local adaptor\_ pointer.

**6.110.3.119 virtual void Gem::Geneva::GParameterBaseWithAdaptorsT**< **float** >**::resetGRandomPointer ( )** [inline]**,** [virtual]**,** [inherited]

Re-connects the local random number generator to gr and tells the adaptor to do the same.

Reimplemented from [Gem::Geneva::GParameterBase.](#page-3938-0)

**6.110.3.120 void Gem::Geneva::GStdSimpleVectorInterfaceT**< **float** >**::resize ( size\_type** *amount,* **const float &** *item* **)** [inline]**,** [inherited]

Resizing the vector, initialization with item. This function does nothing if amount is the same as data.size(). We assume in this function that T is copy-constructible.

**Parameters**

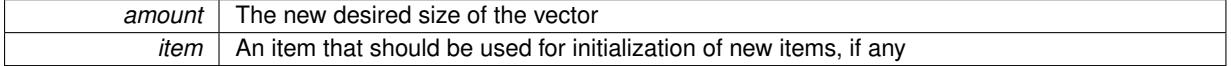

**6.110.3.121 void Gem::Geneva::GStdSimpleVectorInterfaceT**< **float** >**::resize ( size\_type** *amount* **)** [inline]**,** [inherited]

Resize the vector without "template" items. This essentially means that T will be default-constructed. For numeric values this will usually mean T(0).

**6.110.3.122 template**<**typename load\_type** > **void Gem::Geneva::GObject::selfAssignmentCheck ( const GObject** ∗ *load\_ptr,* **typename boost::enable\_if**< **boost::is\_base\_of**< **Gem::Geneva::GObject, load\_type** > >**::type** ∗ *dummy =* 0 **) const** [inline]**,** [protected]**,** [inherited]

This function checks in DEBUG mode whether a load pointer points to the current object. Note that this template will only be accessible to the compiler if [GObject](#page-3780-0) is a base type of load\_type.

**6.110.3.123 bool Gem::Geneva::GParameterBase::setAdaptionsActive ( )** [inherited]

Switches on adaptions for this object.

Switches on adaptions for this object

**6.110.3.124 bool Gem::Geneva::GParameterBase::setAdaptionsInactive ( )** [inherited]

Disables adaptions for this object.

Disables adaptions for this object

**6.110.3.125 void Gem::Geneva::GNumCollectionT**< **float** >**::setInitBoundaries ( const float &** *lowerInitBoundary,* **const float &** *upperInitBoundary,* **typename boost::enable\_if**< **boost::is\_arithmetic**< **float** > >**::type** ∗ *dummy =* 0 **)** [inline]**,** [inherited]

Sets the initialization boundaries

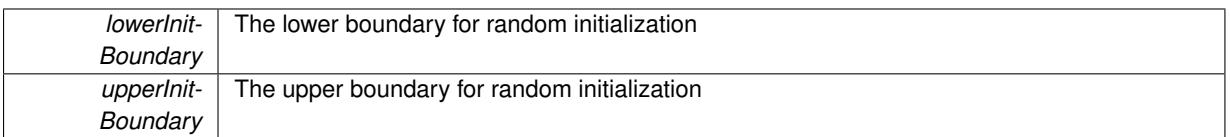

**6.110.3.126 void Gem::Geneva::GParameterBase::setParameterName ( const std::string &** *pn* **)** [inherited]

Allows to assign a name to this parameter.

Allows to assign a name to this parameter

**6.110.3.127 virtual void Gem::Geneva::GParameterCollectionT**< **float** >**::setValue ( const std::size\_t &** *pos,* **const float &** *val* **)** [inline]**,** [virtual]**,** [inherited]

Allows to set the internal (and usually externally visible) value at a given position. Note that we assume here that T has an [operator=\(\)](#page-4014-0) or is a basic value type, such as double or int.

**Parameters**

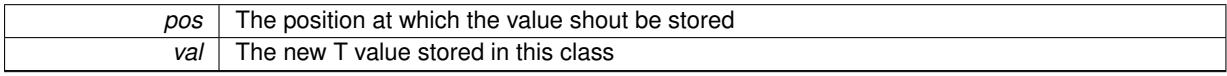

Reimplemented in [Gem::Geneva::GConstrainedNumCollectionT](#page-1492-0)< float >.

**6.110.3.128 static void Gem::Geneva::GObject::sigHupHandler ( int** *signum* **)** [inline]**,** [static]**,** [inherited]

A handler for SIGHUP signals

**6.110.3.129 void Gem::Geneva::GFloatCollection::specificTestsFailuresExpected\_GUnitTests ( )** [virtual]

Performs self tests that are expected to fail. This is needed for testing purposes. Performs self tests that are expected to fail. This is needed for testing purposes Reimplemented from [Gem::Geneva::GFPNumCollectionT](#page-2577-0)< float >.

**6.110.3.130** void Gem::Geneva::GFloatCollection::specificTestsNoFailureExpected\_GUnitTests () [virtual]

Performs self tests that are expected to succeed. This is needed for testing purposes. Performs self tests that are expected to succeed. This is needed for testing purposes Reimplemented from [Gem::Geneva::GFPNumCollectionT](#page-2577-1)< float >.

**6.110.3.131 template**<**typename par\_type** > **void Gem::Geneva::GParameterBase::streamline ( std::vector**< **par\_type** > **&** *parVec* **) const** [inline]**,** [inherited]

Allows to add all parameters of a specific type to the vector. This function is a trap, needed to catch streamlining attempts with unsupported types. Use the supplied specializations instead.

parVec The vector to which the items should be added

**6.110.3.132 template**<**typename par\_type** > **void Gem::Geneva::GParameterBase::streamline ( std::map**< **std::string, std::vector**< **par\_type** > > **&** *parVec* **) const** [inline]**,** [inherited]

Allows to add all parameters of a specific type to the map. This function is a trap, needed to catch streamlining attempts with unsupported types. Use the supplied specializations instead.

parVec The vector to which the items should be added

**6.110.3.133 template**<> **void Gem::Geneva::GParameterBase::streamline ( std::vector**< **float** > **& ) const** [inherited]

Specializations of some template functions

**6.110.3.134 template**<> **void Gem::Geneva::GParameterBase::streamline ( std::vector**< **float** > **&** *parVec* **) const** [inherited]

Allows to add all parameters of type float to the vector.

parVec The vector to which the items should be added

**6.110.3.135 template**<> **void Gem::Geneva::GParameterBase::streamline ( std::vector**< **double** > **&** *parVec* **) const** [inherited]

Allows to add all parameters of type double to the vector.

parVec The vector to which the items should be added

**6.110.3.136 template**<> **void Gem::Geneva::GParameterBase::streamline ( std::vector**< **boost::int32\_t** > **&** *parVec* **) const** [inherited]

Allows to add all parameters of type boost::int32\_t to the vector. parVec The vector to which the items should be added

**6.110.3.137 template**<> **void Gem::Geneva::GParameterBase::streamline ( std::vector**< **bool** > **&** *parVec* **) const** [inherited]

Allows to add all parameters of type bool to the vector. parVec The vector to which the items should be added

**6.110.3.138 template**<> **void Gem::Geneva::GParameterBase::streamline ( std::map**< **std::string, std::vector**< **float** > > **&** *parVec* **) const** [inherited]

Allows to add all parameters of type float to the map. parVec The map to which the items should be added

**6.110.3.139 template**<> **void Gem::Geneva::GParameterBase::streamline ( std::map**< **std::string, std::vector**< **double** > > **&** *parVec* **) const** [inherited]

Allows to add all parameters of type double to the map. parVec The vector to which the items should be added

**6.110.3.140 template**<> **void Gem::Geneva::GParameterBase::streamline ( std::map**< **std::string, std::vector**< **boost::int32\_t** > > **&** *parVec* **) const** [inherited]

Allows to add all parameters of type boost::int32\_t to the map.

parVec The vector to which the items should be added

**6.110.3.141 template**<> **void Gem::Geneva::GParameterBase::streamline ( std::map**< **std::string, std::vector**< **bool** > > **&** *parVec* **) const** [inherited]

Allows to add all parameters of type bool to the map.

parVec The vector to which the items should be added

**6.110.3.142 void Gem::Geneva::GParameterCollectionT**< **float** >**::swap ( GParameterCollectionT**< **float** > **&** *cp* **)** [inline]**,** [inherited]

Swap another object's vector with ours

**6.110.3.143 void Gem::Geneva::GObject::toFile ( const std::string &** *fileName,* **const Gem::Common::serializationMode &** *serMod* **) const** [inherited]

Writes a serial representation of this object to a file.

Writes a serial representation of this object to a file. Can be used for check-pointing.

#### **Parameters**

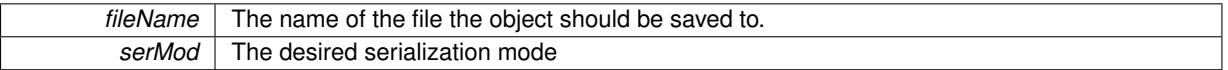

**6.110.3.144 virtual void Gem::Geneva::GNumCollectionT**< **float** >**::toPropertyTree ( pt::ptree &** *ptr,* **const std::string &** *baseName* **) const** [inline]**,** [virtual]**,** [inherited]

Converts the local data to a boost::property\_tree node

#### **Parameters**

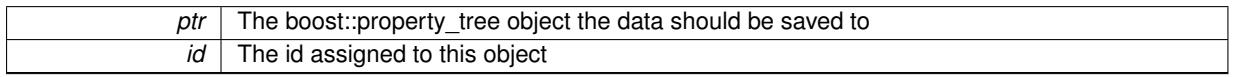

Reimplemented from [Gem::Geneva::GParameterCollectionT](#page-997-0)< float >.

**6.110.3.145 void Gem::Geneva::GObject::toStream ( std::ostream &** *oarchive\_stream,* **const Gem::Common::serializationMode &** *serMod* **) const** [inherited]

Convert class to a serial representation that is then written to a stream.

Converts class to a serial representation that is then written to a stream.

**Parameters**

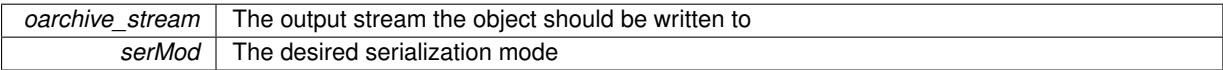

## **6.110.3.146 std::string Gem::Geneva::GObject::toString ( const Gem::Common::serializationMode &** *serMod* **) const** [virtual]**,** [inherited]

Convert class to a serial representation, using a user-specified serialization mode.

Converts the class to a text representation, using the currently set serialization mode for this class. Note that you will have to take care yourself that serialization and de-serialization happens in the same mode.

## **Parameters**

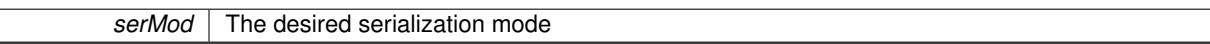

**Returns**

A text-representation of this class (or its derivative)

Implements [Gem::Common::GSerializableI.](#page-4503-1)

**6.110.3.147 virtual bool Gem::Geneva::GParameterBaseWithAdaptorsT**< **float** >**::updateAdaptorsOnStall ( const std::size\_t &** *nStalls* **)** [inline]**,** [virtual]**,** [inherited]

Triggers updates when the optimization process has stalled

**Parameters**

*nStalls* The number of consecutive stalls up to this point

**Returns**

A boolean indicating whether updates were performed

Implements [Gem::Geneva::GParameterBase.](#page-3910-3)

**6.110.3.148 virtual bool Gem::Geneva::GParameterBaseWithAdaptorsT**< **float** >**::usesLocalRNG ( ) const** [inline]**,** [virtual]**,** [inherited]

Checks whether the local random number generator is used in this class and in a possible adaptor contained in this object. The result will be true only if both this object and the adaptor (if available) contain a local random number generator.

A boolean indicating whether solely the local random number generator is used

Reimplemented from [Gem::Geneva::GParameterBase.](#page-3943-0)

**6.110.3.149 virtual float Gem::Geneva::GParameterCollectionT**< **float** >**::value ( const std::size\_t &** *pos* **)** [inline]**,** [virtual]**,** [inherited]

Retrieval of the value at a given position

**Parameters**

 $pos \mid$  The position for which the value needs to be returned

**Returns**

The value of val\_

Reimplemented in [Gem::Geneva::GConstrainedNumCollectionT](#page-1496-0)< float >.

**6.110.3.150 void Gem::Geneva::GObject::writeConfigFile ( const std::string &** *configFile,* **const std::string &** *header* **)** [inherited]

Writes a configuration file to disk.

Writes a configuration file to disk

**Parameters**

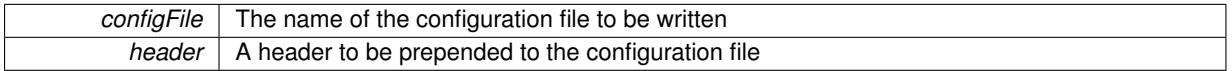

## **6.110.4 Member Data Documentation**

**6.110.4.1 Gem::Hap::GRandomBase**∗ **Gem::Geneva::GParameterBase::gr\_local** [protected]**,** [inherited]

A random number generator. This reference and the associated pointer is either connected to a local random number generator assigned in the constructor, or to a "factory" generator located in the surrounding [GParameterSet](#page-4071-0) object.

The documentation for this class was generated from the following files:

- [GFloatCollection.hpp](#page-4998-0)
- [GFloatCollection.cpp](#page-4998-1)

# <span id="page-2410-0"></span>**6.111 Gem::Geneva::GFloatGaussAdaptor Class Reference**

#include <GFloatGaussAdaptor.hpp>

Inheritance diagram for Gem::Geneva::GFloatGaussAdaptor:

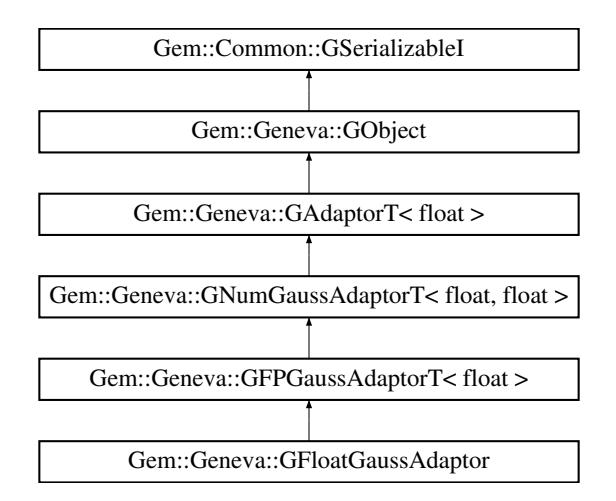

## **Public Types**

• typedef float [adaption\\_type](#page-551-0)

**Public Member Functions**

- [GFloatGaussAdaptor](#page-2413-0) ()
- [GFloatGaussAdaptor](#page-2413-1) (const [GFloatGaussAdaptor](#page-2410-0) &)
- [GFloatGaussAdaptor](#page-2413-2) (const float &)
- [GFloatGaussAdaptor](#page-2414-0) (const float &, const float &, const float &, const float &)
- [GFloatGaussAdaptor](#page-2414-1) (const float &, const float &, const float &, const float &, const float &)
- virtual ∼[GFloatGaussAdaptor](#page-2414-2) ()
- const [GFloatGaussAdaptor](#page-2410-0) & [operator=](#page-2422-0) (const GFloatGaussAdaptor &)
- bool [operator==](#page-2423-0) (const [GFloatGaussAdaptor](#page-2410-0) &) const
- bool [operator!=](#page-2422-1) (const [GFloatGaussAdaptor](#page-2410-0) &) const
- virtual boost::optional

< std::string > [checkRelationshipWith](#page-2416-0) (const [GObject](#page-3780-0) &, const Gem::Common::expectation &, const double &, const std::string &, const std::string &, const bool &) const OVERRIDE

- virtual Gem::Geneva::adaptorId [getAdaptorId](#page-2419-0) () const OVERRIDE
- virtual std::string [name](#page-2422-2) () const OVERRIDE
- virtual bool [modify\\_GUnitTests](#page-2422-3) () OVERRIDE
- virtual void specificTestsNoFailureExpected GUnitTests () OVERRIDE
- virtual void specificTestsFailuresExpected GUnitTests () OVERRIDE
- void [setSigma](#page-2075-0) (const float &sigma)
- float [getResetSigma](#page-2068-0) () const
- void [setResetSigma](#page-2075-1) (const float & sigma\_reset)
- float *[getSigma](#page-2068-1)* () const
- void [setSigmaRange](#page-2076-0) (const float &minSigma, const float &maxSigma)
- boost::tuple < float, float > [getSigmaRange](#page-2068-2) () const
- void [setSigmaAdaptionRate](#page-2076-1) (const float &sigmaSigma)
- float [getSigmaAdaptionRate](#page-2068-3) () const
- void [setAll](#page-2075-2) (const float &sigma, const float &sigmaSigma, const float &minSigma, const float &maxSigma)
- virtual std::string [printDiagnostics](#page-2071-0) () const OVERRIDE
- virtual bool [updateOnStall](#page-2078-0) (const std::size\_t &nStalls, const float &range) OVERRIDE
- bool [operator==](#page-561-0) (const [GAdaptorT](#page-548-0) < float > &cp) const
- bool [operator!=](#page-561-1) (const [GAdaptorT](#page-548-0)< float > &cp) const
- void [setAdaptionProbability](#page-564-0) (const double &adProb)
- double [getAdaptionProbability](#page-557-0) () const
- void [setResetAdaptionProbability](#page-564-1) (const double &adProb\_reset)
- double [getResetAdaptionProbability](#page-558-0) () const
- void [setAdaptAdaptionProbability](#page-562-1) (const double &probability)
- double [getAdaptAdaptionProbability](#page-557-1) () const
- void [setAdaptAdProb](#page-564-2) (double adaptAdProb)
- double [getAdaptAdProb](#page-557-2) () const
- virtual boost::uint32\_t [getAdaptionCounter](#page-557-3) () const
- void [setAdaptionThreshold](#page-564-3) (const boost::uint32\_t &adaptionThreshold)
- boost::uint32\_t [getAdaptionThreshold](#page-558-1) () const
- virtual void [setAdaptionMode](#page-564-4) (boost::logic::tribool adaptionMode)
- boost::logic::tribool [getAdaptionMode](#page-557-4) () const
- void [setAdProbRange](#page-564-5) (double minAdProb, double maxAdProb)
- boost::tuple< double, double > [getAdProbRange](#page-558-2) () const
- std::size t [adapt](#page-552-0) (float &val, const float &range)
- std::size t [adapt](#page-552-1) (std::vector  $<$  float  $>$  &valVec, const float &range)
- virtual void [assignGRandomPointer](#page-553-0) [\(Gem::Hap::GRandomBase](#page-4322-0) ∗gr\_cp)
- virtual void [resetGRandomPointer](#page-562-2) ()
- virtual bool [usesLocalRNG](#page-566-0) () const
- virtual bool [assignedRNGUsed](#page-553-1) () const
- void [queryPropertyFrom](#page-562-3) (const std::string &adaptorName, const std::string &property, std::vector< boost::any > &data) const BASE
- void [toStream](#page-566-1) (std::ostream &, const Gem::Common::serializationMode &) const
- void [fromStream](#page-556-0) (std::istream &, const Gem::Common::serializationMode &)
- virtual std::string [toString](#page-566-2) (const Gem::Common::serializationMode &) const OVERRIDE
- virtual void [fromString](#page-557-5) (const std::string &, const Gem::Common::serializationMode &) OVERRIDE
- void [toFile](#page-565-0) (const std::string &, const Gem::Common::serializationMode &) const
- void from File (const std::string &, const Gem::Common::serializationMode &)
- std::string [report](#page-562-0) () const
- void [writeConfigFile](#page-567-0) (const std::string &, const std::string &)
- void [readConfigFile](#page-562-1) (const std::string &)
- virtual void [addConfigurationOptions](#page-553-0) [\(Gem::Common::GParserBuilder](#page-4276-0) &, const bool &)
- boost::shared\_ptr< [GObject](#page-3780-0) > [clone](#page-555-0) () const
- template $lt$ typename clone\_type  $>$ boost::shared\_ptr< clone\_type > [clone](#page-555-1) (typename boost::enable\_if< boost::is\_base\_of< [Gem::Geneva::G-](#page-3780-0)[Object,](#page-3780-0) clone type  $>$ ::type ∗dummy=0) const
- $\bullet$  template $<$ boost::shared\_ptr< [GObject](#page-3780-0) > [clone](#page-550-0) (boost::enable\_if< boost::is\_base\_of< [Gem::Geneva::GObject,](#page-3780-0) [G-](#page-3780-0)[Object](#page-3780-0) > >::type ∗) const
- template $\lt$ boost::shared\_ptr< [GObject](#page-3780-0) > [clone](#page-555-2) (boost::enable\_if< boost::is\_base\_of< [Gem::Geneva::GObject,](#page-3780-0) [G-](#page-3780-0)[Object](#page-3780-0) > >::type ∗dummy) const
- $\bullet$  template<typename load\_type  $>$ void [load](#page-559-0) (const boost::shared\_ptr< load\_type > &cp, typename boost::enable\_if< boost::is base of< [Gem::Geneva::GObject,](#page-3780-0) load\_type > >::type ∗dummy=0)
- template $lt$ typename load type  $>$ void [load](#page-559-1) (const load type &cp, typename boost::enable if < boost::is base of < [Gem::Geneva::GObject,](#page-3780-0) load\_type > >::type ∗dummy=0)

# **Static Public Member Functions**

• static void [sigHupHandler](#page-565-0) (int signum)

# **Static Public Attributes**

• static std::sig\_atomic\_t **GenevaSigHupSent** = 0

# **Protected Member Functions**

- virtual void load (const [GObject](#page-3780-0) \*) OVERRIDE
- virtual [GObject](#page-3780-0) ∗ [clone\\_](#page-2417-0) () const OVERRIDE
- virtual void [customAdaptions](#page-2065-0) (float &value, const float &range) OVERRIDE
- virtual void [customAdaptAdaption](#page-2065-1) (const float &) OVERRIDE
- virtual void [randomInit](#page-2071-0) () OVERRIDE
- virtual bool [customQueryProperty](#page-2065-2) (const std::string &property, std::vector< boost::any > &data) const OVE-RRIDE
- void [adaptAdaption](#page-552-0) (const float &range)
- template $<$ typename load\_type  $>$ void [selfAssignmentCheck](#page-562-2) (const [GObject](#page-3780-0) ∗load ptr, typename boost::enable\_if< boost::is\_base\_of< [Gem-](#page-3780-0) [::Geneva::GObject,](#page-3780-0) load\_type > >::type ∗dummy=0) const
- $\bullet$  template<typename load\_type  $>$ const load\_type ∗ [gobject\\_conversion](#page-558-0) (const [GObject](#page-3780-0) \*load\_ptr, typename boost::enable\_if< boost::is\_base-\_of< [Gem::Geneva::GObject,](#page-3780-0) load\_type > >::type ∗dummy=0) const
- $\bullet$  template<typename load\_type  $>$ boost::shared ptr< load type > gobject conversion (boost::shared ptr< [GObject](#page-3780-0) > load ptr, typename boost::enable\_if< boost::is\_base\_of< [Gem::Geneva::GObject,](#page-3780-0) load\_type > >::type ∗dummy=0) const

# **Protected Attributes**

- float sigma
- float sigma\_reset
- float sigmaSigma
- float minSigma
- float maxSigma
- [Gem::Hap::GRandomBase](#page-4322-0) ∗ [gr\\_local](#page-567-1)
- [Gem::Hap::GRandomBase](#page-4322-0) ∗ **gr**

# **Friends**

• class **boost::serialization::access**

### **6.111.1 Detailed Description**

The [GFloatGaussAdaptor](#page-2410-0) represents an adaptor used for the adaption of float values through the addition of gaussian-distributed random numbers. See the documentation of GNumGaussAdaptorT<T> for further information on adaptors in the Geneva context. This class is at the core of evolutionary strategies, as implemented by this library. It is now implemented through a generic base class that can also be used to adapt other numeric types.

## **6.111.2 Member Typedef Documentation**

**6.111.2.1 typedef float Gem::Geneva::GAdaptorT**< **float** >**::adaption\_type** [inherited]

Allows external callers to find out about the type stored in this object

# **6.111.3 Constructor & Destructor Documentation**

**6.111.3.1 Gem::Geneva::GFloatGaussAdaptor::GFloatGaussAdaptor ( )**

The default constructor.

The default constructor

**6.111.3.2 Gem::Geneva::GFloatGaussAdaptor::GFloatGaussAdaptor ( const GFloatGaussAdaptor &** *cp* **)**

The copy constructor.

The copy constructor

**Parameters**

*cp* | A copy of another [GFloatGaussAdaptor](#page-2410-0) object

**6.111.3.3 Gem::Geneva::GFloatGaussAdaptor::GFloatGaussAdaptor ( const float &** *adProb* **)** [explicit]

Initialization with a adaption probability.

Initialization with a adaption probability

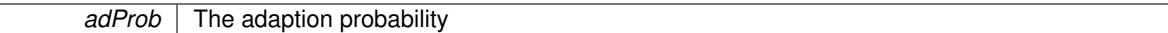

**6.111.3.4 Gem::Geneva::GFloatGaussAdaptor::GFloatGaussAdaptor ( const float &** *sigma,* **const float &** *sigmaSigma,* **const float &** *minSigma,* **const float &** *maxSigma* **)**

Initialization with a number of values belonging to the width of the gaussian.

This constructor lets a user set all sigma parameters in one go.

**Parameters**

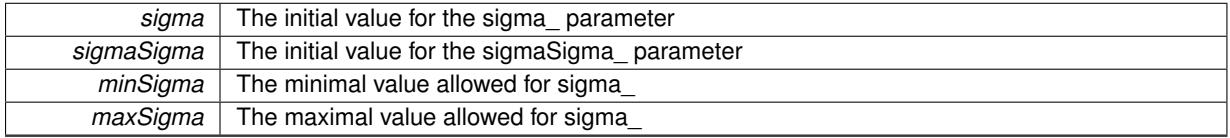

**6.111.3.5 Gem::Geneva::GFloatGaussAdaptor::GFloatGaussAdaptor ( const float &** *sigma,* **const float &** *sigmaSigma,* **const float &** *minSigma,* **const float &** *maxSigma,* **const float &** *adProb* **)**

Initialization with a number of values belonging to the width of the gaussian and the adaption probability.

This constructor lets a user set all sigma parameters, as well as the adaption probability in one go.

#### **Parameters**

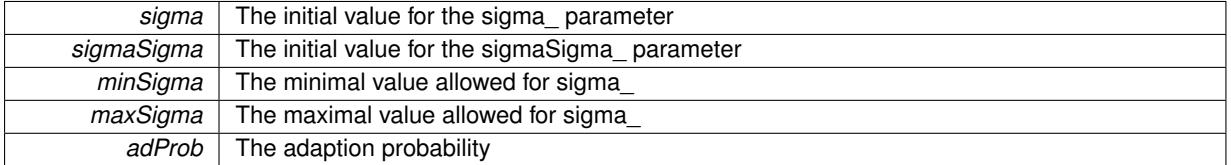

**6.111.3.6 Gem::Geneva::GFloatGaussAdaptor::**∼**GFloatGaussAdaptor ( )** [virtual]

The destructor.

The destructor

# **6.111.4 Member Function Documentation**

**6.111.4.1 std::size\_t Gem::Geneva::GAdaptorT**< **float** >**::adapt ( float &** *val,* **const float &** *range* **)** [inline]**,** [inherited]

Common interface for all adaptors to the adaption functionality. The user specifies the actual actions in the [custom-](#page-550-1)[Adaptions\(\)](#page-550-1) function.

**Parameters**

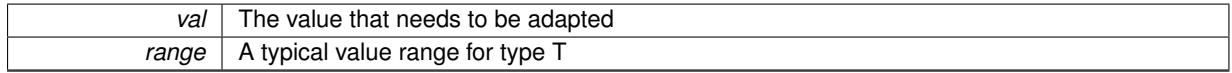

**Returns**

The number of adaptions that were carried out

### **6.111.4.2 std::size\_t Gem::Geneva::GAdaptorT**< **float** >**::adapt ( std::vector**< **float** > **&** *valVec,* **const float &** *range* **)** [inline]**,** [inherited]

Common interface for all adaptors to the adaption functionality. The user specifies the actual actions in the [custom-](#page-550-1)[Adaptions\(\)](#page-550-1) function. This function deals with entire parameter vectors. The philosophy behind these vectors is that they represent a common logical entity and should thus be mutated together, using a single adaptor. However, it is not clear whether adaptions of mutation parameters (such as adaption of the sigma value) should happen whenever [customAdaptions\(\)](#page-550-1) is called (which would be equivalent to individual parameter objects) or only once, before customAdaptions is applied to each position in turn. As adaption e.g. of the sigma value slightly favors changes towards smaller values, we incur a small bias in the first case, where mutations of parameters at the end of the array might be smaller than at the beginning. In the second case, metaAdaption might not be called often enough to adapt the mutation process to different geometries of the quality surface. Our tests show that the latter might be more severe, so we have implemented repeated adaption of mutation parameters in this function.

### **Parameters**

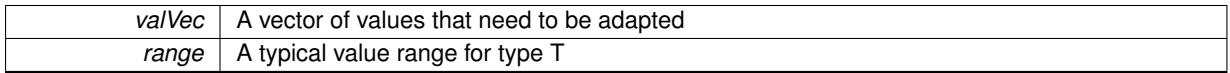

**Returns**

The number of adaptions that were carried out

**6.111.4.3 void Gem::Geneva::GAdaptorT**< **float** >**::adaptAdaption ( const float &** *range* **)** [inline]**,** [protected]**,** [inherited]

This function helps to adapt the adaption parameters, if certain conditions are met. Adaption is triggered by the parameter object.

### **Parameters**

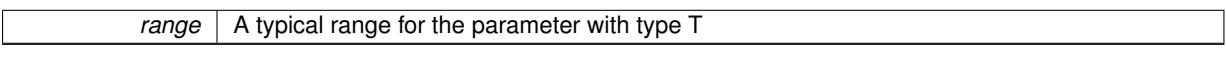

**6.111.4.4 void Gem::Geneva::GObject::addConfigurationOptions ( Gem::Common::GParserBuilder &** *gpb,* **const bool &** *showOrigin* **)** [virtual]**,** [inherited]

Adds local configuration options to a GParserBuilder object.

Adds local configuration options to a GParserBuilder object. This is a protected, virtual version of this function that is overloaded in derived classes.

#### **Parameters**

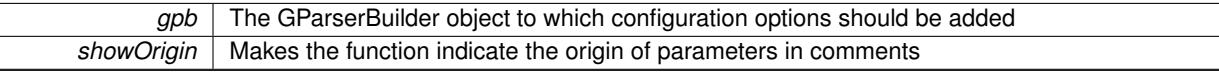

Reimplemented in [Gem::Geneva::GOptimizationAlgorithmT](#page-3843-0)< ind\_type >, [Gem::Geneva::GOptimizationAlgorithm-](#page-3843-0)T< [oa\\_type](#page-3843-0) >, [Gem::Geneva::GOptimizationAlgorithmT](#page-3843-0)< GParameterSet >, [Gem::Geneva::GSphereConstraint,](#page-4676-0) [Gem::Geneva::GDoubleSumGapConstraint,](#page-2171-0) [Gem::Geneva::GDoubleSumConstraint,](#page-2157-0) [Gem::Geneva::GBasePar-](#page-728-0)ChildT< [ind\\_type](#page-728-0) >, [Gem::Geneva::GBaseParChildT](#page-728-0)< oa\_type >, [Gem::Geneva::GBaseParChildT](#page-728-0)< G-[ParameterSet](#page-728-0) >, [Gem::Geneva::GOptimizableEntity,](#page-3804-0) [Gem::Geneva::GMetaOptimizerIndividualT](#page-3049-0)< ind\_type >, [Gem::Geneva::GMultiPopulationEAT](#page-3114-0)< oa\_type >, [Gem::Geneva::Go2,](#page-3748-0) [Gem::Geneva::GFunctionIndividual,](#page-2594-0) [Gem-](#page-3440-0) [::Geneva::GMutableSetT](#page-3440-0)< T >, [Gem::Geneva::GMutableSetT](#page-3440-0)< oa\_type >, [Gem::Geneva::GMutableSetT](#page-3440-0)< [GParameterSet](#page-3440-0) >, [Gem::Geneva::GMutableSetT](#page-3440-0)< ind\_type >, [Gem::Geneva::GMutableSetT](#page-3440-0)< Gem::Geneva::- [GParameterBase](#page-3440-0) >, [Gem::Geneva::GBaseSwarm,](#page-895-0) [Gem::Geneva::GBasePS,](#page-784-0) [Gem::Geneva::GValidityCheckT](#page-1438-0)< ind type >, [Gem::Geneva::GValidityCheckT](#page-1438-0)< GOptimizableEntity >, [Gem::Geneva::GParameterSetFormula-](#page-4135-0)[Constraint,](#page-4135-0) [Gem::Geneva::GParameterSet,](#page-2227-0) [Gem::Geneva::GBaseGD,](#page-663-0) [Gem::Geneva::GBaseEA,](#page-601-0) [Gem::Geneva-](#page-837-0) [::GBaseSA,](#page-837-0) [Gem::Geneva::GMultiThreadedGD,](#page-3228-0) [Gem::Geneva::GBrokerEA,](#page-1100-0) [Gem::Geneva::GBrokerSA,](#page-1278-0) [Gem-](#page-3278-0) [::Geneva::GMultiThreadedPS,](#page-3278-0) [Gem::Geneva::GBrokerGD,](#page-1165-0) [Gem::Geneva::GBrokerPS,](#page-1220-0) [Gem::Geneva::GMulti-](#page-3385-0) [ThreadedSwarm,](#page-3385-0) [Gem::Geneva::GMultiThreadedEA,](#page-3171-0) [Gem::Geneva::GMultiThreadedSA,](#page-3325-0) [Gem::Geneva::GBroker-](#page-1342-0)[Swarm,](#page-1342-0) [Gem::Geneva::GSerialGD,](#page-4463-0) [Gem::Geneva::GParameterSetParChild,](#page-4155-0) [Gem::Geneva::GSerialPS,](#page-4511-0) [Gem::-](#page-4115-0) [Geneva::GParameterSetConstraint,](#page-4115-0) [Gem::Geneva::GSerialSwarm,](#page-4617-0) [Gem::Geneva::GSerialEA,](#page-4398-0) [Gem::Geneva::G-](#page-4561-0)[SerialSA,](#page-4561-0) and [Gem::Geneva::GExternalSetterIndividual.](#page-2279-0)

**6.111.4.5 virtual bool Gem::Geneva::GAdaptorT**< **float** >**::assignedRNGUsed ( ) const** [inline]**,** [virtual]**,** [inherited]

Checks whether an assigned random number generator is used

**Returns**

A boolean indicating whether an assigned random number generator is used

**6.111.4.6 virtual void Gem::Geneva::GAdaptorT**< **float** >**::assignGRandomPointer ( Gem::Hap::GRandomBase** ∗ *gr\_cp* **)** [inline]**,** [virtual]**,** [inherited]

Assign a random number generator from another object.

### **Parameters**

*gr\_cp* A reference to another object's GRandomBase object derivative

**6.111.4.7 boost::optional**< **std::string** > **Gem::Geneva::GFloatGaussAdaptor::checkRelationshipWith ( const GObject &** *cp,* **const Gem::Common::expectation &** *e,* **const double &** *limit,* **const std::string &** *caller,* **const std::string &** *y\_name,* **const bool &** withMessages ) const [virtual]

Checks whether this object fulfills a given expectation in relation to another object.

Checks whether a given expectation for the relationship between this object and another object is fulfilled.

**Parameters**

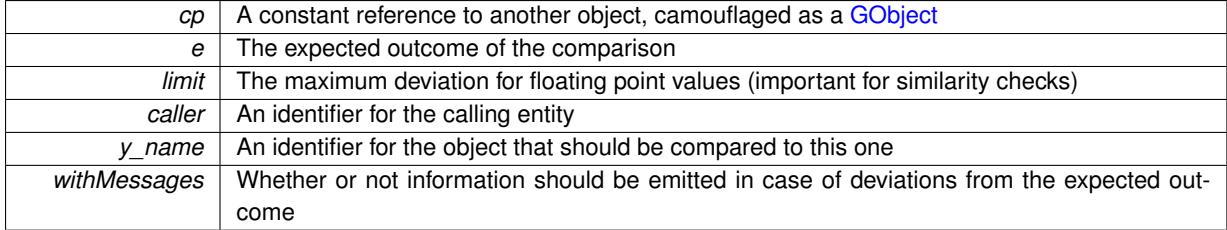

**Returns**

A boost::optional<std::string> object that holds a descriptive string if expectations were not met

Reimplemented from [Gem::Geneva::GFPGaussAdaptorT](#page-2527-0)< float >.

**6.111.4.8 boost::shared\_ptr**< **GObject** > **Gem::Geneva::GObject::clone ( ) const** [inherited]

Creates a clone of this object, storing it in a boost::shared\_ptr<GObject>

Creates a deep clone of this object, storing it in a boost::shared\_ptr<GObject>

**Returns**

A boost::shared\_ptr<GObject> to a clone of the derived object

**6.111.4.9 template**<**typename clone\_type** > **boost::shared\_ptr**<**clone\_type**> **Gem::Geneva::GObject::clone ( typename boost::enable\_if**< **boost::is\_base\_of**< **Gem::Geneva::GObject, clone\_type** > >**::type** ∗ *dummy =* 0 **) const** [inline]**,** [inherited]

The function creates a clone of the [GObject](#page-3780-0) pointer, converts it to a pointer to a derived class and emits it as a boost::shared\_ptr<> . Note that this template will only be accessible to the compiler if [GObject](#page-3780-0) is a base type of clone\_type.

### **Returns**

A converted clone of this object, wrapped into a boost::shared\_ptr

**6.111.4.10 template**<> **boost::shared\_ptr**<**GObject**> **Gem::Geneva::GObject::clone ( boost::enable\_if**< **boost::is\_base\_of**< **Gem::Geneva::GObject, GObject** > >**::type** ∗ *dummy* **) const** [inherited]

A specialization of the general clone for cases where no conversion takes place at all

**Returns**

A boost::shared ptr<GObject> to a clone of the derived object

<span id="page-2417-0"></span>**6.111.4.11 GObject** ∗ **Gem::Geneva::GFloatGaussAdaptor::clone\_ ( void ) const** [protected]**,** [virtual]

Creates a deep clone of this object.

Creates a deep clone of this object.

**Returns**

A copy of this object, camouflaged as a [GObject](#page-3780-0)

Implements [Gem::Geneva::GFPGaussAdaptorT](#page-2524-0)< float >.

**6.111.4.12 virtual void Gem::Geneva::GNumGaussAdaptorT**< **float , float** >**::customAdaptAdaption ( const float & )** [inline]**,** [protected]**,** [virtual]**,** [inherited]

This adaptor allows the evolutionary adaption of sigma\_. This allows the algorithm to adapt to changing geometries of the quality surface.

#### **Parameters**

*range* | A typical range for the parameter with type num\_type (unused here)

Reimplemented from [Gem::Geneva::GAdaptorT](#page-556-1)< float >.

**6.111.4.13 virtual void Gem::Geneva::GFPGaussAdaptorT**< **float** >**::customAdaptions ( float &** *value,* **const float &** *range* **)** [inline]**,** [protected]**,** [virtual]**,** [inherited]

The actual adaption of the supplied value takes place here.

### **Parameters**

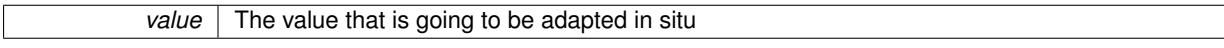

Implements [Gem::Geneva::GNumGaussAdaptorT](#page-3646-0)< float, float >.

**6.111.4.14 virtual bool Gem::Geneva::GNumGaussAdaptorT**< **float , float** >**::customQueryProperty ( const std::string &** *property,* **std::vector**< **boost::any** > **&** *data* **) const** [inline]**,** [protected]**,** [virtual]**,** [inherited]

Adds a given property value to the vector or returns false, if the property was not found.

Reimplemented from [Gem::Geneva::GAdaptorT](#page-556-2)< float >.

**6.111.4.15 void Gem::Geneva::GObject::fromFile ( const std::string &** *fileName,* **const Gem::Common::serializationMode &** *serMod* **)** [inherited]

Loads a serial representation of this object from file.

Loads a serial representation of this object from file. Can be used for check-pointing.

**Parameters**

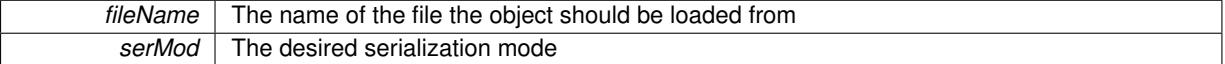

**6.111.4.16 void Gem::Geneva::GObject::fromStream ( std::istream &** *istr,* **const Gem::Common::serializationMode &** *serMod* **)** [inherited]

Load class from a stream.

Loads the object from a stream.

**Parameters**

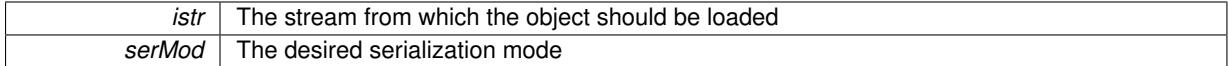

**6.111.4.17 void Gem::Geneva::GObject::fromString ( const std::string &** *descr,* **const Gem::Common::serializationMode &** *serMod* **)** [virtual]**,** [inherited]

Convert class to a serial representation, using a specific serialization mode.

Initializes the object from its string representation, using the currently set serialization mode. Note that the string will likely describe a derivative of [GObject,](#page-3780-0) as [GObject](#page-3780-0) cannot be instantiated. Note also that you will have to take care yourself that serialization and de-serialization happens in the same mode.

**Parameters**

descr | A text representation of a GObject-derivative

Implements [Gem::Common::GSerializableI.](#page-4503-0)

**6.111.4.18 double Gem::Geneva::GAdaptorT**< **float** >**::getAdaptAdaptionProbability ( ) const** [inline]**,** [inherited]

Retrieves the current value of the adaptAdaptionProbability variable

**Returns**

The current value of the adaptAdaptionProbability variable

**6.111.4.19 double Gem::Geneva::GAdaptorT**< **float** >**::getAdaptAdProb ( ) const** [inline]**,** [inherited]

Allows to retrieve the rate of evolutionary adaption of adProb\_

**6.111.4.20 virtual boost::uint32\_t Gem::Geneva::GAdaptorT**< **float** >**::getAdaptionCounter ( ) const** [inline]**,** [virtual]**,** [inherited]

Retrieves the current value of the adaptionCounter\_ variable.

**Returns**

The value of the adaptionCounter variable

**6.111.4.21 boost::logic::tribool Gem::Geneva::GAdaptorT**< **float** >**::getAdaptionMode ( ) const** [inline]**,** [inherited]

Returns the current value of the adaptionMode\_ variable

**Returns**

The current value of the adaptionMode\_ variable

**6.111.4.22 double Gem::Geneva::GAdaptorT**< **float** >**::getAdaptionProbability ( ) const** [inline]**,** [inherited]

Retrieves the current value of the adaption probability

#### **Returns**

The current value of the adaption probability

**6.111.4.23 boost::uint32\_t Gem::Geneva::GAdaptorT**< **float** >**::getAdaptionThreshold ( ) const** [inline]**,** [inherited]

Retrieves the value of the adaptionThreshold variable.

#### **Returns**

The value of the adaptionThreshold\_ variable

**6.111.4.24 Gem::Geneva::adaptorId Gem::Geneva::GFloatGaussAdaptor::getAdaptorId ( ) const** [virtual]

Retrieves the id of this adaptor.

Retrieves the id of this adaptor

**Returns**

The id of this adaptor

Implements [Gem::Geneva::GFPGaussAdaptorT](#page-2522-0)< float >.

- **6.111.4.25 boost::tuple**<**double,double**> **Gem::Geneva::GAdaptorT**< **float** >**::getAdProbRange ( ) const** [inline]**,** [inherited]
- Allows to retrieve the allowed range for adProb\_ variation
- **6.111.4.26 double Gem::Geneva::GAdaptorT**< **float** >**::getResetAdaptionProbability ( ) const** [inline]**,** [inherited]

Retrieves the current value of the "reset" adaption probability

**Returns**

The current value of the "reset" adaption probability

**6.111.4.27 float Gem::Geneva::GNumGaussAdaptorT**< **float , float** >**::getResetSigma ( ) const** [inline]**,** [inherited]

Retrieves the current value of "reset" sigma\_.

### **Returns**

The current value of sigma\_reset

**6.111.4.28 float Gem::Geneva::GNumGaussAdaptorT**< **float , float** >**::getSigma ( ) const** [inline]**,** [inherited]

Retrieves the current value of sigma\_.

#### **Returns**

The current value of sigma\_

**6.111.4.29 float Gem::Geneva::GNumGaussAdaptorT**< **float , float** >**::getSigmaAdaptionRate ( ) const** [inline]**,** [inherited]

Retrieves the value of sigmaSigma\_.

#### **Returns**

The value of the sigmaSigma\_ parameter

**6.111.4.30 boost::tuple**<**float ,float** > **Gem::Geneva::GNumGaussAdaptorT**< **float , float** >**::getSigmaRange ( ) const** [inline]**,** [inherited]

Retrieves the allowed value range for sigma. You can retrieve the values like this: boost::get<0>(getSigmaRange()) , boost::get<1>(getSigmaRange()) .

#### **Returns**

The allowed value range for sigma

**6.111.4.31 template**<**typename load\_type** > **const load\_type**∗ **Gem::Geneva::GObject::gobject\_conversion ( const GObject** ∗ *load\_ptr,* **typename boost::enable\_if**< **boost::is\_base\_of**< **Gem::Geneva::GObject, load\_type** > >**::type** ∗ *dummy =* 0 **) const** [inline]**,** [protected]**,** [inherited]

This function converts the [GObject](#page-3780-0) pointer to the target type, checking for self-assignment along the ways in DEBUG mode (through [selfAssignmentCheck\(\)](#page-562-2)). Note that this template will only be accessible to the compiler if [GObject](#page-3780-0) is a base type of load\_type.

**6.111.4.32 template**<**typename load\_type** > **boost::shared\_ptr**<**load\_type**> **Gem::Geneva::GObject::gobject\_conversion ( boost::shared\_ptr**< **GObject** > *load\_ptr,* **typename boost::enable\_if**< **boost::is\_base\_of**< **Gem::Geneva::GObject, load\_type** > >**::type** ∗ *dummy =* 0 **) const** [inline]**,** [protected]**,** [inherited]

This function converts a [GObject](#page-3780-0) boost::shared ptr to the target type, optionally checking for self-assignment along the ways in DEBUG mode (through [selfAssignmentCheck\(\)](#page-562-2) ). Note that this template will only be accessible to the compiler if [GObject](#page-3780-0) is a base type of load\_type.

**Parameters**

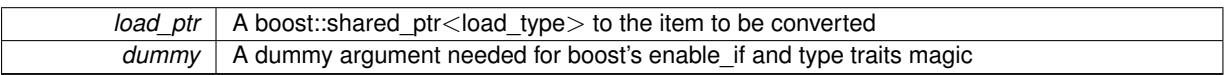

**Returns**

A boost::shared\_ptr holding the converted object

**6.111.4.33 template**<**typename load\_type** > **void Gem::Geneva::GObject::load ( const boost::shared\_ptr**< **load\_type** > **&** *cp,* **typename boost::enable\_if**< **boost::is\_base\_of**< **Gem::Geneva::GObject, load\_type** > >**::type** ∗ *dummy =* 0 **)** [inline]**,** [inherited]

Loads the data of another [GObject\(](#page-3780-0)-derivative), wrapped in a shared pointer. Note that this function is only acces-sible to the compiler if load type is a derivative of [GObject.](#page-3780-0)

**Parameters**

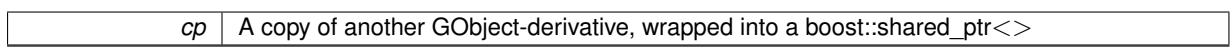

**6.111.4.34 template**<**typename load\_type** > **void Gem::Geneva::GObject::load ( const load\_type &** *cp,* **typename boost::enable\_if**< **boost::is\_base\_of**< **Gem::Geneva::GObject, load\_type** > >**::type** ∗ *dummy =* 0 **)** [inline]**,** [inherited]

Loads the data of another [GObject\(](#page-3780-0)-derivative), presented as a constant reference. Note that this function is only accessible to the compiler if load type is a derivative of [GObject.](#page-3780-0)

**Parameters**

 $|cp|$  A copy of another GObject-derivative, wrapped into a boost::shared ptr $\lt$ 

<span id="page-2421-0"></span>**6.111.4.35 void Gem::Geneva::GFloatGaussAdaptor::load\_ ( const GObject** ∗ *cp* **)** [protected]**,** [virtual]

Loads the data of another [GObject.](#page-3780-0)

Loads the data of another [GObject](#page-3780-0)

**cp** | A copy of another [GFloatGaussAdaptor](#page-2410-0) object, camouflaged as a [GObject](#page-3780-0)

Reimplemented from [Gem::Geneva::GFPGaussAdaptorT](#page-2533-0)< float >.

**6.111.4.36** bool Gem::Geneva::GFloatGaussAdaptor::modify\_GUnitTests () [virtual]

Applies modifications to this object. This is needed for testing purposes.

Applies modifications to this object. This is needed for testing purposes

**Returns**

A boolean which indicates whether modifications were made

Reimplemented from [Gem::Geneva::GFPGaussAdaptorT](#page-2534-0)< float >.

**6.111.4.37 std::string Gem::Geneva::GFloatGaussAdaptor::name () const** [virtual]

Emits a name for this class / object.

Emits a name for this class / object

Reimplemented from [Gem::Geneva::GFPGaussAdaptorT](#page-2534-1)< float >.

**6.111.4.38 bool Gem::Geneva::GFloatGaussAdaptor::operator!= ( const GFloatGaussAdaptor &** *cp* **) const**

Checks for inequality with another [GFloatGaussAdaptor](#page-2410-0) object.

Checks for inequality with another [GFloatGaussAdaptor](#page-2410-0) object

**Parameters**

*cp* | A constant reference to another [GFloatGaussAdaptor](#page-2410-0) object

#### **Returns**

A boolean indicating whether both objects are inequal

**6.111.4.39 bool Gem::Geneva::GAdaptorT**< **float** >**::operator!= ( const GAdaptorT**< **float** > **&** *cp* **) const** [inline]**,** [inherited]

Checks for inequality with another GAdaptorT<T> object

#### **Parameters**

*cp* | A constant reference to another GAdaptorT<T> object

**Returns**

A boolean indicating whether both objects are inequal

**6.111.4.40 const GFloatGaussAdaptor & Gem::Geneva::GFloatGaussAdaptor::operator= ( const GFloatGaussAdaptor &** *cp* **)**

A standard assignment operator.

A standard assignment operator.

*cp* | A copy of another [GFloatGaussAdaptor](#page-2410-0) object

### **Returns**

A constant reference to this object

**6.111.4.41 bool Gem::Geneva::GFloatGaussAdaptor::operator== ( const GFloatGaussAdaptor &** *cp* **) const**

Checks for equality with another [GFloatGaussAdaptor](#page-2410-0) object.

Checks for equality with another [GFloatGaussAdaptor](#page-2410-0) object

**Parameters**

*cp* | A constant reference to another [GFloatGaussAdaptor](#page-2410-0) object

#### **Returns**

A boolean indicating whether both objects are equal

**6.111.4.42 bool Gem::Geneva::GAdaptorT**< **float** >**::operator== ( const GAdaptorT**< **float** > **&** *cp* **) const** [inline]**,** [inherited]

Checks for equality with another GAdaptorT<T> object

### **Parameters**

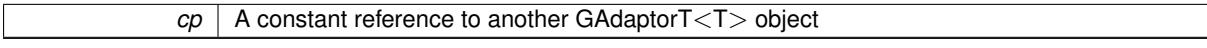

#### **Returns**

A boolean indicating whether both objects are equal

**6.111.4.43 virtual std::string Gem::Geneva::GNumGaussAdaptorT**< **float , float** >**::printDiagnostics ( ) const** [inline]**,** [virtual]**,** [inherited]

Prints diagnostic messages

### **Returns**

The diagnostic message

Reimplemented from [Gem::Geneva::GAdaptorT](#page-561-0)< float >.

**6.111.4.44 void Gem::Geneva::GAdaptorT**< **float** >**::queryPropertyFrom ( const std::string &** *adaptorName,* **const std::string &** *property,* **std::vector**< **boost::any** > **&** *data* **) const** [inline]**,** [inherited]

Allows to query specific properties of a given adaptor. Note that the adaptor must have implemented a "response" for the query, as the function will otherwise throw. This function is meant for debugging and profiling. It might e.g. be useful if you want to know why an EA-based optimization has stalled. Note that the permanent use of this function, e.g. from a permanently enabled "pluggable optimization monitor, will be inefficient due to the constant need to compare strings.

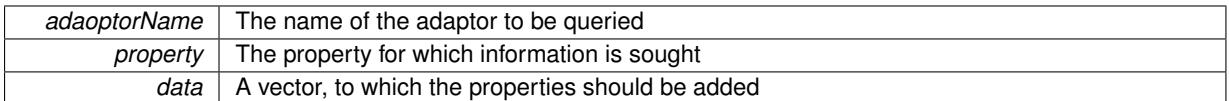

**6.111.4.45 virtual void Gem::Geneva::GNumGaussAdaptorT**< **float , float** >**::randomInit ( )** [inline]**,** [protected]**,** [virtual]**,** [inherited]

Allows to randomly initialize parameter members

Implements [Gem::Geneva::GAdaptorT](#page-549-0)< float >.

**6.111.4.46 void Gem::Geneva::GObject::readConfigFile ( const std::string &** *configFile* **)** [inherited]

Reads a configuration file from disk.

Reads a configuration file from disk

**Parameters**

*configFile* The name of the configuration file to be parsed

**6.111.4.47 std::string Gem::Geneva::GObject::report ( ) const** [inherited]

Returns an XML description of the derivative it is called for.

Returns an XML description of the derivative it is called for

**Returns**

An XML description of the GObject-derivative the function is called for

**6.111.4.48 virtual void Gem::Geneva::GAdaptorT**< **float** >**::resetGRandomPointer ( )** [inline]**,** [virtual]**,** [inherited]

Re-connects the local random number generator to gr.

**6.111.4.49 template**<**typename load\_type** > **void Gem::Geneva::GObject::selfAssignmentCheck ( const GObject** ∗ *load\_ptr,* **typename boost::enable** if  $\leq$  boost::is base of  $\leq$  Gem::Geneva::GObject, load type  $\geq$   $\geq$ ::type  $*$  *dummy =* 0  $\geq$ **const** [inline]**,** [protected]**,** [inherited]

This function checks in DEBUG mode whether a load pointer points to the current object. Note that this template will only be accessible to the compiler if [GObject](#page-3780-0) is a base type of load\_type.

**6.111.4.50 void Gem::Geneva::GAdaptorT**< **float** >**::setAdaptAdaptionProbability ( const double &** *probability* **)** [inline]**,** [inherited]

Sets the probability for the adaption of adaption parameters

**Parameters**

*probability* The new value of the probability of adaptions of adaption parameters

**6.111.4.51 void Gem::Geneva::GAdaptorT**< **float** >**::setAdaptAdProb ( double** *adaptAdProb* **)** [inline]**,** [inherited]

Allows to specify an adaption factor for adProb (or 0, if you do not want this feature)

**6.111.4.52 virtual void Gem::Geneva::GAdaptorT**< **float** >**::setAdaptionMode ( boost::logic::tribool** *adaptionMode* **)** [inline]**,** [virtual]**,** [inherited]

Allows to specify whether adaptions should happen always, never, or with a given probability. This uses the boost- ::logic::tribool class. The function is declared virtual so adaptors requiring adaptions to happen always or never can prevent resetting of the adaptionMode\_ variable.

### **Parameters**

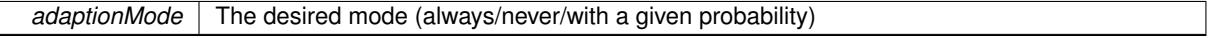

**6.111.4.53 void Gem::Geneva::GAdaptorT**< **float** >**::setAdaptionProbability ( const double &** *adProb* **)** [inline]**,** [inherited]

Sets the adaption probability to a given value. This function will throw if the probability is not in the allowed range. **Parameters**

*adProb* The new value of the probability of adaptions taking place

**6.111.4.54 void Gem::Geneva::GAdaptorT**< **float** >**::setAdaptionThreshold ( const boost::uint32\_t &** *adaptionThreshold* **)** [inline]**,** [inherited]

Sets the value of adaptionThreshold. If set to 0, no adaption of the optimization parameters will take place **Parameters**

*adaptionCounter* The value that should be assigned to the adaptionCounter variable

**6.111.4.55 void Gem::Geneva::GAdaptorT**< **float** >**::setAdProbRange ( double** *minAdProb,* **double** *maxAdProb* **)** [inline]**,** [inherited]

Allows to set the allowed range for adaption probability variation. NOTE that this function will silently adapt the values of adProb\_ and adProb\_reset\_, if they fall outside of the new range.

**6.111.4.56 void Gem::Geneva::GNumGaussAdaptorT**< **float , float** >**::setAll ( const float &** *sigma,* **const float &** *sigmaSigma,* **const float &** *minSigma,* **const float &** *maxSigma* **)** [inline]**,** [inherited]

Convenience function that lets users set all relevant parameters of this class at once.

#### **Parameters**

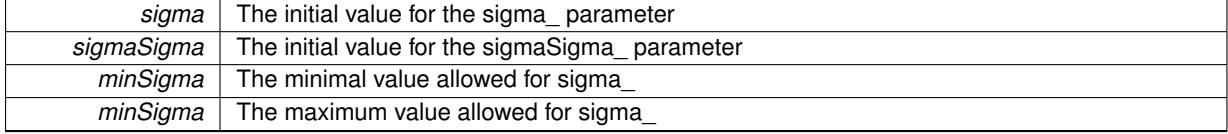

**6.111.4.57 void Gem::Geneva::GAdaptorT**< **float** >**::setResetAdaptionProbability ( const double &** *adProb\_reset* **)** [inline]**,** [inherited]

Sets the "reset" adaption probability to a given value. This is the probability to which adProb\_ will be reset if [updateOnStall\(\)](#page-566-0) is called. This function will throw if the probability is not in the allowed range.

*adProb\_reset* The new value of the "reset" probability

**6.111.4.58 void Gem::Geneva::GNumGaussAdaptorT**< **float , float** >**::setResetSigma ( const float &** *sigma\_reset* **)** [inline]**,** [inherited]

This function sets the value of the sigma reset parameter. It is used to rall back sigma, if the optimization process has stalled

**Parameters**

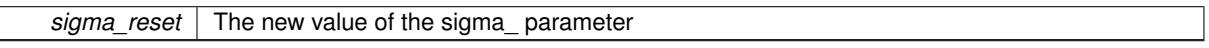

**6.111.4.59 void Gem::Geneva::GNumGaussAdaptorT**< **float , float** >**::setSigma ( const float &** *sigma* **)** [inline]**,** [inherited]

This function sets the value of the sigma\_ parameter. It is recommended that the value lies in the range [0.:1.]. A value below 0 is not allowed. Sigma is interpreted as a percentage of the allowed or desired value range of the target variable. Setting the allowed value range will enforce a constraint of [0,1], so it is not necessary in this function.

@param sigma The new value of the sigma\_ parameter

**6.111.4.60 void Gem::Geneva::GNumGaussAdaptorT**< **float , float** >**::setSigmaAdaptionRate ( const float &** *sigmaSigma* **)** [inline]**,** [inherited]

This function sets the values of the sigmaSigma\_ parameter. Values <= 0 mean "do not adapt sigma". If you do want to prevent adaption of sigma, you can also use the GAdaptorT<T>::setAdaptionThreshold() function. It determines, after how many calls the internal parameters of the adaption should be adapted. If set to 0, no adaption takes place.

**Parameters**

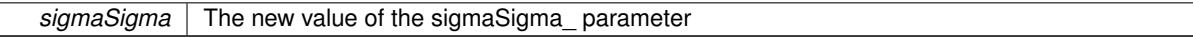

**6.111.4.61 void Gem::Geneva::GNumGaussAdaptorT**< **float , float** >**::setSigmaRange ( const float &** *minSigma,* **const float &** *maxSigma* **)** [inline]**,** [inherited]

Sets the allowed value range of sigma\_. A minimum sigma of 0 will silently be adapted to a very small value (D-EFAULTMINSIGMA), as otherwise adaptions would stop entirely, which does not make sense. Using 0. as lower boundary is however allowed for practical reasons. Note that this function will also adapt sigma itself, if it falls outside of the allowed range. It is not recommended (but not enforced) to set a maxSigma  $> 1$ , as sigma is interpreted as a percentage of the allowed or desired value range of the target variable.

@param minSigma The minimum allowed value of sigma\_ @param maxSigma The maximum allowed value of sigma\_

**6.111.4.62 static void Gem::Geneva::GObject::sigHupHandler ( int** *signum* **)** [inline]**,** [static]**,** [inherited]

A handler for SIGHUP signals

**6.111.4.63 void Gem::Geneva::GFloatGaussAdaptor::specificTestsFailuresExpected\_GUnitTests ( )** [virtual]

Performs self tests that are expected to fail. This is needed for testing purposes.

Performs self tests that are expected to fail. This is needed for testing purposes

Reimplemented from [Gem::Geneva::GFPGaussAdaptorT](#page-2538-0)< float >.

6.111.4.64 void Gem::Geneva::GFloatGaussAdaptor::specificTestsNoFailureExpected\_GUnitTests () [virtual]

Performs self tests that are expected to succeed. This is needed for testing purposes. Performs self tests that are expected to succeed. This is needed for testing purposes Reimplemented from [Gem::Geneva::GFPGaussAdaptorT](#page-2538-1)< float >.

**6.111.4.65 void Gem::Geneva::GObject::toFile ( const std::string &** *fileName,* **const Gem::Common::serializationMode &** *serMod* **) const** [inherited]

Writes a serial representation of this object to a file.

Writes a serial representation of this object to a file. Can be used for check-pointing.

**Parameters**

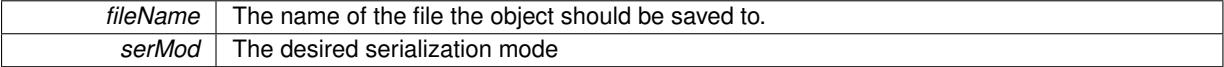

**6.111.4.66 void Gem::Geneva::GObject::toStream ( std::ostream &** *oarchive\_stream,* **const Gem::Common::serializationMode &** *serMod* **) const** [inherited]

Convert class to a serial representation that is then written to a stream.

Converts class to a serial representation that is then written to a stream.

**Parameters**

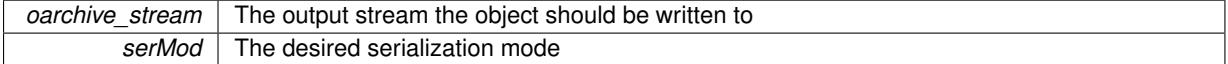

**6.111.4.67 std::string Gem::Geneva::GObject::toString ( const Gem::Common::serializationMode &** *serMod* **) const** [virtual]**,** [inherited]

Convert class to a serial representation, using a user-specified serialization mode.

Converts the class to a text representation, using the currently set serialization mode for this class. Note that you will have to take care yourself that serialization and de-serialization happens in the same mode.

#### **Parameters**

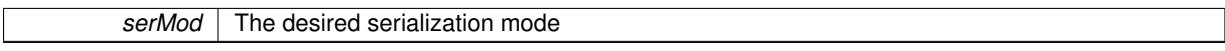

**Returns**

A text-representation of this class (or its derivative)

Implements [Gem::Common::GSerializableI.](#page-4503-1)

**6.111.4.68 virtual bool Gem::Geneva::GNumGaussAdaptorT**< **float , float** >**::updateOnStall ( const std::size\_t &** *nStalls,* **const float &** *range* **)** [inline]**,** [virtual]**,** [inherited]

Triggers updates when the optimization process has stalled. This function resets the sigma value to its original value and calls the parent class'es function

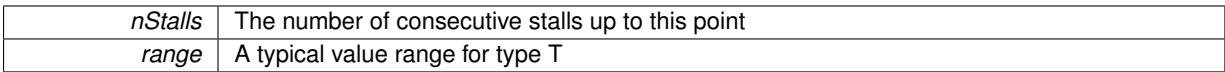

### **Returns**

A boolean indicating whether updates were performed

Reimplemented from [Gem::Geneva::GAdaptorT](#page-566-0)< float >.

**6.111.4.69 virtual bool Gem::Geneva::GAdaptorT**< **float** >**::usesLocalRNG ( ) const** [inline]**,** [virtual]**,** [inherited]

Checks whether the local random number generator is used. This is simply done by comparing the two pointers.

A boolean indicating whether the local random number generator is used

**6.111.4.70 void Gem::Geneva::GObject::writeConfigFile ( const std::string &** *configFile,* **const std::string &** *header* **)** [inherited]

Writes a configuration file to disk.

Writes a configuration file to disk

**Parameters**

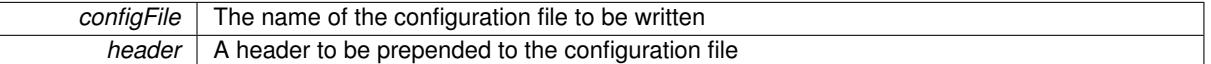

### **6.111.5 Member Data Documentation**

**6.111.5.1 Gem::Hap::GRandomBase**∗ **Gem::Geneva::GAdaptorT**< **float** >**::gr\_local** [protected]**,** [inherited]

A random number generator. This reference and the associated pointer is either connected to a local random number generator assigned in the constructor, or to a "factory" generator located in the surrounding GParameterSet object.

The documentation for this class was generated from the following files:

- [GFloatGaussAdaptor.hpp](#page-4999-0)
- [GFloatGaussAdaptor.cpp](#page-4998-0)

# <span id="page-2429-0"></span>**6.112 Gem::Geneva::GFloatObject Class Reference**

#include <GFloatObject.hpp>

Inheritance diagram for Gem::Geneva::GFloatObject:

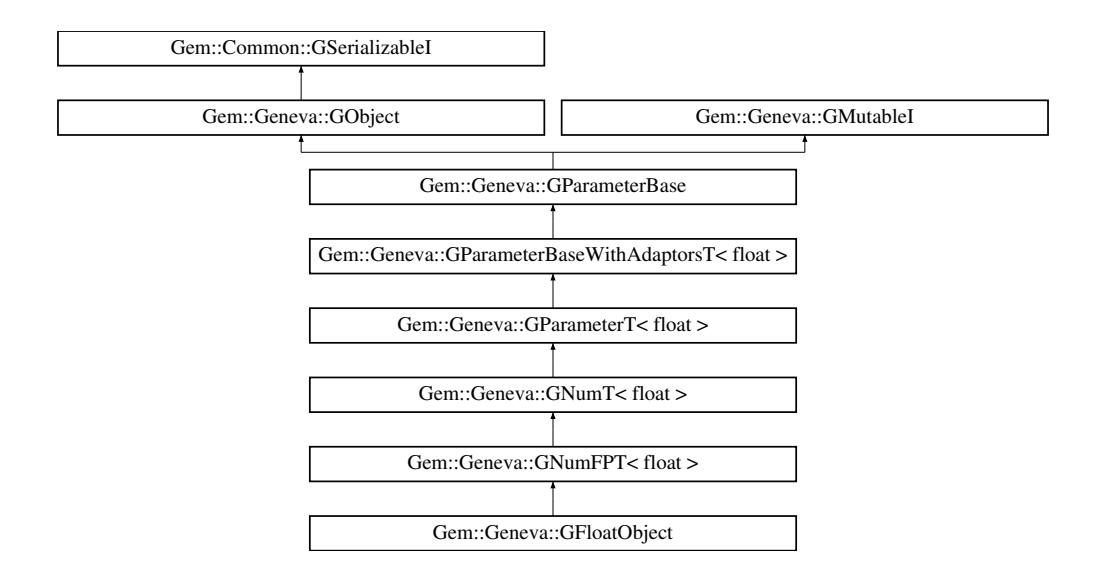

### **Public Types**

- typedef float [parameter\\_type](#page-2079-0)
- typedef float [collection\\_type](#page-2079-1)
- typedef float [p\\_type](#page-1000-0)

### **Public Member Functions**

- [GFloatObject](#page-2435-0) ()
- [GFloatObject](#page-2435-1) (const [GFloatObject](#page-2429-0) &)
- [GFloatObject](#page-2435-2) (const float &)
- [GFloatObject](#page-2435-3) (const float &, const float &)
- [GFloatObject](#page-2435-4) (const float &, const float &, const float &)
- virtual ∼[GFloatObject](#page-2436-0) ()
- virtual float [operator=](#page-2457-0) (const float &)
- const [GFloatObject](#page-2429-0) & [operator=](#page-2457-1) (const GFloatObject &)
- bool [operator==](#page-2458-0) (const [GFloatObject](#page-2429-0) &) const
- bool [operator!=](#page-2456-0) (const [GFloatObject](#page-2429-0) &) const
- virtual boost::optional
	- < std::string > [checkRelationshipWith](#page-2445-0) (const [GObject](#page-3780-0) &, const Gem::Common::expectation &, const double &, const std::string &, const std::string &, const bool &) const OVERRIDE
- virtual void [floatStreamline](#page-2449-0) (std::vector< float > &) const OVERRIDE
- virtual void [floatBoundaries](#page-2448-0) (std::vector < float > &, std::vector < float > &) const OVERRIDE
- virtual std::size\_t [countFloatParameters](#page-2446-0) () const OVERRIDE
- virtual void [assignFloatValueVector](#page-2440-0) (const std::vector< float > &, std::size\_t &) OVERRIDE
- virtual void [floatStreamline](#page-2449-1) (std::map< std::string, std::vector< float  $>$  >  $\&$  ) const OVERRIDE
- virtual void [assignFloatValueVectors](#page-2440-1) (const std::map< std::string, std::vector< float > > &) OVERRIDE
- virtual std::string [name](#page-2455-0) () const OVERRIDE
- virtual bool modify GUnitTests () OVERRIDE
- virtual void specificTestsNoFailureExpected GUnitTests () OVERRIDE
- virtual void specificTestsFailuresExpected GUnitTests () OVERRIDE
- bool [operator==](#page-2109-0) (const  $GNumFFT <$  float  $>$  &cp) const
- bool [operator==](#page-2109-1) (const  $GNumT \leq f$  $GNumT \leq f$  float  $>$  &cp) const
- bool [operator==](#page-1028-0) (const [GParameterT](#page-4197-0) $<$  float  $>$  &cp) const
- bool [operator==](#page-991-0) (const [GParameterBaseWithAdaptorsT](#page-3943-0)< float > &cp) const
- bool [operator==](#page-991-1) (const [GParameterBase](#page-3910-0) &) const
- bool [operator!=](#page-2106-0) (const [GNumFPT](#page-3600-0)< float > &cp) const
- bool [operator!=](#page-2106-1) (const  $GNumT <$  $GNumT <$  float  $>$  &cp) const
- bool [operator!=](#page-1026-0) (const [GParameterT](#page-4197-0)< float > &cp) const
- bool [operator!=](#page-990-0) (const [GParameterBaseWithAdaptorsT](#page-3943-0)< float > &cp) const
- bool [operator!=](#page-990-1) (const [GParameterBase](#page-3910-0) &) const
- virtual void [fpFixedValueInit](#page-2100-0) (const float &val) OVERRIDE
- virtual void [fpMultiplyBy](#page-2100-1) (const float &val) OVERRIDE
- virtual void [fpMultiplyByRandom](#page-2100-2) (const float &min, const float &max) OVERRIDE
- virtual void [fpMultiplyByRandom](#page-2101-0) () OVERRIDE
- virtual void [fpAdd](#page-2100-3) (boost::shared\_ptr $\langle$  [GParameterBase](#page-3910-0)  $\rangle$  p\_base) OVERRIDE
- virtual void [fpSubtract](#page-2101-1) (boost::shared\_ptr< [GParameterBase](#page-3910-0) > p\_base) OVERRIDE
- void [setInitBoundaries](#page-2112-0) (const float &lowerInitBoundary, const float &upperInitBoundary)
- float [getLowerInitBoundary](#page-2102-0) () const
- float [getUpperInitBoundary](#page-2102-1) () const
- virtual bool is Leaf () const OVERRIDE
- virtual void [toPropertyTree](#page-2114-0) (pt::ptree &ptr, const std::string &baseName) const OVERRIDE
- virtual void [setValue](#page-1030-0) (const float &val) BASE
- [operator float](#page-1026-1) () const
- virtual float [value](#page-1035-0) () const BASE
- virtual std::size\_t [adaptImpl](#page-1006-0) () OVERRIDE
- virtual std::string [baseType](#page-1012-0) () const OVERRIDE
- void [addAdaptor](#page-965-0) (boost::shared\_ptr< [GAdaptorT](#page-548-0)< float  $>$   $>$  gat\_ptr)
- boost::shared ptr< [GAdaptorT](#page-548-0)  $<$  float  $>$   $>$  [getAdaptor](#page-985-0) () const
- boost::shared\_ptr< adaptor\_type > [getAdaptor](#page-985-1) (typename boost::enable\_if< boost::is\_base\_of< [GAdaptor-](#page-548-0)[T](#page-548-0)< float >, adaptor\_type > >::type  $*$ dummy=0) const
- void [resetAdaptor](#page-994-0) ()
- bool [hasAdaptor](#page-986-0) () const
- virtual void [assignGRandomPointer](#page-968-0) [\(Gem::Hap::GRandomBase](#page-4322-0) ∗gr\_cp)
- virtual void [resetGRandomPointer](#page-994-1) ()
- virtual bool [usesLocalRNG](#page-998-0) () const
- virtual bool [assignedRNGUsed](#page-967-0) () const
- virtual bool [updateAdaptorsOnStall](#page-998-1) (const std::size\_t &nStalls) OVERRIDE
- virtual void [queryAdaptor](#page-993-0) (const std::string &adaptorName, const std::string &property, std::vector< boost- :: any  $>$  & data) const
- virtual std::size\_t [adapt](#page-964-0) () OVERRIDE
- bool [setAdaptionsActive](#page-995-0) ()
- bool [setAdaptionsInactive](#page-995-1) ()
- bool [adaptionsActive](#page-965-1) () const
- virtual void [randomInit](#page-1064-0) () BASE
- virtual bool [isIndividualParameter](#page-1024-0) () const BASE
- virtual bool [isParameterCollection](#page-987-0) () const BASE
- void [setParameterName](#page-995-2) (const std::string &)
- std::string [getParameterName](#page-959-0) () const
- $\bullet$  template<typename par\_type  $>$ void [streamline](#page-996-0) (std::vector  $<$  par type  $>$  &parVec) const
- $\bullet$  template<typename par\_type  $>$ void [streamline](#page-996-1) (std::map< std::string, std::vector< par\_type > > &parVec) const
- template $<$ void [streamline](#page-996-2) (std::vector< float > &) const
- template $\lt$
- void **streamline** (std::vector< double > &) const
- $\bullet$  template $<$ void **streamline** (std::vector< bool > &) const

void **streamline** (std::map< std::string, std::vector< float > > &) const

 $\bullet$  template $<$ 

 $\bullet$  template $<$ 

void **streamline** (std::map< std::string, std::vector< double > > &) const • template $\lt$ void **streamline** (std::map< std::string, std::vector< bool > > &) const  $\bullet$  template $\lt$ void [streamline](#page-996-3) (std::vector< float > &parVec) const • template $\lt$ void [streamline](#page-996-4) (std::vector< double > &parVec) const  $\bullet$  template $\lt$ void [streamline](#page-996-5) (std::vector< boost::int32\_t > &parVec) const  $\bullet$  template $<$ void [streamline](#page-996-6) (std::vector< bool > &parVec) const  $\bullet$  template $<$ void [streamline](#page-997-0) (std::map< std::string, std::vector< float > > &parVec) const • template $\lt$ void [streamline](#page-997-1) (std::map< std::string, std::vector< double > > &parVec) const • template $<$ void [streamline](#page-997-2) (std::map< std::string, std::vector< boost::int32 t > > &parVec) const  $\bullet$  template $\lt$ void [streamline](#page-997-3) (std::map< std::string, std::vector< bool > > &parVec) const • virtual void [doubleStreamline](#page-980-0) (std::vector $<$  double  $>$  &) const BASE • virtual void [doubleStreamline](#page-980-1) (std::map< std::string, std::vector< double  $>$  >  $\&$ ) const BASE • virtual void [int32Streamline](#page-986-1) (std::vector< boost::int32  $t > 8$ ) const BASE • virtual void [int32Streamline](#page-987-1) (std::map< std::string, std::vector< boost::int32\_t > > &) const BASE • virtual void [booleanStreamline](#page-1472-0) (std::vector< bool > &) const BASE • virtual void [booleanStreamline](#page-1472-1) (std::map< std::string, std::vector< bool  $>$  >  $\geq$  8) const BASE • template<typename par\_type  $>$ void [boundaries](#page-972-0) (std::vector< par\_type > &lBndVec, std::vector< par\_type > &uBndVec) const • template $<$ void **boundaries** (std::vector< float > &, std::vector< float > &) const  $\bullet$  template $<$ void **boundaries** (std::vector< double > &, std::vector< double > &) const  $\bullet$  template $\lt$ void **boundaries** (std::vector< bool > &, std::vector< bool > &) const  $\bullet$  template $<$ void [boundaries](#page-972-1) (std::vector< float > &lBndVec, std::vector< float > &uBndVec) const • template $<$ void [boundaries](#page-973-0) (std::vector< double > &lBndVec, std::vector< double > &uBndVec) const  $\bullet$  template $\lt$ void [boundaries](#page-973-1) (std::vector< boost::int32\_t > &lBndVec, std::vector< boost::int32\_t > &uBndVec) const  $\bullet$  template $\lt$ void [boundaries](#page-973-2) (std::vector< bool > &lBndVec, std::vector< bool > &uBndVec) const • virtual void [doubleBoundaries](#page-980-2) (std::vector< double  $> 8$ , std::vector< double  $> 8$ ) const BASE • virtual void [int32Boundaries](#page-986-2) (std::vector< boost::int32  $t > 8$ , std::vector< boost::int32  $t > 8$ ) const BASE • virtual void [booleanBoundaries](#page-1472-2) (std::vector< bool > &, std::vector< bool > &) const BASE  $\bullet$  template<typename par\_type  $>$ std::size\_t [countParameters](#page-978-0) () const  $\bullet$  template $<$ std::size\_t **countParameters** () const  $\bullet$  template $<$ std::size\_t **countParameters** () const

**Generated on Sat Jun 7 2014 13:29:56 for The Geneva Library Collection by Doxygen**

 $\bullet$  template $<$ std::size\_t [countParameters](#page-960-0) () const  $\bullet$  template $<$ std::size\_t [countParameters](#page-960-0) () const • template $\lt$ std::size\_t [countParameters](#page-960-0) () const  $\bullet$  template $\lt$ std::size\_t [countParameters](#page-960-0) () const • virtual std::size\_t [countDoubleParameters](#page-977-0) () const BASE • virtual std::size\_t [countInt32Parameters](#page-977-1) () const BASE • virtual std::size\_t [countBoolParameters](#page-1476-0) () const BASE • template $lt$ typename par type  $>$ void [assignValueVector](#page-968-1) (const std::vector< par\_type > &parVec, std::size\_t &pos) • template $\lt$ void **assignValueVector** (const std::vector< float > &, std::size\_t &)  $\bullet$  template $\lt$ void **assignValueVector** (const std::vector< double > &, std::size\_t &) • template $<$ void **assignValueVector** (const std::vector< bool > &, std::size\_t &) • template $\lt$ void [assignValueVector](#page-970-0) (const std::vector< float > &parVec, std::size\_t &pos)  $\bullet$  template $<$ void [assignValueVector](#page-970-1) (const std::vector< double > &parVec, std::size t &pos) • template $\lt$ void [assignValueVector](#page-970-2) (const std::vector< boost::int32 t > &parVec, std::size t &pos) • template $<$ void [assignValueVector](#page-970-3) (const std::vector< bool > &parVec, std::size\_t &pos) • template<typename par type  $>$ void [assignValueVectors](#page-970-4) (const std::map  $lt$  std::string, std::vector $lt$  par type  $gt$   $gt$  &parMap) • template $<$ void **assignValueVectors** (const std::map< std::string, std::vector< float > > &)  $\bullet$  template $\lt$ void **assignValueVectors** (const std::map< std::string, std::vector< double > > &)  $\bullet$  template $\lt$ void **assignValueVectors** (const std::map< std::string, std::vector< bool > > &) • template $<$ void [assignValueVectors](#page-971-0) (const std::map< std::string, std::vector< float > > &parMap)  $\bullet$  template $<$ void [assignValueVectors](#page-971-1) (const std::map< std::string, std::vector< double > > &parMap)  $\bullet$  template $\lt$ void [assignValueVectors](#page-971-2) (const std::map< std::string, std::vector< boost::int32  $t$  > > &parMap)  $\bullet$  template $<$ void [assignValueVectors](#page-971-3) (const std::map< std::string, std::vector< bool > > &parMap) • virtual void [assignDoubleValueVector](#page-967-1) (const std::vector< double > &, std::size t &) BASE • virtual void [assignInt32ValueVector](#page-968-2) (const std::vector< boost::int32 t > &, std::size t &) BASE • virtual void [assignBooleanValueVector](#page-1467-0) (const std::vector< bool  $> 8$ , std::size t &) BASE • virtual void [assignDoubleValueVectors](#page-967-2) (const std::map  $<$  std::string, std::vector $<$  double  $>$   $>$  &) BASE • virtual void [assignInt32ValueVectors](#page-968-3) (const std::map< std::string, std::vector< boost::int32  $t > 8$ ) BASE • virtual void [assignBooleanValueVectors](#page-1468-0) (const std::map< std::string, std::vector< bool > > &) BASE • void [blockRandomInitialization](#page-971-4) () • void [allowRandomInitialization](#page-966-0) () • bool [randomInitializationBlocked](#page-994-2) () const • template $lt$ typename load type  $>$ boost::shared\_ptr< load\_type > [parameterbase\\_cast](#page-991-2) (boost::shared\_ptr< [GParameterBase](#page-3910-0) > load\_ptr, typename boost::enable\_if< boost::is\_base\_of< [Gem::Geneva::GParameterBase,](#page-3910-0) load\_type > >::type ∗dummy=0) const

- void [toStream](#page-566-1) (std::ostream &, const Gem::Common::serializationMode &) const
- void [fromStream](#page-556-3) (std::istream &, const Gem::Common::serializationMode &)
- virtual std::string [toString](#page-566-2) (const Gem::Common::serializationMode &) const OVERRIDE
- virtual void [fromString](#page-557-0) (const std::string &, const Gem::Common::serializationMode &) OVERRIDE
- void [toFile](#page-565-1) (const std::string &, const Gem::Common::serializationMode &) const
- void [fromFile](#page-556-0) (const std::string &, const Gem::Common::serializationMode &)
- std::string [report](#page-562-0) () const
- void [writeConfigFile](#page-567-0) (const std::string &, const std::string &)
- void [readConfigFile](#page-562-1) (const std::string &)
- virtual void [addConfigurationOptions](#page-553-0) [\(Gem::Common::GParserBuilder](#page-4276-0) &, const bool &)
- boost::shared ptr< [GObject](#page-3780-0) > [clone](#page-555-0) () const
- $\bullet$  template<typename clone\_type  $>$ boost::shared\_ptr< [clone](#page-555-1)\_type > clone (typename boost::enable\_if< boost::is\_base\_of< [Gem::Geneva::G-](#page-3780-0)[Object,](#page-3780-0) clone\_type > >::type ∗dummy=0) const
- $\bullet$  template $\lt$ boost::shared\_ptr< [GObject](#page-3780-0) > [clone](#page-550-0) (boost::enable\_if< boost::is\_base\_of< [Gem::Geneva::GObject,](#page-3780-0) [G-](#page-3780-0)[Object](#page-3780-0) > >::type ∗) const
- template $\lt$ boost::shared\_ptr< [GObject](#page-3780-0) > [clone](#page-555-2) (boost::enable\_if< boost::is\_base\_of< [Gem::Geneva::GObject,](#page-3780-0) [G-](#page-3780-0)[Object](#page-3780-0) > >::type ∗dummy) const
- template $<$ typename load\_type  $>$ void [load](#page-559-0) (const boost::shared ptr< load type  $>$  &cp, typename boost::enable if < boost::is base of < [Gem::Geneva::GObject,](#page-3780-0) load\_type > >::type ∗dummy=0)
- template $lt$ typename load type  $>$ void [load](#page-559-1) (const load\_type &cp, typename boost::enable\_if< boost::is\_base\_of< [Gem::Geneva::GObject,](#page-3780-0) load\_type  $>$  ::type  $*$ dummy=0)

# **Static Public Member Functions**

• static void [sigHupHandler](#page-565-0) (int signum)

### **Static Public Attributes**

• static std::sig\_atomic\_t **GenevaSigHupSent** = 0

### **Protected Member Functions**

- virtual void load (const [GObject](#page-3780-0) \*) OVERRIDE
- virtual [GObject](#page-3780-0) \* clone () const OVERRIDE
- virtual void randomInit () OVERRIDE
- virtual float [range](#page-2111-0) () const OVERRIDE
- void [setValue\\_](#page-1032-0) (const float &val) const
- std::size t [applyAdaptor](#page-966-1) (float [&value,](#page-1035-0) const float [&range\)](#page-2111-0)
- std::size t [applyAdaptor](#page-966-2) (std::vector $<$  float  $>$  &collection, const float [&range\)](#page-2111-0)
- template $lt$ typename load type  $>$ void [selfAssignmentCheck](#page-562-2) (const [GObject](#page-3780-0) ∗load\_ptr, typename boost::enable\_if< boost::is\_base\_of< [Gem-](#page-3780-0) [::Geneva::GObject,](#page-3780-0) load\_type > >::type ∗dummy=0) const
- template<typename load type  $>$ const load\_type ∗ [gobject\\_conversion](#page-558-0) (const [GObject](#page-3780-0) ∗load\_ptr, typename boost::enable\_if< boost::is\_base $o f <$  [Gem::Geneva::GObject,](#page-3780-0) load type  $>$   $>$ ::type  $*$ dummy=0) const
- $\bullet$  template<typename load\_type  $>$ boost::shared ptr< load type  $>$  gobject conversion (boost::shared ptr $<$  [GObject](#page-3780-0)  $>$  load ptr, typename boost::enable\_if< boost::is\_base\_of< [Gem::Geneva::GObject,](#page-3780-0) load\_type > >::type ∗dummy=0) const

# **Protected Attributes**

- float [val\\_](#page-1035-1)
- [Gem::Hap::GRandomBase](#page-4322-0) ∗ [gr\\_local](#page-999-0)
- [Gem::Hap::GRandomBase](#page-4322-0) ∗ **gr**

# **Friends**

• class **boost::serialization::access**

# **6.112.1 Detailed Description**

This class encapsulates a float type. This might appear heavy weight, and indeed for most applications this is not the recommended solution - use the [GFloatCollection](#page-2369-0) class or individual [GConstrainedFloatObject](#page-1608-0) objects instead.

# **6.112.2 Constructor & Destructor Documentation**

<span id="page-2435-0"></span>**6.112.2.1 Gem::Geneva::GFloatObject::GFloatObject ( )**

The default constructor.

<span id="page-2435-1"></span>The default constructor

### **6.112.2.2 Gem::Geneva::GFloatObject::GFloatObject ( const GFloatObject &** *cp* **)**

The copy constructor.

The copy constructor

**Parameters**

*cp* | A copy of another [GFloatObject](#page-2429-0) object

```
6.112.2.3 Gem::Geneva::GFloatObject::GFloatObject ( const float & val ) [explicit]
```
Initialization by contained value.

Initialization by contained value

**Parameters**

 $val$  A value used for the initialization

<span id="page-2435-3"></span>**6.112.2.4 Gem::Geneva::GFloatObject::GFloatObject ( const float &** *lowerBoundary,* **const float &** *upperBoundary* **)**

Random initialization in a given range.

Initialization by random number in a given range

# **Parameters**

<span id="page-2435-4"></span>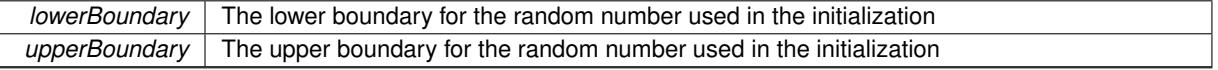

**6.112.2.5 Gem::Geneva::GFloatObject::GFloatObject ( const float &** *val,* **const float &** *lowerBoundary,* **const float &** *upperBoundary* **)**

Initialization with a fixed value and the initialization range.

Initialization with a fixed value and the range for random initialization

### **Parameters**

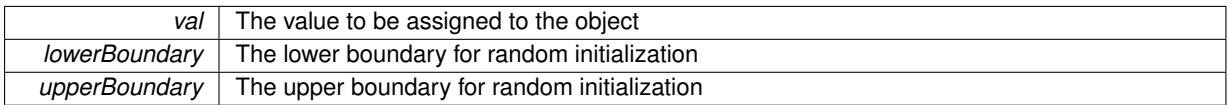

<span id="page-2436-0"></span>**6.112.2.6 Gem::Geneva::GFloatObject::**∼**GFloatObject ( )** [virtual]

The destructor.

The destructor

### **6.112.3 Member Function Documentation**

**6.112.3.1 std::size\_t Gem::Geneva::GParameterBase::adapt ( )** [virtual]**,** [inherited]

The adaption interface.

Calls the function that does the actual adaption (which is in turn implemented by derived classes. Will omit adaption if the adaptionsActive\_ parameter is set.

**Returns**

A boolean which indicates whether a modification was indeed made

Implements [Gem::Geneva::GMutableI.](#page-3433-0)

**6.112.3.2 virtual std::size\_t Gem::Geneva::GParameterT**< **float** >**::adaptImpl ( )** [inline]**,** [virtual]**,** [inherited]

Allows to adapt the value stored in this class.

**Returns**

The number of adaptions that were performed

Implements [Gem::Geneva::GParameterBase.](#page-3910-1)

**6.112.3.3 bool Gem::Geneva::GParameterBase::adaptionsActive ( ) const** [inherited]

Determines whether adaptions are performed for this object.

Determines whether adaptions are performed for this object

**Returns**

A boolean indicating whether adaptions are performed for this object

**6.112.3.4 void Gem::Geneva::GParameterBaseWithAdaptorsT**< **float** >**::addAdaptor ( boost::shared\_ptr**< **GAdaptorT**< **float** > > *gat\_ptr* **)** [inline]**,** [inherited]

Adds an adaptor to this object. Please note that this class takes ownership of the adaptor by cloning it.

*gat\_ptr* A boost::shared\_ptr to an adaptor

**6.112.3.5 void Gem::Geneva::GObject::addConfigurationOptions ( Gem::Common::GParserBuilder &** *gpb,* **const bool &** *showOrigin* **)** [virtual]**,** [inherited]

Adds local configuration options to a GParserBuilder object.

Adds local configuration options to a GParserBuilder object. This is a protected, virtual version of this function that is overloaded in derived classes.

**Parameters**

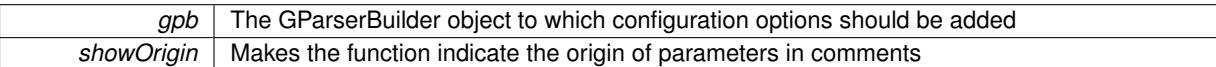

Reimplemented in [Gem::Geneva::GOptimizationAlgorithmT](#page-3843-0)< ind\_type >, [Gem::Geneva::GOptimizationAlgorithm-](#page-3843-0)T< [oa\\_type](#page-3843-0) >, [Gem::Geneva::GOptimizationAlgorithmT](#page-3843-0)< GParameterSet >, [Gem::Geneva::GSphereConstraint,](#page-4676-0) [Gem::Geneva::GDoubleSumGapConstraint,](#page-2171-0) [Gem::Geneva::GDoubleSumConstraint,](#page-2157-0) [Gem::Geneva::GBasePar-](#page-728-0)ChildT< [ind\\_type](#page-728-0) >, [Gem::Geneva::GBaseParChildT](#page-728-0)< oa\_type >, [Gem::Geneva::GBaseParChildT](#page-728-0)< G-[ParameterSet](#page-728-0) >, [Gem::Geneva::GOptimizableEntity,](#page-3804-0) [Gem::Geneva::GMetaOptimizerIndividualT](#page-3049-0)< ind\_type >, [Gem::Geneva::GMultiPopulationEAT](#page-3114-0)< oa\_type >, [Gem::Geneva::Go2,](#page-3748-0) [Gem::Geneva::GFunctionIndividual,](#page-2594-0) [Gem-](#page-3440-0) [::Geneva::GMutableSetT](#page-3440-0)< T >, [Gem::Geneva::GMutableSetT](#page-3440-0)< oa\_type >, [Gem::Geneva::GMutableSetT](#page-3440-0)< [GParameterSet](#page-3440-0) >, [Gem::Geneva::GMutableSetT](#page-3440-0)< ind type >, Gem::Geneva::GMutableSetT< Gem::Geneva::-[GParameterBase](#page-3440-0) >, [Gem::Geneva::GBaseSwarm,](#page-895-0) [Gem::Geneva::GBasePS,](#page-784-0) [Gem::Geneva::GValidityCheckT](#page-1438-0)< [ind\\_type](#page-1438-0) >, [Gem::Geneva::GValidityCheckT](#page-1438-0)< GOptimizableEntity >, [Gem::Geneva::GParameterSetFormula-](#page-4135-0)[Constraint,](#page-4135-0) [Gem::Geneva::GParameterSet,](#page-2227-0) [Gem::Geneva::GBaseGD,](#page-663-0) [Gem::Geneva::GBaseEA,](#page-601-0) [Gem::Geneva-](#page-837-0) [::GBaseSA,](#page-837-0) [Gem::Geneva::GMultiThreadedGD,](#page-3228-0) [Gem::Geneva::GBrokerEA,](#page-1100-0) [Gem::Geneva::GBrokerSA,](#page-1278-0) [Gem-](#page-3278-0) [::Geneva::GMultiThreadedPS,](#page-3278-0) [Gem::Geneva::GBrokerGD,](#page-1165-0) [Gem::Geneva::GBrokerPS,](#page-1220-0) [Gem::Geneva::GMulti-](#page-3385-0)[ThreadedSwarm,](#page-3385-0) [Gem::Geneva::GMultiThreadedEA,](#page-3171-0) [Gem::Geneva::GMultiThreadedSA,](#page-3325-0) [Gem::Geneva::GBroker-](#page-1342-0)[Swarm,](#page-1342-0) [Gem::Geneva::GSerialGD,](#page-4463-0) [Gem::Geneva::GParameterSetParChild,](#page-4155-0) [Gem::Geneva::GSerialPS,](#page-4511-0) [Gem::-](#page-4115-0) [Geneva::GParameterSetConstraint,](#page-4115-0) [Gem::Geneva::GSerialSwarm,](#page-4617-0) [Gem::Geneva::GSerialEA,](#page-4398-0) [Gem::Geneva::G-](#page-4561-0)[SerialSA,](#page-4561-0) and [Gem::Geneva::GExternalSetterIndividual.](#page-2279-0)

**6.112.3.6 void Gem::Geneva::GParameterBase::allowRandomInitialization ( )** [inherited]

Makes random initialization possible.

Specifies that no random initialization should occur anymore

**6.112.3.7 std::size\_t Gem::Geneva::GParameterBaseWithAdaptorsT**< **float** >**::applyAdaptor ( float &** *value,* **const float &** *range* **)** [inline]**,** [protected]**,** [inherited]

This function applies our adaptor to a value. Note that the argument of this function will get changed.

**Parameters**

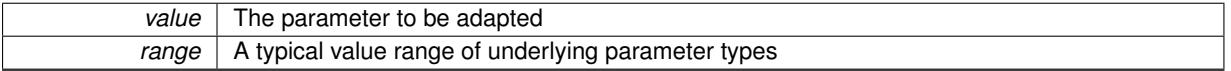

**Returns**

The number of adaptions that were carried out

**6.112.3.8 std::size\_t Gem::Geneva::GParameterBaseWithAdaptorsT**< **float** >**::applyAdaptor ( std::vector**< **float** > **&** *collection,* **const float &** *range* **)** [inline]**,** [protected]**,** [inherited]

This function applies our adaptor to a collection of values. Note that the argument of this function will get changed.

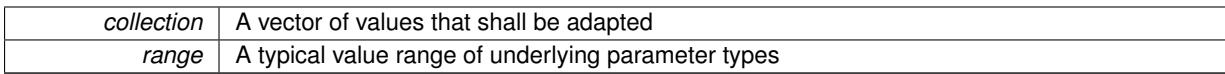

**Returns**

The number of adaptions that were carried out

**6.112.3.9 void Gem::Geneva::GParameterBase::assignBooleanValueVector ( const std::vector**< **bool** > **&** *parVec,* **std::size\_t &** *pos* **)** [virtual]**,** [inherited]

Assigns part of a value vector to the parameter.

Assigns part of a value vector to the parameter

Reimplemented in [Gem::Geneva::GParameterTCollectionT](#page-1044-0)< T >, [Gem::Geneva::GParameterTCollectionT](#page-1044-0)< [GParameterBase](#page-1044-0) >, [Gem::Geneva::GParameterTCollectionT](#page-1044-0)< GBooleanObject >, [Gem::Geneva::GParameterT-](#page-1044-0)CollectionT< [GConstrainedDoubleObject](#page-1044-0) >, [Gem::Geneva::GParameterTCollectionT](#page-1044-0)< GInt32Object >, [Gem-](#page-1044-0) [::Geneva::GParameterTCollectionT](#page-1044-0)< GConstrainedFloatObject >, [Gem::Geneva::GParameterTCollectionT](#page-1044-0)< [GDoubleObject](#page-1044-0) >, [Gem::Geneva::GParameterTCollectionT](#page-1044-0)< GConstrainedInt32Object >, [Gem::Geneva::G-](#page-1044-0)[ParameterTCollectionT](#page-1044-0)< GFloatObject >, [Gem::Geneva::GBooleanCollection,](#page-966-3) and [Gem::Geneva::GBoolean-](#page-1007-0)[Object.](#page-1007-0)

### **6.112.3.10 void Gem::Geneva::GParameterBase::assignBooleanValueVectors ( const std::map**< **std::string, std::vector**< **bool** > > **&** *parMap* **)** [virtual]**,** [inherited]

Assigns part of a value vector to the parameter.

Assigns part of a value vector to the parameter

Reimplemented in [Gem::Geneva::GParameterTCollectionT](#page-1044-1)< T >, [Gem::Geneva::GParameterTCollectionT](#page-1044-1)< [GParameterBase](#page-1044-1) >, [Gem::Geneva::GParameterTCollectionT](#page-1044-1)< GBooleanObject >, [Gem::Geneva::GParameterT-](#page-1044-1)CollectionT< [GConstrainedDoubleObject](#page-1044-1) >, [Gem::Geneva::GParameterTCollectionT](#page-1044-1)< GInt32Object >, [Gem-](#page-1044-1) [::Geneva::GParameterTCollectionT](#page-1044-1)< GConstrainedFloatObject >, [Gem::Geneva::GParameterTCollectionT](#page-1044-1)< [GDoubleObject](#page-1044-1) >, [Gem::Geneva::GParameterTCollectionT](#page-1044-1)< GConstrainedInt32Object >, [Gem::Geneva::G-](#page-1044-1)[ParameterTCollectionT](#page-1044-1)< GFloatObject >, [Gem::Geneva::GBooleanCollection,](#page-966-4) and [Gem::Geneva::GBoolean-](#page-1007-1)[Object.](#page-1007-1)

Assigns part of a value vector to the parameter.

Assigns part of a value vector to the parameter

Reimplemented in [Gem::Geneva::GParameterTCollectionT](#page-1044-2)< T >, [Gem::Geneva::GParameterTCollectionT](#page-1044-2)< [GParameterBase](#page-1044-2) >, [Gem::Geneva::GParameterTCollectionT](#page-1044-2)< GBooleanObject >, [Gem::Geneva::GParameterT-](#page-1044-2)CollectionT< [GConstrainedDoubleObject](#page-1044-2) >, [Gem::Geneva::GParameterTCollectionT](#page-1044-2)< GInt32Object >, [Gem-](#page-1044-2) [::Geneva::GParameterTCollectionT](#page-1044-2)< GConstrainedFloatObject >, [Gem::Geneva::GParameterTCollectionT](#page-1044-2)< [GDoubleObject](#page-1044-2) >, [Gem::Geneva::GParameterTCollectionT](#page-1044-2)< GConstrainedInt32Object >, [Gem::Geneva::-](#page-1044-2) [GParameterTCollectionT](#page-1044-2)< GFloatObject >, [Gem::Geneva::GConstrainedDoubleCollection,](#page-1468-1) [Gem::Geneva::G-](#page-1505-0)[ConstrainedDoubleObject,](#page-1505-0) [Gem::Geneva::GDoubleCollection,](#page-2028-0) and [Gem::Geneva::GDoubleObject.](#page-2089-0)

**6.112.3.12 void Gem::Geneva::GParameterBase::assignDoubleValueVectors ( const std::map**< **std::string, std::vector**<  $double$  >  $>$  &  $parMap$   $\}$  [virtual], [inherited]

Assigns part of a value vector to the parameter.

**<sup>6.112.3.11</sup> void Gem::Geneva::GParameterBase::assignDoubleValueVector ( const std::vector**< **double** > **&** *parVec,* **std::size\_t &** *pos* **)** [virtual]**,** [inherited]

Assigns part of a value vector to the parameter

Reimplemented in [Gem::Geneva::GParameterTCollectionT](#page-1044-3)< T >, [Gem::Geneva::GParameterTCollectionT](#page-1044-3)< [GParameterBase](#page-1044-3) >, [Gem::Geneva::GParameterTCollectionT](#page-1044-3)< GBooleanObject >, [Gem::Geneva::GParameterT-](#page-1044-3)CollectionT< [GConstrainedDoubleObject](#page-1044-3) >, [Gem::Geneva::GParameterTCollectionT](#page-1044-3)< GInt32Object >, [Gem-](#page-1044-3) [::Geneva::GParameterTCollectionT](#page-1044-3)< GConstrainedFloatObject >, [Gem::Geneva::GParameterTCollectionT](#page-1044-3)< [GDoubleObject](#page-1044-3) >, [Gem::Geneva::GParameterTCollectionT](#page-1044-3)< GConstrainedInt32Object >, [Gem::Geneva::-](#page-1044-3) [GParameterTCollectionT](#page-1044-3)< GFloatObject >, [Gem::Geneva::GConstrainedDoubleCollection,](#page-1468-2) [Gem::Geneva::G-](#page-1506-0)[ConstrainedDoubleObject,](#page-1506-0) [Gem::Geneva::GDoubleCollection,](#page-2028-1) and [Gem::Geneva::GDoubleObject.](#page-2089-1)

**6.112.3.13 virtual bool Gem::Geneva::GParameterBaseWithAdaptorsT**< **float** >**::assignedRNGUsed ( ) const** [inline]**,** [virtual]**,** [inherited]

Checks whether a "foreign" random number generator is used in this class and in a possible adaptor contained in this object. The result will be true only if both this object and the adaptor (if available) use the foreign generator

A boolean indicating whether solely the foreign random number generator is used

<span id="page-2440-0"></span>Reimplemented from [Gem::Geneva::GParameterBase.](#page-3917-0)

**6.112.3.14 void Gem::Geneva::GFloatObject::assignFloatValueVector ( const std::vector**< **float** > **&** *parVec,* **std::size\_t &** *pos* **)** [virtual]

Assigns part of a value vector to the parameter.

Assigns part of a value vector to the parameter

<span id="page-2440-1"></span>Reimplemented from [Gem::Geneva::GParameterBase.](#page-967-3)

**6.112.3.15 void Gem::Geneva::GFloatObject::assignFloatValueVectors ( const std::map**< **std::string, std::vector**< **float** > > **&** *parMap* **)** [virtual]

Assigns part of a value vector to the parameter.

Assigns part of a value map to the parameter

Reimplemented from [Gem::Geneva::GParameterBase.](#page-967-4)

**6.112.3.16 virtual void Gem::Geneva::GParameterBaseWithAdaptorsT**< **float** >**::assignGRandomPointer ( Gem::Hap::GRandomBase** ∗ *gr\_cp* **)** [inline]**,** [virtual]**,** [inherited]

Assigns a random number generator from another object to this object and any adaptor contained herein.

**Parameters**

*gr\_cp* A reference to another object's GRandomBaseT object derivative

Reimplemented from [Gem::Geneva::GParameterBase.](#page-3918-0)

**6.112.3.17 void Gem::Geneva::GParameterBase::assignInt32ValueVector ( const std::vector**< **boost::int32\_t** > **&** *parVec,* **std::size\_t &** *pos* **)** [virtual]**,** [inherited]

Assigns part of a value vector to the parameter.

Assigns part of a value vector to the parameter

Reimplemented in [Gem::Geneva::GParameterTCollectionT](#page-1045-0)< T >, [Gem::Geneva::GParameterTCollectionT](#page-1045-0)< [GParameterBase](#page-1045-0) >, [Gem::Geneva::GParameterTCollectionT](#page-1045-0)< GBooleanObject >, [Gem::Geneva::GParameterT-](#page-1045-0)CollectionT< [GConstrainedDoubleObject](#page-1045-0) >, [Gem::Geneva::GParameterTCollectionT](#page-1045-0)< GInt32Object >, [Gem-](#page-1045-0) [::Geneva::GParameterTCollectionT](#page-1045-0)< GConstrainedFloatObject >, [Gem::Geneva::GParameterTCollectionT](#page-1045-0)< [GDoubleObject](#page-1045-0) >, [Gem::Geneva::GParameterTCollectionT](#page-1045-0)< GConstrainedInt32Object >, [Gem::Geneva::G-](#page-1045-0)[ParameterTCollectionT](#page-1045-0)< GFloatObject >, [Gem::Geneva::GInt32Object,](#page-2842-0) [Gem::Geneva::GConstrainedInt32Object,](#page-1772-0) and [Gem::Geneva::GInt32Collection.](#page-2766-0)

**6.112.3.18 void Gem::Geneva::GParameterBase::assignInt32ValueVectors ( const std::map**< **std::string, std::vector**< **boost::int32\_t** > > **&** *parMap* **)** [virtual]**,** [inherited]

Assigns part of a value vector to the parameter.

Assigns part of a value vector to the parameter

Reimplemented in [Gem::Geneva::GParameterTCollectionT](#page-1045-1)< T >, [Gem::Geneva::GParameterTCollectionT](#page-1045-1)< [GParameterBase](#page-1045-1) >, [Gem::Geneva::GParameterTCollectionT](#page-1045-1)< GBooleanObject >, [Gem::Geneva::GParameterT-](#page-1045-1)CollectionT< [GConstrainedDoubleObject](#page-1045-1) >, [Gem::Geneva::GParameterTCollectionT](#page-1045-1)< GInt32Object >, [Gem-](#page-1045-1) [::Geneva::GParameterTCollectionT](#page-1045-1)< GConstrainedFloatObject >, [Gem::Geneva::GParameterTCollectionT](#page-1045-1)< [GDoubleObject](#page-1045-1) >, [Gem::Geneva::GParameterTCollectionT](#page-1045-1)< GConstrainedInt32Object >, [Gem::Geneva::G-](#page-1045-1)[ParameterTCollectionT](#page-1045-1)< GFloatObject >, [Gem::Geneva::GInt32Object,](#page-2842-1) [Gem::Geneva::GConstrainedInt32Object,](#page-1772-1) and [Gem::Geneva::GInt32Collection.](#page-2766-1)

**6.112.3.19 template**<**typename par\_type** > **void Gem::Geneva::GParameterBase::assignValueVector ( const std::vector**< **par\_type** > **&** *parVec,* **std::size\_t &** *pos* **)** [inline]**,** [inherited]

Allows to assign the parameters inside of a vector the corresponding parameter objects. This function is a trap, needed to catch attempts to use this function with unsupported types. Use the supplied specializations instead.

### **Parameters**

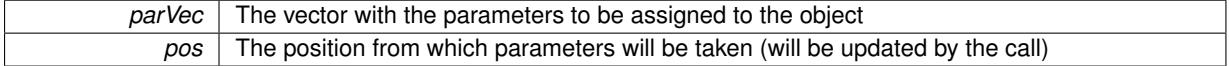

**6.112.3.20 template**<> **void Gem::Geneva::GParameterBase::assignValueVector ( const std::vector**< **float** > **&** *parVec,* **std::size\_t &** *pos* **)** [inherited]

Allows to assign the parameters inside of a vector the corresponding parameter objects.

#### **Parameters**

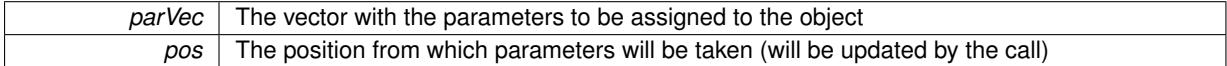

**6.112.3.21 template**<> **void Gem::Geneva::GParameterBase::assignValueVector ( const std::vector**< **double** > **&** *parVec,* **std::size\_t &** *pos* **)** [inherited]

Allows to assign the parameters inside of a vector the corresponding parameter objects.

**Parameters**

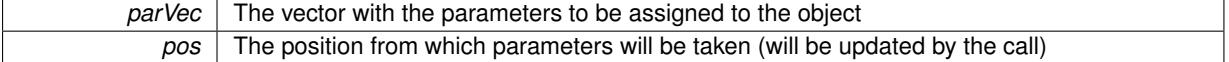

**6.112.3.22 template**<> **void Gem::Geneva::GParameterBase::assignValueVector ( const std::vector**< **boost::int32\_t** > **&** *parVec,* **std::size\_t &** *pos* **)** [inherited]

Allows to assign the parameters inside of a vector the corresponding parameter objects.

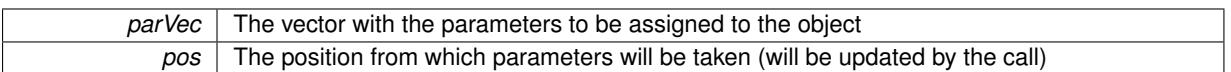

**6.112.3.23 template**<> **void Gem::Geneva::GParameterBase::assignValueVector ( const std::vector**< **bool** > **&** *parVec,* **std::size\_t &** *pos* **)** [inherited]

Allows to assign the parameters inside of a vector the corresponding parameter objects.

#### **Parameters**

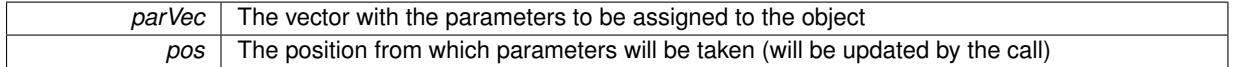

**6.112.3.24 template**<**typename par\_type** > **void Gem::Geneva::GParameterBase::assignValueVectors ( const std::map**< **std::string, std::vector**< **par\_type** > > **&** *parMap* **)** [inline]**,** [inherited]

Assigns values from a std::map<std::string, std::vector<par\_type> > to the parameter

#### **Parameters**

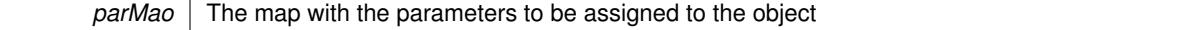

**6.112.3.25 template**<> **void Gem::Geneva::GParameterBase::assignValueVectors ( const std::map**< **std::string, std::vector**< **float** > > **&** *parMap* **)** [inherited]

Allows to assign the parameters inside of a map to the corresponding parameter objects.

### **Parameters**

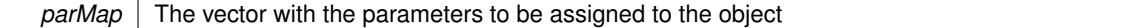

**6.112.3.26 template**<> **void Gem::Geneva::GParameterBase::assignValueVectors ( const std::map**< **std::string, std::vector**< **double** > > **&** *parMap* **)** [inherited]

Allows to assign the parameters inside of a map to the corresponding parameter objects.

### **Parameters**

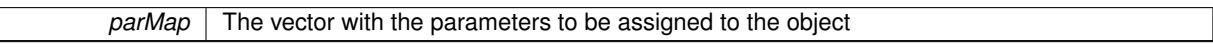

**6.112.3.27 template**<> **void Gem::Geneva::GParameterBase::assignValueVectors ( const std::map**< **std::string, std::vector**< **boost::int32\_t** > > **&** *parMap* **)** [inherited]

Allows to assign the parameters inside of a map to the corresponding parameter objects.

### **Parameters**

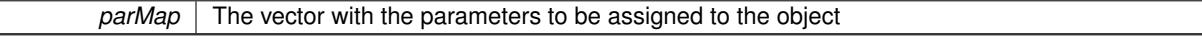

**6.112.3.28 template**<> **void Gem::Geneva::GParameterBase::assignValueVectors ( const std::map**< **std::string, std::vector**< **bool** > > **&** *parMap* **)** [inherited]

Allows to assign the parameters inside of a map to the corresponding parameter objects.

*parMap* The vector with the parameters to be assigned to the object

**6.112.3.29 virtual std::string Gem::Geneva::GParameterT**< **float** >**::baseType ( ) const** [inline]**,** [virtual]**,** [inherited]

Returns a human-readable name for the base type of derived objects

Reimplemented from [Gem::Geneva::GParameterBase.](#page-1047-0)

**6.112.3.30 void Gem::Geneva::GParameterBase::blockRandomInitialization ( )** [inherited]

Specifies that no random initialization should occur anymore.

Specifies that no random initialization should occur anymore

**6.112.3.31 void Gem::Geneva::GParameterBase::booleanBoundaries ( std::vector**< **bool** > **&** *lBndVec,* **std::vector**< **bool** > **&** *uBndVec* **) const** [virtual]**,** [inherited]

Attach boundaries of type bool to the vectors.

Attach boundaries of type bool to the vectors

**Parameters**

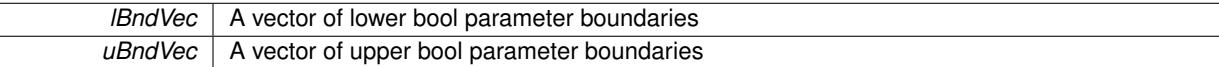

Reimplemented in [Gem::Geneva::GParameterTCollectionT](#page-1048-0)< T >, [Gem::Geneva::GParameterTCollectionT](#page-1048-0)< [GParameterBase](#page-1048-0) >, [Gem::Geneva::GParameterTCollectionT](#page-1048-0)< GBooleanObject >, [Gem::Geneva::GParameterT-](#page-1048-0)CollectionT< [GConstrainedDoubleObject](#page-1048-0) >, [Gem::Geneva::GParameterTCollectionT](#page-1048-0)< GInt32Object >, [Gem-](#page-1048-0) [::Geneva::GParameterTCollectionT](#page-1048-0)< GConstrainedFloatObject >, [Gem::Geneva::GParameterTCollectionT](#page-1048-0)< [GDoubleObject](#page-1048-0) >, [Gem::Geneva::GParameterTCollectionT](#page-1048-0)< GConstrainedInt32Object >, [Gem::Geneva::G-](#page-1048-0)[ParameterTCollectionT](#page-1048-0)< GFloatObject >, [Gem::Geneva::GBooleanCollection,](#page-971-5) and [Gem::Geneva::GBoolean-](#page-1012-1)[Object.](#page-1012-1)

**6.112.3.32 void Gem::Geneva::GParameterBase::booleanStreamline ( std::vector**< **bool** > **&** *parVec* **) const** [virtual]**,** [inherited]

Attach parameters of type bool to the vector.

Attach parameters of type bool to the vector. This function does nothing by default. Parameter types based on bool need to overload this function and do the actual work.

Reimplemented in [Gem::Geneva::GParameterTCollectionT](#page-1048-1)< T >, [Gem::Geneva::GParameterTCollectionT](#page-1048-1)< [GParameterBase](#page-1048-1) >, [Gem::Geneva::GParameterTCollectionT](#page-1048-1)< GBooleanObject >, [Gem::Geneva::GParameterT-](#page-1048-1)CollectionT< [GConstrainedDoubleObject](#page-1048-1) >, [Gem::Geneva::GParameterTCollectionT](#page-1048-1)< GInt32Object >, [Gem-](#page-1048-1) [::Geneva::GParameterTCollectionT](#page-1048-1)< GConstrainedFloatObject >, [Gem::Geneva::GParameterTCollectionT](#page-1048-1)< [GDoubleObject](#page-1048-1) >, [Gem::Geneva::GParameterTCollectionT](#page-1048-1)< GConstrainedInt32Object >, [Gem::Geneva::G-](#page-1048-1)[ParameterTCollectionT](#page-1048-1)< GFloatObject >, [Gem::Geneva::GBooleanCollection,](#page-972-2) and [Gem::Geneva::GBoolean-](#page-1013-0)[Object.](#page-1013-0)

**6.112.3.33 void Gem::Geneva::GParameterBase::booleanStreamline ( std::map**< **std::string, std::vector**< **bool** > > **&** *parVec* **) const** [virtual]**,** [inherited]

Attach parameters of type bool to the map.

Attach parameters of type bool to the map. This function does nothing by default. Parameter types based on bool need to overload this function and do the actual work.

Reimplemented in [Gem::Geneva::GParameterTCollectionT](#page-1048-2)< T >, [Gem::Geneva::GParameterTCollectionT](#page-1048-2)< [GParameterBase](#page-1048-2) >, [Gem::Geneva::GParameterTCollectionT](#page-1048-2)< GBooleanObject >, [Gem::Geneva::GParameterT-](#page-1048-2)CollectionT< [GConstrainedDoubleObject](#page-1048-2) >, [Gem::Geneva::GParameterTCollectionT](#page-1048-2)< GInt32Object >, [Gem-](#page-1048-2) [::Geneva::GParameterTCollectionT](#page-1048-2)< GConstrainedFloatObject >, [Gem::Geneva::GParameterTCollectionT](#page-1048-2)< [GDoubleObject](#page-1048-2) >, [Gem::Geneva::GParameterTCollectionT](#page-1048-2)< GConstrainedInt32Object >, [Gem::Geneva::G-](#page-1048-2)[ParameterTCollectionT](#page-1048-2)< GFloatObject >, [Gem::Geneva::GBooleanCollection,](#page-972-3) and [Gem::Geneva::GBoolean-](#page-1013-1)[Object.](#page-1013-1)

**6.112.3.34 template**<**typename par\_type** > **void Gem::Geneva::GParameterBase::boundaries ( std::vector**< **par\_type** > **&** *lBndVec,* **std::vector**< **par\_type** > **&** *uBndVec* **) const** [inline]**,** [inherited]

Allows to add all boundaries if parameters of a specific type to the vectors. This function is a trap, needed to catch streamlining attempts with unsupported types. Use the supplied specializations instead.

lBndVec The vector with lower boundaries of parameters uBndVec The vector with upper boundaries of parameters

**6.112.3.35 template**<> **void Gem::Geneva::GParameterBase::boundaries ( std::vector**< **float** > **&** *lBndVec,* **std::vector**< **float** > **&** *uBndVec* **) const** [inherited]

Allows to retrieve the values of lower and upper boundaries of type float

### **Parameters**

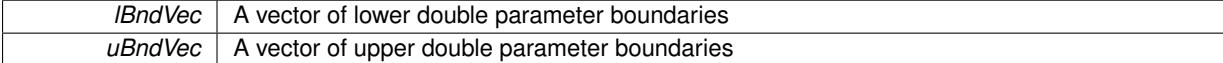

**6.112.3.36 template**<> **void Gem::Geneva::GParameterBase::boundaries ( std::vector**< **double** > **&** *lBndVec,* **std::vector**< **double** > **&** *uBndVec* **) const** [inherited]

Allows to retrieve the values of lower and upper boundaries of type double

#### **Parameters**

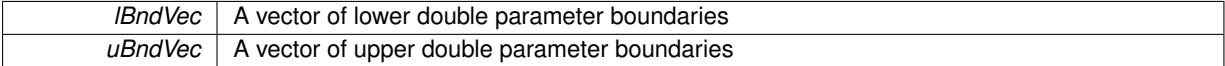

**6.112.3.37 template**<> **void Gem::Geneva::GParameterBase::boundaries ( std::vector**< **boost::int32\_t** > **&** *lBndVec,* **std::vector**< **boost::int32\_t** > **&** *uBndVec* **) const** [inherited]

Allows to retrieve the values of lower and upper boundaries of type boost::int32\_t

**Parameters**

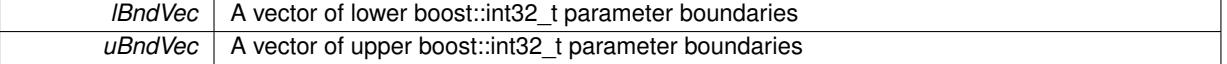

**6.112.3.38 template**<> **void Gem::Geneva::GParameterBase::boundaries ( std::vector**< **bool** > **&** *lBndVec,* **std::vector**< **bool** > **&** *uBndVec* **) const** [inherited]

Allows to retrieve the values of lower and upper boundaries of type bool

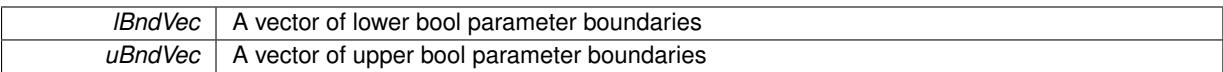

<span id="page-2445-0"></span>**6.112.3.39 boost::optional**< **std::string** > **Gem::Geneva::GFloatObject::checkRelationshipWith ( const GObject &** *cp,* **const Gem::Common::expectation &** *e,* **const double &** *limit,* **const std::string &** *caller,* **const std::string &** *y\_name,* **const bool &** *withMessages* **) const** [virtual]

Checks whether this object fulfills a given expectation in relation to another object.

Checks whether a given expectation for the relationship between this object and another object is fulfilled.

**Parameters**

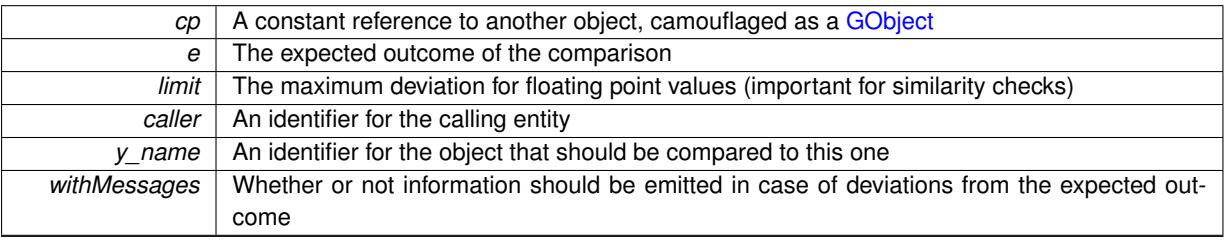

**Returns**

A boost::optional<std::string> object that holds a descriptive string if expectations were not met

Reimplemented from [Gem::Geneva::GParameterBase.](#page-3923-0)

**6.112.3.40 boost::shared\_ptr**< **GObject** > **Gem::Geneva::GObject::clone ( ) const** [inherited]

Creates a clone of this object, storing it in a boost::shared\_ptr<GObject>

Creates a deep clone of this object, storing it in a boost::shared\_ptr<GObject>

**Returns**

A boost::shared\_ptr<GObject> to a clone of the derived object

**6.112.3.41 template**<**typename clone\_type** > **boost::shared\_ptr**<**clone\_type**> **Gem::Geneva::GObject::clone ( typename boost::enable\_if**< **boost::is\_base\_of**< **Gem::Geneva::GObject, clone\_type** > >**::type** ∗ *dummy =* 0 **) const** [inline]**,** [inherited]

The function creates a clone of the [GObject](#page-3780-0) pointer, converts it to a pointer to a derived class and emits it as a boost::shared ptr<> . Note that this template will only be accessible to the compiler if [GObject](#page-3780-0) is a base type of clone\_type.

**Returns**

A converted clone of this object, wrapped into a boost::shared\_ptr

**6.112.3.42 template**<> **boost::shared\_ptr**<**GObject**> **Gem::Geneva::GObject::clone ( boost::enable\_if**< **boost::is\_base\_of**< **Gem::Geneva::GObject, GObject** > >**::type** ∗ *dummy* **) const** [inherited]

A specialization of the general clone for cases where no conversion takes place at all

**Returns**

A boost::shared ptr<GObject> to a clone of the derived object

<span id="page-2446-1"></span>**6.112.3.43 GObject** ∗ **Gem::Geneva::GFloatObject::clone\_ ( void ) const** [protected]**,** [virtual]

Creates a deep clone of this object.

Creates a deep clone of this object.

**Returns**

A copy of this object, camouflaged as a [GObject](#page-3780-0)

Implements [Gem::Geneva::GNumFPT](#page-3618-0)< float >.

**6.112.3.44 std::size\_t Gem::Geneva::GParameterBase::countBoolParameters ( ) const** [virtual]**,** [inherited]

Count the number of bool parameters.

Count the number of bool parameters. The actual work needs to be done by derived classes, if they possess bool parameters.

**Returns**

The number of bool parameters in this object

Reimplemented in [Gem::Geneva::GParameterTCollectionT](#page-1052-0)< T >, [Gem::Geneva::GParameterTCollectionT](#page-1052-0)< [GParameterBase](#page-1052-0) >, [Gem::Geneva::GParameterTCollectionT](#page-1052-0)< GBooleanObject >, [Gem::Geneva::GParameterT-](#page-1052-0)CollectionT< [GConstrainedDoubleObject](#page-1052-0) >, [Gem::Geneva::GParameterTCollectionT](#page-1052-0)< GInt32Object >, [Gem-](#page-1052-0) [::Geneva::GParameterTCollectionT](#page-1052-0)< GConstrainedFloatObject >, [Gem::Geneva::GParameterTCollectionT](#page-1052-0)< [GDoubleObject](#page-1052-0) >, [Gem::Geneva::GParameterTCollectionT](#page-1052-0)< GConstrainedInt32Object >, [Gem::Geneva::G-](#page-1052-0)[ParameterTCollectionT](#page-1052-0)< GFloatObject >, [Gem::Geneva::GBooleanCollection,](#page-976-0) and [Gem::Geneva::GBoolean-](#page-1015-0)[Object.](#page-1015-0)

**6.112.3.45 std::size\_t Gem::Geneva::GParameterBase::countDoubleParameters ( ) const** [virtual]**,** [inherited]

Count the number of double parameters.

Count the number of double parameters. The actual work needs to be done by derived classes, if they possess double parameters.

**Returns**

The number of double parameters in this object

Reimplemented in [Gem::Geneva::GParameterTCollectionT](#page-1052-1)< T >, [Gem::Geneva::GParameterTCollectionT](#page-1052-1)< [GParameterBase](#page-1052-1) >, [Gem::Geneva::GParameterTCollectionT](#page-1052-1)< GBooleanObject >, [Gem::Geneva::GParameterT-](#page-1052-1)CollectionT< [GConstrainedDoubleObject](#page-1052-1) >, [Gem::Geneva::GParameterTCollectionT](#page-1052-1)< GInt32Object >, [Gem-](#page-1052-1) [::Geneva::GParameterTCollectionT](#page-1052-1)< GConstrainedFloatObject >, [Gem::Geneva::GParameterTCollectionT](#page-1052-1)< [GDoubleObject](#page-1052-1) >, [Gem::Geneva::GParameterTCollectionT](#page-1052-1)< GConstrainedInt32Object >, [Gem::Geneva::-](#page-1052-1) [GParameterTCollectionT](#page-1052-1)< GFloatObject >, [Gem::Geneva::GConstrainedDoubleCollection,](#page-1476-1) [Gem::Geneva::G-](#page-1514-0)[ConstrainedDoubleObject,](#page-1514-0) [Gem::Geneva::GDoubleCollection,](#page-2037-0) and [Gem::Geneva::GDoubleObject.](#page-2097-0)

<span id="page-2446-0"></span>**6.112.3.46** std::size\_t Gem::Geneva::GFloatObject::countFloatParameters ( ) const [virtual]

Tell the audience that we own a float value.

Tell the audience that we own a float value

**Returns**

The number 1, as we own a single float parameter

Reimplemented from [Gem::Geneva::GParameterBase.](#page-977-2)

**6.112.3.47 std::size\_t Gem::Geneva::GParameterBase::countInt32Parameters ( ) const** [virtual]**,** [inherited]

Count the number of boost::int32\_t parameters.

Count the number of boost::int32\_t parameters. The actual work needs to be done by derived classes, if they possess boost::int32\_t parameters.

**Returns**

The number of boost::int32\_t parameters in this object

Reimplemented in [Gem::Geneva::GParameterTCollectionT](#page-1052-2)< T >, [Gem::Geneva::GParameterTCollectionT](#page-1052-2)< [GParameterBase](#page-1052-2) >, [Gem::Geneva::GParameterTCollectionT](#page-1052-2)< GBooleanObject >, [Gem::Geneva::GParameterT-](#page-1052-2)CollectionT< [GConstrainedDoubleObject](#page-1052-2) >, [Gem::Geneva::GParameterTCollectionT](#page-1052-2)< GInt32Object >, [Gem-](#page-1052-2) [::Geneva::GParameterTCollectionT](#page-1052-2)< GConstrainedFloatObject >, [Gem::Geneva::GParameterTCollectionT](#page-1052-2)< [GDoubleObject](#page-1052-2) >, [Gem::Geneva::GParameterTCollectionT](#page-1052-2)< GConstrainedInt32Object >, [Gem::Geneva::G-](#page-1052-2)[ParameterTCollectionT](#page-1052-2)< GFloatObject >, [Gem::Geneva::GInt32Object,](#page-2850-0) [Gem::Geneva::GConstrainedInt32Object,](#page-1779-0) and [Gem::Geneva::GInt32Collection.](#page-2774-0)

**6.112.3.48 template**<**typename par\_type** > **std::size\_t Gem::Geneva::GParameterBase::countParameters ( ) const** [inline]**,** [inherited]

Allows to count parameters of a specific type. This function is a trap, needed to catch attempts to use this function with unsupported types. Use the supplied specializations instead.

**Returns**

The number of parameters of a given Type

**6.112.3.49 template**<> **std::size\_t Gem::Geneva::GParameterBase::countParameters ( ) const** [inherited]

Allows to count parameters of type float.

**Returns**

The number of parameters of type float

**6.112.3.50** template <> std::size t Gem::Geneva::GParameterBase::countParameters ( ) const [inherited]

Allows to count parameters of type double.

**Returns**

The number of parameters of type double

**6.112.3.51 template** $\langle$ > std::size t Gem::Geneva::GParameterBase::countParameters ( ) const [inherited]

Allows to count parameters of type boost::int32\_t.

**Returns**

The number of parameters of type boost::int32\_t
**6.112.3.52 template**<> **std::size\_t Gem::Geneva::GParameterBase::countParameters ( ) const** [inherited]

Allows to count parameters of type bool.

### **Returns**

The number of parameters of type bool

**6.112.3.53 void Gem::Geneva::GParameterBase::doubleBoundaries ( std::vector**< **double** > **&** *lBndVec,* **std::vector**< **double** > **&** *uBndVec* **) const** [virtual]**,** [inherited]

Attach boundaries of type double to the vectors.

Attach boundaries of type double to the vectors

**Parameters**

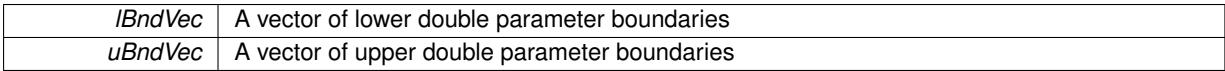

Reimplemented in [Gem::Geneva::GParameterTCollectionT](#page-1053-0)< T >, Gem::Geneva::GParameterTCollectionT< [GParameterBase](#page-1053-0) >, [Gem::Geneva::GParameterTCollectionT](#page-1053-0)< GBooleanObject >, [Gem::Geneva::GParameterT-](#page-1053-0)CollectionT< [GConstrainedDoubleObject](#page-1053-0) >, [Gem::Geneva::GParameterTCollectionT](#page-1053-0)< GInt32Object >, [Gem-](#page-1053-0) [::Geneva::GParameterTCollectionT](#page-1053-0)< GConstrainedFloatObject >, [Gem::Geneva::GParameterTCollectionT](#page-1053-0)< [GDoubleObject](#page-1053-0) >, [Gem::Geneva::GParameterTCollectionT](#page-1053-0)< GConstrainedInt32Object >, [Gem::Geneva::-](#page-1053-0) [GParameterTCollectionT](#page-1053-0)< GFloatObject >, [Gem::Geneva::GConstrainedDoubleCollection,](#page-1478-0) [Gem::Geneva::G-](#page-1516-0)[ConstrainedDoubleObject,](#page-1516-0) [Gem::Geneva::GDoubleCollection,](#page-2039-0) and [Gem::Geneva::GDoubleObject.](#page-2098-0)

## **6.112.3.54 void Gem::Geneva::GParameterBase::doubleStreamline ( std::vector**< **double** > **&** *parVec* **) const** [virtual]**,** [inherited]

Attach parameters of type double to the vector.

Attach parameters of type double to the vector. This function does nothing by default. Parameter types based on doubles need to overload this function and do the actual work.

Reimplemented in [Gem::Geneva::GParameterTCollectionT](#page-1054-0)< T >, [Gem::Geneva::GParameterTCollectionT](#page-1054-0)< [GParameterBase](#page-1054-0) >, [Gem::Geneva::GParameterTCollectionT](#page-1054-0)< GBooleanObject >, [Gem::Geneva::GParameterT-](#page-1054-0)CollectionT< [GConstrainedDoubleObject](#page-1054-0) >, [Gem::Geneva::GParameterTCollectionT](#page-1054-0)< GInt32Object >, [Gem-](#page-1054-0) [::Geneva::GParameterTCollectionT](#page-1054-0)< GConstrainedFloatObject >, [Gem::Geneva::GParameterTCollectionT](#page-1054-0)< [GDoubleObject](#page-1054-0) >, [Gem::Geneva::GParameterTCollectionT](#page-1054-0)< GConstrainedInt32Object >, [Gem::Geneva::-](#page-1054-0) [GParameterTCollectionT](#page-1054-0)< GFloatObject >, [Gem::Geneva::GConstrainedDoubleCollection,](#page-1479-0) [Gem::Geneva::G-](#page-1516-1)[ConstrainedDoubleObject,](#page-1516-1) [Gem::Geneva::GDoubleCollection,](#page-2039-1) and [Gem::Geneva::GDoubleObject.](#page-2099-0)

**6.112.3.55 void Gem::Geneva::GParameterBase::doubleStreamline ( std::map**< **std::string, std::vector**< **double** > > **&** *parVec* **) const** [virtual]**,** [inherited]

### Attach parameters of type double to the map.

Attach parameters of type double to the map. This function does nothing by default. Parameter types based on doubles need to overload this function and do the actual work.

Reimplemented in [Gem::Geneva::GParameterTCollectionT](#page-1054-1)< T >, [Gem::Geneva::GParameterTCollectionT](#page-1054-1)< [GParameterBase](#page-1054-1) >, [Gem::Geneva::GParameterTCollectionT](#page-1054-1)< GBooleanObject >, [Gem::Geneva::GParameterT-](#page-1054-1)CollectionT< [GConstrainedDoubleObject](#page-1054-1) >, [Gem::Geneva::GParameterTCollectionT](#page-1054-1)< GInt32Object >, [Gem-](#page-1054-1) [::Geneva::GParameterTCollectionT](#page-1054-1)< GConstrainedFloatObject >, [Gem::Geneva::GParameterTCollectionT](#page-1054-1)< [GDoubleObject](#page-1054-1) >, [Gem::Geneva::GParameterTCollectionT](#page-1054-1)< GConstrainedInt32Object >, [Gem::Geneva::-](#page-1054-1) [GParameterTCollectionT](#page-1054-1)< GFloatObject >, [Gem::Geneva::GConstrainedDoubleCollection,](#page-1479-1) [Gem::Geneva::G-](#page-1516-2)[ConstrainedDoubleObject,](#page-1516-2) [Gem::Geneva::GDoubleCollection,](#page-2041-0) and [Gem::Geneva::GDoubleObject.](#page-2099-1)

**6.112.3.56 void Gem::Geneva::GFloatObject::floatBoundaries ( std::vector**< **float** > **&** *lBndVec,* **std::vector**< **float** > **&** *uBndVec* **) const** [virtual]

Attach boundaries of type float to the vectors.

Attach boundaries of type float to the vectors. Since this is an unbounded type, we use the initialization boundaries as a replacement.

**Parameters**

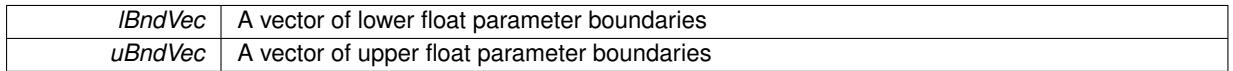

Reimplemented from [Gem::Geneva::GParameterBase.](#page-981-0)

**6.112.3.57 void Gem::Geneva::GFloatObject::floatStreamline ( std::vector**< **float** > **&** *parVec* **) const** [virtual]

Attach our local value to the vector.

Attach our local value to the vector. This is used to collect all parameters of this type in the sequence in which they were registered.

**Parameters**

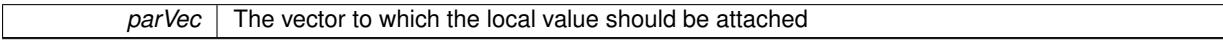

Reimplemented from [Gem::Geneva::GParameterBase.](#page-981-1)

**6.112.3.58 void Gem::Geneva::GFloatObject::floatStreamline ( std::map**< **std::string, std::vector**< **float** > > **&** *parMap* **) const** [virtual]

Attach our local value to the vector.

Attach our local value to the map.

**Parameters**

*parVec* The map to which the local value should be attached

Reimplemented from [Gem::Geneva::GParameterBase.](#page-981-2)

**6.112.3.59 virtual void Gem::Geneva::GNumFPT**< **float** >**::fpAdd ( boost::shared\_ptr**< **GParameterBase** > *p\_base* **)** [inline]**,** [virtual]**,** [inherited]

Adds the floating point parameters of another GParameterBase object to this one.

p A boost::shared\_ptr to another GParameterBase object

Reimplemented from [Gem::Geneva::GParameterBase.](#page-982-0)

**6.112.3.60 virtual void Gem::Geneva::GNumFPT**< **float** >**::fpFixedValueInit ( const float &** *val* **)** [inline]**,** [virtual]**,** [inherited]

Initializes floating-point-based parameters with a given value.

**Parameters**

*val* The value to use for the initialization

Reimplemented from [Gem::Geneva::GParameterBase.](#page-982-1)

**6.112.3.61 virtual void Gem::Geneva::GNumFPT**< **float** >**::fpMultiplyBy ( const float &** *val* **)** [inline]**,** [virtual]**,** [inherited]

Multiplies floating-point-based parameters with a given value

*val* The value to be multiplied with the parameter

Reimplemented from [Gem::Geneva::GParameterBase.](#page-982-2)

**6.112.3.62 virtual void Gem::Geneva::GNumFPT**< **float** >**::fpMultiplyByRandom ( const float &** *min,* **const float &** *max* **)** [inline]**,** [virtual]**,** [inherited]

Multiplies with a random floating point number in a given range.

**Parameters**

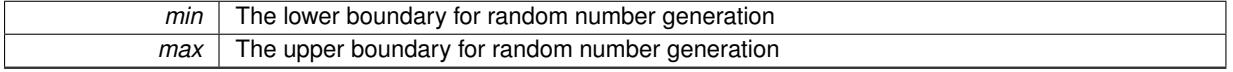

Reimplemented from [Gem::Geneva::GParameterBase.](#page-983-0)

**6.112.3.63 virtual void Gem::Geneva::GNumFPT**< **float** >**::fpMultiplyByRandom ( )** [inline]**,** [virtual]**,** [inherited]

Multiplies with a random floating point number in the range [0, 1[.

Reimplemented from [Gem::Geneva::GParameterBase.](#page-983-1)

**6.112.3.64 virtual void Gem::Geneva::GNumFPT**< **float** >**::fpSubtract ( boost::shared\_ptr**< **GParameterBase** > *p\_base* **)** [inline]**,** [virtual]**,** [inherited]

Subtracts the floating point parameters of another GParameterBase object from this one.

p A boost::shared\_ptr to another GParameterBase object

Reimplemented from [Gem::Geneva::GParameterBase.](#page-983-2)

**6.112.3.65 void Gem::Geneva::GObject::fromFile ( const std::string &** *fileName,* **const Gem::Common::serializationMode &** *serMod* **)** [inherited]

Loads a serial representation of this object from file.

Loads a serial representation of this object from file. Can be used for check-pointing.

**Parameters**

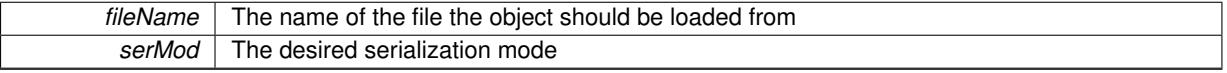

**6.112.3.66 void Gem::Geneva::GObject::fromStream ( std::istream &** *istr,* **const Gem::Common::serializationMode &** *serMod* **)** [inherited]

Load class from a stream.

Loads the object from a stream.

**Parameters**

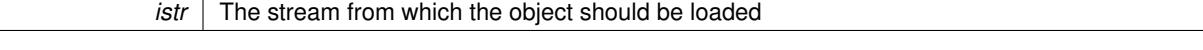

**6.112.3.67 void Gem::Geneva::GObject::fromString ( const std::string &** *descr,* **const Gem::Common::serializationMode &** *serMod* **)** [virtual]**,** [inherited]

Convert class to a serial representation, using a specific serialization mode.

Initializes the object from its string representation, using the currently set serialization mode. Note that the string will likely describe a derivative of [GObject,](#page-3780-0) as [GObject](#page-3780-0) cannot be instantiated. Note also that you will have to take care yourself that serialization and de-serialization happens in the same mode.

```
Parameters
```
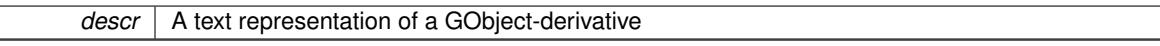

Implements [Gem::Common::GSerializableI.](#page-4503-0)

**6.112.3.68 boost::shared\_ptr**<**GAdaptorT**<**float** > > **Gem::Geneva::GParameterBaseWithAdaptorsT**< **float** >**::getAdaptor ( ) const** [inline]**,** [inherited]

Retrieves the adaptor. Throws in DBEUG mode , if we have no adaptor. It is assumed that only the object holding the "master" adaptor pointer should be allowed to modify it.

**Returns**

A boost::shared\_ptr to the adaptor

**6.112.3.69 boost::shared\_ptr**<**adaptor\_type**> **Gem::Geneva::GParameterBaseWithAdaptorsT**< **float** >**::getAdaptor ( typename boost::enable\_if**< **boost::is\_base\_of**< **GAdaptorT**< **float** >**, adaptor\_type** > >**::type** ∗ *dummy =* 0 **) const** [inline]**,** [inherited]

Transforms the adaptor stored in this class to the desired target type. The function will check in DEBUG mode whether an adaptor was indeed stored in this class. It will also complain in DEBUG mode if this function was called while no local adaptor was stored here. Note that this function will only be accessible to the compiler if adaptor type is a derivative of GAdaptor $T < T$ , thanks to the magic of Boost's enable if and Type Traits libraries.

**Returns**

The desired adaptor instance, using its "natural" type

```
6.112.3.70 float Gem::Geneva::GNumT< float >::getLowerInitBoundary ( ) const [inline], [inherited]
```
Retrieves the value of the lower initialization boundary

**Returns**

The value of the lower initialization boundary

```
6.112.3.71 float Gem::Geneva::GNumT< float >::getUpperInitBoundary ( ) const [inline], [inherited]
```
Retrieves the value of the upper initialization boundary

**Returns**

The value of the upper initialization boundary

**6.112.3.72 template**<**typename load\_type** > **const load\_type**∗ **Gem::Geneva::GObject::gobject\_conversion ( const GObject** ∗ *load\_ptr,* **typename boost::enable\_if**< **boost::is\_base\_of**< **Gem::Geneva::GObject, load\_type** > >**::type** ∗ *dummy =* 0 **) const** [inline]**,** [protected]**,** [inherited]

This function converts the [GObject](#page-3780-0) pointer to the target type, checking for self-assignment along the ways in DEBUG mode (through [selfAssignmentCheck\(\)](#page-562-0) ). Note that this template will only be accessible to the compiler if [GObject](#page-3780-0) is a base type of load\_type.

**6.112.3.73 template**<**typename load\_type** > **boost::shared\_ptr**<**load\_type**> **Gem::Geneva::GObject::gobject\_conversion ( boost::shared\_ptr**< **GObject** > *load\_ptr,* **typename boost::enable\_if**< **boost::is\_base\_of**< **Gem::Geneva::GObject, load\_type** > >**::type** ∗ *dummy =* 0 **) const** [inline]**,** [protected]**,** [inherited]

This function converts a [GObject](#page-3780-0) boost::shared ptr to the target type, optionally checking for self-assignment along the ways in DEBUG mode (through [selfAssignmentCheck\(\)](#page-562-0) ). Note that this template will only be accessible to the compiler if [GObject](#page-3780-0) is a base type of load type.

### **Parameters**

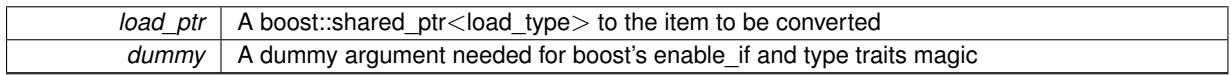

**Returns**

A boost::shared\_ptr holding the converted object

**6.112.3.74 bool Gem::Geneva::GParameterBaseWithAdaptorsT**< **float** >**::hasAdaptor ( ) const** [inline]**,** [virtual]**,** [inherited]

## Indicates whether an adaptor is present

**Returns**

A boolean indicating whether adaptors are present

Reimplemented from [Gem::Geneva::GParameterBase.](#page-1057-0)

**6.112.3.75 void Gem::Geneva::GParameterBase::int32Boundaries ( std::vector**< **boost::int32\_t** > **&** *lBndVec,* **std::vector**< **boost::int32\_t** > **&** *uBndVec* **) const** [virtual]**,** [inherited]

Attach boundaries of type boost::int32\_t to the vectors.

Attach boundaries of type boost::int32\_t to the vectors

**Parameters**

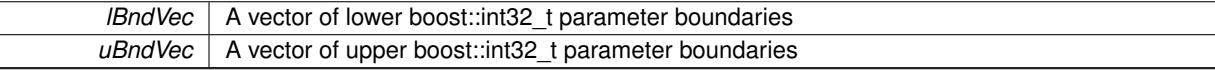

Reimplemented in [Gem::Geneva::GParameterTCollectionT](#page-1059-0)< T >, [Gem::Geneva::GParameterTCollectionT](#page-1059-0)< [GParameterBase](#page-1059-0) >, [Gem::Geneva::GParameterTCollectionT](#page-1059-0)< GBooleanObject >, [Gem::Geneva::GParameterT-](#page-1059-0)CollectionT< [GConstrainedDoubleObject](#page-1059-0) >, [Gem::Geneva::GParameterTCollectionT](#page-1059-0)< GInt32Object >, [Gem-](#page-1059-0) [::Geneva::GParameterTCollectionT](#page-1059-0)< GConstrainedFloatObject >, [Gem::Geneva::GParameterTCollectionT](#page-1059-0)< [GDoubleObject](#page-1059-0) >, [Gem::Geneva::GParameterTCollectionT](#page-1059-0)< GConstrainedInt32Object >, [Gem::Geneva::G-](#page-1059-0)[ParameterTCollectionT](#page-1059-0)< GFloatObject >, [Gem::Geneva::GInt32Object,](#page-2858-0) [Gem::Geneva::GConstrainedInt32Object,](#page-1787-0) and [Gem::Geneva::GInt32Collection.](#page-2782-0)

**6.112.3.76 void Gem::Geneva::GParameterBase::int32Streamline ( std::vector**< **boost::int32\_t** > **&** *parVec* **) const** [virtual]**,** [inherited]

Attach parameters of type boost::int32\_t to the vector.

Attach parameters of type boost::int32 t to the vector. This function does nothing by default. Parameter types based on boost::int32\_t need to overload this function and do the actual work.

Reimplemented in [Gem::Geneva::GParameterTCollectionT](#page-1059-1)< T >, [Gem::Geneva::GParameterTCollectionT](#page-1059-1)< [GParameterBase](#page-1059-1) >, [Gem::Geneva::GParameterTCollectionT](#page-1059-1)< GBooleanObject >, [Gem::Geneva::GParameterT-](#page-1059-1)CollectionT< [GConstrainedDoubleObject](#page-1059-1) >, [Gem::Geneva::GParameterTCollectionT](#page-1059-1)< GInt32Object >, [Gem-](#page-1059-1) [::Geneva::GParameterTCollectionT](#page-1059-1)< GConstrainedFloatObject >, [Gem::Geneva::GParameterTCollectionT](#page-1059-1)< [GDoubleObject](#page-1059-1) >, [Gem::Geneva::GParameterTCollectionT](#page-1059-1)< GConstrainedInt32Object >, [Gem::Geneva::G-](#page-1059-1)[ParameterTCollectionT](#page-1059-1)< GFloatObject >, [Gem::Geneva::GInt32Object,](#page-2858-1) [Gem::Geneva::GConstrainedInt32Object,](#page-1787-1) and [Gem::Geneva::GInt32Collection.](#page-2782-1)

**6.112.3.77 void Gem::Geneva::GParameterBase::int32Streamline ( std::map**< **std::string, std::vector**< **boost::int32\_t** > > **&** *parVec* **) const** [virtual]**,** [inherited]

Attach parameters of type boost::int32\_t to the map.

Attach parameters of type boost::int32\_t to the map. This function does nothing by default. Parameter types based on boost::int32\_t need to overload this function and do the actual work.

Reimplemented in [Gem::Geneva::GParameterTCollectionT](#page-1059-2)< T >, [Gem::Geneva::GParameterTCollectionT](#page-1059-2)< [GParameterBase](#page-1059-2) >, [Gem::Geneva::GParameterTCollectionT](#page-1059-2)< GBooleanObject >, [Gem::Geneva::GParameterT-](#page-1059-2)CollectionT< [GConstrainedDoubleObject](#page-1059-2) >, [Gem::Geneva::GParameterTCollectionT](#page-1059-2)< GInt32Object >, [Gem-](#page-1059-2) [::Geneva::GParameterTCollectionT](#page-1059-2)< GConstrainedFloatObject >, [Gem::Geneva::GParameterTCollectionT](#page-1059-2)< [GDoubleObject](#page-1059-2) >, [Gem::Geneva::GParameterTCollectionT](#page-1059-2)< GConstrainedInt32Object >, [Gem::Geneva::G-](#page-1059-2)[ParameterTCollectionT](#page-1059-2)< GFloatObject >, [Gem::Geneva::GInt32Object,](#page-2858-2) [Gem::Geneva::GConstrainedInt32Object,](#page-1787-2) and [Gem::Geneva::GInt32Collection.](#page-2782-2)

**6.112.3.78 bool Gem::Geneva::GParameterBase::isIndividualParameter ( ) const** [virtual]**,** [inherited]

Allows to identify whether we are dealing with a collection or an individual parameter.

Allows to identify whether we are dealing with a collection or an individual parameter. This function needs to be overloaded for parameter collections so that it returns the correct value.

**Returns**

A boolean indicating whether the GParameterBase-derivative is an individual parameter

Reimplemented in [Gem::Geneva::GParameterCollectionT](#page-987-0)< T >, [Gem::Geneva::GParameterCollectionT](#page-987-0)< double [>](#page-987-0), [Gem::Geneva::GParameterCollectionT](#page-987-0)< float >, [Gem::Geneva::GParameterCollectionT](#page-987-0)< boost::int32\_t >, [Gem::Geneva::GParameterCollectionT](#page-987-0)< int\_type >, Gem::Geneva::GParameterCollectionT< num\_type >, [Gem-](#page-987-0) [::Geneva::GParameterCollectionT](#page-987-0)< bool >, [Gem::Geneva::GParameterCollectionT](#page-987-0)< fp\_type >, [Gem::Geneva::-](#page-1059-3) [GParameterTCollectionT](#page-1059-3)< T >, [Gem::Geneva::GParameterTCollectionT](#page-1059-3)< GParameterBase >, [Gem::Geneva::-](#page-1059-3) [GParameterTCollectionT](#page-1059-3)< GBooleanObject >, [Gem::Geneva::GParameterTCollectionT](#page-1059-3)< GConstrainedDouble-[Object](#page-1059-3) >, [Gem::Geneva::GParameterTCollectionT](#page-1059-3)< GInt32Object >, [Gem::Geneva::GParameterTCollectionT](#page-1059-3)< [GConstrainedFloatObject](#page-1059-3) >, [Gem::Geneva::GParameterTCollectionT](#page-1059-3)< GDoubleObject >, [Gem::Geneva::G-](#page-1059-3)ParameterTCollectionT< [GConstrainedInt32Object](#page-1059-3) >, and [Gem::Geneva::GParameterTCollectionT](#page-1059-3)< GFloat-[Object](#page-1059-3) >.

**6.112.3.79 virtual bool Gem::Geneva::GNumT**< **float** >**::isLeaf ( ) const** [inline]**,** [virtual]**,** [inherited]

Lets the audience know whether this is a leaf or a branch object

Reimplemented from [Gem::Geneva::GParameterT](#page-1024-0)< float >.

**6.112.3.80 bool Gem::Geneva::GParameterBase::isParameterCollection ( ) const** [virtual]**,** [inherited]

Allows to identify whether we are dealing with a collection or an individual parameter.

Allows to identify whether we are dealing with a collection or an individual parameter. As [GParameterBase](#page-3910-0) derivates can be either individual parameters or parameter collections, this function just returns the inverse of [isIndividual-](#page-1024-1)[Parameter\(\)](#page-1024-1) .

**Returns**

A boolean indicating whether the GParameterBase-derivative is a collection

**6.112.3.81 template**<**typename load\_type** > **void Gem::Geneva::GObject::load ( const boost::shared\_ptr**< **load\_type** > **&** *cp,* **typename boost::enable\_if**< **boost::is\_base\_of**< **Gem::Geneva::GObject, load\_type** > >**::type** ∗ *dummy =* 0 **)** [inline]**,** [inherited]

Loads the data of another [GObject\(](#page-3780-0)-derivative), wrapped in a shared pointer. Note that this function is only acces-sible to the compiler if load type is a derivative of [GObject.](#page-3780-0)

**Parameters**

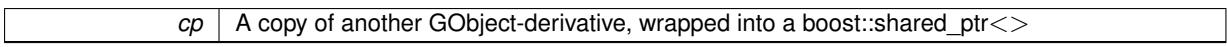

**6.112.3.82 template**<**typename load\_type** > **void Gem::Geneva::GObject::load ( const load\_type &** *cp,* **typename boost::enable\_if**< **boost::is\_base\_of**< **Gem::Geneva::GObject, load\_type** > >**::type** ∗ *dummy =* 0 **)** [inline]**,** [inherited]

Loads the data of another [GObject\(](#page-3780-0)-derivative), presented as a constant reference. Note that this function is only accessible to the compiler if load\_type is a derivative of [GObject.](#page-3780-0)

**Parameters**

 $\mathcal{C}p$  | A copy of another GObject-derivative, wrapped into a boost::shared ptr $\lt$ 

**6.112.3.83 void Gem::Geneva::GFloatObject::load\_ ( const GObject** ∗ *cp* **)** [protected]**,** [virtual]

Loads the data of another [GObject.](#page-3780-0)

Loads the data of another [GObject](#page-3780-0)

**Parameters**

 $cp \mid A$  copy of another [GFloatObject](#page-2429-0) object, camouflaged as a [GObject](#page-3780-0)

Reimplemented from [Gem::Geneva::GNumFPT](#page-3628-0)< float >.

**6.112.3.84** bool Gem::Geneva::GFloatObject::modify\_GUnitTests () [virtual]

Applies modifications to this object. This is needed for testing purposes.

Applies modifications to this object. This is needed for testing purposes

**Returns**

A boolean which indicates whether modifications were made

Reimplemented from [Gem::Geneva::GNumFPT](#page-3628-1)< float >.

6.112.3.85 std::string Gem::Geneva::GFloatObject::name ( ) const [virtual]

Emits a name for this class / object.

Emits a name for this class / object

Reimplemented from [Gem::Geneva::GNumFPT](#page-3629-0)< float >.

**6.112.3.86 Gem::Geneva::GParameterT**< **float** >**::operator float ( ) const** [inline]**,** [inherited]

Automatic conversion to the target type

**6.112.3.87 bool Gem::Geneva::GFloatObject::operator!= ( const GFloatObject &** *cp* **) const**

Checks for inequality with another [GFloatObject](#page-2429-0) object.

Checks for inequality with another [GFloatObject](#page-2429-0) object

**Parameters**

*cp* | A constant reference to another [GFloatObject](#page-2429-0) object

### **Returns**

A boolean indicating whether both objects are inequal

**6.112.3.88 bool Gem::Geneva::GParameterBase::operator!= ( const GParameterBase &** *cp* **) const** [inherited]

Checks for inequality with another [GParameterBase](#page-3910-0) object.

Checks for inequality with another [GParameterBase](#page-3910-0) object

**Parameters**

*cp* | A constant reference to another [GParameterBase](#page-3910-0) object

**Returns**

A boolean indicating whether both objects are inequal

**6.112.3.89 bool Gem::Geneva::GParameterBaseWithAdaptorsT**< **float** >**::operator!= ( const GParameterBaseWithAdaptorsT**< **float** > **&** *cp* **) const** [inline]**,** [inherited]

Checks for inequality with another GParameterBaseWithAdaptorsT<T> object

**Parameters**

*cp* | A constant reference to another GParameterBaseWithAdaptorsT object

**Returns**

A boolean indicating whether both objects are inequal

**6.112.3.90 bool Gem::Geneva::GNumT**< **float** >**::operator!= ( const GNumT**< **float** > **&** *cp* **) const** [inline]**,** [inherited]

Checks for inequality with another GNumT<T> object

 $|cp|$  A constant reference to another GNumT<T> object

## **Returns**

A boolean indicating whether both objects are inequal

**6.112.3.91 bool Gem::Geneva::GNumFPT**< **float** >**::operator!= ( const GNumFPT**< **float** > **&** *cp* **) const** [inline]**,** [inherited]

Checks for inequality with another GNumFPT $<$ fp\_type $>$  object

### **Parameters**

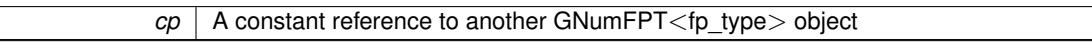

### **Returns**

A boolean indicating whether both objects are inequal

**6.112.3.92 bool Gem::Geneva::GParameterT**< **float** >**::operator!= ( const GParameterT**< **float** > **&** *cp* **) const** [inline]**,** [inherited]

Checks for inequality with another GParameterT<T> object

### **Parameters**

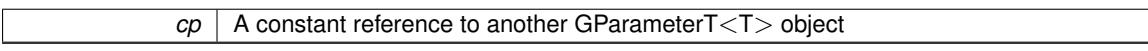

### **Returns**

A boolean indicating whether both objects are inequal

**6.112.3.93 float Gem::Geneva::GFloatObject::operator= ( const float &** *val* **)** [virtual]

An assignment operator for the contained value type.

## An assignment operator

**Parameters**

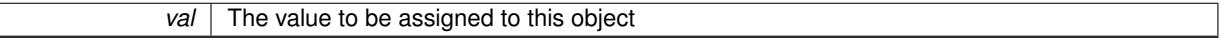

### **Returns**

The value that was just assigned to this object

Reimplemented from [Gem::Geneva::GNumFPT](#page-3630-0)< float >.

**6.112.3.94 const GFloatObject & Gem::Geneva::GFloatObject::operator= ( const GFloatObject &** *cp* **)**

A standard assignment operator.

A standard assignment operator.

*cp* | A copy of another [GFloatObject](#page-2429-0) object

**Returns**

A constant reference to this object

**6.112.3.95 bool Gem::Geneva::GFloatObject::operator== ( const GFloatObject &** *cp* **) const**

Checks for equality with another [GFloatObject](#page-2429-0) object.

Checks for equality with another [GFloatObject](#page-2429-0) object

**Parameters**

*cp* | A constant reference to another [GFloatObject](#page-2429-0) object

**Returns**

A boolean indicating whether both objects are equal

**6.112.3.96 bool Gem::Geneva::GParameterBase::operator== ( const GParameterBase &** *cp* **) const** [inherited]

Checks for equality with another GParameter Base object.

Checks for equality with another [GParameterBase](#page-3910-0) object

**Parameters**

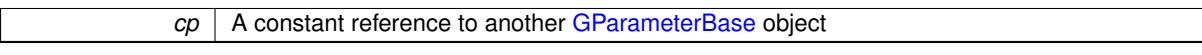

**Returns**

A boolean indicating whether both objects are equal

**6.112.3.97 bool Gem::Geneva::GParameterBaseWithAdaptorsT**< **float** >**::operator== ( const GParameterBaseWithAdaptorsT**< **float** > **&** *cp* **) const** [inline]**,** [inherited]

Checks for equality with another GParameterBaseWithAdaptorsT<T> object

**Parameters**

*cp* A constant reference to another GParameterBaseWithAdaptorsT object

### **Returns**

A boolean indicating whether both objects are equal

**6.112.3.98 bool Gem::Geneva::GNumT**< **float** >**::operator== ( const GNumT**< **float** > **&** *cp* **) const** [inline]**,** [inherited]

Checks for equality with another GNumT<T> object

 $\overline{CD}$  A constant reference to another GNumT<T > object

## **Returns**

A boolean indicating whether both objects are equal

```
6.112.3.99 bool Gem::Geneva::GNumFPT< float >::operator== ( const GNumFPT< float > & cp ) const
          [inline], [inherited]
```
Checks for equality with another GNumFPT<fp\_type> object

### **Parameters**

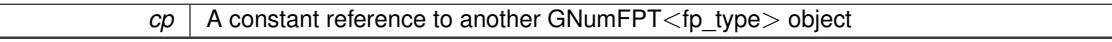

#### **Returns**

A boolean indicating whether both objects are equal

Checks for equality with another GParameterT<T> object

#### **Parameters**

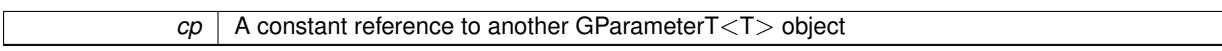

### **Returns**

A boolean indicating whether both objects are equal

**6.112.3.101 template**<**typename load\_type** > **boost::shared\_ptr**<**load\_type**> **Gem::Geneva::GParameterBase::parameterbase- \_cast ( boost::shared\_ptr**< **GParameterBase** > *load\_ptr,* **typename boost::enable\_if**< **boost::is\_base\_of**< **Gem::Geneva::GParameterBase, load\_type** > >**::type** ∗ *dummy =* 0 **) const** [inline]**,** [inherited]

This function converts a [GParameterBase](#page-3910-0) boost::shared ptr to the target type. Note that this template will only be accessible to the compiler if [GParameterBase](#page-3910-0) is a base type of load\_type.

**Parameters**

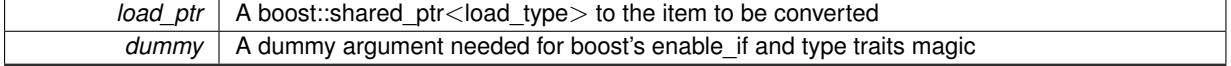

## **Returns**

A boost::shared\_ptr holding the converted object

**6.112.3.102 virtual void Gem::Geneva::GParameterBaseWithAdaptorsT**< **float** >**::queryAdaptor ( const std::string &** *adaptorName,* **const std::string &** *property,* **std::vector**< **boost::any** > **&** *data* **) const** [inline]**,** [virtual]**,** [inherited]

Retrieves information from an adaptor on a given property

**<sup>6.112.3.100</sup> bool Gem::Geneva::GParameterT**< **float** >**::operator== ( const GParameterT**< **float** > **&** *cp* **) const** [inline]**,** [inherited]

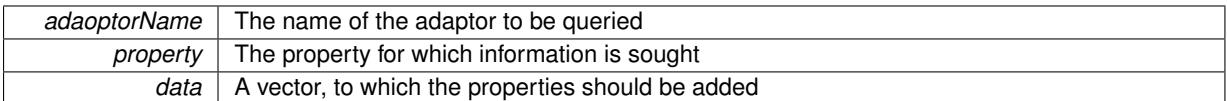

Implements [Gem::Geneva::GParameterBase.](#page-3910-1)

**6.112.3.103 void Gem::Geneva::GParameterBase::randomInit ( )** [virtual]**,** [inherited]

Triggers random initialization of the parameter(-collection)

Triggers random initialization of the parameter(-collection). This is the public version of this function, which only acts if initialization has not been blocked.

Reimplemented in [Gem::Geneva::GBooleanCollection,](#page-993-0) and [Gem::Geneva::GBooleanObject.](#page-1029-0)

**6.112.3.104 virtual void Gem::Geneva::GNumFPT**< **float** >**::randomInit\_ ( )** [inline]**,** [protected]**,** [virtual]**,** [inherited]

Triggers random initialization of the parameter

Implements [Gem::Geneva::GNumT](#page-3705-0)< float >.

**6.112.3.105 bool Gem::Geneva::GParameterBase::randomInitializationBlocked ( ) const** [inherited]

Checks whether initialization has been blocked.

Checks whether initialization has been blocked

```
6.112.3.106 virtual float Gem::Geneva::GNumT< float >::range ( ) const [inline], [protected],
          [virtual], [inherited]
```
Returns a "comparative range". This is e.g. used to make Gauss-adaption independent of a parameters value range Implements [Gem::Geneva::GParameterBaseWithAdaptorsT](#page-3948-0)< float >.

**6.112.3.107 void Gem::Geneva::GObject::readConfigFile ( const std::string &** *configFile* **)** [inherited]

Reads a configuration file from disk.

Reads a configuration file from disk

**Parameters**

*configFile* The name of the configuration file to be parsed

**6.112.3.108 std::string Gem::Geneva::GObject::report ( ) const** [inherited]

Returns an XML description of the derivative it is called for.

Returns an XML description of the derivative it is called for

**Returns**

An XML description of the GObject-derivative the function is called for

**6.112.3.109 void Gem::Geneva::GParameterBaseWithAdaptorsT**< **float** >**::resetAdaptor ( )** [inline]**,** [inherited]

This function resets the local adaptor\_ pointer.

**6.112.3.110 virtual void Gem::Geneva::GParameterBaseWithAdaptorsT**< **float** >**::resetGRandomPointer ( )** [inline]**,** [virtual]**,** [inherited]

Re-connects the local random number generator to gr and tells the adaptor to do the same.

Reimplemented from [Gem::Geneva::GParameterBase.](#page-3938-0)

**6.112.3.111 template**<**typename load\_type** > **void Gem::Geneva::GObject::selfAssignmentCheck ( const GObject** ∗ *load\_ptr,* **typename boost::enable\_if**< **boost::is\_base\_of**< **Gem::Geneva::GObject, load\_type** > >**::type** ∗ *dummy =* 0 **) const** [inline]**,** [protected]**,** [inherited]

This function checks in DEBUG mode whether a load pointer points to the current object. Note that this template will only be accessible to the compiler if [GObject](#page-3780-0) is a base type of load type.

**6.112.3.112 bool Gem::Geneva::GParameterBase::setAdaptionsActive ( )** [inherited]

Switches on adaptions for this object.

Switches on adaptions for this object

```
6.112.3.113 bool Gem::Geneva::GParameterBase::setAdaptionsInactive ( ) [inherited]
```
Disables adaptions for this object.

Disables adaptions for this object

**6.112.3.114 void Gem::Geneva::GNumT**< **float** >**::setInitBoundaries ( const float &** *lowerInitBoundary,* **const float &** *upperInitBoundary* **)** [inline]**,** [inherited]

Sets the initialization boundaries

**Parameters**

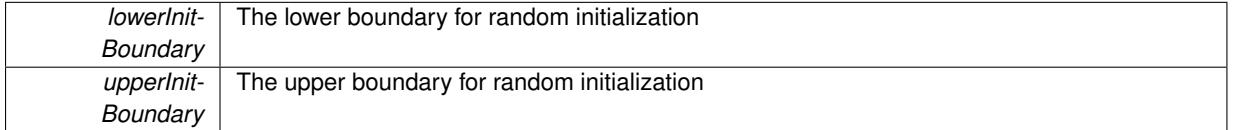

**6.112.3.115 void Gem::Geneva::GParameterBase::setParameterName ( const std::string &** *pn* **)** [inherited]

Allows to assign a name to this parameter.

Allows to assign a name to this parameter

**6.112.3.116 virtual void Gem::Geneva::GParameterT**< **float** >**::setValue ( const float &** *val* **)** [inline]**,** [virtual]**,** [inherited]

Allows to set the internal (and usually externally visible) value. Note that we assume here that T has an [operator=\(\)](#page-4225-0) or is a basic value type, such as double or int.

*val* The new T value stored in this class

Reimplemented in [Gem::Geneva::GConstrainedNumT](#page-1795-0)< float >, and [Gem::Geneva::GConstrainedFPT](#page-1530-0)< float >.

```
6.112.3.117 void Gem::Geneva::GParameterT< float >::setValue_ ( const float & val ) const [inline],
           [protected], [inherited]
```
Gives derived classes access to the internal value. A constant function is needed to allow resetting the value in the GConstrained family of classes from within the [value\(\)](#page-1035-0) function (which by design should be constant). Still, users should be aware that generally setting of values is not a "const" action, so this function is protected.

**Parameters**

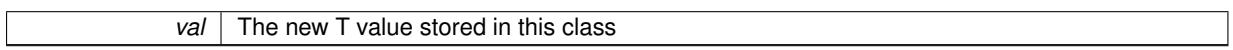

**6.112.3.118 static void Gem::Geneva::GObject::sigHupHandler ( int** *signum* **)** [inline]**,** [static]**,** [inherited]

A handler for SIGHUP signals

**6.112.3.119** void Gem::Geneva::GFloatObject::specificTestsFailuresExpected\_GUnitTests () [virtual]

Performs self tests that are expected to fail. This is needed for testing purposes. Performs self tests that are expected to fail. This is needed for testing purposes Reimplemented from [Gem::Geneva::GNumFPT](#page-3635-0)< float >.

**6.112.3.120** void Gem::Geneva::GFloatObject::specificTestsNoFailureExpected\_GUnitTests() [virtual]

Performs self tests that are expected to succeed. This is needed for testing purposes. Performs self tests that are expected to succeed. This is needed for testing purposes Reimplemented from [Gem::Geneva::GNumFPT](#page-3635-1)< float >.

**6.112.3.121 template**<**typename par\_type** > **void Gem::Geneva::GParameterBase::streamline ( std::vector**< **par\_type** > **&** *parVec* **) const** [inline]**,** [inherited]

Allows to add all parameters of a specific type to the vector. This function is a trap, needed to catch streamlining attempts with unsupported types. Use the supplied specializations instead.

parVec The vector to which the items should be added

**6.112.3.122 template**<**typename par\_type** > **void Gem::Geneva::GParameterBase::streamline ( std::map**< **std::string, std::vector**< **par\_type** > > **&** *parVec* **) const** [inline]**,** [inherited]

Allows to add all parameters of a specific type to the map. This function is a trap, needed to catch streamlining attempts with unsupported types. Use the supplied specializations instead.

parVec The vector to which the items should be added

**6.112.3.123 template**<> **void Gem::Geneva::GParameterBase::streamline ( std::vector**< **float** > **& ) const** [inherited]

Specializations of some template functions

**6.112.3.124 template**<> **void Gem::Geneva::GParameterBase::streamline ( std::vector**< **float** > **&** *parVec* **) const** [inherited]

Allows to add all parameters of type float to the vector.

parVec The vector to which the items should be added

**6.112.3.125 template**<> **void Gem::Geneva::GParameterBase::streamline ( std::vector**< **double** > **&** *parVec* **) const** [inherited]

Allows to add all parameters of type double to the vector. parVec The vector to which the items should be added

**6.112.3.126 template**<> **void Gem::Geneva::GParameterBase::streamline ( std::vector**< **boost::int32\_t** > **&** *parVec* **) const** [inherited]

Allows to add all parameters of type boost::int32\_t to the vector. parVec The vector to which the items should be added

**6.112.3.127 template**<> **void Gem::Geneva::GParameterBase::streamline ( std::vector**< **bool** > **&** *parVec* **) const** [inherited]

Allows to add all parameters of type bool to the vector. parVec The vector to which the items should be added

**6.112.3.128 template**<> **void Gem::Geneva::GParameterBase::streamline ( std::map**< **std::string, std::vector**< **float** > > **&** *parVec* **) const** [inherited]

Allows to add all parameters of type float to the map. parVec The map to which the items should be added

**6.112.3.129 template**<> **void Gem::Geneva::GParameterBase::streamline ( std::map**< **std::string, std::vector**< **double** > > **&** *parVec* **) const** [inherited]

Allows to add all parameters of type double to the map. parVec The vector to which the items should be added

**6.112.3.130 template**<> **void Gem::Geneva::GParameterBase::streamline ( std::map**< **std::string, std::vector**< **boost::int32\_t** > > **&** *parVec* **) const** [inherited]

Allows to add all parameters of type boost::int32\_t to the map.

parVec The vector to which the items should be added

**6.112.3.131 template**<> **void Gem::Geneva::GParameterBase::streamline ( std::map**< **std::string, std::vector**< **bool** > > **&** *parVec* **) const** [inherited]

Allows to add all parameters of type bool to the map.

parVec The vector to which the items should be added

**6.112.3.132 void Gem::Geneva::GObject::toFile ( const std::string &** *fileName,* **const Gem::Common::serializationMode &** *serMod* **) const** [inherited]

Writes a serial representation of this object to a file.

Writes a serial representation of this object to a file. Can be used for check-pointing.

## **Parameters**

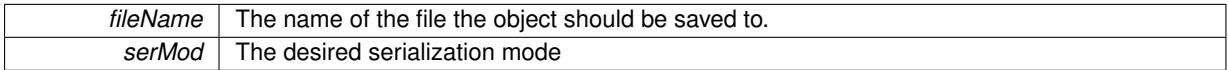

**6.112.3.133 virtual void Gem::Geneva::GNumT**< **float** >**::toPropertyTree ( pt::ptree &** *ptr,* **const std::string &** *baseName* **) const** [inline]**,** [virtual]**,** [inherited]

### Converts the local data to a boost::property\_tree node

**Parameters**

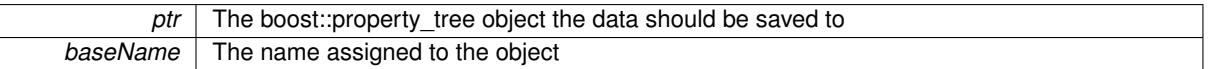

Reimplemented from [Gem::Geneva::GParameterT](#page-1034-0)< float >.

**6.112.3.134 void Gem::Geneva::GObject::toStream ( std::ostream &** *oarchive\_stream,* **const Gem::Common::serializationMode &** *serMod* **) const** [inherited]

Convert class to a serial representation that is then written to a stream.

Converts class to a serial representation that is then written to a stream.

### **Parameters**

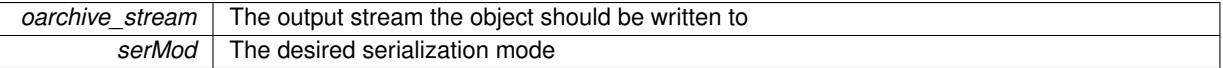

**6.112.3.135 std::string Gem::Geneva::GObject::toString ( const Gem::Common::serializationMode &** *serMod* **) const** [virtual]**,** [inherited]

Convert class to a serial representation, using a user-specified serialization mode.

Converts the class to a text representation, using the currently set serialization mode for this class. Note that you will have to take care yourself that serialization and de-serialization happens in the same mode.

### **Parameters**

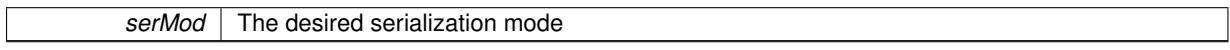

**Returns**

A text-representation of this class (or its derivative)

Implements [Gem::Common::GSerializableI.](#page-4503-1)

**6.112.3.136 virtual bool Gem::Geneva::GParameterBaseWithAdaptorsT**< **float** >**::updateAdaptorsOnStall ( const std::size\_t &** *nStalls* **)** [inline]**,** [virtual]**,** [inherited]

Triggers updates when the optimization process has stalled

*nStalls* The number of consecutive stalls up to this point

**Returns**

A boolean indicating whether updates were performed

Implements [Gem::Geneva::GParameterBase.](#page-3910-2)

**6.112.3.137 virtual bool Gem::Geneva::GParameterBaseWithAdaptorsT**< **float** >**::usesLocalRNG ( ) const** [inline]**,** [virtual]**,** [inherited]

Checks whether the local random number generator is used in this class and in a possible adaptor contained in this object. The result will be true only if both this object and the adaptor (if available) contain a local random number generator.

A boolean indicating whether solely the local random number generator is used

Reimplemented from [Gem::Geneva::GParameterBase.](#page-3943-0)

```
6.112.3.138 virtual float Gem::Geneva::GParameterT< float >::value ( ) const [inline], [virtual],
           [inherited]
```
Retrieval of the value

**Returns**

The value of val\_

Reimplemented in [Gem::Geneva::GConstrainedNumT](#page-1534-0)< float >.

**6.112.3.139 void Gem::Geneva::GObject::writeConfigFile ( const std::string &** *configFile,* **const std::string &** *header* **)** [inherited]

Writes a configuration file to disk.

Writes a configuration file to disk

**Parameters**

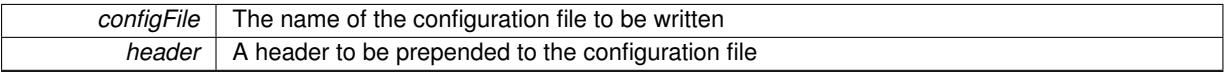

### **6.112.4 Member Data Documentation**

**6.112.4.1 Gem::Hap::GRandomBase**∗ **Gem::Geneva::GParameterBase::gr\_local** [protected]**,** [inherited]

A random number generator. This reference and the associated pointer is either connected to a local random number generator assigned in the constructor, or to a "factory" generator located in the surrounding [GParameterSet](#page-4071-0) object.

**6.112.4.2 float Gem::Geneva::GParameterT**< **float** >**::val\_** [mutable]**,** [protected]**,** [inherited]

The internal representation of our value. Mutability is needed as in some cases value calculation implies resetting of the internal value. We nevertheless want to be able to call the [value\(\)](#page-1035-0) function from constant functions. Declared protected so some derived classes can (re-)set the value from a const function without forcing us to declare set-Value() const.

The documentation for this class was generated from the following files:

- [GFloatObject.hpp](#page-4999-0)
- <span id="page-2466-0"></span>• [GFloatObject.cpp](#page-4999-1)

# **6.113 Gem::Geneva::GFloatObjectCollection Class Reference**

## #include <GFloatObjectCollection.hpp>

Inheritance diagram for Gem::Geneva::GFloatObjectCollection:

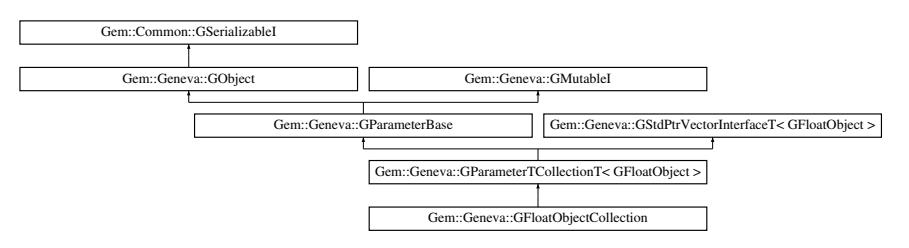

## **Public Types**

- typedef [GFloatObject](#page-2429-0) [collection\\_type](#page-1042-0)
- typedef std::vector
- < boost::shared\_ptr
- < [GFloatObject](#page-2429-0) > >::value\_type **value\_type**
- typedef std::vector
	- < boost::shared\_ptr
- < [GFloatObject](#page-2429-0) > >::reference **reference**
- typedef std::vector
	- < boost::shared\_ptr
	- < [GFloatObject](#page-2429-0) >
	- >::const\_reference **const\_reference**
- typedef std::vector
	- < boost::shared\_ptr
	- < [GFloatObject](#page-2429-0) > >::iterator **iterator**
- typedef std::vector
	- < boost::shared\_ptr
	- < [GFloatObject](#page-2429-0) >
	- >::const\_iterator **const\_iterator**
- typedef std::vector
	- < boost::shared\_ptr
	- < [GFloatObject](#page-2429-0) >
	- >::reverse\_iterator **reverse\_iterator**
- typedef std::vector
	- < boost::shared\_ptr
	- < [GFloatObject](#page-2429-0) >
- >::const\_reverse\_iterator **const\_reverse\_iterator**
- typedef std::vector
	- < boost::shared\_ptr
	- < [GFloatObject](#page-2429-0) > >::size\_type **size\_type**
- typedef std::vector
	- < boost::shared\_ptr
	- < [GFloatObject](#page-2429-0) >
	- >::difference\_type **difference\_type**

## **Public Member Functions**

- [GFloatObjectCollection](#page-2472-0) ()
- [GFloatObjectCollection](#page-2472-1) (const std::size t &, boost::shared ptr< [GFloatObject](#page-2429-0) >)
- [GFloatObjectCollection](#page-2472-2) (const [GFloatObjectCollection](#page-2466-0) &)
- virtual ∼[GFloatObjectCollection](#page-2473-0) ()
- const [GFloatObjectCollection](#page-2466-0) & [operator=](#page-2493-0) (const GFloatObjectCollection &)
- bool [operator==](#page-2493-1) (const [GFloatObjectCollection](#page-2466-0) &) const
- bool [operator!=](#page-2492-0) (const [GFloatObjectCollection](#page-2466-0) &) const
- virtual boost::optional < std::string > [checkRelationshipWith](#page-2480-0) (const [GObject](#page-3780-0) &, const Gem::Common::expectation &, const double &, const std::string &, const std::string &, const bool &) const OVERRIDE
- virtual std::string [name](#page-2492-1) () const OVERRIDE
- virtual bool modify GUnitTests () OVERRIDE
- void [fillWithObjects](#page-2485-0) (const std::size\_t &)
- virtual void specificTestsNoFailureExpected GUnitTests () OVERRIDE
- virtual void [specificTestsFailuresExpected\\_GUnitTests](#page-2497-1) () OVERRIDE
- bool [operator==](#page-1063-0) (const [GParameterTCollectionT](#page-4235-0)< [GFloatObject](#page-2429-0) > &cp) const
- bool [operator==](#page-991-0) (const [GParameterBase](#page-3910-0) &) const
- bool [operator!=](#page-1062-0) (const [GParameterTCollectionT](#page-4235-0)< [GFloatObject](#page-2429-0) > &cp) const
- bool [operator!=](#page-990-0) (const [GParameterBase](#page-3910-0) &) const
- boost::optional< std::string > [checkRelationshipWith](#page-602-0) (const std::vector< boost::shared\_ptr< [GFloatObject](#page-2429-0)  $>$   $>$  &cp\_data, const Gem::Common::expectation &e, const double &limit, const std::string &caller, const std::string &y\_name, const bool &withMessages) const
- boost::optional< std::string > [checkRelationshipWith](#page-603-0) (const [GStdPtrVectorInterfaceT](#page-4687-0)< [GFloatObject](#page-2429-0) > &cp, const Gem::Common::expectation &e, const double &limit, const std::string &caller, const std::string &y\_name, const bool &withMessages) const
- virtual std::size\_t [adaptImpl](#page-1043-0) () OVERRIDE
- virtual bool [isIndividualParameter](#page-1059-3) () const OVERRIDE
- virtual void [fpFixedValueInit](#page-1055-0) (const float &val) OVERRIDE
- virtual void [fpMultiplyBy](#page-1055-1) (const float &val) OVERRIDE
- virtual void [fpMultiplyByRandom](#page-1056-0) (const float &min, const float &max) OVERRIDE
- virtual void [fpMultiplyByRandom](#page-1056-1) () OVERRIDE
- virtual void [fpAdd](#page-1055-2) (boost::shared\_ptr< [GParameterBase](#page-3910-0)  $>$  p\_base) OVERRIDE
- virtual void [fpSubtract](#page-1056-2) (boost::shared\_ptr< [GParameterBase](#page-3910-0) > p\_base) OVERRIDE
- virtual void [floatStreamline](#page-1055-3) (std::vector< float > &parVec) const OVERRIDE
- virtual void [floatStreamline](#page-1055-4) (std::map< std::string, std::vector< float > > &parVec) const OVERRIDE
- virtual void [doubleStreamline](#page-1054-0) (std::vector< double > &parVec) const OVERRIDE
- virtual void [doubleStreamline](#page-1054-1) (std::map< std::string, std::vector< double > > &parVec) const OVERRIDE
- virtual void [int32Streamline](#page-1059-1) (std::vector< boost::int32 t > &parVec) const OVERRIDE
- virtual void [int32Streamline](#page-1059-2) (std::map< std::string, std::vector< boost::int32 t > > &parVec) const OVERR-IDE
- virtual void [booleanStreamline](#page-1048-0) (std::vector< bool > &parVec) const OVERRIDE
- virtual void [booleanStreamline](#page-1048-1) (std::map< std::string, std::vector< bool > > &parVec) const OVERRIDE
- virtual void [floatBoundaries](#page-1054-2) (std::vector< float > &lBndVec, std::vector< float > &uBndVec) const OVERRI-DE
- virtual void [doubleBoundaries](#page-1053-0) (std::vector< double > &lBndVec, std::vector< double > &uBndVec) const OVERRIDE
- virtual void [int32Boundaries](#page-1059-0) (std::vector< boost::int32\_t > &lBndVec, std::vector< boost::int32\_t > &uBnd-Vec) const OVERRIDE
- virtual void [booleanBoundaries](#page-1048-2) (std::vector< bool > &lBndVec, std::vector< bool > &uBndVec) const OVE-RRIDE
- virtual std::size\_t [countFloatParameters](#page-1052-0) () const OVERRIDE
- virtual std::size\_t [countDoubleParameters](#page-1052-1) () const OVERRIDE
- virtual std::size\_t [countInt32Parameters](#page-1052-2) () const OVERRIDE
- virtual std::size\_t [countBoolParameters](#page-1052-3) () const OVERRIDE
- virtual void [assignFloatValueVector](#page-1045-0) (const std::vector< float > &parVec, std::size\_t &pos) OVERRIDE
- virtual void [assignDoubleValueVector](#page-1044-0) (const std::vector< double > &parVec, std::size\_t &pos) OVERRIDE
- virtual void [assignInt32ValueVector](#page-1045-1) (const std::vector< boost::int32\_t > &parVec, std::size\_t &pos) OVERR-IDE
- virtual void [assignBooleanValueVector](#page-1044-1) (const std::vector< bool > &parVec, std::size\_t &pos) OVERRIDE
- virtual void [assignFloatValueVectors](#page-1045-2) (const std::map< std::string, std::vector< float > > &parMap) OVERR-IDE
- virtual void [assignDoubleValueVectors](#page-1044-2) (const std::map< std::string, std::vector< double > > &parMap) OV-ERRIDE
- virtual void [assignInt32ValueVectors](#page-1045-3) (const std::map< std::string, std::vector< boost::int32 t > > &parMap) OVERRIDE
- virtual void [assignBooleanValueVectors](#page-1044-3) (const std::map< std::string, std::vector< bool > > &parMap) OVE-**RRIDE**
- virtual void [assignGRandomPointer](#page-1045-4) [\(Gem::Hap::GRandomBase](#page-4322-0) ∗gr\_cp) OVERRIDE
- virtual void [resetGRandomPointer](#page-1065-0) () OVERRIDE
- virtual bool [usesLocalRNG](#page-1069-0) () const OVERRIDE
- virtual bool [assignedRNGUsed](#page-1045-5) () const OVERRIDE
- virtual bool [updateAdaptorsOnStall](#page-1069-1) (const std::size\_t &nStalls) OVERRIDE
- virtual void [toPropertyTree](#page-1068-0) (pt::ptree &ptr, const std::string &baseName) const OVERRIDE
- virtual void [queryAdaptor](#page-1064-0) (const std::string &adaptorName, const std::string &property, std::vector< boost- ::any > &data) const OVERRIDE
- virtual std:: size\_t [adapt](#page-964-0) () OVERRIDE
- bool [setAdaptionsActive](#page-995-0) ()
- bool [setAdaptionsInactive](#page-995-1) ()
- bool [adaptionsActive](#page-965-0) () const
- virtual void [randomInit](#page-1064-1) () BASE
- virtual bool [isParameterCollection](#page-987-1) () const BASE
- void [setParameterName](#page-995-2) (const std::string &)
- std::string [getParameterName](#page-959-0) () const
- template<typename par\_type  $>$ void [streamline](#page-996-0) (std::vector< par\_type > &parVec) const
- template $lt$ typename par type  $>$
- void [streamline](#page-996-1) (std::map  $lt$  std::string, std::vector $lt$  par type  $gt$   $gt$  &parVec) const
- $\bullet$  template $\lt$ void [streamline](#page-996-2) (std::vector< float > &) const
- $\bullet$  template $\lt$
- void **streamline** (std::vector< double > &) const
- $\bullet$  template $<$
- void **streamline** (std::vector< bool > &) const
- $\bullet$  template $<$
- void **streamline** (std::map< std::string, std::vector< float > > &) const
- $\bullet$  template $<$
- void streamline (std::map< std::string, std::vector< double > > &) const  $\bullet$  template $\lt$
- void **streamline** (std::map< std::string, std::vector< bool > > &) const
- template $\lt$
- void [streamline](#page-996-3) (std::vector< float > &parVec) const
- template $<$ 
	- void [streamline](#page-996-4) (std::vector< double > &parVec) const
- template $\lt$
- void [streamline](#page-996-5) (std::vector< boost::int32\_t > &parVec) const
- $\bullet$  template $\lt$ void [streamline](#page-996-6) (std::vector< bool > &parVec) const
- $\bullet$  template $<$ void [streamline](#page-997-0) (std::map< std::string, std::vector< float > > &parVec) const

```
\bullet template<void streamline (std::map< std::string, std::vector< double > > &parVec) const
\bullet template<<streamline (std::map< std::string, std::vector< boost::int32 t > > &parVec) const
• template\ltstreamline (std::map< std::string, std::vector< bool > > &parVec) const
• templatelttypename par type >void boundaries (std::vector< par_type > &lBndVec, std::vector< par_type > &uBndVec) const
\bullet template<void boundaries (std::vector< float > &, std::vector< float > &) const
• template<void boundaries (std::vector< double > &, std::vector< double > &) const
\bullet template\ltvoid boundaries (std::vector< bool > &, std::vector< bool > &) const
\bullet template\ltvoid boundaries (std::vector< float > &lBndVec, std::vector< float > &uBndVec) const
• template<void boundaries (std::vector< double > &lBndVec, std::vector< double > &uBndVec) const
• template<boundaries (std::vector< boost::int32_t > &lBndVec, std::vector< boost::int32_t > &uBndVec) const
• template<void boundaries (std::vector< bool > &lBndVec, std::vector< bool > &uBndVec) const
• template<typename par_type >std::size_t countParameters () const
• template<std::size_t countParameters () const
• template\ltstd::size_t countParameters () const
• template<std::size_t countParameters () const
\bullet template\ltcountParameters () const
• template\ltcountParameters () const
• template\ltcountParameters () const
\bullet template\ltcountParameters () const
• template<typename par_type >assignValueVector (const std::vector< par type > &parVec, std::size t &pos)
• template\ltvoid assignValueVector (const std::vector< float > &, std::size_t &)
\bullet template<void assignValueVector (const std::vector< double > &, std::size_t &)
• template\ltvoid assignValueVector (const std::vector< bool > &, std::size t &)
\bullet template\ltassignValueVector (const std::vector< float > &parVec, std::size t &pos)
\bullet template<void assignValueVector (const std::vector< double > &parVec, std::size_t &pos)
\bullet template<assignValueVector (const std::vector< boost::int32_t > &parVec, std::size_t &pos)
• template\ltvoid assignValueVector (const std::vector< bool > &parVec, std::size_t &pos)
\bullet template<typename par_type >assignValueVectors (const std::map lt std::string, std::vectorlt par type gt gt &parMap)
```
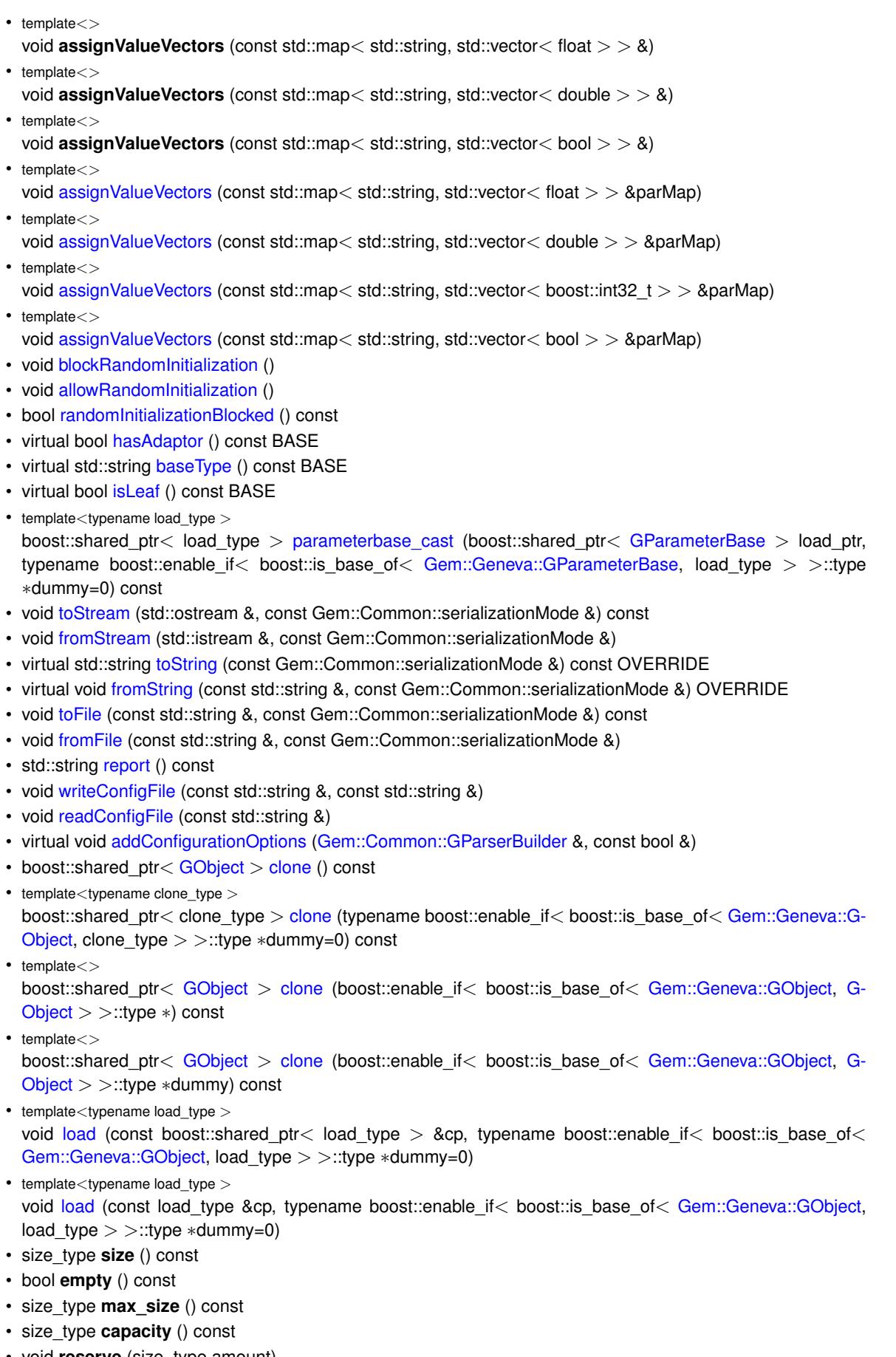

- void **reserve** (size\_type amount)
- size\_type [count](#page-604-0) (const boost::shared\_ptr< item\_type > &item) const
- const\_iterator [find](#page-607-0) (const boost::shared\_ptr<item\_type > &item) const
- boost::shared ptr< target type  $>$  clone at (std::size t pos) const
- void **swap** (std::vector< boost::shared\_ptr< [GFloatObject](#page-2429-0) > > &cont)
- reference **operator[]** (std::size t pos)
- const\_reference **operator[ ]** (std::size\_t pos) const
- reference at (std: size\_t pos)
- const reference at (std::size t pos) const
- reference **front** ()
- const\_reference **front** () const
- reference **back** ()
- const reference **back** () const
- iterator **begin** ()
- const\_iterator **begin** () const
- iterator **end** ()
- const\_iterator **end** () const
- reverse\_iterator **rbegin** ()
- const\_reverse\_iterator **rbegin** () const
- reverse\_iterator **rend** ()
- const\_reverse\_iterator **rend** () const
- iterator [insert](#page-621-0) (iterator pos, boost::shared\_ptr< [GFloatObject](#page-2429-0) > item\_ptr)
- void [insert](#page-621-1) (iterator pos, size type amount, boost::shared ptr< [GFloatObject](#page-2429-0) > item ptr)
- iterator [insert\\_noclone](#page-622-0) (iterator pos, boost::shared\_ptr< [GFloatObject](#page-2429-0) > item\_ptr)
- void [insert\\_noclone](#page-622-1) (iterator pos, size\_type amount, boost::shared\_ptr< [GFloatObject](#page-2429-0) > item\_ptr)
- iterator [insert\\_clone](#page-621-2) (iterator pos, boost::shared\_ptr< [GFloatObject](#page-2429-0) > item\_ptr)
- void insert clone (iterator pos, size type amount, boost::shared ptr $\lt$  [GFloatObject](#page-2429-0)  $>$  item ptr)
- void [push\\_back](#page-630-0) (boost::shared\_ptr< [GFloatObject](#page-2429-0) > item\_ptr)
- void [push\\_back\\_noclone](#page-630-1) (boost::shared\_ptr< [GFloatObject](#page-2429-0)  $>$  item\_ptr)
- void [push\\_back\\_clone](#page-630-2) (boost::shared\_ptr< [GFloatObject](#page-2429-0)  $>$  item\_ptr)
- iterator **erase** (iterator pos)
- iterator **erase** (iterator from, iterator to)
- void **pop\_back** ()
- void [resize](#page-633-0) (size\_type amount)
- void [resize](#page-633-1) (size type amount, boost::shared  $ptr <$  [GFloatObject](#page-2429-0)  $>$  item ptr)
- void resize noclone (size type amount, boost::shared ptr $\langle$  [GFloatObject](#page-2429-0)  $\rangle$  item ptr)
- void resize clone (size type amount, boost::shared ptr $\leq$  [GFloatObject](#page-2429-0)  $>$  item ptr)
- void [resize\\_empty](#page-635-2) (size\_type amount)
- void [clear](#page-597-0) ()
- void [getDataCopy](#page-611-0) (std::vector  $<$  boost::shared ptr $<$  [GFloatObject](#page-2429-0)  $>$   $>$  &cp) const
- void [crossOver](#page-604-2) [\(GStdPtrVectorInterfaceT](#page-4687-0)< [GFloatObject](#page-2429-0) > &cp, const std::size\_t &pos)
- void [attachViewTo](#page-601-0) (std::vector< boost::shared\_ptr< derivedType > > &target)

## **Static Public Member Functions**

• static void [sigHupHandler](#page-565-1) (int signum)

## **Static Public Attributes**

• static std::sig\_atomic\_t **GenevaSigHupSent** = 0

## **Protected Member Functions**

- virtual void [load\\_](#page-2492-3) (const [GObject](#page-3780-0) \*) OVERRIDE
- virtual [GObject](#page-3780-0) ∗ [clone\\_](#page-2482-0) () const OVERRIDE
- virtual void [dummyFunction](#page-1054-3) () OVERRIDE
- virtual void randomInit () OVERRIDE
- template $lt$ typename load type  $>$ void [selfAssignmentCheck](#page-562-0) (const [GObject](#page-3780-0) ∗load ptr, typename boost::enable\_if< boost::is\_base\_of< [Gem-](#page-3780-0) [::Geneva::GObject,](#page-3780-0) load\_type > >::type ∗dummy=0) const
- template $lt$ typename load type  $>$ const load\_type ∗ [gobject\\_conversion](#page-558-0) (const [GObject](#page-3780-0) \*load\_ptr, typename boost::enable\_if< boost::is\_base-of< [Gem::Geneva::GObject,](#page-3780-0) load type > >::type ∗dummy=0) const
- template<typename load\_type > boost::shared\_ptr< load\_type > [gobject\\_conversion](#page-559-2) (boost::shared\_ptr< [GObject](#page-3780-0) > load\_ptr, typename boost::enable\_if< boost::is\_base\_of< [Gem::Geneva::GObject,](#page-3780-0) load\_type > >::type ∗dummy=0) const

## **Protected Attributes**

- [Gem::Hap::GRandomBase](#page-4322-0) ∗ [gr\\_local](#page-999-0)
- [Gem::Hap::GRandomBase](#page-4322-0) ∗ **gr**
- std::vector< boost::shared\_ptr
- < [GFloatObject](#page-2429-0) > > **data**

## **Friends**

• class **boost::serialization::access**

## **6.113.1 Detailed Description**

A collection of [GFloatObject](#page-2429-0) objects, ready for use in a [GParameterSet](#page-4071-0) derivative.

## **6.113.2 Member Typedef Documentation**

**6.113.2.1 typedef GFloatObject Gem::Geneva::GParameterTCollectionT**< **GFloatObject** >**::collection\_type** [inherited]

Allows to find out which type is stored in this class

## **6.113.3 Constructor & Destructor Documentation**

<span id="page-2472-0"></span>**6.113.3.1 Gem::Geneva::GFloatObjectCollection::GFloatObjectCollection ( )**

The default constructor.

<span id="page-2472-1"></span>The default constructor

**6.113.3.2 Gem::Geneva::GFloatObjectCollection::GFloatObjectCollection ( const std::size\_t &** *nCp,* **boost::shared\_ptr**< **GFloatObject** > *tmpl\_ptr* **)**

Initialization with a number of [GFloatObject](#page-2429-0) objects.

<span id="page-2472-2"></span>Initialization with a number of identical [GFloatObject](#page-2429-0) objects

### **6.113.3.3 Gem::Geneva::GFloatObjectCollection::GFloatObjectCollection ( const GFloatObjectCollection &** *cp* **)**

The copy constructor.

The copy constructor

### **Parameters**

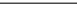

*cp* | A copy of another [GFloatObjectCollection](#page-2466-0) object

<span id="page-2473-0"></span>**6.113.3.4 Gem::Geneva::GFloatObjectCollection::**∼**GFloatObjectCollection ( )** [virtual]

The destructor.

The destructor

## **6.113.4 Member Function Documentation**

**6.113.4.1 std::size\_t Gem::Geneva::GParameterBase::adapt ( )** [virtual]**,** [inherited]

### The adaption interface.

Calls the function that does the actual adaption (which is in turn implemented by derived classes. Will omit adaption if the adaptionsActive\_ parameter is set.

### **Returns**

A boolean which indicates whether a modification was indeed made

Implements [Gem::Geneva::GMutableI.](#page-3433-0)

**6.113.4.2 virtual std::size\_t Gem::Geneva::GParameterTCollectionT**< **GFloatObject** >**::adaptImpl ( )** [inline]**,** [virtual]**,** [inherited]

Allows to adapt the values stored in this class. We assume here that each item has its own adapt function. Hence we do not need to use or store own adaptors.

**Returns**

The number of adaptions that were carried out

Implements [Gem::Geneva::GParameterBase.](#page-3910-3)

**6.113.4.3 bool Gem::Geneva::GParameterBase::adaptionsActive ( ) const** [inherited]

Determines whether adaptions are performed for this object.

Determines whether adaptions are performed for this object

**Returns**

A boolean indicating whether adaptions are performed for this object

**6.113.4.4 void Gem::Geneva::GObject::addConfigurationOptions ( Gem::Common::GParserBuilder &** *gpb,* **const bool &** *showOrigin* **)** [virtual]**,** [inherited]

Adds local configuration options to a GParserBuilder object.

Adds local configuration options to a GParserBuilder object. This is a protected, virtual version of this function that is overloaded in derived classes.

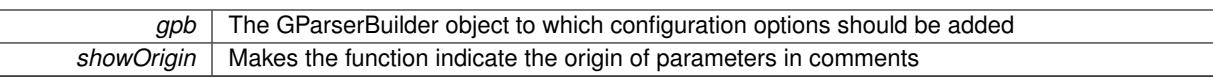

Reimplemented in [Gem::Geneva::GOptimizationAlgorithmT](#page-3843-0)< ind\_type >, [Gem::Geneva::GOptimizationAlgorithm-](#page-3843-0)T< [oa\\_type](#page-3843-0) >, [Gem::Geneva::GOptimizationAlgorithmT](#page-3843-0)< GParameterSet >, [Gem::Geneva::GSphereConstraint,](#page-4676-0) [Gem::Geneva::GDoubleSumGapConstraint,](#page-2171-0) [Gem::Geneva::GDoubleSumConstraint,](#page-2157-0) [Gem::Geneva::GBasePar-](#page-728-0)ChildT< [ind\\_type](#page-728-0) >, [Gem::Geneva::GBaseParChildT](#page-728-0)< oa\_type >, [Gem::Geneva::GBaseParChildT](#page-728-0)< G-[ParameterSet](#page-728-0) >, [Gem::Geneva::GOptimizableEntity,](#page-3804-0) [Gem::Geneva::GMetaOptimizerIndividualT](#page-3049-0)< ind type >, [Gem::Geneva::GMultiPopulationEAT](#page-3114-0)< oa\_type >, [Gem::Geneva::Go2,](#page-3748-0) [Gem::Geneva::GFunctionIndividual,](#page-2594-0) [Gem-](#page-3440-0) [::Geneva::GMutableSetT](#page-3440-0)< T >, [Gem::Geneva::GMutableSetT](#page-3440-0)< oa\_type >, [Gem::Geneva::GMutableSetT](#page-3440-0)< [GParameterSet](#page-3440-0) >, [Gem::Geneva::GMutableSetT](#page-3440-0)< ind\_type >, [Gem::Geneva::GMutableSetT](#page-3440-0)< Gem::Geneva::- [GParameterBase](#page-3440-0) >, [Gem::Geneva::GBaseSwarm,](#page-895-0) [Gem::Geneva::GBasePS,](#page-784-0) [Gem::Geneva::GValidityCheckT](#page-1438-0)< ind type >, [Gem::Geneva::GValidityCheckT](#page-1438-0)< GOptimizableEntity >, [Gem::Geneva::GParameterSetFormula-](#page-4135-0)[Constraint,](#page-4135-0) [Gem::Geneva::GParameterSet,](#page-2227-0) [Gem::Geneva::GBaseGD,](#page-663-0) [Gem::Geneva::GBaseEA,](#page-601-1) [Gem::Geneva-](#page-837-0) [::GBaseSA,](#page-837-0) [Gem::Geneva::GMultiThreadedGD,](#page-3228-0) [Gem::Geneva::GBrokerEA,](#page-1100-0) [Gem::Geneva::GBrokerSA,](#page-1278-0) [Gem-](#page-3278-0) [::Geneva::GMultiThreadedPS,](#page-3278-0) [Gem::Geneva::GBrokerGD,](#page-1165-0) [Gem::Geneva::GBrokerPS,](#page-1220-0) [Gem::Geneva::GMulti-](#page-3385-0)[ThreadedSwarm,](#page-3385-0) [Gem::Geneva::GMultiThreadedEA,](#page-3171-0) [Gem::Geneva::GMultiThreadedSA,](#page-3325-0) [Gem::Geneva::GBroker-](#page-1342-0)[Swarm,](#page-1342-0) [Gem::Geneva::GSerialGD,](#page-4463-0) [Gem::Geneva::GParameterSetParChild,](#page-4155-0) [Gem::Geneva::GSerialPS,](#page-4511-0) [Gem::-](#page-4115-0) [Geneva::GParameterSetConstraint,](#page-4115-0) [Gem::Geneva::GSerialSwarm,](#page-4617-0) [Gem::Geneva::GSerialEA,](#page-4398-0) [Gem::Geneva::G-](#page-4561-0)[SerialSA,](#page-4561-0) and [Gem::Geneva::GExternalSetterIndividual.](#page-2279-0)

**6.113.4.5 void Gem::Geneva::GParameterBase::allowRandomInitialization ( )** [inherited]

Makes random initialization possible.

Specifies that no random initialization should occur anymore

**6.113.4.6 virtual void Gem::Geneva::GParameterTCollectionT**< **GFloatObject** >**::assignBooleanValueVector ( const std::vector**< **bool** > **&** *parVec,* **std::size\_t &** *pos* **)** [inline]**,** [virtual]**,** [inherited]

Assigns part of a value vector to the parameter

Reimplemented from [Gem::Geneva::GParameterBase.](#page-1467-0)

**6.113.4.7 virtual void Gem::Geneva::GParameterTCollectionT**< **GFloatObject** >**::assignBooleanValueVectors ( const std::map**< **std::string, std::vector**< **bool** > > **&** *parMap* **)** [inline]**,** [virtual]**,** [inherited]

Assigns part of a value vector to the parameter

Reimplemented from [Gem::Geneva::GParameterBase.](#page-1468-0)

**6.113.4.8 virtual void Gem::Geneva::GParameterTCollectionT**< **GFloatObject** >**::assignDoubleValueVector ( const std::vector**< **double** > **&** *parVec,* **std::size\_t &** *pos* **)** [inline]**,** [virtual]**,** [inherited]

Assigns part of a value vector to the parameter

Reimplemented from [Gem::Geneva::GParameterBase.](#page-967-0)

**6.113.4.9 virtual void Gem::Geneva::GParameterTCollectionT**< **GFloatObject** >**::assignDoubleValueVectors ( const std::map**< **std::string, std::vector**< **double** > > **&** *parMap* **)** [inline]**,** [virtual]**,** [inherited]

Assigns part of a value vector to the parameter

Reimplemented from [Gem::Geneva::GParameterBase.](#page-967-1)

**6.113.4.10 virtual bool Gem::Geneva::GParameterTCollectionT**< **GFloatObject** >**::assignedRNGUsed ( ) const** [inline]**,** [virtual]**,** [inherited]

Checks whether all relevant objects use the assigned random number generator.

**Returns**

A boolean indicating whether an assigned random number generator is used

Reimplemented from [Gem::Geneva::GParameterBase.](#page-3917-0)

**6.113.4.11 virtual void Gem::Geneva::GParameterTCollectionT**< **GFloatObject** >**::assignFloatValueVector ( const std::vector**< **float** > **&** *parVec,* **std::size\_t &** *pos* **)** [inline]**,** [virtual]**,** [inherited]

Assigns part of a value vector to the parameter

Reimplemented from [Gem::Geneva::GParameterBase.](#page-967-2)

**6.113.4.12 virtual void Gem::Geneva::GParameterTCollectionT**< **GFloatObject** >**::assignFloatValueVectors ( const std::map**< **std::string, std::vector**< **float** > > **&** *parMap* **)** [inline]**,** [virtual]**,** [inherited]

Assigns part of a value vector to the parameter

Reimplemented from [Gem::Geneva::GParameterBase.](#page-967-3)

**6.113.4.13 virtual void Gem::Geneva::GParameterTCollectionT**< **GFloatObject** >**::assignGRandomPointer ( Gem::Hap::GRandomBase** ∗ *gr\_cp* **)** [inline]**,** [virtual]**,** [inherited]

Assigns a random number generator from another object to all objects stored in this collection and to the object itself.

**Parameters**

*gr\_cp* A reference to another object's GRandomBase object derivative

Reimplemented from [Gem::Geneva::GParameterBase.](#page-3918-0)

**6.113.4.14 virtual void Gem::Geneva::GParameterTCollectionT**< **GFloatObject** >**::assignInt32ValueVector ( const std::vector**< **boost::int32\_t** > **&** *parVec,* **std::size\_t &** *pos* **)** [inline]**,** [virtual]**,** [inherited]

Assigns part of a value vector to the parameter

Reimplemented from [Gem::Geneva::GParameterBase.](#page-968-1)

**6.113.4.15 virtual void Gem::Geneva::GParameterTCollectionT**< **GFloatObject** >**::assignInt32ValueVectors ( const std::map**< **std::string, std::vector**< **boost::int32\_t** > > **&** *parMap* **)** [inline]**,** [virtual]**,** [inherited]

Assigns part of a value vector to the parameter

Reimplemented from [Gem::Geneva::GParameterBase.](#page-968-2)

**6.113.4.16 template**<**typename par\_type** > **void Gem::Geneva::GParameterBase::assignValueVector ( const std::vector**< **par\_type** > **&** *parVec,* **std::size\_t &** *pos* **)** [inline]**,** [inherited]

Allows to assign the parameters inside of a vector the corresponding parameter objects. This function is a trap, needed to catch attempts to use this function with unsupported types. Use the supplied specializations instead.

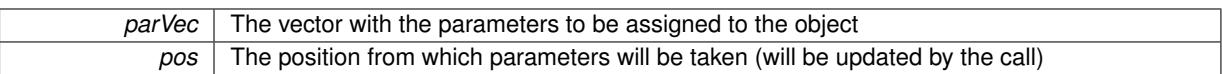

**6.113.4.17 template**<> **void Gem::Geneva::GParameterBase::assignValueVector ( const std::vector**< **float** > **&** *parVec,* **std::size\_t &** *pos* **)** [inherited]

Allows to assign the parameters inside of a vector the corresponding parameter objects.

**Parameters**

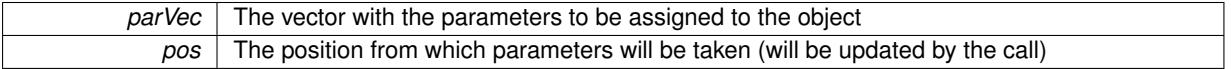

**6.113.4.18 template**<> **void Gem::Geneva::GParameterBase::assignValueVector ( const std::vector**< **double** > **&** *parVec,* **std::size\_t &** *pos* **)** [inherited]

Allows to assign the parameters inside of a vector the corresponding parameter objects.

**Parameters**

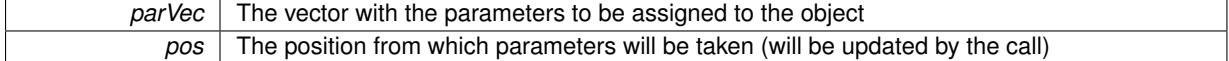

**6.113.4.19 template**<> **void Gem::Geneva::GParameterBase::assignValueVector ( const std::vector**< **boost::int32\_t** > **&** *parVec,* **std::size\_t &** *pos* **)** [inherited]

Allows to assign the parameters inside of a vector the corresponding parameter objects.

**Parameters**

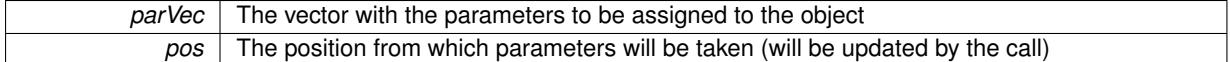

**6.113.4.20 template**<> **void Gem::Geneva::GParameterBase::assignValueVector ( const std::vector**< **bool** > **&** *parVec,* **std::size\_t &** *pos* **)** [inherited]

Allows to assign the parameters inside of a vector the corresponding parameter objects.

**Parameters**

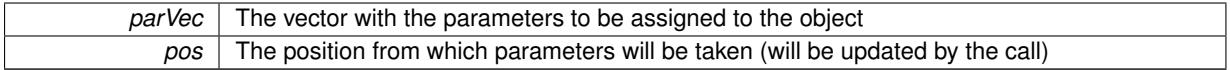

**6.113.4.21 template**<**typename par\_type** > **void Gem::Geneva::GParameterBase::assignValueVectors ( const std::map**< **std::string, std::vector**< **par\_type** > > **&** *parMap* **)** [inline]**,** [inherited]

Assigns values from a std::map<std::string, std::vector<par type $>$  > to the parameter

**Parameters**

*parMao* The map with the parameters to be assigned to the object

**6.113.4.22 template**<> **void Gem::Geneva::GParameterBase::assignValueVectors ( const std::map**< **std::string, std::vector**< **float** > > **&** *parMap* **)** [inherited]

Allows to assign the parameters inside of a map to the corresponding parameter objects.

## **Parameters**

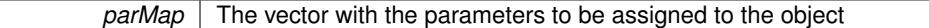

**6.113.4.23 template**<> **void Gem::Geneva::GParameterBase::assignValueVectors ( const std::map**< **std::string, std::vector**< **double** > > **&** *parMap* **)** [inherited]

Allows to assign the parameters inside of a map to the corresponding parameter objects.

### **Parameters**

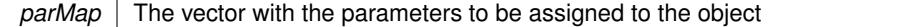

**6.113.4.24 template**<> **void Gem::Geneva::GParameterBase::assignValueVectors ( const std::map**< **std::string, std::vector**<  $\text{boost::int32}$   $t$  >  $>$   $\text{&}$   $\text{parMap}$   $\text{int}$   $\text{interited}$ 

Allows to assign the parameters inside of a map to the corresponding parameter objects.

### **Parameters**

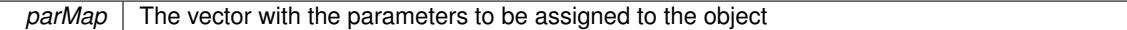

**6.113.4.25 template**<> **void Gem::Geneva::GParameterBase::assignValueVectors ( const std::map**< **std::string, std::vector**< **bool** > > **&** *parMap* **)** [inherited]

Allows to assign the parameters inside of a map to the corresponding parameter objects.

## **Parameters**

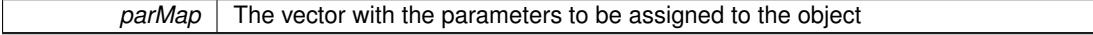

**6.113.4.26 void Gem::Geneva::GStdPtrVectorInterfaceT**< **GFloatObject** >**::attachViewTo ( std::vector**< **boost::shared\_ptr**< **derivedType** > > **&** *target* **)** [inline]**,** [inherited]

Returns a view on the vector's content, filtering out only items of specific type.

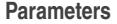

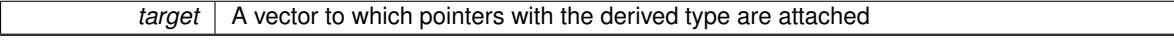

**6.113.4.27 std::string Gem::Geneva::GParameterBase::baseType ( ) const** [virtual]**,** [inherited]

Returns a human-readable name for the base type of derived objects.

Returns a human-readable name for the base type of derived objects

Reimplemented in [Gem::Geneva::GParameterCollectionT](#page-3555-0)< T >, [Gem::Geneva::GParameterCollectionT](#page-3555-1)< T >, [Gem::Geneva::GParameterCollectionT](#page-3555-2)< T >, [Gem::Geneva::GParameterCollectionT](#page-3554-0)< T >, [Gem::Geneva::G-](#page-1930-0)[ParameterT](#page-1930-0)< T >, [Gem::Geneva::GParameterT](#page-1930-1)< T >, [Gem::Geneva::GParameterT](#page-1930-2)< T >, [Gem::Geneva::G-](#page-1929-0)[ParameterT](#page-1929-0)< T >, [Gem::Geneva::GParameterCollectionT](#page-971-5)< T >, [Gem::Geneva::GParameterCollectionT](#page-971-5)< dou[ble](#page-971-5) >, [Gem::Geneva::GParameterCollectionT](#page-971-5)< float >, [Gem::Geneva::GParameterCollectionT](#page-971-5)< boost::int32\_t >, [Gem::Geneva::GParameterCollectionT](#page-971-5)< int\_type >, Gem::Geneva::GParameterCollectionT< num\_type >, [Gem-](#page-971-5) [::Geneva::GParameterCollectionT](#page-971-5)< bool >, [Gem::Geneva::GParameterCollectionT](#page-971-5)< fp\_type >, [Gem::Geneva-](#page-1012-0) [::GParameterT](#page-1012-0)< T >, [Gem::Geneva::GParameterT](#page-1012-0)< double >, [Gem::Geneva::GParameterT](#page-1012-0)< float >, [Gem::-](#page-1012-0) [Geneva::GParameterT](#page-1012-0)< boost::int32 t >, [Gem::Geneva::GParameterT](#page-1012-0)< int\_type >, [Gem::Geneva::GParameter](#page-1012-0)T< [bool](#page-1012-0) >, [Gem::Geneva::GParameterT](#page-1012-0)< fp\_type >, [Gem::Geneva::GParameterCollectionT](#page-3555-0)< T >, [Gem::-](#page-1930-0) [Geneva::GParameterT](#page-1930-0)< T >, [Gem::Geneva::GParameterCollectionT](#page-3555-1)< T >, [Gem::Geneva::GParameterT](#page-1930-1)< T >, [Gem::Geneva::GParameterCollectionT](#page-3555-2)< T >, [Gem::Geneva::GParameterT](#page-1930-2)< T >, [Gem::Geneva::GParameter-](#page-3554-0)[CollectionT](#page-3554-0) $<$  T  $>$ , and [Gem::Geneva::GParameterT](#page-1929-0) $<$  T  $>$ .

**6.113.4.28 void Gem::Geneva::GParameterBase::blockRandomInitialization ( )** [inherited]

Specifies that no random initialization should occur anymore.

Specifies that no random initialization should occur anymore

**6.113.4.29 virtual void Gem::Geneva::GParameterTCollectionT**< **GFloatObject** >**::booleanBoundaries ( std::vector**< **bool** > **&** *lBndVec,* **std::vector**< **bool** > **&** *uBndVec* **) const** [inline]**,** [virtual]**,** [inherited]

Attach boundaries of type bool to the vectors. This function has been added for completeness - at the very least it can give an indication of the number of boolean parameters. Note, though, that there is a function that lets you count these parameters directly.

### **Parameters**

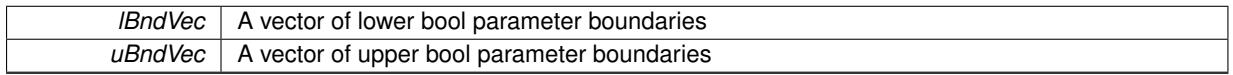

Reimplemented from [Gem::Geneva::GParameterBase.](#page-1472-0)

**6.113.4.30 virtual void Gem::Geneva::GParameterTCollectionT**< **GFloatObject** >**::booleanStreamline ( std::vector**< **bool** > **&** *parVec* **) const** [inline]**,** [virtual]**,** [inherited]

Attach parameters of type bool to the vector. This function distributes this task to objects contained in the container. **Parameters**

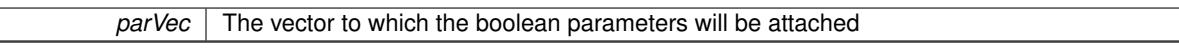

Reimplemented from [Gem::Geneva::GParameterBase.](#page-1472-1)

**6.113.4.31 virtual void Gem::Geneva::GParameterTCollectionT**< **GFloatObject** >**::booleanStreamline ( std::map**< **std::string, std::vector**< **bool** > > **&** *parVec* **) const** [inline]**,** [virtual]**,** [inherited]

Attach parameters of type bool to the map. This function distributes this task to objects contained in the container. **Parameters**

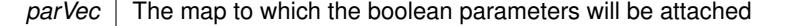

Reimplemented from [Gem::Geneva::GParameterBase.](#page-1472-2)

**6.113.4.32 template**<**typename par\_type** > **void Gem::Geneva::GParameterBase::boundaries ( std::vector**< **par\_type** > **&** *lBndVec,* **std::vector**< **par\_type** > **&** *uBndVec* **) const** [inline]**,** [inherited]

Allows to add all boundaries if parameters of a specific type to the vectors. This function is a trap, needed to catch streamlining attempts with unsupported types. Use the supplied specializations instead.

lBndVec The vector with lower boundaries of parameters uBndVec The vector with upper boundaries of parameters

**6.113.4.33 template**<> **void Gem::Geneva::GParameterBase::boundaries ( std::vector**< **float** > **&** *lBndVec,* **std::vector**< **float** > **&** *uBndVec* **) const** [inherited]

Allows to retrieve the values of lower and upper boundaries of type float

### **Parameters**

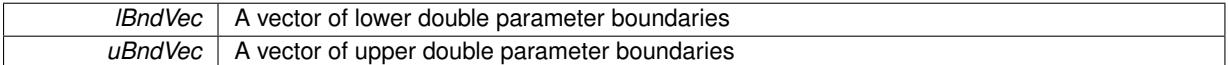

**6.113.4.34 template**<> **void Gem::Geneva::GParameterBase::boundaries ( std::vector**< **double** > **&** *lBndVec,* **std::vector**< **double** > **&** *uBndVec* **) const** [inherited]

Allows to retrieve the values of lower and upper boundaries of type double

## **Parameters**

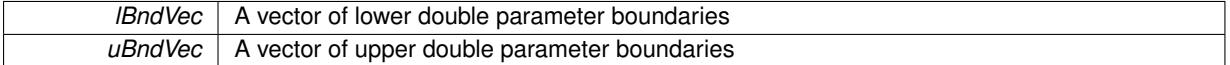

**6.113.4.35 template**<> **void Gem::Geneva::GParameterBase::boundaries ( std::vector**< **boost::int32\_t** > **&** *lBndVec,* **std::vector**< **boost::int32\_t** > **&** *uBndVec* **) const** [inherited]

Allows to retrieve the values of lower and upper boundaries of type boost::int32\_t

### **Parameters**

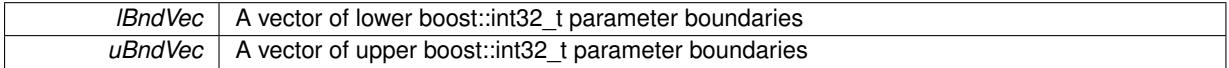

**6.113.4.36 template**<> **void Gem::Geneva::GParameterBase::boundaries ( std::vector**< **bool** > **&** *lBndVec,* **std::vector**< **bool** > **&** *uBndVec* **) const** [inherited]

Allows to retrieve the values of lower and upper boundaries of type bool

#### **Parameters**

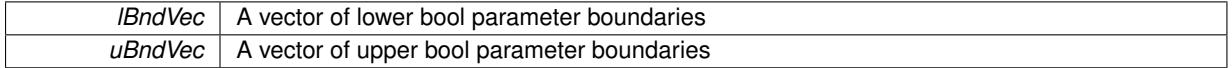

<span id="page-2480-0"></span>**6.113.4.37 boost::optional**< **std::string** > **Gem::Geneva::GFloatObjectCollection::checkRelationshipWith ( const GObject &** *cp,* **const Gem::Common::expectation &** *e,* **const double &** *limit,* **const std::string &** *caller,* **const std::string &** *y\_name,* **const bool &** *withMessages* **) const** [virtual]

Checks whether this object fulfills a given expectation in relation to another object.

Checks whether a given expectation for the relationship between this object and another object is fulfilled.

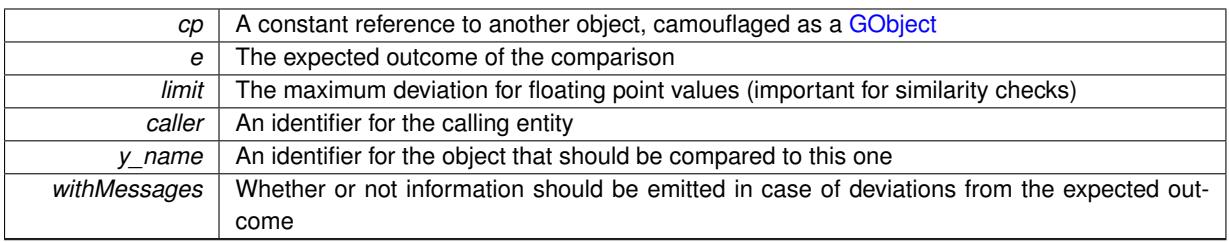

**Returns**

A boost::optional<std::string> object that holds a descriptive string if expectations were not met

Reimplemented from [Gem::Geneva::GParameterBase.](#page-3923-0)

**6.113.4.38 boost::optional**<**std::string**> **Gem::Geneva::GStdPtrVectorInterfaceT**< **GFloatObject** >**::checkRelationshipWith ( const std::vector**< **boost::shared\_ptr**< **GFloatObject** > > **&** *cp\_data,* **const Gem::Common::expectation &** *e,* **const double &** *limit,* **const std::string &** *caller,* **const std::string &** *y\_name,* **const bool &** *withMessages* **) const** [inline]**,** [inherited]

Checks whether a given expectation for the relationship between this object and another object is fulfilled.

**Parameters**

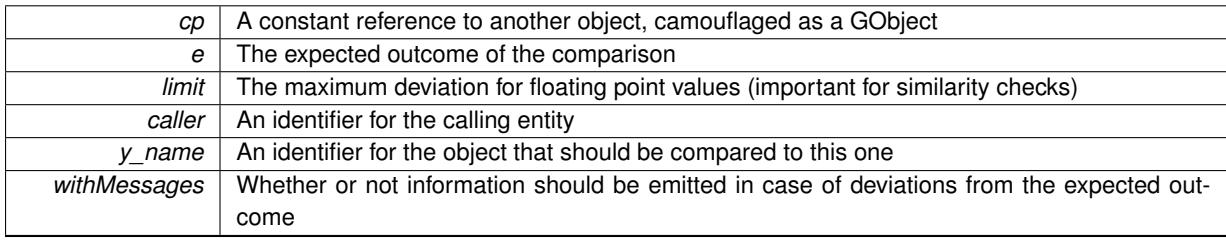

## **Returns**

A boost::optional<std::string> object that holds a descriptive string if expectations were not met

**6.113.4.39 boost::optional**<**std::string**> **Gem::Geneva::GStdPtrVectorInterfaceT**< **GFloatObject** >**::checkRelationshipWith ( const GStdPtrVectorInterfaceT**< **GFloatObject** > **&** *cp,* **const Gem::Common::expectation &** *e,* **const double &** *limit,* **const std::string &** *caller,* **const std::string &** *y\_name,* **const bool &** *withMessages* **) const** [inline]**,** [inherited]

Checks whether a given expectation for the relationship between this object and another object is fulfilled.

**Parameters**

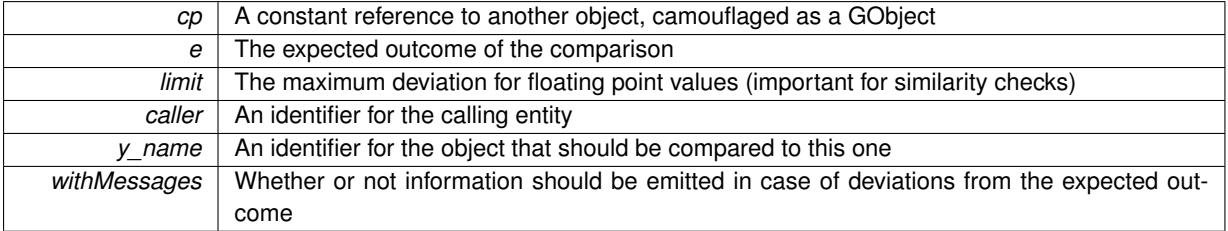

**Returns**

A boost::optional<std::string> object that holds a descriptive string if expectations were not met

**6.113.4.40 boost::shared\_ptr**< **GObject** > **Gem::Geneva::GObject::clone ( ) const** [inherited]

Creates a clone of this object, storing it in a boost::shared\_ptr<GObject>

Creates a deep clone of this object, storing it in a boost::shared\_ptr<GObject>

### **Returns**

A boost::shared\_ptr<GObject> to a clone of the derived object

**6.113.4.41 template**<**typename clone\_type** > **boost::shared\_ptr**<**clone\_type**> **Gem::Geneva::GObject::clone ( typename boost::enable\_if**< **boost::is\_base\_of**< **Gem::Geneva::GObject, clone\_type** > >**::type** ∗ *dummy =* 0 **) const** [inline]**,** [inherited]

The function creates a clone of the [GObject](#page-3780-0) pointer, converts it to a pointer to a derived class and emits it as a boost::shared ptr<> . Note that this template will only be accessible to the compiler if [GObject](#page-3780-0) is a base type of clone\_type.

## **Returns**

A converted clone of this object, wrapped into a boost::shared\_ptr

**6.113.4.42 template**<> **boost::shared\_ptr**<**GObject**> **Gem::Geneva::GObject::clone ( boost::enable\_if**< **boost::is\_base\_of**< **Gem::Geneva::GObject, GObject** > >**::type** ∗ *dummy* **) const** [inherited]

A specialization of the general clone for cases where no conversion takes place at all

#### **Returns**

A boost::shared\_ptr<GObject> to a clone of the derived object

<span id="page-2482-0"></span>**6.113.4.43 GObject** ∗ **Gem::Geneva::GFloatObjectCollection::clone\_ ( void ) const** [protected]**,** [virtual]

Creates a deep clone of this object.

Creates a deep clone of this object.

## **Returns**

A copy of this object, camouflaged as a [GObject](#page-3780-0)

Implements [Gem::Geneva::GParameterTCollectionT](#page-4252-0)< GFloatObject >.

**6.113.4.44 boost::shared\_ptr**<**target\_type**> **Gem::Geneva::GStdPtrVectorInterfaceT**< **GFloatObject** >**::clone\_at ( std::size\_t** *pos* **) const** [inline]**,** [inherited]

Clones an object at a given position and convert it to a given target type

**6.113.4.45 size\_type Gem::Geneva::GStdPtrVectorInterfaceT**< **GFloatObject** >**::count ( const boost::shared\_ptr**< **item\_type** > **&** *item* **) const** [inline]**,** [inherited]

Counts the elements whose content is equal to the content of item. Needs to be re-implemented here, as we are dealing with a collection of smart pointers and we do not want to compare the pointers themselves.

*item* The item to be counted in the collection

**6.113.4.46 virtual std::size\_t Gem::Geneva::GParameterTCollectionT**< **GFloatObject** >**::countBoolParameters ( ) const** [inline]**,** [virtual]**,** [inherited]

Count the number of bool parameters. This function returns the responses from all objects contained in this collection.

**Returns**

The number of bool parameters in this collection

Reimplemented from [Gem::Geneva::GParameterBase.](#page-1476-0)

**6.113.4.47 virtual std::size\_t Gem::Geneva::GParameterTCollectionT**< **GFloatObject** >**::countDoubleParameters ( ) const** [inline]**,** [virtual]**,** [inherited]

Count the number of double parameters. This function returns the responses from all objects contained in this collection.

**Returns**

The number of double parameters in this collection

Reimplemented from [Gem::Geneva::GParameterBase.](#page-977-0)

**6.113.4.48 virtual std::size\_t Gem::Geneva::GParameterTCollectionT**< **GFloatObject** >**::countFloatParameters ( ) const** [inline]**,** [virtual]**,** [inherited]

Count the number of float parameters. This function returns the responses from all objects contained in this collection.

**Returns**

The number of float parameters in this collection

Reimplemented from [Gem::Geneva::GParameterBase.](#page-977-1)

**6.113.4.49 virtual std::size\_t Gem::Geneva::GParameterTCollectionT**< **GFloatObject** >**::countInt32Parameters ( ) const** [inline]**,** [virtual]**,** [inherited]

Count the number of boost::int32\_t parameters. This function returns the responses from all objects contained in this collection.

**Returns**

The number of boost::int32\_t parameters in this collection

Reimplemented from [Gem::Geneva::GParameterBase.](#page-977-2)

**6.113.4.50 template**<**typename par\_type** > **std::size\_t Gem::Geneva::GParameterBase::countParameters ( ) const** [inline]**,** [inherited]

Allows to count parameters of a specific type. This function is a trap, needed to catch attempts to use this function with unsupported types. Use the supplied specializations instead.
## **Returns**

The number of parameters of a given Type

**6.113.4.51 template** $\lt$  **std::size t Gem::Geneva::GParameterBase::countParameters ( ) const** [inherited]

Allows to count parameters of type float.

#### **Returns**

The number of parameters of type float

**6.113.4.52 template**<> **std::size\_t Gem::Geneva::GParameterBase::countParameters ( ) const** [inherited]

Allows to count parameters of type double.

## **Returns**

The number of parameters of type double

**6.113.4.53 template**<> **std::size\_t Gem::Geneva::GParameterBase::countParameters ( ) const** [inherited]

Allows to count parameters of type boost::int32\_t.

#### **Returns**

The number of parameters of type boost::int32\_t

**6.113.4.54** template <> std::size t Gem::Geneva::GParameterBase::countParameters ( ) const [inherited]

Allows to count parameters of type bool.

#### **Returns**

The number of parameters of type bool

**6.113.4.55 void Gem::Geneva::GStdPtrVectorInterfaceT**< **GFloatObject** >**::crossOver ( GStdPtrVectorInterfaceT**< **GFloatObject** > **&** *cp,* **const std::size\_t &** *pos* **)** [inline]**,** [inherited]

Performs a cross-over operation at a given position. Note: We do not require the two vectors to be of the same size

#### **Parameters**

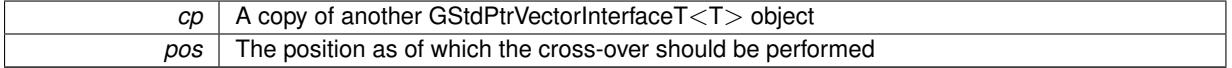

**6.113.4.56 virtual void Gem::Geneva::GParameterTCollectionT**< **GFloatObject** >**::doubleBoundaries ( std::vector**< **double** > **&** *lBndVec,* **std::vector**< **double** > **&** *uBndVec* **) const** [inline]**,** [virtual]**,** [inherited]

Attach boundaries of type double to the vectors

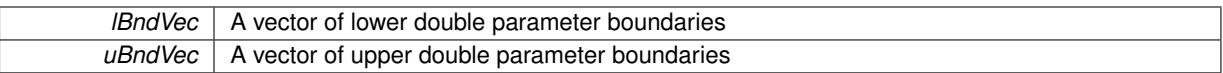

Reimplemented from [Gem::Geneva::GParameterBase.](#page-980-0)

**6.113.4.57 virtual void Gem::Geneva::GParameterTCollectionT**< **GFloatObject** >**::doubleStreamline ( std::vector**< **double** > **&** *parVec* **) const** [inline]**,** [virtual]**,** [inherited]

Attach parameters of type double to the vector. This function distributes this task to objects contained in the container.

**Parameters**

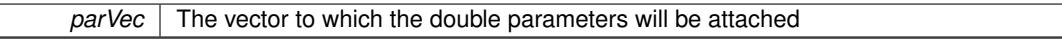

Reimplemented from [Gem::Geneva::GParameterBase.](#page-980-1)

**6.113.4.58 virtual void Gem::Geneva::GParameterTCollectionT**< **GFloatObject** >**::doubleStreamline ( std::map**< **std::string, std::vector**< **double** > > **&** *parVec* **) const** [inline]**,** [virtual]**,** [inherited]

Attach parameters of type double to the map. This function distributes this task to objects contained in the container.

**Parameters**

 $parVec$  The map to which the double parameters will be attached

Reimplemented from [Gem::Geneva::GParameterBase.](#page-980-2)

**6.113.4.59 virtual void Gem::Geneva::GParameterTCollectionT**< **GFloatObject** >**::dummyFunction ( )** [inline]**,** [protected]**,** [virtual]**,** [inherited]

Re-implementation of a corresponding function in GStdPtrVectorInterface. Making the vector wrapper purely virtual allows the compiler to perform further optimizations.

Implements [Gem::Geneva::GStdPtrVectorInterfaceT](#page-4690-0)< GFloatObject >.

**6.113.4.60 void Gem::Geneva::GFloatObjectCollection::fillWithObjects ( const std::size\_t &** *nAddedObjects* **)**

Fills the collection with [GFloatObject](#page-2429-0) objects.

Fills the collection with **[GFloatObject](#page-2429-0)** objects

**6.113.4.61 const\_iterator Gem::Geneva::GStdPtrVectorInterfaceT**< **GFloatObject** >**::find ( const boost::shared\_ptr**< **item\_type** > **&** *item* **) const** [inline]**,** [inherited]

Searches for the content of item in the entire range of the vector. Needs to be re-implemented here, as we are dealing with a collection of smart pointers and we do not want to compare the pointers themselves.

**6.113.4.62 virtual void Gem::Geneva::GParameterTCollectionT**< **GFloatObject** >**::floatBoundaries ( std::vector**< **float** > **&** *lBndVec,* **std::vector**< **float** > **&** *uBndVec* **) const** [inline]**,** [virtual]**,** [inherited]

Attach boundaries of type float to the vectors

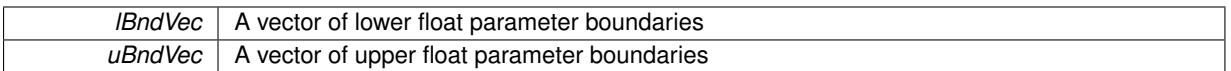

Reimplemented from [Gem::Geneva::GParameterBase.](#page-981-0)

**6.113.4.63 virtual void Gem::Geneva::GParameterTCollectionT**< **GFloatObject** >**::floatStreamline ( std::vector**< **float** > **&** *parVec* **) const** [inline]**,** [virtual]**,** [inherited]

Attach parameters of type float to the vector. This function distributes this task to objects contained in the container. **Parameters**

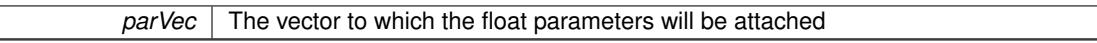

Reimplemented from [Gem::Geneva::GParameterBase.](#page-981-1)

**6.113.4.64 virtual void Gem::Geneva::GParameterTCollectionT**< **GFloatObject** >**::floatStreamline ( std::map**< **std::string, std::vector**< **float** > > **&** *parVec* **) const** [inline]**,** [virtual]**,** [inherited]

Attach parameters of type float to the map. This function distributes this task to objects contained in the container. **Parameters**

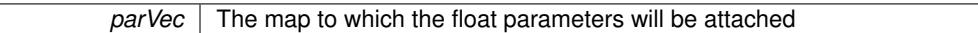

Reimplemented from [Gem::Geneva::GParameterBase.](#page-981-2)

**6.113.4.65 virtual void Gem::Geneva::GParameterTCollectionT**< **GFloatObject** >**::fpAdd ( boost::shared\_ptr**< **GParameterBase** > *p\_base* **)** [inline]**,** [virtual]**,** [inherited]

Adds the floating point parameters of another GParameterTCollectionT object to this one.

p A boost::shared\_ptr to another GParameterBase object

Reimplemented from [Gem::Geneva::GParameterBase.](#page-982-0)

**6.113.4.66 virtual void Gem::Geneva::GParameterTCollectionT**< **GFloatObject** >**::fpFixedValueInit ( const float &** *val* **)** [inline]**,** [virtual]**,** [inherited]

Initializes floating-point-based parameters with a given value. Allows e.g. to set all floating point parameters to 0. **Parameters**

*val* The value to be assigned to the parameters

Reimplemented from [Gem::Geneva::GParameterBase.](#page-982-1)

**6.113.4.67 virtual void Gem::Geneva::GParameterTCollectionT**< **GFloatObject** >**::fpMultiplyBy ( const float &** *val* **)** [inline]**,** [virtual]**,** [inherited]

Multiplies floating-point-based parameters with a given value.

**Parameters**

*val* The value to be multiplied with the parameter

Reimplemented from [Gem::Geneva::GParameterBase.](#page-982-2)

**6.113.4.68 virtual void Gem::Geneva::GParameterTCollectionT**< **GFloatObject** >**::fpMultiplyByRandom ( const float &** *min,* **const float &** *max* **)** [inline]**,** [virtual]**,** [inherited]

Multiplies with a random floating point number in a given range.

**Parameters**

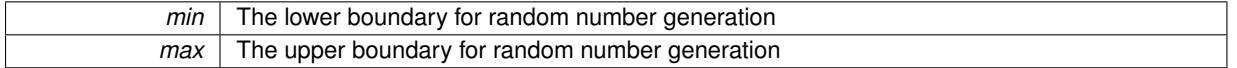

Reimplemented from [Gem::Geneva::GParameterBase.](#page-983-0)

**6.113.4.69 virtual void Gem::Geneva::GParameterTCollectionT**< **GFloatObject** >**::fpMultiplyByRandom ( )** [inline]**,** [virtual]**,** [inherited]

Multiplies with a random floating point number in the range [0, 1[.

Reimplemented from [Gem::Geneva::GParameterBase.](#page-983-1)

**6.113.4.70 virtual void Gem::Geneva::GParameterTCollectionT**< **GFloatObject** >**::fpSubtract ( boost::shared\_ptr**< **GParameterBase** > *p\_base* **)** [inline]**,** [virtual]**,** [inherited]

Subtracts the floating point parameters of another GParameterTCollectionT object from this one.

p A boost::shared\_ptr to another GParameterBase object

Reimplemented from [Gem::Geneva::GParameterBase.](#page-983-2)

**6.113.4.71 void Gem::Geneva::GObject::fromFile ( const std::string &** *fileName,* **const Gem::Common::serializationMode &** *serMod* **)** [inherited]

Loads a serial representation of this object from file.

Loads a serial representation of this object from file. Can be used for check-pointing.

**Parameters**

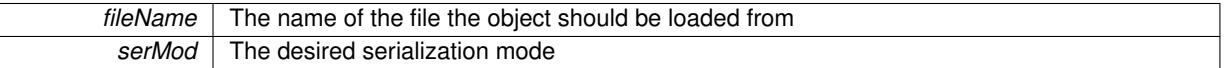

**6.113.4.72 void Gem::Geneva::GObject::fromStream ( std::istream &** *istr,* **const Gem::Common::serializationMode &** *serMod* **)** [inherited]

Load class from a stream.

Loads the object from a stream.

**Parameters**

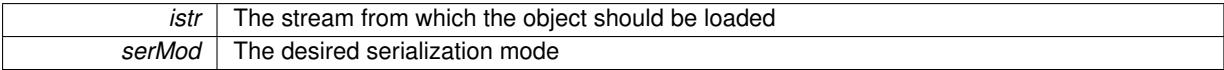

**6.113.4.73 void Gem::Geneva::GObject::fromString ( const std::string &** *descr,* **const Gem::Common::serializationMode &** *serMod* **)** [virtual]**,** [inherited]

Convert class to a serial representation, using a specific serialization mode.

Initializes the object from its string representation, using the currently set serialization mode. Note that the string will likely describe a derivative of [GObject,](#page-3780-0) as [GObject](#page-3780-0) cannot be instantiated. Note also that you will have to take care yourself that serialization and de-serialization happens in the same mode.

### **Parameters**

*descr* | A text representation of a GObject-derivative

Implements [Gem::Common::GSerializableI.](#page-4503-0)

**6.113.4.74 void Gem::Geneva::GStdPtrVectorInterfaceT**< **GFloatObject** >**::getDataCopy ( std::vector**< **boost::shared\_ptr**< **GFloatObject** > > **&** *cp* **) const** [inline]**,** [inherited]

Creates a copy of the data vector. It is assumed that cp is empty or that all data in it can be deleted.

#### **Parameters**

*cp* A reference to a vector that will hold a copy of our local data vector

**6.113.4.75 template**<**typename load\_type** > **const load\_type**∗ **Gem::Geneva::GObject::gobject\_conversion ( const GObject** ∗ *load\_ptr,* **typename boost::enable\_if**< **boost::is\_base\_of**< **Gem::Geneva::GObject, load\_type** > >**::type** ∗ *dummy =* 0 **) const** [inline]**,** [protected]**,** [inherited]

This function converts the [GObject](#page-3780-0) pointer to the target type, checking for self-assignment along the ways in DEBUG mode (through [selfAssignmentCheck\(\)](#page-562-0)). Note that this template will only be accessible to the compiler if [GObject](#page-3780-0) is a base type of load\_type.

**6.113.4.76 template**<**typename load\_type** > **boost::shared\_ptr**<**load\_type**> **Gem::Geneva::GObject::gobject\_conversion ( boost::shared\_ptr**< **GObject** > *load\_ptr,* **typename boost::enable\_if**< **boost::is\_base\_of**< **Gem::Geneva::GObject, load\_type** > >**::type** ∗ *dummy =* 0 **) const** [inline]**,** [protected]**,** [inherited]

This function converts a [GObject](#page-3780-0) boost::shared ptr to the target type, optionally checking for self-assignment along the ways in DEBUG mode (through [selfAssignmentCheck\(\)](#page-562-0) ). Note that this template will only be accessible to the compiler if [GObject](#page-3780-0) is a base type of load type.

### **Parameters**

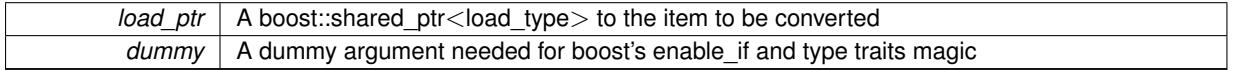

### **Returns**

A boost::shared\_ptr holding the converted object

**6.113.4.77 bool Gem::Geneva::GParameterBase::hasAdaptor ( ) const** [virtual]**,** [inherited]

Convenience function so we do not need to always cast derived classes.

Convenience function so we do not need to always cast derived classes. See GParameterBaseWithAdaptors::has-Adaptors() for the "real" function.

Reimplemented in [Gem::Geneva::GParameterBaseWithAdaptorsT](#page-986-0)< T >, [Gem::Geneva::GParameterBaseWith-](#page-986-0)[AdaptorsT](#page-986-0)< double >, [Gem::Geneva::GParameterBaseWithAdaptorsT](#page-986-0)< float >, [Gem::Geneva::GParameterBase-](#page-986-0)[WithAdaptorsT](#page-986-0)< boost::int32\_t >, [Gem::Geneva::GParameterBaseWithAdaptorsT](#page-986-0)< int\_type >, [Gem::Geneva::G-](#page-986-0)[ParameterBaseWithAdaptorsT](#page-986-0)< num\_type >, [Gem::Geneva::GParameterBaseWithAdaptorsT](#page-986-0)< bool >, and [Gem-](#page-986-0) [::Geneva::GParameterBaseWithAdaptorsT](#page-986-0)< fp\_type >.

## **6.113.4.78 iterator Gem::Geneva::GStdPtrVectorInterfaceT**< **GFloatObject** >**::insert ( iterator** *pos,* **boost::shared\_ptr**< **GFloatObject** > *item\_ptr* **)** [inline]**,** [inherited]

Inserts a given item at position pos. Behavior defaults to insert noclone(pos,item).

**Parameters**

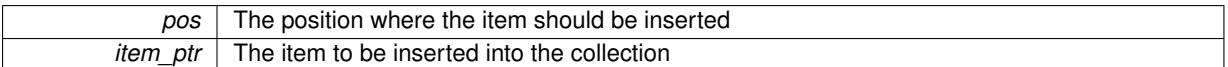

**6.113.4.79 void Gem::Geneva::GStdPtrVectorInterfaceT**< **GFloatObject** >**::insert ( iterator** *pos,* **size\_type** *amount,* **boost::shared\_ptr**< **GFloatObject** > *item\_ptr* **)** [inline]**,** [inherited]

Inserts a given amount of items at position pos. Defaults to insert\_clone(pos, amount, item\_ptr)

**Parameters**

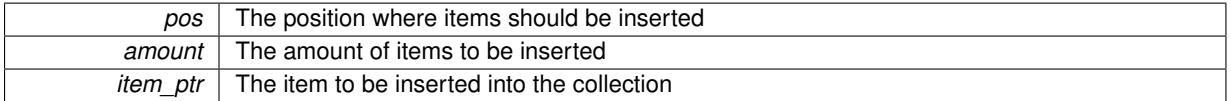

# **6.113.4.80 iterator Gem::Geneva::GStdPtrVectorInterfaceT**< **GFloatObject** >**::insert\_clone ( iterator** *pos,* **boost::shared\_ptr**< **GFloatObject** > *item\_ptr* **)** [inline]**,** [inherited]

Inserts a given item at position pos. Checks whether the item actually points somewhere. This function clones the item, hence changes to the argument after invocation of this function will not affect the item pointed to.

**Parameters**

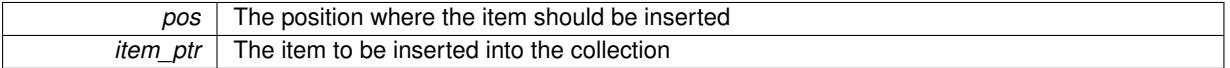

**6.113.4.81 void Gem::Geneva::GStdPtrVectorInterfaceT**< **GFloatObject** >**::insert\_clone ( iterator** *pos,* **size\_type** *amount,* **boost::shared\_ptr**< **GFloatObject** > *item\_ptr* **)** [inline]**,** [inherited]

Inserts a given amount of items at position pos. Will always clone.

**Parameters**

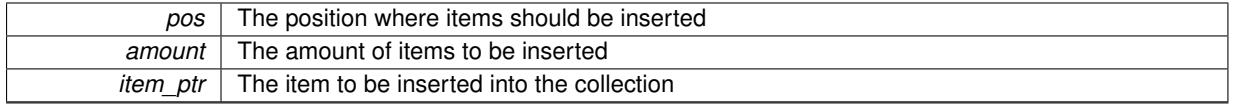

**6.113.4.82 iterator Gem::Geneva::GStdPtrVectorInterfaceT**< **GFloatObject** >**::insert\_noclone ( iterator** *pos,* **boost::shared\_ptr**< **GFloatObject** > *item\_ptr* **)** [inline]**,** [inherited]

Inserts a given item at position pos. Checks whether the item actually points somewhere. Note that the shared ptr will inserted itself. Hence any Change you might make to the object pointed to will also affect the item in the collection.

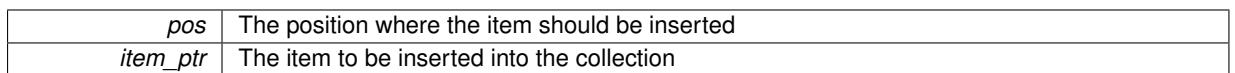

**6.113.4.83 void Gem::Geneva::GStdPtrVectorInterfaceT**< **GFloatObject** >**::insert\_noclone ( iterator** *pos,* **size\_type** *amount,* **boost::shared\_ptr**< **GFloatObject** > *item\_ptr* **)** [inline]**,** [inherited]

Inserts a given amount of items at position pos. Will not clone the argument. Note that changes made to item ptr's object after a call to this function will also affect the container.

### **Parameters**

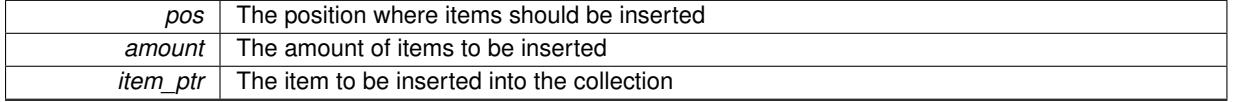

**6.113.4.84 virtual void Gem::Geneva::GParameterTCollectionT**< **GFloatObject** >**::int32Boundaries ( std::vector**< **boost::int32\_t** > **&** *lBndVec,* **std::vector**< **boost::int32\_t** > **&** *uBndVec* **) const** [inline]**,** [virtual]**,** [inherited]

### Attach boundaries of type boost::int32\_t to the vectors

## **Parameters**

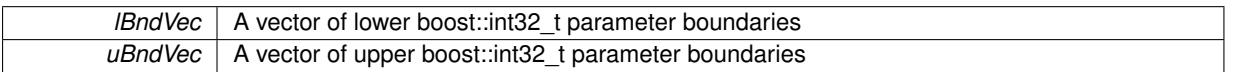

Reimplemented from [Gem::Geneva::GParameterBase.](#page-986-1)

**6.113.4.85 virtual void Gem::Geneva::GParameterTCollectionT**< **GFloatObject** >**::int32Streamline ( std::vector**< **boost::int32\_t** > **&** *parVec* **) const** [inline]**,** [virtual]**,** [inherited]

Attach parameters of type boost::int32\_t to the vector. This function distributes this task to objects contained in the container.

## **Parameters**

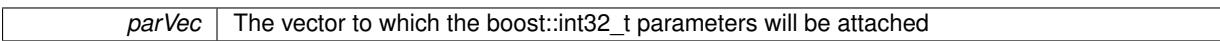

Reimplemented from [Gem::Geneva::GParameterBase.](#page-986-2)

**6.113.4.86 virtual void Gem::Geneva::GParameterTCollectionT**< **GFloatObject** >**::int32Streamline ( std::map**< **std::string, std::vector**< **boost::int32\_t** > > **&** *parVec* **) const** [inline]**,** [virtual]**,** [inherited]

Attach parameters of type boost::int32 t to the map. This function distributes this task to objects contained in the container.

**Parameters**

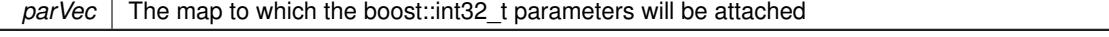

Reimplemented from [Gem::Geneva::GParameterBase.](#page-987-0)

### **2006 Class Documentation**

**6.113.4.87 virtual bool Gem::Geneva::GParameterTCollectionT**< **GFloatObject** >**::isIndividualParameter ( ) const** [inline]**,** [virtual]**,** [inherited]

Allows to identify whether we are dealing with a collection or an individual parameter (which is obviously not the case here). This function needs to be overloaded for parameter collections so that its inverse (GParameterBase::is-ParameterCollection() ) returns the correct value.

**Returns**

A boolean indicating whether this GParameterBase-derivative is an individual parameter

Reimplemented from [Gem::Geneva::GParameterBase.](#page-1024-0)

**6.113.4.88 bool Gem::Geneva::GParameterBase::isLeaf ( ) const** [virtual]**,** [inherited]

Lets the audience know whether this is a leaf or a branch object.

Lets the audience know whether this is a leaf or a branch object

Reimplemented in [Gem::Geneva::GParameterCollectionT](#page-987-1)< T >, [Gem::Geneva::GParameterCollectionT](#page-987-1)< dou[ble](#page-987-1) >, [Gem::Geneva::GParameterCollectionT](#page-987-1)< float >, [Gem::Geneva::GParameterCollectionT](#page-987-1)< boost::int32\_t >, [Gem::Geneva::GParameterCollectionT](#page-987-1)< int\_type >, Gem::Geneva::GParameterCollectionT< num\_type >, [Gem-](#page-987-1) [::Geneva::GParameterCollectionT](#page-987-1)< bool >, [Gem::Geneva::GParameterCollectionT](#page-987-1)< fp\_type >, [Gem::Geneva-](#page-1024-1) [::GParameterT](#page-1024-1)< T >, [Gem::Geneva::GParameterT](#page-1024-1)< double >, [Gem::Geneva::GParameterT](#page-1024-1)< float >, [Gem::-](#page-1024-1) [Geneva::GParameterT](#page-1024-1)< boost::int32\_t >, [Gem::Geneva::GParameterT](#page-1024-1)< int\_type >, [Gem::Geneva::GParameter-](#page-1024-1)T< [bool](#page-1024-1) >, [Gem::Geneva::GParameterT](#page-1024-1)< fp\_type >, [Gem::Geneva::GNumT](#page-2104-0)< T >, [Gem::Geneva::GNumT](#page-2104-0)< [double](#page-2104-0) >, [Gem::Geneva::GNumT](#page-2104-0)< float >, [Gem::Geneva::GNumT](#page-2104-0)< boost::int32\_t >, [Gem::Geneva::GNumT](#page-2104-0)< [int\\_type](#page-2104-0) >, and [Gem::Geneva::GNumT](#page-2104-0)< fp\_type >.

**6.113.4.89 bool Gem::Geneva::GParameterBase::isParameterCollection ( ) const** [virtual]**,** [inherited]

Allows to identify whether we are dealing with a collection or an individual parameter.

Allows to identify whether we are dealing with a collection or an individual parameter. As [GParameterBase](#page-3910-0) derivates can be either individual parameters or parameter collections, this function just returns the inverse of islndividual-[Parameter\(\)](#page-1024-0)

**Returns**

A boolean indicating whether the GParameterBase-derivative is a collection

**6.113.4.90 template**<**typename load\_type** > **void Gem::Geneva::GObject::load ( const boost::shared\_ptr**< **load\_type** > **&** *cp,* **typename boost::enable\_if**< **boost::is\_base\_of**< **Gem::Geneva::GObject, load\_type** > >**::type** ∗ *dummy =* 0 **)** [inline]**,** [inherited]

Loads the data of another [GObject\(](#page-3780-0)-derivative), wrapped in a shared pointer. Note that this function is only acces-sible to the compiler if load\_type is a derivative of [GObject.](#page-3780-0)

**Parameters**

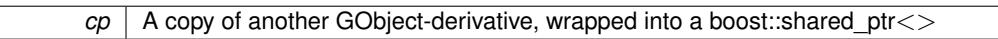

**6.113.4.91 template**<**typename load\_type** > **void Gem::Geneva::GObject::load ( const load\_type &** *cp,* **typename boost::enable\_if**< **boost::is\_base\_of**< **Gem::Geneva::GObject, load\_type** > >**::type** ∗ *dummy =* 0 **)** [inline]**,** [inherited]

Loads the data of another [GObject\(](#page-3780-0)-derivative), presented as a constant reference. Note that this function is only accessible to the compiler if load type is a derivative of [GObject.](#page-3780-0)

 $\overline{cp}$  | A copy of another GObject-derivative, wrapped into a boost::shared\_ptr<>

**6.113.4.92 void Gem::Geneva::GFloatObjectCollection::load\_ ( const GObject** ∗ *cp* **)** [protected]**,** [virtual]

Loads the data of another [GObject.](#page-3780-0)

Loads the data of another [GObject](#page-3780-0)

**Parameters**

*cp* | A copy of another [GFloatObjectCollection](#page-2466-0) object, camouflaged as a [GObject](#page-3780-0)

Reimplemented from [Gem::Geneva::GParameterTCollectionT](#page-4265-0)< GFloatObject >.

**6.113.4.93** bool Gem::Geneva::GFloatObjectCollection::modify\_GUnitTests () [virtual]

Applies modifications to this object. This is needed for testing purposes.

Applies modifications to this object. This is needed for testing purposes

**Returns**

A boolean which indicates whether modifications were made

Reimplemented from [Gem::Geneva::GParameterTCollectionT](#page-4265-1)< GFloatObject >.

**6.113.4.94 std::string Gem::Geneva::GFloatObjectCollection::name () const** [virtual]

Emits a name for this class / object.

Emits a name for this class / object

Reimplemented from [Gem::Geneva::GParameterTCollectionT](#page-4266-0)< GFloatObject >.

**6.113.4.95 bool Gem::Geneva::GFloatObjectCollection::operator!= ( const GFloatObjectCollection &** *cp* **) const**

Checks for inequality with another [GFloatObjectCollection](#page-2466-0) object.

Checks for inequality with another [GFloatObjectCollection](#page-2466-0) object

**Parameters**

*cp* | A constant reference to another [GFloatObjectCollection](#page-2466-0) object

**Returns**

A boolean indicating whether both objects are inequal

**6.113.4.96 bool Gem::Geneva::GParameterBase::operator!= ( const GParameterBase &** *cp* **) const** [inherited]

Checks for inequality with another [GParameterBase](#page-3910-0) object.

Checks for inequality with another [GParameterBase](#page-3910-0) object

*cp* | A constant reference to another [GParameterBase](#page-3910-0) object

## **Returns**

A boolean indicating whether both objects are inequal

**6.113.4.97 bool Gem::Geneva::GParameterTCollectionT**< **GFloatObject** >**::operator!= ( const GParameterTCollectionT**< **GFloatObject** > **&** *cp* **) const** [inline]**,** [inherited]

Checks for inequality with another GParameterTCollectionT<T> object

### **Parameters**

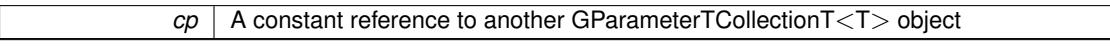

#### **Returns**

A boolean indicating whether both objects are inequal

**6.113.4.98 const GFloatObjectCollection & Gem::Geneva::GFloatObjectCollection::operator= ( const GFloatObjectCollection &** *cp* **)**

A standard assignment operator.

A standard assignment operator.

### **Parameters**

*cp* | A copy of another [GFloatObjectCollection](#page-2466-0) object

#### **Returns**

A constant reference to this object

**6.113.4.99 bool Gem::Geneva::GFloatObjectCollection::operator== ( const GFloatObjectCollection &** *cp* **) const**

# Checks for equality with another [GFloatObjectCollection](#page-2466-0) object.

Checks for equality with another [GFloatObjectCollection](#page-2466-0) object

**Parameters**

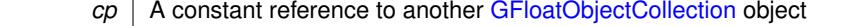

### **Returns**

A boolean indicating whether both objects are equal

**6.113.4.100 bool Gem::Geneva::GParameterBase::operator== ( const GParameterBase &** *cp* **) const** [inherited]

Checks for equality with another GParameter Base object.

Checks for equality with another [GParameterBase](#page-3910-0) object

*cp* A constant reference to another [GParameterBase](#page-3910-0) object

## **Returns**

A boolean indicating whether both objects are equal

**6.113.4.101 bool Gem::Geneva::GParameterTCollectionT**< **GFloatObject** >**::operator== ( const GParameterTCollectionT**< **GFloatObject** > **&** *cp* **) const** [inline]**,** [inherited]

Checks for equality with another GParameterTCollectionT<T> object

#### **Parameters**

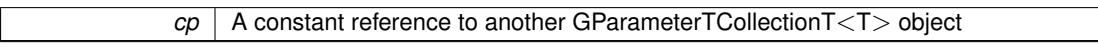

### **Returns**

A boolean indicating whether both objects are equal

**6.113.4.102 template**<**typename load\_type** > **boost::shared\_ptr**<**load\_type**> **Gem::Geneva::GParameterBase::parameterbase- \_cast ( boost::shared\_ptr**< **GParameterBase** > *load\_ptr,* **typename boost::enable\_if**< **boost::is\_base\_of**< **Gem::Geneva::GParameterBase, load\_type** > >**::type** ∗ *dummy =* 0 **) const** [inline]**,** [inherited]

This function converts a [GParameterBase](#page-3910-0) boost::shared ptr to the target type. Note that this template will only be accessible to the compiler if [GParameterBase](#page-3910-0) is a base type of load\_type.

### **Parameters**

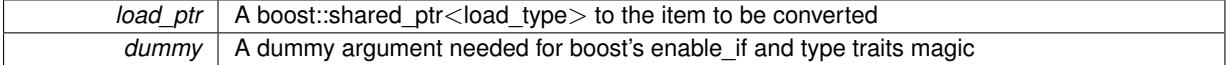

### **Returns**

A boost::shared\_ptr holding the converted object

**6.113.4.103 void Gem::Geneva::GStdPtrVectorInterfaceT**< **GFloatObject** >**::push\_back ( boost::shared\_ptr**< **GFloatObject** > *item\_ptr* **)** [inline]**,** [inherited]

Ads a shared\_ptr object to the back of the vector. The function defaults to push\_back\_noclone

## **Parameters**

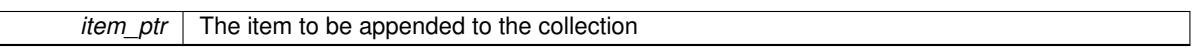

**6.113.4.104 void Gem::Geneva::GStdPtrVectorInterfaceT**< **GFloatObject** >**::push\_back\_clone ( boost::shared\_ptr**< **GFloatObject** > *item\_ptr* **)** [inline]**,** [inherited]

Ads a shared ptr object to the back of the vector. The object pointed to will be cloned. Hence changes to it after a call to this function will not affect the item stored in the collection.

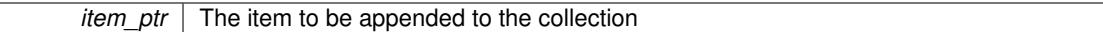

**6.113.4.105 void Gem::Geneva::GStdPtrVectorInterfaceT**< **GFloatObject** >**::push\_back\_noclone ( boost::shared\_ptr**< **GFloatObject** > *item\_ptr* **)** [inline]**,** [inherited]

Ads a shared ptr object to the back of the vector. Note that the shared ptr will inserted itself. Hence any Change you might make to the object pointed to will also affect the item in the collection.

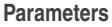

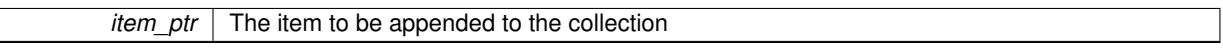

**6.113.4.106 virtual void Gem::Geneva::GParameterTCollectionT**< **GFloatObject** >**::queryAdaptor ( const std::string &** *adaptorName,* **const std::string &** *property,* **std::vector**< **boost::any** > **&** *data* **) const** [inline]**,** [virtual]**,** [inherited]

Retrieves information from adaptors with a given property

**Parameters**

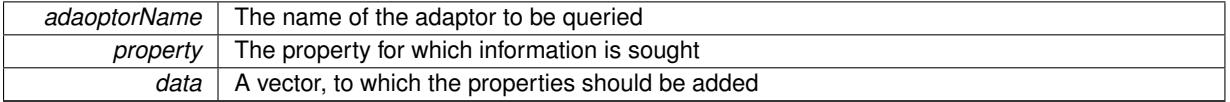

Implements [Gem::Geneva::GParameterBase.](#page-3910-1)

**6.113.4.107 void Gem::Geneva::GParameterBase::randomInit ( )** [virtual]**,** [inherited]

Triggers random initialization of the parameter(-collection)

Triggers random initialization of the parameter(-collection). This is the public version of this function, which only acts if initialization has not been blocked.

Reimplemented in [Gem::Geneva::GBooleanCollection,](#page-993-0) and [Gem::Geneva::GBooleanObject.](#page-1029-0)

**6.113.4.108 virtual void Gem::Geneva::GParameterTCollectionT**< **GFloatObject** >**::randomInit\_ ( )** [inline]**,** [protected]**,** [virtual]**,** [inherited]

Triggers random initialization of all parameter objects

Implements [Gem::Geneva::GParameterBase.](#page-3914-0)

**6.113.4.109 bool Gem::Geneva::GParameterBase::randomInitializationBlocked ( ) const** [inherited]

Checks whether initialization has been blocked.

Checks whether initialization has been blocked

**6.113.4.110 void Gem::Geneva::GObject::readConfigFile ( const std::string &** *configFile* **)** [inherited]

Reads a configuration file from disk.

Reads a configuration file from disk

*configFile* The name of the configuration file to be parsed

**6.113.4.111 std::string Gem::Geneva::GObject::report () const** [inherited]

Returns an XML description of the derivative it is called for.

Returns an XML description of the derivative it is called for

**Returns**

An XML description of the GObject-derivative the function is called for

**6.113.4.112 virtual void Gem::Geneva::GParameterTCollectionT**< **GFloatObject** >**::resetGRandomPointer ( )** [inline]**,** [virtual]**,** [inherited]

Re-connects the local random number generator to gr and distributes the call to all objects contained in this collection class.

Reimplemented from [Gem::Geneva::GParameterBase.](#page-3938-0)

**6.113.4.113 void Gem::Geneva::GStdPtrVectorInterfaceT**< **GFloatObject** >**::resize ( size\_type** *amount* **)** [inline]**,** [inherited]

Resizing the vector. This function will clone the first item in the collection, if available.

**6.113.4.114 void Gem::Geneva::GStdPtrVectorInterfaceT**< **GFloatObject** >**::resize ( size\_type** *amount,* **boost::shared\_ptr**< **GFloatObject** > *item\_ptr* **)** [inline]**,** [inherited]

Resizing the vector, initialization with item. This function is a front end to resize clone()

**Parameters**

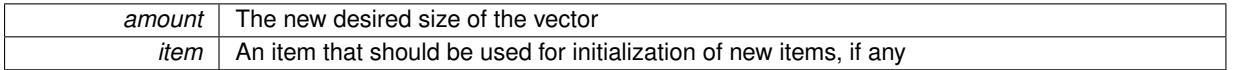

**6.113.4.115 void Gem::Geneva::GStdPtrVectorInterfaceT**< **GFloatObject** >**::resize\_clone ( size\_type** *amount,* **boost::shared\_ptr**< **GFloatObject** > *item\_ptr* **)** [inline]**,** [inherited]

Resizing the vector, initialization with item. This function does nothing if amount is the same as data.size(). item ptr will be cloned. Hence changes to the object pointed to will not affect the collection.

**Parameters**

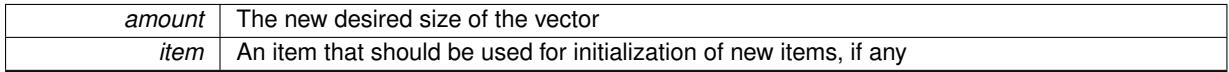

# **6.113.4.116 void Gem::Geneva::GStdPtrVectorInterfaceT**< **GFloatObject** >**::resize\_empty ( size\_type** *amount* **)** [inline]**,** [inherited]

Fills the collection with empty smart pointers. This is meant for situations where we want to first resize the collection to a given size and then assign data items to each position.

### **6.113.4.117 void Gem::Geneva::GStdPtrVectorInterfaceT**< **GFloatObject** >**::resize\_noclone ( size\_type** *amount,* **boost::shared\_ptr**< **GFloatObject** > *item\_ptr* **)** [inline]**,** [inherited]

Resizing the vector, initialization with item. This function does nothing if amount is the same as data.size(). Note that item\_ptr will become part of the collection. Hence changes to the object pointed to will also affect the collection. If amount would increase the collection size by more than one, additional added items will need to be cloned nonetheless.

**Parameters**

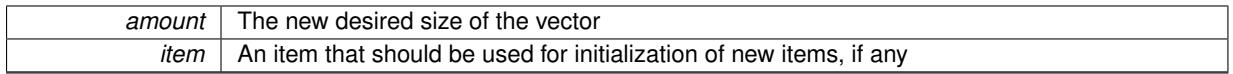

**6.113.4.118 template**<**typename load\_type** > **void Gem::Geneva::GObject::selfAssignmentCheck ( const GObject** ∗ *load\_ptr,* **typename boost::enable\_if**< **boost::is\_base\_of**< **Gem::Geneva::GObject, load\_type** > >**::type** ∗ *dummy =* 0 **) const** [inline]**,** [protected]**,** [inherited]

This function checks in DEBUG mode whether a load pointer points to the current object. Note that this template will only be accessible to the compiler if [GObject](#page-3780-0) is a base type of load\_type.

**6.113.4.119 bool Gem::Geneva::GParameterBase::setAdaptionsActive ( )** [inherited]

Switches on adaptions for this object.

Switches on adaptions for this object

**6.113.4.120 bool Gem::Geneva::GParameterBase::setAdaptionsInactive ( )** [inherited]

Disables adaptions for this object.

Disables adaptions for this object

**6.113.4.121 void Gem::Geneva::GParameterBase::setParameterName ( const std::string &** *pn* **)** [inherited]

Allows to assign a name to this parameter.

Allows to assign a name to this parameter

**6.113.4.122 static void Gem::Geneva::GObject::sigHupHandler ( int** *signum* **)** [inline]**,** [static]**,** [inherited]

A handler for SIGHUP signals

**6.113.4.123 void Gem::Geneva::GFloatObjectCollection::specificTestsFailuresExpected\_GUnitTests ( )** [virtual]

Performs self tests that are expected to fail. This is needed for testing purposes. Performs self tests that are expected to fail. This is needed for testing purposes Reimplemented from [Gem::Geneva::GParameterTCollectionT](#page-4270-0)< GFloatObject >.

**6.113.4.124 void Gem::Geneva::GFloatObjectCollection::specificTestsNoFailureExpected\_GUnitTests ( )** [virtual]

Performs self tests that are expected to succeed. This is needed for testing purposes. Performs self tests that are expected to succeed. This is needed for testing purposes Reimplemented from [Gem::Geneva::GParameterTCollectionT](#page-4271-0)< GFloatObject >

**6.113.4.125 template**<**typename par\_type** > **void Gem::Geneva::GParameterBase::streamline ( std::vector**< **par\_type** > **&** *parVec* **) const** [inline]**,** [inherited]

Allows to add all parameters of a specific type to the vector. This function is a trap, needed to catch streamlining attempts with unsupported types. Use the supplied specializations instead.

parVec The vector to which the items should be added

**6.113.4.126 template**<**typename par\_type** > **void Gem::Geneva::GParameterBase::streamline ( std::map**< **std::string, std::vector**< **par\_type** > > **&** *parVec* **) const** [inline]**,** [inherited]

Allows to add all parameters of a specific type to the map. This function is a trap, needed to catch streamlining attempts with unsupported types. Use the supplied specializations instead.

parVec The vector to which the items should be added

**6.113.4.127 template**<> **void Gem::Geneva::GParameterBase::streamline ( std::vector**< **float** > **& ) const** [inherited]

Specializations of some template functions

**6.113.4.128 template**<> **void Gem::Geneva::GParameterBase::streamline ( std::vector**< **float** > **&** *parVec* **) const** [inherited]

Allows to add all parameters of type float to the vector.

parVec The vector to which the items should be added

**6.113.4.129 template**<> **void Gem::Geneva::GParameterBase::streamline ( std::vector**< **double** > **&** *parVec* **) const** [inherited]

Allows to add all parameters of type double to the vector.

parVec The vector to which the items should be added

**6.113.4.130 template**<> **void Gem::Geneva::GParameterBase::streamline ( std::vector**< **boost::int32\_t** > **&** *parVec* **) const** [inherited]

Allows to add all parameters of type boost::int32\_t to the vector.

parVec The vector to which the items should be added

**6.113.4.131 template**<> **void Gem::Geneva::GParameterBase::streamline ( std::vector**< **bool** > **&** *parVec* **) const** [inherited]

Allows to add all parameters of type bool to the vector.

parVec The vector to which the items should be added

**6.113.4.132 template**<> **void Gem::Geneva::GParameterBase::streamline ( std::map**< **std::string, std::vector**< **float** > > **&** *parVec* **) const** [inherited]

Allows to add all parameters of type float to the map.

parVec The map to which the items should be added

**6.113.4.133 template**<> **void Gem::Geneva::GParameterBase::streamline ( std::map**< **std::string, std::vector**< **double** > > **&** *parVec* **) const** [inherited]

Allows to add all parameters of type double to the map.

parVec The vector to which the items should be added

**6.113.4.134 template**<> **void Gem::Geneva::GParameterBase::streamline ( std::map**< **std::string, std::vector**< **boost::int32\_t** > > **&** *parVec* **) const** [inherited]

Allows to add all parameters of type boost::int32\_t to the map.

parVec The vector to which the items should be added

**6.113.4.135 template**<> **void Gem::Geneva::GParameterBase::streamline ( std::map**< **std::string, std::vector**< **bool** > > **&** *parVec* **) const** [inherited]

Allows to add all parameters of type bool to the map.

parVec The vector to which the items should be added

**6.113.4.136 void Gem::Geneva::GObject::toFile ( const std::string &** *fileName,* **const Gem::Common::serializationMode &** *serMod* **) const** [inherited]

Writes a serial representation of this object to a file.

Writes a serial representation of this object to a file. Can be used for check-pointing.

**Parameters**

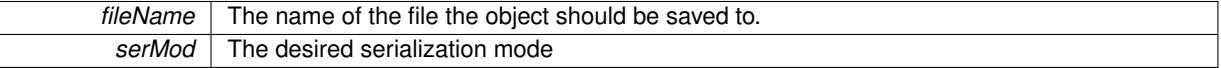

**6.113.4.137 virtual void Gem::Geneva::GParameterTCollectionT**< **GFloatObject** >**::toPropertyTree ( pt::ptree &** *ptr,* **const std::string &** *baseName* **) const** [inline]**,** [virtual]**,** [inherited]

Converts the local data to a boost::property\_tree node

**Parameters**

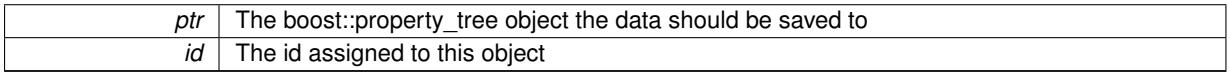

Implements [Gem::Geneva::GParameterBase.](#page-3912-0)

**6.113.4.138 void Gem::Geneva::GObject::toStream ( std::ostream &** *oarchive\_stream,* **const Gem::Common::serializationMode &** *serMod* **) const** [inherited]

Convert class to a serial representation that is then written to a stream.

Converts class to a serial representation that is then written to a stream.

### **Parameters**

*oarchive* stream The output stream the object should be written to

### *serMod* The desired serialization mode

## **6.113.4.139 std::string Gem::Geneva::GObject::toString ( const Gem::Common::serializationMode &** *serMod* **) const** [virtual]**,** [inherited]

Convert class to a serial representation, using a user-specified serialization mode.

Converts the class to a text representation, using the currently set serialization mode for this class. Note that you will have to take care yourself that serialization and de-serialization happens in the same mode.

**Parameters**

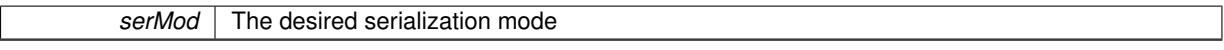

**Returns**

A text-representation of this class (or its derivative)

Implements [Gem::Common::GSerializableI.](#page-4503-1)

**6.113.4.140 virtual bool Gem::Geneva::GParameterTCollectionT**< **GFloatObject** >**::updateAdaptorsOnStall ( const std::size\_t &** *nStalls* **)** [inline]**,** [virtual]**,** [inherited]

Triggers updates when the optimization process has stalled

Implements [Gem::Geneva::GParameterBase.](#page-3910-2)

Checks whether solely the local random number generator is used. The function returns false if at least one component of this class does not use a local random number generator

A boolean indicating whether solely the local random number generator is used

Reimplemented from [Gem::Geneva::GParameterBase.](#page-3943-0)

**6.113.4.142 void Gem::Geneva::GObject::writeConfigFile ( const std::string &** *configFile,* **const std::string &** *header* **)** [inherited]

Writes a configuration file to disk.

Writes a configuration file to disk

**Parameters**

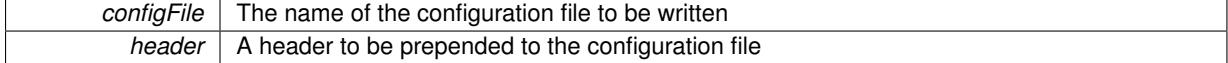

### **6.113.5 Member Data Documentation**

**6.113.5.1 Gem::Hap::GRandomBase**∗ **Gem::Geneva::GParameterBase::gr\_local** [protected]**,** [inherited]

A random number generator. This reference and the associated pointer is either connected to a local random number generator assigned in the constructor, or to a "factory" generator located in the surrounding [GParameterSet](#page-4071-0) object.

The documentation for this class was generated from the following files:

**<sup>6.113.4.141</sup> virtual bool Gem::Geneva::GParameterTCollectionT**< **GFloatObject** >**::usesLocalRNG ( ) const** [inline]**,** [virtual]**,** [inherited]

- [GFloatObjectCollection.hpp](#page-5000-0)
- [GFloatObjectCollection.cpp](#page-4999-0)

# <span id="page-2501-0"></span>**6.114 Gem::Geneva::GFPBiGaussAdaptorT**< **fp\_type** > **Class Template Reference**

#include <GFPBiGaussAdaptorT.hpp>

Inheritance diagram for Gem::Geneva::GFPBiGaussAdaptorT< fp\_type >:

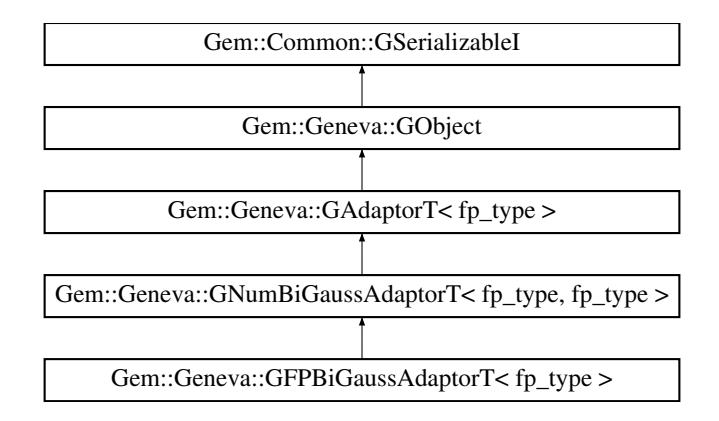

## **Public Types**

• typedef fp\_type [adaption\\_type](#page-551-0)

# **Public Member Functions**

- [GFPBiGaussAdaptorT](#page-2504-0) ()
- [GFPBiGaussAdaptorT](#page-2504-1) (const double &probability)
- [GFPBiGaussAdaptorT](#page-2504-2) (const [GFPBiGaussAdaptorT](#page-2501-0)< fp\_type > &cp)
- virtual ∼[GFPBiGaussAdaptorT](#page-2504-3) ()
- virtual boost::optional < std::string > [checkRelationshipWith](#page-2506-0) (const [GObject](#page-3780-0) &cp, const Gem::Common::expectation &e, const double &limit, const std::string &caller, const std::string &y\_name, const bool &withMessages) const OVERRIDE
- <span id="page-2501-1"></span>• virtual Gem::Geneva::adaptorId [getAdaptorId](#page-2501-1) () const =0
- virtual std::string [name](#page-2513-0) () const OVERRIDE
- virtual bool [modify\\_GUnitTests](#page-2513-1) () OVERRIDE
- virtual void specificTestsNoFailureExpected GUnitTests () OVERRIDE
- virtual void specificTestsFailuresExpected GUnitTests () OVERRIDE
- void [setUseSymmetricSigmas](#page-2015-0) (const bool &useSymmetricSigmas)
- bool [getUseSymmetricSigmas](#page-2006-0) () const
- void [setSigma1](#page-2014-0) (const fp\_type &sigma1)
- fp\_type [getSigma1](#page-2005-0) () const
- void [setSigma1Range](#page-2014-1) (const fp\_type &minSigma1, const fp\_type &maxSigma1)
- boost::tuple< fp\_type, fp\_type > [getSigma1Range](#page-2006-1) () const
- void [setSigma1AdaptionRate](#page-2014-2) (const fp\_type &sigmaSigma1)
- fp\_type [getSigma1AdaptionRate](#page-2006-2) () const
- void [setAllSigma1](#page-2013-0) (const fp\_type &sigma1, const fp\_type &sigmaSigma1, const fp\_type &minSigma1, const fp\_type &maxSigma1)
- void [setSigma2](#page-2014-3) (const fp\_type &sigma2)
- fp\_type [getSigma2](#page-2006-3) () const
- void [setSigma2Range](#page-2015-1) (const fp\_type &minSigma2, const fp\_type &maxSigma2)
- boost::tuple< fp\_type, fp\_type > [getSigma2Range](#page-2006-4) () const
- void [setSigma2AdaptionRate](#page-2015-2) (const fp\_type &sigmaSigma2)
- fp\_type [getSigma2AdaptionRate](#page-2006-5) () const
- void [setAllSigma2](#page-2013-1) (const fp\_type &sigma2, const fp\_type &sigmaSigma2, const fp\_type &minSigma2, const fp\_type &maxSigma2)
- void [setDelta](#page-2013-2) (const fp\_type &delta)
- fp\_type [getDelta](#page-2005-1) () const
- void [setDeltaRange](#page-2013-3) (const fp\_type &minDelta, const fp\_type &maxDelta)
- boost::tuple  $lt$  fp\_type, fp\_type  $gt$  [getDeltaRange](#page-2005-2) () const
- void [setDeltaAdaptionRate](#page-2013-4) (const fp\_type &sigmaDelta)
- fp\_type [getDeltaAdaptionRate](#page-2005-3) () const
- void [setAllDelta](#page-2012-0) (const fp\_type &delta, const fp\_type &sigmaDelta, const fp\_type &minDelta, const fp\_type &maxDelta)
- virtual void [randomInit](#page-2010-0) () OVERRIDE
- bool [operator==](#page-561-0) (const [GAdaptorT](#page-548-0)< fp\_type > &cp) const
- bool [operator!=](#page-561-1) (const [GAdaptorT](#page-548-0) $<$  fp\_type  $>$  &cp) const
- void [setAdaptionProbability](#page-564-0) (const double &adProb)
- double [getAdaptionProbability](#page-557-0) () const
- void [setResetAdaptionProbability](#page-564-1) (const double &adProb\_reset)
- double [getResetAdaptionProbability](#page-558-0) () const
- void [setAdaptAdaptionProbability](#page-562-1) (const double &probability)
- double [getAdaptAdaptionProbability](#page-557-1) () const
- void [setAdaptAdProb](#page-564-2) (double adaptAdProb)
- double [getAdaptAdProb](#page-557-2) () const
- virtual boost::uint32\_t [getAdaptionCounter](#page-557-3) () const
- void [setAdaptionThreshold](#page-564-3) (const boost::uint32\_t &adaptionThreshold)
- boost::uint32\_t [getAdaptionThreshold](#page-558-1) () const
- virtual void [setAdaptionMode](#page-564-4) (boost::logic::tribool adaptionMode)
- boost::logic::tribool [getAdaptionMode](#page-557-4) () const
- void [setAdProbRange](#page-564-5) (double minAdProb, double maxAdProb)
- boost::tuple< double, double > [getAdProbRange](#page-558-2) () const
- std::size\_t [adapt](#page-552-0) (fp\_type &val, const fp\_type &range)
- std::size\_t [adapt](#page-552-1) (std::vector< fp\_type  $>$  &valVec, const fp\_type &range)
- virtual bool [updateOnStall](#page-566-0) (const std::size\_t &nStalls, const fp\_type &range) BASE
- virtual void [assignGRandomPointer](#page-553-0) [\(Gem::Hap::GRandomBase](#page-4322-0) ∗gr\_cp)
- virtual void [resetGRandomPointer](#page-562-2) ()
- virtual bool [usesLocalRNG](#page-566-1) () const
- virtual bool [assignedRNGUsed](#page-553-1) () const
- virtual std::string [printDiagnostics](#page-561-2) () const
- void [queryPropertyFrom](#page-562-3) (const std::string &adaptorName, const std::string &property, std::vector< boost::any > &data) const BASE
- void [toStream](#page-566-2) (std::ostream &, const Gem::Common::serializationMode &) const
- void [fromStream](#page-556-0) (std::istream &, const Gem::Common::serializationMode &)
- virtual std::string [toString](#page-566-3) (const Gem::Common::serializationMode &) const OVERRIDE
- virtual void [fromString](#page-557-5) (const std::string &, const Gem::Common::serializationMode &) OVERRIDE
- void [toFile](#page-565-0) (const std::string &, const Gem::Common::serializationMode &) const
- void [fromFile](#page-556-1) (const std::string &, const Gem::Common::serializationMode &)
- std::string [report](#page-562-4) () const
- void [writeConfigFile](#page-567-0) (const std::string &, const std::string &)
- void [readConfigFile](#page-562-5) (const std::string &)
- virtual void [addConfigurationOptions](#page-553-2) [\(Gem::Common::GParserBuilder](#page-4276-0) &, const bool &)
- boost::shared  $ptr < GObject > clone$  $ptr < GObject > clone$  $ptr < GObject > clone$  $ptr < GObject > clone$  () const
- template<typename clone\_type > boost::shared\_ptr< clone\_type > [clone](#page-555-1) (typename boost::enable\_if< boost::is\_base\_of< [Gem::Geneva::G-](#page-3780-0)[Object,](#page-3780-0) clone type  $>$ ::type  $*$ dummy=0) const

```
\bullet template<GObjectcloneGem::Geneva::GObject,G-
Object > >::type ∗) const
```
- template $\lt$ boost::shared\_ptr< [GObject](#page-3780-0) > [clone](#page-555-2) (boost::enable\_if< boost::is\_base\_of< [Gem::Geneva::GObject,](#page-3780-0) [G-](#page-3780-0)[Object](#page-3780-0) > >::type ∗dummy) const
- template $lt$ typename load type  $>$ void [load](#page-559-0) (const boost::shared\_ptr< load\_type > &cp, typename boost::enable\_if< boost::is\_base\_of< [Gem::Geneva::GObject,](#page-3780-0) load\_type > >::type ∗dummy=0)
- $\bullet$  template<typename load\_type  $>$ void [load](#page-559-1) (const load type &cp, typename boost::enable if< boost::is base of< [Gem::Geneva::GObject,](#page-3780-0) load\_type > >::type ∗dummy=0)

# **Static Public Member Functions**

• static void [sigHupHandler](#page-565-1) (int signum)

# **Static Public Attributes**

• static std::sig\_atomic\_t **GenevaSigHupSent** = 0

# **Protected Member Functions**

- void [load\\_](#page-2512-0) (const [GObject](#page-3780-0) ∗cp) OVERRIDE
- <span id="page-2503-0"></span>• virtual [GObject](#page-3780-0) \* clone () const =0
- virtual void [customAdaptions](#page-2003-0) (fp\_type &value, const fp\_type &range) OVERRIDE
- virtual bool [customQueryProperty](#page-2003-1) (const std::string &property, std::vector< boost::any > &data) const OVE-RRIDE
- virtual void [customAdaptAdaption](#page-2002-0) (const fp\_type &) OVERRIDE
- void [adaptAdaption](#page-552-2) (const fp\_type &range)
- template $lt$ typename load type  $>$ void [selfAssignmentCheck](#page-562-0) (const [GObject](#page-3780-0) \*load\_ptr, typename boost::enable\_if< boost::is\_base\_of< [Gem-](#page-3780-0) [::Geneva::GObject,](#page-3780-0) load\_type > >::type ∗dummy=0) const
- template<typename load\_type  $>$ const load\_type ∗ [gobject\\_conversion](#page-558-3) (const [GObject](#page-3780-0) ∗load\_ptr, typename boost::enable\_if< boost::is\_base-of< [Gem::Geneva::GObject,](#page-3780-0) load type > >::type ∗dummy=0) const
- $\bullet$  template<typename load\_type  $>$ boost::shared ptr< load type > gobject conversion (boost::shared ptr< [GObject](#page-3780-0) > load ptr, typename boost::enable\_if< boost::is\_base\_of< [Gem::Geneva::GObject,](#page-3780-0) load\_type > >::type ∗dummy=0) const

# **Protected Attributes**

- bool [useSymmetricSigmas\\_](#page-1997-0)
- fp\_type [sigma1\\_](#page-1997-1)
- fp\_type sigmaSigma1
- fp\_type minSigma1
- fp\_type maxSigma1
- fp\_type sigma2
- fp\_type sigmaSigma2
- fp\_type minSigma2
- fp\_type maxSigma2
- fp\_type delta
- fp\_type sigmaDelta
- fp\_type [minDelta\\_](#page-1997-11)
- fp\_type maxDelta
- [Gem::Hap::GRandomBase](#page-4322-0) ∗ [gr\\_local](#page-567-1)
- [Gem::Hap::GRandomBase](#page-4322-0) ∗ **gr**

# **Friends**

• class **boost::serialization::access**

# **6.114.1 Detailed Description**

**template**<**typename fp\_type**>**class Gem::Geneva::GFPBiGaussAdaptorT**< **fp\_type** >

[GFPBiGaussAdaptorT](#page-2501-0) is used for the adaption of numeric types, by the addition of random numbers distributed as two adjacent gaussians. Different numeric types may be used, including Boost's integer representations. The type used needs to be specified as a template parameter. In comparison to [GNumGaussAdaptorT,](#page-3638-0) an additional parameter "delta" is added, which represents the distance between both gaussians. Just like sigma, delta can be subject to mutations. It is also possible to use two different sigma/sigmaSigma values and adaption rates for both gaussians. Note that this adaptor is experimental. Your mileage may vary.

# **6.114.2 Member Typedef Documentation**

**6.114.2.1 typedef fp\_type Gem::Geneva::GAdaptorT**< **fp\_type** >**::adaption\_type** [inherited]

Allows external callers to find out about the type stored in this object

# **6.114.3 Constructor & Destructor Documentation**

<span id="page-2504-0"></span>**6.114.3.1 template**<**typename fp\_type**> **Gem::Geneva::GFPBiGaussAdaptorT**< **fp\_type** >**::GFPBiGaussAdaptorT ( )** [inline]

<span id="page-2504-1"></span>The standard constructor.

**6.114.3.2 template**<**typename fp\_type**> **Gem::Geneva::GFPBiGaussAdaptorT**< **fp\_type** >**::GFPBiGaussAdaptorT ( const double &** *probability* **)** [inline]

Initialization of the parent class'es adaption probability.

## **Parameters**

<span id="page-2504-2"></span>*probability* The likelihood for a adaption actually taking place

**6.114.3.3 template**<**typename fp\_type**> **Gem::Geneva::GFPBiGaussAdaptorT**< **fp\_type** >**::GFPBiGaussAdaptorT ( const GFPBiGaussAdaptorT**< **fp\_type** > **&** *cp* **)** [inline]

A standard copy constructor. It assumes that the values of the other object are correct and does no additional error checks.

<span id="page-2504-3"></span>**Parameters**

*cp* | Another [GFPBiGaussAdaptorT](#page-2501-0) object

**6.114.3.4 template**<**typename fp\_type**> **virtual Gem::Geneva::GFPBiGaussAdaptorT**< **fp\_type** >**::**∼**GFPBiGaussAdaptorT ( )** [inline]**,** [virtual]

The standard destructor. Empty, as we have no local, dynamically allocated data.

## **6.114.4 Member Function Documentation**

**6.114.4.1 std::size\_t Gem::Geneva::GAdaptorT**< **fp\_type** >**::adapt ( fp\_type &** *val,* **const fp\_type &** *range* **)** [inline]**,** [inherited]

Common interface for all adaptors to the adaption functionality. The user specifies the actual actions in the [custom-](#page-550-1)[Adaptions\(\)](#page-550-1) function.

**Parameters**

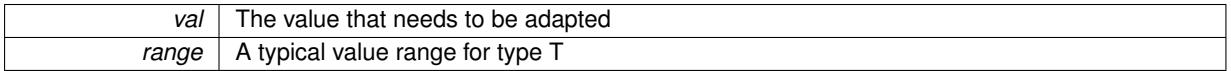

**Returns**

The number of adaptions that were carried out

## **6.114.4.2 std::size\_t Gem::Geneva::GAdaptorT**< **fp\_type** >**::adapt ( std::vector**< **fp\_type** > **&** *valVec,* **const fp\_type &** *range* **)** [inline]**,** [inherited]

Common interface for all adaptors to the adaption functionality. The user specifies the actual actions in the [custom-](#page-550-1)[Adaptions\(\)](#page-550-1) function. This function deals with entire parameter vectors. The philosophy behind these vectors is that they represent a common logical entity and should thus be mutated together, using a single adaptor. However, it is not clear whether adaptions of mutation parameters (such as adaption of the sigma value) should happen whenever [customAdaptions\(\)](#page-550-1) is called (which would be equivalent to individual parameter objects) or only once, before customAdaptions is applied to each position in turn. As adaption e.g. of the sigma value slightly favors changes towards smaller values, we incur a small bias in the first case, where mutations of parameters at the end of the array might be smaller than at the beginning. In the second case, metaAdaption might not be called often enough to adapt the mutation process to different geometries of the quality surface. Our tests show that the latter might be more severe, so we have implemented repeated adaption of mutation parameters in this function.

**Parameters**

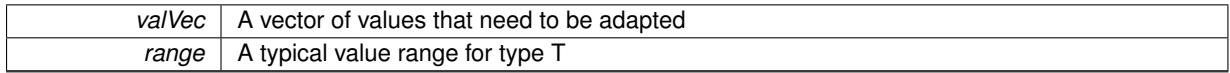

**Returns**

The number of adaptions that were carried out

**6.114.4.3 void Gem::Geneva::GAdaptorT**< **fp\_type** >**::adaptAdaption ( const fp\_type &** *range* **)** [inline]**,** [protected]**,** [inherited]

This function helps to adapt the adaption parameters, if certain conditions are met. Adaption is triggered by the parameter object.

**Parameters**

 $range \mid A$  typical range for the parameter with type  $T$ 

**6.114.4.4 void Gem::Geneva::GObject::addConfigurationOptions ( Gem::Common::GParserBuilder &** *gpb,* **const bool &** *showOrigin* **)** [virtual]**,** [inherited]

Adds local configuration options to a GParserBuilder object.

Adds local configuration options to a GParserBuilder object. This is a protected, virtual version of this function that is overloaded in derived classes.

**Parameters**

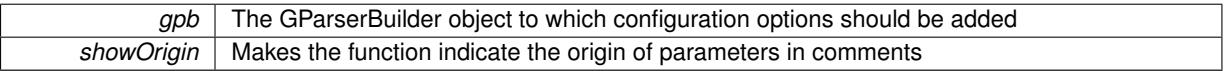

Reimplemented in [Gem::Geneva::GOptimizationAlgorithmT](#page-3843-0)< ind\_type >, [Gem::Geneva::GOptimizationAlgorithm-](#page-3843-0)T< [oa\\_type](#page-3843-0) >, [Gem::Geneva::GOptimizationAlgorithmT](#page-3843-0)< GParameterSet >, [Gem::Geneva::GSphereConstraint,](#page-4676-0) [Gem::Geneva::GDoubleSumGapConstraint,](#page-2171-0) [Gem::Geneva::GDoubleSumConstraint,](#page-2157-0) [Gem::Geneva::GBasePar-](#page-728-0)ChildT< [ind\\_type](#page-728-0) >, [Gem::Geneva::GBaseParChildT](#page-728-0)< oa\_type >, [Gem::Geneva::GBaseParChildT](#page-728-0)< G-[ParameterSet](#page-728-0) >, [Gem::Geneva::GOptimizableEntity,](#page-3804-0) [Gem::Geneva::GMetaOptimizerIndividualT](#page-3049-0)< ind\_type >, [Gem::Geneva::GMultiPopulationEAT](#page-3114-0)< oa\_type >, [Gem::Geneva::Go2,](#page-3748-0) [Gem::Geneva::GFunctionIndividual,](#page-2594-0) [Gem-](#page-3440-0) [::Geneva::GMutableSetT](#page-3440-0)< T >, [Gem::Geneva::GMutableSetT](#page-3440-0)< oa\_type >, [Gem::Geneva::GMutableSetT](#page-3440-0)< [GParameterSet](#page-3440-0) >, [Gem::Geneva::GMutableSetT](#page-3440-0)< ind\_type >, [Gem::Geneva::GMutableSetT](#page-3440-0)< Gem::Geneva::- [GParameterBase](#page-3440-0) >, [Gem::Geneva::GBaseSwarm,](#page-895-0) [Gem::Geneva::GBasePS,](#page-784-0) [Gem::Geneva::GValidityCheckT](#page-1438-0)< [ind\\_type](#page-1438-0) >, [Gem::Geneva::GValidityCheckT](#page-1438-0)< GOptimizableEntity >, [Gem::Geneva::GParameterSetFormula-](#page-4135-0)[Constraint,](#page-4135-0) [Gem::Geneva::GParameterSet,](#page-2227-0) [Gem::Geneva::GBaseGD,](#page-663-0) [Gem::Geneva::GBaseEA,](#page-601-0) [Gem::Geneva-](#page-837-0) [::GBaseSA,](#page-837-0) [Gem::Geneva::GMultiThreadedGD,](#page-3228-0) [Gem::Geneva::GBrokerEA,](#page-1100-0) [Gem::Geneva::GBrokerSA,](#page-1278-0) [Gem-](#page-3278-0) [::Geneva::GMultiThreadedPS,](#page-3278-0) [Gem::Geneva::GBrokerGD,](#page-1165-0) [Gem::Geneva::GBrokerPS,](#page-1220-0) [Gem::Geneva::GMulti-](#page-3385-0)[ThreadedSwarm,](#page-3385-0) [Gem::Geneva::GMultiThreadedEA,](#page-3171-0) [Gem::Geneva::GMultiThreadedSA,](#page-3325-0) [Gem::Geneva::GBroker-](#page-1342-0)[Swarm,](#page-1342-0) [Gem::Geneva::GSerialGD,](#page-4463-0) [Gem::Geneva::GParameterSetParChild,](#page-4155-0) [Gem::Geneva::GSerialPS,](#page-4511-0) [Gem::-](#page-4115-0) [Geneva::GParameterSetConstraint,](#page-4115-0) [Gem::Geneva::GSerialSwarm,](#page-4617-0) [Gem::Geneva::GSerialEA,](#page-4398-0) [Gem::Geneva::G-](#page-4561-0)[SerialSA,](#page-4561-0) and [Gem::Geneva::GExternalSetterIndividual.](#page-2279-0)

## **6.114.4.5 virtual bool Gem::Geneva::GAdaptorT**< **fp\_type** >**::assignedRNGUsed ( ) const** [inline]**,** [virtual]**,** [inherited]

Checks whether an assigned random number generator is used

## **Returns**

A boolean indicating whether an assigned random number generator is used

**6.114.4.6 virtual void Gem::Geneva::GAdaptorT**< **fp\_type** >**::assignGRandomPointer ( Gem::Hap::GRandomBase** ∗ *gr\_cp* **)** [inline]**,** [virtual]**,** [inherited]

Assign a random number generator from another object.

### **Parameters**

*gr\_cp* | A reference to another object's GRandomBase object derivative

<span id="page-2506-0"></span>**6.114.4.7 template**<**typename fp\_type**> **virtual boost::optional**<**std::string**> **Gem::Geneva::GFPBiGaussAdaptorT**< **fp\_type** >**::checkRelationshipWith ( const GObject &** *cp,* **const Gem::Common::expectation &** *e,* **const double &** *limit,* **const std::string &** *caller,* **const std::string &** *y\_name,* **const bool &** *withMessages* **) const** [inline]**,** [virtual]

Checks whether a given expectation for the relationship between this object and another object is fulfilled.

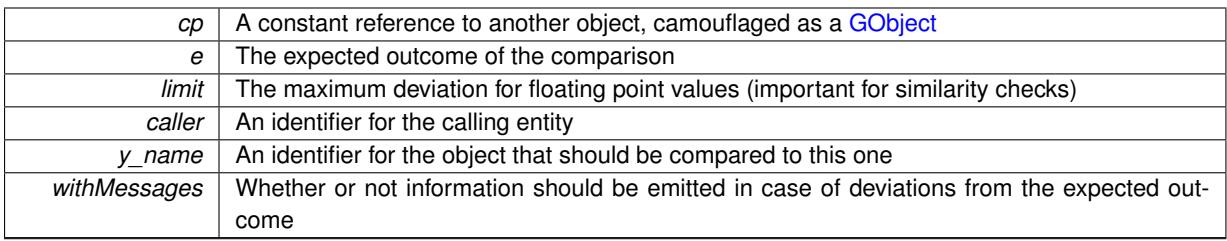

**Returns**

A boost::optional<std::string> object that holds a descriptive string if expectations were not met

Reimplemented from [Gem::Geneva::GAdaptorT](#page-553-3)< fp\_type >.

Reimplemented in [Gem::Geneva::GDoubleBiGaussAdaptor,](#page-2001-0) and [Gem::Geneva::GFloatBiGaussAdaptor.](#page-2352-0)

**6.114.4.8 boost::shared\_ptr**< **GObject** > **Gem::Geneva::GObject::clone ( ) const** [inherited]

Creates a clone of this object, storing it in a boost::shared\_ptr<GObject>

Creates a deep clone of this object, storing it in a boost::shared\_ptr<GObject>

**Returns**

A boost::shared\_ptr<GObject> to a clone of the derived object

**6.114.4.9 template**<**typename clone\_type** > **boost::shared\_ptr**<**clone\_type**> **Gem::Geneva::GObject::clone ( typename boost::enable\_if**< **boost::is\_base\_of**< **Gem::Geneva::GObject, clone\_type** > >**::type** ∗ *dummy =* 0 **) const** [inline]**,** [inherited]

The function creates a clone of the [GObject](#page-3780-0) pointer, converts it to a pointer to a derived class and emits it as a boost::shared ptr<> . Note that this template will only be accessible to the compiler if [GObject](#page-3780-0) is a base type of clone\_type.

### **Returns**

A converted clone of this object, wrapped into a boost::shared\_ptr

**6.114.4.10 template**<> **boost::shared\_ptr**<**GObject**> **Gem::Geneva::GObject::clone ( boost::enable\_if**< **boost::is\_base\_of**< **Gem::Geneva::GObject, GObject** > >**::type** ∗ *dummy* **) const** [inherited]

A specialization of the general clone for cases where no conversion takes place at all

### **Returns**

A boost::shared\_ptr<GObject> to a clone of the derived object

**6.114.4.11 virtual void Gem::Geneva::GNumBiGaussAdaptorT**< **fp\_type , fp\_type** >**::customAdaptAdaption ( const fp\_type & )** [inline]**,** [protected]**,** [virtual]**,** [inherited]

This adaptor allows the evolutionary adaption of sigma\_. This allows the algorithm to adapt to changing geometries of the quality surface.

*range* | A typical range for the parameter with type num type (unused here)

Reimplemented from [Gem::Geneva::GAdaptorT](#page-556-2)< fp\_type >.

**6.114.4.12 template**<**typename fp\_type**> **virtual void Gem::Geneva::GFPBiGaussAdaptorT**< **fp\_type** >**::customAdaptions ( fp\_type &** *value,* **const fp\_type &** *range* **)** [inline]**,** [protected]**,** [virtual]

The actual adaption of the supplied value takes place here

**Parameters**

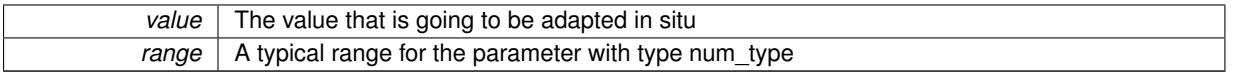

Implements [Gem::Geneva::GNumBiGaussAdaptorT](#page-3525-0)< fp\_type, fp\_type >.

**6.114.4.13 virtual bool Gem::Geneva::GNumBiGaussAdaptorT**< **fp\_type , fp\_type** >**::customQueryProperty ( const std::string &** *property,* **std::vector**< **boost::any** > **&** *data* **) const** [inline]**,** [protected]**,** [virtual]**,** [inherited]

Adds a given property value to the vector or returns false, if the property was not found.

Reimplemented from [Gem::Geneva::GAdaptorT](#page-556-3)< fp\_type >.

**6.114.4.14 void Gem::Geneva::GObject::fromFile ( const std::string &** *fileName,* **const Gem::Common::serializationMode &** *serMod* **)** [inherited]

Loads a serial representation of this object from file.

Loads a serial representation of this object from file. Can be used for check-pointing.

**Parameters**

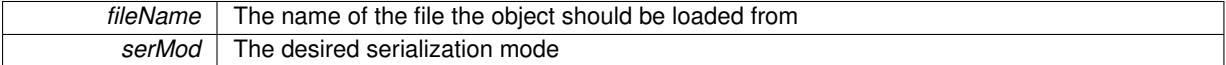

**6.114.4.15 void Gem::Geneva::GObject::fromStream ( std::istream &** *istr,* **const Gem::Common::serializationMode &** *serMod* **)** [inherited]

Load class from a stream.

Loads the object from a stream.

**Parameters**

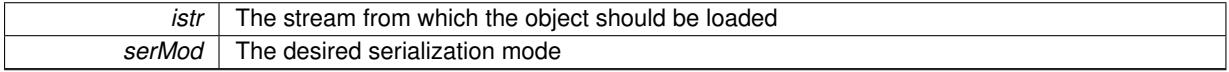

**6.114.4.16 void Gem::Geneva::GObject::fromString ( const std::string &** *descr,* **const Gem::Common::serializationMode &** *serMod* **)** [virtual]**,** [inherited]

Convert class to a serial representation, using a specific serialization mode.

Initializes the object from its string representation, using the currently set serialization mode. Note that the string will likely describe a derivative of [GObject,](#page-3780-0) as [GObject](#page-3780-0) cannot be instantiated. Note also that you will have to take care yourself that serialization and de-serialization happens in the same mode.

*descr* | A text representation of a GObject-derivative

Implements [Gem::Common::GSerializableI.](#page-4503-0)

**6.114.4.17 double Gem::Geneva::GAdaptorT**< **fp\_type** >**::getAdaptAdaptionProbability ( ) const** [inline]**,** [inherited]

Retrieves the current value of the adaptAdaptionProbability variable

**Returns**

The current value of the adaptAdaptionProbability variable

**6.114.4.18 double Gem::Geneva::GAdaptorT**< **fp\_type** >**::getAdaptAdProb ( ) const** [inline]**,** [inherited]

Allows to retrieve the rate of evolutionary adaption of adProb\_

**6.114.4.19 virtual boost::uint32\_t Gem::Geneva::GAdaptorT**< **fp\_type** >**::getAdaptionCounter ( ) const** [inline]**,** [virtual]**,** [inherited]

Retrieves the current value of the adaptionCounter variable.

**Returns**

The value of the adaptionCounter\_ variable

**6.114.4.20 boost::logic::tribool Gem::Geneva::GAdaptorT**< **fp\_type** >**::getAdaptionMode ( ) const** [inline]**,** [inherited]

Returns the current value of the adaptionMode\_ variable

**Returns**

The current value of the adaptionMode\_ variable

**6.114.4.21 double Gem::Geneva::GAdaptorT**< **fp\_type** >**::getAdaptionProbability ( ) const** [inline]**,** [inherited]

Retrieves the current value of the adaption probability

## **Returns**

The current value of the adaption probability

**6.114.4.22 boost::uint32\_t Gem::Geneva::GAdaptorT**< **fp\_type** >**::getAdaptionThreshold ( ) const** [inline]**,** [inherited]

Retrieves the value of the adaptionThreshold variable.

## **Returns**

The value of the adaptionThreshold\_ variable

- 
- **6.114.4.23 boost::tuple**<**double,double**> **Gem::Geneva::GAdaptorT**< **fp\_type** >**::getAdProbRange ( ) const** [inline]**,** [inherited]
- Allows to retrieve the allowed range for adProb\_ variation
- **6.114.4.24 fp\_type Gem::Geneva::GNumBiGaussAdaptorT**< **fp\_type , fp\_type** >**::getDelta ( ) const** [inline]**,** [inherited]

Retrieves the current value of delta\_.

**Returns**

The current value of delta\_

**6.114.4.25 fp\_type Gem::Geneva::GNumBiGaussAdaptorT**< **fp\_type , fp\_type** >**::getDeltaAdaptionRate ( ) const** [inline]**,** [inherited]

Retrieves the value of sigmaDelta .

## **Returns**

The value of the sigmaDelta\_ parameter

**6.114.4.26 boost::tuple**<**fp\_type,fp\_type**> **Gem::Geneva::GNumBiGaussAdaptorT**< **fp\_type , fp\_type** >**::getDeltaRange ( ) const** [inline]**,** [inherited]

Retrieves the allowed value range for delta. You can retrieve the values like this: [getDeltaRange\(\).](#page-2005-2)first, getSigma-Range().second .

### **Returns**

The allowed value range for delta

**6.114.4.27 double Gem::Geneva::GAdaptorT**< **fp\_type** >**::getResetAdaptionProbability ( ) const** [inline]**,** [inherited]

Retrieves the current value of the "reset" adaption probability

#### **Returns**

The current value of the "reset" adaption probability

**6.114.4.28 fp\_type Gem::Geneva::GNumBiGaussAdaptorT**< **fp\_type , fp\_type** >**::getSigma1 ( ) const** [inline]**,** [inherited]

Retrieves the current value of sigma1.

## **Returns**

The current value of sigma1\_

**6.114.4.29 fp\_type Gem::Geneva::GNumBiGaussAdaptorT**< **fp\_type , fp\_type** >**::getSigma1AdaptionRate ( ) const** [inline]**,** [inherited]

Retrieves the value of sigmaSigma1\_.

### **Returns**

The value of the sigmaSigma1\_ parameter

**6.114.4.30 boost::tuple**<**fp\_type,fp\_type**> **Gem::Geneva::GNumBiGaussAdaptorT**< **fp\_type , fp\_type** >**::getSigma1Range ( ) const** [inline]**,** [inherited]

Retrieves the allowed value range for sigma1. You can retrieve the values like this: [getSigma1Range\(\).](#page-2006-1)first, get-SigmaRange().second .

### **Returns**

The allowed value range for sigma1

**6.114.4.31 fp\_type Gem::Geneva::GNumBiGaussAdaptorT**< **fp\_type , fp\_type** >**::getSigma2 ( ) const** [inline]**,** [inherited]

Retrieves the current value of sigma2\_.

#### **Returns**

The current value of sigma2\_

**6.114.4.32 fp\_type Gem::Geneva::GNumBiGaussAdaptorT**< **fp\_type , fp\_type** >**::getSigma2AdaptionRate ( ) const** [inline]**,** [inherited]

Retrieves the value of sigmaSigma2 .

## **Returns**

The value of the sigmaSigma2\_ parameter

**6.114.4.33 boost::tuple**<**fp\_type,fp\_type**> **Gem::Geneva::GNumBiGaussAdaptorT**< **fp\_type , fp\_type** >**::getSigma2Range ( ) const** [inline]**,** [inherited]

Retrieves the allowed value range for sigma2. You can retrieve the values like this: [getSigma2Range\(\).](#page-2006-4)first, get-SigmaRange().second .

#### **Returns**

The allowed value range for sigma2

**6.114.4.34 bool Gem::Geneva::GNumBiGaussAdaptorT**< **fp\_type , fp\_type** >**::getUseSymmetricSigmas ( ) const** [inline]**,** [inherited]

Retrieves the value of the "useSymmetricSigmas\_" variable

## **Returns**

The value of the "useSymmetricSigmas\_" variable

**6.114.4.35 template**<**typename load\_type** > **const load\_type**∗ **Gem::Geneva::GObject::gobject\_conversion ( const GObject** ∗ *load\_ptr,* **typename boost::enable\_if**< **boost::is\_base\_of**< **Gem::Geneva::GObject, load\_type** > >**::type** ∗ *dummy =* 0 **) const** [inline]**,** [protected]**,** [inherited]

This function converts the [GObject](#page-3780-0) pointer to the target type, checking for self-assignment along the ways in DEBUG mode (through [selfAssignmentCheck\(\)](#page-562-0)). Note that this template will only be accessible to the compiler if [GObject](#page-3780-0) is a base type of load\_type.

**6.114.4.36 template**<**typename load\_type** > **boost::shared\_ptr**<**load\_type**> **Gem::Geneva::GObject::gobject\_conversion ( boost::shared\_ptr**< **GObject** > *load\_ptr,* **typename boost::enable\_if**< **boost::is\_base\_of**< **Gem::Geneva::GObject, load\_type** > >**::type** ∗ *dummy =* 0 **) const** [inline]**,** [protected]**,** [inherited]

This function converts a [GObject](#page-3780-0) boost::shared ptr to the target type, optionally checking for self-assignment along the ways in DEBUG mode (through [selfAssignmentCheck\(\)](#page-562-0) ). Note that this template will only be accessible to the compiler if [GObject](#page-3780-0) is a base type of load\_type.

**Parameters**

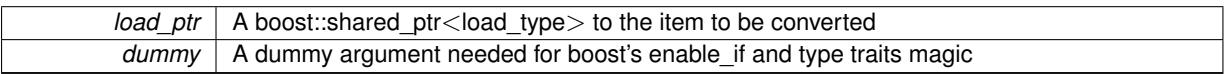

**Returns**

A boost::shared\_ptr holding the converted object

**6.114.4.37 template**<**typename load\_type** > **void Gem::Geneva::GObject::load ( const boost::shared\_ptr**< **load\_type** > **&** *cp,* **typename boost::enable\_if**< **boost::is\_base\_of**< **Gem::Geneva::GObject, load\_type** > >**::type** ∗ *dummy =* 0 **)** [inline]**,** [inherited]

Loads the data of another [GObject\(](#page-3780-0)-derivative), wrapped in a shared pointer. Note that this function is only acces-sible to the compiler if load type is a derivative of [GObject.](#page-3780-0)

**Parameters**

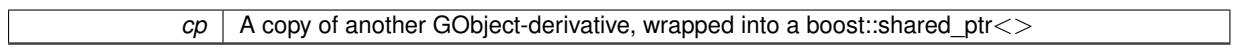

**6.114.4.38 template**<**typename load\_type** > **void Gem::Geneva::GObject::load ( const load\_type &** *cp,* **typename boost::enable\_if**< **boost::is\_base\_of**< **Gem::Geneva::GObject, load\_type** > >**::type** ∗ *dummy =* 0 **)** [inline]**,** [inherited]

Loads the data of another [GObject\(](#page-3780-0)-derivative), presented as a constant reference. Note that this function is only accessible to the compiler if load type is a derivative of [GObject.](#page-3780-0)

```
Parameters
```
 $|cp|$  A copy of another GObject-derivative, wrapped into a boost::shared ptr $\le$ 

<span id="page-2512-0"></span>**6.114.4.39 template**<**typename fp\_type**> **void Gem::Geneva::GFPBiGaussAdaptorT**< **fp\_type** >**::load\_ ( const GObject** ∗ *cp* **)** [inline]**,** [protected]**,** [virtual]

This function loads the data of another [GFPBiGaussAdaptorT,](#page-2501-0) camouflaged as a [GObject.](#page-3780-0) We assume that the values given to us by the other object are correct and do no error checks.

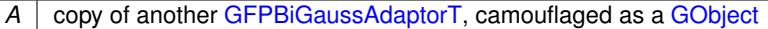

<span id="page-2513-1"></span>Reimplemented from [Gem::Geneva::GAdaptorT](#page-559-3)< fp\_type >.

**6.114.4.40 template**<**typename fp\_type**> **virtual bool Gem::Geneva::GFPBiGaussAdaptorT**< **fp\_type** >**::modify\_GUnitTests ( )** [inline]**,** [virtual]

Applies modifications to this object. This is needed for testing purposes

**Returns**

A boolean which indicates whether modifications were made

Reimplemented from [Gem::Geneva::GNumBiGaussAdaptorT](#page-3530-0)< fp\_type, fp\_type >.

<span id="page-2513-0"></span>Reimplemented in [Gem::Geneva::GDoubleBiGaussAdaptor,](#page-2008-0) and [Gem::Geneva::GFloatBiGaussAdaptor.](#page-2359-0)

**6.114.4.41 template**<**typename fp\_type**> **virtual std::string Gem::Geneva::GFPBiGaussAdaptorT**< **fp\_type** >**::name ( ) const** [inline]**,** [virtual]

Emits a name for this class / object

Reimplemented from [Gem::Geneva::GNumBiGaussAdaptorT](#page-3531-0)< fp\_type, fp\_type >.

Reimplemented in [Gem::Geneva::GDoubleBiGaussAdaptor,](#page-2008-1) and [Gem::Geneva::GFloatBiGaussAdaptor.](#page-2359-1)

**6.114.4.42 bool Gem::Geneva::GAdaptorT**< **fp\_type** >**::operator!= ( const GAdaptorT**< **fp\_type** > **&** *cp* **) const** [inline]**,** [inherited]

Checks for inequality with another GAdaptorT<T> object

**Parameters**

 $|cp|$  A constant reference to another GAdaptorT $\lt$ T $>$  object

**Returns**

A boolean indicating whether both objects are inequal

**6.114.4.43 bool Gem::Geneva::GAdaptorT**< **fp\_type** >**::operator== ( const GAdaptorT**< **fp\_type** > **&** *cp* **) const** [inline]**,** [inherited]

Checks for equality with another GAdaptorT<T> object

**Parameters**

*cp* | A constant reference to another GAdaptorT<T> object

**Returns**

A boolean indicating whether both objects are equal

**6.114.4.44 virtual std::string Gem::Geneva::GAdaptorT**< **fp\_type** >**::printDiagnostics ( ) const** [inline]**,** [virtual]**,** [inherited]

Allows derived classes to print diagnostic messages

**Returns**

A diagnostic message

Reimplemented in [Gem::Geneva::GNumGaussAdaptorT](#page-2071-0)< fp\_type, fp\_type >.

**6.114.4.45 void Gem::Geneva::GAdaptorT**< **fp\_type** >**::queryPropertyFrom ( const std::string &** *adaptorName,* **const std::string &** *property,* **std::vector**< **boost::any** > **&** *data* **) const** [inline]**,** [inherited]

Allows to query specific properties of a given adaptor. Note that the adaptor must have implemented a "response" for the query, as the function will otherwise throw. This function is meant for debugging and profiling. It might e.g. be useful if you want to know why an EA-based optimization has stalled. Note that the permanent use of this function, e.g. from a permanently enabled "pluggable optimization monitor, will be inefficient due to the constant need to compare strings.

**Parameters**

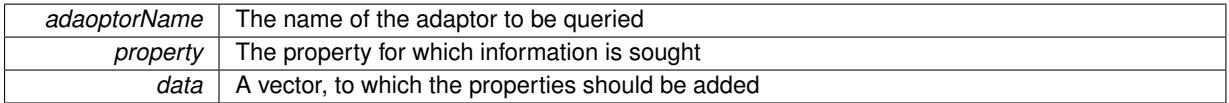

**6.114.4.46 virtual void Gem::Geneva::GNumBiGaussAdaptorT**< **fp\_type , fp\_type** >**::randomInit ( )** [inline]**,** [virtual]**,** [inherited]

Allows to randomly initialize parameter members

Implements [Gem::Geneva::GAdaptorT](#page-549-0)< fp\_type >.

**6.114.4.47 void Gem::Geneva::GObject::readConfigFile ( const std::string &** *configFile* **)** [inherited]

Reads a configuration file from disk.

Reads a configuration file from disk

**Parameters**

*configFile* The name of the configuration file to be parsed

**6.114.4.48 std::string Gem::Geneva::GObject::report ( ) const** [inherited]

Returns an XML description of the derivative it is called for.

Returns an XML description of the derivative it is called for

**Returns**

An XML description of the GObject-derivative the function is called for

**6.114.4.49 virtual void Gem::Geneva::GAdaptorT**< **fp\_type** >**::resetGRandomPointer ( )** [inline]**,** [virtual]**,** [inherited]

Re-connects the local random number generator to gr.

**6.114.4.50 template**<**typename load\_type** > **void Gem::Geneva::GObject::selfAssignmentCheck ( const GObject** ∗ *load\_ptr,* **typename boost::enable** if  $\leq$  boost::is base of  $\leq$  Gem::Geneva::GObject, load type  $\geq$   $\geq$ ::type  $*$  *dummy =* 0  $\geq$ **const** [inline]**,** [protected]**,** [inherited]

This function checks in DEBUG mode whether a load pointer points to the current object. Note that this template will only be accessible to the compiler if [GObject](#page-3780-0) is a base type of load\_type.

**6.114.4.51 void Gem::Geneva::GAdaptorT**< **fp\_type** >**::setAdaptAdaptionProbability ( const double &** *probability* **)** [inline]**,** [inherited]

Sets the probability for the adaption of adaption parameters

**Parameters**

*probability* The new value of the probability of adaptions of adaption parameters

**6.114.4.52 void Gem::Geneva::GAdaptorT**< **fp\_type** >**::setAdaptAdProb ( double** *adaptAdProb* **)** [inline]**,** [inherited]

Allows to specify an adaption factor for adProb (or 0, if you do not want this feature)

**6.114.4.53 virtual void Gem::Geneva::GAdaptorT**< **fp\_type** >**::setAdaptionMode ( boost::logic::tribool** *adaptionMode* **)** [inline]**,** [virtual]**,** [inherited]

Allows to specify whether adaptions should happen always, never, or with a given probability. This uses the boost- ::logic::tribool class. The function is declared virtual so adaptors requiring adaptions to happen always or never can prevent resetting of the adaptionMode\_ variable.

#### **Parameters**

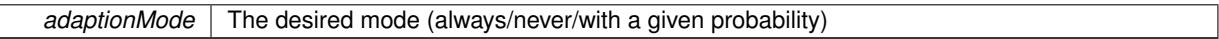

**6.114.4.54 void Gem::Geneva::GAdaptorT**< **fp\_type** >**::setAdaptionProbability ( const double &** *adProb* **)** [inline]**,** [inherited]

Sets the adaption probability to a given value. This function will throw if the probability is not in the allowed range. **Parameters**

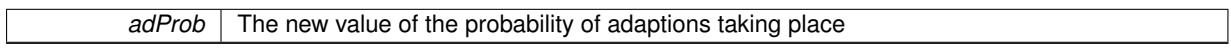

**6.114.4.55 void Gem::Geneva::GAdaptorT**< **fp\_type** >**::setAdaptionThreshold ( const boost::uint32\_t &** *adaptionThreshold* **)** [inline]**,** [inherited]

Sets the value of adaptionThreshold. If set to 0, no adaption of the optimization parameters will take place

**Parameters**

*adaptionCounter* The value that should be assigned to the adaptionCounter\_ variable

**6.114.4.56 void Gem::Geneva::GAdaptorT**< **fp\_type** >**::setAdProbRange ( double** *minAdProb,* **double** *maxAdProb* **)** [inline]**,** [inherited]

Allows to set the allowed range for adaption probability variation. NOTE that this function will silently adapt the values of adProb\_ and adProb\_reset, if they fall outside of the new range.

**6.114.4.57 void Gem::Geneva::GNumBiGaussAdaptorT**< **fp\_type , fp\_type** >**::setAllDelta ( const fp\_type &** *delta,* **const fp\_type &** *sigmaDelta,* **const fp\_type &** *minDelta,* **const fp\_type &** *maxDelta* **)** [inline]**,** [inherited]

Convenience function that lets users set all relevant parameters of the delta\_ parameter at once

### **Parameters**

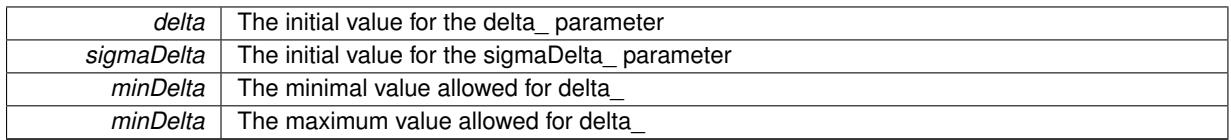

**6.114.4.58 void Gem::Geneva::GNumBiGaussAdaptorT**< **fp\_type , fp\_type** >**::setAllSigma1 ( const fp\_type &** *sigma1,* **const fp\_type &** *sigmaSigma1,* **const fp\_type &** *minSigma1,* **const fp\_type &** *maxSigma1* **)** [inline]**,** [inherited]

Convenience function that lets users set all relevant parameters of the sigma1\_ parameter at once

#### **Parameters**

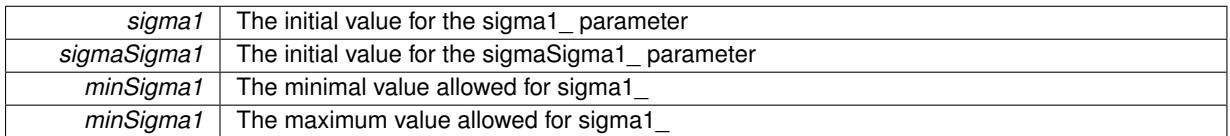

**6.114.4.59 void Gem::Geneva::GNumBiGaussAdaptorT**< **fp\_type , fp\_type** >**::setAllSigma2 ( const fp\_type &** *sigma2,* **const fp\_type &** *sigmaSigma2,* **const fp\_type &** *minSigma2,* **const fp\_type &** *maxSigma2* **)** [inline]**,** [inherited]

Convenience function that lets users set all relevant parameters of the sigma2\_ parameter at once

#### **Parameters**

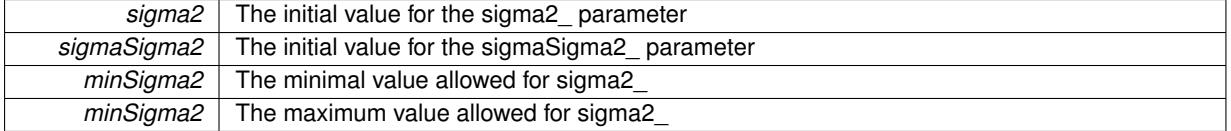

## **6.114.4.60 void Gem::Geneva::GNumBiGaussAdaptorT**< **fp\_type , fp\_type** >**::setDelta ( const fp\_type &** *delta* **)** [inline]**,** [inherited]

This function sets the value of the delta parameter. It is recommended that the value lies in the range [0.:0.5]. A value below 0 is not allowed.

@param delta The new value of the sigma\_ parameter

**6.114.4.61 void Gem::Geneva::GNumBiGaussAdaptorT**< **fp\_type , fp\_type** >**::setDeltaAdaptionRate ( const fp\_type &** *sigmaDelta* **)** [inline]**,** [inherited]

This function sets the values of the sigmaSigma2\_ parameter. Values <= 0 mean "do not adapt delta\_". If you do want to prevent adaption of delta\_, you can also use the GAdaptorT<T>::setAdaptionThreshold() function. It determines, after how many calls the internal parameters of the adaption should be adapted. If set to 0, no adaption takes place.

*sigmaDelta* The new value of the sigmaDelta parameter

**6.114.4.62 void Gem::Geneva::GNumBiGaussAdaptorT**< **fp\_type , fp\_type** >**::setDeltaRange ( const fp\_type &** *minDelta,* **const fp\_type &** *maxDelta* **)** [inline]**,** [inherited]

Sets the allowed value range of delta. A minimum delta of 0 will silently be adapted to DEFAULTMINSIGMA, if that value is > 0. Note that this function will also adapt delta itself, if it falls outside of the allowed range. A maximum of 0.5 for maxDelta\_ is recommended, but not enforced.delta is interpreted as a percentage of the allowed or desired value range of the target variable.

## **Parameters**

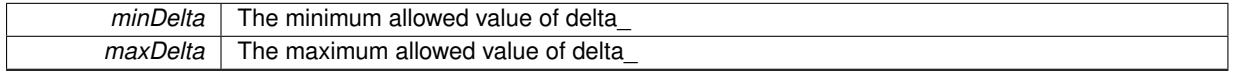

## **6.114.4.63 void Gem::Geneva::GAdaptorT**< **fp\_type** >**::setResetAdaptionProbability ( const double &** *adProb\_reset* **)** [inline]**,** [inherited]

Sets the "reset" adaption probability to a given value. This is the probability to which adProb will be reset if [updateOnStall\(\)](#page-566-0) is called. This function will throw if the probability is not in the allowed range.

## **Parameters**

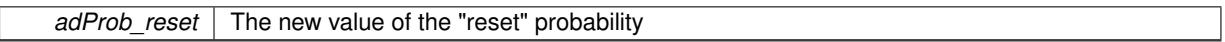

## **6.114.4.64 void Gem::Geneva::GNumBiGaussAdaptorT**< **fp\_type , fp\_type** >**::setSigma1 ( const fp\_type &** *sigma1* **)** [inline]**,** [inherited]

This function sets the value of the sigma1\_ parameter. It is recommended that the value lies in the range [0.:1.]. A value below 0 is not allowed. Sigma is interpreted as a percentage of the allowed or desired value range of the target variable.

**Parameters**

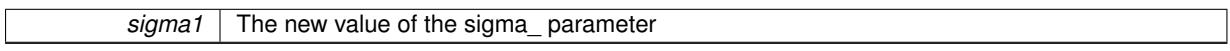

**6.114.4.65 void Gem::Geneva::GNumBiGaussAdaptorT**< **fp\_type , fp\_type** >**::setSigma1AdaptionRate ( const fp\_type &** *sigmaSigma1* **)** [inline]**,** [inherited]

This function sets the values of the sigmaSigma1\_ parameter. Values  $\lt$  = 0 mean "do not adapt sigma1\_". If you do want to prevent adaption of sigma1, you can also use the GAdaptorT<T>::setAdaptionThreshold() function. It determines, after how many calls the internal parameters of the adaption should be adapted. If set to 0, no adaption takes place.

TODO: Cross-check suitable values

**Parameters**

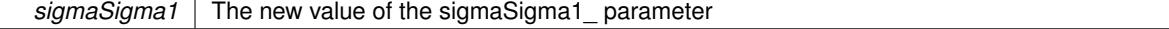

**6.114.4.66 void Gem::Geneva::GNumBiGaussAdaptorT**< **fp\_type , fp\_type** >**::setSigma1Range ( const fp\_type &** *minSigma1,* **const fp\_type &** *maxSigma1* **)** [inline]**,** [inherited]

Sets the allowed value range of sigma1\_. A minimum sigma1 of 0 will silently be adapted to a very small value (DEFAULTMINSIGMA), as otherwise adaptions would stop entirely, which does not make sense. Using 0. as lower boundary is however allowed for practical reasons. Note that this function will also adapt sigma1 itself, if it falls outside of the allowed range. It is not recommended (but not enforced) to set a maxSigma1  $> 1$ , as sigma is interpreted as a percentage of the allowed or desired value range of the target variable.

### **Parameters**

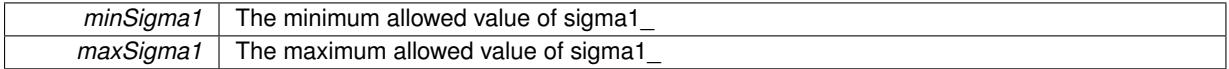

**6.114.4.67 void Gem::Geneva::GNumBiGaussAdaptorT**< **fp\_type , fp\_type** >**::setSigma2 ( const fp\_type &** *sigma2* **)** [inline]**,** [inherited]

This function sets the value of the sigma2\_ parameter. It is recommended that the value lies in the range [0.:1.]. A value below 0 is not allowed. Sigma is interpreted as a percentage of the allowed or desired value range of the target variable.

@param sigma2 The new value of the sigma\_ parameter

**6.114.4.68 void Gem::Geneva::GNumBiGaussAdaptorT**< **fp\_type , fp\_type** >**::setSigma2AdaptionRate ( const fp\_type &** *sigmaSigma2* **)** [inline]**,** [inherited]

This function sets the values of the sigmaSigma2 parameter. Values  $\lt$  = 0 mean "do not adapt sigma2 ". If you do want to prevent adaption of sigma1, you can also use the GAdaptorT<T>::setAdaptionThreshold() function. It determines, after how many calls the internal parameters of the adaption should be adapted. If set to 0, no adaption takes place.

#### **Parameters**

sigmaSigma2 The new value of the sigmaSigma2 parameter

## **6.114.4.69 void Gem::Geneva::GNumBiGaussAdaptorT**< **fp\_type , fp\_type** >**::setSigma2Range ( const fp\_type &** *minSigma2,* **const fp\_type &** *maxSigma2* **)** [inline]**,** [inherited]

Sets the allowed value range of sigma2. A minimum sigma2 of 0 will silently be adapted to a very small value (DEFAULTMINSIGMA), as otherwise adaptions would stop entirely, which does not make sense. Using 0. as lower boundary is however allowed for practical reasons. Note that this function will also adapt sigma2 itself, if it falls outside of the allowed range. It is not recommended (but not enforced) to set a maxSigma $2 > 1$ , as sigma is interpreted as a percentage of the allowed or desired value range of the target variable.

@param minSigma2 The minimum allowed value of sigma2\_ @param maxSigma2 The maximum allowed value of sigma2\_

**6.114.4.70 void Gem::Geneva::GNumBiGaussAdaptorT**< **fp\_type , fp\_type** >**::setUseSymmetricSigmas ( const bool &** *useSymmetricSigmas* **)** [inline]**,** [inherited]

Determines whether the two sigmas of the double-gaussian should be identical

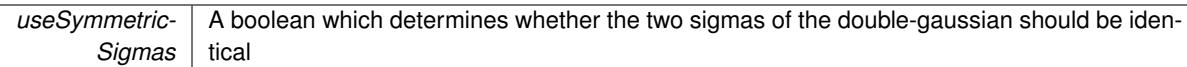

**6.114.4.71 static void Gem::Geneva::GObject::sigHupHandler ( int** *signum* **)** [inline]**,** [static]**,** [inherited]

<span id="page-2519-1"></span>A handler for SIGHUP signals

**6.114.4.72 template**<**typename fp\_type**> **virtual void Gem::Geneva::GFPBiGaussAdaptorT**< **fp\_type** >**::specificTestsFailuresExpected\_GUnitTests ( )** [inline]**,** [virtual]

Performs self tests that are expected to fail. This is needed for testing purposes

Reimplemented from [Gem::Geneva::GNumBiGaussAdaptorT](#page-3537-0)< fp\_type, fp\_type >.

<span id="page-2519-0"></span>Reimplemented in [Gem::Geneva::GDoubleBiGaussAdaptor,](#page-2015-3) and [Gem::Geneva::GFloatBiGaussAdaptor.](#page-2367-0)

**6.114.4.73 template**<**typename fp\_type**> **virtual void Gem::Geneva::GFPBiGaussAdaptorT**< **fp\_type** >**::specificTestsNoFailureExpected\_GUnitTests ( )** [inline]**,** [virtual]

Performs self tests that are expected to succeed. This is needed for testing purposes

Reimplemented from [Gem::Geneva::GNumBiGaussAdaptorT](#page-3538-0)< fp\_type, fp\_type >.

Reimplemented in [Gem::Geneva::GDoubleBiGaussAdaptor,](#page-2015-4) and [Gem::Geneva::GFloatBiGaussAdaptor.](#page-2367-1)

**6.114.4.74 void Gem::Geneva::GObject::toFile ( const std::string &** *fileName,* **const Gem::Common::serializationMode &** *serMod* **) const** [inherited]

Writes a serial representation of this object to a file.

Writes a serial representation of this object to a file. Can be used for check-pointing.

**Parameters**

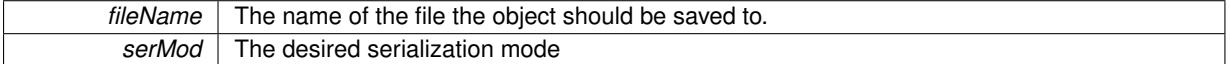

**6.114.4.75 void Gem::Geneva::GObject::toStream ( std::ostream &** *oarchive\_stream,* **const Gem::Common::serializationMode &** *serMod* **) const** [inherited]

Convert class to a serial representation that is then written to a stream.

Converts class to a serial representation that is then written to a stream.

**Parameters**

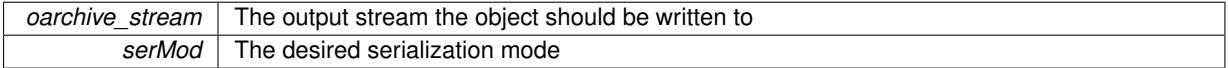

**6.114.4.76 std::string Gem::Geneva::GObject::toString ( const Gem::Common::serializationMode &** *serMod* **) const** [virtual]**,** [inherited]

Convert class to a serial representation, using a user-specified serialization mode.
Converts the class to a text representation, using the currently set serialization mode for this class. Note that you will have to take care yourself that serialization and de-serialization happens in the same mode.

*serMod* The desired serialization mode

**Returns**

A text-representation of this class (or its derivative)

Implements [Gem::Common::GSerializableI.](#page-4503-0)

**6.114.4.77 virtual bool Gem::Geneva::GAdaptorT**< **fp\_type** >**::updateOnStall ( const std::size\_t &** *nStalls,* **const fp\_type &** *range* **)** [inline]**,** [virtual]**,** [inherited]

Triggers updates when the optimization process has stalled. This function resets the adaption probability to its original value

**Parameters**

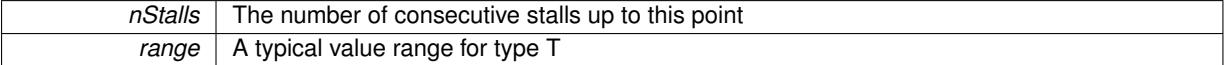

**Returns**

A boolean indicating whether updates were performed

Reimplemented in [Gem::Geneva::GNumGaussAdaptorT](#page-2078-0)< fp\_type, fp\_type >.

**6.114.4.78 virtual bool Gem::Geneva::GAdaptorT**< **fp\_type** >**::usesLocalRNG ( ) const** [inline]**,** [virtual]**,** [inherited]

Checks whether the local random number generator is used. This is simply done by comparing the two pointers.

A boolean indicating whether the local random number generator is used

**6.114.4.79 void Gem::Geneva::GObject::writeConfigFile ( const std::string &** *configFile,* **const std::string &** *header* **)** [inherited]

Writes a configuration file to disk.

Writes a configuration file to disk

**Parameters**

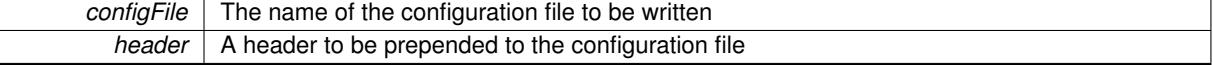

### **6.114.5 Member Data Documentation**

**6.114.5.1 Gem::Hap::GRandomBase**∗ **Gem::Geneva::GAdaptorT**< **fp\_type** >**::gr\_local** [protected]**,** [inherited]

A random number generator. This reference and the associated pointer is either connected to a local random number generator assigned in the constructor, or to a "factory" generator located in the surrounding GParameterSet object.

The documentation for this class was generated from the following file:

<span id="page-2521-0"></span>• [GFPBiGaussAdaptorT.hpp](#page-5002-0)

# **6.115 Gem::Geneva::GFPGaussAdaptorT**< **fp\_type** > **Class Template Reference**

#include <GFPGaussAdaptorT.hpp>

Inheritance diagram for Gem::Geneva::GFPGaussAdaptorT< fp\_type >:

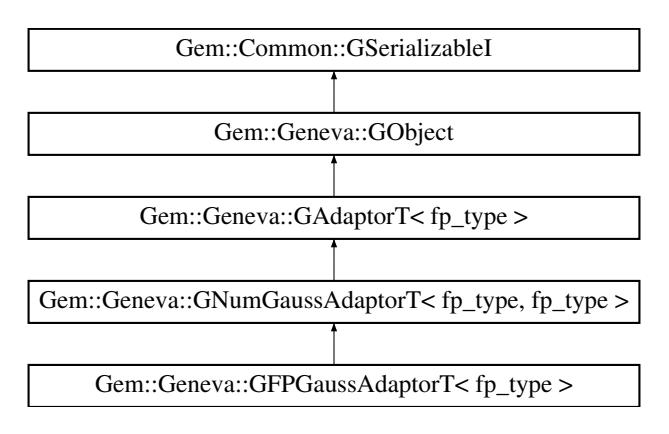

# **Public Types**

• typedef fp\_type [adaption\\_type](#page-551-0)

# **Public Member Functions**

- [GFPGaussAdaptorT](#page-2525-0) ()
- [GFPGaussAdaptorT](#page-2521-0) (const GFPGaussAdaptorT  $<$  fp\_type  $>$  &cp)
- [GFPGaussAdaptorT](#page-2525-2) (const double &adProb)
- [GFPGaussAdaptorT](#page-2525-3) (const fp\_type &sigma, const fp\_type &sigmaSigma, const fp\_type &minSigma, const fp\_type &maxSigma)
- [GFPGaussAdaptorT](#page-2525-4) (const fp\_type &sigma, const fp\_type &sigmaSigma, const fp\_type &minSigma, const fp\_type &maxSigma, const double &adProb)
- virtual ∼[GFPGaussAdaptorT](#page-2525-5) ()
- virtual boost::optional < std::string > [checkRelationshipWith](#page-2527-0) (const [GObject](#page-3780-0) &cp, const Gem::Common::expectation &e, const double &limit, const std::string &caller, const std::string &y\_name, const bool &withMessages) const OVERRIDE
- <span id="page-2522-0"></span>• virtual Gem::Geneva::adaptorId [getAdaptorId](#page-2522-0) () const =0
- virtual std::string [name](#page-2534-0) () const OVERRIDE
- virtual bool modify GUnitTests () OVERRIDE
- virtual void specificTestsNoFailureExpected GUnitTests () OVERRIDE
- virtual void [specificTestsFailuresExpected\\_GUnitTests](#page-2538-1) () OVERRIDE
- void [setSigma](#page-2075-0) (const fp\_type &sigma)
- fp\_type [getResetSigma](#page-2068-0) () const
- void [setResetSigma](#page-2075-1) (const fp\_type &sigma\_reset)
- fp\_type [getSigma](#page-2068-1) () const
- void [setSigmaRange](#page-2076-0) (const fp\_type &minSigma, const fp\_type &maxSigma)
- boost::tuple  $lt$  fp\_type, fp\_type  $gt$  [getSigmaRange](#page-2068-2) () const
- void [setSigmaAdaptionRate](#page-2076-1) (const fp\_type &sigmaSigma)
- fp\_type [getSigmaAdaptionRate](#page-2068-3) () const
- void [setAll](#page-2075-2) (const fp\_type &sigma, const fp\_type &sigmaSigma, const fp\_type &minSigma, const fp\_type &maxSigma)
- virtual std::string [printDiagnostics](#page-2071-0) () const OVERRIDE
- virtual bool [updateOnStall](#page-2078-0) (const std::size\_t &nStalls, const fp\_type &range) OVERRIDE
- bool [operator==](#page-561-0) (const [GAdaptorT](#page-548-0) $<$  fp\_type  $>$  &cp) const
- bool [operator!=](#page-561-1) (const  $GAd$ aptorT $<$  fp\_type  $>$  &cp) const
- void [setAdaptionProbability](#page-564-0) (const double &adProb)
- double [getAdaptionProbability](#page-557-0) () const
- void [setResetAdaptionProbability](#page-564-1) (const double &adProb\_reset)
- double [getResetAdaptionProbability](#page-558-0) () const
- void [setAdaptAdaptionProbability](#page-562-0) (const double &probability)
- double [getAdaptAdaptionProbability](#page-557-1) () const
- void [setAdaptAdProb](#page-564-2) (double adaptAdProb)
- double [getAdaptAdProb](#page-557-2) () const
- virtual boost::uint32\_t [getAdaptionCounter](#page-557-3) () const
- void [setAdaptionThreshold](#page-564-3) (const boost::uint32\_t &adaptionThreshold)
- boost::uint32\_t [getAdaptionThreshold](#page-558-1) () const
- virtual void [setAdaptionMode](#page-564-4) (boost::logic::tribool adaptionMode)
- boost::logic::tribool [getAdaptionMode](#page-557-4) () const
- void [setAdProbRange](#page-564-5) (double minAdProb, double maxAdProb)
- boost::tuple< double, double > [getAdProbRange](#page-558-2) () const
- std::size\_t [adapt](#page-552-0) (fp\_type &val, const fp\_type &range)
- std::size\_t [adapt](#page-552-1) (std::vector< fp\_type > &valVec, const fp\_type &range)
- virtual void [assignGRandomPointer](#page-553-0) [\(Gem::Hap::GRandomBase](#page-4322-0) ∗gr\_cp)
- virtual void [resetGRandomPointer](#page-562-1) ()
- virtual bool [usesLocalRNG](#page-566-0) () const
- virtual bool [assignedRNGUsed](#page-553-1) () const
- void [queryPropertyFrom](#page-562-2) (const std::string &adaptorName, const std::string &property, std::vector< boost::any > &data) const BASE
- void [toStream](#page-566-1) (std::ostream &, const Gem::Common::serializationMode &) const
- void [fromStream](#page-556-0) (std::istream &, const Gem::Common::serializationMode &)
- virtual std::string [toString](#page-566-2) (const Gem::Common::serializationMode &) const OVERRIDE
- virtual void [fromString](#page-557-5) (const std::string &, const Gem::Common::serializationMode &) OVERRIDE
- void to File (const std::string &, const Gem::Common::serializationMode &) const
- void [fromFile](#page-556-1) (const std::string &, const Gem::Common::serializationMode &)
- std::string [report](#page-562-3) () const
- void [writeConfigFile](#page-567-0) (const std::string &, const std::string &)
- void [readConfigFile](#page-562-4) (const std::string &)
- virtual void [addConfigurationOptions](#page-553-2) [\(Gem::Common::GParserBuilder](#page-4276-0) &, const bool &)
- boost::shared\_ptr< [GObject](#page-3780-0) > [clone](#page-555-0) () const
- template $lt$ typename clone\_type  $>$ boost::shared\_ptr< [clone](#page-555-1)\_type > clone (typename boost::enable\_if< boost::is\_base\_of< [Gem::Geneva::G-](#page-3780-0)[Object,](#page-3780-0) clone\_type > >::type ∗dummy=0) const
- template $\lt$ boost::shared\_ptr< [GObject](#page-3780-0) > [clone](#page-550-0) (boost::enable\_if< boost::is\_base\_of< [Gem::Geneva::GObject,](#page-3780-0) [G-](#page-3780-0)[Object](#page-3780-0) > >::type ∗) const
- template $\lt$ boost::shared\_ptr< [GObject](#page-3780-0) > [clone](#page-555-2) (boost::enable\_if< boost::is\_base\_of< [Gem::Geneva::GObject,](#page-3780-0) [G-](#page-3780-0)[Object](#page-3780-0) > >::type ∗dummy) const
- template<typename load\_type > void [load](#page-559-0) (const boost::shared\_ptr< load\_type > &cp, typename boost::enable\_if< boost::is\_base\_of< [Gem::Geneva::GObject,](#page-3780-0) load\_type > >::type ∗dummy=0)
- $\bullet$  template<typename load\_type  $>$ void [load](#page-559-1) (const load type &cp, typename boost::enable if< boost::is base of< [Gem::Geneva::GObject,](#page-3780-0) load  $type$  >  $::type$  \*dummy=0)

# **Static Public Member Functions**

• static void [sigHupHandler](#page-565-1) (int signum)

### **Static Public Attributes**

• static std::sig\_atomic\_t **GenevaSigHupSent** = 0

# **Protected Member Functions**

- <span id="page-2524-0"></span>• virtual void load (const [GObject](#page-3780-0) ∗cp) OVERRIDE
- virtual [GObject](#page-3780-0)  $*$  clone () const =0
- virtual void [customAdaptions](#page-2065-0) (fp\_type &value, const fp\_type &range) OVERRIDE
- virtual void [customAdaptAdaption](#page-2065-1) (const fp\_type &) OVERRIDE
- virtual void [randomInit](#page-2071-1) () OVERRIDE
- virtual bool [customQueryProperty](#page-2065-2) (const std::string &property, std::vector< boost::any > &data) const OVE-RRIDE
- void [adaptAdaption](#page-552-2) (const fp\_type &range)
- $\bullet$  template<typename load\_type  $>$ void [selfAssignmentCheck](#page-562-5) (const [GObject](#page-3780-0) ∗load ptr, typename boost::enable\_if< boost::is\_base\_of< [Gem-](#page-3780-0) [::Geneva::GObject,](#page-3780-0) load\_type > >::type ∗dummy=0) const
- template $lt$ typename load type  $>$ const load type ∗ [gobject\\_conversion](#page-558-3) (const [GObject](#page-3780-0) ∗load\_ptr, typename boost::enable\_if< boost::is\_base-of< [Gem::Geneva::GObject,](#page-3780-0) load type > >::type ∗dummy=0) const
- template $lt$ typename load type  $>$ boost::shared ptr< load type > gobject conversion (boost::shared ptr< [GObject](#page-3780-0) > load ptr, typename boost::enable\_if< boost::is\_base\_of< [Gem::Geneva::GObject,](#page-3780-0) load\_type > >::type ∗dummy=0) const

# **Protected Attributes**

- fp\_type sigma
- fp\_type [sigma\\_reset\\_](#page-2061-1)
- fp\_type sigmaSigma
- fp\_type minSigma
- fp\_type maxSigma
- [Gem::Hap::GRandomBase](#page-4322-0) ∗ [gr\\_local](#page-567-1)
- [Gem::Hap::GRandomBase](#page-4322-0) ∗ **gr**

# **Friends**

• class **boost::serialization::access**

### **6.115.1 Detailed Description**

**template**<**typename fp\_type**>**class Gem::Geneva::GFPGaussAdaptorT**< **fp\_type** >

The [GFPGaussAdaptorT](#page-2521-0) represents an adaptor used for the adaption of floating point values through the addition of gaussian-distributed random numbers. See the documentation of GNumGaussAdaptorT<T> for further information on adaptors in the Geneva context. This class is at the core of evolutionary strategies, as implemented by this library. It is now implemented through a generic base class that can also be used to adapt other numeric types.

### **6.115.2 Member Typedef Documentation**

**6.115.2.1 typedef fp\_type Gem::Geneva::GAdaptorT**< **fp\_type** >**::adaption\_type** [inherited]

Allows external callers to find out about the type stored in this object

# **6.115.3 Constructor & Destructor Documentation**

<span id="page-2525-0"></span>**6.115.3.1 template**<**typename fp\_type**> **Gem::Geneva::GFPGaussAdaptorT**< **fp\_type** >**::GFPGaussAdaptorT ( )** [inline]

<span id="page-2525-1"></span>The default constructor

**6.115.3.2 template**<**typename fp\_type**> **Gem::Geneva::GFPGaussAdaptorT**< **fp\_type** >**::GFPGaussAdaptorT ( const GFPGaussAdaptorT**< **fp\_type** > **&** *cp* **)** [inline]

The copy constructor

## **Parameters**

*cp* | A copy of another [GFPGaussAdaptorT](#page-2521-0) object

<span id="page-2525-2"></span>**6.115.3.3 template**<**typename fp\_type**> **Gem::Geneva::GFPGaussAdaptorT**< **fp\_type** >**::GFPGaussAdaptorT ( const double &** *adProb* **)** [inline]**,** [explicit]

Initialization with a adaption probability

### **Parameters**

<span id="page-2525-3"></span>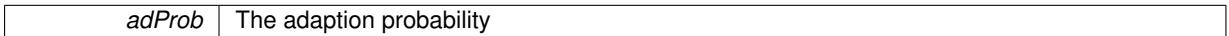

**6.115.3.4 template**<**typename fp\_type**> **Gem::Geneva::GFPGaussAdaptorT**< **fp\_type** >**::GFPGaussAdaptorT ( const fp\_type &** *sigma,* **const fp\_type &** *sigmaSigma,* **const fp\_type &** *minSigma,* **const fp\_type &** *maxSigma* **)** [inline]

Initialization with a number of values belonging to the width of the gaussian.

**Parameters**

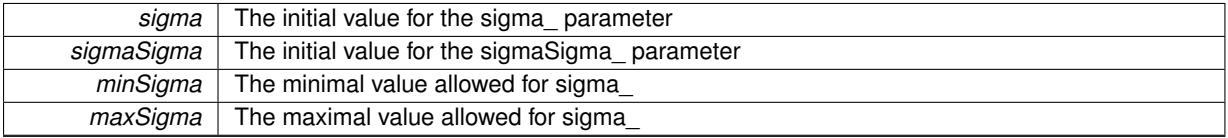

<span id="page-2525-4"></span>**6.115.3.5 template**<**typename fp\_type**> **Gem::Geneva::GFPGaussAdaptorT**< **fp\_type** >**::GFPGaussAdaptorT ( const fp\_type &** *sigma,* **const fp\_type &** *sigmaSigma,* **const fp\_type &** *minSigma,* **const fp\_type &** *maxSigma,* **const double &** *adProb* **)** [inline]

This constructor lets a user set all sigma parameters, as well as the adaption probability in one go.

<span id="page-2525-5"></span>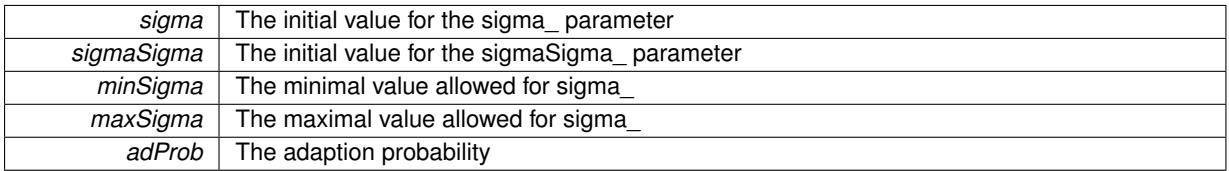

**6.115.3.6 template**<**typename fp\_type**> **virtual Gem::Geneva::GFPGaussAdaptorT**< **fp\_type** >**::**∼**GFPGaussAdaptorT ( )** [inline]**,** [virtual]

### The destructor

### **6.115.4 Member Function Documentation**

**6.115.4.1 std::size\_t Gem::Geneva::GAdaptorT**< **fp\_type** >**::adapt ( fp\_type &** *val,* **const fp\_type &** *range* **)** [inline]**,** [inherited]

Common interface for all adaptors to the adaption functionality. The user specifies the actual actions in the [custom-](#page-550-1)[Adaptions\(\)](#page-550-1) function.

**Parameters**

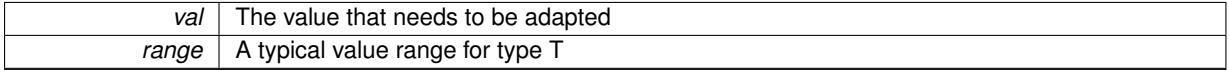

**Returns**

The number of adaptions that were carried out

**6.115.4.2 std::size\_t Gem::Geneva::GAdaptorT**< **fp\_type** >**::adapt ( std::vector**< **fp\_type** > **&** *valVec,* **const fp\_type &** *range* **)** [inline]**,** [inherited]

Common interface for all adaptors to the adaption functionality. The user specifies the actual actions in the [custom-](#page-550-1)[Adaptions\(\)](#page-550-1) function. This function deals with entire parameter vectors. The philosophy behind these vectors is that they represent a common logical entity and should thus be mutated together, using a single adaptor. However, it is not clear whether adaptions of mutation parameters (such as adaption of the sigma value) should happen whenever [customAdaptions\(\)](#page-550-1) is called (which would be equivalent to individual parameter objects) or only once, before customAdaptions is applied to each position in turn. As adaption e.g. of the sigma value slightly favors changes towards smaller values, we incur a small bias in the first case, where mutations of parameters at the end of the array might be smaller than at the beginning. In the second case, metaAdaption might not be called often enough to adapt the mutation process to different geometries of the quality surface. Our tests show that the latter might be more severe, so we have implemented repeated adaption of mutation parameters in this function.

**Parameters**

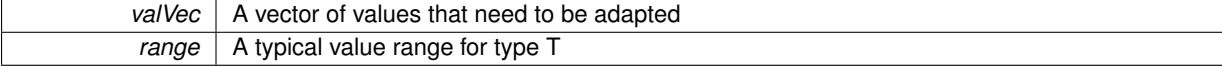

**Returns**

The number of adaptions that were carried out

**6.115.4.3 void Gem::Geneva::GAdaptorT**< **fp\_type** >**::adaptAdaption ( const fp\_type &** *range* **)** [inline]**,** [protected]**,** [inherited]

This function helps to adapt the adaption parameters, if certain conditions are met. Adaption is triggered by the parameter object.

*range*  $\vert$  A typical range for the parameter with type T

**6.115.4.4 void Gem::Geneva::GObject::addConfigurationOptions ( Gem::Common::GParserBuilder &** *gpb,* **const bool &** *showOrigin* **)** [virtual]**,** [inherited]

Adds local configuration options to a GParserBuilder object.

Adds local configuration options to a GParserBuilder object. This is a protected, virtual version of this function that is overloaded in derived classes.

**Parameters**

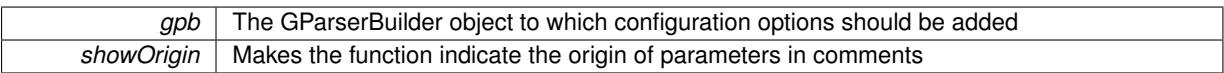

Reimplemented in [Gem::Geneva::GOptimizationAlgorithmT](#page-3843-0)< ind\_type >, [Gem::Geneva::GOptimizationAlgorithm-](#page-3843-0)T< [oa\\_type](#page-3843-0) >, [Gem::Geneva::GOptimizationAlgorithmT](#page-3843-0)< GParameterSet >, [Gem::Geneva::GSphereConstraint,](#page-4676-0) [Gem::Geneva::GDoubleSumGapConstraint,](#page-2171-0) [Gem::Geneva::GDoubleSumConstraint,](#page-2157-0) [Gem::Geneva::GBasePar-](#page-728-0)ChildT< [ind\\_type](#page-728-0) >, [Gem::Geneva::GBaseParChildT](#page-728-0)< oa\_type >, [Gem::Geneva::GBaseParChildT](#page-728-0)< G-[ParameterSet](#page-728-0) >, [Gem::Geneva::GOptimizableEntity,](#page-3804-0) [Gem::Geneva::GMetaOptimizerIndividualT](#page-3049-0)< ind type >, [Gem::Geneva::GMultiPopulationEAT](#page-3114-0)< oa\_type >, [Gem::Geneva::Go2,](#page-3748-0) [Gem::Geneva::GFunctionIndividual,](#page-2594-0) [Gem-](#page-3440-0) [::Geneva::GMutableSetT](#page-3440-0)< T >, [Gem::Geneva::GMutableSetT](#page-3440-0)< oa\_type >, [Gem::Geneva::GMutableSetT](#page-3440-0)< [GParameterSet](#page-3440-0) >, [Gem::Geneva::GMutableSetT](#page-3440-0)< ind\_type >, Gem::Geneva::GMutableSetT< Gem::Geneva::-[GParameterBase](#page-3440-0) >, [Gem::Geneva::GBaseSwarm,](#page-895-0) [Gem::Geneva::GBasePS,](#page-784-0) [Gem::Geneva::GValidityCheckT](#page-1438-0)< ind type >, [Gem::Geneva::GValidityCheckT](#page-1438-0)< GOptimizableEntity >, [Gem::Geneva::GParameterSetFormula-](#page-4135-0)[Constraint,](#page-4135-0) [Gem::Geneva::GParameterSet,](#page-2227-0) [Gem::Geneva::GBaseGD,](#page-663-0) [Gem::Geneva::GBaseEA,](#page-601-0) [Gem::Geneva-](#page-837-0) [::GBaseSA,](#page-837-0) [Gem::Geneva::GMultiThreadedGD,](#page-3228-0) [Gem::Geneva::GBrokerEA,](#page-1100-0) [Gem::Geneva::GBrokerSA,](#page-1278-0) [Gem-](#page-3278-0) [::Geneva::GMultiThreadedPS,](#page-3278-0) [Gem::Geneva::GBrokerGD,](#page-1165-0) [Gem::Geneva::GBrokerPS,](#page-1220-0) [Gem::Geneva::GMulti-](#page-3385-0)[ThreadedSwarm,](#page-3385-0) [Gem::Geneva::GMultiThreadedEA,](#page-3171-0) [Gem::Geneva::GMultiThreadedSA,](#page-3325-0) [Gem::Geneva::GBroker-](#page-1342-0)[Swarm,](#page-1342-0) [Gem::Geneva::GSerialGD,](#page-4463-0) [Gem::Geneva::GParameterSetParChild,](#page-4155-0) [Gem::Geneva::GSerialPS,](#page-4511-0) [Gem::-](#page-4115-0) [Geneva::GParameterSetConstraint,](#page-4115-0) [Gem::Geneva::GSerialSwarm,](#page-4617-0) [Gem::Geneva::GSerialEA,](#page-4398-0) [Gem::Geneva::G-](#page-4561-0)[SerialSA,](#page-4561-0) and [Gem::Geneva::GExternalSetterIndividual.](#page-2279-0)

# **6.115.4.5 virtual bool Gem::Geneva::GAdaptorT**< **fp\_type** >**::assignedRNGUsed ( ) const** [inline]**,** [virtual]**,** [inherited]

Checks whether an assigned random number generator is used

**Returns**

A boolean indicating whether an assigned random number generator is used

**6.115.4.6 virtual void Gem::Geneva::GAdaptorT**< **fp\_type** >**::assignGRandomPointer ( Gem::Hap::GRandomBase** ∗ *gr\_cp* **)** [inline]**,** [virtual]**,** [inherited]

Assign a random number generator from another object.

<span id="page-2527-0"></span>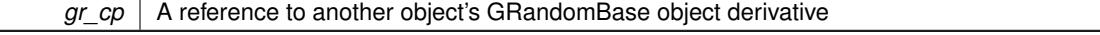

**6.115.4.7 template**<**typename fp\_type**> **virtual boost::optional**<**std::string**> **Gem::Geneva::GFPGaussAdaptorT**< **fp\_type** >**::checkRelationshipWith ( const GObject &** *cp,* **const Gem::Common::expectation &** *e,* **const double &** *limit,* **const std::string &** *caller,* **const std::string &** *y\_name,* **const bool &** *withMessages* **) const** [inline]**,** [virtual]

Checks whether this object fulfills a given expectation in relation to another object

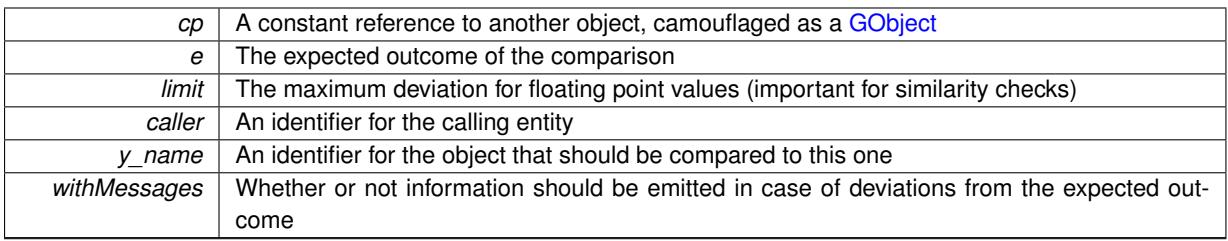

**Returns**

A boost::optional<std::string> object that holds a descriptive string if expectations were not met

Reimplemented from [Gem::Geneva::GAdaptorT](#page-553-3)< fp\_type >.

Reimplemented in [Gem::Geneva::GDoubleGaussAdaptor,](#page-2064-0) and [Gem::Geneva::GFloatGaussAdaptor.](#page-2416-0)

**6.115.4.8 boost::shared\_ptr**< **GObject** > **Gem::Geneva::GObject::clone ( ) const** [inherited]

Creates a clone of this object, storing it in a boost::shared\_ptr<GObject>

Creates a deep clone of this object, storing it in a boost::shared\_ptr<GObject>

**Returns**

A boost::shared\_ptr<GObject> to a clone of the derived object

**6.115.4.9 template**<**typename clone\_type** > **boost::shared\_ptr**<**clone\_type**> **Gem::Geneva::GObject::clone ( typename boost::enable\_if**< **boost::is\_base\_of**< **Gem::Geneva::GObject, clone\_type** > >**::type** ∗ *dummy =* 0 **) const** [inline]**,** [inherited]

The function creates a clone of the [GObject](#page-3780-0) pointer, converts it to a pointer to a derived class and emits it as a boost::shared ptr<> . Note that this template will only be accessible to the compiler if [GObject](#page-3780-0) is a base type of clone\_type.

### **Returns**

A converted clone of this object, wrapped into a boost::shared\_ptr

**6.115.4.10 template**<> **boost::shared\_ptr**<**GObject**> **Gem::Geneva::GObject::clone ( boost::enable\_if**< **boost::is\_base\_of**< **Gem::Geneva::GObject, GObject** > >**::type** ∗ *dummy* **) const** [inherited]

A specialization of the general clone for cases where no conversion takes place at all

### **Returns**

A boost::shared\_ptr<GObject> to a clone of the derived object

**6.115.4.11 virtual void Gem::Geneva::GNumGaussAdaptorT**< **fp\_type , fp\_type** >**::customAdaptAdaption ( const fp\_type & )** [inline]**,** [protected]**,** [virtual]**,** [inherited]

This adaptor allows the evolutionary adaption of sigma\_. This allows the algorithm to adapt to changing geometries of the quality surface.

*range* | A typical range for the parameter with type num type (unused here)

Reimplemented from [Gem::Geneva::GAdaptorT](#page-556-2)< fp\_type >.

**6.115.4.12 template**<**typename fp\_type**> **virtual void Gem::Geneva::GFPGaussAdaptorT**< **fp\_type** >**::customAdaptions ( fp\_type &** *value,* **const fp\_type &** *range* **)** [inline]**,** [protected]**,** [virtual]

The actual adaption of the supplied value takes place here.

**Parameters**

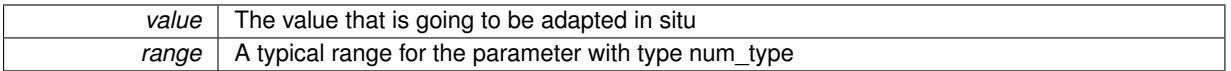

Implements [Gem::Geneva::GNumGaussAdaptorT](#page-3646-0)< fp\_type, fp\_type >.

**6.115.4.13 virtual bool Gem::Geneva::GNumGaussAdaptorT**< **fp\_type , fp\_type** >**::customQueryProperty ( const std::string &** *property,* **std::vector**< **boost::any** > **&** *data* **) const** [inline]**,** [protected]**,** [virtual]**,** [inherited]

Adds a given property value to the vector or returns false, if the property was not found.

Reimplemented from [Gem::Geneva::GAdaptorT](#page-556-3)< fp\_type >.

**6.115.4.14 void Gem::Geneva::GObject::fromFile ( const std::string &** *fileName,* **const Gem::Common::serializationMode &** *serMod* **)** [inherited]

Loads a serial representation of this object from file.

Loads a serial representation of this object from file. Can be used for check-pointing.

**Parameters**

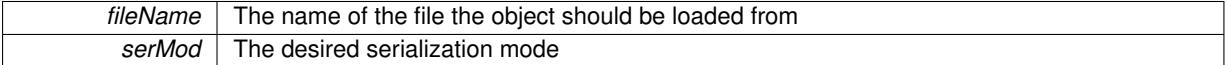

**6.115.4.15 void Gem::Geneva::GObject::fromStream ( std::istream &** *istr,* **const Gem::Common::serializationMode &** *serMod* **)** [inherited]

Load class from a stream.

Loads the object from a stream.

**Parameters**

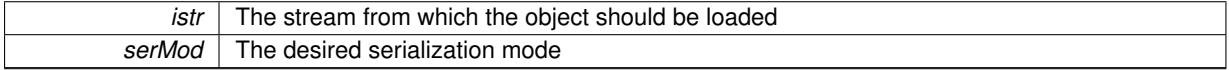

**6.115.4.16 void Gem::Geneva::GObject::fromString ( const std::string &** *descr,* **const Gem::Common::serializationMode &** *serMod* **)** [virtual]**,** [inherited]

Convert class to a serial representation, using a specific serialization mode.

Initializes the object from its string representation, using the currently set serialization mode. Note that the string will likely describe a derivative of [GObject,](#page-3780-0) as [GObject](#page-3780-0) cannot be instantiated. Note also that you will have to take care yourself that serialization and de-serialization happens in the same mode.

*descr* | A text representation of a GObject-derivative

Implements [Gem::Common::GSerializableI.](#page-4503-1)

**6.115.4.17 double Gem::Geneva::GAdaptorT**< **fp\_type** >**::getAdaptAdaptionProbability ( ) const** [inline]**,** [inherited]

Retrieves the current value of the adaptAdaptionProbability variable

**Returns**

The current value of the adaptAdaptionProbability variable

**6.115.4.18 double Gem::Geneva::GAdaptorT**< **fp\_type** >**::getAdaptAdProb ( ) const** [inline]**,** [inherited]

Allows to retrieve the rate of evolutionary adaption of adProb\_

**6.115.4.19 virtual boost::uint32\_t Gem::Geneva::GAdaptorT**< **fp\_type** >**::getAdaptionCounter ( ) const** [inline]**,** [virtual]**,** [inherited]

Retrieves the current value of the adaptionCounter variable.

**Returns**

The value of the adaptionCounter\_ variable

**6.115.4.20 boost::logic::tribool Gem::Geneva::GAdaptorT**< **fp\_type** >**::getAdaptionMode ( ) const** [inline]**,** [inherited]

Returns the current value of the adaptionMode\_ variable

**Returns**

The current value of the adaptionMode\_ variable

**6.115.4.21 double Gem::Geneva::GAdaptorT**< **fp\_type** >**::getAdaptionProbability ( ) const** [inline]**,** [inherited]

Retrieves the current value of the adaption probability

### **Returns**

The current value of the adaption probability

**6.115.4.22 boost::uint32\_t Gem::Geneva::GAdaptorT**< **fp\_type** >**::getAdaptionThreshold ( ) const** [inline]**,** [inherited]

Retrieves the value of the adaptionThreshold variable.

# **Returns**

The value of the adaptionThreshold\_ variable

**6.115.4.23 boost::tuple**<**double,double**> **Gem::Geneva::GAdaptorT**< **fp\_type** >**::getAdProbRange ( ) const** [inline]**,** [inherited]

Allows to retrieve the allowed range for adProb\_ variation

**6.115.4.24 double Gem::Geneva::GAdaptorT**< **fp\_type** >**::getResetAdaptionProbability ( ) const** [inline]**,** [inherited]

Retrieves the current value of the "reset" adaption probability

**Returns**

The current value of the "reset" adaption probability

**6.115.4.25 fp\_type Gem::Geneva::GNumGaussAdaptorT**< **fp\_type , fp\_type** >**::getResetSigma ( ) const** [inline]**,** [inherited]

Retrieves the current value of "reset" sigma\_.

**Returns**

The current value of sigma\_reset

**6.115.4.26 fp\_type Gem::Geneva::GNumGaussAdaptorT**< **fp\_type , fp\_type** >**::getSigma ( ) const** [inline]**,** [inherited]

Retrieves the current value of sigma\_.

**Returns**

The current value of sigma\_

**6.115.4.27 fp\_type Gem::Geneva::GNumGaussAdaptorT**< **fp\_type , fp\_type** >**::getSigmaAdaptionRate ( ) const** [inline]**,** [inherited]

Retrieves the value of sigmaSigma\_.

**Returns**

The value of the sigmaSigma\_ parameter

**6.115.4.28 boost::tuple**<**fp\_type,fp\_type**> **Gem::Geneva::GNumGaussAdaptorT**< **fp\_type , fp\_type** >**::getSigmaRange ( ) const** [inline]**,** [inherited]

Retrieves the allowed value range for sigma. You can retrieve the values like this: boost::get<0>(getSigmaRange()) , boost::get<1>(getSigmaRange()) .

**Returns**

The allowed value range for sigma

**6.115.4.29 template**<**typename load\_type** > **const load\_type**∗ **Gem::Geneva::GObject::gobject\_conversion ( const GObject** ∗ *load\_ptr,* **typename boost::enable\_if**< **boost::is\_base\_of**< **Gem::Geneva::GObject, load\_type** > >**::type** ∗ *dummy =* 0 **) const** [inline]**,** [protected]**,** [inherited]

This function converts the [GObject](#page-3780-0) pointer to the target type, checking for self-assignment along the ways in DEBUG mode (through [selfAssignmentCheck\(\)](#page-562-5)). Note that this template will only be accessible to the compiler if [GObject](#page-3780-0) is a base type of load\_type.

**6.115.4.30 template**<**typename load\_type** > **boost::shared\_ptr**<**load\_type**> **Gem::Geneva::GObject::gobject\_conversion ( boost::shared\_ptr**< **GObject** > *load\_ptr,* **typename boost::enable\_if**< **boost::is\_base\_of**< **Gem::Geneva::GObject, load\_type** > >**::type** ∗ *dummy =* 0 **) const** [inline]**,** [protected]**,** [inherited]

This function converts a [GObject](#page-3780-0) boost::shared ptr to the target type, optionally checking for self-assignment along the ways in DEBUG mode (through [selfAssignmentCheck\(\)](#page-562-5) ). Note that this template will only be accessible to the compiler if [GObject](#page-3780-0) is a base type of load\_type.

**Parameters**

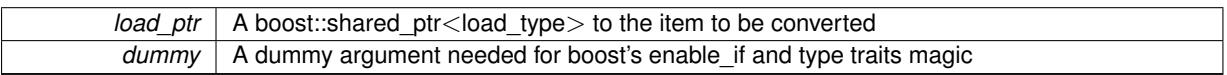

**Returns**

A boost::shared\_ptr holding the converted object

**6.115.4.31 template**<**typename load\_type** > **void Gem::Geneva::GObject::load ( const boost::shared\_ptr**< **load\_type** > **&** *cp,* **typename boost::enable\_if**< **boost::is\_base\_of**< **Gem::Geneva::GObject, load\_type** > >**::type** ∗ *dummy =* 0 **)** [inline]**,** [inherited]

Loads the data of another [GObject\(](#page-3780-0)-derivative), wrapped in a shared pointer. Note that this function is only acces-sible to the compiler if load type is a derivative of [GObject.](#page-3780-0)

**Parameters**

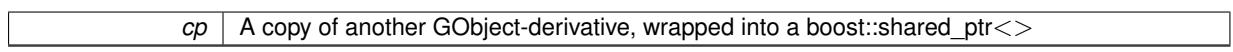

**6.115.4.32 template**<**typename load\_type** > **void Gem::Geneva::GObject::load ( const load\_type &** *cp,* **typename boost::enable\_if**< **boost::is\_base\_of**< **Gem::Geneva::GObject, load\_type** > >**::type** ∗ *dummy =* 0 **)** [inline]**,** [inherited]

Loads the data of another [GObject\(](#page-3780-0)-derivative), presented as a constant reference. Note that this function is only accessible to the compiler if load type is a derivative of [GObject.](#page-3780-0)

```
Parameters
```
 $|cp|$  A copy of another GObject-derivative, wrapped into a boost::shared ptr $\lt$ 

<span id="page-2533-0"></span>**6.115.4.33 template**<**typename fp\_type**> **virtual void Gem::Geneva::GFPGaussAdaptorT**< **fp\_type** >**::load\_ ( const GObject** ∗ *cp* **)** [inline]**,** [protected]**,** [virtual]

Loads the data of another object of this type

*cp* | A copy of another GFPGaussAdaptorT<fp\_type> object, camouflaged as a [GObject](#page-3780-0)

Reimplemented from [Gem::Geneva::GAdaptorT](#page-559-3)< fp\_type >.

<span id="page-2534-1"></span>Reimplemented in [Gem::Geneva::GDoubleGaussAdaptor,](#page-2069-0) and [Gem::Geneva::GFloatGaussAdaptor.](#page-2421-0)

**6.115.4.34 template**<**typename fp\_type**> **virtual bool Gem::Geneva::GFPGaussAdaptorT**< **fp\_type** >**::modify\_GUnitTests ( )** [inline]**,** [virtual]

Applies modifications to this object. This is needed for testing purposes

Reimplemented from [Gem::Geneva::GNumGaussAdaptorT](#page-3651-0)< fp\_type, fp\_type >.

<span id="page-2534-0"></span>Reimplemented in [Gem::Geneva::GDoubleGaussAdaptor,](#page-2069-1) and [Gem::Geneva::GFloatGaussAdaptor.](#page-2422-0)

**6.115.4.35 template**<**typename fp\_type**> **virtual std::string Gem::Geneva::GFPGaussAdaptorT**< **fp\_type** >**::name ( ) const** [inline]**,** [virtual]

Emits a name for this class / object

Reimplemented from [Gem::Geneva::GNumGaussAdaptorT](#page-3651-1)< fp\_type, fp\_type >.

Reimplemented in [Gem::Geneva::GDoubleGaussAdaptor,](#page-2070-0) and [Gem::Geneva::GFloatGaussAdaptor.](#page-2422-1)

**6.115.4.36 bool Gem::Geneva::GAdaptorT**< **fp\_type** >**::operator!= ( const GAdaptorT**< **fp\_type** > **&** *cp* **) const** [inline]**,** [inherited]

Checks for inequality with another GAdaptorT<T> object

#### **Parameters**

 $\mathit{cp}$  | A constant reference to another GAdaptorT $\lt$ T $>$  object

### **Returns**

A boolean indicating whether both objects are inequal

**6.115.4.37 bool Gem::Geneva::GAdaptorT**< **fp\_type** >**::operator== ( const GAdaptorT**< **fp\_type** > **&** *cp* **) const** [inline]**,** [inherited]

### Checks for equality with another GAdaptorT<T> object

#### **Parameters**

 $\mathit{cp}$  | A constant reference to another GAdaptorT $\lt$ T $>$  object

#### **Returns**

A boolean indicating whether both objects are equal

**6.115.4.38 virtual std::string Gem::Geneva::GNumGaussAdaptorT**< **fp\_type , fp\_type** >**::printDiagnostics ( ) const** [inline]**,** [virtual]**,** [inherited]

Prints diagnostic messages

**Generated on Sat Jun 7 2014 13:29:56 for The Geneva Library Collection by Doxygen**

**Returns**

The diagnostic message

Reimplemented from [Gem::Geneva::GAdaptorT](#page-561-2)< fp\_type >.

**6.115.4.39 void Gem::Geneva::GAdaptorT**< **fp\_type** >**::queryPropertyFrom ( const std::string &** *adaptorName,* **const std::string &** *property,* **std::vector**< **boost::any** > **&** *data* **) const** [inline]**,** [inherited]

Allows to query specific properties of a given adaptor. Note that the adaptor must have implemented a "response" for the query, as the function will otherwise throw. This function is meant for debugging and profiling. It might e.g. be useful if you want to know why an EA-based optimization has stalled. Note that the permanent use of this function, e.g. from a permanently enabled "pluggable optimization monitor, will be inefficient due to the constant need to compare strings.

**Parameters**

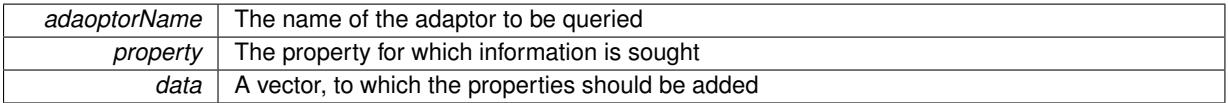

**6.115.4.40 virtual void Gem::Geneva::GNumGaussAdaptorT**< **fp\_type , fp\_type** >**::randomInit ( )** [inline]**,** [protected]**,** [virtual]**,** [inherited]

Allows to randomly initialize parameter members

Implements [Gem::Geneva::GAdaptorT](#page-549-0)< fp\_type >.

**6.115.4.41 void Gem::Geneva::GObject::readConfigFile ( const std::string &** *configFile* **)** [inherited]

Reads a configuration file from disk.

Reads a configuration file from disk

**Parameters**

*configFile* The name of the configuration file to be parsed

**6.115.4.42 std::string Gem::Geneva::GObject::report ( ) const** [inherited]

Returns an XML description of the derivative it is called for.

Returns an XML description of the derivative it is called for

**Returns**

An XML description of the GObject-derivative the function is called for

**6.115.4.43 virtual void Gem::Geneva::GAdaptorT**< **fp\_type** >**::resetGRandomPointer ( )** [inline]**,** [virtual]**,** [inherited]

Re-connects the local random number generator to gr.

**6.115.4.44 template**<**typename load\_type** > **void Gem::Geneva::GObject::selfAssignmentCheck ( const GObject** ∗ *load\_ptr,* **typename boost::enable** if  $\leq$  boost::is base of  $\leq$  Gem::Geneva::GObject, load type  $\geq$   $\geq$ ::type  $*$  *dummy =* 0  $\geq$ **const** [inline]**,** [protected]**,** [inherited]

This function checks in DEBUG mode whether a load pointer points to the current object. Note that this template will only be accessible to the compiler if [GObject](#page-3780-0) is a base type of load\_type.

**6.115.4.45 void Gem::Geneva::GAdaptorT**< **fp\_type** >**::setAdaptAdaptionProbability ( const double &** *probability* **)** [inline]**,** [inherited]

Sets the probability for the adaption of adaption parameters

**Parameters**

*probability* The new value of the probability of adaptions of adaption parameters

**6.115.4.46 void Gem::Geneva::GAdaptorT**< **fp\_type** >**::setAdaptAdProb ( double** *adaptAdProb* **)** [inline]**,** [inherited]

Allows to specify an adaption factor for adProb (or 0, if you do not want this feature)

**6.115.4.47 virtual void Gem::Geneva::GAdaptorT**< **fp\_type** >**::setAdaptionMode ( boost::logic::tribool** *adaptionMode* **)** [inline]**,** [virtual]**,** [inherited]

Allows to specify whether adaptions should happen always, never, or with a given probability. This uses the boost- ::logic::tribool class. The function is declared virtual so adaptors requiring adaptions to happen always or never can prevent resetting of the adaptionMode\_ variable.

#### **Parameters**

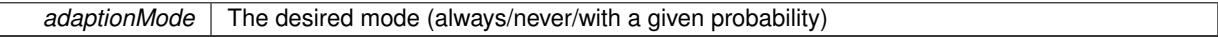

**6.115.4.48 void Gem::Geneva::GAdaptorT**< **fp\_type** >**::setAdaptionProbability ( const double &** *adProb* **)** [inline]**,** [inherited]

Sets the adaption probability to a given value. This function will throw if the probability is not in the allowed range. **Parameters**

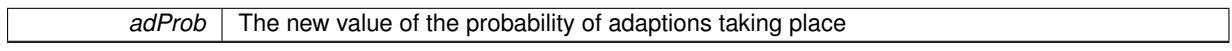

**6.115.4.49 void Gem::Geneva::GAdaptorT**< **fp\_type** >**::setAdaptionThreshold ( const boost::uint32\_t &** *adaptionThreshold* **)** [inline]**,** [inherited]

Sets the value of adaptionThreshold. If set to 0, no adaption of the optimization parameters will take place

```
Parameters
```
*adaptionCounter* The value that should be assigned to the adaptionCounter variable

**6.115.4.50 void Gem::Geneva::GAdaptorT**< **fp\_type** >**::setAdProbRange ( double** *minAdProb,* **double** *maxAdProb* **)** [inline]**,** [inherited]

Allows to set the allowed range for adaption probability variation. NOTE that this function will silently adapt the values of adProb\_ and adProb\_reset, if they fall outside of the new range.

#### **6.115.4.51 void Gem::Geneva::GNumGaussAdaptorT**< **fp\_type , fp\_type** >**::setAll ( const fp\_type &** *sigma,* **const fp\_type &** *sigmaSigma,* **const fp\_type &** *minSigma,* **const fp\_type &** *maxSigma* **)** [inline]**,** [inherited]

Convenience function that lets users set all relevant parameters of this class at once.

#### **Parameters**

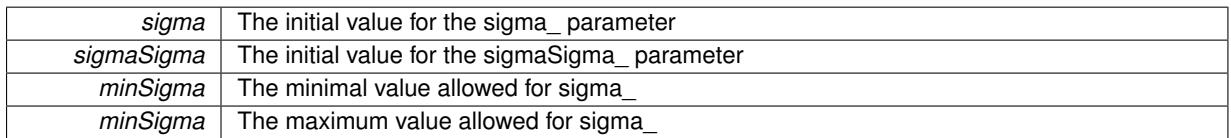

**6.115.4.52 void Gem::Geneva::GAdaptorT**< **fp\_type** >**::setResetAdaptionProbability ( const double &** *adProb\_reset* **)** [inline]**,** [inherited]

Sets the "reset" adaption probability to a given value. This is the probability to which adProb will be reset if [updateOnStall\(\)](#page-566-3) is called. This function will throw if the probability is not in the allowed range.

## **Parameters**

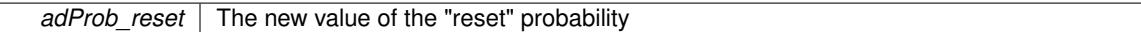

**6.115.4.53 void Gem::Geneva::GNumGaussAdaptorT**< **fp\_type , fp\_type** >**::setResetSigma ( const fp\_type &** *sigma\_reset* **)** [inline]**,** [inherited]

This function sets the value of the sigma\_reset\_ parameter. It is used to rall back sigma\_, if the optimization process has stalled

#### **Parameters**

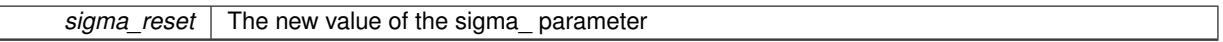

**6.115.4.54 void Gem::Geneva::GNumGaussAdaptorT**< **fp\_type , fp\_type** >**::setSigma ( const fp\_type &** *sigma* **)** [inline]**,** [inherited]

This function sets the value of the sigma\_ parameter. It is recommended that the value lies in the range [0.:1.]. A value below 0 is not allowed. Sigma is interpreted as a percentage of the allowed or desired value range of the target variable. Setting the allowed value range will enforce a constraint of [0,1], so it is not necessary in this function.

@param sigma The new value of the sigma\_ parameter

**6.115.4.55 void Gem::Geneva::GNumGaussAdaptorT**< **fp\_type , fp\_type** >**::setSigmaAdaptionRate ( const fp\_type &** *sigmaSigma* **)** [inline]**,** [inherited]

This function sets the values of the sigmaSigma\_ parameter. Values <= 0 mean "do not adapt sigma". If you do want to prevent adaption of sigma, you can also use the GAdaptorT<T>::setAdaptionThreshold() function. It determines, after how many calls the internal parameters of the adaption should be adapted. If set to 0, no adaption takes place.

**Parameters**

sigmaSigma The new value of the sigmaSigma\_parameter

**6.115.4.56 void Gem::Geneva::GNumGaussAdaptorT**< **fp\_type , fp\_type** >**::setSigmaRange ( const fp\_type &** *minSigma,* **const fp\_type &** *maxSigma* **)** [inline]**,** [inherited]

Sets the allowed value range of sigma\_. A minimum sigma of 0 will silently be adapted to a very small value (D-EFAULTMINSIGMA), as otherwise adaptions would stop entirely, which does not make sense. Using 0. as lower boundary is however allowed for practical reasons. Note that this function will also adapt sigma itself, if it falls outside of the allowed range. It is not recommended (but not enforced) to set a maxSigma  $> 1$ , as sigma is interpreted as a percentage of the allowed or desired value range of the target variable.

@param minSigma The minimum allowed value of sigma\_ @param maxSigma The maximum allowed value of sigma\_

**6.115.4.57 static void Gem::Geneva::GObject::sigHupHandler ( int** *signum* **)** [inline]**,** [static]**,** [inherited]

<span id="page-2538-1"></span>A handler for SIGHUP signals

**6.115.4.58 template**<**typename fp\_type**> **virtual void Gem::Geneva::GFPGaussAdaptorT**< **fp\_type** >**::specificTestsFailuresExpected\_GUnitTests ( )** [inline]**,** [virtual]

Performs self tests that are expected to fail. This is needed for testing purposes

Reimplemented from [Gem::Geneva::GNumGaussAdaptorT](#page-3657-0)< fp\_type, fp\_type >.

<span id="page-2538-0"></span>Reimplemented in [Gem::Geneva::GDoubleGaussAdaptor,](#page-2076-2) and [Gem::Geneva::GFloatGaussAdaptor.](#page-2427-0)

**6.115.4.59 template**<**typename fp\_type**> **virtual void Gem::Geneva::GFPGaussAdaptorT**< **fp\_type** >**::specificTestsNoFailureExpected\_GUnitTests ( )** [inline]**,** [virtual]

Performs self tests that are expected to succeed. This is needed for testing purposes

Reimplemented from [Gem::Geneva::GNumGaussAdaptorT](#page-3657-1)< fp\_type, fp\_type >.

Reimplemented in [Gem::Geneva::GDoubleGaussAdaptor,](#page-2076-3) and [Gem::Geneva::GFloatGaussAdaptor.](#page-2428-0)

**6.115.4.60 void Gem::Geneva::GObject::toFile ( const std::string &** *fileName,* **const Gem::Common::serializationMode &** *serMod* **) const** [inherited]

Writes a serial representation of this object to a file.

Writes a serial representation of this object to a file. Can be used for check-pointing.

**Parameters**

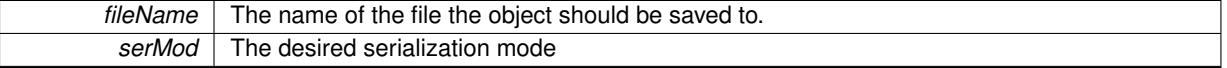

**6.115.4.61 void Gem::Geneva::GObject::toStream ( std::ostream &** *oarchive\_stream,* **const Gem::Common::serializationMode &** *serMod* **) const** [inherited]

Convert class to a serial representation that is then written to a stream.

Converts class to a serial representation that is then written to a stream.

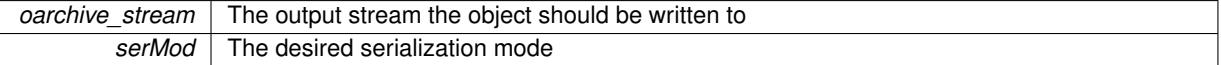

# **6.115.4.62 std::string Gem::Geneva::GObject::toString ( const Gem::Common::serializationMode &** *serMod* **) const** [virtual]**,** [inherited]

Convert class to a serial representation, using a user-specified serialization mode.

Converts the class to a text representation, using the currently set serialization mode for this class. Note that you will have to take care yourself that serialization and de-serialization happens in the same mode.

**Parameters**

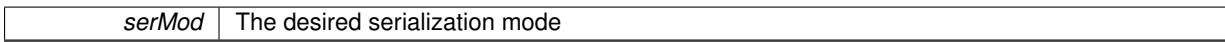

**Returns**

A text-representation of this class (or its derivative)

Implements [Gem::Common::GSerializableI.](#page-4503-0)

**6.115.4.63 virtual bool Gem::Geneva::GNumGaussAdaptorT**< **fp\_type , fp\_type** >**::updateOnStall ( const std::size\_t &** *nStalls,* **const fp\_type &** *range* **)** [inline]**,** [virtual]**,** [inherited]

Triggers updates when the optimization process has stalled. This function resets the sigma value to its original value and calls the parent class'es function

# **Parameters**

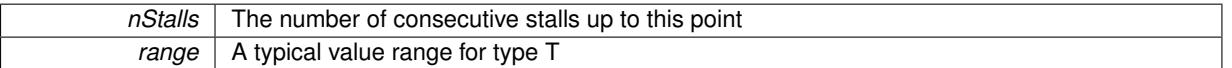

**Returns**

A boolean indicating whether updates were performed

Reimplemented from [Gem::Geneva::GAdaptorT](#page-566-3)< fp\_type >.

**6.115.4.64 virtual bool Gem::Geneva::GAdaptorT**< **fp\_type** >**::usesLocalRNG ( ) const** [inline]**,** [virtual]**,** [inherited]

Checks whether the local random number generator is used. This is simply done by comparing the two pointers.

A boolean indicating whether the local random number generator is used

**6.115.4.65 void Gem::Geneva::GObject::writeConfigFile ( const std::string &** *configFile,* **const std::string &** *header* **)** [inherited]

Writes a configuration file to disk.

Writes a configuration file to disk

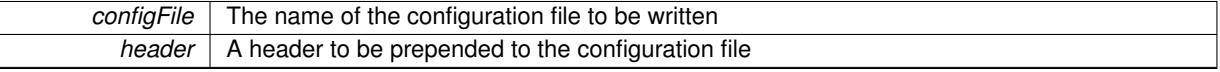

### **6.115.5 Member Data Documentation**

**6.115.5.1 Gem::Hap::GRandomBase**∗ **Gem::Geneva::GAdaptorT**< **fp\_type** >**::gr\_local** [protected]**,** [inherited]

A random number generator. This reference and the associated pointer is either connected to a local random number generator assigned in the constructor, or to a "factory" generator located in the surrounding GParameterSet object.

The documentation for this class was generated from the following file:

• [GFPGaussAdaptorT.hpp](#page-5002-1)

# <span id="page-2540-0"></span>**6.116 Gem::Geneva::GFPNumCollectionT**< **fp\_type** > **Class Template Reference**

#include <GFPNumCollectionT.hpp>

Inheritance diagram for Gem::Geneva::GFPNumCollectionT< fp\_type >:

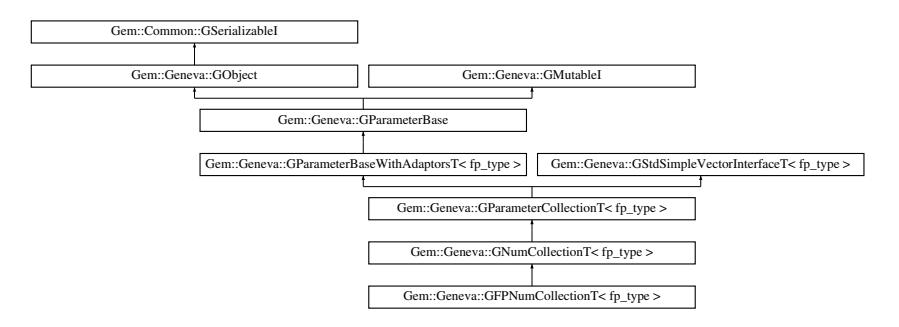

### **Public Types**

- typedef fp\_type [collection\\_type](#page-2018-0)
- typedef std::vector $<$  fp\_type  $>$ ::value\_type **value\_type**
- typedef std::vector< fp\_type > ::reference **reference**
- typedef std::vector $<$  fp\_type  $>$ ::const\_reference **const\_reference**
- typedef std::vector< fp\_type > ::iterator **iterator**
- typedef std::vector $<$  fp\_type  $>$ ::const\_iterator **const\_iterator**
- typedef std::vector $<$  fp\_type  $>$ ::reverse\_iterator **reverse\_iterator**
- typedef std::vector $<$  fp\_type  $>$ ::const\_reverse\_iterator **const\_reverse\_iterator**
- typedef std::vector< fp\_type > ::size\_type **size\_type**
- typedef std::vector< fp\_type > ::difference\_type **difference\_type**

# **Public Member Functions**

• [GFPNumCollectionT](#page-2546-0) ()

- [GFPNumCollectionT](#page-2546-1) (const std::size\_t &nval, const fp\_type &min, const fp\_type &max)
- [GFPNumCollectionT](#page-2547-0) (const std::size t &nval, const fp\_type &val, const fp\_type &min, const fp\_type &max)
- [GFPNumCollectionT](#page-2547-1) (const [GFPNumCollectionT](#page-2540-0)< fp\_type > &cp)
- virtual ∼[GFPNumCollectionT](#page-2547-2) ()
- const [GFPNumCollectionT](#page-2540-0) & [operator=](#page-2572-0) (const GFPNumCollectionT $<$  fp\_type  $>$  &cp)
- bool [operator==](#page-2051-0) (const [GFPNumCollectionT](#page-2540-0)< fp\_type > &cp) const
- bool [operator!=](#page-2049-0) (const GFPNumCollection  $T <$  fp\_type  $>$  &cp) const
- virtual void [fpFixedValueInit](#page-2042-0) (const float &val) OVERRIDE
- virtual void [fpMultiplyBy](#page-2042-1) (const float &val) OVERRIDE
- virtual void [fpMultiplyByRandom](#page-2043-0) (const float &min, const float &max) OVERRIDE
- virtual void [fpMultiplyByRandom](#page-2043-1) () OVERRIDE
- virtual void [fpAdd](#page-2042-2) (boost::shared\_ptr< [GParameterBase](#page-3910-0) > p\_base) OVERRIDE
- virtual void [fpSubtract](#page-2043-2) (boost::shared\_ptr< [GParameterBase](#page-3910-0)  $>$  p\_base) OVERRIDE
- boost::optional< std::string > [checkRelationshipWith](#page-2557-0) (const [GObject](#page-3780-0) &cp, const Gem::Common::expectation &e, const double &limit, const std::string &caller, const std::string &y\_name, const bool &withMessages) const OVERRIDE
- virtual std::string [name](#page-2571-0) () const OVERRIDE
- virtual bool modify GUnitTests () OVERRIDE
- virtual void [specificTestsNoFailureExpected\\_GUnitTests](#page-2577-0) () OVERRIDE
- virtual void [specificTestsFailuresExpected\\_GUnitTests](#page-2577-1) () OVERRIDE
- bool [operator==](#page-2051-1) (const [GNumCollectionT](#page-3539-0)< fp\_type > &cp) const
- bool [operator==](#page-991-0) (const [GParameterCollectionT](#page-3979-0) $<$  fp\_type  $>$  &cp) const
- bool [operator==](#page-991-1) (const [GParameterBaseWithAdaptorsT](#page-3943-0)< fp\_type > &cp) const
- bool [operator==](#page-991-2) (const [GParameterBase](#page-3910-0) &) const
- bool [operator!=](#page-2049-1) (const [GNumCollectionT](#page-3539-0)< fp\_type  $>$  &cp) const
- bool [operator!=](#page-990-0) (const [GParameterCollectionT](#page-3979-0)< fp\_type > &cp) const
- bool [operator!=](#page-990-1) (const [GParameterBaseWithAdaptorsT](#page-3943-0) $<$  fp\_type  $>$  &cp) const
- bool [operator!=](#page-990-2) (const [GParameterBase](#page-3910-0) &) const
- boost::optional< std::string > [checkRelationshipWith](#page-973-0) (const std::vector< fp\_type > &cp, const Gem::-Common::expectation &e, const double &limit, const std::string &caller, const std::string &y\_name, const bool &withMessages) const
- void [setInitBoundaries](#page-2053-0) (const fp\_type &lowerInitBoundary, const fp\_type &upperInitBoundary, typename boost::enable if  $<$  boost::is\_arithmetic $<$  fp\_type  $>$   $>$ ::type  $*$ dummy=0)
- fp\_type [getLowerInitBoundary](#page-2044-0) () const
- fp\_type [getUpperInitBoundary](#page-2044-1) () const
- virtual void [toPropertyTree](#page-2056-0) (pt::ptree &ptr, const std::string &baseName) const OVERRIDE
- virtual std:: size\_t [adaptImpl](#page-965-0) () OVERRIDE
- virtual bool [isIndividualParameter](#page-987-0) () const OVERRIDE
- void [swap](#page-997-0) [\(GParameterCollectionT](#page-3979-0)< fp\_type > &cp)
- void **swap** (std::vector< fp\_type > &cont)
- virtual fp\_type [value](#page-999-0) (const std::size\_t &pos)
- virtual void [setValue](#page-995-0) (const std::size\_t &pos, const fp\_type &val)
- virtual std::string [baseType](#page-971-0) () const OVERRIDE
- virtual bool [isLeaf](#page-987-1) () const OVERRIDE
- void [addAdaptor](#page-965-1) (boost::shared\_ptr< [GAdaptorT](#page-548-0)< fp\_type > > gat\_ptr)
- boost::shared\_ptr< [GAdaptorT](#page-548-0)
- $<$  fp\_type  $>$   $>$  [getAdaptor](#page-985-0) () const
- boost::shared\_ptr< adaptor\_type > [getAdaptor](#page-985-1) (typename boost::enable\_if< boost::is\_base\_of< [GAdaptor-](#page-548-0)[T](#page-548-0)< fp\_type >, adaptor\_type > >::type \*dummy=0) const
- void [resetAdaptor](#page-994-0) ()
- bool [hasAdaptor](#page-986-0) () const
- virtual void [assignGRandomPointer](#page-968-0) [\(Gem::Hap::GRandomBase](#page-4322-0) ∗gr\_cp)
- virtual void [resetGRandomPointer](#page-994-1) ()
- virtual bool [usesLocalRNG](#page-998-0) () const
- virtual bool [assignedRNGUsed](#page-967-0) () const
- virtual bool [updateAdaptorsOnStall](#page-998-1) (const std::size\_t &nStalls) OVERRIDE
- virtual void [queryAdaptor](#page-993-0) (const std::string &adaptorName, const std::string &property, std::vector< boost- :: any  $>$  & data) const
- virtual std::size\_t [adapt](#page-964-0) () OVERRIDE
- bool [setAdaptionsActive](#page-995-1) ()
- bool [setAdaptionsInactive](#page-995-2) ()
- bool [adaptionsActive](#page-965-2) () const
- virtual void [randomInit](#page-1064-0) () BASE
- virtual bool is Parameter Collection () const BASE
- void [setParameterName](#page-995-3) (const std::string &)
- std::string [getParameterName](#page-959-0) () const
- template $lt$ typename par type  $>$ void [streamline](#page-996-0) (std::vector< par\_type > &parVec) const
- template $lt$ typename par type  $>$ void [streamline](#page-996-1) (std::map< std::string, std::vector< par\_type > > &parVec) const • template $\lt$
- void [streamline](#page-996-2) (std::vector< float > &) const
- template $\lt$ void **streamline** (std::vector< double > &) const
- $\bullet$  template $\lt$
- void **streamline** (std::vector< bool > &) const
- template $\lt$ void **streamline** (std::map< std::string, std::vector< float > > &) const
- $\bullet$  template $<$
- void **streamline** (std::map< std::string, std::vector< double > > &) const
- $\bullet$  template $\lt$ void **streamline** (std::map< std::string, std::vector< bool > > &) const
- $\bullet$  template $\lt$
- void [streamline](#page-996-3) (std::vector< float > &parVec) const
- $\bullet$  template $<$ void [streamline](#page-996-4) (std::vector< double > &parVec) const
- $\bullet$  template $\lt$
- void [streamline](#page-996-5) (std::vector< boost::int32\_t > &parVec) const
- template $\lt$
- void [streamline](#page-996-6) (std::vector< bool > &parVec) const • template $\lt$ 
	- void [streamline](#page-997-1) (std::map< std::string, std::vector< float > > &parVec) const
- $\bullet$  template $<$
- void [streamline](#page-997-2) (std::map< std::string, std::vector< double > > &parVec) const
- $\bullet$  template $\lt$ void [streamline](#page-997-3) (std::map< std::string, std::vector< boost::int32\_t > > &parVec) const • template $<$
- void [streamline](#page-997-4) (std::map< std::string, std::vector< bool > > &parVec) const
- virtual void [floatStreamline](#page-981-0) (std::vector< float  $> 8$ ) const BASE
- virtual void [floatStreamline](#page-981-1) (std::map< std::string, std::vector< float > > &) const BASE
- virtual void [doubleStreamline](#page-980-0) (std::vector< double  $> 8$ ) const BASE
- virtual void [doubleStreamline](#page-980-1) (std::map< std::string, std::vector< double  $>$  > &) const BASE
- virtual void [int32Streamline](#page-986-1) (std::vector < boost::int32  $t > 8$ ) const BASE
- virtual void [int32Streamline](#page-987-3) (std::map< std::string, std::vector< boost::int32  $t$  >  $>$  8) const BASE
- virtual void [booleanStreamline](#page-1472-0) (std::vector< bool > &) const BASE
- virtual void [booleanStreamline](#page-1472-1) (std::map< std::string, std::vector< bool  $>$  >  $>$  8) const BASE
- $\bullet$  template<typename par\_type  $>$ void [boundaries](#page-972-0) (std::vector< par\_type > &lBndVec, std::vector< par\_type > &uBndVec) const  $\bullet$  template $<$
- void **boundaries** (std::vector< float > &, std::vector< float > &) const

```
\bullet template<void boundaries (std::vector< double > &, std::vector< double > &) const
\bullet template<void boundaries (std::vector< bool > &, std::vector< bool > &) const
• template\ltvoid boundaries (std::vector< float > &lBndVec, std::vector< float > &uBndVec) const
\bullet template<void boundaries (std::vector< double > &lBndVec, std::vector< double > &uBndVec) const
\bullet template<\bullet template\ltvoid boundaries (std::vector< bool > &lBndVec, std::vector< bool > &uBndVec) const
• virtual void floatBoundaries (std::vector< float > &, std::vector< float > &) const BASE
doubleBoundaries (std::vector< double > 8, std::vector< double > 8) const BASE
• virtual void int32Boundaries (std::vector< boost::int32_t > &, std::vector< boost::int32_t > &) const BASE
• virtual void booleanBoundaries (std::vector< bool > &, std::vector< bool > &) const BASE
\bullet template<typename par_type >countParameters () const
\bullet template\ltstd::size_t countParameters () const
\bullet template<std::size_t countParameters () const
\bullet template<<std::size_t countParameters () const
• template<std::size_t countParameters () const
\bullet template<countParameters () const
• template\ltstd::size_t countParameters () const
• template\ltcountParameters () const
countFloatParameters () const BASE
countDoubleParameters () const BASE
countInt32Parameters () const BASE
countBoolParameters () const BASE
\bullet template<typename par_type >assignValueVector (const std::vector< par type > &parVec, std::size t &pos)
• template<void assignValueVector (const std::vector< float > &, std::size_t &)
• template\ltvoid assignValueVector (const std::vector< double > &, std::size_t &)
• template<void assignValueVector (const std::vector< bool > &, std::size_t &)
\bullet template\ltassignValueVector (const std::vector< float > &parVec, std::size_t &pos)
\bullet template\ltassignValueVector (const std::vector< double > &parVec, std::size_t &pos)
• template<assignValueVector (const std::vector< boost::int32_t > &parVec, std::size_t &pos)
• template\ltassignValueVector (const std::vector< bool > &parVec, std::size_t &pos)
\bullet template<typename par_type >void assignValueVectors (const std::map< std::string, std::vector< par_type > > &parMap)
\bullet template<
```
- void [boundaries](#page-973-2) (std::vector< boost::int32\_t > &lBndVec, std::vector< boost::int32\_t > &uBndVec) const
- 

void **assignValueVectors** (const std::map< std::string, std::vector< float > > &)

void **assignValueVectors** (const std::map< std::string, std::vector< double > > &)

void **assignValueVectors** (const std::map< std::string, std::vector< bool > > &)

 $\bullet$  template $<$ 

 $\bullet$  template $<$ 

• template $<$ 

void [assignValueVectors](#page-971-1) (const std::map< std::string, std::vector< float > > &parMap) • template $\lt$ void [assignValueVectors](#page-971-2) (const std::map  $<$  std::string, std::vector $<$  double  $>$   $>$  &parMap)  $\bullet$  template $<$ void [assignValueVectors](#page-971-3) (const std::map< std::string, std::vector< boost::int32\_t > > &parMap)  $\bullet$  template $\lt$ void [assignValueVectors](#page-971-4) (const std::map< std::string, std::vector< bool > > &parMap) • virtual void [assignFloatValueVector](#page-967-1) (const std::vector< float > &, std::size t &) BASE • virtual void [assignDoubleValueVector](#page-967-2) (const std::vector  $<$  double  $> 8$ , std::size t &) BASE • virtual void [assignInt32ValueVector](#page-968-2) (const std::vector< boost::int32 t > &, std::size t &) BASE • virtual void [assignBooleanValueVector](#page-1467-0) (const std::vector< bool  $> 8$ , std::size t &) BASE • virtual void [assignFloatValueVectors](#page-967-3) (const std::map< std::string, std::vector< float  $>$   $>$  &) BASE • virtual void [assignDoubleValueVectors](#page-967-4) (const std::map< std::string, std::vector< double > > &) BASE • virtual void [assignInt32ValueVectors](#page-968-3) (const std::map< std::string, std::vector< boost::int32  $t$  >  $>$  &) BASE • virtual void [assignBooleanValueVectors](#page-1468-0) (const std::map< std::string, std::vector< bool > > &) BASE • void [blockRandomInitialization](#page-971-5) () • void [allowRandomInitialization](#page-966-0) () • bool [randomInitializationBlocked](#page-994-2) () const • template $lt$ typename load type  $>$ boost::shared\_ptr< load\_type > [parameterbase\\_cast](#page-991-3) (boost::shared\_ptr< [GParameterBase](#page-3910-0) > load\_ptr, typename boost::enable if< boost::is base of< [Gem::Geneva::GParameterBase,](#page-3910-0) load type > >::type ∗dummy=0) const • void [toStream](#page-566-1) (std::ostream &, const Gem::Common::serializationMode &) const • void [fromStream](#page-556-0) (std::istream &, const Gem::Common::serializationMode &) • virtual std::string [toString](#page-566-2) (const Gem::Common::serializationMode &) const OVERRIDE • virtual void [fromString](#page-557-5) (const std::string &, const Gem::Common::serializationMode &) OVERRIDE • void [toFile](#page-565-0) (const std::string &, const Gem::Common::serializationMode &) const • void [fromFile](#page-556-1) (const std::string &, const Gem::Common::serializationMode &) • std::string [report](#page-562-3) () const • void [writeConfigFile](#page-567-0) (const std::string &, const std::string &) • void [readConfigFile](#page-562-4) (const std::string &) • virtual void [addConfigurationOptions](#page-553-2) [\(Gem::Common::GParserBuilder](#page-4276-0) &, const bool &) • boost::shared\_ptr< [GObject](#page-3780-0) > [clone](#page-555-0) () const • template $lt$ typename clone\_type  $>$ boost::shared\_ptr< [clone](#page-555-1)\_type > clone (typename boost::enable\_if< boost::is\_base\_of< [Gem::Geneva::G-](#page-3780-0)[Object,](#page-3780-0) clone\_type > >::type ∗dummy=0) const  $\bullet$  template $\lt$ boost::shared\_ptr< [GObject](#page-3780-0) > [clone](#page-550-0) (boost::enable\_if< boost::is\_base\_of< [Gem::Geneva::GObject,](#page-3780-0) [G-](#page-3780-0)[Object](#page-3780-0) > >::type ∗) const  $\bullet$  template $\lt$ boost::shared\_ptr< [GObject](#page-3780-0) > [clone](#page-555-2) (boost::enable\_if< boost::is\_base\_of< [Gem::Geneva::GObject,](#page-3780-0) [G-](#page-3780-0)[Object](#page-3780-0) > >::type ∗dummy) const • template $lt$ typename load type  $>$ void [load](#page-559-0) (const boost::shared ptr< load type  $>$  &cp, typename boost::enable if < boost::is base of < [Gem::Geneva::GObject,](#page-3780-0) load\_type > >::type ∗dummy=0) • template $lt$ typename load type  $>$ void [load](#page-559-1) (const load type &cp, typename boost::enable if< boost::is base of< [Gem::Geneva::GObject,](#page-3780-0) load type  $>$ ::type  $*$ dummy=0) • virtual boost::optional < std::string > [checkRelationshipWith\\_base](#page-517-0) (const std::vector< fp\_type > &cp\_data, const Gem::Common-

::expectation &e, const double &limit, const std::string &caller, const std::string &y\_name, const bool &with-

#### **Generated on Sat Jun 7 2014 13:29:56 for The Geneva Library Collection by Doxygen**

Messages) const BASE

• virtual boost::optional

< std::string > [checkRelationshipWith\\_base](#page-517-1) (const [GStdSimpleVectorInterfaceT](#page-4697-0)< fp\_type > &cp, const Gem::Common::expectation &e, const double &limit, const std::string &caller, const std::string &y\_name, const bool &withMessages) const BASE

- size\_type **size** () const
- bool **empty** () const
- size type **max** size () const
- size\_type **capacity** () const
- void **reserve** (size\_type amount)
- size type [count](#page-518-0) (const fp\_type &item) const
- const\_iterator [find](#page-518-1) (const fp\_type &item) const
- reference **operator[]** (std::size t pos)
- const\_reference **operator[]** (std::size\_t pos) const
- reference **at** (std::size t pos)
- const\_reference **at** (std::size\_t pos) const
- reference **front** ()
- const\_reference **front** () const
- reference **back** ()
- const\_reference **back** () const
- iterator **begin** ()
- const\_iterator **begin** () const
- iterator **end** ()
- const\_iterator **end** () const
- reverse\_iterator **rbegin** ()
- const reverse iterator *rbegin* () const
- reverse\_iterator **rend** ()
- const\_reverse\_iterator **rend** () const
- iterator [insert](#page-519-0) (iterator pos, const fp\_type &item)
- void [insert](#page-520-0) (iterator pos, size\_type amount, const fp\_type &item)
- void **push back** (const fp type &item)
- iterator **erase** (iterator pos)
- iterator **erase** (iterator from, iterator to)
- void **pop\_back** ()
- void [resize](#page-520-1) (size\_type amount, const fp\_type &item)
- void [resize](#page-520-2) (size type amount)
- void [clear](#page-516-0) ()
- void [getDataCopy](#page-518-2) (std::vector< fp\_type > &cp) const
- void [crossOver](#page-518-3) [\(GStdSimpleVectorInterfaceT](#page-4697-0)< fp\_type > &cp, const std::size\_t &pos)

# **Static Public Member Functions**

• static void [sigHupHandler](#page-565-1) (int signum)

# **Static Public Attributes**

• static std::sig\_atomic\_t **GenevaSigHupSent** = 0

# **Protected Member Functions**

- virtual void load (const [GObject](#page-3780-0) ∗cp) OVERRIDE
- virtual [GObject](#page-3780-0) ∗ [clone\\_](#page-2560-0) () const =0
- virtual void randomInit () OVERRIDE
- virtual fp\_type [range](#page-2052-1) () const
- virtual void [dummyFunction](#page-980-3) () OVERRIDE
- std::size t [applyAdaptor](#page-966-1) (fp\_type [&value,](#page-999-0) const fp\_type [&range\)](#page-2052-1)
- std::size\_t [applyAdaptor](#page-966-2) (std::vector< fp\_type > &collection, const fp\_type [&range\)](#page-2052-1)
- template $lt$ typename load type  $>$ void [selfAssignmentCheck](#page-562-5) (const [GObject](#page-3780-0) ∗load ptr, typename boost::enable\_if< boost::is\_base\_of< [Gem-](#page-3780-0) [::Geneva::GObject,](#page-3780-0) load\_type > >::type ∗dummy=0) const
- $\bullet\$  template<typename load\_type  $>$ const load\_type ∗ [gobject\\_conversion](#page-558-3) (const [GObject](#page-3780-0) ∗load\_ptr, typename boost::enable\_if< boost::is\_base- \_of< [Gem::Geneva::GObject,](#page-3780-0) load\_type > >::type ∗dummy=0) const
- template<typename load\_type > boost::shared\_ptr< load\_type > [gobject\\_conversion](#page-559-2) (boost::shared\_ptr< [GObject](#page-3780-0) > load\_ptr, typename boost::enable\_if< boost::is\_base\_of< [Gem::Geneva::GObject,](#page-3780-0) load\_type > >::type ∗dummy=0) const

# **Protected Attributes**

- [Gem::Hap::GRandomBase](#page-4322-0) ∗ [gr\\_local](#page-999-1)
- [Gem::Hap::GRandomBase](#page-4322-0) ∗ **gr**
- std::vector $<$  fp\_type  $>$  data

### **Friends**

• class **boost::serialization::access**

### **6.116.1 Detailed Description**

**template**<**typename fp\_type**>**class Gem::Geneva::GFPNumCollectionT**< **fp\_type** >

This class represents a collection of floating point values, all modified using the same algorithm. The most likely type to be stored in this class is a double.

### **6.116.2 Constructor & Destructor Documentation**

<span id="page-2546-0"></span>**6.116.2.1 template**<**typename fp\_type**> **Gem::Geneva::GFPNumCollectionT**< **fp\_type** >**::GFPNumCollectionT ( )** [inline]

<span id="page-2546-1"></span>The default constructor.

**6.116.2.2 template**<**typename fp\_type**> **Gem::Geneva::GFPNumCollectionT**< **fp\_type** >**::GFPNumCollectionT ( const std::size\_t &** *nval,* **const fp\_type &** *min,* **const fp\_type &** *max* **)** [inline]

Initialization with a number of random values in a given range

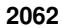

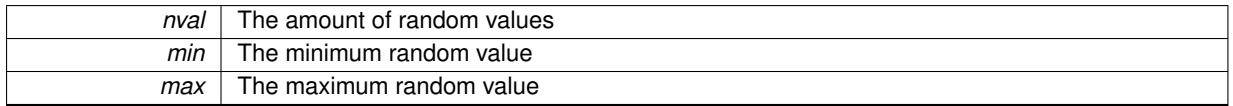

<span id="page-2547-0"></span>**6.116.2.3 template**<**typename fp\_type**> **Gem::Geneva::GFPNumCollectionT**< **fp\_type** >**::GFPNumCollectionT ( const std::size\_t &** *nval,* **const fp\_type &** *val,* **const fp\_type &** *min,* **const fp\_type &** *max* **)** [inline]

Initialization with a number of items of predefined value. We enforce setting of the lower and upper boundaries for random initialization, as these double up as the preferred value range in some optimization algorithms, such as swarm algorithms.

**Parameters**

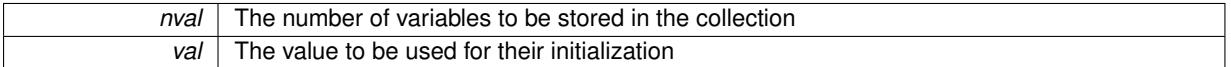

<span id="page-2547-1"></span>**6.116.2.4 template**<**typename fp\_type**> **Gem::Geneva::GFPNumCollectionT**< **fp\_type** >**::GFPNumCollectionT ( const GFPNumCollectionT**< **fp\_type** > **&** *cp* **)** [inline]

<span id="page-2547-2"></span>The standard copy constructor

**6.116.2.5 template**<**typename fp\_type**> **virtual Gem::Geneva::GFPNumCollectionT**< **fp\_type** >**::**∼**GFPNumCollectionT ( )** [inline]**,** [virtual]

The standard destructor

# **6.116.3 Member Function Documentation**

```
6.116.3.1 std::size_t Gem::Geneva::GParameterBase::adapt ( ) [virtual], [inherited]
```
The adaption interface.

Calls the function that does the actual adaption (which is in turn implemented by derived classes. Will omit adaption if the adaptionsActive\_ parameter is set.

**Returns**

A boolean which indicates whether a modification was indeed made

Implements [Gem::Geneva::GMutableI.](#page-3433-0)

```
6.116.3.2 virtual std::size_t Gem::Geneva::GParameterCollectionT< fp_type >::adaptImpl ( ) [inline],
         [virtual], [inherited]
```
Allows to adapt the values stored in this class. applyAdaptor expects a reference to a std::vector $\langle T \rangle$ . As we are derived from a wrapper of this class, we can just pass a reference to its data vector to the function.

**Returns**

The number of adaptions that were carried out

Implements [Gem::Geneva::GParameterBase.](#page-3910-1)

**6.116.3.3 bool Gem::Geneva::GParameterBase::adaptionsActive ( ) const** [inherited]

Determines whether adaptions are performed for this object.

Determines whether adaptions are performed for this object

### **Returns**

A boolean indicating whether adaptions are performed for this object

**6.116.3.4 void Gem::Geneva::GParameterBaseWithAdaptorsT**< **fp\_type** >**::addAdaptor ( boost::shared\_ptr**< **GAdaptorT**< **fp\_type** > > *gat\_ptr* **)** [inline]**,** [inherited]

Adds an adaptor to this object. Please note that this class takes ownership of the adaptor by cloning it.

#### **Parameters**

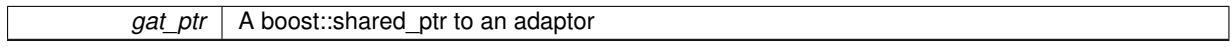

**6.116.3.5 void Gem::Geneva::GObject::addConfigurationOptions ( Gem::Common::GParserBuilder &** *gpb,* **const bool &** *showOrigin* **)** [virtual]**,** [inherited]

### Adds local configuration options to a GParserBuilder object.

Adds local configuration options to a GParserBuilder object. This is a protected, virtual version of this function that is overloaded in derived classes.

**Parameters**

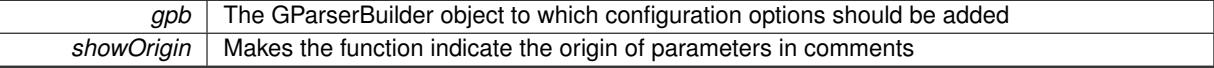

Reimplemented in [Gem::Geneva::GOptimizationAlgorithmT](#page-3843-0)< ind\_type >, [Gem::Geneva::GOptimizationAlgorithm-](#page-3843-0)T< [oa\\_type](#page-3843-0) >, [Gem::Geneva::GOptimizationAlgorithmT](#page-3843-0)< GParameterSet >, [Gem::Geneva::GSphereConstraint,](#page-4676-0) [Gem::Geneva::GDoubleSumGapConstraint,](#page-2171-0) [Gem::Geneva::GDoubleSumConstraint,](#page-2157-0) [Gem::Geneva::GBasePar-](#page-728-0)ChildT< [ind\\_type](#page-728-0) >, [Gem::Geneva::GBaseParChildT](#page-728-0)< oa\_type >, [Gem::Geneva::GBaseParChildT](#page-728-0)< G-[ParameterSet](#page-728-0) >, [Gem::Geneva::GOptimizableEntity,](#page-3804-0) [Gem::Geneva::GMetaOptimizerIndividualT](#page-3049-0)< ind type >, [Gem::Geneva::GMultiPopulationEAT](#page-3114-0)< oa\_type >, [Gem::Geneva::Go2,](#page-3748-0) [Gem::Geneva::GFunctionIndividual,](#page-2594-0) [Gem-](#page-3440-0) [::Geneva::GMutableSetT](#page-3440-0)< T >, [Gem::Geneva::GMutableSetT](#page-3440-0)< oa\_type >, [Gem::Geneva::GMutableSetT](#page-3440-0)< [GParameterSet](#page-3440-0) >, [Gem::Geneva::GMutableSetT](#page-3440-0)< ind\_type >, [Gem::Geneva::GMutableSetT](#page-3440-0)< Gem::Geneva::- [GParameterBase](#page-3440-0) >, [Gem::Geneva::GBaseSwarm,](#page-895-0) [Gem::Geneva::GBasePS,](#page-784-0) [Gem::Geneva::GValidityCheckT](#page-1438-0)< [ind\\_type](#page-1438-0) >, [Gem::Geneva::GValidityCheckT](#page-1438-0)< GOptimizableEntity >, [Gem::Geneva::GParameterSetFormula-](#page-4135-0)[Constraint,](#page-4135-0) [Gem::Geneva::GParameterSet,](#page-2227-0) [Gem::Geneva::GBaseGD,](#page-663-0) [Gem::Geneva::GBaseEA,](#page-601-0) [Gem::Geneva-](#page-837-0) [::GBaseSA,](#page-837-0) [Gem::Geneva::GMultiThreadedGD,](#page-3228-0) [Gem::Geneva::GBrokerEA,](#page-1100-0) [Gem::Geneva::GBrokerSA,](#page-1278-0) [Gem-](#page-3278-0) [::Geneva::GMultiThreadedPS,](#page-3278-0) [Gem::Geneva::GBrokerGD,](#page-1165-0) [Gem::Geneva::GBrokerPS,](#page-1220-0) [Gem::Geneva::GMulti-](#page-3385-0)[ThreadedSwarm,](#page-3385-0) [Gem::Geneva::GMultiThreadedEA,](#page-3171-0) [Gem::Geneva::GMultiThreadedSA,](#page-3325-0) [Gem::Geneva::GBroker-](#page-1342-0)[Swarm,](#page-1342-0) [Gem::Geneva::GSerialGD,](#page-4463-0) [Gem::Geneva::GParameterSetParChild,](#page-4155-0) [Gem::Geneva::GSerialPS,](#page-4511-0) [Gem::-](#page-4115-0) [Geneva::GParameterSetConstraint,](#page-4115-0) [Gem::Geneva::GSerialSwarm,](#page-4617-0) [Gem::Geneva::GSerialEA,](#page-4398-0) [Gem::Geneva::G-](#page-4561-0)[SerialSA,](#page-4561-0) and [Gem::Geneva::GExternalSetterIndividual.](#page-2279-0)

**6.116.3.6 void Gem::Geneva::GParameterBase::allowRandomInitialization ( )** [inherited]

Makes random initialization possible.

Specifies that no random initialization should occur anymore

**6.116.3.7 std::size\_t Gem::Geneva::GParameterBaseWithAdaptorsT**< **fp\_type** >**::applyAdaptor ( fp\_type &** *value,* **const fp\_type &** *range* **)** [inline]**,** [protected]**,** [inherited]

This function applies our adaptor to a value. Note that the argument of this function will get changed.

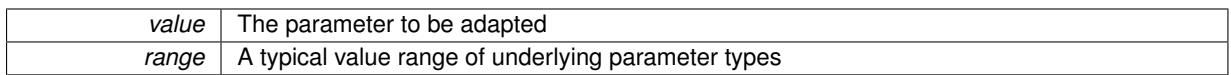

**Returns**

The number of adaptions that were carried out

**6.116.3.8 std::size\_t Gem::Geneva::GParameterBaseWithAdaptorsT**< **fp\_type** >**::applyAdaptor ( std::vector**< **fp\_type** > **&** *collection,* **const fp\_type &** *range* **)** [inline]**,** [protected]**,** [inherited]

This function applies our adaptor to a collection of values. Note that the argument of this function will get changed.

**Parameters**

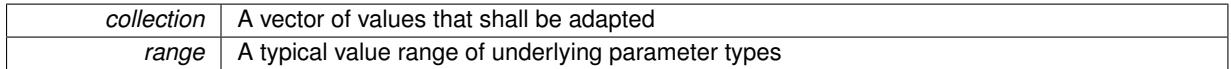

**Returns**

The number of adaptions that were carried out

**6.116.3.9 void Gem::Geneva::GParameterBase::assignBooleanValueVector ( const std::vector**< **bool** > **&** *parVec,* **std::size\_t &** *pos* **)** [virtual]**,** [inherited]

Assigns part of a value vector to the parameter.

Assigns part of a value vector to the parameter

Reimplemented in [Gem::Geneva::GParameterTCollectionT](#page-1044-0)< T >, [Gem::Geneva::GParameterTCollectionT](#page-1044-0)< [GParameterBase](#page-1044-0) >, [Gem::Geneva::GParameterTCollectionT](#page-1044-0)< GBooleanObject >, [Gem::Geneva::GParameterT-](#page-1044-0)CollectionT< [GConstrainedDoubleObject](#page-1044-0) >, [Gem::Geneva::GParameterTCollectionT](#page-1044-0)< GInt32Object >, [Gem-](#page-1044-0) [::Geneva::GParameterTCollectionT](#page-1044-0)< GConstrainedFloatObject >, [Gem::Geneva::GParameterTCollectionT](#page-1044-0)< [GDoubleObject](#page-1044-0) >, [Gem::Geneva::GParameterTCollectionT](#page-1044-0)< GConstrainedInt32Object >, [Gem::Geneva::G-](#page-1044-0)[ParameterTCollectionT](#page-1044-0)< GFloatObject >, [Gem::Geneva::GBooleanCollection,](#page-966-3) and [Gem::Geneva::GBoolean-](#page-1007-0)[Object.](#page-1007-0)

**6.116.3.10 void Gem::Geneva::GParameterBase::assignBooleanValueVectors ( const std::map**< **std::string, std::vector**< **bool** > > **&** *parMap* **)** [virtual]**,** [inherited]

Assigns part of a value vector to the parameter.

Assigns part of a value vector to the parameter

Reimplemented in [Gem::Geneva::GParameterTCollectionT](#page-1044-1)< T >, [Gem::Geneva::GParameterTCollectionT](#page-1044-1)< [GParameterBase](#page-1044-1) >, [Gem::Geneva::GParameterTCollectionT](#page-1044-1)< GBooleanObject >, [Gem::Geneva::GParameterT-](#page-1044-1)CollectionT< [GConstrainedDoubleObject](#page-1044-1) >, [Gem::Geneva::GParameterTCollectionT](#page-1044-1)< GInt32Object >, [Gem-](#page-1044-1) [::Geneva::GParameterTCollectionT](#page-1044-1)< GConstrainedFloatObject >, [Gem::Geneva::GParameterTCollectionT](#page-1044-1)< [GDoubleObject](#page-1044-1) >, [Gem::Geneva::GParameterTCollectionT](#page-1044-1)< GConstrainedInt32Object >, [Gem::Geneva::G-](#page-1044-1)[ParameterTCollectionT](#page-1044-1)< GFloatObject >, [Gem::Geneva::GBooleanCollection,](#page-966-4) and [Gem::Geneva::GBoolean-](#page-1007-1)[Object.](#page-1007-1)

**6.116.3.11 void Gem::Geneva::GParameterBase::assignDoubleValueVector ( const std::vector**< **double** > **&** *parVec,* **std::size\_t &** *pos* **)** [virtual]**,** [inherited]

Assigns part of a value vector to the parameter.

Assigns part of a value vector to the parameter

Reimplemented in [Gem::Geneva::GParameterTCollectionT](#page-1044-2)< T >, [Gem::Geneva::GParameterTCollectionT](#page-1044-2)< [GParameterBase](#page-1044-2) >, [Gem::Geneva::GParameterTCollectionT](#page-1044-2)< GBooleanObject >, [Gem::Geneva::GParameterT-](#page-1044-2)CollectionT< [GConstrainedDoubleObject](#page-1044-2) >, [Gem::Geneva::GParameterTCollectionT](#page-1044-2)< GInt32Object >, [Gem-](#page-1044-2) [::Geneva::GParameterTCollectionT](#page-1044-2)< GConstrainedFloatObject >, [Gem::Geneva::GParameterTCollectionT](#page-1044-2)< [GDoubleObject](#page-1044-2) >, [Gem::Geneva::GParameterTCollectionT](#page-1044-2)< GConstrainedInt32Object >, [Gem::Geneva::-](#page-1044-2) [GParameterTCollectionT](#page-1044-2)< GFloatObject >, [Gem::Geneva::GConstrainedDoubleCollection,](#page-1468-1) [Gem::Geneva::G-](#page-1505-0)[ConstrainedDoubleObject,](#page-1505-0) [Gem::Geneva::GDoubleCollection,](#page-2028-0) and [Gem::Geneva::GDoubleObject.](#page-2089-0)

**6.116.3.12 void Gem::Geneva::GParameterBase::assignDoubleValueVectors ( const std::map**< **std::string, std::vector**< **double** > > **&** *parMap* **)** [virtual]**,** [inherited]

Assigns part of a value vector to the parameter.

Assigns part of a value vector to the parameter

Reimplemented in [Gem::Geneva::GParameterTCollectionT](#page-1044-3)< T >, [Gem::Geneva::GParameterTCollectionT](#page-1044-3)< [GParameterBase](#page-1044-3) >, [Gem::Geneva::GParameterTCollectionT](#page-1044-3)< GBooleanObject >, [Gem::Geneva::GParameterT-](#page-1044-3)CollectionT< [GConstrainedDoubleObject](#page-1044-3) >, [Gem::Geneva::GParameterTCollectionT](#page-1044-3)< GInt32Object >, [Gem-](#page-1044-3) [::Geneva::GParameterTCollectionT](#page-1044-3)< GConstrainedFloatObject >, [Gem::Geneva::GParameterTCollectionT](#page-1044-3)< [GDoubleObject](#page-1044-3) >, [Gem::Geneva::GParameterTCollectionT](#page-1044-3)< GConstrainedInt32Object >, [Gem::Geneva::-](#page-1044-3) [GParameterTCollectionT](#page-1044-3)< GFloatObject >, [Gem::Geneva::GConstrainedDoubleCollection,](#page-1468-2) [Gem::Geneva::G-](#page-1506-0)[ConstrainedDoubleObject,](#page-1506-0) [Gem::Geneva::GDoubleCollection,](#page-2028-1) and [Gem::Geneva::GDoubleObject.](#page-2089-1)

**6.116.3.13 virtual bool Gem::Geneva::GParameterBaseWithAdaptorsT**< **fp\_type** >**::assignedRNGUsed ( ) const** [inline]**,** [virtual]**,** [inherited]

Checks whether a "foreign" random number generator is used in this class and in a possible adaptor contained in this object. The result will be true only if both this object and the adaptor (if available) use the foreign generator

A boolean indicating whether solely the foreign random number generator is used

Reimplemented from [Gem::Geneva::GParameterBase.](#page-3917-0)

**6.116.3.14 void Gem::Geneva::GParameterBase::assignFloatValueVector ( const std::vector**< **float** > **&** *parVec,* **std::size\_t &** *pos* **)** [virtual]**,** [inherited]

Assigns part of a value vector to the parameter.

Assigns part of a value vector to the parameter

Reimplemented in [Gem::Geneva::GParameterTCollectionT](#page-1045-0)< T >, [Gem::Geneva::GParameterTCollectionT](#page-1045-0)< [GParameterBase](#page-1045-0) >, [Gem::Geneva::GParameterTCollectionT](#page-1045-0)< GBooleanObject >, [Gem::Geneva::GParameterT-](#page-1045-0)CollectionT< [GConstrainedDoubleObject](#page-1045-0) >, [Gem::Geneva::GParameterTCollectionT](#page-1045-0)< GInt32Object >, [Gem-](#page-1045-0) [::Geneva::GParameterTCollectionT](#page-1045-0)< GConstrainedFloatObject >, [Gem::Geneva::GParameterTCollectionT](#page-1045-0)< [GDoubleObject](#page-1045-0) >, [Gem::Geneva::GParameterTCollectionT](#page-1045-0)< GConstrainedInt32Object >, [Gem::Geneva::G-](#page-1045-0)[ParameterTCollectionT](#page-1045-0)< GFloatObject >, [Gem::Geneva::GConstrainedFloatCollection,](#page-1581-0) [Gem::Geneva::GFloat-](#page-2381-0)[Collection,](#page-2381-0) [Gem::Geneva::GFloatObject,](#page-2440-0) and [Gem::Geneva::GConstrainedFloatObject.](#page-1618-0)

**6.116.3.15 void Gem::Geneva::GParameterBase::assignFloatValueVectors ( const std::map**< **std::string, std::vector**< **float** > > **&** *parMap* **)** [virtual]**,** [inherited]

Assigns part of a value vector to the parameter.

Assigns part of a value vector to the parameter

Reimplemented in [Gem::Geneva::GParameterTCollectionT](#page-1045-1)< T >, [Gem::Geneva::GParameterTCollectionT](#page-1045-1)< [GParameterBase](#page-1045-1) >, [Gem::Geneva::GParameterTCollectionT](#page-1045-1)< GBooleanObject >, [Gem::Geneva::GParameterT-](#page-1045-1)CollectionT< [GConstrainedDoubleObject](#page-1045-1) >, [Gem::Geneva::GParameterTCollectionT](#page-1045-1)< GInt32Object >, [Gem-](#page-1045-1)

[::Geneva::GParameterTCollectionT](#page-1045-1)< GConstrainedFloatObject >, [Gem::Geneva::GParameterTCollectionT](#page-1045-1)< [GDoubleObject](#page-1045-1) >, [Gem::Geneva::GParameterTCollectionT](#page-1045-1)< GConstrainedInt32Object >, [Gem::Geneva::G-](#page-1045-1)[ParameterTCollectionT](#page-1045-1)< GFloatObject >, [Gem::Geneva::GConstrainedFloatCollection,](#page-1581-1) [Gem::Geneva::GFloat-](#page-2381-1)[Collection,](#page-2381-1) [Gem::Geneva::GFloatObject,](#page-2440-1) and [Gem::Geneva::GConstrainedFloatObject.](#page-1618-1)

**6.116.3.16 virtual void Gem::Geneva::GParameterBaseWithAdaptorsT**< **fp\_type** >**::assignGRandomPointer ( Gem::Hap::GRandomBase** ∗ *gr\_cp* **)** [inline]**,** [virtual]**,** [inherited]

Assigns a random number generator from another object to this object and any adaptor contained herein.

**Parameters**

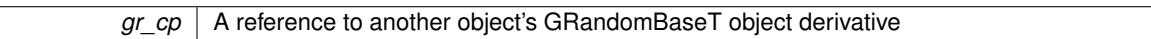

Reimplemented from [Gem::Geneva::GParameterBase.](#page-3918-0)

**6.116.3.17 void Gem::Geneva::GParameterBase::assignInt32ValueVector ( const std::vector**< **boost::int32\_t** > **&** *parVec,* **std::size\_t &** *pos* **)** [virtual]**,** [inherited]

Assigns part of a value vector to the parameter.

Assigns part of a value vector to the parameter

Reimplemented in [Gem::Geneva::GParameterTCollectionT](#page-1045-2)< T >, [Gem::Geneva::GParameterTCollectionT](#page-1045-2)< [GParameterBase](#page-1045-2) >, [Gem::Geneva::GParameterTCollectionT](#page-1045-2)< GBooleanObject >, [Gem::Geneva::GParameterT-](#page-1045-2)CollectionT< [GConstrainedDoubleObject](#page-1045-2) >, [Gem::Geneva::GParameterTCollectionT](#page-1045-2)< GInt32Object >, [Gem-](#page-1045-2) [::Geneva::GParameterTCollectionT](#page-1045-2)< GConstrainedFloatObject >, [Gem::Geneva::GParameterTCollectionT](#page-1045-2)< [GDoubleObject](#page-1045-2) >, [Gem::Geneva::GParameterTCollectionT](#page-1045-2)< GConstrainedInt32Object >, [Gem::Geneva::G-](#page-1045-2)[ParameterTCollectionT](#page-1045-2)< GFloatObject >, [Gem::Geneva::GInt32Object,](#page-2842-0) [Gem::Geneva::GConstrainedInt32Object,](#page-1772-0) and [Gem::Geneva::GInt32Collection.](#page-2766-0)

**6.116.3.18 void Gem::Geneva::GParameterBase::assignInt32ValueVectors ( const std::map**< **std::string, std::vector**< **boost::int32\_t** > > **&** *parMap* **)** [virtual]**,** [inherited]

Assigns part of a value vector to the parameter.

Assigns part of a value vector to the parameter

Reimplemented in [Gem::Geneva::GParameterTCollectionT](#page-1045-3)< T >, [Gem::Geneva::GParameterTCollectionT](#page-1045-3)< [GParameterBase](#page-1045-3) >, [Gem::Geneva::GParameterTCollectionT](#page-1045-3)< GBooleanObject >, [Gem::Geneva::GParameterT-](#page-1045-3)CollectionT< [GConstrainedDoubleObject](#page-1045-3) >, [Gem::Geneva::GParameterTCollectionT](#page-1045-3)< GInt32Object >, [Gem-](#page-1045-3) [::Geneva::GParameterTCollectionT](#page-1045-3)< GConstrainedFloatObject >, [Gem::Geneva::GParameterTCollectionT](#page-1045-3)< [GDoubleObject](#page-1045-3) >, [Gem::Geneva::GParameterTCollectionT](#page-1045-3)< GConstrainedInt32Object >, [Gem::Geneva::G-](#page-1045-3)[ParameterTCollectionT](#page-1045-3)< GFloatObject >, [Gem::Geneva::GInt32Object,](#page-2842-1) [Gem::Geneva::GConstrainedInt32Object,](#page-1772-1) and [Gem::Geneva::GInt32Collection.](#page-2766-1)

**6.116.3.19 template**<**typename par\_type** > **void Gem::Geneva::GParameterBase::assignValueVector ( const std::vector**< **par\_type** > **&** *parVec,* **std::size\_t &** *pos* **)** [inline]**,** [inherited]

Allows to assign the parameters inside of a vector the corresponding parameter objects. This function is a trap, needed to catch attempts to use this function with unsupported types. Use the supplied specializations instead.

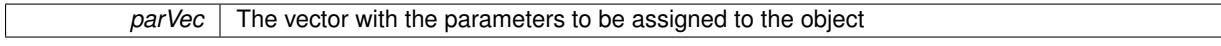

*pos* The position from which parameters will be taken (will be updated by the call)

**6.116.3.20 template**<> **void Gem::Geneva::GParameterBase::assignValueVector ( const std::vector**< **float** > **&** *parVec,* **std::size\_t &** *pos* **)** [inherited]

Allows to assign the parameters inside of a vector the corresponding parameter objects.

#### **Parameters**

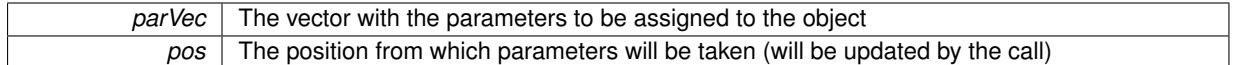

**6.116.3.21 template**<> **void Gem::Geneva::GParameterBase::assignValueVector ( const std::vector**< **double** > **&** *parVec,* **std::size\_t &** *pos* **)** [inherited]

Allows to assign the parameters inside of a vector the corresponding parameter objects.

#### **Parameters**

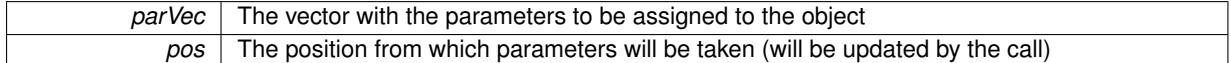

**6.116.3.22 template**<> **void Gem::Geneva::GParameterBase::assignValueVector ( const std::vector**< **boost::int32\_t** > **&** *parVec,* **std::size\_t &** *pos* **)** [inherited]

Allows to assign the parameters inside of a vector the corresponding parameter objects.

# **Parameters**

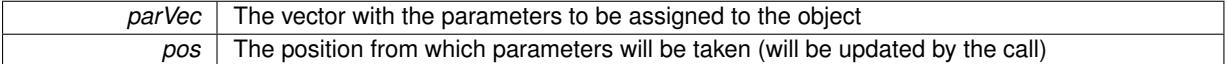

**6.116.3.23 template**<> **void Gem::Geneva::GParameterBase::assignValueVector ( const std::vector**< **bool** > **&** *parVec,* **std::size\_t &** *pos* **)** [inherited]

Allows to assign the parameters inside of a vector the corresponding parameter objects.

### **Parameters**

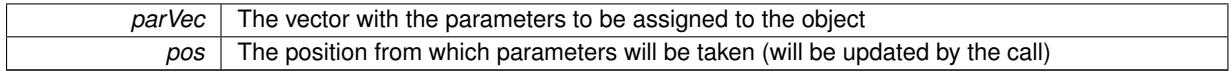

**6.116.3.24 template**<**typename par\_type** > **void Gem::Geneva::GParameterBase::assignValueVectors ( const std::map**< **std::string, std::vector**< **par\_type** > > **&** *parMap* **)** [inline]**,** [inherited]

Assigns values from a std::map<std::string, std::vector<par\_type> > to the parameter

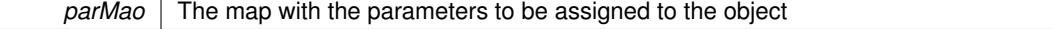

**6.116.3.25 template**<> **void Gem::Geneva::GParameterBase::assignValueVectors ( const std::map**< **std::string, std::vector**< **float** > > **&** *parMap* **)** [inherited]

Allows to assign the parameters inside of a map to the corresponding parameter objects.

*parMap* The vector with the parameters to be assigned to the object

**6.116.3.26 template**<> **void Gem::Geneva::GParameterBase::assignValueVectors ( const std::map**< **std::string, std::vector**< **double** > > **&** *parMap* **)** [inherited]

Allows to assign the parameters inside of a map to the corresponding parameter objects.

**Parameters**

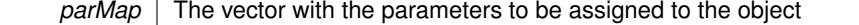

**6.116.3.27 template**<> **void Gem::Geneva::GParameterBase::assignValueVectors ( const std::map**< **std::string, std::vector**< **boost::int32\_t** > > **&** *parMap* **)** [inherited]

Allows to assign the parameters inside of a map to the corresponding parameter objects.

#### **Parameters**

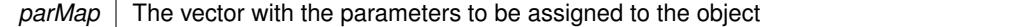

**6.116.3.28 template**<> **void Gem::Geneva::GParameterBase::assignValueVectors ( const std::map**< **std::string, std::vector**<  $\text{bool}$   $>$   $>$   $\text{&}$   $\text{parMap}$   $\text{)}$   $\text{inherited}$ 

Allows to assign the parameters inside of a map to the corresponding parameter objects.

# **Parameters**

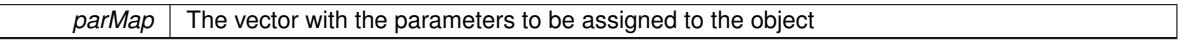

**6.116.3.29 virtual std::string Gem::Geneva::GParameterCollectionT**< **fp\_type** >**::baseType ( ) const** [inline]**,** [virtual]**,** [inherited]

Returns a human-readable name for the base type of derived objects

Reimplemented from [Gem::Geneva::GParameterBase.](#page-1047-0)

**6.116.3.30 void Gem::Geneva::GParameterBase::blockRandomInitialization ( )** [inherited]

Specifies that no random initialization should occur anymore.

Specifies that no random initialization should occur anymore

**6.116.3.31 void Gem::Geneva::GParameterBase::booleanBoundaries ( std::vector**< **bool** > **&** *lBndVec,* **std::vector**< **bool** > **&** *uBndVec* **) const** [virtual]**,** [inherited]

Attach boundaries of type bool to the vectors.

Attach boundaries of type bool to the vectors
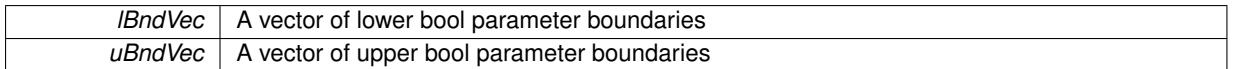

Reimplemented in [Gem::Geneva::GParameterTCollectionT](#page-1048-0)< T >, [Gem::Geneva::GParameterTCollectionT](#page-1048-0)< [GParameterBase](#page-1048-0) >, [Gem::Geneva::GParameterTCollectionT](#page-1048-0)< GBooleanObject >, [Gem::Geneva::GParameterT-](#page-1048-0)CollectionT< [GConstrainedDoubleObject](#page-1048-0) >, [Gem::Geneva::GParameterTCollectionT](#page-1048-0)< GInt32Object >, [Gem-](#page-1048-0) [::Geneva::GParameterTCollectionT](#page-1048-0)< GConstrainedFloatObject >, [Gem::Geneva::GParameterTCollectionT](#page-1048-0)< [GDoubleObject](#page-1048-0) >, [Gem::Geneva::GParameterTCollectionT](#page-1048-0)< GConstrainedInt32Object >, [Gem::Geneva::G-](#page-1048-0)[ParameterTCollectionT](#page-1048-0)< GFloatObject >, [Gem::Geneva::GBooleanCollection,](#page-971-0) and [Gem::Geneva::GBoolean-](#page-1012-0)[Object.](#page-1012-0)

**6.116.3.32 void Gem::Geneva::GParameterBase::booleanStreamline ( std::vector**< **bool** > **&** *parVec* **) const** [virtual]**,** [inherited]

Attach parameters of type bool to the vector.

Attach parameters of type bool to the vector. This function does nothing by default. Parameter types based on bool need to overload this function and do the actual work.

Reimplemented in [Gem::Geneva::GParameterTCollectionT](#page-1048-1)< T >, [Gem::Geneva::GParameterTCollectionT](#page-1048-1)< [GParameterBase](#page-1048-1) >, [Gem::Geneva::GParameterTCollectionT](#page-1048-1)< GBooleanObject >, [Gem::Geneva::GParameterT-](#page-1048-1)CollectionT< [GConstrainedDoubleObject](#page-1048-1) >, [Gem::Geneva::GParameterTCollectionT](#page-1048-1)< GInt32Object >, [Gem-](#page-1048-1) [::Geneva::GParameterTCollectionT](#page-1048-1)< GConstrainedFloatObject >, [Gem::Geneva::GParameterTCollectionT](#page-1048-1)< [GDoubleObject](#page-1048-1) >, [Gem::Geneva::GParameterTCollectionT](#page-1048-1)< GConstrainedInt32Object >, [Gem::Geneva::G-](#page-1048-1)[ParameterTCollectionT](#page-1048-1)< GFloatObject >, [Gem::Geneva::GBooleanCollection,](#page-972-0) and [Gem::Geneva::GBoolean-](#page-1013-0)[Object.](#page-1013-0)

**6.116.3.33 void Gem::Geneva::GParameterBase::booleanStreamline ( std::map**< **std::string, std::vector**< **bool** > > **&** *parVec* **) const** [virtual]**,** [inherited]

Attach parameters of type bool to the map.

Attach parameters of type bool to the map. This function does nothing by default. Parameter types based on bool need to overload this function and do the actual work.

Reimplemented in [Gem::Geneva::GParameterTCollectionT](#page-1048-2)< T >, [Gem::Geneva::GParameterTCollectionT](#page-1048-2)< [GParameterBase](#page-1048-2) >, [Gem::Geneva::GParameterTCollectionT](#page-1048-2)< GBooleanObject >, [Gem::Geneva::GParameterT-](#page-1048-2)CollectionT< [GConstrainedDoubleObject](#page-1048-2) >, [Gem::Geneva::GParameterTCollectionT](#page-1048-2)< GInt32Object >, [Gem-](#page-1048-2) [::Geneva::GParameterTCollectionT](#page-1048-2)< GConstrainedFloatObject >, [Gem::Geneva::GParameterTCollectionT](#page-1048-2)< [GDoubleObject](#page-1048-2) >, [Gem::Geneva::GParameterTCollectionT](#page-1048-2)< GConstrainedInt32Object >, [Gem::Geneva::G-](#page-1048-2)[ParameterTCollectionT](#page-1048-2)< GFloatObject >, [Gem::Geneva::GBooleanCollection,](#page-972-1) and [Gem::Geneva::GBoolean-](#page-1013-1)[Object.](#page-1013-1)

**6.116.3.34 template**<**typename par\_type** > **void Gem::Geneva::GParameterBase::boundaries ( std::vector**< **par\_type** > **&** *lBndVec,* **std::vector**< **par\_type** > **&** *uBndVec* **) const** [inline]**,** [inherited]

Allows to add all boundaries if parameters of a specific type to the vectors. This function is a trap, needed to catch streamlining attempts with unsupported types. Use the supplied specializations instead.

lBndVec The vector with lower boundaries of parameters uBndVec The vector with upper boundaries of parameters

**6.116.3.35 template**<> **void Gem::Geneva::GParameterBase::boundaries ( std::vector**< **float** > **&** *lBndVec,* **std::vector**< **float** > **&** *uBndVec* **) const** [inherited]

Allows to retrieve the values of lower and upper boundaries of type float

**Generated on Sat Jun 7 2014 13:29:56 for The Geneva Library Collection by Doxygen**

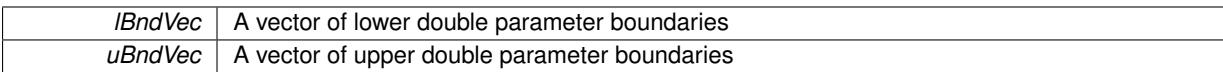

**6.116.3.36 template**<> **void Gem::Geneva::GParameterBase::boundaries ( std::vector**< **double** > **&** *lBndVec,* **std::vector**< **double** > **&** *uBndVec* **) const** [inherited]

Allows to retrieve the values of lower and upper boundaries of type double

**Parameters**

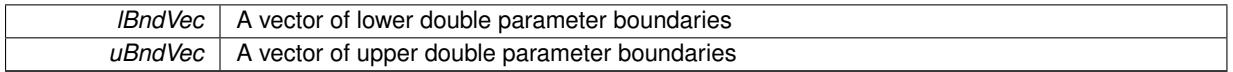

**6.116.3.37 template**<> **void Gem::Geneva::GParameterBase::boundaries ( std::vector**< **boost::int32\_t** > **&** *lBndVec,* **std::vector**< **boost::int32\_t** > **&** *uBndVec* **) const** [inherited]

Allows to retrieve the values of lower and upper boundaries of type boost::int32\_t

**Parameters**

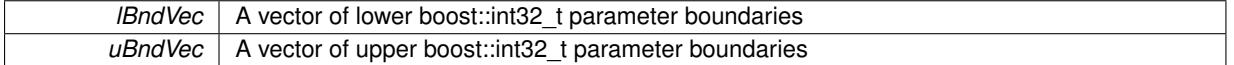

**6.116.3.38 template**<> **void Gem::Geneva::GParameterBase::boundaries ( std::vector**< **bool** > **&** *lBndVec,* **std::vector**< **bool** > **&** *uBndVec* **) const** [inherited]

Allows to retrieve the values of lower and upper boundaries of type bool

**Parameters**

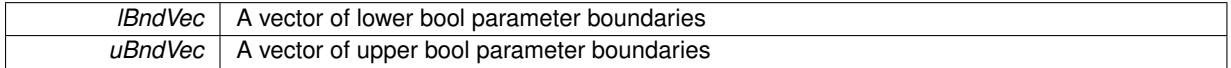

**6.116.3.39 boost::optional**<**std::string**> **Gem::Geneva::GParameterCollectionT**< **fp\_type** >**::checkRelationshipWith ( const std::vector**< **fp\_type** > **&** *cp,* **const Gem::Common::expectation &** *e,* **const double &** *limit,* **const std::string &** *caller,* **const std::string &** *y\_name,* **const bool &** *withMessages* **) const** [inline]**,** [inherited]

Checks whether a given expectation for the relationship between this object and a vector of base-type items is fulfilled. Only the content of the vector underlying this class and cp is checked.

**Parameters**

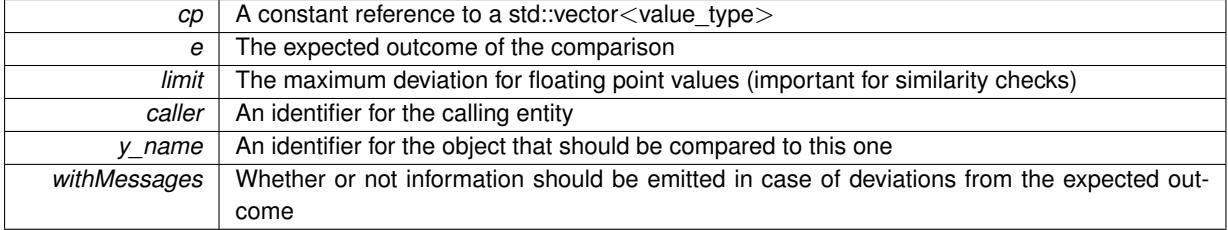

**Returns**

A boost::optional<std::string> object that holds a descriptive string if expectations were not met

**6.116.3.40 template**<**typename fp\_type**> **boost::optional**<**std::string**> **Gem::Geneva::GFPNumCollectionT**< **fp\_type** >**::checkRelationshipWith ( const GObject &** *cp,* **const Gem::Common::expectation &** *e,* **const double &** *limit,* **const std::string &** *caller,* **const std::string &** *y\_name,* **const bool &** *withMessages* **) const** [inline]**,** [virtual]

Checks whether a given expectation for the relationship between this object and another object is fulfilled.

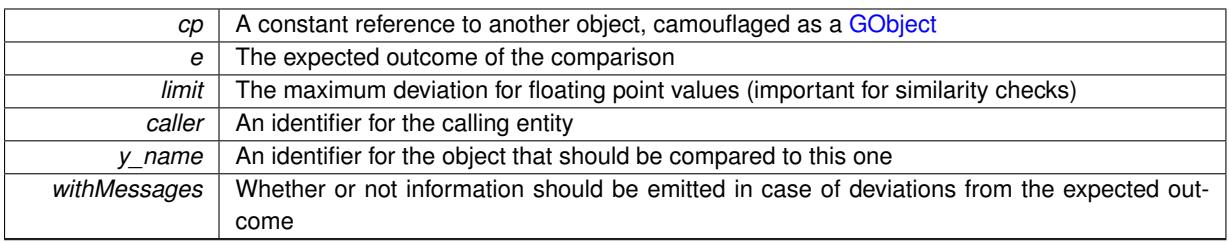

**Returns**

A boost::optional<std::string> object that holds a descriptive string if expectations were not met

Reimplemented from [Gem::Geneva::GParameterCollectionT](#page-3998-0)< fp\_type >.

**6.116.3.41 virtual boost::optional**<**std::string**> **Gem::Geneva::GStdSimpleVectorInterfaceT**< **fp\_type** >**::checkRelationshipWith\_base ( const std::vector**< **fp\_type** > **&** *cp\_data,* **const Gem::Common::expectation &** *e,* **const double &** *limit,* **const std::string &** *caller,* **const std::string &** *y\_name,* **const bool &** *withMessages* **) const** [inline]**,** [virtual]**,** [inherited]

Checks whether a given expectation for the relationship between this object and another object is fulfilled.

**Parameters**

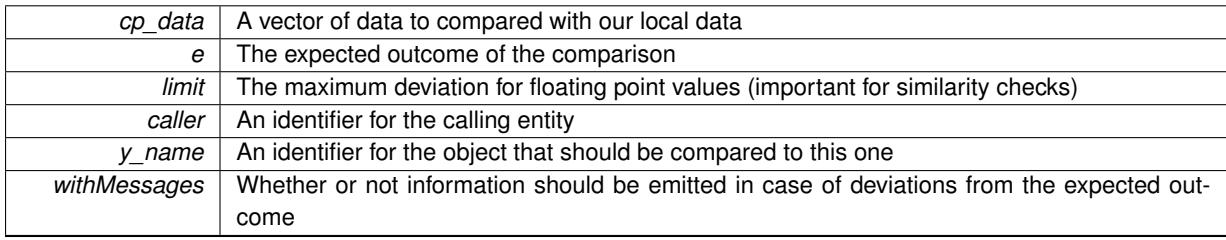

# **Returns**

A boost::optional<std::string> object that holds a descriptive string if expectations were not met

**6.116.3.42 virtual boost::optional**<**std::string**> **Gem::Geneva::GStdSimpleVectorInterfaceT**< **fp\_type** >**::checkRelationshipWith\_base ( const GStdSimpleVectorInterfaceT**< **fp\_type** > **&** *cp,* **const Gem::Common::expectation &** *e,* **const double &** *limit,* **const std::string &** *caller,* **const std::string &** *y\_name,* **const bool &** *withMessages* **) const** [inline]**,** [virtual]**,** [inherited]

Checks whether a given expectation for the relationship between this object and another object is fulfilled.

# **Parameters**

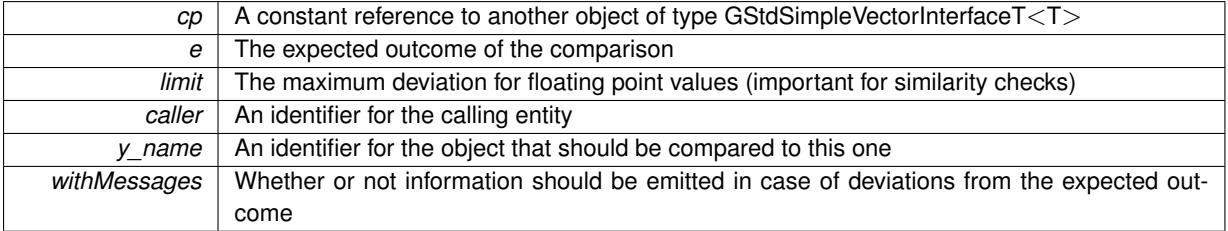

**Returns**

A boost::optional<std::string> object that holds a descriptive string if expectations were not met

**6.116.3.43 boost::shared\_ptr**< **GObject** > **Gem::Geneva::GObject::clone ( ) const** [inherited]

Creates a clone of this object, storing it in a boost::shared\_ptr<GObject>

Creates a deep clone of this object, storing it in a boost::shared\_ptr<GObject>

# **Returns**

A boost::shared\_ptr<GObject> to a clone of the derived object

**6.116.3.44 template**<**typename clone\_type** > **boost::shared\_ptr**<**clone\_type**> **Gem::Geneva::GObject::clone ( typename boost::enable\_if**< **boost::is\_base\_of**< **Gem::Geneva::GObject, clone\_type** > >**::type** ∗ *dummy =* 0 **) const** [inline]**,** [inherited]

The function creates a clone of the [GObject](#page-3780-0) pointer, converts it to a pointer to a derived class and emits it as a boost::shared ptr<> . Note that this template will only be accessible to the compiler if [GObject](#page-3780-0) is a base type of clone\_type.

# **Returns**

A converted clone of this object, wrapped into a boost::shared\_ptr

**6.116.3.45 template**<> **boost::shared\_ptr**<**GObject**> **Gem::Geneva::GObject::clone ( boost::enable\_if**< **boost::is\_base\_of**< **Gem::Geneva::GObject, GObject** > >**::type** ∗ *dummy* **) const** [inherited]

A specialization of the general clone for cases where no conversion takes place at all

**Returns**

A boost::shared\_ptr<GObject> to a clone of the derived object

**6.116.3.46 template**<**typename fp\_type**> **virtual GObject**∗ **Gem::Geneva::GFPNumCollectionT**< **fp\_type** >**::clone\_ ( ) const** [protected]**,** [pure virtual]

Creates a deep copy of this object. Purely virtual as this class should not be instantiable.

# **Returns**

A pointer to a deep clone of this object

Implements [Gem::Geneva::GNumCollectionT](#page-3561-0)< fp\_type >.

Implemented in [Gem::Geneva::GDoubleCollection,](#page-2037-0) and [Gem::Geneva::GFloatCollection.](#page-2389-0)

**6.116.3.47 size\_type Gem::Geneva::GStdSimpleVectorInterfaceT**< **fp\_type** >**::count ( const fp\_type &** *item* **) const** [inline]**,** [inherited]

Counts the elements whose content is equal to item.

**Parameters**

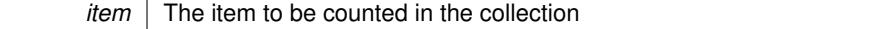

**Returns**

The number of items found

**6.116.3.48 std::size\_t Gem::Geneva::GParameterBase::countBoolParameters ( ) const** [virtual]**,** [inherited]

Count the number of bool parameters.

Count the number of bool parameters. The actual work needs to be done by derived classes, if they possess bool parameters.

**Returns**

The number of bool parameters in this object

Reimplemented in [Gem::Geneva::GParameterTCollectionT](#page-1052-0)< T >, [Gem::Geneva::GParameterTCollectionT](#page-1052-0)< [GParameterBase](#page-1052-0) >, [Gem::Geneva::GParameterTCollectionT](#page-1052-0)< GBooleanObject >, [Gem::Geneva::GParameterT-](#page-1052-0)CollectionT< [GConstrainedDoubleObject](#page-1052-0) >, [Gem::Geneva::GParameterTCollectionT](#page-1052-0)< GInt32Object >, [Gem-](#page-1052-0) [::Geneva::GParameterTCollectionT](#page-1052-0)< GConstrainedFloatObject >, [Gem::Geneva::GParameterTCollectionT](#page-1052-0)< [GDoubleObject](#page-1052-0) >, [Gem::Geneva::GParameterTCollectionT](#page-1052-0)< GConstrainedInt32Object >, [Gem::Geneva::G-](#page-1052-0)[ParameterTCollectionT](#page-1052-0)< GFloatObject >, [Gem::Geneva::GBooleanCollection,](#page-976-0) and [Gem::Geneva::GBoolean-](#page-1015-0)[Object.](#page-1015-0)

**6.116.3.49 std::size\_t Gem::Geneva::GParameterBase::countDoubleParameters ( ) const** [virtual]**,** [inherited]

Count the number of double parameters.

Count the number of double parameters. The actual work needs to be done by derived classes, if they possess double parameters.

#### **Returns**

The number of double parameters in this object

Reimplemented in [Gem::Geneva::GParameterTCollectionT](#page-1052-1)< T >, [Gem::Geneva::GParameterTCollectionT](#page-1052-1)< [GParameterBase](#page-1052-1) >, [Gem::Geneva::GParameterTCollectionT](#page-1052-1)< GBooleanObject >, [Gem::Geneva::GParameterT-](#page-1052-1)CollectionT< [GConstrainedDoubleObject](#page-1052-1) >, [Gem::Geneva::GParameterTCollectionT](#page-1052-1)< GInt32Object >, [Gem-](#page-1052-1) [::Geneva::GParameterTCollectionT](#page-1052-1)< GConstrainedFloatObject >, [Gem::Geneva::GParameterTCollectionT](#page-1052-1)< [GDoubleObject](#page-1052-1) >, [Gem::Geneva::GParameterTCollectionT](#page-1052-1)< GConstrainedInt32Object >, [Gem::Geneva::-](#page-1052-1) [GParameterTCollectionT](#page-1052-1)< GFloatObject >, [Gem::Geneva::GConstrainedDoubleCollection,](#page-1476-0) [Gem::Geneva::G-](#page-1514-0)[ConstrainedDoubleObject,](#page-1514-0) [Gem::Geneva::GDoubleCollection,](#page-2037-1) and [Gem::Geneva::GDoubleObject.](#page-2097-0)

**6.116.3.50 std::size\_t Gem::Geneva::GParameterBase::countFloatParameters ( ) const** [virtual]**,** [inherited]

Count the number of float parameters.

Count the number of float parameters. The actual work needs to be done by derived classes, if they possess float parameters.

**Returns**

The number of float parameters in this object

Reimplemented in [Gem::Geneva::GParameterTCollectionT](#page-1052-2)< T >, [Gem::Geneva::GParameterTCollectionT](#page-1052-2)< [GParameterBase](#page-1052-2) >, [Gem::Geneva::GParameterTCollectionT](#page-1052-2)< GBooleanObject >, [Gem::Geneva::GParameterT-](#page-1052-2)CollectionT< [GConstrainedDoubleObject](#page-1052-2) >, [Gem::Geneva::GParameterTCollectionT](#page-1052-2)< GInt32Object >, [Gem-](#page-1052-2) [::Geneva::GParameterTCollectionT](#page-1052-2)< GConstrainedFloatObject >, [Gem::Geneva::GParameterTCollectionT](#page-1052-2)< [GDoubleObject](#page-1052-2) >, [Gem::Geneva::GParameterTCollectionT](#page-1052-2)< GConstrainedInt32Object >, [Gem::Geneva::G-](#page-1052-2)[ParameterTCollectionT](#page-1052-2)< GFloatObject >, [Gem::Geneva::GConstrainedFloatCollection,](#page-1589-0) [Gem::Geneva::GFloat-](#page-2390-0)[Collection,](#page-2390-0) [Gem::Geneva::GFloatObject,](#page-2446-0) and [Gem::Geneva::GConstrainedFloatObject.](#page-1626-0)

**6.116.3.51 std::size\_t Gem::Geneva::GParameterBase::countInt32Parameters ( ) const** [virtual]**,** [inherited]

Count the number of boost::int32\_t parameters.

Count the number of boost::int32 t parameters. The actual work needs to be done by derived classes, if they possess boost::int32\_t parameters.

**Returns**

The number of boost::int32\_t parameters in this object

Reimplemented in [Gem::Geneva::GParameterTCollectionT](#page-1052-3)< T >, [Gem::Geneva::GParameterTCollectionT](#page-1052-3)< [GParameterBase](#page-1052-3) >, [Gem::Geneva::GParameterTCollectionT](#page-1052-3)< GBooleanObject >, [Gem::Geneva::GParameterT-](#page-1052-3)CollectionT< [GConstrainedDoubleObject](#page-1052-3) >, [Gem::Geneva::GParameterTCollectionT](#page-1052-3)< GInt32Object >, [Gem-](#page-1052-3) [::Geneva::GParameterTCollectionT](#page-1052-3)< GConstrainedFloatObject >, [Gem::Geneva::GParameterTCollectionT](#page-1052-3)< [GDoubleObject](#page-1052-3) >, [Gem::Geneva::GParameterTCollectionT](#page-1052-3)< GConstrainedInt32Object >, [Gem::Geneva::G-](#page-1052-3)[ParameterTCollectionT](#page-1052-3)< GFloatObject >, [Gem::Geneva::GInt32Object,](#page-2850-0) [Gem::Geneva::GConstrainedInt32Object,](#page-1779-0) and [Gem::Geneva::GInt32Collection.](#page-2774-0)

```
6.116.3.52 template<typename par_type > std::size_t Gem::Geneva::GParameterBase::countParameters ( ) const
          [inline], [inherited]
```
Allows to count parameters of a specific type. This function is a trap, needed to catch attempts to use this function with unsupported types. Use the supplied specializations instead.

**Returns**

The number of parameters of a given Type

**6.116.3.53 template**<> **std::size\_t Gem::Geneva::GParameterBase::countParameters ( ) const** [inherited]

Allows to count parameters of type float.

**Returns**

The number of parameters of type float

```
6.116.3.54 template<> std::size_t Gem::Geneva::GParameterBase::countParameters ( ) const [inherited]
```
Allows to count parameters of type double.

**Returns**

The number of parameters of type double

**6.116.3.55 template < > std::size t Gem::Geneva::GParameterBase::countParameters ( ) const** [inherited]

Allows to count parameters of type boost::int32\_t.

#### **Returns**

The number of parameters of type boost::int32\_t

**6.116.3.56 template**<> **std::size\_t Gem::Geneva::GParameterBase::countParameters ( ) const** [inherited]

Allows to count parameters of type bool.

**Returns**

The number of parameters of type bool

**6.116.3.57 void Gem::Geneva::GStdSimpleVectorInterfaceT**< **fp\_type** >**::crossOver ( GStdSimpleVectorInterfaceT**< **fp\_type** > **&** *cp,* **const std::size\_t &** *pos* **)** [inline]**,** [inherited]

Performs a cross-over operation at a given position. Note: We do NOT require the two vectors to be of the same size

**Parameters**

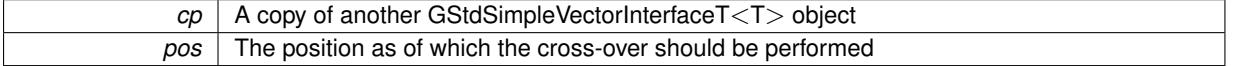

**6.116.3.58 void Gem::Geneva::GParameterBase::doubleBoundaries ( std::vector**< **double** > **&** *lBndVec,* **std::vector**< **double** > **&** *uBndVec* **) const** [virtual]**,** [inherited]

Attach boundaries of type double to the vectors.

Attach boundaries of type double to the vectors

**Parameters**

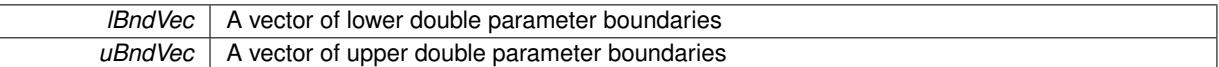

Reimplemented in [Gem::Geneva::GParameterTCollectionT](#page-1053-0)< T >, [Gem::Geneva::GParameterTCollectionT](#page-1053-0)< [GParameterBase](#page-1053-0) >, [Gem::Geneva::GParameterTCollectionT](#page-1053-0)< GBooleanObject >, [Gem::Geneva::GParameterT-](#page-1053-0)CollectionT< [GConstrainedDoubleObject](#page-1053-0) >, [Gem::Geneva::GParameterTCollectionT](#page-1053-0)< GInt32Object >, [Gem-](#page-1053-0) [::Geneva::GParameterTCollectionT](#page-1053-0)< GConstrainedFloatObject >, [Gem::Geneva::GParameterTCollectionT](#page-1053-0)< [GDoubleObject](#page-1053-0) >, [Gem::Geneva::GParameterTCollectionT](#page-1053-0)< GConstrainedInt32Object >, [Gem::Geneva::-](#page-1053-0) [GParameterTCollectionT](#page-1053-0)< GFloatObject >, [Gem::Geneva::GConstrainedDoubleCollection,](#page-1478-0) [Gem::Geneva::G-](#page-1516-0)[ConstrainedDoubleObject,](#page-1516-0) [Gem::Geneva::GDoubleCollection,](#page-2039-0) and [Gem::Geneva::GDoubleObject.](#page-2098-0)

**6.116.3.59 void Gem::Geneva::GParameterBase::doubleStreamline ( std::vector**< **double** > **&** *parVec* **) const** [virtual]**,** [inherited]

Attach parameters of type double to the vector.

Attach parameters of type double to the vector. This function does nothing by default. Parameter types based on doubles need to overload this function and do the actual work.

Reimplemented in [Gem::Geneva::GParameterTCollectionT](#page-1054-0)< T >, [Gem::Geneva::GParameterTCollectionT](#page-1054-0)< [GParameterBase](#page-1054-0) >, [Gem::Geneva::GParameterTCollectionT](#page-1054-0)< GBooleanObject >, [Gem::Geneva::GParameterT-](#page-1054-0)CollectionT< [GConstrainedDoubleObject](#page-1054-0) >, [Gem::Geneva::GParameterTCollectionT](#page-1054-0)< GInt32Object >, [Gem-](#page-1054-0) [::Geneva::GParameterTCollectionT](#page-1054-0)< GConstrainedFloatObject >, [Gem::Geneva::GParameterTCollectionT](#page-1054-0)< [GDoubleObject](#page-1054-0) >, [Gem::Geneva::GParameterTCollectionT](#page-1054-0)< GConstrainedInt32Object >, [Gem::Geneva::-](#page-1054-0) [GParameterTCollectionT](#page-1054-0)< GFloatObject >, [Gem::Geneva::GConstrainedDoubleCollection,](#page-1479-0) [Gem::Geneva::G-](#page-1516-1)[ConstrainedDoubleObject,](#page-1516-1) [Gem::Geneva::GDoubleCollection,](#page-2039-1) and [Gem::Geneva::GDoubleObject.](#page-2099-0)

**6.116.3.60 void Gem::Geneva::GParameterBase::doubleStreamline ( std::map**< **std::string, std::vector**< **double** > > **&** *parVec* **) const** [virtual]**,** [inherited]

Attach parameters of type double to the map.

Attach parameters of type double to the map. This function does nothing by default. Parameter types based on doubles need to overload this function and do the actual work.

Reimplemented in [Gem::Geneva::GParameterTCollectionT](#page-1054-1)< T >, [Gem::Geneva::GParameterTCollectionT](#page-1054-1)< [GParameterBase](#page-1054-1) >, [Gem::Geneva::GParameterTCollectionT](#page-1054-1)< GBooleanObject >, [Gem::Geneva::GParameterT-](#page-1054-1)CollectionT< [GConstrainedDoubleObject](#page-1054-1) >, [Gem::Geneva::GParameterTCollectionT](#page-1054-1)< GInt32Object >, [Gem-](#page-1054-1) [::Geneva::GParameterTCollectionT](#page-1054-1)< GConstrainedFloatObject >, [Gem::Geneva::GParameterTCollectionT](#page-1054-1)< [GDoubleObject](#page-1054-1) >, [Gem::Geneva::GParameterTCollectionT](#page-1054-1)< GConstrainedInt32Object >, [Gem::Geneva::-](#page-1054-1) [GParameterTCollectionT](#page-1054-1)< GFloatObject >, [Gem::Geneva::GConstrainedDoubleCollection,](#page-1479-1) [Gem::Geneva::G-](#page-1516-2)[ConstrainedDoubleObject,](#page-1516-2) [Gem::Geneva::GDoubleCollection,](#page-2041-0) and [Gem::Geneva::GDoubleObject.](#page-2099-1)

**6.116.3.61 virtual void Gem::Geneva::GParameterCollectionT**< **fp\_type** >**::dummyFunction ( )** [inline]**,** [protected]**,** [virtual]**,** [inherited]

Re-implementation of a corresponding function in GStdSimpleVectorInterface. Making the vector wrapper purely virtual allows the compiler to perform further optimizations.

Implements [Gem::Geneva::GStdSimpleVectorInterfaceT](#page-4699-0)< fp\_type >.

**6.116.3.62 const\_iterator Gem::Geneva::GStdSimpleVectorInterfaceT**< **fp\_type** >**::find ( const fp\_type &** *item* **) const** [inline]**,** [inherited]

Searches for item in the entire range of the vector. Needs to be re-implemented here, as we are dealing with a collection of smart pointers and we do not want to compare the pointers themselves.

**6.116.3.63 void Gem::Geneva::GParameterBase::floatBoundaries ( std::vector**< **float** > **&** *lBndVec,* **std::vector**< **float** > **&** *uBndVec* **) const** [virtual]**,** [inherited]

Attach boundaries of type float to the vectors.

Attach boundaries of type float to the vectors

**Parameters**

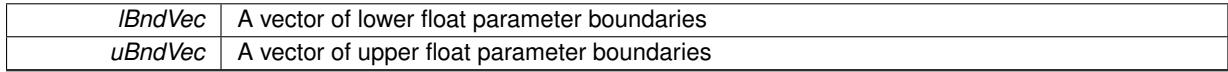

Reimplemented in [Gem::Geneva::GParameterTCollectionT](#page-1054-2)< T >, [Gem::Geneva::GParameterTCollectionT](#page-1054-2)< [GParameterBase](#page-1054-2) >, [Gem::Geneva::GParameterTCollectionT](#page-1054-2)< GBooleanObject >, [Gem::Geneva::GParameterT-](#page-1054-2)CollectionT< [GConstrainedDoubleObject](#page-1054-2) >, [Gem::Geneva::GParameterTCollectionT](#page-1054-2)< GInt32Object >, [Gem-](#page-1054-2) [::Geneva::GParameterTCollectionT](#page-1054-2)< GConstrainedFloatObject >, [Gem::Geneva::GParameterTCollectionT](#page-1054-2)< [GDoubleObject](#page-1054-2) >, [Gem::Geneva::GParameterTCollectionT](#page-1054-2)< GConstrainedInt32Object >, [Gem::Geneva::G-](#page-1054-2)[ParameterTCollectionT](#page-1054-2)< GFloatObject >, [Gem::Geneva::GConstrainedFloatCollection,](#page-1591-0) [Gem::Geneva::GFloat-](#page-2392-0)[Collection,](#page-2392-0) [Gem::Geneva::GFloatObject,](#page-2448-0) and [Gem::Geneva::GConstrainedFloatObject.](#page-1628-0)

Attach parameters of type float to the vector.

Attach parameters of type double to the vector. This function does nothing by default. Parameter types based on doubles need to overload this function and do the actual work.

Reimplemented in [Gem::Geneva::GParameterTCollectionT](#page-1055-0)< T >, [Gem::Geneva::GParameterTCollectionT](#page-1055-0)< [GParameterBase](#page-1055-0) >, [Gem::Geneva::GParameterTCollectionT](#page-1055-0)< GBooleanObject >, [Gem::Geneva::GParameterT-](#page-1055-0)CollectionT< [GConstrainedDoubleObject](#page-1055-0) >, [Gem::Geneva::GParameterTCollectionT](#page-1055-0)< GInt32Object >, [Gem-](#page-1055-0) [::Geneva::GParameterTCollectionT](#page-1055-0)< GConstrainedFloatObject >, [Gem::Geneva::GParameterTCollectionT](#page-1055-0)< [GDoubleObject](#page-1055-0) >, [Gem::Geneva::GParameterTCollectionT](#page-1055-0)< GConstrainedInt32Object >, [Gem::Geneva::G-](#page-1055-0)

**<sup>6.116.3.64</sup> void Gem::Geneva::GParameterBase::floatStreamline ( std::vector**< **float** > **&** *parVec* **) const** [virtual]**,** [inherited]

[ParameterTCollectionT](#page-1055-0)< GFloatObject >, [Gem::Geneva::GConstrainedFloatCollection,](#page-1592-0) [Gem::Geneva::GFloat-](#page-2393-0)[Collection,](#page-2393-0) [Gem::Geneva::GFloatObject,](#page-2449-0) and [Gem::Geneva::GConstrainedFloatObject.](#page-1628-1)

**6.116.3.65 void Gem::Geneva::GParameterBase::floatStreamline ( std::map**< **std::string, std::vector**< **float** > > **&** *parVec* **) const** [virtual]**,** [inherited]

Attach parameters of type float to the map.

Attach parameters of type double to the map. This function does nothing by default. Parameter types based on doubles need to overload this function and do the actual work.

Reimplemented in [Gem::Geneva::GParameterTCollectionT](#page-1055-1)< T >, [Gem::Geneva::GParameterTCollectionT](#page-1055-1)< [GParameterBase](#page-1055-1) >, [Gem::Geneva::GParameterTCollectionT](#page-1055-1)< GBooleanObject >, [Gem::Geneva::GParameterT-](#page-1055-1)CollectionT< [GConstrainedDoubleObject](#page-1055-1) >, [Gem::Geneva::GParameterTCollectionT](#page-1055-1)< GInt32Object >, [Gem-](#page-1055-1) [::Geneva::GParameterTCollectionT](#page-1055-1)< GConstrainedFloatObject >, [Gem::Geneva::GParameterTCollectionT](#page-1055-1)< [GDoubleObject](#page-1055-1) >, [Gem::Geneva::GParameterTCollectionT](#page-1055-1)< GConstrainedInt32Object >, [Gem::Geneva::G-](#page-1055-1)[ParameterTCollectionT](#page-1055-1)< GFloatObject >, [Gem::Geneva::GConstrainedFloatCollection,](#page-1592-1) [Gem::Geneva::GFloat-](#page-2393-1)[Collection,](#page-2393-1) [Gem::Geneva::GFloatObject,](#page-2449-1) and [Gem::Geneva::GConstrainedFloatObject.](#page-1628-2)

**6.116.3.66 template**<**typename fp\_type**> **virtual void Gem::Geneva::GFPNumCollectionT**< **fp\_type** >**::fpAdd ( boost::shared\_ptr**< **GParameterBase** > *p\_base* **)** [inline]**,** [virtual]

Adds the floating point parameters of another [GParameterBase](#page-3910-0) object to this one.

p A boost::shared\_ptr to another [GParameterBase](#page-3910-0) object

Reimplemented from [Gem::Geneva::GParameterBase.](#page-982-0)

**6.116.3.67 template**<**typename fp\_type**> **virtual void Gem::Geneva::GFPNumCollectionT**< **fp\_type** >**::fpFixedValueInit ( const float &** *val* **)** [inline]**,** [virtual]

Initializes floating-point-based parameters with a given value.

**Parameters**

*val* The value to use for the initialization

Reimplemented from [Gem::Geneva::GParameterBase.](#page-982-1)

**6.116.3.68 template**<**typename fp\_type**> **virtual void Gem::Geneva::GFPNumCollectionT**< **fp\_type** >**::fpMultiplyBy ( const float &** *val* **)** [inline]**,** [virtual]

Multiplies floating-point-based parameters with a given value

**Parameters**

*val* | The value to be multiplied with the parameter

Reimplemented from [Gem::Geneva::GParameterBase.](#page-982-2)

**6.116.3.69 template**<**typename fp\_type**> **virtual void Gem::Geneva::GFPNumCollectionT**< **fp\_type** >**::fpMultiplyByRandom ( const float &** *min,* **const float &** *max* **)** [inline]**,** [virtual]

Multiplies with a random floating point number in a given range.

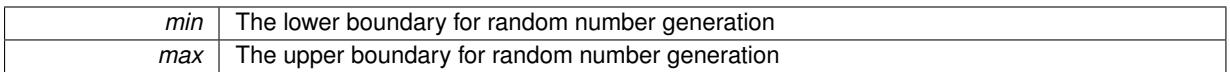

Reimplemented from [Gem::Geneva::GParameterBase.](#page-983-0)

**6.116.3.70 template**<**typename fp\_type**> **virtual void Gem::Geneva::GFPNumCollectionT**< **fp\_type** >**::fpMultiplyByRandom ( )** [inline]**,** [virtual]

Multiplies with a random floating point number in the range [0, 1[.

Reimplemented from [Gem::Geneva::GParameterBase.](#page-983-1)

**6.116.3.71 template**<**typename fp\_type**> **virtual void Gem::Geneva::GFPNumCollectionT**< **fp\_type** >**::fpSubtract ( boost::shared\_ptr**< **GParameterBase** > *p\_base* **)** [inline]**,** [virtual]

Subtracts the floating point parameters of another [GParameterBase](#page-3910-0) object from this one.

p A boost::shared\_ptr to another [GParameterBase](#page-3910-0) object

Reimplemented from [Gem::Geneva::GParameterBase.](#page-983-2)

**6.116.3.72 void Gem::Geneva::GObject::fromFile ( const std::string &** *fileName,* **const Gem::Common::serializationMode &** *serMod* **)** [inherited]

Loads a serial representation of this object from file.

Loads a serial representation of this object from file. Can be used for check-pointing.

**Parameters**

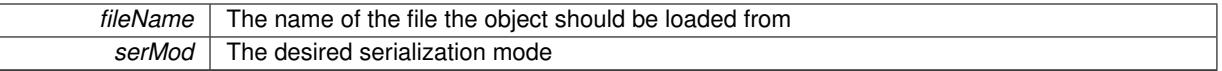

**6.116.3.73 void Gem::Geneva::GObject::fromStream ( std::istream &** *istr,* **const Gem::Common::serializationMode &** *serMod* **)** [inherited]

Load class from a stream.

Loads the object from a stream.

**Parameters**

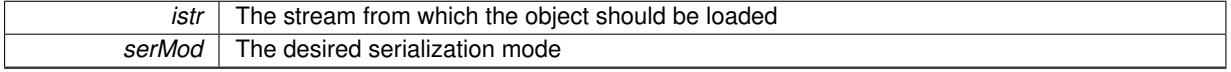

**6.116.3.74 void Gem::Geneva::GObject::fromString ( const std::string &** *descr,* **const Gem::Common::serializationMode &** *serMod* **)** [virtual]**,** [inherited]

Convert class to a serial representation, using a specific serialization mode.

Initializes the object from its string representation, using the currently set serialization mode. Note that the string will likely describe a derivative of [GObject,](#page-3780-0) as [GObject](#page-3780-0) cannot be instantiated. Note also that you will have to take care yourself that serialization and de-serialization happens in the same mode.

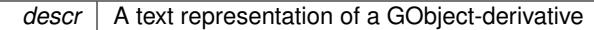

Implements [Gem::Common::GSerializableI.](#page-4503-0)

**6.116.3.75 boost::shared\_ptr**<**GAdaptorT**<**fp\_type** > > **Gem::Geneva::GParameterBaseWithAdaptorsT**< **fp\_type** >**::getAdaptor ( ) const** [inline]**,** [inherited]

Retrieves the adaptor. Throws in DBEUG mode , if we have no adaptor. It is assumed that only the object holding the "master" adaptor pointer should be allowed to modify it.

**Returns**

A boost::shared\_ptr to the adaptor

**6.116.3.76 boost::shared\_ptr**<**adaptor\_type**> **Gem::Geneva::GParameterBaseWithAdaptorsT**< **fp\_type** >**::getAdaptor ( typename boost::enable\_if**< **boost::is\_base\_of**< **GAdaptorT**< **fp\_type** >**, adaptor\_type** > >**::type** ∗ *dummy =* 0 **) const** [inline]**,** [inherited]

Transforms the adaptor stored in this class to the desired target type. The function will check in DEBUG mode whether an adaptor was indeed stored in this class. It will also complain in DEBUG mode if this function was called while no local adaptor was stored here. Note that this function will only be accessible to the compiler if adaptor type is a derivative of GAdaptorT $\lt T$ , thanks to the magic of Boost's enable if and Type Traits libraries.

**Returns**

The desired adaptor instance, using its "natural" type

**6.116.3.77 void Gem::Geneva::GStdSimpleVectorInterfaceT**< **fp\_type** >**::getDataCopy ( std::vector**< **fp\_type** > **&** *cp* **) const** [inline]**,** [inherited]

Creates a copy of the data vector. It is assumed that cp is empty or that all data in it can be deleted.

**Parameters**

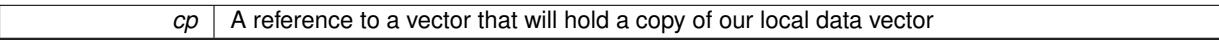

**6.116.3.78 fp\_type Gem::Geneva::GNumCollectionT**< **fp\_type** >**::getLowerInitBoundary ( ) const** [inline]**,** [inherited]

Retrieves the value of the lower initialization boundary

**Returns**

The value of the lower initialization boundary

**6.116.3.79 fp\_type Gem::Geneva::GNumCollectionT**< **fp\_type** >**::getUpperInitBoundary ( ) const** [inline]**,** [inherited]

Retrieves the value of the upper initialization boundary

**Returns**

The value of the upper initialization boundary

**6.116.3.80 template**<**typename load\_type** > **const load\_type**∗ **Gem::Geneva::GObject::gobject\_conversion ( const GObject** ∗ *load\_ptr,* **typename boost::enable\_if**< **boost::is\_base\_of**< **Gem::Geneva::GObject, load\_type** > >**::type** ∗ *dummy =* 0 **) const** [inline]**,** [protected]**,** [inherited]

This function converts the [GObject](#page-3780-0) pointer to the target type, checking for self-assignment along the ways in DEBUG mode (through [selfAssignmentCheck\(\)](#page-562-0)). Note that this template will only be accessible to the compiler if [GObject](#page-3780-0) is a base type of load\_type.

**6.116.3.81 template**<**typename load\_type** > **boost::shared\_ptr**<**load\_type**> **Gem::Geneva::GObject::gobject\_conversion ( boost::shared\_ptr**< **GObject** > *load\_ptr,* **typename boost::enable\_if**< **boost::is\_base\_of**< **Gem::Geneva::GObject, load\_type** > >**::type** ∗ *dummy =* 0 **) const** [inline]**,** [protected]**,** [inherited]

This function converts a [GObject](#page-3780-0) boost::shared ptr to the target type, optionally checking for self-assignment along the ways in DEBUG mode (through [selfAssignmentCheck\(\)](#page-562-0) ). Note that this template will only be accessible to the compiler if [GObject](#page-3780-0) is a base type of load\_type.

**Parameters**

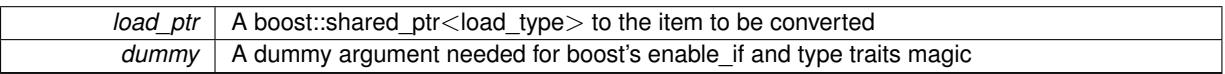

**Returns**

A boost::shared\_ptr holding the converted object

**6.116.3.82 bool Gem::Geneva::GParameterBaseWithAdaptorsT**< **fp\_type** >**::hasAdaptor ( ) const** [inline]**,** [virtual]**,** [inherited]

Indicates whether an adaptor is present

**Returns**

A boolean indicating whether adaptors are present

Reimplemented from [Gem::Geneva::GParameterBase.](#page-1057-0)

**6.116.3.83 iterator Gem::Geneva::GStdSimpleVectorInterfaceT**< **fp\_type** >**::insert ( iterator** *pos,* **const fp\_type &** *item* **)** [inline]**,** [inherited]

Inserts a given item at position pos. Checks whether the item actually points somewhere.

**6.116.3.84 void Gem::Geneva::GStdSimpleVectorInterfaceT**< **fp\_type** >**::insert ( iterator** *pos,* **size\_type** *amount,* **const fp\_type &** *item* **)** [inline]**,** [inherited]

Inserts a given amount of items after position pos.

**6.116.3.85 void Gem::Geneva::GParameterBase::int32Boundaries ( std::vector**< **boost::int32\_t** > **&** *lBndVec,* **std::vector**< **boost::int32\_t** > **&** *uBndVec* **) const** [virtual]**,** [inherited]

Attach boundaries of type boost::int32\_t to the vectors.

Attach boundaries of type boost::int32\_t to the vectors

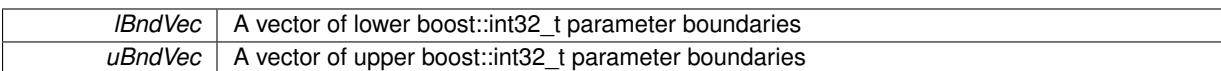

Reimplemented in [Gem::Geneva::GParameterTCollectionT](#page-1059-0)< T >, [Gem::Geneva::GParameterTCollectionT](#page-1059-0)< [GParameterBase](#page-1059-0) >, [Gem::Geneva::GParameterTCollectionT](#page-1059-0)< GBooleanObject >, [Gem::Geneva::GParameterT-](#page-1059-0)CollectionT< [GConstrainedDoubleObject](#page-1059-0) >, [Gem::Geneva::GParameterTCollectionT](#page-1059-0)< GInt32Object >, [Gem-](#page-1059-0) [::Geneva::GParameterTCollectionT](#page-1059-0)< GConstrainedFloatObject >, [Gem::Geneva::GParameterTCollectionT](#page-1059-0)< [GDoubleObject](#page-1059-0) >, [Gem::Geneva::GParameterTCollectionT](#page-1059-0)< GConstrainedInt32Object >, [Gem::Geneva::G-](#page-1059-0)[ParameterTCollectionT](#page-1059-0)< GFloatObject >, [Gem::Geneva::GInt32Object,](#page-2858-0) [Gem::Geneva::GConstrainedInt32Object,](#page-1787-0) and [Gem::Geneva::GInt32Collection.](#page-2782-0)

# **6.116.3.86 void Gem::Geneva::GParameterBase::int32Streamline ( std::vector**< **boost::int32\_t** > **&** *parVec* **) const** [virtual]**,** [inherited]

Attach parameters of type boost::int32\_t to the vector.

Attach parameters of type boost::int32\_t to the vector. This function does nothing by default. Parameter types based on boost::int32\_t need to overload this function and do the actual work.

Reimplemented in [Gem::Geneva::GParameterTCollectionT](#page-1059-1)< T >, Gem::Geneva::GParameterTCollectionT< [GParameterBase](#page-1059-1) >, [Gem::Geneva::GParameterTCollectionT](#page-1059-1)< GBooleanObject >, [Gem::Geneva::GParameterT-](#page-1059-1)CollectionT< [GConstrainedDoubleObject](#page-1059-1) >, [Gem::Geneva::GParameterTCollectionT](#page-1059-1)< GInt32Object >, [Gem-](#page-1059-1) [::Geneva::GParameterTCollectionT](#page-1059-1)< GConstrainedFloatObject >, [Gem::Geneva::GParameterTCollectionT](#page-1059-1)< [GDoubleObject](#page-1059-1) >, [Gem::Geneva::GParameterTCollectionT](#page-1059-1)< GConstrainedInt32Object >, [Gem::Geneva::G-](#page-1059-1)[ParameterTCollectionT](#page-1059-1)< GFloatObject >, [Gem::Geneva::GInt32Object,](#page-2858-1) [Gem::Geneva::GConstrainedInt32Object,](#page-1787-1) and [Gem::Geneva::GInt32Collection.](#page-2782-1)

Attach parameters of type boost::int32\_t to the map.

Attach parameters of type boost::int32\_t to the map. This function does nothing by default. Parameter types based on boost::int32\_t need to overload this function and do the actual work.

Reimplemented in [Gem::Geneva::GParameterTCollectionT](#page-1059-2)< T >, [Gem::Geneva::GParameterTCollectionT](#page-1059-2)< [GParameterBase](#page-1059-2) >, [Gem::Geneva::GParameterTCollectionT](#page-1059-2)< GBooleanObject >, [Gem::Geneva::GParameterT-](#page-1059-2)CollectionT< [GConstrainedDoubleObject](#page-1059-2) >, [Gem::Geneva::GParameterTCollectionT](#page-1059-2)< GInt32Object >, [Gem-](#page-1059-2) [::Geneva::GParameterTCollectionT](#page-1059-2)< GConstrainedFloatObject >, [Gem::Geneva::GParameterTCollectionT](#page-1059-2)< [GDoubleObject](#page-1059-2) >, [Gem::Geneva::GParameterTCollectionT](#page-1059-2)< GConstrainedInt32Object >, [Gem::Geneva::G-](#page-1059-2)[ParameterTCollectionT](#page-1059-2)< GFloatObject >, [Gem::Geneva::GInt32Object,](#page-2858-2) [Gem::Geneva::GConstrainedInt32Object,](#page-1787-2) and [Gem::Geneva::GInt32Collection.](#page-2782-2)

# **6.116.3.88 virtual bool Gem::Geneva::GParameterCollectionT**< **fp\_type** >**::isIndividualParameter ( ) const** [inline]**,** [virtual]**,** [inherited]

Allows to identify whether we are dealing with a collection or an individual parameter (which is obviously not the case here). This function needs to be overloaded for parameter collections so that its inverse (GParameterBase::is-ParameterCollection() ) returns the correct value.

**Returns**

A boolean indicating whether this GParameterBase-derivative is an individual parameter

Reimplemented from [Gem::Geneva::GParameterBase.](#page-1024-0)

**<sup>6.116.3.87</sup> void Gem::Geneva::GParameterBase::int32Streamline ( std::map**< **std::string, std::vector**< **boost::int32\_t** > > **&** *parVec* **) const** [virtual]**,** [inherited]

**6.116.3.89 virtual bool Gem::Geneva::GParameterCollectionT**< **fp\_type** >**::isLeaf ( ) const** [inline]**,** [virtual]**,** [inherited]

Lets the audience know whether this is a leaf or a branch object

Reimplemented from [Gem::Geneva::GParameterBase.](#page-1060-0)

**6.116.3.90 bool Gem::Geneva::GParameterBase::isParameterCollection ( ) const** [virtual]**,** [inherited]

Allows to identify whether we are dealing with a collection or an individual parameter.

Allows to identify whether we are dealing with a collection or an individual parameter. As [GParameterBase](#page-3910-0) derivates can be either individual parameters or parameter collections, this function just returns the inverse of islndividual-[Parameter\(\)](#page-1024-0).

#### **Returns**

A boolean indicating whether the GParameterBase-derivative is a collection

**6.116.3.91 template**<**typename load\_type** > **void Gem::Geneva::GObject::load ( const boost::shared\_ptr**< **load\_type** > **&** *cp,* **typename boost::enable\_if**< **boost::is\_base\_of**< **Gem::Geneva::GObject, load\_type** > >**::type** ∗ *dummy =* 0 **)** [inline]**,** [inherited]

Loads the data of another [GObject\(](#page-3780-0)-derivative), wrapped in a shared pointer. Note that this function is only acces-sible to the compiler if load\_type is a derivative of [GObject.](#page-3780-0)

## **Parameters**

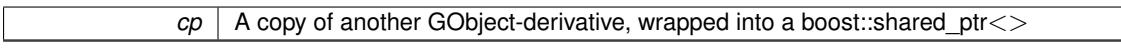

**6.116.3.92 template**<**typename load\_type** > **void Gem::Geneva::GObject::load ( const load\_type &** *cp,* **typename boost::enable\_if**< **boost::is\_base\_of**< **Gem::Geneva::GObject, load\_type** > >**::type** ∗ *dummy =* 0 **)** [inline]**,** [inherited]

Loads the data of another [GObject\(](#page-3780-0)-derivative), presented as a constant reference. Note that this function is only accessible to the compiler if load\_type is a derivative of [GObject.](#page-3780-0)

# **Parameters**

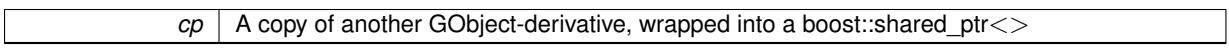

**6.116.3.93 template**<**typename fp\_type**> **virtual void Gem::Geneva::GFPNumCollectionT**< **fp\_type** >**::load\_ ( const GObject** ∗ *cp* **)** [inline]**,** [protected]**,** [virtual]

Loads the data of another GFPNumCollection $T<$  type $>$  object, camouflaged as a [GObject.](#page-3780-0) We have no local data, so all we need to do is to the standard identity check, preventing that an object is assigned to itself.

**Parameters**

*cp* | A copy of another GFPNumCollectionT<fp\_type> object, camouflaged as a [GObject](#page-3780-0)

Reimplemented from [Gem::Geneva::GNumCollectionT](#page-3573-0)< fp\_type >.

Reimplemented in [Gem::Geneva::GDoubleCollection,](#page-2047-0) and [Gem::Geneva::GFloatCollection.](#page-2398-0)

**6.116.3.94 template**<**typename fp\_type**> **virtual bool Gem::Geneva::GFPNumCollectionT**< **fp\_type** >**::modify\_GUnitTests ( )** [inline]**,** [virtual]

Applies modifications to this object. This is needed for testing purposes

### **Returns**

A boolean which indicates whether modifications were made

Reimplemented from [Gem::Geneva::GNumCollectionT](#page-3573-1)< fp\_type >.

Reimplemented in [Gem::Geneva::GDoubleCollection,](#page-2048-0) and [Gem::Geneva::GFloatCollection.](#page-2400-0)

**6.116.3.95 template**<**typename fp\_type**> **virtual std::string Gem::Geneva::GFPNumCollectionT**< **fp\_type** >**::name ( ) const** [inline]**,** [virtual]

Emits a name for this class / object

Reimplemented from [Gem::Geneva::GNumCollectionT](#page-3573-2)< fp\_type >.

Reimplemented in [Gem::Geneva::GDoubleCollection,](#page-2048-1) and [Gem::Geneva::GFloatCollection.](#page-2400-1)

**6.116.3.96 bool Gem::Geneva::GParameterBase::operator!= ( const GParameterBase &** *cp* **) const** [inherited]

Checks for inequality with another [GParameterBase](#page-3910-0) object.

Checks for inequality with another [GParameterBase](#page-3910-0) object

**Parameters**

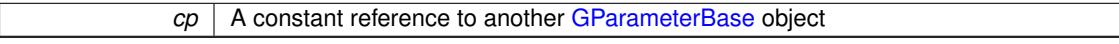

**Returns**

A boolean indicating whether both objects are inequal

**6.116.3.97 bool Gem::Geneva::GParameterBaseWithAdaptorsT**< **fp\_type** >**::operator!= ( const GParameterBaseWithAdaptorsT**< **fp\_type** > **&** *cp* **) const** [inline]**,** [inherited]

Checks for inequality with another GParameterBaseWithAdaptorsT<T> object

# **Parameters**

*cp* A constant reference to another GParameterBaseWithAdaptorsT object

### **Returns**

A boolean indicating whether both objects are inequal

**6.116.3.98 bool Gem::Geneva::GParameterCollectionT**< **fp\_type** >**::operator!= ( const GParameterCollectionT**< **fp\_type** > **&** *cp* **) const** [inline]**,** [inherited]

Checks for inequality with another GParameterCollectionT<T> object

 $|cp|$  A constant reference to another GParameterCollectionT $\lt$ T $>$  object

# **Returns**

A boolean indicating whether both objects are inequal

**6.116.3.99 template**<**typename fp\_type**> **bool Gem::Geneva::GFPNumCollectionT**< **fp\_type** >**::operator!= ( const GFPNumCollectionT**< **fp\_type** > **&** *cp* **) const** [inline]

Checks for inequality with another GFPNumCollection $T$  < fp\_type $>$  object

#### **Parameters**

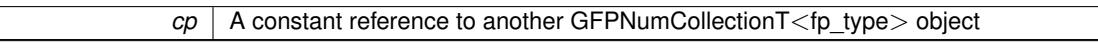

#### **Returns**

A boolean indicating whether both objects are inequal

**6.116.3.100 bool Gem::Geneva::GNumCollectionT**< **fp\_type** >**::operator!= ( const GNumCollectionT**< **fp\_type** > **&** *cp* **) const** [inline]**,** [inherited]

Checks for inequality with another GNumCollectionT<T> object

### **Parameters**

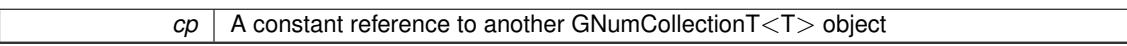

# **Returns**

A boolean indicating whether both objects are inequal

**6.116.3.101 template**<**typename fp\_type**> **const GFPNumCollectionT& Gem::Geneva::GFPNumCollectionT**< **fp\_type** >**::operator= ( const GFPNumCollectionT**< **fp\_type** > **&** *cp* **)** [inline]

The standard assignment operator.

#### **Parameters**

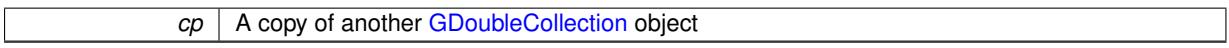

**Returns**

A constant reference to this object

**6.116.3.102 bool Gem::Geneva::GParameterBase::operator== ( const GParameterBase &** *cp* **) const** [inherited]

Checks for equality with another GParameter Base object.

Checks for equality with another [GParameterBase](#page-3910-0) object

*cp* A constant reference to another [GParameterBase](#page-3910-0) object

# **Returns**

A boolean indicating whether both objects are equal

**6.116.3.103 bool Gem::Geneva::GParameterBaseWithAdaptorsT**< **fp\_type** >**::operator== ( const GParameterBaseWithAdaptorsT**< **fp\_type** > **&** *cp* **) const** [inline]**,** [inherited]

Checks for equality with another GParameterBaseWithAdaptorsT<T> object

#### **Parameters**

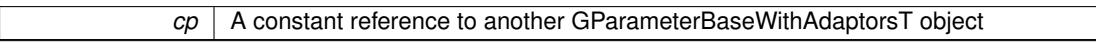

#### **Returns**

A boolean indicating whether both objects are equal

**6.116.3.104 bool Gem::Geneva::GParameterCollectionT**< **fp\_type** >**::operator== ( const GParameterCollectionT**< **fp\_type** > **&** *cp* **) const** [inline]**,** [inherited]

Checks for equality with another GParameterCollectionT<T> object

### **Parameters**

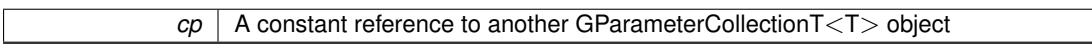

# **Returns**

A boolean indicating whether both objects are equal

**6.116.3.105 template**<**typename fp\_type**> **bool Gem::Geneva::GFPNumCollectionT**< **fp\_type** >**::operator== ( const GFPNumCollectionT**< **fp\_type** > **&** *cp* **) const** [inline]

Checks for equality with another GFPNumCollectionT<fp\_type> object

#### **Parameters**

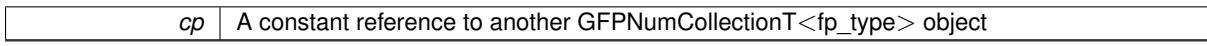

### **Returns**

A boolean indicating whether both objects are equal

**6.116.3.106 bool Gem::Geneva::GNumCollectionT**< **fp\_type** >**::operator== ( const GNumCollectionT**< **fp\_type** > **&** *cp* **) const** [inline]**,** [inherited]

Checks for equality with another GNumCollectionT<T> object

*cp* A constant reference to another GNumCollectionT<T> object

# **Returns**

A boolean indicating whether both objects are equal

**6.116.3.107 template**<**typename load\_type** > **boost::shared\_ptr**<**load\_type**> **Gem::Geneva::GParameterBase::parameterbase- \_cast ( boost::shared\_ptr**< **GParameterBase** > *load\_ptr,* **typename boost::enable\_if**< **boost::is\_base\_of**< **Gem::Geneva::GParameterBase, load\_type** > >**::type** ∗ *dummy =* 0 **) const** [inline]**,** [inherited]

This function converts a [GParameterBase](#page-3910-0) boost::shared\_ptr to the target type. Note that this template will only be accessible to the compiler if [GParameterBase](#page-3910-0) is a base type of load type.

#### **Parameters**

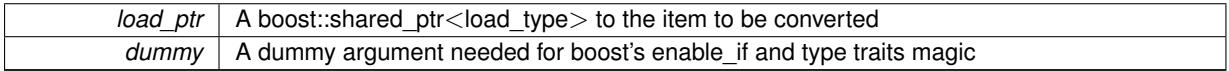

#### **Returns**

A boost::shared\_ptr holding the converted object

**6.116.3.108 virtual void Gem::Geneva::GParameterBaseWithAdaptorsT**< **fp\_type** >**::queryAdaptor ( const std::string &** *adaptorName,* **const std::string &** *property,* **std::vector**< **boost::any** > **&** *data* **) const** [inline]**,** [virtual]**,** [inherited]

#### Retrieves information from an adaptor on a given property

**Parameters**

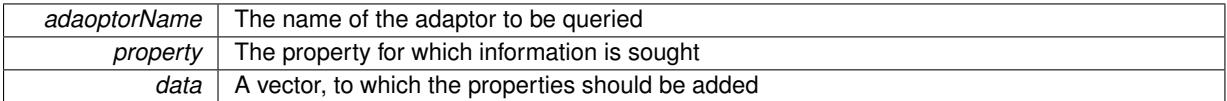

Implements [Gem::Geneva::GParameterBase.](#page-3910-1)

**6.116.3.109 void Gem::Geneva::GParameterBase::randomInit ( )** [virtual]**,** [inherited]

Triggers random initialization of the parameter(-collection)

Triggers random initialization of the parameter(-collection). This is the public version of this function, which only acts if initialization has not been blocked.

Reimplemented in [Gem::Geneva::GBooleanCollection,](#page-993-0) and [Gem::Geneva::GBooleanObject.](#page-1029-0)

**6.116.3.110 template**<**typename fp\_type**> **virtual void Gem::Geneva::GFPNumCollectionT**< **fp\_type** >**::randomInit\_ ( )** [inline]**,** [protected]**,** [virtual]

Triggers random initialization of the parameter collection. Note that this function assumes that the collection has been completely set up. Data that is added later will remain unaffected.

Implements [Gem::Geneva::GNumCollectionT](#page-3546-0)< fp\_type >.

**6.116.3.111 bool Gem::Geneva::GParameterBase::randomInitializationBlocked ( ) const** [inherited]

Checks whether initialization has been blocked.

Checks whether initialization has been blocked

```
6.116.3.112 virtual fp_type Gem::Geneva::GNumCollectionT< fp_type >::range ( ) const [inline],
          [protected], [virtual], [inherited]
```
Returns a "comparative range". This is e.g. used to make Gauss-adaption independent of a parameters value range Implements [Gem::Geneva::GParameterBaseWithAdaptorsT](#page-3948-0)< fp\_type >.

**6.116.3.113 void Gem::Geneva::GObject::readConfigFile ( const std::string &** *configFile* **)** [inherited]

Reads a configuration file from disk.

Reads a configuration file from disk

**Parameters**

*configFile* The name of the configuration file to be parsed

**6.116.3.114 std::string Gem::Geneva::GObject::report ( ) const** [inherited]

Returns an XML description of the derivative it is called for.

Returns an XML description of the derivative it is called for

**Returns**

An XML description of the GObject-derivative the function is called for

**6.116.3.115 void Gem::Geneva::GParameterBaseWithAdaptorsT**< **fp\_type** >**::resetAdaptor ( )** [inline]**,** [inherited]

This function resets the local adaptor\_ pointer.

**6.116.3.116 virtual void Gem::Geneva::GParameterBaseWithAdaptorsT**< **fp\_type** >**::resetGRandomPointer ( )** [inline]**,** [virtual]**,** [inherited]

Re-connects the local random number generator to gr and tells the adaptor to do the same.

Reimplemented from [Gem::Geneva::GParameterBase.](#page-3938-0)

**6.116.3.117 void Gem::Geneva::GStdSimpleVectorInterfaceT**< **fp\_type** >**::resize ( size\_type** *amount,* **const fp\_type &** *item* **)** [inline]**,** [inherited]

Resizing the vector, initialization with item. This function does nothing if amount is the same as data.size(). We assume in this function that T is copy-constructible.

**Parameters**

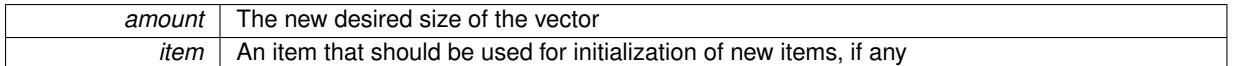

**6.116.3.118 void Gem::Geneva::GStdSimpleVectorInterfaceT**< **fp\_type** >**::resize ( size\_type** *amount* **)** [inline]**,** [inherited]

Resize the vector without "template" items. This essentially means that T will be default-constructed. For numeric values this will usually mean T(0).

**6.116.3.119 template**<**typename load\_type** > **void Gem::Geneva::GObject::selfAssignmentCheck ( const GObject** ∗ *load\_ptr,* **typename boost::enable\_if**< **boost::is\_base\_of**< **Gem::Geneva::GObject, load\_type** > >**::type** ∗ *dummy =* 0 **) const** [inline]**,** [protected]**,** [inherited]

This function checks in DEBUG mode whether a load pointer points to the current object. Note that this template will only be accessible to the compiler if [GObject](#page-3780-0) is a base type of load type.

**6.116.3.120 bool Gem::Geneva::GParameterBase::setAdaptionsActive ( )** [inherited]

Switches on adaptions for this object.

Switches on adaptions for this object

**6.116.3.121 bool Gem::Geneva::GParameterBase::setAdaptionsInactive ( )** [inherited]

Disables adaptions for this object.

Disables adaptions for this object

**6.116.3.122 void Gem::Geneva::GNumCollectionT**< **fp\_type** >**::setInitBoundaries ( const fp\_type &** *lowerInitBoundary,* **const fp\_type &** *upperInitBoundary,* **typename boost::enable\_if**< **boost::is\_arithmetic**< **fp\_type** > >**::type** ∗ *dummy =* 0 **)** [inline]**,** [inherited]

Sets the initialization boundaries

**Parameters**

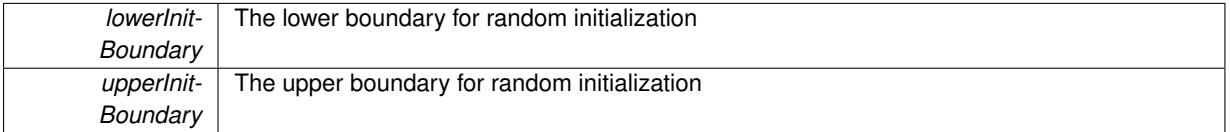

**6.116.3.123 void Gem::Geneva::GParameterBase::setParameterName ( const std::string &** *pn* **)** [inherited]

Allows to assign a name to this parameter.

Allows to assign a name to this parameter

**6.116.3.124 virtual void Gem::Geneva::GParameterCollectionT**< **fp\_type** >**::setValue ( const std::size\_t &** *pos,* **const fp\_type &** *val* **)** [inline]**,** [virtual]**,** [inherited]

Allows to set the internal (and usually externally visible) value at a given position. Note that we assume here that T has an [operator=\(\)](#page-4014-0) or is a basic value type, such as double or int.

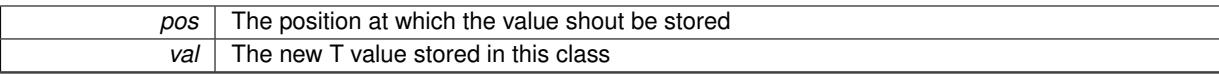

Reimplemented in [Gem::Geneva::GConstrainedNumCollectionT](#page-1492-0)< fp\_type >.

**6.116.3.125 static void Gem::Geneva::GObject::sigHupHandler ( int** *signum* **)** [inline]**,** [static]**,** [inherited]

A handler for SIGHUP signals

**6.116.3.126 template**<**typename fp\_type**> **virtual void Gem::Geneva::GFPNumCollectionT**< **fp\_type** >**::specificTestsFailuresExpected\_GUnitTests ( )** [inline]**,** [virtual]

Performs self tests that are expected to fail. This is needed for testing purposes

Reimplemented from [Gem::Geneva::GNumCollectionT](#page-3579-0)< fp\_type >.

Reimplemented in [Gem::Geneva::GDoubleCollection,](#page-2054-0) and [Gem::Geneva::GFloatCollection.](#page-2406-0)

**6.116.3.127 template**<**typename fp\_type**> **virtual void Gem::Geneva::GFPNumCollectionT**< **fp\_type** >**::specificTestsNoFailureExpected\_GUnitTests ( )** [inline]**,** [virtual]

Performs self tests that are expected to succeed. This is needed for testing purposes

Reimplemented from [Gem::Geneva::GNumCollectionT](#page-3579-1)< fp\_type >.

Reimplemented in [Gem::Geneva::GDoubleCollection,](#page-2054-1) and [Gem::Geneva::GFloatCollection.](#page-2406-1)

**6.116.3.128 template**<**typename par\_type** > **void Gem::Geneva::GParameterBase::streamline ( std::vector**< **par\_type** > **&** *parVec* **) const** [inline]**,** [inherited]

Allows to add all parameters of a specific type to the vector. This function is a trap, needed to catch streamlining attempts with unsupported types. Use the supplied specializations instead.

parVec The vector to which the items should be added

**6.116.3.129 template**<**typename par\_type** > **void Gem::Geneva::GParameterBase::streamline ( std::map**< **std::string, std::vector**< **par\_type** > > **&** *parVec* **) const** [inline]**,** [inherited]

Allows to add all parameters of a specific type to the map. This function is a trap, needed to catch streamlining attempts with unsupported types. Use the supplied specializations instead.

parVec The vector to which the items should be added

**6.116.3.130 template**<> **void Gem::Geneva::GParameterBase::streamline ( std::vector**< **float** > **& ) const** [inherited]

Specializations of some template functions

**6.116.3.131 template**<> **void Gem::Geneva::GParameterBase::streamline ( std::vector**< **float** > **&** *parVec* **) const** [inherited]

Allows to add all parameters of type float to the vector.

parVec The vector to which the items should be added

**6.116.3.132 template**<> **void Gem::Geneva::GParameterBase::streamline ( std::vector**< **double** > **&** *parVec* **) const** [inherited]

Allows to add all parameters of type double to the vector.

parVec The vector to which the items should be added

**6.116.3.133 template**<> **void Gem::Geneva::GParameterBase::streamline ( std::vector**< **boost::int32\_t** > **&** *parVec* **) const** [inherited]

Allows to add all parameters of type boost::int32\_t to the vector.

parVec The vector to which the items should be added

**6.116.3.134 template**<> **void Gem::Geneva::GParameterBase::streamline ( std::vector**< **bool** > **&** *parVec* **) const** [inherited]

Allows to add all parameters of type bool to the vector. parVec The vector to which the items should be added

**6.116.3.135 template**<> **void Gem::Geneva::GParameterBase::streamline ( std::map**< **std::string, std::vector**< **float** > > **&** *parVec* **) const** [inherited]

Allows to add all parameters of type float to the map.

parVec The map to which the items should be added

**6.116.3.136 template**<> **void Gem::Geneva::GParameterBase::streamline ( std::map**< **std::string, std::vector**< **double** > > **&** *parVec* **) const** [inherited]

Allows to add all parameters of type double to the map.

parVec The vector to which the items should be added

**6.116.3.137 template**<> **void Gem::Geneva::GParameterBase::streamline ( std::map**< **std::string, std::vector**< **boost::int32\_t** > > **&** *parVec* **) const** [inherited]

Allows to add all parameters of type boost::int32\_t to the map. parVec The vector to which the items should be added

**6.116.3.138 template**<> **void Gem::Geneva::GParameterBase::streamline ( std::map**< **std::string, std::vector**< **bool** > > **&** *parVec* **) const** [inherited]

Allows to add all parameters of type bool to the map.

parVec The vector to which the items should be added

**6.116.3.139 void Gem::Geneva::GParameterCollectionT**< **fp\_type** >**::swap ( GParameterCollectionT**< **fp\_type** > **&** *cp* **)** [inline]**,** [inherited]

Swap another object's vector with ours

### **6.116.3.140 void Gem::Geneva::GObject::toFile ( const std::string &** *fileName,* **const Gem::Common::serializationMode &** *serMod* **) const** [inherited]

Writes a serial representation of this object to a file.

Writes a serial representation of this object to a file. Can be used for check-pointing.

# **Parameters**

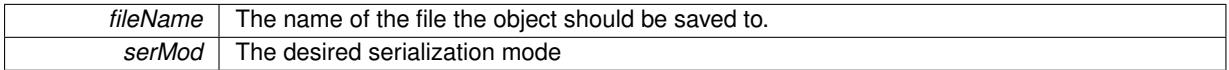

# **6.116.3.141 virtual void Gem::Geneva::GNumCollectionT**< **fp\_type** >**::toPropertyTree ( pt::ptree &** *ptr,* **const std::string &** *baseName* **) const** [inline]**,** [virtual]**,** [inherited]

### Converts the local data to a boost::property\_tree node

**Parameters**

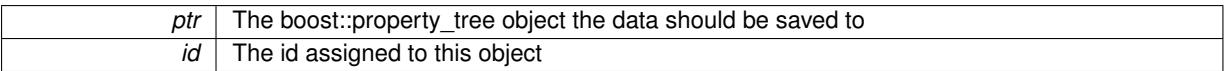

Reimplemented from [Gem::Geneva::GParameterCollectionT](#page-997-0)< fp\_type >.

Convert class to a serial representation that is then written to a stream.

Converts class to a serial representation that is then written to a stream.

### **Parameters**

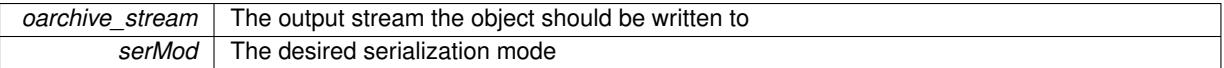

**6.116.3.143 std::string Gem::Geneva::GObject::toString ( const Gem::Common::serializationMode &** *serMod* **) const** [virtual]**,** [inherited]

Convert class to a serial representation, using a user-specified serialization mode.

Converts the class to a text representation, using the currently set serialization mode for this class. Note that you will have to take care yourself that serialization and de-serialization happens in the same mode.

### **Parameters**

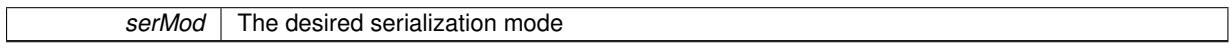

**Returns**

A text-representation of this class (or its derivative)

Implements [Gem::Common::GSerializableI.](#page-4503-1)

**6.116.3.144 virtual bool Gem::Geneva::GParameterBaseWithAdaptorsT**< **fp\_type** >**::updateAdaptorsOnStall ( const std::size\_t &** *nStalls* **)** [inline]**,** [virtual]**,** [inherited]

Triggers updates when the optimization process has stalled

**<sup>6.116.3.142</sup> void Gem::Geneva::GObject::toStream ( std::ostream &** *oarchive\_stream,* **const Gem::Common::serializationMode &** *serMod* **) const** [inherited]

*nStalls* The number of consecutive stalls up to this point

**Returns**

A boolean indicating whether updates were performed

Implements [Gem::Geneva::GParameterBase.](#page-3910-2)

**6.116.3.145 virtual bool Gem::Geneva::GParameterBaseWithAdaptorsT**< **fp\_type** >**::usesLocalRNG ( ) const** [inline]**,** [virtual]**,** [inherited]

Checks whether the local random number generator is used in this class and in a possible adaptor contained in this object. The result will be true only if both this object and the adaptor (if available) contain a local random number generator.

A boolean indicating whether solely the local random number generator is used

Reimplemented from [Gem::Geneva::GParameterBase.](#page-3943-0)

**6.116.3.146 virtual fp\_type Gem::Geneva::GParameterCollectionT**< **fp\_type** >**::value ( const std::size\_t &** *pos* **)** [inline]**,** [virtual]**,** [inherited]

# Retrieval of the value at a given position

**Parameters**

*pos* The position for which the value needs to be returned

**Returns**

The value of val\_

Reimplemented in [Gem::Geneva::GConstrainedNumCollectionT](#page-1496-0)< fp\_type >.

**6.116.3.147 void Gem::Geneva::GObject::writeConfigFile ( const std::string &** *configFile,* **const std::string &** *header* **)** [inherited]

Writes a configuration file to disk.

Writes a configuration file to disk

**Parameters**

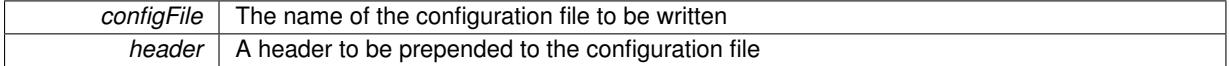

# **6.116.4 Member Data Documentation**

**6.116.4.1 Gem::Hap::GRandomBase**∗ **Gem::Geneva::GParameterBase::gr\_local** [protected]**,** [inherited]

A random number generator. This reference and the associated pointer is either connected to a local random number generator assigned in the constructor, or to a "factory" generator located in the surrounding [GParameterSet](#page-4071-0) object.

The documentation for this class was generated from the following file:

<span id="page-2580-0"></span>• [GFPNumCollectionT.hpp](#page-5003-0)

# **6.117 Gem::Common::GFreeFormPlotter Class Reference**

#include <GPlotDesigner.hpp>

Inheritance diagram for Gem::Common::GFreeFormPlotter:

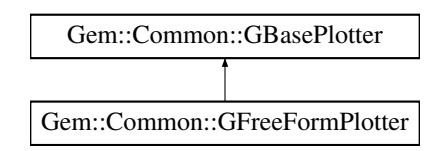

# **Public Member Functions**

- [GFreeFormPlotter](#page-2582-0) ()
- [GFreeFormPlotter](#page-2582-1) (const [GFreeFormPlotter](#page-2580-0) &)
- virtual ∼[GFreeFormPlotter](#page-2582-2) ()
- const [GFreeFormPlotter](#page-2580-0) & [operator=](#page-2584-0) (const [GFreeFormPlotter](#page-2580-0) &)
- virtual std::string [getPlotterName](#page-2583-0) () const
- void [setHeaderData](#page-2585-0) (const std::string &)
- void [setBodyData](#page-2585-1) (const std::string &)
- void [setFooterData](#page-2585-2) (const std::string &)
- void [registerHeaderFunction](#page-2584-1) (boost::function< std::string(bool, std::size\_t)>)
- void [registerBodyFunction](#page-2584-2) (boost::function < std::string(bool, std::size\_t) >)
- void [registerFooterFunction](#page-2584-3) (boost::function< std::string(bool, std::size\_t)>)
- virtual boost::shared\_ptr < [GBasePlotter](#page-770-0) > [clone](#page-2582-3) () const
- void [setDrawingArguments](#page-773-0) (std::string)
- void [setXAxisLabel](#page-774-0) (std::string)
- std::string [xAxisLabel](#page-774-1) () const
- void [setYAxisLabel](#page-774-2) (std::string)
- std::string [yAxisLabel](#page-774-3) () const
- void [setZAxisLabel](#page-774-4) (std::string)
- std::string [zAxisLabel](#page-775-0) () const
- void [setPlotLabel](#page-774-5) (std::string)
- std::string [plotLabel](#page-773-1) () const
- void [setDataStructureMarker](#page-773-2) (std::string)
- std::string [dsMarker](#page-772-0) () const
- void [registerSecondaryPlotter](#page-773-3) (boost::shared\_ptr< [GBasePlotter](#page-770-0) >)
- std::size\_t [id](#page-773-4) () const
- void [setId](#page-774-6) (const std::size\_t &)

# **Protected Member Functions**

- virtual std::string [headerData](#page-2583-1) (bool, std::size\_t) const
- virtual std::string [bodyData](#page-2582-4) (bool, std::size\_t) const
- virtual std::string [footerData](#page-2583-2) (bool, std::size\_t) const
- virtual std::string [drawingArguments](#page-2583-3) (bool) const
- virtual bool [isCompatible](#page-773-5) (boost::shared\_ptr< [GBasePlotter](#page-770-0) >) const
- std::string [suffix](#page-774-7) (bool, std::size\_t) const

# **Protected Attributes**

- std::string drawingArguments
- std::string x axis label
- std::string [y\\_axis\\_label\\_](#page-772-3)
- std::string [z\\_axis\\_label\\_](#page-772-4)
- std::string [plot\\_label\\_](#page-772-5)
- std::string dsMarker

# **6.117.1 Detailed Description**

This class allows to add free-form root-data to the master plot

**6.117.2 Constructor & Destructor Documentation**

<span id="page-2582-0"></span>**6.117.2.1 Gem::Common::GFreeFormPlotter::GFreeFormPlotter ( )**

The default constructor.

<span id="page-2582-1"></span>The default constructor

**6.117.2.2 Gem::Common::GFreeFormPlotter::GFreeFormPlotter ( const GFreeFormPlotter &** *cp* **)**

A copy constructor.

A copy constructor

**Parameters**

*cp* | A copy of another [GFreeFormPlotter](#page-2580-0) object

<span id="page-2582-2"></span>**6.117.2.3 Gem::Common::GFreeFormPlotter::**∼**GFreeFormPlotter ( )** [virtual]

The destructor.

The destructor

# **6.117.3 Member Function Documentation**

<span id="page-2582-4"></span>**6.117.3.1 std::string Gem::Common::GFreeFormPlotter::bodyData ( bool** *isSecondary,* **std::size\_t** *pId* **) const** [protected]**,** [virtual]

Retrieves the actual data sets.

Retrieves the actual data sets

**Returns**

A string holding the body data

<span id="page-2582-3"></span>Implements [Gem::Common::GBasePlotter.](#page-771-0)

**6.117.3.2 boost::shared\_ptr**< **GBasePlotter** > **Gem::Common::GFreeFormPlotter::clone ( ) const** [virtual]

Retrieve a clone of this object.

Retrieve a clone of this object

<span id="page-2583-3"></span>Implements [Gem::Common::GBasePlotter.](#page-771-1)

**6.117.3.3 std::string Gem::Common::GFreeFormPlotter::drawingArguments ( bool** *isSecondary* **) const** [protected]**,** [virtual]

Retrieve the current drawing arguments.

Retrieve the current drawing arguments

Implements [Gem::Common::GBasePlotter.](#page-772-7)

**6.117.3.4 std::string Gem::Common::GBasePlotter::dsMarker ( ) const** [inherited]

Allows to retrieve the data structure marker.

Allows to retrieve the data structure marker

**Returns**

The marker that has been assigned to the output data structures

<span id="page-2583-2"></span>**6.117.3.5 std::string Gem::Common::GFreeFormPlotter::footerData ( bool** *isSecondary,* **std::size\_t** *pId* **) const** [protected]**,** [virtual]

Retrieves specific draw commands for this plot.

Retrieves specific draw commands for this plot

**Returns**

A string holding the footer data

<span id="page-2583-0"></span>Implements [Gem::Common::GBasePlotter.](#page-771-2)

**6.117.3.6 std::string Gem::Common::GFreeFormPlotter::getPlotterName () const** [virtual]

Retrieves a unique name for this plotter.

Retrieves a unique name for this plotter

<span id="page-2583-1"></span>Implements [Gem::Common::GBasePlotter.](#page-771-3)

**6.117.3.7 std::string Gem::Common::GFreeFormPlotter::headerData ( bool** *isSecondary,* **std::size\_t** *pId* **) const** [protected]**,** [virtual]

Retrieve specific header settings for this plot.

Retrieve specific header settings for this plot

**Returns**

A string holding the header data

Implements [Gem::Common::GBasePlotter.](#page-771-4)

**6.117.3.8 std::size\_t Gem::Common::GBasePlotter::id ( ) const** [inherited]

Allows to retrieve the id of this object.

Allows to retrieve the id of this object

**6.117.3.9 bool Gem::Common::GBasePlotter::isCompatible ( boost::shared\_ptr**< **GBasePlotter** > *other* **) const** [protected]**,** [virtual]**,** [inherited]

Check that a given plotter is compatible with us.

Check that a given plotter is compatible with us. By default we only check that the names of both plotters match. If other plot types are compatible with this plotter, you need to overload this function.

**6.117.3.10 const GFreeFormPlotter & Gem::Common::GFreeFormPlotter::operator= ( const GFreeFormPlotter &** *cp* **)**

The assignment operator.

The assignment operator

**Parameters**

<span id="page-2584-0"></span>*cp* | A copy of another [GFreeFormPlotter](#page-2580-0) object

**6.117.3.11 std::string Gem::Common::GBasePlotter::plotLabel ( ) const** [inherited]

Allows to retrieve the plot label.

Allows to retrieve the plot label

**Returns**

The label that has been assigned to the plot

<span id="page-2584-2"></span>**6.117.3.12 void Gem::Common::GFreeFormPlotter::registerBodyFunction ( boost::function**< **std::string(bool, std::size\_t)**> *bf* **)**

Registers a function that returns the desired body data.

<span id="page-2584-3"></span>Registers a function that returns the desired body data

**6.117.3.13 void Gem::Common::GFreeFormPlotter::registerFooterFunction ( boost::function**< **std::string(bool, std::size\_t)**> *ff* **)**

Registers a function that returns the desired footer data.

<span id="page-2584-1"></span>Registers a function that returns the desired footer data

**6.117.3.14 void Gem::Common::GFreeFormPlotter::registerHeaderFunction ( boost::function**< **std::string(bool, std::size\_t)**> *hf* **)**

Registers a function that returns the desired header data.

Registers a function that returns the desired header data

**6.117.3.15 void Gem::Common::GBasePlotter::registerSecondaryPlotter ( boost::shared\_ptr**< **GBasePlotter** > *sp* **)** [inherited] Allows to add secondary plots to be added to the same sub-canvas. Allows to add secondary plots to be added to the same sub-canvas **6.117.3.16 void Gem::Common::GFreeFormPlotter::setBodyData ( const std::string &** *bD* **)** Adds a string with body data. Adds a string with body data **6.117.3.17 void Gem::Common::GBasePlotter::setDataStructureMarker ( std::string** *dsMarker* **)** [inherited] Allows to assign a marker to data structures. Allows to assign a marker to data structures in the output file

**Parameters**

<span id="page-2585-1"></span> $A \mid$  marker that has been assigned to the output data structures

**6.117.3.18 void Gem::Common::GBasePlotter::setDrawingArguments ( std::string** *drawingArguments* **)** [inherited]

Allows to set the drawing arguments for this plot.

Allows to set the drawing arguments for this plot

**Parameters**

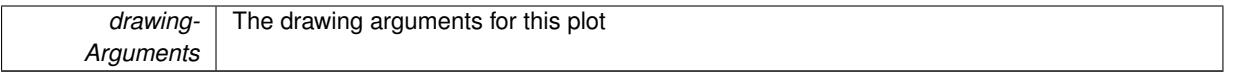

<span id="page-2585-2"></span>**6.117.3.19 void Gem::Common::GFreeFormPlotter::setFooterData ( const std::string &** *fD* **)**

Adds a string with footer data.

<span id="page-2585-0"></span>Adds a string with footer data

**6.117.3.20 void Gem::Common::GFreeFormPlotter::setHeaderData ( const std::string &** *hD* **)**

Adds a string with header data.

Adds a string with header data

**6.117.3.21 void Gem::Common::GBasePlotter::setId ( const std::size\_t &** *id* **)** [inherited]

Sets the id of the object.

Sets the id of the object

**Parameters**

# *id* The id to be assigned to this object

**6.117.3.22 void Gem::Common::GBasePlotter::setPlotLabel ( std::string** *pL* **)** [inherited]

Allows to assign a label to the entire plot.

Allows to assign a label to the entire plot

**Parameters**

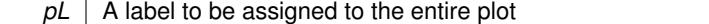

**6.117.3.23 void Gem::Common::GBasePlotter::setXAxisLabel ( std::string** *x\_axis\_label* **)** [inherited]

Sets the label for the x-axis.

Sets the label for the x-axis

**6.117.3.24 void Gem::Common::GBasePlotter::setYAxisLabel ( std::string** *y\_axis\_label* **)** [inherited]

Sets the label for the y-axis.

Sets the label for the y-axis

```
6.117.3.25 void Gem::Common::GBasePlotter::setZAxisLabel ( std::string z_axis_label ) [inherited]
```
Sets the label for the z-axis.

Sets the label for the z-axis

**6.117.3.26 std::string Gem::Common::GBasePlotter::suffix ( bool** *isSecondary,* **std::size\_t** *pId* **) const** [protected]**,** [inherited]

calculate a suffix from id and parent ids calculate a suffix from id and parent ids

**6.117.3.27 std::string Gem::Common::GBasePlotter::xAxisLabel ( ) const** [inherited]

Retrieve the x-axis label.

Retrieve the x-axis label

**6.117.3.28 std::string Gem::Common::GBasePlotter::yAxisLabel ( ) const** [inherited]

Retrieve the y-axis label.

Retrieve the y-axis label

**6.117.3.29 std::string Gem::Common::GBasePlotter::zAxisLabel ( ) const** [inherited]

Retrieve the z-axis label.

Retrieve the z-axis label

The documentation for this class was generated from the following files:

- [GPlotDesigner.hpp](#page-5063-0)
- [GPlotDesigner.cpp](#page-5063-1)

# <span id="page-2587-0"></span>**6.118 Gem::Geneva::GFunctionIndividual Class Reference**

#include <GFunctionIndividual.hpp>

Inheritance diagram for Gem::Geneva::GFunctionIndividual:

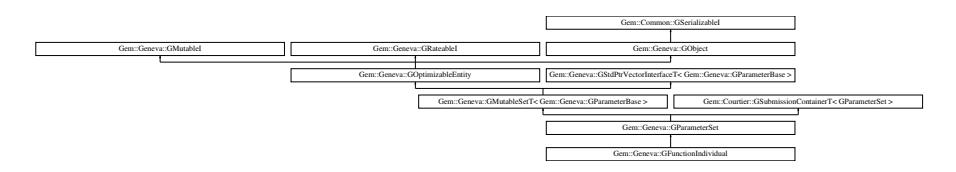

# **Public Types**

- typedef [GFunctionIndividualFactory](#page-2630-0) **FACTORYTYPE**
- typedef std::vector
- < boost::shared\_ptr
- < [Gem::Geneva::GParameterBase](#page-3910-0) >
- >::value\_type **value\_type**
- typedef std::vector
	- < boost::shared\_ptr
	- < [Gem::Geneva::GParameterBase](#page-3910-0) >
- >::reference **reference**
- typedef std::vector
	- < boost::shared\_ptr
	- < [Gem::Geneva::GParameterBase](#page-3910-0) >
	- >::const\_reference **const\_reference**
- typedef std::vector
	- < boost::shared\_ptr
	- < [Gem::Geneva::GParameterBase](#page-3910-0) >
	- >::iterator **iterator**
- typedef std::vector
	- < boost::shared\_ptr
	- < [Gem::Geneva::GParameterBase](#page-3910-0) >
	- >::const\_iterator **const\_iterator**
- typedef std::vector
	- < boost::shared\_ptr
	- < [Gem::Geneva::GParameterBase](#page-3910-0) >
	- >::reverse\_iterator **reverse\_iterator**
- typedef std::vector
	- < boost::shared\_ptr
	- < [Gem::Geneva::GParameterBase](#page-3910-0) >
	- >::const\_reverse\_iterator **const\_reverse\_iterator**
- typedef std::vector
	- < boost::shared\_ptr
	- < [Gem::Geneva::GParameterBase](#page-3910-0) >
	- >::size\_type **size\_type**
- typedef std::vector
	- < boost::shared\_ptr
	- < [Gem::Geneva::GParameterBase](#page-3910-0) >
	- >::difference\_type **difference\_type**

# **Public Member Functions**

- [GFunctionIndividual](#page-2593-0) ()
- [GFunctionIndividual](#page-2593-1) (const solverFunction &)
- [GFunctionIndividual](#page-2593-2) (const [GFunctionIndividual](#page-2587-0) &)
- ∼[GFunctionIndividual](#page-2593-3) ()
- const [GFunctionIndividual](#page-2587-0) & [operator=](#page-2618-0) (const GFunctionIndividual &)
- bool [operator==](#page-2619-0) (const [GFunctionIndividual](#page-2587-0) &) const
- bool [operator!=](#page-2617-0) (const [GFunctionIndividual](#page-2587-0) &cp) const
- virtual boost::optional < std::string > [checkRelationshipWith](#page-2596-0) (const [GObject](#page-3780-0) &, const Gem::Common::expectation &, const double &, const std::string &, const std::string &, const bool &) const
- virtual void [addConfigurationOptions](#page-2594-0) [\(Gem::Common::GParserBuilder](#page-4276-0) &, const bool &)
- void [setDemoFunction](#page-2623-0) (solverFunction)
- solverFunction *[getDemoFunction](#page-2606-0)* () const
- std::size\_t [getParameterSize](#page-2607-0) () const
- bool [operator==](#page-2250-0) (const [GParameterSet](#page-4071-0) &) const
- bool [operator==](#page-628-0) (const [GMutableSetT](#page-3433-0)< [Gem::Geneva::GParameterBase](#page-3910-0) > &cp) const
- bool [operator==](#page-628-1) (const [GOptimizableEntity](#page-3799-0) &) const
- bool [operator!=](#page-2249-0) (const [GParameterSet](#page-4071-0) &) const
- bool [operator!=](#page-626-0) (const [GMutableSetT](#page-3433-0)< [Gem::Geneva::GParameterBase](#page-3910-0) > &cp) const
- bool [operator!=](#page-626-1) (const [GOptimizableEntity](#page-3799-0) &) const
- boost::optional< std::string > [checkRelationshipWith](#page-602-0) (const std::vector< boost::shared\_ptr< [Gem::Geneva-](#page-3910-0) [::GParameterBase](#page-3910-0)  $>$   $>$  &cp\_data, const Gem::Common::expectation &e, const double &limit, const std-::string &caller, const std::string &y\_name, const bool &withMessages) const
- boost::optional< std::string > [checkRelationshipWith](#page-603-0) (const [GStdPtrVectorInterfaceT](#page-4687-0)< [Gem::Geneva::G-](#page-3910-0)[ParameterBase](#page-3910-0) > &cp, const Gem::Common::expectation &e, const double &limit, const std::string &caller, const std::string &y\_name, const bool &withMessages) const
- virtual void [randomInit](#page-2254-0) () OVERRIDE
- void [setMaxMode](#page-2259-0) (const bool &)
- void [fpMultiplyByRandom](#page-2235-0) (const float &, const float &)
- void [fpMultiplyByRandom](#page-2235-1) ()
- void [fpMultiplyBy](#page-2235-2) (const float &val)
- void [fpFixedValueInit](#page-2234-0) (const float &)
- void [fpAdd](#page-2234-1) (boost::shared\_ptr< [GParameterSet](#page-4071-0) >)
- void [fpSubtract](#page-2235-3) (boost::shared\_ptr< [GParameterSet](#page-4071-0) >)
- boost::shared\_ptr< [GParameterSet](#page-4071-0) > [parameter\\_clone](#page-2252-0) () const
- virtual bool [process](#page-2253-0) () OVERRIDE
- virtual void [updateRNGs](#page-2263-0) () BASE
- virtual void [restoreRNGs](#page-2256-0) () BASE
- virtual bool [localRNGsUsed](#page-2248-0) () const BASE
- virtual bool [assignedRNGUsed](#page-2228-0) () const BASE
- virtual std::string [getIndividualCharacteristic](#page-2238-0) () const OVERRIDE
- virtual void [custom\\_streamline](#page-2232-0) (std::vector< boost::any  $> 8$ ) BASE
- void [toPropertyTree](#page-2262-0) (pt::ptree &, const std::string &="parameterset") const BASE
- std::string [toCSV](#page-2262-1) (bool=false, bool=true, bool=true, bool=true) const
- virtual std::string [name](#page-2249-1) () const OVERRIDE
- virtual boost::any [getVarVal](#page-2240-0) (const std::string &, const boost::tuple < std::size\_t, std::string, std::size  $t > 8$ target) OVERRIDE
- template $lt$ typename val\_type  $>$ val\_type [getVarVal](#page-618-0) (const boost::tuple< std::size\_t, std::string, std::size\_t > &target)
- [GMutableSetT](#page-3433-0)
	- < [Gem::Geneva::GParameterBase](#page-3910-0) > ::reference [at](#page-2228-1) (const std::size\_t &pos)
- template<typename par\_type > const boost::shared\_ptr< par\_type > [at](#page-2228-2) (const std::size\_t &pos, typename boost::enable\_if < boost::is\_base-\_of< [GParameterBase,](#page-3910-0) par\_type > >::type ∗dummy=0) const
- reference **at** (std::size t pos)
- const\_reference **at** (std::size\_t pos) const
- bool [isGoodEnough](#page-2245-0) (const std::vector< double > &)
- virtual boost::shared\_ptr

< [GParameterSet](#page-4071-0) > [amalgamate](#page-2227-0) (const boost::shared\_ptr< [GParameterSet](#page-4071-0) >) const BASE

- void [perItemCrossOver](#page-2252-1) (const [GParameterSet](#page-4071-0) &, const double &)
- void [setPerItemCrossOverProbability](#page-2260-0) (double)
- double [getPerItemCrossOverProbability](#page-2239-0) () const
- virtual void [updateAdaptorsOnStall](#page-2263-1) (const boost::uint32\_t &)
- virtual void [queryAdaptor](#page-2254-1) (const std::string &adaptorName, const std::string &property, std::vector< boost- :: any  $>$  & data) const BASE
- $\bullet$  template<typename par\_type  $>$ std::vector< std::string > [getVariableNames](#page-2240-1) () const
- template $lt$ typename par type  $>$ std::size\_t [countParameters](#page-2232-1) () const
- template $lt$ typename par\_type  $>$ boost::any [getVarItem](#page-2240-2) (const boost::tuple< std::size\_t, std::string, std::size\_t > &target)
- $\bullet$  template<typename par\_type  $>$ void [streamline](#page-2261-0) (std::vector< par\_type > &parVec) const
- template $lt$ typename par type  $>$ void [streamline](#page-2261-1) (std::map  $\lt$  std::string, std::vector $\lt$  par\_type  $\gt$   $\gt$  &parVec) const
- template $<$ typename par\_type  $>$ void [boundaries](#page-2229-0) (std::vector< par\_type > &lBndVec, std::vector< par\_type > &uBndVec) const
- $\bullet$  template<typename par\_type  $>$ void [assignValueVector](#page-2228-3) (const std::vector< par\_type > &parVec)
- $\bullet$  template<typename par\_type  $>$ void [assignValueVectors](#page-2228-4) (const std::map< std::string, std::vector< par\_type > > &parMap)
- virtual bool modify GUnitTests () OVERRIDE
- virtual void specificTestsNoFailureExpected GUnitTests () OVERRIDE
- virtual void specificTestsFailuresExpected GUnitTests () OVERRIDE
- void [swap](#page-644-0) [\(GMutableSetT](#page-3433-0)< [Gem::Geneva::GParameterBase](#page-3910-0) > &cp)
- void swap (std::vector< boost::shared\_ptr< [Gem::Geneva::GParameterBase](#page-3910-0) > > &cont)
- virtual std:: size\_t [adapt](#page-600-0) () OVERRIDE
- virtual double [fitness](#page-607-0) () const OVERRIDE
- virtual double [fitness](#page-607-1) (const std::size\_t &) const OVERRIDE
- virtual double [fitness](#page-607-2) (const std::size\_t &, bool, bool) OVERRIDE
- virtual double [fitness](#page-607-3) (const std::size\_t &, bool, bool) const OVERRIDE
- virtual double [transformedFitness](#page-645-0) () const OVERRIDE
- virtual double [transformedFitness](#page-645-1) (const std::size\_t &) const OVERRIDE
- double [nonConstFitness](#page-626-2) (const std::size\_t &, bool, bool)
- double [constFitness](#page-604-0) (const std::size t &, bool, bool) const
- virtual void [adaptAndEvaluate](#page-600-1) ()
- double [getCachedFitness](#page-610-0) (const std::size t &=0, const bool &=USETRANSFORMEDFITNESS) const
- void [enforceFitnessUpdate](#page-606-0) ()
- void [registerSecondaryResult](#page-633-0) (const std::size t &, const double &)
- std::size\_t [getNumberOfFitnessCriteria](#page-615-0) () const
- void [setNumberOfFitnessCriteria](#page-640-0) (std::size\_t)
- bool [hasMultipleFitnessCriteria](#page-620-0) () const
- void [challengeWorstValidFitness](#page-602-1) (boost::tuple  $<$  double, double  $>$  &, const std::size t &)
- boost::tuple< double, double > [getFitnessTuple](#page-612-0) (const boost::uint32\_t &=0) const
- bool [isClean](#page-623-0) () const
- bool [isDirty](#page-623-1) () const
- void [setDirtyFlag](#page-638-0) ()
- bool [evaluationDelayed](#page-606-1) () const
- bool [getMaxMode](#page-613-0) () const
- virtual double *[getWorstCase](#page-2240-3) ()* const BASE
- virtual double *[getBestCase](#page-2236-0)* () const BASE
- double [getSteepness](#page-618-1) () const
- void [setSteepness](#page-643-0) (double)
- double [getBarrier](#page-609-0) () const
- void [setBarrier](#page-636-0) (double)
- void [setMaxUnsuccessfulAdaptions](#page-640-1) (std::size\_t)
- std::size\_t [getMaxUnsuccessfulAdaptions](#page-614-0) () const
- std::size\_t [getNAdaptions](#page-614-1) () const
- void [setAssignedIteration](#page-636-1) (const boost::uint32\_t &)
- boost::uint32\_t [getAssignedIteration](#page-609-1) () const
- void [setNStalls](#page-640-2) (const boost::uint32\_t &)
- boost::uint32\_t [getNStalls](#page-615-1) () const
- std::string [getPersonality](#page-616-0) () const
- template<typename personality\_type >
- boost::shared\_ptr  $<$  personality type  $>$  [getPersonalityTraits](#page-616-1) (typename boost::enable if  $<$  boost::is base of  $<$  [GPersonality-](#page-4280-0)[Traits,](#page-4280-0) personality\_type > >::type ∗dummy=0)
- boost::shared\_ptr
- < [GPersonalityTraits](#page-4280-0) > [getPersonalityTraits](#page-616-2) ()
- void [setPersonality](#page-640-3) (boost::shared ptr< [GPersonalityTraits](#page-4280-0) >)
- void [resetPersonality](#page-633-1) ()
- double [getValidityLevel](#page-618-2) () const
- bool [constraintsFulfilled](#page-604-1) () const
- void [registerConstraint](#page-631-0) (boost::shared\_ptr< [GValidityCheckT](#page-4889-0)< [GOptimizableEntity](#page-3799-0) > >)
- void [setEvaluationPolicy](#page-638-1) (evaluationPolicy evalPolicy)
- evaluationPolicy [getEvaluationPolicy](#page-612-1) () const
- bool [isValid](#page-623-2) () const
- bool islnValid () const
- void [setWorstKnownValid](#page-643-1) (const std::vector  $\langle$  boost::tuple $\langle$  double, double  $\rangle$   $>$  &)
- boost::tuple< double, double >  $q$ etWorstKnownValid (const boost::uint32  $t$  &) const
- std::vector< boost::tuple  $<$  double, double  $>$   $>$  [getWorstKnownValids](#page-619-1) () const
- void [populateWorstKnownValid](#page-629-0) ()
- void [postEvaluationUpdate](#page-630-0) ()
- void [setBestKnownPrimaryFitness](#page-636-2) (const boost::tuple< double, double > &)
- boost::tuple< double, double > [getBestKnownPrimaryFitness](#page-2236-1) () const
- std::string [getCurrentEvaluationID](#page-611-0) () const
- virtual bool [isWorse](#page-2246-0) (double, const double &) const BASE
- virtual bool is Better (double, const double &) const BASE
- bool [isBetterThan](#page-622-0) (boost::shared\_ptr< [GOptimizableEntity](#page-3799-0) >) const
- bool [isWorseThan](#page-624-0) (boost::shared\_ptr< [GOptimizableEntity](#page-3799-0) >) const
- void [toStream](#page-566-0) (std::ostream &, const Gem::Common::serializationMode &) const
- void [fromStream](#page-556-0) (std::istream &, const Gem::Common::serializationMode &)
- virtual std::string [toString](#page-566-1) (const Gem::Common::serializationMode &) const OVERRIDE
- virtual void [fromString](#page-557-0) (const std::string &, const Gem::Common::serializationMode &) OVERRIDE
- void [toFile](#page-565-0) (const std::string &, const Gem::Common::serializationMode &) const
- void [fromFile](#page-556-1) (const std::string &, const Gem::Common::serializationMode &)
- std::string [report](#page-562-1) () const
- void [writeConfigFile](#page-567-0) (const std::string &, const std::string &)
- void [readConfigFile](#page-562-2) (const std::string &)
- boost::shared  $ptr < GObject > clone$  $ptr < GObject > clone$  $ptr < GObject > clone$  $ptr < GObject > clone$  () const

```
• template<typename clone_type >
 cloneGem::Geneva::G-
 Object, clone_type > >::type ∗dummy=0) const
• template<GObjectcloneGem::Geneva::GObject,G-
 Object > >::type ∗) const
• template\ltGObjectcloneGem::Geneva::GObject,G-
 Object > >::type ∗dummy) const
• template<typename load_type >
 void load (const boost::shared_ptr< load_type > &cp, typename boost::enable_if< boost::is_base_of<
 Gem::Geneva::GObject, load_type > >::type ∗dummy=0)
\bullet template<typename load_type >loadGem::Geneva::GObject,
 load type > ::type *dummy=0)
• size_type size () const
• bool empty () const
• size_type max_size () const
• size type capacity () const
• void reserve (size type amount)
count (const boost::shared ptr< item type > &item) const
find (const boost::shared ptr< item type > &item) const
clone_at (std::size_t pos) const
• reference operator[] (std::size t pos)
• const_reference operator[] (std::size_t pos) const
• reference front ()
• const_reference front () const
• reference back ()
• const_reference back () const
• iterator begin ()
• const_iterator begin () const
• iterator end ()
• const_iterator end () const
• reverse_iterator rbegin ()
• const_reverse_iterator rbegin () const
• reverse_iterator rend ()
• const_reverse_iterator rend () const
• iterator insert (iterator pos, boost::shared_ptr< Gem::Geneva::GParameterBase > item_ptr)
insertGem::Geneva::GParameterBase > item_ptr)
insert_nocloneGem::Geneva::GParameterBase > item_ptr)
insert_nocloneGem::Geneva::GParameterBase >
 item_ptr)
• iterator insert_clone (iterator pos, boost::shared_ptr< Gem::Geneva::GParameterBase > item_ptr)
Gem::Geneva::GParameterBase >
 item_ptr)
push_backGem::Geneva::GParameterBase > item_ptr)
push_back_nocloneGem::Geneva::GParameterBase > item_ptr)
push_back_cloneGem::Geneva::GParameterBase > item_ptr)
• iterator erase (iterator pos)
• iterator erase (iterator from, iterator to)
• void pop_back ()
resize (size type amount)
• void resize (size_type amount, boost::shared_ptr< Gem::Geneva::GParameterBase > item_ptr)
resize_nocloneGem::Geneva::GParameterBase > item_ptr)
resize_cloneGem::Geneva::GParameterBase > item_ptr)
```
- void [resize\\_empty](#page-635-0) (size\_type amount)
- void [clear](#page-597-0) ()
- void [getDataCopy](#page-611-0) (std::vector< boost::shared\_ptr< [Gem::Geneva::GParameterBase](#page-3910-0) > > &cp) const
- void [crossOver](#page-604-0) [\(GStdPtrVectorInterfaceT](#page-4687-0)< [Gem::Geneva::GParameterBase](#page-3910-0) > &cp, const std::size\_t &pos)
- void [attachViewTo](#page-601-0) (std::vector  $<$  boost::shared ptr $<$  derivedType  $>$  & target)
- virtual void [loadConstantData](#page-2248-0) (boost::shared\_ptr< [GParameterSet](#page-4071-0) >)
- void [setCourtierId](#page-2256-0) (const boost::tuple< Gem::Courtier::ID\_TYPE\_1, Gem::Courtier::ID\_TYPE\_2 > &id)
- boost::tuple
	- < Gem::Courtier::ID\_TYPE\_1,

Gem::Courtier::ID\_TYPE\_2 > [getCourtierId](#page-2237-0) () const

# **Static Public Member Functions**

- static std::string [getStringRepresentation](#page-2608-0) (const solverFunction &df)
- static std::string [get2DROOTFunction](#page-2604-0) (const solverFunction &df)
- static std::vector< double  $>$  [getXMin](#page-2610-0) (const solverFunction &df)
- static std::vector< double  $>$  [getYMin](#page-2610-1) (const solverFunction &df)
- static void [sigHupHandler](#page-565-0) (int signum)

# **Static Public Attributes**

• static std::sig\_atomic\_t **GenevaSigHupSent** = 0

## **Protected Member Functions**

- virtual void [load\\_](#page-2615-0) (const [GObject](#page-3780-0) ∗) FINAL
- virtual [GObject](#page-3780-0) ∗ [clone\\_](#page-2598-0) () const
- virtual double [fitnessCalculation](#page-2601-0) () OVERRIDE
- virtual std::size\_t [customAdaptions](#page-2232-0) () OVERRIDE
- virtual void [dummyFunction](#page-606-0) () OVERRIDE
- boost::logic::tribool [setDirtyFlag](#page-638-0) (const boost::logic::tribool &)
- template $<$ std::size t pos $>$ bool [isWorse](#page-623-0) (boost::tuple< double, double > newValue, boost::tuple< double, double > oldValue) const
- template<std::size\_t pos> bool [isBetter](#page-622-0) (boost::tuple< double, double > newValue, boost::tuple< double, double > oldValue) const
- void setFitness (const std::vector< double  $> 8$ )
- void setMaxMode (const bool &)
- double [sumCombiner](#page-644-0) () const
- double [fabsSumCombiner](#page-606-1) () const
- double [squaredSumCombiner](#page-644-1) () const
- double [weighedSquaredSumCombiner](#page-646-0) (const std::vector< double > &) const
- void [markAsInvalid](#page-624-0) ()
- bool [markedAsInvalidByUser](#page-625-0) () const
- template<typename load\_type  $>$ void [selfAssignmentCheck](#page-562-0) (const [GObject](#page-3780-0) ∗load ptr, typename boost::enable\_if< boost::is\_base\_of< [Gem-](#page-3780-0) [::Geneva::GObject,](#page-3780-0) load\_type > >::type ∗dummy=0) const
- template $lt$ typename load type  $>$ const load\_type ∗ [gobject\\_conversion](#page-558-0) (const [GObject](#page-3780-0) ∗load\_ptr, typename boost::enable\_if< boost::is\_base $o f < \text{Gem::Geneva::GObject}$ , load type  $>$   $\text{::type}$   $*$ dummy=0) const
- $\bullet$  template<typename load\_type  $>$ boost::shared ptr< load type  $>$  gobject conversion (boost::shared ptr $<$  [GObject](#page-3780-0)  $>$  load ptr, typename boost::enable\_if< boost::is\_base\_of< [Gem::Geneva::GObject,](#page-3780-0) load\_type > >::type ∗dummy=0) const

# **Protected Attributes**

- [Gem::Hap::GRandomT](#page-4331-0)  $<$  Gem::Hap::RANDOMPROXY  $>$  [gr](#page-647-0)
- std::vector< boost::shared\_ptr
	- < [Gem::Geneva::GParameterBase](#page-3910-0) > > **data**

# **Friends**

• class **boost::serialization::access**

# **6.118.1 Detailed Description**

This individual searches for a minimum of a number of predefined functions, each capable of processing their input in multiple dimensions.

**6.118.2 Constructor & Destructor Documentation**

**6.118.2.1 Gem::Geneva::GFunctionIndividual::GFunctionIndividual ( )**

The default constructor.

The default constructor

**6.118.2.2 Gem::Geneva::GFunctionIndividual::GFunctionIndividual ( const solverFunction &** *dF* **)**

Initialization with the desired demo function.

Initialization with the desired demo function

**Parameters**

 $dF$  The id of the demo function

**6.118.2.3 Gem::Geneva::GFunctionIndividual::GFunctionIndividual ( const GFunctionIndividual &** *cp* **)**

A standard copy constructor.

A standard copy constructor

**Parameters**

 $cp \mid A$  copy of another GFunctionIndidivual

**6.118.2.4 Gem::Geneva::GFunctionIndividual::**∼**GFunctionIndividual ( )**

The standard destructor.

The standard destructor

# **6.118.3 Member Function Documentation**

**6.118.3.1 std::size\_t Gem::Geneva::GOptimizableEntity::adapt ( )** [virtual]**,** [inherited]

The adaption interface.

The adaption interface. Triggers adaption of the individual, using each parameter object's adaptor. Sets the dirty flag, as the parameters have been changed.

Implements [Gem::Geneva::GMutableI.](#page-3433-0)

**6.118.3.2 void Gem::Geneva::GOptimizableEntity::adaptAndEvaluate ( )** [virtual]**,** [inherited]

Adapts and evaluates the individual in one go.

Adapts and evaluates the individual in one go

**Returns**

The main fitness result

**6.118.3.3 void Gem::Geneva::GFunctionIndividual::addConfigurationOptions ( Gem::Common::GParserBuilder &** *gpb,* **const bool &** *showOrigin* **)** [virtual]

Adds local configuration options to a GParserBuilder object.

Adds local configuration options to a GParserBuilder object

**Parameters**

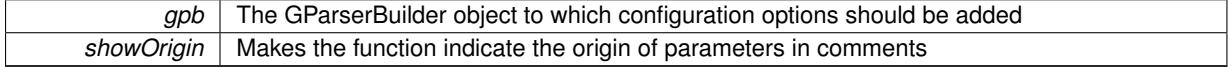

Reimplemented from [Gem::Geneva::GParameterSet.](#page-2227-0)

**6.118.3.4 boost::shared\_ptr**< **GParameterSet** > **Gem::Geneva::GParameterSet::amalgamate ( const boost::shared\_ptr**< **GParameterSet** > *cp* **) const** [virtual]**,** [inherited]

Perform a fusion operation between this object and another.

Perform a fusion operation between this object and another.

**6.118.3.5 bool Gem::Geneva::GParameterSet::assignedRNGUsed ( ) const** [virtual]**,** [inherited]

Checks whether all [GParameterBase](#page-3910-0) derivatives use the assigned random number generator.

Checks whether all [GParameterBase](#page-3910-0) derivatives use the assigned random number generator. The function will return false if at least one object is found in this collection that uses a local RNG.

**Returns**

A boolean which indicates whether all objects in this collection use the assigned random number generator

**6.118.3.6 template**<**typename par\_type** > **void Gem::Geneva::GParameterSet::assignValueVector ( const std::vector**< **par\_type** > **&** *parVec* **)** [inline]**,** [inherited]

Assigns values from a std::vector to the parameters in the collection

#### **Parameters**

## *parVec* | A vector of values, to be assigned to be added to [GParameterBase](#page-3910-0) derivatives

**6.118.3.7 template**<**typename par\_type** > **void Gem::Geneva::GParameterSet::assignValueVectors ( const std::map**< **std::string, std::vector**< **par\_type** > > **&** *parMap* **)** [inline]**,** [inherited]

Assigns values from a std::map<std::string, std::vector<par\_type> > to the parameters in the collection

```
Parameters
```

```
parMapGParameterBase derivatives
```
**6.118.3.8 GMutableSetT**< **Gem::Geneva::GParameterBase** >**::reference Gem::Geneva::GParameterSet::at ( const std::size\_t &** *pos* **)** [inherited]

Prevent shadowing of std::vector<GParameterBase>::at()

Prevent shadowing of std::vector<GParameterBase>::at()

**Parameters**

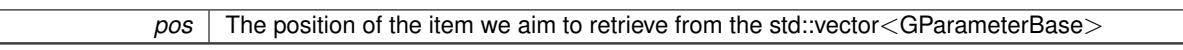

**Returns**

The item we aim to retrieve from the std::vector<GParameterBase>

**6.118.3.9 template**<**typename par\_type** > **const boost::shared\_ptr**<**par\_type**> **Gem::Geneva::GParameterSet::at ( const std::size\_t &** *pos,* **typename boost::enable\_if**< **boost::is\_base\_of**< **GParameterBase, par\_type** > >**::type** ∗ *dummy =* 0 **) const** [inline]**,** [inherited]

This function returns a parameter set at a given position of the data set. Note that this function will only be accessible to the compiler if par\_type is a derivative of [GParameterBase,](#page-3910-0) thanks to the magic of Boost's enable\_if and Type Traits libraries.

**Parameters**

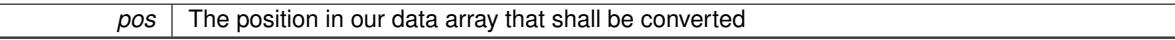

**Returns**

A converted version of the [GParameterBase](#page-3910-0) object, as required by the user

**6.118.3.10 void Gem::Geneva::GStdPtrVectorInterfaceT**< **Gem::Geneva::GParameterBase** >**::attachViewTo ( std::vector**< **boost::shared\_ptr**< **derivedType** > > **&** *target* **)** [inline]**,** [inherited]

Returns a view on the vector's content, filtering out only items of specific type.

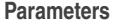

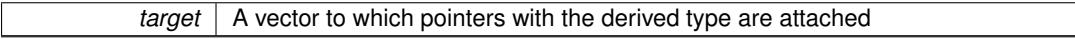

**6.118.3.11 template**<**typename par\_type** > **void Gem::Geneva::GParameterSet::boundaries ( std::vector**< **par\_type** > **&** *lBndVec,* **std::vector**< **par\_type** > **&** *uBndVec* **) const** [inline]**,** [inherited]

Loops over all [GParameterBase](#page-3910-0) objects. Each object will add the lower and upper boundaries of its parameters to the vector, if they comply with the type of the parameters to be stored in the vector.

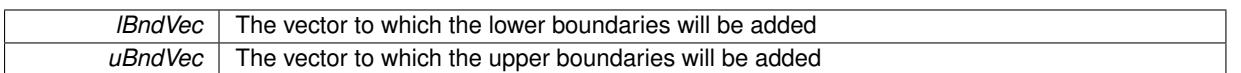

**6.118.3.12 void Gem::Geneva::GOptimizableEntity::challengeWorstValidFitness ( boost::tuple**< **double, double** > **&** *worstCandidate,* **const std::size\_t &** *id* **)** [inherited]

Checks the worst fitness and updates it when needed.

Checks the worst valid fitness and updates it when needed

**6.118.3.13 boost::optional**< **std::string** > **Gem::Geneva::GFunctionIndividual::checkRelationshipWith ( const GObject &** *cp,* **const Gem::Common::expectation &** *e,* **const double &** *limit,* **const std::string &** *caller,* **const std::string &** *y\_name,* **const bool &** *withMessages* **) const** [virtual]

Checks whether a given expectation for the relationship between this object and another object is fulfilled.

Checks whether a given expectation for the relationship between this object and another object is fulfilled.

**Parameters**

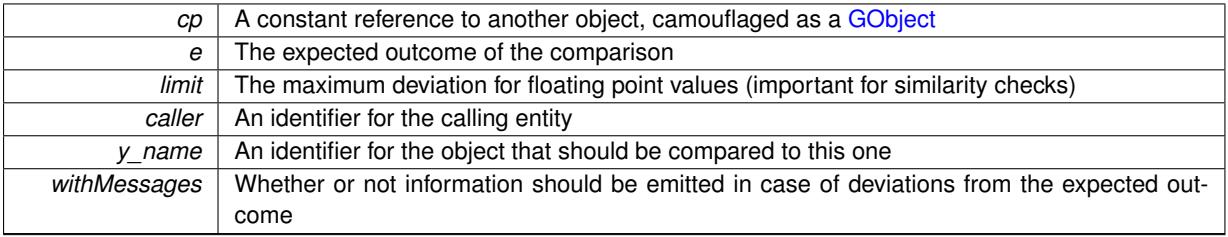

**Returns**

A boost::optional<std::string> object that holds a descriptive string if expectations were not met

Reimplemented from [Gem::Geneva::GParameterSet.](#page-4081-0)

**6.118.3.14 boost::optional**<**std::string**> **Gem::Geneva::GStdPtrVectorInterfaceT**< **Gem::Geneva::GParameter-Base** >**::checkRelationshipWith ( const std::vector**< **boost::shared\_ptr**< **Gem::Geneva::GParameterBase** > > **&** *cp\_data,* **const Gem::Common::expectation &** *e,* **const double &** *limit,* **const std::string &** *caller,* **const std::string &** *y\_name,* **const bool &** *withMessages* **) const** [inline]**,** [inherited]

Checks whether a given expectation for the relationship between this object and another object is fulfilled.

**Parameters**

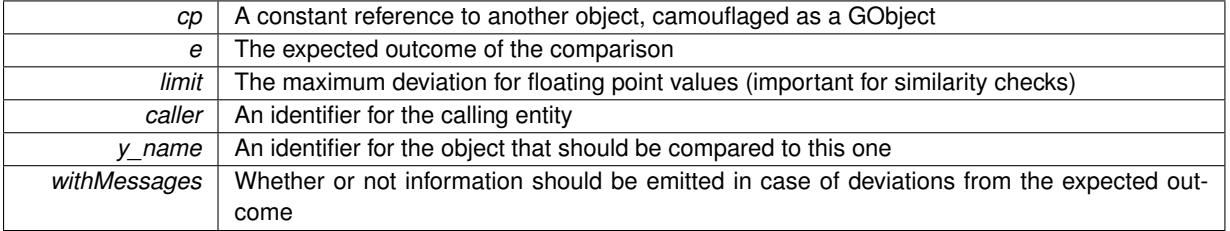

**Returns**

A boost::optional<std::string> object that holds a descriptive string if expectations were not met

**6.118.3.15 boost::optional**<**std::string**> **Gem::Geneva::GStdPtrVectorInterfaceT**< **Gem::Geneva::GParameter-Base** >**::checkRelationshipWith ( const GStdPtrVectorInterfaceT**< **Gem::Geneva::GParameterBase** > **&** *cp,* **const Gem::Common::expectation &** *e,* **const double &** *limit,* **const std::string &** *caller,* **const std::string &** *y\_name,* **const bool &** *withMessages* **) const** [inline]**,** [inherited]

Checks whether a given expectation for the relationship between this object and another object is fulfilled.

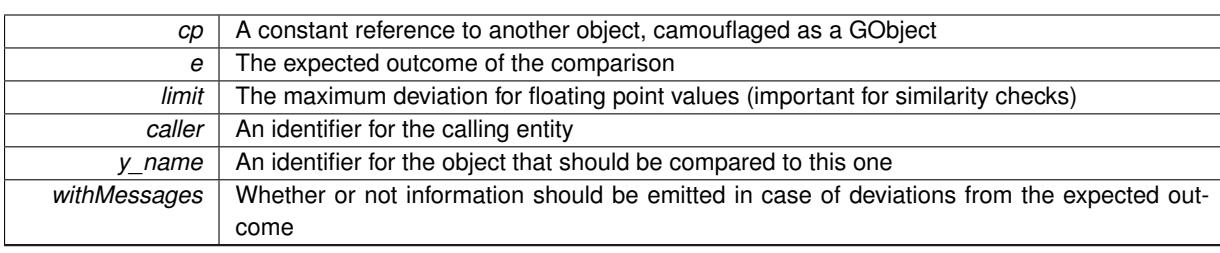

**Returns**

A boost::optional<std::string> object that holds a descriptive string if expectations were not met

**6.118.3.16 boost::shared\_ptr**< **GObject** > **Gem::Geneva::GObject::clone ( ) const** [inherited]

Creates a clone of this object, storing it in a boost::shared\_ptr<GObject>

Creates a deep clone of this object, storing it in a boost::shared\_ptr<GObject>

## **Returns**

A boost::shared\_ptr<GObject> to a clone of the derived object

**6.118.3.17 template**<**typename clone\_type** > **boost::shared\_ptr**<**clone\_type**> **Gem::Geneva::GObject::clone ( typename boost::enable\_if**< **boost::is\_base\_of**< **Gem::Geneva::GObject, clone\_type** > >**::type** ∗ *dummy =* 0 **) const** [inline]**,** [inherited]

The function creates a clone of the [GObject](#page-3780-0) pointer, converts it to a pointer to a derived class and emits it as a boost::shared ptr<> . Note that this template will only be accessible to the compiler if [GObject](#page-3780-0) is a base type of clone\_type.

### **Returns**

A converted clone of this object, wrapped into a boost::shared\_ptr

**6.118.3.18 template**<> **boost::shared\_ptr**<**GObject**> **Gem::Geneva::GObject::clone ( boost::enable\_if**< **boost::is\_base\_of**< **Gem::Geneva::GObject, GObject** > >**::type** ∗ *dummy* **) const** [inherited]

A specialization of the general clone for cases where no conversion takes place at all

### **Returns**

A boost::shared\_ptr<GObject> to a clone of the derived object

<span id="page-2598-0"></span>**6.118.3.19 GObject** ∗ **Gem::Geneva::GFunctionIndividual::clone\_ ( void ) const** [protected]**,** [virtual]

Creates a deep clone of this object.

Creates a deep clone of this object

## **Returns**

A deep clone of this object, camouflaged as a [GObject](#page-3780-0)

Reimplemented from [Gem::Geneva::GParameterSet.](#page-4083-0)

**6.118.3.20 boost::shared\_ptr**<**target\_type**> **Gem::Geneva::GStdPtrVectorInterfaceT**< **Gem::Geneva::GParameterBase** >**::clone\_at ( std::size\_t** *pos* **) const** [inline]**,** [inherited]

Clones an object at a given position and convert it to a given target type

**6.118.3.21 double Gem::Geneva::GOptimizableEntity::constFitness ( const std::size\_t &** *id,* **bool** *reevaluationAllowed,* **bool** *useTransformedFitness* **) const** [inherited]

A wrapper for the const fitness function, so we can bind to it.

A wrapper for the const fitness function, so we can bind to it. It is needed as boost::bind cannot distinguish between the non-const and const overload of the [fitness\(\)](#page-607-0) function.

**6.118.3.22 bool Gem::Geneva::GOptimizableEntity::constraintsFulfilled ( ) const** [inherited]

Checks whether all constraints were fulfilled.

Checks whether all constraints were fulfilled

**6.118.3.23 size\_type Gem::Geneva::GStdPtrVectorInterfaceT**< **Gem::Geneva::GParameterBase** >**::count ( const boost::shared\_ptr**< **item\_type** > **&** *item* **) const** [inline]**,** [inherited]

Counts the elements whose content is equal to the content of item. Needs to be re-implemented here, as we are dealing with a collection of smart pointers and we do not want to compare the pointers themselves.

**Parameters**

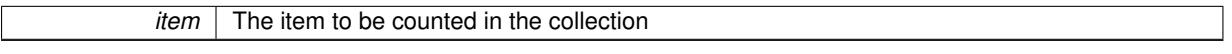

**6.118.3.24 template**<**typename par\_type** > **std::size\_t Gem::Geneva::GParameterSet::countParameters ( ) const** [inline]**,** [inherited]

Retrieve information about the total number of parameters of type par type in the individual. Note that the G-ParameterBase-template function will throw if this function is called for an unsupported type.

**6.118.3.25 void Gem::Geneva::GStdPtrVectorInterfaceT**< **Gem::Geneva::GParameterBase** >**::crossOver ( GStdPtrVectorInterfaceT**< **Gem::Geneva::GParameterBase** > **&** *cp,* **const std::size\_t &** *pos* **)** [inline]**,** [inherited]

Performs a cross-over operation at a given position. Note: We do not require the two vectors to be of the same size **Parameters**

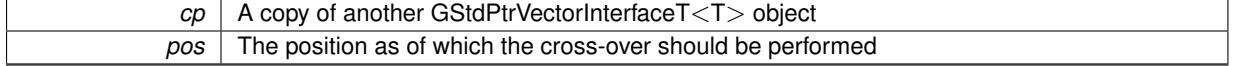

**6.118.3.26 void Gem::Geneva::GParameterSet::custom\_streamline ( std::vector**< **boost::any** > **&** *var\_vec* **)** [virtual]**,** [inherited]

Provides access to all data stored in the individual in a user defined selection.

Provides access to all data stored in the individual in a user defined selection

*var\_vec* | A std::vector of user-defined types

**6.118.3.27 std::size\_t Gem::Geneva::GParameterSet::customAdaptions ( )** [protected]**,** [virtual]**,** [inherited]

The actual adaption operations. Easy, as we know that all objects in this collection must implement the [adapt\(\)](#page-600-0) function, as they are derived from the GMutablel class / interface.

Reimplemented from [Gem::Geneva::GOptimizableEntity.](#page-604-1)

**6.118.3.28 virtual void Gem::Geneva::GMutableSetT**< **Gem::Geneva::GParameterBase** >**::dummyFunction ( )** [inline]**,** [protected]**,** [virtual]**,** [inherited]

Re-implementation of a corresponding function in GStdPtrVectorInterface. Make the vector wrapper purely virtual allows the compiler to perform further optimizations.

Implements [Gem::Geneva::GStdPtrVectorInterfaceT](#page-4690-0)< Gem::Geneva::GParameterBase >.

**6.118.3.29 void Gem::Geneva::GOptimizableEntity::enforceFitnessUpdate ( )** [inherited]

Enforce fitness (re-)calculation.

Enforces re-calculation of the fitness values.

**6.118.3.30** bool Gem::Geneva::GOptimizableEntity::evaluationDelayed () const [inherited]

Checks whether evaluation was delayed.

Checks whether evaluation was delayed

**6.118.3.31 double Gem::Geneva::GOptimizableEntity::fabsSumCombiner ( ) const** [protected]**,** [inherited]

Combines secondary evaluation results by adding the absolute values of individual results.

Combines evaluation results by adding the absolute values of individual results

**Returns**

The result of the combination

**6.118.3.32 const\_iterator Gem::Geneva::GStdPtrVectorInterfaceT**< **Gem::Geneva::GParameterBase** >**::find ( const boost::shared\_ptr**< **item\_type** > **&** *item* **) const** [inline]**,** [inherited]

Searches for the content of item in the entire range of the vector. Needs to be re-implemented here, as we are dealing with a collection of smart pointers and we do not want to compare the pointers themselves.

**6.118.3.33 double Gem::Geneva::GOptimizableEntity::fitness ( ) const** [virtual]**,** [inherited]

Returns the raw result of the fitness function with id 0.

Returns the cached result of the fitness function with id 0. This function will always return the raw fitness, as it is likely the one called by users directly – they will expect untransformed values. This is the const version

Implements [Gem::Geneva::GRateableI.](#page-4353-0)

**6.118.3.34 double Gem::Geneva::GOptimizableEntity::fitness ( const std::size\_t &** *id* **) const** [virtual]**,** [inherited]

Returns the raw result of a fitness function with a given id.

Calculate or returns the result of a fitness function with a given id.This function will always return the raw fitness, as it is likely the one called by users directly – they will expect untransformed values. This is the const version

Implements [Gem::Geneva::GRateableI.](#page-4353-1)

**6.118.3.35 double Gem::Geneva::GOptimizableEntity::fitness ( const std::size\_t &** *id,* **bool** *reevaluationAllowed,* **bool** *useTransformedFitness* **)** [virtual]**,** [inherited]

Calculate or returns the result of a fitness function with a given id.

Returns the last known fitness calculations of this object. Re-calculation of the fitness is triggered, unless this is the server mode. By means of supplying an id it is possible to distinguish between different target functions. 0 denotes the main fitness criterion. The user can specify whether he/she is interested in the transformed or the raw fitness value.

**Parameters**

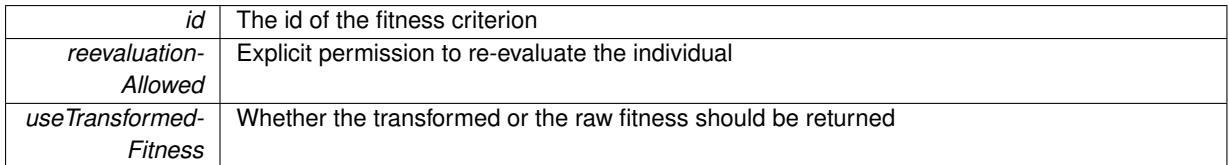

**Returns**

The fitness of this individual

Implements [Gem::Geneva::GRateableI.](#page-4353-2)

**6.118.3.36 double Gem::Geneva::GOptimizableEntity::fitness ( const std::size\_t &** *id,* **bool** *reevaluationAllowed,* **bool** *useTransformedFitness* **) const** [virtual]**,** [inherited]

Calculate or returns the result of a fitness function with a given id.

Returns the last known fitness calculations of this object. This is the const version of the general [fitness\(\)](#page-607-0) function, which consequently cannot trigger re-evaluation, if the individual is dirty. Hence the function will throw, when it is called on a dirty individual (unless we use the USEWORSTKNOWNVALIDFORINVALID policy)

### **Parameters**

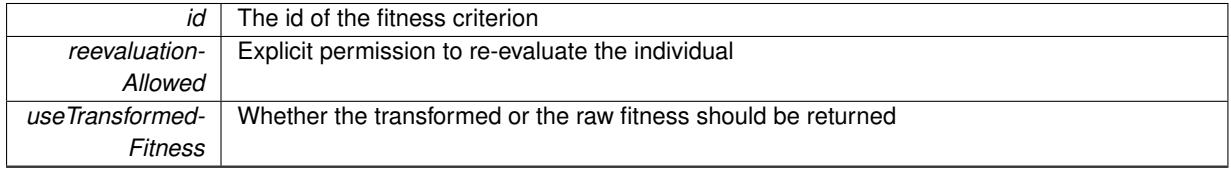

**Returns**

The fitness of this individual

<span id="page-2601-0"></span>Implements [Gem::Geneva::GRateableI.](#page-4353-3)

**6.118.3.37 double Gem::Geneva::GFunctionIndividual::fitnessCalculation ()** [protected], [virtual]

The actual value calculation takes place here.

The actual value calculation takes place here

*The* id of the target function (ignored here)

### **Returns**

The value of this object, as calculated with the evaluation function

Reimplemented from [Gem::Geneva::GParameterSet.](#page-4086-0)

**6.118.3.38 void Gem::Geneva::GParameterSet::fpAdd ( boost::shared\_ptr**< **GParameterSet** > *p* **)** [inherited]

Adds the floating point parameters of another [GParameterSet](#page-4071-0) object to this one.

Adds the floating point parameters of another [GParameterSet](#page-4071-0) object to this one

## **Parameters**

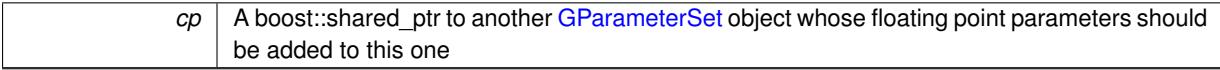

**6.118.3.39 void Gem::Geneva::GParameterSet::fpFixedValueInit ( const float &** *val* **)** [inherited]

Initializes floating-point parameters with a given value.

Recursively initializes floating-point-based parameters with a given value. Allows e.g. to set all floating point parameters to 0. "float" is used as the largest common denominator of float and double types.

### **Parameters**

*val* The value to be assigned to the parameters

**6.118.3.40 void Gem::Geneva::GParameterSet::fpMultiplyBy ( const float &** *val* **)** [inherited]

Multiplies floating-point parameters with a given value.

Multiplies floating-point-based parameters with a given value.

### **Parameters**

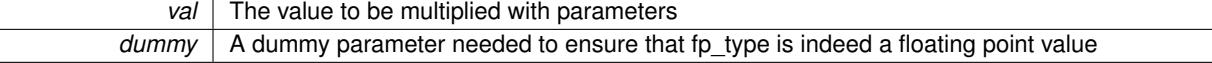

**6.118.3.41 void Gem::Geneva::GParameterSet::fpMultiplyByRandom ( const float &** *min,* **const float &** *max* **)** [inherited]

Multiplies with a random floating point number in a given range.

Triggers multiplication of floating point parameters with a random floating point number in a given range

#### **Parameters**

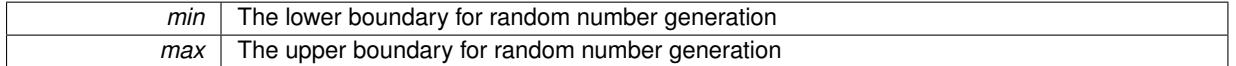

**6.118.3.42 void Gem::Geneva::GParameterSet::fpMultiplyByRandom ( )** [inherited]

Multiplies with a random floating point number in the range [0, 1[.

Triggers multiplication of floating point parameters with a random floating point number in the range [0,1[

**6.118.3.43 void Gem::Geneva::GParameterSet::fpSubtract ( boost::shared\_ptr**< **GParameterSet** > *p* **)** [inherited]

Subtracts the floating point parameters of another [GParameterSet](#page-4071-0) object from this one.

Subtract the floating point parameters of another [GParameterSet](#page-4071-0) object from this one

**Parameters**

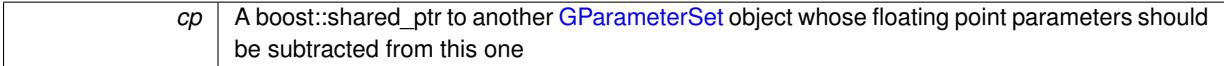

**6.118.3.44 void Gem::Geneva::GObject::fromFile ( const std::string &** *fileName,* **const Gem::Common::serializationMode &** *serMod* **)** [inherited]

Loads a serial representation of this object from file.

Loads a serial representation of this object from file. Can be used for check-pointing.

**Parameters**

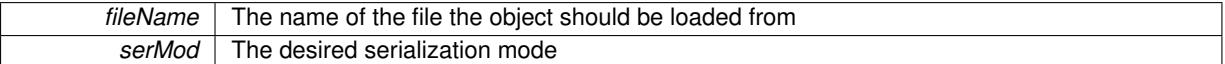

**6.118.3.45 void Gem::Geneva::GObject::fromStream ( std::istream &** *istr,* **const Gem::Common::serializationMode &** *serMod* **)** [inherited]

Load class from a stream.

Loads the object from a stream.

**Parameters**

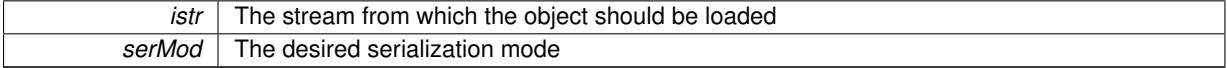

**6.118.3.46 void Gem::Geneva::GObject::fromString ( const std::string &** *descr,* **const Gem::Common::serializationMode &** *serMod* **)** [virtual]**,** [inherited]

Convert class to a serial representation, using a specific serialization mode.

Initializes the object from its string representation, using the currently set serialization mode. Note that the string will likely describe a derivative of [GObject,](#page-3780-0) as [GObject](#page-3780-0) cannot be instantiated. Note also that you will have to take care yourself that serialization and de-serialization happens in the same mode.

**Parameters**

*descr* | A text representation of a GObject-derivative

<span id="page-2604-0"></span>Implements [Gem::Common::GSerializableI.](#page-4503-0)

**6.118.3.47 static std::string Gem::Geneva::GFunctionIndividual::get2DROOTFunction ( const solverFunction &** *df* **)** [inline]**,** [static]

Retrieves a string in ROOT format (see <http://root.cern.ch>) of the 2D version of a given function.

*df* The id of the desired function individual

#### **Returns**

A string suitable for plotting a 2D version of this function with the ROOT analysis framework

**6.118.3.48 boost::uint32\_t Gem::Geneva::GOptimizableEntity::getAssignedIteration ( ) const** [inherited]

Gives access to the parent optimization algorithm's iteration.

Gives access to the parent optimization algorithm's iteration

#### **Returns**

The parent optimization algorithm's current iteration

**6.118.3.49 double Gem::Geneva::GOptimizableEntity::getBarrier ( ) const** [inherited]

Retrieves the barrier variable (used for the sigmoid transformation) Retrieves the barrier\_ variable (used for the sigmoid transformation)

**6.118.3.50 double Gem::Geneva::GOptimizableEntity::getBestCase ( ) const** [virtual]**,** [inherited]

Retrieves the best possible evaluation result, depending on whether we are in maximization or minimization mode. Retrieves the best possible evaluation result, depending on whether we are in maximization or minimization mode Reimplemented in [Gem::Geneva::GOptimizationAlgorithmT](#page-609-0)< ind\_type >, [Gem::Geneva::GOptimizationAlgorithm](#page-609-0)T< [oa\\_type](#page-609-0) >, and [Gem::Geneva::GOptimizationAlgorithmT](#page-609-0)< GParameterSet >.

**6.118.3.51 boost::tuple**< **double, double** > **Gem::Geneva::GOptimizableEntity::getBestKnownPrimaryFitness ( ) const** [inherited]

Retrieves the value of the globally best known primary fitness.

Retrieves the value of the globally best known primary fitness so far

#### **Returns**

The best known primary fitness so far

**6.118.3.52 double Gem::Geneva::GOptimizableEntity::getCachedFitness ( const std::size\_t &** *id =* 0*,* **const bool &** *useTransformedFitness =* USETRANSFORMEDFITNESS **) const** [inherited]

Retrieve the current (not necessarily up-to-date) fitness.

Retrieve the current (not necessarily up-to-date) fitness

**6.118.3.53 boost::tuple**<**Gem::Courtier::ID\_TYPE\_1, Gem::Courtier::ID\_TYPE\_2**> **Gem::Courtier::G-SubmissionContainerT**< **GParameterSet** >**::getCourtierId ( ) const** [inline]**,** [inherited]

Allows to retrieve the courtier-id associated with this container

**Returns**

An id that allows the broker connector to identify this object

**6.118.3.54 std::string Gem::Geneva::GOptimizableEntity::getCurrentEvaluationID ( ) const** [inherited]

Retrieve the id assigned to the current evaluation.

Retrieve the id assigned to the current evaluation

**6.118.3.55 void Gem::Geneva::GStdPtrVectorInterfaceT**< **Gem::Geneva::GParameterBase** >**::getDataCopy ( std::vector**< **boost::shared\_ptr**< **Gem::Geneva::GParameterBase** > > **&** *cp* **) const** [inline]**,** [inherited]

Creates a copy of the data vector. It is assumed that cp is empty or that all data in it can be deleted.

#### **Parameters**

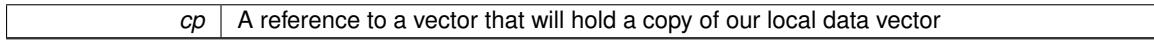

**6.118.3.56 solverFunction Gem::Geneva::GFunctionIndividual::getDemoFunction ( ) const**

Allows to retrieve the current demo function.

Allows to retrieve the demo function

**Returns**

The id of the currently selected demo function

**6.118.3.57 evaluationPolicy Gem::Geneva::GOptimizableEntity::getEvaluationPolicy ( ) const** [inherited]

Allows to retrieve the current policy in case this individual represents an invalid solution.

Allows to retrieve the current policy in case this individual represents an invalid solution

**6.118.3.58 boost::tuple**< **double, double** > **Gem::Geneva::GOptimizableEntity::getFitnessTuple ( const boost::uint32\_t &** *id =* 0 **) const** [inherited]

Retrieve the fitness tuple at a given evaluation position.

Retrieve the fitness tuple at a given evaluation position.

**6.118.3.59 std::string Gem::Geneva::GParameterSet::getIndividualCharacteristic ( ) const** [virtual]**,** [inherited]

Allows to assign a name to the role of this individual(-derivative)

Allows to assign a name to the role of this individual(-derivative). This is mostly important for the [GBrokerEA](#page-1091-0) class which should prevent objects of its type from being stored as an individual in its population. All other objects do not need to re-implement this function (unless they rely on the name for some reason).

Implements [Gem::Geneva::GOptimizableEntity.](#page-3435-0)

**6.118.3.60 bool Gem::Geneva::GOptimizableEntity::getMaxMode ( ) const** [inherited]

Allows to retrieve the maximize\_ parameter.

Allows to retrieve the maximize\_ parameter

**Returns**

The current value of the maximize\_ parameter

**6.118.3.61 std::size\_t Gem::Geneva::GOptimizableEntity::getMaxUnsuccessfulAdaptions ( ) const** [inherited] Retrieves the maximum number of calls to customAdaptions that may pass without actual modifications.

Retrieves the maximum number of calls to customAdaptions that may pass without actual modifications

**6.118.3.62 std::size\_t Gem::Geneva::GOptimizableEntity::getNAdaptions ( ) const** [inherited]

Retrieves the number of adaptions performed during the last call to [adapt\(\)](#page-600-0) Retrieves the number of adaptions performed during the last call to [adapt\(\)](#page-600-0) (or 0, if no adaptions were performed so far).

**6.118.3.63 boost::uint32\_t Gem::Geneva::GOptimizableEntity::getNStalls ( ) const** [inherited]

Allows to retrieve the number of optimization cycles without improvement of the primary fitness criterion. Allows to retrieve the number of optimization cycles without improvement of the primary fitness criterion **Returns**

The number of optimization cycles without improvement in the parent algorithm

**6.118.3.64 std::size\_t Gem::Geneva::GOptimizableEntity::getNumberOfFitnessCriteria ( ) const** [inherited]

Determines the overall number of fitness criteria present for this individual.

Determines the number of fitness criteria present for the individual.

**Returns**

The number of fitness criteria registered with this individual

**6.118.3.65 std::size\_t Gem::Geneva::GFunctionIndividual::getParameterSize ( ) const**

Allows to cross check the parameter size.

Allows to cross check the parameter size

**Returns**

The number of doubles stored in this object

**6.118.3.66 double Gem::Geneva::GParameterSet::getPerItemCrossOverProbability ( ) const** [inherited]

Allows to retrieve the "per item" cross-over probability.

Allows to retrieve the "per item" cross-over probability

**6.118.3.67 std::string Gem::Geneva::GOptimizableEntity::getPersonality ( ) const** [inherited]

Retrieves an identifier for the current personality of this object.

Retrieves the current personality of this individual

#### **Returns**

An identifier for the current personality of this object

**6.118.3.68 template**<**typename personality\_type** > **boost::shared\_ptr**<**personality\_type**> **Gem::Geneva::GOptimizableEntity- ::getPersonalityTraits ( typename boost::enable\_if**< **boost::is\_base\_of**< **GPersonalityTraits, personality\_type** > >**::type** ∗ *dummy =* 0 **)** [inline]**,** [inherited]

The function converts the local personality base pointer to the desired type and returns it for modification by the corresponding optimization algorithm. The base algorithms have been declared "friend" of [GParameterSet](#page-4071-0) and can thus access this function. External entities have no need to do so. Note that this function will only be accessible to the compiler if personality\_type is a derivative of [GPersonalityTraits,](#page-4280-0) thanks to the magic of Boost's enable\_if and Type Traits libraries.

#### **Returns**

A boost::shared\_ptr converted to the desired target type

**6.118.3.69 boost::shared\_ptr**< **GPersonalityTraits** > **Gem::Geneva::GOptimizableEntity::getPersonalityTraits ( )** [inherited]

This function returns the current personality traits base pointer.

This function returns the current personality traits base pointer. Note that there is another version of the same command that does on-the-fly conversion of the personality traits to the derived class.

### **Returns**

<span id="page-2608-0"></span>A shared pointer to the personality traits base class

**6.118.3.70 double Gem::Geneva::GOptimizableEntity::getSteepness ( ) const** [inherited]

Retrieves the steepness variable (used for the sigmoid transformation)

Retrieves the steepness\_ variable (used for the sigmoid transformation)

**6.118.3.71 static std::string Gem::Geneva::GFunctionIndividual::getStringRepresentation ( const solverFunction &** *df* **)** [inline]**,** [static]

This function converts the function id to a string representation. This is a convenience function that is mostly used in GArgumentParser.cpp of various Geneva examples.

**Parameters**

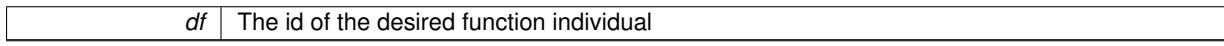

**Returns**

A string representing the name of the current function

**6.118.3.72 double Gem::Geneva::GOptimizableEntity::getValidityLevel ( ) const** [inherited]

Check how valid a given solution is.

Check how valid a given solution is

**6.118.3.73 template**<**typename par\_type** > **std::vector**<**std::string**> **Gem::Geneva::GParameterSet::getVariableNames ( ) const** [inline]**,** [inherited]

Allows to retrieve a list of all variable names registered with the parameter set

**6.118.3.74 template**<**typename par\_type** > **boost::any Gem::Geneva::GParameterSet::getVarItem ( const boost::tuple**< **std::size\_t, std::string, std::size\_t** > **&** *target* **)** [inline]**,** [inherited]

Retrieves an item according to a description provided by the target tuple

**6.118.3.75 boost::any Gem::Geneva::GParameterSet::getVarVal ( const std::string &** *descr,* **const boost::tuple**< **std::size\_t, std::string, std::size\_t** > **&** *target* **)** [virtual]**,** [inherited]

Retrieves a parameter of a given type at the specified position.

Retrieves a parameter of a given type at the specified position

Implements [Gem::Geneva::GOptimizableEntity.](#page-3435-1)

**6.118.3.76 template**<**typename val\_type** > **val\_type Gem::Geneva::GOptimizableEntity::getVarVal ( const boost::tuple**< **std::size\_t, std::string, std::size\_t** > **&** *target* **)** [inline]**,** [inherited]

Retrieves a parameter of a given type at the specified position. Note: This function is a trap. Use one of the overloads for supported types.

**6.118.3.77 double Gem::Geneva::GOptimizableEntity::getWorstCase ( ) const** [virtual]**,** [inherited]

Retrieves the worst possible evaluation result, depending on whether we are in maximization or minimization mode.

Helper function that emits the worst case value depending on whether maximization or minimization is performed.

## **Returns**

The worst case value, depending on maximization or minimization

Reimplemented in [Gem::Geneva::GOptimizationAlgorithmT](#page-619-0)< ind\_type >, [Gem::Geneva::GOptimizationAlgorithm-](#page-619-0)T< [oa\\_type](#page-619-0) >, and [Gem::Geneva::GOptimizationAlgorithmT](#page-619-0)< GParameterSet >.

**6.118.3.78 boost::tuple**< **double, double** > **Gem::Geneva::GOptimizableEntity::getWorstKnownValid ( const boost::uint32\_t &** *id* **) const** [inherited]

Allows to retrieve the worst known valid evaluation up to the current iteration, as set by an external optimization algorithm.

Allows to retrieve the worst known valid evaluation up to the current iteration, as set by an external optimization algorithm, at a given position.

**6.118.3.79 std::vector**< **boost::tuple**< **double, double** > > **Gem::Geneva::GOptimizableEntity::getWorstKnownValids ( ) const** [inherited]

Allows to retrieve all worst known valid evaluations up to the current iteration, as set by an external optimization algorithm.

<span id="page-2610-0"></span>Allows to retrieve all worst known valid evaluations up to the current iteration, as set by an external optimization algorithm

**6.118.3.80 static std::vector**<**double**> **Gem::Geneva::GFunctionIndividual::getXMin ( const solverFunction &** *df* **)** [inline]**,** [static]

Retrieves the minimum x-value(s) of a given (2D) demo function

#### **Parameters**

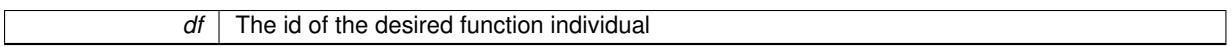

### **Returns**

The x-coordinate(s) of the global optimium in 2D

<span id="page-2610-1"></span>**6.118.3.81 static std::vector**<**double**> **Gem::Geneva::GFunctionIndividual::getYMin ( const solverFunction &** *df* **)** [inline]**,** [static]

Retrieves the minimum y-value(s) of a given (2D) demo function

### **Parameters**

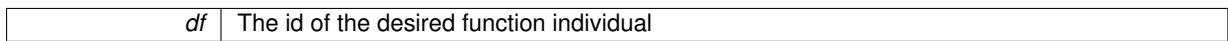

## **Returns**

The y-coordinate(s) of the global optimium in 2D

**6.118.3.82 template**<**typename load\_type** > **const load\_type**∗ **Gem::Geneva::GObject::gobject\_conversion ( const GObject** ∗ *load\_ptr,* **typename boost::enable\_if**< **boost::is\_base\_of**< **Gem::Geneva::GObject, load\_type** > >**::type** ∗ *dummy =* 0 **) const** [inline]**,** [protected]**,** [inherited]

This function converts the [GObject](#page-3780-0) pointer to the target type, checking for self-assignment along the ways in DEBUG mode (through [selfAssignmentCheck\(\)](#page-562-0) ). Note that this template will only be accessible to the compiler if [GObject](#page-3780-0) is a base type of load\_type.

**6.118.3.83 template**<**typename load\_type** > **boost::shared\_ptr**<**load\_type**> **Gem::Geneva::GObject::gobject\_conversion ( boost::shared\_ptr**< **GObject** > *load\_ptr,* **typename boost::enable\_if**< **boost::is\_base\_of**< **Gem::Geneva::GObject, load\_type** > >**::type** ∗ *dummy =* 0 **) const** [inline]**,** [protected]**,** [inherited]

This function converts a [GObject](#page-3780-0) boost::shared ptr to the target type, optionally checking for self-assignment along the ways in DEBUG mode (through [selfAssignmentCheck\(\)](#page-562-0) ). Note that this template will only be accessible to the compiler if [GObject](#page-3780-0) is a base type of load\_type.

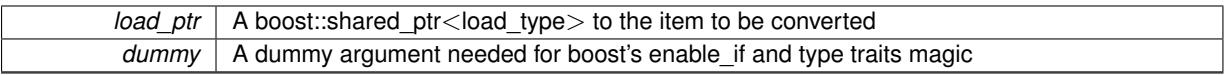

**Returns**

A boost::shared\_ptr holding the converted object

**6.118.3.84 bool Gem::Geneva::GOptimizableEntity::hasMultipleFitnessCriteria ( ) const** [inherited]

Determines whether more than one fitness criterion is present for this individual.

Determines whether more than one fitness criterion is present for this individual

**Returns**

A boolean indicating whether more than one target function is present

**6.118.3.85 iterator Gem::Geneva::GStdPtrVectorInterfaceT**< **Gem::Geneva::GParameterBase** >**::insert ( iterator** *pos,* **boost::shared\_ptr**< **Gem::Geneva::GParameterBase** > *item\_ptr* **)** [inline]**,** [inherited]

Inserts a given item at position pos. Behavior defaults to insert noclone(pos,item).

**Parameters**

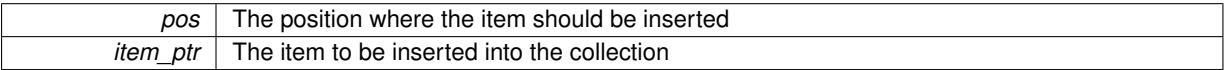

**6.118.3.86 void Gem::Geneva::GStdPtrVectorInterfaceT**< **Gem::Geneva::GParameterBase** >**::insert ( iterator** *pos,* **size\_type** *amount,* **boost::shared\_ptr**< **Gem::Geneva::GParameterBase** > *item\_ptr* **)** [inline]**,** [inherited]

Inserts a given amount of items at position pos. Defaults to insert\_clone(pos, amount, item\_ptr)

**Parameters**

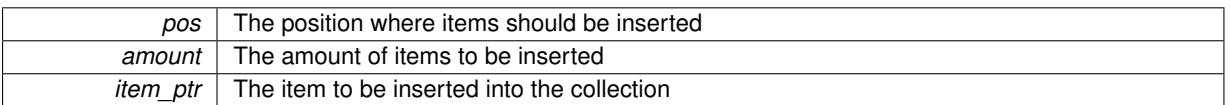

**6.118.3.87 iterator Gem::Geneva::GStdPtrVectorInterfaceT**< **Gem::Geneva::GParameterBase** >**::insert\_clone ( iterator** *pos,* **boost::shared\_ptr**< **Gem::Geneva::GParameterBase** > *item\_ptr* **)** [inline]**,** [inherited]

Inserts a given item at position pos. Checks whether the item actually points somewhere. This function clones the item, hence changes to the argument after invocation of this function will not affect the item pointed to.

## **Parameters**

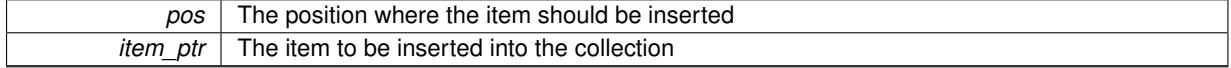

**6.118.3.88 void Gem::Geneva::GStdPtrVectorInterfaceT**< **Gem::Geneva::GParameterBase** >**::insert\_clone ( iterator** *pos,* **size\_type** *amount,* **boost::shared\_ptr**< **Gem::Geneva::GParameterBase** > *item\_ptr* **)** [inline]**,** [inherited]

Inserts a given amount of items at position pos. Will always clone.

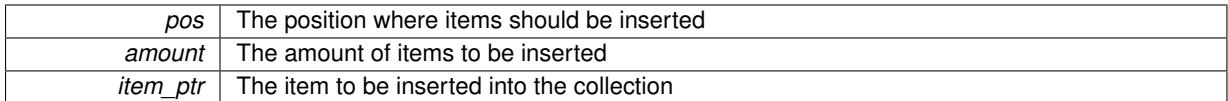

# **6.118.3.89 iterator Gem::Geneva::GStdPtrVectorInterfaceT**< **Gem::Geneva::GParameterBase** >**::insert\_noclone ( iterator** *pos,* **boost::shared\_ptr**< **Gem::Geneva::GParameterBase** > *item\_ptr* **)** [inline]**,** [inherited]

Inserts a given item at position pos. Checks whether the item actually points somewhere. Note that the shared ptr will inserted itself. Hence any Change you might make to the object pointed to will also affect the item in the collection.

### **Parameters**

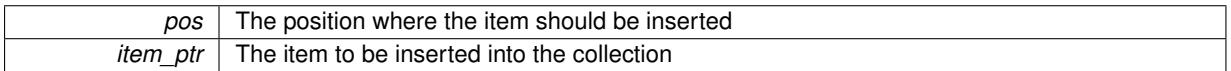

# **6.118.3.90 void Gem::Geneva::GStdPtrVectorInterfaceT**< **Gem::Geneva::GParameterBase** >**::insert\_noclone ( iterator** *pos,* **size\_type** *amount,* **boost::shared\_ptr**< **Gem::Geneva::GParameterBase** > *item\_ptr* **)** [inline]**,** [inherited]

Inserts a given amount of items at position pos. Will not clone the argument. Note that changes made to item ptr's object after a call to this function will also affect the container.

## **Parameters**

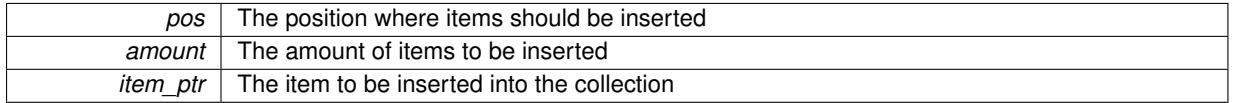

**6.118.3.91 bool Gem::Geneva::GOptimizableEntity::isBetter ( double** *newValue,* **const double &** *oldValue* **) const** [virtual]**,** [inherited]

Checks whether a new solution is better then an older solution, depending on the maxMode.

Helps to determine whether a given value is strictly better (i.e. better than equal) than another one. As "better" means something different for maximization and minimization, this function helps to make the code easier to understand.

**Parameters**

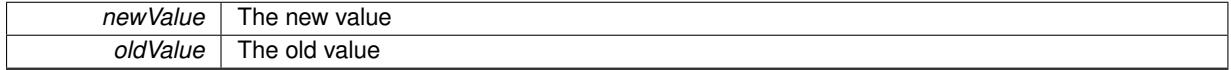

## **Returns**

true if newValue is better than oldValue, otherwise false.

Reimplemented in [Gem::Geneva::GOptimizationAlgorithmT](#page-622-1)< ind\_type >, [Gem::Geneva::GOptimizationAlgorithm](#page-622-1)T< [oa\\_type](#page-622-1) >, and [Gem::Geneva::GOptimizationAlgorithmT](#page-622-1)< GParameterSet >.

**6.118.3.92 template**<**std::size\_t pos**> **bool Gem::Geneva::GOptimizableEntity::isBetter ( boost::tuple**< **double, double** > *newValue,* **boost::tuple**< **double, double** > *oldValue* **) const** [inline]**,** [protected]**,** [inherited]

Checks if a given position of a boost::tuple is better then another, depending on our maximization mode

**6.118.3.93 bool Gem::Geneva::GOptimizableEntity::isBetterThan ( boost::shared\_ptr**< **GOptimizableEntity** > *p* **) const** [inherited]

Checks whether this object is better than the argument, depending on the maxMode. Checks whether this object is better than the argument, depending on the maxMode

**6.118.3.94 bool Gem::Geneva::GOptimizableEntity::isClean ( ) const** [inherited]

Check whether this individual is "clean", i.e neither "dirty" nor has a delayed evaluation. Checks whether this individual is "clean", i.e neither "dirty" nor has a delayed evaluation

**6.118.3.95 bool Gem::Geneva::GOptimizableEntity::isDirty ( ) const** [inherited]

Check whether the dirty flag is set.

Checks whether the dirty flag is set

#### **Returns**

The value of the dirtyFlag variable

**6.118.3.96 bool Gem::Geneva::GParameterSet::isGoodEnough ( const std::vector**< **double** > **&** *boundaries* **)** [inherited]

Checks whether this object is better than a given set of evaluations.

Checks whether this object is better than a given set of evaluations. This function compares "real" boundaries with evaluations, hence we use "raw" measurements here instead of transformed measurements.

**6.118.3.97 bool Gem::Geneva::GOptimizableEntity::isInValid ( ) const** [inherited]

Checks whether this solution is invalid.

Checks whether this solution is invalid

**6.118.3.98 bool Gem::Geneva::GOptimizableEntity::isValid ( ) const** [inherited]

Checks whether this is a valid solution; meant to be called for "clean" individuals only.

Checks whether this solution is valid. This function is meant to be called for "clean" individuals only and will throw when called for individuals, whose dirty flag is set. Note that it is well possible to call the function if evaluation was delayed.

**6.118.3.99 bool Gem::Geneva::GOptimizableEntity::isWorse ( double** *newValue,* **const double &** *oldValue* **) const** [virtual]**,** [inherited]

Checks whether a new solution is worse then an older solution, depending on the maxMode.

Helps to determine whether a given value is strictly worse (i.e. worse than equal) than another one. As "worse" means something different for maximization and minimization, this function helps to make the code easier to understand.

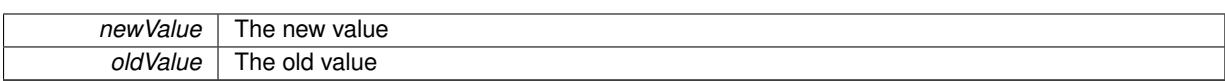

**Returns**

true of newValue is worse than oldValue, otherwise false.

Reimplemented in [Gem::Geneva::GOptimizationAlgorithmT](#page-623-1)< ind\_type >, [Gem::Geneva::GOptimizationAlgorithm](#page-623-1)T< [oa\\_type](#page-623-1) >, and [Gem::Geneva::GOptimizationAlgorithmT](#page-623-1)< GParameterSet >.

**6.118.3.100 template**<**std::size\_t pos**> **bool Gem::Geneva::GOptimizableEntity::isWorse ( boost::tuple**< **double, double** > *newValue,* **boost::tuple**< **double, double** > *oldValue* **) const** [inline]**,** [protected]**,** [inherited]

Checks if a given position of a boost::tuple is better then another, depending on our maximization mode

**6.118.3.101 bool Gem::Geneva::GOptimizableEntity::isWorseThan ( boost::shared\_ptr**< **GOptimizableEntity** > *p* **) const** [inherited]

Checks whether this object is worse than the argument, depending on the maxMode.

Checks whether this object is worse than the argument, depending on the maxMode

**6.118.3.102 template**<**typename load\_type** > **void Gem::Geneva::GObject::load ( const boost::shared\_ptr**< **load\_type** > **&** *cp,* **typename boost::enable\_if**< **boost::is\_base\_of**< **Gem::Geneva::GObject, load\_type** > >**::type** ∗ *dummy =* 0 **)** [inline]**,** [inherited]

Loads the data of another [GObject\(](#page-3780-0)-derivative), wrapped in a shared pointer. Note that this function is only acces-sible to the compiler if load\_type is a derivative of [GObject.](#page-3780-0)

**Parameters**

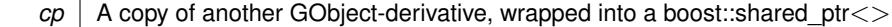

**6.118.3.103 template**<**typename load\_type** > **void Gem::Geneva::GObject::load ( const load\_type &** *cp,* **typename boost::enable\_if**< **boost::is\_base\_of**< **Gem::Geneva::GObject, load\_type** > >**::type** ∗ *dummy =* 0 **)** [inline]**,** [inherited]

Loads the data of another [GObject\(](#page-3780-0)-derivative), presented as a constant reference. Note that this function is only accessible to the compiler if load type is a derivative of [GObject.](#page-3780-0)

**Parameters**

 $cp \mid A$  copy of another GObject-derivative, wrapped into a boost::shared ptr $\lt$ 

<span id="page-2615-0"></span>**6.118.3.104 void Gem::Geneva::GFunctionIndividual::load\_ ( const GObject** ∗ *cp* **)** [protected]**,** [virtual]

Loads the data of another [GFunctionIndividual.](#page-2587-0)

Loads the data of another [GFunctionIndividual,](#page-2587-0) camouflaged as a [GObject](#page-3780-0)

*cp* | A copy of another [GFunctionIndividual,](#page-2587-0) camouflaged as a [GObject](#page-3780-0)

Reimplemented from [Gem::Geneva::GParameterSet.](#page-4097-0)

**6.118.3.105 virtual void Gem::Courtier::GSubmissionContainerT**< **GParameterSet** >**::loadConstantData ( boost::shared\_ptr**< **GParameterSet** > **)** [inline]**,** [virtual]**,** [inherited]

Loads user-specified data. This function can be overloaded by derived classes. It is mainly intended to provide a mechanism to "deposit" an item at a remote site that holds otherwise constant data. That data then does not need to be serialized but can be loaded whenever a new work item arrives and has been de-serialized. Note that, if your individuals do not serialize important parts of an object, you need to make sure that constant data is loaded after reloading a checkpoint.

### **Parameters**

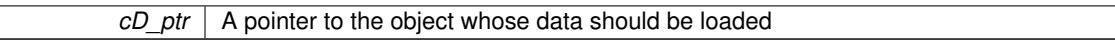

**6.118.3.106 bool Gem::Geneva::GParameterSet::localRNGsUsed ( ) const** [virtual]**,** [inherited]

Checks whether all [GParameterBase](#page-3910-0) derivatives use local random number generators.

Checks whether all [GParameterBase](#page-3910-0) derivatives use local random number generators. The function will return false if at least one object is found in this collection that does not use a local RNG.

**Returns**

A boolean which indicates whether all objects in this collection use local random number generators

**6.118.3.107 void Gem::Geneva::GOptimizableEntity::markAsInvalid ( )** [protected]**,** [inherited]

Allows users to mark this solution as invalid in derived classes (usually from within the evaluation function) Allows users to mark this solution as invalid in derived classes (usually from within the evaluation function)

**6.118.3.108 bool Gem::Geneva::GOptimizableEntity::markedAsInvalidByUser ( ) const** [protected]**,** [inherited]

Allows to check whether this solution was marked as invalid.

Allows to check whether this solution was marked as invalid

**6.118.3.109 bool Gem::Geneva::GParameterSet::modify\_GUnitTests ( )** [virtual]**,** [inherited]

Applies modifications to this object. This is needed for testing purposes.

Applies modifications to this object. This is needed for testing purposes

**Returns**

A boolean which indicates whether modifications were made

Reimplemented from Gem::Geneva::GMutableSetT< [Gem::Geneva::GParameterBase](#page-3454-0) >.

Reimplemented in [Gem::Geneva::GMetaOptimizerIndividualT](#page-3071-0)< ind\_type >, [Gem::Tests::GTestIndividual2,](#page-4811-0) [Gem::-](#page-4854-0) [Tests::GTestIndividual3,](#page-4854-0) [Gem::Tests::GTestIndividual1,](#page-4769-0) and [Gem::Geneva::GExternalSetterIndividual.](#page-2299-0)

**6.118.3.110 std::string Gem::Geneva::GParameterSet::name ( ) const** [virtual]**,** [inherited]

Emits a name for this class / object.

Emits a name for this class / object

Reimplemented from Gem::Geneva::GMutableSetT< [Gem::Geneva::GParameterBase](#page-3455-0) >.

**6.118.3.111 double Gem::Geneva::GOptimizableEntity::nonConstFitness ( const std::size\_t &** *id,* **bool** *reevaluationAllowed,* **bool** *useTransformedFitness* **)** [inherited]

A wrapper for the non-const fitness function, so we can bind to it.

A wrapper for the non-const fitness function, so we can bind to it. It is needed as boost::bind cannot distinguish between the non-const and const overload of the [fitness\(\)](#page-607-0) function.

**6.118.3.112 bool Gem::Geneva::GParameterSet::operator!= ( const GParameterSet &** *cp* **) const** [inherited]

Checks for inequality with another [GParameterSet](#page-4071-0) object.

Checks for inequality with another [GParameterSet](#page-4071-0) object

**Parameters**

*cp* | A constant reference to another [GParameterSet](#page-4071-0) object

**Returns**

A boolean indicating whether both objects are inequal

**6.118.3.113 bool Gem::Geneva::GOptimizableEntity::operator!= ( const GOptimizableEntity &** *cp* **) const** [inherited]

Checks for inequality with another [GOptimizableEntity](#page-3799-0) object.

Checks for inequality with another [GOptimizableEntity](#page-3799-0) object

**Parameters**

 $cp \mid A$  constant reference to another GOptimizable Entity object

**Returns**

A boolean indicating whether both objects are inequal

**6.118.3.114 bool Gem::Geneva::GMutableSetT**< **Gem::Geneva::GParameterBase** >**::operator!= ( const GMutableSetT**< **Gem::Geneva::GParameterBase** > **&** *cp* **) const** [inline]**,** [inherited]

Checks for inequality with another GMutableSetT<T> object

**Parameters**

 $\sqrt{cp}$  A constant reference to another GMutableSetT $\lt$ T $>$  object

**Returns**

A boolean indicating whether both objects are inequal

**6.118.3.115 bool Gem::Geneva::GFunctionIndividual::operator!= ( const GFunctionIndividual &** *cp* **) const**

Checks for inequality with another [GFunctionIndividual](#page-2587-0) object.

Checks for inequality with another [GFunctionIndividual](#page-2587-0) object

#### **Parameters**

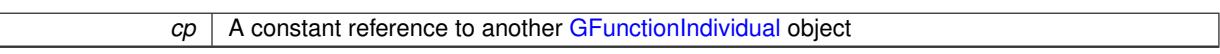

### **Returns**

A boolean indicating whether both objects are in-equal

**6.118.3.116 const GFunctionIndividual & Gem::Geneva::GFunctionIndividual::operator= ( const GFunctionIndividual &** *cp* **)**

A standard assignment operator.

A standard assignment operator

**Parameters**

*cp* | A copy of another [GFunctionIndividual](#page-2587-0)

**6.118.3.117 bool Gem::Geneva::GParameterSet::operator== ( const GParameterSet &** *cp* **) const** [inherited]

Checks for equality with another [GParameterSet](#page-4071-0) object.

Checks for equality with another [GParameterSet](#page-4071-0) object

**Parameters**

*cp* | A constant reference to another [GParameterSet](#page-4071-0) object

**Returns**

A boolean indicating whether both objects are equal

**6.118.3.118 bool Gem::Geneva::GMutableSetT**< **Gem::Geneva::GParameterBase** >**::operator== ( const GMutableSetT**< **Gem::Geneva::GParameterBase** > **&** *cp* **) const** [inline]**,** [inherited]

Checks for equality with another GNumCollectionT<T> object

### **Parameters**

 $\mathit{cp}$  | A constant reference to another GMutableSetT $\lt$ T $>$  object

### **Returns**

A boolean indicating whether both objects are equal

**6.118.3.119 bool Gem::Geneva::GOptimizableEntity::operator== ( const GOptimizableEntity &** *cp* **) const** [inherited]

Checks for equality with another [GOptimizableEntity](#page-3799-0) object.

Checks for equality with another [GOptimizableEntity](#page-3799-0) object

*cp* | A constant reference to another [GOptimizableEntity](#page-3799-0) object

**Returns**

A boolean indicating whether both objects are equal

**6.118.3.120 bool Gem::Geneva::GFunctionIndividual::operator== ( const GFunctionIndividual &** *cp* **) const**

Checks for equality with another [GFunctionIndividual](#page-2587-0) object.

Checks for equality with another [GFunctionIndividual](#page-2587-0) object

**Parameters**

*cp* | A constant reference to another [GFunctionIndividual](#page-2587-0) object

**Returns**

A boolean indicating whether both objects are equal

**6.118.3.121 boost::shared\_ptr**< **GParameterSet** > **Gem::Geneva::GParameterSet::parameter\_clone ( ) const** [inherited]

Emits a [GParameterSet](#page-4071-0) object that only has the [GParameterBase](#page-3910-0) objects attached to it.

Emits a [GParameterSet](#page-4071-0) object that only has clones of our [GParameterBase](#page-3910-0) objects attached to it

**Returns**

A [GParameterSet](#page-4071-0) object that only has clones of our [GParameterBase](#page-3910-0) objects attached to it

**6.118.3.122 void Gem::Geneva::GParameterSet::perItemCrossOver ( const GParameterSet &** *cp,* **const double &** *likelihood* **)** [inherited]

Performs a cross-over with another [GParameterSet](#page-4071-0) object on a "per item" basis.

This function performs a cross-over with another [GParameterSet](#page-4071-0) object with a given likelihood. Items subject to cross-over may either be located in the GParameterSet-root or in one of the GParmeterBase-derivatives stored in this object. Hence the cross-over operation is propagated to these. The whole procedure happens on an "per item" basis, i.e., each item is swapped with the corresponding "foreign" item with a given likelihood. The procedure requires both objects to have the same "architecture" and will throw, if this is not the case.

**6.118.3.123 void Gem::Geneva::GOptimizableEntity::populateWorstKnownValid ( )** [inherited]

Fills the worstKnownValid-vector with best values.

Fills the worstKnownValid-vector with best values. This function assumes all fitness criteria have been made known already.

**6.118.3.124 void Gem::Geneva::GOptimizableEntity::postEvaluationUpdate ( )** [inherited]

Triggers an update of the internal evaluation, if necessary.

Triggers an update of the internal evaluation, if necessary.

**6.118.3.125 bool Gem::Geneva::GParameterSet::process ( )** [virtual]**,** [inherited]

Do the required processing for this object.

Performs all necessary (remote-)processing steps for this object.

#### **Returns**

A boolean which indicates whether processing was done

Implements [Gem::Courtier::GSubmissionContainerT](#page-4704-0)< GParameterSet >.

**6.118.3.126 void Gem::Geneva::GStdPtrVectorInterfaceT**< **Gem::Geneva::GParameterBase** >**::push\_back ( boost::shared\_ptr**< **Gem::Geneva::GParameterBase** > *item\_ptr* **)** [inline]**,** [inherited]

Ads a shared ptr object to the back of the vector. The function defaults to push back noclone

#### **Parameters**

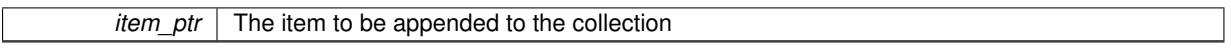

**6.118.3.127 void Gem::Geneva::GStdPtrVectorInterfaceT**< **Gem::Geneva::GParameterBase** >**::push\_back\_clone ( boost::shared\_ptr**< **Gem::Geneva::GParameterBase** > *item\_ptr* **)** [inline]**,** [inherited]

Ads a shared\_ptr object to the back of the vector. The object pointed to will be cloned. Hence changes to it after a call to this function will not affect the item stored in the collection.

## **Parameters**

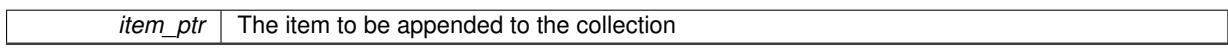

**6.118.3.128 void Gem::Geneva::GStdPtrVectorInterfaceT**< **Gem::Geneva::GParameterBase** >**::push\_back\_noclone ( boost::shared\_ptr**< **Gem::Geneva::GParameterBase** > *item\_ptr* **)** [inline]**,** [inherited]

Ads a shared\_ptr object to the back of the vector. Note that the shared\_ptr will inserted itself. Hence any Change you might make to the object pointed to will also affect the item in the collection.

### **Parameters**

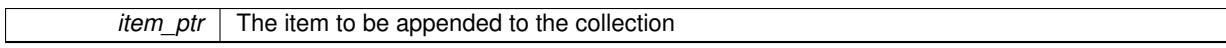

**6.118.3.129 void Gem::Geneva::GParameterSet::queryAdaptor ( const std::string &** *adaptorName,* **const std::string &** *property,* **std::vector**< **boost::any** > **&** *data* **) const** [virtual]**,** [inherited]

Retrieves information from adaptors with a given property.

Retrieves information from adaptors with a given property

**Parameters**

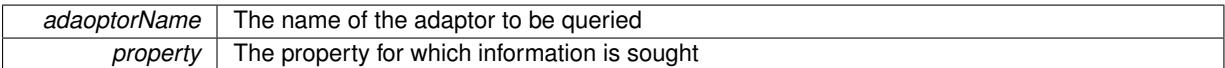

### *data* | A vector, to which the properties should be added

**6.118.3.130 void Gem::Geneva::GParameterSet::randomInit ( )** [virtual]**,** [inherited]

Allows to randomly initialize parameter members.

Allows to randomly initialize parameter members

Implements [Gem::Geneva::GOptimizableEntity.](#page-3435-2)

**6.118.3.131 void Gem::Geneva::GObject::readConfigFile ( const std::string &** *configFile* **)** [inherited]

Reads a configuration file from disk.

Reads a configuration file from disk

**Parameters**

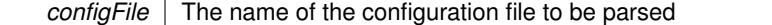

**6.118.3.132 void Gem::Geneva::GOptimizableEntity::registerConstraint ( boost::shared\_ptr**< **GValidityCheckT**< **GOptimizableEntity** > > *c\_ptr* **)** [inherited]

Allows to register a constraint with this individual.

Allows to register a constraint with this individual. Note that the constraint object will be cloned.

**6.118.3.133 void Gem::Geneva::GOptimizableEntity::registerSecondaryResult ( const std::size\_t &** *id,* **const double &** *secondaryValue* **)** [inherited]

Registers a new, secondary result value of the custom fitness calculation.

Registers a new, "raw" secondary result value of the custom fitness calculation. This is used in multi-criterion optimization. [fitnessCalculation\(\)](#page-3438-0) returns the main fitness value, but may also add further, secondary results. Note that, whether these are actually used, depends on the optimization algorithm being used. Transformation for the second fitness value will be done in the enforceFitnessUpdate function.

**Parameters**

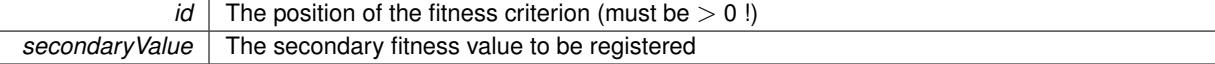

**6.118.3.134 std::string Gem::Geneva::GObject::report () const** [inherited]

Returns an XML description of the derivative it is called for.

Returns an XML description of the derivative it is called for

**Returns**

An XML description of the GObject-derivative the function is called for

**6.118.3.135 void Gem::Geneva::GOptimizableEntity::resetPersonality ( )** [inherited]

Resets the current personality to PERSONALITY\_NONE.

Resets the current personality to PERSONALITY\_NONE

**6.118.3.136 void Gem::Geneva::GStdPtrVectorInterfaceT**< **Gem::Geneva::GParameterBase** >**::resize ( size\_type** *amount* **)** [inline]**,** [inherited]

Resizing the vector. This function will clone the first item in the collection, if available.

**6.118.3.137 void Gem::Geneva::GStdPtrVectorInterfaceT**< **Gem::Geneva::GParameterBase** >**::resize ( size\_type** *amount,* **boost::shared\_ptr**< **Gem::Geneva::GParameterBase** > *item\_ptr* **)** [inline]**,** [inherited]

Resizing the vector, initialization with item. This function is a front end to resize clone()

#### **Parameters**

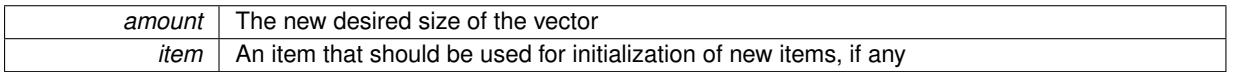

**6.118.3.138 void Gem::Geneva::GStdPtrVectorInterfaceT**< **Gem::Geneva::GParameterBase** >**::resize\_clone ( size\_type** *amount,* **boost::shared\_ptr**< **Gem::Geneva::GParameterBase** > *item\_ptr* **)** [inline]**,** [inherited]

Resizing the vector, initialization with item. This function does nothing if amount is the same as data.size(). item\_ptr will be cloned. Hence changes to the object pointed to will not affect the collection.

### **Parameters**

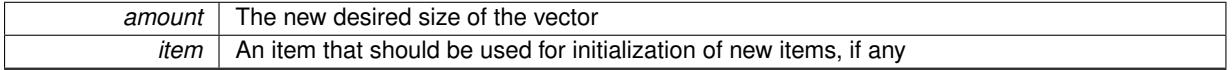

**6.118.3.139 void Gem::Geneva::GStdPtrVectorInterfaceT**< **Gem::Geneva::GParameterBase** >**::resize\_empty ( size\_type** *amount* **)** [inline]**,** [inherited]

Fills the collection with empty smart pointers. This is meant for situations where we want to first resize the collection to a given size and then assign data items to each position.

**6.118.3.140 void Gem::Geneva::GStdPtrVectorInterfaceT**< **Gem::Geneva::GParameterBase** >**::resize\_noclone ( size\_type** *amount,* **boost::shared\_ptr**< **Gem::Geneva::GParameterBase** > *item\_ptr* **)** [inline]**,** [inherited]

Resizing the vector, initialization with item. This function does nothing if amount is the same as data.size(). Note that item ptr will become part of the collection. Hence changes to the object pointed to will also affect the collection. If amount would increase the collection size by more than one, additional added items will need to be cloned nonetheless.

**Parameters**

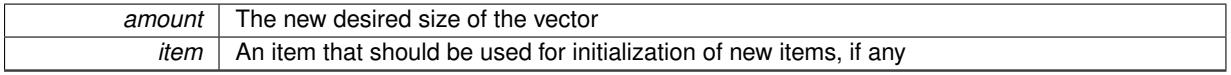

**6.118.3.141 void Gem::Geneva::GParameterSet::restoreRNGs ( )** [virtual]**,** [inherited]

Restores the local random number generators contained in this object's GParameterBase-derivatives. Restores the local random number generators contained in this object's GParameterBase-derivatives

**6.118.3.142 template**<**typename load\_type** > **void Gem::Geneva::GObject::selfAssignmentCheck ( const GObject** ∗ *load\_ptr,* **typename boost::enable\_if**< **boost::is\_base\_of**< **Gem::Geneva::GObject, load\_type** > >**::type** ∗ *dummy =* 0 **) const** [inline]**,** [protected]**,** [inherited]

This function checks in DEBUG mode whether a load pointer points to the current object. Note that this template will only be accessible to the compiler if [GObject](#page-3780-0) is a base type of load type.

**6.118.3.143 void Gem::Geneva::GOptimizableEntity::setAssignedIteration ( const boost::uint32\_t &** *parentAlgIteration* **)** [inherited]

Allows to set the current iteration of the parent optimization algorithm.

Allows to set the current iteration of the parent optimization algorithm.

**Parameters**

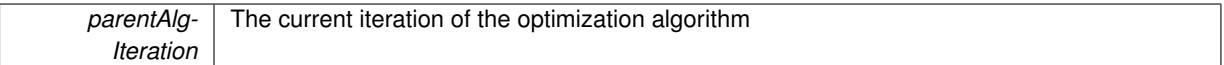

**6.118.3.144 void Gem::Geneva::GOptimizableEntity::setBarrier ( double** *barrier* **)** [inherited]

Sets the barrier variable (used for the sigmoid transformation)

```
Sets the barrier variable (used for the sigmoid transformation)
```
**6.118.3.145 void Gem::Geneva::GOptimizableEntity::setBestKnownPrimaryFitness ( const boost::tuple**< **double, double** > **&** *bnf* **)** [inherited]

Allows to set the globally best known primary fitness.

Allows to set the globally best known primary fitness so far

**Parameters**

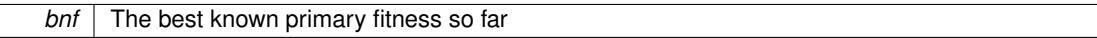

**6.118.3.146 void Gem::Courtier::GSubmissionContainerT**< **GParameterSet** >**::setCourtierId ( const boost::tuple**< **Gem::Courtier::ID\_TYPE\_1, Gem::Courtier::ID\_TYPE\_2** > **&** *id* **)** [inline]**,** [inherited]

Allows the courtier library to associate an id with the container

**Parameters**

 $id$  | An id that allows the broker connector to identify this object

**6.118.3.147 void Gem::Geneva::GFunctionIndividual::setDemoFunction ( solverFunction** *dF* **)**

Allows to set the demo function.

Allows to set the demo function

**Parameters**

*dF* The id if the demo function

**6.118.3.148 void Gem::Geneva::GOptimizableEntity::setDirtyFlag ( )** [inherited]

Sets the dirtyFlag\_.

Sets the dirtyFlag. This is a "one way" function, accessible to derived classes. Once the dirty flag has been set, the only way to reset it is to calculate the fitness of this object.

**6.118.3.149 boost::logic::tribool Gem::Geneva::GOptimizableEntity::setDirtyFlag ( const boost::logic::tribool &** *dirtyFlag* **)** [protected]**,** [inherited]

Sets the dirtyFlag to any desired value.

Sets the dirtyFlag\_ to any desired value

**Parameters**

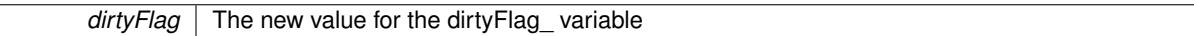

**Returns**

The previous value of the dirtyFlag variable

**6.118.3.150 void Gem::Geneva::GOptimizableEntity::setEvaluationPolicy ( evaluationPolicy** *evalPolicy* **)** [inherited]

Allows to set the policy to use in case this individual represents an invalid solution.

Allows to set the policy to use in case this individual represents an invalid solution

**6.118.3.151 void Gem::Geneva::GOptimizableEntity::setFitness\_ ( const std::vector**< **double** > **&** *f\_vec* **)** [protected]**,** [inherited]

Sets the fitness to a given set of values and clears the dirty flag.

Sets the fitness to a given set of values and clears the dirty flag. This is meant to be used by external methods of performing the actual evaluation, such as the OpenCL-Consumer. Note that this function assumes that the individual and solution is valid, so it does not currently try to take into account situations where for example constraints are violated. The fitness vector is interpreted as raw fitness values. Hence only SIGMOIDAL transformations are taken into account.

**Parameters**

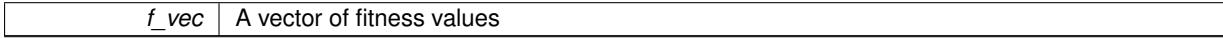

**6.118.3.152 void Gem::Geneva::GParameterSet::setMaxMode ( const bool &** *mode* **)** [inherited]

Specify whether we want to work in maximization (true) or minimization (false) mode.

Specify whether we want to work in maximization (true) or minimization (false) mode. This function is protected. The idea is that [GParameterSet](#page-4071-0) provides a public wrapper for this function, so that a user can specify whether he wants to maximize or minimize a given evaluation function. Optimization algorithms, in turn, only check the maximization-mode of the individuals stored in them and set their own maximization mode internally accordingly, using the protected, overloaded function.

**Parameters**

### *mode* A boolean which indicates whether we want to work in maximization or minimization mode

### **6.118.3.153 void Gem::Geneva::GOptimizableEntity::setMaxMode\_ ( const bool &** *mode* **)** [protected]**,** [inherited]

Specify whether we want to work in maximization (true) or minimization (false) mode.

Specify whether we want to work in maximization (true) or minimization (false) mode. This function is protected. The idea is that [GParameterSet](#page-4071-0) provides a public wrapper for this function, so that a user can specify whether he wants to maximize or minimize a given evaluation function. Optimization algorithms, in turn, only check the maximization-mode of the individuals stored in them and set their own maximization mode internally accordingly, using the protected, overloaded function.

### **Parameters**

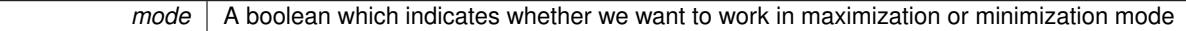

**6.118.3.154 void Gem::Geneva::GOptimizableEntity::setMaxUnsuccessfulAdaptions ( std::size\_t** *maxUnsuccessfulAdaptions* **)** [inherited]

Sets the maximum number of calls to [customAdaptions\(\)](#page-604-1) that may pass without actual modifications.

Sets the maximum number of calls to [customAdaptions\(\)](#page-604-1) that may pass without actual modifications. Setting this to 0 disables this check. You should only do this if you are sure that an adaption will eventually happen. Otherwise you would get an endless loop.

**6.118.3.155 void Gem::Geneva::GOptimizableEntity::setNStalls ( const boost::uint32\_t &** *nStalls* **)** [inherited]

Allows to specify the number of optimization cycles without improvement of the primary fitness criterion.

Allows to specify the number of optimization cycles without improvement of the primary fitness criterion **Parameters**

*nStalls* The number of optimization cycles without improvement in the parent algorithm

**6.118.3.156 void Gem::Geneva::GOptimizableEntity::setNumberOfFitnessCriteria ( std::size\_t** *nFitnessCriteria* **)** [inherited]

Allows to reset the number of fitness criteria.

Allows to reset the number of fitness criteria. Note that this should only be done before the first evaluation takes place. One valid use-case for this function is a factory class associated with an individual. Calling this function will likely result in resized worstKnownValids and currentFitnessVec vectors. This will result in a need to add bestand worst-case values or the removal of existing values.

**6.118.3.157 void Gem::Geneva::GParameterSet::setPerItemCrossOverProbability ( double** *perItemCrossOverProbability* **)** [inherited]

Allows to set the "per item" cross-over probability.

Allows to set the "per item" cross-over probability

**6.118.3.158 void Gem::Geneva::GOptimizableEntity::setPersonality ( boost::shared\_ptr**< **GPersonalityTraits** > *gpt* **)** [inherited]

Sets the current personality of this individual.

Sets the current personality of this individual

**Parameters**

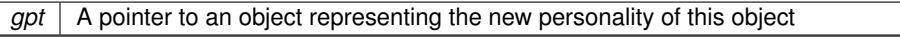

**6.118.3.159 void Gem::Geneva::GOptimizableEntity::setSteepness ( double** *steepness* **)** [inherited]

Sets the steepness variable (used for the sigmoid transformation)

Sets the steepness variable (used for the sigmoid transformation)

**6.118.3.160 void Gem::Geneva::GOptimizableEntity::setWorstKnownValid ( const std::vector**< **boost::tuple**< **double, double** > > **&** *worstKnownValid* **)** [inherited]

Allows an optimization algorithm to set the worst known valid evaluation up to the current iteration.

Allows an optimization algorithm to set the worst known valid (primary and secondary evaluation up to the current iteration. Note that these are not the best evaluations for a single evaluation criterion, but the worst evaluations for all individuals that were visited so far. Of the boost::tuple, the first value signifies the untransformed value, the second value the (possibly transformed) evaluation.

**6.118.3.161 static void Gem::Geneva::GObject::sigHupHandler ( int** *signum* **)** [inline]**,** [static]**,** [inherited]

A handler for SIGHUP signals

**6.118.3.162 void Gem::Geneva::GParameterSet::specificTestsFailuresExpected\_GUnitTests ( )** [virtual]**,** [inherited]

Performs self tests that are expected to fail. This is needed for testing purposes.

Performs self tests that are expected to fail. This is needed for testing purposes

Reimplemented from Gem::Geneva::GMutableSetT< [Gem::Geneva::GParameterBase](#page-3461-0) >.

Reimplemented in [Gem::Geneva::GMetaOptimizerIndividualT](#page-3083-0)< ind\_type >, [Gem::Tests::GTestIndividual2,](#page-4822-0) [Gem::-](#page-4864-0) [Tests::GTestIndividual3,](#page-4864-0) [Gem::Tests::GTestIndividual1,](#page-4780-0) and [Gem::Geneva::GExternalSetterIndividual.](#page-2310-0)

**6.118.3.163 void Gem::Geneva::GParameterSet::specificTestsNoFailureExpected\_GUnitTests ( )** [virtual]**,** [inherited]

Performs self tests that are expected to succeed. This is needed for testing purposes.

Performs self tests that are expected to succeed. This is needed for testing purposes

Reimplemented from Gem::Geneva::GMutableSetT< [Gem::Geneva::GParameterBase](#page-3462-0) >.

Reimplemented in [Gem::Geneva::GMetaOptimizerIndividualT](#page-3083-1)< ind type >, [Gem::Tests::GTestIndividual2,](#page-4822-1) [Gem::-](#page-4864-1) [Tests::GTestIndividual3,](#page-4864-1) [Gem::Tests::GTestIndividual1,](#page-4780-1) and [Gem::Geneva::GExternalSetterIndividual.](#page-2310-1)

**6.118.3.164 double Gem::Geneva::GOptimizableEntity::squaredSumCombiner ( ) const** [protected]**,** [inherited]

Combines secondary evaluation results by calculating the square root of the squared sum.

Combines evaluation results by calculating the square root of the squared sum. It is assumed that the result of this function is returned as the main result of the [fitnessCalculation\(\)](#page-3438-0) function.

**Returns**

The result of the combination

**6.118.3.165 template**<**typename par\_type** > **void Gem::Geneva::GParameterSet::streamline ( std::vector**< **par\_type** > **&** *parVec* **) const** [inline]**,** [inherited]

Loops over all [GParameterBase](#page-3910-0) objects. Each object will add the values of its parameters to the vector, if they comply with the type of the parameters to be stored in the vector.

**Parameters**

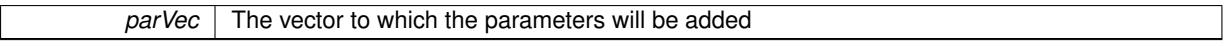

**6.118.3.166 template**<**typename par\_type** > **void Gem::Geneva::GParameterSet::streamline ( std::map**< **std::string, std::vector**< **par\_type** > > **&** *parVec* **) const** [inline]**,** [inherited]

Loops over all [GParameterBase](#page-3910-0) objects. Each object will add its name and the values of its parameters to the map, if they comply with the type of the parameters to be stored in the vector.

**Parameters**

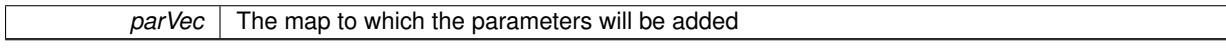

**6.118.3.167 double Gem::Geneva::GOptimizableEntity::sumCombiner ( ) const** [protected]**,** [inherited]

Combines secondary evaluation results by adding the individual results.

Combines evaluation results by adding the individual results

**Returns**

The result of the combination

**6.118.3.168 void Gem::Geneva::GMutableSetT**< **Gem::Geneva::GParameterBase** >**::swap ( GMutableSetT**< **Gem::Geneva::GParameterBase** > **&** *cp* **)** [inline]**,** [inherited]

Swap another object's vector with ours. We need to set the dirty flag of both individuals in this case.

**6.118.3.169 std::string Gem::Geneva::GParameterSet::toCSV ( bool** *withNameAndType =* false*,* **bool** *withCommas =* true*,* **bool** *useRawFitness =* true*,* **bool** *showValidity =* true **) const** [inherited]

Transformation of the individual's parameter objects into a list of comma-separated values.

Transformation of the individual's parameter objects into a list of comma-separated values and fitness plus possibly the validity

**Parameters**
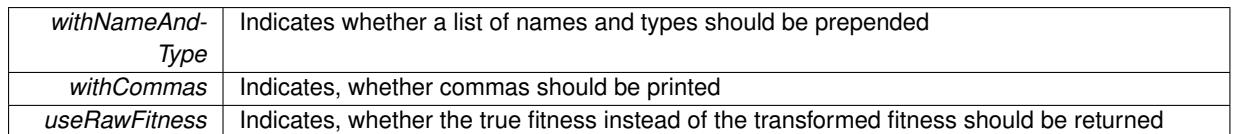

**Returns**

A string holding the parameter values and possibly the types

**6.118.3.170 void Gem::Geneva::GObject::toFile ( const std::string &** *fileName,* **const Gem::Common::serializationMode &** *serMod* **) const** [inherited]

Writes a serial representation of this object to a file.

Writes a serial representation of this object to a file. Can be used for check-pointing.

**Parameters**

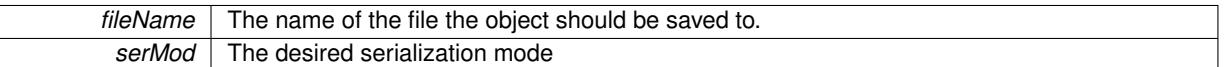

**6.118.3.171 void Gem::Geneva::GParameterSet::toPropertyTree ( pt::ptree &** *ptr,* **const std::string &** *baseName =* "parameterset" **) const** [inherited]

Transformation of the individual's parameter objects into a boost::property\_tree object.

Transformation of the individual's parameter objects into a boost::property\_tree object

**6.118.3.172 void Gem::Geneva::GObject::toStream ( std::ostream &** *oarchive\_stream,* **const Gem::Common::serializationMode &** *serMod* **) const** [inherited]

Convert class to a serial representation that is then written to a stream.

Converts class to a serial representation that is then written to a stream.

**Parameters**

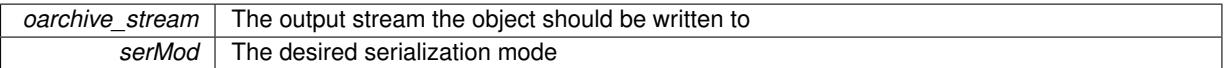

**6.118.3.173 std::string Gem::Geneva::GObject::toString ( const Gem::Common::serializationMode &** *serMod* **) const** [virtual]**,** [inherited]

Convert class to a serial representation, using a user-specified serialization mode.

Converts the class to a text representation, using the currently set serialization mode for this class. Note that you will have to take care yourself that serialization and de-serialization happens in the same mode.

**Parameters**

*serMod* The desired serialization mode

**Returns**

A text-representation of this class (or its derivative)

Implements [Gem::Common::GSerializableI.](#page-4503-0)

**6.118.3.174 double Gem::Geneva::GOptimizableEntity::transformedFitness ( ) const** [virtual]**,** [inherited]

Returns the transformed result of the fitness function with id 0. Returns the transformed result of the fitness function with id 0 Implements [Gem::Geneva::GRateableI.](#page-4353-0)

**6.118.3.175 double Gem::Geneva::GOptimizableEntity::transformedFitness ( const std::size\_t &** *id* **) const** [virtual]**,** [inherited]

Returns the transformed result of a fitness function with a given id.

Returns the transformed result of the fitness function with id 0

Implements [Gem::Geneva::GRateableI.](#page-4353-1)

**6.118.3.176 void Gem::Geneva::GParameterSet::updateAdaptorsOnStall ( const boost::uint32\_t &** *nStalls* **)** [virtual]**,** [inherited]

Triggers updates of adaptors contained in this object.

Triggers updates of adaptors contained in this object.

**6.118.3.177 void Gem::Geneva::GParameterSet::updateRNGs ( )** [virtual]**,** [inherited]

Updates the random number generators contained in this object's GParameterBase-derivatives.

Updates the random number generators contained in this object's GParameterBase-derivatives

**6.118.3.178 double Gem::Geneva::GOptimizableEntity::weighedSquaredSumCombiner ( const std::vector**< **double** > **&** *weights* **) const** [protected]**,** [inherited]

Combines secondary evaluation results by calculation the square root of the weighed squared sum.

Combines evaluation results by calculating the square root of the weighed squared sum. Note that we only evaluate the secondary results here. It is assumed that the result of this function is returned as the main result of the [fitnessCalculation\(\)](#page-3438-0) function.

#### **Parameters**

*weights* The weights to be multiplied with the cached results

**Returns**

The result of the combination

**6.118.3.179 void Gem::Geneva::GObject::writeConfigFile ( const std::string &** *configFile,* **const std::string &** *header* **)** [inherited]

Writes a configuration file to disk.

Writes a configuration file to disk

**Parameters**

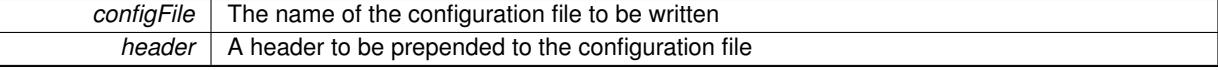

#### **6.118.4 Member Data Documentation**

**6.118.4.1 Gem::Hap::GRandomT**<**Gem::Hap::RANDOMPROXY**> **Gem::Geneva::GMutableSetT**< **Gem::Geneva::GParameterBase** >**::gr** [protected]**,** [inherited]

A random number generator. Note that the actual calculation is possibly done in a random number server, depending on the defines you have chosen.

The documentation for this class was generated from the following files:

- [GFunctionIndividual.hpp](#page-5003-0)
- [GFunctionIndividual.cpp](#page-5003-1)

# <span id="page-2630-0"></span>**6.119 Gem::Geneva::GFunctionIndividualFactory Class Reference**

### #include <GFunctionIndividual.hpp>

Inheritance diagram for Gem::Geneva::GFunctionIndividualFactory:

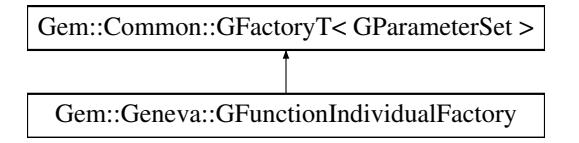

# **Public Member Functions**

- [GFunctionIndividualFactory](#page-2632-0) (const std::string &)
- [GFunctionIndividualFactory](#page-2632-1) (const [GFunctionIndividualFactory](#page-2630-0) &)
- virtual ∼[GFunctionIndividualFactory](#page-2632-2) ()
- boost::uint32\_t [getAdaptionThreshold](#page-2633-0) () const
- void [setAdaptionThreshold](#page-2636-0) (boost::uint32\_t adaptionThreshold)
- double [getAdProb](#page-2633-1) () const
- void [setAdProb](#page-2637-0) (double adProb)
- initMode [getIM](#page-2633-2) () const
- void [setIM](#page-2637-1) (initMode im)
- std::size\_t [getParDim](#page-2635-0) () const
- void [setParDim](#page-2637-2) (std::size\_t)
- parameterType [getPT](#page-2635-1) () const
- void [setPT](#page-2637-3) (parameterType pt)
- bool [getUseBiGaussian](#page-2636-1) () const
- void [setUseBiGaussian](#page-2638-0) (bool useBiGaussian)
- double [getMinVar](#page-2634-0) () const
- double [getMaxVar](#page-2634-1) () const
- boost::tuple< double, double > [getVarBoundaries](#page-2636-2) () const
- void [setVarBoundaries](#page-2638-1) (boost::tuple < double, double >)
- double [getDelta](#page-2633-3) () const
- void [setDelta](#page-2637-4) (double delta)
- double [getMinDelta](#page-2634-2) () const
- double [getMaxDelta](#page-2633-4) () const
- boost::tuple  $<$  double, double  $>$  [getDeltaRange](#page-2633-5) () const
- void [setDeltaRange](#page-2637-5) (boost::tuple< double, double >)
- double *[getMinSigma1](#page-2634-3)* () const
- double [getMaxSigma1](#page-2634-4) () const
- boost::tuple< double, double > [getSigma1Range](#page-2635-2) () const
- void [setSigma1Range](#page-2638-2) (boost::tuple < double, double >)
- double [getMinSigma2](#page-2634-5) () const
- double [getMaxSigma2](#page-2634-6) () const
- boost::tuple< double, double > [getSigma2Range](#page-2635-3) () const
- void [setSigma2Range](#page-2638-3) (boost::tuple < double, double >)
- double [getSigma1](#page-2635-4) () const
- void [setSigma1](#page-2637-6) (double sigma1)
- double [getSigma2](#page-2635-5) () const
- void [setSigma2](#page-2638-4) (double sigma2)
- double [getSigmaDelta](#page-2635-6) () const
- void [setSigmaDelta](#page-2638-5) (double sigmaDelta)
- double [getSigmaSigma1](#page-2635-7) () const
- void [setSigmaSigma1](#page-2638-6) (double sigmaSigma1)
- double [getSigmaSigma2](#page-2635-8) () const
- void [setSigmaSigma2](#page-2638-7) (double sigmaSigma2)
- double [getAdaptAdProb](#page-2632-3) () const
- void [setAdaptAdProb](#page-2636-3) (double adaptAdProb)
- boost::tuple< double, double > [getAdProbRange](#page-2633-6) () const
- void [setAdProbRange](#page-2637-7) (double minAdProb, double maxAdProb)
- virtual void [load](#page-2636-4) (boost::shared\_ptr< [Gem::Common::GFactoryT](#page-2314-0)< [GParameterSet](#page-4071-0) > >)
- virtual boost::shared\_ptr
	- < [Gem::Common::GFactoryT](#page-2314-0)
	- $<$  [GParameterSet](#page-4071-0)  $>$   $>$  [clone](#page-2632-4) () const
- boost::shared\_ptr< [GParameterSet](#page-4071-0) > [operator\(\)](#page-2218-0) ()
- virtual boost::shared\_ptr  $<$  [GParameterSet](#page-4071-0)  $>$  [get](#page-2266-0) ()
- boost::shared  $ptr < tT > get$  $ptr < tT > get$  ()
- std::string [getConfigFile](#page-2217-0) () const
- void [setConfigFile](#page-2219-0) (std::string configFile)
- void [writeConfigFile](#page-2220-0) (const std::string &header)
- virtual void [load](#page-2218-1) (boost::shared  $ptr <$  [GFactoryT](#page-2315-0) $<$  [GParameterSet](#page-4071-0)  $>$   $>$  cp)

# **Protected Member Functions**

- virtual boost::shared\_ptr
	- < [GParameterSet](#page-4071-0) > [getObject\\_](#page-2634-7) [\(Gem::Common::GParserBuilder](#page-4276-0) &, const std::size\_t &)
- virtual void describeLocalOptions [\(Gem::Common::GParserBuilder](#page-4276-0) &)
- virtual void postProcess (boost::shared ptr< [GParameterSet](#page-4071-0)  $> 8$ )
- virtual void init ()
- virtual void postProcess (boost::shared ptr $\langle G$ ParameterSet  $\rangle$  &)=0
- std::size\_t [getId](#page-2217-1) () const

# **Friends**

• class **boost::serialization::access**

# **6.119.1 Detailed Description**

A factory for [GFunctionIndividual](#page-2587-0) objects

## **6.119.2 Constructor & Destructor Documentation**

<span id="page-2632-0"></span>**6.119.2.1 Gem::Geneva::GFunctionIndividualFactory::GFunctionIndividualFactory ( const std::string &** *configFile* **)**

The standard constructor.

A constructor with the ability to switch the parallelization mode. It initializes a target item as needed.

**Parameters**

<span id="page-2632-1"></span>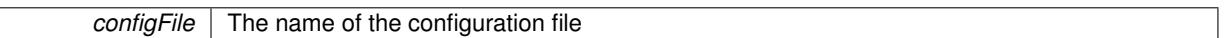

**6.119.2.2 Gem::Geneva::GFunctionIndividualFactory::GFunctionIndividualFactory ( const GFunctionIndividualFactory &** *cp* **)**

The copy constructor.

<span id="page-2632-2"></span>The copy constructor

**6.119.2.3 Gem::Geneva::GFunctionIndividualFactory::**∼**GFunctionIndividualFactory ( )** [virtual]

The destructor.

The destructor

### **6.119.3 Member Function Documentation**

<span id="page-2632-4"></span>**6.119.3.1 boost::shared\_ptr**< **Gem::Common::GFactoryT**< **GParameterSet** > > Gem::Geneva::GFunctionIndividualFactory::clone ( ) const [virtual]

Creates a deep clone of this object.

Creates a deep clone of this object

<span id="page-2632-5"></span>Reimplemented from [Gem::Common::GFactoryT](#page-2215-0)< GParameterSet >.

**6.119.3.2 void Gem::Geneva::GFunctionIndividualFactory::describeLocalOptions\_ ( Gem::Common::GParserBuilder &** *gpb* **)** [protected]**,** [virtual]

Allows to describe local configuration options in derived classes.

Allows to describe local configuration options for gradient descents

Reimplemented from [Gem::Common::GFactoryT](#page-2314-1)< GParameterSet >.

**6.119.3.3 virtual boost::shared\_ptr**<**GParameterSet** > **Gem::Common::GFactoryT**< **GParameterSet** >**::get ( )** [inline]**,** [virtual]**,** [inherited]

Allows the creation of objects of the desired type.

**6.119.3.4 boost::shared\_ptr**<**tT**> **Gem::Common::GFactoryT**< **GParameterSet** >**::get ( )** [inline]**,** [inherited]

<span id="page-2632-3"></span>Retrieves an object of the desired type and converts it to a target type, if possible.

<span id="page-2633-6"></span><span id="page-2633-1"></span><span id="page-2633-0"></span>Allows to retrieve the rate of evolutionary adaption of adProb\_. Allows to retrieve the rate of evolutionary adaption of adProb\_ **6.119.3.6 boost::uint32\_t Gem::Geneva::GFunctionIndividualFactory::getAdaptionThreshold ( ) const** Allows to retrieve the adaptionThreshold\_ variable. Get the value of the adaptionThreshold variable **6.119.3.7 double Gem::Geneva::GFunctionIndividualFactory::getAdProb ( ) const** Allows to retrieve the adProb variable. Allows to retrieve the adProb\_ variable **6.119.3.8 boost::tuple**< **double, double** > **Gem::Geneva::GFunctionIndividualFactory::getAdProbRange ( ) const** Allows to retrieve the allowed range for adProb\_ variation. Allows to retrieve the allowed range for adProb\_ variation **6.119.3.9 std::string Gem::Common::GFactoryT**< **GParameterSet** >**::getConfigFile ( ) const** [inline]**,** [inherited] Allows to retrieve the name of the config file **Returns** The name of the config-file **6.119.3.10 double Gem::Geneva::GFunctionIndividualFactory::getDelta ( ) const**

**6.119.3.5 double Gem::Geneva::GFunctionIndividualFactory::getAdaptAdProb ( ) const**

<span id="page-2633-3"></span>Allows to retrieve the delta\_ variable.

<span id="page-2633-5"></span>Allows to retrieve the delta\_ variable

**6.119.3.11 boost::tuple**< **double, double** > **Gem::Geneva::GFunctionIndividualFactory::getDeltaRange ( ) const**

Allows to retrieve the allowed value range of delta.

Allows to retrieve the allowed value range of delta

**6.119.3.12 std::size\_t Gem::Common::GFactoryT**< **GParameterSet** >**::getId ( ) const** [inline]**,** [protected]**,** [inherited]

<span id="page-2633-2"></span>Retrieve the current value of the id variable

**6.119.3.13 initMode Gem::Geneva::GFunctionIndividualFactory::getIM ( ) const**

Allows to retrieve the iM\_ variable.

<span id="page-2633-4"></span>Allows to retrieve the iM\_ variable

**6.119.3.14 double Gem::Geneva::GFunctionIndividualFactory::getMaxDelta ( ) const** Allows to retrieve the maxDelta\_ variable. Allows to retrieve the maxDelta\_ variable

<span id="page-2634-4"></span>**6.119.3.15 double Gem::Geneva::GFunctionIndividualFactory::getMaxSigma1 ( ) const** Allows to retrieve the maxSigma1\_ variable. Allows to retrieve the maxSigma1\_ variable

<span id="page-2634-6"></span>**6.119.3.16 double Gem::Geneva::GFunctionIndividualFactory::getMaxSigma2 ( ) const** Allows to retrieve the maxSigma2 variable. Allows to retrieve the maxSigma2\_ variable

<span id="page-2634-1"></span>**6.119.3.17 double Gem::Geneva::GFunctionIndividualFactory::getMaxVar ( ) const**

<span id="page-2634-2"></span>Allows to retrieve the maxVar variable. Allows to retrieve the maxVar\_ variable

**6.119.3.18 double Gem::Geneva::GFunctionIndividualFactory::getMinDelta ( ) const**

<span id="page-2634-3"></span>Allows to retrieve the minDelta\_ variable. Allows to retrieve the minDelta\_ variable

**6.119.3.19 double Gem::Geneva::GFunctionIndividualFactory::getMinSigma1 ( ) const** Allows to retrieve the minSigma1\_ variable. Allows to retrieve the minSigma1\_ variable

<span id="page-2634-5"></span>**6.119.3.20 double Gem::Geneva::GFunctionIndividualFactory::getMinSigma2 ( ) const** Allows to retrieve the minSigma2 variable. Allows to retrieve the minSigma2\_ variable

<span id="page-2634-0"></span>**6.119.3.21 double Gem::Geneva::GFunctionIndividualFactory::getMinVar ( ) const**

Allows to retrieve the minVar variable.

<span id="page-2634-7"></span>Allows to retrieve the minVar\_ variable

**6.119.3.22 boost::shared\_ptr**< **GParameterSet** > **Gem::Geneva::GFunctionIndividualFactory::getObject\_ ( Gem::Common::GParserBuilder &** *gpb,* **const std::size\_t &** *id* **)** [protected]**,** [virtual]

Creates individuals of this type.

Creates items of this type

**Returns**

Items of the desired type

<span id="page-2635-0"></span>Implements [Gem::Common::GFactoryT](#page-2314-2)< GParameterSet >.

**6.119.3.23 std::size\_t Gem::Geneva::GFunctionIndividualFactory::getParDim ( ) const**

Allows to retrieve the parDim\_ variable.

<span id="page-2635-1"></span>Allows to retrieve the parDim\_ variable

**6.119.3.24 parameterType Gem::Geneva::GFunctionIndividualFactory::getPT ( ) const**

Allows to retrieve the pT\_ variable.

<span id="page-2635-4"></span>Allows to retrieve the pT\_ variable

**6.119.3.25 double Gem::Geneva::GFunctionIndividualFactory::getSigma1 ( ) const** Allows to retrieve the sigma1 variable. Allows to retrieve the sigma1\_ variable

<span id="page-2635-2"></span>**6.119.3.26 boost::tuple**< **double, double** > **Gem::Geneva::GFunctionIndividualFactory::getSigma1Range ( ) const** Allows to retrieve the allowed value range of sigma1\_. Allows to retrieve the allowed value range of sigma1\_

<span id="page-2635-5"></span>**6.119.3.27 double Gem::Geneva::GFunctionIndividualFactory::getSigma2 ( ) const**

Allows to retrieve the sigma2\_ variable.

<span id="page-2635-3"></span>Allows to retrieve the sigma2\_ variable

**6.119.3.28 boost::tuple**< **double, double** > **Gem::Geneva::GFunctionIndividualFactory::getSigma2Range ( ) const**

Allows to retrieve the allowed value range of sigma2\_.

<span id="page-2635-6"></span>Allows to retrieve the allowed value range of sigma2\_

**6.119.3.29 double Gem::Geneva::GFunctionIndividualFactory::getSigmaDelta ( ) const**

<span id="page-2635-7"></span>Allows to retrieve the sigmaDelta variable. Allows to retrieve the sigmaDelta\_ variable

**6.119.3.30 double Gem::Geneva::GFunctionIndividualFactory::getSigmaSigma1 ( ) const**

<span id="page-2635-8"></span>Allows to retrieve the sigmaSigma1\_ variable. Allows to retrieve the sigmaSigma1\_ variable

**6.119.3.31 double Gem::Geneva::GFunctionIndividualFactory::getSigmaSigma2 ( ) const**

Allows to retrieve the sigmaSigma2\_ variable.

<span id="page-2636-1"></span>Allows to retrieve the sigmaSigma2\_ variable

**6.119.3.32 bool Gem::Geneva::GFunctionIndividualFactory::getUseBiGaussian ( ) const**

Allows to retrieve the useBiGaussian\_ variable.

<span id="page-2636-2"></span>Allows to retrieve the useBiGaussian\_ variable

**6.119.3.33 boost::tuple**< **double, double** > **Gem::Geneva::GFunctionIndividualFactory::getVarBoundaries ( ) const**

Extract the minimum and maximum boundaries of the variables.

Extract the minimum and maximum boundaries of the variables

**6.119.3.34 virtual void Gem::Common::GFactoryT**< **GParameterSet** >**::load ( boost::shared\_ptr**< **GFactoryT**< **GParameterSet** > > *cp* **)** [inline]**,** [virtual]**,** [inherited]

<span id="page-2636-4"></span>Loads the data of another GFactoryT<> object

**6.119.3.35 void Gem::Geneva::GFunctionIndividualFactory::load ( boost::shared\_ptr**< **Gem::Common::GFactoryT**< **GParameterSet** > > *cp\_raw\_ptr* **)** [virtual]

Loads the data of another [GFunctionIndividualFactory](#page-2630-0) object.

Loads the data of another [GFunctionIndividualFactory](#page-2630-0) object

**6.119.3.36 boost::shared\_ptr**<**GParameterSet** > **Gem::Common::GFactoryT**< **GParameterSet** >**::operator() ( )** [inline]**,** [inherited]

Triggers the creation of objects of the desired type

**Returns**

An individual of the desired type

<span id="page-2636-5"></span>**6.119.3.37 void Gem::Geneva::GFunctionIndividualFactory::postProcess\_ ( boost::shared\_ptr**< **GParameterSet** > **&** *p* **)** [protected]**,** [virtual]

Allows to act on the configuration options received from the configuration file.

Allows to act on the configuration options received from the configuration file. Here we can add the options described in describeLocalOptions to the object. In practice, we add the parameter objects here

**Parameters**

<span id="page-2636-0"></span> $p \mid A$  smart-pointer to be acted on during post-processing

<span id="page-2636-3"></span>**6.119.3.38 void Gem::Geneva::GFunctionIndividualFactory::setAdaptAdProb ( double** *adaptAdProb* **)**

Allows to specify an adaption factor for adProb (or 0, if you do not want this feature) Allows to specify an adaption factor for adProb\_ (or 0, if you do not want this feature) **6.119.3.39 void Gem::Geneva::GFunctionIndividualFactory::setAdaptionThreshold ( boost::uint32\_t** *adaptionThreshold* **)**

<span id="page-2637-0"></span>Set the value of the adaptionThreshold\_ variable. Set the value of the adaptionThreshold\_ variable

**6.119.3.40 void Gem::Geneva::GFunctionIndividualFactory::setAdProb ( double** *adProb* **)**

Set the value of the adProb variable.

<span id="page-2637-7"></span>Set the value of the adProb variable

**6.119.3.41 void Gem::Geneva::GFunctionIndividualFactory::setAdProbRange ( double** *minAdProb,* **double** *maxAdProb* **)**

Allows to set the allowed range for adaption probability variation.

Allows to set the allowed range for adaption probability variation

**6.119.3.42 void Gem::Common::GFactoryT**< **GParameterSet** >**::setConfigFile ( std::string** *configFile* **)** [inline]**,** [inherited]

<span id="page-2637-4"></span>Sets a new name for the configuration file. Will only have an effect for the next individual

**6.119.3.43 void Gem::Geneva::GFunctionIndividualFactory::setDelta ( double** *delta* **)**

<span id="page-2637-5"></span>Set the value of the delta variable. Set the value of the delta variable

**6.119.3.44 void Gem::Geneva::GFunctionIndividualFactory::setDeltaRange ( boost::tuple**< **double, double** > *range* **)**

<span id="page-2637-1"></span>Allows to set the allowed value range of delta. Allows to set the allowed value range of delta

**6.119.3.45 void Gem::Geneva::GFunctionIndividualFactory::setIM ( initMode** *m* **)**

Set the value of the iM variable.

<span id="page-2637-2"></span>Set the value of the iM\_ variable

**6.119.3.46 void Gem::Geneva::GFunctionIndividualFactory::setParDim ( std::size\_t** *parDim* **)**

<span id="page-2637-3"></span>(Re-)Set the dimension of the function (Re-)Set the dimension of the function

**6.119.3.47 void Gem::Geneva::GFunctionIndividualFactory::setPT ( parameterType** *pt* **)**

<span id="page-2637-6"></span>Set the value of the pT variable. Set the value of the pT variable

**6.119.3.48 void Gem::Geneva::GFunctionIndividualFactory::setSigma1 ( double** *sigma1* **)**

<span id="page-2638-2"></span>Set the value of the sigma1\_ variable. Set the value of the sigma1\_ variable

**6.119.3.49 void Gem::Geneva::GFunctionIndividualFactory::setSigma1Range ( boost::tuple**< **double, double** > *range* **)**

<span id="page-2638-4"></span>Allows to set the allowed value range of sigma1\_. Allows to set the allowed value range of sigma1\_

**6.119.3.50 void Gem::Geneva::GFunctionIndividualFactory::setSigma2 ( double** *sigma2* **)**

<span id="page-2638-3"></span>Set the value of the sigma2\_ variable. Set the value of the sigma2 variable

**6.119.3.51 void Gem::Geneva::GFunctionIndividualFactory::setSigma2Range ( boost::tuple**< **double, double** > *range* **)** Allows to set the allowed value range of sigma2\_. Allows to set the allowed value range of sigma2\_

<span id="page-2638-5"></span>**6.119.3.52 void Gem::Geneva::GFunctionIndividualFactory::setSigmaDelta ( double** *sigmaDelta* **)**

<span id="page-2638-6"></span>Set the value of the sigmaDelta variable. Set the value of the sigmaDelta\_ variable

**6.119.3.53 void Gem::Geneva::GFunctionIndividualFactory::setSigmaSigma1 ( double** *sigmaSigma1* **)**

<span id="page-2638-7"></span>Set the value of the sigmaSigma1\_ variable. Set the value of the sigmaSigma1\_ variable

**6.119.3.54 void Gem::Geneva::GFunctionIndividualFactory::setSigmaSigma2 ( double** *sigmaSigma2* **)**

Set the value of the sigmaSigma2 variable.

<span id="page-2638-0"></span>Set the value of the sigmaSigma2\_ variable

**6.119.3.55 void Gem::Geneva::GFunctionIndividualFactory::setUseBiGaussian ( bool** *useBiGaussian* **)**

<span id="page-2638-1"></span>Set the value of the useBiGaussian variable. Set the value of the useBiGaussian variable

**6.119.3.56 void Gem::Geneva::GFunctionIndividualFactory::setVarBoundaries ( boost::tuple**< **double, double** > *boundaries* **)**

Set the minimum and maximum boundaries of the variables. Set the minimum and maximum boundaries of the variables

**6.119.3.57 void Gem::Common::GFactoryT**< **GParameterSet** >**::writeConfigFile ( const std::string &** *header* **)** [inline]**,** [inherited]

Writes a configuration file to disk

#### **Parameters**

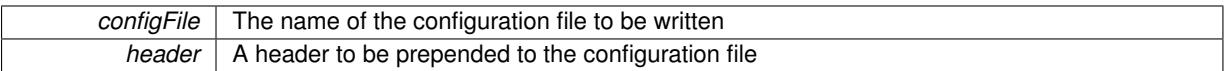

The documentation for this class was generated from the following files:

- [GFunctionIndividual.hpp](#page-5003-0)
- [GFunctionIndividual.cpp](#page-5003-1)

# <span id="page-2640-0"></span>**6.120 Gem::Common::GFunctionPlotter1D Class Reference**

```
#include <GPlotDesigner.hpp>
```
Inheritance diagram for Gem::Common::GFunctionPlotter1D:

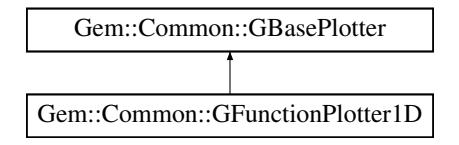

## **Public Member Functions**

- [GFunctionPlotter1D](#page-2641-0) (const std::string &, const boost::tuple  $<$  double, double  $>$  &)
- [GFunctionPlotter1D](#page-2641-1) (const [GFunctionPlotter1D](#page-2640-0) &)
- ∼[GFunctionPlotter1D](#page-2641-2) ()
- const [GFunctionPlotter1D](#page-2640-0) & [operator=](#page-2643-0) (const GFunctionPlotter1D &)
- void [setNSamplesX](#page-2644-0) (std::size\_t)
- virtual std::string [getPlotterName](#page-2642-0) () const
- virtual boost::shared\_ptr
- < [GBasePlotter](#page-770-0) > [clone](#page-2641-3) () const
- void [setDrawingArguments](#page-773-0) (std::string)
- void [setXAxisLabel](#page-774-0) (std::string)
- std::string [xAxisLabel](#page-774-1) () const
- void [setYAxisLabel](#page-774-2) (std::string)
- std::string [yAxisLabel](#page-774-3) () const
- void [setZAxisLabel](#page-774-4) (std::string)
- std::string [zAxisLabel](#page-775-0) () const
- void [setPlotLabel](#page-774-5) (std::string)
- std::string [plotLabel](#page-773-1) () const
- void [setDataStructureMarker](#page-773-2) (std::string)
- std::string [dsMarker](#page-772-0) () const
- void [registerSecondaryPlotter](#page-773-3) (boost::shared\_ptr< [GBasePlotter](#page-770-0) >)
- std::size t [id](#page-773-4) () const
- void [setId](#page-774-6) (const std::size\_t &)

# **Protected Member Functions**

- virtual std::string [headerData](#page-2642-1) (bool, std::size\_t) const
- virtual std::string [bodyData](#page-2641-4) (bool, std::size\_t) const
- virtual std::string [footerData](#page-2642-2) (bool, std::size\_t) const
- virtual std::string [drawingArguments](#page-2642-3) (bool) const
- virtual bool [isCompatible](#page-773-5) (boost::shared\_ptr< [GBasePlotter](#page-770-0) >) const
- std::string [suffix](#page-774-7) (bool, std::size\_t) const

# **Protected Attributes**

- std::string drawingArguments
- std::string x axis label
- std::string y\_axis\_label
- std::string [z\\_axis\\_label\\_](#page-772-4)
- std::string plot\_label
- std::string dsMarker

# **6.120.1 Detailed Description**

A wrapper for the ROOT TF1 1d-function plotter

## **6.120.2 Constructor & Destructor Documentation**

<span id="page-2641-0"></span>**6.120.2.1 Gem::Common::GFunctionPlotter1D::GFunctionPlotter1D ( const std::string &** *fD,* **const boost::tuple**< **double, double** > **&** *xExtremes* **)**

The standard constructor.

The standard constructor

### **Parameters**

 $fD$   $\overline{D}$  A descriptor for the function to be plotted

<span id="page-2641-1"></span>**6.120.2.2 Gem::Common::GFunctionPlotter1D::GFunctionPlotter1D ( const GFunctionPlotter1D &** *cp* **)**

A copy constructor.

A copy constructor

**Parameters**

*cp* | A reference to another [GFunctionPlotter1D](#page-2640-0) object

<span id="page-2641-2"></span>**6.120.2.3 Gem::Common::GFunctionPlotter1D::**∼**GFunctionPlotter1D ( )**

The destructor.

The destructor

# **6.120.3 Member Function Documentation**

<span id="page-2641-4"></span>**6.120.3.1 std::string Gem::Common::GFunctionPlotter1D::bodyData ( bool** *isSecondary,* **std::size\_t** *pId* **) const** [protected]**,** [virtual]

Retrieves the actual data sets.

Retrieves the actual data sets

#### **Returns**

The code to be added to the plot's data section for this function

<span id="page-2641-3"></span>Implements [Gem::Common::GBasePlotter.](#page-771-0)

**6.120.3.2 boost::shared\_ptr**< **GBasePlotter** > **Gem::Common::GFunctionPlotter1D::clone ( ) const** [virtual]

Retrieve a clone of this object.

Retrieve a clone of this object

<span id="page-2642-3"></span>Implements [Gem::Common::GBasePlotter.](#page-771-1)

**6.120.3.3 std::string Gem::Common::GFunctionPlotter1D::drawingArguments ( bool** *isSecondary* **) const** [protected]**,** [virtual]

Retrieve the current drawing arguments.

Retrieve the current drawing arguments

Implements [Gem::Common::GBasePlotter.](#page-772-7)

**6.120.3.4 std::string Gem::Common::GBasePlotter::dsMarker ( ) const** [inherited]

Allows to retrieve the data structure marker.

Allows to retrieve the data structure marker

**Returns**

The marker that has been assigned to the output data structures

<span id="page-2642-2"></span>**6.120.3.5 std::string Gem::Common::GFunctionPlotter1D::footerData ( bool** *isSecondary,* **std::size\_t** *pId* **) const** [protected]**,** [virtual]

Retrieves specific draw commands for this plot.

Retrieves specific draw commands for this plot

**Returns**

The draw command to be added to the plot's data for this function

<span id="page-2642-0"></span>Implements [Gem::Common::GBasePlotter.](#page-771-2)

**6.120.3.6 std::string Gem::Common::GFunctionPlotter1D::getPlotterName () const** [virtual]

Retrieves a unique name for this plotter.

Retrieves a unique name for this plotter

<span id="page-2642-1"></span>Implements [Gem::Common::GBasePlotter.](#page-771-3)

**6.120.3.7 std::string Gem::Common::GFunctionPlotter1D::headerData ( bool** *isSecondary,* **std::size\_t** *pId* **) const** [protected]**,** [virtual]

Retrieve specific header settings for this plot.

Retrieve specific header settings for this plot

**Returns**

The code to be added to the plot header for this function

Implements [Gem::Common::GBasePlotter.](#page-771-4)

**6.120.3.8 std::size\_t Gem::Common::GBasePlotter::id ( ) const** [inherited]

Allows to retrieve the id of this object.

Allows to retrieve the id of this object

**6.120.3.9 bool Gem::Common::GBasePlotter::isCompatible ( boost::shared\_ptr**< **GBasePlotter** > *other* **) const** [protected]**,** [virtual]**,** [inherited]

Check that a given plotter is compatible with us.

Check that a given plotter is compatible with us. By default we only check that the names of both plotters match. If other plot types are compatible with this plotter, you need to overload this function.

**6.120.3.10 const GFunctionPlotter1D & Gem::Common::GFunctionPlotter1D::operator= ( const GFunctionPlotter1D &** *cp* **)**

The assignment operator.

The assignment operator

**Parameters**

<span id="page-2643-0"></span>*cp* | A reference to another [GFunctionPlotter1D](#page-2640-0) object

**6.120.3.11 std::string Gem::Common::GBasePlotter::plotLabel ( ) const** [inherited]

Allows to retrieve the plot label.

Allows to retrieve the plot label

**Returns**

The label that has been assigned to the plot

**6.120.3.12 void Gem::Common::GBasePlotter::registerSecondaryPlotter ( boost::shared\_ptr**< **GBasePlotter** > *sp* **)** [inherited]

Allows to add secondary plots to be added to the same sub-canvas.

Allows to add secondary plots to be added to the same sub-canvas

**6.120.3.13 void Gem::Common::GBasePlotter::setDataStructureMarker ( std::string** *dsMarker* **)** [inherited]

Allows to assign a marker to data structures.

Allows to assign a marker to data structures in the output file

**Parameters**

 $A \mid$  marker that has been assigned to the output data structures

**6.120.3.14 void Gem::Common::GBasePlotter::setDrawingArguments ( std::string** *drawingArguments* **)** [inherited]

Allows to set the drawing arguments for this plot.

Allows to set the drawing arguments for this plot

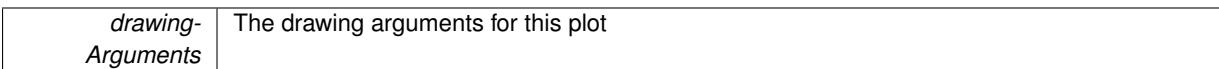

**6.120.3.15 void Gem::Common::GBasePlotter::setId ( const std::size\_t &** *id* **)** [inherited]

Sets the id of the object.

Sets the id of the object

**Parameters**

*id* The id to be assigned to this object

<span id="page-2644-0"></span>**6.120.3.16 void Gem::Common::GFunctionPlotter1D::setNSamplesX ( std::size\_t** *nSamplesX* **)**

Allows to set the number of sampling points in x-direction.

Allows to set the number of sampling points of the function on the x-axis

**Parameters**

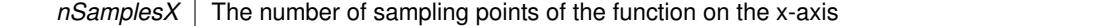

**6.120.3.17 void Gem::Common::GBasePlotter::setPlotLabel ( std::string** *pL* **)** [inherited]

Allows to assign a label to the entire plot.

Allows to assign a label to the entire plot

**Parameters**

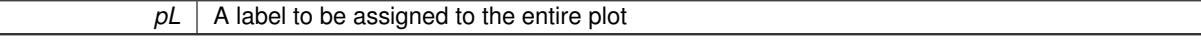

**6.120.3.18 void Gem::Common::GBasePlotter::setXAxisLabel ( std::string** *x\_axis\_label* **)** [inherited]

Sets the label for the x-axis.

Sets the label for the x-axis

**6.120.3.19 void Gem::Common::GBasePlotter::setYAxisLabel ( std::string** *y\_axis\_label* **)** [inherited]

Sets the label for the y-axis.

Sets the label for the y-axis

**6.120.3.20 void Gem::Common::GBasePlotter::setZAxisLabel ( std::string** *z\_axis\_label* **)** [inherited]

Sets the label for the z-axis.

Sets the label for the z-axis

**6.120.3.21 std::string Gem::Common::GBasePlotter::suffix ( bool** *isSecondary,* **std::size\_t** *pId* **) const** [protected]**,** [inherited]

calculate a suffix from id and parent ids

calculate a suffix from id and parent ids

**6.120.3.22 std::string Gem::Common::GBasePlotter::xAxisLabel ( ) const** [inherited]

Retrieve the x-axis label.

Retrieve the x-axis label

**6.120.3.23 std::string Gem::Common::GBasePlotter::yAxisLabel ( ) const** [inherited]

Retrieve the y-axis label.

Retrieve the y-axis label

**6.120.3.24 std::string Gem::Common::GBasePlotter::zAxisLabel ( ) const** [inherited]

Retrieve the z-axis label.

Retrieve the z-axis label

The documentation for this class was generated from the following files:

- [GPlotDesigner.hpp](#page-5063-0)
- [GPlotDesigner.cpp](#page-5063-1)

# <span id="page-2645-0"></span>**6.121 Gem::Common::GFunctionPlotter2D Class Reference**

#include <GPlotDesigner.hpp>

Inheritance diagram for Gem::Common::GFunctionPlotter2D:

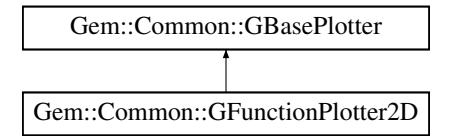

# **Public Member Functions**

- [GFunctionPlotter2D](#page-2646-0) (const std::string &, const boost::tuple< double, double > &, const boost::tuple< double,  $double > 8$ )
- [GFunctionPlotter2D](#page-2646-1) (const [GFunctionPlotter2D](#page-2645-0) &)
- ∼[GFunctionPlotter2D](#page-2647-0) ()
- const [GFunctionPlotter2D](#page-2645-0) & [operator=](#page-2648-0) (const [GFunctionPlotter2D](#page-2645-0) &)
- void [setNSamplesX](#page-2649-0) (std::size\_t)
- void [setNSamplesY](#page-2649-1) (std::size\_t)
- virtual std::string [getPlotterName](#page-2648-1) () const
- virtual boost::shared\_ptr < [GBasePlotter](#page-770-0) > [clone](#page-2647-1) () const
- void [setDrawingArguments](#page-773-0) (std::string)
- void [setXAxisLabel](#page-774-0) (std::string)
- std::string [xAxisLabel](#page-774-1) () const
- void [setYAxisLabel](#page-774-2) (std::string)
- std::string [yAxisLabel](#page-774-3) () const
- void [setZAxisLabel](#page-774-4) (std::string)
- std::string [zAxisLabel](#page-775-0) () const
- void [setPlotLabel](#page-774-5) (std::string)
- std::string [plotLabel](#page-773-1) () const
- void [setDataStructureMarker](#page-773-2) (std::string)
- std::string [dsMarker](#page-772-0) () const
- void [registerSecondaryPlotter](#page-773-3) (boost::shared\_ptr< [GBasePlotter](#page-770-0) >)
- std:: size t [id](#page-773-4) () const
- void [setId](#page-774-6) (const std::size t &)

# **Protected Member Functions**

- virtual std::string [headerData](#page-2648-2) (bool, std::size\_t) const
- virtual std::string [bodyData](#page-2647-2) (bool, std::size\_t) const
- virtual std::string [footerData](#page-2647-3) (bool, std::size\_t) const
- virtual std::string [drawingArguments](#page-2647-4) (bool) const
- virtual bool [isCompatible](#page-773-5) (boost::shared\_ptr< [GBasePlotter](#page-770-0) >) const
- std::string [suffix](#page-774-7) (bool, std::size\_t) const

## **Protected Attributes**

- std::string drawingArguments
- std::string x axis label
- std::string [y\\_axis\\_label\\_](#page-772-3)
- std::string z\_axis\_label
- std::string plot\_label
- std::string dsMarker

#### **6.121.1 Detailed Description**

A wrapper for the ROOT TF2 2d-function plotter

## **6.121.2 Constructor & Destructor Documentation**

<span id="page-2646-0"></span>**6.121.2.1 Gem::Common::GFunctionPlotter2D::GFunctionPlotter2D ( const std::string &** *fD,* **const boost::tuple**< **double, double** > **&** *xExtremes,* **const boost::tuple**< **double, double** > **&** *yExtremes* **)**

The standard constructor.

The standard constructor

**Parameters**

 $fD$   $\overline{D}$  A descriptor for the function to be plotted

<span id="page-2646-1"></span>**6.121.2.2 Gem::Common::GFunctionPlotter2D::GFunctionPlotter2D ( const GFunctionPlotter2D &** *cp* **)**

A copy constructor.

A copy constructor

**Parameters**

*cp* | A reference to another [GFunctionPlotter2D](#page-2645-0) object

<span id="page-2647-0"></span>**6.121.2.3 Gem::Common::GFunctionPlotter2D::**∼**GFunctionPlotter2D ( )**

The destructor.

The destructor

# **6.121.3 Member Function Documentation**

<span id="page-2647-2"></span>**6.121.3.1 std::string Gem::Common::GFunctionPlotter2D::bodyData ( bool** *isSecondary,* **std::size\_t** *pId* **) const** [protected]**,** [virtual]

Retrieves the actual data sets.

Retrieves the actual data sets

**Returns**

The code to be added to the plot's data section for this function

<span id="page-2647-1"></span>Implements [Gem::Common::GBasePlotter.](#page-771-0)

```
6.121.3.2 boost::shared_ptr< GBasePlotter > Gem::Common::GFunctionPlotter2D::clone ( ) const [virtual]
```
Retrieve a clone of this object.

Retrieve a clone of this object

<span id="page-2647-4"></span>Implements [Gem::Common::GBasePlotter.](#page-771-1)

**6.121.3.3 std::string Gem::Common::GFunctionPlotter2D::drawingArguments ( bool** *isSecondary* **) const** [protected]**,** [virtual]

Retrieve the current drawing arguments.

Retrieve the current drawing arguments

Implements [Gem::Common::GBasePlotter.](#page-772-7)

**6.121.3.4 std::string Gem::Common::GBasePlotter::dsMarker ( ) const** [inherited]

Allows to retrieve the data structure marker.

Allows to retrieve the data structure marker

**Returns**

The marker that has been assigned to the output data structures

<span id="page-2647-3"></span>**6.121.3.5 std::string Gem::Common::GFunctionPlotter2D::footerData ( bool** *isSecondary,* **std::size\_t** *pId* **) const** [protected]**,** [virtual]

Retrieves specific draw commands for this plot.

Retrieves specific draw commands for this plot

### **Returns**

The draw command to be added to the plot's data for this function

<span id="page-2648-1"></span>Implements [Gem::Common::GBasePlotter.](#page-771-2)

**6.121.3.6 std::string Gem::Common::GFunctionPlotter2D::getPlotterName ( ) const** [virtual]

Retrieves a unique name for this plotter.

Retrieves a unique name for this plotter

<span id="page-2648-2"></span>Implements [Gem::Common::GBasePlotter.](#page-771-3)

**6.121.3.7 std::string Gem::Common::GFunctionPlotter2D::headerData ( bool** *isSecondary,* **std::size\_t** *pId* **) const** [protected]**,** [virtual]

Retrieve specific header settings for this plot.

Retrieve specific header settings for this plot

**Returns**

The code to be added to the plot header for this function

Implements [Gem::Common::GBasePlotter.](#page-771-4)

**6.121.3.8 std::size\_t Gem::Common::GBasePlotter::id ( ) const** [inherited]

Allows to retrieve the id of this object.

Allows to retrieve the id of this object

**6.121.3.9 bool Gem::Common::GBasePlotter::isCompatible ( boost::shared\_ptr**< **GBasePlotter** > *other* **) const** [protected]**,** [virtual]**,** [inherited]

Check that a given plotter is compatible with us.

Check that a given plotter is compatible with us. By default we only check that the names of both plotters match. If other plot types are compatible with this plotter, you need to overload this function.

**6.121.3.10 const GFunctionPlotter2D & Gem::Common::GFunctionPlotter2D::operator= ( const GFunctionPlotter2D &** *cp* **)**

The assignment operator.

The assignment operator

**Parameters**

<span id="page-2648-0"></span>*cp* | A reference to another [GFunctionPlotter2D](#page-2645-0) object

**6.121.3.11 std::string Gem::Common::GBasePlotter::plotLabel ( ) const** [inherited]

Allows to retrieve the plot label.

Allows to retrieve the plot label

#### **Returns**

The label that has been assigned to the plot

**6.121.3.12 void Gem::Common::GBasePlotter::registerSecondaryPlotter ( boost::shared\_ptr**< **GBasePlotter** > *sp* **)** [inherited]

Allows to add secondary plots to be added to the same sub-canvas.

Allows to add secondary plots to be added to the same sub-canvas

**6.121.3.13 void Gem::Common::GBasePlotter::setDataStructureMarker ( std::string** *dsMarker* **)** [inherited]

Allows to assign a marker to data structures.

Allows to assign a marker to data structures in the output file

#### **Parameters**

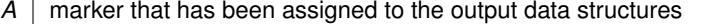

**6.121.3.14 void Gem::Common::GBasePlotter::setDrawingArguments ( std::string** *drawingArguments* **)** [inherited]

Allows to set the drawing arguments for this plot.

Allows to set the drawing arguments for this plot

## **Parameters**

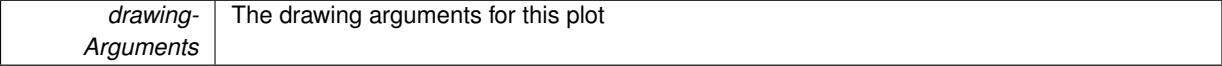

**6.121.3.15 void Gem::Common::GBasePlotter::setId ( const std::size\_t &** *id* **)** [inherited]

Sets the id of the object.

Sets the id of the object

**Parameters**

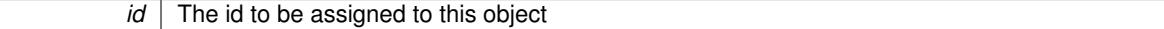

<span id="page-2649-0"></span>**6.121.3.16 void Gem::Common::GFunctionPlotter2D::setNSamplesX ( std::size\_t** *nSamplesX* **)**

Allows to set the number of sampling points in x-direction.

Allows to set the number of sampling points of the function on the x-axis

**Parameters**

 $nSamplesX$  The number of sampling points of the function on the x-axis

<span id="page-2649-1"></span>**6.121.3.17 void Gem::Common::GFunctionPlotter2D::setNSamplesY ( std::size\_t** *nSamplesY* **)**

Allows to set the number of sampling points in y-direction.

Allows to set the number of sampling points of the function on the y-axis

#### **Parameters**

*nSamplesY* The number of sampling points of the function on the y-axis

**6.121.3.18 void Gem::Common::GBasePlotter::setPlotLabel ( std::string** *pL* **)** [inherited]

Allows to assign a label to the entire plot.

Allows to assign a label to the entire plot

**Parameters**

*pL* | A label to be assigned to the entire plot

**6.121.3.19 void Gem::Common::GBasePlotter::setXAxisLabel ( std::string** *x\_axis\_label* **)** [inherited]

Sets the label for the x-axis.

Sets the label for the x-axis

**6.121.3.20 void Gem::Common::GBasePlotter::setYAxisLabel ( std::string** *y\_axis\_label* **)** [inherited]

Sets the label for the y-axis.

Sets the label for the y-axis

**6.121.3.21 void Gem::Common::GBasePlotter::setZAxisLabel ( std::string** *z\_axis\_label* **)** [inherited]

Sets the label for the z-axis.

Sets the label for the z-axis

**6.121.3.22 std::string Gem::Common::GBasePlotter::suffix ( bool** *isSecondary,* **std::size\_t** *pId* **) const** [protected]**,** [inherited]

calculate a suffix from id and parent ids calculate a suffix from id and parent ids

**6.121.3.23 std::string Gem::Common::GBasePlotter::xAxisLabel ( ) const** [inherited]

Retrieve the x-axis label.

Retrieve the x-axis label

**6.121.3.24 std::string Gem::Common::GBasePlotter::yAxisLabel ( ) const** [inherited]

Retrieve the y-axis label.

Retrieve the y-axis label

**6.121.3.25 std::string Gem::Common::GBasePlotter::zAxisLabel ( ) const** [inherited]

Retrieve the z-axis label.

Retrieve the z-axis label

The documentation for this class was generated from the following files:

- [GPlotDesigner.hpp](#page-5063-0)
- [GPlotDesigner.cpp](#page-5063-1)

# <span id="page-2651-0"></span>**6.122 Gem::Geneva::GBaseGD::GGDOptimizationMonitor Class Reference**

#include <GBaseGD.hpp>

Inheritance diagram for Gem::Geneva::GBaseGD::GGDOptimizationMonitor:

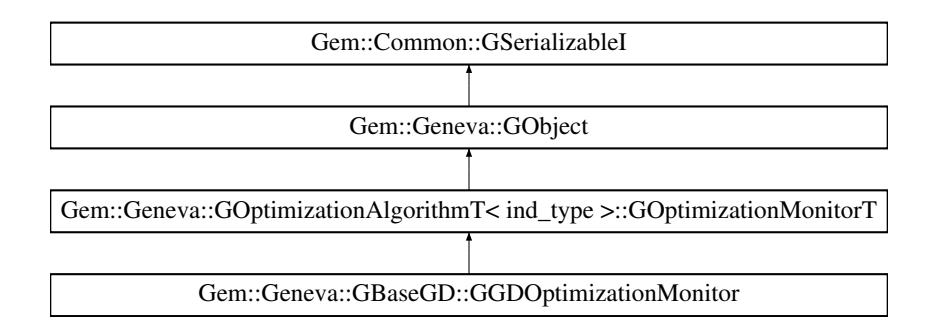

# **Public Member Functions**

- [GGDOptimizationMonitor](#page-2653-0) ()
- [GGDOptimizationMonitor](#page-2653-1) (const [GGDOptimizationMonitor](#page-2651-0) &)
- virtual ∼[GGDOptimizationMonitor](#page-2653-2) ()
- const [GGDOptimizationMonitor](#page-2651-0) & [operator=](#page-2662-0) (const GGDOptimizationMonitor &)
- virtual bool [operator==](#page-2662-1) (const [GGDOptimizationMonitor](#page-2651-0) &) const
- virtual bool [operator!=](#page-2661-0) (const [GGDOptimizationMonitor](#page-2651-0) &) const
- virtual boost::optional < std::string > [checkRelationshipWith](#page-2654-0) (const [GObject](#page-3780-0) &, const Gem::Common::expectation &, const double &, const std::string &, const std::string &, const bool &) const OVERRIDE
- void [setDims](#page-2664-0) (const boost::uint32\_t &, const boost::uint32\_t &)
- boost::tuple< boost::uint32\_t, boost::uint32\_t > [getDims](#page-2656-0) () const
- boost::uint32\_t [getXDim](#page-2657-0) () const
- boost::uint32\_t [getYDim](#page-2657-1) () const
- void [setResultFileName](#page-2666-0) (const std::string &)
- std::string [getResultFileName](#page-2657-2) () const
- virtual bool modify GUnitTests () OVERRIDE
- virtual void specificTestsNoFailureExpected GUnitTests () OVERRIDE
- virtual void [specificTestsFailuresExpected\\_GUnitTests](#page-2666-2) () OVERRIDE
- virtual bool [operator==](#page-2196-0) (const [GOptimizationAlgorithmT](#page-3835-0)< ind\_type >:[:GOptimizationMonitorT](#page-3885-0) &cp) const
- virtual bool [operator!=](#page-2195-0) (const [GOptimizationAlgorithmT](#page-3835-0)< ind\_type >:[:GOptimizationMonitorT](#page-3885-0) &cp) const
- void [informationFunction](#page-2192-0) (const infoMode &im, [GOptimizationAlgorithmT](#page-3835-0)< ind type > ∗const goa)
- void [preventInformationEmission](#page-2196-1) ()
- void [allowInformationEmission](#page-2186-0) ()
- bool [informationEmissionPrevented](#page-2192-1) () const
- void [registerPluggableOM](#page-2196-2) (boost::function< void(const infoMode &, [GOptimizationAlgorithmT](#page-3835-0)< ind\_type  $>$ ∗const)> pluggableInfoFunction)
- void [resetPluggableOM](#page-2197-0) ()
- void [toStream](#page-566-0) (std::ostream &, const Gem::Common::serializationMode &) const
- void [fromStream](#page-556-0) (std::istream &, const Gem::Common::serializationMode &)
- virtual std::string [toString](#page-566-1) (const Gem::Common::serializationMode &) const OVERRIDE
- virtual void [fromString](#page-557-0) (const std::string &, const Gem::Common::serializationMode &) OVERRIDE
- void [toFile](#page-565-0) (const std::string &, const Gem::Common::serializationMode &) const
- void [fromFile](#page-556-1) (const std::string &, const Gem::Common::serializationMode &)
- std::string [report](#page-562-0) () const
- virtual std::string [name](#page-1443-0) () const
- void [writeConfigFile](#page-567-0) (const std::string &, const std::string &)
- void [readConfigFile](#page-562-1) (const std::string &)
- virtual void [addConfigurationOptions](#page-553-0) [\(Gem::Common::GParserBuilder](#page-4276-0) &, const bool &)
- boost::shared\_ptr< [GObject](#page-3780-0) > [clone](#page-555-0) () const
- $\bullet$  template<typename clone\_type  $>$ boost::shared\_ptr< [clone](#page-555-1)\_type > clone (typename boost::enable\_if< boost::is\_base\_of< [Gem::Geneva::G-](#page-3780-0)[Object,](#page-3780-0) clone type  $>$ ::type ∗dummy=0) const
- template $\lt$ boost::shared\_ptr< [GObject](#page-3780-0) > [clone](#page-550-0) (boost::enable\_if< boost::is base of< [Gem::Geneva::GObject,](#page-3780-0) [G-](#page-3780-0)[Object](#page-3780-0) > >::type ∗) const
- $\bullet$  template $<$ boost::shared\_ptr< [GObject](#page-3780-0) > [clone](#page-555-2) (boost::enable if< boost::is base of< [Gem::Geneva::GObject,](#page-3780-0) [G-](#page-3780-0)[Object](#page-3780-0) > >::type ∗dummy) const
- template $lt$ typename load\_type  $>$ void [load](#page-559-0) (const boost::shared ptr< load type  $>$  &cp, typename boost::enable if< boost::is base of < [Gem::Geneva::GObject,](#page-3780-0) load\_type > >::type ∗dummy=0)
- template $lt$ typename load type  $>$ void [load](#page-559-1) (const load type &cp, typename boost::enable if< boost::is base of< [Gem::Geneva::GObject,](#page-3780-0) load\_type  $>$  ::type  $*$ dummy=0)

## **Static Public Member Functions**

• static void [sigHupHandler](#page-565-1) (int signum)

# **Static Public Attributes**

• static std::sig\_atomic\_t **GenevaSigHupSent** = 0

#### **Protected Member Functions**

- virtual void [firstInformation](#page-2655-0) [\(GOptimizationAlgorithmT](#page-3835-0)< [GParameterSet](#page-4071-0) > ∗const) OVERRIDE
- virtual void [cycleInformation](#page-2655-1) [\(GOptimizationAlgorithmT](#page-3835-0)< [GParameterSet](#page-4071-0) > ∗const) OVERRIDE
- virtual void [lastInformation](#page-2658-0) [\(GOptimizationAlgorithmT](#page-3835-0)< [GParameterSet](#page-4071-0) > ∗const) OVERRIDE
- virtual void load (const [GObject](#page-3780-0) \*) OVERRIDE
- virtual [GObject](#page-3780-0) ∗ [clone\\_](#page-2655-2) () const OVERRIDE
- virtual void [firstInformation](#page-2189-0) [\(GOptimizationAlgorithmT](#page-3835-0)< ind\_type > ∗const goa) BASE
- virtual void [cycleInformation](#page-2187-0) [\(GOptimizationAlgorithmT](#page-3835-0)< ind type > ∗const goa) BASE
- virtual void [lastInformation](#page-2193-0) [\(GOptimizationAlgorithmT](#page-3835-0)< ind\_type > ∗const goa) BASE
- template $lt$ typename load type  $>$ void [selfAssignmentCheck](#page-562-2) (const [GObject](#page-3780-0) ∗load\_ptr, typename boost::enable\_if< boost::is\_base\_of< [Gem-](#page-3780-0) [::Geneva::GObject,](#page-3780-0) load\_type > >::type ∗dummy=0) const
- template<typename load type  $>$ const load\_type ∗ [gobject\\_conversion](#page-558-0) (const [GObject](#page-3780-0) ∗load\_ptr, typename boost::enable\_if< boost::is\_base $o f <$  [Gem::Geneva::GObject,](#page-3780-0) load type  $>$  >::type  $*$ dummy=0) const
- $\bullet$  template<typename load\_type  $>$ boost::shared\_ptr< load\_type > [gobject\\_conversion](#page-559-2) (boost::shared\_ptr< [GObject](#page-3780-0) > load\_ptr, typename boost::enable\_if< boost::is\_base\_of< [Gem::Geneva::GObject,](#page-3780-0) load\_type > >::type ∗dummy=0) const

**Friends**

### • class **boost::serialization::access**

# **6.122.1 Detailed Description**

This class defines the interface of optimization monitors, as used by default in the Geneva library for evolutionary algorithms.

## **6.122.2 Constructor & Destructor Documentation**

<span id="page-2653-0"></span>**6.122.2.1 Gem::Geneva::GBaseGD::GGDOptimizationMonitor::GGDOptimizationMonitor ( )**

The default constructor.

<span id="page-2653-1"></span>The default constructor

## **6.122.2.2 Gem::Geneva::GBaseGD::GGDOptimizationMonitor::GGDOptimizationMonitor ( const GGDOptimizationMonitor &** *cp* **)**

The copy constructor.

The copy constructor

**Parameters**

*cp* | A copy of another [GGDOptimizationMonitor](#page-2651-0) object

<span id="page-2653-2"></span>**6.122.2.3 Gem::Geneva::GBaseGD::GGDOptimizationMonitor::**∼**GGDOptimizationMonitor ( )** [virtual]

The destructor.

The destructor

#### **6.122.3 Member Function Documentation**

**6.122.3.1 void Gem::Geneva::GObject::addConfigurationOptions ( Gem::Common::GParserBuilder &** *gpb,* **const bool &** *showOrigin* **)** [virtual]**,** [inherited]

#### Adds local configuration options to a GParserBuilder object.

Adds local configuration options to a GParserBuilder object. This is a protected, virtual version of this function that is overloaded in derived classes.

**Parameters**

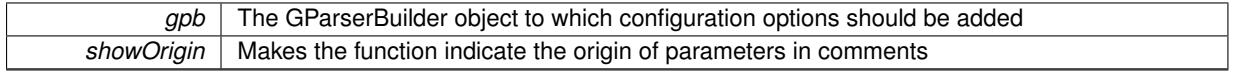

Reimplemented in [Gem::Geneva::GOptimizationAlgorithmT](#page-3843-0)< ind\_type >, [Gem::Geneva::GOptimizationAlgorithm-](#page-3843-0)T< [oa\\_type](#page-3843-0) >, [Gem::Geneva::GOptimizationAlgorithmT](#page-3843-0)< GParameterSet >, [Gem::Geneva::GSphereConstraint,](#page-4676-0) [Gem::Geneva::GDoubleSumGapConstraint,](#page-2171-0) [Gem::Geneva::GDoubleSumConstraint,](#page-2157-0) [Gem::Geneva::GBasePar-](#page-728-0)ChildT< [ind\\_type](#page-728-0) >, [Gem::Geneva::GBaseParChildT](#page-728-0)< oa\_type >, [Gem::Geneva::GBaseParChildT](#page-728-0)< G-[ParameterSet](#page-728-0) >, [Gem::Geneva::GOptimizableEntity,](#page-3804-0) [Gem::Geneva::GMetaOptimizerIndividualT](#page-3049-0)< ind\_type >, [Gem::Geneva::GMultiPopulationEAT](#page-3114-0)< oa\_type >, [Gem::Geneva::Go2,](#page-3748-0) [Gem::Geneva::GFunctionIndividual,](#page-2594-0) [Gem-](#page-3440-0) [::Geneva::GMutableSetT](#page-3440-0)< T >, [Gem::Geneva::GMutableSetT](#page-3440-0)< oa\_type >, [Gem::Geneva::GMutableSetT](#page-3440-0)< [GParameterSet](#page-3440-0) >, [Gem::Geneva::GMutableSetT](#page-3440-0)< ind\_type >, [Gem::Geneva::GMutableSetT](#page-3440-0)< Gem::Geneva::- [GParameterBase](#page-3440-0) >, [Gem::Geneva::GBaseSwarm,](#page-895-0) [Gem::Geneva::GBasePS,](#page-784-0) [Gem::Geneva::GValidityCheckT](#page-1438-0)< [ind\\_type](#page-1438-0) >, [Gem::Geneva::GValidityCheckT](#page-1438-0)< GOptimizableEntity >, [Gem::Geneva::GParameterSetFormula-](#page-4135-0)[Constraint,](#page-4135-0) [Gem::Geneva::GParameterSet,](#page-2227-0) [Gem::Geneva::GBaseGD,](#page-663-0) [Gem::Geneva::GBaseEA,](#page-601-0) [Gem::Geneva-](#page-837-0) [::GBaseSA,](#page-837-0) [Gem::Geneva::GMultiThreadedGD,](#page-3228-0) [Gem::Geneva::GBrokerEA,](#page-1100-0) [Gem::Geneva::GBrokerSA,](#page-1278-0) [Gem-](#page-3278-0) [::Geneva::GMultiThreadedPS,](#page-3278-0) [Gem::Geneva::GBrokerGD,](#page-1165-0) [Gem::Geneva::GBrokerPS,](#page-1220-0) [Gem::Geneva::GMulti-](#page-3385-0)[ThreadedSwarm,](#page-3385-0) [Gem::Geneva::GMultiThreadedEA,](#page-3171-0) [Gem::Geneva::GMultiThreadedSA,](#page-3325-0) [Gem::Geneva::GBroker-](#page-1342-0)[Swarm,](#page-1342-0) [Gem::Geneva::GSerialGD,](#page-4463-0) [Gem::Geneva::GParameterSetParChild,](#page-4155-0) [Gem::Geneva::GSerialPS,](#page-4511-0) [Gem::-](#page-4115-0) [Geneva::GParameterSetConstraint,](#page-4115-0) [Gem::Geneva::GSerialSwarm,](#page-4617-0) [Gem::Geneva::GSerialEA,](#page-4398-0) [Gem::Geneva::G-](#page-4561-0)[SerialSA,](#page-4561-0) and [Gem::Geneva::GExternalSetterIndividual.](#page-2279-0)

**6.122.3.2 template**<**typename ind\_type**> **void Gem::Geneva::GOptimizationAlgorithmT**< **ind\_type** >**::GOptimizationMonitorT::allowInformationEmission ( )** [inline]**,** [inherited]

<span id="page-2654-0"></span>Allows this object to emit information

**6.122.3.3 boost::optional**< **std::string** > **Gem::Geneva::GBaseGD::GGDOptimizationMonitor::checkRelationshipWith ( const GObject &** *cp,* **const Gem::Common::expectation &** *e,* **const double &** *limit,* **const std::string &** *caller,* **const std::string &** *y\_name,* **const bool &** *withMessages* **) const** [virtual]

Checks whether a given expectation for the relationship between this object and another object is fulfilled.

Checks whether a given expectation for the relationship between this object and another object is fulfilled.

**Parameters**

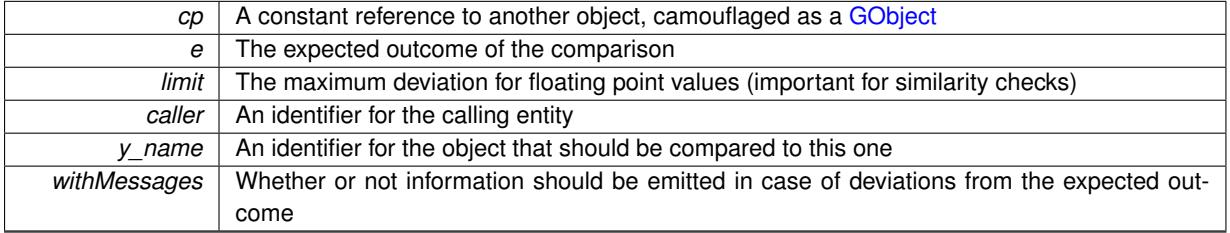

**Returns**

A boost::optional<std::string> object that holds a descriptive string if expectations were not met

Reimplemented from [Gem::Geneva::GOptimizationAlgorithmT](#page-3886-0)< ind\_type >::GOptimizationMonitorT.

**6.122.3.4 boost::shared\_ptr< GObject > Gem::Geneva::GObject::clone ( ) const** [inherited]

Creates a clone of this object, storing it in a boost::shared\_ptr<GObject>

Creates a deep clone of this object, storing it in a boost::shared\_ptr<GObject>

**Returns**

A boost::shared\_ptr<GObject> to a clone of the derived object

**6.122.3.5 template**<**typename clone\_type** > **boost::shared\_ptr**<**clone\_type**> **Gem::Geneva::GObject::clone ( typename boost::enable\_if**< **boost::is\_base\_of**< **Gem::Geneva::GObject, clone\_type** > >**::type** ∗ *dummy =* 0 **) const** [inline]**,** [inherited]

The function creates a clone of the [GObject](#page-3780-0) pointer, converts it to a pointer to a derived class and emits it as a boost::shared\_ptr<> . Note that this template will only be accessible to the compiler if [GObject](#page-3780-0) is a base type of clone\_type.

#### **Returns**

A converted clone of this object, wrapped into a boost::shared\_ptr

**6.122.3.6 template**<> **boost::shared\_ptr**<**GObject**> **Gem::Geneva::GObject::clone ( boost::enable\_if**< **boost::is\_base\_of**< **Gem::Geneva::GObject, GObject** > >**::type** ∗ *dummy* **) const** [inherited]

A specialization of the general clone for cases where no conversion takes place at all

#### **Returns**

A boost::shared ptr<GObject> to a clone of the derived object

<span id="page-2655-2"></span>**6.122.3.7 GObject** ∗ **Gem::Geneva::GBaseGD::GGDOptimizationMonitor::clone\_ ( void ) const** [protected]**,** [virtual]

Creates a deep clone of this object.

Creates a deep clone of this object

**Returns**

A deep clone of this object

<span id="page-2655-1"></span>Reimplemented from [Gem::Geneva::GOptimizationAlgorithmT](#page-3887-0)< ind\_type >::GOptimizationMonitorT.

**6.122.3.8 void Gem::Geneva::GBaseGD::GGDOptimizationMonitor::cycleInformation ( GOptimizationAlgorithmT**< **GParameterSet** > ∗ **const** *goa* **)** [protected]**,** [virtual]

A function that is called during each optimization cycle.

A function that is called during each optimization cycle. It is possible to extract quite comprehensive information in each iteration. For examples, see the standard overloads provided for the various optimization algorithms.

**Parameters**

```
goa | A pointer to the current optimization algorithm for which information should be emitted
```
**6.122.3.9 template**<**typename ind\_type**> **virtual void Gem::Geneva::GOptimizationAlgorithmT**< **ind\_type** >**::GOptimizationMonitorT::cycleInformation ( GOptimizationAlgorithmT**< **ind\_type** > ∗**const** *goa* **)** [inline]**,** [protected]**,** [virtual]**,** [inherited]

A function that is called during each optimization cycle. It is possible to extract quite comprehensive information in each iteration. Have a look at the examples accompanying Geneva for further information.

#### **Parameters**

*goa* | A pointer to the current optimization algorithm for which information should be emitted

```
6.122.3.10 void Gem::Geneva::GBaseGD::GGDOptimizationMonitor::firstInformation ( GOptimizationAlgorithmT<
GParameterSet > ∗ const goa ) [protected], [virtual]
```
A function that is called once before the optimization starts.

A function that is called once before the optimization starts

#### **Parameters**

*goa* | A pointer to the current optimization algorithm for which information should be emitted

**6.122.3.11 template**<**typename ind\_type**> **virtual void Gem::Geneva::GOptimizationAlgorithmT**< **ind\_type** >**::GOptimizationMonitorT::firstInformation ( GOptimizationAlgorithmT**< **ind\_type** > ∗**const** *goa* **)** [inline]**,** [protected]**,** [virtual]**,** [inherited]

A function that is called once before the optimization starts

**Parameters**

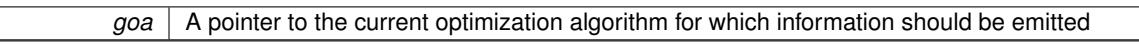

**6.122.3.12 void Gem::Geneva::GObject::fromFile ( const std::string &** *fileName,* **const Gem::Common::serializationMode &** *serMod* **)** [inherited]

Loads a serial representation of this object from file.

Loads a serial representation of this object from file. Can be used for check-pointing.

#### **Parameters**

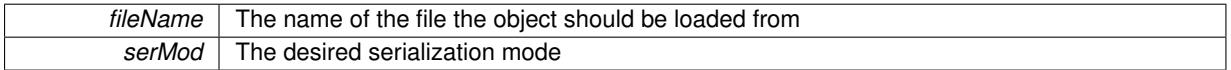

**6.122.3.13 void Gem::Geneva::GObject::fromStream ( std::istream &** *istr,* **const Gem::Common::serializationMode &** *serMod* **)** [inherited]

Load class from a stream.

Loads the object from a stream.

**Parameters**

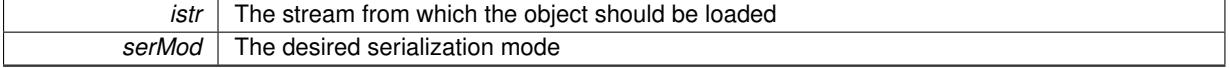

**6.122.3.14 void Gem::Geneva::GObject::fromString ( const std::string &** *descr,* **const Gem::Common::serializationMode &** *serMod* **)** [virtual]**,** [inherited]

Convert class to a serial representation, using a specific serialization mode.

Initializes the object from its string representation, using the currently set serialization mode. Note that the string will likely describe a derivative of [GObject,](#page-3780-0) as [GObject](#page-3780-0) cannot be instantiated. Note also that you will have to take care yourself that serialization and de-serialization happens in the same mode.

**Parameters**

*descr* | A text representation of a GObject-derivative

<span id="page-2656-0"></span>Implements [Gem::Common::GSerializableI.](#page-4503-1)

**6.122.3.15 boost::tuple**< **boost::uint32\_t, boost::uint32\_t** > **Gem::Geneva::GBaseGD::GGDOptimizationMonitor::getDims ( ) const**

Retrieve the dimensions as a tuple.

**Returns**

The dimensions of the canvas as a tuple

<span id="page-2657-2"></span>**6.122.3.16 std::string Gem::Geneva::GBaseGD::GGDOptimizationMonitor::getResultFileName ( ) const**

Allows to retrieve the name of the result file.

Allows to retrieve the current value of the result file name

**Returns**

The current name of the result file

<span id="page-2657-0"></span>**6.122.3.17 boost::uint32\_t Gem::Geneva::GBaseGD::GGDOptimizationMonitor::getXDim ( ) const**

Retrieve the x-dimension of the output canvas.

Retrieves the dimension of the canvas in x-direction

**Returns**

The dimension of the canvas in x-direction

<span id="page-2657-1"></span>**6.122.3.18 boost::uint32\_t Gem::Geneva::GBaseGD::GGDOptimizationMonitor::getYDim ( ) const**

Retrieve the y-dimension of the output canvas.

Retrieves the dimension of the canvas in y-direction

#### **Returns**

The dimension of the canvas in y-direction

```
6.122.3.19 template<typename load_type > const load_type∗ Gem::Geneva::GObject::gobject_conversion ( const GObject
∗ load_ptr, typename boost::enable_if< boost::is_base_of< Gem::Geneva::GObject, load_type > >::type ∗
dummy = 0 ) const [inline], [protected], [inherited]
```
This function converts the [GObject](#page-3780-0) pointer to the target type, checking for self-assignment along the ways in DEBUG mode (through [selfAssignmentCheck\(\)](#page-562-2)). Note that this template will only be accessible to the compiler if [GObject](#page-3780-0) is a base type of load\_type.

**6.122.3.20 template**<**typename load\_type** > **boost::shared\_ptr**<**load\_type**> **Gem::Geneva::GObject::gobject\_conversion ( boost::shared\_ptr**< **GObject** > *load\_ptr,* **typename boost::enable\_if**< **boost::is\_base\_of**< **Gem::Geneva::GObject, load\_type** > >**::type** ∗ *dummy =* 0 **) const** [inline]**,** [protected]**,** [inherited]

This function converts a [GObject](#page-3780-0) boost::shared ptr to the target type, optionally checking for self-assignment along the ways in DEBUG mode (through [selfAssignmentCheck\(\)](#page-562-2) ). Note that this template will only be accessible to the compiler if [GObject](#page-3780-0) is a base type of load type.

#### **Parameters**

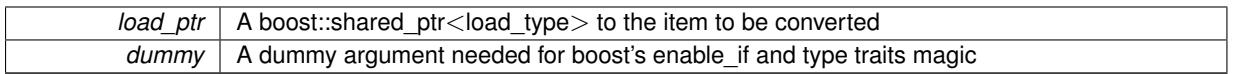

**Returns**

A boost::shared\_ptr holding the converted object

**6.122.3.21 template**<**typename ind\_type**> **bool Gem::Geneva::GOptimizationAlgorithmT**< **ind\_type** >**::GOptimizationMonitorT::informationEmissionPrevented ( ) const** [inline]**,** [inherited]

Allows to check whether the emission of information is prevented

**Returns**

A boolean which indicates whether information emission is prevented

**6.122.3.22 template**<**typename ind\_type**> **void Gem::Geneva::GOptimizationAlgorithmT**< **ind\_type** >**::GOptimizationMonitorT::informationFunction ( const infoMode &** *im,* **GOptimizationAlgorithmT**< **ind\_type** > ∗**const** *goa* **)** [inline]**,** [inherited]

The actual information function. It is up to the user to define what happens in each step. This function only enforces the emission of simple progress information to the command line in each iteration (unless the "quiet\_" variable has been set.

## **Parameters**

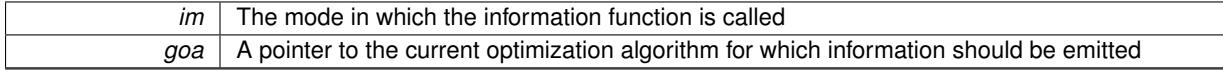

<span id="page-2658-0"></span>**6.122.3.23 void Gem::Geneva::GBaseGD::GGDOptimizationMonitor::lastInformation ( GOptimizationAlgorithmT**< **GParameterSet** > ∗ **const** *goa* **)** [protected]**,** [virtual]

A function that is called once at the end of the optimization cycle.

A function that is called once at the end of the optimization cycle

**Parameters**

*goa* A pointer to the current optimization algorithm for which information should be emitted

**6.122.3.24 template**<**typename ind\_type**> **virtual void Gem::Geneva::GOptimizationAlgorithmT**< **ind\_type** >**::GOptimizationMonitorT::lastInformation ( GOptimizationAlgorithmT**< **ind\_type** > ∗**const** *goa* **)** [inline]**,** [protected]**,** [virtual]**,** [inherited]

A function that is called once at the end of the optimization cycle

**Parameters**

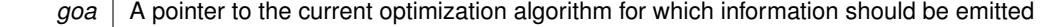

**6.122.3.25 template**<**typename load\_type** > **void Gem::Geneva::GObject::load ( const boost::shared\_ptr**< **load\_type** > **&** *cp,* **typename boost::enable\_if**< **boost::is\_base\_of**< **Gem::Geneva::GObject, load\_type** > >**::type** ∗ *dummy =* 0 **)** [inline]**,** [inherited]

Loads the data of another [GObject\(](#page-3780-0)-derivative), wrapped in a shared pointer. Note that this function is only acces-sible to the compiler if load\_type is a derivative of [GObject.](#page-3780-0)

#### **Parameters**

 $\overline{cp}$  | A copy of another GObject-derivative, wrapped into a boost::shared\_ptr<>

**6.122.3.26 template**<**typename load\_type** > **void Gem::Geneva::GObject::load ( const load\_type &** *cp,* **typename boost::enable\_if**< **boost::is\_base\_of**< **Gem::Geneva::GObject, load\_type** > >**::type** ∗ *dummy =* 0 **)** [inline]**,** [inherited]

Loads the data of another [GObject\(](#page-3780-0)-derivative), presented as a constant reference. Note that this function is only accessible to the compiler if load\_type is a derivative of [GObject.](#page-3780-0)

#### **Parameters**

<span id="page-2660-1"></span>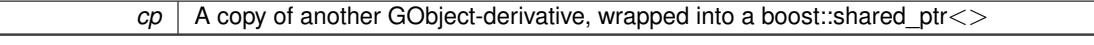

**6.122.3.27 void Gem::Geneva::GBaseGD::GGDOptimizationMonitor::load\_ ( const GObject** ∗ *cp* **)** [protected]**,** [virtual]

Loads the data of another object.

Loads the data of another object

cp A pointer to another [GGDOptimizationMonitor](#page-2651-0) object, camouflaged as a [GObject](#page-3780-0)

<span id="page-2660-0"></span>Reimplemented from [Gem::Geneva::GOptimizationAlgorithmT](#page-3890-0)< ind\_type >::GOptimizationMonitorT.

**6.122.3.28 bool Gem::Geneva::GBaseGD::GGDOptimizationMonitor::modify\_GUnitTests ( )** [virtual]

Applies modifications to this object. This is needed for testing purposes.

Applies modifications to this object. This is needed for testing purposes

Reimplemented from [Gem::Geneva::GOptimizationAlgorithmT](#page-3890-1)< ind\_type >::GOptimizationMonitorT.

**6.122.3.29 std::string Gem::Geneva::GObject::name ( ) const** [virtual]**,** [inherited]

Emits a name for this class / object.

Emits a name for this class / object

Reimplemented in [Gem::Geneva::GOptimizationAlgorithmT](#page-3837-0)< ind\_type >, [Gem::Geneva::GOptimizationAlgorithm-](#page-3837-0)T< [oa\\_type](#page-3837-0) >, [Gem::Geneva::GOptimizationAlgorithmT](#page-3837-0)< GParameterSet >, [Gem::Geneva::GParameterT-](#page-4266-0)[CollectionT](#page-4266-0)< T >, [Gem::Geneva::GParameterTCollectionT](#page-4266-0)< GParameterBase >, [Gem::Geneva::GParameterT-](#page-4266-0)CollectionT< [GBooleanObject](#page-4266-0) >, [Gem::Geneva::GParameterTCollectionT](#page-4266-0)< GConstrainedDoubleObject >, [Gem-](#page-4266-0) [::Geneva::GParameterTCollectionT](#page-4266-0)< GInt32Object >, [Gem::Geneva::GParameterTCollectionT](#page-4266-0)< GConstrained-[FloatObject](#page-4266-0) >, [Gem::Geneva::GParameterTCollectionT](#page-4266-0)< GDoubleObject >, [Gem::Geneva::GParameterT-](#page-4266-0)CollectionT< [GConstrainedInt32Object](#page-4266-0) >, [Gem::Geneva::GParameterTCollectionT](#page-4266-0)< GFloatObject >, [Gem::-](#page-560-0) [Geneva::GAdaptorT](#page-560-0)< T >, [Gem::Geneva::GAdaptorT](#page-560-0)< double >, [Gem::Geneva::GAdaptorT](#page-560-0)< float >, [Gem-](#page-560-0) [::Geneva::GAdaptorT](#page-560-0)< boost::int32 t >, [Gem::Geneva::GAdaptorT](#page-560-0)< int type >, Gem::Geneva::GAdaptorT< [num\\_type](#page-560-0) >, [Gem::Geneva::GAdaptorT](#page-560-0)< bool >, [Gem::Geneva::GAdaptorT](#page-560-0)< fp\_type >, [Gem::Geneva::G-](#page-3531-0)[NumBiGaussAdaptorT](#page-3531-0)< num\_type, fp\_type >, [Gem::Geneva::GNumBiGaussAdaptorT](#page-3531-0)< float, float >, [Gem::-](#page-3531-0) [Geneva::GNumBiGaussAdaptorT](#page-3531-0)< fp\_type, fp\_type >, [Gem::Geneva::GNumBiGaussAdaptorT](#page-3531-0)< double, double [>](#page-3531-0), [Gem::Geneva::GConstrainedNumT](#page-1945-0)< T >, [Gem::Geneva::GConstrainedNumT](#page-1945-0)< double >, [Gem::Geneva::G-](#page-1945-0)[ConstrainedNumT](#page-1945-0)< float >, [Gem::Geneva::GConstrainedNumT](#page-1945-0)< boost::int32\_t >, [Gem::Geneva::GConstrained](#page-1945-0)NumT< [int\\_type](#page-1945-0) >, [Gem::Geneva::GConstrainedNumT](#page-1945-0)< fp\_type >, [Gem::Geneva::GBaseParChildT](#page-752-0)< ind\_[type](#page-752-0) >, [Gem::Geneva::GBaseParChildT](#page-752-0)< oa\_type >, [Gem::Geneva::GBaseParChildT](#page-752-0)< GParameterSet >, [Gem::Geneva::GConstrainedFPT](#page-1752-0)< fp\_type >, [Gem::Geneva::GConstrainedFPT](#page-1752-0)< double >, [Gem::Geneva::-](#page-1752-0) [GConstrainedFPT](#page-1752-0)< float >, [Gem::Geneva::GNumGaussAdaptorT](#page-3651-0)< num\_type, fp\_type >, [Gem::Geneva::G-](#page-3651-0)[NumGaussAdaptorT](#page-3651-0)< float, float >, [Gem::Geneva::GNumGaussAdaptorT](#page-3651-0)< boost::int32\_t, double >, [Gem::-](#page-3651-0) <span id="page-2661-0"></span>[Geneva::GNumGaussAdaptorT](#page-3651-0)< fp\_type, fp\_type >, [Gem::Geneva::GNumGaussAdaptorT](#page-3651-0)< double, double >, [Gem::Geneva::GNumGaussAdaptorT](#page-3651-0)< int\_type, double >, [Gem::Geneva::GConstrainedNumCollectionT](#page-1908-0)< num-[\\_type](#page-1908-0) >, [Gem::Geneva::GConstrainedNumCollectionT](#page-1908-0)< double >, [Gem::Geneva::GConstrainedNumCollection-](#page-1908-0)T< [float](#page-1908-0) >, [Gem::Geneva::GConstrainedNumCollectionT](#page-1908-0)< fp\_type >, [Gem::Geneva::GParameterBaseWith-](#page-3972-0)[AdaptorsT](#page-3972-0)< T >, [Gem::Geneva::GParameterBaseWithAdaptorsT](#page-3972-0)< double >, [Gem::Geneva::GParameterBase-](#page-3972-0)[WithAdaptorsT](#page-3972-0)< float >, [Gem::Geneva::GParameterBaseWithAdaptorsT](#page-3972-0)< boost::int32 t >, [Gem::Geneva::G-](#page-3972-0)[ParameterBaseWithAdaptorsT](#page-3972-0)< int\_type >, [Gem::Geneva::GParameterBaseWithAdaptorsT](#page-3972-0)< num\_type >, [Gem-](#page-3972-0) [::Geneva::GParameterBaseWithAdaptorsT](#page-3972-0)< bool >, [Gem::Geneva::GParameterBaseWithAdaptorsT](#page-3972-0)< fp\_type [>](#page-3972-0), [Gem::Geneva::GConstrainedFPNumCollectionT](#page-1714-0)< fp\_type >, [Gem::Geneva::GConstrainedFPNumCollection-](#page-1714-0)T< [double](#page-1714-0) >, [Gem::Geneva::GConstrainedFPNumCollectionT](#page-1714-0)< float >, [Gem::Geneva::GParameterCollection-](#page-4013-0)T[<](#page-4013-0) T >, [Gem::Geneva::GParameterCollectionT](#page-4013-0)< double >, [Gem::Geneva::GParameterCollectionT](#page-4013-0)< float >, [Gem::Geneva::GParameterCollectionT](#page-4013-0)< boost::int32\_t >, [Gem::Geneva::GParameterCollectionT](#page-4013-0)< int\_type >, [Gem::Geneva::GParameterCollectionT](#page-4013-0)< num\_type >, Gem::Geneva::GParameterCollectionT< bool >, [Gem::-](#page-4013-0) [Geneva::GParameterCollectionT](#page-4013-0)< fp\_type >, [Gem::Geneva::GFPNumCollectionT](#page-2571-0)< fp\_type >, [Gem::Geneva::G-](#page-2571-0)[FPNumCollectionT](#page-2571-0)< double >, [Gem::Geneva::GFPNumCollectionT](#page-2571-0)< float >, [Gem::Geneva::GNumFPT](#page-3629-0)< fp\_type [>](#page-3629-0), [Gem::Geneva::GOptimizableEntity,](#page-3816-0) [Gem::Geneva::GNumFPT](#page-3629-0)< double >, [Gem::Geneva::GNumFPT](#page-3629-0)< float [>](#page-3629-0), [Gem::Geneva::GParameterT](#page-4224-0)< T >, [Gem::Geneva::GParameterT](#page-4224-0)< double >, [Gem::Geneva::GParameter-](#page-4224-0)T< [float](#page-4224-0) >, [Gem::Geneva::GParameterT](#page-4224-0)< boost::int32\_t >, [Gem::Geneva::GParameterT](#page-4224-0)< int\_type >, [Gem::-](#page-4224-0) [Geneva::GParameterT](#page-4224-0)< bool >, [Gem::Geneva::GParameterT](#page-4224-0)< fp type >, [Gem::Geneva::GConstrainedIntT](#page-1863-0)< [int\\_type](#page-1863-0) >, [Gem::Geneva::GConstrainedIntT](#page-1863-0)< boost::int32\_t >, [Gem::Geneva::GMultiPopulationEAT](#page-3141-0)< oa\_type [>](#page-3141-0), [Gem::Geneva::GNumCollectionT](#page-3573-0)< T >, [Gem::Geneva::GNumCollectionT](#page-3573-0)< double >, [Gem::Geneva::GNum-](#page-3573-0)[CollectionT](#page-3573-0)< float >, [Gem::Geneva::GNumCollectionT](#page-3573-0)< boost::int32\_t >, [Gem::Geneva::GNumCollectionT](#page-3573-0)< [int\\_type](#page-3573-0) >, [Gem::Geneva::GNumCollectionT](#page-3573-0)< fp\_type >, [Gem::Geneva::GNumT](#page-3730-0)< T >, [Gem::Geneva::GNumT](#page-3730-0)< [double](#page-3730-0) >, [Gem::Geneva::GNumT](#page-3730-0)< float >, [Gem::Geneva::GNumT](#page-3730-0)< boost::int32\_t >, [Gem::Geneva::GNumT](#page-3730-0)< [int\\_type](#page-3730-0) >, [Gem::Geneva::GNumT](#page-3730-0)< fp\_type >, [Gem::Geneva::Go2,](#page-3766-0) [Gem::Geneva::GNumIntT](#page-3690-0)< int\_type >, [Gem::Geneva::GNumIntT](#page-3690-0)< boost::int32\_t >, [Gem::Geneva::GBaseSwarm,](#page-921-0) [Gem::Geneva::GIntNumCollection-](#page-2975-0)T< [int\\_type](#page-2975-0) >, [Gem::Geneva::GIntNumCollectionT](#page-2975-0)< boost::int32\_t >, [Gem::Geneva::GMutableSetT](#page-3455-0)< T >, [Gem::Geneva::GMutableSetT](#page-3455-0)< oa\_type >, [Gem::Geneva::GMutableSetT](#page-3455-0)< GParameterSet >, [Gem::Geneva::-](#page-3455-0) [GMutableSetT](#page-3455-0)< ind\_type >, Gem::Geneva::GMutableSetT< [Gem::Geneva::GParameterBase](#page-3455-0) >, [Gem::Geneva-](#page-2937-0) [::GIntGaussAdaptorT](#page-2937-0)< int\_type >, [Gem::Geneva::GIntGaussAdaptorT](#page-2937-0)< boost::int32\_t >, [Gem::Geneva::GFP-](#page-2534-0)[GaussAdaptorT](#page-2534-0)< fp\_type >, [Gem::Geneva::GFPGaussAdaptorT](#page-2534-0)< double >, [Gem::Geneva::GFPGaussAdaptor-](#page-2534-0)T< [float](#page-2534-0) >, [Gem::Geneva::GBasePS,](#page-807-0) [Gem::Geneva::GParameterSet,](#page-2249-0) [Gem::Geneva::GIntFlipAdaptorT](#page-2919-0)< int\_type [>](#page-2919-0), [Gem::Geneva::GIntFlipAdaptorT](#page-2919-0)< boost::int32\_t >, [Gem::Geneva::GIntFlipAdaptorT](#page-2919-0)< bool >, [Gem::Geneva-](#page-3595-0) [::GNumFlipAdaptorT](#page-3595-0)< num\_type >, [Gem::Geneva::GNumFlipAdaptorT](#page-3595-0)< boost::int32\_t >, [Gem::Geneva::GNum-](#page-3595-0)[FlipAdaptorT](#page-3595-0)< int\_type >, [Gem::Geneva::GNumFlipAdaptorT](#page-3595-0)< bool >, [Gem::Geneva::GFPBiGaussAdaptorT](#page-2513-0)< [fp\\_type](#page-2513-0) >, [Gem::Geneva::GFPBiGaussAdaptorT](#page-2513-0)< double >, [Gem::Geneva::GFPBiGaussAdaptorT](#page-2513-0)< float >, [Gem::Geneva::GBaseGD,](#page-686-0) [Gem::Geneva::GBaseEA,](#page-625-0) [Gem::Geneva::GBaseSA,](#page-865-0) [Gem::Geneva::GParameterBase,](#page-3936-0) [Gem::Geneva::GInt32Object,](#page-2860-0) [Gem::Geneva::GConstrainedDoubleCollection,](#page-1487-0) [Gem::Geneva::GConstrainedFloat-](#page-1598-0)[Collection,](#page-1598-0) [Gem::Geneva::GBrokerEA,](#page-1128-0) [Gem::Geneva::GBrokerSA,](#page-1306-0) [Gem::Geneva::GBooleanCollection,](#page-989-0) [Gem-](#page-1789-0) [::Geneva::GConstrainedInt32Object,](#page-1789-0) [Gem::Geneva::GBooleanObject,](#page-1025-0) [Gem::Geneva::GInt32Collection,](#page-2785-0) [Gem::-](#page-3252-0) [Geneva::GMultiThreadedGD,](#page-3252-0) [Gem::Geneva::GConstrainedDoubleObject,](#page-1524-0) [Gem::Geneva::GInt32GaussAdaptor,](#page-2824-0) [Gem::Geneva::GSwarmPersonalityTraits,](#page-4736-0) [Gem::Geneva::GMultiThreadedPS,](#page-3300-0) [Gem::Geneva::GBrokerGD,](#page-1190-0) [Gem-](#page-2048-0) [::Geneva::GDoubleCollection,](#page-2048-0) [Gem::Geneva::GDoubleObject,](#page-2105-0) [Gem::Geneva::GFloatCollection,](#page-2400-0) [Gem::Geneva::-](#page-2455-0) [GFloatObject,](#page-2455-0) [Gem::Geneva::GBaseParChildPersonalityTraits,](#page-715-0) [Gem::Geneva::GConstrainedFloatObject,](#page-1634-0) [Gem::-](#page-1246-0) [Geneva::GBrokerPS,](#page-1246-0) [Gem::Geneva::GDoubleGaussAdaptor,](#page-2070-0) [Gem::Geneva::GFloatGaussAdaptor,](#page-2422-0) [Gem::Geneva-](#page-3414-0) [::GMultiThreadedSwarm,](#page-3414-0) [Gem::Geneva::GMultiThreadedEA,](#page-3197-0) [Gem::Geneva::GMultiThreadedSA,](#page-3353-0) [Gem::Geneva::-](#page-1374-0) [GBrokerSwarm,](#page-1374-0) [Gem::Geneva::GSerialGD,](#page-4486-0) [Gem::Geneva::GSerialPS,](#page-4534-0) [Gem::Geneva::GBooleanAdaptor,](#page-952-0) [Gem::-](#page-4053-0) [Geneva::GParameterObjectCollection,](#page-4053-0) [Gem::Geneva::GSerialSwarm,](#page-4644-0) [Gem::Geneva::GSerialEA,](#page-4424-0) [Gem::Geneva::-](#page-4587-0) [GSerialSA,](#page-4587-0) [Gem::Geneva::GConstrainedFloatObjectCollection,](#page-1675-0) [Gem::Geneva::GDoubleBiGaussAdaptor,](#page-2008-0) [Gem::-](#page-2359-0) [Geneva::GFloatBiGaussAdaptor,](#page-2359-0) [Gem::Geneva::GBooleanObjectCollection,](#page-1061-0) [Gem::Geneva::GConstrainedDouble-](#page-1562-0)[ObjectCollection,](#page-1562-0) [Gem::Geneva::GConstrainedInt32ObjectCollection,](#page-1827-0) [Gem::Geneva::GEAPersonalityTraits,](#page-2206-0) [Gem-](#page-2674-0) [::Geneva::GGDPersonalityTraits,](#page-2674-0) [Gem::Geneva::GInt32FlipAdaptor,](#page-2805-0) [Gem::Geneva::GPSPersonalityTraits,](#page-4318-0) [Gem::-](#page-2900-0) [Geneva::GInt32ObjectCollection,](#page-2900-0) [Gem::Geneva::GDoubleObjectCollection,](#page-2146-0) [Gem::Geneva::GFloatObjectCollection,](#page-2492-0) [Gem::Geneva::GSAPersonalityTraits,](#page-4379-0) [Gem::Geneva::GPersonalityTraits,](#page-4287-0) and [Gem::Geneva::GMPEAPersonality-](#page-3094-0)[Traits.](#page-3094-0)

**6.122.3.30 bool Gem::Geneva::GBaseGD::GGDOptimizationMonitor::operator!= ( const GGDOptimizationMonitor &** *cp* **) const** [virtual]

Checks for inequality with another [GGDOptimizationMonitor](#page-2651-0) object.

Checks for inequality with another [GGDOptimizationMonitor](#page-2651-0) object

### **Parameters**

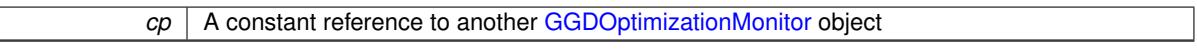

#### **Returns**

A boolean indicating whether both objects are inequal

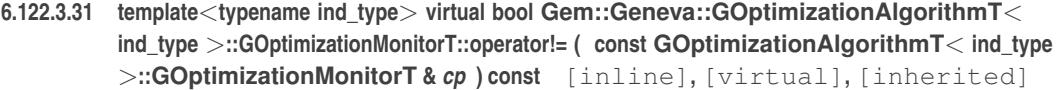

Checks for inequality with another [GOptimizationMonitorT](#page-3883-0) object

#### **Parameters**

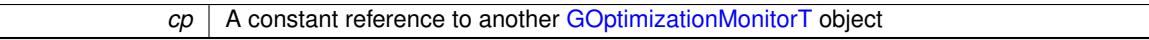

**Returns**

A boolean indicating whether both objects are inequal

<span id="page-2662-0"></span>**6.122.3.32 const GBaseGD::GGDOptimizationMonitor & Gem::Geneva::GBaseGD::GGDOptimizationMonitor::operator= ( const GGDOptimizationMonitor &** *cp* **)**

A standard assignment operator.

A standard assignment operator.

**Parameters**

*cp* | A copy of another [GGDOptimizationMonitor](#page-2651-0) object

**Returns**

A constant reference to this object

<span id="page-2662-1"></span>**6.122.3.33 bool Gem::Geneva::GBaseGD::GGDOptimizationMonitor::operator== ( const GGDOptimizationMonitor &** *cp* **) const** [virtual]

Checks for equality with another GParameter Base object.

Checks for equality with another GParameter Base object

**Parameters**

*cp* | A constant reference to another [GGDOptimizationMonitor](#page-2651-0) object

**Returns**

A boolean indicating whether both objects are equal

**6.122.3.34 template**<**typename ind\_type**> **virtual bool Gem::Geneva::GOptimizationAlgorithmT**< **ind\_type** >**::GOptimizationMonitorT::operator== ( const GOptimizationAlgorithmT**< **ind\_type** >**::GOptimizationMonitorT &** *cp* **) const** [inline]**,** [virtual]**,** [inherited]

Checks for equality with another [GOptimizationMonitorT](#page-3883-0) object
*cp* | A constant reference to another [GOptimizationMonitorT](#page-3883-0) object

**Returns**

A boolean indicating whether both objects are equal

**6.122.3.35 template**<**typename ind\_type**> **void Gem::Geneva::GOptimizationAlgorithmT**< **ind\_type** >**::GOptimizationMonitorT::preventInformationEmission ( )** [inline]**,** [inherited]

Prevents any information from being emitted by this object

**6.122.3.36 void Gem::Geneva::GObject::readConfigFile ( const std::string &** *configFile* **)** [inherited]

Reads a configuration file from disk.

Reads a configuration file from disk

**Parameters**

*configFile* The name of the configuration file to be parsed

**6.122.3.37 template**<**typename ind\_type**> **void Gem::Geneva::GOptimizationAlgorithmT**< **ind\_type** >**::GOptimizationMonitorT::registerPluggableOM ( boost::function**< **void(const infoMode &, GOptimizationAlgorithmT**< **ind\_type** > ∗**const)**> *pluggableInfoFunction* **)** [inline]**,** [inherited]

Allows to register a pluggable optimization monitor

**6.122.3.38 std::string Gem::Geneva::GObject::report ( ) const** [inherited]

Returns an XML description of the derivative it is called for.

Returns an XML description of the derivative it is called for

**Returns**

An XML description of the GObject-derivative the function is called for

**6.122.3.39 template**<**typename ind\_type**> **void Gem::Geneva::GOptimizationAlgorithmT**< **ind\_type** >**::GOptimizationMonitorT::resetPluggableOM ( )** [inline]**,** [inherited]

Allows to reset the local pluggable optimization monitor

**6.122.3.40 template**<**typename load\_type** > **void Gem::Geneva::GObject::selfAssignmentCheck ( const GObject** ∗ *load\_ptr,* **typename boost::enable\_if**< **boost::is\_base\_of**< **Gem::Geneva::GObject, load\_type** > >**::type** ∗ *dummy =* 0 **) const** [inline]**,** [protected]**,** [inherited]

This function checks in DEBUG mode whether a load pointer points to the current object. Note that this template will only be accessible to the compiler if [GObject](#page-3780-0) is a base type of load type.

**6.122.3.41 void Gem::Geneva::GBaseGD::GGDOptimizationMonitor::setDims ( const boost::uint32\_t &** *xDim,* **const boost::uint32\_t &** *yDim* **)**

Set the dimension of the output canvas.

Allows to set the dimensions of the canvas

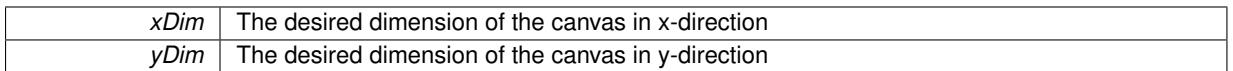

**6.122.3.42 void Gem::Geneva::GBaseGD::GGDOptimizationMonitor::setResultFileName ( const std::string &** *resultFile* **)**

Allows to set the name of the result file.

Allows to specify a different name for the result file

**Parameters**

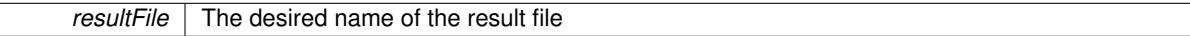

**6.122.3.43 static void Gem::Geneva::GObject::sigHupHandler ( int** *signum* **)** [inline]**,** [static]**,** [inherited]

A handler for SIGHUP signals

**6.122.3.44 void Gem::Geneva::GBaseGD::GGDOptimizationMonitor::specificTestsFailuresExpected\_GUnitTests ( )** [virtual]

Performs self tests that are expected to fail. This is needed for testing purposes.

Performs self tests that are expected to fail. This is needed for testing purposes

Reimplemented from [Gem::Geneva::GOptimizationAlgorithmT](#page-3894-0)< ind\_type >::GOptimizationMonitorT.

**6.122.3.45 void Gem::Geneva::GBaseGD::GGDOptimizationMonitor::specificTestsNoFailureExpected\_GUnitTests ( )** [virtual]

Performs self tests that are expected to succeed. This is needed for testing purposes. Performs self tests that are expected to succeed. This is needed for testing purposes Reimplemented from [Gem::Geneva::GOptimizationAlgorithmT](#page-3895-0)< ind\_type >::GOptimizationMonitorT.

**6.122.3.46 void Gem::Geneva::GObject::toFile ( const std::string &** *fileName,* **const Gem::Common::serializationMode &** *serMod* **) const** [inherited]

Writes a serial representation of this object to a file.

Writes a serial representation of this object to a file. Can be used for check-pointing.

**Parameters**

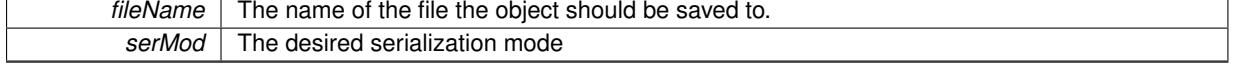

**6.122.3.47 void Gem::Geneva::GObject::toStream ( std::ostream &** *oarchive\_stream,* **const Gem::Common::serializationMode &** *serMod* **) const** [inherited]

Convert class to a serial representation that is then written to a stream.

Converts class to a serial representation that is then written to a stream.

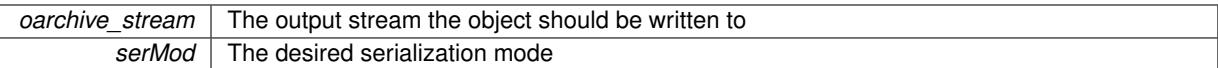

## **6.122.3.48 std::string Gem::Geneva::GObject::toString ( const Gem::Common::serializationMode &** *serMod* **) const** [virtual]**,** [inherited]

Convert class to a serial representation, using a user-specified serialization mode.

Converts the class to a text representation, using the currently set serialization mode for this class. Note that you will have to take care yourself that serialization and de-serialization happens in the same mode.

### **Parameters**

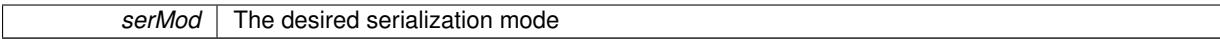

#### **Returns**

A text-representation of this class (or its derivative)

Implements [Gem::Common::GSerializableI.](#page-4503-0)

**6.122.3.49 void Gem::Geneva::GObject::writeConfigFile ( const std::string &** *configFile,* **const std::string &** *header* **)** [inherited]

Writes a configuration file to disk.

Writes a configuration file to disk

**Parameters**

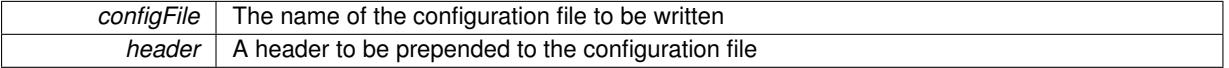

The documentation for this class was generated from the following files:

- [GBaseGD.hpp](#page-4961-0)
- [GBaseGD.cpp](#page-4961-1)

# <span id="page-2667-0"></span>**6.123 Gem::Geneva::GGDPersonalityTraits Class Reference**

#include <GGDPersonalityTraits.hpp>

Inheritance diagram for Gem::Geneva::GGDPersonalityTraits:

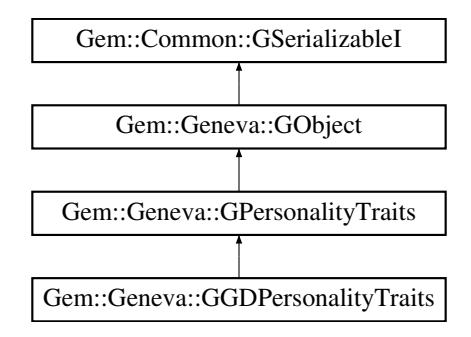

- [GGDPersonalityTraits](#page-2669-0) ()
- [GGDPersonalityTraits](#page-2669-1) (const [GGDPersonalityTraits](#page-2667-0) &)
- virtual ∼[GGDPersonalityTraits](#page-2669-2) ()
- const [GGDPersonalityTraits](#page-2667-0) & [operator=](#page-2675-0) (const [GGDPersonalityTraits](#page-2667-0) &)
- bool [operator==](#page-2675-1) (const [GGDPersonalityTraits](#page-2667-0) &) const
- bool [operator!=](#page-2674-0) (const [GGDPersonalityTraits](#page-2667-0) &) const
- virtual boost::optional

< std::string > [checkRelationshipWith](#page-2670-0) (const [GObject](#page-3780-0) &, const Gem::Common::expectation &, const double &, const std::string &, const std::string &, const bool &) const OVERRIDE

- void set Population Position (const std: size t &)
- std::size\_t [getPopulationPosition](#page-2672-0) (void) const
- virtual std::string [name](#page-2674-1) () const OVERRIDE
- virtual bool modify GUnitTests () OVERRIDE
- virtual void specificTestsNoFailureExpected GUnitTests () OVERRIDE
- virtual void specificTestsFailuresExpected GUnitTests () OVERRIDE
- bool [operator==](#page-716-0) (const [GPersonalityTraits](#page-4280-0) &) const
- bool [operator!=](#page-716-1) (const [GPersonalityTraits](#page-4280-0) &) const
- void [toStream](#page-566-0) (std::ostream &, const Gem::Common::serializationMode &) const
- void [fromStream](#page-556-0) (std::istream &, const Gem::Common::serializationMode &)
- virtual std::string [toString](#page-566-1) (const Gem::Common::serializationMode &) const OVERRIDE
- virtual void [fromString](#page-557-0) (const std::string &, const Gem::Common::serializationMode &) OVERRIDE
- void [toFile](#page-565-0) (const std::string &, const Gem::Common::serializationMode &) const
- void [fromFile](#page-556-1) (const std::string &, const Gem::Common::serializationMode &)
- std::string [report](#page-562-0) () const
- void [writeConfigFile](#page-567-0) (const std::string &, const std::string &)
- void [readConfigFile](#page-562-1) (const std::string &)
- virtual void [addConfigurationOptions](#page-553-0) [\(Gem::Common::GParserBuilder](#page-4276-0) &, const bool &)
- boost::shared  $ptr < GObiect > clone$  $ptr < GObiect > clone$  () const
- $\bullet$  template<typename clone\_type  $>$ boost::shared\_ptr< [clone](#page-555-1)\_type > clone (typename boost::enable\_if< boost::is\_base\_of< [Gem::Geneva::G-](#page-3780-0)[Object,](#page-3780-0) clone\_type > >::type ∗dummy=0) const
- $\bullet$  template $\lt$ boost::shared\_ptr< [GObject](#page-3780-0) > [clone](#page-550-0) (boost::enable\_if< boost::is\_base\_of< [Gem::Geneva::GObject,](#page-3780-0) [G-](#page-3780-0)[Object](#page-3780-0) > >::type ∗) const
- $\bullet$  template $<$ boost::shared\_ptr< [GObject](#page-3780-0) > [clone](#page-555-2) (boost::enable\_if< boost::is\_base\_of< [Gem::Geneva::GObject,](#page-3780-0) [G-](#page-3780-0)[Object](#page-3780-0) > >::type ∗dummy) const
- template $lt$ typename load type  $>$ void [load](#page-559-0) (const boost::shared ptr< load type  $>$  &cp, typename boost::enable if < boost::is base of < [Gem::Geneva::GObject,](#page-3780-0) load\_type > >::type ∗dummy=0)
- template $lt$ typename load type  $>$ void [load](#page-559-1) (const load type &cp, typename boost::enable if< boost::is base of< [Gem::Geneva::GObject,](#page-3780-0) load type  $>$ ::type  $*$ dummy=0)

#### **Static Public Member Functions**

• static void [sigHupHandler](#page-565-1) (int signum)

# **Static Public Attributes**

• static std::sig\_atomic\_t **GenevaSigHupSent** = 0

# **Protected Member Functions**

- virtual void load (const [GObject](#page-3780-0) \*) OVERRIDE
- virtual [GObject](#page-3780-0) ∗ [clone\\_](#page-2671-0) () const OVERRIDE
- template $lt$ typename load type  $>$ void [selfAssignmentCheck](#page-562-2) (const [GObject](#page-3780-0) \*load\_ptr, typename boost::enable\_if< boost::is\_base\_of< [Gem-](#page-3780-0) [::Geneva::GObject,](#page-3780-0) load\_type > >::type ∗dummy=0) const
- $\bullet$  template<typename load\_type  $>$ const load\_type ∗ [gobject\\_conversion](#page-558-0) (const [GObject](#page-3780-0) ∗load\_ptr, typename boost::enable\_if< boost::is\_base-of< [Gem::Geneva::GObject,](#page-3780-0) load type > >::type ∗dummy=0) const
- $\bullet$  template<typename load\_type  $>$ boost::shared\_ptr< load\_type > [gobject\\_conversion](#page-559-2) (boost::shared\_ptr< [GObject](#page-3780-0) > load\_ptr, typename boost::enable\_if< boost::is\_base\_of< [Gem::Geneva::GObject,](#page-3780-0) load\_type > >::type ∗dummy=0) const

# **Friends**

## • class **boost::serialization::access**

#### **6.123.1 Detailed Description**

This class adds variables and functions to [GPersonalityTraits](#page-4280-0) that are specific to gradient descents.

### **6.123.2 Constructor & Destructor Documentation**

<span id="page-2669-0"></span>**6.123.2.1 Gem::Geneva::GGDPersonalityTraits::GGDPersonalityTraits ( )**

The default constructor.

<span id="page-2669-1"></span>The default constructor

**6.123.2.2 Gem::Geneva::GGDPersonalityTraits::GGDPersonalityTraits ( const GGDPersonalityTraits &** *cp* **)**

The copy contructor.

The copy contructor

#### **Parameters**

 $cp \mid A$  copy of another GGDPersonality Traits object

<span id="page-2669-2"></span>**6.123.2.3 Gem::Geneva::GGDPersonalityTraits::**∼**GGDPersonalityTraits ( )** [virtual]

The standard destructor.

The standard destructor

#### **6.123.3 Member Function Documentation**

**6.123.3.1 void Gem::Geneva::GObject::addConfigurationOptions ( Gem::Common::GParserBuilder &** *gpb,* **const bool &** *showOrigin* **)** [virtual]**,** [inherited]

Adds local configuration options to a GParserBuilder object.

Adds local configuration options to a GParserBuilder object. This is a protected, virtual version of this function that is overloaded in derived classes.

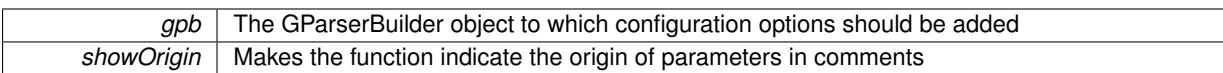

Reimplemented in [Gem::Geneva::GOptimizationAlgorithmT](#page-3843-0)< ind\_type >, [Gem::Geneva::GOptimizationAlgorithm-](#page-3843-0)T< [oa\\_type](#page-3843-0) >, [Gem::Geneva::GOptimizationAlgorithmT](#page-3843-0)< GParameterSet >, [Gem::Geneva::GSphereConstraint,](#page-4676-0) [Gem::Geneva::GDoubleSumGapConstraint,](#page-2171-0) [Gem::Geneva::GDoubleSumConstraint,](#page-2157-0) [Gem::Geneva::GBasePar-](#page-728-0)ChildT< [ind\\_type](#page-728-0) >, [Gem::Geneva::GBaseParChildT](#page-728-0)< oa\_type >, [Gem::Geneva::GBaseParChildT](#page-728-0)< G-[ParameterSet](#page-728-0) >, [Gem::Geneva::GOptimizableEntity,](#page-3804-0) [Gem::Geneva::GMetaOptimizerIndividualT](#page-3049-0)< ind type >, [Gem::Geneva::GMultiPopulationEAT](#page-3114-0)< oa\_type >, [Gem::Geneva::Go2,](#page-3748-0) [Gem::Geneva::GFunctionIndividual,](#page-2594-0) [Gem-](#page-3440-0) [::Geneva::GMutableSetT](#page-3440-0)< T >, [Gem::Geneva::GMutableSetT](#page-3440-0)< oa\_type >, [Gem::Geneva::GMutableSetT](#page-3440-0)< [GParameterSet](#page-3440-0) >, [Gem::Geneva::GMutableSetT](#page-3440-0)< ind\_type >, [Gem::Geneva::GMutableSetT](#page-3440-0)< Gem::Geneva::- [GParameterBase](#page-3440-0) >, [Gem::Geneva::GBaseSwarm,](#page-895-0) [Gem::Geneva::GBasePS,](#page-784-0) [Gem::Geneva::GValidityCheckT](#page-1438-0)< ind type >, [Gem::Geneva::GValidityCheckT](#page-1438-0)< GOptimizableEntity >, [Gem::Geneva::GParameterSetFormula-](#page-4135-0)[Constraint,](#page-4135-0) [Gem::Geneva::GParameterSet,](#page-2227-0) [Gem::Geneva::GBaseGD,](#page-663-0) [Gem::Geneva::GBaseEA,](#page-601-0) [Gem::Geneva-](#page-837-0) [::GBaseSA,](#page-837-0) [Gem::Geneva::GMultiThreadedGD,](#page-3228-0) [Gem::Geneva::GBrokerEA,](#page-1100-0) [Gem::Geneva::GBrokerSA,](#page-1278-0) [Gem-](#page-3278-0) [::Geneva::GMultiThreadedPS,](#page-3278-0) [Gem::Geneva::GBrokerGD,](#page-1165-0) [Gem::Geneva::GBrokerPS,](#page-1220-0) [Gem::Geneva::GMulti-](#page-3385-0)[ThreadedSwarm,](#page-3385-0) [Gem::Geneva::GMultiThreadedEA,](#page-3171-0) [Gem::Geneva::GMultiThreadedSA,](#page-3325-0) [Gem::Geneva::GBroker-](#page-1342-0)[Swarm,](#page-1342-0) [Gem::Geneva::GSerialGD,](#page-4463-0) [Gem::Geneva::GParameterSetParChild,](#page-4155-0) [Gem::Geneva::GSerialPS,](#page-4511-0) [Gem::-](#page-4115-0) [Geneva::GParameterSetConstraint,](#page-4115-0) [Gem::Geneva::GSerialSwarm,](#page-4617-0) [Gem::Geneva::GSerialEA,](#page-4398-0) [Gem::Geneva::G-](#page-4561-0)[SerialSA,](#page-4561-0) and [Gem::Geneva::GExternalSetterIndividual.](#page-2279-0)

<span id="page-2670-0"></span>**6.123.3.2 boost::optional**< **std::string** > **Gem::Geneva::GGDPersonalityTraits::checkRelationshipWith ( const GObject &** *cp,* **const Gem::Common::expectation &** *e,* **const double &** *limit,* **const std::string &** *caller,* **const std::string &** *y\_name,* **const bool &** *withMessages* **) const** [virtual]

Checks whether this object fulfills a given expectation in relation to another object.

Checks whether a given expectation for the relationship between this object and another object is fulfilled.

#### **Parameters**

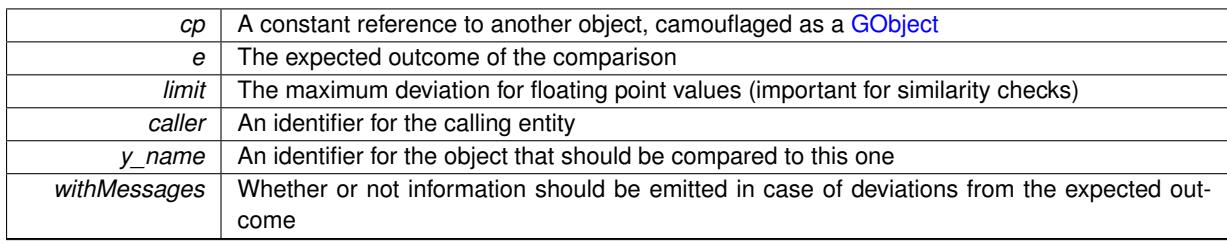

#### **Returns**

A boost::optional<std::string> object that holds a descriptive string if expectations were not met

Reimplemented from [Gem::Geneva::GPersonalityTraits.](#page-4283-0)

**6.123.3.3 boost::shared\_ptr**< **GObject** > **Gem::Geneva::GObject::clone ( ) const** [inherited]

Creates a clone of this object, storing it in a boost::shared\_ptr<GObject>

Creates a deep clone of this object, storing it in a boost::shared\_ptr<GObject>

#### **Returns**

A boost::shared\_ptr<GObject> to a clone of the derived object

**6.123.3.4 template**<**typename clone\_type** > **boost::shared\_ptr**<**clone\_type**> **Gem::Geneva::GObject::clone ( typename boost::enable\_if**< **boost::is\_base\_of**< **Gem::Geneva::GObject, clone\_type** > >**::type** ∗ *dummy =* 0 **) const** [inline]**,** [inherited]

The function creates a clone of the [GObject](#page-3780-0) pointer, converts it to a pointer to a derived class and emits it as a boost::shared\_ptr<> . Note that this template will only be accessible to the compiler if [GObject](#page-3780-0) is a base type of clone\_type.

**Returns**

A converted clone of this object, wrapped into a boost::shared\_ptr

**6.123.3.5 template**<> **boost::shared\_ptr**<**GObject**> **Gem::Geneva::GObject::clone ( boost::enable\_if**< **boost::is\_base\_of**< **Gem::Geneva::GObject, GObject** > >**::type** ∗ *dummy* **) const** [inherited]

A specialization of the general clone for cases where no conversion takes place at all

**Returns**

A boost::shared ptr<GObject> to a clone of the derived object

<span id="page-2671-0"></span>**6.123.3.6 GObject** ∗ **Gem::Geneva::GGDPersonalityTraits::clone\_ ( void ) const** [protected]**,** [virtual]

Creates a deep clone of this object.

Creates a deep clone of this object

**Returns**

A clone of this object, camouflaged as a [GObject](#page-3780-0)

Implements [Gem::Geneva::GPersonalityTraits.](#page-4282-0)

**6.123.3.7 void Gem::Geneva::GObject::fromFile ( const std::string &** *fileName,* **const Gem::Common::serializationMode &** *serMod* **)** [inherited]

Loads a serial representation of this object from file.

Loads a serial representation of this object from file. Can be used for check-pointing.

**Parameters**

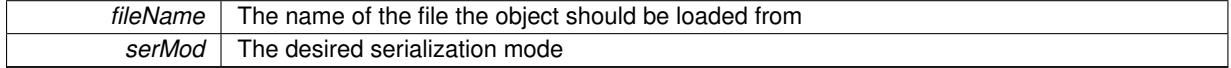

**6.123.3.8 void Gem::Geneva::GObject::fromStream ( std::istream &** *istr,* **const Gem::Common::serializationMode &** *serMod* **)** [inherited]

Load class from a stream.

Loads the object from a stream.

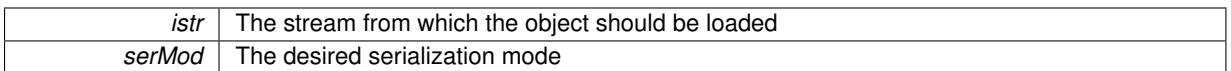

### **6.123.3.9 void Gem::Geneva::GObject::fromString ( const std::string &** *descr,* **const Gem::Common::serializationMode &** *serMod* **)** [virtual]**,** [inherited]

Convert class to a serial representation, using a specific serialization mode.

Initializes the object from its string representation, using the currently set serialization mode. Note that the string will likely describe a derivative of [GObject,](#page-3780-0) as [GObject](#page-3780-0) cannot be instantiated. Note also that you will have to take care yourself that serialization and de-serialization happens in the same mode.

**Parameters**

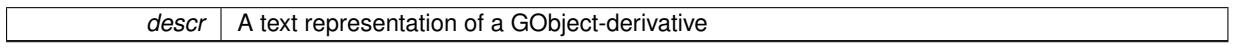

<span id="page-2672-0"></span>Implements [Gem::Common::GSerializableI.](#page-4503-1)

**6.123.3.10 std::size\_t Gem::Geneva::GGDPersonalityTraits::getPopulationPosition ( void ) const**

Retrieves the position of the individual in the population.

Retrieves the position of the individual in the population

**Returns**

The current position of this individual in the population

**6.123.3.11 template**<**typename load\_type** > **const load\_type**∗ **Gem::Geneva::GObject::gobject\_conversion ( const GObject** ∗ *load\_ptr,* **typename boost::enable\_if**< **boost::is\_base\_of**< **Gem::Geneva::GObject, load\_type** > >**::type** ∗ *dummy =* 0 **) const** [inline]**,** [protected]**,** [inherited]

This function converts the [GObject](#page-3780-0) pointer to the target type, checking for self-assignment along the ways in DEBUG mode (through [selfAssignmentCheck\(\)](#page-562-2)). Note that this template will only be accessible to the compiler if [GObject](#page-3780-0) is a base type of load\_type.

**6.123.3.12 template**<**typename load\_type** > **boost::shared\_ptr**<**load\_type**> **Gem::Geneva::GObject::gobject\_conversion ( boost::shared\_ptr**< **GObject** > *load\_ptr,* **typename boost::enable\_if**< **boost::is\_base\_of**< **Gem::Geneva::GObject, load\_type** > >**::type** ∗ *dummy =* 0 **) const** [inline]**,** [protected]**,** [inherited]

This function converts a [GObject](#page-3780-0) boost::shared\_ptr to the target type, optionally checking for self-assignment along the ways in DEBUG mode (through [selfAssignmentCheck\(\)](#page-562-2) ). Note that this template will only be accessible to the compiler if [GObject](#page-3780-0) is a base type of load type.

**Parameters**

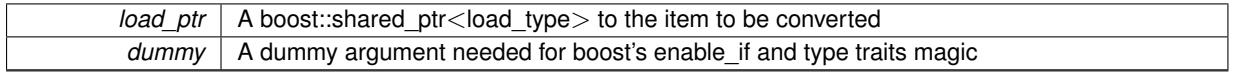

**Returns**

A boost::shared\_ptr holding the converted object

**6.123.3.13 template**<**typename load\_type** > **void Gem::Geneva::GObject::load ( const boost::shared\_ptr**< **load\_type** > **&** *cp,* **typename boost::enable\_if**< **boost::is\_base\_of**< **Gem::Geneva::GObject, load\_type** > >**::type** ∗ *dummy =* 0 **)** [inline]**,** [inherited]

Loads the data of another [GObject\(](#page-3780-0)-derivative), wrapped in a shared pointer. Note that this function is only acces-sible to the compiler if load\_type is a derivative of [GObject.](#page-3780-0)

 $\overline{cp}$  | A copy of another GObject-derivative, wrapped into a boost::shared\_ptr<>

**6.123.3.14 template**<**typename load\_type** > **void Gem::Geneva::GObject::load ( const load\_type &** *cp,* **typename boost::enable\_if**< **boost::is\_base\_of**< **Gem::Geneva::GObject, load\_type** > >**::type** ∗ *dummy =* 0 **)** [inline]**,** [inherited]

Loads the data of another [GObject\(](#page-3780-0)-derivative), presented as a constant reference. Note that this function is only accessible to the compiler if load\_type is a derivative of [GObject.](#page-3780-0)

**Parameters**

<span id="page-2674-3"></span>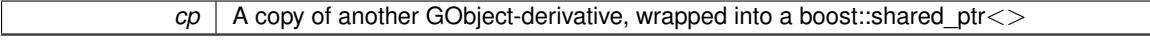

**6.123.3.15 void Gem::Geneva::GGDPersonalityTraits::load\_ ( const GObject** ∗ *cp* **)** [protected]**,** [virtual]

Loads the data of another [GGDPersonalityTraits](#page-2667-0) object.

Loads the data of another [GGDPersonalityTraits](#page-2667-0) object

**Parameters**

*cp* | A copy of another GGDPersonality Traits object, camouflaged as a [GObject](#page-3780-0)

<span id="page-2674-2"></span>Reimplemented from [Gem::Geneva::GPersonalityTraits.](#page-4285-0)

**6.123.3.16** bool Gem::Geneva::GGDPersonalityTraits::modify\_GUnitTests () [virtual]

Applies modifications to this object. This is needed for testing purposes.

Applies modifications to this object. This is needed for testing purposes

**Returns**

A boolean which indicates whether modifications were made

<span id="page-2674-1"></span>Reimplemented from [Gem::Geneva::GPersonalityTraits.](#page-4287-0)

**6.123.3.17** std::string Gem::Geneva::GGDPersonalityTraits::name ( ) const [virtual]

Emits a name for this class / object.

Emits a name for this class / object

<span id="page-2674-0"></span>Reimplemented from [Gem::Geneva::GPersonalityTraits.](#page-4287-1)

**6.123.3.18 bool Gem::Geneva::GGDPersonalityTraits::operator!= ( const GGDPersonalityTraits &** *cp* **) const**

Checks for inequality with another [GGDPersonalityTraits](#page-2667-0) object. Checks for inequality with another [GGDPersonalityTraits](#page-2667-0) object **Parameters**

*cp* A constant reference to another [GGDPersonalityTraits](#page-2667-0) object

**Returns**

A boolean indicating whether both objects are inequal

**6.123.3.19 bool Gem::Geneva::GPersonalityTraits::operator!= ( const GPersonalityTraits &** *cp* **) const** [inherited]

Checks for inequality with another [GPersonalityTraits](#page-4280-0) object.

Checks for inequality with another [GPersonalityTraits](#page-4280-0) object

**Parameters**

*cp* | A constant reference to another GPersonality Traits object

#### **Returns**

A boolean indicating whether both objects are inequal

<span id="page-2675-0"></span>**6.123.3.20 const GGDPersonalityTraits & Gem::Geneva::GGDPersonalityTraits::operator= ( const GGDPersonalityTraits &** *cp* **)**

A standard assignment operator.

A standard assignment operator for [GGDPersonalityTraits](#page-2667-0) objects.

**Parameters**

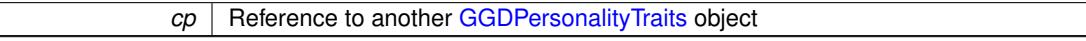

**Returns**

A constant reference to this object

<span id="page-2675-1"></span>**6.123.3.21 bool Gem::Geneva::GGDPersonalityTraits::operator== ( const GGDPersonalityTraits &** *cp* **) const**

Checks for equality with another [GGDPersonalityTraits](#page-2667-0) object.

Checks for equality with another [GGDPersonalityTraits](#page-2667-0) object

**Parameters**

*cp* | A constant reference to another [GGDPersonalityTraits](#page-2667-0) object

**Returns**

A boolean indicating whether both objects are equal

**6.123.3.22 bool Gem::Geneva::GPersonalityTraits::operator== ( const GPersonalityTraits &** *cp* **) const** [inherited]

Checks for equality with another [GPersonalityTraits](#page-4280-0) object.

Checks for equality with another [GPersonalityTraits](#page-4280-0) object

*cp* | A constant reference to another GPersonality Traits object

**Returns**

A boolean indicating whether both objects are equal

**6.123.3.23 void Gem::Geneva::GObject::readConfigFile ( const std::string &** *configFile* **)** [inherited]

Reads a configuration file from disk.

Reads a configuration file from disk

**Parameters**

*configFile* The name of the configuration file to be parsed

**6.123.3.24 std::string Gem::Geneva::GObject::report ( ) const** [inherited]

Returns an XML description of the derivative it is called for.

Returns an XML description of the derivative it is called for

**Returns**

An XML description of the GObject-derivative the function is called for

**6.123.3.25 template**<**typename load\_type** > **void Gem::Geneva::GObject::selfAssignmentCheck ( const GObject** ∗ *load\_ptr,* **typename boost::enable\_if**< **boost::is\_base\_of**< **Gem::Geneva::GObject, load\_type** > >**::type** ∗ *dummy =* 0 **) const** [inline]**,** [protected]**,** [inherited]

This function checks in DEBUG mode whether a load pointer points to the current object. Note that this template will only be accessible to the compiler if [GObject](#page-3780-0) is a base type of load type.

**6.123.3.26 void Gem::Geneva::GGDPersonalityTraits::setPopulationPosition ( const std::size\_t &** *popPos* **)**

Sets the position of the individual in the population.

Sets the position of the individual in the population

**Parameters**

<span id="page-2676-2"></span><span id="page-2676-0"></span>*popPos* The new position of this individual in the population

**6.123.3.27 static void Gem::Geneva::GObject::sigHupHandler ( int** *signum* **)** [inline]**,** [static]**,** [inherited]

A handler for SIGHUP signals

**6.123.3.28 void Gem::Geneva::GGDPersonalityTraits::specificTestsFailuresExpected\_GUnitTests ( )** [virtual]

Performs self tests that are expected to fail. This is needed for testing purposes.

Performs self tests that are expected to fail. This is needed for testing purposes

<span id="page-2676-1"></span>Reimplemented from [Gem::Geneva::GPersonalityTraits.](#page-4288-0)

**6.123.3.29 void Gem::Geneva::GGDPersonalityTraits::specificTestsNoFailureExpected\_GUnitTests ( )** [virtual]

Performs self tests that are expected to succeed. This is needed for testing purposes.

Performs self tests that are expected to succeed. This is needed for testing purposes

Reimplemented from [Gem::Geneva::GPersonalityTraits.](#page-4288-1)

**6.123.3.30 void Gem::Geneva::GObject::toFile ( const std::string &** *fileName,* **const Gem::Common::serializationMode &** *serMod* **) const** [inherited]

Writes a serial representation of this object to a file.

Writes a serial representation of this object to a file. Can be used for check-pointing.

**Parameters**

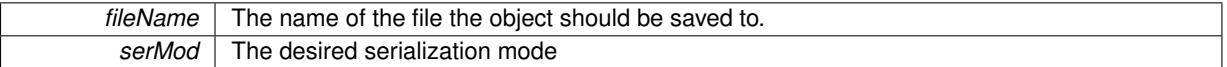

**6.123.3.31 void Gem::Geneva::GObject::toStream ( std::ostream &** *oarchive\_stream,* **const Gem::Common::serializationMode &** *serMod* **) const** [inherited]

Convert class to a serial representation that is then written to a stream.

Converts class to a serial representation that is then written to a stream.

**Parameters**

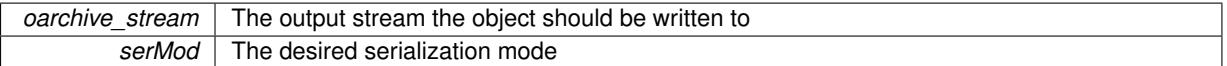

**6.123.3.32 std::string Gem::Geneva::GObject::toString ( const Gem::Common::serializationMode &** *serMod* **) const** [virtual]**,** [inherited]

Convert class to a serial representation, using a user-specified serialization mode.

Converts the class to a text representation, using the currently set serialization mode for this class. Note that you will have to take care yourself that serialization and de-serialization happens in the same mode.

**Parameters**

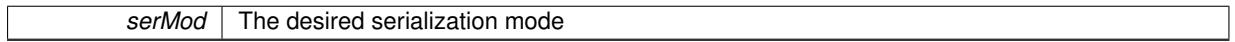

**Returns**

A text-representation of this class (or its derivative)

Implements [Gem::Common::GSerializableI.](#page-4503-0)

**6.123.3.33 void Gem::Geneva::GObject::writeConfigFile ( const std::string &** *configFile,* **const std::string &** *header* **)** [inherited]

Writes a configuration file to disk.

Writes a configuration file to disk

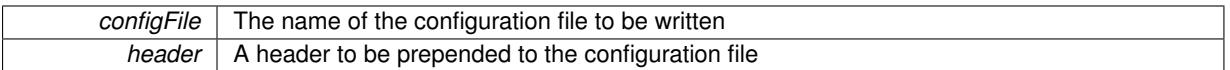

The documentation for this class was generated from the following files:

- [GGDPersonalityTraits.hpp](#page-5005-0)
- [GGDPersonalityTraits.cpp](#page-5005-1)

# **6.124 Gem::Common::GGlobalOptionsT**< **T** > **Class Template Reference**

#include <GGlobalOptionsT.hpp>

# **Public Member Functions**

- [GGlobalOptionsT](#page-2678-0) ()
- bool [get](#page-2679-0) (const std::string &key, T &value)
- T [get](#page-2679-1) (const std::string &key)
- void [set](#page-2680-0) (const std::string &key, T value)
- bool [setOnce](#page-2680-1) (const std::string &key, T value)
- bool [remove](#page-2680-2) (const std::string &key)
- bool [exists](#page-2679-2) (const std::string &key) const
- std::[size](#page-2681-0)\_t size () const
- bool [empty](#page-2679-3) () const
- std::string [getKeyDescription](#page-2679-4) () const
- void [getKeyVector](#page-2679-5) (std::vector< std::string > &keys) const
- void [getContentVector](#page-2679-6) (std::vector< T > content) const
- void [rewind](#page-2680-3) ()
- bool [goToNextPosition](#page-2680-4) ()
- T [getCurrentItem](#page-2679-7) ()
- bool [getNextItem](#page-2680-5) (T &item)

# **6.124.1 Detailed Description**

**template**<**typename T**>**class Gem::Common::GGlobalOptionsT**< **T** >

This class provides access to global options of user-defined type. Note that these are not serialized, so you need to take care yourself that these are available on remote systems. An easy way is to instantiate both the client and the server from the same main function and to fill the global object before both are started. A command line option can then steer whether the program acts as a server or client, and both will have the same options. NOTE: This class uses locking internally to make it thread-safe. It thus assumes occasional accesses and is not suited well for frequent querying.

# **6.124.2 Constructor & Destructor Documentation**

<span id="page-2678-0"></span>**6.124.2.1 template**<**typename T** > **Gem::Common::GGlobalOptionsT**< **T** >**::GGlobalOptionsT ( )** [inline]

The default constructor

**Generated on Sat Jun 7 2014 13:29:56 for The Geneva Library Collection by Doxygen**

### **6.124.3 Member Function Documentation**

<span id="page-2679-3"></span>**6.124.3.1 template**<**typename T** > **bool Gem::Common::GGlobalOptionsT**< **T** >**::empty ( ) const** [inline]

Allows to check whether any options are present

**6.124.3.2 template**<**typename T** > **bool Gem::Common::GGlobalOptionsT**< **T** >**::exists ( const std::string &** *key* **) const** [inline]

Allows to check whether an option with a given name is available

**Parameters**

<span id="page-2679-2"></span> $key$  The name of the option that should be checked for existence

**Returns**

A boolean that indicates whether a given option is available

<span id="page-2679-0"></span>**6.124.3.3 template**<**typename T** > **bool Gem::Common::GGlobalOptionsT**< **T** >**::get ( const std::string &** *key,* **T &** *value* **)** [inline]

Retrieves the value of an option from the map, storing it in an argument.

**Parameters**

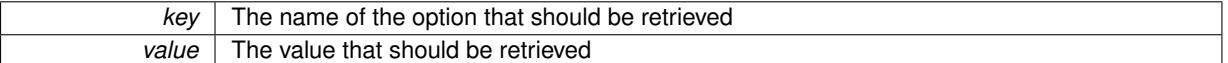

**Returns**

A boolean indicating whether retrieval of the option was successful

<span id="page-2679-1"></span>**6.124.3.4 template**<**typename T** > **T Gem::Common::GGlobalOptionsT**< **T** >**::get ( const std::string &** *key* **)** [inline]

<span id="page-2679-6"></span>Retrieves an option from the map, returning it as the function result. Note that this function does not check for availability of the option.

**6.124.3.5 template**<**typename T** > **void Gem::Common::GGlobalOptionsT**< **T** >**::getContentVector ( std::vector**< **T** > *content* **) const** [inline]

<span id="page-2679-7"></span>Retrieves a vector of all content items

**6.124.3.6 template**<**typename T** > **T Gem::Common::GGlobalOptionsT**< **T** >**::getCurrentItem ( )** [inline]

<span id="page-2679-4"></span>Retrieves the item at the current position

**6.124.3.7 template**<**typename T** > **std::string Gem::Common::GGlobalOptionsT**< **T** >**::getKeyDescription ( ) const** [inline]

<span id="page-2679-5"></span>Retrieves a full list of all keys

**6.124.3.8 template**<**typename T** > **void Gem::Common::GGlobalOptionsT**< **T** >**::getKeyVector ( std::vector**< **std::string** > **&** *keys* **) const** [inline]

<span id="page-2680-5"></span>Retrieves a vector of all keys

**6.124.3.9 template**<**typename T** > **bool Gem::Common::GGlobalOptionsT**< **T** >**::getNextItem ( T &** *item* **)** [inline]

Retrieves the next item (thereby incrementing the position iterator) or returns false, if the end of the map has been reached. Note that it is up to you to rewind the position iterator using the rewind function.

**6.124.3.10 template**<**typename T** > **bool Gem::Common::GGlobalOptionsT**< **T** >**::goToNextPosition ( )** [inline]

Switches to the next position or returns false, if this is not possible

**6.124.3.11 template**<**typename T** > **bool Gem::Common::GGlobalOptionsT**< **T** >**::remove ( const std::string &** *key* **)** [inline]

Removes an option from the map, if available

**Parameters**

<span id="page-2680-4"></span><span id="page-2680-2"></span><span id="page-2680-0"></span>*key* The name of the option that should be removed

**Returns**

A boolean indicating whether the option was indeed available

<span id="page-2680-3"></span>**6.124.3.12 template**<**typename T** > **void Gem::Common::GGlobalOptionsT**< **T** >**::rewind ( )** [inline]

Positions an internal iterator at the beginning of the map

**6.124.3.13 template**<**typename T** > **void Gem::Common::GGlobalOptionsT**< **T** >**::set ( const std::string &** *key,* **T** *value* **)** [inline]

Sets a new option or changes an existing option

**Parameters**

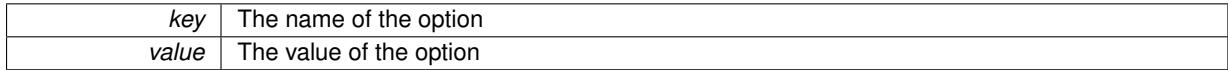

<span id="page-2680-1"></span>**6.124.3.14 template**<**typename T** > **bool Gem::Common::GGlobalOptionsT**< **T** >**::setOnce ( const std::string &** *key,* **T** *value* **)** [inline]

Sets a new option once or returns an error, if the option already exists

**Parameters**

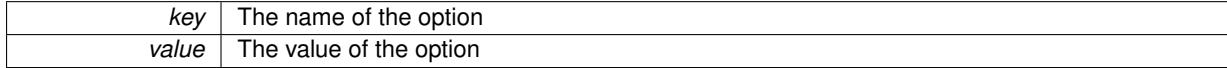

**Returns**

A boolean indicating whether creation of the new option was successful

<span id="page-2681-0"></span>**6.124.3.15 template**<**typename T** > **std::size\_t Gem::Common::GGlobalOptionsT**< **T** >**::size ( ) const** [inline]

Allows to find out the number of registered options

The documentation for this class was generated from the following file:

• [GGlobalOptionsT.hpp](#page-5006-0)

# **6.125 Gem::Geneva::GGradientDescentFactory Class Reference**

#include <GGradientDescentFactory.hpp>

Inheritance diagram for Gem::Geneva::GGradientDescentFactory:

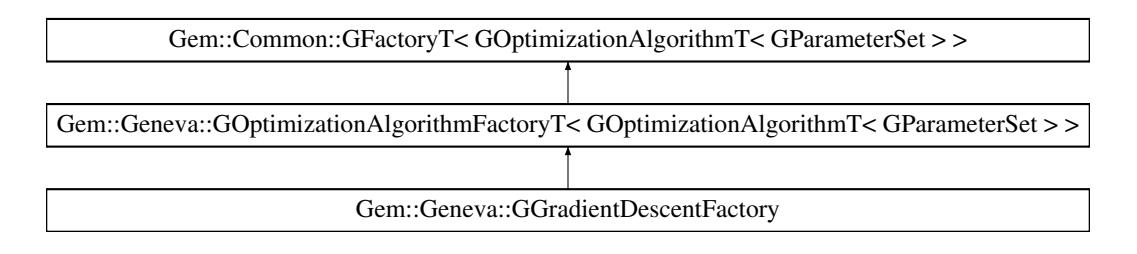

# **Public Types**

• typedef [GOptimizationAlgorithmT](#page-3835-0) < [GParameterSet](#page-4071-0) > **pType**

# **Public Member Functions**

- [GGradientDescentFactory](#page-2683-0) ()
- [GGradientDescentFactory](#page-2683-1) (const std::string &)
- [GGradientDescentFactory](#page-2683-2) (const std::string &, const execMode &)
- [GGradientDescentFactory](#page-2683-3) (const std::string &, const execMode &, boost::shared\_ptr< [Gem::Common::G-](#page-2314-0)[FactoryT](#page-2314-0)< [GParameterSet](#page-4071-0) > >)
- virtual ∼[GGradientDescentFactory](#page-2683-4) ()
- virtual std::string [getMnemonic](#page-2686-0) () const OVERRIDE
- virtual std::string [getAlgorithmName](#page-2685-0) () const OVERRIDE
- virtual void [addCLOptions](#page-2215-0) (boost::program options::options description &visible, boost::program options-::options\_description &hidden) BASE
- virtual boost::shared\_ptr
	- < [GOptimizationAlgorithmT](#page-3835-0)
	- $<$  [GParameterSet](#page-4071-0)  $>$   $>$  [get](#page-2216-0) () OVERRIDE
- virtual boost::shared\_ptr
- < [GOptimizationAlgorithmT](#page-3835-0)
	- $<$  [GParameterSet](#page-4071-0)  $>$   $>$  [get](#page-2216-1) (execMode pm) BASE
- boost::shared\_ptr< tar[get](#page-2216-2)\_type  $>$  get ()
- boost::shared ptr< tar[get](#page-2216-3) type  $>$  get (execMode pm)
- void [setWaitFactor](#page-2219-0) (std::size\_t waitFactor)

- std::size\_t [getWaitFactor](#page-2218-0) () const
- void [registerContentCreator](#page-2219-1) (boost::shared\_ptr< [Gem::Common::GFactoryT](#page-2314-0)< typename [GOptimization-](#page-3835-0)[AlgorithmT](#page-3835-0)< [GParameterSet](#page-4071-0) >::individual\_type > > cc\_ptr)
- void [registerPluggableOM](#page-2219-2) (boost::function< void(const infoMode &, [GOptimizationAlgorithmT](#page-3835-0)< typename [GOptimizationAlgorithmT](#page-3835-0)< [GParameterSet](#page-4071-0) >::individual\_type > ∗const)> pluggableInfoFunction)
- void [resetPluggableOM](#page-2219-3) ()
- void [setMaxIterationCL](#page-2219-4) (boost::uint32\_t maxIterationCL)
- bool [maxIterationsCLSet](#page-2218-1) () const
- boost::uint32\_t *[getMaxIterationCL](#page-2217-0) ()* const
- void [setMaxStallIterationCL](#page-2219-5) (boost::uint32\_t maxStallIterationCL)
- bool [maxStallIterationsCLSet](#page-2218-2) () const
- boost::uint32\_t [getMaxStallIterationCL](#page-2217-1) () const
- void [setMaxSecondsCL](#page-2219-6) (boost::uint32\_t maxSecondsCL)
- bool [maxSecondsCLSet](#page-2218-3) () const
- boost::posix\_time::time\_duration [getMaxTimeCL](#page-2217-2) () const
- boost::shared\_ptr
- < [GOptimizationAlgorithmT](#page-3835-0)
- $<$  [GParameterSet](#page-4071-0)  $>$   $>$  [operator\(\)](#page-2218-4) ()
- std::string [getConfigFile](#page-2217-3) () const
- void [setConfigFile](#page-2219-7) (std::string configFile)
- void [writeConfigFile](#page-2220-0) (const std::string &header)
- virtual void [load](#page-2218-5) (boost::shared\_ptr< [GFactoryT](#page-2315-0)< [GOptimizationAlgorithmT](#page-3835-0)< [GParameterSet](#page-4071-0)  $>>$   $>$  cp)
- virtual boost::shared\_ptr
- < [GFactoryT](#page-2315-0)
- < [GOptimizationAlgorithmT](#page-3835-0)
- $<$  [GParameterSet](#page-4071-0)  $>$   $>$   $>$  [clone](#page-2215-1) () const

# **Static Public Attributes**

• static const std::string [nickname](#page-2688-0) = "gd"

# **Protected Member Functions**

- virtual boost::shared\_ptr
	- < [GOptimizationAlgorithmT](#page-3835-0)
- < [GParameterSet](#page-4071-0) > > [getObject\\_](#page-2686-1) [\(Gem::Common::GParserBuilder](#page-4276-0) &, const std::size\_t &) OVERRIDE
- virtual void describeLocalOptions [\(Gem::Common::GParserBuilder](#page-4276-0) &) OVERRIDE
- virtual void postProcess (boost::shared\_ptr< [GOptimizationAlgorithmT](#page-3835-0)< [GParameterSet](#page-4071-0) > > &) OVERRI-**DE**
- virtual void postProcess (boost::shared ptr< [GOptimizationAlgorithmT](#page-3835-0)< [GParameterSet](#page-4071-0)  $>$   $>$  8)=0
- virtual void init ()
- std::size\_t [getId](#page-2217-4) () const

# **Protected Attributes**

- execMode [pm\\_](#page-2214-2)
- boost::uint16 t nEvaluationThreads
- std::size\_t waitFactor
- bool doLogging
- boost::shared\_ptr
	- < [Gem::Common::GFactoryT](#page-2314-0)
	- $<$  typename
	- [GOptimizationAlgorithmT](#page-3835-0)
	- < [GParameterSet](#page-4071-0) >
	- ::individual\_type  $>$   $>$  contentCreatorPtr

• boost::function< void(const infoMode &, [GOptimizationAlgorithmT](#page-3835-0)  $<$  typename [GOptimizationAlgorithmT](#page-3835-0) < [GParameterSet](#page-4071-0) > ::individual\_type > \*const) > [pluggableInfoFunction\\_](#page-2214-7)

# **6.125.1 Detailed Description**

This class is a specialization of the GFactory $T \ll 1$  class for gradient descents.

### **6.125.2 Constructor & Destructor Documentation**

<span id="page-2683-0"></span>**6.125.2.1 Gem::Geneva::GGradientDescentFactory::GGradientDescentFactory ( )**

The default constructor.

<span id="page-2683-1"></span>The default constructor

**6.125.2.2 Gem::Geneva::GGradientDescentFactory::GGradientDescentFactory ( const std::string &** *configFile* **)** [explicit]

<span id="page-2683-2"></span>Initialization with the name of the config file and the default parallelization mode. Initialization with the name of the config file and the default parallelization mode

**6.125.2.3 Gem::Geneva::GGradientDescentFactory::GGradientDescentFactory ( const std::string &** *configFile,* **const execMode &** *pm* **)**

The standard constructor.

<span id="page-2683-3"></span>A constructor with the ability to switch the parallelization mode. It initializes a target item as needed.

**6.125.2.4 Gem::Geneva::GGradientDescentFactory::GGradientDescentFactory ( const std::string &** *configFile,* **const execMode &** *pm,* **boost::shared\_ptr**< **Gem::Common::GFactoryT**< **GParameterSet** > > *contentCreatorPtr* **)**

A constructor that also adds a content creation function.

<span id="page-2683-4"></span>A constructor with the ability to switch the parallelization mode and to add a content creator. It initializes a target item as needed.

```
6.125.2.5 Gem::Geneva::GGradientDescentFactory::∼GGradientDescentFactory ( ) [virtual]
```
The destructor.

The destructor

#### **6.125.3 Member Function Documentation**

**6.125.3.1 virtual void Gem::Geneva::GOptimizationAlgorithmFactoryT**< **GOptimizationAlgorithmT**< **GParameterSet** > >**::addCLOptions ( boost::program\_options::options\_description &** *visible,* **boost::program\_options::options\_description &** *hidden* **)** [inline]**,** [virtual]**,** [inherited]

Adds local command line options to a boost::program\_options::options\_description object. These are options common to all implemented algorithms. The command line parameter, however, needs to be specific to a given algorithm, so we can select which algorithm should receive which option. This happens with the help of the small mnemonic assigned to each algorithm (e.g. "ea" for evolutionary algorithms). In order not to "clutter" the output, some options are hidden and will only be shown upon explicit request by the user

**Parameters**

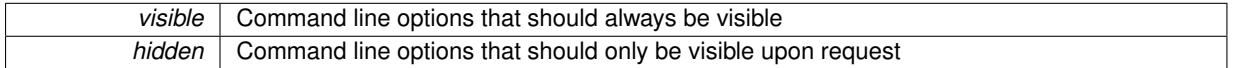

Reimplemented in [Gem::Geneva::GParameterScanFactory.](#page-4065-0)

**6.125.3.2 virtual boost::shared\_ptr**<**GFactoryT**<**GOptimizationAlgorithmT**< **GParameterSet** > > > **Gem::Common::GFactoryT**< **GOptimizationAlgorithmT**< **GParameterSet** > >**::clone ( ) const** [inline]**,** [virtual]**,** [inherited]

<span id="page-2684-0"></span>Creates a deep clone of this object. This function is a trap. Factories wishing to use this functionality need to overload this function. Others don't have to due to this "pseudo-implementation".

**6.125.3.3 void Gem::Geneva::GGradientDescentFactory::describeLocalOptions\_ ( Gem::Common::GParserBuilder &** *gpb* **)** [protected]**,** [virtual]

Allows to describe local configuration options in derived classes.

Allows to describe local configuration options for gradient descents

Reimplemented from [Gem::Geneva::GOptimizationAlgorithmFactoryT](#page-2216-4)< GOptimizationAlgorithmT< GParameter- $Set > >.$  $Set > >.$  $Set > >.$ 

**6.125.3.4 virtual boost::shared\_ptr**<**GOptimizationAlgorithmT**< **GParameterSet** > > **Gem::Geneva::G-OptimizationAlgorithmFactoryT**< **GOptimizationAlgorithmT**< **GParameterSet** > >**::get ( )** [inline]**,** [virtual]**,** [inherited]

Triggers the creation of objects of the desired type with the preset parallelization mode.

**Returns**

An object of the desired algorithm type

Reimplemented from [Gem::Common::GFactoryT](#page-2266-0)< GOptimizationAlgorithmT< GParameterSet > >.

**6.125.3.5 virtual boost::shared\_ptr**<**GOptimizationAlgorithmT**< **GParameterSet** > > **Gem::Geneva::G-OptimizationAlgorithmFactoryT**< **GOptimizationAlgorithmT**< **GParameterSet** > >**::get ( execMode** *pm* **)** [inline]**,** [virtual]**,** [inherited]

Triggers the creation of objects of the desired type with a user-defined parallelization mode. The function will internally store the previous parallelization mode and reset it to the desired type when done.

**Parameters**

 $pm \mid A$  user-defined parallelization mode

**Returns**

An object of the desired algorithm type

```
6.125.3.6 boost::shared_ptr<target_type> Gem::Geneva::GOptimizationAlgorithmFactoryT<
GOptimizationAlgorithmT< GParameterSet > >::get ( ) [inline], [virtual],
[inherited]
```
Triggers the creation of objects of the desired type and converts them to a given target type. Will throw if conversion is unsuccessful.

**Returns**

A converted copy of the desired production type

Reimplemented from [Gem::Common::GFactoryT](#page-2266-0)< GOptimizationAlgorithmT< GParameterSet > >.

```
6.125.3.7 boost::shared_ptr<target_type> Gem::Geneva::GOptimizationAlgorithmFactoryT<
GOptimizationAlgorithmT< GParameterSet > >::get ( execMode pm ) [inline], [inherited]
```
Triggers the creation of objects of the desired type with a user-defined parallelization mode and converts them to a given target type. Will throw if conversion is unsuccessful. The function will internally store the previous parallelization mode and reset it to the desired type when done.

**Returns**

A converted copy of the desired production type

<span id="page-2685-0"></span>6.125.3.8 std::string Gem::Geneva::GGradientDescentFactory::getAlgorithmName ( ) const [virtual]

Gives access to a clear-text description of the algorithm.

Gives access to a clear-text description of the algorithm

Implements [Gem::Geneva::GOptimizationAlgorithmFactoryT](#page-3832-0)< GOptimizationAlgorithmT< GParameterSet > >.

**6.125.3.9 std::string Gem::Common::GFactoryT**< **GOptimizationAlgorithmT**< **GParameterSet** > >**::getConfigFile ( ) const** [inline]**,** [inherited]

Allows to retrieve the name of the config file

**Returns**

The name of the config-file

**6.125.3.10 std::size\_t Gem::Common::GFactoryT**< **GOptimizationAlgorithmT**< **GParameterSet** > >**::getId ( ) const** [inline]**,** [protected]**,** [inherited]

Retrieve the current value of the id variable

**6.125.3.11 boost::uint32\_t Gem::Geneva::GOptimizationAlgorithmFactoryT**< **GOptimizationAlgorithmT**< **GParameterSet** > >**::getMaxIterationCL ( ) const** [inline]**,** [inherited]

Allows to retrieve the maximum number of iterations as set on the command line

**6.125.3.12 boost::uint32\_t Gem::Geneva::GOptimizationAlgorithmFactoryT**< **GOptimizationAlgorithmT**< **GParameterSet** > >**::getMaxStallIterationCL ( ) const** [inline]**,** [inherited]

Allows to retrieve the maximum number of stall iterations as set on the command line

**6.125.3.13 boost::posix\_time::time\_duration Gem::Geneva::GOptimizationAlgorithmFactoryT**< **GOptimizationAlgorithmT**< **GParameterSet** > >**::getMaxTimeCL ( ) const** [inline]**,** [inherited]

<span id="page-2686-0"></span>Allows to retrieve the maximum number of seconds as set on the command line

**6.125.3.14 std::string Gem::Geneva::GGradientDescentFactory::getMnemonic ( ) const** [virtual]

Gives access to the mnemonics / nickname describing an algorithm.

Gives access to the mnemonics / nickname describing an algorithm

<span id="page-2686-1"></span>Implements [Gem::Geneva::GOptimizationAlgorithmFactoryT](#page-3833-0)< GOptimizationAlgorithmT< GParameterSet > >.

**6.125.3.15 boost::shared\_ptr**< **GOptimizationAlgorithmT**< **GParameterSet** > > **Gem::Geneva::GGradientDescent-Factory::getObject\_ ( Gem::Common::GParserBuilder &** *gpb,* **const std::size\_t &** *id* **)** [protected]**,** [virtual]

Creates individuals of this type.

Creates items of this type

**Returns**

Items of the desired type

Implements [Gem::Geneva::GOptimizationAlgorithmFactoryT](#page-3829-0)< GOptimizationAlgorithmT< GParameterSet > >.

**6.125.3.16 std::size\_t Gem::Geneva::GOptimizationAlgorithmFactoryT**< **GOptimizationAlgorithmT**< **GParameterSet** > >**::getWaitFactor ( ) const** [inline]**,** [inherited]

Allows to retrieve the wait factor variable

**6.125.3.17 virtual void Gem::Common::GFactoryT**< **GOptimizationAlgorithmT**< **GParameterSet** > >**::load ( boost::shared\_ptr**< **GFactoryT**< **GOptimizationAlgorithmT**< **GParameterSet** > > > *cp* **)** [inline]**,** [virtual]**,** [inherited]

Loads the data of another GFactory $T \ll$  object

**6.125.3.18 bool Gem::Geneva::GOptimizationAlgorithmFactoryT**< **GOptimizationAlgorithmT**< **GParameterSet** > >**::maxIterationsCLSet ( ) const** [inline]**,** [inherited]

Allows to check whether the maximum number of iterations was set on the command line or using the manual function

**6.125.3.19 bool Gem::Geneva::GOptimizationAlgorithmFactoryT**< **GOptimizationAlgorithmT**< **GParameterSet** > >**::maxSecondsCLSet ( ) const** [inline]**,** [inherited]

Allows to check whether the maximum number of seconds was set on the command line or using the manual function

**6.125.3.20 bool Gem::Geneva::GOptimizationAlgorithmFactoryT**< **GOptimizationAlgorithmT**< **GParameterSet** > >**::maxStallIterationsCLSet ( ) const** [inline]**,** [inherited]

Allows to check whether the maximum number of stall iterations was set on the command line or using the manual function

**6.125.3.21 boost::shared\_ptr**<**GOptimizationAlgorithmT**< **GParameterSet** > > **Gem::Common::GFactoryT**< **GOptimizationAlgorithmT**< **GParameterSet** > >**::operator() ( )** [inline]**,** [inherited]

Triggers the creation of objects of the desired type

**Returns**

An individual of the desired type

<span id="page-2687-0"></span>**6.125.3.22 void Gem::Geneva::GGradientDescentFactory::postProcess\_ ( boost::shared\_ptr**< **GOptimizationAlgorithmT**< **GParameterSet** > > **&** *p\_base* **)** [protected]**,** [virtual]

Allows to act on the configuration options received from the configuration file.

Allows to act on the configuration options received from the configuration file. Here we can add the options described in describeLocalOptions to the object.

**Parameters**

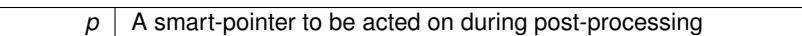

Reimplemented from [Gem::Geneva::GOptimizationAlgorithmFactoryT](#page-3834-0)< GOptimizationAlgorithmT< GParameter- $Set > >.$  $Set > >.$  $Set > >.$ 

**6.125.3.23 void Gem::Geneva::GOptimizationAlgorithmFactoryT**< **GOptimizationAlgorithmT**< **GParameterSet** > >**::registerContentCreator ( boost::shared\_ptr**< **Gem::Common::GFactoryT**< **typename GOptimizationAlgorithmT**< **GParameterSet** > **::individual\_type** > > *cc\_ptr* **)** [inline]**,** [inherited]

Allows to register a content creator

**6.125.3.24 void Gem::Geneva::GOptimizationAlgorithmFactoryT**< **GOptimizationAlgorithmT**< **GParameterSet** > >**::registerPluggableOM ( boost::function**< **void(const infoMode &, GOptimizationAlgorithmT**< **typename GOptimizationAlgorithmT**< **GParameterSet** > **::individual\_type** > ∗**const)**> *pluggableInfoFunction* **)** [inline]**,** [inherited]

Allows to register a pluggable optimization monitor

**6.125.3.25 void Gem::Geneva::GOptimizationAlgorithmFactoryT**< **GOptimizationAlgorithmT**< **GParameterSet** > >**::resetPluggableOM ( )** [inline]**,** [inherited]

Allows to reset the local pluggable optimization monitor

**6.125.3.26 void Gem::Common::GFactoryT**< **GOptimizationAlgorithmT**< **GParameterSet** > >**::setConfigFile ( std::string** *configFile* **)** [inline]**,** [inherited]

Sets a new name for the configuration file. Will only have an effect for the next individual

- 
- **6.125.3.27 void Gem::Geneva::GOptimizationAlgorithmFactoryT**< **GOptimizationAlgorithmT**< **GParameterSet** > >**::setMaxIterationCL ( boost::uint32\_t** *maxIterationCL* **)** [inline]**,** [inherited]

Allows to manually set the maximum number of iterations as is usually specified on the command line

**6.125.3.28 void Gem::Geneva::GOptimizationAlgorithmFactoryT**< **GOptimizationAlgorithmT**< **GParameterSet** > >**::setMaxSecondsCL ( boost::uint32\_t** *maxSecondsCL* **)** [inline]**,** [inherited]

Allows to manually set the maximum number of seconds for a run as is usually specified on the command line

**6.125.3.29 void Gem::Geneva::GOptimizationAlgorithmFactoryT**< **GOptimizationAlgorithmT**< **GParameterSet** > >**::setMaxStallIterationCL ( boost::uint32\_t** *maxStallIterationCL* **)** [inline]**,** [inherited]

Allows to manually set the maximum number of stall iterations as is usually specified on the command line

**6.125.3.30 void Gem::Geneva::GOptimizationAlgorithmFactoryT**< **GOptimizationAlgorithmT**< **GParameterSet** > >**::setWaitFactor ( std::size\_t** *waitFactor* **)** [inline]**,** [inherited]

Allows to set the wait factor to be applied to timeouts. Note that a wait factor of 0 will be silently amended and become 1.

**6.125.3.31 void Gem::Common::GFactoryT**< **GOptimizationAlgorithmT**< **GParameterSet** > >**::writeConfigFile ( const std::string &** *header* **)** [inline]**,** [inherited]

Writes a configuration file to disk

#### **Parameters**

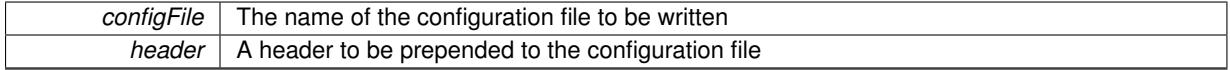

# **6.125.4 Member Data Documentation**

<span id="page-2688-0"></span>**6.125.4.1 const std::string Gem::Geneva::GGradientDescentFactory::nickname = "gd"** [static]

An easy identifier for the class.

A short identifier suitable for storage in a std::map

The documentation for this class was generated from the following files:

- [GGradientDescentFactory.hpp](#page-5007-0)
- [GGradientDescentFactory.cpp](#page-5007-1)

# <span id="page-2688-1"></span>**6.126 Gem::Common::GGraph2D Class Reference**

#include <GPlotDesigner.hpp>

Inheritance diagram for Gem::Common::GGraph2D:

**Generated on Sat Jun 7 2014 13:29:56 for The Geneva Library Collection by Doxygen**

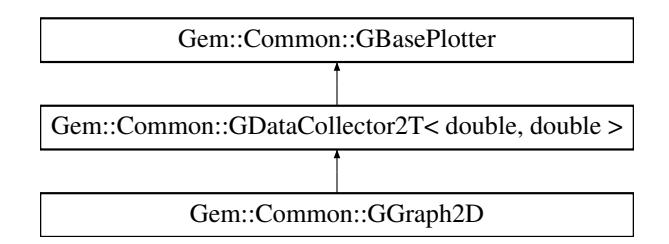

### **Public Member Functions**

- [GGraph2D](#page-2690-0) ()
- [GGraph2D](#page-2690-1) (const [GGraph2D](#page-2688-1) &)
- ∼[GGraph2D](#page-2690-2) ()
- const [GGraph2D](#page-2688-1) & [operator=](#page-2693-0) (const [GGraph2D](#page-2688-1) &)
- void [setDrawArrows](#page-2694-0) (bool=true)
- bool [getDrawArrows](#page-2691-0) () const
- void [setPlotMode](#page-2694-1) (graphPlotMode)
- graphPlotMode [getPlotMode](#page-2691-1) () const
- virtual std::string [getPlotterName](#page-2691-2) () const
- virtual boost::shared\_ptr
	- < [GBasePlotter](#page-770-0) > [clone](#page-2690-3) () const
- boost::shared\_ptr
- $<$  [GDataCollector1T](#page-1958-0) $<$  double  $>$   $>$  [projectX](#page-1974-0) (std::size t, boost::tuple $<$  double, double  $>$ ) const
- boost: shared\_ptr
	- < [GDataCollector1T](#page-1958-0)< double > > [projectY](#page-1975-0) (std::size\_t, boost::tuple< double, double >) const
- void [add](#page-1972-0) (const data type &item)
- void [operator&](#page-1972-1) (const boost::tuple< x\_type\_undet, y\_type\_undet > &point\_undet)
- void [operator&](#page-1972-2) (const boost::tuple  $<$  double, double  $>$  &point)
- void [operator&](#page-1974-1) (const std::vector< boost::tuple< x\_type\_undet, y\_type\_undet > > &point\_vec\_undet)
- void [operator&](#page-1974-2) (const std::vector< boost::tuple< double, double  $>$   $>$  &point\_vec)
- void [sortX](#page-1976-0) ()
- void [setDrawingArguments](#page-773-0) (std::string)
- void [setXAxisLabel](#page-774-0) (std::string)
- std::string [xAxisLabel](#page-774-1) () const
- void [setYAxisLabel](#page-774-2) (std::string)
- std::string [yAxisLabel](#page-774-3) () const
- void [setZAxisLabel](#page-774-4) (std::string)
- std::string [zAxisLabel](#page-775-0) () const
- void [setPlotLabel](#page-774-5) (std::string)
- std::string [plotLabel](#page-773-1) () const
- void [setDataStructureMarker](#page-773-2) (std::string)
- std::string [dsMarker](#page-772-0) () const
- void [registerSecondaryPlotter](#page-773-3) (boost::shared\_ptr< [GBasePlotter](#page-770-0) >)
- std::size\_t [id](#page-773-4) () const
- void [setId](#page-774-6) (const std::size\_t &)

# **Protected Member Functions**

- virtual std::string [headerData](#page-2692-0) (bool, std::size t) const
- virtual std::string [bodyData](#page-2690-4) (bool, std::size\_t) const
- virtual std::string [footerData](#page-2691-3) (bool, std::size\_t) const
- virtual std::string [drawingArguments](#page-2691-4) (bool) const
- virtual bool [isCompatible](#page-773-5) (boost::shared\_ptr< [GBasePlotter](#page-770-0) >) const
- std::string [suffix](#page-774-7) (bool, std::size\_t) const

# **Protected Attributes**

- std::vector< boost::tuple  $<$  double, double  $>$   $>$  data
- std::string drawingArguments
- std::string [x\\_axis\\_label\\_](#page-772-2)
- std::string [y\\_axis\\_label\\_](#page-772-3)
- std::string z\_axis\_label
- std::string plot\_label
- std::string dsMarker

### **6.126.1 Detailed Description**

A wrapper for the ROOT TGraph class (2d data and curve-like structures). It also adds the option to draw arrows between consecutive points.

#### **6.126.2 Constructor & Destructor Documentation**

<span id="page-2690-0"></span>**6.126.2.1 Gem::Common::GGraph2D::GGraph2D ( )**

The default constructor.

<span id="page-2690-1"></span>The default constructor

**6.126.2.2 Gem::Common::GGraph2D::GGraph2D ( const GGraph2D &** *cp* **)**

A copy constructor.

<span id="page-2690-2"></span>A copy constructor

**6.126.2.3 Gem::Common::GGraph2D::**∼**GGraph2D ( )**

The destructor.

The destructor

### **6.126.3 Member Function Documentation**

**6.126.3.1 void Gem::Common::GDataCollector2T**< **double , double** >**::add ( const data\_type &** *item* **)** [inline]**,** [inherited]

<span id="page-2690-4"></span>This very simple functions allows derived classes to add data easily to their data sets, when called through a pointer. I.e., this makes object\_ptr->add(data) instead of ∗object\_ptr & data possible.

**6.126.3.2 std::string Gem::Common::GGraph2D::bodyData ( bool** *isSecondary,* **std::size\_t** *pId* **) const** [protected]**,** [virtual]

Retrieves the actual data sets.

Retrieves the actual data sets

<span id="page-2690-3"></span>Implements [Gem::Common::GBasePlotter.](#page-771-0)

**6.126.3.3 boost::shared\_ptr**< **GBasePlotter** > **Gem::Common::GGraph2D::clone ( ) const** [virtual] Retrieve a clone of this object. Retrieve a clone of this object Implements [Gem::Common::GBasePlotter.](#page-771-1)

<span id="page-2691-4"></span>**6.126.3.4 std::string Gem::Common::GGraph2D::drawingArguments ( bool** *isSecondary* **) const** [protected]**,** [virtual]

Retrieve the current drawing arguments.

Retrieve the current drawing arguments

Implements [Gem::Common::GBasePlotter.](#page-772-7)

**6.126.3.5 std::string Gem::Common::GBasePlotter::dsMarker ( ) const** [inherited]

Allows to retrieve the data structure marker.

Allows to retrieve the data structure marker

**Returns**

The marker that has been assigned to the output data structures

<span id="page-2691-3"></span>**6.126.3.6 std::string Gem::Common::GGraph2D::footerData ( bool** *isSecondary,* **std::size\_t** *pId* **) const** [protected]**,** [virtual]

Retrieves specific draw commands for this plot. Retrieves specific draw commands for this plot Implements [Gem::Common::GBasePlotter.](#page-771-2)

<span id="page-2691-0"></span>**6.126.3.7 bool Gem::Common::GGraph2D::getDrawArrows ( ) const**

Retrieves the value of the drawArrows variable.

Retrieves the value of the drawArrows\_ variable

**Returns**

The value of the drawArrows\_ variable

<span id="page-2691-1"></span>**6.126.3.8 graphPlotMode Gem::Common::GGraph2D::getPlotMode ( ) const**

Allows to retrieve the current plotting mode.

Allows to retrieve the current plotting mode

**Returns**

<span id="page-2691-2"></span>The current plot mode

**6.126.3.9 std::string Gem::Common::GGraph2D::getPlotterName ( ) const** [virtual]

Retrieves a unique name for this plotter.

Retrieves a unique name for this plotter

<span id="page-2692-0"></span>Implements [Gem::Common::GBasePlotter.](#page-771-3)

**6.126.3.10 std::string Gem::Common::GGraph2D::headerData ( bool** *isSecondary,* **std::size\_t** *pId* **) const** [protected]**,** [virtual]

Retrieve specific header settings for this plot.

Retrieve specific header settings for this plot

Implements [Gem::Common::GBasePlotter.](#page-771-4)

**6.126.3.11 std:size t Gem::Common::GBasePlotter::id ( ) const** [inherited]

Allows to retrieve the id of this object.

Allows to retrieve the id of this object

**6.126.3.12 bool Gem::Common::GBasePlotter::isCompatible ( boost::shared\_ptr**< **GBasePlotter** > *other* **) const** [protected]**,** [virtual]**,** [inherited]

Check that a given plotter is compatible with us.

Check that a given plotter is compatible with us. By default we only check that the names of both plotters match. If other plot types are compatible with this plotter, you need to overload this function.

**6.126.3.13 void Gem::Common::GDataCollector2T**< **double , double** >**::operator& ( const boost::tuple**< **x\_type\_undet, y\_type\_undet** > **&** *point\_undet* **)** [inline]**,** [inherited]

Allows to add data of undetermined type to the collection in an intuitive way, provided that it can be converted safely to the target type.

**Parameters**

*point\_undet* The data item to be added to the collection

**6.126.3.14 void Gem::Common::GDataCollector2T**< **double , double** >**::operator& ( const boost::tuple**< **double , double** > **&** *point* **)** [inline]**,** [inherited]

Allows to add data of type boost::tuple<x\_type, y\_type> to the collection in an intuitive way.

**Parameters**

*point* | The data item to be added to the collection

**6.126.3.15 void Gem::Common::GDataCollector2T**< **double , double** >**::operator& ( const std::vector**< **boost::tuple**< **x\_type\_undet, y\_type\_undet** > > **&** *point\_vec\_undet* **)** [inline]**,** [inherited]

Allows to add a collection of data items of undetermined type to the collection in an intuitive way, provided they can be converted safely to the target type.

*point\_vec\_undet* The collection of data items to be added to the collection

**6.126.3.16 void Gem::Common::GDataCollector2T**< **double , double** >**::operator& ( const std::vector**< **boost::tuple**< **double , double** > > **&** *point\_vec* **)** [inline]**,** [inherited]

Allows to add a collection of data items of type boost::tuple<x type, y\_type> to the collection in an intuitive way, provided they can be converted safely to the target type.

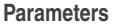

<span id="page-2693-0"></span>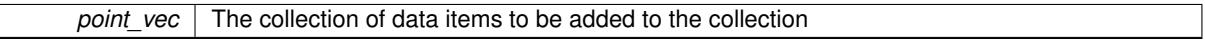

**6.126.3.17 const GGraph2D & Gem::Common::GGraph2D::operator= ( const GGraph2D &** *cp* **)**

The assignment operator.

The assignment operator

**6.126.3.18 std::string Gem::Common::GBasePlotter::plotLabel ( ) const** [inherited]

Allows to retrieve the plot label.

Allows to retrieve the plot label

**Returns**

The label that has been assigned to the plot

**6.126.3.19 boost::shared\_ptr**<**GDataCollector1T**<**double** > > **Gem::Common::GDataCollector2T**< **double , double** >**::projectX ( std::size\_t** *,* **boost::tuple**< **double , double** > **) const** [inline]**,** [inherited]

Allows to project the graph into a histogram (x-direction). This function is a trap to catch calls with un-implemented types. Use the corresponding specializations, if available.

**6.126.3.20 boost::shared\_ptr**<**GDataCollector1T**<**double** > > **Gem::Common::GDataCollector2T**< **double , double** >**::projectY ( std::size\_t** *,* **boost::tuple**< **double , double** > **) const** [inline]**,** [inherited]

Allows to project the graph into a histogram (y-direction). This function is a trap to catch calls with un-implemented types. Use the corresponding specializations, if available.

**6.126.3.21 void Gem::Common::GBasePlotter::registerSecondaryPlotter ( boost::shared\_ptr**< **GBasePlotter** > *sp* **)** [inherited]

Allows to add secondary plots to be added to the same sub-canvas.

Allows to add secondary plots to be added to the same sub-canvas

**6.126.3.22 void Gem::Common::GBasePlotter::setDataStructureMarker ( std::string** *dsMarker* **)** [inherited]

Allows to assign a marker to data structures.

Allows to assign a marker to data structures in the output file

 $\overline{A}$  marker that has been assigned to the output data structures

<span id="page-2694-0"></span>**6.126.3.23 void Gem::Common::GGraph2D::setDrawArrows ( bool** *dA =* true **)**

Adds arrows to the plots between consecutive points.

Adds arrows to the plots between consecutive points. Note that setting this value to true will force "SCATTER" mode **Parameters**

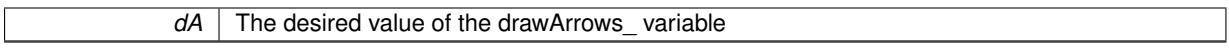

**6.126.3.24 void Gem::Common::GBasePlotter::setDrawingArguments ( std::string** *drawingArguments* **)** [inherited]

Allows to set the drawing arguments for this plot.

Allows to set the drawing arguments for this plot

**Parameters**

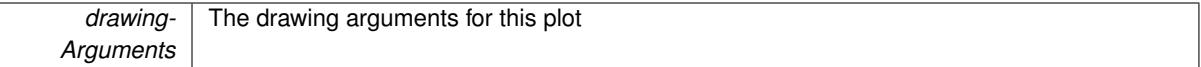

**6.126.3.25 void Gem::Common::GBasePlotter::setId ( const std::size\_t &** *id* **)** [inherited]

Sets the id of the object.

Sets the id of the object

**Parameters**

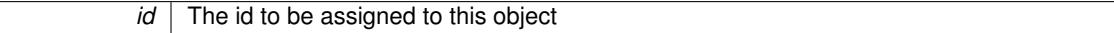

**6.126.3.26 void Gem::Common::GBasePlotter::setPlotLabel ( std::string** *pL* **)** [inherited]

Allows to assign a label to the entire plot.

Allows to assign a label to the entire plot

**Parameters**

<span id="page-2694-1"></span>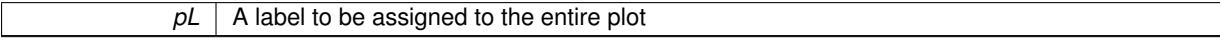

**6.126.3.27 void Gem::Common::GGraph2D::setPlotMode ( graphPlotMode** *pM* **)**

Determines whether a scatter plot or a curve is created.

Determines whether a scatter plot or a curve is created

**Parameters**

 $pM$  | The desired plot mode

**6.126.3.28 void Gem::Common::GBasePlotter::setXAxisLabel ( std::string** *x\_axis\_label* **)** [inherited] Sets the label for the x-axis. Sets the label for the x-axis **6.126.3.29 void Gem::Common::GBasePlotter::setYAxisLabel ( std::string** *y\_axis\_label* **)** [inherited] Sets the label for the y-axis. Sets the label for the y-axis **6.126.3.30 void Gem::Common::GBasePlotter::setZAxisLabel ( std::string** *z\_axis\_label* **)** [inherited] Sets the label for the z-axis. Sets the label for the z-axis **6.126.3.31 void Gem::Common::GDataCollector2T**< **double , double** >**::sortX ( )** [inline]**,** [inherited] Sorts the data according to its x-component **6.126.3.32 std::string Gem::Common::GBasePlotter::suffix ( bool** *isSecondary,* **std::size\_t** *pId* **) const** [protected]**,** [inherited] calculate a suffix from id and parent ids calculate a suffix from id and parent ids **6.126.3.33 std::string Gem::Common::GBasePlotter::xAxisLabel ( ) const** [inherited] Retrieve the x-axis label. Retrieve the x-axis label **6.126.3.34 std::string Gem::Common::GBasePlotter::yAxisLabel ( ) const** [inherited] Retrieve the y-axis label. Retrieve the y-axis label **6.126.3.35 std::string Gem::Common::GBasePlotter::zAxisLabel ( ) const** [inherited] Retrieve the z-axis label. Retrieve the z-axis label The documentation for this class was generated from the following files: • [GPlotDesigner.hpp](#page-5063-0) • [GPlotDesigner.cpp](#page-5063-1)

# <span id="page-2695-0"></span>**6.127 Gem::Common::GGraph2ED Class Reference**

#include <GPlotDesigner.hpp>

Inheritance diagram for Gem::Common::GGraph2ED:

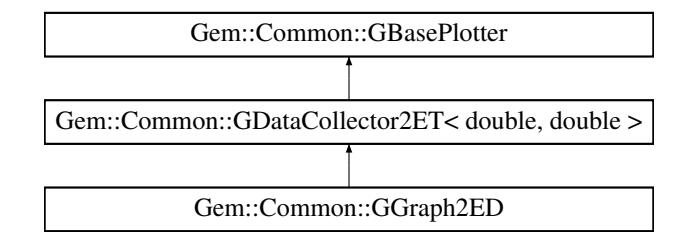

### **Public Member Functions**

- [GGraph2ED](#page-2697-0) ()
- [GGraph2ED](#page-2697-1) (const [GGraph2ED](#page-2695-0) &)
- ∼[GGraph2ED](#page-2697-2) ()
- const [GGraph2ED](#page-2695-0) & [operator=](#page-2700-0) (const [GGraph2ED](#page-2695-0) &)
- void [setPlotMode](#page-2701-0) (graphPlotMode)
- graphPlotMode [getPlotMode](#page-2698-0) () const
- virtual std::string [getPlotterName](#page-2698-1) () const
- virtual boost::shared\_ptr
- < [GBasePlotter](#page-770-0) > [clone](#page-2697-3) () const
- void [operator&](#page-1966-0) (const boost::tuple< x\_type\_undet, x\_type\_undet, y\_type\_undet, y\_type\_undet > &point\_ undet)
- void [operator&](#page-1966-1) (const boost::tuple< double, double, double, double > &point)
- void [operator&](#page-1966-2) (const std::vector< boost::tuple< x\_type\_undet, x\_type\_undet, y\_type\_undet, y\_type\_undet  $>$   $>$  &point vec undet)
- void [operator&](#page-1966-3) (const std::vector< boost::tuple< double, double, double, double > > &point\_vec)
- void [add](#page-1965-0) (const data\_type &item)
- void [sortX](#page-1968-0) ()
- void [setDrawingArguments](#page-773-0) (std::string)
- void [setXAxisLabel](#page-774-0) (std::string)
- std::string [xAxisLabel](#page-774-1) () const
- void [setYAxisLabel](#page-774-2) (std::string)
- std::string [yAxisLabel](#page-774-3) () const
- void [setZAxisLabel](#page-774-4) (std::string)
- std::string [zAxisLabel](#page-775-0) () const
- void [setPlotLabel](#page-774-5) (std::string)
- std::string [plotLabel](#page-773-1) () const
- void [setDataStructureMarker](#page-773-2) (std::string)
- std::string [dsMarker](#page-772-0) () const
- void [registerSecondaryPlotter](#page-773-3) (boost::shared  $ptr < GB$ asePlotter  $>)$
- std::size t [id](#page-773-4) () const
- void [setId](#page-774-6) (const std::size\_t &)

# **Protected Member Functions**

- virtual std::string [headerData](#page-2698-2) (bool, std::size\_t) const
- virtual std::string [bodyData](#page-2697-4) (bool, std::size\_t) const
- virtual std::string [footerData](#page-2698-3) (bool, std::size\_t) const
- virtual std::string [drawingArguments](#page-2698-4) (bool) const
- virtual bool [isCompatible](#page-773-5) (boost::shared\_ptr< [GBasePlotter](#page-770-0) >) const
- std::string [suffix](#page-774-7) (bool, std::size\_t) const

# **Protected Attributes**

- std::vector< boost::tuple < double, double, double,  $d$ ouble  $>$   $>$   $d$ ata
- std::string drawingArguments
- std::string [x\\_axis\\_label\\_](#page-772-2)
- std::string y\_axis\_label
- std::string z\_axis\_label
- std::string plot\_label
- std::string dsMarker

# **6.127.1 Detailed Description**

A wrapper for the ROOT TGraphErrors class (2d data and curve-like structures)

### **6.127.2 Constructor & Destructor Documentation**

<span id="page-2697-0"></span>**6.127.2.1 Gem::Common::GGraph2ED::GGraph2ED ( )**

The default constructor.

<span id="page-2697-1"></span>The default constructor

**6.127.2.2 Gem::Common::GGraph2ED::GGraph2ED ( const GGraph2ED &** *cp* **)**

A copy constructor.

<span id="page-2697-2"></span>A copy constructor

**6.127.2.3 Gem::Common::GGraph2ED::**∼**GGraph2ED ( )**

The destructor.

The destructor

#### **6.127.3 Member Function Documentation**

**6.127.3.1 void Gem::Common::GDataCollector2ET**< **double , double** >**::add ( const data\_type &** *item* **)** [inline]**,** [inherited]

<span id="page-2697-4"></span>This very simple functions allows derived classes to add data easily to their data sets, when called through a pointer. I.e., this makes "object\_ptr->add(data)" instead of "∗object\_ptr & data" possible.

**6.127.3.2 std::string Gem::Common::GGraph2ED::bodyData ( bool** *isSecondary,* **std::size\_t** *pId* **) const** [protected]**,** [virtual]

Retrieves the actual data sets.

Retrieves the actual data sets

<span id="page-2697-3"></span>Implements [Gem::Common::GBasePlotter.](#page-771-0)

**6.127.3.3 boost::shared\_ptr**< **GBasePlotter** > **Gem::Common::GGraph2ED::clone ( ) const** [virtual]

Retrieve a clone of this object.

Retrieve a clone of this object

<span id="page-2698-4"></span>Implements [Gem::Common::GBasePlotter.](#page-771-1)

**6.127.3.4 std::string Gem::Common::GGraph2ED::drawingArguments ( bool** *isSecondary* **) const** [protected]**,** [virtual]

Retrieve the current drawing arguments.

Retrieve the current drawing arguments

Implements [Gem::Common::GBasePlotter.](#page-772-7)

**6.127.3.5 std::string Gem::Common::GBasePlotter::dsMarker ( ) const** [inherited]

Allows to retrieve the data structure marker.

Allows to retrieve the data structure marker

**Returns**

The marker that has been assigned to the output data structures

<span id="page-2698-3"></span>**6.127.3.6 std::string Gem::Common::GGraph2ED::footerData ( bool** *isSecondary,* **std::size\_t** *pId* **) const** [protected]**,** [virtual]

Retrieves specific draw commands for this plot. Retrieves specific draw commands for this plot Implements [Gem::Common::GBasePlotter.](#page-771-2)

<span id="page-2698-0"></span>**6.127.3.7 graphPlotMode Gem::Common::GGraph2ED::getPlotMode ( ) const**

Allows to retrieve the current plotting mode.

Allows to retrieve the current plotting mode

**Returns**

The current plot mode

<span id="page-2698-1"></span>**6.127.3.8 std::string Gem::Common::GGraph2ED::getPlotterName ( ) const** [virtual]

Retrieves a unique name for this plotter.

Retrieves a unique name for this plotter

<span id="page-2698-2"></span>Implements [Gem::Common::GBasePlotter.](#page-771-3)

**6.127.3.9 std::string Gem::Common::GGraph2ED::headerData ( bool** *isSecondary,* **std::size\_t** *pId* **) const** [protected]**,** [virtual]

Retrieve specific header settings for this plot.

Retrieve specific header settings for this plot

Implements [Gem::Common::GBasePlotter.](#page-771-4)

**6.127.3.10** std:size t Gem::Common::GBasePlotter::id ( ) const [inherited]

Allows to retrieve the id of this object.

Allows to retrieve the id of this object

**6.127.3.11 bool Gem::Common::GBasePlotter::isCompatible ( boost::shared\_ptr**< **GBasePlotter** > *other* **) const** [protected]**,** [virtual]**,** [inherited]

Check that a given plotter is compatible with us.

Check that a given plotter is compatible with us. By default we only check that the names of both plotters match. If other plot types are compatible with this plotter, you need to overload this function.

**6.127.3.12 void Gem::Common::GDataCollector2ET**< **double , double** >**::operator& ( const boost::tuple**< **x\_type\_undet, x\_type\_undet, y\_type\_undet, y\_type\_undet** > **&** *point\_undet* **)** [inline]**,** [inherited]

Allows to add data of undetermined type to the collection in an intuitive way, provided that it can be converted safely to the target type.

**Parameters**

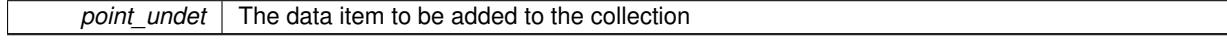

**6.127.3.13 void Gem::Common::GDataCollector2ET**< **double , double** >**::operator& ( const boost::tuple**< **double , double , double , double** > **&** *point* **)** [inline]**,** [inherited]

Allows to add data of type boost::tuple<x\_type, y\_type> to the collection in an intuitive way.

#### **Parameters**

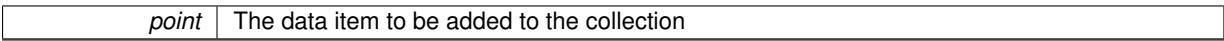

**6.127.3.14 void Gem::Common::GDataCollector2ET**< **double , double** >**::operator& ( const std::vector**< **boost::tuple**< **x\_type\_undet, x\_type\_undet, y\_type\_undet, y\_type\_undet** > > **&** *point\_vec\_undet* **)** [inline]**,** [inherited]

Allows to add a collection of data items of undetermined type to the collection in an intuitive way, provided they can be converted safely to the target type.

# **Parameters**

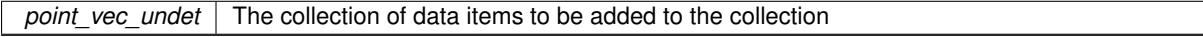

**6.127.3.15 void Gem::Common::GDataCollector2ET**< **double , double** >**::operator& ( const std::vector**< **boost::tuple**< **double , double , double , double** > > **&** *point\_vec* **)** [inline]**,** [inherited]

Allows to add a collection of data items of type boost::tuple $\langle x, y \rangle$  type,  $x, y \rangle$  type,  $y, y \rangle$  type $>$  to the collection in an intuitive way, provided they can be converted safely to the target type.
*point vec* The collection of data items to be added to the collection

**6.127.3.16 const GGraph2ED & Gem::Common::GGraph2ED::operator= ( const GGraph2ED &** *cp* **)**

The assignment operator.

The assignment operator

**6.127.3.17 std::string Gem::Common::GBasePlotter::plotLabel ( ) const** [inherited]

Allows to retrieve the plot label.

Allows to retrieve the plot label

**Returns**

The label that has been assigned to the plot

**6.127.3.18 void Gem::Common::GBasePlotter::registerSecondaryPlotter ( boost::shared\_ptr**< **GBasePlotter** > *sp* **)** [inherited]

Allows to add secondary plots to be added to the same sub-canvas.

Allows to add secondary plots to be added to the same sub-canvas

**6.127.3.19 void Gem::Common::GBasePlotter::setDataStructureMarker ( std::string** *dsMarker* **)** [inherited]

Allows to assign a marker to data structures.

Allows to assign a marker to data structures in the output file

**Parameters**

 $A \mid$  marker that has been assigned to the output data structures

**6.127.3.20 void Gem::Common::GBasePlotter::setDrawingArguments ( std::string** *drawingArguments* **)** [inherited]

Allows to set the drawing arguments for this plot.

Allows to set the drawing arguments for this plot

**Parameters**

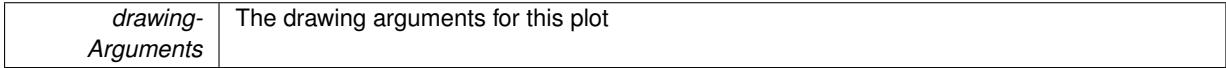

**6.127.3.21 void Gem::Common::GBasePlotter::setId ( const std::size\_t &** *id* **)** [inherited]

Sets the id of the object.

Sets the id of the object

*id* The id to be assigned to this object

**6.127.3.22 void Gem::Common::GBasePlotter::setPlotLabel ( std::string** *pL* **)** [inherited]

Allows to assign a label to the entire plot.

Allows to assign a label to the entire plot

**Parameters**

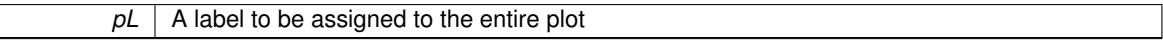

**6.127.3.23 void Gem::Common::GGraph2ED::setPlotMode ( graphPlotMode** *pM* **)**

Determines whether a scatter plot or a curve is created.

Determines whether a scatter plot or a curve is created

**Parameters**

*pM* The desired plot mode

**6.127.3.24 void Gem::Common::GBasePlotter::setXAxisLabel ( std::string** *x\_axis\_label* **)** [inherited]

Sets the label for the x-axis. Sets the label for the x-axis

**6.127.3.25 void Gem::Common::GBasePlotter::setYAxisLabel ( std::string** *y\_axis\_label* **)** [inherited]

Sets the label for the y-axis.

Sets the label for the y-axis

**6.127.3.26 void Gem::Common::GBasePlotter::setZAxisLabel ( std::string** *z\_axis\_label* **)** [inherited]

Sets the label for the z-axis.

Sets the label for the z-axis

**6.127.3.27 void Gem::Common::GDataCollector2ET**< **double , double** >**::sortX ( )** [inline]**,** [inherited]

Sorts the data according to its x-component

**6.127.3.28 std::string Gem::Common::GBasePlotter::suffix ( bool** *isSecondary,* **std::size\_t** *pId* **) const** [protected]**,** [inherited]

calculate a suffix from id and parent ids calculate a suffix from id and parent ids **6.127.3.29 std::string Gem::Common::GBasePlotter::xAxisLabel ( ) const** [inherited]

Retrieve the x-axis label.

Retrieve the x-axis label

**6.127.3.30 std::string Gem::Common::GBasePlotter::yAxisLabel ( ) const** [inherited]

Retrieve the y-axis label.

Retrieve the y-axis label

**6.127.3.31 std::string Gem::Common::GBasePlotter::zAxisLabel ( ) const** [inherited]

Retrieve the z-axis label.

Retrieve the z-axis label

The documentation for this class was generated from the following files:

- [GPlotDesigner.hpp](#page-5063-0)
- [GPlotDesigner.cpp](#page-5063-1)

# <span id="page-2702-0"></span>**6.128 Gem::Common::GGraph3D Class Reference**

#include <GPlotDesigner.hpp>

Inheritance diagram for Gem::Common::GGraph3D:

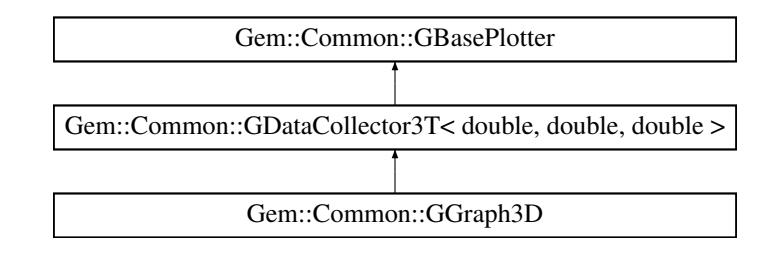

#### **Public Member Functions**

- [GGraph3D](#page-2703-0) ()
- [GGraph3D](#page-2703-1) (const [GGraph3D](#page-2702-0) &)
- ∼[GGraph3D](#page-2704-0) ()
- const [GGraph3D](#page-2702-0) & [operator=](#page-2706-0) (const [GGraph3D](#page-2702-0) &)
- void [setDrawLines](#page-2707-0) (bool=true)
- bool [getDrawLines](#page-2705-0) () const
- virtual std::string [getPlotterName](#page-2705-1) () const
- virtual boost::shared\_ptr
- < [GBasePlotter](#page-770-0) > [clone](#page-2704-1) () const
- boost::shared\_ptr
- < [GDataCollector1T](#page-1958-0)< double > > [projectX](#page-1981-0) (std::size\_t, boost::tuple< double, double >) const • boost::shared\_ptr
- $<$  [GDataCollector1T](#page-1958-0) $<$  double  $>$   $>$  [projectY](#page-1981-1) (std::size t, boost::tuple $<$  double, double  $>$ ) const • boost::shared\_ptr
- $<$  [GDataCollector1T](#page-1958-0) $<$  double  $>$   $>$  [projectZ](#page-1982-0) (std::size t, boost::tuple $<$  double, double  $>$ ) const
- void [add](#page-1979-0) (const data\_type &item)
- void [operator&](#page-1980-0) (const boost::tuple< x\_type\_undet, y\_type\_undet, z\_type\_undet > &point\_undet)
- void [operator&](#page-1980-1) (const boost::tuple< double, double, double > &point)
- void [operator&](#page-1980-2) (const std::vector< boost::tuple< x type undet, y type undet, z type undet > > &point vec undet)
- void [operator&](#page-1980-3) (const std::vector< boost::tuple< double, double, double  $>$   $>$  &point\_vec)
- void [setDrawingArguments](#page-773-0) (std::string)
- void [setXAxisLabel](#page-774-0) (std::string)
- std::string [xAxisLabel](#page-774-1) () const
- void [setYAxisLabel](#page-774-2) (std::string)
- std::string [yAxisLabel](#page-774-3) () const
- void [setZAxisLabel](#page-774-4) (std::string)
- std::string [zAxisLabel](#page-775-0) () const
- void [setPlotLabel](#page-774-5) (std::string)
- std::string [plotLabel](#page-773-1) () const
- void [setDataStructureMarker](#page-773-2) (std::string)
- std::string [dsMarker](#page-772-0) () const
- void [registerSecondaryPlotter](#page-773-3) (boost::shared\_ptr< [GBasePlotter](#page-770-0) >)
- std::size t [id](#page-773-4) () const
- void [setId](#page-774-6) (const std::size t &)

#### **Protected Member Functions**

- virtual std::string [headerData](#page-2705-2) (bool, std::size\_t) const
- virtual std::string [bodyData](#page-2704-2) (bool, std::size\_t) const
- virtual std::string [footerData](#page-2704-3) (bool, std::size\_t) const
- virtual std::string [drawingArguments](#page-2704-4) (bool) const
- virtual bool [isCompatible](#page-773-5) (boost::shared\_ptr< [GBasePlotter](#page-770-0) >) const
- std::string [suffix](#page-774-7) (bool, std::size\_t) const

# **Protected Attributes**

- std::vector< boost::tuple
- $<$  double, double, double  $>$   $>$  data
- std::string drawingArguments
- std::string x axis label
- std::string y\_axis\_label
- std::string z\_axis\_label
- std::string [plot\\_label\\_](#page-772-5)
- std::string dsMarker

# **6.128.1 Detailed Description**

A wrapper for the ROOT TGraph2D class (3d data). It also adds the option to draw lines between consecutive points. This class only allows a single plot mode.

#### **6.128.2 Constructor & Destructor Documentation**

<span id="page-2703-0"></span>**6.128.2.1 Gem::Common::GGraph3D::GGraph3D ( )**

The default constructor.

<span id="page-2703-1"></span>The default constructor

**6.128.2.2 Gem::Common::GGraph3D::GGraph3D ( const GGraph3D &** *cp* **)**

A copy constructor.

<span id="page-2704-0"></span>A copy constructor

**6.128.2.3 Gem::Common::GGraph3D::**∼**GGraph3D ( )**

The destructor.

The destructor

#### **6.128.3 Member Function Documentation**

**6.128.3.1 void Gem::Common::GDataCollector3T**< **double , double , double** >**::add ( const data\_type &** *item* **)** [inline]**,** [inherited]

<span id="page-2704-2"></span>This very simple functions allows derived classes to add data easily to their data sets, when called through a pointer. I.e., this makes object\_ptr->add(data) instead of ∗object\_ptr & data possible.

**6.128.3.2 std::string Gem::Common::GGraph3D::bodyData ( bool** *isSecondary,* **std::size\_t** *pId* **) const** [protected]**,** [virtual]

Retrieves the actual data sets.

Retrieves the actual data sets

<span id="page-2704-1"></span>Implements [Gem::Common::GBasePlotter.](#page-771-0)

```
6.128.3.3 boost::shared_ptr< GBasePlotter > Gem::Common::GGraph3D::clone ( ) const [virtual]
```
Retrieve a clone of this object.

Retrieve a clone of this object

<span id="page-2704-4"></span>Implements [Gem::Common::GBasePlotter.](#page-771-1)

**6.128.3.4 std::string Gem::Common::GGraph3D::drawingArguments ( bool** *isSecondary* **) const** [protected]**,** [virtual]

Retrieve the current drawing arguments.

Retrieve the current drawing arguments

Implements [Gem::Common::GBasePlotter.](#page-772-7)

**6.128.3.5 std::string Gem::Common::GBasePlotter::dsMarker ( ) const** [inherited]

Allows to retrieve the data structure marker.

Allows to retrieve the data structure marker

**Returns**

<span id="page-2704-3"></span>The marker that has been assigned to the output data structures

**6.128.3.6 std::string Gem::Common::GGraph3D::footerData ( bool** *isSecondary,* **std::size\_t** *pId* **) const** [protected]**,** [virtual]

Retrieves specific draw commands for this plot. Retrieves specific draw commands for this plot Implements [Gem::Common::GBasePlotter.](#page-771-2)

<span id="page-2705-0"></span>**6.128.3.7 bool Gem::Common::GGraph3D::getDrawLines ( ) const**

Retrieves the value of the drawLines variable.

Retrieves the value of the drawLines variable

**Returns**

The value of the drawLines variable

<span id="page-2705-1"></span>**6.128.3.8** std::string Gem::Common::GGraph3D::getPlotterName ( ) const [virtual]

Retrieves a unique name for this plotter.

Retrieves a unique name for this plotter

<span id="page-2705-2"></span>Implements [Gem::Common::GBasePlotter.](#page-771-3)

**6.128.3.9 std::string Gem::Common::GGraph3D::headerData ( bool** *isSecondary,* **std::size\_t** *pId* **) const** [protected]**,** [virtual]

Retrieve specific header settings for this plot. Retrieve specific header settings for this plot Implements [Gem::Common::GBasePlotter.](#page-771-4)

**6.128.3.10 std::size\_t Gem::Common::GBasePlotter::id ( ) const** [inherited]

Allows to retrieve the id of this object.

Allows to retrieve the id of this object

**6.128.3.11 bool Gem::Common::GBasePlotter::isCompatible ( boost::shared\_ptr**< **GBasePlotter** > *other* **) const** [protected]**,** [virtual]**,** [inherited]

Check that a given plotter is compatible with us.

Check that a given plotter is compatible with us. By default we only check that the names of both plotters match. If other plot types are compatible with this plotter, you need to overload this function.

**6.128.3.12 void Gem::Common::GDataCollector3T**< **double , double , double** >**::operator& ( const boost::tuple**< **x\_type\_undet, y\_type\_undet, z\_type\_undet** > **&** *point\_undet* **)** [inline]**,** [inherited]

Allows to add data of undetermined type to the collection in an intuitive way, provided that it can be converted safely to the target type.

*point\_undet* The data item to be added to the collection

**6.128.3.13 void Gem::Common::GDataCollector3T**< **double , double , double** >**::operator& ( const boost::tuple**< **double , double , double** > **&** *point* **)** [inline]**,** [inherited]

Allows to add data of type boost::tuple $\langle x \rangle$  type, y\_type, z\_type $>$  to the collection in an intuitive way.

**Parameters**

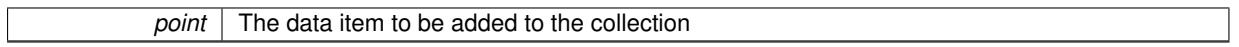

**6.128.3.14 void Gem::Common::GDataCollector3T**< **double , double , double** >**::operator& ( const std::vector**< **boost::tuple**< **x\_type\_undet, y\_type\_undet, z\_type\_undet** > > **&** *point\_vec\_undet* **)** [inline]**,** [inherited]

Allows to add a collection of data items of undetermined type to the collection in an intuitive way, provided they can be converted safely to the target type.

**Parameters**

*point vec\_undet* The collection of data items to be added to the collection

**6.128.3.15 void Gem::Common::GDataCollector3T**< **double , double , double** >**::operator& ( const std::vector**< **boost::tuple**< **double , double , double** > > **&** *point\_vec* **)** [inline]**,** [inherited]

Allows to add a collection of data items of type boost::tuple<x\_type, y\_type, z\_type> to the collection in an intuitive way, provided they can be converted safely to the target type.

**Parameters**

*point\_vec* | The collection of data items to be added to the collection

<span id="page-2706-0"></span>**6.128.3.16 const GGraph3D & Gem::Common::GGraph3D::operator= ( const GGraph3D &** *cp* **)**

The assignment operator.

The assignment operator

**6.128.3.17 std::string Gem::Common::GBasePlotter::plotLabel ( ) const** [inherited]

Allows to retrieve the plot label.

Allows to retrieve the plot label

**Returns**

The label that has been assigned to the plot

**6.128.3.18 boost::shared\_ptr**<**GDataCollector1T**<**double** > > **Gem::Common::GDataCollector3T**< **double , double , double** >**::projectX ( std::size\_t** *,* **boost::tuple**< **double , double** > **) const** [inline]**,** [inherited]

Allows to project the graph into a histogram (x-direction). This function is a trap to catch calls with un-implemented types. Use the corresponding specializations, if available.

**6.128.3.19 boost::shared\_ptr**<**GDataCollector1T**<**double** > > **Gem::Common::GDataCollector3T**< **double , double , double** >**::projectY ( std::size\_t** *,* **boost::tuple**< **double , double** > **) const** [inline]**,** [inherited]

Allows to project the graph into a histogram (y-direction). This function is a trap to catch calls with un-implemented types. Use the corresponding specializations, if available.

**6.128.3.20 boost::shared\_ptr**<**GDataCollector1T**<**double** > > **Gem::Common::GDataCollector3T**< **double , double , double** >**::projectZ ( std::size\_t** *,* **boost::tuple**< **double , double** > **) const** [inline]**,** [inherited]

Allows to project the graph into a histogram (z-direction). This function is a trap to catch calls with un-implemented types. Use the corresponding specializations, if available.

**6.128.3.21 void Gem::Common::GBasePlotter::registerSecondaryPlotter ( boost::shared\_ptr**< **GBasePlotter** > *sp* **)** [inherited]

Allows to add secondary plots to be added to the same sub-canvas.

Allows to add secondary plots to be added to the same sub-canvas

**6.128.3.22 void Gem::Common::GBasePlotter::setDataStructureMarker ( std::string** *dsMarker* **)** [inherited]

Allows to assign a marker to data structures.

Allows to assign a marker to data structures in the output file

**Parameters**

 $A \mid$  marker that has been assigned to the output data structures

**6.128.3.23 void Gem::Common::GBasePlotter::setDrawingArguments ( std::string** *drawingArguments* **)** [inherited]

Allows to set the drawing arguments for this plot.

Allows to set the drawing arguments for this plot

**Parameters**

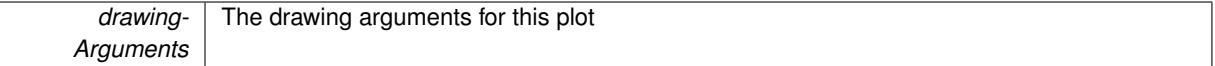

<span id="page-2707-0"></span>**6.128.3.24 void Gem::Common::GGraph3D::setDrawLines ( bool** *dL =* true **)**

Adds lines to the plots between consecutive points.

Adds lines to the plots between consecutive points.

**Parameters**

*dL* The desired value of the drawLines variable

**6.128.3.25 void Gem::Common::GBasePlotter::setId ( const std::size\_t &** *id* **)** [inherited]

Sets the id of the object.

Sets the id of the object

*id* The id to be assigned to this object

**6.128.3.26 void Gem::Common::GBasePlotter::setPlotLabel ( std::string** *pL* **)** [inherited]

Allows to assign a label to the entire plot.

Allows to assign a label to the entire plot

**Parameters**

*pL* | A label to be assigned to the entire plot

**6.128.3.27 void Gem::Common::GBasePlotter::setXAxisLabel ( std::string** *x\_axis\_label* **)** [inherited]

Sets the label for the x-axis.

Sets the label for the x-axis

**6.128.3.28 void Gem::Common::GBasePlotter::setYAxisLabel ( std::string** *y\_axis\_label* **)** [inherited]

Sets the label for the y-axis.

Sets the label for the y-axis

**6.128.3.29 void Gem::Common::GBasePlotter::setZAxisLabel ( std::string** *z\_axis\_label* **)** [inherited]

Sets the label for the z-axis.

Sets the label for the z-axis

**6.128.3.30 std::string Gem::Common::GBasePlotter::suffix ( bool** *isSecondary,* **std::size\_t** *pId* **) const** [protected]**,** [inherited]

calculate a suffix from id and parent ids calculate a suffix from id and parent ids

**6.128.3.31 std::string Gem::Common::GBasePlotter::xAxisLabel ( ) const** [inherited]

Retrieve the x-axis label.

Retrieve the x-axis label

**6.128.3.32 std::string Gem::Common::GBasePlotter::yAxisLabel ( ) const** [inherited]

Retrieve the y-axis label.

Retrieve the y-axis label

**6.128.3.33 std::string Gem::Common::GBasePlotter::zAxisLabel ( ) const** [inherited]

Retrieve the z-axis label.

Retrieve the z-axis label

The documentation for this class was generated from the following files:

- [GPlotDesigner.hpp](#page-5063-0)
- [GPlotDesigner.cpp](#page-5063-1)

# <span id="page-2709-0"></span>**6.129 Gem::Common::GGraph4D Class Reference**

#include <GPlotDesigner.hpp>

Inheritance diagram for Gem::Common::GGraph4D:

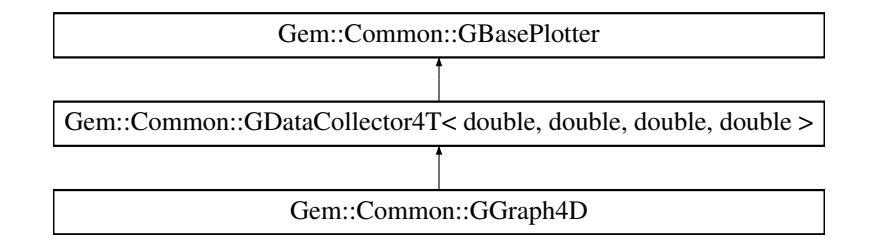

# **Public Member Functions**

- [GGraph4D](#page-2710-0) ()
- [GGraph4D](#page-2710-1) (const [GGraph4D](#page-2709-0) &)
- ∼[GGraph4D](#page-2711-0) ()
- const [GGraph4D](#page-2709-0) & [operator=](#page-2713-0) (const [GGraph4D](#page-2709-0) &)
- void [setMinMarkerSize](#page-2716-0) (const double &)
- void [setMaxMarkerSize](#page-2716-1) (const double &)
- double [getMinMarkerSize](#page-2712-0) () const
- double [getMaxMarkerSize](#page-2712-1) () const
- void [setSmallWLargeMarker](#page-2716-2) (const bool &)
- bool [getSmallWLargeMarker](#page-2712-2) () const
- virtual std::string [getPlotterName](#page-2712-3) () const
- void [setNBest](#page-2716-3) (const std::size\_t &)
- std::size\_t [getNBest](#page-2712-4) () const
- virtual boost::shared\_ptr
	- < [GBasePlotter](#page-770-0) > [clone](#page-2711-1) () const
- boost::shared\_ptr
- $<$  [GDataCollector1T](#page-1958-0) $<$  double  $>$   $>$  [projectX](#page-1988-0) (std::size t, boost::tuple $<$  double, double  $>$ ) const
- boost::shared\_ptr
- $<$  [GDataCollector1T](#page-1958-0) $<$  double  $>$   $>$  [projectY](#page-1989-0) (std::size t, boost::tuple $<$  double, double  $>$ ) const • boost::shared\_ptr
- $<$  [GDataCollector1T](#page-1958-0) $<$  double  $>$   $>$  [projectZ](#page-1989-1) (std::size t, boost::tuple $<$  double, double  $>$ ) const
- boost::shared\_ptr
- < [GDataCollector1T](#page-1958-0)< double > > [projectW](#page-1988-1) (std::size\_t, boost::tuple< double, double >) const
- void [add](#page-1986-0) (const data type &item)
- void [operator&](#page-1986-1) (const boost::tuple< x\_type\_undet, y\_type\_undet, z\_type\_undet, w\_type\_undet > &point\_ undet)
- void [operator&](#page-1987-0) (const boost::tuple< double, double, double, double > &point)
- void [operator&](#page-1987-1) (const std::vector< boost::tuple< x\_type\_undet, y\_type\_undet, z\_type\_undet, w\_type\_undet  $>$   $>$  &point vec undet)
- void [operator&](#page-1987-2) (const std::vector< boost::tuple< double, double, double, double > > &point\_vec)
- void [setDrawingArguments](#page-773-0) (std::string)
- void [setXAxisLabel](#page-774-0) (std::string)
- std::string [xAxisLabel](#page-774-1) () const
- void [setYAxisLabel](#page-774-2) (std::string)
- std::string [yAxisLabel](#page-774-3) () const
- void [setZAxisLabel](#page-774-4) (std::string)
- std::string [zAxisLabel](#page-775-0) () const
- void [setPlotLabel](#page-774-5) (std::string)
- std::string [plotLabel](#page-773-1) () const
- void [setDataStructureMarker](#page-773-2) (std::string)
- std::string [dsMarker](#page-772-0) () const
- void [registerSecondaryPlotter](#page-773-3) (boost::shared\_ptr< [GBasePlotter](#page-770-0) >)
- std::size\_t [id](#page-773-4) () const
- void [setId](#page-774-6) (const std:: size t &)

# **Static Public Member Functions**

- static bool [comp4Asc](#page-2711-2) (boost::tuple< double, double, double, double > a, boost::tuple< double, double, double, double  $> b$ )
- static bool [comp4Desc](#page-2711-3) (boost::tuple< double, double, double, double > a, boost::tuple< double, double, double, double  $> b$ )

# **Protected Member Functions**

- virtual std::string [headerData](#page-2712-5) (bool, std::size\_t) const
- virtual std::string [bodyData](#page-2711-4) (bool, std::size\_t) const
- virtual std::string [footerData](#page-2712-6) (bool, std::size\_t) const
- virtual std::string [drawingArguments](#page-2711-5) (bool) const
- virtual bool [isCompatible](#page-773-5) (boost::shared\_ptr< [GBasePlotter](#page-770-0) >) const
- std::string [suffix](#page-774-7) (bool, std::size\_t) const

# **Protected Attributes**

- std::vector< boost::tuple < double, double, double,  $d$ ouble  $>$   $>$   $d$ ata\_
- std::string drawingArguments
- std::string x axis label
- std::string y\_axis\_label
- std::string z\_axis\_label
- std::string plot\_label
- std::string dsMarker

### **6.129.1 Detailed Description**

A wrapper for the ROOT TPolyMarker3D class, intended for 4D data. The fourth data component is represented as the size of the markers. The class will by default only draw a selection of items.

#### **6.129.2 Constructor & Destructor Documentation**

<span id="page-2710-0"></span>**6.129.2.1 Gem::Common::GGraph4D::GGraph4D ( )**

The default constructor.

<span id="page-2710-1"></span>The default constructor

**Generated on Sat Jun 7 2014 13:29:56 for The Geneva Library Collection by Doxygen**

A copy constructor.

<span id="page-2711-0"></span>A copy constructor

**6.129.2.3 Gem::Common::GGraph4D::**∼**GGraph4D ( )**

The destructor.

The destructor

# **6.129.3 Member Function Documentation**

**6.129.3.1 void Gem::Common::GDataCollector4T**< **double , double , double , double** >**::add ( const data\_type &** *item* **)** [inline]**,** [inherited]

<span id="page-2711-4"></span>This very simple functions allows derived classes to add data easily to their data sets, when called through a pointer. I.e., this makes object\_ptr->add(data) instead of ∗object\_ptr & data possible.

**6.129.3.2 std::string Gem::Common::GGraph4D::bodyData ( bool** *isSecondary,* **std::size\_t** *pId* **) const** [protected]**,** [virtual]

Retrieves the actual data sets.

Retrieves the actual data sets

<span id="page-2711-1"></span>Implements [Gem::Common::GBasePlotter.](#page-771-0)

```
6.129.3.3 boost::shared_ptr< GBasePlotter > Gem::Common::GGraph4D::clone ( ) const [virtual]
```
Retrieve a clone of this object.

Retrieve a clone of this object

<span id="page-2711-2"></span>Implements [Gem::Common::GBasePlotter.](#page-771-1)

**6.129.3.4 static bool Gem::Common::GGraph4D::comp4Asc ( boost::tuple**< **double, double, double, double** > *a,* **boost::tuple**< **double, double, double, double** > *b* **)** [inline]**,** [static]

<span id="page-2711-3"></span>A comparator allowing to sort the tuples in ascending order, using the fourth component.

**6.129.3.5 static bool Gem::Common::GGraph4D::comp4Desc ( boost::tuple**< **double, double, double, double** > *a,* **boost::tuple**< **double, double, double, double** > *b* **)** [inline]**,** [static]

<span id="page-2711-5"></span>A comparator allowing to sort the tuples in descending order, using the fourth component.

**6.129.3.6 std::string Gem::Common::GGraph4D::drawingArguments ( bool** *isSecondary* **) const** [protected]**,** [virtual]

Retrieve the current drawing arguments.

Retrieve the current drawing arguments

Implements [Gem::Common::GBasePlotter.](#page-772-7)

**6.129.3.7 std::string Gem::Common::GBasePlotter::dsMarker ( ) const** [inherited]

Allows to retrieve the data structure marker.

Allows to retrieve the data structure marker

#### **Returns**

The marker that has been assigned to the output data structures

<span id="page-2712-6"></span>**6.129.3.8 std::string Gem::Common::GGraph4D::footerData ( bool** *isSecondary,* **std::size\_t** *pId* **) const** [protected]**,** [virtual]

Retrieves specific draw commands for this plot. Retrieves specific draw commands for this plot Implements [Gem::Common::GBasePlotter.](#page-771-2)

<span id="page-2712-1"></span>**6.129.3.9 double Gem::Common::GGraph4D::getMaxMarkerSize ( ) const**

Allows to retrieve the maximum marker size. Allows to retrieve the maximum marker size

<span id="page-2712-0"></span>**6.129.3.10 double Gem::Common::GGraph4D::getMinMarkerSize ( ) const**

Allows to retrieve the minimum marker size.

<span id="page-2712-4"></span>Allows to retrieve the minimum marker size

**6.129.3.11 std::size\_t Gem::Common::GGraph4D::getNBest ( ) const**

<span id="page-2712-3"></span>Allows to retrieve the number of solutions the class should show. Allows to retrieve the number of solutions the class should show

**6.129.3.12** std::string Gem::Common::GGraph4D::getPlotterName ( ) const [virtual]

Retrieves a unique name for this plotter.

Retrieves a unique name for this plotter

<span id="page-2712-2"></span>Implements [Gem::Common::GBasePlotter.](#page-771-3)

**6.129.3.13 bool Gem::Common::GGraph4D::getSmallWLargeMarker ( ) const**

Allows to check whether small w yield large markers. Allows to check whether small w yield large markers

<span id="page-2712-5"></span>**6.129.3.14 std::string Gem::Common::GGraph4D::headerData ( bool** *isSecondary,* **std::size\_t** *pId* **) const** [protected]**,** [virtual]

Retrieve specific header settings for this plot. Retrieve specific header settings for this plot Implements [Gem::Common::GBasePlotter.](#page-771-4)

**6.129.3.15 std::size\_t Gem::Common::GBasePlotter::id ( ) const** [inherited]

Allows to retrieve the id of this object.

Allows to retrieve the id of this object

**6.129.3.16 bool Gem::Common::GBasePlotter::isCompatible ( boost::shared\_ptr**< **GBasePlotter** > *other* **) const** [protected]**,** [virtual]**,** [inherited]

Check that a given plotter is compatible with us.

Check that a given plotter is compatible with us. By default we only check that the names of both plotters match. If other plot types are compatible with this plotter, you need to overload this function.

**6.129.3.17 void Gem::Common::GDataCollector4T**< **double , double , double , double** >**::operator& ( const boost::tuple** $\lt$ **x\_type\_undet, y\_type\_undet, z\_type\_undet, w\_type\_undet**  $\gt$  **&** *point\_undet* $)$  **[inline],** [inherited]

Allows to add data of undetermined type to the collection in an intuitive way, provided that it can be converted safely to the target type.

**Parameters**

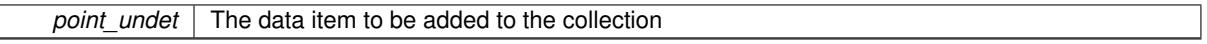

**6.129.3.18 void Gem::Common::GDataCollector4T**< **double , double , double , double** >**::operator& ( const boost::tuple**< **double , double , double , double** > **&** *point* **)** [inline]**,** [inherited]

Allows to add data of type boost::tuple<x\_type, y\_type, z\_type> to the collection in an intuitive way.

**Parameters**

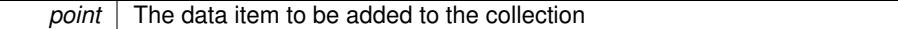

**6.129.3.19 void Gem::Common::GDataCollector4T**< **double , double , double , double** >**::operator& ( const std::vector**< **boost::tuple**< **x\_type\_undet, y\_type\_undet, z\_type\_undet, w\_type\_undet** > > **&** *point\_vec\_undet* **)** [inline]**,** [inherited]

Allows to add a collection of data items of undetermined type to the collection in an intuitive way, provided they can be converted safely to the target type.

**Parameters**

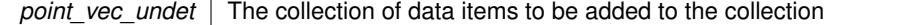

**6.129.3.20 void Gem::Common::GDataCollector4T**< **double , double , double , double** >**::operator& ( const std::vector**< **boost::tuple**< **double , double , double , double** > > **&** *point\_vec* **)** [inline]**,** [inherited]

Allows to add a collection of data items of type boost::tuple<x\_type, y\_type, z\_type, w\_type> to the collection in an intuitive way, provided they can be converted safely to the target type.

<span id="page-2713-0"></span>**Parameters**

*point* vec The collection of data items to be added to the collection

**6.129.3.21 const GGraph4D & Gem::Common::GGraph4D::operator= ( const GGraph4D &** *cp* **)**

The assignment operator.

The assignment operator

**6.129.3.22 std::string Gem::Common::GBasePlotter::plotLabel ( ) const** [inherited]

Allows to retrieve the plot label.

Allows to retrieve the plot label

#### **Returns**

The label that has been assigned to the plot

**6.129.3.23 boost::shared\_ptr**<**GDataCollector1T**<**double** > > **Gem::Common::GDataCollector4T**< **double , double , double , double** >**::projectW ( std::size\_t** *,* **boost::tuple**< **double , double** > **) const** [inline]**,** [inherited]

Allows to project the graph into a histogram (w-direction). This function is a trap to catch calls with un-implemented types. Use the corresponding specializations, if available.

**6.129.3.24 boost::shared\_ptr**<**GDataCollector1T**<**double** > > **Gem::Common::GDataCollector4T**< **double , double , double , double** >**::projectX ( std::size\_t** *,* **boost::tuple**< **double , double** > **) const** [inline]**,** [inherited]

Allows to project the graph into a histogram (x-direction). This function is a trap to catch calls with un-implemented types. Use the corresponding specializations, if available.

**6.129.3.25 boost::shared\_ptr**<**GDataCollector1T**<**double** > > **Gem::Common::GDataCollector4T**< **double , double , double , double** >**::projectY ( std::size\_t** *,* **boost::tuple**< **double , double** > **) const** [inline]**,** [inherited]

Allows to project the graph into a histogram (y-direction). This function is a trap to catch calls with un-implemented types. Use the corresponding specializations, if available.

**6.129.3.26 boost::shared\_ptr**<**GDataCollector1T**<**double** > > **Gem::Common::GDataCollector4T**< **double , double , double , double** >**::projectZ ( std::size\_t** *,* **boost::tuple**< **double , double** > **) const** [inline]**,** [inherited]

Allows to project the graph into a histogram (z-direction). This function is a trap to catch calls with un-implemented types. Use the corresponding specializations, if available.

**6.129.3.27 void Gem::Common::GBasePlotter::registerSecondaryPlotter ( boost::shared\_ptr**< **GBasePlotter** > *sp* **)** [inherited]

Allows to add secondary plots to be added to the same sub-canvas.

Allows to add secondary plots to be added to the same sub-canvas

**6.129.3.28 void Gem::Common::GBasePlotter::setDataStructureMarker ( std::string** *dsMarker* **)** [inherited]

Allows to assign a marker to data structures.

Allows to assign a marker to data structures in the output file

 $\overline{A}$  marker that has been assigned to the output data structures

**6.129.3.29 void Gem::Common::GBasePlotter::setDrawingArguments ( std::string** *drawingArguments* **)** [inherited]

Allows to set the drawing arguments for this plot.

Allows to set the drawing arguments for this plot

**Parameters**

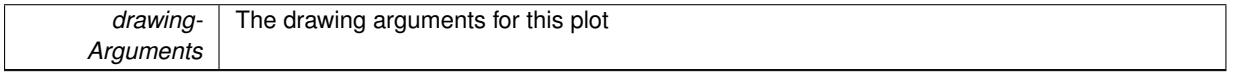

**6.129.3.30 void Gem::Common::GBasePlotter::setId ( const std::size\_t &** *id* **)** [inherited]

Sets the id of the object.

Sets the id of the object

**Parameters**

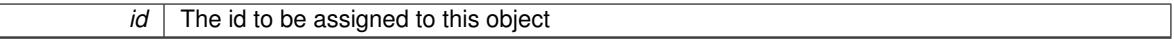

<span id="page-2716-1"></span>**6.129.3.31 void Gem::Common::GGraph4D::setMaxMarkerSize ( const double &** *maxMarkerSize* **)**

Allows to set the maximum marker size.

<span id="page-2716-0"></span>Allows to set the maximum marker size

**6.129.3.32 void Gem::Common::GGraph4D::setMinMarkerSize ( const double &** *minMarkerSize* **)**

Allows to set the minimum marker size.

<span id="page-2716-3"></span>Allows to set the minimum marker size

**6.129.3.33 void Gem::Common::GGraph4D::setNBest ( const std::size\_t &** *nBest* **)**

Allows to set the number of solutions the class should show.

Allows to set the number of solutions the class should show. Setting the value to 0 will result in all data being displayed.

**6.129.3.34 void Gem::Common::GBasePlotter::setPlotLabel ( std::string** *pL* **)** [inherited]

Allows to assign a label to the entire plot.

Allows to assign a label to the entire plot

**Parameters**

 $pL$  | A label to be assigned to the entire plot

<span id="page-2716-2"></span>**6.129.3.35 void Gem::Common::GGraph4D::setSmallWLargeMarker ( const bool &** *swlm* **)**

Allows to specify whether small w yield large markers.

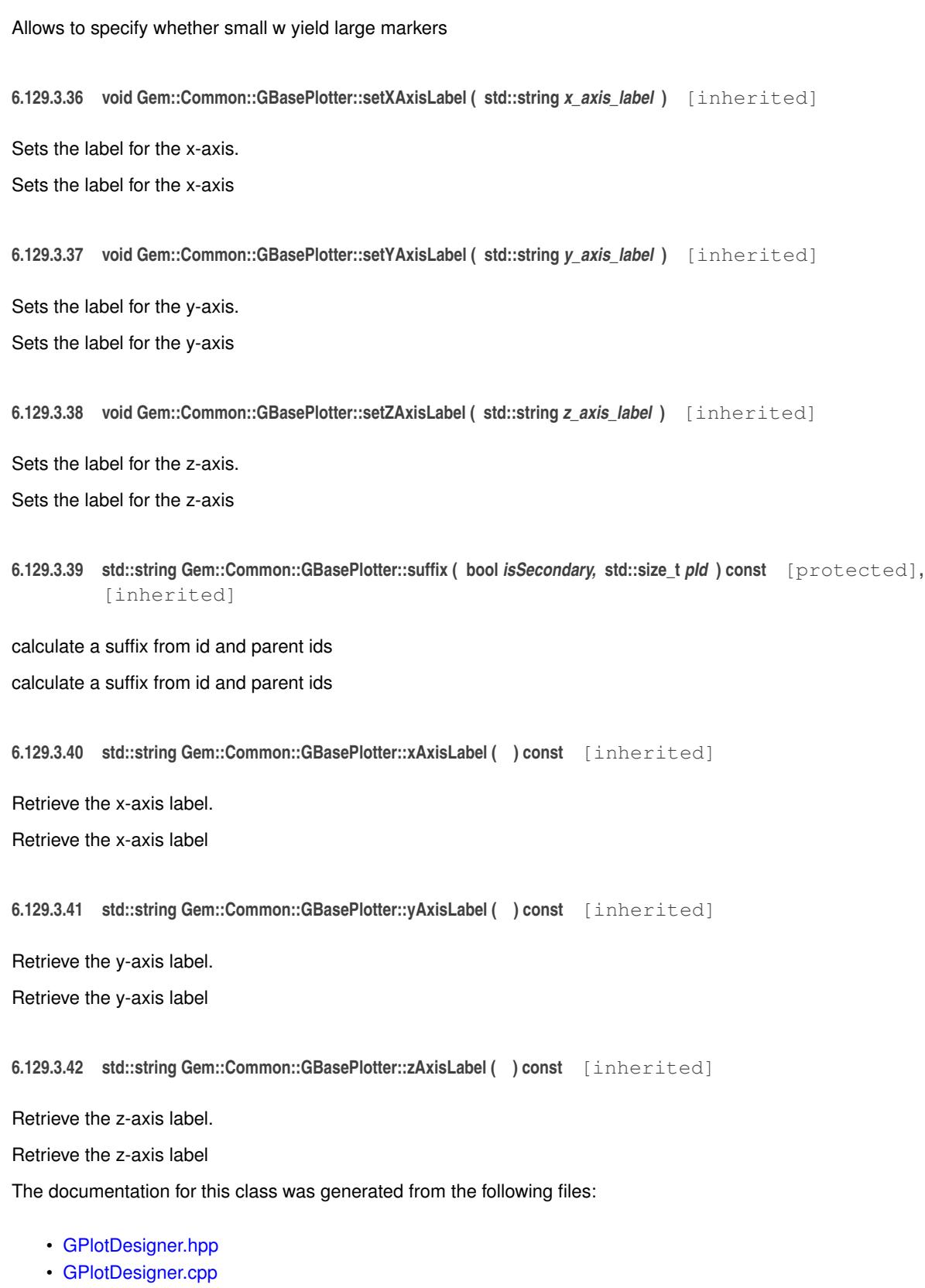

# <span id="page-2717-0"></span>**6.130 Gem::Common::GHistogram1D Class Reference**

#include <GPlotDesigner.hpp>

Inheritance diagram for Gem::Common::GHistogram1D:

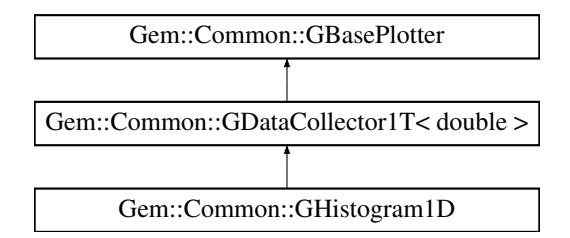

# **Public Member Functions**

- [GHistogram1D](#page-2719-0) (const std::size t &, const double &, const double &)
- [GHistogram1D](#page-2719-1) (const std::size t &, const boost::tuple  $<$  double, double  $>$  &)
- [GHistogram1D](#page-2719-2) (const [GHistogram1D](#page-2717-0) &)
- ∼[GHistogram1D](#page-2719-3) ()
- const [GHistogram1D](#page-2717-0) & [operator=](#page-2722-0) (const GHistogram1D &)
- std::size\_t [getNBinsX](#page-2721-0) () const
- double [getMinX](#page-2720-0) () const
- double [getMaxX](#page-2720-1) () const
- virtual std::string [getPlotterName](#page-2721-1) () const
- virtual boost::shared\_ptr < [GBasePlotter](#page-770-0) > [clone](#page-2720-2) () const
- void [add](#page-1960-0) (const data type &item)
- void [operator&](#page-1961-0) (const x\_type\_undet &x\_undet)
- void [operator&](#page-1961-1) (const double &x)
- void [operator&](#page-1961-2) (const std::vector< x\_type\_undet > &x\_vec\_undet)
- void [operator&](#page-1961-3) (const std::vector< double  $> 8x$  vec)
- void [setDrawingArguments](#page-773-0) (std::string)
- void [setXAxisLabel](#page-774-0) (std::string)
- std::string [xAxisLabel](#page-774-1) () const
- void [setYAxisLabel](#page-774-2) (std::string)
- std::string [yAxisLabel](#page-774-3) () const
- void [setZAxisLabel](#page-774-4) (std::string)
- std::string [zAxisLabel](#page-775-0) () const
- void [setPlotLabel](#page-774-5) (std::string)
- std::string [plotLabel](#page-773-1) () const
- void [setDataStructureMarker](#page-773-2) (std::string)
- std::string [dsMarker](#page-772-0) () const
- void [registerSecondaryPlotter](#page-773-3) (boost::shared\_ptr< [GBasePlotter](#page-770-0) >)
- std::size\_t [id](#page-773-4) () const
- void [setId](#page-774-6) (const std::size t &)

# **Protected Member Functions**

- virtual std::string [headerData](#page-2721-2) (bool, std::size\_t) const
- virtual std::string [bodyData](#page-2719-4) (bool, std::size\_t) const
- virtual std::string [footerData](#page-2720-3) (bool, std::size\_t) const
- virtual std::string [drawingArguments](#page-2720-4) (bool) const
- virtual bool [isCompatible](#page-773-5) (boost::shared\_ptr< [GBasePlotter](#page-770-0) >) const
- std::string [suffix](#page-774-7) (bool, std::size\_t) const

# **Protected Attributes**

- std::vector< double > data
- std::string drawingArguments
- std::string [x\\_axis\\_label\\_](#page-772-2)
- std::string y\_axis\_label
- std::string [z\\_axis\\_label\\_](#page-772-4)
- std::string [plot\\_label\\_](#page-772-5)
- std::string dsMarker

# **6.130.1 Detailed Description**

- A wrapper for ROOT's TH1D class (1-d double data)
- **6.130.2 Constructor & Destructor Documentation**
- <span id="page-2719-0"></span>**6.130.2.1 Gem::Common::GHistogram1D::GHistogram1D ( const std::size\_t &** *nBinsX,* **const double &** *minX,* **const double &** *maxX* **)**

The standard constructor.

<span id="page-2719-1"></span>The standard constructor

**6.130.2.2 Gem::Common::GHistogram1D::GHistogram1D ( const std::size\_t &** *nBinsX,* **const boost::tuple**< **double, double** > **&** *rangeX* **)**

Initialization with a range in the form of a tuple.

Initialization with a range in the form of a tuple

**6.130.2.3 Gem::Common::GHistogram1D::GHistogram1D ( const GHistogram1D &** *cp* **)**

A copy constructor.

A copy constructor

**Parameters**

<span id="page-2719-2"></span>*cp* a copy of another [GHistogram1D](#page-2717-0) object

<span id="page-2719-3"></span>**6.130.2.4 Gem::Common::GHistogram1D::**∼**GHistogram1D ( )**

The destructor.

The destructor

# **6.130.3 Member Function Documentation**

**6.130.3.1 void Gem::Common::GDataCollector1T**< **double** >**::add ( const data\_type &** *item* **)** [inline]**,** [inherited]

<span id="page-2719-4"></span>This very simple functions allows derived classes to add data easily to their data sets, when called through a pointer. I.e., this makes "object\_ptr->add(data)" instead of "∗object\_ptr & data" possible.

**6.130.3.2 std::string Gem::Common::GHistogram1D::bodyData ( bool** *isSecondary,* **std::size\_t** *pId* **) const** [protected]**,** [virtual]

Retrieves the actual data sets.

Retrieves the actual data sets

<span id="page-2720-2"></span>Implements [Gem::Common::GBasePlotter.](#page-771-0)

```
6.130.3.3 boost::shared_ptr< GBasePlotter > Gem::Common::GHistogram1D::clone ( ) const [virtual]
```
Retrieve a clone of this object.

Retrieve a clone of this object

<span id="page-2720-4"></span>Implements [Gem::Common::GBasePlotter.](#page-771-1)

**6.130.3.4 std::string Gem::Common::GHistogram1D::drawingArguments ( bool** *isSecondary* **) const** [protected]**,** [virtual]

Retrieve the current drawing arguments.

Retrieve the current drawing arguments

Implements [Gem::Common::GBasePlotter.](#page-772-7)

**6.130.3.5 std::string Gem::Common::GBasePlotter::dsMarker ( ) const** [inherited]

Allows to retrieve the data structure marker.

Allows to retrieve the data structure marker

**Returns**

The marker that has been assigned to the output data structures

<span id="page-2720-3"></span>**6.130.3.6 std::string Gem::Common::GHistogram1D::footerData ( bool** *isSecondary,* **std::size\_t** *pId* **) const** [protected]**,** [virtual]

Retrieves specific draw commands for this plot.

Retrieves specific draw commands for this plot

<span id="page-2720-1"></span>Implements [Gem::Common::GBasePlotter.](#page-771-2)

**6.130.3.7 double Gem::Common::GHistogram1D::getMaxX ( ) const**

Retrieve the upper boundary of the plot.

Retrieve the upper boundary of the plot

**Returns**

The upper boundary of the plot

<span id="page-2720-0"></span>**6.130.3.8 double Gem::Common::GHistogram1D::getMinX ( ) const**

Retrieve the lower boundary of the plot.

Retrieve the lower boundary of the plot

**Returns**

The lower boundary of the plot

<span id="page-2721-0"></span>**6.130.3.9 std::size\_t Gem::Common::GHistogram1D::getNBinsX ( ) const**

Retrieve the number of bins in x-direction.

Retrieve the number of bins in x-direction

**Returns**

The number of bins in x-direction

<span id="page-2721-1"></span>**6.130.3.10** std::string Gem::Common::GHistogram1D::getPlotterName ( ) const [virtual]

Retrieves a unique name for this plotter.

Retrieves a unique name for this plotter

<span id="page-2721-2"></span>Implements [Gem::Common::GBasePlotter.](#page-771-3)

**6.130.3.11 std::string Gem::Common::GHistogram1D::headerData ( bool** *isSecondary,* **std::size\_t** *pId* **) const** [protected]**,** [virtual]

Retrieve specific header settings for this plot. Retrieve specific header settings for this plot

Implements [Gem::Common::GBasePlotter.](#page-771-4)

**6.130.3.12 std::size\_t Gem::Common::GBasePlotter::id ( ) const** [inherited]

Allows to retrieve the id of this object.

Allows to retrieve the id of this object

**6.130.3.13 bool Gem::Common::GBasePlotter::isCompatible ( boost::shared\_ptr**< **GBasePlotter** > *other* **) const** [protected]**,** [virtual]**,** [inherited]

Check that a given plotter is compatible with us.

Check that a given plotter is compatible with us. By default we only check that the names of both plotters match. If other plot types are compatible with this plotter, you need to overload this function.

**6.130.3.14 void Gem::Common::GDataCollector1T**< **double** >**::operator& ( const x\_type\_undet &** *x\_undet* **)** [inline]**,** [inherited]

Allows to add data of arbitrary type, provided it can be converted safely to the target type.

**Parameters**

*x* undet The data item to be added to the collection

**6.130.3.15 void Gem::Common::GDataCollector1T**< **double** >**::operator& ( const double &** *x* **)** [inline]**,** [inherited]

Allows to add data of type "x\_type

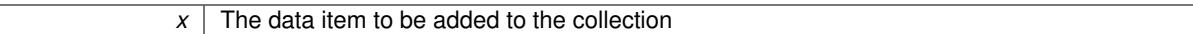

**6.130.3.16 void Gem::Common::GDataCollector1T**< **double** >**::operator& ( const std::vector**< **x\_type\_undet** > **&** *x\_vec\_undet* **)** [inline]**,** [inherited]

Allows to add a collection of data items of undetermined type in one go, provided the type can be converted safely into the target type

**Parameters**

*x\_vec\_undet* A collection of data items of undetermined type, to be added to the collection

**6.130.3.17 void Gem::Common::GDataCollector1T**< **double** >**::operator& ( const std::vector**< **double** > **&** *x\_vec* **)** [inline]**,** [inherited]

Allows to add a collection of data items of type x type to our data vector.

**Parameters**

 $\overline{x}$  vec  $\overline{a}$  A vector of data items to be added to the data vector

<span id="page-2722-0"></span>**6.130.3.18 const GHistogram1D & Gem::Common::GHistogram1D::operator= ( const GHistogram1D &** *cp* **)**

The assignment operator.

The assignment operator

**Parameters**

*cp* | A copy of another [GHistogram1D](#page-2717-0) object

**6.130.3.19 std::string Gem::Common::GBasePlotter::plotLabel ( ) const** [inherited]

Allows to retrieve the plot label.

Allows to retrieve the plot label

**Returns**

The label that has been assigned to the plot

**6.130.3.20 void Gem::Common::GBasePlotter::registerSecondaryPlotter ( boost::shared\_ptr**< **GBasePlotter** > *sp* **)** [inherited]

Allows to add secondary plots to be added to the same sub-canvas.

Allows to add secondary plots to be added to the same sub-canvas

**6.130.3.21 void Gem::Common::GBasePlotter::setDataStructureMarker ( std::string** *dsMarker* **)** [inherited]

Allows to assign a marker to data structures.

Allows to assign a marker to data structures in the output file

#### $\overline{A}$  marker that has been assigned to the output data structures

**6.130.3.22 void Gem::Common::GBasePlotter::setDrawingArguments ( std::string** *drawingArguments* **)** [inherited]

Allows to set the drawing arguments for this plot.

Allows to set the drawing arguments for this plot

**Parameters**

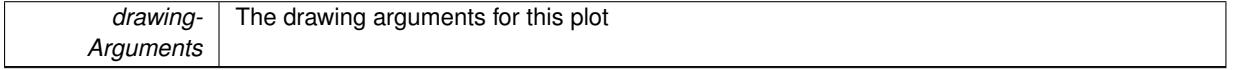

**6.130.3.23 void Gem::Common::GBasePlotter::setId ( const std::size\_t &** *id* **)** [inherited]

Sets the id of the object.

Sets the id of the object

**Parameters**

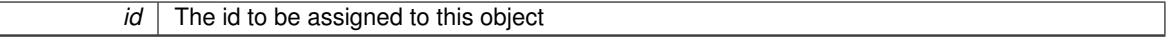

**6.130.3.24 void Gem::Common::GBasePlotter::setPlotLabel ( std::string** *pL* **)** [inherited]

Allows to assign a label to the entire plot.

Allows to assign a label to the entire plot

**Parameters**

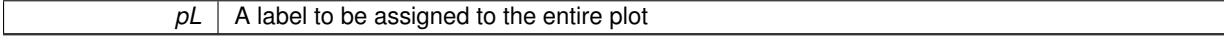

**6.130.3.25 void Gem::Common::GBasePlotter::setXAxisLabel ( std::string** *x\_axis\_label* **)** [inherited]

Sets the label for the x-axis.

Sets the label for the x-axis

**6.130.3.26 void Gem::Common::GBasePlotter::setYAxisLabel ( std::string** *y\_axis\_label* **)** [inherited]

Sets the label for the y-axis.

Sets the label for the y-axis

**6.130.3.27 void Gem::Common::GBasePlotter::setZAxisLabel ( std::string** *z\_axis\_label* **)** [inherited]

Sets the label for the z-axis.

Sets the label for the z-axis

**6.130.3.28 std::string Gem::Common::GBasePlotter::suffix ( bool** *isSecondary,* **std::size\_t** *pId* **) const** [protected]**,** [inherited]

calculate a suffix from id and parent ids

calculate a suffix from id and parent ids

**6.130.3.29 std::string Gem::Common::GBasePlotter::xAxisLabel ( ) const** [inherited]

Retrieve the x-axis label.

Retrieve the x-axis label

**6.130.3.30 std::string Gem::Common::GBasePlotter::yAxisLabel ( ) const** [inherited]

Retrieve the y-axis label.

Retrieve the y-axis label

**6.130.3.31 std::string Gem::Common::GBasePlotter::zAxisLabel ( ) const** [inherited]

Retrieve the z-axis label.

Retrieve the z-axis label

The documentation for this class was generated from the following files:

- [GPlotDesigner.hpp](#page-5063-0)
- [GPlotDesigner.cpp](#page-5063-1)

# <span id="page-2724-0"></span>**6.131 Gem::Common::GHistogram1I Class Reference**

#include <GPlotDesigner.hpp>

Inheritance diagram for Gem::Common::GHistogram1I:

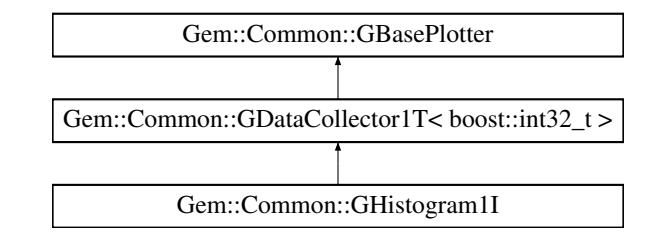

# **Public Member Functions**

- [GHistogram1I](#page-2725-0) (const std::size\_t &, const double &, const double &)
- [GHistogram1I](#page-2725-1) (const std::size\_t &, const boost::tuple< double, double > &)
- [GHistogram1I](#page-2726-0) (const [GHistogram1I](#page-2724-0) &)
- ∼[GHistogram1I](#page-2726-1) ()
- const [GHistogram1I](#page-2724-0) & [operator=](#page-2729-0) (const [GHistogram1I](#page-2724-0) &)
- std::size\_t [getNBinsX](#page-2727-0) () const
- double [getMinX](#page-2727-1) () const
- double [getMaxX](#page-2727-2) () const
- virtual std::string [getPlotterName](#page-2727-3) () const
- virtual boost::shared\_ptr
	- < [GBasePlotter](#page-770-0) > [clone](#page-2726-2) () const
- void [add](#page-1960-0) (const data type &item)
- void [operator&](#page-1961-0) (const x\_type\_undet &x\_undet)
- void [operator&](#page-1961-1) (const boost::int32\_t &x)
- void [operator&](#page-1961-2) (const std::vector $< x$  type undet  $> 8x$  vec undet)
- void [operator&](#page-1961-3) (const std::vector< boost::int32  $t > 8x$  vec)
- void [setDrawingArguments](#page-773-0) (std::string)
- void [setXAxisLabel](#page-774-0) (std::string)
- std::string [xAxisLabel](#page-774-1) () const
- void [setYAxisLabel](#page-774-2) (std::string)
- std::string [yAxisLabel](#page-774-3) () const
- void [setZAxisLabel](#page-774-4) (std::string)
- std::string [zAxisLabel](#page-775-0) () const
- void [setPlotLabel](#page-774-5) (std::string)
- std::string [plotLabel](#page-773-1) () const
- void [setDataStructureMarker](#page-773-2) (std::string)
- std::string [dsMarker](#page-772-0) () const
- void [registerSecondaryPlotter](#page-773-3) (boost::shared\_ptr< [GBasePlotter](#page-770-0) >)
- std::size\_t [id](#page-773-4) () const
- void [setId](#page-774-6) (const std::size\_t &)

## **Protected Member Functions**

- virtual std::string [headerData](#page-2727-4) (bool, std::size\_t) const
- virtual std::string [bodyData](#page-2726-3) (bool, std::size\_t) const
- virtual std::string [footerData](#page-2727-5) (bool, std::size\_t) const
- virtual std::string [drawingArguments](#page-2726-4) (bool) const
- virtual bool [isCompatible](#page-773-5) (boost::shared\_ptr< [GBasePlotter](#page-770-0) >) const
- std::string [suffix](#page-774-7) (bool, std::size\_t) const

# **Protected Attributes**

- std::vector< boost::int32  $t >$  data
- std::string drawingArguments
- std::string [x\\_axis\\_label\\_](#page-772-2)
- std::string y\_axis\_label
- std::string z\_axis\_label
- std::string plot\_label
- std::string dsMarker

### **6.131.1 Detailed Description**

A wrapper for ROOT's TH1I class (1-d integer data)

#### **6.131.2 Constructor & Destructor Documentation**

<span id="page-2725-0"></span>**6.131.2.1 Gem::Common::GHistogram1I::GHistogram1I ( const std::size\_t &** *nBinsX,* **const double &** *minX,* **const double &** *maxX* **)**

The standard constructor.

<span id="page-2725-1"></span>The standard constructor

**6.131.2.2 Gem::Common::GHistogram1I::GHistogram1I ( const std::size\_t &** *nBinsX,* **const boost::tuple**< **double, double** > **&** *rangeX* **)**

Initialization with a range in the form of a tuple.

Initialization with a range in the form of a tuple

**6.131.2.3 Gem::Common::GHistogram1I::GHistogram1I ( const GHistogram1I &** *cp* **)**

A copy constructor.

A copy constructor

**Parameters**

<span id="page-2726-0"></span> $cp \mid a$  copy of another GHistogram<sup>1</sup> object

<span id="page-2726-1"></span>**6.131.2.4 Gem::Common::GHistogram1I::**∼**GHistogram1I ( )**

The destructor.

The destructor

# **6.131.3 Member Function Documentation**

**6.131.3.1 void Gem::Common::GDataCollector1T**< **boost::int32\_t** >**::add ( const data\_type &** *item* **)** [inline]**,** [inherited]

<span id="page-2726-3"></span>This very simple functions allows derived classes to add data easily to their data sets, when called through a pointer. I.e., this makes "object\_ptr->add(data)" instead of "∗object\_ptr & data" possible.

**6.131.3.2 std::string Gem::Common::GHistogram1I::bodyData ( bool** *isSecondary,* **std::size\_t** *pId* **) const** [protected]**,** [virtual]

Retrieves the actual data sets.

Retrieves the actual data sets

<span id="page-2726-2"></span>Implements [Gem::Common::GBasePlotter.](#page-771-0)

**6.131.3.3 boost::shared\_ptr< GBasePlotter > Gem::Common::GHistogram1I::clone ( ) const** [virtual]

Retrieve a clone of this object.

Retrieve a clone of this object

<span id="page-2726-4"></span>Implements [Gem::Common::GBasePlotter.](#page-771-1)

**6.131.3.4 std::string Gem::Common::GHistogram1I::drawingArguments ( bool** *isSecondary* **) const** [protected]**,** [virtual]

Retrieve the current drawing arguments.

Retrieve the current drawing arguments

Implements [Gem::Common::GBasePlotter.](#page-772-7)

**6.131.3.5 std::string Gem::Common::GBasePlotter::dsMarker ( ) const** [inherited]

Allows to retrieve the data structure marker.

Allows to retrieve the data structure marker

#### **Returns**

The marker that has been assigned to the output data structures

<span id="page-2727-5"></span>**6.131.3.6 std::string Gem::Common::GHistogram1I::footerData ( bool** *isSecondary,* **std::size\_t** *pId* **) const** [protected]**,** [virtual]

Retrieves specific draw commands for this plot. Retrieves specific draw commands for this plot Implements [Gem::Common::GBasePlotter.](#page-771-2)

<span id="page-2727-2"></span>**6.131.3.7 double Gem::Common::GHistogram1I::getMaxX ( ) const**

Retrieve the upper boundary of the plot.

Retrieve the upper boundary of the plot

**Returns**

The upper boundary of the plot

<span id="page-2727-1"></span>**6.131.3.8 double Gem::Common::GHistogram1I::getMinX ( ) const**

Retrieve the lower boundary of the plot.

Retrieve the lower boundary of the plot

**Returns**

The lower boundary of the plot

<span id="page-2727-0"></span>**6.131.3.9 std::size\_t Gem::Common::GHistogram1I::getNBinsX ( ) const**

Retrieve the number of bins in x-direction.

Retrieve the number of bins in x-direction

**Returns**

The number of bins in x-direction

<span id="page-2727-3"></span>**6.131.3.10** std::string Gem::Common::GHistogram1I::getPlotterName () const [virtual]

Retrieves a unique name for this plotter.

Retrieves a unique name for this plotter

<span id="page-2727-4"></span>Implements [Gem::Common::GBasePlotter.](#page-771-3)

**6.131.3.11 std::string Gem::Common::GHistogram1I::headerData ( bool** *isSecondary,* **std::size\_t** *pId* **) const** [protected]**,** [virtual]

Retrieve specific header settings for this plot.

Retrieve specific header settings for this plot

Implements [Gem::Common::GBasePlotter.](#page-771-4)

**6.131.3.12 std::size\_t Gem::Common::GBasePlotter::id ( ) const** [inherited]

Allows to retrieve the id of this object.

Allows to retrieve the id of this object

**6.131.3.13 bool Gem::Common::GBasePlotter::isCompatible ( boost::shared\_ptr**< **GBasePlotter** > *other* **) const** [protected]**,** [virtual]**,** [inherited]

Check that a given plotter is compatible with us.

Check that a given plotter is compatible with us. By default we only check that the names of both plotters match. If other plot types are compatible with this plotter, you need to overload this function.

**6.131.3.14 void Gem::Common::GDataCollector1T**< **boost::int32\_t** >**::operator& ( const x\_type\_undet &** *x\_undet* **)** [inline]**,** [inherited]

Allows to add data of arbitrary type, provided it can be converted safely to the target type.

# **Parameters**

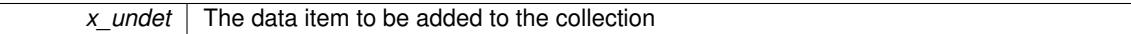

**6.131.3.15 void Gem::Common::GDataCollector1T**< **boost::int32\_t** >**::operator& ( const boost::int32\_t &** *x* **)** [inline]**,** [inherited]

#### Allows to add data of type "x\_type

**Parameters**

 $\overline{x}$  The data item to be added to the collection

**6.131.3.16 void Gem::Common::GDataCollector1T**< **boost::int32\_t** >**::operator& ( const std::vector**< **x\_type\_undet** > **&** *x\_vec\_undet* **)** [inline]**,** [inherited]

Allows to add a collection of data items of undetermined type in one go, provided the type can be converted safely into the target type

**Parameters**

*x\_vec\_undet* A collection of data items of undetermined type, to be added to the collection

**6.131.3.17 void Gem::Common::GDataCollector1T**< **boost::int32\_t** >**::operator& ( const std::vector**< **boost::int32\_t** > **&** *x\_vec* **)** [inline]**,** [inherited]

Allows to add a collection of data items of type x type to our data vector.

 $\overline{x}$  vec  $\overline{a}$  A vector of data items to be added to the data vector

<span id="page-2729-0"></span>**6.131.3.18 const GHistogram1I & Gem::Common::GHistogram1I::operator= ( const GHistogram1I &** *cp* **)**

The assignment operator.

The assignment operator

#### **Parameters**

*cp* | A copy of another [GHistogram1I](#page-2724-0) object

**6.131.3.19 std::string Gem::Common::GBasePlotter::plotLabel ( ) const** [inherited]

Allows to retrieve the plot label.

Allows to retrieve the plot label

**Returns**

The label that has been assigned to the plot

**6.131.3.20 void Gem::Common::GBasePlotter::registerSecondaryPlotter ( boost::shared\_ptr**< **GBasePlotter** > *sp* **)** [inherited]

Allows to add secondary plots to be added to the same sub-canvas.

Allows to add secondary plots to be added to the same sub-canvas

**6.131.3.21 void Gem::Common::GBasePlotter::setDataStructureMarker ( std::string** *dsMarker* **)** [inherited]

Allows to assign a marker to data structures.

Allows to assign a marker to data structures in the output file

**Parameters**

 $A \mid$  marker that has been assigned to the output data structures

**6.131.3.22 void Gem::Common::GBasePlotter::setDrawingArguments ( std::string** *drawingArguments* **)** [inherited]

Allows to set the drawing arguments for this plot.

Allows to set the drawing arguments for this plot

**Parameters**

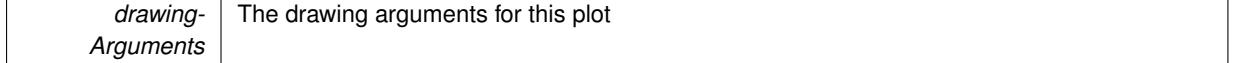

**6.131.3.23 void Gem::Common::GBasePlotter::setId ( const std::size\_t &** *id* **)** [inherited]

Sets the id of the object.

Sets the id of the object

*id* The id to be assigned to this object

**6.131.3.24 void Gem::Common::GBasePlotter::setPlotLabel ( std::string** *pL* **)** [inherited]

Allows to assign a label to the entire plot.

Allows to assign a label to the entire plot

**Parameters**

*pL* | A label to be assigned to the entire plot

**6.131.3.25 void Gem::Common::GBasePlotter::setXAxisLabel ( std::string** *x\_axis\_label* **)** [inherited]

Sets the label for the x-axis.

Sets the label for the x-axis

**6.131.3.26 void Gem::Common::GBasePlotter::setYAxisLabel ( std::string** *y\_axis\_label* **)** [inherited]

Sets the label for the y-axis.

Sets the label for the y-axis

**6.131.3.27 void Gem::Common::GBasePlotter::setZAxisLabel ( std::string** *z\_axis\_label* **)** [inherited]

Sets the label for the z-axis.

Sets the label for the z-axis

**6.131.3.28 std::string Gem::Common::GBasePlotter::suffix ( bool** *isSecondary,* **std::size\_t** *pId* **) const** [protected]**,** [inherited]

calculate a suffix from id and parent ids calculate a suffix from id and parent ids

**6.131.3.29 std::string Gem::Common::GBasePlotter::xAxisLabel ( ) const** [inherited]

Retrieve the x-axis label.

Retrieve the x-axis label

**6.131.3.30 std::string Gem::Common::GBasePlotter::yAxisLabel ( ) const** [inherited]

Retrieve the y-axis label.

Retrieve the y-axis label

**6.131.3.31 std::string Gem::Common::GBasePlotter::zAxisLabel ( ) const** [inherited]

Retrieve the z-axis label.

Retrieve the z-axis label

The documentation for this class was generated from the following files:

- [GPlotDesigner.hpp](#page-5063-0)
- [GPlotDesigner.cpp](#page-5063-1)

# <span id="page-2731-0"></span>**6.132 Gem::Common::GHistogram2D Class Reference**

#include <GPlotDesigner.hpp>

Inheritance diagram for Gem::Common::GHistogram2D:

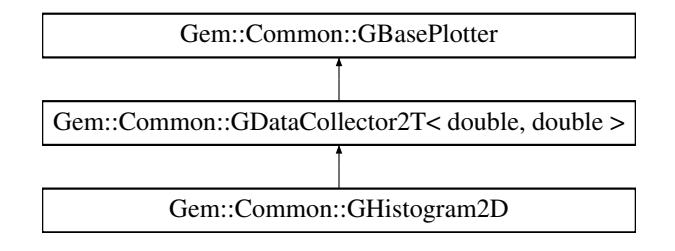

# **Public Member Functions**

- [GHistogram2D](#page-2732-0) (const std::size t &, const std::size t &, const double &, const double &, const double &, const double &)
- [GHistogram2D](#page-2732-1) (const std::size\_t &, const std::size\_t &, const boost::tuple< double, double > &, const boost- ::tuple $<$  double, double  $> 8$ )
- [GHistogram2D](#page-2732-2) (const [GHistogram2D](#page-2731-0) &)
- ∼[GHistogram2D](#page-2734-0) ()
- const [GHistogram2D](#page-2731-0) & [operator=](#page-2737-0) (const GHistogram2D &)
- std::size\_t [getNBinsX](#page-2735-0) () const
- std::size\_t [getNBinsY](#page-2735-1) () const
- double [getMinX](#page-2735-2) () const
- double [getMaxX](#page-2735-3) () const
- double [getMinY](#page-2735-4) () const
- double [getMaxY](#page-2735-5) () const
- <span id="page-2731-1"></span>• virtual std::string [getPlotterName](#page-2736-0) () const
- <span id="page-2731-2"></span>• void [set2DOpt](#page-2731-1) (tddropt)
- tddropt [get2DOpt](#page-2731-2) () const
- virtual boost::shared\_ptr
	- < [GBasePlotter](#page-770-0) > [clone](#page-2734-1) () const
- boost::shared\_ptr

```
<GDataCollector1T< double >projectX (std::size t, boost::tuple< double, double >) const
```
- boost::shared\_ptr
- < [GDataCollector1T](#page-1958-0)< double > > [projectY](#page-1975-0) (std::size\_t, boost::tuple< double, double >) const
- void [add](#page-1972-0) (const data\_type &item)
- void [operator&](#page-1972-1) (const boost::tuple< x\_type\_undet, y\_type\_undet > &point\_undet)
- void [operator&](#page-1972-2) (const boost::tuple< double, double  $>$  &point)
- void [operator&](#page-1974-1) (const std::vector< boost::tuple< x\_type\_undet, y\_type\_undet > > &point\_vec\_undet)
- void [operator&](#page-1974-2) (const std::vector< boost::tuple< double, double  $>$  > &point\_vec)
- void [sortX](#page-1976-0) ()
- void [setDrawingArguments](#page-773-0) (std::string)
- void [setXAxisLabel](#page-774-0) (std::string)
- std::string [xAxisLabel](#page-774-1) () const
- void [setYAxisLabel](#page-774-2) (std::string)
- std::string [yAxisLabel](#page-774-3) () const
- void [setZAxisLabel](#page-774-4) (std::string)
- std::string [zAxisLabel](#page-775-0) () const
- void [setPlotLabel](#page-774-5) (std::string)
- std::string [plotLabel](#page-773-1) () const
- void [setDataStructureMarker](#page-773-2) (std::string)
- std::string [dsMarker](#page-772-0) () const
- void [registerSecondaryPlotter](#page-773-3) (boost::shared\_ptr< [GBasePlotter](#page-770-0) >)
- std::size t [id](#page-773-4) () const
- void [setId](#page-774-6) (const std: size t &)

# **Protected Member Functions**

- virtual std::string [headerData](#page-2736-1) (bool, std::size\_t) const
- virtual std::string [bodyData](#page-2734-2) (bool, std::size\_t) const
- virtual std::string [footerData](#page-2734-3) (bool, std::size\_t) const
- virtual std::string [drawingArguments](#page-2734-4) (bool) const
- virtual bool [isCompatible](#page-773-5) (boost::shared\_ptr< [GBasePlotter](#page-770-0) >) const
- std::string [suffix](#page-774-7) (bool, std::size\_t) const

# **Protected Attributes**

- std::vector< boost::tuple  $<$  double, double  $>$   $>$  data
- std::string drawingArguments
- std::string [x\\_axis\\_label\\_](#page-772-2)
- std::string y\_axis\_label
- std::string z\_axis\_label
- std::string plot\_label
- std::string dsMarker

# **6.132.1 Detailed Description**

A wrapper for ROOT's TH2D class (2-d double data)

# **6.132.2 Constructor & Destructor Documentation**

<span id="page-2732-0"></span>**6.132.2.1 Gem::Common::GHistogram2D::GHistogram2D ( const std::size\_t &** *nBinsX,* **const std::size\_t &** *nBinsY,* **const double &** *minX,* **const double &** *maxX,* **const double &** *minY,* **const double &** *maxY* **)**

The standard constructor.

<span id="page-2732-1"></span>The standard constructor

**6.132.2.2 Gem::Common::GHistogram2D::GHistogram2D ( const std::size\_t &** *nBinsX,* **const std::size\_t &** *nBinsY,* **const boost::tuple**< **double, double** > **&** *rangeX,* **const boost::tuple**< **double, double** > **&** *rangeY* **)**

Initialization with ranges.

<span id="page-2732-2"></span>Initialization with ranges

**6.132.2.3 Gem::Common::GHistogram2D::GHistogram2D ( const GHistogram2D &** *cp* **)**

A copy constructor.

A copy constructor

*cp* a copy of another [GHistogram2D](#page-2731-0) object

<span id="page-2734-0"></span>**6.132.2.4 Gem::Common::GHistogram2D::**∼**GHistogram2D ( )**

The destructor.

The destructor

# **6.132.3 Member Function Documentation**

**6.132.3.1 void Gem::Common::GDataCollector2T**< **double , double** >**::add ( const data\_type &** *item* **)** [inline]**,** [inherited]

<span id="page-2734-2"></span>This very simple functions allows derived classes to add data easily to their data sets, when called through a pointer. I.e., this makes object\_ptr->add(data) instead of ∗object\_ptr & data possible.

**6.132.3.2 std::string Gem::Common::GHistogram2D::bodyData ( bool** *isSecondary,* **std::size\_t** *pId* **) const** [protected]**,** [virtual]

Retrieves the actual data sets.

Retrieves the actual data sets

<span id="page-2734-1"></span>Implements [Gem::Common::GBasePlotter.](#page-771-0)

```
6.132.3.3 boost::shared_ptr< GBasePlotter > Gem::Common::GHistogram2D::clone ( ) const [virtual]
```
Retrieve a clone of this object.

Retrieve a clone of this object

<span id="page-2734-4"></span>Implements [Gem::Common::GBasePlotter.](#page-771-1)

**6.132.3.4 std::string Gem::Common::GHistogram2D::drawingArguments ( bool** *isSecondary* **) const** [protected]**,** [virtual]

Retrieve the current drawing arguments.

Retrieve the current drawing arguments

Implements [Gem::Common::GBasePlotter.](#page-772-7)

**6.132.3.5 std::string Gem::Common::GBasePlotter::dsMarker ( ) const** [inherited]

Allows to retrieve the data structure marker.

Allows to retrieve the data structure marker

**Returns**

<span id="page-2734-3"></span>The marker that has been assigned to the output data structures

**6.132.3.6 std::string Gem::Common::GHistogram2D::footerData ( bool** *isSecondary,* **std::size\_t** *pId* **) const** [protected]**,** [virtual]

Retrieves specific draw commands for this plot. Retrieves specific draw commands for this plot Implements [Gem::Common::GBasePlotter.](#page-771-2)

<span id="page-2735-3"></span>**6.132.3.7 double Gem::Common::GHistogram2D::getMaxX ( ) const**

Retrieve the upper boundary of the plot in x-direction.

Retrieve the upper boundary of the plot in x-direction

**Returns**

The upper boundary of the plot in x-direction

<span id="page-2735-5"></span>**6.132.3.8 double Gem::Common::GHistogram2D::getMaxY ( ) const**

Retrieve the upper boundary of the plot in y-direction.

Retrieve the upper boundary of the plot in y-direction

**Returns**

The upper boundary of the plot in y-direction

<span id="page-2735-2"></span>**6.132.3.9 double Gem::Common::GHistogram2D::getMinX ( ) const**

Retrieve the lower boundary of the plot in x-direction.

Retrieve the lower boundary of the plot in x-direction

**Returns**

The lower boundary of the plot in x-direction

<span id="page-2735-4"></span>**6.132.3.10 double Gem::Common::GHistogram2D::getMinY ( ) const**

Retrieve the lower boundary of the plot in y-direction.

Retrieve the lower boundary of the plot in y-direction

**Returns**

The lower boundary of the plot in y-direction

<span id="page-2735-0"></span>**6.132.3.11 std::size\_t Gem::Common::GHistogram2D::getNBinsX ( ) const**

Retrieve the number of bins in x-direction.

Retrieve the number of bins in x-direction

**Returns**

<span id="page-2735-1"></span>The number of bins in x-direction
**6.132.3.12 std::size\_t Gem::Common::GHistogram2D::getNBinsY ( ) const**

Retrieve the number of bins in y-direction.

Retrieve the number of bins in y-direction

#### **Returns**

The number of bins in y-direction

**6.132.3.13 std::string Gem::Common::GHistogram2D::getPlotterName () const** [virtual]

Retrieves a unique name for this plotter.

Retrieves a unique name for this plotter

Implements [Gem::Common::GBasePlotter.](#page-771-0)

**6.132.3.14 std::string Gem::Common::GHistogram2D::headerData ( bool** *isSecondary,* **std::size\_t** *pId* **) const** [protected]**,** [virtual]

Retrieve specific header settings for this plot. Retrieve specific header settings for this plot Implements [Gem::Common::GBasePlotter.](#page-771-1)

**6.132.3.15 std::size\_t Gem::Common::GBasePlotter::id ( ) const** [inherited]

Allows to retrieve the id of this object.

Allows to retrieve the id of this object

**6.132.3.16 bool Gem::Common::GBasePlotter::isCompatible ( boost::shared\_ptr**< **GBasePlotter** > *other* **) const** [protected]**,** [virtual]**,** [inherited]

Check that a given plotter is compatible with us.

Check that a given plotter is compatible with us. By default we only check that the names of both plotters match. If other plot types are compatible with this plotter, you need to overload this function.

**6.132.3.17 void Gem::Common::GDataCollector2T**< **double , double** >**::operator& ( const boost::tuple**< **x\_type\_undet, y\_type\_undet** > **&** *point\_undet* **)** [inline]**,** [inherited]

Allows to add data of undetermined type to the collection in an intuitive way, provided that it can be converted safely to the target type.

**Parameters**

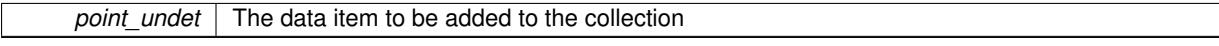

**6.132.3.18 void Gem::Common::GDataCollector2T**< **double , double** >**::operator& ( const boost::tuple**< **double , double** > **&** *point* **)** [inline]**,** [inherited]

Allows to add data of type boost::tuple $\lt x$  type, y\_type $>$  to the collection in an intuitive way.

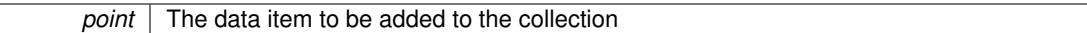

**6.132.3.19 void Gem::Common::GDataCollector2T**< **double , double** >**::operator& ( const std::vector**< **boost::tuple**< **x** type undet, y type undet  $>$   $>$  & *point vec undet* ) [inline], [inherited]

Allows to add a collection of data items of undetermined type to the collection in an intuitive way, provided they can be converted safely to the target type.

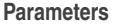

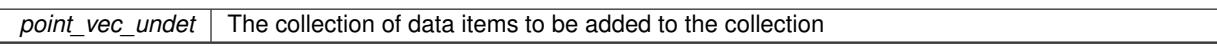

**6.132.3.20 void Gem::Common::GDataCollector2T**< **double , double** >**::operator& ( const std::vector**< **boost::tuple**< **double , double** > > **&** *point\_vec* **)** [inline]**,** [inherited]

Allows to add a collection of data items of type boost::tuple<x\_type, y\_type> to the collection in an intuitive way, provided they can be converted safely to the target type.

**Parameters**

*point* vec The collection of data items to be added to the collection

**6.132.3.21 const GHistogram2D & Gem::Common::GHistogram2D::operator= ( const GHistogram2D &** *cp* **)**

The assignment operator.

The assignment operator

**Parameters**

*cp* | A copy of another [GHistogram2D](#page-2731-0) object

**6.132.3.22 std::string Gem::Common::GBasePlotter::plotLabel ( ) const** [inherited]

Allows to retrieve the plot label.

Allows to retrieve the plot label

**Returns**

The label that has been assigned to the plot

**6.132.3.23 boost::shared\_ptr**<**GDataCollector1T**<**double** > > **Gem::Common::GDataCollector2T**< **double , double** >**::projectX ( std::size\_t** *,* **boost::tuple**< **double , double** > **) const** [inline]**,** [inherited]

Allows to project the graph into a histogram (x-direction). This function is a trap to catch calls with un-implemented types. Use the corresponding specializations, if available.

**6.132.3.24 boost::shared\_ptr**<**GDataCollector1T**<**double** > > **Gem::Common::GDataCollector2T**< **double , double** >**::projectY ( std::size\_t** *,* **boost::tuple**< **double , double** > **) const** [inline]**,** [inherited]

Allows to project the graph into a histogram (y-direction). This function is a trap to catch calls with un-implemented types. Use the corresponding specializations, if available.

**6.132.3.25 void Gem::Common::GBasePlotter::registerSecondaryPlotter ( boost::shared\_ptr**< **GBasePlotter** > *sp* **)** [inherited]

Allows to add secondary plots to be added to the same sub-canvas.

Allows to add secondary plots to be added to the same sub-canvas

**6.132.3.26 void Gem::Common::GBasePlotter::setDataStructureMarker ( std::string** *dsMarker* **)** [inherited]

Allows to assign a marker to data structures.

Allows to assign a marker to data structures in the output file

**Parameters**

 $A \mid$  marker that has been assigned to the output data structures

**6.132.3.27 void Gem::Common::GBasePlotter::setDrawingArguments ( std::string** *drawingArguments* **)** [inherited]

Allows to set the drawing arguments for this plot.

Allows to set the drawing arguments for this plot

**Parameters**

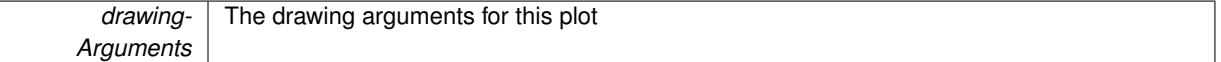

**6.132.3.28 void Gem::Common::GBasePlotter::setId ( const std::size\_t &** *id* **)** [inherited]

Sets the id of the object.

Sets the id of the object

**Parameters**

 $id$  The id to be assigned to this object

**6.132.3.29 void Gem::Common::GBasePlotter::setPlotLabel ( std::string** *pL* **)** [inherited]

Allows to assign a label to the entire plot.

Allows to assign a label to the entire plot

**Parameters**

 $pL$   $\overline{\phantom{a}}$  A label to be assigned to the entire plot

**6.132.3.30 void Gem::Common::GBasePlotter::setXAxisLabel ( std::string** *x\_axis\_label* **)** [inherited]

Sets the label for the x-axis.

Sets the label for the x-axis

**6.132.3.31 void Gem::Common::GBasePlotter::setYAxisLabel ( std::string** *y\_axis\_label* **)** [inherited]

Sets the label for the y-axis.

Sets the label for the y-axis

**6.132.3.32 void Gem::Common::GBasePlotter::setZAxisLabel ( std::string** *z\_axis\_label* **)** [inherited]

Sets the label for the z-axis.

Sets the label for the z-axis

**6.132.3.33 void Gem::Common::GDataCollector2T**< **double , double** >**::sortX ( )** [inline]**,** [inherited]

Sorts the data according to its x-component

**6.132.3.34 std::string Gem::Common::GBasePlotter::suffix ( bool** *isSecondary,* **std::size\_t** *pId* **) const** [protected]**,** [inherited]

calculate a suffix from id and parent ids calculate a suffix from id and parent ids

**6.132.3.35 std::string Gem::Common::GBasePlotter::xAxisLabel ( ) const** [inherited]

Retrieve the x-axis label.

Retrieve the x-axis label

**6.132.3.36 std::string Gem::Common::GBasePlotter::yAxisLabel ( ) const** [inherited]

Retrieve the y-axis label.

Retrieve the y-axis label

**6.132.3.37 std::string Gem::Common::GBasePlotter::zAxisLabel ( ) const** [inherited]

Retrieve the z-axis label.

Retrieve the z-axis label

The documentation for this class was generated from the following files:

- [GPlotDesigner.hpp](#page-5063-0)
- [GPlotDesigner.cpp](#page-5063-1)

## **6.133 Gem::Geneva::GIndividualSerialConsumer Class Reference**

#include <GIndividualStandardConsumers.hpp>

Inheritance diagram for Gem::Geneva::GIndividualSerialConsumer:

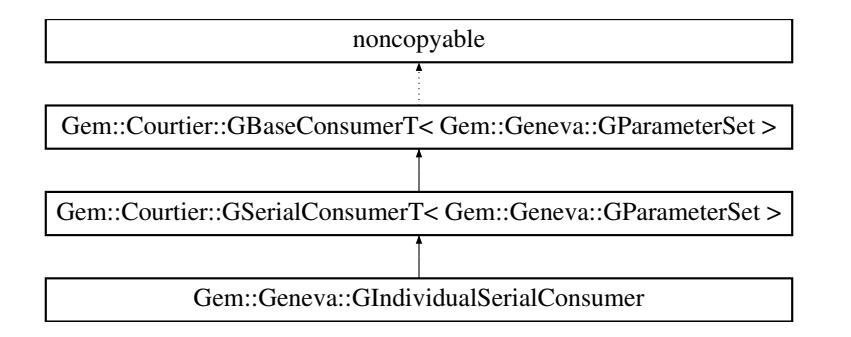

## **Public Types**

• typedef [Gem::Geneva::GParameterSet](#page-4071-0) **payload**

## <span id="page-2740-0"></span>**Public Member Functions**

- [GIndividualSerialConsumer](#page-2740-0) ()
- virtual ∼[GIndividualSerialConsumer](#page-2740-1) ()
- void [async\\_startProcessing](#page-2741-0) ()
- virtual void [shutdown](#page-2742-0) ()
- virtual std::string [getConsumerName](#page-2742-1) () const
- virtual std::string [getMnemonic](#page-2742-2) () const
- virtual bool [capableOfFullReturn](#page-2741-1) () const
- bool [stopped](#page-586-0) () const
- void [parseConfigFile](#page-584-0) (const std::string &configFile)
- virtual bool [needsClient](#page-591-0) () const
- virtual boost::shared\_ptr
	- < GBaseClientT
	- < [Gem::Geneva::GParameterSet](#page-4071-0) > > [getClient](#page-591-1) () const
- virtual void [addCLOptions](#page-590-0) (boost::program\_options::options\_description &visible, boost::program\_options-::options\_description &hidden) BASE
- virtual void [actOnCLOptions](#page-590-1) (const boost::program\_options::variables\_map &vm)

#### **Protected Member Functions**

• virtual void [addConfigurationOptions](#page-582-0) [\(Gem::Common::GParserBuilder](#page-4276-0) &gpb, const bool &showOrigin)

### **6.133.1 Detailed Description**

A consumer used for serial execution (mostly needed for debugging purposes). Its payload are GParameterSetderivatives.

## **6.133.2 Constructor & Destructor Documentation**

<span id="page-2740-1"></span>**6.133.2.1 Gem::Geneva::GIndividualSerialConsumer::**∼**GIndividualSerialConsumer ( )** [virtual]

The desstructor.

The destructor

## **6.133.3 Member Function Documentation**

**6.133.3.1 virtual void Gem::Courtier::GBaseConsumerT**< **Gem::Geneva::GParameterSet** >**::actOnCLOptions ( const boost::program\_options::variables\_map &** *vm* **)** [inline]**,** [virtual]**,** [inherited]

Takes a boost::program\_options::variables\_map object and checks for supplied options. By default we do nothing so that derived classes do not need to re-implement this function.

Reimplemented in [Gem::Courtier::GAsioTCPConsumerT](#page-580-0)< Gem::Geneva::GParameterSet >, and [Gem::Courtier-](#page-1071-0) ::GBoostThreadConsumerT< [Gem::Geneva::GParameterSet](#page-1071-0) >.

**6.133.3.2 virtual void Gem::Courtier::GBaseConsumerT**< **Gem::Geneva::GParameterSet** >**::addCLOptions ( boost::program\_options::options\_description &** *visible,* **boost::program\_options::options\_description &** *hidden* **)** [inline]**,** [virtual]**,** [inherited]

Adds local command line options to a boost::program\_options::options\_description object. By default we do nothing so that derived classes do not need to re-implement this function.

**Parameters**

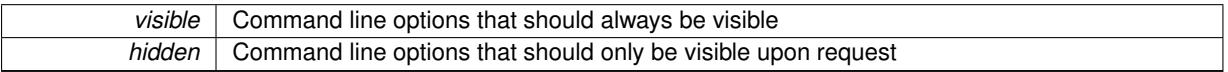

Reimplemented in [Gem::Courtier::GAsioTCPConsumerT](#page-580-1)< Gem::Geneva::GParameterSet >, and [Gem::Courtier-](#page-1071-1) ::GBoostThreadConsumerT< [Gem::Geneva::GParameterSet](#page-1071-1) >.

## **6.133.3.3 virtual void Gem::Courtier::GBaseConsumerT**< **Gem::Geneva::GParameterSet** >**::addConfigurationOptions ( Gem::Common::GParserBuilder &** *gpb,* **const bool &** *showOrigin* **)** [inline]**,** [protected]**,** [virtual]**,** [inherited]

Adds local configuration options to a GParserBuilder object. We have no local data, hence this function is empty. It could have been declared purely virtual, however, we do not want to force derived classes to implement this function, as it might not always be needed.

#### **Parameters**

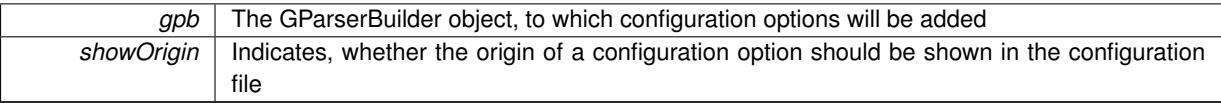

<span id="page-2741-0"></span>Reimplemented in [Gem::Courtier::GBoostThreadConsumerT](#page-1072-0)< Gem::Geneva::GParameterSet >.

**6.133.3.4 void Gem::Courtier::GSerialConsumerT**< **Gem::Geneva::GParameterSet** >**::async\_startProcessing ( )** [inline]**,** [virtual]**,** [inherited]

Starts a single worker thread. Termination of the thread is triggered by a call to [GBaseConsumerT](#page-592-0)<processable\_type>[::shutdown\(\).](#page-592-0)

<span id="page-2741-1"></span>Implements [Gem::Courtier::GBaseConsumerT](#page-589-0)< Gem::Geneva::GParameterSet >.

**6.133.3.5 virtual bool Gem::Courtier::GSerialConsumerT**< **Gem::Geneva::GParameterSet** >**::capableOfFullReturn ( ) const** [inline]**,** [virtual]**,** [inherited]

Returns an indication whether full return can be expected from this consumer. Since evaluation is performed aerially, we assume that this is possible and return true.

Reimplemented from [Gem::Courtier::GBaseConsumerT](#page-591-2)< Gem::Geneva::GParameterSet >.

**6.133.3.6 virtual boost::shared\_ptr**<**GBaseClientT**<**Gem::Geneva::GParameterSet** > > **Gem::Courtier::GBase-ConsumerT**< **Gem::Geneva::GParameterSet** >**::getClient ( ) const** [inline]**,** [virtual]**,** [inherited]

This function returns a client associated with this consumer. By default it returns an empty smart pointer, so that consumers without the need for clients do not need to re-implement this function.

<span id="page-2742-1"></span>Reimplemented in [Gem::Courtier::GAsioTCPConsumerT](#page-582-1)< Gem::Geneva::GParameterSet >.

**6.133.3.7 virtual std::string Gem::Courtier::GSerialConsumerT**< **Gem::Geneva::GParameterSet** >**::getConsumerName ( ) const** [inline]**,** [virtual]**,** [inherited]

A unique identifier for a given consumer

#### **Returns**

A unique identifier for a given consumer

<span id="page-2742-2"></span>Implements [Gem::Courtier::GBaseConsumerT](#page-589-1)< Gem::Geneva::GParameterSet >.

**6.133.3.8 virtual std::string Gem::Courtier::GSerialConsumerT**< **Gem::Geneva::GParameterSet** >**::getMnemonic ( ) const** [inline]**,** [virtual]**,** [inherited]

#### Returns a short identifier for this consumer

Implements [Gem::Courtier::GBaseConsumerT](#page-589-2)< Gem::Geneva::GParameterSet >.

**6.133.3.9 virtual bool Gem::Courtier::GBaseConsumerT**< **Gem::Geneva::GParameterSet** >**::needsClient ( ) const** [inline]**,** [virtual]**,** [inherited]

Allows to check whether this consumer needs a client to operate. By default we return false, so that consumers without the need for clients do not need to re-implement this function.

**Returns**

A boolean indicating whether this consumer needs a client to operate

Reimplemented in [Gem::Courtier::GAsioTCPConsumerT](#page-584-1)< Gem::Geneva::GParameterSet >

**6.133.3.10 void Gem::Courtier::GBaseConsumerT**< **Gem::Geneva::GParameterSet** >**::parseConfigFile ( const std::string &** *configFile* **)** [inline]**,** [inherited]

Parses a given configuration file

#### **Parameters**

*configFile* The name of a configuration file

<span id="page-2742-0"></span>**6.133.3.11 virtual void Gem::Courtier::GSerialConsumerT**< **Gem::Geneva::GParameterSet** >**::shutdown ( )** [inline]**,** [virtual]**,** [inherited]

Finalization code. Sends all threads an interrupt signal.

Reimplemented from [Gem::Courtier::GBaseConsumerT](#page-592-0)< Gem::Geneva::GParameterSet >.

**6.133.3.12 bool Gem::Courtier::GBaseConsumerT**< **Gem::Geneva::GParameterSet** >**::stopped ( ) const** [inline]**,** [inherited]

Check whether the stop flag has been set

The documentation for this class was generated from the following files:

- [GIndividualStandardConsumers.hpp](#page-5011-0)
- GIndividualStandardConsumers.cpp

# **6.134 Gem::Geneva::GIndividualStandardConsumerInitializerT**< **pl\_type, c\_type** > **Class Template Reference**

#include <GIndividualStandardConsumerInitializerT.hpp>

## <span id="page-2743-0"></span>**Public Member Functions**

- <span id="page-2743-1"></span>• [GIndividualStandardConsumerInitializerT](#page-2743-0) ()
- virtual ∼[GIndividualStandardConsumerInitializerT](#page-2743-1) ()

### **6.134.1 Detailed Description**

**template**<**typename pl\_type, typename c\_type**>**class Gem::Geneva::GIndividualStandardConsumerInitializerT**< **pl\_type, c\_type** >

This base class takes care of adding GParameterSet-based consumer objects to a global store

The documentation for this class was generated from the following file:

• [GIndividualStandardConsumerInitializerT.hpp](#page-5011-1)

## **6.135 Gem::Geneva::GIndividualTCPConsumer Class Reference**

#include <GIndividualStandardConsumers.hpp>

Inheritance diagram for Gem::Geneva::GIndividualTCPConsumer:

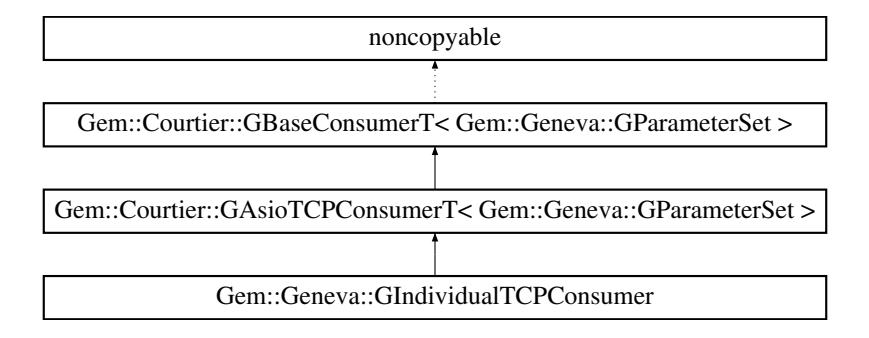

## **Public Types**

• typedef [Gem::Geneva::GParameterSet](#page-4071-0) **payload**

#### **Public Member Functions**

- [GIndividualTCPConsumer](#page-2744-0) ()
- [GIndividualTCPConsumer](#page-2744-1) (const unsigned short &, const std::size t &=0, const Gem::Common-::serializationMode &=Gem::Common::SERIALIZATIONMODE\_BINARY)
- virtual ∼[GIndividualTCPConsumer](#page-2745-0) ()
- void [setServer](#page-586-1) (std::string server)
- std::string [getServer](#page-583-0) () const
- void [setPort](#page-584-2) (unsigned short port)
- unsigned short [getPort](#page-583-1) () const
- void [setNListenerThreads](#page-584-3) (std::size\_t listenerThreads)
- std::size\_t [getNListenerThreads](#page-583-2) () const
- void [setReturnRegardless](#page-584-4) (const bool &returnRegardless)
- bool [getReturnRegardless](#page-583-3) () const
- void [setSerializationMode](#page-586-2) (Gem::Common::serializationMode sm)
- Gem::Common::serializationMode [getSerializationMode](#page-583-4) () const
- void [setMaxStalls](#page-584-5) (const boost::uint32\_t &maxStalls)
- boost::uint32\_t [getMaxStalls](#page-583-5) () const
- void [setMaxConnectionAttempts](#page-584-6) (const boost::uint32\_t &maxConnectionAttempts)
- boost::uint32\_t [getMaxConnectionAttempts](#page-582-2) () const
- virtual bool [needsClient](#page-584-1) () const
- virtual boost::shared\_ptr
	- < GBaseClientT
	- < [Gem::Geneva::GParameterSet](#page-4071-0) > > [getClient](#page-582-1) () const
- void [async\\_startProcessing](#page-582-3) ()
- void [shutdown](#page-586-3) ()
- virtual std::string [getConsumerName](#page-582-4) () const
- virtual std::string [getMnemonic](#page-583-6) () const
- virtual bool [capableOfFullReturn](#page-582-5) () const
- virtual void [addCLOptions](#page-580-1) (boost::program\_options::options\_description &visible, boost::program\_options- ::options\_description &hidden)
- virtual void [actOnCLOptions](#page-580-0) (const boost::program\_options::variables\_map &vm)
- bool [stopped](#page-586-0) () const
- void [parseConfigFile](#page-584-0) (const std::string &configFile)

### **Protected Member Functions**

• virtual void [addConfigurationOptions](#page-582-0) [\(Gem::Common::GParserBuilder](#page-4276-0) &gpb, const bool &showOrigin)

#### **6.135.1 Detailed Description**

A consumer used for network communication, using GParameterSet-derivatives

#### **6.135.2 Constructor & Destructor Documentation**

<span id="page-2744-0"></span>**6.135.2.1 Gem::Geneva::GIndividualTCPConsumer::GIndividualTCPConsumer ( )**

The default constructor.

<span id="page-2744-1"></span>The default constructor

**6.135.2.2 Gem::Geneva::GIndividualTCPConsumer::GIndividualTCPConsumer ( const unsigned short &** *port,* **const std::size\_t &** *listenerThreads =* 0*,* **const Gem::Common::serializationMode &** *sm =* Gem::Common::SERIALIZATIONMODE\_BINARY **)**

A constructor that takes a number of vital arguments.

<span id="page-2745-0"></span>A constructor that takes a number of vital arguments

**6.135.2.3 Gem::Geneva::GIndividualTCPConsumer::**∼**GIndividualTCPConsumer ( )** [virtual]

The destructor.

The destructor

## **6.135.3 Member Function Documentation**

**6.135.3.1 virtual void Gem::Courtier::GAsioTCPConsumerT**< **Gem::Geneva::GParameterSet** >**::actOnCLOptions ( const boost::program\_options::variables\_map &** *vm* **)** [inline]**,** [virtual]**,** [inherited]

Takes a boost::program\_options::variables\_map object and checks for supplied options.

Reimplemented from [Gem::Courtier::GBaseConsumerT](#page-590-1)< Gem::Geneva::GParameterSet >.

**6.135.3.2 virtual void Gem::Courtier::GAsioTCPConsumerT**< **Gem::Geneva::GParameterSet** >**::addCLOptions ( boost::program\_options::options\_description &** *visible,* **boost::program\_options::options\_description &** *hidden* **)** [inline]**,** [virtual]**,** [inherited]

Adds local command line options to a boost::program\_options::options\_description object.

**Parameters**

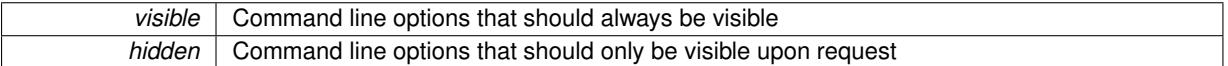

Reimplemented from [Gem::Courtier::GBaseConsumerT](#page-590-0)< Gem::Geneva::GParameterSet >.

## **6.135.3.3 virtual void Gem::Courtier::GBaseConsumerT**< **Gem::Geneva::GParameterSet** >**::addConfigurationOptions ( Gem::Common::GParserBuilder &** *gpb,* **const bool &** *showOrigin* **)** [inline]**,** [protected]**,** [virtual]**,** [inherited]

Adds local configuration options to a GParserBuilder object. We have no local data, hence this function is empty. It could have been declared purely virtual, however, we do not want to force derived classes to implement this function, as it might not always be needed.

**Parameters**

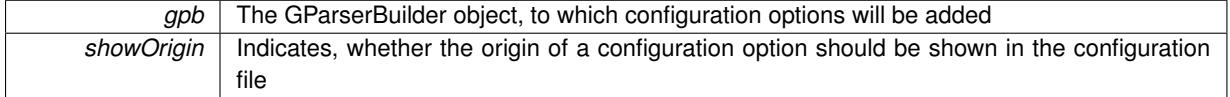

Reimplemented in [Gem::Courtier::GBoostThreadConsumerT](#page-1072-0)< Gem::Geneva::GParameterSet >.

**6.135.3.4 void Gem::Courtier::GAsioTCPConsumerT**< **Gem::Geneva::GParameterSet** >**::async\_startProcessing ( )** [inline]**,** [virtual]**,** [inherited]

#### Starts the actual processing loops

Implements [Gem::Courtier::GBaseConsumerT](#page-589-0)< Gem::Geneva::GParameterSet >.

**6.135.3.5 virtual bool Gem::Courtier::GAsioTCPConsumerT**< **Gem::Geneva::GParameterSet** >**::capableOfFullReturn ( ) const** [inline]**,** [virtual]**,** [inherited]

Returns an indication whether full return can be expected from this consumer. Since evaluation is performed remotely, we assume that this is not the case.

Reimplemented from [Gem::Courtier::GBaseConsumerT](#page-591-2)< Gem::Geneva::GParameterSet >.

**6.135.3.6 virtual boost::shared\_ptr**<**GBaseClientT**<**Gem::Geneva::GParameterSet** > > **Gem::Courtier::GAsioTC-PConsumerT**< **Gem::Geneva::GParameterSet** >**::getClient ( ) const** [inline]**,** [virtual]**,** [inherited]

Emits a client suitable for processing the data emitted by this consumer

Reimplemented from [Gem::Courtier::GBaseConsumerT](#page-591-1)< Gem::Geneva::GParameterSet >.

- **6.135.3.7 virtual std::string Gem::Courtier::GAsioTCPConsumerT**< **Gem::Geneva::GParameterSet** >**::getConsumerName ( ) const** [inline]**,** [virtual]**,** [inherited]
- A unique identifier for a given consumer

**Returns**

A unique identifier for a given consumer

Implements [Gem::Courtier::GBaseConsumerT](#page-589-1)< Gem::Geneva::GParameterSet >.

**6.135.3.8 boost::uint32\_t Gem::Courtier::GAsioTCPConsumerT**< **Gem::Geneva::GParameterSet** >**::getMaxConnectionAttempts ( ) const** [inline]**,** [inherited]

Retrieves the maximum allowed number of failed connection attempts

#### **Returns**

The value of the maxConnectionAttempts variable

**6.135.3.9 boost::uint32\_t Gem::Courtier::GAsioTCPConsumerT**< **Gem::Geneva::GParameterSet** >**::getMaxStalls ( ) const** [inline]**,** [inherited]

Retrieves the maximum allowed number of stalled attempts

#### **Returns**

The value of the maxStalls\_ variable

**6.135.3.10 virtual std::string Gem::Courtier::GAsioTCPConsumerT**< **Gem::Geneva::GParameterSet** >**::getMnemonic ( ) const** [inline]**,** [virtual]**,** [inherited]

Returns a short identifier for this consumer

Implements [Gem::Courtier::GBaseConsumerT](#page-589-2)< Gem::Geneva::GParameterSet >.

**6.135.3.11 std::size\_t Gem::Courtier::GAsioTCPConsumerT**< **Gem::Geneva::GParameterSet** >**::getNListenerThreads ( ) const** [inline]**,** [inherited]

Allows to retrieve the number of listener threads

**6.135.3.12 unsigned short Gem::Courtier::GAsioTCPConsumerT**< **Gem::Geneva::GParameterSet** >**::getPort ( ) const** [inline]**,** [inherited]

Allows to retrieve the port the server listens on

**6.135.3.13 bool Gem::Courtier::GAsioTCPConsumerT**< **Gem::Geneva::GParameterSet** >**::getReturnRegardless ( ) const** [inline]**,** [inherited]

Checks whether results should be returned regardless of the success achieved in the processing step.

**Returns**

Whether results should be returned to the server regardless of their success

**6.135.3.14 Gem::Common::serializationMode Gem::Courtier::GAsioTCPConsumerT**< **Gem::Geneva::GParameterSet** >**::getSerializationMode ( ) const** [inline]**,** [inherited]

Retrieves the serialization mode.

#### **Returns**

The current serialization mode

**6.135.3.15 std::string Gem::Courtier::GAsioTCPConsumerT**< **Gem::Geneva::GParameterSet** >**::getServer ( ) const** [inline]**,** [inherited]

Allows to retrieve the server name or ip

**6.135.3.16 virtual bool Gem::Courtier::GAsioTCPConsumerT**< **Gem::Geneva::GParameterSet** >**::needsClient ( ) const** [inline]**,** [virtual]**,** [inherited]

Allows to check whether this consumer needs a client to operate.

**Returns**

A boolean indicating whether this consumer needs a client to operate

Reimplemented from [Gem::Courtier::GBaseConsumerT](#page-591-0)< Gem::Geneva::GParameterSet >.

**6.135.3.17 void Gem::Courtier::GBaseConsumerT**< **Gem::Geneva::GParameterSet** >**::parseConfigFile ( const std::string &** *configFile* **)** [inline]**,** [inherited]

Parses a given configuration file

**Parameters**

*configFile* The name of a configuration file

**6.135.3.18 void Gem::Courtier::GAsioTCPConsumerT**< **Gem::Geneva::GParameterSet** >**::setMaxConnectionAttempts ( const boost::uint32\_t &** *maxConnectionAttempts* **)** [inline]**,** [inherited]

Sets the maximum number of failed connection attempts before termination

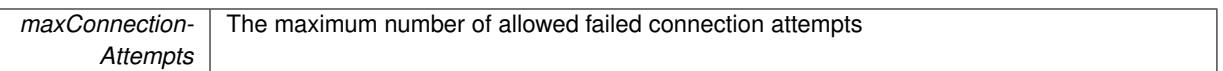

**6.135.3.19 void Gem::Courtier::GAsioTCPConsumerT**< **Gem::Geneva::GParameterSet** >**::setMaxStalls ( const boost::uint32\_t &** *maxStalls* **)** [inline]**,** [inherited]

Sets the maximum number of stalled connection attempts

**Parameters**

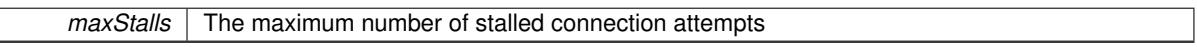

**6.135.3.20 void Gem::Courtier::GAsioTCPConsumerT**< **Gem::Geneva::GParameterSet** >**::setNListenerThreads ( std::size\_t** *listenerThreads* **)** [inline]**,** [inherited]

Allows to set the number of listener threads

**6.135.3.21 void Gem::Courtier::GAsioTCPConsumerT**< **Gem::Geneva::GParameterSet** >**::setPort ( unsigned short** *port* **)** [inline]**,** [inherited]

Allows to set the port the server listens on

**6.135.3.22 void Gem::Courtier::GAsioTCPConsumerT**< **Gem::Geneva::GParameterSet** >**::setReturnRegardless ( const bool &** *returnRegardless* **)** [inline]**,** [inherited]

Specifies whether results should be returned regardless of the success achieved in the processing step.

**Parameters**

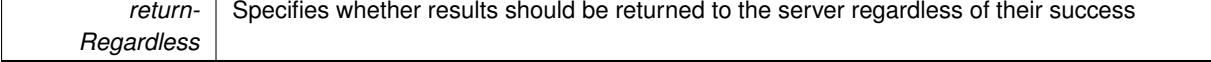

**6.135.3.23 void Gem::Courtier::GAsioTCPConsumerT**< **Gem::Geneva::GParameterSet** >**::setSerializationMode ( Gem::Common::serializationMode** *sm* **)** [inline]**,** [inherited]

Allows to set the serialization mode

**6.135.3.24 void Gem::Courtier::GAsioTCPConsumerT**< **Gem::Geneva::GParameterSet** >**::setServer ( std::string** *server* **)** [inline]**,** [inherited]

Allows to set the server name or ip

**6.135.3.25 void Gem::Courtier::GAsioTCPConsumerT**< **Gem::Geneva::GParameterSet** >**::shutdown ( )** [inline]**,** [virtual]**,** [inherited]

Make sure the consumer and the server sessions shut down gracefully

Reimplemented from [Gem::Courtier::GBaseConsumerT](#page-592-0)< Gem::Geneva::GParameterSet >.

### **6.135.3.26 bool Gem::Courtier::GBaseConsumerT**< **Gem::Geneva::GParameterSet** >**::stopped ( ) const** [inline]**,** [inherited]

Check whether the stop flag has been set

The documentation for this class was generated from the following files:

- [GIndividualStandardConsumers.hpp](#page-5011-0)
- GIndividualStandardConsumers.cpp

## **6.136 Gem::Geneva::GIndividualThreadConsumer Class Reference**

#include <GIndividualStandardConsumers.hpp>

Inheritance diagram for Gem::Geneva::GIndividualThreadConsumer:

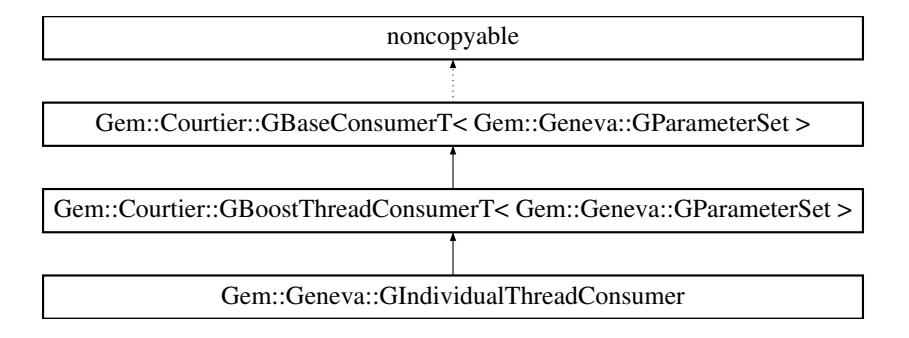

## **Public Types**

• typedef [Gem::Geneva::GParameterSet](#page-4071-0) **payload**

#### <span id="page-2749-0"></span>**Public Member Functions**

- [GIndividualThreadConsumer](#page-2749-0) ()
- virtual ∼[GIndividualThreadConsumer](#page-2750-0) ()
- void [setNThreadsPerWorker](#page-1073-0) (const std::size\_t &tpw)
- std::size\_t [getNThreadsPerWorker](#page-1073-1) (void) const
- void [shutdown](#page-1074-0) ()
- virtual std::string [getConsumerName](#page-1072-1) () const
- virtual std::string [getMnemonic](#page-1072-2) () const
- virtual bool [capableOfFullReturn](#page-1072-3) () const
- std::size\_t [getNWorkers](#page-1073-2) () const
- virtual void [async\\_startProcessing](#page-1072-4) ()
- void [registerWorkerTemplates](#page-1073-3) (const std::vector< boost::shared\_ptr< GWorker > > &workerTemplates)
- void [registerWorkerTemplate](#page-1073-4) (boost::shared\_ptr< GWorker > workerTemplate)
- bool [stopped](#page-586-0) () const
- void [parseConfigFile](#page-584-0) (const std::string &configFile)
- virtual bool [needsClient](#page-591-0) () const
- virtual boost::shared\_ptr
	- < GBaseClientT
	- < [Gem::Geneva::GParameterSet](#page-4071-0) > > [getClient](#page-591-1) () const

#### **Static Public Member Functions**

- static void [setup](#page-1074-1) (const std::string &configFile, std::vector< boost::shared ptr< [Gem::Courtier::GBoost-](#page-1070-0)[ThreadConsumerT](#page-1070-0)< [Gem::Geneva::GParameterSet](#page-4071-0) >::GWorker > > workers)
- static void [setup](#page-1074-2) (const std::string &configFile, boost::shared\_ptr< [Gem::Courtier::GBoostThreadConsumer-](#page-1070-0)[T](#page-1070-0)< [Gem::Geneva::GParameterSet](#page-4071-0) >::GWorker > worker\_ptr)
- static void [setup](#page-1074-3) (const std::string &configFile)

### **Protected Member Functions**

- virtual void [addConfigurationOptions](#page-1072-0) [\(Gem::Common::GParserBuilder](#page-4276-0) &gpb, const bool &showOrigin)
- virtual void [addCLOptions](#page-1071-1) (boost::program\_options::options\_description &visible, boost::program\_options-::options\_description &hidden)
- virtual void [actOnCLOptions](#page-1071-0) (const boost::program\_options::variables\_map &vm)

### **6.136.1 Detailed Description**

A consumer used for multi-threaded processing, using GParameterSet-derivatives

### **6.136.2 Constructor & Destructor Documentation**

<span id="page-2750-0"></span>**6.136.2.1 Gem::Geneva::GIndividualThreadConsumer::**∼**GIndividualThreadConsumer ( )** [virtual]

The desstructor.

The destructor

## **6.136.3 Member Function Documentation**

**6.136.3.1 virtual void Gem::Courtier::GBoostThreadConsumerT**< **Gem::Geneva::GParameterSet** >**::actOnCLOptions ( const boost::program\_options::variables\_map &** *vm* **)** [inline]**,** [protected]**,** [virtual]**,** [inherited]

Takes a boost::program\_options::variables\_map object and checks for supplied options.

Reimplemented from [Gem::Courtier::GBaseConsumerT](#page-590-1)< Gem::Geneva::GParameterSet >.

**6.136.3.2 virtual void Gem::Courtier::GBoostThreadConsumerT**< **Gem::Geneva::GParameterSet** >**::addCL-Options ( boost::program\_options::options\_description &** *visible,* **boost::program\_options::options\_description &** *hidden* **)** [inline]**,** [protected]**,** [virtual]**,** [inherited]

Adds local command line options to a boost::program\_options::options\_description object.

#### **Parameters**

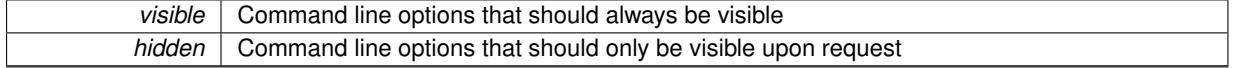

Reimplemented from [Gem::Courtier::GBaseConsumerT](#page-590-0)< Gem::Geneva::GParameterSet >.

**6.136.3.3 virtual void Gem::Courtier::GBoostThreadConsumerT**< **Gem::Geneva::GParameterSet** >**::addConfigurationOptions ( Gem::Common::GParserBuilder &** *gpb,* **const bool &** *showOrigin* **)** [inline]**,** [protected]**,** [virtual]**,** [inherited]

Adds local configuration options to a GParserBuilder object. We have only a single local option – the number of threads

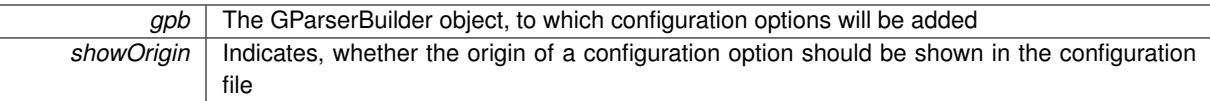

Reimplemented from [Gem::Courtier::GBaseConsumerT](#page-582-0)< Gem::Geneva::GParameterSet >.

**6.136.3.4 virtual void Gem::Courtier::GBoostThreadConsumerT**< **Gem::Geneva::GParameterSet** >**::async\_startProcessing ( )** [inline]**,** [virtual]**,** [inherited]

Starts the worker threads. This function will not block. Termination of the threads is triggered by a call to [GBase](#page-592-0)ConsumerT<[processable\\_type](#page-592-0)>::shutdown().

Implements [Gem::Courtier::GBaseConsumerT](#page-589-0)< Gem::Geneva::GParameterSet >.

**6.136.3.5 virtual bool Gem::Courtier::GBoostThreadConsumerT**< **Gem::Geneva::GParameterSet** >**::capableOfFullReturn ( ) const** [inline]**,** [virtual]**,** [inherited]

Returns an indication whether full return can be expected from this consumer. Since evaluation is performed in threads, we assume that this is possible and return true.

Reimplemented from [Gem::Courtier::GBaseConsumerT](#page-591-2)< Gem::Geneva::GParameterSet >.

**6.136.3.6 virtual boost::shared\_ptr**<**GBaseClientT**<**Gem::Geneva::GParameterSet** > > **Gem::Courtier::GBase-ConsumerT**< **Gem::Geneva::GParameterSet** >**::getClient ( ) const** [inline]**,** [virtual]**,** [inherited]

This function returns a client associated with this consumer. By default it returns an empty smart pointer, so that consumers without the need for clients do not need to re-implement this function.

Reimplemented in [Gem::Courtier::GAsioTCPConsumerT](#page-582-1)< Gem::Geneva::GParameterSet >.

- **6.136.3.7 virtual std::string Gem::Courtier::GBoostThreadConsumerT**< **Gem::Geneva::GParameterSet** >**::getConsumerName ( ) const** [inline]**,** [virtual]**,** [inherited]
- A unique identifier for a given consumer

**Returns**

A unique identifier for a given consumer

Implements [Gem::Courtier::GBaseConsumerT](#page-589-1)< Gem::Geneva::GParameterSet >.

**6.136.3.8 virtual std::string Gem::Courtier::GBoostThreadConsumerT**< **Gem::Geneva::GParameterSet** >**::getMnemonic ( ) const** [inline]**,** [virtual]**,** [inherited]

Returns a short identifier for this consumer

Implements [Gem::Courtier::GBaseConsumerT](#page-589-2)< Gem::Geneva::GParameterSet >.

**6.136.3.9 std::size\_t Gem::Courtier::GBoostThreadConsumerT**< **Gem::Geneva::GParameterSet** >**::getNThreadsPerWorker ( void ) const** [inline]**,** [inherited]

Retrieves the maximum number of allowed threads

The maximum number of allowed threads

```
6.136.3.10 std::size_t Gem::Courtier::GBoostThreadConsumerT< Gem::Geneva::GParameterSet
         >::getNWorkers ( ) const [inline], [inherited]
```
Retrieves the number of workers registered with this class

**6.136.3.11 virtual bool Gem::Courtier::GBaseConsumerT**< **Gem::Geneva::GParameterSet** >**::needsClient ( ) const** [inline]**,** [virtual]**,** [inherited]

Allows to check whether this consumer needs a client to operate. By default we return false, so that consumers without the need for clients do not need to re-implement this function.

**Returns**

A boolean indicating whether this consumer needs a client to operate

Reimplemented in [Gem::Courtier::GAsioTCPConsumerT](#page-584-1)< Gem::Geneva::GParameterSet >.

**6.136.3.12 void Gem::Courtier::GBaseConsumerT**< **Gem::Geneva::GParameterSet** >**::parseConfigFile ( const std::string &** *configFile* **)** [inline]**,** [inherited]

Parses a given configuration file

#### **Parameters**

*configFile* The name of a configuration file

**6.136.3.13 void Gem::Courtier::GBoostThreadConsumerT**< **Gem::Geneva::GParameterSet** >**::registerWorkerTemplate ( boost::shared\_ptr**< **GWorker** > *workerTemplate* **)** [inline]**,** [inherited]

Allows to register a single worker template with this class. Note that all existing worker templates will be deleted. The class will not take ownership of the worker template.

**6.136.3.14 void Gem::Courtier::GBoostThreadConsumerT**< **Gem::Geneva::GParameterSet** >**::registerWorkerTemplates ( const std::vector**< **boost::shared\_ptr**< **GWorker** > > **&** *workerTemplates* **)** [inline]**,** [inherited]

Allows to register a set of worker templates with this class. Note that all existing worker templates will be deleted. The class will not take ownership of the worker templates.

**6.136.3.15 void Gem::Courtier::GBoostThreadConsumerT**< **Gem::Geneva::GParameterSet** >**::setNThreadsPerWorker ( const std::size\_t &** *tpw* **)** [inline]**,** [inherited]

Sets the number of threads per worker. Note that this function will only have an effect before the threads have been started. If threadsPerWorker is set to 0, an attempt will be made to automatically determine a suitable number of threads.

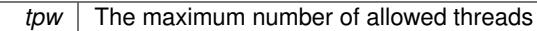

- **6.136.3.16 static void Gem::Courtier::GBoostThreadConsumerT**< **Gem::Geneva::GParameterSet** >**::setup ( const std::string &** *configFile,* **std::vector**< **boost::shared\_ptr**< **Gem::Courtier::GBoostThread-ConsumerT**< **Gem::Geneva::GParameterSet** >**::GWorker** > > *workers* **)** [inline]**,** [static]**,** [inherited]
- Sets up a consumer and registers it with the broker. This function accepts a set of workers as argument.
- **6.136.3.17 static void Gem::Courtier::GBoostThreadConsumerT**< **Gem::Geneva::GParameterSet** >**::setup ( const std::string &** *configFile,* **boost::shared\_ptr**< **Gem::Courtier::GBoostThreadConsumerT**< **Gem::Geneva::GParameterSet** >**::GWorker** > *worker\_ptr* **)** [inline]**,** [static]**,** [inherited]

Sets up a consumer and registers it with the broker. This function accepts a worker as argument.

**6.136.3.18 static void Gem::Courtier::GBoostThreadConsumerT**< **Gem::Geneva::GParameterSet** >**::setup ( const std::string &** *configFile* **)** [inline]**,** [static]**,** [inherited]

Sets up a consumer and registers it with the broker. This function uses the default worker.

**6.136.3.19 void Gem::Courtier::GBoostThreadConsumerT**< **Gem::Geneva::GParameterSet** >**::shutdown ( )** [inline]**,** [virtual]**,** [inherited]

Finalization code. Sends all threads an interrupt signal. process() then waits for them to join. Reimplemented from [Gem::Courtier::GBaseConsumerT](#page-592-0)< Gem::Geneva::GParameterSet >.

**6.136.3.20 bool Gem::Courtier::GBaseConsumerT**< **Gem::Geneva::GParameterSet** >**::stopped ( ) const** [inline]**,** [inherited]

Check whether the stop flag has been set

The documentation for this class was generated from the following files:

- [GIndividualStandardConsumers.hpp](#page-5011-0)
- <span id="page-2753-0"></span>• GIndividualStandardConsumers.cpp

## **6.137 Gem::Geneva::GInt32Collection Class Reference**

#include <GInt32Collection.hpp>

Inheritance diagram for Gem::Geneva::GInt32Collection:

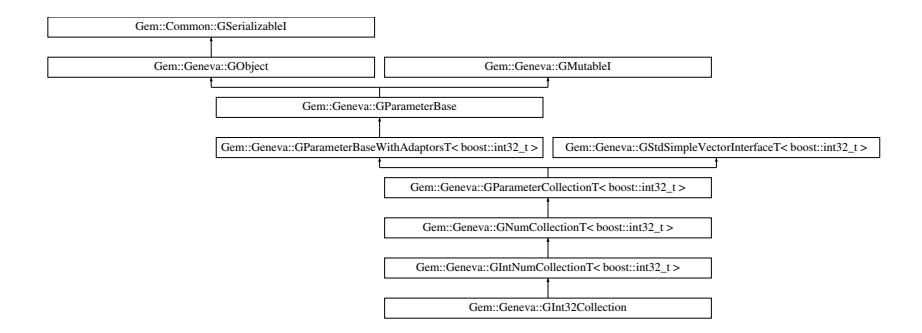

### **Public Types**

- typedef boost::int32\_t [collection\\_type](#page-2018-0)
- typedef std::vector < boost::int32\_t >::value\_type **value\_type**
- typedef std::vector < boost::int32\_t >::reference **reference**
- typedef std::vector  $<$  boost::int32\_t  $>$ ::const\_reference **const\_reference**
- typedef std::vector < boost::int32\_t >::iterator **iterator**
- typedef std::vector  $<$  boost::int32\_t  $>$ ::const\_iterator **const\_iterator**
- typedef std::vector  $<$  boost::int32\_t  $>$ ::reverse\_iterator **reverse\_iterator**
- typedef std::vector  $<$  boost::int32\_t  $>$
- ::const\_reverse\_iterator **const\_reverse\_iterator** • typedef std::vector
- < boost::int32\_t >::size\_type **size\_type**
- typedef std::vector  $<$  boost::int32\_t  $>$ ::difference\_type **difference\_type**

## **Public Member Functions**

- [GInt32Collection](#page-2760-0) ()
- [GInt32Collection](#page-2760-1) (const std::size\_t &, const boost::int32\_t &, const boost::int32\_t &)
- [GInt32Collection](#page-2760-2) (const std::size\_t &, const boost::int32\_t &, const boost::int32\_t &, const boost::int32\_t &)
- [GInt32Collection](#page-2760-3) (const [GInt32Collection](#page-2753-0) &)
- virtual ∼[GInt32Collection](#page-2761-0) ()
- const [GInt32Collection](#page-2753-0) & [operator=](#page-2787-0) (const [GInt32Collection](#page-2753-0) &)
- bool [operator==](#page-2787-1) (const [GInt32Collection](#page-2753-0) &) const
- bool [operator!=](#page-2785-0) (const [GInt32Collection](#page-2753-0) &) const
- virtual boost::optional
	- < std::string > [checkRelationshipWith](#page-2771-0) (const [GObject](#page-3780-0) &, const Gem::Common::expectation &, const double &, const std::string &, const std::string &, const bool &) const OVERRIDE
- virtual void [int32Streamline](#page-2782-0) (std::vector< boost::int32  $t > 8$ ) const OVERRIDE
- virtual void [int32Boundaries](#page-2782-1) (std::vector< boost::int32\_t > &, std::vector< boost::int32\_t > &) const OVER-RIDE
- virtual std::size\_t [countInt32Parameters](#page-2774-0) () const OVERRIDE
- virtual void [assignInt32ValueVector](#page-2766-0) (const std::vector< boost::int32\_t > &, std::size\_t &) OVERRIDE
- virtual void [int32Streamline](#page-2782-2) (std::map< std::string, std::vector< boost::int32 t > > &) const OVERRIDE
- virtual void [assignInt32ValueVectors](#page-2766-1) (const std::map< std::string, std::vector< boost::int32\_t > > &) OVER-RIDE
- virtual std::string [name](#page-2785-1) () const OVERRIDE
- virtual bool [modify\\_GUnitTests](#page-2785-2) () OVERRIDE
- virtual void specificTestsNoFailureExpected GUnitTests () OVERRIDE
- virtual void specificTestsFailuresExpected GUnitTests () OVERRIDE
- bool [operator==](#page-2788-0) (const [GIntNumCollectionT](#page-2943-0)< boost::int32  $t >$  &cp) const
- bool [operator==](#page-2051-0) (const [GNumCollectionT](#page-3539-0)< boost::int32  $t >$  &cp) const
- bool [operator==](#page-991-0) (const [GParameterCollectionT](#page-3979-0)< boost::int32\_t > &cp) const
- bool [operator==](#page-991-1) (const [GParameterBaseWithAdaptorsT](#page-3943-0)< boost::int32 t > &cp) const
- bool [operator==](#page-991-2) (const [GParameterBase](#page-3910-0) &) const
- bool [operator!=](#page-2786-0) (const [GIntNumCollectionT](#page-2943-0)< boost::int32 t > &cp) const
- bool [operator!=](#page-2049-0) (const [GNumCollectionT](#page-3539-0)< boost::int32\_t > &cp) const
- bool [operator!=](#page-990-0) (const GParameterCollection  $T$  < boost::int32  $t > 8$ cp) const
- bool [operator!=](#page-990-1) (const [GParameterBaseWithAdaptorsT](#page-3943-0)< boost::int32\_t > &cp) const
- bool [operator!=](#page-990-2) (const [GParameterBase](#page-3910-0) &) const
- boost::optional< std::string > [checkRelationshipWith](#page-973-0) (const std::vector< boost::int32 t > &cp, const Gem::-Common::expectation &e, const double &limit, const std::string &caller, const std::string &y\_name, const bool &withMessages) const
- void [setInitBoundaries](#page-2053-0) (const boost::int32\_t &lowerInitBoundary, const boost::int32\_t &upperInitBoundary, typename boost::enable\_if < boost::is\_arithmetic < boost::int32\_t > >::type  $*$ dummy=0)
- boost::int32\_t [getLowerInitBoundary](#page-2044-0) () const
- boost::int32\_t [getUpperInitBoundary](#page-2044-1) () const
- virtual void [toPropertyTree](#page-2056-0) (pt::ptree &ptr, const std::string &baseName) const OVERRIDE
- virtual std::size\_t [adaptImpl](#page-965-0) () OVERRIDE
- virtual bool [isIndividualParameter](#page-987-0) () const OVERRIDE
- void [swap](#page-997-0) [\(GParameterCollectionT](#page-3979-0) $<$  boost::int32  $t >$  &cp)
- void swap (std::vector  $<$  boost::int32  $t > 8$ cont)
- virtual boost::int32\_t [value](#page-999-0) (const std::size\_t &pos)
- virtual void [setValue](#page-995-0) (const std::size\_t &pos, const boost::int32\_t &val)
- virtual std::string [baseType](#page-971-0) () const OVERRIDE
- virtual bool [isLeaf](#page-987-1) () const OVERRIDE
- void [addAdaptor](#page-965-1) (boost::shared\_ptr< [GAdaptorT](#page-548-0)< boost::int32  $t$  > > gat\_ptr)
- boost::shared\_ptr< [GAdaptorT](#page-548-0)  $<$  boost::int32  $t$   $>$   $>$  [getAdaptor](#page-985-0) () const
- boost::shared\_ptr< adaptor\_type > [getAdaptor](#page-985-1) (typename boost::enable\_if< boost::is\_base\_of< [GAdaptor-](#page-548-0)[T](#page-548-0)< boost::int32\_t >, adaptor\_type > >::type ∗dummy=0) const
- void [resetAdaptor](#page-994-0) ()
- bool [hasAdaptor](#page-986-0) () const
- virtual void [assignGRandomPointer](#page-968-0) [\(Gem::Hap::GRandomBase](#page-4322-0) ∗gr\_cp)
- virtual void [resetGRandomPointer](#page-994-1) ()
- virtual bool [usesLocalRNG](#page-998-0) () const
- virtual bool [assignedRNGUsed](#page-967-0) () const
- virtual bool [updateAdaptorsOnStall](#page-998-1) (const std::size\_t &nStalls) OVERRIDE
- virtual void [queryAdaptor](#page-993-0) (const std::string &adaptorName, const std::string &property, std::vector< boost- :: any  $>$  & data) const
- virtual std:: size\_t [adapt](#page-964-0) () OVERRIDE
- bool [setAdaptionsActive](#page-995-1) ()
- bool [setAdaptionsInactive](#page-995-2) ()
- bool [adaptionsActive](#page-965-2) () const
- virtual void [randomInit](#page-1064-0) () BASE
- virtual bool [isParameterCollection](#page-987-2) () const BASE
- virtual void [fpFixedValueInit](#page-982-0) (const float &val) BASE

• virtual void [fpMultiplyBy](#page-982-1) (const float &val) BASE • virtual void [fpMultiplyByRandom](#page-983-0) (const float &, const float &) BASE • virtual void [fpMultiplyByRandom](#page-983-1) () BASE • virtual void [fpAdd](#page-982-2) (boost::shared\_ptr< [GParameterBase](#page-3910-0) >) BASE • virtual void [fpSubtract](#page-983-2) (boost::shared\_ptr< [GParameterBase](#page-3910-0) >) BASE • void [setParameterName](#page-995-3) (const std::string &) • std::string [getParameterName](#page-959-0) () const • template $lt$ typename par type  $>$ void [streamline](#page-996-0) (std::vector< par\_type > &parVec) const • template $lt$ typename par\_type  $>$ void [streamline](#page-996-1) (std::map< std::string, std::vector< par\_type > > &parVec) const  $\bullet$  template $\lt$ void [streamline](#page-996-2) (std::vector< float > &) const • template $<$ void **streamline** (std::vector< double > &) const • template $\lt$ void **streamline** (std::vector< bool > &) const  $\bullet$  template $<$ void **streamline** (std::map< std::string, std::vector< float > > &) const  $\bullet$  template $\lt$ void **streamline** (std::map< std::string, std::vector< double > > &) const • template $\lt$ void **streamline** (std::map< std::string, std::vector< bool > > &) const • template $<$ void [streamline](#page-996-3) (std::vector< float > &parVec) const  $\bullet$  template $\lt$ void [streamline](#page-996-4) (std::vector< double > &parVec) const  $\bullet$  template $\lt$ void [streamline](#page-996-5) (std::vector< boost::int32\_t > &parVec) const  $\bullet$  template $<$ void [streamline](#page-996-6) (std::vector< bool > &parVec) const  $\bullet$  template $\lt$ void [streamline](#page-997-1) (std::map< std::string, std::vector< float > > &parVec) const • template $\lt$ void [streamline](#page-997-2) (std::map< std::string, std::vector< double > > &parVec) const • template $\lt$ void [streamline](#page-997-3) (std::map< std::string, std::vector< boost::int32\_t > > &parVec) const  $\bullet$  template $\lt$ void [streamline](#page-997-4) (std::map< std::string, std::vector< bool > > &parVec) const • virtual void [floatStreamline](#page-981-0) (std::vector< float > &) const BASE • virtual void [floatStreamline](#page-981-1) (std::map< std::string, std::vector< float  $>$  > 8) const BASE • virtual void [doubleStreamline](#page-980-0) (std::vector< double > &) const BASE • virtual void [doubleStreamline](#page-980-1) (std::map< std::string, std::vector< double  $>$  >  $\&$ ) const BASE • virtual void [booleanStreamline](#page-1472-0) (std::vector< bool > &) const BASE • virtual void [booleanStreamline](#page-1472-1) (std::map< std::string, std::vector< bool  $>$  >  $\&$  ) const BASE  $\bullet\$  template<typename par\_type  $>$ void [boundaries](#page-972-0) (std::vector< par\_type > &lBndVec, std::vector< par\_type > &uBndVec) const  $\bullet$  template $\lt$ void **boundaries** (std::vector< float > &, std::vector< float > &) const • template $<$ void **boundaries** (std::vector< double > &, std::vector< double > &) const • template $\lt$ void **boundaries** (std::vector< bool > &, std::vector< bool > &) const  $\bullet$  template $<$ void [boundaries](#page-972-1) (std::vector< float > &lBndVec, std::vector< float > &uBndVec) const

#### **Generated on Sat Jun 7 2014 13:29:56 for The Geneva Library Collection by Doxygen**

```
\bullet template<void boundaries (std::vector< double > &lBndVec, std::vector< double > &uBndVec) const
\bullet template<void boundaries (std::vector< boost::int32_t > &lBndVec, std::vector< boost::int32_t > &uBndVec) const
\bullet template<void boundaries (std::vector< bool > &lBndVec, std::vector< bool > &uBndVec) const
• virtual void floatBoundaries (std::vector< float > &, std::vector< float > &) const BASE
doubleBoundaries (std::vector< double > 8, std::vector< double > 8) const BASE
• virtual void booleanBoundaries (std::vector< bool > &, std::vector< bool > &) const BASE
\bullet template<typename par_type >countParameters () const
\bullet template\ltstd::size_t countParameters () const
\bullet template<std::size_t countParameters () const
• template<std::size_t countParameters () const
• template\ltcountParameters () const
• template\ltstd::size_t countParameters () const
• template<countParameters () const
• template\ltcountParameters () const
countFloatParameters () const BASE
countDoubleParameters () const BASE
countBoolParameters () const BASE
\bullet template<typename par_type >void assignValueVector (const std::vector< par_type > &parVec, std::size_t &pos)
• template\ltvoid assignValueVector (const std::vector< float > &, std::size_t &)
\bullet template<void assignValueVector (const std::vector< double > &, std::size_t &)
• template<void assignValueVector (const std::vector< bool > &, std::size_t &)
\bullet template\ltassignValueVector (const std::vector< float > &parVec, std::size_t &pos)
• template<void assignValueVector (const std::vector< double > &parVec, std::size_t &pos)
• template\ltassignValueVector (const std::vector< boost::int32_t > &parVec, std::size_t &pos)
• template\ltassignValueVector (const std::vector< bool > &parVec, std::size_t &pos)
• templatelttypename par_type >void assignValueVectors (const std::map< std::string, std::vector< par_type > > &parMap)
• template<void assignValueVectors (const std::map< std::string, std::vector< float > > &)
\bullet template<void assignValueVectors (const std::map< std::string, std::vector< double > > &)
• template<void assignValueVectors (const std::map< std::string, std::vector< bool > > &)
\bullet template<assignValueVectors (const std::map< std::string, std::vector< float > > &parMap)
\bullet template<
```
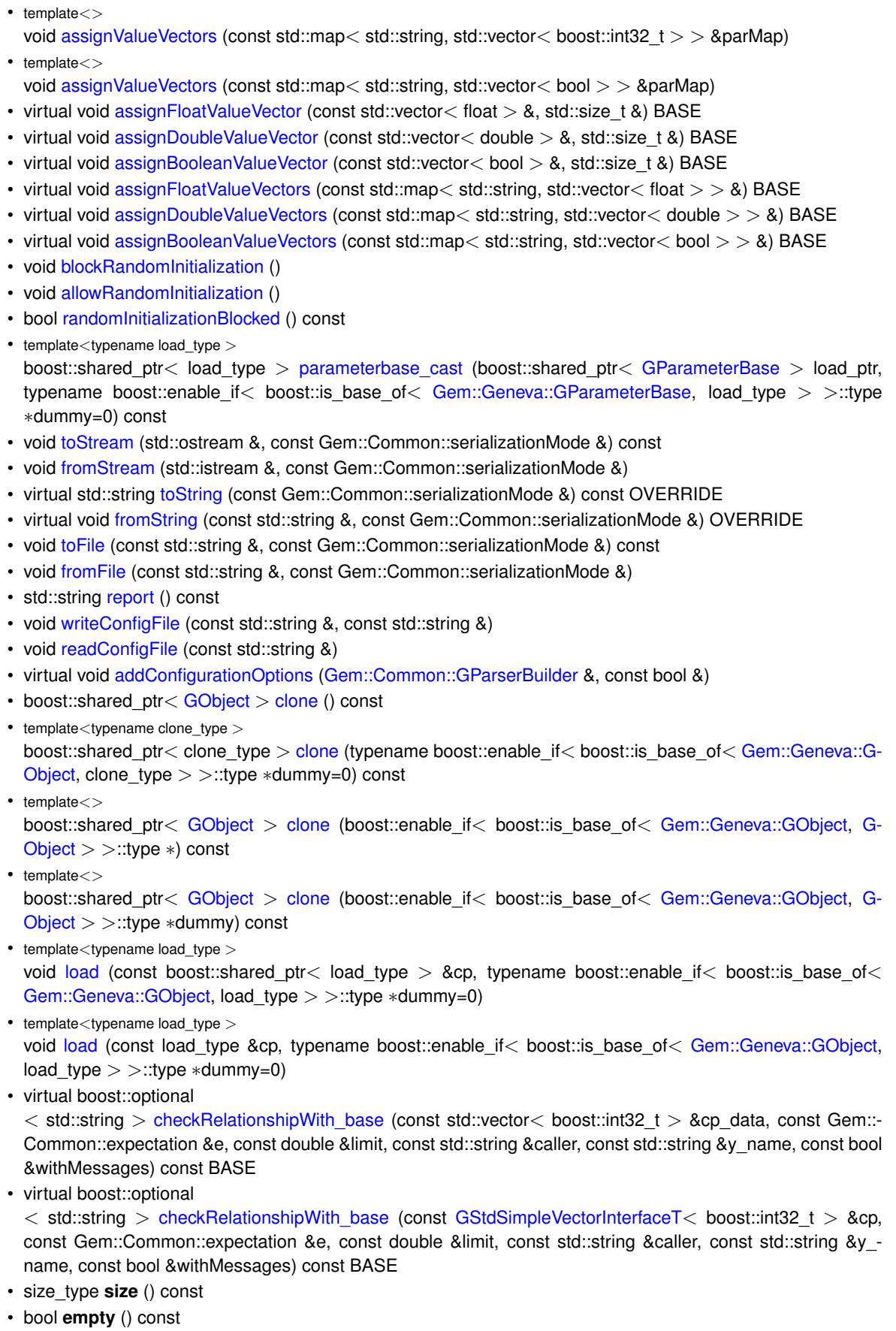

- size\_type **max\_size** () const
- size\_type **capacity** () const
- void **reserve** (size\_type amount)

**Generated on Sat Jun 7 2014 13:29:56 for The Geneva Library Collection by Doxygen**

- size\_type [count](#page-518-0) (const boost::int32\_t &item) const
- const\_iterator [find](#page-518-1) (const boost::int32\_t &item) const
- reference **operator[]** (std::size\_t pos)
- const\_reference **operator[]** (std::size\_t pos) const
- reference **at** (std::size t pos)
- const\_reference **at** (std::size\_t pos) const
- reference **front** ()
- const\_reference **front** () const
- reference **back** ()
- const reference **back** () const
- iterator **begin** ()
- const\_iterator **begin** () const
- iterator **end** ()
- const\_iterator **end** () const
- reverse\_iterator **rbegin** ()
- const reverse iterator *rbegin* () const
- reverse\_iterator **rend** ()
- const\_reverse\_iterator **rend** () const
- iterator [insert](#page-519-0) (iterator pos, const boost::int32\_t &item)
- void [insert](#page-520-0) (iterator pos, size\_type amount, const boost::int32\_t &item)
- void **push\_back** (const boost::int32\_t &item)
- iterator **erase** (iterator pos)
- iterator **erase** (iterator from, iterator to)
- void **pop\_back** ()
- void [resize](#page-520-1) (size type amount, const boost::int32\_t &item)
- void [resize](#page-520-2) (size\_type amount)
- void [clear](#page-516-0) ()
- void [getDataCopy](#page-518-2) (std::vector< boost::int32  $t > 8$ cp) const
- void [crossOver](#page-518-3) [\(GStdSimpleVectorInterfaceT](#page-4697-0)< boost::int32 t > &cp, const std::size t &pos)

## **Static Public Member Functions**

• static void [sigHupHandler](#page-565-1) (int signum)

## **Static Public Attributes**

• static std::sig\_atomic\_t **GenevaSigHupSent** = 0

#### **Protected Member Functions**

- virtual void load (const [GObject](#page-3780-0) ∗cp) OVERRIDE
- virtual [GObject](#page-3780-0) ∗ [clone\\_](#page-2773-0) () const OVERRIDE
- void randomInit () OVERRIDE
- virtual boost::int32\_t [range](#page-2052-0) () const
- virtual void [dummyFunction](#page-980-3) () OVERRIDE
- std::size\_t [applyAdaptor](#page-966-1) (boost::int32\_t [&value,](#page-999-0) const boost::int32\_t [&range\)](#page-2052-0)
- std::size\_t [applyAdaptor](#page-966-2) (std::vector< boost::int32\_t > &collection, const boost::int32\_t [&range\)](#page-2052-0)
- $\bullet$  template<typename load\_type  $>$ void [selfAssignmentCheck](#page-562-2) (const [GObject](#page-3780-0) \*load\_ptr, typename boost::enable\_if< boost::is\_base\_of< [Gem-](#page-3780-0) [::Geneva::GObject,](#page-3780-0) load\_type > >::type ∗dummy=0) const
- template $lt$ typename load type  $>$ const load\_type ∗ [gobject\\_conversion](#page-558-0) (const [GObject](#page-3780-0) ∗load\_ptr, typename boost::enable\_if< boost::is\_base-of< [Gem::Geneva::GObject,](#page-3780-0) load type > >::type ∗dummy=0) const
- $\bullet$  template<typename load\_type  $>$ boost::shared ptr< load type  $>$  gobject conversion (boost::shared ptr $<$  [GObject](#page-3780-0)  $>$  load ptr, typename boost::enable\_if< boost::is\_base\_of< [Gem::Geneva::GObject,](#page-3780-0) load\_type > >::type ∗dummy=0) const

## **Protected Attributes**

- [Gem::Hap::GRandomBase](#page-4322-0) ∗ [gr\\_local](#page-999-1)
- [Gem::Hap::GRandomBase](#page-4322-0) ∗ **gr**
- std::vector< boost::int32\_t > **data**

## **Friends**

• class **boost::serialization::access**

### **6.137.1 Detailed Description**

A collection of boost::int32\_t objects without boundaries

## **6.137.2 Constructor & Destructor Documentation**

<span id="page-2760-0"></span>**6.137.2.1 Gem::Geneva::GInt32Collection::GInt32Collection ( )**

The default constructor.

<span id="page-2760-1"></span>The default constructor

**6.137.2.2 Gem::Geneva::GInt32Collection::GInt32Collection ( const std::size\_t &** *nval,* **const boost::int32\_t &** *min,* **const boost::int32\_t &** *max* **)**

Initialization with a number of random values in a given range.

Initialization with a number of random values in a given range

**Parameters**

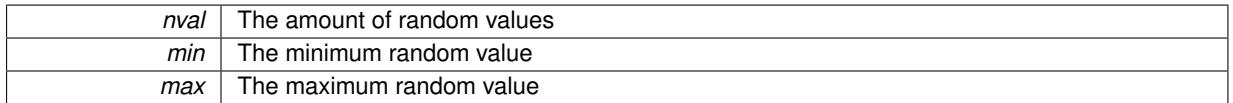

<span id="page-2760-2"></span>**6.137.2.3 Gem::Geneva::GInt32Collection::GInt32Collection ( const std::size\_t &** *nval,* **const boost::int32\_t &** *val,* **const boost::int32\_t &** *min,* **const boost::int32\_t &** *max* **)**

Initialization with a number of predefined values and the initialization range.

Initialization with a predefined value in all positions

**Parameters**

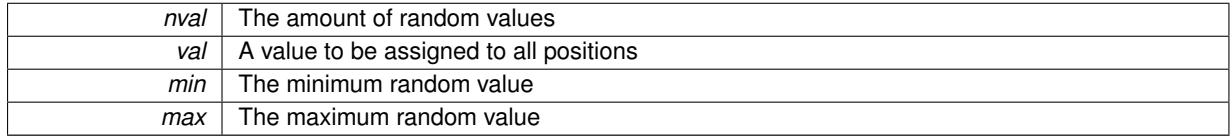

<span id="page-2760-3"></span>**6.137.2.4 Gem::Geneva::GInt32Collection::GInt32Collection ( const GInt32Collection &** *cp* **)**

The copy constructor.

The copy constructor

*cp* | A copy of another [GInt32Collection](#page-2753-0) object

<span id="page-2761-0"></span>**6.137.2.5 Gem::Geneva::GInt32Collection::**∼**GInt32Collection ( )** [virtual]

The destructor.

The destructor

**6.137.3 Member Function Documentation**

**6.137.3.1 std::size\_t Gem::Geneva::GParameterBase::adapt ( )** [virtual]**,** [inherited]

The adaption interface.

Calls the function that does the actual adaption (which is in turn implemented by derived classes. Will omit adaption if the adaptionsActive\_ parameter is set.

**Returns**

A boolean which indicates whether a modification was indeed made

Implements [Gem::Geneva::GMutableI.](#page-3433-0)

**6.137.3.2 virtual std::size\_t Gem::Geneva::GParameterCollectionT**< **boost::int32\_t** >**::adaptImpl ( )** [inline]**,** [virtual]**,** [inherited]

Allows to adapt the values stored in this class. applyAdaptor expects a reference to a std::vector<T>. As we are derived from a wrapper of this class, we can just pass a reference to its data vector to the function.

**Returns**

The number of adaptions that were carried out

Implements [Gem::Geneva::GParameterBase.](#page-3910-1)

**6.137.3.3 bool Gem::Geneva::GParameterBase::adaptionsActive ( ) const** [inherited]

Determines whether adaptions are performed for this object.

Determines whether adaptions are performed for this object

**Returns**

A boolean indicating whether adaptions are performed for this object

**6.137.3.4 void Gem::Geneva::GParameterBaseWithAdaptorsT**< **boost::int32\_t** >**::addAdaptor ( boost::shared\_ptr**< **GAdaptorT**< **boost::int32\_t** > > *gat\_ptr* **)** [inline]**,** [inherited]

Adds an adaptor to this object. Please note that this class takes ownership of the adaptor by cloning it.

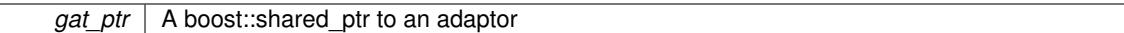

**6.137.3.5 void Gem::Geneva::GObject::addConfigurationOptions ( Gem::Common::GParserBuilder &** *gpb,* **const bool &** *showOrigin* **)** [virtual]**,** [inherited]

Adds local configuration options to a GParserBuilder object.

Adds local configuration options to a GParserBuilder object. This is a protected, virtual version of this function that is overloaded in derived classes.

**Parameters**

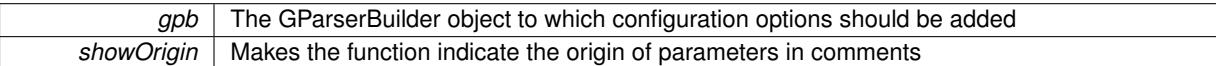

Reimplemented in [Gem::Geneva::GOptimizationAlgorithmT](#page-3843-0)< ind\_type >, [Gem::Geneva::GOptimizationAlgorithm-](#page-3843-0)T< [oa\\_type](#page-3843-0) >, [Gem::Geneva::GOptimizationAlgorithmT](#page-3843-0)< GParameterSet >, [Gem::Geneva::GSphereConstraint,](#page-4676-0) [Gem::Geneva::GDoubleSumGapConstraint,](#page-2171-0) [Gem::Geneva::GDoubleSumConstraint,](#page-2157-0) [Gem::Geneva::GBasePar-](#page-728-0)ChildT< [ind\\_type](#page-728-0) >, [Gem::Geneva::GBaseParChildT](#page-728-0)< oa\_type >, [Gem::Geneva::GBaseParChildT](#page-728-0)< G-[ParameterSet](#page-728-0) >, [Gem::Geneva::GOptimizableEntity,](#page-3804-0) [Gem::Geneva::GMetaOptimizerIndividualT](#page-3049-0)< ind\_type >, [Gem::Geneva::GMultiPopulationEAT](#page-3114-0)< oa\_type >, [Gem::Geneva::Go2,](#page-3748-0) [Gem::Geneva::GFunctionIndividual,](#page-2594-0) [Gem-](#page-3440-0) [::Geneva::GMutableSetT](#page-3440-0)< T >, [Gem::Geneva::GMutableSetT](#page-3440-0)< oa\_type >, [Gem::Geneva::GMutableSetT](#page-3440-0)< [GParameterSet](#page-3440-0) >, [Gem::Geneva::GMutableSetT](#page-3440-0)< ind\_type >, [Gem::Geneva::GMutableSetT](#page-3440-0)< Gem::Geneva::- [GParameterBase](#page-3440-0) >, [Gem::Geneva::GBaseSwarm,](#page-895-0) [Gem::Geneva::GBasePS,](#page-784-0) [Gem::Geneva::GValidityCheckT](#page-1438-0)< [ind\\_type](#page-1438-0) >, [Gem::Geneva::GValidityCheckT](#page-1438-0)< GOptimizableEntity >, [Gem::Geneva::GParameterSetFormula-](#page-4135-0)[Constraint,](#page-4135-0) [Gem::Geneva::GParameterSet,](#page-2227-0) [Gem::Geneva::GBaseGD,](#page-663-0) [Gem::Geneva::GBaseEA,](#page-601-0) [Gem::Geneva-](#page-837-0) [::GBaseSA,](#page-837-0) [Gem::Geneva::GMultiThreadedGD,](#page-3228-0) [Gem::Geneva::GBrokerEA,](#page-1100-0) [Gem::Geneva::GBrokerSA,](#page-1278-0) [Gem-](#page-3278-0) [::Geneva::GMultiThreadedPS,](#page-3278-0) [Gem::Geneva::GBrokerGD,](#page-1165-0) [Gem::Geneva::GBrokerPS,](#page-1220-0) [Gem::Geneva::GMulti-](#page-3385-0)[ThreadedSwarm,](#page-3385-0) [Gem::Geneva::GMultiThreadedEA,](#page-3171-0) [Gem::Geneva::GMultiThreadedSA,](#page-3325-0) [Gem::Geneva::GBroker-](#page-1342-0)[Swarm,](#page-1342-0) [Gem::Geneva::GSerialGD,](#page-4463-0) [Gem::Geneva::GParameterSetParChild,](#page-4155-0) [Gem::Geneva::GSerialPS,](#page-4511-0) [Gem::-](#page-4115-0) [Geneva::GParameterSetConstraint,](#page-4115-0) [Gem::Geneva::GSerialSwarm,](#page-4617-0) [Gem::Geneva::GSerialEA,](#page-4398-0) [Gem::Geneva::G-](#page-4561-0)[SerialSA,](#page-4561-0) and [Gem::Geneva::GExternalSetterIndividual.](#page-2279-0)

**6.137.3.6 void Gem::Geneva::GParameterBase::allowRandomInitialization ( )** [inherited]

Makes random initialization possible.

Specifies that no random initialization should occur anymore

**6.137.3.7 std::size\_t Gem::Geneva::GParameterBaseWithAdaptorsT**< **boost::int32\_t** >**::applyAdaptor ( boost::int32\_t &** *value,* **const boost::int32\_t &** *range* **)** [inline]**,** [protected]**,** [inherited]

This function applies our adaptor to a value. Note that the argument of this function will get changed.

**Parameters**

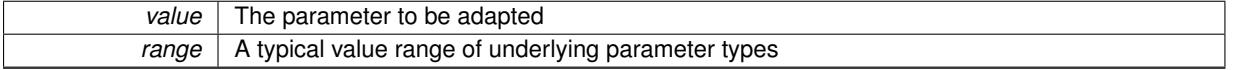

**Returns**

The number of adaptions that were carried out

**6.137.3.8 std::size\_t Gem::Geneva::GParameterBaseWithAdaptorsT**< **boost::int32\_t** >**::applyAdaptor ( std::vector**< **boost::int32\_t** > **&** *collection,* **const boost::int32\_t &** *range* **)** [inline]**,** [protected]**,** [inherited]

This function applies our adaptor to a collection of values. Note that the argument of this function will get changed.

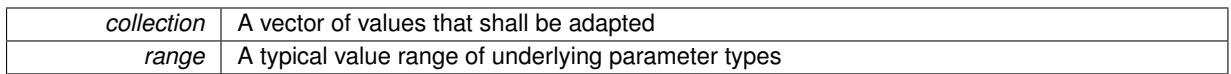

**Returns**

The number of adaptions that were carried out

**6.137.3.9 void Gem::Geneva::GParameterBase::assignBooleanValueVector ( const std::vector**< **bool** > **&** *parVec,* **std::size\_t &** *pos* **)** [virtual]**,** [inherited]

Assigns part of a value vector to the parameter.

Assigns part of a value vector to the parameter

Reimplemented in [Gem::Geneva::GParameterTCollectionT](#page-1044-0)< T >, [Gem::Geneva::GParameterTCollectionT](#page-1044-0)< [GParameterBase](#page-1044-0) >, [Gem::Geneva::GParameterTCollectionT](#page-1044-0)< GBooleanObject >, [Gem::Geneva::GParameterT-](#page-1044-0)CollectionT< [GConstrainedDoubleObject](#page-1044-0) >, [Gem::Geneva::GParameterTCollectionT](#page-1044-0)< GInt32Object >, [Gem-](#page-1044-0) [::Geneva::GParameterTCollectionT](#page-1044-0)< GConstrainedFloatObject >, [Gem::Geneva::GParameterTCollectionT](#page-1044-0)< [GDoubleObject](#page-1044-0) >, [Gem::Geneva::GParameterTCollectionT](#page-1044-0)< GConstrainedInt32Object >, [Gem::Geneva::G-](#page-1044-0)[ParameterTCollectionT](#page-1044-0)< GFloatObject >, [Gem::Geneva::GBooleanCollection,](#page-966-3) and [Gem::Geneva::GBoolean-](#page-1007-0)[Object.](#page-1007-0)

#### **6.137.3.10 void Gem::Geneva::GParameterBase::assignBooleanValueVectors ( const std::map**< **std::string, std::vector**< **bool** > > **&** *parMap* **)** [virtual]**,** [inherited]

Assigns part of a value vector to the parameter.

Assigns part of a value vector to the parameter

Reimplemented in [Gem::Geneva::GParameterTCollectionT](#page-1044-1)< T >, [Gem::Geneva::GParameterTCollectionT](#page-1044-1)< [GParameterBase](#page-1044-1) >, [Gem::Geneva::GParameterTCollectionT](#page-1044-1)< GBooleanObject >, [Gem::Geneva::GParameterT-](#page-1044-1)CollectionT< [GConstrainedDoubleObject](#page-1044-1) >, [Gem::Geneva::GParameterTCollectionT](#page-1044-1)< GInt32Object >, [Gem-](#page-1044-1) [::Geneva::GParameterTCollectionT](#page-1044-1)< GConstrainedFloatObject >, [Gem::Geneva::GParameterTCollectionT](#page-1044-1)< [GDoubleObject](#page-1044-1) >, [Gem::Geneva::GParameterTCollectionT](#page-1044-1)< GConstrainedInt32Object >, [Gem::Geneva::G-](#page-1044-1)[ParameterTCollectionT](#page-1044-1)< GFloatObject >, [Gem::Geneva::GBooleanCollection,](#page-966-4) and [Gem::Geneva::GBoolean-](#page-1007-1)[Object.](#page-1007-1)

Assigns part of a value vector to the parameter.

Assigns part of a value vector to the parameter

Reimplemented in [Gem::Geneva::GParameterTCollectionT](#page-1044-2)< T >, [Gem::Geneva::GParameterTCollectionT](#page-1044-2)< [GParameterBase](#page-1044-2) >, [Gem::Geneva::GParameterTCollectionT](#page-1044-2)< GBooleanObject >, [Gem::Geneva::GParameterT-](#page-1044-2)CollectionT< [GConstrainedDoubleObject](#page-1044-2) >, [Gem::Geneva::GParameterTCollectionT](#page-1044-2)< GInt32Object >, [Gem-](#page-1044-2) [::Geneva::GParameterTCollectionT](#page-1044-2)< GConstrainedFloatObject >, [Gem::Geneva::GParameterTCollectionT](#page-1044-2)< [GDoubleObject](#page-1044-2) >, [Gem::Geneva::GParameterTCollectionT](#page-1044-2)< GConstrainedInt32Object >, [Gem::Geneva::-](#page-1044-2) [GParameterTCollectionT](#page-1044-2)< GFloatObject >, [Gem::Geneva::GConstrainedDoubleCollection,](#page-1468-1) [Gem::Geneva::G-](#page-1505-0)[ConstrainedDoubleObject,](#page-1505-0) [Gem::Geneva::GDoubleCollection,](#page-2028-0) and [Gem::Geneva::GDoubleObject.](#page-2089-0)

**6.137.3.12 void Gem::Geneva::GParameterBase::assignDoubleValueVectors ( const std::map**< **std::string, std::vector**<  $double$  >  $>$  &  $parMap$   $\}$  [virtual], [inherited]

Assigns part of a value vector to the parameter.

**<sup>6.137.3.11</sup> void Gem::Geneva::GParameterBase::assignDoubleValueVector ( const std::vector**< **double** > **&** *parVec,* **std::size\_t &** *pos* **)** [virtual]**,** [inherited]

Assigns part of a value vector to the parameter

Reimplemented in [Gem::Geneva::GParameterTCollectionT](#page-1044-3)< T >, [Gem::Geneva::GParameterTCollectionT](#page-1044-3)< [GParameterBase](#page-1044-3) >, [Gem::Geneva::GParameterTCollectionT](#page-1044-3)< GBooleanObject >, [Gem::Geneva::GParameterT-](#page-1044-3)CollectionT< [GConstrainedDoubleObject](#page-1044-3) >, [Gem::Geneva::GParameterTCollectionT](#page-1044-3)< GInt32Object >, [Gem-](#page-1044-3) [::Geneva::GParameterTCollectionT](#page-1044-3)< GConstrainedFloatObject >, [Gem::Geneva::GParameterTCollectionT](#page-1044-3)< [GDoubleObject](#page-1044-3) >, [Gem::Geneva::GParameterTCollectionT](#page-1044-3)< GConstrainedInt32Object >, [Gem::Geneva::-](#page-1044-3) [GParameterTCollectionT](#page-1044-3)< GFloatObject >, [Gem::Geneva::GConstrainedDoubleCollection,](#page-1468-2) [Gem::Geneva::G-](#page-1506-0)[ConstrainedDoubleObject,](#page-1506-0) [Gem::Geneva::GDoubleCollection,](#page-2028-1) and [Gem::Geneva::GDoubleObject.](#page-2089-1)

**6.137.3.13 virtual bool Gem::Geneva::GParameterBaseWithAdaptorsT**< **boost::int32\_t** >**::assignedRNGUsed ( ) const** [inline]**,** [virtual]**,** [inherited]

Checks whether a "foreign" random number generator is used in this class and in a possible adaptor contained in this object. The result will be true only if both this object and the adaptor (if available) use the foreign generator

A boolean indicating whether solely the foreign random number generator is used

Reimplemented from [Gem::Geneva::GParameterBase.](#page-3917-0)

**6.137.3.14 void Gem::Geneva::GParameterBase::assignFloatValueVector ( const std::vector**< **float** > **&** *parVec,* **std::size\_t &** *pos* **)** [virtual]**,** [inherited]

Assigns part of a value vector to the parameter.

Assigns part of a value vector to the parameter

Reimplemented in [Gem::Geneva::GParameterTCollectionT](#page-1045-0)< T >, [Gem::Geneva::GParameterTCollectionT](#page-1045-0)< [GParameterBase](#page-1045-0) >, [Gem::Geneva::GParameterTCollectionT](#page-1045-0)< GBooleanObject >, [Gem::Geneva::GParameterT-](#page-1045-0)CollectionT< [GConstrainedDoubleObject](#page-1045-0) >, [Gem::Geneva::GParameterTCollectionT](#page-1045-0)< GInt32Object >, [Gem-](#page-1045-0) [::Geneva::GParameterTCollectionT](#page-1045-0)< GConstrainedFloatObject >, [Gem::Geneva::GParameterTCollectionT](#page-1045-0)< [GDoubleObject](#page-1045-0) >, [Gem::Geneva::GParameterTCollectionT](#page-1045-0)< GConstrainedInt32Object >, [Gem::Geneva::G-](#page-1045-0)[ParameterTCollectionT](#page-1045-0)< GFloatObject >, [Gem::Geneva::GConstrainedFloatCollection,](#page-1581-0) [Gem::Geneva::GFloat-](#page-2381-0)[Collection,](#page-2381-0) [Gem::Geneva::GFloatObject,](#page-2440-0) and [Gem::Geneva::GConstrainedFloatObject.](#page-1618-0)

**6.137.3.15 void Gem::Geneva::GParameterBase::assignFloatValueVectors ( const std::map**< **std::string, std::vector**< **float** > > **&** *parMap* **)** [virtual]**,** [inherited]

Assigns part of a value vector to the parameter.

Assigns part of a value vector to the parameter

Reimplemented in [Gem::Geneva::GParameterTCollectionT](#page-1045-1)< T >, [Gem::Geneva::GParameterTCollectionT](#page-1045-1)< [GParameterBase](#page-1045-1) >, [Gem::Geneva::GParameterTCollectionT](#page-1045-1)< GBooleanObject >, [Gem::Geneva::GParameterT-](#page-1045-1)CollectionT< [GConstrainedDoubleObject](#page-1045-1) >, [Gem::Geneva::GParameterTCollectionT](#page-1045-1)< GInt32Object >, [Gem-](#page-1045-1) [::Geneva::GParameterTCollectionT](#page-1045-1)< GConstrainedFloatObject >, [Gem::Geneva::GParameterTCollectionT](#page-1045-1)< [GDoubleObject](#page-1045-1) >, [Gem::Geneva::GParameterTCollectionT](#page-1045-1)< GConstrainedInt32Object >, [Gem::Geneva::G-](#page-1045-1)[ParameterTCollectionT](#page-1045-1)< GFloatObject >, [Gem::Geneva::GConstrainedFloatCollection,](#page-1581-1) [Gem::Geneva::GFloat-](#page-2381-1)[Collection,](#page-2381-1) [Gem::Geneva::GFloatObject,](#page-2440-1) and [Gem::Geneva::GConstrainedFloatObject.](#page-1618-1)

**6.137.3.16 virtual void Gem::Geneva::GParameterBaseWithAdaptorsT**< **boost::int32\_t** >**::assignGRandomPointer ( Gem::Hap::GRandomBase** ∗ *gr\_cp* **)** [inline]**,** [virtual]**,** [inherited]

Assigns a random number generator from another object to this object and any adaptor contained herein.

*gr\_cp* A reference to another object's GRandomBaseT object derivative

<span id="page-2766-0"></span>Reimplemented from [Gem::Geneva::GParameterBase.](#page-3918-0)

**6.137.3.17 void Gem::Geneva::GInt32Collection::assignInt32ValueVector ( const std::vector**< **boost::int32\_t** > **&** *parVec,* **std::size\_t &** *pos* **)** [virtual]

Assigns part of a value vector to the parameter.

Assigns part of a value vector to the parameter

<span id="page-2766-1"></span>Reimplemented from [Gem::Geneva::GParameterBase.](#page-968-2)

**6.137.3.18 void Gem::Geneva::GInt32Collection::assignInt32ValueVectors ( const std::map**< **std::string, std::vector**< **boost::int32\_t**  $>$   $>$  **&** *parMap*  $)$  [virtual]

Assigns part of a value vector to the parameter.

Assigns part of a value map to the parameter

Reimplemented from [Gem::Geneva::GParameterBase.](#page-968-3)

**6.137.3.19 template**<**typename par\_type** > **void Gem::Geneva::GParameterBase::assignValueVector ( const std::vector**< **par\_type** > **&** *parVec,* **std::size\_t &** *pos* **)** [inline]**,** [inherited]

Allows to assign the parameters inside of a vector the corresponding parameter objects. This function is a trap, needed to catch attempts to use this function with unsupported types. Use the supplied specializations instead.

**Parameters**

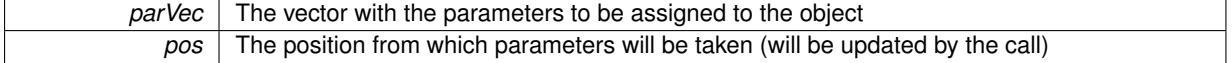

**6.137.3.20 template**<> **void Gem::Geneva::GParameterBase::assignValueVector ( const std::vector**< **float** > **&** *parVec,* **std::size\_t &** *pos* **)** [inherited]

Allows to assign the parameters inside of a vector the corresponding parameter objects.

#### **Parameters**

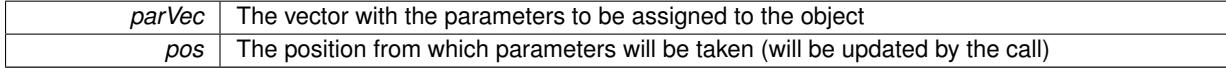

**6.137.3.21 template**<> **void Gem::Geneva::GParameterBase::assignValueVector ( const std::vector**< **double** > **&** *parVec,* **std::size\_t &** *pos* **)** [inherited]

Allows to assign the parameters inside of a vector the corresponding parameter objects.

**Parameters**

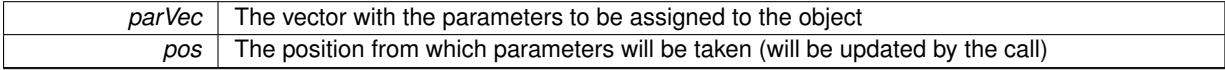

**6.137.3.22 template**<> **void Gem::Geneva::GParameterBase::assignValueVector ( const std::vector**< **boost::int32\_t** > **&** *parVec,* **std::size\_t &** *pos* **)** [inherited]

Allows to assign the parameters inside of a vector the corresponding parameter objects.

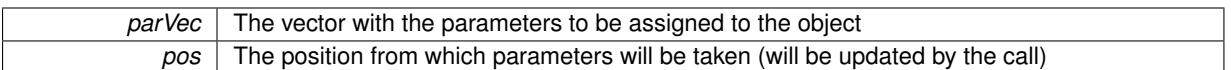

**6.137.3.23 template**<> **void Gem::Geneva::GParameterBase::assignValueVector ( const std::vector**< **bool** > **&** *parVec,* **std::size\_t &** *pos* **)** [inherited]

Allows to assign the parameters inside of a vector the corresponding parameter objects.

#### **Parameters**

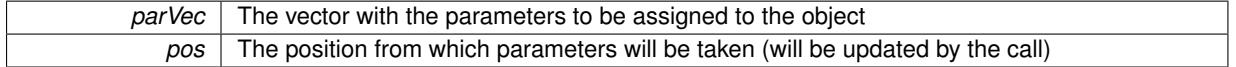

**6.137.3.24 template**<**typename par\_type** > **void Gem::Geneva::GParameterBase::assignValueVectors ( const std::map**< **std::string, std::vector**< **par\_type** > > **&** *parMap* **)** [inline]**,** [inherited]

Assigns values from a std::map<std::string, std::vector<par\_type> > to the parameter

#### **Parameters**

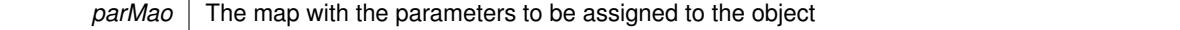

**6.137.3.25 template**<> **void Gem::Geneva::GParameterBase::assignValueVectors ( const std::map**< **std::string, std::vector**< **float** > > **&** *parMap* **)** [inherited]

Allows to assign the parameters inside of a map to the corresponding parameter objects.

#### **Parameters**

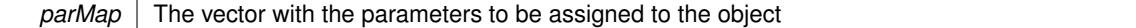

**6.137.3.26 template**<> **void Gem::Geneva::GParameterBase::assignValueVectors ( const std::map**< **std::string, std::vector**< **double** > > **&** *parMap* **)** [inherited]

Allows to assign the parameters inside of a map to the corresponding parameter objects.

#### **Parameters**

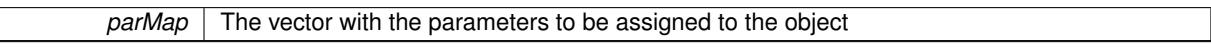

**6.137.3.27 template**<> **void Gem::Geneva::GParameterBase::assignValueVectors ( const std::map**< **std::string, std::vector**< **boost::int32\_t** > > **&** *parMap* **)** [inherited]

Allows to assign the parameters inside of a map to the corresponding parameter objects.

#### **Parameters**

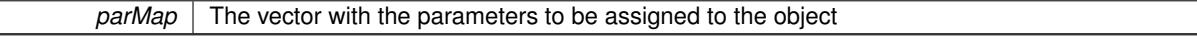

**6.137.3.28 template**<> **void Gem::Geneva::GParameterBase::assignValueVectors ( const std::map**< **std::string, std::vector**< **bool** > > **&** *parMap* **)** [inherited]

Allows to assign the parameters inside of a map to the corresponding parameter objects.

*parMap* The vector with the parameters to be assigned to the object

**6.137.3.29 virtual std::string Gem::Geneva::GParameterCollectionT**< **boost::int32\_t** >**::baseType ( ) const** [inline]**,** [virtual]**,** [inherited]

Returns a human-readable name for the base type of derived objects

Reimplemented from [Gem::Geneva::GParameterBase.](#page-1047-0)

**6.137.3.30 void Gem::Geneva::GParameterBase::blockRandomInitialization ( )** [inherited]

Specifies that no random initialization should occur anymore.

Specifies that no random initialization should occur anymore

**6.137.3.31 void Gem::Geneva::GParameterBase::booleanBoundaries ( std::vector**< **bool** > **&** *lBndVec,* **std::vector**< **bool** > **&** *uBndVec* **) const** [virtual]**,** [inherited]

Attach boundaries of type bool to the vectors.

Attach boundaries of type bool to the vectors

**Parameters**

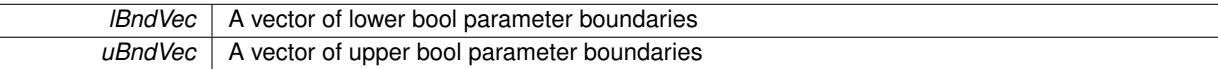

Reimplemented in [Gem::Geneva::GParameterTCollectionT](#page-1048-0)< T >, [Gem::Geneva::GParameterTCollectionT](#page-1048-0)< [GParameterBase](#page-1048-0) >, [Gem::Geneva::GParameterTCollectionT](#page-1048-0)< GBooleanObject >, [Gem::Geneva::GParameterT-](#page-1048-0)CollectionT< [GConstrainedDoubleObject](#page-1048-0) >, [Gem::Geneva::GParameterTCollectionT](#page-1048-0)< GInt32Object >, [Gem-](#page-1048-0) [::Geneva::GParameterTCollectionT](#page-1048-0)< GConstrainedFloatObject >, [Gem::Geneva::GParameterTCollectionT](#page-1048-0)< [GDoubleObject](#page-1048-0) >, [Gem::Geneva::GParameterTCollectionT](#page-1048-0)< GConstrainedInt32Object >, [Gem::Geneva::G-](#page-1048-0)[ParameterTCollectionT](#page-1048-0)< GFloatObject >, [Gem::Geneva::GBooleanCollection,](#page-971-6) and [Gem::Geneva::GBoolean-](#page-1012-0)[Object.](#page-1012-0)

**6.137.3.32 void Gem::Geneva::GParameterBase::booleanStreamline ( std::vector**< **bool** > **&** *parVec* **) const** [virtual]**,** [inherited]

Attach parameters of type bool to the vector.

Attach parameters of type bool to the vector. This function does nothing by default. Parameter types based on bool need to overload this function and do the actual work.

Reimplemented in [Gem::Geneva::GParameterTCollectionT](#page-1048-1)< T >, [Gem::Geneva::GParameterTCollectionT](#page-1048-1)< [GParameterBase](#page-1048-1) >, [Gem::Geneva::GParameterTCollectionT](#page-1048-1)< GBooleanObject >, [Gem::Geneva::GParameterT-](#page-1048-1)CollectionT< [GConstrainedDoubleObject](#page-1048-1) >, [Gem::Geneva::GParameterTCollectionT](#page-1048-1)< GInt32Object >, [Gem-](#page-1048-1) [::Geneva::GParameterTCollectionT](#page-1048-1)< GConstrainedFloatObject >, [Gem::Geneva::GParameterTCollectionT](#page-1048-1)< [GDoubleObject](#page-1048-1) >, [Gem::Geneva::GParameterTCollectionT](#page-1048-1)< GConstrainedInt32Object >, [Gem::Geneva::G-](#page-1048-1)[ParameterTCollectionT](#page-1048-1)< GFloatObject >, [Gem::Geneva::GBooleanCollection,](#page-972-2) and [Gem::Geneva::GBoolean-](#page-1013-0)[Object.](#page-1013-0)

**6.137.3.33 void Gem::Geneva::GParameterBase::booleanStreamline ( std::map**< **std::string, std::vector**< **bool** > > **&** *parVec* **) const** [virtual]**,** [inherited]

Attach parameters of type bool to the map.

Attach parameters of type bool to the map. This function does nothing by default. Parameter types based on bool need to overload this function and do the actual work.

Reimplemented in [Gem::Geneva::GParameterTCollectionT](#page-1048-2)< T >, [Gem::Geneva::GParameterTCollectionT](#page-1048-2)< [GParameterBase](#page-1048-2) >, [Gem::Geneva::GParameterTCollectionT](#page-1048-2)< GBooleanObject >, [Gem::Geneva::GParameterT-](#page-1048-2)CollectionT< [GConstrainedDoubleObject](#page-1048-2) >, [Gem::Geneva::GParameterTCollectionT](#page-1048-2)< GInt32Object >, [Gem-](#page-1048-2) [::Geneva::GParameterTCollectionT](#page-1048-2)< GConstrainedFloatObject >, [Gem::Geneva::GParameterTCollectionT](#page-1048-2)< [GDoubleObject](#page-1048-2) >, [Gem::Geneva::GParameterTCollectionT](#page-1048-2)< GConstrainedInt32Object >, [Gem::Geneva::G-](#page-1048-2)[ParameterTCollectionT](#page-1048-2)< GFloatObject >, [Gem::Geneva::GBooleanCollection,](#page-972-3) and [Gem::Geneva::GBoolean-](#page-1013-1)[Object.](#page-1013-1)

**6.137.3.34 template**<**typename par\_type** > **void Gem::Geneva::GParameterBase::boundaries ( std::vector**< **par\_type** > **&** *lBndVec,* **std::vector**< **par\_type** > **&** *uBndVec* **) const** [inline]**,** [inherited]

Allows to add all boundaries if parameters of a specific type to the vectors. This function is a trap, needed to catch streamlining attempts with unsupported types. Use the supplied specializations instead.

lBndVec The vector with lower boundaries of parameters uBndVec The vector with upper boundaries of parameters

**6.137.3.35 template**<> **void Gem::Geneva::GParameterBase::boundaries ( std::vector**< **float** > **&** *lBndVec,* **std::vector**< **float** > **&** *uBndVec* **) const** [inherited]

Allows to retrieve the values of lower and upper boundaries of type float

#### **Parameters**

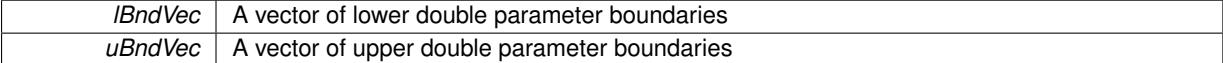

**6.137.3.36 template**<> **void Gem::Geneva::GParameterBase::boundaries ( std::vector**< **double** > **&** *lBndVec,* **std::vector**< **double** > **&** *uBndVec* **) const** [inherited]

Allows to retrieve the values of lower and upper boundaries of type double

#### **Parameters**

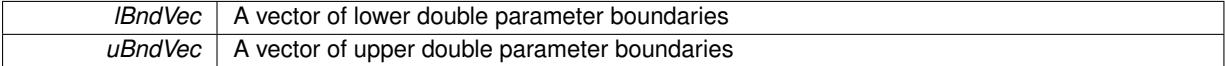

**6.137.3.37 template**<> **void Gem::Geneva::GParameterBase::boundaries ( std::vector**< **boost::int32\_t** > **&** *lBndVec,* **std::vector**< **boost::int32\_t** > **&** *uBndVec* **) const** [inherited]

Allows to retrieve the values of lower and upper boundaries of type boost::int32\_t

**Parameters**

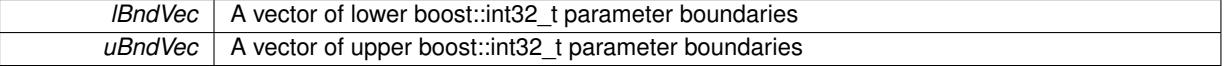

**6.137.3.38 template**<> **void Gem::Geneva::GParameterBase::boundaries ( std::vector**< **bool** > **&** *lBndVec,* **std::vector**< **bool** > **&** *uBndVec* **) const** [inherited]

Allows to retrieve the values of lower and upper boundaries of type bool

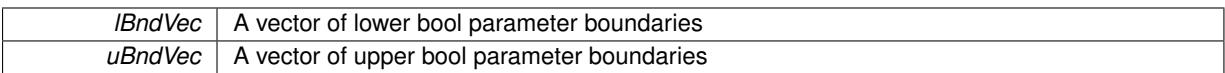

<span id="page-2771-0"></span>**6.137.3.39 boost::optional**< **std::string** > **Gem::Geneva::GInt32Collection::checkRelationshipWith ( const GObject &** *cp,* **const Gem::Common::expectation &** *e,* **const double &** *limit,* **const std::string &** *caller,* **const std::string &** *y\_name,* **const bool &** *withMessages* **) const** [virtual]

Checks whether this object fulfills a given expectation in relation to another object.

Checks whether a given expectation for the relationship between this object and another object is fulfilled.

**Parameters**

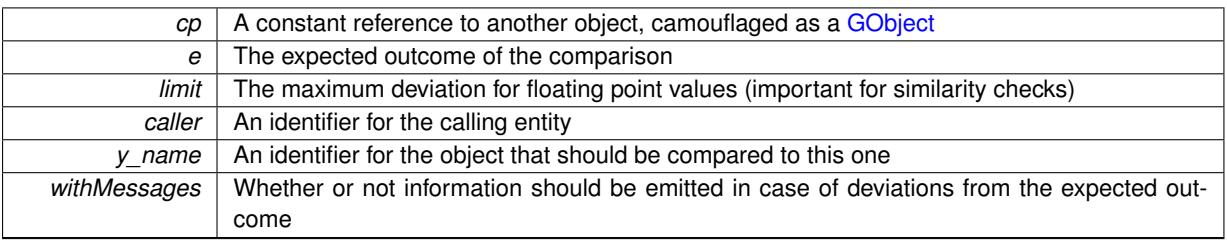

**Returns**

A boost::optional<std::string> object that holds a descriptive string if expectations were not met

Reimplemented from [Gem::Geneva::GParameterCollectionT](#page-3998-0)< boost::int32\_t >.

**6.137.3.40 boost::optional**<**std::string**> **Gem::Geneva::GParameterCollectionT**< **boost::int32\_t** >**::checkRelationshipWith ( const std::vector**< **boost::int32\_t** > **&** *cp,* **const Gem::Common::expectation &** *e,* **const double &** *limit,* **const std::string &** *caller,* **const std::string &** *y\_name,* **const bool &** *withMessages* **) const** [inline]**,** [inherited]

Checks whether a given expectation for the relationship between this object and a vector of base-type items is fulfilled. Only the content of the vector underlying this class and cp is checked.

**Parameters**

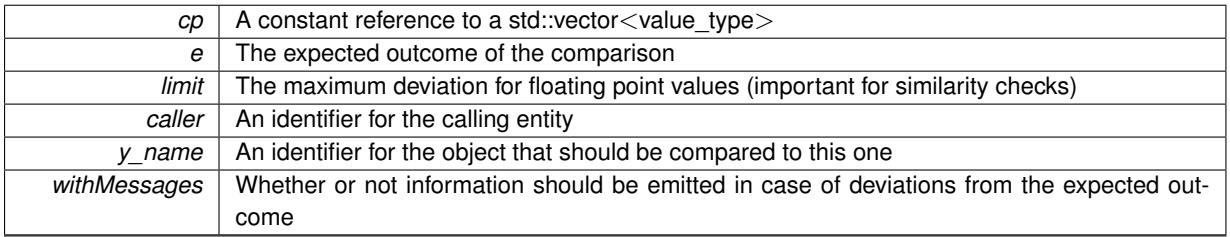

**Returns**

A boost::optional<std::string> object that holds a descriptive string if expectations were not met

**6.137.3.41 virtual boost::optional**<**std::string**> **Gem::Geneva::GStdSimpleVectorInterfaceT**< **boost::int32\_t** >**::checkRelationshipWith\_base ( const std::vector**< **boost::int32\_t** > **&** *cp\_data,* **const Gem::Common::expectation &** *e,* **const double &** *limit,* **const std::string &** *caller,* **const std::string &** *y\_name,* **const bool &** *withMessages* **) const** [inline]**,** [virtual]**,** [inherited]

Checks whether a given expectation for the relationship between this object and another object is fulfilled.
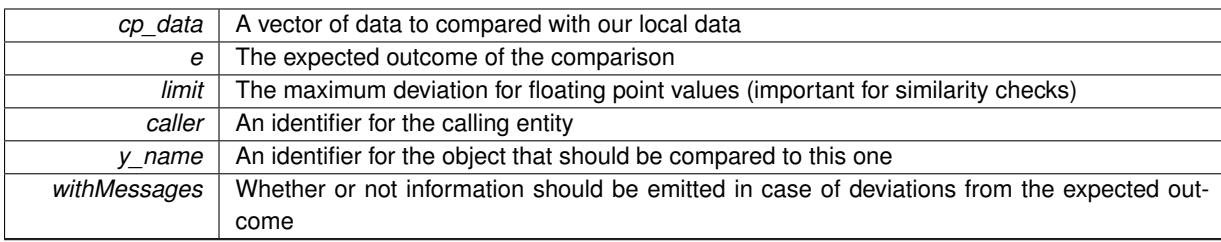

### **Returns**

A boost::optional<std::string> object that holds a descriptive string if expectations were not met

**6.137.3.42 virtual boost::optional**<**std::string**> **Gem::Geneva::GStdSimpleVectorInterfaceT**< **boost::int32\_t** >**::checkRelationshipWith\_base ( const GStdSimpleVectorInterfaceT**< **boost::int32\_t** > **&** *cp,* **const Gem::Common::expectation &** *e,* **const double &** *limit,* **const std::string &** *caller,* **const std::string &** *y\_name,* **const bool &** *withMessages* **) const** [inline]**,** [virtual]**,** [inherited]

Checks whether a given expectation for the relationship between this object and another object is fulfilled.

### **Parameters**

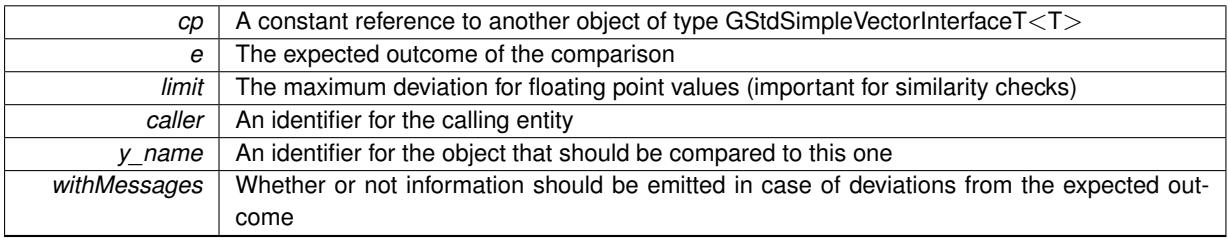

**Returns**

A boost::optional<std::string> object that holds a descriptive string if expectations were not met

**6.137.3.43 boost::shared\_ptr**< **GObject** > **Gem::Geneva::GObject::clone ( ) const** [inherited]

Creates a clone of this object, storing it in a boost::shared\_ptr<GObject>

Creates a deep clone of this object, storing it in a boost::shared\_ptr<GObject>

**Returns**

A boost::shared\_ptr<GObject> to a clone of the derived object

**6.137.3.44 template**<**typename clone\_type** > **boost::shared\_ptr**<**clone\_type**> **Gem::Geneva::GObject::clone ( typename boost::enable\_if**< **boost::is\_base\_of**< **Gem::Geneva::GObject, clone\_type** > >**::type** ∗ *dummy =* 0 **) const** [inline]**,** [inherited]

The function creates a clone of the [GObject](#page-3780-0) pointer, converts it to a pointer to a derived class and emits it as a boost::shared ptr<> . Note that this template will only be accessible to the compiler if [GObject](#page-3780-0) is a base type of clone\_type.

**Returns**

A converted clone of this object, wrapped into a boost::shared\_ptr

**6.137.3.45 template**<> **boost::shared\_ptr**<**GObject**> **Gem::Geneva::GObject::clone ( boost::enable\_if**< **boost::is\_base\_of**< **Gem::Geneva::GObject, GObject** > >**::type** ∗ *dummy* **) const** [inherited]

A specialization of the general clone for cases where no conversion takes place at all

#### **Returns**

A boost::shared\_ptr<GObject> to a clone of the derived object

**6.137.3.46 GObject** ∗ **Gem::Geneva::GInt32Collection::clone\_ ( void ) const** [protected]**,** [virtual]

Creates a deep clone of this object.

Creates a deep clone of this object.

#### **Returns**

A copy of this object, camouflaged as a [GObject](#page-3780-0)

Implements [Gem::Geneva::GIntNumCollectionT](#page-2949-0)< boost::int32\_t >.

**6.137.3.47 size\_type Gem::Geneva::GStdSimpleVectorInterfaceT**< **boost::int32\_t** >**::count ( const boost::int32\_t &** *item* **) const** [inline]**,** [inherited]

Counts the elements whose content is equal to item.

### **Parameters**

*item* The item to be counted in the collection

**Returns**

The number of items found

```
6.137.3.48 std::size_t Gem::Geneva::GParameterBase::countBoolParameters ( ) const [virtual], [inherited]
```
Count the number of bool parameters.

Count the number of bool parameters. The actual work needs to be done by derived classes, if they possess bool parameters.

**Returns**

The number of bool parameters in this object

Reimplemented in [Gem::Geneva::GParameterTCollectionT](#page-1052-0)< T >, [Gem::Geneva::GParameterTCollectionT](#page-1052-0)< [GParameterBase](#page-1052-0) >, [Gem::Geneva::GParameterTCollectionT](#page-1052-0)< GBooleanObject >, [Gem::Geneva::GParameterT-](#page-1052-0)CollectionT< [GConstrainedDoubleObject](#page-1052-0) >, [Gem::Geneva::GParameterTCollectionT](#page-1052-0)< GInt32Object >, [Gem-](#page-1052-0) [::Geneva::GParameterTCollectionT](#page-1052-0)< GConstrainedFloatObject >, [Gem::Geneva::GParameterTCollectionT](#page-1052-0)< [GDoubleObject](#page-1052-0) >, [Gem::Geneva::GParameterTCollectionT](#page-1052-0)< GConstrainedInt32Object >, [Gem::Geneva::G-](#page-1052-0)[ParameterTCollectionT](#page-1052-0)< GFloatObject >, [Gem::Geneva::GBooleanCollection,](#page-976-0) and [Gem::Geneva::GBoolean-](#page-1015-0)[Object.](#page-1015-0)

**6.137.3.49 std::size\_t Gem::Geneva::GParameterBase::countDoubleParameters ( ) const** [virtual]**,** [inherited]

Count the number of double parameters.

Count the number of double parameters. The actual work needs to be done by derived classes, if they possess double parameters.

**Returns**

The number of double parameters in this object

Reimplemented in [Gem::Geneva::GParameterTCollectionT](#page-1052-1)< T >, [Gem::Geneva::GParameterTCollectionT](#page-1052-1)< [GParameterBase](#page-1052-1) >, [Gem::Geneva::GParameterTCollectionT](#page-1052-1)< GBooleanObject >, [Gem::Geneva::GParameterT-](#page-1052-1)CollectionT< [GConstrainedDoubleObject](#page-1052-1) >, [Gem::Geneva::GParameterTCollectionT](#page-1052-1)< GInt32Object >, [Gem-](#page-1052-1) [::Geneva::GParameterTCollectionT](#page-1052-1)< GConstrainedFloatObject >, [Gem::Geneva::GParameterTCollectionT](#page-1052-1)< [GDoubleObject](#page-1052-1) >, [Gem::Geneva::GParameterTCollectionT](#page-1052-1)< GConstrainedInt32Object >, [Gem::Geneva::-](#page-1052-1) [GParameterTCollectionT](#page-1052-1)< GFloatObject >, [Gem::Geneva::GConstrainedDoubleCollection,](#page-1476-0) [Gem::Geneva::G-](#page-1514-0)[ConstrainedDoubleObject,](#page-1514-0) [Gem::Geneva::GDoubleCollection,](#page-2037-0) and [Gem::Geneva::GDoubleObject.](#page-2097-0)

**6.137.3.50 std::size\_t Gem::Geneva::GParameterBase::countFloatParameters ( ) const** [virtual]**,** [inherited]

Count the number of float parameters.

Count the number of float parameters. The actual work needs to be done by derived classes, if they possess float parameters.

**Returns**

The number of float parameters in this object

Reimplemented in [Gem::Geneva::GParameterTCollectionT](#page-1052-2)< T >, [Gem::Geneva::GParameterTCollectionT](#page-1052-2)< [GParameterBase](#page-1052-2) >, [Gem::Geneva::GParameterTCollectionT](#page-1052-2)< GBooleanObject >, [Gem::Geneva::GParameterT-](#page-1052-2)CollectionT< [GConstrainedDoubleObject](#page-1052-2) >, [Gem::Geneva::GParameterTCollectionT](#page-1052-2)< GInt32Object >, [Gem-](#page-1052-2) [::Geneva::GParameterTCollectionT](#page-1052-2)< GConstrainedFloatObject >, [Gem::Geneva::GParameterTCollectionT](#page-1052-2)< [GDoubleObject](#page-1052-2) >, [Gem::Geneva::GParameterTCollectionT](#page-1052-2)< GConstrainedInt32Object >, [Gem::Geneva::G-](#page-1052-2)[ParameterTCollectionT](#page-1052-2)< GFloatObject >, [Gem::Geneva::GConstrainedFloatCollection,](#page-1589-0) [Gem::Geneva::GFloat-](#page-2390-0)[Collection,](#page-2390-0) [Gem::Geneva::GFloatObject,](#page-2446-0) and [Gem::Geneva::GConstrainedFloatObject.](#page-1626-0)

**6.137.3.51** std::size\_t Gem::Geneva::GInt32Collection::countInt32Parameters () const [virtual]

Tell the audience that we own a number of boost::int32\_t values.

Tell the audience that we own a number of boost::int32\_t values

**Returns**

The number of boost::int32\_t parameters

Reimplemented from [Gem::Geneva::GParameterBase.](#page-977-0)

**6.137.3.52 template**<**typename par\_type** > **std::size\_t Gem::Geneva::GParameterBase::countParameters ( ) const** [inline]**,** [inherited]

Allows to count parameters of a specific type. This function is a trap, needed to catch attempts to use this function with unsupported types. Use the supplied specializations instead.

**Returns**

The number of parameters of a given Type

**6.137.3.53 template**<> **std::size\_t Gem::Geneva::GParameterBase::countParameters ( ) const** [inherited]

Allows to count parameters of type float.

The number of parameters of type float

**6.137.3.54 template**<> **std::size\_t Gem::Geneva::GParameterBase::countParameters ( ) const** [inherited]

Allows to count parameters of type double.

#### **Returns**

The number of parameters of type double

**6.137.3.55 template**<> **std::size\_t Gem::Geneva::GParameterBase::countParameters ( ) const** [inherited]

Allows to count parameters of type boost::int32\_t.

#### **Returns**

The number of parameters of type boost::int32\_t

**6.137.3.56 template**<> **std::size\_t Gem::Geneva::GParameterBase::countParameters ( ) const** [inherited]

Allows to count parameters of type bool.

**Returns**

The number of parameters of type bool

**6.137.3.57 void Gem::Geneva::GStdSimpleVectorInterfaceT**< **boost::int32\_t** >**::crossOver ( GStdSimpleVectorInterfaceT**< **boost::int32\_t** > **&** *cp,* **const std::size\_t &** *pos* **)** [inline]**,** [inherited]

Performs a cross-over operation at a given position. Note: We do NOT require the two vectors to be of the same size

**Parameters**

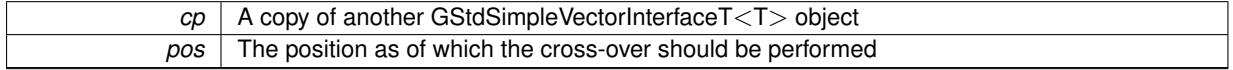

**6.137.3.58 void Gem::Geneva::GParameterBase::doubleBoundaries ( std::vector**< **double** > **&** *lBndVec,* **std::vector**< **double** > **&** *uBndVec* **) const** [virtual]**,** [inherited]

Attach boundaries of type double to the vectors.

Attach boundaries of type double to the vectors

**Parameters**

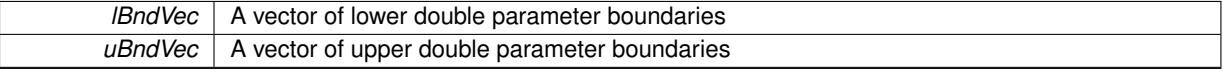

Reimplemented in [Gem::Geneva::GParameterTCollectionT](#page-1053-0)< T >, [Gem::Geneva::GParameterTCollectionT](#page-1053-0)< [GParameterBase](#page-1053-0) >, [Gem::Geneva::GParameterTCollectionT](#page-1053-0)< GBooleanObject >, [Gem::Geneva::GParameterT-](#page-1053-0)CollectionT< [GConstrainedDoubleObject](#page-1053-0) >, [Gem::Geneva::GParameterTCollectionT](#page-1053-0)< GInt32Object >, [Gem-](#page-1053-0) [::Geneva::GParameterTCollectionT](#page-1053-0)< GConstrainedFloatObject >, [Gem::Geneva::GParameterTCollectionT](#page-1053-0)< [GDoubleObject](#page-1053-0) >, [Gem::Geneva::GParameterTCollectionT](#page-1053-0)< GConstrainedInt32Object >, [Gem::Geneva::-](#page-1053-0) [GParameterTCollectionT](#page-1053-0)< GFloatObject >, [Gem::Geneva::GConstrainedDoubleCollection,](#page-1478-0) [Gem::Geneva::G-](#page-1516-0)[ConstrainedDoubleObject,](#page-1516-0) [Gem::Geneva::GDoubleCollection,](#page-2039-0) and [Gem::Geneva::GDoubleObject.](#page-2098-0)

**6.137.3.59 void Gem::Geneva::GParameterBase::doubleStreamline ( std::vector**< **double** > **&** *parVec* **) const** [virtual]**,** [inherited]

Attach parameters of type double to the vector.

Attach parameters of type double to the vector. This function does nothing by default. Parameter types based on doubles need to overload this function and do the actual work.

Reimplemented in [Gem::Geneva::GParameterTCollectionT](#page-1054-0)< T >, [Gem::Geneva::GParameterTCollectionT](#page-1054-0)< [GParameterBase](#page-1054-0) >, [Gem::Geneva::GParameterTCollectionT](#page-1054-0)< GBooleanObject >, [Gem::Geneva::GParameterT-](#page-1054-0)CollectionT< [GConstrainedDoubleObject](#page-1054-0) >, [Gem::Geneva::GParameterTCollectionT](#page-1054-0)< GInt32Object >, [Gem-](#page-1054-0) [::Geneva::GParameterTCollectionT](#page-1054-0)< GConstrainedFloatObject >, [Gem::Geneva::GParameterTCollectionT](#page-1054-0)< [GDoubleObject](#page-1054-0) >, [Gem::Geneva::GParameterTCollectionT](#page-1054-0)< GConstrainedInt32Object >, [Gem::Geneva::-](#page-1054-0) [GParameterTCollectionT](#page-1054-0)< GFloatObject >, [Gem::Geneva::GConstrainedDoubleCollection,](#page-1479-0) [Gem::Geneva::G-](#page-1516-1)[ConstrainedDoubleObject,](#page-1516-1) [Gem::Geneva::GDoubleCollection,](#page-2039-1) and [Gem::Geneva::GDoubleObject.](#page-2099-0)

**6.137.3.60 void Gem::Geneva::GParameterBase::doubleStreamline ( std::map**< **std::string, std::vector**< **double** > > **&** *parVec* **) const** [virtual]**,** [inherited]

Attach parameters of type double to the map.

Attach parameters of type double to the map. This function does nothing by default. Parameter types based on doubles need to overload this function and do the actual work.

Reimplemented in [Gem::Geneva::GParameterTCollectionT](#page-1054-1)< T >, [Gem::Geneva::GParameterTCollectionT](#page-1054-1)< [GParameterBase](#page-1054-1) >, [Gem::Geneva::GParameterTCollectionT](#page-1054-1)< GBooleanObject >, [Gem::Geneva::GParameterT-](#page-1054-1)CollectionT< [GConstrainedDoubleObject](#page-1054-1) >, [Gem::Geneva::GParameterTCollectionT](#page-1054-1)< GInt32Object >, [Gem-](#page-1054-1) [::Geneva::GParameterTCollectionT](#page-1054-1)< GConstrainedFloatObject >, [Gem::Geneva::GParameterTCollectionT](#page-1054-1)< [GDoubleObject](#page-1054-1) >, [Gem::Geneva::GParameterTCollectionT](#page-1054-1)< GConstrainedInt32Object >, [Gem::Geneva::-](#page-1054-1) [GParameterTCollectionT](#page-1054-1)< GFloatObject >, [Gem::Geneva::GConstrainedDoubleCollection,](#page-1479-1) [Gem::Geneva::G-](#page-1516-2)[ConstrainedDoubleObject,](#page-1516-2) [Gem::Geneva::GDoubleCollection,](#page-2041-0) and [Gem::Geneva::GDoubleObject.](#page-2099-1)

**6.137.3.61 virtual void Gem::Geneva::GParameterCollectionT**< **boost::int32\_t** >**::dummyFunction ( )** [inline]**,** [protected]**,** [virtual]**,** [inherited]

Re-implementation of a corresponding function in GStdSimpleVectorInterface. Making the vector wrapper purely virtual allows the compiler to perform further optimizations.

Implements [Gem::Geneva::GStdSimpleVectorInterfaceT](#page-4699-0)< boost::int32\_t >.

**6.137.3.62 const\_iterator Gem::Geneva::GStdSimpleVectorInterfaceT**< **boost::int32\_t** >**::find ( const boost::int32\_t &** *item* **) const** [inline]**,** [inherited]

Searches for item in the entire range of the vector. Needs to be re-implemented here, as we are dealing with a collection of smart pointers and we do not want to compare the pointers themselves.

**6.137.3.63 void Gem::Geneva::GParameterBase::floatBoundaries ( std::vector**< **float** > **&** *lBndVec,* **std::vector**< **float** > **&** *uBndVec* **) const** [virtual]**,** [inherited]

Attach boundaries of type float to the vectors.

Attach boundaries of type float to the vectors

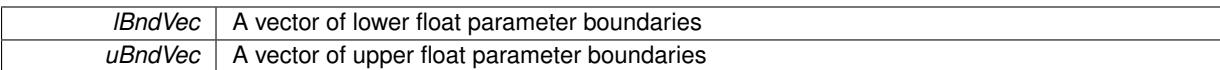

Reimplemented in [Gem::Geneva::GParameterTCollectionT](#page-1054-2)< T >, [Gem::Geneva::GParameterTCollectionT](#page-1054-2)< [GParameterBase](#page-1054-2) >, [Gem::Geneva::GParameterTCollectionT](#page-1054-2)< GBooleanObject >, [Gem::Geneva::GParameterT-](#page-1054-2)CollectionT< [GConstrainedDoubleObject](#page-1054-2) >, [Gem::Geneva::GParameterTCollectionT](#page-1054-2)< GInt32Object >, [Gem-](#page-1054-2) [::Geneva::GParameterTCollectionT](#page-1054-2)< GConstrainedFloatObject >, [Gem::Geneva::GParameterTCollectionT](#page-1054-2)< [GDoubleObject](#page-1054-2) >, [Gem::Geneva::GParameterTCollectionT](#page-1054-2)< GConstrainedInt32Object >, [Gem::Geneva::G-](#page-1054-2)[ParameterTCollectionT](#page-1054-2)< GFloatObject >, [Gem::Geneva::GConstrainedFloatCollection,](#page-1591-0) [Gem::Geneva::GFloat-](#page-2392-0)[Collection,](#page-2392-0) [Gem::Geneva::GFloatObject,](#page-2448-0) and [Gem::Geneva::GConstrainedFloatObject.](#page-1628-0)

### **6.137.3.64 void Gem::Geneva::GParameterBase::floatStreamline ( std::vector**< **float** > **&** *parVec* **) const** [virtual]**,** [inherited]

Attach parameters of type float to the vector.

Attach parameters of type double to the vector. This function does nothing by default. Parameter types based on doubles need to overload this function and do the actual work.

Reimplemented in [Gem::Geneva::GParameterTCollectionT](#page-1055-0)< T >, Gem::Geneva::GParameterTCollectionT< [GParameterBase](#page-1055-0) >, [Gem::Geneva::GParameterTCollectionT](#page-1055-0)< GBooleanObject >, [Gem::Geneva::GParameterT-](#page-1055-0)CollectionT< [GConstrainedDoubleObject](#page-1055-0) >, [Gem::Geneva::GParameterTCollectionT](#page-1055-0)< GInt32Object >, [Gem-](#page-1055-0) [::Geneva::GParameterTCollectionT](#page-1055-0)< GConstrainedFloatObject >, [Gem::Geneva::GParameterTCollectionT](#page-1055-0)< [GDoubleObject](#page-1055-0) >, [Gem::Geneva::GParameterTCollectionT](#page-1055-0)< GConstrainedInt32Object >, [Gem::Geneva::G-](#page-1055-0)[ParameterTCollectionT](#page-1055-0)< GFloatObject >, [Gem::Geneva::GConstrainedFloatCollection,](#page-1592-0) [Gem::Geneva::GFloat-](#page-2393-0)[Collection,](#page-2393-0) [Gem::Geneva::GFloatObject,](#page-2449-0) and [Gem::Geneva::GConstrainedFloatObject.](#page-1628-1)

Attach parameters of type float to the map.

Attach parameters of type double to the map. This function does nothing by default. Parameter types based on doubles need to overload this function and do the actual work.

Reimplemented in [Gem::Geneva::GParameterTCollectionT](#page-1055-1)< T >, [Gem::Geneva::GParameterTCollectionT](#page-1055-1)< [GParameterBase](#page-1055-1) >, [Gem::Geneva::GParameterTCollectionT](#page-1055-1)< GBooleanObject >, [Gem::Geneva::GParameterT-](#page-1055-1)CollectionT< [GConstrainedDoubleObject](#page-1055-1) >, [Gem::Geneva::GParameterTCollectionT](#page-1055-1)< GInt32Object >, [Gem-](#page-1055-1) [::Geneva::GParameterTCollectionT](#page-1055-1)< GConstrainedFloatObject >, [Gem::Geneva::GParameterTCollectionT](#page-1055-1)< [GDoubleObject](#page-1055-1) >, [Gem::Geneva::GParameterTCollectionT](#page-1055-1)< GConstrainedInt32Object >, [Gem::Geneva::G-](#page-1055-1)[ParameterTCollectionT](#page-1055-1)< GFloatObject >, [Gem::Geneva::GConstrainedFloatCollection,](#page-1592-1) [Gem::Geneva::GFloat-](#page-2393-1)[Collection,](#page-2393-1) [Gem::Geneva::GFloatObject,](#page-2449-1) and [Gem::Geneva::GConstrainedFloatObject.](#page-1628-2)

**6.137.3.66 void Gem::Geneva::GParameterBase::fpAdd ( boost::shared\_ptr**< **GParameterBase** > *p* **)** [virtual]**,** [inherited]

Adds the floating point parameters of another [GParameterBase](#page-3910-0) object to this one.

Adds the floating point parameters of another [GParameterBase](#page-3910-0) object to this one. The actual actions need to be defined by derived classes.

p A boost::shared\_ptr to another [GParameterBase](#page-3910-0) object

Reimplemented in [Gem::Geneva::GConstrainedFPT](#page-1517-0)< fp\_type >, [Gem::Geneva::GConstrainedFPT](#page-1517-0)< double [>](#page-1517-0), [Gem::Geneva::GConstrainedFPT](#page-1517-0)< float >, [Gem::Geneva::GParameterTCollectionT](#page-1055-2)< T >, [Gem::Geneva::-](#page-1055-2) [GParameterTCollectionT](#page-1055-2)< GParameterBase >, [Gem::Geneva::GParameterTCollectionT](#page-1055-2)< GBooleanObject >, [Gem::Geneva::GParameterTCollectionT](#page-1055-2)< GConstrainedDoubleObject >, [Gem::Geneva::GParameterTCollection-](#page-1055-2)T< [GInt32Object](#page-1055-2) >, [Gem::Geneva::GParameterTCollectionT](#page-1055-2)< GConstrainedFloatObject >, [Gem::Geneva::G-](#page-1055-2)

**<sup>6.137.3.65</sup> void Gem::Geneva::GParameterBase::floatStreamline ( std::map**< **std::string, std::vector**< **float** > > **&** *parVec* **) const** [virtual]**,** [inherited]

[ParameterTCollectionT](#page-1055-2)< GDoubleObject >, [Gem::Geneva::GParameterTCollectionT](#page-1055-2)< GConstrainedInt32Object [>](#page-1055-2), [Gem::Geneva::GParameterTCollectionT](#page-1055-2)< GFloatObject >, [Gem::Geneva::GConstrainedFPNumCollection-](#page-1480-0)T< [fp\\_type](#page-1480-0) >, [Gem::Geneva::GConstrainedFPNumCollectionT](#page-1480-0)< double >, [Gem::Geneva::GConstrainedF-](#page-1480-0)[PNumCollectionT](#page-1480-0)< float >, [Gem::Geneva::GNumFPT](#page-2100-0)< fp\_type >, [Gem::Geneva::GNumFPT](#page-2100-0)< double >, [Gem::Geneva::GNumFPT](#page-2100-0)< float >, [Gem::Geneva::GFPNumCollectionT](#page-2042-0)< fp\_type >, [Gem::Geneva::GFPNum-](#page-2042-0)[CollectionT](#page-2042-0)< double >, and [Gem::Geneva::GFPNumCollectionT](#page-2042-0)< float >.

**6.137.3.67 void Gem::Geneva::GParameterBase::fpFixedValueInit ( const float &** *val* **)** [virtual]**,** [inherited]

Initializes double-based parameters with a given value.

Initializes double-based parameters with a given value. Allows e.g. to set all floating point parameters to 0.

**Parameters**

*val* The value to be assigned to the parameters

Reimplemented in [Gem::Geneva::GConstrainedFPT](#page-1518-0)< fp\_type >, [Gem::Geneva::GConstrainedFPT](#page-1518-0)< double [>](#page-1518-0), [Gem::Geneva::GConstrainedFPT](#page-1518-0)< float >, [Gem::Geneva::GParameterTCollectionT](#page-1055-3)< T >, [Gem::Geneva::-](#page-1055-3) [GParameterTCollectionT](#page-1055-3)< GParameterBase >, [Gem::Geneva::GParameterTCollectionT](#page-1055-3)< GBooleanObject >, [Gem::Geneva::GParameterTCollectionT](#page-1055-3)< GConstrainedDoubleObject >, [Gem::Geneva::GParameterTCollection-](#page-1055-3)T< [GInt32Object](#page-1055-3) >, [Gem::Geneva::GParameterTCollectionT](#page-1055-3)< GConstrainedFloatObject >, [Gem::Geneva::G-](#page-1055-3)[ParameterTCollectionT](#page-1055-3)< GDoubleObject >, [Gem::Geneva::GParameterTCollectionT](#page-1055-3)< GConstrainedInt32Object [>](#page-1055-3), [Gem::Geneva::GParameterTCollectionT](#page-1055-3)< GFloatObject >, [Gem::Geneva::GConstrainedFPNumCollection-](#page-1480-1)T< [fp\\_type](#page-1480-1) >, [Gem::Geneva::GConstrainedFPNumCollectionT](#page-1480-1)< double >, [Gem::Geneva::GConstrainedF-](#page-1480-1)[PNumCollectionT](#page-1480-1)< float >, [Gem::Geneva::GNumFPT](#page-2100-1)< fp\_type >, [Gem::Geneva::GNumFPT](#page-2100-1)< double >, [Gem::Geneva::GNumFPT](#page-2100-1)< float >, [Gem::Geneva::GFPNumCollectionT](#page-2042-1)< fp\_type >, [Gem::Geneva::GFPNum-](#page-2042-1)[CollectionT](#page-2042-1)< double >, and [Gem::Geneva::GFPNumCollectionT](#page-2042-1)< float >.

**6.137.3.68 void Gem::Geneva::GParameterBase::fpMultiplyBy ( const float &** *val* **)** [virtual]**,** [inherited]

Multiplies double-based parameters with a given value.

Multiplies double-based parameters with a given value.

Reimplemented in [Gem::Geneva::GConstrainedFPT](#page-1518-1)< fp\_type >, [Gem::Geneva::GConstrainedFPT](#page-1518-1)< double [>](#page-1518-1), [Gem::Geneva::GConstrainedFPT](#page-1518-1)< float >, [Gem::Geneva::GParameterTCollectionT](#page-1055-4)< T >, [Gem::Geneva::-](#page-1055-4) [GParameterTCollectionT](#page-1055-4)< GParameterBase >, [Gem::Geneva::GParameterTCollectionT](#page-1055-4)< GBooleanObject >, [Gem::Geneva::GParameterTCollectionT](#page-1055-4)< GConstrainedDoubleObject >, [Gem::Geneva::GParameterTCollection-](#page-1055-4)T< [GInt32Object](#page-1055-4) >, [Gem::Geneva::GParameterTCollectionT](#page-1055-4)< GConstrainedFloatObject >, [Gem::Geneva::G-](#page-1055-4)[ParameterTCollectionT](#page-1055-4)< GDoubleObject >, [Gem::Geneva::GParameterTCollectionT](#page-1055-4)< GConstrainedInt32Object [>](#page-1055-4), [Gem::Geneva::GParameterTCollectionT](#page-1055-4)< GFloatObject >, [Gem::Geneva::GConstrainedFPNumCollection-](#page-1481-0)T< [fp\\_type](#page-1481-0) >, [Gem::Geneva::GConstrainedFPNumCollectionT](#page-1481-0)< double >, [Gem::Geneva::GConstrainedF-](#page-1481-0)[PNumCollectionT](#page-1481-0)< float >, [Gem::Geneva::GNumFPT](#page-2100-2)< fp\_type >, [Gem::Geneva::GNumFPT](#page-2100-2)< double >, [Gem::Geneva::GNumFPT](#page-2100-2)< float >, [Gem::Geneva::GFPNumCollectionT](#page-2042-2)< fp\_type >, [Gem::Geneva::GFPNum-](#page-2042-2)[CollectionT](#page-2042-2)< double >, and [Gem::Geneva::GFPNumCollectionT](#page-2042-2)< float >.

**6.137.3.69 void Gem::Geneva::GParameterBase::fpMultiplyByRandom ( const float &** *min,* **const float &** *max* **)** [virtual]**,** [inherited]

Multiplies with a random floating point number in a given range.

Multiplies with a random floating point number in a given range. The actual functionality needs to be added by derived classes, if they need this. I.e., a boolean-based parameter would simply ignore this call, as it does not reimplement this function and thus uses this empty stub. A floating-point-based parameter re-implements this function and takes appropriate action.

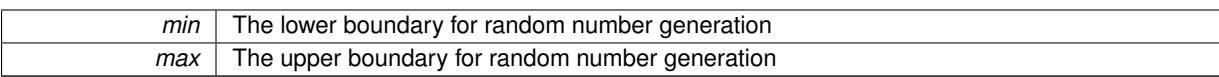

Reimplemented in [Gem::Geneva::GConstrainedFPT](#page-1518-2)< fp\_type >, Gem::Geneva::GConstrainedFPT< double [>](#page-1518-2), [Gem::Geneva::GConstrainedFPT](#page-1518-2)< float >, [Gem::Geneva::GParameterTCollectionT](#page-1056-0)< T >, [Gem::Geneva::-](#page-1056-0) [GParameterTCollectionT](#page-1056-0)< GParameterBase >, [Gem::Geneva::GParameterTCollectionT](#page-1056-0)< GBooleanObject >, [Gem::Geneva::GParameterTCollectionT](#page-1056-0)< GConstrainedDoubleObject >, [Gem::Geneva::GParameterTCollection-](#page-1056-0)T< [GInt32Object](#page-1056-0) >, [Gem::Geneva::GParameterTCollectionT](#page-1056-0)< GConstrainedFloatObject >, [Gem::Geneva::G-](#page-1056-0)[ParameterTCollectionT](#page-1056-0)< GDoubleObject >, [Gem::Geneva::GParameterTCollectionT](#page-1056-0)< GConstrainedInt32Object [>](#page-1056-0), [Gem::Geneva::GParameterTCollectionT](#page-1056-0)< GFloatObject >, [Gem::Geneva::GConstrainedFPNumCollection-](#page-1481-1)T< [fp\\_type](#page-1481-1) >, [Gem::Geneva::GConstrainedFPNumCollectionT](#page-1481-1)< double >, [Gem::Geneva::GConstrainedF-](#page-1481-1)[PNumCollectionT](#page-1481-1)< float >, [Gem::Geneva::GNumFPT](#page-2100-3)< fp\_type >, [Gem::Geneva::GNumFPT](#page-2100-3)< double >, [Gem::Geneva::GNumFPT](#page-2100-3)< float >, [Gem::Geneva::GFPNumCollectionT](#page-2043-0)< fp\_type >, [Gem::Geneva::GFPNum-](#page-2043-0)[CollectionT](#page-2043-0)< double >, and [Gem::Geneva::GFPNumCollectionT](#page-2043-0)< float >.

**6.137.3.70 void Gem::Geneva::GParameterBase::fpMultiplyByRandom ( )** [virtual]**,** [inherited]

Multiplies with a random floating point number in the range [0, 1[.

Multiplies with a random floating point number in the range [0, 1[. The actual functionality needs to be added by derived classes, if they need this. I.e., a boolean-based parameter would simply ignore this call, as it does not reimplement this function and thus uses this empty stub. A floating-point-based parameter re-implements this function and takes appropriate action.

Reimplemented in [Gem::Geneva::GConstrainedFPT](#page-1518-3)< fp\_type >, Gem::Geneva::GConstrainedFPT< double [>](#page-1518-3), [Gem::Geneva::GConstrainedFPT](#page-1518-3)< float >, [Gem::Geneva::GParameterTCollectionT](#page-1056-1)< T >, [Gem::Geneva::-](#page-1056-1) [GParameterTCollectionT](#page-1056-1)< GParameterBase >, [Gem::Geneva::GParameterTCollectionT](#page-1056-1)< GBooleanObject >, [Gem::Geneva::GParameterTCollectionT](#page-1056-1)< GConstrainedDoubleObject >, [Gem::Geneva::GParameterTCollection-](#page-1056-1)T< [GInt32Object](#page-1056-1) >, [Gem::Geneva::GParameterTCollectionT](#page-1056-1)< GConstrainedFloatObject >, [Gem::Geneva::G-](#page-1056-1)[ParameterTCollectionT](#page-1056-1)< GDoubleObject >, [Gem::Geneva::GParameterTCollectionT](#page-1056-1)< GConstrainedInt32Object [>](#page-1056-1), [Gem::Geneva::GParameterTCollectionT](#page-1056-1)< GFloatObject >, [Gem::Geneva::GConstrainedFPNumCollection-](#page-1481-2)T< [fp\\_type](#page-1481-2) >, [Gem::Geneva::GConstrainedFPNumCollectionT](#page-1481-2)< double >, [Gem::Geneva::GConstrainedF-](#page-1481-2)[PNumCollectionT](#page-1481-2)< float >, [Gem::Geneva::GNumFPT](#page-2101-0)< fp\_type >, [Gem::Geneva::GNumFPT](#page-2101-0)< double >, [Gem::Geneva::GNumFPT](#page-2101-0)< float >, [Gem::Geneva::GFPNumCollectionT](#page-2043-1)< fp\_type >, [Gem::Geneva::GFPNum-](#page-2043-1)[CollectionT](#page-2043-1)< double >, and [Gem::Geneva::GFPNumCollectionT](#page-2043-1)< float >.

**6.137.3.71 void Gem::Geneva::GParameterBase::fpSubtract ( boost::shared\_ptr**< **GParameterBase** > *p* **)** [virtual]**,** [inherited]

Subtract the floating point parameters of another [GParameterBase](#page-3910-0) object from this one.

Subtracts the floating point parameters of another [GParameterBase](#page-3910-0) object from this one. The actual actions need to be defined by derived classes.

p A boost::shared\_ptr to another [GParameterBase](#page-3910-0) object

Reimplemented in [Gem::Geneva::GConstrainedFPT](#page-1518-4)< fp\_type >, [Gem::Geneva::GConstrainedFPT](#page-1518-4)< double [>](#page-1518-4), [Gem::Geneva::GConstrainedFPT](#page-1518-4)< float >, [Gem::Geneva::GParameterTCollectionT](#page-1056-2)< T >, [Gem::Geneva::-](#page-1056-2) [GParameterTCollectionT](#page-1056-2)< GParameterBase >, [Gem::Geneva::GParameterTCollectionT](#page-1056-2)< GBooleanObject >, [Gem::Geneva::GParameterTCollectionT](#page-1056-2)< GConstrainedDoubleObject >, [Gem::Geneva::GParameterTCollection-](#page-1056-2)T< [GInt32Object](#page-1056-2) >, [Gem::Geneva::GParameterTCollectionT](#page-1056-2)< GConstrainedFloatObject >, [Gem::Geneva::G-](#page-1056-2)[ParameterTCollectionT](#page-1056-2)< GDoubleObject >, [Gem::Geneva::GParameterTCollectionT](#page-1056-2)< GConstrainedInt32Object [>](#page-1056-2), [Gem::Geneva::GParameterTCollectionT](#page-1056-2)< GFloatObject >, [Gem::Geneva::GConstrainedFPNumCollection](#page-1481-3)T< [fp\\_type](#page-1481-3) >, [Gem::Geneva::GConstrainedFPNumCollectionT](#page-1481-3)< double >, [Gem::Geneva::GConstrainedF-](#page-1481-3)[PNumCollectionT](#page-1481-3)< float >, [Gem::Geneva::GNumFPT](#page-2101-1)< fp\_type >, [Gem::Geneva::GNumFPT](#page-2101-1)< double >, [Gem::Geneva::GNumFPT](#page-2101-1)< float >, [Gem::Geneva::GFPNumCollectionT](#page-2043-2)< fp\_type >, [Gem::Geneva::GFPNum-](#page-2043-2)[CollectionT](#page-2043-2)< double >, and [Gem::Geneva::GFPNumCollectionT](#page-2043-2)< float >.

**6.137.3.72 void Gem::Geneva::GObject::fromFile ( const std::string &** *fileName,* **const Gem::Common::serializationMode &** *serMod* **)** [inherited]

Loads a serial representation of this object from file.

Loads a serial representation of this object from file. Can be used for check-pointing.

#### **Parameters**

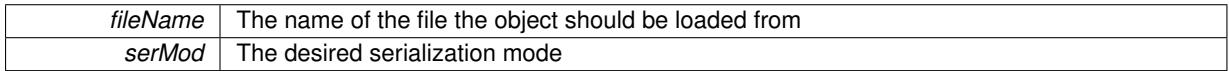

**6.137.3.73 void Gem::Geneva::GObject::fromStream ( std::istream &** *istr,* **const Gem::Common::serializationMode &** *serMod* **)** [inherited]

Load class from a stream.

Loads the object from a stream.

**Parameters**

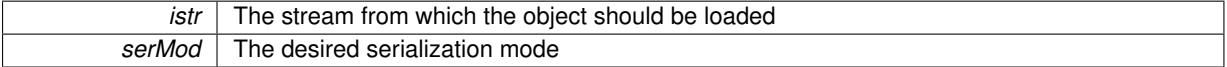

**6.137.3.74 void Gem::Geneva::GObject::fromString ( const std::string &** *descr,* **const Gem::Common::serializationMode &** *serMod* **)** [virtual]**,** [inherited]

Convert class to a serial representation, using a specific serialization mode.

Initializes the object from its string representation, using the currently set serialization mode. Note that the string will likely describe a derivative of [GObject,](#page-3780-0) as [GObject](#page-3780-0) cannot be instantiated. Note also that you will have to take care yourself that serialization and de-serialization happens in the same mode.

**Parameters**

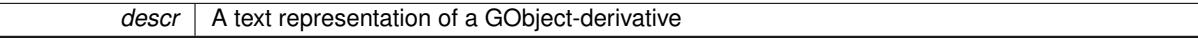

Implements [Gem::Common::GSerializableI.](#page-4503-0)

**6.137.3.75 boost::shared\_ptr**<**GAdaptorT**<**boost::int32\_t** > > **Gem::Geneva::GParameterBaseWithAdaptorsT**< **boost::int32\_t** >**::getAdaptor ( ) const** [inline]**,** [inherited]

Retrieves the adaptor. Throws in DBEUG mode , if we have no adaptor. It is assumed that only the object holding the "master" adaptor pointer should be allowed to modify it.

**Returns**

A boost::shared\_ptr to the adaptor

**6.137.3.76 boost::shared\_ptr**<**adaptor\_type**> **Gem::Geneva::GParameterBaseWithAdaptorsT**< **boost::int32\_t** >**::getAdaptor ( typename boost::enable\_if**< **boost::is\_base\_of**< **GAdaptorT**< **boost::int32\_t** >**, adaptor\_type** > >**::type** ∗ *dummy =* 0 **) const** [inline]**,** [inherited]

Transforms the adaptor stored in this class to the desired target type. The function will check in DEBUG mode whether an adaptor was indeed stored in this class. It will also complain in DEBUG mode if this function was called while no local adaptor was stored here. Note that this function will only be accessible to the compiler if adaptor\_type is a derivative of GAdaptorT<T>, thanks to the magic of Boost's enable\_if and Type Traits libraries.

#### **Returns**

The desired adaptor instance, using its "natural" type

```
6.137.3.77 void Gem::Geneva::GStdSimpleVectorInterfaceT< boost::int32_t >::getDataCopy ( std::vector<
boost::int32_t > & cp ) const [inline], [inherited]
```
Creates a copy of the data vector. It is assumed that cp is empty or that all data in it can be deleted.

#### **Parameters**

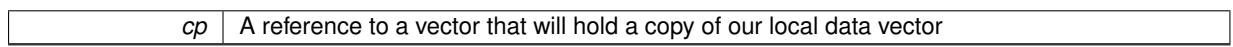

**6.137.3.78 boost::int32\_t Gem::Geneva::GNumCollectionT**< **boost::int32\_t** >**::getLowerInitBoundary ( ) const** [inline]**,** [inherited]

Retrieves the value of the lower initialization boundary

#### **Returns**

The value of the lower initialization boundary

**6.137.3.79 boost::int32\_t Gem::Geneva::GNumCollectionT**< **boost::int32\_t** >**::getUpperInitBoundary ( ) const** [inline]**,** [inherited]

Retrieves the value of the upper initialization boundary

### **Returns**

The value of the upper initialization boundary

**6.137.3.80 template**<**typename load\_type** > **const load\_type**∗ **Gem::Geneva::GObject::gobject\_conversion ( const GObject** ∗ *load\_ptr,* **typename boost::enable\_if**< **boost::is\_base\_of**< **Gem::Geneva::GObject, load\_type** > >**::type** ∗ *dummy =* 0 **) const** [inline]**,** [protected]**,** [inherited]

This function converts the [GObject](#page-3780-0) pointer to the target type, checking for self-assignment along the ways in DEBUG mode (through [selfAssignmentCheck\(\)](#page-562-0)). Note that this template will only be accessible to the compiler if [GObject](#page-3780-0) is a base type of load\_type.

**6.137.3.81 template**<**typename load\_type** > **boost::shared\_ptr**<**load\_type**> **Gem::Geneva::GObject::gobject\_conversion ( boost::shared\_ptr**< **GObject** > *load\_ptr,* **typename boost::enable\_if**< **boost::is\_base\_of**< **Gem::Geneva::GObject, load\_type** > >**::type** ∗ *dummy =* 0 **) const** [inline]**,** [protected]**,** [inherited]

This function converts a [GObject](#page-3780-0) boost::shared\_ptr to the target type, optionally checking for self-assignment along the ways in DEBUG mode (through [selfAssignmentCheck\(\)](#page-562-0) ). Note that this template will only be accessible to the compiler if [GObject](#page-3780-0) is a base type of load type.

#### **Parameters**

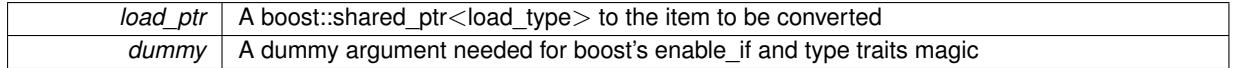

#### **Returns**

A boost::shared\_ptr holding the converted object

**6.137.3.82 bool Gem::Geneva::GParameterBaseWithAdaptorsT**< **boost::int32\_t** >**::hasAdaptor ( ) const** [inline]**,** [virtual]**,** [inherited]

Indicates whether an adaptor is present

**Returns**

A boolean indicating whether adaptors are present

Reimplemented from [Gem::Geneva::GParameterBase.](#page-1057-0)

**6.137.3.83 iterator Gem::Geneva::GStdSimpleVectorInterfaceT**< **boost::int32\_t** >**::insert ( iterator** *pos,* **const boost::int32\_t &** *item* **)** [inline]**,** [inherited]

Inserts a given item at position pos. Checks whether the item actually points somewhere.

**6.137.3.84 void Gem::Geneva::GStdSimpleVectorInterfaceT**< **boost::int32\_t** >**::insert ( iterator** *pos,* **size\_type** *amount,* **const boost::int32\_t &** *item* **)** [inline]**,** [inherited]

Inserts a given amount of items after position pos.

**6.137.3.85 void Gem::Geneva::GInt32Collection::int32Boundaries ( std::vector**< **boost::int32\_t** > **&** *lBndVec,* **std::vector**< **boost::int32\_t** > **&** *uBndVec* **) const** [virtual]

Attach boundaries of type boost::int32\_t to the vectors.

Attach boundaries of type boost::int32\_t to the vectors. Since this is an unbounded type, we use the initialization boundaries as a replacement.

**Parameters**

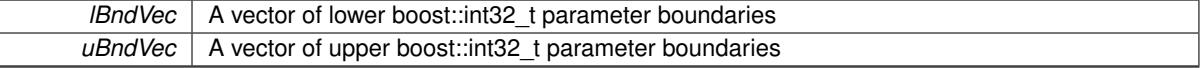

Reimplemented from [Gem::Geneva::GParameterBase.](#page-986-0)

**6.137.3.86 void Gem::Geneva::GInt32Collection::int32Streamline ( std::vector**< **boost::int32\_t** > **&** *parVec* **) const** [virtual]

Attach our local values to the vector.

Attach our local values to the vector. This is used to collect all parameters of this type in the sequence in which they were registered.

**Parameters**

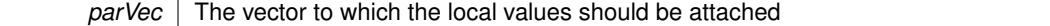

Reimplemented from [Gem::Geneva::GParameterBase.](#page-986-1)

**6.137.3.87 void Gem::Geneva::GInt32Collection::int32Streamline ( std::map**< **std::string, std::vector**< **boost::int32\_t** > > **&** *parVec* **) const** [virtual]

Attach our local values to the vector.

Attach our local values to the map. Names are built from the object name and the position in the array.

**Parameters**

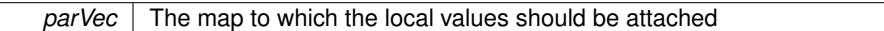

Reimplemented from [Gem::Geneva::GParameterBase.](#page-987-0)

**6.137.3.88 virtual bool Gem::Geneva::GParameterCollectionT**< **boost::int32\_t** >**::isIndividualParameter ( ) const** [inline]**,** [virtual]**,** [inherited]

Allows to identify whether we are dealing with a collection or an individual parameter (which is obviously not the case here). This function needs to be overloaded for parameter collections so that its inverse (GParameterBase::is-ParameterCollection() ) returns the correct value.

**Returns**

A boolean indicating whether this GParameterBase-derivative is an individual parameter

Reimplemented from [Gem::Geneva::GParameterBase.](#page-1024-0)

```
6.137.3.89 virtual bool Gem::Geneva::GParameterCollectionT< boost::int32_t >::isLeaf ( ) const [inline],
[virtual], [inherited]
```
Lets the audience know whether this is a leaf or a branch object

Reimplemented from [Gem::Geneva::GParameterBase.](#page-1060-0)

**6.137.3.90 bool Gem::Geneva::GParameterBase::isParameterCollection ( ) const** [virtual]**,** [inherited]

Allows to identify whether we are dealing with a collection or an individual parameter.

Allows to identify whether we are dealing with a collection or an individual parameter. As [GParameterBase](#page-3910-0) derivates can be either individual parameters or parameter collections, this function just returns the inverse of [isIndividual-](#page-1024-0)[Parameter\(\)](#page-1024-0).

#### **Returns**

A boolean indicating whether the GParameterBase-derivative is a collection

**6.137.3.91 template**<**typename load\_type** > **void Gem::Geneva::GObject::load ( const boost::shared\_ptr**< **load\_type** > **&** *cp,* **typename boost::enable\_if**< **boost::is\_base\_of**< **Gem::Geneva::GObject, load\_type** > >**::type** ∗ *dummy =* 0 **)** [inline]**,** [inherited]

Loads the data of another [GObject\(](#page-3780-0)-derivative), wrapped in a shared pointer. Note that this function is only acces-sible to the compiler if load type is a derivative of [GObject.](#page-3780-0)

# **Parameters**

 $|cp|$  A copy of another GObject-derivative, wrapped into a boost::shared ptr $\lt$ 

**6.137.3.92 template**<**typename load\_type** > **void Gem::Geneva::GObject::load ( const load\_type &** *cp,* **typename boost::enable\_if**< **boost::is\_base\_of**< **Gem::Geneva::GObject, load\_type** > >**::type** ∗ *dummy =* 0 **)** [inline]**,** [inherited]

Loads the data of another [GObject\(](#page-3780-0)-derivative), presented as a constant reference. Note that this function is only accessible to the compiler if load\_type is a derivative of [GObject.](#page-3780-0)

 $\overline{cp}$  | A copy of another GObject-derivative, wrapped into a boost::shared\_ptr<>

**6.137.3.93 void Gem::Geneva::GInt32Collection::load\_ ( const GObject** ∗ *cp* **)** [protected]**,** [virtual]

Loads the data of another [GObject.](#page-3780-0)

Loads the data of another [GObject](#page-3780-0)

**Parameters**

*cp* | A copy of another [GInt32Collection](#page-2753-0) object, camouflaged as a [GObject](#page-3780-0)

Reimplemented from [Gem::Geneva::GNumCollectionT](#page-3573-0)< boost::int32\_t >.

**6.137.3.94** bool Gem::Geneva::GInt32Collection::modify GUnitTests () [virtual]

Applies modifications to this object. This is needed for testing purposes.

Applies modifications to this object. This is needed for testing purposes

**Returns**

A boolean which indicates whether modifications were made

Reimplemented from [Gem::Geneva::GIntNumCollectionT](#page-2974-0)< boost::int32\_t >.

**6.137.3.95 std::string Gem::Geneva::GInt32Collection::name ( ) const** [virtual]

Emits a name for this class / object.

Emits a name for this class / object

Reimplemented from [Gem::Geneva::GIntNumCollectionT](#page-2975-0)< boost::int32\_t >.

**6.137.3.96 bool Gem::Geneva::GInt32Collection::operator!= ( const GInt32Collection &** *cp* **) const**

Checks for inequality with another [GInt32Collection](#page-2753-0) object.

Checks for inequality with another [GInt32Collection](#page-2753-0) object

**Parameters**

*cp* | A constant reference to another [GInt32Collection](#page-2753-0) object

#### **Returns**

A boolean indicating whether both objects are inequal

**6.137.3.97 bool Gem::Geneva::GParameterBase::operator!= ( const GParameterBase &** *cp* **) const** [inherited]

Checks for inequality with another [GParameterBase](#page-3910-0) object.

Checks for inequality with another [GParameterBase](#page-3910-0) object

*cp* A constant reference to another [GParameterBase](#page-3910-0) object

# **Returns**

A boolean indicating whether both objects are inequal

**6.137.3.98 bool Gem::Geneva::GParameterBaseWithAdaptorsT**< **boost::int32\_t** >**::operator!= ( const GParameterBaseWithAdaptorsT**< **boost::int32\_t** > **&** *cp* **) const** [inline]**,** [inherited]

Checks for inequality with another GParameterBaseWithAdaptorsT<T> object

#### **Parameters**

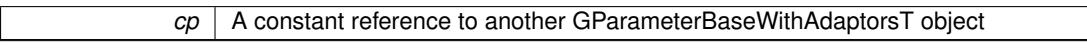

#### **Returns**

A boolean indicating whether both objects are inequal

**6.137.3.99 bool Gem::Geneva::GParameterCollectionT**< **boost::int32\_t** >**::operator!= ( const GParameterCollectionT**< **boost::int32\_t** > **&** *cp* **) const** [inline]**,** [inherited]

Checks for inequality with another GParameterCollectionT<T> object

### **Parameters**

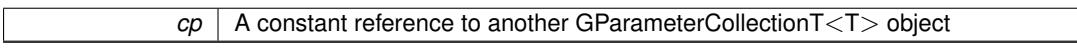

### **Returns**

A boolean indicating whether both objects are inequal

**6.137.3.100 bool Gem::Geneva::GIntNumCollectionT**< **boost::int32\_t** >**::operator!= ( const GIntNumCollectionT**< **boost::int32\_t** > **&** *cp* **) const** [inline]**,** [inherited]

Checks for inequality with another GIntNumCollectionT<int\_type> object

#### **Parameters**

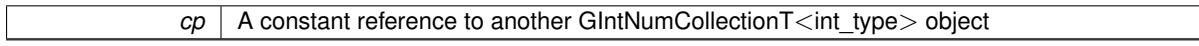

# **Returns**

A boolean indicating whether both objects are in-equal

**6.137.3.101 bool Gem::Geneva::GNumCollectionT**< **boost::int32\_t** >**::operator!= ( const GNumCollectionT**< **boost::int32\_t** > **&** *cp* **) const** [inline]**,** [inherited]

Checks for inequality with another GNumCollectionT<T> object

 $\overline{cp}$  | A constant reference to another GNumCollectionT<T > object

# **Returns**

A boolean indicating whether both objects are inequal

**6.137.3.102 const GInt32Collection & Gem::Geneva::GInt32Collection::operator= ( const GInt32Collection &** *cp* **)**

A standard assignment operator.

A standard assignment operator.

#### **Parameters**

*cp* | A copy of another [GInt32Collection](#page-2753-0) object

#### **Returns**

A constant reference to this object

**6.137.3.103 bool Gem::Geneva::GInt32Collection::operator== ( const GInt32Collection &** *cp* **) const**

Checks for equality with another [GInt32Collection](#page-2753-0) object.

Checks for equality with another [GInt32Collection](#page-2753-0) object

**Parameters**

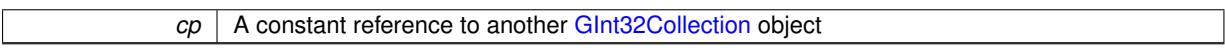

# **Returns**

A boolean indicating whether both objects are equal

**6.137.3.104 bool Gem::Geneva::GParameterBase::operator== ( const GParameterBase &** *cp* **) const** [inherited]

Checks for equality with another GParameter Base object.

Checks for equality with another [GParameterBase](#page-3910-0) object

# **Parameters**

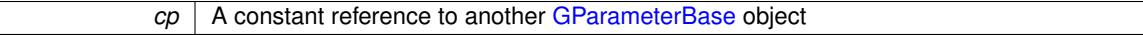

#### **Returns**

A boolean indicating whether both objects are equal

**6.137.3.105 bool Gem::Geneva::GParameterBaseWithAdaptorsT**< **boost::int32\_t** >**::operator== ( const GParameterBaseWithAdaptorsT**< **boost::int32\_t** > **&** *cp* **) const** [inline]**,** [inherited]

Checks for equality with another GParameterBaseWithAdaptorsT<T> object

*cp* A constant reference to another GParameterBaseWithAdaptorsT object

# **Returns**

A boolean indicating whether both objects are equal

**6.137.3.106 bool Gem::Geneva::GParameterCollectionT**< **boost::int32\_t** >**::operator== ( const GParameterCollectionT**< **boost::int32\_t** > **&** *cp* **) const** [inline]**,** [inherited]

Checks for equality with another GParameterCollectionT<T> object

#### **Parameters**

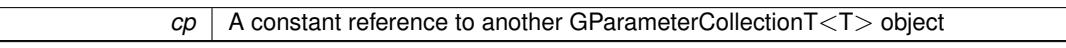

#### **Returns**

A boolean indicating whether both objects are equal

**6.137.3.107 bool Gem::Geneva::GIntNumCollectionT**< **boost::int32\_t** >**::operator== ( const GIntNumCollectionT**< **boost::int32\_t** > **&** *cp* **) const** [inline]**,** [inherited]

Checks for equality with another GIntNumCollectionT<int\_type> object

#### **Parameters**

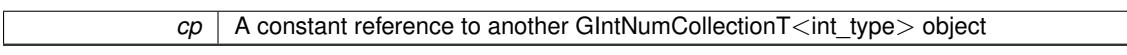

### **Returns**

A boolean indicating whether both objects are equal

**6.137.3.108 bool Gem::Geneva::GNumCollectionT**< **boost::int32\_t** >**::operator== ( const GNumCollectionT**< **boost::int32\_t** > **&** *cp* **) const** [inline]**,** [inherited]

Checks for equality with another GNumCollectionT<T> object

#### **Parameters**

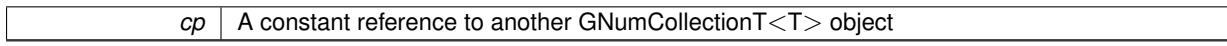

### **Returns**

A boolean indicating whether both objects are equal

**6.137.3.109 template**<**typename load\_type** > **boost::shared\_ptr**<**load\_type**> **Gem::Geneva::GParameterBase::parameterbase- \_cast ( boost::shared\_ptr**< **GParameterBase** > *load\_ptr,* **typename boost::enable\_if**< **boost::is\_base\_of**< **Gem::Geneva::GParameterBase, load\_type** > >**::type** ∗ *dummy =* 0 **) const** [inline]**,** [inherited]

This function converts a [GParameterBase](#page-3910-0) boost::shared ptr to the target type. Note that this template will only be accessible to the compiler if [GParameterBase](#page-3910-0) is a base type of load type.

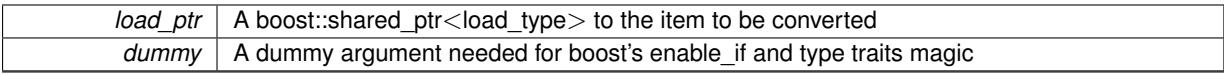

**Returns**

A boost::shared\_ptr holding the converted object

**6.137.3.110 virtual void Gem::Geneva::GParameterBaseWithAdaptorsT**< **boost::int32\_t** >**::queryAdaptor ( const std::string &** *adaptorName,* **const std::string &** *property,* **std::vector**< **boost::any** > **&** *data* **) const** [inline]**,** [virtual]**,** [inherited]

Retrieves information from an adaptor on a given property

**Parameters**

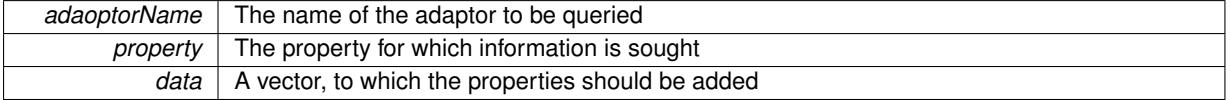

Implements [Gem::Geneva::GParameterBase.](#page-3910-1)

**6.137.3.111 void Gem::Geneva::GParameterBase::randomInit ( )** [virtual]**,** [inherited]

Triggers random initialization of the parameter(-collection)

Triggers random initialization of the parameter(-collection). This is the public version of this function, which only acts if initialization has not been blocked.

Reimplemented in [Gem::Geneva::GBooleanCollection,](#page-993-0) and [Gem::Geneva::GBooleanObject.](#page-1029-0)

# **6.137.3.112 void Gem::Geneva::GIntNumCollectionT**< **boost::int32\_t** >**::randomInit\_ ( )** [inline]**,** [protected]**,** [virtual]**,** [inherited]

Triggers random initialization of the parameter collection. Note that this function assumes that the collection has been completely set up. Data that is added later will remain unaffected.

Implements [Gem::Geneva::GNumCollectionT](#page-3546-0)< boost::int32\_t >.

**6.137.3.113 bool Gem::Geneva::GParameterBase::randomInitializationBlocked ( ) const** [inherited]

Checks whether initialization has been blocked.

Checks whether initialization has been blocked

**6.137.3.114 virtual boost::int32\_t Gem::Geneva::GNumCollectionT**< **boost::int32\_t** >**::range ( ) const** [inline]**,** [protected]**,** [virtual]**,** [inherited]

Returns a "comparative range". This is e.g. used to make Gauss-adaption independent of a parameters value range Implements [Gem::Geneva::GParameterBaseWithAdaptorsT](#page-3948-0)< boost::int32\_t >.

**6.137.3.115 void Gem::Geneva::GObject::readConfigFile ( const std::string &** *configFile* **)** [inherited]

Reads a configuration file from disk.

Reads a configuration file from disk

*configFile* The name of the configuration file to be parsed

**6.137.3.116 std::string Gem::Geneva::GObject::report ( ) const** [inherited]

Returns an XML description of the derivative it is called for.

Returns an XML description of the derivative it is called for

**Returns**

An XML description of the GObject-derivative the function is called for

**6.137.3.117 void Gem::Geneva::GParameterBaseWithAdaptorsT**< **boost::int32\_t** >**::resetAdaptor ( )** [inline], [inherited]

This function resets the local adaptor pointer.

**6.137.3.118 virtual void Gem::Geneva::GParameterBaseWithAdaptorsT**< **boost::int32\_t** >**::resetGRandomPointer ( )** [inline]**,** [virtual]**,** [inherited]

Re-connects the local random number generator to gr and tells the adaptor to do the same.

Reimplemented from [Gem::Geneva::GParameterBase.](#page-3938-0)

**6.137.3.119 void Gem::Geneva::GStdSimpleVectorInterfaceT**< **boost::int32\_t** >**::resize ( size\_type** *amount,* **const boost::int32\_t &** *item* **)** [inline]**,** [inherited]

Resizing the vector, initialization with item. This function does nothing if amount is the same as data.size(). We assume in this function that T is copy-constructible.

**Parameters**

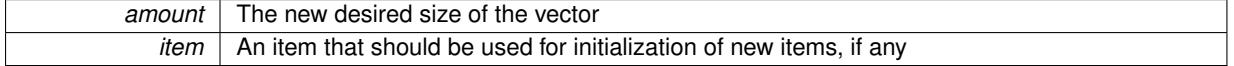

**6.137.3.120 void Gem::Geneva::GStdSimpleVectorInterfaceT**< **boost::int32\_t** >**::resize ( size\_type** *amount* **)** [inline]**,** [inherited]

Resize the vector without "template" items. This essentially means that T will be default-constructed. For numeric values this will usually mean T(0).

**6.137.3.121 template**<**typename load\_type** > **void Gem::Geneva::GObject::selfAssignmentCheck ( const GObject** ∗ *load\_ptr,* **typename boost::enable\_if**< **boost::is\_base\_of**< **Gem::Geneva::GObject, load\_type** > >**::type** ∗ *dummy =* 0 **) const** [inline]**,** [protected]**,** [inherited]

This function checks in DEBUG mode whether a load pointer points to the current object. Note that this template will only be accessible to the compiler if [GObject](#page-3780-0) is a base type of load type.

**6.137.3.122 bool Gem::Geneva::GParameterBase::setAdaptionsActive ( )** [inherited]

Switches on adaptions for this object.

Switches on adaptions for this object

**Generated on Sat Jun 7 2014 13:29:56 for The Geneva Library Collection by Doxygen**

**6.137.3.123 bool Gem::Geneva::GParameterBase::setAdaptionsInactive ( )** [inherited]

Disables adaptions for this object.

Disables adaptions for this object

**6.137.3.124 void Gem::Geneva::GNumCollectionT**< **boost::int32\_t** >**::setInitBoundaries ( const boost::int32\_t &** *lowerInitBoundary,* **const boost::int32\_t &** *upperInitBoundary,* **typename boost::enable\_if**< **boost::is\_arithmetic**< **boost::int32\_t** > >**::type** ∗ *dummy =* 0 **)** [inline]**,** [inherited]

Sets the initialization boundaries

**Parameters**

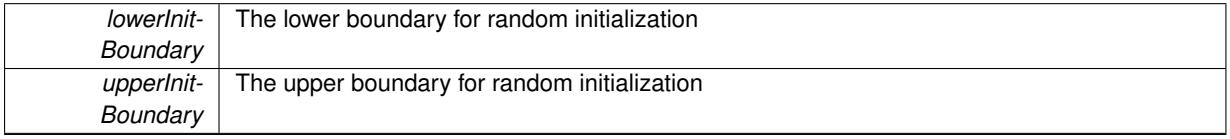

**6.137.3.125 void Gem::Geneva::GParameterBase::setParameterName ( const std::string &** *pn* **)** [inherited]

Allows to assign a name to this parameter.

Allows to assign a name to this parameter

**6.137.3.126 virtual void Gem::Geneva::GParameterCollectionT**< **boost::int32\_t** >**::setValue ( const std::size\_t &** *pos,* **const boost::int32\_t &** *val* **)** [inline]**,** [virtual]**,** [inherited]

Allows to set the internal (and usually externally visible) value at a given position. Note that we assume here that T has an [operator=\(\)](#page-4014-0) or is a basic value type, such as double or int.

**Parameters**

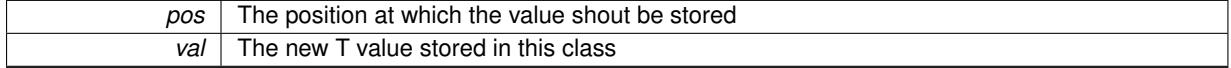

**6.137.3.127 static void Gem::Geneva::GObject::sigHupHandler ( int** *signum* **)** [inline]**,** [static]**,** [inherited]

A handler for SIGHUP signals

**6.137.3.128** void Gem::Geneva::GInt32Collection::specificTestsFailuresExpected\_GUnitTests () [virtual]

Performs self tests that are expected to fail. This is needed for testing purposes. Performs self tests that are expected to fail. This is needed for testing purposes Reimplemented from [Gem::Geneva::GIntNumCollectionT](#page-2980-0)< boost::int32\_t >.

**6.137.3.129** void Gem::Geneva::GInt32Collection::specificTestsNoFailureExpected\_GUnitTests () [virtual]

Performs self tests that are expected to succeed. This is needed for testing purposes.

Performs self tests that are expected to succeed. This is needed for testing purposes

Reimplemented from [Gem::Geneva::GIntNumCollectionT](#page-2980-1)< boost::int32\_t >.

**6.137.3.130 template**<**typename par\_type** > **void Gem::Geneva::GParameterBase::streamline ( std::vector**< **par\_type** > **&** *parVec* **) const** [inline]**,** [inherited]

Allows to add all parameters of a specific type to the vector. This function is a trap, needed to catch streamlining attempts with unsupported types. Use the supplied specializations instead.

parVec The vector to which the items should be added

**6.137.3.131 template**<**typename par\_type** > **void Gem::Geneva::GParameterBase::streamline ( std::map**< **std::string, std::vector**< **par\_type** > > **&** *parVec* **) const** [inline]**,** [inherited]

Allows to add all parameters of a specific type to the map. This function is a trap, needed to catch streamlining attempts with unsupported types. Use the supplied specializations instead.

parVec The vector to which the items should be added

**6.137.3.132 template**<> **void Gem::Geneva::GParameterBase::streamline ( std::vector**< **float** > **& ) const** [inherited]

Specializations of some template functions

**6.137.3.133 template**<> **void Gem::Geneva::GParameterBase::streamline ( std::vector**< **float** > **&** *parVec* **) const** [inherited]

Allows to add all parameters of type float to the vector.

parVec The vector to which the items should be added

**6.137.3.134 template**<> **void Gem::Geneva::GParameterBase::streamline ( std::vector**< **double** > **&** *parVec* **) const** [inherited]

Allows to add all parameters of type double to the vector.

parVec The vector to which the items should be added

**6.137.3.135 template**<> **void Gem::Geneva::GParameterBase::streamline ( std::vector**< **boost::int32\_t** > **&** *parVec* **) const** [inherited]

Allows to add all parameters of type boost::int32\_t to the vector.

parVec The vector to which the items should be added

**6.137.3.136 template**<> **void Gem::Geneva::GParameterBase::streamline ( std::vector**< **bool** > **&** *parVec* **) const** [inherited]

Allows to add all parameters of type bool to the vector.

parVec The vector to which the items should be added

**6.137.3.137 template**<> **void Gem::Geneva::GParameterBase::streamline ( std::map**< **std::string, std::vector**< **float** > > **&** *parVec* **) const** [inherited]

Allows to add all parameters of type float to the map.

parVec The map to which the items should be added

**6.137.3.138 template**<> **void Gem::Geneva::GParameterBase::streamline ( std::map**< **std::string, std::vector**< **double** > > **&** *parVec* **) const** [inherited]

Allows to add all parameters of type double to the map.

parVec The vector to which the items should be added

**6.137.3.139 template**<> **void Gem::Geneva::GParameterBase::streamline ( std::map**< **std::string, std::vector**< **boost::int32\_t** > > **&** *parVec* **) const** [inherited]

Allows to add all parameters of type boost::int32\_t to the map.

parVec The vector to which the items should be added

**6.137.3.140 template**<> **void Gem::Geneva::GParameterBase::streamline ( std::map**< **std::string, std::vector**< **bool** > > **&** *parVec* **) const** [inherited]

Allows to add all parameters of type bool to the map.

parVec The vector to which the items should be added

**6.137.3.141 void Gem::Geneva::GParameterCollectionT**< **boost::int32\_t** >**::swap ( GParameterCollectionT**< **boost::int32\_t** >  $\& c p$  ) [inline], [inherited]

Swap another object's vector with ours

**6.137.3.142 void Gem::Geneva::GObject::toFile ( const std::string &** *fileName,* **const Gem::Common::serializationMode &** *serMod* **) const** [inherited]

Writes a serial representation of this object to a file.

Writes a serial representation of this object to a file. Can be used for check-pointing.

**Parameters**

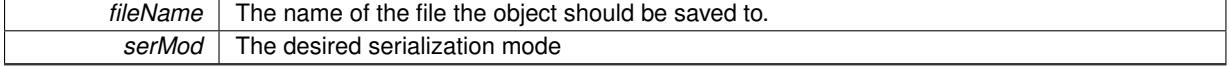

**6.137.3.143 virtual void Gem::Geneva::GNumCollectionT**< **boost::int32\_t** >**::toPropertyTree ( pt::ptree &** *ptr,* **const std::string &** *baseName* **) const** [inline]**,** [virtual]**,** [inherited]

Converts the local data to a boost::property\_tree node

### **Parameters**

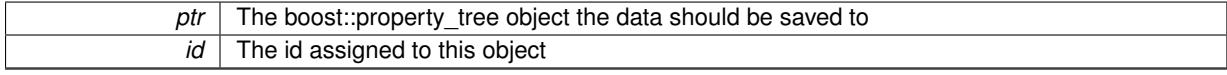

Reimplemented from [Gem::Geneva::GParameterCollectionT](#page-997-0)< boost::int32\_t >.

**6.137.3.144 void Gem::Geneva::GObject::toStream ( std::ostream &** *oarchive\_stream,* **const Gem::Common::serializationMode &** *serMod* **) const** [inherited]

Convert class to a serial representation that is then written to a stream.

Converts class to a serial representation that is then written to a stream.

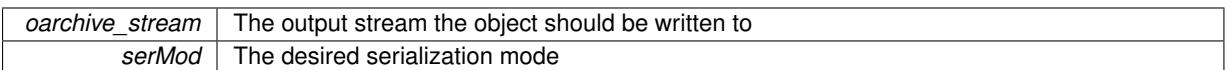

# **6.137.3.145 std::string Gem::Geneva::GObject::toString ( const Gem::Common::serializationMode &** *serMod* **) const** [virtual]**,** [inherited]

Convert class to a serial representation, using a user-specified serialization mode.

Converts the class to a text representation, using the currently set serialization mode for this class. Note that you will have to take care yourself that serialization and de-serialization happens in the same mode.

#### **Parameters**

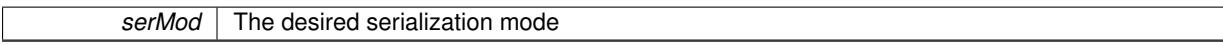

**Returns**

A text-representation of this class (or its derivative)

Implements [Gem::Common::GSerializableI.](#page-4503-1)

**6.137.3.146 virtual bool Gem::Geneva::GParameterBaseWithAdaptorsT**< **boost::int32\_t** >**::updateAdaptorsOnStall ( const std::size\_t &** *nStalls* **)** [inline]**,** [virtual]**,** [inherited]

Triggers updates when the optimization process has stalled

#### **Parameters**

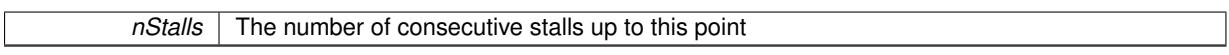

#### **Returns**

A boolean indicating whether updates were performed

Implements [Gem::Geneva::GParameterBase.](#page-3910-2)

**6.137.3.147 virtual bool Gem::Geneva::GParameterBaseWithAdaptorsT**< **boost::int32\_t** >**::usesLocalRNG ( ) const** [inline]**,** [virtual]**,** [inherited]

Checks whether the local random number generator is used in this class and in a possible adaptor contained in this object. The result will be true only if both this object and the adaptor (if available) contain a local random number generator.

A boolean indicating whether solely the local random number generator is used

Reimplemented from [Gem::Geneva::GParameterBase.](#page-3943-0)

**6.137.3.148 virtual boost::int32\_t Gem::Geneva::GParameterCollectionT**< **boost::int32\_t** >**::value ( const std::size\_t &** *pos* **)** [inline]**,** [virtual]**,** [inherited]

Retrieval of the value at a given position

*pos* The position for which the value needs to be returned

**Returns**

The value of val\_

```
6.137.3.149 void Gem::Geneva::GObject::writeConfigFile ( const std::string & configFile, const std::string & header )
   [inherited]
```
Writes a configuration file to disk.

Writes a configuration file to disk

**Parameters**

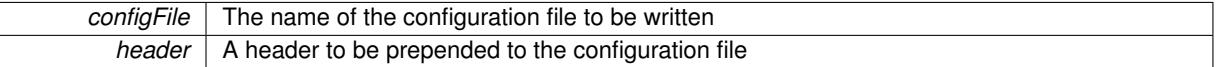

### **6.137.4 Member Data Documentation**

**6.137.4.1 Gem::Hap::GRandomBase**∗ **Gem::Geneva::GParameterBase::gr\_local** [protected]**,** [inherited]

A random number generator. This reference and the associated pointer is either connected to a local random number generator assigned in the constructor, or to a "factory" generator located in the surrounding [GParameterSet](#page-4071-0) object.

The documentation for this class was generated from the following files:

- [GInt32Collection.hpp](#page-5012-0)
- [GInt32Collection.cpp](#page-5012-1)

# <span id="page-2795-0"></span>**6.138 Gem::Geneva::GInt32FlipAdaptor Class Reference**

#include <GInt32FlipAdaptor.hpp>

Inheritance diagram for Gem::Geneva::GInt32FlipAdaptor:

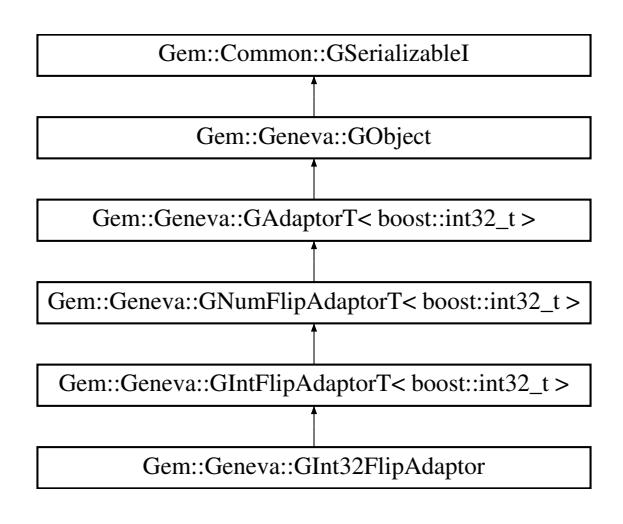

# **Public Types**

• typedef boost::int32\_t [adaption\\_type](#page-551-0)

# **Public Member Functions**

- [GInt32FlipAdaptor](#page-2798-0) ()
- [GInt32FlipAdaptor](#page-2798-1) (const [GInt32FlipAdaptor](#page-2795-0) &)
- [GInt32FlipAdaptor](#page-2798-2) (const double &)
- virtual ∼[GInt32FlipAdaptor](#page-2798-3) ()
- const [GInt32FlipAdaptor](#page-2795-0) & [operator=](#page-2806-0) (const [GInt32FlipAdaptor](#page-2795-0) &)
- bool [operator==](#page-2806-1) (const [GInt32FlipAdaptor](#page-2795-0) &) const
- bool [operator!=](#page-2806-2) (const [GInt32FlipAdaptor](#page-2795-0) &) const
- virtual boost::optional
	- < std::string > [checkRelationshipWith](#page-2800-0) (const [GObject](#page-3780-0) &, const Gem::Common::expectation &, const double
	- &, const std::string &, const std::string &, const bool &) const OVERRIDE
- virtual Gem::Geneva::adaptorId [getAdaptorId](#page-2804-0) () const OVERRIDE
- virtual std::string [name](#page-2805-0) () const OVERRIDE
- virtual bool modify GUnitTests () OVERRIDE
- virtual void specificTestsNoFailureExpected GUnitTests () OVERRIDE
- virtual void specificTestsFailuresExpected GUnitTests () OVERRIDE
- virtual void [randomInit](#page-942-0) () OVERRIDE
- bool [operator==](#page-561-0) (const [GAdaptorT](#page-548-0)< boost::int32  $t >$  &cp) const
- bool [operator!=](#page-561-1) (const  $GAdaptorT <$  $GAdaptorT <$  boost::int32  $t >$  &cp) const
- void [setAdaptionProbability](#page-564-0) (const double &adProb)
- double [getAdaptionProbability](#page-557-0) () const
- void [setResetAdaptionProbability](#page-564-1) (const double &adProb\_reset)
- double [getResetAdaptionProbability](#page-558-0) () const
- void [setAdaptAdaptionProbability](#page-562-1) (const double &probability)
- double [getAdaptAdaptionProbability](#page-557-1) () const
- void [setAdaptAdProb](#page-564-2) (double adaptAdProb)
- double [getAdaptAdProb](#page-557-2) () const
- virtual boost::uint32\_t [getAdaptionCounter](#page-557-3) () const
- void [setAdaptionThreshold](#page-564-3) (const boost::uint32\_t &adaptionThreshold)
- boost::uint32\_t [getAdaptionThreshold](#page-558-1) () const
- virtual void [setAdaptionMode](#page-564-4) (boost::logic::tribool adaptionMode)
- boost::logic::tribool [getAdaptionMode](#page-557-4) () const
- void [setAdProbRange](#page-564-5) (double minAdProb, double maxAdProb)
- boost::tuple< double, double > [getAdProbRange](#page-558-2) () const
- std::size\_t [adapt](#page-552-0) (boost::int32\_t &val, const boost::int32\_t &range)
- std::size\_t [adapt](#page-552-1) (std::vector< boost::int32\_t > &valVec, const boost::int32\_t &range)
- virtual bool [updateOnStall](#page-566-0) (const std::size\_t &nStalls, const boost::int32\_t &range) BASE
- virtual void [assignGRandomPointer](#page-553-0) [\(Gem::Hap::GRandomBase](#page-4322-0) ∗gr\_cp)
- virtual void [resetGRandomPointer](#page-562-2) ()
- virtual bool [usesLocalRNG](#page-566-1) () const
- virtual bool [assignedRNGUsed](#page-553-1) () const
- virtual std::string [printDiagnostics](#page-561-2) () const
- void [queryPropertyFrom](#page-562-3) (const std::string &adaptorName, const std::string &property, std::vector< boost::any > &data) const BASE
- void [toStream](#page-566-2) (std::ostream &, const Gem::Common::serializationMode &) const
- void [fromStream](#page-556-0) (std::istream &, const Gem::Common::serializationMode &)
- virtual std::string [toString](#page-566-3) (const Gem::Common::serializationMode &) const OVERRIDE
- virtual void [fromString](#page-557-5) (const std::string &, const Gem::Common::serializationMode &) OVERRIDE
- void [toFile](#page-565-0) (const std::string &, const Gem::Common::serializationMode &) const
- void from File (const std::string &, const Gem::Common::serializationMode &)
- std::string [report](#page-562-4) () const
- void [writeConfigFile](#page-567-0) (const std::string &, const std::string &)
- void [readConfigFile](#page-562-5) (const std::string &)
- virtual void [addConfigurationOptions](#page-553-2) [\(Gem::Common::GParserBuilder](#page-4276-0) &, const bool &)
- boost::shared  $ptr < GObject > clone$  $ptr < GObject > clone$  $ptr < GObject > clone$  $ptr < GObject > clone$  () const
- template<typename clone\_type > boost::shared\_ptr< [clone](#page-555-1)\_type > clone (typename boost::enable\_if< boost::is\_base\_of< [Gem::Geneva::G-](#page-3780-0)[Object,](#page-3780-0) clone\_type >  $>$ ::type  $*$ dummy=0) const
- template $<$ boost::shared\_ptr< [GObject](#page-3780-0) > [clone](#page-550-0) (boost::enable\_if< boost::is\_base\_of< [Gem::Geneva::GObject,](#page-3780-0) [G-](#page-3780-0) $Object$  >  $>$ ::type  $*$ ) const
- template $\lt$ boost::shared\_ptr< [GObject](#page-3780-0) > [clone](#page-555-2) (boost::enable\_if< boost::is\_base\_of< [Gem::Geneva::GObject,](#page-3780-0) [G-](#page-3780-0)[Object](#page-3780-0) > >::type ∗dummy) const
- $\bullet$  template<typename load\_type  $>$ void [load](#page-559-0) (const boost::shared ptr< load type  $>$  &cp, typename boost::enable if< boost::is base of [Gem::Geneva::GObject,](#page-3780-0) load\_type > >::type ∗dummy=0)
- $\bullet$  template<typename load\_type  $>$ void [load](#page-559-1) (const load\_type &cp, typename boost::enable\_if< boost::is\_base\_of< [Gem::Geneva::GObject,](#page-3780-0) load\_type  $>$  ::type  $*$ dummy=0)

# **Static Public Member Functions**

• static void [sigHupHandler](#page-565-1) (int signum)

# **Static Public Attributes**

• static std::sig\_atomic\_t **GenevaSigHupSent** = 0

# **Protected Member Functions**

- virtual void load (const [GObject](#page-3780-0) \*) OVERRIDE
- virtual [GObject](#page-3780-0) \* clone () const OVERRIDE
- virtual void [customAdaptions](#page-2802-0) (boost::int32\_t &value, const boost::int32\_t &) OVERRIDE
- void [adaptAdaption](#page-552-2) (const boost::int32\_t &range)
- virtual bool [customQueryProperty](#page-556-2) (const std::string &property, std::vector< boost::any > &data) const
- virtual void [customAdaptAdaption](#page-556-3) (const boost::int32\_t &)
- $\bullet$  template<typename load\_type  $>$ void [selfAssignmentCheck](#page-562-0) (const [GObject](#page-3780-0) \*load\_ptr, typename boost::enable\_if< boost::is\_base\_of< [Gem-](#page-3780-0) [::Geneva::GObject,](#page-3780-0) load\_type > >::type ∗dummy=0) const
- template $lt$ typename load type  $>$ const load\_type ∗ [gobject\\_conversion](#page-558-3) (const [GObject](#page-3780-0) ∗load\_ptr, typename boost::enable\_if< boost::is\_base-\_of< [Gem::Geneva::GObject,](#page-3780-0) load\_type > >::type ∗dummy=0) const
- $\bullet$  template<typename load\_type  $>$ boost::shared ptr< load type > gobject conversion (boost::shared ptr< [GObject](#page-3780-0) > load ptr, typename boost::enable\_if< boost::is\_base\_of< [Gem::Geneva::GObject,](#page-3780-0) load\_type > >::type ∗dummy=0) const

# **Protected Attributes**

- [Gem::Hap::GRandomBase](#page-4322-0) ∗ [gr\\_local](#page-567-1)
- [Gem::Hap::GRandomBase](#page-4322-0) ∗ **gr**

# **Friends**

• class **boost::serialization::access**

**6.138.1 Detailed Description**

This adaptor increases or decreases a value by 1

**6.138.2 Member Typedef Documentation**

**6.138.2.1 typedef boost::int32\_t Gem::Geneva::GAdaptorT**< **boost::int32\_t** >**::adaption\_type** [inherited]

Allows external callers to find out about the type stored in this object

**6.138.3 Constructor & Destructor Documentation**

<span id="page-2798-0"></span>**6.138.3.1 Gem::Geneva::GInt32FlipAdaptor::GInt32FlipAdaptor ( )**

The default constructor.

<span id="page-2798-1"></span>The default constructor

**6.138.3.2 Gem::Geneva::GInt32FlipAdaptor::GInt32FlipAdaptor ( const GInt32FlipAdaptor &** *cp* **)**

The copy constructor.

The copy constructor

**Parameters**

**cp** | A copy of another [GInt32FlipAdaptor](#page-2795-0) object

<span id="page-2798-2"></span>**6.138.3.3 Gem::Geneva::GInt32FlipAdaptor::GInt32FlipAdaptor ( const double &** *adProb* **)** [explicit]

Initialization with a adaption probability.

Initialization with a adaption probability

**Parameters**

adProb The adaption probability

<span id="page-2798-3"></span>**6.138.3.4 Gem::Geneva::GInt32FlipAdaptor::**∼**GInt32FlipAdaptor ( )** [virtual]

The destructor.

The destructor

# **6.138.4 Member Function Documentation**

**6.138.4.1 std::size\_t Gem::Geneva::GAdaptorT**< **boost::int32\_t** >**::adapt ( boost::int32\_t &** *val,* **const boost::int32\_t &** *range* **)** [inline]**,** [inherited]

Common interface for all adaptors to the adaption functionality. The user specifies the actual actions in the [custom-](#page-550-1)[Adaptions\(\)](#page-550-1) function.

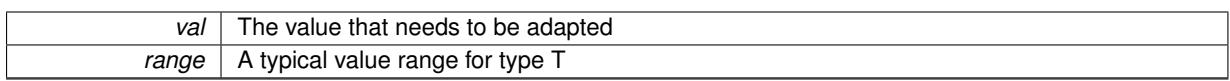

**Returns**

The number of adaptions that were carried out

**6.138.4.2 std::size\_t Gem::Geneva::GAdaptorT**< **boost::int32\_t** >**::adapt ( std::vector**< **boost::int32\_t** > **&** *valVec,* **const boost::int32\_t &** *range* **)** [inline]**,** [inherited]

Common interface for all adaptors to the adaption functionality. The user specifies the actual actions in the [custom-](#page-550-1)[Adaptions\(\)](#page-550-1) function. This function deals with entire parameter vectors. The philosophy behind these vectors is that they represent a common logical entity and should thus be mutated together, using a single adaptor. However, it is not clear whether adaptions of mutation parameters (such as adaption of the sigma value) should happen whenever [customAdaptions\(\)](#page-550-1) is called (which would be equivalent to individual parameter objects) or only once, before customAdaptions is applied to each position in turn. As adaption e.g. of the sigma value slightly favors changes towards smaller values, we incur a small bias in the first case, where mutations of parameters at the end of the array might be smaller than at the beginning. In the second case, metaAdaption might not be called often enough to adapt the mutation process to different geometries of the quality surface. Our tests show that the latter might be more severe, so we have implemented repeated adaption of mutation parameters in this function.

#### **Parameters**

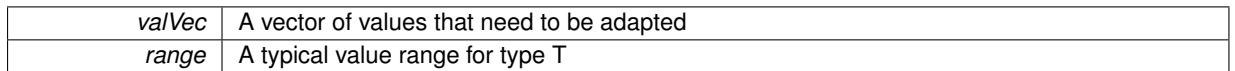

**Returns**

The number of adaptions that were carried out

# **6.138.4.3 void Gem::Geneva::GAdaptorT**< **boost::int32\_t** >**::adaptAdaption ( const boost::int32\_t &** *range* **)** [inline]**,** [protected]**,** [inherited]

This function helps to adapt the adaption parameters, if certain conditions are met. Adaption is triggered by the parameter object.

**Parameters**

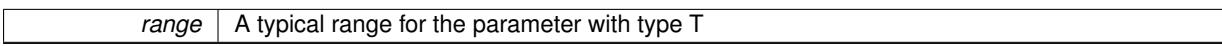

**6.138.4.4 void Gem::Geneva::GObject::addConfigurationOptions ( Gem::Common::GParserBuilder &** *gpb,* **const bool &** *showOrigin* **)** [virtual]**,** [inherited]

Adds local configuration options to a GParserBuilder object.

Adds local configuration options to a GParserBuilder object. This is a protected, virtual version of this function that is overloaded in derived classes.

**Parameters**

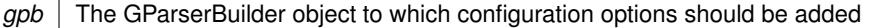

#### *showOrigin* | Makes the function indicate the origin of parameters in comments

Reimplemented in [Gem::Geneva::GOptimizationAlgorithmT](#page-3843-0)< ind\_type >, [Gem::Geneva::GOptimizationAlgorithm-](#page-3843-0)T< [oa\\_type](#page-3843-0) >, [Gem::Geneva::GOptimizationAlgorithmT](#page-3843-0)< GParameterSet >, [Gem::Geneva::GSphereConstraint,](#page-4676-0) [Gem::Geneva::GDoubleSumGapConstraint,](#page-2171-0) [Gem::Geneva::GDoubleSumConstraint,](#page-2157-0) [Gem::Geneva::GBasePar-](#page-728-0)ChildT< [ind\\_type](#page-728-0) >, [Gem::Geneva::GBaseParChildT](#page-728-0)< oa\_type >, [Gem::Geneva::GBaseParChildT](#page-728-0)< G-[ParameterSet](#page-728-0) > [Gem::Geneva::GOptimizableEntity,](#page-3804-0) [Gem::Geneva::GMetaOptimizerIndividualT](#page-3049-0)< ind type >, [Gem::Geneva::GMultiPopulationEAT](#page-3114-0)< oa\_type >, [Gem::Geneva::Go2,](#page-3748-0) [Gem::Geneva::GFunctionIndividual,](#page-2594-0) [Gem-](#page-3440-0) [::Geneva::GMutableSetT](#page-3440-0)< T >, [Gem::Geneva::GMutableSetT](#page-3440-0)< oa\_type >, [Gem::Geneva::GMutableSetT](#page-3440-0)< [GParameterSet](#page-3440-0) >, [Gem::Geneva::GMutableSetT](#page-3440-0)< ind type >, Gem::Geneva::GMutableSetT< Gem::Geneva::-[GParameterBase](#page-3440-0) >, [Gem::Geneva::GBaseSwarm,](#page-895-0) [Gem::Geneva::GBasePS,](#page-784-0) [Gem::Geneva::GValidityCheckT](#page-1438-0)< [ind\\_type](#page-1438-0) >, [Gem::Geneva::GValidityCheckT](#page-1438-0)< GOptimizableEntity >, [Gem::Geneva::GParameterSetFormula-](#page-4135-0)[Constraint,](#page-4135-0) [Gem::Geneva::GParameterSet,](#page-2227-0) [Gem::Geneva::GBaseGD,](#page-663-0) [Gem::Geneva::GBaseEA,](#page-601-0) [Gem::Geneva-](#page-837-0) [::GBaseSA,](#page-837-0) [Gem::Geneva::GMultiThreadedGD,](#page-3228-0) [Gem::Geneva::GBrokerEA,](#page-1100-0) [Gem::Geneva::GBrokerSA,](#page-1278-0) [Gem-](#page-3278-0) [::Geneva::GMultiThreadedPS,](#page-3278-0) [Gem::Geneva::GBrokerGD,](#page-1165-0) [Gem::Geneva::GBrokerPS,](#page-1220-0) [Gem::Geneva::GMulti-](#page-3385-0)[ThreadedSwarm,](#page-3385-0) [Gem::Geneva::GMultiThreadedEA,](#page-3171-0) [Gem::Geneva::GMultiThreadedSA,](#page-3325-0) [Gem::Geneva::GBroker-](#page-1342-0)[Swarm,](#page-1342-0) [Gem::Geneva::GSerialGD,](#page-4463-0) [Gem::Geneva::GParameterSetParChild,](#page-4155-0) [Gem::Geneva::GSerialPS,](#page-4511-0) [Gem::-](#page-4115-0) [Geneva::GParameterSetConstraint,](#page-4115-0) [Gem::Geneva::GSerialSwarm,](#page-4617-0) [Gem::Geneva::GSerialEA,](#page-4398-0) [Gem::Geneva::G-](#page-4561-0)[SerialSA,](#page-4561-0) and [Gem::Geneva::GExternalSetterIndividual.](#page-2279-0)

# **6.138.4.5 virtual bool Gem::Geneva::GAdaptorT**< **boost::int32\_t** >**::assignedRNGUsed ( ) const** [inline]**,** [virtual]**,** [inherited]

Checks whether an assigned random number generator is used

**Returns**

A boolean indicating whether an assigned random number generator is used

# **6.138.4.6 virtual void Gem::Geneva::GAdaptorT**< **boost::int32\_t** >**::assignGRandomPointer ( Gem::Hap::GRandomBase** ∗ *gr\_cp* **)** [inline]**,** [virtual]**,** [inherited]

Assign a random number generator from another object.

#### **Parameters**

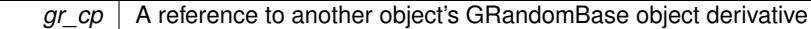

<span id="page-2800-0"></span>**6.138.4.7 boost::optional**< **std::string** > **Gem::Geneva::GInt32FlipAdaptor::checkRelationshipWith ( const GObject &** *cp,* **const Gem::Common::expectation &** *e,* **const double &** *limit,* **const std::string &** *caller,* **const std::string &** *y\_name,* **const bool &** *withMessages* **) const** [virtual]

Checks whether this object fulfills a given expectation in relation to another object.

Checks whether a given expectation for the relationship between this object and another object is fulfilled.

#### **Parameters**

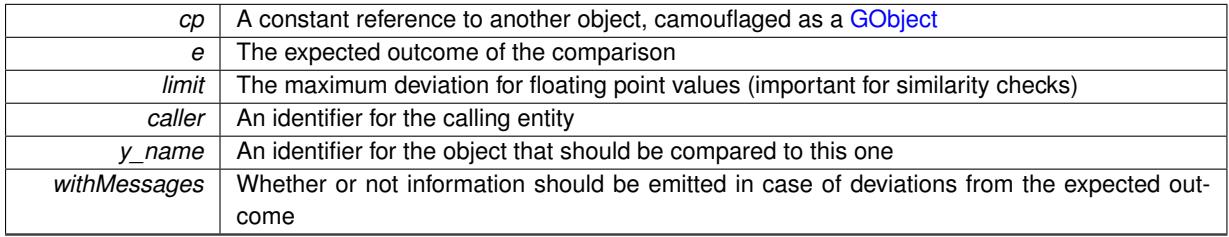

**Returns**

A boost::optional<std::string> object that holds a descriptive string if expectations were not met

Reimplemented from [Gem::Geneva::GAdaptorT](#page-553-3)< boost::int32\_t >.

**6.138.4.8 boost::shared\_ptr**< **GObject** > **Gem::Geneva::GObject::clone ( ) const** [inherited]

Creates a clone of this object, storing it in a boost::shared\_ptr<GObject>

Creates a deep clone of this object, storing it in a boost::shared\_ptr<GObject>

**Returns**

A boost::shared\_ptr<GObject> to a clone of the derived object

**6.138.4.9 template**<**typename clone\_type** > **boost::shared\_ptr**<**clone\_type**> **Gem::Geneva::GObject::clone ( typename boost::enable\_if**< **boost::is\_base\_of**< **Gem::Geneva::GObject, clone\_type** > >**::type** ∗ *dummy =* 0 **) const** [inline]**,** [inherited]

The function creates a clone of the [GObject](#page-3780-0) pointer, converts it to a pointer to a derived class and emits it as a boost::shared ptr<> . Note that this template will only be accessible to the compiler if [GObject](#page-3780-0) is a base type of clone\_type.

# **Returns**

A converted clone of this object, wrapped into a boost::shared\_ptr

**6.138.4.10 template**<> **boost::shared\_ptr**<**GObject**> **Gem::Geneva::GObject::clone ( boost::enable\_if**< **boost::is\_base\_of**< **Gem::Geneva::GObject, GObject** > >**::type** ∗ *dummy* **) const** [inherited]

A specialization of the general clone for cases where no conversion takes place at all

**Returns**

A boost::shared ptr<GObject> to a clone of the derived object

<span id="page-2801-0"></span>**6.138.4.11 GObject** ∗ **Gem::Geneva::GInt32FlipAdaptor::clone\_ ( void ) const** [protected]**,** [virtual]

Creates a deep clone of this object.

Creates a deep clone of this object.

# **Returns**

A copy of this object, camouflaged as a [GObject](#page-3780-0)

Implements [Gem::Geneva::GIntFlipAdaptorT](#page-2914-0)< boost::int32\_t >.

**6.138.4.12 virtual void Gem::Geneva::GAdaptorT**< **boost::int32\_t** >**::customAdaptAdaption ( const boost::int32\_t & )** [inline]**,** [protected]**,** [virtual]**,** [inherited]

This function is re-implemented by derived classes, if they wish to implement special behavior for a new adaption run. E.g., an internal variable could be set to a new value.

*range* | A typical range for the parameter with type T

<span id="page-2802-0"></span>Reimplemented in [Gem::Geneva::GNumGaussAdaptorT](#page-2065-0)< boost::int32\_t, double >.

**6.138.4.13 virtual void Gem::Geneva::GNumFlipAdaptorT**< **boost::int32\_t** >**::customAdaptions ( boost::int32\_t &** *value,* **const boost::int32\_t & )** [inline]**,** [protected]**,** [virtual]**,** [inherited]

We want to flip the value only in a given percentage of cases. Thus we calculate a probability between 0 and 1 and compare it with the desired adaption probability. Please note that evenRandom returns a value in the range of [0,1[, so we make a tiny error here.

**Parameters**

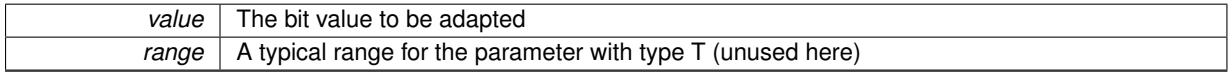

Implements [Gem::Geneva::GAdaptorT](#page-550-1)< boost::int32\_t >.

**6.138.4.14 virtual bool Gem::Geneva::GAdaptorT**< **boost::int32\_t** >**::customQueryProperty ( const std::string &** *property,* **std::vector**< **boost::any** > **&** *data* **) const** [inline]**,** [protected]**,** [virtual]**,** [inherited]

Adds a given property value to the vector or returns false, if the property was not found. We do not check anymore if this query was for as, as this was already done by [queryPropertyFrom\(\).](#page-562-3) Thus function needs to be re-implemented by derived classes wishing to emit information. If there is no re-implementation, this function will simply return false.

Reimplemented in [Gem::Geneva::GNumGaussAdaptorT](#page-2065-1)< boost::int32\_t, double >.

**6.138.4.15 void Gem::Geneva::GObject::fromFile ( const std::string &** *fileName,* **const Gem::Common::serializationMode &** *serMod* **)** [inherited]

Loads a serial representation of this object from file.

Loads a serial representation of this object from file. Can be used for check-pointing.

**Parameters**

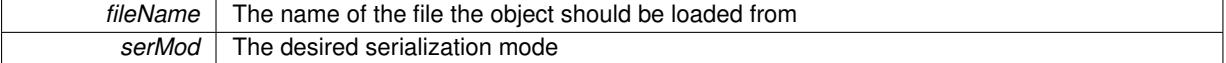

**6.138.4.16 void Gem::Geneva::GObject::fromStream ( std::istream &** *istr,* **const Gem::Common::serializationMode &** *serMod* **)** [inherited]

Load class from a stream.

Loads the object from a stream.

**Parameters**

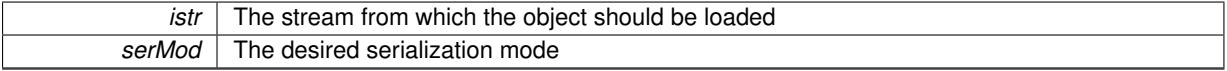

**6.138.4.17 void Gem::Geneva::GObject::fromString ( const std::string &** *descr,* **const Gem::Common::serializationMode &** *serMod* **)** [virtual]**,** [inherited]

Convert class to a serial representation, using a specific serialization mode.

Initializes the object from its string representation, using the currently set serialization mode. Note that the string will likely describe a derivative of [GObject,](#page-3780-0) as [GObject](#page-3780-0) cannot be instantiated. Note also that you will have to take care yourself that serialization and de-serialization happens in the same mode.

**Parameters**

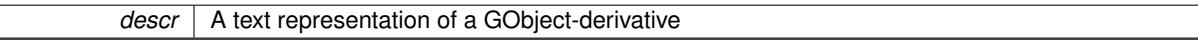

Implements [Gem::Common::GSerializableI.](#page-4503-0)

**6.138.4.18 double Gem::Geneva::GAdaptorT**< **boost::int32\_t** >**::getAdaptAdaptionProbability ( ) const** [inline]**,** [inherited]

Retrieves the current value of the adaptAdaptionProbability variable

**Returns**

The current value of the adaptAdaptionProbability variable

**6.138.4.19 double Gem::Geneva::GAdaptorT**< **boost::int32\_t** >**::getAdaptAdProb ( ) const** [inline]**,** [inherited]

Allows to retrieve the rate of evolutionary adaption of adProb\_

**6.138.4.20 virtual boost::uint32\_t Gem::Geneva::GAdaptorT**< **boost::int32\_t** >**::getAdaptionCounter ( ) const** [inline]**,** [virtual]**,** [inherited]

Retrieves the current value of the adaptionCounter\_ variable.

**Returns**

The value of the adaptionCounter variable

**6.138.4.21 boost::logic::tribool Gem::Geneva::GAdaptorT**< **boost::int32\_t** >**::getAdaptionMode ( ) const** [inline]**,** [inherited]

Returns the current value of the adaptionMode\_ variable

#### **Returns**

The current value of the adaptionMode\_ variable

**6.138.4.22 double Gem::Geneva::GAdaptorT**< **boost::int32\_t** >**::getAdaptionProbability ( ) const** [inline]**,** [inherited]

Retrieves the current value of the adaption probability

### **Returns**

The current value of the adaption probability

**6.138.4.23 boost::uint32\_t Gem::Geneva::GAdaptorT**< **boost::int32\_t** >**::getAdaptionThreshold ( ) const** [inline]**,** [inherited]

Retrieves the value of the adaptionThreshold\_ variable.

#### **Returns**

The value of the adaptionThreshold\_ variable

<span id="page-2804-0"></span>**6.138.4.24 Gem::Geneva::adaptorId Gem::Geneva::GInt32FlipAdaptor::getAdaptorId ( ) const** [virtual]

Retrieves the id of this adaptor.

Retrieves the id of this adaptor

**Returns**

The id of this adaptor

Implements [Gem::Geneva::GIntFlipAdaptorT](#page-2917-0)< boost::int32\_t >.

**6.138.4.25 boost::tuple**<**double,double**> **Gem::Geneva::GAdaptorT**< **boost::int32\_t** >**::getAdProbRange ( ) const** [inline]**,** [inherited]

Allows to retrieve the allowed range for adProb\_ variation

**6.138.4.26 double Gem::Geneva::GAdaptorT**< **boost::int32\_t** >**::getResetAdaptionProbability ( ) const** [inline]**,** [inherited]

Retrieves the current value of the "reset" adaption probability

#### **Returns**

The current value of the "reset" adaption probability

**6.138.4.27 template**<**typename load\_type** > **const load\_type**∗ **Gem::Geneva::GObject::gobject\_conversion ( const GObject** ∗ *load\_ptr,* **typename boost::enable\_if**< **boost::is\_base\_of**< **Gem::Geneva::GObject, load\_type** > >**::type** ∗ *dummy =* 0 **) const** [inline]**,** [protected]**,** [inherited]

This function converts the [GObject](#page-3780-0) pointer to the target type, checking for self-assignment along the ways in DEBUG mode (through [selfAssignmentCheck\(\)](#page-562-0)). Note that this template will only be accessible to the compiler if [GObject](#page-3780-0) is a base type of load\_type.

**6.138.4.28 template**<**typename load\_type** > **boost::shared\_ptr**<**load\_type**> **Gem::Geneva::GObject::gobject\_conversion ( boost::shared\_ptr**< **GObject** > *load\_ptr,* **typename boost::enable\_if**< **boost::is\_base\_of**< **Gem::Geneva::GObject, load\_type** > >**::type** ∗ *dummy =* 0 **) const** [inline]**,** [protected]**,** [inherited]

This function converts a [GObject](#page-3780-0) boost::shared ptr to the target type, optionally checking for self-assignment along the ways in DEBUG mode (through [selfAssignmentCheck\(\)](#page-562-0) ). Note that this template will only be accessible to the compiler if [GObject](#page-3780-0) is a base type of load type.

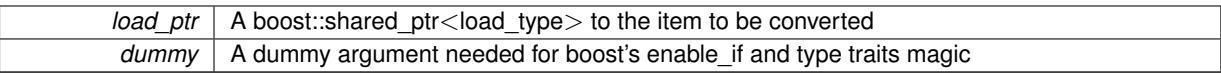

**Returns**

A boost::shared\_ptr holding the converted object

**6.138.4.29 template**<**typename load\_type** > **void Gem::Geneva::GObject::load ( const boost::shared\_ptr**< **load\_type** > **&** *cp,* **typename boost::enable\_if**< **boost::is\_base\_of**< **Gem::Geneva::GObject, load\_type** > >**::type** ∗ *dummy =* 0 **)** [inline]**,** [inherited]

Loads the data of another [GObject\(](#page-3780-0)-derivative), wrapped in a shared pointer. Note that this function is only acces-sible to the compiler if load\_type is a derivative of [GObject.](#page-3780-0)

#### **Parameters**

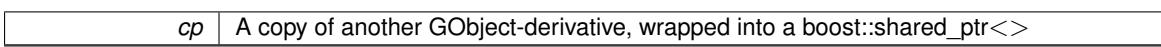

**6.138.4.30 template**<**typename load\_type** > **void Gem::Geneva::GObject::load ( const load\_type &** *cp,* **typename boost::enable\_if**< **boost::is\_base\_of**< **Gem::Geneva::GObject, load\_type** > >**::type** ∗ *dummy =* 0 **)** [inline]**,** [inherited]

Loads the data of another [GObject\(](#page-3780-0)-derivative), presented as a constant reference. Note that this function is only accessible to the compiler if load\_type is a derivative of [GObject.](#page-3780-0)

#### **Parameters**

 $cp \mid A$  copy of another GObject-derivative, wrapped into a boost::shared\_ptr<>

<span id="page-2805-2"></span>**6.138.4.31 void Gem::Geneva::GInt32FlipAdaptor::load\_ ( const GObject** ∗ *cp* **)** [protected]**,** [virtual]

Loads the data of another [GObject.](#page-3780-0)

Loads the data of another [GObject](#page-3780-0)

**Parameters**

*cp* | A copy of another [GInt32FlipAdaptor](#page-2795-0) object, camouflaged as a [GObject](#page-3780-0)

<span id="page-2805-1"></span>Reimplemented from [Gem::Geneva::GAdaptorT](#page-559-3)< boost::int32\_t >.

**6.138.4.32** bool Gem::Geneva::GInt32FlipAdaptor::modify\_GUnitTests () [virtual]

Applies modifications to this object. This is needed for testing purposes.

Applies modifications to this object. This is needed for testing purposes

**Returns**

A boolean which indicates whether modifications were made

<span id="page-2805-0"></span>Reimplemented from [Gem::Geneva::GIntFlipAdaptorT](#page-2919-0)< boost::int32\_t >.

**6.138.4.33** std::string Gem::Geneva::GInt32FlipAdaptor::name ( ) const [virtual]

Emits a name for this class / object.

Emits a name for this class / object

<span id="page-2806-2"></span>Reimplemented from [Gem::Geneva::GIntFlipAdaptorT](#page-2919-1)< boost::int32\_t >.

**6.138.4.34 bool Gem::Geneva::GInt32FlipAdaptor::operator!= ( const GInt32FlipAdaptor &** *cp* **) const**

Checks for inequality with another [GInt32FlipAdaptor](#page-2795-0) object.

Checks for inequality with another [GInt32FlipAdaptor](#page-2795-0) object

#### **Parameters**

*cp* | A constant reference to another [GInt32FlipAdaptor](#page-2795-0) object

#### **Returns**

A boolean indicating whether both objects are inequal

**6.138.4.35 bool Gem::Geneva::GAdaptorT**< **boost::int32\_t** >**::operator!= ( const GAdaptorT**< **boost::int32\_t** > **&** *cp* **) const** [inline]**,** [inherited]

Checks for inequality with another GAdaptorT<T> object

#### **Parameters**

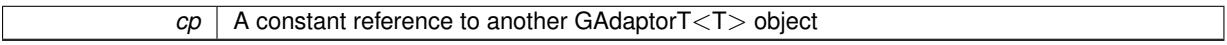

# **Returns**

A boolean indicating whether both objects are inequal

<span id="page-2806-0"></span>**6.138.4.36 const GInt32FlipAdaptor & Gem::Geneva::GInt32FlipAdaptor::operator= ( const GInt32FlipAdaptor &** *cp* **)**

A standard assignment operator.

A standard assignment operator.

# **Parameters**

*cp* | A copy of another [GInt32FlipAdaptor](#page-2795-0) object

#### **Returns**

A constant reference to this object

<span id="page-2806-1"></span>**6.138.4.37 bool Gem::Geneva::GInt32FlipAdaptor::operator== ( const GInt32FlipAdaptor &** *cp* **) const**

Checks for equality with another [GInt32FlipAdaptor](#page-2795-0) object.

Checks for equality with another [GInt32FlipAdaptor](#page-2795-0) object

*cp* | A constant reference to another [GInt32FlipAdaptor](#page-2795-0) object

# **Returns**

A boolean indicating whether both objects are equal

**6.138.4.38 bool Gem::Geneva::GAdaptorT**< **boost::int32\_t** >**::operator== ( const GAdaptorT**< **boost::int32\_t** > **&** *cp* **) const** [inline]**,** [inherited]

Checks for equality with another GAdaptorT<T> object

**Parameters**

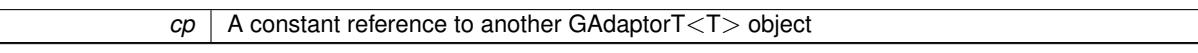

#### **Returns**

A boolean indicating whether both objects are equal

**6.138.4.39 virtual std::string Gem::Geneva::GAdaptorT**< **boost::int32\_t** >**::printDiagnostics ( ) const** [inline]**,** [virtual]**,** [inherited]

Allows derived classes to print diagnostic messages

**Returns**

A diagnostic message

Reimplemented in [Gem::Geneva::GNumGaussAdaptorT](#page-2071-0)< boost::int32\_t, double >.

**6.138.4.40 void Gem::Geneva::GAdaptorT**< **boost::int32\_t** >**::queryPropertyFrom ( const std::string &** *adaptorName,* **const std::string &** *property,* **std::vector**< **boost::any** > **&** *data* **) const** [inline]**,** [inherited]

Allows to query specific properties of a given adaptor. Note that the adaptor must have implemented a "response" for the query, as the function will otherwise throw. This function is meant for debugging and profiling. It might e.g. be useful if you want to know why an EA-based optimization has stalled. Note that the permanent use of this function, e.g. from a permanently enabled "pluggable optimization monitor, will be inefficient due to the constant need to compare strings.

**Parameters**

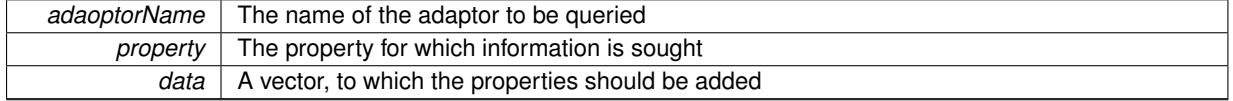

**6.138.4.41 void Gem::Geneva::GObject::readConfigFile ( const std::string &** *configFile* **)** [inherited]

Reads a configuration file from disk.

Reads a configuration file from disk
*configFile* The name of the configuration file to be parsed

**6.138.4.42 std::string Gem::Geneva::GObject::report ( ) const** [inherited]

Returns an XML description of the derivative it is called for.

Returns an XML description of the derivative it is called for

**Returns**

An XML description of the GObject-derivative the function is called for

**6.138.4.43 virtual void Gem::Geneva::GAdaptorT**< **boost::int32\_t** >**::resetGRandomPointer ( )** [inline]**,** [virtual]**,** [inherited]

Re-connects the local random number generator to gr.

**6.138.4.44 template**<**typename load\_type** > **void Gem::Geneva::GObject::selfAssignmentCheck ( const GObject** ∗ *load\_ptr,* **typename boost::enable\_if**< **boost::is\_base\_of**< **Gem::Geneva::GObject, load\_type** > >**::type** ∗ *dummy =* 0 **) const** [inline]**,** [protected]**,** [inherited]

This function checks in DEBUG mode whether a load pointer points to the current object. Note that this template will only be accessible to the compiler if [GObject](#page-3780-0) is a base type of load type.

**6.138.4.45 void Gem::Geneva::GAdaptorT**< **boost::int32\_t** >**::setAdaptAdaptionProbability ( const double &** *probability* **)** [inline]**,** [inherited]

Sets the probability for the adaption of adaption parameters

### **Parameters**

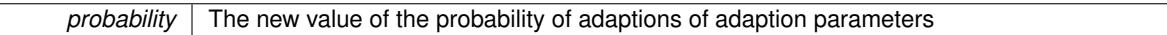

**6.138.4.46 void Gem::Geneva::GAdaptorT**< **boost::int32\_t** >**::setAdaptAdProb ( double** *adaptAdProb* **)** [inline]**,** [inherited]

Allows to specify an adaption factor for adProb (or 0, if you do not want this feature)

**6.138.4.47 virtual void Gem::Geneva::GAdaptorT**< **boost::int32\_t** >**::setAdaptionMode ( boost::logic::tribool** *adaptionMode* **)** [inline]**,** [virtual]**,** [inherited]

Allows to specify whether adaptions should happen always, never, or with a given probability. This uses the boost- ::logic::tribool class. The function is declared virtual so adaptors requiring adaptions to happen always or never can prevent resetting of the adaptionMode\_ variable.

**Parameters**

*adaptionMode* The desired mode (always/never/with a given probability)

**6.138.4.48 void Gem::Geneva::GAdaptorT**< **boost::int32\_t** >**::setAdaptionProbability ( const double &** *adProb* **)** [inline]**,** [inherited]

Sets the adaption probability to a given value. This function will throw if the probability is not in the allowed range.

*adProb* The new value of the probability of adaptions taking place

**6.138.4.49 void Gem::Geneva::GAdaptorT**< **boost::int32\_t** >**::setAdaptionThreshold ( const boost::uint32\_t &** *adaptionThreshold* **)** [inline]**,** [inherited]

Sets the value of adaptionThreshold. If set to 0, no adaption of the optimization parameters will take place **Parameters**

*adaptionCounter* | The value that should be assigned to the adaptionCounter\_variable

**6.138.4.50 void Gem::Geneva::GAdaptorT**< **boost::int32\_t** >**::setAdProbRange ( double** *minAdProb,* **double** *maxAdProb* **)** [inline]**,** [inherited]

Allows to set the allowed range for adaption probability variation. NOTE that this function will silently adapt the values of adProb\_ and adProb\_reset, if they fall outside of the new range.

**6.138.4.51 void Gem::Geneva::GAdaptorT**< **boost::int32\_t** >**::setResetAdaptionProbability ( const double &** *adProb\_reset* **)** [inline]**,** [inherited]

Sets the "reset" adaption probability to a given value. This is the probability to which adProb will be reset if [updateOnStall\(\)](#page-566-0) is called. This function will throw if the probability is not in the allowed range.

#### **Parameters**

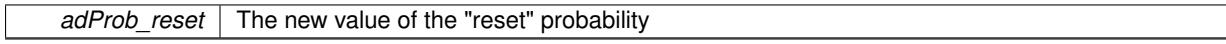

**6.138.4.52 static void Gem::Geneva::GObject::sigHupHandler ( int** *signum* **)** [inline]**,** [static]**,** [inherited]

A handler for SIGHUP signals

**6.138.4.53 void Gem::Geneva::GInt32FlipAdaptor::specificTestsFailuresExpected\_GUnitTests ( )** [virtual]

Performs self tests that are expected to fail. This is needed for testing purposes.

Performs self tests that are expected to fail. This is needed for testing purposes

Reimplemented from [Gem::Geneva::GIntFlipAdaptorT](#page-2923-0)< boost::int32\_t >.

**6.138.4.54 void Gem::Geneva::GInt32FlipAdaptor::specificTestsNoFailureExpected\_GUnitTests ( )** [virtual]

Performs self tests that are expected to succeed. This is needed for testing purposes. Performs self tests that are expected to succeed. This is needed for testing purposes Reimplemented from [Gem::Geneva::GIntFlipAdaptorT](#page-2923-1)< boost::int32\_t >.

**6.138.4.55 void Gem::Geneva::GObject::toFile ( const std::string &** *fileName,* **const Gem::Common::serializationMode &** *serMod* **) const** [inherited]

Writes a serial representation of this object to a file.

Writes a serial representation of this object to a file. Can be used for check-pointing.

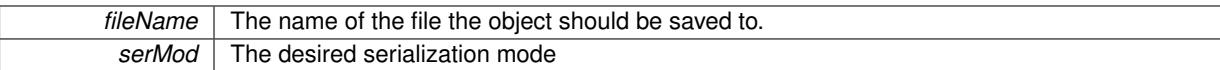

**6.138.4.56 void Gem::Geneva::GObject::toStream ( std::ostream &** *oarchive\_stream,* **const Gem::Common::serializationMode &** *serMod* **) const** [inherited]

Convert class to a serial representation that is then written to a stream.

Converts class to a serial representation that is then written to a stream.

**Parameters**

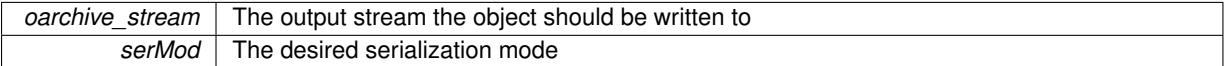

**6.138.4.57 std::string Gem::Geneva::GObject::toString ( const Gem::Common::serializationMode &** *serMod* **) const** [virtual]**,** [inherited]

Convert class to a serial representation, using a user-specified serialization mode.

Converts the class to a text representation, using the currently set serialization mode for this class. Note that you will have to take care yourself that serialization and de-serialization happens in the same mode.

#### **Parameters**

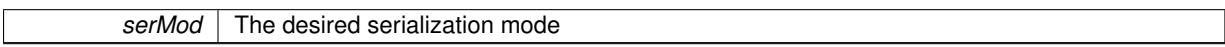

**Returns**

A text-representation of this class (or its derivative)

Implements [Gem::Common::GSerializableI.](#page-4503-0)

**6.138.4.58 virtual bool Gem::Geneva::GAdaptorT**< **boost::int32\_t** >**::updateOnStall ( const std::size\_t &** *nStalls,* **const boost::int32\_t &** *range* **)** [inline]**,** [virtual]**,** [inherited]

Triggers updates when the optimization process has stalled. This function resets the adaption probability to its original value

**Parameters**

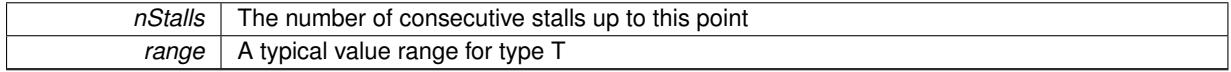

**Returns**

A boolean indicating whether updates were performed

Reimplemented in [Gem::Geneva::GNumGaussAdaptorT](#page-2078-0)< boost::int32\_t, double >.

**6.138.4.59 virtual bool Gem::Geneva::GAdaptorT**< **boost::int32\_t** >**::usesLocalRNG ( ) const** [inline]**,** [virtual]**,** [inherited]

Checks whether the local random number generator is used. This is simply done by comparing the two pointers.

A boolean indicating whether the local random number generator is used

**6.138.4.60 void Gem::Geneva::GObject::writeConfigFile ( const std::string &** *configFile,* **const std::string &** *header* **)** [inherited]

Writes a configuration file to disk.

Writes a configuration file to disk

### **Parameters**

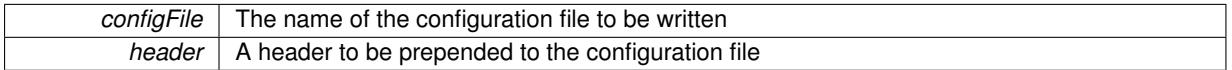

# **6.138.5 Member Data Documentation**

**6.138.5.1 Gem::Hap::GRandomBase**∗ **Gem::Geneva::GAdaptorT**< **boost::int32\_t** >**::gr\_local** [protected]**,** [inherited]

A random number generator. This reference and the associated pointer is either connected to a local random number generator assigned in the constructor, or to a "factory" generator located in the surrounding GParameterSet object.

The documentation for this class was generated from the following files:

- [GInt32FlipAdaptor.hpp](#page-5012-0)
- [GInt32FlipAdaptor.cpp](#page-5012-1)

# <span id="page-2812-0"></span>**6.139 Gem::Geneva::GInt32GaussAdaptor Class Reference**

#include <GInt32GaussAdaptor.hpp>

Inheritance diagram for Gem::Geneva::GInt32GaussAdaptor:

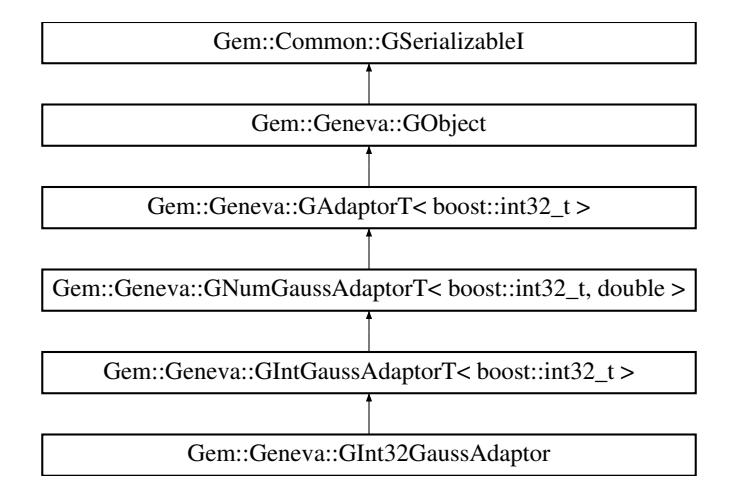

**Public Types**

• typedef boost::int32\_t [adaption\\_type](#page-551-0)

### **Public Member Functions**

- [GInt32GaussAdaptor](#page-2815-0) ()
- [GInt32GaussAdaptor](#page-2815-1) (const [GInt32GaussAdaptor](#page-2812-0) &)
- [GInt32GaussAdaptor](#page-2815-2) (const double &)
- [GInt32GaussAdaptor](#page-2816-0) (const double &, const double &, const double &, const double &)
- [GInt32GaussAdaptor](#page-2816-1) (const double &, const double &, const double &, const double &, const double &)
- virtual ∼[GInt32GaussAdaptor](#page-2816-2) ()
- const [GInt32GaussAdaptor](#page-2812-0) & [operator=](#page-2824-0) (const [GInt32GaussAdaptor](#page-2812-0) &)
- bool [operator==](#page-2825-0) (const [GInt32GaussAdaptor](#page-2812-0) &) const
- bool [operator!=](#page-2824-1) (const [GInt32GaussAdaptor](#page-2812-0) &) const
- virtual boost::optional < std::string > [checkRelationshipWith](#page-2818-0) (const [GObject](#page-3780-0) &, const Gem::Common::expectation &, const double
- &, const std::string &, const std::string &, const bool &) const OVERRIDE
- virtual Gem::Geneva::adaptorId [getAdaptorId](#page-2821-0) () const OVERRIDE
- virtual std::string [name](#page-2824-2) () const OVERRIDE
- virtual bool modify GUnitTests () OVERRIDE
- virtual void specificTestsNoFailureExpected GUnitTests () OVERRIDE
- virtual void specificTestsFailuresExpected GUnitTests () OVERRIDE
- void [setSigma](#page-2075-0) (const double &sigma)
- double [getResetSigma](#page-2068-0) () const
- void [setResetSigma](#page-2075-1) (const double & sigma reset)
- double [getSigma](#page-2068-1) () const
- void [setSigmaRange](#page-2076-0) (const double &minSigma, const double &maxSigma)
- boost::tuple< double, double > [getSigmaRange](#page-2068-2) () const
- void [setSigmaAdaptionRate](#page-2076-1) (const double &sigmaSigma)
- double **[getSigmaAdaptionRate](#page-2068-3)** () const
- void [setAll](#page-2075-2) (const double &sigma, const double &sigmaSigma, const double &minSigma, const double &max-Sigma)
- virtual std::string [printDiagnostics](#page-2071-0) () const OVERRIDE
- virtual bool [updateOnStall](#page-2078-0) (const std::size\_t &nStalls, const boost::int32\_t &range) OVERRIDE
- bool [operator==](#page-561-0) (const [GAdaptorT](#page-548-0)< boost::int32  $t >$  &cp) const
- bool [operator!=](#page-561-1) (const  $GAdaptorT <$  $GAdaptorT <$  boost::int32  $t >$  &cp) const
- void [setAdaptionProbability](#page-564-0) (const double &adProb)
- double [getAdaptionProbability](#page-557-0) () const
- void [setResetAdaptionProbability](#page-564-1) (const double &adProb\_reset)
- double [getResetAdaptionProbability](#page-558-0) () const
- void [setAdaptAdaptionProbability](#page-562-0) (const double &probability)
- double [getAdaptAdaptionProbability](#page-557-1) () const
- void [setAdaptAdProb](#page-564-2) (double adaptAdProb)
- double [getAdaptAdProb](#page-557-2) () const
- virtual boost::uint32\_t [getAdaptionCounter](#page-557-3) () const
- void [setAdaptionThreshold](#page-564-3) (const boost::uint32\_t &adaptionThreshold)
- boost::uint32\_t [getAdaptionThreshold](#page-558-1) () const
- virtual void [setAdaptionMode](#page-564-4) (boost::logic::tribool adaptionMode)
- boost::logic::tribool [getAdaptionMode](#page-557-4) () const
- void [setAdProbRange](#page-564-5) (double minAdProb, double maxAdProb)
- boost::tuple< double, double > [getAdProbRange](#page-558-2) () const
- std::size\_t [adapt](#page-552-0) (boost::int32\_t &val, const boost::int32\_t &range)
- std::size\_t [adapt](#page-552-1) (std::vector< boost::int32\_t > &valVec, const boost::int32\_t &range)
- virtual void [assignGRandomPointer](#page-553-0) [\(Gem::Hap::GRandomBase](#page-4322-0) ∗gr\_cp)
- virtual void [resetGRandomPointer](#page-562-1) ()
- virtual bool [usesLocalRNG](#page-566-1) () const
- virtual bool [assignedRNGUsed](#page-553-1) () const
- void [queryPropertyFrom](#page-562-2) (const std::string &adaptorName, const std::string &property, std::vector< boost::any > &data) const BASE
- void [toStream](#page-566-2) (std::ostream &, const Gem::Common::serializationMode &) const
- void [fromStream](#page-556-0) (std::istream &, const Gem::Common::serializationMode &)
- virtual std::string [toString](#page-566-3) (const Gem::Common::serializationMode &) const OVERRIDE
- virtual void [fromString](#page-557-5) (const std::string &, const Gem::Common::serializationMode &) OVERRIDE
- void [toFile](#page-565-0) (const std::string &, const Gem::Common::serializationMode &) const
- void [fromFile](#page-556-1) (const std::string &, const Gem::Common::serializationMode &)
- std::string [report](#page-562-3) () const
- void [writeConfigFile](#page-567-0) (const std::string &, const std::string &)
- void [readConfigFile](#page-562-4) (const std::string &)
- virtual void [addConfigurationOptions](#page-553-2) [\(Gem::Common::GParserBuilder](#page-4276-0) &, const bool &)
- boost::shared  $ptr < GObiect > clone$  $ptr < GObiect > clone$  () const
- template $lt$ typename clone\_type  $>$ boost::shared\_ptr< [clone](#page-555-1)\_type > clone (typename boost::enable\_if< boost::is\_base\_of< [Gem::Geneva::G-](#page-3780-0)[Object,](#page-3780-0) clone type  $>$ ::type ∗dummy=0) const
- template $<$ boost::shared\_ptr< [GObject](#page-3780-0) > [clone](#page-550-0) (boost::enable\_if< boost::is\_base\_of< [Gem::Geneva::GObject,](#page-3780-0) [G-](#page-3780-0)[Object](#page-3780-0) > >::type ∗) const
- template $\lt$ boost::shared\_ptr< [GObject](#page-3780-0) > [clone](#page-555-2) (boost::enable\_if< boost::is\_base\_of< [Gem::Geneva::GObject,](#page-3780-0) [G-](#page-3780-0)[Object](#page-3780-0) > >::type ∗dummy) const
- $\bullet$  template<typename load\_type  $>$ void [load](#page-559-0) (const boost::shared ptr< load type  $>$  &cp, typename boost::enable if < boost::is base of < [Gem::Geneva::GObject,](#page-3780-0) load\_type > >::type ∗dummy=0)
- $\bullet\$  template<typename load\_type  $>$ void [load](#page-559-1) (const load type &cp, typename boost::enable if< boost::is base of< [Gem::Geneva::GObject,](#page-3780-0) load type  $>$  ::type  $*$ dummy=0)

## **Static Public Member Functions**

• static void [sigHupHandler](#page-565-1) (int signum)

# **Static Public Attributes**

• static std::sig\_atomic\_t **GenevaSigHupSent** = 0

### **Protected Member Functions**

- virtual void load (const [GObject](#page-3780-0) \*) OVERRIDE
- virtual [GObject](#page-3780-0) \* clone () const OVERRIDE
- virtual void [customAdaptions](#page-2819-1) (boost::int32\_t &value, const boost::int32\_t &range) OVERRIDE
- virtual void [customAdaptAdaption](#page-2065-0) (const boost::int32\_t &) OVERRIDE
- virtual void [randomInit](#page-2071-1) () OVERRIDE
- virtual bool [customQueryProperty](#page-2065-1) (const std::string &property, std::vector< boost::any > &data) const OVE-RRIDE
- void [adaptAdaption](#page-552-2) (const boost::int32\_t &range)
- template<typename load\_type  $>$ void [selfAssignmentCheck](#page-562-5) (const [GObject](#page-3780-0) ∗load ptr, typename boost::enable\_if< boost::is\_base\_of< [Gem-](#page-3780-0) [::Geneva::GObject,](#page-3780-0) load\_type > >::type ∗dummy=0) const
- template $lt$ typename load type  $>$ const load\_type ∗ [gobject\\_conversion](#page-558-3) (const [GObject](#page-3780-0) \*load\_ptr, typename boost::enable\_if< boost::is\_base-of< [Gem::Geneva::GObject,](#page-3780-0) load type > >::type ∗dummy=0) const
- $\bullet$  template<typename load\_type  $>$ boost::shared ptr< load type > gobject conversion (boost::shared ptr< [GObject](#page-3780-0) > load ptr, typename boost::enable\_if< boost::is\_base\_of< [Gem::Geneva::GObject,](#page-3780-0) load\_type > >::type ∗dummy=0) const

# **Protected Attributes**

- double sigma
- double [sigma\\_reset\\_](#page-2061-1)
- double [sigmaSigma\\_](#page-2061-2)
- double minSigma
- double [maxSigma\\_](#page-2061-4)
- [Gem::Hap::GRandomBase](#page-4322-0) ∗ [gr\\_local](#page-567-1)
- [Gem::Hap::GRandomBase](#page-4322-0) ∗ **gr**

# **Friends**

• class **boost::serialization::access**

# **6.139.1 Detailed Description**

The [GInt32GaussAdaptor](#page-2812-0) class represents an adaptor used for the adaption of boost::int32\_t values through the addition of gaussian-distributed random numbers. See the documentation of GAdaptorT<T> for further information on adaptors in the Geneva context. Most functionality is currently implemented in the [GNumGaussAdaptorT](#page-3638-0) parentclass. Note that, for the purpose of adapting integer values, it is generally not useful to choose very small sigma values. A value of 1 might be a good choice. Similarly, the minSigma parameter should be set accordingly, so sigma cannot get too small when being adapted.

# **6.139.2 Member Typedef Documentation**

**6.139.2.1 typedef boost::int32\_t Gem::Geneva::GAdaptorT**< **boost::int32\_t** >**::adaption\_type** [inherited]

Allows external callers to find out about the type stored in this object

# **6.139.3 Constructor & Destructor Documentation**

# <span id="page-2815-0"></span>**6.139.3.1 Gem::Geneva::GInt32GaussAdaptor::GInt32GaussAdaptor ( )**

The default constructor.

The default constructor. Note that we need to use a different default value for sigma, as there is a "natural" gap of 1 between integers, and the DEFAULTSIGMA might not be suitable for us.

**6.139.3.2 Gem::Geneva::GInt32GaussAdaptor::GInt32GaussAdaptor ( const GInt32GaussAdaptor &** *cp* **)**

The copy constructor.

The copy constructor

**Parameters**

<span id="page-2815-1"></span>*cp* | A copy of another [GInt32GaussAdaptor](#page-2812-0) object

<span id="page-2815-2"></span>**6.139.3.3 Gem::Geneva::GInt32GaussAdaptor::GInt32GaussAdaptor ( const double &** *adProb* **)** [explicit]

Initialization with a adaption probability.

Initialization with a adaption probability. Note that we need to use a different default value for sigma, as there is a "natural" gap of 1 between integers, and the DEFAULTSIGMA might not be suitable for us.

<span id="page-2816-0"></span>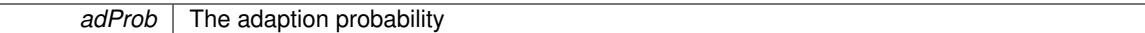

**6.139.3.4 Gem::Geneva::GInt32GaussAdaptor::GInt32GaussAdaptor ( const double &** *sigma,* **const double &** *sigmaSigma,* **const double &** *minSigma,* **const double &** *maxSigma* **)**

Initialization with a number of values belonging to the width of the gaussian.

This constructor lets a user set all sigma parameters in one go.

### **Parameters**

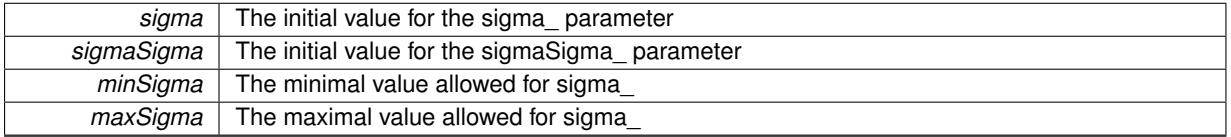

<span id="page-2816-1"></span>**6.139.3.5 Gem::Geneva::GInt32GaussAdaptor::GInt32GaussAdaptor ( const double &** *sigma,* **const double &** *sigmaSigma,* **const double &** *minSigma,* **const double &** *maxSigma,* **const double &** *adProb* **)**

Initialization with a number of values belonging to the width of the gaussian and the adaption probability.

This constructor lets a user set all sigma parameters, as well as the adaption probability in one go.

#### **Parameters**

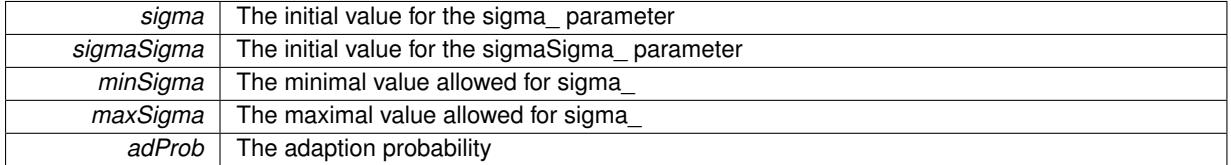

<span id="page-2816-2"></span>**6.139.3.6 Gem::Geneva::GInt32GaussAdaptor::**∼**GInt32GaussAdaptor ( )** [virtual]

#### The destructor.

The destructor

# **6.139.4 Member Function Documentation**

**6.139.4.1 std::size\_t Gem::Geneva::GAdaptorT**< **boost::int32\_t** >**::adapt ( boost::int32\_t &** *val,* **const boost::int32\_t &** *range* **)** [inline]**,** [inherited]

Common interface for all adaptors to the adaption functionality. The user specifies the actual actions in the [custom-](#page-550-1)[Adaptions\(\)](#page-550-1) function.

**Parameters**

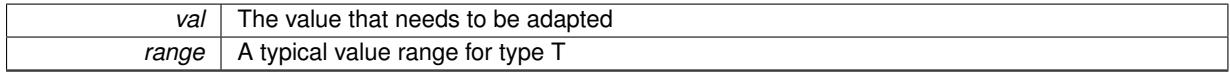

**Returns**

The number of adaptions that were carried out

### **6.139.4.2 std::size\_t Gem::Geneva::GAdaptorT**< **boost::int32\_t** >**::adapt ( std::vector**< **boost::int32\_t** > **&** *valVec,* **const boost::int32\_t &** *range* **)** [inline]**,** [inherited]

Common interface for all adaptors to the adaption functionality. The user specifies the actual actions in the [custom-](#page-550-1)[Adaptions\(\)](#page-550-1) function. This function deals with entire parameter vectors. The philosophy behind these vectors is that they represent a common logical entity and should thus be mutated together, using a single adaptor. However, it is not clear whether adaptions of mutation parameters (such as adaption of the sigma value) should happen whenever [customAdaptions\(\)](#page-550-1) is called (which would be equivalent to individual parameter objects) or only once, before customAdaptions is applied to each position in turn. As adaption e.g. of the sigma value slightly favors changes towards smaller values, we incur a small bias in the first case, where mutations of parameters at the end of the array might be smaller than at the beginning. In the second case, metaAdaption might not be called often enough to adapt the mutation process to different geometries of the quality surface. Our tests show that the latter might be more severe, so we have implemented repeated adaption of mutation parameters in this function.

### **Parameters**

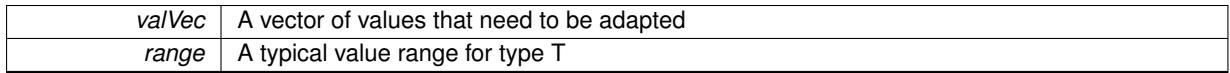

**Returns**

The number of adaptions that were carried out

**6.139.4.3 void Gem::Geneva::GAdaptorT**< **boost::int32\_t** >**::adaptAdaption ( const boost::int32\_t &** *range* **)** [inline]**,** [protected]**,** [inherited]

This function helps to adapt the adaption parameters, if certain conditions are met. Adaption is triggered by the parameter object.

### **Parameters**

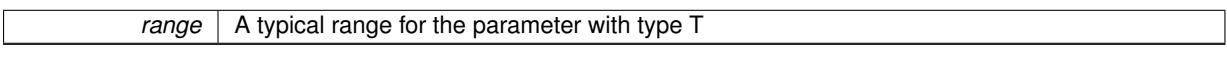

**6.139.4.4 void Gem::Geneva::GObject::addConfigurationOptions ( Gem::Common::GParserBuilder &** *gpb,* **const bool &** *showOrigin* **)** [virtual]**,** [inherited]

Adds local configuration options to a GParserBuilder object.

Adds local configuration options to a GParserBuilder object. This is a protected, virtual version of this function that is overloaded in derived classes.

### **Parameters**

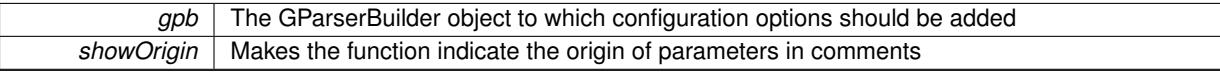

Reimplemented in [Gem::Geneva::GOptimizationAlgorithmT](#page-3843-0)< ind\_type >, [Gem::Geneva::GOptimizationAlgorithm-](#page-3843-0)T< [oa\\_type](#page-3843-0) >, [Gem::Geneva::GOptimizationAlgorithmT](#page-3843-0)< GParameterSet >, [Gem::Geneva::GSphereConstraint,](#page-4676-0) [Gem::Geneva::GDoubleSumGapConstraint,](#page-2171-0) [Gem::Geneva::GDoubleSumConstraint,](#page-2157-0) [Gem::Geneva::GBasePar-](#page-728-0)ChildT< [ind\\_type](#page-728-0) >, [Gem::Geneva::GBaseParChildT](#page-728-0)< oa\_type >, [Gem::Geneva::GBaseParChildT](#page-728-0)< G-[ParameterSet](#page-728-0) >, [Gem::Geneva::GOptimizableEntity,](#page-3804-0) [Gem::Geneva::GMetaOptimizerIndividualT](#page-3049-0)< ind\_type >, [Gem::Geneva::GMultiPopulationEAT](#page-3114-0)< oa\_type >, [Gem::Geneva::Go2,](#page-3748-0) [Gem::Geneva::GFunctionIndividual,](#page-2594-0) [Gem-](#page-3440-0) [::Geneva::GMutableSetT](#page-3440-0)< T >, [Gem::Geneva::GMutableSetT](#page-3440-0)< oa\_type >, [Gem::Geneva::GMutableSetT](#page-3440-0)< [GParameterSet](#page-3440-0) >, [Gem::Geneva::GMutableSetT](#page-3440-0)< ind\_type >, [Gem::Geneva::GMutableSetT](#page-3440-0)< Gem::Geneva::- [GParameterBase](#page-3440-0) >, [Gem::Geneva::GBaseSwarm,](#page-895-0) [Gem::Geneva::GBasePS,](#page-784-0) [Gem::Geneva::GValidityCheckT](#page-1438-0)< ind type >, [Gem::Geneva::GValidityCheckT](#page-1438-0)< GOptimizableEntity >, [Gem::Geneva::GParameterSetFormula-](#page-4135-0)[Constraint,](#page-4135-0) [Gem::Geneva::GParameterSet,](#page-2227-0) [Gem::Geneva::GBaseGD,](#page-663-0) [Gem::Geneva::GBaseEA,](#page-601-0) [Gem::Geneva-](#page-837-0) [::GBaseSA,](#page-837-0) [Gem::Geneva::GMultiThreadedGD,](#page-3228-0) [Gem::Geneva::GBrokerEA,](#page-1100-0) [Gem::Geneva::GBrokerSA,](#page-1278-0) [Gem-](#page-3278-0) [::Geneva::GMultiThreadedPS,](#page-3278-0) [Gem::Geneva::GBrokerGD,](#page-1165-0) [Gem::Geneva::GBrokerPS,](#page-1220-0) [Gem::Geneva::GMulti-](#page-3385-0) [ThreadedSwarm,](#page-3385-0) [Gem::Geneva::GMultiThreadedEA,](#page-3171-0) [Gem::Geneva::GMultiThreadedSA,](#page-3325-0) [Gem::Geneva::GBroker-](#page-1342-0)[Swarm,](#page-1342-0) [Gem::Geneva::GSerialGD,](#page-4463-0) [Gem::Geneva::GParameterSetParChild,](#page-4155-0) [Gem::Geneva::GSerialPS,](#page-4511-0) [Gem::-](#page-4115-0) [Geneva::GParameterSetConstraint,](#page-4115-0) [Gem::Geneva::GSerialSwarm,](#page-4617-0) [Gem::Geneva::GSerialEA,](#page-4398-0) [Gem::Geneva::G-](#page-4561-0)[SerialSA,](#page-4561-0) and [Gem::Geneva::GExternalSetterIndividual.](#page-2279-0)

```
6.139.4.5 virtual bool Gem::Geneva::GAdaptorT< boost::int32_t >::assignedRNGUsed ( ) const [inline],
[virtual], [inherited]
```
Checks whether an assigned random number generator is used

**Returns**

A boolean indicating whether an assigned random number generator is used

**6.139.4.6 virtual void Gem::Geneva::GAdaptorT**< **boost::int32\_t** >**::assignGRandomPointer ( Gem::Hap::GRandomBase** ∗ *gr\_cp* **)** [inline]**,** [virtual]**,** [inherited]

Assign a random number generator from another object.

**Parameters**

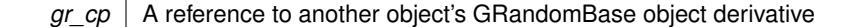

<span id="page-2818-0"></span>**6.139.4.7 boost::optional**< **std::string** > **Gem::Geneva::GInt32GaussAdaptor::checkRelationshipWith ( const GObject &** *cp,* **const Gem::Common::expectation &** *e,* **const double &** *limit,* **const std::string &** *caller,* **const std::string &** *y\_name,* **const bool &** *withMessages* **) const** [virtual]

Checks whether this object fulfills a given expectation in relation to another object.

Checks whether a given expectation for the relationship between this object and another object is fulfilled.

**Parameters**

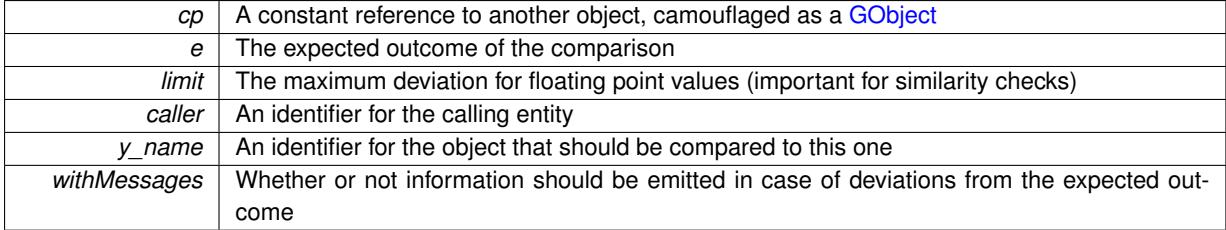

**Returns**

A boost::optional<std::string> object that holds a descriptive string if expectations were not met

Reimplemented from [Gem::Geneva::GIntGaussAdaptorT](#page-2930-0)< boost::int32\_t >.

**6.139.4.8 boost::shared\_ptr**< **GObject** > **Gem::Geneva::GObject::clone ( ) const** [inherited]

Creates a clone of this object, storing it in a boost::shared\_ptr<GObject>

Creates a deep clone of this object, storing it in a boost::shared\_ptr<GObject>

**Returns**

A boost::shared\_ptr<GObject> to a clone of the derived object

**6.139.4.9 template**<**typename clone\_type** > **boost::shared\_ptr**<**clone\_type**> **Gem::Geneva::GObject::clone ( typename boost::enable\_if**< **boost::is\_base\_of**< **Gem::Geneva::GObject, clone\_type** > >**::type** ∗ *dummy =* 0 **) const** [inline]**,** [inherited]

The function creates a clone of the [GObject](#page-3780-0) pointer, converts it to a pointer to a derived class and emits it as a boost::shared ptr<> . Note that this template will only be accessible to the compiler if [GObject](#page-3780-0) is a base type of clone\_type.

#### **Returns**

A converted clone of this object, wrapped into a boost::shared\_ptr

**6.139.4.10 template**<> **boost::shared\_ptr**<**GObject**> **Gem::Geneva::GObject::clone ( boost::enable\_if**< **boost::is\_base\_of**< **Gem::Geneva::GObject, GObject** > >**::type** ∗ *dummy* **) const** [inherited]

A specialization of the general clone for cases where no conversion takes place at all

### **Returns**

A boost::shared\_ptr<GObject> to a clone of the derived object

<span id="page-2819-0"></span>**6.139.4.11 GObject** ∗ **Gem::Geneva::GInt32GaussAdaptor::clone\_ ( void ) const** [protected]**,** [virtual]

Creates a deep clone of this object.

Creates a deep clone of this object.

#### **Returns**

A copy of this object, camouflaged as a [GObject](#page-3780-0)

Implements [Gem::Geneva::GIntGaussAdaptorT](#page-2927-0)< boost::int32\_t >.

**6.139.4.12 virtual void Gem::Geneva::GNumGaussAdaptorT**< **boost::int32\_t , double** >**::customAdaptAdaption ( const boost::int32\_t & )** [inline]**,** [protected]**,** [virtual]**,** [inherited]

This adaptor allows the evolutionary adaption of sigma\_. This allows the algorithm to adapt to changing geometries of the quality surface.

### **Parameters**

*range* | A typical range for the parameter with type num\_type (unused here)

<span id="page-2819-1"></span>Reimplemented from [Gem::Geneva::GAdaptorT](#page-556-2)< boost::int32\_t >.

**6.139.4.13 virtual void Gem::Geneva::GIntGaussAdaptorT**< **boost::int32\_t** >**::customAdaptions ( boost::int32\_t &** *value,* **const boost::int32\_t &** *range* **)** [inline]**,** [protected]**,** [virtual]**,** [inherited]

The actual adaption of the supplied value takes place here.

**Parameters**

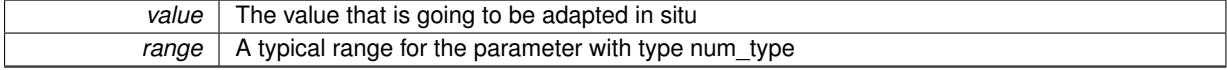

Implements [Gem::Geneva::GNumGaussAdaptorT](#page-3646-0)< boost::int32\_t, double >.

**6.139.4.14 virtual bool Gem::Geneva::GNumGaussAdaptorT**< **boost::int32\_t , double** >**::customQueryProperty ( const std::string &** *property,* **std::vector**< **boost::any** > **&** *data* **) const** [inline]**,** [protected]**,** [virtual]**,** [inherited]

Adds a given property value to the vector or returns false, if the property was not found.

Reimplemented from [Gem::Geneva::GAdaptorT](#page-556-3)< boost::int32\_t >.

**6.139.4.15 void Gem::Geneva::GObject::fromFile ( const std::string &** *fileName,* **const Gem::Common::serializationMode &** *serMod* **)** [inherited]

Loads a serial representation of this object from file.

Loads a serial representation of this object from file. Can be used for check-pointing.

**Parameters**

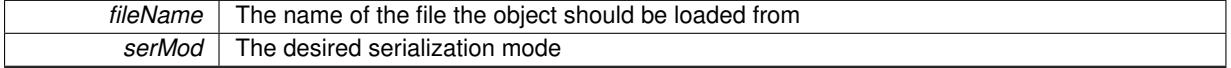

**6.139.4.16 void Gem::Geneva::GObject::fromStream ( std::istream &** *istr,* **const Gem::Common::serializationMode &** *serMod* **)** [inherited]

Load class from a stream.

Loads the object from a stream.

**Parameters**

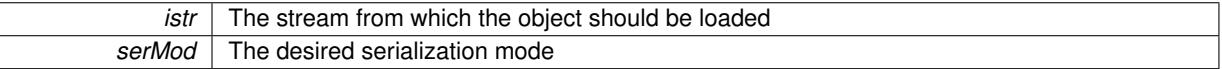

**6.139.4.17 void Gem::Geneva::GObject::fromString ( const std::string &** *descr,* **const Gem::Common::serializationMode &** *serMod* **)** [virtual]**,** [inherited]

Convert class to a serial representation, using a specific serialization mode.

Initializes the object from its string representation, using the currently set serialization mode. Note that the string will likely describe a derivative of [GObject,](#page-3780-0) as [GObject](#page-3780-0) cannot be instantiated. Note also that you will have to take care yourself that serialization and de-serialization happens in the same mode.

### **Parameters**

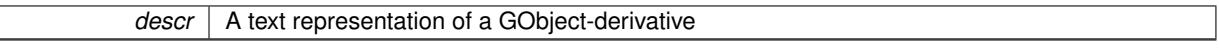

Implements [Gem::Common::GSerializableI.](#page-4503-1)

**6.139.4.18 double Gem::Geneva::GAdaptorT**< **boost::int32\_t** >**::getAdaptAdaptionProbability ( ) const** [inline]**,** [inherited]

Retrieves the current value of the adaptAdaptionProbability variable

# **Returns**

The current value of the adaptAdaptionProbability variable

**6.139.4.19 double Gem::Geneva::GAdaptorT**< **boost::int32\_t** >**::getAdaptAdProb ( ) const** [inline]**,** [inherited]

Allows to retrieve the rate of evolutionary adaption of adProb\_

**6.139.4.20 virtual boost::uint32\_t Gem::Geneva::GAdaptorT**< **boost::int32\_t** >**::getAdaptionCounter ( ) const** [inline]**,** [virtual]**,** [inherited]

Retrieves the current value of the adaptionCounter variable.

**Returns**

The value of the adaptionCounter\_ variable

**6.139.4.21 boost::logic::tribool Gem::Geneva::GAdaptorT**< **boost::int32\_t** >**::getAdaptionMode ( ) const** [inline]**,** [inherited]

Returns the current value of the adaptionMode\_ variable

### **Returns**

The current value of the adaptionMode\_ variable

**6.139.4.22 double Gem::Geneva::GAdaptorT**< **boost::int32\_t** >**::getAdaptionProbability ( ) const** [inline]**,** [inherited]

Retrieves the current value of the adaption probability

### **Returns**

The current value of the adaption probability

**6.139.4.23 boost::uint32\_t Gem::Geneva::GAdaptorT**< **boost::int32\_t** >**::getAdaptionThreshold ( ) const** [inline]**,** [inherited]

Retrieves the value of the adaptionThreshold variable.

### **Returns**

The value of the adaptionThreshold\_ variable

<span id="page-2821-0"></span>**6.139.4.24 Gem::Geneva::adaptorId Gem::Geneva::GInt32GaussAdaptor::getAdaptorId ( ) const** [virtual]

Retrieves the id of this adaptor.

Retrieves the id of this adaptor

**Returns**

The id of this adaptor

Implements [Gem::Geneva::GIntGaussAdaptorT](#page-2925-0)< boost::int32\_t >.

**6.139.4.25 boost::tuple**<**double,double**> **Gem::Geneva::GAdaptorT**< **boost::int32\_t** >**::getAdProbRange ( ) const** [inline]**,** [inherited]

Allows to retrieve the allowed range for adProb\_ variation

**6.139.4.26 double Gem::Geneva::GAdaptorT**< **boost::int32\_t** >**::getResetAdaptionProbability ( ) const** [inline]**,** [inherited]

Retrieves the current value of the "reset" adaption probability

**Returns**

The current value of the "reset" adaption probability

**6.139.4.27 double Gem::Geneva::GNumGaussAdaptorT**< **boost::int32\_t , double** >**::getResetSigma ( ) const** [inline]**,** [inherited]

Retrieves the current value of "reset" sigma\_.

**Returns**

The current value of sigma\_reset

**6.139.4.28 double Gem::Geneva::GNumGaussAdaptorT**< **boost::int32\_t , double** >**::getSigma ( ) const** [inline]**,** [inherited]

Retrieves the current value of sigma\_.

**Returns**

The current value of sigma\_

**6.139.4.29 double Gem::Geneva::GNumGaussAdaptorT**< **boost::int32\_t , double** >**::getSigmaAdaptionRate ( ) const** [inline]**,** [inherited]

Retrieves the value of sigmaSigma\_.

**Returns**

The value of the sigmaSigma\_ parameter

**6.139.4.30 boost::tuple**<**double ,double** > **Gem::Geneva::GNumGaussAdaptorT**< **boost::int32\_t , double** >**::getSigmaRange ( ) const** [inline]**,** [inherited]

Retrieves the allowed value range for sigma. You can retrieve the values like this: boost::get<0>(getSigmaRange()) , boost::get<1>(getSigmaRange()) .

**Returns**

The allowed value range for sigma

**6.139.4.31 template**<**typename load\_type** > **const load\_type**∗ **Gem::Geneva::GObject::gobject\_conversion ( const GObject** ∗ *load\_ptr,* **typename boost::enable\_if**< **boost::is\_base\_of**< **Gem::Geneva::GObject, load\_type** > >**::type** ∗ *dummy =* 0 **) const** [inline]**,** [protected]**,** [inherited]

This function converts the [GObject](#page-3780-0) pointer to the target type, checking for self-assignment along the ways in DEBUG mode (through [selfAssignmentCheck\(\)](#page-562-5)). Note that this template will only be accessible to the compiler if [GObject](#page-3780-0) is a base type of load\_type.

**6.139.4.32 template**<**typename load\_type** > **boost::shared\_ptr**<**load\_type**> **Gem::Geneva::GObject::gobject\_conversion ( boost::shared\_ptr**< **GObject** > *load\_ptr,* **typename boost::enable\_if**< **boost::is\_base\_of**< **Gem::Geneva::GObject, load\_type** > >**::type** ∗ *dummy =* 0 **) const** [inline]**,** [protected]**,** [inherited]

This function converts a [GObject](#page-3780-0) boost::shared ptr to the target type, optionally checking for self-assignment along the ways in DEBUG mode (through [selfAssignmentCheck\(\)](#page-562-5) ). Note that this template will only be accessible to the compiler if [GObject](#page-3780-0) is a base type of load\_type.

**Parameters**

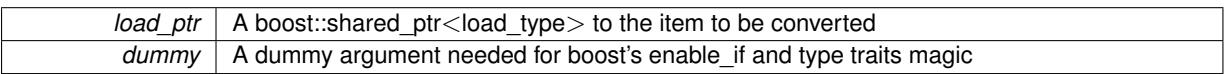

**Returns**

A boost::shared\_ptr holding the converted object

**6.139.4.33 template**<**typename load\_type** > **void Gem::Geneva::GObject::load ( const boost::shared\_ptr**< **load\_type** > **&** *cp,* **typename boost::enable\_if**< **boost::is\_base\_of**< **Gem::Geneva::GObject, load\_type** > >**::type** ∗ *dummy =* 0 **)** [inline]**,** [inherited]

Loads the data of another [GObject\(](#page-3780-0)-derivative), wrapped in a shared pointer. Note that this function is only acces-sible to the compiler if load type is a derivative of [GObject.](#page-3780-0)

**Parameters**

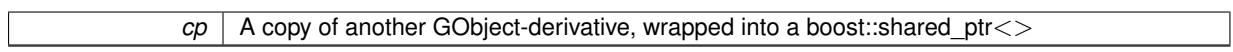

**6.139.4.34 template**<**typename load\_type** > **void Gem::Geneva::GObject::load ( const load\_type &** *cp,* **typename boost::enable\_if**< **boost::is\_base\_of**< **Gem::Geneva::GObject, load\_type** > >**::type** ∗ *dummy =* 0 **)** [inline]**,** [inherited]

Loads the data of another [GObject\(](#page-3780-0)-derivative), presented as a constant reference. Note that this function is only accessible to the compiler if load type is a derivative of [GObject.](#page-3780-0)

**Parameters**

 $|cp|$  A copy of another GObject-derivative, wrapped into a boost::shared ptr $\lt$ 

<span id="page-2823-0"></span>**6.139.4.35 void Gem::Geneva::GInt32GaussAdaptor::load\_ ( const GObject** ∗ *cp* **)** [protected]**,** [virtual]

Loads the data of another [GObject.](#page-3780-0)

Loads the data of another [GObject](#page-3780-0)

<span id="page-2824-3"></span>**cp** | A copy of another [GInt32GaussAdaptor](#page-2812-0) object, camouflaged as a [GObject](#page-3780-0) Reimplemented from [Gem::Geneva::GIntGaussAdaptorT](#page-2936-0)< boost::int32\_t >. **6.139.4.36** bool Gem::Geneva::GInt32GaussAdaptor::modify\_GUnitTests () [virtual] Applies modifications to this object. This is needed for testing purposes. Applies modifications to this object. This is needed for testing purposes **Returns** A boolean which indicates whether modifications were made Reimplemented from [Gem::Geneva::GIntGaussAdaptorT](#page-2937-0)< boost::int32\_t >. **6.139.4.37 std::string Gem::Geneva::GInt32GaussAdaptor::name () const** [virtual] Emits a name for this class / object. Emits a name for this class / object Reimplemented from [Gem::Geneva::GIntGaussAdaptorT](#page-2937-1)< boost::int32\_t >. **6.139.4.38 bool Gem::Geneva::GInt32GaussAdaptor::operator!= ( const GInt32GaussAdaptor &** *cp* **) const**

<span id="page-2824-2"></span><span id="page-2824-1"></span>Checks for inequality with another [GInt32GaussAdaptor](#page-2812-0) object.

Checks for inequality with another [GInt32GaussAdaptor](#page-2812-0) object

**Parameters**

*cp* | A constant reference to another [GInt32GaussAdaptor](#page-2812-0) object

#### **Returns**

A boolean indicating whether both objects are inequal

**6.139.4.39 bool Gem::Geneva::GAdaptorT**< **boost::int32\_t** >**::operator!= ( const GAdaptorT**< **boost::int32\_t** > **&** *cp* **) const** [inline]**,** [inherited]

Checks for inequality with another GAdaptorT<T> object

#### **Parameters**

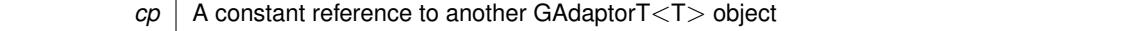

#### **Returns**

A boolean indicating whether both objects are inequal

<span id="page-2824-0"></span>**6.139.4.40 const GInt32GaussAdaptor & Gem::Geneva::GInt32GaussAdaptor::operator= ( const GInt32GaussAdaptor &** *cp* **)**

A standard assignment operator.

A standard assignment operator.

*cp* | A copy of another [GInt32GaussAdaptor](#page-2812-0) object

**Returns**

A constant reference to this object

<span id="page-2825-0"></span>**6.139.4.41 bool Gem::Geneva::GInt32GaussAdaptor::operator== ( const GInt32GaussAdaptor &** *cp* **) const**

Checks for equality with another [GInt32GaussAdaptor](#page-2812-0) object.

Checks for equality with another [GInt32GaussAdaptor](#page-2812-0) object

**Parameters**

*cp* | A constant reference to another [GInt32GaussAdaptor](#page-2812-0) object

**Returns**

A boolean indicating whether both objects are equal

**6.139.4.42 bool Gem::Geneva::GAdaptorT**< **boost::int32\_t** >**::operator== ( const GAdaptorT**< **boost::int32\_t** > **&** *cp* **) const** [inline]**,** [inherited]

Checks for equality with another GAdaptorT<T> object

### **Parameters**

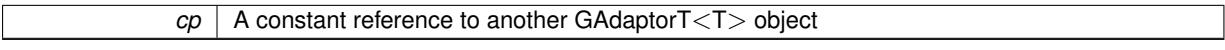

**Returns**

A boolean indicating whether both objects are equal

**6.139.4.43 virtual std::string Gem::Geneva::GNumGaussAdaptorT**< **boost::int32\_t , double** >**::printDiagnostics ( ) const** [inline]**,** [virtual]**,** [inherited]

Prints diagnostic messages

**Returns**

The diagnostic message

Reimplemented from [Gem::Geneva::GAdaptorT](#page-561-2)< boost::int32\_t >.

**6.139.4.44 void Gem::Geneva::GAdaptorT**< **boost::int32\_t** >**::queryPropertyFrom ( const std::string &** *adaptorName,* **const std::string &** *property,* **std::vector**< **boost::any** > **&** *data* **) const** [inline]**,** [inherited]

Allows to query specific properties of a given adaptor. Note that the adaptor must have implemented a "response" for the query, as the function will otherwise throw. This function is meant for debugging and profiling. It might e.g. be useful if you want to know why an EA-based optimization has stalled. Note that the permanent use of this function, e.g. from a permanently enabled "pluggable optimization monitor, will be inefficient due to the constant need to compare strings.

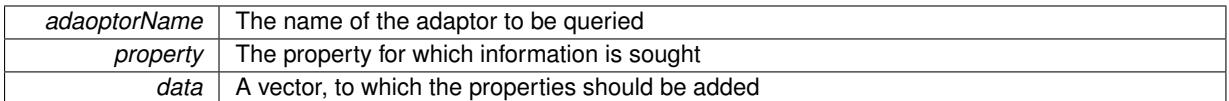

**6.139.4.45 virtual void Gem::Geneva::GNumGaussAdaptorT**< **boost::int32\_t , double** >**::randomInit ( )** [inline]**,** [protected]**,** [virtual]**,** [inherited]

Allows to randomly initialize parameter members

Implements [Gem::Geneva::GAdaptorT](#page-549-0)< boost::int32\_t >.

**6.139.4.46 void Gem::Geneva::GObject::readConfigFile ( const std::string &** *configFile* **)** [inherited]

Reads a configuration file from disk.

Reads a configuration file from disk

**Parameters**

*configFile* The name of the configuration file to be parsed

**6.139.4.47 std::string Gem::Geneva::GObject::report ( ) const** [inherited]

Returns an XML description of the derivative it is called for.

Returns an XML description of the derivative it is called for

**Returns**

An XML description of the GObject-derivative the function is called for

**6.139.4.48 virtual void Gem::Geneva::GAdaptorT**< **boost::int32\_t** >**::resetGRandomPointer ( )** [inline]**,** [virtual]**,** [inherited]

Re-connects the local random number generator to gr.

**6.139.4.49 template**<**typename load\_type** > **void Gem::Geneva::GObject::selfAssignmentCheck ( const GObject** ∗ *load\_ptr,* **typename boost::enable** if  $\leq$  boost::is base of  $\leq$  Gem::Geneva::GObject, load type  $\geq$   $\geq$ ::type  $*$  *dummy =* 0  $\geq$ **const** [inline]**,** [protected]**,** [inherited]

This function checks in DEBUG mode whether a load pointer points to the current object. Note that this template will only be accessible to the compiler if [GObject](#page-3780-0) is a base type of load\_type.

**6.139.4.50 void Gem::Geneva::GAdaptorT**< **boost::int32\_t** >**::setAdaptAdaptionProbability ( const double &** *probability* **)** [inline]**,** [inherited]

Sets the probability for the adaption of adaption parameters

**Parameters**

*probability* The new value of the probability of adaptions of adaption parameters

**6.139.4.51 void Gem::Geneva::GAdaptorT**< **boost::int32\_t** >**::setAdaptAdProb ( double** *adaptAdProb* **)** [inline]**,** [inherited]

Allows to specify an adaption factor for adProb (or 0, if you do not want this feature)

**6.139.4.52 virtual void Gem::Geneva::GAdaptorT**< **boost::int32\_t** >**::setAdaptionMode ( boost::logic::tribool** *adaptionMode* **)** [inline]**,** [virtual]**,** [inherited]

Allows to specify whether adaptions should happen always, never, or with a given probability. This uses the boost- ::logic::tribool class. The function is declared virtual so adaptors requiring adaptions to happen always or never can prevent resetting of the adaptionMode\_ variable.

### **Parameters**

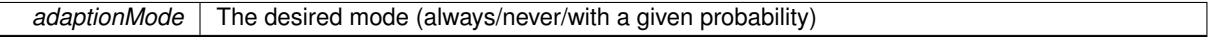

**6.139.4.53 void Gem::Geneva::GAdaptorT**< **boost::int32\_t** >**::setAdaptionProbability ( const double &** *adProb* **)** [inline]**,** [inherited]

Sets the adaption probability to a given value. This function will throw if the probability is not in the allowed range. **Parameters**

*adProb* The new value of the probability of adaptions taking place

**6.139.4.54 void Gem::Geneva::GAdaptorT**< **boost::int32\_t** >**::setAdaptionThreshold ( const boost::uint32\_t &** *adaptionThreshold* **)** [inline]**,** [inherited]

Sets the value of adaptionThreshold. If set to 0, no adaption of the optimization parameters will take place **Parameters**

*adaptionCounter* The value that should be assigned to the adaptionCounter variable

**6.139.4.55 void Gem::Geneva::GAdaptorT**< **boost::int32\_t** >**::setAdProbRange ( double** *minAdProb,* **double** *maxAdProb* **)** [inline]**,** [inherited]

Allows to set the allowed range for adaption probability variation. NOTE that this function will silently adapt the values of adProb\_ and adProb\_reset\_, if they fall outside of the new range.

**6.139.4.56 void Gem::Geneva::GNumGaussAdaptorT**< **boost::int32\_t , double** >**::setAll ( const double &** *sigma,* **const double &** *sigmaSigma,* **const double &** *minSigma,* **const double &** *maxSigma* **)** [inline]**,** [inherited]

Convenience function that lets users set all relevant parameters of this class at once.

### **Parameters**

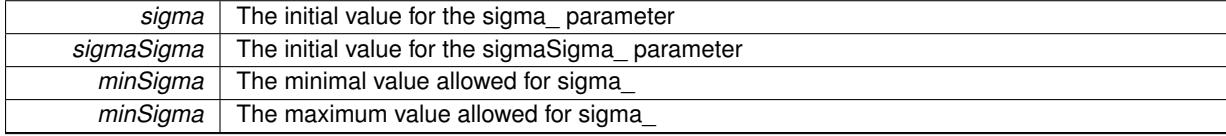

**6.139.4.57 void Gem::Geneva::GAdaptorT**< **boost::int32\_t** >**::setResetAdaptionProbability ( const double &** *adProb\_reset* **)** [inline]**,** [inherited]

Sets the "reset" adaption probability to a given value. This is the probability to which adProb\_ will be reset if [updateOnStall\(\)](#page-566-0) is called. This function will throw if the probability is not in the allowed range.

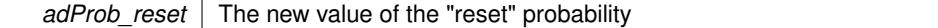

**6.139.4.58 void Gem::Geneva::GNumGaussAdaptorT**< **boost::int32\_t , double** >**::setResetSigma ( const double &** *sigma\_reset* **)** [inline]**,** [inherited]

This function sets the value of the sigma reset parameter. It is used to rall back sigma, if the optimization process has stalled

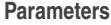

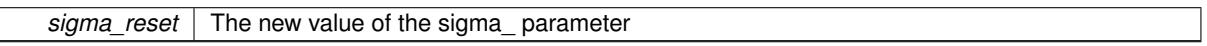

**6.139.4.59 void Gem::Geneva::GNumGaussAdaptorT**< **boost::int32\_t , double** >**::setSigma ( const double &** *sigma* **)** [inline]**,** [inherited]

This function sets the value of the sigma\_ parameter. It is recommended that the value lies in the range [0.:1.]. A value below 0 is not allowed. Sigma is interpreted as a percentage of the allowed or desired value range of the target variable. Setting the allowed value range will enforce a constraint of [0,1], so it is not necessary in this function.

@param sigma The new value of the sigma\_ parameter

**6.139.4.60 void Gem::Geneva::GNumGaussAdaptorT**< **boost::int32\_t , double** >**::setSigmaAdaptionRate ( const double &** *sigmaSigma* **)** [inline]**,** [inherited]

This function sets the values of the sigmaSigma\_ parameter. Values <= 0 mean "do not adapt sigma". If you do want to prevent adaption of sigma, you can also use the GAdaptorT<T>::setAdaptionThreshold() function. It determines, after how many calls the internal parameters of the adaption should be adapted. If set to 0, no adaption takes place.

**Parameters**

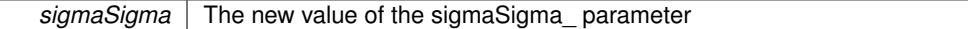

### **6.139.4.61 void Gem::Geneva::GNumGaussAdaptorT**< **boost::int32\_t , double** >**::setSigmaRange ( const double &** *minSigma,* **const double &** *maxSigma* **)** [inline]**,** [inherited]

Sets the allowed value range of sigma\_. A minimum sigma of 0 will silently be adapted to a very small value (D-EFAULTMINSIGMA), as otherwise adaptions would stop entirely, which does not make sense. Using 0. as lower boundary is however allowed for practical reasons. Note that this function will also adapt sigma itself, if it falls outside of the allowed range. It is not recommended (but not enforced) to set a maxSigma  $> 1$ , as sigma is interpreted as a percentage of the allowed or desired value range of the target variable.

@param minSigma The minimum allowed value of sigma\_ @param maxSigma The maximum allowed value of sigma\_

**6.139.4.62 static void Gem::Geneva::GObject::sigHupHandler ( int** *signum* **)** [inline]**,** [static]**,** [inherited]

<span id="page-2829-0"></span>A handler for SIGHUP signals

**6.139.4.63 void Gem::Geneva::GInt32GaussAdaptor::specificTestsFailuresExpected\_GUnitTests ( )** [virtual]

Performs self tests that are expected to fail. This is needed for testing purposes.

Performs self tests that are expected to fail. This is needed for testing purposes Reimplemented from [Gem::Geneva::GIntGaussAdaptorT](#page-2941-0)< boost::int32\_t >.

<span id="page-2830-0"></span>**6.139.4.64** void Gem::Geneva::GInt32GaussAdaptor::specificTestsNoFailureExpected\_GUnitTests () [virtual]

Performs self tests that are expected to succeed. This is needed for testing purposes. Performs self tests that are expected to succeed. This is needed for testing purposes Reimplemented from [Gem::Geneva::GIntGaussAdaptorT](#page-2941-1)< boost::int32\_t >.

**6.139.4.65 void Gem::Geneva::GObject::toFile ( const std::string &** *fileName,* **const Gem::Common::serializationMode &** *serMod* **) const** [inherited]

Writes a serial representation of this object to a file.

Writes a serial representation of this object to a file. Can be used for check-pointing.

**Parameters**

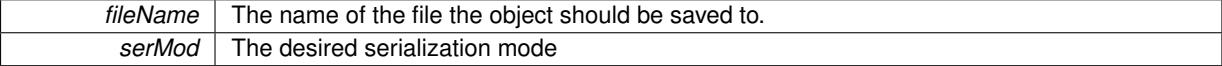

**6.139.4.66 void Gem::Geneva::GObject::toStream ( std::ostream &** *oarchive\_stream,* **const Gem::Common::serializationMode &** *serMod* **) const** [inherited]

Convert class to a serial representation that is then written to a stream.

Converts class to a serial representation that is then written to a stream.

**Parameters**

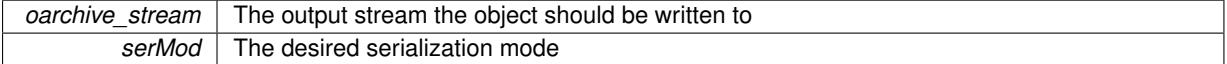

**6.139.4.67 std::string Gem::Geneva::GObject::toString ( const Gem::Common::serializationMode &** *serMod* **) const** [virtual]**,** [inherited]

Convert class to a serial representation, using a user-specified serialization mode.

Converts the class to a text representation, using the currently set serialization mode for this class. Note that you will have to take care yourself that serialization and de-serialization happens in the same mode.

#### **Parameters**

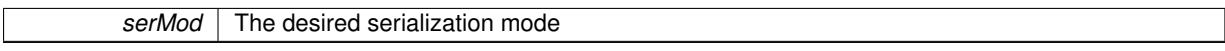

**Returns**

A text-representation of this class (or its derivative)

Implements [Gem::Common::GSerializableI.](#page-4503-0)

**6.139.4.68 virtual bool Gem::Geneva::GNumGaussAdaptorT**< **boost::int32\_t , double** >**::updateOnStall ( const std::size\_t &** *nStalls,* **const boost::int32\_t &** *range* **)** [inline]**,** [virtual]**,** [inherited]

Triggers updates when the optimization process has stalled. This function resets the sigma value to its original value and calls the parent class'es function

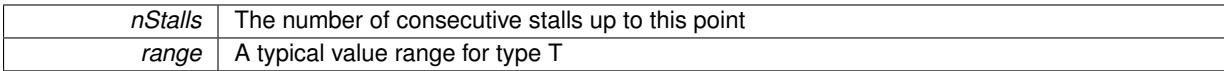

### **Returns**

A boolean indicating whether updates were performed

Reimplemented from [Gem::Geneva::GAdaptorT](#page-566-0)< boost::int32\_t >.

**6.139.4.69 virtual bool Gem::Geneva::GAdaptorT**< **boost::int32\_t** >**::usesLocalRNG ( ) const** [inline]**,** [virtual]**,** [inherited]

Checks whether the local random number generator is used. This is simply done by comparing the two pointers.

A boolean indicating whether the local random number generator is used

**6.139.4.70 void Gem::Geneva::GObject::writeConfigFile ( const std::string &** *configFile,* **const std::string &** *header* **)** [inherited]

Writes a configuration file to disk.

Writes a configuration file to disk

**Parameters**

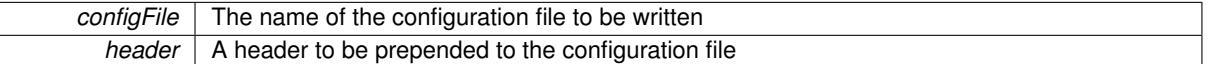

### **6.139.5 Member Data Documentation**

**6.139.5.1 Gem::Hap::GRandomBase**∗ **Gem::Geneva::GAdaptorT**< **boost::int32\_t** >**::gr\_local** [protected]**,** [inherited]

A random number generator. This reference and the associated pointer is either connected to a local random number generator assigned in the constructor, or to a "factory" generator located in the surrounding GParameterSet object.

The documentation for this class was generated from the following files:

- [GInt32GaussAdaptor.hpp](#page-5013-0)
- [GInt32GaussAdaptor.cpp](#page-5013-1)

# <span id="page-2831-0"></span>**6.140 Gem::Geneva::GInt32Object Class Reference**

#include <GInt32Object.hpp>

Inheritance diagram for Gem::Geneva::GInt32Object:

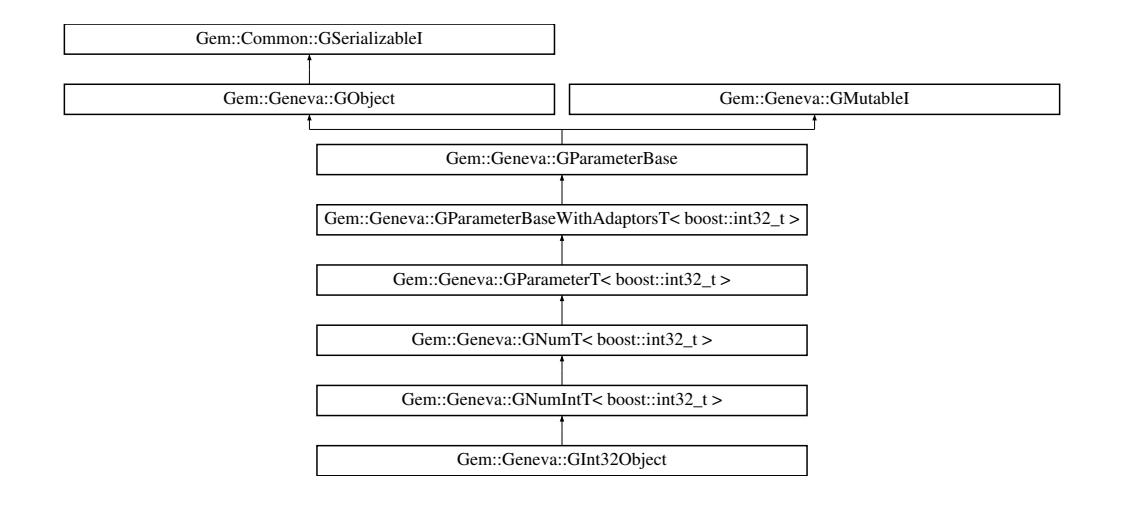

# **Public Types**

- <span id="page-2832-0"></span>• typedef boost::int32\_t [parameter\\_type](#page-2832-0)
- typedef boost::int32\_t [collection\\_type](#page-2079-0)
- typedef boost::int32\_t [p\\_type](#page-1000-0)

### **Public Member Functions**

- [GInt32Object](#page-2837-0) ()
- [GInt32Object](#page-2837-1) (const [GInt32Object](#page-2831-0) &)
- [GInt32Object](#page-2837-2) (const boost::int32\_t &)
- [GInt32Object](#page-2837-3) (const boost::int32\_t &, const boost::int32\_t &)
- [GInt32Object](#page-2838-0) (const boost::int32\_t &, const boost::int32\_t &, const boost::int32\_t &)
- virtual ∼[GInt32Object](#page-2838-1) ()
- virtual boost::int32\_t [operator=](#page-2862-0) (const boost::int32\_t &)
- const [GInt32Object](#page-2831-0) & [operator=](#page-2862-1) (const GInt32Object &)
- bool [operator==](#page-2862-2) (const [GInt32Object](#page-2831-0) &) const
- bool [operator!=](#page-2860-0) (const [GInt32Object](#page-2831-0) &) const
- virtual boost::optional
	- < std::string > [checkRelationshipWith](#page-2848-0) (const [GObject](#page-3780-0) &, const Gem::Common::expectation &, const double &, const std::string &, const std::string &, const bool &) const OVERRIDE
- virtual void [int32Streamline](#page-2858-0) (std::vector< boost::int32\_t > &) const OVERRIDE
- virtual void [int32Boundaries](#page-2858-1) (std::vector< boost::int32  $t > 8$ , std::vector< boost::int32  $t > 8$ ) const OVER-RIDE
- virtual std::size\_t [countInt32Parameters](#page-2850-0) () const OVERRIDE
- virtual void [assignInt32ValueVector](#page-2842-0) (const std::vector< boost::int32 t > &, std::size t &) OVERRIDE
- virtual void [int32Streamline](#page-2858-2) (std::map< std::string, std::vector< boost::int32  $t$  >  $>$  &) const OVERRIDE
- virtual void [assignInt32ValueVectors](#page-2842-1) (const std::map< std::string, std::vector< boost::int32 t > > &) OVER-RIDE
- virtual std::string [name](#page-2860-1) () const OVERRIDE
- virtual bool modify GUnitTests () OVERRIDE
- virtual void specificTestsNoFailureExpected GUnitTests () OVERRIDE
- virtual void specificTestsFailuresExpected GUnitTests () OVERRIDE
- bool [operator==](#page-2863-0) (const [GNumIntT](#page-3659-0)< boost::int32  $t >$  &cp) const
- bool [operator==](#page-2109-0) (const  $GNumT$  < boost::int32  $t >$  &cp) const
- bool [operator==](#page-1028-0) (const [GParameterT](#page-4197-0) $<$  boost::int32 t  $>$  &cp) const
- bool [operator==](#page-991-0) (const [GParameterBaseWithAdaptorsT](#page-3943-0)< boost::int32  $t > 8$ cp) const
- bool [operator==](#page-991-1) (const [GParameterBase](#page-3910-0) &) const
- bool [operator!=](#page-2861-0) (const  $GNumIntT$  boost::int32  $t > 8cp$ ) const
- bool [operator!=](#page-2106-0) (const  $GNumT$  < boost::int32\_t > &cp) const
- bool [operator!=](#page-1026-0) (const [GParameterT](#page-4197-0)< boost::int32 t > &cp) const
- bool [operator!=](#page-990-0) (const [GParameterBaseWithAdaptorsT](#page-3943-0)< boost::int32 t > &cp) const
- bool [operator!=](#page-990-1) (const [GParameterBase](#page-3910-0) &) const
- void [setInitBoundaries](#page-2112-0) (const boost::int32\_t &lowerInitBoundary, const boost::int32\_t &upperInitBoundary)
- boost::int32\_t [getLowerInitBoundary](#page-2102-0) () const
- boost::int32\_t [getUpperInitBoundary](#page-2102-1) () const
- virtual bool [isLeaf](#page-2104-0) () const OVERRIDE
- virtual void [toPropertyTree](#page-2114-0) (pt::ptree &ptr, const std::string &baseName) const OVERRIDE
- virtual void [setValue](#page-1030-0) (const boost::int32\_t &val) BASE
- [operator boost::int32\\_t](#page-1026-1) () const
- virtual boost::int32\_t [value](#page-1035-0) () const BASE
- virtual std: size\_t [adaptImpl](#page-1006-0) () OVERRIDE
- virtual std::string [baseType](#page-1012-0) () const OVERRIDE
- void [addAdaptor](#page-965-0) (boost::shared\_ptr< [GAdaptorT](#page-548-0)< boost::int32\_t > > gat\_ptr)
- boost::shared\_ptr< [GAdaptorT](#page-548-0)
- $<$  boost::int32  $t$   $>$   $>$  [getAdaptor](#page-985-0) () const
- boost::shared\_ptr< adaptor\_type > [getAdaptor](#page-985-1) (typename boost::enable\_if < boost::is\_base\_of < [GAdaptor-](#page-548-0)[T](#page-548-0)< boost::int32 t >, adaptor type > >::type \*dummy=0) const
- void [resetAdaptor](#page-994-0) ()
- bool [hasAdaptor](#page-986-0) () const
- virtual void [assignGRandomPointer](#page-968-0) [\(Gem::Hap::GRandomBase](#page-4322-0) ∗gr\_cp)
- virtual void [resetGRandomPointer](#page-994-1) ()
- virtual bool [usesLocalRNG](#page-998-0) () const
- virtual bool [assignedRNGUsed](#page-967-0) () const
- virtual bool [updateAdaptorsOnStall](#page-998-1) (const std::size\_t &nStalls) OVERRIDE
- virtual void [queryAdaptor](#page-993-0) (const std::string &adaptorName, const std::string &property, std::vector< boost- :: any  $>$  & data) const
- virtual std:: size\_t [adapt](#page-964-0) () OVERRIDE
- bool [setAdaptionsActive](#page-995-0) ()
- bool [setAdaptionsInactive](#page-995-1) ()
- bool [adaptionsActive](#page-965-1) () const
- virtual void [randomInit](#page-1064-0) () BASE
- virtual bool [isIndividualParameter](#page-1024-0) () const BASE
- virtual bool [isParameterCollection](#page-987-0) () const BASE
- virtual void [fpFixedValueInit](#page-982-0) (const float &val) BASE
- virtual void [fpMultiplyBy](#page-982-1) (const float &val) BASE
- virtual void [fpMultiplyByRandom](#page-983-0) (const float &, const float &) BASE
- virtual void [fpMultiplyByRandom](#page-983-1) () BASE
- virtual void [fpAdd](#page-982-2) (boost::shared ptr< [GParameterBase](#page-3910-0) >) BASE
- virtual void [fpSubtract](#page-983-2) (boost::shared\_ptr< [GParameterBase](#page-3910-0) >) BASE
- void [setParameterName](#page-995-2) (const std::string &)
- std::string [getParameterName](#page-959-0) () const
- template $lt$ typename par\_type  $>$ void [streamline](#page-996-0) (std::vector< par\_type > &parVec) const
- template $lt$ typename par type  $>$ 
	- void [streamline](#page-996-1) (std::map< std::string, std::vector< par\_type > > &parVec) const
- template $<$ void [streamline](#page-996-2) (std::vector< float > &) const
- template $<$
- void **streamline** (std::vector< double > &) const
- $\bullet$  template $\lt$
- void **streamline** (std::vector< bool > &) const
- $\bullet$  template $<$ void **streamline** (std::map< std::string, std::vector< float > > &) const

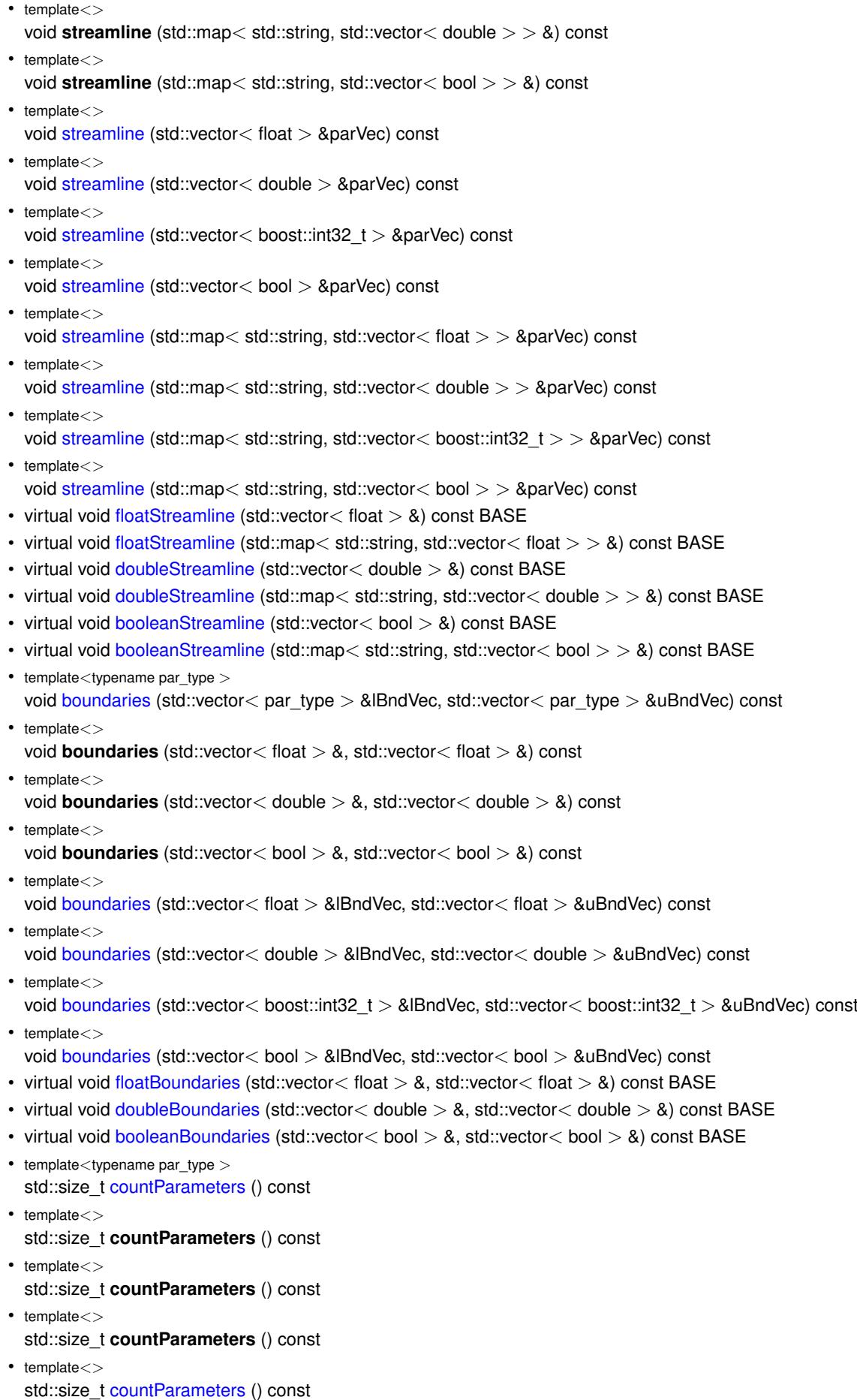

- std::size\_t [countParameters](#page-960-0) () const
- $\bullet$  template $<$ std::size\_t [countParameters](#page-960-0) () const
- template $\lt$

 $\bullet$  template $<$ 

- std::size\_t [countParameters](#page-960-0) () const
- virtual std::size\_t [countFloatParameters](#page-977-0) () const BASE
- virtual std::size\_t [countDoubleParameters](#page-977-1) () const BASE
- virtual std::size\_t [countBoolParameters](#page-1476-0) () const BASE
- template<typename par type  $>$ void [assignValueVector](#page-968-1) (const std::vector< par\_type > &parVec, std::size\_t &pos)
- $\bullet$  template $\lt$
- void **assignValueVector** (const std::vector< float > &, std::size\_t &)
- $\bullet$  template $<$ void **assignValueVector** (const std::vector< double > &, std::size\_t &)
- template $<$ void **assignValueVector** (const std::vector< bool > &, std::size\_t &)
- template $<$ void [assignValueVector](#page-970-0) (const std::vector < float > &parVec, std::size\_t &pos)
- $\bullet$  template $\lt$ void [assignValueVector](#page-970-1) (const std::vector< double > &parVec, std::size\_t &pos)
- $\bullet$  template $<$
- void [assignValueVector](#page-970-2) (const std::vector<br/> boost::int32\_t > &parVec, std::size\_t &pos)  $\bullet$  template $<<$
- void [assignValueVector](#page-970-3) (const std::vector< bool > &parVec, std::size\_t &pos)
- template $lt$ typename par type  $>$
- void [assignValueVectors](#page-970-4) (const std::map< std::string, std::vector< par\_type > > &parMap) • template $\lt$
- void **assignValueVectors** (const std::map< std::string, std::vector< float > > &)  $\bullet$  template $\lt$
- void **assignValueVectors** (const std::map< std::string, std::vector< double > > &) • template $<$
- void **assignValueVectors** (const std::map< std::string, std::vector< bool > > &)
- template $\lt$
- void [assignValueVectors](#page-971-0) (const std::map< std::string, std::vector< float > > &parMap)
- $\bullet$  template $<$

void [assignValueVectors](#page-971-1) (const std::map  $lt$  std::string, std::vector $lt$  double  $gt$   $gt$  &parMap)

- template $<$ void [assignValueVectors](#page-971-2) (const std::map< std::string, std::vector< boost::int32\_t > > &parMap)  $\bullet$  template $\lt$
- void [assignValueVectors](#page-971-3) (const std::map< std::string, std::vector< bool > > &parMap)
- virtual void [assignFloatValueVector](#page-967-1) (const std::vector  $lt$  float  $> 8$ , std::size t &) BASE
- virtual void [assignDoubleValueVector](#page-967-2) (const std::vector< double > &, std::size t &) BASE
- virtual void [assignBooleanValueVector](#page-1467-0) (const std::vector< bool  $> 8$ , std::size t &) BASE
- virtual void [assignFloatValueVectors](#page-967-3) (const std::map  $<$  std::string, std::vector $<$  float  $>$   $>$   $\&$ ) BASE
- virtual void [assignDoubleValueVectors](#page-967-4) (const std::map< std::string, std::vector< double  $>$   $>$  &) BASE
- virtual void [assignBooleanValueVectors](#page-1468-0) (const std::map< std::string, std::vector< bool > > &) BASE
- void [blockRandomInitialization](#page-971-4) ()
- void [allowRandomInitialization](#page-966-0) ()
- bool [randomInitializationBlocked](#page-994-2) () const
- template $lt$ typename load type  $>$ boost::shared ptr $\langle$  load type  $\rangle$  parameterbase cast (boost::shared ptr $\langle$  [GParameterBase](#page-3910-0)  $\rangle$  load ptr, typename boost::enable if< boost::is base of< [Gem::Geneva::GParameterBase,](#page-3910-0) load type > >::type ∗dummy=0) const
- void [toStream](#page-566-2) (std::ostream &, const Gem::Common::serializationMode &) const
- void [fromStream](#page-556-0) (std::istream &, const Gem::Common::serializationMode &)
- virtual std::string [toString](#page-566-3) (const Gem::Common::serializationMode &) const OVERRIDE
- virtual void [fromString](#page-557-5) (const std::string &, const Gem::Common::serializationMode &) OVERRIDE
- void [toFile](#page-565-0) (const std::string &, const Gem::Common::serializationMode &) const
- void [fromFile](#page-556-1) (const std::string &, const Gem::Common::serializationMode &)
- std::string [report](#page-562-3) () const
- void [writeConfigFile](#page-567-0) (const std::string &, const std::string &)
- void [readConfigFile](#page-562-4) (const std::string &)
- virtual void [addConfigurationOptions](#page-553-2) [\(Gem::Common::GParserBuilder](#page-4276-0) &, const bool &)
- boost::shared ptr< [GObject](#page-3780-0) > [clone](#page-555-0) () const
- template $lt$ typename clone\_type  $>$ boost::shared\_ptr< [clone](#page-555-1)\_type > clone (typename boost::enable\_if< boost::is\_base\_of< [Gem::Geneva::G-](#page-3780-0)[Object,](#page-3780-0) clone\_type > >::type ∗dummy=0) const
- $\bullet$  template $\lt$ boost::shared\_ptr< [GObject](#page-3780-0) > [clone](#page-550-0) (boost::enable\_if< boost::is\_base\_of< [Gem::Geneva::GObject,](#page-3780-0) [G-](#page-3780-0)[Object](#page-3780-0) > >::type ∗) const
- $\bullet$  template $\lt$ boost::shared\_ptr< [GObject](#page-3780-0) > [clone](#page-555-2) (boost::enable\_if< boost::is\_base\_of< [Gem::Geneva::GObject,](#page-3780-0) [G-](#page-3780-0) $Object$  >  $>$ ::type  $*$ dummy) const
- template $lt$ typename load type  $>$ void [load](#page-559-0) (const boost::shared ptr< load type  $>$  &cp, typename boost::enable if < boost::is base of < [Gem::Geneva::GObject,](#page-3780-0) load\_type > >::type ∗dummy=0)
- template $lt$ typename load type  $>$ void [load](#page-559-1) (const load type &cp, typename boost::enable if< boost::is base of< [Gem::Geneva::GObject,](#page-3780-0) load type  $>$  ::type  $*$ dummy=0)

#### **Static Public Member Functions**

• static void [sigHupHandler](#page-565-1) (int signum)

### **Static Public Attributes**

• static std::sig\_atomic\_t **GenevaSigHupSent** = 0

# **Protected Member Functions**

- virtual void [load\\_](#page-2860-3) (const [GObject](#page-3780-0) ∗) OVERRIDE
- virtual [GObject](#page-3780-0) \* clone () const OVERRIDE
- virtual void [randomInit\\_](#page-2864-0) () OVERRIDE
- virtual boost::int32\_t [range](#page-2111-0) () const OVERRIDE
- void setValue (const boost::int32\_t &val) const
- std::size\_t [applyAdaptor](#page-966-1) (boost::int32\_t [&value,](#page-1035-0) const boost::int32\_t [&range\)](#page-2111-0)
- std::size\_t [applyAdaptor](#page-966-2) (std::vector< boost::int32\_t > &collection, const boost::int32\_t [&range\)](#page-2111-0)
- template<typename load\_type > void [selfAssignmentCheck](#page-562-5) (const [GObject](#page-3780-0) ∗load\_ptr, typename boost::enable\_if< boost::is\_base\_of< [Gem-](#page-3780-0) [::Geneva::GObject,](#page-3780-0) load\_type > >::type ∗dummy=0) const
- template $lt$ typename load type  $>$ const load\_type ∗ [gobject\\_conversion](#page-558-3) (const [GObject](#page-3780-0) \*load\_ptr, typename boost::enable\_if< boost::is\_base-of< [Gem::Geneva::GObject,](#page-3780-0) load type > >::type ∗dummy=0) const
- $\bullet$  template<typename load\_type  $>$ boost::shared ptr< load type > gobject conversion (boost::shared ptr< [GObject](#page-3780-0) > load ptr, typename boost::enable\_if< boost::is\_base\_of< [Gem::Geneva::GObject,](#page-3780-0) load\_type > >::type ∗dummy=0) const

# **Protected Attributes**

- boost::int32\_t val
- [Gem::Hap::GRandomBase](#page-4322-0) ∗ [gr\\_local](#page-999-0)
- [Gem::Hap::GRandomBase](#page-4322-0) ∗ **gr**

# **Friends**

• class **boost::serialization::access**

# **6.140.1 Detailed Description**

This class encapsulates a single integer value. This might appear heavy weight, and indeed for most applications this is not the recommended solution - use the [GInt32Collection](#page-2753-0) instead.

Integers are adapted by the [GInt32FlipAdaptor](#page-2795-0) or the [GInt32GaussAdaptor](#page-2812-0) in Geneva. The reason for this class is that there might be applications where one might want different adaptor characteristics for different values. This cannot be done with a [GInt32Collection.](#page-2753-0) Plus, having a separate integer class adds some consistency to Geneva, as other values (most notably doubles) have their own class as well [\(GConstrainedDoubleObject,](#page-1496-0) [GDoubleObject\)](#page-2079-1).

# **6.140.2 Constructor & Destructor Documentation**

<span id="page-2837-0"></span>**6.140.2.1 Gem::Geneva::GInt32Object::GInt32Object ( )**

The default constructor.

<span id="page-2837-1"></span>The default constructor

**6.140.2.2 Gem::Geneva::GInt32Object::GInt32Object ( const GInt32Object &** *cp* **)**

The copy constructor.

The copy constructor

**Parameters**

*cp* | A copy of another [GInt32Object](#page-2831-0) object

<span id="page-2837-2"></span>**6.140.2.3 Gem::Geneva::GInt32Object::GInt32Object ( const boost::int32\_t &** *val* **)** [explicit]

Initialization by contained value.

Initialization by contained value

**Parameters**

*val* | A value used for the initialization

<span id="page-2837-3"></span>**6.140.2.4 Gem::Geneva::GInt32Object::GInt32Object ( const boost::int32\_t &** *lowerBoundary,* **const boost::int32\_t &** *upperBoundary* **)**

Initialization by random number in a given range.

Initialization by random number in a given range

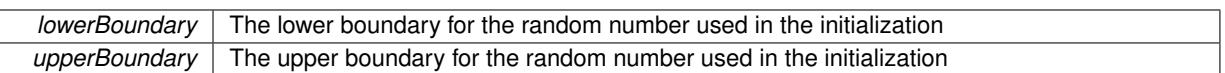

<span id="page-2838-0"></span>**6.140.2.5 Gem::Geneva::GInt32Object::GInt32Object ( const boost::int32\_t &** *val,* **const boost::int32\_t &** *lowerBoundary,* **const boost::int32\_t &** *upperBoundary* **)**

Initialization with a fixed value and a range for random initialization.

Initialization by a fixed value, plus the boundaries for random initialization. Note that we do not enforce val to be inside of the initialization boundaries

**Parameters**

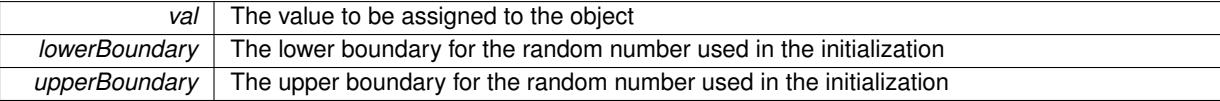

<span id="page-2838-1"></span>**6.140.2.6 Gem::Geneva::GInt32Object::**∼**GInt32Object ( )** [virtual]

The destructor.

The destructor

#### **6.140.3 Member Function Documentation**

**6.140.3.1 std::size\_t Gem::Geneva::GParameterBase::adapt ( )** [virtual]**,** [inherited]

#### The adaption interface.

Calls the function that does the actual adaption (which is in turn implemented by derived classes. Will omit adaption if the adaptionsActive\_ parameter is set.

## **Returns**

A boolean which indicates whether a modification was indeed made

Implements [Gem::Geneva::GMutableI.](#page-3433-0)

**6.140.3.2 virtual std::size\_t Gem::Geneva::GParameterT**< **boost::int32\_t** >**::adaptImpl ( )** [inline]**,** [virtual]**,** [inherited]

Allows to adapt the value stored in this class.

### **Returns**

The number of adaptions that were performed

Implements [Gem::Geneva::GParameterBase.](#page-3910-1)

**6.140.3.3 bool Gem::Geneva::GParameterBase::adaptionsActive ( ) const** [inherited]

Determines whether adaptions are performed for this object.

Determines whether adaptions are performed for this object

**Returns**

A boolean indicating whether adaptions are performed for this object

**6.140.3.4 void Gem::Geneva::GParameterBaseWithAdaptorsT**< **boost::int32\_t** >**::addAdaptor ( boost::shared\_ptr**< **GAdaptorT**< **boost::int32\_t** > > *gat\_ptr* **)** [inline]**,** [inherited]

Adds an adaptor to this object. Please note that this class takes ownership of the adaptor by cloning it.

#### **Parameters**

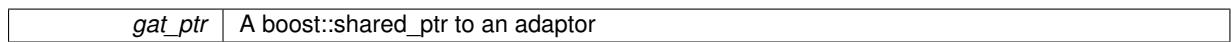

### **6.140.3.5 void Gem::Geneva::GObject::addConfigurationOptions ( Gem::Common::GParserBuilder &** *gpb,* **const bool &** *showOrigin* **)** [virtual]**,** [inherited]

Adds local configuration options to a GParserBuilder object.

Adds local configuration options to a GParserBuilder object. This is a protected, virtual version of this function that is overloaded in derived classes.

**Parameters**

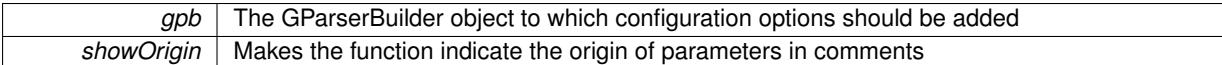

Reimplemented in [Gem::Geneva::GOptimizationAlgorithmT](#page-3843-0)< ind\_type >, [Gem::Geneva::GOptimizationAlgorithm-](#page-3843-0)T< [oa\\_type](#page-3843-0) >, [Gem::Geneva::GOptimizationAlgorithmT](#page-3843-0)< GParameterSet >, [Gem::Geneva::GSphereConstraint,](#page-4676-0) [Gem::Geneva::GDoubleSumGapConstraint,](#page-2171-0) [Gem::Geneva::GDoubleSumConstraint,](#page-2157-0) [Gem::Geneva::GBasePar-](#page-728-0)ChildT< [ind\\_type](#page-728-0) >, [Gem::Geneva::GBaseParChildT](#page-728-0)< oa\_type >, [Gem::Geneva::GBaseParChildT](#page-728-0)< G-[ParameterSet](#page-728-0) >, [Gem::Geneva::GOptimizableEntity,](#page-3804-0) [Gem::Geneva::GMetaOptimizerIndividualT](#page-3049-0)< ind\_type >, [Gem::Geneva::GMultiPopulationEAT](#page-3114-0)< oa\_type >, [Gem::Geneva::Go2,](#page-3748-0) [Gem::Geneva::GFunctionIndividual,](#page-2594-0) [Gem-](#page-3440-0) [::Geneva::GMutableSetT](#page-3440-0)< T >, [Gem::Geneva::GMutableSetT](#page-3440-0)< oa\_type >, [Gem::Geneva::GMutableSetT](#page-3440-0)< [GParameterSet](#page-3440-0) >, [Gem::Geneva::GMutableSetT](#page-3440-0)< ind type >, Gem::Geneva::GMutableSetT< Gem::Geneva::-[GParameterBase](#page-3440-0) >, [Gem::Geneva::GBaseSwarm,](#page-895-0) [Gem::Geneva::GBasePS,](#page-784-0) [Gem::Geneva::GValidityCheckT](#page-1438-0)< ind type >, [Gem::Geneva::GValidityCheckT](#page-1438-0)< GOptimizableEntity >, [Gem::Geneva::GParameterSetFormula-](#page-4135-0)[Constraint,](#page-4135-0) [Gem::Geneva::GParameterSet,](#page-2227-0) [Gem::Geneva::GBaseGD,](#page-663-0) [Gem::Geneva::GBaseEA,](#page-601-0) [Gem::Geneva-](#page-837-0) [::GBaseSA,](#page-837-0) [Gem::Geneva::GMultiThreadedGD,](#page-3228-0) [Gem::Geneva::GBrokerEA,](#page-1100-0) [Gem::Geneva::GBrokerSA,](#page-1278-0) [Gem-](#page-3278-0) [::Geneva::GMultiThreadedPS,](#page-3278-0) [Gem::Geneva::GBrokerGD,](#page-1165-0) [Gem::Geneva::GBrokerPS,](#page-1220-0) [Gem::Geneva::GMulti-](#page-3385-0)[ThreadedSwarm,](#page-3385-0) [Gem::Geneva::GMultiThreadedEA,](#page-3171-0) [Gem::Geneva::GMultiThreadedSA,](#page-3325-0) [Gem::Geneva::GBroker-](#page-1342-0)[Swarm,](#page-1342-0) [Gem::Geneva::GSerialGD,](#page-4463-0) [Gem::Geneva::GParameterSetParChild,](#page-4155-0) [Gem::Geneva::GSerialPS,](#page-4511-0) [Gem::-](#page-4115-0) [Geneva::GParameterSetConstraint,](#page-4115-0) [Gem::Geneva::GSerialSwarm,](#page-4617-0) [Gem::Geneva::GSerialEA,](#page-4398-0) [Gem::Geneva::G-](#page-4561-0)[SerialSA,](#page-4561-0) and [Gem::Geneva::GExternalSetterIndividual.](#page-2279-0)

**6.140.3.6 void Gem::Geneva::GParameterBase::allowRandomInitialization ( )** [inherited]

Makes random initialization possible.

Specifies that no random initialization should occur anymore

**6.140.3.7 std::size\_t Gem::Geneva::GParameterBaseWithAdaptorsT**< **boost::int32\_t** >**::applyAdaptor ( boost::int32\_t &** *value,* **const boost::int32\_t &** *range* **)** [inline]**,** [protected]**,** [inherited]

This function applies our adaptor to a value. Note that the argument of this function will get changed.

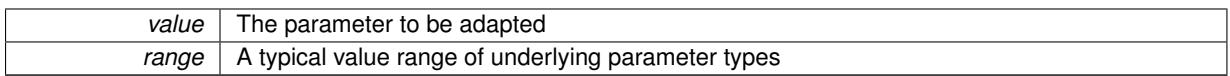

#### **Returns**

The number of adaptions that were carried out

**6.140.3.8 std::size\_t Gem::Geneva::GParameterBaseWithAdaptorsT**< **boost::int32\_t** >**::applyAdaptor ( std::vector**< **boost::int32\_t** > **&** *collection,* **const boost::int32\_t &** *range* **)** [inline]**,** [protected]**,** [inherited]

This function applies our adaptor to a collection of values. Note that the argument of this function will get changed.

**Parameters**

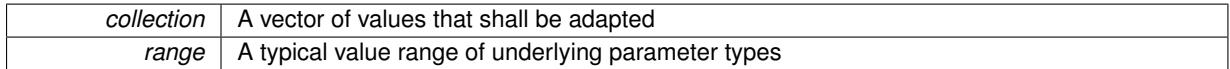

**Returns**

The number of adaptions that were carried out

**6.140.3.9 void Gem::Geneva::GParameterBase::assignBooleanValueVector ( const std::vector**< **bool** > **&** *parVec,* **std::size\_t &** *pos* **)** [virtual]**,** [inherited]

Assigns part of a value vector to the parameter.

Assigns part of a value vector to the parameter

Reimplemented in [Gem::Geneva::GParameterTCollectionT](#page-1044-0)< T >, [Gem::Geneva::GParameterTCollectionT](#page-1044-0)< [GParameterBase](#page-1044-0) >, [Gem::Geneva::GParameterTCollectionT](#page-1044-0)< GBooleanObject >, [Gem::Geneva::GParameterT-](#page-1044-0)CollectionT< [GConstrainedDoubleObject](#page-1044-0) >, [Gem::Geneva::GParameterTCollectionT](#page-1044-0)< GInt32Object >, [Gem-](#page-1044-0) [::Geneva::GParameterTCollectionT](#page-1044-0)< GConstrainedFloatObject >, [Gem::Geneva::GParameterTCollectionT](#page-1044-0)< [GDoubleObject](#page-1044-0) >, [Gem::Geneva::GParameterTCollectionT](#page-1044-0)< GConstrainedInt32Object >, [Gem::Geneva::G-](#page-1044-0)[ParameterTCollectionT](#page-1044-0)< GFloatObject >, [Gem::Geneva::GBooleanCollection,](#page-966-3) and [Gem::Geneva::GBoolean-](#page-1007-0)[Object.](#page-1007-0)

**6.140.3.10 void Gem::Geneva::GParameterBase::assignBooleanValueVectors ( const std::map**< **std::string, std::vector**< **bool** > > **&** *parMap* **)** [virtual]**,** [inherited]

Assigns part of a value vector to the parameter.

Assigns part of a value vector to the parameter

Reimplemented in [Gem::Geneva::GParameterTCollectionT](#page-1044-1)< T >, [Gem::Geneva::GParameterTCollectionT](#page-1044-1)< [GParameterBase](#page-1044-1) >, [Gem::Geneva::GParameterTCollectionT](#page-1044-1)< GBooleanObject >, [Gem::Geneva::GParameterT-](#page-1044-1)CollectionT< [GConstrainedDoubleObject](#page-1044-1) >, [Gem::Geneva::GParameterTCollectionT](#page-1044-1)< GInt32Object >, [Gem-](#page-1044-1) [::Geneva::GParameterTCollectionT](#page-1044-1)< GConstrainedFloatObject >, [Gem::Geneva::GParameterTCollectionT](#page-1044-1)< [GDoubleObject](#page-1044-1) >, [Gem::Geneva::GParameterTCollectionT](#page-1044-1)< GConstrainedInt32Object >, [Gem::Geneva::G-](#page-1044-1)[ParameterTCollectionT](#page-1044-1)< GFloatObject >, [Gem::Geneva::GBooleanCollection,](#page-966-4) and [Gem::Geneva::GBoolean-](#page-1007-1)[Object.](#page-1007-1)

**6.140.3.11 void Gem::Geneva::GParameterBase::assignDoubleValueVector ( const std::vector**< **double** > **&** *parVec,* **std::size\_t &** *pos* **)** [virtual]**,** [inherited]

Assigns part of a value vector to the parameter.

Assigns part of a value vector to the parameter

Reimplemented in [Gem::Geneva::GParameterTCollectionT](#page-1044-2)< T >, [Gem::Geneva::GParameterTCollectionT](#page-1044-2)< [GParameterBase](#page-1044-2) >, [Gem::Geneva::GParameterTCollectionT](#page-1044-2)< GBooleanObject >, [Gem::Geneva::GParameterT-](#page-1044-2)CollectionT< [GConstrainedDoubleObject](#page-1044-2) >, [Gem::Geneva::GParameterTCollectionT](#page-1044-2)< GInt32Object >, [Gem-](#page-1044-2) [::Geneva::GParameterTCollectionT](#page-1044-2)< GConstrainedFloatObject >, [Gem::Geneva::GParameterTCollectionT](#page-1044-2)< [GDoubleObject](#page-1044-2) >, [Gem::Geneva::GParameterTCollectionT](#page-1044-2)< GConstrainedInt32Object >, [Gem::Geneva::-](#page-1044-2) [GParameterTCollectionT](#page-1044-2)< GFloatObject >, [Gem::Geneva::GConstrainedDoubleCollection,](#page-1468-1) [Gem::Geneva::G-](#page-1505-0)[ConstrainedDoubleObject,](#page-1505-0) [Gem::Geneva::GDoubleCollection,](#page-2028-0) and [Gem::Geneva::GDoubleObject.](#page-2089-0)

**6.140.3.12 void Gem::Geneva::GParameterBase::assignDoubleValueVectors ( const std::map**< **std::string, std::vector**< **double** > > **&** *parMap* **)** [virtual]**,** [inherited]

Assigns part of a value vector to the parameter.

Assigns part of a value vector to the parameter

Reimplemented in [Gem::Geneva::GParameterTCollectionT](#page-1044-3)< T >, [Gem::Geneva::GParameterTCollectionT](#page-1044-3)< [GParameterBase](#page-1044-3) >, [Gem::Geneva::GParameterTCollectionT](#page-1044-3)< GBooleanObject >, [Gem::Geneva::GParameterT-](#page-1044-3)CollectionT< [GConstrainedDoubleObject](#page-1044-3) >, [Gem::Geneva::GParameterTCollectionT](#page-1044-3)< GInt32Object >, [Gem-](#page-1044-3) [::Geneva::GParameterTCollectionT](#page-1044-3)< GConstrainedFloatObject >, [Gem::Geneva::GParameterTCollectionT](#page-1044-3)< [GDoubleObject](#page-1044-3) >, [Gem::Geneva::GParameterTCollectionT](#page-1044-3)< GConstrainedInt32Object >, [Gem::Geneva::-](#page-1044-3) [GParameterTCollectionT](#page-1044-3)< GFloatObject >, [Gem::Geneva::GConstrainedDoubleCollection,](#page-1468-2) [Gem::Geneva::G-](#page-1506-0)[ConstrainedDoubleObject,](#page-1506-0) [Gem::Geneva::GDoubleCollection,](#page-2028-1) and [Gem::Geneva::GDoubleObject.](#page-2089-1)

**6.140.3.13 virtual bool Gem::Geneva::GParameterBaseWithAdaptorsT**< **boost::int32\_t** >**::assignedRNGUsed ( ) const** [inline]**,** [virtual]**,** [inherited]

Checks whether a "foreign" random number generator is used in this class and in a possible adaptor contained in this object. The result will be true only if both this object and the adaptor (if available) use the foreign generator

A boolean indicating whether solely the foreign random number generator is used

Reimplemented from [Gem::Geneva::GParameterBase.](#page-3917-0)

**6.140.3.14 void Gem::Geneva::GParameterBase::assignFloatValueVector ( const std::vector**< **float** > **&** *parVec,* **std::size\_t &** *pos* **)** [virtual]**,** [inherited]

Assigns part of a value vector to the parameter.

Assigns part of a value vector to the parameter

Reimplemented in [Gem::Geneva::GParameterTCollectionT](#page-1045-0)< T >, [Gem::Geneva::GParameterTCollectionT](#page-1045-0)< [GParameterBase](#page-1045-0) >, [Gem::Geneva::GParameterTCollectionT](#page-1045-0)< GBooleanObject >, [Gem::Geneva::GParameterT-](#page-1045-0)CollectionT< [GConstrainedDoubleObject](#page-1045-0) >, [Gem::Geneva::GParameterTCollectionT](#page-1045-0)< GInt32Object >, [Gem-](#page-1045-0) [::Geneva::GParameterTCollectionT](#page-1045-0)< GConstrainedFloatObject >, [Gem::Geneva::GParameterTCollectionT](#page-1045-0)< [GDoubleObject](#page-1045-0) >, [Gem::Geneva::GParameterTCollectionT](#page-1045-0)< GConstrainedInt32Object >, [Gem::Geneva::G-](#page-1045-0)[ParameterTCollectionT](#page-1045-0)< GFloatObject >, [Gem::Geneva::GConstrainedFloatCollection,](#page-1581-0) [Gem::Geneva::GFloat-](#page-2381-0)[Collection,](#page-2381-0) [Gem::Geneva::GFloatObject,](#page-2440-0) and [Gem::Geneva::GConstrainedFloatObject.](#page-1618-0)

**6.140.3.15 void Gem::Geneva::GParameterBase::assignFloatValueVectors ( const std::map**< **std::string, std::vector**< **float** > > **&** *parMap* **)** [virtual]**,** [inherited]

Assigns part of a value vector to the parameter.

Assigns part of a value vector to the parameter

Reimplemented in [Gem::Geneva::GParameterTCollectionT](#page-1045-1)< T >, [Gem::Geneva::GParameterTCollectionT](#page-1045-1)< [GParameterBase](#page-1045-1) >, [Gem::Geneva::GParameterTCollectionT](#page-1045-1)< GBooleanObject >, [Gem::Geneva::GParameterT-](#page-1045-1)CollectionT< [GConstrainedDoubleObject](#page-1045-1) >, [Gem::Geneva::GParameterTCollectionT](#page-1045-1)< GInt32Object >, [Gem-](#page-1045-1) [::Geneva::GParameterTCollectionT](#page-1045-1)< GConstrainedFloatObject >, [Gem::Geneva::GParameterTCollectionT](#page-1045-1)< [GDoubleObject](#page-1045-1) >, [Gem::Geneva::GParameterTCollectionT](#page-1045-1)< GConstrainedInt32Object >, [Gem::Geneva::G-](#page-1045-1)[ParameterTCollectionT](#page-1045-1)< GFloatObject >, [Gem::Geneva::GConstrainedFloatCollection,](#page-1581-1) [Gem::Geneva::GFloat-](#page-2381-1)[Collection,](#page-2381-1) [Gem::Geneva::GFloatObject,](#page-2440-1) and [Gem::Geneva::GConstrainedFloatObject.](#page-1618-1)

**6.140.3.16 virtual void Gem::Geneva::GParameterBaseWithAdaptorsT**< **boost::int32\_t** >**::assignGRandomPointer ( Gem::Hap::GRandomBase** ∗ *gr\_cp* **)** [inline]**,** [virtual]**,** [inherited]

Assigns a random number generator from another object to this object and any adaptor contained herein. **Parameters**

*gr\_cp* A reference to another object's GRandomBaseT object derivative

<span id="page-2842-0"></span>Reimplemented from [Gem::Geneva::GParameterBase.](#page-3918-0)

**6.140.3.17 void Gem::Geneva::GInt32Object::assignInt32ValueVector ( const std::vector**< **boost::int32\_t** > **&** *parVec,* **std::size\_t &** *pos* **)** [virtual]

Assigns part of a value vector to the parameter.

Assigns part of a value vector to the parameter

<span id="page-2842-1"></span>Reimplemented from [Gem::Geneva::GParameterBase.](#page-968-2)

**6.140.3.18 void Gem::Geneva::GInt32Object::assignInt32ValueVectors ( const std::map**< **std::string, std::vector**<  $\text{boost::int32_t} >> \text{&} \text{parMap}$   $\text{[virtual]}$ 

Assigns part of a value vector to the parameter.

Assigns part of a value map to the parameter

Reimplemented from [Gem::Geneva::GParameterBase.](#page-968-3)

**6.140.3.19 template**<**typename par\_type** > **void Gem::Geneva::GParameterBase::assignValueVector ( const std::vector**< **par\_type** > **&** *parVec,* **std::size\_t &** *pos* **)** [inline]**,** [inherited]

Allows to assign the parameters inside of a vector the corresponding parameter objects. This function is a trap, needed to catch attempts to use this function with unsupported types. Use the supplied specializations instead.

### **Parameters**

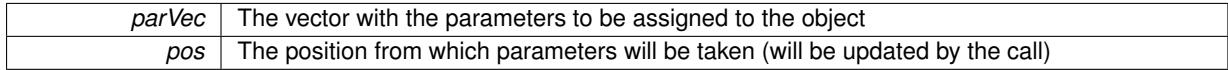

**6.140.3.20 template**<> **void Gem::Geneva::GParameterBase::assignValueVector ( const std::vector**< **float** > **&** *parVec,* **std::size\_t &** *pos* **)** [inherited]

Allows to assign the parameters inside of a vector the corresponding parameter objects.

**Parameters**

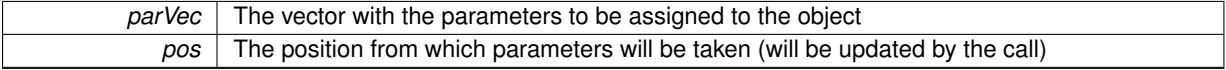

**6.140.3.21 template**<> **void Gem::Geneva::GParameterBase::assignValueVector ( const std::vector**< **double** > **&** *parVec,* **std::size\_t &** *pos* **)** [inherited]

Allows to assign the parameters inside of a vector the corresponding parameter objects.
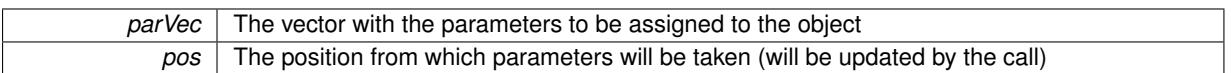

**6.140.3.22 template**<> **void Gem::Geneva::GParameterBase::assignValueVector ( const std::vector**< **boost::int32\_t** > **&** *parVec,* **std::size\_t &** *pos* **)** [inherited]

Allows to assign the parameters inside of a vector the corresponding parameter objects.

**Parameters**

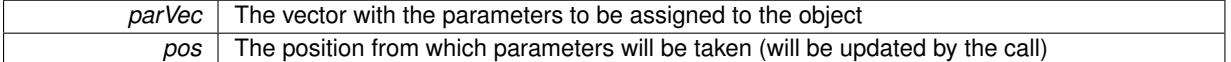

**6.140.3.23 template**<> **void Gem::Geneva::GParameterBase::assignValueVector ( const std::vector**< **bool** > **&** *parVec,* **std::size\_t &** *pos* **)** [inherited]

Allows to assign the parameters inside of a vector the corresponding parameter objects.

#### **Parameters**

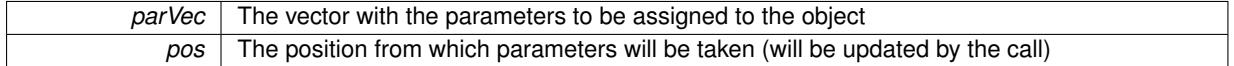

**6.140.3.24 template**<**typename par\_type** > **void Gem::Geneva::GParameterBase::assignValueVectors ( const std::map**< **std::string, std::vector**< **par\_type** > > **&** *parMap* **)** [inline]**,** [inherited]

Assigns values from a std::map<std::string, std::vector<par\_type> > to the parameter

**Parameters**

*parMao* The map with the parameters to be assigned to the object

**6.140.3.25 template**<> **void Gem::Geneva::GParameterBase::assignValueVectors ( const std::map**< **std::string, std::vector**<  $f$ loat  $>$   $>$   $\&$  *parMap*  $)$  [inherited]

Allows to assign the parameters inside of a map to the corresponding parameter objects.

#### **Parameters**

 $parMap$  The vector with the parameters to be assigned to the object

**6.140.3.26 template**<> **void Gem::Geneva::GParameterBase::assignValueVectors ( const std::map**< **std::string, std::vector**< **double** > > **&** *parMap* **)** [inherited]

Allows to assign the parameters inside of a map to the corresponding parameter objects.

**Parameters**

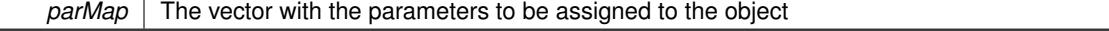

**Generated on Sat Jun 7 2014 13:29:56 for The Geneva Library Collection by Doxygen**

**6.140.3.27 template**<> **void Gem::Geneva::GParameterBase::assignValueVectors ( const std::map**< **std::string, std::vector**< **boost::int32\_t** > > **&** *parMap* **)** [inherited]

Allows to assign the parameters inside of a map to the corresponding parameter objects.

*parMap* The vector with the parameters to be assigned to the object

**6.140.3.28 template**<> **void Gem::Geneva::GParameterBase::assignValueVectors ( const std::map**< **std::string, std::vector**<  $\text{bool}$   $>$   $>$   $\text{&}$   $\text{parallel}$   $\text{&}$   $\text{parallel}$   $\text{in}$ 

Allows to assign the parameters inside of a map to the corresponding parameter objects.

**Parameters**

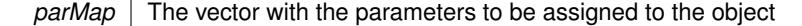

**6.140.3.29 virtual std::string Gem::Geneva::GParameterT**< **boost::int32\_t** >**::baseType ( ) const** [inline]**,** [virtual]**,** [inherited]

Returns a human-readable name for the base type of derived objects

Reimplemented from [Gem::Geneva::GParameterBase.](#page-1047-0)

**6.140.3.30 void Gem::Geneva::GParameterBase::blockRandomInitialization ( )** [inherited]

Specifies that no random initialization should occur anymore.

Specifies that no random initialization should occur anymore

**6.140.3.31 void Gem::Geneva::GParameterBase::booleanBoundaries ( std::vector**< **bool** > **&** *lBndVec,* **std::vector**< **bool** > **&** *uBndVec* **) const** [virtual]**,** [inherited]

Attach boundaries of type bool to the vectors.

Attach boundaries of type bool to the vectors

**Parameters**

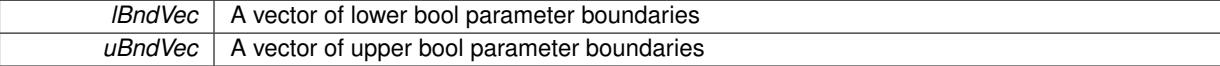

Reimplemented in [Gem::Geneva::GParameterTCollectionT](#page-1048-0)< T >, Gem::Geneva::GParameterTCollectionT< [GParameterBase](#page-1048-0) >, [Gem::Geneva::GParameterTCollectionT](#page-1048-0)< GBooleanObject >, [Gem::Geneva::GParameterT-](#page-1048-0)CollectionT< [GConstrainedDoubleObject](#page-1048-0) >, [Gem::Geneva::GParameterTCollectionT](#page-1048-0)< GInt32Object >, [Gem-](#page-1048-0) [::Geneva::GParameterTCollectionT](#page-1048-0)< GConstrainedFloatObject >, [Gem::Geneva::GParameterTCollectionT](#page-1048-0)< [GDoubleObject](#page-1048-0) >, [Gem::Geneva::GParameterTCollectionT](#page-1048-0)< GConstrainedInt32Object >, [Gem::Geneva::G-](#page-1048-0)[ParameterTCollectionT](#page-1048-0)< GFloatObject >, [Gem::Geneva::GBooleanCollection,](#page-971-0) and [Gem::Geneva::GBoolean-](#page-1012-0)[Object.](#page-1012-0)

Attach parameters of type bool to the vector.

Attach parameters of type bool to the vector. This function does nothing by default. Parameter types based on bool need to overload this function and do the actual work.

Reimplemented in [Gem::Geneva::GParameterTCollectionT](#page-1048-1)< T >, [Gem::Geneva::GParameterTCollectionT](#page-1048-1)< [GParameterBase](#page-1048-1) >, [Gem::Geneva::GParameterTCollectionT](#page-1048-1)< GBooleanObject >, [Gem::Geneva::GParameterT-](#page-1048-1)CollectionT< [GConstrainedDoubleObject](#page-1048-1) >, [Gem::Geneva::GParameterTCollectionT](#page-1048-1)< GInt32Object >, [Gem-](#page-1048-1) [::Geneva::GParameterTCollectionT](#page-1048-1)< GConstrainedFloatObject >, [Gem::Geneva::GParameterTCollectionT](#page-1048-1)<

**<sup>6.140.3.32</sup> void Gem::Geneva::GParameterBase::booleanStreamline ( std::vector**< **bool** > **&** *parVec* **) const** [virtual]**,** [inherited]

[GDoubleObject](#page-1048-1) >, [Gem::Geneva::GParameterTCollectionT](#page-1048-1)< GConstrainedInt32Object >, [Gem::Geneva::G-](#page-1048-1)[ParameterTCollectionT](#page-1048-1)< GFloatObject >, [Gem::Geneva::GBooleanCollection,](#page-972-0) and [Gem::Geneva::GBoolean-](#page-1013-0)[Object.](#page-1013-0)

**6.140.3.33 void Gem::Geneva::GParameterBase::booleanStreamline ( std::map**< **std::string, std::vector**< **bool** > > **&** *parVec* **) const** [virtual]**,** [inherited]

Attach parameters of type bool to the map.

Attach parameters of type bool to the map. This function does nothing by default. Parameter types based on bool need to overload this function and do the actual work.

Reimplemented in [Gem::Geneva::GParameterTCollectionT](#page-1048-2)< T >, [Gem::Geneva::GParameterTCollectionT](#page-1048-2)< [GParameterBase](#page-1048-2) >, [Gem::Geneva::GParameterTCollectionT](#page-1048-2)< GBooleanObject >, [Gem::Geneva::GParameterT-](#page-1048-2)CollectionT< [GConstrainedDoubleObject](#page-1048-2) >, [Gem::Geneva::GParameterTCollectionT](#page-1048-2)< GInt32Object >, [Gem-](#page-1048-2) [::Geneva::GParameterTCollectionT](#page-1048-2)< GConstrainedFloatObject >, [Gem::Geneva::GParameterTCollectionT](#page-1048-2)< [GDoubleObject](#page-1048-2) >, [Gem::Geneva::GParameterTCollectionT](#page-1048-2)< GConstrainedInt32Object >, [Gem::Geneva::G-](#page-1048-2)[ParameterTCollectionT](#page-1048-2)< GFloatObject >, [Gem::Geneva::GBooleanCollection,](#page-972-1) and [Gem::Geneva::GBoolean-](#page-1013-1)[Object.](#page-1013-1)

**6.140.3.34 template**<**typename par\_type** > **void Gem::Geneva::GParameterBase::boundaries ( std::vector**< **par\_type** > **&** *lBndVec,* **std::vector**< **par\_type** > **&** *uBndVec* **) const** [inline]**,** [inherited]

Allows to add all boundaries if parameters of a specific type to the vectors. This function is a trap, needed to catch streamlining attempts with unsupported types. Use the supplied specializations instead.

lBndVec The vector with lower boundaries of parameters uBndVec The vector with upper boundaries of parameters

**6.140.3.35 template**<> **void Gem::Geneva::GParameterBase::boundaries ( std::vector**< **float** > **&** *lBndVec,* **std::vector**< **float** > **&** *uBndVec* **) const** [inherited]

Allows to retrieve the values of lower and upper boundaries of type float

**Parameters**

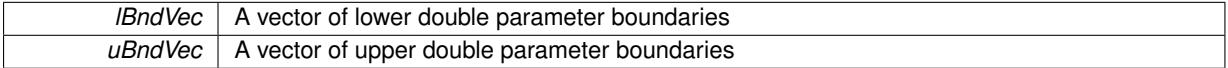

**6.140.3.36 template**<> **void Gem::Geneva::GParameterBase::boundaries ( std::vector**< **double** > **&** *lBndVec,* **std::vector**< **double** > **&** *uBndVec* **) const** [inherited]

Allows to retrieve the values of lower and upper boundaries of type double

**Parameters**

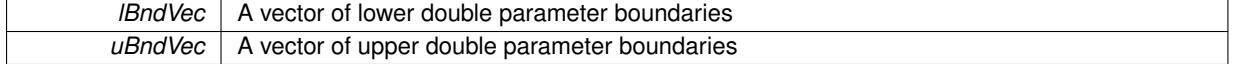

**6.140.3.37 template**<> **void Gem::Geneva::GParameterBase::boundaries ( std::vector**< **boost::int32\_t** > **&** *lBndVec,* **std::vector**< **boost::int32\_t** > **&** *uBndVec* **) const** [inherited]

Allows to retrieve the values of lower and upper boundaries of type boost::int32\_t

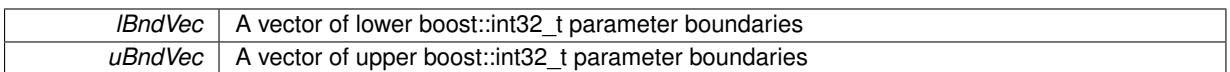

**6.140.3.38 template**<> **void Gem::Geneva::GParameterBase::boundaries ( std::vector**< **bool** > **&** *lBndVec,* **std::vector**< **bool** > **&** *uBndVec* **) const** [inherited]

Allows to retrieve the values of lower and upper boundaries of type bool

**Parameters**

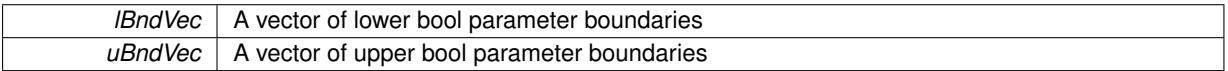

**6.140.3.39 boost::optional**< **std::string** > **Gem::Geneva::GInt32Object::checkRelationshipWith ( const GObject &** *cp,* **const Gem::Common::expectation &** *e,* **const double &** *limit,* **const std::string &** *caller,* **const std::string &** *y\_name,* **const bool &** *withMessages* **) const** [virtual]

Checks whether this object fulfills a given expectation in relation to another object.

Checks whether a given expectation for the relationship between this object and another object is fulfilled.

**Parameters**

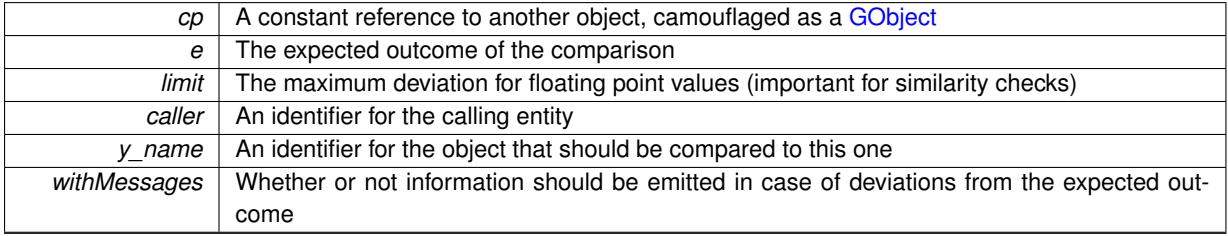

**Returns**

A boost::optional<std::string> object that holds a descriptive string if expectations were not met

Reimplemented from [Gem::Geneva::GParameterBase.](#page-3923-0)

**6.140.3.40 boost::shared\_ptr**< **GObject** > **Gem::Geneva::GObject::clone ( ) const** [inherited]

Creates a clone of this object, storing it in a boost::shared\_ptr<GObject>

Creates a deep clone of this object, storing it in a boost::shared\_ptr<GObject>

**Returns**

A boost::shared\_ptr<GObject> to a clone of the derived object

**6.140.3.41 template**<**typename clone\_type** > **boost::shared\_ptr**<**clone\_type**> **Gem::Geneva::GObject::clone ( typename boost::enable\_if**< **boost::is\_base\_of**< **Gem::Geneva::GObject, clone\_type** > >**::type** ∗ *dummy =* 0 **) const** [inline]**,** [inherited]

The function creates a clone of the [GObject](#page-3780-0) pointer, converts it to a pointer to a derived class and emits it as a boost::shared ptr<> . Note that this template will only be accessible to the compiler if [GObject](#page-3780-0) is a base type of clone\_type.

# **Returns**

A converted clone of this object, wrapped into a boost::shared\_ptr

**6.140.3.42 template**<> **boost::shared\_ptr**<**GObject**> **Gem::Geneva::GObject::clone ( boost::enable\_if**< **boost::is\_base\_of**< **Gem::Geneva::GObject, GObject** > >**::type** ∗ *dummy* **) const** [inherited]

A specialization of the general clone for cases where no conversion takes place at all

**Returns**

A boost::shared\_ptr<GObject> to a clone of the derived object

**6.140.3.43 GObject** ∗ **Gem::Geneva::GInt32Object::clone\_ ( void ) const** [protected]**,** [virtual]

Creates a deep clone of this object.

Creates a deep clone of this object.

**Returns**

A copy of this object, camouflaged as a [GObject](#page-3780-0)

Implements [Gem::Geneva::GNumIntT](#page-3664-0)< boost::int32\_t >.

**6.140.3.44 std::size\_t Gem::Geneva::GParameterBase::countBoolParameters ( ) const** [virtual]**,** [inherited]

Count the number of bool parameters.

Count the number of bool parameters. The actual work needs to be done by derived classes, if they possess bool parameters.

## **Returns**

The number of bool parameters in this object

Reimplemented in [Gem::Geneva::GParameterTCollectionT](#page-1052-0)< T >, [Gem::Geneva::GParameterTCollectionT](#page-1052-0)< [GParameterBase](#page-1052-0) >, [Gem::Geneva::GParameterTCollectionT](#page-1052-0)< GBooleanObject >, [Gem::Geneva::GParameterT-](#page-1052-0)CollectionT< [GConstrainedDoubleObject](#page-1052-0) >, [Gem::Geneva::GParameterTCollectionT](#page-1052-0)< GInt32Object >, [Gem-](#page-1052-0) [::Geneva::GParameterTCollectionT](#page-1052-0)< GConstrainedFloatObject >, [Gem::Geneva::GParameterTCollectionT](#page-1052-0)< [GDoubleObject](#page-1052-0) >, [Gem::Geneva::GParameterTCollectionT](#page-1052-0)< GConstrainedInt32Object >, [Gem::Geneva::G-](#page-1052-0)[ParameterTCollectionT](#page-1052-0)< GFloatObject >, [Gem::Geneva::GBooleanCollection,](#page-976-0) and [Gem::Geneva::GBoolean-](#page-1015-0)[Object.](#page-1015-0)

**6.140.3.45 std::size\_t Gem::Geneva::GParameterBase::countDoubleParameters ( ) const** [virtual]**,** [inherited]

Count the number of double parameters.

Count the number of double parameters. The actual work needs to be done by derived classes, if they possess double parameters.

**Returns**

The number of double parameters in this object

Reimplemented in [Gem::Geneva::GParameterTCollectionT](#page-1052-1)< T >, [Gem::Geneva::GParameterTCollectionT](#page-1052-1)< [GParameterBase](#page-1052-1) >, [Gem::Geneva::GParameterTCollectionT](#page-1052-1)< GBooleanObject >, [Gem::Geneva::GParameterT-](#page-1052-1)CollectionT< [GConstrainedDoubleObject](#page-1052-1) >, [Gem::Geneva::GParameterTCollectionT](#page-1052-1)< GInt32Object >, [Gem-](#page-1052-1) [::Geneva::GParameterTCollectionT](#page-1052-1)< GConstrainedFloatObject >, [Gem::Geneva::GParameterTCollectionT](#page-1052-1)< [GDoubleObject](#page-1052-1) >, [Gem::Geneva::GParameterTCollectionT](#page-1052-1)< GConstrainedInt32Object >, [Gem::Geneva::-](#page-1052-1) [GParameterTCollectionT](#page-1052-1)< GFloatObject >, [Gem::Geneva::GConstrainedDoubleCollection,](#page-1476-0) [Gem::Geneva::G-](#page-1514-0)[ConstrainedDoubleObject,](#page-1514-0) [Gem::Geneva::GDoubleCollection,](#page-2037-0) and [Gem::Geneva::GDoubleObject.](#page-2097-0)

**6.140.3.46 std::size\_t Gem::Geneva::GParameterBase::countFloatParameters ( ) const** [virtual]**,** [inherited]

Count the number of float parameters.

Count the number of float parameters. The actual work needs to be done by derived classes, if they possess float parameters.

# **Returns**

The number of float parameters in this object

Reimplemented in [Gem::Geneva::GParameterTCollectionT](#page-1052-2)< T >, [Gem::Geneva::GParameterTCollectionT](#page-1052-2)< [GParameterBase](#page-1052-2) >, [Gem::Geneva::GParameterTCollectionT](#page-1052-2)< GBooleanObject >, [Gem::Geneva::GParameterT-](#page-1052-2)CollectionT< [GConstrainedDoubleObject](#page-1052-2) >, [Gem::Geneva::GParameterTCollectionT](#page-1052-2)< GInt32Object >, [Gem-](#page-1052-2) [::Geneva::GParameterTCollectionT](#page-1052-2)< GConstrainedFloatObject >, [Gem::Geneva::GParameterTCollectionT](#page-1052-2)< [GDoubleObject](#page-1052-2) >, [Gem::Geneva::GParameterTCollectionT](#page-1052-2)< GConstrainedInt32Object >, [Gem::Geneva::G-](#page-1052-2)[ParameterTCollectionT](#page-1052-2)< GFloatObject >, [Gem::Geneva::GConstrainedFloatCollection,](#page-1589-0) [Gem::Geneva::GFloat-](#page-2390-0)[Collection,](#page-2390-0) [Gem::Geneva::GFloatObject,](#page-2446-0) and [Gem::Geneva::GConstrainedFloatObject.](#page-1626-0)

**6.140.3.47** std::size\_t Gem::Geneva::GInt32Object::countInt32Parameters () const [virtual]

Tell the audience that we own a boost::int32\_t value.

Tell the audience that we own a boost::int32\_t value

**Returns**

The number 1, as we own a single boost::int32\_t parameter

Reimplemented from [Gem::Geneva::GParameterBase.](#page-977-0)

**6.140.3.48 template**<**typename par\_type** > **std::size\_t Gem::Geneva::GParameterBase::countParameters ( ) const** [inline], [inherited]

Allows to count parameters of a specific type. This function is a trap, needed to catch attempts to use this function with unsupported types. Use the supplied specializations instead.

**Returns**

The number of parameters of a given Type

**6.140.3.49 template**<> **std::size\_t Gem::Geneva::GParameterBase::countParameters ( ) const** [inherited]

Allows to count parameters of type float.

# **Returns**

The number of parameters of type float

**6.140.3.50 template**<> **std::size\_t Gem::Geneva::GParameterBase::countParameters ( ) const** [inherited]

Allows to count parameters of type double.

#### **Returns**

The number of parameters of type double

**6.140.3.51 template**<> **std::size\_t Gem::Geneva::GParameterBase::countParameters ( ) const** [inherited]

Allows to count parameters of type boost::int32\_t.

### **Returns**

The number of parameters of type boost::int32\_t

**6.140.3.52 template**<> **std::size\_t Gem::Geneva::GParameterBase::countParameters ( ) const** [inherited]

Allows to count parameters of type bool.

# **Returns**

The number of parameters of type bool

**6.140.3.53 void Gem::Geneva::GParameterBase::doubleBoundaries ( std::vector**< **double** > **&** *lBndVec,* **std::vector**< **double** > **&** *uBndVec* **) const** [virtual]**,** [inherited]

Attach boundaries of type double to the vectors.

Attach boundaries of type double to the vectors

**Parameters**

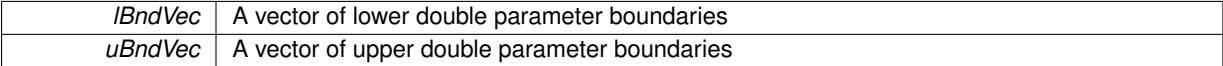

Reimplemented in [Gem::Geneva::GParameterTCollectionT](#page-1053-0)< T >, [Gem::Geneva::GParameterTCollectionT](#page-1053-0)< [GParameterBase](#page-1053-0) >, [Gem::Geneva::GParameterTCollectionT](#page-1053-0)< GBooleanObject >, [Gem::Geneva::GParameterT-](#page-1053-0)CollectionT< [GConstrainedDoubleObject](#page-1053-0) >, [Gem::Geneva::GParameterTCollectionT](#page-1053-0)< GInt32Object >, [Gem-](#page-1053-0) [::Geneva::GParameterTCollectionT](#page-1053-0)< GConstrainedFloatObject >, [Gem::Geneva::GParameterTCollectionT](#page-1053-0)< [GDoubleObject](#page-1053-0) >, [Gem::Geneva::GParameterTCollectionT](#page-1053-0)< GConstrainedInt32Object >, [Gem::Geneva::-](#page-1053-0) [GParameterTCollectionT](#page-1053-0)< GFloatObject >, [Gem::Geneva::GConstrainedDoubleCollection,](#page-1478-0) [Gem::Geneva::G-](#page-1516-0)[ConstrainedDoubleObject,](#page-1516-0) [Gem::Geneva::GDoubleCollection,](#page-2039-0) and [Gem::Geneva::GDoubleObject.](#page-2098-0)

**6.140.3.54 void Gem::Geneva::GParameterBase::doubleStreamline ( std::vector**< **double** > **&** *parVec* **) const** [virtual]**,** [inherited]

Attach parameters of type double to the vector.

Attach parameters of type double to the vector. This function does nothing by default. Parameter types based on doubles need to overload this function and do the actual work.

Reimplemented in [Gem::Geneva::GParameterTCollectionT](#page-1054-0)< T >, [Gem::Geneva::GParameterTCollectionT](#page-1054-0)< [GParameterBase](#page-1054-0) >, [Gem::Geneva::GParameterTCollectionT](#page-1054-0)< GBooleanObject >, [Gem::Geneva::GParameterT-](#page-1054-0)CollectionT< [GConstrainedDoubleObject](#page-1054-0) >, [Gem::Geneva::GParameterTCollectionT](#page-1054-0)< GInt32Object >, [Gem-](#page-1054-0) [::Geneva::GParameterTCollectionT](#page-1054-0)< GConstrainedFloatObject >, [Gem::Geneva::GParameterTCollectionT](#page-1054-0)< [GDoubleObject](#page-1054-0) >, [Gem::Geneva::GParameterTCollectionT](#page-1054-0)< GConstrainedInt32Object >, [Gem::Geneva::-](#page-1054-0) [GParameterTCollectionT](#page-1054-0)< GFloatObject >, [Gem::Geneva::GConstrainedDoubleCollection,](#page-1479-0) [Gem::Geneva::G-](#page-1516-1)[ConstrainedDoubleObject,](#page-1516-1) [Gem::Geneva::GDoubleCollection,](#page-2039-1) and [Gem::Geneva::GDoubleObject.](#page-2099-0)

**6.140.3.55 void Gem::Geneva::GParameterBase::doubleStreamline ( std::map**< **std::string, std::vector**< **double** > > **&** *parVec* **) const** [virtual]**,** [inherited]

Attach parameters of type double to the map.

Attach parameters of type double to the map. This function does nothing by default. Parameter types based on doubles need to overload this function and do the actual work.

Reimplemented in [Gem::Geneva::GParameterTCollectionT](#page-1054-1)< T >, [Gem::Geneva::GParameterTCollectionT](#page-1054-1)< [GParameterBase](#page-1054-1) >, [Gem::Geneva::GParameterTCollectionT](#page-1054-1)< GBooleanObject >, [Gem::Geneva::GParameterT-](#page-1054-1)CollectionT< [GConstrainedDoubleObject](#page-1054-1) >, [Gem::Geneva::GParameterTCollectionT](#page-1054-1)< GInt32Object >, [Gem-](#page-1054-1) [::Geneva::GParameterTCollectionT](#page-1054-1)< GConstrainedFloatObject >, [Gem::Geneva::GParameterTCollectionT](#page-1054-1)< [GDoubleObject](#page-1054-1) >, [Gem::Geneva::GParameterTCollectionT](#page-1054-1)< GConstrainedInt32Object >, [Gem::Geneva::-](#page-1054-1) [GParameterTCollectionT](#page-1054-1)< GFloatObject >, [Gem::Geneva::GConstrainedDoubleCollection,](#page-1479-1) [Gem::Geneva::G-](#page-1516-2)[ConstrainedDoubleObject,](#page-1516-2) [Gem::Geneva::GDoubleCollection,](#page-2041-0) and [Gem::Geneva::GDoubleObject.](#page-2099-1)

# **6.140.3.56 void Gem::Geneva::GParameterBase::floatBoundaries ( std::vector**< **float** > **&** *lBndVec,* **std::vector**< **float** > **&** *uBndVec* **) const** [virtual]**,** [inherited]

Attach boundaries of type float to the vectors.

Attach boundaries of type float to the vectors

**Parameters**

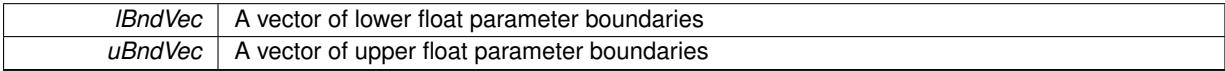

Reimplemented in [Gem::Geneva::GParameterTCollectionT](#page-1054-2)< T >, [Gem::Geneva::GParameterTCollectionT](#page-1054-2)< [GParameterBase](#page-1054-2) >, [Gem::Geneva::GParameterTCollectionT](#page-1054-2)< GBooleanObject >, [Gem::Geneva::GParameterT-](#page-1054-2)CollectionT< [GConstrainedDoubleObject](#page-1054-2) >, [Gem::Geneva::GParameterTCollectionT](#page-1054-2)< GInt32Object >, [Gem-](#page-1054-2) [::Geneva::GParameterTCollectionT](#page-1054-2)< GConstrainedFloatObject >, [Gem::Geneva::GParameterTCollectionT](#page-1054-2)< [GDoubleObject](#page-1054-2) >, [Gem::Geneva::GParameterTCollectionT](#page-1054-2)< GConstrainedInt32Object >, [Gem::Geneva::G-](#page-1054-2)[ParameterTCollectionT](#page-1054-2)< GFloatObject >, [Gem::Geneva::GConstrainedFloatCollection,](#page-1591-0) [Gem::Geneva::GFloat-](#page-2392-0)[Collection,](#page-2392-0) [Gem::Geneva::GFloatObject,](#page-2448-0) and [Gem::Geneva::GConstrainedFloatObject.](#page-1628-0)

# **6.140.3.57 void Gem::Geneva::GParameterBase::floatStreamline ( std::vector**< **float** > **&** *parVec* **) const** [virtual]**,** [inherited]

Attach parameters of type float to the vector.

Attach parameters of type double to the vector. This function does nothing by default. Parameter types based on doubles need to overload this function and do the actual work.

Reimplemented in [Gem::Geneva::GParameterTCollectionT](#page-1055-0)< T >, [Gem::Geneva::GParameterTCollectionT](#page-1055-0)< [GParameterBase](#page-1055-0) >, [Gem::Geneva::GParameterTCollectionT](#page-1055-0)< GBooleanObject >, [Gem::Geneva::GParameterT-](#page-1055-0)CollectionT< [GConstrainedDoubleObject](#page-1055-0) >, [Gem::Geneva::GParameterTCollectionT](#page-1055-0)< GInt32Object >, [Gem-](#page-1055-0) [::Geneva::GParameterTCollectionT](#page-1055-0)< GConstrainedFloatObject >, [Gem::Geneva::GParameterTCollectionT](#page-1055-0)< [GDoubleObject](#page-1055-0) >, [Gem::Geneva::GParameterTCollectionT](#page-1055-0)< GConstrainedInt32Object >, [Gem::Geneva::G-](#page-1055-0)[ParameterTCollectionT](#page-1055-0)< GFloatObject >, [Gem::Geneva::GConstrainedFloatCollection,](#page-1592-0) [Gem::Geneva::GFloat-](#page-2393-0)[Collection,](#page-2393-0) [Gem::Geneva::GFloatObject,](#page-2449-0) and [Gem::Geneva::GConstrainedFloatObject.](#page-1628-1)

**6.140.3.58 void Gem::Geneva::GParameterBase::floatStreamline ( std::map**< **std::string, std::vector**< **float** > > **&** *parVec* **) const** [virtual]**,** [inherited]

Attach parameters of type float to the map.

Attach parameters of type double to the map. This function does nothing by default. Parameter types based on doubles need to overload this function and do the actual work.

Reimplemented in [Gem::Geneva::GParameterTCollectionT](#page-1055-1)< T >, [Gem::Geneva::GParameterTCollectionT](#page-1055-1)< [GParameterBase](#page-1055-1) >, [Gem::Geneva::GParameterTCollectionT](#page-1055-1)< GBooleanObject >, [Gem::Geneva::GParameterT-](#page-1055-1)CollectionT< [GConstrainedDoubleObject](#page-1055-1) >, [Gem::Geneva::GParameterTCollectionT](#page-1055-1)< GInt32Object >, [Gem-](#page-1055-1) [::Geneva::GParameterTCollectionT](#page-1055-1)< GConstrainedFloatObject >, [Gem::Geneva::GParameterTCollectionT](#page-1055-1)< [GDoubleObject](#page-1055-1) >, [Gem::Geneva::GParameterTCollectionT](#page-1055-1)< GConstrainedInt32Object >, [Gem::Geneva::G-](#page-1055-1)[ParameterTCollectionT](#page-1055-1)< GFloatObject >, [Gem::Geneva::GConstrainedFloatCollection,](#page-1592-1) [Gem::Geneva::GFloat-](#page-2393-1)[Collection,](#page-2393-1) [Gem::Geneva::GFloatObject,](#page-2449-1) and [Gem::Geneva::GConstrainedFloatObject.](#page-1628-2)

**6.140.3.59 void Gem::Geneva::GParameterBase::fpAdd ( boost::shared\_ptr**< **GParameterBase** > *p* **)** [virtual]**,** [inherited]

Adds the floating point parameters of another [GParameterBase](#page-3910-0) object to this one.

Adds the floating point parameters of another [GParameterBase](#page-3910-0) object to this one. The actual actions need to be defined by derived classes.

p A boost::shared\_ptr to another [GParameterBase](#page-3910-0) object

Reimplemented in [Gem::Geneva::GConstrainedFPT](#page-1517-0)< fp\_type >, [Gem::Geneva::GConstrainedFPT](#page-1517-0)< double [>](#page-1517-0), [Gem::Geneva::GConstrainedFPT](#page-1517-0)< float >, [Gem::Geneva::GParameterTCollectionT](#page-1055-2)< T >, [Gem::Geneva::-](#page-1055-2) [GParameterTCollectionT](#page-1055-2)< GParameterBase >, [Gem::Geneva::GParameterTCollectionT](#page-1055-2)< GBooleanObject >, [Gem::Geneva::GParameterTCollectionT](#page-1055-2)< GConstrainedDoubleObject >, [Gem::Geneva::GParameterTCollection-](#page-1055-2)T< [GInt32Object](#page-1055-2) >, [Gem::Geneva::GParameterTCollectionT](#page-1055-2)< GConstrainedFloatObject >, [Gem::Geneva::G-](#page-1055-2)[ParameterTCollectionT](#page-1055-2)< GDoubleObject >, [Gem::Geneva::GParameterTCollectionT](#page-1055-2)< GConstrainedInt32Object [>](#page-1055-2), [Gem::Geneva::GParameterTCollectionT](#page-1055-2)< GFloatObject >, [Gem::Geneva::GConstrainedFPNumCollection](#page-1480-0)T< [fp\\_type](#page-1480-0) >, [Gem::Geneva::GConstrainedFPNumCollectionT](#page-1480-0)< double >, [Gem::Geneva::GConstrainedF-](#page-1480-0)[PNumCollectionT](#page-1480-0)< float >, [Gem::Geneva::GNumFPT](#page-2100-0)< fp\_type >, Gem::Geneva::GNumFPT< double >, [Gem::Geneva::GNumFPT](#page-2100-0)< float >, [Gem::Geneva::GFPNumCollectionT](#page-2042-0)< fp\_type >, [Gem::Geneva::GFPNum-](#page-2042-0)[CollectionT](#page-2042-0)< double >, and [Gem::Geneva::GFPNumCollectionT](#page-2042-0)< float >.

**6.140.3.60 void Gem::Geneva::GParameterBase::fpFixedValueInit ( const float &** *val* **)** [virtual]**,** [inherited]

Initializes double-based parameters with a given value.

Initializes double-based parameters with a given value. Allows e.g. to set all floating point parameters to 0.

**Parameters**

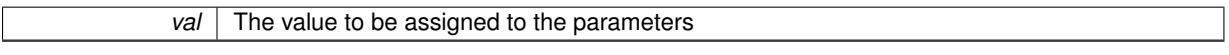

Reimplemented in [Gem::Geneva::GConstrainedFPT](#page-1518-0)< fp\_type >, [Gem::Geneva::GConstrainedFPT](#page-1518-0)< double [>](#page-1518-0), [Gem::Geneva::GConstrainedFPT](#page-1518-0)< float >, [Gem::Geneva::GParameterTCollectionT](#page-1055-3)< T >, [Gem::Geneva::-](#page-1055-3) [GParameterTCollectionT](#page-1055-3)< GParameterBase >, [Gem::Geneva::GParameterTCollectionT](#page-1055-3)< GBooleanObject >, [Gem::Geneva::GParameterTCollectionT](#page-1055-3)< GConstrainedDoubleObject >, [Gem::Geneva::GParameterTCollection-](#page-1055-3)T< [GInt32Object](#page-1055-3) >, [Gem::Geneva::GParameterTCollectionT](#page-1055-3)< GConstrainedFloatObject >, [Gem::Geneva::G-](#page-1055-3)[ParameterTCollectionT](#page-1055-3)< GDoubleObject >, [Gem::Geneva::GParameterTCollectionT](#page-1055-3)< GConstrainedInt32Object [>](#page-1055-3), [Gem::Geneva::GParameterTCollectionT](#page-1055-3)< GFloatObject >, [Gem::Geneva::GConstrainedFPNumCollection](#page-1480-1)T< [fp\\_type](#page-1480-1) >, [Gem::Geneva::GConstrainedFPNumCollectionT](#page-1480-1)< double >, [Gem::Geneva::GConstrainedF-](#page-1480-1)[PNumCollectionT](#page-1480-1)< float >, [Gem::Geneva::GNumFPT](#page-2100-1)< fp\_type >, [Gem::Geneva::GNumFPT](#page-2100-1)< double >, [Gem::Geneva::GNumFPT](#page-2100-1)< float >, [Gem::Geneva::GFPNumCollectionT](#page-2042-1)< fp\_type >, [Gem::Geneva::GFPNum-](#page-2042-1)[CollectionT](#page-2042-1)< double >, and [Gem::Geneva::GFPNumCollectionT](#page-2042-1)< float >.

**6.140.3.61 void Gem::Geneva::GParameterBase::fpMultiplyBy ( const float &** *val* **)** [virtual]**,** [inherited]

Multiplies double-based parameters with a given value.

Multiplies double-based parameters with a given value.

Reimplemented in [Gem::Geneva::GConstrainedFPT](#page-1518-1)< fp\_type >, [Gem::Geneva::GConstrainedFPT](#page-1518-1)< double [>](#page-1518-1), [Gem::Geneva::GConstrainedFPT](#page-1518-1)< float >, [Gem::Geneva::GParameterTCollectionT](#page-1055-4)< T >, [Gem::Geneva::-](#page-1055-4) [GParameterTCollectionT](#page-1055-4)< GParameterBase >, [Gem::Geneva::GParameterTCollectionT](#page-1055-4)< GBooleanObject >, [Gem::Geneva::GParameterTCollectionT](#page-1055-4)< GConstrainedDoubleObject >, [Gem::Geneva::GParameterTCollection-](#page-1055-4)T< [GInt32Object](#page-1055-4) >, [Gem::Geneva::GParameterTCollectionT](#page-1055-4)< GConstrainedFloatObject >, [Gem::Geneva::G-](#page-1055-4)[ParameterTCollectionT](#page-1055-4)< GDoubleObject >, [Gem::Geneva::GParameterTCollectionT](#page-1055-4)< GConstrainedInt32Object [>](#page-1055-4), [Gem::Geneva::GParameterTCollectionT](#page-1055-4)< GFloatObject >, [Gem::Geneva::GConstrainedFPNumCollection](#page-1481-0)T< [fp\\_type](#page-1481-0) >, [Gem::Geneva::GConstrainedFPNumCollectionT](#page-1481-0)< double >, [Gem::Geneva::GConstrainedF-](#page-1481-0)[PNumCollectionT](#page-1481-0)< float >, [Gem::Geneva::GNumFPT](#page-2100-2)< fp\_type >, [Gem::Geneva::GNumFPT](#page-2100-2)< double >, [Gem::Geneva::GNumFPT](#page-2100-2)< float >, [Gem::Geneva::GFPNumCollectionT](#page-2042-2)< fp\_type >, [Gem::Geneva::GFPNum-](#page-2042-2)[CollectionT](#page-2042-2)< double >, and [Gem::Geneva::GFPNumCollectionT](#page-2042-2)< float >.

**6.140.3.62 void Gem::Geneva::GParameterBase::fpMultiplyByRandom ( const float &** *min,* **const float &** *max* **)** [virtual]**,** [inherited]

Multiplies with a random floating point number in a given range.

Multiplies with a random floating point number in a given range. The actual functionality needs to be added by derived classes, if they need this. I.e., a boolean-based parameter would simply ignore this call, as it does not reimplement this function and thus uses this empty stub. A floating-point-based parameter re-implements this function and takes appropriate action.

# **Parameters**

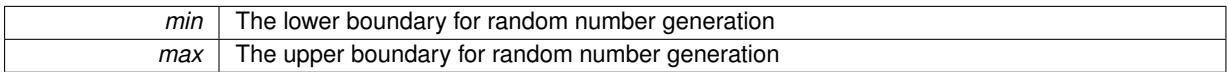

Reimplemented in [Gem::Geneva::GConstrainedFPT](#page-1518-2)< fp\_type >, [Gem::Geneva::GConstrainedFPT](#page-1518-2)< double [>](#page-1518-2), [Gem::Geneva::GConstrainedFPT](#page-1518-2)< float >, [Gem::Geneva::GParameterTCollectionT](#page-1056-0)< T >, [Gem::Geneva::-](#page-1056-0) [GParameterTCollectionT](#page-1056-0)< GParameterBase >, [Gem::Geneva::GParameterTCollectionT](#page-1056-0)< GBooleanObject >, [Gem::Geneva::GParameterTCollectionT](#page-1056-0)< GConstrainedDoubleObject >, [Gem::Geneva::GParameterTCollection-](#page-1056-0)T< [GInt32Object](#page-1056-0) >, [Gem::Geneva::GParameterTCollectionT](#page-1056-0)< GConstrainedFloatObject >, [Gem::Geneva::G-](#page-1056-0)[ParameterTCollectionT](#page-1056-0)< GDoubleObject >, [Gem::Geneva::GParameterTCollectionT](#page-1056-0)< GConstrainedInt32Object [>](#page-1056-0), [Gem::Geneva::GParameterTCollectionT](#page-1056-0)< GFloatObject >, [Gem::Geneva::GConstrainedFPNumCollection-](#page-1481-1)T< [fp\\_type](#page-1481-1) >, [Gem::Geneva::GConstrainedFPNumCollectionT](#page-1481-1)< double >, [Gem::Geneva::GConstrainedF-](#page-1481-1)[PNumCollectionT](#page-1481-1)< float >, [Gem::Geneva::GNumFPT](#page-2100-3)< fp\_type >, [Gem::Geneva::GNumFPT](#page-2100-3)< double >, [Gem::Geneva::GNumFPT](#page-2100-3)< float >, [Gem::Geneva::GFPNumCollectionT](#page-2043-0)< fp\_type >, [Gem::Geneva::GFPNum-](#page-2043-0)[CollectionT](#page-2043-0)< double >, and [Gem::Geneva::GFPNumCollectionT](#page-2043-0)< float >.

**6.140.3.63 void Gem::Geneva::GParameterBase::fpMultiplyByRandom ( )** [virtual]**,** [inherited]

Multiplies with a random floating point number in the range [0, 1[.

Multiplies with a random floating point number in the range [0, 1[. The actual functionality needs to be added by derived classes, if they need this. I.e., a boolean-based parameter would simply ignore this call, as it does not reimplement this function and thus uses this empty stub. A floating-point-based parameter re-implements this function and takes appropriate action.

Reimplemented in [Gem::Geneva::GConstrainedFPT](#page-1518-3)< fp\_type >, [Gem::Geneva::GConstrainedFPT](#page-1518-3)< double [>](#page-1518-3), [Gem::Geneva::GConstrainedFPT](#page-1518-3)< float >, [Gem::Geneva::GParameterTCollectionT](#page-1056-1)< T >, [Gem::Geneva::-](#page-1056-1) [GParameterTCollectionT](#page-1056-1)< GParameterBase >, [Gem::Geneva::GParameterTCollectionT](#page-1056-1)< GBooleanObject >, [Gem::Geneva::GParameterTCollectionT](#page-1056-1)< GConstrainedDoubleObject >, [Gem::Geneva::GParameterTCollection-](#page-1056-1)T< [GInt32Object](#page-1056-1) >, [Gem::Geneva::GParameterTCollectionT](#page-1056-1)< GConstrainedFloatObject >, [Gem::Geneva::G-](#page-1056-1)[ParameterTCollectionT](#page-1056-1)< GDoubleObject >, [Gem::Geneva::GParameterTCollectionT](#page-1056-1)< GConstrainedInt32Object [>](#page-1056-1), [Gem::Geneva::GParameterTCollectionT](#page-1056-1)< GFloatObject >, [Gem::Geneva::GConstrainedFPNumCollection-](#page-1481-2)T< [fp\\_type](#page-1481-2) >, [Gem::Geneva::GConstrainedFPNumCollectionT](#page-1481-2)< double >, [Gem::Geneva::GConstrainedF-](#page-1481-2)[PNumCollectionT](#page-1481-2)< float >, [Gem::Geneva::GNumFPT](#page-2101-0)< fp\_type >, [Gem::Geneva::GNumFPT](#page-2101-0)< double >, [Gem::Geneva::GNumFPT](#page-2101-0)< float >, [Gem::Geneva::GFPNumCollectionT](#page-2043-1)< fp\_type >, [Gem::Geneva::GFPNum-](#page-2043-1)[CollectionT](#page-2043-1)< double >, and [Gem::Geneva::GFPNumCollectionT](#page-2043-1)< float >.

**6.140.3.64 void Gem::Geneva::GParameterBase::fpSubtract ( boost::shared\_ptr**< **GParameterBase** > *p* **)** [virtual]**,** [inherited]

Subtract the floating point parameters of another [GParameterBase](#page-3910-0) object from this one.

Subtracts the floating point parameters of another [GParameterBase](#page-3910-0) object from this one. The actual actions need to be defined by derived classes.

p A boost::shared\_ptr to another [GParameterBase](#page-3910-0) object

Reimplemented in [Gem::Geneva::GConstrainedFPT](#page-1518-4)< fp\_type >, [Gem::Geneva::GConstrainedFPT](#page-1518-4)< double [>](#page-1518-4), [Gem::Geneva::GConstrainedFPT](#page-1518-4)< float >, [Gem::Geneva::GParameterTCollectionT](#page-1056-2)< T >, [Gem::Geneva::-](#page-1056-2) [GParameterTCollectionT](#page-1056-2)< GParameterBase >, [Gem::Geneva::GParameterTCollectionT](#page-1056-2)< GBooleanObject >, [Gem::Geneva::GParameterTCollectionT](#page-1056-2)< GConstrainedDoubleObject >, [Gem::Geneva::GParameterTCollection-](#page-1056-2)T< [GInt32Object](#page-1056-2) >, [Gem::Geneva::GParameterTCollectionT](#page-1056-2)< GConstrainedFloatObject >, [Gem::Geneva::G-](#page-1056-2)[ParameterTCollectionT](#page-1056-2)< GDoubleObject >, [Gem::Geneva::GParameterTCollectionT](#page-1056-2)< GConstrainedInt32Object [>](#page-1056-2), [Gem::Geneva::GParameterTCollectionT](#page-1056-2)< GFloatObject >, [Gem::Geneva::GConstrainedFPNumCollection-](#page-1481-3)T< [fp\\_type](#page-1481-3) >, [Gem::Geneva::GConstrainedFPNumCollectionT](#page-1481-3)< double >, [Gem::Geneva::GConstrainedF-](#page-1481-3)[PNumCollectionT](#page-1481-3)< float >, [Gem::Geneva::GNumFPT](#page-2101-1)< fp\_type >, [Gem::Geneva::GNumFPT](#page-2101-1)< double >, [Gem::Geneva::GNumFPT](#page-2101-1)< float >, [Gem::Geneva::GFPNumCollectionT](#page-2043-2)< fp\_type >, [Gem::Geneva::GFPNum-](#page-2043-2)[CollectionT](#page-2043-2)< double >, and [Gem::Geneva::GFPNumCollectionT](#page-2043-2)< float >.

# **6.140.3.65 void Gem::Geneva::GObject::fromFile ( const std::string &** *fileName,* **const Gem::Common::serializationMode &** *serMod* **)** [inherited]

Loads a serial representation of this object from file.

Loads a serial representation of this object from file. Can be used for check-pointing.

#### **Parameters**

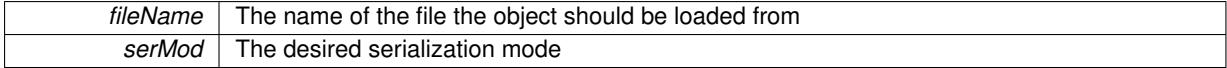

**6.140.3.66 void Gem::Geneva::GObject::fromStream ( std::istream &** *istr,* **const Gem::Common::serializationMode &** *serMod* **)** [inherited]

#### Load class from a stream.

Loads the object from a stream.

**Parameters**

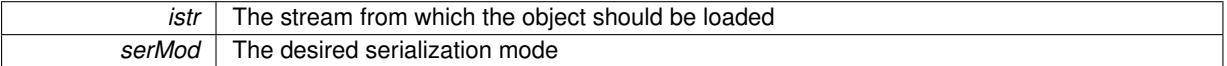

**6.140.3.67 void Gem::Geneva::GObject::fromString ( const std::string &** *descr,* **const Gem::Common::serializationMode &** *serMod* **)** [virtual]**,** [inherited]

Convert class to a serial representation, using a specific serialization mode.

Initializes the object from its string representation, using the currently set serialization mode. Note that the string will likely describe a derivative of [GObject,](#page-3780-0) as [GObject](#page-3780-0) cannot be instantiated. Note also that you will have to take care yourself that serialization and de-serialization happens in the same mode.

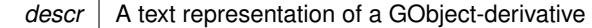

Implements [Gem::Common::GSerializableI.](#page-4503-0)

**6.140.3.68 boost::shared\_ptr**<**GAdaptorT**<**boost::int32\_t** > > **Gem::Geneva::GParameterBaseWithAdaptorsT**< **boost::int32\_t** >**::getAdaptor ( ) const** [inline]**,** [inherited]

Retrieves the adaptor. Throws in DBEUG mode , if we have no adaptor. It is assumed that only the object holding the "master" adaptor pointer should be allowed to modify it.

**Returns**

A boost::shared\_ptr to the adaptor

**6.140.3.69 boost::shared\_ptr**<**adaptor\_type**> **Gem::Geneva::GParameterBaseWithAdaptorsT**< **boost::int32\_t** >**::getAdaptor ( typename boost::enable\_if**< **boost::is\_base\_of**< **GAdaptorT**< **boost::int32\_t** >**, adaptor\_type** > >**::type** ∗ *dummy =* 0 **) const** [inline]**,** [inherited]

Transforms the adaptor stored in this class to the desired target type. The function will check in DEBUG mode whether an adaptor was indeed stored in this class. It will also complain in DEBUG mode if this function was called while no local adaptor was stored here. Note that this function will only be accessible to the compiler if adaptor type is a derivative of GAdaptorT $\leq$ T $>$ , thanks to the magic of Boost's enable if and Type Traits libraries.

**Returns**

The desired adaptor instance, using its "natural" type

**6.140.3.70 boost::int32\_t Gem::Geneva::GNumT**< **boost::int32\_t** >**::getLowerInitBoundary ( ) const** [inline]**,** [inherited]

Retrieves the value of the lower initialization boundary

**Returns**

The value of the lower initialization boundary

**6.140.3.71 boost::int32\_t Gem::Geneva::GNumT**< **boost::int32\_t** >**::getUpperInitBoundary ( ) const** [inline]**,** [inherited]

Retrieves the value of the upper initialization boundary

#### **Returns**

The value of the upper initialization boundary

**6.140.3.72 template**<**typename load\_type** > **const load\_type**∗ **Gem::Geneva::GObject::gobject\_conversion ( const GObject** ∗ *load\_ptr,* **typename boost::enable\_if**< **boost::is\_base\_of**< **Gem::Geneva::GObject, load\_type** > >**::type** ∗ *dummy =* 0 **) const** [inline]**,** [protected]**,** [inherited]

This function converts the [GObject](#page-3780-0) pointer to the target type, checking for self-assignment along the ways in DEBUG mode (through [selfAssignmentCheck\(\)](#page-562-0) ). Note that this template will only be accessible to the compiler if [GObject](#page-3780-0) is a base type of load\_type.

**6.140.3.73 template**<**typename load\_type** > **boost::shared\_ptr**<**load\_type**> **Gem::Geneva::GObject::gobject\_conversion ( boost::shared\_ptr**< **GObject** > *load\_ptr,* **typename boost::enable\_if**< **boost::is\_base\_of**< **Gem::Geneva::GObject, load\_type** > >**::type** ∗ *dummy =* 0 **) const** [inline]**,** [protected]**,** [inherited]

This function converts a [GObject](#page-3780-0) boost::shared ptr to the target type, optionally checking for self-assignment along the ways in DEBUG mode (through [selfAssignmentCheck\(\)](#page-562-0) ). Note that this template will only be accessible to the compiler if [GObject](#page-3780-0) is a base type of load type.

# **Parameters**

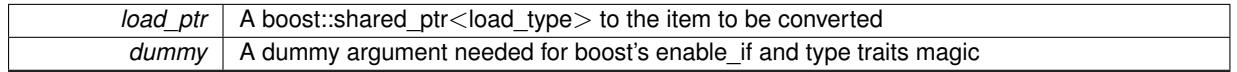

### **Returns**

A boost::shared\_ptr holding the converted object

**6.140.3.74 bool Gem::Geneva::GParameterBaseWithAdaptorsT**< **boost::int32\_t** >**::hasAdaptor ( ) const** [inline]**,** [virtual]**,** [inherited]

Indicates whether an adaptor is present

#### **Returns**

A boolean indicating whether adaptors are present

Reimplemented from [Gem::Geneva::GParameterBase.](#page-1057-0)

**6.140.3.75 void Gem::Geneva::GInt32Object::int32Boundaries ( std::vector**< **boost::int32\_t** > **&** *lBndVec,* **std::vector**< **boost::int32\_t** > **&** *uBndVec* **) const** [virtual]

Attach boundaries of type boost::int32\_t to the vectors.

Attach boundaries of type boost::int32 t to the vectors. Since this is an unbounded type, we use the initialization boundaries as a replacement.

# **Parameters**

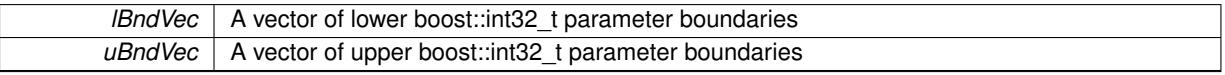

Reimplemented from [Gem::Geneva::GParameterBase.](#page-986-0)

**6.140.3.76 void Gem::Geneva::GInt32Object::int32Streamline ( std::vector**< **boost::int32\_t** > **&** *parVec* **) const** [virtual]

Attach our local value to the vector.

Attach our local value to the vector. This is used to collect all parameters of this type in the sequence in which they were registered.

# **Parameters**

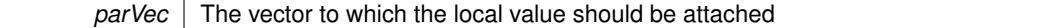

Reimplemented from [Gem::Geneva::GParameterBase.](#page-986-1)

#### **Generated on Sat Jun 7 2014 13:29:56 for The Geneva Library Collection by Doxygen**

**6.140.3.77 void Gem::Geneva::GInt32Object::int32Streamline ( std::map**< **std::string, std::vector**< **boost::int32\_t** > > **&** *parVec* **) const** [virtual]

Attach our local value to the map.

Attach our local value to the map.

**Parameters**

*parVec*  $\vert$  The map to which the local value should be attached

Reimplemented from [Gem::Geneva::GParameterBase.](#page-987-0)

**6.140.3.78 bool Gem::Geneva::GParameterBase::isIndividualParameter ( ) const** [virtual]**,** [inherited]

Allows to identify whether we are dealing with a collection or an individual parameter.

Allows to identify whether we are dealing with a collection or an individual parameter. This function needs to be overloaded for parameter collections so that it returns the correct value.

**Returns**

A boolean indicating whether the GParameterBase-derivative is an individual parameter

Reimplemented in [Gem::Geneva::GParameterCollectionT](#page-987-1)< T >, [Gem::Geneva::GParameterCollectionT](#page-987-1)< double [>](#page-987-1), [Gem::Geneva::GParameterCollectionT](#page-987-1)< float >, [Gem::Geneva::GParameterCollectionT](#page-987-1)< boost::int32\_t >, [Gem::Geneva::GParameterCollectionT](#page-987-1)< int\_type >, [Gem::Geneva::GParameterCollectionT](#page-987-1)< num\_type >, [Gem-](#page-987-1) [::Geneva::GParameterCollectionT](#page-987-1)< bool >, [Gem::Geneva::GParameterCollectionT](#page-987-1)< fp\_type >, [Gem::Geneva::-](#page-1059-0) [GParameterTCollectionT](#page-1059-0)< T >, [Gem::Geneva::GParameterTCollectionT](#page-1059-0)< GParameterBase >, [Gem::Geneva::-](#page-1059-0) [GParameterTCollectionT](#page-1059-0)< GBooleanObject >, [Gem::Geneva::GParameterTCollectionT](#page-1059-0)< GConstrainedDouble-[Object](#page-1059-0) >, [Gem::Geneva::GParameterTCollectionT](#page-1059-0)< GInt32Object >, [Gem::Geneva::GParameterTCollectionT](#page-1059-0)< [GConstrainedFloatObject](#page-1059-0) >, [Gem::Geneva::GParameterTCollectionT](#page-1059-0)< GDoubleObject >, [Gem::Geneva::G-](#page-1059-0)ParameterTCollectionT< [GConstrainedInt32Object](#page-1059-0) >, and [Gem::Geneva::GParameterTCollectionT](#page-1059-0)< GFloat-[Object](#page-1059-0) >.

**6.140.3.79 virtual bool Gem::Geneva::GNumT**< **boost::int32\_t** >**::isLeaf ( ) const** [inline]**,** [virtual]**,** [inherited]

Lets the audience know whether this is a leaf or a branch object

Reimplemented from [Gem::Geneva::GParameterT](#page-1024-0)< boost::int32\_t >.

**6.140.3.80 bool Gem::Geneva::GParameterBase::isParameterCollection ( ) const** [virtual]**,** [inherited]

Allows to identify whether we are dealing with a collection or an individual parameter.

Allows to identify whether we are dealing with a collection or an individual parameter. As [GParameterBase](#page-3910-0) derivates can be either individual parameters or parameter collections, this function just returns the inverse of [isIndividual-](#page-1024-1)[Parameter\(\)](#page-1024-1).

**Returns**

A boolean indicating whether the GParameterBase-derivative is a collection

**6.140.3.81 template**<**typename load\_type** > **void Gem::Geneva::GObject::load ( const boost::shared\_ptr**< **load\_type** > **&** *cp,* **typename boost::enable\_if**< **boost::is\_base\_of**< **Gem::Geneva::GObject, load\_type** > >**::type** ∗ *dummy =* 0 **)** [inline]**,** [inherited]

Loads the data of another [GObject\(](#page-3780-0)-derivative), wrapped in a shared pointer. Note that this function is only acces-sible to the compiler if load type is a derivative of [GObject.](#page-3780-0)

 $\overline{cp}$  | A copy of another GObject-derivative, wrapped into a boost::shared\_ptr<>

**6.140.3.82 template**<**typename load\_type** > **void Gem::Geneva::GObject::load ( const load\_type &** *cp,* **typename boost::enable\_if**< **boost::is\_base\_of**< **Gem::Geneva::GObject, load\_type** > >**::type** ∗ *dummy =* 0 **)** [inline]**,** [inherited]

Loads the data of another [GObject\(](#page-3780-0)-derivative), presented as a constant reference. Note that this function is only accessible to the compiler if load type is a derivative of [GObject.](#page-3780-0)

**Parameters**

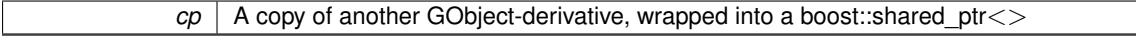

**6.140.3.83 void Gem::Geneva::GInt32Object::load\_ ( const GObject** ∗ *cp* **)** [protected]**,** [virtual]

Loads the data of another [GObject.](#page-3780-0)

Loads the data of another [GObject](#page-3780-0)

**Parameters**

*cp* | A copy of another [GInt32Object](#page-2831-0) object, camouflaged as a [GObject](#page-3780-0)

Reimplemented from [Gem::Geneva::GNumIntT](#page-3690-0)< boost::int32\_t >.

**6.140.3.84** bool Gem::Geneva::GInt32Object::modify\_GUnitTests () [virtual]

Applies modifications to this object. This is needed for testing purposes.

Applies modifications to this object. This is needed for testing purposes

**Returns**

A boolean which indicates whether modifications were made

Reimplemented from [Gem::Geneva::GNumIntT](#page-3690-1)< boost::int32\_t >.

**6.140.3.85 std::string Gem::Geneva::GInt32Object::name ( ) const** [virtual]

Emits a name for this class / object.

Emits a name for this class / object

Reimplemented from [Gem::Geneva::GNumIntT](#page-3690-2)< boost::int32\_t >.

**6.140.3.86 Gem::Geneva::GParameterT**< **boost::int32\_t** >**::operator boost::int32\_t ( ) const** [inline]**,** [inherited]

Automatic conversion to the target type

**6.140.3.87 bool Gem::Geneva::GInt32Object::operator!= ( const GInt32Object &** *cp* **) const**

Checks for inequality with another [GInt32Object](#page-2831-0) object.

Checks for inequality with another [GInt32Object](#page-2831-0) object

*cp* | A constant reference to another [GInt32Object](#page-2831-0) object

**Returns**

A boolean indicating whether both objects are inequal

**6.140.3.88 bool Gem::Geneva::GParameterBase::operator!= ( const GParameterBase &** *cp* **) const** [inherited]

Checks for inequality with another [GParameterBase](#page-3910-0) object.

Checks for inequality with another [GParameterBase](#page-3910-0) object

**Parameters**

*cp* | A constant reference to another [GParameterBase](#page-3910-0) object

**Returns**

A boolean indicating whether both objects are inequal

**6.140.3.89 bool Gem::Geneva::GParameterBaseWithAdaptorsT**< **boost::int32\_t** >**::operator!= ( const GParameterBaseWithAdaptorsT**< **boost::int32\_t** > **&** *cp* **) const** [inline]**,** [inherited]

Checks for inequality with another GParameterBaseWithAdaptorsT<T> object

## **Parameters**

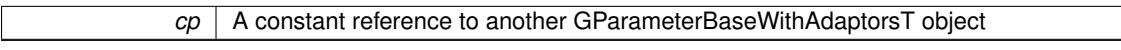

#### **Returns**

A boolean indicating whether both objects are inequal

**6.140.3.90 bool Gem::Geneva::GNumT**< **boost::int32\_t** >**::operator!= ( const GNumT**< **boost::int32\_t** > **&** *cp* **) const** [inline]**,** [inherited]

Checks for inequality with another GNumT<T> object

**Parameters**

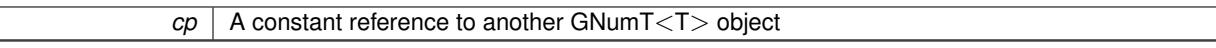

**Returns**

A boolean indicating whether both objects are inequal

**6.140.3.91 bool Gem::Geneva::GNumIntT**< **boost::int32\_t** >**::operator!= ( const GNumIntT**< **boost::int32\_t** > **&** *cp* **) const** [inline]**,** [inherited]

Checks for inequality with another GNumIntT object

 $\overline{cp}$  | A constant reference to another GNumIntT<int\_type > object

# **Returns**

A boolean indicating whether both objects are inequal

**6.140.3.92 bool Gem::Geneva::GParameterT**< **boost::int32\_t** >**::operator!= ( const GParameterT**< **boost::int32\_t** > **&** *cp* **) const** [inline]**,** [inherited]

Checks for inequality with another GParameterT<T> object

## **Parameters**

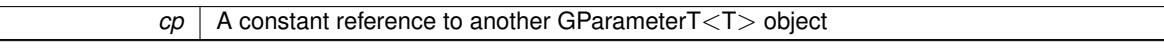

#### **Returns**

A boolean indicating whether both objects are inequal

**6.140.3.93 boost::int32\_t Gem::Geneva::GInt32Object::operator= ( const boost::int32\_t &** *val* **)** [virtual]

An assignment operator for the contained value type.

An assignment operator

# **Parameters**

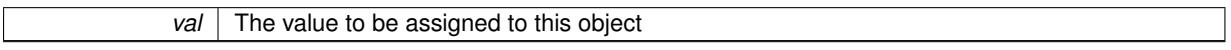

## **Returns**

The value that was just assigned to this object

Reimplemented from [Gem::Geneva::GNumIntT](#page-3692-0)< boost::int32\_t >.

**6.140.3.94 const GInt32Object & Gem::Geneva::GInt32Object::operator= ( const GInt32Object &** *cp* **)**

A standard assignment operator.

A standard assignment operator.

**Parameters**

*cp* | A copy of another [GInt32Object](#page-2831-0) object

#### **Returns**

A constant reference to this object

**6.140.3.95 bool Gem::Geneva::GInt32Object::operator== ( const GInt32Object &** *cp* **) const**

Checks for equality with another [GInt32Object](#page-2831-0) object.

Checks for equality with another [GInt32Object](#page-2831-0) object

*cp* | A constant reference to another [GInt32Object](#page-2831-0) object

**Returns**

A boolean indicating whether both objects are equal

**6.140.3.96 bool Gem::Geneva::GParameterBase::operator== ( const GParameterBase &** *cp* **) const** [inherited]

Checks for equality with another GParameter Base object.

Checks for equality with another [GParameterBase](#page-3910-0) object

**Parameters**

*cp* | A constant reference to another [GParameterBase](#page-3910-0) object

**Returns**

A boolean indicating whether both objects are equal

**6.140.3.97 bool Gem::Geneva::GParameterBaseWithAdaptorsT**< **boost::int32\_t** >**::operator== ( const GParameterBaseWithAdaptorsT**< **boost::int32\_t** > **&** *cp* **) const** [inline]**,** [inherited]

Checks for equality with another GParameterBaseWithAdaptorsT<T> object

## **Parameters**

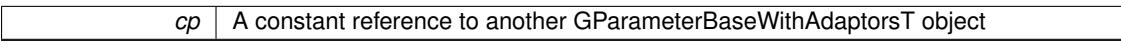

#### **Returns**

A boolean indicating whether both objects are equal

**6.140.3.98 bool Gem::Geneva::GNumT**< **boost::int32\_t** >**::operator== ( const GNumT**< **boost::int32\_t** > **&** *cp* **) const** [inline]**,** [inherited]

Checks for equality with another GNumT<T> object

**Parameters**

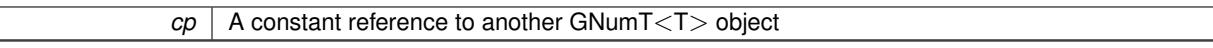

**Returns**

A boolean indicating whether both objects are equal

**6.140.3.99 bool Gem::Geneva::GNumIntT**< **boost::int32\_t** >**::operator== ( const GNumIntT**< **boost::int32\_t** > **&** *cp* **) const** [inline]**,** [inherited]

Checks for equality with another GNumIntT object

 $\overline{cp}$  | A constant reference to another GNumIntT<int\_type > object

**Returns**

A boolean indicating whether both objects are equal

**6.140.3.100 bool Gem::Geneva::GParameterT**< **boost::int32\_t** >**::operator== ( const GParameterT**< **boost::int32\_t** > **&** *cp* **) const** [inline]**,** [inherited]

Checks for equality with another GParameterT<T> object

### **Parameters**

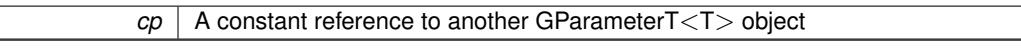

**Returns**

A boolean indicating whether both objects are equal

**6.140.3.101 template**<**typename load\_type** > **boost::shared\_ptr**<**load\_type**> **Gem::Geneva::GParameterBase::parameterbase- \_cast ( boost::shared\_ptr**< **GParameterBase** > *load\_ptr,* **typename boost::enable\_if**< **boost::is\_base\_of**< **Gem::Geneva::GParameterBase, load\_type** > >**::type** ∗ *dummy =* 0 **) const** [inline]**,** [inherited]

This function converts a [GParameterBase](#page-3910-0) boost::shared\_ptr to the target type. Note that this template will only be accessible to the compiler if [GParameterBase](#page-3910-0) is a base type of load type.

## **Parameters**

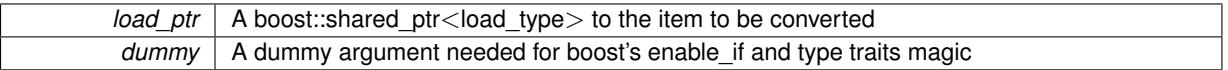

# **Returns**

A boost::shared\_ptr holding the converted object

**6.140.3.102 virtual void Gem::Geneva::GParameterBaseWithAdaptorsT**< **boost::int32\_t** >**::queryAdaptor ( const std::string &** *adaptorName,* **const std::string &** *property,* **std::vector**< **boost::any** > **&** *data* **) const** [inline]**,** [virtual]**,** [inherited]

Retrieves information from an adaptor on a given property

**Parameters**

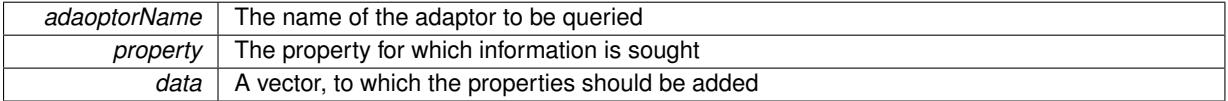

Implements [Gem::Geneva::GParameterBase.](#page-3910-1)

**6.140.3.103 void Gem::Geneva::GParameterBase::randomInit ( )** [virtual]**,** [inherited]

Triggers random initialization of the parameter(-collection)

Triggers random initialization of the parameter(-collection). This is the public version of this function, which only acts if initialization has not been blocked.

Reimplemented in [Gem::Geneva::GBooleanCollection,](#page-993-0) and [Gem::Geneva::GBooleanObject.](#page-1029-0)

#### **Generated on Sat Jun 7 2014 13:29:56 for The Geneva Library Collection by Doxygen**

**6.140.3.104 virtual void Gem::Geneva::GNumIntT**< **boost::int32\_t** >**::randomInit\_ ( )** [inline]**,** [protected]**,** [virtual]**,** [inherited]

Triggers random initialization of the parameter collection Implements [Gem::Geneva::GNumT](#page-3705-0)< boost::int32\_t >.

**6.140.3.105 bool Gem::Geneva::GParameterBase::randomInitializationBlocked ( ) const** [inherited]

Checks whether initialization has been blocked.

Checks whether initialization has been blocked

```
6.140.3.106 virtual boost::int32_t Gem::Geneva::GNumT< boost::int32_t >::range ( ) const [inline],
          [protected], [virtual], [inherited]
```
Returns a "comparative range". This is e.g. used to make Gauss-adaption independent of a parameters value range Implements [Gem::Geneva::GParameterBaseWithAdaptorsT](#page-3948-0)< boost::int32\_t >.

**6.140.3.107 void Gem::Geneva::GObject::readConfigFile ( const std::string &** *configFile* **)** [inherited]

Reads a configuration file from disk.

Reads a configuration file from disk

**Parameters**

*configFile* The name of the configuration file to be parsed

**6.140.3.108** std::string Gem::Geneva::GObject::report ( ) const [inherited]

Returns an XML description of the derivative it is called for.

Returns an XML description of the derivative it is called for

**Returns**

An XML description of the GObject-derivative the function is called for

**6.140.3.109 void Gem::Geneva::GParameterBaseWithAdaptorsT**< **boost::int32\_t** >**::resetAdaptor ( )** [inline]**,** [inherited]

This function resets the local adaptor\_ pointer.

**6.140.3.110 virtual void Gem::Geneva::GParameterBaseWithAdaptorsT**< **boost::int32\_t** >**::resetGRandomPointer ( )** [inline]**,** [virtual]**,** [inherited]

Re-connects the local random number generator to gr and tells the adaptor to do the same.

Reimplemented from [Gem::Geneva::GParameterBase.](#page-3938-0)

**6.140.3.111 template**<**typename load\_type** > **void Gem::Geneva::GObject::selfAssignmentCheck ( const GObject** ∗ *load\_ptr,* **typename boost::enable\_if**< **boost::is\_base\_of**< **Gem::Geneva::GObject, load\_type** > >**::type** ∗ *dummy =* 0 **) const** [inline]**,** [protected]**,** [inherited]

This function checks in DEBUG mode whether a load pointer points to the current object. Note that this template will only be accessible to the compiler if [GObject](#page-3780-0) is a base type of load\_type.

**6.140.3.112 bool Gem::Geneva::GParameterBase::setAdaptionsActive ( )** [inherited]

Switches on adaptions for this object.

Switches on adaptions for this object

**6.140.3.113 bool Gem::Geneva::GParameterBase::setAdaptionsInactive ( )** [inherited]

Disables adaptions for this object.

Disables adaptions for this object

**6.140.3.114 void Gem::Geneva::GNumT**< **boost::int32\_t** >**::setInitBoundaries ( const boost::int32\_t &** *lowerInitBoundary,* **const boost::int32\_t &** *upperInitBoundary* **)** [inline]**,** [inherited]

Sets the initialization boundaries

**Parameters**

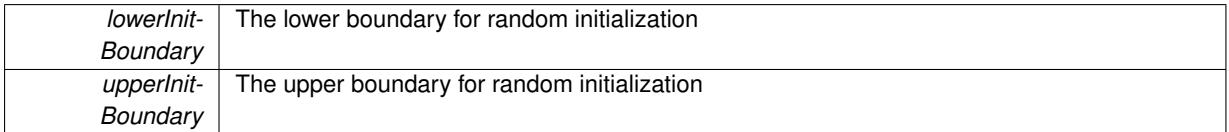

**6.140.3.115 void Gem::Geneva::GParameterBase::setParameterName ( const std::string &** *pn* **)** [inherited]

Allows to assign a name to this parameter.

Allows to assign a name to this parameter

**6.140.3.116 virtual void Gem::Geneva::GParameterT**< **boost::int32\_t** >**::setValue ( const boost::int32\_t &** *val* **)** [inline]**,** [virtual]**,** [inherited]

Allows to set the internal (and usually externally visible) value. Note that we assume here that T has an [operator=\(\)](#page-4225-0) or is a basic value type, such as double or int.

**Parameters**

*val* The new T value stored in this class

Reimplemented in [Gem::Geneva::GConstrainedNumT](#page-1795-0)< boost::int32\_t >.

**6.140.3.117 void Gem::Geneva::GParameterT**< **boost::int32\_t** >**::setValue\_ ( const boost::int32\_t &** *val* **) const** [inline]**,** [protected]**,** [inherited]

Gives derived classes access to the internal value. A constant function is needed to allow resetting the value in the GConstrained family of classes from within the [value\(\)](#page-1035-0) function (which by design should be constant). Still, users should be aware that generally setting of values is not a "const" action, so this function is protected.

*val* The new T value stored in this class

**6.140.3.118 static void Gem::Geneva::GObject::sigHupHandler ( int** *signum* **)** [inline]**,** [static]**,** [inherited]

A handler for SIGHUP signals

**6.140.3.119** void Gem::Geneva::GInt32Object::specificTestsFailuresExpected\_GUnitTests () [virtual]

Performs self tests that are expected to fail. This is needed for testing purposes. Performs self tests that are expected to fail. This is needed for testing purposes Reimplemented from [Gem::Geneva::GNumIntT](#page-3696-0)< boost::int32\_t >.

**6.140.3.120** void Gem::Geneva::GInt32Object::specificTestsNoFailureExpected GUnitTests () [virtual]

Performs self tests that are expected to succeed. This is needed for testing purposes. Performs self tests that are expected to succeed. This is needed for testing purposes Reimplemented from [Gem::Geneva::GNumIntT](#page-3696-1)< boost::int32\_t >.

**6.140.3.121 template**<**typename par\_type** > **void Gem::Geneva::GParameterBase::streamline ( std::vector**< **par\_type** > **&** *parVec* **) const** [inline]**,** [inherited]

Allows to add all parameters of a specific type to the vector. This function is a trap, needed to catch streamlining attempts with unsupported types. Use the supplied specializations instead.

parVec The vector to which the items should be added

**6.140.3.122 template**<**typename par\_type** > **void Gem::Geneva::GParameterBase::streamline ( std::map**< **std::string, std::vector**< **par\_type** > > **&** *parVec* **) const** [inline]**,** [inherited]

Allows to add all parameters of a specific type to the map. This function is a trap, needed to catch streamlining attempts with unsupported types. Use the supplied specializations instead.

parVec The vector to which the items should be added

**6.140.3.123 template**<> **void Gem::Geneva::GParameterBase::streamline ( std::vector**< **float** > **& ) const** [inherited]

Specializations of some template functions

**6.140.3.124 template**<> **void Gem::Geneva::GParameterBase::streamline ( std::vector**< **float** > **&** *parVec* **) const** [inherited]

Allows to add all parameters of type float to the vector.

parVec The vector to which the items should be added

**6.140.3.125 template**<> **void Gem::Geneva::GParameterBase::streamline ( std::vector**< **double** > **&** *parVec* **) const** [inherited]

Allows to add all parameters of type double to the vector.

parVec The vector to which the items should be added

**6.140.3.126 template**<> **void Gem::Geneva::GParameterBase::streamline ( std::vector**< **boost::int32\_t** > **&** *parVec* **) const** [inherited]

Allows to add all parameters of type boost::int32\_t to the vector.

parVec The vector to which the items should be added

**6.140.3.127 template**<> **void Gem::Geneva::GParameterBase::streamline ( std::vector**< **bool** > **&** *parVec* **) const** [inherited]

Allows to add all parameters of type bool to the vector.

parVec The vector to which the items should be added

**6.140.3.128 template**<> **void Gem::Geneva::GParameterBase::streamline ( std::map**< **std::string, std::vector**< **float** > > **&** *parVec* **) const** [inherited]

Allows to add all parameters of type float to the map. parVec The map to which the items should be added

**6.140.3.129 template**<> **void Gem::Geneva::GParameterBase::streamline ( std::map**< **std::string, std::vector**< **double** > > **&** *parVec* **) const** [inherited]

Allows to add all parameters of type double to the map.

parVec The vector to which the items should be added

**6.140.3.130 template**<> **void Gem::Geneva::GParameterBase::streamline ( std::map**< **std::string, std::vector**< **boost::int32\_t** > > **&** *parVec* **) const** [inherited]

Allows to add all parameters of type boost::int32\_t to the map.

parVec The vector to which the items should be added

**6.140.3.131 template**<> **void Gem::Geneva::GParameterBase::streamline ( std::map**< **std::string, std::vector**< **bool** > > **&** *parVec* **) const** [inherited]

Allows to add all parameters of type bool to the map.

parVec The vector to which the items should be added

**6.140.3.132 void Gem::Geneva::GObject::toFile ( const std::string &** *fileName,* **const Gem::Common::serializationMode &** *serMod* **) const** [inherited]

Writes a serial representation of this object to a file.

Writes a serial representation of this object to a file. Can be used for check-pointing.

**Parameters**

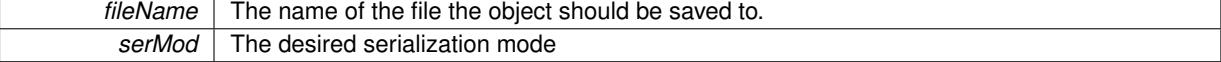

**6.140.3.133 virtual void Gem::Geneva::GNumT**< **boost::int32\_t** >**::toPropertyTree ( pt::ptree &** *ptr,* **const std::string &** *baseName* **) const** [inline]**,** [virtual]**,** [inherited]

Converts the local data to a boost::property\_tree node

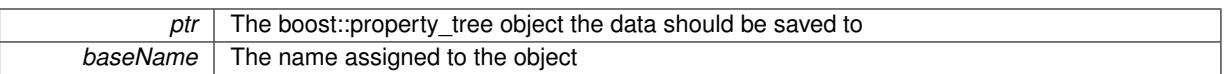

Reimplemented from [Gem::Geneva::GParameterT](#page-1034-0)< boost::int32\_t >.

**6.140.3.134 void Gem::Geneva::GObject::toStream ( std::ostream &** *oarchive\_stream,* **const Gem::Common::serializationMode &** *serMod* **) const** [inherited]

Convert class to a serial representation that is then written to a stream.

Converts class to a serial representation that is then written to a stream.

#### **Parameters**

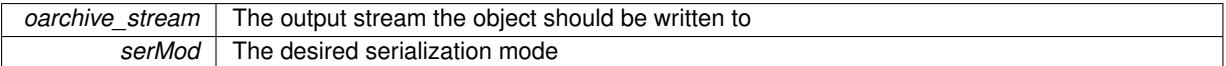

# **6.140.3.135 std::string Gem::Geneva::GObject::toString ( const Gem::Common::serializationMode &** *serMod* **) const** [virtual]**,** [inherited]

# Convert class to a serial representation, using a user-specified serialization mode.

Converts the class to a text representation, using the currently set serialization mode for this class. Note that you will have to take care yourself that serialization and de-serialization happens in the same mode.

#### **Parameters**

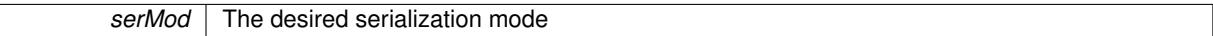

#### **Returns**

A text-representation of this class (or its derivative)

Implements [Gem::Common::GSerializableI.](#page-4503-1)

**6.140.3.136 virtual bool Gem::Geneva::GParameterBaseWithAdaptorsT**< **boost::int32\_t** >**::updateAdaptorsOnStall ( const std::size\_t &** *nStalls* **)** [inline]**,** [virtual]**,** [inherited]

Triggers updates when the optimization process has stalled

# **Parameters**

*nStalls* The number of consecutive stalls up to this point

#### **Returns**

A boolean indicating whether updates were performed

Implements [Gem::Geneva::GParameterBase.](#page-3910-2)

**6.140.3.137 virtual bool Gem::Geneva::GParameterBaseWithAdaptorsT**< **boost::int32\_t** >**::usesLocalRNG ( ) const** [inline]**,** [virtual]**,** [inherited]

Checks whether the local random number generator is used in this class and in a possible adaptor contained in this object. The result will be true only if both this object and the adaptor (if available) contain a local random number generator.

## A boolean indicating whether solely the local random number generator is used

Reimplemented from [Gem::Geneva::GParameterBase.](#page-3943-0)

**6.140.3.138 virtual boost::int32\_t Gem::Geneva::GParameterT**< **boost::int32\_t** >**::value ( ) const** [inline]**,** [virtual]**,** [inherited]

Retrieval of the value

**Returns**

The value of val\_

Reimplemented in [Gem::Geneva::GConstrainedNumT](#page-1534-0)< boost::int32\_t >.

**6.140.3.139 void Gem::Geneva::GObject::writeConfigFile ( const std::string &** *configFile,* **const std::string &** *header* **)** [inherited]

Writes a configuration file to disk.

Writes a configuration file to disk

**Parameters**

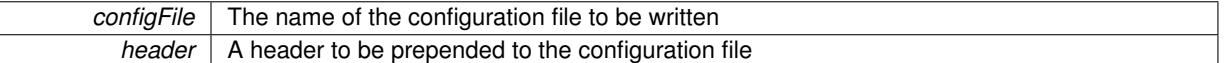

#### **6.140.4 Member Data Documentation**

**6.140.4.1 Gem::Hap::GRandomBase**∗ **Gem::Geneva::GParameterBase::gr\_local** [protected]**,** [inherited]

A random number generator. This reference and the associated pointer is either connected to a local random number generator assigned in the constructor, or to a "factory" generator located in the surrounding [GParameterSet](#page-4071-0) object.

**6.140.4.2 boost::int32\_t Gem::Geneva::GParameterT**< **boost::int32\_t** >**::val\_** [mutable]**,** [protected]**,** [inherited]

The internal representation of our value. Mutability is needed as in some cases value calculation implies resetting of the internal value. We nevertheless want to be able to call the [value\(\)](#page-1035-0) function from constant functions. Declared protected so some derived classes can (re-)set the value from a const function without forcing us to declare set-Value() const.

The documentation for this class was generated from the following files:

- [GInt32Object.hpp](#page-5013-0)
- [GInt32Object.cpp](#page-5013-1)

# <span id="page-2871-0"></span>**6.141 Gem::Geneva::GInt32ObjectCollection Class Reference**

#include <GInt32ObjectCollection.hpp>

Inheritance diagram for Gem::Geneva::GInt32ObjectCollection:

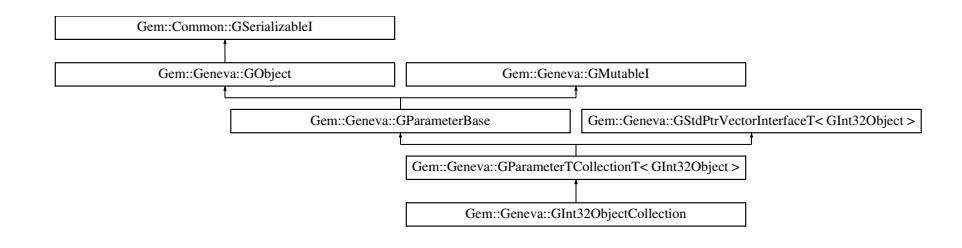

# **Public Types**

- typedef [GInt32Object](#page-2831-0) [collection\\_type](#page-1042-0)
- typedef std::vector
- < boost::shared\_ptr
	- < [GInt32Object](#page-2831-0) > >::value\_type **value\_type**
- typedef std::vector
	- < boost::shared\_ptr < [GInt32Object](#page-2831-0) > >::reference **reference**
- typedef std::vector
- < boost::shared\_ptr
- < [GInt32Object](#page-2831-0) >
- >::const\_reference **const\_reference**
- typedef std::vector
- < boost::shared\_ptr
- < [GInt32Object](#page-2831-0) > >::iterator **iterator**
- typedef std::vector
	- < boost::shared\_ptr
	- < [GInt32Object](#page-2831-0) >
	- >::const\_iterator **const\_iterator**
- typedef std::vector
	- < boost::shared\_ptr
	- < [GInt32Object](#page-2831-0) >
	- >::reverse\_iterator **reverse\_iterator**
- typedef std::vector
	- < boost::shared\_ptr
	- < [GInt32Object](#page-2831-0) >
	- >::const\_reverse\_iterator **const\_reverse\_iterator**
- typedef std::vector
- < boost::shared\_ptr
- < [GInt32Object](#page-2831-0) > >::size\_type **size\_type**
- typedef std::vector
	- < boost::shared\_ptr
	- < [GInt32Object](#page-2831-0) >
	- >::difference\_type **difference\_type**

# **Public Member Functions**

- [GInt32ObjectCollection](#page-2878-0) ()
- [GInt32ObjectCollection](#page-2878-1) (const std::size t &, boost::shared\_ptr< [GInt32Object](#page-2831-0) >)
- [GInt32ObjectCollection](#page-2878-2) (const [GInt32ObjectCollection](#page-2871-0) &)
- virtual ∼[GInt32ObjectCollection](#page-2878-3) ()
- const [GInt32ObjectCollection](#page-2871-0) & [operator=](#page-2901-0) (const GInt32ObjectCollection &)
- bool [operator==](#page-2901-1) (const [GInt32ObjectCollection](#page-2871-0) &) const
- bool [operator!=](#page-2900-0) (const [GInt32ObjectCollection](#page-2871-0) &) const
- virtual boost::optional

< std::string > [checkRelationshipWith](#page-2887-0) (const [GObject](#page-3780-0) &, const Gem::Common::expectation &, const double &, const std::string &, const std::string &, const bool &) const OVERRIDE

- virtual std::string [name](#page-2900-1) () const OVERRIDE
- virtual bool modify GUnitTests () OVERRIDE
- void [fillWithObjects](#page-2892-0) (const std: size t &)
- virtual void specificTestsNoFailureExpected GUnitTests () OVERRIDE
- virtual void specificTestsFailuresExpected GUnitTests () OVERRIDE
- bool [operator==](#page-1063-0) (const [GParameterTCollectionT](#page-4235-0)< [GInt32Object](#page-2831-0) > &cp) const
- bool [operator==](#page-991-0) (const [GParameterBase](#page-3910-0) &) const
- bool [operator!=](#page-1062-0) (const [GParameterTCollectionT](#page-4235-0)< [GInt32Object](#page-2831-0) > &cp) const
- bool [operator!=](#page-990-0) (const [GParameterBase](#page-3910-0) &) const
- boost::optional< std::string > [checkRelationshipWith](#page-602-0) (const std::vector< boost::shared\_ptr< [GInt32Object](#page-2831-0)  $>$   $>$  &cp data, const Gem::Common::expectation &e, const double &limit, const std::string &caller, const std::string &y\_name, const bool &withMessages) const
- boost::optional< std::string > [checkRelationshipWith](#page-603-0) (const [GStdPtrVectorInterfaceT](#page-4687-0)< [GInt32Object](#page-2831-0) > &cp, const Gem::Common::expectation &e, const double &limit, const std::string &caller, const std::string &y\_name, const bool &withMessages) const
- virtual std::size\_t [adaptImpl](#page-1043-0) () OVERRIDE
- virtual bool [isIndividualParameter](#page-1059-0) () const OVERRIDE
- virtual void [fpFixedValueInit](#page-1055-3) (const float &val) OVERRIDE
- virtual void [fpMultiplyBy](#page-1055-4) (const float &val) OVERRIDE
- virtual void [fpMultiplyByRandom](#page-1056-0) (const float &min, const float &max) OVERRIDE
- virtual void [fpMultiplyByRandom](#page-1056-1) () OVERRIDE
- virtual void [fpAdd](#page-1055-2) (boost::shared\_ptr< [GParameterBase](#page-3910-0) > p\_base) OVERRIDE
- virtual void [fpSubtract](#page-1056-2) (boost::shared\_ptr< [GParameterBase](#page-3910-0) > p\_base) OVERRIDE
- virtual void [floatStreamline](#page-1055-0) (std::vector< float > &parVec) const OVERRIDE
- virtual void [floatStreamline](#page-1055-1) (std::map< std::string, std::vector< float > > &parVec) const OVERRIDE
- virtual void [doubleStreamline](#page-1054-0) (std::vector< double > &parVec) const OVERRIDE
- virtual void [doubleStreamline](#page-1054-1) (std::map< std::string, std::vector< double > > &parVec) const OVERRIDE
- virtual void [int32Streamline](#page-1059-1) (std::vector< boost::int32\_t > &parVec) const OVERRIDE
- virtual void [int32Streamline](#page-1059-2) (std::map< std::string, std::vector< boost::int32 t > > &parVec) const OVERR-IDE
- virtual void [booleanStreamline](#page-1048-1) (std::vector< bool > &parVec) const OVERRIDE
- virtual void [booleanStreamline](#page-1048-2) (std::map< std::string, std::vector< bool > > &parVec) const OVERRIDE
- virtual void [floatBoundaries](#page-1054-2) (std::vector< float > &lBndVec, std::vector< float > &uBndVec) const OVERRI-**DE**
- virtual void [doubleBoundaries](#page-1053-0) (std::vector< double > &lBndVec, std::vector< double > &uBndVec) const OVERRIDE
- virtual void [int32Boundaries](#page-1059-3) (std::vector< boost::int32\_t > &lBndVec, std::vector< boost::int32\_t > &uBnd-Vec) const OVERRIDE
- virtual void [booleanBoundaries](#page-1048-0) (std::vector< bool > &lBndVec, std::vector< bool > &uBndVec) const OVE-**RRIDE**
- virtual std::size\_t [countFloatParameters](#page-1052-2) () const OVERRIDE
- virtual std::size\_t [countDoubleParameters](#page-1052-1) () const OVERRIDE
- virtual std::size\_t [countInt32Parameters](#page-1052-3) () const OVERRIDE
- virtual std::size\_t [countBoolParameters](#page-1052-0) () const OVERRIDE
- virtual void [assignFloatValueVector](#page-1045-0) (const std::vector< float > &parVec, std::size\_t &pos) OVERRIDE
- virtual void [assignDoubleValueVector](#page-1044-0) (const std::vector< double > &parVec, std::size\_t &pos) OVERRIDE
- virtual void [assignInt32ValueVector](#page-1045-1) (const std::vector< boost::int32\_t > &parVec, std::size\_t &pos) OVERR-IDE
- virtual void [assignBooleanValueVector](#page-1044-1) (const std::vector< bool > &parVec, std::size\_t &pos) OVERRIDE
- virtual void [assignFloatValueVectors](#page-1045-2) (const std::map< std::string, std::vector< float > > &parMap) OVERR-IDE
- virtual void [assignDoubleValueVectors](#page-1044-2) (const std::map< std::string, std::vector< double > > &parMap) OV-ERRIDE
- virtual void [assignInt32ValueVectors](#page-1045-3) (const std::map< std::string, std::vector< boost::int32\_t > > &parMap) OVERRIDE

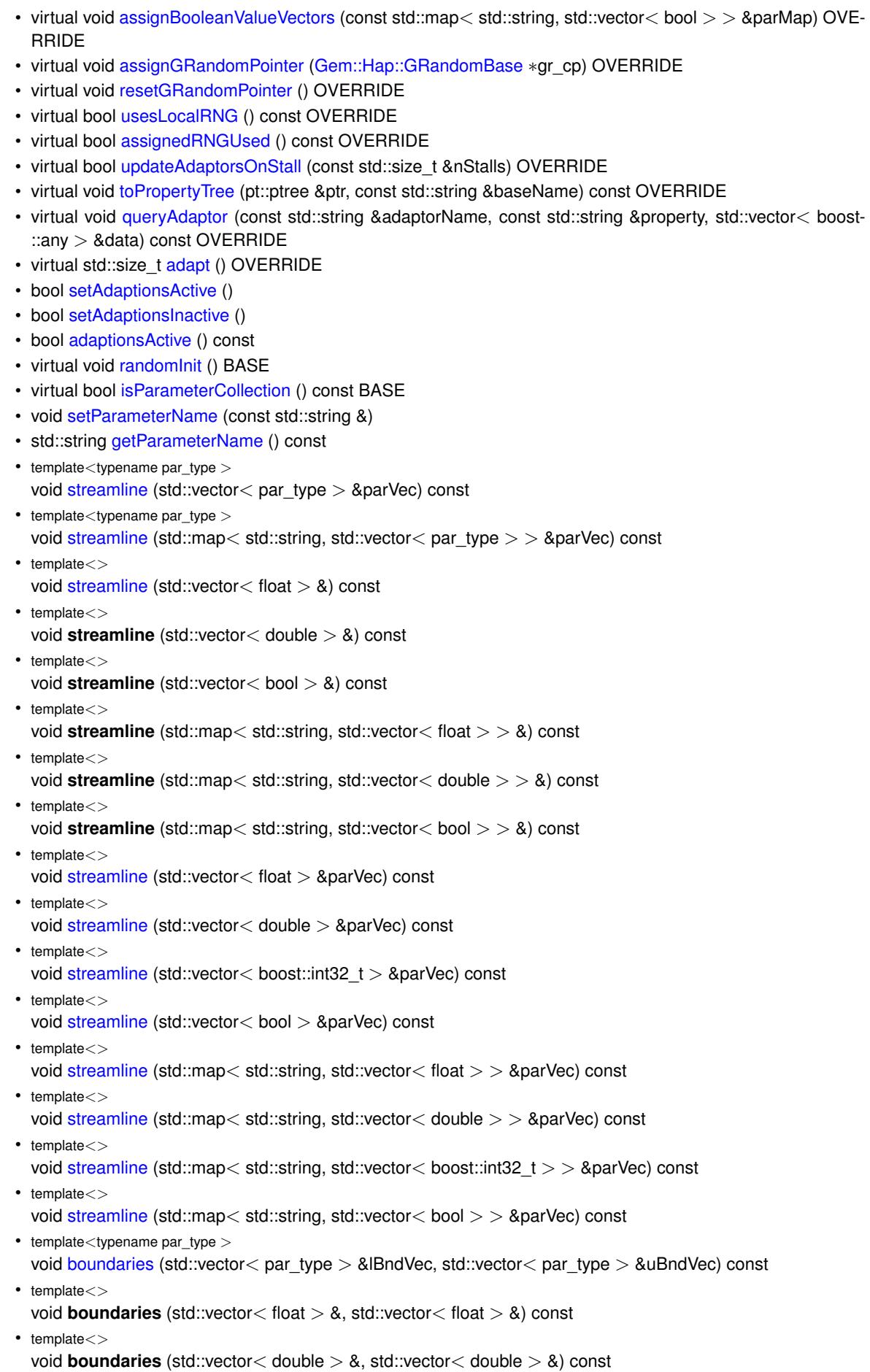

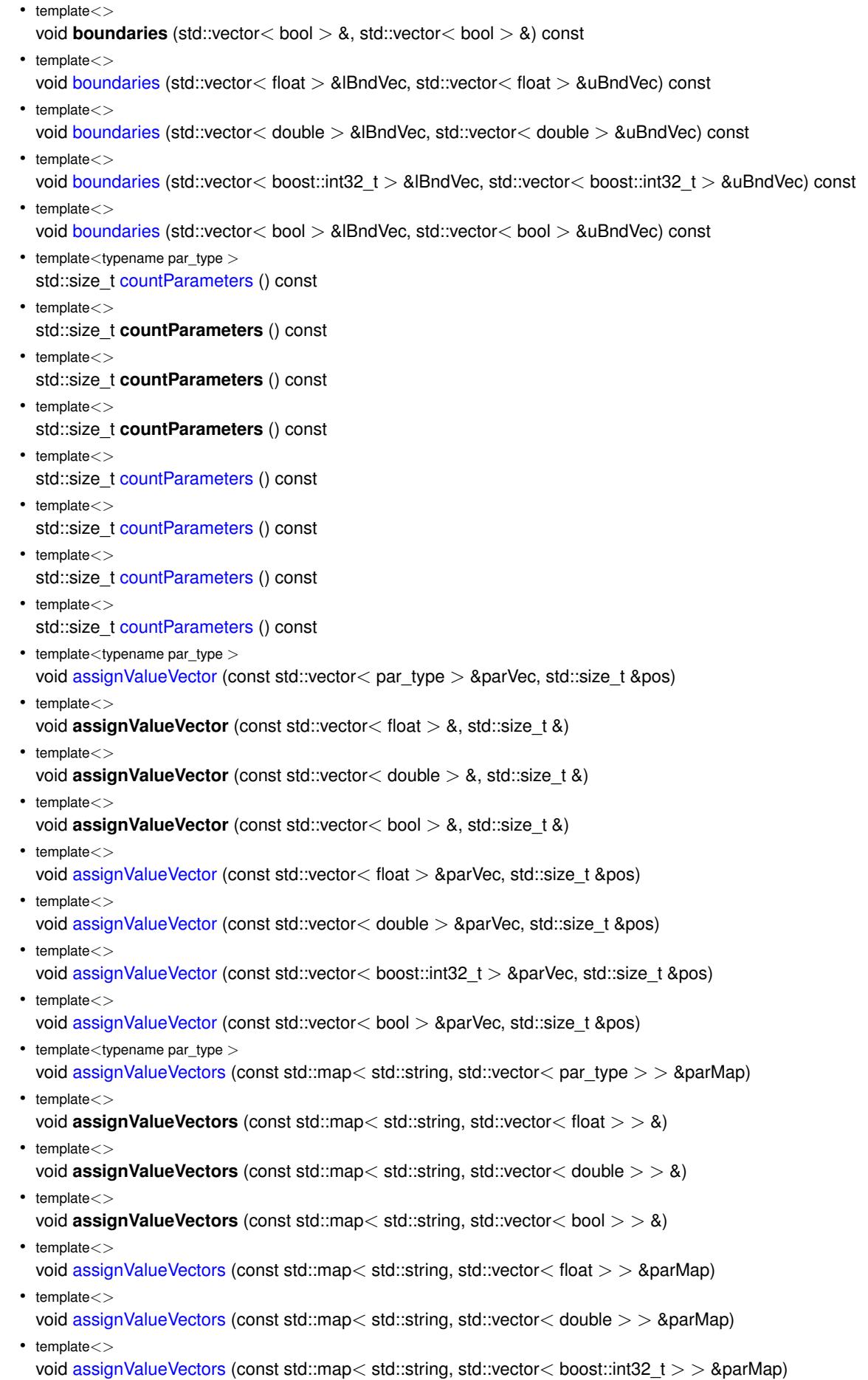

# $\bullet$  template $<$

- void [assignValueVectors](#page-971-4) (const std::map< std::string, std::vector< bool > > &parMap)
- void [blockRandomInitialization](#page-971-5) ()
- void [allowRandomInitialization](#page-966-0) ()
- bool [randomInitializationBlocked](#page-994-0) () const
- virtual bool [hasAdaptor](#page-1057-0) () const BASE
- virtual std::string [baseType](#page-1047-0) () const BASE
- virtual bool [isLeaf](#page-1060-0) () const BASE

```
• templatelttypename load type >
```

```
parameterbase_castGParameterBase > load_ptr,
typename boost::enable_if< boost::is_base_of< Gem::Geneva::GParameterBase, load_type > >::type
∗dummy=0) const
```
- void [toStream](#page-566-0) (std::ostream &, const Gem::Common::serializationMode &) const
- void [fromStream](#page-556-0) (std::istream &, const Gem::Common::serializationMode &)
- virtual std::string [toString](#page-566-1) (const Gem::Common::serializationMode &) const OVERRIDE
- virtual void [fromString](#page-557-0) (const std::string &, const Gem::Common::serializationMode &) OVERRIDE
- void [toFile](#page-565-0) (const std::string &, const Gem::Common::serializationMode &) const
- void [fromFile](#page-556-1) (const std::string &, const Gem::Common::serializationMode &)
- std::string [report](#page-562-1) () const
- void [writeConfigFile](#page-567-0) (const std::string &, const std::string &)
- void [readConfigFile](#page-562-2) (const std::string &)
- virtual void [addConfigurationOptions](#page-553-0) [\(Gem::Common::GParserBuilder](#page-4276-0) &, const bool &)
- boost::shared  $ptr < GObject > clone$  $ptr < GObject > clone$  $ptr < GObject > clone$  $ptr < GObject > clone$  () const
- $\bullet$  template<typename clone\_type  $>$ boost::shared\_ptr< [clone](#page-555-1)\_type > clone (typename boost::enable\_if< boost::is\_base\_of< [Gem::Geneva::G-](#page-3780-0)[Object,](#page-3780-0) clone type  $>$ ::type ∗dummy=0) const
- template $\lt$ boost::shared\_ptr< [GObject](#page-3780-0) > [clone](#page-550-0) (boost::enable if< boost::is base\_of< [Gem::Geneva::GObject,](#page-3780-0) [G-](#page-3780-0)[Object](#page-3780-0) > >::type ∗) const
- $\bullet$  template $<$ boost::shared\_ptr< [GObject](#page-3780-0) > [clone](#page-555-2) (boost::enable\_if< boost::is\_base\_of< [Gem::Geneva::GObject,](#page-3780-0) [G-](#page-3780-0)[Object](#page-3780-0) > >::type ∗dummy) const
- $\bullet$  template<typename load\_type  $>$ void [load](#page-559-0) (const boost::shared ptr< load type  $>$  &cp, typename boost::enable if < boost::is base of < [Gem::Geneva::GObject,](#page-3780-0) load\_type > >::type ∗dummy=0)
- template $lt$ typename load type  $>$ void [load](#page-559-1) (const load\_type &cp, typename boost::enable\_if< boost::is\_base\_of< [Gem::Geneva::GObject,](#page-3780-0) load\_type  $>$  ::type  $*$ dummy=0)
- size\_type **size** () const
- bool **empty** () const
- size\_type **max\_size** () const
- size\_type **capacity** () const
- void **reserve** (size type amount)
- size\_type [count](#page-604-0) (const boost::shared\_ptr<item\_type > &item) const
- const iterator [find](#page-607-0) (const boost::shared ptr< item type  $>$  &item) const
- boost::shared\_ptr< target\_type > [clone\\_at](#page-604-1) (std::size\_t pos) const
- void **swap** (std::vector< boost::shared\_ptr< [GInt32Object](#page-2831-0) > > &cont)
- reference **operator[]** (std: size t pos)
- const\_reference **operator[ ]** (std::size\_t pos) const
- reference **at** (std: size t pos)
- const\_reference **at** (std::size\_t pos) const
- reference **front** ()
- const\_reference **front** () const
- reference **back** ()
- const\_reference **back** () const
- iterator **begin** ()
- const\_iterator **begin** () const
- iterator **end** ()
- const\_iterator **end** () const
- reverse\_iterator **rbegin** ()
- const reverse iterator *rbegin* () const
- reverse\_iterator **rend** ()
- const\_reverse\_iterator **rend** () const
- iterator [insert](#page-621-0) (iterator pos, boost::shared ptr $\langle$  [GInt32Object](#page-2831-0)  $\rangle$  item ptr)
- void [insert](#page-621-1) (iterator pos, size\_type amount, boost::shared\_ptr< [GInt32Object](#page-2831-0) > item\_ptr)
- iterator [insert\\_noclone](#page-622-0) (iterator pos, boost::shared\_ptr $\langle$  [GInt32Object](#page-2831-0)  $\rangle$  item\_ptr)
- void [insert\\_noclone](#page-622-1) (iterator pos, size\_type amount, boost::shared\_ptr< [GInt32Object](#page-2831-0) > item\_ptr)
- iterator [insert\\_clone](#page-621-2) (iterator pos, boost::shared\_ptr< [GInt32Object](#page-2831-0) > item\_ptr)
- void [insert\\_clone](#page-621-3) (iterator pos, size\_type amount, boost::shared\_ptr< [GInt32Object](#page-2831-0) > item\_ptr)
- void [push\\_back](#page-630-0) (boost::shared\_ptr< [GInt32Object](#page-2831-0) > item\_ptr)
- void [push\\_back\\_noclone](#page-630-1) (boost::shared\_ptr< [GInt32Object](#page-2831-0) > item\_ptr)
- void [push\\_back\\_clone](#page-630-2) (boost::shared\_ptr< [GInt32Object](#page-2831-0)  $>$  item\_ptr)
- iterator **erase** (iterator pos)
- iterator **erase** (iterator from, iterator to)
- void **pop\_back** ()
- void [resize](#page-633-0) (size type amount)
- void [resize](#page-633-1) (size type amount, boost::shared\_ptr< [GInt32Object](#page-2831-0) > item\_ptr)
- void [resize\\_noclone](#page-635-0) (size\_type amount, boost::shared\_ptr< [GInt32Object](#page-2831-0) > item\_ptr)
- void [resize\\_clone](#page-635-1) (size\_type amount, boost::shared\_ptr< [GInt32Object](#page-2831-0) > item\_ptr)
- void [resize\\_empty](#page-635-2) (size\_type amount)
- void [clear](#page-597-0) ()
- void [getDataCopy](#page-611-0) (std::vector< boost::shared\_ptr< [GInt32Object](#page-2831-0)  $>$   $>$  &cp) const
- void [crossOver](#page-604-2) [\(GStdPtrVectorInterfaceT](#page-4687-0)< [GInt32Object](#page-2831-0) > &cp, const std::size\_t &pos)
- void attach View To (std::vector < boost::shared ptr < derived Type  $>$  > &target)

# **Static Public Member Functions**

• static void [sigHupHandler](#page-565-1) (int signum)

# **Static Public Attributes**

• static std::sig\_atomic\_t **GenevaSigHupSent** = 0

# **Protected Member Functions**

- virtual void load (const [GObject](#page-3780-0) \*) OVERRIDE
- virtual [GObject](#page-3780-0) \* clone () const OVERRIDE
- virtual void [dummyFunction](#page-1054-3) () OVERRIDE
- virtual void [randomInit\\_](#page-1064-2) () OVERRIDE
- template<typename load\_type > void [selfAssignmentCheck](#page-562-0) (const [GObject](#page-3780-0) ∗load\_ptr, typename boost::enable\_if< boost::is\_base\_of< [Gem-](#page-3780-0) [::Geneva::GObject,](#page-3780-0) load\_type > >::type ∗dummy=0) const
- $\bullet$  template<typename load\_type  $>$ const load\_type ∗ [gobject\\_conversion](#page-558-0) (const [GObject](#page-3780-0) \*load\_ptr, typename boost::enable\_if< boost::is\_base-\_of< [Gem::Geneva::GObject,](#page-3780-0) load\_type > >::type ∗dummy=0) const
- $\bullet$  template<typename load\_type  $>$ boost::shared ptr< load type  $>$  gobject conversion (boost::shared ptr $<$  [GObject](#page-3780-0)  $>$  load ptr, typename boost::enable\_if< boost::is\_base\_of< [Gem::Geneva::GObject,](#page-3780-0) load\_type > >::type ∗dummy=0) const

# **Protected Attributes**

- [Gem::Hap::GRandomBase](#page-4322-0) ∗ [gr\\_local](#page-999-0)
- [Gem::Hap::GRandomBase](#page-4322-0) ∗ **gr**
- std::vector< boost::shared\_ptr
	- < [GInt32Object](#page-2831-0) > > **data**

# **Friends**

• class **boost::serialization::access**

# **6.141.1 Detailed Description**

A collection of [GInt32Object](#page-2831-0) objects, ready for use in a [GParameterSet](#page-4071-0) derivative.

# **6.141.2 Member Typedef Documentation**

**6.141.2.1 typedef GInt32Object Gem::Geneva::GParameterTCollectionT**< **GInt32Object** >**::collection\_type** [inherited]

Allows to find out which type is stored in this class

## **6.141.3 Constructor & Destructor Documentation**

<span id="page-2878-0"></span>**6.141.3.1 Gem::Geneva::GInt32ObjectCollection::GInt32ObjectCollection ( )**

#### The default constructor.

<span id="page-2878-1"></span>The default constructor

**6.141.3.2 Gem::Geneva::GInt32ObjectCollection::GInt32ObjectCollection ( const std::size\_t &** *nCp,* **boost::shared\_ptr**< **GInt32Object** > *tmpl\_ptr* **)**

Initialization with a number of [GInt32Object](#page-2831-0) objects.

Initialization with a number of identical [GConstrainedDoubleObject](#page-1496-0) objects

**6.141.3.3 Gem::Geneva::GInt32ObjectCollection::GInt32ObjectCollection ( const GInt32ObjectCollection &** *cp* **)**

The copy constructor.

The copy constructor

**Parameters**

<span id="page-2878-2"></span>*cp* | A copy of another [GInt32ObjectCollection](#page-2871-0) object

<span id="page-2878-3"></span>**6.141.3.4 Gem::Geneva::GInt32ObjectCollection::**∼**GInt32ObjectCollection ( )** [virtual]

The destructor.

The destructor

# **6.141.4 Member Function Documentation**

**6.141.4.1 std::size\_t Gem::Geneva::GParameterBase::adapt ( )** [virtual]**,** [inherited]

The adaption interface.

Calls the function that does the actual adaption (which is in turn implemented by derived classes. Will omit adaption if the adaptionsActive\_ parameter is set.

**Returns**

A boolean which indicates whether a modification was indeed made

Implements [Gem::Geneva::GMutableI.](#page-3433-0)

**6.141.4.2 virtual std::size\_t Gem::Geneva::GParameterTCollectionT**< **GInt32Object** >**::adaptImpl ( )** [inline]**,** [virtual]**,** [inherited]

Allows to adapt the values stored in this class. We assume here that each item has its own adapt function. Hence we do not need to use or store own adaptors.

**Returns**

The number of adaptions that were carried out

Implements [Gem::Geneva::GParameterBase.](#page-3910-3)

**6.141.4.3 bool Gem::Geneva::GParameterBase::adaptionsActive ( ) const** [inherited]

Determines whether adaptions are performed for this object.

Determines whether adaptions are performed for this object

**Returns**

A boolean indicating whether adaptions are performed for this object

**6.141.4.4 void Gem::Geneva::GObject::addConfigurationOptions ( Gem::Common::GParserBuilder &** *gpb,* **const bool &** *showOrigin* **)** [virtual]**,** [inherited]

Adds local configuration options to a GParserBuilder object.

Adds local configuration options to a GParserBuilder object. This is a protected, virtual version of this function that is overloaded in derived classes.

**Parameters**

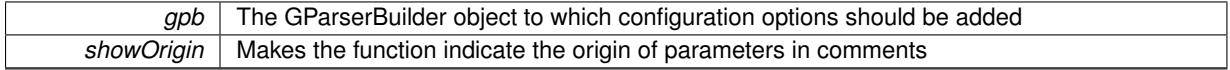

Reimplemented in [Gem::Geneva::GOptimizationAlgorithmT](#page-3843-0)< ind\_type >, [Gem::Geneva::GOptimizationAlgorithm-](#page-3843-0)T< [oa\\_type](#page-3843-0) >, [Gem::Geneva::GOptimizationAlgorithmT](#page-3843-0)< GParameterSet >, [Gem::Geneva::GSphereConstraint,](#page-4676-0) [Gem::Geneva::GDoubleSumGapConstraint,](#page-2171-0) [Gem::Geneva::GDoubleSumConstraint,](#page-2157-0) [Gem::Geneva::GBasePar-](#page-728-0)ChildT< [ind\\_type](#page-728-0) >, [Gem::Geneva::GBaseParChildT](#page-728-0)< oa\_type >, [Gem::Geneva::GBaseParChildT](#page-728-0)< G-[ParameterSet](#page-728-0) >, [Gem::Geneva::GOptimizableEntity,](#page-3804-0) [Gem::Geneva::GMetaOptimizerIndividualT](#page-3049-0)< ind\_type >, [Gem::Geneva::GMultiPopulationEAT](#page-3114-0)< oa\_type >, [Gem::Geneva::Go2,](#page-3748-0) [Gem::Geneva::GFunctionIndividual,](#page-2594-0) [Gem-](#page-3440-0) [::Geneva::GMutableSetT](#page-3440-0)< T >, [Gem::Geneva::GMutableSetT](#page-3440-0)< oa\_type >, [Gem::Geneva::GMutableSetT](#page-3440-0)< [GParameterSet](#page-3440-0) >, [Gem::Geneva::GMutableSetT](#page-3440-0)< ind\_type >, [Gem::Geneva::GMutableSetT](#page-3440-0)< Gem::Geneva::- [GParameterBase](#page-3440-0) >, [Gem::Geneva::GBaseSwarm,](#page-895-0) [Gem::Geneva::GBasePS,](#page-784-0) [Gem::Geneva::GValidityCheckT](#page-1438-0)<
[ind\\_type](#page-1438-0) >, [Gem::Geneva::GValidityCheckT](#page-1438-0)< GOptimizableEntity >, [Gem::Geneva::GParameterSetFormula-](#page-4135-0)[Constraint,](#page-4135-0) [Gem::Geneva::GParameterSet,](#page-2227-0) [Gem::Geneva::GBaseGD,](#page-663-0) [Gem::Geneva::GBaseEA,](#page-601-0) [Gem::Geneva-](#page-837-0) [::GBaseSA,](#page-837-0) [Gem::Geneva::GMultiThreadedGD,](#page-3228-0) [Gem::Geneva::GBrokerEA,](#page-1100-0) [Gem::Geneva::GBrokerSA,](#page-1278-0) [Gem-](#page-3278-0) [::Geneva::GMultiThreadedPS,](#page-3278-0) [Gem::Geneva::GBrokerGD,](#page-1165-0) [Gem::Geneva::GBrokerPS,](#page-1220-0) [Gem::Geneva::GMulti-](#page-3385-0)[ThreadedSwarm,](#page-3385-0) [Gem::Geneva::GMultiThreadedEA,](#page-3171-0) [Gem::Geneva::GMultiThreadedSA,](#page-3325-0) [Gem::Geneva::GBroker-](#page-1342-0)[Swarm,](#page-1342-0) [Gem::Geneva::GSerialGD,](#page-4463-0) [Gem::Geneva::GParameterSetParChild,](#page-4155-0) [Gem::Geneva::GSerialPS,](#page-4511-0) [Gem::-](#page-4115-0) [Geneva::GParameterSetConstraint,](#page-4115-0) [Gem::Geneva::GSerialSwarm,](#page-4617-0) [Gem::Geneva::GSerialEA,](#page-4398-0) [Gem::Geneva::G-](#page-4561-0)[SerialSA,](#page-4561-0) and [Gem::Geneva::GExternalSetterIndividual.](#page-2279-0)

**6.141.4.5 void Gem::Geneva::GParameterBase::allowRandomInitialization ( )** [inherited]

Makes random initialization possible.

Specifies that no random initialization should occur anymore

**6.141.4.6 virtual void Gem::Geneva::GParameterTCollectionT**< **GInt32Object** >**::assignBooleanValueVector ( const std::vector**< **bool** > **&** *parVec,* **std::size\_t &** *pos* **)** [inline]**,** [virtual]**,** [inherited]

Assigns part of a value vector to the parameter

Reimplemented from [Gem::Geneva::GParameterBase.](#page-1467-0)

**6.141.4.7 virtual void Gem::Geneva::GParameterTCollectionT**< **GInt32Object** >**::assignBooleanValueVectors ( const std::map**< **std::string, std::vector**< **bool** > > **&** *parMap* **)** [inline]**,** [virtual]**,** [inherited]

Assigns part of a value vector to the parameter

Reimplemented from [Gem::Geneva::GParameterBase.](#page-1468-0)

**6.141.4.8 virtual void Gem::Geneva::GParameterTCollectionT**< **GInt32Object** >**::assignDoubleValueVector ( const std::vector**< **double** > **&** *parVec,* **std::size\_t &** *pos* **)** [inline]**,** [virtual]**,** [inherited]

Assigns part of a value vector to the parameter

Reimplemented from [Gem::Geneva::GParameterBase.](#page-967-0)

**6.141.4.9 virtual void Gem::Geneva::GParameterTCollectionT**< **GInt32Object** >**::assignDoubleValueVectors ( const std::map**< **std::string, std::vector**< **double** > > **&** *parMap* **)** [inline]**,** [virtual]**,** [inherited]

Assigns part of a value vector to the parameter

Reimplemented from [Gem::Geneva::GParameterBase.](#page-967-1)

**6.141.4.10 virtual bool Gem::Geneva::GParameterTCollectionT**< **GInt32Object** >**::assignedRNGUsed ( ) const** [inline]**,** [virtual]**,** [inherited]

Checks whether all relevant objects use the assigned random number generator.

**Returns**

A boolean indicating whether an assigned random number generator is used

Reimplemented from [Gem::Geneva::GParameterBase.](#page-3917-0)

**6.141.4.11 virtual void Gem::Geneva::GParameterTCollectionT**< **GInt32Object** >**::assignFloatValueVector ( const std::vector**< **float** > **&** *parVec,* **std::size\_t &** *pos* **)** [inline]**,** [virtual]**,** [inherited]

Assigns part of a value vector to the parameter

Reimplemented from [Gem::Geneva::GParameterBase.](#page-967-2)

**6.141.4.12 virtual void Gem::Geneva::GParameterTCollectionT**< **GInt32Object** >**::assignFloatValueVectors ( const std::map**< **std::string, std::vector**< **float** > > **&** *parMap* **)** [inline]**,** [virtual]**,** [inherited]

Assigns part of a value vector to the parameter

Reimplemented from [Gem::Geneva::GParameterBase.](#page-967-3)

**6.141.4.13 virtual void Gem::Geneva::GParameterTCollectionT**< **GInt32Object** >**::assignGRandomPointer ( Gem::Hap::GRandomBase** ∗ *gr\_cp* **)** [inline]**,** [virtual]**,** [inherited]

Assigns a random number generator from another object to all objects stored in this collection and to the object itself.

**Parameters**

*gr\_cp* A reference to another object's GRandomBase object derivative

Reimplemented from [Gem::Geneva::GParameterBase.](#page-3918-0)

**6.141.4.14 virtual void Gem::Geneva::GParameterTCollectionT**< **GInt32Object** >**::assignInt32ValueVector ( const std::vector**< **boost::int32\_t** > **&** *parVec,* **std::size\_t &** *pos* **)** [inline]**,** [virtual]**,** [inherited]

Assigns part of a value vector to the parameter

Reimplemented from [Gem::Geneva::GParameterBase.](#page-968-0)

**6.141.4.15 virtual void Gem::Geneva::GParameterTCollectionT**< **GInt32Object** >**::assignInt32ValueVectors ( const std::map**< **std::string, std::vector**< **boost::int32\_t** > > **&** *parMap* **)** [inline]**,** [virtual]**,** [inherited]

Assigns part of a value vector to the parameter

Reimplemented from [Gem::Geneva::GParameterBase.](#page-968-1)

**6.141.4.16 template**<**typename par\_type** > **void Gem::Geneva::GParameterBase::assignValueVector ( const std::vector**< **par\_type** > **&** *parVec,* **std::size\_t &** *pos* **)** [inline]**,** [inherited]

Allows to assign the parameters inside of a vector the corresponding parameter objects. This function is a trap, needed to catch attempts to use this function with unsupported types. Use the supplied specializations instead.

**Parameters**

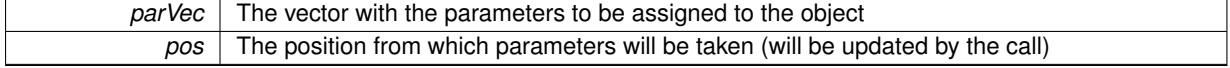

**6.141.4.17 template**<> **void Gem::Geneva::GParameterBase::assignValueVector ( const std::vector**< **float** > **&** *parVec,* **std::size\_t &** *pos* **)** [inherited]

Allows to assign the parameters inside of a vector the corresponding parameter objects.

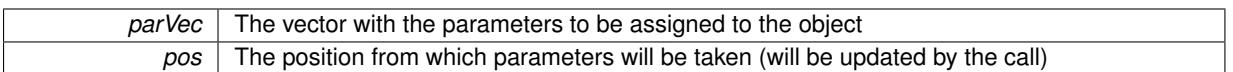

**6.141.4.18 template**<> **void Gem::Geneva::GParameterBase::assignValueVector ( const std::vector**< **double** > **&** *parVec,* **std::size\_t &** *pos* **)** [inherited]

Allows to assign the parameters inside of a vector the corresponding parameter objects.

**Parameters**

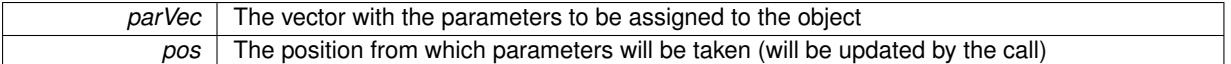

**6.141.4.19 template**<> **void Gem::Geneva::GParameterBase::assignValueVector ( const std::vector**< **boost::int32\_t** > **&** *parVec,* **std::size\_t &** *pos* **)** [inherited]

Allows to assign the parameters inside of a vector the corresponding parameter objects.

**Parameters**

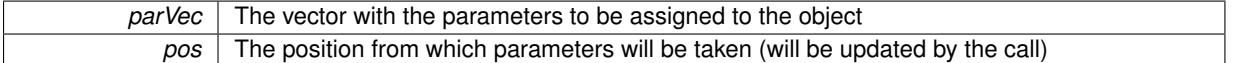

**6.141.4.20 template**<> **void Gem::Geneva::GParameterBase::assignValueVector ( const std::vector**< **bool** > **&** *parVec,* **std::size\_t &** *pos* **)** [inherited]

Allows to assign the parameters inside of a vector the corresponding parameter objects.

#### **Parameters**

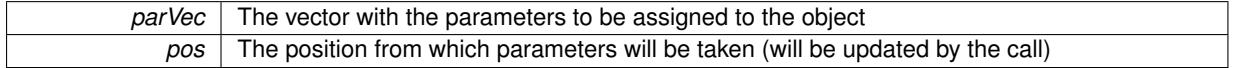

**6.141.4.21 template**<**typename par\_type** > **void Gem::Geneva::GParameterBase::assignValueVectors ( const std::map**< **std::string, std::vector**< **par\_type** > > **&** *parMap* **)** [inline]**,** [inherited]

Assigns values from a std::map<std::string, std::vector<par\_type> > to the parameter

**Parameters**

*parMao* The map with the parameters to be assigned to the object

**6.141.4.22 template**<> **void Gem::Geneva::GParameterBase::assignValueVectors ( const std::map**< **std::string, std::vector**<  $f$ loat  $>$   $>$   $\&$  *parMap*  $)$  [inherited]

Allows to assign the parameters inside of a map to the corresponding parameter objects.

**Parameters**

*parMap* The vector with the parameters to be assigned to the object

**6.141.4.23 template**<> **void Gem::Geneva::GParameterBase::assignValueVectors ( const std::map**< **std::string, std::vector**< **double** > > **&** *parMap* **)** [inherited]

Allows to assign the parameters inside of a map to the corresponding parameter objects.

*parMap* The vector with the parameters to be assigned to the object

**6.141.4.24 template**<> **void Gem::Geneva::GParameterBase::assignValueVectors ( const std::map**< **std::string, std::vector**< **boost::int32 t**  $>$   $>$  **&** *parMap*  $)$  [inherited]

Allows to assign the parameters inside of a map to the corresponding parameter objects.

**Parameters**

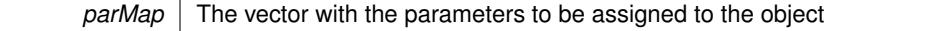

**6.141.4.25 template**<> **void Gem::Geneva::GParameterBase::assignValueVectors ( const std::map**< **std::string, std::vector**< **bool** > > **&** *parMap* **)** [inherited]

Allows to assign the parameters inside of a map to the corresponding parameter objects.

#### **Parameters**

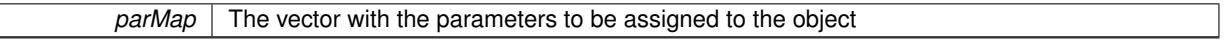

**6.141.4.26 void Gem::Geneva::GStdPtrVectorInterfaceT**< **GInt32Object** >**::attachViewTo ( std::vector**< **boost::shared\_ptr**< **derivedType** > > **&** *target* **)** [inline]**,** [inherited]

Returns a view on the vector's content, filtering out only items of specific type.

**Parameters**

*target* | A vector to which pointers with the derived type are attached

**6.141.4.27 std::string Gem::Geneva::GParameterBase::baseType ( ) const** [virtual]**,** [inherited]

Returns a human-readable name for the base type of derived objects.

Returns a human-readable name for the base type of derived objects

Reimplemented in [Gem::Geneva::GParameterCollectionT](#page-3555-0)< T >, [Gem::Geneva::GParameterCollectionT](#page-3555-1)< T >, [Gem::Geneva::GParameterCollectionT](#page-3555-2)< T >, [Gem::Geneva::GParameterCollectionT](#page-3554-0)< T >, [Gem::Geneva::G-](#page-1930-0)[ParameterT](#page-1930-0)< T >, [Gem::Geneva::GParameterT](#page-1930-1)< T >, [Gem::Geneva::GParameterT](#page-1930-2)< T >, [Gem::Geneva::G-](#page-1929-0)[ParameterT](#page-1929-0)< T >, [Gem::Geneva::GParameterCollectionT](#page-971-0)< T >, [Gem::Geneva::GParameterCollectionT](#page-971-0)< dou[ble](#page-971-0) >, [Gem::Geneva::GParameterCollectionT](#page-971-0)< float >, [Gem::Geneva::GParameterCollectionT](#page-971-0)< boost::int32\_t >, [Gem::Geneva::GParameterCollectionT](#page-971-0)< int\_type >, [Gem::Geneva::GParameterCollectionT](#page-971-0)< num\_type >, [Gem-](#page-971-0) [::Geneva::GParameterCollectionT](#page-971-0)< bool >, [Gem::Geneva::GParameterCollectionT](#page-971-0)< fp\_type >, [Gem::Geneva-](#page-1012-0) [::GParameterT](#page-1012-0)< T >, [Gem::Geneva::GParameterT](#page-1012-0)< double >, [Gem::Geneva::GParameterT](#page-1012-0)< float >, [Gem::-](#page-1012-0) [Geneva::GParameterT](#page-1012-0)< boost::int32\_t >, [Gem::Geneva::GParameterT](#page-1012-0)< int\_type >, [Gem::Geneva::GParameter-](#page-1012-0)T< [bool](#page-1012-0) >, [Gem::Geneva::GParameterT](#page-1012-0)< fp\_type >, [Gem::Geneva::GParameterCollectionT](#page-3555-0)< T >, [Gem::-](#page-1930-0) [Geneva::GParameterT](#page-1930-0)< T >, [Gem::Geneva::GParameterCollectionT](#page-3555-1)< T >, [Gem::Geneva::GParameterT](#page-1930-1)< T >, [Gem::Geneva::GParameterCollectionT](#page-3555-2)< T >, [Gem::Geneva::GParameterT](#page-1930-2)< T >, [Gem::Geneva::GParameter-](#page-3554-0)[CollectionT](#page-3554-0)< T >, and [Gem::Geneva::GParameterT](#page-1929-0)< T >.

**6.141.4.28 void Gem::Geneva::GParameterBase::blockRandomInitialization ( )** [inherited]

Specifies that no random initialization should occur anymore.

Specifies that no random initialization should occur anymore

**6.141.4.29 virtual void Gem::Geneva::GParameterTCollectionT**< **GInt32Object** >**::booleanBoundaries ( std::vector**< **bool** > **&** *lBndVec,* **std::vector**< **bool** > **&** *uBndVec* **) const** [inline]**,** [virtual]**,** [inherited]

Attach boundaries of type bool to the vectors. This function has been added for completeness - at the very least it can give an indication of the number of boolean parameters. Note, though, that there is a function that lets you count these parameters directly.

**Parameters**

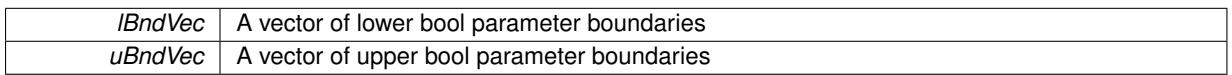

Reimplemented from [Gem::Geneva::GParameterBase.](#page-1472-0)

**6.141.4.30 virtual void Gem::Geneva::GParameterTCollectionT**< **GInt32Object** >**::booleanStreamline ( std::vector**< **bool** > **&** *parVec* **) const** [inline]**,** [virtual]**,** [inherited]

Attach parameters of type bool to the vector. This function distributes this task to objects contained in the container. **Parameters**

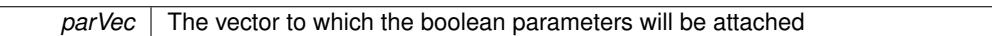

Reimplemented from [Gem::Geneva::GParameterBase.](#page-1472-1)

**6.141.4.31 virtual void Gem::Geneva::GParameterTCollectionT**< **GInt32Object** >**::booleanStreamline ( std::map**< **std::string, std::vector**< **bool** > > **&** *parVec* **) const** [inline]**,** [virtual]**,** [inherited]

Attach parameters of type bool to the map. This function distributes this task to objects contained in the container. **Parameters**

*parVec* The map to which the boolean parameters will be attached

Reimplemented from [Gem::Geneva::GParameterBase.](#page-1472-2)

**6.141.4.32 template**<**typename par\_type** > **void Gem::Geneva::GParameterBase::boundaries ( std::vector**< **par\_type** > **&** *lBndVec,* **std::vector**< **par\_type** > **&** *uBndVec* **) const** [inline]**,** [inherited]

Allows to add all boundaries if parameters of a specific type to the vectors. This function is a trap, needed to catch streamlining attempts with unsupported types. Use the supplied specializations instead.

lBndVec The vector with lower boundaries of parameters uBndVec The vector with upper boundaries of parameters

**6.141.4.33 template**<> **void Gem::Geneva::GParameterBase::boundaries ( std::vector**< **float** > **&** *lBndVec,* **std::vector**< **float** > **&** *uBndVec* **) const** [inherited]

Allows to retrieve the values of lower and upper boundaries of type float

**Parameters**

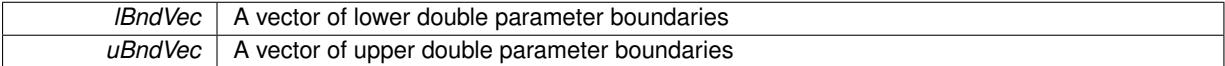

**6.141.4.34 template**<> **void Gem::Geneva::GParameterBase::boundaries ( std::vector**< **double** > **&** *lBndVec,* **std::vector**< **double** > **&** *uBndVec* **) const** [inherited]

Allows to retrieve the values of lower and upper boundaries of type double

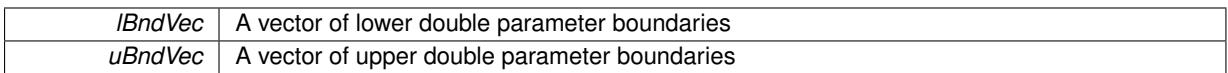

**6.141.4.35 template**<> **void Gem::Geneva::GParameterBase::boundaries ( std::vector**< **boost::int32\_t** > **&** *lBndVec,* **std::vector**< **boost::int32\_t** > **&** *uBndVec* **) const** [inherited]

Allows to retrieve the values of lower and upper boundaries of type boost::int32\_t

**Parameters**

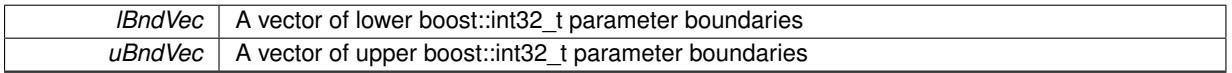

**6.141.4.36 template**<> **void Gem::Geneva::GParameterBase::boundaries ( std::vector**< **bool** > **&** *lBndVec,* **std::vector**< **bool** > **&** *uBndVec* **) const** [inherited]

Allows to retrieve the values of lower and upper boundaries of type bool

### **Parameters**

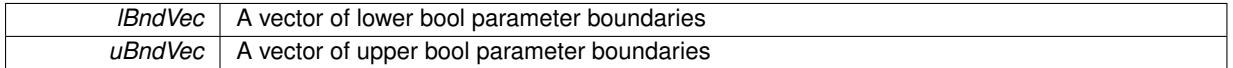

**6.141.4.37 boost::optional**< **std::string** > **Gem::Geneva::GInt32ObjectCollection::checkRelationshipWith ( const GObject &** *cp,* **const Gem::Common::expectation &** *e,* **const double &** *limit,* **const std::string &** *caller,* **const std::string &** *y\_name,* **const bool &** *withMessages* **) const** [virtual]

Checks whether this object fulfills a given expectation in relation to another object.

Checks whether a given expectation for the relationship between this object and another object is fulfilled.

**Parameters**

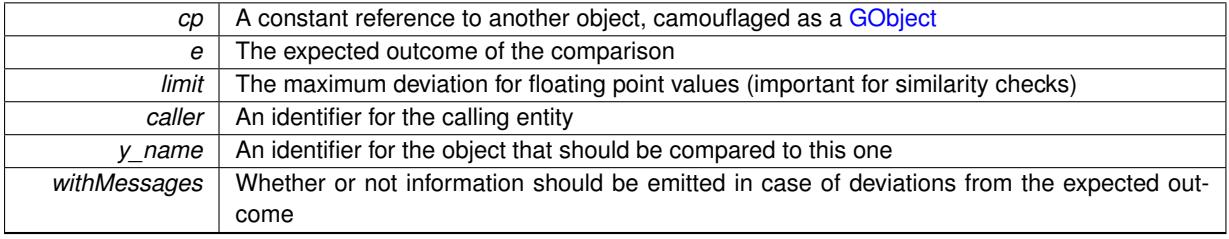

**Returns**

A boost::optional<std::string> object that holds a descriptive string if expectations were not met

Reimplemented from [Gem::Geneva::GParameterBase.](#page-3923-0)

**6.141.4.38 boost::optional**<**std::string**> **Gem::Geneva::GStdPtrVectorInterfaceT**< **GInt32Object** >**::checkRelationshipWith ( const std::vector**< **boost::shared\_ptr**< **GInt32Object** > > **&** *cp\_data,* **const Gem::Common::expectation &** *e,* **const double &** *limit,* **const std::string &** *caller,* **const std::string &** *y\_name,* **const bool &** *withMessages* **) const** [inline]**,** [inherited]

Checks whether a given expectation for the relationship between this object and another object is fulfilled.

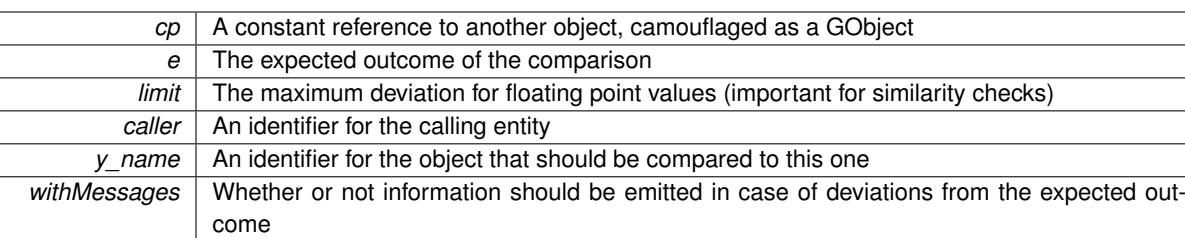

### **Returns**

A boost::optional<std::string> object that holds a descriptive string if expectations were not met

**6.141.4.39 boost::optional**<**std::string**> **Gem::Geneva::GStdPtrVectorInterfaceT**< **GInt32Object** >**::checkRelationshipWith ( const GStdPtrVectorInterfaceT**< **GInt32Object** > **&** *cp,* **const Gem::Common::expectation &** *e,* **const double &** *limit,* **const std::string &** *caller,* **const std::string &** *y\_name,* **const bool &** *withMessages* **) const** [inline]**,** [inherited]

Checks whether a given expectation for the relationship between this object and another object is fulfilled.

### **Parameters**

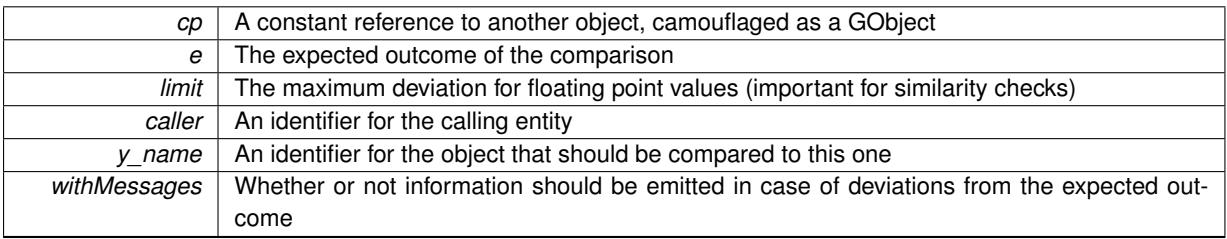

**Returns**

A boost::optional<std::string> object that holds a descriptive string if expectations were not met

**6.141.4.40 boost::shared\_ptr**< **GObject** > **Gem::Geneva::GObject::clone ( ) const** [inherited]

Creates a clone of this object, storing it in a boost::shared\_ptr<GObject>

Creates a deep clone of this object, storing it in a boost::shared\_ptr<GObject>

**Returns**

A boost::shared\_ptr<GObject> to a clone of the derived object

**6.141.4.41 template**<**typename clone\_type** > **boost::shared\_ptr**<**clone\_type**> **Gem::Geneva::GObject::clone ( typename boost::enable\_if**< **boost::is\_base\_of**< **Gem::Geneva::GObject, clone\_type** > >**::type** ∗ *dummy =* 0 **) const** [inline]**,** [inherited]

The function creates a clone of the [GObject](#page-3780-0) pointer, converts it to a pointer to a derived class and emits it as a boost::shared ptr<> . Note that this template will only be accessible to the compiler if [GObject](#page-3780-0) is a base type of clone\_type.

**Returns**

A converted clone of this object, wrapped into a boost::shared\_ptr

**6.141.4.42 template**<> **boost::shared\_ptr**<**GObject**> **Gem::Geneva::GObject::clone ( boost::enable\_if**< **boost::is\_base\_of**< **Gem::Geneva::GObject, GObject** > >**::type** ∗ *dummy* **) const** [inherited]

A specialization of the general clone for cases where no conversion takes place at all

### **Returns**

A boost::shared\_ptr<GObject> to a clone of the derived object

**6.141.4.43 GObject** ∗ **Gem::Geneva::GInt32ObjectCollection::clone\_ ( void ) const** [protected]**,** [virtual]

Creates a deep clone of this object.

Creates a deep clone of this object.

**Returns**

A copy of this object, camouflaged as a [GObject](#page-3780-0)

Implements [Gem::Geneva::GParameterTCollectionT](#page-4252-0)< GInt32Object >.

**6.141.4.44 boost::shared\_ptr**<**target\_type**> **Gem::Geneva::GStdPtrVectorInterfaceT**< **GInt32Object** >**::clone\_at ( std::size\_t** *pos* **) const** [inline]**,** [inherited]

Clones an object at a given position and convert it to a given target type

**6.141.4.45 size\_type Gem::Geneva::GStdPtrVectorInterfaceT**< **GInt32Object** >**::count ( const boost::shared\_ptr**< **item\_type** > **&** *item* **) const** [inline]**,** [inherited]

Counts the elements whose content is equal to the content of item. Needs to be re-implemented here, as we are dealing with a collection of smart pointers and we do not want to compare the pointers themselves.

**Parameters**

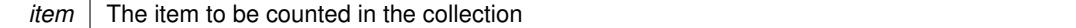

**6.141.4.46 virtual std::size\_t Gem::Geneva::GParameterTCollectionT**< **GInt32Object** >**::countBoolParameters ( ) const** [inline]**,** [virtual]**,** [inherited]

Count the number of bool parameters. This function returns the responses from all objects contained in this collection.

## **Returns**

The number of bool parameters in this collection

Reimplemented from [Gem::Geneva::GParameterBase.](#page-1476-0)

**6.141.4.47 virtual std::size\_t Gem::Geneva::GParameterTCollectionT**< **GInt32Object** >**::countDoubleParameters ( ) const** [inline]**,** [virtual]**,** [inherited]

Count the number of double parameters. This function returns the responses from all objects contained in this collection.

**Returns**

The number of double parameters in this collection

Reimplemented from [Gem::Geneva::GParameterBase.](#page-977-0)

**6.141.4.48 virtual std::size\_t Gem::Geneva::GParameterTCollectionT**< **GInt32Object** >**::countFloatParameters ( ) const** [inline]**,** [virtual]**,** [inherited]

Count the number of float parameters. This function returns the responses from all objects contained in this collection.

**Returns**

The number of float parameters in this collection

Reimplemented from [Gem::Geneva::GParameterBase.](#page-977-1)

**6.141.4.49 virtual std::size\_t Gem::Geneva::GParameterTCollectionT**< **GInt32Object** >**::countInt32Parameters ( ) const** [inline]**,** [virtual]**,** [inherited]

Count the number of boost::int32\_t parameters. This function returns the responses from all objects contained in this collection.

**Returns**

The number of boost::int32\_t parameters in this collection

Reimplemented from [Gem::Geneva::GParameterBase.](#page-977-2)

**6.141.4.50 template**<**typename par\_type** > **std::size\_t Gem::Geneva::GParameterBase::countParameters ( ) const** [inline]**,** [inherited]

Allows to count parameters of a specific type. This function is a trap, needed to catch attempts to use this function with unsupported types. Use the supplied specializations instead.

**Returns**

The number of parameters of a given Type

**6.141.4.51 template**<> **std::size\_t Gem::Geneva::GParameterBase::countParameters ( ) const** [inherited]

Allows to count parameters of type float.

**Returns**

The number of parameters of type float

**6.141.4.52 template**<> **std::size\_t Gem::Geneva::GParameterBase::countParameters ( ) const** [inherited]

Allows to count parameters of type double.

**Returns**

The number of parameters of type double

**6.141.4.53 template**<> **std::size\_t Gem::Geneva::GParameterBase::countParameters ( ) const** [inherited]

Allows to count parameters of type boost::int32\_t.

**Returns**

The number of parameters of type boost::int32\_t

**6.141.4.54 template**<> **std::size\_t Gem::Geneva::GParameterBase::countParameters ( ) const** [inherited]

Allows to count parameters of type bool.

#### **Returns**

The number of parameters of type bool

**6.141.4.55 void Gem::Geneva::GStdPtrVectorInterfaceT**< **GInt32Object** >**::crossOver ( GStdPtrVectorInterfaceT**< **GInt32Object** > **&** *cp,* **const std::size\_t &** *pos* **)** [inline]**,** [inherited]

Performs a cross-over operation at a given position. Note: We do not require the two vectors to be of the same size **Parameters**

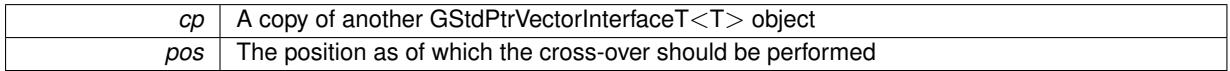

**6.141.4.56 virtual void Gem::Geneva::GParameterTCollectionT**< **GInt32Object** >**::doubleBoundaries ( std::vector**< **double** > **&** *lBndVec,* **std::vector**< **double** > **&** *uBndVec* **) const** [inline]**,** [virtual]**,** [inherited]

Attach boundaries of type double to the vectors

#### **Parameters**

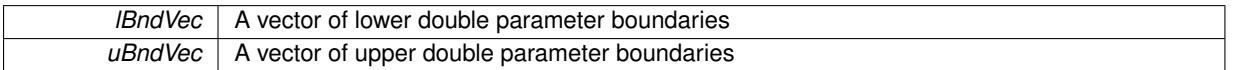

Reimplemented from [Gem::Geneva::GParameterBase.](#page-980-0)

**6.141.4.57 virtual void Gem::Geneva::GParameterTCollectionT**< **GInt32Object** >**::doubleStreamline ( std::vector**< **double** > **&** *parVec* **) const** [inline]**,** [virtual]**,** [inherited]

Attach parameters of type double to the vector. This function distributes this task to objects contained in the container.

### **Parameters**

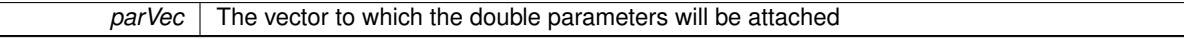

Reimplemented from [Gem::Geneva::GParameterBase.](#page-980-1)

**6.141.4.58 virtual void Gem::Geneva::GParameterTCollectionT**< **GInt32Object** >**::doubleStreamline ( std::map**< **std::string, std::vector**< **double** > > **&** *parVec* **) const** [inline]**,** [virtual]**,** [inherited]

Attach parameters of type double to the map. This function distributes this task to objects contained in the container. **Parameters**

*parVec* | The map to which the double parameters will be attached

Reimplemented from [Gem::Geneva::GParameterBase.](#page-980-2)

**6.141.4.59 virtual void Gem::Geneva::GParameterTCollectionT**< **GInt32Object** >**::dummyFunction ( )** [inline]**,** [protected]**,** [virtual]**,** [inherited]

Re-implementation of a corresponding function in GStdPtrVectorInterface. Making the vector wrapper purely virtual allows the compiler to perform further optimizations.

Implements [Gem::Geneva::GStdPtrVectorInterfaceT](#page-4690-0)< GInt32Object >.

**6.141.4.60 void Gem::Geneva::GInt32ObjectCollection::fillWithObjects ( const std::size\_t &** *nAddedObjects* **)**

Fills the collection with [GInt32Object](#page-2831-0) objects.

Fills the collection with [GInt32Object](#page-2831-0) objects

**6.141.4.61 const\_iterator Gem::Geneva::GStdPtrVectorInterfaceT**< **GInt32Object** >**::find ( const boost::shared\_ptr**< **item\_type** > **&** *item* **) const** [inline]**,** [inherited]

Searches for the content of item in the entire range of the vector. Needs to be re-implemented here, as we are dealing with a collection of smart pointers and we do not want to compare the pointers themselves.

**6.141.4.62 virtual void Gem::Geneva::GParameterTCollectionT**< **GInt32Object** >**::floatBoundaries ( std::vector**< **float** > **&** *lBndVec,* **std::vector**< **float** > **&** *uBndVec* **) const** [inline]**,** [virtual]**,** [inherited]

Attach boundaries of type float to the vectors

**Parameters**

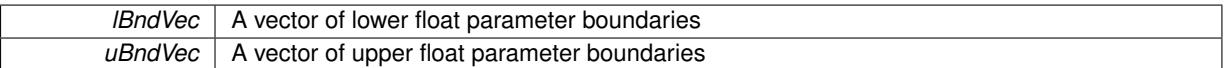

Reimplemented from [Gem::Geneva::GParameterBase.](#page-981-0)

**6.141.4.63 virtual void Gem::Geneva::GParameterTCollectionT**< **GInt32Object** >**::floatStreamline ( std::vector**< **float** > **&** *parVec* **) const** [inline]**,** [virtual]**,** [inherited]

Attach parameters of type float to the vector. This function distributes this task to objects contained in the container. **Parameters**

 $parVec$  The vector to which the float parameters will be attached

Reimplemented from [Gem::Geneva::GParameterBase.](#page-981-1)

**6.141.4.64 virtual void Gem::Geneva::GParameterTCollectionT**< **GInt32Object** >**::floatStreamline ( std::map**< **std::string, std::vector**< **float** > > **&** *parVec* **) const** [inline]**,** [virtual]**,** [inherited]

Attach parameters of type float to the map. This function distributes this task to objects contained in the container. **Parameters**

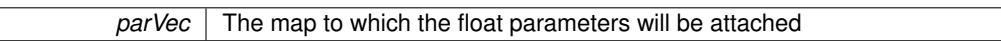

Reimplemented from [Gem::Geneva::GParameterBase.](#page-981-2)

**6.141.4.65 virtual void Gem::Geneva::GParameterTCollectionT**< **GInt32Object** >**::fpAdd ( boost::shared\_ptr**< **GParameterBase** > *p\_base* **)** [inline]**,** [virtual]**,** [inherited]

Adds the floating point parameters of another GParameterTCollectionT object to this one.

### p A boost::shared\_ptr to another GParameterBase object

Reimplemented from [Gem::Geneva::GParameterBase.](#page-982-0)

**6.141.4.66 virtual void Gem::Geneva::GParameterTCollectionT**< **GInt32Object** >**::fpFixedValueInit ( const float &** *val* **)** [inline]**,** [virtual]**,** [inherited]

Initializes floating-point-based parameters with a given value. Allows e.g. to set all floating point parameters to 0. **Parameters**

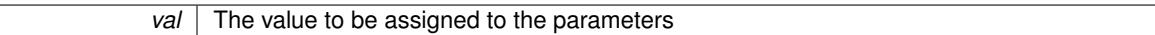

Reimplemented from [Gem::Geneva::GParameterBase.](#page-982-1)

**6.141.4.67 virtual void Gem::Geneva::GParameterTCollectionT**< **GInt32Object** >**::fpMultiplyBy ( const float &** *val* **)** [inline]**,** [virtual]**,** [inherited]

Multiplies floating-point-based parameters with a given value.

**Parameters**

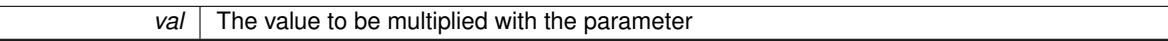

Reimplemented from [Gem::Geneva::GParameterBase.](#page-982-2)

**6.141.4.68 virtual void Gem::Geneva::GParameterTCollectionT**< **GInt32Object** >**::fpMultiplyByRandom ( const float &** *min,* **const float &** *max* **)** [inline]**,** [virtual]**,** [inherited]

Multiplies with a random floating point number in a given range.

**Parameters**

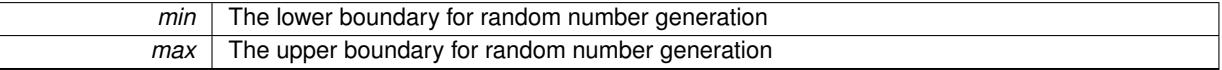

Reimplemented from [Gem::Geneva::GParameterBase.](#page-983-0)

**6.141.4.69 virtual void Gem::Geneva::GParameterTCollectionT**< **GInt32Object** >**::fpMultiplyByRandom ( )** [inline]**,** [virtual]**,** [inherited]

Multiplies with a random floating point number in the range [0, 1[.

Reimplemented from [Gem::Geneva::GParameterBase.](#page-983-1)

**6.141.4.70 virtual void Gem::Geneva::GParameterTCollectionT**< **GInt32Object** >**::fpSubtract ( boost::shared\_ptr**< **GParameterBase** > *p\_base* **)** [inline]**,** [virtual]**,** [inherited]

Subtracts the floating point parameters of another GParameterTCollectionT object from this one.

p A boost::shared\_ptr to another GParameterBase object

Reimplemented from [Gem::Geneva::GParameterBase.](#page-983-2)

**6.141.4.71 void Gem::Geneva::GObject::fromFile ( const std::string &** *fileName,* **const Gem::Common::serializationMode &** *serMod* **)** [inherited]

Loads a serial representation of this object from file.

Loads a serial representation of this object from file. Can be used for check-pointing.

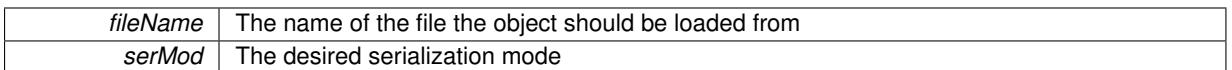

**6.141.4.72 void Gem::Geneva::GObject::fromStream ( std::istream &** *istr,* **const Gem::Common::serializationMode &** *serMod* **)** [inherited]

Load class from a stream.

Loads the object from a stream.

**Parameters**

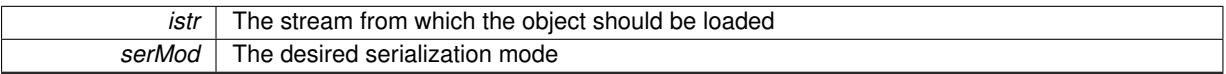

**6.141.4.73 void Gem::Geneva::GObject::fromString ( const std::string &** *descr,* **const Gem::Common::serializationMode &** *serMod* **)** [virtual]**,** [inherited]

Convert class to a serial representation, using a specific serialization mode.

Initializes the object from its string representation, using the currently set serialization mode. Note that the string will likely describe a derivative of [GObject,](#page-3780-0) as [GObject](#page-3780-0) cannot be instantiated. Note also that you will have to take care yourself that serialization and de-serialization happens in the same mode.

## **Parameters**

descr | A text representation of a GObject-derivative

Implements [Gem::Common::GSerializableI.](#page-4503-0)

**6.141.4.74 void Gem::Geneva::GStdPtrVectorInterfaceT**< **GInt32Object** >**::getDataCopy ( std::vector**< **boost::shared\_ptr**< **GInt32Object** > > **&** *cp* **) const** [inline]**,** [inherited]

Creates a copy of the data vector. It is assumed that cp is empty or that all data in it can be deleted.

#### **Parameters**

 $cp \mid A$  reference to a vector that will hold a copy of our local data vector

**6.141.4.75 template**<**typename load\_type** > **const load\_type**∗ **Gem::Geneva::GObject::gobject\_conversion ( const GObject** ∗ *load\_ptr,* **typename boost::enable\_if**< **boost::is\_base\_of**< **Gem::Geneva::GObject, load\_type** > >**::type** ∗ *dummy =* 0 **) const** [inline]**,** [protected]**,** [inherited]

This function converts the [GObject](#page-3780-0) pointer to the target type, checking for self-assignment along the ways in DEBUG mode (through [selfAssignmentCheck\(\)](#page-562-0) ). Note that this template will only be accessible to the compiler if [GObject](#page-3780-0) is a base type of load\_type.

**6.141.4.76 template**<**typename load\_type** > **boost::shared\_ptr**<**load\_type**> **Gem::Geneva::GObject::gobject\_conversion ( boost::shared\_ptr**< **GObject** > *load\_ptr,* **typename boost::enable\_if**< **boost::is\_base\_of**< **Gem::Geneva::GObject, load\_type** > >**::type** ∗ *dummy =* 0 **) const** [inline]**,** [protected]**,** [inherited]

This function converts a [GObject](#page-3780-0) boost::shared ptr to the target type, optionally checking for self-assignment along the ways in DEBUG mode (through [selfAssignmentCheck\(\)](#page-562-0) ). Note that this template will only be accessible to the compiler if [GObject](#page-3780-0) is a base type of load type.

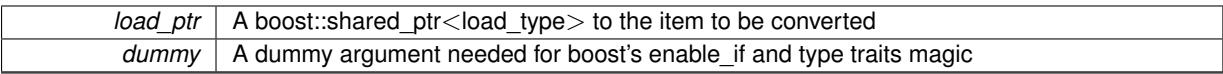

**Returns**

A boost::shared\_ptr holding the converted object

**6.141.4.77 bool Gem::Geneva::GParameterBase::hasAdaptor ( ) const** [virtual]**,** [inherited]

Convenience function so we do not need to always cast derived classes.

Convenience function so we do not need to always cast derived classes. See GParameterBaseWithAdaptors::has-Adaptors() for the "real" function.

Reimplemented in [Gem::Geneva::GParameterBaseWithAdaptorsT](#page-986-0)< T >, [Gem::Geneva::GParameterBaseWith-](#page-986-0)[AdaptorsT](#page-986-0)< double >, [Gem::Geneva::GParameterBaseWithAdaptorsT](#page-986-0)< float >, [Gem::Geneva::GParameterBase-](#page-986-0)[WithAdaptorsT](#page-986-0)< boost::int32 t >, [Gem::Geneva::GParameterBaseWithAdaptorsT](#page-986-0)< int\_type >, [Gem::Geneva::G-](#page-986-0)[ParameterBaseWithAdaptorsT](#page-986-0)< num\_type >, [Gem::Geneva::GParameterBaseWithAdaptorsT](#page-986-0)< bool >, and [Gem-](#page-986-0) [::Geneva::GParameterBaseWithAdaptorsT](#page-986-0) $<$  fp\_type  $>$ .

## **6.141.4.78 iterator Gem::Geneva::GStdPtrVectorInterfaceT**< **GInt32Object** >**::insert ( iterator** *pos,* **boost::shared\_ptr**< **GInt32Object** > *item\_ptr* **)** [inline]**,** [inherited]

Inserts a given item at position pos. Behavior defaults to insert noclone(pos,item).

#### **Parameters**

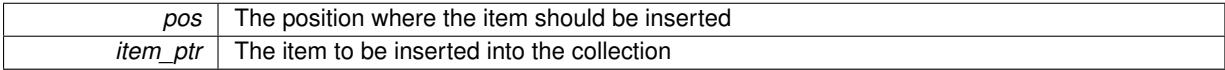

**6.141.4.79 void Gem::Geneva::GStdPtrVectorInterfaceT**< **GInt32Object** >**::insert ( iterator** *pos,* **size\_type** *amount,* **boost::shared\_ptr**< **GInt32Object** > *item\_ptr* **)** [inline]**,** [inherited]

Inserts a given amount of items at position pos. Defaults to insert clone(pos, amount, item ptr)

**Parameters**

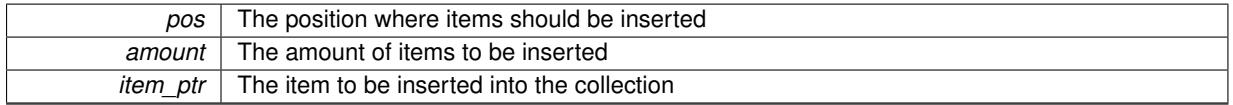

**6.141.4.80 iterator Gem::Geneva::GStdPtrVectorInterfaceT**< **GInt32Object** >**::insert\_clone ( iterator** *pos,* **boost::shared\_ptr**< **GInt32Object** > *item\_ptr* **)** [inline]**,** [inherited]

Inserts a given item at position pos. Checks whether the item actually points somewhere. This function clones the item, hence changes to the argument after invocation of this function will not affect the item pointed to.

### **Parameters**

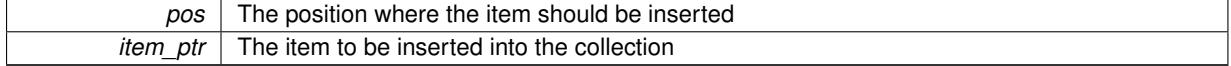

**6.141.4.81 void Gem::Geneva::GStdPtrVectorInterfaceT**< **GInt32Object** >**::insert\_clone ( iterator** *pos,* **size\_type** *amount,* **boost::shared\_ptr**< **GInt32Object** > *item\_ptr* **)** [inline]**,** [inherited]

Inserts a given amount of items at position pos. Will always clone.

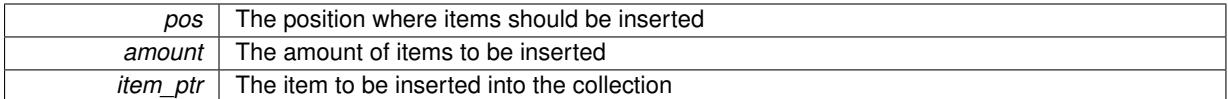

## **6.141.4.82 iterator Gem::Geneva::GStdPtrVectorInterfaceT**< **GInt32Object** >**::insert\_noclone ( iterator** *pos,* **boost::shared\_ptr**< **GInt32Object** > *item\_ptr* **)** [inline]**,** [inherited]

Inserts a given item at position pos. Checks whether the item actually points somewhere. Note that the shared\_ ptr will inserted itself. Hence any Change you might make to the object pointed to will also affect the item in the collection.

**Parameters**

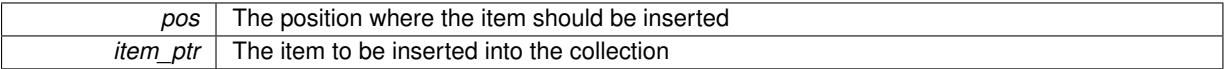

**6.141.4.83 void Gem::Geneva::GStdPtrVectorInterfaceT**< **GInt32Object** >**::insert\_noclone ( iterator** *pos,* **size\_type** *amount,* **boost::shared\_ptr**< **GInt32Object** > *item\_ptr* **)** [inline]**,** [inherited]

Inserts a given amount of items at position pos. Will not clone the argument. Note that changes made to item\_ptr's object after a call to this function will also affect the container.

**Parameters**

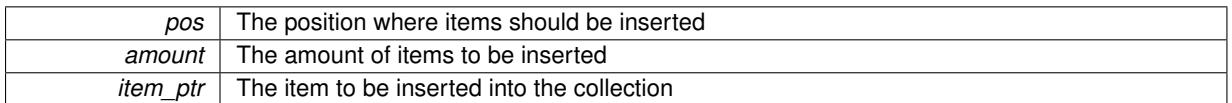

**6.141.4.84 virtual void Gem::Geneva::GParameterTCollectionT**< **GInt32Object** >**::int32Boundaries ( std::vector**< **boost::int32\_t** > **&** *lBndVec,* **std::vector**< **boost::int32\_t** > **&** *uBndVec* **) const** [inline]**,** [virtual]**,** [inherited]

Attach boundaries of type boost::int32\_t to the vectors

**Parameters**

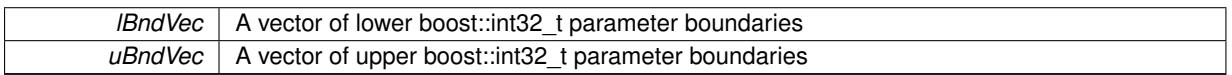

Reimplemented from [Gem::Geneva::GParameterBase.](#page-986-1)

**6.141.4.85 virtual void Gem::Geneva::GParameterTCollectionT**< **GInt32Object** >**::int32Streamline ( std::vector**< **boost::int32\_t** > **&** *parVec* **) const** [inline]**,** [virtual]**,** [inherited]

Attach parameters of type boost::int32 t to the vector. This function distributes this task to objects contained in the container.

**Parameters**

parVec The vector to which the boost::int32\_t parameters will be attached

Reimplemented from [Gem::Geneva::GParameterBase.](#page-986-2)

**6.141.4.86 virtual void Gem::Geneva::GParameterTCollectionT**< **GInt32Object** >**::int32Streamline ( std::map**< **std::string, std::vector**< **boost::int32\_t** > > **&** *parVec* **) const** [inline]**,** [virtual]**,** [inherited]

Attach parameters of type boost::int32\_t to the map. This function distributes this task to objects contained in the container.

*parVec* The map to which the boost::int32\_t parameters will be attached

Reimplemented from [Gem::Geneva::GParameterBase.](#page-987-0)

```
6.141.4.87 virtual bool Gem::Geneva::GParameterTCollectionT< GInt32Object >::isIndividualParameter ( ) const
 [inline], [virtual], [inherited]
```
Allows to identify whether we are dealing with a collection or an individual parameter (which is obviously not the case here). This function needs to be overloaded for parameter collections so that its inverse (GParameterBase::is-ParameterCollection() ) returns the correct value.

**Returns**

A boolean indicating whether this GParameterBase-derivative is an individual parameter

Reimplemented from [Gem::Geneva::GParameterBase.](#page-1024-0)

**6.141.4.88 bool Gem::Geneva::GParameterBase::isLeaf ( ) const** [virtual]**,** [inherited]

Lets the audience know whether this is a leaf or a branch object.

Lets the audience know whether this is a leaf or a branch object

Reimplemented in [Gem::Geneva::GParameterCollectionT](#page-987-1)< T >, [Gem::Geneva::GParameterCollectionT](#page-987-1)< dou[ble](#page-987-1) >, [Gem::Geneva::GParameterCollectionT](#page-987-1)< float >, [Gem::Geneva::GParameterCollectionT](#page-987-1)< boost::int32\_t >, [Gem::Geneva::GParameterCollectionT](#page-987-1)< int\_type >, [Gem::Geneva::GParameterCollectionT](#page-987-1)< num\_type >, [Gem-](#page-987-1) [::Geneva::GParameterCollectionT](#page-987-1)< bool >, [Gem::Geneva::GParameterCollectionT](#page-987-1)< fp\_type >, [Gem::Geneva-](#page-1024-1) [::GParameterT](#page-1024-1)< T >, [Gem::Geneva::GParameterT](#page-1024-1)< double >, [Gem::Geneva::GParameterT](#page-1024-1)< float >, [Gem::-](#page-1024-1) [Geneva::GParameterT](#page-1024-1)< boost::int32 t >, [Gem::Geneva::GParameterT](#page-1024-1)< int type >, [Gem::Geneva::GParameter](#page-1024-1)T< [bool](#page-1024-1) >, [Gem::Geneva::GParameterT](#page-1024-1)< fp\_type >, [Gem::Geneva::GNumT](#page-2104-0)< T >, Gem::Geneva::GNumT< [double](#page-2104-0) >, [Gem::Geneva::GNumT](#page-2104-0)< float >, [Gem::Geneva::GNumT](#page-2104-0)< boost::int32\_t >, [Gem::Geneva::GNumT](#page-2104-0)< [int\\_type](#page-2104-0)  $>$ , and [Gem::Geneva::GNumT](#page-2104-0) $<$  fp\_type  $>$ .

**6.141.4.89 bool Gem::Geneva::GParameterBase::isParameterCollection ( ) const** [virtual]**,** [inherited]

Allows to identify whether we are dealing with a collection or an individual parameter.

Allows to identify whether we are dealing with a collection or an individual parameter. As [GParameterBase](#page-3910-0) derivates can be either individual parameters or parameter collections, this function just returns the inverse of islndividual-[Parameter\(\)](#page-1024-0).

#### **Returns**

A boolean indicating whether the GParameterBase-derivative is a collection

**6.141.4.90 template**<**typename load\_type** > **void Gem::Geneva::GObject::load ( const boost::shared\_ptr**< **load\_type** > **&** *cp,* **typename boost::enable\_if**< **boost::is\_base\_of**< **Gem::Geneva::GObject, load\_type** > >**::type** ∗ *dummy =* 0 **)** [inline]**,** [inherited]

Loads the data of another [GObject\(](#page-3780-0)-derivative), wrapped in a shared pointer. Note that this function is only acces-sible to the compiler if load type is a derivative of [GObject.](#page-3780-0)

 $\overline{cp}$  | A copy of another GObject-derivative, wrapped into a boost::shared\_ptr<>

**6.141.4.91 template**<**typename load\_type** > **void Gem::Geneva::GObject::load ( const load\_type &** *cp,* **typename boost::enable\_if**< **boost::is\_base\_of**< **Gem::Geneva::GObject, load\_type** > >**::type** ∗ *dummy =* 0 **)** [inline]**,** [inherited]

Loads the data of another [GObject\(](#page-3780-0)-derivative), presented as a constant reference. Note that this function is only accessible to the compiler if load type is a derivative of [GObject.](#page-3780-0)

**Parameters**

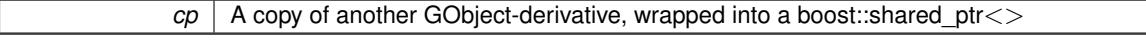

**6.141.4.92 void Gem::Geneva::GInt32ObjectCollection::load\_ ( const GObject** ∗ *cp* **)** [protected]**,** [virtual]

Loads the data of another [GObject.](#page-3780-0)

Loads the data of another [GObject](#page-3780-0)

**Parameters**

*cp* | A copy of another [GInt32ObjectCollection](#page-2871-0) object, camouflaged as a [GObject](#page-3780-0)

Reimplemented from [Gem::Geneva::GParameterTCollectionT](#page-4265-0)< GInt32Object >.

**6.141.4.93** bool Gem::Geneva::GInt32ObjectCollection::modify\_GUnitTests () [virtual]

Applies modifications to this object. This is needed for testing purposes.

Applies modifications to this object. This is needed for testing purposes

**Returns**

A boolean which indicates whether modifications were made

Reimplemented from [Gem::Geneva::GParameterTCollectionT](#page-4265-1)< GInt32Object >.

**6.141.4.94 std::string Gem::Geneva::GInt32ObjectCollection::name () const** [virtual]

Emits a name for this class / object.

Emits a name for this class / object

Reimplemented from [Gem::Geneva::GParameterTCollectionT](#page-4266-0)< GInt32Object >.

**6.141.4.95 bool Gem::Geneva::GInt32ObjectCollection::operator!= ( const GInt32ObjectCollection &** *cp* **) const**

Checks for inequality with another [GInt32ObjectCollection](#page-2871-0) object.

Checks for inequality with another [GInt32ObjectCollection](#page-2871-0) object

**Parameters**

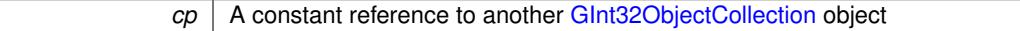

**Returns**

A boolean indicating whether both objects are in-equal

 $\overline{\phantom{a}}$ 

**6.141.4.96 bool Gem::Geneva::GParameterBase::operator!= ( const GParameterBase &** *cp* **) const** [inherited]

Checks for inequality with another [GParameterBase](#page-3910-0) object.

Checks for inequality with another [GParameterBase](#page-3910-0) object

#### **Parameters**

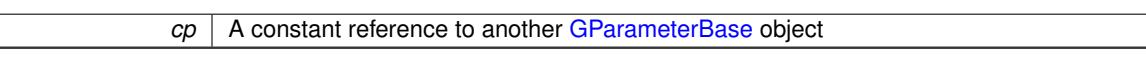

## **Returns**

A boolean indicating whether both objects are inequal

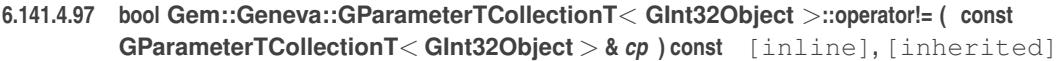

Checks for inequality with another GParameterTCollectionT<T> object

#### **Parameters**

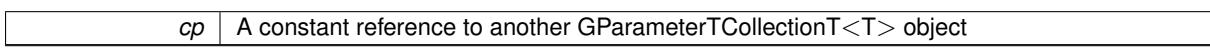

### **Returns**

A boolean indicating whether both objects are inequal

**6.141.4.98 const GInt32ObjectCollection & Gem::Geneva::GInt32ObjectCollection::operator= ( const GInt32ObjectCollection &** *cp* **)**

A standard assignment operator.

A standard assignment operator.

**Parameters**

**cp** | A copy of another [GInt32ObjectCollection](#page-2871-0) object

**Returns**

A constant reference to this object

**6.141.4.99 bool Gem::Geneva::GInt32ObjectCollection::operator== ( const GInt32ObjectCollection &** *cp* **) const**

Checks for equality with another [GInt32ObjectCollection](#page-2871-0) object.

Checks for equality with another [GInt32ObjectCollection](#page-2871-0) object

**Parameters**

**cp** | A constant reference to another [GInt32ObjectCollection](#page-2871-0) object

#### **Returns**

A boolean indicating whether both objects are equal

**6.141.4.100 bool Gem::Geneva::GParameterBase::operator== ( const GParameterBase &** *cp* **) const** [inherited]

Checks for equality with another GParameter Base object.

Checks for equality with another [GParameterBase](#page-3910-0) object

*cp* A constant reference to another [GParameterBase](#page-3910-0) object

## **Returns**

A boolean indicating whether both objects are equal

**6.141.4.101 bool Gem::Geneva::GParameterTCollectionT**< **GInt32Object** >**::operator== ( const GParameterTCollectionT**< **GInt32Object** > **&** *cp* **) const** [inline]**,** [inherited]

Checks for equality with another GParameterTCollectionT<T> object

#### **Parameters**

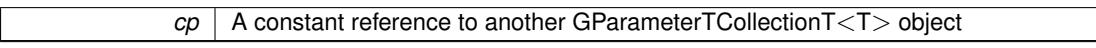

#### **Returns**

A boolean indicating whether both objects are equal

**6.141.4.102 template**<**typename load\_type** > **boost::shared\_ptr**<**load\_type**> **Gem::Geneva::GParameterBase::parameterbase- \_cast ( boost::shared\_ptr**< **GParameterBase** > *load\_ptr,* **typename boost::enable\_if**< **boost::is\_base\_of**< **Gem::Geneva::GParameterBase, load\_type** > >**::type** ∗ *dummy =* 0 **) const** [inline]**,** [inherited]

This function converts a [GParameterBase](#page-3910-0) boost::shared ptr to the target type. Note that this template will only be accessible to the compiler if [GParameterBase](#page-3910-0) is a base type of load\_type.

### **Parameters**

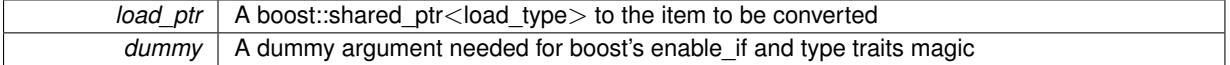

#### **Returns**

A boost::shared\_ptr holding the converted object

**6.141.4.103 void Gem::Geneva::GStdPtrVectorInterfaceT**< **GInt32Object** >**::push\_back ( boost::shared\_ptr**< **GInt32Object** > *item\_ptr* **)** [inline]**,** [inherited]

Ads a shared\_ptr object to the back of the vector. The function defaults to push\_back\_noclone

## **Parameters**

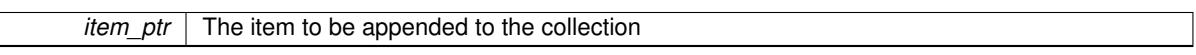

**6.141.4.104 void Gem::Geneva::GStdPtrVectorInterfaceT**< **GInt32Object** >**::push\_back\_clone ( boost::shared\_ptr**< **GInt32Object** > *item\_ptr* **)** [inline]**,** [inherited]

Ads a shared ptr object to the back of the vector. The object pointed to will be cloned. Hence changes to it after a call to this function will not affect the item stored in the collection.

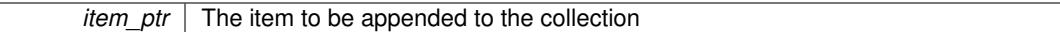

**6.141.4.105 void Gem::Geneva::GStdPtrVectorInterfaceT**< **GInt32Object** >**::push\_back\_noclone ( boost::shared\_ptr**< **GInt32Object** > *item\_ptr* **)** [inline]**,** [inherited]

Ads a shared ptr object to the back of the vector. Note that the shared ptr will inserted itself. Hence any Change you might make to the object pointed to will also affect the item in the collection.

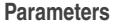

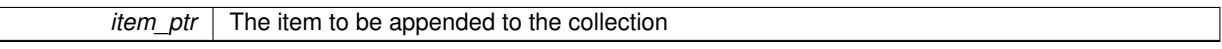

**6.141.4.106 virtual void Gem::Geneva::GParameterTCollectionT**< **GInt32Object** >**::queryAdaptor ( const std::string &** *adaptorName,* **const std::string &** *property,* **std::vector**< **boost::any** > **&** *data* **) const** [inline]**,** [virtual]**,** [inherited]

Retrieves information from adaptors with a given property

**Parameters**

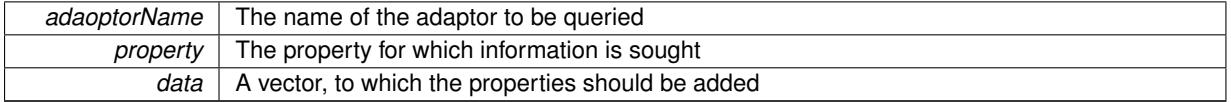

Implements [Gem::Geneva::GParameterBase.](#page-3910-1)

**6.141.4.107 void Gem::Geneva::GParameterBase::randomInit ( )** [virtual]**,** [inherited]

Triggers random initialization of the parameter(-collection)

Triggers random initialization of the parameter(-collection). This is the public version of this function, which only acts if initialization has not been blocked.

Reimplemented in [Gem::Geneva::GBooleanCollection,](#page-993-0) and [Gem::Geneva::GBooleanObject.](#page-1029-0)

**6.141.4.108 virtual void Gem::Geneva::GParameterTCollectionT**< **GInt32Object** >**::randomInit\_ ( )** [inline]**,** [protected]**,** [virtual]**,** [inherited]

Triggers random initialization of all parameter objects

Implements [Gem::Geneva::GParameterBase.](#page-3914-0)

**6.141.4.109 bool Gem::Geneva::GParameterBase::randomInitializationBlocked ( ) const** [inherited]

Checks whether initialization has been blocked.

Checks whether initialization has been blocked

**6.141.4.110 void Gem::Geneva::GObject::readConfigFile ( const std::string &** *configFile* **)** [inherited]

Reads a configuration file from disk.

Reads a configuration file from disk

*configFile* The name of the configuration file to be parsed

**6.141.4.111 std::string Gem::Geneva::GObject::report () const** [inherited]

Returns an XML description of the derivative it is called for.

Returns an XML description of the derivative it is called for

**Returns**

An XML description of the GObject-derivative the function is called for

**6.141.4.112 virtual void Gem::Geneva::GParameterTCollectionT**< **GInt32Object** >**::resetGRandomPointer ( )** [inline]**,** [virtual]**,** [inherited]

Re-connects the local random number generator to gr and distributes the call to all objects contained in this collection class.

Reimplemented from [Gem::Geneva::GParameterBase.](#page-3938-0)

**6.141.4.113 void Gem::Geneva::GStdPtrVectorInterfaceT**< **GInt32Object** >**::resize ( size\_type** *amount* **)** [inline]**,** [inherited]

Resizing the vector. This function will clone the first item in the collection, if available.

**6.141.4.114 void Gem::Geneva::GStdPtrVectorInterfaceT**< **GInt32Object** >**::resize ( size\_type** *amount,* **boost::shared\_ptr**< **GInt32Object** > *item\_ptr* **)** [inline]**,** [inherited]

Resizing the vector, initialization with item. This function is a front end to resize clone()

**Parameters**

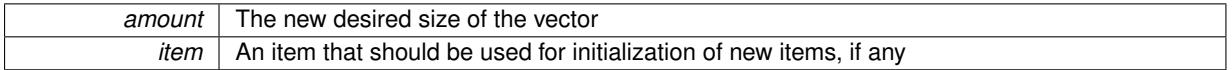

**6.141.4.115 void Gem::Geneva::GStdPtrVectorInterfaceT**< **GInt32Object** >**::resize\_clone ( size\_type** *amount,* **boost::shared\_ptr**< **GInt32Object** > *item\_ptr* **)** [inline]**,** [inherited]

Resizing the vector, initialization with item. This function does nothing if amount is the same as data.size(). item ptr will be cloned. Hence changes to the object pointed to will not affect the collection.

**Parameters**

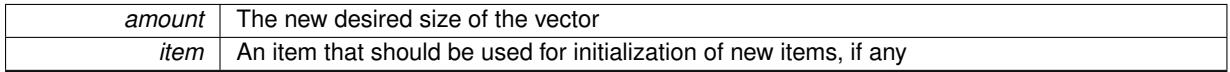

**6.141.4.116 void Gem::Geneva::GStdPtrVectorInterfaceT**< **GInt32Object** >**::resize\_empty ( size\_type** *amount* **)** [inline]**,** [inherited]

Fills the collection with empty smart pointers. This is meant for situations where we want to first resize the collection to a given size and then assign data items to each position.

### **6.141.4.117 void Gem::Geneva::GStdPtrVectorInterfaceT**< **GInt32Object** >**::resize\_noclone ( size\_type** *amount,* **boost::shared\_ptr**< **GInt32Object** > *item\_ptr* **)** [inline]**,** [inherited]

Resizing the vector, initialization with item. This function does nothing if amount is the same as data.size(). Note that item\_ptr will become part of the collection. Hence changes to the object pointed to will also affect the collection. If amount would increase the collection size by more than one, additional added items will need to be cloned nonetheless.

**Parameters**

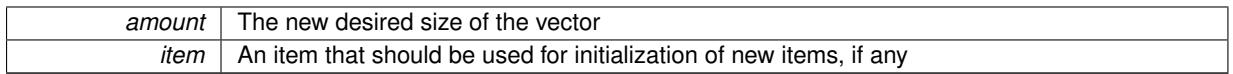

**6.141.4.118 template**<**typename load\_type** > **void Gem::Geneva::GObject::selfAssignmentCheck ( const GObject** ∗ *load\_ptr,* **typename boost::enable\_if**< **boost::is\_base\_of**< **Gem::Geneva::GObject, load\_type** > >**::type** ∗ *dummy =* 0 **) const** [inline]**,** [protected]**,** [inherited]

This function checks in DEBUG mode whether a load pointer points to the current object. Note that this template will only be accessible to the compiler if [GObject](#page-3780-0) is a base type of load\_type.

**6.141.4.119 bool Gem::Geneva::GParameterBase::setAdaptionsActive ( )** [inherited]

Switches on adaptions for this object.

Switches on adaptions for this object

**6.141.4.120 bool Gem::Geneva::GParameterBase::setAdaptionsInactive ( )** [inherited]

Disables adaptions for this object.

Disables adaptions for this object

**6.141.4.121 void Gem::Geneva::GParameterBase::setParameterName ( const std::string &** *pn* **)** [inherited]

Allows to assign a name to this parameter.

Allows to assign a name to this parameter

**6.141.4.122 static void Gem::Geneva::GObject::sigHupHandler ( int** *signum* **)** [inline]**,** [static]**,** [inherited]

A handler for SIGHUP signals

**6.141.4.123 void Gem::Geneva::GInt32ObjectCollection::specificTestsFailuresExpected\_GUnitTests ( )** [virtual]

Performs self tests that are expected to fail. This is needed for testing purposes. Performs self tests that are expected to fail. This is needed for testing purposes Reimplemented from [Gem::Geneva::GParameterTCollectionT](#page-4270-0)< GInt32Object >.

**6.141.4.124 void Gem::Geneva::GInt32ObjectCollection::specificTestsNoFailureExpected\_GUnitTests ( )** [virtual]

Performs self tests that are expected to succeed. This is needed for testing purposes. Performs self tests that are expected to succeed. This is needed for testing purposes Reimplemented from [Gem::Geneva::GParameterTCollectionT](#page-4271-0)< GInt32Object >.

**6.141.4.125 template**<**typename par\_type** > **void Gem::Geneva::GParameterBase::streamline ( std::vector**< **par\_type** > **&** *parVec* **) const** [inline]**,** [inherited]

Allows to add all parameters of a specific type to the vector. This function is a trap, needed to catch streamlining attempts with unsupported types. Use the supplied specializations instead.

parVec The vector to which the items should be added

**6.141.4.126 template**<**typename par\_type** > **void Gem::Geneva::GParameterBase::streamline ( std::map**< **std::string, std::vector**< **par\_type** > > **&** *parVec* **) const** [inline]**,** [inherited]

Allows to add all parameters of a specific type to the map. This function is a trap, needed to catch streamlining attempts with unsupported types. Use the supplied specializations instead.

parVec The vector to which the items should be added

**6.141.4.127 template**<> **void Gem::Geneva::GParameterBase::streamline ( std::vector**< **float** > **& ) const** [inherited]

Specializations of some template functions

**6.141.4.128 template**<> **void Gem::Geneva::GParameterBase::streamline ( std::vector**< **float** > **&** *parVec* **) const** [inherited]

Allows to add all parameters of type float to the vector.

parVec The vector to which the items should be added

**6.141.4.129 template**<> **void Gem::Geneva::GParameterBase::streamline ( std::vector**< **double** > **&** *parVec* **) const** [inherited]

Allows to add all parameters of type double to the vector.

parVec The vector to which the items should be added

**6.141.4.130 template**<> **void Gem::Geneva::GParameterBase::streamline ( std::vector**< **boost::int32\_t** > **&** *parVec* **) const** [inherited]

Allows to add all parameters of type boost::int32\_t to the vector.

parVec The vector to which the items should be added

**6.141.4.131 template**<> **void Gem::Geneva::GParameterBase::streamline ( std::vector**< **bool** > **&** *parVec* **) const** [inherited]

Allows to add all parameters of type bool to the vector.

parVec The vector to which the items should be added

**6.141.4.132 template**<> **void Gem::Geneva::GParameterBase::streamline ( std::map**< **std::string, std::vector**< **float** > > **&** *parVec* **) const** [inherited]

Allows to add all parameters of type float to the map.

parVec The map to which the items should be added

**6.141.4.133 template**<> **void Gem::Geneva::GParameterBase::streamline ( std::map**< **std::string, std::vector**< **double** > > **&** *parVec* **) const** [inherited]

Allows to add all parameters of type double to the map.

parVec The vector to which the items should be added

**6.141.4.134 template**<> **void Gem::Geneva::GParameterBase::streamline ( std::map**< **std::string, std::vector**< **boost::int32\_t** > > **&** *parVec* **) const** [inherited]

Allows to add all parameters of type boost::int32\_t to the map.

parVec The vector to which the items should be added

**6.141.4.135 template**<> **void Gem::Geneva::GParameterBase::streamline ( std::map**< **std::string, std::vector**< **bool** > > **&** *parVec* **) const** [inherited]

Allows to add all parameters of type bool to the map.

parVec The vector to which the items should be added

**6.141.4.136 void Gem::Geneva::GObject::toFile ( const std::string &** *fileName,* **const Gem::Common::serializationMode &** *serMod* **) const** [inherited]

Writes a serial representation of this object to a file.

Writes a serial representation of this object to a file. Can be used for check-pointing.

**Parameters**

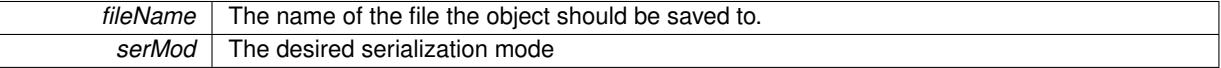

**6.141.4.137 virtual void Gem::Geneva::GParameterTCollectionT**< **GInt32Object** >**::toPropertyTree ( pt::ptree &** *ptr,* **const std::string &** *baseName* **) const** [inline]**,** [virtual]**,** [inherited]

Converts the local data to a boost::property\_tree node

**Parameters**

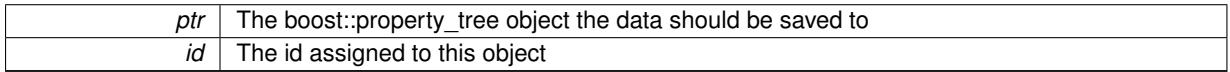

Implements [Gem::Geneva::GParameterBase.](#page-3912-0)

**6.141.4.138 void Gem::Geneva::GObject::toStream ( std::ostream &** *oarchive\_stream,* **const Gem::Common::serializationMode &** *serMod* **) const** [inherited]

Convert class to a serial representation that is then written to a stream.

Converts class to a serial representation that is then written to a stream.

**Parameters**

*oarchive* stream The output stream the object should be written to

*serMod* The desired serialization mode

## **6.141.4.139 std::string Gem::Geneva::GObject::toString ( const Gem::Common::serializationMode &** *serMod* **) const** [virtual]**,** [inherited]

Convert class to a serial representation, using a user-specified serialization mode.

Converts the class to a text representation, using the currently set serialization mode for this class. Note that you will have to take care yourself that serialization and de-serialization happens in the same mode.

**Parameters**

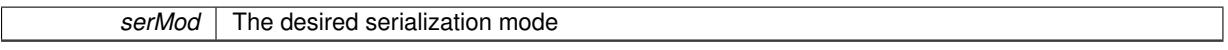

**Returns**

A text-representation of this class (or its derivative)

Implements [Gem::Common::GSerializableI.](#page-4503-1)

**6.141.4.140 virtual bool Gem::Geneva::GParameterTCollectionT**< **GInt32Object** >**::updateAdaptorsOnStall ( const std::size\_t &** *nStalls* **)** [inline]**,** [virtual]**,** [inherited]

Triggers updates when the optimization process has stalled

Implements [Gem::Geneva::GParameterBase.](#page-3910-2)

Checks whether solely the local random number generator is used. The function returns false if at least one component of this class does not use a local random number generator

A boolean indicating whether solely the local random number generator is used

Reimplemented from [Gem::Geneva::GParameterBase.](#page-3943-0)

**6.141.4.142 void Gem::Geneva::GObject::writeConfigFile ( const std::string &** *configFile,* **const std::string &** *header* **)** [inherited]

Writes a configuration file to disk.

Writes a configuration file to disk

**Parameters**

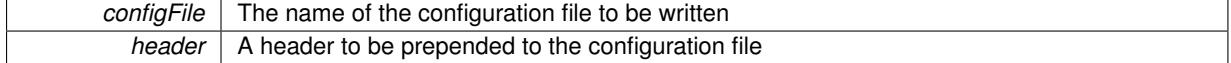

### **6.141.5 Member Data Documentation**

**6.141.5.1 Gem::Hap::GRandomBase**∗ **Gem::Geneva::GParameterBase::gr\_local** [protected]**,** [inherited]

A random number generator. This reference and the associated pointer is either connected to a local random number generator assigned in the constructor, or to a "factory" generator located in the surrounding [GParameterSet](#page-4071-0) object.

The documentation for this class was generated from the following files:

**<sup>6.141.4.141</sup> virtual bool Gem::Geneva::GParameterTCollectionT**< **GInt32Object** >**::usesLocalRNG ( ) const** [inline]**,** [virtual]**,** [inherited]

- [GInt32ObjectCollection.hpp](#page-5014-0)
- [GInt32ObjectCollection.cpp](#page-5014-1)

# <span id="page-2909-0"></span>**6.142 Gem::Geneva::GIntFlipAdaptorT**< **int\_type** > **Class Template Reference**

#include <GIntFlipAdaptorT.hpp>

Inheritance diagram for Gem::Geneva::GIntFlipAdaptorT< int\_type >:

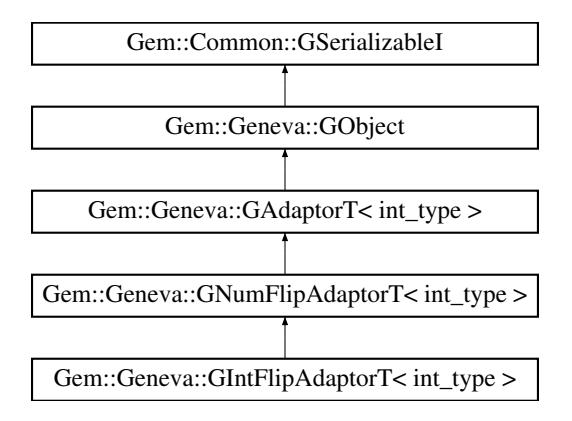

## **Public Types**

• typedef int\_type [adaption\\_type](#page-551-0)

## **Public Member Functions**

- [GIntFlipAdaptorT](#page-2911-0) ()
- [GIntFlipAdaptorT](#page-2911-1) (const double &prob)
- [GIntFlipAdaptorT](#page-2909-0) (const GIntFlipAdaptorT < int\_type > &cp)
- virtual ∼[GIntFlipAdaptorT](#page-2912-1) ()
- boost::optional< std::string > [checkRelationshipWith](#page-2914-0) (const [GObject](#page-3780-0) &cp, const Gem::Common::expectation &e, const double &limit, const std::string &caller, const std::string &y\_name, const bool &withMessages) const OVERRIDE
- virtual Gem::Geneva::adaptorId [getAdaptorId](#page-2917-0) () const =0
- virtual std::string [name](#page-2919-0) () const OVERRIDE
- virtual void [randomInit](#page-942-0) () OVERRIDE
- virtual bool modify GUnitTests () OVERRIDE
- virtual void specificTestsNoFailureExpected GUnitTests () OVERRIDE
- virtual void specificTestsFailuresExpected GUnitTests () OVERRIDE
- bool [operator==](#page-561-0) (const  $GAdaptorT$  < int\_type  $>$  &cp) const
- bool [operator!=](#page-561-1) (const [GAdaptorT](#page-548-0)< int\_type > &cp) const
- void [setAdaptionProbability](#page-564-0) (const double &adProb)
- double [getAdaptionProbability](#page-557-0) () const
- void [setResetAdaptionProbability](#page-564-1) (const double &adProb\_reset)
- double [getResetAdaptionProbability](#page-558-0) () const
- void [setAdaptAdaptionProbability](#page-562-1) (const double &probability)
- double [getAdaptAdaptionProbability](#page-557-1) () const
- void [setAdaptAdProb](#page-564-2) (double adaptAdProb)
- double [getAdaptAdProb](#page-557-2) () const
- virtual boost::uint32\_t [getAdaptionCounter](#page-557-3) () const
- void [setAdaptionThreshold](#page-564-3) (const boost::uint32\_t &adaptionThreshold)
- boost::uint32\_t [getAdaptionThreshold](#page-558-1) () const
- virtual void [setAdaptionMode](#page-564-4) (boost::logic::tribool adaptionMode)
- boost::logic::tribool [getAdaptionMode](#page-557-4) () const
- void [setAdProbRange](#page-564-5) (double minAdProb, double maxAdProb)
- boost::tuple< double, double > [getAdProbRange](#page-558-2) () const
- std::size\_t [adapt](#page-552-0) (int\_type &val, const int\_type &range)
- std::size\_t [adapt](#page-552-1) (std::vector< int\_type > &valVec, const int\_type &range)
- virtual bool [updateOnStall](#page-566-0) (const std::size\_t &nStalls, const int\_type &range) BASE
- virtual void [assignGRandomPointer](#page-553-0) [\(Gem::Hap::GRandomBase](#page-4322-0) ∗gr\_cp)
- virtual void [resetGRandomPointer](#page-562-2) ()
- virtual bool [usesLocalRNG](#page-566-1) () const
- virtual bool [assignedRNGUsed](#page-553-1) () const
- virtual std::string [printDiagnostics](#page-561-2) () const
- void [queryPropertyFrom](#page-562-3) (const std::string &adaptorName, const std::string &property, std::vector< boost::any > &data) const BASE
- void [toStream](#page-566-2) (std::ostream &, const Gem::Common::serializationMode &) const
- void [fromStream](#page-556-0) (std::istream &, const Gem::Common::serializationMode &)
- virtual std::string [toString](#page-566-3) (const Gem::Common::serializationMode &) const OVERRIDE
- virtual void [fromString](#page-557-5) (const std::string &, const Gem::Common::serializationMode &) OVERRIDE
- void [toFile](#page-565-0) (const std::string &, const Gem::Common::serializationMode &) const
- void [fromFile](#page-556-1) (const std::string &, const Gem::Common::serializationMode &)
- std::string [report](#page-562-4) () const
- void [writeConfigFile](#page-567-0) (const std::string &, const std::string &)
- void [readConfigFile](#page-562-5) (const std::string &)
- virtual void [addConfigurationOptions](#page-553-2) [\(Gem::Common::GParserBuilder](#page-4276-0) &, const bool &)
- boost::shared ptr< [GObject](#page-3780-0) > [clone](#page-555-0) () const
- $\bullet$  template<typename clone\_type  $>$ boost::shared\_ptr< [clone](#page-555-1)\_type > clone (typename boost::enable\_if< boost::is\_base\_of< [Gem::Geneva::G-](#page-3780-0)[Object,](#page-3780-0) clone\_type > >::type ∗dummy=0) const
- template $\lt$ boost::shared\_ptr< [GObject](#page-3780-0) > [clone](#page-550-0) (boost::enable\_if< boost::is\_base\_of< [Gem::Geneva::GObject,](#page-3780-0) [G-](#page-3780-0)[Object](#page-3780-0) > >::type ∗) const
- template $\lt$ boost::shared\_ptr< [GObject](#page-3780-0) > [clone](#page-555-2) (boost::enable\_if< boost::is\_base\_of< [Gem::Geneva::GObject,](#page-3780-0) [G-](#page-3780-0)[Object](#page-3780-0) > >::type ∗dummy) const
- $\bullet$  template<typename load\_type  $>$ void [load](#page-559-0) (const boost::shared ptr< load type  $>$  &cp, typename boost::enable if < boost::is base of < [Gem::Geneva::GObject,](#page-3780-0) load type > >::type ∗dummy=0)
- template<typename load\_type > void [load](#page-559-1) (const load type &cp, typename boost::enable if< boost::is base of< [Gem::Geneva::GObject,](#page-3780-0) load  $type$  >  $::type$  \*dummy=0)

## **Static Public Member Functions**

• static void [sigHupHandler](#page-565-1) (int signum)

## **Static Public Attributes**

• static std::sig\_atomic\_t **GenevaSigHupSent** = 0

## **Protected Member Functions**

- void load (const [GObject](#page-3780-0) ∗cp) OVERRIDE
- virtual [GObject](#page-3780-0) \* clone () const =0
- virtual void [customAdaptions](#page-2802-0) (int\_type &value, const int\_type &) OVERRIDE
- void [adaptAdaption](#page-552-2) (const int type &range)
- virtual bool [customQueryProperty](#page-556-2) (const std::string &property, std::vector< boost::any > &data) const
- virtual void [customAdaptAdaption](#page-556-3) (const int type &)
- template<typename load\_type > void [selfAssignmentCheck](#page-562-0) (const [GObject](#page-3780-0) ∗load\_ptr, typename boost::enable\_if< boost::is\_base\_of< [Gem-](#page-3780-0) [::Geneva::GObject,](#page-3780-0) load type  $>$  >::type  $*$ dummy=0) const
- $\bullet$  template<typename load\_type  $>$ const load\_type ∗ [gobject\\_conversion](#page-558-3) (const [GObject](#page-3780-0) \*load\_ptr, typename boost::enable\_if< boost::is\_base-\_of< [Gem::Geneva::GObject,](#page-3780-0) load\_type > >::type ∗dummy=0) const
- $\bullet\$  template<typename load\_type  $>$ boost::shared\_ptr< load\_type > [gobject\\_conversion](#page-559-2) (boost::shared\_ptr< [GObject](#page-3780-0) > load\_ptr, typename boost::enable\_if< boost::is\_base\_of< [Gem::Geneva::GObject,](#page-3780-0) load\_type > >::type ∗dummy=0) const

## **Protected Attributes**

- [Gem::Hap::GRandomBase](#page-4322-0) ∗ [gr\\_local](#page-567-1)
- [Gem::Hap::GRandomBase](#page-4322-0) ∗ **gr**

## **Friends**

• class **boost::serialization::access**

## **6.142.1 Detailed Description**

**template**<**typename int\_type**>**class Gem::Geneva::GIntFlipAdaptorT**< **int\_type** >

[GIntFlipAdaptorT](#page-2909-0) represents an adaptor used for the adaption of integer types, by flipping an integer number to the next larger or smaller number. The integer type used needs to be specified as a template parameter. Note that a specialization of this class, as defined in GIntFlipAdaptorT.cpp, allows to deal with booleans instead of "standard" integer types.

## **6.142.2 Member Typedef Documentation**

**6.142.2.1 typedef int\_type Gem::Geneva::GAdaptorT**< **int\_type** >**::adaption\_type** [inherited]

Allows external callers to find out about the type stored in this object

## **6.142.3 Constructor & Destructor Documentation**

<span id="page-2911-0"></span>**6.142.3.1 template**<**typename int\_type**> **Gem::Geneva::GIntFlipAdaptorT**< **int\_type** >**::GIntFlipAdaptorT ( )** [inline]

<span id="page-2911-1"></span>The standard constructor.

**6.142.3.2 template**<**typename int\_type**> **Gem::Geneva::GIntFlipAdaptorT**< **int\_type** >**::GIntFlipAdaptorT ( const double &** *prob* **)** [inline]**,** [explicit]

This constructor takes an argument, that specifies the (initial) probability for the adaption of an integer or bit value

*prob* The probability for a flip

<span id="page-2912-0"></span>**6.142.3.3 template**<**typename int\_type**> **Gem::Geneva::GIntFlipAdaptorT**< **int\_type** >**::GIntFlipAdaptorT ( const GIntFlipAdaptorT**< **int\_type** > **&** *cp* **)** [inline]

A standard copy constructor.

**Parameters**

<span id="page-2912-1"></span>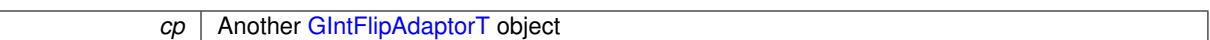

**6.142.3.4 template**<**typename int\_type**> **virtual Gem::Geneva::GIntFlipAdaptorT**< **int\_type** >**::**∼**GIntFlipAdaptorT ( )** [inline]**,** [virtual]

The standard destructor. Empty, as we have no local, dynamically allocated data.

## **6.142.4 Member Function Documentation**

**6.142.4.1 std::size\_t Gem::Geneva::GAdaptorT**< **int\_type** >**::adapt ( int\_type &** *val,* **const int\_type &** *range* **)** [inline]**,** [inherited]

Common interface for all adaptors to the adaption functionality. The user specifies the actual actions in the [custom-](#page-550-1)[Adaptions\(\)](#page-550-1) function.

**Parameters**

*val* The value that needs to be adapted *range* A typical value range for type T

**Returns**

The number of adaptions that were carried out

**6.142.4.2 std::size\_t Gem::Geneva::GAdaptorT**< **int\_type** >**::adapt ( std::vector**< **int\_type** > **&** *valVec,* **const int\_type &** *range* **)** [inline]**,** [inherited]

Common interface for all adaptors to the adaption functionality. The user specifies the actual actions in the [custom-](#page-550-1)[Adaptions\(\)](#page-550-1) function. This function deals with entire parameter vectors. The philosophy behind these vectors is that they represent a common logical entity and should thus be mutated together, using a single adaptor. However, it is not clear whether adaptions of mutation parameters (such as adaption of the sigma value) should happen whenever [customAdaptions\(\)](#page-550-1) is called (which would be equivalent to individual parameter objects) or only once, before customAdaptions is applied to each position in turn. As adaption e.g. of the sigma value slightly favors changes towards smaller values, we incur a small bias in the first case, where mutations of parameters at the end of the array might be smaller than at the beginning. In the second case, metaAdaption might not be called often enough to adapt the mutation process to different geometries of the quality surface. Our tests show that the latter might be more severe, so we have implemented repeated adaption of mutation parameters in this function.

**Parameters**

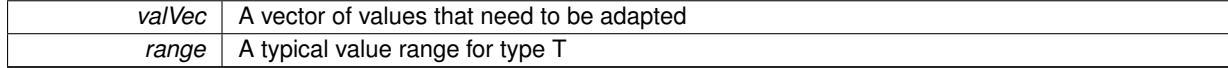

**Returns**

The number of adaptions that were carried out

```
6.142.4.3 void Gem::Geneva::GAdaptorT< int_type >::adaptAdaption ( const int_type & range ) [inline],
[protected], [inherited]
```
This function helps to adapt the adaption parameters, if certain conditions are met. Adaption is triggered by the parameter object.

**Parameters**

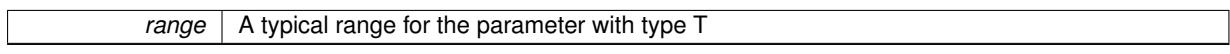

**6.142.4.4 void Gem::Geneva::GObject::addConfigurationOptions ( Gem::Common::GParserBuilder &** *gpb,* **const bool &** *showOrigin* **)** [virtual]**,** [inherited]

Adds local configuration options to a GParserBuilder object.

Adds local configuration options to a GParserBuilder object. This is a protected, virtual version of this function that is overloaded in derived classes.

**Parameters**

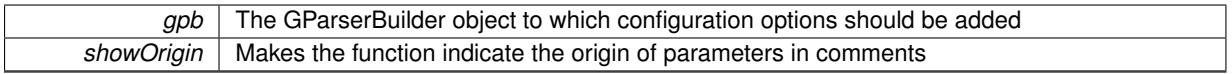

Reimplemented in [Gem::Geneva::GOptimizationAlgorithmT](#page-3843-0)< ind\_type >, [Gem::Geneva::GOptimizationAlgorithm-](#page-3843-0)T< [oa\\_type](#page-3843-0) >, [Gem::Geneva::GOptimizationAlgorithmT](#page-3843-0)< GParameterSet >, [Gem::Geneva::GSphereConstraint,](#page-4676-0) [Gem::Geneva::GDoubleSumGapConstraint,](#page-2171-0) [Gem::Geneva::GDoubleSumConstraint,](#page-2157-0) [Gem::Geneva::GBasePar-](#page-728-0)ChildT< [ind\\_type](#page-728-0) >, [Gem::Geneva::GBaseParChildT](#page-728-0)< oa\_type >, [Gem::Geneva::GBaseParChildT](#page-728-0)< G-[ParameterSet](#page-728-0) >, [Gem::Geneva::GOptimizableEntity,](#page-3804-0) [Gem::Geneva::GMetaOptimizerIndividualT](#page-3049-0)< ind\_type >, [Gem::Geneva::GMultiPopulationEAT](#page-3114-0)< oa\_type >, [Gem::Geneva::Go2,](#page-3748-0) [Gem::Geneva::GFunctionIndividual,](#page-2594-0) [Gem-](#page-3440-0) [::Geneva::GMutableSetT](#page-3440-0)< T >, [Gem::Geneva::GMutableSetT](#page-3440-0)< oa\_type >, [Gem::Geneva::GMutableSetT](#page-3440-0)< [GParameterSet](#page-3440-0) >, [Gem::Geneva::GMutableSetT](#page-3440-0)< ind\_type >, [Gem::Geneva::GMutableSetT](#page-3440-0)< Gem::Geneva::- [GParameterBase](#page-3440-0) >, [Gem::Geneva::GBaseSwarm,](#page-895-0) [Gem::Geneva::GBasePS,](#page-784-0) [Gem::Geneva::GValidityCheckT](#page-1438-0)< ind type >, [Gem::Geneva::GValidityCheckT](#page-1438-0)< GOptimizableEntity >, [Gem::Geneva::GParameterSetFormula-](#page-4135-0)[Constraint,](#page-4135-0) [Gem::Geneva::GParameterSet,](#page-2227-0) [Gem::Geneva::GBaseGD,](#page-663-0) [Gem::Geneva::GBaseEA,](#page-601-0) [Gem::Geneva-](#page-837-0) [::GBaseSA,](#page-837-0) [Gem::Geneva::GMultiThreadedGD,](#page-3228-0) [Gem::Geneva::GBrokerEA,](#page-1100-0) [Gem::Geneva::GBrokerSA,](#page-1278-0) [Gem-](#page-3278-0) [::Geneva::GMultiThreadedPS,](#page-3278-0) [Gem::Geneva::GBrokerGD,](#page-1165-0) [Gem::Geneva::GBrokerPS,](#page-1220-0) [Gem::Geneva::GMulti-](#page-3385-0)[ThreadedSwarm,](#page-3385-0) [Gem::Geneva::GMultiThreadedEA,](#page-3171-0) [Gem::Geneva::GMultiThreadedSA,](#page-3325-0) [Gem::Geneva::GBroker-](#page-1342-0)[Swarm,](#page-1342-0) [Gem::Geneva::GSerialGD,](#page-4463-0) [Gem::Geneva::GParameterSetParChild,](#page-4155-0) [Gem::Geneva::GSerialPS,](#page-4511-0) [Gem::-](#page-4115-0) [Geneva::GParameterSetConstraint,](#page-4115-0) [Gem::Geneva::GSerialSwarm,](#page-4617-0) [Gem::Geneva::GSerialEA,](#page-4398-0) [Gem::Geneva::G-](#page-4561-0)[SerialSA,](#page-4561-0) and [Gem::Geneva::GExternalSetterIndividual.](#page-2279-0)

**6.142.4.5 virtual bool Gem::Geneva::GAdaptorT**< **int\_type** >**::assignedRNGUsed ( ) const** [inline]**,** [virtual]**,** [inherited]

## Checks whether an assigned random number generator is used

**Returns**

A boolean indicating whether an assigned random number generator is used

**6.142.4.6 virtual void Gem::Geneva::GAdaptorT**< **int\_type** >**::assignGRandomPointer ( Gem::Hap::GRandomBase** ∗ *gr\_cp* **)** [inline]**,** [virtual]**,** [inherited]

Assign a random number generator from another object.

*gr\_cp* A reference to another object's GRandomBase object derivative

<span id="page-2914-0"></span>**6.142.4.7 template**<**typename int\_type**> **boost::optional**<**std::string**> **Gem::Geneva::GIntFlipAdaptorT**< **int\_type** >**::checkRelationshipWith ( const GObject &** *cp,* **const Gem::Common::expectation &** *e,* **const double &** *limit,* **const std::string &** *caller,* **const std::string &** *y\_name,* **const bool &** *withMessages* **) const** [inline]**,** [virtual]

Checks whether a given expectation for the relationship between this object and another object is fulfilled.

## **Parameters**

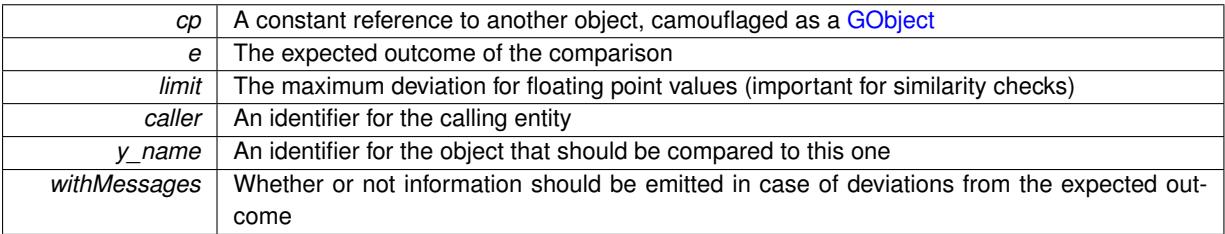

**Returns**

A boost::optional<std::string> object that holds a descriptive string if expectations were not met

Reimplemented from [Gem::Geneva::GAdaptorT](#page-553-3)< int\_type >.

**6.142.4.8 boost::shared\_ptr**< **GObject** > **Gem::Geneva::GObject::clone ( ) const** [inherited]

Creates a clone of this object, storing it in a boost::shared\_ptr<GObject>

Creates a deep clone of this object, storing it in a boost::shared\_ptr<GObject>

#### **Returns**

A boost::shared ptr<GObject> to a clone of the derived object

**6.142.4.9 template**<**typename clone\_type** > **boost::shared\_ptr**<**clone\_type**> **Gem::Geneva::GObject::clone ( typename boost::enable\_if**< **boost::is\_base\_of**< **Gem::Geneva::GObject, clone\_type** > >**::type** ∗ *dummy =* 0 **) const** [inline]**,** [inherited]

The function creates a clone of the [GObject](#page-3780-0) pointer, converts it to a pointer to a derived class and emits it as a boost::shared\_ptr<> . Note that this template will only be accessible to the compiler if [GObject](#page-3780-0) is a base type of clone\_type.

#### **Returns**

A converted clone of this object, wrapped into a boost::shared\_ptr

**6.142.4.10 template**<> **boost::shared\_ptr**<**GObject**> **Gem::Geneva::GObject::clone ( boost::enable\_if**< **boost::is\_base\_of**< **Gem::Geneva::GObject, GObject** > >**::type** ∗ *dummy* **) const** [inherited]

A specialization of the general clone for cases where no conversion takes place at all

### **Returns**

<span id="page-2914-1"></span>A boost::shared ptr<GObject> to a clone of the derived object

**6.142.4.11 template**<**typename int\_type**> **virtual GObject**∗ **Gem::Geneva::GIntFlipAdaptorT**< **int\_type** >**::clone\_ ( ) const** [protected]**,** [pure virtual]

This function creates a deep copy of this object. The function is purely virtual, as we do not want this class to be instantiated. Use the derived classes instead.

## **Returns**

A deep copy of this object

Implements [Gem::Geneva::GNumFlipAdaptorT](#page-3590-0)< int\_type >.

Implemented in [Gem::Geneva::GBooleanAdaptor,](#page-948-0) and [Gem::Geneva::GInt32FlipAdaptor.](#page-2801-0)

**6.142.4.12 virtual void Gem::Geneva::GAdaptorT**< **int\_type** >**::customAdaptAdaption ( const int\_type & )** [inline]**,** [protected]**,** [virtual]**,** [inherited]

This function is re-implemented by derived classes, if they wish to implement special behavior for a new adaption run. E.g., an internal variable could be set to a new value.

**Parameters**

*range* | A typical range for the parameter with type T

Reimplemented in [Gem::Geneva::GNumGaussAdaptorT](#page-2065-0)< int\_type, double >.

**6.142.4.13 virtual void Gem::Geneva::GNumFlipAdaptorT**< **int\_type** >**::customAdaptions ( int\_type &** *value,* **const int\_type & )** [inline]**,** [protected]**,** [virtual]**,** [inherited]

We want to flip the value only in a given percentage of cases. Thus we calculate a probability between 0 and 1 and compare it with the desired adaption probability. Please note that evenRandom returns a value in the range of [0,1[, so we make a tiny error here.

**Parameters**

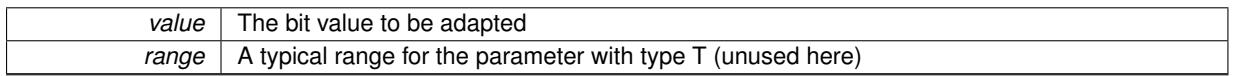

Implements [Gem::Geneva::GAdaptorT](#page-550-1)< int\_type >.

**6.142.4.14 virtual bool Gem::Geneva::GAdaptorT**< **int\_type** >**::customQueryProperty ( const std::string &** *property,* **std::vector**< **boost::any** > **&** *data* **) const** [inline]**,** [protected]**,** [virtual]**,** [inherited]

Adds a given property value to the vector or returns false, if the property was not found. We do not check anymore if this query was for as, as this was already done by [queryPropertyFrom\(\).](#page-562-3) Thus function needs to be re-implemented by derived classes wishing to emit information. If there is no re-implementation, this function will simply return false.

Reimplemented in [Gem::Geneva::GNumGaussAdaptorT](#page-2065-1)< int\_type, double >.

**6.142.4.15 void Gem::Geneva::GObject::fromFile ( const std::string &** *fileName,* **const Gem::Common::serializationMode &** *serMod* **)** [inherited]

Loads a serial representation of this object from file.

Loads a serial representation of this object from file. Can be used for check-pointing.
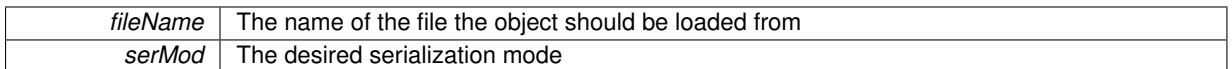

# **6.142.4.16 void Gem::Geneva::GObject::fromStream ( std::istream &** *istr,* **const Gem::Common::serializationMode &** *serMod* **)** [inherited]

### Load class from a stream.

Loads the object from a stream.

**Parameters**

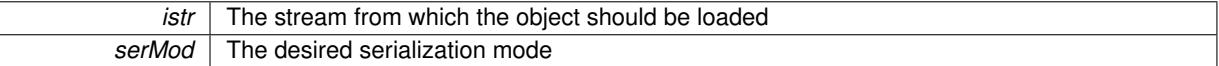

**6.142.4.17 void Gem::Geneva::GObject::fromString ( const std::string &** *descr,* **const Gem::Common::serializationMode &** *serMod* **)** [virtual]**,** [inherited]

#### Convert class to a serial representation, using a specific serialization mode.

Initializes the object from its string representation, using the currently set serialization mode. Note that the string will likely describe a derivative of [GObject,](#page-3780-0) as [GObject](#page-3780-0) cannot be instantiated. Note also that you will have to take care yourself that serialization and de-serialization happens in the same mode.

#### **Parameters**

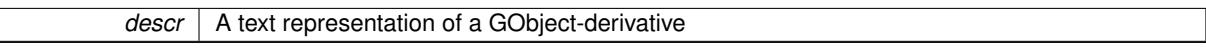

Implements [Gem::Common::GSerializableI.](#page-4503-0)

**6.142.4.18 double Gem::Geneva::GAdaptorT**< **int\_type** >**::getAdaptAdaptionProbability ( ) const** [inline]**,** [inherited]

Retrieves the current value of the adaptAdaptionProbability\_ variable

**Returns**

The current value of the adaptAdaptionProbability variable

**6.142.4.19 double Gem::Geneva::GAdaptorT**< **int\_type** >**::getAdaptAdProb ( ) const** [inline]**,** [inherited]

Allows to retrieve the rate of evolutionary adaption of adProb\_

**6.142.4.20 virtual boost::uint32\_t Gem::Geneva::GAdaptorT**< **int\_type** >**::getAdaptionCounter ( ) const** [inline]**,** [virtual]**,** [inherited]

Retrieves the current value of the adaptionCounter\_ variable.

### **Returns**

The value of the adaptionCounter variable

**6.142.4.21 boost::logic::tribool Gem::Geneva::GAdaptorT**< **int\_type** >**::getAdaptionMode ( ) const** [inline]**,** [inherited]

Returns the current value of the adaptionMode\_ variable

### **Returns**

The current value of the adaptionMode\_ variable

**6.142.4.22 double Gem::Geneva::GAdaptorT**< **int\_type** >**::getAdaptionProbability ( ) const** [inline]**,** [inherited]

Retrieves the current value of the adaption probability

#### **Returns**

The current value of the adaption probability

**6.142.4.23 boost::uint32\_t Gem::Geneva::GAdaptorT**< **int\_type** >**::getAdaptionThreshold ( ) const** [inline]**,** [inherited]

Retrieves the value of the adaptionThreshold\_ variable.

### **Returns**

The value of the adaptionThreshold\_ variable

**6.142.4.24 template**<**typename int\_type**> **virtual Gem::Geneva::adaptorId Gem::Geneva::GIntFlipAdaptorT**< **int\_type** >**::getAdaptorId ( ) const** [pure virtual]

Retrieves the id of the adaptor. Purely virtual, as we do not want this class to be instantiated.

**Returns**

The id of the adaptor

Implements [Gem::Geneva::GNumFlipAdaptorT](#page-3593-0)< int\_type >. Implemented in [Gem::Geneva::GBooleanAdaptor,](#page-950-0) and [Gem::Geneva::GInt32FlipAdaptor.](#page-2804-0)

**6.142.4.25 boost::tuple**<**double,double**> **Gem::Geneva::GAdaptorT**< **int\_type** >**::getAdProbRange ( ) const** [inline]**,** [inherited]

Allows to retrieve the allowed range for adProb\_ variation

**6.142.4.26 double Gem::Geneva::GAdaptorT**< **int\_type** >**::getResetAdaptionProbability ( ) const** [inline]**,** [inherited]

Retrieves the current value of the "reset" adaption probability

#### **Returns**

The current value of the "reset" adaption probability

**6.142.4.27 template**<**typename load\_type** > **const load\_type**∗ **Gem::Geneva::GObject::gobject\_conversion ( const GObject** ∗ *load\_ptr,* **typename boost::enable\_if**< **boost::is\_base\_of**< **Gem::Geneva::GObject, load\_type** > >**::type** ∗ *dummy =* 0 **) const** [inline]**,** [protected]**,** [inherited]

This function converts the [GObject](#page-3780-0) pointer to the target type, checking for self-assignment along the ways in DEBUG mode (through [selfAssignmentCheck\(\)](#page-562-0)). Note that this template will only be accessible to the compiler if [GObject](#page-3780-0) is a base type of load\_type.

**6.142.4.28 template**<**typename load\_type** > **boost::shared\_ptr**<**load\_type**> **Gem::Geneva::GObject::gobject\_conversion ( boost::shared\_ptr**< **GObject** > *load\_ptr,* **typename boost::enable\_if**< **boost::is\_base\_of**< **Gem::Geneva::GObject, load\_type** > >**::type** ∗ *dummy =* 0 **) const** [inline]**,** [protected]**,** [inherited]

This function converts a [GObject](#page-3780-0) boost::shared ptr to the target type, optionally checking for self-assignment along the ways in DEBUG mode (through [selfAssignmentCheck\(\)](#page-562-0) ). Note that this template will only be accessible to the compiler if [GObject](#page-3780-0) is a base type of load\_type.

**Parameters**

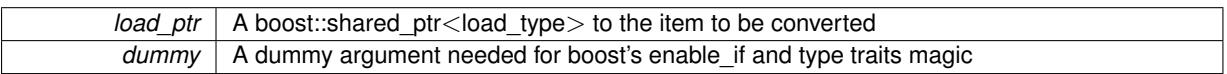

**Returns**

A boost::shared\_ptr holding the converted object

**6.142.4.29 template**<**typename load\_type** > **void Gem::Geneva::GObject::load ( const boost::shared\_ptr**< **load\_type** > **&** *cp,* **typename boost::enable\_if**< **boost::is\_base\_of**< **Gem::Geneva::GObject, load\_type** > >**::type** ∗ *dummy =* 0 **)** [inline]**,** [inherited]

Loads the data of another [GObject\(](#page-3780-0)-derivative), wrapped in a shared pointer. Note that this function is only acces-sible to the compiler if load type is a derivative of [GObject.](#page-3780-0)

**Parameters**

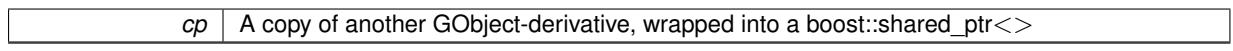

**6.142.4.30 template**<**typename load\_type** > **void Gem::Geneva::GObject::load ( const load\_type &** *cp,* **typename boost::enable\_if**< **boost::is\_base\_of**< **Gem::Geneva::GObject, load\_type** > >**::type** ∗ *dummy =* 0 **)** [inline]**,** [inherited]

Loads the data of another [GObject\(](#page-3780-0)-derivative), presented as a constant reference. Note that this function is only accessible to the compiler if load type is a derivative of [GObject.](#page-3780-0)

```
Parameters
```
 $|cp|$  A copy of another GObject-derivative, wrapped into a boost::shared ptr $\le$ 

**6.142.4.31 template**<**typename int\_type**> **void Gem::Geneva::GIntFlipAdaptorT**< **int\_type** >**::load\_ ( const GObject** ∗ *cp* **)** [inline]**,** [protected]**,** [virtual]

This function loads the data of another [GIntFlipAdaptorT,](#page-2909-0) camouflaged as a [GObject.](#page-3780-0)

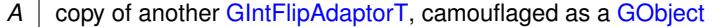

Reimplemented from [Gem::Geneva::GAdaptorT](#page-559-0)< int\_type >.

**6.142.4.32 template**<**typename int\_type**> **virtual bool Gem::Geneva::GIntFlipAdaptorT**< **int\_type** >**::modify\_GUnitTests ( )** [inline]**,** [virtual]

Applies modifications to this object. This is needed for testing purposes

**Returns**

A boolean which indicates whether modifications were made

Reimplemented from [Gem::Geneva::GNumFlipAdaptorT](#page-3595-0)< int\_type >.

Reimplemented in [Gem::Geneva::GBooleanAdaptor,](#page-952-0) and [Gem::Geneva::GInt32FlipAdaptor.](#page-2805-0)

**6.142.4.33 template**<**typename int\_type**> **virtual std::string Gem::Geneva::GIntFlipAdaptorT**< **int\_type** >**::name ( ) const** [inline]**,** [virtual]

Emits a name for this class / object

Reimplemented from [Gem::Geneva::GNumFlipAdaptorT](#page-3595-1)< int\_type >.

Reimplemented in [Gem::Geneva::GBooleanAdaptor,](#page-952-1) and [Gem::Geneva::GInt32FlipAdaptor.](#page-2805-1)

**6.142.4.34 bool Gem::Geneva::GAdaptorT**< **int\_type** >**::operator!= ( const GAdaptorT**< **int\_type** > **&** *cp* **) const** [inline]**,** [inherited]

Checks for inequality with another GAdaptorT<T> object

**Parameters**

 $|cp|$  A constant reference to another GAdaptorT $\lt$ T $>$  object

**Returns**

A boolean indicating whether both objects are inequal

**6.142.4.35 bool Gem::Geneva::GAdaptorT**< **int\_type** >**::operator== ( const GAdaptorT**< **int\_type** > **&** *cp* **) const** [inline]**,** [inherited]

Checks for equality with another GAdaptorT<T> object

**Parameters**

*cp* | A constant reference to another GAdaptorT<T> object

**Returns**

A boolean indicating whether both objects are equal

**6.142.4.36 virtual std::string Gem::Geneva::GAdaptorT**< **int\_type** >**::printDiagnostics ( ) const** [inline]**,** [virtual]**,** [inherited]

Allows derived classes to print diagnostic messages

**Returns**

A diagnostic message

Reimplemented in [Gem::Geneva::GNumGaussAdaptorT](#page-2071-0)< int\_type, double >.

**6.142.4.37 void Gem::Geneva::GAdaptorT**< **int\_type** >**::queryPropertyFrom ( const std::string &** *adaptorName,* **const std::string &** *property,* **std::vector**< **boost::any** > **&** *data* **) const** [inline]**,** [inherited]

Allows to query specific properties of a given adaptor. Note that the adaptor must have implemented a "response" for the query, as the function will otherwise throw. This function is meant for debugging and profiling. It might e.g. be useful if you want to know why an EA-based optimization has stalled. Note that the permanent use of this function, e.g. from a permanently enabled "pluggable optimization monitor, will be inefficient due to the constant need to compare strings.

### **Parameters**

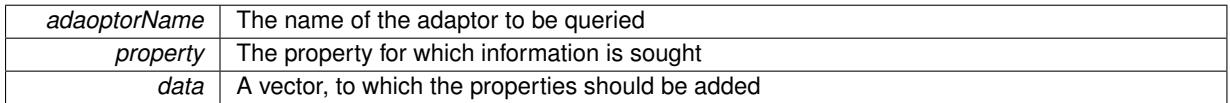

**6.142.4.38 void Gem::Geneva::GObject::readConfigFile ( const std::string &** *configFile* **)** [inherited]

Reads a configuration file from disk.

Reads a configuration file from disk

**Parameters**

*configFile* The name of the configuration file to be parsed

**6.142.4.39 std::string Gem::Geneva::GObject::report ( ) const** [inherited]

Returns an XML description of the derivative it is called for.

Returns an XML description of the derivative it is called for

**Returns**

An XML description of the GObject-derivative the function is called for

**6.142.4.40 virtual void Gem::Geneva::GAdaptorT**< **int\_type** >**::resetGRandomPointer ( )** [inline]**,** [virtual]**,** [inherited]

Re-connects the local random number generator to gr.

**6.142.4.41 template**<**typename load\_type** > **void Gem::Geneva::GObject::selfAssignmentCheck ( const GObject** ∗ *load\_ptr,* **typename boost::enable** if  $\leq$  boost::is base of  $\leq$  Gem::Geneva::GObject, load type  $\geq$   $\geq$ ::type  $*$  *dummy =* 0  $\geq$ **const** [inline]**,** [protected]**,** [inherited]

This function checks in DEBUG mode whether a load pointer points to the current object. Note that this template will only be accessible to the compiler if [GObject](#page-3780-0) is a base type of load type.

**6.142.4.42 void Gem::Geneva::GAdaptorT**< **int\_type** >**::setAdaptAdaptionProbability ( const double &** *probability* **)** [inline]**,** [inherited]

Sets the probability for the adaption of adaption parameters

*probability* The new value of the probability of adaptions of adaption parameters

**6.142.4.43 void Gem::Geneva::GAdaptorT**< **int\_type** >**::setAdaptAdProb ( double** *adaptAdProb* **)** [inline]**,** [inherited]

Allows to specify an adaption factor for adProb\_ (or 0, if you do not want this feature)

**6.142.4.44 virtual void Gem::Geneva::GAdaptorT**< **int\_type** >**::setAdaptionMode ( boost::logic::tribool** *adaptionMode* **)** [inline]**,** [virtual]**,** [inherited]

Allows to specify whether adaptions should happen always, never, or with a given probability. This uses the boost- ::logic::tribool class. The function is declared virtual so adaptors requiring adaptions to happen always or never can prevent resetting of the adaptionMode\_ variable.

**Parameters**

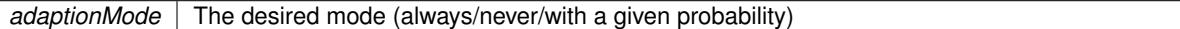

**6.142.4.45 void Gem::Geneva::GAdaptorT**< **int\_type** >**::setAdaptionProbability ( const double &** *adProb* **)** [inline]**,** [inherited]

Sets the adaption probability to a given value. This function will throw if the probability is not in the allowed range. **Parameters**

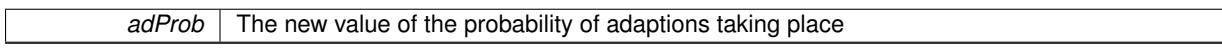

**6.142.4.46 void Gem::Geneva::GAdaptorT**< **int\_type** >**::setAdaptionThreshold ( const boost::uint32\_t &** *adaptionThreshold* **)** [inline]**,** [inherited]

Sets the value of adaptionThreshold. If set to 0, no adaption of the optimization parameters will take place **Parameters**

*adaptionCounter* The value that should be assigned to the adaptionCounter variable

**6.142.4.47 void Gem::Geneva::GAdaptorT**< **int\_type** >**::setAdProbRange ( double** *minAdProb,* **double** *maxAdProb* **)** [inline]**,** [inherited]

Allows to set the allowed range for adaption probability variation. NOTE that this function will silently adapt the values of adProb\_ and adProb\_reset, if they fall outside of the new range.

**6.142.4.48 void Gem::Geneva::GAdaptorT**< **int\_type** >**::setResetAdaptionProbability ( const double &** *adProb\_reset* **)** [inline]**,** [inherited]

Sets the "reset" adaption probability to a given value. This is the probability to which adProb will be reset if [updateOnStall\(\)](#page-566-0) is called. This function will throw if the probability is not in the allowed range.

*adProb\_reset* The new value of the "reset" probability

**6.142.4.49 static void Gem::Geneva::GObject::sigHupHandler ( int** *signum* **)** [inline]**,** [static]**,** [inherited]

A handler for SIGHUP signals

**6.142.4.50 template**<**typename int\_type**> **virtual void Gem::Geneva::GIntFlipAdaptorT**< **int\_type** >**::specificTestsFailuresExpected\_GUnitTests ( )** [inline]**,** [virtual]

Performs self tests that are expected to fail. This is needed for testing purposes

Reimplemented from [Gem::Geneva::GNumFlipAdaptorT](#page-3598-0)< int\_type >.

Reimplemented in [Gem::Geneva::GBooleanAdaptor,](#page-955-0) and [Gem::Geneva::GInt32FlipAdaptor.](#page-2810-0)

**6.142.4.51 template**<**typename int\_type**> **virtual void Gem::Geneva::GIntFlipAdaptorT**< **int\_type** >**::specificTestsNoFailureExpected\_GUnitTests ( )** [inline]**,** [virtual]

Performs self tests that are expected to succeed. This is needed for testing purposes

Reimplemented from [Gem::Geneva::GNumFlipAdaptorT](#page-3598-1)< int\_type >.

Reimplemented in [Gem::Geneva::GBooleanAdaptor,](#page-955-1) and [Gem::Geneva::GInt32FlipAdaptor.](#page-2810-1)

**6.142.4.52 void Gem::Geneva::GObject::toFile ( const std::string &** *fileName,* **const Gem::Common::serializationMode &** *serMod* **) const** [inherited]

Writes a serial representation of this object to a file.

Writes a serial representation of this object to a file. Can be used for check-pointing.

**Parameters**

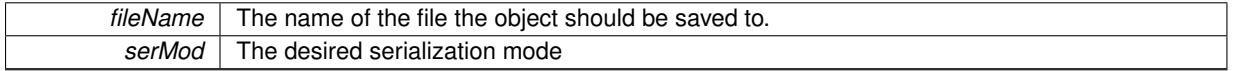

**6.142.4.53 void Gem::Geneva::GObject::toStream ( std::ostream &** *oarchive\_stream,* **const Gem::Common::serializationMode &** *serMod* **) const** [inherited]

Convert class to a serial representation that is then written to a stream.

Converts class to a serial representation that is then written to a stream.

**Parameters**

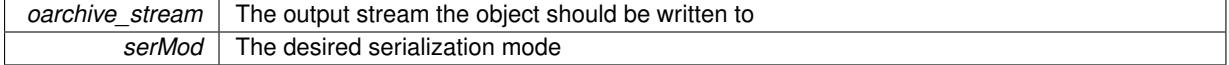

**6.142.4.54 std::string Gem::Geneva::GObject::toString ( const Gem::Common::serializationMode &** *serMod* **) const** [virtual]**,** [inherited]

Convert class to a serial representation, using a user-specified serialization mode.

Converts the class to a text representation, using the currently set serialization mode for this class. Note that you will have to take care yourself that serialization and de-serialization happens in the same mode.

*serMod* The desired serialization mode

**Returns**

A text-representation of this class (or its derivative)

Implements [Gem::Common::GSerializableI.](#page-4503-1)

**6.142.4.55 virtual bool Gem::Geneva::GAdaptorT**< **int\_type** >**::updateOnStall ( const std::size\_t &** *nStalls,* **const int\_type &** *range* **)** [inline]**,** [virtual]**,** [inherited]

Triggers updates when the optimization process has stalled. This function resets the adaption probability to its original value

**Parameters**

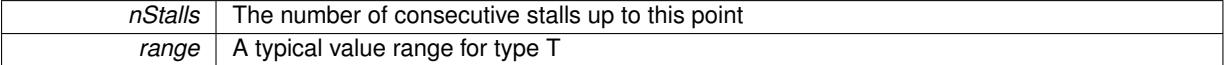

**Returns**

A boolean indicating whether updates were performed

Reimplemented in [Gem::Geneva::GNumGaussAdaptorT](#page-2078-0)< int\_type, double >.

**6.142.4.56 virtual bool Gem::Geneva::GAdaptorT**< **int\_type** >**::usesLocalRNG ( ) const** [inline]**,** [virtual]**,** [inherited]

Checks whether the local random number generator is used. This is simply done by comparing the two pointers.

A boolean indicating whether the local random number generator is used

**6.142.4.57 void Gem::Geneva::GObject::writeConfigFile ( const std::string &** *configFile,* **const std::string &** *header* **)** [inherited]

Writes a configuration file to disk.

Writes a configuration file to disk

**Parameters**

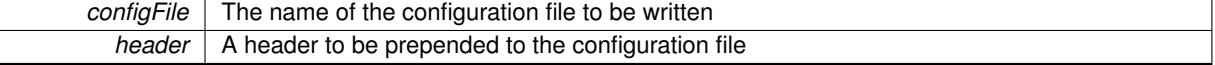

# **6.142.5 Member Data Documentation**

**6.142.5.1 Gem::Hap::GRandomBase**∗ **Gem::Geneva::GAdaptorT**< **int\_type** >**::gr\_local** [protected]**,** [inherited]

A random number generator. This reference and the associated pointer is either connected to a local random number generator assigned in the constructor, or to a "factory" generator located in the surrounding GParameterSet object.

The documentation for this class was generated from the following file:

<span id="page-2924-0"></span>• [GIntFlipAdaptorT.hpp](#page-5014-0)

# **6.143 Gem::Geneva::GIntGaussAdaptorT**< **int\_type** > **Class Template Reference**

#include <GIntGaussAdaptorT.hpp>

Inheritance diagram for Gem::Geneva::GIntGaussAdaptorT< int\_type >:

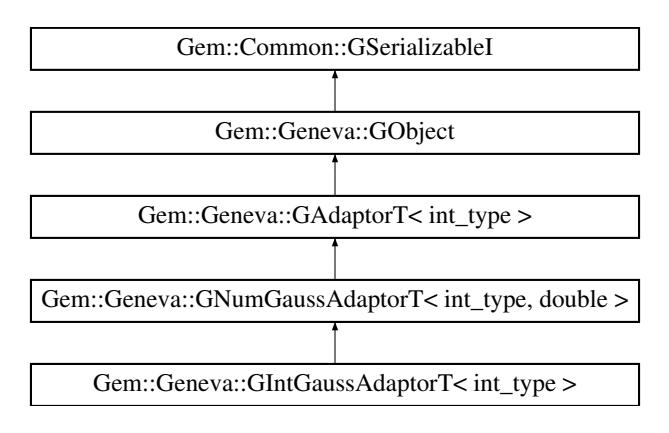

### **Public Types**

• typedef int\_type [adaption\\_type](#page-551-0)

### **Public Member Functions**

- [GIntGaussAdaptorT](#page-2928-0) ()
- [GIntGaussAdaptorT](#page-2924-0) (const GIntGaussAdaptorT < int\_type > &cp)
- [GIntGaussAdaptorT](#page-2928-2) (const double &adProb)
- [GIntGaussAdaptorT](#page-2928-3) (const double &sigma, const double &sigmaSigma, const double &minSigma, const double &maxSigma)
- [GIntGaussAdaptorT](#page-2928-4) (const double &sigma, const double &sigmaSigma, const double &minSigma, const double &maxSigma, const double &adProb)
- virtual ∼[GIntGaussAdaptorT](#page-2928-5) ()
- virtual boost::optional < std::string > [checkRelationshipWith](#page-2930-0) (const [GObject](#page-3780-0) &cp, const Gem::Common::expectation &e, const double &limit, const std::string &caller, const std::string &y\_name, const bool &withMessages) const OVERRIDE
- <span id="page-2925-0"></span>• virtual Gem::Geneva::adaptorId [getAdaptorId](#page-2925-0) () const =0
- virtual std::string [name](#page-2937-0) () const OVERRIDE
- virtual bool [modify\\_GUnitTests](#page-2937-1) () OVERRIDE
- virtual void specificTestsNoFailureExpected GUnitTests () OVERRIDE
- virtual void [specificTestsFailuresExpected\\_GUnitTests](#page-2941-1) () OVERRIDE
- void [setSigma](#page-2075-0) (const double &sigma)
- double [getResetSigma](#page-2068-0) () const
- void [setResetSigma](#page-2075-1) (const double &sigma\_reset)
- double [getSigma](#page-2068-1) () const
- void [setSigmaRange](#page-2076-0) (const double &minSigma, const double &maxSigma)
- boost::tuple  $<$  double, double  $>$  [getSigmaRange](#page-2068-2) () const
- void [setSigmaAdaptionRate](#page-2076-1) (const double &sigmaSigma)
- double [getSigmaAdaptionRate](#page-2068-3) () const
- void [setAll](#page-2075-2) (const double &sigma, const double &sigmaSigma, const double &minSigma, const double &max-Sigma)
- virtual std::string [printDiagnostics](#page-2071-0) () const OVERRIDE
- virtual bool [updateOnStall](#page-2078-0) (const std::size\_t &nStalls, const int\_type &range) OVERRIDE
- bool [operator==](#page-561-0) (const  $GAdaptorT$  < int\_type  $>$  &cp) const
- bool [operator!=](#page-561-1) (const [GAdaptorT](#page-548-0)< int\_type > &cp) const
- void [setAdaptionProbability](#page-564-0) (const double &adProb)
- double [getAdaptionProbability](#page-557-0) () const
- void [setResetAdaptionProbability](#page-564-1) (const double &adProb\_reset)
- double [getResetAdaptionProbability](#page-558-0) () const
- void [setAdaptAdaptionProbability](#page-562-1) (const double &probability)
- double [getAdaptAdaptionProbability](#page-557-1) () const
- void [setAdaptAdProb](#page-564-2) (double adaptAdProb)
- double [getAdaptAdProb](#page-557-2) () const
- virtual boost::uint32\_t [getAdaptionCounter](#page-557-3) () const
- void [setAdaptionThreshold](#page-564-3) (const boost::uint32\_t &adaptionThreshold)
- boost::uint32\_t [getAdaptionThreshold](#page-558-1) () const
- virtual void [setAdaptionMode](#page-564-4) (boost::logic::tribool adaptionMode)
- boost::logic::tribool [getAdaptionMode](#page-557-4) () const
- void [setAdProbRange](#page-564-5) (double minAdProb, double maxAdProb)
- boost::tuple< double, double > [getAdProbRange](#page-558-2) () const
- std::size\_t [adapt](#page-552-0) (int\_type &val, const int\_type &range)
- std::size\_t [adapt](#page-552-1) (std::vector< int\_type > &valVec, const int\_type &range)
- virtual void [assignGRandomPointer](#page-553-0) [\(Gem::Hap::GRandomBase](#page-4322-0) ∗gr\_cp)
- virtual void [resetGRandomPointer](#page-562-2) ()
- virtual bool [usesLocalRNG](#page-566-1) () const
- virtual bool [assignedRNGUsed](#page-553-1) () const
- void [queryPropertyFrom](#page-562-3) (const std::string &adaptorName, const std::string &property, std::vector< boost::any > &data) const BASE
- void [toStream](#page-566-2) (std::ostream &, const Gem::Common::serializationMode &) const
- void [fromStream](#page-556-0) (std::istream &, const Gem::Common::serializationMode &)
- virtual std::string [toString](#page-566-3) (const Gem::Common::serializationMode &) const OVERRIDE
- virtual void [fromString](#page-557-5) (const std::string &, const Gem::Common::serializationMode &) OVERRIDE
- void to File (const std::string &, const Gem::Common::serializationMode &) const
- void [fromFile](#page-556-1) (const std::string &, const Gem::Common::serializationMode &)
- std::string [report](#page-562-4) () const
- void [writeConfigFile](#page-567-0) (const std::string &, const std::string &)
- void [readConfigFile](#page-562-5) (const std::string &)
- virtual void [addConfigurationOptions](#page-553-2) [\(Gem::Common::GParserBuilder](#page-4276-0) &, const bool &)
- boost::shared  $ptr < GObiect > clone$  $ptr < GObiect > clone$  () const
- template<typename clone\_type  $>$ boost::shared\_ptr< [clone](#page-555-1)\_type > clone (typename boost::enable\_if< boost::is\_base\_of< [Gem::Geneva::G-](#page-3780-0)[Object,](#page-3780-0) clone\_type > >::type ∗dummy=0) const
- template $\lt$ boost::shared\_ptr< [GObject](#page-3780-0) > [clone](#page-550-0) (boost::enable\_if< boost::is\_base\_of< [Gem::Geneva::GObject,](#page-3780-0) [G-](#page-3780-0)[Object](#page-3780-0) > >::type ∗) const
- template $\lt$ boost::shared\_ptr< [GObject](#page-3780-0) > [clone](#page-555-2) (boost::enable\_if< boost::is\_base\_of< [Gem::Geneva::GObject,](#page-3780-0) [G-](#page-3780-0)[Object](#page-3780-0) > >::type ∗dummy) const
- template<typename load\_type > void [load](#page-559-1) (const boost::shared\_ptr< load\_type > &cp, typename boost::enable\_if< boost::is\_base\_of< [Gem::Geneva::GObject,](#page-3780-0) load type > >::type ∗dummy=0)
- $\bullet$  template<typename load\_type  $>$ void [load](#page-559-2) (const load type &cp, typename boost::enable if< boost::is base of< [Gem::Geneva::GObject,](#page-3780-0) load  $type$  >  $::type$   $*dummy=0$ )

# **Static Public Member Functions**

• static void [sigHupHandler](#page-565-1) (int signum)

# **Static Public Attributes**

• static std::sig\_atomic\_t **GenevaSigHupSent** = 0

# **Protected Member Functions**

- virtual void [load\\_](#page-2936-0) (const [GObject](#page-3780-0) \*cp) OVERRIDE
- <span id="page-2927-0"></span>• virtual [GObject](#page-3780-0) \* [clone\\_](#page-2927-0)() const =0
- virtual void [customAdaptions](#page-2819-0) (int type &value, const int type &range) OVERRIDE
- virtual void [customAdaptAdaption](#page-2065-0) (const int\_type &) OVERRIDE
- virtual void [randomInit](#page-2071-1) () OVERRIDE
- virtual bool [customQueryProperty](#page-2065-1) (const std::string &property, std::vector< boost::any > &data) const OVE-RRIDE
- void [adaptAdaption](#page-552-2) (const int type &range)
- template<typename load\_type > void [selfAssignmentCheck](#page-562-0) (const [GObject](#page-3780-0) ∗load\_ptr, typename boost::enable\_if< boost::is\_base\_of< [Gem-](#page-3780-0) [::Geneva::GObject,](#page-3780-0) load type  $>$   $\ge$  ::type  $*$ dummy=0) const
- template $lt$ typename load type  $>$ const load\_type ∗ [gobject\\_conversion](#page-558-3) (const [GObject](#page-3780-0) ∗load\_ptr, typename boost::enable\_if< boost::is\_baseof  $\leq$  [Gem::Geneva::GObject,](#page-3780-0) load type  $>$   $\geq$ ::type  $*$ dummy=0) const
- template $lt$ typename load type  $>$ boost::shared ptr< load type > gobject conversion (boost::shared ptr< [GObject](#page-3780-0) > load ptr, typename boost::enable\_if< boost::is\_base\_of< [Gem::Geneva::GObject,](#page-3780-0) load\_type > >::type ∗dummy=0) const

# **Protected Attributes**

- double sigma
- double sigma\_reset
- double [sigmaSigma\\_](#page-2061-2)
- double minSigma
- double maxSigma
- [Gem::Hap::GRandomBase](#page-4322-0) ∗ [gr\\_local](#page-567-1)
- [Gem::Hap::GRandomBase](#page-4322-0) ∗ **gr**

# **Friends**

• class **boost::serialization::access**

# **6.143.1 Detailed Description**

**template**<**typename int\_type**>**class Gem::Geneva::GIntGaussAdaptorT**< **int\_type** >

The GIntGaussAdaptorT <> class represents an adaptor used for the adaption of integer values through the addition of gaussian-distributed random numbers. See the documentation of GAdaptorT<T> for further information on adaptors in the Geneva context. Most functionality is currently implemented in the [GNumGaussAdaptorT](#page-3638-0) parentclass. Note that, for the purpose of adapting integer values, it is generally not useful to choose very small sigma values for the gaussian. A value of 1 might be a good choice. Similarly, the minSigma parameter should be set accordingly, so sigma cannot get too small when being adapted.

# **6.143.2 Member Typedef Documentation**

**6.143.2.1 typedef int\_type Gem::Geneva::GAdaptorT**< **int\_type** >**::adaption\_type** [inherited]

Allows external callers to find out about the type stored in this object

# **6.143.3 Constructor & Destructor Documentation**

<span id="page-2928-0"></span>**6.143.3.1 template**<**typename int\_type**> **Gem::Geneva::GIntGaussAdaptorT**< **int\_type** >**::GIntGaussAdaptorT ( )** [inline]

## <span id="page-2928-1"></span>The default constructor

**6.143.3.2 template**<**typename int\_type**> **Gem::Geneva::GIntGaussAdaptorT**< **int\_type** >**::GIntGaussAdaptorT ( const GIntGaussAdaptorT**< **int\_type** > **&** *cp* **)** [inline]

The copy constructor

#### **Parameters**

<span id="page-2928-2"></span>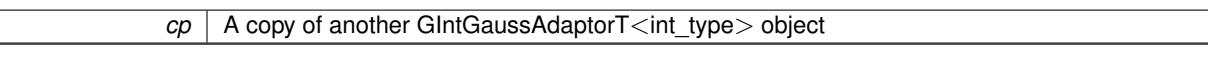

**6.143.3.3 template**<**typename int\_type**> **Gem::Geneva::GIntGaussAdaptorT**< **int\_type** >**::GIntGaussAdaptorT ( const double &** *adProb* **)** [inline]**,** [explicit]

Initialization with a adaption probability. Note that we need to use a different default value for sigma, as there is a "natural" gap of 1 between integers, and the DEFAULTSIGMA might not be suitable for us.

### **Parameters**

<span id="page-2928-3"></span>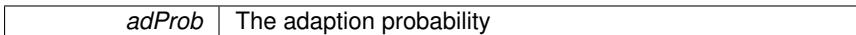

**6.143.3.4 template**<**typename int\_type**> **Gem::Geneva::GIntGaussAdaptorT**< **int\_type** >**::GIntGaussAdaptorT ( const double &** *sigma,* **const double &** *sigmaSigma,* **const double &** *minSigma,* **const double &** *maxSigma* **)** [inline]

#### This constructor lets a user set all sigma parameters in one go.

**Parameters**

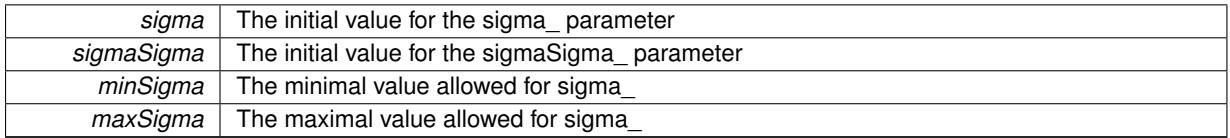

<span id="page-2928-4"></span>**6.143.3.5 template**<**typename int\_type**> **Gem::Geneva::GIntGaussAdaptorT**< **int\_type** >**::GIntGaussAdaptorT ( const double &** *sigma,* **const double &** *sigmaSigma,* **const double &** *minSigma,* **const double &** *maxSigma,* **const double &** *adProb* **)** [inline]

This constructor lets a user set all sigma parameters, as well as the adaption probability in one go.

<span id="page-2928-5"></span>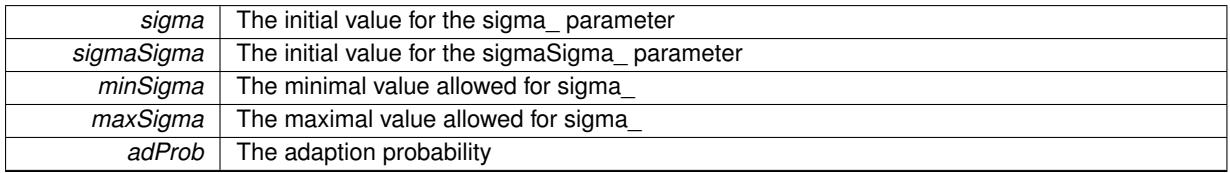

**6.143.3.6 template**<**typename int\_type**> **virtual Gem::Geneva::GIntGaussAdaptorT**< **int\_type** >**::**∼**GIntGaussAdaptorT ( )** [inline]**,** [virtual]

The destructor

# **6.143.4 Member Function Documentation**

**6.143.4.1 std::size\_t Gem::Geneva::GAdaptorT**< **int\_type** >**::adapt ( int\_type &** *val,* **const int\_type &** *range* **)** [inline]**,** [inherited]

Common interface for all adaptors to the adaption functionality. The user specifies the actual actions in the [custom-](#page-550-1)[Adaptions\(\)](#page-550-1) function.

**Parameters**

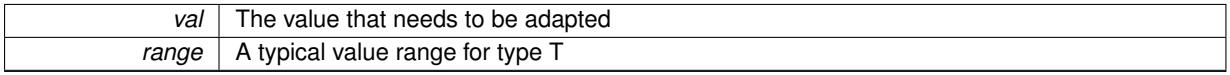

**Returns**

The number of adaptions that were carried out

**6.143.4.2 std::size\_t Gem::Geneva::GAdaptorT**< **int\_type** >**::adapt ( std::vector**< **int\_type** > **&** *valVec,* **const int\_type &** *range* **)** [inline]**,** [inherited]

Common interface for all adaptors to the adaption functionality. The user specifies the actual actions in the [custom-](#page-550-1)[Adaptions\(\)](#page-550-1) function. This function deals with entire parameter vectors. The philosophy behind these vectors is that they represent a common logical entity and should thus be mutated together, using a single adaptor. However, it is not clear whether adaptions of mutation parameters (such as adaption of the sigma value) should happen whenever [customAdaptions\(\)](#page-550-1) is called (which would be equivalent to individual parameter objects) or only once, before customAdaptions is applied to each position in turn. As adaption e.g. of the sigma value slightly favors changes towards smaller values, we incur a small bias in the first case, where mutations of parameters at the end of the array might be smaller than at the beginning. In the second case, metaAdaption might not be called often enough to adapt the mutation process to different geometries of the quality surface. Our tests show that the latter might be more severe, so we have implemented repeated adaption of mutation parameters in this function.

**Parameters**

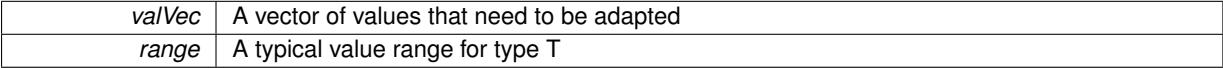

**Returns**

The number of adaptions that were carried out

**6.143.4.3 void Gem::Geneva::GAdaptorT**< **int\_type** >**::adaptAdaption ( const int\_type &** *range* **)** [inline]**,** [protected]**,** [inherited]

This function helps to adapt the adaption parameters, if certain conditions are met. Adaption is triggered by the parameter object.

**6.143.4.4 void Gem::Geneva::GObject::addConfigurationOptions ( Gem::Common::GParserBuilder &** *gpb,* **const bool &** *showOrigin* **)** [virtual]**,** [inherited]

Adds local configuration options to a GParserBuilder object.

Adds local configuration options to a GParserBuilder object. This is a protected, virtual version of this function that is overloaded in derived classes.

**Parameters**

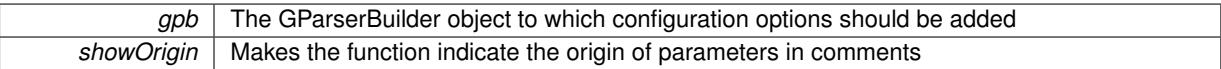

Reimplemented in [Gem::Geneva::GOptimizationAlgorithmT](#page-3843-0)< ind\_type >, [Gem::Geneva::GOptimizationAlgorithm-](#page-3843-0)T< [oa\\_type](#page-3843-0) >, [Gem::Geneva::GOptimizationAlgorithmT](#page-3843-0)< GParameterSet >, [Gem::Geneva::GSphereConstraint,](#page-4676-0) [Gem::Geneva::GDoubleSumGapConstraint,](#page-2171-0) [Gem::Geneva::GDoubleSumConstraint,](#page-2157-0) [Gem::Geneva::GBasePar-](#page-728-0)ChildT< [ind\\_type](#page-728-0) >, [Gem::Geneva::GBaseParChildT](#page-728-0)< oa\_type >, [Gem::Geneva::GBaseParChildT](#page-728-0)< G-[ParameterSet](#page-728-0) >, [Gem::Geneva::GOptimizableEntity,](#page-3804-0) [Gem::Geneva::GMetaOptimizerIndividualT](#page-3049-0)< ind type >, [Gem::Geneva::GMultiPopulationEAT](#page-3114-0)< oa\_type >, [Gem::Geneva::Go2,](#page-3748-0) [Gem::Geneva::GFunctionIndividual,](#page-2594-0) [Gem-](#page-3440-0) [::Geneva::GMutableSetT](#page-3440-0)< T >, [Gem::Geneva::GMutableSetT](#page-3440-0)< oa\_type >, [Gem::Geneva::GMutableSetT](#page-3440-0)< [GParameterSet](#page-3440-0) >, [Gem::Geneva::GMutableSetT](#page-3440-0)< ind\_type >, Gem::Geneva::GMutableSetT< Gem::Geneva::-[GParameterBase](#page-3440-0) >, [Gem::Geneva::GBaseSwarm,](#page-895-0) [Gem::Geneva::GBasePS,](#page-784-0) [Gem::Geneva::GValidityCheckT](#page-1438-0)< ind type >, [Gem::Geneva::GValidityCheckT](#page-1438-0)< GOptimizableEntity >, [Gem::Geneva::GParameterSetFormula-](#page-4135-0)[Constraint,](#page-4135-0) [Gem::Geneva::GParameterSet,](#page-2227-0) [Gem::Geneva::GBaseGD,](#page-663-0) [Gem::Geneva::GBaseEA,](#page-601-0) [Gem::Geneva-](#page-837-0) [::GBaseSA,](#page-837-0) [Gem::Geneva::GMultiThreadedGD,](#page-3228-0) [Gem::Geneva::GBrokerEA,](#page-1100-0) [Gem::Geneva::GBrokerSA,](#page-1278-0) [Gem-](#page-3278-0) [::Geneva::GMultiThreadedPS,](#page-3278-0) [Gem::Geneva::GBrokerGD,](#page-1165-0) [Gem::Geneva::GBrokerPS,](#page-1220-0) [Gem::Geneva::GMulti-](#page-3385-0)[ThreadedSwarm,](#page-3385-0) [Gem::Geneva::GMultiThreadedEA,](#page-3171-0) [Gem::Geneva::GMultiThreadedSA,](#page-3325-0) [Gem::Geneva::GBroker-](#page-1342-0)[Swarm,](#page-1342-0) [Gem::Geneva::GSerialGD,](#page-4463-0) [Gem::Geneva::GParameterSetParChild,](#page-4155-0) [Gem::Geneva::GSerialPS,](#page-4511-0) [Gem::-](#page-4115-0) [Geneva::GParameterSetConstraint,](#page-4115-0) [Gem::Geneva::GSerialSwarm,](#page-4617-0) [Gem::Geneva::GSerialEA,](#page-4398-0) [Gem::Geneva::G-](#page-4561-0)[SerialSA,](#page-4561-0) and [Gem::Geneva::GExternalSetterIndividual.](#page-2279-0)

# **6.143.4.5 virtual bool Gem::Geneva::GAdaptorT**< **int\_type** >**::assignedRNGUsed ( ) const** [inline]**,** [virtual]**,** [inherited]

Checks whether an assigned random number generator is used

**Returns**

A boolean indicating whether an assigned random number generator is used

#### **6.143.4.6 virtual void Gem::Geneva::GAdaptorT**< **int\_type** >**::assignGRandomPointer ( Gem::Hap::GRandomBase** ∗ *gr\_cp* **)** [inline]**,** [virtual]**,** [inherited]

Assign a random number generator from another object.

<span id="page-2930-0"></span>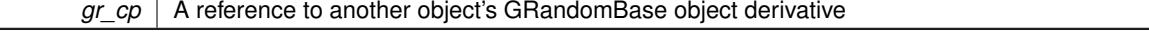

**6.143.4.7 template**<**typename int\_type**> **virtual boost::optional**<**std::string**> **Gem::Geneva::GIntGaussAdaptorT**< **int\_type** >**::checkRelationshipWith ( const GObject &** *cp,* **const Gem::Common::expectation &** *e,* **const double &** *limit,* **const std::string &** *caller,* **const std::string &** *y\_name,* **const bool &** *withMessages* **) const** [inline]**,** [virtual]

Checks whether a given expectation for the relationship between this object and another object is fulfilled.

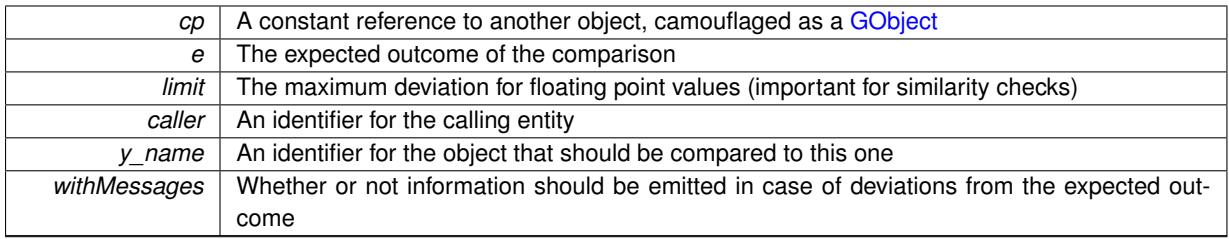

**Returns**

A boost::optional<std::string> object that holds a descriptive string if expectations were not met

Reimplemented from [Gem::Geneva::GAdaptorT](#page-553-3)< int\_type >. Reimplemented in [Gem::Geneva::GInt32GaussAdaptor.](#page-2818-0)

**6.143.4.8 boost::shared\_ptr**< **GObject** > **Gem::Geneva::GObject::clone ( ) const** [inherited]

Creates a clone of this object, storing it in a boost::shared\_ptr<GObject>

Creates a deep clone of this object, storing it in a boost::shared\_ptr<GObject>

**Returns**

A boost::shared\_ptr<GObject> to a clone of the derived object

**6.143.4.9 template**<**typename clone\_type** > **boost::shared\_ptr**<**clone\_type**> **Gem::Geneva::GObject::clone ( typename boost::enable\_if**< **boost::is\_base\_of**< **Gem::Geneva::GObject, clone\_type** > >**::type** ∗ *dummy =* 0 **) const** [inline]**,** [inherited]

The function creates a clone of the [GObject](#page-3780-0) pointer, converts it to a pointer to a derived class and emits it as a boost::shared ptr<> . Note that this template will only be accessible to the compiler if [GObject](#page-3780-0) is a base type of clone\_type.

#### **Returns**

A converted clone of this object, wrapped into a boost::shared\_ptr

**6.143.4.10 template**<> **boost::shared\_ptr**<**GObject**> **Gem::Geneva::GObject::clone ( boost::enable\_if**< **boost::is\_base\_of**< **Gem::Geneva::GObject, GObject** > >**::type** ∗ *dummy* **) const** [inherited]

A specialization of the general clone for cases where no conversion takes place at all

#### **Returns**

A boost::shared\_ptr<GObject> to a clone of the derived object

**6.143.4.11 virtual void Gem::Geneva::GNumGaussAdaptorT**< **int\_type , double** >**::customAdaptAdaption ( const int\_type & )** [inline]**,** [protected]**,** [virtual]**,** [inherited]

This adaptor allows the evolutionary adaption of sigma\_. This allows the algorithm to adapt to changing geometries of the quality surface.

*range* | A typical range for the parameter with type num type (unused here)

Reimplemented from [Gem::Geneva::GAdaptorT](#page-556-2)< int\_type >.

**6.143.4.12 template**<**typename int\_type**> **virtual void Gem::Geneva::GIntGaussAdaptorT**< **int\_type** >**::customAdaptions ( int\_type &** *value,* **const int\_type &** *range* **)** [inline]**,** [protected]**,** [virtual]

The actual adaption of the supplied value takes place here.

**Parameters**

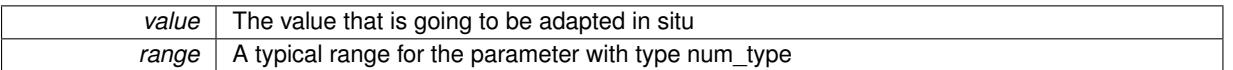

Implements [Gem::Geneva::GNumGaussAdaptorT](#page-3646-0)< int\_type, double >.

**6.143.4.13 virtual bool Gem::Geneva::GNumGaussAdaptorT**< **int\_type , double** >**::customQueryProperty ( const std::string &** *property,* **std::vector**< **boost::any** > **&** *data* **) const** [inline]**,** [protected]**,** [virtual]**,** [inherited]

Adds a given property value to the vector or returns false, if the property was not found.

Reimplemented from [Gem::Geneva::GAdaptorT](#page-556-3)< int\_type >.

**6.143.4.14 void Gem::Geneva::GObject::fromFile ( const std::string &** *fileName,* **const Gem::Common::serializationMode &** *serMod* **)** [inherited]

Loads a serial representation of this object from file.

Loads a serial representation of this object from file. Can be used for check-pointing.

**Parameters**

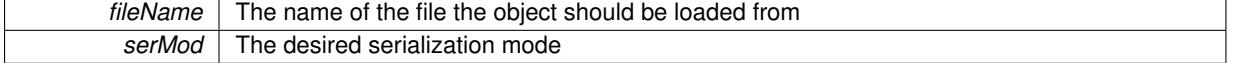

**6.143.4.15 void Gem::Geneva::GObject::fromStream ( std::istream &** *istr,* **const Gem::Common::serializationMode &** *serMod* **)** [inherited]

Load class from a stream.

Loads the object from a stream.

**Parameters**

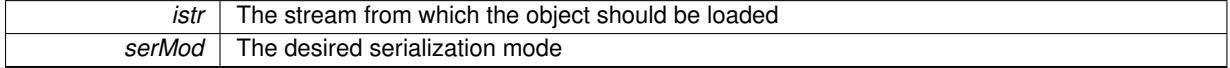

**6.143.4.16 void Gem::Geneva::GObject::fromString ( const std::string &** *descr,* **const Gem::Common::serializationMode &** *serMod* **)** [virtual]**,** [inherited]

Convert class to a serial representation, using a specific serialization mode.

Initializes the object from its string representation, using the currently set serialization mode. Note that the string will likely describe a derivative of [GObject,](#page-3780-0) as [GObject](#page-3780-0) cannot be instantiated. Note also that you will have to take care yourself that serialization and de-serialization happens in the same mode.

*descr* | A text representation of a GObject-derivative

Implements [Gem::Common::GSerializableI.](#page-4503-0)

**6.143.4.17 double Gem::Geneva::GAdaptorT**< **int\_type** >**::getAdaptAdaptionProbability ( ) const** [inline]**,** [inherited]

Retrieves the current value of the adaptAdaptionProbability\_variable

**Returns**

The current value of the adaptAdaptionProbability variable

**6.143.4.18 double Gem::Geneva::GAdaptorT**< **int\_type** >**::getAdaptAdProb ( ) const** [inline]**,** [inherited]

Allows to retrieve the rate of evolutionary adaption of adProb\_

**6.143.4.19 virtual boost::uint32\_t Gem::Geneva::GAdaptorT**< **int\_type** >**::getAdaptionCounter ( ) const** [inline]**,** [virtual]**,** [inherited]

Retrieves the current value of the adaptionCounter variable.

**Returns**

The value of the adaptionCounter\_ variable

**6.143.4.20 boost::logic::tribool Gem::Geneva::GAdaptorT**< **int\_type** >**::getAdaptionMode ( ) const** [inline]**,** [inherited]

Returns the current value of the adaptionMode\_ variable

### **Returns**

The current value of the adaptionMode\_ variable

**6.143.4.21 double Gem::Geneva::GAdaptorT**< **int\_type** >**::getAdaptionProbability ( ) const** [inline]**,** [inherited]

Retrieves the current value of the adaption probability

# **Returns**

The current value of the adaption probability

**6.143.4.22 boost::uint32\_t Gem::Geneva::GAdaptorT**< **int\_type** >**::getAdaptionThreshold ( ) const** [inline]**,** [inherited]

Retrieves the value of the adaptionThreshold variable.

# **Returns**

The value of the adaptionThreshold\_ variable

**6.143.4.23 boost::tuple**<**double,double**> **Gem::Geneva::GAdaptorT**< **int\_type** >**::getAdProbRange ( ) const** [inline]**,** [inherited]

Allows to retrieve the allowed range for adProb\_ variation

**6.143.4.24 double Gem::Geneva::GAdaptorT**< **int\_type** >**::getResetAdaptionProbability ( ) const** [inline]**,** [inherited]

Retrieves the current value of the "reset" adaption probability

**Returns**

The current value of the "reset" adaption probability

**6.143.4.25 double Gem::Geneva::GNumGaussAdaptorT**< **int\_type , double** >**::getResetSigma ( ) const** [inline]**,** [inherited]

Retrieves the current value of "reset" sigma\_.

### **Returns**

The current value of sigma\_reset

**6.143.4.26 double Gem::Geneva::GNumGaussAdaptorT**< **int\_type , double** >**::getSigma ( ) const** [inline]**,** [inherited]

Retrieves the current value of sigma\_.

#### **Returns**

The current value of sigma\_

**6.143.4.27 double Gem::Geneva::GNumGaussAdaptorT**< **int\_type , double** >**::getSigmaAdaptionRate ( ) const** [inline]**,** [inherited]

Retrieves the value of sigmaSigma\_.

### **Returns**

The value of the sigmaSigma\_ parameter

**6.143.4.28 boost::tuple**<**double ,double** > **Gem::Geneva::GNumGaussAdaptorT**< **int\_type , double** >**::getSigmaRange ( ) const** [inline]**,** [inherited]

Retrieves the allowed value range for sigma. You can retrieve the values like this: boost::get<0>(getSigmaRange()) , boost::get<1>(getSigmaRange()) .

#### **Returns**

The allowed value range for sigma

**6.143.4.29 template**<**typename load\_type** > **const load\_type**∗ **Gem::Geneva::GObject::gobject\_conversion ( const GObject** ∗ *load\_ptr,* **typename boost::enable\_if**< **boost::is\_base\_of**< **Gem::Geneva::GObject, load\_type** > >**::type** ∗ *dummy =* 0 **) const** [inline]**,** [protected]**,** [inherited]

This function converts the [GObject](#page-3780-0) pointer to the target type, checking for self-assignment along the ways in DEBUG mode (through [selfAssignmentCheck\(\)](#page-562-0)). Note that this template will only be accessible to the compiler if [GObject](#page-3780-0) is a base type of load\_type.

**6.143.4.30 template**<**typename load\_type** > **boost::shared\_ptr**<**load\_type**> **Gem::Geneva::GObject::gobject\_conversion ( boost::shared\_ptr**< **GObject** > *load\_ptr,* **typename boost::enable\_if**< **boost::is\_base\_of**< **Gem::Geneva::GObject, load\_type** > >**::type** ∗ *dummy =* 0 **) const** [inline]**,** [protected]**,** [inherited]

This function converts a [GObject](#page-3780-0) boost::shared ptr to the target type, optionally checking for self-assignment along the ways in DEBUG mode (through [selfAssignmentCheck\(\)](#page-562-0) ). Note that this template will only be accessible to the compiler if [GObject](#page-3780-0) is a base type of load\_type.

**Parameters**

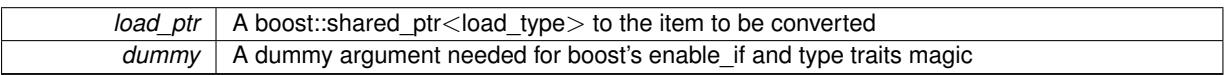

**Returns**

A boost::shared\_ptr holding the converted object

**6.143.4.31 template**<**typename load\_type** > **void Gem::Geneva::GObject::load ( const boost::shared\_ptr**< **load\_type** > **&** *cp,* **typename boost::enable\_if**< **boost::is\_base\_of**< **Gem::Geneva::GObject, load\_type** > >**::type** ∗ *dummy =* 0 **)** [inline]**,** [inherited]

Loads the data of another [GObject\(](#page-3780-0)-derivative), wrapped in a shared pointer. Note that this function is only acces-sible to the compiler if load type is a derivative of [GObject.](#page-3780-0)

**Parameters**

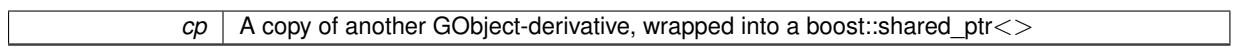

**6.143.4.32 template**<**typename load\_type** > **void Gem::Geneva::GObject::load ( const load\_type &** *cp,* **typename boost::enable\_if**< **boost::is\_base\_of**< **Gem::Geneva::GObject, load\_type** > >**::type** ∗ *dummy =* 0 **)** [inline]**,** [inherited]

Loads the data of another [GObject\(](#page-3780-0)-derivative), presented as a constant reference. Note that this function is only accessible to the compiler if load type is a derivative of [GObject.](#page-3780-0)

**Parameters**

 $|cp|$  A copy of another GObject-derivative, wrapped into a boost::shared ptr $\le$ 

<span id="page-2936-0"></span>**6.143.4.33 template**<**typename int\_type**> **virtual void Gem::Geneva::GIntGaussAdaptorT**< **int\_type** >**::load\_ ( const GObject** ∗ *cp* **)** [inline]**,** [protected]**,** [virtual]

Loads the data of another [GObject](#page-3780-0)

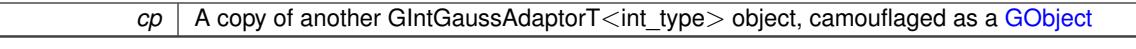

Reimplemented from [Gem::Geneva::GAdaptorT](#page-559-0)< int\_type >. Reimplemented in [Gem::Geneva::GInt32GaussAdaptor.](#page-2823-0)

<span id="page-2937-1"></span>**6.143.4.34 template**<**typename int\_type**> **virtual bool Gem::Geneva::GIntGaussAdaptorT**< **int\_type** >**::modify\_GUnitTests ( )** [inline]**,** [virtual]

Applies modifications to this object. This is needed for testing purposes

**Returns**

A boolean which indicates whether modifications were made

<span id="page-2937-0"></span>Reimplemented from [Gem::Geneva::GNumGaussAdaptorT](#page-3651-0)< int\_type, double >. Reimplemented in [Gem::Geneva::GInt32GaussAdaptor.](#page-2824-0)

**6.143.4.35 template**<**typename int\_type**> **virtual std::string Gem::Geneva::GIntGaussAdaptorT**< **int\_type** >**::name ( ) const** [inline]**,** [virtual]

Emits a name for this class / object

Reimplemented from [Gem::Geneva::GNumGaussAdaptorT](#page-3651-1)< int\_type, double >.

Reimplemented in [Gem::Geneva::GInt32GaussAdaptor.](#page-2824-1)

**6.143.4.36 bool Gem::Geneva::GAdaptorT**< **int\_type** >**::operator!= ( const GAdaptorT**< **int\_type** > **&** *cp* **) const** [inline]**,** [inherited]

Checks for inequality with another GAdaptorT<T> object

**Parameters**

 $|co|$  A constant reference to another GAdaptorT $\lt$ T $>$  object

**Returns**

A boolean indicating whether both objects are inequal

**6.143.4.37 bool Gem::Geneva::GAdaptorT**< **int\_type** >**::operator== ( const GAdaptorT**< **int\_type** > **&** *cp* **) const** [inline]**,** [inherited]

Checks for equality with another GAdaptorT<T> object

**Parameters**

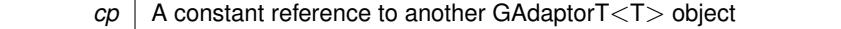

**Returns**

A boolean indicating whether both objects are equal

**6.143.4.38 virtual std::string Gem::Geneva::GNumGaussAdaptorT**< **int\_type , double** >**::printDiagnostics ( ) const** [inline]**,** [virtual]**,** [inherited]

Prints diagnostic messages

**Returns**

The diagnostic message

Reimplemented from [Gem::Geneva::GAdaptorT](#page-561-2)< int\_type >.

**6.143.4.39 void Gem::Geneva::GAdaptorT**< **int\_type** >**::queryPropertyFrom ( const std::string &** *adaptorName,* **const std::string &** *property,* **std::vector**< **boost::any** > **&** *data* **) const** [inline]**,** [inherited]

Allows to query specific properties of a given adaptor. Note that the adaptor must have implemented a "response" for the query, as the function will otherwise throw. This function is meant for debugging and profiling. It might e.g. be useful if you want to know why an EA-based optimization has stalled. Note that the permanent use of this function, e.g. from a permanently enabled "pluggable optimization monitor, will be inefficient due to the constant need to compare strings.

**Parameters**

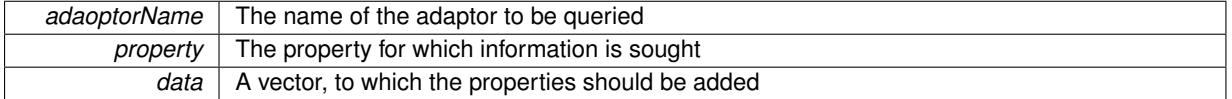

**6.143.4.40 virtual void Gem::Geneva::GNumGaussAdaptorT**< **int\_type , double** >**::randomInit ( )** [inline]**,** [protected]**,** [virtual]**,** [inherited]

Allows to randomly initialize parameter members

Implements [Gem::Geneva::GAdaptorT](#page-549-0)< int\_type >.

**6.143.4.41 void Gem::Geneva::GObject::readConfigFile ( const std::string &** *configFile* **)** [inherited]

Reads a configuration file from disk.

Reads a configuration file from disk

**Parameters**

*configFile* The name of the configuration file to be parsed

**6.143.4.42 std::string Gem::Geneva::GObject::report ( ) const** [inherited]

Returns an XML description of the derivative it is called for.

Returns an XML description of the derivative it is called for

**Returns**

An XML description of the GObject-derivative the function is called for

**6.143.4.43 virtual void Gem::Geneva::GAdaptorT**< **int\_type** >**::resetGRandomPointer ( )** [inline]**,** [virtual]**,** [inherited]

Re-connects the local random number generator to gr.

**6.143.4.44 template**<**typename load\_type** > **void Gem::Geneva::GObject::selfAssignmentCheck ( const GObject** ∗ *load\_ptr,* **typename boost::enable** if  $\leq$  boost::is base of  $\leq$  Gem::Geneva::GObject, load type  $\geq$   $\geq$ ::type  $*$  *dummy =* 0  $\geq$ **const** [inline]**,** [protected]**,** [inherited]

This function checks in DEBUG mode whether a load pointer points to the current object. Note that this template will only be accessible to the compiler if [GObject](#page-3780-0) is a base type of load\_type.

**6.143.4.45 void Gem::Geneva::GAdaptorT**< **int\_type** >**::setAdaptAdaptionProbability ( const double &** *probability* **)** [inline]**,** [inherited]

Sets the probability for the adaption of adaption parameters

**Parameters**

*probability* The new value of the probability of adaptions of adaption parameters

**6.143.4.46 void Gem::Geneva::GAdaptorT**< **int\_type** >**::setAdaptAdProb ( double** *adaptAdProb* **)** [inline]**,** [inherited]

Allows to specify an adaption factor for adProb (or 0, if you do not want this feature)

**6.143.4.47 virtual void Gem::Geneva::GAdaptorT**< **int\_type** >**::setAdaptionMode ( boost::logic::tribool** *adaptionMode* **)** [inline]**,** [virtual]**,** [inherited]

Allows to specify whether adaptions should happen always, never, or with a given probability. This uses the boost- ::logic::tribool class. The function is declared virtual so adaptors requiring adaptions to happen always or never can prevent resetting of the adaptionMode\_ variable.

#### **Parameters**

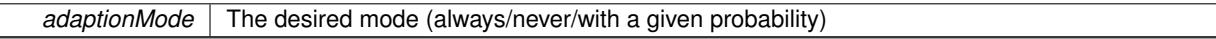

**6.143.4.48 void Gem::Geneva::GAdaptorT**< **int\_type** >**::setAdaptionProbability ( const double &** *adProb* **)** [inline]**,** [inherited]

Sets the adaption probability to a given value. This function will throw if the probability is not in the allowed range. **Parameters**

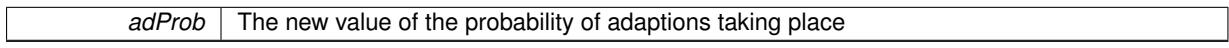

**6.143.4.49 void Gem::Geneva::GAdaptorT**< **int\_type** >**::setAdaptionThreshold ( const boost::uint32\_t &** *adaptionThreshold* **)** [inline]**,** [inherited]

Sets the value of adaptionThreshold. If set to 0, no adaption of the optimization parameters will take place

```
Parameters
```
*adaptionCounter* The value that should be assigned to the adaptionCounter\_ variable

**6.143.4.50 void Gem::Geneva::GAdaptorT**< **int\_type** >**::setAdProbRange ( double** *minAdProb,* **double** *maxAdProb* **)** [inline]**,** [inherited]

Allows to set the allowed range for adaption probability variation. NOTE that this function will silently adapt the values of adProb\_ and adProb\_reset, if they fall outside of the new range.

**6.143.4.51 void Gem::Geneva::GNumGaussAdaptorT**< **int\_type , double** >**::setAll ( const double &** *sigma,* **const double &** *sigmaSigma,* **const double &** *minSigma,* **const double &** *maxSigma* **)** [inline]**,** [inherited]

Convenience function that lets users set all relevant parameters of this class at once.

#### **Parameters**

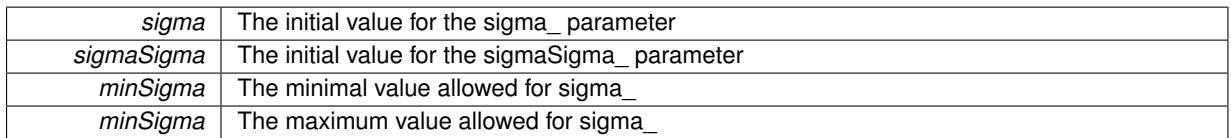

**6.143.4.52 void Gem::Geneva::GAdaptorT**< **int\_type** >**::setResetAdaptionProbability ( const double &** *adProb\_reset* **)** [inline]**,** [inherited]

Sets the "reset" adaption probability to a given value. This is the probability to which adProb will be reset if [updateOnStall\(\)](#page-566-0) is called. This function will throw if the probability is not in the allowed range.

# **Parameters**

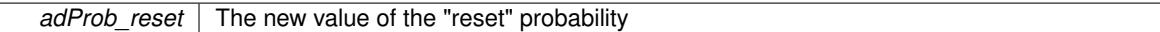

**6.143.4.53 void Gem::Geneva::GNumGaussAdaptorT**< **int\_type , double** >**::setResetSigma ( const double &** *sigma\_reset* **)** [inline]**,** [inherited]

This function sets the value of the sigma\_reset\_ parameter. It is used to rall back sigma\_, if the optimization process has stalled

#### **Parameters**

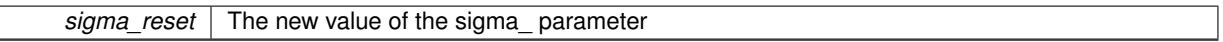

**6.143.4.54 void Gem::Geneva::GNumGaussAdaptorT**< **int\_type , double** >**::setSigma ( const double &** *sigma* **)** [inline]**,** [inherited]

This function sets the value of the sigma\_ parameter. It is recommended that the value lies in the range [0.:1.]. A value below 0 is not allowed. Sigma is interpreted as a percentage of the allowed or desired value range of the target variable. Setting the allowed value range will enforce a constraint of [0,1], so it is not necessary in this function.

@param sigma The new value of the sigma\_ parameter

**6.143.4.55 void Gem::Geneva::GNumGaussAdaptorT**< **int\_type , double** >**::setSigmaAdaptionRate ( const double &** *sigmaSigma* **)** [inline]**,** [inherited]

This function sets the values of the sigmaSigma\_ parameter. Values <= 0 mean "do not adapt sigma". If you do want to prevent adaption of sigma, you can also use the GAdaptorT<T>::setAdaptionThreshold() function. It determines, after how many calls the internal parameters of the adaption should be adapted. If set to 0, no adaption takes place.

**Parameters**

sigmaSigma The new value of the sigmaSigma\_parameter

#### **6.143.4.56 void Gem::Geneva::GNumGaussAdaptorT**< **int\_type , double** >**::setSigmaRange ( const double &** *minSigma,* **const double &** *maxSigma* **)** [inline]**,** [inherited]

Sets the allowed value range of sigma\_. A minimum sigma of 0 will silently be adapted to a very small value (D-EFAULTMINSIGMA), as otherwise adaptions would stop entirely, which does not make sense. Using 0. as lower boundary is however allowed for practical reasons. Note that this function will also adapt sigma itself, if it falls outside of the allowed range. It is not recommended (but not enforced) to set a maxSigma  $> 1$ , as sigma is interpreted as a percentage of the allowed or desired value range of the target variable.

@param minSigma The minimum allowed value of sigma\_ @param maxSigma The maximum allowed value of sigma\_

**6.143.4.57 static void Gem::Geneva::GObject::sigHupHandler ( int** *signum* **)** [inline]**,** [static]**,** [inherited]

<span id="page-2941-1"></span>A handler for SIGHUP signals

**6.143.4.58 template**<**typename int\_type**> **virtual void Gem::Geneva::GIntGaussAdaptorT**< **int\_type** >**::specificTestsFailuresExpected\_GUnitTests ( )** [inline]**,** [virtual]

Performs self tests that are expected to fail. This is needed for testing purposes

Reimplemented from [Gem::Geneva::GNumGaussAdaptorT](#page-3657-0)< int\_type, double >. Reimplemented in [Gem::Geneva::GInt32GaussAdaptor.](#page-2829-0)

<span id="page-2941-0"></span>**6.143.4.59 template**<**typename int\_type**> **virtual void Gem::Geneva::GIntGaussAdaptorT**< **int\_type** >**::specificTestsNoFailureExpected\_GUnitTests ( )** [inline]**,** [virtual]

Performs self tests that are expected to succeed. This is needed for testing purposes Reimplemented from [Gem::Geneva::GNumGaussAdaptorT](#page-3657-1)< int\_type, double >. Reimplemented in [Gem::Geneva::GInt32GaussAdaptor.](#page-2830-0)

Writes a serial representation of this object to a file.

Writes a serial representation of this object to a file. Can be used for check-pointing.

**Parameters**

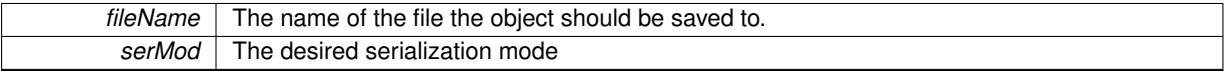

**6.143.4.61 void Gem::Geneva::GObject::toStream ( std::ostream &** *oarchive\_stream,* **const Gem::Common::serializationMode &** *serMod* **) const** [inherited]

Convert class to a serial representation that is then written to a stream.

Converts class to a serial representation that is then written to a stream.

**<sup>6.143.4.60</sup> void Gem::Geneva::GObject::toFile ( const std::string &** *fileName,* **const Gem::Common::serializationMode &** *serMod* **) const** [inherited]

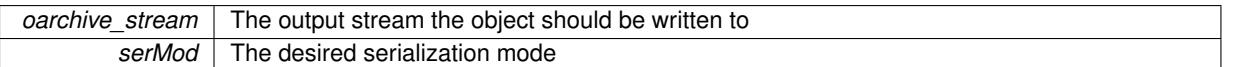

# **6.143.4.62 std::string Gem::Geneva::GObject::toString ( const Gem::Common::serializationMode &** *serMod* **) const** [virtual]**,** [inherited]

Convert class to a serial representation, using a user-specified serialization mode.

Converts the class to a text representation, using the currently set serialization mode for this class. Note that you will have to take care yourself that serialization and de-serialization happens in the same mode.

**Parameters**

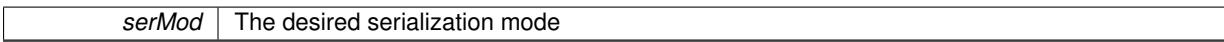

**Returns**

A text-representation of this class (or its derivative)

Implements [Gem::Common::GSerializableI.](#page-4503-1)

**6.143.4.63 virtual bool Gem::Geneva::GNumGaussAdaptorT**< **int\_type , double** >**::updateOnStall ( const std::size\_t &** *nStalls,* **const int\_type &** *range* **)** [inline]**,** [virtual]**,** [inherited]

Triggers updates when the optimization process has stalled. This function resets the sigma value to its original value and calls the parent class'es function

## **Parameters**

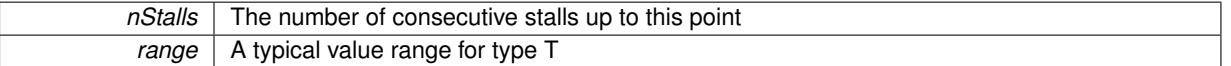

**Returns**

A boolean indicating whether updates were performed

Reimplemented from [Gem::Geneva::GAdaptorT](#page-566-0)< int\_type >.

**6.143.4.64 virtual bool Gem::Geneva::GAdaptorT**< **int\_type** >**::usesLocalRNG ( ) const** [inline]**,** [virtual]**,** [inherited]

Checks whether the local random number generator is used. This is simply done by comparing the two pointers.

A boolean indicating whether the local random number generator is used

**6.143.4.65 void Gem::Geneva::GObject::writeConfigFile ( const std::string &** *configFile,* **const std::string &** *header* **)** [inherited]

Writes a configuration file to disk.

Writes a configuration file to disk

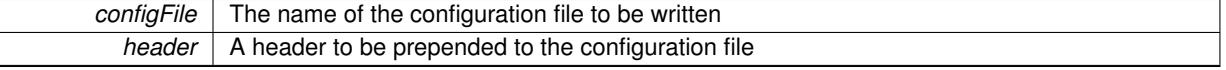

# **6.143.5 Member Data Documentation**

**6.143.5.1 Gem::Hap::GRandomBase**∗ **Gem::Geneva::GAdaptorT**< **int\_type** >**::gr\_local** [protected]**,** [inherited]

A random number generator. This reference and the associated pointer is either connected to a local random number generator assigned in the constructor, or to a "factory" generator located in the surrounding GParameterSet object.

The documentation for this class was generated from the following file:

• [GIntGaussAdaptorT.hpp](#page-5015-0)

# <span id="page-2943-0"></span>**6.144 Gem::Geneva::GIntNumCollectionT**< **int\_type** > **Class Template Reference**

#include <GIntNumCollectionT.hpp>

Inheritance diagram for Gem::Geneva::GIntNumCollectionT< int\_type >:

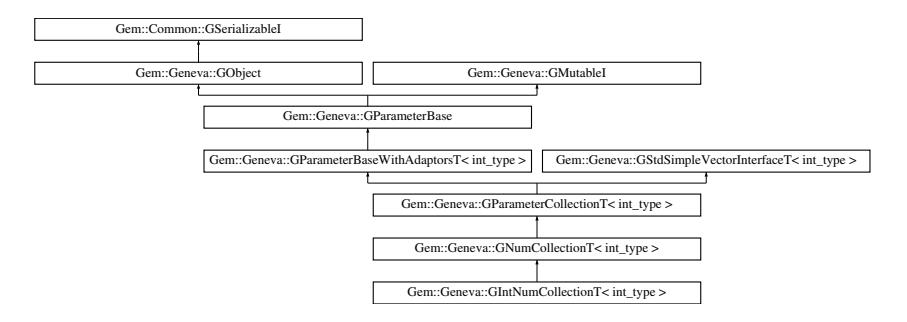

# **Public Types**

- typedef int\_type [collection\\_type](#page-2018-0)
- typedef std::vector $<$  int\_type  $>$ ::value\_type **value\_type**
- typedef std::vector $<$  int\_type  $>$ ::reference **reference**
- typedef std::vector $<$  int\_type  $>$ ::const\_reference **const\_reference**
- typedef std::vector $<$  int\_type  $>$ ::iterator **iterator**
- typedef std::vector $<$  int\_type  $>$ ::const\_iterator **const\_iterator**
- typedef std::vector< int\_type > ::reverse\_iterator **reverse\_iterator**
- typedef std::vector< int\_type > ::const\_reverse\_iterator **const\_reverse\_iterator**
- typedef std::vector< int\_type > ::size\_type **size\_type**
- typedef std::vector $<$  int\_type  $>$ ::difference\_type **difference\_type**

# **Public Member Functions**

• [GIntNumCollectionT](#page-2949-0) ()

- [GIntNumCollectionT](#page-2949-1) (const std::size\_t &nval, const int\_type &min, const int\_type &max)
- [GIntNumCollectionT](#page-2950-0) (const std::size t &nval, const int\_type &val, const int\_type &min, const int\_type &max)
- [GIntNumCollectionT](#page-2943-0) (const GIntNumCollectionT< int\_type > &cp)
- virtual ∼[GIntNumCollectionT](#page-2950-2) ()
- const [GIntNumCollectionT](#page-2943-0)
- < int\_type > & [operator=](#page-2976-0) (const [GIntNumCollectionT](#page-2943-0)< int\_type > &cp)
- bool [operator==](#page-2788-0) (const [GIntNumCollectionT](#page-2943-0) $<$  int\_type  $>$  &cp) const
- bool [operator!=](#page-2786-0) (const [GIntNumCollectionT](#page-2943-0) $<$  int type  $>$  &cp) const
- boost::optional< std::string > [checkRelationshipWith](#page-2960-0) (const [GObject](#page-3780-0) &cp, const Gem::Common::expectation &e, const double &limit, const std::string &caller, const std::string &y\_name, const bool &withMessages) const
- virtual std::string [name](#page-2975-0) () const OVERRIDE
- virtual bool modify GUnitTests () OVERRIDE
- virtual void [specificTestsNoFailureExpected\\_GUnitTests](#page-2980-0) () OVERRIDE
- virtual void specificTestsFailuresExpected GUnitTests () OVERRIDE
- bool [operator==](#page-2051-0) (const  $GNumCollectionT$  int\_type  $>$  &cp) const
- bool [operator==](#page-991-0) (const [GParameterCollectionT](#page-3979-0) $<$  int type  $>$  &cp) const
- bool [operator==](#page-991-1) (const [GParameterBaseWithAdaptorsT](#page-3943-0)< int\_type > &cp) const
- bool [operator==](#page-991-2) (const [GParameterBase](#page-3910-0) &) const
- bool [operator!=](#page-2049-0) (const [GNumCollectionT](#page-3539-0)< int\_type  $>$  &cp) const
- bool [operator!=](#page-990-0) (const GParameterCollection  $T$  < int\_type  $>$  &cp) const
- bool [operator!=](#page-990-1) (const [GParameterBaseWithAdaptorsT](#page-3943-0)< int\_type > &cp) const
- bool [operator!=](#page-990-2) (const [GParameterBase](#page-3910-0) &) const
- boost::optional< std::string > [checkRelationshipWith](#page-973-0) (const std::vector< int\_type > &cp, const Gem::- Common::expectation &e, const double &limit, const std::string &caller, const std::string &y\_name, const bool &withMessages) const
- void [setInitBoundaries](#page-2053-0) (const int\_type &lowerInitBoundary, const int\_type &upperInitBoundary, typename boost::enable\_if< boost::is\_arithmetic< int\_type > >::type ∗dummy=0)
- int\_type [getLowerInitBoundary](#page-2044-0) () const
- int\_type [getUpperInitBoundary](#page-2044-1) () const
- virtual void [toPropertyTree](#page-2056-0) (pt::ptree &ptr, const std::string &baseName) const OVERRIDE
- virtual std:: size\_t [adaptImpl](#page-965-0) () OVERRIDE
- virtual bool [isIndividualParameter](#page-987-0) () const OVERRIDE
- void [swap](#page-997-0) [\(GParameterCollectionT](#page-3979-0) $<$  int\_type  $>$  &cp)
- void **swap** (std::vector< int\_type > &cont)
- virtual int type [value](#page-999-0) (const std::size t &pos)
- virtual void [setValue](#page-995-0) (const std:: size\_t &pos, const int\_type &val)
- virtual std::string [baseType](#page-971-0) () const OVERRIDE
- virtual bool [isLeaf](#page-987-1) () const OVERRIDE
- void [addAdaptor](#page-965-1) (boost::shared\_ptr< [GAdaptorT](#page-548-0)< int\_type  $>$   $>$  gat\_ptr)
- boost::shared ptr< [GAdaptorT](#page-548-0)  $\langle$  int type  $>$   $>$  [getAdaptor](#page-985-0) () const
- boost::shared\_ptr< adaptor\_type > [getAdaptor](#page-985-1) (typename boost::enable\_if< boost::is\_base\_of< [GAdaptor-](#page-548-0)[T](#page-548-0)  $lt$  int type  $>$ , adaptor type  $>$ ::type ∗dummy=0) const
- void [resetAdaptor](#page-994-0) ()
- bool [hasAdaptor](#page-986-0) () const
- virtual void [assignGRandomPointer](#page-968-0) [\(Gem::Hap::GRandomBase](#page-4322-0) ∗gr\_cp)
- virtual void [resetGRandomPointer](#page-994-1) ()
- virtual bool [usesLocalRNG](#page-998-0) () const
- virtual bool [assignedRNGUsed](#page-967-0) () const
- virtual bool [updateAdaptorsOnStall](#page-998-1) (const std::size\_t &nStalls) OVERRIDE
- virtual void [queryAdaptor](#page-993-0) (const std::string &adaptorName, const std::string &property, std::vector< boost- :: any  $>$  & data) const
- virtual std::size\_t [adapt](#page-964-0) () OVERRIDE
- bool [setAdaptionsActive](#page-995-1) ()
- bool [setAdaptionsInactive](#page-995-2) ()

```
adaptionsActive () const
randomInit () BASE
• virtual bool isParameterCollection () const BASE
fpFixedValueInit (const float &val) BASE
fpMultiplyBy (const float &val) BASE
fpMultiplyByRandom (const float &, const float &) BASE
fpMultiplyByRandom () BASE
fpAddGParameterBase >) BASE
fpSubtractGParameterBase >) BASE
• void setParameterName (const std::string &)
• std::string getParameterName () const
• templatelttypename par type >void streamline (std::vector< par_type > &parVec) const
• template<typename par_type >
 streamline (std::map< std::string, std::vector< par type > > \& &parVec) const
\bullet template<void streamline (std::vector< float > &) const
\bullet template\ltvoid streamline (std::vector< double > &) const
\bullet template<void streamline (std::vector< bool > &) const
• template<void streamline (std::map< std::string, std::vector< float > > &) const
\bullet template<void streamline (std::map< std::string, std::vector< double > > &) const
\bullet template\ltvoid streamline (std::map< std::string, std::vector< bool > > &) const
\bullet template\ltstreamline (std::vector< float > &parVec) const
• template<void streamline (std::vector< double > &parVec) const
• template<void streamline (std::vector< boost::int32_t > &parVec) const
• template\ltstreamline (std::vector< bool > &parVec) const
• template\ltstreamline (std::map< std::string, std::vector< float > > &parVec) const
• template\ltvoid streamline (std::map< std::string, std::vector< double > > &parVec) const
• template<streamline (std::map< std::string, std::vector< boost::int32 t > > &parVec) const
\bullet template<void streamline (std::map< std::string, std::vector< bool > > &parVec) const
floatStreamline (std::vector< float > 8) const BASE
floatStreamline (std::map< std::string, std::vector< float > > \alpha) const BASE
doubleStreamline (std::vector < double > &) const BASE
doubleStreamline (std::map< std::string, std::vector< double > > &) const BASE
int32Streamline (std::vector< boost::int32 t > 8) const BASE
int32Streamline (std::map< std::string, std::vector< boost::int32 t > > 8) const BASE
booleanStreamline (std::vector< bool > &) const BASE
booleanStreamline (std::map< std::string, std::vector< bool > > \&) const BASE
```
- $\bullet$  template<typename par\_type  $>$ void [boundaries](#page-972-0) (std::vector< par\_type > &lBndVec, std::vector< par\_type > &uBndVec) const  $\bullet$  template $<$
- void **boundaries** (std::vector< float > &, std::vector< float > &) const

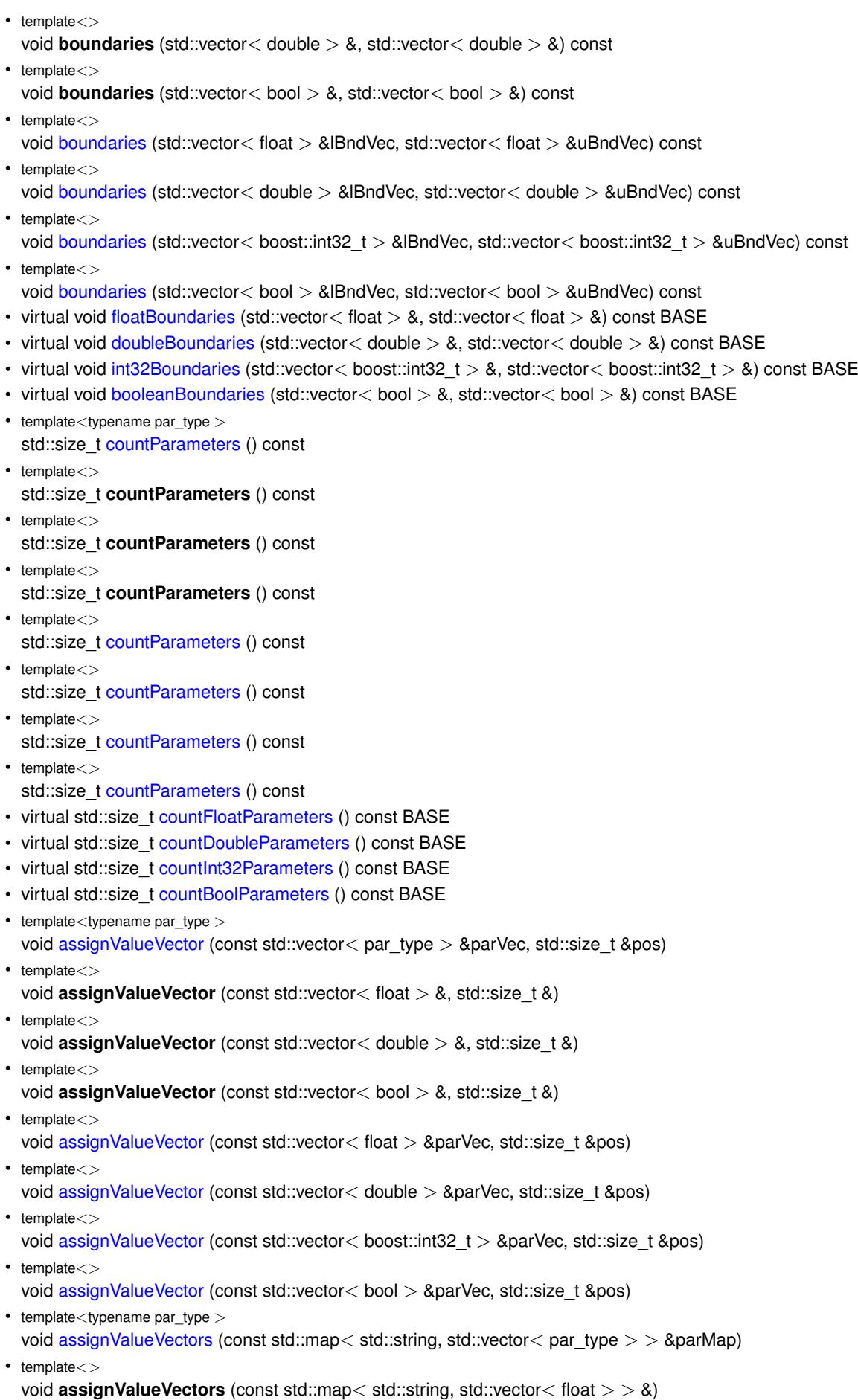

 $\bullet$  template $<$ 

- void **assignValueVectors** (const std::map< std::string, std::vector< double > > &)  $\bullet$  template $<$
- void **assignValueVectors** (const std::map< std::string, std::vector< bool > > &) • template $\lt$
- void [assignValueVectors](#page-971-1) (const std::map< std::string, std::vector< float > > &parMap)
- template $\lt$
- void [assignValueVectors](#page-971-2) (const std::map  $<$  std::string, std::vector $<$  double  $>$   $>$  &parMap)
- $\bullet$  template $<$
- void [assignValueVectors](#page-971-3) (const std::map< std::string, std::vector< boost::int32\_t > > &parMap)  $\bullet$  template $\lt$
- void [assignValueVectors](#page-971-4) (const std::map< std::string, std::vector< bool > > &parMap)
- virtual void [assignFloatValueVector](#page-967-1) (const std::vector< float > &, std::size t &) BASE
- virtual void [assignDoubleValueVector](#page-967-2) (const std::vector  $<$  double  $> 8$ , std::size t &) BASE
- virtual void [assignInt32ValueVector](#page-968-2) (const std::vector< boost::int32 t > &, std::size t &) BASE
- virtual void [assignBooleanValueVector](#page-1467-0) (const std::vector< bool  $> 8$ , std::size t &) BASE
- virtual void [assignFloatValueVectors](#page-967-3) (const std::map< std::string, std::vector< float  $>$   $>$  &) BASE
- virtual void [assignDoubleValueVectors](#page-967-4) (const std::map< std::string, std::vector< double > > &) BASE
- virtual void [assignInt32ValueVectors](#page-968-3) (const std::map< std::string, std::vector< boost::int32  $t > 8$ ) BASE
- virtual void [assignBooleanValueVectors](#page-1468-0) (const std::map< std::string, std::vector< bool > > &) BASE
- void [blockRandomInitialization](#page-971-5) ()
- void [allowRandomInitialization](#page-966-0) ()
- bool [randomInitializationBlocked](#page-994-2) () const
- template $lt$ typename load type  $>$ boost::shared\_ptr< load\_type > [parameterbase\\_cast](#page-991-3) (boost::shared\_ptr< [GParameterBase](#page-3910-0) > load\_ptr, typename boost::enable if< boost::is base of< [Gem::Geneva::GParameterBase,](#page-3910-0) load type > >::type ∗dummy=0) const
- void [toStream](#page-566-2) (std::ostream &, const Gem::Common::serializationMode &) const
- void [fromStream](#page-556-0) (std::istream &, const Gem::Common::serializationMode &)
- virtual std::string [toString](#page-566-3) (const Gem::Common::serializationMode &) const OVERRIDE
- virtual void [fromString](#page-557-5) (const std::string &, const Gem::Common::serializationMode &) OVERRIDE
- void [toFile](#page-565-0) (const std::string &, const Gem::Common::serializationMode &) const
- void [fromFile](#page-556-1) (const std::string &, const Gem::Common::serializationMode &)
- std::string [report](#page-562-4) () const
- void [writeConfigFile](#page-567-0) (const std::string &, const std::string &)
- void [readConfigFile](#page-562-5) (const std::string &)
- virtual void [addConfigurationOptions](#page-553-2) [\(Gem::Common::GParserBuilder](#page-4276-0) &, const bool &)
- boost::shared\_ptr< [GObject](#page-3780-0) > [clone](#page-555-0) () const
- template $lt$ typename clone\_type  $>$ boost::shared\_ptr< [clone](#page-555-1)\_type > clone (typename boost::enable\_if< boost::is\_base\_of< [Gem::Geneva::G-](#page-3780-0)[Object,](#page-3780-0) clone\_type > >::type ∗dummy=0) const
- $\bullet$  template $\lt$ boost::shared\_ptr< [GObject](#page-3780-0) > [clone](#page-550-0) (boost::enable\_if< boost::is\_base\_of< [Gem::Geneva::GObject,](#page-3780-0) [G-](#page-3780-0)[Object](#page-3780-0) > >::type ∗) const
- $\bullet$  template $\lt$ 
	- boost::shared\_ptr< [GObject](#page-3780-0) > [clone](#page-555-2) (boost::enable\_if< boost::is\_base\_of< [Gem::Geneva::GObject,](#page-3780-0) [G-](#page-3780-0)[Object](#page-3780-0) > >::type ∗dummy) const
- template $lt$ typename load type  $>$ void [load](#page-559-1) (const boost::shared ptr< load type  $>$  &cp, typename boost::enable if < boost::is base of < [Gem::Geneva::GObject,](#page-3780-0) load\_type > >::type ∗dummy=0)
- template $lt$ typename load type  $>$ void [load](#page-559-2) (const load type &cp, typename boost::enable if< boost::is base of< [Gem::Geneva::GObject,](#page-3780-0) load type  $>$ ::type  $*$ dummy=0)
- virtual boost::optional

< std::string > [checkRelationshipWith\\_base](#page-517-0) (const std::vector< int\_type > &cp\_data, const Gem::Common- ::expectation &e, const double &limit, const std::string &caller, const std::string &y\_name, const bool &with-Messages) const BASE

• virtual boost::optional

< std::string > [checkRelationshipWith\\_base](#page-517-1) (const [GStdSimpleVectorInterfaceT](#page-4697-0)< int\_type > &cp, const Gem::Common::expectation &e, const double &limit, const std::string &caller, const std::string &y\_name, const bool &withMessages) const BASE

- size\_type **size** () const
- bool **empty** () const
- size type **max** size () const
- size\_type **capacity** () const
- void **reserve** (size\_type amount)
- size\_type [count](#page-518-0) (const int\_type &item) const
- const\_iterator [find](#page-518-1) (const int\_type &item) const
- reference **operator[]** (std::size\_t pos)
- const\_reference **operator[]** (std::size\_t pos) const
- reference **at** (std::size t pos)
- const\_reference **at** (std::size\_t pos) const
- reference **front** ()
- const\_reference **front** () const
- reference **back** ()
- const\_reference **back** () const
- iterator **begin** ()
- const\_iterator **begin** () const
- iterator **end** ()
- const\_iterator **end** () const
- reverse\_iterator **rbegin** ()
- const reverse iterator *rbegin* () const
- reverse\_iterator **rend** ()
- const\_reverse\_iterator **rend** () const
- iterator [insert](#page-519-0) (iterator pos, const int type &item)
- void [insert](#page-520-0) (iterator pos, size\_type amount, const int\_type &item)
- void **push** back (const int type &item)
- iterator **erase** (iterator pos)
- iterator **erase** (iterator from, iterator to)
- void **pop\_back** ()
- void [resize](#page-520-1) (size\_type amount, const int\_type &item)
- void [resize](#page-520-2) (size type amount)
- void [clear](#page-516-0) ()
- void [getDataCopy](#page-518-2) (std::vector< int\_type > &cp) const
- void [crossOver](#page-518-3) [\(GStdSimpleVectorInterfaceT](#page-4697-0)< int\_type > &cp, const std::size\_t &pos)

# **Static Public Member Functions**

• static void [sigHupHandler](#page-565-1) (int signum)

# **Static Public Attributes**

• static std::sig\_atomic\_t **GenevaSigHupSent** = 0

# **Protected Member Functions**

- void [load\\_](#page-2974-1) (const [GObject](#page-3780-0) ∗cp) OVERRIDE
- <span id="page-2949-2"></span>• virtual [GObject](#page-3780-0) ∗ [clone\\_](#page-2949-2) () const =0
- void randomInit () OVERRIDE
- virtual int type [range](#page-2052-0) () const
- virtual void [dummyFunction](#page-980-3) () OVERRIDE
- std::size\_t [applyAdaptor](#page-966-1) (int\_type [&value,](#page-999-0) const int\_type [&range\)](#page-2052-0)
- std::size\_t [applyAdaptor](#page-966-2) (std::vector< int\_type > &collection, const int\_type [&range\)](#page-2052-0)
- template $lt$ typename load type  $>$ void [selfAssignmentCheck](#page-562-0) (const [GObject](#page-3780-0) ∗load ptr, typename boost::enable\_if< boost::is\_base\_of< [Gem-](#page-3780-0) [::Geneva::GObject,](#page-3780-0) load\_type > >::type ∗dummy=0) const
- $\bullet\$  template<typename load\_type  $>$ const load\_type ∗ [gobject\\_conversion](#page-558-3) (const [GObject](#page-3780-0) ∗load\_ptr, typename boost::enable\_if< boost::is\_base- \_of< [Gem::Geneva::GObject,](#page-3780-0) load\_type > >::type ∗dummy=0) const
- template<typename load\_type > boost::shared\_ptr< load\_type > [gobject\\_conversion](#page-559-3) (boost::shared\_ptr< [GObject](#page-3780-0) > load\_ptr, typename boost::enable\_if< boost::is\_base\_of< [Gem::Geneva::GObject,](#page-3780-0) load\_type > >::type ∗dummy=0) const

# **Protected Attributes**

- [Gem::Hap::GRandomBase](#page-4322-0) ∗ [gr\\_local](#page-999-1)
- [Gem::Hap::GRandomBase](#page-4322-0) ∗ **gr**
- std::vector< int\_type > **data**

# **Friends**

• class **boost::serialization::access**

# **6.144.1 Detailed Description**

**template**<**typename int\_type**>**class Gem::Geneva::GIntNumCollectionT**< **int\_type** >

A collection of integer objects without boundaries

# **6.144.2 Constructor & Destructor Documentation**

<span id="page-2949-0"></span>**6.144.2.1 template**<**typename int\_type**> **Gem::Geneva::GIntNumCollectionT**< **int\_type** >**::GIntNumCollectionT ( )** [inline]

# <span id="page-2949-1"></span>The default constructor

**6.144.2.2 template**<**typename int\_type**> **Gem::Geneva::GIntNumCollectionT**< **int\_type** >**::GIntNumCollectionT ( const std::size\_t &** *nval,* **const int\_type &** *min,* **const int\_type &** *max* **)** [inline]

Initialization with a number of random values in a given range

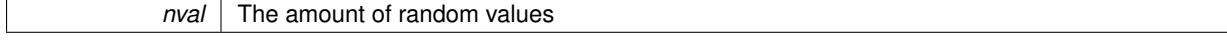

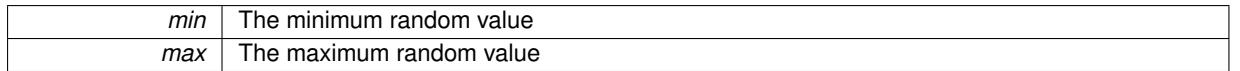

<span id="page-2950-0"></span>**6.144.2.3 template**<**typename int\_type**> **Gem::Geneva::GIntNumCollectionT**< **int\_type** >**::GIntNumCollectionT ( const std::size\_t &** *nval,* **const int\_type &** *val,* **const int\_type &** *min,* **const int\_type &** *max* **)** [inline]

Specifies the size of the data vector and an item to be assigned to each position. We enforce setting of the lower and upper boundaries for random initialization, as these may double up as the preferred value range in some optimization algorithms.

**Parameters**

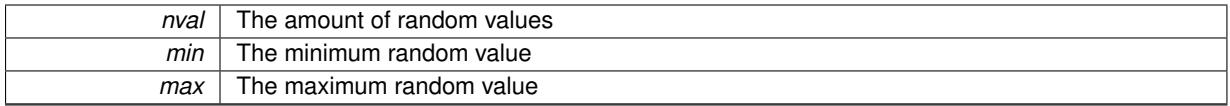

# <span id="page-2950-1"></span>**6.144.2.4 template**<**typename int\_type**> **Gem::Geneva::GIntNumCollectionT**< **int\_type** >**::GIntNumCollectionT ( const GIntNumCollectionT**< **int\_type** > **&** *cp* **)** [inline]

The copy constructor

**Parameters**

 $\overline{c}$  A copy of another GIntNumCollectionT<int\_type > object

<span id="page-2950-2"></span>**6.144.2.5 template**<**typename int\_type**> **virtual Gem::Geneva::GIntNumCollectionT**< **int\_type** >**::**∼**GIntNumCollectionT ( )** [inline]**,** [virtual]

The destructor

# **6.144.3 Member Function Documentation**

**6.144.3.1 std::size\_t Gem::Geneva::GParameterBase::adapt ( )** [virtual]**,** [inherited]

The adaption interface.

Calls the function that does the actual adaption (which is in turn implemented by derived classes. Will omit adaption if the adaptionsActive\_ parameter is set.

**Returns**

A boolean which indicates whether a modification was indeed made

Implements [Gem::Geneva::GMutableI.](#page-3433-0)

**6.144.3.2 virtual std::size\_t Gem::Geneva::GParameterCollectionT**< **int\_type** >**::adaptImpl ( )** [inline]**,** [virtual]**,** [inherited]

Allows to adapt the values stored in this class. applyAdaptor expects a reference to a std::vector<T>. As we are derived from a wrapper of this class, we can just pass a reference to its data vector to the function.

**Returns**

The number of adaptions that were carried out

Implements [Gem::Geneva::GParameterBase.](#page-3910-1)

**6.144.3.3 bool Gem::Geneva::GParameterBase::adaptionsActive ( ) const** [inherited]

Determines whether adaptions are performed for this object.

Determines whether adaptions are performed for this object

#### **Returns**

A boolean indicating whether adaptions are performed for this object

**6.144.3.4 void Gem::Geneva::GParameterBaseWithAdaptorsT**< **int\_type** >**::addAdaptor ( boost::shared\_ptr**< **GAdaptorT**< **int\_type** > > *gat\_ptr* **)** [inline]**,** [inherited]

Adds an adaptor to this object. Please note that this class takes ownership of the adaptor by cloning it.

#### **Parameters**

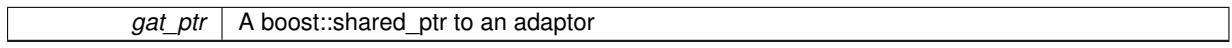

**6.144.3.5 void Gem::Geneva::GObject::addConfigurationOptions ( Gem::Common::GParserBuilder &** *gpb,* **const bool &** *showOrigin* **)** [virtual]**,** [inherited]

### Adds local configuration options to a GParserBuilder object.

Adds local configuration options to a GParserBuilder object. This is a protected, virtual version of this function that is overloaded in derived classes.

**Parameters**

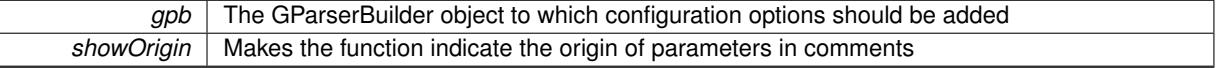

Reimplemented in [Gem::Geneva::GOptimizationAlgorithmT](#page-3843-0)< ind\_type >, [Gem::Geneva::GOptimizationAlgorithm-](#page-3843-0)T< [oa\\_type](#page-3843-0) >, [Gem::Geneva::GOptimizationAlgorithmT](#page-3843-0)< GParameterSet >, [Gem::Geneva::GSphereConstraint,](#page-4676-0) [Gem::Geneva::GDoubleSumGapConstraint,](#page-2171-0) [Gem::Geneva::GDoubleSumConstraint,](#page-2157-0) [Gem::Geneva::GBasePar-](#page-728-0)ChildT< [ind\\_type](#page-728-0) >, [Gem::Geneva::GBaseParChildT](#page-728-0)< oa\_type >, [Gem::Geneva::GBaseParChildT](#page-728-0)< G-[ParameterSet](#page-728-0) >, [Gem::Geneva::GOptimizableEntity,](#page-3804-0) [Gem::Geneva::GMetaOptimizerIndividualT](#page-3049-0)< ind type >, [Gem::Geneva::GMultiPopulationEAT](#page-3114-0)< oa\_type >, [Gem::Geneva::Go2,](#page-3748-0) [Gem::Geneva::GFunctionIndividual,](#page-2594-0) [Gem-](#page-3440-0) [::Geneva::GMutableSetT](#page-3440-0)< T >, [Gem::Geneva::GMutableSetT](#page-3440-0)< oa\_type >, [Gem::Geneva::GMutableSetT](#page-3440-0)< [GParameterSet](#page-3440-0) >, [Gem::Geneva::GMutableSetT](#page-3440-0)< ind\_type >, [Gem::Geneva::GMutableSetT](#page-3440-0)< Gem::Geneva::- [GParameterBase](#page-3440-0) >, [Gem::Geneva::GBaseSwarm,](#page-895-0) [Gem::Geneva::GBasePS,](#page-784-0) [Gem::Geneva::GValidityCheckT](#page-1438-0)< [ind\\_type](#page-1438-0) >, [Gem::Geneva::GValidityCheckT](#page-1438-0)< GOptimizableEntity >, [Gem::Geneva::GParameterSetFormula-](#page-4135-0)[Constraint,](#page-4135-0) [Gem::Geneva::GParameterSet,](#page-2227-0) [Gem::Geneva::GBaseGD,](#page-663-0) [Gem::Geneva::GBaseEA,](#page-601-0) [Gem::Geneva-](#page-837-0) [::GBaseSA,](#page-837-0) [Gem::Geneva::GMultiThreadedGD,](#page-3228-0) [Gem::Geneva::GBrokerEA,](#page-1100-0) [Gem::Geneva::GBrokerSA,](#page-1278-0) [Gem-](#page-3278-0) [::Geneva::GMultiThreadedPS,](#page-3278-0) [Gem::Geneva::GBrokerGD,](#page-1165-0) [Gem::Geneva::GBrokerPS,](#page-1220-0) [Gem::Geneva::GMulti-](#page-3385-0)[ThreadedSwarm,](#page-3385-0) [Gem::Geneva::GMultiThreadedEA,](#page-3171-0) [Gem::Geneva::GMultiThreadedSA,](#page-3325-0) [Gem::Geneva::GBroker-](#page-1342-0)[Swarm,](#page-1342-0) [Gem::Geneva::GSerialGD,](#page-4463-0) [Gem::Geneva::GParameterSetParChild,](#page-4155-0) [Gem::Geneva::GSerialPS,](#page-4511-0) [Gem::-](#page-4115-0) [Geneva::GParameterSetConstraint,](#page-4115-0) [Gem::Geneva::GSerialSwarm,](#page-4617-0) [Gem::Geneva::GSerialEA,](#page-4398-0) [Gem::Geneva::G-](#page-4561-0)[SerialSA,](#page-4561-0) and [Gem::Geneva::GExternalSetterIndividual.](#page-2279-0)

### **6.144.3.6 void Gem::Geneva::GParameterBase::allowRandomInitialization ( )** [inherited]

Makes random initialization possible.

Specifies that no random initialization should occur anymore
**6.144.3.7 std::size\_t Gem::Geneva::GParameterBaseWithAdaptorsT**< **int\_type** >**::applyAdaptor ( int\_type &** *value,* **const int\_type &** *range* **)** [inline]**,** [protected]**,** [inherited]

This function applies our adaptor to a value. Note that the argument of this function will get changed.

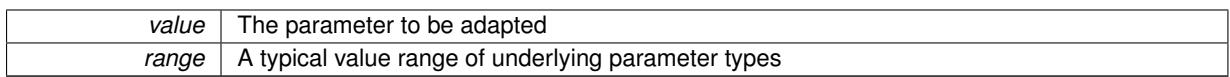

**Returns**

The number of adaptions that were carried out

**6.144.3.8 std::size\_t Gem::Geneva::GParameterBaseWithAdaptorsT**< **int\_type** >**::applyAdaptor ( std::vector**< **int\_type** > **&** *collection,* **const int\_type &** *range* **)** [inline]**,** [protected]**,** [inherited]

This function applies our adaptor to a collection of values. Note that the argument of this function will get changed.

**Parameters**

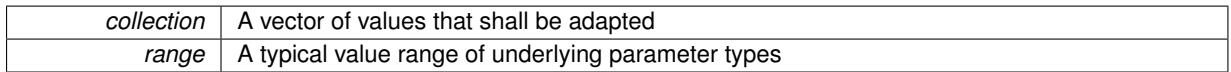

**Returns**

The number of adaptions that were carried out

**6.144.3.9 void Gem::Geneva::GParameterBase::assignBooleanValueVector ( const std::vector**< **bool** > **&** *parVec,* **std::size\_t &** *pos* **)** [virtual]**,** [inherited]

Assigns part of a value vector to the parameter.

Assigns part of a value vector to the parameter

Reimplemented in [Gem::Geneva::GParameterTCollectionT](#page-1044-0)< T >, [Gem::Geneva::GParameterTCollectionT](#page-1044-0)< [GParameterBase](#page-1044-0) >, [Gem::Geneva::GParameterTCollectionT](#page-1044-0)< GBooleanObject >, [Gem::Geneva::GParameterT-](#page-1044-0)CollectionT< [GConstrainedDoubleObject](#page-1044-0) >, [Gem::Geneva::GParameterTCollectionT](#page-1044-0)< GInt32Object >, [Gem-](#page-1044-0) [::Geneva::GParameterTCollectionT](#page-1044-0)< GConstrainedFloatObject >, [Gem::Geneva::GParameterTCollectionT](#page-1044-0)< [GDoubleObject](#page-1044-0) >, [Gem::Geneva::GParameterTCollectionT](#page-1044-0)< GConstrainedInt32Object >, [Gem::Geneva::G-](#page-1044-0)[ParameterTCollectionT](#page-1044-0)< GFloatObject >, [Gem::Geneva::GBooleanCollection,](#page-966-0) and [Gem::Geneva::GBoolean-](#page-1007-0)[Object.](#page-1007-0)

**6.144.3.10 void Gem::Geneva::GParameterBase::assignBooleanValueVectors ( const std::map**< **std::string, std::vector**< **bool** > > **&** *parMap* **)** [virtual]**,** [inherited]

Assigns part of a value vector to the parameter.

Assigns part of a value vector to the parameter

Reimplemented in [Gem::Geneva::GParameterTCollectionT](#page-1044-1)< T >, [Gem::Geneva::GParameterTCollectionT](#page-1044-1)< [GParameterBase](#page-1044-1) >, [Gem::Geneva::GParameterTCollectionT](#page-1044-1)< GBooleanObject >, [Gem::Geneva::GParameterT-](#page-1044-1)CollectionT< [GConstrainedDoubleObject](#page-1044-1) >, [Gem::Geneva::GParameterTCollectionT](#page-1044-1)< GInt32Object >, [Gem-](#page-1044-1) [::Geneva::GParameterTCollectionT](#page-1044-1)< GConstrainedFloatObject >, [Gem::Geneva::GParameterTCollectionT](#page-1044-1)< [GDoubleObject](#page-1044-1) >, [Gem::Geneva::GParameterTCollectionT](#page-1044-1)< GConstrainedInt32Object >, [Gem::Geneva::G-](#page-1044-1)[ParameterTCollectionT](#page-1044-1)< GFloatObject >, [Gem::Geneva::GBooleanCollection,](#page-966-1) and [Gem::Geneva::GBoolean-](#page-1007-1)[Object.](#page-1007-1)

**6.144.3.11 void Gem::Geneva::GParameterBase::assignDoubleValueVector ( const std::vector**< **double** > **&** *parVec,* **std::size\_t &** *pos* **)** [virtual]**,** [inherited]

Assigns part of a value vector to the parameter.

Assigns part of a value vector to the parameter

Reimplemented in [Gem::Geneva::GParameterTCollectionT](#page-1044-2)< T >, [Gem::Geneva::GParameterTCollectionT](#page-1044-2)< [GParameterBase](#page-1044-2) >, [Gem::Geneva::GParameterTCollectionT](#page-1044-2)< GBooleanObject >, [Gem::Geneva::GParameterT-](#page-1044-2)CollectionT< [GConstrainedDoubleObject](#page-1044-2) >, [Gem::Geneva::GParameterTCollectionT](#page-1044-2)< GInt32Object >, [Gem-](#page-1044-2) [::Geneva::GParameterTCollectionT](#page-1044-2)< GConstrainedFloatObject >, [Gem::Geneva::GParameterTCollectionT](#page-1044-2)< [GDoubleObject](#page-1044-2) >, [Gem::Geneva::GParameterTCollectionT](#page-1044-2)< GConstrainedInt32Object >, [Gem::Geneva::-](#page-1044-2) [GParameterTCollectionT](#page-1044-2)< GFloatObject >, [Gem::Geneva::GConstrainedDoubleCollection,](#page-1468-0) [Gem::Geneva::G-](#page-1505-0)[ConstrainedDoubleObject,](#page-1505-0) [Gem::Geneva::GDoubleCollection,](#page-2028-0) and [Gem::Geneva::GDoubleObject.](#page-2089-0)

**6.144.3.12 void Gem::Geneva::GParameterBase::assignDoubleValueVectors ( const std::map**< **std::string, std::vector**< **double** > > **&** *parMap* **)** [virtual]**,** [inherited]

Assigns part of a value vector to the parameter.

Assigns part of a value vector to the parameter

Reimplemented in [Gem::Geneva::GParameterTCollectionT](#page-1044-3)< T >, [Gem::Geneva::GParameterTCollectionT](#page-1044-3)< [GParameterBase](#page-1044-3) >, [Gem::Geneva::GParameterTCollectionT](#page-1044-3)< GBooleanObject >, [Gem::Geneva::GParameterT-](#page-1044-3)CollectionT< [GConstrainedDoubleObject](#page-1044-3) >, [Gem::Geneva::GParameterTCollectionT](#page-1044-3)< GInt32Object >, [Gem-](#page-1044-3) [::Geneva::GParameterTCollectionT](#page-1044-3)< GConstrainedFloatObject >, [Gem::Geneva::GParameterTCollectionT](#page-1044-3)< [GDoubleObject](#page-1044-3) >, [Gem::Geneva::GParameterTCollectionT](#page-1044-3)< GConstrainedInt32Object >, [Gem::Geneva::-](#page-1044-3) [GParameterTCollectionT](#page-1044-3)< GFloatObject >, [Gem::Geneva::GConstrainedDoubleCollection,](#page-1468-1) [Gem::Geneva::G-](#page-1506-0)[ConstrainedDoubleObject,](#page-1506-0) [Gem::Geneva::GDoubleCollection,](#page-2028-1) and [Gem::Geneva::GDoubleObject.](#page-2089-1)

**6.144.3.13 virtual bool Gem::Geneva::GParameterBaseWithAdaptorsT**< **int\_type** >**::assignedRNGUsed ( ) const** [inline]**,** [virtual]**,** [inherited]

Checks whether a "foreign" random number generator is used in this class and in a possible adaptor contained in this object. The result will be true only if both this object and the adaptor (if available) use the foreign generator

A boolean indicating whether solely the foreign random number generator is used

Reimplemented from [Gem::Geneva::GParameterBase.](#page-3917-0)

**6.144.3.14 void Gem::Geneva::GParameterBase::assignFloatValueVector ( const std::vector**< **float** > **&** *parVec,* **std::size\_t &** *pos* **)** [virtual]**,** [inherited]

Assigns part of a value vector to the parameter.

Assigns part of a value vector to the parameter

Reimplemented in [Gem::Geneva::GParameterTCollectionT](#page-1045-0)< T >, [Gem::Geneva::GParameterTCollectionT](#page-1045-0)< [GParameterBase](#page-1045-0) >, [Gem::Geneva::GParameterTCollectionT](#page-1045-0)< GBooleanObject >, [Gem::Geneva::GParameterT-](#page-1045-0)CollectionT< [GConstrainedDoubleObject](#page-1045-0) >, [Gem::Geneva::GParameterTCollectionT](#page-1045-0)< GInt32Object >, [Gem-](#page-1045-0) [::Geneva::GParameterTCollectionT](#page-1045-0)< GConstrainedFloatObject >, [Gem::Geneva::GParameterTCollectionT](#page-1045-0)< [GDoubleObject](#page-1045-0) >, [Gem::Geneva::GParameterTCollectionT](#page-1045-0)< GConstrainedInt32Object >, [Gem::Geneva::G-](#page-1045-0)[ParameterTCollectionT](#page-1045-0)< GFloatObject >, [Gem::Geneva::GConstrainedFloatCollection,](#page-1581-0) [Gem::Geneva::GFloat-](#page-2381-0)[Collection,](#page-2381-0) [Gem::Geneva::GFloatObject,](#page-2440-0) and [Gem::Geneva::GConstrainedFloatObject.](#page-1618-0)

**6.144.3.15 void Gem::Geneva::GParameterBase::assignFloatValueVectors ( const std::map**< **std::string, std::vector**< **float** > > **&** *parMap* **)** [virtual]**,** [inherited]

Assigns part of a value vector to the parameter.

Assigns part of a value vector to the parameter

Reimplemented in [Gem::Geneva::GParameterTCollectionT](#page-1045-1)< T >, [Gem::Geneva::GParameterTCollectionT](#page-1045-1)< [GParameterBase](#page-1045-1) >, [Gem::Geneva::GParameterTCollectionT](#page-1045-1)< GBooleanObject >, [Gem::Geneva::GParameterT-](#page-1045-1)CollectionT< [GConstrainedDoubleObject](#page-1045-1) >, [Gem::Geneva::GParameterTCollectionT](#page-1045-1)< GInt32Object >, [Gem-](#page-1045-1) [::Geneva::GParameterTCollectionT](#page-1045-1)< GConstrainedFloatObject >, [Gem::Geneva::GParameterTCollectionT](#page-1045-1)< [GDoubleObject](#page-1045-1) >, [Gem::Geneva::GParameterTCollectionT](#page-1045-1)< GConstrainedInt32Object >, [Gem::Geneva::G-](#page-1045-1)[ParameterTCollectionT](#page-1045-1)< GFloatObject >, [Gem::Geneva::GConstrainedFloatCollection,](#page-1581-1) [Gem::Geneva::GFloat-](#page-2381-1)[Collection,](#page-2381-1) [Gem::Geneva::GFloatObject,](#page-2440-1) and [Gem::Geneva::GConstrainedFloatObject.](#page-1618-1)

**6.144.3.16 virtual void Gem::Geneva::GParameterBaseWithAdaptorsT**< **int\_type** >**::assignGRandomPointer ( Gem::Hap::GRandomBase** ∗ *gr\_cp* **)** [inline]**,** [virtual]**,** [inherited]

Assigns a random number generator from another object to this object and any adaptor contained herein.

**Parameters**

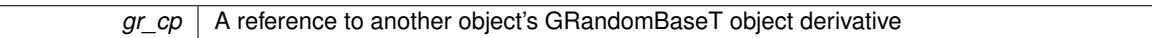

Reimplemented from [Gem::Geneva::GParameterBase.](#page-3918-0)

**6.144.3.17 void Gem::Geneva::GParameterBase::assignInt32ValueVector ( const std::vector**< **boost::int32\_t** > **&** *parVec,* **std::size\_t &** *pos* **)** [virtual]**,** [inherited]

Assigns part of a value vector to the parameter.

Assigns part of a value vector to the parameter

Reimplemented in [Gem::Geneva::GParameterTCollectionT](#page-1045-2)< T >, [Gem::Geneva::GParameterTCollectionT](#page-1045-2)< [GParameterBase](#page-1045-2) >, [Gem::Geneva::GParameterTCollectionT](#page-1045-2)< GBooleanObject >, [Gem::Geneva::GParameterT-](#page-1045-2)CollectionT< [GConstrainedDoubleObject](#page-1045-2) >, [Gem::Geneva::GParameterTCollectionT](#page-1045-2)< GInt32Object >, [Gem-](#page-1045-2) [::Geneva::GParameterTCollectionT](#page-1045-2)< GConstrainedFloatObject >, [Gem::Geneva::GParameterTCollectionT](#page-1045-2)< [GDoubleObject](#page-1045-2) >, [Gem::Geneva::GParameterTCollectionT](#page-1045-2)< GConstrainedInt32Object >, [Gem::Geneva::G-](#page-1045-2)[ParameterTCollectionT](#page-1045-2)< GFloatObject >, [Gem::Geneva::GInt32Object,](#page-2842-0) [Gem::Geneva::GConstrainedInt32Object,](#page-1772-0) and [Gem::Geneva::GInt32Collection.](#page-2766-0)

**6.144.3.18 void Gem::Geneva::GParameterBase::assignInt32ValueVectors ( const std::map**< **std::string, std::vector**< **boost::int32\_t** > > **&** *parMap* **)** [virtual]**,** [inherited]

Assigns part of a value vector to the parameter.

Assigns part of a value vector to the parameter

Reimplemented in [Gem::Geneva::GParameterTCollectionT](#page-1045-3)< T >, [Gem::Geneva::GParameterTCollectionT](#page-1045-3)< [GParameterBase](#page-1045-3) >, [Gem::Geneva::GParameterTCollectionT](#page-1045-3)< GBooleanObject >, [Gem::Geneva::GParameterT-](#page-1045-3)CollectionT< [GConstrainedDoubleObject](#page-1045-3) >, [Gem::Geneva::GParameterTCollectionT](#page-1045-3)< GInt32Object >, [Gem-](#page-1045-3) [::Geneva::GParameterTCollectionT](#page-1045-3)< GConstrainedFloatObject >, [Gem::Geneva::GParameterTCollectionT](#page-1045-3)< [GDoubleObject](#page-1045-3) >, [Gem::Geneva::GParameterTCollectionT](#page-1045-3)< GConstrainedInt32Object >, [Gem::Geneva::G-](#page-1045-3)[ParameterTCollectionT](#page-1045-3)< GFloatObject >, [Gem::Geneva::GInt32Object,](#page-2842-1) [Gem::Geneva::GConstrainedInt32Object,](#page-1772-1) and [Gem::Geneva::GInt32Collection.](#page-2766-1)

**6.144.3.19 template**<**typename par\_type** > **void Gem::Geneva::GParameterBase::assignValueVector ( const std::vector**< **par\_type** > **&** *parVec,* **std::size\_t &** *pos* **)** [inline]**,** [inherited]

Allows to assign the parameters inside of a vector the corresponding parameter objects. This function is a trap, needed to catch attempts to use this function with unsupported types. Use the supplied specializations instead.

**Parameters**

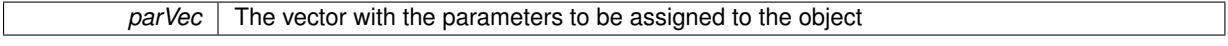

*pos* The position from which parameters will be taken (will be updated by the call)

**6.144.3.20 template**<> **void Gem::Geneva::GParameterBase::assignValueVector ( const std::vector**< **float** > **&** *parVec,* **std::size\_t &** *pos* **)** [inherited]

Allows to assign the parameters inside of a vector the corresponding parameter objects.

#### **Parameters**

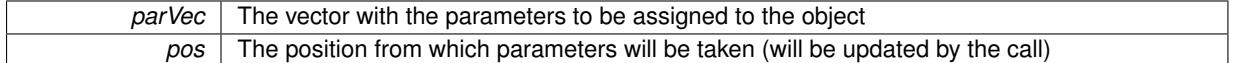

**6.144.3.21 template**<> **void Gem::Geneva::GParameterBase::assignValueVector ( const std::vector**< **double** > **&** *parVec,* **std::size\_t &** *pos* **)** [inherited]

Allows to assign the parameters inside of a vector the corresponding parameter objects.

#### **Parameters**

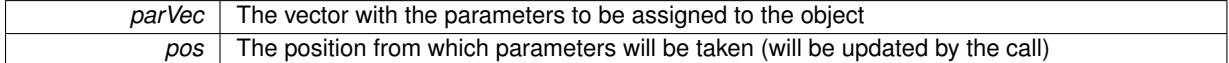

**6.144.3.22 template**<> **void Gem::Geneva::GParameterBase::assignValueVector ( const std::vector**< **boost::int32\_t** > **&** *parVec,* **std::size\_t &** *pos* **)** [inherited]

Allows to assign the parameters inside of a vector the corresponding parameter objects.

# **Parameters**

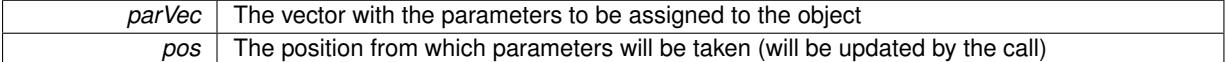

**6.144.3.23 template**<> **void Gem::Geneva::GParameterBase::assignValueVector ( const std::vector**< **bool** > **&** *parVec,* **std::size\_t &** *pos* **)** [inherited]

Allows to assign the parameters inside of a vector the corresponding parameter objects.

# **Parameters**

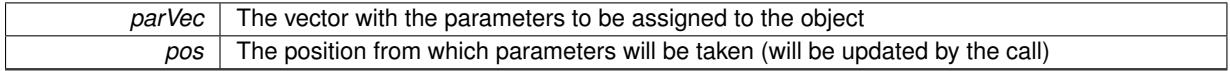

**6.144.3.24 template**<**typename par\_type** > **void Gem::Geneva::GParameterBase::assignValueVectors ( const std::map**< **std::string, std::vector**< **par\_type** > > **&** *parMap* **)** [inline]**,** [inherited]

Assigns values from a std::map<std::string, std::vector<par\_type> > to the parameter

# **Parameters**

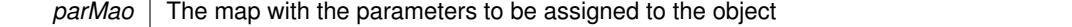

**6.144.3.25 template**<> **void Gem::Geneva::GParameterBase::assignValueVectors ( const std::map**< **std::string, std::vector**< **float** > > **&** *parMap* **)** [inherited]

Allows to assign the parameters inside of a map to the corresponding parameter objects.

*parMap* The vector with the parameters to be assigned to the object

**6.144.3.26 template**<> **void Gem::Geneva::GParameterBase::assignValueVectors ( const std::map**< **std::string, std::vector**< **double** > > **&** *parMap* **)** [inherited]

Allows to assign the parameters inside of a map to the corresponding parameter objects.

**Parameters**

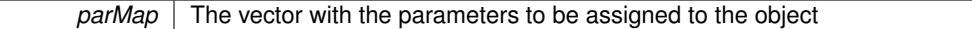

**6.144.3.27 template**<> **void Gem::Geneva::GParameterBase::assignValueVectors ( const std::map**< **std::string, std::vector**<  $\text{boost::int32}$   $t$  >  $>$   $\text{&}$   $\text{parallel}$   $\text{parallel}$   $\text{inherited}$ ]

Allows to assign the parameters inside of a map to the corresponding parameter objects.

#### **Parameters**

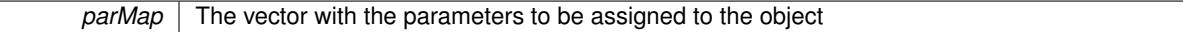

**6.144.3.28 template**<> **void Gem::Geneva::GParameterBase::assignValueVectors ( const std::map**< **std::string, std::vector**< **bool** > > **&** *parMap* **)** [inherited]

Allows to assign the parameters inside of a map to the corresponding parameter objects.

### **Parameters**

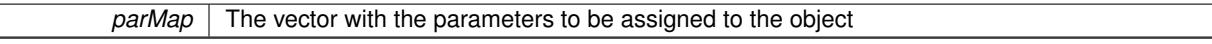

**6.144.3.29 virtual std::string Gem::Geneva::GParameterCollectionT**< **int\_type** >**::baseType ( ) const** [inline]**,** [virtual]**,** [inherited]

Returns a human-readable name for the base type of derived objects

Reimplemented from [Gem::Geneva::GParameterBase.](#page-1047-0)

**6.144.3.30 void Gem::Geneva::GParameterBase::blockRandomInitialization ( )** [inherited]

Specifies that no random initialization should occur anymore.

Specifies that no random initialization should occur anymore

**6.144.3.31 void Gem::Geneva::GParameterBase::booleanBoundaries ( std::vector**< **bool** > **&** *lBndVec,* **std::vector**< **bool** > **&** *uBndVec* **) const** [virtual]**,** [inherited]

Attach boundaries of type bool to the vectors.

Attach boundaries of type bool to the vectors

**Parameters**

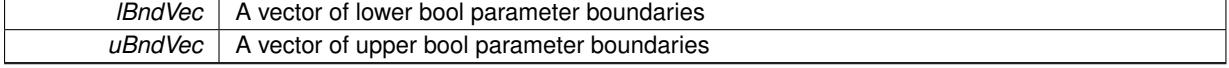

Reimplemented in [Gem::Geneva::GParameterTCollectionT](#page-1048-0)< T >, [Gem::Geneva::GParameterTCollectionT](#page-1048-0)< [GParameterBase](#page-1048-0) >, [Gem::Geneva::GParameterTCollectionT](#page-1048-0)< GBooleanObject >, [Gem::Geneva::GParameterT-](#page-1048-0)CollectionT< [GConstrainedDoubleObject](#page-1048-0) >, [Gem::Geneva::GParameterTCollectionT](#page-1048-0)< GInt32Object >, [Gem-](#page-1048-0) [::Geneva::GParameterTCollectionT](#page-1048-0)< GConstrainedFloatObject >, [Gem::Geneva::GParameterTCollectionT](#page-1048-0)< [GDoubleObject](#page-1048-0) >, [Gem::Geneva::GParameterTCollectionT](#page-1048-0)< GConstrainedInt32Object >, [Gem::Geneva::G-](#page-1048-0)[ParameterTCollectionT](#page-1048-0)< GFloatObject >, [Gem::Geneva::GBooleanCollection,](#page-971-0) and [Gem::Geneva::GBoolean-](#page-1012-0)[Object.](#page-1012-0)

**6.144.3.32 void Gem::Geneva::GParameterBase::booleanStreamline ( std::vector**< **bool** > **&** *parVec* **) const** [virtual]**,** [inherited]

Attach parameters of type bool to the vector.

Attach parameters of type bool to the vector. This function does nothing by default. Parameter types based on bool need to overload this function and do the actual work.

Reimplemented in [Gem::Geneva::GParameterTCollectionT](#page-1048-1)< T >, [Gem::Geneva::GParameterTCollectionT](#page-1048-1)< [GParameterBase](#page-1048-1) >, [Gem::Geneva::GParameterTCollectionT](#page-1048-1)< GBooleanObject >, [Gem::Geneva::GParameterT-](#page-1048-1)CollectionT< [GConstrainedDoubleObject](#page-1048-1) >, [Gem::Geneva::GParameterTCollectionT](#page-1048-1)< GInt32Object >, [Gem-](#page-1048-1) [::Geneva::GParameterTCollectionT](#page-1048-1)< GConstrainedFloatObject >, [Gem::Geneva::GParameterTCollectionT](#page-1048-1)< [GDoubleObject](#page-1048-1) >, [Gem::Geneva::GParameterTCollectionT](#page-1048-1)< GConstrainedInt32Object >, [Gem::Geneva::G-](#page-1048-1)[ParameterTCollectionT](#page-1048-1)< GFloatObject >, [Gem::Geneva::GBooleanCollection,](#page-972-0) and [Gem::Geneva::GBoolean-](#page-1013-0)[Object.](#page-1013-0)

**6.144.3.33 void Gem::Geneva::GParameterBase::booleanStreamline ( std::map**< **std::string, std::vector**< **bool** > > **&** *parVec* **) const** [virtual]**,** [inherited]

Attach parameters of type bool to the map.

Attach parameters of type bool to the map. This function does nothing by default. Parameter types based on bool need to overload this function and do the actual work.

Reimplemented in [Gem::Geneva::GParameterTCollectionT](#page-1048-2)< T >, [Gem::Geneva::GParameterTCollectionT](#page-1048-2)< [GParameterBase](#page-1048-2) >, [Gem::Geneva::GParameterTCollectionT](#page-1048-2)< GBooleanObject >, [Gem::Geneva::GParameterT-](#page-1048-2)CollectionT< [GConstrainedDoubleObject](#page-1048-2) >, [Gem::Geneva::GParameterTCollectionT](#page-1048-2)< GInt32Object >, [Gem-](#page-1048-2) [::Geneva::GParameterTCollectionT](#page-1048-2)< GConstrainedFloatObject >, [Gem::Geneva::GParameterTCollectionT](#page-1048-2)< [GDoubleObject](#page-1048-2) >, [Gem::Geneva::GParameterTCollectionT](#page-1048-2)< GConstrainedInt32Object >, [Gem::Geneva::G-](#page-1048-2)[ParameterTCollectionT](#page-1048-2)< GFloatObject >, [Gem::Geneva::GBooleanCollection,](#page-972-1) and [Gem::Geneva::GBoolean-](#page-1013-1)[Object.](#page-1013-1)

**6.144.3.34 template**<**typename par\_type** > **void Gem::Geneva::GParameterBase::boundaries ( std::vector**< **par\_type** > **&** *lBndVec,* **std::vector**< **par\_type** > **&** *uBndVec* **) const** [inline]**,** [inherited]

Allows to add all boundaries if parameters of a specific type to the vectors. This function is a trap, needed to catch streamlining attempts with unsupported types. Use the supplied specializations instead.

lBndVec The vector with lower boundaries of parameters uBndVec The vector with upper boundaries of parameters

**6.144.3.35 template**<> **void Gem::Geneva::GParameterBase::boundaries ( std::vector**< **float** > **&** *lBndVec,* **std::vector**< **float** > **&** *uBndVec* **) const** [inherited]

Allows to retrieve the values of lower and upper boundaries of type float

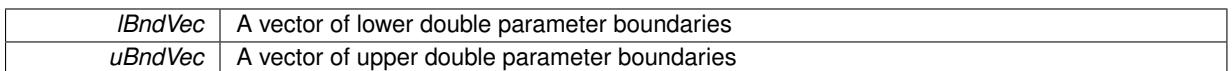

**6.144.3.36 template**<> **void Gem::Geneva::GParameterBase::boundaries ( std::vector**< **double** > **&** *lBndVec,* **std::vector**< **double** > **&** *uBndVec* **) const** [inherited]

Allows to retrieve the values of lower and upper boundaries of type double

## **Parameters**

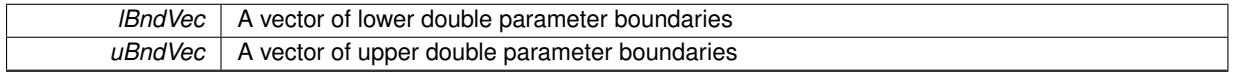

**6.144.3.37 template**<> **void Gem::Geneva::GParameterBase::boundaries ( std::vector**< **boost::int32\_t** > **&** *lBndVec,* **std::vector**< **boost::int32\_t** > **&** *uBndVec* **) const** [inherited]

Allows to retrieve the values of lower and upper boundaries of type boost::int32\_t

#### **Parameters**

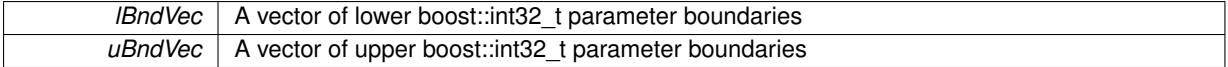

**6.144.3.38 template**<> **void Gem::Geneva::GParameterBase::boundaries ( std::vector**< **bool** > **&** *lBndVec,* **std::vector**< **bool** > **&** *uBndVec* **) const** [inherited]

Allows to retrieve the values of lower and upper boundaries of type bool

**Parameters**

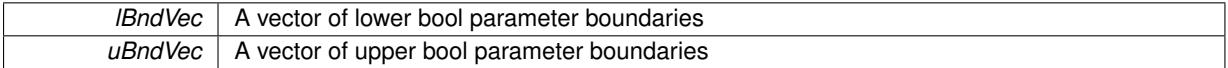

**6.144.3.39 template**<**typename int\_type**> **boost::optional**<**std::string**> **Gem::Geneva::GIntNumCollectionT**< **int\_type** >**::checkRelationshipWith ( const GObject &** *cp,* **const Gem::Common::expectation &** *e,* **const double &** *limit,* **const std::string &** *caller,* **const std::string &** *y\_name,* **const bool &** *withMessages* **) const** [inline]**,** [virtual]

Checks whether a given expectation for the relationship between this object and another object is fulfilled.

#### **Parameters**

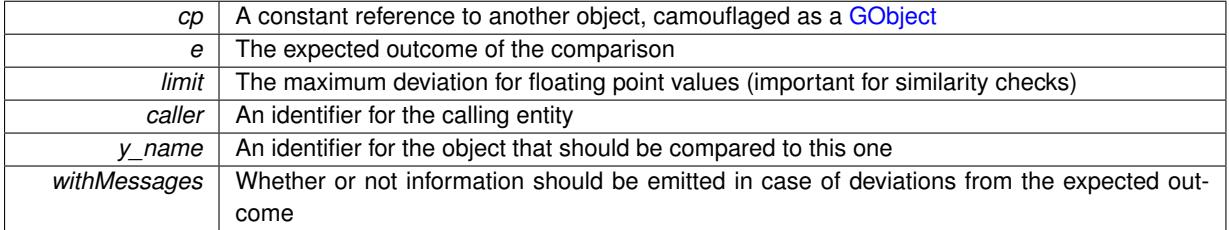

**Returns**

A boost::optional<std::string> object that holds a descriptive string if expectations were not met

Reimplemented from [Gem::Geneva::GParameterCollectionT](#page-3998-0)< int\_type >.

**6.144.3.40 boost::optional**<**std::string**> **Gem::Geneva::GParameterCollectionT**< **int\_type** >**::checkRelationshipWith ( const std::vector**< **int\_type** > **&** *cp,* **const Gem::Common::expectation &** *e,* **const double &** *limit,* **const std::string &** *caller,* **const std::string &** *y\_name,* **const bool &** *withMessages* **) const** [inline]**,** [inherited]

Checks whether a given expectation for the relationship between this object and a vector of base-type items is fulfilled. Only the content of the vector underlying this class and cp is checked.

**Parameters**

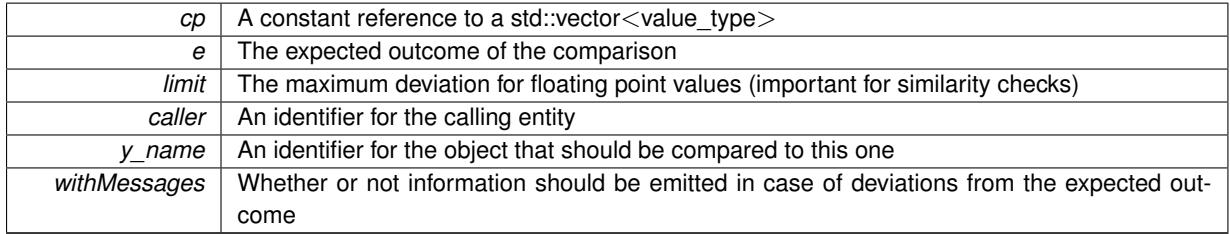

### **Returns**

A boost::optional<std::string> object that holds a descriptive string if expectations were not met

**6.144.3.41 virtual boost::optional**<**std::string**> **Gem::Geneva::GStdSimpleVectorInterfaceT**< **int\_type** >**::checkRelationshipWith\_base ( const std::vector**< **int\_type** > **&** *cp\_data,* **const Gem::Common::expectation &** *e,* **const double &** *limit,* **const std::string &** *caller,* **const std::string &** *y\_name,* **const bool &** *withMessages* **) const** [inline]**,** [virtual]**,** [inherited]

Checks whether a given expectation for the relationship between this object and another object is fulfilled.

# **Parameters**

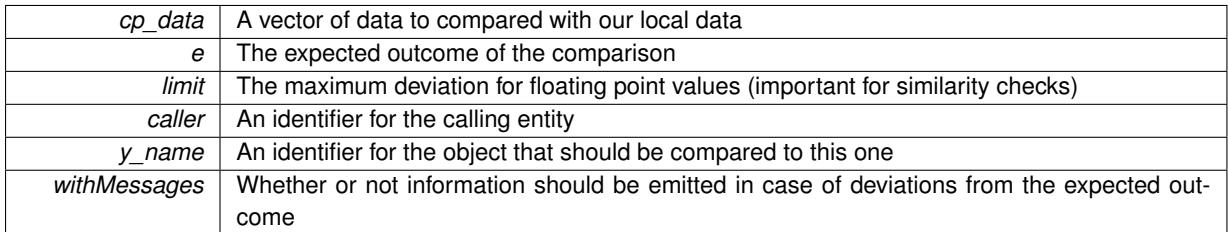

# **Returns**

A boost::optional<std::string> object that holds a descriptive string if expectations were not met

**6.144.3.42 virtual boost::optional**<**std::string**> **Gem::Geneva::GStdSimpleVectorInterfaceT**< **int\_type** >**::checkRelationshipWith\_base ( const GStdSimpleVectorInterfaceT**< **int\_type** > **&** *cp,* **const Gem::Common::expectation &** *e,* **const double &** *limit,* **const std::string &** *caller,* **const std::string &** *y\_name,* **const bool &** *withMessages* **) const** [inline]**,** [virtual]**,** [inherited]

Checks whether a given expectation for the relationship between this object and another object is fulfilled.

# **Parameters**

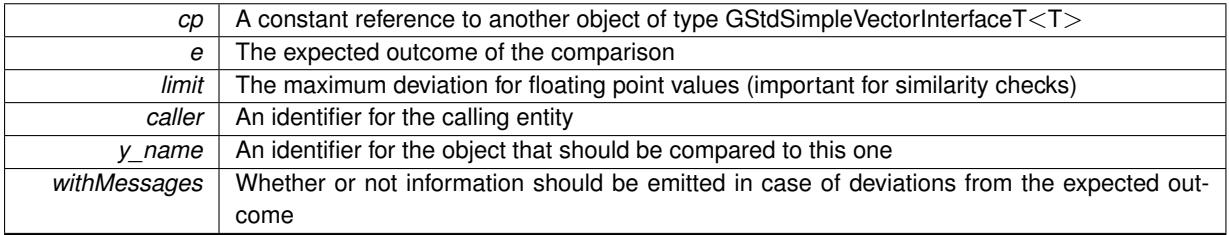

**Returns**

A boost::optional<std::string> object that holds a descriptive string if expectations were not met

**6.144.3.43 boost::shared\_ptr**< **GObject** > **Gem::Geneva::GObject::clone ( ) const** [inherited]

Creates a clone of this object, storing it in a boost::shared\_ptr<GObject>

Creates a deep clone of this object, storing it in a boost::shared\_ptr<GObject>

**Returns**

A boost::shared\_ptr<GObject> to a clone of the derived object

**6.144.3.44 template**<**typename clone\_type** > **boost::shared\_ptr**<**clone\_type**> **Gem::Geneva::GObject::clone ( typename boost::enable\_if**< **boost::is\_base\_of**< **Gem::Geneva::GObject, clone\_type** > >**::type** ∗ *dummy =* 0 **) const** [inline]**,** [inherited]

The function creates a clone of the [GObject](#page-3780-0) pointer, converts it to a pointer to a derived class and emits it as a boost::shared\_ptr<> . Note that this template will only be accessible to the compiler if [GObject](#page-3780-0) is a base type of clone\_type.

**Returns**

A converted clone of this object, wrapped into a boost::shared\_ptr

**6.144.3.45 template**<> **boost::shared\_ptr**<**GObject**> **Gem::Geneva::GObject::clone ( boost::enable\_if**< **boost::is\_base\_of**< **Gem::Geneva::GObject, GObject** > >**::type** ∗ *dummy* **) const** [inherited]

A specialization of the general clone for cases where no conversion takes place at all

## **Returns**

A boost::shared ptr<GObject> to a clone of the derived object

**6.144.3.46 size\_type Gem::Geneva::GStdSimpleVectorInterfaceT**< **int\_type** >**::count ( const int\_type &** *item* **) const** [inline]**,** [inherited]

Counts the elements whose content is equal to item.

#### **Parameters**

*item* The item to be counted in the collection

**Returns**

The number of items found

**6.144.3.47 std::size\_t Gem::Geneva::GParameterBase::countBoolParameters ( ) const** [virtual]**,** [inherited]

Count the number of bool parameters.

Count the number of bool parameters. The actual work needs to be done by derived classes, if they possess bool parameters.

The number of bool parameters in this object

Reimplemented in [Gem::Geneva::GParameterTCollectionT](#page-1052-0)< T >, [Gem::Geneva::GParameterTCollectionT](#page-1052-0)< [GParameterBase](#page-1052-0) >, [Gem::Geneva::GParameterTCollectionT](#page-1052-0)< GBooleanObject >, [Gem::Geneva::GParameterT-](#page-1052-0)CollectionT< [GConstrainedDoubleObject](#page-1052-0) >, [Gem::Geneva::GParameterTCollectionT](#page-1052-0)< GInt32Object >, [Gem-](#page-1052-0) [::Geneva::GParameterTCollectionT](#page-1052-0)< GConstrainedFloatObject >, [Gem::Geneva::GParameterTCollectionT](#page-1052-0)< [GDoubleObject](#page-1052-0) >, [Gem::Geneva::GParameterTCollectionT](#page-1052-0)< GConstrainedInt32Object >, [Gem::Geneva::G-](#page-1052-0)[ParameterTCollectionT](#page-1052-0)< GFloatObject >, [Gem::Geneva::GBooleanCollection,](#page-976-0) and [Gem::Geneva::GBoolean-](#page-1015-0)[Object.](#page-1015-0)

**6.144.3.48 std::size\_t Gem::Geneva::GParameterBase::countDoubleParameters ( ) const** [virtual]**,** [inherited]

Count the number of double parameters.

Count the number of double parameters. The actual work needs to be done by derived classes, if they possess double parameters.

### **Returns**

The number of double parameters in this object

Reimplemented in [Gem::Geneva::GParameterTCollectionT](#page-1052-1)< T >, [Gem::Geneva::GParameterTCollectionT](#page-1052-1)< [GParameterBase](#page-1052-1) >, [Gem::Geneva::GParameterTCollectionT](#page-1052-1)< GBooleanObject >, [Gem::Geneva::GParameterT-](#page-1052-1)CollectionT< [GConstrainedDoubleObject](#page-1052-1) >, [Gem::Geneva::GParameterTCollectionT](#page-1052-1)< GInt32Object >, [Gem-](#page-1052-1) [::Geneva::GParameterTCollectionT](#page-1052-1)< GConstrainedFloatObject >, [Gem::Geneva::GParameterTCollectionT](#page-1052-1)< [GDoubleObject](#page-1052-1) >, [Gem::Geneva::GParameterTCollectionT](#page-1052-1)< GConstrainedInt32Object >, [Gem::Geneva::-](#page-1052-1) [GParameterTCollectionT](#page-1052-1)< GFloatObject >, [Gem::Geneva::GConstrainedDoubleCollection,](#page-1476-0) [Gem::Geneva::G-](#page-1514-0)[ConstrainedDoubleObject,](#page-1514-0) [Gem::Geneva::GDoubleCollection,](#page-2037-0) and [Gem::Geneva::GDoubleObject.](#page-2097-0)

**6.144.3.49 std::size\_t Gem::Geneva::GParameterBase::countFloatParameters ( ) const** [virtual]**,** [inherited]

Count the number of float parameters.

Count the number of float parameters. The actual work needs to be done by derived classes, if they possess float parameters.

# **Returns**

The number of float parameters in this object

Reimplemented in [Gem::Geneva::GParameterTCollectionT](#page-1052-2)< T >, [Gem::Geneva::GParameterTCollectionT](#page-1052-2)< [GParameterBase](#page-1052-2) >, [Gem::Geneva::GParameterTCollectionT](#page-1052-2)< GBooleanObject >, [Gem::Geneva::GParameterT-](#page-1052-2)CollectionT< [GConstrainedDoubleObject](#page-1052-2) >, [Gem::Geneva::GParameterTCollectionT](#page-1052-2)< GInt32Object >, [Gem-](#page-1052-2) [::Geneva::GParameterTCollectionT](#page-1052-2)< GConstrainedFloatObject >, [Gem::Geneva::GParameterTCollectionT](#page-1052-2)< [GDoubleObject](#page-1052-2) >, [Gem::Geneva::GParameterTCollectionT](#page-1052-2)< GConstrainedInt32Object >, [Gem::Geneva::G-](#page-1052-2)[ParameterTCollectionT](#page-1052-2)< GFloatObject >, [Gem::Geneva::GConstrainedFloatCollection,](#page-1589-0) [Gem::Geneva::GFloat-](#page-2390-0)[Collection,](#page-2390-0) [Gem::Geneva::GFloatObject,](#page-2446-0) and [Gem::Geneva::GConstrainedFloatObject.](#page-1626-0)

**6.144.3.50 std::size\_t Gem::Geneva::GParameterBase::countInt32Parameters ( ) const** [virtual]**,** [inherited]

Count the number of boost::int32\_t parameters.

Count the number of boost::int32 t parameters. The actual work needs to be done by derived classes, if they possess boost::int32\_t parameters.

**Returns**

The number of boost::int32\_t parameters in this object

Reimplemented in [Gem::Geneva::GParameterTCollectionT](#page-1052-3)< T >, [Gem::Geneva::GParameterTCollectionT](#page-1052-3)< [GParameterBase](#page-1052-3) >, [Gem::Geneva::GParameterTCollectionT](#page-1052-3)< GBooleanObject >, [Gem::Geneva::GParameterT-](#page-1052-3)CollectionT< [GConstrainedDoubleObject](#page-1052-3) >, [Gem::Geneva::GParameterTCollectionT](#page-1052-3)< GInt32Object >, [Gem-](#page-1052-3) [::Geneva::GParameterTCollectionT](#page-1052-3)< GConstrainedFloatObject >, [Gem::Geneva::GParameterTCollectionT](#page-1052-3)< [GDoubleObject](#page-1052-3) >, [Gem::Geneva::GParameterTCollectionT](#page-1052-3)< GConstrainedInt32Object >, [Gem::Geneva::G-](#page-1052-3)[ParameterTCollectionT](#page-1052-3)< GFloatObject >, [Gem::Geneva::GInt32Object,](#page-2850-0) [Gem::Geneva::GConstrainedInt32Object,](#page-1779-0) and [Gem::Geneva::GInt32Collection.](#page-2774-0)

**6.144.3.51 template**<**typename par\_type** > **std::size\_t Gem::Geneva::GParameterBase::countParameters ( ) const** [inline]**,** [inherited]

Allows to count parameters of a specific type. This function is a trap, needed to catch attempts to use this function with unsupported types. Use the supplied specializations instead.

**Returns**

The number of parameters of a given Type

**6.144.3.52** template <> std::size t Gem::Geneva::GParameterBase::countParameters ( ) const [inherited]

Allows to count parameters of type float.

**Returns**

The number of parameters of type float

**6.144.3.53** template $\lt$  std::size t Gem::Geneva::GParameterBase::countParameters ( ) const [inherited]

Allows to count parameters of type double.

**Returns**

The number of parameters of type double

**6.144.3.54** template <> std::size t Gem::Geneva::GParameterBase::countParameters ( ) const [inherited]

Allows to count parameters of type boost::int32\_t.

**Returns**

The number of parameters of type boost::int32\_t

**6.144.3.55 template**<> **std::size\_t Gem::Geneva::GParameterBase::countParameters ( ) const** [inherited]

Allows to count parameters of type bool.

### **Returns**

The number of parameters of type bool

**6.144.3.56 void Gem::Geneva::GStdSimpleVectorInterfaceT**< **int\_type** >**::crossOver ( GStdSimpleVectorInterfaceT**< **int\_type** > **&** *cp,* **const std::size\_t &** *pos* **)** [inline]**,** [inherited]

Performs a cross-over operation at a given position. Note: We do NOT require the two vectors to be of the same size

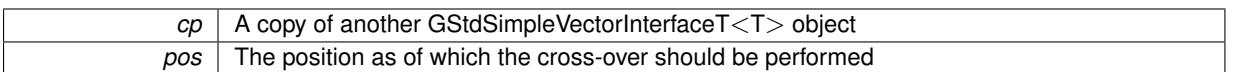

**6.144.3.57 void Gem::Geneva::GParameterBase::doubleBoundaries ( std::vector**< **double** > **&** *lBndVec,* **std::vector**< **double** > **&** *uBndVec* **) const** [virtual]**,** [inherited]

Attach boundaries of type double to the vectors.

Attach boundaries of type double to the vectors

**Parameters**

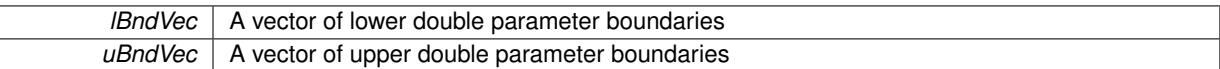

Reimplemented in [Gem::Geneva::GParameterTCollectionT](#page-1053-0)< T >, Gem::Geneva::GParameterTCollectionT< [GParameterBase](#page-1053-0) >, [Gem::Geneva::GParameterTCollectionT](#page-1053-0)< GBooleanObject >, [Gem::Geneva::GParameterT-](#page-1053-0)CollectionT< [GConstrainedDoubleObject](#page-1053-0) >, [Gem::Geneva::GParameterTCollectionT](#page-1053-0)< GInt32Object >, [Gem-](#page-1053-0) [::Geneva::GParameterTCollectionT](#page-1053-0)< GConstrainedFloatObject >, [Gem::Geneva::GParameterTCollectionT](#page-1053-0)< [GDoubleObject](#page-1053-0) >, [Gem::Geneva::GParameterTCollectionT](#page-1053-0)< GConstrainedInt32Object >, [Gem::Geneva::-](#page-1053-0) [GParameterTCollectionT](#page-1053-0)< GFloatObject >, [Gem::Geneva::GConstrainedDoubleCollection,](#page-1478-0) [Gem::Geneva::G-](#page-1516-0)[ConstrainedDoubleObject,](#page-1516-0) [Gem::Geneva::GDoubleCollection,](#page-2039-0) and [Gem::Geneva::GDoubleObject.](#page-2098-0)

# **6.144.3.58 void Gem::Geneva::GParameterBase::doubleStreamline ( std::vector**< **double** > **&** *parVec* **) const** [virtual]**,** [inherited]

Attach parameters of type double to the vector.

Attach parameters of type double to the vector. This function does nothing by default. Parameter types based on doubles need to overload this function and do the actual work.

Reimplemented in [Gem::Geneva::GParameterTCollectionT](#page-1054-0)< T >, [Gem::Geneva::GParameterTCollectionT](#page-1054-0)< [GParameterBase](#page-1054-0) >, [Gem::Geneva::GParameterTCollectionT](#page-1054-0)< GBooleanObject >, [Gem::Geneva::GParameterT-](#page-1054-0)CollectionT< [GConstrainedDoubleObject](#page-1054-0) >, [Gem::Geneva::GParameterTCollectionT](#page-1054-0)< GInt32Object >, [Gem-](#page-1054-0) [::Geneva::GParameterTCollectionT](#page-1054-0)< GConstrainedFloatObject >, [Gem::Geneva::GParameterTCollectionT](#page-1054-0)< [GDoubleObject](#page-1054-0) >, [Gem::Geneva::GParameterTCollectionT](#page-1054-0)< GConstrainedInt32Object >, [Gem::Geneva::-](#page-1054-0) [GParameterTCollectionT](#page-1054-0)< GFloatObject >, [Gem::Geneva::GConstrainedDoubleCollection,](#page-1479-0) [Gem::Geneva::G-](#page-1516-1)[ConstrainedDoubleObject,](#page-1516-1) [Gem::Geneva::GDoubleCollection,](#page-2039-1) and [Gem::Geneva::GDoubleObject.](#page-2099-0)

**6.144.3.59 void Gem::Geneva::GParameterBase::doubleStreamline ( std::map**< **std::string, std::vector**< **double** > > **&** *parVec* **) const** [virtual]**,** [inherited]

Attach parameters of type double to the map.

Attach parameters of type double to the map. This function does nothing by default. Parameter types based on doubles need to overload this function and do the actual work.

Reimplemented in [Gem::Geneva::GParameterTCollectionT](#page-1054-1)< T >, [Gem::Geneva::GParameterTCollectionT](#page-1054-1)< [GParameterBase](#page-1054-1) >, [Gem::Geneva::GParameterTCollectionT](#page-1054-1)< GBooleanObject >, [Gem::Geneva::GParameterT-](#page-1054-1)CollectionT< [GConstrainedDoubleObject](#page-1054-1) >, [Gem::Geneva::GParameterTCollectionT](#page-1054-1)< GInt32Object >, [Gem-](#page-1054-1) [::Geneva::GParameterTCollectionT](#page-1054-1)< GConstrainedFloatObject >, [Gem::Geneva::GParameterTCollectionT](#page-1054-1)< [GDoubleObject](#page-1054-1) >, [Gem::Geneva::GParameterTCollectionT](#page-1054-1)< GConstrainedInt32Object >, [Gem::Geneva::-](#page-1054-1) [GParameterTCollectionT](#page-1054-1)< GFloatObject >, [Gem::Geneva::GConstrainedDoubleCollection,](#page-1479-1) [Gem::Geneva::G-](#page-1516-2)[ConstrainedDoubleObject,](#page-1516-2) [Gem::Geneva::GDoubleCollection,](#page-2041-0) and [Gem::Geneva::GDoubleObject.](#page-2099-1)

**6.144.3.60 virtual void Gem::Geneva::GParameterCollectionT**< **int\_type** >**::dummyFunction ( )** [inline]**,** [protected]**,** [virtual]**,** [inherited]

Re-implementation of a corresponding function in GStdSimpleVectorInterface. Making the vector wrapper purely virtual allows the compiler to perform further optimizations.

Implements [Gem::Geneva::GStdSimpleVectorInterfaceT](#page-4699-0)< int\_type >.

**6.144.3.61 const\_iterator Gem::Geneva::GStdSimpleVectorInterfaceT**< **int\_type** >**::find ( const int\_type &** *item* **) const** [inline]**,** [inherited]

Searches for item in the entire range of the vector. Needs to be re-implemented here, as we are dealing with a collection of smart pointers and we do not want to compare the pointers themselves.

**6.144.3.62 void Gem::Geneva::GParameterBase::floatBoundaries ( std::vector**< **float** > **&** *lBndVec,* **std::vector**< **float** > **&** *uBndVec* **) const** [virtual]**,** [inherited]

Attach boundaries of type float to the vectors.

Attach boundaries of type float to the vectors

**Parameters**

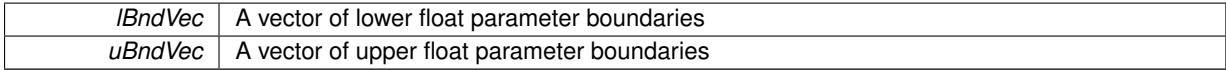

Reimplemented in [Gem::Geneva::GParameterTCollectionT](#page-1054-2)< T >, [Gem::Geneva::GParameterTCollectionT](#page-1054-2)< [GParameterBase](#page-1054-2) >, [Gem::Geneva::GParameterTCollectionT](#page-1054-2)< GBooleanObject >, [Gem::Geneva::GParameterT-](#page-1054-2)CollectionT< [GConstrainedDoubleObject](#page-1054-2) >, [Gem::Geneva::GParameterTCollectionT](#page-1054-2)< GInt32Object >, [Gem-](#page-1054-2) [::Geneva::GParameterTCollectionT](#page-1054-2)< GConstrainedFloatObject >, [Gem::Geneva::GParameterTCollectionT](#page-1054-2)< [GDoubleObject](#page-1054-2) >, [Gem::Geneva::GParameterTCollectionT](#page-1054-2)< GConstrainedInt32Object >, [Gem::Geneva::G-](#page-1054-2)[ParameterTCollectionT](#page-1054-2)< GFloatObject >, [Gem::Geneva::GConstrainedFloatCollection,](#page-1591-0) [Gem::Geneva::GFloat-](#page-2392-0)[Collection,](#page-2392-0) [Gem::Geneva::GFloatObject,](#page-2448-0) and [Gem::Geneva::GConstrainedFloatObject.](#page-1628-0)

Attach parameters of type float to the vector.

Attach parameters of type double to the vector. This function does nothing by default. Parameter types based on doubles need to overload this function and do the actual work.

Reimplemented in [Gem::Geneva::GParameterTCollectionT](#page-1055-0)< T >, [Gem::Geneva::GParameterTCollectionT](#page-1055-0)< [GParameterBase](#page-1055-0) >, [Gem::Geneva::GParameterTCollectionT](#page-1055-0)< GBooleanObject >, [Gem::Geneva::GParameterT-](#page-1055-0)CollectionT< [GConstrainedDoubleObject](#page-1055-0) >, [Gem::Geneva::GParameterTCollectionT](#page-1055-0)< GInt32Object >, [Gem-](#page-1055-0) [::Geneva::GParameterTCollectionT](#page-1055-0)< GConstrainedFloatObject >, [Gem::Geneva::GParameterTCollectionT](#page-1055-0)< [GDoubleObject](#page-1055-0) >, [Gem::Geneva::GParameterTCollectionT](#page-1055-0)< GConstrainedInt32Object >, [Gem::Geneva::G-](#page-1055-0)[ParameterTCollectionT](#page-1055-0)< GFloatObject >, [Gem::Geneva::GConstrainedFloatCollection,](#page-1592-0) [Gem::Geneva::GFloat-](#page-2393-0)[Collection,](#page-2393-0) [Gem::Geneva::GFloatObject,](#page-2449-0) and [Gem::Geneva::GConstrainedFloatObject.](#page-1628-1)

**6.144.3.64 void Gem::Geneva::GParameterBase::floatStreamline ( std::map**< **std::string, std::vector**< **float** > > **&** *parVec* **) const** [virtual]**,** [inherited]

Attach parameters of type float to the map.

Attach parameters of type double to the map. This function does nothing by default. Parameter types based on doubles need to overload this function and do the actual work.

**<sup>6.144.3.63</sup> void Gem::Geneva::GParameterBase::floatStreamline ( std::vector**< **float** > **&** *parVec* **) const** [virtual]**,** [inherited]

Reimplemented in [Gem::Geneva::GParameterTCollectionT](#page-1055-1)< T >, [Gem::Geneva::GParameterTCollectionT](#page-1055-1)< [GParameterBase](#page-1055-1) >, [Gem::Geneva::GParameterTCollectionT](#page-1055-1)< GBooleanObject >, [Gem::Geneva::GParameterT-](#page-1055-1)CollectionT< [GConstrainedDoubleObject](#page-1055-1) >, [Gem::Geneva::GParameterTCollectionT](#page-1055-1)< GInt32Object >, [Gem-](#page-1055-1) [::Geneva::GParameterTCollectionT](#page-1055-1)< GConstrainedFloatObject >, [Gem::Geneva::GParameterTCollectionT](#page-1055-1)< [GDoubleObject](#page-1055-1) >, [Gem::Geneva::GParameterTCollectionT](#page-1055-1)< GConstrainedInt32Object >, [Gem::Geneva::G-](#page-1055-1)[ParameterTCollectionT](#page-1055-1)< GFloatObject >, [Gem::Geneva::GConstrainedFloatCollection,](#page-1592-1) [Gem::Geneva::GFloat-](#page-2393-1)[Collection,](#page-2393-1) [Gem::Geneva::GFloatObject,](#page-2449-1) and [Gem::Geneva::GConstrainedFloatObject.](#page-1628-2)

**6.144.3.65 void Gem::Geneva::GParameterBase::fpAdd ( boost::shared\_ptr**< **GParameterBase** > *p* **)** [virtual]**,** [inherited]

Adds the floating point parameters of another [GParameterBase](#page-3910-0) object to this one.

Adds the floating point parameters of another [GParameterBase](#page-3910-0) object to this one. The actual actions need to be defined by derived classes.

p A boost::shared\_ptr to another [GParameterBase](#page-3910-0) object

Reimplemented in [Gem::Geneva::GConstrainedFPT](#page-1517-0)< fp\_type >, [Gem::Geneva::GConstrainedFPT](#page-1517-0)< double [>](#page-1517-0), [Gem::Geneva::GConstrainedFPT](#page-1517-0)< float >, [Gem::Geneva::GParameterTCollectionT](#page-1055-2)< T >, [Gem::Geneva::-](#page-1055-2) [GParameterTCollectionT](#page-1055-2)< GParameterBase >, [Gem::Geneva::GParameterTCollectionT](#page-1055-2)< GBooleanObject >, [Gem::Geneva::GParameterTCollectionT](#page-1055-2)< GConstrainedDoubleObject >, [Gem::Geneva::GParameterTCollection-](#page-1055-2)T< [GInt32Object](#page-1055-2) >, [Gem::Geneva::GParameterTCollectionT](#page-1055-2)< GConstrainedFloatObject >, [Gem::Geneva::G-](#page-1055-2)[ParameterTCollectionT](#page-1055-2)< GDoubleObject >, [Gem::Geneva::GParameterTCollectionT](#page-1055-2)< GConstrainedInt32Object [>](#page-1055-2), [Gem::Geneva::GParameterTCollectionT](#page-1055-2)< GFloatObject >, [Gem::Geneva::GConstrainedFPNumCollection-](#page-1480-0)T< [fp\\_type](#page-1480-0) >, [Gem::Geneva::GConstrainedFPNumCollectionT](#page-1480-0)< double >, [Gem::Geneva::GConstrainedF-](#page-1480-0)[PNumCollectionT](#page-1480-0)< float >, [Gem::Geneva::GNumFPT](#page-2100-0)< fp\_type >, [Gem::Geneva::GNumFPT](#page-2100-0)< double >, [Gem::Geneva::GNumFPT](#page-2100-0)< float >, [Gem::Geneva::GFPNumCollectionT](#page-2042-0)< fp\_type >, [Gem::Geneva::GFPNum-](#page-2042-0)[CollectionT](#page-2042-0)< double >, and [Gem::Geneva::GFPNumCollectionT](#page-2042-0)< float >.

**6.144.3.66 void Gem::Geneva::GParameterBase::fpFixedValueInit ( const float &** *val* **)** [virtual]**,** [inherited]

Initializes double-based parameters with a given value.

Initializes double-based parameters with a given value. Allows e.g. to set all floating point parameters to 0.

**Parameters**

*val* The value to be assigned to the parameters

Reimplemented in [Gem::Geneva::GConstrainedFPT](#page-1518-0)< fp\_type >, Gem::Geneva::GConstrainedFPT< double [>](#page-1518-0), [Gem::Geneva::GConstrainedFPT](#page-1518-0)< float >, [Gem::Geneva::GParameterTCollectionT](#page-1055-3)< T >, [Gem::Geneva::-](#page-1055-3) [GParameterTCollectionT](#page-1055-3)< GParameterBase >, [Gem::Geneva::GParameterTCollectionT](#page-1055-3)< GBooleanObject >, [Gem::Geneva::GParameterTCollectionT](#page-1055-3)< GConstrainedDoubleObject >, [Gem::Geneva::GParameterTCollection-](#page-1055-3)T< [GInt32Object](#page-1055-3) >, [Gem::Geneva::GParameterTCollectionT](#page-1055-3)< GConstrainedFloatObject >, [Gem::Geneva::G-](#page-1055-3)[ParameterTCollectionT](#page-1055-3)< GDoubleObject >, [Gem::Geneva::GParameterTCollectionT](#page-1055-3)< GConstrainedInt32Object [>](#page-1055-3), [Gem::Geneva::GParameterTCollectionT](#page-1055-3)< GFloatObject >, [Gem::Geneva::GConstrainedFPNumCollection-](#page-1480-1)T< [fp\\_type](#page-1480-1) >, [Gem::Geneva::GConstrainedFPNumCollectionT](#page-1480-1)< double >, [Gem::Geneva::GConstrainedF-](#page-1480-1)[PNumCollectionT](#page-1480-1)< float >, [Gem::Geneva::GNumFPT](#page-2100-1)< fp\_type >, [Gem::Geneva::GNumFPT](#page-2100-1)< double >, [Gem::Geneva::GNumFPT](#page-2100-1)< float >, [Gem::Geneva::GFPNumCollectionT](#page-2042-1)< fp\_type >, [Gem::Geneva::GFPNum-](#page-2042-1)[CollectionT](#page-2042-1)< double >, and [Gem::Geneva::GFPNumCollectionT](#page-2042-1)< float >.

**6.144.3.67 void Gem::Geneva::GParameterBase::fpMultiplyBy ( const float &** *val* **)** [virtual]**,** [inherited]

Multiplies double-based parameters with a given value.

Multiplies double-based parameters with a given value.

Reimplemented in [Gem::Geneva::GConstrainedFPT](#page-1518-1)< fp\_type >, [Gem::Geneva::GConstrainedFPT](#page-1518-1)< double [>](#page-1518-1), [Gem::Geneva::GConstrainedFPT](#page-1518-1)< float >, [Gem::Geneva::GParameterTCollectionT](#page-1055-4)< T >, [Gem::Geneva::-](#page-1055-4) [GParameterTCollectionT](#page-1055-4)< GParameterBase >, [Gem::Geneva::GParameterTCollectionT](#page-1055-4)< GBooleanObject >, [Gem::Geneva::GParameterTCollectionT](#page-1055-4)< GConstrainedDoubleObject >, [Gem::Geneva::GParameterTCollection-](#page-1055-4)T< [GInt32Object](#page-1055-4) >, [Gem::Geneva::GParameterTCollectionT](#page-1055-4)< GConstrainedFloatObject >, [Gem::Geneva::G-](#page-1055-4)[ParameterTCollectionT](#page-1055-4)< GDoubleObject >, [Gem::Geneva::GParameterTCollectionT](#page-1055-4)< GConstrainedInt32Object [>](#page-1055-4), [Gem::Geneva::GParameterTCollectionT](#page-1055-4)< GFloatObject >, [Gem::Geneva::GConstrainedFPNumCollection](#page-1481-0)T< [fp\\_type](#page-1481-0) >, [Gem::Geneva::GConstrainedFPNumCollectionT](#page-1481-0)< double >, [Gem::Geneva::GConstrainedF-](#page-1481-0)[PNumCollectionT](#page-1481-0)< float >, [Gem::Geneva::GNumFPT](#page-2100-2)< fp\_type >, [Gem::Geneva::GNumFPT](#page-2100-2)< double >, [Gem::Geneva::GNumFPT](#page-2100-2)< float >, [Gem::Geneva::GFPNumCollectionT](#page-2042-2)< fp\_type >, [Gem::Geneva::GFPNum-](#page-2042-2)[CollectionT](#page-2042-2)< double >, and [Gem::Geneva::GFPNumCollectionT](#page-2042-2)< float >.

# **6.144.3.68 void Gem::Geneva::GParameterBase::fpMultiplyByRandom ( const float &** *min,* **const float &** *max* **)** [virtual]**,** [inherited]

Multiplies with a random floating point number in a given range.

Multiplies with a random floating point number in a given range. The actual functionality needs to be added by derived classes, if they need this. I.e., a boolean-based parameter would simply ignore this call, as it does not reimplement this function and thus uses this empty stub. A floating-point-based parameter re-implements this function and takes appropriate action.

**Parameters**

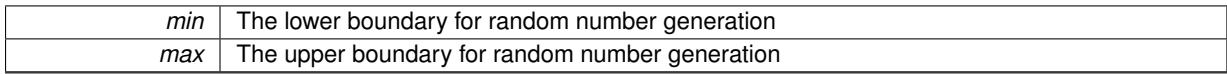

Reimplemented in [Gem::Geneva::GConstrainedFPT](#page-1518-2)< fp\_type >, Gem::Geneva::GConstrainedFPT< double [>](#page-1518-2), [Gem::Geneva::GConstrainedFPT](#page-1518-2)< float >, [Gem::Geneva::GParameterTCollectionT](#page-1056-0)< T >, [Gem::Geneva::-](#page-1056-0) [GParameterTCollectionT](#page-1056-0)< GParameterBase >, [Gem::Geneva::GParameterTCollectionT](#page-1056-0)< GBooleanObject >, [Gem::Geneva::GParameterTCollectionT](#page-1056-0)< GConstrainedDoubleObject >, [Gem::Geneva::GParameterTCollection-](#page-1056-0)T< [GInt32Object](#page-1056-0) >, [Gem::Geneva::GParameterTCollectionT](#page-1056-0)< GConstrainedFloatObject >, [Gem::Geneva::G-](#page-1056-0)[ParameterTCollectionT](#page-1056-0)< GDoubleObject >, [Gem::Geneva::GParameterTCollectionT](#page-1056-0)< GConstrainedInt32Object [>](#page-1056-0), [Gem::Geneva::GParameterTCollectionT](#page-1056-0)< GFloatObject >, [Gem::Geneva::GConstrainedFPNumCollection](#page-1481-1)T< [fp\\_type](#page-1481-1) >, [Gem::Geneva::GConstrainedFPNumCollectionT](#page-1481-1)< double >, [Gem::Geneva::GConstrainedF-](#page-1481-1)[PNumCollectionT](#page-1481-1)< float >, [Gem::Geneva::GNumFPT](#page-2100-3)< fp\_type >, Gem::Geneva::GNumFPT< double >, [Gem::Geneva::GNumFPT](#page-2100-3)< float >, [Gem::Geneva::GFPNumCollectionT](#page-2043-0)< fp\_type >, [Gem::Geneva::GFPNum-](#page-2043-0)[CollectionT](#page-2043-0)< double >, and [Gem::Geneva::GFPNumCollectionT](#page-2043-0)< float >.

**6.144.3.69 void Gem::Geneva::GParameterBase::fpMultiplyByRandom ( )** [virtual]**,** [inherited]

Multiplies with a random floating point number in the range [0, 1[.

Multiplies with a random floating point number in the range [0, 1[. The actual functionality needs to be added by derived classes, if they need this. I.e., a boolean-based parameter would simply ignore this call, as it does not reimplement this function and thus uses this empty stub. A floating-point-based parameter re-implements this function and takes appropriate action.

Reimplemented in [Gem::Geneva::GConstrainedFPT](#page-1518-3)< fp\_type >, [Gem::Geneva::GConstrainedFPT](#page-1518-3)< double [>](#page-1518-3), [Gem::Geneva::GConstrainedFPT](#page-1518-3)< float >, [Gem::Geneva::GParameterTCollectionT](#page-1056-1)< T >, [Gem::Geneva::-](#page-1056-1) [GParameterTCollectionT](#page-1056-1)< GParameterBase >, [Gem::Geneva::GParameterTCollectionT](#page-1056-1)< GBooleanObject >, [Gem::Geneva::GParameterTCollectionT](#page-1056-1)< GConstrainedDoubleObject >, [Gem::Geneva::GParameterTCollection-](#page-1056-1)T< [GInt32Object](#page-1056-1) >, [Gem::Geneva::GParameterTCollectionT](#page-1056-1)< GConstrainedFloatObject >, [Gem::Geneva::G-](#page-1056-1)[ParameterTCollectionT](#page-1056-1)< GDoubleObject >, [Gem::Geneva::GParameterTCollectionT](#page-1056-1)< GConstrainedInt32Object [>](#page-1056-1), [Gem::Geneva::GParameterTCollectionT](#page-1056-1)< GFloatObject >, [Gem::Geneva::GConstrainedFPNumCollection-](#page-1481-2)T< [fp\\_type](#page-1481-2) >, [Gem::Geneva::GConstrainedFPNumCollectionT](#page-1481-2)< double >, [Gem::Geneva::GConstrainedF-](#page-1481-2)[PNumCollectionT](#page-1481-2)< float >, [Gem::Geneva::GNumFPT](#page-2101-0)< fp\_type >, [Gem::Geneva::GNumFPT](#page-2101-0)< double >, [Gem::Geneva::GNumFPT](#page-2101-0)< float >, [Gem::Geneva::GFPNumCollectionT](#page-2043-1)< fp\_type >, [Gem::Geneva::GFPNum-](#page-2043-1)[CollectionT](#page-2043-1)< double >, and [Gem::Geneva::GFPNumCollectionT](#page-2043-1)< float >.

**6.144.3.70 void Gem::Geneva::GParameterBase::fpSubtract ( boost::shared\_ptr**< **GParameterBase** > *p* **)** [virtual]**,** [inherited]

Subtract the floating point parameters of another [GParameterBase](#page-3910-0) object from this one.

Subtracts the floating point parameters of another [GParameterBase](#page-3910-0) object from this one. The actual actions need to be defined by derived classes.

p A boost::shared\_ptr to another [GParameterBase](#page-3910-0) object

Reimplemented in [Gem::Geneva::GConstrainedFPT](#page-1518-4)< fp\_type >, Gem::Geneva::GConstrainedFPT< double [>](#page-1518-4), [Gem::Geneva::GConstrainedFPT](#page-1518-4)< float >, [Gem::Geneva::GParameterTCollectionT](#page-1056-2)< T >, [Gem::Geneva::-](#page-1056-2) [GParameterTCollectionT](#page-1056-2)< GParameterBase >, [Gem::Geneva::GParameterTCollectionT](#page-1056-2)< GBooleanObject >, [Gem::Geneva::GParameterTCollectionT](#page-1056-2)< GConstrainedDoubleObject >, [Gem::Geneva::GParameterTCollection-](#page-1056-2)T< [GInt32Object](#page-1056-2) >, [Gem::Geneva::GParameterTCollectionT](#page-1056-2)< GConstrainedFloatObject >, [Gem::Geneva::G-](#page-1056-2)[ParameterTCollectionT](#page-1056-2)< GDoubleObject >, [Gem::Geneva::GParameterTCollectionT](#page-1056-2)< GConstrainedInt32Object [>](#page-1056-2), [Gem::Geneva::GParameterTCollectionT](#page-1056-2)< GFloatObject >, [Gem::Geneva::GConstrainedFPNumCollection](#page-1481-3)T< [fp\\_type](#page-1481-3) >, [Gem::Geneva::GConstrainedFPNumCollectionT](#page-1481-3)< double >, [Gem::Geneva::GConstrainedF-](#page-1481-3)[PNumCollectionT](#page-1481-3)< float >, [Gem::Geneva::GNumFPT](#page-2101-1)< fp\_type >, [Gem::Geneva::GNumFPT](#page-2101-1)< double >, [Gem::Geneva::GNumFPT](#page-2101-1)< float >, [Gem::Geneva::GFPNumCollectionT](#page-2043-2)< fp\_type >, [Gem::Geneva::GFPNum-](#page-2043-2)[CollectionT](#page-2043-2)< double >, and [Gem::Geneva::GFPNumCollectionT](#page-2043-2)< float >.

**6.144.3.71 void Gem::Geneva::GObject::fromFile ( const std::string &** *fileName,* **const Gem::Common::serializationMode &** *serMod* **)** [inherited]

Loads a serial representation of this object from file.

Loads a serial representation of this object from file. Can be used for check-pointing.

#### **Parameters**

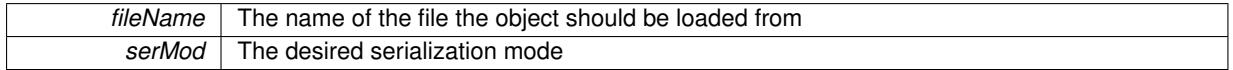

**6.144.3.72 void Gem::Geneva::GObject::fromStream ( std::istream &** *istr,* **const Gem::Common::serializationMode &** *serMod* **)** [inherited]

Load class from a stream.

Loads the object from a stream.

**Parameters**

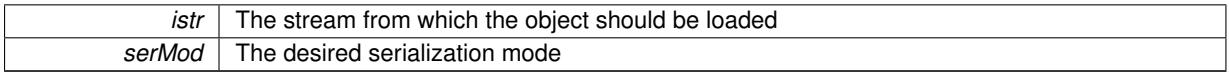

**6.144.3.73 void Gem::Geneva::GObject::fromString ( const std::string &** *descr,* **const Gem::Common::serializationMode &** *serMod* **)** [virtual]**,** [inherited]

Convert class to a serial representation, using a specific serialization mode.

Initializes the object from its string representation, using the currently set serialization mode. Note that the string will likely describe a derivative of [GObject,](#page-3780-0) as [GObject](#page-3780-0) cannot be instantiated. Note also that you will have to take care yourself that serialization and de-serialization happens in the same mode.

**Parameters**

**descr** | A text representation of a GObject-derivative

Implements [Gem::Common::GSerializableI.](#page-4503-0)

**6.144.3.74 boost::shared\_ptr**<**GAdaptorT**<**int\_type** > > **Gem::Geneva::GParameterBaseWithAdaptorsT**< **int\_type** >**::getAdaptor ( ) const** [inline]**,** [inherited]

Retrieves the adaptor. Throws in DBEUG mode , if we have no adaptor. It is assumed that only the object holding the "master" adaptor pointer should be allowed to modify it.

**Returns**

A boost::shared\_ptr to the adaptor

```
6.144.3.75 boost::shared_ptr<adaptor_type> Gem::Geneva::GParameterBaseWithAdaptorsT< int_type
\ge::getAdaptor ( typename boost::enable if \leq boost::is base of \leq GAdaptorT\leq int type \geq, adaptor type \geq>::type ∗ dummy = 0 ) const [inline], [inherited]
```
Transforms the adaptor stored in this class to the desired target type. The function will check in DEBUG mode whether an adaptor was indeed stored in this class. It will also complain in DEBUG mode if this function was called while no local adaptor was stored here. Note that this function will only be accessible to the compiler if adaptor\_type is a derivative of GAdaptorT $\lt$ T $>$ , thanks to the magic of Boost's enable if and Type Traits libraries.

**Returns**

The desired adaptor instance, using its "natural" type

**6.144.3.76 void Gem::Geneva::GStdSimpleVectorInterfaceT**< **int\_type** >**::getDataCopy ( std::vector**< **int\_type** > **&** *cp* **) const** [inline]**,** [inherited]

Creates a copy of the data vector. It is assumed that cp is empty or that all data in it can be deleted.

**Parameters**

 $cp \mid A$  reference to a vector that will hold a copy of our local data vector

**6.144.3.77 int\_type Gem::Geneva::GNumCollectionT**< **int\_type** >**::getLowerInitBoundary ( ) const** [inline]**,** [inherited]

Retrieves the value of the lower initialization boundary

**Returns**

The value of the lower initialization boundary

**6.144.3.78** int type Gem::Geneva::GNumCollectionT< int type  $>$ ::getUpperInitBoundary ( ) const  $\lceil$  inline]. [inherited]

Retrieves the value of the upper initialization boundary

**Returns**

The value of the upper initialization boundary

**6.144.3.79 template**<**typename load\_type** > **const load\_type**∗ **Gem::Geneva::GObject::gobject\_conversion ( const GObject** ∗ *load\_ptr,* **typename boost::enable\_if**< **boost::is\_base\_of**< **Gem::Geneva::GObject, load\_type** > >**::type** ∗ *dummy =* 0 **) const** [inline]**,** [protected]**,** [inherited]

This function converts the [GObject](#page-3780-0) pointer to the target type, checking for self-assignment along the ways in DEBUG mode (through [selfAssignmentCheck\(\)](#page-562-0)). Note that this template will only be accessible to the compiler if [GObject](#page-3780-0) is a base type of load\_type.

**6.144.3.80 template**<**typename load\_type** > **boost::shared\_ptr**<**load\_type**> **Gem::Geneva::GObject::gobject\_conversion ( boost::shared\_ptr**< **GObject** > *load\_ptr,* **typename boost::enable\_if**< **boost::is\_base\_of**< **Gem::Geneva::GObject, load\_type** > >**::type** ∗ *dummy =* 0 **) const** [inline]**,** [protected]**,** [inherited]

This function converts a [GObject](#page-3780-0) boost::shared ptr to the target type, optionally checking for self-assignment along the ways in DEBUG mode (through [selfAssignmentCheck\(\)](#page-562-0) ). Note that this template will only be accessible to the compiler if [GObject](#page-3780-0) is a base type of load\_type.

**Parameters**

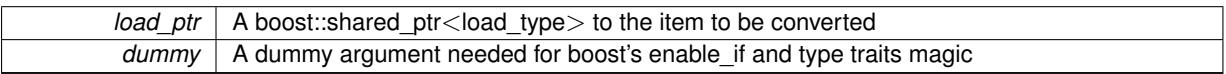

**Returns**

A boost::shared\_ptr holding the converted object

**6.144.3.81 bool Gem::Geneva::GParameterBaseWithAdaptorsT**< **int\_type** >**::hasAdaptor ( ) const** [inline]**,** [virtual]**,** [inherited]

Indicates whether an adaptor is present

**Returns**

A boolean indicating whether adaptors are present

Reimplemented from [Gem::Geneva::GParameterBase.](#page-1057-0)

**6.144.3.82 iterator Gem::Geneva::GStdSimpleVectorInterfaceT**< **int\_type** >**::insert ( iterator** *pos,* **const int\_type &** *item* **)** [inline]**,** [inherited]

Inserts a given item at position pos. Checks whether the item actually points somewhere.

**6.144.3.83 void Gem::Geneva::GStdSimpleVectorInterfaceT**< **int\_type** >**::insert ( iterator** *pos,* **size\_type** *amount,* **const int\_type &** *item* **)** [inline]**,** [inherited]

Inserts a given amount of items after position pos.

**6.144.3.84 void Gem::Geneva::GParameterBase::int32Boundaries ( std::vector**< **boost::int32\_t** > **&** *lBndVec,* **std::vector**< **boost::int32\_t** > **&** *uBndVec* **) const** [virtual]**,** [inherited]

Attach boundaries of type boost::int32\_t to the vectors.

Attach boundaries of type boost::int32\_t to the vectors

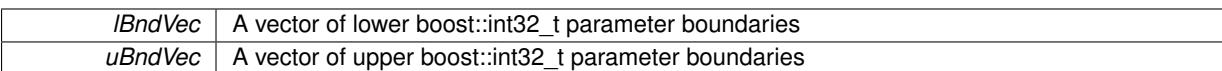

Reimplemented in [Gem::Geneva::GParameterTCollectionT](#page-1059-0)< T >, [Gem::Geneva::GParameterTCollectionT](#page-1059-0)< [GParameterBase](#page-1059-0) >, [Gem::Geneva::GParameterTCollectionT](#page-1059-0)< GBooleanObject >, [Gem::Geneva::GParameterT-](#page-1059-0)CollectionT< [GConstrainedDoubleObject](#page-1059-0) >, [Gem::Geneva::GParameterTCollectionT](#page-1059-0)< GInt32Object >, [Gem-](#page-1059-0) [::Geneva::GParameterTCollectionT](#page-1059-0)< GConstrainedFloatObject >, [Gem::Geneva::GParameterTCollectionT](#page-1059-0)< [GDoubleObject](#page-1059-0) >, [Gem::Geneva::GParameterTCollectionT](#page-1059-0)< GConstrainedInt32Object >, [Gem::Geneva::G-](#page-1059-0)[ParameterTCollectionT](#page-1059-0)< GFloatObject >, [Gem::Geneva::GInt32Object,](#page-2858-0) [Gem::Geneva::GConstrainedInt32Object,](#page-1787-0) and [Gem::Geneva::GInt32Collection.](#page-2782-0)

# **6.144.3.85 void Gem::Geneva::GParameterBase::int32Streamline ( std::vector**< **boost::int32\_t** > **&** *parVec* **) const** [virtual]**,** [inherited]

Attach parameters of type boost::int32\_t to the vector.

Attach parameters of type boost::int32\_t to the vector. This function does nothing by default. Parameter types based on boost::int32\_t need to overload this function and do the actual work.

Reimplemented in [Gem::Geneva::GParameterTCollectionT](#page-1059-1)< T >, Gem::Geneva::GParameterTCollectionT< [GParameterBase](#page-1059-1) >, [Gem::Geneva::GParameterTCollectionT](#page-1059-1)< GBooleanObject >, [Gem::Geneva::GParameterT-](#page-1059-1)CollectionT< [GConstrainedDoubleObject](#page-1059-1) >, [Gem::Geneva::GParameterTCollectionT](#page-1059-1)< GInt32Object >, [Gem-](#page-1059-1) [::Geneva::GParameterTCollectionT](#page-1059-1)< GConstrainedFloatObject >, [Gem::Geneva::GParameterTCollectionT](#page-1059-1)< [GDoubleObject](#page-1059-1) >, [Gem::Geneva::GParameterTCollectionT](#page-1059-1)< GConstrainedInt32Object >, [Gem::Geneva::G-](#page-1059-1)[ParameterTCollectionT](#page-1059-1)< GFloatObject >, [Gem::Geneva::GInt32Object,](#page-2858-1) [Gem::Geneva::GConstrainedInt32Object,](#page-1787-1) and [Gem::Geneva::GInt32Collection.](#page-2782-1)

Attach parameters of type boost::int32\_t to the map.

Attach parameters of type boost::int32\_t to the map. This function does nothing by default. Parameter types based on boost::int32\_t need to overload this function and do the actual work.

Reimplemented in [Gem::Geneva::GParameterTCollectionT](#page-1059-2)< T >, [Gem::Geneva::GParameterTCollectionT](#page-1059-2)< [GParameterBase](#page-1059-2) >, [Gem::Geneva::GParameterTCollectionT](#page-1059-2)< GBooleanObject >, [Gem::Geneva::GParameterT-](#page-1059-2)CollectionT< [GConstrainedDoubleObject](#page-1059-2) >, [Gem::Geneva::GParameterTCollectionT](#page-1059-2)< GInt32Object >, [Gem-](#page-1059-2) [::Geneva::GParameterTCollectionT](#page-1059-2)< GConstrainedFloatObject >, [Gem::Geneva::GParameterTCollectionT](#page-1059-2)< [GDoubleObject](#page-1059-2) >, [Gem::Geneva::GParameterTCollectionT](#page-1059-2)< GConstrainedInt32Object >, [Gem::Geneva::G-](#page-1059-2)[ParameterTCollectionT](#page-1059-2)< GFloatObject >, [Gem::Geneva::GInt32Object,](#page-2858-2) [Gem::Geneva::GConstrainedInt32Object,](#page-1787-2) and [Gem::Geneva::GInt32Collection.](#page-2782-2)

# **6.144.3.87 virtual bool Gem::Geneva::GParameterCollectionT**< **int\_type** >**::isIndividualParameter ( ) const** [inline]**,** [virtual]**,** [inherited]

Allows to identify whether we are dealing with a collection or an individual parameter (which is obviously not the case here). This function needs to be overloaded for parameter collections so that its inverse (GParameterBase::is-ParameterCollection() ) returns the correct value.

**Returns**

A boolean indicating whether this GParameterBase-derivative is an individual parameter

Reimplemented from [Gem::Geneva::GParameterBase.](#page-1024-0)

**<sup>6.144.3.86</sup> void Gem::Geneva::GParameterBase::int32Streamline ( std::map**< **std::string, std::vector**< **boost::int32\_t** > > **&** *parVec* **) const** [virtual]**,** [inherited]

**6.144.3.88 virtual bool Gem::Geneva::GParameterCollectionT**< **int\_type** >**::isLeaf ( ) const** [inline]**,** [virtual]**,** [inherited]

Lets the audience know whether this is a leaf or a branch object

Reimplemented from [Gem::Geneva::GParameterBase.](#page-1060-0)

**6.144.3.89 bool Gem::Geneva::GParameterBase::isParameterCollection ( ) const** [virtual]**,** [inherited]

Allows to identify whether we are dealing with a collection or an individual parameter.

Allows to identify whether we are dealing with a collection or an individual parameter. As [GParameterBase](#page-3910-0) derivates can be either individual parameters or parameter collections, this function just returns the inverse of [isIndividual-](#page-1024-0)[Parameter\(\)](#page-1024-0)

## **Returns**

- A boolean indicating whether the GParameterBase-derivative is a collection
- **6.144.3.90 template**<**typename load\_type** > **void Gem::Geneva::GObject::load ( const boost::shared\_ptr**< **load\_type** > **&** *cp,* **typename boost::enable\_if**< **boost::is\_base\_of**< **Gem::Geneva::GObject, load\_type** > >**::type** ∗ *dummy =* 0 **)** [inline]**,** [inherited]

Loads the data of another [GObject\(](#page-3780-0)-derivative), wrapped in a shared pointer. Note that this function is only acces-sible to the compiler if load type is a derivative of [GObject.](#page-3780-0)

```
Parameters
```
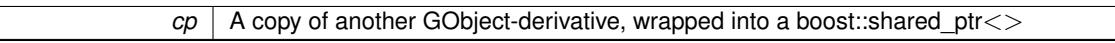

**6.144.3.91 template**<**typename load\_type** > **void Gem::Geneva::GObject::load ( const load\_type &** *cp,* **typename boost::enable\_if**< **boost::is\_base\_of**< **Gem::Geneva::GObject, load\_type** > >**::type** ∗ *dummy =* 0 **)** [inline]**,** [inherited]

Loads the data of another [GObject\(](#page-3780-0)-derivative), presented as a constant reference. Note that this function is only accessible to the compiler if load\_type is a derivative of [GObject.](#page-3780-0)

```
Parameters
```
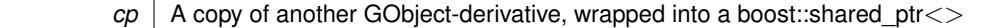

**6.144.3.92 template**<**typename int\_type**> **void Gem::Geneva::GIntNumCollectionT**< **int\_type** >**::load\_ ( const GObject** ∗ *cp* **)** [inline]**,** [protected]**,** [virtual]

Loads the data of another [GObject](#page-3780-0)

**Parameters**

 $cp$  A copy of another GIntNumCollectionT<int\_type> object, camouflaged as a [GObject](#page-3780-0)

Reimplemented from [Gem::Geneva::GNumCollectionT](#page-3573-0)< int\_type >.

**6.144.3.93 template**<**typename int\_type**> **virtual bool Gem::Geneva::GIntNumCollectionT**< **int\_type** >**::modify\_GUnitTests ( )** [inline]**,** [virtual]

Applies modifications to this object. This is needed for testing purposes

Reimplemented from [Gem::Geneva::GNumCollectionT](#page-3573-1)< int\_type >. Reimplemented in [Gem::Geneva::GInt32Collection.](#page-2785-0)

**6.144.3.94 template**<**typename int\_type**> **virtual std::string Gem::Geneva::GIntNumCollectionT**< **int\_type** >**::name ( ) const** [inline]**,** [virtual]

Emits a name for this class / object

Reimplemented from [Gem::Geneva::GNumCollectionT](#page-3573-2)< int\_type >.

Reimplemented in [Gem::Geneva::GInt32Collection.](#page-2785-1)

**6.144.3.95 bool Gem::Geneva::GParameterBase::operator!= ( const GParameterBase &** *cp* **) const** [inherited]

Checks for inequality with another [GParameterBase](#page-3910-0) object.

Checks for inequality with another [GParameterBase](#page-3910-0) object

**Parameters**

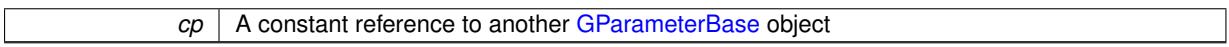

**Returns**

A boolean indicating whether both objects are inequal

**6.144.3.96 bool Gem::Geneva::GParameterBaseWithAdaptorsT**< **int\_type** >**::operator!= ( const GParameterBaseWithAdaptorsT**< **int\_type** > **&** *cp* **) const** [inline]**,** [inherited]

Checks for inequality with another GParameterBaseWithAdaptorsT<T> object

**Parameters**

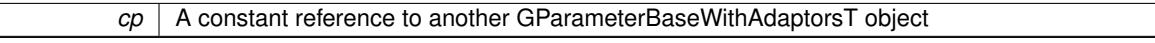

**Returns**

A boolean indicating whether both objects are inequal

**6.144.3.97 bool Gem::Geneva::GParameterCollectionT**< **int\_type** >**::operator!= ( const GParameterCollectionT**< **int\_type** > **&** *cp* **) const** [inline]**,** [inherited]

Checks for inequality with another GParameterCollectionT<T> object

**Parameters**

 $cp \mid A$  constant reference to another GParameterCollection $T < T > 0$  bject

**Returns**

A boolean indicating whether both objects are inequal

**6.144.3.98 template**<**typename int\_type**> **bool Gem::Geneva::GIntNumCollectionT**< **int\_type** >**::operator!= ( const GIntNumCollectionT**< **int\_type** > **&** *cp* **) const** [inline]

Checks for inequality with another GIntNumCollectionT $<$ int type $>$  object

 $\overline{cp}$  | A constant reference to another GIntNumCollectionT<int\_type> object

# **Returns**

A boolean indicating whether both objects are in-equal

**6.144.3.99 bool Gem::Geneva::GNumCollectionT**< **int\_type** >**::operator!= ( const GNumCollectionT**< **int\_type** > **&** *cp* **) const** [inline]**,** [inherited]

Checks for inequality with another GNumCollectionT<T> object

### **Parameters**

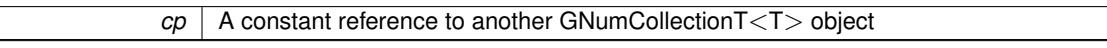

#### **Returns**

A boolean indicating whether both objects are inequal

**6.144.3.100 template**<**typename int\_type**> **const GIntNumCollectionT**<**int\_type**>**& Gem::Geneva::GInt-NumCollectionT**< **int\_type** >**::operator= ( const GIntNumCollectionT**< **int\_type** > **&** *cp* **)** [inline]

A standard assignment operator.

#### **Parameters**

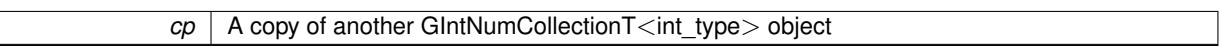

### **Returns**

A constant reference to this object

**6.144.3.101 bool Gem::Geneva::GParameterBase::operator== ( const GParameterBase &** *cp* **) const** [inherited]

Checks for equality with another GParameter Base object.

Checks for equality with another [GParameterBase](#page-3910-0) object

**Parameters**

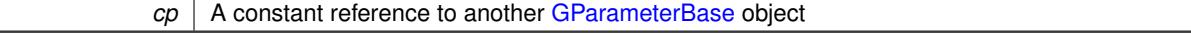

# **Returns**

A boolean indicating whether both objects are equal

**6.144.3.102 bool Gem::Geneva::GParameterBaseWithAdaptorsT**< **int\_type** >**::operator== ( const GParameterBaseWithAdaptorsT**< **int\_type** > **&** *cp* **) const** [inline]**,** [inherited]

Checks for equality with another GParameterBaseWithAdaptorsT<T> object

*cp* A constant reference to another GParameterBaseWithAdaptorsT object

# **Returns**

A boolean indicating whether both objects are equal

**6.144.3.103 bool Gem::Geneva::GParameterCollectionT**< **int\_type** >**::operator== ( const GParameterCollectionT**< **int\_type** > **&** *cp* **) const** [inline]**,** [inherited]

Checks for equality with another GParameterCollectionT<T> object

### **Parameters**

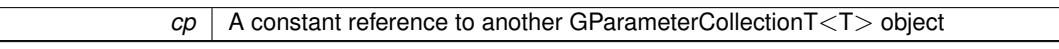

### **Returns**

A boolean indicating whether both objects are equal

**6.144.3.104 template**<**typename int\_type**> **bool Gem::Geneva::GIntNumCollectionT**< **int\_type** >**::operator== ( const GIntNumCollectionT**< **int\_type** > **&** *cp* **) const** [inline]

Checks for equality with another GIntNumCollectionT<int\_type> object

### **Parameters**

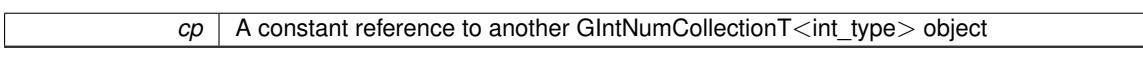

### **Returns**

A boolean indicating whether both objects are equal

**6.144.3.105 bool Gem::Geneva::GNumCollectionT**< **int\_type** >**::operator== ( const GNumCollectionT**< **int\_type** > **&** *cp* **) const** [inline]**,** [inherited]

Checks for equality with another GNumCollectionT<T> object

#### **Parameters**

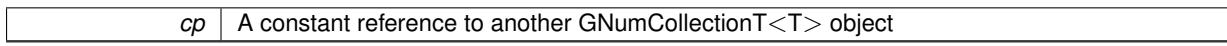

# **Returns**

A boolean indicating whether both objects are equal

**6.144.3.106 template**<**typename load\_type** > **boost::shared\_ptr**<**load\_type**> **Gem::Geneva::GParameterBase::parameterbase- \_cast ( boost::shared\_ptr**< **GParameterBase** > *load\_ptr,* **typename boost::enable\_if**< **boost::is\_base\_of**< **Gem::Geneva::GParameterBase, load\_type** > >**::type** ∗ *dummy =* 0 **) const** [inline]**,** [inherited]

This function converts a [GParameterBase](#page-3910-0) boost::shared ptr to the target type. Note that this template will only be accessible to the compiler if [GParameterBase](#page-3910-0) is a base type of load type.

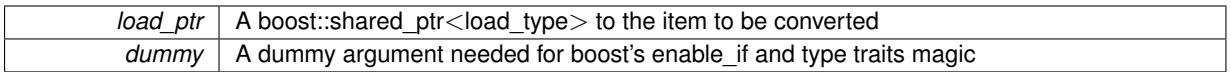

**Returns**

A boost::shared\_ptr holding the converted object

**6.144.3.107 virtual void Gem::Geneva::GParameterBaseWithAdaptorsT**< **int\_type** >**::queryAdaptor ( const std::string &** *adaptorName,* **const std::string &** *property,* **std::vector**< **boost::any** > **&** *data* **) const** [inline]**,** [virtual]**,** [inherited]

Retrieves information from an adaptor on a given property

**Parameters**

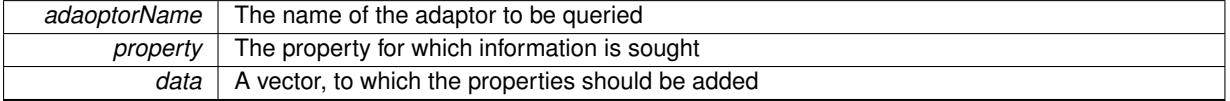

Implements [Gem::Geneva::GParameterBase.](#page-3910-1)

**6.144.3.108 void Gem::Geneva::GParameterBase::randomInit ( )** [virtual]**,** [inherited]

Triggers random initialization of the parameter(-collection)

Triggers random initialization of the parameter(-collection). This is the public version of this function, which only acts if initialization has not been blocked.

Reimplemented in [Gem::Geneva::GBooleanCollection,](#page-993-0) and [Gem::Geneva::GBooleanObject.](#page-1029-0)

# **6.144.3.109 template**<**typename int\_type**> **void Gem::Geneva::GIntNumCollectionT**< **int\_type** >**::randomInit\_ ( )** [inline]**,** [protected]**,** [virtual]

Triggers random initialization of the parameter collection. Note that this function assumes that the collection has been completely set up. Data that is added later will remain unaffected.

Implements [Gem::Geneva::GNumCollectionT](#page-3546-0)< int\_type >.

**6.144.3.110 bool Gem::Geneva::GParameterBase::randomInitializationBlocked ( ) const** [inherited]

Checks whether initialization has been blocked.

Checks whether initialization has been blocked

**6.144.3.111 virtual int\_type Gem::Geneva::GNumCollectionT**< **int\_type** >**::range ( ) const** [inline]**,** [protected]**,** [virtual]**,** [inherited]

Returns a "comparative range". This is e.g. used to make Gauss-adaption independent of a parameters value range Implements [Gem::Geneva::GParameterBaseWithAdaptorsT](#page-3948-0)< int\_type >.

**6.144.3.112 void Gem::Geneva::GObject::readConfigFile ( const std::string &** *configFile* **)** [inherited]

Reads a configuration file from disk.

Reads a configuration file from disk

*configFile* The name of the configuration file to be parsed

**6.144.3.113 std::string Gem::Geneva::GObject::report ( ) const** [inherited]

Returns an XML description of the derivative it is called for.

Returns an XML description of the derivative it is called for

**Returns**

An XML description of the GObject-derivative the function is called for

**6.144.3.114 void Gem::Geneva::GParameterBaseWithAdaptorsT**< **int\_type** >**::resetAdaptor ( )** [inline]**,** [inherited]

This function resets the local adaptor pointer.

**6.144.3.115 virtual void Gem::Geneva::GParameterBaseWithAdaptorsT**< **int\_type** >**::resetGRandomPointer ( )** [inline]**,** [virtual]**,** [inherited]

Re-connects the local random number generator to gr and tells the adaptor to do the same.

Reimplemented from [Gem::Geneva::GParameterBase.](#page-3938-0)

**6.144.3.116 void Gem::Geneva::GStdSimpleVectorInterfaceT**< **int\_type** >**::resize ( size\_type** *amount,* **const int\_type &** *item* **)** [inline]**,** [inherited]

Resizing the vector, initialization with item. This function does nothing if amount is the same as data.size(). We assume in this function that T is copy-constructible.

**Parameters**

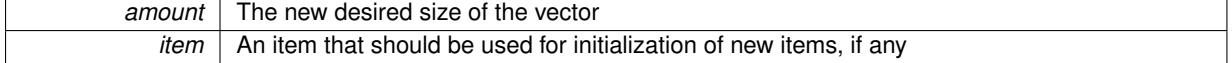

**6.144.3.117 void Gem::Geneva::GStdSimpleVectorInterfaceT**< **int\_type** >**::resize ( size\_type** *amount* **)** [inline]**,** [inherited]

Resize the vector without "template" items. This essentially means that T will be default-constructed. For numeric values this will usually mean T(0).

**6.144.3.118 template**<**typename load\_type** > **void Gem::Geneva::GObject::selfAssignmentCheck ( const GObject** ∗ *load\_ptr,* **typename boost::enable\_if**< **boost::is\_base\_of**< **Gem::Geneva::GObject, load\_type** > >**::type** ∗ *dummy =* 0 **) const** [inline]**,** [protected]**,** [inherited]

This function checks in DEBUG mode whether a load pointer points to the current object. Note that this template will only be accessible to the compiler if [GObject](#page-3780-0) is a base type of load type.

**6.144.3.119 bool Gem::Geneva::GParameterBase::setAdaptionsActive ( )** [inherited]

Switches on adaptions for this object.

Switches on adaptions for this object

**6.144.3.120 bool Gem::Geneva::GParameterBase::setAdaptionsInactive ( )** [inherited]

Disables adaptions for this object.

Disables adaptions for this object

**6.144.3.121 void Gem::Geneva::GNumCollectionT**< **int\_type** >**::setInitBoundaries ( const int\_type &** *lowerInitBoundary,* **const int\_type &** *upperInitBoundary,* **typename boost::enable\_if**< **boost::is\_arithmetic**< **int\_type** > >**::type** ∗ *dummy =* 0 **)** [inline]**,** [inherited]

Sets the initialization boundaries

# **Parameters**

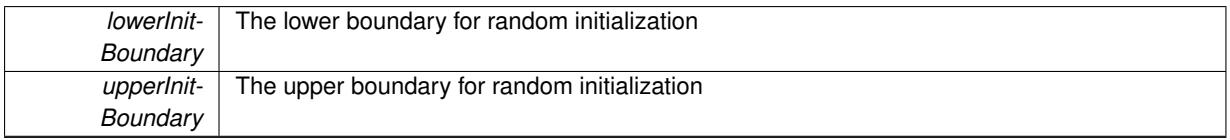

**6.144.3.122 void Gem::Geneva::GParameterBase::setParameterName ( const std::string &** *pn* **)** [inherited]

Allows to assign a name to this parameter.

Allows to assign a name to this parameter

**6.144.3.123 virtual void Gem::Geneva::GParameterCollectionT**< **int\_type** >**::setValue ( const std::size\_t &** *pos,* **const int\_type &** *val* **)** [inline]**,** [virtual]**,** [inherited]

Allows to set the internal (and usually externally visible) value at a given position. Note that we assume here that T has an [operator=\(\)](#page-4014-0) or is a basic value type, such as double or int.

**Parameters**

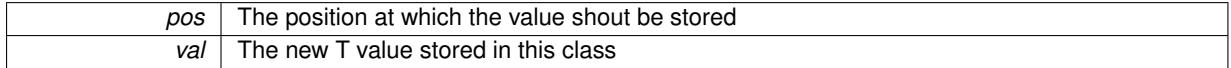

**6.144.3.124 static void Gem::Geneva::GObject::sigHupHandler ( int** *signum* **)** [inline]**,** [static]**,** [inherited]

A handler for SIGHUP signals

**6.144.3.125 template**<**typename int\_type**> **virtual void Gem::Geneva::GIntNumCollectionT**< **int\_type** >**::specificTestsFailuresExpected\_GUnitTests ( )** [inline]**,** [virtual]

Performs self tests that are expected to fail. This is needed for testing purposes

Reimplemented from [Gem::Geneva::GNumCollectionT](#page-3579-0)< int\_type >.

Reimplemented in [Gem::Geneva::GInt32Collection.](#page-2791-0)

**6.144.3.126 template**<**typename int\_type**> **virtual void Gem::Geneva::GIntNumCollectionT**< **int\_type** >**::specificTestsNoFailureExpected\_GUnitTests ( )** [inline]**,** [virtual]

Performs self tests that are expected to succeed. This is needed for testing purposes

Reimplemented from [Gem::Geneva::GNumCollectionT](#page-3579-1)< int\_type >.

Reimplemented in [Gem::Geneva::GInt32Collection.](#page-2791-1)

**6.144.3.127 template**<**typename par\_type** > **void Gem::Geneva::GParameterBase::streamline ( std::vector**< **par\_type** > **&** *parVec* **) const** [inline]**,** [inherited]

Allows to add all parameters of a specific type to the vector. This function is a trap, needed to catch streamlining attempts with unsupported types. Use the supplied specializations instead.

parVec The vector to which the items should be added

**6.144.3.128 template**<**typename par\_type** > **void Gem::Geneva::GParameterBase::streamline ( std::map**< **std::string, std::vector**< **par\_type** > > **&** *parVec* **) const** [inline]**,** [inherited]

Allows to add all parameters of a specific type to the map. This function is a trap, needed to catch streamlining attempts with unsupported types. Use the supplied specializations instead.

parVec The vector to which the items should be added

**6.144.3.129 template**<> **void Gem::Geneva::GParameterBase::streamline ( std::vector**< **float** > **& ) const** [inherited]

Specializations of some template functions

**6.144.3.130 template**<> **void Gem::Geneva::GParameterBase::streamline ( std::vector**< **float** > **&** *parVec* **) const** [inherited]

Allows to add all parameters of type float to the vector.

parVec The vector to which the items should be added

**6.144.3.131 template**<> **void Gem::Geneva::GParameterBase::streamline ( std::vector**< **double** > **&** *parVec* **) const** [inherited]

Allows to add all parameters of type double to the vector.

parVec The vector to which the items should be added

**6.144.3.132 template**<> **void Gem::Geneva::GParameterBase::streamline ( std::vector**< **boost::int32\_t** > **&** *parVec* **) const** [inherited]

Allows to add all parameters of type boost::int32\_t to the vector.

parVec The vector to which the items should be added

**6.144.3.133 template**<> **void Gem::Geneva::GParameterBase::streamline ( std::vector**< **bool** > **&** *parVec* **) const** [inherited]

Allows to add all parameters of type bool to the vector.

parVec The vector to which the items should be added

**6.144.3.134 template**<> **void Gem::Geneva::GParameterBase::streamline ( std::map**< **std::string, std::vector**< **float** > > **&** *parVec* **) const** [inherited]

Allows to add all parameters of type float to the map.

parVec The map to which the items should be added

**6.144.3.135 template**<> **void Gem::Geneva::GParameterBase::streamline ( std::map**< **std::string, std::vector**< **double** > > **&** *parVec* **) const** [inherited]

Allows to add all parameters of type double to the map.

parVec The vector to which the items should be added

**6.144.3.136 template**<> **void Gem::Geneva::GParameterBase::streamline ( std::map**< **std::string, std::vector**< **boost::int32\_t** > > **&** *parVec* **) const** [inherited]

Allows to add all parameters of type boost::int32\_t to the map.

parVec The vector to which the items should be added

**6.144.3.137 template**<> **void Gem::Geneva::GParameterBase::streamline ( std::map**< **std::string, std::vector**< **bool** > > **&** *parVec* **) const** [inherited]

Allows to add all parameters of type bool to the map.

parVec The vector to which the items should be added

**6.144.3.138 void Gem::Geneva::GParameterCollectionT**< **int\_type** >**::swap ( GParameterCollectionT**< **int\_type** > **&** *cp* **)** [inline]**,** [inherited]

Swap another object's vector with ours

**6.144.3.139 void Gem::Geneva::GObject::toFile ( const std::string &** *fileName,* **const Gem::Common::serializationMode &** *serMod* **) const** [inherited]

Writes a serial representation of this object to a file.

Writes a serial representation of this object to a file. Can be used for check-pointing.

**Parameters**

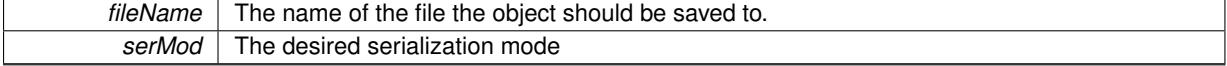

**6.144.3.140 virtual void Gem::Geneva::GNumCollectionT**< **int\_type** >**::toPropertyTree ( pt::ptree &** *ptr,* **const std::string &** *baseName* **) const** [inline]**,** [virtual]**,** [inherited]

Converts the local data to a boost::property\_tree node

**Parameters**

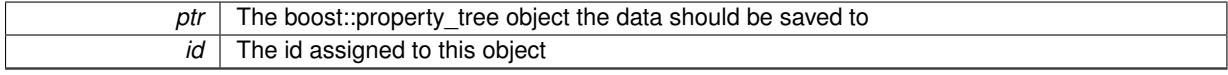

Reimplemented from [Gem::Geneva::GParameterCollectionT](#page-997-0)< int\_type >.

**6.144.3.141 void Gem::Geneva::GObject::toStream ( std::ostream &** *oarchive\_stream,* **const Gem::Common::serializationMode &** *serMod* **) const** [inherited]

Convert class to a serial representation that is then written to a stream.

Converts class to a serial representation that is then written to a stream.

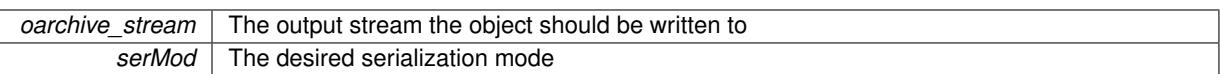

# **6.144.3.142 std::string Gem::Geneva::GObject::toString ( const Gem::Common::serializationMode &** *serMod* **) const** [virtual]**,** [inherited]

Convert class to a serial representation, using a user-specified serialization mode.

Converts the class to a text representation, using the currently set serialization mode for this class. Note that you will have to take care yourself that serialization and de-serialization happens in the same mode.

### **Parameters**

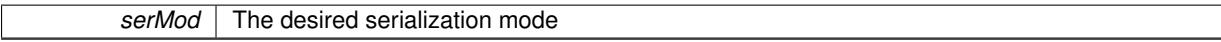

**Returns**

A text-representation of this class (or its derivative)

Implements [Gem::Common::GSerializableI.](#page-4503-1)

**6.144.3.143 virtual bool Gem::Geneva::GParameterBaseWithAdaptorsT**< **int\_type** >**::updateAdaptorsOnStall ( const std::size\_t &** *nStalls* **)** [inline]**,** [virtual]**,** [inherited]

Triggers updates when the optimization process has stalled

#### **Parameters**

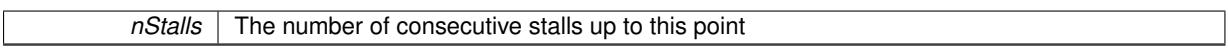

### **Returns**

A boolean indicating whether updates were performed

Implements [Gem::Geneva::GParameterBase.](#page-3910-2)

**6.144.3.144 virtual bool Gem::Geneva::GParameterBaseWithAdaptorsT**< **int\_type** >**::usesLocalRNG ( ) const** [inline]**,** [virtual]**,** [inherited]

Checks whether the local random number generator is used in this class and in a possible adaptor contained in this object. The result will be true only if both this object and the adaptor (if available) contain a local random number generator.

A boolean indicating whether solely the local random number generator is used

Reimplemented from [Gem::Geneva::GParameterBase.](#page-3943-0)

**6.144.3.145 virtual int\_type Gem::Geneva::GParameterCollectionT**< **int\_type** >**::value ( const std::size\_t &** *pos* **)** [inline]**,** [virtual]**,** [inherited]

Retrieval of the value at a given position

*pos* The position for which the value needs to be returned

**Returns**

The value of val\_

**6.144.3.146 void Gem::Geneva::GObject::writeConfigFile ( const std::string &** *configFile,* **const std::string &** *header* **)** [inherited]

Writes a configuration file to disk.

Writes a configuration file to disk

**Parameters**

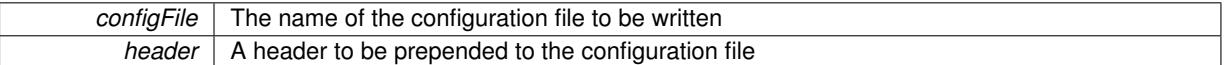

# **6.144.4 Member Data Documentation**

**6.144.4.1 Gem::Hap::GRandomBase**∗ **Gem::Geneva::GParameterBase::gr\_local** [protected]**,** [inherited]

A random number generator. This reference and the associated pointer is either connected to a local random number generator assigned in the constructor, or to a "factory" generator located in the surrounding [GParameterSet](#page-4071-0) object.

The documentation for this class was generated from the following file:

• [GIntNumCollectionT.hpp](#page-5015-0)

# <span id="page-2984-0"></span>**6.145 Gem::Geneva::GLineFitIndividual Class Reference**

#include <GLineFitIndividual.hpp>

Inheritance diagram for Gem::Geneva::GLineFitIndividual:

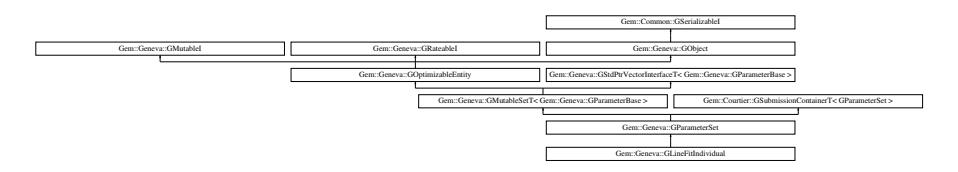

# **Public Types**

- typedef std::vector
	- < boost::shared\_ptr
	- < [Gem::Geneva::GParameterBase](#page-3910-0) >
- >::value\_type **value\_type**
- typedef std::vector
	- < boost::shared\_ptr
	- < [Gem::Geneva::GParameterBase](#page-3910-0) >
	- >::reference **reference**
- typedef std::vector
	- < boost::shared\_ptr
	- < [Gem::Geneva::GParameterBase](#page-3910-0) >
	- >::const\_reference **const\_reference**
- typedef std::vector
	- < boost::shared\_ptr
	- < [Gem::Geneva::GParameterBase](#page-3910-0) >
	- >::iterator **iterator**
- typedef std::vector
	- < boost::shared\_ptr
	- < [Gem::Geneva::GParameterBase](#page-3910-0) >
	- >::const\_iterator **const\_iterator**
- typedef std::vector
	- < boost::shared\_ptr
	- < [Gem::Geneva::GParameterBase](#page-3910-0) >
	- >::reverse\_iterator **reverse\_iterator**
- typedef std::vector
	- < boost::shared\_ptr
	- < [Gem::Geneva::GParameterBase](#page-3910-0) >
	- >::const\_reverse\_iterator **const\_reverse\_iterator**
- typedef std::vector
	- < boost::shared\_ptr
	- < [Gem::Geneva::GParameterBase](#page-3910-0) >
	- >::size\_type **size\_type**
- typedef std::vector
	- < boost::shared\_ptr
	- < [Gem::Geneva::GParameterBase](#page-3910-0) >
	- >::difference\_type **difference\_type**

# **Public Member Functions**

- [GLineFitIndividual](#page-2990-0) (const std::vector< boost::tuple< double, double > > &)
- [GLineFitIndividual](#page-2990-1) (const [GLineFitIndividual](#page-2984-0) &)
- virtual ∼[GLineFitIndividual](#page-2991-0) ()
- const [GLineFitIndividual](#page-2984-0) & [operator=](#page-3013-0) (const GLineFitIndividual &)
- bool [operator==](#page-3013-1) (const [GLineFitIndividual](#page-2984-0) &cp) const
- bool [operator!=](#page-3012-0) (const [GLineFitIndividual](#page-2984-0) &cp) const
- virtual boost::optional
	- < std::string > [checkRelationshipWith](#page-2994-0) (const [GObject](#page-3780-0) &, const Gem::Common::expectation &, const double &, const std::string &, const std::string &, const bool &) const
- boost::tuple< double, double > [getLine](#page-3003-0) () const
- bool [operator==](#page-2250-0) (const [GParameterSet](#page-4071-0) &) const
- bool [operator==](#page-628-0) (const [GMutableSetT](#page-3433-0)< [Gem::Geneva::GParameterBase](#page-3910-0) > &cp) const
- bool [operator==](#page-628-1) (const [GOptimizableEntity](#page-3799-0) &) const
- bool [operator!=](#page-2249-0) (const [GParameterSet](#page-4071-0) &) const
- bool [operator!=](#page-626-0) (const [GMutableSetT](#page-3433-0)< [Gem::Geneva::GParameterBase](#page-3910-0) > &cp) const
- bool [operator!=](#page-626-1) (const [GOptimizableEntity](#page-3799-0) &) const
- boost::optional< std::string > [checkRelationshipWith](#page-602-0) (const std::vector< boost::shared\_ptr< [Gem::Geneva-](#page-3910-0) [::GParameterBase](#page-3910-0)  $>$  > &cp data, const Gem::Common::expectation &e, const double &limit, const std-::string &caller, const std::string &y\_name, const bool &withMessages) const
- boost::optional< std::string > [checkRelationshipWith](#page-603-0) (const [GStdPtrVectorInterfaceT](#page-4687-0)< [Gem::Geneva::G-](#page-3910-0)[ParameterBase](#page-3910-0) > &cp, const Gem::Common::expectation &e, const double &limit, const std::string &caller, const std::string &y\_name, const bool &withMessages) const
- virtual void [randomInit](#page-2254-0) () OVERRIDE
- void [setMaxMode](#page-2259-0) (const bool &)
- void [fpMultiplyByRandom](#page-2235-0) (const float &, const float &)
- void [fpMultiplyByRandom](#page-2235-1) ()
- void [fpMultiplyBy](#page-2235-2) (const float &val)
- void [fpFixedValueInit](#page-2234-0) (const float &)
- void [fpAdd](#page-2234-1) (boost::shared  $ptr <$  [GParameterSet](#page-4071-0)  $>$ )
- void [fpSubtract](#page-2235-3) (boost::shared\_ptr< [GParameterSet](#page-4071-0) >)
- boost::shared\_ptr< [GParameterSet](#page-4071-0) > [parameter\\_clone](#page-2252-0) () const
- virtual bool [process](#page-2253-0) () OVERRIDE
- virtual void [updateRNGs](#page-2263-0) () BASE
- virtual void [restoreRNGs](#page-2256-0) () BASE
- virtual bool [localRNGsUsed](#page-2248-0) () const BASE
- virtual bool [assignedRNGUsed](#page-2228-0) () const BASE
- virtual void [addConfigurationOptions](#page-2227-0) [\(Gem::Common::GParserBuilder](#page-4276-0) &, const bool &) OVERRIDE
- virtual std::string [getIndividualCharacteristic](#page-2238-0) () const OVERRIDE
- virtual void [custom\\_streamline](#page-2232-0) (std::vector< boost::any  $> 8$ ) BASE
- void [toPropertyTree](#page-2262-0) (pt::ptree &, const std::string &="parameterset") const BASE
- std::string [toCSV](#page-2262-1) (bool=false, bool=true, bool=true, bool=true) const
- virtual std::string [name](#page-2249-1) () const OVERRIDE
- virtual boost::any [getVarVal](#page-2240-0) (const std::string &, const boost::tuple < std::size\_t, std::string, std::size  $t > 8$ target) OVERRIDE
- template $lt$ typename val\_type  $>$
- val\_type [getVarVal](#page-618-0) (const boost::tuple< std::size\_t, std::string, std::size\_t > &target)
- [GMutableSetT](#page-3433-0)
	- < [Gem::Geneva::GParameterBase](#page-3910-0) >
	- ::reference [at](#page-2228-1) (const std::size\_t &pos)
- template $lt$ typename par type  $>$ const boost::shared\_ptr< par\_type > [at](#page-2228-2) (const std::size\_t &pos, typename boost::enable\_if< boost::is\_base-\_of< [GParameterBase,](#page-3910-0) par\_type > >::type ∗dummy=0) const
- reference **at** (std: size t pos)
- const\_reference **at** (std::size\_t pos) const
- bool [isGoodEnough](#page-2245-0) (const std::vector< double > &)
- virtual boost::shared\_ptr
- $\langle$  [GParameterSet](#page-4071-0)  $\rangle$  [amalgamate](#page-2227-1) (const boost::shared ptr $\langle$  GParameterSet  $\rangle$ ) const BASE
- void [perItemCrossOver](#page-2252-1) (const [GParameterSet](#page-4071-0) &, const double &)
- void [setPerItemCrossOverProbability](#page-2260-0) (double)
- double [getPerItemCrossOverProbability](#page-2239-0) () const
- virtual void [updateAdaptorsOnStall](#page-2263-1) (const boost::uint32\_t &)
- virtual void [queryAdaptor](#page-2254-1) (const std::string &adaptorName, const std::string &property, std::vector< boost- :: any  $> 8$  data) const BASE
- template $lt$ typename par type  $>$ std::vector< std::string > [getVariableNames](#page-2240-1) () const
- template $lt$ typename par type  $>$ std::size\_t [countParameters](#page-2232-1) () const
- template<typename par type  $>$ boost::any [getVarItem](#page-2240-2) (const boost::tuple< std::size t, std::string, std::size  $t > 8$ target)
- template $lt$ typename par\_type  $>$ void [streamline](#page-2261-0) (std::vector< par\_type > &parVec) const
- template<typename par\_type  $>$
- void [streamline](#page-2261-1) (std::map< std::string, std::vector< par\_type > > &parVec) const
- template $lt$ typename par type  $>$ void [boundaries](#page-2229-0) (std::vector< par type > &lBndVec, std::vector< par type > &uBndVec) const
- $\bullet$  template<typename par\_type  $>$ void [assignValueVector](#page-2228-3) (const std::vector< par type > &parVec)
- template<typename par\_type  $>$ void [assignValueVectors](#page-2228-4) (const std::map  $lt$  std::string, std::vector $lt$  par type  $gt$   $gt$  &parMap)
- virtual bool modify GUnitTests () OVERRIDE
- virtual void specificTestsNoFailureExpected GUnitTests () OVERRIDE
- virtual void [specificTestsFailuresExpected\\_GUnitTests](#page-2261-3) () OVERRIDE
- void [swap](#page-644-0) [\(GMutableSetT](#page-3433-0)< [Gem::Geneva::GParameterBase](#page-3910-0) > &cp)
- void **swap** (std::vector< boost::shared\_ptr< [Gem::Geneva::GParameterBase](#page-3910-0) > > &cont)
- virtual std::size\_t [adapt](#page-600-0) () OVERRIDE
- virtual double [fitness](#page-607-0) () const OVERRIDE
- virtual double [fitness](#page-607-1) (const std::size t &) const OVERRIDE
- virtual double [fitness](#page-607-2) (const std::size\_t &, bool, bool) OVERRIDE
- virtual double [fitness](#page-607-3) (const std::size\_t &, bool, bool) const OVERRIDE
- virtual double [transformedFitness](#page-645-0) () const OVERRIDE
- virtual double [transformedFitness](#page-645-1) (const std::size\_t &) const OVERRIDE
- double [nonConstFitness](#page-626-2) (const std::size t &, bool, bool)
- double const Fitness (const std: size t &, bool, bool) const
- virtual void [adaptAndEvaluate](#page-600-1) ()
- double [getCachedFitness](#page-610-0) (const std::size\_t &=0, const bool &=USETRANSFORMEDFITNESS) const
- void [enforceFitnessUpdate](#page-606-0) ()
- void [registerSecondaryResult](#page-633-0) (const std::size\_t &, const double &)
- std::size\_t [getNumberOfFitnessCriteria](#page-615-0) () const
- void [setNumberOfFitnessCriteria](#page-640-0) (std::size\_t)
- bool [hasMultipleFitnessCriteria](#page-620-0) () const
- void [challengeWorstValidFitness](#page-602-1) (boost::tuple  $<$  double, double  $> 8$ , const std::size t  $8$ )
- boost::tuple< double, double > [getFitnessTuple](#page-612-0) (const boost::uint32\_t &=0) const
- bool [isClean](#page-623-0) () const
- bool [isDirty](#page-623-1) () const
- void [setDirtyFlag](#page-638-0) ()
- bool [evaluationDelayed](#page-606-1) () const
- bool [getMaxMode](#page-613-0) () const
- virtual double *[getWorstCase](#page-2240-3) ()* const BASE
- virtual double [getBestCase](#page-2236-0) () const BASE
- double [getSteepness](#page-618-1) () const
- void [setSteepness](#page-643-0) (double)
- double [getBarrier](#page-609-0) () const
- void [setBarrier](#page-636-0) (double)
- void [setMaxUnsuccessfulAdaptions](#page-640-1) (std::size\_t)
- std::size\_t [getMaxUnsuccessfulAdaptions](#page-614-0) () const
- std::size\_t [getNAdaptions](#page-614-1) () const
- void [setAssignedIteration](#page-636-1) (const boost::uint32\_t &)
- boost::uint32\_t [getAssignedIteration](#page-609-1) () const
- void [setNStalls](#page-640-2) (const boost::uint32\_t &)
- boost::uint32\_t [getNStalls](#page-615-1) () const
- std::string [getPersonality](#page-616-0) () const
- template $lt$ typename personality type  $>$ boost::shared\_ptr
	- $<$  personality type  $>$  [getPersonalityTraits](#page-616-1) (typename boost::enable if  $<$  boost::is base of  $<$  [GPersonality-](#page-4280-0)[Traits,](#page-4280-0) personality\_type > >::type ∗dummy=0)
- boost::shared\_ptr
	- < [GPersonalityTraits](#page-4280-0) > [getPersonalityTraits](#page-616-2) ()
- void [setPersonality](#page-640-3) (boost::shared\_ptr< [GPersonalityTraits](#page-4280-0) >)
- void [resetPersonality](#page-633-1) ()
- double [getValidityLevel](#page-618-2) () const
- bool [constraintsFulfilled](#page-604-1) () const
- void [registerConstraint](#page-631-0) (boost::shared\_ptr< [GValidityCheckT](#page-4889-0)< [GOptimizableEntity](#page-3799-0)  $>$  >)
- void [setEvaluationPolicy](#page-638-1) (evaluationPolicy evalPolicy)
- evaluationPolicy [getEvaluationPolicy](#page-612-1) () const
- bool is Valid () const
- bool [isInValid](#page-623-3) () const
- void [setWorstKnownValid](#page-643-0) (const std::vector< boost::tuple< double, double > > &)
- boost::tuple< double, double > [getWorstKnownValid](#page-619-0) (const boost::uint32\_t &) const
- std::vector< boost::tuple  $<$  double, double  $>$   $>$  [getWorstKnownValids](#page-619-1) () const
- void [populateWorstKnownValid](#page-629-0) ()
- void [postEvaluationUpdate](#page-630-0) ()
- void [setBestKnownPrimaryFitness](#page-636-0) (const boost::tuple< double, double > &)
- boost::tuple< double, double > [getBestKnownPrimaryFitness](#page-2236-0) () const
- std::string [getCurrentEvaluationID](#page-611-0) () const
- virtual bool [isWorse](#page-2246-0) (double, const double &) const BASE
- virtual bool is Better (double, const double &) const BASE
- bool [isBetterThan](#page-622-0) (boost::shared  $ptr <$  [GOptimizableEntity](#page-3799-0)  $>$ ) const
- bool [isWorseThan](#page-624-0) (boost::shared\_ptr< [GOptimizableEntity](#page-3799-0) >) const
- void [toStream](#page-566-0) (std::ostream &, const Gem::Common::serializationMode &) const
- void [fromStream](#page-556-0) (std::istream &, const Gem::Common::serializationMode &)
- virtual std::string [toString](#page-566-1) (const Gem::Common::serializationMode &) const OVERRIDE
- virtual void [fromString](#page-557-0) (const std::string &, const Gem::Common::serializationMode &) OVERRIDE
- void [toFile](#page-565-0) (const std::string &, const Gem::Common::serializationMode &) const
- void [fromFile](#page-556-1) (const std::string &, const Gem::Common::serializationMode &)
- std::string [report](#page-562-0) () const
- void [writeConfigFile](#page-567-0) (const std::string &, const std::string &)
- void [readConfigFile](#page-562-1) (const std::string &)
- boost::shared\_ptr< [GObject](#page-3780-0) > [clone](#page-555-0) () const
- template $lt$ typename clone\_type  $>$ boost::shared\_ptr< [clone](#page-555-1)\_type > clone (typename boost::enable\_if< boost::is\_base\_of< [Gem::Geneva::G-](#page-3780-0)[Object,](#page-3780-0) clone\_type > >::type ∗dummy=0) const
- $\bullet$  template $\lt$ boost::shared\_ptr< [GObject](#page-3780-0) > [clone](#page-550-0) (boost::enable\_if< boost::is\_base\_of< [Gem::Geneva::GObject,](#page-3780-0) [G-](#page-3780-0)[Object](#page-3780-0) > >::type ∗) const
- template $\lt$ boost::shared\_ptr< [GObject](#page-3780-0) > [clone](#page-555-2) (boost::enable\_if< boost::is\_base\_of< [Gem::Geneva::GObject,](#page-3780-0) [G-](#page-3780-0)[Object](#page-3780-0) > >::type ∗dummy) const
- template<typename load\_type > void [load](#page-559-0) (const boost::shared\_ptr< load\_type > &cp, typename boost::enable\_if< boost::is\_base\_of< [Gem::Geneva::GObject,](#page-3780-0) load type > >::type ∗dummy=0)
- $\bullet$  template<typename load\_type  $>$ void [load](#page-559-1) (const load type &cp, typename boost::enable if< boost::is base of< [Gem::Geneva::GObject,](#page-3780-0) load type  $>$  ::type  $*$ dummy=0)
- size\_type **size** () const
- bool **empty** () const
- size type **max** size () const
- size\_type **capacity** () const
- void **reserve** (size type amount)
- size type [count](#page-604-0) (const boost::shared ptr< item type  $>$  &item) const
- const iterator [find](#page-607-0) (const boost::shared ptr< item type  $>$  &item) const
- boost::shared ptr< target type  $>$  clone at (std::size t pos) const
- reference **operator[]** (std: size t pos)
- const\_reference **operator[]** (std::size\_t pos) const
- reference **front** ()
- const\_reference **front** () const
- reference **back** ()
- const\_reference **back** () const
- iterator **begin** ()
- const\_iterator **begin** () const
- iterator **end** ()
- const\_iterator **end** () const
- reverse\_iterator **rbegin** ()
- const\_reverse\_iterator **rbegin** () const
- reverse\_iterator **rend** ()
- const\_reverse\_iterator **rend** () const
- iterator [insert](#page-621-0) (iterator pos, boost::shared\_ptr< [Gem::Geneva::GParameterBase](#page-3910-0) > item\_ptr)
- void [insert](#page-621-1) (iterator pos, size\_type amount, boost::shared\_ptr< [Gem::Geneva::GParameterBase](#page-3910-0) > item\_ptr)
- iterator [insert\\_noclone](#page-622-1) (iterator pos, boost::shared\_ptr< [Gem::Geneva::GParameterBase](#page-3910-0) > item\_ptr)
- void [insert\\_noclone](#page-622-2) (iterator pos, size\_type amount, boost::shared\_ptr< [Gem::Geneva::GParameterBase](#page-3910-0) > item\_ptr)
- iterator [insert\\_clone](#page-621-2) (iterator pos, boost::shared\_ptr< [Gem::Geneva::GParameterBase](#page-3910-0) > item\_ptr)
- void insert clone (iterator pos, size type amount, boost::shared ptr< [Gem::Geneva::GParameterBase](#page-3910-0)  $>$ item\_ptr)
- void [push\\_back](#page-630-1) (boost::shared\_ptr< [Gem::Geneva::GParameterBase](#page-3910-0) > item\_ptr)
- void [push\\_back\\_noclone](#page-630-2) (boost::shared\_ptr< [Gem::Geneva::GParameterBase](#page-3910-0) > item\_ptr)
- void [push\\_back\\_clone](#page-630-3) (boost::shared\_ptr< [Gem::Geneva::GParameterBase](#page-3910-0) > item\_ptr)
- iterator **erase** (iterator pos)
- iterator **erase** (iterator from, iterator to)
- void **pop\_back** ()
- void [resize](#page-633-0) (size type amount)
- void [resize](#page-633-1) (size\_type amount, boost::shared\_ptr< [Gem::Geneva::GParameterBase](#page-3910-0) > item\_ptr)
- void [resize\\_noclone](#page-635-0) (size\_type amount, boost::shared\_ptr< [Gem::Geneva::GParameterBase](#page-3910-0) > item\_ptr)
- void [resize\\_clone](#page-635-1) (size\_type amount, boost::shared\_ptr< [Gem::Geneva::GParameterBase](#page-3910-0) > item\_ptr)
- void resize empty (size type amount)
- void [clear](#page-597-0) ()
- void [getDataCopy](#page-611-1) (std::vector< boost::shared\_ptr< [Gem::Geneva::GParameterBase](#page-3910-0) > > &cp) const
- void [crossOver](#page-604-2) [\(GStdPtrVectorInterfaceT](#page-4687-0)< [Gem::Geneva::GParameterBase](#page-3910-0) > &cp, const std::size\_t &pos)
- void attach View To (std::vector < boost::shared ptr < derived Type  $>$  > &target)
- virtual void [loadConstantData](#page-2248-0) (boost::shared\_ptr< [GParameterSet](#page-4071-0) >)
- void [setCourtierId](#page-2256-0) (const boost::tuple< Gem::Courtier::ID\_TYPE\_1, Gem::Courtier::ID\_TYPE\_2 > &id)
- boost::tuple
	- < Gem::Courtier::ID\_TYPE\_1,

Gem::Courtier::ID\_TYPE\_2 > [getCourtierId](#page-2237-0) () const

# **Static Public Member Functions**

• static void [sigHupHandler](#page-565-1) (int signum)

# **Static Public Attributes**

• static std::sig\_atomic\_t **GenevaSigHupSent** = 0

## **Protected Member Functions**

- virtual void [load\\_](#page-3011-0) (const [GObject](#page-3780-0) ∗)
- virtual [GObject](#page-3780-0) ∗ [clone\\_](#page-2996-0) () const
- virtual double [fitnessCalculation](#page-3000-0) () OVERRIDE
- virtual std::size\_t [customAdaptions](#page-2232-0) () OVERRIDE
- virtual void [dummyFunction](#page-606-0) () OVERRIDE
- boost::logic::tribool [setDirtyFlag](#page-638-0) (const boost::logic::tribool &)
- template<std::size\_t pos> bool [isWorse](#page-623-0) (boost::tuple< double, double > newValue, boost::tuple< double, double > oldValue) const
- template<std::size\_t pos> bool [isBetter](#page-622-3) (boost::tuple< double, double > newValue, boost::tuple< double, double > oldValue) const
- void [setFitness\\_](#page-639-0) (const std::vector< double > &)
- void setMaxMode (const bool &)
- double [sumCombiner](#page-644-0) () const
- double [fabsSumCombiner](#page-606-1) () const
- double [squaredSumCombiner](#page-644-1) () const
- double [weighedSquaredSumCombiner](#page-646-0) (const std::vector< double > &) const
- void [markAsInvalid](#page-624-1) ()
- bool [markedAsInvalidByUser](#page-625-0) () const
- template $lt$ typename load type  $>$ void [selfAssignmentCheck](#page-562-2) (const [GObject](#page-3780-0) \*load\_ptr, typename boost::enable\_if< boost::is\_base\_of< [Gem-](#page-3780-0) [::Geneva::GObject,](#page-3780-0) load\_type > >::type ∗dummy=0) const
- template $<$ typename load\_type  $>$ const load\_type ∗ [gobject\\_conversion](#page-558-0) (const [GObject](#page-3780-0) ∗load\_ptr, typename boost::enable\_if< boost::is\_base-\_of< [Gem::Geneva::GObject,](#page-3780-0) load\_type > >::type ∗dummy=0) const
- $\bullet$  template<typename load\_type  $>$ boost::shared ptr< load type > gobject conversion (boost::shared ptr< [GObject](#page-3780-0) > load ptr, typename boost::enable\_if< boost::is\_base\_of< [Gem::Geneva::GObject,](#page-3780-0) load\_type > >::type ∗dummy=0) const

# **Protected Attributes**

- [Gem::Hap::GRandomT](#page-4331-0)  $<$  Gem::Hap::RANDOMPROXY  $>$  [gr](#page-647-0)
- std::vector< boost::shared\_ptr < [Gem::Geneva::GParameterBase](#page-3910-0) > > **data**

# **Friends**

• class **boost::serialization::access**

## **6.145.1 Detailed Description**

This individual takes a vector of 2D double-tuples and calculates the root-square deviation from the line defined by its two parameters

## **6.145.2 Constructor & Destructor Documentation**

**6.145.2.1 Gem::Geneva::GLineFitIndividual::GLineFitIndividual ( const std::vector**< **boost::tuple**< **double, double** > > **&** *dataPoints* **)**

## The default constructor.

The standard constructor, sets up the internal data structures

### **Parameters**

*nObjects* The number of parameters to be added to this individual

**6.145.2.2 Gem::Geneva::GLineFitIndividual::GLineFitIndividual ( const GLineFitIndividual &** *cp* **)**

The copy constructor.

The copy constructor

*cp* | A constant reference to another [GLineFitIndividual](#page-2984-0) object

**6.145.2.3 Gem::Geneva::GLineFitIndividual::**∼**GLineFitIndividual ( )** [virtual]

The standard destructor.

The standard destructor

# **6.145.3 Member Function Documentation**

**6.145.3.1 std::size\_t Gem::Geneva::GOptimizableEntity::adapt ( )** [virtual]**,** [inherited]

The adaption interface.

The adaption interface. Triggers adaption of the individual, using each parameter object's adaptor. Sets the dirty flag, as the parameters have been changed.

Implements [Gem::Geneva::GMutableI.](#page-3433-0)

**6.145.3.2 void Gem::Geneva::GOptimizableEntity::adaptAndEvaluate ( )** [virtual]**,** [inherited]

Adapts and evaluates the individual in one go.

Adapts and evaluates the individual in one go

**Returns**

The main fitness result

Adds local configuration options to a GParserBuilder object.

Adds local configuration options to a GParserBuilder object

**Parameters**

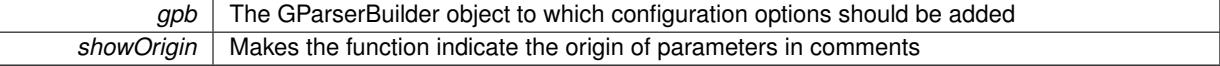

Reimplemented from Gem::Geneva::GMutableSetT< [Gem::Geneva::GParameterBase](#page-3440-0) >.

Reimplemented in [Gem::Geneva::GMetaOptimizerIndividualT](#page-3049-0)< ind\_type >, [Gem::Geneva::GFunctionIndividual,](#page-2594-0) and [Gem::Geneva::GExternalSetterIndividual.](#page-2279-0)

**6.145.3.4 boost::shared\_ptr**< **GParameterSet** > **Gem::Geneva::GParameterSet::amalgamate ( const boost::shared\_ptr**< **GParameterSet** > *cp* **) const** [virtual]**,** [inherited]

Perform a fusion operation between this object and another.

Perform a fusion operation between this object and another.

**6.145.3.5 bool Gem::Geneva::GParameterSet::assignedRNGUsed ( ) const** [virtual]**,** [inherited]

Checks whether all [GParameterBase](#page-3910-0) derivatives use the assigned random number generator.

**<sup>6.145.3.3</sup> void Gem::Geneva::GParameterSet::addConfigurationOptions ( Gem::Common::GParserBuilder &** *gpb,* **const bool &** *showOrigin* **)** [virtual]**,** [inherited]

Checks whether all [GParameterBase](#page-3910-0) derivatives use the assigned random number generator. The function will return false if at least one object is found in this collection that uses a local RNG.

**Returns**

A boolean which indicates whether all objects in this collection use the assigned random number generator

**6.145.3.6 template**<**typename par\_type** > **void Gem::Geneva::GParameterSet::assignValueVector ( const std::vector**< **par\_type** > **&** *parVec* **)** [inline]**,** [inherited]

Assigns values from a std::vector to the parameters in the collection

**Parameters**

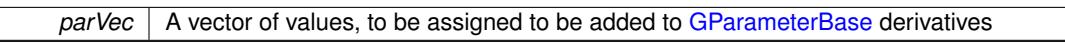

**6.145.3.7 template**<**typename par\_type** > **void Gem::Geneva::GParameterSet::assignValueVectors ( const std::map**< **std::string, std::vector**< **par\_type** > > **&** *parMap* **)** [inline]**,** [inherited]

Assigns values from a std::map<std::string, std::vector<par\_type> > to the parameters in the collection **Parameters**

*parMap* | A map of values, to be assigned to be added to [GParameterBase](#page-3910-0) derivatives

# **6.145.3.8 GMutableSetT**< **Gem::Geneva::GParameterBase** >**::reference Gem::Geneva::GParameterSet::at ( const std::size\_t &** *pos* **)** [inherited]

Prevent shadowing of std::vector<GParameterBase>::at()

Prevent shadowing of std::vector<GParameterBase>::at()

**Parameters**

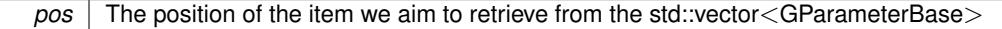

**Returns**

The item we aim to retrieve from the std::vector<GParameterBase>

**6.145.3.9 template**<**typename par\_type** > **const boost::shared\_ptr**<**par\_type**> **Gem::Geneva::GParameterSet::at ( const std::size\_t &** *pos,* **typename boost::enable\_if**< **boost::is\_base\_of**< **GParameterBase, par\_type** > >**::type** ∗ *dummy =* 0 **) const** [inline]**,** [inherited]

This function returns a parameter set at a given position of the data set. Note that this function will only be accessible to the compiler if par type is a derivative of [GParameterBase,](#page-3910-0) thanks to the magic of Boost's enable if and Type Traits libraries.

**Parameters**

*pos* The position in our data array that shall be converted

**Returns**

A converted version of the [GParameterBase](#page-3910-0) object, as required by the user

**6.145.3.10 void Gem::Geneva::GStdPtrVectorInterfaceT**< **Gem::Geneva::GParameterBase** >**::attachViewTo ( std::vector**< **boost::shared\_ptr**< **derivedType** > > **&** *target* **)** [inline]**,** [inherited]

Returns a view on the vector's content, filtering out only items of specific type.

*target* | A vector to which pointers with the derived type are attached

**6.145.3.11 template**<**typename par\_type** > **void Gem::Geneva::GParameterSet::boundaries ( std::vector**< **par\_type** > **&** *lBndVec,* **std::vector**< **par\_type** > **&** *uBndVec* **) const** [inline]**,** [inherited]

Loops over all [GParameterBase](#page-3910-0) objects. Each object will add the lower and upper boundaries of its parameters to the vector, if they comply with the type of the parameters to be stored in the vector.

**Parameters**

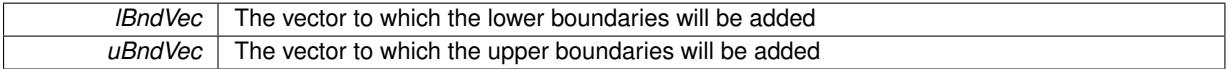

**6.145.3.12 void Gem::Geneva::GOptimizableEntity::challengeWorstValidFitness ( boost::tuple**< **double, double** > **&** *worstCandidate,* **const std::size\_t &** *id* **)** [inherited]

Checks the worst fitness and updates it when needed.

Checks the worst valid fitness and updates it when needed

**6.145.3.13 boost::optional**< **std::string** > **Gem::Geneva::GLineFitIndividual::checkRelationshipWith ( const GObject &** *cp,* **const Gem::Common::expectation &** *e,* **const double &** *limit,* **const std::string &** *caller,* **const std::string &** *y\_name,* **const bool &** *withMessages* **) const** [virtual]

Checks whether a given expectation for the relationship between this object and another object is fulfilled.

Checks whether a given expectation for the relationship between this object and another object is fulfilled.

**Parameters**

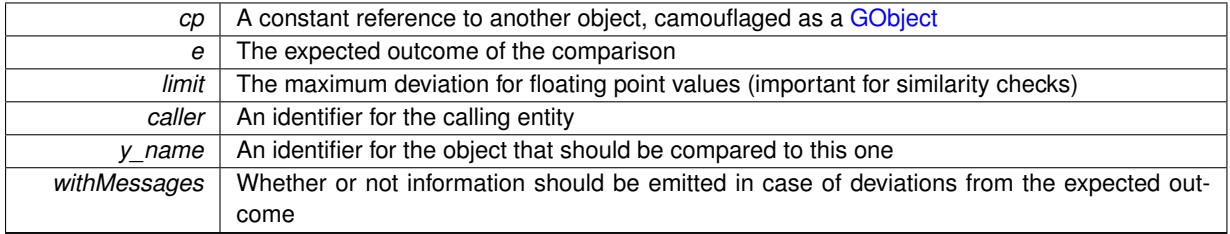

**Returns**

A boost::optional<std::string> object that holds a descriptive string if expectations were not met

Reimplemented from [Gem::Geneva::GParameterSet.](#page-4081-0)

**6.145.3.14 boost::optional**<**std::string**> **Gem::Geneva::GStdPtrVectorInterfaceT**< **Gem::Geneva::GParameter-Base** >**::checkRelationshipWith ( const std::vector**< **boost::shared\_ptr**< **Gem::Geneva::GParameterBase** > > **&** *cp\_data,* **const Gem::Common::expectation &** *e,* **const double &** *limit,* **const std::string &** *caller,* **const std::string &** *y\_name,* **const bool &** *withMessages* **) const** [inline]**,** [inherited]

Checks whether a given expectation for the relationship between this object and another object is fulfilled.

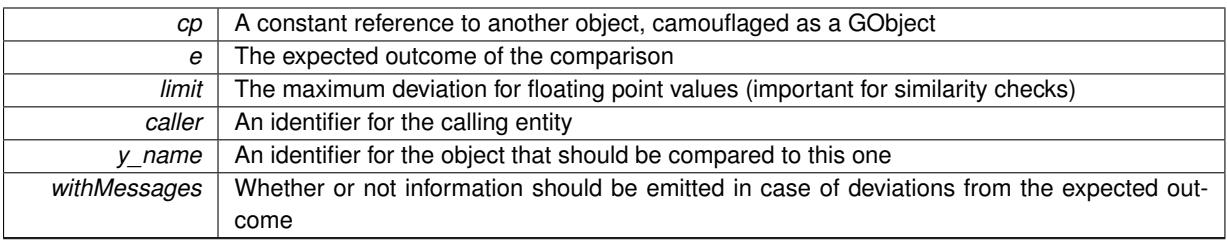

## **Returns**

A boost::optional<std::string> object that holds a descriptive string if expectations were not met

**6.145.3.15 boost::optional**<**std::string**> **Gem::Geneva::GStdPtrVectorInterfaceT**< **Gem::Geneva::GParameter-Base** >**::checkRelationshipWith ( const GStdPtrVectorInterfaceT**< **Gem::Geneva::GParameterBase** > **&** *cp,* **const Gem::Common::expectation &** *e,* **const double &** *limit,* **const std::string &** *caller,* **const std::string &** *y\_name,* **const bool &** *withMessages* **) const** [inline]**,** [inherited]

Checks whether a given expectation for the relationship between this object and another object is fulfilled.

# **Parameters**

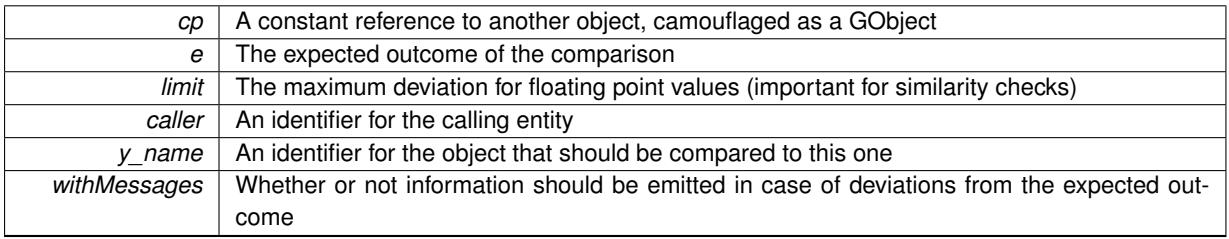

**Returns**

A boost::optional<std::string> object that holds a descriptive string if expectations were not met

**6.145.3.16 boost::shared\_ptr**< **GObject** > **Gem::Geneva::GObject::clone ( ) const** [inherited]

Creates a clone of this object, storing it in a boost::shared\_ptr<GObject>

Creates a deep clone of this object, storing it in a boost::shared\_ptr<GObject>

**Returns**

A boost::shared\_ptr<GObject> to a clone of the derived object

**6.145.3.17 template**<**typename clone\_type** > **boost::shared\_ptr**<**clone\_type**> **Gem::Geneva::GObject::clone ( typename boost::enable\_if**< **boost::is\_base\_of**< **Gem::Geneva::GObject, clone\_type** > >**::type** ∗ *dummy =* 0 **) const** [inline]**,** [inherited]

The function creates a clone of the [GObject](#page-3780-0) pointer, converts it to a pointer to a derived class and emits it as a boost::shared ptr<> . Note that this template will only be accessible to the compiler if [GObject](#page-3780-0) is a base type of clone\_type.

**Returns**

A converted clone of this object, wrapped into a boost::shared\_ptr

**6.145.3.18 template**<> **boost::shared\_ptr**<**GObject**> **Gem::Geneva::GObject::clone ( boost::enable\_if**< **boost::is\_base\_of**< **Gem::Geneva::GObject, GObject** > >**::type** ∗ *dummy* **) const** [inherited]

A specialization of the general clone for cases where no conversion takes place at all

**Returns**

A boost::shared\_ptr<GObject> to a clone of the derived object

<span id="page-2996-0"></span>**6.145.3.19 Gem::Geneva::GObject** ∗ **Gem::Geneva::GLineFitIndividual::clone\_ ( void ) const** [protected]**,** [virtual]

Creates a deep clone of this object.

Creates a deep clone of this object

**Returns**

A deep clone of this object, camouflaged as a [GObject](#page-3780-0)

Reimplemented from [Gem::Geneva::GParameterSet.](#page-4083-0)

**6.145.3.20 boost::shared\_ptr**<**target\_type**> **Gem::Geneva::GStdPtrVectorInterfaceT**< **Gem::Geneva::GParameterBase** >**::clone\_at ( std::size\_t** *pos* **) const** [inline]**,** [inherited]

Clones an object at a given position and convert it to a given target type

**6.145.3.21 double Gem::Geneva::GOptimizableEntity::constFitness ( const std::size\_t &** *id,* **bool** *reevaluationAllowed,* **bool** *useTransformedFitness* **) const** [inherited]

A wrapper for the const fitness function, so we can bind to it.

A wrapper for the const fitness function, so we can bind to it. It is needed as boost::bind cannot distinguish between the non-const and const overload of the [fitness\(\)](#page-607-1) function.

**6.145.3.22 bool Gem::Geneva::GOptimizableEntity::constraintsFulfilled ( ) const** [inherited]

Checks whether all constraints were fulfilled.

Checks whether all constraints were fulfilled

**6.145.3.23 size\_type Gem::Geneva::GStdPtrVectorInterfaceT**< **Gem::Geneva::GParameterBase** >**::count ( const boost::shared\_ptr**< **item\_type** > **&** *item* **) const** [inline]**,** [inherited]

Counts the elements whose content is equal to the content of item. Needs to be re-implemented here, as we are dealing with a collection of smart pointers and we do not want to compare the pointers themselves.

#### **Parameters**

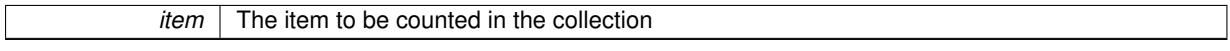

**6.145.3.24 template**<**typename par\_type** > **std::size\_t Gem::Geneva::GParameterSet::countParameters ( ) const** [inline]**,** [inherited]

Retrieve information about the total number of parameters of type par\_type in the individual. Note that the G-ParameterBase-template function will throw if this function is called for an unsupported type.

**6.145.3.25 void Gem::Geneva::GStdPtrVectorInterfaceT**< **Gem::Geneva::GParameterBase** >**::crossOver ( GStdPtrVectorInterfaceT**< **Gem::Geneva::GParameterBase** > **&** *cp,* **const std::size\_t &** *pos* **)** [inline]**,** [inherited]

Performs a cross-over operation at a given position. Note: We do not require the two vectors to be of the same size

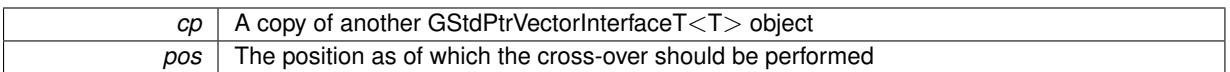

**6.145.3.26 void Gem::Geneva::GParameterSet::custom\_streamline ( std::vector**< **boost::any** > **&** *var\_vec* **)** [virtual]**,** [inherited]

Provides access to all data stored in the individual in a user defined selection.

Provides access to all data stored in the individual in a user defined selection **Parameters**

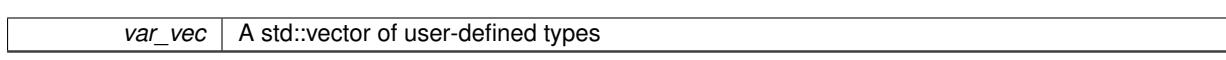

**6.145.3.27 std::size\_t Gem::Geneva::GParameterSet::customAdaptions ( )** [protected]**,** [virtual]**,** [inherited]

The actual adaption operations. Easy, as we know that all objects in this collection must implement the [adapt\(\)](#page-600-0) function, as they are derived from the [GMutableI](#page-3433-1) class / interface.

Reimplemented from [Gem::Geneva::GOptimizableEntity.](#page-604-3)

**6.145.3.28 virtual void Gem::Geneva::GMutableSetT**< **Gem::Geneva::GParameterBase** >**::dummyFunction ( )** [inline]**,** [protected]**,** [virtual]**,** [inherited]

Re-implementation of a corresponding function in GStdPtrVectorInterface. Make the vector wrapper purely virtual allows the compiler to perform further optimizations.

Implements [Gem::Geneva::GStdPtrVectorInterfaceT](#page-4690-0)< Gem::Geneva::GParameterBase >.

**6.145.3.29 void Gem::Geneva::GOptimizableEntity::enforceFitnessUpdate ( )** [inherited]

Enforce fitness (re-)calculation.

Enforces re-calculation of the fitness values.

**6.145.3.30 bool Gem::Geneva::GOptimizableEntity::evaluationDelayed ( ) const** [inherited]

Checks whether evaluation was delayed.

Checks whether evaluation was delayed

**6.145.3.31 double Gem::Geneva::GOptimizableEntity::fabsSumCombiner ( ) const** [protected]**,** [inherited]

Combines secondary evaluation results by adding the absolute values of individual results.

Combines evaluation results by adding the absolute values of individual results

**Returns**

The result of the combination

**6.145.3.32 const\_iterator Gem::Geneva::GStdPtrVectorInterfaceT**< **Gem::Geneva::GParameterBase** >**::find ( const boost::shared\_ptr**< **item\_type** > **&** *item* **) const** [inline]**,** [inherited]

Searches for the content of item in the entire range of the vector. Needs to be re-implemented here, as we are dealing with a collection of smart pointers and we do not want to compare the pointers themselves.

**6.145.3.33 double Gem::Geneva::GOptimizableEntity::fitness ( ) const** [virtual]**,** [inherited]

Returns the raw result of the fitness function with id 0.

Returns the cached result of the fitness function with id 0. This function will always return the raw fitness, as it is likely the one called by users directly – they will expect untransformed values. This is the const version Implements [Gem::Geneva::GRateableI.](#page-4353-0)

**6.145.3.34 double Gem::Geneva::GOptimizableEntity::fitness ( const std::size\_t &** *id* **) const** [virtual]**,** [inherited]

Returns the raw result of a fitness function with a given id.

Calculate or returns the result of a fitness function with a given id.This function will always return the raw fitness, as it is likely the one called by users directly – they will expect untransformed values. This is the const version

Implements [Gem::Geneva::GRateableI.](#page-4353-1)

```
6.145.3.35 double Gem::Geneva::GOptimizableEntity::fitness ( const std::size_t & id, bool reevaluationAllowed, bool
           useTransformedFitness ) [virtual], [inherited]
```
Calculate or returns the result of a fitness function with a given id.

Returns the last known fitness calculations of this object. Re-calculation of the fitness is triggered, unless this is the server mode. By means of supplying an id it is possible to distinguish between different target functions. 0 denotes the main fitness criterion. The user can specify whether he/she is interested in the transformed or the raw fitness value.

**Parameters**

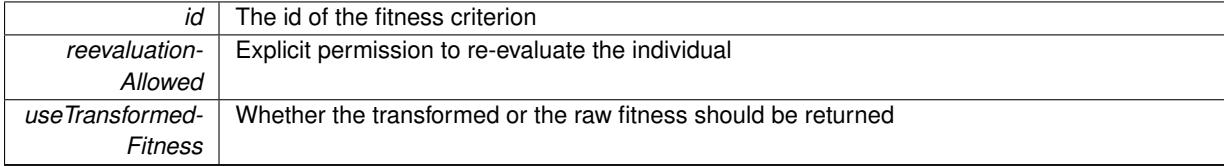

**Returns**

The fitness of this individual

Implements [Gem::Geneva::GRateableI.](#page-4353-2)

**6.145.3.36 double Gem::Geneva::GOptimizableEntity::fitness ( const std::size\_t &** *id,* **bool** *reevaluationAllowed,* **bool** *useTransformedFitness* **) const** [virtual]**,** [inherited]

Calculate or returns the result of a fitness function with a given id.

Returns the last known fitness calculations of this object. This is the const version of the general [fitness\(\)](#page-607-1) function, which consequently cannot trigger re-evaluation, if the individual is dirty. Hence the function will throw, when it is called on a dirty individual (unless we use the USEWORSTKNOWNVALIDFORINVALID policy)

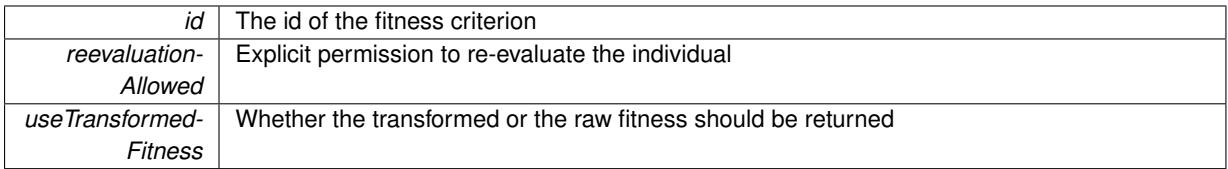

**Returns**

The fitness of this individual

<span id="page-3000-0"></span>Implements [Gem::Geneva::GRateableI.](#page-4353-3)

**6.145.3.37 double Gem::Geneva::GLineFitIndividual::fitnessCalculation ( )** [protected]**,** [virtual]

The actual fitness calculation takes place here.

The actual fitness calculation takes place here.

**Parameters**

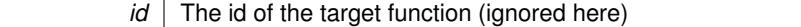

**Returns**

The value of this object

Reimplemented from [Gem::Geneva::GParameterSet.](#page-4086-0)

**6.145.3.38 void Gem::Geneva::GParameterSet::fpAdd ( boost::shared\_ptr**< **GParameterSet** > *p* **)** [inherited]

Adds the floating point parameters of another [GParameterSet](#page-4071-0) object to this one.

Adds the floating point parameters of another [GParameterSet](#page-4071-0) object to this one

**Parameters**

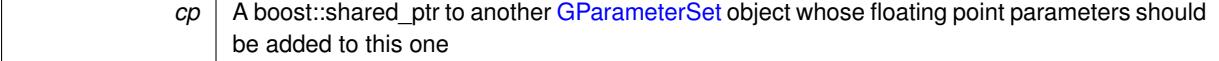

**6.145.3.39 void Gem::Geneva::GParameterSet::fpFixedValueInit ( const float &** *val* **)** [inherited]

Initializes floating-point parameters with a given value.

Recursively initializes floating-point-based parameters with a given value. Allows e.g. to set all floating point parameters to 0. "float" is used as the largest common denominator of float and double types.

**Parameters**

*val* The value to be assigned to the parameters

**6.145.3.40 void Gem::Geneva::GParameterSet::fpMultiplyBy ( const float &** *val* **)** [inherited]

Multiplies floating-point parameters with a given value.

Multiplies floating-point-based parameters with a given value.

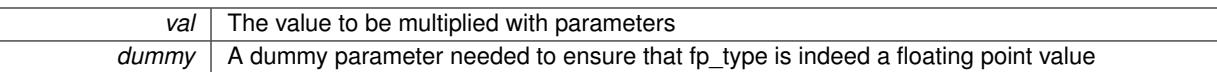

# **6.145.3.41 void Gem::Geneva::GParameterSet::fpMultiplyByRandom ( const float &** *min,* **const float &** *max* **)** [inherited]

Multiplies with a random floating point number in a given range.

Triggers multiplication of floating point parameters with a random floating point number in a given range

**Parameters**

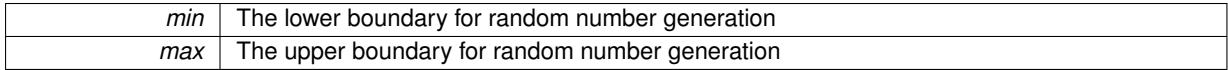

**6.145.3.42 void Gem::Geneva::GParameterSet::fpMultiplyByRandom ( )** [inherited]

Multiplies with a random floating point number in the range [0, 1[.

Triggers multiplication of floating point parameters with a random floating point number in the range [0,1[

**6.145.3.43 void Gem::Geneva::GParameterSet::fpSubtract ( boost::shared\_ptr**< **GParameterSet** > *p* **)** [inherited]

Subtracts the floating point parameters of another [GParameterSet](#page-4071-0) object from this one.

Subtract the floating point parameters of another [GParameterSet](#page-4071-0) object from this one

#### **Parameters**

*cp* A boost::shared\_ptr to another [GParameterSet](#page-4071-0) object whose floating point parameters should be subtracted from this one

**6.145.3.44 void Gem::Geneva::GObject::fromFile ( const std::string &** *fileName,* **const Gem::Common::serializationMode &** *serMod* **)** [inherited]

Loads a serial representation of this object from file.

Loads a serial representation of this object from file. Can be used for check-pointing.

#### **Parameters**

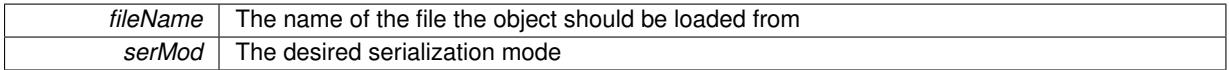

**6.145.3.45 void Gem::Geneva::GObject::fromStream ( std::istream &** *istr,* **const Gem::Common::serializationMode &** *serMod* **)** [inherited]

Load class from a stream.

Loads the object from a stream.

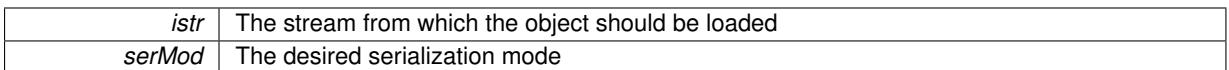

**6.145.3.46 void Gem::Geneva::GObject::fromString ( const std::string &** *descr,* **const Gem::Common::serializationMode &** *serMod* **)** [virtual]**,** [inherited]

Convert class to a serial representation, using a specific serialization mode.

Initializes the object from its string representation, using the currently set serialization mode. Note that the string will likely describe a derivative of [GObject,](#page-3780-0) as [GObject](#page-3780-0) cannot be instantiated. Note also that you will have to take care yourself that serialization and de-serialization happens in the same mode.

**Parameters**

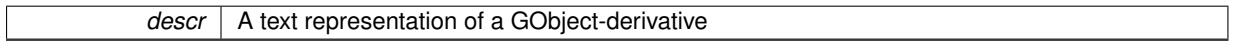

Implements [Gem::Common::GSerializableI.](#page-4503-0)

**6.145.3.47 boost::uint32\_t Gem::Geneva::GOptimizableEntity::getAssignedIteration ( ) const** [inherited]

Gives access to the parent optimization algorithm's iteration.

Gives access to the parent optimization algorithm's iteration

**Returns**

The parent optimization algorithm's current iteration

**6.145.3.48 double Gem::Geneva::GOptimizableEntity::getBarrier ( ) const** [inherited]

Retrieves the barrier variable (used for the sigmoid transformation)

Retrieves the barrier variable (used for the sigmoid transformation)

**6.145.3.49 double Gem::Geneva::GOptimizableEntity::getBestCase ( ) const** [virtual]**,** [inherited]

Retrieves the best possible evaluation result, depending on whether we are in maximization or minimization mode. Retrieves the best possible evaluation result, depending on whether we are in maximization or minimization mode Reimplemented in [Gem::Geneva::GOptimizationAlgorithmT](#page-609-0)< ind\_type >, [Gem::Geneva::GOptimizationAlgorithm-](#page-609-0)T< [oa\\_type](#page-609-0) >, and [Gem::Geneva::GOptimizationAlgorithmT](#page-609-0)< GParameterSet >.

**6.145.3.50 boost::tuple**< **double, double** > **Gem::Geneva::GOptimizableEntity::getBestKnownPrimaryFitness ( ) const** [inherited]

Retrieves the value of the globally best known primary fitness.

Retrieves the value of the globally best known primary fitness so far

**Returns**

The best known primary fitness so far

**6.145.3.51 double Gem::Geneva::GOptimizableEntity::getCachedFitness ( const std::size\_t &** *id =* 0*,* **const bool &** *useTransformedFitness =* USETRANSFORMEDFITNESS **) const** [inherited]

Retrieve the current (not necessarily up-to-date) fitness.

Retrieve the current (not necessarily up-to-date) fitness

**6.145.3.52 boost::tuple**<**Gem::Courtier::ID\_TYPE\_1, Gem::Courtier::ID\_TYPE\_2**> **Gem::Courtier::G-SubmissionContainerT**< **GParameterSet** >**::getCourtierId ( ) const** [inline]**,** [inherited]

Allows to retrieve the courtier-id associated with this container

**Returns**

An id that allows the broker connector to identify this object

**6.145.3.53 std::string Gem::Geneva::GOptimizableEntity::getCurrentEvaluationID ( ) const** [inherited]

Retrieve the id assigned to the current evaluation.

Retrieve the id assigned to the current evaluation

**6.145.3.54 void Gem::Geneva::GStdPtrVectorInterfaceT**< **Gem::Geneva::GParameterBase** >**::getDataCopy ( std::vector**< **boost::shared\_ptr**< **Gem::Geneva::GParameterBase** > > **&** *cp* **) const** [inline]**,** [inherited]

Creates a copy of the data vector. It is assumed that cp is empty or that all data in it can be deleted.

**Parameters**

 $cp \mid A$  reference to a vector that will hold a copy of our local data vector

**6.145.3.55 evaluationPolicy Gem::Geneva::GOptimizableEntity::getEvaluationPolicy ( ) const** [inherited]

Allows to retrieve the current policy in case this individual represents an invalid solution.

Allows to retrieve the current policy in case this individual represents an invalid solution

**6.145.3.56 boost::tuple**< **double, double** > **Gem::Geneva::GOptimizableEntity::getFitnessTuple ( const boost::uint32\_t &** *id =* 0 **) const** [inherited]

Retrieve the fitness tuple at a given evaluation position.

Retrieve the fitness tuple at a given evaluation position.

**6.145.3.57 std::string Gem::Geneva::GParameterSet::getIndividualCharacteristic ( ) const** [virtual]**,** [inherited]

Allows to assign a name to the role of this individual(-derivative)

Allows to assign a name to the role of this individual(-derivative). This is mostly important for the [GBrokerEA](#page-1091-0) class which should prevent objects of its type from being stored as an individual in its population. All other objects do not need to re-implement this function (unless they rely on the name for some reason).

Implements [Gem::Geneva::GOptimizableEntity.](#page-3435-0)

**6.145.3.58 boost::tuple**< **double, double** > **Gem::Geneva::GLineFitIndividual::getLine ( ) const** Retrieves the tuple (a,b) of the line represented by this object. Retrieves the tuple (a,b) of the line represented by this object

**6.145.3.59 bool Gem::Geneva::GOptimizableEntity::getMaxMode ( ) const** [inherited]

Allows to retrieve the maximize\_ parameter.

Allows to retrieve the maximize\_ parameter

**Returns**

The current value of the maximize\_ parameter

**6.145.3.60 std::size\_t Gem::Geneva::GOptimizableEntity::getMaxUnsuccessfulAdaptions ( ) const** [inherited]

Retrieves the maximum number of calls to customAdaptions that may pass without actual modifications. Retrieves the maximum number of calls to customAdaptions that may pass without actual modifications

**6.145.3.61** std::size t Gem::Geneva::GOptimizableEntity::getNAdaptions () const [inherited]

Retrieves the number of adaptions performed during the last call to [adapt\(\)](#page-600-0) Retrieves the number of adaptions performed during the last call to [adapt\(\)](#page-600-0) (or 0, if no adaptions were performed so far).

**6.145.3.62 boost::uint32\_t Gem::Geneva::GOptimizableEntity::getNStalls ( ) const** [inherited]

Allows to retrieve the number of optimization cycles without improvement of the primary fitness criterion. Allows to retrieve the number of optimization cycles without improvement of the primary fitness criterion

**Returns**

The number of optimization cycles without improvement in the parent algorithm

**6.145.3.63 std::size\_t Gem::Geneva::GOptimizableEntity::getNumberOfFitnessCriteria ( ) const** [inherited]

Determines the overall number of fitness criteria present for this individual.

Determines the number of fitness criteria present for the individual.

**Returns**

The number of fitness criteria registered with this individual

**6.145.3.64 double Gem::Geneva::GParameterSet::getPerItemCrossOverProbability ( ) const** [inherited]

Allows to retrieve the "per item" cross-over probability. Allows to retrieve the "per item" cross-over probability

**Generated on Sat Jun 7 2014 13:29:56 for The Geneva Library Collection by Doxygen**

**6.145.3.65 std::string Gem::Geneva::GOptimizableEntity::getPersonality ( ) const** [inherited]

Retrieves an identifier for the current personality of this object.

Retrieves the current personality of this individual

**Returns**

An identifier for the current personality of this object

**6.145.3.66 template**<**typename personality\_type** > **boost::shared\_ptr**<**personality\_type**> **Gem::Geneva::GOptimizableEntity- ::getPersonalityTraits ( typename boost::enable\_if**< **boost::is\_base\_of**< **GPersonalityTraits, personality\_type** > >**::type** ∗ *dummy =* 0 **)** [inline]**,** [inherited]

The function converts the local personality base pointer to the desired type and returns it for modification by the corresponding optimization algorithm. The base algorithms have been declared "friend" of [GParameterSet](#page-4071-0) and can thus access this function. External entities have no need to do so. Note that this function will only be accessible to the compiler if personality\_type is a derivative of [GPersonalityTraits,](#page-4280-0) thanks to the magic of Boost's enable\_if and Type Traits libraries.

**Returns**

A boost::shared\_ptr converted to the desired target type

**6.145.3.67 boost::shared\_ptr**< **GPersonalityTraits** > **Gem::Geneva::GOptimizableEntity::getPersonalityTraits ( )** [inherited]

This function returns the current personality traits base pointer.

This function returns the current personality traits base pointer. Note that there is another version of the same command that does on-the-fly conversion of the personality traits to the derived class.

**Returns**

A shared pointer to the personality traits base class

**6.145.3.68 double Gem::Geneva::GOptimizableEntity::getSteepness ( ) const** [inherited]

Retrieves the steepness variable (used for the sigmoid transformation)

Retrieves the steepness variable (used for the sigmoid transformation)

**6.145.3.69 double Gem::Geneva::GOptimizableEntity::getValidityLevel ( ) const** [inherited]

Check how valid a given solution is.

Check how valid a given solution is

**6.145.3.70 template**<**typename par\_type** > **std::vector**<**std::string**> **Gem::Geneva::GParameterSet::getVariableNames ( ) const** [inline]**,** [inherited]

Allows to retrieve a list of all variable names registered with the parameter set

**6.145.3.71 template**<**typename par\_type** > **boost::any Gem::Geneva::GParameterSet::getVarItem ( const boost::tuple**< **std::size\_t, std::string, std::size\_t** > **&** *target* **)** [inline]**,** [inherited]

Retrieves an item according to a description provided by the target tuple

**6.145.3.72 boost::any Gem::Geneva::GParameterSet::getVarVal ( const std::string &** *descr,* **const boost::tuple**< **std::size\_t, std::string, std::size\_t** > **&** *target* **)** [virtual]**,** [inherited]

Retrieves a parameter of a given type at the specified position. Retrieves a parameter of a given type at the specified position Implements [Gem::Geneva::GOptimizableEntity.](#page-3435-1)

**6.145.3.73 template**<**typename val\_type** > **val\_type Gem::Geneva::GOptimizableEntity::getVarVal ( const boost::tuple**< **std::size\_t, std::string, std::size\_t** > **&** *target* **)** [inline]**,** [inherited]

Retrieves a parameter of a given type at the specified position. Note: This function is a trap. Use one of the overloads for supported types.

**6.145.3.74 double Gem::Geneva::GOptimizableEntity::getWorstCase ( ) const** [virtual]**,** [inherited]

Retrieves the worst possible evaluation result, depending on whether we are in maximization or minimization mode.

Helper function that emits the worst case value depending on whether maximization or minimization is performed.

**Returns**

The worst case value, depending on maximization or minimization

Reimplemented in [Gem::Geneva::GOptimizationAlgorithmT](#page-619-2)< ind\_type >, [Gem::Geneva::GOptimizationAlgorithm](#page-619-2)T< [oa\\_type](#page-619-2) >, and [Gem::Geneva::GOptimizationAlgorithmT](#page-619-2)< GParameterSet >.

**6.145.3.75 boost::tuple**< **double, double** > **Gem::Geneva::GOptimizableEntity::getWorstKnownValid ( const boost::uint32\_t &** *id* **) const** [inherited]

Allows to retrieve the worst known valid evaluation up to the current iteration, as set by an external optimization algorithm.

Allows to retrieve the worst known valid evaluation up to the current iteration, as set by an external optimization algorithm, at a given position.

**6.145.3.76 std::vector**< **boost::tuple**< **double, double** > > **Gem::Geneva::GOptimizableEntity::getWorstKnownValids ( ) const** [inherited]

Allows to retrieve all worst known valid evaluations up to the current iteration, as set by an external optimization algorithm.

Allows to retrieve all worst known valid evaluations up to the current iteration, as set by an external optimization algorithm

**6.145.3.77 template**<**typename load\_type** > **const load\_type**∗ **Gem::Geneva::GObject::gobject\_conversion ( const GObject** ∗ *load\_ptr,* **typename boost::enable\_if**< **boost::is\_base\_of**< **Gem::Geneva::GObject, load\_type** > >**::type** ∗ *dummy =* 0 **) const** [inline]**,** [protected]**,** [inherited]

This function converts the [GObject](#page-3780-0) pointer to the target type, checking for self-assignment along the ways in DEBUG mode (through [selfAssignmentCheck\(\)](#page-562-2)). Note that this template will only be accessible to the compiler if [GObject](#page-3780-0) is a base type of load\_type.

**Generated on Sat Jun 7 2014 13:29:56 for The Geneva Library Collection by Doxygen**

**6.145.3.78 template**<**typename load\_type** > **boost::shared\_ptr**<**load\_type**> **Gem::Geneva::GObject::gobject\_conversion ( boost::shared\_ptr**< **GObject** > *load\_ptr,* **typename boost::enable\_if**< **boost::is\_base\_of**< **Gem::Geneva::GObject, load\_type** > >**::type** ∗ *dummy =* 0 **) const** [inline]**,** [protected]**,** [inherited]

This function converts a [GObject](#page-3780-0) boost::shared\_ptr to the target type, optionally checking for self-assignment along the ways in DEBUG mode (through [selfAssignmentCheck\(\)](#page-562-2) ). Note that this template will only be accessible to the compiler if [GObject](#page-3780-0) is a base type of load type.

**Parameters**

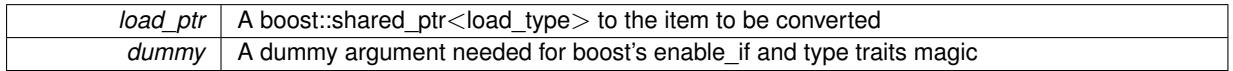

**Returns**

A boost::shared\_ptr holding the converted object

**6.145.3.79 bool Gem::Geneva::GOptimizableEntity::hasMultipleFitnessCriteria ( ) const** [inherited]

Determines whether more than one fitness criterion is present for this individual.

Determines whether more than one fitness criterion is present for this individual

**Returns**

A boolean indicating whether more than one target function is present

**6.145.3.80 iterator Gem::Geneva::GStdPtrVectorInterfaceT**< **Gem::Geneva::GParameterBase** >**::insert ( iterator** *pos,* **boost::shared\_ptr**< **Gem::Geneva::GParameterBase** > *item\_ptr* **)** [inline]**,** [inherited]

Inserts a given item at position pos. Behavior defaults to insert\_noclone(pos,item).

**Parameters**

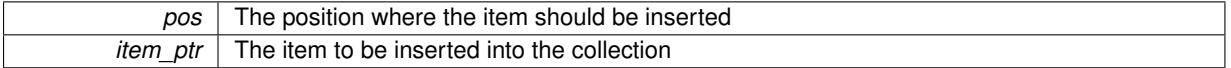

**6.145.3.81 void Gem::Geneva::GStdPtrVectorInterfaceT**< **Gem::Geneva::GParameterBase** >**::insert ( iterator** *pos,* **size\_type** *amount,* **boost::shared\_ptr**< **Gem::Geneva::GParameterBase** > *item\_ptr* **)** [inline]**,** [inherited]

Inserts a given amount of items at position pos. Defaults to insert clone(pos, amount, item ptr)

**Parameters**

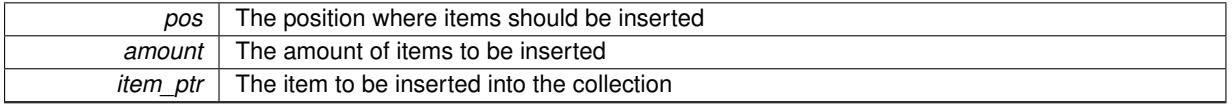

**6.145.3.82 iterator Gem::Geneva::GStdPtrVectorInterfaceT**< **Gem::Geneva::GParameterBase** >**::insert\_clone ( iterator** *pos,* **boost::shared\_ptr**< **Gem::Geneva::GParameterBase** > *item\_ptr* **)** [inline]**,** [inherited]

Inserts a given item at position pos. Checks whether the item actually points somewhere. This function clones the item, hence changes to the argument after invocation of this function will not affect the item pointed to.

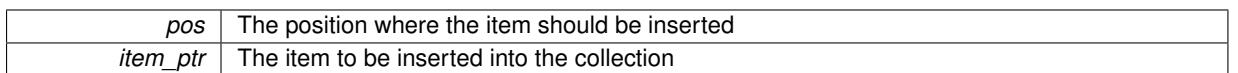

**6.145.3.83 void Gem::Geneva::GStdPtrVectorInterfaceT**< **Gem::Geneva::GParameterBase** >**::insert\_clone ( iterator** *pos,* **size\_type** *amount,* **boost::shared\_ptr**< **Gem::Geneva::GParameterBase** > *item\_ptr* **)** [inline]**,** [inherited]

Inserts a given amount of items at position pos. Will always clone.

#### **Parameters**

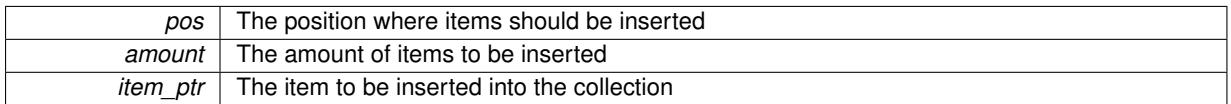

**6.145.3.84 iterator Gem::Geneva::GStdPtrVectorInterfaceT**< **Gem::Geneva::GParameterBase** >**::insert\_noclone ( iterator** *pos,* **boost::shared\_ptr**< **Gem::Geneva::GParameterBase** > *item\_ptr* **)** [inline]**,** [inherited]

Inserts a given item at position pos. Checks whether the item actually points somewhere. Note that the shared ptr will inserted itself. Hence any Change you might make to the object pointed to will also affect the item in the collection.

# **Parameters**

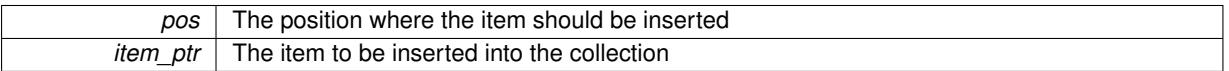

**6.145.3.85 void Gem::Geneva::GStdPtrVectorInterfaceT**< **Gem::Geneva::GParameterBase** >**::insert\_noclone ( iterator** *pos,* **size\_type** *amount,* **boost::shared\_ptr**< **Gem::Geneva::GParameterBase** > *item\_ptr* **)** [inline]**,** [inherited]

Inserts a given amount of items at position pos. Will not clone the argument. Note that changes made to item\_ptr's object after a call to this function will also affect the container.

#### **Parameters**

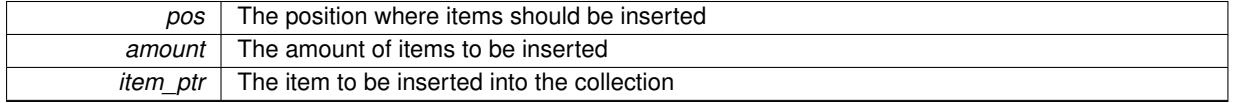

**6.145.3.86 bool Gem::Geneva::GOptimizableEntity::isBetter ( double** *newValue,* **const double &** *oldValue* **) const** [virtual]**,** [inherited]

Checks whether a new solution is better then an older solution, depending on the maxMode.

Helps to determine whether a given value is strictly better (i.e. better than equal) than another one. As "better" means something different for maximization and minimization, this function helps to make the code easier to understand.

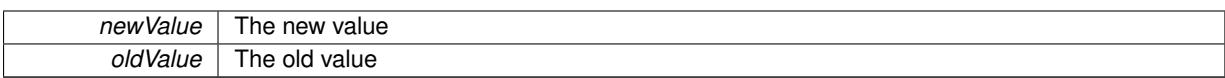

**Returns**

true if newValue is better than oldValue, otherwise false.

Reimplemented in [Gem::Geneva::GOptimizationAlgorithmT](#page-622-4)< ind\_type >, [Gem::Geneva::GOptimizationAlgorithm-](#page-622-4)T< [oa\\_type](#page-622-4) >, and [Gem::Geneva::GOptimizationAlgorithmT](#page-622-4)< GParameterSet >.

**6.145.3.87 template**<**std::size\_t pos**> **bool Gem::Geneva::GOptimizableEntity::isBetter ( boost::tuple**< **double, double** > *newValue,* **boost::tuple**< **double, double** > *oldValue* **) const** [inline]**,** [protected]**,** [inherited]

Checks if a given position of a boost::tuple is better then another, depending on our maximization mode

**6.145.3.88 bool Gem::Geneva::GOptimizableEntity::isBetterThan ( boost::shared\_ptr**< **GOptimizableEntity** > *p* **) const** [inherited]

Checks whether this object is better than the argument, depending on the maxMode. Checks whether this object is better than the argument, depending on the maxMode

**6.145.3.89 bool Gem::Geneva::GOptimizableEntity::isClean ( ) const** [inherited]

Check whether this individual is "clean", i.e neither "dirty" nor has a delayed evaluation. Checks whether this individual is "clean", i.e neither "dirty" nor has a delayed evaluation

**6.145.3.90 bool Gem::Geneva::GOptimizableEntity::isDirty ( ) const** [inherited]

Check whether the dirty flag is set.

Checks whether the dirty flag is set

**Returns**

The value of the dirtyFlag variable

**6.145.3.91 bool Gem::Geneva::GParameterSet::isGoodEnough ( const std::vector**< **double** > **&** *boundaries* **)** [inherited]

Checks whether this object is better than a given set of evaluations.

Checks whether this object is better than a given set of evaluations. This function compares "real" boundaries with evaluations, hence we use "raw" measurements here instead of transformed measurements.

**6.145.3.92 bool Gem::Geneva::GOptimizableEntity::isInValid ( ) const** [inherited]

Checks whether this solution is invalid.

Checks whether this solution is invalid

**6.145.3.93 bool Gem::Geneva::GOptimizableEntity::isValid ( ) const** [inherited]

Checks whether this is a valid solution; meant to be called for "clean" individuals only.

Checks whether this solution is valid. This function is meant to be called for "clean" individuals only and will throw when called for individuals, whose dirty flag is set. Note that it is well possible to call the function if evaluation was delayed.

**6.145.3.94 bool Gem::Geneva::GOptimizableEntity::isWorse ( double** *newValue,* **const double &** *oldValue* **) const** [virtual]**,** [inherited]

Checks whether a new solution is worse then an older solution, depending on the maxMode.

Helps to determine whether a given value is strictly worse (i.e. worse than equal) than another one. As "worse" means something different for maximization and minimization, this function helps to make the code easier to understand.

**Parameters**

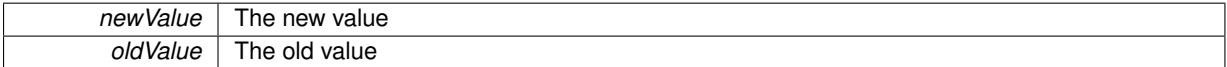

**Returns**

true of newValue is worse than oldValue, otherwise false.

Reimplemented in [Gem::Geneva::GOptimizationAlgorithmT](#page-623-1)< ind\_type >, [Gem::Geneva::GOptimizationAlgorithm](#page-623-1)T< [oa\\_type](#page-623-1) >, and [Gem::Geneva::GOptimizationAlgorithmT](#page-623-1)< GParameterSet >.

**6.145.3.95 template**<**std::size\_t pos**> **bool Gem::Geneva::GOptimizableEntity::isWorse ( boost::tuple**< **double, double** > *newValue,* **boost::tuple**< **double, double** > *oldValue* **) const** [inline]**,** [protected]**,** [inherited]

Checks if a given position of a boost::tuple is better then another, depending on our maximization mode

**6.145.3.96 bool Gem::Geneva::GOptimizableEntity::isWorseThan ( boost::shared\_ptr**< **GOptimizableEntity** > *p* **) const** [inherited]

Checks whether this object is worse than the argument, depending on the maxMode.

Checks whether this object is worse than the argument, depending on the maxMode

**6.145.3.97 template**<**typename load\_type** > **void Gem::Geneva::GObject::load ( const boost::shared\_ptr**< **load\_type** > **&** *cp,* **typename boost::enable\_if**< **boost::is\_base\_of**< **Gem::Geneva::GObject, load\_type** > >**::type** ∗ *dummy =* 0 **)** [inline]**,** [inherited]

Loads the data of another [GObject\(](#page-3780-0)-derivative), wrapped in a shared pointer. Note that this function is only acces-sible to the compiler if load type is a derivative of [GObject.](#page-3780-0)

**Parameters**

 $cp \mid A$  copy of another GObject-derivative, wrapped into a boost::shared ptr $\lt$ 

**6.145.3.98 template**<**typename load\_type** > **void Gem::Geneva::GObject::load ( const load\_type &** *cp,* **typename boost::enable\_if**< **boost::is\_base\_of**< **Gem::Geneva::GObject, load\_type** > >**::type** ∗ *dummy =* 0 **)** [inline]**,** [inherited]

Loads the data of another [GObject\(](#page-3780-0)-derivative), presented as a constant reference. Note that this function is only accessible to the compiler if load type is a derivative of [GObject.](#page-3780-0)

 $|cp|$  A copy of another GObject-derivative, wrapped into a boost::shared ptr $\lt$ 

<span id="page-3011-0"></span>**6.145.3.99 void Gem::Geneva::GLineFitIndividual::load\_ ( const GObject** ∗ *cp* **)** [protected]**,** [virtual]

Loads the data of another [GLineFitIndividual.](#page-2984-0)

Loads the data of another [GLineFitIndividual,](#page-2984-0) camouflaged as a [GObject.](#page-3780-0)

**Parameters**

*cp* | A copy of another [GLineFitIndividual,](#page-2984-0) camouflaged as a [GObject](#page-3780-0)

Reimplemented from [Gem::Geneva::GParameterSet.](#page-4097-0)

**6.145.3.100 virtual void Gem::Courtier::GSubmissionContainerT**< **GParameterSet** >**::loadConstantData ( boost::shared\_ptr**< **GParameterSet** > **)** [inline]**,** [virtual]**,** [inherited]

Loads user-specified data. This function can be overloaded by derived classes. It is mainly intended to provide a mechanism to "deposit" an item at a remote site that holds otherwise constant data. That data then does not need to be serialized but can be loaded whenever a new work item arrives and has been de-serialized. Note that, if your individuals do not serialize important parts of an object, you need to make sure that constant data is loaded after reloading a checkpoint.

**Parameters**

*cD\_ptr* A pointer to the object whose data should be loaded

**6.145.3.101 bool Gem::Geneva::GParameterSet::localRNGsUsed ( ) const** [virtual]**,** [inherited]

Checks whether all [GParameterBase](#page-3910-0) derivatives use local random number generators.

Checks whether all [GParameterBase](#page-3910-0) derivatives use local random number generators. The function will return false if at least one object is found in this collection that does not use a local RNG.

**Returns**

A boolean which indicates whether all objects in this collection use local random number generators

**6.145.3.102 void Gem::Geneva::GOptimizableEntity::markAsInvalid ( )** [protected]**,** [inherited]

Allows users to mark this solution as invalid in derived classes (usually from within the evaluation function) Allows users to mark this solution as invalid in derived classes (usually from within the evaluation function)

**6.145.3.103 bool Gem::Geneva::GOptimizableEntity::markedAsInvalidByUser ( ) const** [protected]**,** [inherited]

Allows to check whether this solution was marked as invalid.

Allows to check whether this solution was marked as invalid

**6.145.3.104 bool Gem::Geneva::GParameterSet::modify\_GUnitTests ( )** [virtual]**,** [inherited]

Applies modifications to this object. This is needed for testing purposes.

Applies modifications to this object. This is needed for testing purposes

**Returns**

A boolean which indicates whether modifications were made

Reimplemented from Gem::Geneva::GMutableSetT< [Gem::Geneva::GParameterBase](#page-3454-0) >.

Reimplemented in [Gem::Geneva::GMetaOptimizerIndividualT](#page-3071-0)< ind\_type >, [Gem::Tests::GTestIndividual2,](#page-4811-0) [Gem::-](#page-4854-0) [Tests::GTestIndividual3,](#page-4854-0) [Gem::Tests::GTestIndividual1,](#page-4769-0) and [Gem::Geneva::GExternalSetterIndividual.](#page-2299-0)

**6.145.3.105 std::string Gem::Geneva::GParameterSet::name ( ) const** [virtual]**,** [inherited]

Emits a name for this class / object.

Emits a name for this class / object

Reimplemented from Gem::Geneva::GMutableSetT< [Gem::Geneva::GParameterBase](#page-3455-0) >.

**6.145.3.106 double Gem::Geneva::GOptimizableEntity::nonConstFitness ( const std::size\_t &** *id,* **bool** *reevaluationAllowed,* **bool** *useTransformedFitness* **)** [inherited]

A wrapper for the non-const fitness function, so we can bind to it.

A wrapper for the non-const fitness function, so we can bind to it. It is needed as boost::bind cannot distinguish between the non-const and const overload of the [fitness\(\)](#page-607-1) function.

**6.145.3.107 bool Gem::Geneva::GLineFitIndividual::operator!= ( const GLineFitIndividual &** *cp* **) const**

Checks for inequality with another [GLineFitIndividual](#page-2984-0) object.

Checks for inequality with another [GLineFitIndividual](#page-2984-0) object

## **Parameters**

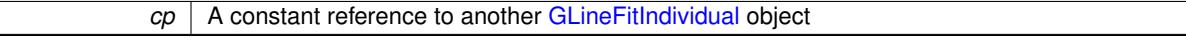

#### **Returns**

A boolean indicating whether both objects are in-equal

**6.145.3.108 bool Gem::Geneva::GParameterSet::operator!= ( const GParameterSet &** *cp* **) const** [inherited]

Checks for inequality with another [GParameterSet](#page-4071-0) object.

Checks for inequality with another [GParameterSet](#page-4071-0) object

**Parameters**

*cp* A constant reference to another [GParameterSet](#page-4071-0) object

#### **Returns**

A boolean indicating whether both objects are inequal

**6.145.3.109 bool Gem::Geneva::GOptimizableEntity::operator!= ( const GOptimizableEntity &** *cp* **) const** [inherited]

Checks for inequality with another [GOptimizableEntity](#page-3799-0) object.

Checks for inequality with another [GOptimizableEntity](#page-3799-0) object

*cp* | A constant reference to another [GOptimizableEntity](#page-3799-0) object

## **Returns**

A boolean indicating whether both objects are inequal

**6.145.3.110 bool Gem::Geneva::GMutableSetT**< **Gem::Geneva::GParameterBase** >**::operator!= ( const GMutableSetT**< **Gem::Geneva::GParameterBase** > **&** *cp* **) const** [inline]**,** [inherited]

Checks for inequality with another GMutableSetT<T> object

## **Parameters**

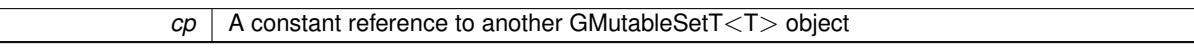

#### **Returns**

A boolean indicating whether both objects are inequal

**6.145.3.111 const GLineFitIndividual & Gem::Geneva::GLineFitIndividual::operator= ( const GLineFitIndividual &** *cp* **)**

A standard assignment operator.

A standard assignment operator

### **Parameters**

 $cp \mid A$  copy of another [GLineFitIndividual](#page-2984-0) object

#### **Returns**

A constant reference to this object

**6.145.3.112 bool Gem::Geneva::GLineFitIndividual::operator== ( const GLineFitIndividual &** *cp* **) const**

Checks for equality with another [GLineFitIndividual](#page-2984-0) object.

Checks for equality with another [GLineFitIndividual](#page-2984-0) object

**Parameters**

*cp* | A constant reference to another [GLineFitIndividual](#page-2984-0) object

### **Returns**

A boolean indicating whether both objects are equal

**6.145.3.113 bool Gem::Geneva::GParameterSet::operator== ( const GParameterSet &** *cp* **) const** [inherited]

Checks for equality with another [GParameterSet](#page-4071-0) object.

Checks for equality with another [GParameterSet](#page-4071-0) object

*cp* | A constant reference to another [GParameterSet](#page-4071-0) object

#### **Returns**

A boolean indicating whether both objects are equal

**6.145.3.114 bool Gem::Geneva::GMutableSetT**< **Gem::Geneva::GParameterBase** >**::operator== ( const GMutableSetT**< **Gem::Geneva::GParameterBase** > **&** *cp* **) const** [inline]**,** [inherited]

Checks for equality with another GNumCollectionT<T> object

## **Parameters**

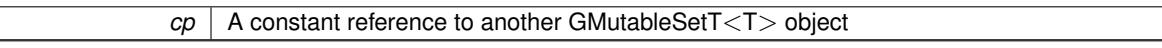

#### **Returns**

A boolean indicating whether both objects are equal

**6.145.3.115 bool Gem::Geneva::GOptimizableEntity::operator== ( const GOptimizableEntity &** *cp* **) const** [inherited]

Checks for equality with another [GOptimizableEntity](#page-3799-0) object.

Checks for equality with another [GOptimizableEntity](#page-3799-0) object

### **Parameters**

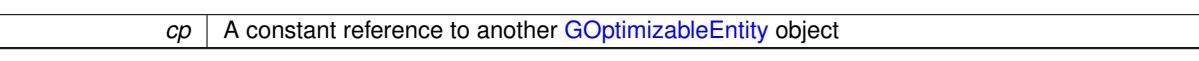

### **Returns**

A boolean indicating whether both objects are equal

**6.145.3.116 boost::shared\_ptr**< **GParameterSet** > **Gem::Geneva::GParameterSet::parameter\_clone ( ) const** [inherited]

Emits a [GParameterSet](#page-4071-0) object that only has the [GParameterBase](#page-3910-0) objects attached to it.

Emits a [GParameterSet](#page-4071-0) object that only has clones of our [GParameterBase](#page-3910-0) objects attached to it

# **Returns**

A [GParameterSet](#page-4071-0) object that only has clones of our [GParameterBase](#page-3910-0) objects attached to it

**6.145.3.117 void Gem::Geneva::GParameterSet::perItemCrossOver ( const GParameterSet &** *cp,* **const double &** *likelihood* **)** [inherited]

Performs a cross-over with another [GParameterSet](#page-4071-0) object on a "per item" basis.

This function performs a cross-over with another [GParameterSet](#page-4071-0) object with a given likelihood. Items subject to cross-over may either be located in the GParameterSet-root or in one of the GParmeterBase-derivatives stored in this object. Hence the cross-over operation is propagated to these. The whole procedure happens on an "per item" basis, i.e., each item is swapped with the corresponding "foreign" item with a given likelihood. The procedure requires both objects to have the same "architecture" and will throw, if this is not the case.

 $\overline{\phantom{a}}$ 

**6.145.3.118 void Gem::Geneva::GOptimizableEntity::populateWorstKnownValid ( )** [inherited]

Fills the worstKnownValid-vector with best values.

Fills the worstKnownValid-vector with best values. This function assumes all fitness criteria have been made known already.

**6.145.3.119 void Gem::Geneva::GOptimizableEntity::postEvaluationUpdate ( )** [inherited]

Triggers an update of the internal evaluation, if necessary.

Triggers an update of the internal evaluation, if necessary.

**6.145.3.120 bool Gem::Geneva::GParameterSet::process ( )** [virtual]**,** [inherited]

Do the required processing for this object.

Performs all necessary (remote-)processing steps for this object.

**Returns**

A boolean which indicates whether processing was done

Implements [Gem::Courtier::GSubmissionContainerT](#page-4704-0)< GParameterSet >.

**6.145.3.121 void Gem::Geneva::GStdPtrVectorInterfaceT**< **Gem::Geneva::GParameterBase** >**::push\_back ( boost::shared\_ptr**< **Gem::Geneva::GParameterBase** > *item\_ptr* **)** [inline]**,** [inherited]

Ads a shared\_ptr object to the back of the vector. The function defaults to push\_back\_noclone **Parameters**

*item ptr* The item to be appended to the collection

**6.145.3.122 void Gem::Geneva::GStdPtrVectorInterfaceT**< **Gem::Geneva::GParameterBase** >**::push\_back\_clone ( boost::shared\_ptr**< **Gem::Geneva::GParameterBase** > *item\_ptr* **)** [inline]**,** [inherited]

Ads a shared\_ptr object to the back of the vector. The object pointed to will be cloned. Hence changes to it after a call to this function will not affect the item stored in the collection.

**Parameters**

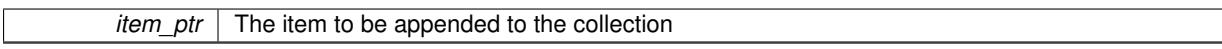

Ads a shared ptr object to the back of the vector. Note that the shared ptr will inserted itself. Hence any Change you might make to the object pointed to will also affect the item in the collection.

**Parameters**

**<sup>6.145.3.123</sup> void Gem::Geneva::GStdPtrVectorInterfaceT**< **Gem::Geneva::GParameterBase** >**::push\_back\_noclone ( boost::shared\_ptr**< **Gem::Geneva::GParameterBase** > *item\_ptr* **)** [inline]**,** [inherited]

*item*  $ptr$  The item to be appended to the collection

**6.145.3.124 void Gem::Geneva::GParameterSet::queryAdaptor ( const std::string &** *adaptorName,* **const std::string &** *property,* **std::vector**< **boost::any** > **&** *data* **) const** [virtual]**,** [inherited]

Retrieves information from adaptors with a given property.

Retrieves information from adaptors with a given property

**Parameters**

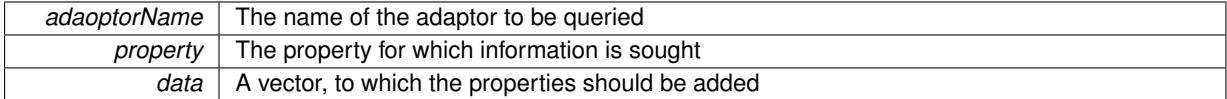

**6.145.3.125 void Gem::Geneva::GParameterSet::randomInit ( )** [virtual]**,** [inherited]

Allows to randomly initialize parameter members.

Allows to randomly initialize parameter members

Implements [Gem::Geneva::GOptimizableEntity.](#page-3435-2)

**6.145.3.126 void Gem::Geneva::GObject::readConfigFile ( const std::string &** *configFile* **)** [inherited]

Reads a configuration file from disk.

Reads a configuration file from disk

**Parameters**

*configFile* The name of the configuration file to be parsed

**6.145.3.127 void Gem::Geneva::GOptimizableEntity::registerConstraint ( boost::shared\_ptr**< **GValidityCheckT**< **GOptimizableEntity** > > *c\_ptr* **)** [inherited]

Allows to register a constraint with this individual.

Allows to register a constraint with this individual. Note that the constraint object will be cloned.

# **6.145.3.128 void Gem::Geneva::GOptimizableEntity::registerSecondaryResult ( const std::size\_t &** *id,* **const double &** *secondaryValue* **)** [inherited]

Registers a new, secondary result value of the custom fitness calculation.

Registers a new, "raw" secondary result value of the custom fitness calculation. This is used in multi-criterion optimization. [fitnessCalculation\(\)](#page-3438-0) returns the main fitness value, but may also add further, secondary results. Note that, whether these are actually used, depends on the optimization algorithm being used. Transformation for the second fitness value will be done in the enforceFitnessUpdate function.

**Parameters**

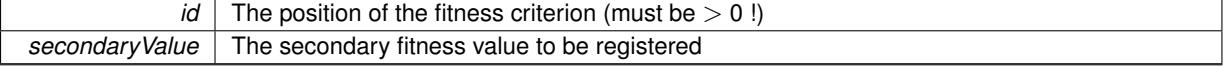

```
6.145.3.129 std::string Gem::Geneva::GObject::report ( ) const [inherited]
Returns an XML description of the derivative it is called for.
Returns an XML description of the derivative it is called for
Returns
     An XML description of the GObject-derivative the function is called for
6.145.3.130 void Gem::Geneva::GOptimizableEntity::resetPersonality ( ) [inherited]
Resets the current personality to PERSONALITY_NONE.
```
Resets the current personality to PERSONALITY\_NONE

**6.145.3.131 void Gem::Geneva::GStdPtrVectorInterfaceT**< **Gem::Geneva::GParameterBase** >**::resize ( size\_type** *amount* **)** [inline]**,** [inherited]

Resizing the vector. This function will clone the first item in the collection, if available.

**6.145.3.132 void Gem::Geneva::GStdPtrVectorInterfaceT**< **Gem::Geneva::GParameterBase** >**::resize ( size\_type** *amount,* **boost::shared\_ptr**< **Gem::Geneva::GParameterBase** > *item\_ptr* **)** [inline]**,** [inherited]

Resizing the vector, initialization with item. This function is a front end to [resize\\_clone\(\)](#page-635-1)

# **Parameters**

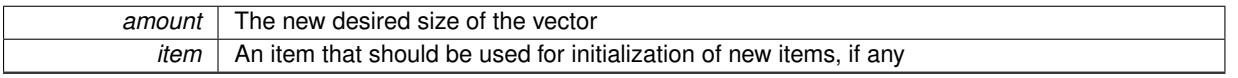

**6.145.3.133 void Gem::Geneva::GStdPtrVectorInterfaceT**< **Gem::Geneva::GParameterBase** >**::resize\_clone ( size\_type** *amount,* **boost::shared\_ptr**< **Gem::Geneva::GParameterBase** > *item\_ptr* **)** [inline]**,** [inherited]

Resizing the vector, initialization with item. This function does nothing if amount is the same as data.size(). item\_ptr will be cloned. Hence changes to the object pointed to will not affect the collection.

## **Parameters**

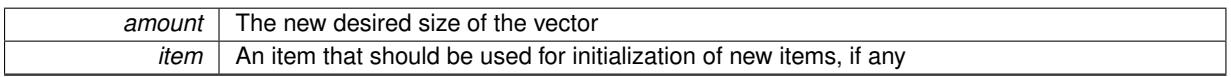

**6.145.3.134 void Gem::Geneva::GStdPtrVectorInterfaceT**< **Gem::Geneva::GParameterBase** >**::resize\_empty ( size\_type** *amount* **)** [inline]**,** [inherited]

Fills the collection with empty smart pointers. This is meant for situations where we want to first resize the collection to a given size and then assign data items to each position.

**6.145.3.135 void Gem::Geneva::GStdPtrVectorInterfaceT**< **Gem::Geneva::GParameterBase** >**::resize\_noclone ( size\_type** *amount,* **boost::shared\_ptr**< **Gem::Geneva::GParameterBase** > *item\_ptr* **)** [inline]**,** [inherited]

Resizing the vector, initialization with item. This function does nothing if amount is the same as data.size(). Note that item ptr will become part of the collection. Hence changes to the object pointed to will also affect the collection. If amount would increase the collection size by more than one, additional added items will need to be cloned nonetheless.

**Parameters**

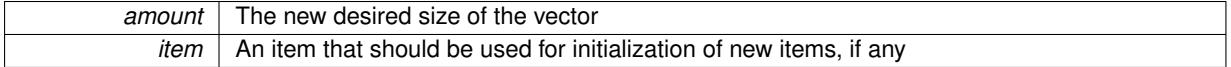

**6.145.3.136 void Gem::Geneva::GParameterSet::restoreRNGs ( )** [virtual]**,** [inherited]

Restores the local random number generators contained in this object's GParameterBase-derivatives.

Restores the local random number generators contained in this object's GParameterBase-derivatives

**6.145.3.137 template**<**typename load\_type** > **void Gem::Geneva::GObject::selfAssignmentCheck ( const GObject** ∗ *load\_ptr,* **typename boost::enable\_if**< **boost::is\_base\_of**< **Gem::Geneva::GObject, load\_type** > >**::type** ∗ *dummy =* 0 **) const** [inline]**,** [protected]**,** [inherited]

This function checks in DEBUG mode whether a load pointer points to the current object. Note that this template will only be accessible to the compiler if [GObject](#page-3780-0) is a base type of load type.

**6.145.3.138 void Gem::Geneva::GOptimizableEntity::setAssignedIteration ( const boost::uint32\_t &** *parentAlgIteration* **)** [inherited]

Allows to set the current iteration of the parent optimization algorithm.

Allows to set the current iteration of the parent optimization algorithm.

### **Parameters**

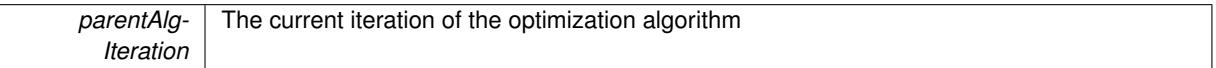

**6.145.3.139 void Gem::Geneva::GOptimizableEntity::setBarrier ( double** *barrier* **)** [inherited]

Sets the barrier variable (used for the sigmoid transformation)

Sets the barrier variable (used for the sigmoid transformation)

**6.145.3.140 void Gem::Geneva::GOptimizableEntity::setBestKnownPrimaryFitness ( const boost::tuple**< **double, double** > **&** *bnf* **)** [inherited]

Allows to set the globally best known primary fitness.

Allows to set the globally best known primary fitness so far

**Parameters**

*bnf* The best known primary fitness so far

**6.145.3.141 void Gem::Courtier::GSubmissionContainerT**< **GParameterSet** >**::setCourtierId ( const boost::tuple**< **Gem::Courtier::ID\_TYPE\_1, Gem::Courtier::ID\_TYPE\_2** > **&** *id* **)** [inline]**,** [inherited]

Allows the courtier library to associate an id with the container

 $id$  An id that allows the broker connector to identify this object

**6.145.3.142 void Gem::Geneva::GOptimizableEntity::setDirtyFlag ( )** [inherited]

Sets the dirtyFlag\_.

Sets the dirtyFlag. This is a "one way" function, accessible to derived classes. Once the dirty flag has been set, the only way to reset it is to calculate the fitness of this object.

**6.145.3.143 boost::logic::tribool Gem::Geneva::GOptimizableEntity::setDirtyFlag ( const boost::logic::tribool &** *dirtyFlag* **)** [protected]**,** [inherited]

Sets the dirtyFlag\_ to any desired value.

Sets the dirtyFlag\_ to any desired value

**Parameters**

 $dirtvFlaq$  The new value for the dirtyFlag variable

**Returns**

The previous value of the dirtyFlag variable

**6.145.3.144 void Gem::Geneva::GOptimizableEntity::setEvaluationPolicy ( evaluationPolicy** *evalPolicy* **)** [inherited]

Allows to set the policy to use in case this individual represents an invalid solution.

Allows to set the policy to use in case this individual represents an invalid solution

**6.145.3.145 void Gem::Geneva::GOptimizableEntity::setFitness\_ ( const std::vector**< **double** > **&** *f\_vec* **)** [protected]**,** [inherited]

Sets the fitness to a given set of values and clears the dirty flag.

Sets the fitness to a given set of values and clears the dirty flag. This is meant to be used by external methods of performing the actual evaluation, such as the OpenCL-Consumer. Note that this function assumes that the individual and solution is valid, so it does not currently try to take into account situations where for example constraints are violated. The fitness vector is interpreted as raw fitness values. Hence only SIGMOIDAL transformations are taken into account.

**Parameters**

*f* vec A vector of fitness values

**6.145.3.146 void Gem::Geneva::GParameterSet::setMaxMode ( const bool &** *mode* **)** [inherited]

Specify whether we want to work in maximization (true) or minimization (false) mode.

Specify whether we want to work in maximization (true) or minimization (false) mode. This function is protected. The idea is that [GParameterSet](#page-4071-0) provides a public wrapper for this function, so that a user can specify whether he wants to maximize or minimize a given evaluation function. Optimization algorithms, in turn, only check the maximization-mode of the individuals stored in them and set their own maximization mode internally accordingly, using the protected, overloaded function.

*mode* A boolean which indicates whether we want to work in maximization or minimization mode

**6.145.3.147 void Gem::Geneva::GOptimizableEntity::setMaxMode\_ ( const bool &** *mode* **)** [protected]**,** [inherited]

Specify whether we want to work in maximization (true) or minimization (false) mode.

Specify whether we want to work in maximization (true) or minimization (false) mode. This function is protected. The idea is that [GParameterSet](#page-4071-0) provides a public wrapper for this function, so that a user can specify whether he wants to maximize or minimize a given evaluation function. Optimization algorithms, in turn, only check the maximization-mode of the individuals stored in them and set their own maximization mode internally accordingly, using the protected, overloaded function.

**Parameters**

*mode* A boolean which indicates whether we want to work in maximization or minimization mode

**6.145.3.148 void Gem::Geneva::GOptimizableEntity::setMaxUnsuccessfulAdaptions ( std::size\_t** *maxUnsuccessfulAdaptions* **)** [inherited]

Sets the maximum number of calls to [customAdaptions\(\)](#page-604-3) that may pass without actual modifications.

Sets the maximum number of calls to [customAdaptions\(\)](#page-604-3) that may pass without actual modifications. Setting this to 0 disables this check. You should only do this if you are sure that an adaption will eventually happen. Otherwise you would get an endless loop.

**6.145.3.149 void Gem::Geneva::GOptimizableEntity::setNStalls ( const boost::uint32\_t &** *nStalls* **)** [inherited]

Allows to specify the number of optimization cycles without improvement of the primary fitness criterion.

Allows to specify the number of optimization cycles without improvement of the primary fitness criterion **Parameters**

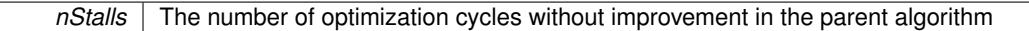

**6.145.3.150 void Gem::Geneva::GOptimizableEntity::setNumberOfFitnessCriteria ( std::size\_t** *nFitnessCriteria* **)** [inherited]

Allows to reset the number of fitness criteria.

Allows to reset the number of fitness criteria. Note that this should only be done before the first evaluation takes place. One valid use-case for this function is a factory class associated with an individual. Calling this function will likely result in resized worstKnownValids\_ and currentFitnessVec\_ vectors. This will result in a need to add bestand worst-case values or the removal of existing values.

**6.145.3.151 void Gem::Geneva::GParameterSet::setPerItemCrossOverProbability ( double** *perItemCrossOverProbability* **)** [inherited]

Allows to set the "per item" cross-over probability. Allows to set the "per item" cross-over probability

## **6.145.3.152 void Gem::Geneva::GOptimizableEntity::setPersonality ( boost::shared\_ptr**< **GPersonalityTraits** > *gpt* **)** [inherited]

Sets the current personality of this individual.

Sets the current personality of this individual

**Parameters**

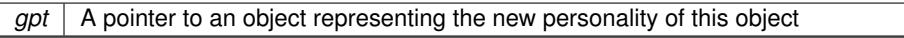

**6.145.3.153 void Gem::Geneva::GOptimizableEntity::setSteepness ( double** *steepness* **)** [inherited]

Sets the steepness variable (used for the sigmoid transformation)

Sets the steepness variable (used for the sigmoid transformation)

**6.145.3.154 void Gem::Geneva::GOptimizableEntity::setWorstKnownValid ( const std::vector**< **boost::tuple**< **double, double** > > **&** *worstKnownValid* **)** [inherited]

Allows an optimization algorithm to set the worst known valid evaluation up to the current iteration.

Allows an optimization algorithm to set the worst known valid (primary and secondary evaluation up to the current iteration. Note that these are not the best evaluations for a single evaluation criterion, but the worst evaluations for all individuals that were visited so far. Of the boost::tuple, the first value signifies the untransformed value, the second value the (possibly transformed) evaluation.

**6.145.3.155 static void Gem::Geneva::GObject::sigHupHandler ( int** *signum* **)** [inline]**,** [static]**,** [inherited]

A handler for SIGHUP signals

**6.145.3.156 void Gem::Geneva::GParameterSet::specificTestsFailuresExpected\_GUnitTests ( )** [virtual]**,** [inherited]

Performs self tests that are expected to fail. This is needed for testing purposes.

Performs self tests that are expected to fail. This is needed for testing purposes

Reimplemented from Gem::Geneva::GMutableSetT< [Gem::Geneva::GParameterBase](#page-3461-0) >.

Reimplemented in [Gem::Geneva::GMetaOptimizerIndividualT](#page-3083-0)< ind\_type >, [Gem::Tests::GTestIndividual2,](#page-4822-0) [Gem::-](#page-4864-0) [Tests::GTestIndividual3,](#page-4864-0) [Gem::Tests::GTestIndividual1,](#page-4780-0) and [Gem::Geneva::GExternalSetterIndividual.](#page-2310-0)

**6.145.3.157 void Gem::Geneva::GParameterSet::specificTestsNoFailureExpected\_GUnitTests ( )** [virtual]**,** [inherited]

Performs self tests that are expected to succeed. This is needed for testing purposes.

Performs self tests that are expected to succeed. This is needed for testing purposes

Reimplemented from Gem::Geneva::GMutableSetT< [Gem::Geneva::GParameterBase](#page-3462-0) >.

Reimplemented in [Gem::Geneva::GMetaOptimizerIndividualT](#page-3083-1)< ind type >, [Gem::Tests::GTestIndividual2,](#page-4822-1) [Gem::-](#page-4864-1) [Tests::GTestIndividual3,](#page-4864-1) [Gem::Tests::GTestIndividual1,](#page-4780-1) and [Gem::Geneva::GExternalSetterIndividual.](#page-2310-1)

**6.145.3.158 double Gem::Geneva::GOptimizableEntity::squaredSumCombiner ( ) const** [protected]**,** [inherited]

Combines secondary evaluation results by calculating the square root of the squared sum.

Combines evaluation results by calculating the square root of the squared sum. It is assumed that the result of this function is returned as the main result of the [fitnessCalculation\(\)](#page-3438-0) function.

**Returns**

The result of the combination

**6.145.3.159 template**<**typename par\_type** > **void Gem::Geneva::GParameterSet::streamline ( std::vector**< **par\_type** > **&** *parVec* **) const** [inline]**,** [inherited]

Loops over all [GParameterBase](#page-3910-0) objects. Each object will add the values of its parameters to the vector, if they comply with the type of the parameters to be stored in the vector.

**Parameters**

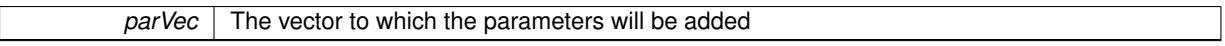

**6.145.3.160 template**<**typename par\_type** > **void Gem::Geneva::GParameterSet::streamline ( std::map**< **std::string, std::vector**< **par\_type** > > **&** *parVec* **) const** [inline]**,** [inherited]

Loops over all [GParameterBase](#page-3910-0) objects. Each object will add its name and the values of its parameters to the map, if they comply with the type of the parameters to be stored in the vector.

**Parameters**

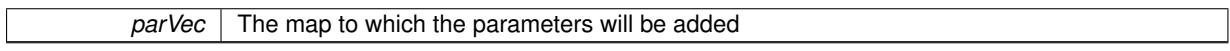

**6.145.3.161 double Gem::Geneva::GOptimizableEntity::sumCombiner ( ) const** [protected]**,** [inherited]

Combines secondary evaluation results by adding the individual results.

Combines evaluation results by adding the individual results

**Returns**

The result of the combination

**6.145.3.162 void Gem::Geneva::GMutableSetT**< **Gem::Geneva::GParameterBase** >**::swap ( GMutableSetT**< **Gem::Geneva::GParameterBase** > **&** *cp* **)** [inline]**,** [inherited]

Swap another object's vector with ours. We need to set the dirty flag of both individuals in this case.

**6.145.3.163 std::string Gem::Geneva::GParameterSet::toCSV ( bool** *withNameAndType =* false*,* **bool** *withCommas =* true*,* **bool** *useRawFitness =* true*,* **bool** *showValidity =* true **) const** [inherited]

Transformation of the individual's parameter objects into a list of comma-separated values.

Transformation of the individual's parameter objects into a list of comma-separated values and fitness plus possibly the validity

**Parameters**

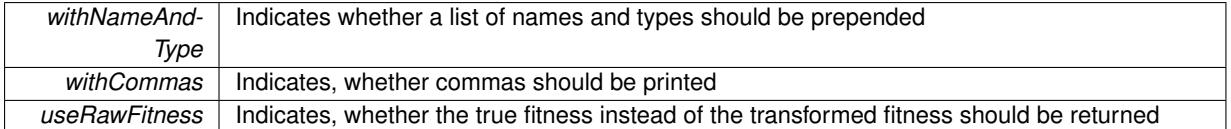

**Returns**

A string holding the parameter values and possibly the types

**6.145.3.164 void Gem::Geneva::GObject::toFile ( const std::string &** *fileName,* **const Gem::Common::serializationMode &** *serMod* **) const** [inherited]

Writes a serial representation of this object to a file.

Writes a serial representation of this object to a file. Can be used for check-pointing.

**Parameters**

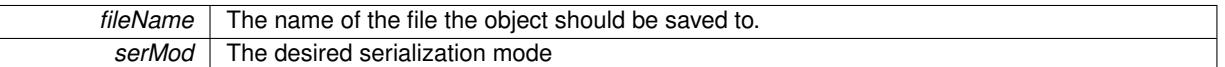

**6.145.3.165 void Gem::Geneva::GParameterSet::toPropertyTree ( pt::ptree &** *ptr,* **const std::string &** *baseName =* "parameterset" **) const** [inherited]

Transformation of the individual's parameter objects into a boost::property\_tree object.

Transformation of the individual's parameter objects into a boost::property\_tree object

**6.145.3.166 void Gem::Geneva::GObject::toStream ( std::ostream &** *oarchive\_stream,* **const Gem::Common::serializationMode &** *serMod* **) const** [inherited]

Convert class to a serial representation that is then written to a stream.

Converts class to a serial representation that is then written to a stream.

**Parameters**

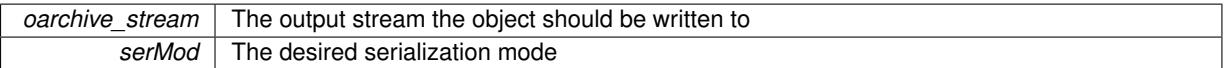

**6.145.3.167 std::string Gem::Geneva::GObject::toString ( const Gem::Common::serializationMode &** *serMod* **) const** [virtual]**,** [inherited]

Convert class to a serial representation, using a user-specified serialization mode.

Converts the class to a text representation, using the currently set serialization mode for this class. Note that you will have to take care yourself that serialization and de-serialization happens in the same mode.

**Parameters**

*serMod* The desired serialization mode

**Returns**

A text-representation of this class (or its derivative)

Implements [Gem::Common::GSerializableI.](#page-4503-1)
**6.145.3.168 double Gem::Geneva::GOptimizableEntity::transformedFitness ( ) const** [virtual]**,** [inherited] Returns the transformed result of the fitness function with id 0. Returns the transformed result of the fitness function with id 0 Implements [Gem::Geneva::GRateableI.](#page-4353-0)

**6.145.3.169 double Gem::Geneva::GOptimizableEntity::transformedFitness ( const std::size\_t &** *id* **) const** [virtual]**,** [inherited]

Returns the transformed result of a fitness function with a given id.

Returns the transformed result of the fitness function with id 0

Implements [Gem::Geneva::GRateableI.](#page-4353-1)

**6.145.3.170 void Gem::Geneva::GParameterSet::updateAdaptorsOnStall ( const boost::uint32\_t &** *nStalls* **)** [virtual]**,** [inherited]

Triggers updates of adaptors contained in this object.

Triggers updates of adaptors contained in this object.

**6.145.3.171 void Gem::Geneva::GParameterSet::updateRNGs ( )** [virtual]**,** [inherited]

Updates the random number generators contained in this object's GParameterBase-derivatives.

Updates the random number generators contained in this object's GParameterBase-derivatives

**6.145.3.172 double Gem::Geneva::GOptimizableEntity::weighedSquaredSumCombiner ( const std::vector**< **double** > **&** *weights* **) const** [protected]**,** [inherited]

Combines secondary evaluation results by calculation the square root of the weighed squared sum.

Combines evaluation results by calculating the square root of the weighed squared sum. Note that we only evaluate the secondary results here. It is assumed that the result of this function is returned as the main result of the [fitnessCalculation\(\)](#page-3438-0) function.

## **Parameters**

*weights* The weights to be multiplied with the cached results

**Returns**

The result of the combination

**6.145.3.173 void Gem::Geneva::GObject::writeConfigFile ( const std::string &** *configFile,* **const std::string &** *header* **)** [inherited]

Writes a configuration file to disk.

Writes a configuration file to disk

**Parameters**

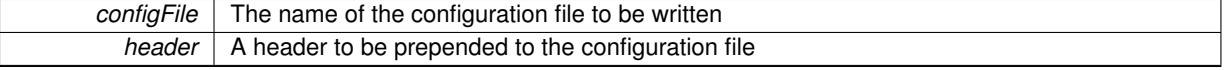

# **6.145.4 Member Data Documentation**

**6.145.4.1 Gem::Hap::GRandomT**<**Gem::Hap::RANDOMPROXY**> **Gem::Geneva::GMutableSetT**< **Gem::Geneva::GParameterBase** >**::gr** [protected]**,** [inherited]

A random number generator. Note that the actual calculation is possibly done in a random number server, depending on the defines you have chosen.

The documentation for this class was generated from the following files:

- [GLineFitIndividual.hpp](#page-5016-0)
- [GLineFitIndividual.cpp](#page-5016-1)

# **6.146 Gem::Geneva::GLineFitIndividualFactory Class Reference**

```
#include <GLineFitIndividual.hpp>
```
Inheritance diagram for Gem::Geneva::GLineFitIndividualFactory:

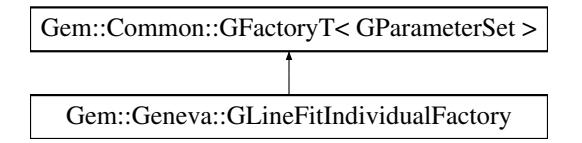

# **Public Member Functions**

- [GLineFitIndividualFactory](#page-3026-0) (const std::vector< boost::tuple< double, double > > &, const std::string &)
- virtual ∼[GLineFitIndividualFactory](#page-3026-1) ()
- boost::shared\_ptr< [GParameterSet](#page-4071-0) > [operator\(\)](#page-2218-0) ()
- virtual boost::shared\_ptr
- $<$  [GParameterSet](#page-4071-0)  $>$  [get](#page-2266-0) ()
- boost::shared\_ptr< $tT > get$  $tT > get$  ()
- std::string [getConfigFile](#page-2217-0) () const
- void [setConfigFile](#page-2219-0) (std::string configFile)
- void [writeConfigFile](#page-2220-0) (const std::string &header)
- virtual void [load](#page-2218-1) (boost::shared\_ptr< [GFactoryT](#page-2315-0)< [GParameterSet](#page-4071-0) > > cp)
- virtual boost::shared\_ptr < [GFactoryT](#page-2315-0)< [GParameterSet](#page-4071-0) > > [clone](#page-2215-0) () const

### **Protected Member Functions**

- virtual boost::shared\_ptr
- < [GParameterSet](#page-4071-0) > [getObject\\_](#page-3027-0) [\(Gem::Common::GParserBuilder](#page-4276-0) &, const std::size\_t &)
- virtual void [describeLocalOptions\\_](#page-3026-2) [\(Gem::Common::GParserBuilder](#page-4276-0) &)
- virtual void postProcess (boost::shared ptr< [GParameterSet](#page-4071-0)  $> 8$ )
- virtual void init ()
- virtual void postProcess (boost::shared ptr< [GParameterSet](#page-4071-0)  $> 8$ )=0
- std::size\_t [getId](#page-2217-1) () const

#### **6.146.1 Detailed Description**

A factory for [GLineFitIndividual](#page-2984-0) objects

<span id="page-3026-0"></span>**6.146.2.1 Gem::Geneva::GLineFitIndividualFactory::GLineFitIndividualFactory ( const std::vector**< **boost::tuple**< **double, double** > > **&** *dataPoints,* **const std::string &** *configFile* **)**

The standard constructor.

Initialization through a config file

**Parameters**

**configFile** The name of the configuration file

<span id="page-3026-1"></span>**6.146.2.2 Gem::Geneva::GLineFitIndividualFactory::**∼**GLineFitIndividualFactory ( )** [virtual]

The destructor.

The destructor

### **6.146.3 Member Function Documentation**

**6.146.3.1 virtual boost::shared\_ptr**<**GFactoryT**<**GParameterSet** > > **Gem::Common::GFactoryT**< **GParameterSet** >**::clone ( ) const** [inline]**,** [virtual]**,** [inherited]

Creates a deep clone of this object. This function is a trap. Factories wishing to use this functionality need to overload this function. Others don't have to due to this "pseudo-implementation".

<span id="page-3026-2"></span>Reimplemented in [Gem::Geneva::GFunctionIndividualFactory.](#page-2632-0)

**6.146.3.2 void Gem::Geneva::GLineFitIndividualFactory::describeLocalOptions\_ ( Gem::Common::GParserBuilder &** *gpb* **)** [protected]**,** [virtual]

Allows to describe local configuration options in derived classes.

Allows to describe local configuration options for gradient descents

Reimplemented from [Gem::Common::GFactoryT](#page-2314-0)< GParameterSet >.

**6.146.3.3 virtual boost::shared\_ptr**<**GParameterSet** > **Gem::Common::GFactoryT**< **GParameterSet** >**::get ( )** [inline]**,** [virtual]**,** [inherited]

Allows the creation of objects of the desired type.

**6.146.3.4 boost::shared\_ptr**<**tT**> **Gem::Common::GFactoryT**< **GParameterSet** >**::get ( )** [inline]**,** [inherited]

Retrieves an object of the desired type and converts it to a target type, if possible.

**6.146.3.5 std::string Gem::Common::GFactoryT**< **GParameterSet** >**::getConfigFile ( ) const** [inline]**,** [inherited]

Allows to retrieve the name of the config file

**Returns**

The name of the config-file

**6.146.3.6 std::size\_t Gem::Common::GFactoryT**< **GParameterSet** >**::getId ( ) const** [inline]**,** [protected]**,** [inherited]

<span id="page-3027-0"></span>Retrieve the current value of the id\_ variable

**6.146.3.7 boost::shared\_ptr**< **GParameterSet** > **Gem::Geneva::GLineFitIndividualFactory::getObject\_ ( Gem::Common::GParserBuilder &** *gpb,* **const std::size\_t &** *id* **)** [protected]**,** [virtual]

Creates individuals of this type.

Creates items of this type

**Returns**

Items of the desired type

Implements [Gem::Common::GFactoryT](#page-2314-1)< GParameterSet >.

**6.146.3.8 virtual void Gem::Common::GFactoryT**< **GParameterSet** >**::load ( boost::shared\_ptr**< **GFactoryT**< **GParameterSet** > > *cp* **)** [inline]**,** [virtual]**,** [inherited]

Loads the data of another GFactory $T \ll 0$  object

**6.146.3.9 boost::shared\_ptr**<**GParameterSet** > **Gem::Common::GFactoryT**< **GParameterSet** >**::operator() ( )** [inline]**,** [inherited]

Triggers the creation of objects of the desired type

**Returns**

An individual of the desired type

<span id="page-3027-1"></span>**6.146.3.10 void Gem::Geneva::GLineFitIndividualFactory::postProcess\_ ( boost::shared\_ptr**< **GParameterSet** > **&** *p\_base* **)** [protected]**,** [virtual]

Allows to act on the configuration options received from the configuration file.

Allows to act on the configuration options received from the configuration file. Here we can add the options described in describeLocalOptions to the object. In practice, we will usually add the parameter objects here. Note that a very similar constructor exists for [GLineFitIndividual,](#page-2984-0) so it may be used independently of the factory.

```
Parameters
```
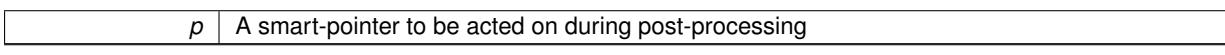

**6.146.3.11 void Gem::Common::GFactoryT**< **GParameterSet** >**::setConfigFile ( std::string** *configFile* **)** [inline]**,** [inherited]

Sets a new name for the configuration file. Will only have an effect for the next individual

**6.146.3.12 void Gem::Common::GFactoryT**< **GParameterSet** >**::writeConfigFile ( const std::string &** *header* **)** [inline]**,** [inherited]

Writes a configuration file to disk

### **Parameters**

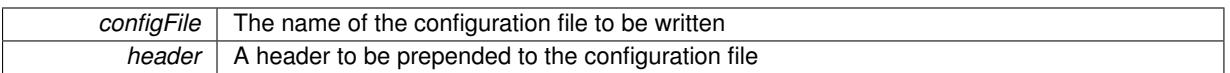

The documentation for this class was generated from the following files:

- [GLineFitIndividual.hpp](#page-5016-0)
- [GLineFitIndividual.cpp](#page-5016-1)

# <span id="page-3028-2"></span>**6.147 Gem::Common::GLockVarBool Class Reference**

Inheritance diagram for Gem::Common::GLockVarBool:

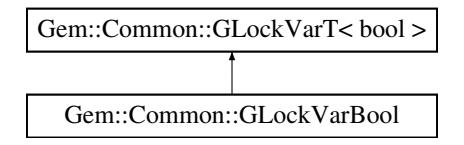

### **Public Member Functions**

- [GLockVarBool](#page-3028-0) (const bool &)
- [GLockVarBool](#page-3028-1) (const [GLockVarBool](#page-3028-2) &)
- ∼[GLockVarBool](#page-3029-0) ()
- void [setValue](#page-3029-1) (const bool &var)
- const bool & [value](#page-3030-0) () const
- const bool & [operator\(\)](#page-3029-2) () const
- [operator bool](#page-3029-3) () const
- void [lock](#page-3029-4) ()
- void [lockWithValue](#page-3029-5) (const bool &var)
- void [unlock](#page-3029-6) ()
- void [unlockWithValue](#page-3030-1) (const bool &var)
- bool [isLocked](#page-3029-7) () const
- void [reset](#page-3029-8) ()

## **Protected Member Functions**

• [GLockVarBool](#page-3029-9) ()

## **Friends**

• class **boost::serialization::access**

### **6.147.1 Constructor & Destructor Documentation**

<span id="page-3028-0"></span>**6.147.1.1 Gem::Common::GLockVarBool::GLockVarBool ( const bool &** *var* **)**

The standard constructor.

<span id="page-3028-1"></span>The standard constructor

**6.147.1.2 Gem::Common::GLockVarBool::GLockVarBool ( const GLockVarBool &** *cp* **)**

The copy constructor.

<span id="page-3029-0"></span>The copy constructor

**6.147.1.3 Gem::Common::GLockVarBool::**∼**GLockVarBool ( )**

The destructor.

<span id="page-3029-9"></span>The destructor

**6.147.1.4 Gem::Common::GLockVarBool::GLockVarBool ( )** [protected]

The default constructor – intentionally protected. The default constructor – intentionally private

#### **6.147.2 Member Function Documentation**

<span id="page-3029-7"></span>**6.147.2.1 bool Gem::Common::GLockVarT**< **bool** >**::isLocked ( ) const** [inline]**,** [inherited]

<span id="page-3029-4"></span>Check if the object is locked

```
6.147.2.2 void Gem::Common::GLockVarT< bool >::lock ( ) [inline], [inherited]
```
<span id="page-3029-5"></span>Locking

**6.147.2.3 void Gem::Common::GLockVarT**< **bool** >**::lockWithValue ( const bool &** *var* **)** [inline]**,** [inherited]

<span id="page-3029-3"></span>Locking with a specific value

```
6.147.2.4 Gem::Common::GLockVarT< bool >::operator bool ( ) const [inline], [inherited]
```
<span id="page-3029-2"></span>Automatic conversion to target type, e.g. for calculations

**6.147.2.5 const bool & Gem::Common::GLockVarT**< **bool** >**::operator() ( ) const** [inline]**,** [inherited]

<span id="page-3029-8"></span>Value retrieval

**6.147.2.6 void Gem::Common::GLockVarT**< **bool** >**::reset ( )** [inline]**,** [inherited]

<span id="page-3029-1"></span>Returns the object to a locked state with its default value

**6.147.2.7 void Gem::Common::GLockVarT**< **bool** >**::setValue ( const bool &** *var* **)** [inline]**,** [inherited]

<span id="page-3029-6"></span>Explicit setting of value (always possible, even if access is locked. Note that a call to this function will not change the "locked" state of this object.

**6.147.2.8 void Gem::Common::GLockVarT**< **bool** >**::unlock ( )** [inline]**,** [inherited]

### <span id="page-3030-1"></span>Unlocking

```
6.147.2.9 void Gem::Common::GLockVarT< bool >::unlockWithValue ( const bool & var ) [inline],
         [inherited]
```
<span id="page-3030-0"></span>Unlocking with a specific value

**6.147.2.10 const bool & Gem::Common::GLockVarT**< **bool** >**::value ( ) const** [inline]**,** [inherited]

### Value retrieval

The documentation for this class was generated from the following files:

- [GLockVarT.hpp](#page-5017-0)
- [GLockVarT.cpp](#page-5017-1)

# <span id="page-3030-2"></span>**6.148 Gem::Common::GLockVarT**< **T** > **Class Template Reference**

#include <GLockVarT.hpp>

# **Public Member Functions**

- [GLockVarT](#page-3031-0) (const T &var)
- [GLockVarT](#page-3031-1) (const [GLockVarT](#page-3030-2)< T > &cp)
- virtual ∼[GLockVarT](#page-3031-2) ()
- const [GLockVarT](#page-3030-2)< T > & [operator=](#page-3032-0) (const [GLockVarT](#page-3030-2)< T > &cp)
- const T & [operator=](#page-3032-1) (const T &var)
- void [setValue](#page-3029-1) (const T &var)
- const T & [value](#page-3030-0) () const
- const T & [operator\(\)](#page-3029-2) () const
- [operator T](#page-3029-3) () const
- void [lock](#page-3029-4) ()
- void [lockWithValue](#page-3029-5) (const T &var)
- void [unlock](#page-3029-6) ()
- void [unlockWithValue](#page-3030-1) (const T &var)
- bool [isLocked](#page-3029-7) () const
- void [reset](#page-3029-8) ()

## **Protected Member Functions**

• [GLockVarT](#page-3031-3) ()

# **Friends**

• class **boost::serialization::access**

### **6.148.1 Detailed Description**

**template**<**typename T**>**class Gem::Common::GLockVarT**< **T** >

This class allows to restrict changes to a variable to defined places, where the class was unlocked. Attempts to change the variable while it is locked will result in an exception being thrown. The object will not change its "locked" state irrespective of interaction with the environment (e.g. copying, copy-construction, etc.). I.e., in order to assign values, the object needs to be explicitly unlocked, and the person doing this needs to take care to lock the object again. There is a default value for the contained variable, that may only be set through the constructor. A default value must always be set, as no public default constructor is provided. Note that, if you want to serialize instances of this class for non-standard types, you will need to supply the necessary BOOST\_CLASS\_EXPORT\_KEY/IMPL-EMENT combo yourself.

- **6.148.2 Constructor & Destructor Documentation**
- <span id="page-3031-0"></span>**6.148.2.1 template**<**typename T**> **Gem::Common::GLockVarT**< **T** >**::GLockVarT ( const T &** *var* **)** [inline]

<span id="page-3031-1"></span>Initialization with a given value. The default value will be set to "var"

**6.148.2.2 template**<**typename T**> **Gem::Common::GLockVarT**< **T** >**::GLockVarT ( const GLockVarT**< **T** > **&** *cp* **)** [inline]

#### <span id="page-3031-2"></span>Copy construction

**6.148.2.3 template**<**typename T**> **virtual Gem::Common::GLockVarT**< **T** >**::**∼**GLockVarT ( )** [inline]**,** [virtual]

### <span id="page-3031-3"></span>The destructor

**6.148.2.4 template**<**typename T**> **Gem::Common::GLockVarT**< **T** >**::GLockVarT ( )** [inline]**,** [protected]

The default constructor. The default value will be set to 0. This constructor is only needed for (de-)serialization.

#### **6.148.3 Member Function Documentation**

- **6.148.3.1 template**<**typename T**> **bool Gem::Common::GLockVarT**< **T** >**::isLocked ( ) const** [inline]
- Check if the object is locked
- **6.148.3.2 template**<**typename T**> **void Gem::Common::GLockVarT**< **T** >**::lock ( )** [inline]

#### Locking

**6.148.3.3 template**<**typename T**> **void Gem::Common::GLockVarT**< **T** >**::lockWithValue ( const T &** *var* **)** [inline]

Locking with a specific value

**6.148.3.4 template**<**typename T**> **Gem::Common::GLockVarT**< **T** >**::operator T ( ) const** [inline]

Automatic conversion to target type, e.g. for calculations

**6.148.3.5 template**<**typename T**> **const T& Gem::Common::GLockVarT**< **T** >**::operator() ( ) const** [inline]

<span id="page-3032-0"></span>Value retrieval

**6.148.3.6 template**<**typename T**> **const GLockVarT**<**T**>**& Gem::Common::GLockVarT**< **T** >**::operator= ( const GLockVarT**< **T** > **&** *cp* **)** [inline]

<span id="page-3032-1"></span>Assignment of another object. This function will throw if the object is locked. The default value will remain untouched.

**6.148.3.7 template**<**typename T**> **const T& Gem::Common::GLockVarT**< **T** >**::operator= ( const T &** *var* **)** [inline]

Assignment of a given instance of T (not wrapped into a GLockVarT<T> object

**6.148.3.8 template**<**typename T**> **void Gem::Common::GLockVarT**< **T** >**::reset ( )** [inline]

Returns the object to a locked state with its default value

**6.148.3.9 template**<**typename T**> **void Gem::Common::GLockVarT**< **T** >**::setValue ( const T &** *var* **)** [inline]

Explicit setting of value (always possible, even if access is locked. Note that a call to this function will not change the "locked" state of this object.

**6.148.3.10 template**<**typename T**> **void Gem::Common::GLockVarT**< **T** >**::unlock ( )** [inline]

Unlocking

**6.148.3.11 template**<**typename T**> **void Gem::Common::GLockVarT**< **T** >**::unlockWithValue ( const T &** *var* **)** [inline]

Unlocking with a specific value

```
6.148.3.12 template<typename T> const T& Gem::Common::GLockVarT< T >::value ( ) const [inline]
```
#### Value retrieval

The documentation for this class was generated from the following file:

• [GLockVarT.hpp](#page-5017-0)

# <span id="page-3032-2"></span>**6.149 Gem::Common::GLogger**< **S** > **Class Template Reference**

#include <GLogger.hpp>

Inheritance diagram for Gem::Common::GLogger< S >:

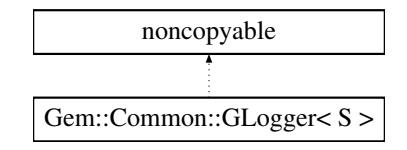

# <span id="page-3033-0"></span>**Public Member Functions**

- [GLogger](#page-3033-0) (void)
- virtual ∼[GLogger](#page-3033-1) ()
- $\bullet$  template<typename T  $>$
- S [operator](#page-3034-0)<< (const T &t)
- S [operator\(\)](#page-3034-1) (const std::string &extension)
- S [operator\(\)](#page-3034-2) (boost::filesystem::path p)
- void [setDefaultLogTarget](#page-3034-3) (boost::shared\_ptr< [GBaseLogTarget](#page-707-0) > gblt)
- void [addLogTarget](#page-3033-2) (boost::shared\_ptr< [GBaseLogTarget](#page-707-0) > gblt)
- bool [hasLogTargets](#page-3033-3) (void) const
- void [resetLogTargets](#page-3034-4) ()
- void [log](#page-3033-4) (const std::string &message) const
- void [logWithSource](#page-3033-5) (const std::string &message, const std::string &extension) const
- void [throwException](#page-3034-5) (const std::string &error)
- void [terminateApplication](#page-3034-6) (const std::string &error)
- void [toStdOut](#page-3034-7) (const std::string &message)
- void [toStdErr](#page-3034-8) (const std::string &message)

## **6.149.1 Detailed Description**

**template**<**class S**>**class Gem::Common::GLogger**< **S** >

This class serves as the front end of the logging infrastructure. An object of this type is accessible through a singleton to all entities in the program. Upon invocation of the streaming operator it produces an object which is supposed to handle the rest of the work, either using the log targets stored in the [GLogger](#page-3032-2) object or letting manipulators output the work.

## **6.149.2 Constructor & Destructor Documentation**

<span id="page-3033-1"></span>**6.149.2.1 template**<**class S** > **virtual Gem::Common::GLogger**< **S** >**::**∼**GLogger ( )** [inline]**,** [virtual]

The destructor

- **6.149.3 Member Function Documentation**
- <span id="page-3033-2"></span>**6.149.3.1 template**<**class S** > **void Gem::Common::GLogger**< **S** >**::addLogTarget ( boost::shared\_ptr**< **GBaseLogTarget** > *gblt* **)** [inline]

<span id="page-3033-3"></span>Adds a log target, such as console or file

**6.149.3.2 template**<**class S** > **bool Gem::Common::GLogger**< **S** >**::hasLogTargets ( void ) const** [inline]

<span id="page-3033-4"></span>Checks whether any log targets are present

**6.149.3.3 template**<**class S** > **void Gem::Common::GLogger**< **S** >**::log ( const std::string &** *message* **) const** [inline]

<span id="page-3033-5"></span>Allows S-objects to submit strings to the log targets. Note that this function is thread-safe and thus may be called from different threads. Note that this function throws if no logging targets have been registered.

**6.149.3.4 template**<**class S** > **void Gem::Common::GLogger**< **S** >**::logWithSource ( const std::string &** *message,* **const std::string &** *extension* **) const** [inline]

<span id="page-3034-1"></span>Allows S-objects to submit strings to the log targets. Note that this function is thread-safe and thus may be called from different threads. Note that this function throws if no logging targets have been registered.

```
6.149.3.5 template<class S > S Gem::Common::GLogger< S >::operator() ( const std::string & extension )
         [inline]
```
This function instructs the logger architecture to emit additional specifications for the data being logged. When writing to the console, a corresponding text will be emitted. When writing to a file, the modifier will be appended with an underscore to the filename.

<span id="page-3034-2"></span>**6.149.3.6 template**<**class S** > **S Gem::Common::GLogger**< **S** >**::operator() ( boost::filesystem::path** *p* **)** [inline]

<span id="page-3034-0"></span>This function instructs the logger architecture to emit data to the file specified by the boost::path object

**6.149.3.7 template**<**class S** > **template**<**typename T** > **S Gem::Common::GLogger**< **S** >**::operator**<< **( const T &** *t* **)** [inline]

<span id="page-3034-4"></span>This function will forward all arguments to a newly created object of type S. Note that the function returns the S object by value. It will not survive beyond the end of the stream-chain.

**6.149.3.8 template**<**class S** > **void Gem::Common::GLogger**< **S** >**::resetLogTargets ( )** [inline]

<span id="page-3034-3"></span>Clears local log-targets

**6.149.3.9 template**<**class S** > **void Gem::Common::GLogger**< **S** >**::setDefaultLogTarget ( boost::shared\_ptr**< **GBaseLogTarget** > *gblt* **)** [inline]

<span id="page-3034-6"></span>Allows to set the default log target

**6.149.3.10 template**<**class S** > **void Gem::Common::GLogger**< **S** >**::terminateApplication ( const std::string &** *error* **)** [inline]

<span id="page-3034-5"></span>Initiates the termination sequence

**6.149.3.11 template**<**class S** > **void Gem::Common::GLogger**< **S** >**::throwException ( const std::string &** *error* **)** [inline]

<span id="page-3034-8"></span>Throws an exception from a global position. This prevents exceptions thrown from within threads from getting lost.

**6.149.3.12 template**<**class S** > **void Gem::Common::GLogger**< **S** >**::toStdErr ( const std::string &** *message* **)** [inline]

<span id="page-3034-7"></span>Output to stderr

**6.149.3.13 template**<**class S** > **void Gem::Common::GLogger**< **S** >**::toStdOut ( const std::string &** *message* **)** [inline]

Output to stdout

The documentation for this class was generated from the following file:

• [GLogger.hpp](#page-5018-0)

# <span id="page-3035-2"></span>**6.150 Gem::Common::GLogStreamer Class Reference**

#include <GLogger.hpp>

### **Public Member Functions**

- [GLogStreamer](#page-3035-0) (void)
- [GLogStreamer](#page-3035-1) (const [GLogStreamer](#page-3035-2) &)
- [GLogStreamer](#page-3035-3) (const std::string &)
- [GLogStreamer](#page-3035-4) (boost::filesystem::path)
- virtual ∼[GLogStreamer](#page-3036-0) ()
- [GLogStreamer](#page-3035-2) & [operator](#page-3036-1)<< (std::ostream &(∗val)(std::ostream &))
- [GLogStreamer](#page-3035-2) & [operator](#page-3036-2)<< (std::ios &(∗val)(std::ios &))
- [GLogStreamer](#page-3035-2) & [operator](#page-3037-0)<< (std::ios\_base &(\*val)(std::ios\_base &))
- void [operator](#page-3037-1)<< (const [GManipulator](#page-3037-2) &gm)
- std::string [content](#page-3036-3) () const
- void [reset](#page-3037-3) ()
- bool [hasExtension](#page-3036-4) () const
- std::string [getExtension](#page-3036-5) () const
- bool [hasOneTimeLogFile](#page-3036-6) () const
- boost::filesystem::path [getOneTimeLogFile](#page-3036-7) () const
- template $lt$ typename T  $>$ [GLogStreamer](#page-3035-2) & [operator](#page-3037-4)<< (const T &val)

### **6.150.1 Detailed Description**

Every entity in Geneva should be able to throw exceptions, regardless of whether this happens from within a thread a in the context of serial execution. The output should go to different log targets defined by the user, such as stdout or a file (or possibly both). Emitting as much information as possible should be encouraged. Hence adding information the the exception handler should be as easy as adding data to a stream.

### **6.150.2 Constructor & Destructor Documentation**

<span id="page-3035-0"></span>**6.150.2.1 Gem::Common::GLogStreamer::GLogStreamer ( void )**

The default constructor.

<span id="page-3035-1"></span>The default constructor.

**6.150.2.2 Gem::Common::GLogStreamer::GLogStreamer ( const GLogStreamer &** *cp* **)**

The copy constructor.

<span id="page-3035-3"></span>The copy constructor.

**6.150.2.3 Gem::Common::GLogStreamer::GLogStreamer ( const std::string &** *extension* **)** [explicit]

A constructor that adds an extension string to the output.

<span id="page-3035-4"></span>Initialization with an optional string source extension for log files or as additional information in std-output logs

**6.150.2.4 Gem::Common::GLogStreamer::GLogStreamer ( boost::filesystem::path** *logFile* **)** [explicit]

<span id="page-3036-0"></span>A constructor that logs data to a file specified by a boost::filesystem::path object. Initialization with the name and path of a file used for one-time logging

**6.150.2.5 Gem::Common::GLogStreamer::**∼**GLogStreamer ( )** [virtual]

A standard destructor.

A standard destructor.

**6.150.3 Member Function Documentation**

<span id="page-3036-3"></span>**6.150.3.1 std::string Gem::Common::GLogStreamer::content ( void ) const**

Returns the content of the stream.

Returns the content of the ostringstream object.

#### **Returns**

The content of the ostringstream object

<span id="page-3036-5"></span>**6.150.3.2 std::string Gem::Common::GLogStreamer::getExtension ( ) const**

The content of the extension string.

<span id="page-3036-7"></span>The content of the extension\_ string

**6.150.3.3 boost::filesystem::path Gem::Common::GLogStreamer::getOneTimeLogFile ( ) const**

The name of the manually specified file.

<span id="page-3036-4"></span>The name of the manually specified file

**6.150.3.4 bool Gem::Common::GLogStreamer::hasExtension ( ) const**

Checks whether an extension string has been registered. Checks whether an extension string has been registered

<span id="page-3036-6"></span>**6.150.3.5 bool Gem::Common::GLogStreamer::hasOneTimeLogFile ( ) const**

<span id="page-3036-1"></span>Checks whether a log file name has been registered. Checks whether a log file name has been registered

**6.150.3.6 GLogStreamer & Gem::Common::GLogStreamer::operator**<< **( std::ostream &(**∗**)(std::ostream &)** *val* **)**

Needed for std::ostringstream.

<span id="page-3036-2"></span>Needed for ostringstream

**6.150.3.7 GLogStreamer & Gem::Common::GLogStreamer::operator**<< **( std::ios &(**∗**)(std::ios &)** *val* **)**

Needed for std::ostringstream.

<span id="page-3037-0"></span>Needed for ostringstream

**6.150.3.8 GLogStreamer & Gem::Common::GLogStreamer::operator**<< **( std::ios\_base &(**∗**)(std::ios\_base &)** *val* **)**

Needed for std::ostringstream.

<span id="page-3037-1"></span>Needed for ostringstream

**6.150.3.9 void Gem::Common::GLogStreamer::operator**<< **( const GManipulator &** *gm* **)**

A [GManipulator](#page-3037-2) object triggers the actual logging procedure.

Interface to the actual logging mechanism. Note that this function does not return a reference to self, as it is meant to be called as the last element of a streaming-chain.

**Parameters**

<span id="page-3037-4"></span><span id="page-3037-3"></span>*gm* | A [GManipulator](#page-3037-2) object, usually emitted by the logLevel() function.

**6.150.3.10 template**<**typename T** > **GLogStreamer& Gem::Common::GLogStreamer::operator**<< **( const T &** *val* **)** [inline]

Output of all standard values and types with a predefined operator<< .

**6.150.3.11 void Gem::Common::GLogStreamer::reset ( )**

Resets the stream content.

Stores an empty string in the ostringstream object.

The documentation for this class was generated from the following files:

- [GLogger.hpp](#page-5018-0)
- [GLogger.cpp](#page-5018-1)

# <span id="page-3037-2"></span>**6.151 Gem::Common::GManipulator Class Reference**

#include <GLogger.hpp>

# **Public Member Functions**

- [GManipulator](#page-3038-0) (const std::string &accompInfo, const logType &lt)
- [GManipulator](#page-3038-1) (const [GManipulator](#page-3037-2) &)
- [GManipulator](#page-3038-2) (const logType &It)
- logType [getLogType](#page-3038-3) () const
- std::string [getAccompInfo](#page-3038-4) () const
- bool [hasAccompInfo](#page-3038-5) () const

### **6.151.1 Detailed Description**

Objects of this class need to be added as the last element of a logging or exception chain, possibly wrapped into a macro giving it information about the file and lines from which it has been called.

### **6.151.2 Constructor & Destructor Documentation**

<span id="page-3038-0"></span>**6.151.2.1 Gem::Common::GManipulator::GManipulator ( const std::string &** *accompInfo,* **const logType &** *lt* **)**

A constructor that stores both accompanying information and the logging type.

<span id="page-3038-1"></span>A constructor that takes both accompanying information and the desired log type as an argument and stores the information for later perusal.

**6.151.2.2 Gem::Common::GManipulator::GManipulator ( const GManipulator &** *cp* **)**

The copy constructor.

<span id="page-3038-2"></span>The copy constructor

**6.151.2.3 Gem::Common::GManipulator::GManipulator ( const logType &** *lt* **)** [explicit]

- A constructor that stores the logging type only.
- A constructor that stores the logging type only

**6.151.3 Member Function Documentation**

<span id="page-3038-4"></span>**6.151.3.1 std::string Gem::Common::GManipulator::getAccompInfo ( ) const**

Retrieves stored accompanying information (if any)

<span id="page-3038-3"></span>Retrieves stored accompanying information (if any)

**6.151.3.2 logType Gem::Common::GManipulator::getLogType ( ) const**

Retrieves the stored logging type.

<span id="page-3038-5"></span>Retrieves the stored logging type

**6.151.3.3 bool Gem::Common::GManipulator::hasAccompInfo ( ) const**

Checks whether any accompanying information is available.

Checks whether any accompanying information is available

The documentation for this class was generated from the following files:

• [GLogger.hpp](#page-5018-0)

• [GLogger.cpp](#page-5018-1)

# **6.152 Gem::Geneva::GMetaOptimizerIndividualFactoryT**< **ind\_type** > **Class Template Reference**

#include <GMetaOptimizerIndividualT.hpp>

Inheritance diagram for Gem::Geneva::GMetaOptimizerIndividualFactoryT<ind\_type >:

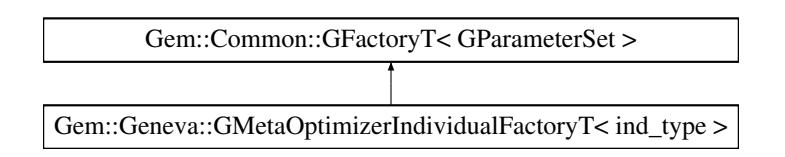

### **Public Member Functions**

- [GMetaOptimizerIndividualFactoryT](#page-3039-0) (const std::string &configFile)
- virtual ∼[GMetaOptimizerIndividualFactoryT](#page-3040-0) ()
- void [registerIndividualFactory](#page-3041-0) (boost::shared\_ptr< typename ind\_type::FACTORYTYPE > factory)
- boost::shared\_ptr< [GParameterSet](#page-4071-0) > [operator\(\)](#page-2218-0) ()
- virtual boost::shared\_ptr  $<$  [GParameterSet](#page-4071-0)  $>$  [get](#page-2266-0) ()
- boost::shared  $ptr < tT > get$  $ptr < tT > get$  ()
- std::string [getConfigFile](#page-2217-0) () const
- void [setConfigFile](#page-2219-0) (std::string configFile)
- void [writeConfigFile](#page-2220-0) (const std::string &header)
- virtual void [load](#page-2218-1) (boost::shared\_ptr< [GFactoryT](#page-2315-0)< [GParameterSet](#page-4071-0)  $>$   $>$  cp)
- virtual boost::shared\_ptr
	- < [GFactoryT](#page-2315-0)< [GParameterSet](#page-4071-0) > > [clone](#page-2215-0) () const

# **Protected Member Functions**

- virtual boost::shared\_ptr
	- < [GParameterSet](#page-4071-0) > [getObject\\_](#page-3040-1) [\(Gem::Common::GParserBuilder](#page-4276-0) &gpb, const std::size\_t &id)
- virtual void describeLocalOptions [\(Gem::Common::GParserBuilder](#page-4276-0) &gpb)
- virtual void [postProcess\\_](#page-3041-1)(boost::shared\_ptr< [GParameterSet](#page-4071-0) > &p\_base)
- virtual void init ()
- virtual void [postProcess\\_](#page-2214-1)(boost::shared\_ptr< [GParameterSet](#page-4071-0) > &)=0
- std::size\_t [getId](#page-2217-1) () const

### **6.152.1 Detailed Description**

**template**<**typename ind\_type**>**class Gem::Geneva::GMetaOptimizerIndividualFactoryT**< **ind\_type** >

A factory for GMetaOptimizerIndividualT<ind\_type> objects

### **6.152.2 Constructor & Destructor Documentation**

<span id="page-3039-0"></span>**6.152.2.1 template**<**typename ind\_type** > **Gem::Geneva::GMetaOptimizerIndividualFactoryT**< **ind\_type** >**::GMetaOptimizerIndividualFactoryT ( const std::string &** *configFile* **)** [inline]

A constructor with the ability to switch the parallelization mode. It initializes a target item as needed. **Parameters**

*configFile* The name of the configuration file

<span id="page-3040-0"></span>**6.152.2.2 template**<**typename ind\_type** > **virtual Gem::Geneva::GMetaOptimizerIndividualFactoryT**< **ind\_type** >**::**∼**GMetaOptimizerIndividualFactoryT ( )** [inline]**,** [virtual]

The destructor

#### **6.152.3 Member Function Documentation**

**6.152.3.1 virtual boost::shared\_ptr**<**GFactoryT**<**GParameterSet** > > **Gem::Common::GFactoryT**< **GParameterSet** >**::clone ( ) const** [inline]**,** [virtual]**,** [inherited]

Creates a deep clone of this object. This function is a trap. Factories wishing to use this functionality need to overload this function. Others don't have to due to this "pseudo-implementation".

<span id="page-3040-2"></span>Reimplemented in [Gem::Geneva::GFunctionIndividualFactory.](#page-2632-0)

**6.152.3.2 template**<**typename ind\_type** > **virtual void Gem::Geneva::GMetaOptimizerIndividualFactoryT**< **ind\_type** >**::describeLocalOptions\_ ( Gem::Common::GParserBuilder &** *gpb* **)** [inline]**,** [protected]**,** [virtual]

Allows to describe local configuration options for gradient descents

Reimplemented from [Gem::Common::GFactoryT](#page-2314-0)< GParameterSet >.

**6.152.3.3 virtual boost::shared\_ptr**<**GParameterSet** > **Gem::Common::GFactoryT**< **GParameterSet** >**::get ( )** [inline]**,** [virtual]**,** [inherited]

Allows the creation of objects of the desired type.

**6.152.3.4 boost::shared\_ptr**<**tT**> **Gem::Common::GFactoryT**< **GParameterSet** >**::get ( )** [inline]**,** [inherited]

Retrieves an object of the desired type and converts it to a target type, if possible.

**6.152.3.5 std::string Gem::Common::GFactoryT**< **GParameterSet** >**::getConfigFile ( ) const** [inline]**,** [inherited]

Allows to retrieve the name of the config file

**Returns**

The name of the config-file

**6.152.3.6 std::size\_t Gem::Common::GFactoryT**< **GParameterSet** >**::getId ( ) const** [inline]**,** [protected]**,** [inherited]

<span id="page-3040-1"></span>Retrieve the current value of the id\_ variable

**6.152.3.7 template**<**typename ind\_type** > **virtual boost::shared\_ptr**<**GParameterSet**> **Gem::Geneva::GMeta-OptimizerIndividualFactoryT**< **ind\_type** >**::getObject\_ ( Gem::Common::GParserBuilder &** *gpb,* **const std::size\_t &** *id* **)** [inline]**,** [protected]**,** [virtual]

Creates items of this type

**Returns**

Items of the desired type

Implements [Gem::Common::GFactoryT](#page-2314-1)< GParameterSet >.

**6.152.3.8 virtual void Gem::Common::GFactoryT**< **GParameterSet** >**::load ( boost::shared\_ptr**< **GFactoryT**< **GParameterSet** > > *cp* **)** [inline]**,** [virtual]**,** [inherited]

Loads the data of another GFactory $T \ll$  object

**6.152.3.9 boost::shared\_ptr**<**GParameterSet** > **Gem::Common::GFactoryT**< **GParameterSet** >**::operator() ( )** [inline]**,** [inherited]

Triggers the creation of objects of the desired type

**Returns**

An individual of the desired type

<span id="page-3041-1"></span>**6.152.3.10 template**<**typename ind\_type** > **virtual void Gem::Geneva::GMetaOptimizerIndividualFactoryT**< **ind\_type** >**::postProcess\_ ( boost::shared\_ptr**< **GParameterSet** > **&** *p\_base* **)** [inline]**,** [protected]**,** [virtual]

Allows to act on the configuration options received from the configuration file. Here we can add the options described in describeLocalOptions to the object. In practice, we will usually add the parameter objects here. Note that a very similar constructor exists for GMetaOptimizerIndividualT<ind\_type>, so it may be used independently of the factory.

**Parameters**

<span id="page-3041-0"></span>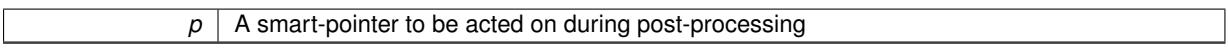

**6.152.3.11 template**<**typename ind\_type** > **void Gem::Geneva::GMetaOptimizerIndividualFactoryT**< **ind\_type** >**::registerIndividualFactory ( boost::shared\_ptr**< **typename ind\_type::FACTORYTYPE** > *factory* **)** [inline]

Registers a factory class with this object. This function clones the factory, so the individual can be sure to have a unique factory.

**6.152.3.12 void Gem::Common::GFactoryT**< **GParameterSet** >**::setConfigFile ( std::string** *configFile* **)** [inline]**,** [inherited]

Sets a new name for the configuration file. Will only have an effect for the next individual

**6.152.3.13 void Gem::Common::GFactoryT**< **GParameterSet** >**::writeConfigFile ( const std::string &** *header* **)** [inline]**,** [inherited]

Writes a configuration file to disk

**Parameters**

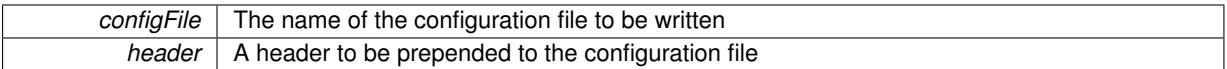

The documentation for this class was generated from the following file:

• [GMetaOptimizerIndividualT.hpp](#page-5025-0)

# <span id="page-3042-0"></span>**6.153 Gem::Geneva::GMetaOptimizerIndividualT**< **ind\_type** > **Class Template Reference**

#include <GMetaOptimizerIndividualT.hpp>

Inheritance diagram for Gem::Geneva::GMetaOptimizerIndividualT< ind\_type >:

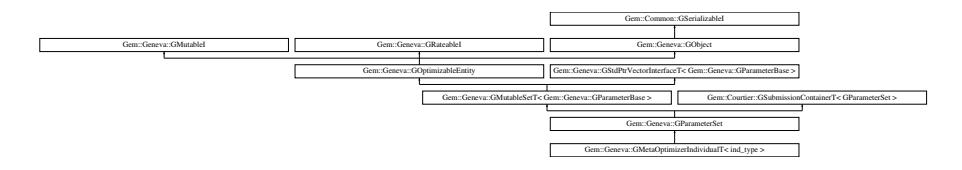

### **Public Types**

- typedef std::vector
	- < boost::shared\_ptr
	- < [Gem::Geneva::GParameterBase](#page-3910-0) >
	- >::value\_type **value\_type**
- typedef std::vector
	- < boost::shared\_ptr
	- < [Gem::Geneva::GParameterBase](#page-3910-0) >
	- >::reference **reference**
- typedef std::vector
	- < boost::shared\_ptr
	- < [Gem::Geneva::GParameterBase](#page-3910-0) >
	- >::const\_reference **const\_reference**
- typedef std::vector
	- < boost::shared\_ptr
	- < [Gem::Geneva::GParameterBase](#page-3910-0) >
	- >::iterator **iterator**
- typedef std::vector
	- < boost::shared\_ptr
	- < [Gem::Geneva::GParameterBase](#page-3910-0) >
	- >::const\_iterator **const\_iterator**
- typedef std::vector
- < boost::shared\_ptr
- < [Gem::Geneva::GParameterBase](#page-3910-0) >
- >::reverse\_iterator **reverse\_iterator**
- typedef std::vector
	- < boost::shared\_ptr
	- < [Gem::Geneva::GParameterBase](#page-3910-0) >
	- >::const\_reverse\_iterator **const\_reverse\_iterator**
- typedef std::vector
	- < boost::shared\_ptr
	- < [Gem::Geneva::GParameterBase](#page-3910-0) >
	- >::size\_type **size\_type**
- typedef std::vector
	- < boost::shared\_ptr
	- < [Gem::Geneva::GParameterBase](#page-3910-0) >
	- >::difference\_type **difference\_type**

# **Public Member Functions**

- [GMetaOptimizerIndividualT](#page-3049-0) ()
- [GMetaOptimizerIndividualT](#page-3049-1) (const [GMetaOptimizerIndividualT](#page-3042-0)< ind\_type > &cp)
- virtual ∼[GMetaOptimizerIndividualT](#page-3049-2) ()
- const
	- [GMetaOptimizerIndividualT](#page-3042-0)
	- < ind\_type > & [operator=](#page-3074-0) (const [GMetaOptimizerIndividualT](#page-3042-0)< ind\_type > &cp)
- bool [operator==](#page-3075-0) (const [GMetaOptimizerIndividualT](#page-3042-0)< ind\_type > &cp) const
- bool [operator!=](#page-3072-0) (const [GMetaOptimizerIndividualT](#page-3042-0) $<$  ind type  $>$  &cp) const
- virtual boost::optional < std::string > [checkRelationshipWith](#page-3052-0) (const [GObject](#page-3780-0) &cp, const Gem::Common::expectation &e, const double &limit, const std::string &caller, const std::string &y\_name, const bool &withMessages) const
- virtual void [addConfigurationOptions](#page-3049-3) [\(Gem::Common::GParserBuilder](#page-4276-0) &gpb, const bool &showOrigin)
- void [setSubExecMode](#page-3082-0) (bool subExecM)
- bool [getSubExecMode](#page-3065-0) () const
- void [setSubEAConfig](#page-3082-1) (std::string subEA\_config)
- std::string [getSubEAConfig](#page-3065-1) () const
- void [setNRunsPerOptimization](#page-3081-0) (std::size\_t nRunsPerOptimization)
- std::size\_t [getNRunsPerOptimization](#page-3063-0) () const
- void [setFitnessTarget](#page-3080-0) (double fitnessTarget)
- double *[getFitnessTarget](#page-3062-0) ()* const
- void [setIterationThreshold](#page-3080-1) (boost::uint32\_t iterationThreshold)
- boost::uint32\_t [getIterationThreshold](#page-3062-1) () const
- void [setMetaOptimizationTarget](#page-3081-1) (metaOptimizationTarget moTarget)
- metaOptimizationTarget [getMetaOptimizationTarget](#page-3063-1) () const
- std::size\_t [getNParents](#page-3063-2) () const
- std::size\_t [getNChildren](#page-3063-3) () const
- double [getAdProb](#page-3060-0) () const
- double [getMinSigma](#page-3063-4) () const
- double [getSigmaRange](#page-3064-0) () const
- double [getSigmaSigma](#page-3064-1) () const
- std::string [print](#page-3075-1) (bool withFitness=true) const
- void [registerIndividualFactory](#page-3077-0) (boost::shared\_ptr< typename ind\_type::FACTORYTYPE > factory)
- virtual bool modify GUnitTests ()
- virtual void [specificTestsNoFailureExpected\\_GUnitTests](#page-3083-0) ()
- virtual void [specificTestsFailuresExpected\\_GUnitTests](#page-3083-1) ()
- bool [operator==](#page-2250-0) (const [GParameterSet](#page-4071-0) &) const
- bool [operator==](#page-628-0) (const [GMutableSetT](#page-3433-0)< [Gem::Geneva::GParameterBase](#page-3910-0) > &cp) const
- bool [operator==](#page-628-1) (const [GOptimizableEntity](#page-3799-0) &) const
- bool [operator!=](#page-2249-0) (const [GParameterSet](#page-4071-0) &) const
- bool [operator!=](#page-626-0) (const [GMutableSetT](#page-3433-0)< [Gem::Geneva::GParameterBase](#page-3910-0) > &cp) const
- bool [operator!=](#page-626-1) (const [GOptimizableEntity](#page-3799-0) &) const
- boost::optional< std::string > [checkRelationshipWith](#page-602-0) (const std::vector< boost::shared\_ptr< [Gem::Geneva-](#page-3910-0) [::GParameterBase](#page-3910-0)  $>$   $>$  &cp\_data, const Gem::Common::expectation &e, const double &limit, const std-::string &caller, const std::string &y\_name, const bool &withMessages) const
- boost::optional< std::string > [checkRelationshipWith](#page-603-0) (const [GStdPtrVectorInterfaceT](#page-4687-0)< [Gem::Geneva::G-](#page-3910-0)[ParameterBase](#page-3910-0) > &cp, const Gem::Common::expectation &e, const double &limit, const std::string &caller, const std::string &y\_name, const bool &withMessages) const
- virtual void [randomInit](#page-2254-0) () OVERRIDE
- void [setMaxMode](#page-2259-0) (const bool &)
- void [fpMultiplyByRandom](#page-2235-0) (const float &, const float &)
- void [fpMultiplyByRandom](#page-2235-1) ()
- void [fpMultiplyBy](#page-2235-2) (const float &val)
- void [fpFixedValueInit](#page-2234-0) (const float &)
- void [fpAdd](#page-2234-1) (boost::shared\_ptr< [GParameterSet](#page-4071-0) >)
- void [fpSubtract](#page-2235-3) (boost::shared\_ptr< [GParameterSet](#page-4071-0) >)
- boost::shared\_ptr< [GParameterSet](#page-4071-0) > [parameter\\_clone](#page-2252-0) () const
- virtual bool [process](#page-2253-0) () OVERRIDE
- virtual void [updateRNGs](#page-2263-0) () BASE
- virtual void [restoreRNGs](#page-2256-0) () BASE
- virtual bool [localRNGsUsed](#page-2248-0) () const BASE
- virtual bool [assignedRNGUsed](#page-2228-0) () const BASE
- virtual std::string [getIndividualCharacteristic](#page-2238-0) () const OVERRIDE
- virtual void [custom\\_streamline](#page-2232-0) (std::vector< boost::any > &) BASE
- void [toPropertyTree](#page-2262-0) (pt::ptree &, const std::string &="parameterset") const BASE
- std::string to CSV (bool=false, bool=true, bool=true, bool=true) const
- virtual std::string [name](#page-2249-1) () const OVERRIDE
- virtual boost::any [getVarVal](#page-2240-0) (const std::string &, const boost::tuple< std::size\_t, std::string, std::size\_t > &target) OVERRIDE
- $\bullet$  template<typename val\_type  $>$ val\_type [getVarVal](#page-618-0) (const boost::tuple< std::size\_t, std::string, std::size\_t > &target)
- [GMutableSetT](#page-3433-0) < [Gem::Geneva::GParameterBase](#page-3910-0) >
	- ::reference [at](#page-2228-1) (const std::size\_t &pos)
- $\bullet$  template<typename par\_type  $>$ const boost::shared\_ptr< par\_type > [at](#page-2228-2) (const std::size\_t &pos, typename boost::enable\_if< boost::is\_baseof  $\le$  [GParameterBase,](#page-3910-0) par type  $>$  ::type  $*$ dummy=0) const
- reference at (std::size\_t pos)
- const\_reference **at** (std::size\_t pos) const
- bool is Good Enough (const std:: vector  $<$  double  $> 8$ )
- virtual boost::shared\_ptr
	- < [GParameterSet](#page-4071-0) > [amalgamate](#page-2227-0) (const boost::shared\_ptr< [GParameterSet](#page-4071-0) >) const BASE
- void [perItemCrossOver](#page-2252-1) (const [GParameterSet](#page-4071-0) &, const double &)
- void [setPerItemCrossOverProbability](#page-2260-0) (double)
- double [getPerItemCrossOverProbability](#page-2239-0) () const
- virtual void [updateAdaptorsOnStall](#page-2263-1) (const boost::uint32\_t &)
- virtual void [queryAdaptor](#page-2254-1) (const std::string &adaptorName, const std::string &property, std::vector< boost- :: any  $>$  & data) const BASE
- template<typename par\_type  $>$ std::vector< std::string > [getVariableNames](#page-2240-1) () const
- template $lt$ typename par type  $>$ std::size\_t [countParameters](#page-2232-1) () const
- template<typename par\_type  $>$
- boost::any [getVarItem](#page-2240-2) (const boost::tuple< std::size\_t, std::string, std::size\_t > &target)
- template $lt$ typename par type  $>$ void [streamline](#page-2261-0) (std::vector< par\_type > &parVec) const
- template $lt$ typename par type  $>$ void [streamline](#page-2261-1) (std::map  $lt$  std::string, std::vector $lt$  par type  $gt$   $gt$  &parVec) const
- template $lt$ typename par type  $>$ void [boundaries](#page-2229-0) (std::vector< par\_type > &lBndVec, std::vector< par\_type > &uBndVec) const • template<typename par\_type  $>$
- void [assignValueVector](#page-2228-3) (const std::vector< par\_type > &parVec)
- template<typename par\_type  $>$ void [assignValueVectors](#page-2228-4) (const std::map< std::string, std::vector< par\_type > > &parMap)
- void [swap](#page-644-0) [\(GMutableSetT](#page-3433-0)< [Gem::Geneva::GParameterBase](#page-3910-0) > &cp)
- void **swap** (std::vector< boost::shared\_ptr< [Gem::Geneva::GParameterBase](#page-3910-0) > > &cont)
- virtual std::size\_t [adapt](#page-600-0) () OVERRIDE
- virtual double [fitness](#page-607-0) () const OVERRIDE
- virtual double [fitness](#page-607-1) (const std::size\_t &) const OVERRIDE
- virtual double [fitness](#page-607-2) (const std::size\_t &, bool, bool) OVERRIDE
- virtual double [fitness](#page-607-3) (const std::size t &, bool, bool) const OVERRIDE
- virtual double [transformedFitness](#page-645-0) () const OVERRIDE
- virtual double [transformedFitness](#page-645-1) (const std::size\_t &) const OVERRIDE
- double [nonConstFitness](#page-626-2) (const std::size t &, bool, bool)
- double [constFitness](#page-604-0) (const std::size t &, bool, bool) const
- virtual void [adaptAndEvaluate](#page-600-1) ()
- double [getCachedFitness](#page-610-0) (const std::size\_t &=0, const bool &=USETRANSFORMEDFITNESS) const
- void [enforceFitnessUpdate](#page-606-0) ()
- void [registerSecondaryResult](#page-633-0) (const std::size\_t &, const double &)
- std::size\_t [getNumberOfFitnessCriteria](#page-615-0) () const
- void [setNumberOfFitnessCriteria](#page-640-0) (std::size\_t)
- bool [hasMultipleFitnessCriteria](#page-620-0) () const
- void [challengeWorstValidFitness](#page-602-1) (boost::tuple< double, double > &, const std::size\_t &)
- boost::tuple< double, double >  $getFitnessTuple$  (const boost::uint32  $t$  &=0) const
- bool [isClean](#page-623-0) () const
- bool [isDirty](#page-623-1) () const
- void [setDirtyFlag](#page-638-0) ()
- bool [evaluationDelayed](#page-606-1) () const
- bool *[getMaxMode](#page-613-0)* () const
- virtual double [getWorstCase](#page-2240-3) () const BASE
- virtual double [getBestCase](#page-2236-0) () const BASE
- double [getSteepness](#page-618-1) () const
- void [setSteepness](#page-643-0) (double)
- double [getBarrier](#page-609-0) () const
- void [setBarrier](#page-636-0) (double)
- void [setMaxUnsuccessfulAdaptions](#page-640-1) (std::size\_t)
- std::size\_t [getMaxUnsuccessfulAdaptions](#page-614-0) () const
- std::size\_t [getNAdaptions](#page-614-1) () const
- void [setAssignedIteration](#page-636-1) (const boost::uint32\_t &)
- boost::uint32\_t [getAssignedIteration](#page-609-1) () const
- void [setNStalls](#page-640-2) (const boost::uint32\_t &)
- boost::uint32\_t [getNStalls](#page-615-1) () const
- std::string [getPersonality](#page-616-0) () const
- template $lt$ typename personality\_type  $gt$ 
	- boost::shared\_ptr

 $\epsilon$  personality type  $>$  [getPersonalityTraits](#page-616-1) (typename boost::enable if  $\epsilon$  boost::is base of  $\epsilon$  [GPersonality-](#page-4280-0)[Traits,](#page-4280-0) personality\_type  $>$  ::type  $*$ dummy=0)

- boost::shared\_ptr
- $<$  GPersonality Traits  $>$  getPersonality Traits ()
- void [setPersonality](#page-640-3) (boost::shared\_ptr< [GPersonalityTraits](#page-4280-0) >)
- void [resetPersonality](#page-633-1) ()
- double [getValidityLevel](#page-618-2) () const
- bool [constraintsFulfilled](#page-604-1) () const
- void [registerConstraint](#page-631-0) (boost::shared\_ptr< [GValidityCheckT](#page-4889-0)< [GOptimizableEntity](#page-3799-0) > >)
- void [setEvaluationPolicy](#page-638-1) (evaluationPolicy evalPolicy)
- evaluationPolicy [getEvaluationPolicy](#page-612-1) () const
- bool [isValid](#page-623-2) () const
- bool islnValid () const
- void [setWorstKnownValid](#page-643-1) (const std::vector< boost::tuple< double, double  $>$   $>$  8)
- boost::tuple< double, double >  $getWorstKnownValid$  (const boost::uint32 t &) const
- std::vector< boost::tuple
	- $<$  double, double  $>$   $>$  [getWorstKnownValids](#page-619-1) () const
- void [populateWorstKnownValid](#page-629-0) ()
- void [postEvaluationUpdate](#page-630-0) ()
- void [setBestKnownPrimaryFitness](#page-636-2) (const boost::tuple  $<$  double, double  $>$  &)
- boost::tuple< double, double > [getBestKnownPrimaryFitness](#page-2236-1) () const
- std::string [getCurrentEvaluationID](#page-611-0) () const
- virtual bool [isWorse](#page-2246-0) (double, const double &) const BASE
- virtual bool is Better (double, const double &) const BASE
- bool is Better Than (boost: shared  $ptr <$  GOptimizable Entity  $>$ ) const
- bool [isWorseThan](#page-624-0) (boost::shared\_ptr< [GOptimizableEntity](#page-3799-0) >) const
- void [toStream](#page-566-0) (std::ostream &, const Gem::Common::serializationMode &) const
- void [fromStream](#page-556-0) (std::istream &, const Gem::Common::serializationMode &)
- virtual std::string [toString](#page-566-1) (const Gem::Common::serializationMode &) const OVERRIDE
- virtual void [fromString](#page-557-0) (const std::string &, const Gem::Common::serializationMode &) OVERRIDE
- void [toFile](#page-565-0) (const std::string &, const Gem::Common::serializationMode &) const
- void [fromFile](#page-556-1) (const std::string &, const Gem::Common::serializationMode &)
- std::string [report](#page-562-0) () const
- void [writeConfigFile](#page-567-0) (const std::string &, const std::string &)
- void [readConfigFile](#page-562-1) (const std::string &)
- boost::shared  $ptr < GObiect > clone$  $ptr < GObiect > clone$  () const
- template $lt$ typename clone\_type  $>$ boost::shared\_ptr< [clone](#page-555-1)\_type > clone (typename boost::enable\_if< boost::is\_base\_of< [Gem::Geneva::G-](#page-3780-0)[Object,](#page-3780-0) clone type  $>$ ::type ∗dummy=0) const
- template $\lt$
- boost::shared\_ptr< [GObject](#page-3780-0) > [clone](#page-550-0) (boost::enable\_if< boost::is\_base\_of< [Gem::Geneva::GObject,](#page-3780-0) [G-](#page-3780-0)[Object](#page-3780-0) > >::type ∗) const
- $\bullet$  template $\lt$ boost::shared\_ptr< [GObject](#page-3780-0) > [clone](#page-555-2) (boost::enable if< boost::is base of< [Gem::Geneva::GObject,](#page-3780-0) [G-](#page-3780-0)[Object](#page-3780-0) > >::type ∗dummy) const
- template $lt$ typename load type  $>$ void [load](#page-559-0) (const boost::shared ptr< load type  $>$  &cp, typename boost::enable if < boost::is base of < [Gem::Geneva::GObject,](#page-3780-0) load type > >::type ∗dummy=0)
- template $lt$ typename load type  $>$ void [load](#page-559-1) (const load type &cp, typename boost::enable if< boost::is base of< [Gem::Geneva::GObject,](#page-3780-0) load\_type  $>$  ::type  $*$ dummy=0)
- size\_type **size** () const
- bool **empty** () const
- size type **max\_size** () const
- size\_type **capacity** () const
- void **reserve** (size\_type amount)
- size\_type [count](#page-604-2) (const boost::shared\_ptr< item\_type > &item) const
- const iterator [find](#page-607-4) (const boost::shared ptr< item type  $>$  &item) const
- boost::shared ptr< target type  $>$  clone at (std::size t pos) const
- reference **operator[]** (std::size t pos)
- const\_reference **operator[]** (std::size\_t pos) const
- reference **front** ()
- const\_reference **front** () const
- reference **back** ()
- const\_reference **back** () const
- iterator **begin** ()
- const\_iterator **begin** () const
- iterator **end** ()
- const\_iterator **end** () const
- reverse\_iterator **rbegin** ()
- const\_reverse\_iterator **rbegin** () const
- reverse\_iterator **rend** ()
- const\_reverse\_iterator **rend** () const
- iterator [insert](#page-621-0) (iterator pos, boost::shared\_ptr< [Gem::Geneva::GParameterBase](#page-3910-0) > item\_ptr)
- void [insert](#page-621-1) (iterator pos, size\_type amount, boost::shared\_ptr< [Gem::Geneva::GParameterBase](#page-3910-0) > item\_ptr)
- iterator [insert\\_noclone](#page-622-1) (iterator pos, boost::shared\_ptr< [Gem::Geneva::GParameterBase](#page-3910-0) > item\_ptr)
- void [insert\\_noclone](#page-622-2) (iterator pos, size\_type amount, boost::shared\_ptr< [Gem::Geneva::GParameterBase](#page-3910-0)  $>$ item\_ptr)
- iterator [insert\\_clone](#page-621-2) (iterator pos, boost::shared\_ptr< [Gem::Geneva::GParameterBase](#page-3910-0) > item\_ptr)
- void insert clone (iterator pos, size type amount, boost::shared ptr< [Gem::Geneva::GParameterBase](#page-3910-0) > item\_ptr)
- void [push\\_back](#page-630-1) (boost::shared\_ptr< [Gem::Geneva::GParameterBase](#page-3910-0) > item\_ptr)
- void [push\\_back\\_noclone](#page-630-2) (boost::shared\_ptr< [Gem::Geneva::GParameterBase](#page-3910-0) > item\_ptr)
- void [push\\_back\\_clone](#page-630-3) (boost::shared\_ptr< [Gem::Geneva::GParameterBase](#page-3910-0) > item\_ptr)
- iterator **erase** (iterator pos)
- iterator **erase** (iterator from, iterator to)
- void **pop\_back** ()
- void [resize](#page-633-2) (size type amount)
- void [resize](#page-633-3) (size\_type amount, boost::shared\_ptr< [Gem::Geneva::GParameterBase](#page-3910-0) > item\_ptr)
- void [resize\\_noclone](#page-635-0) (size\_type amount, boost::shared\_ptr< [Gem::Geneva::GParameterBase](#page-3910-0) > item\_ptr)
- void [resize\\_clone](#page-635-1) (size\_type amount, boost::shared\_ptr< [Gem::Geneva::GParameterBase](#page-3910-0) > item\_ptr)
- void resize empty (size type amount)
- void [clear](#page-597-0) ()
- void [getDataCopy](#page-611-1) (std::vector< boost::shared\_ptr< [Gem::Geneva::GParameterBase](#page-3910-0) > > &cp) const
- void [crossOver](#page-604-4) [\(GStdPtrVectorInterfaceT](#page-4687-0)< [Gem::Geneva::GParameterBase](#page-3910-0) > &cp, const std::size\_t &pos)
- void [attachViewTo](#page-601-0) (std::vector< boost::shared\_ptr< derivedType > > &target)
- virtual void [loadConstantData](#page-2248-1) (boost::shared\_ptr< [GParameterSet](#page-4071-0) >)
- void [setCourtierId](#page-2256-1) (const boost::tuple< Gem::Courtier::ID\_TYPE\_1, Gem::Courtier::ID\_TYPE\_2 > &id)
- boost::tuple
	- < Gem::Courtier::ID\_TYPE\_1, Gem::Courtier::ID\_TYPE\_2 > [getCourtierId](#page-2237-0) () const

# **Static Public Member Functions**

- static void [addContent](#page-3050-0) (boost::shared ptr $<$  [GMetaOptimizerIndividualT](#page-3042-0) $<$  ind type  $>$   $>$  p, const std-::size\_t &initNParents, const std::size\_t &nParents\_LB, const std::size\_t &nParents\_UB, const std::size\_t &initNChildren, const std::size\_t &nChildren\_LB, const std::size\_t &nChildren\_UB, const double &init-AmalgamationLklh, const double &amalgamationLklh\_LB, const double &amalgamationLklh\_UB, const double &initMinAdProb, const double &minAdProb\_LB, const double &minAdProb\_UB, const double &init-AdProbRange, const double &adProbRange\_LB, const double &adProbRange\_UB, const double &init-AdProbStartPercentage, const double &initAdaptAdProb, const double &adaptAdProb\_LB, const double &adaptAdProb\_UB, const double &initMinSigma, const double &minSigma\_LB, const double &minSigma- \_UB, const double &initSigmaRange, const double &sigmaRange\_LB, const double &sigmaRange\_UB, const double &initSigmaRangePercentage, const double &initSigmaSigma, const double &sigmaSigma\_LB, const double &sigmaSigma\_UB, const double &initCrossOverProb, const double &crossOverProb\_LB, const double &crossOverProb\_UB)
- static void [sigHupHandler](#page-565-1) (int signum)

### **Static Public Attributes**

• static std::sig\_atomic\_t **GenevaSigHupSent** = 0

### **Protected Member Functions**

- virtual void [load\\_](#page-3070-0) (const [GObject](#page-3780-0) \*cp)
- virtual [GObject](#page-3780-0) ∗ [clone\\_](#page-3054-0) () const
- virtual double [fitnessCalculation](#page-3057-0) ()
- std::string [getClearTextMOT](#page-3061-0) (const metaOptimizationTarget &mot) const
- virtual std::size\_t [customAdaptions](#page-2232-2) () OVERRIDE
- virtual void [dummyFunction](#page-606-2) () OVERRIDE
- boost::logic::tribool [setDirtyFlag](#page-638-2) (const boost::logic::tribool &)
- $\bullet$  template $<$ std $:$ size\_t pos $>$ bool [isWorse](#page-623-4) (boost::tuple< double, double > newValue, boost::tuple< double, double > oldValue) const
- template<std::size\_t pos> bool [isBetter](#page-622-3) (boost::tuple< double, double > newValue, boost::tuple< double, double > oldValue) const
- 
- void setFitness (const std::vector< double  $> 8$ )
- void setMaxMode (const bool &)
- double [sumCombiner](#page-644-1) () const
- double [fabsSumCombiner](#page-606-3) () const
- double [squaredSumCombiner](#page-644-2) () const
- double [weighedSquaredSumCombiner](#page-646-0) (const std::vector< double > &) const
- void [markAsInvalid](#page-624-1) ()
- bool [markedAsInvalidByUser](#page-625-0) () const
- template $lt$ typename load type  $>$ void [selfAssignmentCheck](#page-562-2) (const [GObject](#page-3780-0) ∗load\_ptr, typename boost::enable\_if< boost::is\_base\_of< [Gem-](#page-3780-0) [::Geneva::GObject,](#page-3780-0) load\_type > >::type ∗dummy=0) const
- template<typename load\_type > const load\_type ∗ [gobject\\_conversion](#page-558-0) (const [GObject](#page-3780-0) ∗load\_ptr, typename boost::enable\_if< boost::is\_base- \_of< [Gem::Geneva::GObject,](#page-3780-0) load\_type > >::type ∗dummy=0) const
- template $lt$ typename load type  $>$ boost::shared\_ptr< load\_type > [gobject\\_conversion](#page-559-2) (boost::shared\_ptr< [GObject](#page-3780-0) > load\_ptr, typename boost::enable\_if< boost::is\_base\_of< [Gem::Geneva::GObject,](#page-3780-0) load\_type > >::type ∗dummy=0) const

# **Protected Attributes**

- [Gem::Hap::GRandomT](#page-4331-0)  $<$  Gem::Hap::RANDOMPROXY  $>$  [gr](#page-647-0)
- std::vector< boost::shared\_ptr < [Gem::Geneva::GParameterBase](#page-3910-0) > > **data**

### **Friends**

• class **boost::serialization::access**

### **6.153.1 Detailed Description**

```
template<typename ind_type = Gem::Geneva::GFunctionIndividual>class Gem::Geneva::GMetaOptimizerIndividualT< ind_type
\geq
```
This individual searches for a minimum of a number of predefined functions, each capable of processing their input in multiple dimensions. It can deal with all individual types, that support the required API. In particular, they need to expose the type of a suitable factory class.

# **6.153.2 Constructor & Destructor Documentation**

<span id="page-3049-0"></span>**6.153.2.1 template**<**typename ind\_type = Gem::Geneva::GFunctionIndividual**> **Gem::Geneva- ::GMetaOptimizerIndividualT**< **ind\_type** >**::GMetaOptimizerIndividualT ( )** [inline]

<span id="page-3049-1"></span>The default constructor.

**6.153.2.2 template**<**typename ind\_type = Gem::Geneva::GFunctionIndividual**> **Gem::Geneva::GMetaOptimizer-IndividualT**< **ind\_type** >**::GMetaOptimizerIndividualT ( const GMetaOptimizerIndividualT**< **ind\_type** > **&** *cp* **)** [inline]

#### A standard copy constructor

#### **Parameters**

<span id="page-3049-2"></span>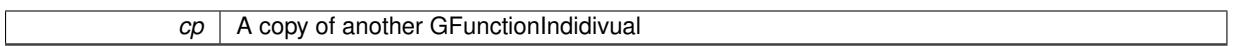

**6.153.2.3 template**<**typename ind\_type = Gem::Geneva::GFunctionIndividual**> **virtual Gem::Geneva::G-MetaOptimizerIndividualT**< **ind\_type** >**::**∼**GMetaOptimizerIndividualT ( )** [inline]**,** [virtual]

#### The standard destructor

### **6.153.3 Member Function Documentation**

**6.153.3.1 std::size\_t Gem::Geneva::GOptimizableEntity::adapt ( )** [virtual]**,** [inherited]

#### The adaption interface.

The adaption interface. Triggers adaption of the individual, using each parameter object's adaptor. Sets the dirty flag, as the parameters have been changed.

Implements [Gem::Geneva::GMutableI.](#page-3433-1)

**6.153.3.2 void Gem::Geneva::GOptimizableEntity::adaptAndEvaluate ( )** [virtual]**,** [inherited]

Adapts and evaluates the individual in one go.

Adapts and evaluates the individual in one go

**Returns**

The main fitness result

<span id="page-3049-3"></span>**6.153.3.3 template**<**typename ind\_type = Gem::Geneva::GFunctionIndividual**> **virtual void Gem::Geneva::GMeta-OptimizerIndividualT**< **ind\_type** >**::addConfigurationOptions ( Gem::Common::GParserBuilder &** *gpb,* **const bool &** *showOrigin* **)** [inline]**,** [virtual]

Adds local configuration options to a GParserBuilder object

### **Parameters**

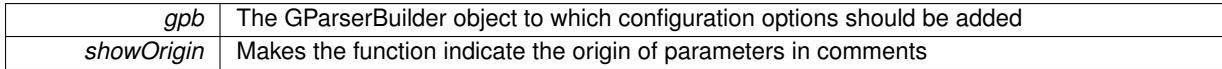

<span id="page-3050-0"></span>Reimplemented from [Gem::Geneva::GParameterSet.](#page-2227-1)

**6.153.3.4 template**<**typename ind\_type = Gem::Geneva::GFunctionIndividual**> **static void Gem::Geneva::GMeta-OptimizerIndividualT**< **ind\_type** >**::addContent ( boost::shared\_ptr**< **GMetaOptimizerIndividualT**< **ind\_type** > > *p,* **const std::size\_t &** *initNParents,* **const std::size\_t &** *nParents\_LB,* **const std::size\_t &** *nParents\_UB,* **const std::size\_t &** *initNChildren,* **const std::size\_t &** *nChildren\_LB,* **const std::size\_t &** *nChildren\_UB,* **const double &** *initAmalgamationLklh,* **const double &** *amalgamationLklh\_LB,* **const double &** *amalgamationLklh\_UB,* **const double &** *initMinAdProb,* **const double &** *minAdProb\_LB,* **const double &** *minAdProb\_UB,* **const double &** *initAdProbRange,* **const double &** *adProbRange\_LB,* **const double &** *adProbRange\_UB,* **const double &** *initAdProbStartPercentage,* **const double &** *initAdaptAdProb,* **const double &** *adaptAdProb\_LB,* **const double &** *adaptAdProb\_UB,* **const double &** *initMinSigma,* **const double &** *minSigma\_LB,* **const double &** *minSigma\_UB,* **const double &** *initSigmaRange,* **const double &** *sigmaRange\_LB,* **const double &** *sigmaRange\_UB,* **const double &** *initSigmaRangePercentage,* **const double &** *initSigmaSigma,* **const double &** *sigmaSigma\_LB,* **const double &** *sigmaSigma\_UB,* **const double &** *initCrossOverProb,* **const double &** *crossOverProb\_LB,* **const double &** *crossOverProb\_UB* **)** [inline]**,** [static]

This function is used to unify the setup from within the constructor and factory.

**6.153.3.5 boost::shared\_ptr**< **GParameterSet** > **Gem::Geneva::GParameterSet::amalgamate ( const boost::shared\_ptr**< **GParameterSet** > *cp* **) const** [virtual]**,** [inherited]

Perform a fusion operation between this object and another.

Perform a fusion operation between this object and another.

**6.153.3.6 bool Gem::Geneva::GParameterSet::assignedRNGUsed ( ) const** [virtual]**,** [inherited]

Checks whether all [GParameterBase](#page-3910-0) derivatives use the assigned random number generator.

Checks whether all [GParameterBase](#page-3910-0) derivatives use the assigned random number generator. The function will return false if at least one object is found in this collection that uses a local RNG.

#### **Returns**

A boolean which indicates whether all objects in this collection use the assigned random number generator

**6.153.3.7 template**<**typename par\_type** > **void Gem::Geneva::GParameterSet::assignValueVector ( const std::vector**< **par\_type** > **&** *parVec* **)** [inline]**,** [inherited]

Assigns values from a std::vector to the parameters in the collection

**Parameters**

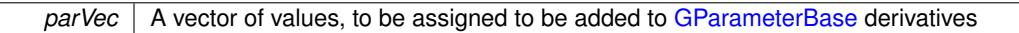

**6.153.3.8 template**<**typename par\_type** > **void Gem::Geneva::GParameterSet::assignValueVectors ( const std::map**< **std::string, std::vector**< **par\_type** > > **&** *parMap* **)** [inline]**,** [inherited]

Assigns values from a std::map<std::string, std::vector<par\_type> > to the parameters in the collection

**Parameters**

*parMap* | A map of values, to be assigned to be added to [GParameterBase](#page-3910-0) derivatives

**6.153.3.9 GMutableSetT**< **Gem::Geneva::GParameterBase** >**::reference Gem::Geneva::GParameterSet::at ( const std::size\_t &** *pos* **)** [inherited]

Prevent shadowing of std::vector<GParameterBase>::at()

Prevent shadowing of std::vector<GParameterBase>::at()

**Parameters**

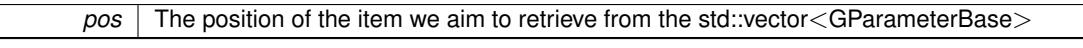

**Returns**

The item we aim to retrieve from the std::vector<GParameterBase>

**6.153.3.10 template**<**typename par\_type** > **const boost::shared\_ptr**<**par\_type**> **Gem::Geneva::GParameterSet::at ( const std::size\_t &** *pos,* **typename boost::enable\_if**< **boost::is\_base\_of**< **GParameterBase, par\_type** > >**::type** ∗ *dummy =* 0 **) const** [inline]**,** [inherited]

This function returns a parameter set at a given position of the data set. Note that this function will only be accessible to the compiler if par\_type is a derivative of [GParameterBase,](#page-3910-0) thanks to the magic of Boost's enable\_if and Type Traits libraries.

#### **Parameters**

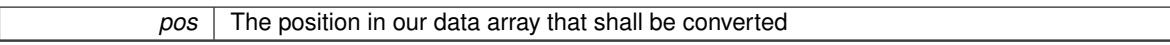

**Returns**

A converted version of the [GParameterBase](#page-3910-0) object, as required by the user

**6.153.3.11 void Gem::Geneva::GStdPtrVectorInterfaceT**< **Gem::Geneva::GParameterBase** >**::attachViewTo ( std::vector**< **boost::shared\_ptr**< **derivedType** > > **&** *target* **)** [inline]**,** [inherited]

Returns a view on the vector's content, filtering out only items of specific type.

**Parameters**

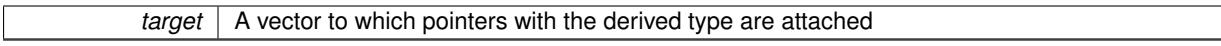

**6.153.3.12 template**<**typename par\_type** > **void Gem::Geneva::GParameterSet::boundaries ( std::vector**< **par\_type** > **&** *lBndVec,* **std::vector**< **par\_type** > **&** *uBndVec* **) const** [inline]**,** [inherited]

Loops over all [GParameterBase](#page-3910-0) objects. Each object will add the lower and upper boundaries of its parameters to the vector, if they comply with the type of the parameters to be stored in the vector.

**Parameters**

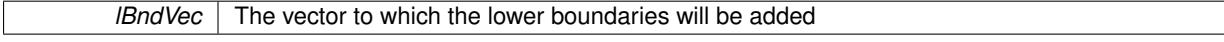

uBndVec The vector to which the upper boundaries will be added

**6.153.3.13 void Gem::Geneva::GOptimizableEntity::challengeWorstValidFitness ( boost::tuple**< **double, double** > **&** *worstCandidate,* **const std::size\_t &** *id* **)** [inherited]

Checks the worst fitness and updates it when needed.

Checks the worst valid fitness and updates it when needed

**6.153.3.14 boost::optional**<**std::string**> **Gem::Geneva::GStdPtrVectorInterfaceT**< **Gem::Geneva::GParameter-Base** >**::checkRelationshipWith ( const std::vector**< **boost::shared\_ptr**< **Gem::Geneva::GParameterBase** > > **&** *cp\_data,* **const Gem::Common::expectation &** *e,* **const double &** *limit,* **const std::string &** *caller,* **const std::string &** *y\_name,* **const bool &** *withMessages* **) const** [inline]**,** [inherited]

Checks whether a given expectation for the relationship between this object and another object is fulfilled.

#### **Parameters**

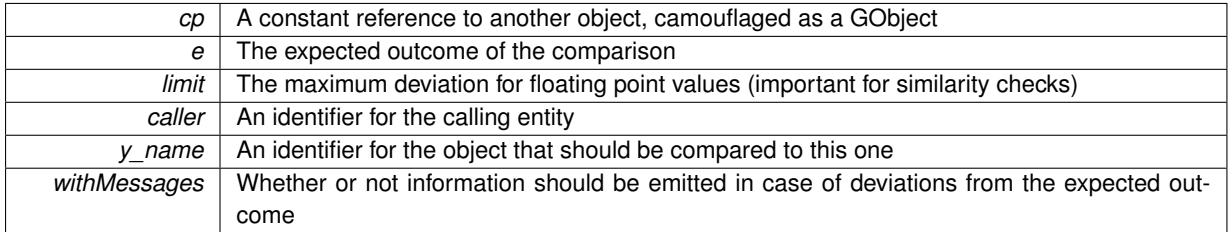

**Returns**

A boost::optional<std::string> object that holds a descriptive string if expectations were not met

**6.153.3.15 boost::optional**<**std::string**> **Gem::Geneva::GStdPtrVectorInterfaceT**< **Gem::Geneva::GParameter-Base** >**::checkRelationshipWith ( const GStdPtrVectorInterfaceT**< **Gem::Geneva::GParameterBase** > **&** *cp,* **const Gem::Common::expectation &** *e,* **const double &** *limit,* **const std::string &** *caller,* **const std::string &** *y\_name,* **const bool &** *withMessages* **) const** [inline]**,** [inherited]

Checks whether a given expectation for the relationship between this object and another object is fulfilled.

### **Parameters**

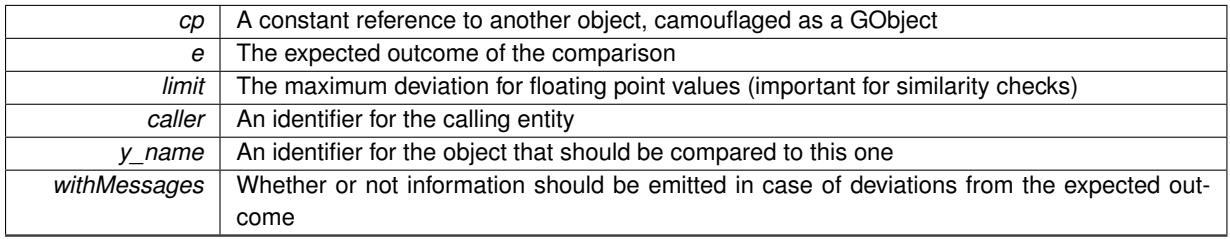

**Returns**

<span id="page-3052-0"></span>A boost::optional<std::string> object that holds a descriptive string if expectations were not met

**6.153.3.16 template**<**typename ind\_type = Gem::Geneva::GFunctionIndividual**> **virtual boost::optional**<**std::string**> **Gem::Geneva::GMetaOptimizerIndividualT**< **ind\_type** >**::checkRelationshipWith ( const GObject &** *cp,* **const Gem::Common::expectation &** *e,* **const double &** *limit,* **const std::string &** *caller,* **const std::string &** *y\_name,* **const bool &** *withMessages* **) const** [inline]**,** [virtual]

Checks whether a given expectation for the relationship between this object and another object is fulfilled.

### **Parameters**

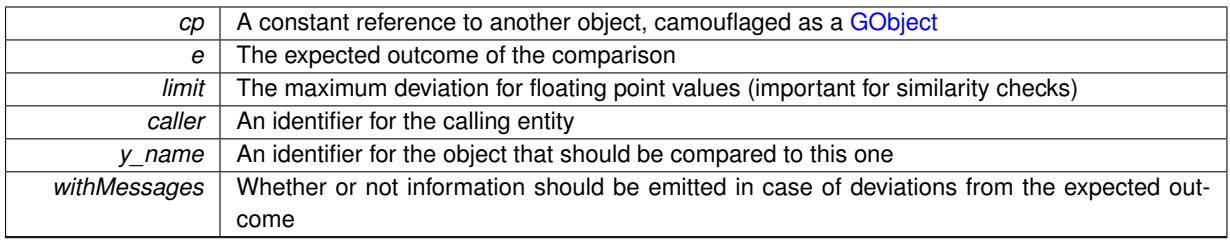

**Returns**

A boost::optional<std::string> object that holds a descriptive string if expectations were not met

Reimplemented from [Gem::Geneva::GParameterSet.](#page-4081-0)

**6.153.3.17 boost::shared\_ptr**< **GObject** > **Gem::Geneva::GObject::clone ( ) const** [inherited]

Creates a clone of this object, storing it in a boost::shared\_ptr<GObject>

Creates a deep clone of this object, storing it in a boost::shared\_ptr<GObject>

### **Returns**

A boost::shared\_ptr<GObject> to a clone of the derived object

**6.153.3.18 template**<**typename clone\_type** > **boost::shared\_ptr**<**clone\_type**> **Gem::Geneva::GObject::clone ( typename boost::enable\_if**< **boost::is\_base\_of**< **Gem::Geneva::GObject, clone\_type** > >**::type** ∗ *dummy =* 0 **) const** [inline]**,** [inherited]

The function creates a clone of the [GObject](#page-3780-0) pointer, converts it to a pointer to a derived class and emits it as a boost::shared\_ptr<> . Note that this template will only be accessible to the compiler if [GObject](#page-3780-0) is a base type of clone\_type.

#### **Returns**

A converted clone of this object, wrapped into a boost::shared\_ptr

**6.153.3.19 template**<> **boost::shared\_ptr**<**GObject**> **Gem::Geneva::GObject::clone ( boost::enable\_if**< **boost::is\_base\_of**< **Gem::Geneva::GObject, GObject** > >**::type** ∗ *dummy* **) const** [inherited]

A specialization of the general clone for cases where no conversion takes place at all

#### **Returns**

A boost::shared\_ptr<GObject> to a clone of the derived object

<span id="page-3054-0"></span>**6.153.3.20 template**<**typename ind\_type = Gem::Geneva::GFunctionIndividual**> **virtual GObject**∗ **Gem::Geneva::GMetaOptimizerIndividualT**< **ind\_type** >**::clone\_ ( void ) const** [inline]**,** [protected]**,** [virtual]

Creates a deep clone of this object

# **Returns**

A deep clone of this object, camouflaged as a [GObject](#page-3780-0)

Reimplemented from [Gem::Geneva::GParameterSet.](#page-4083-0)

**6.153.3.21 boost::shared\_ptr**<**target\_type**> **Gem::Geneva::GStdPtrVectorInterfaceT**< **Gem::Geneva::GParameterBase** >**::clone\_at ( std::size\_t** *pos* **) const** [inline]**,** [inherited]

Clones an object at a given position and convert it to a given target type

**6.153.3.22 double Gem::Geneva::GOptimizableEntity::constFitness ( const std::size\_t &** *id,* **bool** *reevaluationAllowed,* **bool** *useTransformedFitness* **) const** [inherited]

A wrapper for the const fitness function, so we can bind to it.

A wrapper for the const fitness function, so we can bind to it. It is needed as boost::bind cannot distinguish between the non-const and const overload of the [fitness\(\)](#page-607-0) function.

**6.153.3.23 bool Gem::Geneva::GOptimizableEntity::constraintsFulfilled ( ) const** [inherited]

Checks whether all constraints were fulfilled.

Checks whether all constraints were fulfilled

**6.153.3.24 size\_type Gem::Geneva::GStdPtrVectorInterfaceT**< **Gem::Geneva::GParameterBase** >**::count ( const boost::shared\_ptr**< **item\_type** > **&** *item* **) const** [inline]**,** [inherited]

Counts the elements whose content is equal to the content of item. Needs to be re-implemented here, as we are dealing with a collection of smart pointers and we do not want to compare the pointers themselves.

**Parameters**

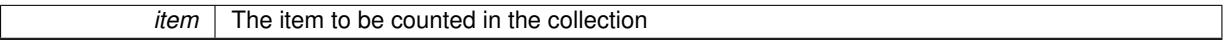

**6.153.3.25 template**<**typename par\_type** > **std::size\_t Gem::Geneva::GParameterSet::countParameters ( ) const** [inline]**,** [inherited]

Retrieve information about the total number of parameters of type par type in the individual. Note that the G-ParameterBase-template function will throw if this function is called for an unsupported type.

**6.153.3.26 void Gem::Geneva::GStdPtrVectorInterfaceT**< **Gem::Geneva::GParameterBase** >**::crossOver ( GStdPtrVectorInterfaceT**< **Gem::Geneva::GParameterBase** > **&** *cp,* **const std::size\_t &** *pos* **)** [inline]**,** [inherited]

Performs a cross-over operation at a given position. Note: We do not require the two vectors to be of the same size **Parameters**

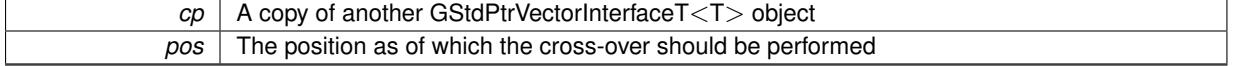

**6.153.3.27 void Gem::Geneva::GParameterSet::custom\_streamline ( std::vector**< **boost::any** > **&** *var\_vec* **)** [virtual]**,** [inherited]

Provides access to all data stored in the individual in a user defined selection.

Provides access to all data stored in the individual in a user defined selection

**Parameters**

*var\_vec* | A std::vector of user-defined types

**6.153.3.28 std::size\_t Gem::Geneva::GParameterSet::customAdaptions ( )** [protected]**,** [virtual]**,** [inherited]

The actual adaption operations. Easy, as we know that all objects in this collection must implement the [adapt\(\)](#page-600-0) function, as they are derived from the GMutablel class / interface.

Reimplemented from [Gem::Geneva::GOptimizableEntity.](#page-604-5)

**6.153.3.29 virtual void Gem::Geneva::GMutableSetT**< **Gem::Geneva::GParameterBase** >**::dummyFunction ( )** [inline]**,** [protected]**,** [virtual]**,** [inherited]

Re-implementation of a corresponding function in GStdPtrVectorInterface. Make the vector wrapper purely virtual allows the compiler to perform further optimizations.

Implements [Gem::Geneva::GStdPtrVectorInterfaceT](#page-4690-0)< Gem::Geneva::GParameterBase >.

**6.153.3.30 void Gem::Geneva::GOptimizableEntity::enforceFitnessUpdate ( )** [inherited]

Enforce fitness (re-)calculation.

Enforces re-calculation of the fitness values.

**6.153.3.31 bool Gem::Geneva::GOptimizableEntity::evaluationDelayed ( ) const** [inherited]

Checks whether evaluation was delayed.

Checks whether evaluation was delayed

**6.153.3.32 double Gem::Geneva::GOptimizableEntity::fabsSumCombiner ( ) const** [protected]**,** [inherited]

Combines secondary evaluation results by adding the absolute values of individual results.

Combines evaluation results by adding the absolute values of individual results

**Returns**

The result of the combination

**6.153.3.33 const\_iterator Gem::Geneva::GStdPtrVectorInterfaceT**< **Gem::Geneva::GParameterBase** >**::find ( const boost::shared\_ptr**< **item\_type** > **&** *item* **) const** [inline]**,** [inherited]

Searches for the content of item in the entire range of the vector. Needs to be re-implemented here, as we are dealing with a collection of smart pointers and we do not want to compare the pointers themselves.

**6.153.3.34 double Gem::Geneva::GOptimizableEntity::fitness ( ) const** [virtual]**,** [inherited]

Returns the raw result of the fitness function with id 0.

Returns the cached result of the fitness function with id 0. This function will always return the raw fitness, as it is likely the one called by users directly – they will expect untransformed values. This is the const version

Implements [Gem::Geneva::GRateableI.](#page-4353-2)

**6.153.3.35 double Gem::Geneva::GOptimizableEntity::fitness ( const std::size\_t &** *id* **) const** [virtual]**,** [inherited]

Returns the raw result of a fitness function with a given id.

Calculate or returns the result of a fitness function with a given id.This function will always return the raw fitness, as it is likely the one called by users directly – they will expect untransformed values. This is the const version

Implements [Gem::Geneva::GRateableI.](#page-4353-3)

**6.153.3.36 double Gem::Geneva::GOptimizableEntity::fitness ( const std::size\_t &** *id,* **bool** *reevaluationAllowed,* **bool** *useTransformedFitness* **)** [virtual]**,** [inherited]

Calculate or returns the result of a fitness function with a given id.

Returns the last known fitness calculations of this object. Re-calculation of the fitness is triggered, unless this is the server mode. By means of supplying an id it is possible to distinguish between different target functions. 0 denotes the main fitness criterion. The user can specify whether he/she is interested in the transformed or the raw fitness value.

**Parameters**

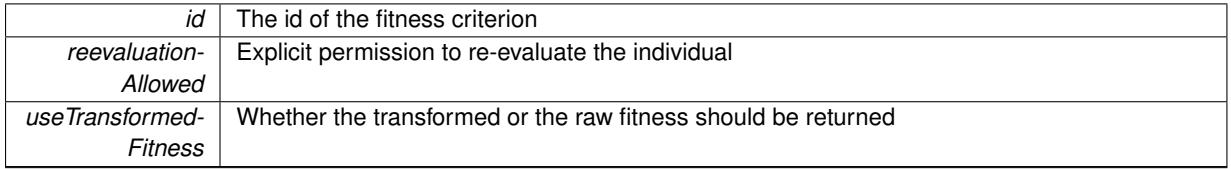

**Returns**

The fitness of this individual

Implements [Gem::Geneva::GRateableI.](#page-4353-4)

**6.153.3.37 double Gem::Geneva::GOptimizableEntity::fitness ( const std::size\_t &** *id,* **bool** *reevaluationAllowed,* **bool** *useTransformedFitness* **) const** [virtual]**,** [inherited]

Calculate or returns the result of a fitness function with a given id.

Returns the last known fitness calculations of this object. This is the const version of the general [fitness\(\)](#page-607-0) function, which consequently cannot trigger re-evaluation, if the individual is dirty. Hence the function will throw, when it is called on a dirty individual (unless we use the USEWORSTKNOWNVALIDFORINVALID policy)

**Parameters**

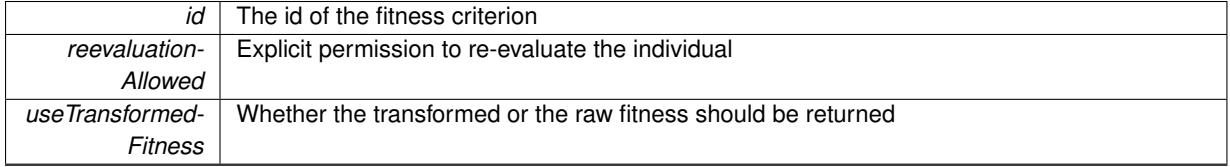

**Returns**

The fitness of this individual

<span id="page-3057-0"></span>Implements [Gem::Geneva::GRateableI.](#page-4353-5)

**6.153.3.38 template**<**typename ind\_type = Gem::Geneva::GFunctionIndividual**> **virtual double Gem::Geneva::G-MetaOptimizerIndividualT**< **ind\_type** >**::fitnessCalculation ( )** [inline]**,** [protected]**,** [virtual]

The actual value calculation takes place here

**Parameters**

*The* id of the target function (ignored here)

#### **Returns**

The value of this object, as calculated with the evaluation function

Reimplemented from [Gem::Geneva::GParameterSet.](#page-4086-0)

**6.153.3.39 void Gem::Geneva::GParameterSet::fpAdd ( boost::shared\_ptr**< **GParameterSet** > *p* **)** [inherited]

Adds the floating point parameters of another [GParameterSet](#page-4071-0) object to this one.

Adds the floating point parameters of another [GParameterSet](#page-4071-0) object to this one

### **Parameters**

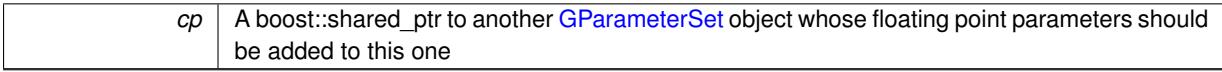

**6.153.3.40 void Gem::Geneva::GParameterSet::fpFixedValueInit ( const float &** *val* **)** [inherited]

Initializes floating-point parameters with a given value.

Recursively initializes floating-point-based parameters with a given value. Allows e.g. to set all floating point parameters to 0. "float" is used as the largest common denominator of float and double types.

#### **Parameters**

*val* The value to be assigned to the parameters

**6.153.3.41 void Gem::Geneva::GParameterSet::fpMultiplyBy ( const float &** *val* **)** [inherited]

Multiplies floating-point parameters with a given value.

Multiplies floating-point-based parameters with a given value.

#### **Parameters**

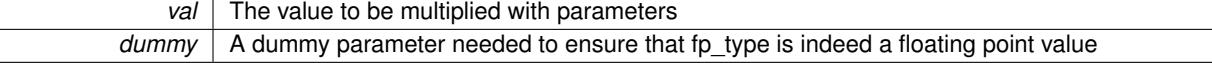

**6.153.3.42 void Gem::Geneva::GParameterSet::fpMultiplyByRandom ( const float &** *min,* **const float &** *max* **)** [inherited]

Multiplies with a random floating point number in a given range.

Triggers multiplication of floating point parameters with a random floating point number in a given range

#### **Parameters**

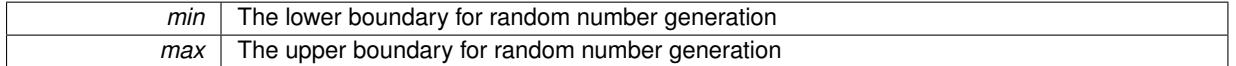

**6.153.3.43 void Gem::Geneva::GParameterSet::fpMultiplyByRandom ( )** [inherited]

Multiplies with a random floating point number in the range [0, 1[.
Triggers multiplication of floating point parameters with a random floating point number in the range [0,1[

**6.153.3.44 void Gem::Geneva::GParameterSet::fpSubtract ( boost::shared\_ptr**< **GParameterSet** > *p* **)** [inherited]

Subtracts the floating point parameters of another [GParameterSet](#page-4071-0) object from this one.

Subtract the floating point parameters of another [GParameterSet](#page-4071-0) object from this one

**Parameters**

*cp* A boost::shared ptr to another [GParameterSet](#page-4071-0) object whose floating point parameters should be subtracted from this one

# **6.153.3.45 void Gem::Geneva::GObject::fromFile ( const std::string &** *fileName,* **const Gem::Common::serializationMode &** *serMod* **)** [inherited]

Loads a serial representation of this object from file.

Loads a serial representation of this object from file. Can be used for check-pointing.

**Parameters**

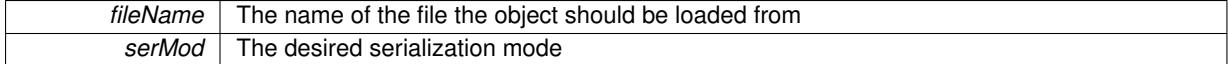

**6.153.3.46 void Gem::Geneva::GObject::fromStream ( std::istream &** *istr,* **const Gem::Common::serializationMode &** *serMod* **)** [inherited]

Load class from a stream.

Loads the object from a stream.

**Parameters**

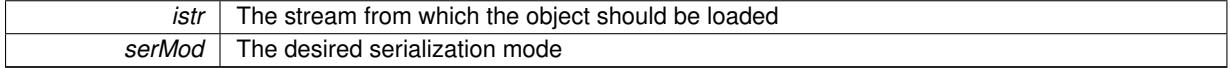

**6.153.3.47 void Gem::Geneva::GObject::fromString ( const std::string &** *descr,* **const Gem::Common::serializationMode &** *serMod* **)** [virtual]**,** [inherited]

Convert class to a serial representation, using a specific serialization mode.

Initializes the object from its string representation, using the currently set serialization mode. Note that the string will likely describe a derivative of [GObject,](#page-3780-0) as [GObject](#page-3780-0) cannot be instantiated. Note also that you will have to take care yourself that serialization and de-serialization happens in the same mode.

### **Parameters**

*descr* | A text representation of a GObject-derivative

Implements [Gem::Common::GSerializableI.](#page-4503-0)

**6.153.3.48 template**<**typename ind\_type = Gem::Geneva::GFunctionIndividual**> **double Gem::Geneva::GMetaOptimizer-IndividualT**< **ind\_type** >**::getAdProb ( ) const** [inline]

Retrieves the adaption probability. Needed for the optimization monitor.

**6.153.3.49 boost::uint32\_t Gem::Geneva::GOptimizableEntity::getAssignedIteration ( ) const** [inherited]

Gives access to the parent optimization algorithm's iteration.

Gives access to the parent optimization algorithm's iteration

**Returns**

The parent optimization algorithm's current iteration

**6.153.3.50 double Gem::Geneva::GOptimizableEntity::getBarrier ( ) const** [inherited]

Retrieves the barrier variable (used for the sigmoid transformation)

Retrieves the barrier\_ variable (used for the sigmoid transformation)

**6.153.3.51 double Gem::Geneva::GOptimizableEntity::getBestCase ( ) const** [virtual]**,** [inherited]

Retrieves the best possible evaluation result, depending on whether we are in maximization or minimization mode. Retrieves the best possible evaluation result, depending on whether we are in maximization or minimization mode Reimplemented in [Gem::Geneva::GOptimizationAlgorithmT](#page-609-0)< ind\_type >, [Gem::Geneva::GOptimizationAlgorithm](#page-609-0)T< [oa\\_type](#page-609-0) >, and [Gem::Geneva::GOptimizationAlgorithmT](#page-609-0)< GParameterSet >.

**6.153.3.52 boost::tuple**< **double, double** > **Gem::Geneva::GOptimizableEntity::getBestKnownPrimaryFitness ( ) const** [inherited]

Retrieves the value of the globally best known primary fitness.

Retrieves the value of the globally best known primary fitness so far

**Returns**

The best known primary fitness so far

**6.153.3.53 double Gem::Geneva::GOptimizableEntity::getCachedFitness ( const std::size\_t &** *id =* 0*,* **const bool &** *useTransformedFitness =* USETRANSFORMEDFITNESS **) const** [inherited]

Retrieve the current (not necessarily up-to-date) fitness.

Retrieve the current (not necessarily up-to-date) fitness

**6.153.3.54 template**<**typename ind\_type = Gem::Geneva::GFunctionIndividual**> **std::string Gem::Geneva::GMeta-OptimizerIndividualT**< **ind\_type** >**::getClearTextMOT ( const metaOptimizationTarget &** *mot* **) const** [inline]**,** [protected]

Retrieves a clear-text description of the optimization target

**6.153.3.55 boost::tuple**<**Gem::Courtier::ID\_TYPE\_1, Gem::Courtier::ID\_TYPE\_2**> **Gem::Courtier::G-SubmissionContainerT**< **GParameterSet** >**::getCourtierId ( ) const** [inline]**,** [inherited]

Allows to retrieve the courtier-id associated with this container

**Returns**

An id that allows the broker connector to identify this object

**6.153.3.56 std::string Gem::Geneva::GOptimizableEntity::getCurrentEvaluationID ( ) const** [inherited]

Retrieve the id assigned to the current evaluation.

Retrieve the id assigned to the current evaluation

Creates a copy of the data vector. It is assumed that cp is empty or that all data in it can be deleted.

**Parameters**

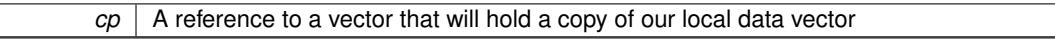

**6.153.3.58 evaluationPolicy Gem::Geneva::GOptimizableEntity::getEvaluationPolicy ( ) const** [inherited]

Allows to retrieve the current policy in case this individual represents an invalid solution.

Allows to retrieve the current policy in case this individual represents an invalid solution

**6.153.3.59 template**<**typename ind\_type = Gem::Geneva::GFunctionIndividual**> **double Gem::- Geneva::GMetaOptimizerIndividualT**< **ind\_type** >**::getFitnessTarget ( ) const** [inline]

Retrieves the fitness target for each optimization

**6.153.3.60 boost::tuple**< **double, double** > **Gem::Geneva::GOptimizableEntity::getFitnessTuple ( const boost::uint32\_t &** *id =* 0 **) const** [inherited]

Retrieve the fitness tuple at a given evaluation position.

Retrieve the fitness tuple at a given evaluation position.

**6.153.3.61 std::string Gem::Geneva::GParameterSet::getIndividualCharacteristic ( ) const** [virtual]**,** [inherited]

Allows to assign a name to the role of this individual(-derivative)

Allows to assign a name to the role of this individual(-derivative). This is mostly important for the [GBrokerEA](#page-1091-0) class which should prevent objects of its type from being stored as an individual in its population. All other objects do not need to re-implement this function (unless they rely on the name for some reason).

Implements [Gem::Geneva::GOptimizableEntity.](#page-3435-0)

**6.153.3.62 template**<**typename ind\_type = Gem::Geneva::GFunctionIndividual**> **boost::uint32\_t Gem::Geneva::GMetaOptimizerIndividualT**< **ind\_type** >**::getIterationThreshold ( ) const** [inline]

Allows to retrieve the iteration threshold

**6.153.3.63 bool Gem::Geneva::GOptimizableEntity::getMaxMode ( ) const** [inherited]

Allows to retrieve the maximize\_ parameter.

Allows to retrieve the maximize\_ parameter

**<sup>6.153.3.57</sup> void Gem::Geneva::GStdPtrVectorInterfaceT**< **Gem::Geneva::GParameterBase** >**::getDataCopy ( std::vector**< **boost::shared\_ptr**< **Gem::Geneva::GParameterBase** > > **&** *cp* **) const** [inline]**,** [inherited]

**Returns**

The current value of the maximize\_ parameter

**6.153.3.64 std::size\_t Gem::Geneva::GOptimizableEntity::getMaxUnsuccessfulAdaptions ( ) const** [inherited]

Retrieves the maximum number of calls to customAdaptions that may pass without actual modifications. Retrieves the maximum number of calls to customAdaptions that may pass without actual modifications

**6.153.3.65 template**<**typename ind\_type = Gem::Geneva::GFunctionIndividual**> **metaOptimizationTarget Gem::Geneva::GMetaOptimizerIndividualT**< **ind\_type** >**::getMetaOptimizationTarget ( ) const** [inline]

Allows to retrieve the current target of the meta-optimization

**6.153.3.66 template**<**typename ind\_type = Gem::Geneva::GFunctionIndividual**> **double Gem::Geneva::GMetaOptimizer-IndividualT**< **ind\_type** >**::getMinSigma ( ) const** [inline]

Retrieves the lower sigma boundary. Needed for the optimization monitor.

**6.153.3.67 std::size\_t Gem::Geneva::GOptimizableEntity::getNAdaptions ( ) const** [inherited]

Retrieves the number of adaptions performed during the last call to [adapt\(\)](#page-600-0)

Retrieves the number of adaptions performed during the last call to [adapt\(\)](#page-600-0) (or 0, if no adaptions were performed so far).

**6.153.3.68 template**<**typename ind\_type = Gem::Geneva::GFunctionIndividual**> **std::size\_t Gem::Geneva::GMetaOptimizerIndividualT**< **ind\_type** >**::getNChildren ( ) const** [inline]

Retrieves the current number of children. Needed for the optimization monitor.

**6.153.3.69 template**<**typename ind\_type = Gem::Geneva::GFunctionIndividual**> **std::size\_t Gem::Geneva::GMetaOptimizerIndividualT**< **ind\_type** >**::getNParents ( ) const** [inline]

Retrieves the current number of parents. Needed for the optimization monitor.

**6.153.3.70 template**<**typename ind\_type = Gem::Geneva::GFunctionIndividual**> **std::size\_t Gem::- Geneva::GMetaOptimizerIndividualT**< **ind\_type** >**::getNRunsPerOptimization ( ) const** [inline]

Allows to retrieve the number of optimizations to be performed for each (sub-)optimization

**6.153.3.71 boost::uint32\_t Gem::Geneva::GOptimizableEntity::getNStalls ( ) const** [inherited]

Allows to retrieve the number of optimization cycles without improvement of the primary fitness criterion.

Allows to retrieve the number of optimization cycles without improvement of the primary fitness criterion

**Returns**

The number of optimization cycles without improvement in the parent algorithm

**6.153.3.72 std::size\_t Gem::Geneva::GOptimizableEntity::getNumberOfFitnessCriteria ( ) const** [inherited] Determines the overall number of fitness criteria present for this individual. Determines the number of fitness criteria present for the individual. **Returns** The number of fitness criteria registered with this individual **6.153.3.73 double Gem::Geneva::GParameterSet::getPerItemCrossOverProbability ( ) const** [inherited] Allows to retrieve the "per item" cross-over probability. Allows to retrieve the "per item" cross-over probability

**6.153.3.74 std::string Gem::Geneva::GOptimizableEntity::getPersonality ( ) const** [inherited]

Retrieves an identifier for the current personality of this object.

Retrieves the current personality of this individual

**Returns**

An identifier for the current personality of this object

**6.153.3.75 template**<**typename personality\_type** > **boost::shared\_ptr**<**personality\_type**> **Gem::Geneva::GOptimizableEntity- ::getPersonalityTraits ( typename boost::enable\_if**< **boost::is\_base\_of**< **GPersonalityTraits, personality\_type** > >**::type** ∗ *dummy =* 0 **)** [inline]**,** [inherited]

The function converts the local personality base pointer to the desired type and returns it for modification by the corresponding optimization algorithm. The base algorithms have been declared "friend" of [GParameterSet](#page-4071-0) and can thus access this function. External entities have no need to do so. Note that this function will only be accessible to the compiler if personality type is a derivative of [GPersonalityTraits,](#page-4280-0) thanks to the magic of Boost's enable if and Type Traits libraries.

### **Returns**

A boost::shared\_ptr converted to the desired target type

**6.153.3.76 boost::shared\_ptr**< **GPersonalityTraits** > **Gem::Geneva::GOptimizableEntity::getPersonalityTraits ( )** [inherited]

This function returns the current personality traits base pointer.

This function returns the current personality traits base pointer. Note that there is another version of the same command that does on-the-fly conversion of the personality traits to the derived class.

**Returns**

A shared pointer to the personality traits base class

**6.153.3.77 template**<**typename ind\_type = Gem::Geneva::GFunctionIndividual**> **double Gem::- Geneva::GMetaOptimizerIndividualT**< **ind\_type** >**::getSigmaRange ( ) const** [inline]

Retrieves the sigma range. Needed for the optimization monitor.

**6.153.3.78 template**<**typename ind\_type = Gem::Geneva::GFunctionIndividual**> **double Gem::- Geneva::GMetaOptimizerIndividualT**< **ind\_type** >**::getSigmaSigma ( ) const** [inline]

Retrieves the sigma-sigma parameter. Needed for the optimization monitor.

**6.153.3.79 double Gem::Geneva::GOptimizableEntity::getSteepness ( ) const** [inherited]

Retrieves the steepness variable (used for the sigmoid transformation)

Retrieves the steepness variable (used for the sigmoid transformation)

**6.153.3.80 template**<**typename ind\_type = Gem::Geneva::GFunctionIndividual**> **std::string Gem::Geneva::GMetaOptimizerIndividualT**< **ind\_type** >**::getSubEAConfig ( ) const** [inline]

Allows to retrieve the path and name of a configuration file passed to the (sub-)evolutionary algorithm

**6.153.3.81 template**<**typename ind\_type = Gem::Geneva::GFunctionIndividual**> **bool Gem::Geneva::GMetaOptimizer-IndividualT**< **ind\_type** >**::getSubExecMode ( ) const** [inline]

Allows to retrieve the execution mode to be chosen for our (sub-) optimization algorithm: 0/false for serial, 1/true for multithreaded.

**6.153.3.82 double Gem::Geneva::GOptimizableEntity::getValidityLevel ( ) const** [inherited]

Check how valid a given solution is.

Check how valid a given solution is

**6.153.3.83 template**<**typename par\_type** > **std::vector**<**std::string**> **Gem::Geneva::GParameterSet::getVariableNames ( ) const** [inline]**,** [inherited]

Allows to retrieve a list of all variable names registered with the parameter set

**6.153.3.84 template**<**typename par\_type** > **boost::any Gem::Geneva::GParameterSet::getVarItem ( const boost::tuple**< **std::size\_t, std::string, std::size\_t** > **&** *target* **)** [inline]**,** [inherited]

Retrieves an item according to a description provided by the target tuple

**6.153.3.85 boost::any Gem::Geneva::GParameterSet::getVarVal ( const std::string &** *descr,* **const boost::tuple**< **std::size\_t, std::string, std::size\_t** > **&** *target* **)** [virtual]**,** [inherited]

Retrieves a parameter of a given type at the specified position.

Retrieves a parameter of a given type at the specified position

Implements [Gem::Geneva::GOptimizableEntity.](#page-3435-1)

**6.153.3.86 template**<**typename val\_type** > **val\_type Gem::Geneva::GOptimizableEntity::getVarVal ( const boost::tuple**< **std::size\_t, std::string, std::size\_t** > **&** *target* **)** [inline]**,** [inherited]

Retrieves a parameter of a given type at the specified position. Note: This function is a trap. Use one of the overloads for supported types.

**6.153.3.87 double Gem::Geneva::GOptimizableEntity::getWorstCase ( ) const** [virtual]**,** [inherited]

Retrieves the worst possible evaluation result, depending on whether we are in maximization or minimization mode. Helper function that emits the worst case value depending on whether maximization or minimization is performed.

### **Returns**

The worst case value, depending on maximization or minimization

Reimplemented in [Gem::Geneva::GOptimizationAlgorithmT](#page-619-0)< ind\_type >, [Gem::Geneva::GOptimizationAlgorithm-](#page-619-0) $T$  < [oa\\_type](#page-619-0)  $>$ , and [Gem::Geneva::GOptimizationAlgorithmT](#page-619-0) $<$  GParameterSet  $>$ .

**6.153.3.88 boost::tuple**< **double, double** > **Gem::Geneva::GOptimizableEntity::getWorstKnownValid ( const boost::uint32\_t &** *id* **) const** [inherited]

Allows to retrieve the worst known valid evaluation up to the current iteration, as set by an external optimization algorithm.

Allows to retrieve the worst known valid evaluation up to the current iteration, as set by an external optimization algorithm, at a given position.

**6.153.3.89 std::vector**< **boost::tuple**< **double, double** > > **Gem::Geneva::GOptimizableEntity::getWorstKnownValids ( ) const** [inherited]

Allows to retrieve all worst known valid evaluations up to the current iteration, as set by an external optimization algorithm.

Allows to retrieve all worst known valid evaluations up to the current iteration, as set by an external optimization algorithm

**6.153.3.90 template**<**typename load\_type** > **const load\_type**∗ **Gem::Geneva::GObject::gobject\_conversion ( const GObject** ∗ *load\_ptr,* **typename boost::enable\_if**< **boost::is\_base\_of**< **Gem::Geneva::GObject, load\_type** > >**::type** ∗ *dummy =* 0 **) const** [inline]**,** [protected]**,** [inherited]

This function converts the [GObject](#page-3780-0) pointer to the target type, checking for self-assignment along the ways in DEBUG mode (through [selfAssignmentCheck\(\)](#page-562-0) ). Note that this template will only be accessible to the compiler if [GObject](#page-3780-0) is a base type of load\_type.

**6.153.3.91 template**<**typename load\_type** > **boost::shared\_ptr**<**load\_type**> **Gem::Geneva::GObject::gobject\_conversion ( boost::shared\_ptr**< **GObject** > *load\_ptr,* **typename boost::enable\_if**< **boost::is\_base\_of**< **Gem::Geneva::GObject, load\_type** > >**::type** ∗ *dummy =* 0 **) const** [inline]**,** [protected]**,** [inherited]

This function converts a [GObject](#page-3780-0) boost::shared ptr to the target type, optionally checking for self-assignment along the ways in DEBUG mode (through [selfAssignmentCheck\(\)](#page-562-0) ). Note that this template will only be accessible to the compiler if [GObject](#page-3780-0) is a base type of load type.

## **Parameters**

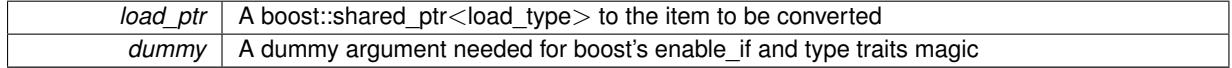

**Returns**

A boost::shared\_ptr holding the converted object

**6.153.3.92 bool Gem::Geneva::GOptimizableEntity::hasMultipleFitnessCriteria ( ) const** [inherited]

Determines whether more than one fitness criterion is present for this individual.

Determines whether more than one fitness criterion is present for this individual

## **Returns**

A boolean indicating whether more than one target function is present

**6.153.3.93 iterator Gem::Geneva::GStdPtrVectorInterfaceT**< **Gem::Geneva::GParameterBase** >**::insert ( iterator** *pos,* **boost::shared\_ptr**< **Gem::Geneva::GParameterBase** > *item\_ptr* **)** [inline]**,** [inherited]

Inserts a given item at position pos. Behavior defaults to insert noclone(pos, item).

**Parameters**

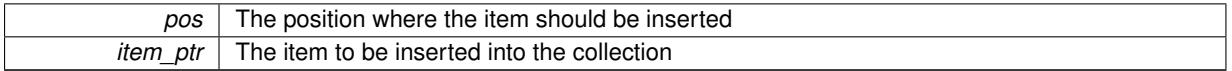

**6.153.3.94 void Gem::Geneva::GStdPtrVectorInterfaceT**< **Gem::Geneva::GParameterBase** >**::insert ( iterator** *pos,* **size\_type** *amount,* **boost::shared\_ptr**< **Gem::Geneva::GParameterBase** > *item\_ptr* **)** [inline]**,** [inherited]

Inserts a given amount of items at position pos. Defaults to insert\_clone(pos, amount, item\_ptr)

**Parameters**

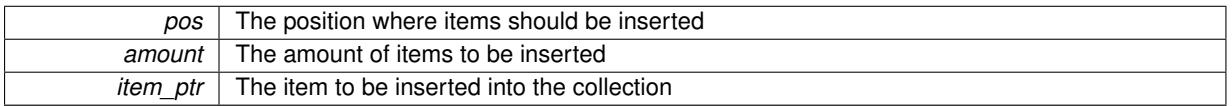

**6.153.3.95 iterator Gem::Geneva::GStdPtrVectorInterfaceT**< **Gem::Geneva::GParameterBase** >**::insert\_clone ( iterator** *pos,* **boost::shared\_ptr**< **Gem::Geneva::GParameterBase** > *item\_ptr* **)** [inline]**,** [inherited]

Inserts a given item at position pos. Checks whether the item actually points somewhere. This function clones the item, hence changes to the argument after invocation of this function will not affect the item pointed to.

**Parameters**

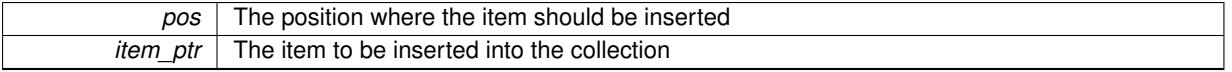

**6.153.3.96 void Gem::Geneva::GStdPtrVectorInterfaceT**< **Gem::Geneva::GParameterBase** >**::insert\_clone ( iterator** *pos,* **size\_type** *amount,* **boost::shared\_ptr**< **Gem::Geneva::GParameterBase** > *item\_ptr* **)** [inline]**,** [inherited]

Inserts a given amount of items at position pos. Will always clone.

## **Parameters**

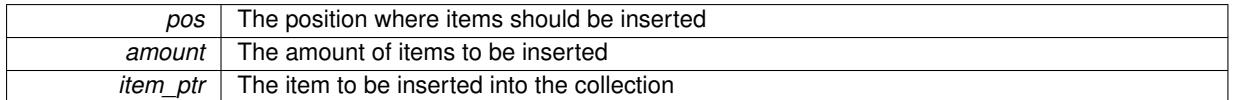

# **6.153.3.97 iterator Gem::Geneva::GStdPtrVectorInterfaceT**< **Gem::Geneva::GParameterBase** >**::insert\_noclone ( iterator** *pos,* **boost::shared\_ptr**< **Gem::Geneva::GParameterBase** > *item\_ptr* **)** [inline]**,** [inherited]

Inserts a given item at position pos. Checks whether the item actually points somewhere. Note that the shared\_ ptr will inserted itself. Hence any Change you might make to the object pointed to will also affect the item in the collection.

**Parameters**

| nos         | o where the item should be inserted<br>position<br>. ne |
|-------------|---------------------------------------------------------|
| ıtem<br>ptr | The item to be inserted into the collection             |

**<sup>6.153.3.98</sup> void Gem::Geneva::GStdPtrVectorInterfaceT**< **Gem::Geneva::GParameterBase** >**::insert\_noclone ( iterator** *pos,* **size\_type** *amount,* **boost::shared\_ptr**< **Gem::Geneva::GParameterBase** > *item\_ptr* **)** [inline]**,** [inherited]

Inserts a given amount of items at position pos. Will not clone the argument. Note that changes made to item\_ptr's object after a call to this function will also affect the container.

### **Parameters**

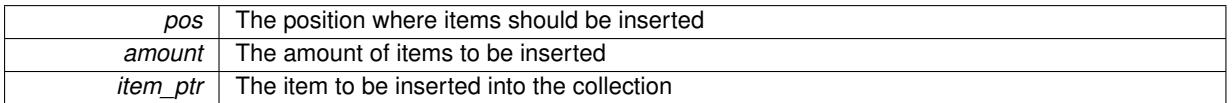

**6.153.3.99 bool Gem::Geneva::GOptimizableEntity::isBetter ( double** *newValue,* **const double &** *oldValue* **) const** [virtual]**,** [inherited]

Checks whether a new solution is better then an older solution, depending on the maxMode.

Helps to determine whether a given value is strictly better (i.e. better than equal) than another one. As "better" means something different for maximization and minimization, this function helps to make the code easier to understand.

**Parameters**

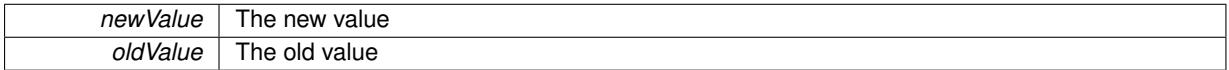

**Returns**

true if newValue is better than oldValue, otherwise false.

Reimplemented in [Gem::Geneva::GOptimizationAlgorithmT](#page-622-0)< ind\_type >, [Gem::Geneva::GOptimizationAlgorithm](#page-622-0)T< [oa\\_type](#page-622-0) >, and [Gem::Geneva::GOptimizationAlgorithmT](#page-622-0)< GParameterSet >.

**6.153.3.100 template**<**std::size\_t pos**> **bool Gem::Geneva::GOptimizableEntity::isBetter ( boost::tuple**< **double, double** > *newValue,* **boost::tuple**< **double, double** > *oldValue* **) const** [inline]**,** [protected]**,** [inherited]

Checks if a given position of a boost::tuple is better then another, depending on our maximization mode

**6.153.3.101 bool Gem::Geneva::GOptimizableEntity::isBetterThan ( boost::shared\_ptr**< **GOptimizableEntity** > *p* **) const** [inherited]

Checks whether this object is better than the argument, depending on the maxMode. Checks whether this object is better than the argument, depending on the maxMode

**6.153.3.102 bool Gem::Geneva::GOptimizableEntity::isClean ( ) const** [inherited]

Check whether this individual is "clean", i.e neither "dirty" nor has a delayed evaluation. Checks whether this individual is "clean", i.e neither "dirty" nor has a delayed evaluation

**6.153.3.103 bool Gem::Geneva::GOptimizableEntity::isDirty ( ) const** [inherited]

Check whether the dirty flag is set.

Checks whether the dirty flag is set

**Returns**

The value of the dirtyFlag variable

**6.153.3.104 bool Gem::Geneva::GParameterSet::isGoodEnough ( const std::vector**< **double** > **&** *boundaries* **)** [inherited]

Checks whether this object is better than a given set of evaluations.

Checks whether this object is better than a given set of evaluations. This function compares "real" boundaries with evaluations, hence we use "raw" measurements here instead of transformed measurements.

**6.153.3.105 bool Gem::Geneva::GOptimizableEntity::isInValid ( ) const** [inherited]

Checks whether this solution is invalid.

Checks whether this solution is invalid

**6.153.3.106 bool Gem::Geneva::GOptimizableEntity::isValid ( ) const** [inherited]

Checks whether this is a valid solution; meant to be called for "clean" individuals only.

Checks whether this solution is valid. This function is meant to be called for "clean" individuals only and will throw when called for individuals, whose dirty flag is set. Note that it is well possible to call the function if evaluation was delayed.

**6.153.3.107 bool Gem::Geneva::GOptimizableEntity::isWorse ( double** *newValue,* **const double &** *oldValue* **) const** [virtual]**,** [inherited]

Checks whether a new solution is worse then an older solution, depending on the maxMode.

Helps to determine whether a given value is strictly worse (i.e. worse than equal) than another one. As "worse" means something different for maximization and minimization, this function helps to make the code easier to understand.

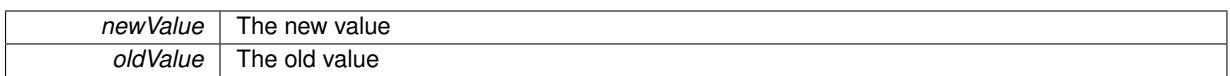

# **Returns**

true of newValue is worse than oldValue, otherwise false.

Reimplemented in [Gem::Geneva::GOptimizationAlgorithmT](#page-623-0)< ind\_type >, [Gem::Geneva::GOptimizationAlgorithm](#page-623-0)T< [oa\\_type](#page-623-0) >, and [Gem::Geneva::GOptimizationAlgorithmT](#page-623-0)< GParameterSet >.

**6.153.3.108 template**<**std::size\_t pos**> **bool Gem::Geneva::GOptimizableEntity::isWorse ( boost::tuple**< **double, double** > *newValue,* **boost::tuple**< **double, double** > *oldValue* **) const** [inline]**,** [protected]**,** [inherited]

Checks if a given position of a boost::tuple is better then another, depending on our maximization mode

**6.153.3.109 bool Gem::Geneva::GOptimizableEntity::isWorseThan ( boost::shared\_ptr**< **GOptimizableEntity** > *p* **) const** [inherited]

Checks whether this object is worse than the argument, depending on the maxMode.

Checks whether this object is worse than the argument, depending on the maxMode

**6.153.3.110 template**<**typename load\_type** > **void Gem::Geneva::GObject::load ( const boost::shared\_ptr**< **load\_type** > **&** *cp,* **typename boost::enable\_if**< **boost::is\_base\_of**< **Gem::Geneva::GObject, load\_type** > >**::type** ∗ *dummy =* 0 **)** [inline]**,** [inherited]

Loads the data of another [GObject\(](#page-3780-0)-derivative), wrapped in a shared pointer. Note that this function is only acces-sible to the compiler if load\_type is a derivative of [GObject.](#page-3780-0)

# **Parameters**

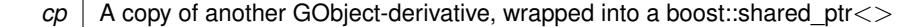

**6.153.3.111 template**<**typename load\_type** > **void Gem::Geneva::GObject::load ( const load\_type &** *cp,* **typename boost::enable\_if**< **boost::is\_base\_of**< **Gem::Geneva::GObject, load\_type** > >**::type** ∗ *dummy =* 0 **)** [inline]**,** [inherited]

Loads the data of another [GObject\(](#page-3780-0)-derivative), presented as a constant reference. Note that this function is only accessible to the compiler if load\_type is a derivative of [GObject.](#page-3780-0)

### **Parameters**

 $\overline{c}$  A copy of another GObject-derivative, wrapped into a boost::shared ptr $\lt$ 

**6.153.3.112 template**<**typename ind\_type = Gem::Geneva::GFunctionIndividual**> **virtual void Gem::Geneva::GMeta-OptimizerIndividualT**< **ind\_type** >**::load\_ ( const GObject** ∗ *cp* **)** [inline]**,** [protected]**,** [virtual]

Loads the data of another GMetaOptimizerIndividualT<ind\_type>, camouflaged as a [GObject](#page-3780-0)

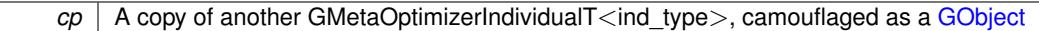

Reimplemented from [Gem::Geneva::GParameterSet.](#page-4097-0)

**6.153.3.113 virtual void Gem::Courtier::GSubmissionContainerT**< **GParameterSet** >**::loadConstantData ( boost::shared\_ptr**< **GParameterSet** > **)** [inline]**,** [virtual]**,** [inherited]

Loads user-specified data. This function can be overloaded by derived classes. It is mainly intended to provide a mechanism to "deposit" an item at a remote site that holds otherwise constant data. That data then does not need to be serialized but can be loaded whenever a new work item arrives and has been de-serialized. Note that, if your individuals do not serialize important parts of an object, you need to make sure that constant data is loaded after reloading a checkpoint.

**Parameters**

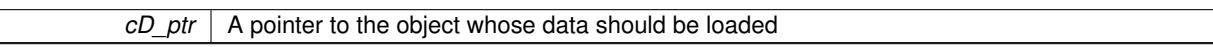

**6.153.3.114 bool Gem::Geneva::GParameterSet::localRNGsUsed ( ) const** [virtual]**,** [inherited]

Checks whether all [GParameterBase](#page-3910-0) derivatives use local random number generators.

Checks whether all [GParameterBase](#page-3910-0) derivatives use local random number generators. The function will return false if at least one object is found in this collection that does not use a local RNG.

**Returns**

A boolean which indicates whether all objects in this collection use local random number generators

**6.153.3.115 void Gem::Geneva::GOptimizableEntity::markAsInvalid ( )** [protected]**,** [inherited]

Allows users to mark this solution as invalid in derived classes (usually from within the evaluation function) Allows users to mark this solution as invalid in derived classes (usually from within the evaluation function)

**6.153.3.116 bool Gem::Geneva::GOptimizableEntity::markedAsInvalidByUser ( ) const** [protected]**,** [inherited]

Allows to check whether this solution was marked as invalid.

Allows to check whether this solution was marked as invalid

**6.153.3.117 template**<**typename ind\_type = Gem::Geneva::GFunctionIndividual**> **virtual bool Gem::Geneva- ::GMetaOptimizerIndividualT**< **ind\_type** >**::modify\_GUnitTests ( )** [inline]**,** [virtual]

Applies modifications to this object.

**Returns**

A boolean indicating whether

Reimplemented from [Gem::Geneva::GParameterSet.](#page-2249-0)

**6.153.3.118 std::string Gem::Geneva::GParameterSet::name ( ) const** [virtual]**,** [inherited]

Emits a name for this class / object.

Emits a name for this class / object

Reimplemented from Gem::Geneva::GMutableSetT< [Gem::Geneva::GParameterBase](#page-3455-0) >.

**6.153.3.119 double Gem::Geneva::GOptimizableEntity::nonConstFitness ( const std::size\_t &** *id,* **bool** *reevaluationAllowed,* **bool** *useTransformedFitness* **)** [inherited]

A wrapper for the non-const fitness function, so we can bind to it.

A wrapper for the non-const fitness function, so we can bind to it. It is needed as boost::bind cannot distinguish between the non-const and const overload of the [fitness\(\)](#page-607-0) function.

**6.153.3.120 bool Gem::Geneva::GParameterSet::operator!= ( const GParameterSet &** *cp* **) const** [inherited]

Checks for inequality with another [GParameterSet](#page-4071-0) object.

Checks for inequality with another [GParameterSet](#page-4071-0) object

**Parameters**

*cp* | A constant reference to another [GParameterSet](#page-4071-0) object

**Returns**

A boolean indicating whether both objects are inequal

**6.153.3.121 bool Gem::Geneva::GOptimizableEntity::operator!= ( const GOptimizableEntity &** *cp* **) const** [inherited]

Checks for inequality with another [GOptimizableEntity](#page-3799-0) object.

Checks for inequality with another [GOptimizableEntity](#page-3799-0) object

**Parameters**

 $cp \mid A$  constant reference to another GOptimizable Entity object

**Returns**

A boolean indicating whether both objects are inequal

**6.153.3.122 bool Gem::Geneva::GMutableSetT**< **Gem::Geneva::GParameterBase** >**::operator!= ( const GMutableSetT**< **Gem::Geneva::GParameterBase** > **&** *cp* **) const** [inline]**,** [inherited]

Checks for inequality with another GMutableSetT<T> object

**Parameters**

 $\sqrt{cp}$  A constant reference to another GMutableSetT $\lt$ T $>$  object

**Returns**

A boolean indicating whether both objects are inequal

**6.153.3.123 template**<**typename ind\_type = Gem::Geneva::GFunctionIndividual**> **bool Gem::Geneva::GMetaOptimizer-IndividualT**< **ind\_type** >**::operator!= ( const GMetaOptimizerIndividualT**< **ind\_type** > **&** *cp* **) const** [inline]

Checks for inequality with another GMetaOptimizerIndividualT<ind\_type> object

 $\overline{cp}$  | A constant reference to another GMetaOptimizerIndividualT<ind\_type> object

# **Returns**

A boolean indicating whether both objects are in-equal

**6.153.3.124 template**<**typename ind\_type = Gem::Geneva::GFunctionIndividual**> **const GMetaOptimizerIndividual-T**<**ind\_type**>**& Gem::Geneva::GMetaOptimizerIndividualT**< **ind\_type** >**::operator= ( const GMetaOptimizerIndividualT**< **ind\_type** > **&** *cp* **)** [inline]

# A standard assignment operator

### **Parameters**

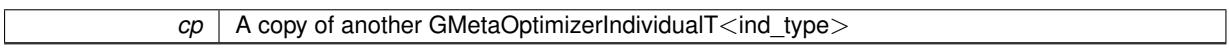

**6.153.3.125 bool Gem::Geneva::GParameterSet::operator== ( const GParameterSet &** *cp* **) const** [inherited]

Checks for equality with another [GParameterSet](#page-4071-0) object.

Checks for equality with another [GParameterSet](#page-4071-0) object

**Parameters**

*cp* | A constant reference to another [GParameterSet](#page-4071-0) object

**Returns**

A boolean indicating whether both objects are equal

**6.153.3.126 bool Gem::Geneva::GMutableSetT**< **Gem::Geneva::GParameterBase** >**::operator== ( const GMutableSetT**< **Gem::Geneva::GParameterBase** > **&** *cp* **) const** [inline]**,** [inherited]

Checks for equality with another GNumCollectionT<T> object

### **Parameters**

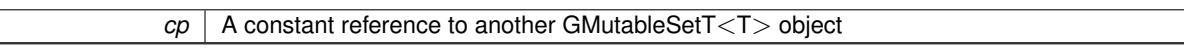

**Returns**

A boolean indicating whether both objects are equal

**6.153.3.127 bool Gem::Geneva::GOptimizableEntity::operator== ( const GOptimizableEntity &** *cp* **) const** [inherited]

Checks for equality with another [GOptimizableEntity](#page-3799-0) object.

Checks for equality with another [GOptimizableEntity](#page-3799-0) object

*cp* | A constant reference to another [GOptimizableEntity](#page-3799-0) object

# **Returns**

A boolean indicating whether both objects are equal

**6.153.3.128 template**<**typename ind\_type = Gem::Geneva::GFunctionIndividual**> **bool Gem::Geneva::GMetaOptimizer-IndividualT**< **ind\_type** >**::operator== ( const GMetaOptimizerIndividualT**< **ind\_type** > **&** *cp* **) const** [inline]

Checks for equality with another GMetaOptimizerIndividualT $<$ ind type $>$  object

### **Parameters**

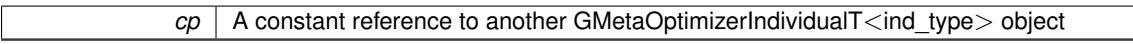

### **Returns**

A boolean indicating whether both objects are equal

**6.153.3.129 boost::shared\_ptr**< **GParameterSet** > **Gem::Geneva::GParameterSet::parameter\_clone ( ) const** [inherited]

Emits a [GParameterSet](#page-4071-0) object that only has the [GParameterBase](#page-3910-0) objects attached to it.

Emits a [GParameterSet](#page-4071-0) object that only has clones of our [GParameterBase](#page-3910-0) objects attached to it

**Returns**

A [GParameterSet](#page-4071-0) object that only has clones of our [GParameterBase](#page-3910-0) objects attached to it

**6.153.3.130 void Gem::Geneva::GParameterSet::perItemCrossOver ( const GParameterSet &** *cp,* **const double &** *likelihood* **)** [inherited]

Performs a cross-over with another [GParameterSet](#page-4071-0) object on a "per item" basis.

This function performs a cross-over with another [GParameterSet](#page-4071-0) object with a given likelihood. Items subject to cross-over may either be located in the GParameterSet-root or in one of the GParmeterBase-derivatives stored in this object. Hence the cross-over operation is propagated to these. The whole procedure happens on an "per item" basis, i.e., each item is swapped with the corresponding "foreign" item with a given likelihood. The procedure requires both objects to have the same "architecture" and will throw, if this is not the case.

**6.153.3.131 void Gem::Geneva::GOptimizableEntity::populateWorstKnownValid ( )** [inherited]

Fills the worstKnownValid-vector with best values.

Fills the worstKnownValid-vector with best values. This function assumes all fitness criteria have been made known already.

**6.153.3.132 void Gem::Geneva::GOptimizableEntity::postEvaluationUpdate ( )** [inherited]

Triggers an update of the internal evaluation, if necessary.

Triggers an update of the internal evaluation, if necessary.

**6.153.3.133 template**<**typename ind\_type = Gem::Geneva::GFunctionIndividual**> **std::string Gem::Geneva- ::GMetaOptimizerIndividualT**< **ind\_type** >**::print ( bool** *withFitness =* true **) const** [inline]

Emit information about this individual

**6.153.3.134 bool Gem::Geneva::GParameterSet::process ( )** [virtual]**,** [inherited]

Do the required processing for this object.

Performs all necessary (remote-)processing steps for this object.

**Returns**

A boolean which indicates whether processing was done

Implements [Gem::Courtier::GSubmissionContainerT](#page-4704-0)< GParameterSet >.

**6.153.3.135 void Gem::Geneva::GStdPtrVectorInterfaceT**< **Gem::Geneva::GParameterBase** >**::push\_back ( boost::shared\_ptr**< **Gem::Geneva::GParameterBase** > *item\_ptr* **)** [inline]**,** [inherited]

Ads a shared\_ptr object to the back of the vector. The function defaults to push\_back\_noclone

**Parameters**

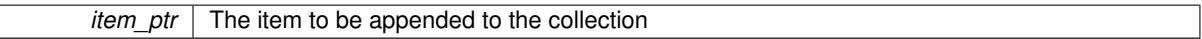

**6.153.3.136 void Gem::Geneva::GStdPtrVectorInterfaceT**< **Gem::Geneva::GParameterBase** >**::push\_back\_clone ( boost::shared\_ptr**< **Gem::Geneva::GParameterBase** > *item\_ptr* **)** [inline]**,** [inherited]

Ads a shared ptr object to the back of the vector. The object pointed to will be cloned. Hence changes to it after a call to this function will not affect the item stored in the collection.

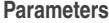

*item\_ptr*  $\vert$  The item to be appended to the collection

**6.153.3.137 void Gem::Geneva::GStdPtrVectorInterfaceT**< **Gem::Geneva::GParameterBase** >**::push\_back\_noclone ( boost::shared\_ptr**< **Gem::Geneva::GParameterBase** > *item\_ptr* **)** [inline]**,** [inherited]

Ads a shared ptr object to the back of the vector. Note that the shared ptr will inserted itself. Hence any Change you might make to the object pointed to will also affect the item in the collection.

**Parameters**

*item ptr* The item to be appended to the collection

**6.153.3.138 void Gem::Geneva::GParameterSet::queryAdaptor ( const std::string &** *adaptorName,* **const std::string &** *property,* **std::vector**< **boost::any** > **&** *data* **) const** [virtual]**,** [inherited]

Retrieves information from adaptors with a given property.

Retrieves information from adaptors with a given property

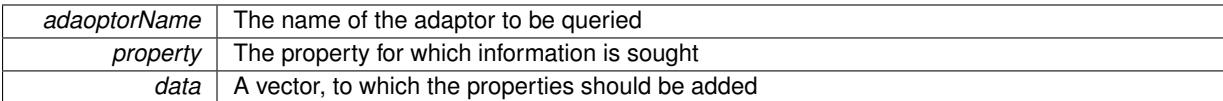

**6.153.3.139 void Gem::Geneva::GParameterSet::randomInit ( )** [virtual]**,** [inherited]

Allows to randomly initialize parameter members.

Allows to randomly initialize parameter members

Implements [Gem::Geneva::GOptimizableEntity.](#page-3435-2)

**6.153.3.140 void Gem::Geneva::GObject::readConfigFile ( const std::string &** *configFile* **)** [inherited]

Reads a configuration file from disk.

Reads a configuration file from disk

**Parameters**

*configFile* The name of the configuration file to be parsed

**6.153.3.141 void Gem::Geneva::GOptimizableEntity::registerConstraint ( boost::shared\_ptr**< **GValidityCheckT**< **GOptimizableEntity** > > *c\_ptr* **)** [inherited]

Allows to register a constraint with this individual.

Allows to register a constraint with this individual. Note that the constraint object will be cloned.

**6.153.3.142 template**<**typename ind\_type = Gem::Geneva::GFunctionIndividual**> **void Gem::Geneva::GMetaOptimizer-IndividualT**< **ind\_type** >**::registerIndividualFactory ( boost::shared\_ptr**< **typename ind\_type::FACTORYTYPE** > *factory* **)** [inline]

Registers a factory class with this object. This function clones the factory, so the individual can be sure to have a unique factory.

**6.153.3.143 void Gem::Geneva::GOptimizableEntity::registerSecondaryResult ( const std::size\_t &** *id,* **const double &** *secondaryValue* **)** [inherited]

Registers a new, secondary result value of the custom fitness calculation.

Registers a new, "raw" secondary result value of the custom fitness calculation. This is used in multi-criterion optimization. [fitnessCalculation\(\)](#page-3438-0) returns the main fitness value, but may also add further, secondary results. Note that, whether these are actually used, depends on the optimization algorithm being used. Transformation for the second fitness value will be done in the enforceFitnessUpdate function.

**Parameters**

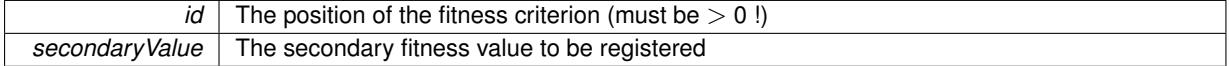

**6.153.3.144 std::string Gem::Geneva::GObject::report ( ) const** [inherited]

Returns an XML description of the derivative it is called for.

**Returns**

An XML description of the GObject-derivative the function is called for

**6.153.3.145 void Gem::Geneva::GOptimizableEntity::resetPersonality ( )** [inherited]

Resets the current personality to PERSONALITY\_NONE.

Resets the current personality to PERSONALITY\_NONE

**6.153.3.146 void Gem::Geneva::GStdPtrVectorInterfaceT**< **Gem::Geneva::GParameterBase** >**::resize ( size\_type** *amount* **)** [inline]**,** [inherited]

Resizing the vector. This function will clone the first item in the collection, if available.

**6.153.3.147 void Gem::Geneva::GStdPtrVectorInterfaceT**< **Gem::Geneva::GParameterBase** >**::resize ( size\_type** *amount,* **boost::shared\_ptr**< **Gem::Geneva::GParameterBase** > *item\_ptr* **)** [inline]**,** [inherited]

Resizing the vector, initialization with item. This function is a front end to resize clone()

### **Parameters**

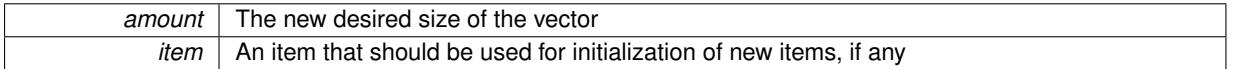

**6.153.3.148 void Gem::Geneva::GStdPtrVectorInterfaceT**< **Gem::Geneva::GParameterBase** >**::resize\_clone ( size\_type** *amount,* **boost::shared\_ptr**< **Gem::Geneva::GParameterBase** > *item\_ptr* **)** [inline]**,** [inherited]

Resizing the vector, initialization with item. This function does nothing if amount is the same as data.size(). item\_ptr will be cloned. Hence changes to the object pointed to will not affect the collection.

**Parameters**

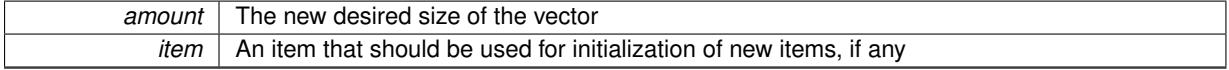

**6.153.3.149 void Gem::Geneva::GStdPtrVectorInterfaceT**< **Gem::Geneva::GParameterBase** >**::resize\_empty ( size\_type** *amount* **)** [inline]**,** [inherited]

Fills the collection with empty smart pointers. This is meant for situations where we want to first resize the collection to a given size and then assign data items to each position.

**6.153.3.150 void Gem::Geneva::GStdPtrVectorInterfaceT**< **Gem::Geneva::GParameterBase** >**::resize\_noclone ( size\_type** *amount,* **boost::shared\_ptr**< **Gem::Geneva::GParameterBase** > *item\_ptr* **)** [inline]**,** [inherited]

Resizing the vector, initialization with item. This function does nothing if amount is the same as data.size(). Note that item ptr will become part of the collection. Hence changes to the object pointed to will also affect the collection. If amount would increase the collection size by more than one, additional added items will need to be cloned nonetheless.

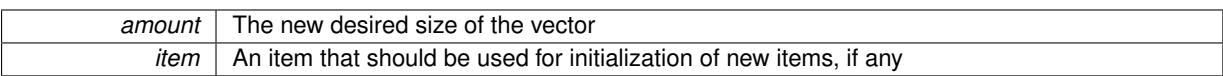

**6.153.3.151 void Gem::Geneva::GParameterSet::restoreRNGs ( )** [virtual]**,** [inherited]

Restores the local random number generators contained in this object's GParameterBase-derivatives.

Restores the local random number generators contained in this object's GParameterBase-derivatives

**6.153.3.152 template**<**typename load\_type** > **void Gem::Geneva::GObject::selfAssignmentCheck ( const GObject** ∗ *load\_ptr,* **typename boost::enable\_if**< **boost::is\_base\_of**< **Gem::Geneva::GObject, load\_type** > >**::type** ∗ *dummy =* 0 **) const** [inline]**,** [protected]**,** [inherited]

This function checks in DEBUG mode whether a load pointer points to the current object. Note that this template will only be accessible to the compiler if [GObject](#page-3780-0) is a base type of load type.

**6.153.3.153 void Gem::Geneva::GOptimizableEntity::setAssignedIteration ( const boost::uint32\_t &** *parentAlgIteration* **)** [inherited]

Allows to set the current iteration of the parent optimization algorithm.

Allows to set the current iteration of the parent optimization algorithm.

**Parameters**

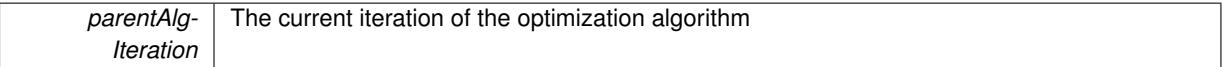

**6.153.3.154 void Gem::Geneva::GOptimizableEntity::setBarrier ( double** *barrier* **)** [inherited]

Sets the barrier variable (used for the sigmoid transformation)

Sets the barrier variable (used for the sigmoid transformation)

**6.153.3.155 void Gem::Geneva::GOptimizableEntity::setBestKnownPrimaryFitness ( const boost::tuple**< **double, double** > **&** *bnf* **)** [inherited]

Allows to set the globally best known primary fitness.

Allows to set the globally best known primary fitness so far

**Parameters**

*bnf* The best known primary fitness so far

**6.153.3.156 void Gem::Courtier::GSubmissionContainerT**< **GParameterSet** >**::setCourtierId ( const boost::tuple**< **Gem::Courtier::ID\_TYPE\_1, Gem::Courtier::ID\_TYPE\_2** > **&** *id* **)** [inline]**,** [inherited]

Allows the courtier library to associate an id with the container

 $id$  An id that allows the broker connector to identify this object

**6.153.3.157 void Gem::Geneva::GOptimizableEntity::setDirtyFlag ( )** [inherited]

Sets the dirtyFlag\_.

Sets the dirtyFlag. This is a "one way" function, accessible to derived classes. Once the dirty flag has been set, the only way to reset it is to calculate the fitness of this object.

**6.153.3.158 boost::logic::tribool Gem::Geneva::GOptimizableEntity::setDirtyFlag ( const boost::logic::tribool &** *dirtyFlag* **)** [protected]**,** [inherited]

Sets the dirtyFlag to any desired value.

Sets the dirtyFlag\_ to any desired value

**Parameters**

*dirtyFlag* The new value for the dirtyFlag variable

**Returns**

The previous value of the dirtyFlag variable

**6.153.3.159 void Gem::Geneva::GOptimizableEntity::setEvaluationPolicy ( evaluationPolicy** *evalPolicy* **)** [inherited]

Allows to set the policy to use in case this individual represents an invalid solution.

Allows to set the policy to use in case this individual represents an invalid solution

**6.153.3.160 void Gem::Geneva::GOptimizableEntity::setFitness\_ ( const std::vector**< **double** > **&** *f\_vec* **)** [protected]**,** [inherited]

Sets the fitness to a given set of values and clears the dirty flag.

Sets the fitness to a given set of values and clears the dirty flag. This is meant to be used by external methods of performing the actual evaluation, such as the OpenCL-Consumer. Note that this function assumes that the individual and solution is valid, so it does not currently try to take into account situations where for example constraints are violated. The fitness vector is interpreted as raw fitness values. Hence only SIGMOIDAL transformations are taken into account.

**Parameters**

*f* vec A vector of fitness values

**6.153.3.161 template**<**typename ind\_type = Gem::Geneva::GFunctionIndividual**> **void Gem::Geneva- ::GMetaOptimizerIndividualT**< **ind\_type** >**::setFitnessTarget ( double** *fitnessTarget* **)** [inline]

Allows to set the fitness target for each optimization

**6.153.3.162 template**<**typename ind\_type = Gem::Geneva::GFunctionIndividual**> **void Gem::Geneva::GMeta-OptimizerIndividualT**< **ind\_type** >**::setIterationThreshold ( boost::uint32\_t** *iterationThreshold* **)** [inline]

Allows to set the iteration threshold

**6.153.3.163 void Gem::Geneva::GParameterSet::setMaxMode ( const bool &** *mode* **)** [inherited]

Specify whether we want to work in maximization (true) or minimization (false) mode.

Specify whether we want to work in maximization (true) or minimization (false) mode. This function is protected. The idea is that [GParameterSet](#page-4071-0) provides a public wrapper for this function, so that a user can specify whether he wants to maximize or minimize a given evaluation function. Optimization algorithms, in turn, only check the maximization-mode of the individuals stored in them and set their own maximization mode internally accordingly, using the protected, overloaded function.

**Parameters**

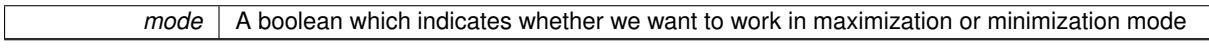

**6.153.3.164 void Gem::Geneva::GOptimizableEntity::setMaxMode\_ ( const bool &** *mode* **)** [protected]**,** [inherited]

Specify whether we want to work in maximization (true) or minimization (false) mode.

Specify whether we want to work in maximization (true) or minimization (false) mode. This function is protected. The idea is that [GParameterSet](#page-4071-0) provides a public wrapper for this function, so that a user can specify whether he wants to maximize or minimize a given evaluation function. Optimization algorithms, in turn, only check the maximization-mode of the individuals stored in them and set their own maximization mode internally accordingly, using the protected, overloaded function.

**Parameters**

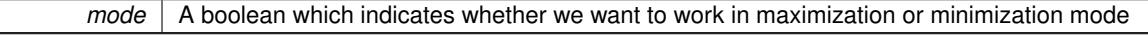

**6.153.3.165 void Gem::Geneva::GOptimizableEntity::setMaxUnsuccessfulAdaptions ( std::size\_t** *maxUnsuccessfulAdaptions* **)** [inherited]

Sets the maximum number of calls to [customAdaptions\(\)](#page-604-0) that may pass without actual modifications.

Sets the maximum number of calls to [customAdaptions\(\)](#page-604-0) that may pass without actual modifications. Setting this to 0 disables this check. You should only do this if you are sure that an adaption will eventually happen. Otherwise you would get an endless loop.

**6.153.3.166 template**<**typename ind\_type = Gem::Geneva::GFunctionIndividual**> **void Gem::Geneva::GMeta-OptimizerIndividualT**< **ind\_type** >**::setMetaOptimizationTarget ( metaOptimizationTarget** *moTarget* **)** [inline]

Allows to set the desired target of the meta-optimization

**6.153.3.167 template**<**typename ind\_type = Gem::Geneva::GFunctionIndividual**> **void Gem::Geneva::GMeta-OptimizerIndividualT**< **ind\_type** >**::setNRunsPerOptimization ( std::size\_t** *nRunsPerOptimization* **)** [inline]

Allows to specify how many optimizations should be performed for each (sub-)optimization

**6.153.3.168 void Gem::Geneva::GOptimizableEntity::setNStalls ( const boost::uint32\_t &** *nStalls* **)** [inherited]

Allows to specify the number of optimization cycles without improvement of the primary fitness criterion.

Allows to specify the number of optimization cycles without improvement of the primary fitness criterion

### **Parameters**

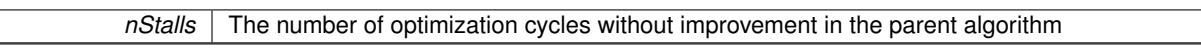

**6.153.3.169 void Gem::Geneva::GOptimizableEntity::setNumberOfFitnessCriteria ( std::size\_t** *nFitnessCriteria* **)** [inherited]

Allows to reset the number of fitness criteria.

Allows to reset the number of fitness criteria. Note that this should only be done before the first evaluation takes place. One valid use-case for this function is a factory class associated with an individual. Calling this function will likely result in resized worstKnownValids and currentFitnessVec vectors. This will result in a need to add bestand worst-case values or the removal of existing values.

**6.153.3.170 void Gem::Geneva::GParameterSet::setPerItemCrossOverProbability ( double** *perItemCrossOverProbability* **)** [inherited]

Allows to set the "per item" cross-over probability.

Allows to set the "per item" cross-over probability

**6.153.3.171 void Gem::Geneva::GOptimizableEntity::setPersonality ( boost::shared\_ptr**< **GPersonalityTraits** > *gpt* **)** [inherited]

Sets the current personality of this individual.

Sets the current personality of this individual

**Parameters**

*gpt*  $\vert$  A pointer to an object representing the new personality of this object

**6.153.3.172 void Gem::Geneva::GOptimizableEntity::setSteepness ( double** *steepness* **)** [inherited]

Sets the steepness variable (used for the sigmoid transformation)

Sets the steepness variable (used for the sigmoid transformation)

**6.153.3.173 template**<**typename ind\_type = Gem::Geneva::GFunctionIndividual**> **void Gem::Geneva::- GMetaOptimizerIndividualT**< **ind\_type** >**::setSubEAConfig ( std::string** *subEA\_config* **)** [inline]

Allows to specify the path and name of a configuration file passed to the (sub-)evolutionary algorithm

**6.153.3.174 template**<**typename ind\_type = Gem::Geneva::GFunctionIndividual**> **void Gem::Geneva- ::GMetaOptimizerIndividualT**< **ind\_type** >**::setSubExecMode ( bool** *subExecM* **)** [inline]

Allows to specify the execution mode to be chosen for our (sub-) optimization algorithm: 0/false for serial, 1/true for multithreaded.

#### **Generated on Sat Jun 7 2014 13:29:56 for The Geneva Library Collection by Doxygen**

**6.153.3.175 void Gem::Geneva::GOptimizableEntity::setWorstKnownValid ( const std::vector**< **boost::tuple**< **double, double** > > **&** *worstKnownValid* **)** [inherited]

Allows an optimization algorithm to set the worst known valid evaluation up to the current iteration.

Allows an optimization algorithm to set the worst known valid (primary and secondary evaluation up to the current iteration. Note that these are not the best evaluations for a single evaluation criterion, but the worst evaluations for all individuals that were visited so far. Of the boost::tuple, the first value signifies the untransformed value, the second value the (possibly transformed) evaluation.

**6.153.3.176 static void Gem::Geneva::GObject::sigHupHandler ( int** *signum* **)** [inline]**,** [static]**,** [inherited]

A handler for SIGHUP signals

**6.153.3.177 template**<**typename ind\_type = Gem::Geneva::GFunctionIndividual**> **virtual void Gem::Geneva::GMeta-OptimizerIndividualT**< **ind\_type** >**::specificTestsFailuresExpected\_GUnitTests ( )** [inline]**,** [virtual]

Performs self tests that are expected to fail.

Reimplemented from [Gem::Geneva::GParameterSet.](#page-2261-0)

**6.153.3.178 template**<**typename ind\_type = Gem::Geneva::GFunctionIndividual**> **virtual void Gem::Geneva::GMeta-OptimizerIndividualT**< **ind\_type** >**::specificTestsNoFailureExpected\_GUnitTests ( )** [inline]**,** [virtual]

Performs self tests that are expected to succeed.

Reimplemented from [Gem::Geneva::GParameterSet.](#page-2261-1)

**6.153.3.179 double Gem::Geneva::GOptimizableEntity::squaredSumCombiner ( ) const** [protected]**,** [inherited]

Combines secondary evaluation results by calculating the square root of the squared sum.

Combines evaluation results by calculating the square root of the squared sum. It is assumed that the result of this function is returned as the main result of the [fitnessCalculation\(\)](#page-3438-0) function.

**Returns**

The result of the combination

**6.153.3.180 template**<**typename par\_type** > **void Gem::Geneva::GParameterSet::streamline ( std::vector**< **par\_type** > **&** *parVec* **) const** [inline]**,** [inherited]

Loops over all [GParameterBase](#page-3910-0) objects. Each object will add the values of its parameters to the vector, if they comply with the type of the parameters to be stored in the vector.

**Parameters**

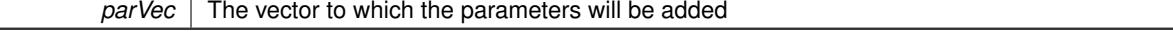

**6.153.3.181 template**<**typename par\_type** > **void Gem::Geneva::GParameterSet::streamline ( std::map**< **std::string, std::vector**< **par\_type** > > **&** *parVec* **) const** [inline]**,** [inherited]

Loops over all [GParameterBase](#page-3910-0) objects. Each object will add its name and the values of its parameters to the map, if they comply with the type of the parameters to be stored in the vector.

*parVec* The map to which the parameters will be added

**6.153.3.182 double Gem::Geneva::GOptimizableEntity::sumCombiner ( ) const** [protected]**,** [inherited]

Combines secondary evaluation results by adding the individual results.

Combines evaluation results by adding the individual results

**Returns**

The result of the combination

**6.153.3.183 void Gem::Geneva::GMutableSetT**< **Gem::Geneva::GParameterBase** >**::swap ( GMutableSetT**< **Gem::Geneva::GParameterBase** > **&** *cp* **)** [inline]**,** [inherited]

Swap another object's vector with ours. We need to set the dirty flag of both individuals in this case.

**6.153.3.184 std::string Gem::Geneva::GParameterSet::toCSV ( bool** *withNameAndType =* false*,* **bool** *withCommas =* true*,* **bool** *useRawFitness =* true*,* **bool** *showValidity =* true **) const** [inherited]

Transformation of the individual's parameter objects into a list of comma-separated values.

Transformation of the individual's parameter objects into a list of comma-separated values and fitness plus possibly the validity

**Parameters**

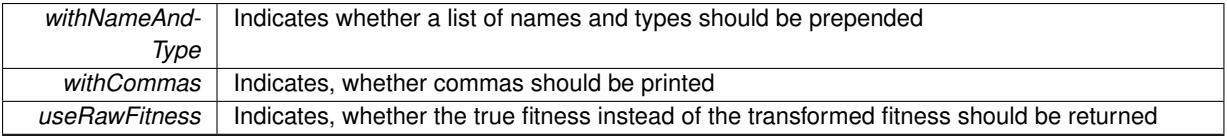

**Returns**

A string holding the parameter values and possibly the types

**6.153.3.185 void Gem::Geneva::GObject::toFile ( const std::string &** *fileName,* **const Gem::Common::serializationMode &** *serMod* **) const** [inherited]

Writes a serial representation of this object to a file.

Writes a serial representation of this object to a file. Can be used for check-pointing.

**Parameters**

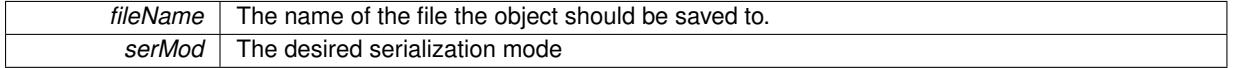

**6.153.3.186 void Gem::Geneva::GParameterSet::toPropertyTree ( pt::ptree &** *ptr,* **const std::string &** *baseName =* "parameterset" **) const** [inherited]

Transformation of the individual's parameter objects into a boost::property\_tree object.

Transformation of the individual's parameter objects into a boost::property\_tree object

**6.153.3.187 void Gem::Geneva::GObject::toStream ( std::ostream &** *oarchive\_stream,* **const Gem::Common::serializationMode &** *serMod* **) const** [inherited]

Convert class to a serial representation that is then written to a stream.

Converts class to a serial representation that is then written to a stream.

# **Parameters**

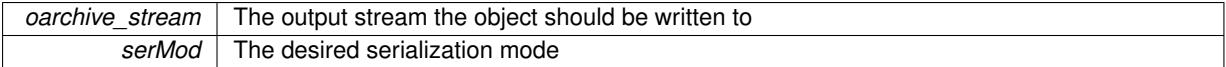

**6.153.3.188 std::string Gem::Geneva::GObject::toString ( const Gem::Common::serializationMode &** *serMod* **) const** [virtual]**,** [inherited]

Convert class to a serial representation, using a user-specified serialization mode.

Converts the class to a text representation, using the currently set serialization mode for this class. Note that you will have to take care yourself that serialization and de-serialization happens in the same mode.

**Parameters**

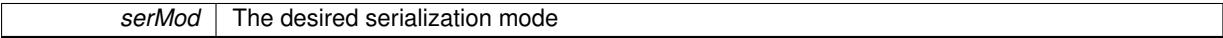

**Returns**

A text-representation of this class (or its derivative)

Implements [Gem::Common::GSerializableI.](#page-4503-1)

**6.153.3.189 double Gem::Geneva::GOptimizableEntity::transformedFitness ( ) const** [virtual]**,** [inherited]

Returns the transformed result of the fitness function with id 0.

Returns the transformed result of the fitness function with id 0

Implements [Gem::Geneva::GRateableI.](#page-4353-0)

**6.153.3.190 double Gem::Geneva::GOptimizableEntity::transformedFitness ( const std::size\_t &** *id* **) const** [virtual]**,** [inherited]

Returns the transformed result of a fitness function with a given id.

Returns the transformed result of the fitness function with id 0

Implements [Gem::Geneva::GRateableI.](#page-4353-1)

**6.153.3.191 void Gem::Geneva::GParameterSet::updateAdaptorsOnStall ( const boost::uint32\_t &** *nStalls* **)** [virtual]**,** [inherited]

Triggers updates of adaptors contained in this object.

Triggers updates of adaptors contained in this object.

**6.153.3.192 void Gem::Geneva::GParameterSet::updateRNGs ( )** [virtual]**,** [inherited]

Updates the random number generators contained in this object's GParameterBase-derivatives. Updates the random number generators contained in this object's GParameterBase-derivatives

# **6.153.3.193 double Gem::Geneva::GOptimizableEntity::weighedSquaredSumCombiner ( const std::vector**< **double** > **&** *weights* **) const** [protected]**,** [inherited]

Combines secondary evaluation results by calculation the square root of the weighed squared sum.

Combines evaluation results by calculating the square root of the weighed squared sum. Note that we only evaluate the secondary results here. It is assumed that the result of this function is returned as the main result of the [fitnessCalculation\(\)](#page-3438-0) function.

### **Parameters**

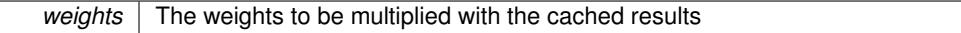

### **Returns**

The result of the combination

```
6.153.3.194 void Gem::Geneva::GObject::writeConfigFile ( const std::string & configFile, const std::string & header )
[inherited]
```
Writes a configuration file to disk.

Writes a configuration file to disk

**Parameters**

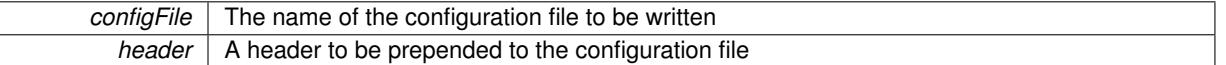

# **6.153.4 Member Data Documentation**

**6.153.4.1 Gem::Hap::GRandomT**<**Gem::Hap::RANDOMPROXY**> **Gem::Geneva::GMutableSetT**< **Gem::Geneva::GParameterBase** >**::gr** [protected]**,** [inherited]

A random number generator. Note that the actual calculation is possibly done in a random number server, depending on the defines you have chosen.

The documentation for this class was generated from the following file:

<span id="page-3087-0"></span>• [GMetaOptimizerIndividualT.hpp](#page-5025-0)

# **6.154 Gem::Geneva::GMPEAPersonalityTraits Class Reference**

#include <GMPEAPersonalityTraits.hpp>

Inheritance diagram for Gem::Geneva::GMPEAPersonalityTraits:

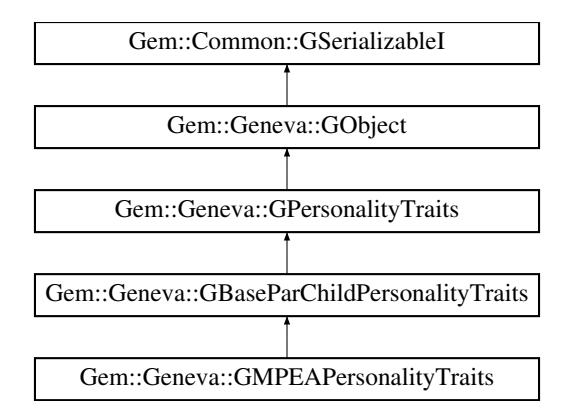

# **Public Member Functions**

- [GMPEAPersonalityTraits](#page-3089-0) ()
- [GMPEAPersonalityTraits](#page-3090-0) (const [GMPEAPersonalityTraits](#page-3087-0) &)
- virtual ∼[GMPEAPersonalityTraits](#page-3090-1) ()
- const GMPEAPersonality Traits & [operator=](#page-3095-0) (const GMPEAPersonality Traits &)
- bool [operator==](#page-3096-0) (const GMPEAPersonality Traits &) const
- bool [operator!=](#page-3095-1) (const [GMPEAPersonalityTraits](#page-3087-0) &) const
- virtual boost::optional
	- < std::string > [checkRelationshipWith](#page-3090-2) (const [GObject](#page-3780-0) &, const Gem::Common::expectation &, const double &, const std::string &, const std::string &, const bool &) const OVERRIDE
- virtual std::string [name](#page-3094-0) () const OVERRIDE
- virtual bool [modify\\_GUnitTests](#page-3094-1) () OVERRIDE
- virtual void specificTestsNoFailureExpected GUnitTests () OVERRIDE
- virtual void specificTestsFailuresExpected GUnitTests () OVERRIDE
- bool [operator==](#page-716-0) (const [GBaseParChildPersonalityTraits](#page-707-0) &) const
- bool [operator==](#page-716-1) (const GPersonality Traits &) const
- bool [operator!=](#page-715-0) (const [GBaseParChildPersonalityTraits](#page-707-0) &) const
- bool [operator!=](#page-716-2) (const [GPersonalityTraits](#page-4280-0) &) const
- bool [setIsParent](#page-718-0) ()
- bool [setIsChild](#page-717-0) ()
- bool [isParent](#page-713-0) () const
- boost::uint32\_t [getParentCounter](#page-712-0) () const
- void [setPopulationPosition](#page-718-1) (const std::size t &)
- std::size\_t [getPopulationPosition](#page-713-1) (void) const
- void [setParentId](#page-718-2) (const std::size t &)
- std::size\_t [getParentId](#page-712-1) () const
- bool [parentIdSet](#page-717-1) () const
- void [unsetParentId](#page-719-0) ()
- void [toStream](#page-566-0) (std::ostream &, const Gem::Common::serializationMode &) const
- void [fromStream](#page-556-0) (std::istream &, const Gem::Common::serializationMode &)
- virtual std::string [toString](#page-566-1) (const Gem::Common::serializationMode &) const OVERRIDE
- virtual void [fromString](#page-557-0) (const std::string &, const Gem::Common::serializationMode &) OVERRIDE
- void [toFile](#page-565-0) (const std::string &, const Gem::Common::serializationMode &) const
- void [fromFile](#page-556-1) (const std::string &, const Gem::Common::serializationMode &)
- std::string [report](#page-562-1) () const
- void [writeConfigFile](#page-567-0) (const std::string &, const std::string &)
- void [readConfigFile](#page-562-2) (const std::string &)
- virtual void [addConfigurationOptions](#page-553-0) [\(Gem::Common::GParserBuilder](#page-4276-0) &, const bool &)
- boost::shared  $ptr < GObject > clone$  $ptr < GObject > clone$  $ptr < GObject > clone$  $ptr < GObject > clone$  () const
- template<typename clone\_type > boost::shared\_ptr< [clone](#page-555-1)\_type > clone (typename boost::enable\_if< boost::is\_base\_of< [Gem::Geneva::G-](#page-3780-0)[Object,](#page-3780-0) clone\_type > >::type ∗dummy=0) const
- template $<$ boost::shared\_ptr< [GObject](#page-3780-0) > [clone](#page-550-0) (boost::enable\_if< boost::is\_base\_of< [Gem::Geneva::GObject,](#page-3780-0) [G-](#page-3780-0)[Object](#page-3780-0) > >::type ∗) const
- $\bullet$  template $\lt$ boost::shared\_ptr< [GObject](#page-3780-0) > [clone](#page-555-2) (boost::enable\_if< boost::is\_base\_of< [Gem::Geneva::GObject,](#page-3780-0) [G-](#page-3780-0)[Object](#page-3780-0) > >::type ∗dummy) const
- template $lt$ typename load type  $>$ void [load](#page-559-0) (const boost::shared ptr< load type  $>$  &cp, typename boost::enable if< boost::is base of [Gem::Geneva::GObject,](#page-3780-0) load\_type > >::type ∗dummy=0)
- template $lt$ typename load type  $>$ void [load](#page-559-1) (const load type &cp, typename boost::enable if< boost::is base of< [Gem::Geneva::GObject,](#page-3780-0) load type  $>$   $\ge$ ::type  $*$ dummy=0)

# **Static Public Member Functions**

• static void [sigHupHandler](#page-565-1) (int signum)

# **Static Public Attributes**

• static std::sig\_atomic\_t **GenevaSigHupSent** = 0

# **Protected Member Functions**

- virtual void load (const [GObject](#page-3780-0) \*) OVERRIDE
- virtual [GObject](#page-3780-0) ∗ [clone\\_](#page-3091-0) () const OVERRIDE
- template $lt$ typename load type  $>$ void [selfAssignmentCheck](#page-562-0) (const [GObject](#page-3780-0) ∗load ptr, typename boost::enable\_if< boost::is\_base\_of< [Gem-](#page-3780-0) [::Geneva::GObject,](#page-3780-0) load\_type > >::type ∗dummy=0) const
- template $lt$ typename load type  $>$ const load\_type ∗ [gobject\\_conversion](#page-558-0) (const [GObject](#page-3780-0) ∗load\_ptr, typename boost::enable\_if< boost::is\_base-of< [Gem::Geneva::GObject,](#page-3780-0) load type > >::type ∗dummy=0) const
- template $lt$ typename load type  $>$ boost::shared ptr< load type > gobject conversion (boost::shared ptr< [GObject](#page-3780-0) > load ptr, typename boost::enable\_if< boost::is\_base\_of< [Gem::Geneva::GObject,](#page-3780-0) load\_type > >::type ∗dummy=0) const

# **Friends**

• class **boost::serialization::access**

## **6.154.1 Detailed Description**

This class allows to add variables and functions to [GPersonalityTraits](#page-4280-0) that are specific to evolutionary algorithms in the multi-population form. Note that at the current time this class adds no additional data. Since each optimization algorithm needs its own personality type, though, we provide this default implementation.

# **6.154.2 Constructor & Destructor Documentation**

## <span id="page-3089-0"></span>**6.154.2.1 Gem::Geneva::GMPEAPersonalityTraits::GMPEAPersonalityTraits ( )**

The default constructor.

<span id="page-3090-0"></span>The default constructor

### **6.154.2.2 Gem::Geneva::GMPEAPersonalityTraits::GMPEAPersonalityTraits ( const GMPEAPersonalityTraits &** *cp* **)**

The copy contructor.

The copy contructor

**Parameters**

*cp* | A copy of another GMPEAPersonality Traits object

<span id="page-3090-1"></span>**6.154.2.3 Gem::Geneva::GMPEAPersonalityTraits::**∼**GMPEAPersonalityTraits ( )** [virtual]

The standard destructor.

The standard destructor

# **6.154.3 Member Function Documentation**

**6.154.3.1 void Gem::Geneva::GObject::addConfigurationOptions ( Gem::Common::GParserBuilder &** *gpb,* **const bool &** *showOrigin* **)** [virtual]**,** [inherited]

# Adds local configuration options to a GParserBuilder object.

Adds local configuration options to a GParserBuilder object. This is a protected, virtual version of this function that is overloaded in derived classes.

### **Parameters**

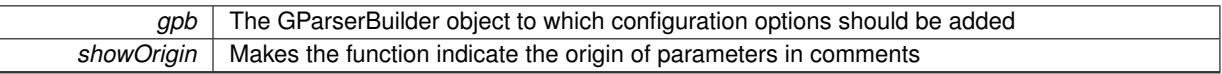

Reimplemented in [Gem::Geneva::GOptimizationAlgorithmT](#page-3843-0)< ind\_type >, [Gem::Geneva::GOptimizationAlgorithm-](#page-3843-0)T< [oa\\_type](#page-3843-0) >, [Gem::Geneva::GOptimizationAlgorithmT](#page-3843-0)< GParameterSet >, [Gem::Geneva::GSphereConstraint,](#page-4676-0) [Gem::Geneva::GDoubleSumGapConstraint,](#page-2171-0) [Gem::Geneva::GDoubleSumConstraint,](#page-2157-0) [Gem::Geneva::GBasePar-](#page-728-0)ChildT< [ind\\_type](#page-728-0) >, [Gem::Geneva::GBaseParChildT](#page-728-0)< oa\_type >, [Gem::Geneva::GBaseParChildT](#page-728-0)< G-[ParameterSet](#page-728-0) >, [Gem::Geneva::GOptimizableEntity,](#page-3804-0) [Gem::Geneva::GMetaOptimizerIndividualT](#page-3049-0)< ind type >, [Gem::Geneva::GMultiPopulationEAT](#page-3114-0)< oa\_type >, [Gem::Geneva::Go2,](#page-3748-0) [Gem::Geneva::GFunctionIndividual,](#page-2594-0) [Gem-](#page-3440-0) [::Geneva::GMutableSetT](#page-3440-0)< T >, [Gem::Geneva::GMutableSetT](#page-3440-0)< oa\_type >, [Gem::Geneva::GMutableSetT](#page-3440-0)< [GParameterSet](#page-3440-0) >, [Gem::Geneva::GMutableSetT](#page-3440-0)< ind\_type >, [Gem::Geneva::GMutableSetT](#page-3440-0)< Gem::Geneva::- [GParameterBase](#page-3440-0) >, [Gem::Geneva::GBaseSwarm,](#page-895-0) [Gem::Geneva::GBasePS,](#page-784-0) [Gem::Geneva::GValidityCheckT](#page-1438-0)< ind type >, [Gem::Geneva::GValidityCheckT](#page-1438-0)< GOptimizableEntity >, [Gem::Geneva::GParameterSetFormula-](#page-4135-0)[Constraint,](#page-4135-0) [Gem::Geneva::GParameterSet,](#page-2227-0) [Gem::Geneva::GBaseGD,](#page-663-0) [Gem::Geneva::GBaseEA,](#page-601-0) [Gem::Geneva-](#page-837-0) [::GBaseSA,](#page-837-0) [Gem::Geneva::GMultiThreadedGD,](#page-3228-0) [Gem::Geneva::GBrokerEA,](#page-1100-0) [Gem::Geneva::GBrokerSA,](#page-1278-0) [Gem-](#page-3278-0) [::Geneva::GMultiThreadedPS,](#page-3278-0) [Gem::Geneva::GBrokerGD,](#page-1165-0) [Gem::Geneva::GBrokerPS,](#page-1220-0) [Gem::Geneva::GMulti-](#page-3385-0)[ThreadedSwarm,](#page-3385-0) [Gem::Geneva::GMultiThreadedEA,](#page-3171-0) [Gem::Geneva::GMultiThreadedSA,](#page-3325-0) [Gem::Geneva::GBroker-](#page-1342-0)[Swarm,](#page-1342-0) [Gem::Geneva::GSerialGD,](#page-4463-0) [Gem::Geneva::GParameterSetParChild,](#page-4155-0) [Gem::Geneva::GSerialPS,](#page-4511-0) [Gem::-](#page-4115-0) [Geneva::GParameterSetConstraint,](#page-4115-0) [Gem::Geneva::GSerialSwarm,](#page-4617-0) [Gem::Geneva::GSerialEA,](#page-4398-0) [Gem::Geneva::G-](#page-4561-0)[SerialSA,](#page-4561-0) and [Gem::Geneva::GExternalSetterIndividual.](#page-2279-0)

<span id="page-3090-2"></span>**6.154.3.2 boost::optional**< **std::string** > **Gem::Geneva::GMPEAPersonalityTraits::checkRelationshipWith ( const GObject &** *cp,* **const Gem::Common::expectation &** *e,* **const double &** *limit,* **const std::string &** *caller,* **const std::string &** *y\_name,* **const bool &** *withMessages* **) const** [virtual]

Checks whether this object fulfills a given expectation in relation to another object.

Checks whether a given expectation for the relationship between this object and another object is fulfilled.

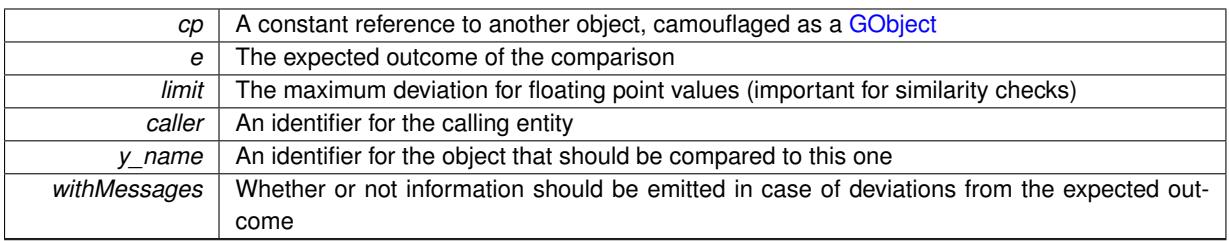

**Returns**

A boost::optional<std::string> object that holds a descriptive string if expectations were not met

Reimplemented from [Gem::Geneva::GBaseParChildPersonalityTraits.](#page-710-0)

**6.154.3.3 boost::shared\_ptr**< **GObject** > **Gem::Geneva::GObject::clone ( ) const** [inherited]

Creates a clone of this object, storing it in a boost::shared\_ptr<GObject>

Creates a deep clone of this object, storing it in a boost::shared\_ptr<GObject>

## **Returns**

A boost::shared ptr<GObject> to a clone of the derived object

**6.154.3.4 template**<**typename clone\_type** > **boost::shared\_ptr**<**clone\_type**> **Gem::Geneva::GObject::clone ( typename boost::enable\_if**< **boost::is\_base\_of**< **Gem::Geneva::GObject, clone\_type** > >**::type** ∗ *dummy =* 0 **) const** [inline]**,** [inherited]

The function creates a clone of the [GObject](#page-3780-0) pointer, converts it to a pointer to a derived class and emits it as a boost::shared ptr<> . Note that this template will only be accessible to the compiler if [GObject](#page-3780-0) is a base type of clone\_type.

## **Returns**

A converted clone of this object, wrapped into a boost::shared\_ptr

**6.154.3.5 template**<> **boost::shared\_ptr**<**GObject**> **Gem::Geneva::GObject::clone ( boost::enable\_if**< **boost::is\_base\_of**< **Gem::Geneva::GObject, GObject** > >**::type** ∗ *dummy* **) const** [inherited]

A specialization of the general clone for cases where no conversion takes place at all

## **Returns**

A boost::shared\_ptr<GObject> to a clone of the derived object

<span id="page-3091-0"></span>**6.154.3.6 GObject** ∗ **Gem::Geneva::GMPEAPersonalityTraits::clone\_ ( void ) const** [protected]**,** [virtual]

Creates a deep clone of this object.

Creates a deep clone of this object

# **Returns**

A clone of this object, camouflaged as a [GObject](#page-3780-0)

Reimplemented from [Gem::Geneva::GBaseParChildPersonalityTraits.](#page-711-0)

**6.154.3.7 void Gem::Geneva::GObject::fromFile ( const std::string &** *fileName,* **const Gem::Common::serializationMode &** *serMod* **)** [inherited]

Loads a serial representation of this object from file.

Loads a serial representation of this object from file. Can be used for check-pointing.

# **Parameters**

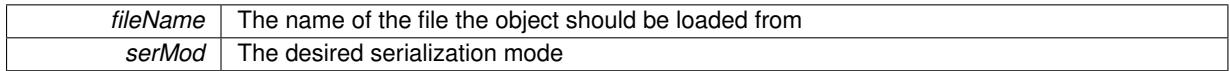

**6.154.3.8 void Gem::Geneva::GObject::fromStream ( std::istream &** *istr,* **const Gem::Common::serializationMode &** *serMod* **)** [inherited]

Load class from a stream.

Loads the object from a stream.

**Parameters**

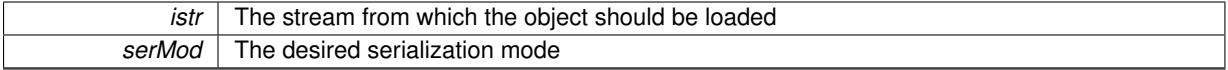

**6.154.3.9 void Gem::Geneva::GObject::fromString ( const std::string &** *descr,* **const Gem::Common::serializationMode &** *serMod* **)** [virtual]**,** [inherited]

Convert class to a serial representation, using a specific serialization mode.

Initializes the object from its string representation, using the currently set serialization mode. Note that the string will likely describe a derivative of [GObject,](#page-3780-0) as [GObject](#page-3780-0) cannot be instantiated. Note also that you will have to take care yourself that serialization and de-serialization happens in the same mode.

**Parameters**

 $\mathbb{R}$ 

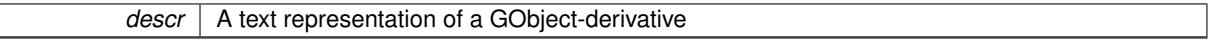

Implements [Gem::Common::GSerializableI.](#page-4503-0)

**6.154.3.10 boost::uint32\_t Gem::Geneva::GBaseParChildPersonalityTraits::getParentCounter ( ) const** [inherited]

Retrieves the current value of the parentCounter variable.

Retrieves the current value of the parentCounter\_ variable

**Returns**

The current value of the parentCounter variable

**6.154.3.11 std::size\_t Gem::Geneva::GBaseParChildPersonalityTraits::getParentId ( ) const** [inherited]

Retrieves the parent id's value.

Retrieves the parent id's value. Note that this function will throw if no parent id has been set.

**Returns**

The parent's id

**6.154.3.12 std::size\_t Gem::Geneva::GBaseParChildPersonalityTraits::getPopulationPosition ( void ) const** [inherited]

Retrieves the position of the individual in the population.

Retrieves the position of the individual in the population

## **Returns**

The current position of this individual in the population

**6.154.3.13 template**<**typename load\_type** > **const load\_type**∗ **Gem::Geneva::GObject::gobject\_conversion ( const GObject** ∗ *load\_ptr,* **typename boost::enable\_if**< **boost::is\_base\_of**< **Gem::Geneva::GObject, load\_type** > >**::type** ∗ *dummy =* 0 **) const** [inline]**,** [protected]**,** [inherited]

This function converts the [GObject](#page-3780-0) pointer to the target type, checking for self-assignment along the ways in DEBUG mode (through [selfAssignmentCheck\(\)](#page-562-0)). Note that this template will only be accessible to the compiler if [GObject](#page-3780-0) is a base type of load\_type.

**6.154.3.14 template**<**typename load\_type** > **boost::shared\_ptr**<**load\_type**> **Gem::Geneva::GObject::gobject\_conversion ( boost::shared\_ptr**< **GObject** > *load\_ptr,* **typename boost::enable\_if**< **boost::is\_base\_of**< **Gem::Geneva::GObject, load\_type** > >**::type** ∗ *dummy =* 0 **) const** [inline]**,** [protected]**,** [inherited]

This function converts a [GObject](#page-3780-0) boost::shared\_ptr to the target type, optionally checking for self-assignment along the ways in DEBUG mode (through [selfAssignmentCheck\(\)](#page-562-0) ). Note that this template will only be accessible to the compiler if [GObject](#page-3780-0) is a base type of load\_type.

# **Parameters**

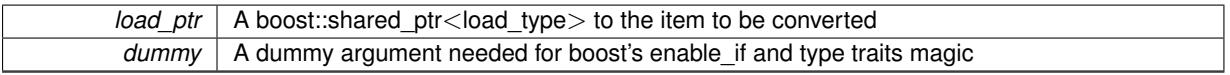

### **Returns**

A boost::shared\_ptr holding the converted object

**6.154.3.15 bool Gem::Geneva::GBaseParChildPersonalityTraits::isParent ( ) const** [inherited]

Checks whether this is a parent individual.

Checks whether this is a parent individual

## **Returns**

A boolean indicating whether this object is a parent at this time

**6.154.3.16 template**<**typename load\_type** > **void Gem::Geneva::GObject::load ( const boost::shared\_ptr**< **load\_type** > **&** *cp,* **typename boost::enable\_if**< **boost::is\_base\_of**< **Gem::Geneva::GObject, load\_type** > >**::type** ∗ *dummy =* 0 **)** [inline]**,** [inherited]

Loads the data of another [GObject\(](#page-3780-0)-derivative), wrapped in a shared pointer. Note that this function is only acces-sible to the compiler if load\_type is a derivative of [GObject.](#page-3780-0)

 $\overline{cp}$  | A copy of another GObject-derivative, wrapped into a boost::shared\_ptr<>

**6.154.3.17 template**<**typename load\_type** > **void Gem::Geneva::GObject::load ( const load\_type &** *cp,* **typename boost::enable\_if**< **boost::is\_base\_of**< **Gem::Geneva::GObject, load\_type** > >**::type** ∗ *dummy =* 0 **)** [inline]**,** [inherited]

Loads the data of another [GObject\(](#page-3780-0)-derivative), presented as a constant reference. Note that this function is only accessible to the compiler if load\_type is a derivative of [GObject.](#page-3780-0)

**Parameters**

<span id="page-3094-2"></span>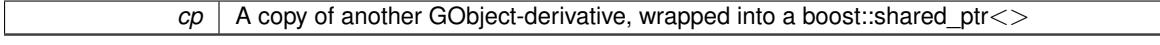

**6.154.3.18 void Gem::Geneva::GMPEAPersonalityTraits::load\_ ( const GObject** ∗ *cp* **)** [protected]**,** [virtual]

Loads the data of another [GMPEAPersonalityTraits](#page-3087-0) object.

Loads the data of another [GMPEAPersonalityTraits](#page-3087-0) object

**Parameters**

*cp* | A copy of another GMPEAPersonality Traits object, camouflaged as a [GObject](#page-3780-0)

<span id="page-3094-1"></span>Reimplemented from [Gem::Geneva::GBaseParChildPersonalityTraits.](#page-715-1)

**6.154.3.19** bool Gem::Geneva::GMPEAPersonalityTraits::modify\_GUnitTests () [virtual]

Applies modifications to this object. This is needed for testing purposes.

Applies modifications to this object. This is needed for testing purposes

**Returns**

A boolean which indicates whether modifications were made

<span id="page-3094-0"></span>Reimplemented from [Gem::Geneva::GBaseParChildPersonalityTraits.](#page-715-2)

**6.154.3.20** std::string Gem::Geneva::GMPEAPersonalityTraits::name ( ) const [virtual]

Emits a name for this class / object.

Emits a name for this class / object

Reimplemented from [Gem::Geneva::GBaseParChildPersonalityTraits.](#page-715-3)

**6.154.3.21 bool Gem::Geneva::GBaseParChildPersonalityTraits::operator!= ( const GBaseParChildPersonalityTraits &** *cp* **) const** [inherited]

Checks for inequality with another [GBaseParChildPersonalityTraits](#page-707-0) object. Checks for inequality with another [GBaseParChildPersonalityTraits](#page-707-0) object

*cp* A constant reference to another [GBaseParChildPersonalityTraits](#page-707-0) object

**Returns**

A boolean indicating whether both objects are inequal

<span id="page-3095-1"></span>**6.154.3.22 bool Gem::Geneva::GMPEAPersonalityTraits::operator!= ( const GMPEAPersonalityTraits &** *cp* **) const**

Checks for inequality with another [GMPEAPersonalityTraits](#page-3087-0) object.

Checks for inequality with another [GMPEAPersonalityTraits](#page-3087-0) object

**Parameters**

*cp* | A constant reference to another GMPEAPersonality Traits object

**Returns**

A boolean indicating whether both objects are inequal

**6.154.3.23 bool Gem::Geneva::GPersonalityTraits::operator!= ( const GPersonalityTraits &** *cp* **) const** [inherited]

Checks for inequality with another [GPersonalityTraits](#page-4280-0) object.

Checks for inequality with another [GPersonalityTraits](#page-4280-0) object

**Parameters**

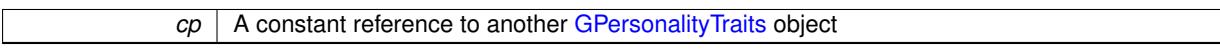

**Returns**

A boolean indicating whether both objects are inequal

<span id="page-3095-0"></span>**6.154.3.24 const GMPEAPersonalityTraits & Gem::Geneva::GMPEAPersonalityTraits::operator= ( const GMPEAPersonalityTraits &** *cp* **)**

A standard assignment operator.

A standard assignment operator for [GMPEAPersonalityTraits](#page-3087-0) objects.

**Parameters**

*cp* | Reference to another [GMPEAPersonalityTraits](#page-3087-0) object

**Returns**

A constant reference to this object

**6.154.3.25 bool Gem::Geneva::GBaseParChildPersonalityTraits::operator== ( const GBaseParChildPersonalityTraits &** *cp* **) const** [inherited]

Checks for equality with another [GBaseParChildPersonalityTraits](#page-707-0) object.

Checks for equality with another [GBaseParChildPersonalityTraits](#page-707-0) object
*cp* A constant reference to another [GBaseParChildPersonalityTraits](#page-707-0) object

**Returns**

A boolean indicating whether both objects are equal

**6.154.3.26 bool Gem::Geneva::GMPEAPersonalityTraits::operator== ( const GMPEAPersonalityTraits &** *cp* **) const**

Checks for equality with another [GMPEAPersonalityTraits](#page-3087-0) object.

Checks for equality with another [GMPEAPersonalityTraits](#page-3087-0) object

**Parameters**

*cp* | A constant reference to another GMPEAPersonality Traits object

**Returns**

A boolean indicating whether both objects are equal

**6.154.3.27 bool Gem::Geneva::GPersonalityTraits::operator== ( const GPersonalityTraits &** *cp* **) const** [inherited]

Checks for equality with another [GPersonalityTraits](#page-4280-0) object.

Checks for equality with another [GPersonalityTraits](#page-4280-0) object

**Parameters**

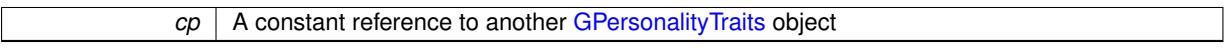

**Returns**

A boolean indicating whether both objects are equal

**6.154.3.28 bool Gem::Geneva::GBaseParChildPersonalityTraits::parentIdSet ( ) const** [inherited]

Checks whether a parent id has been set.

Checks whether a parent id has been set

**Returns**

A boolean which indicates whether the parent id has been set

**6.154.3.29 void Gem::Geneva::GObject::readConfigFile ( const std::string &** *configFile* **)** [inherited]

Reads a configuration file from disk.

Reads a configuration file from disk

**Parameters**

*configFile* The name of the configuration file to be parsed

**6.154.3.30 std::string Gem::Geneva::GObject::report ( ) const** [inherited]

Returns an XML description of the derivative it is called for.

Returns an XML description of the derivative it is called for

**Returns**

An XML description of the GObject-derivative the function is called for

**6.154.3.31 template**<**typename load\_type** > **void Gem::Geneva::GObject::selfAssignmentCheck ( const GObject** ∗ *load\_ptr,* **typename boost::enable\_if**< **boost::is\_base\_of**< **Gem::Geneva::GObject, load\_type** > >**::type** ∗ *dummy =* 0 **) const** [inline]**,** [protected]**,** [inherited]

This function checks in DEBUG mode whether a load pointer points to the current object. Note that this template will only be accessible to the compiler if [GObject](#page-3780-0) is a base type of load type.

**6.154.3.32 bool Gem::Geneva::GBaseParChildPersonalityTraits::setIsChild ( )** [inherited]

Marks an individual as a child.

Marks an individual as a child

**Returns**

A boolean indicating whether this individual was previously a parent (true) or a child (false)

**6.154.3.33 bool Gem::Geneva::GBaseParChildPersonalityTraits::setIsParent ( )** [inherited]

Marks an individual as a parent.

Marks an individual as a parent

**Returns**

A boolean indicating whether this individual was previously a parent (true) or a child (false)

**6.154.3.34 void Gem::Geneva::GBaseParChildPersonalityTraits::setParentId ( const std::size\_t &** *parentId* **)** [inherited]

Stores the parent's id with this object.

Stores the parent's id with this object.

**Parameters**

*parentId* The id of the individual's parent

**6.154.3.35 void Gem::Geneva::GBaseParChildPersonalityTraits::setPopulationPosition ( const std::size\_t &** *popPos* **)** [inherited]

Sets the position of the individual in the population.

Sets the position of the individual in the population

*popPos* The new position of this individual in the population

**6.154.3.36 static void Gem::Geneva::GObject::sigHupHandler ( int** *signum* **)** [inline]**,** [static]**,** [inherited]

A handler for SIGHUP signals

**6.154.3.37 void Gem::Geneva::GMPEAPersonalityTraits::specificTestsFailuresExpected\_GUnitTests ( )** [virtual]

Performs self tests that are expected to fail. This is needed for testing purposes. Performs self tests that are expected to fail. This is needed for testing purposes Reimplemented from [Gem::Geneva::GBaseParChildPersonalityTraits.](#page-718-0)

**6.154.3.38 void Gem::Geneva::GMPEAPersonalityTraits::specificTestsNoFailureExpected\_GUnitTests ( )** [virtual]

Performs self tests that are expected to succeed. This is needed for testing purposes. Performs self tests that are expected to succeed. This is needed for testing purposes Reimplemented from [Gem::Geneva::GBaseParChildPersonalityTraits.](#page-718-1)

**6.154.3.39 void Gem::Geneva::GObject::toFile ( const std::string &** *fileName,* **const Gem::Common::serializationMode &** *serMod* **) const** [inherited]

Writes a serial representation of this object to a file.

Writes a serial representation of this object to a file. Can be used for check-pointing.

**Parameters**

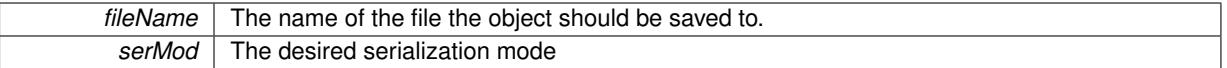

**6.154.3.40 void Gem::Geneva::GObject::toStream ( std::ostream &** *oarchive\_stream,* **const Gem::Common::serializationMode &** *serMod* **) const** [inherited]

Convert class to a serial representation that is then written to a stream.

Converts class to a serial representation that is then written to a stream.

**Parameters**

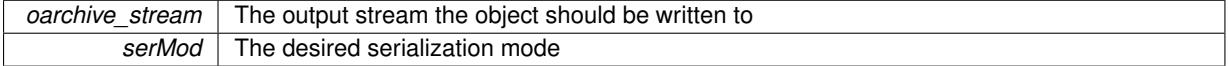

**6.154.3.41 std::string Gem::Geneva::GObject::toString ( const Gem::Common::serializationMode &** *serMod* **) const** [virtual]**,** [inherited]

Convert class to a serial representation, using a user-specified serialization mode.

Converts the class to a text representation, using the currently set serialization mode for this class. Note that you will have to take care yourself that serialization and de-serialization happens in the same mode.

*serMod* The desired serialization mode

**Returns**

A text-representation of this class (or its derivative)

Implements [Gem::Common::GSerializableI.](#page-4503-0)

**6.154.3.42 void Gem::Geneva::GBaseParChildPersonalityTraits::unsetParentId ( )** [inherited]

Marks the parent id as unset.

Marks the parent id as unset

**6.154.3.43 void Gem::Geneva::GObject::writeConfigFile ( const std::string &** *configFile,* **const std::string &** *header* **)** [inherited]

Writes a configuration file to disk.

Writes a configuration file to disk

**Parameters**

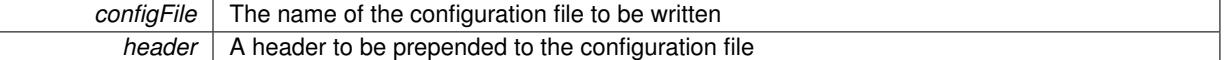

The documentation for this class was generated from the following files:

- [GMPEAPersonalityTraits.hpp](#page-5027-0)
- [GMPEAPersonalityTraits.cpp](#page-5027-1)

# <span id="page-3099-0"></span>**6.155 Gem::Courtier::GMTExecutorT**< **processable\_type** > **Class Template Reference**

#include <GBrokerConnector2T.hpp>

Inheritance diagram for Gem::Courtier::GMTExecutorT< processable\_type >:

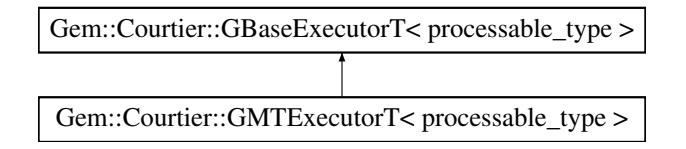

### **Public Member Functions**

- [GMTExecutorT](#page-3101-0) ()
- [GMTExecutorT](#page-3101-1) (boost::uint16\_t nThreads)
- [GMTExecutorT](#page-3101-2) (const [GMTExecutorT](#page-3099-0)< processable\_type > &cp)
- virtual ∼[GMTExecutorT](#page-3101-3) ()
- const [GMTExecutorT](#page-3099-0)
- $\langle$  processable type  $> 8$  [operator=](#page-3103-0) (const [GMTExecutorT](#page-3099-0) $\langle$  processable type  $> 8$ cp)
- virtual void [load](#page-3102-0) [\(GBaseExecutorT](#page-647-0)< processable\_type > const ∗const cp\_base) OVERRIDE
- bool [operator==](#page-3104-0) (const [GMTExecutorT](#page-3099-0)< processable type  $>$  &cp) const
- bool [operator!=](#page-3103-1) (const [GMTExecutorT](#page-3099-0)< processable\_type > &cp) const
- virtual boost::optional  $<$  std::string  $>$  [checkRelationshipWith\\_common](#page-3101-4) (const [GBaseExecutorT](#page-647-0) $<$  processable\_type  $>$  &cp\_base, const Gem::Common::expectation &e, const double &limit, const std::string &caller, const std::string &y\_name, const bool &withMessages) const OVERRIDE
- virtual void [addConfigurationOptions](#page-3101-5) [\(Gem::Common::GParserBuilder](#page-4276-0) &gpb, const bool &showOrigin) OVE-**RRIDE**
- bool [operator==](#page-652-0) (const [GBaseExecutorT](#page-647-0)< processable type  $>$  &cp) const
- bool [operator!=](#page-650-0) (const  $GBaseExecutor$  processable type  $>$  &cp) const
- bool [workOn](#page-652-1) (std::vector< boost::shared\_ptr< processable\_type > > &workItems, std::vector< bool > &workItemPos, std::vector< boost::shared ptr< processable type  $>$  > &oldWorkItems, const std::string &originator=std::string())
- bool [workOn](#page-653-0) (std::vector< boost::shared\_ptr< processable\_type > > &workItems, const std::size\_t &start, const std::size\_t &end, std::vector< boost::shared\_ptr< processable\_type > > &oldWorkItems, const bool &removeUnprocessed=true, const std::string &originator=std::string())
- bool [workOn](#page-653-1) (std::vector  $<$  boost::shared ptr $<$  processable type  $>$   $>$  &workItems, const boost::tuple $<$  std-::size\_t, std::size\_t > &range, std::vector< boost::shared\_ptr< processable\_type > > &oldWorkItems, const bool &removeUnprocessed=true, const std::string &originator=std::string())
- bool [workOn](#page-653-2) (std::vector< boost::shared\_ptr< processable\_type > > &workItems, std::vector< boost-::shared\_ptr< processable\_type > > &oldWorkItems, const bool &removeUnprocessed=true, const std- ::string &originator=std::string())
- virtual void [init](#page-650-1) () BASE
- virtual void [finalize](#page-650-2) () BASE

# **Protected Member Functions**

- virtual void [submit](#page-3104-1) (boost::shared\_ptr< processable\_type  $>$  w) OVERRIDE
- virtual bool [waitForReturn](#page-3104-2) (std::vector< boost::shared\_ptr< processable\_type  $>$   $\geq$  &workItems, std::vector< bool > &workItemPos, std::vector< boost::shared\_ptr< processable\_type > > &oldWorkItems) OVERRIDE
- virtual void [iterationInit](#page-650-3) (std::vector< boost::shared ptr< processable type  $>$  > &workItems, std::vector< bool > &workItemPos, std::vector< boost::shared\_ptr< processable\_type > > &oldWorkItems) BASE
- virtual void [iterationFinalize](#page-650-4) (std::vector< boost::shared\_ptr< processable\_type > > &workItems, std-::vector< bool > &workItemPos, std::vector< boost::shared\_ptr< processable\_type > > &oldWorkItems) **BASE**
- void [submitAllWorkItems](#page-652-2) (std::vector< boost::shared\_ptr< processable\_type > > &workItems, std::vector< bool > &workItemPos)

# **Protected Attributes**

- SUBMISSIONCOUNTERTYPE submission\_counter
- std::size\_t expectedNumber
- boost::posix\_time::ptime iterationStartTime
- boost::posix\_time::time\_duration lastAverage

## **Friends**

• class **boost::serialization::access**

# **6.155.1 Detailed Description**

**template**<**typename processable\_type**>**class Gem::Courtier::GMTExecutorT**< **processable\_type** >

This class executes a collection of work items in multiple threads

# **6.155.2 Constructor & Destructor Documentation**

<span id="page-3101-0"></span>**6.155.2.1 template**<**typename processable\_type**> **Gem::Courtier::GMTExecutorT**< **processable\_type** >**::GMTExecutorT ( )** [inline]

# <span id="page-3101-1"></span>The default constructor

**6.155.2.2 template**<**typename processable\_type**> **Gem::Courtier::GMTExecutorT**< **processable\_type** >**::GMTExecutorT ( boost::uint16\_t** *nThreads* **)** [inline]

# <span id="page-3101-2"></span>Initialization with the number of threads

**6.155.2.3 template**<**typename processable\_type**> **Gem::Courtier::GMTExecutorT**< **processable\_type** >**::GMTExecutorT ( const GMTExecutorT**< **processable\_type** > **&** *cp* **)** [inline]

### The copy constructor

**Parameters**

<span id="page-3101-3"></span>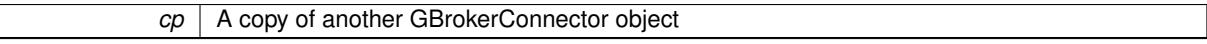

**6.155.2.4 template**<**typename processable\_type**> **virtual Gem::Courtier::GMTExecutorT**< **processable\_type** >**::**∼**GMTExecutorT ( )** [inline]**,** [virtual]

### The destructor

# **6.155.3 Member Function Documentation**

<span id="page-3101-5"></span>**6.155.3.1 template**<**typename processable\_type**> **virtual void Gem::Courtier::GMTExecutorT**< **processable\_type** >**::addConfigurationOptions ( Gem::Common::GParserBuilder &** *gpb,* **const bool &** *showOrigin* **)** [inline]**,** [virtual]

## Adds local configuration options to a GParserBuilder object

#### **Parameters**

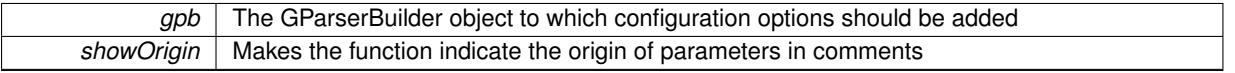

<span id="page-3101-4"></span>Reimplemented from [Gem::Courtier::GBaseExecutorT](#page-649-0)< processable\_type >.

**6.155.3.2 template**<**typename processable\_type**> **virtual boost::optional**<**std::string**> **Gem::Courtier::GMTExecutor-T**< **processable\_type** >**::checkRelationshipWith\_common ( const GBaseExecutorT**< **processable\_type** > **&** *cp\_base,* **const Gem::Common::expectation &** *e,* **const double &** *limit,* **const std::string &** *caller,* **const std::string &** *y\_name,* **const bool &** *withMessages* **) const** [inline]**,** [virtual]

Checks whether a given expectation for the relationship between this object and another object is fulfilled.

**Parameters**

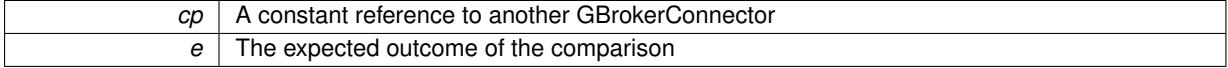

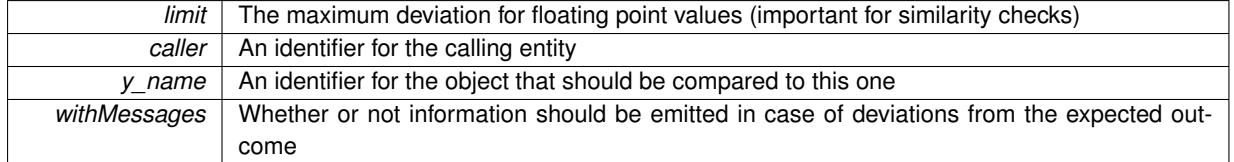

**Returns**

A boost::optional<std::string> object that holds a descriptive string if expectations were not met

Reimplemented from [Gem::Courtier::GBaseExecutorT](#page-649-1)< processable\_type >.

**6.155.3.3 template**<**typename processable\_type**> **virtual void Gem::Courtier::GBaseExecutorT**< **processable\_type** >**::finalize ( )** [inline]**,** [virtual]**,** [inherited]

General finalization function to be called after the last submission

Reimplemented in [Gem::Courtier::GBrokerConnector2T](#page-1086-0)< processable type >, [Gem::Courtier::GBroker-](#page-1086-0)Connector2T< [Gem::Geneva::GParameterSet](#page-1086-0) >, [Gem::Geneva::GBrokerEA,](#page-1107-0) [Gem::Geneva::GBrokerSA,](#page-1285-0) [Gem::-](#page-1171-0) [Geneva::GBrokerGD,](#page-1171-0) [Gem::Geneva::GBrokerPS,](#page-1227-0) and [Gem::Geneva::GBrokerSwarm.](#page-1350-0)

**6.155.3.4 template**<**typename processable\_type**> **virtual void Gem::Courtier::GBaseExecutorT**< **processable\_type** >**::init ( )** [inline]**,** [virtual]**,** [inherited]

General initialization function to be called prior to the first submission

Reimplemented in [Gem::Courtier::GBrokerConnector2T](#page-1086-1)< processable\_type >, [Gem::Courtier::GBroker-](#page-1086-1)Connector2T< [Gem::Geneva::GParameterSet](#page-1086-1) >, [Gem::Geneva::GBrokerEA,](#page-1122-0) [Gem::Geneva::GBrokerSA,](#page-1300-0) [Gem::-](#page-1184-0) [Geneva::GBrokerGD,](#page-1184-0) [Gem::Geneva::GBrokerPS,](#page-1240-0) and [Gem::Geneva::GBrokerSwarm.](#page-1367-0)

**6.155.3.5 template**<**typename processable\_type**> **virtual void Gem::Courtier::GBaseExecutorT**< **processable\_type** >**::iterationFinalize ( std::vector**< **boost::shared\_ptr**< **processable\_type** > > **&** *workItems,* **std::vector**< **bool** > **&** *workItemPos,* **std::vector**< **boost::shared\_ptr**< **processable\_type** > > **&** *oldWorkItems* **)** [inline]**,** [protected]**,** [virtual]**,** [inherited]

Allows to perform necessary cleanup work for an iteration. Derived classes should make sure this base function is called last when they overload this function.

**6.155.3.6 template**<**typename processable\_type**> **virtual void Gem::Courtier::GBaseExecutorT**< **processable\_type** >**::iterationInit ( std::vector**< **boost::shared\_ptr**< **processable\_type** > > **&** *workItems,* **std::vector**< **bool** > **&** *workItemPos,* **std::vector**< **boost::shared\_ptr**< **processable\_type** > > **&** *oldWorkItems* **)** [inline]**,** [protected]**,** [virtual]**,** [inherited]

Allow to perform necessary setup work for an iteration. Derived classes should make sure this base function is called first when they overload this function.

<span id="page-3102-0"></span>Reimplemented in [Gem::Courtier::GBrokerConnector2T](#page-1087-0)< processable\_type >, and [Gem::Courtier::GBroker-](#page-1087-0)Connector2T< [Gem::Geneva::GParameterSet](#page-1087-0) >.

**6.155.3.7 template**<**typename processable\_type**> **virtual void Gem::Courtier::GMTExecutorT**< **processable\_type** >**::load ( GBaseExecutorT**< **processable\_type** > **const** ∗**const** *cp\_base* **)** [inline]**,** [virtual]

Loads the data of another [GMTExecutorT](#page-3099-0) object

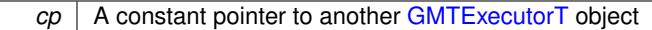

Reimplemented from [Gem::Courtier::GBaseExecutorT](#page-650-5)< processable\_type >.

**6.155.3.8 template**<**typename processable\_type**> **bool Gem::Courtier::GBaseExecutorT**< **processable\_type** >**::operator!= ( const GBaseExecutorT**< **processable\_type** > **&** *cp* **) const** [inline]**,** [inherited]

Checks for inequality with another GBaseExecutorT<processable\_type> object

**Parameters**

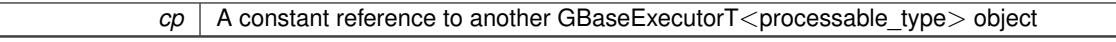

**Returns**

A boolean indicating whether both objects are inequal

<span id="page-3103-1"></span>**6.155.3.9 template**<**typename processable\_type**> **bool Gem::Courtier::GMTExecutorT**< **processable\_type** >**::operator!= ( const GMTExecutorT**< **processable\_type** > **&** *cp* **) const** [inline]

Checks for inequality with another GMTExecutorT $<$ processable\_type $>$  object

# **Parameters**

*cp* A constant reference to another GMTExecutorT<processable\_type> object

**Returns**

A boolean indicating whether both objects are inequal

<span id="page-3103-0"></span>**6.155.3.10 template**<**typename processable\_type**> **const GMTExecutorT**<**processable\_type**>**& Gem::Courtier::GMTExecutorT**< **processable\_type** >**::operator= ( const GMTExecutorT**< **processable\_type** > **&** *cp* **)** [inline]

A standard assignment operator for GMTExecutorT<processable\_type> objects,

# **Parameters**

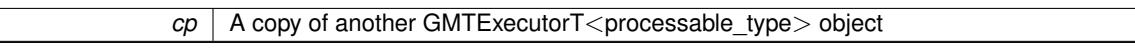

**Returns**

A constant reference to this object

**6.155.3.11 template**<**typename processable\_type**> **bool Gem::Courtier::GBaseExecutorT**< **processable\_type** >**::operator== ( const GBaseExecutorT**< **processable\_type** > **&** *cp* **) const** [inline]**,** [inherited]

Checks for equality with another GBaseExecutorT<processable\_type> object

### **Parameters**

 $cp \mid A$  constant reference to another GBaseExecutorT<processable\_type> object

**Returns**

A boolean indicating whether both objects are equal

<span id="page-3104-0"></span>**6.155.3.12 template**<**typename processable\_type**> **bool Gem::Courtier::GMTExecutorT**< **processable\_type** >**::operator== ( const GMTExecutorT**< **processable\_type** > **&** *cp* **) const** [inline]

Checks for equality with another GMTExecutorT $<$ processable\_type $>$  object

**Parameters**

 $c_p$  | A constant reference to another GMTExecutorT<processable\_type > object

**Returns**

A boolean indicating whether both objects are equal

<span id="page-3104-1"></span>**6.155.3.13 template**<**typename processable\_type**> **virtual void Gem::Courtier::GMTExecutorT**< **processable\_type** >**::submit ( boost::shared\_ptr**< **processable\_type** > *w* **)** [inline]**,** [protected]**,** [virtual]

Submits a single work item. As we are dealing with multi-threaded execution, we simply push a worker into a thread pool.

**Parameters**

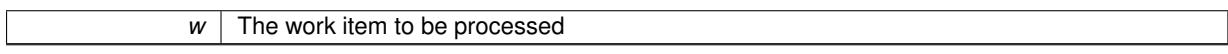

Implements [Gem::Courtier::GBaseExecutorT](#page-648-4)< processable\_type >.

**6.155.3.14 template**<**typename processable\_type**> **void Gem::Courtier::GBaseExecutorT**< **processable\_type** >**::submitAllWorkItems ( std::vector**< **boost::shared\_ptr**< **processable\_type** > > **&** *workItems,* **std::vector**< **bool** > **&** *workItemPos* **)** [inline]**,** [protected]**,** [inherited]

<span id="page-3104-2"></span>Submission of all work items in the list

**6.155.3.15 template**<**typename processable\_type**> **virtual bool Gem::Courtier::GMTExecutorT**< **processable\_type** >**::waitForReturn ( std::vector**< **boost::shared\_ptr**< **processable\_type** > > **&** *workItems,* **std::vector**< **bool** > **&** *workItemPos,* **std::vector**< **boost::shared\_ptr**< **processable\_type** > > **&** *oldWorkItems* **)** [inline]**,** [protected]**,** [virtual]

Waits for the thread pool to run empty.

Implements [Gem::Courtier::GBaseExecutorT](#page-648-5)< processable\_type >.

**6.155.3.16 template**<**typename processable\_type**> **bool Gem::Courtier::GBaseExecutorT**< **processable\_type** >**::workOn ( std::vector**< **boost::shared\_ptr**< **processable\_type** > > **&** *workItems,* **std::vector**< **bool** > **&** *workItemPos,* **std::vector**< **boost::shared\_ptr**< **processable\_type** > > **&** *oldWorkItems,* **const std::string &** *originator =* std::string() **)** [inline]**,** [inherited]

Submits and retrieves a set of work items. You need to supply a vector of booleans of the same length indicating which items need to be submitted. "true" stands for "submit", "false" leads to the corresponding work items being ignored. After the function returns, some or all of the work items will have been processed. You can find out about this by querying the workItemPos vector. Item positions that have been processed will be set to "false". Positions

remaining "true" have not been processed (but might still return in later iterations). It is thus also possible that returned items do not belong to the current submission cycle. They will be appended to the oldWorkItems vector. You might thus have to post-process the work items. Note that it is impossible to submit items that are not derived from GSubmissionContainerT<processable\_type>. This function will not alter the size of the workItems vector. It does not guarantee that all work items have indeed been processed. You can find out via the workItemPos vector.

**Parameters**

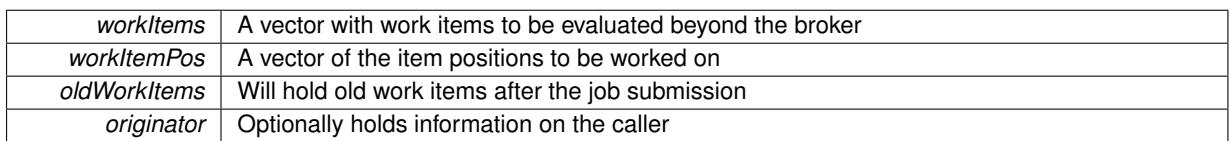

#### **Returns**

A boolean indicating whether all expected items have returned

**6.155.3.17 template**<**typename processable\_type**> **bool Gem::Courtier::GBaseExecutorT**< **processable\_type** >**::workOn ( std::vector**< **boost::shared\_ptr**< **processable\_type** > > **&** *workItems,* **const std::size\_t &** *start,* **const std::size\_t &** *end,* **std::vector**< **boost::shared\_ptr**< **processable\_type** > > **&** *oldWorkItems,* **const bool &** *removeUnprocessed =* true*,* **const std::string &** *originator =* std::string() **)** [inline]**,** [inherited]

Submits a set of work items in a range. There may be unprocessed work items. At your choice, these may be removed from the workItems vector or will be left there.

# **Parameters**

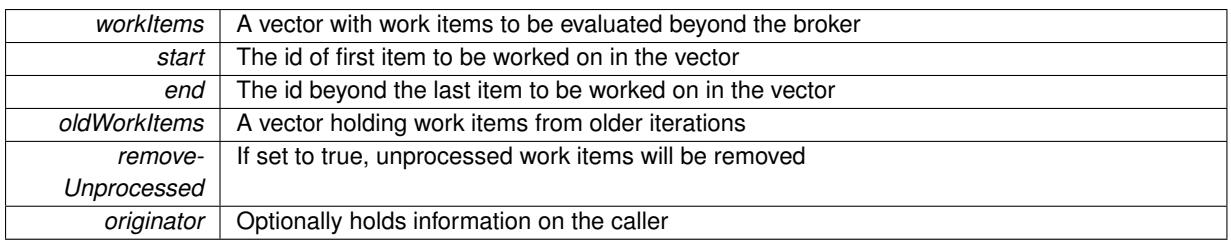

# **Returns**

A boolean indicating whether all expected items have returned

**6.155.3.18 template**<**typename processable\_type**> **bool Gem::Courtier::GBaseExecutorT**< **processable\_type** >**::workOn ( std::vector**< **boost::shared\_ptr**< **processable\_type** > > **&** *workItems,* **const boost::tuple**< **std::size\_t, std::size\_t** > **&** *range,* **std::vector**< **boost::shared\_ptr**< **processable\_type** > > **&** *oldWorkItems,* **const bool &** *removeUnprocessed =* true*,* **const std::string &** *originator =* std::string() **)** [inline]**,** [inherited]

Submits and retrieves a set of work items in a range

#### **Parameters**

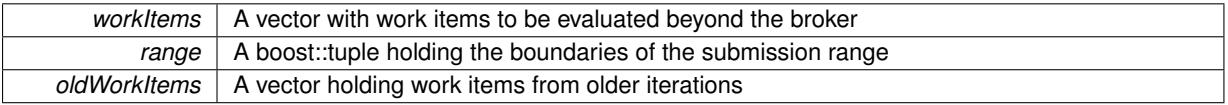

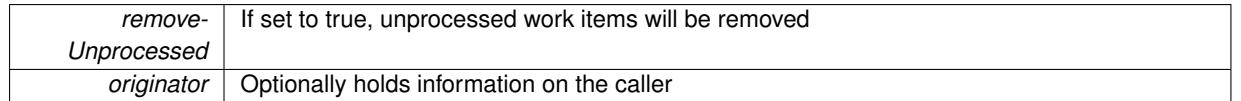

### **Returns**

A boolean indicating whether all expected items have returned

**6.155.3.19 template**<**typename processable\_type**> **bool Gem::Courtier::GBaseExecutorT**< **processable\_type** >**::workOn ( std::vector**< **boost::shared\_ptr**< **processable\_type** > > **&** *workItems,* **std::vector**< **boost::shared\_ptr**< **processable\_type** > > **&** *oldWorkItems,* **const bool &** *removeUnprocessed =* true*,* **const std::string &** *originator =* std::string() **)** [inline]**,** [inherited]

### Submits all work items in an array

# **Parameters**

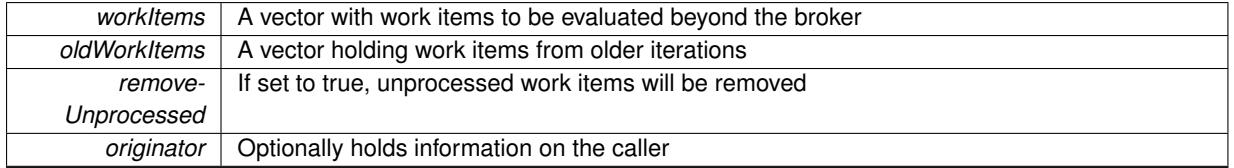

# **Returns**

A boolean indicating whether all expected items have returned

The documentation for this class was generated from the following file:

• [GBrokerConnector2T.hpp](#page-4969-0)

# <span id="page-3106-0"></span>**6.156 Gem::Geneva::GMultiPopulationEAT**< **oa\_type** > **Class Template Reference**

#include <GMultiPopulationEAT.hpp>

Inheritance diagram for Gem::Geneva::GMultiPopulationEAT< oa\_type >:

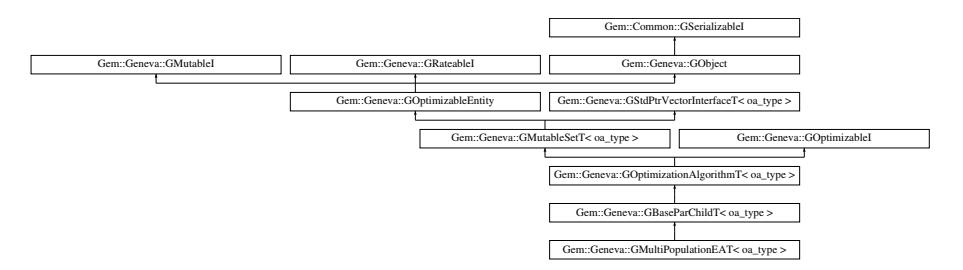

# **Public Types**

- typedef oa\_type **individual\_type**
- typedef std::vector
	- < boost::shared\_ptr< oa\_type >
	- >::value\_type **value\_type**
- typedef std::vector
	- < boost::shared\_ptr< oa\_type >
	- >::reference **reference**

• typedef std::vector

- $<$  boost::shared ptr $<$  oa\_type  $>$
- >::const\_reference **const\_reference**
- typedef std::vector
	- $<$  boost::shared ptr $<$  oa\_type  $>$
- >::iterator **iterator**
- typedef std::vector
	- $<$  boost::shared ptr $<$  oa\_type  $>$
	- >::const\_iterator **const\_iterator**
- typedef std::vector  $<$  boost::shared\_ptr $<$  oa\_type  $>$
- >::reverse\_iterator **reverse\_iterator**
- typedef std::vector  $<$  boost::shared ptr $<$  oa\_type  $>$ >::const\_reverse\_iterator **const\_reverse\_iterator**
- typedef std::vector  $<$  boost::shared ptr $<$  oa\_type  $>$ 
	- >::size\_type **size\_type**
- typedef std::vector  $<$  boost::shared ptr $<$  oa\_type  $>$ >::difference\_type **difference\_type**

# **Public Member Functions**

- [GMultiPopulationEAT](#page-3113-0) ()
- [GMultiPopulationEAT](#page-3113-1) (const std::size\_t &nThreads)
- [GMultiPopulationEAT](#page-3114-0) (const [GMultiPopulationEAT](#page-3106-0) &cp)
- virtual ∼[GMultiPopulationEAT](#page-3114-1) ()
- const [GMultiPopulationEAT](#page-3106-0)
	- < oa\_type > & [operator=](#page-3142-0) (const [GMultiPopulationEAT](#page-3106-0)< oa\_type > &cp)
- bool [operator==](#page-3143-0) (const [GMultiPopulationEAT](#page-3106-0)< oa\_type > &cp) const
- bool [operator!=](#page-3142-1) (const [GMultiPopulationEAT](#page-3106-0)< oa\_type  $>$  &cp) const
- virtual boost::optional
- < std::string > [checkRelationshipWith](#page-3117-0) (const [GObject](#page-3780-0) &cp, const Gem::Common::expectation &e, const double &limit, const std::string &caller, const std::string &y\_name, const bool &withMessages) const OVERRIDE
- virtual std::string [getOptimizationAlgorithm](#page-3130-0) () const OVERRIDE
- virtual void [setSortingScheme](#page-3157-0) (sortingModeMP smode)
- sortingModeMP [getSortingScheme](#page-3132-0) () const
- virtual std::string [getAlgorithmName](#page-3123-0) () const OVERRIDE
- virtual void [addConfigurationOptions](#page-3114-2) [\(Gem::Common::GParserBuilder](#page-4276-0) &gpb, const bool &showOrigin) OVE-RRIDE
- boost::uint16\_t [getNThreads](#page-3129-0) () const
- virtual std::string [name](#page-3141-0) () const OVERRIDE
- void [addIterationBests](#page-3116-0) [\(GParameterSetFixedSizePriorityQueue](#page-4127-0) &bestIndividuals) OVERRIDE
- virtual bool [modify\\_GUnitTests](#page-3141-1) () OVERRIDE
- virtual void specificTestsNoFailureExpected GUnitTests () OVERRIDE
- virtual void specificTestsFailuresExpected GUnitTests () OVERRIDE
- bool [operator==](#page-628-0) (const [GBaseParChildT](#page-720-0) $<$  oa\_type  $>$  &cp) const
- bool [operator==](#page-629-0) (const [GOptimizationAlgorithmT](#page-3835-0)< oa\_type > &cp) const
- bool [operator==](#page-628-1) (const [GMutableSetT](#page-3433-0)< oa\_type > &cp) const
- bool [operator==](#page-628-2) (const [GOptimizableEntity](#page-3799-0) &) const
- bool [operator!=](#page-627-0) (const [GBaseParChildT](#page-720-0)< oa\_type > &cp) const
- bool [operator!=](#page-627-1) (const [GOptimizationAlgorithmT](#page-3835-0)< oa\_type > &cp) const
- bool [operator!=](#page-626-0) (const [GMutableSetT](#page-3433-0) $<$  oa\_type  $>$  &cp) const
- bool [operator!=](#page-626-1) (const [GOptimizableEntity](#page-3799-0) &) const
- boost::optional< std::string > [checkRelationshipWith](#page-602-0) (const std::vector< boost::shared\_ptr< oa\_type > > &cp\_data, const Gem::Common::expectation &e, const double &limit, const std::string &caller, const std- ::string &y\_name, const bool &withMessages) const
- boost::optional< std::string > [checkRelationshipWith](#page-603-0) (const [GStdPtrVectorInterfaceT](#page-4687-0)< oa\_type > &cp, const Gem::Common::expectation &e, const double &limit, const std::string &caller, const std::string &y\_name, const bool &withMessages) const
- void [setPopulationSizes](#page-642-0) (std::size\_t popSize, std::size\_t nParents)
- std::size\_t [getNParents](#page-614-0) () const
- std::size\_t [getNChildren](#page-614-1) () const
- std::size\_t [getDefaultNChildren](#page-611-0) () const
- std::size\_t [getNProcessableItems](#page-614-2) () const
- void [setRecombinationMethod](#page-642-1) (duplicationScheme recombinationMethod)
- duplicationScheme [getRecombinationMethod](#page-617-0) () const
- virtual void [loadCheckpoint](#page-624-0) (const std::string &cpFile) OVERRIDE
- void [setPopulationGrowth](#page-642-2) (std::size\_t growthRate, std::size\_t maxPopulationSize)
- std::size\_t [getGrowthRate](#page-612-0) () const
- std::size\_t [getMaxPopulationSize](#page-613-0) () const
- boost::shared\_ptr< parent\_type > [getParentIndividual](#page-616-0) (std::size t\_parentId, typename boost::enable\_if< boost::is\_base\_of< [GOptimizableEntity,](#page-3799-0) parent\_type > >::type ∗dummy=0)
- void [checkpoint](#page-602-1) (const bool &better) const
- bool [halted](#page-620-0) () const
- void [setCheckpointInterval](#page-636-0) (boost::int32\_t cpInterval)
- boost::uint32\_t [getCheckpointInterval](#page-611-1) () const
- void [setCheckpointBaseName](#page-636-1) (std::string cpDirectory, std::string cpBaseName)
- std::string [getCheckpointBaseName](#page-610-0) () const
- std::string [getCheckpointDirectory](#page-610-1) () const
- void [setCheckpointSerializationMode](#page-638-0) (Gem::Common::serializationMode cpSerMode)
- Gem::Common::serializationMode [getCheckpointSerializationMode](#page-611-2) () const
- virtual void [optimize](#page-629-1) (const boost::uint32\_t &offset) OVERRIDE
- virtual void [optimize](#page-629-2) () OVERRIDE
- virtual void [doInfo](#page-605-0) (const infoMode &im) BASE
- bool [progress](#page-630-0) () const
- void [registerOptimizationMonitor](#page-631-0) (boost::shared\_ptr< [GOptimizationAlgorithmT](#page-3835-0)< oa\_type >::GOptimization- $MonitorT > om_ptr$
- std::size\_t [getDefaultPopulationSize](#page-611-3) () const
- std::size\_t [getPopulationSize](#page-617-1) () const
- void [setMaxIteration](#page-639-0) (boost::uint32\_t maxIteration)
- boost::uint32\_t [getMaxIteration](#page-613-1) () const
- void [setMaxStallIteration](#page-639-1) (boost::uint32\_t maxStallIteration)
- boost::uint32\_t [getMaxStallIteration](#page-613-2) () const
- void [setMaxTime](#page-640-0) (boost::posix\_time::time\_duration maxDuration)
- boost::posix\_time::time\_duration [getMaxTime](#page-614-3) () const
- void [setQualityThreshold](#page-642-3) (double qualityThreshold, bool [hasQualityThreshold=](#page-620-1)true)
- double [getQualityThreshold](#page-617-2) (bool [&hasQualityThreshold\)](#page-620-1) const
- void [resetQualityThreshold](#page-633-0) ()
- bool [hasQualityThreshold](#page-620-1) () const
- boost::uint32 t [getIteration](#page-613-3) () const
- boost::uint32\_t [getStartIteration](#page-618-0) () const
- void [setReportIteration](#page-642-4) (boost::uint32\_t iter)
- boost::uint32\_t [getReportIteration](#page-617-3) () const
- boost::uint32\_t [getStallCounter](#page-618-1) () const
- void [setStallCounterThreshold](#page-643-0) (boost::uint32\_t stallCounterThreshold)
- boost::uint32\_t [getStallCounterThreshold](#page-618-2) () const
- boost::tuple< double, double > [getBestKnownPrimaryFitness](#page-610-2) () const
- boost::tuple< double, double > [getBestCurrentPrimaryFitness](#page-609-0) () const
- void [setEmitTerminationReason](#page-638-1) (bool emitTerminatioReason=true)
- bool [getEmitTerminationReason](#page-612-1) () const
- boost::shared ptr< target type  $>$  individual cast (const std::size t &pos, typename boost::enable if< boost::is\_base\_of $\leq$  [GOptimizableEntity,](#page-3799-0) target\_type >  $>$ ::type  $*$ dummy=0)
- void [randomInit](#page-631-1) ()
- boost::shared\_ptr< typename
	- [GOptimizationAlgorithmT](#page-3835-0)
	- $<$  oa\_type  $>$
- ::GOptimizationMonitorT > [getOptimizationMonitor](#page-615-0) ()
- virtual std::string [getIndividualCharacteristic](#page-612-2) () const OVERRIDE
- virtual boost::any [getVarVal](#page-618-3) (const std::string &descr, const boost::tuple< std::size\_t, std::string, std::size\_t > &target) OVERRIDE
- $\bullet\$  template<typename val\_type  $>$
- val\_type [getVarVal](#page-618-4) (const boost::tuple< std::size\_t, std::string, std::size\_t > &target)
- virtual bool [isBetter](#page-622-0) (double newValue, const double &oldValue) const OVERRIDE
- virtual bool is Worse (double new Value, const double &old Value) const OVERRIDE
- virtual double [getWorstCase](#page-619-0) () const OVERRIDE
- virtual double [getBestCase](#page-609-1) () const OVERRIDE
- bool [inFirstIteration](#page-620-3) () const
- bool [afterFirstIteration](#page-601-0) () const
- template $lt$ typename personality type  $>$
- boost::shared\_ptr
	- < personality\_type > [getPersonalityTraits](#page-616-1) (typename boost::enable\_if< boost::is\_base\_of< [GPersonality-](#page-4280-0)
	- [Traits,](#page-4280-0) personality type  $>$ ::type ∗dummy=0)
- boost::shared\_ptr
	- < [GPersonalityTraits](#page-4280-0) > [getPersonalityTraits](#page-616-2) ()
- void [swap](#page-644-0) [\(GMutableSetT](#page-3433-0) $<$  oa\_type  $>$  &cp)
- void **swap** (std::vector  $<$  boost::shared ptr $<$  oa\_type  $>$   $>$  &cont)
- virtual std::size\_t [adapt](#page-600-0) () OVERRIDE
- virtual double [fitness](#page-607-0) () const OVERRIDE
- virtual double [fitness](#page-607-1) (const std::size t &) const OVERRIDE
- virtual double [fitness](#page-607-2) (const std::size\_t &, bool, bool) OVERRIDE
- virtual double [fitness](#page-607-3) (const std::size\_t &, bool, bool) const OVERRIDE
- virtual double [transformedFitness](#page-645-0) () const OVERRIDE
- virtual double [transformedFitness](#page-645-1) (const std::size\_t &) const OVERRIDE
- double [nonConstFitness](#page-626-2) (const std::size\_t &, bool, bool)
- double [constFitness](#page-604-0) (const std::size\_t &, bool, bool) const
- virtual void [adaptAndEvaluate](#page-600-1) ()
- double [getCachedFitness](#page-610-3) (const std::size\_t &=0, const bool &=USETRANSFORMEDFITNESS) const
- void [enforceFitnessUpdate](#page-606-0) ()
- void [registerSecondaryResult](#page-633-1) (const std::size t &, const double &)
- std::size\_t [getNumberOfFitnessCriteria](#page-615-1) () const
- void [setNumberOfFitnessCriteria](#page-640-1) (std::size\_t)
- bool [hasMultipleFitnessCriteria](#page-620-4) () const
- void [challengeWorstValidFitness](#page-602-2) (boost::tuple< double, double > &, const std::size\_t &)
- boost::tuple< double, double >  $getFitnessTuple$  (const boost::uint32  $t$  &=0) const
- bool [isClean](#page-623-1) () const
- bool [isDirty](#page-623-2) () const
- void [setDirtyFlag](#page-638-2) ()
- bool [evaluationDelayed](#page-606-1) () const
- bool [getMaxMode](#page-613-4) () const
- double [getSteepness](#page-618-5) () const
- void [setSteepness](#page-643-1) (double)
- double [getBarrier](#page-609-2) () const
- void [setBarrier](#page-636-2) (double)
- void [setMaxUnsuccessfulAdaptions](#page-640-2) (std::size\_t)
- std::size\_t [getMaxUnsuccessfulAdaptions](#page-614-4) () const
- std::size\_t [getNAdaptions](#page-614-5) () const
- void [setAssignedIteration](#page-636-3) (const boost::uint32\_t &)
- boost::uint32\_t [getAssignedIteration](#page-609-3) () const
- void [setNStalls](#page-640-3) (const boost::uint32\_t &)
- boost::uint32\_t [getNStalls](#page-615-2) () const
- std::string [getPersonality](#page-616-3) () const
- void [setPersonality](#page-640-4) (boost::shared\_ptr< [GPersonalityTraits](#page-4280-0) >)
- void [resetPersonality](#page-633-2) ()
- double [getValidityLevel](#page-618-6) () const
- bool [constraintsFulfilled](#page-604-1) () const
- void [registerConstraint](#page-631-2) (boost::shared\_ptr< [GValidityCheckT](#page-4889-0)< [GOptimizableEntity](#page-3799-0)  $>$  >)
- void [setEvaluationPolicy](#page-638-3) (evaluationPolicy evalPolicy)
- evaluationPolicy [getEvaluationPolicy](#page-612-4) () const
- bool [isValid](#page-623-3) () const
- bool islnValid () const
- void [setWorstKnownValid](#page-643-2) (const std::vector< boost::tuple< double, double > > &)
- boost::tuple< double, double > [getWorstKnownValid](#page-619-1) (const boost::uint32\_t &) const
- std::vector< boost::tuple
	- $<$  double, double  $>$   $>$  [getWorstKnownValids](#page-619-2) () const
- void [populateWorstKnownValid](#page-629-3) ()
- void [postEvaluationUpdate](#page-630-1) ()
- void [setBestKnownPrimaryFitness](#page-636-4) (const boost::tuple  $<$  double, double  $>$  &)
- std::string [getCurrentEvaluationID](#page-611-4) () const
- bool [isBetterThan](#page-622-1) (boost::shared  $ptr < GOptimizableEntity >$  $ptr < GOptimizableEntity >$  $ptr < GOptimizableEntity >$ ) const
- bool [isWorseThan](#page-624-1) (boost::shared ptr< [GOptimizableEntity](#page-3799-0) >) const
- void [toStream](#page-566-0) (std::ostream &, const Gem::Common::serializationMode &) const
- void [fromStream](#page-556-0) (std::istream &, const Gem::Common::serializationMode &)
- virtual std::string [toString](#page-566-1) (const Gem::Common::serializationMode &) const OVERRIDE
- virtual void [fromString](#page-557-0) (const std::string &, const Gem::Common::serializationMode &) OVERRIDE
- void [toFile](#page-565-0) (const std::string &, const Gem::Common::serializationMode &) const
- void [fromFile](#page-556-1) (const std::string &, const Gem::Common::serializationMode &)
- std::string [report](#page-562-0) () const
- void [writeConfigFile](#page-567-0) (const std::string &, const std::string &)
- void [readConfigFile](#page-562-1) (const std::string &)
- boost::shared\_ptr<  $GObiect > clone$  $GObiect > clone$  () const
- template<typename clone\_type > boost::shared\_ptr< [clone](#page-555-1)\_type > clone (typename boost::enable\_if< boost::is\_base\_of< [Gem::Geneva::G-](#page-3780-0)[Object,](#page-3780-0) clone\_type > >::type ∗dummy=0) const
- template $\lt$ boost::shared\_ptr< [GObject](#page-3780-0) > [clone](#page-550-0) (boost::enable\_if< boost::is\_base\_of< [Gem::Geneva::GObject,](#page-3780-0) [G-](#page-3780-0)[Object](#page-3780-0) > >::type ∗) const
- $\bullet$  template $\lt$ boost::shared\_ptr< [GObject](#page-3780-0) > [clone](#page-555-2) (boost::enable if< boost::is base of< [Gem::Geneva::GObject,](#page-3780-0) [G-](#page-3780-0)[Object](#page-3780-0) > >::type ∗dummy) const
- template<typename load\_type  $>$ void [load](#page-559-0) (const boost::shared ptr< load type  $>$  &cp, typename boost::enable if< boost::is base of  $<$ [Gem::Geneva::GObject,](#page-3780-0) load type > >::type ∗dummy=0)
- $\bullet\$  template<typename load\_type  $>$ void [load](#page-559-1) (const load\_type &cp, typename boost::enable\_if< boost::is\_base\_of< [Gem::Geneva::GObject,](#page-3780-0) load type  $>$  ::type  $*$ dummy=0)
- size\_type **size** () const
- bool **empty** () const
- size type **max** size () const
- size\_type **capacity** () const
- void **reserve** (size type amount)
- size\_type [count](#page-604-2) (const boost::shared\_ptr< item\_type > &item) const
- const\_iterator [find](#page-607-4) (const boost::shared\_ptr< item\_type > &item) const
- boost::shared ptr< target type  $>$  clone at (std::size t pos) const
- reference **operator[ ]** (std::size\_t pos)
- const\_reference **operator[]** (std::size\_t pos) const
- reference at (std: size t pos)
- const\_reference **at** (std::size\_t pos) const
- reference **front** ()
- const\_reference **front** () const
- reference **back** ()
- const\_reference **back** () const
- iterator **begin** ()
- const\_iterator **begin** () const
- iterator **end** ()
- const\_iterator **end** () const
- reverse\_iterator **rbegin** ()
- const\_reverse\_iterator **rbegin** () const
- reverse\_iterator **rend** ()
- const reverse iterator **rend** () const
- iterator [insert](#page-621-0) (iterator pos, boost::shared ptr $<$  oa\_type  $>$  item\_ptr)
- void [insert](#page-621-1) (iterator pos, size\_type amount, boost::shared\_ptr< oa\_type > item\_ptr)
- iterator [insert\\_noclone](#page-622-2) (iterator pos, boost::shared\_ptr $<$  oa\_type  $>$  item\_ptr)
- void [insert\\_noclone](#page-622-3) (iterator pos, size\_type amount, boost::shared\_ptr< oa\_type > item\_ptr)
- iterator insert clone (iterator pos, boost::shared ptr $<$  oa type  $>$  item ptr)
- void [insert\\_clone](#page-621-3) (iterator pos, size\_type amount, boost::shared\_ptr< oa\_type > item\_ptr)
- void [push\\_back](#page-630-2) (boost::shared\_ptr< oa\_type  $>$  item\_ptr)
- void [push\\_back\\_noclone](#page-630-3) (boost::shared\_ptr< oa\_type  $>$  item\_ptr)
- void [push\\_back\\_clone](#page-630-4) (boost::shared\_ptr< oa\_type  $>$  item\_ptr)
- iterator **erase** (iterator pos)
- iterator **erase** (iterator from, iterator to)
- void **pop\_back** ()
- void [resize](#page-633-3) (size type amount)
- void [resize](#page-633-4) (size type amount, boost::shared ptr $\lt$  oa type  $>$  item ptr)
- void resize noclone (size type amount, boost::shared ptr $<$  oa type  $>$  item ptr)
- void resize clone (size type amount, boost::shared ptr $<$  oa type  $>$  item ptr)
- void [resize\\_empty](#page-635-2) (size\_type amount)
- void [clear](#page-597-0) ()
- void [getDataCopy](#page-611-5) (std::vector < boost::shared ptr < oa\_type  $>$  >  $>$  &cp) const
- void [crossOver](#page-604-4) [\(GStdPtrVectorInterfaceT](#page-4687-0)< oa\_type > &cp, const std::size\_t &pos)
- void [attachViewTo](#page-601-1) (std::vector< boost::shared\_ptr< derivedType > > &target)
- template $lt$ typename individual type  $>$
- boost::shared\_ptr

< individual\_type > [getBestIndividual](#page-610-4) (typename boost::enable\_if< boost::is\_base\_of< [GParameterSet,](#page-4071-0) individual\_type  $>$  ::type  $*$ dummy=0)

- template<typename individual\_type > std::vector< boost::shared\_ptr  $\langle$  individual type  $\rangle$   $>$  [getBestIndividuals](#page-610-5) (typename boost::enable if  $\langle$  boost::is base of  $\langle$  [GParameterSet,](#page-4071-0) individual type  $>$   $\ge$ ::type  $*$ dummy=0)
- virtual bool [usesBroker](#page-646-0) () const BASE

# **Static Public Member Functions**

• static void [sigHupHandler](#page-565-1) (int signum)

# **Static Public Attributes**

• static std::sig\_atomic\_t **GenevaSigHupSent** = 0

### **Protected Member Functions**

- virtual void load (const [GObject](#page-3780-0) ∗cp) OVERRIDE
- virtual [GObject](#page-3780-0) ∗ [clone\\_](#page-3118-0) () const OVERRIDE
- virtual boost::shared\_ptr
- < [GParameterSet](#page-4071-0) > [customGetBestIndividual](#page-3119-0) () OVERRIDE
- virtual std::vector
	- < boost::shared\_ptr
	- < [GParameterSet](#page-4071-0) > > [customGetBestIndividuals](#page-3120-0) () OVERRIDE
- virtual void [populationSanityChecks](#page-3144-0) () const OVERRIDE
- virtual void [adaptChildren](#page-3114-3) () OVERRIDE
- virtual void [runFitnessCalculation](#page-3150-0) () OVERRIDE
- virtual void [selectBest](#page-3150-1) () OVERRIDE
- virtual boost::tuple < std::size\_t, std::size\_t > [getEvaluationRange](#page-3127-0) () const OVERRIDE
- virtual void [init](#page-3135-0) () OVERRIDE
- virtual void [finalize](#page-3121-0) () OVERRIDE
- virtual boost::shared\_ptr < [GPersonalityTraits](#page-4280-0) > [getPersonalityTraits](#page-3131-0) () const OVERRIDE
- virtual void [doRecombine](#page-733-0) ()
- virtual void [recombine](#page-631-3) ()
- boost::tuple< std::size\_t,
- std::size\_t > [getAdaptionRange](#page-609-4) () const
- void [markParents](#page-625-0) ()
- void [markChildren](#page-625-1) ()
- void [markIndividualPositions](#page-625-2) ()
- virtual boost::tuple< double,  $double$   $>$   $cycleLogic$  () OVERRIDE
- virtual void [adjustPopulation](#page-601-2) () OVERRIDE
- void [performScheduledPopulationGrowth](#page-629-4) ()
- virtual void [saveCheckpoint](#page-635-3) () const OVERRIDE
- void [randomRecombine](#page-631-4) (boost::shared\_ptr< oa\_type > &child)
- void [valueRecombine](#page-646-1) (boost::shared ptr< oa type  $>$  &p, const std::vector< double  $>$  &threshold)
- void [sortMuPlusNuMode](#page-644-1) ()
- void [sortMuCommaNuMode](#page-643-3) ()
- void [sortMunu1pretainMode](#page-643-4) ()
- template<std::size\_t pos> bool [isBetter](#page-622-4) (boost::tuple< double, double > newValue, boost::tuple< double, double > oldValue) const
- template<std::size\_t pos> bool [isWorse](#page-623-5) (boost::tuple< double, double > newValue, boost::tuple< double, double > oldValue) const
- 
- virtual void [setIndividualPersonalities](#page-639-2) ()
- void [resetIndividualPersonalities](#page-633-5) ()
- virtual void [setDefaultPopulationSize](#page-638-4) (const std::size\_t &defPopSize) BASE
- void [setNRecordBestIndividuals](#page-640-5) (std::size\_t nRecordBestIndividuals)
- std::size\_t [getNRecordBestIndividuals](#page-615-3) () const
- virtual bool [customHalt](#page-605-2) () const BASE
- virtual double [fitnessCalculation](#page-608-0) () OVERRIDE
- void [resetStallCounter](#page-633-6) ()
- virtual void [markIteration](#page-625-3) () BASE
- void [updateWorstKnownValid](#page-646-2) ()
- void [markWorstKnownValid](#page-625-4) ()
- void [triggerEvaluationUpdate](#page-645-2) ()
- void [postEvaluationWork](#page-630-5) ()
- void [markNStalls](#page-625-5) ()
- virtual void [actOnStalls](#page-662-0) () BASE
- virtual void [dummyFunction](#page-606-2) () OVERRIDE
- boost::logic::tribool [setDirtyFlag](#page-638-5) (const boost::logic::tribool &)
- void setFitness (const std::vector< double  $> 8$ )
- virtual std::size\_t [customAdaptions](#page-604-5) () BASE
- void [setMaxMode\\_](#page-639-4) (const bool &)
- double [sumCombiner](#page-644-2) () const
- double [fabsSumCombiner](#page-606-3) () const
- double [squaredSumCombiner](#page-644-3) () const
- double [weighedSquaredSumCombiner](#page-646-3) (const std::vector< double > &) const
- void [markAsInvalid](#page-624-2) ()
- bool [markedAsInvalidByUser](#page-625-6) () const
- $\bullet\$  template<typename load\_type  $>$ void [selfAssignmentCheck](#page-562-2) (const [GObject](#page-3780-0) ∗load\_ptr, typename boost::enable\_if< boost::is\_base\_of< [Gem-](#page-3780-0) [::Geneva::GObject,](#page-3780-0) load\_type > >::type ∗dummy=0) const
- template $lt$ typename load type  $>$ const load\_type ∗ [gobject\\_conversion](#page-558-0) (const [GObject](#page-3780-0) ∗load\_ptr, typename boost::enable\_if< boost::is\_base-of< [Gem::Geneva::GObject,](#page-3780-0) load type > >::type ∗dummy=0) const
- $\bullet$  template<typename load\_type  $>$ boost::shared\_ptr< load\_type > [gobject\\_conversion](#page-559-2) (boost::shared\_ptr< [GObject](#page-3780-0) > load\_ptr, typename boost::enable\_if< boost::is\_base\_of< [Gem::Geneva::GObject,](#page-3780-0) load\_type > >::type ∗dummy=0) const

# **Protected Attributes**

- std::size\_t nParents
- duplicationScheme [recombinationMethod\\_](#page-599-1)
- std::size\_t defaultNChildren
- std::size\_t growthRate
- std::size\_t maxPopulationSize
- [Gem::Hap::GRandomT](#page-4331-0)
	- $<$  Gem::Hap::RANDOMPROXY  $>$  [gr](#page-647-1)
- std::vector< boost::shared\_ptr
	- $<$  oa\_type  $>$   $>$  data

# **6.156.1 Detailed Description**

**template**<**typename oa\_type**>**class Gem::Geneva::GMultiPopulationEAT**< **oa\_type** >

This is a specialization of the GBaseParChildT<T> class, where T is represented by a GOptimizationAlgorithm-T<ind type>-derivative (i.e. an an optimization algorithm. It can perform meta-optimization in multi-threaded mode. The class is not meant to be serialized and hence does not contain any serialization code.

# **6.156.2 Constructor & Destructor Documentation**

<span id="page-3113-0"></span>**6.156.2.1 template**<**typename oa\_type**> **Gem::Geneva::GMultiPopulationEAT**< **oa\_type** >**::GMultiPopulationEAT ( )** [inline]

<span id="page-3113-1"></span>The default constructor.

**6.156.2.2 template**<**typename oa\_type**> **Gem::Geneva::GMultiPopulationEAT**< **oa\_type** >**::GMultiPopulationEAT ( const std::size\_t &** *nThreads* **)** [inline]

<span id="page-3114-0"></span>Initialization with the number of threads

**6.156.2.3 template**<**typename oa\_type**> **Gem::Geneva::GMultiPopulationEAT**< **oa\_type** >**::GMultiPopulationEAT ( const GMultiPopulationEAT**< **oa\_type** > **&** *cp* **)** [inline]

A standard copy constructor

**Parameters**

<span id="page-3114-1"></span>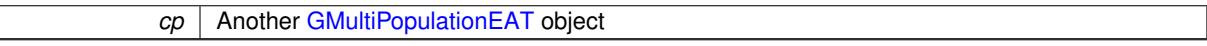

**6.156.2.4 template**<**typename oa\_type**> **virtual Gem::Geneva::GMultiPopulationEAT**< **oa\_type** >**::**∼**GMultiPopulationEAT ( )** [inline]**,** [virtual]

The standard destructor. All work is done in the parent class.

### **6.156.3 Member Function Documentation**

**6.156.3.1 virtual void Gem::Geneva::GOptimizationAlgorithmT**< **oa\_type** >**::actOnStalls ( )** [inline]**,** [protected]**,** [virtual]**,** [inherited]

Gives derived classes an opportunity to update their internal structures. NOTE that no action may be taken here that affects the "dirty" state of individuals. A typical usage scenario would be the update of the adaptor settings in evolutionary algorithms.

**6.156.3.2 std::size\_t Gem::Geneva::GOptimizableEntity::adapt ( )** [virtual]**,** [inherited]

The adaption interface.

The adaption interface. Triggers adaption of the individual, using each parameter object's adaptor. Sets the dirty flag, as the parameters have been changed.

Implements [Gem::Geneva::GMutableI.](#page-3433-1)

**6.156.3.3 void Gem::Geneva::GOptimizableEntity::adaptAndEvaluate ( )** [virtual]**,** [inherited]

Adapts and evaluates the individual in one go.

Adapts and evaluates the individual in one go

**Returns**

The main fitness result

<span id="page-3114-3"></span>**6.156.3.4 template**<**typename oa\_type**> **virtual void Gem::Geneva::GMultiPopulationEAT**< **oa\_type** >**::adaptChildren ( )** [inline]**,** [protected]**,** [virtual]

<span id="page-3114-2"></span>Adapt all children in parallel. Evaluation is done in a separate function (runFitnessCalculation). Implements [Gem::Geneva::GBaseParChildT](#page-725-0)< oa\_type >.

**6.156.3.5 template**<**typename oa\_type**> **virtual void Gem::Geneva::GMultiPopulationEAT**< **oa\_type** >**::addConfigurationOptions ( Gem::Common::GParserBuilder &** *gpb,* **const bool &** *showOrigin* **)** [inline]**,** [virtual]

Adds local configuration options to a GParserBuilder object

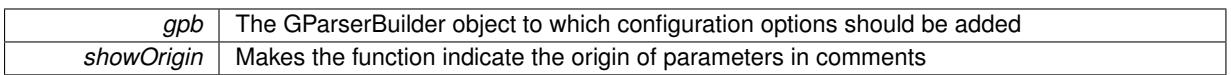

<span id="page-3116-0"></span>Reimplemented from [Gem::Geneva::GBaseParChildT](#page-728-0)< oa\_type >.

**6.156.3.6 template**<**typename oa\_type**> **void Gem::Geneva::GMultiPopulationEAT**< **oa\_type** >**::addIterationBests ( GParameterSetFixedSizePriorityQueue &** *bestIndividuals* **)** [inline]**,** [virtual]

Adds the best individuals of this iteration to a priority queue. The queue will be sorted by the first evaluation criterion of the individuals and may either have a limited or unlimited size, depending on user- settings

Reimplemented from [Gem::Geneva::GOptimizationAlgorithmT](#page-663-0)< oa\_type >.

**6.156.3.7 virtual void Gem::Geneva::GBaseParChildT**< **oa\_type** >**::adjustPopulation ( )** [inline]**,** [protected]**,** [virtual]**,** [inherited]

The function checks that the population size meets the requirements and resizes the population to the appropriate size, if required. An obvious precondition is that at least one individual has been added to the population. Individuals that have already been added will not be replaced. This function is called once before the optimization cycle from within GOptimizationAlgorithmT<ind\_type>::optimize()

Implements [Gem::Geneva::GOptimizationAlgorithmT](#page-3841-0)< oa\_type >.

**6.156.3.8 bool Gem::Geneva::GOptimizationAlgorithmT**< **oa\_type** >**::afterFirstIteration ( ) const** [inline]**,** [inherited]

A little helper function that determines whether we are after the first iteration

**Returns**

A boolean indicating whether we are after the first iteration

**6.156.3.9 void Gem::Geneva::GStdPtrVectorInterfaceT**< **oa\_type** >**::attachViewTo ( std::vector**< **boost::shared\_ptr**< **derivedType** > > **&** *target* **)** [inline]**,** [inherited]

Returns a view on the vector's content, filtering out only items of specific type.

#### **Parameters**

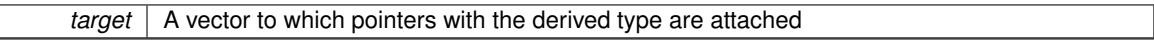

**6.156.3.10 void Gem::Geneva::GOptimizableEntity::challengeWorstValidFitness ( boost::tuple**< **double, double** > **&** *worstCandidate,* **const std::size\_t &** *id* **)** [inherited]

Checks the worst fitness and updates it when needed.

Checks the worst valid fitness and updates it when needed

**6.156.3.11 void Gem::Geneva::GOptimizationAlgorithmT**< **oa\_type** >**::checkpoint ( const bool &** *better* **) const** [inline]**,** [inherited]

Performs the necessary administratory work of doing check-pointing

**better** A boolean which indicates whether a better result was found

<span id="page-3117-0"></span>**6.156.3.12 template**<**typename oa\_type**> **virtual boost::optional**<**std::string**> **Gem::Geneva::GMultiPopulationEAT**< **oa\_type** >**::checkRelationshipWith ( const GObject &** *cp,* **const Gem::Common::expectation &** *e,* **const double &** *limit,* **const std::string &** *caller,* **const std::string &** *y\_name,* **const bool &** *withMessages* **) const** [inline]**,** [virtual]

Checks whether a given expectation for the relationship between this object and another object is fulfilled.

# **Parameters**

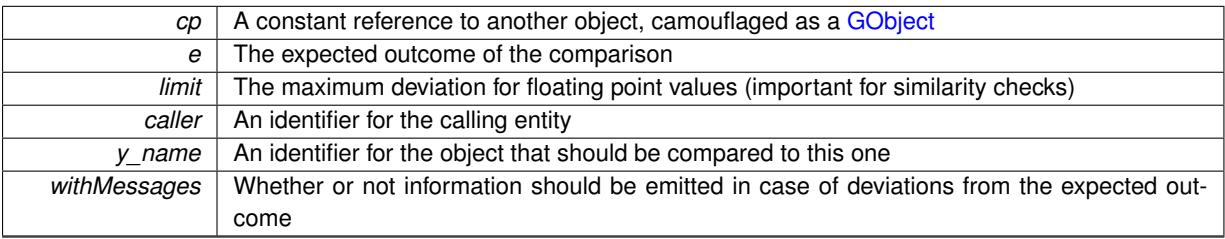

### **Returns**

A boost::optional<std::string> object that holds a descriptive string if expectations were not met

Reimplemented from [Gem::Geneva::GBaseParChildT](#page-730-0)< oa\_type >.

**6.156.3.13 boost::optional**<**std::string**> **Gem::Geneva::GStdPtrVectorInterfaceT**< **oa\_type** >**::checkRelationshipWith ( const std::vector**< **boost::shared\_ptr**< **oa\_type** > > **&** *cp\_data,* **const Gem::Common::expectation &** *e,* **const double &** *limit,* **const std::string &** *caller,* **const std::string &** *y\_name,* **const bool &** *withMessages* **) const** [inline]**,** [inherited]

Checks whether a given expectation for the relationship between this object and another object is fulfilled.

**Parameters**

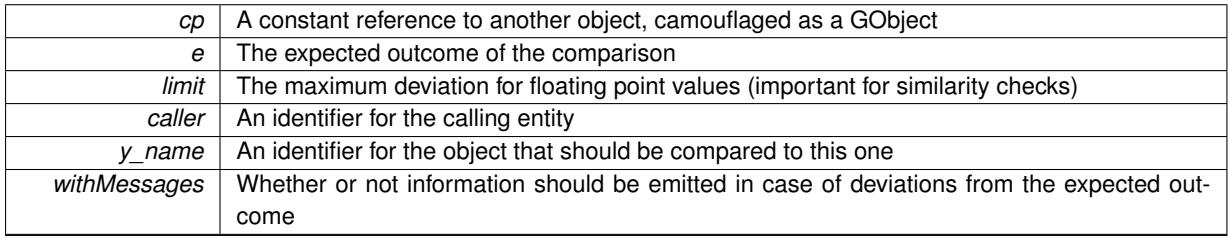

# **Returns**

A boost::optional<std::string> object that holds a descriptive string if expectations were not met

**6.156.3.14 boost::optional**<**std::string**> **Gem::Geneva::GStdPtrVectorInterfaceT**< **oa\_type** >**::checkRelationshipWith ( const GStdPtrVectorInterfaceT**< **oa\_type** > **&** *cp,* **const Gem::Common::expectation &** *e,* **const double &** *limit,* **const std::string &** *caller,* **const std::string &** *y\_name,* **const bool &** *withMessages* **) const** [inline]**,** [inherited]

Checks whether a given expectation for the relationship between this object and another object is fulfilled.

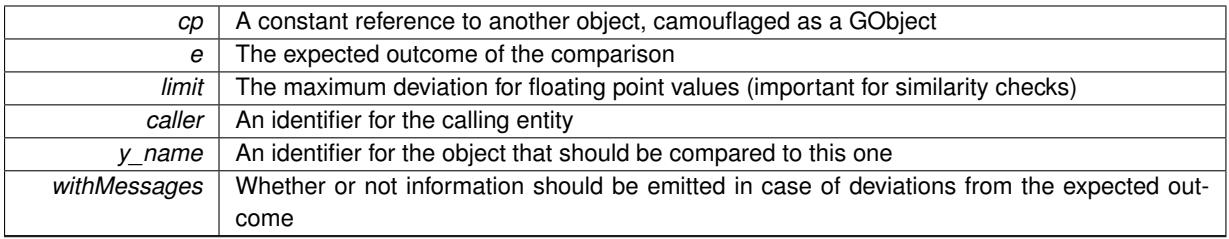

**Returns**

A boost::optional<std::string> object that holds a descriptive string if expectations were not met

**6.156.3.15 boost::shared\_ptr**< **GObject** > **Gem::Geneva::GObject::clone ( ) const** [inherited]

Creates a clone of this object, storing it in a boost::shared\_ptr<GObject>

Creates a deep clone of this object, storing it in a boost::shared\_ptr<GObject>

### **Returns**

A boost::shared\_ptr<GObject> to a clone of the derived object

**6.156.3.16 template**<**typename clone\_type** > **boost::shared\_ptr**<**clone\_type**> **Gem::Geneva::GObject::clone ( typename boost::enable\_if**< **boost::is\_base\_of**< **Gem::Geneva::GObject, clone\_type** > >**::type** ∗ *dummy =* 0 **) const** [inline]**,** [inherited]

The function creates a clone of the [GObject](#page-3780-0) pointer, converts it to a pointer to a derived class and emits it as a boost::shared  $ptr>$ . Note that this template will only be accessible to the compiler if [GObject](#page-3780-0) is a base type of clone\_type.

### **Returns**

A converted clone of this object, wrapped into a boost::shared\_ptr

**6.156.3.17 template**<> **boost::shared\_ptr**<**GObject**> **Gem::Geneva::GObject::clone ( boost::enable\_if**< **boost::is\_base\_of**< **Gem::Geneva::GObject, GObject** > >**::type** ∗ *dummy* **) const** [inherited]

A specialization of the general clone for cases where no conversion takes place at all

#### **Returns**

A boost::shared\_ptr<GObject> to a clone of the derived object

<span id="page-3118-0"></span>**6.156.3.18 template**<**typename oa\_type**> **virtual GObject**∗ **Gem::Geneva::GMultiPopulationEAT**< **oa\_type** >**::clone\_ ( void ) const** [inline]**,** [protected]**,** [virtual]

Creates a deep clone of this object

## **Returns**

A deep clone of this object

Implements [Gem::Geneva::GBaseParChildT](#page-725-1)< oa\_type >.

**6.156.3.19 boost::shared\_ptr**<**target\_type**> **Gem::Geneva::GStdPtrVectorInterfaceT**< **oa\_type** >**::clone\_at ( std::size\_t** *pos* **) const** [inline]**,** [inherited]

Clones an object at a given position and convert it to a given target type

**6.156.3.20 double Gem::Geneva::GOptimizableEntity::constFitness ( const std::size\_t &** *id,* **bool** *reevaluationAllowed,* **bool** *useTransformedFitness* **) const** [inherited]

A wrapper for the const fitness function, so we can bind to it.

A wrapper for the const fitness function, so we can bind to it. It is needed as boost::bind cannot distinguish between the non-const and const overload of the [fitness\(\)](#page-607-0) function.

**6.156.3.21 bool Gem::Geneva::GOptimizableEntity::constraintsFulfilled ( ) const** [inherited]

Checks whether all constraints were fulfilled.

Checks whether all constraints were fulfilled

**6.156.3.22 size\_type Gem::Geneva::GStdPtrVectorInterfaceT**< **oa\_type** >**::count ( const boost::shared\_ptr**< **item\_type** > **&** *item* **) const** [inline]**,** [inherited]

Counts the elements whose content is equal to the content of item. Needs to be re-implemented here, as we are dealing with a collection of smart pointers and we do not want to compare the pointers themselves.

#### **Parameters**

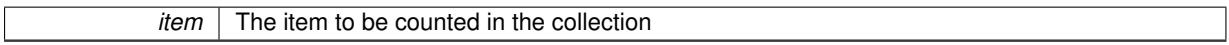

**6.156.3.23 void Gem::Geneva::GStdPtrVectorInterfaceT**< **oa\_type** >**::crossOver ( GStdPtrVectorInterfaceT**< **oa\_type** > **&** *cp,* **const std::size\_t &** *pos* **)** [inline]**,** [inherited]

Performs a cross-over operation at a given position. Note: We do not require the two vectors to be of the same size **Parameters**

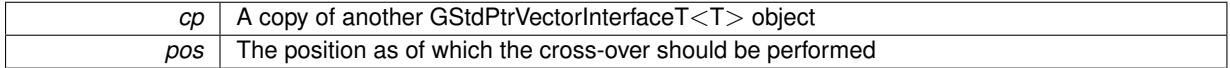

**6.156.3.24 std::size\_t Gem::Geneva::GOptimizableEntity::customAdaptions ( )** [protected]**,** [virtual]**,** [inherited]

The actual adaption operations.

Actions to be performed when adapting this object. This function will be overloaded particularly for the [GParameter-](#page-4071-0)[Set](#page-4071-0) class.

<span id="page-3119-0"></span>Reimplemented in [Gem::Geneva::GParameterSet.](#page-2232-0)

**6.156.3.25 template**<**typename oa\_type**> **virtual boost::shared\_ptr**<**GParameterSet**> **Gem::Geneva::G-MultiPopulationEAT**< **oa\_type** >**::customGetBestIndividual ( )** [inline]**,** [protected]**,** [virtual]

Retrieves the best individual found. Note that this protected function will return the item itself. Direct usage of this function should be avoided even by derived classes. We suggest to use the function [GOptimizableI::getBest-](#page-610-4)  $Individual < ind\_type>()$  $Individual < ind\_type>()$  instead, which internally uses this function and returns copies of the best individual, converted to the desired target type.

**Returns**

The best individual found

<span id="page-3120-0"></span>Reimplemented from [Gem::Geneva::GOptimizationAlgorithmT](#page-605-3)< oa\_type >.

**6.156.3.26 template**<**typename oa\_type**> **virtual std::vector**<**boost::shared\_ptr**<**GParameterSet**> > **Gem::Geneva::GMultiPopulationEAT**< **oa\_type** >**::customGetBestIndividuals ( )** [inline]**,** [protected]**,** [virtual]

Retrieves a list of the best individuals found.

**Returns**

A list of the best individuals found

Reimplemented from [Gem::Geneva::GOptimizationAlgorithmT](#page-605-4)< oa\_type >.

**6.156.3.27 virtual bool Gem::Geneva::GOptimizationAlgorithmT**< **oa\_type** >**::customHalt ( ) const** [inline]**,** [protected]**,** [virtual]**,** [inherited]

It is possible for derived classes to specify in overloaded versions of this function under which conditions the optimization should be stopped. The function is called from GOptimizationAlgorithmT<ind\_type>::halt .

**Returns**

boolean indicating that a stop condition was reached

```
6.156.3.28 virtual boost::tuple<double, double> Gem::Geneva::GBaseParChildT< oa_type >::cycleLogic ( )
[inline], [protected], [virtual], [inherited]
```
This function implements the logic that constitutes evolutionary algorithms. The function is called by GOptimization-Algorithm $T$  <ind type $>$  for each cycle of the optimization,

**Returns**

The value of the best individual found

Implements [Gem::Geneva::GOptimizationAlgorithmT](#page-3841-1)< oa\_type >.

**6.156.3.29 virtual void Gem::Geneva::GOptimizationAlgorithmT**< **oa\_type** >**::doInfo ( const infoMode &** *im* **)** [inline]**,** [virtual]**,** [inherited]

Emits information specific to this class. The function can be overloaded in derived classes and it indeed makes sense to emit much more information than is done in this simple implementation.

```
Parameters
```
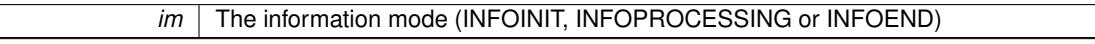

**6.156.3.30 virtual void Gem::Geneva::GBaseParChildT**< **oa\_type** >**::doRecombine ( )** [inline]**,** [protected]**,** [virtual]**,** [inherited]

This function assigns a new value to each child individual according to the chosen recombination scheme. Note that this function may be overloaded in derived classes, to e.g. add features such as cross-over.

**6.156.3.31 virtual void Gem::Geneva::GMutableSetT**< **oa\_type** >**::dummyFunction ( )** [inline]**,** [protected]**,** [virtual]**,** [inherited]

Re-implementation of a corresponding function in GStdPtrVectorInterface. Make the vector wrapper purely virtual allows the compiler to perform further optimizations.

Implements [Gem::Geneva::GStdPtrVectorInterfaceT](#page-4690-0)< oa\_type >.

**6.156.3.32 void Gem::Geneva::GOptimizableEntity::enforceFitnessUpdate ( )** [inherited]

Enforce fitness (re-)calculation.

Enforces re-calculation of the fitness values.

**6.156.3.33 bool Gem::Geneva::GOptimizableEntity::evaluationDelayed ( ) const** [inherited]

Checks whether evaluation was delayed.

Checks whether evaluation was delayed

**6.156.3.34 double Gem::Geneva::GOptimizableEntity::fabsSumCombiner ( ) const** [protected]**,** [inherited]

Combines secondary evaluation results by adding the absolute values of individual results.

Combines evaluation results by adding the absolute values of individual results

**Returns**

The result of the combination

<span id="page-3121-0"></span>**6.156.3.35 template**<**typename oa\_type**> **virtual void Gem::Geneva::GMultiPopulationEAT**< **oa\_type** >**::finalize ( )** [inline]**,** [protected]**,** [virtual]

Does any necessary finalization work

Reimplemented from [Gem::Geneva::GBaseParChildT](#page-734-0)< oa\_type >.

**6.156.3.36 const\_iterator Gem::Geneva::GStdPtrVectorInterfaceT**< **oa\_type** >**::find ( const boost::shared\_ptr**< **item\_type** > **&** *item* **) const** [inline]**,** [inherited]

Searches for the content of item in the entire range of the vector. Needs to be re-implemented here, as we are dealing with a collection of smart pointers and we do not want to compare the pointers themselves.

**6.156.3.37 double Gem::Geneva::GOptimizableEntity::fitness ( ) const** [virtual]**,** [inherited]

Returns the raw result of the fitness function with id 0.

Returns the cached result of the fitness function with id 0. This function will always return the raw fitness, as it is likely the one called by users directly – they will expect untransformed values. This is the const version Implements [Gem::Geneva::GRateableI.](#page-4353-0)

**6.156.3.38 double Gem::Geneva::GOptimizableEntity::fitness ( const std::size\_t &** *id* **) const** [virtual]**,** [inherited]

Returns the raw result of a fitness function with a given id.

Calculate or returns the result of a fitness function with a given id.This function will always return the raw fitness, as it is likely the one called by users directly – they will expect untransformed values. This is the const version

Implements [Gem::Geneva::GRateableI.](#page-4353-1)

**6.156.3.39 double Gem::Geneva::GOptimizableEntity::fitness ( const std::size\_t &** *id,* **bool** *reevaluationAllowed,* **bool** *useTransformedFitness* **)** [virtual]**,** [inherited]

Calculate or returns the result of a fitness function with a given id.

Returns the last known fitness calculations of this object. Re-calculation of the fitness is triggered, unless this is the server mode. By means of supplying an id it is possible to distinguish between different target functions. 0 denotes the main fitness criterion. The user can specify whether he/she is interested in the transformed or the raw fitness value.

**Parameters**

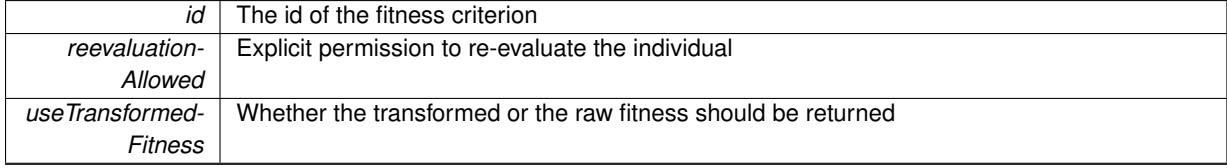

**Returns**

The fitness of this individual

Implements [Gem::Geneva::GRateableI.](#page-4353-2)

**6.156.3.40 double Gem::Geneva::GOptimizableEntity::fitness ( const std::size\_t &** *id,* **bool** *reevaluationAllowed,* **bool** *useTransformedFitness* **) const** [virtual]**,** [inherited]

Calculate or returns the result of a fitness function with a given id.

Returns the last known fitness calculations of this object. This is the const version of the general [fitness\(\)](#page-607-0) function, which consequently cannot trigger re-evaluation, if the individual is dirty. Hence the function will throw, when it is called on a dirty individual (unless we use the USEWORSTKNOWNVALIDFORINVALID policy)

**Parameters**

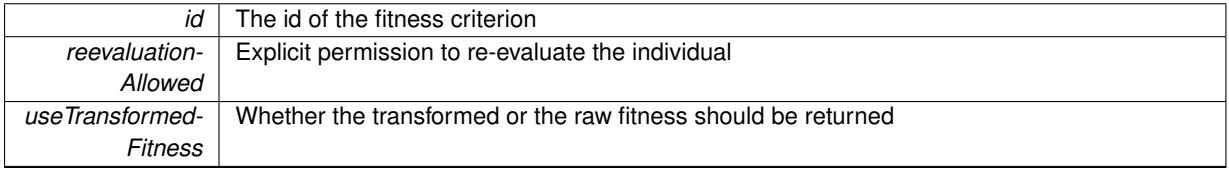

**Returns**

The fitness of this individual

Implements [Gem::Geneva::GRateableI.](#page-4353-3)

**6.156.3.41 virtual double Gem::Geneva::GOptimizationAlgorithmT**< **oa\_type** >**::fitnessCalculation ( )** [inline]**,** [protected]**,** [virtual]**,** [inherited]

Fitness calculation for a population means optimization. The fitness is then determined by the best individual which, after the end of the optimization cycle, can be found in the first position of the array. Note that this function will only take into account the fitness of the first registered evaluation criterion in an individual.

*The* id of an evaluation criterion (will be ignored by this function)

**Returns**

The fitness of the best individual in the population

Implements [Gem::Geneva::GOptimizableEntity.](#page-3438-0)

**6.156.3.42 void Gem::Geneva::GObject::fromFile ( const std::string &** *fileName,* **const Gem::Common::serializationMode &** *serMod* **)** [inherited]

Loads a serial representation of this object from file.

Loads a serial representation of this object from file. Can be used for check-pointing.

**Parameters**

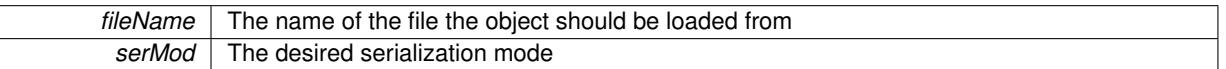

**6.156.3.43 void Gem::Geneva::GObject::fromStream ( std::istream &** *istr,* **const Gem::Common::serializationMode &** *serMod* **)** [inherited]

Load class from a stream.

Loads the object from a stream.

**Parameters**

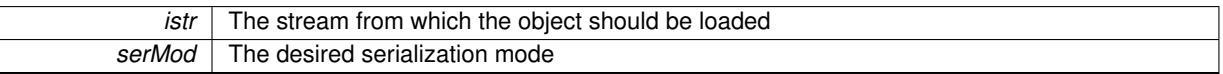

**6.156.3.44 void Gem::Geneva::GObject::fromString ( const std::string &** *descr,* **const Gem::Common::serializationMode &** *serMod* **)** [virtual]**,** [inherited]

Convert class to a serial representation, using a specific serialization mode.

Initializes the object from its string representation, using the currently set serialization mode. Note that the string will likely describe a derivative of [GObject,](#page-3780-0) as [GObject](#page-3780-0) cannot be instantiated. Note also that you will have to take care yourself that serialization and de-serialization happens in the same mode.

**Parameters**

descr | A text representation of a GObject-derivative

Implements [Gem::Common::GSerializableI.](#page-4503-1)

**6.156.3.45 boost::tuple**<**std::size\_t,std::size\_t**> **Gem::Geneva::GBaseParChildT**< **oa\_type** >**::getAdaptionRange ( ) const** [inline]**,** [protected]**,** [inherited]

Retrieves the adaption range in a given iteration and sorting scheme.

**Returns**

<span id="page-3123-0"></span>The range inside which adaption should take place

**6.156.3.46 template**<**typename oa\_type**> **virtual std::string Gem::Geneva::GMultiPopulationEAT**< **oa\_type** >**::getAlgorithmName ( ) const** [inline]**,** [virtual]

Returns the name of this optimization algorithm

**Returns**

The name assigned to this optimization algorithm

Implements [Gem::Geneva::GBaseParChildT](#page-721-0)< oa\_type >.

**6.156.3.47 boost::uint32\_t Gem::Geneva::GOptimizableEntity::getAssignedIteration ( ) const** [inherited]

Gives access to the parent optimization algorithm's iteration.

Gives access to the parent optimization algorithm's iteration

**Returns**

The parent optimization algorithm's current iteration

**6.156.3.48 double Gem::Geneva::GOptimizableEntity::getBarrier ( ) const** [inherited]

Retrieves the barrier variable (used for the sigmoid transformation)

Retrieves the barrier\_ variable (used for the sigmoid transformation)

**6.156.3.49 virtual double Gem::Geneva::GOptimizationAlgorithmT**< **oa\_type** >**::getBestCase ( ) const** [inline]**,** [virtual]**,** [inherited]

Retrieves the best possible evaluation result, depending on whether we are in maximization or minimization mode Reimplemented from [Gem::Geneva::GOptimizableEntity.](#page-2236-0)

**6.156.3.50 boost::tuple**<**double, double**> **Gem::Geneva::GOptimizationAlgorithmT**< **oa\_type** >**::getBestCurrentPrimaryFitness ( ) const** [inline]**,** [inherited]

Retrieves the best value found in the current iteration

**Returns**

The best raw and transformed fitness found in the current iteration

**6.156.3.51 template**<**typename individual\_type** > **boost::shared\_ptr**<**individual\_type**> **Gem::Geneva::GOptimizableI::getBest-Individual ( typename boost::enable\_if**< **boost::is\_base\_of**< **GParameterSet, individual\_type** > >**::type** ∗ *dummy =* 0 **)** [inline]**,** [inherited]

Retrieves the best individual and converts it to a given target type. Note that this function will not allow you to modify the best individual itself as it will return a copy to you.

**Returns**

A copy of the best individual found in the optimization run

**6.156.3.52 template**<**typename individual\_type** > **std::vector**<**boost::shared\_ptr**<**individual\_type**> > **Gem::Geneva::GOptimizableI::getBestIndividuals ( typename boost::enable\_if**< **boost::is\_base\_of**< **GParameterSet, individual\_type** > >**::type** ∗ *dummy =* 0 **)** [inline]**,** [inherited]

Retrieves a list of the best individuals and converts them to a given target type. Note that this function will not allow you to modify the best individuals themselves as it will return a copies to you.

**Returns**

A list of copies of the best individuals found in the optimization run

**6.156.3.53 boost::tuple**<**double, double**> **Gem::Geneva::GOptimizationAlgorithmT**< **oa\_type** >**::getBestKnownPrimaryFitness ( ) const** [inline]**,** [inherited]

Retrieve the best value found in the entire optimization run so far

**Returns**

The best raw and transformed fitness found so far

**6.156.3.54 double Gem::Geneva::GOptimizableEntity::getCachedFitness ( const std::size\_t &** *id =* 0*,* **const bool &** *useTransformedFitness =* USETRANSFORMEDFITNESS **) const** [inherited]

Retrieve the current (not necessarily up-to-date) fitness.

Retrieve the current (not necessarily up-to-date) fitness

**6.156.3.55 std::string Gem::Geneva::GOptimizationAlgorithmT**< **oa\_type** >**::getCheckpointBaseName ( ) const** [inline]**,** [inherited]

Allows to retrieve the base name of the checkpoint file.

**Returns**

The base name used for checkpoint files

**6.156.3.56 std::string Gem::Geneva::GOptimizationAlgorithmT**< **oa\_type** >**::getCheckpointDirectory ( ) const** [inline]**,** [inherited]

Allows to retrieve the directory where checkpoint files should be stored

**Returns**

The base name used for checkpoint files

**6.156.3.57 boost::uint32\_t Gem::Geneva::GOptimizationAlgorithmT**< **oa\_type** >**::getCheckpointInterval ( ) const** [inline]**,** [inherited]

Allows to retrieve the number of generations after which a checkpoint should be written

**Returns**

The number of generations after which a checkpoint should be written

**6.156.3.58 Gem::Common::serializationMode Gem::Geneva::GOptimizationAlgorithmT**< **oa\_type** >**::getCheckpointSerializationMode ( ) const** [inline]**,** [inherited]

Retrieves the current checkpointing serialization mode

**Returns**

The current checkpointing serialization mode

**6.156.3.59 std::string Gem::Geneva::GOptimizableEntity::getCurrentEvaluationID ( ) const** [inherited]

Retrieve the id assigned to the current evaluation.

Retrieve the id assigned to the current evaluation

**6.156.3.60 void Gem::Geneva::GStdPtrVectorInterfaceT**< **oa\_type** >**::getDataCopy ( std::vector**< **boost::shared\_ptr**<  $oa_type$   $>$   $\ge$   $\& cp$   $) const$  [inline], [inherited]

Creates a copy of the data vector. It is assumed that cp is empty or that all data in it can be deleted.

#### **Parameters**

 $|cp|$  A reference to a vector that will hold a copy of our local data vector

**6.156.3.61 std::size\_t Gem::Geneva::GBaseParChildT**< **oa\_type** >**::getDefaultNChildren ( ) const** [inline]**,** [inherited]

Retrieves the defaultNChildren parameter. E.g. in GTransferPopulation::adaptChildren(), this factor controls when a population is considered to be complete. The corresponding loop which waits for new arrivals will then be stopped, which in turn allows a new generation to start.

### **Returns**

The defaultNChildren\_ parameter

**6.156.3.62 std::size\_t Gem::Geneva::GOptimizationAlgorithmT**< **oa\_type** >**::getDefaultPopulationSize ( ) const** [inline]**,** [inherited]

Retrieves the default population size

### **Returns**

The default population size

**6.156.3.63 bool Gem::Geneva::GOptimizationAlgorithmT**< **oa\_type** >**::getEmitTerminationReason ( ) const** [inline]**,** [inherited]

Retrieves information on whether information about termination reasons should be emitted

**Returns**

A boolean which specifies whether reasons for the termination of the optimization run will be emitted

**6.156.3.64 evaluationPolicy Gem::Geneva::GOptimizableEntity::getEvaluationPolicy ( ) const** [inherited]

Allows to retrieve the current policy in case this individual represents an invalid solution.

<span id="page-3127-0"></span>Allows to retrieve the current policy in case this individual represents an invalid solution

**6.156.3.65 template**<**typename oa\_type**> **virtual boost::tuple**<**std::size\_t,std::size\_t**> **Gem::Geneva::GMulti-PopulationEAT**< **oa\_type** >**::getEvaluationRange ( ) const** [inline]**,** [protected]**,** [virtual]

Retrieves the evaluation range in a given iteration and sorting scheme. Depending on the iteration and sorting scheme, the start point will be different. The end-point is not meant to be inclusive.

**Returns**

The range inside which evaluation should take place

Implements [Gem::Geneva::GBaseParChildT](#page-725-2)< oa\_type >.

**6.156.3.66 boost::tuple**< **double, double** > **Gem::Geneva::GOptimizableEntity::getFitnessTuple ( const boost::uint32\_t &** *id =* 0 **) const** [inherited]

Retrieve the fitness tuple at a given evaluation position.

Retrieve the fitness tuple at a given evaluation position.

**6.156.3.67 std::size\_t Gem::Geneva::GBaseParChildT**< **oa\_type** >**::getGrowthRate ( ) const** [inline]**,** [inherited]

Allows to retrieve the growth rate of the population

**Returns**

The growth rate of the population per iteration

**6.156.3.68 virtual std::string Gem::Geneva::GOptimizationAlgorithmT**< **oa\_type** >**::getIndividualCharacteristic ( ) const** [inline]**,** [virtual]**,** [inherited]

Allows to assign a name to the role of this individual(-derivative). This is mostly important for the GBrokerEA class which should prevent objects of its type from being stored as an individual in its population. All other objects do not need to re-implement this function (unless they rely on the name for some reason).

Implements [Gem::Geneva::GOptimizableEntity.](#page-3435-0)

**6.156.3.69 boost::uint32\_t Gem::Geneva::GOptimizationAlgorithmT**< **oa\_type** >**::getIteration ( ) const** [inline]**,** [virtual]**,** [inherited]

Retrieve the current iteration of the optimization run

**Returns**

The current iteration of the optimization run

Implements [Gem::Geneva::GOptimizableI.](#page-3825-0)

**6.156.3.70 boost::uint32\_t Gem::Geneva::GOptimizationAlgorithmT**< **oa\_type** >**::getMaxIteration ( ) const** [inline]**,** [inherited]

Retrieve the number of iterations after which optimization should be stopped

# **Returns**

The number of iterations after which the optimization should terminate

**6.156.3.71 bool Gem::Geneva::GOptimizableEntity::getMaxMode ( ) const** [inherited]

Allows to retrieve the maximize\_ parameter.

Allows to retrieve the maximize\_ parameter

#### **Returns**

The current value of the maximize\_ parameter

**6.156.3.72 std::size\_t Gem::Geneva::GBaseParChildT**< **oa\_type** >**::getMaxPopulationSize ( ) const** [inline]**,** [inherited]

Allows to retrieve the maximum population size when growth is enabled

### **Returns**

The maximum population size allowed, when growth is enabled

**6.156.3.73 boost::uint32\_t Gem::Geneva::GOptimizationAlgorithmT**< **oa\_type** >**::getMaxStallIteration ( ) const** [inline]**,** [inherited]

Retrieves the maximum number of generations allowed in an optimization run without improvement of the best individual.

#### **Returns**

The maximum number of generations

**6.156.3.74 boost::posix\_time::time\_duration Gem::Geneva::GOptimizationAlgorithmT**< **oa\_type** >**::getMaxTime ( ) const** [inline]**,** [inherited]

Retrieves the value of the maxDuration parameter.

#### **Returns**

The maximum allowed processing time

**6.156.3.75 std::size\_t Gem::Geneva::GOptimizableEntity::getMaxUnsuccessfulAdaptions ( ) const** [inherited]

Retrieves the maximum number of calls to customAdaptions that may pass without actual modifications. Retrieves the maximum number of calls to customAdaptions that may pass without actual modifications

**6.156.3.76 std::size\_t Gem::Geneva::GOptimizableEntity::getNAdaptions ( ) const** [inherited]

Retrieves the number of adaptions performed during the last call to [adapt\(\)](#page-600-0)

Retrieves the number of adaptions performed during the last call to [adapt\(\)](#page-600-0) (or 0, if no adaptions were performed so far).

**6.156.3.77 std::size\_t Gem::Geneva::GBaseParChildT**< **oa\_type** >**::getNChildren ( ) const** [inline]**,** [inherited]

Calculates the current number of children from the number of parents and the size of the vector.

**Returns**

The number of children in the population

```
6.156.3.78 std::size_t Gem::Geneva::GBaseParChildT< oa_type >::getNParents ( ) const [inline],
 [inherited]
```
Retrieve the number of parents as set by the user. This is a fixed parameter and should not be changed after it has first been set. Note that, if the size of the population is smaller than the alleged number of parents, the function will return the size of the population instead, thus interpreting its individuals as parents.

**Returns**

The number of parents in the population

```
6.156.3.79 std::size_t Gem::Geneva::GBaseParChildT< oa_type >::getNProcessableItems ( ) const [inline],
 [virtual], [inherited]
```
Retrieve the number of processible items in the current iteration.

**Returns**

The number of processible items in the current iteration

Reimplemented from [Gem::Geneva::GOptimizationAlgorithmT](#page-3856-0)< oa\_type >.

**6.156.3.80 std::size\_t Gem::Geneva::GOptimizationAlgorithmT**< **oa\_type** >**::getNRecordBestIndividuals ( ) const** [inline]**,** [protected]**,** [inherited]

Retrieve the number of best individuals to be recorded in each iteration

**Returns**

The number of best individuals to be recorded in each iteration

**6.156.3.81 boost::uint32\_t Gem::Geneva::GOptimizableEntity::getNStalls ( ) const** [inherited]

Allows to retrieve the number of optimization cycles without improvement of the primary fitness criterion.

Allows to retrieve the number of optimization cycles without improvement of the primary fitness criterion

**Returns**

<span id="page-3129-0"></span>The number of optimization cycles without improvement in the parent algorithm

**6.156.3.82 template**<**typename oa\_type**> **boost::uint16\_t Gem::Geneva::GMultiPopulationEAT**< **oa\_type** >**::getNThreads ( ) const** [inline]

Retrieves the number of threads this population uses.

# **Returns**

The maximum number of allowed threads

**6.156.3.83 std::size\_t Gem::Geneva::GOptimizableEntity::getNumberOfFitnessCriteria ( ) const** [inherited]

Determines the overall number of fitness criteria present for this individual.

Determines the number of fitness criteria present for the individual.

# **Returns**

The number of fitness criteria registered with this individual

<span id="page-3130-0"></span>**6.156.3.84 template**<**typename oa\_type**> **virtual std::string Gem::Geneva::GMultiPopulationEAT**< **oa\_type** >**::getOptimizationAlgorithm ( ) const** [inline]**,** [virtual]

Returns information about the type of optimization algorithm. This function needs to be overloaded by the actual algorithms to return the correct type.

### **Returns**

The type of optimization algorithm

Implements [Gem::Geneva::GBaseParChildT](#page-721-1)< oa\_type >.

**6.156.3.85 boost::shared\_ptr**<**typename GOptimizationAlgorithmT**<**oa\_type** >**::GOptimizationMonitorT**> **Gem::Geneva::GOptimizationAlgorithmT**< **oa\_type** >**::getOptimizationMonitor ( )** [inline]**,** [inherited]

Gives access to the current optimization monitor

### **Returns**

A boost::shared\_ptr to the current optimization monitor

**6.156.3.86 boost::shared\_ptr**<**parent\_type**> **Gem::Geneva::GBaseParChildT**< **oa\_type** >**::getParentIndividual ( std::size\_t** *parentId,* **typename boost::enable\_if**< **boost::is\_base\_of**< **GOptimizableEntity, parent\_type** > >**::type** ∗ *dummy =* 0 **)** [inline]**,** [inherited]

Retrieves a specific parent individual and casts it to the desired type. Note that this function will only be accessible to the compiler if individual type is a derivative of GOptimizableEntity, thanks to the magic of Boost's enable if and Type Traits libraries.

### **Parameters**

*parent* The id of the parent that should be returned

**Returns**

A converted shared\_ptr to the parent

**6.156.3.87 std::string Gem::Geneva::GOptimizableEntity::getPersonality ( ) const** [inherited]

Retrieves an identifier for the current personality of this object.

Retrieves the current personality of this individual

**Returns**

An identifier for the current personality of this object

**6.156.3.88 template**<**typename personality\_type** > **boost::shared\_ptr**<**personality\_type**> **Gem::Geneva::GOptimizableEntity- ::getPersonalityTraits ( typename boost::enable\_if**< **boost::is\_base\_of**< **GPersonalityTraits, personality\_type** > >**::type** ∗ *dummy =* 0 **)** [inline]**,** [inherited]

The function converts the local personality base pointer to the desired type and returns it for modification by the corresponding optimization algorithm. The base algorithms have been declared "friend" of [GParameterSet](#page-4071-0) and can thus access this function. External entities have no need to do so. Note that this function will only be accessible to the compiler if personality type is a derivative of [GPersonalityTraits,](#page-4280-0) thanks to the magic of Boost's enable if and Type Traits libraries.

**Returns**

A boost::shared\_ptr converted to the desired target type

**6.156.3.89 boost::shared\_ptr**< **GPersonalityTraits** > **Gem::Geneva::GOptimizableEntity::getPersonalityTraits ( )** [inherited]

This function returns the current personality traits base pointer.

This function returns the current personality traits base pointer. Note that there is another version of the same command that does on-the-fly conversion of the personality traits to the derived class.

**Returns**

A shared pointer to the personality traits base class

<span id="page-3131-0"></span>**6.156.3.90 template**<**typename oa\_type**> **virtual boost::shared\_ptr**<**GPersonalityTraits**> **Gem::Geneva::G-MultiPopulationEAT**< **oa\_type** >**::getPersonalityTraits ( ) const** [inline]**,** [protected]**,** [virtual]

Retrieve a [GPersonalityTraits](#page-4280-0) object belonging to this algorithm

Implements [Gem::Geneva::GOptimizationAlgorithmT](#page-726-0)< oa\_type >.

**6.156.3.91 std::size\_t Gem::Geneva::GOptimizationAlgorithmT**< **oa\_type** >**::getPopulationSize ( ) const** [inline]**,** [inherited]

Retrieve the current population size
### **Returns**

The current population size

**6.156.3.92 double Gem::Geneva::GOptimizationAlgorithmT**< **oa\_type** >**::getQualityThreshold ( bool &** *hasQualityThreshold* **) const** [inline]**,** [inherited]

Retrieves the current value of the quality threshold and also indicates whether the threshold is active

**Parameters**

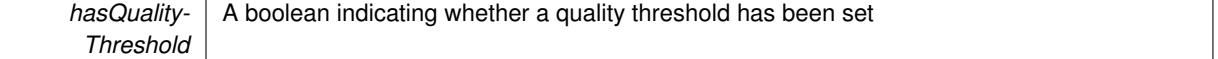

**Returns**

The current value of the quality threshold

**6.156.3.93 duplicationScheme Gem::Geneva::GBaseParChildT**< **oa\_type** >**::getRecombinationMethod ( ) const** [inline]**,** [inherited]

Retrieves the value of the recombinationMethod\_ variable

**Returns**

The value of the recombinationMethod\_ variable

**6.156.3.94 boost::uint32\_t Gem::Geneva::GOptimizationAlgorithmT**< **oa\_type** >**::getReportIteration ( ) const** [inline]**,** [inherited]

Returns the number of iterations after which the algorithm should report about its inner state.

**Returns**

- The number of iterations after which information is emitted
- **6.156.3.95 template**<**typename oa\_type**> **sortingModeMP Gem::Geneva::GMultiPopulationEAT**< **oa\_type** >**::getSortingScheme ( ) const** [inline]

Retrieves information about the current sorting scheme (see [GMultiPopulationEAT](#page-3157-0)<ind\_type>::setSorting-[Scheme\(\)](#page-3157-0) for further information).

**Returns**

The current sorting scheme

**6.156.3.96 boost::uint32\_t Gem::Geneva::GOptimizationAlgorithmT**< **oa\_type** >**::getStallCounter ( ) const** [inline]**,** [inherited]

Retrieves the current number of failed optimization attempts

**Returns**

The current number of failed optimization attempts

**6.156.3.97 boost::uint32\_t Gem::Geneva::GOptimizationAlgorithmT**< **oa\_type** >**::getStallCounterThreshold ( ) const** [inline]**,** [inherited]

Allows to retrieve the number of iterations without improvement, after which individuals are asked to update their internal data structures

**6.156.3.98 boost::uint32\_t Gem::Geneva::GOptimizationAlgorithmT**< **oa\_type** >**::getStartIteration ( ) const** [inline]**,** [inherited]

Returns the current offset used to calculate the current iteration. This is identical to the iteration the optimization starts with.

**Returns**

The current iteration offset

**6.156.3.99 double Gem::Geneva::GOptimizableEntity::getSteepness ( ) const** [inherited]

Retrieves the steepness variable (used for the sigmoid transformation)

Retrieves the steepness\_ variable (used for the sigmoid transformation)

**6.156.3.100 double Gem::Geneva::GOptimizableEntity::getValidityLevel ( ) const** [inherited]

Check how valid a given solution is.

Check how valid a given solution is

**6.156.3.101 template**<**typename val\_type** > **val\_type Gem::Geneva::GOptimizableEntity::getVarVal ( const boost::tuple**< **std::size\_t, std::string, std::size\_t** > **&** *target* **)** [inline]**,** [inherited]

Retrieves a parameter of a given type at the specified position. Note: This function is a trap. Use one of the overloads for supported types.

**6.156.3.102 virtual boost::any Gem::Geneva::GOptimizationAlgorithmT**< **oa\_type** >**::getVarVal ( const std::string &** *descr,* const boost::tuple $\lt$  std::size t, std::string, std::size  $t > \&$  *target* ) [inline], [virtual], [inherited]

Retrieves a parameter of a given type at the specified position

Implements [Gem::Geneva::GOptimizableEntity.](#page-3435-0)

**6.156.3.103 virtual double Gem::Geneva::GOptimizationAlgorithmT**< **oa\_type** >**::getWorstCase ( ) const** [inline]**,** [virtual]**,** [inherited]

Retrieves the worst possible evaluation result, depending on whether we are in maximization or minimization mode Reimplemented from [Gem::Geneva::GOptimizableEntity.](#page-2240-0)

**6.156.3.104 boost::tuple**< **double, double** > **Gem::Geneva::GOptimizableEntity::getWorstKnownValid ( const boost::uint32\_t &** *id* **) const** [inherited]

Allows to retrieve the worst known valid evaluation up to the current iteration, as set by an external optimization algorithm.

Allows to retrieve the worst known valid evaluation up to the current iteration, as set by an external optimization algorithm, at a given position.

**6.156.3.105 std::vector**< **boost::tuple**< **double, double** > > **Gem::Geneva::GOptimizableEntity::getWorstKnownValids ( ) const** [inherited]

Allows to retrieve all worst known valid evaluations up to the current iteration, as set by an external optimization algorithm.

Allows to retrieve all worst known valid evaluations up to the current iteration, as set by an external optimization algorithm

**6.156.3.106 template**<**typename load\_type** > **const load\_type**∗ **Gem::Geneva::GObject::gobject\_conversion ( const GObject** ∗ *load\_ptr,* **typename boost::enable\_if**< **boost::is\_base\_of**< **Gem::Geneva::GObject, load\_type** > >**::type** ∗ *dummy =* 0 **) const** [inline]**,** [protected]**,** [inherited]

This function converts the [GObject](#page-3780-0) pointer to the target type, checking for self-assignment along the ways in DEBUG mode (through [selfAssignmentCheck\(\)](#page-562-0)). Note that this template will only be accessible to the compiler if [GObject](#page-3780-0) is a base type of load\_type.

**6.156.3.107 template**<**typename load\_type** > **boost::shared\_ptr**<**load\_type**> **Gem::Geneva::GObject::gobject\_conversion ( boost::shared\_ptr**< **GObject** > *load\_ptr,* **typename boost::enable\_if**< **boost::is\_base\_of**< **Gem::Geneva::GObject, load\_type** > >**::type** ∗ *dummy =* 0 **) const** [inline]**,** [protected]**,** [inherited]

This function converts a [GObject](#page-3780-0) boost::shared ptr to the target type, optionally checking for self-assignment along the ways in DEBUG mode (through [selfAssignmentCheck\(\)](#page-562-0)). Note that this template will only be accessible to the compiler if [GObject](#page-3780-0) is a base type of load\_type.

**Parameters**

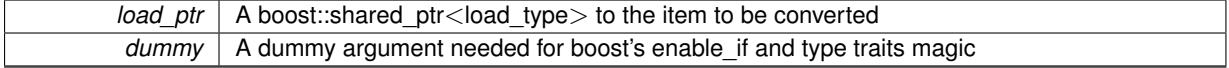

### **Returns**

A boost::shared\_ptr holding the converted object

**6.156.3.108 bool Gem::Geneva::GOptimizationAlgorithmT**< **oa\_type** >**::halted ( ) const** [inline]**,** [inherited]

Checks whether the optimization process has been halted, because the halt() function has returned "true"

### **Returns**

A boolean indicating whether the optimization process has been halted

**6.156.3.109 bool Gem::Geneva::GOptimizableEntity::hasMultipleFitnessCriteria ( ) const** [inherited]

Determines whether more than one fitness criterion is present for this individual.

Determines whether more than one fitness criterion is present for this individual

### **Returns**

A boolean indicating whether more than one target function is present

**6.156.3.110 bool Gem::Geneva::GOptimizationAlgorithmT**< **oa\_type** >**::hasQualityThreshold ( ) const** [inline]**,** [inherited]

Checks whether a quality threshold has been set

#### **Returns**

A boolean indicating whether a quality threshold has been set

**6.156.3.111 boost::shared\_ptr**<**target\_type**> **Gem::Geneva::GOptimizationAlgorithmT**< **oa\_type** >**::individual\_cast ( const std::size\_t &** *pos,* **typename boost::enable\_if**< **boost::is\_base\_of**< **GOptimizableEntity, target\_type** > >**::type** ∗ *dummy =* 0 **)** [inline]**,** [inherited]

This function converts an individual at a given position to the derived type and returns it. In DEBUG mode, the function will check whether the requested position exists.

Note that this function will only be accessible to the compiler if ind type is a derivative of GOptimizableEntity, thanks to the magic of Boost's enable if and Type Traits libraries.

#### **Parameters**

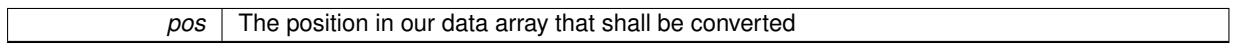

## **Returns**

A converted version of the GOptimizableEntity object, as required by the user

**6.156.3.112 bool Gem::Geneva::GOptimizationAlgorithmT**< **oa\_type** >**::inFirstIteration ( ) const** [inline]**,** [inherited]

A little helper function that determines whether we are currently inside of the first iteration

#### **Returns**

A boolean indicating whether we are inside of the first iteration

**6.156.3.113 template**<**typename oa\_type**> **virtual void Gem::Geneva::GMultiPopulationEAT**< **oa\_type** >**::init ( )** [inline]**,** [protected]**,** [virtual]

The function checks that the population size meets the requirements and does some tagging. It is called from within [GOptimizationAlgorithmT](#page-629-0)<T>::optimize(), before the actual optimization cycle starts.

Reimplemented from [Gem::Geneva::GBaseParChildT](#page-747-0)< oa\_type >.

**6.156.3.114 iterator Gem::Geneva::GStdPtrVectorInterfaceT**< **oa\_type** >**::insert ( iterator** *pos,* **boost::shared\_ptr**< **oa\_type** > *item\_ptr* **)** [inline]**,** [inherited]

Inserts a given item at position pos. Behavior defaults to insert\_noclone(pos,item).

## **Parameters**

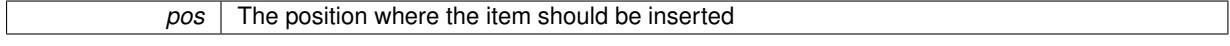

### *item\_ptr* The item to be inserted into the collection

**6.156.3.115 void Gem::Geneva::GStdPtrVectorInterfaceT**< **oa\_type** >**::insert ( iterator** *pos,* **size\_type** *amount,* **boost::shared\_ptr**< **oa\_type** > *item\_ptr* **)** [inline]**,** [inherited]

Inserts a given amount of items at position pos. Defaults to insert clone(pos, amount, item ptr)

#### **Parameters**

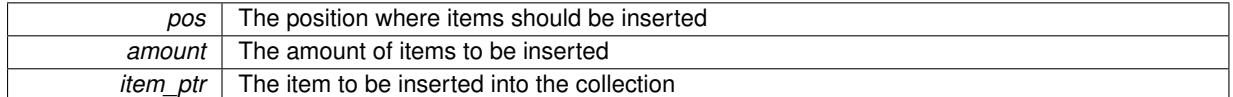

## **6.156.3.116 iterator Gem::Geneva::GStdPtrVectorInterfaceT**< **oa\_type** >**::insert\_clone ( iterator** *pos,* **boost::shared\_ptr**< **oa\_type** > *item\_ptr* **)** [inline]**,** [inherited]

Inserts a given item at position pos. Checks whether the item actually points somewhere. This function clones the item, hence changes to the argument after invocation of this function will not affect the item pointed to.

**Parameters**

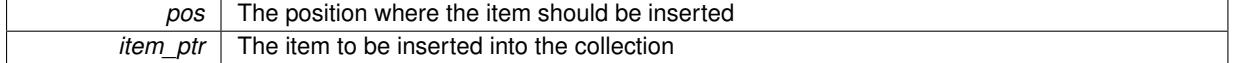

# **6.156.3.117 void Gem::Geneva::GStdPtrVectorInterfaceT**< **oa\_type** >**::insert\_clone ( iterator** *pos,* **size\_type** *amount,* **boost::shared\_ptr**< **oa\_type** > *item\_ptr* **)** [inline]**,** [inherited]

Inserts a given amount of items at position pos. Will always clone.

#### **Parameters**

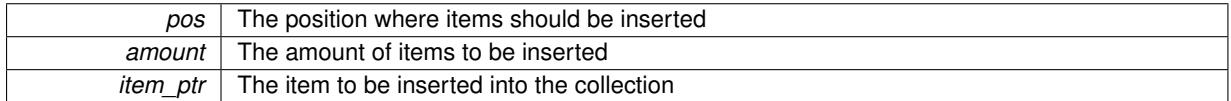

# **6.156.3.118 iterator Gem::Geneva::GStdPtrVectorInterfaceT**< **oa\_type** >**::insert\_noclone ( iterator** *pos,* **boost::shared\_ptr**< **oa\_type** > *item\_ptr* **)** [inline]**,** [inherited]

Inserts a given item at position pos. Checks whether the item actually points somewhere. Note that the shared\_ ptr will inserted itself. Hence any Change you might make to the object pointed to will also affect the item in the collection.

#### **Parameters**

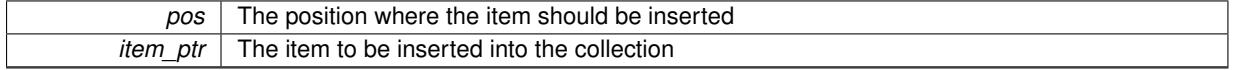

**6.156.3.119 void Gem::Geneva::GStdPtrVectorInterfaceT**< **oa\_type** >**::insert\_noclone ( iterator** *pos,* **size\_type** *amount,* **boost::shared\_ptr**< **oa\_type** > *item\_ptr* **)** [inline]**,** [inherited]

Inserts a given amount of items at position pos. Will not clone the argument. Note that changes made to item\_ptr's object after a call to this function will also affect the container.

| pos      | The position where items should be inserted |
|----------|---------------------------------------------|
| amount   | The amount of items to be inserted          |
| item ptr | The item to be inserted into the collection |

**<sup>6.156.3.120</sup> template**<**std::size\_t pos**> **bool Gem::Geneva::GOptimizableEntity::isBetter ( boost::tuple**< **double, double** > *newValue,* **boost::tuple**< **double, double** > *oldValue* **) const** [inline]**,** [protected]**,** [inherited]

Checks if a given position of a boost::tuple is better then another, depending on our maximization mode

**6.156.3.121 virtual bool Gem::Geneva::GOptimizationAlgorithmT**< **oa\_type** >**::isBetter ( double** *newValue,* **const double &** *oldValue* **) const** [inline]**,** [virtual]**,** [inherited]

Helps to determine whether a given value is strictly better (i.e. better than equal) than another one. As "better" means something different for maximization and minimization, this function helps to make the code easier to understand. This function requires that at least one individual has been registered with the algorithm.

**Parameters**

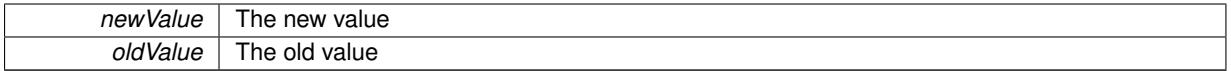

**Returns**

true if newValue is better than oldValue, otherwise false.

Reimplemented from [Gem::Geneva::GOptimizableEntity.](#page-2245-0)

**6.156.3.122 bool Gem::Geneva::GOptimizableEntity::isBetterThan ( boost::shared\_ptr**< **GOptimizableEntity** > *p* **) const** [inherited]

Checks whether this object is better than the argument, depending on the maxMode.

Checks whether this object is better than the argument, depending on the maxMode

**6.156.3.123 bool Gem::Geneva::GOptimizableEntity::isClean () const** [inherited]

Check whether this individual is "clean", i.e neither "dirty" nor has a delayed evaluation. Checks whether this individual is "clean", i.e neither "dirty" nor has a delayed evaluation

**6.156.3.124 bool Gem::Geneva::GOptimizableEntity::isDirty () const** [inherited]

Check whether the dirty flag is set.

Checks whether the dirty flag is set

**Returns**

The value of the dirtyFlag variable

Checks whether this solution is invalid.

Checks whether this solution is invalid

**6.156.3.126 bool Gem::Geneva::GOptimizableEntity::isValid ( ) const** [inherited]

Checks whether this is a valid solution; meant to be called for "clean" individuals only.

Checks whether this solution is valid. This function is meant to be called for "clean" individuals only and will throw when called for individuals, whose dirty flag is set. Note that it is well possible to call the function if evaluation was delayed.

**6.156.3.127 template**<**std::size\_t pos**> **bool Gem::Geneva::GOptimizableEntity::isWorse ( boost::tuple**< **double, double** > *newValue,* **boost::tuple**< **double, double** > *oldValue* **) const** [inline]**,** [protected]**,** [inherited]

Checks if a given position of a boost::tuple is better then another, depending on our maximization mode

**6.156.3.128 virtual bool Gem::Geneva::GOptimizationAlgorithmT**< **oa\_type** >**::isWorse ( double** *newValue,* **const double &** *oldValue* **) const** [inline]**,** [virtual]**,** [inherited]

Helps to determine whether a given value is strictly worse (i.e. worse than equal) than another one. As "worse" means something different for maximization and minimization, this function helps to make the code easier to understand. This function requires that at least one individual has been registered with the algorithm.

# **Parameters**

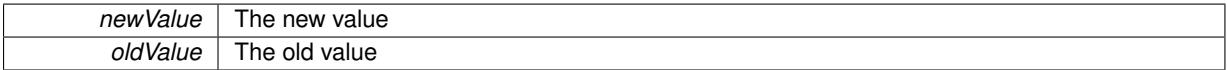

### **Returns**

true of newValue is worse than oldValue, otherwise false.

Reimplemented from [Gem::Geneva::GOptimizableEntity.](#page-2246-0)

**6.156.3.129 bool Gem::Geneva::GOptimizableEntity::isWorseThan ( boost::shared\_ptr**< **GOptimizableEntity** > *p* **) const** [inherited]

Checks whether this object is worse than the argument, depending on the maxMode.

Checks whether this object is worse than the argument, depending on the maxMode

**6.156.3.130 template**<**typename load\_type** > **void Gem::Geneva::GObject::load ( const boost::shared\_ptr**< **load\_type** > **&** *cp,* **typename boost::enable\_if**< **boost::is\_base\_of**< **Gem::Geneva::GObject, load\_type** > >**::type** ∗ *dummy =* 0 **)** [inline]**,** [inherited]

Loads the data of another [GObject\(](#page-3780-0)-derivative), wrapped in a shared pointer. Note that this function is only acces-sible to the compiler if load type is a derivative of [GObject.](#page-3780-0)

# **Parameters**

 $|cp|$  A copy of another GObject-derivative, wrapped into a boost::shared ptr $\le$ 

**6.156.3.131 template**<**typename load\_type** > **void Gem::Geneva::GObject::load ( const load\_type &** *cp,* **typename boost::enable\_if**< **boost::is\_base\_of**< **Gem::Geneva::GObject, load\_type** > >**::type** ∗ *dummy =* 0 **)** [inline]**,** [inherited]

Loads the data of another [GObject\(](#page-3780-0)-derivative), presented as a constant reference. Note that this function is only accessible to the compiler if load\_type is a derivative of [GObject.](#page-3780-0)

 $\overline{cp}$  | A copy of another GObject-derivative, wrapped into a boost::shared\_ptr<>

**6.156.3.132 template**<**typename oa\_type**> **virtual void Gem::Geneva::GMultiPopulationEAT**< **oa\_type** >**::load\_ ( const GObject** ∗ *cp* **)** [inline]**,** [protected]**,** [virtual]

Loads the data of another [GMultiPopulationEAT](#page-3106-0) object, camouflaged as a [GObject.](#page-3780-0)

**Parameters**

*cp* | A pointer to another [GMultiPopulationEAT](#page-3106-0) object, camouflaged as a [GObject](#page-3780-0)

Reimplemented from [Gem::Geneva::GBaseParChildT](#page-751-0)< oa\_type >.

**6.156.3.133 virtual void Gem::Geneva::GBaseParChildT**< **oa\_type** >**::loadCheckpoint ( const std::string &** *cpFile* **)** [inline]**,** [virtual]**,** [inherited]

Loads the state of the class from disc. We do not load the entire population, but only the best individuals of a former optimization run, as these contain the "real" information.

Implements [Gem::Geneva::GOptimizationAlgorithmT](#page-3836-0)< oa\_type >.

**6.156.3.134 void Gem::Geneva::GOptimizableEntity::markAsInvalid ( )** [protected]**,** [inherited]

Allows users to mark this solution as invalid in derived classes (usually from within the evaluation function)

Allows users to mark this solution as invalid in derived classes (usually from within the evaluation function)

**6.156.3.135 void Gem::Geneva::GBaseParChildT**< **oa\_type** >**::markChildren ( )** [inline]**,** [protected]**,** [inherited]

This helper function marks children as children

**6.156.3.136 bool Gem::Geneva::GOptimizableEntity::markedAsInvalidByUser ( ) const** [protected]**,** [inherited]

Allows to check whether this solution was marked as invalid.

- Allows to check whether this solution was marked as invalid
- **6.156.3.137 void Gem::Geneva::GBaseParChildT**< **oa\_type** >**::markIndividualPositions ( )** [inline]**,** [protected]**,** [inherited]

This helper function lets all individuals know about their position in the population.

**6.156.3.138 virtual void Gem::Geneva::GOptimizationAlgorithmT**< **oa\_type** >**::markIteration ( )** [inline]**,** [protected]**,** [virtual]**,** [inherited]

Lets individuals know about the current iteration of the optimization cycle.

**6.156.3.139 void Gem::Geneva::GOptimizationAlgorithmT**< **oa\_type** >**::markNStalls ( )** [inline]**,** [protected]**,** [inherited]

Let individuals know the number of stalls encountered so far

**6.156.3.140 void Gem::Geneva::GBaseParChildT**< **oa\_type** >**::markParents ( )** [inline]**,** [protected]**,** [inherited]

This helper function marks parents as parents and children as children.

**6.156.3.141 void Gem::Geneva::GOptimizationAlgorithmT**< **oa\_type** >**::markWorstKnownValid ( )** [inline]**,** [protected]**,** [inherited]

Let the individuals know about the worst known valid solution so far

**6.156.3.142 template**<**typename oa\_type**> **virtual bool Gem::Geneva::GMultiPopulationEAT**< **oa\_type** >**::modify\_GUnitTests ( )** [inline]**,** [virtual]

Applies modifications to this object. This is needed for testing purposes

**Returns**

A boolean which indicates whether modifications were made

Reimplemented from [Gem::Geneva::GBaseParChildT](#page-752-0)< oa\_type >.

**6.156.3.143 template**<**typename oa\_type**> **virtual std::string Gem::Geneva::GMultiPopulationEAT**< **oa\_type** >**::name ( ) const** [inline]**,** [virtual]

Emits a name for this class / object

Reimplemented from [Gem::Geneva::GBaseParChildT](#page-752-1)< oa\_type >.

**6.156.3.144 double Gem::Geneva::GOptimizableEntity::nonConstFitness ( const std::size\_t &** *id,* **bool** *reevaluationAllowed,* **bool** *useTransformedFitness* **)** [inherited]

A wrapper for the non-const fitness function, so we can bind to it.

A wrapper for the non-const fitness function, so we can bind to it. It is needed as boost::bind cannot distinguish between the non-const and const overload of the [fitness\(\)](#page-607-0) function.

**6.156.3.145 bool Gem::Geneva::GOptimizableEntity::operator!= ( const GOptimizableEntity &** *cp* **) const** [inherited]

Checks for inequality with another [GOptimizableEntity](#page-3799-0) object.

Checks for inequality with another [GOptimizableEntity](#page-3799-0) object

**Parameters**

*cp* | A constant reference to another [GOptimizableEntity](#page-3799-0) object

**Returns**

A boolean indicating whether both objects are inequal

**6.156.3.146 bool Gem::Geneva::GMutableSetT**< **oa\_type** >**::operator!= ( const GMutableSetT**< **oa\_type** > **&** *cp* **) const** [inline]**,** [inherited]

Checks for inequality with another GMutableSetT<T> object

 $\overline{CD}$  A constant reference to another GMutableSetT $\langle$ T $\rangle$  object

**Returns**

A boolean indicating whether both objects are inequal

**6.156.3.147 template**<**typename oa\_type**> **bool Gem::Geneva::GMultiPopulationEAT**< **oa\_type** >**::operator!= ( const GMultiPopulationEAT**< **oa\_type** > **&** *cp* **) const** [inline]

Checks for inequality with another [GMultiPopulationEAT](#page-3106-0) object

**Parameters**

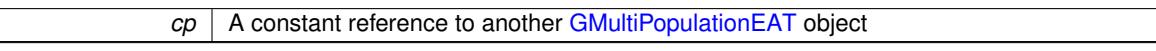

**Returns**

A boolean indicating whether both objects are inequal

**6.156.3.148 bool Gem::Geneva::GBaseParChildT**< **oa\_type** >**::operator!= ( const GBaseParChildT**< **oa\_type** > **&** *cp* **) const** [inline]**,** [inherited]

Checks for inequality with another GBaseParChildT<ind\_type> object

### **Parameters**

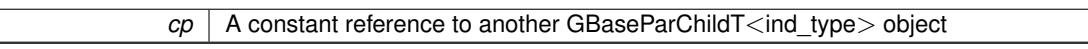

**Returns**

A boolean indicating whether both objects are inequal

```
6.156.3.149 bool Gem::Geneva::GOptimizationAlgorithmT< oa_type >::operator!= ( const
GOptimizationAlgorithmT< oa_type > & cp ) const [inline], [inherited]
```
Checks for inequality with another GOptimizationAlgorithmT object

**Parameters**

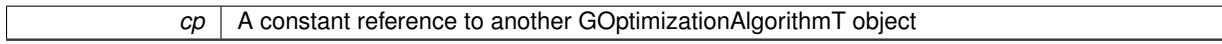

**Returns**

A boolean indicating whether both objects are inequal

**6.156.3.150 template**<**typename oa\_type**> **const GMultiPopulationEAT**<**oa\_type**>**& Gem::Geneva::GMulti-PopulationEAT**< **oa\_type** >**::operator= ( const GMultiPopulationEAT**< **oa\_type** > **&** *cp* **)** [inline]

The standard assignment operator.

**cp** | Another [GMultiPopulationEAT](#page-3106-0) object

### **Returns**

A constant reference to this object

**6.156.3.151 bool Gem::Geneva::GMutableSetT**< **oa\_type** >**::operator== ( const GMutableSetT**< **oa\_type** > **&** *cp* **) const** [inline]**,** [inherited]

Checks for equality with another GNumCollectionT<T> object

**Parameters**

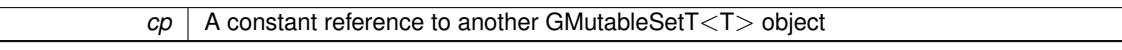

#### **Returns**

A boolean indicating whether both objects are equal

**6.156.3.152 bool Gem::Geneva::GOptimizableEntity::operator== ( const GOptimizableEntity &** *cp* **) const** [inherited]

Checks for equality with another [GOptimizableEntity](#page-3799-0) object.

Checks for equality with another [GOptimizableEntity](#page-3799-0) object

### **Parameters**

 $cp \mid A$  constant reference to another GOptimizable Entity object

#### **Returns**

A boolean indicating whether both objects are equal

**6.156.3.153 template**<**typename oa\_type**> **bool Gem::Geneva::GMultiPopulationEAT**< **oa\_type** >**::operator== ( const GMultiPopulationEAT**< **oa\_type** > **&** *cp* **) const** [inline]

Checks for equality with another [GMultiPopulationEAT](#page-3106-0) object

# **Parameters**

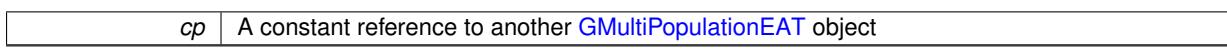

# **Returns**

A boolean indicating whether both objects are equal

**6.156.3.154 bool Gem::Geneva::GBaseParChildT**< **oa\_type** >**::operator== ( const GBaseParChildT**< **oa\_type** > **&** *cp* **) const** [inline]**,** [inherited]

Checks for equality with another GBaseParChildT<ind\_type> object

 $\overline{cp}$  | A constant reference to another GBaseParChildT<ind\_type> object

# **Returns**

A boolean indicating whether both objects are equal

**6.156.3.155 bool Gem::Geneva::GOptimizationAlgorithmT**< **oa\_type** >**::operator== ( const GOptimizationAlgorithmT**< **oa\_type** > **&** *cp* **) const** [inline]**,** [inherited]

Checks for equality with another GOptimizationAlgorithmT object

#### **Parameters**

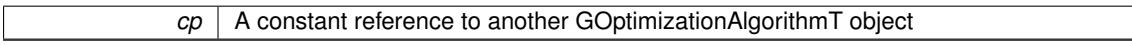

**Returns**

A boolean indicating whether both objects are equal

**6.156.3.156 virtual void Gem::Geneva::GOptimizationAlgorithmT**< **oa\_type** >**::optimize ( const boost::uint32\_t &** *offset* **)** [inline]**,** [virtual]**,** [inherited]

This function encapsulates some common functionality of iteration-based optimization algorithms. E.g., they all need a loop that stops if some predefined criterion is reached. This function is also the main entry point for all optimization algorithms.

### **Parameters**

*offset* Specifies the iteration number to start with (e.g. useful when starting from a checkpoint file)

Implements [Gem::Geneva::GOptimizableI.](#page-3825-0)

**6.156.3.157 virtual void Gem::Geneva::GOptimizationAlgorithmT**< **oa\_type** >**::optimize ( )** [inline]**,** [virtual]**,** [inherited]

A little convenience function that helps to avoid having to specify explicit scopes

Reimplemented from [Gem::Geneva::GOptimizableI.](#page-3826-0)

**6.156.3.158 void Gem::Geneva::GBaseParChildT**< **oa\_type** >**::performScheduledPopulationGrowth ( )** [inline]**,** [protected]**,** [inherited]

Increases the population size if requested by the user. This will happen until the population size exceeds a predefined value, set with [setPopulationGrowth\(\)](#page-642-0) .

**6.156.3.159 void Gem::Geneva::GOptimizableEntity::populateWorstKnownValid ( )** [inherited]

Fills the worstKnownValid-vector with best values.

Fills the worstKnownValid-vector with best values. This function assumes all fitness criteria have been made known already.

**6.156.3.160 template**<**typename oa\_type**> **virtual void Gem::Geneva::GMultiPopulationEAT**< **oa\_type** >**::populationSanityChecks ( ) const** [inline]**,** [protected]**,** [virtual]

Some error checks related to population sizes

Implements [Gem::Geneva::GBaseParChildT](#page-725-0)< oa\_type >.

**6.156.3.161 void Gem::Geneva::GOptimizableEntity::postEvaluationUpdate ( )** [inherited]

Triggers an update of the internal evaluation, if necessary.

Triggers an update of the internal evaluation, if necessary.

**6.156.3.162 void Gem::Geneva::GOptimizationAlgorithmT**< **oa\_type** >**::postEvaluationWork ( )** [inline]**,** [protected]**,** [inherited]

Work to be performed right after the individuals were evaluated. NOTE: this setup is sub-optimal, as this function isn't called from within GOptimizationAlgorithmT directly, but only from derived classes. This happens to prevent an additional split of the cycleLogic function.

**6.156.3.163 bool Gem::Geneva::GOptimizationAlgorithmT**< **oa\_type** >**::progress ( ) const** [inline]**,** [inherited]

Checks whether a better solution was found. If so, the stallCounter variable will have been set to 0

**Returns**

A boolean indicating whether a better solution was found

Ads a shared ptr object to the back of the vector. The function defaults to push back noclone

**Parameters**

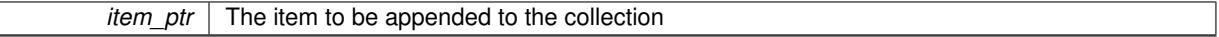

**6.156.3.165 void Gem::Geneva::GStdPtrVectorInterfaceT**< **oa\_type** >**::push\_back\_clone ( boost::shared\_ptr**< **oa\_type** > *item\_ptr* **)** [inline]**,** [inherited]

Ads a shared ptr object to the back of the vector. The object pointed to will be cloned. Hence changes to it after a call to this function will not affect the item stored in the collection.

**Parameters**

*item ptr*  $\vert$  The item to be appended to the collection

**6.156.3.166 void Gem::Geneva::GStdPtrVectorInterfaceT**< **oa\_type** >**::push\_back\_noclone ( boost::shared\_ptr**< **oa\_type** > *item\_ptr* **)** [inline]**,** [inherited]

Ads a shared ptr object to the back of the vector. Note that the shared ptr will inserted itself. Hence any Change you might make to the object pointed to will also affect the item in the collection.

**<sup>6.156.3.164</sup> void Gem::Geneva::GStdPtrVectorInterfaceT**< **oa\_type** >**::push\_back ( boost::shared\_ptr**< **oa\_type** > *item\_ptr* **)** [inline]**,** [inherited]

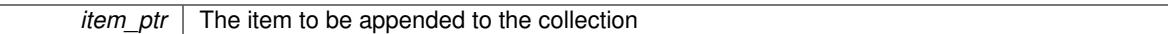

**6.156.3.167 void Gem::Geneva::GOptimizationAlgorithmT**< **oa\_type** >**::randomInit ( )** [inline]**,** [virtual]**,** [inherited]

This function is e.g. called from GSerialEA::adjustPopulation(). It currently only triggers actions for GParameterSetderivatives. Optimization algorithms are unaffected. It might be useful to implement actions here as well, though, in order to make better use of Multi-Populations in Evolutionary Algorithms.

Implements [Gem::Geneva::GOptimizableEntity.](#page-3435-1)

**6.156.3.168 void Gem::Geneva::GBaseParChildT**< **oa\_type** >**::randomRecombine ( boost::shared\_ptr**< **oa\_type** > **&** *child* **)** [inline]**,** [protected]**,** [inherited]

This function implements the RANDOMDUPLICATIONSCHEME scheme. This functions uses BOOST's numeric cast function for safe conversion between std::size\_t and uint16\_t.

**Parameters**

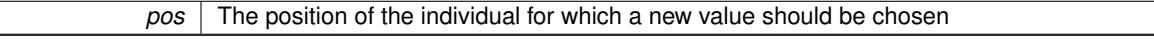

**6.156.3.169 void Gem::Geneva::GObject::readConfigFile ( const std::string &** *configFile* **)** [inherited]

Reads a configuration file from disk.

Reads a configuration file from disk

**Parameters**

*configFile* The name of the configuration file to be parsed

**6.156.3.170 virtual void Gem::Geneva::GBaseParChildT**< **oa\_type** >**::recombine ( )** [inline]**,** [protected]**,** [virtual]**,** [inherited]

This function is called from GOptimizationAlgorithmT<ind\_type $>$ ::optimize() and performs the actual recombination, based on the recombination schemes defined by the user.

Note that, in DEBUG mode, this implementation will enforce a minimum number of children, as implied by the initial sizes of the population and the number of parents present. If individuals can get lost in your setting, you must add mechanisms to "repair" the population.

**6.156.3.171 void Gem::Geneva::GOptimizableEntity::registerConstraint ( boost::shared\_ptr**< **GValidityCheckT**< **GOptimizableEntity** > > *c\_ptr* **)** [inherited]

Allows to register a constraint with this individual.

Allows to register a constraint with this individual. Note that the constraint object will be cloned.

**6.156.3.172 void Gem::Geneva::GOptimizationAlgorithmT**< **oa\_type** >**::registerOptimizationMonitor ( boost::shared\_ptr**< **GOptimizationAlgorithmT**< **oa\_type** >**::GOptimizationMonitorT** > *om\_ptr* **)** [inline]**,** [inherited]

Registers an optimizationMonitor object (or a derivative) with this object. Note that this class will take ownership of the optimization monitor by cloning it. You can thus assign the same boost::shared\_ptr<GOptimizationAlgorithm $T$  <ind\_type $>$   $>$  to different objects.

*om\_ptr* A shared pointer to a specific optimization monitor

**6.156.3.173 void Gem::Geneva::GOptimizableEntity::registerSecondaryResult ( const std::size\_t &** *id,* **const double &** *secondaryValue* **)** [inherited]

Registers a new, secondary result value of the custom fitness calculation.

Registers a new, "raw" secondary result value of the custom fitness calculation. This is used in multi-criterion optimization. [fitnessCalculation\(\)](#page-3438-0) returns the main fitness value, but may also add further, secondary results. Note that, whether these are actually used, depends on the optimization algorithm being used. Transformation for the second fitness value will be done in the enforceFitnessUpdate function.

**Parameters**

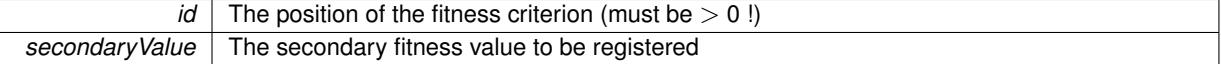

**6.156.3.174 std::string Gem::Geneva::GObject::report ( ) const** [inherited]

Returns an XML description of the derivative it is called for.

Returns an XML description of the derivative it is called for

**Returns**

An XML description of the GObject-derivative the function is called for

**6.156.3.175 void Gem::Geneva::GOptimizationAlgorithmT**< **oa\_type** >**::resetIndividualPersonalities ( )** [inline]**,** [protected]**,** [inherited]

Resets the individual's personality types

**6.156.3.176 void Gem::Geneva::GOptimizableEntity::resetPersonality ( )** [inherited]

Resets the current personality to PERSONALITY\_NONE.

- Resets the current personality to PERSONALITY\_NONE
- **6.156.3.177 void Gem::Geneva::GOptimizationAlgorithmT**< **oa\_type** >**::resetQualityThreshold ( )** [inline]**,** [inherited]

### Removes the quality threshold

**6.156.3.178 void Gem::Geneva::GOptimizationAlgorithmT**< **oa\_type** >**::resetStallCounter ( )** [inline]**,** [protected]**,** [inherited]

Allows derived classes to reset the stall counter.

**6.156.3.179 void Gem::Geneva::GStdPtrVectorInterfaceT**< **oa\_type** >**::resize ( size\_type** *amount* **)** [inline]**,** [inherited]

Resizing the vector. This function will clone the first item in the collection, if available.

**6.156.3.180 void Gem::Geneva::GStdPtrVectorInterfaceT**< **oa\_type** >**::resize ( size\_type** *amount,* **boost::shared\_ptr**< **oa\_type** > *item\_ptr* **)** [inline]**,** [inherited]

Resizing the vector, initialization with item. This function is a front end to [resize\\_clone\(\)](#page-635-0)

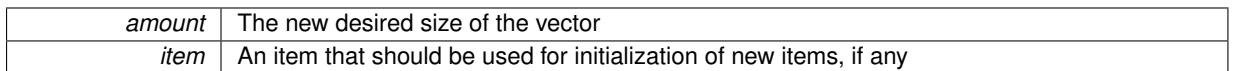

**6.156.3.181 void Gem::Geneva::GStdPtrVectorInterfaceT**< **oa\_type** >**::resize\_clone ( size\_type** *amount,* **boost::shared\_ptr**< **oa\_type** > *item\_ptr* **)** [inline]**,** [inherited]

Resizing the vector, initialization with item. This function does nothing if amount is the same as data.size(). item\_ptr will be cloned. Hence changes to the object pointed to will not affect the collection.

**Parameters**

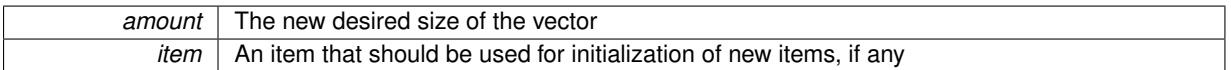

**6.156.3.182 void Gem::Geneva::GStdPtrVectorInterfaceT**< **oa\_type** >**::resize\_empty ( size\_type** *amount* **)** [inline]**,** [inherited]

Fills the collection with empty smart pointers. This is meant for situations where we want to first resize the collection to a given size and then assign data items to each position.

**6.156.3.183 void Gem::Geneva::GStdPtrVectorInterfaceT**< **oa\_type** >**::resize\_noclone ( size\_type** *amount,* **boost::shared\_ptr**< **oa\_type** > *item\_ptr* **)** [inline]**,** [inherited]

Resizing the vector, initialization with item. This function does nothing if amount is the same as data.size(). Note that item ptr will become part of the collection. Hence changes to the object pointed to will also affect the collection. If amount would increase the collection size by more than one, additional added items will need to be cloned nonetheless.

# **Parameters**

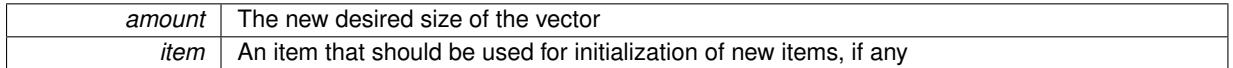

**6.156.3.184 template**<**typename oa\_type**> **virtual void Gem::Geneva::GMultiPopulationEAT**< **oa\_type** >**::runFitnessCalculation ( )** [inline]**,** [protected]**,** [virtual]

Evaluate all children (and possibly parents, depending on the iteration and sorting mode) in parallel Implements [Gem::Geneva::GBaseParChildT](#page-725-1)< oa\_type >.

**6.156.3.185 virtual void Gem::Geneva::GBaseParChildT**< **oa\_type** >**::saveCheckpoint ( ) const** [inline]**,** [protected]**,** [virtual]**,** [inherited]

Saves the state of the class to disc. The function adds the current generation and the fitness to the base name. We do not save the entire population, but only the best individuals, as these contain the "real" information. Note that no real copying of the individual's data takes place here, as we are dealing with boost::shared\_ptr objects.

Implements [Gem::Geneva::GOptimizationAlgorithmT](#page-3840-0)< oa\_type >.

**6.156.3.186 template**<**typename oa\_type**> **virtual void Gem::Geneva::GMultiPopulationEAT**< **oa\_type** >**::selectBest ( )** [inline]**,** [protected]**,** [virtual]

Choose new parents, based on the selection scheme set by the user.

Implements [Gem::Geneva::GBaseParChildT](#page-725-2)< oa\_type >.

**6.156.3.187 template**<**typename load\_type** > **void Gem::Geneva::GObject::selfAssignmentCheck ( const GObject** ∗ *load\_ptr,* **typename boost::enable\_if**< **boost::is\_base\_of**< **Gem::Geneva::GObject, load\_type** > >**::type** ∗ *dummy =* 0 **) const** [inline]**,** [protected]**,** [inherited]

This function checks in DEBUG mode whether a load pointer points to the current object. Note that this template will only be accessible to the compiler if [GObject](#page-3780-0) is a base type of load type.

**6.156.3.188 void Gem::Geneva::GOptimizableEntity::setAssignedIteration ( const boost::uint32\_t &** *parentAlgIteration* **)** [inherited]

Allows to set the current iteration of the parent optimization algorithm.

Allows to set the current iteration of the parent optimization algorithm.

#### **Parameters**

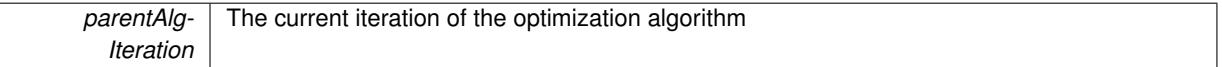

**6.156.3.189 void Gem::Geneva::GOptimizableEntity::setBarrier ( double** *barrier* **)** [inherited]

Sets the barrier variable (used for the sigmoid transformation)

Sets the barrier variable (used for the sigmoid transformation)

**6.156.3.190 void Gem::Geneva::GOptimizableEntity::setBestKnownPrimaryFitness ( const boost::tuple**< **double, double** > **&** *bnf* **)** [inherited]

Allows to set the globally best known primary fitness.

Allows to set the globally best known primary fitness so far

**Parameters**

*bnf* The best known primary fitness so far

**6.156.3.191 void Gem::Geneva::GOptimizationAlgorithmT**< **oa\_type** >**::setCheckpointBaseName ( std::string** *cpDirectory,* **std::string** *cpBaseName* **)** [inline]**,** [inherited]

Allows to set the base name of the checkpoint file and the directory where it should be stored.

**Parameters**

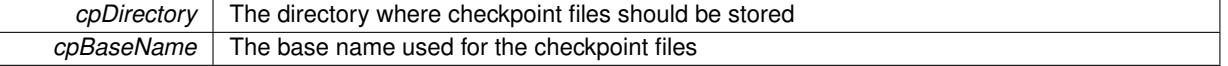

**6.156.3.192 void Gem::Geneva::GOptimizationAlgorithmT**< **oa\_type** >**::setCheckpointInterval ( boost::int32\_t** *cpInterval* **)** [inline]**,** [inherited]

Allows to set the number of generations after which a checkpoint should be written. A negative value will result in automatic checkpointing, whenever a better solution was found.

*cpInterval* The number of generations after which a checkpoint should be written

**6.156.3.193 void Gem::Geneva::GOptimizationAlgorithmT**< **oa\_type** >**::setCheckpointSerializationMode ( Gem::Common::serializationMode** *cpSerMode* **)** [inline]**,** [inherited]

Determines whether checkpointing should be done in Text-, XML- or Binary-mode

**Parameters**

*cpSerMode* The desired new checkpointing serialization mode

**6.156.3.194 virtual void Gem::Geneva::GOptimizationAlgorithmT**< **oa\_type** >**::setDefaultPopulationSize ( const std::size\_t &** *defPopSize* **)** [inline]**,** [protected]**,** [virtual]**,** [inherited]

Sets the default size of the population

**Parameters**

*popSize* The desired size of the population

**6.156.3.195 void Gem::Geneva::GOptimizableEntity::setDirtyFlag ( )** [inherited]

Sets the dirtyFlag\_.

Sets the dirtyFlag. This is a "one way" function, accessible to derived classes. Once the dirty flag has been set, the only way to reset it is to calculate the fitness of this object.

**6.156.3.196 boost::logic::tribool Gem::Geneva::GOptimizableEntity::setDirtyFlag ( const boost::logic::tribool &** *dirtyFlag* **)** [protected]**,** [inherited]

Sets the dirtyFlag\_ to any desired value.

Sets the dirtyFlag to any desired value

**Parameters**

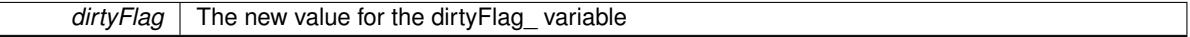

**Returns**

The previous value of the dirtyFlag\_ variable

**6.156.3.197 void Gem::Geneva::GOptimizationAlgorithmT**< **oa\_type** >**::setEmitTerminationReason ( bool** *emitTerminatioReason =* true **)** [inline]**,** [inherited]

Specifies whether information about termination reasons should be emitted

**Parameters**

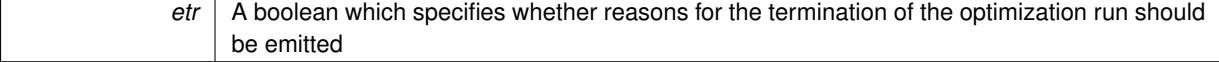

**6.156.3.198 void Gem::Geneva::GOptimizableEntity::setEvaluationPolicy ( evaluationPolicy** *evalPolicy* **)** [inherited]

Allows to set the policy to use in case this individual represents an invalid solution.

Allows to set the policy to use in case this individual represents an invalid solution

Sets the fitness to a given set of values and clears the dirty flag.

Sets the fitness to a given set of values and clears the dirty flag. This is meant to be used by external methods of performing the actual evaluation, such as the OpenCL-Consumer. Note that this function assumes that the individual and solution is valid, so it does not currently try to take into account situations where for example constraints are violated. The fitness vector is interpreted as raw fitness values. Hence only SIGMOIDAL transformations are taken into account.

# **Parameters**

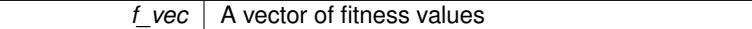

**6.156.3.200 virtual void Gem::Geneva::GOptimizationAlgorithmT**< **oa\_type** >**::setIndividualPersonalities ( )** [inline]**,** [protected]**,** [virtual]**,** [inherited]

### Allows to set the personality type of the individuals

**6.156.3.201 void Gem::Geneva::GOptimizationAlgorithmT**< **oa\_type** >**::setMaxIteration ( boost::uint32\_t** *maxIteration* **)** [inline]**,** [inherited]

#### Set the number of iterations after which the optimization should be stopped

#### **Parameters**

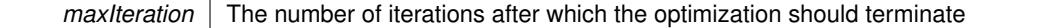

**6.156.3.202 void Gem::Geneva::GOptimizableEntity::setMaxMode\_ ( const bool &** *mode* **)** [protected]**,** [inherited]

Specify whether we want to work in maximization (true) or minimization (false) mode.

Specify whether we want to work in maximization (true) or minimization (false) mode. This function is protected. The idea is that [GParameterSet](#page-4071-0) provides a public wrapper for this function, so that a user can specify whether he wants to maximize or minimize a given evaluation function. Optimization algorithms, in turn, only check the maximization-mode of the individuals stored in them and set their own maximization mode internally accordingly, using the protected, overloaded function.

#### **Parameters**

*mode* A boolean which indicates whether we want to work in maximization or minimization mode

**6.156.3.203 void Gem::Geneva::GOptimizationAlgorithmT**< **oa\_type** >**::setMaxStallIteration ( boost::uint32\_t** *maxStallIteration* **)** [inline]**,** [inherited]

Sets the maximum number of generations allowed without improvement of the best individual. Set to 0 in order for this stop criterion to be disabled.

**<sup>6.156.3.199</sup> void Gem::Geneva::GOptimizableEntity::setFitness\_ ( const std::vector**< **double** > **&** *f\_vec* **)** [protected]**,** [inherited]

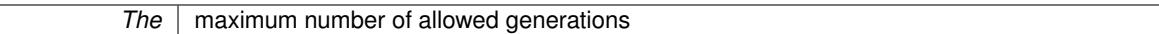

**6.156.3.204 void Gem::Geneva::GOptimizationAlgorithmT**< **oa\_type** >**::setMaxTime ( boost::posix time::time duration** *maxDuration* ) [inline], [inherited]

Sets the maximum allowed processing time

### **Parameters**

*maxDuration* The maximum allowed processing time

**6.156.3.205 void Gem::Geneva::GOptimizableEntity::setMaxUnsuccessfulAdaptions ( std::size\_t** *maxUnsuccessfulAdaptions* **)** [inherited]

Sets the maximum number of calls to [customAdaptions\(\)](#page-604-0) that may pass without actual modifications.

Sets the maximum number of calls to [customAdaptions\(\)](#page-604-0) that may pass without actual modifications. Setting this to 0 disables this check. You should only do this if you are sure that an adaption will eventually happen. Otherwise you would get an endless loop.

**6.156.3.206 void Gem::Geneva::GOptimizationAlgorithmT**< **oa\_type** >**::setNRecordBestIndividuals ( std::size\_t** *nRecordBestIndividuals* **)** [inline]**,** [protected]**,** [inherited]

Set the number of "best" individuals to be recorded in each iteration

#### **Parameters**

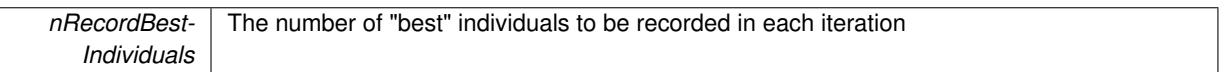

**6.156.3.207 void Gem::Geneva::GOptimizableEntity::setNStalls ( const boost::uint32\_t &** *nStalls* **)** [inherited]

Allows to specify the number of optimization cycles without improvement of the primary fitness criterion.

Allows to specify the number of optimization cycles without improvement of the primary fitness criterion **Parameters**

*nStalls* The number of optimization cycles without improvement in the parent algorithm

**6.156.3.208 void Gem::Geneva::GOptimizableEntity::setNumberOfFitnessCriteria ( std::size\_t** *nFitnessCriteria* **)** [inherited]

Allows to reset the number of fitness criteria.

Allows to reset the number of fitness criteria. Note that this should only be done before the first evaluation takes place. One valid use-case for this function is a factory class associated with an individual. Calling this function will likely result in resized worstKnownValids\_ and currentFitnessVec\_ vectors. This will result in a need to add bestand worst-case values or the removal of existing values.

**6.156.3.209 void Gem::Geneva::GOptimizableEntity::setPersonality ( boost::shared\_ptr**< **GPersonalityTraits** > *gpt* **)** [inherited]

Sets the current personality of this individual.

**Generated on Sat Jun 7 2014 13:29:56 for The Geneva Library Collection by Doxygen**

Sets the current personality of this individual

 $gpt$   $\overline{\phantom{a}}$  A pointer to an object representing the new personality of this object

**6.156.3.210 void Gem::Geneva::GBaseParChildT**< **oa\_type** >**::setPopulationGrowth ( std::size\_t** *growthRate,* **std::size\_t** *maxPopulationSize* **)** [inline]**,** [inherited]

Adds the option to increase the population by a given amount per iteration

**Parameters**

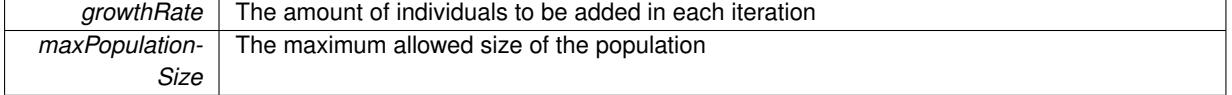

**6.156.3.211 void Gem::Geneva::GBaseParChildT**< **oa\_type** >**::setPopulationSizes ( std::size\_t** *popSize,* **std::size\_t** *nParents* **)** [inline]**,** [inherited]

Specifies the default size of the population plus the number of parents. The population will be filled with additional individuals later, as required – see GBaseParChildT<ind type>::adjustPopulation(). Also, all error checking is done in that function.

**Parameters**

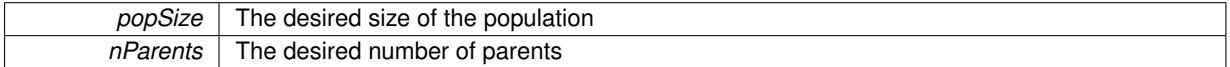

**6.156.3.212 void Gem::Geneva::GOptimizationAlgorithmT**< **oa\_type** >**::setQualityThreshold ( double** *qualityThreshold,* **bool** *hasQualityThreshold =* true **)** [inline]**,** [inherited]

Sets a quality threshold beyond which optimization is expected to stop

**Parameters**

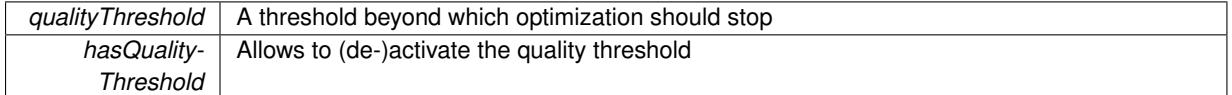

**6.156.3.213 void Gem::Geneva::GBaseParChildT**< **oa\_type** >**::setRecombinationMethod ( duplicationScheme** *recombinationMethod* **)** [inline]**,** [inherited]

Lets the user set the desired recombination method. No sanity checks for the values are necessary, as we use an enum.

**Parameters**

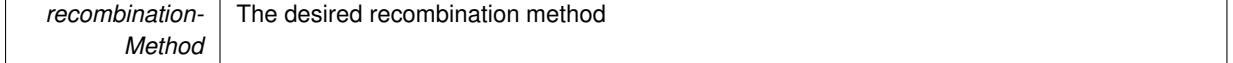

**6.156.3.214 void Gem::Geneva::GOptimizationAlgorithmT**< **oa\_type** >**::setReportIteration ( boost::uint32\_t** *iter* **)** [inline]**,** [inherited]

Sets the number of iterations after which the algorithm should report about its inner state.

*iter* The number of iterations after which information should be emitted

<span id="page-3157-0"></span>**6.156.3.215 template**<**typename oa\_type**> **virtual void Gem::Geneva::GMultiPopulationEAT**< **oa\_type** >**::setSortingScheme ( sortingModeMP** *smode* **)** [inline]**,** [virtual]

Sets the sorting scheme. In MUPLUSNU\_SINGLEEVAL, new parents will be selected from the entire population, including the old parents. In MUCOMMANU\_SINGLEEVAL new parents will be selected from children only. M-UNU1PRETAIN\_SINGLEEVAL means that the best parent of the last generation will also become a new parent (unless a better child was found). All other parents are selected from children only.

**Parameters**

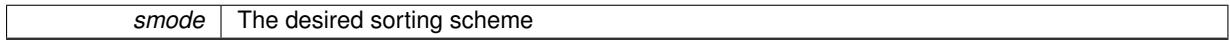

**6.156.3.216 void Gem::Geneva::GOptimizationAlgorithmT**< **oa\_type** >**::setStallCounterThreshold ( boost::uint32\_t** *stallCounterThreshold* **)** [inline]**,** [inherited]

Allows to set the number of iterations without improvement, after which individuals are asked to update their internal data structures

**6.156.3.217 void Gem::Geneva::GOptimizableEntity::setSteepness ( double** *steepness* **)** [inherited]

Sets the steepness variable (used for the sigmoid transformation)

Sets the steepness variable (used for the sigmoid transformation)

**6.156.3.218 void Gem::Geneva::GOptimizableEntity::setWorstKnownValid ( const std::vector**< **boost::tuple**< **double, double** > > **&** *worstKnownValid* **)** [inherited]

Allows an optimization algorithm to set the worst known valid evaluation up to the current iteration.

Allows an optimization algorithm to set the worst known valid (primary and secondary evaluation up to the current iteration. Note that these are not the best evaluations for a single evaluation criterion, but the worst evaluations for all individuals that were visited so far. Of the boost::tuple, the first value signifies the untransformed value, the second value the (possibly transformed) evaluation.

**6.156.3.219 static void Gem::Geneva::GObject::sigHupHandler ( int** *signum* **)** [inline]**,** [static]**,** [inherited]

A handler for SIGHUP signals

**6.156.3.220 void Gem::Geneva::GBaseParChildT**< **oa\_type** >**::sortMuCommaNuMode ( )** [inline]**,** [protected]**,** [inherited]

Selection, MUCOMMANU\_SINGLEEVAL style. New parents are selected from children only. The quality of the population may decrease occasionally from generation to generation, but the optimization is less likely to stall.

**6.156.3.221 void Gem::Geneva::GBaseParChildT**< **oa\_type** >**::sortMunu1pretainMode ( )** [inline]**,** [protected]**,** [inherited]

Selection, MUNU1PRETAIN\_SINGLEEVAL style. This is a hybrid between MUPLUSNU\_SINGLEEVAL and MUC-OMMANU\_SINGLEEVAL mode. If a better child was found than the best parent of the last generation, all former parents are replaced. If no better child was found than the best parent of the last generation, then this parent stays in place. All other parents are replaced by the (nParents\_-1) best children. The scheme falls back to MUPLUSNU\_- SINGLEEVAL mode, if only one parent is available, or if this is the first generation (so we do not accidentally trigger value calculation).

**6.156.3.222 void Gem::Geneva::GBaseParChildT**< **oa\_type** >**::sortMuPlusNuMode ( )** [inline]**,** [protected]**,** [inherited]

Selection, MUPLUSNU\_SINGLEEVAL style. Note that not all individuals of the population (including parents) are sorted – only the nParents best individuals are identified. The quality of the population can only increase, but the optimization will stall more easily in MUPLUSNU\_SINGLEEVAL mode.

**6.156.3.223 template**<**typename oa\_type**> **virtual void Gem::Geneva::GMultiPopulationEAT**< **oa\_type** >**::specificTestsFailuresExpected\_GUnitTests ( )** [inline]**,** [virtual]

Performs self tests that are expected to fail. This is needed for testing purposes Reimplemented from [Gem::Geneva::GBaseParChildT](#page-767-0)< oa\_type >.

**6.156.3.224 template**<**typename oa\_type**> **virtual void Gem::Geneva::GMultiPopulationEAT**< **oa\_type** >**::specificTestsNoFailureExpected\_GUnitTests ( )** [inline]**,** [virtual]

Performs self tests that are expected to succeed. This is needed for testing purposes

Reimplemented from [Gem::Geneva::GBaseParChildT](#page-767-1)< oa\_type >.

**6.156.3.225 double Gem::Geneva::GOptimizableEntity::squaredSumCombiner ( ) const** [protected]**,** [inherited]

Combines secondary evaluation results by calculating the square root of the squared sum.

Combines evaluation results by calculating the square root of the squared sum. It is assumed that the result of this function is returned as the main result of the [fitnessCalculation\(\)](#page-3438-0) function.

**Returns**

The result of the combination

**6.156.3.226 double Gem::Geneva::GOptimizableEntity::sumCombiner ( ) const** [protected]**,** [inherited]

Combines secondary evaluation results by adding the individual results.

Combines evaluation results by adding the individual results

**Returns**

The result of the combination

**6.156.3.227 void Gem::Geneva::GMutableSetT**< **oa\_type** >**::swap ( GMutableSetT**< **oa\_type** > **&** *cp* **)** [inline]**,** [inherited]

Swap another object's vector with ours. We need to set the dirty flag of both individuals in this case.

**6.156.3.228 void Gem::Geneva::GObject::toFile ( const std::string &** *fileName,* **const Gem::Common::serializationMode &** *serMod* **) const** [inherited]

Writes a serial representation of this object to a file.

Writes a serial representation of this object to a file. Can be used for check-pointing.

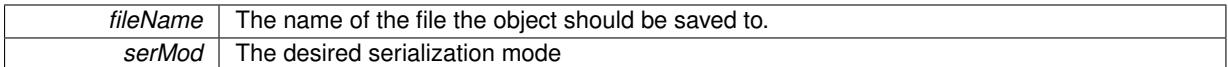

**6.156.3.229 void Gem::Geneva::GObject::toStream ( std::ostream &** *oarchive\_stream,* **const Gem::Common::serializationMode &** *serMod* **) const** [inherited]

Convert class to a serial representation that is then written to a stream.

Converts class to a serial representation that is then written to a stream.

**Parameters**

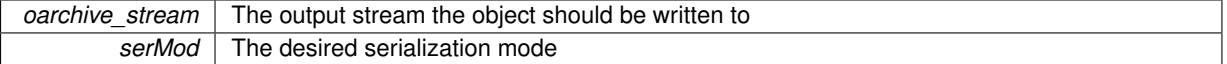

**6.156.3.230 std::string Gem::Geneva::GObject::toString ( const Gem::Common::serializationMode &** *serMod* **) const** [virtual]**,** [inherited]

Convert class to a serial representation, using a user-specified serialization mode.

Converts the class to a text representation, using the currently set serialization mode for this class. Note that you will have to take care yourself that serialization and de-serialization happens in the same mode.

#### **Parameters**

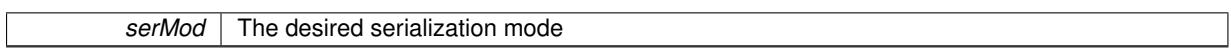

**Returns**

A text-representation of this class (or its derivative)

Implements [Gem::Common::GSerializableI.](#page-4503-0)

**6.156.3.231 double Gem::Geneva::GOptimizableEntity::transformedFitness ( ) const** [virtual]**,** [inherited]

Returns the transformed result of the fitness function with id 0.

Returns the transformed result of the fitness function with id 0

Implements [Gem::Geneva::GRateableI.](#page-4353-0)

**6.156.3.232 double Gem::Geneva::GOptimizableEntity::transformedFitness ( const std::size\_t &** *id* **) const** [virtual]**,** [inherited]

Returns the transformed result of a fitness function with a given id.

Returns the transformed result of the fitness function with id 0

Implements [Gem::Geneva::GRateableI.](#page-4353-1)

**6.156.3.233 void Gem::Geneva::GOptimizationAlgorithmT**< **oa\_type** >**::triggerEvaluationUpdate ( )** [inline]**,** [protected]**,** [inherited]

Triggers an update of the individual's evaluation (e.g. in order to act on the information regarding best or worst evaluations found

**6.156.3.234 void Gem::Geneva::GOptimizationAlgorithmT**< **oa\_type** >**::updateWorstKnownValid ( )** [inline]**,** [protected]**,** [inherited]

Updates the worst known valid evaluations up to the current iteration and stores the fitness-values internally. Note: The first tuple-value in the vector signifies the untransformed (but possible == MIN/MAX\_DOUBLE) evaluation, the second value the potentially transformed value.

**6.156.3.235 bool Gem::Geneva::GOptimizableI::usesBroker ( ) const** [virtual]**,** [inherited]

Checks whether a given algorithm type likes to communicate via the broker.

Checks whether a given algorithm type likes to communicate via the broker

**Returns**

A boolean indicating whether the algorithm likes to communicate via the broker

Reimplemented in [Gem::Geneva::GBrokerEA,](#page-1151-0) [Gem::Geneva::GBrokerSA,](#page-1328-0) [Gem::Geneva::GBrokerGD,](#page-1208-0) [Gem::-](#page-1265-0) [Geneva::GBrokerPS,](#page-1265-0) and [Gem::Geneva::GBrokerSwarm.](#page-1396-0)

**6.156.3.236 void Gem::Geneva::GBaseParChildT**< **oa\_type** >**::valueRecombine ( boost::shared\_ptr**< **oa\_type** > **&** *p,* **const std::vector**< **double** > **&** *threshold* **)** [inline]**,** [protected]**,** [inherited]

This function implements the VALUEDUPLICATIONSCHEME scheme. The range [0.,1.] is divided into nParents-\_ sub-areas with different size (the largest for the first parent, the smallest for the last). Parents are chosen for recombination according to a random number evenly distributed between 0 and 1. This way parents with higher fitness are more likely to be chosen for recombination.

**Parameters**

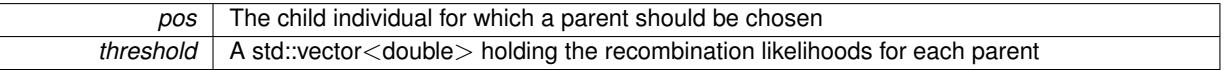

**6.156.3.237 double Gem::Geneva::GOptimizableEntity::weighedSquaredSumCombiner ( const std::vector**< **double** > **&** *weights* **) const** [protected]**,** [inherited]

Combines secondary evaluation results by calculation the square root of the weighed squared sum.

Combines evaluation results by calculating the square root of the weighed squared sum. Note that we only evaluate the secondary results here. It is assumed that the result of this function is returned as the main result of the [fitnessCalculation\(\)](#page-3438-0) function.

### **Parameters**

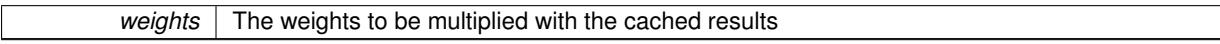

### **Returns**

The result of the combination

**6.156.3.238 void Gem::Geneva::GObject::writeConfigFile ( const std::string &** *configFile,* **const std::string &** *header* **)** [inherited]

Writes a configuration file to disk.

Writes a configuration file to disk

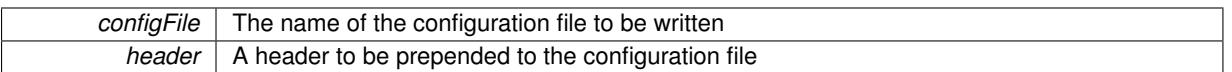

# **6.156.4 Member Data Documentation**

**6.156.4.1 Gem::Hap::GRandomT**<**Gem::Hap::RANDOMPROXY**> **Gem::Geneva::GMutableSetT**< **oa\_type** >**::gr** [protected]**,** [inherited]

A random number generator. Note that the actual calculation is possibly done in a random number server, depending on the defines you have chosen.

The documentation for this class was generated from the following file:

• [GMultiPopulationEAT.hpp](#page-5028-0)

# <span id="page-3162-0"></span>**6.157 Gem::Geneva::GMultiThreadedEA Class Reference**

#include <GMultiThreadedEA.hpp>

Inheritance diagram for Gem::Geneva::GMultiThreadedEA:

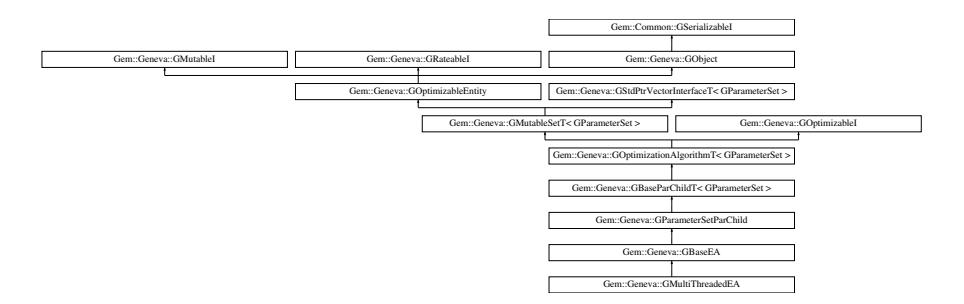

# **Public Types**

- typedef [GParameterSet](#page-4071-0) **individual\_type**
- typedef std::vector
	- < boost::shared\_ptr
	- < [GParameterSet](#page-4071-0) >
	- >::value\_type **value\_type**
- typedef std::vector
	- < boost::shared\_ptr
	- < [GParameterSet](#page-4071-0) > >::reference **reference**
- typedef std::vector
	- < boost::shared\_ptr
	- < [GParameterSet](#page-4071-0) >
	- >::const\_reference **const\_reference**
- typedef std::vector
	- < boost::shared\_ptr
	- < [GParameterSet](#page-4071-0) > >::iterator **iterator**
- typedef std::vector
	- < boost::shared\_ptr
	- < [GParameterSet](#page-4071-0) >
	- >::const\_iterator **const\_iterator**
- typedef std::vector
	- < boost::shared\_ptr
	- < [GParameterSet](#page-4071-0) >
	- >::reverse\_iterator **reverse\_iterator**
- typedef std::vector
	- < boost::shared\_ptr
	- < [GParameterSet](#page-4071-0) >
	- >::const\_reverse\_iterator **const\_reverse\_iterator**
- typedef std::vector
- < boost::shared\_ptr
- < [GParameterSet](#page-4071-0) > >::size\_type **size\_type**
- typedef std::vector
	- < boost::shared\_ptr
	- < [GParameterSet](#page-4071-0) >
	- >::difference\_type **difference\_type**

# **Public Member Functions**

- [GMultiThreadedEA](#page-3170-0) ()
- [GMultiThreadedEA](#page-3170-1) (const [GMultiThreadedEA](#page-3162-0) &)
- virtual ∼[GMultiThreadedEA](#page-3170-2) ()
- const [GMultiThreadedEA](#page-3162-0) & [operator=](#page-3200-0) (const GMultiThreadedEA &)
- bool [operator==](#page-3200-1) (const [GMultiThreadedEA](#page-3162-0) &) const
- bool [operator!=](#page-3197-0) (const [GMultiThreadedEA](#page-3162-0) &) const
- virtual boost::optional
- < std::string > [checkRelationshipWith](#page-3172-0) (const [GObject](#page-3780-0) &, const Gem::Common::expectation &, const double &, const std::string &, const std::string &, const bool &) const OVERRIDE
- void [setNThreads](#page-3213-0) (boost::uint16\_t)
- uint16 t [getNThreads](#page-3186-0) () const
- virtual void [addConfigurationOptions](#page-3171-0) [\(Gem::Common::GParserBuilder](#page-4276-0) &gpb, const bool &showOrigin) OVE-**RRIDE**
- virtual std::string [getIndividualCharacteristic](#page-3184-0) () const OVERRIDE
- virtual std::string [name](#page-3197-1) () const OVERRIDE
- virtual bool [modify\\_GUnitTests](#page-3197-2) () OVERRIDE
- virtual void [specificTestsNoFailureExpected\\_GUnitTests](#page-3217-0) () OVERRIDE
- virtual void specificTestsFailuresExpected GUnitTests () OVERRIDE
- bool [operator==](#page-628-0) (const [GBaseEA](#page-592-0) &) const
- bool [operator==](#page-627-0) (const [GParameterSetParChild](#page-4147-0) &) const
- bool [operator==](#page-628-1) (const [GBaseParChildT](#page-720-0)< [GParameterSet](#page-4071-0) > &cp) const
- bool [operator==](#page-629-1) (const [GOptimizationAlgorithmT](#page-3835-0)< [GParameterSet](#page-4071-0) > &cp) const
- bool [operator==](#page-628-2) (const [GMutableSetT](#page-3433-0)< [GParameterSet](#page-4071-0) > &cp) const
- bool [operator==](#page-628-3) (const [GOptimizableEntity](#page-3799-0) &) const
- bool [operator!=](#page-626-0) (const [GBaseEA](#page-592-0) &) const
- bool [operator!=](#page-626-1) (const [GParameterSetParChild](#page-4147-0) &) const
- bool [operator!=](#page-627-1) (const [GBaseParChildT](#page-720-0)< [GParameterSet](#page-4071-0) > &cp) const
- bool [operator!=](#page-627-2) (const [GOptimizationAlgorithmT](#page-3835-0)< [GParameterSet](#page-4071-0) > &cp) const
- bool [operator!=](#page-626-2) (const [GMutableSetT](#page-3433-0)< [GParameterSet](#page-4071-0) > &cp) const
- bool [operator!=](#page-626-3) (const [GOptimizableEntity](#page-3799-0) &) const
- boost::optional< std::string > [checkRelationshipWith](#page-602-0) (const std::vector< boost::shared\_ptr< [GParameter-](#page-4071-0) $Set > > 8$  $Set > > 8$ cp\_data, const Gem::Common::expectation &e, const double &limit, const std::string &caller, const std::string &y\_name, const bool &withMessages) const
- boost::optional< std::string > [checkRelationshipWith](#page-603-0) (const [GStdPtrVectorInterfaceT](#page-4687-0)< [GParameterSet](#page-4071-0) > &cp, const Gem::Common::expectation &e, const double &limit, const std::string &caller, const std::string &y\_name, const bool &withMessages) const
- virtual std::string [getOptimizationAlgorithm](#page-615-0) () const OVERRIDE
- void [setSortingScheme](#page-643-0) (sortingMode)
- sortingMode [getSortingScheme](#page-617-0) () const
- void [extractCurrentParetoIndividuals](#page-606-0) (std::vector< boost::shared\_ptr< [Gem::Geneva::GParameterSet](#page-4071-0) > > &)
- void [addIterationBests](#page-601-0) [\(GParameterSetFixedSizePriorityQueue](#page-4127-0) &)
- virtual std::string [getAlgorithmName](#page-609-0) () const OVERRIDE
- $\bullet$  template<typename personality\_type  $>$ 
	- boost::shared\_ptr < personality\_type > [getPersonalityTraits](#page-616-0) (typename boost::enable\_if< boost::is\_base\_of< [GPersonality-](#page-4280-0)
	- [Traits,](#page-4280-0) personality\_type > >::type ∗dummy=0)
- boost::shared\_ptr
- < [GPersonalityTraits](#page-4280-0) > [getPersonalityTraits](#page-616-1) ()
- void [fillWithObjects](#page-606-1) (const std::size t &=10)
- void [setAmalgamationLikelihood](#page-636-0) (double)
- double [getAmalgamationLikelihood](#page-609-1) () const
- void [setPopulationSizes](#page-642-1) (std::size\_t popSize, std::size\_t nParents)
- std::size\_t [getNParents](#page-614-0) () const
- std::size\_t [getNChildren](#page-614-1) () const
- std::size\_t [getDefaultNChildren](#page-611-0) () const
- std::size\_t [getNProcessableItems](#page-614-2) () const
- void [setRecombinationMethod](#page-642-2) (duplicationScheme recombinationMethod)
- duplicationScheme [getRecombinationMethod](#page-617-1) () const
- virtual void [loadCheckpoint](#page-624-0) (const std::string &cpFile) OVERRIDE
- void [setPopulationGrowth](#page-642-0) (std::size\_t growthRate, std::size\_t maxPopulationSize)
- std::size\_t [getGrowthRate](#page-612-0) () const
- std: size t [getMaxPopulationSize](#page-613-0) () const
- boost::shared\_ptr< parent\_type > [getParentIndividual](#page-616-2) (std::size\_t parentId, typename boost::enable\_if< boost::is\_base\_of< [GOptimizableEntity,](#page-3799-0) parent\_type > >::type \*dummy=0)
- void [checkpoint](#page-602-1) (const bool &better) const
- bool [halted](#page-620-0) () const
- void [setCheckpointInterval](#page-636-1) (boost::int32\_t cpInterval)
- boost::uint32\_t [getCheckpointInterval](#page-611-1) () const
- void [setCheckpointBaseName](#page-636-2) (std::string cpDirectory, std::string cpBaseName)
- std::string [getCheckpointBaseName](#page-610-0) () const
- std::string [getCheckpointDirectory](#page-610-1) () const
- void [setCheckpointSerializationMode](#page-638-0) (Gem::Common::serializationMode cpSerMode)
- Gem::Common::serializationMode [getCheckpointSerializationMode](#page-611-2) () const
- virtual void [optimize](#page-629-2) (const boost::uint32\_t &offset) OVERRIDE
- virtual void [optimize](#page-629-0) () OVERRIDE
- virtual void [doInfo](#page-605-0) (const infoMode &im) BASE
- bool [progress](#page-630-0) () const
- void [registerOptimizationMonitor](#page-631-0) (boost::shared ptr< [GOptimizationAlgorithmT](#page-3835-0)< [GParameterSet](#page-4071-0) >::G-OptimizationMonitorT  $>$  om ptr)
- std::size\_t [getDefaultPopulationSize](#page-611-3) () const
- std::size\_t [getPopulationSize](#page-617-2) () const
- void [setMaxIteration](#page-639-0) (boost::uint32\_t maxIteration)
- boost::uint32\_t [getMaxIteration](#page-613-1) () const
- void [setMaxStallIteration](#page-639-1) (boost::uint32\_t maxStallIteration)
- boost::uint32\_t [getMaxStallIteration](#page-613-2) () const
- void [setMaxTime](#page-640-0) (boost::posix\_time::time\_duration maxDuration)
- boost::posix\_time::time\_duration [getMaxTime](#page-614-3) () const
- void [setQualityThreshold](#page-642-3) (double qualityThreshold, bool [hasQualityThreshold=](#page-620-1)true)
- double [getQualityThreshold](#page-617-3) (bool [&hasQualityThreshold\)](#page-620-1) const
- void [resetQualityThreshold](#page-633-0) ()
- bool [hasQualityThreshold](#page-620-1) () const
- boost::uint32\_t [getIteration](#page-613-3) () const
- boost::uint32\_t [getStartIteration](#page-618-0) () const
- void [setReportIteration](#page-642-4) (boost::uint32\_t iter)
- boost::uint32\_t [getReportIteration](#page-617-4) () const
- boost::uint32\_t [getStallCounter](#page-618-1) () const
- void [setStallCounterThreshold](#page-643-1) (boost::uint32\_t stallCounterThreshold)
- boost::uint32\_t [getStallCounterThreshold](#page-618-2) () const
- boost::tuple< double, double > [getBestKnownPrimaryFitness](#page-610-2) () const
- boost::tuple< double, double > [getBestCurrentPrimaryFitness](#page-609-2) () const
- void [setEmitTerminationReason](#page-638-1) (bool emitTerminatioReason=true)
- bool [getEmitTerminationReason](#page-612-1) () const
- boost::shared ptr< target type  $>$  individual cast (const std::size t &pos, typename boost::enable if< boost::is\_base\_of< [GOptimizableEntity,](#page-3799-0) target\_type > >::type ∗dummy=0)
- void [randomInit](#page-631-1) ()
- boost::shared ptr< typename [GOptimizationAlgorithmT](#page-3835-0) < [GParameterSet](#page-4071-0) > ::GOptimizationMonitorT > [getOptimizationMonitor](#page-615-1) ()
- virtual boost::any [getVarVal](#page-618-3) (const std::string &descr, const boost::tuple< std::size\_t, std::string, std::size\_t > &target) OVERRIDE
- template $lt$ typename val\_type  $>$

val\_type [getVarVal](#page-618-4) (const boost::tuple< std::size\_t, std::string, std::size\_t > &target)

- virtual bool is Better (double new Value, const double &old Value) const OVERRIDE
- virtual bool is Worse (double new Value, const double &old Value) const OVERRIDE
- virtual double [getWorstCase](#page-619-0) () const OVERRIDE
- virtual double [getBestCase](#page-609-3) () const OVERRIDE
- bool [inFirstIteration](#page-620-3) () const
- bool [afterFirstIteration](#page-601-1) () const
- void [swap](#page-644-0) [\(GMutableSetT](#page-3433-0)< [GParameterSet](#page-4071-0) > &cp)
- void **swap** (std::vector< boost::shared\_ptr< [GParameterSet](#page-4071-0) > > &cont)
- virtual std::size\_t [adapt](#page-600-0) () OVERRIDE
- virtual double [fitness](#page-607-0) () const OVERRIDE
- virtual double [fitness](#page-607-1) (const std::size\_t &) const OVERRIDE
- virtual double [fitness](#page-607-2) (const std::size\_t &, bool, bool) OVERRIDE
- virtual double [fitness](#page-607-3) (const std::size t &, bool, bool) const OVERRIDE
- virtual double [transformedFitness](#page-645-0) () const OVERRIDE
- virtual double [transformedFitness](#page-645-1) (const std::size\_t &) const OVERRIDE
- double [nonConstFitness](#page-626-4) (const std::size t &, bool, bool)
- double [constFitness](#page-604-1) (const std::size\_t &, bool, bool) const
- virtual void [adaptAndEvaluate](#page-600-1) ()
- double [getCachedFitness](#page-610-3) (const std::size\_t &=0, const bool &=USETRANSFORMEDFITNESS) const
- void [enforceFitnessUpdate](#page-606-2) ()
- void [registerSecondaryResult](#page-633-1) (const std::size t &, const double &)
- std::size\_t [getNumberOfFitnessCriteria](#page-615-2) () const
- void [setNumberOfFitnessCriteria](#page-640-1) (std::size\_t)
- bool [hasMultipleFitnessCriteria](#page-620-4) () const
- void [challengeWorstValidFitness](#page-602-2) (boost::tuple < double, double > &, const std::size t &)
- boost::tuple< double, double >  $getFitnessTuple$  (const boost::uint32  $t$  &=0) const
- bool [isClean](#page-623-1) () const
- bool [isDirty](#page-623-2) () const
- void [setDirtyFlag](#page-638-2) ()
- bool [evaluationDelayed](#page-606-3) () const
- bool [getMaxMode](#page-613-4) () const
- double [getSteepness](#page-618-5) () const
- void [setSteepness](#page-643-2) (double)
- double [getBarrier](#page-609-4) () const
- void [setBarrier](#page-636-3) (double)
- void [setMaxUnsuccessfulAdaptions](#page-640-2) (std::size\_t)
- std::size\_t [getMaxUnsuccessfulAdaptions](#page-614-4) () const
- std::size\_t [getNAdaptions](#page-614-5) () const
- void [setAssignedIteration](#page-636-4) (const boost::uint32\_t &)
- boost::uint32\_t [getAssignedIteration](#page-609-5) () const
- void [setNStalls](#page-640-3) (const boost::uint32\_t &)
- boost::uint32\_t [getNStalls](#page-615-3) () const
- std::string [getPersonality](#page-616-3) () const
- void [setPersonality](#page-640-4) (boost::shared\_ptr< [GPersonalityTraits](#page-4280-0) >)
- void [resetPersonality](#page-633-2) ()
- double [getValidityLevel](#page-618-6) () const
- bool [constraintsFulfilled](#page-604-2) () const
- void [registerConstraint](#page-631-2) (boost::shared\_ptr< [GValidityCheckT](#page-4889-0)< [GOptimizableEntity](#page-3799-0)  $>$  >)
- void [setEvaluationPolicy](#page-638-3) (evaluationPolicy evalPolicy)
- evaluationPolicy [getEvaluationPolicy](#page-612-3) () const
- bool [isValid](#page-623-3) () const
- bool [isInValid](#page-623-4) () const
- void [setWorstKnownValid](#page-643-3) (const std::vector< boost::tuple< double, double > > &)
- boost::tuple< double, double > [getWorstKnownValid](#page-619-1) (const boost::uint32\_t &) const
- std::vector< boost::tuple
	- $<$  double, double  $>$   $>$  [getWorstKnownValids](#page-619-2) () const
- void [populateWorstKnownValid](#page-629-3) ()
- void [postEvaluationUpdate](#page-630-1) ()
- void [setBestKnownPrimaryFitness](#page-636-5) (const boost::tuple< double, double > &)
- std::string [getCurrentEvaluationID](#page-611-4) () const
- bool [isBetterThan](#page-622-1) (boost::shared\_ptr< [GOptimizableEntity](#page-3799-0) >) const
- bool [isWorseThan](#page-624-1) (boost::shared\_ptr< [GOptimizableEntity](#page-3799-0) >) const
- void [toStream](#page-566-0) (std::ostream &, const Gem::Common::serializationMode &) const
- void [fromStream](#page-556-0) (std::istream &, const Gem::Common::serializationMode &)
- virtual std::string [toString](#page-566-1) (const Gem::Common::serializationMode &) const OVERRIDE
- virtual void [fromString](#page-557-0) (const std::string &, const Gem::Common::serializationMode &) OVERRIDE
- void [toFile](#page-565-0) (const std::string &, const Gem::Common::serializationMode &) const
- void [fromFile](#page-556-1) (const std::string &, const Gem::Common::serializationMode &)
- std::string [report](#page-562-1) () const
- void [writeConfigFile](#page-567-0) (const std::string &, const std::string &)
- void [readConfigFile](#page-562-2) (const std::string &)
- boost::shared\_ptr< [GObject](#page-3780-0) > [clone](#page-555-0) () const
- template $lt$ typename clone\_type  $>$ boost::shared\_ptr< [clone](#page-555-1)\_type > clone (typename boost::enable\_if< boost::is\_base\_of< [Gem::Geneva::G-](#page-3780-0)[Object,](#page-3780-0) clone type  $>$ ::type ∗dummy=0) const
- $\bullet$  template $\lt$ boost::shared\_ptr< [GObject](#page-3780-0) > [clone](#page-550-0) (boost::enable\_if< boost::is\_base\_of< [Gem::Geneva::GObject,](#page-3780-0) [G-](#page-3780-0)[Object](#page-3780-0) > >::type ∗) const
- template $\lt$ boost::shared\_ptr< [GObject](#page-3780-0) > [clone](#page-555-2) (boost::enable\_if< boost::is\_base\_of< [Gem::Geneva::GObject,](#page-3780-0) [G-](#page-3780-0)[Object](#page-3780-0) > >::type ∗dummy) const
- $\bullet$  template<typename load\_type  $>$ void [load](#page-559-0) (const boost::shared ptr< load type  $>$  &cp, typename boost::enable if< boost::is base of [Gem::Geneva::GObject,](#page-3780-0) load type > >::type ∗dummy=0)
- $\bullet$  template<typename load\_type  $>$ void [load](#page-559-1) (const load\_type &cp, typename boost::enable\_if< boost::is\_base\_of< [Gem::Geneva::GObject,](#page-3780-0) load type  $>$  ::type  $*$ dummy=0)
- size\_type **size** () const
- bool **empty** () const
- size\_type **max\_size** () const
- size type **capacity** () const
- void **reserve** (size type amount)
- size type [count](#page-604-3) (const boost::shared ptr $\lt$  item type  $>$  &item) const
- const iterator [find](#page-607-4) (const boost::shared ptr< item type  $>$  &item) const
- boost::shared ptr< target type  $>$  clone at (std::size t pos) const
- reference **operator[]** (std: size t pos)
- const\_reference **operator[]** (std::size\_t pos) const
- reference **at** (std::size\_t pos)
- const\_reference **at** (std::size\_t pos) const
- reference **front** ()
- const\_reference **front** () const
- reference **back** ()
- const reference **back** () const
- iterator **begin** ()
- const\_iterator **begin** () const
- iterator **end** ()
- const\_iterator **end** () const
- reverse\_iterator **rbegin** ()
- const\_reverse\_iterator **rbegin** () const
- reverse\_iterator **rend** ()
- const reverse iterator **rend** () const
- iterator [insert](#page-621-0) (iterator pos, boost::shared  $ptr <$  [GParameterSet](#page-4071-0)  $>$  item ptr)
- void [insert](#page-621-1) (iterator pos, size type amount, boost::shared  $ptr < GParameterSet > item$  $ptr < GParameterSet > item$  $ptr < GParameterSet > item$  ptr)
- iterator [insert\\_noclone](#page-622-2) (iterator pos, boost::shared\_ptr< [GParameterSet](#page-4071-0)  $>$  item\_ptr)
- void [insert\\_noclone](#page-622-3) (iterator pos, size\_type amount, boost::shared\_ptr $\lt GParameterset$   $>$  item\_ptr)
- iterator [insert\\_clone](#page-621-2) (iterator pos, boost::shared\_ptr< [GParameterSet](#page-4071-0) > item\_ptr)
- void [insert\\_clone](#page-621-3) (iterator pos, size\_type amount, boost::shared\_ptr< [GParameterSet](#page-4071-0) > item\_ptr)
- void [push\\_back](#page-630-2) (boost::shared\_ptr< [GParameterSet](#page-4071-0)  $>$  item\_ptr)
- void [push\\_back\\_noclone](#page-630-3) (boost::shared\_ptr< [GParameterSet](#page-4071-0)  $>$  item\_ptr)
- void [push\\_back\\_clone](#page-630-4) (boost::shared\_ptr $\langle$  [GParameterSet](#page-4071-0)  $>$  item\_ptr)
- iterator **erase** (iterator pos)
- iterator **erase** (iterator from, iterator to)
- void **pop\_back** ()
- void [resize](#page-633-3) (size type amount)
- void [resize](#page-633-4) (size type amount, boost::shared  $ptr <$  [GParameterSet](#page-4071-0)  $>$  item ptr)
- void [resize\\_noclone](#page-635-1) (size\_type amount, boost::shared\_ptr< [GParameterSet](#page-4071-0)  $>$  item\_ptr)
- void resize clone (size type amount, boost::shared  $ptr < GParameterSet > item$  $ptr < GParameterSet > item$  $ptr < GParameterSet > item$  ptr)
- void [resize\\_empty](#page-635-2) (size\_type amount)
- void [clear](#page-597-0) ()
- void [getDataCopy](#page-611-5) (std::vector< boost::shared\_ptr< [GParameterSet](#page-4071-0)  $>$   $>$  &cp) const
- void [crossOver](#page-604-5) [\(GStdPtrVectorInterfaceT](#page-4687-0)< [GParameterSet](#page-4071-0) > &cp, const std::size\_t &pos)
- void [attachViewTo](#page-601-2) (std::vector< boost::shared\_ptr< derivedType  $>$   $>$  &target)
- template $lt$ typename individual type  $>$ boost::shared\_ptr  $<$  individual type  $>$  [getBestIndividual](#page-610-4) (typename boost::enable if $<$  boost::is base of $<$  [GParameterSet,](#page-4071-0) individual  $type$  > ::type  $*$ dummy=0)
- template<typename individual\_type > std::vector< boost::shared\_ptr  $\langle$  individual type  $\rangle$   $>$  [getBestIndividuals](#page-610-5) (typename boost::enable if $\langle$  boost::is base of $\langle$  [GParameterSet,](#page-4071-0) individual  $type$  > ::type  $*$ dummy=0)
- virtual bool [usesBroker](#page-646-0) () const BASE
# **Static Public Member Functions**

• static void [sigHupHandler](#page-565-0) (int signum)

## **Static Public Attributes**

- static const std::string [nickname](#page-647-0) = "ea"
- static std::sig\_atomic\_t **GenevaSigHupSent** = 0

# **Protected Member Functions**

- virtual void [load\\_](#page-3196-0) (const [GObject](#page-3780-0) ∗) OVERRIDE
- virtual [GObject](#page-3780-0) ∗ [clone\\_](#page-3174-0) () const OVERRIDE
- virtual void [init](#page-3192-0) () OVERRIDE
- virtual void [finalize](#page-3178-0) () OVERRIDE
- virtual void [adaptChildren](#page-3170-0) () OVERRIDE
- virtual void [runFitnessCalculation](#page-3208-0) () OVERRIDE
- virtual void [populationSanityChecks](#page-629-0) () const OVERRIDE
- virtual void [selectBest](#page-635-0) () OVERRIDE
- virtual boost::tuple
- $<$  std::size\_t, std::size\_t > [getEvaluationRange](#page-612-0) () const OVERRIDE
- virtual boost::shared\_ptr
	- < [GPersonalityTraits](#page-4280-0) > [getPersonalityTraits](#page-616-0) () const OVERRIDE
- virtual void [doRecombine](#page-605-0) ()
- virtual void [actOnStalls](#page-600-0) () OVERRIDE
- virtual void [recombine](#page-631-0) ()
- boost::tuple< std::size\_t,
- std::size  $t > getAdaptionRange$  $t > getAdaptionRange$  () const
- void [markParents](#page-625-0) ()
- void [markChildren](#page-625-1) ()
- void [markIndividualPositions](#page-625-2) ()
- virtual boost::tuple< double, double > [cycleLogic](#page-605-1) () OVERRIDE
- virtual void [adjustPopulation](#page-601-0) () OVERRIDE
- void [performScheduledPopulationGrowth](#page-629-1) ()
- virtual void [saveCheckpoint](#page-635-1) () const OVERRIDE
- void [randomRecombine](#page-631-1) (boost::shared\_ptr< [GParameterSet](#page-4071-0) > &child)
- void [valueRecombine](#page-646-0) (boost::shared\_ptr< [GParameterSet](#page-4071-0) > &p, const std::vector< double > &threshold)
- void [sortMuPlusNuMode](#page-644-0) ()
- void [sortMuCommaNuMode](#page-643-0) ()
- void [sortMunu1pretainMode](#page-643-1) ()
- template<std::size\_t pos>
- bool [isBetter](#page-622-0) (boost::tuple< double, double > newValue, boost::tuple< double, double > oldValue) const • template<std::size\_t pos>
- bool [isWorse](#page-623-0) (boost::tuple< double, double > newValue, boost::tuple< double, double > oldValue) const
- virtual boost::shared\_ptr
- < [GParameterSet](#page-4071-0) > [customGetBestIndividual](#page-605-2) () OVERRIDE
- virtual std::vector
	- < boost::shared\_ptr
	- < [GParameterSet](#page-4071-0) > > [customGetBestIndividuals](#page-605-3) () OVERRIDE
- virtual void [setIndividualPersonalities](#page-639-0) ()
- void [resetIndividualPersonalities](#page-633-0) ()
- virtual void [setDefaultPopulationSize](#page-638-0) (const std::size\_t &defPopSize) BASE
- void [setNRecordBestIndividuals](#page-640-0) (std::size\_t nRecordBestIndividuals)
- std::size\_t [getNRecordBestIndividuals](#page-615-0) () const
- virtual bool [customHalt](#page-605-4) () const BASE
- virtual double [fitnessCalculation](#page-608-0) () OVERRIDE
- void [resetStallCounter](#page-633-1) ()
- virtual void [markIteration](#page-625-3) () BASE
- void [updateWorstKnownValid](#page-646-1) ()
- void [markWorstKnownValid](#page-625-4) ()
- void [triggerEvaluationUpdate](#page-645-0) ()
- void [postEvaluationWork](#page-630-0) ()
- void [markNStalls](#page-625-5) ()
- virtual void [dummyFunction](#page-606-0) () OVERRIDE
- boost::logic::tribool [setDirtyFlag](#page-638-1) (const boost::logic::tribool &)
- void setFitness (const std::vector $<$  double  $> 8$ )
- virtual std::size\_t [customAdaptions](#page-604-0) () BASE
- void setMaxMode (const bool &)
- double [sumCombiner](#page-644-1) () const
- double [fabsSumCombiner](#page-606-1) () const
- double [squaredSumCombiner](#page-644-2) () const
- double [weighedSquaredSumCombiner](#page-646-2) (const std::vector< double > &) const
- void [markAsInvalid](#page-624-0) ()
- bool [markedAsInvalidByUser](#page-625-6) () const
- template $lt$ typename load type  $>$ void [selfAssignmentCheck](#page-562-0) (const [GObject](#page-3780-0) ∗load\_ptr, typename boost::enable\_if< boost::is\_base\_of< [Gem-](#page-3780-0) [::Geneva::GObject,](#page-3780-0) load\_type > >::type ∗dummy=0) const
- template $lt$ typename load type  $>$ const load\_type ∗ [gobject\\_conversion](#page-558-0) (const [GObject](#page-3780-0) ∗load\_ptr, typename boost::enable\_if< boost::is\_base-\_of< [Gem::Geneva::GObject,](#page-3780-0) load\_type > >::type ∗dummy=0) const
- template $lt$ typename load type  $>$ boost::shared\_ptr< load\_type > [gobject\\_conversion](#page-559-0) (boost::shared\_ptr< [GObject](#page-3780-0) > load\_ptr, typename boost::enable\_if< boost::is\_base\_of< [Gem::Geneva::GObject,](#page-3780-0) load\_type > >::type ∗dummy=0) const

# **Protected Attributes**

- double [amalgamationLikelihood\\_](#page-599-0)
- std::size\_t nParents
- duplicationScheme [recombinationMethod\\_](#page-599-2)
- std::size\_t defaultNChildren
- std: size t growthRate
- std::size\_t maxPopulationSize
- [Gem::Hap::GRandomT](#page-4331-0)
- $<$  Gem::Hap::RANDOMPROXY  $>$  [gr](#page-647-1)
- std::vector< boost::shared\_ptr
	- < [GParameterSet](#page-4071-0) > > **data**

# **Friends**

• class **boost::serialization::access**

# **6.157.1 Detailed Description**

A multi-threaded population based on [GBaseEA.](#page-592-0) This version uses the Boost.Threads library and a thread-pool library from <http://threadpool.sf.net> .

## **6.157.2 Constructor & Destructor Documentation**

**6.157.2.1 Gem::Geneva::GMultiThreadedEA::GMultiThreadedEA ( )**

The default constructor.

A standard constructor. No local, dynamically allocated data, hence this function is empty. getNHardwareThreads will default to a constant number of threads, if the number of hardware threads cannot be determined.

**6.157.2.2 Gem::Geneva::GMultiThreadedEA::GMultiThreadedEA ( const GMultiThreadedEA &** *cp* **)**

A standard copy constructor.

A standard copy constructor.

**Parameters**

*cp* Reference to another [GMultiThreadedEA](#page-3162-0) object

**6.157.2.3 Gem::Geneva::GMultiThreadedEA::**∼**GMultiThreadedEA ( )** [virtual]

The standard destructor.

The standard destructor.

# **6.157.3 Member Function Documentation**

**6.157.3.1 void Gem::Geneva::GParameterSetParChild::actOnStalls ( )** [protected]**,** [virtual]**,** [inherited]

Marks the number of stalled optimization attempts in all individuals and gives them an opportunity to update their internal structures.

Gives individuals an opportunity to update their internal structures. Here we just trigger an update of the adaptors. We only do so for parents, as they will be replicated in the next iteration. We leave the best parent untouched, so that otherwise successful adaptor settings may survive.

Reimplemented from [Gem::Geneva::GOptimizationAlgorithmT](#page-662-0)< GParameterSet >.

**6.157.3.2 std::size\_t Gem::Geneva::GOptimizableEntity::adapt ( )** [virtual]**,** [inherited]

The adaption interface.

The adaption interface. Triggers adaption of the individual, using each parameter object's adaptor. Sets the dirty flag, as the parameters have been changed.

Implements [Gem::Geneva::GMutableI.](#page-3433-0)

**6.157.3.3 void Gem::Geneva::GOptimizableEntity::adaptAndEvaluate ( )** [virtual]**,** [inherited]

Adapts and evaluates the individual in one go.

Adapts and evaluates the individual in one go

**Returns**

<span id="page-3170-0"></span>The main fitness result

**6.157.3.4** void Gem::Geneva::GMultiThreadedEA::adaptChildren () [protected], [virtual]

Adapt children in a serial manner.

Adapt all children in parallel. Evaluation is done in a seperate function (runFitnessCalculation).

Implements [Gem::Geneva::GBaseEA.](#page-598-0)

**6.157.3.5 void Gem::Geneva::GMultiThreadedEA::addConfigurationOptions ( Gem::Common::GParserBuilder &** *gpb,* **const bool &** *showOrigin* **)** [virtual]

Adds local configuration options to a GParserBuilder object.

Adds local configuration options to a GParserBuilder object

**Parameters**

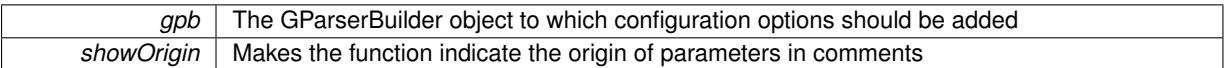

Reimplemented from [Gem::Geneva::GBaseEA.](#page-601-1)

**6.157.3.6 void Gem::Geneva::GBaseEA::addIterationBests ( GParameterSetFixedSizePriorityQueue &** *bestIndividuals* **)** [virtual]**,** [inherited]

Adds the individuals of this iteration to a priority queue.

Adds the individuals of this iteration to a priority queue. The queue will be sorted by the first evaluation criterion of the individuals and may either have a limited or unlimited size, depending on user- settings. The procedure is different for pareto optimization, as we only want the individuals on the current pareto front to be added.

Reimplemented from [Gem::Geneva::GOptimizationAlgorithmT](#page-663-0)< GParameterSet >.

**6.157.3.7 virtual void Gem::Geneva::GBaseParChildT**< **GParameterSet** >**::adjustPopulation ( )** [inline]**,** [protected]**,** [virtual]**,** [inherited]

The function checks that the population size meets the requirements and resizes the population to the appropriate size, if required. An obvious precondition is that at least one individual has been added to the population. Individuals that have already been added will not be replaced. This function is called once before the optimization cycle from within GOptimizationAlgorithmT<ind\_type>::optimize()

Implements [Gem::Geneva::GOptimizationAlgorithmT](#page-3841-0)< GParameterSet >.

**6.157.3.8 bool Gem::Geneva::GOptimizationAlgorithmT**< **GParameterSet** >**::afterFirstIteration ( ) const** [inline]**,** [inherited]

A little helper function that determines whether we are after the first iteration

**Returns**

A boolean indicating whether we are after the first iteration

**6.157.3.9 void Gem::Geneva::GStdPtrVectorInterfaceT**< **GParameterSet** >**::attachViewTo ( std::vector**< **boost::shared\_ptr**< **derivedType** > > **&** *target* **)** [inline]**,** [inherited]

Returns a view on the vector's content, filtering out only items of specific type.

*target* | A vector to which pointers with the derived type are attached

**6.157.3.10 void Gem::Geneva::GOptimizableEntity::challengeWorstValidFitness ( boost::tuple**< **double, double** > **&** *worstCandidate,* **const std::size\_t &** *id* **)** [inherited]

Checks the worst fitness and updates it when needed.

Checks the worst valid fitness and updates it when needed

**6.157.3.11 void Gem::Geneva::GOptimizationAlgorithmT**< **GParameterSet** >**::checkpoint ( const bool &** *better* **) const** [inline]**,** [inherited]

Performs the necessary administratory work of doing check-pointing

**Parameters**

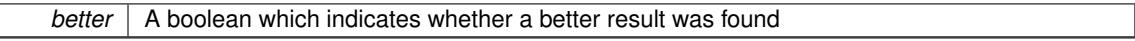

**6.157.3.12 boost::optional**< **std::string** > **Gem::Geneva::GMultiThreadedEA::checkRelationshipWith ( const GObject &** *cp,* **const Gem::Common::expectation &** *e,* **const double &** *limit,* **const std::string &** *caller,* **const std::string &** *y\_name,* **const bool &** *withMessages* **) const** [virtual]

Checks whether this object fulfills a given expectation in relation to another object.

Checks whether a given expectation for the relationship between this object and another object is fulfilled.

**Parameters**

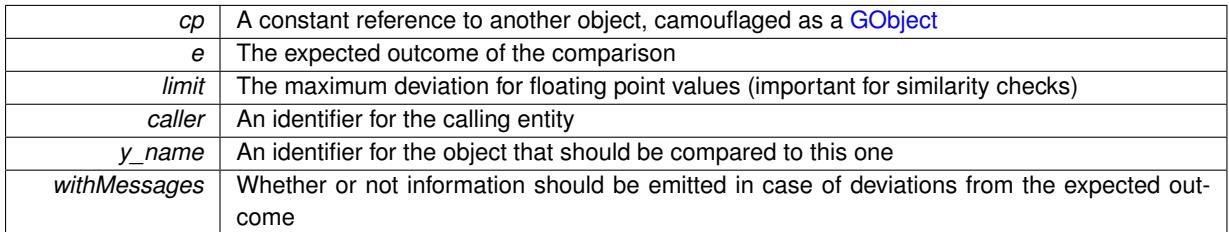

**Returns**

A boost::optional<std::string> object that holds a descriptive string if expectations were not met

Reimplemented from [Gem::Geneva::GBaseEA.](#page-602-0)

**6.157.3.13 boost::optional**<**std::string**> **Gem::Geneva::GStdPtrVectorInterfaceT**< **GParameterSet** >**::checkRelationshipWith ( const std::vector**< **boost::shared\_ptr**< **GParameterSet** > > **&** *cp\_data,* **const Gem::Common::expectation &** *e,* **const double &** *limit,* **const std::string &** *caller,* **const std::string &** *y\_name,* **const bool &** *withMessages* **) const** [inline]**,** [inherited]

Checks whether a given expectation for the relationship between this object and another object is fulfilled.

**Parameters**

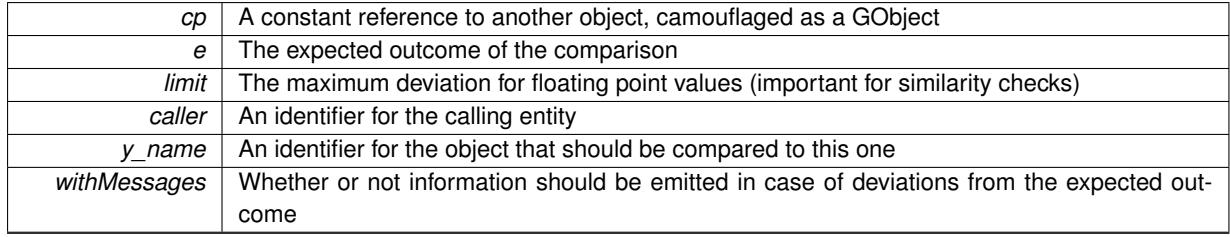

# **Returns**

A boost::optional<std::string> object that holds a descriptive string if expectations were not met

**6.157.3.14 boost::optional**<**std::string**> **Gem::Geneva::GStdPtrVectorInterfaceT**< **GParameterSet** >**::checkRelationshipWith ( const GStdPtrVectorInterfaceT**< **GParameterSet** > **&** *cp,* **const Gem::Common::expectation &** *e,* **const double &** *limit,* **const std::string &** *caller,* **const std::string &** *y\_name,* **const bool &** *withMessages* **) const** [inline]**,** [inherited]

Checks whether a given expectation for the relationship between this object and another object is fulfilled.

# **Parameters**

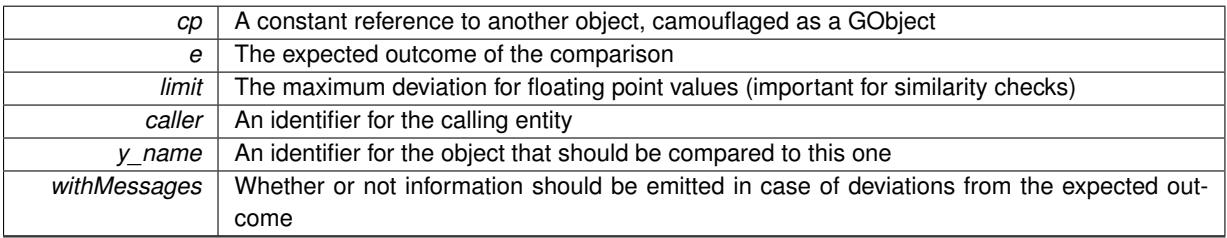

**Returns**

A boost::optional<std::string> object that holds a descriptive string if expectations were not met

**6.157.3.15 boost::shared\_ptr**< **GObject** > **Gem::Geneva::GObject::clone ( ) const** [inherited]

Creates a clone of this object, storing it in a boost::shared\_ptr<GObject>

Creates a deep clone of this object, storing it in a boost::shared\_ptr<GObject>

**Returns**

A boost::shared\_ptr<GObject> to a clone of the derived object

**6.157.3.16 template**<**typename clone\_type** > **boost::shared\_ptr**<**clone\_type**> **Gem::Geneva::GObject::clone ( typename boost::enable\_if**< **boost::is\_base\_of**< **Gem::Geneva::GObject, clone\_type** > >**::type** ∗ *dummy =* 0 **) const** [inline]**,** [inherited]

The function creates a clone of the [GObject](#page-3780-0) pointer, converts it to a pointer to a derived class and emits it as a boost::shared ptr<> . Note that this template will only be accessible to the compiler if [GObject](#page-3780-0) is a base type of clone\_type.

#### **Returns**

A converted clone of this object, wrapped into a boost::shared\_ptr

**6.157.3.17 template**<> **boost::shared\_ptr**<**GObject**> **Gem::Geneva::GObject::clone ( boost::enable\_if**< **boost::is\_base\_of**< **Gem::Geneva::GObject, GObject** > >**::type** ∗ *dummy* **) const** [inherited]

A specialization of the general clone for cases where no conversion takes place at all

#### **Returns**

A boost::shared ptr<GObject> to a clone of the derived object

<span id="page-3174-0"></span>**6.157.3.18 GObject** ∗ **Gem::Geneva::GMultiThreadedEA::clone\_ ( void ) const** [protected]**,** [virtual]

Creates a deep clone of this object.

Creates a deep clone of this object

# **Returns**

A deep copy of this object, camouflaged as a [GObject](#page-3780-0)

Implements [Gem::Geneva::GBaseEA.](#page-598-1)

**6.157.3.19 boost::shared\_ptr**<**target\_type**> **Gem::Geneva::GStdPtrVectorInterfaceT**< **GParameterSet** >**::clone\_at ( std::size\_t** *pos* **) const** [inline]**,** [inherited]

Clones an object at a given position and convert it to a given target type

**6.157.3.20 double Gem::Geneva::GOptimizableEntity::constFitness ( const std::size\_t &** *id,* **bool** *reevaluationAllowed,* **bool** *useTransformedFitness* **) const** [inherited]

A wrapper for the const fitness function, so we can bind to it.

A wrapper for the const fitness function, so we can bind to it. It is needed as boost::bind cannot distinguish between the non-const and const overload of the [fitness\(\)](#page-607-0) function.

**6.157.3.21 bool Gem::Geneva::GOptimizableEntity::constraintsFulfilled ( ) const** [inherited]

Checks whether all constraints were fulfilled.

Checks whether all constraints were fulfilled

**6.157.3.22 size\_type Gem::Geneva::GStdPtrVectorInterfaceT**< **GParameterSet** >**::count ( const boost::shared\_ptr**< **item\_type** > **&** *item* **) const** [inline]**,** [inherited]

Counts the elements whose content is equal to the content of item. Needs to be re-implemented here, as we are dealing with a collection of smart pointers and we do not want to compare the pointers themselves.

### **Parameters**

*item*  $\vert$  The item to be counted in the collection

**6.157.3.23 void Gem::Geneva::GStdPtrVectorInterfaceT**< **GParameterSet** >**::crossOver ( GStdPtrVectorInterfaceT**< **GParameterSet** > **&** *cp,* **const std::size\_t &** *pos* **)** [inline]**,** [inherited]

Performs a cross-over operation at a given position. Note: We do not require the two vectors to be of the same size

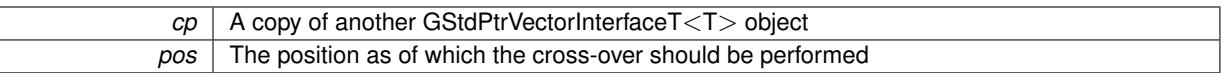

**6.157.3.24 std::size\_t Gem::Geneva::GOptimizableEntity::customAdaptions ( )** [protected]**,** [virtual]**,** [inherited]

## The actual adaption operations.

Actions to be performed when adapting this object. This function will be overloaded particularly for the [GParameter-](#page-4071-0)[Set](#page-4071-0) class.

Reimplemented in [Gem::Geneva::GParameterSet.](#page-2232-0)

**6.157.3.25 virtual boost::shared\_ptr**<**GParameterSet**> **Gem::Geneva::GOptimizationAlgorithmT**< **GParameterSet** >**::customGetBestIndividual ( )** [inline]**,** [protected]**,** [virtual]**,** [inherited]

Retrieves the best individual found up to now (which is the best individual in the priority queue).

Implements [Gem::Geneva::GOptimizableI.](#page-3825-0)

**6.157.3.26 virtual std::vector**<**boost::shared\_ptr**<**GParameterSet**> > **Gem::Geneva::GOptimizationAlgorithmT**< **GParameterSet** >**::customGetBestIndividuals ( )** [inline]**,** [protected]**,** [virtual]**,** [inherited]

Retrieves a list of the best individuals found (equal to the content of the priority queue)

Implements [Gem::Geneva::GOptimizableI.](#page-3825-1)

**6.157.3.27 virtual bool Gem::Geneva::GOptimizationAlgorithmT**< **GParameterSet** >**::customHalt ( ) const** [inline]**,** [protected]**,** [virtual]**,** [inherited]

It is possible for derived classes to specify in overloaded versions of this function under which conditions the optimization should be stopped. The function is called from GOptimizationAlgorithmT<ind\_type>::halt .

**Returns**

boolean indicating that a stop condition was reached

Reimplemented in [Gem::Geneva::GBasePS.](#page-789-0)

**6.157.3.28 virtual boost::tuple**<**double, double**> **Gem::Geneva::GBaseParChildT**< **GParameterSet** >**::cycleLogic ( )** [inline]**,** [protected]**,** [virtual]**,** [inherited]

This function implements the logic that constitutes evolutionary algorithms. The function is called by GOptimization-AlgorithmT<ind\_type> for each cycle of the optimization,

# **Returns**

The value of the best individual found

Implements [Gem::Geneva::GOptimizationAlgorithmT](#page-3841-1)< GParameterSet >.

**6.157.3.29 virtual void Gem::Geneva::GOptimizationAlgorithmT**< **GParameterSet** >**::doInfo ( const infoMode &** *im* **)** [inline]**,** [virtual]**,** [inherited]

Emits information specific to this class. The function can be overloaded in derived classes and it indeed makes sense to emit much more information than is done in this simple implementation.

*im* | The information mode (INFOINIT, INFOPROCESSING or INFOEND)

**6.157.3.30 void Gem::Geneva::GParameterSetParChild::doRecombine ( )** [protected]**,** [virtual]**,** [inherited]

Performs recombination, taking into account possible amalgamation actions.

This function assigns a new value to each child individual according to the chosen recombination scheme. Reimplemented from [Gem::Geneva::GBaseParChildT](#page-733-0)< GParameterSet >.

**6.157.3.31 virtual void Gem::Geneva::GMutableSetT**< **GParameterSet** >**::dummyFunction ( )** [inline]**,** [protected]**,** [virtual]**,** [inherited]

Re-implementation of a corresponding function in GStdPtrVectorInterface. Make the vector wrapper purely virtual allows the compiler to perform further optimizations.

Implements [Gem::Geneva::GStdPtrVectorInterfaceT](#page-4690-0)< GParameterSet >.

**6.157.3.32 void Gem::Geneva::GOptimizableEntity::enforceFitnessUpdate ( )** [inherited]

Enforce fitness (re-)calculation.

Enforces re-calculation of the fitness values.

**6.157.3.33 bool Gem::Geneva::GOptimizableEntity::evaluationDelayed ( ) const** [inherited]

Checks whether evaluation was delayed.

Checks whether evaluation was delayed

**6.157.3.34 void Gem::Geneva::GBaseEA::extractCurrentParetoIndividuals ( std::vector**< **boost::shared\_ptr**< **Gem::Geneva::GParameterSet** > > **&** *paretoInds* **)** [inherited]

Extracts all individuals on the pareto front.

Extracts all individuals on the pareto front

```
6.157.3.35 double Gem::Geneva::GOptimizableEntity::fabsSumCombiner ( ) const [protected], [inherited]
```
Combines secondary evaluation results by adding the absolute values of individual results.

Combines evaluation results by adding the absolute values of individual results

## **Returns**

The result of the combination

**6.157.3.36 void Gem::Geneva::GBaseEA::fillWithObjects ( const std::size\_t &** *nIndividuals =* 10 **)** [inherited]

Fills the collection with individuals.

Fills the collection with individuals.

<span id="page-3178-0"></span>*nIndividuals* The number of individuals that should be added to the collection

**6.157.3.37 void Gem::Geneva::GMultiThreadedEA::finalize ( )** [protected]**,** [virtual]

Necessary clean-up work after the optimization has finished.

Necessary clean-up work after the optimization has finished

Reimplemented from [Gem::Geneva::GBaseEA.](#page-606-2)

**6.157.3.38 const\_iterator Gem::Geneva::GStdPtrVectorInterfaceT**< **GParameterSet** >**::find ( const boost::shared\_ptr**< **item\_type** > **&** *item* **) const** [inline]**,** [inherited]

Searches for the content of item in the entire range of the vector. Needs to be re-implemented here, as we are dealing with a collection of smart pointers and we do not want to compare the pointers themselves.

**6.157.3.39 double Gem::Geneva::GOptimizableEntity::fitness ( ) const** [virtual]**,** [inherited]

Returns the raw result of the fitness function with id 0.

Returns the cached result of the fitness function with id 0. This function will always return the raw fitness, as it is likely the one called by users directly – they will expect untransformed values. This is the const version

Implements [Gem::Geneva::GRateableI.](#page-4353-0)

Returns the raw result of a fitness function with a given id.

Calculate or returns the result of a fitness function with a given id.This function will always return the raw fitness, as it is likely the one called by users directly – they will expect untransformed values. This is the const version

Implements [Gem::Geneva::GRateableI.](#page-4353-1)

**6.157.3.41 double Gem::Geneva::GOptimizableEntity::fitness ( const std::size\_t &** *id,* **bool** *reevaluationAllowed,* **bool** *useTransformedFitness* **)** [virtual]**,** [inherited]

Calculate or returns the result of a fitness function with a given id.

Returns the last known fitness calculations of this object. Re-calculation of the fitness is triggered, unless this is the server mode. By means of supplying an id it is possible to distinguish between different target functions. 0 denotes the main fitness criterion. The user can specify whether he/she is interested in the transformed or the raw fitness value.

**Parameters**

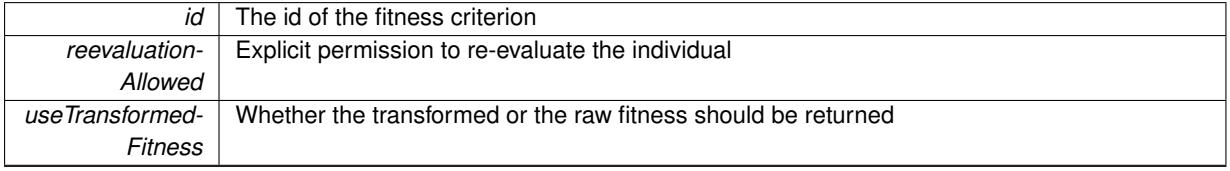

**<sup>6.157.3.40</sup> double Gem::Geneva::GOptimizableEntity::fitness ( const std::size\_t &** *id* **) const** [virtual]**,** [inherited]

**Returns**

The fitness of this individual

Implements [Gem::Geneva::GRateableI.](#page-4353-2)

```
6.157.3.42 double Gem::Geneva::GOptimizableEntity::fitness ( const std::size_t & id, bool reevaluationAllowed, bool
  useTransformedFitness ) const [virtual], [inherited]
```
Calculate or returns the result of a fitness function with a given id.

Returns the last known fitness calculations of this object. This is the const version of the general [fitness\(\)](#page-607-0) function, which consequently cannot trigger re-evaluation, if the individual is dirty. Hence the function will throw, when it is called on a dirty individual (unless we use the USEWORSTKNOWNVALIDFORINVALID policy)

**Parameters**

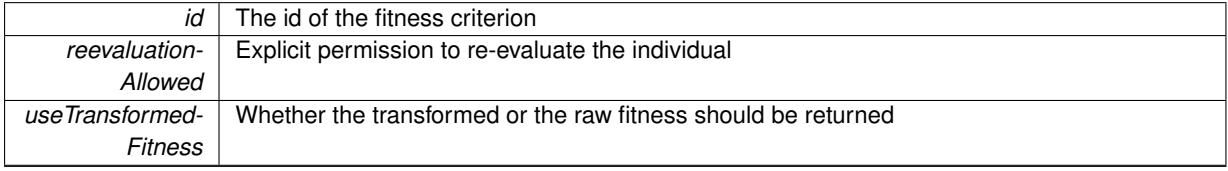

**Returns**

The fitness of this individual

Implements [Gem::Geneva::GRateableI.](#page-4353-3)

# **6.157.3.43 virtual double Gem::Geneva::GOptimizationAlgorithmT**< **GParameterSet** >**::fitnessCalculation ( )** [inline]**,** [protected]**,** [virtual]**,** [inherited]

Fitness calculation for a population means optimization. The fitness is then determined by the best individual which, after the end of the optimization cycle, can be found in the first position of the array. Note that this function will only take into account the fitness of the first registered evaluation criterion in an individual.

**Parameters**

```
The id of an evaluation criterion (will be ignored by this function)
```
**Returns**

The fitness of the best individual in the population

Implements [Gem::Geneva::GOptimizableEntity.](#page-3438-0)

**6.157.3.44 void Gem::Geneva::GObject::fromFile ( const std::string &** *fileName,* **const Gem::Common::serializationMode &** *serMod* **)** [inherited]

Loads a serial representation of this object from file.

Loads a serial representation of this object from file. Can be used for check-pointing.

**Parameters**

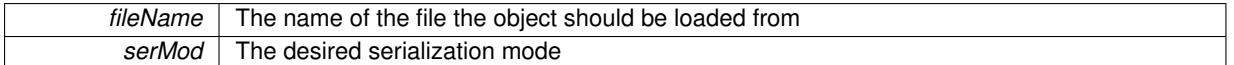

**6.157.3.45 void Gem::Geneva::GObject::fromStream ( std::istream &** *istr,* **const Gem::Common::serializationMode &** *serMod* **)** [inherited]

Load class from a stream.

Loads the object from a stream.

**Parameters**

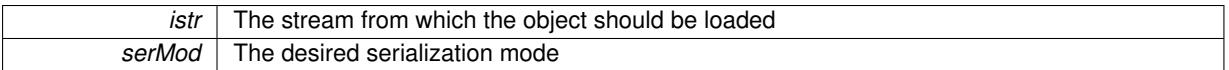

**6.157.3.46 void Gem::Geneva::GObject::fromString ( const std::string &** *descr,* **const Gem::Common::serializationMode &** *serMod* **)** [virtual]**,** [inherited]

Convert class to a serial representation, using a specific serialization mode.

Initializes the object from its string representation, using the currently set serialization mode. Note that the string will likely describe a derivative of [GObject,](#page-3780-0) as [GObject](#page-3780-0) cannot be instantiated. Note also that you will have to take care yourself that serialization and de-serialization happens in the same mode.

# **Parameters**

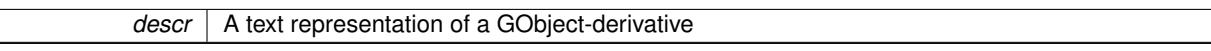

Implements [Gem::Common::GSerializableI.](#page-4503-0)

**6.157.3.47 boost::tuple**<**std::size\_t,std::size\_t**> **Gem::Geneva::GBaseParChildT**< **GParameterSet** >**::getAdaptionRange ( ) const** [inline]**,** [protected]**,** [inherited]

Retrieves the adaption range in a given iteration and sorting scheme.

### **Returns**

The range inside which adaption should take place

**6.157.3.48 std::string Gem::Geneva::GBaseEA::getAlgorithmName ( ) const** [virtual]**,** [inherited]

Returns the name of this optimization algorithm.

Returns the name of this optimization algorithm

#### **Returns**

The name assigned to this optimization algorithm

Implements [Gem::Geneva::GBaseParChildT](#page-721-0)< GParameterSet >.

**6.157.3.49 double Gem::Geneva::GParameterSetParChild::getAmalgamationLikelihood ( ) const** [inherited]

Allows to retrieve the likelihood for amalgamation of two units to be performed instead of "just" duplication. Allows to retrieve the likelihood for amalgamation of two units to be performed instead of "just" duplication.

**6.157.3.50 boost::uint32\_t Gem::Geneva::GOptimizableEntity::getAssignedIteration ( ) const** [inherited]

Gives access to the parent optimization algorithm's iteration.

Gives access to the parent optimization algorithm's iteration

#### **Returns**

The parent optimization algorithm's current iteration

**6.157.3.51 double Gem::Geneva::GOptimizableEntity::getBarrier ( ) const** [inherited]

Retrieves the barrier variable (used for the sigmoid transformation)

Retrieves the barrier variable (used for the sigmoid transformation)

**6.157.3.52 virtual double Gem::Geneva::GOptimizationAlgorithmT**< **GParameterSet** >**::getBestCase ( ) const** [inline]**,** [virtual]**,** [inherited]

Retrieves the best possible evaluation result, depending on whether we are in maximization or minimization mode Reimplemented from [Gem::Geneva::GOptimizableEntity.](#page-2236-0)

**6.157.3.53 boost::tuple**<**double, double**> **Gem::Geneva::GOptimizationAlgorithmT**< **GParameterSet** >**::getBestCurrentPrimaryFitness ( ) const** [inline]**,** [inherited]

Retrieves the best value found in the current iteration

# **Returns**

The best raw and transformed fitness found in the current iteration

**6.157.3.54 template**<**typename individual\_type** > **boost::shared\_ptr**<**individual\_type**> **Gem::Geneva::GOptimizableI::get-BestIndividual ( typename boost::enable\_if**< **boost::is\_base\_of**< **GParameterSet, individual\_type** > >**::type** ∗ *dummy =* 0 **)** [inline]**,** [inherited]

Retrieves the best individual and converts it to a given target type. Note that this function will not allow you to modify the best individual itself as it will return a copy to you.

## **Returns**

A copy of the best individual found in the optimization run

**6.157.3.55 template**<**typename individual\_type** > **std::vector**<**boost::shared\_ptr**<**individual\_type**> > **Gem::Geneva::GOptimizableI::getBestIndividuals ( typename boost::enable\_if**< **boost::is\_base\_of**< **GParameterSet, individual\_type** > >**::type** ∗ *dummy =* 0 **)** [inline]**,** [inherited]

Retrieves a list of the best individuals and converts them to a given target type. Note that this function will not allow you to modify the best individuals themselves as it will return a copies to you.

### **Returns**

A list of copies of the best individuals found in the optimization run

**6.157.3.56 boost::tuple**<**double, double**> **Gem::Geneva::GOptimizationAlgorithmT**< **GParameterSet** >**::getBestKnownPrimaryFitness ( ) const** [inline]**,** [inherited]

Retrieve the best value found in the entire optimization run so far

**Returns**

The best raw and transformed fitness found so far

**6.157.3.57 double Gem::Geneva::GOptimizableEntity::getCachedFitness ( const std::size\_t &** *id =* 0*,* **const bool &** *useTransformedFitness =* USETRANSFORMEDFITNESS **) const** [inherited]

Retrieve the current (not necessarily up-to-date) fitness.

Retrieve the current (not necessarily up-to-date) fitness

**6.157.3.58 std::string Gem::Geneva::GOptimizationAlgorithmT**< **GParameterSet** >**::getCheckpointBaseName ( ) const** [inline]**,** [inherited]

Allows to retrieve the base name of the checkpoint file.

**Returns**

The base name used for checkpoint files

**6.157.3.59 std::string Gem::Geneva::GOptimizationAlgorithmT**< **GParameterSet** >**::getCheckpointDirectory ( ) const** [inline]**,** [inherited]

Allows to retrieve the directory where checkpoint files should be stored

### **Returns**

The base name used for checkpoint files

**6.157.3.60 boost::uint32\_t Gem::Geneva::GOptimizationAlgorithmT**< **GParameterSet** >**::getCheckpointInterval ( ) const** [inline]**,** [inherited]

Allows to retrieve the number of generations after which a checkpoint should be written

### **Returns**

The number of generations after which a checkpoint should be written

**6.157.3.61 Gem::Common::serializationMode Gem::Geneva::GOptimizationAlgorithmT**< **GParameterSet** >**::getCheckpointSerializationMode ( ) const** [inline]**,** [inherited]

Retrieves the current checkpointing serialization mode

### **Returns**

The current checkpointing serialization mode

**6.157.3.62 std::string Gem::Geneva::GOptimizableEntity::getCurrentEvaluationID ( ) const** [inherited]

Retrieve the id assigned to the current evaluation.

Retrieve the id assigned to the current evaluation

**6.157.3.63 void Gem::Geneva::GStdPtrVectorInterfaceT**< **GParameterSet** >**::getDataCopy ( std::vector**< **boost::shared\_ptr**< **GParameterSet** > > **&** *cp* **) const** [inline]**,** [inherited]

Creates a copy of the data vector. It is assumed that cp is empty or that all data in it can be deleted. **Parameters**

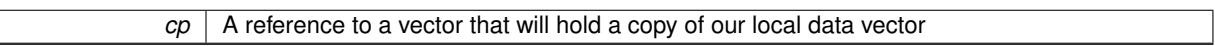

**6.157.3.64 std::size\_t Gem::Geneva::GBaseParChildT**< **GParameterSet** >**::getDefaultNChildren ( ) const** [inline]**,** [inherited]

Retrieves the defaultNChildren parameter. E.g. in GTransferPopulation::adaptChildren(), this factor controls when a population is considered to be complete. The corresponding loop which waits for new arrivals will then be stopped, which in turn allows a new generation to start.

**Returns**

The defaultNChildren\_ parameter

**6.157.3.65 std::size\_t Gem::Geneva::GOptimizationAlgorithmT**< **GParameterSet** >**::getDefaultPopulationSize ( ) const** [inline]**,** [inherited]

Retrieves the default population size

**Returns**

The default population size

**6.157.3.66 bool Gem::Geneva::GOptimizationAlgorithmT**< **GParameterSet** >**::getEmitTerminationReason ( ) const** [inline]**,** [inherited]

Retrieves information on whether information about termination reasons should be emitted

**Returns**

A boolean which specifies whether reasons for the termination of the optimization run will be emitted

**6.157.3.67 evaluationPolicy Gem::Geneva::GOptimizableEntity::getEvaluationPolicy ( ) const** [inherited]

Allows to retrieve the current policy in case this individual represents an invalid solution.

Allows to retrieve the current policy in case this individual represents an invalid solution

**6.157.3.68 boost::tuple**< **std::size\_t, std::size\_t** > **Gem::Geneva::GBaseEA::getEvaluationRange ( ) const** [protected]**,** [virtual]**,** [inherited]

Retrieves the evaluation range in a given iteration and sorting scheme.

Retrieves the evaluation range in a given iteration and sorting scheme. Depending on the iteration and sorting scheme, the start point will be different. The end-point is not meant to be inclusive.

# **Returns**

The range inside which evaluation should take place

Implements [Gem::Geneva::GBaseParChildT](#page-725-0)< GParameterSet >.

**6.157.3.69 boost::tuple**< **double, double** > **Gem::Geneva::GOptimizableEntity::getFitnessTuple ( const boost::uint32\_t &** *id =* 0 **) const** [inherited]

Retrieve the fitness tuple at a given evaluation position.

Retrieve the fitness tuple at a given evaluation position.

**6.157.3.70 std::size\_t Gem::Geneva::GBaseParChildT**< **GParameterSet** >**::getGrowthRate ( ) const** [inline]**,** [inherited]

Allows to retrieve the growth rate of the population

**Returns**

The growth rate of the population per iteration

**6.157.3.71 std::string Gem::Geneva::GMultiThreadedEA::getIndividualCharacteristic ( ) const** [virtual]

Allows to assign a name to the role of this individual(-derivative)

Allows to assign a name to the role of this individual(-derivative). This is mostly important for the [GBrokerEA](#page-1091-0) class which should prevent objects of its type from being stored as an individual in its population. All other objects do not need to re-implement this function (unless they rely on the name for some reason).

Reimplemented from [Gem::Geneva::GOptimizationAlgorithmT](#page-612-1)< GParameterSet >.

**6.157.3.72 boost::uint32\_t Gem::Geneva::GOptimizationAlgorithmT**< **GParameterSet** >**::getIteration ( ) const** [inline]**,** [virtual]**,** [inherited]

Retrieve the current iteration of the optimization run

**Returns**

The current iteration of the optimization run

Implements [Gem::Geneva::GOptimizableI.](#page-3825-2)

**6.157.3.73 boost::uint32\_t Gem::Geneva::GOptimizationAlgorithmT**< **GParameterSet** >**::getMaxIteration ( ) const** [inline]**,** [inherited]

Retrieve the number of iterations after which optimization should be stopped

**Returns**

The number of iterations after which the optimization should terminate

**6.157.3.74 bool Gem::Geneva::GOptimizableEntity::getMaxMode ( ) const** [inherited]

Allows to retrieve the maximize\_ parameter.

Allows to retrieve the maximize\_ parameter

## **Returns**

The current value of the maximize\_ parameter

```
6.157.3.75 std::size_t Gem::Geneva::GBaseParChildT< GParameterSet >::getMaxPopulationSize ( ) const
 [inline], [inherited]
```
Allows to retrieve the maximum population size when growth is enabled

#### **Returns**

The maximum population size allowed, when growth is enabled

```
6.157.3.76 boost::uint32_t Gem::Geneva::GOptimizationAlgorithmT< GParameterSet >::getMaxStallIteration ( )
const [inline], [inherited]
```
Retrieves the maximum number of generations allowed in an optimization run without improvement of the best individual.

## **Returns**

The maximum number of generations

**6.157.3.77 boost::posix\_time::time\_duration Gem::Geneva::GOptimizationAlgorithmT**< **GParameterSet** >**::getMaxTime ( ) const** [inline]**,** [inherited]

Retrieves the value of the maxDuration parameter.

**Returns**

The maximum allowed processing time

```
6.157.3.78 std::size_t Gem::Geneva::GOptimizableEntity::getMaxUnsuccessfulAdaptions ( ) const [inherited]
```
Retrieves the maximum number of calls to customAdaptions that may pass without actual modifications. Retrieves the maximum number of calls to customAdaptions that may pass without actual modifications

**6.157.3.79** std::size t Gem::Geneva::GOptimizableEntity::getNAdaptions () const [inherited]

Retrieves the number of adaptions performed during the last call to [adapt\(\)](#page-600-1)

Retrieves the number of adaptions performed during the last call to [adapt\(\)](#page-600-1) (or 0, if no adaptions were performed so far).

**6.157.3.80 std::size\_t Gem::Geneva::GBaseParChildT**< **GParameterSet** >**::getNChildren ( ) const** [inline]**,** [inherited]

Calculates the current number of children from the number of parents and the size of the vector.

#### **Returns**

The number of children in the population

**6.157.3.81 std::size\_t Gem::Geneva::GBaseParChildT**< **GParameterSet** >**::getNParents ( ) const** [inline]**,** [inherited]

Retrieve the number of parents as set by the user. This is a fixed parameter and should not be changed after it has first been set. Note that, if the size of the population is smaller than the alleged number of parents, the function will return the size of the population instead, thus interpreting its individuals as parents.

# **Returns**

The number of parents in the population

**6.157.3.82 std::size\_t Gem::Geneva::GBaseParChildT**< **GParameterSet** >**::getNProcessableItems ( ) const** [inline]**,** [virtual]**,** [inherited]

Retrieve the number of processible items in the current iteration.

#### **Returns**

The number of processible items in the current iteration

Reimplemented from [Gem::Geneva::GOptimizationAlgorithmT](#page-3856-0)< GParameterSet >.

**6.157.3.83 std::size\_t Gem::Geneva::GOptimizationAlgorithmT**< **GParameterSet** >**::getNRecordBestIndividuals ( ) const** [inline]**,** [protected]**,** [inherited]

Retrieve the number of best individuals to be recorded in each iteration

#### **Returns**

The number of best individuals to be recorded in each iteration

**6.157.3.84 boost::uint32\_t Gem::Geneva::GOptimizableEntity::getNStalls ( ) const** [inherited]

Allows to retrieve the number of optimization cycles without improvement of the primary fitness criterion.

Allows to retrieve the number of optimization cycles without improvement of the primary fitness criterion

**Returns**

The number of optimization cycles without improvement in the parent algorithm

**6.157.3.85 boost::uint16\_t Gem::Geneva::GMultiThreadedEA::getNThreads ( ) const**

Retrieves the maximum number of threads.

Retrieves the number of threads this population uses.

#### **Returns**

The maximum number of allowed threads

**6.157.3.86 std::size\_t Gem::Geneva::GOptimizableEntity::getNumberOfFitnessCriteria ( ) const** [inherited]

Determines the overall number of fitness criteria present for this individual.

Determines the number of fitness criteria present for the individual.

#### **Returns**

The number of fitness criteria registered with this individual

**6.157.3.87 std::string Gem::Geneva::GBaseEA::getOptimizationAlgorithm ( ) const** [virtual]**,** [inherited]

Returns information about the type of optimization algorithm.

Returns information about the type of optimization algorithm. This function needs to be overloaded by the actual algorithms to return the correct type.

## **Returns**

The type of optimization algorithm

Implements [Gem::Geneva::GBaseParChildT](#page-721-1)< GParameterSet >.

**6.157.3.88 boost::shared\_ptr**<**typename GOptimizationAlgorithmT**<**GParameterSet** >**::GOptimizationMonitorT**> **Gem::Geneva::GOptimizationAlgorithmT**< **GParameterSet** >**::getOptimizationMonitor ( )** [inline]**,** [inherited]

Gives access to the current optimization monitor

# **Returns**

A boost::shared\_ptr to the current optimization monitor

**6.157.3.89 boost::shared\_ptr**<**parent\_type**> **Gem::Geneva::GBaseParChildT**< **GParameterSet** >**::getParentIndividual ( std::size\_t** *parentId,* **typename boost::enable\_if**< **boost::is\_base\_of**< **GOptimizableEntity, parent\_type** > >**::type** ∗ *dummy =* 0 **)** [inline]**,** [inherited]

Retrieves a specific parent individual and casts it to the desired type. Note that this function will only be accessible to the compiler if individual\_type is a derivative of GOptimizableEntity, thanks to the magic of Boost's enable\_if and Type Traits libraries.

**Parameters**

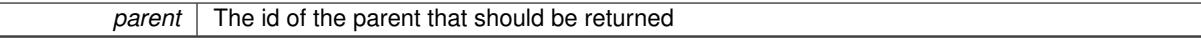

**Returns**

A converted shared\_ptr to the parent

**6.157.3.90 std::string Gem::Geneva::GOptimizableEntity::getPersonality ( ) const** [inherited]

Retrieves an identifier for the current personality of this object.

Retrieves the current personality of this individual

#### **Returns**

An identifier for the current personality of this object

**6.157.3.91 boost::shared\_ptr**< **GPersonalityTraits** > **Gem::Geneva::GBaseEA::getPersonalityTraits ( ) const** [protected]**,** [virtual]**,** [inherited]

Retrieve a GPersonality Traits object belonging to this algorithm.

Retrieve a GPersonality Traits object belonging to this algorithm

Implements [Gem::Geneva::GOptimizationAlgorithmT](#page-726-0)< GParameterSet >.

**6.157.3.92 template**<**typename personality\_type** > **boost::shared\_ptr**<**personality\_type**> **Gem::Geneva::GOptimizableEntity- ::getPersonalityTraits ( typename boost::enable\_if**< **boost::is\_base\_of**< **GPersonalityTraits, personality\_type** > >**::type** ∗ *dummy =* 0 **)** [inline]**,** [inherited]

The function converts the local personality base pointer to the desired type and returns it for modification by the corresponding optimization algorithm. The base algorithms have been declared "friend" of [GParameterSet](#page-4071-0) and can thus access this function. External entities have no need to do so. Note that this function will only be accessible to the compiler if personality\_type is a derivative of [GPersonalityTraits,](#page-4280-0) thanks to the magic of Boost's enable\_if and Type Traits libraries.

**Returns**

A boost::shared\_ptr converted to the desired target type

**6.157.3.93 boost::shared\_ptr**< **GPersonalityTraits** > **Gem::Geneva::GOptimizableEntity::getPersonalityTraits ( )** [inherited]

This function returns the current personality traits base pointer.

This function returns the current personality traits base pointer. Note that there is another version of the same command that does on-the-fly conversion of the personality traits to the derived class.

**Returns**

A shared pointer to the personality traits base class

**6.157.3.94 std::size\_t Gem::Geneva::GOptimizationAlgorithmT**< **GParameterSet** >**::getPopulationSize ( ) const** [inline]**,** [inherited]

Retrieve the current population size

**Returns**

The current population size

**6.157.3.95 double Gem::Geneva::GOptimizationAlgorithmT**< **GParameterSet** >**::getQualityThreshold ( bool &** *hasQualityThreshold* **) const** [inline]**,** [inherited]

Retrieves the current value of the quality threshold and also indicates whether the threshold is active

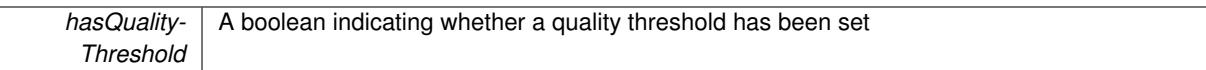

**Returns**

The current value of the quality threshold

**6.157.3.96 duplicationScheme Gem::Geneva::GBaseParChildT**< **GParameterSet** >**::getRecombinationMethod ( ) const** [inline]**,** [inherited]

Retrieves the value of the recombinationMethod\_ variable

**Returns**

The value of the recombinationMethod\_ variable

**6.157.3.97 boost::uint32\_t Gem::Geneva::GOptimizationAlgorithmT**< **GParameterSet** >**::getReportIteration ( ) const** [inline]**,** [inherited]

Returns the number of iterations after which the algorithm should report about its inner state.

**Returns**

The number of iterations after which information is emitted

**6.157.3.98 sortingMode Gem::Geneva::GBaseEA::getSortingScheme ( ) const** [inherited]

Retrieve the current sorting scheme for this population.

Retrieves information about the current sorting scheme (see [GBaseEA::setSortingScheme\(\)](#page-643-2) for further information).

**Returns**

The current sorting scheme

```
6.157.3.99 boost::uint32_t Gem::Geneva::GOptimizationAlgorithmT< GParameterSet >::getStallCounter ( ) const
 [inline], [inherited]
```
Retrieves the current number of failed optimization attempts

**Returns**

The current number of failed optimization attempts

**6.157.3.100 boost::uint32\_t Gem::Geneva::GOptimizationAlgorithmT**< **GParameterSet** >**::getStallCounterThreshold ( ) const** [inline]**,** [inherited]

Allows to retrieve the number of iterations without improvement, after which individuals are asked to update their internal data structures

**6.157.3.101 boost::uint32\_t Gem::Geneva::GOptimizationAlgorithmT**< **GParameterSet** >**::getStartIteration ( ) const** [inline]**,** [inherited]

Returns the current offset used to calculate the current iteration. This is identical to the iteration the optimization starts with.

#### **Returns**

The current iteration offset

**6.157.3.102 double Gem::Geneva::GOptimizableEntity::getSteepness ( ) const** [inherited]

Retrieves the steepness variable (used for the sigmoid transformation) Retrieves the steepness variable (used for the sigmoid transformation)

**6.157.3.103 double Gem::Geneva::GOptimizableEntity::getValidityLevel ( ) const** [inherited]

Check how valid a given solution is.

Check how valid a given solution is

**6.157.3.104 template**<**typename val\_type** > **val\_type Gem::Geneva::GOptimizableEntity::getVarVal ( const boost::tuple**< **std::size\_t, std::string, std::size\_t** > **&** *target* **)** [inline]**,** [inherited]

Retrieves a parameter of a given type at the specified position. Note: This function is a trap. Use one of the overloads for supported types.

**6.157.3.105 virtual boost::any Gem::Geneva::GOptimizationAlgorithmT**< **GParameterSet** >**::getVarVal ( const std::string &** *descr,* **const boost::tuple**< **std::size\_t, std::string, std::size\_t** > **&** *target* **)** [inline]**,** [virtual]**,** [inherited]

Retrieves a parameter of a given type at the specified position

Implements [Gem::Geneva::GOptimizableEntity.](#page-3435-0)

**6.157.3.106 virtual double Gem::Geneva::GOptimizationAlgorithmT**< **GParameterSet** >**::getWorstCase ( ) const** [inline]**,** [virtual]**,** [inherited]

Retrieves the worst possible evaluation result, depending on whether we are in maximization or minimization mode Reimplemented from [Gem::Geneva::GOptimizableEntity.](#page-2240-0)

**6.157.3.107 boost::tuple**< **double, double** > **Gem::Geneva::GOptimizableEntity::getWorstKnownValid ( const boost::uint32\_t &** *id* **) const** [inherited]

Allows to retrieve the worst known valid evaluation up to the current iteration, as set by an external optimization algorithm.

Allows to retrieve the worst known valid evaluation up to the current iteration, as set by an external optimization algorithm, at a given position.

**Generated on Sat Jun 7 2014 13:29:56 for The Geneva Library Collection by Doxygen**

**6.157.3.108 std::vector**< **boost::tuple**< **double, double** > > **Gem::Geneva::GOptimizableEntity::getWorstKnownValids ( ) const** [inherited]

Allows to retrieve all worst known valid evaluations up to the current iteration, as set by an external optimization algorithm.

Allows to retrieve all worst known valid evaluations up to the current iteration, as set by an external optimization algorithm

**6.157.3.109 template**<**typename load\_type** > **const load\_type**∗ **Gem::Geneva::GObject::gobject\_conversion ( const GObject** ∗ *load\_ptr,* **typename boost::enable\_if**< **boost::is\_base\_of**< **Gem::Geneva::GObject, load\_type** > >**::type** ∗ *dummy =* 0 **) const** [inline]**,** [protected]**,** [inherited]

This function converts the [GObject](#page-3780-0) pointer to the target type, checking for self-assignment along the ways in DEBUG mode (through [selfAssignmentCheck\(\)](#page-562-0) ). Note that this template will only be accessible to the compiler if [GObject](#page-3780-0) is a base type of load\_type.

**6.157.3.110 template**<**typename load\_type** > **boost::shared\_ptr**<**load\_type**> **Gem::Geneva::GObject::gobject\_conversion** ( boost::shared ptr $\leq$  GObject  $>$  *load ptr,* typename boost::enable if  $\leq$  boost::is base of  $\leq$ **Gem::Geneva::GObject, load\_type** > >**::type** ∗ *dummy =* 0 **) const** [inline]**,** [protected]**,** [inherited]

This function converts a [GObject](#page-3780-0) boost::shared\_ptr to the target type, optionally checking for self-assignment along the ways in DEBUG mode (through [selfAssignmentCheck\(\)](#page-562-0) ). Note that this template will only be accessible to the compiler if [GObject](#page-3780-0) is a base type of load\_type.

## **Parameters**

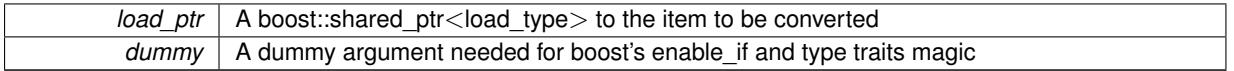

#### **Returns**

A boost::shared\_ptr holding the converted object

**6.157.3.111 bool Gem::Geneva::GOptimizationAlgorithmT**< **GParameterSet** >**::halted ( ) const** [inline]**,** [inherited]

Checks whether the optimization process has been halted, because the halt() function has returned "true"

#### **Returns**

A boolean indicating whether the optimization process has been halted

**6.157.3.112 bool Gem::Geneva::GOptimizableEntity::hasMultipleFitnessCriteria ( ) const** [inherited]

Determines whether more than one fitness criterion is present for this individual.

Determines whether more than one fitness criterion is present for this individual

#### **Returns**

A boolean indicating whether more than one target function is present

**6.157.3.113 bool Gem::Geneva::GOptimizationAlgorithmT**< **GParameterSet** >**::hasQualityThreshold ( ) const** [inline]**,** [inherited]

Checks whether a quality threshold has been set

**Returns**

A boolean indicating whether a quality threshold has been set

**6.157.3.114 boost::shared\_ptr**<**target\_type**> **Gem::Geneva::GOptimizationAlgorithmT**< **GParameterSet** >**::individual\_cast ( const std::size\_t &** *pos,* **typename boost::enable\_if**< **boost::is\_base\_of**< **GOptimizableEntity, target\_type** > >**::type** ∗ *dummy =* 0 **)** [inline]**,** [inherited]

This function converts an individual at a given position to the derived type and returns it. In DEBUG mode, the function will check whether the requested position exists.

Note that this function will only be accessible to the compiler if ind type is a derivative of GOptimizableEntity, thanks to the magic of Boost's enable if and Type Traits libraries.

**Parameters**

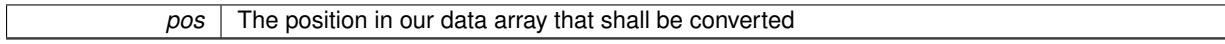

**Returns**

A converted version of the GOptimizableEntity object, as required by the user

**6.157.3.115 bool Gem::Geneva::GOptimizationAlgorithmT**< **GParameterSet** >**::inFirstIteration ( ) const** [inline]**,** [inherited]

A little helper function that determines whether we are currently inside of the first iteration

**Returns**

A boolean indicating whether we are inside of the first iteration

<span id="page-3192-0"></span>**6.157.3.116 void Gem::Geneva::GMultiThreadedEA::init ( )** [protected]**,** [virtual]

Necessary initialization work before the start of the optimization.

Necessary initialization work before the start of the optimization

Reimplemented from [Gem::Geneva::GBaseEA.](#page-621-0)

**6.157.3.117 iterator Gem::Geneva::GStdPtrVectorInterfaceT**< **GParameterSet** >**::insert ( iterator** *pos,* **boost::shared\_ptr**< **GParameterSet** > *item\_ptr* **)** [inline]**,** [inherited]

Inserts a given item at position pos. Behavior defaults to insert\_noclone(pos,item).

#### **Parameters**

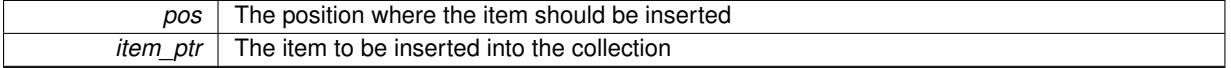

**6.157.3.118 void Gem::Geneva::GStdPtrVectorInterfaceT**< **GParameterSet** >**::insert ( iterator** *pos,* **size\_type** *amount,* **boost::shared\_ptr**< **GParameterSet** > *item\_ptr* **)** [inline]**,** [inherited]

Inserts a given amount of items at position pos. Defaults to insert clone(pos, amount, item ptr)

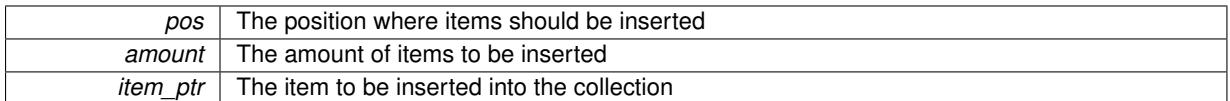

# **6.157.3.119 iterator Gem::Geneva::GStdPtrVectorInterfaceT**< **GParameterSet** >**::insert\_clone ( iterator** *pos,* **boost::shared\_ptr**< **GParameterSet** > *item\_ptr* **)** [inline]**,** [inherited]

Inserts a given item at position pos. Checks whether the item actually points somewhere. This function clones the item, hence changes to the argument after invocation of this function will not affect the item pointed to.

# **Parameters**

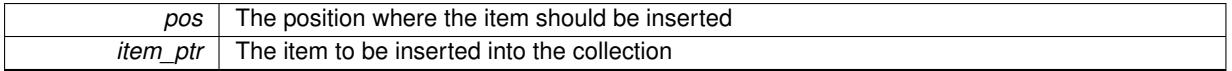

# **6.157.3.120 void Gem::Geneva::GStdPtrVectorInterfaceT**< **GParameterSet** >**::insert\_clone ( iterator** *pos,* **size\_type** *amount,* **boost::shared\_ptr**< **GParameterSet** > *item\_ptr* **)** [inline]**,** [inherited]

Inserts a given amount of items at position pos. Will always clone.

### **Parameters**

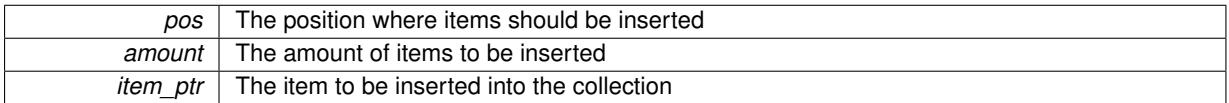

# **6.157.3.121 iterator Gem::Geneva::GStdPtrVectorInterfaceT**< **GParameterSet** >**::insert\_noclone ( iterator** *pos,* **boost::shared\_ptr**< **GParameterSet** > *item\_ptr* **)** [inline]**,** [inherited]

Inserts a given item at position pos. Checks whether the item actually points somewhere. Note that the shared ptr will inserted itself. Hence any Change you might make to the object pointed to will also affect the item in the collection.

**Parameters**

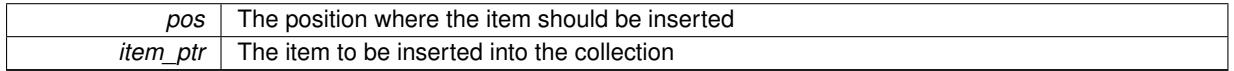

**6.157.3.122 void Gem::Geneva::GStdPtrVectorInterfaceT**< **GParameterSet** >**::insert\_noclone ( iterator** *pos,* **size\_type** *amount,* **boost::shared\_ptr**< **GParameterSet** > *item\_ptr* **)** [inline]**,** [inherited]

Inserts a given amount of items at position pos. Will not clone the argument. Note that changes made to item\_ptr's object after a call to this function will also affect the container.

**Parameters**

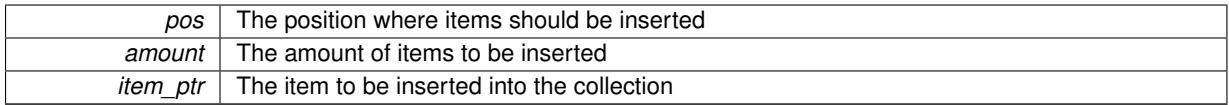

**6.157.3.123 template**<**std::size\_t pos**> **bool Gem::Geneva::GOptimizableEntity::isBetter ( boost::tuple**< **double, double** > *newValue,* **boost::tuple**< **double, double** > *oldValue* **) const** [inline]**,** [protected]**,** [inherited]

Checks if a given position of a boost::tuple is better then another, depending on our maximization mode

**6.157.3.124 virtual bool Gem::Geneva::GOptimizationAlgorithmT**< **GParameterSet** >**::isBetter ( double** *newValue,* **const double &** *oldValue* **) const** [inline]**,** [virtual]**,** [inherited]

Helps to determine whether a given value is strictly better (i.e. better than equal) than another one. As "better" means something different for maximization and minimization, this function helps to make the code easier to understand. This function requires that at least one individual has been registered with the algorithm.

### **Parameters**

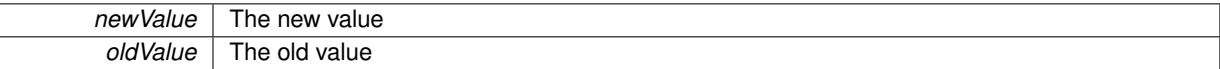

#### **Returns**

true if newValue is better than oldValue, otherwise false.

Reimplemented from [Gem::Geneva::GOptimizableEntity.](#page-2245-0)

**6.157.3.125 bool Gem::Geneva::GOptimizableEntity::isBetterThan ( boost::shared\_ptr**< **GOptimizableEntity** > *p* **) const** [inherited]

Checks whether this object is better than the argument, depending on the maxMode. Checks whether this object is better than the argument, depending on the maxMode

**6.157.3.126 bool Gem::Geneva::GOptimizableEntity::isClean ( ) const** [inherited]

Check whether this individual is "clean", i.e neither "dirty" nor has a delayed evaluation. Checks whether this individual is "clean", i.e neither "dirty" nor has a delayed evaluation

**6.157.3.127 bool Gem::Geneva::GOptimizableEntity::isDirty ( ) const** [inherited]

Check whether the dirty flag is set.

Checks whether the dirty flag is set

#### **Returns**

The value of the dirtyFlag\_ variable

**6.157.3.128 bool Gem::Geneva::GOptimizableEntity::isInValid ( ) const** [inherited]

Checks whether this solution is invalid. Checks whether this solution is invalid

**Generated on Sat Jun 7 2014 13:29:56 for The Geneva Library Collection by Doxygen**

**6.157.3.129 bool Gem::Geneva::GOptimizableEntity::isValid ( ) const** [inherited]

Checks whether this is a valid solution; meant to be called for "clean" individuals only.

Checks whether this solution is valid. This function is meant to be called for "clean" individuals only and will throw when called for individuals, whose dirty flag is set. Note that it is well possible to call the function if evaluation was delayed.

**6.157.3.130 template**<**std::size\_t pos**> **bool Gem::Geneva::GOptimizableEntity::isWorse ( boost::tuple**< **double, double** > *newValue,* **boost::tuple**< **double, double** > *oldValue* **) const** [inline]**,** [protected]**,** [inherited]

Checks if a given position of a boost::tuple is better then another, depending on our maximization mode

**6.157.3.131 virtual bool Gem::Geneva::GOptimizationAlgorithmT**< **GParameterSet** >**::isWorse ( double** *newValue,* **const double &** *oldValue* **) const** [inline]**,** [virtual]**,** [inherited]

Helps to determine whether a given value is strictly worse (i.e. worse than equal) than another one. As "worse" means something different for maximization and minimization, this function helps to make the code easier to understand. This function requires that at least one individual has been registered with the algorithm.

## **Parameters**

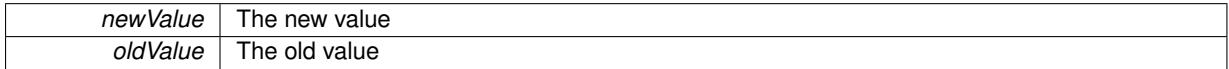

**Returns**

true of newValue is worse than oldValue, otherwise false.

Reimplemented from [Gem::Geneva::GOptimizableEntity.](#page-2246-0)

**6.157.3.132 bool Gem::Geneva::GOptimizableEntity::isWorseThan ( boost::shared\_ptr**< **GOptimizableEntity** > *p* **) const** [inherited]

Checks whether this object is worse than the argument, depending on the maxMode.

Checks whether this object is worse than the argument, depending on the maxMode

**6.157.3.133 template**<**typename load\_type** > **void Gem::Geneva::GObject::load ( const boost::shared\_ptr**< **load\_type** > **&** *cp,* **typename boost::enable\_if**< **boost::is\_base\_of**< **Gem::Geneva::GObject, load\_type** > >**::type** ∗ *dummy =* 0 **)** [inline]**,** [inherited]

Loads the data of another [GObject\(](#page-3780-0)-derivative), wrapped in a shared pointer. Note that this function is only acces-sible to the compiler if load type is a derivative of [GObject.](#page-3780-0)

**Parameters**

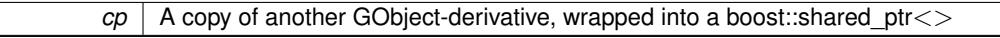

**6.157.3.134 template**<**typename load\_type** > **void Gem::Geneva::GObject::load ( const load\_type &** *cp,* **typename boost::enable\_if**< **boost::is\_base\_of**< **Gem::Geneva::GObject, load\_type** > >**::type** ∗ *dummy =* 0 **)** [inline]**,** [inherited]

Loads the data of another [GObject\(](#page-3780-0)-derivative), presented as a constant reference. Note that this function is only accessible to the compiler if load\_type is a derivative of [GObject.](#page-3780-0)

 $\overline{cp}$  | A copy of another GObject-derivative, wrapped into a boost::shared\_ptr<>

<span id="page-3196-0"></span>**6.157.3.135 void Gem::Geneva::GMultiThreadedEA::load\_ ( const GObject** ∗ *cp* **)** [protected]**,** [virtual]

Loads data from another object.

Loads the data from another [GMultiThreadedEA](#page-3162-0) object.

**Parameters**

*vp* | Pointer to another [GMultiThreadedEA](#page-3162-0) object, camouflaged as a [GObject](#page-3780-0)

Reimplemented from [Gem::Geneva::GBaseEA.](#page-624-1)

**6.157.3.136 virtual void Gem::Geneva::GBaseParChildT**< **GParameterSet** >**::loadCheckpoint ( const std::string &** *cpFile* **)** [inline]**,** [virtual]**,** [inherited]

Loads the state of the class from disc. We do not load the entire population, but only the best individuals of a former optimization run, as these contain the "real" information.

Implements [Gem::Geneva::GOptimizationAlgorithmT](#page-3836-0)< GParameterSet >.

**6.157.3.137 void Gem::Geneva::GOptimizableEntity::markAsInvalid ( )** [protected]**,** [inherited]

Allows users to mark this solution as invalid in derived classes (usually from within the evaluation function) Allows users to mark this solution as invalid in derived classes (usually from within the evaluation function)

**6.157.3.138 void Gem::Geneva::GBaseParChildT**< **GParameterSet** >**::markChildren ( )** [inline]**,** [protected]**,** [inherited]

This helper function marks children as children

**6.157.3.139 bool Gem::Geneva::GOptimizableEntity::markedAsInvalidByUser ( ) const** [protected]**,** [inherited]

Allows to check whether this solution was marked as invalid.

Allows to check whether this solution was marked as invalid

**6.157.3.140 void Gem::Geneva::GBaseParChildT**< **GParameterSet** >**::markIndividualPositions ( )** [inline]**,** [protected]**,** [inherited]

This helper function lets all individuals know about their position in the population.

**6.157.3.141 virtual void Gem::Geneva::GOptimizationAlgorithmT**< **GParameterSet** >**::markIteration ( )** [inline]**,** [protected]**,** [virtual]**,** [inherited]

Lets individuals know about the current iteration of the optimization cycle.

**6.157.3.142 void Gem::Geneva::GOptimizationAlgorithmT**< **GParameterSet** >**::markNStalls ( )** [inline]**,** [protected]**,** [inherited]

Let individuals know the number of stalls encountered so far

**6.157.3.143 void Gem::Geneva::GBaseParChildT**< **GParameterSet** >**::markParents ( )** [inline]**,** [protected]**,** [inherited]

This helper function marks parents as parents and children as children.

**6.157.3.144 void Gem::Geneva::GOptimizationAlgorithmT**< **GParameterSet** >**::markWorstKnownValid ( )** [inline]**,** [protected]**,** [inherited]

Let the individuals know about the worst known valid solution so far

**6.157.3.145 bool Gem::Geneva::GMultiThreadedEA::modify\_GUnitTests ( )** [virtual]

Applies modifications to this object. This is needed for testing purposes.

Applies modifications to this object. This is needed for testing purposes

**Returns**

A boolean which indicates whether modifications were made

Reimplemented from [Gem::Geneva::GBaseEA.](#page-625-7)

**6.157.3.146** std::string Gem::Geneva::GMultiThreadedEA::name ( ) const [virtual]

Emits a name for this class / object.

Emits a name for this class / object

Reimplemented from [Gem::Geneva::GBaseEA.](#page-625-8)

**6.157.3.147 double Gem::Geneva::GOptimizableEntity::nonConstFitness ( const std::size\_t &** *id,* **bool** *reevaluationAllowed,* **bool** *useTransformedFitness* **)** [inherited]

A wrapper for the non-const fitness function, so we can bind to it.

A wrapper for the non-const fitness function, so we can bind to it. It is needed as boost::bind cannot distinguish between the non-const and const overload of the [fitness\(\)](#page-607-0) function.

**6.157.3.148 bool Gem::Geneva::GMultiThreadedEA::operator!= ( const GMultiThreadedEA &** *cp* **) const**

Checks for inequality with another [GMultiThreadedEA](#page-3162-0) object.

Checks for inequality with another [GMultiThreadedEA](#page-3162-0) object

**Parameters**

*cp* | A constant reference to another [GMultiThreadedEA](#page-3162-0) object

**Returns**

A boolean indicating whether both objects are inequal

**6.157.3.149 bool Gem::Geneva::GParameterSetParChild::operator!= ( const GParameterSetParChild &** *cp* **) const** [inherited]

Checks for inequality with another [GParameterSetParChild](#page-4147-0) object.

Checks for inequality with another [GParameterSetParChild](#page-4147-0) object

# **Parameters**

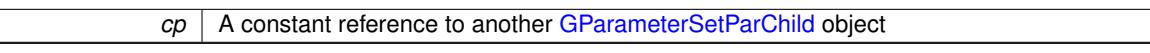

### **Returns**

A boolean indicating whether both objects are inequal

**6.157.3.150 bool Gem::Geneva::GBaseEA::operator!= ( const GBaseEA &** *cp* **) const** [inherited]

Checks for inequality with another [GBaseEA](#page-592-0) object.

Checks for inequality with another [GBaseEA](#page-592-0) object

**Parameters**

*cp* | A constant reference to another [GBaseEA](#page-592-0) object

**Returns**

A boolean indicating whether both objects are inequal

**6.157.3.151 bool Gem::Geneva::GOptimizableEntity::operator!= ( const GOptimizableEntity &** *cp* **) const** [inherited]

Checks for inequality with another [GOptimizableEntity](#page-3799-0) object.

Checks for inequality with another [GOptimizableEntity](#page-3799-0) object

**Parameters**

*cp* | A constant reference to another [GOptimizableEntity](#page-3799-0) object

**Returns**

A boolean indicating whether both objects are inequal

**6.157.3.152 bool Gem::Geneva::GMutableSetT**< **GParameterSet** >**::operator!= ( const GMutableSetT**< **GParameterSet** > **&** *cp* **) const** [inline]**,** [inherited]

Checks for inequality with another GMutableSetT<T> object

**Parameters**

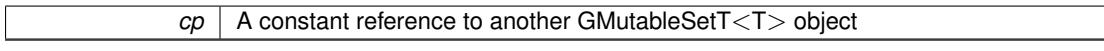

**Returns**

A boolean indicating whether both objects are inequal

**6.157.3.153 bool Gem::Geneva::GBaseParChildT**< **GParameterSet** >**::operator!= ( const GBaseParChildT**< **GParameterSet** > **&** *cp* **) const** [inline]**,** [inherited]

Checks for inequality with another GBaseParChildT<ind\_type> object

 $\overline{cp}$  | A constant reference to another GBaseParChildT<ind\_type> object

# **Returns**

A boolean indicating whether both objects are inequal

**6.157.3.154 bool Gem::Geneva::GOptimizationAlgorithmT**< **GParameterSet** >**::operator!= ( const GOptimizationAlgorithmT**< **GParameterSet** > **&** *cp* **) const** [inline]**,** [inherited]

Checks for inequality with another GOptimizationAlgorithmT object

### **Parameters**

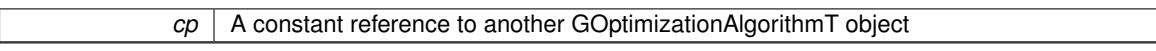

#### **Returns**

A boolean indicating whether both objects are inequal

**6.157.3.155 const GMultiThreadedEA & Gem::Geneva::GMultiThreadedEA::operator= ( const GMultiThreadedEA &** *cp* **)**

## Assignment operator.

A standard assignment operator for [GMultiThreadedEA](#page-3162-0) objects.

## **Parameters**

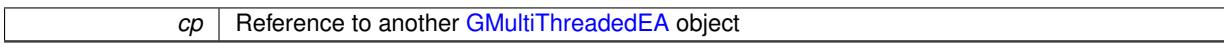

#### **Returns**

A constant reference to this object

**6.157.3.156 bool Gem::Geneva::GMultiThreadedEA::operator== ( const GMultiThreadedEA &** *cp* **) const**

Checks for equality with another [GMultiThreadedEA](#page-3162-0) object.

Checks for equality with another [GMultiThreadedEA](#page-3162-0) object

**Parameters**

*cp* | A constant reference to another [GMultiThreadedEA](#page-3162-0) object

## **Returns**

A boolean indicating whether both objects are equal

**6.157.3.157 bool Gem::Geneva::GParameterSetParChild::operator== ( const GParameterSetParChild &** *cp* **) const** [inherited]

Checks for equality with another [GParameterSetParChild](#page-4147-0) object.

Checks for equality with another [GParameterSetParChild](#page-4147-0) object

**cp** | A constant reference to another [GParameterSetParChild](#page-4147-0) object

# **Returns**

A boolean indicating whether both objects are equal

**6.157.3.158 bool Gem::Geneva::GBaseEA::operator== ( const GBaseEA &** *cp* **) const** [inherited]

Checks for equality with another [GBaseEA](#page-592-0) object.

Checks for equality with another [GBaseEA](#page-592-0) object

**Parameters**

*cp* | A constant reference to another [GBaseEA](#page-592-0) object

#### **Returns**

A boolean indicating whether both objects are equal

**6.157.3.159 bool Gem::Geneva::GMutableSetT**< **GParameterSet** >**::operator== ( const GMutableSetT**< **GParameterSet** > **&** *cp* **) const** [inline]**,** [inherited]

Checks for equality with another GNumCollectionT<T> object

# **Parameters**

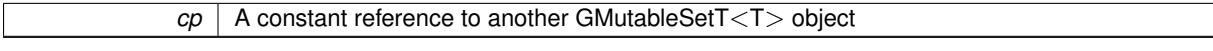

# **Returns**

A boolean indicating whether both objects are equal

**6.157.3.160 bool Gem::Geneva::GOptimizableEntity::operator== ( const GOptimizableEntity &** *cp* **) const** [inherited]

Checks for equality with another [GOptimizableEntity](#page-3799-0) object.

Checks for equality with another [GOptimizableEntity](#page-3799-0) object

**Parameters**

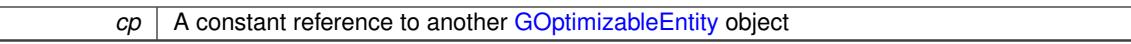

# **Returns**

A boolean indicating whether both objects are equal

**6.157.3.161 bool Gem::Geneva::GBaseParChildT**< **GParameterSet** >**::operator== ( const GBaseParChildT**< **GParameterSet** > **&** *cp* **) const** [inline]**,** [inherited]

Checks for equality with another GBaseParChildT<ind\_type> object

 $\overline{cp}$  | A constant reference to another GBaseParChildT<ind\_type> object

# **Returns**

A boolean indicating whether both objects are equal

**6.157.3.162 bool Gem::Geneva::GOptimizationAlgorithmT**< **GParameterSet** >**::operator== ( const GOptimizationAlgorithmT**< **GParameterSet** > **&** *cp* **) const** [inline]**,** [inherited]

Checks for equality with another GOptimizationAlgorithmT object

#### **Parameters**

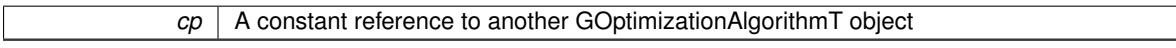

**Returns**

A boolean indicating whether both objects are equal

**6.157.3.163 virtual void Gem::Geneva::GOptimizationAlgorithmT**< **GParameterSet** >**::optimize ( const boost::uint32\_t &** *offset* **)** [inline]**,** [virtual]**,** [inherited]

This function encapsulates some common functionality of iteration-based optimization algorithms. E.g., they all need a loop that stops if some predefined criterion is reached. This function is also the main entry point for all optimization algorithms.

## **Parameters**

*offset* Specifies the iteration number to start with (e.g. useful when starting from a checkpoint file)

Implements [Gem::Geneva::GOptimizableI.](#page-3825-3)

**6.157.3.164 virtual void Gem::Geneva::GOptimizationAlgorithmT**< **GParameterSet** >**::optimize ( )** [inline]**,** [virtual]**,** [inherited]

A little convenience function that helps to avoid having to specify explicit scopes

Reimplemented from [Gem::Geneva::GOptimizableI.](#page-3826-0)

**6.157.3.165 void Gem::Geneva::GBaseParChildT**< **GParameterSet** >**::performScheduledPopulationGrowth ( )** [inline]**,** [protected]**,** [inherited]

Increases the population size if requested by the user. This will happen until the population size exceeds a predefined value, set with [setPopulationGrowth\(\)](#page-642-0) .

**6.157.3.166 void Gem::Geneva::GOptimizableEntity::populateWorstKnownValid ( )** [inherited]

Fills the worstKnownValid-vector with best values.

Fills the worstKnownValid-vector with best values. This function assumes all fitness criteria have been made known already.

**6.157.3.167 void Gem::Geneva::GBaseEA::populationSanityChecks ( ) const** [protected]**,** [virtual]**,** [inherited]

Some error checks related to population sizes.

Some error checks related to population sizes

Implements [Gem::Geneva::GBaseParChildT](#page-725-1)< GParameterSet >.

**6.157.3.168 void Gem::Geneva::GOptimizableEntity::postEvaluationUpdate ( )** [inherited]

Triggers an update of the internal evaluation, if necessary.

Triggers an update of the internal evaluation, if necessary.

**6.157.3.169 void Gem::Geneva::GOptimizationAlgorithmT**< **GParameterSet** >**::postEvaluationWork ( )** [inline]**,** [protected]**,** [inherited]

Work to be performed right after the individuals were evaluated. NOTE: this setup is sub-optimal, as this function isn't called from within GOptimizationAlgorithmT directly, but only from derived classes. This happens to prevent an additional split of the cycleLogic function.

**6.157.3.170 bool Gem::Geneva::GOptimizationAlgorithmT**< **GParameterSet** >**::progress ( ) const** [inline]**,** [inherited]

Checks whether a better solution was found. If so, the stallCounter variable will have been set to 0

**Returns**

A boolean indicating whether a better solution was found

**6.157.3.171 void Gem::Geneva::GStdPtrVectorInterfaceT**< **GParameterSet** >**::push\_back ( boost::shared\_ptr**< **GParameterSet** > *item\_ptr* **)** [inline]**,** [inherited]

Ads a shared\_ptr object to the back of the vector. The function defaults to push\_back\_noclone **Parameters**

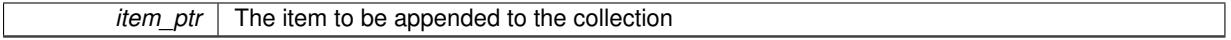

**6.157.3.172 void Gem::Geneva::GStdPtrVectorInterfaceT**< **GParameterSet** >**::push\_back\_clone ( boost::shared\_ptr**< **GParameterSet** > *item\_ptr* **)** [inline]**,** [inherited]

Ads a shared\_ptr object to the back of the vector. The object pointed to will be cloned. Hence changes to it after a call to this function will not affect the item stored in the collection.

**Parameters**

*item\_ptr*  $\vert$  The item to be appended to the collection

**6.157.3.173 void Gem::Geneva::GStdPtrVectorInterfaceT**< **GParameterSet** >**::push\_back\_noclone ( boost::shared\_ptr**< **GParameterSet** > *item\_ptr* **)** [inline]**,** [inherited]

Ads a shared ptr object to the back of the vector. Note that the shared ptr will inserted itself. Hence any Change you might make to the object pointed to will also affect the item in the collection.
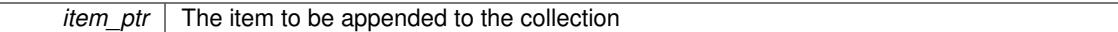

**6.157.3.174 void Gem::Geneva::GOptimizationAlgorithmT**< **GParameterSet** >**::randomInit ( )** [inline]**,** [virtual]**,** [inherited]

This function is e.g. called from GSerialEA::adjustPopulation(). It currently only triggers actions for GParameterSetderivatives. Optimization algorithms are unaffected. It might be useful to implement actions here as well, though, in order to make better use of Multi-Populations in Evolutionary Algorithms.

Implements [Gem::Geneva::GOptimizableEntity.](#page-3435-0)

**6.157.3.175 void Gem::Geneva::GBaseParChildT**< **GParameterSet** >**::randomRecombine ( boost::shared\_ptr**< **GParameterSet** > **&** *child* **)** [inline]**,** [protected]**,** [inherited]

This function implements the RANDOMDUPLICATIONSCHEME scheme. This functions uses BOOST's numeric cast function for safe conversion between std::size\_t and uint16\_t.

### **Parameters**

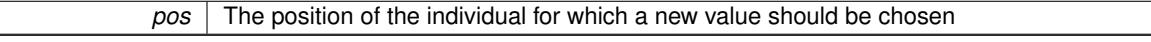

**6.157.3.176 void Gem::Geneva::GObject::readConfigFile ( const std::string &** *configFile* **)** [inherited]

Reads a configuration file from disk.

Reads a configuration file from disk

**Parameters**

*configFile* The name of the configuration file to be parsed

# **6.157.3.177 virtual void Gem::Geneva::GBaseParChildT**< **GParameterSet** >**::recombine ( )** [inline]**,** [protected]**,** [virtual]**,** [inherited]

This function is called from GOptimizationAlgorithmT<ind\_type $>$ ::optimize() and performs the actual recombination, based on the recombination schemes defined by the user.

Note that, in DEBUG mode, this implementation will enforce a minimum number of children, as implied by the initial sizes of the population and the number of parents present. If individuals can get lost in your setting, you must add mechanisms to "repair" the population.

**6.157.3.178 void Gem::Geneva::GOptimizableEntity::registerConstraint ( boost::shared\_ptr**< **GValidityCheckT**< **GOptimizableEntity** > > *c\_ptr* **)** [inherited]

Allows to register a constraint with this individual.

Allows to register a constraint with this individual. Note that the constraint object will be cloned.

**6.157.3.179 void Gem::Geneva::GOptimizationAlgorithmT**< **GParameterSet** >**::registerOptimizationMonitor ( boost::shared\_ptr**< **GOptimizationAlgorithmT**< **GParameterSet** >**::GOptimizationMonitorT** > *om\_ptr* **)** [inline]**,** [inherited]

Registers an optimizationMonitor object (or a derivative) with this object. Note that this class will take ownership of the optimization monitor by cloning it. You can thus assign the same boost::shared\_ptr<GOptimizationAlgorithm $T$  <ind\_type $>$   $>$  to different objects.

*om\_ptr* A shared pointer to a specific optimization monitor

**6.157.3.180 void Gem::Geneva::GOptimizableEntity::registerSecondaryResult ( const std::size\_t &** *id,* **const double &** *secondaryValue* **)** [inherited]

Registers a new, secondary result value of the custom fitness calculation.

Registers a new, "raw" secondary result value of the custom fitness calculation. This is used in multi-criterion optimization. [fitnessCalculation\(\)](#page-3438-0) returns the main fitness value, but may also add further, secondary results. Note that, whether these are actually used, depends on the optimization algorithm being used. Transformation for the second fitness value will be done in the enforceFitnessUpdate function.

**Parameters**

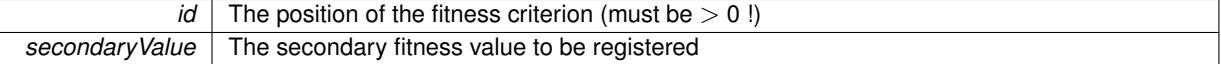

**6.157.3.181 std::string Gem::Geneva::GObject::report ( ) const** [inherited]

Returns an XML description of the derivative it is called for.

Returns an XML description of the derivative it is called for

**Returns**

An XML description of the GObject-derivative the function is called for

**6.157.3.182 void Gem::Geneva::GOptimizationAlgorithmT**< **GParameterSet** >**::resetIndividualPersonalities ( )** [inline]**,** [protected]**,** [inherited]

Resets the individual's personality types

**6.157.3.183 void Gem::Geneva::GOptimizableEntity::resetPersonality ( )** [inherited]

Resets the current personality to PERSONALITY\_NONE.

- Resets the current personality to PERSONALITY\_NONE
- **6.157.3.184 void Gem::Geneva::GOptimizationAlgorithmT**< **GParameterSet** >**::resetQualityThreshold ( )** [inline]**,** [inherited]

## Removes the quality threshold

**6.157.3.185 void Gem::Geneva::GOptimizationAlgorithmT**< **GParameterSet** >**::resetStallCounter ( )** [inline]**,** [protected]**,** [inherited]

Allows derived classes to reset the stall counter.

**6.157.3.186 void Gem::Geneva::GStdPtrVectorInterfaceT**< **GParameterSet** >**::resize ( size\_type** *amount* **)** [inline]**,** [inherited]

Resizing the vector. This function will clone the first item in the collection, if available.

**6.157.3.187 void Gem::Geneva::GStdPtrVectorInterfaceT**< **GParameterSet** >**::resize ( size\_type** *amount,* **boost::shared\_ptr**< **GParameterSet** > *item\_ptr* **)** [inline]**,** [inherited]

Resizing the vector, initialization with item. This function is a front end to [resize\\_clone\(\)](#page-635-0)

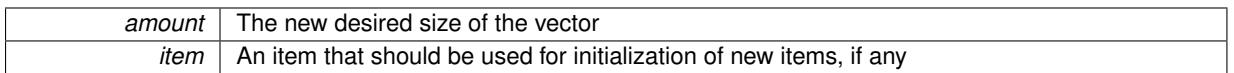

**6.157.3.188 void Gem::Geneva::GStdPtrVectorInterfaceT**< **GParameterSet** >**::resize\_clone ( size\_type** *amount,* **boost::shared\_ptr**< **GParameterSet** > *item\_ptr* **)** [inline]**,** [inherited]

Resizing the vector, initialization with item. This function does nothing if amount is the same as data.size(). item\_ptr will be cloned. Hence changes to the object pointed to will not affect the collection.

#### **Parameters**

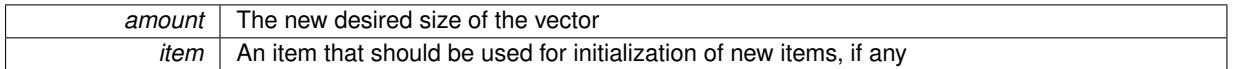

## **6.157.3.189 void Gem::Geneva::GStdPtrVectorInterfaceT**< **GParameterSet** >**::resize\_empty ( size\_type** *amount* **)** [inline]**,** [inherited]

Fills the collection with empty smart pointers. This is meant for situations where we want to first resize the collection to a given size and then assign data items to each position.

## **6.157.3.190 void Gem::Geneva::GStdPtrVectorInterfaceT**< **GParameterSet** >**::resize\_noclone ( size\_type** *amount,* **boost::shared\_ptr**< **GParameterSet** > *item\_ptr* **)** [inline]**,** [inherited]

Resizing the vector, initialization with item. This function does nothing if amount is the same as data.size(). Note that item\_ptr will become part of the collection. Hence changes to the object pointed to will also affect the collection. If amount would increase the collection size by more than one, additional added items will need to be cloned nonetheless.

## **Parameters**

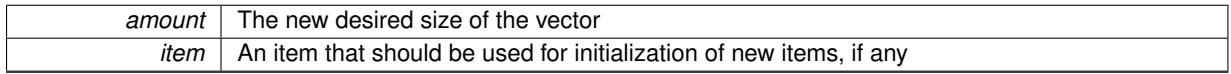

**6.157.3.191 void Gem::Geneva::GMultiThreadedEA::runFitnessCalculation ( )** [protected]**,** [virtual]

Evaluates all children (and possibly parents) of this population.

Evaluate all children (and possibly parents, depending on the iteration and sorting mode) in parallel

Implements [Gem::Geneva::GBaseEA.](#page-598-0)

# **6.157.3.192 virtual void Gem::Geneva::GBaseParChildT**< **GParameterSet** >**::saveCheckpoint ( ) const** [inline]**,** [protected]**,** [virtual]**,** [inherited]

Saves the state of the class to disc. The function adds the current generation and the fitness to the base name. We do not save the entire population, but only the best individuals, as these contain the "real" information. Note that no real copying of the individual's data takes place here, as we are dealing with boost::shared\_ptr objects.

Implements [Gem::Geneva::GOptimizationAlgorithmT](#page-3840-0)< GParameterSet >.

**6.157.3.193 void Gem::Geneva::GBaseEA::selectBest ( )** [protected]**,** [virtual]**,** [inherited]

Selects the best children of the population.

Choose new parents, based on the selection scheme set by the user.

Implements [Gem::Geneva::GBaseParChildT](#page-725-0)< GParameterSet >.

Reimplemented in [Gem::Geneva::GBrokerEA.](#page-1139-0)

**6.157.3.194 template**<**typename load\_type** > **void Gem::Geneva::GObject::selfAssignmentCheck ( const GObject** ∗ *load\_ptr,* **typename boost::enable\_if**< **boost::is\_base\_of**< **Gem::Geneva::GObject, load\_type** > >**::type** ∗ *dummy =* 0 **) const** [inline]**,** [protected]**,** [inherited]

This function checks in DEBUG mode whether a load pointer points to the current object. Note that this template will only be accessible to the compiler if [GObject](#page-3780-0) is a base type of load type.

**6.157.3.195 void Gem::Geneva::GParameterSetParChild::setAmalgamationLikelihood ( double** *amalgamationLikelihood* **)** [inherited]

Allows to set the likelihood for amalgamation of two units to be performed instead of "just" duplication.

Allows to set the likelihood for amalgamation of two units to be performed instead of "just" duplication.

**6.157.3.196 void Gem::Geneva::GOptimizableEntity::setAssignedIteration ( const boost::uint32\_t &** *parentAlgIteration* **)** [inherited]

Allows to set the current iteration of the parent optimization algorithm.

Allows to set the current iteration of the parent optimization algorithm.

#### **Parameters**

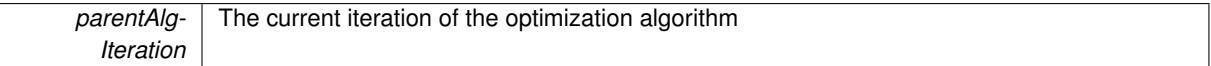

**6.157.3.197 void Gem::Geneva::GOptimizableEntity::setBarrier ( double** *barrier* **)** [inherited]

Sets the barrier variable (used for the sigmoid transformation)

Sets the barrier variable (used for the sigmoid transformation)

**6.157.3.198 void Gem::Geneva::GOptimizableEntity::setBestKnownPrimaryFitness ( const boost::tuple**< **double, double** > **&** *bnf* **)** [inherited]

Allows to set the globally best known primary fitness.

Allows to set the globally best known primary fitness so far

**Parameters**

*bnf* The best known primary fitness so far

**6.157.3.199 void Gem::Geneva::GOptimizationAlgorithmT**< **GParameterSet** >**::setCheckpointBaseName ( std::string** *cpDirectory,* **std::string** *cpBaseName* **)** [inline]**,** [inherited]

Allows to set the base name of the checkpoint file and the directory where it should be stored.

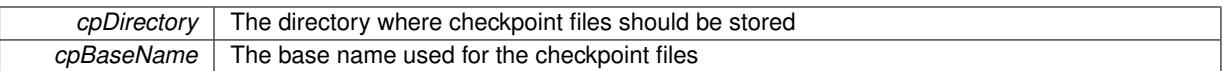

**6.157.3.200 void Gem::Geneva::GOptimizationAlgorithmT**< **GParameterSet** >**::setCheckpointInterval ( boost::int32\_t** *cpInterval* **)** [inline]**,** [inherited]

Allows to set the number of generations after which a checkpoint should be written. A negative value will result in automatic checkpointing, whenever a better solution was found.

**Parameters**

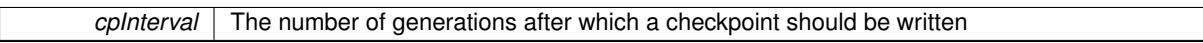

**6.157.3.201 void Gem::Geneva::GOptimizationAlgorithmT**< **GParameterSet** >**::setCheckpointSerializationMode ( Gem::Common::serializationMode** *cpSerMode* **)** [inline]**,** [inherited]

Determines whether checkpointing should be done in Text-, XML- or Binary-mode

**Parameters**

*cpSerMode* The desired new checkpointing serialization mode

**6.157.3.202 virtual void Gem::Geneva::GOptimizationAlgorithmT**< **GParameterSet** >**::setDefaultPopulationSize ( const std::size\_t &** *defPopSize* **)** [inline]**,** [protected]**,** [virtual]**,** [inherited]

Sets the default size of the population

**Parameters**

*popSize* The desired size of the population

**6.157.3.203 void Gem::Geneva::GOptimizableEntity::setDirtyFlag ( )** [inherited]

Sets the dirtyFlag\_.

Sets the dirtyFlag. This is a "one way" function, accessible to derived classes. Once the dirty flag has been set, the only way to reset it is to calculate the fitness of this object.

**6.157.3.204 boost::logic::tribool Gem::Geneva::GOptimizableEntity::setDirtyFlag ( const boost::logic::tribool &** *dirtyFlag* **)** [protected]**,** [inherited]

Sets the dirtyFlag\_ to any desired value.

Sets the dirtyFlag\_ to any desired value

**Parameters**

*dirtyFlag* The new value for the dirtyFlag variable

**Returns**

The previous value of the dirtyFlag variable

**6.157.3.205 void Gem::Geneva::GOptimizationAlgorithmT**< **GParameterSet** >**::setEmitTerminationReason ( bool** *emitTerminatioReason =* true **)** [inline]**,** [inherited]

Specifies whether information about termination reasons should be emitted

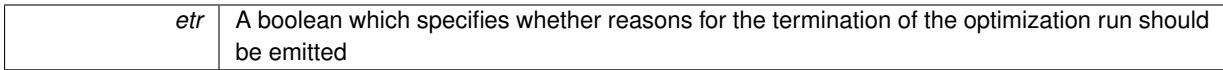

**6.157.3.206 void Gem::Geneva::GOptimizableEntity::setEvaluationPolicy ( evaluationPolicy** *evalPolicy* **)** [inherited]

Allows to set the policy to use in case this individual represents an invalid solution.

Allows to set the policy to use in case this individual represents an invalid solution

**6.157.3.207 void Gem::Geneva::GOptimizableEntity::setFitness\_ ( const std::vector**< **double** > **&** *f\_vec* **)** [protected]**,** [inherited]

Sets the fitness to a given set of values and clears the dirty flag.

Sets the fitness to a given set of values and clears the dirty flag. This is meant to be used by external methods of performing the actual evaluation, such as the OpenCL-Consumer. Note that this function assumes that the individual and solution is valid, so it does not currently try to take into account situations where for example constraints are violated. The fitness vector is interpreted as raw fitness values. Hence only SIGMOIDAL transformations are taken into account.

**Parameters**

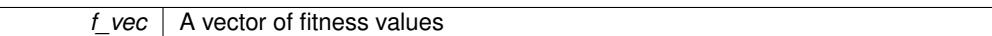

**6.157.3.208 virtual void Gem::Geneva::GOptimizationAlgorithmT**< **GParameterSet** >**::setIndividualPersonalities ( )** [inline]**,** [protected]**,** [virtual]**,** [inherited]

Allows to set the personality type of the individuals

**6.157.3.209 void Gem::Geneva::GOptimizationAlgorithmT**< **GParameterSet** >**::setMaxIteration ( boost::uint32\_t** *maxIteration* **)** [inline]**,** [inherited]

### Set the number of iterations after which the optimization should be stopped

### **Parameters**

*maxIteration* The number of iterations after which the optimization should terminate

**6.157.3.210 void Gem::Geneva::GOptimizableEntity::setMaxMode\_ ( const bool &** *mode* **)** [protected]**,** [inherited]

### Specify whether we want to work in maximization (true) or minimization (false) mode.

Specify whether we want to work in maximization (true) or minimization (false) mode. This function is protected. The idea is that [GParameterSet](#page-4071-0) provides a public wrapper for this function, so that a user can specify whether he wants to maximize or minimize a given evaluation function. Optimization algorithms, in turn, only check the maximization-mode of the individuals stored in them and set their own maximization mode internally accordingly, using the protected, overloaded function.

**Parameters**

*mode* A boolean which indicates whether we want to work in maximization or minimization mode

**6.157.3.211 void Gem::Geneva::GOptimizationAlgorithmT**< **GParameterSet** >**::setMaxStallIteration ( boost::uint32\_t** *maxStallIteration* **)** [inline]**,** [inherited]

Sets the maximum number of generations allowed without improvement of the best individual. Set to 0 in order for this stop criterion to be disabled.

**Parameters**

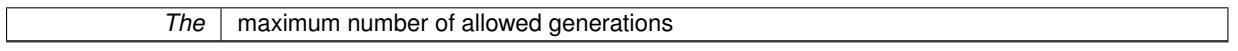

**6.157.3.212 void Gem::Geneva::GOptimizationAlgorithmT**< **GParameterSet** >**::setMaxTime ( boost::posix time::time duration** *maxDuration* ) [inline]. [inherited]

Sets the maximum allowed processing time

#### **Parameters**

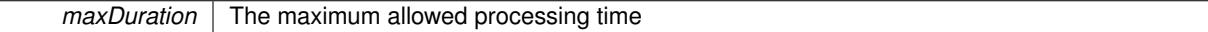

## **6.157.3.213 void Gem::Geneva::GOptimizableEntity::setMaxUnsuccessfulAdaptions ( std::size\_t** *maxUnsuccessfulAdaptions* **)** [inherited]

Sets the maximum number of calls to [customAdaptions\(\)](#page-604-0) that may pass without actual modifications.

Sets the maximum number of calls to [customAdaptions\(\)](#page-604-0) that may pass without actual modifications. Setting this to 0 disables this check. You should only do this if you are sure that an adaption will eventually happen. Otherwise you would get an endless loop.

**6.157.3.214 void Gem::Geneva::GOptimizationAlgorithmT**< **GParameterSet** >**::setNRecordBestIndividuals ( std::size\_t** *nRecordBestIndividuals* **)** [inline]**,** [protected]**,** [inherited]

Set the number of "best" individuals to be recorded in each iteration **Parameters**

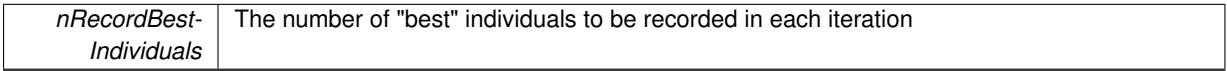

**6.157.3.215 void Gem::Geneva::GOptimizableEntity::setNStalls ( const boost::uint32\_t &** *nStalls* **)** [inherited]

Allows to specify the number of optimization cycles without improvement of the primary fitness criterion.

Allows to specify the number of optimization cycles without improvement of the primary fitness criterion

**Parameters**

*nStalls* The number of optimization cycles without improvement in the parent algorithm

**6.157.3.216 void Gem::Geneva::GMultiThreadedEA::setNThreads ( boost::uint16\_t** *nThreads* **)**

Sets the maximum number of threads.

Sets the number of threads for this population. If nThreads is set to 0, an attempt will be made to set the number of threads to the number of hardware threading units (e.g. number of cores or hyperthreading units).

*nThreads* The number of threads this class uses

**6.157.3.217 void Gem::Geneva::GOptimizableEntity::setNumberOfFitnessCriteria ( std::size\_t** *nFitnessCriteria* **)** [inherited]

Allows to reset the number of fitness criteria.

Allows to reset the number of fitness criteria. Note that this should only be done before the first evaluation takes place. One valid use-case for this function is a factory class associated with an individual. Calling this function will likely result in resized worstKnownValids and currentFitnessVec vectors. This will result in a need to add bestand worst-case values or the removal of existing values.

**6.157.3.218 void Gem::Geneva::GOptimizableEntity::setPersonality ( boost::shared\_ptr**< **GPersonalityTraits** > *gpt* **)** [inherited]

Sets the current personality of this individual.

Sets the current personality of this individual

**Parameters**

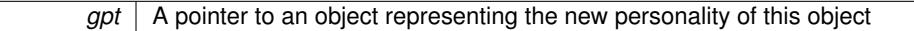

**6.157.3.219 void Gem::Geneva::GBaseParChildT**< **GParameterSet** >**::setPopulationGrowth ( std::size\_t** *growthRate,* **std::size\_t** *maxPopulationSize* **)** [inline]**,** [inherited]

Adds the option to increase the population by a given amount per iteration

**Parameters**

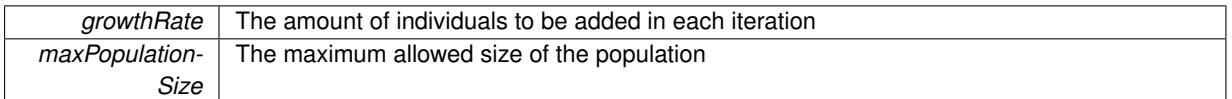

# **6.157.3.220 void Gem::Geneva::GBaseParChildT**< **GParameterSet** >**::setPopulationSizes ( std::size\_t** *popSize,* **std::size\_t** *nParents* **)** [inline]**,** [inherited]

Specifies the default size of the population plus the number of parents. The population will be filled with additional individuals later, as required – see GBaseParChildT<ind\_type>::adjustPopulation(). Also, all error checking is done in that function.

**Parameters**

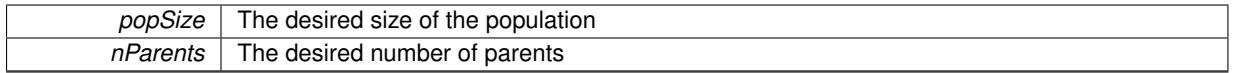

**6.157.3.221 void Gem::Geneva::GOptimizationAlgorithmT**< **GParameterSet** >**::setQualityThreshold ( double** *qualityThreshold,* **bool** *hasQualityThreshold =* true **)** [inline]**,** [inherited]

Sets a quality threshold beyond which optimization is expected to stop

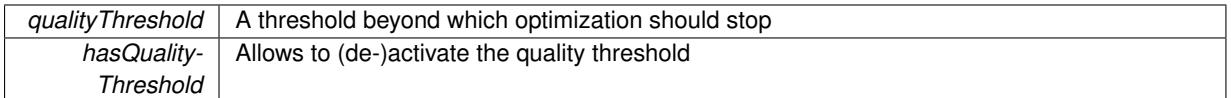

**6.157.3.222 void Gem::Geneva::GBaseParChildT**< **GParameterSet** >**::setRecombinationMethod ( duplicationScheme** *recombinationMethod* **)** [inline]**,** [inherited]

Lets the user set the desired recombination method. No sanity checks for the values are necessary, as we use an enum.

## **Parameters**

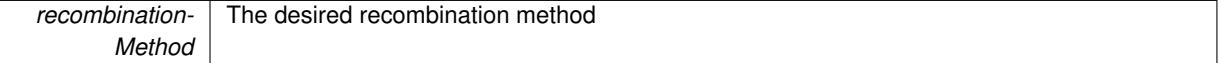

**6.157.3.223 void Gem::Geneva::GOptimizationAlgorithmT**< **GParameterSet** >**::setReportIteration ( boost::uint32\_t** *iter* **)** [inline]**,** [inherited]

Sets the number of iterations after which the algorithm should report about its inner state.

**Parameters**

*iter* The number of iterations after which information should be emitted

**6.157.3.224 void Gem::Geneva::GBaseEA::setSortingScheme ( sortingMode** *smode* **)** [inherited]

Set the sorting scheme for this population.

Sets the sorting scheme. In MUPLUSNU\_SINGLEEVAL, new parents will be selected from the entire population, including the old parents. In MUCOMMANU\_SINGLEEVAL new parents will be selected from children only. M-UNU1PRETAIN\_SINGLEEVAL means that the best parent of the last generation will also become a new parent (unless a better child was found). All other parents are selected from children only.

### **Parameters**

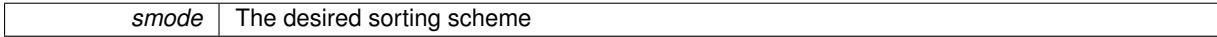

**6.157.3.225 void Gem::Geneva::GOptimizationAlgorithmT**< **GParameterSet** >**::setStallCounterThreshold ( boost::uint32\_t** *stallCounterThreshold* **)** [inline]**,** [inherited]

Allows to set the number of iterations without improvement, after which individuals are asked to update their internal data structures

**6.157.3.226 void Gem::Geneva::GOptimizableEntity::setSteepness ( double** *steepness* **)** [inherited]

Sets the steepness variable (used for the sigmoid transformation)

Sets the steepness variable (used for the sigmoid transformation)

**6.157.3.227 void Gem::Geneva::GOptimizableEntity::setWorstKnownValid ( const std::vector**< **boost::tuple**< **double, double** > > **&** *worstKnownValid* **)** [inherited]

Allows an optimization algorithm to set the worst known valid evaluation up to the current iteration.

Allows an optimization algorithm to set the worst known valid (primary and secondary evaluation up to the current iteration. Note that these are not the best evaluations for a single evaluation criterion, but the worst evaluations for all individuals that were visited so far. Of the boost::tuple, the first value signifies the untransformed value, the second value the (possibly transformed) evaluation.

**6.157.3.228 static void Gem::Geneva::GObject::sigHupHandler ( int** *signum* **)** [inline]**,** [static]**,** [inherited]

- A handler for SIGHUP signals
- **6.157.3.229 void Gem::Geneva::GBaseParChildT**< **GParameterSet** >**::sortMuCommaNuMode ( )** [inline]**,** [protected]**,** [inherited]

Selection, MUCOMMANU\_SINGLEEVAL style. New parents are selected from children only. The quality of the population may decrease occasionally from generation to generation, but the optimization is less likely to stall.

**6.157.3.230 void Gem::Geneva::GBaseParChildT**< **GParameterSet** >**::sortMunu1pretainMode ( )** [inline]**,** [protected]**,** [inherited]

Selection, MUNU1PRETAIN\_SINGLEEVAL style. This is a hybrid between MUPLUSNU\_SINGLEEVAL and MUC-OMMANU\_SINGLEEVAL mode. If a better child was found than the best parent of the last generation, all former parents are replaced. If no better child was found than the best parent of the last generation, then this parent stays in place. All other parents are replaced by the (nParents -1) best children. The scheme falls back to MUPLUSNU -SINGLEEVAL mode, if only one parent is available, or if this is the first generation (so we do not accidentally trigger value calculation).

**6.157.3.231 void Gem::Geneva::GBaseParChildT**< **GParameterSet** >**::sortMuPlusNuMode ( )** [inline]**,** [protected]**,** [inherited]

Selection, MUPLUSNU\_SINGLEEVAL style. Note that not all individuals of the population (including parents) are sorted – only the nParents best individuals are identified. The quality of the population can only increase, but the optimization will stall more easily in MUPLUSNU\_SINGLEEVAL mode.

**6.157.3.232** void Gem::Geneva::GMultiThreadedEA::specificTestsFailuresExpected\_GUnitTests () [virtual]

Performs self tests that are expected to fail. This is needed for testing purposes.

Performs self tests that are expected to fail. This is needed for testing purposes

Reimplemented from [Gem::Geneva::GBaseEA.](#page-644-0)

```
6.157.3.233 void Gem::Geneva::GMultiThreadedEA::specificTestsNoFailureExpected_GUnitTests () [virtual]
```
Performs self tests that are expected to succeed. This is needed for testing purposes. Performs self tests that are expected to succeed. This is needed for testing purposes Reimplemented from [Gem::Geneva::GBaseEA.](#page-644-1)

**6.157.3.234 double Gem::Geneva::GOptimizableEntity::squaredSumCombiner ( ) const** [protected]**,** [inherited]

Combines secondary evaluation results by calculating the square root of the squared sum.

Combines evaluation results by calculating the square root of the squared sum. It is assumed that the result of this function is returned as the main result of the [fitnessCalculation\(\)](#page-3438-0) function.

**Returns**

The result of the combination

**6.157.3.235 double Gem::Geneva::GOptimizableEntity::sumCombiner ( ) const** [protected]**,** [inherited]

Combines secondary evaluation results by adding the individual results.

Combines evaluation results by adding the individual results

**Returns**

The result of the combination

**6.157.3.236 void Gem::Geneva::GMutableSetT**< **GParameterSet** >**::swap ( GMutableSetT**< **GParameterSet** > **&** *cp* **)** [inline]**,** [inherited]

Swap another object's vector with ours. We need to set the dirty flag of both individuals in this case.

**6.157.3.237 void Gem::Geneva::GObject::toFile ( const std::string &** *fileName,* **const Gem::Common::serializationMode &** *serMod* **) const** [inherited]

Writes a serial representation of this object to a file.

Writes a serial representation of this object to a file. Can be used for check-pointing.

**Parameters**

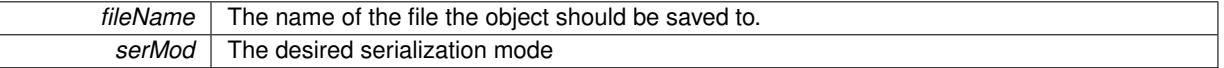

**6.157.3.238 void Gem::Geneva::GObject::toStream ( std::ostream &** *oarchive\_stream,* **const Gem::Common::serializationMode &** *serMod* **) const** [inherited]

Convert class to a serial representation that is then written to a stream.

Converts class to a serial representation that is then written to a stream.

**Parameters**

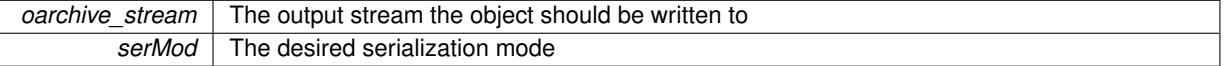

**6.157.3.239 std::string Gem::Geneva::GObject::toString ( const Gem::Common::serializationMode &** *serMod* **) const** [virtual]**,** [inherited]

Convert class to a serial representation, using a user-specified serialization mode.

Converts the class to a text representation, using the currently set serialization mode for this class. Note that you will have to take care yourself that serialization and de-serialization happens in the same mode.

**Parameters**

*serMod* The desired serialization mode

**Returns**

A text-representation of this class (or its derivative)

Implements [Gem::Common::GSerializableI.](#page-4503-0)

**6.157.3.240 double Gem::Geneva::GOptimizableEntity::transformedFitness ( ) const** [virtual]**,** [inherited]

Returns the transformed result of the fitness function with id 0.

Returns the transformed result of the fitness function with id 0

Implements [Gem::Geneva::GRateableI.](#page-4353-0)

**6.157.3.241 double Gem::Geneva::GOptimizableEntity::transformedFitness ( const std::size\_t &** *id* **) const** [virtual]**,** [inherited]

Returns the transformed result of a fitness function with a given id.

Returns the transformed result of the fitness function with id 0

Implements [Gem::Geneva::GRateableI.](#page-4353-1)

**6.157.3.242 void Gem::Geneva::GOptimizationAlgorithmT**< **GParameterSet** >**::triggerEvaluationUpdate ( )** [inline]**,** [protected]**,** [inherited]

Triggers an update of the individual's evaluation (e.g. in order to act on the information regarding best or worst evaluations found

**6.157.3.243 void Gem::Geneva::GOptimizationAlgorithmT**< **GParameterSet** >**::updateWorstKnownValid ( )** [inline]**,** [protected]**,** [inherited]

Updates the worst known valid evaluations up to the current iteration and stores the fitness-values internally. Note: The first tuple-value in the vector signifies the untransformed (but possible  $==$  MIN/MAX\_DOUBLE) evaluation, the second value the potentially transformed value.

**6.157.3.244 bool Gem::Geneva::GOptimizableI::usesBroker ( ) const** [virtual]**,** [inherited]

Checks whether a given algorithm type likes to communicate via the broker.

Checks whether a given algorithm type likes to communicate via the broker

**Returns**

A boolean indicating whether the algorithm likes to communicate via the broker

Reimplemented in [Gem::Geneva::GBrokerEA,](#page-1151-0) [Gem::Geneva::GBrokerSA,](#page-1328-0) [Gem::Geneva::GBrokerGD,](#page-1208-0) [Gem::-](#page-1265-0) [Geneva::GBrokerPS,](#page-1265-0) and [Gem::Geneva::GBrokerSwarm.](#page-1396-0)

**6.157.3.245 void Gem::Geneva::GBaseParChildT**< **GParameterSet** >**::valueRecombine ( boost::shared\_ptr**< **GParameterSet**  $>$  &  $p$ , const std::vector< double  $>$  & threshold  $\int$  [inline], [protected], [inherited]

This function implements the VALUEDUPLICATIONSCHEME scheme. The range [0.,1.] is divided into nParents-\_ sub-areas with different size (the largest for the first parent, the smallest for the last). Parents are chosen for recombination according to a random number evenly distributed between 0 and 1. This way parents with higher fitness are more likely to be chosen for recombination.

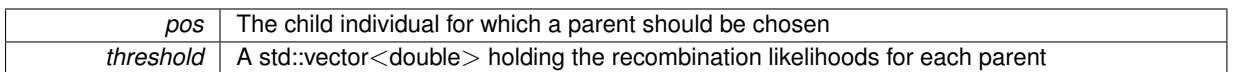

**6.157.3.246 double Gem::Geneva::GOptimizableEntity::weighedSquaredSumCombiner ( const std::vector**< **double** > **&** *weights* **) const** [protected]**,** [inherited]

Combines secondary evaluation results by calculation the square root of the weighed squared sum.

Combines evaluation results by calculating the square root of the weighed squared sum. Note that we only evaluate the secondary results here. It is assumed that the result of this function is returned as the main result of the [fitnessCalculation\(\)](#page-3438-0) function.

## **Parameters**

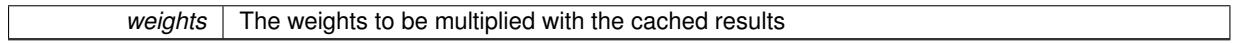

#### **Returns**

The result of the combination

**6.157.3.247 void Gem::Geneva::GObject::writeConfigFile ( const std::string &** *configFile,* **const std::string &** *header* **)** [inherited]

Writes a configuration file to disk.

Writes a configuration file to disk

### **Parameters**

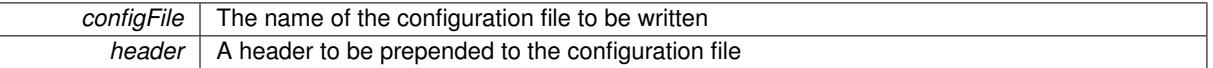

### **6.157.4 Member Data Documentation**

**6.157.4.1 Gem::Hap::GRandomT**<**Gem::Hap::RANDOMPROXY**> **Gem::Geneva::GMutableSetT**< **GParameterSet** >**::gr** [protected]**,** [inherited]

A random number generator. Note that the actual calculation is possibly done in a random number server, depending on the defines you have chosen.

**6.157.4.2 const std::string Gem::Geneva::GBaseEA::nickname = "ea"** [static]**,** [inherited]

An easy identifier for the class.

A short identifier suitable for storage in a std::map

The documentation for this class was generated from the following files:

- [GMultiThreadedEA.hpp](#page-5029-0)
- [GMultiThreadedEA.cpp](#page-5029-1)

# <span id="page-3220-0"></span>**6.158 Gem::Geneva::GMultiThreadedGD Class Reference**

#include <GMultiThreadedGD.hpp>

Inheritance diagram for Gem::Geneva::GMultiThreadedGD:

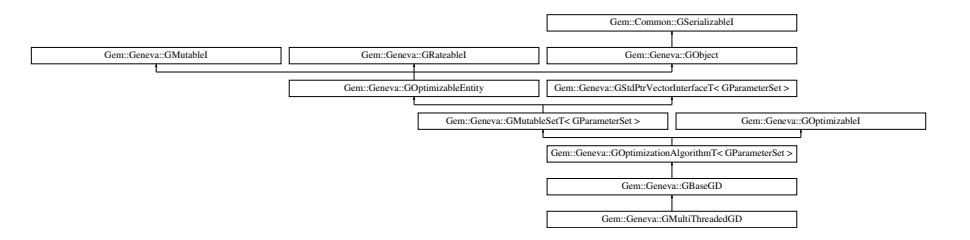

# **Public Types**

- typedef [GParameterSet](#page-4071-0) **individual\_type**
- typedef std::vector
	- < boost::shared\_ptr
	- < [GParameterSet](#page-4071-0) >
	- >::value\_type **value\_type**
- typedef std::vector
- < boost::shared\_ptr
- < [GParameterSet](#page-4071-0) > >::reference **reference**
- typedef std::vector
	- < boost::shared\_ptr
	- < [GParameterSet](#page-4071-0) >
	- >::const\_reference **const\_reference**
- typedef std::vector
- < boost::shared\_ptr
- < [GParameterSet](#page-4071-0) > >::iterator **iterator**
- typedef std::vector
	- < boost::shared\_ptr
	- < [GParameterSet](#page-4071-0) >
	- >::const\_iterator **const\_iterator**
- typedef std::vector
	- < boost::shared\_ptr
	- < [GParameterSet](#page-4071-0) >
	- >::reverse\_iterator **reverse\_iterator**
- typedef std::vector
	- < boost::shared\_ptr
	- < [GParameterSet](#page-4071-0) >
- >::const\_reverse\_iterator **const\_reverse\_iterator**
- typedef std::vector
	- < boost::shared\_ptr
	- < [GParameterSet](#page-4071-0) > >::size\_type **size\_type**
- typedef std::vector
	- < boost::shared\_ptr
	- < [GParameterSet](#page-4071-0) >
	- >::difference\_type **difference\_type**

# **Public Member Functions**

- [GMultiThreadedGD](#page-3227-0) ()
- [GMultiThreadedGD](#page-3227-1) (const std::size\_t &, const float &, const float &)
- [GMultiThreadedGD](#page-3228-0) (const [GMultiThreadedGD](#page-3220-0) &)
- virtual ∼[GMultiThreadedGD](#page-3228-1) ()
- const [GMultiThreadedGD](#page-3220-0) & [operator=](#page-3253-0) (const [GMultiThreadedGD](#page-3220-0) &)
- bool [operator==](#page-3254-0) (const [GMultiThreadedGD](#page-3220-0) &) const
- bool [operator!=](#page-3252-0) (const [GMultiThreadedGD](#page-3220-0) &) const
- virtual boost::optional < std::string > [checkRelationshipWith](#page-3230-0) (const [GObject](#page-3780-0) &, const Gem::Common::expectation &, const double &, const std::string &, const std::string &, const bool &) const OVERRIDE
- void [setNThreads](#page-3265-0) (boost::uint16\_t)
- boost::uint16\_t [getNThreads](#page-3241-0) () const
- virtual void [addConfigurationOptions](#page-3228-2) [\(Gem::Common::GParserBuilder](#page-4276-0) &gpb, const bool &showOrigin) OVE-RRIDE
- virtual std::string [getIndividualCharacteristic](#page-3239-0) () const OVERRIDE
- virtual std::string [name](#page-3252-1) () const OVERRIDE
- virtual bool modify GUnitTests () OVERRIDE
- virtual void specificTestsNoFailureExpected GUnitTests () OVERRIDE
- virtual void specificTestsFailuresExpected GUnitTests () OVERRIDE
- bool [operator==](#page-688-0) (const [GBaseGD](#page-655-0) &) const
- bool [operator==](#page-629-0) (const [GOptimizationAlgorithmT](#page-3835-0)< [GParameterSet](#page-4071-0) > &cp) const
- bool [operator==](#page-628-0) (const [GMutableSetT](#page-3433-0)< [GParameterSet](#page-4071-0) > &cp) const
- bool [operator==](#page-628-1) (const [GOptimizableEntity](#page-3799-0) &) const
- bool [operator!=](#page-687-0) (const [GBaseGD](#page-655-0) &) const
- bool [operator!=](#page-627-0) (const [GOptimizationAlgorithmT](#page-3835-0)< [GParameterSet](#page-4071-0) > &cp) const
- bool [operator!=](#page-626-0) (const [GMutableSetT](#page-3433-0)< [GParameterSet](#page-4071-0) > &cp) const
- bool [operator!=](#page-626-1) (const [GOptimizableEntity](#page-3799-0) &) const
- boost::optional< std::string > [checkRelationshipWith](#page-602-0) (const std::vector< boost::shared\_ptr< [GParameter-](#page-4071-0)[Set](#page-4071-0) > > &cp\_data, const Gem::Common::expectation &e, const double &limit, const std::string &caller, const std::string &y\_name, const bool &withMessages) const
- boost::optional< std::string > [checkRelationshipWith](#page-603-0) (const [GStdPtrVectorInterfaceT](#page-4687-0)< [GParameterSet](#page-4071-0) > &cp, const Gem::Common::expectation &e, const double &limit, const std::string &caller, const std::string &y\_name, const bool &withMessages) const
- virtual void [loadCheckpoint](#page-685-0) (const std::string &) OVERRIDE
- virtual std::string *[getOptimizationAlgorithm](#page-677-0) ()* const OVERRIDE
- std::size\_t [getNStartingPoints](#page-676-0) () const
- void [setNStartingPoints](#page-701-0) (std::size\_t)
- void [setFiniteStep](#page-699-0) (float)
- float [getFiniteStep](#page-674-0) () const
- void [setStepSize](#page-702-0) (float)
- float [getStepSize](#page-679-0) () const
- virtual std::size\_t [getNProcessableItems](#page-676-1) () const OVERRIDE
- virtual std::string [getAlgorithmName](#page-671-0) () const OVERRIDE
- template $lt$ typename personality type  $>$ 
	- boost::shared\_ptr

 $<$  personality type  $>$  [getPersonalityTraits](#page-616-0) (typename boost::enable if  $<$  boost::is base of  $<$  [GPersonality-](#page-4280-0)[Traits,](#page-4280-0) personality type  $>$  ::type  $*$ dummy=0)

- boost::shared\_ptr
- < [GPersonalityTraits](#page-4280-0) > [getPersonalityTraits](#page-616-1) ()
- void [checkpoint](#page-602-1) (const bool &better) const
- bool [halted](#page-620-0) () const
- void [setCheckpointInterval](#page-636-0) (boost::int32\_t cpInterval)
- boost::uint32\_t [getCheckpointInterval](#page-611-0) () const
- void [setCheckpointBaseName](#page-636-1) (std::string cpDirectory, std::string cpBaseName)
- std::string [getCheckpointBaseName](#page-610-0) () const
- std::string [getCheckpointDirectory](#page-610-1) () const
- void [setCheckpointSerializationMode](#page-638-0) (Gem::Common::serializationMode cpSerMode)
- Gem::Common::serializationMode [getCheckpointSerializationMode](#page-611-1) () const
- virtual void [optimize](#page-629-1) (const boost::uint32\_t &offset) OVERRIDE
- virtual void [optimize](#page-629-2) () OVERRIDE
- virtual void [doInfo](#page-605-0) (const infoMode &im) BASE
- bool [progress](#page-630-0) () const
- void [registerOptimizationMonitor](#page-631-0) (boost::shared ptr< [GOptimizationAlgorithmT](#page-3835-0)< [GParameterSet](#page-4071-0) >::G-OptimizationMonitorT > om\_ptr)
- std::size\_t [getDefaultPopulationSize](#page-611-2) () const
- std::size\_t [getPopulationSize](#page-617-0) () const
- void [setMaxIteration](#page-639-0) (boost::uint32\_t maxIteration)
- boost::uint32\_t [getMaxIteration](#page-613-0) () const
- void [setMaxStallIteration](#page-639-1) (boost::uint32\_t maxStallIteration)
- boost::uint32\_t [getMaxStallIteration](#page-613-1) () const
- void [setMaxTime](#page-640-0) (boost::posix\_time::time\_duration maxDuration)
- boost::posix\_time::time\_duration [getMaxTime](#page-614-0) () const
- void [setQualityThreshold](#page-642-0) (double qualityThreshold, bool [hasQualityThreshold=](#page-620-1)true)
- double [getQualityThreshold](#page-617-1) (bool [&hasQualityThreshold\)](#page-620-1) const
- void [resetQualityThreshold](#page-633-0) ()
- bool [hasQualityThreshold](#page-620-1) () const
- boost::uint32\_t [getIteration](#page-613-2) () const
- boost::uint32\_t [getStartIteration](#page-618-0) () const
- void [setReportIteration](#page-642-1) (boost::uint32\_t iter)
- boost::uint32\_t [getReportIteration](#page-617-2) () const
- boost::uint32\_t [getStallCounter](#page-618-1) () const
- void [setStallCounterThreshold](#page-643-0) (boost::uint32\_t stallCounterThreshold)
- boost::uint32\_t [getStallCounterThreshold](#page-618-2) () const
- boost::tuple< double, double > [getBestKnownPrimaryFitness](#page-610-2) () const
- boost::tuple< double, double > [getBestCurrentPrimaryFitness](#page-609-0) () const
- void [setEmitTerminationReason](#page-638-1) (bool emitTerminatioReason=true)
- bool [getEmitTerminationReason](#page-612-0) () const
- boost::shared ptr< target type  $>$  individual cast (const std::size t &pos, typename boost::enable if< boost::is\_base\_of< [GOptimizableEntity,](#page-3799-0) target\_type > >::type ∗dummy=0)
- void [randomInit](#page-631-1) ()
- boost::shared ptr< typename [GOptimizationAlgorithmT](#page-3835-0) < [GParameterSet](#page-4071-0) > ::GOptimizationMonitorT  $>$  [getOptimizationMonitor](#page-615-0) ()
- virtual boost::any [getVarVal](#page-618-3) (const std::string &descr, const boost::tuple< std::size\_t, std::string, std::size\_t > &target) OVERRIDE
- $\bullet\$  template<typename val\_type  $>$ val\_type [getVarVal](#page-618-4) (const boost::tuple  $lt$  std::size\_t, std::string, std::size\_t  $>$  &target)
- virtual void [addIterationBests](#page-663-0) [\(GParameterSetFixedSizePriorityQueue](#page-4127-0) &bestIndividuals) BASE
- virtual bool is Better (double new Value, const double &old Value) const OVERRIDE
- virtual bool is Worse (double new Value, const double &old Value) const OVERRIDE
- virtual double [getWorstCase](#page-619-0) () const OVERRIDE
- virtual double [getBestCase](#page-609-1) () const OVERRIDE
- bool [inFirstIteration](#page-620-3) () const
- bool [afterFirstIteration](#page-601-0) () const
- void [swap](#page-644-2) [\(GMutableSetT](#page-3433-0)< [GParameterSet](#page-4071-0) > &cp)
- void **swap** (std::vector< boost::shared ptr< [GParameterSet](#page-4071-0) > > &cont)
- virtual std::size\_t [adapt](#page-600-0) () OVERRIDE
- virtual double [fitness](#page-607-0) () const OVERRIDE
- virtual double [fitness](#page-607-1) (const std::size\_t &) const OVERRIDE
- virtual double [fitness](#page-607-2) (const std::size\_t &, bool, bool) OVERRIDE
- virtual double [fitness](#page-607-3) (const std::size\_t &, bool, bool) const OVERRIDE
- virtual double [transformedFitness](#page-645-0) () const OVERRIDE
- virtual double [transformedFitness](#page-645-1) (const std::size\_t &) const OVERRIDE
- double [nonConstFitness](#page-626-2) (const std: size t &, bool, bool)
- double [constFitness](#page-604-1) (const std::size t &, bool, bool) const
- virtual void [adaptAndEvaluate](#page-600-1) ()
- double [getCachedFitness](#page-610-3) (const std::size\_t &=0, const bool &=USETRANSFORMEDFITNESS) const
- void [enforceFitnessUpdate](#page-606-0) ()
- void [registerSecondaryResult](#page-633-1) (const std::size t &, const double &)
- std::size\_t [getNumberOfFitnessCriteria](#page-615-1) () const
- void [setNumberOfFitnessCriteria](#page-640-1) (std::size\_t)
- bool [hasMultipleFitnessCriteria](#page-620-4) () const
- void [challengeWorstValidFitness](#page-602-2) (boost::tuple  $<$  double, double  $>$  &, const std::size t &)
- boost::tuple< double, double >  $getFitnessTuple$  (const boost::uint32  $t$  &=0) const
- bool [isClean](#page-623-1) () const
- bool [isDirty](#page-623-2) () const
- void [setDirtyFlag](#page-638-2) ()
- bool [evaluationDelayed](#page-606-1) () const
- bool [getMaxMode](#page-613-3) () const
- double [getSteepness](#page-618-5) () const
- void [setSteepness](#page-643-1) (double)
- double [getBarrier](#page-609-2) () const
- void [setBarrier](#page-636-2) (double)
- void [setMaxUnsuccessfulAdaptions](#page-640-2) (std::size\_t)
- std::size\_t [getMaxUnsuccessfulAdaptions](#page-614-1) () const
- std::size\_t [getNAdaptions](#page-614-2) () const
- void [setAssignedIteration](#page-636-3) (const boost::uint32\_t &)
- boost::uint32\_t [getAssignedIteration](#page-609-3) () const
- void [setNStalls](#page-640-3) (const boost::uint32\_t &)
- boost::uint32\_t [getNStalls](#page-615-2) () const
- std::string [getPersonality](#page-616-2) () const
- void [setPersonality](#page-640-4) (boost::shared\_ptr< [GPersonalityTraits](#page-4280-0) >)
- void [resetPersonality](#page-633-2) ()
- double [getValidityLevel](#page-618-6) () const
- bool [constraintsFulfilled](#page-604-2) () const
- void [registerConstraint](#page-631-2) (boost::shared\_ptr< [GValidityCheckT](#page-4889-0)< [GOptimizableEntity](#page-3799-0) > >)
- void [setEvaluationPolicy](#page-638-3) (evaluationPolicy evalPolicy)
- evaluationPolicy [getEvaluationPolicy](#page-612-2) () const
- bool is Valid () const
- bool islnValid () const
- void [setWorstKnownValid](#page-643-2) (const std::vector< boost::tuple< double, double  $>$   $>$  8)
- boost::tuple< double, double >  $getWorstKnowNalid$  (const boost::uint32 t &) const
- std::vector< boost::tuple
	- $<$  double, double  $>$   $>$  [getWorstKnownValids](#page-619-2) () const
- void [populateWorstKnownValid](#page-629-3) ()
- void [postEvaluationUpdate](#page-630-1) ()
- void [setBestKnownPrimaryFitness](#page-636-4) (const boost::tuple< double, double > &)
- std::string [getCurrentEvaluationID](#page-611-3) () const
- bool [isBetterThan](#page-622-1) (boost::shared\_ptr< [GOptimizableEntity](#page-3799-0) >) const
- bool [isWorseThan](#page-624-0) (boost::shared\_ptr< [GOptimizableEntity](#page-3799-0) >) const
- void [toStream](#page-566-0) (std::ostream &, const Gem::Common::serializationMode &) const
- void [fromStream](#page-556-0) (std::istream &, const Gem::Common::serializationMode &)
- virtual std::string [toString](#page-566-1) (const Gem::Common::serializationMode &) const OVERRIDE
- virtual void [fromString](#page-557-0) (const std::string &, const Gem::Common::serializationMode &) OVERRIDE
- void [toFile](#page-565-0) (const std::string &, const Gem::Common::serializationMode &) const
- void [fromFile](#page-556-1) (const std::string &, const Gem::Common::serializationMode &)
- std::string [report](#page-562-0) () const
- void [writeConfigFile](#page-567-0) (const std::string &, const std::string &)
- void [readConfigFile](#page-562-1) (const std::string &)
- boost::shared  $ptr < GObject > clone$  $ptr < GObject > clone$  $ptr < GObject > clone$  $ptr < GObject > clone$  () const

```
• template<typename clone_type >
 cloneGem::Geneva::G-
 Object, clone_type > >::type ∗dummy=0) const
• template<GObjectcloneGem::Geneva::GObject,G-
 Object > >::type ∗) const
• template\ltGObjectcloneGem::Geneva::GObject,G-
 Object > >::type ∗dummy) const
• template<typename load_type >load (const boost::shared ptr< load type > &cp, typename boost::enable if < boost::is base of <
 Gem::Geneva::GObject, load_type > >::type ∗dummy=0)
• template<typename load_type >
 void load (const load_type &cp, typename boost::enable_if< boost::is_base_of< Gem::Geneva::GObject,
 load type > ::type *dummy=0)
• size_type size () const
• bool empty () const
• size type max size () const
• size_type capacity () const
• void reserve (size_type amount)
count (const boost::shared ptr< item type > &item) const
find (const boost::shared_ptr< item_type > &item) const
• boost::shared ptr< target type > clone at (std::size t pos) const
• reference operator[ ] (std::size_t pos)
• const_reference operator[] (std::size_t pos) const
• reference at (std: size t pos)
• const_reference at (std::size_t pos) const
• reference front ()
• const_reference front () const
• reference back ()
• const_reference back () const
• iterator begin ()
• const_iterator begin () const
• iterator end ()
• const_iterator end () const
• reverse_iterator rbegin ()
• const reverse iterator rbegin () const
• reverse_iterator rend ()
• const_reverse_iterator rend () const
insert (iterator pos, boost::shared GParameterSet > item ptr)
insert (iterator pos, size type amount, boost::shared ptr <GParameterSet > item ptr)
insert_nocloneGParameterSet > item_ptr)
insert_nocloneGParameterSet > item_ptr)
insert_cloneGParameterSet > item_ptr)
• void insert_clone (iterator pos, size_type amount, boost::shared_ptr< GParameterSet > item_ptr)
push_backGParameterSet > item_ptr)
• void push back noclone (boost::shared ptr <GParameterSet > item ptr)
• void push back clone (boost::shared GParameterSet > item ptr)
• iterator erase (iterator pos)
• iterator erase (iterator from, iterator to)
• void pop_back ()
resize (size type amount)
resize (size type amount, boost::shared GParameterSet > item ptr)
• void resize noclone (size type amount, boost::shared ptr <GParameterSet > item ptr)
```
• void resize clone (size type amount, boost::shared ptr $\langle$  [GParameterSet](#page-4071-0)  $\rangle$  item ptr)

- void [resize\\_empty](#page-635-2) (size\_type amount)
- void [clear](#page-597-0) ()
- void [getDataCopy](#page-611-4) (std::vector< boost::shared\_ptr< [GParameterSet](#page-4071-0)  $>$   $>$  &cp) const
- void [crossOver](#page-604-5) [\(GStdPtrVectorInterfaceT](#page-4687-0)< [GParameterSet](#page-4071-0) > &cp, const std::size\_t &pos)
- void [attachViewTo](#page-601-1) (std::vector< boost::shared ptr< derivedType  $>$   $>$  &target)
- template<typename individual\_type >
	- boost::shared\_ptr

```
< individual type >getBestIndividual (typename boost::enable if< boost::is base of<GParameterSet,
individual_type > >::type * dummy=0)
```
- $\bullet$  template $<$ typename individual\_type  $>$ std::vector< boost::shared\_ptr < [individual\\_type](#page-4071-0) > > [getBestIndividuals](#page-610-5) (typename boost::enable\_if< boost::is\_base\_of< [GParameterSet,](#page-4071-0) individual  $type$  > ::type  $*$ dummy=0)
- virtual bool [usesBroker](#page-646-0) () const BASE

# **Static Public Member Functions**

• static void [sigHupHandler](#page-565-1) (int signum)

# **Static Public Attributes**

- static const std::string [nickname](#page-706-0) = "gd"
- static std::sig\_atomic\_t **GenevaSigHupSent** = 0

# **Protected Member Functions**

- virtual void load (const [GObject](#page-3780-0) \*) OVERRIDE
- virtual [GObject](#page-3780-0) ∗ [clone\\_](#page-3231-0) () const OVERRIDE
- virtual void [init](#page-3246-0) () OVERRIDE
- virtual void [finalize](#page-3234-0) () OVERRIDE
- virtual void [runFitnessCalculation](#page-3260-0) () OVERRIDE
- virtual boost::tuple< double, double > [cycleLogic](#page-668-0) () OVERRIDE
- virtual boost::shared\_ptr
	- < [GPersonalityTraits](#page-4280-0) > [getPersonalityTraits](#page-677-1) () const OVERRIDE
- virtual void [adjustPopulation](#page-663-1) () OVERRIDE
- virtual void [saveCheckpoint](#page-696-0) () const OVERRIDE
- virtual void [updateChildParameters](#page-705-0) ()
- virtual void [updateParentIndividuals](#page-705-1) ()
- template<std::size\_t pos> bool [isBetter](#page-622-4) (boost::tuple< double, double > newValue, boost::tuple< double, double > oldValue) const • template<std::size\_t pos>
- bool [isWorse](#page-623-5) (boost::tuple< double, double > newValue, boost::tuple< double, double > oldValue) const
- virtual boost::shared\_ptr
	- < [GParameterSet](#page-4071-0) > [customGetBestIndividual](#page-605-1) () OVERRIDE
- virtual std::vector
- < boost::shared\_ptr
- < [GParameterSet](#page-4071-0) > > [customGetBestIndividuals](#page-605-2) () OVERRIDE
- virtual void [setIndividualPersonalities](#page-639-2) ()
- void [resetIndividualPersonalities](#page-633-5) ()
- virtual void [setDefaultPopulationSize](#page-638-4) (const std::size\_t &defPopSize) BASE
- void [setNRecordBestIndividuals](#page-640-5) (std::size\_t nRecordBestIndividuals)
- std::size\_t [getNRecordBestIndividuals](#page-615-3) () const
- virtual bool [customHalt](#page-605-3) () const BASE
- virtual double [fitnessCalculation](#page-608-0) () OVERRIDE
- void [resetStallCounter](#page-633-6) ()
- virtual void [markIteration](#page-625-0) () BASE
- void [updateWorstKnownValid](#page-646-1) ()
- void [markWorstKnownValid](#page-625-1) ()
- void [triggerEvaluationUpdate](#page-645-2) ()
- void [postEvaluationWork](#page-630-5) ()
- void [markNStalls](#page-625-2) ()
- virtual void [actOnStalls](#page-662-0) () BASE
- virtual void [dummyFunction](#page-606-2) () OVERRIDE
- boost::logic::tribool [setDirtyFlag](#page-638-5) (const boost::logic::tribool &)
- void setFitness (const std::vector< double  $> 8$ )
- virtual std::size\_t [customAdaptions](#page-604-0) () BASE
- void [setMaxMode\\_](#page-639-4) (const bool &)
- double [sumCombiner](#page-644-3) () const
- double [fabsSumCombiner](#page-606-3) () const
- double [squaredSumCombiner](#page-644-4) () const
- double [weighedSquaredSumCombiner](#page-646-2) (const std::vector< double > &) const
- void [markAsInvalid](#page-624-1) ()
- bool [markedAsInvalidByUser](#page-625-3) () const
- template $lt$ typename load type  $>$ void [selfAssignmentCheck](#page-562-2) (const [GObject](#page-3780-0) ∗load\_ptr, typename boost::enable\_if< boost::is\_base\_of< [Gem-](#page-3780-0) [::Geneva::GObject,](#page-3780-0) load\_type > >::type ∗dummy=0) const
- $\bullet\$  template<typename load\_type  $>$ const load\_type ∗ [gobject\\_conversion](#page-558-0) (const [GObject](#page-3780-0) ∗load\_ptr, typename boost::enable\_if< boost::is\_base-\_of< [Gem::Geneva::GObject,](#page-3780-0) load\_type > >::type ∗dummy=0) const
- template $lt$ typename load type  $>$ boost::shared ptr< load type > gobject conversion (boost::shared ptr< [GObject](#page-3780-0) > load ptr, typename boost::enable\_if< boost::is\_base\_of< [Gem::Geneva::GObject,](#page-3780-0) load\_type > >::type ∗dummy=0) const

# **Protected Attributes**

- [Gem::Hap::GRandomT](#page-4331-0)  $<$  Gem::Hap::RANDOMPROXY  $>$  [gr](#page-647-0)
- std::vector< boost::shared\_ptr < [GParameterSet](#page-4071-0) > > **data**

# **Friends**

• class **boost::serialization::access**

# **6.158.1 Detailed Description**

A multi-threaded version of the [GBaseGD](#page-655-0) class

# **6.158.2 Constructor & Destructor Documentation**

<span id="page-3227-0"></span>**6.158.2.1 Gem::Geneva::GMultiThreadedGD::GMultiThreadedGD ( )**

The default constructor.

<span id="page-3227-1"></span>The default constructor

**6.158.2.2 Gem::Geneva::GMultiThreadedGD::GMultiThreadedGD ( const std::size\_t &** *nStartingPoints,* **const float &** *finiteStep,* **const float &** *stepSize* **)**

Initialization with the number of starting points and the size of the finite step.

<span id="page-3228-0"></span>Initialization with the number of starting points and the size of the finite step

**6.158.2.3 Gem::Geneva::GMultiThreadedGD::GMultiThreadedGD ( const GMultiThreadedGD &** *cp* **)**

A standard copy constructor.

<span id="page-3228-1"></span>A standard copy constructor

**6.158.2.4 Gem::Geneva::GMultiThreadedGD::**∼**GMultiThreadedGD ( )** [virtual]

The destructor.

The destructor. We clear remaining work items in the thread pool and wait for active tasks to finish.

## **6.158.3 Member Function Documentation**

**6.158.3.1 virtual void Gem::Geneva::GOptimizationAlgorithmT**< **GParameterSet** >**::actOnStalls ( )** [inline]**,** [protected]**,** [virtual]**,** [inherited]

Gives derived classes an opportunity to update their internal structures. NOTE that no action may be taken here that affects the "dirty" state of individuals. A typical usage scenario would be the update of the adaptor settings in evolutionary algorithms.

Reimplemented in [Gem::Geneva::GParameterSetParChild.](#page-600-2)

**6.158.3.2 std::size\_t Gem::Geneva::GOptimizableEntity::adapt ( )** [virtual]**,** [inherited]

The adaption interface.

The adaption interface. Triggers adaption of the individual, using each parameter object's adaptor. Sets the dirty flag, as the parameters have been changed.

Implements [Gem::Geneva::GMutableI.](#page-3433-1)

**6.158.3.3 void Gem::Geneva::GOptimizableEntity::adaptAndEvaluate ( )** [virtual]**,** [inherited]

Adapts and evaluates the individual in one go.

Adapts and evaluates the individual in one go

**Returns**

The main fitness result

<span id="page-3228-2"></span>**6.158.3.4 void Gem::Geneva::GMultiThreadedGD::addConfigurationOptions ( Gem::Common::GParserBuilder &** *gpb,* **const bool &** *showOrigin* **)** [virtual]

Adds local configuration options to a GParserBuilder object.

Adds local configuration options to a GParserBuilder object

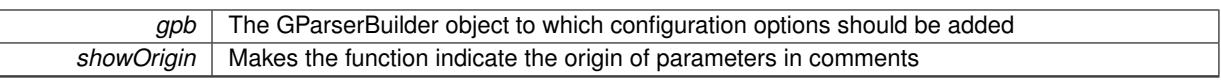

Reimplemented from [Gem::Geneva::GBaseGD.](#page-663-2)

```
6.158.3.5 virtual void Gem::Geneva::GOptimizationAlgorithmT< GParameterSet >::addIterationBests
         ( GParameterSetFixedSizePriorityQueue & bestIndividuals ) [inline], [virtual],
         [inherited]
```
Adds the best individuals of each iteration to a priority queue. The queue will be sorted by the first evaluation criterion of the individuals and may either have a limited or unlimited size. Note: this function is a trap – the real action happens in overloads of this function, of which the one for GParameterSet-derivatives is likely the most important.

Reimplemented in [Gem::Geneva::GBaseEA.](#page-601-2)

**6.158.3.6 void Gem::Geneva::GBaseGD::adjustPopulation ( )** [protected]**,** [virtual]**,** [inherited]

Resizes the population to the desired level and does some error checks.

Resizes the population to the desired level and does some error checks.

Implements [Gem::Geneva::GOptimizationAlgorithmT](#page-3841-0)< GParameterSet >.

**6.158.3.7 bool Gem::Geneva::GOptimizationAlgorithmT**< **GParameterSet** >**::afterFirstIteration ( ) const** [inline]**,** [inherited]

A little helper function that determines whether we are after the first iteration

**Returns**

A boolean indicating whether we are after the first iteration

**6.158.3.8 void Gem::Geneva::GStdPtrVectorInterfaceT**< **GParameterSet** >**::attachViewTo ( std::vector**< **boost::shared\_ptr**< **derivedType** > > **&** *target* **)** [inline]**,** [inherited]

Returns a view on the vector's content, filtering out only items of specific type.

### **Parameters**

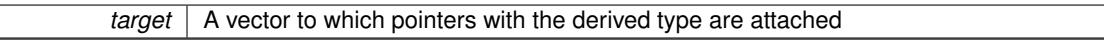

**6.158.3.9 void Gem::Geneva::GOptimizableEntity::challengeWorstValidFitness ( boost::tuple**< **double, double** > **&** *worstCandidate,* **const std::size\_t &** *id* **)** [inherited]

Checks the worst fitness and updates it when needed.

Checks the worst valid fitness and updates it when needed

**6.158.3.10 void Gem::Geneva::GOptimizationAlgorithmT**< **GParameterSet** >**::checkpoint ( const bool &** *better* **) const** [inline]**,** [inherited]

Performs the necessary administratory work of doing check-pointing

**better** | A boolean which indicates whether a better result was found

<span id="page-3230-0"></span>**6.158.3.11 boost::optional**< **std::string** > **Gem::Geneva::GMultiThreadedGD::checkRelationshipWith ( const GObject &** *cp,* **const Gem::Common::expectation &** *e,* **const double &** *limit,* **const std::string &** *caller,* **const std::string &** *y\_name,* **const bool &** *withMessages* **) const** [virtual]

Checks whether this object fulfills a given expectation in relation to another object.

Checks whether a given expectation for the relationship between this object and another object is fulfilled.

## **Parameters**

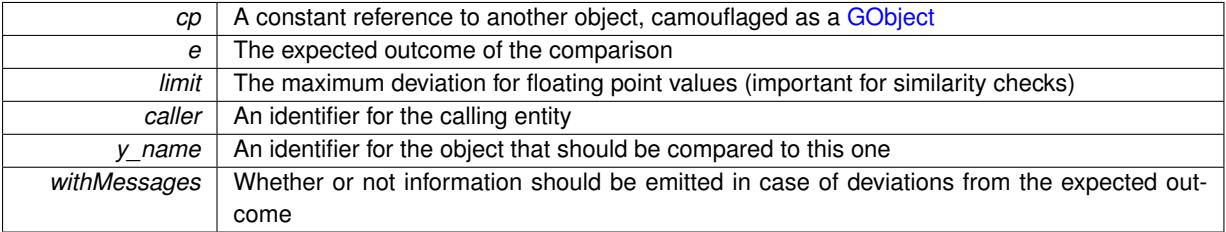

### **Returns**

A boost::optional<std::string> object that holds a descriptive string if expectations were not met

Reimplemented from [Gem::Geneva::GBaseGD.](#page-664-0)

**6.158.3.12 boost::optional**<**std::string**> **Gem::Geneva::GStdPtrVectorInterfaceT**< **GParameterSet** >**::checkRelationshipWith ( const std::vector**< **boost::shared\_ptr**< **GParameterSet** > > **&** *cp\_data,* **const Gem::Common::expectation &** *e,* **const double &** *limit,* **const std::string &** *caller,* **const std::string &** *y\_name,* **const bool &** *withMessages* **) const** [inline]**,** [inherited]

Checks whether a given expectation for the relationship between this object and another object is fulfilled.

### **Parameters**

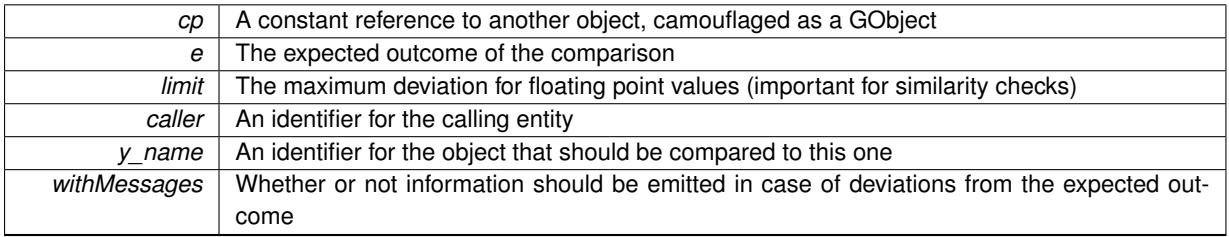

### **Returns**

A boost::optional<std::string> object that holds a descriptive string if expectations were not met

**6.158.3.13 boost::optional**<**std::string**> **Gem::Geneva::GStdPtrVectorInterfaceT**< **GParameterSet** >**::checkRelationshipWith ( const GStdPtrVectorInterfaceT**< **GParameterSet** > **&** *cp,* **const Gem::Common::expectation &** *e,* **const double &** *limit,* **const std::string &** *caller,* **const std::string &** *y\_name,* **const bool &** *withMessages* **) const** [inline]**,** [inherited]

Checks whether a given expectation for the relationship between this object and another object is fulfilled.

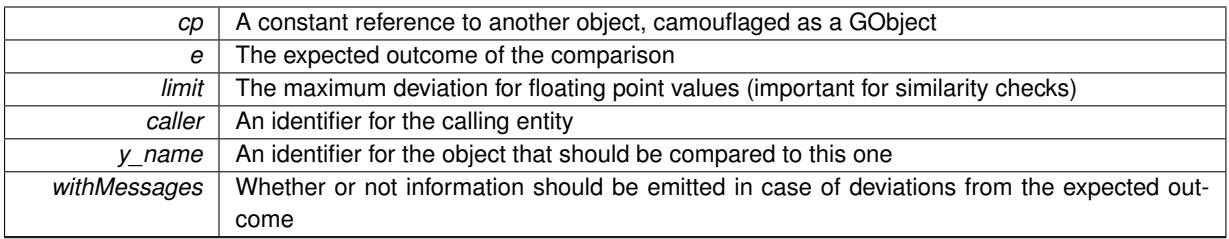

**Returns**

A boost::optional<std::string> object that holds a descriptive string if expectations were not met

**6.158.3.14 boost::shared\_ptr**< **GObject** > **Gem::Geneva::GObject::clone ( ) const** [inherited]

Creates a clone of this object, storing it in a boost::shared\_ptr<GObject>

Creates a deep clone of this object, storing it in a boost::shared\_ptr<GObject>

## **Returns**

A boost::shared\_ptr<GObject> to a clone of the derived object

**6.158.3.15 template**<**typename clone\_type** > **boost::shared\_ptr**<**clone\_type**> **Gem::Geneva::GObject::clone ( typename boost::enable\_if**< **boost::is\_base\_of**< **Gem::Geneva::GObject, clone\_type** > >**::type** ∗ *dummy =* 0 **) const** [inline]**,** [inherited]

The function creates a clone of the [GObject](#page-3780-0) pointer, converts it to a pointer to a derived class and emits it as a boost::shared ptr<> . Note that this template will only be accessible to the compiler if [GObject](#page-3780-0) is a base type of clone\_type.

## **Returns**

A converted clone of this object, wrapped into a boost::shared\_ptr

**6.158.3.16 template**<> **boost::shared\_ptr**<**GObject**> **Gem::Geneva::GObject::clone ( boost::enable\_if**< **boost::is\_base\_of**< **Gem::Geneva::GObject, GObject** > >**::type** ∗ *dummy* **) const** [inherited]

A specialization of the general clone for cases where no conversion takes place at all

### **Returns**

A boost::shared\_ptr<GObject> to a clone of the derived object

<span id="page-3231-0"></span>**6.158.3.17 GObject** ∗ **Gem::Geneva::GMultiThreadedGD::clone\_ ( void ) const** [protected]**,** [virtual]

Creates a deep clone of this object.

Creates a deep clone of this object

### **Returns**

A deep copy of this object, camouflaged as a [GObject](#page-3780-0)

Implements [Gem::Geneva::GBaseGD.](#page-660-0)

**6.158.3.18 boost::shared\_ptr**<**target\_type**> **Gem::Geneva::GStdPtrVectorInterfaceT**< **GParameterSet** >**::clone\_at ( std::size\_t** *pos* **) const** [inline]**,** [inherited]

Clones an object at a given position and convert it to a given target type

**6.158.3.19 double Gem::Geneva::GOptimizableEntity::constFitness ( const std::size\_t &** *id,* **bool** *reevaluationAllowed,* **bool** *useTransformedFitness* **) const** [inherited]

A wrapper for the const fitness function, so we can bind to it.

A wrapper for the const fitness function, so we can bind to it. It is needed as boost::bind cannot distinguish between the non-const and const overload of the [fitness\(\)](#page-607-0) function.

**6.158.3.20 bool Gem::Geneva::GOptimizableEntity::constraintsFulfilled ( ) const** [inherited]

Checks whether all constraints were fulfilled.

Checks whether all constraints were fulfilled

**6.158.3.21 size\_type Gem::Geneva::GStdPtrVectorInterfaceT**< **GParameterSet** >**::count ( const boost::shared\_ptr**< **item\_type** > **&** *item* **) const** [inline]**,** [inherited]

Counts the elements whose content is equal to the content of item. Needs to be re-implemented here, as we are dealing with a collection of smart pointers and we do not want to compare the pointers themselves.

### **Parameters**

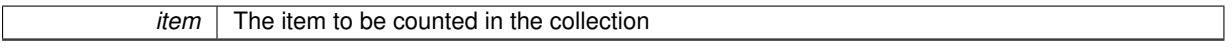

**6.158.3.22 void Gem::Geneva::GStdPtrVectorInterfaceT**< **GParameterSet** >**::crossOver ( GStdPtrVectorInterfaceT**< **GParameterSet** > **&** *cp,* **const std::size\_t &** *pos* **)** [inline]**,** [inherited]

Performs a cross-over operation at a given position. Note: We do not require the two vectors to be of the same size **Parameters**

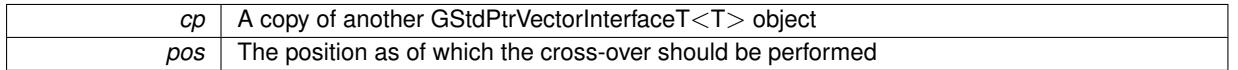

**6.158.3.23 std::size\_t Gem::Geneva::GOptimizableEntity::customAdaptions ( )** [protected]**,** [virtual]**,** [inherited]

The actual adaption operations.

Actions to be performed when adapting this object. This function will be overloaded particularly for the [GParameter-](#page-4071-0)[Set](#page-4071-0) class.

Reimplemented in [Gem::Geneva::GParameterSet.](#page-2232-0)

**6.158.3.24 virtual boost::shared\_ptr**<**GParameterSet**> **Gem::Geneva::GOptimizationAlgorithmT**< **GParameterSet** >**::customGetBestIndividual ( )** [inline]**,** [protected]**,** [virtual]**,** [inherited]

Retrieves the best individual found up to now (which is the best individual in the priority queue). Implements [Gem::Geneva::GOptimizableI.](#page-3825-0)

**6.158.3.25 virtual std::vector**<**boost::shared\_ptr**<**GParameterSet**> > **Gem::Geneva::GOptimizationAlgorithmT**< **GParameterSet** >**::customGetBestIndividuals ( )** [inline]**,** [protected]**,** [virtual]**,** [inherited]

Retrieves a list of the best individuals found (equal to the content of the priority queue)

Implements [Gem::Geneva::GOptimizableI.](#page-3825-1)

**6.158.3.26 virtual bool Gem::Geneva::GOptimizationAlgorithmT**< **GParameterSet** >**::customHalt ( ) const** [inline]**,** [protected]**,** [virtual]**,** [inherited]

It is possible for derived classes to specify in overloaded versions of this function under which conditions the optimization should be stopped. The function is called from GOptimizationAlgorithmT<ind\_type>::halt .

**Returns**

boolean indicating that a stop condition was reached

Reimplemented in [Gem::Geneva::GBasePS.](#page-789-0)

**6.158.3.27 boost::tuple**< **double, double** > **Gem::Geneva::GBaseGD::cycleLogic ( )** [protected]**,** [virtual]**,** [inherited]

The actual business logic to be performed during each iteration. Returns the best achieved fitness.

The actual business logic to be performed during each iteration.

**Returns**

The value of the best individual found in this iteration

Implements [Gem::Geneva::GOptimizationAlgorithmT](#page-3841-1)< GParameterSet >.

**6.158.3.28 virtual void Gem::Geneva::GOptimizationAlgorithmT**< **GParameterSet** >**::doInfo ( const infoMode &** *im* **)** [inline]**,** [virtual]**,** [inherited]

Emits information specific to this class. The function can be overloaded in derived classes and it indeed makes sense to emit much more information than is done in this simple implementation.

**Parameters**

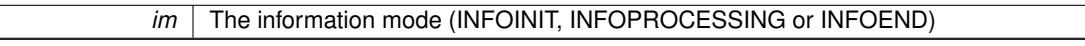

**6.158.3.29 virtual void Gem::Geneva::GMutableSetT**< **GParameterSet** >**::dummyFunction ( )** [inline]**,** [protected]**,** [virtual]**,** [inherited]

Re-implementation of a corresponding function in GStdPtrVectorInterface. Make the vector wrapper purely virtual allows the compiler to perform further optimizations.

Implements [Gem::Geneva::GStdPtrVectorInterfaceT](#page-4690-0)< GParameterSet >.

**6.158.3.30 void Gem::Geneva::GOptimizableEntity::enforceFitnessUpdate ( )** [inherited]

Enforce fitness (re-)calculation.

Enforces re-calculation of the fitness values.

**6.158.3.31 bool Gem::Geneva::GOptimizableEntity::evaluationDelayed ( ) const** [inherited]

Checks whether evaluation was delayed.

Checks whether evaluation was delayed

**6.158.3.32 double Gem::Geneva::GOptimizableEntity::fabsSumCombiner ( ) const** [protected]**,** [inherited]

Combines secondary evaluation results by adding the absolute values of individual results. Combines evaluation results by adding the absolute values of individual results

**Returns**

The result of the combination

<span id="page-3234-0"></span>**6.158.3.33 void Gem::Geneva::GMultiThreadedGD::finalize ( )** [protected]**,** [virtual]

Does any necessary finalization work.

Necessary clean-up work after the optimization has finished

Reimplemented from [Gem::Geneva::GBaseGD.](#page-669-0)

**6.158.3.34 const\_iterator Gem::Geneva::GStdPtrVectorInterfaceT**< **GParameterSet** >**::find ( const boost::shared\_ptr**< **item\_type** > **&** *item* **) const** [inline]**,** [inherited]

Searches for the content of item in the entire range of the vector. Needs to be re-implemented here, as we are dealing with a collection of smart pointers and we do not want to compare the pointers themselves.

**6.158.3.35 double Gem::Geneva::GOptimizableEntity::fitness ( ) const** [virtual]**,** [inherited]

Returns the raw result of the fitness function with id 0.

Returns the cached result of the fitness function with id 0. This function will always return the raw fitness, as it is likely the one called by users directly – they will expect untransformed values. This is the const version

Implements [Gem::Geneva::GRateableI.](#page-4353-2)

**6.158.3.36 double Gem::Geneva::GOptimizableEntity::fitness ( const std::size\_t &** *id* **) const** [virtual]**,** [inherited]

Returns the raw result of a fitness function with a given id.

Calculate or returns the result of a fitness function with a given id.This function will always return the raw fitness, as it is likely the one called by users directly – they will expect untransformed values. This is the const version

Implements [Gem::Geneva::GRateableI.](#page-4353-3)

**6.158.3.37 double Gem::Geneva::GOptimizableEntity::fitness ( const std::size\_t &** *id,* **bool** *reevaluationAllowed,* **bool** *useTransformedFitness* **)** [virtual]**,** [inherited]

Calculate or returns the result of a fitness function with a given id.

Returns the last known fitness calculations of this object. Re-calculation of the fitness is triggered, unless this is the server mode. By means of supplying an id it is possible to distinguish between different target functions. 0 denotes the main fitness criterion. The user can specify whether he/she is interested in the transformed or the raw fitness value.

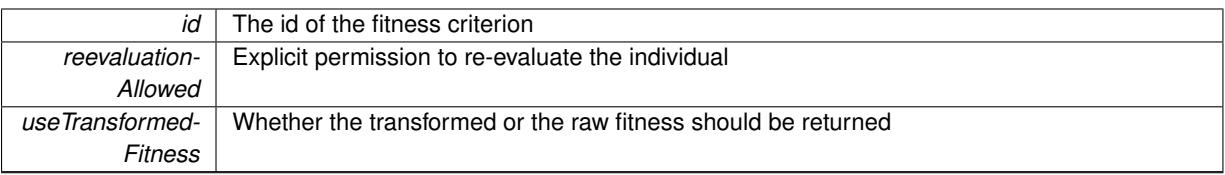

## **Returns**

The fitness of this individual

Implements [Gem::Geneva::GRateableI.](#page-4353-4)

**6.158.3.38 double Gem::Geneva::GOptimizableEntity::fitness ( const std::size\_t &** *id,* **bool** *reevaluationAllowed,* **bool** *useTransformedFitness* **) const** [virtual]**,** [inherited]

Calculate or returns the result of a fitness function with a given id.

Returns the last known fitness calculations of this object. This is the const version of the general [fitness\(\)](#page-607-0) function, which consequently cannot trigger re-evaluation, if the individual is dirty. Hence the function will throw, when it is called on a dirty individual (unless we use the USEWORSTKNOWNVALIDFORINVALID policy)

**Parameters**

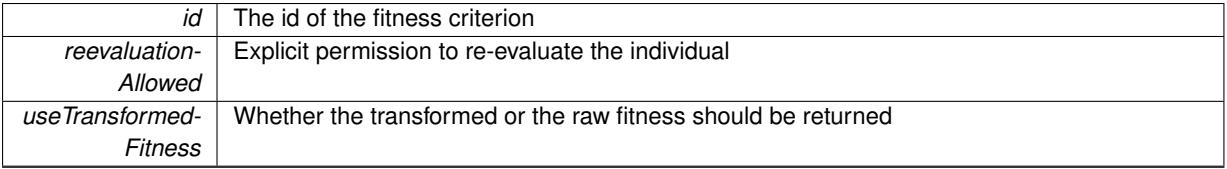

**Returns**

The fitness of this individual

Implements [Gem::Geneva::GRateableI.](#page-4353-5)

```
6.158.3.39 virtual double Gem::Geneva::GOptimizationAlgorithmT< GParameterSet >::fitnessCalculation ( )
         [inline], [protected], [virtual], [inherited]
```
Fitness calculation for a population means optimization. The fitness is then determined by the best individual which, after the end of the optimization cycle, can be found in the first position of the array. Note that this function will only take into account the fitness of the first registered evaluation criterion in an individual.

## **Parameters**

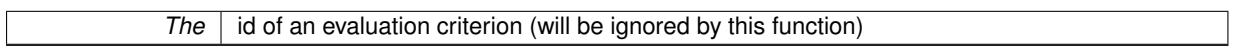

**Returns**

The fitness of the best individual in the population

Implements [Gem::Geneva::GOptimizableEntity.](#page-3438-0)

**6.158.3.40 void Gem::Geneva::GObject::fromFile ( const std::string &** *fileName,* **const Gem::Common::serializationMode &** *serMod* **)** [inherited]

Loads a serial representation of this object from file.

Loads a serial representation of this object from file. Can be used for check-pointing.

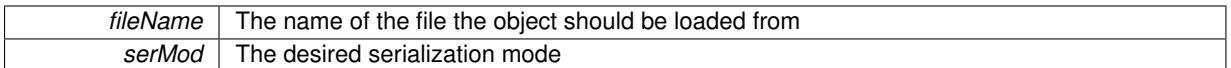

**6.158.3.41 void Gem::Geneva::GObject::fromStream ( std::istream &** *istr,* **const Gem::Common::serializationMode &** *serMod* **)** [inherited]

Load class from a stream.

Loads the object from a stream.

**Parameters**

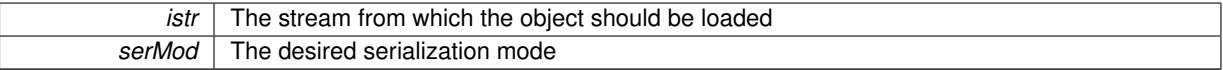

**6.158.3.42 void Gem::Geneva::GObject::fromString ( const std::string &** *descr,* **const Gem::Common::serializationMode &** *serMod* **)** [virtual]**,** [inherited]

Convert class to a serial representation, using a specific serialization mode.

Initializes the object from its string representation, using the currently set serialization mode. Note that the string will likely describe a derivative of [GObject,](#page-3780-0) as [GObject](#page-3780-0) cannot be instantiated. Note also that you will have to take care yourself that serialization and de-serialization happens in the same mode.

### **Parameters**

*descr* | A text representation of a GObject-derivative

Implements [Gem::Common::GSerializableI.](#page-4503-1)

**6.158.3.43 std::string Gem::Geneva::GBaseGD::getAlgorithmName ( ) const** [virtual]**,** [inherited]

Returns the name of this optimization algorithm.

Returns the name of this optimization algorithm

**Returns**

The name assigned to this optimization algorithm

Implements [Gem::Geneva::GOptimizableI.](#page-3825-2)

**6.158.3.44 boost::uint32\_t Gem::Geneva::GOptimizableEntity::getAssignedIteration ( ) const** [inherited]

Gives access to the parent optimization algorithm's iteration.

Gives access to the parent optimization algorithm's iteration

**Returns**

The parent optimization algorithm's current iteration

**6.158.3.45 double Gem::Geneva::GOptimizableEntity::getBarrier ( ) const** [inherited]

Retrieves the barrier variable (used for the sigmoid transformation)

Retrieves the barrier variable (used for the sigmoid transformation)

**6.158.3.46 virtual double Gem::Geneva::GOptimizationAlgorithmT**< **GParameterSet** >**::getBestCase ( ) const** [inline]**,** [virtual]**,** [inherited]

Retrieves the best possible evaluation result, depending on whether we are in maximization or minimization mode Reimplemented from [Gem::Geneva::GOptimizableEntity.](#page-2236-0)

**6.158.3.47 boost::tuple**<**double, double**> **Gem::Geneva::GOptimizationAlgorithmT**< **GParameterSet** >**::getBestCurrentPrimaryFitness ( ) const** [inline]**,** [inherited]

Retrieves the best value found in the current iteration

**Returns**

The best raw and transformed fitness found in the current iteration

**6.158.3.48 template**<**typename individual\_type** > **boost::shared\_ptr**<**individual\_type**> **Gem::Geneva::GOptimizableI::get-BestIndividual ( typename boost::enable\_if**< **boost::is\_base\_of**< **GParameterSet, individual\_type** > >**::type** ∗ *dummy =* 0 **)** [inline]**,** [inherited]

Retrieves the best individual and converts it to a given target type. Note that this function will not allow you to modify the best individual itself as it will return a copy to you.

## **Returns**

A copy of the best individual found in the optimization run

**6.158.3.49 template**<**typename individual\_type** > **std::vector**<**boost::shared\_ptr**<**individual\_type**> > **Gem::Geneva::GOptimizableI::getBestIndividuals ( typename boost::enable\_if**< **boost::is\_base\_of**< **GParameterSet, individual\_type** > >**::type** ∗ *dummy =* 0 **)** [inline]**,** [inherited]

Retrieves a list of the best individuals and converts them to a given target type. Note that this function will not allow you to modify the best individuals themselves as it will return a copies to you.

### **Returns**

A list of copies of the best individuals found in the optimization run

**6.158.3.50 boost::tuple**<**double, double**> **Gem::Geneva::GOptimizationAlgorithmT**< **GParameterSet** >**::getBestKnownPrimaryFitness ( ) const** [inline]**,** [inherited]

Retrieve the best value found in the entire optimization run so far

### **Returns**

The best raw and transformed fitness found so far

**6.158.3.51 double Gem::Geneva::GOptimizableEntity::getCachedFitness ( const std::size\_t &** *id =* 0*,* **const bool &** *useTransformedFitness =* USETRANSFORMEDFITNESS **) const** [inherited]

Retrieve the current (not necessarily up-to-date) fitness.

Retrieve the current (not necessarily up-to-date) fitness

**6.158.3.52 std::string Gem::Geneva::GOptimizationAlgorithmT**< **GParameterSet** >**::getCheckpointBaseName ( ) const** [inline]**,** [inherited]

Allows to retrieve the base name of the checkpoint file.

### **Returns**

The base name used for checkpoint files

**6.158.3.53 std::string Gem::Geneva::GOptimizationAlgorithmT**< **GParameterSet** >**::getCheckpointDirectory ( ) const** [inline]**,** [inherited]

Allows to retrieve the directory where checkpoint files should be stored

### **Returns**

The base name used for checkpoint files

**6.158.3.54 boost::uint32\_t Gem::Geneva::GOptimizationAlgorithmT**< **GParameterSet** >**::getCheckpointInterval ( ) const** [inline]**,** [inherited]

Allows to retrieve the number of generations after which a checkpoint should be written

#### **Returns**

The number of generations after which a checkpoint should be written

**6.158.3.55 Gem::Common::serializationMode Gem::Geneva::GOptimizationAlgorithmT**< **GParameterSet** >**::getCheckpointSerializationMode ( ) const** [inline]**,** [inherited]

Retrieves the current checkpointing serialization mode

#### **Returns**

The current checkpointing serialization mode

**6.158.3.56 std::string Gem::Geneva::GOptimizableEntity::getCurrentEvaluationID ( ) const** [inherited]

Retrieve the id assigned to the current evaluation.

Retrieve the id assigned to the current evaluation

**6.158.3.57 void Gem::Geneva::GStdPtrVectorInterfaceT**< **GParameterSet** >**::getDataCopy ( std::vector**< **boost::shared\_ptr**< **GParameterSet** > > **&** *cp* **) const** [inline]**,** [inherited]

Creates a copy of the data vector. It is assumed that cp is empty or that all data in it can be deleted.

**Parameters**

 $|cp|$  A reference to a vector that will hold a copy of our local data vector

**6.158.3.58 std::size\_t Gem::Geneva::GOptimizationAlgorithmT**< **GParameterSet** >**::getDefaultPopulationSize ( ) const** [inline]**,** [inherited]

Retrieves the default population size

**Returns**

The default population size

**6.158.3.59 bool Gem::Geneva::GOptimizationAlgorithmT**< **GParameterSet** >**::getEmitTerminationReason ( ) const** [inline]**,** [inherited]

Retrieves information on whether information about termination reasons should be emitted

**Returns**

A boolean which specifies whether reasons for the termination of the optimization run will be emitted

**6.158.3.60 evaluationPolicy Gem::Geneva::GOptimizableEntity::getEvaluationPolicy ( ) const** [inherited]

Allows to retrieve the current policy in case this individual represents an invalid solution.

Allows to retrieve the current policy in case this individual represents an invalid solution

**6.158.3.61 float Gem::Geneva::GBaseGD::getFiniteStep ( ) const** [inherited]

Retrieve the size of the finite step of the adaption process.

Retrieve the size of the finite step of the adaption process

**Returns**

The current finite step size

**6.158.3.62 boost::tuple**< **double, double** > **Gem::Geneva::GOptimizableEntity::getFitnessTuple ( const boost::uint32\_t &** *id =* 0 **) const** [inherited]

Retrieve the fitness tuple at a given evaluation position.

<span id="page-3239-0"></span>Retrieve the fitness tuple at a given evaluation position.

**6.158.3.63** std::string Gem::Geneva::GMultiThreadedGD::getIndividualCharacteristic () const [virtual]

Allows to assign a name to the role of this individual(-derivative)

Allows to assign a name to the role of this individual(-derivative). This is mostly important for the [GBrokerEA](#page-1091-0) class which should prevent objects of its type from being stored as an individual in its population. All other objects do not need to re-implement this function (unless they rely on the name for some reason).

Reimplemented from [Gem::Geneva::GOptimizationAlgorithmT](#page-612-3)< GParameterSet >.

**6.158.3.64 boost::uint32\_t Gem::Geneva::GOptimizationAlgorithmT**< **GParameterSet** >**::getIteration ( ) const** [inline]**,** [virtual]**,** [inherited]

Retrieve the current iteration of the optimization run
### **Returns**

The current iteration of the optimization run

Implements [Gem::Geneva::GOptimizableI.](#page-3825-0)

```
6.158.3.65 boost::uint32_t Gem::Geneva::GOptimizationAlgorithmT< GParameterSet >::getMaxIteration ( ) const
         [inline], [inherited]
```
Retrieve the number of iterations after which optimization should be stopped

**Returns**

The number of iterations after which the optimization should terminate

**6.158.3.66 bool Gem::Geneva::GOptimizableEntity::getMaxMode ( ) const** [inherited]

Allows to retrieve the maximize\_ parameter.

Allows to retrieve the maximize\_ parameter

### **Returns**

The current value of the maximize\_ parameter

**6.158.3.67 boost::uint32\_t Gem::Geneva::GOptimizationAlgorithmT**< **GParameterSet** >**::getMaxStallIteration ( ) const** [inline]**,** [inherited]

Retrieves the maximum number of generations allowed in an optimization run without improvement of the best individual.

#### **Returns**

The maximum number of generations

**6.158.3.68 boost::posix\_time::time\_duration Gem::Geneva::GOptimizationAlgorithmT**< **GParameterSet** >**::getMaxTime ( ) const** [inline]**,** [inherited]

Retrieves the value of the maxDuration\_ parameter.

**Returns**

The maximum allowed processing time

**6.158.3.69 std::size\_t Gem::Geneva::GOptimizableEntity::getMaxUnsuccessfulAdaptions ( ) const** [inherited]

Retrieves the maximum number of calls to customAdaptions that may pass without actual modifications. Retrieves the maximum number of calls to customAdaptions that may pass without actual modifications

**6.158.3.70 std::size\_t Gem::Geneva::GOptimizableEntity::getNAdaptions ( ) const** [inherited]

Retrieves the number of adaptions performed during the last call to [adapt\(\)](#page-600-0)

Retrieves the number of adaptions performed during the last call to [adapt\(\)](#page-600-0) (or 0, if no adaptions were performed so far).

**6.158.3.71 std::size\_t Gem::Geneva::GBaseGD::getNProcessableItems ( ) const** [virtual]**,** [inherited]

Retrieves the number of processable items for the current iteration.

Retrieve the number of processable items in the current iteration.

**Returns**

The number of processable items in the current iteration

Reimplemented from [Gem::Geneva::GOptimizationAlgorithmT](#page-3856-0)< GParameterSet >.

**6.158.3.72 std::size\_t Gem::Geneva::GOptimizationAlgorithmT**< **GParameterSet** >**::getNRecordBestIndividuals ( ) const** [inline]**,** [protected]**,** [inherited]

Retrieve the number of best individuals to be recorded in each iteration **Returns**

The number of best individuals to be recorded in each iteration

**6.158.3.73 boost::uint32\_t Gem::Geneva::GOptimizableEntity::getNStalls ( ) const** [inherited]

Allows to retrieve the number of optimization cycles without improvement of the primary fitness criterion.

Allows to retrieve the number of optimization cycles without improvement of the primary fitness criterion

**Returns**

The number of optimization cycles without improvement in the parent algorithm

**6.158.3.74 std::size\_t Gem::Geneva::GBaseGD::getNStartingPoints ( ) const** [inherited]

Retrieves the number of starting points of the algorithm.

Retrieves the number of starting points of the algorithm

**Returns**

The number of simultaneous starting points of the gradient descent

**6.158.3.75 boost::uint16\_t Gem::Geneva::GMultiThreadedGD::getNThreads ( ) const**

Retrieves the maximum number of threads.

Retrieves the number of threads this population uses.

**Returns**

The maximum number of allowed threads

**6.158.3.76 std::size\_t Gem::Geneva::GOptimizableEntity::getNumberOfFitnessCriteria ( ) const** [inherited]

Determines the overall number of fitness criteria present for this individual.

Determines the number of fitness criteria present for the individual.

**Returns**

The number of fitness criteria registered with this individual

**6.158.3.77 std::string Gem::Geneva::GBaseGD::getOptimizationAlgorithm ( ) const** [virtual]**,** [inherited]

Returns information about the type of optimization algorithm.

Returns information about the type of optimization algorithm. This function needs to be overloaded by the actual algorithms to return the correct type.

**Returns**

The type of optimization algorithm

Reimplemented from [Gem::Geneva::GOptimizableI.](#page-3760-0)

**6.158.3.78 boost::shared\_ptr**<**typename GOptimizationAlgorithmT**<**GParameterSet** >**::GOptimizationMonitorT**> **Gem::Geneva::GOptimizationAlgorithmT**< **GParameterSet** >**::getOptimizationMonitor ( )** [inline]**,** [inherited]

Gives access to the current optimization monitor

**Returns**

A boost::shared\_ptr to the current optimization monitor

**6.158.3.79 std::string Gem::Geneva::GOptimizableEntity::getPersonality ( ) const** [inherited]

Retrieves an identifier for the current personality of this object.

Retrieves the current personality of this individual

**Returns**

An identifier for the current personality of this object

**6.158.3.80 boost::shared\_ptr**< **GPersonalityTraits** > **Gem::Geneva::GBaseGD::getPersonalityTraits ( ) const** [protected]**,** [virtual]**,** [inherited]

Retrieve a GPersonality Traits object belonging to this algorithm.

Retrieve a GPersonality Traits object belonging to this algorithm

Implements [Gem::Geneva::GOptimizationAlgorithmT](#page-726-0)< GParameterSet >.

**6.158.3.81 template**<**typename personality\_type** > **boost::shared\_ptr**<**personality\_type**> **Gem::Geneva::GOptimizableEntity- ::getPersonalityTraits ( typename boost::enable\_if**< **boost::is\_base\_of**< **GPersonalityTraits, personality\_type** > >**::type** ∗ *dummy =* 0 **)** [inline]**,** [inherited]

The function converts the local personality base pointer to the desired type and returns it for modification by the corresponding optimization algorithm. The base algorithms have been declared "friend" of [GParameterSet](#page-4071-0) and can thus access this function. External entities have no need to do so. Note that this function will only be accessible to the compiler if personality type is a derivative of [GPersonalityTraits,](#page-4280-0) thanks to the magic of Boost's enable if and Type Traits libraries.

**Returns**

A boost::shared ptr converted to the desired target type

**6.158.3.82 boost::shared\_ptr**< **GPersonalityTraits** > **Gem::Geneva::GOptimizableEntity::getPersonalityTraits ( )** [inherited]

This function returns the current personality traits base pointer.

This function returns the current personality traits base pointer. Note that there is another version of the same command that does on-the-fly conversion of the personality traits to the derived class.

**Returns**

A shared pointer to the personality traits base class

**6.158.3.83 std::size\_t Gem::Geneva::GOptimizationAlgorithmT**< **GParameterSet** >**::getPopulationSize ( ) const** [inline]**,** [inherited]

Retrieve the current population size

**Returns**

The current population size

**6.158.3.84 double Gem::Geneva::GOptimizationAlgorithmT**< **GParameterSet** >**::getQualityThreshold ( bool &** *hasQualityThreshold* **) const** [inline]**,** [inherited]

Retrieves the current value of the quality threshold and also indicates whether the threshold is active

**Parameters**

```
hasQuality-
Threshold
             A boolean indicating whether a quality threshold has been set
```
### **Returns**

The current value of the quality threshold

**6.158.3.85 boost::uint32\_t Gem::Geneva::GOptimizationAlgorithmT**< **GParameterSet** >**::getReportIteration ( ) const** [inline]**,** [inherited]

Returns the number of iterations after which the algorithm should report about its inner state.

#### **Returns**

The number of iterations after which information is emitted

**6.158.3.86 boost::uint32\_t Gem::Geneva::GOptimizationAlgorithmT**< **GParameterSet** >**::getStallCounter ( ) const** [inline]**,** [inherited]

Retrieves the current number of failed optimization attempts

### **Returns**

The current number of failed optimization attempts

**6.158.3.87 boost::uint32\_t Gem::Geneva::GOptimizationAlgorithmT**< **GParameterSet** >**::getStallCounterThreshold ( ) const** [inline]**,** [inherited]

Allows to retrieve the number of iterations without improvement, after which individuals are asked to update their internal data structures

**6.158.3.88 boost::uint32\_t Gem::Geneva::GOptimizationAlgorithmT**< **GParameterSet** >**::getStartIteration ( ) const** [inline]**,** [inherited]

Returns the current offset used to calculate the current iteration. This is identical to the iteration the optimization starts with.

**Returns**

The current iteration offset

**6.158.3.89 double Gem::Geneva::GOptimizableEntity::getSteepness ( ) const** [inherited]

Retrieves the steepness variable (used for the sigmoid transformation) Retrieves the steepness\_ variable (used for the sigmoid transformation)

**6.158.3.90 float Gem::Geneva::GBaseGD::getStepSize ( ) const** [inherited]

Retrieves the current step size.

Retrieves the current step size

**Returns**

The current valze of the step size

**6.158.3.91 double Gem::Geneva::GOptimizableEntity::getValidityLevel ( ) const** [inherited]

Check how valid a given solution is.

Check how valid a given solution is

**6.158.3.92 template**<**typename val\_type** > **val\_type Gem::Geneva::GOptimizableEntity::getVarVal ( const boost::tuple**< **std::size\_t, std::string, std::size\_t** > **&** *target* **)** [inline]**,** [inherited]

Retrieves a parameter of a given type at the specified position. Note: This function is a trap. Use one of the overloads for supported types.

Retrieves a parameter of a given type at the specified position

Implements [Gem::Geneva::GOptimizableEntity.](#page-3435-0)

**<sup>6.158.3.93</sup> virtual boost::any Gem::Geneva::GOptimizationAlgorithmT**< **GParameterSet** >**::getVarVal ( const std::string &** *descr,* **const boost::tuple**< **std::size\_t, std::string, std::size\_t** > **&** *target* **)** [inline]**,** [virtual]**,** [inherited]

**6.158.3.94 virtual double Gem::Geneva::GOptimizationAlgorithmT**< **GParameterSet** >**::getWorstCase ( ) const** [inline]**,** [virtual]**,** [inherited]

Retrieves the worst possible evaluation result, depending on whether we are in maximization or minimization mode Reimplemented from [Gem::Geneva::GOptimizableEntity.](#page-2240-0)

**6.158.3.95 boost::tuple**< **double, double** > **Gem::Geneva::GOptimizableEntity::getWorstKnownValid ( const boost::uint32\_t &** *id* **) const** [inherited]

Allows to retrieve the worst known valid evaluation up to the current iteration, as set by an external optimization algorithm.

Allows to retrieve the worst known valid evaluation up to the current iteration, as set by an external optimization algorithm, at a given position.

**6.158.3.96 std::vector**< **boost::tuple**< **double, double** > > **Gem::Geneva::GOptimizableEntity::getWorstKnownValids ( ) const** [inherited]

Allows to retrieve all worst known valid evaluations up to the current iteration, as set by an external optimization algorithm.

Allows to retrieve all worst known valid evaluations up to the current iteration, as set by an external optimization algorithm

**6.158.3.97 template**<**typename load\_type** > **const load\_type**∗ **Gem::Geneva::GObject::gobject\_conversion ( const GObject** ∗ *load\_ptr,* **typename boost::enable\_if**< **boost::is\_base\_of**< **Gem::Geneva::GObject, load\_type** > >**::type** ∗ *dummy =* 0 **) const** [inline]**,** [protected]**,** [inherited]

This function converts the [GObject](#page-3780-0) pointer to the target type, checking for self-assignment along the ways in DEBUG mode (through [selfAssignmentCheck\(\)](#page-562-0)). Note that this template will only be accessible to the compiler if [GObject](#page-3780-0) is a base type of load\_type.

**6.158.3.98 template**<**typename load\_type** > **boost::shared\_ptr**<**load\_type**> **Gem::Geneva::GObject::gobject\_conversion ( boost::shared\_ptr**< **GObject** > *load\_ptr,* **typename boost::enable\_if**< **boost::is\_base\_of**< **Gem::Geneva::GObject, load\_type** > >**::type** ∗ *dummy =* 0 **) const** [inline]**,** [protected]**,** [inherited]

This function converts a [GObject](#page-3780-0) boost::shared ptr to the target type, optionally checking for self-assignment along the ways in DEBUG mode (through [selfAssignmentCheck\(\)](#page-562-0) ). Note that this template will only be accessible to the compiler if [GObject](#page-3780-0) is a base type of load\_type.

**Parameters**

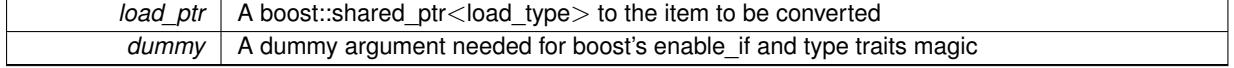

**Returns**

A boost::shared\_ptr holding the converted object

**6.158.3.99 bool Gem::Geneva::GOptimizationAlgorithmT**< **GParameterSet** >**::halted ( ) const** [inline]**,** [inherited]

Checks whether the optimization process has been halted, because the halt() function has returned "true"

**Returns**

A boolean indicating whether the optimization process has been halted

**6.158.3.100 bool Gem::Geneva::GOptimizableEntity::hasMultipleFitnessCriteria ( ) const** [inherited]

Determines whether more than one fitness criterion is present for this individual.

Determines whether more than one fitness criterion is present for this individual

**Returns**

A boolean indicating whether more than one target function is present

**6.158.3.101 bool Gem::Geneva::GOptimizationAlgorithmT**< **GParameterSet** >**::hasQualityThreshold ( ) const** [inline]**,** [inherited]

Checks whether a quality threshold has been set

### **Returns**

A boolean indicating whether a quality threshold has been set

**6.158.3.102 boost::shared\_ptr**<**target\_type**> **Gem::Geneva::GOptimizationAlgorithmT**< **GParameterSet** >**::individual\_cast ( const std::size\_t &** *pos,* **typename boost::enable\_if**< **boost::is\_base\_of**< **GOptimizableEntity, target\_type** > >**::type** ∗ *dummy =* 0 **)** [inline]**,** [inherited]

This function converts an individual at a given position to the derived type and returns it. In DEBUG mode, the function will check whether the requested position exists.

Note that this function will only be accessible to the compiler if ind\_type is a derivative of GOptimizableEntity, thanks to the magic of Boost's enable if and Type Traits libraries.

**Parameters**

*pos* The position in our data array that shall be converted

**Returns**

A converted version of the GOptimizableEntity object, as required by the user

**6.158.3.103 bool Gem::Geneva::GOptimizationAlgorithmT**< **GParameterSet** >**::inFirstIteration ( ) const** [inline]**,** [inherited]

A little helper function that determines whether we are currently inside of the first iteration

**Returns**

A boolean indicating whether we are inside of the first iteration

**6.158.3.104 void Gem::Geneva::GMultiThreadedGD::init ( )** [protected]**,** [virtual]

Necessary initialization work before the start of the optimization

Reimplemented from [Gem::Geneva::GBaseGD.](#page-682-0)

**6.158.3.105 iterator Gem::Geneva::GStdPtrVectorInterfaceT**< **GParameterSet** >**::insert ( iterator** *pos,* **boost::shared\_ptr**< **GParameterSet** > *item\_ptr* **)** [inline]**,** [inherited]

Inserts a given item at position pos. Behavior defaults to insert\_noclone(pos,item).

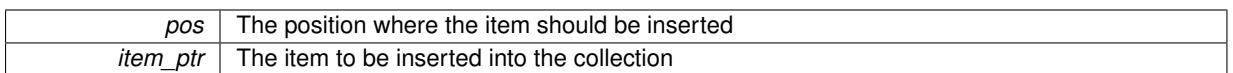

**6.158.3.106 void Gem::Geneva::GStdPtrVectorInterfaceT**< **GParameterSet** >**::insert ( iterator** *pos,* **size\_type** *amount,* **boost::shared\_ptr**< **GParameterSet** > *item\_ptr* **)** [inline]**,** [inherited]

Inserts a given amount of items at position pos. Defaults to insert\_clone(pos, amount, item\_ptr)

**Parameters**

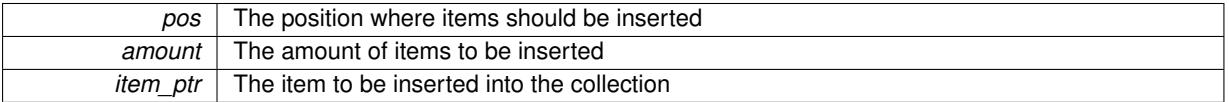

# **6.158.3.107 iterator Gem::Geneva::GStdPtrVectorInterfaceT**< **GParameterSet** >**::insert\_clone ( iterator** *pos,* **boost::shared\_ptr**< **GParameterSet** > *item\_ptr* **)** [inline]**,** [inherited]

Inserts a given item at position pos. Checks whether the item actually points somewhere. This function clones the item, hence changes to the argument after invocation of this function will not affect the item pointed to.

**Parameters**

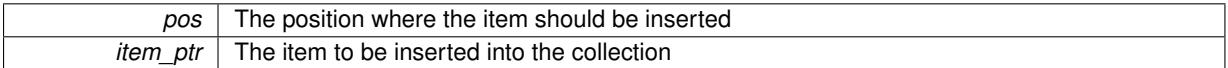

### **6.158.3.108 void Gem::Geneva::GStdPtrVectorInterfaceT**< **GParameterSet** >**::insert\_clone ( iterator** *pos,* **size\_type** *amount,* **boost::shared\_ptr**< **GParameterSet** > *item\_ptr* **)** [inline]**,** [inherited]

Inserts a given amount of items at position pos. Will always clone.

**Parameters**

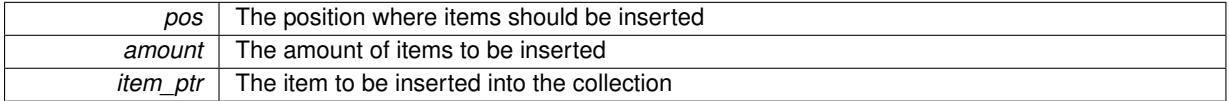

**6.158.3.109 iterator Gem::Geneva::GStdPtrVectorInterfaceT**< **GParameterSet** >**::insert\_noclone ( iterator** *pos,* **boost::shared\_ptr**< **GParameterSet** > *item\_ptr* **)** [inline]**,** [inherited]

Inserts a given item at position pos. Checks whether the item actually points somewhere. Note that the shared\_ ptr will inserted itself. Hence any Change you might make to the object pointed to will also affect the item in the collection.

**Parameters**

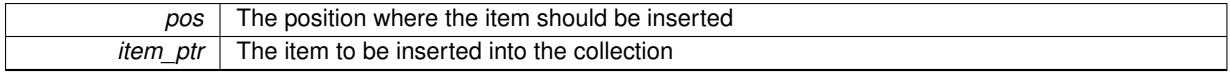

**6.158.3.110 void Gem::Geneva::GStdPtrVectorInterfaceT**< **GParameterSet** >**::insert\_noclone ( iterator** *pos,* **size\_type** *amount,* **boost::shared\_ptr**< **GParameterSet** > *item\_ptr* **)** [inline]**,** [inherited]

Inserts a given amount of items at position pos. Will not clone the argument. Note that changes made to item ptr's object after a call to this function will also affect the container.

| <b>DOS</b> | The position where items should be inserted |
|------------|---------------------------------------------|
| amount     | The amount of items to be inserted          |
| item ptr   | The item to be inserted into the collection |

**<sup>6.158.3.111</sup> template**<**std::size\_t pos**> **bool Gem::Geneva::GOptimizableEntity::isBetter ( boost::tuple**< **double, double** > *newValue,* **boost::tuple**< **double, double** > *oldValue* **) const** [inline]**,** [protected]**,** [inherited]

Checks if a given position of a boost::tuple is better then another, depending on our maximization mode

**6.158.3.112 virtual bool Gem::Geneva::GOptimizationAlgorithmT**< **GParameterSet** >**::isBetter ( double** *newValue,* **const double &** *oldValue* **) const** [inline]**,** [virtual]**,** [inherited]

Helps to determine whether a given value is strictly better (i.e. better than equal) than another one. As "better" means something different for maximization and minimization, this function helps to make the code easier to understand. This function requires that at least one individual has been registered with the algorithm.

**Parameters**

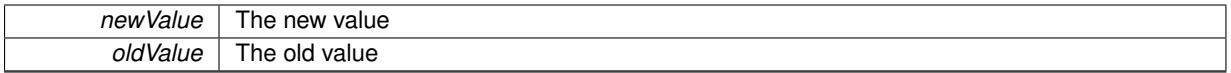

**Returns**

true if newValue is better than oldValue, otherwise false.

Reimplemented from [Gem::Geneva::GOptimizableEntity.](#page-2245-0)

**6.158.3.113 bool Gem::Geneva::GOptimizableEntity::isBetterThan ( boost::shared\_ptr**< **GOptimizableEntity** > *p* **) const** [inherited]

Checks whether this object is better than the argument, depending on the maxMode.

Checks whether this object is better than the argument, depending on the maxMode

**6.158.3.114 bool Gem::Geneva::GOptimizableEntity::isClean () const** [inherited]

Check whether this individual is "clean", i.e neither "dirty" nor has a delayed evaluation. Checks whether this individual is "clean", i.e neither "dirty" nor has a delayed evaluation

**6.158.3.115 bool Gem::Geneva::GOptimizableEntity::isDirty () const** [inherited]

Check whether the dirty flag is set.

Checks whether the dirty flag is set

**Returns**

The value of the dirtyFlag variable

**6.158.3.116 bool Gem::Geneva::GOptimizableEntity::isInValid ( ) const** [inherited]

Checks whether this solution is invalid.

Checks whether this solution is invalid

**6.158.3.117 bool Gem::Geneva::GOptimizableEntity::isValid ( ) const** [inherited]

Checks whether this is a valid solution; meant to be called for "clean" individuals only.

Checks whether this solution is valid. This function is meant to be called for "clean" individuals only and will throw when called for individuals, whose dirty flag is set. Note that it is well possible to call the function if evaluation was delayed.

**6.158.3.118 template**<**std::size\_t pos**> **bool Gem::Geneva::GOptimizableEntity::isWorse ( boost::tuple**< **double, double** > *newValue,* **boost::tuple**< **double, double** > *oldValue* **) const** [inline]**,** [protected]**,** [inherited]

Checks if a given position of a boost::tuple is better then another, depending on our maximization mode

**6.158.3.119 virtual bool Gem::Geneva::GOptimizationAlgorithmT**< **GParameterSet** >**::isWorse ( double** *newValue,* **const double &** *oldValue* **) const** [inline]**,** [virtual]**,** [inherited]

Helps to determine whether a given value is strictly worse (i.e. worse than equal) than another one. As "worse" means something different for maximization and minimization, this function helps to make the code easier to understand. This function requires that at least one individual has been registered with the algorithm.

### **Parameters**

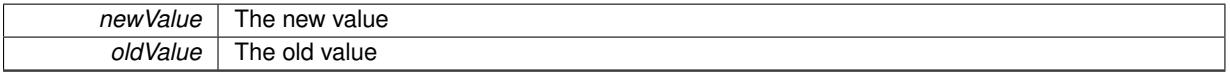

**Returns**

true of newValue is worse than oldValue, otherwise false.

Reimplemented from [Gem::Geneva::GOptimizableEntity.](#page-2246-0)

**6.158.3.120 bool Gem::Geneva::GOptimizableEntity::isWorseThan ( boost::shared\_ptr**< **GOptimizableEntity** > *p* **) const** [inherited]

Checks whether this object is worse than the argument, depending on the maxMode.

Checks whether this object is worse than the argument, depending on the maxMode

**6.158.3.121 template**<**typename load\_type** > **void Gem::Geneva::GObject::load ( const boost::shared\_ptr**< **load\_type** > **&** *cp,* **typename boost::enable\_if**< **boost::is\_base\_of**< **Gem::Geneva::GObject, load\_type** > >**::type** ∗ *dummy =* 0 **)** [inline]**,** [inherited]

Loads the data of another [GObject\(](#page-3780-0)-derivative), wrapped in a shared pointer. Note that this function is only acces-sible to the compiler if load\_type is a derivative of [GObject.](#page-3780-0)

**Parameters**

### $cp \mid A$  copy of another GObject-derivative, wrapped into a boost::shared ptr $\lt$

**6.158.3.122 template**<**typename load\_type** > **void Gem::Geneva::GObject::load ( const load\_type &** *cp,* **typename boost::enable\_if**< **boost::is\_base\_of**< **Gem::Geneva::GObject, load\_type** > >**::type** ∗ *dummy =* 0 **)** [inline]**,** [inherited]

Loads the data of another [GObject\(](#page-3780-0)-derivative), presented as a constant reference. Note that this function is only accessible to the compiler if load\_type is a derivative of [GObject.](#page-3780-0)

**Parameters**

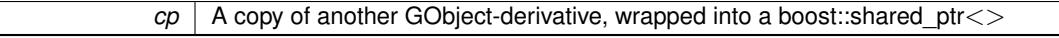

**6.158.3.123 void Gem::Geneva::GMultiThreadedGD::load\_ ( const GObject** ∗ *cp* **)** [protected]**,** [virtual]

Loads the data of another population.

Loads the data from another [GMultiThreadedGD](#page-3220-0) object.

**Parameters**

*vp* | Pointer to another [GMultiThreadedGD](#page-3220-0) object, camouflaged as a [GObject](#page-3780-0)

Reimplemented from [Gem::Geneva::GBaseGD.](#page-685-0)

**6.158.3.124 void Gem::Geneva::GBaseGD::loadCheckpoint ( const std::string &** *cpFile* **)** [virtual]**,** [inherited]

Loads a checkpoint.

Loads a checkpoint from disk

**Parameters**

*cpFile* The name of the file the checkpoint should be loaded from

Implements [Gem::Geneva::GOptimizationAlgorithmT](#page-3836-0)< GParameterSet >.

**6.158.3.125 void Gem::Geneva::GOptimizableEntity::markAsInvalid ( )** [protected]**,** [inherited]

Allows users to mark this solution as invalid in derived classes (usually from within the evaluation function) Allows users to mark this solution as invalid in derived classes (usually from within the evaluation function)

**6.158.3.126 bool Gem::Geneva::GOptimizableEntity::markedAsInvalidByUser ( ) const** [protected]**,** [inherited]

Allows to check whether this solution was marked as invalid.

Allows to check whether this solution was marked as invalid

**6.158.3.127 virtual void Gem::Geneva::GOptimizationAlgorithmT**< **GParameterSet** >**::markIteration ( )** [inline]**,** [protected]**,** [virtual]**,** [inherited]

Lets individuals know about the current iteration of the optimization cycle.

**6.158.3.128 void Gem::Geneva::GOptimizationAlgorithmT**< **GParameterSet** >**::markNStalls ( )** [inline]**,** [protected]**,** [inherited]

Let individuals know the number of stalls encountered so far

**6.158.3.129 void Gem::Geneva::GOptimizationAlgorithmT**< **GParameterSet** >**::markWorstKnownValid ( )** [inline]**,** [protected]**,** [inherited]

Let the individuals know about the worst known valid solution so far

**6.158.3.130 bool Gem::Geneva::GMultiThreadedGD::modify\_GUnitTests ()** [virtual]

Applies modifications to this object. This is needed for testing purposes.

Applies modifications to this object. This is needed for testing purposes

**Returns**

A boolean which indicates whether modifications were made

Reimplemented from [Gem::Geneva::GOptimizationAlgorithmT](#page-686-0)< GParameterSet >.

**6.158.3.131 std::string Gem::Geneva::GMultiThreadedGD::name ( ) const** [virtual]

Emits a name for this class / object.

Emits a name for this class / object

Reimplemented from [Gem::Geneva::GBaseGD.](#page-686-1)

**6.158.3.132 double Gem::Geneva::GOptimizableEntity::nonConstFitness ( const std::size\_t &** *id,* **bool** *reevaluationAllowed,* **bool** *useTransformedFitness* **)** [inherited]

A wrapper for the non-const fitness function, so we can bind to it.

A wrapper for the non-const fitness function, so we can bind to it. It is needed as boost::bind cannot distinguish between the non-const and const overload of the [fitness\(\)](#page-607-0) function.

**6.158.3.133 bool Gem::Geneva::GMultiThreadedGD::operator!= ( const GMultiThreadedGD &** *cp* **) const**

Checks for inequality with another [GMultiThreadedGD](#page-3220-0) object.

Checks for inequality with another [GMultiThreadedGD](#page-3220-0) object

**Parameters**

*cp* A constant reference to another [GMultiThreadedGD](#page-3220-0) object

**Returns**

A boolean indicating whether both objects are inequal

**6.158.3.134 bool Gem::Geneva::GBaseGD::operator!= ( const GBaseGD &** *cp* **) const** [inherited]

Checks for inequality with another [GBaseGD](#page-655-0) object.

Checks for inequality with another [GBaseGD](#page-655-0) object

┑

**Parameters**

*cp* | A copy of another GRadientDescent object

**6.158.3.135 bool Gem::Geneva::GOptimizableEntity::operator!= ( const GOptimizableEntity &** *cp* **) const** [inherited]

Checks for inequality with another [GOptimizableEntity](#page-3799-0) object.

Checks for inequality with another [GOptimizableEntity](#page-3799-0) object

**Parameters**

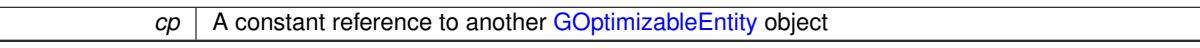

**Returns**

A boolean indicating whether both objects are inequal

**6.158.3.136 bool Gem::Geneva::GMutableSetT**< **GParameterSet** >**::operator!= ( const GMutableSetT**< **GParameterSet** > **&** *cp* **) const** [inline]**,** [inherited]

Checks for inequality with another GMutableSetT<T> object

**Parameters**

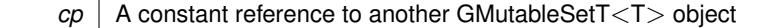

**Returns**

A boolean indicating whether both objects are inequal

**6.158.3.137 bool Gem::Geneva::GOptimizationAlgorithmT**< **GParameterSet** >**::operator!= ( const GOptimizationAlgorithmT**< **GParameterSet** > **&** *cp* **) const** [inline]**,** [inherited]

Checks for inequality with another GOptimizationAlgorithmT object

**Parameters**

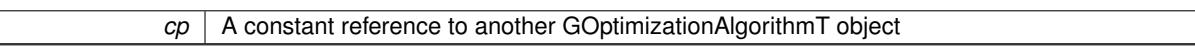

**Returns**

A boolean indicating whether both objects are inequal

**6.158.3.138 const GMultiThreadedGD & Gem::Geneva::GMultiThreadedGD::operator= ( const GMultiThreadedGD &** *cp* **)**

A standard assignment operator.

A standard assignment operator for [GMultiThreadedGD](#page-3220-0) objects.

*cp* | Reference to another [GMultiThreadedGD](#page-3220-0) object

**Returns**

A constant reference to this object

**6.158.3.139 bool Gem::Geneva::GMultiThreadedGD::operator== ( const GMultiThreadedGD &** *cp* **) const**

Checks for equality with another [GMultiThreadedGD](#page-3220-0) object.

Checks for equality with another [GMultiThreadedGD](#page-3220-0) object

**Parameters**

*cp* | A constant reference to another [GMultiThreadedGD](#page-3220-0) object

**Returns**

A boolean indicating whether both objects are equal

**6.158.3.140 bool Gem::Geneva::GBaseGD::operator== ( const GBaseGD &** *cp* **) const** [inherited]

Checks for equality with another [GBaseGD](#page-655-0) object.

Checks for equality with another [GBaseGD](#page-655-0) object

**Parameters**

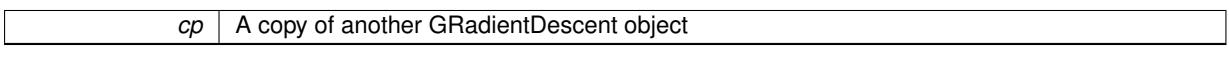

**6.158.3.141 bool Gem::Geneva::GMutableSetT**< **GParameterSet** >**::operator== ( const GMutableSetT**< **GParameterSet** > **&** *cp* **) const** [inline]**,** [inherited]

Checks for equality with another GNumCollectionT<T> object

**Parameters**

 $\overline{c}$  A constant reference to another GMutableSetT $\langle$ T $\rangle$  object

**Returns**

A boolean indicating whether both objects are equal

**6.158.3.142 bool Gem::Geneva::GOptimizableEntity::operator== ( const GOptimizableEntity &** *cp* **) const** [inherited]

Checks for equality with another [GOptimizableEntity](#page-3799-0) object.

Checks for equality with another [GOptimizableEntity](#page-3799-0) object

**Parameters**

*cp* | A constant reference to another [GOptimizableEntity](#page-3799-0) object

### **Returns**

A boolean indicating whether both objects are equal

# **6.158.3.143 bool Gem::Geneva::GOptimizationAlgorithmT**< **GParameterSet** >**::operator== ( const GOptimizationAlgorithmT**< **GParameterSet** > **&** *cp* **) const** [inline]**,** [inherited]

Checks for equality with another GOptimizationAlgorithmT object

### **Parameters**

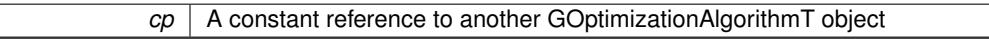

### **Returns**

A boolean indicating whether both objects are equal

**6.158.3.144 virtual void Gem::Geneva::GOptimizationAlgorithmT**< **GParameterSet** >**::optimize ( const boost::uint32\_t &** *offset* **)** [inline]**,** [virtual]**,** [inherited]

This function encapsulates some common functionality of iteration-based optimization algorithms. E.g., they all need a loop that stops if some predefined criterion is reached. This function is also the main entry point for all optimization algorithms.

#### **Parameters**

*offset* Specifies the iteration number to start with (e.g. useful when starting from a checkpoint file)

Implements [Gem::Geneva::GOptimizableI.](#page-3825-1)

**6.158.3.145 virtual void Gem::Geneva::GOptimizationAlgorithmT**< **GParameterSet** >**::optimize ( )** [inline]**,** [virtual]**,** [inherited]

A little convenience function that helps to avoid having to specify explicit scopes

Reimplemented from [Gem::Geneva::GOptimizableI.](#page-3826-0)

**6.158.3.146 void Gem::Geneva::GOptimizableEntity::populateWorstKnownValid ( )** [inherited]

Fills the worstKnownValid-vector with best values.

Fills the worstKnownValid-vector with best values. This function assumes all fitness criteria have been made known already.

**6.158.3.147 void Gem::Geneva::GOptimizableEntity::postEvaluationUpdate ( )** [inherited]

Triggers an update of the internal evaluation, if necessary.

Triggers an update of the internal evaluation, if necessary.

**6.158.3.148 void Gem::Geneva::GOptimizationAlgorithmT**< **GParameterSet** >**::postEvaluationWork ( )** [inline]**,** [protected]**,** [inherited]

Work to be performed right after the individuals were evaluated. NOTE: this setup is sub-optimal, as this function isn't called from within GOptimizationAlgorithmT directly, but only from derived classes. This happens to prevent an additional split of the cycleLogic function.

**6.158.3.149 bool Gem::Geneva::GOptimizationAlgorithmT**< **GParameterSet** >**::progress ( ) const** [inline]**,** [inherited]

Checks whether a better solution was found. If so, the stallCounter variable will have been set to 0

**Returns**

A boolean indicating whether a better solution was found

**6.158.3.150 void Gem::Geneva::GStdPtrVectorInterfaceT**< **GParameterSet** >**::push\_back ( boost::shared\_ptr**< **GParameterSet** > *item\_ptr* **)** [inline]**,** [inherited]

Ads a shared ptr object to the back of the vector. The function defaults to push back noclone

**Parameters**

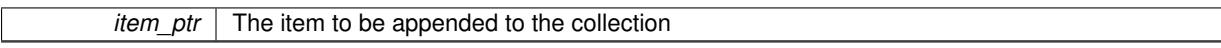

**6.158.3.151 void Gem::Geneva::GStdPtrVectorInterfaceT**< **GParameterSet** >**::push\_back\_clone ( boost::shared\_ptr**< **GParameterSet** > *item\_ptr* **)** [inline]**,** [inherited]

Ads a shared\_ptr object to the back of the vector. The object pointed to will be cloned. Hence changes to it after a call to this function will not affect the item stored in the collection.

**Parameters**

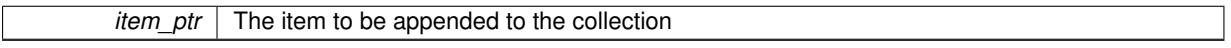

**6.158.3.152 void Gem::Geneva::GStdPtrVectorInterfaceT**< **GParameterSet** >**::push\_back\_noclone ( boost::shared\_ptr**< **GParameterSet** > *item\_ptr* **)** [inline]**,** [inherited]

Ads a shared ptr object to the back of the vector. Note that the shared ptr will inserted itself. Hence any Change you might make to the object pointed to will also affect the item in the collection.

```
Parameters
```
*item ptr* The item to be appended to the collection

**6.158.3.153 void Gem::Geneva::GOptimizationAlgorithmT**< **GParameterSet** >**::randomInit ( )** [inline]**,** [virtual]**,** [inherited]

This function is e.g. called from GSerialEA::adjustPopulation(). It currently only triggers actions for GParameterSetderivatives. Optimization algorithms are unaffected. It might be useful to implement actions here as well, though, in order to make better use of Multi-Populations in Evolutionary Algorithms.

Implements [Gem::Geneva::GOptimizableEntity.](#page-3435-1)

**6.158.3.154 void Gem::Geneva::GObject::readConfigFile ( const std::string &** *configFile* **)** [inherited]

Reads a configuration file from disk.

Reads a configuration file from disk

**Parameters**

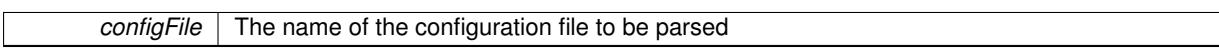

**6.158.3.155 void Gem::Geneva::GOptimizableEntity::registerConstraint ( boost::shared\_ptr**< **GValidityCheckT**< **GOptimizableEntity** > > *c\_ptr* **)** [inherited]

Allows to register a constraint with this individual.

Allows to register a constraint with this individual. Note that the constraint object will be cloned.

**6.158.3.156 void Gem::Geneva::GOptimizationAlgorithmT**< **GParameterSet** >**::registerOptimizationMonitor ( boost::shared\_ptr**< **GOptimizationAlgorithmT**< **GParameterSet** >**::GOptimizationMonitorT** > *om\_ptr* **)** [inline], [inherited]

Registers an optimizationMonitor object (or a derivative) with this object. Note that this class will take ownership of the optimization monitor by cloning it. You can thus assign the same boost::shared\_ptr<GOptimizationAlgorithm- $T$  < ind type  $>$   $>$  to different objects.

**Parameters**

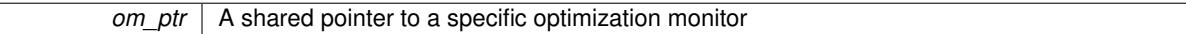

**6.158.3.157 void Gem::Geneva::GOptimizableEntity::registerSecondaryResult ( const std::size\_t &** *id,* **const double &** *secondaryValue* **)** [inherited]

Registers a new, secondary result value of the custom fitness calculation.

Registers a new, "raw" secondary result value of the custom fitness calculation. This is used in multi-criterion optimization. [fitnessCalculation\(\)](#page-3438-0) returns the main fitness value, but may also add further, secondary results. Note that, whether these are actually used, depends on the optimization algorithm being used. Transformation for the second fitness value will be done in the enforceFitnessUpdate function.

**Parameters**

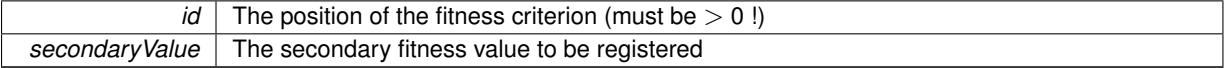

**6.158.3.158 std::string Gem::Geneva::GObject::report ( ) const** [inherited]

Returns an XML description of the derivative it is called for.

Returns an XML description of the derivative it is called for

**Returns**

An XML description of the GObject-derivative the function is called for

**6.158.3.159 void Gem::Geneva::GOptimizationAlgorithmT**< **GParameterSet** >**::resetIndividualPersonalities ( )** [inline]**,** [protected]**,** [inherited]

Resets the individual's personality types

**6.158.3.160 void Gem::Geneva::GOptimizableEntity::resetPersonality ( )** [inherited]

Resets the current personality to PERSONALITY\_NONE.

Resets the current personality to PERSONALITY\_NONE

**6.158.3.161 void Gem::Geneva::GOptimizationAlgorithmT**< **GParameterSet** >**::resetQualityThreshold ( )** [inline]**,** [inherited]

# Removes the quality threshold

**6.158.3.162 void Gem::Geneva::GOptimizationAlgorithmT**< **GParameterSet** >**::resetStallCounter ( )** [inline]**,** [protected]**,** [inherited]

Allows derived classes to reset the stall counter.

**6.158.3.163 void Gem::Geneva::GStdPtrVectorInterfaceT**< **GParameterSet** >**::resize ( size\_type** *amount* **)** [inline]**,** [inherited]

Resizing the vector. This function will clone the first item in the collection, if available.

**6.158.3.164 void Gem::Geneva::GStdPtrVectorInterfaceT**< **GParameterSet** >**::resize ( size\_type** *amount,* **boost::shared\_ptr**< **GParameterSet** > *item\_ptr* **)** [inline]**,** [inherited]

Resizing the vector, initialization with item. This function is a front end to resize clone()

# **Parameters**

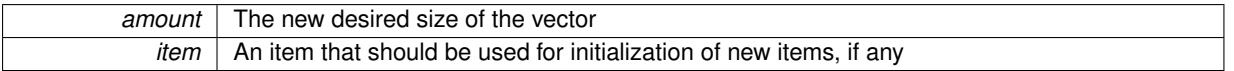

**6.158.3.165 void Gem::Geneva::GStdPtrVectorInterfaceT**< **GParameterSet** >**::resize\_clone ( size\_type** *amount,* **boost::shared\_ptr**< **GParameterSet** > *item\_ptr* **)** [inline]**,** [inherited]

Resizing the vector, initialization with item. This function does nothing if amount is the same as data.size(), item ptr will be cloned. Hence changes to the object pointed to will not affect the collection.

**Parameters**

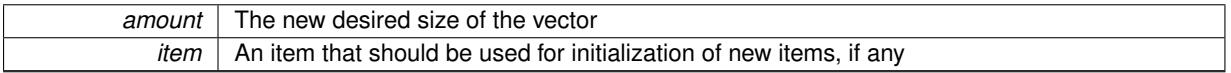

**6.158.3.166 void Gem::Geneva::GStdPtrVectorInterfaceT**< **GParameterSet** >**::resize\_empty ( size\_type** *amount* **)** [inline]**,** [inherited]

Fills the collection with empty smart pointers. This is meant for situations where we want to first resize the collection to a given size and then assign data items to each position.

**6.158.3.167 void Gem::Geneva::GStdPtrVectorInterfaceT**< **GParameterSet** >**::resize\_noclone ( size\_type** *amount,* **boost::shared\_ptr**< **GParameterSet** > *item\_ptr* **)** [inline]**,** [inherited]

Resizing the vector, initialization with item. This function does nothing if amount is the same as data.size(). Note that item ptr will become part of the collection. Hence changes to the object pointed to will also affect the collection. If amount would increase the collection size by more than one, additional added items will need to be cloned nonetheless.

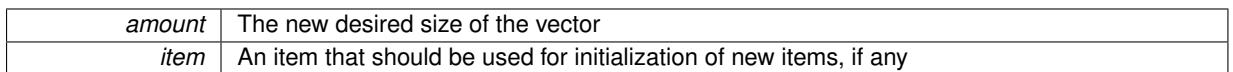

**6.158.3.168 void Gem::Geneva::GMultiThreadedGD::runFitnessCalculation ( )** [protected]**,** [virtual]

Triggers fitness calculation of a number of individuals.

Triggers fitness calculation of a number of individuals. This function performs the same task as done in [GBaseGD,](#page-655-0) albeit multi-threaded.

Implements [Gem::Geneva::GBaseGD.](#page-661-0)

**6.158.3.169 void Gem::Geneva::GBaseGD::saveCheckpoint ( ) const** [protected]**,** [virtual]**,** [inherited]

Saves the state of the class to disc.

Saves the state of the class to disc.

Implements [Gem::Geneva::GOptimizationAlgorithmT](#page-3840-0)< GParameterSet >.

**6.158.3.170 template**<**typename load\_type** > **void Gem::Geneva::GObject::selfAssignmentCheck ( const GObject** ∗ *load\_ptr,* **typename boost::enable\_if**< **boost::is\_base\_of**< **Gem::Geneva::GObject, load\_type** > >**::type** ∗ *dummy =* 0 **) const** [inline]**,** [protected]**,** [inherited]

This function checks in DEBUG mode whether a load pointer points to the current object. Note that this template will only be accessible to the compiler if [GObject](#page-3780-0) is a base type of load\_type.

**6.158.3.171 void Gem::Geneva::GOptimizableEntity::setAssignedIteration ( const boost::uint32\_t &** *parentAlgIteration* **)** [inherited]

Allows to set the current iteration of the parent optimization algorithm.

Allows to set the current iteration of the parent optimization algorithm.

**Parameters**

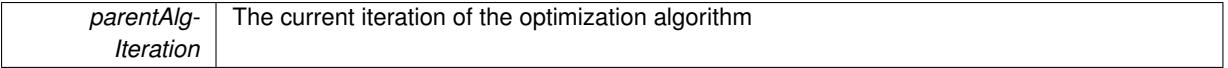

**6.158.3.172 void Gem::Geneva::GOptimizableEntity::setBarrier ( double** *barrier* **)** [inherited]

Sets the barrier variable (used for the sigmoid transformation)

Sets the barrier variable (used for the sigmoid transformation)

**6.158.3.173 void Gem::Geneva::GOptimizableEntity::setBestKnownPrimaryFitness ( const boost::tuple**< **double, double** > **&** *bnf* **)** [inherited]

Allows to set the globally best known primary fitness.

Allows to set the globally best known primary fitness so far

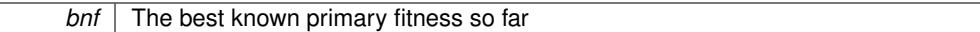

**6.158.3.174 void Gem::Geneva::GOptimizationAlgorithmT**< **GParameterSet** >**::setCheckpointBaseName ( std::string** *cpDirectory,* **std::string** *cpBaseName* **)** [inline]**,** [inherited]

Allows to set the base name of the checkpoint file and the directory where it should be stored.

**Parameters**

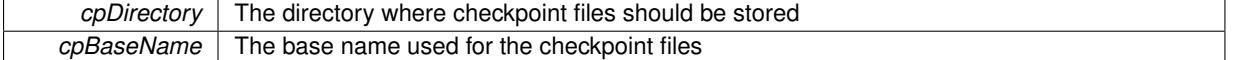

**6.158.3.175 void Gem::Geneva::GOptimizationAlgorithmT**< **GParameterSet** >**::setCheckpointInterval ( boost::int32\_t** *cpInterval* **)** [inline]**,** [inherited]

Allows to set the number of generations after which a checkpoint should be written. A negative value will result in automatic checkpointing, whenever a better solution was found.

#### **Parameters**

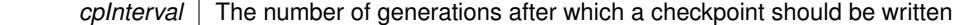

### **6.158.3.176 void Gem::Geneva::GOptimizationAlgorithmT**< **GParameterSet** >**::setCheckpointSerializationMode ( Gem::Common::serializationMode** *cpSerMode* **)** [inline]**,** [inherited]

Determines whether checkpointing should be done in Text-, XML- or Binary-mode

### **Parameters**

*cpSerMode* The desired new checkpointing serialization mode

**6.158.3.177 virtual void Gem::Geneva::GOptimizationAlgorithmT**< **GParameterSet** >**::setDefaultPopulationSize ( const std::size\_t &** *defPopSize* **)** [inline]**,** [protected]**,** [virtual]**,** [inherited]

Sets the default size of the population

**Parameters**

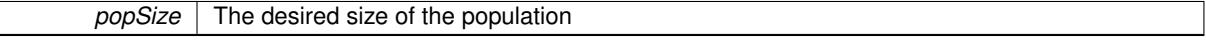

**6.158.3.178 void Gem::Geneva::GOptimizableEntity::setDirtyFlag ( )** [inherited]

Sets the dirtyFlag\_.

Sets the dirtyFlag. This is a "one way" function, accessible to derived classes. Once the dirty flag has been set, the only way to reset it is to calculate the fitness of this object.

**6.158.3.179 boost::logic::tribool Gem::Geneva::GOptimizableEntity::setDirtyFlag ( const boost::logic::tribool &** *dirtyFlag* **)** [protected]**,** [inherited]

Sets the dirtyFlag\_ to any desired value.

Sets the dirtyFlag\_ to any desired value

**Generated on Sat Jun 7 2014 13:29:56 for The Geneva Library Collection by Doxygen**

*dirtyFlag* The new value for the dirtyFlag variable

**Returns**

The previous value of the dirtyFlag variable

**6.158.3.180 void Gem::Geneva::GOptimizationAlgorithmT**< **GParameterSet** >**::setEmitTerminationReason ( bool** *emitTerminatioReason =* true **)** [inline]**,** [inherited]

Specifies whether information about termination reasons should be emitted

#### **Parameters**

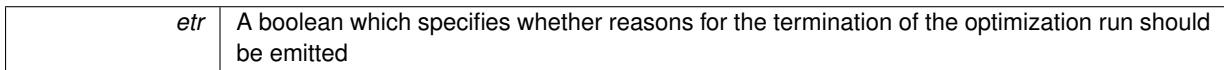

**6.158.3.181 void Gem::Geneva::GOptimizableEntity::setEvaluationPolicy ( evaluationPolicy** *evalPolicy* **)** [inherited]

Allows to set the policy to use in case this individual represents an invalid solution.

Allows to set the policy to use in case this individual represents an invalid solution

**6.158.3.182 void Gem::Geneva::GBaseGD::setFiniteStep ( float** *finiteStep* **)** [inherited]

Set the size of the finite step of the adaption process.

Set the size of the finite step of the adaption process

**Parameters**

*finiteStep*  $\vert$  The desired size of the adaption

**6.158.3.183 void Gem::Geneva::GOptimizableEntity::setFitness\_ ( const std::vector**< **double** > **&** *f\_vec* **)** [protected]**,** [inherited]

Sets the fitness to a given set of values and clears the dirty flag.

Sets the fitness to a given set of values and clears the dirty flag. This is meant to be used by external methods of performing the actual evaluation, such as the OpenCL-Consumer. Note that this function assumes that the individual and solution is valid, so it does not currently try to take into account situations where for example constraints are violated. The fitness vector is interpreted as raw fitness values. Hence only SIGMOIDAL transformations are taken into account.

**Parameters**

*f* vec A vector of fitness values

**6.158.3.184 virtual void Gem::Geneva::GOptimizationAlgorithmT**< **GParameterSet** >**::setIndividualPersonalities ( )** [inline]**,** [protected]**,** [virtual]**,** [inherited]

Allows to set the personality type of the individuals

**Generated on Sat Jun 7 2014 13:29:56 for The Geneva Library Collection by Doxygen**

**6.158.3.185 void Gem::Geneva::GOptimizationAlgorithmT**< **GParameterSet** >**::setMaxIteration ( boost::uint32\_t** *maxIteration* **)** [inline]**,** [inherited]

Set the number of iterations after which the optimization should be stopped

*maxIteration* The number of iterations after which the optimization should terminate

**6.158.3.186 void Gem::Geneva::GOptimizableEntity::setMaxMode\_ ( const bool &** *mode* **)** [protected]**,** [inherited]

Specify whether we want to work in maximization (true) or minimization (false) mode.

Specify whether we want to work in maximization (true) or minimization (false) mode. This function is protected. The idea is that [GParameterSet](#page-4071-0) provides a public wrapper for this function, so that a user can specify whether he wants to maximize or minimize a given evaluation function. Optimization algorithms, in turn, only check the maximization-mode of the individuals stored in them and set their own maximization mode internally accordingly, using the protected, overloaded function.

**Parameters**

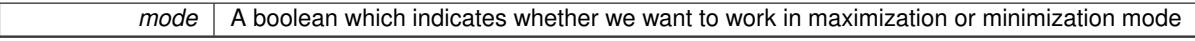

**6.158.3.187 void Gem::Geneva::GOptimizationAlgorithmT**< **GParameterSet** >**::setMaxStallIteration ( boost::uint32\_t** *maxStallIteration* **)** [inline]**,** [inherited]

Sets the maximum number of generations allowed without improvement of the best individual. Set to 0 in order for this stop criterion to be disabled.

**Parameters**

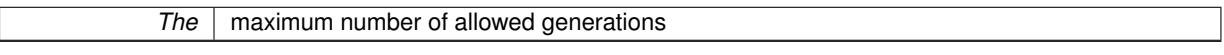

**6.158.3.188 void Gem::Geneva::GOptimizationAlgorithmT**< **GParameterSet** >**::setMaxTime ( boost::posix\_time::time\_duration** *maxDuration* **)** [inline]**,** [inherited]

### Sets the maximum allowed processing time

**Parameters**

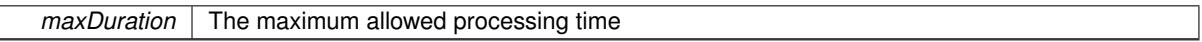

**6.158.3.189 void Gem::Geneva::GOptimizableEntity::setMaxUnsuccessfulAdaptions ( std::size\_t** *maxUnsuccessfulAdaptions* **)** [inherited]

Sets the maximum number of calls to [customAdaptions\(\)](#page-604-0) that may pass without actual modifications.

Sets the maximum number of calls to [customAdaptions\(\)](#page-604-0) that may pass without actual modifications. Setting this to 0 disables this check. You should only do this if you are sure that an adaption will eventually happen. Otherwise you would get an endless loop.

**6.158.3.190 void Gem::Geneva::GOptimizationAlgorithmT**< **GParameterSet** >**::setNRecordBestIndividuals ( std::size\_t** *nRecordBestIndividuals* **)** [inline]**,** [protected]**,** [inherited]

Set the number of "best" individuals to be recorded in each iteration

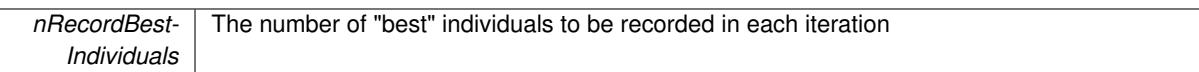

**6.158.3.191 void Gem::Geneva::GOptimizableEntity::setNStalls ( const boost::uint32\_t &** *nStalls* **)** [inherited]

Allows to specify the number of optimization cycles without improvement of the primary fitness criterion. Allows to specify the number of optimization cycles without improvement of the primary fitness criterion **Parameters**

*nStalls* The number of optimization cycles without improvement in the parent algorithm

**6.158.3.192 void Gem::Geneva::GBaseGD::setNStartingPoints ( std::size\_t** *nStartingPoints* **)** [inherited]

Allows to set the number of starting points for the gradient descent.

Allows to set the number of starting points for the gradient descent

**Parameters**

*nStartingPoints* The desired number of starting points for the gradient descent

**6.158.3.193 void Gem::Geneva::GMultiThreadedGD::setNThreads ( boost::uint16\_t** *nThreads* **)**

Sets the maximum number of threads.

Sets the number of threads for this population. If nThreads is set to 0, an attempt will be made to set the number of threads to the number of hardware threading units (e.g. number of cores or hyperthreading units).

**Parameters**

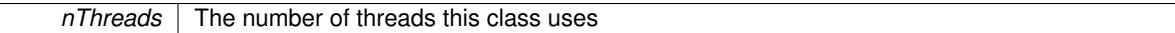

# **6.158.3.194 void Gem::Geneva::GOptimizableEntity::setNumberOfFitnessCriteria ( std::size\_t** *nFitnessCriteria* **)** [inherited]

Allows to reset the number of fitness criteria.

Allows to reset the number of fitness criteria. Note that this should only be done before the first evaluation takes place. One valid use-case for this function is a factory class associated with an individual. Calling this function will likely result in resized worstKnownValids and currentFitnessVec vectors. This will result in a need to add bestand worst-case values or the removal of existing values.

Sets the current personality of this individual.

Sets the current personality of this individual

**Parameters**

**<sup>6.158.3.195</sup> void Gem::Geneva::GOptimizableEntity::setPersonality ( boost::shared\_ptr**< **GPersonalityTraits** > *gpt* **)** [inherited]

 $gpt \, |$  A pointer to an object representing the new personality of this object

**6.158.3.196 void Gem::Geneva::GOptimizationAlgorithmT**< **GParameterSet** >**::setQualityThreshold ( double** *qualityThreshold,* **bool** *hasQualityThreshold =* true **)** [inline]**,** [inherited]

Sets a quality threshold beyond which optimization is expected to stop

**Parameters**

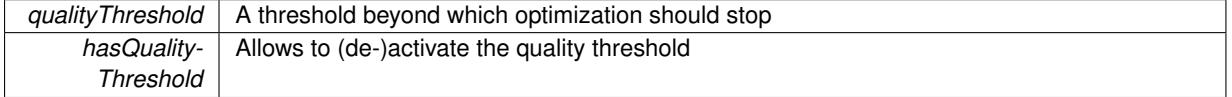

**6.158.3.197 void Gem::Geneva::GOptimizationAlgorithmT**< **GParameterSet** >**::setReportIteration ( boost::uint32\_t** *iter* **)** [inline]**,** [inherited]

Sets the number of iterations after which the algorithm should report about its inner state.

**Parameters**

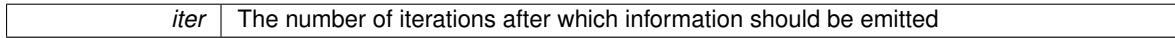

**6.158.3.198 void Gem::Geneva::GOptimizationAlgorithmT**< **GParameterSet** >**::setStallCounterThreshold ( boost::uint32\_t** *stallCounterThreshold* **)** [inline]**,** [inherited]

Allows to set the number of iterations without improvement, after which individuals are asked to update their internal data structures

**6.158.3.199 void Gem::Geneva::GOptimizableEntity::setSteepness ( double** *steepness* **)** [inherited]

Sets the steepness variable (used for the sigmoid transformation)

Sets the steepness variable (used for the sigmoid transformation)

**6.158.3.200 void Gem::Geneva::GBaseGD::setStepSize ( float** *stepSize* **)** [inherited]

Sets a multiplier for the adaption process.

Sets a multiplier for the adaption process

**Parameters**

*stepSize* | A multiplicative factor for the adaption process

**6.158.3.201 void Gem::Geneva::GOptimizableEntity::setWorstKnownValid ( const std::vector**< **boost::tuple**< **double, double** > > **&** *worstKnownValid* **)** [inherited]

Allows an optimization algorithm to set the worst known valid evaluation up to the current iteration.

Allows an optimization algorithm to set the worst known valid (primary and secondary evaluation up to the current iteration. Note that these are not the best evaluations for a single evaluation criterion, but the worst evaluations for all individuals that were visited so far. Of the boost::tuple, the first value signifies the untransformed value, the second value the (possibly transformed) evaluation.

**6.158.3.202 static void Gem::Geneva::GObject::sigHupHandler ( int** *signum* **)** [inline]**,** [static]**,** [inherited]

A handler for SIGHUP signals

**6.158.3.203 void Gem::Geneva::GMultiThreadedGD::specificTestsFailuresExpected\_GUnitTests ( )** [virtual] Performs self tests that are expected to fail. This is needed for testing purposes. Performs self tests that are expected to fail. This is needed for testing purposes Reimplemented from [Gem::Geneva::GBaseGD.](#page-655-0)

**6.158.3.204** void Gem::Geneva::GMultiThreadedGD::specificTestsNoFailureExpected GUnitTests () [virtual]

Performs self tests that are expected to succeed. This is needed for testing purposes. Performs self tests that are expected to succeed. This is needed for testing purposes Reimplemented from [Gem::Geneva::GBaseGD.](#page-655-0)

**6.158.3.205 double Gem::Geneva::GOptimizableEntity::squaredSumCombiner ( ) const** [protected]**,** [inherited]

Combines secondary evaluation results by calculating the square root of the squared sum.

Combines evaluation results by calculating the square root of the squared sum. It is assumed that the result of this function is returned as the main result of the [fitnessCalculation\(\)](#page-3438-0) function.

### **Returns**

The result of the combination

**6.158.3.206 double Gem::Geneva::GOptimizableEntity::sumCombiner ( ) const** [protected]**,** [inherited]

Combines secondary evaluation results by adding the individual results.

Combines evaluation results by adding the individual results

#### **Returns**

The result of the combination

**6.158.3.207 void Gem::Geneva::GMutableSetT**< **GParameterSet** >**::swap ( GMutableSetT**< **GParameterSet** > **&** *cp* **)** [inline]**,** [inherited]

Swap another object's vector with ours. We need to set the dirty flag of both individuals in this case.

**6.158.3.208 void Gem::Geneva::GObject::toFile ( const std::string &** *fileName,* **const Gem::Common::serializationMode &** *serMod* **) const** [inherited]

Writes a serial representation of this object to a file.

Writes a serial representation of this object to a file. Can be used for check-pointing.

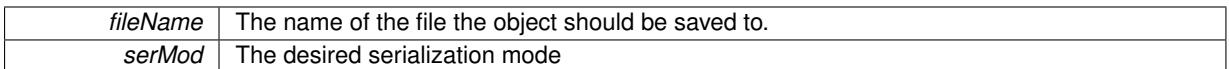

**6.158.3.209 void Gem::Geneva::GObject::toStream ( std::ostream &** *oarchive\_stream,* **const Gem::Common::serializationMode &** *serMod* **) const** [inherited]

Convert class to a serial representation that is then written to a stream.

Converts class to a serial representation that is then written to a stream.

### **Parameters**

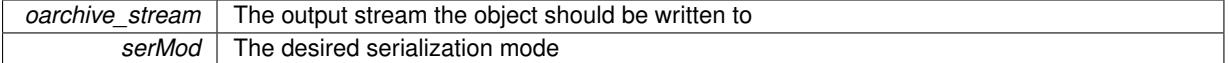

**6.158.3.210 std::string Gem::Geneva::GObject::toString ( const Gem::Common::serializationMode &** *serMod* **) const** [virtual]**,** [inherited]

Convert class to a serial representation, using a user-specified serialization mode.

Converts the class to a text representation, using the currently set serialization mode for this class. Note that you will have to take care yourself that serialization and de-serialization happens in the same mode.

#### **Parameters**

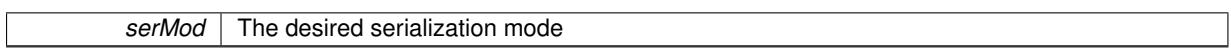

### **Returns**

A text-representation of this class (or its derivative)

Implements [Gem::Common::GSerializableI.](#page-4503-0)

**6.158.3.211 double Gem::Geneva::GOptimizableEntity::transformedFitness ( ) const** [virtual]**,** [inherited]

Returns the transformed result of the fitness function with id 0.

Returns the transformed result of the fitness function with id 0

Implements [Gem::Geneva::GRateableI.](#page-4353-0)

**6.158.3.212 double Gem::Geneva::GOptimizableEntity::transformedFitness ( const std::size\_t &** *id* **) const** [virtual]**,** [inherited]

Returns the transformed result of a fitness function with a given id.

Returns the transformed result of the fitness function with id 0

Implements [Gem::Geneva::GRateableI.](#page-4353-1)

**6.158.3.213 void Gem::Geneva::GOptimizationAlgorithmT**< **GParameterSet** >**::triggerEvaluationUpdate ( )** [inline]**,** [protected]**,** [inherited]

Triggers an update of the individual's evaluation (e.g. in order to act on the information regarding best or worst evaluations found

**6.158.3.214 void Gem::Geneva::GBaseGD::updateChildParameters ( )** [protected]**,** [virtual]**,** [inherited]

Updates the individual parameters of children.

Updates the individual parameters of children

```
6.158.3.215 void Gem::Geneva::GBaseGD::updateParentIndividuals ( ) [protected], [virtual],
          [inherited]
```
Performs a step of the parent individuals.

Performs a step of the parent individuals

**6.158.3.216 void Gem::Geneva::GOptimizationAlgorithmT**< **GParameterSet** >**::updateWorstKnownValid ( )** [inline]**,** [protected]**,** [inherited]

Updates the worst known valid evaluations up to the current iteration and stores the fitness-values internally. Note: The first tuple-value in the vector signifies the untransformed (but possible  $==$  MIN/MAX\_DOUBLE) evaluation, the second value the potentially transformed value.

**6.158.3.217 bool Gem::Geneva::GOptimizableI::usesBroker ( ) const** [virtual]**,** [inherited]

Checks whether a given algorithm type likes to communicate via the broker.

Checks whether a given algorithm type likes to communicate via the broker

**Returns**

A boolean indicating whether the algorithm likes to communicate via the broker

Reimplemented in [Gem::Geneva::GBrokerEA,](#page-1151-0) [Gem::Geneva::GBrokerSA,](#page-1328-0) [Gem::Geneva::GBrokerGD,](#page-1208-0) [Gem::-](#page-1265-0) [Geneva::GBrokerPS,](#page-1265-0) and [Gem::Geneva::GBrokerSwarm.](#page-1396-0)

**6.158.3.218 double Gem::Geneva::GOptimizableEntity::weighedSquaredSumCombiner ( const std::vector**< **double** > **&** *weights* **) const** [protected]**,** [inherited]

Combines secondary evaluation results by calculation the square root of the weighed squared sum.

Combines evaluation results by calculating the square root of the weighed squared sum. Note that we only evaluate the secondary results here. It is assumed that the result of this function is returned as the main result of the [fitnessCalculation\(\)](#page-3438-0) function.

**Parameters**

*weights* | The weights to be multiplied with the cached results

**Returns**

The result of the combination

**6.158.3.219 void Gem::Geneva::GObject::writeConfigFile ( const std::string &** *configFile,* **const std::string &** *header* **)** [inherited]

Writes a configuration file to disk.

Writes a configuration file to disk

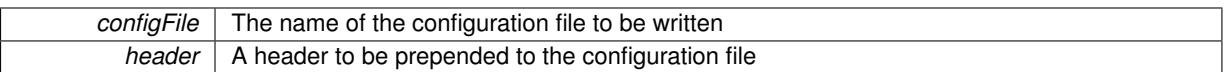

# **6.158.4 Member Data Documentation**

**6.158.4.1 Gem::Hap::GRandomT**<**Gem::Hap::RANDOMPROXY**> **Gem::Geneva::GMutableSetT**< **GParameterSet** >**::gr** [protected]**,** [inherited]

A random number generator. Note that the actual calculation is possibly done in a random number server, depending on the defines you have chosen.

**6.158.4.2 const std::string Gem::Geneva::GBaseGD::nickname = "gd"** [static]**,** [inherited]

An easy identifier for the class.

A short identifier suitable for storage in a std::map

The documentation for this class was generated from the following files:

- [GMultiThreadedGD.hpp](#page-5029-0)
- [GMultiThreadedGD.cpp](#page-5029-1)

# <span id="page-3270-0"></span>**6.159 Gem::Geneva::GMultiThreadedPS Class Reference**

#include <GMultiThreadedPS.hpp>

Inheritance diagram for Gem::Geneva::GMultiThreadedPS:

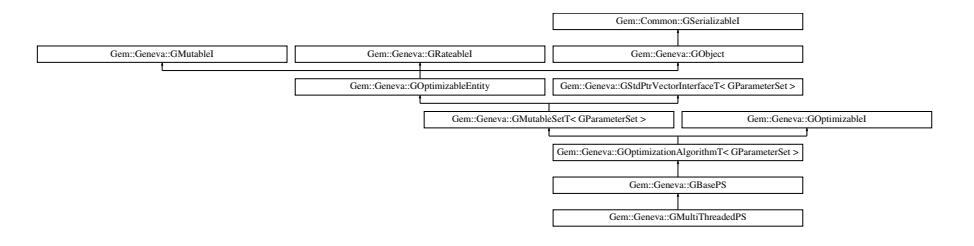

# **Public Types**

- typedef [GParameterSet](#page-4071-0) **individual\_type**
- typedef std::vector
	- < boost::shared\_ptr
	- < [GParameterSet](#page-4071-0) >
- >::value\_type **value\_type**
- typedef std::vector
	- < boost::shared\_ptr
	- < [GParameterSet](#page-4071-0) > >::reference **reference**
- typedef std::vector
	- < boost::shared\_ptr
	- < [GParameterSet](#page-4071-0) >
	- >::const\_reference **const\_reference**
- typedef std::vector
	- < boost::shared\_ptr
	- < [GParameterSet](#page-4071-0) > >::iterator **iterator**
- typedef std::vector
	- < boost::shared\_ptr
	- < [GParameterSet](#page-4071-0) >
	- >::const\_iterator **const\_iterator**
- typedef std::vector
	- < boost::shared\_ptr
	- < [GParameterSet](#page-4071-0) >
	- >::reverse\_iterator **reverse\_iterator**
- typedef std::vector
	- < boost::shared\_ptr
	- < [GParameterSet](#page-4071-0) >
	- >::const\_reverse\_iterator **const\_reverse\_iterator**
- typedef std::vector
- < boost::shared\_ptr
- < [GParameterSet](#page-4071-0) > >::size\_type **size\_type**
- typedef std::vector
	- < boost::shared\_ptr
	- < [GParameterSet](#page-4071-0) >
	- >::difference\_type **difference\_type**

# **Public Member Functions**

- [GMultiThreadedPS](#page-3277-0) ()
- [GMultiThreadedPS](#page-3277-1) (const [GMultiThreadedPS](#page-3270-0) &)
- virtual ∼[GMultiThreadedPS](#page-3277-2) ()
- const [GMultiThreadedPS](#page-3270-0) & [operator=](#page-3302-0) (const [GMultiThreadedPS](#page-3270-0) &)
- bool [operator==](#page-3302-1) (const [GMultiThreadedPS](#page-3270-0) &) const
- bool [operator!=](#page-3301-0) (const [GMultiThreadedPS](#page-3270-0) &) const
- virtual boost::optional

< std::string > [checkRelationshipWith](#page-3279-0) (const [GObject](#page-3780-0) &, const Gem::Common::expectation &, const double &, const std::string &, const std::string &, const bool &) const OVERRIDE

- void [setNThreads](#page-3311-0) (boost::uint16\_t)
- boost::uint16\_t [getNThreads](#page-3291-0) () const
- virtual void [addConfigurationOptions](#page-3278-0) [\(Gem::Common::GParserBuilder](#page-4276-0) &gpb, const bool &showOrigin) OVE-RRIDE
- virtual std::string [getIndividualCharacteristic](#page-3288-0) () const OVERRIDE
- virtual std::string [name](#page-3300-0) () const OVERRIDE
- virtual bool modify GUnitTests () OVERRIDE
- virtual void [specificTestsNoFailureExpected\\_GUnitTests](#page-3313-0) () OVERRIDE
- virtual void specificTestsFailuresExpected GUnitTests () OVERRIDE
- bool [operator==](#page-810-0) (const [GBasePS](#page-776-0) &) const
- bool [operator==](#page-629-0) (const [GOptimizationAlgorithmT](#page-3835-0)< [GParameterSet](#page-4071-0) > &cp) const
- bool [operator==](#page-628-0) (const [GMutableSetT](#page-3433-0)< [GParameterSet](#page-4071-0) > &cp) const
- bool [operator==](#page-628-1) (const [GOptimizableEntity](#page-3799-0) &) const
- bool [operator!=](#page-808-0) (const [GBasePS](#page-776-0) &) const
- bool [operator!=](#page-627-0) (const [GOptimizationAlgorithmT](#page-3835-0)< [GParameterSet](#page-4071-0) > &cp) const
- bool [operator!=](#page-626-0) (const [GMutableSetT](#page-3433-0)< [GParameterSet](#page-4071-0) > &cp) const
- bool [operator!=](#page-626-1) (const [GOptimizableEntity](#page-3799-0) &) const
- boost::optional< std::string > [checkRelationshipWith](#page-602-0) (const std::vector< boost::shared\_ptr< [GParameter-](#page-4071-0)[Set](#page-4071-0) > > &cp\_data, const Gem::Common::expectation &e, const double &limit, const std::string &caller, const std::string &y\_name, const bool &withMessages) const
- boost::optional< std::string > [checkRelationshipWith](#page-603-0) (const [GStdPtrVectorInterfaceT](#page-4687-0)< [GParameterSet](#page-4071-0) > &cp, const Gem::Common::expectation &e, const double &limit, const std::string &caller, const std::string &y\_name, const bool &withMessages) const
- virtual void [loadCheckpoint](#page-807-0) (const std::string &) OVERRIDE
- virtual std::string [getOptimizationAlgorithm](#page-798-0) () const OVERRIDE
- virtual std::size\_t [getNProcessableItems](#page-797-0) () const OVERRIDE
- virtual std::string [getAlgorithmName](#page-793-0) () const OVERRIDE
- void [setNMonitorInds](#page-823-0) (std::size\_t)
- std::size\_t [getNMonitorInds](#page-797-1) () const
- void [setParameterSpecs](#page-823-1) (std::string)
- void [setNSimpleScans](#page-823-2) (std::size\_t)
- std::size\_t [getNSimpleScans](#page-798-1) () const
- std::size\_t [getNScansPerformed](#page-797-2) () const
- void [setScanRandomly](#page-824-0) (bool)
- bool [getScanRandomly](#page-800-0) () const
- template<typename personality\_type > boost::shared\_ptr  $\epsilon$  personality type  $>$  [getPersonalityTraits](#page-616-0) (typename boost::enable if  $\epsilon$  boost::is base of  $\epsilon$  [GPersonality-](#page-4280-0)[Traits,](#page-4280-0) personality type  $>$ ::type ∗dummy=0)
- boost::shared\_ptr  $<$  GPersonality Traits  $>$  getPersonality Traits ()
- void [checkpoint](#page-602-1) (const bool &better) const
- bool [halted](#page-620-0) () const
- void [setCheckpointInterval](#page-636-0) (boost::int32\_t cpInterval)
- boost::uint32\_t [getCheckpointInterval](#page-611-0) () const
- void [setCheckpointBaseName](#page-636-1) (std::string cpDirectory, std::string cpBaseName)
- std::string [getCheckpointBaseName](#page-610-0) () const
- std::string [getCheckpointDirectory](#page-610-1) () const
- void [setCheckpointSerializationMode](#page-638-0) (Gem::Common::serializationMode cpSerMode)
- Gem::Common::serializationMode [getCheckpointSerializationMode](#page-611-1) () const
- virtual void [optimize](#page-629-1) (const boost::uint32\_t &offset) OVERRIDE
- virtual void [optimize](#page-629-2) () OVERRIDE
- virtual void [doInfo](#page-605-0) (const infoMode &im) BASE
- bool [progress](#page-630-0) () const
- void [registerOptimizationMonitor](#page-631-0) (boost::shared ptr< [GOptimizationAlgorithmT](#page-3835-0)< [GParameterSet](#page-4071-0) >::G-OptimizationMonitorT  $>$  om ptr)
- std::size\_t [getDefaultPopulationSize](#page-611-2) () const
- std::size\_t [getPopulationSize](#page-617-0) () const
- void [setMaxIteration](#page-639-0) (boost::uint32\_t maxIteration)
- boost::uint32\_t [getMaxIteration](#page-613-0) () const
- void [setMaxStallIteration](#page-639-1) (boost::uint32\_t maxStallIteration)
- boost::uint32\_t [getMaxStallIteration](#page-613-1) () const
- void [setMaxTime](#page-640-0) (boost::posix\_time::time\_duration maxDuration)
- boost::posix\_time::time\_duration [getMaxTime](#page-614-0) () const
- void [setQualityThreshold](#page-642-0) (double qualityThreshold, bool [hasQualityThreshold=](#page-620-1)true)
- double [getQualityThreshold](#page-617-1) (bool [&hasQualityThreshold\)](#page-620-1) const
- void [resetQualityThreshold](#page-633-0) ()
- bool [hasQualityThreshold](#page-620-1) () const
- boost::uint32\_t [getIteration](#page-613-2) () const
- boost::uint32\_t [getStartIteration](#page-618-0) () const
- void [setReportIteration](#page-642-1) (boost::uint32\_t iter)
- boost::uint32\_t [getReportIteration](#page-617-2) () const
- boost::uint32\_t [getStallCounter](#page-618-1) () const
- void [setStallCounterThreshold](#page-643-0) (boost::uint32\_t stallCounterThreshold)
- boost::uint32\_t [getStallCounterThreshold](#page-618-2) () const
- boost::tuple < double, double > [getBestKnownPrimaryFitness](#page-610-2) () const
- boost::tuple< double, double > [getBestCurrentPrimaryFitness](#page-609-0) () const
- void [setEmitTerminationReason](#page-638-1) (bool emitTerminatioReason=true)
- bool [getEmitTerminationReason](#page-612-0) () const
- boost::shared\_ptr< target\_type > [individual\\_cast](#page-620-2) (const std::size\_t &pos, typename boost::enable\_if< boost::is\_base\_of< [GOptimizableEntity,](#page-3799-0) target\_type > >::type ∗dummy=0)
- void [randomInit](#page-631-1) ()
- boost::shared ptr< typename [GOptimizationAlgorithmT](#page-3835-0) < [GParameterSet](#page-4071-0) > ::GOptimizationMonitorT  $>$  [getOptimizationMonitor](#page-615-0) ()
- virtual boost::any [getVarVal](#page-618-3) (const std::string &descr, const boost::tuple< std::size\_t, std::string, std::size\_t > &target) OVERRIDE
- template $lt$ typename val\_type  $>$

val\_type [getVarVal](#page-618-4) (const boost::tuple< std::size\_t, std::string, std::size\_t > &target)

- virtual void [addIterationBests](#page-663-0) [\(GParameterSetFixedSizePriorityQueue](#page-4127-0) &bestIndividuals) BASE
- virtual bool [isBetter](#page-622-0) (double newValue, const double &oldValue) const OVERRIDE
- virtual bool is Worse (double new Value, const double &old Value) const OVERRIDE
- virtual double [getWorstCase](#page-619-0) () const OVERRIDE
- virtual double [getBestCase](#page-609-1) () const OVERRIDE
- bool [inFirstIteration](#page-620-3) () const
- bool [afterFirstIteration](#page-601-0) () const
- void [swap](#page-644-0) [\(GMutableSetT](#page-3433-0)< [GParameterSet](#page-4071-0) > &cp)
- void **swap** (std::vector  $<$  boost::shared ptr $<$  [GParameterSet](#page-4071-0)  $>$   $>$  &cont)
- virtual std:: size\_t [adapt](#page-600-0) () OVERRIDE
- virtual double [fitness](#page-607-0) () const OVERRIDE
- virtual double [fitness](#page-607-1) (const std::size\_t &) const OVERRIDE
- virtual double [fitness](#page-607-2) (const std::size\_t &, bool, bool) OVERRIDE
- virtual double [fitness](#page-607-3) (const std::size\_t &, bool, bool) const OVERRIDE
- virtual double [transformedFitness](#page-645-0) () const OVERRIDE
- virtual double [transformedFitness](#page-645-1) (const std::size\_t &) const OVERRIDE
- double [nonConstFitness](#page-626-2) (const std::size\_t &, bool, bool)
- double [constFitness](#page-604-1) (const std::size t &, bool, bool) const
- virtual void [adaptAndEvaluate](#page-600-1) ()
- double [getCachedFitness](#page-610-3) (const std::size\_t &=0, const bool &=USETRANSFORMEDFITNESS) const
- void [enforceFitnessUpdate](#page-606-0) ()
- void [registerSecondaryResult](#page-633-1) (const std::size t &, const double &)
- std::size\_t [getNumberOfFitnessCriteria](#page-615-1) () const
- void [setNumberOfFitnessCriteria](#page-640-1) (std::size\_t)
- bool [hasMultipleFitnessCriteria](#page-620-4) () const
- void [challengeWorstValidFitness](#page-602-2) (boost::tuple  $<$  double, double  $>$  &, const std::size t &)
- boost::tuple< double, double >  $getFitnessTuple$  (const boost::uint32 t &=0) const
- bool [isClean](#page-623-1) () const
- bool [isDirty](#page-623-2) () const
- void [setDirtyFlag](#page-638-2) ()
- bool [evaluationDelayed](#page-606-1) () const
- bool [getMaxMode](#page-613-3) () const
- double [getSteepness](#page-618-5) () const
- void [setSteepness](#page-643-1) (double)
- double [getBarrier](#page-609-2) () const
- void [setBarrier](#page-636-2) (double)
- void [setMaxUnsuccessfulAdaptions](#page-640-2) (std::size\_t)
- std::size\_t [getMaxUnsuccessfulAdaptions](#page-614-1) () const
- std::size\_t [getNAdaptions](#page-614-2) () const
- void [setAssignedIteration](#page-636-3) (const boost::uint32\_t &)
- boost::uint32\_t [getAssignedIteration](#page-609-3) () const
- void [setNStalls](#page-640-3) (const boost::uint32\_t &)
- boost::uint32\_t [getNStalls](#page-615-2) () const
- std::string [getPersonality](#page-616-2) () const
- void [setPersonality](#page-640-4) (boost::shared\_ptr< [GPersonalityTraits](#page-4280-0) >)
- void [resetPersonality](#page-633-2) ()
- double [getValidityLevel](#page-618-6) () const
- bool [constraintsFulfilled](#page-604-2) () const
- void [registerConstraint](#page-631-2) (boost::shared\_ptr< [GValidityCheckT](#page-4889-0)< [GOptimizableEntity](#page-3799-0)  $>$  >)
- void [setEvaluationPolicy](#page-638-3) (evaluationPolicy evalPolicy)
- evaluationPolicy [getEvaluationPolicy](#page-612-2) () const
- bool is Valid () const
- bool islnValid () const
- void [setWorstKnownValid](#page-643-2) (const std::vector< boost::tuple< double, double  $>$   $>$   $\&$ )
- boost::tuple  $<$  double, double  $>$  [getWorstKnownValid](#page-619-1) (const boost::uint32 t &) const
- std::vector< boost::tuple
	- $<$  double, double  $>$   $>$  [getWorstKnownValids](#page-619-2) () const
- void [populateWorstKnownValid](#page-629-3) ()
- void [postEvaluationUpdate](#page-630-1) ()
- void [setBestKnownPrimaryFitness](#page-636-4) (const boost::tuple< double, double > &)
- std::string [getCurrentEvaluationID](#page-611-3) () const
- bool [isBetterThan](#page-622-1) (boost::shared\_ptr< [GOptimizableEntity](#page-3799-0) >) const
- bool [isWorseThan](#page-624-0) (boost::shared\_ptr< [GOptimizableEntity](#page-3799-0) >) const
- void [toStream](#page-566-0) (std::ostream &, const Gem::Common::serializationMode &) const
- void [fromStream](#page-556-0) (std::istream &, const Gem::Common::serializationMode &)
- virtual std::string [toString](#page-566-1) (const Gem::Common::serializationMode &) const OVERRIDE
- virtual void [fromString](#page-557-0) (const std::string &, const Gem::Common::serializationMode &) OVERRIDE
- void [toFile](#page-565-0) (const std::string &, const Gem::Common::serializationMode &) const
- void [fromFile](#page-556-1) (const std::string &, const Gem::Common::serializationMode &)
- std::string [report](#page-562-1) () const
- void [writeConfigFile](#page-567-0) (const std::string &, const std::string &)
- void [readConfigFile](#page-562-2) (const std::string &)
- boost::shared  $ptr < GObject > clone$  $ptr < GObject > clone$  $ptr < GObject > clone$  $ptr < GObject > clone$  () const
- $\bullet$  template<typename clone\_type  $>$ boost::shared\_ptr< [clone](#page-555-1)\_type > clone (typename boost::enable\_if< boost::is\_base\_of< [Gem::Geneva::G-](#page-3780-0)[Object,](#page-3780-0) clone\_type > >::type ∗dummy=0) const
- template $\lt$ boost::shared\_ptr< [GObject](#page-3780-0) > [clone](#page-550-0) (boost::enable\_if< boost::is\_base\_of< [Gem::Geneva::GObject,](#page-3780-0) [G-](#page-3780-0)[Object](#page-3780-0) > >::type ∗) const
- template $\lt$ boost::shared\_ptr< [GObject](#page-3780-0) > [clone](#page-555-2) (boost::enable\_if< boost::is\_base\_of< [Gem::Geneva::GObject,](#page-3780-0) [G-](#page-3780-0)[Object](#page-3780-0) > >::type ∗dummy) const
- template<typename load type  $>$ void [load](#page-559-0) (const boost::shared\_ptr< load\_type > &cp, typename boost::enable\_if< boost::is\_base\_of< [Gem::Geneva::GObject,](#page-3780-0) load\_type > >::type ∗dummy=0)
- $\bullet$  template<typename load\_type  $>$ void [load](#page-559-1) (const load type &cp, typename boost::enable if< boost::is base of< [Gem::Geneva::GObject,](#page-3780-0) load type  $>$  ::type  $*$ dummy=0)
- size\_type **size** () const
- bool **empty** () const
- size type **max** size () const
- size\_type **capacity** () const
- void **reserve** (size type amount)
- size type [count](#page-604-3) (const boost::shared ptr< item type  $>$  &item) const
- const iterator [find](#page-607-4) (const boost::shared ptr< item type  $>$  &item) const
- boost::shared ptr< target type  $>$  clone at (std::size t pos) const
- reference **operator[]** (std::size t pos)
- const\_reference **operator[]** (std::size\_t pos) const
- reference **at** (std: size t pos)
- const\_reference **at** (std::size\_t pos) const
- reference **front** ()
- const\_reference **front** () const
- reference **back** ()
- const\_reference **back** () const
- iterator **begin** ()
- const\_iterator **begin** () const
- iterator **end** ()
- const\_iterator **end** () const
- reverse\_iterator **rbegin** ()
- const\_reverse\_iterator **rbegin** () const
- reverse\_iterator **rend** ()
- const reverse iterator **rend** () const
- iterator [insert](#page-621-0) (iterator pos, boost::shared  $ptr <$  [GParameterSet](#page-4071-0)  $>$  item ptr)
- void [insert](#page-621-1) (iterator pos, size\_type amount, boost::shared\_ptr< [GParameterSet](#page-4071-0) > item\_ptr)
- iterator [insert\\_noclone](#page-622-2) (iterator pos, boost::shared\_ptr< [GParameterSet](#page-4071-0) > item\_ptr)
- void insert noclone (iterator pos, size type amount, boost::shared ptr $\lt$  [GParameterSet](#page-4071-0)  $>$  item ptr)
- iterator [insert\\_clone](#page-621-2) (iterator pos, boost::shared\_ptr $\langle$  [GParameterSet](#page-4071-0)  $\rangle$  item\_ptr)
- void insert clone (iterator pos, size type amount, boost::shared ptr< [GParameterSet](#page-4071-0) > item ptr)
- void [push\\_back](#page-630-2) (boost::shared\_ptr< [GParameterSet](#page-4071-0)  $>$  item\_ptr)
- void [push\\_back\\_noclone](#page-630-3) (boost::shared\_ptr< [GParameterSet](#page-4071-0) > item\_ptr)
- void push back clone (boost::shared  $ptr <$  [GParameterSet](#page-4071-0)  $>$  item ptr)
- iterator **erase** (iterator pos)
- iterator **erase** (iterator from, iterator to)
- void **pop\_back** ()
- void [resize](#page-633-3) (size type amount)
- void [resize](#page-633-4) (size\_type amount, boost::shared\_ptr< [GParameterSet](#page-4071-0) > item\_ptr)
- void [resize\\_noclone](#page-635-1) (size\_type amount, boost::shared\_ptr< [GParameterSet](#page-4071-0) > item\_ptr)
- void [resize\\_clone](#page-635-0) (size\_type amount, boost::shared\_ptr< [GParameterSet](#page-4071-0) > item\_ptr)
- void [resize\\_empty](#page-635-2) (size\_type amount)
- void [clear](#page-597-0) ()
- void [getDataCopy](#page-611-4) (std::vector< boost::shared\_ptr< [GParameterSet](#page-4071-0)  $>$   $>$  8cp) const
- void [crossOver](#page-604-5) [\(GStdPtrVectorInterfaceT](#page-4687-0)< [GParameterSet](#page-4071-0) > &cp, const std::size\_t &pos)
- void [attachViewTo](#page-601-1) (std::vector< boost::shared ptr< derivedType  $>$   $>$  &target)
- template<typename individual\_type > boost::shared\_ptr  $\langle$  individual type  $\rangle$  [getBestIndividual](#page-610-4) (typename boost::enable if  $\langle$  boost::is base of  $\langle$  [GParameterSet,](#page-4071-0)  $individual_type$  >  $::type$  \*dummy=0)
- template $lt$ typename individual type  $>$ std::vector< boost::shared\_ptr  $\langle$  [individual\\_type](#page-4071-0)  $\rangle$   $>$  [getBestIndividuals](#page-610-5) (typename boost::enable\_if $\langle$  boost::is\_base\_of $\langle$  [GParameterSet,](#page-4071-0) individual  $type$  > ::type  $*$ dummy=0)
- virtual bool [usesBroker](#page-646-0) () const BASE

# **Static Public Member Functions**

• static void [sigHupHandler](#page-565-1) (int signum)

# **Static Public Attributes**

- static const std::string [nickname](#page-828-0) = "ps"
- static std::sig\_atomic\_t **GenevaSigHupSent** = 0
## **Protected Member Functions**

- virtual void load (const [GObject](#page-3780-0) \*) OVERRIDE
- virtual [GObject](#page-3780-0) \* clone () const OVERRIDE
- virtual void [init](#page-3296-0) () OVERRIDE
- virtual void [finalize](#page-3283-0) () OVERRIDE
- virtual void [runFitnessCalculation](#page-3307-0) () OVERRIDE
- virtual boost::tuple< double,
	- double > [cycleLogic](#page-789-0) () OVERRIDE
- virtual boost::shared\_ptr
- $<$  GPersonality Traits  $>$  get Personality Traits () const OVERRIDE
- virtual void [adjustPopulation](#page-785-0) () OVERRIDE
- virtual void [saveCheckpoint](#page-818-0) () const OVERRIDE
- virtual bool [customHalt](#page-789-1) () const OVERRIDE
- template<std::size\_t pos>
- bool [isBetter](#page-622-0) (boost::tuple< double, double > newValue, boost::tuple< double, double > oldValue) const • template<std::size\_t pos>
- bool [isWorse](#page-623-0) (boost::tuple< double, double > newValue, boost::tuple< double, double > oldValue) const • virtual boost::shared\_ptr
- < [GParameterSet](#page-4071-0) > [customGetBestIndividual](#page-605-0) () OVERRIDE
- virtual std::vector
	- < boost::shared\_ptr
	- < [GParameterSet](#page-4071-0) > > [customGetBestIndividuals](#page-605-1) () OVERRIDE
- virtual void [setIndividualPersonalities](#page-639-0) ()
- void [resetIndividualPersonalities](#page-633-0) ()
- virtual void [setDefaultPopulationSize](#page-638-0) (const std::size\_t &defPopSize) BASE
- void [setNRecordBestIndividuals](#page-640-0) (std::size\_t nRecordBestIndividuals)
- std::size\_t [getNRecordBestIndividuals](#page-615-0) () const
- virtual double [fitnessCalculation](#page-608-0) () OVERRIDE
- void [resetStallCounter](#page-633-1) ()
- virtual void [markIteration](#page-625-0) () BASE
- void [updateWorstKnownValid](#page-646-0) ()
- void [markWorstKnownValid](#page-625-1) ()
- void [triggerEvaluationUpdate](#page-645-0) ()
- void [postEvaluationWork](#page-630-0) ()
- void [markNStalls](#page-625-2) ()
- virtual void [actOnStalls](#page-662-0) () BASE
- virtual void [dummyFunction](#page-606-0) () OVERRIDE
- boost::logic::tribool [setDirtyFlag](#page-638-1) (const boost::logic::tribool &)
- void [setFitness\\_](#page-639-1) (const std::vector< double > &)
- virtual std: size\_t [customAdaptions](#page-604-0) () BASE
- void setMaxMode (const bool &)
- double [sumCombiner](#page-644-0) () const
- double [fabsSumCombiner](#page-606-1) () const
- double [squaredSumCombiner](#page-644-1) () const
- double [weighedSquaredSumCombiner](#page-646-1) (const std::vector< double > &) const
- void [markAsInvalid](#page-624-0) ()
- bool [markedAsInvalidByUser](#page-625-3) () const
- $\bullet$  template<typename load\_type  $>$ void [selfAssignmentCheck](#page-562-0) (const [GObject](#page-3780-0) ∗load ptr, typename boost::enable\_if< boost::is\_base\_of< [Gem-](#page-3780-0) [::Geneva::GObject,](#page-3780-0) load\_type > >::type ∗dummy=0) const
- $\bullet$  template<typename load\_type  $>$ const load type ∗ [gobject\\_conversion](#page-558-0) (const [GObject](#page-3780-0) ∗load\_ptr, typename boost::enable\_if< boost::is\_base-\_of< [Gem::Geneva::GObject,](#page-3780-0) load\_type > >::type ∗dummy=0) const
- $\bullet$  template<typename load\_type  $>$ boost::shared ptr< load type  $>$  gobject conversion (boost::shared ptr $<$  [GObject](#page-3780-0)  $>$  load ptr, typename boost::enable\_if< boost::is\_base\_of< [Gem::Geneva::GObject,](#page-3780-0) load\_type > >::type ∗dummy=0) const

# **Protected Attributes**

- [Gem::Hap::GRandomT](#page-4331-0)
	- $<$  Gem::Hap::RANDOMPROXY  $>$  [gr](#page-647-0)
- std::vector< boost::shared\_ptr
	- < [GParameterSet](#page-4071-0) > > **data**

# **Friends**

• class **boost::serialization::access**

# **6.159.1 Detailed Description**

A multi-threaded version of the [GBasePS](#page-776-0) class

**6.159.2 Constructor & Destructor Documentation**

**6.159.2.1 Gem::Geneva::GMultiThreadedPS::GMultiThreadedPS ( )**

The default constructor.

The default constructor

**6.159.2.2 Gem::Geneva::GMultiThreadedPS::GMultiThreadedPS ( const GMultiThreadedPS &** *cp* **)**

A standard copy constructor.

A standard copy constructor

**6.159.2.3 Gem::Geneva::GMultiThreadedPS::**∼**GMultiThreadedPS ( )** [virtual]

The destructor.

The destructor. We clear remaining work items in the thread pool and wait for active tasks to finish.

# **6.159.3 Member Function Documentation**

**6.159.3.1 virtual void Gem::Geneva::GOptimizationAlgorithmT**< **GParameterSet** >**::actOnStalls ( )** [inline]**,** [protected]**,** [virtual]**,** [inherited]

Gives derived classes an opportunity to update their internal structures. NOTE that no action may be taken here that affects the "dirty" state of individuals. A typical usage scenario would be the update of the adaptor settings in evolutionary algorithms.

Reimplemented in [Gem::Geneva::GParameterSetParChild.](#page-600-0)

**6.159.3.2 std::size\_t Gem::Geneva::GOptimizableEntity::adapt ( )** [virtual]**,** [inherited]

The adaption interface.

The adaption interface. Triggers adaption of the individual, using each parameter object's adaptor. Sets the dirty flag, as the parameters have been changed.

Implements [Gem::Geneva::GMutableI.](#page-3433-0)

**6.159.3.3 void Gem::Geneva::GOptimizableEntity::adaptAndEvaluate ( )** [virtual]**,** [inherited]

Adapts and evaluates the individual in one go.

Adapts and evaluates the individual in one go

**Returns**

The main fitness result

**6.159.3.4 void Gem::Geneva::GMultiThreadedPS::addConfigurationOptions ( Gem::Common::GParserBuilder &** *gpb,* **const bool &** *showOrigin* **)** [virtual]

Adds local configuration options to a GParserBuilder object.

Adds local configuration options to a GParserBuilder object

**Parameters**

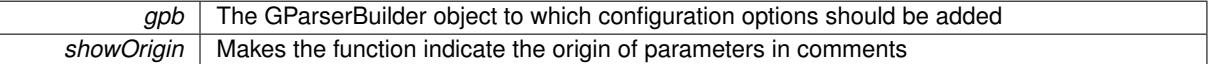

Reimplemented from [Gem::Geneva::GBasePS.](#page-784-0)

**6.159.3.5 virtual void Gem::Geneva::GOptimizationAlgorithmT**< **GParameterSet** >**::addIterationBests ( GParameterSetFixedSizePriorityQueue &** *bestIndividuals* **)** [inline]**,** [virtual]**,** [inherited]

Adds the best individuals of each iteration to a priority queue. The queue will be sorted by the first evaluation criterion of the individuals and may either have a limited or unlimited size. Note: this function is a trap – the real action happens in overloads of this function, of which the one for GParameterSet-derivatives is likely the most important.

Reimplemented in [Gem::Geneva::GBaseEA.](#page-601-0)

**6.159.3.6 void Gem::Geneva::GBasePS::adjustPopulation ( )** [protected]**,** [virtual]**,** [inherited]

Resizes the population to the desired level and does some error checks.

Resizes the population to the desired level and does some error checks.

Implements [Gem::Geneva::GOptimizationAlgorithmT](#page-3841-0)< GParameterSet >.

**6.159.3.7 bool Gem::Geneva::GOptimizationAlgorithmT**< **GParameterSet** >**::afterFirstIteration ( ) const** [inline]**,** [inherited]

A little helper function that determines whether we are after the first iteration

**Returns**

A boolean indicating whether we are after the first iteration

**6.159.3.8 void Gem::Geneva::GStdPtrVectorInterfaceT**< **GParameterSet** >**::attachViewTo ( std::vector**< **boost::shared\_ptr**< **derivedType** > > **&** *target* **)** [inline]**,** [inherited]

Returns a view on the vector's content, filtering out only items of specific type.

*target* | A vector to which pointers with the derived type are attached

**6.159.3.9 void Gem::Geneva::GOptimizableEntity::challengeWorstValidFitness ( boost::tuple**< **double, double** > **&** *worstCandidate,* **const std::size\_t &** *id* **)** [inherited]

Checks the worst fitness and updates it when needed.

Checks the worst valid fitness and updates it when needed

**6.159.3.10 void Gem::Geneva::GOptimizationAlgorithmT**< **GParameterSet** >**::checkpoint ( const bool &** *better* **) const** [inline]**,** [inherited]

Performs the necessary administratory work of doing check-pointing

**Parameters**

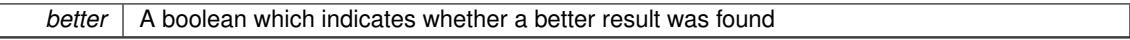

**6.159.3.11 boost::optional**< **std::string** > **Gem::Geneva::GMultiThreadedPS::checkRelationshipWith ( const GObject &** *cp,* **const Gem::Common::expectation &** *e,* **const double &** *limit,* **const std::string &** *caller,* **const std::string &** *y\_name,* **const bool &** *withMessages* **) const** [virtual]

Checks whether this object fulfills a given expectation in relation to another object.

Checks whether a given expectation for the relationship between this object and another object is fulfilled.

**Parameters**

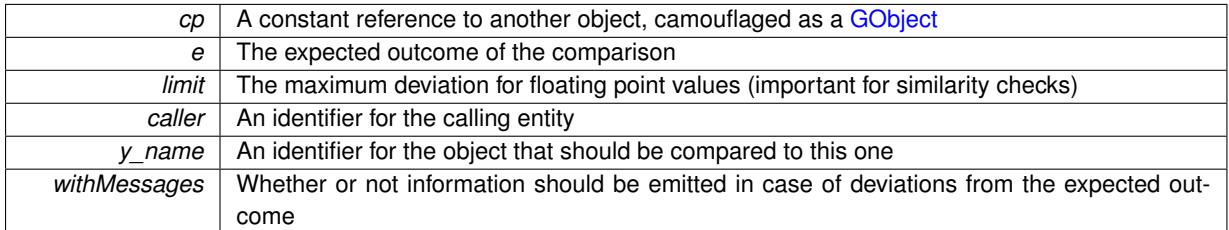

**Returns**

A boost::optional<std::string> object that holds a descriptive string if expectations were not met

Reimplemented from [Gem::Geneva::GBasePS.](#page-785-1)

**6.159.3.12 boost::optional**<**std::string**> **Gem::Geneva::GStdPtrVectorInterfaceT**< **GParameterSet** >**::checkRelationshipWith ( const std::vector**< **boost::shared\_ptr**< **GParameterSet** > > **&** *cp\_data,* **const Gem::Common::expectation &** *e,* **const double &** *limit,* **const std::string &** *caller,* **const std::string &** *y\_name,* **const bool &** *withMessages* **) const** [inline]**,** [inherited]

Checks whether a given expectation for the relationship between this object and another object is fulfilled.

**Parameters**

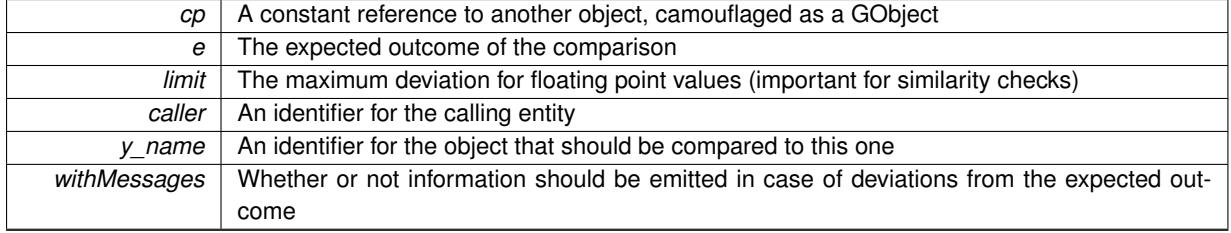

### **Returns**

A boost::optional<std::string> object that holds a descriptive string if expectations were not met

**6.159.3.13 boost::optional**<**std::string**> **Gem::Geneva::GStdPtrVectorInterfaceT**< **GParameterSet** >**::checkRelationshipWith ( const GStdPtrVectorInterfaceT**< **GParameterSet** > **&** *cp,* **const Gem::Common::expectation &** *e,* **const double &** *limit,* **const std::string &** *caller,* **const std::string &** *y\_name,* **const bool &** *withMessages* **) const** [inline]**,** [inherited]

Checks whether a given expectation for the relationship between this object and another object is fulfilled.

## **Parameters**

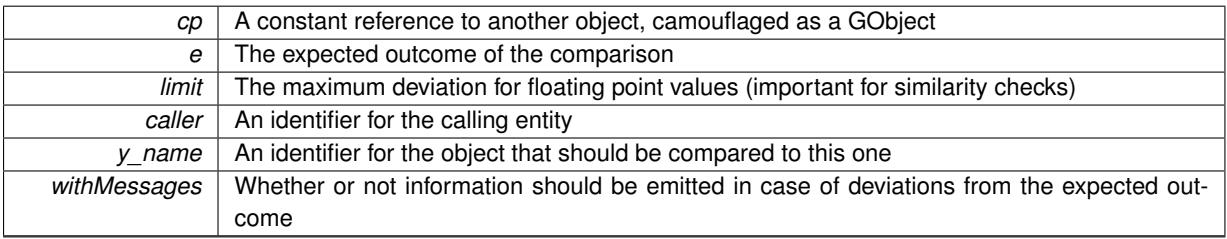

**Returns**

A boost::optional<std::string> object that holds a descriptive string if expectations were not met

**6.159.3.14 boost::shared\_ptr**< **GObject** > **Gem::Geneva::GObject::clone ( ) const** [inherited]

Creates a clone of this object, storing it in a boost::shared\_ptr<GObject>

Creates a deep clone of this object, storing it in a boost::shared\_ptr<GObject>

**Returns**

A boost::shared\_ptr<GObject> to a clone of the derived object

**6.159.3.15 template**<**typename clone\_type** > **boost::shared\_ptr**<**clone\_type**> **Gem::Geneva::GObject::clone ( typename boost::enable\_if**< **boost::is\_base\_of**< **Gem::Geneva::GObject, clone\_type** > >**::type** ∗ *dummy =* 0 **) const** [inline], [inherited]

The function creates a clone of the [GObject](#page-3780-0) pointer, converts it to a pointer to a derived class and emits it as a boost::shared ptr<> . Note that this template will only be accessible to the compiler if [GObject](#page-3780-0) is a base type of clone\_type.

### **Returns**

A converted clone of this object, wrapped into a boost::shared\_ptr

**6.159.3.16 template**<> **boost::shared\_ptr**<**GObject**> **Gem::Geneva::GObject::clone ( boost::enable\_if**< **boost::is\_base\_of**< **Gem::Geneva::GObject, GObject** > >**::type** ∗ *dummy* **) const** [inherited]

A specialization of the general clone for cases where no conversion takes place at all

#### **Returns**

A boost::shared ptr<GObject> to a clone of the derived object

<span id="page-3281-0"></span>**6.159.3.17 GObject** ∗ **Gem::Geneva::GMultiThreadedPS::clone\_ ( void ) const** [protected]**,** [virtual]

Creates a deep clone of this object.

Creates a deep clone of this object

## **Returns**

A deep copy of this object, camouflaged as a [GObject](#page-3780-0)

Implements [Gem::Geneva::GBasePS.](#page-782-0)

**6.159.3.18 boost::shared\_ptr**<**target\_type**> **Gem::Geneva::GStdPtrVectorInterfaceT**< **GParameterSet** >**::clone\_at ( std::size\_t** *pos* **) const** [inline]**,** [inherited]

Clones an object at a given position and convert it to a given target type

**6.159.3.19 double Gem::Geneva::GOptimizableEntity::constFitness ( const std::size\_t &** *id,* **bool** *reevaluationAllowed,* **bool** *useTransformedFitness* **) const** [inherited]

A wrapper for the const fitness function, so we can bind to it.

A wrapper for the const fitness function, so we can bind to it. It is needed as boost::bind cannot distinguish between the non-const and const overload of the [fitness\(\)](#page-607-0) function.

**6.159.3.20 bool Gem::Geneva::GOptimizableEntity::constraintsFulfilled ( ) const** [inherited]

Checks whether all constraints were fulfilled.

Checks whether all constraints were fulfilled

**6.159.3.21 size\_type Gem::Geneva::GStdPtrVectorInterfaceT**< **GParameterSet** >**::count ( const boost::shared\_ptr**< **item\_type** > **&** *item* **) const** [inline]**,** [inherited]

Counts the elements whose content is equal to the content of item. Needs to be re-implemented here, as we are dealing with a collection of smart pointers and we do not want to compare the pointers themselves.

#### **Parameters**

*item*  $\vert$  The item to be counted in the collection

**6.159.3.22 void Gem::Geneva::GStdPtrVectorInterfaceT**< **GParameterSet** >**::crossOver ( GStdPtrVectorInterfaceT**< **GParameterSet** > **&** *cp,* **const std::size\_t &** *pos* **)** [inline]**,** [inherited]

Performs a cross-over operation at a given position. Note: We do not require the two vectors to be of the same size

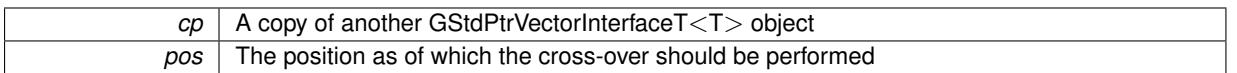

**6.159.3.23 std::size\_t Gem::Geneva::GOptimizableEntity::customAdaptions ( )** [protected]**,** [virtual]**,** [inherited]

#### The actual adaption operations.

Actions to be performed when adapting this object. This function will be overloaded particularly for the [GParameter-](#page-4071-0)[Set](#page-4071-0) class.

Reimplemented in [Gem::Geneva::GParameterSet.](#page-2232-0)

**6.159.3.24 virtual boost::shared\_ptr**<**GParameterSet**> **Gem::Geneva::GOptimizationAlgorithmT**< **GParameterSet** >**::customGetBestIndividual ( )** [inline]**,** [protected]**,** [virtual]**,** [inherited]

Retrieves the best individual found up to now (which is the best individual in the priority queue).

Implements [Gem::Geneva::GOptimizableI.](#page-3825-0)

**6.159.3.25 virtual std::vector**<**boost::shared\_ptr**<**GParameterSet**> > **Gem::Geneva::GOptimizationAlgorithmT**< **GParameterSet** >**::customGetBestIndividuals ( )** [inline]**,** [protected]**,** [virtual]**,** [inherited]

Retrieves a list of the best individuals found (equal to the content of the priority queue) Implements [Gem::Geneva::GOptimizableI.](#page-3825-1)

**6.159.3.26 bool Gem::Geneva::GBasePS::customHalt ( ) const** [protected]**,** [virtual]**,** [inherited]

A custom halt criterion for the optimization, allowing to stop the loop when no items are left to be scanned. A custom halt criterion for the optimization, allowing to stop the loop when no items are left to be scanned Reimplemented from [Gem::Geneva::GOptimizationAlgorithmT](#page-605-2)< GParameterSet >.

**6.159.3.27 boost::tuple**< **double, double** > **Gem::Geneva::GBasePS::cycleLogic ( )** [protected]**,** [virtual]**,** [inherited]

The actual business logic to be performed during each iteration. Returns the best achieved fitness. The actual business logic to be performed during each iteration. Returns the best achieved fitness

**Returns**

The value of the best individual found

Implements [Gem::Geneva::GOptimizationAlgorithmT](#page-3841-1)< GParameterSet >.

**6.159.3.28 virtual void Gem::Geneva::GOptimizationAlgorithmT**< **GParameterSet** >**::doInfo ( const infoMode &** *im* **)** [inline]**,** [virtual]**,** [inherited]

Emits information specific to this class. The function can be overloaded in derived classes and it indeed makes sense to emit much more information than is done in this simple implementation.

*im* | The information mode (INFOINIT, INFOPROCESSING or INFOEND)

**6.159.3.29 virtual void Gem::Geneva::GMutableSetT**< **GParameterSet** >**::dummyFunction ( )** [inline]**,** [protected]**,** [virtual]**,** [inherited]

Re-implementation of a corresponding function in GStdPtrVectorInterface. Make the vector wrapper purely virtual allows the compiler to perform further optimizations.

Implements [Gem::Geneva::GStdPtrVectorInterfaceT](#page-4690-0)< GParameterSet >.

**6.159.3.30 void Gem::Geneva::GOptimizableEntity::enforceFitnessUpdate ( )** [inherited]

Enforce fitness (re-)calculation.

Enforces re-calculation of the fitness values.

**6.159.3.31 bool Gem::Geneva::GOptimizableEntity::evaluationDelayed ( ) const** [inherited]

Checks whether evaluation was delayed.

Checks whether evaluation was delayed

**6.159.3.32 double Gem::Geneva::GOptimizableEntity::fabsSumCombiner ( ) const** [protected]**,** [inherited]

Combines secondary evaluation results by adding the absolute values of individual results.

Combines evaluation results by adding the absolute values of individual results

**Returns**

The result of the combination

<span id="page-3283-0"></span>**6.159.3.33 void Gem::Geneva::GMultiThreadedPS::finalize ( )** [protected]**,** [virtual]

Does any necessary finalization work.

Necessary clean-up work after the optimization has finished

Reimplemented from [Gem::Geneva::GBasePS.](#page-790-0)

**6.159.3.34 const\_iterator Gem::Geneva::GStdPtrVectorInterfaceT**< **GParameterSet** >**::find ( const boost::shared\_ptr**< **item\_type** > **&** *item* **) const** [inline]**,** [inherited]

Searches for the content of item in the entire range of the vector. Needs to be re-implemented here, as we are dealing with a collection of smart pointers and we do not want to compare the pointers themselves.

**6.159.3.35 double Gem::Geneva::GOptimizableEntity::fitness ( ) const** [virtual]**,** [inherited]

Returns the raw result of the fitness function with id 0.

Returns the cached result of the fitness function with id 0. This function will always return the raw fitness, as it is likely the one called by users directly – they will expect untransformed values. This is the const version

Implements [Gem::Geneva::GRateableI.](#page-4353-0)

**6.159.3.36 double Gem::Geneva::GOptimizableEntity::fitness ( const std::size\_t &** *id* **) const** [virtual]**,** [inherited]

Returns the raw result of a fitness function with a given id.

Calculate or returns the result of a fitness function with a given id.This function will always return the raw fitness, as it is likely the one called by users directly – they will expect untransformed values. This is the const version

Implements [Gem::Geneva::GRateableI.](#page-4353-1)

**6.159.3.37 double Gem::Geneva::GOptimizableEntity::fitness ( const std::size\_t &** *id,* **bool** *reevaluationAllowed,* **bool** *useTransformedFitness* **)** [virtual]**,** [inherited]

Calculate or returns the result of a fitness function with a given id.

Returns the last known fitness calculations of this object. Re-calculation of the fitness is triggered, unless this is the server mode. By means of supplying an id it is possible to distinguish between different target functions. 0 denotes the main fitness criterion. The user can specify whether he/she is interested in the transformed or the raw fitness value.

### **Parameters**

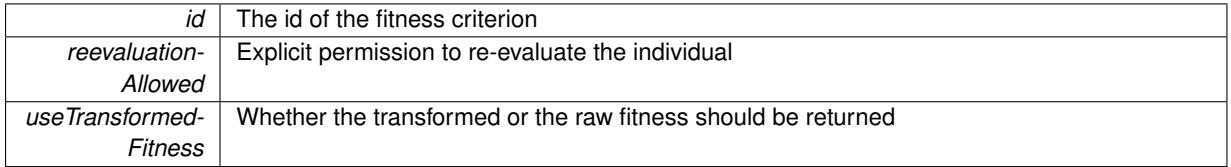

**Returns**

The fitness of this individual

Implements [Gem::Geneva::GRateableI.](#page-4353-2)

**6.159.3.38 double Gem::Geneva::GOptimizableEntity::fitness ( const std::size\_t &** *id,* **bool** *reevaluationAllowed,* **bool** *useTransformedFitness* **) const** [virtual]**,** [inherited]

Calculate or returns the result of a fitness function with a given id.

Returns the last known fitness calculations of this object. This is the const version of the general [fitness\(\)](#page-607-0) function, which consequently cannot trigger re-evaluation, if the individual is dirty. Hence the function will throw, when it is called on a dirty individual (unless we use the USEWORSTKNOWNVALIDFORINVALID policy)

**Parameters**

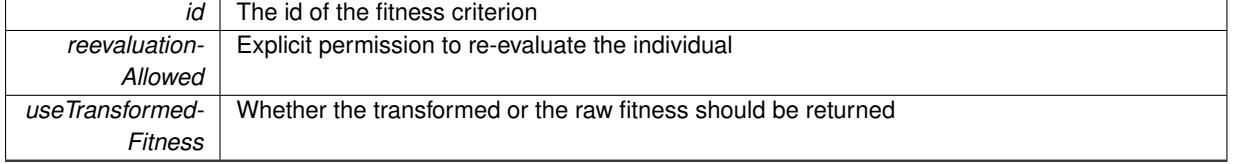

**Returns**

The fitness of this individual

Implements [Gem::Geneva::GRateableI.](#page-4353-3)

## **6.159.3.39 virtual double Gem::Geneva::GOptimizationAlgorithmT**< **GParameterSet** >**::fitnessCalculation ( )** [inline]**,** [protected]**,** [virtual]**,** [inherited]

Fitness calculation for a population means optimization. The fitness is then determined by the best individual which, after the end of the optimization cycle, can be found in the first position of the array. Note that this function will only take into account the fitness of the first registered evaluation criterion in an individual.

**Parameters**

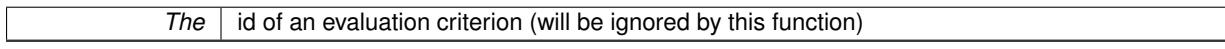

**Returns**

The fitness of the best individual in the population

Implements [Gem::Geneva::GOptimizableEntity.](#page-3438-0)

**6.159.3.40 void Gem::Geneva::GObject::fromFile ( const std::string &** *fileName,* **const Gem::Common::serializationMode &** *serMod* **)** [inherited]

Loads a serial representation of this object from file.

Loads a serial representation of this object from file. Can be used for check-pointing.

**Parameters**

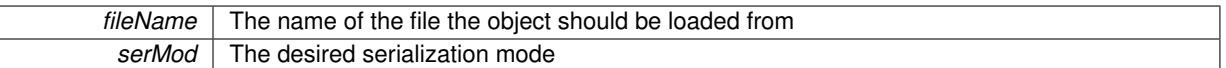

**6.159.3.41 void Gem::Geneva::GObject::fromStream ( std::istream &** *istr,* **const Gem::Common::serializationMode &** *serMod* **)** [inherited]

Load class from a stream.

Loads the object from a stream.

**Parameters**

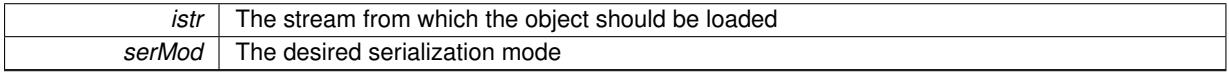

**6.159.3.42 void Gem::Geneva::GObject::fromString ( const std::string &** *descr,* **const Gem::Common::serializationMode &** *serMod* **)** [virtual]**,** [inherited]

Convert class to a serial representation, using a specific serialization mode.

Initializes the object from its string representation, using the currently set serialization mode. Note that the string will likely describe a derivative of [GObject,](#page-3780-0) as [GObject](#page-3780-0) cannot be instantiated. Note also that you will have to take care yourself that serialization and de-serialization happens in the same mode.

**Parameters**

descr | A text representation of a GObject-derivative

Implements [Gem::Common::GSerializableI.](#page-4503-0)

**6.159.3.43 std::string Gem::Geneva::GBasePS::getAlgorithmName ( ) const** [virtual]**,** [inherited]

Returns the name of this optimization algorithm.

Returns the name of this optimization algorithm

## **Returns**

The name assigned to this optimization algorithm

Implements [Gem::Geneva::GOptimizableI.](#page-3825-2)

```
6.159.3.44 boost::uint32_t Gem::Geneva::GOptimizableEntity::getAssignedIteration ( ) const [inherited]
```
Gives access to the parent optimization algorithm's iteration.

Gives access to the parent optimization algorithm's iteration

### **Returns**

The parent optimization algorithm's current iteration

**6.159.3.45 double Gem::Geneva::GOptimizableEntity::getBarrier ( ) const** [inherited]

Retrieves the barrier\_ variable (used for the sigmoid transformation) Retrieves the barrier variable (used for the sigmoid transformation)

**6.159.3.46 virtual double Gem::Geneva::GOptimizationAlgorithmT**< **GParameterSet** >**::getBestCase ( ) const** [inline]**,** [virtual]**,** [inherited]

Retrieves the best possible evaluation result, depending on whether we are in maximization or minimization mode Reimplemented from [Gem::Geneva::GOptimizableEntity.](#page-2236-0)

**6.159.3.47 boost::tuple**<**double, double**> **Gem::Geneva::GOptimizationAlgorithmT**< **GParameterSet** >**::getBestCurrentPrimaryFitness ( ) const** [inline]**,** [inherited]

Retrieves the best value found in the current iteration

#### **Returns**

The best raw and transformed fitness found in the current iteration

**6.159.3.48 template**<**typename individual\_type** > **boost::shared\_ptr**<**individual\_type**> **Gem::Geneva::GOptimizableI::get-BestIndividual ( typename boost::enable\_if**< **boost::is\_base\_of**< **GParameterSet, individual\_type** > >**::type** ∗ *dummy =* 0 **)** [inline]**,** [inherited]

Retrieves the best individual and converts it to a given target type. Note that this function will not allow you to modify the best individual itself as it will return a copy to you.

### **Returns**

A copy of the best individual found in the optimization run

**6.159.3.49 template**<**typename individual\_type** > **std::vector**<**boost::shared\_ptr**<**individual\_type**> > **Gem::Geneva::GOptimizableI::getBestIndividuals ( typename boost::enable\_if**< **boost::is\_base\_of**< **GParameterSet, individual\_type** > >**::type** ∗ *dummy =* 0 **)** [inline]**,** [inherited]

Retrieves a list of the best individuals and converts them to a given target type. Note that this function will not allow you to modify the best individuals themselves as it will return a copies to you.

**Returns**

A list of copies of the best individuals found in the optimization run

**6.159.3.50 boost::tuple**<**double, double**> **Gem::Geneva::GOptimizationAlgorithmT**< **GParameterSet** >**::getBestKnownPrimaryFitness ( ) const** [inline]**,** [inherited]

Retrieve the best value found in the entire optimization run so far

**Returns**

The best raw and transformed fitness found so far

**6.159.3.51 double Gem::Geneva::GOptimizableEntity::getCachedFitness ( const std::size\_t &** *id =* 0*,* **const bool &** *useTransformedFitness =* USETRANSFORMEDFITNESS **) const** [inherited]

Retrieve the current (not necessarily up-to-date) fitness.

Retrieve the current (not necessarily up-to-date) fitness

**6.159.3.52 std::string Gem::Geneva::GOptimizationAlgorithmT**< **GParameterSet** >**::getCheckpointBaseName ( ) const** [inline]**,** [inherited]

Allows to retrieve the base name of the checkpoint file.

**Returns**

The base name used for checkpoint files

**6.159.3.53 std::string Gem::Geneva::GOptimizationAlgorithmT**< **GParameterSet** >**::getCheckpointDirectory ( ) const** [inline]**,** [inherited]

Allows to retrieve the directory where checkpoint files should be stored

**Returns**

The base name used for checkpoint files

**6.159.3.54 boost::uint32\_t Gem::Geneva::GOptimizationAlgorithmT**< **GParameterSet** >**::getCheckpointInterval ( ) const** [inline]**,** [inherited]

Allows to retrieve the number of generations after which a checkpoint should be written

**Returns**

The number of generations after which a checkpoint should be written

**6.159.3.55 Gem::Common::serializationMode Gem::Geneva::GOptimizationAlgorithmT**< **GParameterSet** >**::getCheckpointSerializationMode ( ) const** [inline]**,** [inherited]

Retrieves the current checkpointing serialization mode

**Returns**

The current checkpointing serialization mode

**6.159.3.56 std::string Gem::Geneva::GOptimizableEntity::getCurrentEvaluationID ( ) const** [inherited]

Retrieve the id assigned to the current evaluation.

Retrieve the id assigned to the current evaluation

**6.159.3.57 void Gem::Geneva::GStdPtrVectorInterfaceT**< **GParameterSet** >**::getDataCopy ( std::vector**< **boost::shared\_ptr**< **GParameterSet** > > **&** *cp* **) const** [inline]**,** [inherited]

Creates a copy of the data vector. It is assumed that cp is empty or that all data in it can be deleted. **Parameters**

 $cp \mid A$  reference to a vector that will hold a copy of our local data vector

**6.159.3.58 std::size\_t Gem::Geneva::GOptimizationAlgorithmT**< **GParameterSet** >**::getDefaultPopulationSize ( ) const** [inline]**,** [inherited]

Retrieves the default population size

**Returns**

The default population size

```
6.159.3.59 bool Gem::Geneva::GOptimizationAlgorithmT< GParameterSet >::getEmitTerminationReason ( )
const [inline], [inherited]
```
Retrieves information on whether information about termination reasons should be emitted

**Returns**

A boolean which specifies whether reasons for the termination of the optimization run will be emitted

**6.159.3.60 evaluationPolicy Gem::Geneva::GOptimizableEntity::getEvaluationPolicy ( ) const** [inherited]

Allows to retrieve the current policy in case this individual represents an invalid solution.

Allows to retrieve the current policy in case this individual represents an invalid solution

**6.159.3.61 boost::tuple**< **double, double** > **Gem::Geneva::GOptimizableEntity::getFitnessTuple ( const boost::uint32\_t &** *id =* 0 **) const** [inherited]

Retrieve the fitness tuple at a given evaluation position.

Retrieve the fitness tuple at a given evaluation position.

**6.159.3.62 std::string Gem::Geneva::GMultiThreadedPS::getIndividualCharacteristic ( ) const** [virtual]

Allows to assign a name to the role of this individual(-derivative)

Allows to assign a name to the role of this individual(-derivative). This is mostly important for the [GBrokerEA](#page-1091-0) class which should prevent objects of its type from being stored as an individual in its population. All other objects do not need to re-implement this function (unless they rely on the name for some reason).

Reimplemented from [Gem::Geneva::GOptimizationAlgorithmT](#page-612-0)< GParameterSet >.

**6.159.3.63 boost::uint32\_t Gem::Geneva::GOptimizationAlgorithmT**< **GParameterSet** >**::getIteration ( ) const** [inline]**,** [virtual]**,** [inherited]

Retrieve the current iteration of the optimization run

**Returns**

The current iteration of the optimization run

Implements [Gem::Geneva::GOptimizableI.](#page-3825-3)

**6.159.3.64 boost::uint32\_t Gem::Geneva::GOptimizationAlgorithmT**< **GParameterSet** >**::getMaxIteration ( ) const** [inline]**,** [inherited]

Retrieve the number of iterations after which optimization should be stopped

**Returns**

The number of iterations after which the optimization should terminate

**6.159.3.65 bool Gem::Geneva::GOptimizableEntity::getMaxMode ( ) const** [inherited]

Allows to retrieve the maximize\_ parameter.

Allows to retrieve the maximize\_ parameter

**Returns**

The current value of the maximize\_ parameter

**6.159.3.66 boost::uint32\_t Gem::Geneva::GOptimizationAlgorithmT**< **GParameterSet** >**::getMaxStallIteration ( ) const** [inline]**,** [inherited]

Retrieves the maximum number of generations allowed in an optimization run without improvement of the best individual.

**Returns**

The maximum number of generations

**6.159.3.67 boost::posix\_time::time\_duration Gem::Geneva::GOptimizationAlgorithmT**< **GParameterSet** >**::getMaxTime ( ) const** [inline]**,** [inherited]

Retrieves the value of the maxDuration\_ parameter.

**Returns**

The maximum allowed processing time

**6.159.3.68 std::size\_t Gem::Geneva::GOptimizableEntity::getMaxUnsuccessfulAdaptions ( ) const** [inherited]

Retrieves the maximum number of calls to customAdaptions that may pass without actual modifications. Retrieves the maximum number of calls to customAdaptions that may pass without actual modifications

**6.159.3.69 std::size\_t Gem::Geneva::GOptimizableEntity::getNAdaptions ( ) const** [inherited]

Retrieves the number of adaptions performed during the last call to [adapt\(\)](#page-600-1) Retrieves the number of adaptions performed during the last call to [adapt\(\)](#page-600-1) (or 0, if no adaptions were performed so far).

**6.159.3.70 std::size\_t Gem::Geneva::GBasePS::getNMonitorInds ( ) const** [inherited]

Allows to retrieve the number of "best" individuals to be monitored over the course of the algorithm run. Allows to retrieve the number of "best" individuals to be monitored over the course of the algorithm run

**6.159.3.71 std::size\_t Gem::Geneva::GBasePS::getNProcessableItems ( ) const** [virtual]**,** [inherited]

Retrieves the number of processable items for the current iteration.

Retrieve the number of processable items in the current iteration.

#### **Returns**

The number of processable items in the current iteration

Reimplemented from [Gem::Geneva::GOptimizationAlgorithmT](#page-3856-0)< GParameterSet >.

**6.159.3.72 std::size\_t Gem::Geneva::GOptimizationAlgorithmT**< **GParameterSet** >**::getNRecordBestIndividuals ( ) const** [inline]**,** [protected]**,** [inherited]

Retrieve the number of best individuals to be recorded in each iteration

**Returns**

The number of best individuals to be recorded in each iteration

**6.159.3.73 std::size\_t Gem::Geneva::GBasePS::getNScansPerformed ( ) const** [inherited]

Retrieves the number of scans performed so far.

Retrieves the number of simple scans performed so far

**6.159.3.74 std::size\_t Gem::Geneva::GBasePS::getNSimpleScans ( ) const** [inherited]

Retrieves the number of simple scans (or 0, if disabled)

Retrieves the number of simple scans (or 0, if disabled)

**6.159.3.75 boost::uint32\_t Gem::Geneva::GOptimizableEntity::getNStalls ( ) const** [inherited]

Allows to retrieve the number of optimization cycles without improvement of the primary fitness criterion. Allows to retrieve the number of optimization cycles without improvement of the primary fitness criterion

**Returns**

The number of optimization cycles without improvement in the parent algorithm

**6.159.3.76 boost::uint16\_t Gem::Geneva::GMultiThreadedPS::getNThreads ( ) const**

Retrieves the maximum number of threads.

Retrieves the number of threads this population uses.

**Returns**

The maximum number of allowed threads

**6.159.3.77 std::size\_t Gem::Geneva::GOptimizableEntity::getNumberOfFitnessCriteria ( ) const** [inherited]

Determines the overall number of fitness criteria present for this individual.

Determines the number of fitness criteria present for the individual.

**Returns**

The number of fitness criteria registered with this individual

**6.159.3.78 std::string Gem::Geneva::GBasePS::getOptimizationAlgorithm ( ) const** [virtual]**,** [inherited]

Returns information about the type of optimization algorithm.

Returns information about the type of optimization algorithm. This function needs to be overloaded by the actual algorithms to return the correct type.

**Returns**

The type of optimization algorithm

Reimplemented from [Gem::Geneva::GOptimizableI.](#page-3760-0)

**6.159.3.79 boost::shared\_ptr**<**typename GOptimizationAlgorithmT**<**GParameterSet** >**::GOptimizationMonitorT**> **Gem::Geneva::GOptimizationAlgorithmT**< **GParameterSet** >**::getOptimizationMonitor ( )** [inline]**,** [inherited]

Gives access to the current optimization monitor

**Returns**

A boost::shared\_ptr to the current optimization monitor

**6.159.3.80 std::string Gem::Geneva::GOptimizableEntity::getPersonality ( ) const** [inherited]

Retrieves an identifier for the current personality of this object.

Retrieves the current personality of this individual

**Returns**

An identifier for the current personality of this object

**6.159.3.81 boost::shared\_ptr**< **GPersonalityTraits** > **Gem::Geneva::GBasePS::getPersonalityTraits ( ) const** [protected]**,** [virtual]**,** [inherited]

Retrieve a GPersonality Traits object belonging to this algorithm.

Retrieve a [GPersonalityTraits](#page-4280-0) object belonging to this algorithm

Implements [Gem::Geneva::GOptimizationAlgorithmT](#page-726-0)< GParameterSet >.

**6.159.3.82 template**<**typename personality\_type** > **boost::shared\_ptr**<**personality\_type**> **Gem::Geneva::GOptimizableEntity- ::getPersonalityTraits ( typename boost::enable\_if**< **boost::is\_base\_of**< **GPersonalityTraits, personality\_type** > >**::type** ∗ *dummy =* 0 **)** [inline]**,** [inherited]

The function converts the local personality base pointer to the desired type and returns it for modification by the corresponding optimization algorithm. The base algorithms have been declared "friend" of [GParameterSet](#page-4071-0) and can thus access this function. External entities have no need to do so. Note that this function will only be accessible to the compiler if personality\_type is a derivative of [GPersonalityTraits,](#page-4280-0) thanks to the magic of Boost's enable\_if and Type Traits libraries.

**Returns**

A boost::shared\_ptr converted to the desired target type

**6.159.3.83 boost::shared\_ptr**< **GPersonalityTraits** > **Gem::Geneva::GOptimizableEntity::getPersonalityTraits ( )** [inherited]

This function returns the current personality traits base pointer.

This function returns the current personality traits base pointer. Note that there is another version of the same command that does on-the-fly conversion of the personality traits to the derived class.

**Returns**

A shared pointer to the personality traits base class

**6.159.3.84 std::size\_t Gem::Geneva::GOptimizationAlgorithmT**< **GParameterSet** >**::getPopulationSize ( ) const** [inline]**,** [inherited]

Retrieve the current population size

**Returns**

The current population size

**6.159.3.85 double Gem::Geneva::GOptimizationAlgorithmT**< **GParameterSet** >**::getQualityThreshold ( bool &** *hasQualityThreshold* **) const** [inline]**,** [inherited]

Retrieves the current value of the quality threshold and also indicates whether the threshold is active

**Parameters**

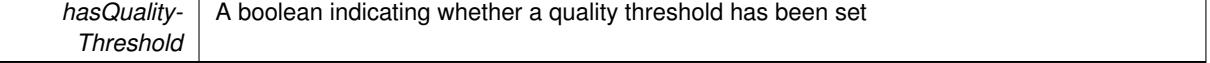

**Returns**

The current value of the quality threshold

**6.159.3.86 boost::uint32\_t Gem::Geneva::GOptimizationAlgorithmT**< **GParameterSet** >**::getReportIteration ( ) const** [inline]**,** [inherited]

Returns the number of iterations after which the algorithm should report about its inner state.

**Returns**

The number of iterations after which information is emitted

**6.159.3.87 bool Gem::Geneva::GBasePS::getScanRandomly ( ) const** [inherited]

Allows to check whether the parameter space should be scanned randomly or on a grid.

Allows to check whether the parameter space should be scanned randomly or on a grid

**6.159.3.88 boost::uint32\_t Gem::Geneva::GOptimizationAlgorithmT**< **GParameterSet** >**::getStallCounter ( ) const** [inline]**,** [inherited]

Retrieves the current number of failed optimization attempts

**Returns**

The current number of failed optimization attempts

**6.159.3.89 boost::uint32\_t Gem::Geneva::GOptimizationAlgorithmT**< **GParameterSet** >**::getStallCounterThreshold ( ) const** [inline]**,** [inherited]

Allows to retrieve the number of iterations without improvement, after which individuals are asked to update their internal data structures

**6.159.3.90 boost::uint32\_t Gem::Geneva::GOptimizationAlgorithmT**< **GParameterSet** >**::getStartIteration ( ) const** [inline]**,** [inherited]

Returns the current offset used to calculate the current iteration. This is identical to the iteration the optimization starts with.

**Returns**

The current iteration offset

**6.159.3.91 double Gem::Geneva::GOptimizableEntity::getSteepness ( ) const** [inherited]

Retrieves the steepness\_ variable (used for the sigmoid transformation)

Retrieves the steepness\_ variable (used for the sigmoid transformation)

**6.159.3.92 double Gem::Geneva::GOptimizableEntity::getValidityLevel ( ) const** [inherited]

Check how valid a given solution is.

Check how valid a given solution is

**6.159.3.93 template**<**typename val\_type** > **val\_type Gem::Geneva::GOptimizableEntity::getVarVal ( const boost::tuple**< **std::size\_t, std::string, std::size\_t** > **&** *target* **)** [inline]**,** [inherited]

Retrieves a parameter of a given type at the specified position. Note: This function is a trap. Use one of the overloads for supported types.

**6.159.3.94 virtual boost::any Gem::Geneva::GOptimizationAlgorithmT**< **GParameterSet** >**::getVarVal ( const std::string &** *descr,* **const boost::tuple**< **std::size\_t, std::string, std::size\_t** > **&** *target* **)** [inline]**,** [virtual]**,** [inherited]

Retrieves a parameter of a given type at the specified position

Implements [Gem::Geneva::GOptimizableEntity.](#page-3435-0)

**6.159.3.95 virtual double Gem::Geneva::GOptimizationAlgorithmT**< **GParameterSet** >**::getWorstCase ( ) const** [inline]**,** [virtual]**,** [inherited]

Retrieves the worst possible evaluation result, depending on whether we are in maximization or minimization mode Reimplemented from [Gem::Geneva::GOptimizableEntity.](#page-2240-0)

**6.159.3.96 boost::tuple**< **double, double** > **Gem::Geneva::GOptimizableEntity::getWorstKnownValid ( const boost::uint32\_t &** *id* **) const** [inherited]

Allows to retrieve the worst known valid evaluation up to the current iteration, as set by an external optimization algorithm.

Allows to retrieve the worst known valid evaluation up to the current iteration, as set by an external optimization algorithm, at a given position.

**6.159.3.97 std::vector**< **boost::tuple**< **double, double** > > **Gem::Geneva::GOptimizableEntity::getWorstKnownValids ( ) const** [inherited]

Allows to retrieve all worst known valid evaluations up to the current iteration, as set by an external optimization algorithm.

Allows to retrieve all worst known valid evaluations up to the current iteration, as set by an external optimization algorithm

**6.159.3.98 template**<**typename load\_type** > **const load\_type**∗ **Gem::Geneva::GObject::gobject\_conversion ( const GObject** ∗ *load\_ptr,* **typename boost::enable\_if**< **boost::is\_base\_of**< **Gem::Geneva::GObject, load\_type** > >**::type** ∗ *dummy =* 0 **) const** [inline]**,** [protected]**,** [inherited]

This function converts the [GObject](#page-3780-0) pointer to the target type, checking for self-assignment along the ways in DEBUG mode (through [selfAssignmentCheck\(\)](#page-562-0) ). Note that this template will only be accessible to the compiler if [GObject](#page-3780-0) is a base type of load\_type.

**6.159.3.99 template**<**typename load\_type** > **boost::shared\_ptr**<**load\_type**> **Gem::Geneva::GObject::gobject\_conversion** ( boost::shared ptr $\leq$  GObject  $>$  *load ptr.* typename boost::enable if  $\leq$  boost::is base of  $\leq$ **Gem::Geneva::GObject, load\_type** > >**::type** ∗ *dummy =* 0 **) const** [inline]**,** [protected]**,** [inherited]

This function converts a [GObject](#page-3780-0) boost::shared ptr to the target type, optionally checking for self-assignment along the ways in DEBUG mode (through [selfAssignmentCheck\(\)](#page-562-0) ). Note that this template will only be accessible to the compiler if [GObject](#page-3780-0) is a base type of load type.

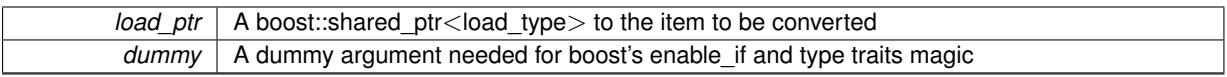

**Returns**

A boost::shared\_ptr holding the converted object

**6.159.3.100 bool Gem::Geneva::GOptimizationAlgorithmT**< **GParameterSet** >**::halted ( ) const** [inline]**,** [inherited]

Checks whether the optimization process has been halted, because the halt() function has returned "true"

### **Returns**

A boolean indicating whether the optimization process has been halted

**6.159.3.101 bool Gem::Geneva::GOptimizableEntity::hasMultipleFitnessCriteria ( ) const** [inherited]

Determines whether more than one fitness criterion is present for this individual.

Determines whether more than one fitness criterion is present for this individual

## **Returns**

A boolean indicating whether more than one target function is present

Checks whether a quality threshold has been set

**Returns**

A boolean indicating whether a quality threshold has been set

**6.159.3.103 boost::shared\_ptr**<**target\_type**> **Gem::Geneva::GOptimizationAlgorithmT**< **GParameterSet** >**::individual\_cast ( const std::size\_t &** *pos,* **typename boost::enable\_if**< **boost::is\_base\_of**< **GOptimizableEntity, target\_type** > >**::type** ∗ *dummy =* 0 **)** [inline]**,** [inherited]

This function converts an individual at a given position to the derived type and returns it. In DEBUG mode, the function will check whether the requested position exists.

Note that this function will only be accessible to the compiler if ind\_type is a derivative of GOptimizableEntity, thanks to the magic of Boost's enable if and Type Traits libraries.

**Parameters**

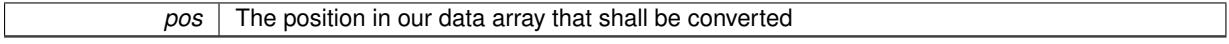

**Returns**

A converted version of the GOptimizableEntity object, as required by the user

**<sup>6.159.3.102</sup> bool Gem::Geneva::GOptimizationAlgorithmT**< **GParameterSet** >**::hasQualityThreshold ( ) const** [inline]**,** [inherited]

**6.159.3.104 bool Gem::Geneva::GOptimizationAlgorithmT**< **GParameterSet** >**::inFirstIteration ( ) const** [inline]**,** [inherited]

A little helper function that determines whether we are currently inside of the first iteration

### **Returns**

A boolean indicating whether we are inside of the first iteration

<span id="page-3296-0"></span>**6.159.3.105 void Gem::Geneva::GMultiThreadedPS::init ( )** [protected]**,** [virtual]

Necessary initialization work before the start of the optimization

Reimplemented from [Gem::Geneva::GBasePS.](#page-803-0)

**6.159.3.106 iterator Gem::Geneva::GStdPtrVectorInterfaceT**< **GParameterSet** >**::insert ( iterator** *pos,* **boost::shared\_ptr**< **GParameterSet** > *item\_ptr* **)** [inline]**,** [inherited]

Inserts a given item at position pos. Behavior defaults to insert\_noclone(pos,item).

#### **Parameters**

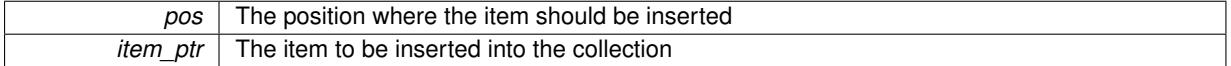

## **6.159.3.107 void Gem::Geneva::GStdPtrVectorInterfaceT**< **GParameterSet** >**::insert ( iterator** *pos,* **size\_type** *amount,* **boost::shared\_ptr**< **GParameterSet** > *item\_ptr* **)** [inline]**,** [inherited]

Inserts a given amount of items at position pos. Defaults to insert clone(pos, amount, item ptr)

### **Parameters**

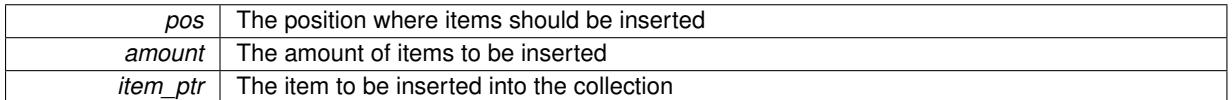

# **6.159.3.108 iterator Gem::Geneva::GStdPtrVectorInterfaceT**< **GParameterSet** >**::insert\_clone ( iterator** *pos,* **boost::shared\_ptr**< **GParameterSet** > *item\_ptr* **)** [inline]**,** [inherited]

Inserts a given item at position pos. Checks whether the item actually points somewhere. This function clones the item, hence changes to the argument after invocation of this function will not affect the item pointed to.

### **Parameters**

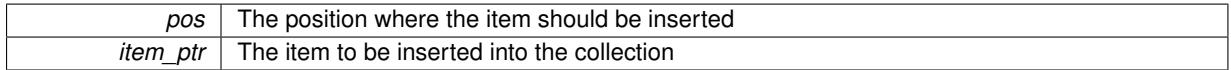

**6.159.3.109 void Gem::Geneva::GStdPtrVectorInterfaceT**< **GParameterSet** >**::insert\_clone ( iterator** *pos,* **size\_type** *amount,* **boost::shared\_ptr**< **GParameterSet** > *item\_ptr* **)** [inline]**,** [inherited]

Inserts a given amount of items at position pos. Will always clone.

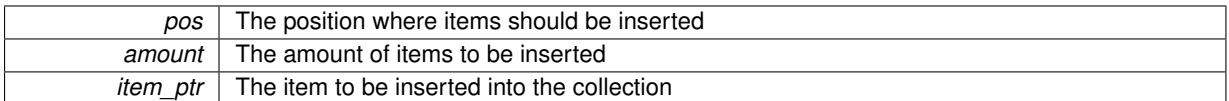

# **6.159.3.110 iterator Gem::Geneva::GStdPtrVectorInterfaceT**< **GParameterSet** >**::insert\_noclone ( iterator** *pos,* **boost::shared\_ptr**< **GParameterSet** > *item\_ptr* **)** [inline]**,** [inherited]

Inserts a given item at position pos. Checks whether the item actually points somewhere. Note that the shared ptr will inserted itself. Hence any Change you might make to the object pointed to will also affect the item in the collection.

**Parameters**

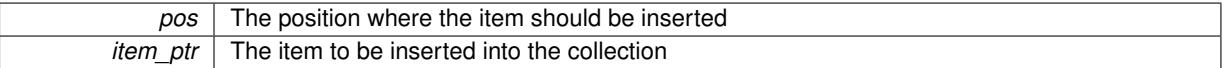

## **6.159.3.111 void Gem::Geneva::GStdPtrVectorInterfaceT**< **GParameterSet** >**::insert\_noclone ( iterator** *pos,* **size\_type** *amount,* **boost::shared\_ptr**< **GParameterSet** > *item\_ptr* **)** [inline]**,** [inherited]

Inserts a given amount of items at position pos. Will not clone the argument. Note that changes made to item ptr's object after a call to this function will also affect the container.

#### **Parameters**

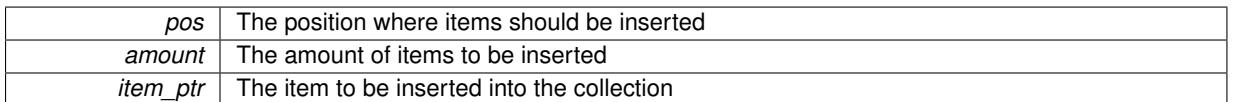

**6.159.3.112 template**<**std::size\_t pos**> **bool Gem::Geneva::GOptimizableEntity::isBetter ( boost::tuple**< **double, double** > *newValue,* **boost::tuple**< **double, double** > *oldValue* **) const** [inline]**,** [protected]**,** [inherited]

Checks if a given position of a boost::tuple is better then another, depending on our maximization mode

**6.159.3.113 virtual bool Gem::Geneva::GOptimizationAlgorithmT**< **GParameterSet** >**::isBetter ( double** *newValue,* **const double &** *oldValue* **) const** [inline]**,** [virtual]**,** [inherited]

Helps to determine whether a given value is strictly better (i.e. better than equal) than another one. As "better" means something different for maximization and minimization, this function helps to make the code easier to understand. This function requires that at least one individual has been registered with the algorithm.

# **Parameters**

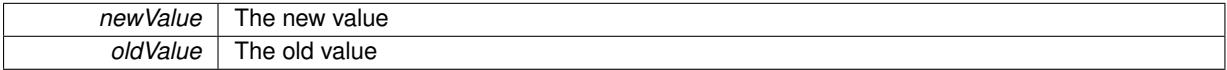

**Returns**

true if newValue is better than oldValue, otherwise false.

Reimplemented from [Gem::Geneva::GOptimizableEntity.](#page-2245-0)

**6.159.3.114 bool Gem::Geneva::GOptimizableEntity::isBetterThan ( boost::shared\_ptr**< **GOptimizableEntity** > *p* **) const** [inherited]

Checks whether this object is better than the argument, depending on the maxMode. Checks whether this object is better than the argument, depending on the maxMode

**6.159.3.115 bool Gem::Geneva::GOptimizableEntity::isClean ( ) const** [inherited]

Check whether this individual is "clean", i.e neither "dirty" nor has a delayed evaluation. Checks whether this individual is "clean", i.e neither "dirty" nor has a delayed evaluation

**6.159.3.116 bool Gem::Geneva::GOptimizableEntity::isDirty ( ) const** [inherited]

Check whether the dirty flag is set.

Checks whether the dirty flag is set

### **Returns**

The value of the dirtyFlag variable

**6.159.3.117 bool Gem::Geneva::GOptimizableEntity::isInValid ( ) const** [inherited]

Checks whether this solution is invalid.

Checks whether this solution is invalid

**6.159.3.118 bool Gem::Geneva::GOptimizableEntity::isValid ( ) const** [inherited]

Checks whether this is a valid solution; meant to be called for "clean" individuals only.

Checks whether this solution is valid. This function is meant to be called for "clean" individuals only and will throw when called for individuals, whose dirty flag is set. Note that it is well possible to call the function if evaluation was delayed.

**6.159.3.119 template**<**std::size\_t pos**> **bool Gem::Geneva::GOptimizableEntity::isWorse ( boost::tuple**< **double, double** > *newValue,* **boost::tuple**< **double, double** > *oldValue* **) const** [inline]**,** [protected]**,** [inherited]

Checks if a given position of a boost::tuple is better then another, depending on our maximization mode

**6.159.3.120 virtual bool Gem::Geneva::GOptimizationAlgorithmT**< **GParameterSet** >**::isWorse ( double** *newValue,* **const double &** *oldValue* **) const** [inline]**,** [virtual]**,** [inherited]

Helps to determine whether a given value is strictly worse (i.e. worse than equal) than another one. As "worse" means something different for maximization and minimization, this function helps to make the code easier to understand. This function requires that at least one individual has been registered with the algorithm.

#### **Parameters**

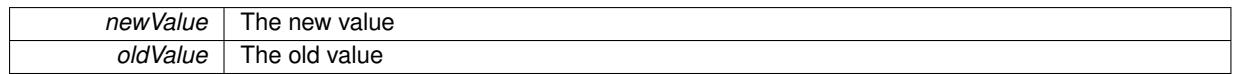

**Returns**

true of newValue is worse than oldValue, otherwise false.

Reimplemented from [Gem::Geneva::GOptimizableEntity.](#page-2246-0)

**6.159.3.121 bool Gem::Geneva::GOptimizableEntity::isWorseThan ( boost::shared\_ptr**< **GOptimizableEntity** > *p* **) const** [inherited]

Checks whether this object is worse than the argument, depending on the maxMode.

Checks whether this object is worse than the argument, depending on the maxMode

**6.159.3.122 template**<**typename load\_type** > **void Gem::Geneva::GObject::load ( const boost::shared\_ptr**< **load\_type** > **&** *cp,* **typename boost::enable\_if**< **boost::is\_base\_of**< **Gem::Geneva::GObject, load\_type** > >**::type** ∗ *dummy =* 0 **)** [inline]**,** [inherited]

Loads the data of another [GObject\(](#page-3780-0)-derivative), wrapped in a shared pointer. Note that this function is only acces-sible to the compiler if load type is a derivative of [GObject.](#page-3780-0)

#### **Parameters**

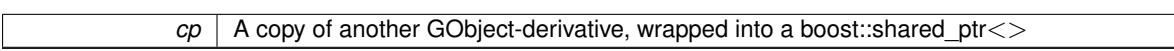

**6.159.3.123 template**<**typename load\_type** > **void Gem::Geneva::GObject::load ( const load\_type &** *cp,* **typename boost::enable\_if**< **boost::is\_base\_of**< **Gem::Geneva::GObject, load\_type** > >**::type** ∗ *dummy =* 0 **)** [inline]**,** [inherited]

Loads the data of another [GObject\(](#page-3780-0)-derivative), presented as a constant reference. Note that this function is only accessible to the compiler if load\_type is a derivative of [GObject.](#page-3780-0)

**Parameters**

<span id="page-3299-0"></span>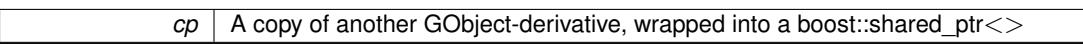

**6.159.3.124 void Gem::Geneva::GMultiThreadedPS::load\_ ( const GObject** ∗ *cp* **)** [protected]**,** [virtual]

Loads the data of another population.

Loads the data from another [GMultiThreadedPS](#page-3270-0) object.

**Parameters**

*vp* | Pointer to another [GMultiThreadedPS](#page-3270-0) object, camouflaged as a [GObject](#page-3780-0)

Reimplemented from [Gem::Geneva::GBasePS.](#page-806-0)

**6.159.3.125 void Gem::Geneva::GBasePS::loadCheckpoint ( const std::string &** *cpFile* **)** [virtual]**,** [inherited]

Loads a checkpoint.

Loads a checkpoint from disk

*cpFile* The name of the file the checkpoint should be loaded from

Implements [Gem::Geneva::GOptimizationAlgorithmT](#page-3836-0)< GParameterSet >.

**6.159.3.126 void Gem::Geneva::GOptimizableEntity::markAsInvalid ( )** [protected]**,** [inherited]

Allows users to mark this solution as invalid in derived classes (usually from within the evaluation function) Allows users to mark this solution as invalid in derived classes (usually from within the evaluation function)

**6.159.3.127 bool Gem::Geneva::GOptimizableEntity::markedAsInvalidByUser ( ) const** [protected]**,** [inherited]

Allows to check whether this solution was marked as invalid. Allows to check whether this solution was marked as invalid

**6.159.3.128 virtual void Gem::Geneva::GOptimizationAlgorithmT**< **GParameterSet** >**::markIteration ( )** [inline]**,** [protected]**,** [virtual]**,** [inherited]

Lets individuals know about the current iteration of the optimization cycle.

**6.159.3.129 void Gem::Geneva::GOptimizationAlgorithmT**< **GParameterSet** >**::markNStalls ( )** [inline]**,** [protected]**,** [inherited]

Let individuals know the number of stalls encountered so far

**6.159.3.130 void Gem::Geneva::GOptimizationAlgorithmT**< **GParameterSet** >**::markWorstKnownValid ( )** [inline]**,** [protected]**,** [inherited]

Let the individuals know about the worst known valid solution so far

**6.159.3.131 bool Gem::Geneva::GMultiThreadedPS::modify\_GUnitTests ()** [virtual]

Applies modifications to this object. This is needed for testing purposes. Applies modifications to this object. This is needed for testing purposes

### **Returns**

A boolean which indicates whether modifications were made

Reimplemented from [Gem::Geneva::GBasePS.](#page-807-0)

**6.159.3.132 std::string Gem::Geneva::GMultiThreadedPS::name ( ) const** [virtual]

Emits a name for this class / object.

Emits a name for this class / object

Reimplemented from [Gem::Geneva::GBasePS.](#page-807-1)

**6.159.3.133 double Gem::Geneva::GOptimizableEntity::nonConstFitness ( const std::size\_t &** *id,* **bool** *reevaluationAllowed,* **bool** *useTransformedFitness* **)** [inherited]

A wrapper for the non-const fitness function, so we can bind to it.

A wrapper for the non-const fitness function, so we can bind to it. It is needed as boost::bind cannot distinguish between the non-const and const overload of the [fitness\(\)](#page-607-0) function.

**6.159.3.134 bool Gem::Geneva::GMultiThreadedPS::operator!= ( const GMultiThreadedPS &** *cp* **) const**

Checks for inequality with another [GMultiThreadedPS](#page-3270-0) object.

Checks for inequality with another [GMultiThreadedPS](#page-3270-0) object

**Parameters**

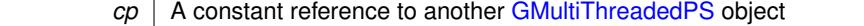

**Returns**

A boolean indicating whether both objects are inequal

**6.159.3.135 bool Gem::Geneva::GOptimizableEntity::operator!= ( const GOptimizableEntity &** *cp* **) const** [inherited]

Checks for inequality with another [GOptimizableEntity](#page-3799-0) object.

Checks for inequality with another [GOptimizableEntity](#page-3799-0) object

**Parameters**

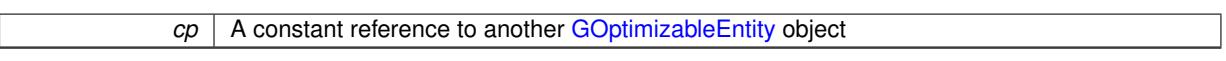

**Returns**

A boolean indicating whether both objects are inequal

**6.159.3.136 bool Gem::Geneva::GMutableSetT**< **GParameterSet** >**::operator!= ( const GMutableSetT**< **GParameterSet** > **&** *cp* **) const** [inline]**,** [inherited]

Checks for inequality with another GMutableSetT<T> object

**Parameters**

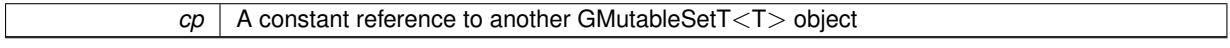

**Returns**

A boolean indicating whether both objects are inequal

**6.159.3.137 bool Gem::Geneva::GBasePS::operator!= ( const GBasePS &** *cp* **) const** [inherited]

Checks for inequality with another [GBasePS](#page-776-0) object.

Checks for inequality with another [GBasePS](#page-776-0) object

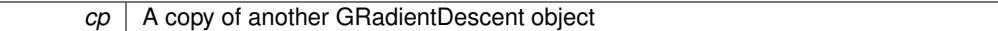

# **6.159.3.138 bool Gem::Geneva::GOptimizationAlgorithmT**< **GParameterSet** >**::operator!= ( const GOptimizationAlgorithmT**< **GParameterSet** > **&** *cp* **) const** [inline]**,** [inherited]

Checks for inequality with another GOptimizationAlgorithmT object

**Parameters**

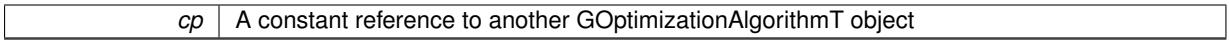

**Returns**

A boolean indicating whether both objects are inequal

**6.159.3.139 const GMultiThreadedPS & Gem::Geneva::GMultiThreadedPS::operator= ( const GMultiThreadedPS &** *cp* **)**

A standard assignment operator.

A standard assignment operator for [GMultiThreadedPS](#page-3270-0) objects.

**Parameters**

**cp** Reference to another [GMultiThreadedPS](#page-3270-0) object

**Returns**

A constant reference to this object

**6.159.3.140 bool Gem::Geneva::GMultiThreadedPS::operator== ( const GMultiThreadedPS &** *cp* **) const**

Checks for equality with another [GMultiThreadedPS](#page-3270-0) object.

Checks for equality with another [GMultiThreadedPS](#page-3270-0) object

**Parameters**

*cp* | A constant reference to another [GMultiThreadedPS](#page-3270-0) object

**Returns**

A boolean indicating whether both objects are equal

**6.159.3.141 bool Gem::Geneva::GMutableSetT**< **GParameterSet** >**::operator== ( const GMutableSetT**< **GParameterSet** > **&** *cp* **) const** [inline]**,** [inherited]

Checks for equality with another GNumCollectionT<T> object

**Parameters**

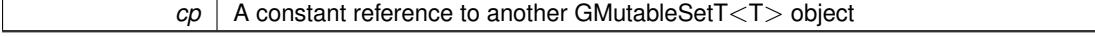

**Returns**

A boolean indicating whether both objects are equal

# **6.159.3.142 bool Gem::Geneva::GOptimizableEntity::operator== ( const GOptimizableEntity &** *cp* **) const** [inherited]

Checks for equality with another [GOptimizableEntity](#page-3799-0) object.

Checks for equality with another [GOptimizableEntity](#page-3799-0) object

**Parameters**

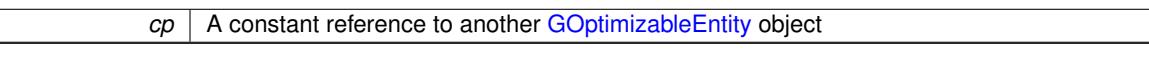

### **Returns**

A boolean indicating whether both objects are equal

**6.159.3.143 bool Gem::Geneva::GBasePS::operator== ( const GBasePS &** *cp* **) const** [inherited]

Checks for equality with another [GBasePS](#page-776-0) object.

Checks for equality with another [GBasePS](#page-776-0) object

**Parameters**

*cp* | A copy of another GRadientDescent object

# **6.159.3.144 bool Gem::Geneva::GOptimizationAlgorithmT**< **GParameterSet** >**::operator== ( const GOptimizationAlgorithmT**< **GParameterSet** > **&** *cp* **) const** [inline]**,** [inherited]

Checks for equality with another GOptimizationAlgorithmT object

**Parameters**

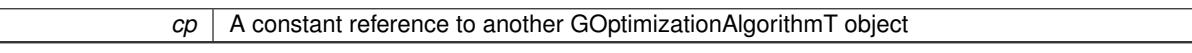

**Returns**

A boolean indicating whether both objects are equal

**6.159.3.145 virtual void Gem::Geneva::GOptimizationAlgorithmT**< **GParameterSet** >**::optimize ( const boost::uint32\_t &** *offset* **)** [inline]**,** [virtual]**,** [inherited]

This function encapsulates some common functionality of iteration-based optimization algorithms. E.g., they all need a loop that stops if some predefined criterion is reached. This function is also the main entry point for all optimization algorithms.

**Parameters**

*offset* Specifies the iteration number to start with (e.g. useful when starting from a checkpoint file)

Implements [Gem::Geneva::GOptimizableI.](#page-3825-4)

**6.159.3.146 virtual void Gem::Geneva::GOptimizationAlgorithmT**< **GParameterSet** >**::optimize ( )** [inline]**,** [virtual]**,** [inherited]

A little convenience function that helps to avoid having to specify explicit scopes

Reimplemented from [Gem::Geneva::GOptimizableI.](#page-3826-0)

**6.159.3.147 void Gem::Geneva::GOptimizableEntity::populateWorstKnownValid ( )** [inherited]

Fills the worstKnownValid-vector with best values.

Fills the worstKnownValid-vector with best values. This function assumes all fitness criteria have been made known already.

**6.159.3.148 void Gem::Geneva::GOptimizableEntity::postEvaluationUpdate ( )** [inherited]

Triggers an update of the internal evaluation, if necessary.

Triggers an update of the internal evaluation, if necessary.

```
6.159.3.149 void Gem::Geneva::GOptimizationAlgorithmT< GParameterSet >::postEvaluationWork ( )
 [inline], [protected], [inherited]
```
Work to be performed right after the individuals were evaluated. NOTE: this setup is sub-optimal, as this function isn't called from within GOptimizationAlgorithmT directly, but only from derived classes. This happens to prevent an additional split of the cycleLogic function.

Checks whether a better solution was found. If so, the stallCounter variable will have been set to 0

**Returns**

A boolean indicating whether a better solution was found

Ads a shared ptr object to the back of the vector. The function defaults to push back noclone

**Parameters**

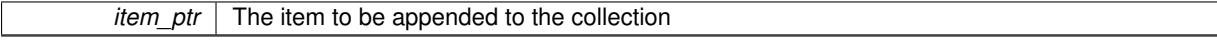

**6.159.3.152 void Gem::Geneva::GStdPtrVectorInterfaceT**< **GParameterSet** >**::push\_back\_clone ( boost::shared\_ptr**< **GParameterSet** > *item\_ptr* **)** [inline]**,** [inherited]

Ads a shared ptr object to the back of the vector. The object pointed to will be cloned. Hence changes to it after a call to this function will not affect the item stored in the collection.

**Parameters**

*item ptr*  $\vert$  The item to be appended to the collection

**6.159.3.153 void Gem::Geneva::GStdPtrVectorInterfaceT**< **GParameterSet** >**::push\_back\_noclone ( boost::shared\_ptr**< **GParameterSet** > *item\_ptr* **)** [inline]**,** [inherited]

Ads a shared ptr object to the back of the vector. Note that the shared ptr will inserted itself. Hence any Change you might make to the object pointed to will also affect the item in the collection.

**<sup>6.159.3.150</sup> bool Gem::Geneva::GOptimizationAlgorithmT**< **GParameterSet** >**::progress ( ) const** [inline]**,** [inherited]

**<sup>6.159.3.151</sup> void Gem::Geneva::GStdPtrVectorInterfaceT**< **GParameterSet** >**::push\_back ( boost::shared\_ptr**< **GParameterSet** > *item\_ptr* **)** [inline]**,** [inherited]

*item ptr* The item to be appended to the collection

**6.159.3.154 void Gem::Geneva::GOptimizationAlgorithmT**< **GParameterSet** >**::randomInit ( )** [inline]**,** [virtual]**,** [inherited]

This function is e.g. called from GSerialEA::adjustPopulation(). It currently only triggers actions for GParameterSetderivatives. Optimization algorithms are unaffected. It might be useful to implement actions here as well, though, in order to make better use of Multi-Populations in Evolutionary Algorithms.

Implements [Gem::Geneva::GOptimizableEntity.](#page-3435-1)

**6.159.3.155 void Gem::Geneva::GObject::readConfigFile ( const std::string &** *configFile* **)** [inherited]

Reads a configuration file from disk.

Reads a configuration file from disk

**Parameters**

*configFile* The name of the configuration file to be parsed

**6.159.3.156 void Gem::Geneva::GOptimizableEntity::registerConstraint ( boost::shared\_ptr**< **GValidityCheckT**< **GOptimizableEntity** > > *c\_ptr* **)** [inherited]

Allows to register a constraint with this individual.

Allows to register a constraint with this individual. Note that the constraint object will be cloned.

**6.159.3.157 void Gem::Geneva::GOptimizationAlgorithmT**< **GParameterSet** >**::registerOptimizationMonitor ( boost::shared\_ptr**< **GOptimizationAlgorithmT**< **GParameterSet** >**::GOptimizationMonitorT** > *om\_ptr* **)** [inline]**,** [inherited]

Registers an optimizationMonitor object (or a derivative) with this object. Note that this class will take ownership of the optimization monitor by cloning it. You can thus assign the same boost::shared\_ptr<GOptimizationAlgorithm- $T$  <ind type $>$   $>$  to different objects.

**Parameters**

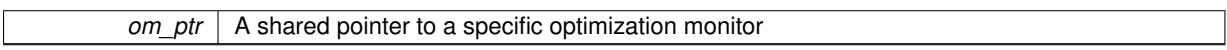

**6.159.3.158 void Gem::Geneva::GOptimizableEntity::registerSecondaryResult ( const std::size\_t &** *id,* **const double &** *secondaryValue* **)** [inherited]

Registers a new, secondary result value of the custom fitness calculation.

Registers a new, "raw" secondary result value of the custom fitness calculation. This is used in multi-criterion optimization. [fitnessCalculation\(\)](#page-3438-0) returns the main fitness value, but may also add further, secondary results. Note that, whether these are actually used, depends on the optimization algorithm being used. Transformation for the second fitness value will be done in the enforceFitnessUpdate function.

**Parameters**

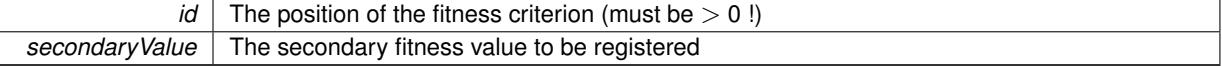

**6.159.3.159 std::string Gem::Geneva::GObject::report ( ) const** [inherited]

Returns an XML description of the derivative it is called for.

Returns an XML description of the derivative it is called for

**Returns**

An XML description of the GObject-derivative the function is called for

**6.159.3.160 void Gem::Geneva::GOptimizationAlgorithmT**< **GParameterSet** >**::resetIndividualPersonalities ( )** [inline]**,** [protected]**,** [inherited]

Resets the individual's personality types

**6.159.3.161 void Gem::Geneva::GOptimizableEntity::resetPersonality ( )** [inherited]

Resets the current personality to PERSONALITY\_NONE.

Resets the current personality to PERSONALITY\_NONE

**6.159.3.162 void Gem::Geneva::GOptimizationAlgorithmT**< **GParameterSet** >**::resetQualityThreshold ( )** [inline]**,** [inherited]

Removes the quality threshold

**6.159.3.163 void Gem::Geneva::GOptimizationAlgorithmT**< **GParameterSet** >**::resetStallCounter ( )** [inline]**,** [protected]**,** [inherited]

Allows derived classes to reset the stall counter.

**6.159.3.164 void Gem::Geneva::GStdPtrVectorInterfaceT**< **GParameterSet** >**::resize ( size\_type** *amount* **)** [inline]**,** [inherited]

Resizing the vector. This function will clone the first item in the collection, if available.

**6.159.3.165 void Gem::Geneva::GStdPtrVectorInterfaceT**< **GParameterSet** >**::resize ( size\_type** *amount,* **boost::shared\_ptr**< **GParameterSet** > *item\_ptr* **)** [inline]**,** [inherited]

Resizing the vector, initialization with item. This function is a front end to resize clone()

**Parameters**

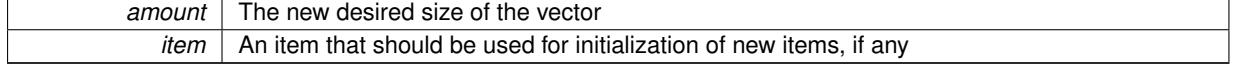

**6.159.3.166 void Gem::Geneva::GStdPtrVectorInterfaceT**< **GParameterSet** >**::resize\_clone ( size\_type** *amount,* **boost::shared\_ptr**< **GParameterSet** > *item\_ptr* **)** [inline]**,** [inherited]

Resizing the vector, initialization with item. This function does nothing if amount is the same as data.size(). item\_ptr will be cloned. Hence changes to the object pointed to will not affect the collection.

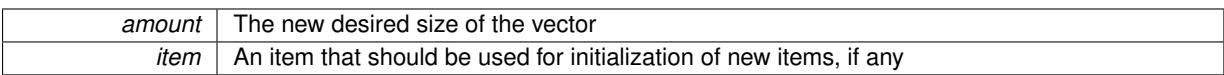

# **6.159.3.167 void Gem::Geneva::GStdPtrVectorInterfaceT**< **GParameterSet** >**::resize\_empty ( size\_type** *amount* **)** [inline]**,** [inherited]

Fills the collection with empty smart pointers. This is meant for situations where we want to first resize the collection to a given size and then assign data items to each position.

**6.159.3.168 void Gem::Geneva::GStdPtrVectorInterfaceT**< **GParameterSet** >**::resize\_noclone ( size\_type** *amount,* **boost::shared\_ptr**< **GParameterSet** > *item\_ptr* **)** [inline]**,** [inherited]

Resizing the vector, initialization with item. This function does nothing if amount is the same as data.size(). Note that item\_ptr will become part of the collection. Hence changes to the object pointed to will also affect the collection. If amount would increase the collection size by more than one, additional added items will need to be cloned nonetheless.

**Parameters**

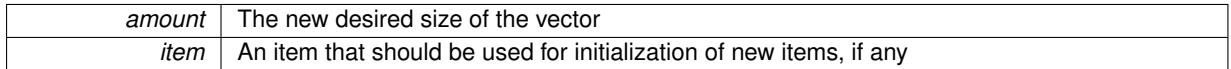

<span id="page-3307-0"></span>**6.159.3.169 void Gem::Geneva::GMultiThreadedPS::runFitnessCalculation ( )** [protected]**,** [virtual]

Triggers fitness calculation of a number of individuals.

Triggers fitness calculation of a number of individuals. This function performs the same task as done in [GBasePS,](#page-776-0) albeit multi-threaded.

**Parameters**

*finalPos* The position in the vector up to which the fitness calculation should be performed

**Returns**

The best fitness found amongst all parents

Implements [Gem::Geneva::GBasePS.](#page-782-1)

**6.159.3.170 void Gem::Geneva::GBasePS::saveCheckpoint ( ) const** [protected]**,** [virtual]**,** [inherited]

Saves the state of the class to disc.

Saves the state of the object to disc. We simply serialize the entire object.

Implements [Gem::Geneva::GOptimizationAlgorithmT](#page-3840-0)< GParameterSet >.

**6.159.3.171 template**<**typename load\_type** > **void Gem::Geneva::GObject::selfAssignmentCheck ( const GObject** ∗ *load\_ptr,* **typename boost::enable\_if**< **boost::is\_base\_of**< **Gem::Geneva::GObject, load\_type** > >**::type** ∗ *dummy =* 0 **) const** [inline]**,** [protected]**,** [inherited]

This function checks in DEBUG mode whether a load pointer points to the current object. Note that this template will only be accessible to the compiler if [GObject](#page-3780-0) is a base type of load type.

**6.159.3.172 void Gem::Geneva::GOptimizableEntity::setAssignedIteration ( const boost::uint32\_t &** *parentAlgIteration* **)** [inherited]

Allows to set the current iteration of the parent optimization algorithm.

Allows to set the current iteration of the parent optimization algorithm.

**Parameters**

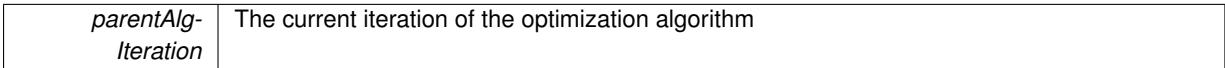

**6.159.3.173 void Gem::Geneva::GOptimizableEntity::setBarrier ( double** *barrier* **)** [inherited]

Sets the barrier variable (used for the sigmoid transformation)

Sets the barrier variable (used for the sigmoid transformation)

**6.159.3.174 void Gem::Geneva::GOptimizableEntity::setBestKnownPrimaryFitness ( const boost::tuple**< **double, double** > **&** *bnf* **)** [inherited]

Allows to set the globally best known primary fitness.

Allows to set the globally best known primary fitness so far

**Parameters**

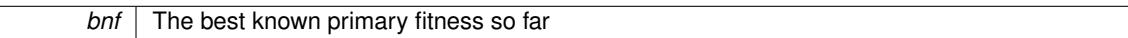

**6.159.3.175 void Gem::Geneva::GOptimizationAlgorithmT**< **GParameterSet** >**::setCheckpointBaseName ( std::string** *cpDirectory,* **std::string** *cpBaseName* **)** [inline]**,** [inherited]

Allows to set the base name of the checkpoint file and the directory where it should be stored.

**Parameters**

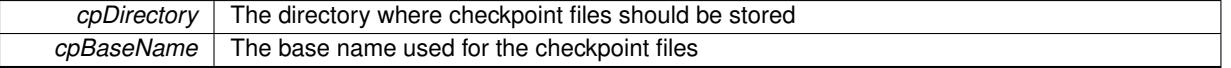

**6.159.3.176 void Gem::Geneva::GOptimizationAlgorithmT**< **GParameterSet** >**::setCheckpointInterval ( boost::int32\_t** *cpInterval* **)** [inline]**,** [inherited]

Allows to set the number of generations after which a checkpoint should be written. A negative value will result in automatic checkpointing, whenever a better solution was found.

### **Parameters**

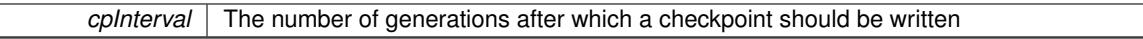

**6.159.3.177 void Gem::Geneva::GOptimizationAlgorithmT**< **GParameterSet** >**::setCheckpointSerializationMode ( Gem::Common::serializationMode** *cpSerMode* **)** [inline]**,** [inherited]

Determines whether checkpointing should be done in Text-, XML- or Binary-mode

*cpSerMode* The desired new checkpointing serialization mode

**6.159.3.178 virtual void Gem::Geneva::GOptimizationAlgorithmT**< **GParameterSet** >**::setDefaultPopulationSize ( const std::size\_t &** *defPopSize* **)** [inline]**,** [protected]**,** [virtual]**,** [inherited]

Sets the default size of the population

**Parameters**

*popSize* The desired size of the population

**6.159.3.179 void Gem::Geneva::GOptimizableEntity::setDirtyFlag ( )** [inherited]

Sets the dirtyFlag\_.

Sets the dirtyFlag. This is a "one way" function, accessible to derived classes. Once the dirty flag has been set, the only way to reset it is to calculate the fitness of this object.

# **6.159.3.180 boost::logic::tribool Gem::Geneva::GOptimizableEntity::setDirtyFlag ( const boost::logic::tribool &** *dirtyFlag* **)** [protected]**,** [inherited]

Sets the dirtyFlag to any desired value.

Sets the dirtyFlag\_ to any desired value

**Parameters**

*dirtyFlag* | The new value for the dirtyFlag\_ variable

**Returns**

The previous value of the dirtyFlag variable

**6.159.3.181 void Gem::Geneva::GOptimizationAlgorithmT**< **GParameterSet** >**::setEmitTerminationReason ( bool** *emitTerminatioReason =* true **)** [inline]**,** [inherited]

Specifies whether information about termination reasons should be emitted

**Parameters**

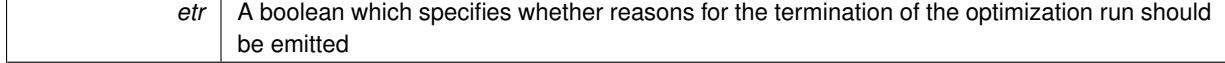

**6.159.3.182 void Gem::Geneva::GOptimizableEntity::setEvaluationPolicy ( evaluationPolicy** *evalPolicy* **)** [inherited]

Allows to set the policy to use in case this individual represents an invalid solution.

Allows to set the policy to use in case this individual represents an invalid solution

**6.159.3.183 void Gem::Geneva::GOptimizableEntity::setFitness\_ ( const std::vector**< **double** > **&** *f\_vec* **)** [protected]**,** [inherited]

Sets the fitness to a given set of values and clears the dirty flag.

Sets the fitness to a given set of values and clears the dirty flag. This is meant to be used by external methods of performing the actual evaluation, such as the OpenCL-Consumer. Note that this function assumes that the individual and solution is valid, so it does not currently try to take into account situations where for example constraints are violated. The fitness vector is interpreted as raw fitness values. Hence only SIGMOIDAL transformations are taken into account.

**Parameters**

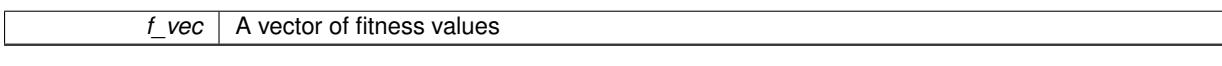

# **6.159.3.184 virtual void Gem::Geneva::GOptimizationAlgorithmT**< **GParameterSet** >**::setIndividualPersonalities ( )** [inline]**,** [protected]**,** [virtual]**,** [inherited]

Allows to set the personality type of the individuals

**6.159.3.185 void Gem::Geneva::GOptimizationAlgorithmT**< **GParameterSet** >**::setMaxIteration ( boost::uint32\_t** *maxIteration* **)** [inline]**,** [inherited]

Set the number of iterations after which the optimization should be stopped

#### **Parameters**

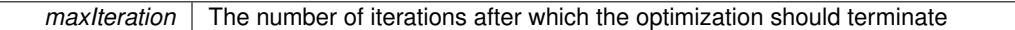

**6.159.3.186 void Gem::Geneva::GOptimizableEntity::setMaxMode\_ ( const bool &** *mode* **)** [protected]**,** [inherited]

Specify whether we want to work in maximization (true) or minimization (false) mode.

Specify whether we want to work in maximization (true) or minimization (false) mode. This function is protected. The idea is that [GParameterSet](#page-4071-0) provides a public wrapper for this function, so that a user can specify whether he wants to maximize or minimize a given evaluation function. Optimization algorithms, in turn, only check the maximization-mode of the individuals stored in them and set their own maximization mode internally accordingly, using the protected, overloaded function.

**Parameters**

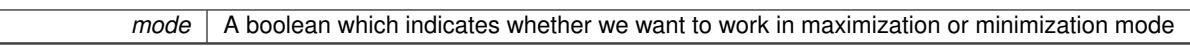

**6.159.3.187 void Gem::Geneva::GOptimizationAlgorithmT**< **GParameterSet** >**::setMaxStallIteration ( boost::uint32\_t** *maxStallIteration* **)** [inline]**,** [inherited]

Sets the maximum number of generations allowed without improvement of the best individual. Set to 0 in order for this stop criterion to be disabled.

**Parameters**

*The* maximum number of allowed generations

**6.159.3.188 void Gem::Geneva::GOptimizationAlgorithmT**< **GParameterSet** >**::setMaxTime ( boost::posix\_time::time\_duration** *maxDuration* **)** [inline]**,** [inherited]

Sets the maximum allowed processing time

*maxDuration* The maximum allowed processing time

**6.159.3.189 void Gem::Geneva::GOptimizableEntity::setMaxUnsuccessfulAdaptions ( std::size\_t** *maxUnsuccessfulAdaptions* **)** [inherited]

Sets the maximum number of calls to [customAdaptions\(\)](#page-604-0) that may pass without actual modifications.

Sets the maximum number of calls to [customAdaptions\(\)](#page-604-0) that may pass without actual modifications. Setting this to 0 disables this check. You should only do this if you are sure that an adaption will eventually happen. Otherwise you would get an endless loop.

**6.159.3.190 void Gem::Geneva::GBasePS::setNMonitorInds ( std::size\_t** *nMonitorInds* **)** [inherited]

Allows to set the number of "best" individuals to be monitored over the course of the algorithm run.

Allows to set the number of "best" individuals to be monitored over the course of the algorithm run

**6.159.3.191 void Gem::Geneva::GOptimizationAlgorithmT**< **GParameterSet** >**::setNRecordBestIndividuals ( std::size\_t** *nRecordBestIndividuals* **)** [inline]**,** [protected]**,** [inherited]

Set the number of "best" individuals to be recorded in each iteration **Parameters**

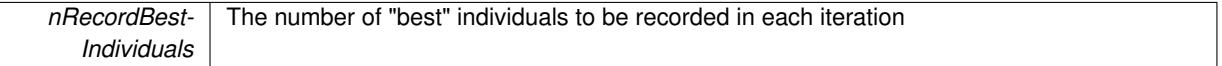

**6.159.3.192 void Gem::Geneva::GBasePS::setNSimpleScans ( std::size\_t** *simpleScanItems* **)** [inherited]

Puts the class in "simple scan" mode.

Specified the number of simple scans an puts the class in "simple scan" mode

**6.159.3.193 void Gem::Geneva::GOptimizableEntity::setNStalls ( const boost::uint32\_t &** *nStalls* **)** [inherited]

Allows to specify the number of optimization cycles without improvement of the primary fitness criterion.

Allows to specify the number of optimization cycles without improvement of the primary fitness criterion **Parameters**

*nStalls* The number of optimization cycles without improvement in the parent algorithm

**6.159.3.194 void Gem::Geneva::GMultiThreadedPS::setNThreads ( boost::uint16\_t** *nThreads* **)**

Sets the maximum number of threads.

Sets the number of threads for this population. If nThreads is set to 0, an attempt will be made to set the number of threads to the number of hardware threading units (e.g. number of cores or hyperthreading units).

**Parameters**

*nThreads* The number of threads this class uses
**6.159.3.195 void Gem::Geneva::GOptimizableEntity::setNumberOfFitnessCriteria ( std::size\_t** *nFitnessCriteria* **)** [inherited]

Allows to reset the number of fitness criteria.

Allows to reset the number of fitness criteria. Note that this should only be done before the first evaluation takes place. One valid use-case for this function is a factory class associated with an individual. Calling this function will likely result in resized worstKnownValids and currentFitnessVec vectors. This will result in a need to add bestand worst-case values or the removal of existing values.

```
6.159.3.196 void Gem::Geneva::GBasePS::setParameterSpecs ( std::string parStr ) [inherited]
```
Fills vectors with parameter specifications.

Analyzes the parameters to be scanned. Note that this function will clear any existing parameter definitions, as parStr represents a new set of parameters to be scanned.

### **6.159.3.197 void Gem::Geneva::GOptimizableEntity::setPersonality ( boost::shared\_ptr**< **GPersonalityTraits** > *gpt* **)** [inherited]

Sets the current personality of this individual.

Sets the current personality of this individual

**Parameters**

*gpt* | A pointer to an object representing the new personality of this object

# **6.159.3.198 void Gem::Geneva::GOptimizationAlgorithmT**< **GParameterSet** >**::setQualityThreshold ( double** *qualityThreshold,* **bool** *hasQualityThreshold =* true **)** [inline]**,** [inherited]

Sets a quality threshold beyond which optimization is expected to stop

**Parameters**

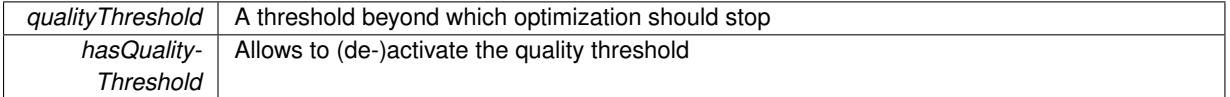

**6.159.3.199 void Gem::Geneva::GOptimizationAlgorithmT**< **GParameterSet** >**::setReportIteration ( boost::uint32\_t** *iter* **)** [inline]**,** [inherited]

Sets the number of iterations after which the algorithm should report about its inner state.

**Parameters**

*iter*  $\vert$  The number of iterations after which information should be emitted

**6.159.3.200 void Gem::Geneva::GBasePS::setScanRandomly ( bool** *scanRandomly* **)** [inherited]

Allows to specify whether the parameter space should be scanned randomly or on a grid.

Allows to specify whether the parameter space should be scanned randomly or on a grid

**6.159.3.201 void Gem::Geneva::GOptimizationAlgorithmT**< **GParameterSet** >**::setStallCounterThreshold ( boost::uint32\_t** *stallCounterThreshold* **)** [inline]**,** [inherited]

Allows to set the number of iterations without improvement, after which individuals are asked to update their internal data structures

**6.159.3.202 void Gem::Geneva::GOptimizableEntity::setSteepness ( double** *steepness* **)** [inherited]

Sets the steepness variable (used for the sigmoid transformation)

Sets the steepness variable (used for the sigmoid transformation)

**6.159.3.203 void Gem::Geneva::GOptimizableEntity::setWorstKnownValid ( const std::vector**< **boost::tuple**< **double, double** > > **&** *worstKnownValid* **)** [inherited]

Allows an optimization algorithm to set the worst known valid evaluation up to the current iteration.

Allows an optimization algorithm to set the worst known valid (primary and secondary evaluation up to the current iteration. Note that these are not the best evaluations for a single evaluation criterion, but the worst evaluations for all individuals that were visited so far. Of the boost::tuple, the first value signifies the untransformed value, the second value the (possibly transformed) evaluation.

**6.159.3.204 static void Gem::Geneva::GObject::sigHupHandler ( int** *signum* **)** [inline]**,** [static]**,** [inherited]

A handler for SIGHUP signals

6.159.3.205 void Gem::Geneva::GMultiThreadedPS::specificTestsFailuresExpected\_GUnitTests () [virtual]

Performs self tests that are expected to fail. This is needed for testing purposes. Performs self tests that are expected to fail. This is needed for testing purposes Reimplemented from [Gem::Geneva::GBasePS.](#page-825-0)

**6.159.3.206 void Gem::Geneva::GMultiThreadedPS::specificTestsNoFailureExpected\_GUnitTests ( )** [virtual]

Performs self tests that are expected to succeed. This is needed for testing purposes. Performs self tests that are expected to succeed. This is needed for testing purposes Reimplemented from [Gem::Geneva::GBasePS.](#page-825-1)

**6.159.3.207 double Gem::Geneva::GOptimizableEntity::squaredSumCombiner ( ) const** [protected]**,** [inherited]

Combines secondary evaluation results by calculating the square root of the squared sum.

Combines evaluation results by calculating the square root of the squared sum. It is assumed that the result of this function is returned as the main result of the [fitnessCalculation\(\)](#page-3438-0) function.

**Returns**

The result of the combination

**6.159.3.208 double Gem::Geneva::GOptimizableEntity::sumCombiner ( ) const** [protected]**,** [inherited]

Combines secondary evaluation results by adding the individual results.

Combines evaluation results by adding the individual results

#### **Returns**

The result of the combination

**6.159.3.209 void Gem::Geneva::GMutableSetT**< **GParameterSet** >**::swap ( GMutableSetT**< **GParameterSet** > **&** *cp* **)** [inline]**,** [inherited]

Swap another object's vector with ours. We need to set the dirty flag of both individuals in this case.

**6.159.3.210 void Gem::Geneva::GObject::toFile ( const std::string &** *fileName,* **const Gem::Common::serializationMode &** *serMod* **) const** [inherited]

Writes a serial representation of this object to a file.

Writes a serial representation of this object to a file. Can be used for check-pointing.

#### **Parameters**

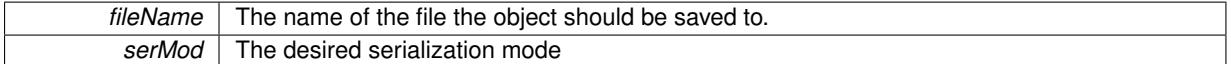

**6.159.3.211 void Gem::Geneva::GObject::toStream ( std::ostream &** *oarchive\_stream,* **const Gem::Common::serializationMode &** *serMod* **) const** [inherited]

Convert class to a serial representation that is then written to a stream.

Converts class to a serial representation that is then written to a stream.

**Parameters**

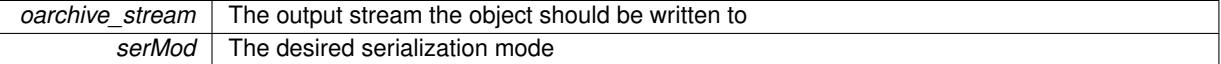

**6.159.3.212 std::string Gem::Geneva::GObject::toString ( const Gem::Common::serializationMode &** *serMod* **) const** [virtual]**,** [inherited]

Convert class to a serial representation, using a user-specified serialization mode.

Converts the class to a text representation, using the currently set serialization mode for this class. Note that you will have to take care yourself that serialization and de-serialization happens in the same mode.

**Parameters**

*serMod* The desired serialization mode

**Returns**

A text-representation of this class (or its derivative)

Implements [Gem::Common::GSerializableI.](#page-4503-0)

**6.159.3.213 double Gem::Geneva::GOptimizableEntity::transformedFitness ( ) const** [virtual]**,** [inherited]

Returns the transformed result of the fitness function with id 0. Returns the transformed result of the fitness function with id 0

Implements [Gem::Geneva::GRateableI.](#page-4353-0)

**6.159.3.214 double Gem::Geneva::GOptimizableEntity::transformedFitness ( const std::size\_t &** *id* **) const** [virtual]**,** [inherited]

Returns the transformed result of a fitness function with a given id.

Returns the transformed result of the fitness function with id 0

Implements [Gem::Geneva::GRateableI.](#page-4353-1)

**6.159.3.215 void Gem::Geneva::GOptimizationAlgorithmT**< **GParameterSet** >**::triggerEvaluationUpdate ( )** [inline]**,** [protected]**,** [inherited]

Triggers an update of the individual's evaluation (e.g. in order to act on the information regarding best or worst evaluations found

**6.159.3.216 void Gem::Geneva::GOptimizationAlgorithmT**< **GParameterSet** >**::updateWorstKnownValid ( )** [inline]**,** [protected]**,** [inherited]

Updates the worst known valid evaluations up to the current iteration and stores the fitness-values internally. Note: The first tuple-value in the vector signifies the untransformed (but possible  $==$  MIN/MAX\_DOUBLE) evaluation, the second value the potentially transformed value.

**6.159.3.217 bool Gem::Geneva::GOptimizableI::usesBroker ( ) const** [virtual]**,** [inherited]

Checks whether a given algorithm type likes to communicate via the broker.

Checks whether a given algorithm type likes to communicate via the broker

**Returns**

A boolean indicating whether the algorithm likes to communicate via the broker

Reimplemented in [Gem::Geneva::GBrokerEA,](#page-1151-0) [Gem::Geneva::GBrokerSA,](#page-1328-0) [Gem::Geneva::GBrokerGD,](#page-1208-0) [Gem::-](#page-1265-0) [Geneva::GBrokerPS,](#page-1265-0) and [Gem::Geneva::GBrokerSwarm.](#page-1396-0)

**6.159.3.218 double Gem::Geneva::GOptimizableEntity::weighedSquaredSumCombiner ( const std::vector**< **double** > **&** *weights* **) const** [protected]**,** [inherited]

Combines secondary evaluation results by calculation the square root of the weighed squared sum.

Combines evaluation results by calculating the square root of the weighed squared sum. Note that we only evaluate the secondary results here. It is assumed that the result of this function is returned as the main result of the [fitnessCalculation\(\)](#page-3438-0) function.

**Parameters**

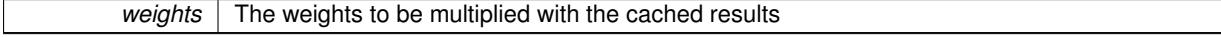

**Returns**

The result of the combination

**6.159.3.219 void Gem::Geneva::GObject::writeConfigFile ( const std::string &** *configFile,* **const std::string &** *header* **)** [inherited]

Writes a configuration file to disk.

Writes a configuration file to disk

### **Parameters**

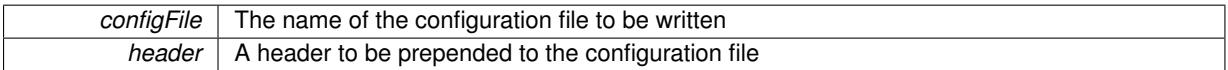

#### **6.159.4 Member Data Documentation**

**6.159.4.1 Gem::Hap::GRandomT**<**Gem::Hap::RANDOMPROXY**> **Gem::Geneva::GMutableSetT**< **GParameterSet** >**::gr** [protected]**,** [inherited]

A random number generator. Note that the actual calculation is possibly done in a random number server, depending on the defines you have chosen.

**6.159.4.2 const std::string Gem::Geneva::GBasePS::nickname = "ps"** [static]**,** [inherited]

An easy identifier for the class.

A short identifier suitable for storage in a std::map

The documentation for this class was generated from the following files:

- [GMultiThreadedPS.hpp](#page-5030-0)
- [GMultiThreadedPS.cpp](#page-5030-1)

# <span id="page-3316-0"></span>**6.160 Gem::Geneva::GMultiThreadedSA Class Reference**

#include <GMultiThreadedSA.hpp>

Inheritance diagram for Gem::Geneva::GMultiThreadedSA:

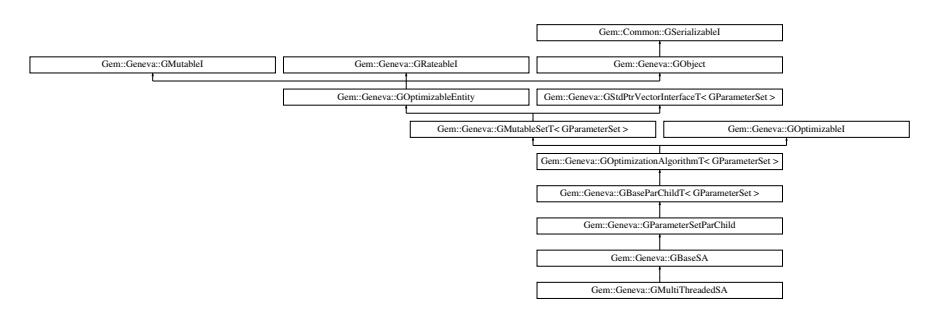

### **Public Types**

- typedef [GParameterSet](#page-4071-0) **individual\_type**
- typedef std::vector
	- < boost::shared\_ptr
	- < [GParameterSet](#page-4071-0) >
	- >::value\_type **value\_type**
- typedef std::vector
	- < boost::shared\_ptr
	- < [GParameterSet](#page-4071-0) > >::reference **reference**
- typedef std::vector
	- < boost::shared\_ptr
	- < [GParameterSet](#page-4071-0) >
	- >::const\_reference **const\_reference**
- typedef std::vector
	- < boost::shared\_ptr
	- < [GParameterSet](#page-4071-0) > >::iterator **iterator**
- typedef std::vector
	- < boost::shared\_ptr
	- < [GParameterSet](#page-4071-0) >
	- >::const\_iterator **const\_iterator**
- typedef std::vector
	- < boost::shared\_ptr
	- < [GParameterSet](#page-4071-0) >
	- >::reverse\_iterator **reverse\_iterator**
- typedef std::vector
	- < boost::shared\_ptr
	- < [GParameterSet](#page-4071-0) >
	- >::const\_reverse\_iterator **const\_reverse\_iterator**
- typedef std::vector
	- < boost::shared\_ptr
- < [GParameterSet](#page-4071-0) > >::size\_type **size\_type**
- typedef std::vector
	- < boost::shared\_ptr
	- < [GParameterSet](#page-4071-0) >
	- >::difference\_type **difference\_type**

# **Public Member Functions**

- [GMultiThreadedSA](#page-3324-0) ()
- [GMultiThreadedSA](#page-3324-1) (const [GMultiThreadedSA](#page-3316-0) &)
- virtual ∼[GMultiThreadedSA](#page-3324-2) ()
- const [GMultiThreadedSA](#page-3316-0) & [operator=](#page-3355-0) (const [GMultiThreadedSA](#page-3316-0) &)
- bool [operator==](#page-3355-1) (const [GMultiThreadedSA](#page-3316-0) &) const
- bool [operator!=](#page-3353-0) (const [GMultiThreadedSA](#page-3316-0) &) const
- virtual boost::optional
	- < std::string > [checkRelationshipWith](#page-3326-0) (const [GObject](#page-3780-0) &, const Gem::Common::expectation &, const double &, const std::string &, const std::string &, const bool &) const OVERRIDE
- void [setNThreads](#page-3368-0) (boost::uint16\_t)
- uint16\_t [getNThreads](#page-3341-0) () const
- virtual void [addConfigurationOptions](#page-3325-0) [\(Gem::Common::GParserBuilder](#page-4276-0) &gpb, const bool &showOrigin) OVE-RRIDE
- virtual std::string [getIndividualCharacteristic](#page-3338-0) () const OVERRIDE
- virtual std::string [name](#page-3353-1) () const OVERRIDE
- virtual bool modify GUnitTests () OVERRIDE
- virtual void specificTestsNoFailureExpected GUnitTests () OVERRIDE
- virtual void specificTestsFailuresExpected GUnitTests () OVERRIDE
- bool [operator==](#page-867-0) (const [GBaseSA](#page-829-0) &) const
- bool [operator==](#page-627-0) (const [GParameterSetParChild](#page-4147-0) &) const
- bool [operator==](#page-628-0) (const [GBaseParChildT](#page-720-0)< [GParameterSet](#page-4071-0) > &cp) const
- bool [operator==](#page-629-0) (const [GOptimizationAlgorithmT](#page-3835-0)< [GParameterSet](#page-4071-0) > &cp) const
- bool [operator==](#page-628-1) (const [GMutableSetT](#page-3433-0)< [GParameterSet](#page-4071-0) > &cp) const
- bool [operator==](#page-628-2) (const [GOptimizableEntity](#page-3799-0) &) const
- bool [operator!=](#page-866-0) (const [GBaseSA](#page-829-0) &) const
- bool [operator!=](#page-626-0) (const [GParameterSetParChild](#page-4147-0) &) const
- bool [operator!=](#page-627-1) (const [GBaseParChildT](#page-720-0)< [GParameterSet](#page-4071-0) > &cp) const
- bool [operator!=](#page-627-2) (const [GOptimizationAlgorithmT](#page-3835-0)< [GParameterSet](#page-4071-0) > &cp) const
- bool [operator!=](#page-626-1) (const [GMutableSetT](#page-3433-0)< [GParameterSet](#page-4071-0) > &cp) const
- bool [operator!=](#page-626-2) (const [GOptimizableEntity](#page-3799-0) &) const
- boost::optional< std::string > [checkRelationshipWith](#page-602-0) (const std::vector< boost::shared\_ptr< [GParameter-](#page-4071-0)[Set](#page-4071-0) > > &cp\_data, const Gem::Common::expectation &e, const double &limit, const std::string &caller, const std::string &y\_name, const bool &withMessages) const
- boost::optional< std::string > [checkRelationshipWith](#page-603-0) (const [GStdPtrVectorInterfaceT](#page-4687-0)< [GParameterSet](#page-4071-0) > &cp, const Gem::Common::expectation &e, const double &limit, const std::string &caller, const std::string &y\_name, const bool &withMessages) const
- virtual std::string [getOptimizationAlgorithm](#page-854-0) () const OVERRIDE
- virtual std::string [getAlgorithmName](#page-847-0) () const OVERRIDE
- void [setTDegradationStrength](#page-882-0) (double)
- double [getTDegradationStrength](#page-857-0) () const
- void [setT0](#page-882-1) (double)
- double [getT0](#page-857-1) () const
- double [getT](#page-856-0) () const
- template<typename personality\_type >
	- boost::shared\_ptr
	- < personality\_type > [getPersonalityTraits](#page-616-0) (typename boost::enable\_if< boost::is\_base\_of< [GPersonality-](#page-4280-0)[Traits,](#page-4280-0) personality type  $>$  ::type  $*$ dummy=0)
- boost::shared\_ptr
- < [GPersonalityTraits](#page-4280-0) > [getPersonalityTraits](#page-616-1) ()
- void [setAmalgamationLikelihood](#page-636-0) (double)
- double [getAmalgamationLikelihood](#page-609-0) () const
- void [setPopulationSizes](#page-642-0) (std::size\_t popSize, std::size\_t nParents)
- std::size\_t [getNParents](#page-614-0) () const
- std::size\_t [getNChildren](#page-614-1) () const
- std::size\_t [getDefaultNChildren](#page-611-0) () const
- std::size\_t [getNProcessableItems](#page-614-2) () const
- void [setRecombinationMethod](#page-642-1) (duplicationScheme recombinationMethod)
- duplicationScheme [getRecombinationMethod](#page-617-0) () const
- virtual void [loadCheckpoint](#page-624-0) (const std::string &cpFile) OVERRIDE
- void [setPopulationGrowth](#page-642-2) (std::size\_t growthRate, std::size\_t maxPopulationSize)
- std::size\_t [getGrowthRate](#page-612-0) () const
- std::size\_t [getMaxPopulationSize](#page-613-0) () const
- boost::shared\_ptr< parent\_type > [getParentIndividual](#page-616-2) (std::size t\_parentId, typename boost::enable\_if< boost::is\_base\_of< [GOptimizableEntity,](#page-3799-0) parent\_type > >::type \*dummy=0)
- void [checkpoint](#page-602-1) (const bool &better) const
- bool [halted](#page-620-0) () const
- void [setCheckpointInterval](#page-636-1) (boost::int32\_t cpInterval)
- boost::uint32\_t [getCheckpointInterval](#page-611-1) () const
- void [setCheckpointBaseName](#page-636-2) (std::string cpDirectory, std::string cpBaseName)
- std::string [getCheckpointBaseName](#page-610-0) () const
- std::string [getCheckpointDirectory](#page-610-1) () const
- void [setCheckpointSerializationMode](#page-638-0) (Gem::Common::serializationMode cpSerMode)
- Gem::Common::serializationMode [getCheckpointSerializationMode](#page-611-2) () const
- virtual void [optimize](#page-629-1) (const boost::uint32\_t &offset) OVERRIDE
- virtual void [optimize](#page-629-2) () OVERRIDE
- virtual void [doInfo](#page-605-0) (const infoMode &im) BASE
- bool [progress](#page-630-0) () const
- void [registerOptimizationMonitor](#page-631-0) (boost::shared\_ptr< [GOptimizationAlgorithmT](#page-3835-0)< [GParameterSet](#page-4071-0) >::G-OptimizationMonitorT  $>$  om ptr)
- std::size\_t [getDefaultPopulationSize](#page-611-3) () const
- std::size\_t [getPopulationSize](#page-617-1) () const
- void [setMaxIteration](#page-639-0) (boost::uint32\_t maxIteration)
- boost::uint32\_t [getMaxIteration](#page-613-1) () const
- void [setMaxStallIteration](#page-639-1) (boost::uint32\_t maxStallIteration)
- boost::uint32\_t [getMaxStallIteration](#page-613-2) () const
- void [setMaxTime](#page-640-0) (boost::posix\_time::time\_duration maxDuration)
- boost::posix\_time::time\_duration [getMaxTime](#page-614-3) () const
- void [setQualityThreshold](#page-642-3) (double qualityThreshold, bool [hasQualityThreshold=](#page-620-1)true)
- double [getQualityThreshold](#page-617-2) (bool [&hasQualityThreshold\)](#page-620-1) const
- void [resetQualityThreshold](#page-633-0) ()
- bool [hasQualityThreshold](#page-620-1) () const
- boost::uint32 t [getIteration](#page-613-3) () const
- boost::uint32\_t [getStartIteration](#page-618-0) () const
- void [setReportIteration](#page-642-4) (boost::uint32\_t iter)
- boost::uint32\_t [getReportIteration](#page-617-3) () const
- boost::uint32\_t [getStallCounter](#page-618-1) () const
- void [setStallCounterThreshold](#page-643-0) (boost::uint32\_t stallCounterThreshold)
- boost::uint32\_t [getStallCounterThreshold](#page-618-2) () const
- boost::tuple< double, double > [getBestKnownPrimaryFitness](#page-610-2) () const
- boost::tuple< double, double > [getBestCurrentPrimaryFitness](#page-609-1) () const
- void [setEmitTerminationReason](#page-638-1) (bool emitTerminatioReason=true)
- bool [getEmitTerminationReason](#page-612-1) () const
- boost::shared ptr< target type  $>$  individual cast (const std::size t &pos, typename boost::enable if< boost::is\_base\_of< [GOptimizableEntity,](#page-3799-0) target\_type > >::type ∗dummy=0)
- void [randomInit](#page-631-1) ()
- boost::shared\_ptr< typename [GOptimizationAlgorithmT](#page-3835-0) < [GParameterSet](#page-4071-0) >
- ::GOptimizationMonitorT > [getOptimizationMonitor](#page-615-0) ()
- virtual boost::any [getVarVal](#page-618-3) (const std::string &descr, const boost::tuple< std::size\_t, std::string, std::size\_t > &target) OVERRIDE
- template $lt$ typename val\_type  $>$
- val\_type [getVarVal](#page-618-4) (const boost::tuple< std::size\_t, std::string, std::size\_t > &target)
- virtual void [addIterationBests](#page-663-0) [\(GParameterSetFixedSizePriorityQueue](#page-4127-0) &bestIndividuals) BASE
- virtual bool is Better (double new Value, const double &old Value) const OVERRIDE
- virtual bool [isWorse](#page-623-0) (double newValue, const double &oldValue) const OVERRIDE
- virtual double [getWorstCase](#page-619-0) () const OVERRIDE
- virtual double [getBestCase](#page-609-2) () const OVERRIDE
- bool [inFirstIteration](#page-620-3) () const
- bool [afterFirstIteration](#page-601-0) () const
- void [swap](#page-644-0) [\(GMutableSetT](#page-3433-0)< [GParameterSet](#page-4071-0) > &cp)
- void **swap** (std::vector< boost::shared ptr< [GParameterSet](#page-4071-0) > > &cont)
- virtual std:: size\_t [adapt](#page-600-0) () OVERRIDE
- virtual double [fitness](#page-607-0) () const OVERRIDE
- virtual double [fitness](#page-607-1) (const std::size\_t &) const OVERRIDE
- virtual double [fitness](#page-607-2) (const std::size t &, bool, bool) OVERRIDE
- virtual double [fitness](#page-607-3) (const std::size\_t &, bool, bool) const OVERRIDE
- virtual double [transformedFitness](#page-645-0) () const OVERRIDE
- virtual double [transformedFitness](#page-645-1) (const std::size\_t &) const OVERRIDE
- double [nonConstFitness](#page-626-3) (const std::size\_t &, bool, bool)
- double [constFitness](#page-604-0) (const std::size t &, bool, bool) const
- virtual void [adaptAndEvaluate](#page-600-1) ()
- double [getCachedFitness](#page-610-3) (const std::size t &=0, const bool &=USETRANSFORMEDFITNESS) const
- void [enforceFitnessUpdate](#page-606-0) ()

- void [registerSecondaryResult](#page-633-1) (const std::size\_t &, const double &)
- std::size\_t [getNumberOfFitnessCriteria](#page-615-1) () const
- void [setNumberOfFitnessCriteria](#page-640-1) (std::size\_t)
- bool [hasMultipleFitnessCriteria](#page-620-4) () const
- void [challengeWorstValidFitness](#page-602-2) (boost::tuple  $<$  double, double  $>$  &, const std::size t &)
- boost::tuple< double, double >  $getFitnessTuple$  (const boost::uint32 t &=0) const
- bool [isClean](#page-623-1) () const
- bool [isDirty](#page-623-2) () const
- void [setDirtyFlag](#page-638-2) ()
- bool [evaluationDelayed](#page-606-1) () const
- bool [getMaxMode](#page-613-4) () const
- double [getSteepness](#page-618-5) () const
- void [setSteepness](#page-643-1) (double)
- double [getBarrier](#page-609-3) () const
- void [setBarrier](#page-636-3) (double)
- void [setMaxUnsuccessfulAdaptions](#page-640-2) (std::size\_t)
- std::size\_t [getMaxUnsuccessfulAdaptions](#page-614-4) () const
- std::size t [getNAdaptions](#page-614-5) () const
- void [setAssignedIteration](#page-636-4) (const boost::uint32\_t &)
- boost::uint32\_t [getAssignedIteration](#page-609-4) () const
- void [setNStalls](#page-640-3) (const boost::uint32\_t &)
- boost::uint32\_t [getNStalls](#page-615-2) () const
- std::string [getPersonality](#page-616-3) () const
- void [setPersonality](#page-640-4) (boost::shared ptr< [GPersonalityTraits](#page-4280-0) >)
- void [resetPersonality](#page-633-2) ()
- double [getValidityLevel](#page-618-6) () const
- bool [constraintsFulfilled](#page-604-1) () const
- void [registerConstraint](#page-631-2) (boost::shared\_ptr< [GValidityCheckT](#page-4889-0)< [GOptimizableEntity](#page-3799-0)  $>$  >)
- void [setEvaluationPolicy](#page-638-3) (evaluationPolicy evalPolicy)
- evaluationPolicy [getEvaluationPolicy](#page-612-3) () const
- bool [isValid](#page-623-3) () const
- bool [isInValid](#page-623-4) () const
- void [setWorstKnownValid](#page-643-2) (const std::vector< boost::tuple< double, double  $>$   $>$  8)
- boost::tuple< double, double > [getWorstKnownValid](#page-619-1) (const boost::uint32\_t &) const
- std::vector< boost::tuple
	- $<$  double, double  $>$   $>$  [getWorstKnownValids](#page-619-2) () const
- void [populateWorstKnownValid](#page-629-3) ()
- void [postEvaluationUpdate](#page-630-1) ()
- void [setBestKnownPrimaryFitness](#page-636-5) (const boost::tuple  $<$  double, double  $>$  &)
- std::string [getCurrentEvaluationID](#page-611-4) () const
- bool [isBetterThan](#page-622-1) (boost::shared  $ptr <$  [GOptimizableEntity](#page-3799-0)  $>$ ) const
- bool [isWorseThan](#page-624-1) (boost::shared\_ptr< [GOptimizableEntity](#page-3799-0) >) const
- void [toStream](#page-566-0) (std::ostream &, const Gem::Common::serializationMode &) const
- void [fromStream](#page-556-0) (std::istream &, const Gem::Common::serializationMode &)
- virtual std::string [toString](#page-566-1) (const Gem::Common::serializationMode &) const OVERRIDE
- virtual void [fromString](#page-557-0) (const std::string &, const Gem::Common::serializationMode &) OVERRIDE
- void [toFile](#page-565-0) (const std::string &, const Gem::Common::serializationMode &) const
- void [fromFile](#page-556-1) (const std::string &, const Gem::Common::serializationMode &)
- std::string [report](#page-562-0) () const
- void [writeConfigFile](#page-567-0) (const std::string &, const std::string &)
- void [readConfigFile](#page-562-1) (const std::string &)
- boost::shared  $ptr < GObject > clone$  $ptr < GObject > clone$  $ptr < GObject > clone$  $ptr < GObject > clone$  () const
- template<typename clone\_type > boost::shared\_ptr< clone\_type > [clone](#page-555-1) (typename boost::enable\_if< boost::is\_base\_of< [Gem::Geneva::G-](#page-3780-0)[Object,](#page-3780-0) clone type  $>$ ::type ∗dummy=0) const

```
\bullet template<GObjectcloneGem::Geneva::GObject,G-
 Object > >::type *) const
• template\ltGObjectcloneGem::Geneva::GObject,G-
 Object > >::type ∗dummy) const
• template<typename load_type >load (const boost::shared ptr< load type > &cp, typename boost::enable if < boost::is base of <
 Gem::Geneva::GObject, load type > >::type ∗dummy=0)
• templatelttypename load type >loadGem::Geneva::GObject,
 load_type > ::type *dummy=0)
• size_type size () const
• bool empty () const
• size type max_size () const
• size type capacity () const
• void reserve (size type amount)
count (const boost::shared_ptr< item_type > &item) const
find (const boost::shared ptr\lt item type > &item) const
• boost::shared ptr< target type > clone at (std::size t pos) const
• reference operator[] (std: size t pos)
• const_reference operator[ ] (std::size_t pos) const
• reference at (std::size t pos)
• const_reference at (std::size_t pos) const
• reference front ()
• const_reference front () const
• reference back ()
• const reference back () const
• iterator begin ()
• const_iterator begin () const
• iterator end ()
• const_iterator end () const
• reverse_iterator rbegin ()
• const_reverse_iterator rbegin () const
• reverse_iterator rend ()
• const_reverse_iterator rend () const
insert (iterator pos, boost::shared ptr <GParameterSet > item ptr)
insert (iterator pos, size type amount, boost::shared ptr <GParameterSet > item ptr)
insert_noclone (iterator pos, boost::shared_ptr\langleGParameterSet > item_ptr)
• void insert_noclone (iterator pos, size_type amount, boost::shared_ptr< GParameterSet > item_ptr)
insert_cloneGParameterSet > item_ptr)
GParameterSet > item ptr)
push_backGParameterSet > item_ptr)
push_back_noclone (boost::shared_ptr\leqGParameterSet > item_ptr)
push_back_cloneGParameterSet > item_ptr)
• iterator erase (iterator pos)
• iterator erase (iterator from, iterator to)
• void pop_back ()
resize (size type amount)
resize (size type amount, boost::shared ptr <GParameterSet > item ptr)
• void resize_noclone (size_type amount, boost::shared_ptr< GParameterSet > item_ptr)
• void resize clone (size type amount, boost::shared ptr\langleGParameterSet \rangle item ptr)
resize_empty (size_type amount)
clear ()
```
• void [getDataCopy](#page-611-5) (std::vector< boost::shared ptr< [GParameterSet](#page-4071-0)  $>$   $>$  &cp) const

- void [crossOver](#page-604-4) [\(GStdPtrVectorInterfaceT](#page-4687-0)< [GParameterSet](#page-4071-0) > &cp, const std::size\_t &pos)
- void attach View To (std::vector  $<$  boost::shared ptr $<$  derived Type  $>$   $>$  &target)
- template<typename individual\_type > boost::shared\_ptr  $<$  individual type  $>$  [getBestIndividual](#page-610-4) (typename boost::enable if $<$  boost::is base of $<$  [GParameterSet,](#page-4071-0) individual  $type$  > ::type  $*$ dummy=0)
- template $lt$ typename individual type  $>$ std::vector< boost::shared\_ptr  $\langle$  individual type  $\rangle$   $>$  [getBestIndividuals](#page-610-5) (typename boost::enable if  $\langle$  boost::is base of  $\langle$  [GParameterSet,](#page-4071-0) [individual\\_type](#page-4071-0) > >::type ∗dummy=0)
- virtual bool [usesBroker](#page-646-0) () const BASE

# **Static Public Member Functions**

• static void [sigHupHandler](#page-565-1) (int signum)

# **Static Public Attributes**

- static const std::string [nickname](#page-886-0) = "sa"
- static std::sig\_atomic\_t **GenevaSigHupSent** = 0

# **Protected Member Functions**

- virtual void [load\\_](#page-3350-0) (const [GObject](#page-3780-0) ∗) OVERRIDE
- virtual [GObject](#page-3780-0) ∗ [clone\\_](#page-3329-0) () const OVERRIDE
- virtual void [init](#page-3347-0) () OVERRIDE
- virtual void [finalize](#page-3332-0) () OVERRIDE
- virtual void [adaptChildren](#page-3325-1) () OVERRIDE
- virtual void [runFitnessCalculation](#page-3363-0) () OVERRIDE
- virtual void [populationSanityChecks](#page-869-0) () const OVERRIDE
- virtual void [selectBest](#page-875-0) () OVERRIDE
- virtual boost::tuple

< std::size\_t, std::size\_t > [getEvaluationRange](#page-850-0) () const OVERRIDE

- virtual boost::shared\_ptr
	- < [GPersonalityTraits](#page-4280-0) > [getPersonalityTraits](#page-854-1) () const OVERRIDE
- virtual void [doRecombine](#page-605-1) ()
- virtual void [actOnStalls](#page-600-2) () OVERRIDE
- virtual void [recombine](#page-631-3) ()
- boost::tuple< std::size\_t,
- std::size t > [getAdaptionRange](#page-609-5) () const
- void [markParents](#page-625-0) ()
- void [markChildren](#page-625-1) ()
- void [markIndividualPositions](#page-625-2) ()
- virtual boost::tuple< double,
- double > [cycleLogic](#page-605-2) () OVERRIDE
- virtual void [adjustPopulation](#page-601-2) () OVERRIDE
- void [performScheduledPopulationGrowth](#page-629-4) ()
- virtual void [saveCheckpoint](#page-635-3) () const OVERRIDE
- void [randomRecombine](#page-631-4) (boost::shared\_ptr< [GParameterSet](#page-4071-0) > &child)
- void [valueRecombine](#page-646-1) (boost::shared\_ptr< [GParameterSet](#page-4071-0) > &p, const std::vector< double > &threshold)
- void [sortMuPlusNuMode](#page-644-1) ()
- void [sortMuCommaNuMode](#page-643-3) ()
- void [sortMunu1pretainMode](#page-643-4) ()
- template<std::size\_t pos>
- bool [isBetter](#page-622-4) (boost::tuple< double, double > newValue, boost::tuple< double, double > oldValue) const • template<std::size\_t pos>
- bool [isWorse](#page-623-5) (boost::tuple< double, double > newValue, boost::tuple< double, double > oldValue) const • virtual boost::shared\_ptr
- < [GParameterSet](#page-4071-0) > [customGetBestIndividual](#page-605-3) () OVERRIDE
- virtual std::vector
- < boost::shared\_ptr
- < [GParameterSet](#page-4071-0) > > [customGetBestIndividuals](#page-605-4) () OVERRIDE
- virtual void [setIndividualPersonalities](#page-639-2) ()
- void [resetIndividualPersonalities](#page-633-5) ()
- virtual void [setDefaultPopulationSize](#page-638-4) (const std::size\_t &defPopSize) BASE
- void [setNRecordBestIndividuals](#page-640-5) (std::size\_t nRecordBestIndividuals)
- std::size\_t [getNRecordBestIndividuals](#page-615-3) () const
- virtual bool [customHalt](#page-605-5) () const BASE
- virtual double [fitnessCalculation](#page-608-0) () OVERRIDE
- void [resetStallCounter](#page-633-6) ()
- virtual void [markIteration](#page-625-3) () BASE
- void [updateWorstKnownValid](#page-646-2) ()
- void [markWorstKnownValid](#page-625-4) ()
- void [triggerEvaluationUpdate](#page-645-2) ()
- void [postEvaluationWork](#page-630-5) ()
- void [markNStalls](#page-625-5) ()
- virtual void [dummyFunction](#page-606-2) () OVERRIDE
- boost::logic::tribool [setDirtyFlag](#page-638-5) (const boost::logic::tribool &)
- void [setFitness\\_](#page-639-3) (const std::vector< double > &)
- virtual std::size\_t [customAdaptions](#page-604-5) () BASE
- void setMaxMode (const bool &)
- double [sumCombiner](#page-644-2) () const
- double [fabsSumCombiner](#page-606-3) () const
- double [squaredSumCombiner](#page-644-3) () const
- double [weighedSquaredSumCombiner](#page-646-3) (const std::vector< double > &) const
- void [markAsInvalid](#page-624-2) ()
- bool [markedAsInvalidByUser](#page-625-6) () const
- template $lt$ typename load type  $>$ void [selfAssignmentCheck](#page-562-2) (const [GObject](#page-3780-0) ∗load ptr, typename boost::enable\_if< boost::is\_base\_of< [Gem-](#page-3780-0) [::Geneva::GObject,](#page-3780-0) load\_type > >::type ∗dummy=0) const
- $\bullet$  template<typename load\_type  $>$ const load\_type ∗ [gobject\\_conversion](#page-558-0) (const [GObject](#page-3780-0) ∗load\_ptr, typename boost::enable\_if< boost::is\_base-\_of< [Gem::Geneva::GObject,](#page-3780-0) load\_type > >::type ∗dummy=0) const
- $\bullet$  template<typename load\_type  $>$ boost::shared ptr< load type  $>$  gobject conversion (boost::shared ptr $<$  [GObject](#page-3780-0)  $>$  load ptr, typename boost::enable\_if< boost::is\_base\_of< [Gem::Geneva::GObject,](#page-3780-0) load\_type > >::type ∗dummy=0) const

# **Protected Attributes**

- double amalgamationLikelihood
- std::size\_t nParents
- duplicationScheme [recombinationMethod\\_](#page-599-2)
- std::size\_t defaultNChildren
- std::size\_t growthRate
- std::size\_t maxPopulationSize
- [Gem::Hap::GRandomT](#page-4331-0)
	- $<$  Gem::Hap::RANDOMPROXY  $>$  [gr](#page-647-0)
- std::vector< boost::shared\_ptr
	- < [GParameterSet](#page-4071-0) > > **data**

# **Friends**

• class **boost::serialization::access**

#### **6.160.1 Detailed Description**

A multi-threaded population based on [GBaseSA.](#page-829-0) This version uses the Boost.Threads library and a thread-pool library from <http://threadpool.sf.net> .

### **6.160.2 Constructor & Destructor Documentation**

<span id="page-3324-0"></span>**6.160.2.1 Gem::Geneva::GMultiThreadedSA::GMultiThreadedSA ( )**

The default constructor.

A standard constructor. No local, dynamically allocated data, hence this function is empty.

**6.160.2.2 Gem::Geneva::GMultiThreadedSA::GMultiThreadedSA ( const GMultiThreadedSA &** *cp* **)**

A standard copy constructor.

A standard copy constructor.

**Parameters**

<span id="page-3324-1"></span>*cp* | Reference to another [GMultiThreadedSA](#page-3316-0) object

<span id="page-3324-2"></span>**6.160.2.3 Gem::Geneva::GMultiThreadedSA::**∼**GMultiThreadedSA ( )** [virtual]

The standard destructor.

The standard destructor. We clear remaining work items in the thread pool and wait for active tasks to finish.

# **6.160.3 Member Function Documentation**

**6.160.3.1 void Gem::Geneva::GParameterSetParChild::actOnStalls ( )** [protected]**,** [virtual]**,** [inherited]

Marks the number of stalled optimization attempts in all individuals and gives them an opportunity to update their internal structures.

Gives individuals an opportunity to update their internal structures. Here we just trigger an update of the adaptors. We only do so for parents, as they will be replicated in the next iteration. We leave the best parent untouched, so that otherwise successful adaptor settings may survive.

Reimplemented from [Gem::Geneva::GOptimizationAlgorithmT](#page-662-0)< GParameterSet >.

**6.160.3.2 std::size\_t Gem::Geneva::GOptimizableEntity::adapt ( )** [virtual]**,** [inherited]

The adaption interface.

The adaption interface. Triggers adaption of the individual, using each parameter object's adaptor. Sets the dirty flag, as the parameters have been changed.

Implements [Gem::Geneva::GMutableI.](#page-3433-1)

#### **Generated on Sat Jun 7 2014 13:29:56 for The Geneva Library Collection by Doxygen**

**6.160.3.3 void Gem::Geneva::GOptimizableEntity::adaptAndEvaluate ( )** [virtual]**,** [inherited]

Adapts and evaluates the individual in one go.

Adapts and evaluates the individual in one go

#### **Returns**

The main fitness result

<span id="page-3325-1"></span>**6.160.3.4 void Gem::Geneva::GMultiThreadedSA::adaptChildren ( )** [protected]**,** [virtual]

Adapt children in a serial manner.

Adapt all children in parallel. Evaluation is done in a seperate function (runFitnessCalculation).

<span id="page-3325-0"></span>Implements [Gem::Geneva::GBaseSA.](#page-835-0)

**6.160.3.5 void Gem::Geneva::GMultiThreadedSA::addConfigurationOptions ( Gem::Common::GParserBuilder &** *gpb,* **const bool &** *showOrigin* **)** [virtual]

Adds local configuration options to a GParserBuilder object.

Adds local configuration options to a GParserBuilder object

**Parameters**

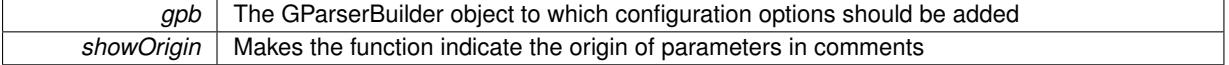

Reimplemented from [Gem::Geneva::GBaseSA.](#page-837-0)

# **6.160.3.6 virtual void Gem::Geneva::GOptimizationAlgorithmT**< **GParameterSet** >**::addIterationBests ( GParameterSetFixedSizePriorityQueue &** *bestIndividuals* **)** [inline]**,** [virtual]**,** [inherited]

Adds the best individuals of each iteration to a priority queue. The queue will be sorted by the first evaluation criterion of the individuals and may either have a limited or unlimited size. Note: this function is a trap – the real action happens in overloads of this function, of which the one for GParameterSet-derivatives is likely the most important.

Reimplemented in [Gem::Geneva::GBaseEA.](#page-601-3)

**6.160.3.7 virtual void Gem::Geneva::GBaseParChildT**< **GParameterSet** >**::adjustPopulation ( )** [inline]**,** [protected]**,** [virtual]**,** [inherited]

The function checks that the population size meets the requirements and resizes the population to the appropriate size, if required. An obvious precondition is that at least one individual has been added to the population. Individuals that have already been added will not be replaced. This function is called once before the optimization cycle from within GOptimizationAlgorithmT<ind\_type>::optimize()

Implements [Gem::Geneva::GOptimizationAlgorithmT](#page-3841-0)< GParameterSet >.

**6.160.3.8 bool Gem::Geneva::GOptimizationAlgorithmT**< **GParameterSet** >**::afterFirstIteration ( ) const** [inline]**,** [inherited]

A little helper function that determines whether we are after the first iteration

#### **Returns**

A boolean indicating whether we are after the first iteration

**6.160.3.9 void Gem::Geneva::GStdPtrVectorInterfaceT**< **GParameterSet** >**::attachViewTo ( std::vector**< **boost::shared\_ptr**< **derivedType** > > **&** *target* **)** [inline]**,** [inherited]

Returns a view on the vector's content, filtering out only items of specific type.

**Parameters**

*target* | A vector to which pointers with the derived type are attached

**6.160.3.10 void Gem::Geneva::GOptimizableEntity::challengeWorstValidFitness ( boost::tuple**< **double, double** > **&** *worstCandidate,* **const std::size\_t &** *id* **)** [inherited]

Checks the worst fitness and updates it when needed.

Checks the worst valid fitness and updates it when needed

**6.160.3.11 void Gem::Geneva::GOptimizationAlgorithmT**< **GParameterSet** >**::checkpoint ( const bool &** *better* **) const** [inline]**,** [inherited]

Performs the necessary administratory work of doing check-pointing

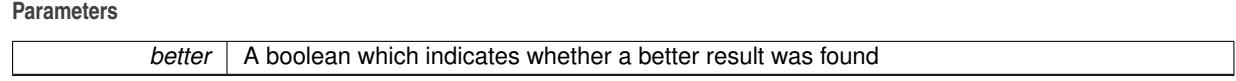

<span id="page-3326-0"></span>**6.160.3.12 boost::optional**< **std::string** > **Gem::Geneva::GMultiThreadedSA::checkRelationshipWith ( const GObject &** *cp,* **const Gem::Common::expectation &** *e,* **const double &** *limit,* **const std::string &** *caller,* **const std::string &** *y\_name,* **const bool &** *withMessages* **) const** [virtual]

Checks whether this object fulfills a given expectation in relation to another object.

Checks whether a given expectation for the relationship between this object and another object is fulfilled.

**Parameters**

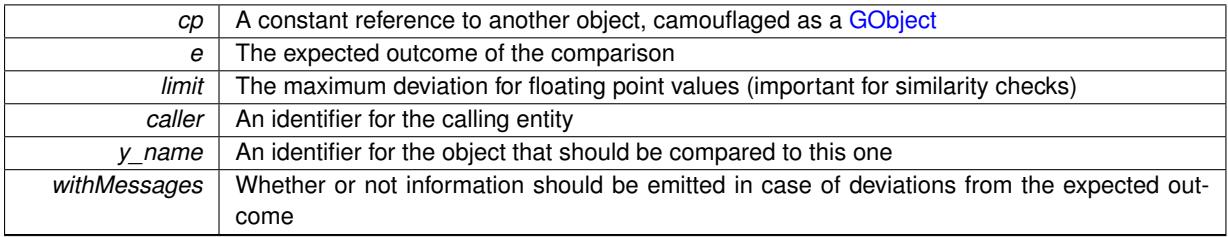

**Returns**

A boost::optional<std::string> object that holds a descriptive string if expectations were not met

Reimplemented from [Gem::Geneva::GBaseSA.](#page-839-0)

**6.160.3.13 boost::optional**<**std::string**> **Gem::Geneva::GStdPtrVectorInterfaceT**< **GParameterSet** >**::checkRelationshipWith ( const std::vector**< **boost::shared\_ptr**< **GParameterSet** > > **&** *cp\_data,* **const Gem::Common::expectation &** *e,* **const double &** *limit,* **const std::string &** *caller,* **const std::string &** *y\_name,* **const bool &** *withMessages* **) const** [inline]**,** [inherited]

Checks whether a given expectation for the relationship between this object and another object is fulfilled.

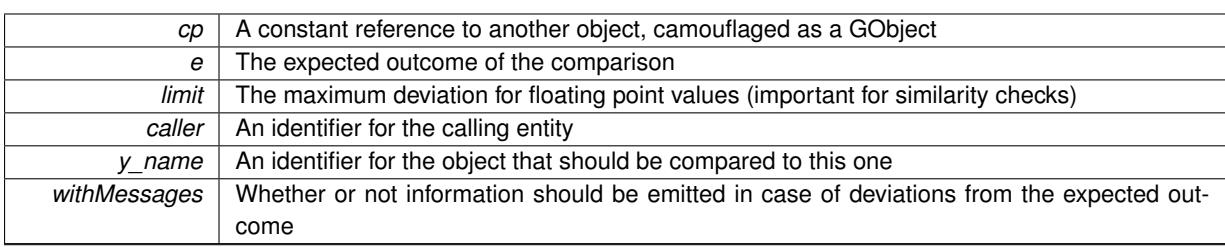

#### **Parameters**

#### **Returns**

A boost::optional<std::string> object that holds a descriptive string if expectations were not met

**6.160.3.14 boost::optional**<**std::string**> **Gem::Geneva::GStdPtrVectorInterfaceT**< **GParameterSet** >**::checkRelationshipWith ( const GStdPtrVectorInterfaceT**< **GParameterSet** > **&** *cp,* **const Gem::Common::expectation &** *e,* **const double &** *limit,* **const std::string &** *caller,* **const std::string &** *y\_name,* **const bool &** *withMessages* **) const** [inline]**,** [inherited]

Checks whether a given expectation for the relationship between this object and another object is fulfilled.

#### **Parameters**

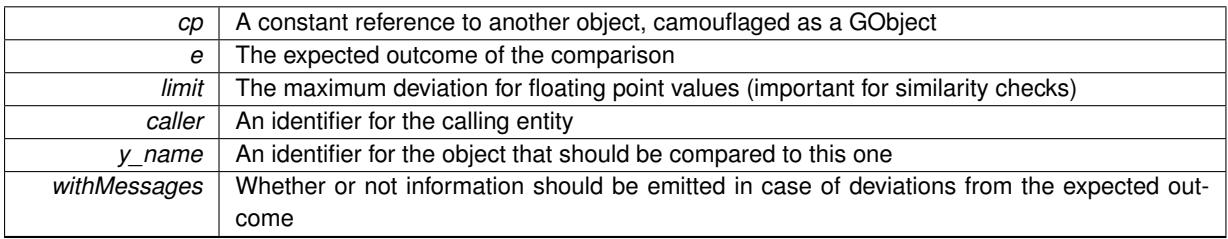

**Returns**

A boost::optional<std::string> object that holds a descriptive string if expectations were not met

**6.160.3.15 boost::shared\_ptr**< **GObject** > **Gem::Geneva::GObject::clone ( ) const** [inherited]

Creates a clone of this object, storing it in a boost::shared\_ptr<GObject>

Creates a deep clone of this object, storing it in a boost::shared\_ptr<GObject>

**Returns**

A boost::shared\_ptr<GObject> to a clone of the derived object

**6.160.3.16 template**<**typename clone\_type** > **boost::shared\_ptr**<**clone\_type**> **Gem::Geneva::GObject::clone ( typename boost::enable\_if**< **boost::is\_base\_of**< **Gem::Geneva::GObject, clone\_type** > >**::type** ∗ *dummy =* 0 **) const** [inline]**,** [inherited]

The function creates a clone of the [GObject](#page-3780-0) pointer, converts it to a pointer to a derived class and emits it as a boost::shared ptr<> . Note that this template will only be accessible to the compiler if [GObject](#page-3780-0) is a base type of clone\_type.

**Returns**

A converted clone of this object, wrapped into a boost::shared\_ptr

**6.160.3.17 template**<> **boost::shared\_ptr**<**GObject**> **Gem::Geneva::GObject::clone ( boost::enable\_if**< **boost::is\_base\_of**< **Gem::Geneva::GObject, GObject** > >**::type** ∗ *dummy* **) const** [inherited]

A specialization of the general clone for cases where no conversion takes place at all

#### **Returns**

A boost::shared ptr<GObject> to a clone of the derived object

<span id="page-3329-0"></span>**6.160.3.18 GObject** ∗ **Gem::Geneva::GMultiThreadedSA::clone\_ ( void ) const** [protected]**,** [virtual]

Creates a deep clone of this object.

Creates a deep clone of this object

# **Returns**

A deep copy of this object, camouflaged as a [GObject](#page-3780-0)

Implements [Gem::Geneva::GBaseSA.](#page-835-1)

**6.160.3.19 boost::shared\_ptr**<**target\_type**> **Gem::Geneva::GStdPtrVectorInterfaceT**< **GParameterSet** >**::clone\_at ( std::size\_t** *pos* **) const** [inline]**,** [inherited]

Clones an object at a given position and convert it to a given target type

**6.160.3.20 double Gem::Geneva::GOptimizableEntity::constFitness ( const std::size\_t &** *id,* **bool** *reevaluationAllowed,* **bool** *useTransformedFitness* **) const** [inherited]

A wrapper for the const fitness function, so we can bind to it.

A wrapper for the const fitness function, so we can bind to it. It is needed as boost::bind cannot distinguish between the non-const and const overload of the [fitness\(\)](#page-607-0) function.

**6.160.3.21 bool Gem::Geneva::GOptimizableEntity::constraintsFulfilled ( ) const** [inherited]

Checks whether all constraints were fulfilled.

Checks whether all constraints were fulfilled

**6.160.3.22 size\_type Gem::Geneva::GStdPtrVectorInterfaceT**< **GParameterSet** >**::count ( const boost::shared\_ptr**< **item\_type** > **&** *item* **) const** [inline]**,** [inherited]

Counts the elements whose content is equal to the content of item. Needs to be re-implemented here, as we are dealing with a collection of smart pointers and we do not want to compare the pointers themselves.

#### **Parameters**

*item*  $\vert$  The item to be counted in the collection

**6.160.3.23 void Gem::Geneva::GStdPtrVectorInterfaceT**< **GParameterSet** >**::crossOver ( GStdPtrVectorInterfaceT**< **GParameterSet** > **&** *cp,* **const std::size\_t &** *pos* **)** [inline]**,** [inherited]

Performs a cross-over operation at a given position. Note: We do not require the two vectors to be of the same size

**Parameters**

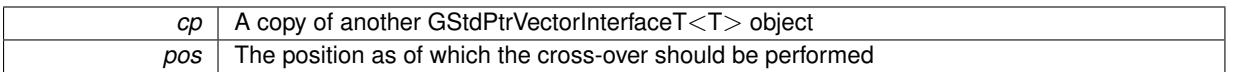

**6.160.3.24 std::size\_t Gem::Geneva::GOptimizableEntity::customAdaptions ( )** [protected]**,** [virtual]**,** [inherited]

The actual adaption operations.

Actions to be performed when adapting this object. This function will be overloaded particularly for the [GParameter-](#page-4071-0)[Set](#page-4071-0) class.

Reimplemented in [Gem::Geneva::GParameterSet.](#page-2232-0)

**6.160.3.25 virtual boost::shared\_ptr**<**GParameterSet**> **Gem::Geneva::GOptimizationAlgorithmT**< **GParameterSet** >**::customGetBestIndividual ( )** [inline]**,** [protected]**,** [virtual]**,** [inherited]

Retrieves the best individual found up to now (which is the best individual in the priority queue).

Implements [Gem::Geneva::GOptimizableI.](#page-3825-0)

**6.160.3.26 virtual std::vector**<**boost::shared\_ptr**<**GParameterSet**> > **Gem::Geneva::GOptimizationAlgorithmT**< **GParameterSet** >**::customGetBestIndividuals ( )** [inline]**,** [protected]**,** [virtual]**,** [inherited]

Retrieves a list of the best individuals found (equal to the content of the priority queue)

Implements [Gem::Geneva::GOptimizableI.](#page-3825-1)

**6.160.3.27 virtual bool Gem::Geneva::GOptimizationAlgorithmT**< **GParameterSet** >**::customHalt ( ) const** [inline]**,** [protected]**,** [virtual]**,** [inherited]

It is possible for derived classes to specify in overloaded versions of this function under which conditions the optimization should be stopped. The function is called from GOptimizationAlgorithmT<ind\_type>::halt .

**Returns**

boolean indicating that a stop condition was reached

Reimplemented in [Gem::Geneva::GBasePS.](#page-789-0)

**6.160.3.28 virtual boost::tuple**<**double, double**> **Gem::Geneva::GBaseParChildT**< **GParameterSet** >**::cycleLogic ( )** [inline]**,** [protected]**,** [virtual]**,** [inherited]

This function implements the logic that constitutes evolutionary algorithms. The function is called by GOptimization-AlgorithmT<ind\_type> for each cycle of the optimization,

**Returns**

The value of the best individual found

Implements [Gem::Geneva::GOptimizationAlgorithmT](#page-3841-1)< GParameterSet >.

**6.160.3.29 virtual void Gem::Geneva::GOptimizationAlgorithmT**< **GParameterSet** >**::doInfo ( const infoMode &** *im* **)** [inline]**,** [virtual]**,** [inherited]

Emits information specific to this class. The function can be overloaded in derived classes and it indeed makes sense to emit much more information than is done in this simple implementation.

**Parameters**

*im* | The information mode (INFOINIT, INFOPROCESSING or INFOEND)

**6.160.3.30 void Gem::Geneva::GParameterSetParChild::doRecombine ( )** [protected]**,** [virtual]**,** [inherited]

Performs recombination, taking into account possible amalgamation actions.

This function assigns a new value to each child individual according to the chosen recombination scheme. Reimplemented from [Gem::Geneva::GBaseParChildT](#page-733-0)< GParameterSet >.

**6.160.3.31 virtual void Gem::Geneva::GMutableSetT**< **GParameterSet** >**::dummyFunction ( )** [inline]**,** [protected]**,** [virtual]**,** [inherited]

Re-implementation of a corresponding function in GStdPtrVectorInterface. Make the vector wrapper purely virtual allows the compiler to perform further optimizations.

Implements [Gem::Geneva::GStdPtrVectorInterfaceT](#page-4690-0)< GParameterSet >.

**6.160.3.32 void Gem::Geneva::GOptimizableEntity::enforceFitnessUpdate ( )** [inherited]

Enforce fitness (re-)calculation.

Enforces re-calculation of the fitness values.

**6.160.3.33 bool Gem::Geneva::GOptimizableEntity::evaluationDelayed ( ) const** [inherited]

Checks whether evaluation was delayed.

Checks whether evaluation was delayed

**6.160.3.34 double Gem::Geneva::GOptimizableEntity::fabsSumCombiner ( ) const** [protected]**,** [inherited]

Combines secondary evaluation results by adding the absolute values of individual results.

Combines evaluation results by adding the absolute values of individual results

**Returns**

The result of the combination

<span id="page-3332-0"></span>**6.160.3.35** void Gem::Geneva::GMultiThreadedSA::finalize ( ) [protected], [virtual]

Necessary clean-up work after the optimization has finished.

Necessary clean-up work after the optimization has finished

Reimplemented from [Gem::Geneva::GBaseSA.](#page-844-0)

**6.160.3.36 const\_iterator Gem::Geneva::GStdPtrVectorInterfaceT**< **GParameterSet** >**::find ( const boost::shared\_ptr**< **item\_type** > **&** *item* **) const** [inline]**,** [inherited]

Searches for the content of item in the entire range of the vector. Needs to be re-implemented here, as we are dealing with a collection of smart pointers and we do not want to compare the pointers themselves.

**6.160.3.37 double Gem::Geneva::GOptimizableEntity::fitness ( ) const** [virtual]**,** [inherited]

Returns the raw result of the fitness function with id 0.

Returns the cached result of the fitness function with id 0. This function will always return the raw fitness, as it is likely the one called by users directly – they will expect untransformed values. This is the const version

Implements [Gem::Geneva::GRateableI.](#page-4353-2)

**6.160.3.38 double Gem::Geneva::GOptimizableEntity::fitness ( const std::size\_t &** *id* **) const** [virtual]**,** [inherited]

Returns the raw result of a fitness function with a given id.

Calculate or returns the result of a fitness function with a given id.This function will always return the raw fitness, as it is likely the one called by users directly – they will expect untransformed values. This is the const version Implements [Gem::Geneva::GRateableI.](#page-4353-3)

**6.160.3.39 double Gem::Geneva::GOptimizableEntity::fitness ( const std::size\_t &** *id,* **bool** *reevaluationAllowed,* **bool** *useTransformedFitness* **)** [virtual]**,** [inherited]

Calculate or returns the result of a fitness function with a given id.

Returns the last known fitness calculations of this object. Re-calculation of the fitness is triggered, unless this is the server mode. By means of supplying an id it is possible to distinguish between different target functions. 0 denotes the main fitness criterion. The user can specify whether he/she is interested in the transformed or the raw fitness value.

#### **Parameters**

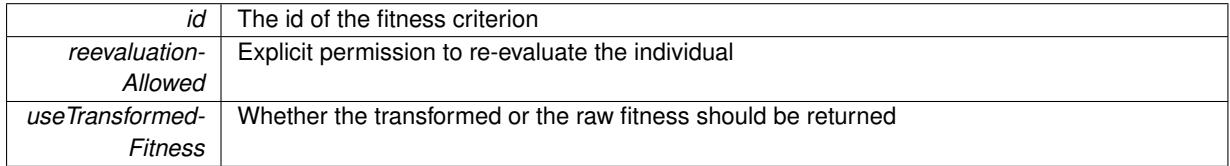

### **Returns**

The fitness of this individual

Implements [Gem::Geneva::GRateableI.](#page-4353-4)

**6.160.3.40 double Gem::Geneva::GOptimizableEntity::fitness ( const std::size\_t &** *id,* **bool** *reevaluationAllowed,* **bool** *useTransformedFitness* **) const** [virtual]**,** [inherited]

Calculate or returns the result of a fitness function with a given id.

Returns the last known fitness calculations of this object. This is the const version of the general [fitness\(\)](#page-607-0) function, which consequently cannot trigger re-evaluation, if the individual is dirty. Hence the function will throw, when it is called on a dirty individual (unless we use the USEWORSTKNOWNVALIDFORINVALID policy)

# **Parameters**

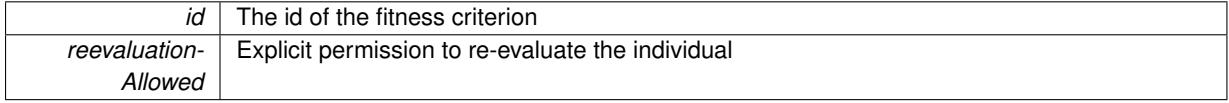

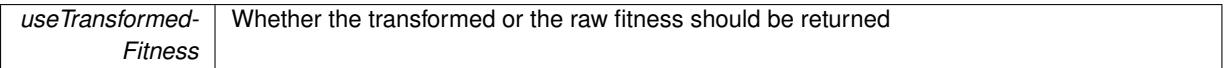

**Returns**

The fitness of this individual

Implements [Gem::Geneva::GRateableI.](#page-4353-5)

**6.160.3.41 virtual double Gem::Geneva::GOptimizationAlgorithmT**< **GParameterSet** >**::fitnessCalculation ( )** [inline]**,** [protected]**,** [virtual]**,** [inherited]

Fitness calculation for a population means optimization. The fitness is then determined by the best individual which, after the end of the optimization cycle, can be found in the first position of the array. Note that this function will only take into account the fitness of the first registered evaluation criterion in an individual.

**Parameters**

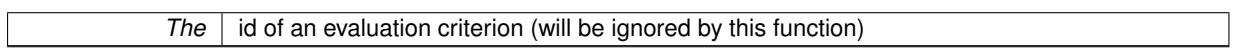

**Returns**

The fitness of the best individual in the population

Implements [Gem::Geneva::GOptimizableEntity.](#page-3438-0)

**6.160.3.42 void Gem::Geneva::GObject::fromFile ( const std::string &** *fileName,* **const Gem::Common::serializationMode &** *serMod* **)** [inherited]

Loads a serial representation of this object from file.

Loads a serial representation of this object from file. Can be used for check-pointing.

**Parameters**

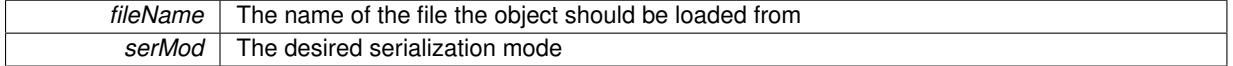

**6.160.3.43 void Gem::Geneva::GObject::fromStream ( std::istream &** *istr,* **const Gem::Common::serializationMode &** *serMod* **)** [inherited]

Load class from a stream.

Loads the object from a stream.

**Parameters**

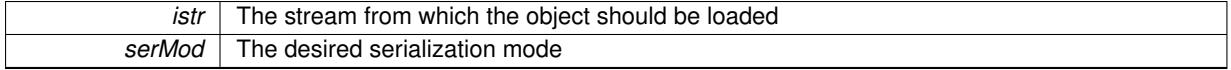

**6.160.3.44 void Gem::Geneva::GObject::fromString ( const std::string &** *descr,* **const Gem::Common::serializationMode &** *serMod* **)** [virtual]**,** [inherited]

Convert class to a serial representation, using a specific serialization mode.

Initializes the object from its string representation, using the currently set serialization mode. Note that the string will likely describe a derivative of [GObject,](#page-3780-0) as [GObject](#page-3780-0) cannot be instantiated. Note also that you will have to take care yourself that serialization and de-serialization happens in the same mode.

**Parameters**

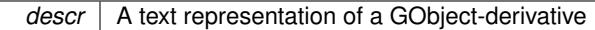

Implements [Gem::Common::GSerializableI.](#page-4503-1)

**6.160.3.45 boost::tuple**<**std::size\_t,std::size\_t**> **Gem::Geneva::GBaseParChildT**< **GParameterSet** >**::getAdaptionRange ( ) const** [inline]**,** [protected]**,** [inherited]

Retrieves the adaption range in a given iteration and sorting scheme.

**Returns**

The range inside which adaption should take place

**6.160.3.46 std::string Gem::Geneva::GBaseSA::getAlgorithmName ( ) const** [virtual]**,** [inherited]

Returns the name of this optimization algorithm.

Returns the name of this optimization algorithm

**Returns**

The name assigned to this optimization algorithm

Implements [Gem::Geneva::GBaseParChildT](#page-721-0)< GParameterSet >.

**6.160.3.47 double Gem::Geneva::GParameterSetParChild::getAmalgamationLikelihood ( ) const** [inherited]

Allows to retrieve the likelihood for amalgamation of two units to be performed instead of "just" duplication. Allows to retrieve the likelihood for amalgamation of two units to be performed instead of "just" duplication.

**6.160.3.48 boost::uint32\_t Gem::Geneva::GOptimizableEntity::getAssignedIteration ( ) const** [inherited]

Gives access to the parent optimization algorithm's iteration.

Gives access to the parent optimization algorithm's iteration

**Returns**

The parent optimization algorithm's current iteration

**6.160.3.49 double Gem::Geneva::GOptimizableEntity::getBarrier ( ) const** [inherited]

Retrieves the barrier variable (used for the sigmoid transformation)

Retrieves the barrier variable (used for the sigmoid transformation)

**6.160.3.50 virtual double Gem::Geneva::GOptimizationAlgorithmT**< **GParameterSet** >**::getBestCase ( ) const** [inline]**,** [virtual]**,** [inherited]

Retrieves the best possible evaluation result, depending on whether we are in maximization or minimization mode Reimplemented from [Gem::Geneva::GOptimizableEntity.](#page-2236-0)

**6.160.3.51 boost::tuple**<**double, double**> **Gem::Geneva::GOptimizationAlgorithmT**< **GParameterSet** >**::getBestCurrentPrimaryFitness ( ) const** [inline]**,** [inherited]

Retrieves the best value found in the current iteration

#### **Returns**

The best raw and transformed fitness found in the current iteration

**6.160.3.52 template**<**typename individual\_type** > **boost::shared\_ptr**<**individual\_type**> **Gem::Geneva::GOptimizableI::get-BestIndividual ( typename boost::enable\_if**< **boost::is\_base\_of**< **GParameterSet, individual\_type** > >**::type** ∗ *dummy =* 0 **)** [inline]**,** [inherited]

Retrieves the best individual and converts it to a given target type. Note that this function will not allow you to modify the best individual itself as it will return a copy to you.

#### **Returns**

A copy of the best individual found in the optimization run

**6.160.3.53 template**<**typename individual\_type** > **std::vector**<**boost::shared\_ptr**<**individual\_type**> > **Gem::Geneva::GOptimizableI::getBestIndividuals ( typename boost::enable\_if**< **boost::is\_base\_of**< **GParameterSet, individual\_type** > >**::type** ∗ *dummy =* 0 **)** [inline]**,** [inherited]

Retrieves a list of the best individuals and converts them to a given target type. Note that this function will not allow you to modify the best individuals themselves as it will return a copies to you.

**Returns**

A list of copies of the best individuals found in the optimization run

**6.160.3.54 boost::tuple**<**double, double**> **Gem::Geneva::GOptimizationAlgorithmT**< **GParameterSet** >**::getBestKnownPrimaryFitness ( ) const** [inline]**,** [inherited]

Retrieve the best value found in the entire optimization run so far

#### **Returns**

The best raw and transformed fitness found so far

**6.160.3.55 double Gem::Geneva::GOptimizableEntity::getCachedFitness ( const std::size\_t &** *id =* 0*,* **const bool &** *useTransformedFitness =* USETRANSFORMEDFITNESS **) const** [inherited]

Retrieve the current (not necessarily up-to-date) fitness.

Retrieve the current (not necessarily up-to-date) fitness

**6.160.3.56 std::string Gem::Geneva::GOptimizationAlgorithmT**< **GParameterSet** >**::getCheckpointBaseName ( ) const** [inline]**,** [inherited]

Allows to retrieve the base name of the checkpoint file.

# **Returns**

The base name used for checkpoint files

**6.160.3.57 std::string Gem::Geneva::GOptimizationAlgorithmT**< **GParameterSet** >**::getCheckpointDirectory ( ) const** [inline]**,** [inherited]

Allows to retrieve the directory where checkpoint files should be stored

### **Returns**

The base name used for checkpoint files

**6.160.3.58 boost::uint32\_t Gem::Geneva::GOptimizationAlgorithmT**< **GParameterSet** >**::getCheckpointInterval ( ) const** [inline]**,** [inherited]

Allows to retrieve the number of generations after which a checkpoint should be written

#### **Returns**

The number of generations after which a checkpoint should be written

**6.160.3.59 Gem::Common::serializationMode Gem::Geneva::GOptimizationAlgorithmT**< **GParameterSet** >**::getCheckpointSerializationMode ( ) const** [inline]**,** [inherited]

Retrieves the current checkpointing serialization mode

#### **Returns**

The current checkpointing serialization mode

**6.160.3.60 std::string Gem::Geneva::GOptimizableEntity::getCurrentEvaluationID ( ) const** [inherited]

Retrieve the id assigned to the current evaluation.

Retrieve the id assigned to the current evaluation

**6.160.3.61 void Gem::Geneva::GStdPtrVectorInterfaceT**< **GParameterSet** >**::getDataCopy ( std::vector**< **boost::shared\_ptr**< **GParameterSet** > > **&** *cp* **) const** [inline]**,** [inherited]

Creates a copy of the data vector. It is assumed that cp is empty or that all data in it can be deleted.

**Parameters**

*cp* A reference to a vector that will hold a copy of our local data vector

# **6.160.3.62 std::size\_t Gem::Geneva::GBaseParChildT**< **GParameterSet** >**::getDefaultNChildren ( ) const** [inline]**,** [inherited]

Retrieves the defaultNChildren parameter. E.g. in GTransferPopulation::adaptChildren(), this factor controls when a population is considered to be complete. The corresponding loop which waits for new arrivals will then be stopped, which in turn allows a new generation to start.

**Returns**

The defaultNChildren\_ parameter

**6.160.3.63 std::size\_t Gem::Geneva::GOptimizationAlgorithmT**< **GParameterSet** >**::getDefaultPopulationSize ( ) const** [inline]**,** [inherited]

Retrieves the default population size

**Returns**

The default population size

**6.160.3.64 bool Gem::Geneva::GOptimizationAlgorithmT**< **GParameterSet** >**::getEmitTerminationReason ( ) const** [inline]**,** [inherited]

Retrieves information on whether information about termination reasons should be emitted

**Returns**

A boolean which specifies whether reasons for the termination of the optimization run will be emitted

**6.160.3.65 evaluationPolicy Gem::Geneva::GOptimizableEntity::getEvaluationPolicy ( ) const** [inherited]

Allows to retrieve the current policy in case this individual represents an invalid solution.

Allows to retrieve the current policy in case this individual represents an invalid solution

**6.160.3.66 boost::tuple**< **std::size\_t, std::size\_t** > **Gem::Geneva::GBaseSA::getEvaluationRange ( ) const** [protected]**,** [virtual]**,** [inherited]

Retrieves the evaluation range in a given iteration and sorting scheme.

Retrieves the evaluation range in a given iteration. The start point will be different, depending on the iteration. The end-point is not meant to be inclusive.

**Returns**

The range inside which evaluation should take place

Implements [Gem::Geneva::GBaseParChildT](#page-725-0)< GParameterSet >.

**6.160.3.67 boost::tuple**< **double, double** > **Gem::Geneva::GOptimizableEntity::getFitnessTuple ( const boost::uint32\_t &** *id =* 0 **) const** [inherited]

Retrieve the fitness tuple at a given evaluation position.

Retrieve the fitness tuple at a given evaluation position.

**6.160.3.68 std::size\_t Gem::Geneva::GBaseParChildT**< **GParameterSet** >**::getGrowthRate ( ) const** [inline]**,** [inherited]

Allows to retrieve the growth rate of the population

**Returns**

<span id="page-3338-0"></span>The growth rate of the population per iteration

**6.160.3.69** std::string Gem::Geneva::GMultiThreadedSA::getIndividualCharacteristic () const [virtual]

Allows to assign a name to the role of this individual(-derivative)

Allows to assign a name to the role of this individual(-derivative). This is mostly important for the [GBrokerEA](#page-1091-0) class which should prevent objects of its type from being stored as an individual in its population. All other objects do not need to re-implement this function (unless they rely on the name for some reason).

Reimplemented from [Gem::Geneva::GOptimizationAlgorithmT](#page-612-4)< GParameterSet >.

**6.160.3.70 boost::uint32\_t Gem::Geneva::GOptimizationAlgorithmT**< **GParameterSet** >**::getIteration ( ) const** [inline]**,** [virtual]**,** [inherited]

Retrieve the current iteration of the optimization run

**Returns**

The current iteration of the optimization run

Implements [Gem::Geneva::GOptimizableI.](#page-3825-2)

**6.160.3.71 boost::uint32\_t Gem::Geneva::GOptimizationAlgorithmT**< **GParameterSet** >**::getMaxIteration ( ) const** [inline]**,** [inherited]

Retrieve the number of iterations after which optimization should be stopped

**Returns**

The number of iterations after which the optimization should terminate

```
6.160.3.72 bool Gem::Geneva::GOptimizableEntity::getMaxMode ( ) const [inherited]
```
Allows to retrieve the maximize\_ parameter.

Allows to retrieve the maximize\_ parameter

**Returns**

The current value of the maximize\_ parameter

**6.160.3.73 std::size\_t Gem::Geneva::GBaseParChildT**< **GParameterSet** >**::getMaxPopulationSize ( ) const** [inline]**,** [inherited]

Allows to retrieve the maximum population size when growth is enabled

**Returns**

The maximum population size allowed, when growth is enabled

**6.160.3.74 boost::uint32\_t Gem::Geneva::GOptimizationAlgorithmT**< **GParameterSet** >**::getMaxStallIteration ( ) const** [inline]**,** [inherited]

Retrieves the maximum number of generations allowed in an optimization run without improvement of the best individual.

**Returns**

The maximum number of generations

**6.160.3.75 boost::posix\_time::time\_duration Gem::Geneva::GOptimizationAlgorithmT**< **GParameterSet** >**::getMaxTime ( ) const** [inline]**,** [inherited]

Retrieves the value of the maxDuration parameter.

**Returns**

The maximum allowed processing time

**6.160.3.76 std::size\_t Gem::Geneva::GOptimizableEntity::getMaxUnsuccessfulAdaptions ( ) const** [inherited]

Retrieves the maximum number of calls to customAdaptions that may pass without actual modifications. Retrieves the maximum number of calls to customAdaptions that may pass without actual modifications

**6.160.3.77 std::size\_t Gem::Geneva::GOptimizableEntity::getNAdaptions ( ) const** [inherited]

Retrieves the number of adaptions performed during the last call to [adapt\(\)](#page-600-0)

Retrieves the number of adaptions performed during the last call to [adapt\(\)](#page-600-0) (or 0, if no adaptions were performed so far).

**6.160.3.78 std::size\_t Gem::Geneva::GBaseParChildT**< **GParameterSet** >**::getNChildren ( ) const** [inline]**,** [inherited]

Calculates the current number of children from the number of parents and the size of the vector.

**Returns**

The number of children in the population

**6.160.3.79 std::size\_t Gem::Geneva::GBaseParChildT**< **GParameterSet** >**::getNParents ( ) const** [inline]**,** [inherited]

Retrieve the number of parents as set by the user. This is a fixed parameter and should not be changed after it has first been set. Note that, if the size of the population is smaller than the alleged number of parents, the function will return the size of the population instead, thus interpreting its individuals as parents.

#### **Returns**

The number of parents in the population

**6.160.3.80 std::size\_t Gem::Geneva::GBaseParChildT**< **GParameterSet** >**::getNProcessableItems ( ) const** [inline]**,** [virtual]**,** [inherited]

Retrieve the number of processible items in the current iteration.

**Returns**

The number of processible items in the current iteration

Reimplemented from [Gem::Geneva::GOptimizationAlgorithmT](#page-3856-0)< GParameterSet >.

**6.160.3.81 std::size\_t Gem::Geneva::GOptimizationAlgorithmT**< **GParameterSet** >**::getNRecordBestIndividuals ( ) const** [inline]**,** [protected]**,** [inherited]

Retrieve the number of best individuals to be recorded in each iteration

### **Returns**

The number of best individuals to be recorded in each iteration

**6.160.3.82 boost::uint32\_t Gem::Geneva::GOptimizableEntity::getNStalls ( ) const** [inherited]

Allows to retrieve the number of optimization cycles without improvement of the primary fitness criterion.

Allows to retrieve the number of optimization cycles without improvement of the primary fitness criterion

#### **Returns**

The number of optimization cycles without improvement in the parent algorithm

<span id="page-3341-0"></span>**6.160.3.83 boost::uint16\_t Gem::Geneva::GMultiThreadedSA::getNThreads ( ) const**

Retrieves the maximum number of threads.

Retrieves the number of threads this population uses.

**Returns**

The maximum number of allowed threads

**6.160.3.84 std::size\_t Gem::Geneva::GOptimizableEntity::getNumberOfFitnessCriteria ( ) const** [inherited]

Determines the overall number of fitness criteria present for this individual.

Determines the number of fitness criteria present for the individual.

**Returns**

The number of fitness criteria registered with this individual

**6.160.3.85 std::string Gem::Geneva::GBaseSA::getOptimizationAlgorithm ( ) const** [virtual]**,** [inherited]

Returns information about the type of optimization algorithm.

Returns information about the type of optimization algorithm. This function needs to be overloaded by the actual algorithms to return the correct type.

**Returns**

The type of optimization algorithm

Implements [Gem::Geneva::GBaseParChildT](#page-721-1)< GParameterSet >.

**6.160.3.86 boost::shared\_ptr**<**typename GOptimizationAlgorithmT**<**GParameterSet** >**::GOptimizationMonitorT**> **Gem::Geneva::GOptimizationAlgorithmT**< **GParameterSet** >**::getOptimizationMonitor ( )** [inline]**,** [inherited]

Gives access to the current optimization monitor

### **Returns**

A boost::shared\_ptr to the current optimization monitor

**6.160.3.87 boost::shared\_ptr**<**parent\_type**> **Gem::Geneva::GBaseParChildT**< **GParameterSet** >**::getParentIndividual ( std::size\_t** *parentId,* **typename boost::enable\_if**< **boost::is\_base\_of**< **GOptimizableEntity, parent\_type** > >**::type** ∗ *dummy =* 0 **)** [inline]**,** [inherited]

Retrieves a specific parent individual and casts it to the desired type. Note that this function will only be accessible to the compiler if individual type is a derivative of GOptimizableEntity, thanks to the magic of Boost's enable if and Type Traits libraries.

#### **Parameters**

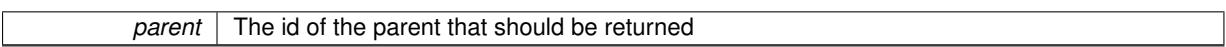

**Returns**

A converted shared\_ptr to the parent

**6.160.3.88 std::string Gem::Geneva::GOptimizableEntity::getPersonality ( ) const** [inherited]

Retrieves an identifier for the current personality of this object.

Retrieves the current personality of this individual

**Returns**

An identifier for the current personality of this object

**6.160.3.89 boost::shared\_ptr**< **GPersonalityTraits** > **Gem::Geneva::GBaseSA::getPersonalityTraits ( ) const** [protected]**,** [virtual]**,** [inherited]

Retrieve a [GPersonalityTraits](#page-4280-0) object belonging to this algorithm.

Retrieve a [GPersonalityTraits](#page-4280-0) object belonging to this algorithm

Implements [Gem::Geneva::GOptimizationAlgorithmT](#page-726-0)< GParameterSet >.

**6.160.3.90 template**<**typename personality\_type** > **boost::shared\_ptr**<**personality\_type**> **Gem::Geneva::GOptimizableEntity- ::getPersonalityTraits ( typename boost::enable\_if**< **boost::is\_base\_of**< **GPersonalityTraits, personality\_type** > >**::type** ∗ *dummy =* 0 **)** [inline]**,** [inherited]

The function converts the local personality base pointer to the desired type and returns it for modification by the corresponding optimization algorithm. The base algorithms have been declared "friend" of [GParameterSet](#page-4071-0) and can thus access this function. External entities have no need to do so. Note that this function will only be accessible to the compiler if personality type is a derivative of [GPersonalityTraits,](#page-4280-0) thanks to the magic of Boost's enable if and Type Traits libraries.

**Returns**

A boost::shared\_ptr converted to the desired target type

**6.160.3.91 boost::shared\_ptr**< **GPersonalityTraits** > **Gem::Geneva::GOptimizableEntity::getPersonalityTraits ( )** [inherited]

This function returns the current personality traits base pointer.

This function returns the current personality traits base pointer. Note that there is another version of the same command that does on-the-fly conversion of the personality traits to the derived class.

**Returns**

A shared pointer to the personality traits base class

**6.160.3.92 std::size\_t Gem::Geneva::GOptimizationAlgorithmT**< **GParameterSet** >**::getPopulationSize ( ) const** [inline]**,** [inherited]

Retrieve the current population size

**Returns**

The current population size

**6.160.3.93 double Gem::Geneva::GOptimizationAlgorithmT**< **GParameterSet** >**::getQualityThreshold ( bool &** *hasQualityThreshold* **) const** [inline]**,** [inherited]

Retrieves the current value of the quality threshold and also indicates whether the threshold is active

**Parameters**

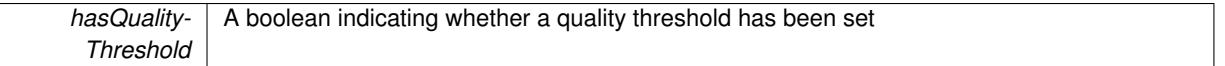

#### **Returns**

The current value of the quality threshold

**6.160.3.94 duplicationScheme Gem::Geneva::GBaseParChildT**< **GParameterSet** >**::getRecombinationMethod ( ) const** [inline]**,** [inherited]

Retrieves the value of the recombinationMethod\_ variable

### **Returns**

The value of the recombinationMethod\_ variable

**6.160.3.95 boost::uint32\_t Gem::Geneva::GOptimizationAlgorithmT**< **GParameterSet** >**::getReportIteration ( ) const** [inline]**,** [inherited]

Returns the number of iterations after which the algorithm should report about its inner state.

# **Returns**

The number of iterations after which information is emitted

**6.160.3.96 boost::uint32\_t Gem::Geneva::GOptimizationAlgorithmT**< **GParameterSet** >**::getStallCounter ( ) const** [inline]**,** [inherited]

Retrieves the current number of failed optimization attempts

**Returns**

The current number of failed optimization attempts

**6.160.3.97 boost::uint32\_t Gem::Geneva::GOptimizationAlgorithmT**< **GParameterSet** >**::getStallCounterThreshold ( ) const** [inline]**,** [inherited]

Allows to retrieve the number of iterations without improvement, after which individuals are asked to update their internal data structures

**6.160.3.98 boost::uint32\_t Gem::Geneva::GOptimizationAlgorithmT**< **GParameterSet** >**::getStartIteration ( ) const** [inline]**,** [inherited]

Returns the current offset used to calculate the current iteration. This is identical to the iteration the optimization starts with.

## **Returns**

The current iteration offset

**6.160.3.99 double Gem::Geneva::GOptimizableEntity::getSteepness ( ) const** [inherited]

Retrieves the steepness variable (used for the sigmoid transformation)

Retrieves the steepness\_ variable (used for the sigmoid transformation)

**6.160.3.100 double Gem::Geneva::GBaseSA::getT ( ) const** [inherited]

Retrieves the current temperature.

Retrieves the current temperature. This function is used for simulated annealing.

### **Returns**

The current temperature

**6.160.3.101 double Gem::Geneva::GBaseSA::getT0 ( ) const** [inherited]

Retrieves the start temperature.

Retrieves the start temperature. This function is used for simulated annealing.

#### **Returns**

The start temperature

**6.160.3.102 double Gem::Geneva::GBaseSA::getTDegradationStrength ( ) const** [inherited]

Retrieves the temperature degradation strength.

Retrieves the temperature degradation strength. This function is used for simulated annealing.

**Returns**

The temperature degradation strength

**6.160.3.103 double Gem::Geneva::GOptimizableEntity::getValidityLevel ( ) const** [inherited]

Check how valid a given solution is.

Check how valid a given solution is

**6.160.3.104 template**<**typename val\_type** > **val\_type Gem::Geneva::GOptimizableEntity::getVarVal ( const boost::tuple**< **std::size\_t, std::string, std::size\_t** > **&** *target* **)** [inline]**,** [inherited]

Retrieves a parameter of a given type at the specified position. Note: This function is a trap. Use one of the overloads for supported types.

**6.160.3.105 virtual boost::any Gem::Geneva::GOptimizationAlgorithmT**< **GParameterSet** >**::getVarVal ( const std::string &** *descr,* **const boost::tuple**< **std::size\_t, std::string, std::size\_t** > **&** *target* **)** [inline]**,** [virtual]**,** [inherited]

Retrieves a parameter of a given type at the specified position

Implements [Gem::Geneva::GOptimizableEntity.](#page-3435-0)

**6.160.3.106 virtual double Gem::Geneva::GOptimizationAlgorithmT**< **GParameterSet** >**::getWorstCase ( ) const** [inline]**,** [virtual]**,** [inherited]

Retrieves the worst possible evaluation result, depending on whether we are in maximization or minimization mode Reimplemented from [Gem::Geneva::GOptimizableEntity.](#page-2240-0)

**6.160.3.107 boost::tuple**< **double, double** > **Gem::Geneva::GOptimizableEntity::getWorstKnownValid ( const boost::uint32\_t &** *id* **) const** [inherited]

Allows to retrieve the worst known valid evaluation up to the current iteration, as set by an external optimization algorithm.

Allows to retrieve the worst known valid evaluation up to the current iteration, as set by an external optimization algorithm, at a given position.

```
6.160.3.108 std::vector< boost::tuple< double, double > > Gem::Geneva::GOptimizableEntity::getWorstKnownValids ( )
           const [inherited]
```
Allows to retrieve all worst known valid evaluations up to the current iteration, as set by an external optimization algorithm.

Allows to retrieve all worst known valid evaluations up to the current iteration, as set by an external optimization algorithm

**6.160.3.109 template**<**typename load\_type** > **const load\_type**∗ **Gem::Geneva::GObject::gobject\_conversion ( const GObject** ∗ *load\_ptr,* **typename boost::enable\_if**< **boost::is\_base\_of**< **Gem::Geneva::GObject, load\_type** > >**::type** ∗ *dummy =* 0 **) const** [inline]**,** [protected]**,** [inherited]

This function converts the [GObject](#page-3780-0) pointer to the target type, checking for self-assignment along the ways in DEBUG mode (through [selfAssignmentCheck\(\)](#page-562-2) ). Note that this template will only be accessible to the compiler if [GObject](#page-3780-0) is a base type of load\_type.

**6.160.3.110 template**<**typename load\_type** > **boost::shared\_ptr**<**load\_type**> **Gem::Geneva::GObject::gobject\_conversion ( boost::shared\_ptr**< **GObject** > *load\_ptr,* **typename boost::enable\_if**< **boost::is\_base\_of**< **Gem::Geneva::GObject, load\_type** > >**::type** ∗ *dummy =* 0 **) const** [inline]**,** [protected]**,** [inherited]

This function converts a [GObject](#page-3780-0) boost::shared\_ptr to the target type, optionally checking for self-assignment along the ways in DEBUG mode (through [selfAssignmentCheck\(\)](#page-562-2) ). Note that this template will only be accessible to the compiler if [GObject](#page-3780-0) is a base type of load type.

#### **Parameters**

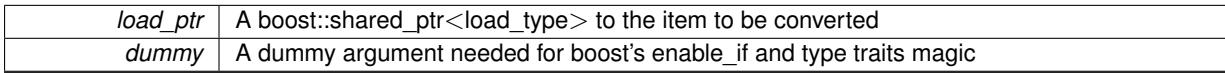

**Returns**

A boost::shared\_ptr holding the converted object

**6.160.3.111 bool Gem::Geneva::GOptimizationAlgorithmT**< **GParameterSet** >**::halted ( ) const** [inline]**,** [inherited]

Checks whether the optimization process has been halted, because the halt() function has returned "true"

**Returns**

A boolean indicating whether the optimization process has been halted

**6.160.3.112 bool Gem::Geneva::GOptimizableEntity::hasMultipleFitnessCriteria ( ) const** [inherited]

Determines whether more than one fitness criterion is present for this individual.

Determines whether more than one fitness criterion is present for this individual

**Returns**

A boolean indicating whether more than one target function is present

**6.160.3.113 bool Gem::Geneva::GOptimizationAlgorithmT**< **GParameterSet** >**::hasQualityThreshold ( ) const** [inline]**,** [inherited]

Checks whether a quality threshold has been set

**Returns**

A boolean indicating whether a quality threshold has been set

**6.160.3.114 boost::shared\_ptr**<**target\_type**> **Gem::Geneva::GOptimizationAlgorithmT**< **GParameterSet** >**::individual\_cast ( const std::size\_t &** *pos,* **typename boost::enable\_if**< **boost::is\_base\_of**< **GOptimizableEntity, target\_type** > >**::type** ∗ *dummy =* 0 **)** [inline]**,** [inherited]

This function converts an individual at a given position to the derived type and returns it. In DEBUG mode, the function will check whether the requested position exists.

Note that this function will only be accessible to the compiler if ind type is a derivative of GOptimizableEntity, thanks to the magic of Boost's enable if and Type Traits libraries.

**Parameters**

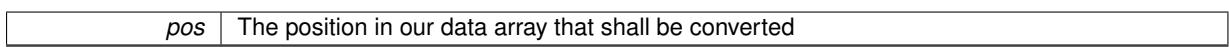

**Returns**

A converted version of the GOptimizableEntity object, as required by the user

**6.160.3.115 bool Gem::Geneva::GOptimizationAlgorithmT**< **GParameterSet** >**::inFirstIteration ( ) const** [inline]**,** [inherited]

A little helper function that determines whether we are currently inside of the first iteration

**Returns**

A boolean indicating whether we are inside of the first iteration

<span id="page-3347-0"></span>**6.160.3.116 void Gem::Geneva::GMultiThreadedSA::init ( )** [protected]**,** [virtual]

Necessary initialization work before the start of the optimization.

Necessary initialization work before the start of the optimization

Reimplemented from [Gem::Geneva::GBaseSA.](#page-859-0)

**6.160.3.117 iterator Gem::Geneva::GStdPtrVectorInterfaceT**< **GParameterSet** >**::insert ( iterator** *pos,* **boost::shared\_ptr**< **GParameterSet** > *item\_ptr* **)** [inline]**,** [inherited]

Inserts a given item at position pos. Behavior defaults to insert\_noclone(pos,item).

**Parameters**

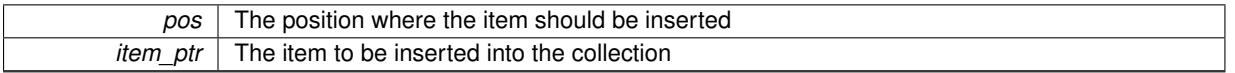

**6.160.3.118 void Gem::Geneva::GStdPtrVectorInterfaceT**< **GParameterSet** >**::insert ( iterator** *pos,* **size\_type** *amount,* **boost::shared\_ptr**< **GParameterSet** > *item\_ptr* **)** [inline]**,** [inherited]

Inserts a given amount of items at position pos. Defaults to insert\_clone(pos, amount, item\_ptr) **Parameters**

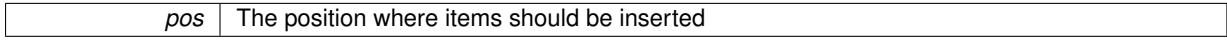
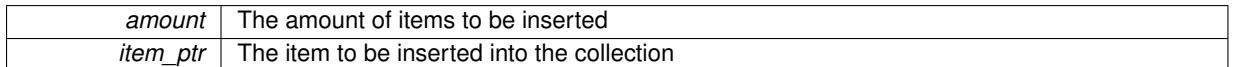

**6.160.3.119 iterator Gem::Geneva::GStdPtrVectorInterfaceT**< **GParameterSet** >**::insert\_clone ( iterator** *pos,* **boost::shared\_ptr**< **GParameterSet** > *item\_ptr* **)** [inline]**,** [inherited]

Inserts a given item at position pos. Checks whether the item actually points somewhere. This function clones the item, hence changes to the argument after invocation of this function will not affect the item pointed to.

#### **Parameters**

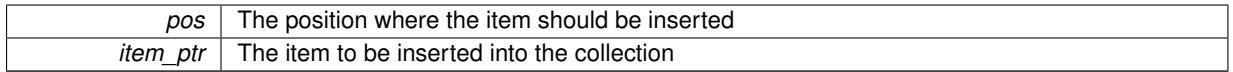

**6.160.3.120 void Gem::Geneva::GStdPtrVectorInterfaceT**< **GParameterSet** >**::insert\_clone ( iterator** *pos,* **size\_type** *amount,* **boost::shared\_ptr**< **GParameterSet** > *item\_ptr* **)** [inline]**,** [inherited]

Inserts a given amount of items at position pos. Will always clone.

#### **Parameters**

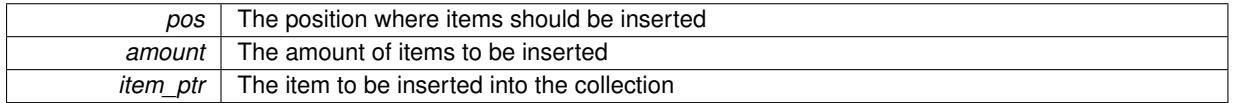

**6.160.3.121 iterator Gem::Geneva::GStdPtrVectorInterfaceT**< **GParameterSet** >**::insert\_noclone ( iterator** *pos,* **boost::shared\_ptr**< **GParameterSet** > *item\_ptr* **)** [inline]**,** [inherited]

Inserts a given item at position pos. Checks whether the item actually points somewhere. Note that the shared\_ ptr will inserted itself. Hence any Change you might make to the object pointed to will also affect the item in the collection.

**Parameters**

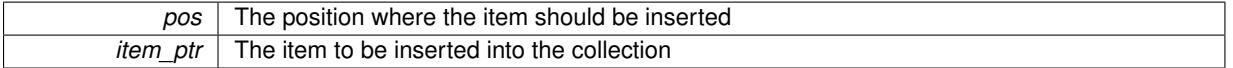

**6.160.3.122 void Gem::Geneva::GStdPtrVectorInterfaceT**< **GParameterSet** >**::insert\_noclone ( iterator** *pos,* **size\_type** *amount,* **boost::shared\_ptr**< **GParameterSet** > *item\_ptr* **)** [inline]**,** [inherited]

Inserts a given amount of items at position pos. Will not clone the argument. Note that changes made to item ptr's object after a call to this function will also affect the container.

**Parameters**

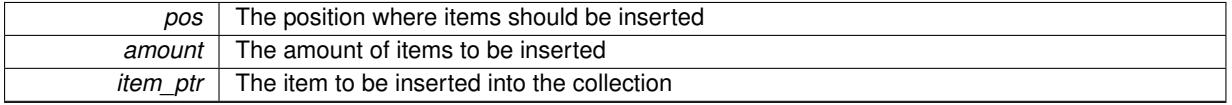

**6.160.3.123 template**<**std::size\_t pos**> **bool Gem::Geneva::GOptimizableEntity::isBetter ( boost::tuple**< **double, double** > *newValue,* **boost::tuple**< **double, double** > *oldValue* **) const** [inline]**,** [protected]**,** [inherited]

Checks if a given position of a boost::tuple is better then another, depending on our maximization mode

## **6.160.3.124 virtual bool Gem::Geneva::GOptimizationAlgorithmT**< **GParameterSet** >**::isBetter ( double** *newValue,* **const double &** *oldValue* **) const** [inline]**,** [virtual]**,** [inherited]

Helps to determine whether a given value is strictly better (i.e. better than equal) than another one. As "better" means something different for maximization and minimization, this function helps to make the code easier to understand. This function requires that at least one individual has been registered with the algorithm.

**Parameters**

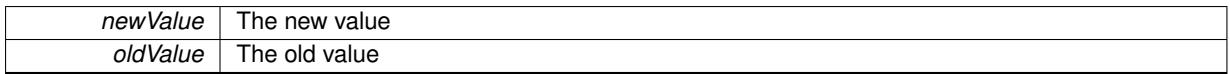

**Returns**

true if newValue is better than oldValue, otherwise false.

Reimplemented from [Gem::Geneva::GOptimizableEntity.](#page-2245-0)

**6.160.3.125 bool Gem::Geneva::GOptimizableEntity::isBetterThan ( boost::shared\_ptr**< **GOptimizableEntity** > *p* **) const** [inherited]

Checks whether this object is better than the argument, depending on the maxMode. Checks whether this object is better than the argument, depending on the maxMode

**6.160.3.126 bool Gem::Geneva::GOptimizableEntity::isClean ( ) const** [inherited]

Check whether this individual is "clean", i.e neither "dirty" nor has a delayed evaluation.

Checks whether this individual is "clean", i.e neither "dirty" nor has a delayed evaluation

**6.160.3.127 bool Gem::Geneva::GOptimizableEntity::isDirty ( ) const** [inherited]

Check whether the dirty flag is set.

Checks whether the dirty flag is set

**Returns**

The value of the dirtyFlag variable

**6.160.3.128 bool Gem::Geneva::GOptimizableEntity::isInValid ( ) const** [inherited]

Checks whether this solution is invalid.

Checks whether this solution is invalid

**6.160.3.129 bool Gem::Geneva::GOptimizableEntity::isValid ( ) const** [inherited]

Checks whether this is a valid solution; meant to be called for "clean" individuals only.

Checks whether this solution is valid. This function is meant to be called for "clean" individuals only and will throw when called for individuals, whose dirty flag is set. Note that it is well possible to call the function if evaluation was delayed.

**6.160.3.130 template**<**std::size\_t pos**> **bool Gem::Geneva::GOptimizableEntity::isWorse ( boost::tuple**< **double, double** > *newValue,* **boost::tuple**< **double, double** > *oldValue* **) const** [inline]**,** [protected]**,** [inherited]

Checks if a given position of a boost::tuple is better then another, depending on our maximization mode

**6.160.3.131 virtual bool Gem::Geneva::GOptimizationAlgorithmT**< **GParameterSet** >**::isWorse ( double** *newValue,* **const double &** *oldValue* **) const** [inline]**,** [virtual]**,** [inherited]

Helps to determine whether a given value is strictly worse (i.e. worse than equal) than another one. As "worse" means something different for maximization and minimization, this function helps to make the code easier to understand. This function requires that at least one individual has been registered with the algorithm.

## **Parameters**

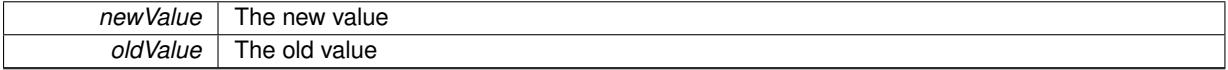

#### **Returns**

true of newValue is worse than oldValue, otherwise false.

## Reimplemented from [Gem::Geneva::GOptimizableEntity.](#page-2246-0)

**6.160.3.132 bool Gem::Geneva::GOptimizableEntity::isWorseThan ( boost::shared\_ptr**< **GOptimizableEntity** > *p* **) const** [inherited]

Checks whether this object is worse than the argument, depending on the maxMode.

Checks whether this object is worse than the argument, depending on the maxMode

**6.160.3.133 template**<**typename load\_type** > **void Gem::Geneva::GObject::load ( const boost::shared\_ptr**< **load\_type** > **&** *cp,* **typename boost::enable\_if**< **boost::is\_base\_of**< **Gem::Geneva::GObject, load\_type** > >**::type** ∗ *dummy =* 0 **)** [inline]**,** [inherited]

Loads the data of another [GObject\(](#page-3780-0)-derivative), wrapped in a shared pointer. Note that this function is only acces-sible to the compiler if load type is a derivative of [GObject.](#page-3780-0)

# **Parameters**

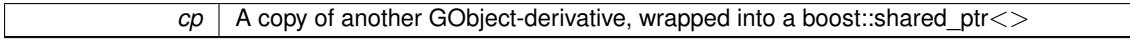

**6.160.3.134 template**<**typename load\_type** > **void Gem::Geneva::GObject::load ( const load\_type &** *cp,* **typename boost::enable\_if**< **boost::is\_base\_of**< **Gem::Geneva::GObject, load\_type** > >**::type** ∗ *dummy =* 0 **)** [inline]**,** [inherited]

Loads the data of another [GObject\(](#page-3780-0)-derivative), presented as a constant reference. Note that this function is only accessible to the compiler if load type is a derivative of [GObject.](#page-3780-0)

#### **Parameters**

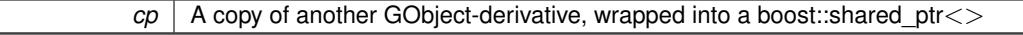

**6.160.3.135 void Gem::Geneva::GMultiThreadedSA::load\_ ( const GObject** ∗ *cp* **)** [protected]**,** [virtual]

Loads data from another object.

Loads the data from another [GMultiThreadedSA](#page-3316-0) object.

*vp* | Pointer to another [GMultiThreadedSA](#page-3316-0) object, camouflaged as a [GObject](#page-3780-0)

Reimplemented from [Gem::Geneva::GBaseSA.](#page-864-0)

**6.160.3.136 virtual void Gem::Geneva::GBaseParChildT**< **GParameterSet** >**::loadCheckpoint ( const std::string &** *cpFile* **)** [inline]**,** [virtual]**,** [inherited]

Loads the state of the class from disc. We do not load the entire population, but only the best individuals of a former optimization run, as these contain the "real" information.

Implements [Gem::Geneva::GOptimizationAlgorithmT](#page-3836-0)< GParameterSet >.

**6.160.3.137 void Gem::Geneva::GOptimizableEntity::markAsInvalid ( )** [protected]**,** [inherited]

Allows users to mark this solution as invalid in derived classes (usually from within the evaluation function) Allows users to mark this solution as invalid in derived classes (usually from within the evaluation function)

**6.160.3.138 void Gem::Geneva::GBaseParChildT**< **GParameterSet** >**::markChildren ( )** [inline]**,** [protected]**,** [inherited]

This helper function marks children as children

**6.160.3.139 bool Gem::Geneva::GOptimizableEntity::markedAsInvalidByUser ( ) const** [protected]**,** [inherited]

Allows to check whether this solution was marked as invalid.

Allows to check whether this solution was marked as invalid

**6.160.3.140 void Gem::Geneva::GBaseParChildT**< **GParameterSet** >**::markIndividualPositions ( )** [inline]**,** [protected]**,** [inherited]

This helper function lets all individuals know about their position in the population.

**6.160.3.141 virtual void Gem::Geneva::GOptimizationAlgorithmT**< **GParameterSet** >**::markIteration ( )** [inline]**,** [protected]**,** [virtual]**,** [inherited]

Lets individuals know about the current iteration of the optimization cycle.

**6.160.3.142 void Gem::Geneva::GOptimizationAlgorithmT**< **GParameterSet** >**::markNStalls ( )** [inline]**,** [protected]**,** [inherited]

Let individuals know the number of stalls encountered so far

**6.160.3.143 void Gem::Geneva::GBaseParChildT**< **GParameterSet** >**::markParents ( )** [inline]**,** [protected]**,** [inherited]

This helper function marks parents as parents and children as children.

**6.160.3.144 void Gem::Geneva::GOptimizationAlgorithmT**< **GParameterSet** >**::markWorstKnownValid ( )** [inline]**,** [protected]**,** [inherited]

Let the individuals know about the worst known valid solution so far

**6.160.3.145** bool Gem::Geneva::GMultiThreadedSA::modify\_GUnitTests () [virtual]

Applies modifications to this object. This is needed for testing purposes.

Applies modifications to this object. This is needed for testing purposes

**Returns**

A boolean which indicates whether modifications were made

Reimplemented from [Gem::Geneva::GBaseSA.](#page-865-0)

**6.160.3.146 std::string Gem::Geneva::GMultiThreadedSA::name ( ) const** [virtual]

Emits a name for this class / object.

Emits a name for this class / object

Reimplemented from [Gem::Geneva::GBaseSA.](#page-865-1)

**6.160.3.147 double Gem::Geneva::GOptimizableEntity::nonConstFitness ( const std::size\_t &** *id,* **bool** *reevaluationAllowed,* **bool** *useTransformedFitness* **)** [inherited]

A wrapper for the non-const fitness function, so we can bind to it.

A wrapper for the non-const fitness function, so we can bind to it. It is needed as boost::bind cannot distinguish between the non-const and const overload of the [fitness\(\)](#page-607-0) function.

**6.160.3.148 bool Gem::Geneva::GMultiThreadedSA::operator!= ( const GMultiThreadedSA &** *cp* **) const**

Checks for inequality with another [GMultiThreadedSA](#page-3316-0) object.

Checks for inequality with another [GMultiThreadedSA](#page-3316-0) object

**Parameters**

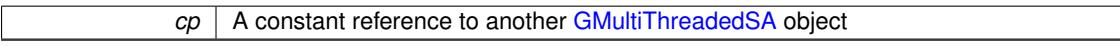

**Returns**

A boolean indicating whether both objects are inequal

**6.160.3.149 bool Gem::Geneva::GParameterSetParChild::operator!= ( const GParameterSetParChild &** *cp* **) const** [inherited]

Checks for inequality with another [GParameterSetParChild](#page-4147-0) object.

Checks for inequality with another [GParameterSetParChild](#page-4147-0) object

**cp** | A constant reference to another [GParameterSetParChild](#page-4147-0) object

## **Returns**

A boolean indicating whether both objects are inequal

**6.160.3.150 bool Gem::Geneva::GBaseSA::operator!= ( const GBaseSA &** *cp* **) const** [inherited]

Checks for inequality with another [GBaseSA](#page-829-0) object.

Checks for inequality with another [GBaseSA](#page-829-0) object

#### **Parameters**

*cp* | A constant reference to another [GBaseSA](#page-829-0) object

#### **Returns**

A boolean indicating whether both objects are inequal

**6.160.3.151 bool Gem::Geneva::GOptimizableEntity::operator!= ( const GOptimizableEntity &** *cp* **) const** [inherited]

Checks for inequality with another [GOptimizableEntity](#page-3799-0) object.

Checks for inequality with another [GOptimizableEntity](#page-3799-0) object

#### **Parameters**

*cp* | A constant reference to another [GOptimizableEntity](#page-3799-0) object

#### **Returns**

A boolean indicating whether both objects are inequal

**6.160.3.152 bool Gem::Geneva::GMutableSetT**< **GParameterSet** >**::operator!= ( const GMutableSetT**< **GParameterSet** > **&** *cp* **) const** [inline]**,** [inherited]

Checks for inequality with another GMutableSetT<T> object

#### **Parameters**

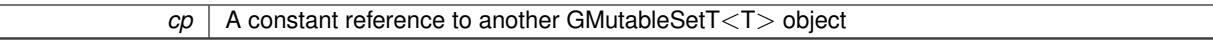

## **Returns**

A boolean indicating whether both objects are inequal

**6.160.3.153 bool Gem::Geneva::GBaseParChildT**< **GParameterSet** >**::operator!= ( const GBaseParChildT**< **GParameterSet** > **&** *cp* **) const** [inline]**,** [inherited]

Checks for inequality with another GBaseParChildT $\lt$ ind type $>$  object

 $\overline{cp}$  | A constant reference to another GBaseParChildT<ind\_type> object

## **Returns**

A boolean indicating whether both objects are inequal

**6.160.3.154 bool Gem::Geneva::GOptimizationAlgorithmT**< **GParameterSet** >**::operator!= ( const GOptimizationAlgorithmT**< **GParameterSet** > **&** *cp* **) const** [inline]**,** [inherited]

Checks for inequality with another GOptimizationAlgorithmT object

#### **Parameters**

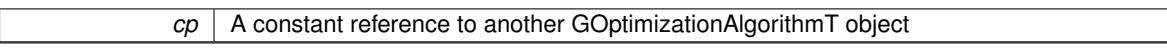

#### **Returns**

A boolean indicating whether both objects are inequal

**6.160.3.155 const GMultiThreadedSA & Gem::Geneva::GMultiThreadedSA::operator= ( const GMultiThreadedSA &** *cp* **)**

#### Assignment operator.

A standard assignment operator for [GMultiThreadedSA](#page-3316-0) objects.

#### **Parameters**

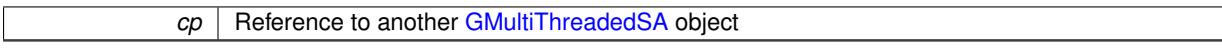

#### **Returns**

A constant reference to this object

**6.160.3.156 bool Gem::Geneva::GMultiThreadedSA::operator== ( const GMultiThreadedSA &** *cp* **) const**

Checks for equality with another [GMultiThreadedSA](#page-3316-0) object.

Checks for equality with another [GMultiThreadedSA](#page-3316-0) object

**Parameters**

*cp* | A constant reference to another [GMultiThreadedSA](#page-3316-0) object

#### **Returns**

A boolean indicating whether both objects are equal

**6.160.3.157 bool Gem::Geneva::GParameterSetParChild::operator== ( const GParameterSetParChild &** *cp* **) const** [inherited]

Checks for equality with another [GParameterSetParChild](#page-4147-0) object.

Checks for equality with another [GParameterSetParChild](#page-4147-0) object

**cp** | A constant reference to another [GParameterSetParChild](#page-4147-0) object

**Returns**

A boolean indicating whether both objects are equal

**6.160.3.158 bool Gem::Geneva::GBaseSA::operator== ( const GBaseSA &** *cp* **) const** [inherited]

Checks for equality with another [GBaseSA](#page-829-0) object.

Checks for equality with another [GBaseSA](#page-829-0) object

**Parameters**

*cp* | A constant reference to another [GBaseSA](#page-829-0) object

**Returns**

A boolean indicating whether both objects are equal

**6.160.3.159 bool Gem::Geneva::GMutableSetT**< **GParameterSet** >**::operator== ( const GMutableSetT**< **GParameterSet** > **&** *cp* **) const** [inline]**,** [inherited]

Checks for equality with another GNumCollectionT<T> object

## **Parameters**

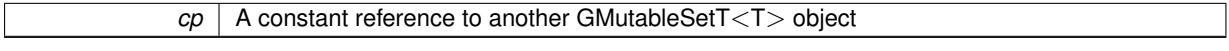

#### **Returns**

A boolean indicating whether both objects are equal

**6.160.3.160 bool Gem::Geneva::GOptimizableEntity::operator== ( const GOptimizableEntity &** *cp* **) const** [inherited]

Checks for equality with another [GOptimizableEntity](#page-3799-0) object.

Checks for equality with another [GOptimizableEntity](#page-3799-0) object

**Parameters**

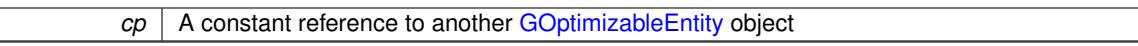

## **Returns**

A boolean indicating whether both objects are equal

**6.160.3.161 bool Gem::Geneva::GBaseParChildT**< **GParameterSet** >**::operator== ( const GBaseParChildT**< **GParameterSet** > **&** *cp* **) const** [inline]**,** [inherited]

Checks for equality with another GBaseParChildT<ind\_type> object

 $\overline{cp}$  | A constant reference to another GBaseParChildT<ind\_type> object

## **Returns**

A boolean indicating whether both objects are equal

**6.160.3.162 bool Gem::Geneva::GOptimizationAlgorithmT**< **GParameterSet** >**::operator== ( const GOptimizationAlgorithmT**< **GParameterSet** > **&** *cp* **) const** [inline]**,** [inherited]

Checks for equality with another GOptimizationAlgorithmT object

#### **Parameters**

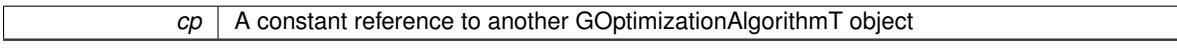

**Returns**

A boolean indicating whether both objects are equal

**6.160.3.163 virtual void Gem::Geneva::GOptimizationAlgorithmT**< **GParameterSet** >**::optimize ( const boost::uint32\_t &** *offset* **)** [inline]**,** [virtual]**,** [inherited]

This function encapsulates some common functionality of iteration-based optimization algorithms. E.g., they all need a loop that stops if some predefined criterion is reached. This function is also the main entry point for all optimization algorithms.

#### **Parameters**

*offset* Specifies the iteration number to start with (e.g. useful when starting from a checkpoint file)

Implements [Gem::Geneva::GOptimizableI.](#page-3825-0)

**6.160.3.164 virtual void Gem::Geneva::GOptimizationAlgorithmT**< **GParameterSet** >**::optimize ( )** [inline]**,** [virtual]**,** [inherited]

A little convenience function that helps to avoid having to specify explicit scopes

Reimplemented from [Gem::Geneva::GOptimizableI.](#page-3826-0)

**6.160.3.165 void Gem::Geneva::GBaseParChildT**< **GParameterSet** >**::performScheduledPopulationGrowth ( )** [inline]**,** [protected]**,** [inherited]

Increases the population size if requested by the user. This will happen until the population size exceeds a predefined value, set with [setPopulationGrowth\(\)](#page-642-0) .

**6.160.3.166 void Gem::Geneva::GOptimizableEntity::populateWorstKnownValid ( )** [inherited]

Fills the worstKnownValid-vector with best values.

Fills the worstKnownValid-vector with best values. This function assumes all fitness criteria have been made known already.

**6.160.3.167 void Gem::Geneva::GBaseSA::populationSanityChecks ( ) const** [protected]**,** [virtual]**,** [inherited]

Some error checks related to population sizes.

Some error checks related to population sizes

Implements [Gem::Geneva::GBaseParChildT](#page-725-0)< GParameterSet >.

**6.160.3.168 void Gem::Geneva::GOptimizableEntity::postEvaluationUpdate ( )** [inherited]

Triggers an update of the internal evaluation, if necessary.

Triggers an update of the internal evaluation, if necessary.

**6.160.3.169 void Gem::Geneva::GOptimizationAlgorithmT**< **GParameterSet** >**::postEvaluationWork ( )** [inline]**,** [protected]**,** [inherited]

Work to be performed right after the individuals were evaluated. NOTE: this setup is sub-optimal, as this function isn't called from within GOptimizationAlgorithmT directly, but only from derived classes. This happens to prevent an additional split of the cycleLogic function.

**6.160.3.170 bool Gem::Geneva::GOptimizationAlgorithmT**< **GParameterSet** >**::progress ( ) const** [inline]**,** [inherited]

Checks whether a better solution was found. If so, the stallCounter variable will have been set to 0

**Returns**

A boolean indicating whether a better solution was found

**6.160.3.171 void Gem::Geneva::GStdPtrVectorInterfaceT**< **GParameterSet** >**::push\_back ( boost::shared\_ptr**< **GParameterSet** > *item\_ptr* **)** [inline]**,** [inherited]

Ads a shared\_ptr object to the back of the vector. The function defaults to push\_back\_noclone **Parameters**

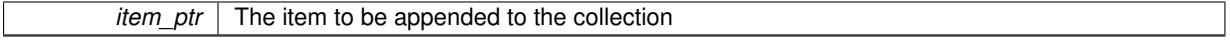

**6.160.3.172 void Gem::Geneva::GStdPtrVectorInterfaceT**< **GParameterSet** >**::push\_back\_clone ( boost::shared\_ptr**< **GParameterSet** > *item\_ptr* **)** [inline]**,** [inherited]

Ads a shared ptr object to the back of the vector. The object pointed to will be cloned. Hence changes to it after a call to this function will not affect the item stored in the collection.

**Parameters**

*item\_ptr*  $\vert$  The item to be appended to the collection

**6.160.3.173 void Gem::Geneva::GStdPtrVectorInterfaceT**< **GParameterSet** >**::push\_back\_noclone ( boost::shared\_ptr**< **GParameterSet** > *item\_ptr* **)** [inline]**,** [inherited]

Ads a shared ptr object to the back of the vector. Note that the shared ptr will inserted itself. Hence any Change you might make to the object pointed to will also affect the item in the collection.

*item ptr* The item to be appended to the collection

**6.160.3.174 void Gem::Geneva::GOptimizationAlgorithmT**< **GParameterSet** >**::randomInit ( )** [inline]**,** [virtual]**,** [inherited]

This function is e.g. called from GSerialEA::adjustPopulation(). It currently only triggers actions for GParameterSetderivatives. Optimization algorithms are unaffected. It might be useful to implement actions here as well, though, in order to make better use of Multi-Populations in Evolutionary Algorithms.

Implements [Gem::Geneva::GOptimizableEntity.](#page-3435-0)

**6.160.3.175 void Gem::Geneva::GBaseParChildT**< **GParameterSet** >**::randomRecombine ( boost::shared\_ptr**< **GParameterSet** > **&** *child* **)** [inline]**,** [protected]**,** [inherited]

This function implements the RANDOMDUPLICATIONSCHEME scheme. This functions uses BOOST's numeric cast function for safe conversion between std::size\_t and uint16\_t.

**Parameters**

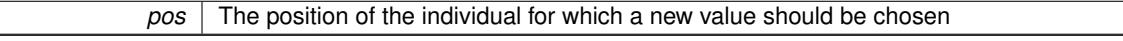

**6.160.3.176 void Gem::Geneva::GObject::readConfigFile ( const std::string &** *configFile* **)** [inherited]

Reads a configuration file from disk.

Reads a configuration file from disk

**Parameters**

*configFile* The name of the configuration file to be parsed

## **6.160.3.177 virtual void Gem::Geneva::GBaseParChildT**< **GParameterSet** >**::recombine ( )** [inline]**,** [protected]**,** [virtual]**,** [inherited]

This function is called from GOptimizationAlgorithmT<ind\_type $>$ ::optimize() and performs the actual recombination, based on the recombination schemes defined by the user.

Note that, in DEBUG mode, this implementation will enforce a minimum number of children, as implied by the initial sizes of the population and the number of parents present. If individuals can get lost in your setting, you must add mechanisms to "repair" the population.

**6.160.3.178 void Gem::Geneva::GOptimizableEntity::registerConstraint ( boost::shared\_ptr**< **GValidityCheckT**< **GOptimizableEntity** > > *c\_ptr* **)** [inherited]

Allows to register a constraint with this individual.

Allows to register a constraint with this individual. Note that the constraint object will be cloned.

**6.160.3.179 void Gem::Geneva::GOptimizationAlgorithmT**< **GParameterSet** >**::registerOptimizationMonitor ( boost::shared\_ptr**< **GOptimizationAlgorithmT**< **GParameterSet** >**::GOptimizationMonitorT** > *om\_ptr* **)** [inline]**,** [inherited]

Registers an optimizationMonitor object (or a derivative) with this object. Note that this class will take ownership of the optimization monitor by cloning it. You can thus assign the same boost::shared\_ptr<GOptimizationAlgorithm $T$  <ind\_type $>$   $>$  to different objects.

*om\_ptr* A shared pointer to a specific optimization monitor

**6.160.3.180 void Gem::Geneva::GOptimizableEntity::registerSecondaryResult ( const std::size\_t &** *id,* **const double &** *secondaryValue* **)** [inherited]

Registers a new, secondary result value of the custom fitness calculation.

Registers a new, "raw" secondary result value of the custom fitness calculation. This is used in multi-criterion optimization. [fitnessCalculation\(\)](#page-3438-0) returns the main fitness value, but may also add further, secondary results. Note that, whether these are actually used, depends on the optimization algorithm being used. Transformation for the second fitness value will be done in the enforceFitnessUpdate function.

**Parameters**

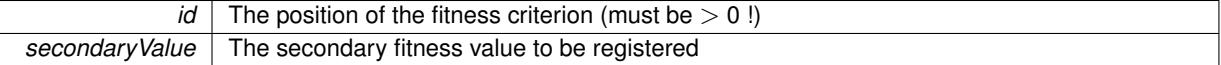

**6.160.3.181 std::string Gem::Geneva::GObject::report ( ) const** [inherited]

Returns an XML description of the derivative it is called for.

Returns an XML description of the derivative it is called for

**Returns**

An XML description of the GObject-derivative the function is called for

**6.160.3.182 void Gem::Geneva::GOptimizationAlgorithmT**< **GParameterSet** >**::resetIndividualPersonalities ( )** [inline]**,** [protected]**,** [inherited]

Resets the individual's personality types

**6.160.3.183 void Gem::Geneva::GOptimizableEntity::resetPersonality ( )** [inherited]

Resets the current personality to PERSONALITY\_NONE.

- Resets the current personality to PERSONALITY\_NONE
- **6.160.3.184 void Gem::Geneva::GOptimizationAlgorithmT**< **GParameterSet** >**::resetQualityThreshold ( )** [inline]**,** [inherited]

## Removes the quality threshold

**6.160.3.185 void Gem::Geneva::GOptimizationAlgorithmT**< **GParameterSet** >**::resetStallCounter ( )** [inline]**,** [protected]**,** [inherited]

Allows derived classes to reset the stall counter.

**6.160.3.186 void Gem::Geneva::GStdPtrVectorInterfaceT**< **GParameterSet** >**::resize ( size\_type** *amount* **)** [inline]**,** [inherited]

Resizing the vector. This function will clone the first item in the collection, if available.

**6.160.3.187 void Gem::Geneva::GStdPtrVectorInterfaceT**< **GParameterSet** >**::resize ( size\_type** *amount,* **boost::shared\_ptr**< **GParameterSet** > *item\_ptr* **)** [inline]**,** [inherited]

Resizing the vector, initialization with item. This function is a front end to [resize\\_clone\(\)](#page-635-0)

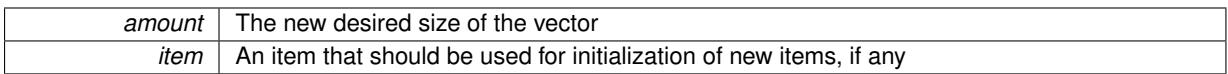

**6.160.3.188 void Gem::Geneva::GStdPtrVectorInterfaceT**< **GParameterSet** >**::resize\_clone ( size\_type** *amount,* **boost::shared\_ptr**< **GParameterSet** > *item\_ptr* **)** [inline]**,** [inherited]

Resizing the vector, initialization with item. This function does nothing if amount is the same as data.size(). item\_ptr will be cloned. Hence changes to the object pointed to will not affect the collection.

**Parameters**

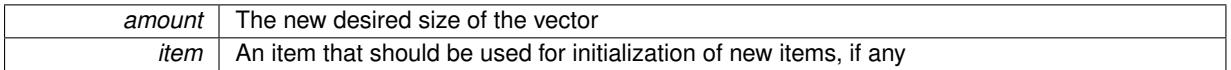

**6.160.3.189 void Gem::Geneva::GStdPtrVectorInterfaceT**< **GParameterSet** >**::resize\_empty ( size\_type** *amount* **)** [inline]**,** [inherited]

Fills the collection with empty smart pointers. This is meant for situations where we want to first resize the collection to a given size and then assign data items to each position.

**6.160.3.190 void Gem::Geneva::GStdPtrVectorInterfaceT**< **GParameterSet** >**::resize\_noclone ( size\_type** *amount,* **boost::shared\_ptr**< **GParameterSet** > *item\_ptr* **)** [inline]**,** [inherited]

Resizing the vector, initialization with item. This function does nothing if amount is the same as data.size(). Note that item\_ptr will become part of the collection. Hence changes to the object pointed to will also affect the collection. If amount would increase the collection size by more than one, additional added items will need to be cloned nonetheless.

**Parameters**

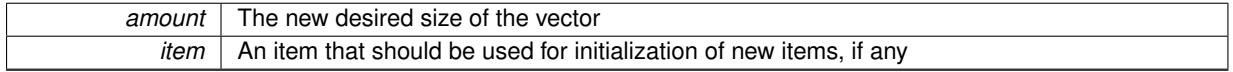

**6.160.3.191 void Gem::Geneva::GMultiThreadedSA::runFitnessCalculation ( )** [protected]**,** [virtual]

Evaluates all children (and possibly parents) of this population.

Evaluate all children (and possibly parents, depending on the iteration and sorting mode) in parallel

Implements [Gem::Geneva::GBaseSA.](#page-835-0)

**6.160.3.192 virtual void Gem::Geneva::GBaseParChildT**< **GParameterSet** >**::saveCheckpoint ( ) const** [inline]**,** [protected]**,** [virtual]**,** [inherited]

Saves the state of the class to disc. The function adds the current generation and the fitness to the base name. We do not save the entire population, but only the best individuals, as these contain the "real" information. Note that no real copying of the individual's data takes place here, as we are dealing with boost::shared\_ptr objects.

Implements [Gem::Geneva::GOptimizationAlgorithmT](#page-3840-0)< GParameterSet >.

**6.160.3.193 void Gem::Geneva::GBaseSA::selectBest ( )** [protected]**,** [virtual]**,** [inherited]

Selects the best children of the population.

Choose new parents, based on the SA selection scheme. Implements [Gem::Geneva::GBaseParChildT](#page-725-1)< GParameterSet >. Reimplemented in [Gem::Geneva::GBrokerSA.](#page-1317-0)

**6.160.3.194 template**<**typename load\_type** > **void Gem::Geneva::GObject::selfAssignmentCheck ( const GObject** ∗ *load\_ptr,* **typename boost::enable\_if**< **boost::is\_base\_of**< **Gem::Geneva::GObject, load\_type** > >**::type** ∗ *dummy =* 0 **) const** [inline]**,** [protected]**,** [inherited]

This function checks in DEBUG mode whether a load pointer points to the current object. Note that this template will only be accessible to the compiler if [GObject](#page-3780-0) is a base type of load type.

**6.160.3.195 void Gem::Geneva::GParameterSetParChild::setAmalgamationLikelihood ( double** *amalgamationLikelihood* **)** [inherited]

Allows to set the likelihood for amalgamation of two units to be performed instead of "just" duplication.

Allows to set the likelihood for amalgamation of two units to be performed instead of "just" duplication.

**6.160.3.196 void Gem::Geneva::GOptimizableEntity::setAssignedIteration ( const boost::uint32\_t &** *parentAlgIteration* **)** [inherited]

Allows to set the current iteration of the parent optimization algorithm.

Allows to set the current iteration of the parent optimization algorithm.

#### **Parameters**

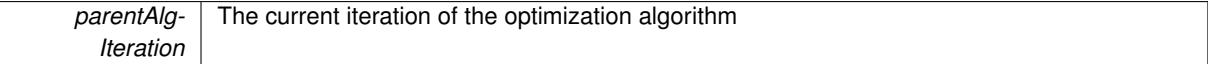

**6.160.3.197 void Gem::Geneva::GOptimizableEntity::setBarrier ( double** *barrier* **)** [inherited]

Sets the barrier variable (used for the sigmoid transformation)

Sets the barrier variable (used for the sigmoid transformation)

**6.160.3.198 void Gem::Geneva::GOptimizableEntity::setBestKnownPrimaryFitness ( const boost::tuple**< **double, double** > **&** *bnf* **)** [inherited]

Allows to set the globally best known primary fitness.

Allows to set the globally best known primary fitness so far

**Parameters**

*bnf* The best known primary fitness so far

**6.160.3.199 void Gem::Geneva::GOptimizationAlgorithmT**< **GParameterSet** >**::setCheckpointBaseName ( std::string** *cpDirectory,* **std::string** *cpBaseName* **)** [inline]**,** [inherited]

Allows to set the base name of the checkpoint file and the directory where it should be stored.

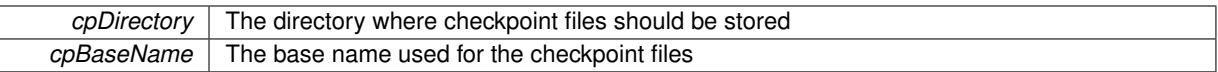

**6.160.3.200 void Gem::Geneva::GOptimizationAlgorithmT**< **GParameterSet** >**::setCheckpointInterval ( boost::int32\_t** *cpInterval* **)** [inline]**,** [inherited]

Allows to set the number of generations after which a checkpoint should be written. A negative value will result in automatic checkpointing, whenever a better solution was found.

**Parameters**

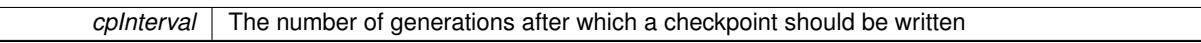

**6.160.3.201 void Gem::Geneva::GOptimizationAlgorithmT**< **GParameterSet** >**::setCheckpointSerializationMode ( Gem::Common::serializationMode** *cpSerMode* **)** [inline]**,** [inherited]

Determines whether checkpointing should be done in Text-, XML- or Binary-mode

**Parameters**

*cpSerMode* The desired new checkpointing serialization mode

**6.160.3.202 virtual void Gem::Geneva::GOptimizationAlgorithmT**< **GParameterSet** >**::setDefaultPopulationSize ( const std::size\_t &** *defPopSize* **)** [inline]**,** [protected]**,** [virtual]**,** [inherited]

Sets the default size of the population

**Parameters**

*popSize* The desired size of the population

**6.160.3.203 void Gem::Geneva::GOptimizableEntity::setDirtyFlag ( )** [inherited]

Sets the dirtyFlag\_.

Sets the dirtyFlag. This is a "one way" function, accessible to derived classes. Once the dirty flag has been set, the only way to reset it is to calculate the fitness of this object.

**6.160.3.204 boost::logic::tribool Gem::Geneva::GOptimizableEntity::setDirtyFlag ( const boost::logic::tribool &** *dirtyFlag* **)** [protected]**,** [inherited]

Sets the dirtyFlag\_ to any desired value.

Sets the dirtyFlag\_ to any desired value

**Parameters**

*dirtyFlag* The new value for the dirtyFlag variable

**Returns**

The previous value of the dirtyFlag variable

**6.160.3.205 void Gem::Geneva::GOptimizationAlgorithmT**< **GParameterSet** >**::setEmitTerminationReason ( bool** *emitTerminatioReason =* true **)** [inline]**,** [inherited]

Specifies whether information about termination reasons should be emitted

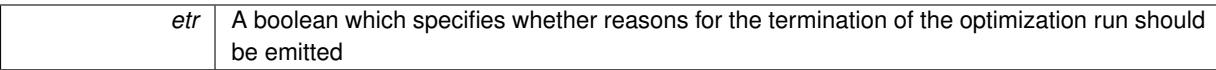

**6.160.3.206 void Gem::Geneva::GOptimizableEntity::setEvaluationPolicy ( evaluationPolicy** *evalPolicy* **)** [inherited]

Allows to set the policy to use in case this individual represents an invalid solution.

Allows to set the policy to use in case this individual represents an invalid solution

**6.160.3.207 void Gem::Geneva::GOptimizableEntity::setFitness\_ ( const std::vector**< **double** > **&** *f\_vec* **)** [protected]**,** [inherited]

Sets the fitness to a given set of values and clears the dirty flag.

Sets the fitness to a given set of values and clears the dirty flag. This is meant to be used by external methods of performing the actual evaluation, such as the OpenCL-Consumer. Note that this function assumes that the individual and solution is valid, so it does not currently try to take into account situations where for example constraints are violated. The fitness vector is interpreted as raw fitness values. Hence only SIGMOIDAL transformations are taken into account.

**Parameters**

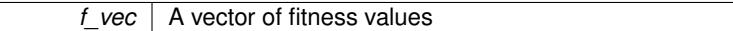

**6.160.3.208 virtual void Gem::Geneva::GOptimizationAlgorithmT**< **GParameterSet** >**::setIndividualPersonalities ( )** [inline]**,** [protected]**,** [virtual]**,** [inherited]

Allows to set the personality type of the individuals

**6.160.3.209 void Gem::Geneva::GOptimizationAlgorithmT**< **GParameterSet** >**::setMaxIteration ( boost::uint32\_t** *maxIteration* **)** [inline]**,** [inherited]

Set the number of iterations after which the optimization should be stopped

#### **Parameters**

*maxIteration* The number of iterations after which the optimization should terminate

**6.160.3.210 void Gem::Geneva::GOptimizableEntity::setMaxMode\_ ( const bool &** *mode* **)** [protected]**,** [inherited]

Specify whether we want to work in maximization (true) or minimization (false) mode.

Specify whether we want to work in maximization (true) or minimization (false) mode. This function is protected. The idea is that [GParameterSet](#page-4071-0) provides a public wrapper for this function, so that a user can specify whether he wants to maximize or minimize a given evaluation function. Optimization algorithms, in turn, only check the maximization-mode of the individuals stored in them and set their own maximization mode internally accordingly, using the protected, overloaded function.

**Parameters**

*mode* | A boolean which indicates whether we want to work in maximization or minimization mode

**6.160.3.211 void Gem::Geneva::GOptimizationAlgorithmT**< **GParameterSet** >**::setMaxStallIteration ( boost::uint32\_t** *maxStallIteration* **)** [inline]**,** [inherited]

Sets the maximum number of generations allowed without improvement of the best individual. Set to 0 in order for this stop criterion to be disabled.

**Parameters**

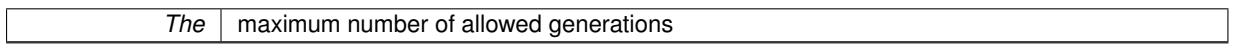

**6.160.3.212 void Gem::Geneva::GOptimizationAlgorithmT**< **GParameterSet** >**::setMaxTime ( boost::posix time::time duration** *maxDuration* ) [inline]. [inherited]

Sets the maximum allowed processing time

#### **Parameters**

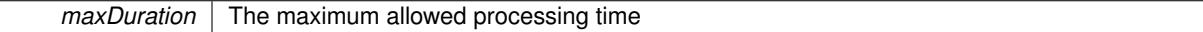

## **6.160.3.213 void Gem::Geneva::GOptimizableEntity::setMaxUnsuccessfulAdaptions ( std::size\_t** *maxUnsuccessfulAdaptions* **)** [inherited]

Sets the maximum number of calls to [customAdaptions\(\)](#page-604-0) that may pass without actual modifications.

Sets the maximum number of calls to [customAdaptions\(\)](#page-604-0) that may pass without actual modifications. Setting this to 0 disables this check. You should only do this if you are sure that an adaption will eventually happen. Otherwise you would get an endless loop.

**6.160.3.214 void Gem::Geneva::GOptimizationAlgorithmT**< **GParameterSet** >**::setNRecordBestIndividuals ( std::size\_t** *nRecordBestIndividuals* **)** [inline]**,** [protected]**,** [inherited]

Set the number of "best" individuals to be recorded in each iteration **Parameters**

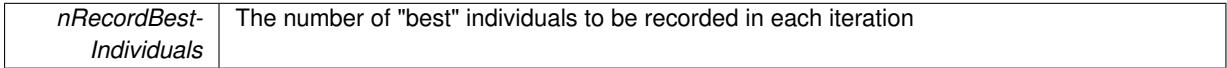

**6.160.3.215 void Gem::Geneva::GOptimizableEntity::setNStalls ( const boost::uint32\_t &** *nStalls* **)** [inherited]

Allows to specify the number of optimization cycles without improvement of the primary fitness criterion.

Allows to specify the number of optimization cycles without improvement of the primary fitness criterion

**Parameters**

*nStalls* The number of optimization cycles without improvement in the parent algorithm

**6.160.3.216 void Gem::Geneva::GMultiThreadedSA::setNThreads ( boost::uint16\_t** *nThreads* **)**

Sets the maximum number of threads.

Sets the number of threads for this population. If nThreads is set to 0, an attempt will be made to set the number of threads to the number of hardware threading units (e.g. number of cores or hyperthreading units).

*nThreads* The number of threads this class uses

**6.160.3.217 void Gem::Geneva::GOptimizableEntity::setNumberOfFitnessCriteria ( std::size\_t** *nFitnessCriteria* **)** [inherited]

Allows to reset the number of fitness criteria.

Allows to reset the number of fitness criteria. Note that this should only be done before the first evaluation takes place. One valid use-case for this function is a factory class associated with an individual. Calling this function will likely result in resized worstKnownValids and currentFitnessVec vectors. This will result in a need to add bestand worst-case values or the removal of existing values.

**6.160.3.218 void Gem::Geneva::GOptimizableEntity::setPersonality ( boost::shared\_ptr**< **GPersonalityTraits** > *gpt* **)** [inherited]

Sets the current personality of this individual.

Sets the current personality of this individual

**Parameters**

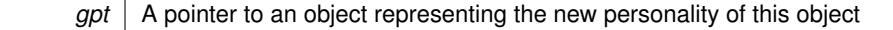

**6.160.3.219 void Gem::Geneva::GBaseParChildT**< **GParameterSet** >**::setPopulationGrowth ( std::size\_t** *growthRate,* **std::size\_t** *maxPopulationSize* **)** [inline]**,** [inherited]

Adds the option to increase the population by a given amount per iteration

#### **Parameters**

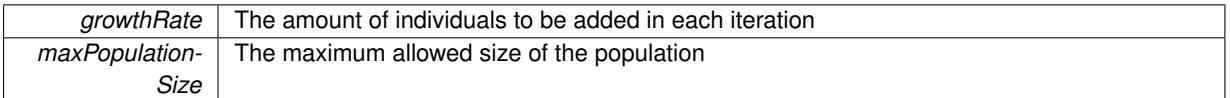

## **6.160.3.220 void Gem::Geneva::GBaseParChildT**< **GParameterSet** >**::setPopulationSizes ( std::size\_t** *popSize,* **std::size\_t** *nParents* **)** [inline]**,** [inherited]

Specifies the default size of the population plus the number of parents. The population will be filled with additional individuals later, as required – see GBaseParChildT<ind\_type>::adjustPopulation(). Also, all error checking is done in that function.

**Parameters**

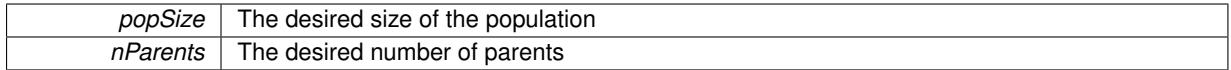

**6.160.3.221 void Gem::Geneva::GOptimizationAlgorithmT**< **GParameterSet** >**::setQualityThreshold ( double** *qualityThreshold,* **bool** *hasQualityThreshold =* true **)** [inline]**,** [inherited]

Sets a quality threshold beyond which optimization is expected to stop

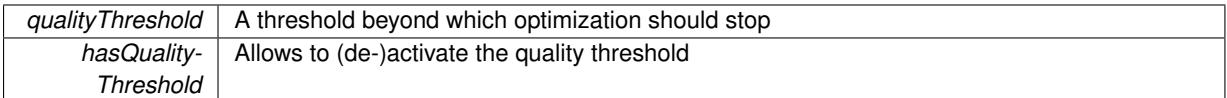

**6.160.3.222 void Gem::Geneva::GBaseParChildT**< **GParameterSet** >**::setRecombinationMethod ( duplicationScheme** *recombinationMethod* **)** [inline]**,** [inherited]

Lets the user set the desired recombination method. No sanity checks for the values are necessary, as we use an enum.

**Parameters**

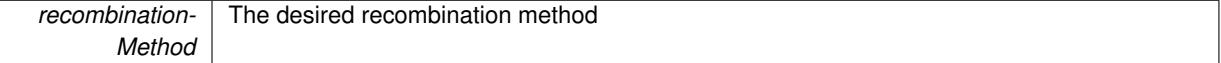

**6.160.3.223 void Gem::Geneva::GOptimizationAlgorithmT**< **GParameterSet** >**::setReportIteration ( boost::uint32\_t** *iter* **)** [inline]**,** [inherited]

Sets the number of iterations after which the algorithm should report about its inner state.

**Parameters**

*iter* The number of iterations after which information should be emitted

**6.160.3.224 void Gem::Geneva::GOptimizationAlgorithmT**< **GParameterSet** >**::setStallCounterThreshold ( boost::uint32\_t** *stallCounterThreshold* **)** [inline]**,** [inherited]

Allows to set the number of iterations without improvement, after which individuals are asked to update their internal data structures

**6.160.3.225 void Gem::Geneva::GOptimizableEntity::setSteepness ( double** *steepness* **)** [inherited]

Sets the steepness variable (used for the sigmoid transformation)

Sets the steepness variable (used for the sigmoid transformation)

**6.160.3.226 void Gem::Geneva::GBaseSA::setT0 ( double** *t0* **)** [inherited]

Sets the start temperature.

Sets the start temperature. This function is used for simulated annealing.

**Parameters**

*t0* The start temperature

**6.160.3.227 void Gem::Geneva::GBaseSA::setTDegradationStrength ( double** *alpha* **)** [inherited]

Determines the strength of the temperature degradation.

Determines the strength of the temperature degradation. This function is used for simulated annealing.

*alpha* The degradation speed of the temperature

**6.160.3.228 void Gem::Geneva::GOptimizableEntity::setWorstKnownValid ( const std::vector**< **boost::tuple**< **double, double** > > **&** *worstKnownValid* **)** [inherited]

Allows an optimization algorithm to set the worst known valid evaluation up to the current iteration.

Allows an optimization algorithm to set the worst known valid (primary and secondary evaluation up to the current iteration. Note that these are not the best evaluations for a single evaluation criterion, but the worst evaluations for all individuals that were visited so far. Of the boost::tuple, the first value signifies the untransformed value, the second value the (possibly transformed) evaluation.

**6.160.3.229 static void Gem::Geneva::GObject::sigHupHandler ( int** *signum* **)** [inline]**,** [static]**,** [inherited]

A handler for SIGHUP signals

**6.160.3.230 void Gem::Geneva::GBaseParChildT**< **GParameterSet** >**::sortMuCommaNuMode ( )** [inline]**,** [protected]**,** [inherited]

Selection, MUCOMMANU\_SINGLEEVAL style. New parents are selected from children only. The quality of the population may decrease occasionally from generation to generation, but the optimization is less likely to stall.

**6.160.3.231 void Gem::Geneva::GBaseParChildT**< **GParameterSet** >**::sortMunu1pretainMode ( )** [inline]**,** [protected]**,** [inherited]

Selection, MUNU1PRETAIN\_SINGLEEVAL style. This is a hybrid between MUPLUSNU\_SINGLEEVAL and MUC-OMMANU\_SINGLEEVAL mode. If a better child was found than the best parent of the last generation, all former parents are replaced. If no better child was found than the best parent of the last generation, then this parent stays in place. All other parents are replaced by the (nParents -1) best children. The scheme falls back to MUPLUSNU -SINGLEEVAL mode, if only one parent is available, or if this is the first generation (so we do not accidentally trigger value calculation).

**6.160.3.232 void Gem::Geneva::GBaseParChildT**< **GParameterSet** >**::sortMuPlusNuMode ( )** [inline]**,** [protected]**,** [inherited]

Selection, MUPLUSNU\_SINGLEEVAL style. Note that not all individuals of the population (including parents) are sorted – only the nParents best individuals are identified. The quality of the population can only increase, but the optimization will stall more easily in MUPLUSNU\_SINGLEEVAL mode.

**6.160.3.233** void Gem::Geneva::GMultiThreadedSA::specificTestsFailuresExpected\_GUnitTests () [virtual]

Performs self tests that are expected to fail. This is needed for testing purposes.

Performs self tests that are expected to fail. This is needed for testing purposes

Reimplemented from [Gem::Geneva::GBaseSA.](#page-883-0)

**6.160.3.234 void Gem::Geneva::GMultiThreadedSA::specificTestsNoFailureExpected\_GUnitTests ( )** [virtual]

Performs self tests that are expected to succeed. This is needed for testing purposes. Performs self tests that are expected to succeed. This is needed for testing purposes

Reimplemented from [Gem::Geneva::GBaseSA.](#page-883-1)

**6.160.3.235 double Gem::Geneva::GOptimizableEntity::squaredSumCombiner ( ) const** [protected]**,** [inherited]

Combines secondary evaluation results by calculating the square root of the squared sum.

Combines evaluation results by calculating the square root of the squared sum. It is assumed that the result of this function is returned as the main result of the [fitnessCalculation\(\)](#page-3438-0) function.

**Returns**

The result of the combination

**6.160.3.236 double Gem::Geneva::GOptimizableEntity::sumCombiner ( ) const** [protected]**,** [inherited]

Combines secondary evaluation results by adding the individual results.

Combines evaluation results by adding the individual results

**Returns**

The result of the combination

**6.160.3.237 void Gem::Geneva::GMutableSetT**< **GParameterSet** >**::swap ( GMutableSetT**< **GParameterSet** > **&** *cp* **)** [inline]**,** [inherited]

Swap another object's vector with ours. We need to set the dirty flag of both individuals in this case.

**6.160.3.238 void Gem::Geneva::GObject::toFile ( const std::string &** *fileName,* **const Gem::Common::serializationMode &** *serMod* **) const** [inherited]

Writes a serial representation of this object to a file.

Writes a serial representation of this object to a file. Can be used for check-pointing.

**Parameters**

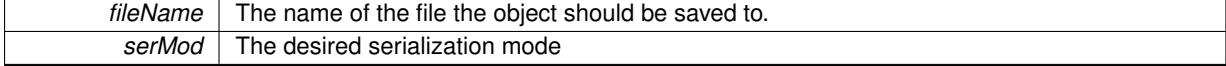

**6.160.3.239 void Gem::Geneva::GObject::toStream ( std::ostream &** *oarchive\_stream,* **const Gem::Common::serializationMode &** *serMod* **) const** [inherited]

Convert class to a serial representation that is then written to a stream.

Converts class to a serial representation that is then written to a stream.

## **Parameters**

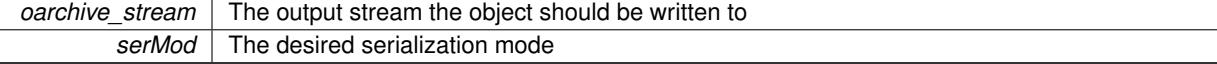

**6.160.3.240 std::string Gem::Geneva::GObject::toString ( const Gem::Common::serializationMode &** *serMod* **) const** [virtual]**,** [inherited]

Convert class to a serial representation, using a user-specified serialization mode.

Converts the class to a text representation, using the currently set serialization mode for this class. Note that you will have to take care yourself that serialization and de-serialization happens in the same mode.

## **Parameters**

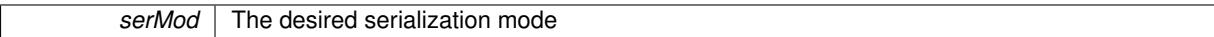

**Returns**

A text-representation of this class (or its derivative)

Implements [Gem::Common::GSerializableI.](#page-4503-0)

**6.160.3.241 double Gem::Geneva::GOptimizableEntity::transformedFitness ( ) const** [virtual]**,** [inherited]

Returns the transformed result of the fitness function with id 0.

Returns the transformed result of the fitness function with id 0

Implements [Gem::Geneva::GRateableI.](#page-4353-0)

**6.160.3.242 double Gem::Geneva::GOptimizableEntity::transformedFitness ( const std::size\_t &** *id* **) const** [virtual]**,** [inherited]

Returns the transformed result of a fitness function with a given id.

Returns the transformed result of the fitness function with id 0

Implements [Gem::Geneva::GRateableI.](#page-4353-1)

**6.160.3.243 void Gem::Geneva::GOptimizationAlgorithmT**< **GParameterSet** >**::triggerEvaluationUpdate ( )** [inline]**,** [protected]**,** [inherited]

Triggers an update of the individual's evaluation (e.g. in order to act on the information regarding best or worst evaluations found

**6.160.3.244 void Gem::Geneva::GOptimizationAlgorithmT**< **GParameterSet** >**::updateWorstKnownValid ( )** [inline]**,** [protected]**,** [inherited]

Updates the worst known valid evaluations up to the current iteration and stores the fitness-values internally. Note: The first tuple-value in the vector signifies the untransformed (but possible  $==$  MIN/MAX\_DOUBLE) evaluation, the second value the potentially transformed value.

**6.160.3.245 bool Gem::Geneva::GOptimizableI::usesBroker ( ) const** [virtual]**,** [inherited]

Checks whether a given algorithm type likes to communicate via the broker.

Checks whether a given algorithm type likes to communicate via the broker

**Returns**

A boolean indicating whether the algorithm likes to communicate via the broker

Reimplemented in [Gem::Geneva::GBrokerEA,](#page-1151-0) [Gem::Geneva::GBrokerSA,](#page-1328-0) [Gem::Geneva::GBrokerGD,](#page-1208-0) [Gem::-](#page-1265-0) [Geneva::GBrokerPS,](#page-1265-0) and [Gem::Geneva::GBrokerSwarm.](#page-1396-0)

# **6.160.3.246 void Gem::Geneva::GBaseParChildT**< **GParameterSet** >**::valueRecombine ( boost::shared\_ptr**< **GParameterSet** >  $\& b$ , const std::vector < double >  $\& b$  threshold  $\int$  [inline], [protected], [inherited]

This function implements the VALUEDUPLICATIONSCHEME scheme. The range [0.,1.] is divided into nParents-\_ sub-areas with different size (the largest for the first parent, the smallest for the last). Parents are chosen for recombination according to a random number evenly distributed between 0 and 1. This way parents with higher fitness are more likely to be chosen for recombination.

**Parameters**

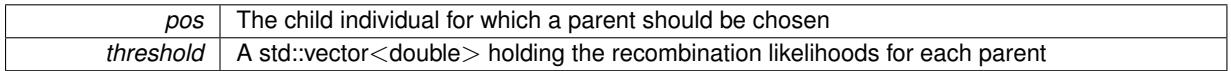

**6.160.3.247 double Gem::Geneva::GOptimizableEntity::weighedSquaredSumCombiner ( const std::vector**< **double** > **&** *weights* **) const** [protected]**,** [inherited]

Combines secondary evaluation results by calculation the square root of the weighed squared sum.

Combines evaluation results by calculating the square root of the weighed squared sum. Note that we only evaluate the secondary results here. It is assumed that the result of this function is returned as the main result of the [fitnessCalculation\(\)](#page-3438-0) function.

**Parameters**

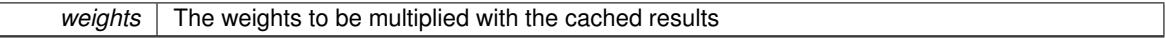

**Returns**

The result of the combination

**6.160.3.248 void Gem::Geneva::GObject::writeConfigFile ( const std::string &** *configFile,* **const std::string &** *header* **)** [inherited]

Writes a configuration file to disk.

Writes a configuration file to disk

**Parameters**

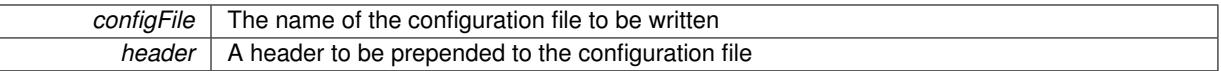

#### **6.160.4 Member Data Documentation**

**6.160.4.1 Gem::Hap::GRandomT**<**Gem::Hap::RANDOMPROXY**> **Gem::Geneva::GMutableSetT**< **GParameterSet** >**::gr** [protected]**,** [inherited]

A random number generator. Note that the actual calculation is possibly done in a random number server, depending on the defines you have chosen.

**6.160.4.2 const std::string Gem::Geneva::GBaseSA::nickname = "sa"** [static]**,** [inherited]

An easy identifier for the class.

A short identifier suitable for storage in a std::map

The documentation for this class was generated from the following files:

- [GMultiThreadedSA.hpp](#page-5031-0)
- [GMultiThreadedSA.cpp](#page-5030-0)

# <span id="page-3376-0"></span>**6.161 Gem::Geneva::GMultiThreadedSwarm Class Reference**

#include <GMultiThreadedSwarm.hpp>

Inheritance diagram for Gem::Geneva::GMultiThreadedSwarm:

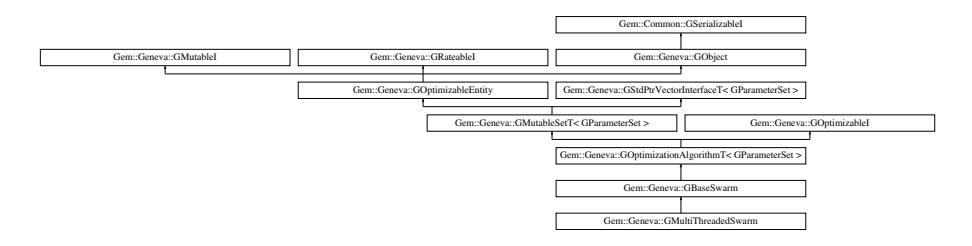

# **Public Types**

- typedef [GParameterSet](#page-4071-0) **individual\_type**
- typedef std::vector
	- < boost::shared\_ptr
	- < [GParameterSet](#page-4071-0) >
	- >::value\_type **value\_type**
- typedef std::vector
	- < boost::shared\_ptr
	- < [GParameterSet](#page-4071-0) > >::reference **reference**
- typedef std::vector
	- < boost::shared\_ptr
	- < [GParameterSet](#page-4071-0) >
	- >::const\_reference **const\_reference**
- typedef std::vector
- < boost::shared\_ptr
- < [GParameterSet](#page-4071-0) > >::iterator **iterator**
- typedef std::vector
	- < boost::shared\_ptr
	- < [GParameterSet](#page-4071-0) >
	- >::const\_iterator **const\_iterator**
- typedef std::vector
	- < boost::shared\_ptr
	- < [GParameterSet](#page-4071-0) >
	- >::reverse\_iterator **reverse\_iterator**
- typedef std::vector
	- < boost::shared\_ptr
	- < [GParameterSet](#page-4071-0) >
	- >::const\_reverse\_iterator **const\_reverse\_iterator**
- typedef std::vector
	- < boost::shared\_ptr
	- < [GParameterSet](#page-4071-0) > >::size\_type **size\_type**
- typedef std::vector
	- < boost::shared\_ptr
	- < [GParameterSet](#page-4071-0) >
	- >::difference\_type **difference\_type**

## **Public Member Functions**

- [GMultiThreadedSwarm](#page-3384-0) ()
- [GMultiThreadedSwarm](#page-3384-1) (const std::size\_t &, const std::size\_t &)
- [GMultiThreadedSwarm](#page-3384-2) (const [GMultiThreadedSwarm](#page-3376-0) &)
- virtual ∼[GMultiThreadedSwarm](#page-3384-3) ()
- const [GMultiThreadedSwarm](#page-3376-0) & [operator=](#page-3415-0) (const GMultiThreadedSwarm &)
- bool [operator==](#page-3416-0) (const [GMultiThreadedSwarm](#page-3376-0) &) const
- bool [operator!=](#page-3414-0) (const [GMultiThreadedSwarm](#page-3376-0) &) const
- virtual boost::optional < std::string > [checkRelationshipWith](#page-3387-0) (const [GObject](#page-3780-0) &, const Gem::Common::expectation &, const double &, const std::string &, const std::string &, const bool &) const OVERRIDE
- void [setNThreads](#page-3427-0) (boost::uint16\_t)
- boost::uint16 t [getNThreads](#page-3402-0) () const
- virtual void [addConfigurationOptions](#page-3385-0) [\(Gem::Common::GParserBuilder](#page-4276-0) &gpb, const bool &showOrigin) OVE-RRIDE
- virtual std::string [getIndividualCharacteristic](#page-3400-0) () const OVERRIDE
- virtual std::string [name](#page-3414-1) () const OVERRIDE
- virtual bool [modify\\_GUnitTests](#page-3413-0) () OVERRIDE
- virtual void specificTestsNoFailureExpected GUnitTests () OVERRIDE
- virtual void specificTestsFailuresExpected GUnitTests () OVERRIDE
- bool [operator==](#page-922-0) (const [GBaseSwarm](#page-886-0) &) const
- bool [operator==](#page-629-0) (const [GOptimizationAlgorithmT](#page-3835-0)< [GParameterSet](#page-4071-0) > &cp) const
- bool [operator==](#page-628-0) (const [GMutableSetT](#page-3433-0)< [GParameterSet](#page-4071-0) > &cp) const
- bool [operator==](#page-628-1) (const [GOptimizableEntity](#page-3799-0) &) const
- bool [operator!=](#page-921-0) (const [GBaseSwarm](#page-886-0) &) const
- bool [operator!=](#page-627-0) (const [GOptimizationAlgorithmT](#page-3835-0)< [GParameterSet](#page-4071-0) > &cp) const
- bool [operator!=](#page-626-0) (const [GMutableSetT](#page-3433-0)< [GParameterSet](#page-4071-0) > &cp) const
- bool [operator!=](#page-626-1) (const [GOptimizableEntity](#page-3799-0) &) const
- boost::optional< std::string > [checkRelationshipWith](#page-602-0) (const std::vector< boost::shared\_ptr< [GParameter-](#page-4071-0) $Set > > 8$  $Set > > 8$ cp\_data, const Gem::Common::expectation &e, const double &limit, const std::string &caller, const std::string &y\_name, const bool &withMessages) const
- boost::optional< std::string > [checkRelationshipWith](#page-603-0) (const [GStdPtrVectorInterfaceT](#page-4687-0)< [GParameterSet](#page-4071-0) > &cp, const Gem::Common::expectation &e, const double &limit, const std::string &caller, const std::string &y\_name, const bool &withMessages) const
- void [setSwarmSizes](#page-937-0) (std::size\_t, std::size\_t)
- virtual std::string [getOptimizationAlgorithm](#page-911-0) () const OVERRIDE
- virtual void [loadCheckpoint](#page-920-0) (const std::string &) OVERRIDE
- void [setCPersonal](#page-932-0) (double)
- double [getCPersonal](#page-906-0) () const
- void [setCNeighborhood](#page-932-1) (double)
- double [getCNeighborhood](#page-906-1) () const
- void [setCGlobal](#page-931-0) (double)
- double [getCGlobal](#page-905-0) () const
- void [setCVelocity](#page-932-2) (double)
- double [getCVelocity](#page-906-2) () const
- void [setVelocityRangePercentage](#page-937-1) (double)
- double [getVelocityRangePercentage](#page-914-0) () const
- std::size\_t [getNNeighborhoods](#page-910-0) () const
- std::size\_t [getDefaultNNeighborhoodMembers](#page-907-0) () const
- std::size\_t [getCurrentNNeighborhoodMembers](#page-906-3) (const std::size\_t &) const
- void [setUpdateRule](#page-937-2) (updateRule)
- updateRule [getUpdateRule](#page-913-0) () const
- void [setNeighborhoodsEqualFillUp](#page-934-0) ()
- void [setNeighborhoodsRandomFillUp](#page-934-1) (bool=true)
- bool [neighborhoodsFilledUpRandomly](#page-921-1) () const
- virtual std::size\_t [getNProcessableItems](#page-910-1) () const OVERRIDE
- template<typename parameterset\_type >
	- boost::shared\_ptr

< parameterset\_type > [getBestNeighborhoodIndividual](#page-905-1) (std::size\_t neighborhood, typename boost::enable- \_if< boost::is\_base\_of< [GParameterSet,](#page-4071-0) parameterset\_type > >::type ∗dummy=0)

- template $lt$ typename personality\_type  $>$ boost::shared\_ptr < personality\_type > [getPersonalityTraits](#page-616-0) (typename boost::enable\_if< boost::is\_base\_of< [GPersonality-](#page-4280-0)[Traits,](#page-4280-0) personality\_type > >::type ∗dummy=0)
- boost::shared\_ptr
	- < [GPersonalityTraits](#page-4280-0) > [getPersonalityTraits](#page-616-1) ()
- void [checkpoint](#page-602-1) (const bool &better) const
- bool [halted](#page-620-0) () const
- void [setCheckpointInterval](#page-636-0) (boost::int32\_t cpInterval)
- boost::uint32\_t [getCheckpointInterval](#page-611-0) () const
- void [setCheckpointBaseName](#page-636-1) (std::string cpDirectory, std::string cpBaseName)
- std::string [getCheckpointBaseName](#page-610-0) () const
- std::string [getCheckpointDirectory](#page-610-1) () const
- void [setCheckpointSerializationMode](#page-638-0) (Gem::Common::serializationMode cpSerMode)
- Gem::Common::serializationMode [getCheckpointSerializationMode](#page-611-1) () const
- virtual void [optimize](#page-629-1) (const boost::uint32\_t &offset) OVERRIDE
- virtual void [optimize](#page-629-2) () OVERRIDE
- virtual void [doInfo](#page-605-0) (const infoMode &im) BASE
- bool [progress](#page-630-0) () const
- void [registerOptimizationMonitor](#page-631-0) (boost::shared\_ptr< [GOptimizationAlgorithmT](#page-3835-0)< [GParameterSet](#page-4071-0) >::G-OptimizationMonitorT > om\_ptr)
- std::size\_t [getDefaultPopulationSize](#page-611-2) () const
- std::size\_t [getPopulationSize](#page-617-0) () const
- void [setMaxIteration](#page-639-0) (boost::uint32\_t maxIteration)
- boost::uint32\_t [getMaxIteration](#page-613-0) () const
- void [setMaxStallIteration](#page-639-1) (boost::uint32\_t maxStallIteration)
- boost::uint32\_t [getMaxStallIteration](#page-613-1) () const
- void [setMaxTime](#page-640-0) (boost::posix\_time::time\_duration maxDuration)
- boost::posix\_time::time\_duration [getMaxTime](#page-614-0) () const
- void [setQualityThreshold](#page-642-1) (double qualityThreshold, bool [hasQualityThreshold=](#page-620-1)true)
- double [getQualityThreshold](#page-617-1) (bool [&hasQualityThreshold\)](#page-620-1) const
- void [resetQualityThreshold](#page-633-0) ()
- bool [hasQualityThreshold](#page-620-1) () const
- boost::uint32\_t [getIteration](#page-613-2) () const
- boost::uint32\_t [getStartIteration](#page-618-0) () const
- void [setReportIteration](#page-642-2) (boost::uint32\_t iter)
- boost::uint32\_t [getReportIteration](#page-617-2) () const
- boost::uint32\_t [getStallCounter](#page-618-1) () const
- void [setStallCounterThreshold](#page-643-0) (boost::uint32\_t stallCounterThreshold)
- boost::uint32\_t [getStallCounterThreshold](#page-618-2) () const
- boost::tuple< double, double > [getBestKnownPrimaryFitness](#page-610-2) () const
- boost::tuple< double, double > [getBestCurrentPrimaryFitness](#page-609-0) () const
- void [setEmitTerminationReason](#page-638-1) (bool emitTerminatioReason=true)
- bool [getEmitTerminationReason](#page-612-0) () const
- boost::shared\_ptr< target\_type > [individual\\_cast](#page-620-2) (const std::size t\_&pos, typename boost::enable\_if< boost::is\_base\_of< [GOptimizableEntity,](#page-3799-0) target\_type > >::type \*dummy=0)
- void [randomInit](#page-631-1) ()
- boost::shared\_ptr< typename [GOptimizationAlgorithmT](#page-3835-0) < [GParameterSet](#page-4071-0) > ::GOptimizationMonitorT  $>$  [getOptimizationMonitor](#page-615-0) ()
- virtual boost::any [getVarVal](#page-618-3) (const std::string &descr, const boost::tuple< std::size\_t, std::string, std::size\_t > &target) OVERRIDE
- template $lt$ typename val\_type  $>$
- val\_type [getVarVal](#page-618-4) (const boost::tuple < std::size\_t, std::string, std::size\_t > &target)
- virtual void [addIterationBests](#page-663-0) [\(GParameterSetFixedSizePriorityQueue](#page-4127-0) &bestIndividuals) BASE
- virtual bool is Better (double new Value, const double &oldValue) const OVERRIDE
- virtual bool is Worse (double new Value, const double &old Value) const OVERRIDE
- virtual double [getWorstCase](#page-619-0) () const OVERRIDE
- virtual double [getBestCase](#page-609-1) () const OVERRIDE
- bool [inFirstIteration](#page-620-3) () const
- bool [afterFirstIteration](#page-601-0) () const
- void [swap](#page-644-0) [\(GMutableSetT](#page-3433-0)< [GParameterSet](#page-4071-0) > &cp)
- void **swap** (std::vector < boost::shared ptr < [GParameterSet](#page-4071-0) > > &cont)
- virtual std::size\_t [adapt](#page-600-0) () OVERRIDE
- virtual double [fitness](#page-607-0) () const OVERRIDE
- virtual double [fitness](#page-607-1) (const std::size\_t &) const OVERRIDE
- virtual double [fitness](#page-607-2) (const std::size\_t &, bool, bool) OVERRIDE
- virtual double [fitness](#page-607-3) (const std::size\_t &, bool, bool) const OVERRIDE
- virtual double [transformedFitness](#page-645-0) () const OVERRIDE
- virtual double [transformedFitness](#page-645-1) (const std::size\_t &) const OVERRIDE
- double [nonConstFitness](#page-626-2) (const std::size t &, bool, bool)
- double [constFitness](#page-604-1) (const std::size t &, bool, bool) const
- virtual void [adaptAndEvaluate](#page-600-1) ()
- double [getCachedFitness](#page-610-3) (const std::size t &=0, const bool &=USETRANSFORMEDFITNESS) const
- void [enforceFitnessUpdate](#page-606-0) ()
- void [registerSecondaryResult](#page-633-1) (const std::size t &, const double &)
- std::size\_t [getNumberOfFitnessCriteria](#page-615-1) () const
- void [setNumberOfFitnessCriteria](#page-640-1) (std::size\_t)
- bool [hasMultipleFitnessCriteria](#page-620-4) () const
- void [challengeWorstValidFitness](#page-602-2) (boost::tuple< double, double > &, const std::size\_t &)
- boost::tuple  $\lt$  double, double  $>$  get Fitness Tuple (const boost::uint 32 t &=0) const
- bool [isClean](#page-623-1) () const
- bool [isDirty](#page-623-2) () const
- void [setDirtyFlag](#page-638-2) ()
- bool [evaluationDelayed](#page-606-1) () const
- bool [getMaxMode](#page-613-3) () const
- double [getSteepness](#page-618-5) () const
- void [setSteepness](#page-643-1) (double)
- double [getBarrier](#page-609-2) () const
- void [setBarrier](#page-636-2) (double)
- void [setMaxUnsuccessfulAdaptions](#page-640-2) (std::size\_t)
- std::size\_t [getMaxUnsuccessfulAdaptions](#page-614-1) () const
- std::size\_t [getNAdaptions](#page-614-2) () const
- void [setAssignedIteration](#page-636-3) (const boost::uint32\_t &)
- boost::uint32\_t [getAssignedIteration](#page-609-3) () const
- void [setNStalls](#page-640-3) (const boost::uint32\_t &)
- boost::uint32\_t [getNStalls](#page-615-2) () const
- std::string [getPersonality](#page-616-2) () const
- void [setPersonality](#page-640-4) (boost::shared ptr< [GPersonalityTraits](#page-4280-0) >)
- void [resetPersonality](#page-633-2) ()
- double [getValidityLevel](#page-618-6) () const

• void [setEvaluationPolicy](#page-638-3) (evaluationPolicy evalPolicy)

• evaluationPolicy [getEvaluationPolicy](#page-612-2) () const

• void [registerConstraint](#page-631-2) (boost::shared\_ptr< [GValidityCheckT](#page-4889-0)< [GOptimizableEntity](#page-3799-0)  $>$  >)

• bool [constraintsFulfilled](#page-604-2) () const

• bool [isValid](#page-623-3) () const

- bool islnValid () const • void [setWorstKnownValid](#page-643-2) (const std::vector< boost::tuple< double, double > > &) • boost::tuple< double, double > [getWorstKnownValid](#page-619-1) (const boost::uint32  $t$  &) const • std::vector< boost::tuple  $<$  double, double  $>$   $>$  [getWorstKnownValids](#page-619-2) () const • void [populateWorstKnownValid](#page-629-3) () • void [postEvaluationUpdate](#page-630-1) () • void [setBestKnownPrimaryFitness](#page-636-4) (const boost::tuple< double, double > &) • std::string [getCurrentEvaluationID](#page-611-3) () const • bool [isBetterThan](#page-622-1) (boost::shared\_ptr< [GOptimizableEntity](#page-3799-0) >) const • bool [isWorseThan](#page-624-0) (boost::shared\_ptr< [GOptimizableEntity](#page-3799-0) >) const • void [toStream](#page-566-0) (std::ostream &, const Gem::Common::serializationMode &) const • void [fromStream](#page-556-0) (std::istream &, const Gem::Common::serializationMode &) • virtual std::string [toString](#page-566-1) (const Gem::Common::serializationMode &) const OVERRIDE • virtual void [fromString](#page-557-0) (const std::string &, const Gem::Common::serializationMode &) OVERRIDE • void [toFile](#page-565-0) (const std::string &, const Gem::Common::serializationMode &) const • void [fromFile](#page-556-1) (const std::string &, const Gem::Common::serializationMode &) • std::string [report](#page-562-0) () const • void [writeConfigFile](#page-567-0) (const std::string &, const std::string &) • void [readConfigFile](#page-562-1) (const std::string &) • boost::shared  $ptr < GObject > clone$  $ptr < GObject > clone$  $ptr < GObject > clone$  $ptr < GObject > clone$  () const • template $lt$ typename clone\_type  $>$ boost::shared\_ptr< [clone](#page-555-1)\_type > clone (typename boost::enable\_if< boost::is\_base\_of< [Gem::Geneva::G-](#page-3780-0)[Object,](#page-3780-0) clone type  $>$ ::type ∗dummy=0) const • template $\lt$ boost::shared\_ptr< [GObject](#page-3780-0) > [clone](#page-550-0) (boost::enable\_if< boost::is\_base\_of< [Gem::Geneva::GObject,](#page-3780-0) [G-](#page-3780-0)[Object](#page-3780-0) > >::type ∗) const  $\bullet$  template $\lt$ boost::shared\_ptr< [GObject](#page-3780-0) > [clone](#page-555-2) (boost::enable\_if< boost::is\_base\_of< [Gem::Geneva::GObject,](#page-3780-0) [G-](#page-3780-0)[Object](#page-3780-0) > >::type ∗dummy) const • template<typename load\_type > void [load](#page-559-0) (const boost::shared\_ptr< load\_type > &cp, typename boost::enable\_if< boost::is\_base\_of< [Gem::Geneva::GObject,](#page-3780-0) load\_type > >::type ∗dummy=0)  $\bullet$  template<typename load\_type  $>$ void [load](#page-559-1) (const load\_type &cp, typename boost::enable\_if< boost::is\_base\_of< [Gem::Geneva::GObject,](#page-3780-0) load type  $>$ ::type  $*$ dummy=0) • size\_type **size** () const • bool **empty** () const • size type **max\_size** () const • size\_type **capacity** () const • void **reserve** (size\_type amount) • size type [count](#page-604-3) (const boost::shared ptr $\lt$  item type  $>$  &item) const • const iterator [find](#page-607-4) (const boost::shared ptr< item type  $>$  &item) const • boost::shared ptr< target type  $>$  clone at (std::size t pos) const
- reference **operator[]** (std: size t pos)
- const\_reference **operator[]** (std::size\_t pos) const
- reference **at** (std: size t pos)
- const\_reference **at** (std::size\_t pos) const
- reference **front** ()
- const\_reference **front** () const

#### **Generated on Sat Jun 7 2014 13:29:56 for The Geneva Library Collection by Doxygen**

- reference **back** ()
- const\_reference **back** () const
- iterator **begin** ()
- const\_iterator **begin** () const
- iterator **end** ()
- const\_iterator **end** () const
- reverse\_iterator **rbegin** ()
- const reverse iterator **rbegin** () const
- reverse\_iterator **rend** ()
- const\_reverse\_iterator **rend** () const
- iterator [insert](#page-621-0) (iterator pos, boost::shared  $ptr <$  [GParameterSet](#page-4071-0)  $>$  item ptr)
- void [insert](#page-621-1) (iterator pos, size type amount, boost::shared  $ptr <$  [GParameterSet](#page-4071-0)  $>$  item ptr)
- iterator [insert\\_noclone](#page-622-2) (iterator pos, boost::shared\_ptr< [GParameterSet](#page-4071-0)  $>$  item\_ptr)
- void [insert\\_noclone](#page-622-3) (iterator pos, size\_type amount, boost::shared\_ptr< [GParameterSet](#page-4071-0) > item\_ptr)
- iterator [insert\\_clone](#page-621-2) (iterator pos, boost::shared\_ptr< [GParameterSet](#page-4071-0)  $>$  item\_ptr)
- void [insert\\_clone](#page-621-3) (iterator pos, size\_type amount, boost::shared\_ptr< [GParameterSet](#page-4071-0) > item\_ptr)
- void [push\\_back](#page-630-2) (boost::shared\_ptr< [GParameterSet](#page-4071-0) > item\_ptr)
- void [push\\_back\\_noclone](#page-630-3) (boost::shared\_ptr< [GParameterSet](#page-4071-0) > item\_ptr)
- void [push\\_back\\_clone](#page-630-4) (boost::shared\_ptr< [GParameterSet](#page-4071-0)  $>$  item\_ptr)
- iterator **erase** (iterator pos)
- iterator **erase** (iterator from, iterator to)
- void **pop\_back** ()
- void [resize](#page-633-3) (size type amount)
- void [resize](#page-633-4) (size\_type amount, boost::shared\_ptr< [GParameterSet](#page-4071-0) > item\_ptr)
- void resize noclone (size type amount, boost::shared  $ptr <$  [GParameterSet](#page-4071-0)  $>$  item ptr)
- void [resize\\_clone](#page-635-0) (size\_type amount, boost::shared\_ptr $\langle$  [GParameterSet](#page-4071-0)  $\rangle$  item\_ptr)
- void [resize\\_empty](#page-635-2) (size\_type amount)
- void [clear](#page-597-0) ()
- void [getDataCopy](#page-611-4) (std::vector< boost::shared\_ptr< [GParameterSet](#page-4071-0) > > &cp) const
- void [crossOver](#page-604-5) [\(GStdPtrVectorInterfaceT](#page-4687-0)< [GParameterSet](#page-4071-0) > &cp, const std::size\_t &pos)
- void attach View To (std::vector < boost::shared\_ptr < derived Type  $>$  > &target)
- template<typename individual\_type > boost::shared\_ptr  $\langle$  individual type  $>$  [getBestIndividual](#page-610-4) (typename boost::enable if $\langle$  boost::is base of $\langle$  [GParameterSet,](#page-4071-0) individual  $type$  > ::type  $*$ dummy=0)
- template<typename individual\_type > std::vector< boost::shared\_ptr  $\langle$  individual type  $\rangle$   $>$  [getBestIndividuals](#page-610-5) (typename boost::enable if $\langle$  boost::is base of $\langle$  [GParameterSet,](#page-4071-0) individual  $type$  > ::type  $*$ dummy=0)
- virtual bool [usesBroker](#page-646-0) () const BASE

# **Static Public Member Functions**

• static void [sigHupHandler](#page-565-1) (int signum)

# **Static Public Attributes**

- static const std::string [nickname](#page-941-0) = "swarm"
- static std::sig\_atomic\_t **GenevaSigHupSent** = 0

## **Protected Member Functions**

- virtual void [load\\_](#page-3413-1) (const [GObject](#page-3780-0) ∗) OVERRIDE
- virtual [GObject](#page-3780-0) \* clone () const OVERRIDE
- virtual void [init](#page-3407-0) () OVERRIDE
- virtual void [finalize](#page-3392-0) () OVERRIDE
- virtual void [runFitnessCalculation](#page-3421-0) () OVERRIDE
- virtual boost::shared\_ptr
- < [GPersonalityTraits](#page-4280-0) > [getPersonalityTraits](#page-911-1) () const OVERRIDE
- virtual boost::tuple< double, double > [cycleLogic](#page-900-0) () OVERRIDE
- virtual void [adjustNeighborhoods](#page-896-0) () BASE
- virtual void [saveCheckpoint](#page-929-0) () const OVERRIDE
- virtual boost::tuple< double,  $double > findBests()$  $double > findBests()$  $double > findBests()$
- virtual void [adjustPopulation](#page-896-1) () OVERRIDE
- std::size\_t [getFirstNIPos](#page-907-1) (const std::size\_t &) const
- std::size t [getFirstNIPosVec](#page-908-0) (const std::size t &, const std::vector  $lt$  std::size  $t > 8$ ) const
- std::size\_t [getLastNIPos](#page-909-0) (const std::size\_t &) const
- void [updateIndividualPositions](#page-940-0) (const std::size t &, boost::shared ptr< [GParameterSet](#page-4071-0) >, boost::shared-\_ptr< [GParameterSet](#page-4071-0) >, boost::shared\_ptr< GParameterSet >, boost::shared\_ptr< GParameterSet >, boost::tuple< double, double, double, double >)
- virtual void [updatePositions](#page-940-1) ()
- void [pruneVelocity](#page-924-0) (std::vector $<$  double  $> 8$ )
- void [updatePersonalBest](#page-940-2) (boost::shared\_ptr< [GParameterSet](#page-4071-0) >)
- void [updatePersonalBestIfBetter](#page-940-3) (boost::shared\_ptr< [GParameterSet](#page-4071-0) >)
- virtual std::string [getAlgorithmName](#page-903-0) () const OVERRIDE
- template $<$ std::size t pos $>$
- bool [isBetter](#page-622-4) (boost::tuple< double, double > newValue, boost::tuple< double, double > oldValue) const
- template<std::size\_t pos>
- bool [isWorse](#page-623-5) (boost::tuple< double, double > newValue, boost::tuple< double, double > oldValue) const
- virtual boost::shared\_ptr
	- < [GParameterSet](#page-4071-0) > [customGetBestIndividual](#page-605-1) () OVERRIDE
- virtual std::vector
	- < boost::shared\_ptr
	- < [GParameterSet](#page-4071-0) > > [customGetBestIndividuals](#page-605-2) () OVERRIDE
- virtual void [setIndividualPersonalities](#page-639-2) ()
- void [resetIndividualPersonalities](#page-633-5) ()
- virtual void [setDefaultPopulationSize](#page-638-4) (const std::size\_t &defPopSize) BASE
- void [setNRecordBestIndividuals](#page-640-5) (std::size\_t nRecordBestIndividuals)
- std::size\_t [getNRecordBestIndividuals](#page-615-3) () const
- virtual bool [customHalt](#page-605-3) () const BASE
- virtual double [fitnessCalculation](#page-608-0) () OVERRIDE
- void [resetStallCounter](#page-633-6) ()
- virtual void [markIteration](#page-625-0) () BASE
- void [updateWorstKnownValid](#page-646-1) ()
- void [markWorstKnownValid](#page-625-1) ()
- void [triggerEvaluationUpdate](#page-645-2) ()
- void [postEvaluationWork](#page-630-5) ()
- void [markNStalls](#page-625-2) ()
- virtual void [actOnStalls](#page-662-0) () BASE
- virtual void [dummyFunction](#page-606-2) () OVERRIDE
- boost::logic::tribool [setDirtyFlag](#page-638-5) (const boost::logic::tribool &)
- void set Fitness (const std::vector  $<$  double  $> 8$ )
- virtual std::size\_t [customAdaptions](#page-604-0) () BASE
- void [setMaxMode\\_](#page-639-4) (const bool &)
- double [sumCombiner](#page-644-1) () const
- double [fabsSumCombiner](#page-606-3) () const
- double [squaredSumCombiner](#page-644-2) () const
- double [weighedSquaredSumCombiner](#page-646-2) (const std::vector< double > &) const
- void [markAsInvalid](#page-624-1) ()
- bool [markedAsInvalidByUser](#page-625-3) () const
- $\bullet\$  template<typename load\_type  $>$ void [selfAssignmentCheck](#page-562-2) (const [GObject](#page-3780-0) ∗load\_ptr, typename boost::enable\_if< boost::is\_base\_of< [Gem-](#page-3780-0) [::Geneva::GObject,](#page-3780-0) load\_type > >::type ∗dummy=0) const
- template $lt$ typename load type  $>$ const load\_type ∗ [gobject\\_conversion](#page-558-0) (const [GObject](#page-3780-0) ∗load\_ptr, typename boost::enable\_if< boost::is\_base- of< [Gem::Geneva::GObject,](#page-3780-0) load type > >::type ∗dummy=0) const
- template<typename load\_type  $>$ boost::shared ptr< load type  $>$  gobject conversion (boost::shared ptr< [GObject](#page-3780-0)  $>$  load ptr, typename boost::enable\_if< boost::is\_base\_of< [Gem::Geneva::GObject,](#page-3780-0) load\_type > >::type ∗dummy=0) const

# **Protected Attributes**

- std::size\_t nNeighborhoods
- std::size\_t defaultNNeighborhoodMembers
- std::vector< std::size  $t > n$ NeighborhoodMembers
- boost::shared  $ptr <$  [GParameterSet](#page-4071-0)  $>$  global best
- std::vector< boost::shared\_ptr  $<$  [GParameterSet](#page-4071-0)  $>$   $>$  neighborhood bests
- std::vector< boost::shared\_ptr
	- $<$  [GParameterSet](#page-4071-0)  $>$   $>$  velocities
- double c\_personal
- double [c\\_neighborhood\\_](#page-893-7)
- double c\_global
- double c\_velocity
- updateRule updateRule
- bool randomFillUp
- std::vector< double > dblLowerParameterBoundaries
- std::vector< double > dblUpperParameterBoundaries
- std::vector< double > dblVelVecMax
- double velocityRangePercentage
- [Gem::Hap::GRandomT](#page-4331-0)
	- $<$  Gem::Hap::RANDOMPROXY  $>$  [gr](#page-647-0)
- std::vector< boost::shared\_ptr
	- < [GParameterSet](#page-4071-0) > > **data**

## **Friends**

• class **boost::serialization::access**

## **6.161.1 Detailed Description**

A multi-threaded swarm based on [GBaseSwarm.](#page-886-0) This version uses the Boost.Threads library and a thread-pool library from <http://threadpool.sf.net> .
# **6.161.2 Constructor & Destructor Documentation**

**6.161.2.1 Gem::Geneva::GMultiThreadedSwarm::GMultiThreadedSwarm ( )**

The default constructor. Intentionally empty, as it is only needed for de-serialization purposes.

The default constructor. No local, dynamically allocated data, hence this function is empty.

**6.161.2.2 Gem::Geneva::GMultiThreadedSwarm::GMultiThreadedSwarm ( const std::size\_t &** *nNeighborhoods,* **const std::size\_t &** *nNeighborhoodMembers* **)**

The default constructor.

A standard constructor. No local, dynamically allocated data, hence this function is empty.

**6.161.2.3 Gem::Geneva::GMultiThreadedSwarm::GMultiThreadedSwarm ( const GMultiThreadedSwarm &** *cp* **)**

A standard copy constructor.

A standard copy constructor.

**Parameters**

*cp* | Reference to another [GMultiThreadedEA](#page-3162-0) object

**6.161.2.4 Gem::Geneva::GMultiThreadedSwarm::**∼**GMultiThreadedSwarm ( )** [virtual]

The destructor.

The destructor. We clear remaining work items in the thread pool and wait for active tasks to finish.

# **6.161.3 Member Function Documentation**

**6.161.3.1 virtual void Gem::Geneva::GOptimizationAlgorithmT**< **GParameterSet** >**::actOnStalls ( )** [inline]**,** [protected]**,** [virtual]**,** [inherited]

Gives derived classes an opportunity to update their internal structures. NOTE that no action may be taken here that affects the "dirty" state of individuals. A typical usage scenario would be the update of the adaptor settings in evolutionary algorithms.

Reimplemented in [Gem::Geneva::GParameterSetParChild.](#page-600-0)

**6.161.3.2 std::size\_t Gem::Geneva::GOptimizableEntity::adapt ( )** [virtual]**,** [inherited]

The adaption interface.

The adaption interface. Triggers adaption of the individual, using each parameter object's adaptor. Sets the dirty flag, as the parameters have been changed.

Implements [Gem::Geneva::GMutableI.](#page-3433-0)

**6.161.3.3 void Gem::Geneva::GOptimizableEntity::adaptAndEvaluate ( )** [virtual]**,** [inherited]

Adapts and evaluates the individual in one go.

Adapts and evaluates the individual in one go

**Returns**

The main fitness result

Adds local configuration options to a GParserBuilder object.

Adds local configuration options to a GParserBuilder object

**Parameters**

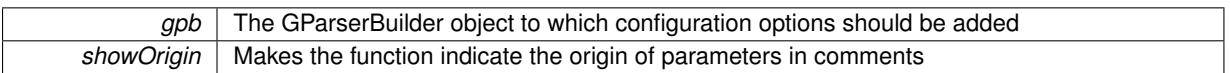

Reimplemented from [Gem::Geneva::GBaseSwarm.](#page-895-0)

# **6.161.3.5 virtual void Gem::Geneva::GOptimizationAlgorithmT**< **GParameterSet** >**::addIterationBests ( GParameterSetFixedSizePriorityQueue &** *bestIndividuals* **)** [inline]**,** [virtual]**,** [inherited]

Adds the best individuals of each iteration to a priority queue. The queue will be sorted by the first evaluation criterion of the individuals and may either have a limited or unlimited size. Note: this function is a trap – the real action happens in overloads of this function, of which the one for GParameterSet-derivatives is likely the most important.

Reimplemented in [Gem::Geneva::GBaseEA.](#page-601-0)

```
6.161.3.6 void Gem::Geneva::GBaseSwarm::adjustNeighborhoods ( ) [protected], [virtual], [inherited]
```
Fixes an incomplete population.

Fixes the population after a job submission. We do nothing by default. This function was introduced to avoid having to add a separate cycleLogic to [GBrokerSwarm.](#page-1331-0)

Reimplemented in [Gem::Geneva::GBrokerSwarm.](#page-1343-0)

**6.161.3.7 void Gem::Geneva::GBaseSwarm::adjustPopulation ( )** [protected]**,** [virtual]**,** [inherited]

Resizes the population to the desired level and does some error checks.

Resizes the population to the desired level and does some error checks. This function implements the purely virtual function [GOptimizationAlgorithmT](#page-3841-0)<GParameterSet>::adjustPopulation().

Implements [Gem::Geneva::GOptimizationAlgorithmT](#page-3841-0)< GParameterSet >.

**6.161.3.8 bool Gem::Geneva::GOptimizationAlgorithmT**< **GParameterSet** >**::afterFirstIteration ( ) const** [inline]**,** [inherited]

A little helper function that determines whether we are after the first iteration

# **Returns**

A boolean indicating whether we are after the first iteration

**6.161.3.9 void Gem::Geneva::GStdPtrVectorInterfaceT**< **GParameterSet** >**::attachViewTo ( std::vector**< **boost::shared\_ptr**< **derivedType** > > **&** *target* **)** [inline]**,** [inherited]

Returns a view on the vector's content, filtering out only items of specific type.

*target* | A vector to which pointers with the derived type are attached

**6.161.3.10 void Gem::Geneva::GOptimizableEntity::challengeWorstValidFitness ( boost::tuple**< **double, double** > **&** *worstCandidate,* **const std::size\_t &** *id* **)** [inherited]

Checks the worst fitness and updates it when needed.

Checks the worst valid fitness and updates it when needed

**6.161.3.11 void Gem::Geneva::GOptimizationAlgorithmT**< **GParameterSet** >**::checkpoint ( const bool &** *better* **) const** [inline]**,** [inherited]

Performs the necessary administratory work of doing check-pointing

#### **Parameters**

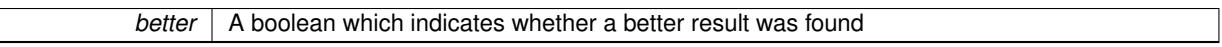

**6.161.3.12 boost::optional**< **std::string** > **Gem::Geneva::GMultiThreadedSwarm::checkRelationshipWith ( const GObject &** *cp,* **const Gem::Common::expectation &** *e,* **const double &** *limit,* **const std::string &** *caller,* **const std::string &** *y\_name,* **const bool &** *withMessages* **) const** [virtual]

Checks whether this object fulfills a given expectation in relation to another object.

Checks whether a given expectation for the relationship between this object and another object is fulfilled.

**Parameters**

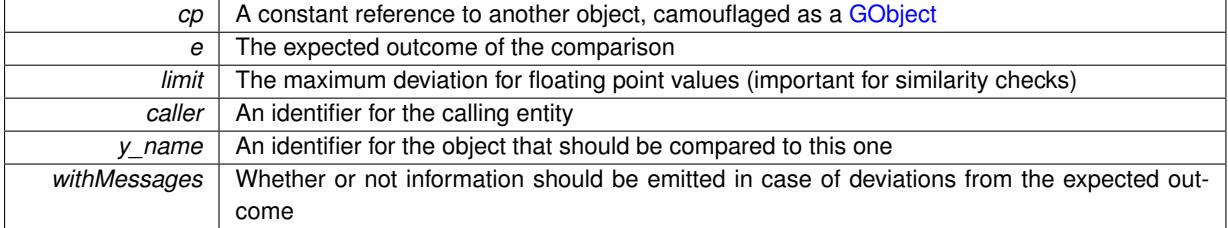

### **Returns**

A boost::optional<std::string> object that holds a descriptive string if expectations were not met

Reimplemented from [Gem::Geneva::GBaseSwarm.](#page-897-0)

**6.161.3.13 boost::optional**<**std::string**> **Gem::Geneva::GStdPtrVectorInterfaceT**< **GParameterSet** >**::checkRelationshipWith ( const std::vector**< **boost::shared\_ptr**< **GParameterSet** > > **&** *cp\_data,* **const Gem::Common::expectation &** *e,* **const double &** *limit,* **const std::string &** *caller,* **const std::string &** *y\_name,* **const bool &** *withMessages* **) const** [inline]**,** [inherited]

Checks whether a given expectation for the relationship between this object and another object is fulfilled.

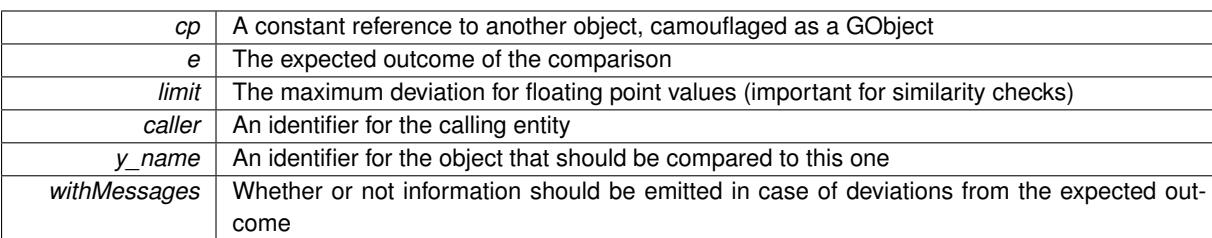

## **Returns**

A boost::optional<std::string> object that holds a descriptive string if expectations were not met

**6.161.3.14 boost::optional**<**std::string**> **Gem::Geneva::GStdPtrVectorInterfaceT**< **GParameterSet** >**::checkRelationshipWith ( const GStdPtrVectorInterfaceT**< **GParameterSet** > **&** *cp,* **const Gem::Common::expectation &** *e,* **const double &** *limit,* **const std::string &** *caller,* **const std::string &** *y\_name,* **const bool &** *withMessages* **) const** [inline]**,** [inherited]

Checks whether a given expectation for the relationship between this object and another object is fulfilled.

## **Parameters**

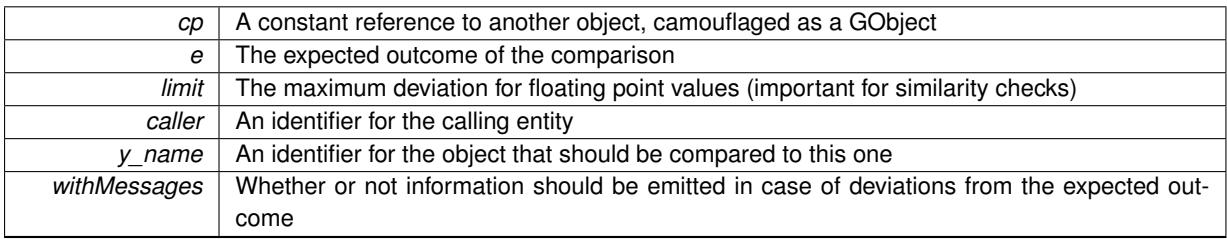

**Returns**

A boost::optional<std::string> object that holds a descriptive string if expectations were not met

**6.161.3.15 boost::shared\_ptr**< **GObject** > **Gem::Geneva::GObject::clone ( ) const** [inherited]

Creates a clone of this object, storing it in a boost::shared\_ptr<GObject>

Creates a deep clone of this object, storing it in a boost::shared\_ptr<GObject>

**Returns**

A boost::shared\_ptr<GObject> to a clone of the derived object

**6.161.3.16 template**<**typename clone\_type** > **boost::shared\_ptr**<**clone\_type**> **Gem::Geneva::GObject::clone ( typename boost::enable\_if**< **boost::is\_base\_of**< **Gem::Geneva::GObject, clone\_type** > >**::type** ∗ *dummy =* 0 **) const** [inline]**,** [inherited]

The function creates a clone of the [GObject](#page-3780-0) pointer, converts it to a pointer to a derived class and emits it as a boost::shared ptr<> . Note that this template will only be accessible to the compiler if [GObject](#page-3780-0) is a base type of clone\_type.

**Returns**

A converted clone of this object, wrapped into a boost::shared\_ptr

**6.161.3.17 template**<> **boost::shared\_ptr**<**GObject**> **Gem::Geneva::GObject::clone ( boost::enable\_if**< **boost::is\_base\_of**< **Gem::Geneva::GObject, GObject** > >**::type** ∗ *dummy* **) const** [inherited]

A specialization of the general clone for cases where no conversion takes place at all

### **Returns**

A boost::shared ptr<GObject> to a clone of the derived object

**6.161.3.18 GObject** ∗ **Gem::Geneva::GMultiThreadedSwarm::clone\_ ( void ) const** [protected]**,** [virtual]

Creates a deep clone of this object.

Creates a deep clone of this object

# **Returns**

A deep copy of this object, camouflaged as a [GObject](#page-3780-0)

Implements [Gem::Geneva::GBaseSwarm.](#page-892-0)

**6.161.3.19 boost::shared\_ptr**<**target\_type**> **Gem::Geneva::GStdPtrVectorInterfaceT**< **GParameterSet** >**::clone\_at ( std::size\_t** *pos* **) const** [inline]**,** [inherited]

Clones an object at a given position and convert it to a given target type

**6.161.3.20 double Gem::Geneva::GOptimizableEntity::constFitness ( const std::size\_t &** *id,* **bool** *reevaluationAllowed,* **bool** *useTransformedFitness* **) const** [inherited]

A wrapper for the const fitness function, so we can bind to it.

A wrapper for the const fitness function, so we can bind to it. It is needed as boost::bind cannot distinguish between the non-const and const overload of the [fitness\(\)](#page-607-0) function.

**6.161.3.21 bool Gem::Geneva::GOptimizableEntity::constraintsFulfilled ( ) const** [inherited]

Checks whether all constraints were fulfilled.

Checks whether all constraints were fulfilled

**6.161.3.22 size\_type Gem::Geneva::GStdPtrVectorInterfaceT**< **GParameterSet** >**::count ( const boost::shared\_ptr**< **item\_type** > **&** *item* **) const** [inline]**,** [inherited]

Counts the elements whose content is equal to the content of item. Needs to be re-implemented here, as we are dealing with a collection of smart pointers and we do not want to compare the pointers themselves.

## **Parameters**

*item*  $\vert$  The item to be counted in the collection

**6.161.3.23 void Gem::Geneva::GStdPtrVectorInterfaceT**< **GParameterSet** >**::crossOver ( GStdPtrVectorInterfaceT**< **GParameterSet** > **&** *cp,* **const std::size\_t &** *pos* **)** [inline]**,** [inherited]

Performs a cross-over operation at a given position. Note: We do not require the two vectors to be of the same size

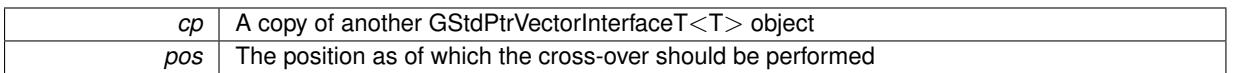

**6.161.3.24 std::size\_t Gem::Geneva::GOptimizableEntity::customAdaptions ( )** [protected]**,** [virtual]**,** [inherited]

The actual adaption operations.

Actions to be performed when adapting this object. This function will be overloaded particularly for the [GParameter-](#page-4071-0)[Set](#page-4071-0) class.

Reimplemented in [Gem::Geneva::GParameterSet.](#page-2232-0)

**6.161.3.25 virtual boost::shared\_ptr**<**GParameterSet**> **Gem::Geneva::GOptimizationAlgorithmT**< **GParameterSet** >**::customGetBestIndividual ( )** [inline]**,** [protected]**,** [virtual]**,** [inherited]

Retrieves the best individual found up to now (which is the best individual in the priority queue).

Implements [Gem::Geneva::GOptimizableI.](#page-3825-0)

**6.161.3.26 virtual std::vector**<**boost::shared\_ptr**<**GParameterSet**> > **Gem::Geneva::GOptimizationAlgorithmT**< **GParameterSet** >**::customGetBestIndividuals ( )** [inline]**,** [protected]**,** [virtual]**,** [inherited]

Retrieves a list of the best individuals found (equal to the content of the priority queue)

Implements [Gem::Geneva::GOptimizableI.](#page-3825-1)

**6.161.3.27 virtual bool Gem::Geneva::GOptimizationAlgorithmT**< **GParameterSet** >**::customHalt ( ) const** [inline]**,** [protected]**,** [virtual]**,** [inherited]

It is possible for derived classes to specify in overloaded versions of this function under which conditions the optimization should be stopped. The function is called from GOptimizationAlgorithmT<ind\_type>::halt .

**Returns**

boolean indicating that a stop condition was reached

Reimplemented in [Gem::Geneva::GBasePS.](#page-789-0)

**6.161.3.28 boost::tuple**< **double, double** > **Gem::Geneva::GBaseSwarm::cycleLogic ( )** [protected]**,** [virtual]**,** [inherited]

The actual business logic to be performed during each iteration; Returns the best achieved fitness.

This function implements the logic that constitutes each cycle of a swarm algorithm. The function is called by [GOptimizationAlgorithmT](#page-629-0)<GParameterSet>::optimize() for each iteration of the optimization,

**Returns**

The value of the best individual found

Implements [Gem::Geneva::GOptimizationAlgorithmT](#page-3841-1)< GParameterSet >.

**6.161.3.29 virtual void Gem::Geneva::GOptimizationAlgorithmT**< **GParameterSet** >**::doInfo ( const infoMode &** *im* **)** [inline]**,** [virtual]**,** [inherited]

Emits information specific to this class. The function can be overloaded in derived classes and it indeed makes sense to emit much more information than is done in this simple implementation.

*im* The information mode (INFOINIT, INFOPROCESSING or INFOEND)

**6.161.3.30 virtual void Gem::Geneva::GMutableSetT**< **GParameterSet** >**::dummyFunction ( )** [inline]**,** [protected]**,** [virtual]**,** [inherited]

Re-implementation of a corresponding function in GStdPtrVectorInterface. Make the vector wrapper purely virtual allows the compiler to perform further optimizations.

Implements [Gem::Geneva::GStdPtrVectorInterfaceT](#page-4690-0)< GParameterSet >.

**6.161.3.31 void Gem::Geneva::GOptimizableEntity::enforceFitnessUpdate ( )** [inherited]

Enforce fitness (re-)calculation.

Enforces re-calculation of the fitness values.

**6.161.3.32 bool Gem::Geneva::GOptimizableEntity::evaluationDelayed ( ) const** [inherited]

Checks whether evaluation was delayed.

Checks whether evaluation was delayed

**6.161.3.33 double Gem::Geneva::GOptimizableEntity::fabsSumCombiner ( ) const** [protected]**,** [inherited]

Combines secondary evaluation results by adding the absolute values of individual results.

Combines evaluation results by adding the absolute values of individual results

**Returns**

The result of the combination

**6.161.3.34 void Gem::Geneva::GMultiThreadedSwarm::finalize ( )** [protected]**,** [virtual]

Does any necessary finalization work.

Necessary clean-up work after the optimization has finished

Reimplemented from [Gem::Geneva::GBaseSwarm.](#page-901-0)

**6.161.3.35 const\_iterator Gem::Geneva::GStdPtrVectorInterfaceT**< **GParameterSet** >**::find ( const boost::shared\_ptr**< **item\_type** > **&** *item* **) const** [inline]**,** [inherited]

Searches for the content of item in the entire range of the vector. Needs to be re-implemented here, as we are dealing with a collection of smart pointers and we do not want to compare the pointers themselves.

**6.161.3.36 boost::tuple**< **double, double** > **Gem::Geneva::GBaseSwarm::findBests ( )** [protected]**,** [virtual]**,** [inherited]

Updates the best individuals found.

Updates the best individuals found. This function assumes that the population already contains individuals and that the neighborhood and global bests have been initialized (possibly with dummy values). This should have happened in the [adjustPopulation\(\)](#page-896-0) function. It also assumes that all individuals have already been evaluated.

**Returns**

The best evaluation found in this iteration

**6.161.3.37 double Gem::Geneva::GOptimizableEntity::fitness ( ) const** [virtual]**,** [inherited]

Returns the raw result of the fitness function with id 0.

Returns the cached result of the fitness function with id 0. This function will always return the raw fitness, as it is likely the one called by users directly – they will expect untransformed values. This is the const version

Implements [Gem::Geneva::GRateableI.](#page-4353-0)

**6.161.3.38 double Gem::Geneva::GOptimizableEntity::fitness ( const std::size\_t &** *id* **) const** [virtual]**,** [inherited]

Returns the raw result of a fitness function with a given id.

Calculate or returns the result of a fitness function with a given id.This function will always return the raw fitness, as it is likely the one called by users directly – they will expect untransformed values. This is the const version

Implements [Gem::Geneva::GRateableI.](#page-4353-1)

**6.161.3.39 double Gem::Geneva::GOptimizableEntity::fitness ( const std::size\_t &** *id,* **bool** *reevaluationAllowed,* **bool** *useTransformedFitness* **)** [virtual]**,** [inherited]

Calculate or returns the result of a fitness function with a given id.

Returns the last known fitness calculations of this object. Re-calculation of the fitness is triggered, unless this is the server mode. By means of supplying an id it is possible to distinguish between different target functions. 0 denotes the main fitness criterion. The user can specify whether he/she is interested in the transformed or the raw fitness value.

## **Parameters**

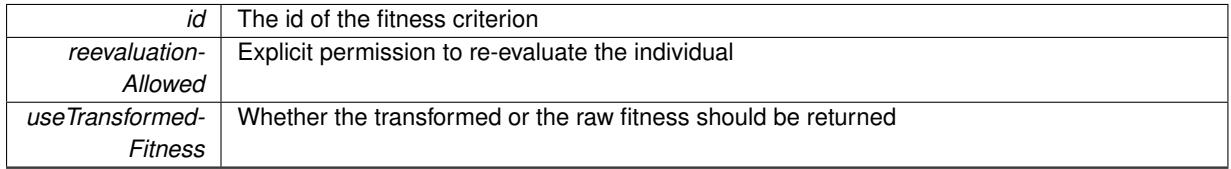

**Returns**

The fitness of this individual

Implements [Gem::Geneva::GRateableI.](#page-4353-2)

**6.161.3.40 double Gem::Geneva::GOptimizableEntity::fitness ( const std::size\_t &** *id,* **bool** *reevaluationAllowed,* **bool** *useTransformedFitness* **) const** [virtual]**,** [inherited]

Calculate or returns the result of a fitness function with a given id.

Returns the last known fitness calculations of this object. This is the const version of the general [fitness\(\)](#page-607-0) function, which consequently cannot trigger re-evaluation, if the individual is dirty. Hence the function will throw, when it is called on a dirty individual (unless we use the USEWORSTKNOWNVALIDFORINVALID policy)

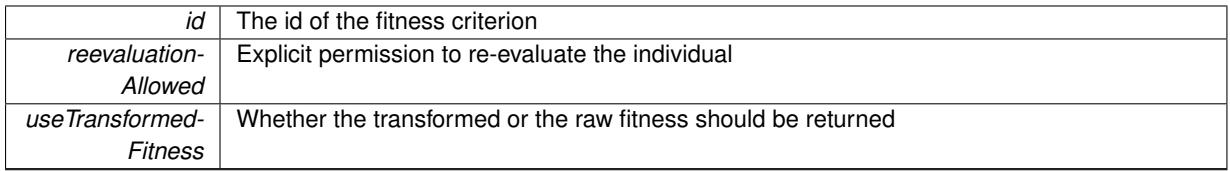

**Returns**

The fitness of this individual

Implements [Gem::Geneva::GRateableI.](#page-4353-3)

**6.161.3.41 virtual double Gem::Geneva::GOptimizationAlgorithmT**< **GParameterSet** >**::fitnessCalculation ( )** [inline]**,** [protected]**,** [virtual]**,** [inherited]

Fitness calculation for a population means optimization. The fitness is then determined by the best individual which, after the end of the optimization cycle, can be found in the first position of the array. Note that this function will only take into account the fitness of the first registered evaluation criterion in an individual.

**Parameters**

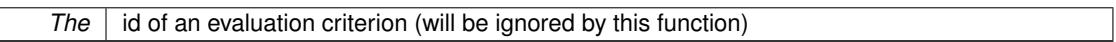

**Returns**

The fitness of the best individual in the population

Implements [Gem::Geneva::GOptimizableEntity.](#page-3438-0)

**6.161.3.42 void Gem::Geneva::GObject::fromFile ( const std::string &** *fileName,* **const Gem::Common::serializationMode &** *serMod* **)** [inherited]

Loads a serial representation of this object from file.

Loads a serial representation of this object from file. Can be used for check-pointing.

**Parameters**

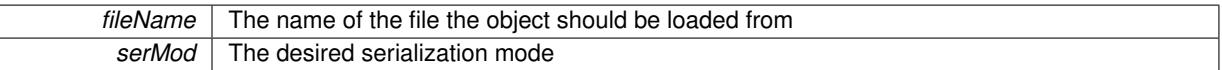

**6.161.3.43 void Gem::Geneva::GObject::fromStream ( std::istream &** *istr,* **const Gem::Common::serializationMode &** *serMod* **)** [inherited]

Load class from a stream.

Loads the object from a stream.

**Parameters**

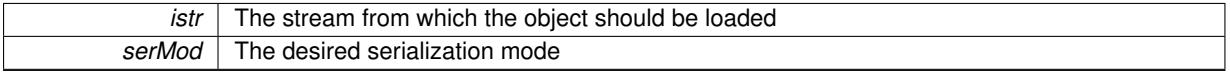

**6.161.3.44 void Gem::Geneva::GObject::fromString ( const std::string &** *descr,* **const Gem::Common::serializationMode &** *serMod* **)** [virtual]**,** [inherited]

Convert class to a serial representation, using a specific serialization mode.

Initializes the object from its string representation, using the currently set serialization mode. Note that the string will likely describe a derivative of [GObject,](#page-3780-0) as [GObject](#page-3780-0) cannot be instantiated. Note also that you will have to take care yourself that serialization and de-serialization happens in the same mode.

**Parameters**

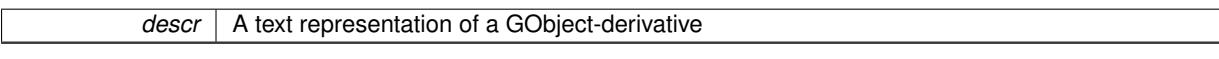

Implements [Gem::Common::GSerializableI.](#page-4503-0)

**6.161.3.45 std::string Gem::Geneva::GBaseSwarm::getAlgorithmName ( ) const** [protected]**,** [virtual]**,** [inherited]

Returns the name of this optimization algorithm.

Returns the name of this optimization algorithm

**Returns**

The name assigned to this optimization algorithm

Implements [Gem::Geneva::GOptimizableI.](#page-3825-2)

**6.161.3.46 boost::uint32\_t Gem::Geneva::GOptimizableEntity::getAssignedIteration ( ) const** [inherited]

Gives access to the parent optimization algorithm's iteration.

Gives access to the parent optimization algorithm's iteration

**Returns**

The parent optimization algorithm's current iteration

**6.161.3.47 double Gem::Geneva::GOptimizableEntity::getBarrier ( ) const** [inherited]

Retrieves the barrier variable (used for the sigmoid transformation)

Retrieves the barrier variable (used for the sigmoid transformation)

**6.161.3.48 virtual double Gem::Geneva::GOptimizationAlgorithmT**< **GParameterSet** >**::getBestCase ( ) const** [inline]**,** [virtual]**,** [inherited]

Retrieves the best possible evaluation result, depending on whether we are in maximization or minimization mode Reimplemented from [Gem::Geneva::GOptimizableEntity.](#page-2236-0)

**6.161.3.49 boost::tuple**<**double, double**> **Gem::Geneva::GOptimizationAlgorithmT**< **GParameterSet** >**::getBestCurrentPrimaryFitness ( ) const** [inline]**,** [inherited]

Retrieves the best value found in the current iteration

**Returns**

The best raw and transformed fitness found in the current iteration

**6.161.3.50 template**<**typename individual\_type** > **boost::shared\_ptr**<**individual\_type**> **Gem::Geneva::GOptimizableI::get-BestIndividual ( typename boost::enable\_if**< **boost::is\_base\_of**< **GParameterSet, individual\_type** > >**::type** ∗ *dummy =* 0 **)** [inline]**,** [inherited]

Retrieves the best individual and converts it to a given target type. Note that this function will not allow you to modify the best individual itself as it will return a copy to you.

### **Returns**

A copy of the best individual found in the optimization run

**6.161.3.51 template**<**typename individual\_type** > **std::vector**<**boost::shared\_ptr**<**individual\_type**> > **Gem::Geneva::GOptimizableI::getBestIndividuals ( typename boost::enable\_if**< **boost::is\_base\_of**< **GParameterSet, individual\_type** > >**::type** ∗ *dummy =* 0 **)** [inline]**,** [inherited]

Retrieves a list of the best individuals and converts them to a given target type. Note that this function will not allow you to modify the best individuals themselves as it will return a copies to you.

#### **Returns**

A list of copies of the best individuals found in the optimization run

**6.161.3.52 boost::tuple**<**double, double**> **Gem::Geneva::GOptimizationAlgorithmT**< **GParameterSet** >**::getBestKnownPrimaryFitness ( ) const** [inline]**,** [inherited]

Retrieve the best value found in the entire optimization run so far

# **Returns**

The best raw and transformed fitness found so far

**6.161.3.53 template**<**typename parameterset\_type** > **boost::shared\_ptr**<**parameterset\_type**> **Gem::Geneva::GBaseSwarm- ::getBestNeighborhoodIndividual ( std::size\_t** *neighborhood,* **typename boost::enable\_if**< **boost::is\_base\_of**< **GParameterSet, parameterset\_type** > >**::type** ∗ *dummy =* 0 **)** [inline]**,** [inherited]

Retrieves the best individual of a neighborhood and casts it to the desired type. Note that this function will only be accessible to the compiler if parameterset\_type is a derivative of [GParameterSet,](#page-4071-0) thanks to the magic of Boost's enable if and Type Traits libraries.

## **Parameters**

*neighborhood* The neighborhood, whose best individual should be returned

# **Returns**

A converted shared\_ptr to the best individual of a given neighborhood

**6.161.3.54 double Gem::Geneva::GOptimizableEntity::getCachedFitness ( const std::size\_t &** *id =* 0*,* **const bool &** *useTransformedFitness =* USETRANSFORMEDFITNESS **) const** [inherited]

Retrieve the current (not necessarily up-to-date) fitness.

Retrieve the current (not necessarily up-to-date) fitness

**6.161.3.55 double Gem::Geneva::GBaseSwarm::getCGlobal ( ) const** [inherited]

Allows to retrieve the static multiplier for global distances.

Allows to retrieve the static multiplier for global distances

**Returns**

The static multiplier for global distances

**6.161.3.56 std::string Gem::Geneva::GOptimizationAlgorithmT**< **GParameterSet** >**::getCheckpointBaseName ( ) const** [inline]**,** [inherited]

Allows to retrieve the base name of the checkpoint file.

**Returns**

The base name used for checkpoint files

**6.161.3.57 std::string Gem::Geneva::GOptimizationAlgorithmT**< **GParameterSet** >**::getCheckpointDirectory ( ) const** [inline]**,** [inherited]

Allows to retrieve the directory where checkpoint files should be stored

**Returns**

The base name used for checkpoint files

**6.161.3.58 boost::uint32\_t Gem::Geneva::GOptimizationAlgorithmT**< **GParameterSet** >**::getCheckpointInterval ( ) const** [inline]**,** [inherited]

Allows to retrieve the number of generations after which a checkpoint should be written

# **Returns**

The number of generations after which a checkpoint should be written

**6.161.3.59 Gem::Common::serializationMode Gem::Geneva::GOptimizationAlgorithmT**< **GParameterSet** >**::getCheckpointSerializationMode ( ) const** [inline]**,** [inherited]

Retrieves the current checkpointing serialization mode

## **Returns**

The current checkpointing serialization mode

**6.161.3.60 double Gem::Geneva::GBaseSwarm::getCNeighborhood ( ) const** [inherited]

Allows to retrieve the static multiplier for neighborhood distances.

Allows to retrieve the static multiplier for neighborhood distances

**Returns**

A static multiplier for neighborhood distances

**6.161.3.61 double Gem::Geneva::GBaseSwarm::getCPersonal ( ) const** [inherited]

Allows to retrieve the static multiplier for personal distances.

Allows to retrieve the static multiplier for personal distances

#### **Returns**

The static multiplier for personal distances

**6.161.3.62 std::string Gem::Geneva::GOptimizableEntity::getCurrentEvaluationID ( ) const** [inherited]

Retrieve the id assigned to the current evaluation.

Retrieve the id assigned to the current evaluation

**6.161.3.63 std::size\_t Gem::Geneva::GBaseSwarm::getCurrentNNeighborhoodMembers ( const std::size\_t &** *neighborhood* **) const** [inherited]

Retrieves the current number of individuals in a given neighborhood.

Retrieves the current number of individuals in a given neighborhood

**Returns**

The current number of individuals in a given neighborhood

**6.161.3.64 double Gem::Geneva::GBaseSwarm::getCVelocity ( ) const** [inherited]

Allows to retrieve the static multiplier for velocities.

Allows to retrieve the static multiplier for velocities

**Returns**

The static multiplier for velocities

**6.161.3.65 void Gem::Geneva::GStdPtrVectorInterfaceT**< **GParameterSet** >**::getDataCopy ( std::vector**< **boost::shared\_ptr**< **GParameterSet** > > **&** *cp* **) const** [inline]**,** [inherited]

Creates a copy of the data vector. It is assumed that cp is empty or that all data in it can be deleted.

**Parameters**

 $c_p$  | A reference to a vector that will hold a copy of our local data vector

**6.161.3.66 std::size\_t Gem::Geneva::GBaseSwarm::getDefaultNNeighborhoodMembers ( ) const** [inherited]

Retrieves the default number of individuals in each neighborhood.

Retrieves the default number of individuals in each neighborhood

**Returns**

The default number of individuals in each neighborhood

**6.161.3.67 std::size\_t Gem::Geneva::GOptimizationAlgorithmT**< **GParameterSet** >**::getDefaultPopulationSize ( ) const** [inline]**,** [inherited]

Retrieves the default population size

**Returns**

The default population size

**6.161.3.68 bool Gem::Geneva::GOptimizationAlgorithmT**< **GParameterSet** >**::getEmitTerminationReason ( ) const** [inline]**,** [inherited]

Retrieves information on whether information about termination reasons should be emitted

**Returns**

A boolean which specifies whether reasons for the termination of the optimization run will be emitted

**6.161.3.69 evaluationPolicy Gem::Geneva::GOptimizableEntity::getEvaluationPolicy ( ) const** [inherited]

Allows to retrieve the current policy in case this individual represents an invalid solution.

Allows to retrieve the current policy in case this individual represents an invalid solution

**6.161.3.70 std::size\_t Gem::Geneva::GBaseSwarm::getFirstNIPos ( const std::size\_t &** *neighborhood* **) const** [protected]**,** [inherited]

Helper function that returns the id of the first individual of a neighborhood.

Helper function that returns the id of the first individual of a neighborhood. "NI" stands for NeighborhoodIndividual. "neighborhood" is assumed to be a counter, starting at 0, with a maximum value of (nNeighborhoods\_-1).

**Parameters**

*neighborhood* The id of the neighborhood for which the id of the first individual should be calculated

**Returns**

The position of the first individual of a neighborhood

**6.161.3.71 std::size\_t Gem::Geneva::GBaseSwarm::getFirstNIPosVec ( const std::size\_t &** *neighborhood,* **const std::vector**< **std::size\_t** > **&** *vec* **) const** [protected]**,** [inherited]

Helper function that returns the id of the first individual of a neighborhood, using a vector of neighborhood sizes.

Helper function that returns the id of the first individual of a neighborhood, using a vector of neighborhood sizes. "NI" stands for NeighborhoodIndividual. "neighborhood" is assumed to be a counter, starting at 0 and assuming a maximum value of (nNeighborhoods -1).

**Parameters**

```
neighborhood The id of the neighborhood for which the id of the first individual should be calculated
```
**Returns**

The position of the first individual of a neighborhood

**6.161.3.72 boost::tuple**< **double, double** > **Gem::Geneva::GOptimizableEntity::getFitnessTuple ( const boost::uint32\_t &** *id =* 0 **) const** [inherited]

Retrieve the fitness tuple at a given evaluation position.

Retrieve the fitness tuple at a given evaluation position.

**6.161.3.73** std::string Gem::Geneva::GMultiThreadedSwarm::getIndividualCharacteristic ( ) const [virtual]

Allows to assign a name to the role of this individual(-derivative)

Allows to assign a name to the role of this individual(-derivative). This is mostly important for the [GBrokerEA](#page-1091-0) class which should prevent objects of its type from being stored as an individual in its population. All other objects do not need to re-implement this function (unless they rely on the name for some reason).

Reimplemented from [Gem::Geneva::GOptimizationAlgorithmT](#page-612-0)< GParameterSet >.

**6.161.3.74 boost::uint32\_t Gem::Geneva::GOptimizationAlgorithmT**< **GParameterSet** >**::getIteration ( ) const** [inline]**,** [virtual]**,** [inherited]

Retrieve the current iteration of the optimization run

**Returns**

The current iteration of the optimization run

Implements [Gem::Geneva::GOptimizableI.](#page-3825-3)

**6.161.3.75 std::size\_t Gem::Geneva::GBaseSwarm::getLastNIPos ( const std::size\_t &** *neighborhood* **) const** [protected]**,** [inherited]

Helper function that returns the id of the last individual of a neighborhood.

Helper function that helps to determine the end of a neighborhood. "NI" stands for NeighborhoodIndividual. "neighborhood" is assumed to be a counter, starting at 0, with a maximum value of (nNeighborhoods\_-1). The position returned is that right after the last individual, as is common in C++ .

**Parameters**

```
neighborhood The id of the neighborhood for which the id of the last individual should be calculated
```
**Returns**

The position of the individual right after the last of a neighborhood

**6.161.3.76 boost::uint32\_t Gem::Geneva::GOptimizationAlgorithmT**< **GParameterSet** >**::getMaxIteration ( ) const** [inline]**,** [inherited]

Retrieve the number of iterations after which optimization should be stopped

**Returns**

The number of iterations after which the optimization should terminate

**6.161.3.77 bool Gem::Geneva::GOptimizableEntity::getMaxMode ( ) const** [inherited]

Allows to retrieve the maximize\_ parameter.

Allows to retrieve the maximize\_ parameter

### **Returns**

The current value of the maximize\_ parameter

**6.161.3.78 boost::uint32\_t Gem::Geneva::GOptimizationAlgorithmT**< **GParameterSet** >**::getMaxStallIteration ( ) const** [inline]**,** [inherited]

Retrieves the maximum number of generations allowed in an optimization run without improvement of the best individual.

## **Returns**

The maximum number of generations

**6.161.3.79 boost::posix\_time::time\_duration Gem::Geneva::GOptimizationAlgorithmT**< **GParameterSet** >**::getMaxTime ( ) const** [inline]**,** [inherited]

Retrieves the value of the maxDuration\_ parameter.

**Returns**

The maximum allowed processing time

**6.161.3.80 std::size\_t Gem::Geneva::GOptimizableEntity::getMaxUnsuccessfulAdaptions ( ) const** [inherited]

Retrieves the maximum number of calls to customAdaptions that may pass without actual modifications. Retrieves the maximum number of calls to customAdaptions that may pass without actual modifications

**6.161.3.81** std::size\_t Gem::Geneva::GOptimizableEntity::getNAdaptions ( ) const [inherited]

Retrieves the number of adaptions performed during the last call to [adapt\(\)](#page-600-1)

Retrieves the number of adaptions performed during the last call to [adapt\(\)](#page-600-1) (or 0, if no adaptions were performed so far).

**6.161.3.82 std::size\_t Gem::Geneva::GBaseSwarm::getNNeighborhoods ( ) const** [inherited]

Retrieves the number of neighborhoods.

Retrieves the number of neighborhoods

**Returns**

The number of neighborhoods in the population

**6.161.3.83 std::size\_t Gem::Geneva::GBaseSwarm::getNProcessableItems ( ) const** [virtual]**,** [inherited]

Retrieves the number of processable items for the current iteration.

Retrieve the number of processable items in the current iteration.

### **Returns**

The number of processable items in the current iteration

Reimplemented from [Gem::Geneva::GOptimizationAlgorithmT](#page-3856-0)< GParameterSet >.

**6.161.3.84 std::size\_t Gem::Geneva::GOptimizationAlgorithmT**< **GParameterSet** >**::getNRecordBestIndividuals ( ) const** [inline]**,** [protected]**,** [inherited]

Retrieve the number of best individuals to be recorded in each iteration

**Returns**

The number of best individuals to be recorded in each iteration

**6.161.3.85 boost::uint32 t Gem::Geneva::GOptimizableEntity::getNStalls () const** [inherited]

Allows to retrieve the number of optimization cycles without improvement of the primary fitness criterion.

Allows to retrieve the number of optimization cycles without improvement of the primary fitness criterion

**Returns**

The number of optimization cycles without improvement in the parent algorithm

**6.161.3.86 boost::uint16\_t Gem::Geneva::GMultiThreadedSwarm::getNThreads ( ) const**

Retrieves the maximum number of threads.

Retrieves the number of threads this population uses.

**Returns**

The maximum number of allowed threads

**6.161.3.87 std::size\_t Gem::Geneva::GOptimizableEntity::getNumberOfFitnessCriteria ( ) const** [inherited]

Determines the overall number of fitness criteria present for this individual.

Determines the number of fitness criteria present for the individual.

**Returns**

The number of fitness criteria registered with this individual

**6.161.3.88 std::string Gem::Geneva::GBaseSwarm::getOptimizationAlgorithm ( ) const** [virtual]**,** [inherited]

Returns information about the type of optimization algorithm.

Returns information about the type of optimization algorithm. This function needs to be overloaded by the actual algorithms to return the correct type.

**Returns**

The type of optimization algorithm

Reimplemented from [Gem::Geneva::GOptimizableI.](#page-3760-0)

**6.161.3.89 boost::shared\_ptr**<**typename GOptimizationAlgorithmT**<**GParameterSet** >**::GOptimizationMonitorT**> **Gem::Geneva::GOptimizationAlgorithmT**< **GParameterSet** >**::getOptimizationMonitor ( )** [inline]**,** [inherited]

Gives access to the current optimization monitor

**Returns**

A boost::shared\_ptr to the current optimization monitor

**6.161.3.90 std::string Gem::Geneva::GOptimizableEntity::getPersonality ( ) const** [inherited]

Retrieves an identifier for the current personality of this object.

Retrieves the current personality of this individual

**Returns**

An identifier for the current personality of this object

**6.161.3.91 boost::shared\_ptr**< **GPersonalityTraits** > **Gem::Geneva::GBaseSwarm::getPersonalityTraits ( ) const** [protected]**,** [virtual]**,** [inherited]

Retrieve a [GPersonalityTraits](#page-4280-0) object belonging to this algorithm.

Retrieve a [GPersonalityTraits](#page-4280-0) object belonging to this algorithm

Implements [Gem::Geneva::GOptimizationAlgorithmT](#page-726-0)< GParameterSet >.

**6.161.3.92 template**<**typename personality\_type** > **boost::shared\_ptr**<**personality\_type**> **Gem::Geneva::GOptimizableEntity- ::getPersonalityTraits ( typename boost::enable\_if**< **boost::is\_base\_of**< **GPersonalityTraits, personality\_type** > >**::type** ∗ *dummy =* 0 **)** [inline]**,** [inherited]

The function converts the local personality base pointer to the desired type and returns it for modification by the corresponding optimization algorithm. The base algorithms have been declared "friend" of [GParameterSet](#page-4071-0) and can thus access this function. External entities have no need to do so. Note that this function will only be accessible to the compiler if personality type is a derivative of [GPersonalityTraits,](#page-4280-0) thanks to the magic of Boost's enable if and Type Traits libraries.

## **Returns**

A boost::shared\_ptr converted to the desired target type

**6.161.3.93 boost::shared\_ptr**< **GPersonalityTraits** > **Gem::Geneva::GOptimizableEntity::getPersonalityTraits ( )** [inherited]

This function returns the current personality traits base pointer.

This function returns the current personality traits base pointer. Note that there is another version of the same command that does on-the-fly conversion of the personality traits to the derived class.

# **Returns**

A shared pointer to the personality traits base class

```
6.161.3.94 std::size_t Gem::Geneva::GOptimizationAlgorithmT< GParameterSet >::getPopulationSize ( ) const
[inline], [inherited]
```
## Retrieve the current population size

## **Returns**

The current population size

**6.161.3.95 double Gem::Geneva::GOptimizationAlgorithmT**< **GParameterSet** >**::getQualityThreshold ( bool &** *hasQualityThreshold* **) const** [inline]**,** [inherited]

Retrieves the current value of the quality threshold and also indicates whether the threshold is active

### **Parameters**

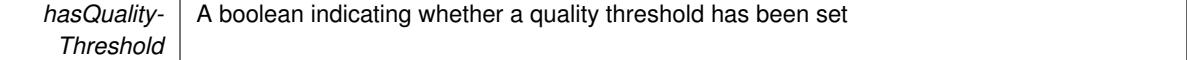

# **Returns**

The current value of the quality threshold

**6.161.3.96 boost::uint32\_t Gem::Geneva::GOptimizationAlgorithmT**< **GParameterSet** >**::getReportIteration ( ) const** [inline]**,** [inherited]

Returns the number of iterations after which the algorithm should report about its inner state.

# **Returns**

The number of iterations after which information is emitted

**6.161.3.97 boost::uint32\_t Gem::Geneva::GOptimizationAlgorithmT**< **GParameterSet** >**::getStallCounter ( ) const** [inline]**,** [inherited]

Retrieves the current number of failed optimization attempts

# **Returns**

The current number of failed optimization attempts

**6.161.3.98 boost::uint32\_t Gem::Geneva::GOptimizationAlgorithmT**< **GParameterSet** >**::getStallCounterThreshold ( ) const** [inline]**,** [inherited]

Allows to retrieve the number of iterations without improvement, after which individuals are asked to update their internal data structures

**6.161.3.99 boost::uint32\_t Gem::Geneva::GOptimizationAlgorithmT**< **GParameterSet** >**::getStartIteration ( ) const** [inline]**,** [inherited]

Returns the current offset used to calculate the current iteration. This is identical to the iteration the optimization starts with.

**Returns**

The current iteration offset

**6.161.3.100 double Gem::Geneva::GOptimizableEntity::getSteepness ( ) const** [inherited] Retrieves the steepness variable (used for the sigmoid transformation)

Retrieves the steepness\_ variable (used for the sigmoid transformation)

**6.161.3.101 updateRule Gem::Geneva::GBaseSwarm::getUpdateRule ( ) const** [inherited]

Allows to retrieve the update rule currently used by the swarm.

Allows to retrieve the update rule currently used by the swarm.

**Returns**

The current update rule

**6.161.3.102 double Gem::Geneva::GOptimizableEntity::getValidityLevel ( ) const** [inherited]

Check how valid a given solution is.

Check how valid a given solution is

**6.161.3.103 template**<**typename val\_type** > **val\_type Gem::Geneva::GOptimizableEntity::getVarVal ( const boost::tuple**< **std::size\_t, std::string, std::size\_t** > **&** *target* **)** [inline]**,** [inherited]

Retrieves a parameter of a given type at the specified position. Note: This function is a trap. Use one of the overloads for supported types.

**6.161.3.104 virtual boost::any Gem::Geneva::GOptimizationAlgorithmT**< **GParameterSet** >**::getVarVal ( const std::string &** *descr,* **const boost::tuple**< **std::size\_t, std::string, std::size\_t** > **&** *target* **)** [inline]**,** [virtual]**,** [inherited]

Retrieves a parameter of a given type at the specified position Implements [Gem::Geneva::GOptimizableEntity.](#page-3435-0)

**6.161.3.105 double Gem::Geneva::GBaseSwarm::getVelocityRangePercentage ( ) const** [inherited]

Allows to retrieve the velocity range percentage.

Allows to retrieve the velocity range percentage

**Returns**

The velocity range percentage

**6.161.3.106 virtual double Gem::Geneva::GOptimizationAlgorithmT**< **GParameterSet** >**::getWorstCase ( ) const** [inline]**,** [virtual]**,** [inherited]

Retrieves the worst possible evaluation result, depending on whether we are in maximization or minimization mode Reimplemented from [Gem::Geneva::GOptimizableEntity.](#page-2240-0)

**6.161.3.107 boost::tuple**< **double, double** > **Gem::Geneva::GOptimizableEntity::getWorstKnownValid ( const boost::uint32\_t &** *id* **) const** [inherited]

Allows to retrieve the worst known valid evaluation up to the current iteration, as set by an external optimization algorithm.

Allows to retrieve the worst known valid evaluation up to the current iteration, as set by an external optimization algorithm, at a given position.

**6.161.3.108 std::vector**< **boost::tuple**< **double, double** > > **Gem::Geneva::GOptimizableEntity::getWorstKnownValids ( ) const** [inherited]

Allows to retrieve all worst known valid evaluations up to the current iteration, as set by an external optimization algorithm.

Allows to retrieve all worst known valid evaluations up to the current iteration, as set by an external optimization algorithm

**6.161.3.109 template**<**typename load\_type** > **const load\_type**∗ **Gem::Geneva::GObject::gobject\_conversion ( const GObject** ∗ *load\_ptr,* **typename boost::enable\_if**< **boost::is\_base\_of**< **Gem::Geneva::GObject, load\_type** > >**::type** ∗ *dummy =* 0 **) const** [inline]**,** [protected]**,** [inherited]

This function converts the [GObject](#page-3780-0) pointer to the target type, checking for self-assignment along the ways in DEBUG mode (through [selfAssignmentCheck\(\)](#page-562-0)). Note that this template will only be accessible to the compiler if [GObject](#page-3780-0) is a base type of load\_type.

**6.161.3.110 template**<**typename load\_type** > **boost::shared\_ptr**<**load\_type**> **Gem::Geneva::GObject::gobject\_conversion ( boost::shared\_ptr**< **GObject** > *load\_ptr,* **typename boost::enable\_if**< **boost::is\_base\_of**< **Gem::Geneva::GObject, load\_type** > >**::type** ∗ *dummy =* 0 **) const** [inline]**,** [protected]**,** [inherited]

This function converts a [GObject](#page-3780-0) boost::shared ptr to the target type, optionally checking for self-assignment along the ways in DEBUG mode (through [selfAssignmentCheck\(\)](#page-562-0) ). Note that this template will only be accessible to the compiler if [GObject](#page-3780-0) is a base type of load\_type.

**Parameters**

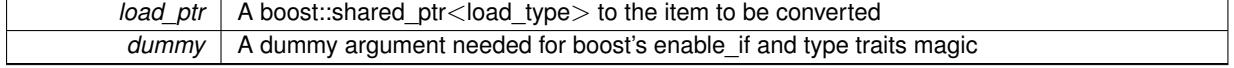

**Returns**

A boost::shared\_ptr holding the converted object

**6.161.3.111 bool Gem::Geneva::GOptimizationAlgorithmT**< **GParameterSet** >**::halted ( ) const** [inline]**,** [inherited]

Checks whether the optimization process has been halted, because the halt() function has returned "true"

**Returns**

A boolean indicating whether the optimization process has been halted

**6.161.3.112 bool Gem::Geneva::GOptimizableEntity::hasMultipleFitnessCriteria ( ) const** [inherited]

Determines whether more than one fitness criterion is present for this individual.

Determines whether more than one fitness criterion is present for this individual

**Returns**

A boolean indicating whether more than one target function is present

**6.161.3.113 bool Gem::Geneva::GOptimizationAlgorithmT**< **GParameterSet** >**::hasQualityThreshold ( ) const** [inline]**,** [inherited]

Checks whether a quality threshold has been set

**Returns**

A boolean indicating whether a quality threshold has been set

**6.161.3.114 boost::shared\_ptr**<**target\_type**> **Gem::Geneva::GOptimizationAlgorithmT**< **GParameterSet** >**::individual\_cast ( const std::size\_t &** *pos,* **typename boost::enable\_if**< **boost::is\_base\_of**< **GOptimizableEntity, target\_type** > >**::type** ∗ *dummy =* 0 **)** [inline]**,** [inherited]

This function converts an individual at a given position to the derived type and returns it. In DEBUG mode, the function will check whether the requested position exists.

Note that this function will only be accessible to the compiler if ind type is a derivative of GOptimizableEntity, thanks to the magic of Boost's enable if and Type Traits libraries.

**Parameters**

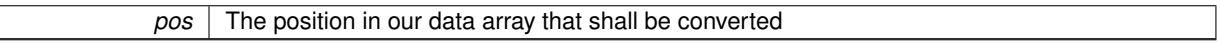

**Returns**

A converted version of the GOptimizableEntity object, as required by the user

**6.161.3.115 bool Gem::Geneva::GOptimizationAlgorithmT**< **GParameterSet** >**::inFirstIteration ( ) const** [inline]**,** [inherited]

A little helper function that determines whether we are currently inside of the first iteration

**Returns**

A boolean indicating whether we are inside of the first iteration

**6.161.3.116 void Gem::Geneva::GMultiThreadedSwarm::init ( )** [protected]**,** [virtual]

Does some preparatory work before the optimization starts.

Necessary initialization work before the start of the optimization

Reimplemented from [Gem::Geneva::GBaseSwarm.](#page-916-0)

**6.161.3.117 iterator Gem::Geneva::GStdPtrVectorInterfaceT**< **GParameterSet** >**::insert ( iterator** *pos,* **boost::shared\_ptr**< **GParameterSet** > *item\_ptr* **)** [inline]**,** [inherited]

Inserts a given item at position pos. Behavior defaults to insert\_noclone(pos,item).

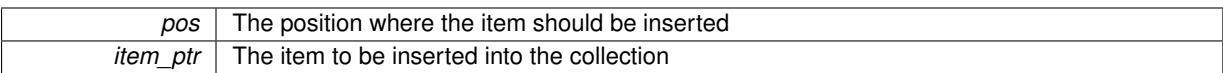

**6.161.3.118 void Gem::Geneva::GStdPtrVectorInterfaceT**< **GParameterSet** >**::insert ( iterator** *pos,* **size\_type** *amount,* **boost::shared\_ptr**< **GParameterSet** > *item\_ptr* **)** [inline]**,** [inherited]

Inserts a given amount of items at position pos. Defaults to insert\_clone(pos, amount, item\_ptr)

**Parameters**

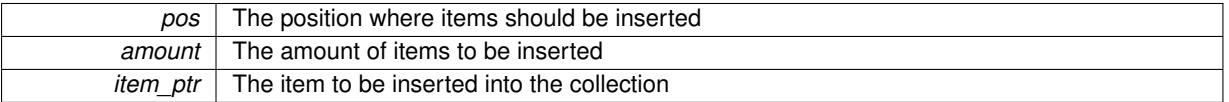

# **6.161.3.119 iterator Gem::Geneva::GStdPtrVectorInterfaceT**< **GParameterSet** >**::insert\_clone ( iterator** *pos,* **boost::shared\_ptr**< **GParameterSet** > *item\_ptr* **)** [inline]**,** [inherited]

Inserts a given item at position pos. Checks whether the item actually points somewhere. This function clones the item, hence changes to the argument after invocation of this function will not affect the item pointed to.

**Parameters**

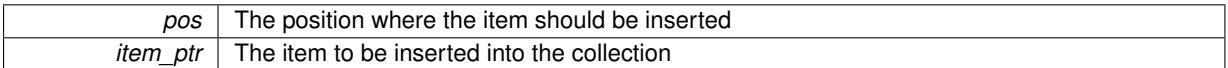

# **6.161.3.120 void Gem::Geneva::GStdPtrVectorInterfaceT**< **GParameterSet** >**::insert\_clone ( iterator** *pos,* **size\_type** *amount,* **boost::shared\_ptr**< **GParameterSet** > *item\_ptr* **)** [inline]**,** [inherited]

Inserts a given amount of items at position pos. Will always clone.

**Parameters**

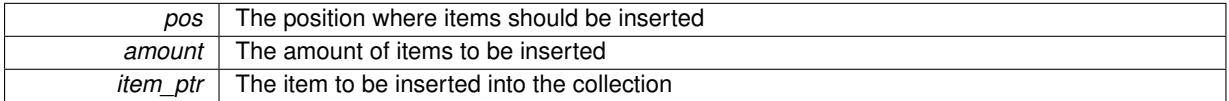

**6.161.3.121 iterator Gem::Geneva::GStdPtrVectorInterfaceT**< **GParameterSet** >**::insert\_noclone ( iterator** *pos,* **boost::shared\_ptr**< **GParameterSet** > *item\_ptr* **)** [inline]**,** [inherited]

Inserts a given item at position pos. Checks whether the item actually points somewhere. Note that the shared\_ ptr will inserted itself. Hence any Change you might make to the object pointed to will also affect the item in the collection.

**Parameters**

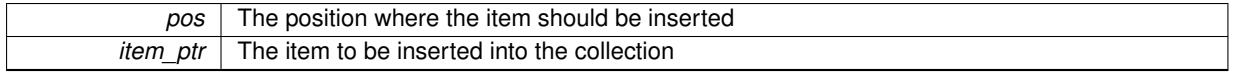

**6.161.3.122 void Gem::Geneva::GStdPtrVectorInterfaceT**< **GParameterSet** >**::insert\_noclone ( iterator** *pos,* **size\_type** *amount,* **boost::shared\_ptr**< **GParameterSet** > *item\_ptr* **)** [inline]**,** [inherited]

Inserts a given amount of items at position pos. Will not clone the argument. Note that changes made to item ptr's object after a call to this function will also affect the container.

| pos             | The position where items should be inserted |
|-----------------|---------------------------------------------|
| amount          | The amount of items to be inserted          |
| <i>item ptr</i> | The item to be inserted into the collection |

**<sup>6.161.3.123</sup> template**<**std::size\_t pos**> **bool Gem::Geneva::GOptimizableEntity::isBetter ( boost::tuple**< **double, double** > *newValue,* **boost::tuple**< **double, double** > *oldValue* **) const** [inline]**,** [protected]**,** [inherited]

Checks if a given position of a boost::tuple is better then another, depending on our maximization mode

**6.161.3.124 virtual bool Gem::Geneva::GOptimizationAlgorithmT**< **GParameterSet** >**::isBetter ( double** *newValue,* **const double &** *oldValue* **) const** [inline]**,** [virtual]**,** [inherited]

Helps to determine whether a given value is strictly better (i.e. better than equal) than another one. As "better" means something different for maximization and minimization, this function helps to make the code easier to understand. This function requires that at least one individual has been registered with the algorithm.

**Parameters**

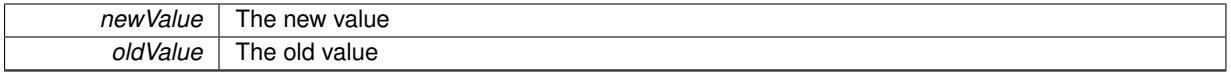

**Returns**

true if newValue is better than oldValue, otherwise false.

Reimplemented from [Gem::Geneva::GOptimizableEntity.](#page-2245-0)

**6.161.3.125 bool Gem::Geneva::GOptimizableEntity::isBetterThan ( boost::shared\_ptr**< **GOptimizableEntity** > *p* **) const** [inherited]

Checks whether this object is better than the argument, depending on the maxMode.

Checks whether this object is better than the argument, depending on the maxMode

**6.161.3.126 bool Gem::Geneva::GOptimizableEntity::isClean () const** [inherited]

Check whether this individual is "clean", i.e neither "dirty" nor has a delayed evaluation. Checks whether this individual is "clean", i.e neither "dirty" nor has a delayed evaluation

**6.161.3.127 bool Gem::Geneva::GOptimizableEntity::isDirty () const** [inherited]

Check whether the dirty flag is set.

Checks whether the dirty flag is set

**Returns**

The value of the dirtyFlag\_ variable

**6.161.3.128 bool Gem::Geneva::GOptimizableEntity::isInValid ( ) const** [inherited]

Checks whether this solution is invalid.

Checks whether this solution is invalid

**6.161.3.129 bool Gem::Geneva::GOptimizableEntity::isValid ( ) const** [inherited]

Checks whether this is a valid solution; meant to be called for "clean" individuals only.

Checks whether this solution is valid. This function is meant to be called for "clean" individuals only and will throw when called for individuals, whose dirty flag is set. Note that it is well possible to call the function if evaluation was delayed.

**6.161.3.130 template**<**std::size\_t pos**> **bool Gem::Geneva::GOptimizableEntity::isWorse ( boost::tuple**< **double, double** > *newValue,* **boost::tuple**< **double, double** > *oldValue* **) const** [inline]**,** [protected]**,** [inherited]

Checks if a given position of a boost::tuple is better then another, depending on our maximization mode

**6.161.3.131 virtual bool Gem::Geneva::GOptimizationAlgorithmT**< **GParameterSet** >**::isWorse ( double** *newValue,* **const double &** *oldValue* **) const** [inline]**,** [virtual]**,** [inherited]

Helps to determine whether a given value is strictly worse (i.e. worse than equal) than another one. As "worse" means something different for maximization and minimization, this function helps to make the code easier to understand. This function requires that at least one individual has been registered with the algorithm.

# **Parameters**

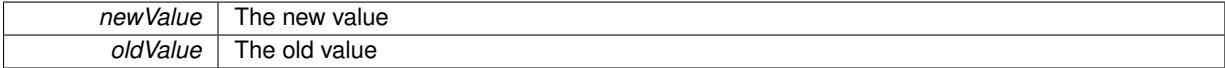

# **Returns**

true of newValue is worse than oldValue, otherwise false.

Reimplemented from [Gem::Geneva::GOptimizableEntity.](#page-2246-0)

**6.161.3.132 bool Gem::Geneva::GOptimizableEntity::isWorseThan ( boost::shared\_ptr**< **GOptimizableEntity** > *p* **) const** [inherited]

Checks whether this object is worse than the argument, depending on the maxMode.

Checks whether this object is worse than the argument, depending on the maxMode

**6.161.3.133 template**<**typename load\_type** > **void Gem::Geneva::GObject::load ( const boost::shared\_ptr**< **load\_type** > **&** *cp,* **typename boost::enable\_if**< **boost::is\_base\_of**< **Gem::Geneva::GObject, load\_type** > >**::type** ∗ *dummy =* 0 **)** [inline]**,** [inherited]

Loads the data of another [GObject\(](#page-3780-0)-derivative), wrapped in a shared pointer. Note that this function is only acces-sible to the compiler if load type is a derivative of [GObject.](#page-3780-0)

# **Parameters**

 $|cp|$  A copy of another GObject-derivative, wrapped into a boost::shared ptr $\lt$ 

**6.161.3.134 template**<**typename load\_type** > **void Gem::Geneva::GObject::load ( const load\_type &** *cp,* **typename boost::enable\_if**< **boost::is\_base\_of**< **Gem::Geneva::GObject, load\_type** > >**::type** ∗ *dummy =* 0 **)** [inline]**,** [inherited]

Loads the data of another [GObject\(](#page-3780-0)-derivative), presented as a constant reference. Note that this function is only accessible to the compiler if load\_type is a derivative of [GObject.](#page-3780-0)

 $\overline{cp}$  | A copy of another GObject-derivative, wrapped into a boost::shared\_ptr<>

**6.161.3.135 void Gem::Geneva::GMultiThreadedSwarm::load\_ ( const GObject** ∗ *cp* **)** [protected]**,** [virtual]

Loads the data of another population.

Loads the data from another [GMultiThreadedSwarm](#page-3376-0) object.

**Parameters**

*vp* Pointer to another [GMultiThreadedSwarm](#page-3376-0) object, camouflaged as a [GObject](#page-3780-0)

Reimplemented from [Gem::Geneva::GBaseSwarm.](#page-919-0)

**6.161.3.136 void Gem::Geneva::GBaseSwarm::loadCheckpoint ( const std::string &** *cpFile* **)** [virtual]**,** [inherited]

Loads a checkpoint from disk.

Loads the state of the object from disc.

**Parameters**

*cpFile* The name of the file the checkpoint should be loaded from

Implements [Gem::Geneva::GOptimizationAlgorithmT](#page-3836-0)< GParameterSet >.

**6.161.3.137 void Gem::Geneva::GOptimizableEntity::markAsInvalid ( )** [protected]**,** [inherited]

Allows users to mark this solution as invalid in derived classes (usually from within the evaluation function) Allows users to mark this solution as invalid in derived classes (usually from within the evaluation function)

**6.161.3.138 bool Gem::Geneva::GOptimizableEntity::markedAsInvalidByUser ( ) const** [protected]**,** [inherited]

Allows to check whether this solution was marked as invalid.

Allows to check whether this solution was marked as invalid

**6.161.3.139 virtual void Gem::Geneva::GOptimizationAlgorithmT**< **GParameterSet** >**::markIteration ( )** [inline]**,** [protected]**,** [virtual]**,** [inherited]

Lets individuals know about the current iteration of the optimization cycle.

**6.161.3.140 void Gem::Geneva::GOptimizationAlgorithmT**< **GParameterSet** >**::markNStalls ( )** [inline]**,** [protected]**,** [inherited]

Let individuals know the number of stalls encountered so far

**6.161.3.141 void Gem::Geneva::GOptimizationAlgorithmT**< **GParameterSet** >**::markWorstKnownValid ( )** [inline]**,** [protected]**,** [inherited]

Let the individuals know about the worst known valid solution so far

**6.161.3.142** bool Gem::Geneva::GMultiThreadedSwarm::modify\_GUnitTests () [virtual]

Applies modifications to this object. This is needed for testing purposes. Applies modifications to this object. This is needed for testing purposes

### **Returns**

A boolean which indicates whether modifications were made

Reimplemented from [Gem::Geneva::GBaseSwarm.](#page-920-0)

**6.161.3.143 std::string Gem::Geneva::GMultiThreadedSwarm::name ( ) const** [virtual]

Emits a name for this class / object.

Emits a name for this class / object

Reimplemented from [Gem::Geneva::GBaseSwarm.](#page-921-0)

**6.161.3.144 bool Gem::Geneva::GBaseSwarm::neighborhoodsFilledUpRandomly ( ) const** [inherited]

Allows to check whether neighborhoods are filled up with random individuals.

Allows to check whether neighborhoods are filled up with random individuals

**Returns**

A boolean indicating whether neighborhoods are filled up with random values

**6.161.3.145 double Gem::Geneva::GOptimizableEntity::nonConstFitness ( const std::size\_t &** *id,* **bool** *reevaluationAllowed,* **bool** *useTransformedFitness* **)** [inherited]

A wrapper for the non-const fitness function, so we can bind to it.

A wrapper for the non-const fitness function, so we can bind to it. It is needed as boost::bind cannot distinguish between the non-const and const overload of the [fitness\(\)](#page-607-0) function.

**6.161.3.146 bool Gem::Geneva::GMultiThreadedSwarm::operator!= ( const GMultiThreadedSwarm &** *cp* **) const**

Checks for inequality with another [GMultiThreadedSwarm](#page-3376-0) object.

Checks for inequality with another [GMultiThreadedSwarm](#page-3376-0) object

**Parameters**

*cp* | A constant reference to another [GMultiThreadedSwarm](#page-3376-0) object

**Returns**

A boolean indicating whether both objects are inequal

**6.161.3.147 bool Gem::Geneva::GBaseSwarm::operator!= ( const GBaseSwarm &** *cp* **) const** [inherited]

Checks for inequality with another [GBaseSwarm](#page-886-0) object.

Checks for inequality with another [GBaseSwarm](#page-886-0) object

*cp* | A constant reference to another [GBaseSwarm](#page-886-0) object

# **Returns**

A boolean indicating whether both objects are inequal

**6.161.3.148 bool Gem::Geneva::GOptimizableEntity::operator!= ( const GOptimizableEntity &** *cp* **) const** [inherited]

Checks for inequality with another [GOptimizableEntity](#page-3799-0) object.

Checks for inequality with another [GOptimizableEntity](#page-3799-0) object

**Parameters**

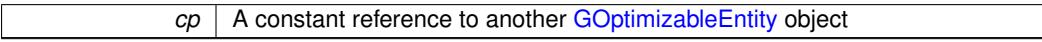

**Returns**

A boolean indicating whether both objects are inequal

**6.161.3.149 bool Gem::Geneva::GMutableSetT**< **GParameterSet** >**::operator!= ( const GMutableSetT**< **GParameterSet** > **&** *cp* **) const** [inline]**,** [inherited]

Checks for inequality with another GMutableSetT<T> object

## **Parameters**

 $\mathit{cp}$  | A constant reference to another GMutableSetT $\lt$ T $>$  object

### **Returns**

A boolean indicating whether both objects are inequal

**6.161.3.150 bool Gem::Geneva::GOptimizationAlgorithmT**< **GParameterSet** >**::operator!= ( const GOptimizationAlgorithmT**< **GParameterSet** > **&** *cp* **) const** [inline]**,** [inherited]

Checks for inequality with another GOptimizationAlgorithmT object

# **Parameters**

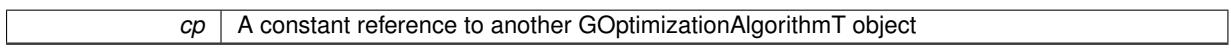

# **Returns**

A boolean indicating whether both objects are inequal

**6.161.3.151 const GMultiThreadedSwarm & Gem::Geneva::GMultiThreadedSwarm::operator= ( const GMultiThreadedSwarm &** *cp* **)**

A standard assignment operator.

A standard assignment operator for [GMultiThreadedSwarm](#page-3376-0) objects.

*cp* | Reference to another [GMultiThreadedSwarm](#page-3376-0) object

**Returns**

A constant reference to this object

**6.161.3.152 bool Gem::Geneva::GMultiThreadedSwarm::operator== ( const GMultiThreadedSwarm &** *cp* **) const**

Checks for equality with another [GMultiThreadedSwarm](#page-3376-0) object.

Checks for equality with another [GMultiThreadedSwarm](#page-3376-0) object

**Parameters**

*cp* | A constant reference to another [GMultiThreadedSwarm](#page-3376-0) object

**Returns**

A boolean indicating whether both objects are equal

**6.161.3.153 bool Gem::Geneva::GBaseSwarm::operator== ( const GBaseSwarm &** *cp* **) const** [inherited]

Checks for equality with another [GBaseSwarm](#page-886-0) object.

Checks for equality with another [GBaseSwarm](#page-886-0) object

**Parameters**

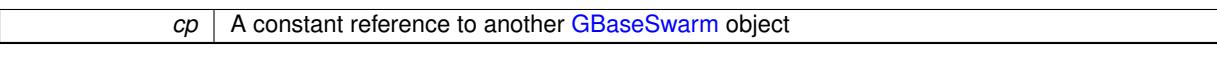

**Returns**

A boolean indicating whether both objects are equal

**6.161.3.154 bool Gem::Geneva::GMutableSetT**< **GParameterSet** >**::operator== ( const GMutableSetT**< **GParameterSet** > **&** *cp* **) const** [inline]**,** [inherited]

Checks for equality with another GNumCollectionT<T> object

**Parameters**

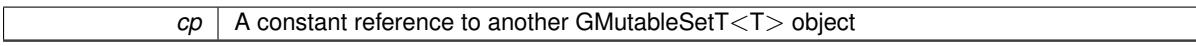

# **Returns**

A boolean indicating whether both objects are equal

**6.161.3.155 bool Gem::Geneva::GOptimizableEntity::operator== ( const GOptimizableEntity &** *cp* **) const** [inherited]

Checks for equality with another [GOptimizableEntity](#page-3799-0) object.

Checks for equality with another [GOptimizableEntity](#page-3799-0) object

*cp* | A constant reference to another [GOptimizableEntity](#page-3799-0) object

# **Returns**

A boolean indicating whether both objects are equal

**6.161.3.156 bool Gem::Geneva::GOptimizationAlgorithmT**< **GParameterSet** >**::operator== ( const GOptimizationAlgorithmT**< **GParameterSet** > **&** *cp* **) const** [inline]**,** [inherited]

Checks for equality with another GOptimizationAlgorithmT object

**Parameters**

*cp* | A constant reference to another GOptimizationAlgorithmT object

**Returns**

A boolean indicating whether both objects are equal

**6.161.3.157 virtual void Gem::Geneva::GOptimizationAlgorithmT**< **GParameterSet** >**::optimize ( const boost::uint32\_t &** *offset* **)** [inline]**,** [virtual]**,** [inherited]

This function encapsulates some common functionality of iteration-based optimization algorithms. E.g., they all need a loop that stops if some predefined criterion is reached. This function is also the main entry point for all optimization algorithms.

**Parameters**

*offset* Specifies the iteration number to start with (e.g. useful when starting from a checkpoint file)

Implements [Gem::Geneva::GOptimizableI.](#page-3825-4)

**6.161.3.158 virtual void Gem::Geneva::GOptimizationAlgorithmT**< **GParameterSet** >**::optimize ( )** [inline]**,** [virtual]**,** [inherited]

A little convenience function that helps to avoid having to specify explicit scopes

Reimplemented from [Gem::Geneva::GOptimizableI.](#page-3826-0)

**6.161.3.159 void Gem::Geneva::GOptimizableEntity::populateWorstKnownValid ( )** [inherited]

Fills the worstKnownValid-vector with best values.

Fills the worstKnownValid-vector with best values. This function assumes all fitness criteria have been made known already.

**6.161.3.160 void Gem::Geneva::GOptimizableEntity::postEvaluationUpdate ( )** [inherited]

Triggers an update of the internal evaluation, if necessary.

Triggers an update of the internal evaluation, if necessary.

**6.161.3.161 void Gem::Geneva::GOptimizationAlgorithmT**< **GParameterSet** >**::postEvaluationWork ( )** [inline]**,** [protected]**,** [inherited]

Work to be performed right after the individuals were evaluated. NOTE: this setup is sub-optimal, as this function isn't called from within GOptimizationAlgorithmT directly, but only from derived classes. This happens to prevent an additional split of the cycleLogic function.

**6.161.3.162 bool Gem::Geneva::GOptimizationAlgorithmT**< **GParameterSet** >**::progress ( ) const** [inline]**,** [inherited]

Checks whether a better solution was found. If so, the stallCounter variable will have been set to 0

**Returns**

A boolean indicating whether a better solution was found

**6.161.3.163 void Gem::Geneva::GBaseSwarm::pruneVelocity ( std::vector**< **double** > **&** *velVec* **)** [protected]**,** [inherited]

Adjusts the velocity vector so that its values don't exceed the allowed value range.

Adjusts the velocity vector so that its parameters don't exceed the allowed value range.

**Parameters**

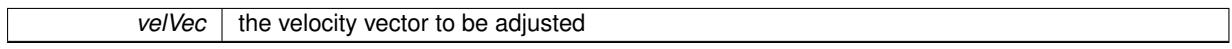

**6.161.3.164 void Gem::Geneva::GStdPtrVectorInterfaceT**< **GParameterSet** >**::push\_back ( boost::shared\_ptr**< **GParameterSet** > *item\_ptr* **)** [inline]**,** [inherited]

Ads a shared ptr object to the back of the vector. The function defaults to push back noclone

**Parameters**

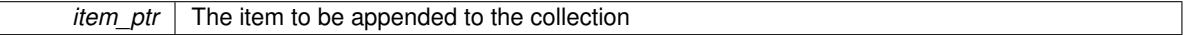

**6.161.3.165 void Gem::Geneva::GStdPtrVectorInterfaceT**< **GParameterSet** >**::push\_back\_clone ( boost::shared\_ptr**< **GParameterSet** > *item\_ptr* **)** [inline]**,** [inherited]

Ads a shared\_ptr object to the back of the vector. The object pointed to will be cloned. Hence changes to it after a call to this function will not affect the item stored in the collection.

## **Parameters**

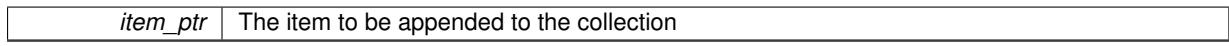

**6.161.3.166 void Gem::Geneva::GStdPtrVectorInterfaceT**< **GParameterSet** >**::push\_back\_noclone ( boost::shared\_ptr**< **GParameterSet** > *item\_ptr* **)** [inline]**,** [inherited]

Ads a shared ptr object to the back of the vector. Note that the shared ptr will inserted itself. Hence any Change you might make to the object pointed to will also affect the item in the collection.

*item ptr*  $\vert$  The item to be appended to the collection

**6.161.3.167 void Gem::Geneva::GOptimizationAlgorithmT**< **GParameterSet** >**::randomInit ( )** [inline]**,** [virtual]**,** [inherited]

This function is e.g. called from GSerialEA::adjustPopulation(). It currently only triggers actions for GParameterSetderivatives. Optimization algorithms are unaffected. It might be useful to implement actions here as well, though, in order to make better use of Multi-Populations in Evolutionary Algorithms.

Implements [Gem::Geneva::GOptimizableEntity.](#page-3435-1)

**6.161.3.168 void Gem::Geneva::GObject::readConfigFile ( const std::string &** *configFile* **)** [inherited]

Reads a configuration file from disk.

Reads a configuration file from disk

**Parameters**

*configFile* The name of the configuration file to be parsed

**6.161.3.169 void Gem::Geneva::GOptimizableEntity::registerConstraint ( boost::shared\_ptr**< **GValidityCheckT**< **GOptimizableEntity** > > *c\_ptr* **)** [inherited]

Allows to register a constraint with this individual.

Allows to register a constraint with this individual. Note that the constraint object will be cloned.

**6.161.3.170 void Gem::Geneva::GOptimizationAlgorithmT**< **GParameterSet** >**::registerOptimizationMonitor ( boost::shared\_ptr**< **GOptimizationAlgorithmT**< **GParameterSet** >**::GOptimizationMonitorT** > *om\_ptr* **)** [inline]**,** [inherited]

Registers an optimizationMonitor object (or a derivative) with this object. Note that this class will take ownership of the optimization monitor by cloning it. You can thus assign the same boost::shared\_ptr<GOptimizationAlgorithm- $T$  <ind type $>$   $>$  to different objects.

**Parameters**

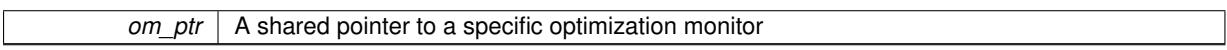

**6.161.3.171 void Gem::Geneva::GOptimizableEntity::registerSecondaryResult ( const std::size\_t &** *id,* **const double &** *secondaryValue* **)** [inherited]

Registers a new, secondary result value of the custom fitness calculation.

Registers a new, "raw" secondary result value of the custom fitness calculation. This is used in multi-criterion optimization. [fitnessCalculation\(\)](#page-3438-0) returns the main fitness value, but may also add further, secondary results. Note that, whether these are actually used, depends on the optimization algorithm being used. Transformation for the second fitness value will be done in the enforceFitnessUpdate function.

**Parameters**

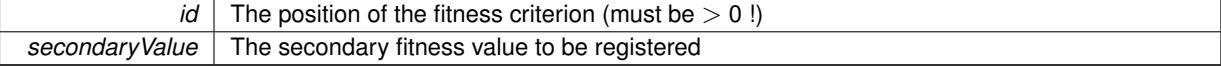
**6.161.3.172 std::string Gem::Geneva::GObject::report ( ) const** [inherited]

Returns an XML description of the derivative it is called for.

Returns an XML description of the derivative it is called for

**Returns**

An XML description of the GObject-derivative the function is called for

**6.161.3.173 void Gem::Geneva::GOptimizationAlgorithmT**< **GParameterSet** >**::resetIndividualPersonalities ( )** [inline]**,** [protected]**,** [inherited]

Resets the individual's personality types

**6.161.3.174 void Gem::Geneva::GOptimizableEntity::resetPersonality ( )** [inherited]

Resets the current personality to PERSONALITY\_NONE.

Resets the current personality to PERSONALITY\_NONE

**6.161.3.175 void Gem::Geneva::GOptimizationAlgorithmT**< **GParameterSet** >**::resetQualityThreshold ( )** [inline]**,** [inherited]

Removes the quality threshold

**6.161.3.176 void Gem::Geneva::GOptimizationAlgorithmT**< **GParameterSet** >**::resetStallCounter ( )** [inline]**,** [protected]**,** [inherited]

Allows derived classes to reset the stall counter.

**6.161.3.177 void Gem::Geneva::GStdPtrVectorInterfaceT**< **GParameterSet** >**::resize ( size\_type** *amount* **)** [inline]**,** [inherited]

Resizing the vector. This function will clone the first item in the collection, if available.

**6.161.3.178 void Gem::Geneva::GStdPtrVectorInterfaceT**< **GParameterSet** >**::resize ( size\_type** *amount,* **boost::shared\_ptr**< **GParameterSet** > *item\_ptr* **)** [inline]**,** [inherited]

Resizing the vector, initialization with item. This function is a front end to resize clone()

**Parameters**

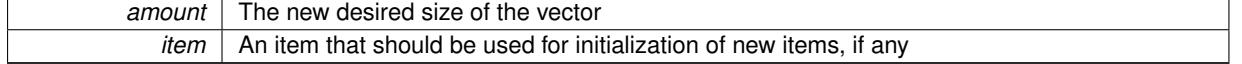

**6.161.3.179 void Gem::Geneva::GStdPtrVectorInterfaceT**< **GParameterSet** >**::resize\_clone ( size\_type** *amount,* **boost::shared\_ptr**< **GParameterSet** > *item\_ptr* **)** [inline]**,** [inherited]

Resizing the vector, initialization with item. This function does nothing if amount is the same as data.size(). item ptr will be cloned. Hence changes to the object pointed to will not affect the collection.

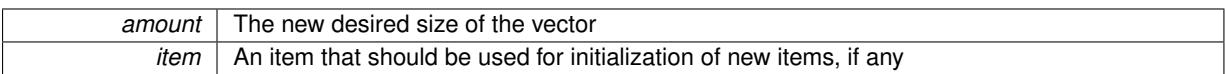

# **6.161.3.180 void Gem::Geneva::GStdPtrVectorInterfaceT**< **GParameterSet** >**::resize\_empty ( size\_type** *amount* **)** [inline]**,** [inherited]

Fills the collection with empty smart pointers. This is meant for situations where we want to first resize the collection to a given size and then assign data items to each position.

**6.161.3.181 void Gem::Geneva::GStdPtrVectorInterfaceT**< **GParameterSet** >**::resize\_noclone ( size\_type** *amount,* **boost::shared\_ptr**< **GParameterSet** > *item\_ptr* **)** [inline]**,** [inherited]

Resizing the vector, initialization with item. This function does nothing if amount is the same as data.size(). Note that item ptr will become part of the collection. Hence changes to the object pointed to will also affect the collection. If amount would increase the collection size by more than one, additional added items will need to be cloned nonetheless.

**Parameters**

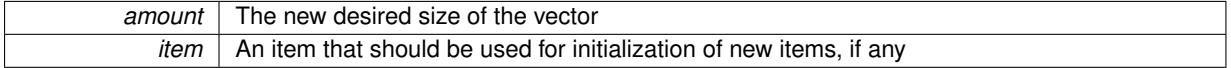

**6.161.3.182 void Gem::Geneva::GMultiThreadedSwarm::runFitnessCalculation ( )** [protected]**,** [virtual]

Updates the fitness of all individuals.

Updates the fitness of all individuals

Implements [Gem::Geneva::GBaseSwarm.](#page-892-0)

```
6.161.3.183 void Gem::Geneva::GBaseSwarm::saveCheckpoint ( ) const [protected], [virtual],
[inherited]
```
Saves the state of the class to disc.

Saves the state of the class to disc. The function adds the current generation and the fitness to the base name. The entire object is saved. The function will throw if no global best has been established yet.

Implements [Gem::Geneva::GOptimizationAlgorithmT](#page-3840-0)< GParameterSet >.

**6.161.3.184 template**<**typename load\_type** > **void Gem::Geneva::GObject::selfAssignmentCheck ( const GObject** ∗ *load\_ptr,* **typename boost::enable\_if**< **boost::is\_base\_of**< **Gem::Geneva::GObject, load\_type** > >**::type** ∗ *dummy =* 0 **) const** [inline]**,** [protected]**,** [inherited]

This function checks in DEBUG mode whether a load pointer points to the current object. Note that this template will only be accessible to the compiler if [GObject](#page-3780-0) is a base type of load type.

**6.161.3.185 void Gem::Geneva::GOptimizableEntity::setAssignedIteration ( const boost::uint32\_t &** *parentAlgIteration* **)** [inherited]

Allows to set the current iteration of the parent optimization algorithm.

Allows to set the current iteration of the parent optimization algorithm.

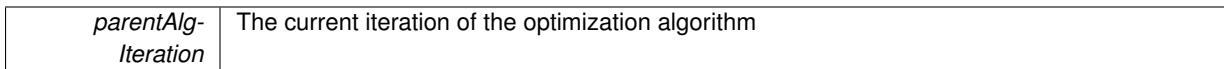

**6.161.3.186 void Gem::Geneva::GOptimizableEntity::setBarrier ( double** *barrier* **)** [inherited]

Sets the barrier variable (used for the sigmoid transformation)

Sets the barrier variable (used for the sigmoid transformation)

**6.161.3.187 void Gem::Geneva::GOptimizableEntity::setBestKnownPrimaryFitness ( const boost::tuple**< **double, double** > **&** *bnf* **)** [inherited]

Allows to set the globally best known primary fitness.

Allows to set the globally best known primary fitness so far

**Parameters**

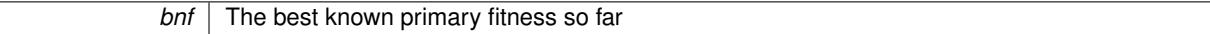

**6.161.3.188 void Gem::Geneva::GBaseSwarm::setCGlobal ( double** *c\_global* **)** [inherited]

Allows to set a static multiplier for global distances.

Allows to set a static multiplier for global distances

**Parameters**

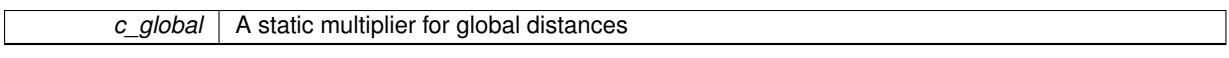

**6.161.3.189 void Gem::Geneva::GOptimizationAlgorithmT**< **GParameterSet** >**::setCheckpointBaseName ( std::string** *cpDirectory,* **std::string** *cpBaseName* **)** [inline]**,** [inherited]

Allows to set the base name of the checkpoint file and the directory where it should be stored.

**Parameters**

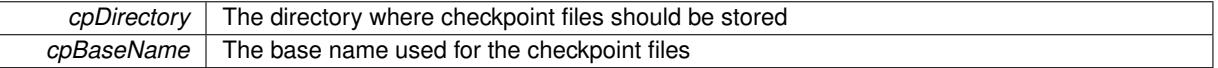

**6.161.3.190 void Gem::Geneva::GOptimizationAlgorithmT**< **GParameterSet** >**::setCheckpointInterval ( boost::int32\_t** *cpInterval* **)** [inline]**,** [inherited]

Allows to set the number of generations after which a checkpoint should be written. A negative value will result in automatic checkpointing, whenever a better solution was found.

**Parameters**

*cpInterval* The number of generations after which a checkpoint should be written

**6.161.3.191 void Gem::Geneva::GOptimizationAlgorithmT**< **GParameterSet** >**::setCheckpointSerializationMode ( Gem::Common::serializationMode** *cpSerMode* **)** [inline]**,** [inherited]

Determines whether checkpointing should be done in Text-, XML- or Binary-mode

*cpSerMode* The desired new checkpointing serialization mode

**6.161.3.192 void Gem::Geneva::GBaseSwarm::setCNeighborhood ( double** *c\_neighborhood* **)** [inherited]

Allows to set a static multiplier for neighborhood distances.

Allows to set a static multiplier for neighborhood distances.

**Parameters**

*c\_neighborhood* | A static multiplier for neighborhood distances

**6.161.3.193 void Gem::Geneva::GBaseSwarm::setCPersonal ( double** *c\_personal* **)** [inherited]

Allows to set a static multiplier for personal distances.

Allows to set a static multiplier for personal distances.

**Parameters**

*c\_personal* A static multiplier for personal distances

**6.161.3.194 void Gem::Geneva::GBaseSwarm::setCVelocity ( double** *c\_velocity* **)** [inherited]

Allows to set a static multiplier for velocities.

Allows to set a static multiplier for velocities

**Parameters**

*c\_velocity* A static multiplier for velocities

**6.161.3.195 virtual void Gem::Geneva::GOptimizationAlgorithmT**< **GParameterSet** >**::setDefaultPopulationSize ( const std::size\_t &** *defPopSize* **)** [inline]**,** [protected]**,** [virtual]**,** [inherited]

Sets the default size of the population

**Parameters**

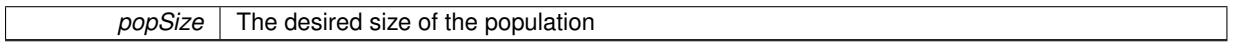

**6.161.3.196 void Gem::Geneva::GOptimizableEntity::setDirtyFlag ( )** [inherited]

Sets the dirtyFlag\_.

Sets the dirtyFlag. This is a "one way" function, accessible to derived classes. Once the dirty flag has been set, the only way to reset it is to calculate the fitness of this object.

**6.161.3.197 boost::logic::tribool Gem::Geneva::GOptimizableEntity::setDirtyFlag ( const boost::logic::tribool &** *dirtyFlag* **)** [protected]**,** [inherited]

Sets the dirtyFlag to any desired value.

Sets the dirtyFlag\_ to any desired value

*dirtyFlag* The new value for the dirtyFlag variable

### **Returns**

The previous value of the dirtyFlag variable

**6.161.3.198 void Gem::Geneva::GOptimizationAlgorithmT**< **GParameterSet** >**::setEmitTerminationReason ( bool** *emitTerminatioReason =* true **)** [inline]**,** [inherited]

#### Specifies whether information about termination reasons should be emitted

#### **Parameters**

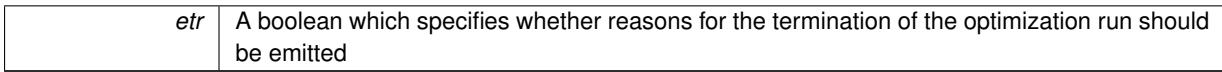

**6.161.3.199 void Gem::Geneva::GOptimizableEntity::setEvaluationPolicy ( evaluationPolicy** *evalPolicy* **)** [inherited]

Allows to set the policy to use in case this individual represents an invalid solution.

Allows to set the policy to use in case this individual represents an invalid solution

**6.161.3.200 void Gem::Geneva::GOptimizableEntity::setFitness\_ ( const std::vector**< **double** > **&** *f\_vec* **)** [protected]**,** [inherited]

Sets the fitness to a given set of values and clears the dirty flag.

Sets the fitness to a given set of values and clears the dirty flag. This is meant to be used by external methods of performing the actual evaluation, such as the OpenCL-Consumer. Note that this function assumes that the individual and solution is valid, so it does not currently try to take into account situations where for example constraints are violated. The fitness vector is interpreted as raw fitness values. Hence only SIGMOIDAL transformations are taken into account.

**Parameters**

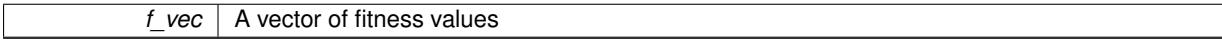

**6.161.3.201 virtual void Gem::Geneva::GOptimizationAlgorithmT**< **GParameterSet** >**::setIndividualPersonalities ( )** [inline]**,** [protected]**,** [virtual]**,** [inherited]

Allows to set the personality type of the individuals

**6.161.3.202 void Gem::Geneva::GOptimizationAlgorithmT**< **GParameterSet** >**::setMaxIteration ( boost::uint32\_t** *maxIteration* **)** [inline]**,** [inherited]

Set the number of iterations after which the optimization should be stopped

**Parameters**

*maxIteration* The number of iterations after which the optimization should terminate

### **6.161.3.203 void Gem::Geneva::GOptimizableEntity::setMaxMode\_ ( const bool &** *mode* **)** [protected]**,** [inherited]

Specify whether we want to work in maximization (true) or minimization (false) mode.

Specify whether we want to work in maximization (true) or minimization (false) mode. This function is protected. The idea is that [GParameterSet](#page-4071-0) provides a public wrapper for this function, so that a user can specify whether he wants to maximize or minimize a given evaluation function. Optimization algorithms, in turn, only check the maximization-mode of the individuals stored in them and set their own maximization mode internally accordingly, using the protected, overloaded function.

**Parameters**

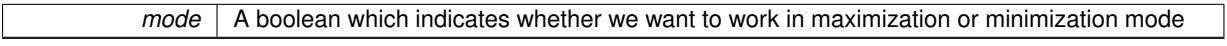

**6.161.3.204 void Gem::Geneva::GOptimizationAlgorithmT**< **GParameterSet** >**::setMaxStallIteration ( boost::uint32\_t** *maxStallIteration* **)** [inline]**,** [inherited]

Sets the maximum number of generations allowed without improvement of the best individual. Set to 0 in order for this stop criterion to be disabled.

**Parameters**

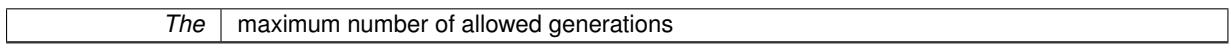

## **6.161.3.205 void Gem::Geneva::GOptimizationAlgorithmT**< **GParameterSet** >**::setMaxTime ( boost::posix\_time::time\_duration** *maxDuration* **)** [inline]**,** [inherited]

Sets the maximum allowed processing time

**Parameters**

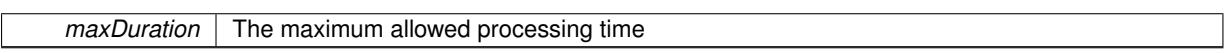

**6.161.3.206 void Gem::Geneva::GOptimizableEntity::setMaxUnsuccessfulAdaptions ( std::size\_t** *maxUnsuccessfulAdaptions* **)** [inherited]

Sets the maximum number of calls to [customAdaptions\(\)](#page-604-0) that may pass without actual modifications.

Sets the maximum number of calls to [customAdaptions\(\)](#page-604-0) that may pass without actual modifications. Setting this to 0 disables this check. You should only do this if you are sure that an adaption will eventually happen. Otherwise you would get an endless loop.

```
6.161.3.207 void Gem::Geneva::GBaseSwarm::setNeighborhoodsEqualFillUp ( ) [inherited]
```
All individuals automatically added to a neighborhood will have equal value.

All individuals automatically added to a neighborhood will have equal value

**6.161.3.208 void Gem::Geneva::GBaseSwarm::setNeighborhoodsRandomFillUp ( bool** *randomFillUp =* true **)** [inherited]

All individuals automatically added to a neighborhood will have a random value.

All individuals automatically added to a neighborhood will have a random value

**6.161.3.209 void Gem::Geneva::GOptimizationAlgorithmT**< **GParameterSet** >**::setNRecordBestIndividuals ( std::size\_t** *nRecordBestIndividuals* **)** [inline]**,** [protected]**,** [inherited]

Set the number of "best" individuals to be recorded in each iteration

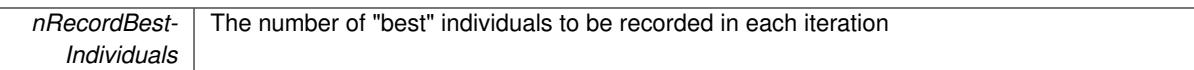

**6.161.3.210 void Gem::Geneva::GOptimizableEntity::setNStalls ( const boost::uint32\_t &** *nStalls* **)** [inherited]

Allows to specify the number of optimization cycles without improvement of the primary fitness criterion.

Allows to specify the number of optimization cycles without improvement of the primary fitness criterion **Parameters**

*nStalls* The number of optimization cycles without improvement in the parent algorithm

**6.161.3.211 void Gem::Geneva::GMultiThreadedSwarm::setNThreads ( boost::uint16\_t** *nThreads* **)**

Sets the maximum number of threads.

Sets the number of threads for this population. If nThreads is set to 0, an attempt will be made to set the number of threads to the number of hardware threading units (e.g. number of cores or hyper-threading units).

**Parameters**

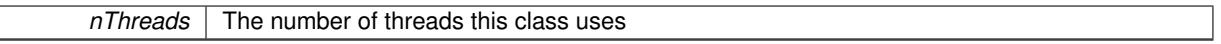

### **6.161.3.212 void Gem::Geneva::GOptimizableEntity::setNumberOfFitnessCriteria ( std::size\_t** *nFitnessCriteria* **)** [inherited]

Allows to reset the number of fitness criteria.

Allows to reset the number of fitness criteria. Note that this should only be done before the first evaluation takes place. One valid use-case for this function is a factory class associated with an individual. Calling this function will likely result in resized worstKnownValids and currentFitnessVec vectors. This will result in a need to add bestand worst-case values or the removal of existing values.

Sets the current personality of this individual.

Sets the current personality of this individual

**Parameters**

*gpt* | A pointer to an object representing the new personality of this object

### **6.161.3.214 void Gem::Geneva::GOptimizationAlgorithmT**< **GParameterSet** >**::setQualityThreshold ( double** *qualityThreshold,* **bool** *hasQualityThreshold =* true **)** [inline]**,** [inherited]

Sets a quality threshold beyond which optimization is expected to stop

**Parameters**

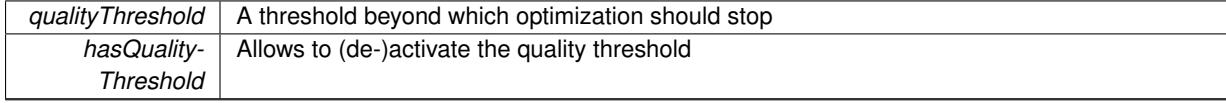

**<sup>6.161.3.213</sup> void Gem::Geneva::GOptimizableEntity::setPersonality ( boost::shared\_ptr**< **GPersonalityTraits** > *gpt* **)** [inherited]

**6.161.3.215 void Gem::Geneva::GOptimizationAlgorithmT**< **GParameterSet** >**::setReportIteration ( boost::uint32\_t** *iter* **)** [inline]**,** [inherited]

Sets the number of iterations after which the algorithm should report about its inner state.

#### **Parameters**

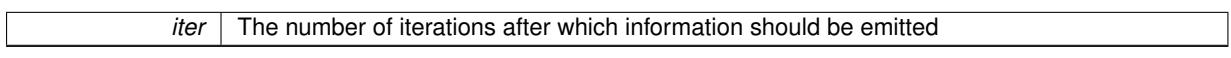

**6.161.3.216 void Gem::Geneva::GOptimizationAlgorithmT**< **GParameterSet** >**::setStallCounterThreshold ( boost::uint32\_t** *stallCounterThreshold* **)** [inline]**,** [inherited]

Allows to set the number of iterations without improvement, after which individuals are asked to update their internal data structures

**6.161.3.217 void Gem::Geneva::GOptimizableEntity::setSteepness ( double** *steepness* **)** [inherited]

Sets the steepness variable (used for the sigmoid transformation)

Sets the steepness variable (used for the sigmoid transformation)

**6.161.3.218 void Gem::Geneva::GBaseSwarm::setSwarmSizes ( std::size\_t** *nNeighborhoods,* **std::size\_t** *defaultNNeighborhoodMembers* **)** [inherited]

Sets the number of neighborhoods and the number of members in them.

Sets the number of neighborhoods and the default number of members in them. All work is done inside of the adjustPopulation function, inside of the [GOptimizationAlgorithmT](#page-629-0)<>::optimize() function.

### **Parameters**

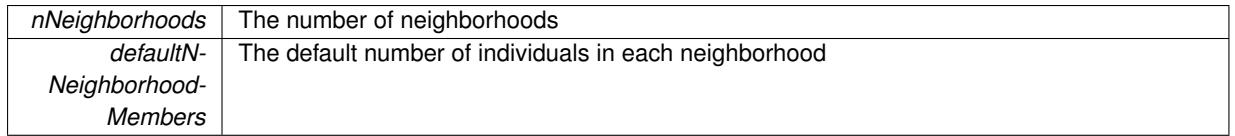

**6.161.3.219 void Gem::Geneva::GBaseSwarm::setUpdateRule ( updateRule** *ur* **)** [inherited]

Allows to specify the update rule to be used by the swarm.

Allows to specify the update rule to be used by the swarm.

**Parameters**

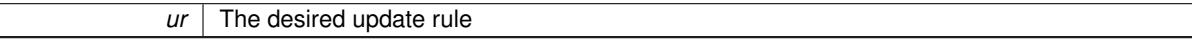

**6.161.3.220 void Gem::Geneva::GBaseSwarm::setVelocityRangePercentage ( double** *velocityRangePercentage* **)** [inherited]

Allows to set the velocity range percentage.

Allows to set the velocity range percentage

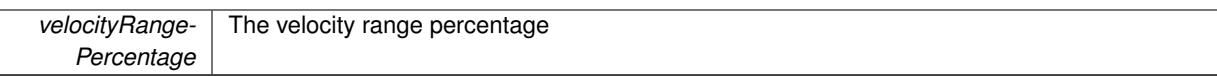

**6.161.3.221 void Gem::Geneva::GOptimizableEntity::setWorstKnownValid ( const std::vector**< **boost::tuple**< **double, double** > > **&** *worstKnownValid* **)** [inherited]

Allows an optimization algorithm to set the worst known valid evaluation up to the current iteration.

Allows an optimization algorithm to set the worst known valid (primary and secondary evaluation up to the current iteration. Note that these are not the best evaluations for a single evaluation criterion, but the worst evaluations for all individuals that were visited so far. Of the boost::tuple, the first value signifies the untransformed value, the second value the (possibly transformed) evaluation.

**6.161.3.222 static void Gem::Geneva::GObject::sigHupHandler ( int** *signum* **)** [inline]**,** [static]**,** [inherited]

A handler for SIGHUP signals

**6.161.3.223 void Gem::Geneva::GMultiThreadedSwarm::specificTestsFailuresExpected\_GUnitTests ( )** [virtual]

Performs self tests that are expected to fail. This is needed for testing purposes. Performs self tests that are expected to fail. This is needed for testing purposes

Reimplemented from [Gem::Geneva::GBaseSwarm.](#page-938-0)

**6.161.3.224 void Gem::Geneva::GMultiThreadedSwarm::specificTestsNoFailureExpected\_GUnitTests ( )** [virtual]

Performs self tests that are expected to succeed. This is needed for testing purposes. Performs self tests that are expected to succeed. This is needed for testing purposes Reimplemented from [Gem::Geneva::GBaseSwarm.](#page-938-1)

**6.161.3.225 double Gem::Geneva::GOptimizableEntity::squaredSumCombiner ( ) const** [protected]**,** [inherited]

Combines secondary evaluation results by calculating the square root of the squared sum.

Combines evaluation results by calculating the square root of the squared sum. It is assumed that the result of this function is returned as the main result of the [fitnessCalculation\(\)](#page-3438-0) function.

**Returns**

The result of the combination

**6.161.3.226 double Gem::Geneva::GOptimizableEntity::sumCombiner ( ) const** [protected]**,** [inherited]

Combines secondary evaluation results by adding the individual results.

Combines evaluation results by adding the individual results

**Returns**

The result of the combination

**6.161.3.227 void Gem::Geneva::GMutableSetT**< **GParameterSet** >**::swap ( GMutableSetT**< **GParameterSet** > **&** *cp* **)** [inline]**,** [inherited]

Swap another object's vector with ours. We need to set the dirty flag of both individuals in this case.

**6.161.3.228 void Gem::Geneva::GObject::toFile ( const std::string &** *fileName,* **const Gem::Common::serializationMode &** *serMod* **) const** [inherited]

Writes a serial representation of this object to a file.

Writes a serial representation of this object to a file. Can be used for check-pointing.

**Parameters**

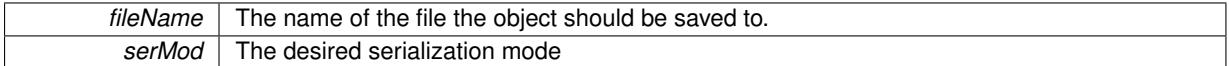

**6.161.3.229 void Gem::Geneva::GObject::toStream ( std::ostream &** *oarchive\_stream,* **const Gem::Common::serializationMode &** *serMod* **) const** [inherited]

Convert class to a serial representation that is then written to a stream.

Converts class to a serial representation that is then written to a stream.

#### **Parameters**

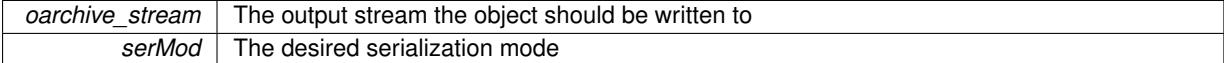

**6.161.3.230 std::string Gem::Geneva::GObject::toString ( const Gem::Common::serializationMode &** *serMod* **) const** [virtual]**,** [inherited]

Convert class to a serial representation, using a user-specified serialization mode.

Converts the class to a text representation, using the currently set serialization mode for this class. Note that you will have to take care yourself that serialization and de-serialization happens in the same mode.

```
Parameters
```
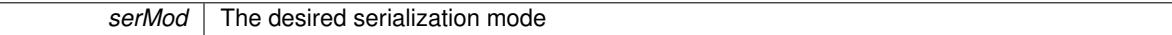

**Returns**

A text-representation of this class (or its derivative)

Implements [Gem::Common::GSerializableI.](#page-4503-0)

**6.161.3.231 double Gem::Geneva::GOptimizableEntity::transformedFitness ( ) const** [virtual]**,** [inherited]

Returns the transformed result of the fitness function with id 0.

Returns the transformed result of the fitness function with id 0

Implements [Gem::Geneva::GRateableI.](#page-4353-0)

**6.161.3.232 double Gem::Geneva::GOptimizableEntity::transformedFitness ( const std::size\_t &** *id* **) const** [virtual]**,** [inherited]

Returns the transformed result of a fitness function with a given id.

### Returns the transformed result of the fitness function with id 0

Implements [Gem::Geneva::GRateableI.](#page-4353-1)

```
6.161.3.233 void Gem::Geneva::GOptimizationAlgorithmT< GParameterSet >::triggerEvaluationUpdate ( )
[inline], [protected], [inherited]
```
Triggers an update of the individual's evaluation (e.g. in order to act on the information regarding best or worst evaluations found

**6.161.3.234 void Gem::Geneva::GBaseSwarm::updateIndividualPositions ( const std::size\_t &** *neighborhood,* **boost::shared\_ptr**< **GParameterSet** > *ind,* **boost::shared\_ptr**< **GParameterSet** > *neighborhood\_best,* **boost::shared\_ptr**< **GParameterSet** > *global\_best,* **boost::shared\_ptr**< **GParameterSet** > *velocity,* **boost::tuple**< **double, double, double, double** > *constants* **)** [protected]**,** [inherited]

Triggers an update of an individual's positions.

Update the individual's positions. Note that we use a boost::tuple as an argument, so that we do not have to pass too many parameters (problematic with boost::bind).

**Parameters**

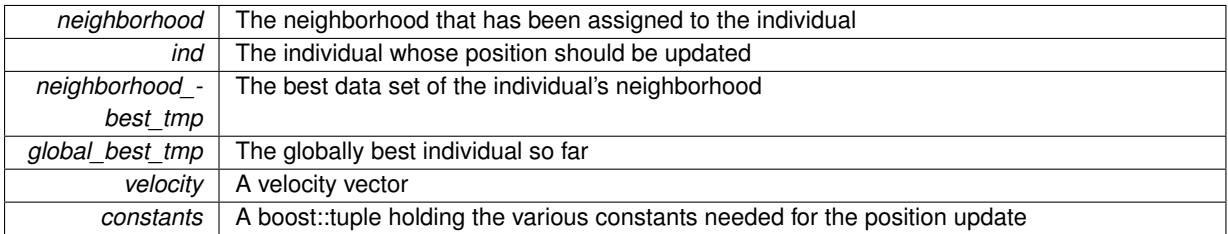

**6.161.3.235 void Gem::Geneva::GBaseSwarm::updatePersonalBest ( boost::shared\_ptr**< **GParameterSet** > *p* **)** [protected]**,** [inherited]

Updates the personal best of an individual

### Updates the personal best of an individual

**Parameters**

 $p \mid A$  pointer to the [GParameterSet](#page-4071-0) object to be updated

**6.161.3.236 void Gem::Geneva::GBaseSwarm::updatePersonalBestIfBetter ( boost::shared\_ptr**< **GParameterSet** > *p* **)** [protected]**,** [inherited]

Updates the personal best of an individual, if a better solution was found

Updates the personal best of an individual, if a better solution was found

**Parameters**

 $p \mid A$  pointer to the [GParameterSet](#page-4071-0) object to be updated

**6.161.3.237 void Gem::Geneva::GBaseSwarm::updatePositions ( )** [protected]**,** [virtual]**,** [inherited]

Triggers an update of all individual's positions.

Triggers an update of all individual's positions. Also makes sure each individual has the correct neighborhood id

Reimplemented in [Gem::Geneva::GBrokerSwarm.](#page-1396-0)

**6.161.3.238 void Gem::Geneva::GOptimizationAlgorithmT**< **GParameterSet** >**::updateWorstKnownValid ( )** [inline]**,** [protected]**,** [inherited]

Updates the worst known valid evaluations up to the current iteration and stores the fitness-values internally. Note: The first tuple-value in the vector signifies the untransformed (but possible == MIN/MAX\_DOUBLE) evaluation, the second value the potentially transformed value.

**6.161.3.239 bool Gem::Geneva::GOptimizableI::usesBroker ( ) const** [virtual]**,** [inherited]

Checks whether a given algorithm type likes to communicate via the broker.

Checks whether a given algorithm type likes to communicate via the broker

**Returns**

A boolean indicating whether the algorithm likes to communicate via the broker

Reimplemented in [Gem::Geneva::GBrokerEA,](#page-1151-0) [Gem::Geneva::GBrokerSA,](#page-1328-0) [Gem::Geneva::GBrokerGD,](#page-1208-0) [Gem::-](#page-1265-0) [Geneva::GBrokerPS,](#page-1265-0) and [Gem::Geneva::GBrokerSwarm.](#page-1396-1)

**6.161.3.240 double Gem::Geneva::GOptimizableEntity::weighedSquaredSumCombiner ( const std::vector**< **double** > **&** *weights* **) const** [protected]**,** [inherited]

Combines secondary evaluation results by calculation the square root of the weighed squared sum.

Combines evaluation results by calculating the square root of the weighed squared sum. Note that we only evaluate the secondary results here. It is assumed that the result of this function is returned as the main result of the [fitnessCalculation\(\)](#page-3438-0) function.

### **Parameters**

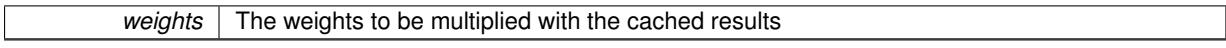

### **Returns**

The result of the combination

**6.161.3.241 void Gem::Geneva::GObject::writeConfigFile ( const std::string &** *configFile,* **const std::string &** *header* **)** [inherited]

### Writes a configuration file to disk.

Writes a configuration file to disk

**Parameters**

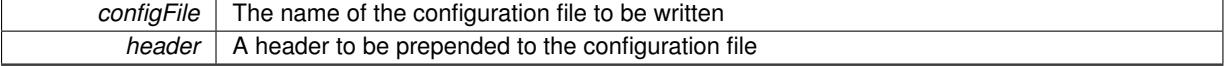

# **6.161.4 Member Data Documentation**

**6.161.4.1 Gem::Hap::GRandomT**<**Gem::Hap::RANDOMPROXY**> **Gem::Geneva::GMutableSetT**< **GParameterSet** >**::gr** [protected]**,** [inherited]

A random number generator. Note that the actual calculation is possibly done in a random number server, depending on the defines you have chosen.

**6.161.4.2 const std::string Gem::Geneva::GBaseSwarm::nickname = "swarm"** [static]**,** [inherited]

An easy identifier for the class.

A short identifier suitable for storage in a std::map

The documentation for this class was generated from the following files:

- [GMultiThreadedSwarm.hpp](#page-5031-0)
- [GMultiThreadedSwarm.cpp](#page-5031-1)

# <span id="page-3433-3"></span>**6.162 Gem::Geneva::GMutableI Class Reference**

#include <GMutableI.hpp>

Inheritance diagram for Gem::Geneva::GMutableI:

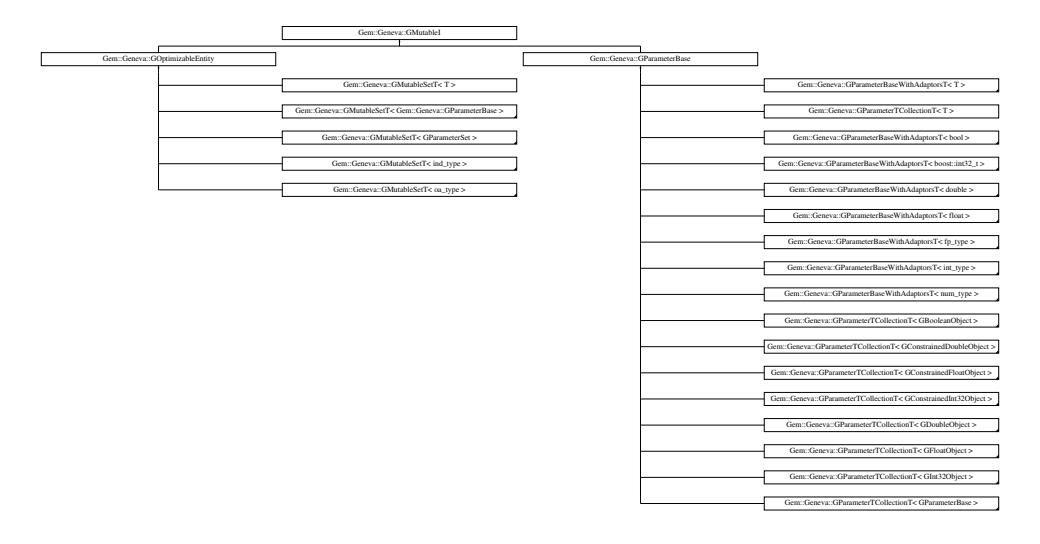

### <span id="page-3433-0"></span>**Public Member Functions**

- <span id="page-3433-1"></span>• virtual ∼[GMutableI](#page-3433-0) ()
- virtual std::size\_t [adapt](#page-3433-1) () BASE=0

## **6.162.1 Detailed Description**

This is a simple interface class for mutable objects.

The documentation for this class was generated from the following file:

• [GMutableI.hpp](#page-5032-0)

# <span id="page-3433-2"></span>**6.163 Gem::Geneva::GMutableSetT**< **T** > **Class Template Reference**

#include <GMutableSetT.hpp>

Inheritance diagram for Gem::Geneva::GMutableSetT< T >:

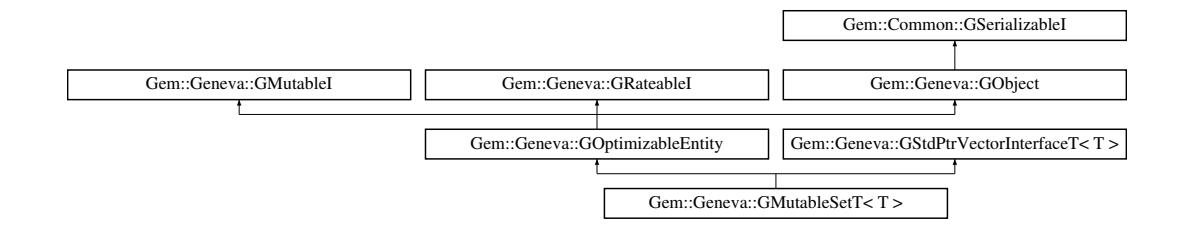

### **Public Types**

- typedef std::vector  $<$  boost::shared ptr $<$  T  $>$
- >::value\_type **value\_type** • typedef std::vector  $<$  boost::shared\_ptr $<$  T  $>$
- >::reference **reference**
- typedef std::vector
	- $<$  boost::shared\_ptr $<$  T  $>$
- >::const\_reference **const\_reference**
- typedef std::vector
	- $<$  boost::shared ptr $<$  T  $>$
- >::iterator **iterator**
- typedef std::vector  $<$  boost::shared ptr $<$  T  $>$
- >::const\_iterator **const\_iterator**
- typedef std::vector  $<$  boost::shared\_ptr $<$  T  $>$ >::reverse\_iterator **reverse\_iterator**
- typedef std::vector
- $<$  boost::shared ptr $<$  T  $>$
- >::const\_reverse\_iterator **const\_reverse\_iterator**
- typedef std::vector  $<$  boost::shared\_ptr $<$  T  $>$
- >::size\_type **size\_type**
- typedef std::vector  $<$  boost::shared ptr $<$  T  $>$ 
	- >::difference\_type **difference\_type**

# **Public Member Functions**

- [GMutableSetT](#page-3438-1) ()
- [GMutableSetT](#page-3438-2) (const std::size\_t &nFitnessCriteria)
- [GMutableSetT](#page-3440-0) (const [GMutableSetT](#page-3433-2)< T > &cp)
- virtual ∼[GMutableSetT](#page-3440-1) ()
- bool [operator==](#page-628-0) (const [GMutableSetT](#page-3433-2)< T > &cp) const
- bool [operator!=](#page-626-0) (const  $GMutableSetT < T >$  $GMutableSetT < T >$  &cp) const
- boost::optional< std::string > [checkRelationshipWith](#page-3441-0) (const [GObject](#page-3780-0) &cp, const Gem::Common::expectation &e, const double &limit, const std::string &caller, const std::string &y\_name, const bool &withMessages) const OVERRIDE
- void [swap](#page-644-0) [\(GMutableSetT](#page-3433-2) $<$ T  $>$  &cp)
- virtual void [addConfigurationOptions](#page-3440-2) [\(Gem::Common::GParserBuilder](#page-4276-0) &gpb, const bool &showOrigin) OVE-RRIDE
- virtual std::string [name](#page-3455-0) () const OVERRIDE
- virtual bool modify GUnitTests () OVERRIDE
- virtual void [specificTestsNoFailureExpected\\_GUnitTests](#page-3462-0) () OVERRIDE
- virtual void [specificTestsFailuresExpected\\_GUnitTests](#page-3461-0) () OVERRIDE
- bool [operator==](#page-628-1) (const [GOptimizableEntity](#page-3799-0) &) const
- bool [operator!=](#page-626-1) (const [GOptimizableEntity](#page-3799-0) &) const
- virtual std::size\_t [adapt](#page-600-0) () OVERRIDE
- virtual double [fitness](#page-607-0) () const OVERRIDE
- virtual double [fitness](#page-607-1) (const std::size\_t &) const OVERRIDE
- virtual double [fitness](#page-607-2) (const std::size\_t &, bool, bool) OVERRIDE
- virtual double [fitness](#page-607-3) (const std::size\_t &, bool, bool) const OVERRIDE
- virtual double [transformedFitness](#page-645-0) () const OVERRIDE
- virtual double [transformedFitness](#page-645-1) (const std::size\_t &) const OVERRIDE
- double [nonConstFitness](#page-626-2) (const std::size t &, bool, bool)
- double [constFitness](#page-604-1) (const std::size\_t &, bool, bool) const
- virtual void [adaptAndEvaluate](#page-600-1) ()
- double [getCachedFitness](#page-610-0) (const std::size t &=0, const bool &=USETRANSFORMEDFITNESS) const
- void [enforceFitnessUpdate](#page-606-0) ()
- void [registerSecondaryResult](#page-633-0) (const std::size\_t &, const double &)
- std::size\_t [getNumberOfFitnessCriteria](#page-615-0) () const
- void [setNumberOfFitnessCriteria](#page-640-0) (std::size\_t)
- bool [hasMultipleFitnessCriteria](#page-620-0) () const
- void [challengeWorstValidFitness](#page-602-0) (boost::tuple< double, double > &, const std::size t &)
- boost::tuple< double, double > [getFitnessTuple](#page-612-0) (const boost::uint32\_t &=0) const
- bool [isClean](#page-623-0) () const
- bool [isDirty](#page-623-1) () const
- void [setDirtyFlag](#page-638-0) ()
- bool [evaluationDelayed](#page-606-1) () const
- bool [getMaxMode](#page-613-0) () const
- virtual double [getWorstCase](#page-2240-0) () const BASE
- virtual double *[getBestCase](#page-2236-0)* () const BASE
- double [getSteepness](#page-618-0) () const
- void [setSteepness](#page-643-0) (double)
- double [getBarrier](#page-609-0) () const
- void [setBarrier](#page-636-0) (double)
- void [setMaxUnsuccessfulAdaptions](#page-640-1) (std::size\_t)
- std::size\_t [getMaxUnsuccessfulAdaptions](#page-614-0) () const
- std::size\_t [getNAdaptions](#page-614-1) () const
- void [setAssignedIteration](#page-636-1) (const boost::uint32\_t &)
- boost::uint32\_t [getAssignedIteration](#page-609-1) () const
- void [setNStalls](#page-640-2) (const boost::uint32 t &)
- boost::uint32\_t [getNStalls](#page-615-1) () const
- std::string [getPersonality](#page-616-0) () const
- <span id="page-3435-0"></span>• virtual void [randomInit](#page-3435-0) () BASE=0
- <span id="page-3435-1"></span>• virtual boost::any [getVarVal](#page-3435-1) (const std::string &, const boost::tuple  $<$  std::size t, std::string, std::size t  $>$  &target)=0
- $\bullet$  template<typename val\_type  $>$ val\_type [getVarVal](#page-618-1) (const boost::tuple< std::size\_t, std::string, std::size\_t > &target)
- template<typename personality\_type >
	- boost::shared\_ptr
	- < personality\_type > [getPersonalityTraits](#page-616-1) (typename boost::enable\_if< boost::is\_base\_of< [GPersonality-](#page-4280-0)[Traits,](#page-4280-0) personality\_type  $>$  ::type  $*$ dummy=0)
- boost::shared\_ptr < [GPersonalityTraits](#page-4280-0) > [getPersonalityTraits](#page-616-2) ()
- void [setPersonality](#page-640-3) (boost::shared\_ptr< [GPersonalityTraits](#page-4280-0) >)
- void [resetPersonality](#page-633-1) ()
- <span id="page-3435-2"></span>• virtual std::string [getIndividualCharacteristic](#page-3435-2) () const =0
- double [getValidityLevel](#page-618-2) () const
- bool [constraintsFulfilled](#page-604-2) () const
- void [registerConstraint](#page-631-0) (boost::shared\_ptr< [GValidityCheckT](#page-4889-0)< [GOptimizableEntity](#page-3799-0)  $>$  >)
- void [setEvaluationPolicy](#page-638-1) (evaluationPolicy evalPolicy)
- evaluationPolicy [getEvaluationPolicy](#page-612-1) () const
- bool [isValid](#page-623-2) () const
- bool islnValid () const
- void [setWorstKnownValid](#page-643-1) (const std::vector< boost::tuple< double, double > > &)
- boost::tuple< double, double > [getWorstKnownValid](#page-619-0) (const boost::uint32\_t &) const
- std::vector< boost::tuple  $<$  double, double  $>$   $>$  [getWorstKnownValids](#page-619-1) () const
- void [populateWorstKnownValid](#page-629-1) ()
- void [postEvaluationUpdate](#page-630-0) ()
- void [setBestKnownPrimaryFitness](#page-636-2) (const boost::tuple< double, double > &)
- boost::tuple< double, double > [getBestKnownPrimaryFitness](#page-2236-1) () const
- std::string [getCurrentEvaluationID](#page-611-0) () const
- virtual bool [isWorse](#page-2246-0) (double, const double &) const BASE
- virtual bool is Better (double, const double &) const BASE
- bool [isBetterThan](#page-622-0) (boost::shared\_ptr< [GOptimizableEntity](#page-3799-0) >) const
- bool [isWorseThan](#page-624-0) (boost::shared\_ptr< [GOptimizableEntity](#page-3799-0) >) const
- void [toStream](#page-566-0) (std::ostream &, const Gem::Common::serializationMode &) const
- void [fromStream](#page-556-0) (std::istream &, const Gem::Common::serializationMode &)
- virtual std::string [toString](#page-566-1) (const Gem::Common::serializationMode &) const OVERRIDE
- virtual void [fromString](#page-557-0) (const std::string &, const Gem::Common::serializationMode &) OVERRIDE
- void [toFile](#page-565-0) (const std::string &, const Gem::Common::serializationMode &) const
- void [fromFile](#page-556-1) (const std::string &, const Gem::Common::serializationMode &)
- std::string [report](#page-562-0) () const
- void [writeConfigFile](#page-567-0) (const std::string &, const std::string &)
- void [readConfigFile](#page-562-1) (const std::string &)
- boost::shared ptr< [GObject](#page-3780-0) > [clone](#page-555-0) () const
- $\bullet$  template<typename clone\_type  $>$ boost::shared\_ptr< clone\_type > [clone](#page-555-1) (typename boost::enable\_if< boost::is\_base\_of< [Gem::Geneva::G-](#page-3780-0)[Object,](#page-3780-0) clone\_type > >::type ∗dummy=0) const
- $\bullet$  template $\lt$
- boost::shared\_ptr< [GObject](#page-3780-0) > [clone](#page-550-0) (boost::enable\_if< boost::is\_base\_of< [Gem::Geneva::GObject,](#page-3780-0) [G-](#page-3780-0)[Object](#page-3780-0) > >::type ∗) const
- $\bullet$  template $<<$ boost::shared\_ptr< [GObject](#page-3780-0) > [clone](#page-555-2) (boost::enable\_if< boost::is\_base\_of< [Gem::Geneva::GObject,](#page-3780-0) [G-](#page-3780-0) $Object$  >  $>$ ::type  $*$ dummy) const
- template<typename load\_type > void [load](#page-559-0) (const boost::shared ptr< load type  $>$  &cp, typename boost::enable if< boost::is base of  $<$ [Gem::Geneva::GObject,](#page-3780-0) load\_type > >::type ∗dummy=0)
- template $lt$ typename load type  $>$ void [load](#page-559-1) (const load type &cp, typename boost::enable if< boost::is base of< [Gem::Geneva::GObject,](#page-3780-0) load type  $>$  ::type  $*$ dummy=0)
- boost::optional  $\lt$  std::string  $>$  check Relationship With (const std::vector  $\lt$  boost::shared\_ptr $\lt T > \lt 8$ cp data, const Gem::Common::expectation &e, const double &limit, const std::string &caller, const std::string &y\_name, const bool &withMessages) const
- boost::optional< std::string > [checkRelationshipWith](#page-603-0) (const [GStdPtrVectorInterfaceT](#page-4687-0)<T > &cp, const Gem-::Common::expectation &e, const double &limit, const std::string &caller, const std::string &y\_name, const bool &withMessages) const
- size\_type **size** () const
- bool **empty** () const
- size\_type **max\_size** () const
- size type **capacity** () const
- void **reserve** (size type amount)
- template<typename item\_type >
	- size\_type [count](#page-604-3) (const boost::shared\_ptr< item\_type  $>$  &item) const
- template<typename item\_type > const iterator [find](#page-607-4) (const boost::shared\_ptr< item\_type  $>$  &item) const
- template $lt$ typename target type  $>$
- boost::shared\_ptr< target\_type > [clone\\_at](#page-604-4) (std::size\_t pos) const
- void swap (std::vector< boost::shared  $ptr < T >$   $>$  &cont)
- reference **operator[]** (std::size\_t pos)
- const\_reference **operator[]** (std::size\_t pos) const
- reference **at** (std: size t pos)
- const\_reference **at** (std::size\_t pos) const
- reference **front** ()
- const\_reference **front** () const
- reference **back** ()
- const\_reference **back** () const
- iterator **begin** ()
- const\_iterator **begin** () const
- iterator **end** ()
- const\_iterator **end** () const
- reverse\_iterator **rbegin** ()
- const reverse iterator **rbegin** () const
- reverse\_iterator **rend** ()
- const reverse iterator **rend** () const
- iterator [insert](#page-621-0) (iterator pos, boost::shared  $ptr < T >$  item ptr)
- void [insert](#page-621-1) (iterator pos, size\_type amount, boost::shared\_ptr< $T >$ item\_ptr)
- iterator [insert\\_noclone](#page-622-1) (iterator pos, boost::shared\_ptr $(T >$ item\_ptr)
- void [insert\\_noclone](#page-622-2) (iterator pos, size\_type amount, boost::shared\_ptr $(T >$ item\_ptr)
- iterator [insert\\_clone](#page-621-2) (iterator pos, boost::shared\_ptr< T  $>$  item\_ptr)
- void insert clone (iterator pos, size type amount, boost::shared  $ptr < T > item$  ptr)
- void [push\\_back](#page-630-1) (boost::shared\_ptr<  $T >$  item\_ptr)
- void [push\\_back\\_noclone](#page-630-2) (boost::shared\_ptr $<$  T  $>$  item\_ptr)
- void push back clone (boost::shared  $ptr < T > item$  ptr)
- iterator **erase** (iterator pos)
- iterator **erase** (iterator from, iterator to)
- void **pop\_back** ()
- void [resize](#page-633-2) (size type amount)
- void [resize](#page-633-3) (size\_type amount, boost::shared\_ptr<  $T >$  item\_ptr)
- void resize noclone (size type amount, boost::shared  $ptr < T > item$  ptr)
- void resize clone (size type amount, boost::shared  $ptr < T > item$  ptr)
- void [resize\\_empty](#page-635-2) (size\_type amount)
- void [clear](#page-597-0) ()
- void [getDataCopy](#page-611-1) (std::vector< boost::shared  $ptr < T >$  &cp) const
- void [crossOver](#page-604-5) [\(GStdPtrVectorInterfaceT](#page-4687-0)<T > &cp, const std::size\_t &pos)
- $\bullet$  template<typename derivedType  $>$ void [attachViewTo](#page-601-0) (std::vector< boost::shared\_ptr< derivedType > > &target)

# **Static Public Member Functions**

• static void [sigHupHandler](#page-565-1) (int signum)

# **Static Public Attributes**

• static std::sig\_atomic\_t **GenevaSigHupSent** = 0

# **Protected Member Functions**

- virtual void load (const [GObject](#page-3780-0) ∗cp) OVERRIDE
- virtual void [dummyFunction](#page-606-2) () OVERRIDE
- boost::logic::tribool [setDirtyFlag](#page-638-2) (const boost::logic::tribool &)
- template $<$ std::size t pos $>$ bool [isWorse](#page-623-4) (boost::tuple< double, double > newValue, boost::tuple< double, double > oldValue) const • template<std::size\_t pos>
- bool [isBetter](#page-622-3) (boost::tuple< double, double > newValue, boost::tuple< double, double > oldValue) const
- <span id="page-3438-3"></span>• virtual [GObject](#page-3780-0)  $*$  clone () const =0
- <span id="page-3438-0"></span>• virtual double [fitnessCalculation](#page-3438-0) () BASE=0
- void [setFitness\\_](#page-639-0) (const std::vector< double > &)
- virtual std::size\_t [customAdaptions](#page-604-0) () BASE
- void setMaxMode (const bool &)
- double [sumCombiner](#page-644-1) () const
- double [fabsSumCombiner](#page-606-3) () const
- double [squaredSumCombiner](#page-644-2) () const
- double [weighedSquaredSumCombiner](#page-646-0) (const std::vector< double > &) const
- void [markAsInvalid](#page-624-1) ()
- bool [markedAsInvalidByUser](#page-625-0) () const
- template $lt$ typename load type  $>$ void [selfAssignmentCheck](#page-562-2) (const [GObject](#page-3780-0) ∗load ptr, typename boost::enable\_if< boost::is\_base\_of< [Gem-](#page-3780-0) [::Geneva::GObject,](#page-3780-0) load\_type > >::type ∗dummy=0) const
- $\bullet$  template<typename load\_type  $>$ const load\_type ∗ [gobject\\_conversion](#page-558-0) (const [GObject](#page-3780-0) \*load\_ptr, typename boost::enable\_if< boost::is\_base-\_of< [Gem::Geneva::GObject,](#page-3780-0) load\_type > >::type ∗dummy=0) const
- template $lt$ typename load type  $>$ boost::shared\_ptr< load\_type > [gobject\\_conversion](#page-559-2) (boost::shared\_ptr< [GObject](#page-3780-0) > load\_ptr, typename boost::enable\_if< boost::is\_base\_of< [Gem::Geneva::GObject,](#page-3780-0) load\_type > >::type ∗dummy=0) const

# **Protected Attributes**

- [Gem::Hap::GRandomT](#page-4331-0)
- < Gem::Hap::RANDOMPROXY > [gr](#page-647-0)
- std::vector< boost::shared\_ptr
- < T > > **data**

# **Friends**

• class **boost::serialization::access**

# **6.163.1 Detailed Description**

**template**<**typename T**>**class Gem::Geneva::GMutableSetT**< **T** >

This class forms the basis for many user-defined individuals. It acts as a collection of different parameter sets. User individuals can thus contain a mix of parameters of different types. Derived classes must implement a useful [operator=\(\).](#page-4694-0) It is also assumed that template arguments have the [GObject](#page-3780-0) and the [GMutableI](#page-3433-3) interfaces.

# **6.163.2 Constructor & Destructor Documentation**

```
6.163.2.1 template<typename T> Gem::Geneva::GMutableSetT< T >::GMutableSetT ( ) [inline]
```
<span id="page-3438-2"></span>The default constructor. No local data, hence nothing to do.

**6.163.2.2 template**<**typename T**> **Gem::Geneva::GMutableSetT**< **T** >**::GMutableSetT ( const std::size\_t &** *nFitnessCriteria* **)** [inline]

Initialization with the number of fitness criteria

<span id="page-3440-0"></span>*nFitnessCriteria* The number of fitness criteria used by this object

**6.163.2.3 template**<**typename T**> **Gem::Geneva::GMutableSetT**< **T** >**::GMutableSetT ( const GMutableSetT**< **T**  $>$  **&** *cp*  $)$  [inline]

The copy constructor. Note that we cannot rely on the [operator=\(\)](#page-4694-0) of the vector here, as we do not know the actual type of T objects.

**Parameters**

<span id="page-3440-1"></span>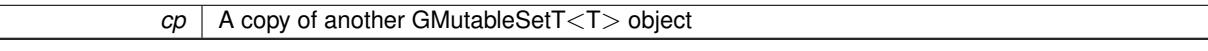

**6.163.2.4 template**<**typename T**> **virtual Gem::Geneva::GMutableSetT**< **T** >**::**∼**GMutableSetT ( )** [inline]**,** [virtual]

The destructor. As we use smart pointers, we do not need to take care of the data in the vector ourselves.

### **6.163.3 Member Function Documentation**

**6.163.3.1 std::size\_t Gem::Geneva::GOptimizableEntity::adapt ( )** [virtual]**,** [inherited]

The adaption interface.

The adaption interface. Triggers adaption of the individual, using each parameter object's adaptor. Sets the dirty flag, as the parameters have been changed.

Implements [Gem::Geneva::GMutableI.](#page-3433-1)

**6.163.3.2 void Gem::Geneva::GOptimizableEntity::adaptAndEvaluate ( )** [virtual]**,** [inherited]

Adapts and evaluates the individual in one go.

Adapts and evaluates the individual in one go

**Returns**

The main fitness result

<span id="page-3440-2"></span>**6.163.3.3 template**<**typename T**> **virtual void Gem::Geneva::GMutableSetT**< **T** >**::addConfigurationOptions ( Gem::Common::GParserBuilder &** *gpb,* **const bool &** *showOrigin* **)** [inline]**,** [virtual]

### Adds local configuration options to a GParserBuilder object

### **Parameters**

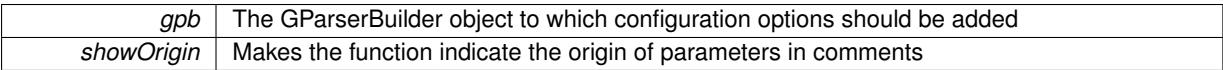

Reimplemented from [Gem::Geneva::GOptimizableEntity.](#page-3804-0)

Reimplemented in [Gem::Geneva::GOptimizationAlgorithmT](#page-3843-0)< ind\_type >, [Gem::Geneva::GOptimizationAlgorithm-](#page-3843-0)T< [oa\\_type](#page-3843-0) >, [Gem::Geneva::GOptimizationAlgorithmT](#page-3843-0)< GParameterSet >, [Gem::Geneva::GBaseParChildT](#page-728-0)< [ind\\_type](#page-728-0) >, [Gem::Geneva::GBaseParChildT](#page-728-0)< oa\_type >, [Gem::Geneva::GBaseParChildT](#page-728-0)< GParameterSet [>](#page-728-0), [Gem::Geneva::GMetaOptimizerIndividualT](#page-3049-0)< ind\_type >, [Gem::Geneva::GMultiPopulationEAT](#page-3114-0)< oa\_type >, [Gem::Geneva::Go2,](#page-3748-0) [Gem::Geneva::GFunctionIndividual,](#page-2594-0) [Gem::Geneva::GBaseSwarm,](#page-895-0) [Gem::Geneva::GBasePS,](#page-784-0) [Gem::Geneva::GParameterSet,](#page-2227-0) [Gem::Geneva::GBaseGD,](#page-663-0) [Gem::Geneva::GBaseEA,](#page-601-1) [Gem::Geneva::GBaseSA,](#page-837-0) [Gem::Geneva::GMultiThreadedGD,](#page-3228-0) [Gem::Geneva::GBrokerEA,](#page-1100-0) [Gem::Geneva::GBrokerSA,](#page-1278-0) [Gem::Geneva::G-](#page-3278-0)[MultiThreadedPS,](#page-3278-0) [Gem::Geneva::GBrokerGD,](#page-1165-0) [Gem::Geneva::GBrokerPS,](#page-1220-0) [Gem::Geneva::GMultiThreadedSwarm,](#page-3385-0) [Gem::Geneva::GMultiThreadedEA,](#page-3171-0) [Gem::Geneva::GMultiThreadedSA,](#page-3325-0) [Gem::Geneva::GBrokerSwarm,](#page-1342-0) [Gem::-](#page-4463-0) [Geneva::GSerialGD,](#page-4463-0) [Gem::Geneva::GParameterSetParChild,](#page-4155-0) [Gem::Geneva::GSerialPS,](#page-4511-0) [Gem::Geneva::GSerial-](#page-4617-0)[Swarm,](#page-4617-0) [Gem::Geneva::GSerialEA,](#page-4398-0) [Gem::Geneva::GSerialSA,](#page-4561-0) and [Gem::Geneva::GExternalSetterIndividual.](#page-2279-0)

**6.163.3.4 template**<**typename T**> **template**<**typename derivedType** > **void Gem::Geneva::GStdPtrVectorInterfaceT**< **T** >**::attachViewTo ( std::vector**< **boost::shared\_ptr**< **derivedType** > > **&** *target* **)** [inline]**,** [inherited]

Returns a view on the vector's content, filtering out only items of specific type.

### **Parameters**

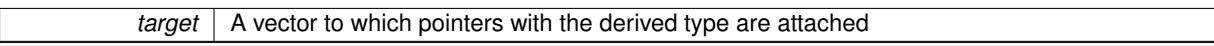

**6.163.3.5 void Gem::Geneva::GOptimizableEntity::challengeWorstValidFitness ( boost::tuple**< **double, double** > **&** *worstCandidate,* **const std::size\_t &** *id* **)** [inherited]

Checks the worst fitness and updates it when needed.

<span id="page-3441-0"></span>Checks the worst valid fitness and updates it when needed

**6.163.3.6 template**<**typename T**> **boost::optional**<**std::string**> **Gem::Geneva::GMutableSetT**< **T** >**::checkRelationshipWith ( const GObject &** *cp,* **const Gem::Common::expectation &** *e,* **const double &** *limit,* **const std::string &** *caller,* **const std::string &** *y\_name,* **const bool &** *withMessages* **) const** [inline]**,** [virtual]

Checks whether a given expectation for the relationship between this object and another object is fulfilled.

#### **Parameters**

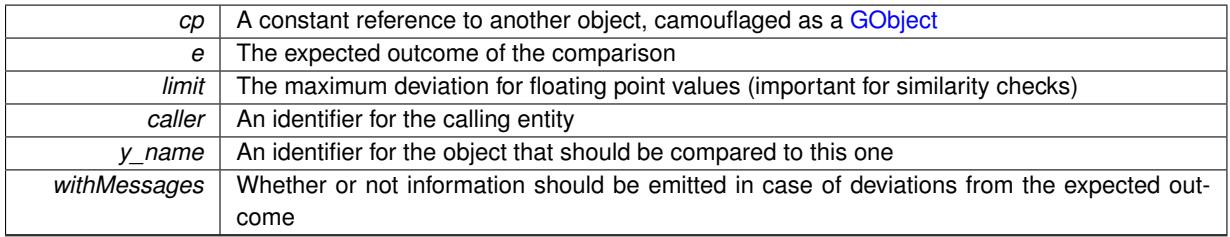

**Returns**

A boost::optional<std::string> object that holds a descriptive string if expectations were not met

Reimplemented from [Gem::Geneva::GOptimizableEntity.](#page-3804-1)

Reimplemented in [Gem::Geneva::GOptimizationAlgorithmT](#page-3846-0)< oa\_type >, and [Gem::Geneva::GOptimization-](#page-3846-0)AlgorithmT< [GParameterSet](#page-3846-0) >.

**6.163.3.7 template**<**typename T**> **boost::optional**<**std::string**> **Gem::Geneva::GStdPtrVectorInterfaceT**< **T** >**::checkRelationshipWith ( const std::vector**< **boost::shared\_ptr**< **T** > > **&** *cp\_data,* **const Gem::Common::expectation &** *e,* **const double &** *limit,* **const std::string &** *caller,* **const std::string &** *y\_name,* **const bool &** *withMessages* **) const** [inline]**,** [inherited]

Checks whether a given expectation for the relationship between this object and another object is fulfilled.

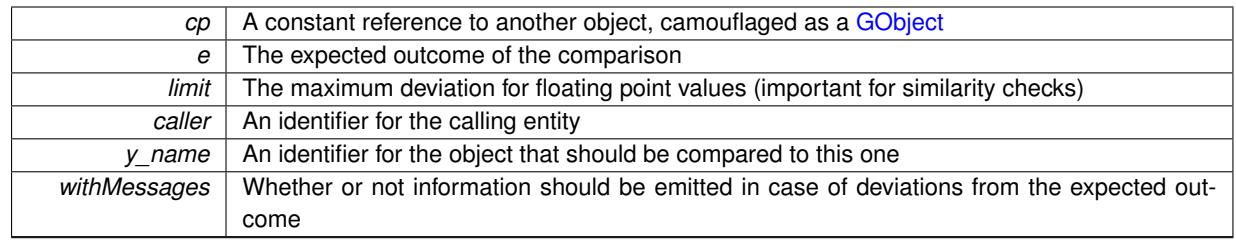

### **Returns**

A boost::optional<std::string> object that holds a descriptive string if expectations were not met

**6.163.3.8 template**<**typename T**> **boost::optional**<**std::string**> **Gem::Geneva::GStdPtrVectorInterfaceT**< **T** >**::checkRelationshipWith ( const GStdPtrVectorInterfaceT**< **T** > **&** *cp,* **const Gem::Common::expectation &** *e,* **const double &** *limit,* **const std::string &** *caller,* **const std::string &** *y\_name,* **const bool &** *withMessages* **) const** [inline]**,** [inherited]

Checks whether a given expectation for the relationship between this object and another object is fulfilled.

### **Parameters**

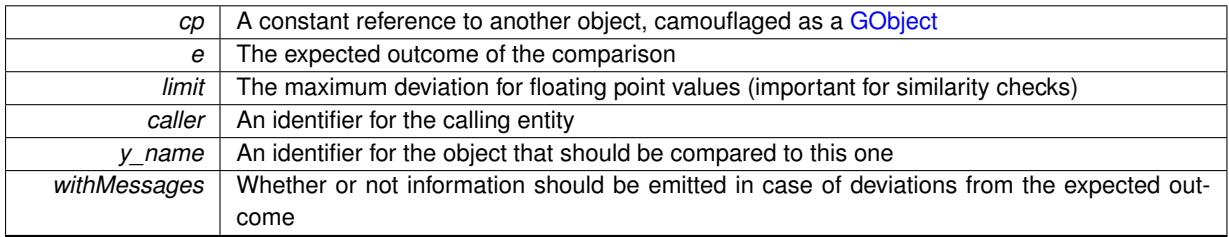

**Returns**

A boost::optional<std::string> object that holds a descriptive string if expectations were not met

**6.163.3.9 boost::shared\_ptr**< **GObject** > **Gem::Geneva::GObject::clone ( ) const** [inherited]

Creates a clone of this object, storing it in a boost::shared\_ptr<GObject>

Creates a deep clone of this object, storing it in a boost::shared\_ptr<GObject>

**Returns**

A boost::shared\_ptr<GObject> to a clone of the derived object

**6.163.3.10 template**<**typename clone\_type** > **boost::shared\_ptr**<**clone\_type**> **Gem::Geneva::GObject::clone ( typename boost::enable\_if**< **boost::is\_base\_of**< **Gem::Geneva::GObject, clone\_type** > >**::type** ∗ *dummy =* 0 **) const** [inline]**,** [inherited]

The function creates a clone of the [GObject](#page-3780-0) pointer, converts it to a pointer to a derived class and emits it as a boost::shared ptr<> . Note that this template will only be accessible to the compiler if [GObject](#page-3780-0) is a base type of clone\_type.

**Returns**

A converted clone of this object, wrapped into a boost::shared\_ptr

**6.163.3.11 template**<> **boost::shared\_ptr**<**GObject**> **Gem::Geneva::GObject::clone ( boost::enable\_if**< **boost::is\_base\_of**< **Gem::Geneva::GObject, GObject** > >**::type** ∗ *dummy* **) const** [inherited]

A specialization of the general clone for cases where no conversion takes place at all

**Returns**

A boost::shared\_ptr<GObject> to a clone of the derived object

**6.163.3.12 template**<**typename T**> **template**<**typename target\_type** > **boost::shared\_ptr**<**target\_type**> **Gem::Geneva::GStdPtrVectorInterfaceT**< **T** >**::clone\_at ( std::size\_t** *pos* **) const** [inline]**,** [inherited]

Clones an object at a given position and convert it to a given target type

**6.163.3.13 double Gem::Geneva::GOptimizableEntity::constFitness ( const std::size\_t &** *id,* **bool** *reevaluationAllowed,* **bool** *useTransformedFitness* **) const** [inherited]

A wrapper for the const fitness function, so we can bind to it.

A wrapper for the const fitness function, so we can bind to it. It is needed as boost::bind cannot distinguish between the non-const and const overload of the [fitness\(\)](#page-607-0) function.

**6.163.3.14 bool Gem::Geneva::GOptimizableEntity::constraintsFulfilled ( ) const** [inherited]

Checks whether all constraints were fulfilled.

Checks whether all constraints were fulfilled

**6.163.3.15 template**<**typename T**> **template**<**typename item\_type** > **size\_type Gem::Geneva::GStdPtrVector-InterfaceT**< **T** >**::count ( const boost::shared\_ptr**< **item\_type** > **&** *item* **) const** [inline]**,** [inherited]

Counts the elements whose content is equal to the content of item. Needs to be re-implemented here, as we are dealing with a collection of smart pointers and we do not want to compare the pointers themselves.

**Parameters**

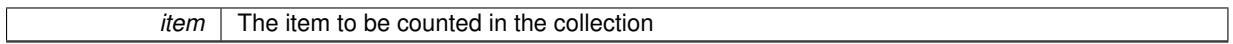

**6.163.3.16 template**<**typename T**> **void Gem::Geneva::GStdPtrVectorInterfaceT**< **T** >**::crossOver ( GStdPtrVectorInterfaceT**< **T** > **&** *cp,* **const std::size\_t &** *pos* **)** [inline]**,** [inherited]

Performs a cross-over operation at a given position. Note: We do not require the two vectors to be of the same size **Parameters**

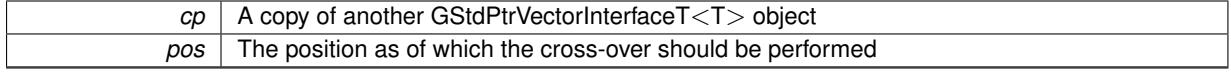

**6.163.3.17 std::size\_t Gem::Geneva::GOptimizableEntity::customAdaptions ( )** [protected]**,** [virtual]**,** [inherited]

The actual adaption operations.

Actions to be performed when adapting this object. This function will be overloaded particularly for the [GParameter-](#page-4071-0)[Set](#page-4071-0) class.

Reimplemented in [Gem::Geneva::GParameterSet.](#page-2232-0)

**6.163.3.18 template**<**typename T**> **virtual void Gem::Geneva::GMutableSetT**< **T** >**::dummyFunction ( )** [inline]**,** [protected]**,** [virtual]

Re-implementation of a corresponding function in GStdPtrVectorInterface. Make the vector wrapper purely virtual allows the compiler to perform further optimizations.

Implements [Gem::Geneva::GStdPtrVectorInterfaceT](#page-4690-0)< T >.

**6.163.3.19 void Gem::Geneva::GOptimizableEntity::enforceFitnessUpdate ( )** [inherited]

Enforce fitness (re-)calculation.

Enforces re-calculation of the fitness values.

**6.163.3.20 bool Gem::Geneva::GOptimizableEntity::evaluationDelayed ( ) const** [inherited]

Checks whether evaluation was delayed.

Checks whether evaluation was delayed

**6.163.3.21 double Gem::Geneva::GOptimizableEntity::fabsSumCombiner ( ) const** [protected]**,** [inherited]

Combines secondary evaluation results by adding the absolute values of individual results.

Combines evaluation results by adding the absolute values of individual results

**Returns**

The result of the combination

**6.163.3.22 template**<**typename T**> **template**<**typename item\_type** > **const\_iterator Gem::Geneva::GStdPtr-VectorInterfaceT**< **T** >**::find ( const boost::shared\_ptr**< **item\_type** > **&** *item* **) const** [inline]**,** [inherited]

Searches for the content of item in the entire range of the vector. Needs to be re-implemented here, as we are dealing with a collection of smart pointers and we do not want to compare the pointers themselves.

**6.163.3.23 double Gem::Geneva::GOptimizableEntity::fitness ( ) const** [virtual]**,** [inherited]

Returns the raw result of the fitness function with id 0.

Returns the cached result of the fitness function with id 0. This function will always return the raw fitness, as it is likely the one called by users directly – they will expect untransformed values. This is the const version Implements [Gem::Geneva::GRateableI.](#page-4353-2)

**6.163.3.24 double Gem::Geneva::GOptimizableEntity::fitness ( const std::size\_t &** *id* **) const** [virtual]**,** [inherited]

Returns the raw result of a fitness function with a given id.

Calculate or returns the result of a fitness function with a given id.This function will always return the raw fitness, as it is likely the one called by users directly – they will expect untransformed values. This is the const version

Implements [Gem::Geneva::GRateableI.](#page-4353-3)

**6.163.3.25 double Gem::Geneva::GOptimizableEntity::fitness ( const std::size\_t &** *id,* **bool** *reevaluationAllowed,* **bool** *useTransformedFitness* **)** [virtual]**,** [inherited]

Calculate or returns the result of a fitness function with a given id.

Returns the last known fitness calculations of this object. Re-calculation of the fitness is triggered, unless this is the server mode. By means of supplying an id it is possible to distinguish between different target functions. 0 denotes the main fitness criterion. The user can specify whether he/she is interested in the transformed or the raw fitness value.

**Parameters**

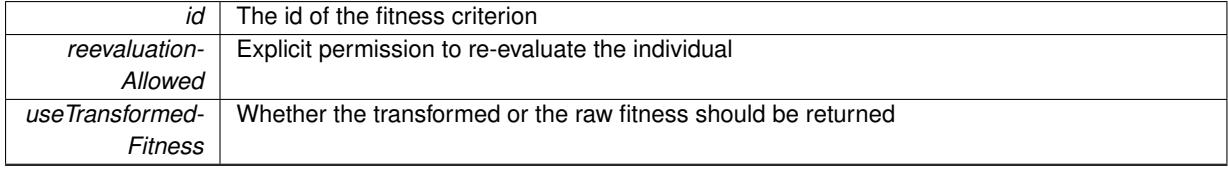

**Returns**

The fitness of this individual

Implements [Gem::Geneva::GRateableI.](#page-4353-4)

**6.163.3.26 double Gem::Geneva::GOptimizableEntity::fitness ( const std::size\_t &** *id,* **bool** *reevaluationAllowed,* **bool** *useTransformedFitness* **) const** [virtual]**,** [inherited]

Calculate or returns the result of a fitness function with a given id.

Returns the last known fitness calculations of this object. This is the const version of the general [fitness\(\)](#page-607-0) function, which consequently cannot trigger re-evaluation, if the individual is dirty. Hence the function will throw, when it is called on a dirty individual (unless we use the USEWORSTKNOWNVALIDFORINVALID policy)

**Parameters**

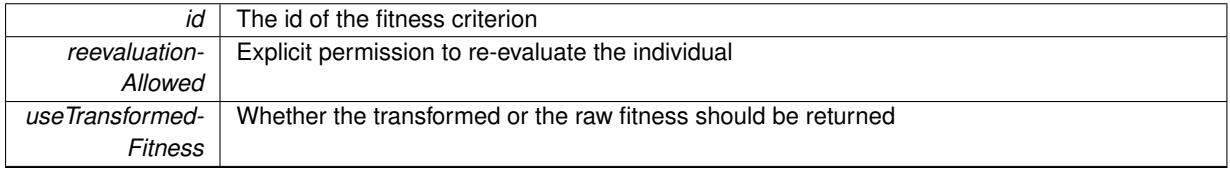

**Returns**

The fitness of this individual

Implements [Gem::Geneva::GRateableI.](#page-4353-5)

**6.163.3.27 void Gem::Geneva::GObject::fromFile ( const std::string &** *fileName,* **const Gem::Common::serializationMode &** *serMod* **)** [inherited]

Loads a serial representation of this object from file.

Loads a serial representation of this object from file. Can be used for check-pointing.

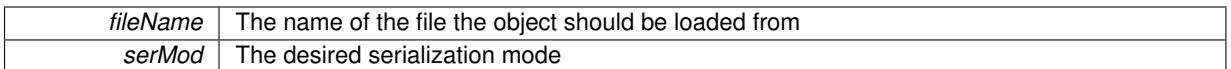

**6.163.3.28 void Gem::Geneva::GObject::fromStream ( std::istream &** *istr,* **const Gem::Common::serializationMode &** *serMod* **)** [inherited]

### Load class from a stream.

Loads the object from a stream.

**Parameters**

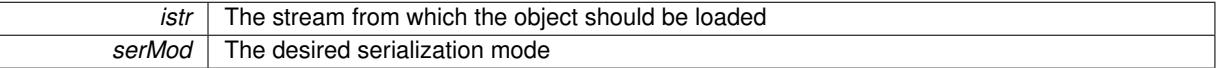

**6.163.3.29 void Gem::Geneva::GObject::fromString ( const std::string &** *descr,* **const Gem::Common::serializationMode &** *serMod* **)** [virtual]**,** [inherited]

Convert class to a serial representation, using a specific serialization mode.

Initializes the object from its string representation, using the currently set serialization mode. Note that the string will likely describe a derivative of [GObject,](#page-3780-0) as [GObject](#page-3780-0) cannot be instantiated. Note also that you will have to take care yourself that serialization and de-serialization happens in the same mode.

### **Parameters**

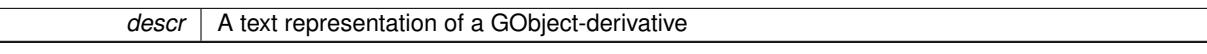

Implements [Gem::Common::GSerializableI.](#page-4503-1)

**6.163.3.30 boost::uint32\_t Gem::Geneva::GOptimizableEntity::getAssignedIteration ( ) const** [inherited]

Gives access to the parent optimization algorithm's iteration.

Gives access to the parent optimization algorithm's iteration

**Returns**

The parent optimization algorithm's current iteration

**6.163.3.31 double Gem::Geneva::GOptimizableEntity::getBarrier ( ) const** [inherited]

Retrieves the barrier\_ variable (used for the sigmoid transformation)

Retrieves the barrier variable (used for the sigmoid transformation)

**6.163.3.32 double Gem::Geneva::GOptimizableEntity::getBestCase ( ) const** [virtual]**,** [inherited]

Retrieves the best possible evaluation result, depending on whether we are in maximization or minimization mode. Retrieves the best possible evaluation result, depending on whether we are in maximization or minimization mode

Reimplemented in [Gem::Geneva::GOptimizationAlgorithmT](#page-609-2)< ind\_type >, [Gem::Geneva::GOptimizationAlgorithm-](#page-609-2)T< [oa\\_type](#page-609-2) >, and [Gem::Geneva::GOptimizationAlgorithmT](#page-609-2)< GParameterSet >.

**6.163.3.33 boost::tuple**< **double, double** > **Gem::Geneva::GOptimizableEntity::getBestKnownPrimaryFitness ( ) const** [inherited]

Retrieves the value of the globally best known primary fitness.

Retrieves the value of the globally best known primary fitness so far

**Returns**

The best known primary fitness so far

**6.163.3.34 double Gem::Geneva::GOptimizableEntity::getCachedFitness ( const std::size\_t &** *id =* 0*,* **const bool &** *useTransformedFitness =* USETRANSFORMEDFITNESS **) const** [inherited]

Retrieve the current (not necessarily up-to-date) fitness.

Retrieve the current (not necessarily up-to-date) fitness

**6.163.3.35 std::string Gem::Geneva::GOptimizableEntity::getCurrentEvaluationID ( ) const** [inherited]

Retrieve the id assigned to the current evaluation.

Retrieve the id assigned to the current evaluation

**6.163.3.36 template**<**typename T**> **void Gem::Geneva::GStdPtrVectorInterfaceT**< **T** >**::getDataCopy ( std::vector**< **boost::shared\_ptr**< **T** > > **&** *cp* **) const** [inline]**,** [inherited]

Creates a copy of the data vector. It is assumed that cp is empty or that all data in it can be deleted. **Parameters**

 $cp \mid A$  reference to a vector that will hold a copy of our local data vector

**6.163.3.37 evaluationPolicy Gem::Geneva::GOptimizableEntity::getEvaluationPolicy ( ) const** [inherited]

Allows to retrieve the current policy in case this individual represents an invalid solution.

Allows to retrieve the current policy in case this individual represents an invalid solution

**6.163.3.38 boost::tuple**< **double, double** > **Gem::Geneva::GOptimizableEntity::getFitnessTuple ( const boost::uint32\_t &** *id =* 0 **) const** [inherited]

Retrieve the fitness tuple at a given evaluation position.

Retrieve the fitness tuple at a given evaluation position.

**6.163.3.39 bool Gem::Geneva::GOptimizableEntity::getMaxMode ( ) const** [inherited]

Allows to retrieve the maximize\_ parameter.

Allows to retrieve the maximize\_ parameter

**Returns**

The current value of the maximize\_ parameter

**6.163.3.40 std::size\_t Gem::Geneva::GOptimizableEntity::getMaxUnsuccessfulAdaptions ( ) const** [inherited]

Retrieves the maximum number of calls to customAdaptions that may pass without actual modifications. Retrieves the maximum number of calls to customAdaptions that may pass without actual modifications

**6.163.3.41 std::size\_t Gem::Geneva::GOptimizableEntity::getNAdaptions ( ) const** [inherited]

Retrieves the number of adaptions performed during the last call to [adapt\(\)](#page-600-0) Retrieves the number of adaptions performed during the last call to [adapt\(\)](#page-600-0) (or 0, if no adaptions were performed so far).

**6.163.3.42 boost::uint32\_t Gem::Geneva::GOptimizableEntity::getNStalls ( ) const** [inherited]

Allows to retrieve the number of optimization cycles without improvement of the primary fitness criterion. Allows to retrieve the number of optimization cycles without improvement of the primary fitness criterion

**Returns**

The number of optimization cycles without improvement in the parent algorithm

**6.163.3.43 std::size\_t Gem::Geneva::GOptimizableEntity::getNumberOfFitnessCriteria ( ) const** [inherited]

Determines the overall number of fitness criteria present for this individual.

Determines the number of fitness criteria present for the individual.

**Returns**

The number of fitness criteria registered with this individual

**6.163.3.44 std::string Gem::Geneva::GOptimizableEntity::getPersonality ( ) const** [inherited]

Retrieves an identifier for the current personality of this object.

Retrieves the current personality of this individual

**Returns**

An identifier for the current personality of this object

**6.163.3.45 template**<**typename personality\_type** > **boost::shared\_ptr**<**personality\_type**> **Gem::Geneva::GOptimizableEntity- ::getPersonalityTraits ( typename boost::enable\_if**< **boost::is\_base\_of**< **GPersonalityTraits, personality\_type** > >**::type** ∗ *dummy =* 0 **)** [inline]**,** [inherited]

The function converts the local personality base pointer to the desired type and returns it for modification by the corresponding optimization algorithm. The base algorithms have been declared "friend" of [GParameterSet](#page-4071-0) and can thus access this function. External entities have no need to do so. Note that this function will only be accessible to the compiler if personality\_type is a derivative of [GPersonalityTraits,](#page-4280-0) thanks to the magic of Boost's enable\_if and Type Traits libraries.

**Returns**

A boost::shared\_ptr converted to the desired target type

**6.163.3.46 boost::shared\_ptr**< **GPersonalityTraits** > **Gem::Geneva::GOptimizableEntity::getPersonalityTraits ( )** [inherited]

This function returns the current personality traits base pointer.

This function returns the current personality traits base pointer. Note that there is another version of the same command that does on-the-fly conversion of the personality traits to the derived class.

**Returns**

A shared pointer to the personality traits base class

**6.163.3.47 double Gem::Geneva::GOptimizableEntity::getSteepness ( ) const** [inherited]

Retrieves the steepness variable (used for the sigmoid transformation)

Retrieves the steepness\_ variable (used for the sigmoid transformation)

**6.163.3.48 double Gem::Geneva::GOptimizableEntity::getValidityLevel ( ) const** [inherited]

Check how valid a given solution is.

Check how valid a given solution is

**6.163.3.49 template**<**typename val\_type** > **val\_type Gem::Geneva::GOptimizableEntity::getVarVal ( const boost::tuple**< **std::size\_t, std::string, std::size\_t** > **&** *target* **)** [inline]**,** [inherited]

Retrieves a parameter of a given type at the specified position. Note: This function is a trap. Use one of the overloads for supported types.

**6.163.3.50 double Gem::Geneva::GOptimizableEntity::getWorstCase ( ) const** [virtual]**,** [inherited]

Retrieves the worst possible evaluation result, depending on whether we are in maximization or minimization mode. Helper function that emits the worst case value depending on whether maximization or minimization is performed.

**Returns**

The worst case value, depending on maximization or minimization

Reimplemented in [Gem::Geneva::GOptimizationAlgorithmT](#page-619-2)< ind\_type >, [Gem::Geneva::GOptimizationAlgorithm](#page-619-2)T< [oa\\_type](#page-619-2) >, and [Gem::Geneva::GOptimizationAlgorithmT](#page-619-2)< GParameterSet >.

**6.163.3.51 boost::tuple**< **double, double** > **Gem::Geneva::GOptimizableEntity::getWorstKnownValid ( const boost::uint32\_t &** *id* **) const** [inherited]

Allows to retrieve the worst known valid evaluation up to the current iteration, as set by an external optimization algorithm.

Allows to retrieve the worst known valid evaluation up to the current iteration, as set by an external optimization algorithm, at a given position.

**6.163.3.52 std::vector**< **boost::tuple**< **double, double** > > **Gem::Geneva::GOptimizableEntity::getWorstKnownValids ( ) const** [inherited]

Allows to retrieve all worst known valid evaluations up to the current iteration, as set by an external optimization algorithm.

Allows to retrieve all worst known valid evaluations up to the current iteration, as set by an external optimization algorithm

```
6.163.3.53 template<typename load_type > const load_type∗ Gem::Geneva::GObject::gobject_conversion ( const GObject
∗ load_ptr, typename boost::enable_if< boost::is_base_of< Gem::Geneva::GObject, load_type > >::type ∗
dummy = 0 ) const [inline], [protected], [inherited]
```
This function converts the [GObject](#page-3780-0) pointer to the target type, checking for self-assignment along the ways in DEBUG mode (through [selfAssignmentCheck\(\)](#page-562-2)). Note that this template will only be accessible to the compiler if [GObject](#page-3780-0) is a base type of load\_type.

**6.163.3.54 template**<**typename load\_type** > **boost::shared\_ptr**<**load\_type**> **Gem::Geneva::GObject::gobject\_conversion ( boost::shared\_ptr**< **GObject** > *load\_ptr,* **typename boost::enable\_if**< **boost::is\_base\_of**< **Gem::Geneva::GObject, load\_type** > >**::type** ∗ *dummy =* 0 **) const** [inline]**,** [protected]**,** [inherited]

This function converts a [GObject](#page-3780-0) boost::shared ptr to the target type, optionally checking for self-assignment along the ways in DEBUG mode (through [selfAssignmentCheck\(\)](#page-562-2) ). Note that this template will only be accessible to the compiler if [GObject](#page-3780-0) is a base type of load\_type.

#### **Parameters**

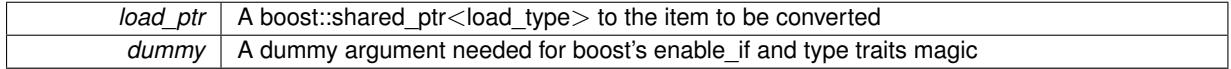

**Returns**

A boost::shared\_ptr holding the converted object

**6.163.3.55 bool Gem::Geneva::GOptimizableEntity::hasMultipleFitnessCriteria ( ) const** [inherited]

Determines whether more than one fitness criterion is present for this individual.

Determines whether more than one fitness criterion is present for this individual

**Returns**

A boolean indicating whether more than one target function is present

**6.163.3.56 template**<**typename T**> **iterator Gem::Geneva::GStdPtrVectorInterfaceT**< **T** >**::insert ( iterator** *pos,* **boost::shared\_ptr**< **T** > *item\_ptr* **)** [inline]**,** [inherited]

Inserts a given item at position pos. Behavior defaults to insert\_noclone(pos,item).

#### **Parameters**

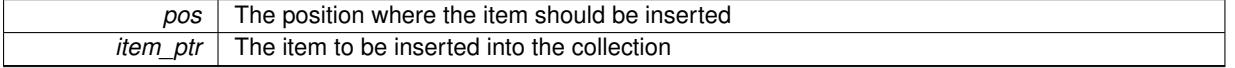

**6.163.3.57 template**<**typename T**> **void Gem::Geneva::GStdPtrVectorInterfaceT**< **T** >**::insert ( iterator** *pos,* **size\_type** *amount,* **boost::shared\_ptr**< **T** > *item\_ptr* **)** [inline]**,** [inherited]

Inserts a given amount of items at position pos. Defaults to insert\_clone(pos, amount, item\_ptr)

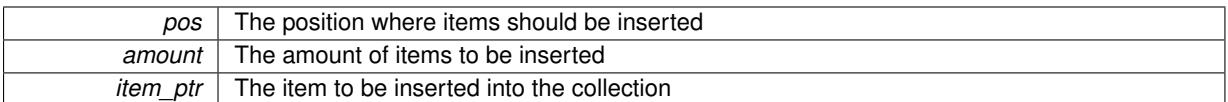

**6.163.3.58 template**<**typename T**> **iterator Gem::Geneva::GStdPtrVectorInterfaceT**< **T** >**::insert\_clone ( iterator** *pos,* **boost::shared\_ptr**< **T** > *item\_ptr* **)** [inline]**,** [inherited]

Inserts a given item at position pos. Checks whether the item actually points somewhere. This function clones the item, hence changes to the argument after invocation of this function will not affect the item pointed to.

### **Parameters**

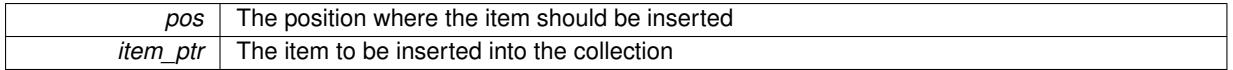

**6.163.3.59 template**<**typename T**> **void Gem::Geneva::GStdPtrVectorInterfaceT**< **T** >**::insert\_clone ( iterator** *pos,* **size\_type** *amount,* **boost::shared\_ptr**< **T** > *item\_ptr* **)** [inline]**,** [inherited]

Inserts a given amount of items at position pos. Will always clone.

### **Parameters**

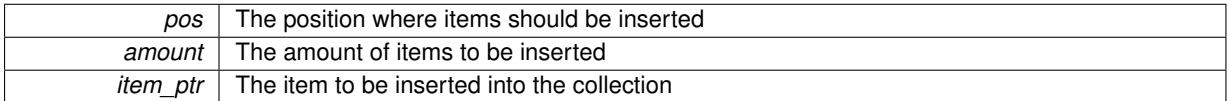

**6.163.3.60 template**<**typename T**> **iterator Gem::Geneva::GStdPtrVectorInterfaceT**< **T** >**::insert\_noclone ( iterator** *pos,* **boost::shared\_ptr**< **T** > *item\_ptr* **)** [inline]**,** [inherited]

Inserts a given item at position pos. Checks whether the item actually points somewhere. Note that the shared ptr will inserted itself. Hence any Change you might make to the object pointed to will also affect the item in the collection.

**Parameters**

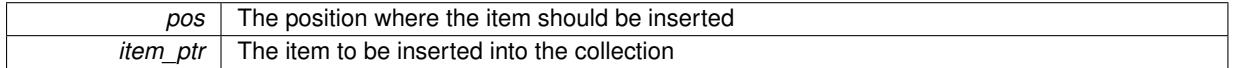

**6.163.3.61 template**<**typename T**> **void Gem::Geneva::GStdPtrVectorInterfaceT**< **T** >**::insert\_noclone ( iterator** *pos,* **size\_type** *amount,* **boost::shared\_ptr**< **T** > *item\_ptr* **)** [inline]**,** [inherited]

Inserts a given amount of items at position pos. Will not clone the argument. Note that changes made to item\_ptr's object after a call to this function will also affect the container.

**Parameters**

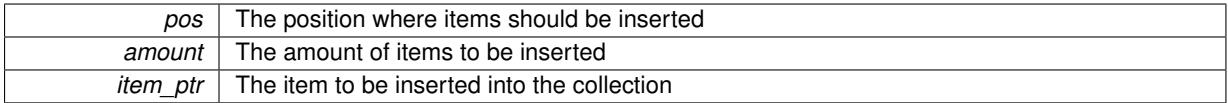

**6.163.3.62 bool Gem::Geneva::GOptimizableEntity::isBetter ( double** *newValue,* **const double &** *oldValue* **) const** [virtual]**,** [inherited]

Checks whether a new solution is better then an older solution, depending on the maxMode.

Helps to determine whether a given value is strictly better (i.e. better than equal) than another one. As "better" means something different for maximization and minimization, this function helps to make the code easier to understand.

**Parameters**

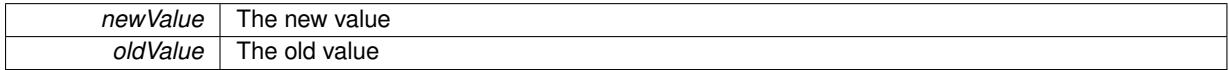

**Returns**

true if newValue is better than oldValue, otherwise false.

Reimplemented in [Gem::Geneva::GOptimizationAlgorithmT](#page-622-4)< ind\_type >, [Gem::Geneva::GOptimizationAlgorithm](#page-622-4)T< [oa\\_type](#page-622-4) >, and [Gem::Geneva::GOptimizationAlgorithmT](#page-622-4)< GParameterSet >.

**6.163.3.63 template**<**std::size\_t pos**> **bool Gem::Geneva::GOptimizableEntity::isBetter ( boost::tuple**< **double, double** > *newValue,* **boost::tuple**< **double, double** > *oldValue* **) const** [inline]**,** [protected]**,** [inherited]

Checks if a given position of a boost::tuple is better then another, depending on our maximization mode

**6.163.3.64 bool Gem::Geneva::GOptimizableEntity::isBetterThan ( boost::shared\_ptr**< **GOptimizableEntity** > *p* **) const** [inherited]

Checks whether this object is better than the argument, depending on the maxMode. Checks whether this object is better than the argument, depending on the maxMode

**6.163.3.65 bool Gem::Geneva::GOptimizableEntity::isClean ( ) const** [inherited]

Check whether this individual is "clean", i.e neither "dirty" nor has a delayed evaluation.

Checks whether this individual is "clean", i.e neither "dirty" nor has a delayed evaluation

**6.163.3.66 bool Gem::Geneva::GOptimizableEntity::isDirty ( ) const** [inherited]

Check whether the dirty flag is set.

Checks whether the dirty flag is set

#### **Returns**

The value of the dirtyFlag variable

**6.163.3.67 bool Gem::Geneva::GOptimizableEntity::isInValid ( ) const** [inherited]

Checks whether this solution is invalid.

Checks whether this solution is invalid

**6.163.3.68 bool Gem::Geneva::GOptimizableEntity::isValid ( ) const** [inherited]

Checks whether this is a valid solution; meant to be called for "clean" individuals only.

Checks whether this solution is valid. This function is meant to be called for "clean" individuals only and will throw when called for individuals, whose dirty flag is set. Note that it is well possible to call the function if evaluation was delayed.

**6.163.3.69 bool Gem::Geneva::GOptimizableEntity::isWorse ( double** *newValue,* **const double &** *oldValue* **) const** [virtual]**,** [inherited]

Checks whether a new solution is worse then an older solution, depending on the maxMode.

Helps to determine whether a given value is strictly worse (i.e. worse than equal) than another one. As "worse" means something different for maximization and minimization, this function helps to make the code easier to understand.

**Parameters**

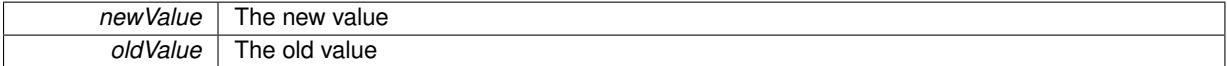

**Returns**

true of newValue is worse than oldValue, otherwise false.

Reimplemented in [Gem::Geneva::GOptimizationAlgorithmT](#page-623-5)< ind\_type >, [Gem::Geneva::GOptimizationAlgorithm](#page-623-5)T< [oa\\_type](#page-623-5) >, and [Gem::Geneva::GOptimizationAlgorithmT](#page-623-5)< GParameterSet >.

**6.163.3.70 template**<**std::size\_t pos**> **bool Gem::Geneva::GOptimizableEntity::isWorse ( boost::tuple**< **double, double** > *newValue,* **boost::tuple**< **double, double** > *oldValue* **) const** [inline]**,** [protected]**,** [inherited]

Checks if a given position of a boost::tuple is better then another, depending on our maximization mode

**6.163.3.71 bool Gem::Geneva::GOptimizableEntity::isWorseThan ( boost::shared\_ptr**< **GOptimizableEntity** > *p* **) const** [inherited]

Checks whether this object is worse than the argument, depending on the maxMode.

Checks whether this object is worse than the argument, depending on the maxMode

**6.163.3.72 template**<**typename load\_type** > **void Gem::Geneva::GObject::load ( const boost::shared\_ptr**< **load\_type** > **&** *cp,* **typename boost::enable\_if**< **boost::is\_base\_of**< **Gem::Geneva::GObject, load\_type** > >**::type** ∗ *dummy =* 0 **)** [inline]**,** [inherited]

Loads the data of another [GObject\(](#page-3780-0)-derivative), wrapped in a shared pointer. Note that this function is only acces-sible to the compiler if load type is a derivative of [GObject.](#page-3780-0)

**Parameters**

 $cp \mid A$  copy of another GObject-derivative, wrapped into a boost::shared ptr $\lt$ 

**6.163.3.73 template**<**typename load\_type** > **void Gem::Geneva::GObject::load ( const load\_type &** *cp,* **typename boost::enable\_if**< **boost::is\_base\_of**< **Gem::Geneva::GObject, load\_type** > >**::type** ∗ *dummy =* 0 **)** [inline]**,** [inherited]

Loads the data of another [GObject\(](#page-3780-0)-derivative), presented as a constant reference. Note that this function is only accessible to the compiler if load type is a derivative of [GObject.](#page-3780-0)

 $cp \mid A$  copy of another GObject-derivative, wrapped into a boost::shared\_ptr $\lt$ 

<span id="page-3454-1"></span>**6.163.3.74 template**<**typename T**> **virtual void Gem::Geneva::GMutableSetT**< **T** >**::load\_ ( const GObject** ∗ *cp* **)** [inline]**,** [protected]**,** [virtual]

Loads the data of another [GParameterBase](#page-3910-0) object, camouflaged as a [GObject](#page-3780-0)

**Parameters**

 $cp \mid A$  copy of another GMutable Set T object, camouflaged as a [GObject](#page-3780-0)

Reimplemented from [Gem::Geneva::GOptimizableEntity.](#page-3815-0)

Reimplemented in [Gem::Geneva::GOptimizationAlgorithmT](#page-3866-0)< ind\_type >, [Gem::Geneva::GOptimizationAlgorithm-](#page-3866-0)T< [oa\\_type](#page-3866-0) >, [Gem::Geneva::GOptimizationAlgorithmT](#page-3866-0)< GParameterSet >, [Gem::Geneva::GMetaOptimizer-](#page-3070-0)[IndividualT](#page-3070-0)< ind\_type >, [Gem::Geneva::GNeuralNetworkIndividual,](#page-3498-0) [Gem::Geneva::GBaseParChildT](#page-751-0)< ind\_ [type](#page-751-0) >, [Gem::Geneva::GBaseParChildT](#page-751-0)< oa\_type >, [Gem::Geneva::GBaseParChildT](#page-751-0)< GParameterSet >, [Gem::Geneva::GParameterSet,](#page-4097-0) [Gem::Geneva::GFunctionIndividual,](#page-2615-0) [Gem::Geneva::GMultiPopulationEAT](#page-3140-0)< oa\_ [type](#page-3140-0) >, [Gem::Geneva::Go2,](#page-3766-0) [Gem::Geneva::GBaseSwarm,](#page-919-0) [Gem::Geneva::GBasePS,](#page-806-0) [Gem::Geneva::GExternal-](#page-2248-0)[EvaluatorIndividual,](#page-2248-0) [Gem::Geneva::GBaseGD,](#page-685-0) [Gem::Geneva::GBaseEA,](#page-624-2) [Gem::Geneva::GBaseSA,](#page-864-0) [Gem::Geneva-](#page-1127-0) [::GBrokerEA,](#page-1127-0) [Gem::Geneva::GBrokerSA,](#page-1305-0) [Gem::Geneva::GMultiThreadedGD,](#page-3251-0) [Gem::Geneva::GLineFitIndividual,](#page-3011-0) [Gem::Geneva::GMultiThreadedPS,](#page-3299-0) [Gem::Geneva::GParameterSetParChild,](#page-4178-0) [Gem::Geneva::GBrokerGD,](#page-1189-0) [Gem::-](#page-1245-0) [Geneva::GBrokerPS,](#page-1245-0) [Gem::Geneva::GMultiThreadedSwarm,](#page-3413-0) [Gem::Geneva::GBrokerSwarm,](#page-1373-0) [Gem::Geneva::G-](#page-3196-0)[MultiThreadedEA,](#page-3196-0) [Gem::Geneva::GMultiThreadedSA,](#page-3350-0) [Gem::Geneva::GSerialGD,](#page-4485-0) [Gem::Geneva::GSerialPS,](#page-4533-0) [Gem-](#page-4643-0) [::Geneva::GSerialSwarm,](#page-4643-0) [Gem::Geneva::GSerialEA,](#page-4423-0) [Gem::Geneva::GSerialSA,](#page-4586-0) and [Gem::Geneva::GExternal-](#page-2298-0)[SetterIndividual.](#page-2298-0)

**6.163.3.75 void Gem::Geneva::GOptimizableEntity::markAsInvalid ( )** [protected]**,** [inherited]

Allows users to mark this solution as invalid in derived classes (usually from within the evaluation function) Allows users to mark this solution as invalid in derived classes (usually from within the evaluation function)

**6.163.3.76 bool Gem::Geneva::GOptimizableEntity::markedAsInvalidByUser ( ) const** [protected]**,** [inherited]

Allows to check whether this solution was marked as invalid.

<span id="page-3454-0"></span>Allows to check whether this solution was marked as invalid

**6.163.3.77 template**<**typename T**> **virtual bool Gem::Geneva::GMutableSetT**< **T** >**::modify\_GUnitTests ( )** [inline]**,** [virtual]

Applies modifications to this object. This is needed for testing purposes

**Returns**

A boolean which indicates whether modifications were made

Reimplemented from [Gem::Geneva::GOptimizableEntity.](#page-3816-0)

Reimplemented in [Gem::Geneva::GOptimizationAlgorithmT](#page-686-0)< ind\_type >, [Gem::Geneva::GOptimizationAlgorithm-](#page-686-0)T< [oa\\_type](#page-686-0) >, [Gem::Geneva::GOptimizationAlgorithmT](#page-686-0)< GParameterSet >, [Gem::Geneva::GMetaOptimizer-](#page-3071-0)[IndividualT](#page-3071-0)< ind\_type >, [Gem::Geneva::GBaseParChildT](#page-752-0)< ind\_type >, [Gem::Geneva::GBaseParChildT](#page-752-0)< oa\_ [type](#page-752-0) >, [Gem::Geneva::GBaseParChildT](#page-752-0)< GParameterSet >, [Gem::Geneva::GMultiPopulationEAT](#page-3141-0)< oa\_type >, [Gem::Geneva::GParameterSet,](#page-2249-0) [Gem::Geneva::GBaseSwarm,](#page-920-0) [Gem::Geneva::GBasePS,](#page-807-0) [Gem::Geneva::GBrokerE-](#page-1128-0)[A,](#page-1128-0) [Gem::Geneva::GBaseEA,](#page-625-1) [Gem::Geneva::GBrokerSA,](#page-1306-0) [Gem::Geneva::GBaseSA,](#page-865-0) [Gem::Geneva::GBrokerSwarm,](#page-1374-0) [Gem::Geneva::GBrokerGD,](#page-1190-0) [Gem::Tests::GTestIndividual2,](#page-4811-0) [Gem::Geneva::GMultiThreadedGD,](#page-3252-0) [Gem::Geneva::G-](#page-3300-0)[MultiThreadedPS,](#page-3300-0) [Gem::Geneva::GMultiThreadedSwarm,](#page-3413-1) [Gem::Tests::GTestIndividual3,](#page-4854-0) [Gem::Geneva::GBroker-](#page-1246-0)[PS,](#page-1246-0) [Gem::Geneva::GMultiThreadedEA,](#page-3197-0) [Gem::Geneva::GMultiThreadedSA,](#page-3353-0) [Gem::Geneva::GParameterSetPar-](#page-4179-0)[Child,](#page-4179-0) [Gem::Geneva::GSerialGD,](#page-4486-0) [Gem::Tests::GTestIndividual1,](#page-4769-0) [Gem::Geneva::GSerialPS,](#page-4534-0) [Gem::Geneva::G-](#page-4644-0)[SerialSwarm,](#page-4644-0) [Gem::Geneva::GSerialEA,](#page-4424-0) [Gem::Geneva::GSerialSA,](#page-4587-0) and [Gem::Geneva::GExternalSetterIndividual.](#page-2299-0)

<span id="page-3455-0"></span>**6.163.3.78 template**<**typename T**> **virtual std::string Gem::Geneva::GMutableSetT**< **T** >**::name ( ) const** [inline]**,** [virtual]

Emits a name for this class / object

Reimplemented from [Gem::Geneva::GOptimizableEntity.](#page-3816-1)

Reimplemented in [Gem::Geneva::GOptimizationAlgorithmT](#page-3837-0)< ind\_type >, [Gem::Geneva::GOptimizationAlgorithm-](#page-3837-0)T< [oa\\_type](#page-3837-0) >, [Gem::Geneva::GOptimizationAlgorithmT](#page-3837-0)< GParameterSet >, [Gem::Geneva::GBaseParChild-](#page-752-1)T< [ind\\_type](#page-752-1) >, [Gem::Geneva::GBaseParChildT](#page-752-1)< oa\_type >, [Gem::Geneva::GBaseParChildT](#page-752-1)< GParameterSet [>](#page-752-1), [Gem::Geneva::GMultiPopulationEAT](#page-3141-1)< oa\_type >, [Gem::Geneva::Go2,](#page-3766-1) [Gem::Geneva::GBaseSwarm,](#page-921-0) [Gem-](#page-807-1) [::Geneva::GBasePS,](#page-807-1) [Gem::Geneva::GParameterSet,](#page-2249-1) [Gem::Geneva::GBaseGD,](#page-686-1) [Gem::Geneva::GBaseEA,](#page-625-2) [Gem-](#page-865-1) [::Geneva::GBaseSA,](#page-865-1) [Gem::Geneva::GBrokerEA,](#page-1128-1) [Gem::Geneva::GBrokerSA,](#page-1306-1) [Gem::Geneva::GMultiThreadedGD,](#page-3252-1) [Gem::Geneva::GMultiThreadedPS,](#page-3300-1) [Gem::Geneva::GBrokerGD,](#page-1190-1) [Gem::Geneva::GBrokerPS,](#page-1246-1) [Gem::Geneva::GMulti-](#page-3414-0)[ThreadedSwarm,](#page-3414-0) [Gem::Geneva::GMultiThreadedEA,](#page-3197-1) [Gem::Geneva::GMultiThreadedSA,](#page-3353-1) [Gem::Geneva::GBroker-](#page-1374-1)[Swarm,](#page-1374-1) [Gem::Geneva::GSerialGD,](#page-4486-1) [Gem::Geneva::GSerialPS,](#page-4534-1) [Gem::Geneva::GSerialSwarm,](#page-4644-1) [Gem::Geneva::G-](#page-4424-1)[SerialEA,](#page-4424-1) and [Gem::Geneva::GSerialSA.](#page-4587-1)

**6.163.3.79 double Gem::Geneva::GOptimizableEntity::nonConstFitness ( const std::size\_t &** *id,* **bool** *reevaluationAllowed,* **bool** *useTransformedFitness* **)** [inherited]

A wrapper for the non-const fitness function, so we can bind to it.

A wrapper for the non-const fitness function, so we can bind to it. It is needed as boost::bind cannot distinguish between the non-const and const overload of the [fitness\(\)](#page-607-0) function.

**6.163.3.80 bool Gem::Geneva::GOptimizableEntity::operator!= ( const GOptimizableEntity &** *cp* **) const** [inherited]

Checks for inequality with another [GOptimizableEntity](#page-3799-0) object.

Checks for inequality with another [GOptimizableEntity](#page-3799-0) object

**Parameters**

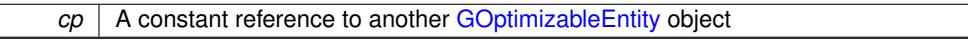

**Returns**

A boolean indicating whether both objects are inequal

**6.163.3.81 template**<**typename T**> **bool Gem::Geneva::GMutableSetT**< **T** >**::operator!= ( const GMutableSetT**< **T** > **&** *cp* **) const** [inline]

Checks for inequality with another GMutableSetT<T> object

**Parameters**

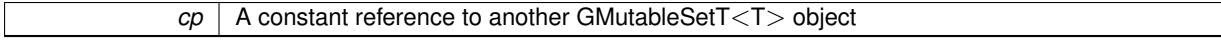

**Returns**

A boolean indicating whether both objects are inequal
**6.163.3.82 template**<**typename T**> **bool Gem::Geneva::GMutableSetT**< **T** >**::operator== ( const GMutableSetT**< **T** > **&** *cp* **) const** [inline]

Checks for equality with another GNumCollectionT<T> object

### **Parameters**

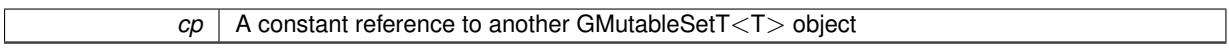

### **Returns**

A boolean indicating whether both objects are equal

**6.163.3.83 bool Gem::Geneva::GOptimizableEntity::operator== ( const GOptimizableEntity &** *cp* **) const** [inherited]

Checks for equality with another [GOptimizableEntity](#page-3799-0) object.

Checks for equality with another [GOptimizableEntity](#page-3799-0) object

**Parameters**

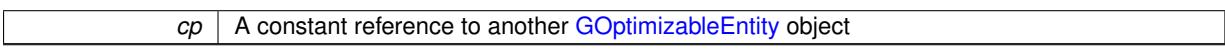

**Returns**

A boolean indicating whether both objects are equal

**6.163.3.84 void Gem::Geneva::GOptimizableEntity::populateWorstKnownValid ( )** [inherited]

Fills the worstKnownValid-vector with best values.

Fills the worstKnownValid-vector with best values. This function assumes all fitness criteria have been made known already.

**6.163.3.85 void Gem::Geneva::GOptimizableEntity::postEvaluationUpdate ( )** [inherited]

Triggers an update of the internal evaluation, if necessary.

Triggers an update of the internal evaluation, if necessary.

**6.163.3.86 template**<**typename T**> **void Gem::Geneva::GStdPtrVectorInterfaceT**< **T** >**::push\_back ( boost::shared\_ptr**< **T** > *item\_ptr* **)** [inline]**,** [inherited]

Ads a shared ptr object to the back of the vector. The function defaults to push back noclone

```
Parameters
```
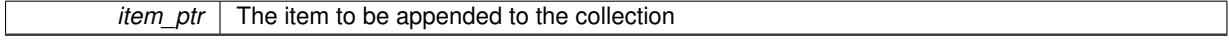

**6.163.3.87 template**<**typename T**> **void Gem::Geneva::GStdPtrVectorInterfaceT**< **T** >**::push\_back\_clone ( boost::shared\_ptr**< **T** > *item\_ptr* **)** [inline]**,** [inherited]

Ads a shared ptr object to the back of the vector. The object pointed to will be cloned. Hence changes to it after a call to this function will not affect the item stored in the collection.

*item ptr* The item to be appended to the collection

**6.163.3.88 template**<**typename T**> **void Gem::Geneva::GStdPtrVectorInterfaceT**< **T** >**::push\_back\_noclone ( boost::shared\_ptr**< **T** > *item\_ptr* **)** [inline]**,** [inherited]

Ads a shared ptr object to the back of the vector. Note that the shared ptr will inserted itself. Hence any Change you might make to the object pointed to will also affect the item in the collection.

**Parameters**

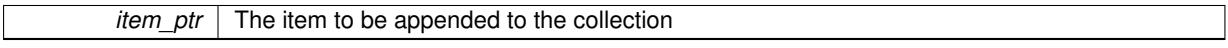

**6.163.3.89 void Gem::Geneva::GObject::readConfigFile ( const std::string &** *configFile* **)** [inherited]

Reads a configuration file from disk.

Reads a configuration file from disk

**Parameters**

*configFile* The name of the configuration file to be parsed

**6.163.3.90 void Gem::Geneva::GOptimizableEntity::registerConstraint ( boost::shared\_ptr**< **GValidityCheckT**< **GOptimizableEntity** > > *c\_ptr* **)** [inherited]

Allows to register a constraint with this individual.

Allows to register a constraint with this individual. Note that the constraint object will be cloned.

**6.163.3.91 void Gem::Geneva::GOptimizableEntity::registerSecondaryResult ( const std::size\_t &** *id,* **const double &** *secondaryValue* **)** [inherited]

Registers a new, secondary result value of the custom fitness calculation.

Registers a new, "raw" secondary result value of the custom fitness calculation. This is used in multi-criterion optimization. [fitnessCalculation\(\)](#page-3438-0) returns the main fitness value, but may also add further, secondary results. Note that, whether these are actually used, depends on the optimization algorithm being used. Transformation for the second fitness value will be done in the enforceFitnessUpdate function.

**Parameters**

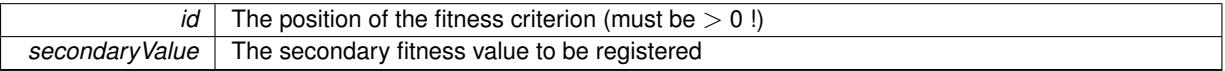

**6.163.3.92 std::string Gem::Geneva::GObject::report ( ) const** [inherited]

Returns an XML description of the derivative it is called for.

Returns an XML description of the derivative it is called for

**Returns**

An XML description of the GObject-derivative the function is called for

Resets the current personality to PERSONALITY\_NONE.

Resets the current personality to PERSONALITY\_NONE

**6.163.3.94 template**<**typename T**> **void Gem::Geneva::GStdPtrVectorInterfaceT**< **T** >**::resize ( size\_type** *amount* **)** [inline]**,** [inherited]

Resizing the vector. This function will clone the first item in the collection, if available.

**6.163.3.95 template**<**typename T**> **void Gem::Geneva::GStdPtrVectorInterfaceT**< **T** >**::resize ( size\_type** *amount,* **boost::shared\_ptr**< **T** > *item\_ptr* **)** [inline]**,** [inherited]

Resizing the vector, initialization with item. This function is a front end to [resize\\_clone\(\)](#page-635-0)

### **Parameters**

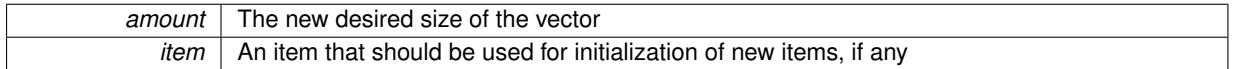

**6.163.3.96 template**<**typename T**> **void Gem::Geneva::GStdPtrVectorInterfaceT**< **T** >**::resize\_clone ( size\_type** *amount,* **boost::shared\_ptr**< **T** > *item\_ptr* **)** [inline]**,** [inherited]

Resizing the vector, initialization with item. This function does nothing if amount is the same as data.size(). item ptr will be cloned. Hence changes to the object pointed to will not affect the collection.

# **Parameters**

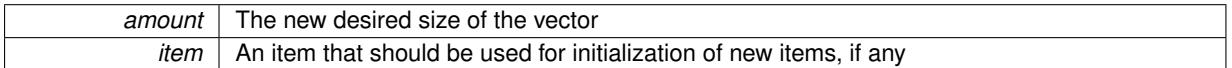

**6.163.3.97 template**<**typename T**> **void Gem::Geneva::GStdPtrVectorInterfaceT**< **T** >**::resize\_empty ( size\_type** *amount* **)** [inline]**,** [inherited]

Fills the collection with empty smart pointers. This is meant for situations where we want to first resize the collection to a given size and then assign data items to each position.

**6.163.3.98 template**<**typename T**> **void Gem::Geneva::GStdPtrVectorInterfaceT**< **T** >**::resize\_noclone ( size\_type** *amount,* **boost::shared\_ptr**< **T** > *item\_ptr* **)** [inline]**,** [inherited]

Resizing the vector, initialization with item. This function does nothing if amount is the same as data.size(). Note that item\_ptr will become part of the collection. Hence changes to the object pointed to will also affect the collection. If amount would increase the collection size by more than one, additional added items will need to be cloned nonetheless.

**Parameters**

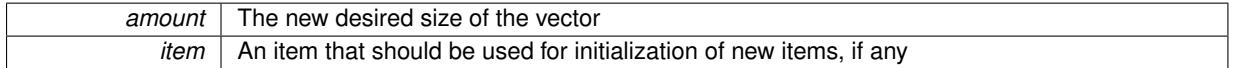

**6.163.3.99 template**<**typename load\_type** > **void Gem::Geneva::GObject::selfAssignmentCheck ( const GObject** ∗ *load\_ptr,* **typename boost::enable** if  $\leq$  boost::is base of  $\leq$  Gem::Geneva::GObject, load type  $\geq$   $\geq$ ::type  $*$  *dummy =* 0  $\geq$ **const** [inline]**,** [protected]**,** [inherited]

This function checks in DEBUG mode whether a load pointer points to the current object. Note that this template will only be accessible to the compiler if [GObject](#page-3780-0) is a base type of load type.

**6.163.3.100 void Gem::Geneva::GOptimizableEntity::setAssignedIteration ( const boost::uint32\_t &** *parentAlgIteration* **)** [inherited]

Allows to set the current iteration of the parent optimization algorithm.

Allows to set the current iteration of the parent optimization algorithm.

#### **Parameters**

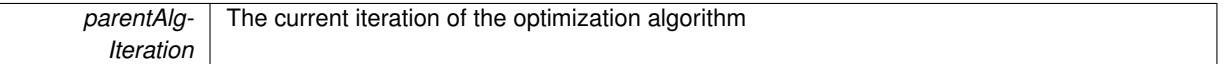

**6.163.3.101 void Gem::Geneva::GOptimizableEntity::setBarrier ( double** *barrier* **)** [inherited]

Sets the barrier variable (used for the sigmoid transformation)

Sets the barrier variable (used for the sigmoid transformation)

**6.163.3.102 void Gem::Geneva::GOptimizableEntity::setBestKnownPrimaryFitness ( const boost::tuple**< **double, double** > **&** *bnf* **)** [inherited]

Allows to set the globally best known primary fitness.

Allows to set the globally best known primary fitness so far

**Parameters**

*bnf* | The best known primary fitness so far

**6.163.3.103 void Gem::Geneva::GOptimizableEntity::setDirtyFlag ( )** [inherited]

Sets the dirtyFlag\_.

Sets the dirtyFlag. This is a "one way" function, accessible to derived classes. Once the dirty flag has been set, the only way to reset it is to calculate the fitness of this object.

**6.163.3.104 boost::logic::tribool Gem::Geneva::GOptimizableEntity::setDirtyFlag ( const boost::logic::tribool &** *dirtyFlag* **)** [protected]**,** [inherited]

Sets the dirtyFlag\_ to any desired value.

Sets the dirtyFlag\_ to any desired value

**Parameters**

*dirtyFlag* The new value for the dirtyFlag variable

**Returns**

The previous value of the dirtyFlag variable

**6.163.3.105 void Gem::Geneva::GOptimizableEntity::setEvaluationPolicy ( evaluationPolicy** *evalPolicy* **)** [inherited]

Allows to set the policy to use in case this individual represents an invalid solution.

Allows to set the policy to use in case this individual represents an invalid solution

**6.163.3.106 void Gem::Geneva::GOptimizableEntity::setFitness\_ ( const std::vector**< **double** > **&** *f\_vec* **)** [protected]**,** [inherited]

Sets the fitness to a given set of values and clears the dirty flag.

Sets the fitness to a given set of values and clears the dirty flag. This is meant to be used by external methods of performing the actual evaluation, such as the OpenCL-Consumer. Note that this function assumes that the individual and solution is valid, so it does not currently try to take into account situations where for example constraints are violated. The fitness vector is interpreted as raw fitness values. Hence only SIGMOIDAL transformations are taken into account.

**Parameters**

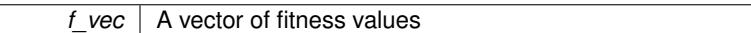

**6.163.3.107 void Gem::Geneva::GOptimizableEntity::setMaxMode\_ ( const bool &** *mode* **)** [protected]**,** [inherited]

Specify whether we want to work in maximization (true) or minimization (false) mode.

Specify whether we want to work in maximization (true) or minimization (false) mode. This function is protected. The idea is that [GParameterSet](#page-4071-0) provides a public wrapper for this function, so that a user can specify whether he wants to maximize or minimize a given evaluation function. Optimization algorithms, in turn, only check the maximization-mode of the individuals stored in them and set their own maximization mode internally accordingly, using the protected, overloaded function.

**Parameters**

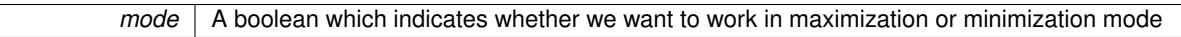

**6.163.3.108 void Gem::Geneva::GOptimizableEntity::setMaxUnsuccessfulAdaptions ( std::size\_t** *maxUnsuccessfulAdaptions* **)** [inherited]

Sets the maximum number of calls to [customAdaptions\(\)](#page-604-0) that may pass without actual modifications.

Sets the maximum number of calls to [customAdaptions\(\)](#page-604-0) that may pass without actual modifications. Setting this to 0 disables this check. You should only do this if you are sure that an adaption will eventually happen. Otherwise you would get an endless loop.

**6.163.3.109 void Gem::Geneva::GOptimizableEntity::setNStalls ( const boost::uint32\_t &** *nStalls* **)** [inherited]

Allows to specify the number of optimization cycles without improvement of the primary fitness criterion.

Allows to specify the number of optimization cycles without improvement of the primary fitness criterion

**Parameters**

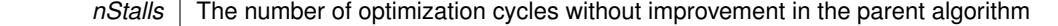

**6.163.3.110 void Gem::Geneva::GOptimizableEntity::setNumberOfFitnessCriteria ( std::size\_t** *nFitnessCriteria* **)** [inherited]

Allows to reset the number of fitness criteria.

Allows to reset the number of fitness criteria. Note that this should only be done before the first evaluation takes place. One valid use-case for this function is a factory class associated with an individual. Calling this function will likely result in resized worstKnownValids\_ and currentFitnessVec\_ vectors. This will result in a need to add bestand worst-case values or the removal of existing values.

```
6.163.3.111 void Gem::Geneva::GOptimizableEntity::setPersonality ( boost::shared_ptr< GPersonalityTraits > gpt )
 [inherited]
```
Sets the current personality of this individual.

Sets the current personality of this individual

**Parameters**

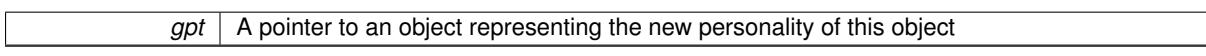

**6.163.3.112 void Gem::Geneva::GOptimizableEntity::setSteepness ( double** *steepness* **)** [inherited]

Sets the steepness variable (used for the sigmoid transformation)

Sets the steepness variable (used for the sigmoid transformation)

**6.163.3.113 void Gem::Geneva::GOptimizableEntity::setWorstKnownValid ( const std::vector**< **boost::tuple**< **double, double** > > **&** *worstKnownValid* **)** [inherited]

Allows an optimization algorithm to set the worst known valid evaluation up to the current iteration.

Allows an optimization algorithm to set the worst known valid (primary and secondary evaluation up to the current iteration. Note that these are not the best evaluations for a single evaluation criterion, but the worst evaluations for all individuals that were visited so far. Of the boost::tuple, the first value signifies the untransformed value, the second value the (possibly transformed) evaluation.

**6.163.3.114 static void Gem::Geneva::GObject::sigHupHandler ( int** *signum* **)** [inline]**,** [static]**,** [inherited]

A handler for SIGHUP signals

### Performs self tests that are expected to fail. This is needed for testing purposes

Reimplemented from [Gem::Geneva::GOptimizableEntity.](#page-3822-0)

Reimplemented in [Gem::Geneva::GOptimizationAlgorithmT](#page-3880-0)< ind\_type >, [Gem::Geneva::GOptimizationAlgorithm-](#page-3880-0)T< [oa\\_type](#page-3880-0) >, [Gem::Geneva::GOptimizationAlgorithmT](#page-3880-0)< GParameterSet >, [Gem::Geneva::GMetaOptimizer-](#page-3083-0)[IndividualT](#page-3083-0)< ind\_type >, [Gem::Geneva::GBaseParChildT](#page-767-0)< ind\_type >, Gem::Geneva::GBaseParChildT< oa [type](#page-767-0) >, [Gem::Geneva::GBaseParChildT](#page-767-0)< GParameterSet >, [Gem::Geneva::GMultiPopulationEAT](#page-3158-0)< oa\_type >, [Gem::Geneva::GParameterSet,](#page-2261-0) [Gem::Geneva::GBaseSwarm,](#page-938-0) [Gem::Geneva::GBasePS,](#page-825-0) [Gem::Geneva::GBrokerE-](#page-1149-0)[A,](#page-1149-0) [Gem::Geneva::GBaseEA,](#page-644-0) [Gem::Geneva::GBrokerSA,](#page-1326-0) [Gem::Geneva::GBaseSA,](#page-883-0) [Gem::Geneva::GBrokerSwarm,](#page-1393-0) [Gem::Geneva::GBrokerGD,](#page-1206-0) [Gem::Tests::GTestIndividual2,](#page-4822-0) [Gem::Geneva::GMultiThreadedGD,](#page-3267-0) [Gem::Geneva::G-](#page-3313-0)[MultiThreadedPS,](#page-3313-0) [Gem::Geneva::GMultiThreadedSwarm,](#page-3429-0) [Gem::Tests::GTestIndividual3,](#page-4864-0) [Gem::Geneva::GBroker-](#page-1263-0)[PS,](#page-1263-0) [Gem::Geneva::GMultiThreadedEA,](#page-3217-0) [Gem::Geneva::GMultiThreadedSA,](#page-3372-0) [Gem::Tests::GTestIndividual1,](#page-4780-0) [Gem-](#page-4194-0)

**<sup>6.163.3.115</sup> template**<**typename T**> **virtual void Gem::Geneva::GMutableSetT**< **T** >**::specificTestsFailuresExpected\_G-UnitTests ( )** [inline]**,** [virtual]

[::Geneva::GParameterSetParChild,](#page-4194-0) [Gem::Geneva::GSerialGD,](#page-4499-0) [Gem::Geneva::GSerialPS,](#page-4549-0) [Gem::Geneva::GSerial-](#page-4659-0)[Swarm,](#page-4659-0) [Gem::Geneva::GSerialEA,](#page-4443-0) [Gem::Geneva::GSerialSA,](#page-4605-0) and [Gem::Geneva::GExternalSetterIndividual.](#page-2310-0)

**6.163.3.116 template**<**typename T**> **virtual void Gem::Geneva::GMutableSetT**< **T** >**::specificTestsNoFailureExpected\_- GUnitTests ( )** [inline]**,** [virtual]

Performs self tests that are expected to succeed. This is needed for testing purposes

Reimplemented from [Gem::Geneva::GOptimizableEntity.](#page-3822-1)

Reimplemented in [Gem::Geneva::GOptimizationAlgorithmT](#page-3880-1)< ind\_type >, [Gem::Geneva::GOptimizationAlgorithm-](#page-3880-1)T< [oa\\_type](#page-3880-1) >, [Gem::Geneva::GOptimizationAlgorithmT](#page-3880-1)< GParameterSet >, [Gem::Geneva::GMetaOptimizer-](#page-3083-1)[IndividualT](#page-3083-1)< ind\_type >, [Gem::Geneva::GBaseParChildT](#page-767-1)< ind\_type >, Gem::Geneva::GBaseParChildT< oa [type](#page-767-1) >, [Gem::Geneva::GBaseParChildT](#page-767-1)< GParameterSet >, [Gem::Geneva::GMultiPopulationEAT](#page-3158-1)< oa\_type >, [Gem::Geneva::GParameterSet,](#page-2261-1) [Gem::Geneva::GBaseSwarm,](#page-938-1) [Gem::Geneva::GBasePS,](#page-825-1) [Gem::Geneva::GBrokerE-](#page-1149-1)[A,](#page-1149-1) [Gem::Geneva::GBaseEA,](#page-644-1) [Gem::Geneva::GBrokerSA,](#page-1326-1) [Gem::Geneva::GBaseSA,](#page-883-1) [Gem::Geneva::GBrokerSwarm,](#page-1393-1) [Gem::Geneva::GBrokerGD,](#page-1206-1) [Gem::Tests::GTestIndividual2,](#page-4822-1) [Gem::Geneva::GMultiThreadedGD,](#page-3267-1) [Gem::Geneva::G-](#page-3313-1)[MultiThreadedPS,](#page-3313-1) [Gem::Geneva::GMultiThreadedSwarm,](#page-3429-1) [Gem::Tests::GTestIndividual3,](#page-4864-1) [Gem::Geneva::GBroker-](#page-1263-1)[PS,](#page-1263-1) [Gem::Geneva::GMultiThreadedEA,](#page-3217-1) [Gem::Geneva::GMultiThreadedSA,](#page-3372-1) [Gem::Tests::GTestIndividual1,](#page-4780-1) [Gem-](#page-4194-1) [::Geneva::GParameterSetParChild,](#page-4194-1) [Gem::Geneva::GSerialGD,](#page-4499-1) [Gem::Geneva::GSerialPS,](#page-4549-1) [Gem::Geneva::GSerial-](#page-4659-1)[Swarm,](#page-4659-1) [Gem::Geneva::GSerialEA,](#page-4443-1) [Gem::Geneva::GSerialSA,](#page-4605-1) and [Gem::Geneva::GExternalSetterIndividual.](#page-2310-1)

**6.163.3.117 double Gem::Geneva::GOptimizableEntity::squaredSumCombiner ( ) const** [protected]**,** [inherited]

Combines secondary evaluation results by calculating the square root of the squared sum.

Combines evaluation results by calculating the square root of the squared sum. It is assumed that the result of this function is returned as the main result of the [fitnessCalculation\(\)](#page-3438-0) function.

#### **Returns**

The result of the combination

**6.163.3.118 double Gem::Geneva::GOptimizableEntity::sumCombiner ( ) const** [protected]**,** [inherited]

Combines secondary evaluation results by adding the individual results.

Combines evaluation results by adding the individual results

**Returns**

The result of the combination

**6.163.3.119 template**<**typename T**> **void Gem::Geneva::GMutableSetT**< **T** >**::swap ( GMutableSetT**< **T** > **&** *cp* **)** [inline]

Swap another object's vector with ours. We need to set the dirty flag of both individuals in this case.

**6.163.3.120 void Gem::Geneva::GObject::toFile ( const std::string &** *fileName,* **const Gem::Common::serializationMode &** *serMod* **) const** [inherited]

Writes a serial representation of this object to a file.

Writes a serial representation of this object to a file. Can be used for check-pointing.

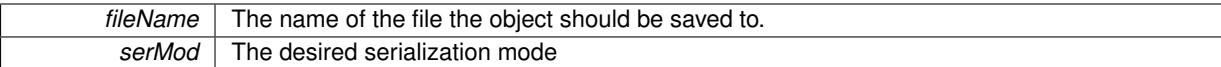

**6.163.3.121 void Gem::Geneva::GObject::toStream ( std::ostream &** *oarchive\_stream,* **const Gem::Common::serializationMode &** *serMod* **) const** [inherited]

Convert class to a serial representation that is then written to a stream.

Converts class to a serial representation that is then written to a stream.

**Parameters**

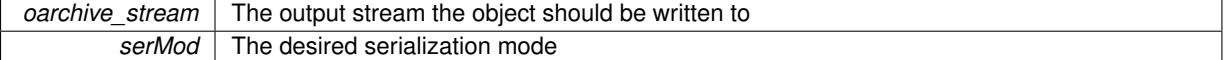

**6.163.3.122 std::string Gem::Geneva::GObject::toString ( const Gem::Common::serializationMode &** *serMod* **) const** [virtual]**,** [inherited]

Convert class to a serial representation, using a user-specified serialization mode.

Converts the class to a text representation, using the currently set serialization mode for this class. Note that you will have to take care yourself that serialization and de-serialization happens in the same mode.

**Parameters**

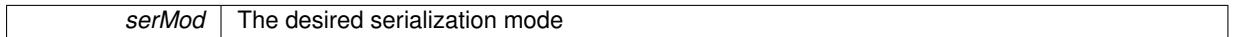

**Returns**

A text-representation of this class (or its derivative)

Implements [Gem::Common::GSerializableI.](#page-4503-0)

**6.163.3.123 double Gem::Geneva::GOptimizableEntity::transformedFitness ( ) const** [virtual]**,** [inherited]

Returns the transformed result of the fitness function with id 0.

Returns the transformed result of the fitness function with id 0

Implements [Gem::Geneva::GRateableI.](#page-4353-0)

**6.163.3.124 double Gem::Geneva::GOptimizableEntity::transformedFitness ( const std::size\_t &** *id* **) const** [virtual]**,** [inherited]

Returns the transformed result of a fitness function with a given id.

Returns the transformed result of the fitness function with id 0

Implements [Gem::Geneva::GRateableI.](#page-4353-1)

**6.163.3.125 double Gem::Geneva::GOptimizableEntity::weighedSquaredSumCombiner ( const std::vector**< **double** > **&** *weights* **) const** [protected]**,** [inherited]

Combines secondary evaluation results by calculation the square root of the weighed squared sum.

Combines evaluation results by calculating the square root of the weighed squared sum. Note that we only evaluate the secondary results here. It is assumed that the result of this function is returned as the main result of the [fitnessCalculation\(\)](#page-3438-0) function.

*weights* The weights to be multiplied with the cached results

**Returns**

The result of the combination

**6.163.3.126 void Gem::Geneva::GObject::writeConfigFile ( const std::string &** *configFile,* **const std::string &** *header* **)** [inherited]

Writes a configuration file to disk.

Writes a configuration file to disk

**Parameters**

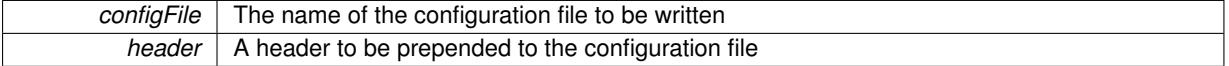

# **6.163.4 Member Data Documentation**

**6.163.4.1 template**<**typename T**> **Gem::Hap::GRandomT**<**Gem::Hap::RANDOMPROXY**> **Gem::Geneva::GMutableSetT**< **T** >**::gr** [protected]

A random number generator. Note that the actual calculation is possibly done in a random number server, depending on the defines you have chosen.

The documentation for this class was generated from the following file:

• [GMutableSetT.hpp](#page-5032-0)

# <span id="page-3465-0"></span>**6.164 Gem::Geneva::GNAdpationsLoggerT**< **ind\_type** > **Class Template Reference**

#include <GPluggableOptimizationMonitorsT.hpp>

Inheritance diagram for Gem::Geneva::GNAdpationsLoggerT< ind\_type >:

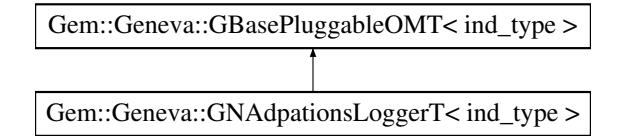

# **Public Member Functions**

- [GNAdpationsLoggerT](#page-3466-0) ()
- [GNAdpationsLoggerT](#page-3466-1) (const std::string &fileName)
- [GNAdpationsLoggerT](#page-3465-0) (const GNAdpationsLoggerT $<$  ind type  $>$  &cp)
- virtual ∼[GNAdpationsLoggerT](#page-3466-3) ()
- void [setFileName](#page-3467-0) (std::string fileName)
- std::string [getFileName](#page-3467-1) () const
- void [setMonitorBestOnly](#page-3467-2) (bool monitorBestOnly=true)
- bool [getMonitorBestOnly](#page-3467-3) () const
- void [setCanvasDimensions](#page-3467-4) (boost::tuple< boost::uint32\_t, boost::uint32\_t > canvasDimensions)
- void [setCanvasDimensions](#page-3467-5) (boost::uint32\_t x, boost::uint32\_t y)
- boost::tuple< boost::uint32\_t, boost::uint32\_t > [getCanvasDimensions](#page-3466-4) () const
- void [setAddPrintCommand](#page-3467-6) (bool addPrintCommand)
- bool [getAddPrintCommand](#page-3466-5) () const
- virtual void [informationFunction](#page-3467-7) (const infoMode &im, [GOptimizationAlgorithmT](#page-3835-0)< ind\_type > ∗const goa) OVERRIDE
- void [setUseRawEvaluation](#page-548-0) (bool useRaw)
- bool [getUseRawEvaluation](#page-547-0) () const

## **Protected Attributes**

• bool useRawEvaluation

### **6.164.1 Detailed Description**

**template**<**typename ind\_type**>**class Gem::Geneva::GNAdpationsLoggerT**< **ind\_type** >

This class allows to log the number of adaptions made inside of adaptors to a file. This is mostly needed for debugging and profiling purposes. The number of adaptions made is a good measure for the adaption probability.

# **6.164.2 Constructor & Destructor Documentation**

<span id="page-3466-0"></span>**6.164.2.1 template**<**typename ind\_type**> **Gem::Geneva::GNAdpationsLoggerT**< **ind\_type** >**::GNAdpationsLoggerT ( )** [inline]

<span id="page-3466-1"></span>The default constructor

**6.164.2.2 template**<**typename ind\_type**> **Gem::Geneva::GNAdpationsLoggerT**< **ind\_type** >**::GNAdpationsLoggerT ( const std::string &** *fileName* **)** [inline]**,** [explicit]

<span id="page-3466-2"></span>Initialization with a file name

**6.164.2.3 template**<**typename ind\_type**> **Gem::Geneva::GNAdpationsLoggerT**< **ind\_type** >**::GNAdpationsLoggerT ( const GNAdpationsLoggerT**< **ind\_type** > **&** *cp* **)** [inline]

<span id="page-3466-3"></span>The copy constructor

**6.164.2.4 template**<**typename ind\_type**> **virtual Gem::Geneva::GNAdpationsLoggerT**< **ind\_type** >**::**∼**GNAdpationsLoggerT ( )** [inline]**,** [virtual]

The destructor

# **6.164.3 Member Function Documentation**

<span id="page-3466-5"></span>**6.164.3.1 template**<**typename ind\_type**> **bool Gem::Geneva::GNAdpationsLoggerT**< **ind\_type** >**::getAddPrintCommand ( ) const** [inline]

<span id="page-3466-4"></span>Allows to retrieve the current value of the addPrintCommand\_ variable

**6.164.3.2 template**<**typename ind\_type**> **boost::tuple**<**boost::uint32\_t,boost::uint32\_t**> **Gem::- Geneva::GNAdpationsLoggerT**< **ind\_type** >**::getCanvasDimensions ( ) const** [inline]

<span id="page-3467-1"></span>Gives access to the canvas dimensions

**6.164.3.3 template**<**typename ind\_type**> **std::string Gem::Geneva::GNAdpationsLoggerT**< **ind\_type** >**::getFileName ( ) const** [inline]

<span id="page-3467-3"></span>Retrieves the current file name

**6.164.3.4 template**<**typename ind\_type**> **bool Gem::Geneva::GNAdpationsLoggerT**< **ind\_type** >**::getMonitorBestOnly ( ) const** [inline]

Allows to check whether only the best individuals should be monitored.

- **6.164.3.5 template**<**typename ind\_type**> **bool Gem::Geneva::GBasePluggableOMT**< **ind\_type** >**::getUseRawEvaluation ( ) const** [inline]**,** [inherited]
- <span id="page-3467-7"></span>Allows to retrieve the value of the useRawEvaluation\_ variable
- **6.164.3.6 template**<**typename ind\_type**> **virtual void Gem::Geneva::GNAdpationsLoggerT**< **ind\_type** >**::informationFunction ( const infoMode &** *im,* **GOptimizationAlgorithmT**< **ind\_type** > ∗**const** *goa* **)** [inline]**,** [virtual]

Allows to emit information in different stages of the information cycle (initialization, during each cycle and during finalization)

<span id="page-3467-6"></span>Implements [Gem::Geneva::GBasePluggableOMT](#page-776-0)< ind\_type >.

**6.164.3.7 template**<**typename ind\_type**> **void Gem::Geneva::GNAdpationsLoggerT**< **ind\_type** >**::setAddPrintCommand ( bool** *addPrintCommand* **)** [inline]

<span id="page-3467-4"></span>Allows to add a "Print" command to the end of the script so that picture files are created

**6.164.3.8 template**<**typename ind\_type**> **void Gem::Geneva::GNAdpationsLoggerT**< **ind\_type** >**::setCanvasDimensions ( boost::tuple**< **boost::uint32\_t, boost::uint32\_t** > *canvasDimensions* **)** [inline]

<span id="page-3467-5"></span>Allows to set the canvas dimensions

**6.164.3.9 template**<**typename ind\_type**> **void Gem::Geneva::GNAdpationsLoggerT**< **ind\_type** >**::setCanvasDimensions ( boost::uint32\_t** *x,* **boost::uint32\_t** *y* **)** [inline]

<span id="page-3467-0"></span>Allows to set the canvas dimensions using separate x and y values

**6.164.3.10 template**<**typename ind\_type**> **void Gem::Geneva::GNAdpationsLoggerT**< **ind\_type** >**::setFileName ( std::string** *fileName* **)** [inline]

<span id="page-3467-2"></span>Sets the file name

**6.164.3.11 template**<**typename ind\_type**> **void Gem::Geneva::GNAdpationsLoggerT**< **ind\_type** >**::setMonitorBestOnly ( bool** *monitorBestOnly =* true **)** [inline]

Allows to specify whether only the best individuals should be monitored.

**6.164.3.12 template**<**typename ind\_type**> **void Gem::Geneva::GBasePluggableOMT**< **ind\_type** >**::setUseRawEvaluation ( bool** *useRaw* **)** [inline]**,** [inherited]

Allows to set the useRawEvaluation variable

The documentation for this class was generated from the following file:

<span id="page-3468-0"></span>• [GPluggableOptimizationMonitorsT.hpp](#page-5065-0)

# **6.165 Gem::Geneva::GNeuralNetworkIndividual Class Reference**

#include <GNeuralNetworkIndividual.hpp>

Inheritance diagram for Gem::Geneva::GNeuralNetworkIndividual:

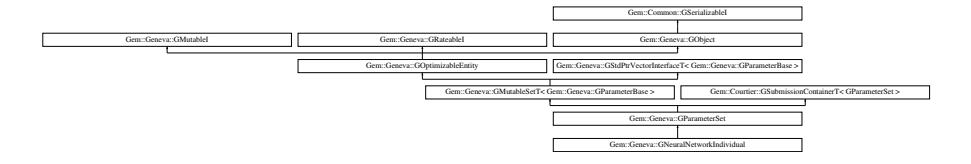

# **Public Types**

- typedef std::vector
	- < boost::shared\_ptr
	- < [Gem::Geneva::GParameterBase](#page-3910-0) >
	- >::value\_type **value\_type**
- typedef std::vector
	- < boost::shared\_ptr
	- < [Gem::Geneva::GParameterBase](#page-3910-0) >
	- >::reference **reference**
- typedef std::vector
	- < boost::shared\_ptr
	- < [Gem::Geneva::GParameterBase](#page-3910-0) >
	- >::const\_reference **const\_reference**
- typedef std::vector
	- < boost::shared\_ptr
	- < [Gem::Geneva::GParameterBase](#page-3910-0) >
	- >::iterator **iterator**
- typedef std::vector
- < boost::shared\_ptr
- < [Gem::Geneva::GParameterBase](#page-3910-0) >
- >::const\_iterator **const\_iterator**
- typedef std::vector
	- < boost::shared\_ptr
	- < [Gem::Geneva::GParameterBase](#page-3910-0) >
	- >::reverse\_iterator **reverse\_iterator**
- typedef std::vector
	- < boost::shared\_ptr
	- < [Gem::Geneva::GParameterBase](#page-3910-0) >
	- >::const\_reverse\_iterator **const\_reverse\_iterator**
- typedef std::vector
	- < boost::shared\_ptr
	- < [Gem::Geneva::GParameterBase](#page-3910-0) >
	- >::size\_type **size\_type**
- typedef std::vector
	- < boost::shared\_ptr
	- < [Gem::Geneva::GParameterBase](#page-3910-0) >
	- >::difference\_type **difference\_type**

# **Public Member Functions**

- [GNeuralNetworkIndividual](#page-3474-0) ()
- [GNeuralNetworkIndividual](#page-3474-1) (const double &min, const double &max, const double &sigma, const double &sigmaSigma, const double &minSigma, const double &maxSigma, const double &adProb)
- [GNeuralNetworkIndividual](#page-3475-0) (const [GNeuralNetworkIndividual](#page-3468-0) &cp)
- virtual ∼[GNeuralNetworkIndividual](#page-3475-1) ()
- const [GNeuralNetworkIndividual](#page-3468-0) & [operator=](#page-3500-0) (const GNeuralNetworkIndividual &cp)
- bool [operator==](#page-3501-0) (const [GNeuralNetworkIndividual](#page-3468-0) &cp) const
- bool [operator!=](#page-3500-1) (const [GNeuralNetworkIndividual](#page-3468-0) &cp) const
- boost::optional< std::string > [checkRelationshipWith](#page-3478-0) (const [GObject](#page-3780-0) &cp, const Gem::Common::expectation &e, const double &limit, const std::string &caller, const std::string &y\_name, const bool &withMessages) const
- void [init](#page-3492-0) (const double &min, const double &max, const double &sigma, const double &sigmaSigma, const double &minSigma, const double &maxSigma, const double &adProb)
- void [setTransferFunction](#page-3509-0) (transferFunction tF)
- transferFunction [getTransferFunction](#page-3490-0) () const
- void [writeVisualizationFile](#page-3514-0) (const std::string &visFile)
- void [writeTrainedNetwork](#page-3514-1) (const std::string &headerFile)
- bool [operator==](#page-2250-0) (const [GParameterSet](#page-4071-0) &) const
- bool [operator==](#page-628-0) (const [GMutableSetT](#page-3433-0)< [Gem::Geneva::GParameterBase](#page-3910-0) > &cp) const
- bool [operator==](#page-628-1) (const [GOptimizableEntity](#page-3799-0) &) const
- bool [operator!=](#page-2249-0) (const [GParameterSet](#page-4071-0) &) const
- bool [operator!=](#page-626-0) (const [GMutableSetT](#page-3433-0)< [Gem::Geneva::GParameterBase](#page-3910-0) > &cp) const
- bool [operator!=](#page-626-1) (const [GOptimizableEntity](#page-3799-0) &) const
- boost::optional< std::string > [checkRelationshipWith](#page-602-0) (const std::vector< boost::shared\_ptr< [Gem::Geneva-](#page-3910-0) [::GParameterBase](#page-3910-0)  $>$  > &cp data, const Gem::Common::expectation &e, const double &limit, const std-::string &caller, const std::string &y\_name, const bool &withMessages) const
- boost::optional< std::string > [checkRelationshipWith](#page-603-0) (const [GStdPtrVectorInterfaceT](#page-4687-0)< [Gem::Geneva::G-](#page-3910-0)[ParameterBase](#page-3910-0) > &cp, const Gem::Common::expectation &e, const double &limit, const std::string &caller, const std::string &y\_name, const bool &withMessages) const
- virtual void [randomInit](#page-2254-0) () OVERRIDE
- void [setMaxMode](#page-2259-0) (const bool &)
- void [fpMultiplyByRandom](#page-2235-0) (const float &, const float &)
- void [fpMultiplyByRandom](#page-2235-1) ()
- void [fpMultiplyBy](#page-2235-2) (const float &val)
- void [fpFixedValueInit](#page-2234-0) (const float &)
- void [fpAdd](#page-2234-1) (boost::shared\_ptr< [GParameterSet](#page-4071-0) >)
- void [fpSubtract](#page-2235-3) (boost::shared\_ptr< [GParameterSet](#page-4071-0) >)
- boost::shared\_ptr< [GParameterSet](#page-4071-0) > [parameter\\_clone](#page-2252-0) () const
- virtual bool [process](#page-2253-0) () OVERRIDE
- virtual void [updateRNGs](#page-2263-0) () BASE
- virtual void [restoreRNGs](#page-2256-0) () BASE
- virtual bool [localRNGsUsed](#page-2248-0) () const BASE
- virtual bool [assignedRNGUsed](#page-2228-0) () const BASE
- virtual void [addConfigurationOptions](#page-2227-0) [\(Gem::Common::GParserBuilder](#page-4276-0) &, const bool &) OVERRIDE
- virtual std::string [getIndividualCharacteristic](#page-2238-0) () const OVERRIDE

### **6.165 Gem::Geneva::GNeuralNetworkIndividual Class Reference 2985**

- virtual void [custom\\_streamline](#page-2232-0) (std::vector< boost::any  $> 8$ ) BASE
- void [toPropertyTree](#page-2262-0) (pt::ptree &, const std::string &="parameterset") const BASE
- std::string [toCSV](#page-2262-1) (bool=false, bool=true, bool=true, bool=true) const
- virtual std::string [name](#page-2249-1) () const OVERRIDE
- virtual boost::any [getVarVal](#page-2240-0) (const std::string &, const boost::tuple  $\lt$  std::size t, std::string, std::size t  $>$  &target) OVERRIDE
- template $lt$ typename val\_type  $>$ val\_type [getVarVal](#page-618-0) (const boost::tuple < std::size\_t, std::string, std::size\_t > &target)
- [GMutableSetT](#page-3433-0) < [Gem::Geneva::GParameterBase](#page-3910-0) >
	- ::reference [at](#page-2228-1) (const std::size\_t &pos)
- template $lt$ typename par type  $>$ const boost::shared\_ptr< par\_type > [at](#page-2228-2) (const std::size\_t &pos, typename boost::enable\_if < boost::is\_base-\_of< [GParameterBase,](#page-3910-0) par\_type > >::type ∗dummy=0) const
- reference **at** (std::size\_t pos)
- const reference at (std::size t pos) const
- bool [isGoodEnough](#page-2245-0) (const std::vector< double > &)
- virtual boost::shared\_ptr
	- < [GParameterSet](#page-4071-0) > [amalgamate](#page-2227-1) (const boost::shared\_ptr< [GParameterSet](#page-4071-0) >) const BASE
- void [perItemCrossOver](#page-2252-1) (const [GParameterSet](#page-4071-0) &, const double &)
- void [setPerItemCrossOverProbability](#page-2260-0) (double)
- double [getPerItemCrossOverProbability](#page-2239-0) () const
- virtual void [updateAdaptorsOnStall](#page-2263-1) (const boost::uint32\_t &)
- virtual void [queryAdaptor](#page-2254-1) (const std::string &adaptorName, const std::string &property, std::vector< boost- :: any  $>$  & data) const BASE
- template $lt$ typename par type  $>$
- std::vector< std::string > [getVariableNames](#page-2240-1) () const
- template<typename par type  $>$ std::size\_t [countParameters](#page-2232-1) () const
- template<typename par\_type  $>$ boost::any [getVarItem](#page-2240-2) (const boost::tuple< std::size t, std::string, std::size  $t > 8$ target)
- $\bullet$  template<typename par\_type  $>$ void [streamline](#page-2261-2) (std::vector< par\_type > &parVec) const
- template<typename par\_type  $>$ void [streamline](#page-2261-3) (std::map  $lt$  std::string, std::vector $lt$  par type  $gt$   $gt$  &parVec) const
- template<typename par\_type > void [boundaries](#page-2229-0) (std::vector< par\_type > &lBndVec, std::vector< par\_type > &uBndVec) const • template<typename par\_type >
- void [assignValueVector](#page-2228-3) (const std::vector< par\_type > &parVec)
- template $lt$ typename par type  $>$ void [assignValueVectors](#page-2228-4) (const std::map< std::string, std::vector< par\_type > > &parMap)
- virtual bool modify GUnitTests () OVERRIDE
- virtual void [specificTestsNoFailureExpected\\_GUnitTests](#page-2261-1) () OVERRIDE
- virtual void specificTestsFailuresExpected GUnitTests () OVERRIDE
- void [swap](#page-644-2) [\(GMutableSetT](#page-3433-0)< [Gem::Geneva::GParameterBase](#page-3910-0) > &cp)
- void swap (std::vector< boost::shared\_ptr< [Gem::Geneva::GParameterBase](#page-3910-0) > > &cont)
- virtual std:: size\_t [adapt](#page-600-0) () OVERRIDE
- virtual double [fitness](#page-607-0) () const OVERRIDE
- virtual double [fitness](#page-607-1) (const std::size t &) const OVERRIDE
- virtual double [fitness](#page-607-2) (const std::size\_t &, bool, bool) OVERRIDE
- virtual double [fitness](#page-607-3) (const std::size\_t &, bool, bool) const OVERRIDE
- virtual double [transformedFitness](#page-645-0) () const OVERRIDE
- virtual double [transformedFitness](#page-645-1) (const std::size\_t &) const OVERRIDE
- double [nonConstFitness](#page-626-2) (const std::size\_t &, bool, bool)
- double const Fitness (const std::size t &, bool, bool) const
- virtual void [adaptAndEvaluate](#page-600-1) ()
- double [getCachedFitness](#page-610-0) (const std::size\_t &=0, const bool &=USETRANSFORMEDFITNESS) const
- void [enforceFitnessUpdate](#page-606-0) ()
- void [registerSecondaryResult](#page-633-0) (const std::size\_t &, const double &)
- std::size\_t [getNumberOfFitnessCriteria](#page-615-0) () const
- void [setNumberOfFitnessCriteria](#page-640-0) (std::size\_t)
- bool [hasMultipleFitnessCriteria](#page-620-0) () const
- void [challengeWorstValidFitness](#page-602-1) (boost::tuple< double, double  $> 8$ , const std::size t  $8$ )
- boost::tuple< double, double >  $getFitnessTuple$  (const boost::uint32  $t$  &=0) const
- bool [isClean](#page-623-0) () const
- bool [isDirty](#page-623-1) () const
- void [setDirtyFlag](#page-638-0) ()
- bool [evaluationDelayed](#page-606-1) () const
- bool [getMaxMode](#page-613-0) () const
- virtual double [getWorstCase](#page-2240-3) () const BASE
- virtual double [getBestCase](#page-2236-0) () const BASE
- double [getSteepness](#page-618-1) () const
- void [setSteepness](#page-643-0) (double)
- double [getBarrier](#page-609-0) () const
- void [setBarrier](#page-636-0) (double)
- void [setMaxUnsuccessfulAdaptions](#page-640-1) (std::size\_t)
- std::size\_t [getMaxUnsuccessfulAdaptions](#page-614-0) () const
- std::size\_t [getNAdaptions](#page-614-1) () const
- void [setAssignedIteration](#page-636-1) (const boost::uint32\_t &)
- boost::uint32\_t [getAssignedIteration](#page-609-1) () const
- void [setNStalls](#page-640-2) (const boost::uint32\_t &)
- boost::uint32\_t [getNStalls](#page-615-1) () const
- std::string [getPersonality](#page-616-0) () const
- template<typename personality\_type >
	- boost::shared\_ptr

 $<$  personality type  $>$  [getPersonalityTraits](#page-616-1) (typename boost::enable if  $<$  boost::is base of  $<$  [GPersonality-](#page-4280-0)[Traits,](#page-4280-0) personality\_type > >::type ∗dummy=0)

- boost::shared ptr < [GPersonalityTraits](#page-4280-0) > [getPersonalityTraits](#page-616-2) ()
- void [setPersonality](#page-640-3) (boost::shared ptr< [GPersonalityTraits](#page-4280-0) >)
- void [resetPersonality](#page-633-1) ()
- double [getValidityLevel](#page-618-2) () const
- bool [constraintsFulfilled](#page-604-2) () const
- void [registerConstraint](#page-631-0) (boost::shared\_ptr< [GValidityCheckT](#page-4889-0)< [GOptimizableEntity](#page-3799-0) > >)
- void [setEvaluationPolicy](#page-638-1) (evaluationPolicy evalPolicy)
- evaluationPolicy *[getEvaluationPolicy](#page-612-1)* () const
- bool is Valid () const
- bool [isInValid](#page-623-3) () const
- void [setWorstKnownValid](#page-643-1) (const std::vector< boost::tuple< double, double > > &)
- boost::tuple< double, double > [getWorstKnownValid](#page-619-0) (const boost::uint32  $t$  &) const
- std::vector< boost::tuple
	- $<$  double, double  $>$   $>$  [getWorstKnownValids](#page-619-1) () const
- void [populateWorstKnownValid](#page-629-0) ()
- void [postEvaluationUpdate](#page-630-0) ()
- void [setBestKnownPrimaryFitness](#page-636-2) (const boost::tuple< double, double  $> 8$ )
- boost::tuple< double, double > [getBestKnownPrimaryFitness](#page-2236-1) () const
- std::string [getCurrentEvaluationID](#page-611-0) () const
- virtual bool [isWorse](#page-2246-0) (double, const double &) const BASE
- virtual bool is Better (double, const double &) const BASE
- bool [isBetterThan](#page-622-0) (boost::shared\_ptr< [GOptimizableEntity](#page-3799-0) >) const
- bool [isWorseThan](#page-624-0) (boost::shared\_ptr< [GOptimizableEntity](#page-3799-0) >) const
- void [toStream](#page-566-0) (std::ostream &, const Gem::Common::serializationMode &) const
- void [fromStream](#page-556-0) (std::istream &, const Gem::Common::serializationMode &)
- virtual std::string [toString](#page-566-1) (const Gem::Common::serializationMode &) const OVERRIDE
- virtual void [fromString](#page-557-0) (const std::string &, const Gem::Common::serializationMode &) OVERRIDE
- void to File (const std::string &, const Gem::Common::serializationMode &) const
- void [fromFile](#page-556-1) (const std::string &, const Gem::Common::serializationMode &)
- std::string [report](#page-562-0) () const
- void [writeConfigFile](#page-567-0) (const std::string &, const std::string &)
- void [readConfigFile](#page-562-1) (const std::string &)
- boost::shared\_ptr< [GObject](#page-3780-0) > [clone](#page-555-0) () const
- template<typename clone\_type  $>$ boost::shared\_ptr< [clone](#page-555-1)\_type > clone (typename boost::enable\_if< boost::is\_base\_of< [Gem::Geneva::G-](#page-3780-0)[Object,](#page-3780-0) clone type  $>$ ::type  $*$ dummy=0) const
- $\bullet$  template $\lt$ boost::shared\_ptr< [GObject](#page-3780-0) > [clone](#page-550-0) (boost::enable\_if< boost::is\_base\_of< [Gem::Geneva::GObject,](#page-3780-0) [G-](#page-3780-0)[Object](#page-3780-0) > >::type ∗) const
- template $\lt$
- boost::shared\_ptr< [GObject](#page-3780-0) > [clone](#page-555-2) (boost::enable\_if< boost::is\_base\_of< [Gem::Geneva::GObject,](#page-3780-0) [G-](#page-3780-0)[Object](#page-3780-0) > >::type ∗dummy) const
- $\bullet$  template<typename load\_type  $>$ void [load](#page-559-0) (const boost::shared ptr< load type  $>$  &cp, typename boost::enable if < boost::is base of < [Gem::Geneva::GObject,](#page-3780-0) load\_type > >::type ∗dummy=0)
- template $lt$ typename load type  $>$ void [load](#page-559-1) (const load type &cp, typename boost::enable if< boost::is base of< [Gem::Geneva::GObject,](#page-3780-0) load  $type$  >  $\ge$ ::type  $*$ dummy=0)
- size\_type **size** () const
- bool **empty** () const
- size type **max** size () const
- size\_type **capacity** () const
- void **reserve** (size\_type amount)
- size type [count](#page-604-3) (const boost::shared ptr< item type  $>$  &item) const
- const iterator [find](#page-607-4) (const boost::shared ptr< item type  $>$  &item) const
- boost::shared ptr< target type  $>$  clone at (std::size t pos) const
- reference **operator[]** (std::size t pos)
- const\_reference **operator[]** (std::size\_t pos) const
- reference **front** ()
- const\_reference **front** () const
- reference **back** ()
- const\_reference **back** () const
- iterator **begin** ()
- const\_iterator **begin** () const
- iterator **end** ()
- const iterator **end** () const
- reverse\_iterator **rbegin** ()
- const\_reverse\_iterator **rbegin** () const
- reverse\_iterator **rend** ()
- const\_reverse\_iterator **rend** () const
- iterator [insert](#page-621-0) (iterator pos, boost::shared\_ptr< [Gem::Geneva::GParameterBase](#page-3910-0) > item\_ptr)
- void [insert](#page-621-1) (iterator pos, size\_type amount, boost::shared\_ptr< [Gem::Geneva::GParameterBase](#page-3910-0) > item\_ptr)
- iterator [insert\\_noclone](#page-622-1) (iterator pos, boost::shared\_ptr< [Gem::Geneva::GParameterBase](#page-3910-0) > item\_ptr)
- void [insert\\_noclone](#page-622-2) (iterator pos, size\_type amount, boost::shared\_ptr $\lt$  [Gem::Geneva::GParameterBase](#page-3910-0)  $>$ item\_ptr)
- iterator [insert\\_clone](#page-621-2) (iterator pos, boost::shared\_ptr< [Gem::Geneva::GParameterBase](#page-3910-0) > item\_ptr)
- void [insert\\_clone](#page-621-3) (iterator pos, size\_type amount, boost::shared\_ptr< [Gem::Geneva::GParameterBase](#page-3910-0) > item\_ptr)
- void [push\\_back](#page-630-1) (boost::shared\_ptr< [Gem::Geneva::GParameterBase](#page-3910-0) > item\_ptr)
- void [push\\_back\\_noclone](#page-630-2) (boost::shared\_ptr< [Gem::Geneva::GParameterBase](#page-3910-0) > item\_ptr)
- void [push\\_back\\_clone](#page-630-3) (boost::shared\_ptr< [Gem::Geneva::GParameterBase](#page-3910-0) > item\_ptr)
- iterator **erase** (iterator pos)
- iterator **erase** (iterator from, iterator to)
- void **pop\_back** ()
- void [resize](#page-633-2) (size type amount)
- void [resize](#page-633-3) (size\_type amount, boost::shared\_ptr< [Gem::Geneva::GParameterBase](#page-3910-0) > item\_ptr)
- void [resize\\_noclone](#page-635-1) (size\_type amount, boost::shared\_ptr< [Gem::Geneva::GParameterBase](#page-3910-0) > item\_ptr)
- void [resize\\_clone](#page-635-0) (size\_type amount, boost::shared\_ptr< [Gem::Geneva::GParameterBase](#page-3910-0) > item\_ptr)
- void [resize\\_empty](#page-635-2) (size\_type amount)
- void [clear](#page-597-0) ()
- void [getDataCopy](#page-611-1) (std::vector< boost::shared\_ptr< [Gem::Geneva::GParameterBase](#page-3910-0) > > &cp) const
- void [crossOver](#page-604-5) [\(GStdPtrVectorInterfaceT](#page-4687-0)< [Gem::Geneva::GParameterBase](#page-3910-0) > &cp, const std::size\_t &pos)
- void [attachViewTo](#page-601-0) (std::vector< boost::shared\_ptr< derivedType > > &target)
- virtual void [loadConstantData](#page-2248-1) (boost::shared\_ptr< [GParameterSet](#page-4071-0) >)
- void [setCourtierId](#page-2256-1) (const boost::tuple< Gem::Courtier::ID\_TYPE\_1, Gem::Courtier::ID\_TYPE\_2 > &id)
- boost::tuple < Gem::Courtier::ID\_TYPE\_1, Gem::Courtier::ID\_TYPE\_2 > [getCourtierId](#page-2237-0) () const

### **Static Public Member Functions**

- static boost::shared\_ptr < [networkData](#page-4935-0) > [createHyperCubeNetworkData](#page-3480-0) (const std::vector< std::size\_t > &architecture, const std- ::size\_t &nDataSets, const double &edgelength)
- static boost::shared\_ptr < [networkData](#page-4935-0) > [createHyperSphereNetworkData](#page-3481-0) (const std::vector< std::size\_t > &architecture, const std::size\_t &nDataSets, const double &radius)
- static boost::shared\_ptr < [networkData](#page-4935-0) > [createAxisCentricNetworkData](#page-3480-1) (const std::vector< std::size t > &architecture, const std-::size\_t &nDataSets)
- static boost::shared\_ptr < [networkData](#page-4935-0) > [createSinNetworkData](#page-3481-1) (const std::vector< std::size\_t > &architecture, const std::size\_t &nDataSets)
- static void [createNetworkData](#page-3481-2) (const Gem::Geneva::trainingDataType &t, const std::string &outputFile, const std::string &architecture\_string, const std::size\_t &nDataSets)
- static void [sigHupHandler](#page-565-1) (int signum)

## **Static Public Attributes**

• static std::sig\_atomic\_t **GenevaSigHupSent** = 0

## **Protected Member Functions**

- virtual void load (const [GObject](#page-3780-0) ∗cp)
- virtual [GObject](#page-3780-0) ∗ [clone\\_](#page-3479-0) () const
- virtual double [fitnessCalculation](#page-3484-0) () OVERRIDE
- virtual std::size\_t [customAdaptions](#page-2232-2) () OVERRIDE
- virtual void [dummyFunction](#page-606-2) () OVERRIDE
- boost::logic::tribool [setDirtyFlag](#page-638-2) (const boost::logic::tribool &)
- template<std::size\_t pos> bool [isWorse](#page-623-4) (boost::tuple< double, double > newValue, boost::tuple< double, double > oldValue) const
- template<std::size\_t pos>
- bool [isBetter](#page-622-3) (boost::tuple< double, double > newValue, boost::tuple< double, double > oldValue) const
- void [setFitness\\_](#page-639-0) (const std::vector< double > &)
- void setMaxMode (const bool &)
- double [sumCombiner](#page-644-3) () const
- double [fabsSumCombiner](#page-606-3) () const
- double [squaredSumCombiner](#page-644-4) () const
- double [weighedSquaredSumCombiner](#page-646-0) (const std::vector< double > &) const
- void [markAsInvalid](#page-624-1) ()
- bool [markedAsInvalidByUser](#page-625-0) () const
- $\bullet$  template<typename load\_type  $>$ void [selfAssignmentCheck](#page-562-2) (const [GObject](#page-3780-0) \*load\_ptr, typename boost::enable\_if< boost::is\_base\_of< [Gem-](#page-3780-0) [::Geneva::GObject,](#page-3780-0) load\_type > >::type ∗dummy=0) const
- template $lt$ typename load type  $>$ const load\_type ∗ [gobject\\_conversion](#page-558-0) (const [GObject](#page-3780-0) \*load\_ptr, typename boost::enable\_if< boost::is\_base-\_of< [Gem::Geneva::GObject,](#page-3780-0) load\_type > >::type ∗dummy=0) const
- template $lt$ typename load type  $>$ boost::shared ptr< load type  $>$  gobject conversion (boost::shared ptr $<$  [GObject](#page-3780-0)  $>$  load ptr, typename boost::enable\_if< boost::is\_base\_of< [Gem::Geneva::GObject,](#page-3780-0) load\_type > >::type ∗dummy=0) const

# **Protected Attributes**

- [Gem::Hap::GRandomT](#page-4331-0)
	- $<$  Gem::Hap::RANDOMPROXY  $>$  [gr](#page-647-0)
- std::vector< boost::shared\_ptr < [Gem::Geneva::GParameterBase](#page-3910-0) > > **data**

# **Friends**

• class **boost::serialization::access**

# **6.165.1 Detailed Description**

With this individual you can use Genevas optimization algorithms instead of the standard back-propagation algorithm to train feed-forward neural networks.

- **6.165.2 Constructor & Destructor Documentation**
- <span id="page-3474-0"></span>**6.165.2.1 Gem::Geneva::GNeuralNetworkIndividual::GNeuralNetworkIndividual ( )**

The default constructor.

<span id="page-3474-1"></span>The default constructor

**6.165.2.2 Gem::Geneva::GNeuralNetworkIndividual::GNeuralNetworkIndividual ( const double &** *min,* **const double &** *max,* **const double &** *sigma,* **const double &** *sigmaSigma,* **const double &** *minSigma,* **const double &** *maxSigma,* **const double &** *adProb* **)**

A constructor which initializes the individual with a suitable set of network layers.

A constructor which initializes the individual with a suitable set of network layers. It also loads the training data from file.

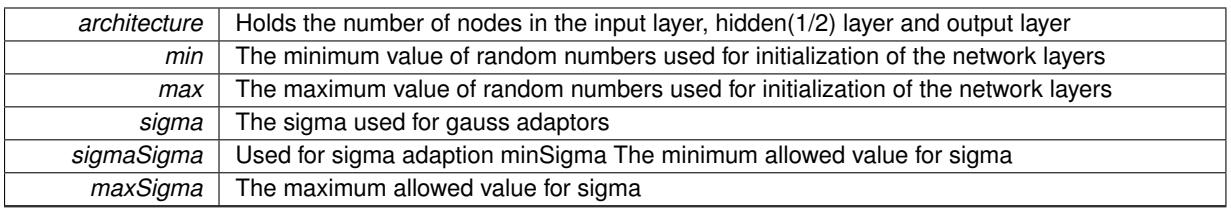

<span id="page-3475-0"></span>**6.165.2.3 Gem::Geneva::GNeuralNetworkIndividual::GNeuralNetworkIndividual ( const GNeuralNetworkIndividual &** *cp* **)**

A standard copy constructor.

A standard copy constructor

**Parameters**

*cp* | A copy of another [GNeuralNetworkIndividual](#page-3468-0) object

<span id="page-3475-1"></span>**6.165.2.4 Gem::Geneva::GNeuralNetworkIndividual::**∼**GNeuralNetworkIndividual ( )** [virtual]

The standard destructor.

The standard destructor

## **6.165.3 Member Function Documentation**

**6.165.3.1 std::size\_t Gem::Geneva::GOptimizableEntity::adapt ( )** [virtual]**,** [inherited]

The adaption interface.

The adaption interface. Triggers adaption of the individual, using each parameter object's adaptor. Sets the dirty flag, as the parameters have been changed.

Implements [Gem::Geneva::GMutableI.](#page-3433-1)

**6.165.3.2 void Gem::Geneva::GOptimizableEntity::adaptAndEvaluate ( )** [virtual]**,** [inherited]

Adapts and evaluates the individual in one go.

Adapts and evaluates the individual in one go

**Returns**

The main fitness result

**6.165.3.3 void Gem::Geneva::GParameterSet::addConfigurationOptions ( Gem::Common::GParserBuilder &** *gpb,* **const bool &** *showOrigin* **)** [virtual]**,** [inherited]

Adds local configuration options to a GParserBuilder object.

Adds local configuration options to a GParserBuilder object

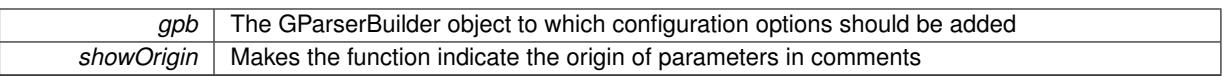

Reimplemented from Gem::Geneva::GMutableSetT< [Gem::Geneva::GParameterBase](#page-3440-0) >.

Reimplemented in [Gem::Geneva::GMetaOptimizerIndividualT](#page-3049-0)< ind\_type >, [Gem::Geneva::GFunctionIndividual,](#page-2594-0) and [Gem::Geneva::GExternalSetterIndividual.](#page-2279-0)

**6.165.3.4 boost::shared\_ptr**< **GParameterSet** > **Gem::Geneva::GParameterSet::amalgamate ( const boost::shared\_ptr**< **GParameterSet** > *cp* **) const** [virtual]**,** [inherited]

Perform a fusion operation between this object and another.

Perform a fusion operation between this object and another.

**6.165.3.5 bool Gem::Geneva::GParameterSet::assignedRNGUsed ( ) const** [virtual]**,** [inherited]

Checks whether all [GParameterBase](#page-3910-0) derivatives use the assigned random number generator.

Checks whether all [GParameterBase](#page-3910-0) derivatives use the assigned random number generator. The function will return false if at least one object is found in this collection that uses a local RNG.

### **Returns**

A boolean which indicates whether all objects in this collection use the assigned random number generator

**6.165.3.6 template**<**typename par\_type** > **void Gem::Geneva::GParameterSet::assignValueVector ( const std::vector**< **par\_type** > **&** *parVec* **)** [inline]**,** [inherited]

Assigns values from a std::vector to the parameters in the collection

### **Parameters**

*parVec* A vector of values, to be assigned to be added to [GParameterBase](#page-3910-0) derivatives

**6.165.3.7 template**<**typename par\_type** > **void Gem::Geneva::GParameterSet::assignValueVectors ( const std::map**< **std::string, std::vector**< **par\_type** > > **&** *parMap* **)** [inline]**,** [inherited]

Assigns values from a std::map<std::string, std::vector<par\_type> > to the parameters in the collection

**Parameters**

*parMap* | A map of values, to be assigned to be added to [GParameterBase](#page-3910-0) derivatives

**6.165.3.8 GMutableSetT**< **Gem::Geneva::GParameterBase** >**::reference Gem::Geneva::GParameterSet::at ( const std::size\_t &** *pos* **)** [inherited]

Prevent shadowing of std::vector<GParameterBase>::at()

Prevent shadowing of std::vector<GParameterBase>::at()

*pos* The position of the item we aim to retrieve from the std::vector < GParameterBase >

### **Returns**

The item we aim to retrieve from the std::vector<GParameterBase>

**6.165.3.9 template**<**typename par\_type** > **const boost::shared\_ptr**<**par\_type**> **Gem::Geneva::GParameterSet::at ( const std::size\_t &** *pos,* **typename boost::enable\_if**< **boost::is\_base\_of**< **GParameterBase, par\_type** > >**::type** ∗ *dummy =* 0 **) const** [inline]**,** [inherited]

This function returns a parameter set at a given position of the data set. Note that this function will only be accessible to the compiler if par type is a derivative of [GParameterBase,](#page-3910-0) thanks to the magic of Boost's enable if and Type Traits libraries.

# **Parameters**

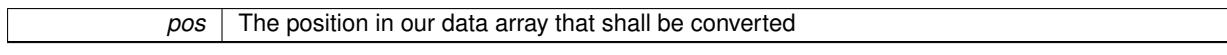

**Returns**

A converted version of the [GParameterBase](#page-3910-0) object, as required by the user

**6.165.3.10 void Gem::Geneva::GStdPtrVectorInterfaceT**< **Gem::Geneva::GParameterBase** >**::attachViewTo ( std::vector**< **boost::shared\_ptr**< **derivedType** > > **&** *target* **)** [inline]**,** [inherited]

Returns a view on the vector's content, filtering out only items of specific type.

### **Parameters**

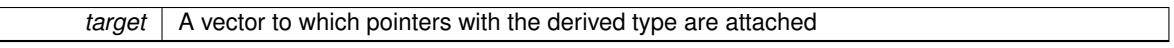

**6.165.3.11 template**<**typename par\_type** > **void Gem::Geneva::GParameterSet::boundaries ( std::vector**< **par\_type** > **&** *lBndVec,* **std::vector**< **par\_type** > **&** *uBndVec* **) const** [inline]**,** [inherited]

Loops over all [GParameterBase](#page-3910-0) objects. Each object will add the lower and upper boundaries of its parameters to the vector, if they comply with the type of the parameters to be stored in the vector.

### **Parameters**

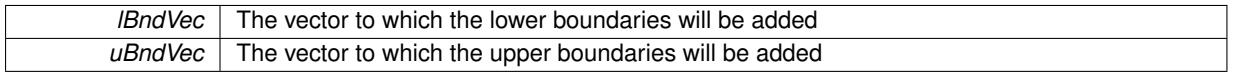

**6.165.3.12 void Gem::Geneva::GOptimizableEntity::challengeWorstValidFitness ( boost::tuple**< **double, double** > **&** *worstCandidate,* **const std::size\_t &** *id* **)** [inherited]

Checks the worst fitness and updates it when needed.

Checks the worst valid fitness and updates it when needed

**6.165.3.13 boost::optional**<**std::string**> **Gem::Geneva::GStdPtrVectorInterfaceT**< **Gem::Geneva::GParameter-Base** >**::checkRelationshipWith ( const std::vector**< **boost::shared\_ptr**< **Gem::Geneva::GParameterBase** > > **&** *cp\_data,* **const Gem::Common::expectation &** *e,* **const double &** *limit,* **const std::string &** *caller,* **const std::string &** *y\_name,* **const bool &** *withMessages* **) const** [inline]**,** [inherited]

Checks whether a given expectation for the relationship between this object and another object is fulfilled.

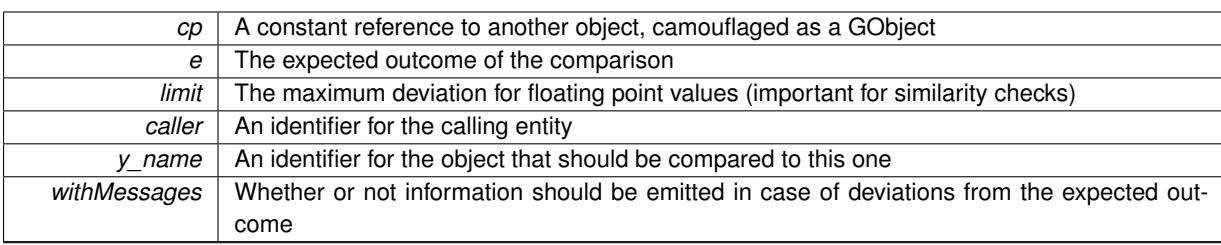

### **Returns**

A boost::optional<std::string> object that holds a descriptive string if expectations were not met

**6.165.3.14 boost::optional**<**std::string**> **Gem::Geneva::GStdPtrVectorInterfaceT**< **Gem::Geneva::GParameter-Base** >**::checkRelationshipWith ( const GStdPtrVectorInterfaceT**< **Gem::Geneva::GParameterBase** > **&** *cp,* **const Gem::Common::expectation &** *e,* **const double &** *limit,* **const std::string &** *caller,* **const std::string &** *y\_name,* **const bool &** *withMessages* **) const** [inline]**,** [inherited]

Checks whether a given expectation for the relationship between this object and another object is fulfilled.

# **Parameters**

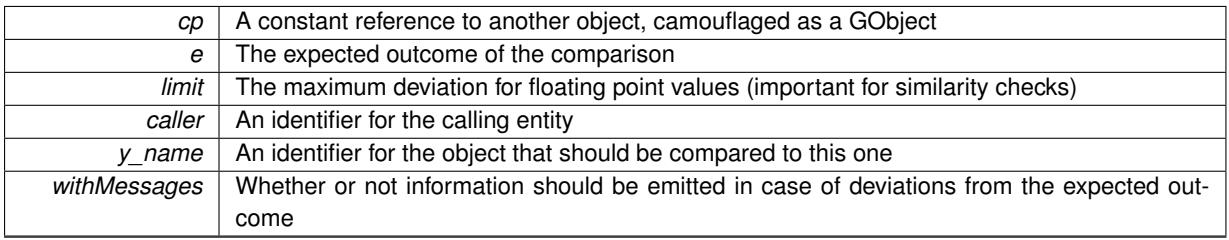

**Returns**

A boost::optional<std::string> object that holds a descriptive string if expectations were not met

<span id="page-3478-0"></span>**6.165.3.15 boost::optional**< **std::string** > **Gem::Geneva::GNeuralNetworkIndividual::checkRelationshipWith ( const GObject &** *cp,* **const Gem::Common::expectation &** *e,* **const double &** *limit,* **const std::string &** *caller,* **const std::string &** *y\_name,* **const bool &** *withMessages* **) const** [virtual]

Checks whether a given expectation for the relationship is fulfilled.

Checks whether a given expectation for the relationship between this object and another object is fulfilled.

**Parameters**

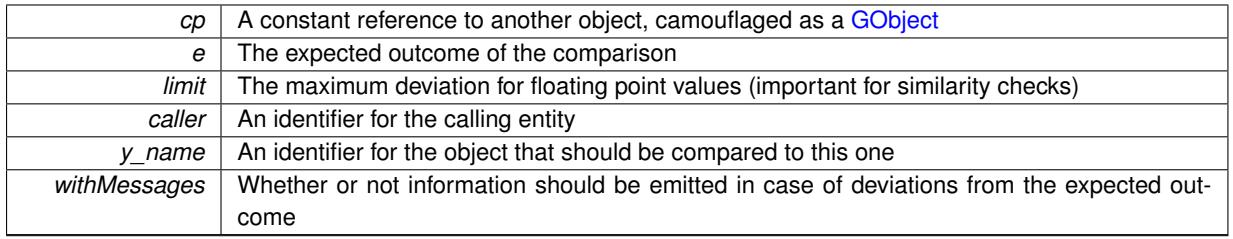

**Returns**

A boost::optional<std::string> object that holds a descriptive string if expectations were not met

Reimplemented from [Gem::Geneva::GParameterSet.](#page-4081-0)

**6.165.3.16 boost::shared\_ptr**< **GObject** > **Gem::Geneva::GObject::clone ( ) const** [inherited]

Creates a clone of this object, storing it in a boost::shared\_ptr<GObject>

Creates a deep clone of this object, storing it in a boost::shared\_ptr<GObject>

### **Returns**

A boost::shared\_ptr<GObject> to a clone of the derived object

**6.165.3.17 template**<**typename clone\_type** > **boost::shared\_ptr**<**clone\_type**> **Gem::Geneva::GObject::clone ( typename boost::enable\_if**< **boost::is\_base\_of**< **Gem::Geneva::GObject, clone\_type** > >**::type** ∗ *dummy =* 0 **) const** [inline]**,** [inherited]

The function creates a clone of the [GObject](#page-3780-0) pointer, converts it to a pointer to a derived class and emits it as a boost::shared ptr<> . Note that this template will only be accessible to the compiler if [GObject](#page-3780-0) is a base type of clone\_type.

# **Returns**

A converted clone of this object, wrapped into a boost::shared\_ptr

**6.165.3.18 template**<> **boost::shared\_ptr**<**GObject**> **Gem::Geneva::GObject::clone ( boost::enable\_if**< **boost::is\_base\_of**< **Gem::Geneva::GObject, GObject** > >**::type** ∗ *dummy* **) const** [inherited]

A specialization of the general clone for cases where no conversion takes place at all

### **Returns**

A boost::shared\_ptr<GObject> to a clone of the derived object

<span id="page-3479-0"></span>**6.165.3.19 GObject** ∗ **Gem::Geneva::GNeuralNetworkIndividual::clone\_ ( void ) const** [protected]**,** [virtual]

Creates a deep clone of this object.

Creates a deep clone of this object

# **Returns**

A deep clone of this object, camouflaged as a [GObject](#page-3780-0)

Reimplemented from [Gem::Geneva::GParameterSet.](#page-4083-0)

**6.165.3.20 boost::shared\_ptr**<**target\_type**> **Gem::Geneva::GStdPtrVectorInterfaceT**< **Gem::Geneva::GParameterBase** >**::clone\_at ( std::size\_t** *pos* **) const** [inline]**,** [inherited]

Clones an object at a given position and convert it to a given target type

**6.165.3.21 double Gem::Geneva::GOptimizableEntity::constFitness ( const std::size\_t &** *id,* **bool** *reevaluationAllowed,* **bool** *useTransformedFitness* **) const** [inherited]

A wrapper for the const fitness function, so we can bind to it.

A wrapper for the const fitness function, so we can bind to it. It is needed as boost::bind cannot distinguish between the non-const and const overload of the [fitness\(\)](#page-607-0) function.

**6.165.3.22 bool Gem::Geneva::GOptimizableEntity::constraintsFulfilled ( ) const** [inherited]

Checks whether all constraints were fulfilled.

Checks whether all constraints were fulfilled

**6.165.3.23 size\_type Gem::Geneva::GStdPtrVectorInterfaceT**< **Gem::Geneva::GParameterBase** >**::count ( const boost::shared\_ptr**< **item\_type** > **&** *item* **) const** [inline]**,** [inherited]

Counts the elements whose content is equal to the content of item. Needs to be re-implemented here, as we are dealing with a collection of smart pointers and we do not want to compare the pointers themselves.

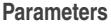

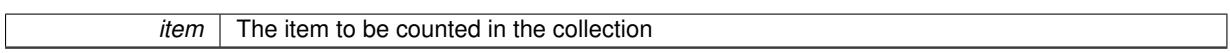

**6.165.3.24 template**<**typename par\_type** > **std::size\_t Gem::Geneva::GParameterSet::countParameters ( ) const** [inline]**,** [inherited]

<span id="page-3480-1"></span>Retrieve information about the total number of parameters of type par type in the individual. Note that the G-ParameterBase-template function will throw if this function is called for an unsupported type.

**6.165.3.25 static boost::shared\_ptr**<**networkData**> **Gem::Geneva::GNeuralNetworkIndividual::createAxisCentricNetwork-Data ( const std::vector**< **std::size\_t** > **&** *architecture,* **const std::size\_t &** *nDataSets* **)** [inline]**,** [static]

Creates training data where one data set is evenly distributed in the range of [0,1.] in each dimension, the other centers along the different coordinate axes. It is added here as a means of testing this neural network individual. The even distribution gets an output value of 0.01, the "axis-centric" data distribution gets an output value of 0.99. Note that the creation of training data might take a long time for large dimensions values

### **Parameters**

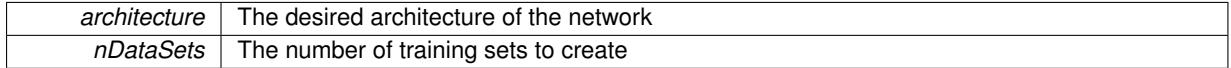

### **Returns**

A copy of the [networkData](#page-4935-0) struct that has been created, wrapped in a shared ptr

# <span id="page-3480-0"></span>**6.165.3.26 static boost::shared\_ptr**<**networkData**> **Gem::Geneva::GNeuralNetworkIndividual::createHyperCubeNetworkData ( const std::vector**< **std::size\_t** > **&** *architecture,* **const std::size\_t &** *nDataSets,* **const double &** *edgelength* **)** [inline]**,** [static]

This static function can be called in main() in order to create a suitable set of training data for this class. It is added here as a means of testing the neural network individual. We use a simple hyper-cube, ranging from [ edgelength/2,edgelength/2[ in each dimension. Areas outside of the cube get an output value of 0.99, areas inside of the cube get an output value of 0.01. The training data is initialized in the range [-edgelength:edgelength].

### **Parameters**

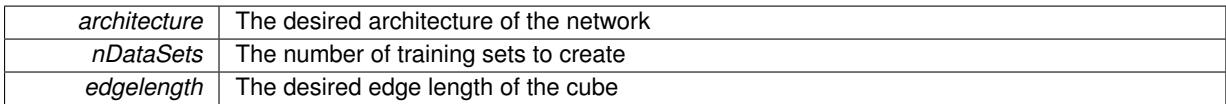

### **Returns**

A copy of the [networkData](#page-4935-0) struct that has been created, wrapped in a shared ptr

<span id="page-3481-0"></span>**6.165.3.27 static boost::shared\_ptr**<**networkData**> **Gem::Geneva::GNeuralNetworkIndividual::createHyperSphereNetwork-Data ( const std::vector**< **std::size\_t** > **&** *architecture,* **const std::size\_t &** *nDataSets,* **const double &** *radius* **)** [inline]**,** [static]

This static function can be called in main() in order to create a suitable input file for this class. It is added here as a means of testing this neural network individual. We create a sphere of radius "radius". See [http://en.](http://en.wikipedia.org/wiki/Hypersphere) [wikipedia.org/wiki/Hypersphere](http://en.wikipedia.org/wiki/Hypersphere) for a description of the formulae used. Areas outside of the sphere get an output value of 0.99, areas inside of the sphere get an output value of 0.01. The training data is initialized with a radius of 2∗radius.

**Parameters**

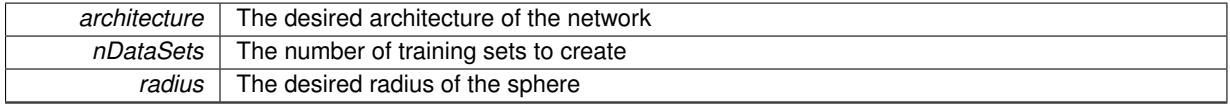

**Returns**

A copy of the [networkData](#page-4935-0) struct that has been created, wrapped in a shared ptr

<span id="page-3481-2"></span>**6.165.3.28 static void Gem::Geneva::GNeuralNetworkIndividual::createNetworkData ( const Gem::Geneva::trainingDataType &** *t,* **const std::string &** *outputFile,* **const std::string &** *architecture\_string,* **const std::size\_t &** *nDataSets* **)** [inline]. [static]

Creates a data set of the desired type or throws, if that type is not available

### **Parameters**

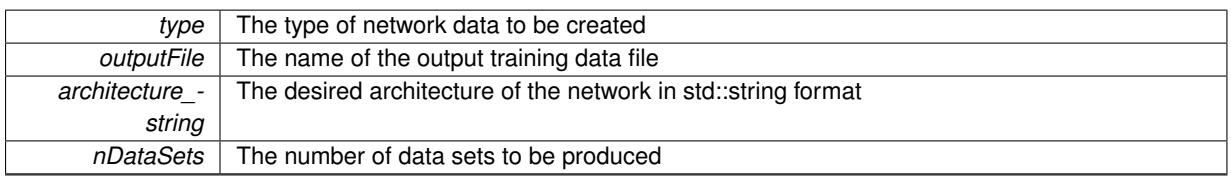

<span id="page-3481-1"></span>**6.165.3.29 static boost::shared\_ptr**<**networkData**> **Gem::Geneva::GNeuralNetworkIndividual::createSinNetworkData ( const std::vector**< **std::size\_t** > **&** *architecture,* **const std::size\_t &** *nDataSets* **)** [inline]**,** [static]

Creates training data where one data set is evenly distributed above a  $sin(x)$  curve, the other evenly below it. This example only accepts two input nodes.

### **Parameters**

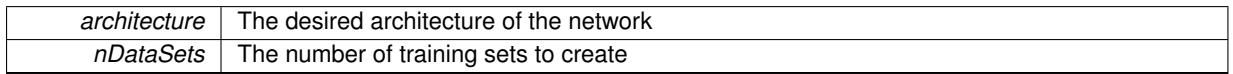

**Returns**

A copy of the [networkData](#page-4935-0) struct that has been created, wrapped in a shared ptr

**6.165.3.30 void Gem::Geneva::GStdPtrVectorInterfaceT**< **Gem::Geneva::GParameterBase** >**::crossOver ( GStdPtrVectorInterfaceT**< **Gem::Geneva::GParameterBase** > **&** *cp,* **const std::size\_t &** *pos* **)** [inline]**,** [inherited]

Performs a cross-over operation at a given position. Note: We do not require the two vectors to be of the same size

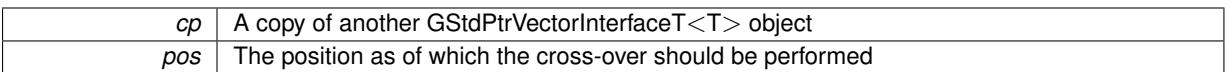

**6.165.3.31 void Gem::Geneva::GParameterSet::custom\_streamline ( std::vector**< **boost::any** > **&** *var\_vec* **)** [virtual]**,** [inherited]

Provides access to all data stored in the individual in a user defined selection.

Provides access to all data stored in the individual in a user defined selection **Parameters**

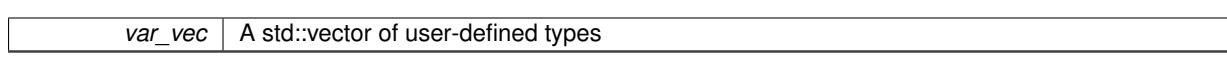

**6.165.3.32 std::size\_t Gem::Geneva::GParameterSet::customAdaptions ( )** [protected]**,** [virtual]**,** [inherited]

The actual adaption operations. Easy, as we know that all objects in this collection must implement the [adapt\(\)](#page-600-0) function, as they are derived from the [GMutableI](#page-3433-2) class / interface.

Reimplemented from [Gem::Geneva::GOptimizableEntity.](#page-604-0)

**6.165.3.33 virtual void Gem::Geneva::GMutableSetT**< **Gem::Geneva::GParameterBase** >**::dummyFunction ( )** [inline]**,** [protected]**,** [virtual]**,** [inherited]

Re-implementation of a corresponding function in GStdPtrVectorInterface. Make the vector wrapper purely virtual allows the compiler to perform further optimizations.

Implements [Gem::Geneva::GStdPtrVectorInterfaceT](#page-4690-0)< Gem::Geneva::GParameterBase >.

**6.165.3.34 void Gem::Geneva::GOptimizableEntity::enforceFitnessUpdate ( )** [inherited]

Enforce fitness (re-)calculation.

Enforces re-calculation of the fitness values.

**6.165.3.35 bool Gem::Geneva::GOptimizableEntity::evaluationDelayed ( ) const** [inherited]

Checks whether evaluation was delayed.

Checks whether evaluation was delayed

**6.165.3.36 double Gem::Geneva::GOptimizableEntity::fabsSumCombiner ( ) const** [protected]**,** [inherited]

Combines secondary evaluation results by adding the absolute values of individual results.

Combines evaluation results by adding the absolute values of individual results

**Returns**

The result of the combination

**6.165.3.37 const\_iterator Gem::Geneva::GStdPtrVectorInterfaceT**< **Gem::Geneva::GParameterBase** >**::find ( const boost::shared\_ptr**< **item\_type** > **&** *item* **) const** [inline]**,** [inherited]

Searches for the content of item in the entire range of the vector. Needs to be re-implemented here, as we are dealing with a collection of smart pointers and we do not want to compare the pointers themselves.

**6.165.3.38 double Gem::Geneva::GOptimizableEntity::fitness ( ) const** [virtual]**,** [inherited]

Returns the raw result of the fitness function with id 0.

Returns the cached result of the fitness function with id 0. This function will always return the raw fitness, as it is likely the one called by users directly – they will expect untransformed values. This is the const version Implements [Gem::Geneva::GRateableI.](#page-4353-2)

**6.165.3.39 double Gem::Geneva::GOptimizableEntity::fitness ( const std::size\_t &** *id* **) const** [virtual]**,** [inherited]

Returns the raw result of a fitness function with a given id.

Calculate or returns the result of a fitness function with a given id.This function will always return the raw fitness, as it is likely the one called by users directly – they will expect untransformed values. This is the const version

Implements [Gem::Geneva::GRateableI.](#page-4353-3)

```
6.165.3.40 double Gem::Geneva::GOptimizableEntity::fitness ( const std::size_t & id, bool reevaluationAllowed, bool
useTransformedFitness ) [virtual], [inherited]
```
Calculate or returns the result of a fitness function with a given id.

Returns the last known fitness calculations of this object. Re-calculation of the fitness is triggered, unless this is the server mode. By means of supplying an id it is possible to distinguish between different target functions. 0 denotes the main fitness criterion. The user can specify whether he/she is interested in the transformed or the raw fitness value.

**Parameters**

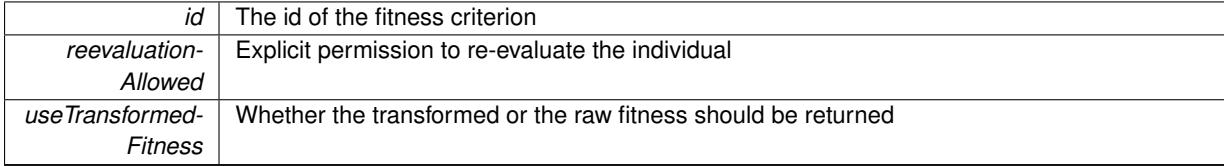

**Returns**

The fitness of this individual

Implements [Gem::Geneva::GRateableI.](#page-4353-4)

**6.165.3.41 double Gem::Geneva::GOptimizableEntity::fitness ( const std::size\_t &** *id,* **bool** *reevaluationAllowed,* **bool** *useTransformedFitness* **) const** [virtual]**,** [inherited]

Calculate or returns the result of a fitness function with a given id.

Returns the last known fitness calculations of this object. This is the const version of the general [fitness\(\)](#page-607-0) function, which consequently cannot trigger re-evaluation, if the individual is dirty. Hence the function will throw, when it is called on a dirty individual (unless we use the USEWORSTKNOWNVALIDFORINVALID policy)

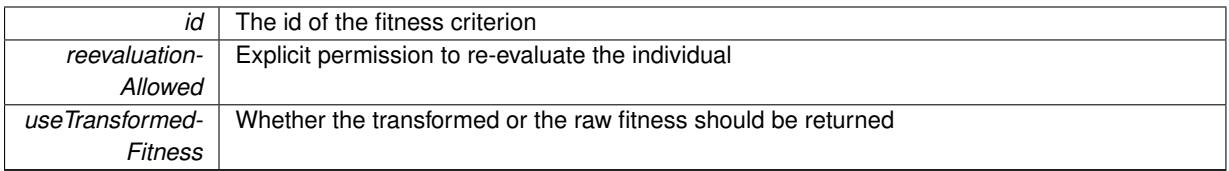

**Returns**

The fitness of this individual

<span id="page-3484-0"></span>Implements [Gem::Geneva::GRateableI.](#page-4353-5)

**6.165.3.42 double Gem::Geneva::GNeuralNetworkIndividual::fitnessCalculation ( )** [protected]**,** [virtual]

The actual fitness calculation.

The actual fitness calculation (i.e. the error calculation) takes place here. In the case of a feed-forward network this fitness is equivalent to the error a network makes for a given weight-set when trying to categorize a training set with known network output. Minimizing this error means training the network.

The error is implemented using the formula

$$
E(weights) = \sum_{V=1}^{p} \sum_{k} (y_k^V - s_k(x^V))^2
$$

where  $p$  is the number of training patters (pairs of input/output values),  $k$  is the number of output nodes,  $y_k^V$  is the desired output value of output node  $k$  for input pattern  $x^v$  and  $s_k(x^v)$  is the real output of output node  $k$  for input pattern *x* ν .

The function "transfer()" used in this function can be either radial basis or sigmoid.

A small demonstration of the technique of storing a reference to a vector in another vector is shown in the file refWrapper.cpp in the Geneva test cases.

**Parameters**

 $id \mid$  The id of the target function (ignored here)

**Returns**

The fitness of this object

Reimplemented from [Gem::Geneva::GParameterSet.](#page-4086-0)

**6.165.3.43 void Gem::Geneva::GParameterSet::fpAdd ( boost::shared\_ptr**< **GParameterSet** > *p* **)** [inherited]

Adds the floating point parameters of another [GParameterSet](#page-4071-0) object to this one.

Adds the floating point parameters of another [GParameterSet](#page-4071-0) object to this one

#### **Parameters**

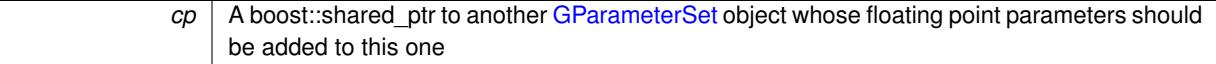

**6.165.3.44 void Gem::Geneva::GParameterSet::fpFixedValueInit ( const float &** *val* **)** [inherited]

Initializes floating-point parameters with a given value.

Recursively initializes floating-point-based parameters with a given value. Allows e.g. to set all floating point parameters to 0. "float" is used as the largest common denominator of float and double types.

*val* The value to be assigned to the parameters

**6.165.3.45 void Gem::Geneva::GParameterSet::fpMultiplyBy ( const float &** *val* **)** [inherited]

Multiplies floating-point parameters with a given value.

Multiplies floating-point-based parameters with a given value.

**Parameters**

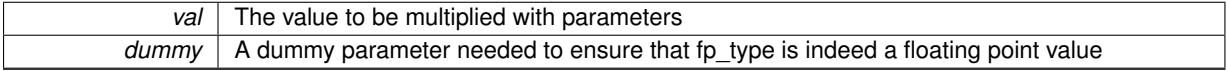

**6.165.3.46 void Gem::Geneva::GParameterSet::fpMultiplyByRandom ( const float &** *min,* **const float &** *max* **)** [inherited]

Multiplies with a random floating point number in a given range.

Triggers multiplication of floating point parameters with a random floating point number in a given range **Parameters**

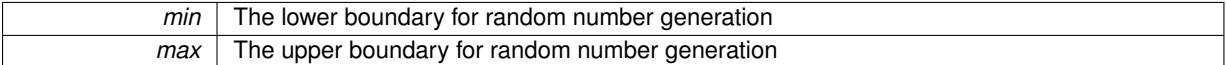

**6.165.3.47 void Gem::Geneva::GParameterSet::fpMultiplyByRandom ( )** [inherited]

Multiplies with a random floating point number in the range [0, 1[.

Triggers multiplication of floating point parameters with a random floating point number in the range [0,1[

**6.165.3.48 void Gem::Geneva::GParameterSet::fpSubtract ( boost::shared\_ptr**< **GParameterSet** > *p* **)** [inherited]

Subtracts the floating point parameters of another [GParameterSet](#page-4071-0) object from this one.

Subtract the floating point parameters of another [GParameterSet](#page-4071-0) object from this one

**Parameters**

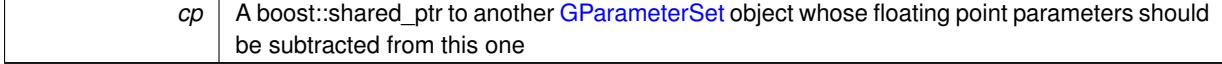

**6.165.3.49 void Gem::Geneva::GObject::fromFile ( const std::string &** *fileName,* **const Gem::Common::serializationMode &** *serMod* **)** [inherited]

Loads a serial representation of this object from file.

Loads a serial representation of this object from file. Can be used for check-pointing.

**Parameters**

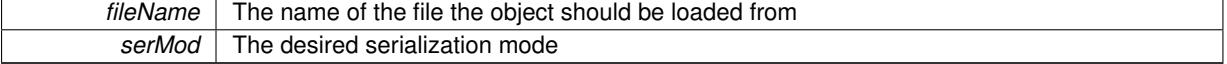

### **6.165.3.50 void Gem::Geneva::GObject::fromStream ( std::istream &** *istr,* **const Gem::Common::serializationMode &** *serMod* **)** [inherited]

Load class from a stream.

Loads the object from a stream.

**Parameters**

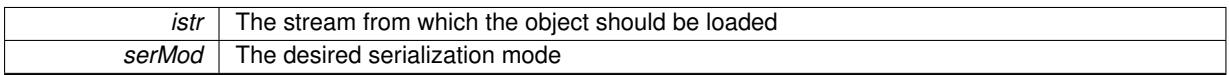

**6.165.3.51 void Gem::Geneva::GObject::fromString ( const std::string &** *descr,* **const Gem::Common::serializationMode &** *serMod* **)** [virtual]**,** [inherited]

Convert class to a serial representation, using a specific serialization mode.

Initializes the object from its string representation, using the currently set serialization mode. Note that the string will likely describe a derivative of [GObject,](#page-3780-0) as [GObject](#page-3780-0) cannot be instantiated. Note also that you will have to take care yourself that serialization and de-serialization happens in the same mode.

**Parameters**

descr | A text representation of a GObject-derivative

Implements [Gem::Common::GSerializableI.](#page-4503-1)

**6.165.3.52** boost::uint32 t Gem::Geneva::GOptimizableEntity::getAssignedIteration ( ) const [inherited]

Gives access to the parent optimization algorithm's iteration.

Gives access to the parent optimization algorithm's iteration

**Returns**

The parent optimization algorithm's current iteration

**6.165.3.53 double Gem::Geneva::GOptimizableEntity::getBarrier ( ) const** [inherited]

Retrieves the barrier variable (used for the sigmoid transformation)

Retrieves the barrier variable (used for the sigmoid transformation)

**6.165.3.54 double Gem::Geneva::GOptimizableEntity::getBestCase ( ) const** [virtual]**,** [inherited]

Retrieves the best possible evaluation result, depending on whether we are in maximization or minimization mode. Retrieves the best possible evaluation result, depending on whether we are in maximization or minimization mode Reimplemented in [Gem::Geneva::GOptimizationAlgorithmT](#page-609-2)< ind\_type >, [Gem::Geneva::GOptimizationAlgorithm-](#page-609-2)T< [oa\\_type](#page-609-2) >, and [Gem::Geneva::GOptimizationAlgorithmT](#page-609-2)< GParameterSet >.

**6.165.3.55 boost::tuple**< **double, double** > **Gem::Geneva::GOptimizableEntity::getBestKnownPrimaryFitness ( ) const** [inherited]

Retrieves the value of the globally best known primary fitness.

Retrieves the value of the globally best known primary fitness so far

### **Returns**

The best known primary fitness so far

**6.165.3.56 double Gem::Geneva::GOptimizableEntity::getCachedFitness ( const std::size\_t &** *id =* 0*,* **const bool &** *useTransformedFitness =* USETRANSFORMEDFITNESS **) const** [inherited]

Retrieve the current (not necessarily up-to-date) fitness.

Retrieve the current (not necessarily up-to-date) fitness

**6.165.3.57 boost::tuple**<**Gem::Courtier::ID\_TYPE\_1, Gem::Courtier::ID\_TYPE\_2**> **Gem::Courtier::G-SubmissionContainerT**< **GParameterSet** >**::getCourtierId ( ) const** [inline]**,** [inherited]

Allows to retrieve the courtier-id associated with this container

**Returns**

An id that allows the broker connector to identify this object

**6.165.3.58 std::string Gem::Geneva::GOptimizableEntity::getCurrentEvaluationID ( ) const** [inherited]

Retrieve the id assigned to the current evaluation.

Retrieve the id assigned to the current evaluation

**6.165.3.59 void Gem::Geneva::GStdPtrVectorInterfaceT**< **Gem::Geneva::GParameterBase** >**::getDataCopy ( std::vector**< **boost::shared\_ptr**< **Gem::Geneva::GParameterBase** > > **&** *cp* **) const** [inline]**,** [inherited]

Creates a copy of the data vector. It is assumed that cp is empty or that all data in it can be deleted.

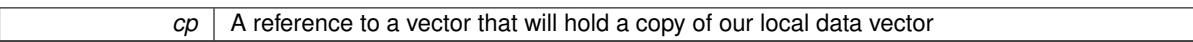

**6.165.3.60 evaluationPolicy Gem::Geneva::GOptimizableEntity::getEvaluationPolicy ( ) const** [inherited]

Allows to retrieve the current policy in case this individual represents an invalid solution.

Allows to retrieve the current policy in case this individual represents an invalid solution

**6.165.3.61 boost::tuple**< **double, double** > **Gem::Geneva::GOptimizableEntity::getFitnessTuple ( const boost::uint32\_t &** *id =* 0 **) const** [inherited]

Retrieve the fitness tuple at a given evaluation position.

Retrieve the fitness tuple at a given evaluation position.

**6.165.3.62 std::string Gem::Geneva::GParameterSet::getIndividualCharacteristic ( ) const** [virtual]**,** [inherited]

Allows to assign a name to the role of this individual(-derivative)

**Parameters**

Allows to assign a name to the role of this individual(-derivative). This is mostly important for the [GBrokerEA](#page-1091-0) class which should prevent objects of its type from being stored as an individual in its population. All other objects do not need to re-implement this function (unless they rely on the name for some reason).

Implements [Gem::Geneva::GOptimizableEntity.](#page-3435-0)

**6.165.3.63 bool Gem::Geneva::GOptimizableEntity::getMaxMode ( ) const** [inherited]

Allows to retrieve the maximize\_ parameter.

Allows to retrieve the maximize\_ parameter

**Returns**

The current value of the maximize\_ parameter

**6.165.3.64 std::size\_t Gem::Geneva::GOptimizableEntity::getMaxUnsuccessfulAdaptions ( ) const** [inherited]

Retrieves the maximum number of calls to customAdaptions that may pass without actual modifications. Retrieves the maximum number of calls to customAdaptions that may pass without actual modifications

**6.165.3.65 std::size\_t Gem::Geneva::GOptimizableEntity::getNAdaptions ( ) const** [inherited]

Retrieves the number of adaptions performed during the last call to [adapt\(\)](#page-600-0)

Retrieves the number of adaptions performed during the last call to [adapt\(\)](#page-600-0) (or 0, if no adaptions were performed so far).

**6.165.3.66 boost::uint32\_t Gem::Geneva::GOptimizableEntity::getNStalls ( ) const** [inherited]

Allows to retrieve the number of optimization cycles without improvement of the primary fitness criterion. Allows to retrieve the number of optimization cycles without improvement of the primary fitness criterion

**Returns**

The number of optimization cycles without improvement in the parent algorithm

**6.165.3.67 std::size\_t Gem::Geneva::GOptimizableEntity::getNumberOfFitnessCriteria ( ) const** [inherited]

Determines the overall number of fitness criteria present for this individual.

Determines the number of fitness criteria present for the individual.

**Returns**

The number of fitness criteria registered with this individual

**6.165.3.68 double Gem::Geneva::GParameterSet::getPerItemCrossOverProbability ( ) const** [inherited]

Allows to retrieve the "per item" cross-over probability.

Allows to retrieve the "per item" cross-over probability

**6.165.3.69 std::string Gem::Geneva::GOptimizableEntity::getPersonality ( ) const** [inherited]

Retrieves an identifier for the current personality of this object.

Retrieves the current personality of this individual

### **Returns**

An identifier for the current personality of this object

**6.165.3.70 template**<**typename personality\_type** > **boost::shared\_ptr**<**personality\_type**> **Gem::Geneva::GOptimizableEntity- ::getPersonalityTraits ( typename boost::enable\_if**< **boost::is\_base\_of**< **GPersonalityTraits, personality\_type** > >**::type** ∗ *dummy =* 0 **)** [inline]**,** [inherited]

The function converts the local personality base pointer to the desired type and returns it for modification by the corresponding optimization algorithm. The base algorithms have been declared "friend" of [GParameterSet](#page-4071-0) and can thus access this function. External entities have no need to do so. Note that this function will only be accessible to the compiler if personality type is a derivative of [GPersonalityTraits,](#page-4280-0) thanks to the magic of Boost's enable if and Type Traits libraries.

#### **Returns**

A boost::shared\_ptr converted to the desired target type

**6.165.3.71 boost::shared\_ptr**< **GPersonalityTraits** > **Gem::Geneva::GOptimizableEntity::getPersonalityTraits ( )** [inherited]

This function returns the current personality traits base pointer.

This function returns the current personality traits base pointer. Note that there is another version of the same command that does on-the-fly conversion of the personality traits to the derived class.

### **Returns**

<span id="page-3490-0"></span>A shared pointer to the personality traits base class

**6.165.3.72 double Gem::Geneva::GOptimizableEntity::getSteepness ( ) const** [inherited]

Retrieves the steepness variable (used for the sigmoid transformation)

Retrieves the steepness\_ variable (used for the sigmoid transformation)

**6.165.3.73 transferFunction Gem::Geneva::GNeuralNetworkIndividual::getTransferFunction ( ) const**

Retrieves the type of the transfer function.

Retrieves the type of the transfer function

**6.165.3.74 double Gem::Geneva::GOptimizableEntity::getValidityLevel ( ) const** [inherited]

Check how valid a given solution is.

Check how valid a given solution is

**6.165.3.75 template**<**typename par\_type** > **std::vector**<**std::string**> **Gem::Geneva::GParameterSet::getVariableNames ( ) const** [inline]**,** [inherited]

Allows to retrieve a list of all variable names registered with the parameter set

**6.165.3.76 template**<**typename par\_type** > **boost::any Gem::Geneva::GParameterSet::getVarItem ( const boost::tuple**< **std::size\_t, std::string, std::size\_t** > **&** *target* **)** [inline]**,** [inherited]

Retrieves an item according to a description provided by the target tuple

**6.165.3.77 boost::any Gem::Geneva::GParameterSet::getVarVal ( const std::string &** *descr,* **const boost::tuple**< **std::size\_t, std::string, std::size\_t** > **&** *target* **)** [virtual]**,** [inherited]

Retrieves a parameter of a given type at the specified position.

Retrieves a parameter of a given type at the specified position

Implements [Gem::Geneva::GOptimizableEntity.](#page-3435-1)

**6.165.3.78 template**<**typename val\_type** > **val\_type Gem::Geneva::GOptimizableEntity::getVarVal ( const boost::tuple**< **std::size\_t, std::string, std::size\_t** > **&** *target* **)** [inline]**,** [inherited]

Retrieves a parameter of a given type at the specified position. Note: This function is a trap. Use one of the overloads for supported types.

**6.165.3.79 double Gem::Geneva::GOptimizableEntity::getWorstCase ( ) const** [virtual]**,** [inherited]

Retrieves the worst possible evaluation result, depending on whether we are in maximization or minimization mode.

Helper function that emits the worst case value depending on whether maximization or minimization is performed.

**Returns**

The worst case value, depending on maximization or minimization

Reimplemented in [Gem::Geneva::GOptimizationAlgorithmT](#page-619-2)< ind\_type >, [Gem::Geneva::GOptimizationAlgorithm-](#page-619-2)T< [oa\\_type](#page-619-2) >, and [Gem::Geneva::GOptimizationAlgorithmT](#page-619-2)< GParameterSet >.

**6.165.3.80 boost::tuple**< **double, double** > **Gem::Geneva::GOptimizableEntity::getWorstKnownValid ( const boost::uint32\_t &** *id* **) const** [inherited]

Allows to retrieve the worst known valid evaluation up to the current iteration, as set by an external optimization algorithm.

Allows to retrieve the worst known valid evaluation up to the current iteration, as set by an external optimization algorithm, at a given position.

**6.165.3.81 std::vector**< **boost::tuple**< **double, double** > > **Gem::Geneva::GOptimizableEntity::getWorstKnownValids ( ) const** [inherited]

Allows to retrieve all worst known valid evaluations up to the current iteration, as set by an external optimization algorithm.

Allows to retrieve all worst known valid evaluations up to the current iteration, as set by an external optimization algorithm
**6.165.3.82 template**<**typename load\_type** > **const load\_type**∗ **Gem::Geneva::GObject::gobject\_conversion ( const GObject** ∗ *load\_ptr,* **typename boost::enable\_if**< **boost::is\_base\_of**< **Gem::Geneva::GObject, load\_type** > >**::type** ∗ *dummy =* 0 **) const** [inline]**,** [protected]**,** [inherited]

This function converts the [GObject](#page-3780-0) pointer to the target type, checking for self-assignment along the ways in DEBUG mode (through [selfAssignmentCheck\(\)](#page-562-0) ). Note that this template will only be accessible to the compiler if [GObject](#page-3780-0) is a base type of load\_type.

**6.165.3.83 template**<**typename load\_type** > **boost::shared\_ptr**<**load\_type**> **Gem::Geneva::GObject::gobject\_conversion ( boost::shared\_ptr**< **GObject** > *load\_ptr,* **typename boost::enable\_if**< **boost::is\_base\_of**< **Gem::Geneva::GObject, load\_type** > >**::type** ∗ *dummy =* 0 **) const** [inline]**,** [protected]**,** [inherited]

This function converts a [GObject](#page-3780-0) boost::shared ptr to the target type, optionally checking for self-assignment along the ways in DEBUG mode (through [selfAssignmentCheck\(\)](#page-562-0) ). Note that this template will only be accessible to the compiler if [GObject](#page-3780-0) is a base type of load\_type.

### **Parameters**

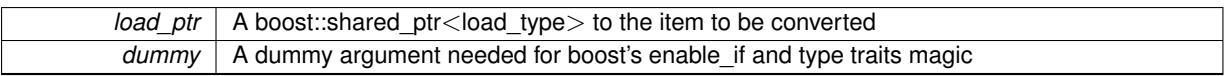

**Returns**

A boost::shared\_ptr holding the converted object

**6.165.3.84 bool Gem::Geneva::GOptimizableEntity::hasMultipleFitnessCriteria ( ) const** [inherited]

Determines whether more than one fitness criterion is present for this individual.

Determines whether more than one fitness criterion is present for this individual

**Returns**

A boolean indicating whether more than one target function is present

**6.165.3.85 void Gem::Geneva::GNeuralNetworkIndividual::init ( const double &** *min,* **const double &** *max,* **const double &** *sigma,* **const double &** *sigmaSigma,* **const double &** *minSigma,* **const double &** *maxSigma,* **const double &** *adProb* **)**

Initialization according to user-specifications.

A function which initializes the individual with a suitable set of network layers, according to user-specifications.

**Parameters**

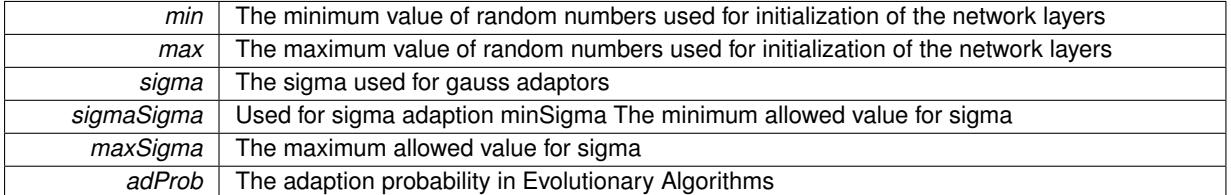

**6.165.3.86 iterator Gem::Geneva::GStdPtrVectorInterfaceT**< **Gem::Geneva::GParameterBase** >**::insert ( iterator** *pos,* **boost::shared\_ptr**< **Gem::Geneva::GParameterBase** > *item\_ptr* **)** [inline]**,** [inherited]

Inserts a given item at position pos. Behavior defaults to insert noclone(pos,item).

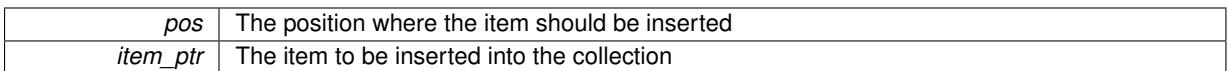

**6.165.3.87 void Gem::Geneva::GStdPtrVectorInterfaceT**< **Gem::Geneva::GParameterBase** >**::insert ( iterator** *pos,* **size\_type** *amount,* **boost::shared\_ptr**< **Gem::Geneva::GParameterBase** > *item\_ptr* **)** [inline]**,** [inherited]

Inserts a given amount of items at position pos. Defaults to insert clone(pos, amount, item ptr)

#### **Parameters**

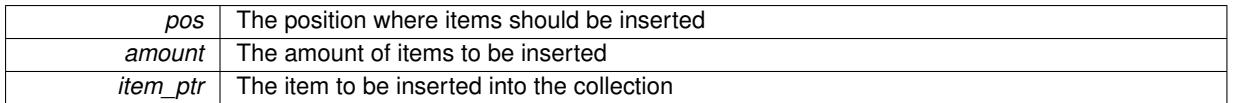

**6.165.3.88 iterator Gem::Geneva::GStdPtrVectorInterfaceT**< **Gem::Geneva::GParameterBase** >**::insert\_clone ( iterator** *pos,* **boost::shared\_ptr**< **Gem::Geneva::GParameterBase** > *item\_ptr* **)** [inline]**,** [inherited]

Inserts a given item at position pos. Checks whether the item actually points somewhere. This function clones the item, hence changes to the argument after invocation of this function will not affect the item pointed to.

# **Parameters**

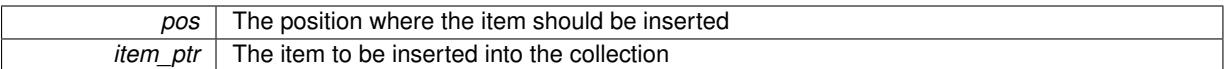

**6.165.3.89 void Gem::Geneva::GStdPtrVectorInterfaceT**< **Gem::Geneva::GParameterBase** >**::insert\_clone ( iterator** *pos,* **size\_type** *amount,* **boost::shared\_ptr**< **Gem::Geneva::GParameterBase** > *item\_ptr* **)** [inline]**,** [inherited]

Inserts a given amount of items at position pos. Will always clone.

# **Parameters**

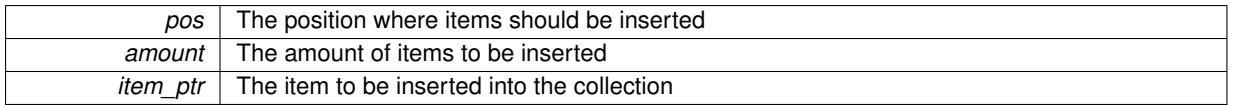

**6.165.3.90 iterator Gem::Geneva::GStdPtrVectorInterfaceT**< **Gem::Geneva::GParameterBase** >**::insert\_noclone ( iterator** *pos,* **boost::shared\_ptr**< **Gem::Geneva::GParameterBase** > *item\_ptr* **)** [inline]**,** [inherited]

Inserts a given item at position pos. Checks whether the item actually points somewhere. Note that the shared ptr will inserted itself. Hence any Change you might make to the object pointed to will also affect the item in the collection.

# **Parameters**

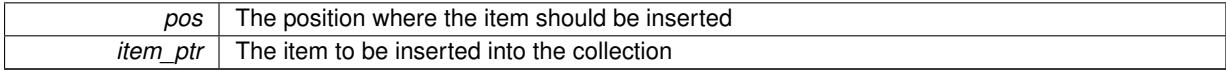

**6.165.3.91 void Gem::Geneva::GStdPtrVectorInterfaceT**< **Gem::Geneva::GParameterBase** >**::insert\_noclone ( iterator** *pos,* **size\_type** *amount,* **boost::shared\_ptr**< **Gem::Geneva::GParameterBase** > *item\_ptr* **)** [inline]**,** [inherited]

Inserts a given amount of items at position pos. Will not clone the argument. Note that changes made to item\_ptr's object after a call to this function will also affect the container.

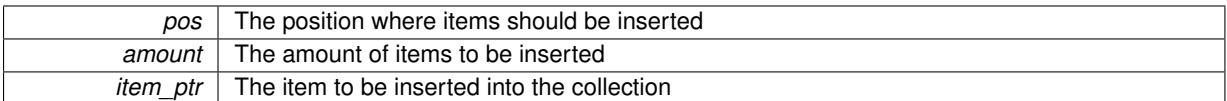

# **6.165.3.92 bool Gem::Geneva::GOptimizableEntity::isBetter ( double** *newValue,* **const double &** *oldValue* **) const** [virtual]**,** [inherited]

Checks whether a new solution is better then an older solution, depending on the maxMode.

Helps to determine whether a given value is strictly better (i.e. better than equal) than another one. As "better" means something different for maximization and minimization, this function helps to make the code easier to understand.

**Parameters**

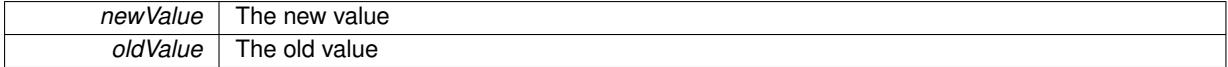

### **Returns**

true if newValue is better than oldValue, otherwise false.

Reimplemented in [Gem::Geneva::GOptimizationAlgorithmT](#page-622-0)< ind\_type >, [Gem::Geneva::GOptimizationAlgorithm](#page-622-0)T< [oa\\_type](#page-622-0) >, and [Gem::Geneva::GOptimizationAlgorithmT](#page-622-0)< GParameterSet >.

**6.165.3.93 template**<**std::size\_t pos**> **bool Gem::Geneva::GOptimizableEntity::isBetter ( boost::tuple**< **double, double** > *newValue,* **boost::tuple**< **double, double** > *oldValue* **) const** [inline]**,** [protected]**,** [inherited]

Checks if a given position of a boost::tuple is better then another, depending on our maximization mode

**6.165.3.94 bool Gem::Geneva::GOptimizableEntity::isBetterThan ( boost::shared\_ptr**< **GOptimizableEntity** > *p* **) const** [inherited]

Checks whether this object is better than the argument, depending on the maxMode.

Checks whether this object is better than the argument, depending on the maxMode

**6.165.3.95 bool Gem::Geneva::GOptimizableEntity::isClean ( ) const** [inherited]

Check whether this individual is "clean", i.e neither "dirty" nor has a delayed evaluation. Checks whether this individual is "clean", i.e neither "dirty" nor has a delayed evaluation

**6.165.3.96 bool Gem::Geneva::GOptimizableEntity::isDirty () const** [inherited]

Check whether the dirty flag is set.

Checks whether the dirty flag is set

**Returns**

The value of the dirtyFlag\_ variable

**6.165.3.97 bool Gem::Geneva::GParameterSet::isGoodEnough ( const std::vector**< **double** > **&** *boundaries* **)** [inherited]

Checks whether this object is better than a given set of evaluations.

Checks whether this object is better than a given set of evaluations. This function compares "real" boundaries with evaluations, hence we use "raw" measurements here instead of transformed measurements.

**6.165.3.98 bool Gem::Geneva::GOptimizableEntity::isInValid ( ) const** [inherited]

Checks whether this solution is invalid.

Checks whether this solution is invalid

**6.165.3.99 bool Gem::Geneva::GOptimizableEntity::isValid ( ) const** [inherited]

Checks whether this is a valid solution; meant to be called for "clean" individuals only.

Checks whether this solution is valid. This function is meant to be called for "clean" individuals only and will throw when called for individuals, whose dirty flag is set. Note that it is well possible to call the function if evaluation was delayed.

**6.165.3.100 bool Gem::Geneva::GOptimizableEntity::isWorse ( double** *newValue,* **const double &** *oldValue* **) const** [virtual]**,** [inherited]

Checks whether a new solution is worse then an older solution, depending on the maxMode.

Helps to determine whether a given value is strictly worse (i.e. worse than equal) than another one. As "worse" means something different for maximization and minimization, this function helps to make the code easier to understand.

**Parameters**

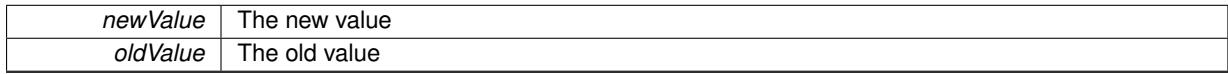

**Returns**

true of newValue is worse than oldValue, otherwise false.

Reimplemented in [Gem::Geneva::GOptimizationAlgorithmT](#page-623-0)< ind\_type >, [Gem::Geneva::GOptimizationAlgorithm](#page-623-0)T< [oa\\_type](#page-623-0) >, and [Gem::Geneva::GOptimizationAlgorithmT](#page-623-0)< GParameterSet >.

**6.165.3.101 template**<**std::size\_t pos**> **bool Gem::Geneva::GOptimizableEntity::isWorse ( boost::tuple**< **double, double** > *newValue,* **boost::tuple**< **double, double** > *oldValue* **) const** [inline]**,** [protected]**,** [inherited]

Checks if a given position of a boost::tuple is better then another, depending on our maximization mode

**6.165.3.102 bool Gem::Geneva::GOptimizableEntity::isWorseThan ( boost::shared\_ptr**< **GOptimizableEntity** > *p* **) const** [inherited]

Checks whether this object is worse than the argument, depending on the maxMode.

Checks whether this object is worse than the argument, depending on the maxMode

**6.165.3.103 template**<**typename load\_type** > **void Gem::Geneva::GObject::load ( const boost::shared\_ptr**< **load\_type** > **&** *cp,* **typename boost::enable\_if**< **boost::is\_base\_of**< **Gem::Geneva::GObject, load\_type** > >**::type** ∗ *dummy =* 0 **)** [inline]**,** [inherited]

Loads the data of another [GObject\(](#page-3780-0)-derivative), wrapped in a shared pointer. Note that this function is only acces-sible to the compiler if load\_type is a derivative of [GObject.](#page-3780-0)

 $cp \mid A$  copy of another GObject-derivative, wrapped into a boost::shared ptr $\lt$ 

**6.165.3.104 template**<**typename load\_type** > **void Gem::Geneva::GObject::load ( const load\_type &** *cp,* **typename boost::enable\_if**< **boost::is\_base\_of**< **Gem::Geneva::GObject, load\_type** > >**::type** ∗ *dummy =* 0 **)** [inline]**,** [inherited]

Loads the data of another [GObject\(](#page-3780-0)-derivative), presented as a constant reference. Note that this function is only accessible to the compiler if load\_type is a derivative of [GObject.](#page-3780-0)

**Parameters**

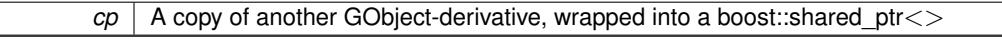

**6.165.3.105 void Gem::Geneva::GNeuralNetworkIndividual::load\_ ( const GObject** ∗ *cp* **)** [protected]**,** [virtual]

Loads the data of another [GNeuralNetworkIndividual.](#page-3468-0)

Loads the data of another [GNeuralNetworkIndividual,](#page-3468-0) camouflaged as a [GObject](#page-3780-0)

**Parameters**

*cp* | A copy of another [GNeuralNetworkIndividual,](#page-3468-0) camouflaged as a [GObject](#page-3780-0)

Reimplemented from [Gem::Geneva::GParameterSet.](#page-4097-0)

**6.165.3.106 virtual void Gem::Courtier::GSubmissionContainerT**< **GParameterSet** >**::loadConstantData ( boost::shared\_ptr**< **GParameterSet** > **)** [inline]**,** [virtual]**,** [inherited]

Loads user-specified data. This function can be overloaded by derived classes. It is mainly intended to provide a mechanism to "deposit" an item at a remote site that holds otherwise constant data. That data then does not need to be serialized but can be loaded whenever a new work item arrives and has been de-serialized. Note that, if your individuals do not serialize important parts of an object, you need to make sure that constant data is loaded after reloading a checkpoint.

### **Parameters**

*cD\_ptr* A pointer to the object whose data should be loaded

**6.165.3.107 bool Gem::Geneva::GParameterSet::localRNGsUsed ( ) const** [virtual]**,** [inherited]

Checks whether all [GParameterBase](#page-3910-0) derivatives use local random number generators.

Checks whether all [GParameterBase](#page-3910-0) derivatives use local random number generators. The function will return false if at least one object is found in this collection that does not use a local RNG.

**Returns**

A boolean which indicates whether all objects in this collection use local random number generators

**6.165.3.108 void Gem::Geneva::GOptimizableEntity::markAsInvalid ( )** [protected]**,** [inherited]

Allows users to mark this solution as invalid in derived classes (usually from within the evaluation function) Allows users to mark this solution as invalid in derived classes (usually from within the evaluation function)

**6.165.3.109 bool Gem::Geneva::GOptimizableEntity::markedAsInvalidByUser ( ) const** [protected]**,** [inherited]

Allows to check whether this solution was marked as invalid. Allows to check whether this solution was marked as invalid

**6.165.3.110 bool Gem::Geneva::GParameterSet::modify\_GUnitTests ( )** [virtual]**,** [inherited]

Applies modifications to this object. This is needed for testing purposes.

Applies modifications to this object. This is needed for testing purposes

**Returns**

A boolean which indicates whether modifications were made

Reimplemented from Gem::Geneva::GMutableSetT< [Gem::Geneva::GParameterBase](#page-3454-0) >.

Reimplemented in [Gem::Geneva::GMetaOptimizerIndividualT](#page-3071-0)< ind type >, [Gem::Tests::GTestIndividual2,](#page-4811-0) [Gem::-](#page-4854-0) [Tests::GTestIndividual3,](#page-4854-0) [Gem::Tests::GTestIndividual1,](#page-4769-0) and [Gem::Geneva::GExternalSetterIndividual.](#page-2299-0)

**6.165.3.111 std::string Gem::Geneva::GParameterSet::name ( ) const** [virtual]**,** [inherited]

Emits a name for this class / object.

Emits a name for this class / object

Reimplemented from Gem::Geneva::GMutableSetT< [Gem::Geneva::GParameterBase](#page-3455-0) >.

**6.165.3.112 double Gem::Geneva::GOptimizableEntity::nonConstFitness ( const std::size\_t &** *id,* **bool** *reevaluationAllowed,* **bool** *useTransformedFitness* **)** [inherited]

A wrapper for the non-const fitness function, so we can bind to it.

A wrapper for the non-const fitness function, so we can bind to it. It is needed as boost::bind cannot distinguish between the non-const and const overload of the [fitness\(\)](#page-607-0) function.

**6.165.3.113 bool Gem::Geneva::GParameterSet::operator!= ( const GParameterSet &** *cp* **) const** [inherited]

Checks for inequality with another [GParameterSet](#page-4071-0) object.

Checks for inequality with another [GParameterSet](#page-4071-0) object

**Parameters**

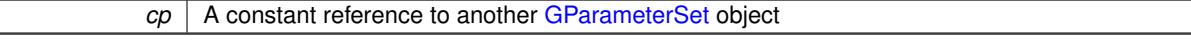

**Returns**

A boolean indicating whether both objects are inequal

**6.165.3.114 bool Gem::Geneva::GOptimizableEntity::operator!= ( const GOptimizableEntity &** *cp* **) const** [inherited]

Checks for inequality with another [GOptimizableEntity](#page-3799-0) object.

Checks for inequality with another [GOptimizableEntity](#page-3799-0) object

*cp* | A constant reference to another [GOptimizableEntity](#page-3799-0) object

# **Returns**

A boolean indicating whether both objects are inequal

**6.165.3.115 bool Gem::Geneva::GMutableSetT**< **Gem::Geneva::GParameterBase** >**::operator!= ( const GMutableSetT**< **Gem::Geneva::GParameterBase** > **&** *cp* **) const** [inline]**,** [inherited]

Checks for inequality with another GMutableSetT<T> object

**Parameters**

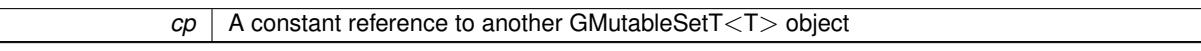

#### **Returns**

A boolean indicating whether both objects are inequal

**6.165.3.116 bool Gem::Geneva::GNeuralNetworkIndividual::operator!= ( const GNeuralNetworkIndividual &** *cp* **) const**

Checks for inequality with another [GNeuralNetworkIndividual](#page-3468-0) object.

Checks for inequality with another [GNeuralNetworkIndividual](#page-3468-0) object

# **Parameters**

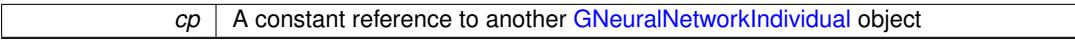

### **Returns**

A boolean indicating whether both objects are inequal

**6.165.3.117 const GNeuralNetworkIndividual & Gem::Geneva::GNeuralNetworkIndividual::operator= ( const GNeuralNetworkIndividual &** *cp* **)**

A standard assignment operator.

A standard assignment operator

**Parameters**

*cp* | A copy of another [GNeuralNetworkIndividual](#page-3468-0) object

**Returns**

A reference to this object

**6.165.3.118 bool Gem::Geneva::GParameterSet::operator== ( const GParameterSet &** *cp* **) const** [inherited]

Checks for equality with another [GParameterSet](#page-4071-0) object.

Checks for equality with another [GParameterSet](#page-4071-0) object

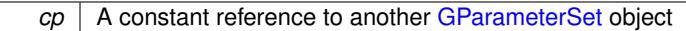

**Returns**

A boolean indicating whether both objects are equal

**6.165.3.119 bool Gem::Geneva::GMutableSetT**< **Gem::Geneva::GParameterBase** >**::operator== ( const GMutableSetT**< **Gem::Geneva::GParameterBase** > **&** *cp* **) const** [inline]**,** [inherited]

Checks for equality with another GNumCollectionT<T> object

### **Parameters**

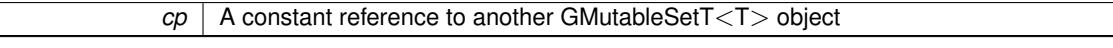

**Returns**

 $\mathbb{L}$ 

A boolean indicating whether both objects are equal

**6.165.3.120 bool Gem::Geneva::GOptimizableEntity::operator== ( const GOptimizableEntity &** *cp* **) const** [inherited]

Checks for equality with another [GOptimizableEntity](#page-3799-0) object.

Checks for equality with another [GOptimizableEntity](#page-3799-0) object

### **Parameters**

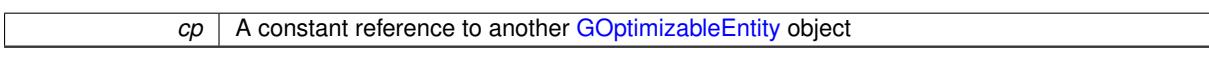

**Returns**

A boolean indicating whether both objects are equal

**6.165.3.121 bool Gem::Geneva::GNeuralNetworkIndividual::operator== ( const GNeuralNetworkIndividual &** *cp* **) const**

Checks for equality with another [GNeuralNetworkIndividual](#page-3468-0) object.

Checks for equality with another [GNeuralNetworkIndividual](#page-3468-0) object

# **Parameters**

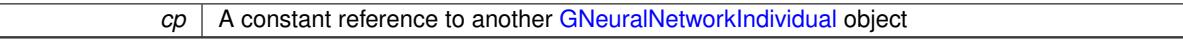

**Returns**

 $\mathbb{L}$ 

A boolean indicating whether both objects are equal

**6.165.3.122 boost::shared\_ptr**< **GParameterSet** > **Gem::Geneva::GParameterSet::parameter\_clone ( ) const** [inherited]

Emits a [GParameterSet](#page-4071-0) object that only has the [GParameterBase](#page-3910-0) objects attached to it.

Emits a [GParameterSet](#page-4071-0) object that only has clones of our [GParameterBase](#page-3910-0) objects attached to it

# **Returns**

A [GParameterSet](#page-4071-0) object that only has clones of our [GParameterBase](#page-3910-0) objects attached to it

**6.165.3.123 void Gem::Geneva::GParameterSet::perItemCrossOver ( const GParameterSet &** *cp,* **const double &** *likelihood* **)** [inherited]

Performs a cross-over with another [GParameterSet](#page-4071-0) object on a "per item" basis.

This function performs a cross-over with another [GParameterSet](#page-4071-0) object with a given likelihood. Items subject to cross-over may either be located in the GParameterSet-root or in one of the GParmeterBase-derivatives stored in this object. Hence the cross-over operation is propagated to these. The whole procedure happens on an "per item" basis, i.e., each item is swapped with the corresponding "foreign" item with a given likelihood. The procedure requires both objects to have the same "architecture" and will throw, if this is not the case.

**6.165.3.124 void Gem::Geneva::GOptimizableEntity::populateWorstKnownValid ( )** [inherited]

Fills the worstKnownValid-vector with best values.

Fills the worstKnownValid-vector with best values. This function assumes all fitness criteria have been made known already.

**6.165.3.125 void Gem::Geneva::GOptimizableEntity::postEvaluationUpdate ( )** [inherited]

Triggers an update of the internal evaluation, if necessary.

Triggers an update of the internal evaluation, if necessary.

**6.165.3.126 bool Gem::Geneva::GParameterSet::process ( )** [virtual]**,** [inherited]

Do the required processing for this object.

Performs all necessary (remote-)processing steps for this object.

**Returns**

A boolean which indicates whether processing was done

Implements [Gem::Courtier::GSubmissionContainerT](#page-4704-0)< GParameterSet >.

**6.165.3.127 void Gem::Geneva::GStdPtrVectorInterfaceT**< **Gem::Geneva::GParameterBase** >**::push\_back ( boost::shared\_ptr**< **Gem::Geneva::GParameterBase** > *item\_ptr* **)** [inline]**,** [inherited]

Ads a shared ptr object to the back of the vector. The function defaults to push back noclone

**Parameters**

*item\_ptr*  $\vert$  The item to be appended to the collection

**6.165.3.128 void Gem::Geneva::GStdPtrVectorInterfaceT**< **Gem::Geneva::GParameterBase** >**::push\_back\_clone ( boost::shared\_ptr**< **Gem::Geneva::GParameterBase** > *item\_ptr* **)** [inline]**,** [inherited]

Ads a shared ptr object to the back of the vector. The object pointed to will be cloned. Hence changes to it after a call to this function will not affect the item stored in the collection.

**Parameters**

*item ptr*  $\vert$  The item to be appended to the collection

**6.165.3.129 void Gem::Geneva::GStdPtrVectorInterfaceT**< **Gem::Geneva::GParameterBase** >**::push\_back\_noclone ( boost::shared\_ptr**< **Gem::Geneva::GParameterBase** > *item\_ptr* **)** [inline]**,** [inherited]

Ads a shared\_ptr object to the back of the vector. Note that the shared\_ptr will inserted itself. Hence any Change you might make to the object pointed to will also affect the item in the collection.

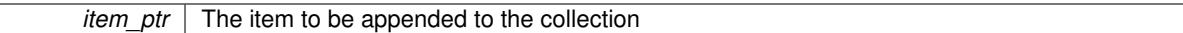

**6.165.3.130 void Gem::Geneva::GParameterSet::queryAdaptor ( const std::string &** *adaptorName,* **const std::string &** *property,* **std::vector**< **boost::any** > **&** *data* **) const** [virtual]**,** [inherited]

Retrieves information from adaptors with a given property.

Retrieves information from adaptors with a given property

# **Parameters**

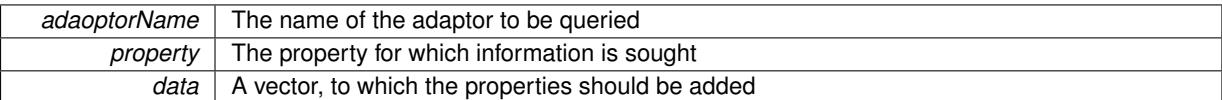

**6.165.3.131 void Gem::Geneva::GParameterSet::randomInit ( )** [virtual]**,** [inherited]

Allows to randomly initialize parameter members.

Allows to randomly initialize parameter members

Implements [Gem::Geneva::GOptimizableEntity.](#page-3435-0)

**6.165.3.132 void Gem::Geneva::GObject::readConfigFile ( const std::string &** *configFile* **)** [inherited]

Reads a configuration file from disk.

Reads a configuration file from disk

**Parameters**

*configFile* The name of the configuration file to be parsed

**6.165.3.133 void Gem::Geneva::GOptimizableEntity::registerConstraint ( boost::shared\_ptr**< **GValidityCheckT**< **GOptimizableEntity** > > *c\_ptr* **)** [inherited]

Allows to register a constraint with this individual.

Allows to register a constraint with this individual. Note that the constraint object will be cloned.

**6.165.3.134 void Gem::Geneva::GOptimizableEntity::registerSecondaryResult ( const std::size\_t &** *id,* **const double &** *secondaryValue* **)** [inherited]

Registers a new, secondary result value of the custom fitness calculation.

Registers a new, "raw" secondary result value of the custom fitness calculation. This is used in multi-criterion optimization. [fitnessCalculation\(\)](#page-3438-0) returns the main fitness value, but may also add further, secondary results. Note that, whether these are actually used, depends on the optimization algorithm being used. Transformation for the second fitness value will be done in the enforceFitnessUpdate function.

**Parameters**

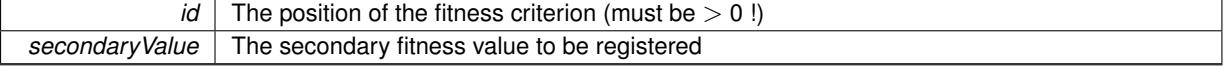

**6.165.3.135 std::string Gem::Geneva::GObject::report ( ) const** [inherited]

Returns an XML description of the derivative it is called for.

Returns an XML description of the derivative it is called for

**Returns**

An XML description of the GObject-derivative the function is called for

**6.165.3.136 void Gem::Geneva::GOptimizableEntity::resetPersonality ( )** [inherited]

Resets the current personality to PERSONALITY\_NONE.

Resets the current personality to PERSONALITY\_NONE

**6.165.3.137 void Gem::Geneva::GStdPtrVectorInterfaceT**< **Gem::Geneva::GParameterBase** >**::resize ( size\_type** *amount* **)** [inline]**,** [inherited]

Resizing the vector. This function will clone the first item in the collection, if available.

**6.165.3.138 void Gem::Geneva::GStdPtrVectorInterfaceT**< **Gem::Geneva::GParameterBase** >**::resize ( size\_type** *amount,* **boost::shared\_ptr**< **Gem::Geneva::GParameterBase** > *item\_ptr* **)** [inline]**,** [inherited]

Resizing the vector, initialization with item. This function is a front end to [resize\\_clone\(\)](#page-635-0)

### **Parameters**

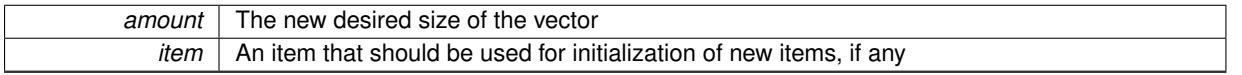

**6.165.3.139 void Gem::Geneva::GStdPtrVectorInterfaceT**< **Gem::Geneva::GParameterBase** >**::resize\_clone ( size\_type** *amount,* **boost::shared\_ptr**< **Gem::Geneva::GParameterBase** > *item\_ptr* **)** [inline]**,** [inherited]

Resizing the vector, initialization with item. This function does nothing if amount is the same as data.size(). item\_ptr will be cloned. Hence changes to the object pointed to will not affect the collection.

# **Parameters**

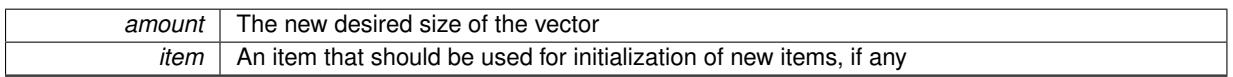

**6.165.3.140 void Gem::Geneva::GStdPtrVectorInterfaceT**< **Gem::Geneva::GParameterBase** >**::resize\_empty ( size\_type** *amount* **)** [inline]**,** [inherited]

Fills the collection with empty smart pointers. This is meant for situations where we want to first resize the collection to a given size and then assign data items to each position.

**6.165.3.141 void Gem::Geneva::GStdPtrVectorInterfaceT**< **Gem::Geneva::GParameterBase** >**::resize\_noclone ( size\_type** *amount,* **boost::shared\_ptr**< **Gem::Geneva::GParameterBase** > *item\_ptr* **)** [inline]**,** [inherited]

Resizing the vector, initialization with item. This function does nothing if amount is the same as data.size(). Note that item ptr will become part of the collection. Hence changes to the object pointed to will also affect the collection. If amount would increase the collection size by more than one, additional added items will need to be cloned nonetheless.

**Parameters**

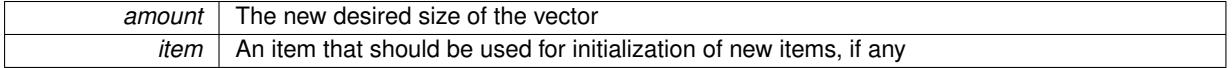

**6.165.3.142 void Gem::Geneva::GParameterSet::restoreRNGs ( )** [virtual]**,** [inherited]

Restores the local random number generators contained in this object's GParameterBase-derivatives.

Restores the local random number generators contained in this object's GParameterBase-derivatives

**6.165.3.143 template**<**typename load\_type** > **void Gem::Geneva::GObject::selfAssignmentCheck ( const GObject** ∗ *load\_ptr,* **typename boost::enable\_if**< **boost::is\_base\_of**< **Gem::Geneva::GObject, load\_type** > >**::type** ∗ *dummy =* 0 **) const** [inline]**,** [protected]**,** [inherited]

This function checks in DEBUG mode whether a load pointer points to the current object. Note that this template will only be accessible to the compiler if [GObject](#page-3780-0) is a base type of load type.

**6.165.3.144 void Gem::Geneva::GOptimizableEntity::setAssignedIteration ( const boost::uint32\_t &** *parentAlgIteration* **)** [inherited]

Allows to set the current iteration of the parent optimization algorithm.

Allows to set the current iteration of the parent optimization algorithm.

### **Parameters**

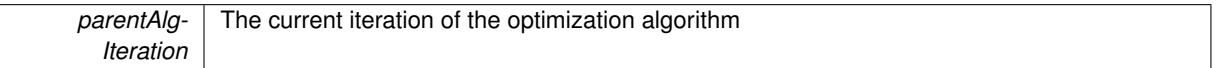

**6.165.3.145 void Gem::Geneva::GOptimizableEntity::setBarrier ( double** *barrier* **)** [inherited]

Sets the barrier variable (used for the sigmoid transformation)

Sets the barrier variable (used for the sigmoid transformation)

**6.165.3.146 void Gem::Geneva::GOptimizableEntity::setBestKnownPrimaryFitness ( const boost::tuple**< **double, double** > **&** *bnf* **)** [inherited]

Allows to set the globally best known primary fitness.

Allows to set the globally best known primary fitness so far

**Parameters**

*bnf* The best known primary fitness so far

**6.165.3.147 void Gem::Courtier::GSubmissionContainerT**< **GParameterSet** >**::setCourtierId ( const boost::tuple**< **Gem::Courtier::ID\_TYPE\_1, Gem::Courtier::ID\_TYPE\_2** > **&** *id* **)** [inline]**,** [inherited]

Allows the courtier library to associate an id with the container

 $id$  An id that allows the broker connector to identify this object

**6.165.3.148 void Gem::Geneva::GOptimizableEntity::setDirtyFlag ( )** [inherited]

Sets the dirtyFlag\_.

Sets the dirtyFlag. This is a "one way" function, accessible to derived classes. Once the dirty flag has been set, the only way to reset it is to calculate the fitness of this object.

**6.165.3.149 boost::logic::tribool Gem::Geneva::GOptimizableEntity::setDirtyFlag ( const boost::logic::tribool &** *dirtyFlag* **)** [protected]**,** [inherited]

Sets the dirtyFlag\_ to any desired value.

Sets the dirtyFlag\_ to any desired value

**Parameters**

*dirtyFlag* The new value for the dirtyFlag variable

**Returns**

The previous value of the dirtyFlag variable

**6.165.3.150 void Gem::Geneva::GOptimizableEntity::setEvaluationPolicy ( evaluationPolicy** *evalPolicy* **)** [inherited]

Allows to set the policy to use in case this individual represents an invalid solution.

Allows to set the policy to use in case this individual represents an invalid solution

**6.165.3.151 void Gem::Geneva::GOptimizableEntity::setFitness\_ ( const std::vector**< **double** > **&** *f\_vec* **)** [protected]**,** [inherited]

Sets the fitness to a given set of values and clears the dirty flag.

Sets the fitness to a given set of values and clears the dirty flag. This is meant to be used by external methods of performing the actual evaluation, such as the OpenCL-Consumer. Note that this function assumes that the individual and solution is valid, so it does not currently try to take into account situations where for example constraints are violated. The fitness vector is interpreted as raw fitness values. Hence only SIGMOIDAL transformations are taken into account.

**Parameters**

*f* vec A vector of fitness values

**6.165.3.152 void Gem::Geneva::GParameterSet::setMaxMode ( const bool &** *mode* **)** [inherited]

Specify whether we want to work in maximization (true) or minimization (false) mode.

Specify whether we want to work in maximization (true) or minimization (false) mode. This function is protected. The idea is that [GParameterSet](#page-4071-0) provides a public wrapper for this function, so that a user can specify whether he wants to maximize or minimize a given evaluation function. Optimization algorithms, in turn, only check the maximization-mode of the individuals stored in them and set their own maximization mode internally accordingly, using the protected, overloaded function.

*mode* A boolean which indicates whether we want to work in maximization or minimization mode

**6.165.3.153 void Gem::Geneva::GOptimizableEntity::setMaxMode\_ ( const bool &** *mode* **)** [protected]**,** [inherited]

Specify whether we want to work in maximization (true) or minimization (false) mode.

Specify whether we want to work in maximization (true) or minimization (false) mode. This function is protected. The idea is that [GParameterSet](#page-4071-0) provides a public wrapper for this function, so that a user can specify whether he wants to maximize or minimize a given evaluation function. Optimization algorithms, in turn, only check the maximization-mode of the individuals stored in them and set their own maximization mode internally accordingly, using the protected, overloaded function.

**Parameters**

*mode* | A boolean which indicates whether we want to work in maximization or minimization mode

**6.165.3.154 void Gem::Geneva::GOptimizableEntity::setMaxUnsuccessfulAdaptions ( std::size\_t** *maxUnsuccessfulAdaptions* **)** [inherited]

Sets the maximum number of calls to [customAdaptions\(\)](#page-604-0) that may pass without actual modifications.

Sets the maximum number of calls to [customAdaptions\(\)](#page-604-0) that may pass without actual modifications. Setting this to 0 disables this check. You should only do this if you are sure that an adaption will eventually happen. Otherwise you would get an endless loop.

**6.165.3.155 void Gem::Geneva::GOptimizableEntity::setNStalls ( const boost::uint32\_t &** *nStalls* **)** [inherited]

Allows to specify the number of optimization cycles without improvement of the primary fitness criterion.

Allows to specify the number of optimization cycles without improvement of the primary fitness criterion **Parameters**

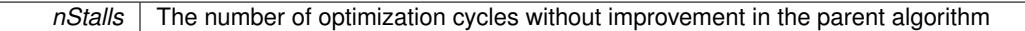

**6.165.3.156 void Gem::Geneva::GOptimizableEntity::setNumberOfFitnessCriteria ( std::size\_t** *nFitnessCriteria* **)** [inherited]

Allows to reset the number of fitness criteria.

Allows to reset the number of fitness criteria. Note that this should only be done before the first evaluation takes place. One valid use-case for this function is a factory class associated with an individual. Calling this function will likely result in resized worstKnownValids\_ and currentFitnessVec\_ vectors. This will result in a need to add bestand worst-case values or the removal of existing values.

**6.165.3.157 void Gem::Geneva::GParameterSet::setPerItemCrossOverProbability ( double** *perItemCrossOverProbability* **)** [inherited]

Allows to set the "per item" cross-over probability. Allows to set the "per item" cross-over probability

# **6.165.3.158 void Gem::Geneva::GOptimizableEntity::setPersonality ( boost::shared\_ptr**< **GPersonalityTraits** > *gpt* **)** [inherited]

Sets the current personality of this individual.

Sets the current personality of this individual

**Parameters**

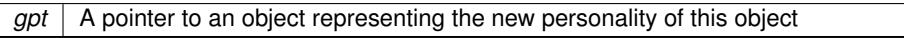

**6.165.3.159 void Gem::Geneva::GOptimizableEntity::setSteepness ( double** *steepness* **)** [inherited]

Sets the steepness variable (used for the sigmoid transformation)

Sets the steepness variable (used for the sigmoid transformation)

**6.165.3.160 void Gem::Geneva::GNeuralNetworkIndividual::setTransferFunction ( transferFunction** *tF* **)**

Sets the type of the transfer function.

Sets the type of the transfer function

**6.165.3.161 void Gem::Geneva::GOptimizableEntity::setWorstKnownValid ( const std::vector**< **boost::tuple**< **double, double** > > **&** *worstKnownValid* **)** [inherited]

Allows an optimization algorithm to set the worst known valid evaluation up to the current iteration.

Allows an optimization algorithm to set the worst known valid (primary and secondary evaluation up to the current iteration. Note that these are not the best evaluations for a single evaluation criterion, but the worst evaluations for all individuals that were visited so far. Of the boost::tuple, the first value signifies the untransformed value, the second value the (possibly transformed) evaluation.

**6.165.3.162 static void Gem::Geneva::GObject::sigHupHandler ( int** *signum* **)** [inline]**,** [static]**,** [inherited]

A handler for SIGHUP signals

**6.165.3.163 void Gem::Geneva::GParameterSet::specificTestsFailuresExpected\_GUnitTests ( )** [virtual]**,** [inherited]

Performs self tests that are expected to fail. This is needed for testing purposes.

Performs self tests that are expected to fail. This is needed for testing purposes

Reimplemented from Gem::Geneva::GMutableSetT< [Gem::Geneva::GParameterBase](#page-3461-0) >.

Reimplemented in [Gem::Geneva::GMetaOptimizerIndividualT](#page-3083-0)< ind type >, [Gem::Tests::GTestIndividual2,](#page-4822-0) [Gem::-](#page-4864-0) [Tests::GTestIndividual3,](#page-4864-0) [Gem::Tests::GTestIndividual1,](#page-4780-0) and [Gem::Geneva::GExternalSetterIndividual.](#page-2310-0)

**6.165.3.164 void Gem::Geneva::GParameterSet::specificTestsNoFailureExpected\_GUnitTests ( )** [virtual]**,** [inherited]

Performs self tests that are expected to succeed. This is needed for testing purposes.

Performs self tests that are expected to succeed. This is needed for testing purposes

Reimplemented from Gem::Geneva::GMutableSetT< [Gem::Geneva::GParameterBase](#page-3462-0) >.

Reimplemented in [Gem::Geneva::GMetaOptimizerIndividualT](#page-3083-1)< ind\_type >, [Gem::Tests::GTestIndividual2,](#page-4822-1) [Gem::-](#page-4864-1) [Tests::GTestIndividual3,](#page-4864-1) [Gem::Tests::GTestIndividual1,](#page-4780-1) and [Gem::Geneva::GExternalSetterIndividual.](#page-2310-1)

**6.165.3.165 double Gem::Geneva::GOptimizableEntity::squaredSumCombiner ( ) const** [protected]**,** [inherited]

Combines secondary evaluation results by calculating the square root of the squared sum.

Combines evaluation results by calculating the square root of the squared sum. It is assumed that the result of this function is returned as the main result of the [fitnessCalculation\(\)](#page-3438-0) function.

**Returns**

The result of the combination

**6.165.3.166 template**<**typename par\_type** > **void Gem::Geneva::GParameterSet::streamline ( std::vector**< **par\_type** > **&** *parVec* **) const** [inline]**,** [inherited]

Loops over all [GParameterBase](#page-3910-0) objects. Each object will add the values of its parameters to the vector, if they comply with the type of the parameters to be stored in the vector.

#### **Parameters**

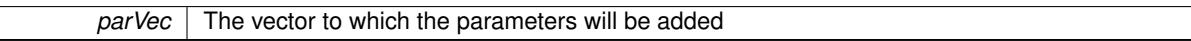

**6.165.3.167 template**<**typename par\_type** > **void Gem::Geneva::GParameterSet::streamline ( std::map**< **std::string, std::vector**< **par\_type** > > **&** *parVec* **) const** [inline]**,** [inherited]

Loops over all [GParameterBase](#page-3910-0) objects. Each object will add its name and the values of its parameters to the map, if they comply with the type of the parameters to be stored in the vector.

**Parameters**

*parVec* The map to which the parameters will be added

**6.165.3.168 double Gem::Geneva::GOptimizableEntity::sumCombiner ( ) const** [protected]**,** [inherited]

Combines secondary evaluation results by adding the individual results.

Combines evaluation results by adding the individual results

**Returns**

The result of the combination

**6.165.3.169 void Gem::Geneva::GMutableSetT**< **Gem::Geneva::GParameterBase** >**::swap ( GMutableSetT**< **Gem::Geneva::GParameterBase** > **&** *cp* **)** [inline]**,** [inherited]

Swap another object's vector with ours. We need to set the dirty flag of both individuals in this case.

**6.165.3.170 std::string Gem::Geneva::GParameterSet::toCSV ( bool** *withNameAndType =* false*,* **bool** *withCommas =* true*,* **bool** *useRawFitness =* true*,* **bool** *showValidity =* true **) const** [inherited]

Transformation of the individual's parameter objects into a list of comma-separated values.

Transformation of the individual's parameter objects into a list of comma-separated values and fitness plus possibly the validity

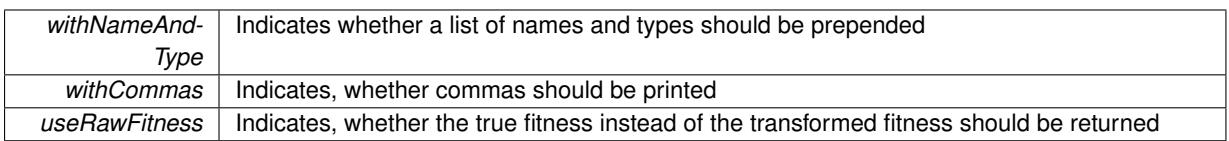

**Returns**

A string holding the parameter values and possibly the types

**6.165.3.171 void Gem::Geneva::GObject::toFile ( const std::string &** *fileName,* **const Gem::Common::serializationMode &** *serMod* **) const** [inherited]

Writes a serial representation of this object to a file.

Writes a serial representation of this object to a file. Can be used for check-pointing.

### **Parameters**

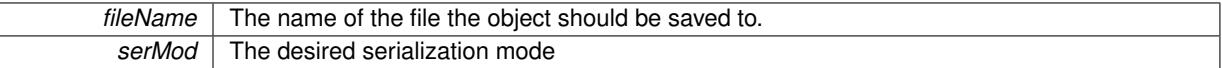

**6.165.3.172 void Gem::Geneva::GParameterSet::toPropertyTree ( pt::ptree &** *ptr,* **const std::string &** *baseName =* "parameterset" **) const** [inherited]

Transformation of the individual's parameter objects into a boost::property\_tree object.

Transformation of the individual's parameter objects into a boost::property\_tree object

**6.165.3.173 void Gem::Geneva::GObject::toStream ( std::ostream &** *oarchive\_stream,* **const Gem::Common::serializationMode &** *serMod* **) const** [inherited]

Convert class to a serial representation that is then written to a stream.

Converts class to a serial representation that is then written to a stream.

# **Parameters**

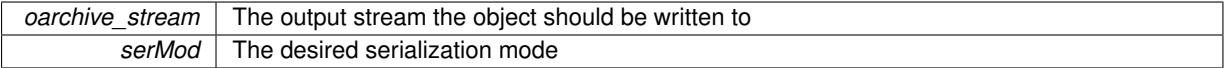

**6.165.3.174 std::string Gem::Geneva::GObject::toString ( const Gem::Common::serializationMode &** *serMod* **) const** [virtual]**,** [inherited]

Convert class to a serial representation, using a user-specified serialization mode.

Converts the class to a text representation, using the currently set serialization mode for this class. Note that you will have to take care yourself that serialization and de-serialization happens in the same mode.

**Parameters**

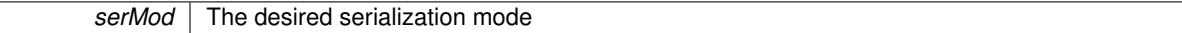

**Returns**

A text-representation of this class (or its derivative)

Implements [Gem::Common::GSerializableI.](#page-4503-0)

**6.165.3.175 double Gem::Geneva::GOptimizableEntity::transformedFitness ( ) const** [virtual]**,** [inherited]

Returns the transformed result of the fitness function with id 0. Returns the transformed result of the fitness function with id 0 Implements [Gem::Geneva::GRateableI.](#page-4353-0)

**6.165.3.176 double Gem::Geneva::GOptimizableEntity::transformedFitness ( const std::size\_t &** *id* **) const** [virtual]**,** [inherited]

Returns the transformed result of a fitness function with a given id. Returns the transformed result of the fitness function with id 0

Implements [Gem::Geneva::GRateableI.](#page-4353-1)

**6.165.3.177 void Gem::Geneva::GParameterSet::updateAdaptorsOnStall ( const boost::uint32\_t &** *nStalls* **)** [virtual]**,** [inherited]

Triggers updates of adaptors contained in this object.

Triggers updates of adaptors contained in this object.

**6.165.3.178 void Gem::Geneva::GParameterSet::updateRNGs ( )** [virtual]**,** [inherited]

Updates the random number generators contained in this object's GParameterBase-derivatives.

Updates the random number generators contained in this object's GParameterBase-derivatives

**6.165.3.179 double Gem::Geneva::GOptimizableEntity::weighedSquaredSumCombiner ( const std::vector**< **double** > **&** *weights* **) const** [protected]**,** [inherited]

Combines secondary evaluation results by calculation the square root of the weighed squared sum.

Combines evaluation results by calculating the square root of the weighed squared sum. Note that we only evaluate the secondary results here. It is assumed that the result of this function is returned as the main result of the [fitnessCalculation\(\)](#page-3438-0) function.

### **Parameters**

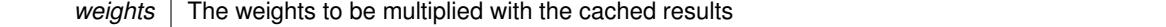

**Returns**

The result of the combination

**6.165.3.180 void Gem::Geneva::GObject::writeConfigFile ( const std::string &** *configFile,* **const std::string &** *header* **)** [inherited]

Writes a configuration file to disk.

Writes a configuration file to disk

**Parameters**

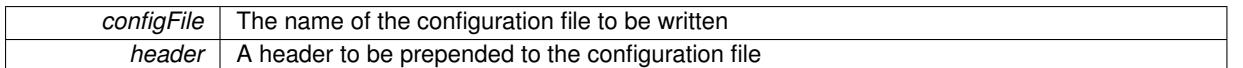

**6.165.3.181 void Gem::Geneva::GNeuralNetworkIndividual::writeTrainedNetwork ( const std::string &** *headerFile* **)**

Creates a C++ output file for the trained network.

Creates a C++ output file for the trained network, suitable for usage in other projects. If you just want to retrieve the C++ description of the network, call this function with an empty string "" .

**Parameters**

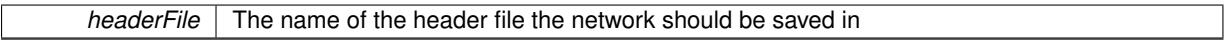

**6.165.3.182 void Gem::Geneva::GNeuralNetworkIndividual::writeVisualizationFile ( const std::string &** *visFile* **)**

Creates a program used for the visualization of optimization results.

Creates a program which in turn creates a program suitable for visualization of optimization results with the ROOT analysis framework (see <http://root.cern.ch> for further information).

**Parameters**

*visFile* The name of the file the visualization program should be saved to

# **6.165.4 Member Data Documentation**

**6.165.4.1 Gem::Hap::GRandomT**<**Gem::Hap::RANDOMPROXY**> **Gem::Geneva::GMutableSetT**< **Gem::Geneva::GParameterBase** >**::gr** [protected]**,** [inherited]

A random number generator. Note that the actual calculation is possibly done in a random number server, depending on the defines you have chosen.

The documentation for this class was generated from the following files:

- [GNeuralNetworkIndividual.hpp](#page-5033-0)
- [GNeuralNetworkIndividual.cpp](#page-5032-0)

# **6.166 Gem::Geneva::GNeuralNetworkIndividualFactory Class Reference**

#include <GNeuralNetworkIndividual.hpp>

Inheritance diagram for Gem::Geneva::GNeuralNetworkIndividualFactory:

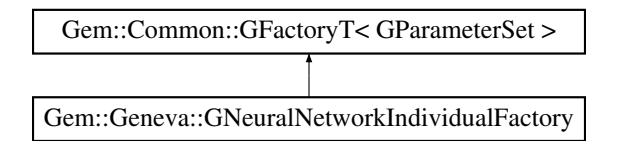

# **Public Member Functions**

- [GNeuralNetworkIndividualFactory](#page-3515-0) (const std::string &)
- virtual ∼[GNeuralNetworkIndividualFactory](#page-3515-1) ()
- void [setTransferFunction](#page-3517-0) (transferFunction tF)
- transferFunction [getTransferFunction](#page-3516-0) () const
- boost::shared\_ptr< [GParameterSet](#page-4071-0) > [operator\(\)](#page-2218-0) ()
- virtual boost::shared\_ptr
- $<$  [GParameterSet](#page-4071-0)  $>$  [get](#page-2266-0) ()
- boost::shared\_ptr< $tT > get$  $tT > get$  () • std::string [getConfigFile](#page-2217-0) () const
- void [setConfigFile](#page-2219-0) (std::string configFile)
- void [writeConfigFile](#page-2220-0) (const std::string &header)
- virtual void [load](#page-2218-1) (boost::shared\_ptr< [GFactoryT](#page-2315-0)< [GParameterSet](#page-4071-0) > > cp)
- virtual boost::shared\_ptr
	- < [GFactoryT](#page-2315-0)< [GParameterSet](#page-4071-0) > > [clone](#page-2215-0) () const

# **Protected Member Functions**

- virtual boost::shared\_ptr
	- < [GParameterSet](#page-4071-0) > [getObject\\_](#page-3516-1) [\(Gem::Common::GParserBuilder](#page-4276-0) &, const std::size\_t &)
- virtual void [describeLocalOptions\\_](#page-3515-2) [\(Gem::Common::GParserBuilder](#page-4276-0) &)
- virtual void postProcess (boost::shared ptr< [GParameterSet](#page-4071-0)  $> 8$ )
- virtual void init ()
- virtual void [postProcess\\_](#page-2214-1)(boost::shared\_ptr< [GParameterSet](#page-4071-0) > &)=0
- std::size\_t [getId](#page-2217-1) () const

# **6.166.1 Detailed Description**

A factory for [GNeuralNetworkIndividual](#page-3468-0) objects

# **6.166.2 Constructor & Destructor Documentation**

<span id="page-3515-0"></span>**6.166.2.1 Gem::Geneva::GNeuralNetworkIndividualFactory::GNeuralNetworkIndividualFactory ( const std::string &** *configFile* **)**

The standard constructor.

A constructor with the ability to switch the parallelization mode. It initializes a target item as needed.

**Parameters**

<span id="page-3515-1"></span>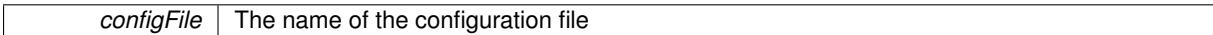

**6.166.2.2 Gem::Geneva::GNeuralNetworkIndividualFactory::**∼**GNeuralNetworkIndividualFactory ( )** [virtual]

The destructor.

The destructor

# **6.166.3 Member Function Documentation**

**6.166.3.1 virtual boost::shared\_ptr**<**GFactoryT**<**GParameterSet** > > **Gem::Common::GFactoryT**< **GParameterSet** >**::clone ( ) const** [inline]**,** [virtual]**,** [inherited]

Creates a deep clone of this object. This function is a trap. Factories wishing to use this functionality need to overload this function. Others don't have to due to this "pseudo-implementation".

<span id="page-3515-2"></span>Reimplemented in [Gem::Geneva::GFunctionIndividualFactory.](#page-2632-0)

**6.166.3.2 void Gem::Geneva::GNeuralNetworkIndividualFactory::describeLocalOptions\_ ( Gem::Common::GParser-Builder &** *gpb* **)** [protected]**,** [virtual]

Allows to describe local configuration options in derived classes.

Allows to describe local configuration options for gradient descents

Reimplemented from [Gem::Common::GFactoryT](#page-2314-0)< GParameterSet >.

**6.166.3.3 virtual boost::shared\_ptr**<**GParameterSet** > **Gem::Common::GFactoryT**< **GParameterSet** >**::get ( )** [inline]**,** [virtual]**,** [inherited]

Allows the creation of objects of the desired type.

**6.166.3.4 boost::shared\_ptr**<**tT**> **Gem::Common::GFactoryT**< **GParameterSet** >**::get ( )** [inline]**,** [inherited]

Retrieves an object of the desired type and converts it to a target type, if possible.

**6.166.3.5 std::string Gem::Common::GFactoryT**< **GParameterSet** >**::getConfigFile ( ) const** [inline]**,** [inherited]

Allows to retrieve the name of the config file

#### **Returns**

<span id="page-3516-1"></span>The name of the config-file

**6.166.3.6 std::size\_t Gem::Common::GFactoryT**< **GParameterSet** >**::getId ( ) const** [inline]**,** [protected]**,** [inherited]

Retrieve the current value of the id\_ variable

**6.166.3.7 boost::shared\_ptr**< **GParameterSet** > **Gem::Geneva::GNeuralNetworkIndividualFactory::getObject\_ ( Gem::Common::GParserBuilder &** *gpb,* **const std::size\_t &** *id* **)** [protected]**,** [virtual]

Creates individuals of this type.

Creates items of this type

**Returns**

Items of the desired type

<span id="page-3516-0"></span>Implements [Gem::Common::GFactoryT](#page-2314-1)< GParameterSet >.

**6.166.3.8 transferFunction Gem::Geneva::GNeuralNetworkIndividualFactory::getTransferFunction ( ) const**

Retrieves the type of the transfer function.

Retrieves the type of the transfer function

**6.166.3.9 virtual void Gem::Common::GFactoryT**< **GParameterSet** >**::load ( boost::shared\_ptr**< **GFactoryT**< **GParameterSet** > > *cp* **)** [inline]**,** [virtual]**,** [inherited]

Loads the data of another GFactory $T \ll 0$  object

**6.166.3.10 boost::shared\_ptr**<**GParameterSet** > **Gem::Common::GFactoryT**< **GParameterSet** >**::operator() ( )** [inline]**,** [inherited]

Triggers the creation of objects of the desired type

**Returns**

An individual of the desired type

<span id="page-3517-1"></span>**6.166.3.11 void Gem::Geneva::GNeuralNetworkIndividualFactory::postProcess\_ ( boost::shared\_ptr**< **GParameterSet** > **&** *p\_raw* **)** [protected]**,** [virtual]

Allows to act on the configuration options received from the configuration file.

Allows to act on the configuration options received from the configuration file. Here we can add the options described in describeLocalOptions to the object. In practice, we add the parameter objects here

**Parameters**

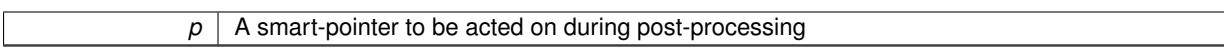

**6.166.3.12 void Gem::Common::GFactoryT**< **GParameterSet** >**::setConfigFile ( std::string** *configFile* **)** [inline]**,** [inherited]

<span id="page-3517-0"></span>Sets a new name for the configuration file. Will only have an effect for the next individual

**6.166.3.13 void Gem::Geneva::GNeuralNetworkIndividualFactory::setTransferFunction ( transferFunction** *tF* **)**

Sets the type of the transfer function.

Sets the type of the transfer function

**6.166.3.14 void Gem::Common::GFactoryT**< **GParameterSet** >**::writeConfigFile ( const std::string &** *header* **)** [inline]**,** [inherited]

Writes a configuration file to disk

**Parameters**

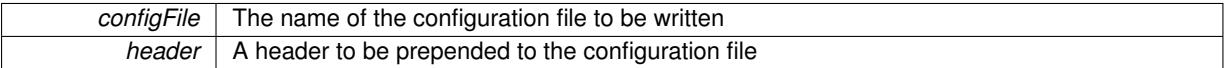

The documentation for this class was generated from the following files:

- [GNeuralNetworkIndividual.hpp](#page-5033-0)
- [GNeuralNetworkIndividual.cpp](#page-5032-0)

# <span id="page-3517-2"></span>**6.167 Gem::Geneva::GNumBiGaussAdaptorT**< **num\_type, fp\_type** > **Class Template Reference**

#include <GNumBiGaussAdaptorT.hpp>

Inheritance diagram for Gem::Geneva::GNumBiGaussAdaptorT < num\_type, fp\_type >:

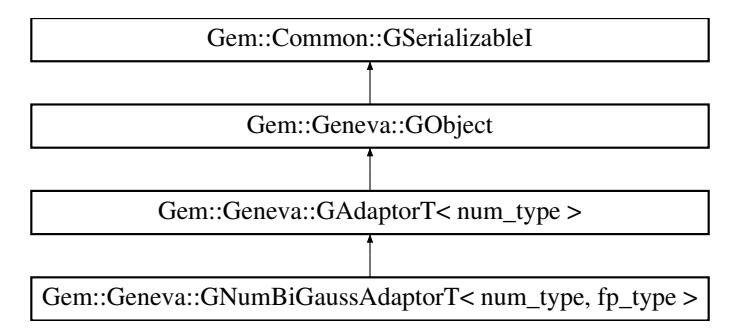

# **Public Types**

• typedef num type adaption type

# **Public Member Functions**

- [GNumBiGaussAdaptorT](#page-3521-0) ()
- [GNumBiGaussAdaptorT](#page-3521-1) (const double &probability)
- [GNumBiGaussAdaptorT](#page-3517-2) (const GNumBiGaussAdaptorT $<$  num\_type, fp\_type  $>$  &cp)
- virtual ∼[GNumBiGaussAdaptorT](#page-3521-3) ()
- boost::optional< std::string > [checkRelationshipWith](#page-3524-0) (const [GObject](#page-3780-0) &cp, const Gem::Common::expectation &e, const double &limit, const std::string &caller, const std::string &y\_name, const bool &withMessages) const OVERRIDE
- void [setUseSymmetricSigmas](#page-2015-0) (const bool &useSymmetricSigmas)
- bool [getUseSymmetricSigmas](#page-2006-0) () const
- void [setSigma1](#page-2014-0) (const fp\_type &sigma1)
- fp\_type [getSigma1](#page-2005-0) () const
- void [setSigma1Range](#page-2014-1) (const fp\_type &minSigma1, const fp\_type &maxSigma1)
- boost::tuple< fp\_type, fp\_type > [getSigma1Range](#page-2006-1) () const
- void [setSigma1AdaptionRate](#page-2014-2) (const fp\_type &sigmaSigma1)
- fp\_type [getSigma1AdaptionRate](#page-2006-2) () const
- void [setAllSigma1](#page-2013-0) (const fp\_type &sigma1, const fp\_type &sigmaSigma1, const fp\_type &minSigma1, const fp\_type &maxSigma1)
- void [setSigma2](#page-2014-3) (const fp\_type &sigma2)
- fp\_type [getSigma2](#page-2006-3) () const
- void [setSigma2Range](#page-2015-1) (const fp\_type &minSigma2, const fp\_type &maxSigma2)
- boost::tuple< fp\_type, fp\_type > [getSigma2Range](#page-2006-4) () const
- void [setSigma2AdaptionRate](#page-2015-2) (const fp\_type &sigmaSigma2)
- fp\_type [getSigma2AdaptionRate](#page-2006-5) () const
- void [setAllSigma2](#page-2013-1) (const fp\_type &sigma2, const fp\_type &sigmaSigma2, const fp\_type &minSigma2, const fp\_type &maxSigma2)
- void [setDelta](#page-2013-2) (const fp\_type &delta)
- fp\_type [getDelta](#page-2005-1) () const
- void [setDeltaRange](#page-2013-3) (const fp\_type &minDelta, const fp\_type &maxDelta)
- boost::tuple  $lt$  fp\_type, fp\_type  $>$  [getDeltaRange](#page-2005-2) () const
- void [setDeltaAdaptionRate](#page-2013-4) (const fp\_type &sigmaDelta)
- fp\_type [getDeltaAdaptionRate](#page-2005-3) () const
- void [setAllDelta](#page-2012-0) (const fp\_type &delta, const fp\_type &sigmaDelta, const fp\_type &minDelta, const fp\_type &maxDelta)
- <span id="page-3518-0"></span>• virtual Gem::Geneva::adaptorId [getAdaptorId](#page-3518-0) () const =0
- virtual std::string [name](#page-3531-0) () const OVERRIDE
- virtual void [randomInit](#page-2010-0) () OVERRIDE
- virtual bool modify GUnitTests () OVERRIDE
- virtual void [specificTestsNoFailureExpected\\_GUnitTests](#page-3538-0) () OVERRIDE
- virtual void specificTestsFailuresExpected GUnitTests () OVERRIDE
- bool [operator==](#page-561-0) (const [GAdaptorT](#page-548-0) $<$  num\_type  $>$  &cp) const
- bool [operator!=](#page-561-1) (const  $GAdaptorT$  < num\_type  $>$  &cp) const
- void [setAdaptionProbability](#page-564-0) (const double &adProb)
- double [getAdaptionProbability](#page-557-0) () const
- void [setResetAdaptionProbability](#page-564-1) (const double &adProb\_reset)
- double [getResetAdaptionProbability](#page-558-0) () const
- void [setAdaptAdaptionProbability](#page-562-1) (const double &probability)
- double [getAdaptAdaptionProbability](#page-557-1) () const
- void [setAdaptAdProb](#page-564-2) (double adaptAdProb)
- double [getAdaptAdProb](#page-557-2) () const
- virtual boost::uint32\_t [getAdaptionCounter](#page-557-3) () const
- void [setAdaptionThreshold](#page-564-3) (const boost::uint32\_t &adaptionThreshold)
- boost::uint32\_t [getAdaptionThreshold](#page-558-1) () const
- virtual void [setAdaptionMode](#page-564-4) (boost::logic::tribool adaptionMode)
- boost::logic::tribool [getAdaptionMode](#page-557-4) () const
- void [setAdProbRange](#page-564-5) (double minAdProb, double maxAdProb)
- boost::tuple< double, double > [getAdProbRange](#page-558-2) () const
- std::size\_t [adapt](#page-552-0) (num\_type &val, const num\_type &range)
- std::size\_t [adapt](#page-552-1) (std::vector< num\_type  $>$  &valVec, const num\_type &range)
- virtual bool [updateOnStall](#page-566-0) (const std::size\_t &nStalls, const num\_type &range) BASE
- virtual void [assignGRandomPointer](#page-553-0) [\(Gem::Hap::GRandomBase](#page-4322-0) ∗gr\_cp)
- virtual void [resetGRandomPointer](#page-562-2) ()
- virtual bool [usesLocalRNG](#page-566-1) () const
- virtual bool [assignedRNGUsed](#page-553-1) () const
- virtual std::string [printDiagnostics](#page-561-2) () const
- void [queryPropertyFrom](#page-562-3) (const std::string &adaptorName, const std::string &property, std::vector< boost::any > &data) const BASE
- void [toStream](#page-566-2) (std::ostream &, const Gem::Common::serializationMode &) const
- void [fromStream](#page-556-0) (std::istream &, const Gem::Common::serializationMode &)
- virtual std::string [toString](#page-566-3) (const Gem::Common::serializationMode &) const OVERRIDE
- virtual void [fromString](#page-557-5) (const std::string &, const Gem::Common::serializationMode &) OVERRIDE
- void [toFile](#page-565-0) (const std::string &, const Gem::Common::serializationMode &) const
- void [fromFile](#page-556-1) (const std::string &, const Gem::Common::serializationMode &)
- std::string [report](#page-562-4) () const
- void [writeConfigFile](#page-567-0) (const std::string &, const std::string &)
- void [readConfigFile](#page-562-5) (const std::string &)
- virtual void [addConfigurationOptions](#page-553-2) [\(Gem::Common::GParserBuilder](#page-4276-0) &, const bool &)
- boost::shared  $ptr < GObject > clone$  $ptr < GObject > clone$  $ptr < GObject > clone$  $ptr < GObject > clone$  () const
- template $lt$ typename clone\_type  $>$ boost::shared\_ptr< [clone](#page-555-1)\_type > clone (typename boost::enable\_if< boost::is\_base\_of< [Gem::Geneva::G-](#page-3780-0)[Object,](#page-3780-0) clone type  $>$ ::type ∗dummy=0) const
- template $\lt$ boost::shared\_ptr< [GObject](#page-3780-0) > [clone](#page-550-0) (boost::enable\_if< boost::is\_base\_of< [Gem::Geneva::GObject,](#page-3780-0) [G-](#page-3780-0)[Object](#page-3780-0) > >::type ∗) const
- $\bullet$  template $<$
- boost::shared\_ptr< [GObject](#page-3780-0) > [clone](#page-555-2) (boost::enable\_if< boost::is\_base\_of< [Gem::Geneva::GObject,](#page-3780-0) [G-](#page-3780-0)[Object](#page-3780-0) > >::type ∗dummy) const
- template<typename load\_type > void [load](#page-559-0) (const boost::shared ptr< load type  $>$  &cp, typename boost::enable if < boost::is base of < [Gem::Geneva::GObject,](#page-3780-0) load type > >::type ∗dummy=0)
- $\bullet$  template<typename load\_type  $>$ void [load](#page-559-1) (const load type &cp, typename boost::enable if< boost::is base of< [Gem::Geneva::GObject,](#page-3780-0) load type  $>$  ::type  $*$ dummy=0)

# **Static Public Member Functions**

• static void [sigHupHandler](#page-565-1) (int signum)

# **Static Public Attributes**

• static std::sig\_atomic\_t **GenevaSigHupSent** = 0

# **Protected Member Functions**

- void [load\\_](#page-3530-1) (const [GObject](#page-3780-0) ∗cp) OVERRIDE
- virtual bool [customQueryProperty](#page-2003-0) (const std::string &property, std::vector< boost::any > &data) const OVE-RRIDE
- <span id="page-3520-0"></span>• virtual [GObject](#page-3780-0) ∗ [clone\\_](#page-3520-0) () const =0
- virtual void [customAdaptAdaption](#page-2002-0) (const num\_type &) OVERRIDE
- virtual void [customAdaptions](#page-3525-0) (num\_type &, const num\_type &)=0
- void [adaptAdaption](#page-552-2) (const num\_type &range)
- template $lt$ typename load type  $>$ void [selfAssignmentCheck](#page-562-0) (const [GObject](#page-3780-0) ∗load\_ptr, typename boost::enable\_if< boost::is\_base\_of< [Gem-](#page-3780-0) [::Geneva::GObject,](#page-3780-0) load\_type > >::type ∗dummy=0) const
- template $lt$ typename load type  $>$ const load\_type ∗ [gobject\\_conversion](#page-558-3) (const [GObject](#page-3780-0) ∗load\_ptr, typename boost::enable\_if< boost::is\_base- \_of< [Gem::Geneva::GObject,](#page-3780-0) load\_type > >::type ∗dummy=0) const
- template $lt$ typename load type  $>$ boost::shared\_ptr< load\_type > [gobject\\_conversion](#page-559-2) (boost::shared\_ptr< [GObject](#page-3780-0) > load\_ptr, typename boost::enable\_if< boost::is\_base\_of< [Gem::Geneva::GObject,](#page-3780-0) load\_type > >::type ∗dummy=0) const

### **Protected Attributes**

- bool [useSymmetricSigmas\\_](#page-1997-0)
- fp\_type sigma1
- fp\_type sigmaSigma1
- fp\_type minSigma1
- fp\_type maxSigma1
- fp\_type sigma2
- fp\_type sigmaSigma2
- fp\_type minSigma2
- fp\_type maxSigma2
- fp\_type delta
- fp\_type sigmaDelta
- fp\_type [minDelta\\_](#page-1997-11)
- fp\_type [maxDelta\\_](#page-1997-12)
- [Gem::Hap::GRandomBase](#page-4322-0) ∗ [gr\\_local](#page-567-1)
- [Gem::Hap::GRandomBase](#page-4322-0) ∗ **gr**

# **Friends**

• class **boost::serialization::access**

# **6.167.1 Detailed Description**

**template**<**typename num\_type, typename fp\_type**>**class Gem::Geneva::GNumBiGaussAdaptorT**< **num\_type, fp\_type** >

[GNumBiGaussAdaptorT](#page-3517-2) is used for the adaption of numeric types, by the addition of random numbers distributed as two adjacent gaussians. Different numeric types may be used, including Boost's integer representations. The type used needs to be specified as a template parameter. In comparison to [GNumGaussAdaptorT,](#page-3638-0) an additional parameter "delta" is added, which represents the distance between both gaussians. Just like sigma, delta can be subject to mutations. It is also possible to use two different sigma/sigmaSigma values and adaption rates for both gaussians. Note that this adaptor is experimental. Your mileage may vary.

# **6.167.2 Member Typedef Documentation**

**6.167.2.1 typedef num\_type Gem::Geneva::GAdaptorT**< **num\_type** >**::adaption\_type** [inherited]

Allows external callers to find out about the type stored in this object

# **6.167.3 Constructor & Destructor Documentation**

<span id="page-3521-0"></span>**6.167.3.1 template**<**typename num\_type, typename fp\_type**> **Gem::Geneva::GNumBiGaussAdaptorT**< **num\_type, fp\_type** >**::GNumBiGaussAdaptorT ( )** [inline]

<span id="page-3521-1"></span>The standard constructor.

**6.167.3.2 template**<**typename num\_type, typename fp\_type**> **Gem::Geneva::GNumBiGaussAdaptorT**< **num\_type, fp\_type** >**::GNumBiGaussAdaptorT ( const double &** *probability* **)** [inline]

Initialization of the parent class'es adaption probability.

### **Parameters**

*probability* The likelihood for a adaption actually taking place

<span id="page-3521-2"></span>**6.167.3.3 template**<**typename num\_type, typename fp\_type**> **Gem::Geneva::GNumBiGaussAdaptorT**< **num\_type, fp\_type** >**::GNumBiGaussAdaptorT ( const GNumBiGaussAdaptorT**< **num\_type, fp\_type** > **&** *cp* **)** [inline]

A standard copy constructor. It assumes that the values of the other object are correct and does no additional error checks.

**Parameters**

*cp* | Another [GNumBiGaussAdaptorT](#page-3517-2) object

<span id="page-3521-3"></span>**6.167.3.4 template**<**typename num\_type, typename fp\_type**> **virtual Gem::Geneva::GNumBiGaussAdaptorT**< **num\_type, fp\_type** >**::**∼**GNumBiGaussAdaptorT ( )** [inline]**,** [virtual]

The standard destructor. Empty, as we have no local, dynamically allocated data.

# **6.167.4 Member Function Documentation**

**6.167.4.1 std::size\_t Gem::Geneva::GAdaptorT**< **num\_type** >**::adapt ( num\_type &** *val,* **const num\_type &** *range* **)** [inline]**,** [inherited]

Common interface for all adaptors to the adaption functionality. The user specifies the actual actions in the [custom-](#page-550-1)[Adaptions\(\)](#page-550-1) function.

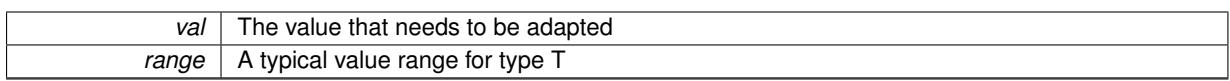

**Returns**

The number of adaptions that were carried out

**6.167.4.2 std::size\_t Gem::Geneva::GAdaptorT**< **num\_type** >**::adapt ( std::vector**< **num\_type** > **&** *valVec,* **const num\_type &** *range* **)** [inline]**,** [inherited]

Common interface for all adaptors to the adaption functionality. The user specifies the actual actions in the [custom-](#page-550-1)[Adaptions\(\)](#page-550-1) function. This function deals with entire parameter vectors. The philosophy behind these vectors is that they represent a common logical entity and should thus be mutated together, using a single adaptor. However, it is not clear whether adaptions of mutation parameters (such as adaption of the sigma value) should happen whenever [customAdaptions\(\)](#page-550-1) is called (which would be equivalent to individual parameter objects) or only once, before customAdaptions is applied to each position in turn. As adaption e.g. of the sigma value slightly favors changes towards smaller values, we incur a small bias in the first case, where mutations of parameters at the end of the array might be smaller than at the beginning. In the second case, metaAdaption might not be called often enough to adapt the mutation process to different geometries of the quality surface. Our tests show that the latter might be more severe, so we have implemented repeated adaption of mutation parameters in this function.

### **Parameters**

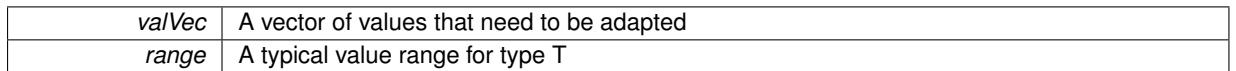

**Returns**

The number of adaptions that were carried out

**6.167.4.3 void Gem::Geneva::GAdaptorT**< **num\_type** >**::adaptAdaption ( const num\_type &** *range* **)** [inline]**,** [protected]**,** [inherited]

This function helps to adapt the adaption parameters, if certain conditions are met. Adaption is triggered by the parameter object.

**Parameters**

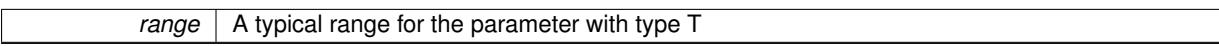

**6.167.4.4 void Gem::Geneva::GObject::addConfigurationOptions ( Gem::Common::GParserBuilder &** *gpb,* **const bool &** *showOrigin* **)** [virtual]**,** [inherited]

Adds local configuration options to a GParserBuilder object.

Adds local configuration options to a GParserBuilder object. This is a protected, virtual version of this function that is overloaded in derived classes.

**Parameters**

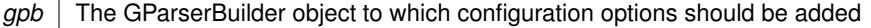

Reimplemented in [Gem::Geneva::GOptimizationAlgorithmT](#page-3843-0)< ind\_type >, [Gem::Geneva::GOptimizationAlgorithm-](#page-3843-0)T< [oa\\_type](#page-3843-0) >, [Gem::Geneva::GOptimizationAlgorithmT](#page-3843-0)< GParameterSet >, [Gem::Geneva::GSphereConstraint,](#page-4676-0) [Gem::Geneva::GDoubleSumGapConstraint,](#page-2171-0) [Gem::Geneva::GDoubleSumConstraint,](#page-2157-0) [Gem::Geneva::GBasePar-](#page-728-0)ChildT< [ind\\_type](#page-728-0) >, [Gem::Geneva::GBaseParChildT](#page-728-0)< oa\_type >, [Gem::Geneva::GBaseParChildT](#page-728-0)< G-[ParameterSet](#page-728-0) >, [Gem::Geneva::GOptimizableEntity,](#page-3804-0) [Gem::Geneva::GMetaOptimizerIndividualT](#page-3049-0)< ind\_type >, [Gem::Geneva::GMultiPopulationEAT](#page-3114-0)< oa\_type >, [Gem::Geneva::Go2,](#page-3748-0) [Gem::Geneva::GFunctionIndividual,](#page-2594-0) [Gem-](#page-3440-0) [::Geneva::GMutableSetT](#page-3440-0)< T >, [Gem::Geneva::GMutableSetT](#page-3440-0)< oa\_type >, [Gem::Geneva::GMutableSetT](#page-3440-0)< [GParameterSet](#page-3440-0) >, [Gem::Geneva::GMutableSetT](#page-3440-0)< ind\_type >, Gem::Geneva::GMutableSetT< Gem::Geneva::-[GParameterBase](#page-3440-0) >, [Gem::Geneva::GBaseSwarm,](#page-895-0) [Gem::Geneva::GBasePS,](#page-784-0) [Gem::Geneva::GValidityCheckT](#page-1438-0)< [ind\\_type](#page-1438-0) >, [Gem::Geneva::GValidityCheckT](#page-1438-0)< GOptimizableEntity >, [Gem::Geneva::GParameterSetFormula-](#page-4135-0)[Constraint,](#page-4135-0) [Gem::Geneva::GParameterSet,](#page-2227-0) [Gem::Geneva::GBaseGD,](#page-663-0) [Gem::Geneva::GBaseEA,](#page-601-0) [Gem::Geneva-](#page-837-0) [::GBaseSA,](#page-837-0) [Gem::Geneva::GMultiThreadedGD,](#page-3228-0) [Gem::Geneva::GBrokerEA,](#page-1100-0) [Gem::Geneva::GBrokerSA,](#page-1278-0) [Gem-](#page-3278-0) [::Geneva::GMultiThreadedPS,](#page-3278-0) [Gem::Geneva::GBrokerGD,](#page-1165-0) [Gem::Geneva::GBrokerPS,](#page-1220-0) [Gem::Geneva::GMulti-](#page-3385-0)[ThreadedSwarm,](#page-3385-0) [Gem::Geneva::GMultiThreadedEA,](#page-3171-0) [Gem::Geneva::GMultiThreadedSA,](#page-3325-0) [Gem::Geneva::GBroker-](#page-1342-0)[Swarm,](#page-1342-0) [Gem::Geneva::GSerialGD,](#page-4463-0) [Gem::Geneva::GParameterSetParChild,](#page-4155-0) [Gem::Geneva::GSerialPS,](#page-4511-0) [Gem::-](#page-4115-0) [Geneva::GParameterSetConstraint,](#page-4115-0) [Gem::Geneva::GSerialSwarm,](#page-4617-0) [Gem::Geneva::GSerialEA,](#page-4398-0) [Gem::Geneva::G-](#page-4561-0)[SerialSA,](#page-4561-0) and [Gem::Geneva::GExternalSetterIndividual.](#page-2279-0)

**6.167.4.5 virtual bool Gem::Geneva::GAdaptorT**< **num\_type** >**::assignedRNGUsed ( ) const** [inline]**,** [virtual]**,** [inherited]

Checks whether an assigned random number generator is used

**Returns**

A boolean indicating whether an assigned random number generator is used

**6.167.4.6 virtual void Gem::Geneva::GAdaptorT**< **num\_type** >**::assignGRandomPointer ( Gem::Hap::GRandomBase** ∗ *gr\_cp* **)** [inline]**,** [virtual]**,** [inherited]

Assign a random number generator from another object.

**Parameters**

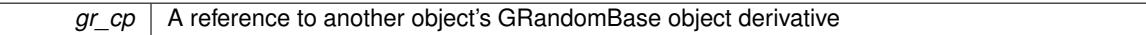

<span id="page-3524-0"></span>**6.167.4.7 template**<**typename num\_type, typename fp\_type**> **boost::optional**<**std::string**> **Gem::Geneva::G-NumBiGaussAdaptorT**< **num\_type, fp\_type** >**::checkRelationshipWith ( const GObject &** *cp,* **const Gem::Common::expectation &** *e,* **const double &** *limit,* **const std::string &** *caller,* **const std::string &** *y\_name,* **const bool &** *withMessages* **) const** [inline]**,** [virtual]

Checks whether a given expectation for the relationship between this object and another object is fulfilled.

**Parameters**

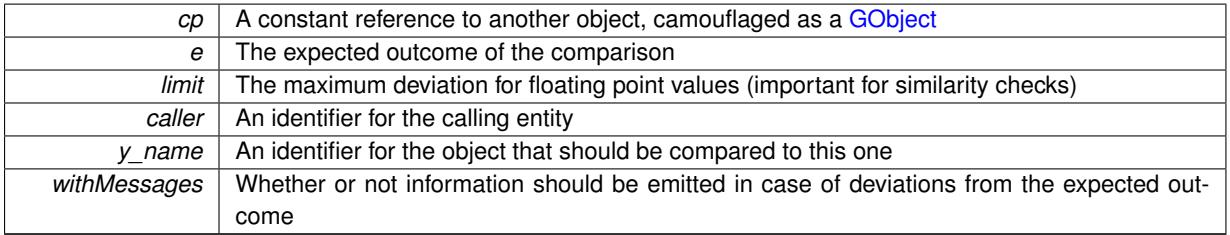

**Returns**

A boost::optional<std::string> object that holds a descriptive string if expectations were not met

Reimplemented from [Gem::Geneva::GAdaptorT](#page-553-3)< num\_type >.

**6.167.4.8 boost::shared\_ptr**< **GObject** > **Gem::Geneva::GObject::clone ( ) const** [inherited]

Creates a clone of this object, storing it in a boost::shared\_ptr<GObject>

Creates a deep clone of this object, storing it in a boost::shared\_ptr<GObject>

**Returns**

A boost::shared\_ptr<GObject> to a clone of the derived object

**6.167.4.9 template**<**typename clone\_type** > **boost::shared\_ptr**<**clone\_type**> **Gem::Geneva::GObject::clone ( typename boost::enable\_if**< **boost::is\_base\_of**< **Gem::Geneva::GObject, clone\_type** > >**::type** ∗ *dummy =* 0 **) const** [inline]**,** [inherited]

The function creates a clone of the [GObject](#page-3780-0) pointer, converts it to a pointer to a derived class and emits it as a boost::shared ptr<> . Note that this template will only be accessible to the compiler if [GObject](#page-3780-0) is a base type of clone\_type.

**Returns**

A converted clone of this object, wrapped into a boost::shared\_ptr

**6.167.4.10 template**<> **boost::shared\_ptr**<**GObject**> **Gem::Geneva::GObject::clone ( boost::enable\_if**< **boost::is\_base\_of**< **Gem::Geneva::GObject, GObject** > >**::type** ∗ *dummy* **) const** [inherited]

A specialization of the general clone for cases where no conversion takes place at all

**Returns**

A boost::shared ptr<GObject> to a clone of the derived object

**6.167.4.11 template**<**typename num\_type, typename fp\_type**> **virtual void Gem::Geneva::GNumBiGaussAdaptorT**< **num\_type, fp\_type** >**::customAdaptAdaption ( const num\_type & )** [inline]**,** [protected]**,** [virtual]

This adaptor allows the evolutionary adaption of sigma\_. This allows the algorithm to adapt to changing geometries of the quality surface.

**Parameters**

*range* A typical range for the parameter with type num type (unused here)

<span id="page-3525-0"></span>Reimplemented from [Gem::Geneva::GAdaptorT](#page-556-2)< num\_type >.

**6.167.4.12 template**<**typename num\_type, typename fp\_type**> **virtual void Gem::Geneva::GNumBiGaussAdaptorT**< **num\_type, fp\_type** >**::customAdaptions ( num\_type &** *,* **const num\_type & )** [protected]**,** [pure virtual]

The actual adaption of the supplied value takes place here. Purely virtual, as the actual adaptions are defined in the derived classes.

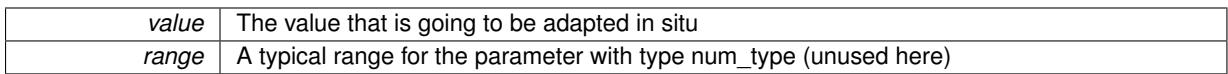

Implements [Gem::Geneva::GAdaptorT](#page-550-1)< num\_type >.

Implemented in [Gem::Geneva::GFPBiGaussAdaptorT](#page-2003-1)< fp\_type >, [Gem::Geneva::GFPBiGaussAdaptorT](#page-2003-1)< double [>](#page-2003-1), and [Gem::Geneva::GFPBiGaussAdaptorT](#page-2003-1)< float >.

**6.167.4.13 template**<**typename num\_type, typename fp\_type**> **virtual bool Gem::Geneva::GNumBiGaussAdaptorT**< **num\_type, fp\_type** >**::customQueryProperty ( const std::string &** *property,* **std::vector**< **boost::any** > **&** *data* **) const** [inline]**,** [protected]**,** [virtual]

Adds a given property value to the vector or returns false, if the property was not found.

Reimplemented from [Gem::Geneva::GAdaptorT](#page-556-3)< num\_type >.

**6.167.4.14 void Gem::Geneva::GObject::fromFile ( const std::string &** *fileName,* **const Gem::Common::serializationMode &** *serMod* **)** [inherited]

Loads a serial representation of this object from file.

Loads a serial representation of this object from file. Can be used for check-pointing.

# **Parameters**

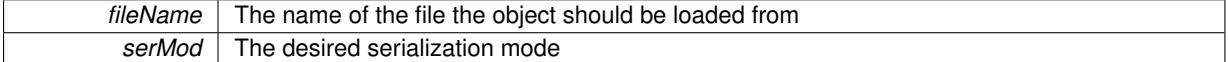

**6.167.4.15 void Gem::Geneva::GObject::fromStream ( std::istream &** *istr,* **const Gem::Common::serializationMode &** *serMod* **)** [inherited]

Load class from a stream.

Loads the object from a stream.

**Parameters**

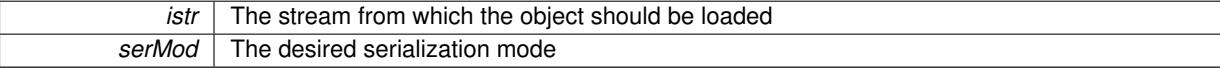

**6.167.4.16 void Gem::Geneva::GObject::fromString ( const std::string &** *descr,* **const Gem::Common::serializationMode &** *serMod* **)** [virtual]**,** [inherited]

Convert class to a serial representation, using a specific serialization mode.

Initializes the object from its string representation, using the currently set serialization mode. Note that the string will likely describe a derivative of [GObject,](#page-3780-0) as [GObject](#page-3780-0) cannot be instantiated. Note also that you will have to take care yourself that serialization and de-serialization happens in the same mode.

**Parameters**

*descr* | A text representation of a GObject-derivative

Implements [Gem::Common::GSerializableI.](#page-4503-1)

**6.167.4.17 double Gem::Geneva::GAdaptorT**< **num\_type** >**::getAdaptAdaptionProbability ( ) const** [inline]**,** [inherited]

Retrieves the current value of the adaptAdaptionProbability\_ variable

### **Returns**

The current value of the adaptAdaptionProbability\_ variable

**6.167.4.18 double Gem::Geneva::GAdaptorT**< **num\_type** >**::getAdaptAdProb ( ) const** [inline]**,** [inherited]

Allows to retrieve the rate of evolutionary adaption of adProb\_

**6.167.4.19 virtual boost::uint32\_t Gem::Geneva::GAdaptorT**< **num\_type** >**::getAdaptionCounter ( ) const** [inline]**,** [virtual]**,** [inherited]

Retrieves the current value of the adaptionCounter\_ variable.

# **Returns**

The value of the adaptionCounter\_ variable

**6.167.4.20 boost::logic::tribool Gem::Geneva::GAdaptorT**< **num\_type** >**::getAdaptionMode ( ) const** [inline]**,** [inherited]

Returns the current value of the adaptionMode\_ variable

# **Returns**

The current value of the adaptionMode\_ variable

**6.167.4.21 double Gem::Geneva::GAdaptorT**< **num\_type** >**::getAdaptionProbability ( ) const** [inline]**,** [inherited]

Retrieves the current value of the adaption probability

### **Returns**

The current value of the adaption probability

**6.167.4.22 boost::uint32\_t Gem::Geneva::GAdaptorT**< **num\_type** >**::getAdaptionThreshold ( ) const** [inline]**,** [inherited]

Retrieves the value of the adaptionThreshold\_ variable.

#### **Returns**

The value of the adaptionThreshold\_ variable

**6.167.4.23 boost::tuple**<**double,double**> **Gem::Geneva::GAdaptorT**< **num\_type** >**::getAdProbRange ( ) const** [inline]**,** [inherited]

Allows to retrieve the allowed range for adProb\_ variation
**6.167.4.24 template**<**typename num\_type, typename fp\_type**> **fp\_type Gem::Geneva::GNumBiGaussAdaptorT**< **num type, fp type**  $>$ **::getDelta ( ) const** [inline]

Retrieves the current value of delta\_.

### **Returns**

The current value of delta\_

**6.167.4.25 template**<**typename num\_type, typename fp\_type**> **fp\_type Gem::Geneva::GNumBiGaussAdaptorT**< **num\_type, fp\_type** >**::getDeltaAdaptionRate ( ) const** [inline]

Retrieves the value of sigmaDelta.

#### **Returns**

The value of the sigmaDelta\_ parameter

**6.167.4.26 template**<**typename num\_type, typename fp\_type**> **boost::tuple**<**fp\_type,fp\_type**> **Gem::Geneva::GNumBiGaussAdaptorT**< **num\_type, fp\_type** >**::getDeltaRange ( ) const** [inline]

Retrieves the allowed value range for delta. You can retrieve the values like this: [getDeltaRange\(\).](#page-2005-0)first, getSigma-Range().second .

### **Returns**

The allowed value range for delta

**6.167.4.27 double Gem::Geneva::GAdaptorT**< **num\_type** >**::getResetAdaptionProbability ( ) const** [inline]**,** [inherited]

Retrieves the current value of the "reset" adaption probability

### **Returns**

The current value of the "reset" adaption probability

**6.167.4.28 template**<**typename num\_type, typename fp\_type**> **fp\_type Gem::Geneva::GNumBiGaussAdaptorT**< **num\_type, fp\_type** >**::getSigma1 ( ) const** [inline]

Retrieves the current value of sigma1.

### **Returns**

The current value of sigma1\_

**6.167.4.29 template**<**typename num\_type, typename fp\_type**> **fp\_type Gem::Geneva::GNumBiGaussAdaptorT**< **num\_type, fp\_type** >**::getSigma1AdaptionRate ( ) const** [inline]

Retrieves the value of sigmaSigma1 .

# **Returns**

The value of the sigmaSigma1\_ parameter

**6.167.4.30 template**<**typename num\_type, typename fp\_type**> **boost::tuple**<**fp\_type,fp\_type**> **Gem::Geneva::GNumBiGaussAdaptorT**< **num\_type, fp\_type** >**::getSigma1Range ( ) const** [inline]

Retrieves the allowed value range for sigma1. You can retrieve the values like this: [getSigma1Range\(\).](#page-2006-0)first, get-SigmaRange().second .

**Returns**

The allowed value range for sigma1

**6.167.4.31 template**<**typename num\_type, typename fp\_type**> **fp\_type Gem::Geneva::GNumBiGaussAdaptorT**< **num\_type, fp\_type** >**::getSigma2 ( ) const** [inline]

Retrieves the current value of sigma2\_.

### **Returns**

The current value of sigma2\_

**6.167.4.32 template**<**typename num\_type, typename fp\_type**> **fp\_type Gem::Geneva::GNumBiGaussAdaptorT**< **num\_type, fp\_type** >**::getSigma2AdaptionRate ( ) const** [inline]

Retrieves the value of sigmaSigma2 .

**Returns**

The value of the sigmaSigma2\_ parameter

**6.167.4.33 template**<**typename num\_type, typename fp\_type**> **boost::tuple**<**fp\_type,fp\_type**> **Gem::Geneva::GNumBiGaussAdaptorT**< **num\_type, fp\_type** >**::getSigma2Range ( ) const** [inline]

Retrieves the allowed value range for sigma2. You can retrieve the values like this: [getSigma2Range\(\).](#page-2006-1)first, get-SigmaRange().second .

### **Returns**

The allowed value range for sigma2

**6.167.4.34 template**<**typename num\_type, typename fp\_type**> **bool Gem::Geneva::GNumBiGaussAdaptorT**< **num\_type, fp\_type** >**::getUseSymmetricSigmas ( ) const** [inline]

Retrieves the value of the "useSymmetricSigmas\_" variable

### **Returns**

The value of the "useSymmetricSigmas " variable

**6.167.4.35 template**<**typename load\_type** > **const load\_type**∗ **Gem::Geneva::GObject::gobject\_conversion ( const GObject** ∗ *load\_ptr,* **typename boost::enable\_if**< **boost::is\_base\_of**< **Gem::Geneva::GObject, load\_type** > >**::type** ∗ *dummy =* 0 **) const** [inline]**,** [protected]**,** [inherited]

This function converts the [GObject](#page-3780-0) pointer to the target type, checking for self-assignment along the ways in DEBUG mode (through [selfAssignmentCheck\(\)](#page-562-0) ). Note that this template will only be accessible to the compiler if [GObject](#page-3780-0) is a base type of load\_type.

**6.167.4.36 template**<**typename load\_type** > **boost::shared\_ptr**<**load\_type**> **Gem::Geneva::GObject::gobject\_conversion (** boost::shared ptr $\leq$  GObject  $>$  *load ptr,* typename boost::enable if  $\leq$  boost::is base of  $\leq$ **Gem::Geneva::GObject, load\_type** > >**::type** ∗ *dummy =* 0 **) const** [inline]**,** [protected]**,** [inherited]

This function converts a [GObject](#page-3780-0) boost::shared\_ptr to the target type, optionally checking for self-assignment along the ways in DEBUG mode (through [selfAssignmentCheck\(\)](#page-562-0) ). Note that this template will only be accessible to the compiler if [GObject](#page-3780-0) is a base type of load type.

### **Parameters**

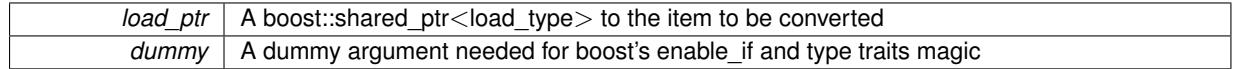

**Returns**

A boost::shared\_ptr holding the converted object

**6.167.4.37 template**<**typename load\_type** > **void Gem::Geneva::GObject::load ( const boost::shared\_ptr**< **load\_type** > **&** *cp,* **typename boost::enable\_if**< **boost::is\_base\_of**< **Gem::Geneva::GObject, load\_type** > >**::type** ∗ *dummy =* 0 **)** [inline]**,** [inherited]

Loads the data of another [GObject\(](#page-3780-0)-derivative), wrapped in a shared pointer. Note that this function is only acces-sible to the compiler if load type is a derivative of [GObject.](#page-3780-0)

#### **Parameters**

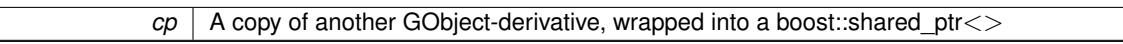

**6.167.4.38 template**<**typename load\_type** > **void Gem::Geneva::GObject::load ( const load\_type &** *cp,* **typename boost::enable\_if**< **boost::is\_base\_of**< **Gem::Geneva::GObject, load\_type** > >**::type** ∗ *dummy =* 0 **)** [inline]**,** [inherited]

Loads the data of another [GObject\(](#page-3780-0)-derivative), presented as a constant reference. Note that this function is only accessible to the compiler if load type is a derivative of [GObject.](#page-3780-0)

#### **Parameters**

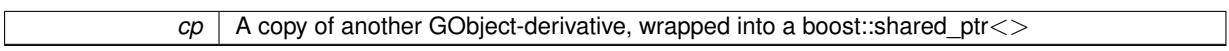

**6.167.4.39 template**<**typename num\_type, typename fp\_type**> **void Gem::Geneva::GNumBiGaussAdaptorT**< **num\_type, fp\_type** >**::load\_ ( const GObject** ∗ *cp* **)** [inline]**,** [protected]**,** [virtual]

This function loads the data of another [GNumBiGaussAdaptorT,](#page-3517-0) camouflaged as a [GObject.](#page-3780-0) We assume that the values given to us by the other object are correct and do no error checks.

### **Parameters**

*A* copy of another [GNumBiGaussAdaptorT,](#page-3517-0) camouflaged as a [GObject](#page-3780-0)

Reimplemented from [Gem::Geneva::GAdaptorT](#page-559-0)< num\_type >.

**6.167.4.40 template**<**typename num\_type, typename fp\_type**> **virtual bool Gem::Geneva::GNumBiGaussAdaptorT**< **num\_type, fp\_type** >**::modify\_GUnitTests ( )** [inline]**,** [virtual]

Applies modifications to this object. This is needed for testing purposes

**Returns**

A boolean which indicates whether modifications were made

Reimplemented from [Gem::Geneva::GAdaptorT](#page-560-0)< num\_type >.

Reimplemented in [Gem::Geneva::GFPBiGaussAdaptorT](#page-2513-0)< fp type >, Gem::Geneva::GFPBiGaussAdaptorT< [double](#page-2513-0) >, [Gem::Geneva::GFPBiGaussAdaptorT](#page-2513-0)< float >, [Gem::Geneva::GDoubleBiGaussAdaptor,](#page-2008-0) and [Gem::-](#page-2359-0) [Geneva::GFloatBiGaussAdaptor.](#page-2359-0)

**6.167.4.41 template**<**typename num\_type, typename fp\_type**> **virtual std::string Gem::Geneva::- GNumBiGaussAdaptorT**< **num\_type, fp\_type** >**::name ( ) const** [inline]**,** [virtual]

Emits a name for this class / object

Reimplemented from [Gem::Geneva::GAdaptorT](#page-560-1)< num\_type >.

Reimplemented in [Gem::Geneva::GFPBiGaussAdaptorT](#page-2513-1)< fp type >, Gem::Geneva::GFPBiGaussAdaptorT< [double](#page-2513-1) >, [Gem::Geneva::GFPBiGaussAdaptorT](#page-2513-1)< float >, [Gem::Geneva::GDoubleBiGaussAdaptor,](#page-2008-1) and [Gem::-](#page-2359-1) [Geneva::GFloatBiGaussAdaptor.](#page-2359-1)

**6.167.4.42 bool Gem::Geneva::GAdaptorT**< **num\_type** >**::operator!= ( const GAdaptorT**< **num\_type** > **&** *cp* **) const** [inline]**,** [inherited]

Checks for inequality with another GAdaptorT<T> object

**Parameters**

 $\overline{cp}$  | A constant reference to another GAdaptorT $\lt$ T $>$  object

**Returns**

A boolean indicating whether both objects are inequal

**6.167.4.43 bool Gem::Geneva::GAdaptorT**< **num\_type** >**::operator== ( const GAdaptorT**< **num\_type** > **&** *cp* **) const** [inline]**,** [inherited]

Checks for equality with another GAdaptorT<T> object

**Parameters**

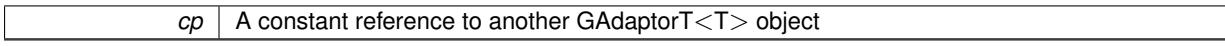

**Returns**

A boolean indicating whether both objects are equal

**6.167.4.44 virtual std::string Gem::Geneva::GAdaptorT**< **num\_type** >**::printDiagnostics ( ) const** [inline]**,** [virtual]**,** [inherited]

Allows derived classes to print diagnostic messages

**Returns**

A diagnostic message

Reimplemented in [Gem::Geneva::GNumGaussAdaptorT](#page-2071-0)< num\_type, fp\_type >.

**6.167.4.45 void Gem::Geneva::GAdaptorT**< **num\_type** >**::queryPropertyFrom ( const std::string &** *adaptorName,* **const std::string &** *property,* **std::vector**< **boost::any** > **&** *data* **) const** [inline]**,** [inherited]

Allows to query specific properties of a given adaptor. Note that the adaptor must have implemented a "response" for the query, as the function will otherwise throw. This function is meant for debugging and profiling. It might e.g. be useful if you want to know why an EA-based optimization has stalled. Note that the permanent use of this function, e.g. from a permanently enabled "pluggable optimization monitor, will be inefficient due to the constant need to compare strings.

# **Parameters**

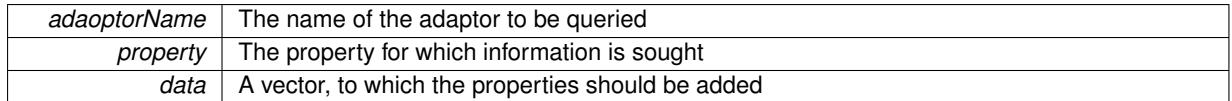

**6.167.4.46 template**<**typename num\_type, typename fp\_type**> **virtual void Gem::Geneva::GNumBiGaussAdaptorT**< **num\_type, fp\_type** >**::randomInit ( )** [inline]**,** [virtual]

Allows to randomly initialize parameter members

Implements [Gem::Geneva::GAdaptorT](#page-549-0)< num\_type >.

**6.167.4.47 void Gem::Geneva::GObject::readConfigFile ( const std::string &** *configFile* **)** [inherited]

Reads a configuration file from disk.

Reads a configuration file from disk

**Parameters**

*configFile* The name of the configuration file to be parsed

**6.167.4.48 std::string Gem::Geneva::GObject::report ( ) const** [inherited]

Returns an XML description of the derivative it is called for.

Returns an XML description of the derivative it is called for

**Returns**

An XML description of the GObject-derivative the function is called for

**6.167.4.49 virtual void Gem::Geneva::GAdaptorT**< **num\_type** >**::resetGRandomPointer ( )** [inline]**,** [virtual]**,** [inherited]

Re-connects the local random number generator to gr.

**6.167.4.50 template**<**typename load\_type** > **void Gem::Geneva::GObject::selfAssignmentCheck ( const GObject** ∗ *load\_ptr,* **typename boost::enable\_if**< **boost::is\_base\_of**< **Gem::Geneva::GObject, load\_type** > >**::type** ∗ *dummy =* 0 **) const** [inline]**,** [protected]**,** [inherited]

This function checks in DEBUG mode whether a load pointer points to the current object. Note that this template will only be accessible to the compiler if [GObject](#page-3780-0) is a base type of load type.

**6.167.4.51 void Gem::Geneva::GAdaptorT**< **num\_type** >**::setAdaptAdaptionProbability ( const double &** *probability* **)** [inline]**,** [inherited]

Sets the probability for the adaption of adaption parameters

*probability* The new value of the probability of adaptions of adaption parameters

**6.167.4.52 void Gem::Geneva::GAdaptorT**< **num\_type** >**::setAdaptAdProb ( double** *adaptAdProb* **)** [inline]**,** [inherited]

Allows to specify an adaption factor for adProb\_ (or 0, if you do not want this feature)

**6.167.4.53 virtual void Gem::Geneva::GAdaptorT**< **num\_type** >**::setAdaptionMode ( boost::logic::tribool** *adaptionMode* **)** [inline]**,** [virtual]**,** [inherited]

Allows to specify whether adaptions should happen always, never, or with a given probability. This uses the boost- ::logic::tribool class. The function is declared virtual so adaptors requiring adaptions to happen always or never can prevent resetting of the adaptionMode\_ variable.

### **Parameters**

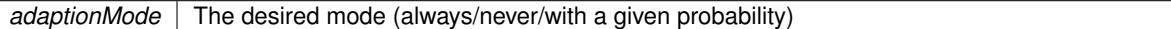

**6.167.4.54 void Gem::Geneva::GAdaptorT**< **num\_type** >**::setAdaptionProbability ( const double &** *adProb* **)** [inline]**,** [inherited]

Sets the adaption probability to a given value. This function will throw if the probability is not in the allowed range. **Parameters**

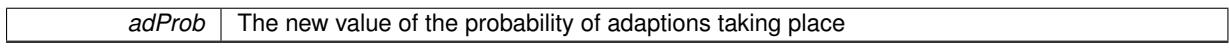

**6.167.4.55 void Gem::Geneva::GAdaptorT**< **num\_type** >**::setAdaptionThreshold ( const boost::uint32\_t &** *adaptionThreshold* **)** [inline]**,** [inherited]

Sets the value of adaptionThreshold. If set to 0, no adaption of the optimization parameters will take place **Parameters**

*adaptionCounter* The value that should be assigned to the adaptionCounter variable

**6.167.4.56 void Gem::Geneva::GAdaptorT**< **num\_type** >**::setAdProbRange ( double** *minAdProb,* **double** *maxAdProb* **)** [inline]**,** [inherited]

Allows to set the allowed range for adaption probability variation. NOTE that this function will silently adapt the values of adProb\_ and adProb\_reset, if they fall outside of the new range.

**6.167.4.57 template**<**typename num\_type, typename fp\_type**> **void Gem::Geneva::GNumBiGaussAdaptorT**< **num\_type, fp\_type** >**::setAllDelta ( const fp\_type &** *delta,* **const fp\_type &** *sigmaDelta,* **const fp\_type &** *minDelta,* **const fp\_type &** *maxDelta* **)** [inline]

Convenience function that lets users set all relevant parameters of the delta\_ parameter at once

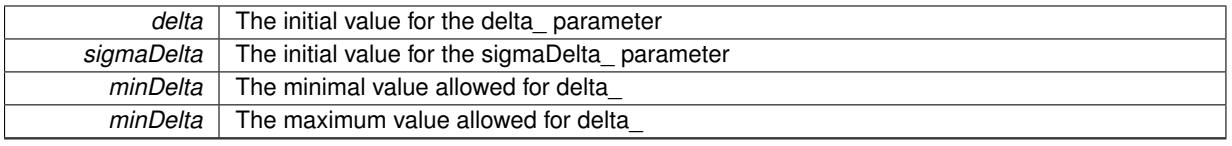

**6.167.4.58 template**<**typename num\_type, typename fp\_type**> **void Gem::Geneva::GNumBiGaussAdaptorT**< **num\_type, fp\_type** >**::setAllSigma1 ( const fp\_type &** *sigma1,* **const fp\_type &** *sigmaSigma1,* **const fp\_type &** *minSigma1,* **const fp\_type &** *maxSigma1* **)** [inline]

Convenience function that lets users set all relevant parameters of the sigma1\_ parameter at once

**Parameters**

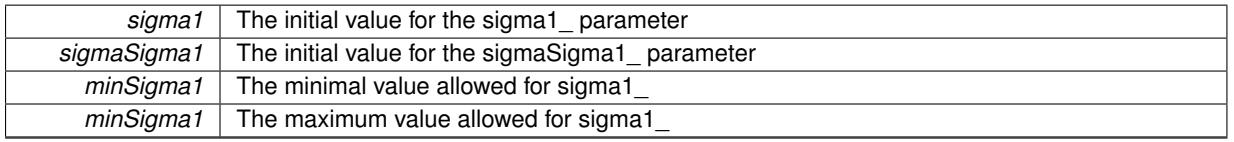

**6.167.4.59 template**<**typename num\_type, typename fp\_type**> **void Gem::Geneva::GNumBiGaussAdaptorT**< **num\_type, fp\_type** >**::setAllSigma2 ( const fp\_type &** *sigma2,* **const fp\_type &** *sigmaSigma2,* **const fp\_type &** *minSigma2,* **const fp\_type &** *maxSigma2* **)** [inline]

Convenience function that lets users set all relevant parameters of the sigma2\_ parameter at once

# **Parameters**

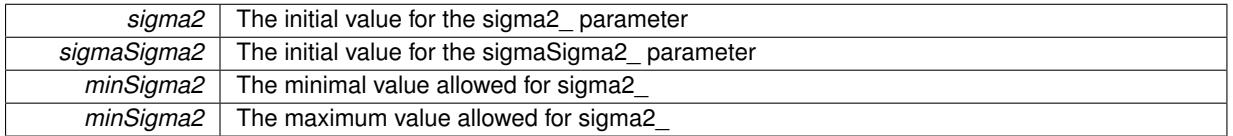

**6.167.4.60 template**<**typename num\_type, typename fp\_type**> **void Gem::Geneva::GNumBiGaussAdaptorT**< **num\_type, fp\_type** >**::setDelta ( const fp\_type &** *delta* **)** [inline]

This function sets the value of the delta parameter. It is recommended that the value lies in the range [0.:0.5]. A value below 0 is not allowed.

@param delta The new value of the sigma\_ parameter

**6.167.4.61 template**<**typename num\_type, typename fp\_type**> **void Gem::Geneva::GNumBiGaussAdaptorT**< **num\_type, fp\_type** >**::setDeltaAdaptionRate ( const fp\_type &** *sigmaDelta* **)** [inline]

This function sets the values of the sigmaSigma2\_ parameter. Values  $\lt$  = 0 mean "do not adapt delta\_". If you do want to prevent adaption of delta, you can also use the GAdaptorT<T>[::setAdaptionThreshold\(\)](#page-564-0) function. It determines, after how many calls the internal parameters of the adaption should be adapted. If set to 0, no adaption takes place.

**Parameters**

*sigmaDelta* The new value of the sigmaDelta parameter

**6.167.4.62 template**<**typename num\_type, typename fp\_type**> **void Gem::Geneva::GNumBiGaussAdaptorT**< **num\_type, fp\_type** >**::setDeltaRange ( const fp\_type &** *minDelta,* **const fp\_type &** *maxDelta* **)** [inline]

Sets the allowed value range of delta\_. A minimum delta of 0 will silently be adapted to DEFAULTMINSIGMA, if that value is > 0. Note that this function will also adapt delta itself, if it falls outside of the allowed range. A maximum of 0.5 for maxDelta is recommended, but not enforced.delta is interpreted as a percentage of the allowed or desired value range of the target variable.

### **Parameters**

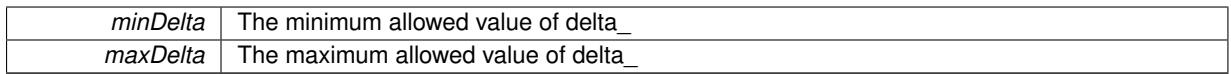

**6.167.4.63 void Gem::Geneva::GAdaptorT**< **num\_type** >**::setResetAdaptionProbability ( const double &** *adProb\_reset* **)** [inline]**,** [inherited]

Sets the "reset" adaption probability to a given value. This is the probability to which adProb will be reset if [updateOnStall\(\)](#page-566-0) is called. This function will throw if the probability is not in the allowed range.

### **Parameters**

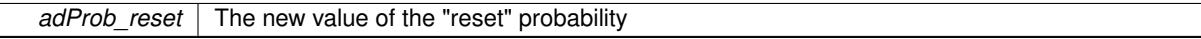

**6.167.4.64 template**<**typename num\_type, typename fp\_type**> **void Gem::Geneva::GNumBiGaussAdaptorT**< **num\_type, fp\_type** >**::setSigma1 ( const fp\_type &** *sigma1* **)** [inline]

This function sets the value of the sigma1 parameter. It is recommended that the value lies in the range [0.:1.]. A value below 0 is not allowed. Sigma is interpreted as a percentage of the allowed or desired value range of the target variable.

# **Parameters**

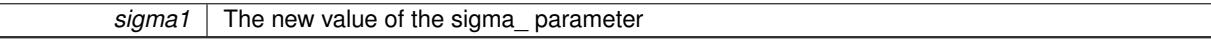

**6.167.4.65 template**<**typename num\_type, typename fp\_type**> **void Gem::Geneva::GNumBiGaussAdaptorT**< **num\_type, fp\_type** >**::setSigma1AdaptionRate ( const fp\_type &** *sigmaSigma1* **)** [inline]

This function sets the values of the sigmaSigma1\_ parameter. Values  $\lt$  = 0 mean "do not adapt sigma1\_". If you do want to prevent adaption of sigma1, you can also use the GAdaptorT<T>[::setAdaptionThreshold\(\)](#page-564-0) function. It determines, after how many calls the internal parameters of the adaption should be adapted. If set to 0, no adaption takes place.

# TODO: Cross-check suitable values

**Parameters**

*sigmaSigma1* The new value of the sigmaSigma1\_ parameter

**6.167.4.66 template**<**typename num\_type, typename fp\_type**> **void Gem::Geneva::GNumBiGaussAdaptorT**< **num\_type, fp\_type** >**::setSigma1Range ( const fp\_type &** *minSigma1,* **const fp\_type &** *maxSigma1* **)** [inline]

Sets the allowed value range of sigma1. A minimum sigma1 of 0 will silently be adapted to a very small value (DEFAULTMINSIGMA), as otherwise adaptions would stop entirely, which does not make sense. Using 0. as lower boundary is however allowed for practical reasons. Note that this function will also adapt sigma1 itself, if it falls outside of the allowed range. It is not recommended (but not enforced) to set a maxSigma1  $> 1$ , as sigma is interpreted as a percentage of the allowed or desired value range of the target variable.

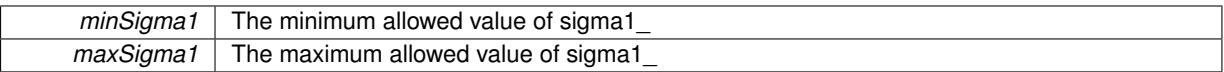

**6.167.4.67 template**<**typename num\_type, typename fp\_type**> **void Gem::Geneva::GNumBiGaussAdaptorT**< **num\_type, fp\_type** >**::setSigma2 ( const fp\_type &** *sigma2* **)** [inline]

This function sets the value of the sigma2 parameter. It is recommended that the value lies in the range [0.:1.]. A value below 0 is not allowed. Sigma is interpreted as a percentage of the allowed or desired value range of the target variable.

@param sigma2 The new value of the sigma\_ parameter

**6.167.4.68 template**<**typename num\_type, typename fp\_type**> **void Gem::Geneva::GNumBiGaussAdaptorT**< **num\_type, fp\_type** >**::setSigma2AdaptionRate ( const fp\_type &** *sigmaSigma2* **)** [inline]

This function sets the values of the sigmaSigma2\_ parameter. Values  $\lt$  = 0 mean "do not adapt sigma2 ". If you do want to prevent adaption of sigma1, you can also use the GAdaptorT<T>[::setAdaptionThreshold\(\)](#page-564-0) function. It determines, after how many calls the internal parameters of the adaption should be adapted. If set to 0, no adaption takes place.

### **Parameters**

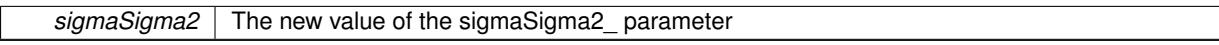

**6.167.4.69 template**<**typename num\_type, typename fp\_type**> **void Gem::Geneva::GNumBiGaussAdaptorT**< **num\_type, fp\_type** >**::setSigma2Range ( const fp\_type &** *minSigma2,* **const fp\_type &** *maxSigma2* **)** [inline]

Sets the allowed value range of sigma2\_. A minimum sigma2 of 0 will silently be adapted to a very small value (DEFAULTMINSIGMA), as otherwise adaptions would stop entirely, which does not make sense. Using 0. as lower boundary is however allowed for practical reasons. Note that this function will also adapt sigma2 itself, if it falls outside of the allowed range. It is not recommended (but not enforced) to set a maxSigma2 > 1, as sigma is interpreted as a percentage of the allowed or desired value range of the target variable.

@param minSigma2 The minimum allowed value of sigma2\_ @param maxSigma2 The maximum allowed value of sigma2\_

**6.167.4.70 template**<**typename num\_type, typename fp\_type**> **void Gem::Geneva::GNumBiGaussAdaptorT**< **num\_type, fp\_type** >**::setUseSymmetricSigmas ( const bool &** *useSymmetricSigmas* **)** [inline]

Determines whether the two sigmas of the double-gaussian should be identical

### **Parameters**

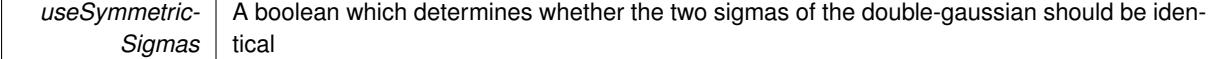

**6.167.4.71 static void Gem::Geneva::GObject::sigHupHandler ( int** *signum* **)** [inline]**,** [static]**,** [inherited]

A handler for SIGHUP signals

**6.167.4.72 template**<**typename num\_type, typename fp\_type**> **virtual void Gem::Geneva::GNumBiGaussAdaptorT**< **num\_type, fp\_type** >**::specificTestsFailuresExpected\_GUnitTests ( )** [inline]**,** [virtual]

Performs self tests that are expected to fail. This is needed for testing purposes

Reimplemented from [Gem::Geneva::GAdaptorT](#page-565-0)< num\_type >.

Reimplemented in [Gem::Geneva::GFPBiGaussAdaptorT](#page-2519-0)< fp type >, Gem::Geneva::GFPBiGaussAdaptorT< [double](#page-2519-0) >, [Gem::Geneva::GFPBiGaussAdaptorT](#page-2519-0)< float >, [Gem::Geneva::GDoubleBiGaussAdaptor,](#page-2015-0) and [Gem::-](#page-2367-0) [Geneva::GFloatBiGaussAdaptor.](#page-2367-0)

**6.167.4.73 template**<**typename num\_type, typename fp\_type**> **virtual void Gem::Geneva::GNumBiGaussAdaptorT**< **num\_type, fp\_type** >**::specificTestsNoFailureExpected\_GUnitTests ( )** [inline]**,** [virtual]

Performs self tests that are expected to succeed. This is needed for testing purposes

Reimplemented from [Gem::Geneva::GAdaptorT](#page-565-1)< num\_type >.

Reimplemented in [Gem::Geneva::GFPBiGaussAdaptorT](#page-2519-1)< fp type >, Gem::Geneva::GFPBiGaussAdaptorT< [double](#page-2519-1) >, [Gem::Geneva::GFPBiGaussAdaptorT](#page-2519-1)< float >, [Gem::Geneva::GDoubleBiGaussAdaptor,](#page-2015-1) and [Gem::-](#page-2367-1) [Geneva::GFloatBiGaussAdaptor.](#page-2367-1)

**6.167.4.74 void Gem::Geneva::GObject::toFile ( const std::string &** *fileName,* **const Gem::Common::serializationMode &** *serMod* **) const** [inherited]

Writes a serial representation of this object to a file.

Writes a serial representation of this object to a file. Can be used for check-pointing.

### **Parameters**

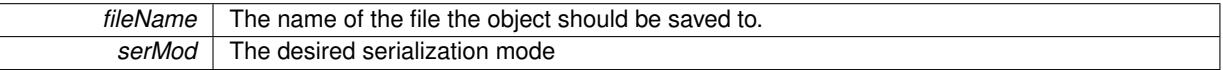

**6.167.4.75 void Gem::Geneva::GObject::toStream ( std::ostream &** *oarchive\_stream,* **const Gem::Common::serializationMode &** *serMod* **) const** [inherited]

Convert class to a serial representation that is then written to a stream.

Converts class to a serial representation that is then written to a stream.

**Parameters**

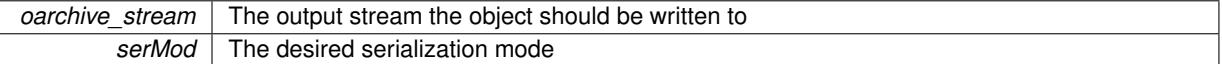

**6.167.4.76 std::string Gem::Geneva::GObject::toString ( const Gem::Common::serializationMode &** *serMod* **) const** [virtual]**,** [inherited]

Convert class to a serial representation, using a user-specified serialization mode.

Converts the class to a text representation, using the currently set serialization mode for this class. Note that you will have to take care yourself that serialization and de-serialization happens in the same mode.

**Parameters**

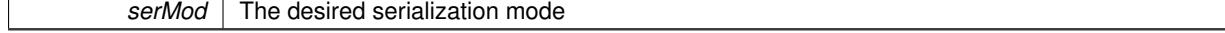

**Generated on Sat Jun 7 2014 13:29:56 for The Geneva Library Collection by Doxygen**

**Returns**

A text-representation of this class (or its derivative)

Implements [Gem::Common::GSerializableI.](#page-4503-0)

**6.167.4.77 virtual bool Gem::Geneva::GAdaptorT**< **num\_type** >**::updateOnStall ( const std::size\_t &** *nStalls,* **const num\_type &** *range* **)** [inline]**,** [virtual]**,** [inherited]

Triggers updates when the optimization process has stalled. This function resets the adaption probability to its original value

**Parameters**

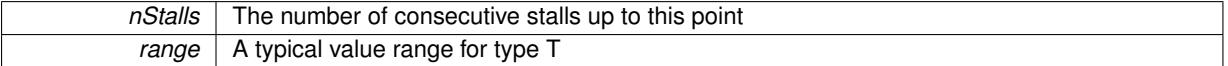

**Returns**

A boolean indicating whether updates were performed

Reimplemented in [Gem::Geneva::GNumGaussAdaptorT](#page-2078-0) < num\_type, fp\_type >.

**6.167.4.78 virtual bool Gem::Geneva::GAdaptorT**< **num\_type** >**::usesLocalRNG ( ) const** [inline]**,** [virtual]**,** [inherited]

Checks whether the local random number generator is used. This is simply done by comparing the two pointers.

A boolean indicating whether the local random number generator is used

**6.167.4.79 void Gem::Geneva::GObject::writeConfigFile ( const std::string &** *configFile,* **const std::string &** *header* **)** [inherited]

Writes a configuration file to disk.

Writes a configuration file to disk

**Parameters**

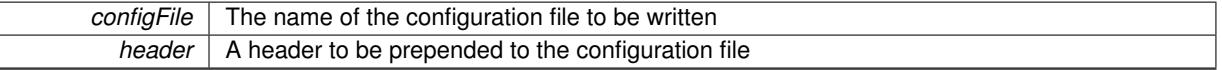

### **6.167.5 Member Data Documentation**

**6.167.5.1 Gem::Hap::GRandomBase**∗ **Gem::Geneva::GAdaptorT**< **num\_type** >**::gr\_local** [protected]**,** [inherited]

A random number generator. This reference and the associated pointer is either connected to a local random number generator assigned in the constructor, or to a "factory" generator located in the surrounding GParameterSet object.

The documentation for this class was generated from the following file:

<span id="page-3539-0"></span>• [GNumBiGaussAdaptorT.hpp](#page-5035-0)

# **6.168 Gem::Geneva::GNumCollectionT**< **T** > **Class Template Reference**

#include <GNumCollectionT.hpp>

Inheritance diagram for Gem::Geneva::GNumCollectionT< T >:

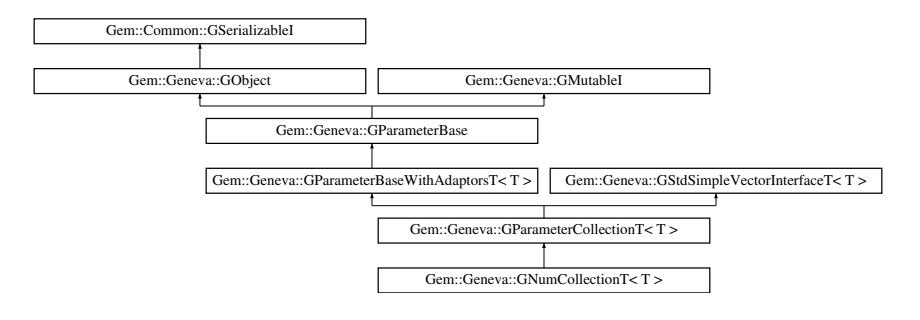

# **Public Types**

- typedef T [collection\\_type](#page-2018-0)
- typedef std::vector<T >
- ::value\_type **value\_type**
- typedef std::vector< T >::reference **reference**
- typedef std::vector<T > ::const\_reference **const\_reference**
- typedef std::vector< T >::iterator **iterator**
- typedef std::vector<T> ::const\_iterator **const\_iterator**
- typedef std::vector<T > ::reverse\_iterator **reverse\_iterator**
- typedef std::vector<T > ::const\_reverse\_iterator **const\_reverse\_iterator**
- typedef std::vector< T >::size\_type **size\_type**
- typedef std::vector<T >
- ::difference\_type **difference\_type**

# **Public Member Functions**

- [GNumCollectionT](#page-3546-0) ()
- [GNumCollectionT](#page-3546-1) (const std::size\_t &nval, const T &min, const T &max, typename boost::enable\_if< boost- ::is arithmetic $< T$   $>$   $>$ ::type  $*$ dummy=0)
- [GNumCollectionT](#page-3548-0) (const std::size\_t &nval, const T &val, const T &min, const T &max, typename boost- ::enable if  $\lt$  boost::is arithmetic  $\lt T$   $>$   $\gt$ ::type  $*$ dummy=0)
- [GNumCollectionT](#page-3548-1) (const [GNumCollectionT](#page-3539-0)< T > &cp)
- virtual ∼[GNumCollectionT](#page-3548-2) ()
- const [GNumCollectionT](#page-3539-0) & [operator=](#page-3574-0) (const GNumCollectionT<T > &cp)
- bool [operator==](#page-2051-0) (const [GNumCollectionT](#page-3539-0) $<$ T  $>$  &cp) const
- bool [operator!=](#page-2049-0) (const [GNumCollectionT](#page-3539-0) $<$ T  $>$  &cp) const
- boost::optional< std::string > [checkRelationshipWith](#page-3557-0) (const [GObject](#page-3780-0) &cp, const Gem::Common::expectation &e, const double &limit, const std::string &caller, const std::string &y\_name, const bool &withMessages) const OVERRIDE
- void [setInitBoundaries](#page-2053-0) (const T &lowerInitBoundary, const T &upperInitBoundary, typename boost::enable\_ if < boost:: is\_arithmetic  $\langle T \rangle$  > ::type ∗dummy=0)
- T [getLowerInitBoundary](#page-2044-0) () const
- T [getUpperInitBoundary](#page-2044-1) () const
- virtual std::string [name](#page-3573-0) () const OVERRIDE
- virtual void [toPropertyTree](#page-2056-0) (pt::ptree &ptr, const std::string &baseName) const OVERRIDE
- virtual bool modify GUnitTests () OVERRIDE
- virtual void specificTestsNoFailureExpected GUnitTests () OVERRIDE
- virtual void specificTestsFailuresExpected GUnitTests () OVERRIDE
- bool [operator==](#page-991-0) (const [GParameterCollectionT](#page-3979-0)< T > &cp) const
- bool [operator==](#page-991-1) (const [GParameterBaseWithAdaptorsT](#page-3943-0) $<$ T  $>$  &cp) const
- bool [operator==](#page-991-2) (const [GParameterBase](#page-3910-0) &) const
- bool [operator!=](#page-990-0) (const [GParameterCollectionT](#page-3979-0)< T > &cp) const
- bool [operator!=](#page-990-1) (const [GParameterBaseWithAdaptorsT](#page-3943-0) $<$ T  $>$  &cp) const
- bool [operator!=](#page-990-2) (const [GParameterBase](#page-3910-0) &) const
- boost::optional< std::string > [checkRelationshipWith](#page-973-0) (const std::vector<  $T > 8$ cp, const Gem::Common-::expectation &e, const double &limit, const std::string &caller, const std::string &y\_name, const bool &with-Messages) const
- virtual std::size\_t [adaptImpl](#page-965-0) () OVERRIDE
- virtual bool [isIndividualParameter](#page-987-0) () const OVERRIDE
- void [swap](#page-997-0) (GParameterCollection $T < T >$  &cp)
- void **swap** (std::vector< T > &cont)
- virtual T [value](#page-999-0) (const std: size t &pos)
- virtual void [setValue](#page-995-0) (const std::size\_t &pos, const T &val)
- virtual std::string [baseType](#page-971-0) () const OVERRIDE
- template $\lt$
- std::string [baseType](#page-3554-0) () const
- template $\lt$ std::string [baseType](#page-3555-0) () const
- template $<$ std::string [baseType](#page-3555-1) () const
- template $\lt$
- std::string [baseType](#page-3555-2) () const

• template $<$ std::string [baseType](#page-3554-0) () const

- $\bullet$  template $<$ std::string [baseType](#page-3555-0) () const
- $\bullet$  template $\lt$ std::string [baseType](#page-3555-1) () const
- template $\lt$ std::string [baseType](#page-3555-2) () const
- virtual bool [isLeaf](#page-987-1) () const OVERRIDE
- void [addAdaptor](#page-965-1) (boost::shared\_ptr< [GAdaptorT](#page-548-0) $<$ T  $>$   $>$  gat\_ptr)
- boost::shared\_ptr< [GAdaptorT](#page-548-0)< T > > [getAdaptor](#page-985-0) () const
- template<typename adaptor type  $>$ boost::shared\_ptr< adaptor\_type > [getAdaptor](#page-985-1) (typename boost::enable\_if< boost::is\_base\_of< [GAdaptor-](#page-548-0) $T<$  $T<$  T  $>$ , adaptor\_type  $>$  ::type \*dummy=0) const
- void [resetAdaptor](#page-994-0) ()
- bool [hasAdaptor](#page-986-0) () const
- virtual void [assignGRandomPointer](#page-968-0) [\(Gem::Hap::GRandomBase](#page-4322-0) ∗gr\_cp)
- virtual void [resetGRandomPointer](#page-994-1) ()
- virtual bool [usesLocalRNG](#page-998-0) () const
- virtual bool [assignedRNGUsed](#page-967-0) () const
- virtual bool [updateAdaptorsOnStall](#page-998-1) (const std::size\_t &nStalls) OVERRIDE
- virtual void [queryAdaptor](#page-993-0) (const std::string &adaptorName, const std::string &property, std::vector< boost- :: any  $>$  & data) const
- virtual std::size\_t [adapt](#page-964-0) () OVERRIDE
- bool [setAdaptionsActive](#page-995-1) ()
- bool [setAdaptionsInactive](#page-995-2) ()
- bool [adaptionsActive](#page-965-2) () const

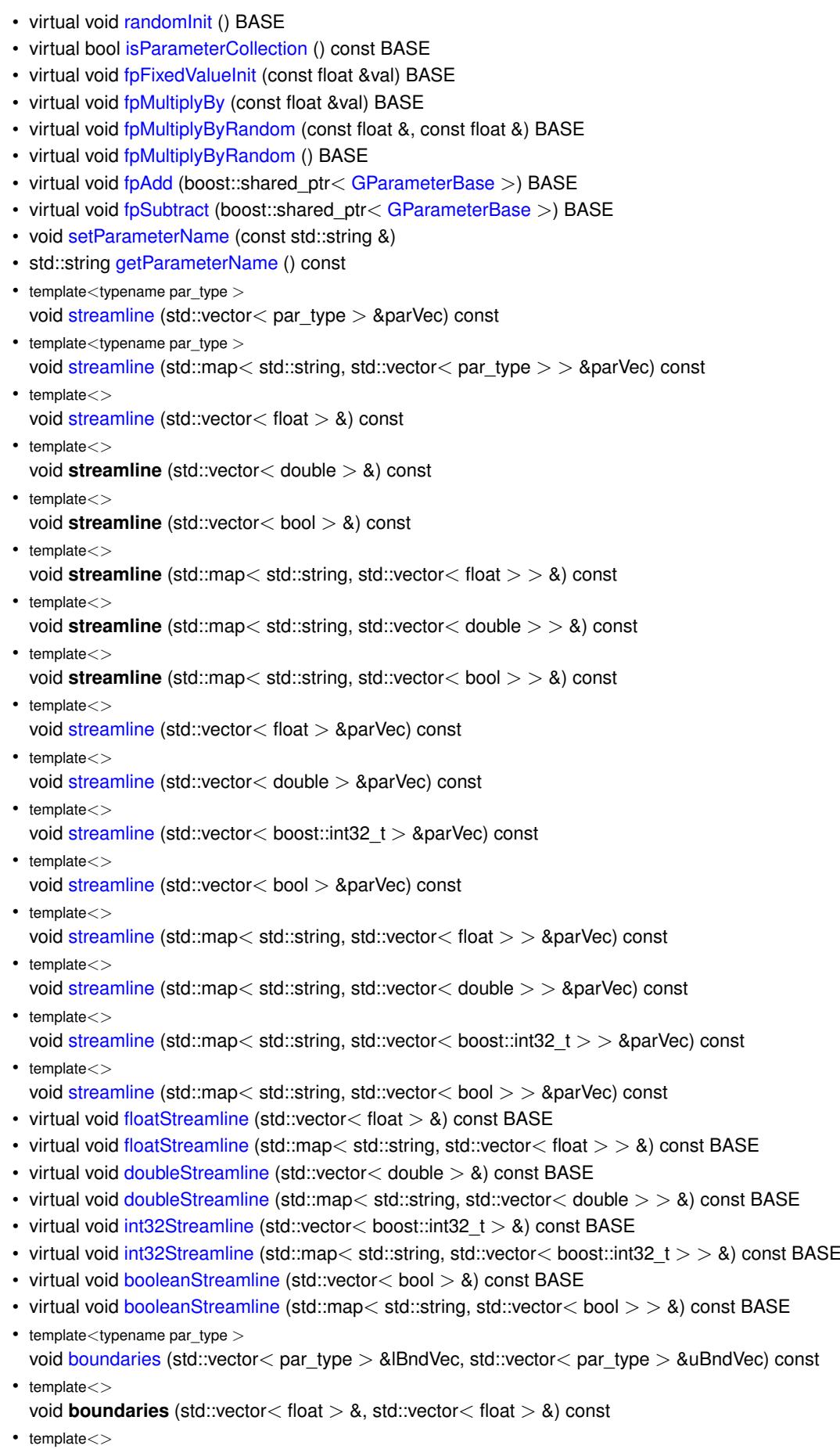

void **boundaries** (std::vector< double > &, std::vector< double > &) const

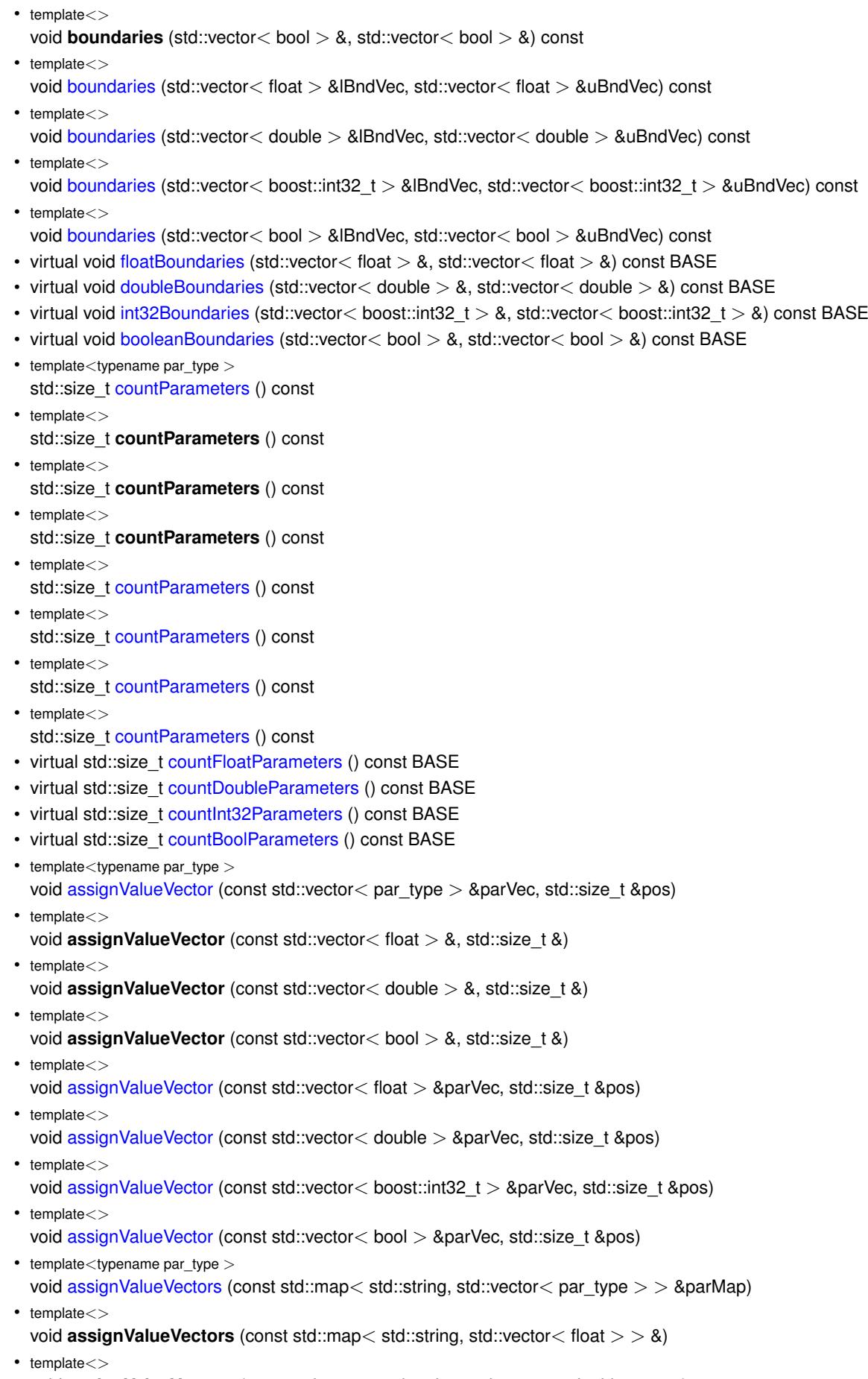

- $\bullet$  template $<$
- void **assignValueVectors** (const std::map< std::string, std::vector< bool > > &)
- $\bullet$  template $<$ void [assignValueVectors](#page-971-1) (const std::map< std::string, std::vector< float > > &parMap) • template $\lt$
- void [assignValueVectors](#page-971-2) (const std::map  $<$  std::string, std::vector $<$  double  $>$   $>$  &parMap)
- template $\lt$ void [assignValueVectors](#page-971-3) (const std::map< std::string, std::vector< boost::int32 t > > &parMap)
- template $<$
- void [assignValueVectors](#page-971-4) (const std::map< std::string, std::vector< bool > > &parMap)
- virtual void [assignFloatValueVector](#page-967-1) (const std::vector < float  $> 8$ , std::size t &) BASE
- virtual void [assignDoubleValueVector](#page-967-2) (const std::vector< double  $> 8$ , std::size t &) BASE
- virtual void [assignInt32ValueVector](#page-968-2) (const std::vector< boost::int32\_t > &, std::size\_t &) BASE
- virtual void [assignBooleanValueVector](#page-1467-0) (const std::vector< bool  $> 8$ , std::size t &) BASE
- virtual void [assignFloatValueVectors](#page-967-3) (const std::map< std::string, std::vector< float  $>$   $>$  &) BASE
- virtual void [assignDoubleValueVectors](#page-967-4) (const std::map< std::string, std::vector< double > > &) BASE
- virtual void [assignInt32ValueVectors](#page-968-3) (const std::map< std::string, std::vector< boost::int32  $t > 8$ ) BASE
- virtual void [assignBooleanValueVectors](#page-1468-0) (const std::map< std::string, std::vector< bool > > &) BASE
- void [blockRandomInitialization](#page-971-5) ()
- void [allowRandomInitialization](#page-966-0) ()
- bool [randomInitializationBlocked](#page-994-2) () const
- template $lt$ typename load type  $>$
- boost::shared\_ptr< load\_type > [parameterbase\\_cast](#page-991-3) (boost::shared\_ptr< [GParameterBase](#page-3910-0) > load\_ptr, typename boost::enable if< boost::is base of< [Gem::Geneva::GParameterBase,](#page-3910-0) load type > >::type ∗dummy=0) const
- void [toStream](#page-566-1) (std::ostream &, const Gem::Common::serializationMode &) const
- void [fromStream](#page-556-0) (std::istream &, const Gem::Common::serializationMode &)
- virtual std::string [toString](#page-566-2) (const Gem::Common::serializationMode &) const OVERRIDE
- virtual void [fromString](#page-557-0) (const std::string &, const Gem::Common::serializationMode &) OVERRIDE
- void [toFile](#page-565-2) (const std::string &, const Gem::Common::serializationMode &) const
- void [fromFile](#page-556-1) (const std::string &, const Gem::Common::serializationMode &)
- std::string [report](#page-562-1) () const
- void [writeConfigFile](#page-567-0) (const std::string &, const std::string &)
- void [readConfigFile](#page-562-2) (const std::string &)
- virtual void [addConfigurationOptions](#page-553-0) [\(Gem::Common::GParserBuilder](#page-4276-0) &, const bool &)
- boost::shared  $ptr < GObject > clone$  $ptr < GObject > clone$  $ptr < GObject > clone$  $ptr < GObject > clone$  () const
- $\bullet$  template<typename clone\_type  $>$ boost::shared\_ptr< [clone](#page-555-1)\_type > clone (typename boost::enable\_if< boost::is\_base\_of< [Gem::Geneva::G-](#page-3780-0)[Object,](#page-3780-0) clone type  $>$ ::type ∗dummy=0) const
- template $<$ boost::shared\_ptr< [GObject](#page-3780-0) > [clone](#page-550-0) (boost::enable\_if< boost::is\_base\_of< [Gem::Geneva::GObject,](#page-3780-0) [G-](#page-3780-0)[Object](#page-3780-0) > >::type ∗) const
- $\bullet$  template $\lt$ boost::shared\_ptr< [GObject](#page-3780-0) > [clone](#page-555-2) (boost::enable\_if< boost::is\_base\_of< [Gem::Geneva::GObject,](#page-3780-0) [G-](#page-3780-0)[Object](#page-3780-0) > >::type ∗dummy) const
	- template $lt$ typename load type  $>$ void [load](#page-559-1) (const boost::shared ptr< load type  $>$  &cp, typename boost::enable if < boost::is base of < [Gem::Geneva::GObject,](#page-3780-0) load type > >::type ∗dummy=0)
	- $\bullet$  template<typename load\_type  $>$ void [load](#page-559-2) (const load type &cp, typename boost::enable if< boost::is base of< [Gem::Geneva::GObject,](#page-3780-0) load  $type$  > ::type  $*$ dummy=0)
	- virtual boost::optional

 $<$  std::string > [checkRelationshipWith\\_base](#page-517-0) (const std::vector $<$  T > &cp\_data, const Gem::Common-::expectation &e, const double &limit, const std::string &caller, const std::string &y\_name, const bool &with-Messages) const BASE

• virtual boost::optional

< std::string > [checkRelationshipWith\\_base](#page-517-1) (const [GStdSimpleVectorInterfaceT](#page-4697-0)< T > &cp, const Gem::- Common::expectation &e, const double &limit, const std::string &caller, const std::string &y\_name, const bool &withMessages) const BASE

- size\_type **size** () const
- bool **empty** () const
- size type **max** size () const
- size\_type **capacity** () const
- void **reserve** (size\_type amount)
- size\_type [count](#page-518-0) (const T &item) const
- const\_iterator [find](#page-518-1) (const T &item) const
- reference **operator[]** (std::size\_t pos)
- const\_reference **operator[]** (std::size\_t pos) const
- reference **at** (std::size t pos)
- const\_reference **at** (std::size\_t pos) const
- reference **front** ()
- const\_reference **front** () const
- reference **back** ()
- const\_reference **back** () const
- iterator **begin** ()
- const\_iterator **begin** () const
- iterator **end** ()
- const\_iterator **end** () const
- reverse\_iterator **rbegin** ()
- const reverse iterator *rbegin* () const
- reverse\_iterator **rend** ()
- const\_reverse\_iterator **rend** () const
- iterator [insert](#page-519-0) (iterator pos, const T &item)
- void [insert](#page-520-0) (iterator pos, size\_type amount, const T &item)
- void **push\_back** (const T &item)
- iterator **erase** (iterator pos)
- iterator **erase** (iterator from, iterator to)
- void **pop\_back** ()
- void [resize](#page-520-1) (size\_type amount, const T &item)
- void [resize](#page-520-2) (size type amount)
- void [clear](#page-516-0) ()
- void [getDataCopy](#page-518-2) (std::vector< T > &cp) const
- void [crossOver](#page-518-3) [\(GStdSimpleVectorInterfaceT](#page-4697-0)<T > &cp, const std::size\_t &pos)

# **Static Public Member Functions**

• static void [sigHupHandler](#page-565-3) (int signum)

# **Static Public Attributes**

• static std::sig\_atomic\_t **GenevaSigHupSent** = 0

# **Protected Member Functions**

- virtual void load (const [GObject](#page-3780-0) ∗cp) OVERRIDE
- virtual T [range](#page-2052-0) () const
- <span id="page-3546-2"></span>• virtual [GObject](#page-3780-0)  $*$  clone () const =0
- <span id="page-3546-3"></span> $\cdot$  virtual void randomInit ()=0
- template $\lt$
- bool [range](#page-3546-3) () const
- $\bullet$  template $<$ bool [range](#page-3546-3) () const
- virtual void [dummyFunction](#page-980-3) () OVERRIDE
- std::size\_t [applyAdaptor](#page-966-1) (T [&value,](#page-999-0) const T [&range\)](#page-2052-0)
- std::size t [applyAdaptor](#page-966-2) (std::vector $<$  T  $>$  &collection, const T [&range\)](#page-2052-0)
- $\bullet$  template $<$ std::size\_t **applyAdaptor** (std::vector< bool > &, const bool &)
- $\bullet$  template $<$ std::size\_t [applyAdaptor](#page-1924-0) (std::vector< bool > &collection, const bool [&range\)](#page-2052-0)
- $\bullet$  template<typename load\_type  $>$ void [selfAssignmentCheck](#page-562-0) (const [GObject](#page-3780-0) \*load\_ptr, typename boost::enable\_if< boost::is\_base\_of< [Gem-](#page-3780-0) [::Geneva::GObject,](#page-3780-0) load\_type > >::type ∗dummy=0) const
- template $lt$ typename load type  $>$ const load\_type ∗ [gobject\\_conversion](#page-558-0) (const [GObject](#page-3780-0) ∗load\_ptr, typename boost::enable\_if< boost::is\_base- of< [Gem::Geneva::GObject,](#page-3780-0) load type > >::type ∗dummy=0) const
- $\bullet$  template<typename load\_type  $>$ boost::shared ptr< load type  $>$  gobject conversion (boost::shared ptr $<$  [GObject](#page-3780-0)  $>$  load ptr, typename boost::enable\_if< boost::is\_base\_of< [Gem::Geneva::GObject,](#page-3780-0) load\_type > >::type ∗dummy=0) const

# **Protected Attributes**

- [Gem::Hap::GRandomBase](#page-4322-0) ∗ [gr\\_local](#page-999-1)
- [Gem::Hap::GRandomBase](#page-4322-0) ∗ **gr**
- std::vector< T > **data**

# **Friends**

• class **boost::serialization::access**

# **6.168.1 Detailed Description**

**template**<**typename T**>**class Gem::Geneva::GNumCollectionT**< **T** >

This class represents a collection of numeric values, all modified using the same algorithm. The most likely types to be stored in this class are double and boost::int32\_t . By using the framework provided by [GParameterCollectionT,](#page-3979-0) this class becomes rather simple.

# **6.168.2 Constructor & Destructor Documentation**

<span id="page-3546-0"></span>**6.168.2.1 template**<**typename T**> **Gem::Geneva::GNumCollectionT**< **T** >**::GNumCollectionT ( )** [inline]

<span id="page-3546-1"></span>The default constructor.

**Generated on Sat Jun 7 2014 13:29:56 for The Geneva Library Collection by Doxygen**

**6.168.2.2 template**<**typename T**> **Gem::Geneva::GNumCollectionT**< **T** >**::GNumCollectionT ( const std::size\_t &** *nval,* **const T &** *min,* **const T &** *max,* **typename boost::enable\_if**< **boost::is\_arithmetic**< **T** > >**::type** ∗ *dummy =* 0 **)** [inline]

Specifies the boundaries for random initialization and initializes the data vector with a given size. Note that we need to care for the assignment of random values ourself in derived classes.

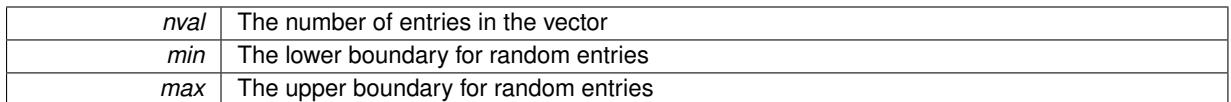

<span id="page-3548-0"></span>**6.168.2.3 template**<**typename T**> **Gem::Geneva::GNumCollectionT**< **T** >**::GNumCollectionT ( const std::size\_t &** *nval,* **const T &** *val,* **const T &** *min,* **const T &** *max,* **typename boost::enable\_if**< **boost::is\_arithmetic**< **T** > >**::type** ∗ *dummy =* 0 **)** [inline]

Specifies the size of the data vector and an item to be assigned to each position. We enforce setting of the lower and upper boundaries for random initialization, as these double up as the preferred value range in some optimization algorithms, such as swarm algorithms.

**Parameters**

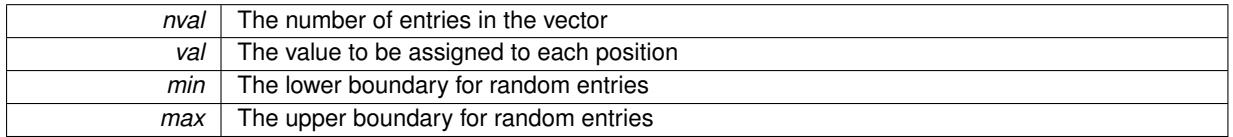

<span id="page-3548-1"></span>**6.168.2.4 template**<**typename T**> **Gem::Geneva::GNumCollectionT**< **T** >**::GNumCollectionT ( const GNumCollectionT**< **T** > **&** *cp* **)** [inline]

<span id="page-3548-2"></span>The standard copy constructor

The standard destructor

**6.168.3 Member Function Documentation**

**6.168.3.1 std::size\_t Gem::Geneva::GParameterBase::adapt ( )** [virtual]**,** [inherited]

The adaption interface.

Calls the function that does the actual adaption (which is in turn implemented by derived classes. Will omit adaption if the adaptionsActive\_ parameter is set.

**Returns**

A boolean which indicates whether a modification was indeed made

Implements [Gem::Geneva::GMutableI.](#page-3433-0)

**6.168.3.2 template**<**typename T**> **virtual std::size\_t Gem::Geneva::GParameterCollectionT**< **T** >**::adaptImpl ( )** [inline]**,** [virtual]**,** [inherited]

Allows to adapt the values stored in this class. applyAdaptor expects a reference to a std::vector $\langle T \rangle$ . As we are derived from a wrapper of this class, we can just pass a reference to its data vector to the function.

**Returns**

The number of adaptions that were carried out

Implements [Gem::Geneva::GParameterBase.](#page-3910-1)

**<sup>6.168.2.5</sup> template**<**typename T**> **virtual Gem::Geneva::GNumCollectionT**< **T** >**::**∼**GNumCollectionT ( )** [inline]**,** [virtual]

**6.168.3.3 bool Gem::Geneva::GParameterBase::adaptionsActive ( ) const** [inherited]

Determines whether adaptions are performed for this object.

Determines whether adaptions are performed for this object

### **Returns**

A boolean indicating whether adaptions are performed for this object

**6.168.3.4 template**<**typename T**> **void Gem::Geneva::GParameterBaseWithAdaptorsT**< **T** >**::addAdaptor ( boost::shared\_ptr**< **GAdaptorT**< **T** > > *gat\_ptr* **)** [inline]**,** [inherited]

Adds an adaptor to this object. Please note that this class takes ownership of the adaptor by cloning it.

### **Parameters**

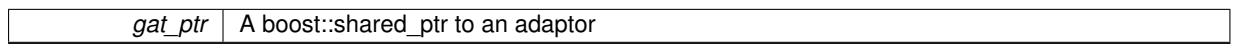

**6.168.3.5 void Gem::Geneva::GObject::addConfigurationOptions ( Gem::Common::GParserBuilder &** *gpb,* **const bool &** *showOrigin* **)** [virtual]**,** [inherited]

### Adds local configuration options to a GParserBuilder object.

Adds local configuration options to a GParserBuilder object. This is a protected, virtual version of this function that is overloaded in derived classes.

**Parameters**

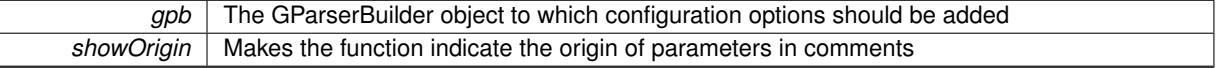

Reimplemented in [Gem::Geneva::GOptimizationAlgorithmT](#page-3843-0)< ind\_type >, [Gem::Geneva::GOptimizationAlgorithm-](#page-3843-0)T< [oa\\_type](#page-3843-0) >, [Gem::Geneva::GOptimizationAlgorithmT](#page-3843-0)< GParameterSet >, [Gem::Geneva::GSphereConstraint,](#page-4676-0) [Gem::Geneva::GDoubleSumGapConstraint,](#page-2171-0) [Gem::Geneva::GDoubleSumConstraint,](#page-2157-0) [Gem::Geneva::GBasePar-](#page-728-0)ChildT< [ind\\_type](#page-728-0) >, [Gem::Geneva::GBaseParChildT](#page-728-0)< oa\_type >, [Gem::Geneva::GBaseParChildT](#page-728-0)< G-[ParameterSet](#page-728-0) >, [Gem::Geneva::GOptimizableEntity,](#page-3804-0) [Gem::Geneva::GMetaOptimizerIndividualT](#page-3049-0)< ind type >, [Gem::Geneva::GMultiPopulationEAT](#page-3114-0)< oa\_type >, [Gem::Geneva::Go2,](#page-3748-0) [Gem::Geneva::GFunctionIndividual,](#page-2594-0) [Gem-](#page-3440-0) [::Geneva::GMutableSetT](#page-3440-0)< T >, [Gem::Geneva::GMutableSetT](#page-3440-0)< oa\_type >, [Gem::Geneva::GMutableSetT](#page-3440-0)< [GParameterSet](#page-3440-0) >, [Gem::Geneva::GMutableSetT](#page-3440-0)< ind\_type >, [Gem::Geneva::GMutableSetT](#page-3440-0)< Gem::Geneva::- [GParameterBase](#page-3440-0) >, [Gem::Geneva::GBaseSwarm,](#page-895-0) [Gem::Geneva::GBasePS,](#page-784-0) [Gem::Geneva::GValidityCheckT](#page-1438-0)< [ind\\_type](#page-1438-0) >, [Gem::Geneva::GValidityCheckT](#page-1438-0)< GOptimizableEntity >, [Gem::Geneva::GParameterSetFormula-](#page-4135-0)[Constraint,](#page-4135-0) [Gem::Geneva::GParameterSet,](#page-2227-0) [Gem::Geneva::GBaseGD,](#page-663-0) [Gem::Geneva::GBaseEA,](#page-601-0) [Gem::Geneva-](#page-837-0) [::GBaseSA,](#page-837-0) [Gem::Geneva::GMultiThreadedGD,](#page-3228-0) [Gem::Geneva::GBrokerEA,](#page-1100-0) [Gem::Geneva::GBrokerSA,](#page-1278-0) [Gem-](#page-3278-0) [::Geneva::GMultiThreadedPS,](#page-3278-0) [Gem::Geneva::GBrokerGD,](#page-1165-0) [Gem::Geneva::GBrokerPS,](#page-1220-0) [Gem::Geneva::GMulti-](#page-3385-0)[ThreadedSwarm,](#page-3385-0) [Gem::Geneva::GMultiThreadedEA,](#page-3171-0) [Gem::Geneva::GMultiThreadedSA,](#page-3325-0) [Gem::Geneva::GBroker-](#page-1342-0)[Swarm,](#page-1342-0) [Gem::Geneva::GSerialGD,](#page-4463-0) [Gem::Geneva::GParameterSetParChild,](#page-4155-0) [Gem::Geneva::GSerialPS,](#page-4511-0) [Gem::-](#page-4115-0) [Geneva::GParameterSetConstraint,](#page-4115-0) [Gem::Geneva::GSerialSwarm,](#page-4617-0) [Gem::Geneva::GSerialEA,](#page-4398-0) [Gem::Geneva::G-](#page-4561-0)[SerialSA,](#page-4561-0) and [Gem::Geneva::GExternalSetterIndividual.](#page-2279-0)

### **6.168.3.6 void Gem::Geneva::GParameterBase::allowRandomInitialization ( )** [inherited]

Makes random initialization possible.

Specifies that no random initialization should occur anymore

**6.168.3.7 template**<> **std::size\_t Gem::Geneva::GParameterBaseWithAdaptorsT**< **bool** >**::applyAdaptor ( std::vector**< **bool** > **&** *collection,* **const bool &** *range* **)** [protected]**,** [inherited]

This function applies the first adaptor of the adaptor sequence to a collection of values. Note that the parameter of this function will get changed. This is a specialization of a generic template function which is needed due to the peculiarities of a std::vector<bool> (which doesn't return a bool but an object).

### **Parameters**

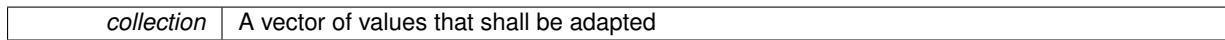

**Returns**

The number of adaptions that were carried out

**6.168.3.8 template**<**typename T**> **std::size\_t Gem::Geneva::GParameterBaseWithAdaptorsT**< **T** >**::applyAdaptor ( T &** *value,* **const T &** *range* **)** [inline]**,** [protected]**,** [inherited]

This function applies our adaptor to a value. Note that the argument of this function will get changed.

**Parameters**

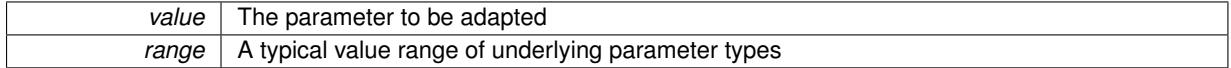

**Returns**

The number of adaptions that were carried out

**6.168.3.9 template**<**typename T**> **std::size\_t Gem::Geneva::GParameterBaseWithAdaptorsT**< **T** >**::applyAdaptor ( std::vector**< **T** > **&** *collection,* **const T &** *range* **)** [inline]**,** [protected]**,** [inherited]

This function applies our adaptor to a collection of values. Note that the argument of this function will get changed.

**Parameters**

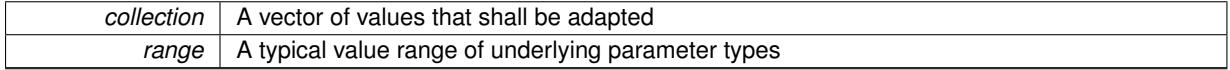

**Returns**

The number of adaptions that were carried out

**6.168.3.10 void Gem::Geneva::GParameterBase::assignBooleanValueVector ( const std::vector**< **bool** > **&** *parVec,* **std::size\_t &** *pos* **)** [virtual]**,** [inherited]

Assigns part of a value vector to the parameter.

Assigns part of a value vector to the parameter

Reimplemented in [Gem::Geneva::GParameterTCollectionT](#page-1044-0)< T >, [Gem::Geneva::GParameterTCollectionT](#page-1044-0)< [GParameterBase](#page-1044-0) >, [Gem::Geneva::GParameterTCollectionT](#page-1044-0)< GBooleanObject >, [Gem::Geneva::GParameterT-](#page-1044-0)CollectionT< [GConstrainedDoubleObject](#page-1044-0) >, [Gem::Geneva::GParameterTCollectionT](#page-1044-0)< GInt32Object >, [Gem-](#page-1044-0) [::Geneva::GParameterTCollectionT](#page-1044-0)< GConstrainedFloatObject >, [Gem::Geneva::GParameterTCollectionT](#page-1044-0)< [GDoubleObject](#page-1044-0) >, [Gem::Geneva::GParameterTCollectionT](#page-1044-0)< GConstrainedInt32Object >, [Gem::Geneva::G-](#page-1044-0)[ParameterTCollectionT](#page-1044-0)< GFloatObject >, [Gem::Geneva::GBooleanCollection,](#page-966-3) and [Gem::Geneva::GBoolean-](#page-1007-0)[Object.](#page-1007-0)

**6.168.3.11 void Gem::Geneva::GParameterBase::assignBooleanValueVectors ( const std::map**< **std::string, std::vector**< **bool** > > **&** *parMap* **)** [virtual]**,** [inherited]

Assigns part of a value vector to the parameter.

Assigns part of a value vector to the parameter

Reimplemented in [Gem::Geneva::GParameterTCollectionT](#page-1044-1)< T >, [Gem::Geneva::GParameterTCollectionT](#page-1044-1)< [GParameterBase](#page-1044-1) >, [Gem::Geneva::GParameterTCollectionT](#page-1044-1)< GBooleanObject >, [Gem::Geneva::GParameterT-](#page-1044-1)CollectionT< [GConstrainedDoubleObject](#page-1044-1) >, [Gem::Geneva::GParameterTCollectionT](#page-1044-1)< GInt32Object >, [Gem-](#page-1044-1) [::Geneva::GParameterTCollectionT](#page-1044-1)< GConstrainedFloatObject >, [Gem::Geneva::GParameterTCollectionT](#page-1044-1)< [GDoubleObject](#page-1044-1) >, [Gem::Geneva::GParameterTCollectionT](#page-1044-1)< GConstrainedInt32Object >, [Gem::Geneva::G-](#page-1044-1)[ParameterTCollectionT](#page-1044-1)< GFloatObject >, [Gem::Geneva::GBooleanCollection,](#page-966-4) and [Gem::Geneva::GBoolean-](#page-1007-1)[Object.](#page-1007-1)

**6.168.3.12 void Gem::Geneva::GParameterBase::assignDoubleValueVector ( const std::vector**< **double** > **&** *parVec,* **std::size\_t &** *pos* **)** [virtual]**,** [inherited]

Assigns part of a value vector to the parameter.

Assigns part of a value vector to the parameter

Reimplemented in [Gem::Geneva::GParameterTCollectionT](#page-1044-2)< T >, [Gem::Geneva::GParameterTCollectionT](#page-1044-2)< [GParameterBase](#page-1044-2) >, [Gem::Geneva::GParameterTCollectionT](#page-1044-2)< GBooleanObject >, [Gem::Geneva::GParameterT-](#page-1044-2)CollectionT< [GConstrainedDoubleObject](#page-1044-2) >, [Gem::Geneva::GParameterTCollectionT](#page-1044-2)< GInt32Object >, [Gem-](#page-1044-2) [::Geneva::GParameterTCollectionT](#page-1044-2)< GConstrainedFloatObject >, [Gem::Geneva::GParameterTCollectionT](#page-1044-2)< [GDoubleObject](#page-1044-2) >, [Gem::Geneva::GParameterTCollectionT](#page-1044-2)< GConstrainedInt32Object >, [Gem::Geneva::-](#page-1044-2) [GParameterTCollectionT](#page-1044-2)< GFloatObject >, [Gem::Geneva::GConstrainedDoubleCollection,](#page-1468-1) [Gem::Geneva::G-](#page-1505-0)[ConstrainedDoubleObject,](#page-1505-0) [Gem::Geneva::GDoubleCollection,](#page-2028-0) and [Gem::Geneva::GDoubleObject.](#page-2089-0)

**6.168.3.13 void Gem::Geneva::GParameterBase::assignDoubleValueVectors ( const std::map**< **std::string, std::vector**< **double** > > **&** *parMap* **)** [virtual]**,** [inherited]

Assigns part of a value vector to the parameter.

Assigns part of a value vector to the parameter

Reimplemented in [Gem::Geneva::GParameterTCollectionT](#page-1044-3)< T >, [Gem::Geneva::GParameterTCollectionT](#page-1044-3)< [GParameterBase](#page-1044-3) >, [Gem::Geneva::GParameterTCollectionT](#page-1044-3)< GBooleanObject >, [Gem::Geneva::GParameterT-](#page-1044-3)CollectionT< [GConstrainedDoubleObject](#page-1044-3) >, [Gem::Geneva::GParameterTCollectionT](#page-1044-3)< GInt32Object >, [Gem-](#page-1044-3) [::Geneva::GParameterTCollectionT](#page-1044-3)< GConstrainedFloatObject >, [Gem::Geneva::GParameterTCollectionT](#page-1044-3)< [GDoubleObject](#page-1044-3) >, [Gem::Geneva::GParameterTCollectionT](#page-1044-3)< GConstrainedInt32Object >, [Gem::Geneva::-](#page-1044-3) [GParameterTCollectionT](#page-1044-3)< GFloatObject >, [Gem::Geneva::GConstrainedDoubleCollection,](#page-1468-2) [Gem::Geneva::G-](#page-1506-0)[ConstrainedDoubleObject,](#page-1506-0) [Gem::Geneva::GDoubleCollection,](#page-2028-1) and [Gem::Geneva::GDoubleObject.](#page-2089-1)

**6.168.3.14 template**<**typename T**> **virtual bool Gem::Geneva::GParameterBaseWithAdaptorsT**< **T** >**::assignedRNGUsed ( ) const** [inline]**,** [virtual]**,** [inherited]

Checks whether a "foreign" random number generator is used in this class and in a possible adaptor contained in this object. The result will be true only if both this object and the adaptor (if available) use the foreign generator

A boolean indicating whether solely the foreign random number generator is used

Reimplemented from [Gem::Geneva::GParameterBase.](#page-3917-0)

**6.168.3.15 void Gem::Geneva::GParameterBase::assignFloatValueVector ( const std::vector**< **float** > **&** *parVec,* **std::size\_t &** *pos* **)** [virtual]**,** [inherited]

Assigns part of a value vector to the parameter.

Assigns part of a value vector to the parameter

Reimplemented in [Gem::Geneva::GParameterTCollectionT](#page-1045-0)< T >, [Gem::Geneva::GParameterTCollectionT](#page-1045-0)< [GParameterBase](#page-1045-0) >, [Gem::Geneva::GParameterTCollectionT](#page-1045-0)< GBooleanObject >, [Gem::Geneva::GParameterT-](#page-1045-0)CollectionT< [GConstrainedDoubleObject](#page-1045-0) >, [Gem::Geneva::GParameterTCollectionT](#page-1045-0)< GInt32Object >, [Gem-](#page-1045-0) [::Geneva::GParameterTCollectionT](#page-1045-0)< GConstrainedFloatObject >, [Gem::Geneva::GParameterTCollectionT](#page-1045-0)< [GDoubleObject](#page-1045-0) >, [Gem::Geneva::GParameterTCollectionT](#page-1045-0)< GConstrainedInt32Object >, [Gem::Geneva::G-](#page-1045-0)[ParameterTCollectionT](#page-1045-0)< GFloatObject >, [Gem::Geneva::GConstrainedFloatCollection,](#page-1581-0) [Gem::Geneva::GFloat-](#page-2381-0)[Collection,](#page-2381-0) [Gem::Geneva::GFloatObject,](#page-2440-0) and [Gem::Geneva::GConstrainedFloatObject.](#page-1618-0)

**6.168.3.16 void Gem::Geneva::GParameterBase::assignFloatValueVectors ( const std::map**< **std::string, std::vector**< **float** > > **&** *parMap* **)** [virtual]**,** [inherited]

Assigns part of a value vector to the parameter.

Assigns part of a value vector to the parameter

Reimplemented in [Gem::Geneva::GParameterTCollectionT](#page-1045-1)< T >, [Gem::Geneva::GParameterTCollectionT](#page-1045-1)< [GParameterBase](#page-1045-1) >, [Gem::Geneva::GParameterTCollectionT](#page-1045-1)< GBooleanObject >, [Gem::Geneva::GParameterT-](#page-1045-1)CollectionT< [GConstrainedDoubleObject](#page-1045-1) >, [Gem::Geneva::GParameterTCollectionT](#page-1045-1)< GInt32Object >, [Gem-](#page-1045-1) [::Geneva::GParameterTCollectionT](#page-1045-1)< GConstrainedFloatObject >, [Gem::Geneva::GParameterTCollectionT](#page-1045-1)< [GDoubleObject](#page-1045-1) >, [Gem::Geneva::GParameterTCollectionT](#page-1045-1)< GConstrainedInt32Object >, [Gem::Geneva::G-](#page-1045-1)[ParameterTCollectionT](#page-1045-1)< GFloatObject >, [Gem::Geneva::GConstrainedFloatCollection,](#page-1581-1) [Gem::Geneva::GFloat-](#page-2381-1)[Collection,](#page-2381-1) [Gem::Geneva::GFloatObject,](#page-2440-1) and [Gem::Geneva::GConstrainedFloatObject.](#page-1618-1)

# **6.168.3.17 template**<**typename T**> **virtual void Gem::Geneva::GParameterBaseWithAdaptorsT**< **T** >**::assignGRandomPointer ( Gem::Hap::GRandomBase** ∗ *gr\_cp* **)** [inline]**,** [virtual]**,** [inherited]

Assigns a random number generator from another object to this object and any adaptor contained herein.

**Parameters**

*gr\_cp* A reference to another object's GRandomBaseT object derivative

Reimplemented from [Gem::Geneva::GParameterBase.](#page-3918-0)

**6.168.3.18 void Gem::Geneva::GParameterBase::assignInt32ValueVector ( const std::vector**< **boost::int32\_t** > **&** *parVec,* **std::size\_t &** *pos* **)** [virtual]**,** [inherited]

Assigns part of a value vector to the parameter.

Assigns part of a value vector to the parameter

Reimplemented in [Gem::Geneva::GParameterTCollectionT](#page-1045-2)< T >, [Gem::Geneva::GParameterTCollectionT](#page-1045-2)< [GParameterBase](#page-1045-2) >, [Gem::Geneva::GParameterTCollectionT](#page-1045-2)< GBooleanObject >, [Gem::Geneva::GParameterT-](#page-1045-2)CollectionT< [GConstrainedDoubleObject](#page-1045-2) >, [Gem::Geneva::GParameterTCollectionT](#page-1045-2)< GInt32Object >, [Gem-](#page-1045-2) [::Geneva::GParameterTCollectionT](#page-1045-2)< GConstrainedFloatObject >, [Gem::Geneva::GParameterTCollectionT](#page-1045-2)< [GDoubleObject](#page-1045-2) >, [Gem::Geneva::GParameterTCollectionT](#page-1045-2)< GConstrainedInt32Object >, [Gem::Geneva::G-](#page-1045-2)[ParameterTCollectionT](#page-1045-2)< GFloatObject >, [Gem::Geneva::GInt32Object,](#page-2842-0) [Gem::Geneva::GConstrainedInt32Object,](#page-1772-0) and [Gem::Geneva::GInt32Collection.](#page-2766-0)

**6.168.3.19 void Gem::Geneva::GParameterBase::assignInt32ValueVectors ( const std::map**< **std::string, std::vector**< **boost::int32\_t** > > **&** *parMap* **)** [virtual]**,** [inherited]

Assigns part of a value vector to the parameter.

Assigns part of a value vector to the parameter

Reimplemented in [Gem::Geneva::GParameterTCollectionT](#page-1045-3)< T >, [Gem::Geneva::GParameterTCollectionT](#page-1045-3)< [GParameterBase](#page-1045-3) >, [Gem::Geneva::GParameterTCollectionT](#page-1045-3)< GBooleanObject >, [Gem::Geneva::GParameterT-](#page-1045-3)CollectionT< [GConstrainedDoubleObject](#page-1045-3) >, [Gem::Geneva::GParameterTCollectionT](#page-1045-3)< GInt32Object >, [Gem-](#page-1045-3) [::Geneva::GParameterTCollectionT](#page-1045-3)< GConstrainedFloatObject >, [Gem::Geneva::GParameterTCollectionT](#page-1045-3)< [GDoubleObject](#page-1045-3) >, [Gem::Geneva::GParameterTCollectionT](#page-1045-3)< GConstrainedInt32Object >, [Gem::Geneva::G-](#page-1045-3)[ParameterTCollectionT](#page-1045-3)< GFloatObject >, [Gem::Geneva::GInt32Object,](#page-2842-1) [Gem::Geneva::GConstrainedInt32Object,](#page-1772-1) and [Gem::Geneva::GInt32Collection.](#page-2766-1)

Allows to assign the parameters inside of a vector the corresponding parameter objects. This function is a trap, needed to catch attempts to use this function with unsupported types. Use the supplied specializations instead.

**Parameters**

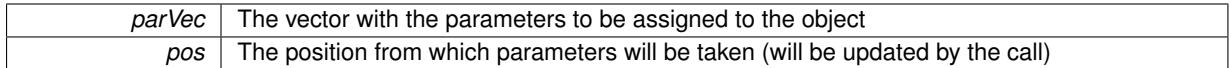

**6.168.3.21 template**<> **void Gem::Geneva::GParameterBase::assignValueVector ( const std::vector**< **float** > **&** *parVec,* **std::size\_t &** *pos* **)** [inherited]

Allows to assign the parameters inside of a vector the corresponding parameter objects.

### **Parameters**

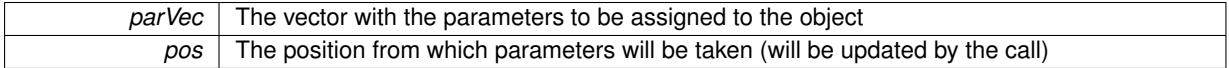

**6.168.3.22 template**<> **void Gem::Geneva::GParameterBase::assignValueVector ( const std::vector**< **double** > **&** *parVec,* **std::size\_t &** *pos* **)** [inherited]

Allows to assign the parameters inside of a vector the corresponding parameter objects.

**Parameters**

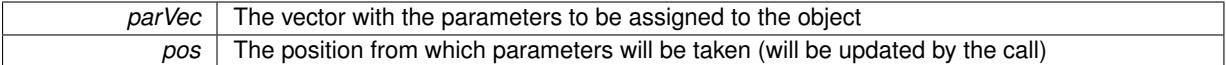

**6.168.3.23 template**<> **void Gem::Geneva::GParameterBase::assignValueVector ( const std::vector**< **boost::int32\_t** > **&** *parVec,* **std::size\_t &** *pos* **)** [inherited]

Allows to assign the parameters inside of a vector the corresponding parameter objects.

**Parameters**

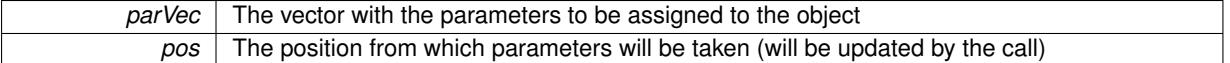

**6.168.3.24 template**<> **void Gem::Geneva::GParameterBase::assignValueVector ( const std::vector**< **bool** > **&** *parVec,* **std::size\_t &** *pos* **)** [inherited]

Allows to assign the parameters inside of a vector the corresponding parameter objects.

**<sup>6.168.3.20</sup> template**<**typename par\_type** > **void Gem::Geneva::GParameterBase::assignValueVector ( const std::vector**< **par type**  $>$  & *parVec,* std::size  $t$  & *pos*  $)$  [inline], [inherited]

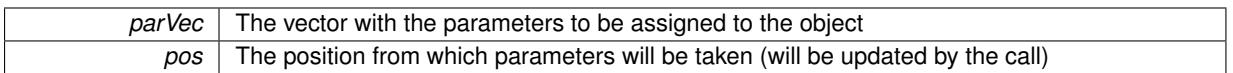

**6.168.3.25 template**<**typename par\_type** > **void Gem::Geneva::GParameterBase::assignValueVectors ( const std::map**< **std::string, std::vector**< **par\_type** > > **&** *parMap* **)** [inline]**,** [inherited]

Assigns values from a std::map  $\leq$  std::string, std::vector $\leq$ paratype $\geq$   $>$  to the parameter

**Parameters**

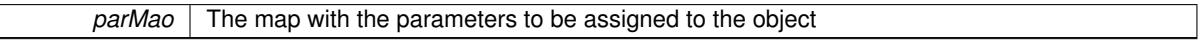

**6.168.3.26 template**<> **void Gem::Geneva::GParameterBase::assignValueVectors ( const std::map**< **std::string, std::vector**< **float** > > **&** *parMap* **)** [inherited]

Allows to assign the parameters inside of a map to the corresponding parameter objects.

**Parameters**

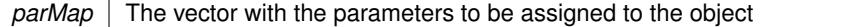

**6.168.3.27 template**<> **void Gem::Geneva::GParameterBase::assignValueVectors ( const std::map**< **std::string, std::vector**< **double** > > **&** *parMap* **)** [inherited]

Allows to assign the parameters inside of a map to the corresponding parameter objects.

**Parameters**

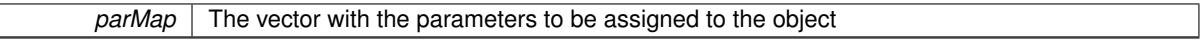

**6.168.3.28 template**<> **void Gem::Geneva::GParameterBase::assignValueVectors ( const std::map**< **std::string, std::vector**<  $\text{boost::int32}$   $t$  >  $>$   $\text{&}$   $\text{parMap}$   $\text{)}$   $\text{interited}$ 

Allows to assign the parameters inside of a map to the corresponding parameter objects.

**Parameters**

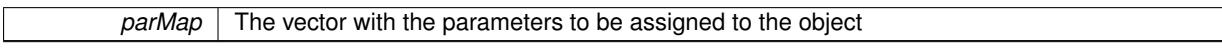

**6.168.3.29 template**<> **void Gem::Geneva::GParameterBase::assignValueVectors ( const std::map**< **std::string, std::vector**< **bool** > > **&** *parMap* **)** [inherited]

Allows to assign the parameters inside of a map to the corresponding parameter objects.

**Parameters**

<span id="page-3554-0"></span>*parMap* The vector with the parameters to be assigned to the object

**6.168.3.30 template**<> **std::string Gem::Geneva::GParameterCollectionT**< **double** >**::baseType ( ) const** [virtual]**,** [inherited]

Returns a human-readable name for the base type of derived objects

<span id="page-3555-0"></span>Reimplemented from [Gem::Geneva::GParameterBase.](#page-1047-0)

**6.168.3.31 template**<> **std::string Gem::Geneva::GParameterCollectionT**< **float** >**::baseType ( ) const** [virtual]**,** [inherited]

Returns a human-readable name for the base type of derived objects Reimplemented from [Gem::Geneva::GParameterBase.](#page-1047-0)

<span id="page-3555-1"></span>**6.168.3.32 template**<> **std::string Gem::Geneva::GParameterCollectionT**< **boost::int32\_t** >**::baseType ( ) const** [virtual]**,** [inherited]

Returns a human-readable name for the base type of derived objects Reimplemented from [Gem::Geneva::GParameterBase.](#page-1047-0)

<span id="page-3555-2"></span>**6.168.3.33 template**<> **std::string Gem::Geneva::GParameterCollectionT**< **bool** >**::baseType ( ) const** [virtual]**,** [inherited]

Returns a human-readable name for the base type of derived objects Reimplemented from [Gem::Geneva::GParameterBase.](#page-1047-0)

**6.168.3.34 template**<**typename T**> **virtual std::string Gem::Geneva::GParameterCollectionT**< **T** >**::baseType ( ) const** [inline]**,** [virtual]**,** [inherited]

Returns a human-readable name for the base type of derived objects Reimplemented from [Gem::Geneva::GParameterBase.](#page-1047-0)

**6.168.3.35 template**<> **std::string Gem::Geneva::GParameterCollectionT**< **double** >**::baseType ( ) const** [virtual]**,** [inherited]

Returns a human-readable name for the base type of derived objects.

Returns a human-readable name for the base type of derived objects

Reimplemented from [Gem::Geneva::GParameterBase.](#page-1047-0)

**6.168.3.36 template**<> **std::string Gem::Geneva::GParameterCollectionT**< **float** >**::baseType ( ) const** [virtual]**,** [inherited]

Returns a human-readable name for the base type of derived objects.

Returns a human-readable name for the base type of derived objects

Reimplemented from [Gem::Geneva::GParameterBase.](#page-1047-0)

**6.168.3.37 template**<> **std::string Gem::Geneva::GParameterCollectionT**< **boost::int32\_t** >**::baseType ( ) const** [virtual]**,** [inherited]

Returns a human-readable name for the base type of derived objects. Returns a human-readable name for the base type of derived objects Reimplemented from [Gem::Geneva::GParameterBase.](#page-1047-0)

**6.168.3.38 template**<> **std::string Gem::Geneva::GParameterCollectionT**< **bool** >**::baseType ( ) const** [virtual]**,** [inherited]

Returns a human-readable name for the base type of derived objects. Returns a human-readable name for the base type of derived objects Reimplemented from [Gem::Geneva::GParameterBase.](#page-1047-0)

**6.168.3.39 void Gem::Geneva::GParameterBase::blockRandomInitialization ( )** [inherited]

Specifies that no random initialization should occur anymore.

Specifies that no random initialization should occur anymore

**6.168.3.40 void Gem::Geneva::GParameterBase::booleanBoundaries ( std::vector**< **bool** > **&** *lBndVec,* **std::vector**< **bool** > **&** *uBndVec* **) const** [virtual]**,** [inherited]

Attach boundaries of type bool to the vectors.

Attach boundaries of type bool to the vectors

**Parameters**

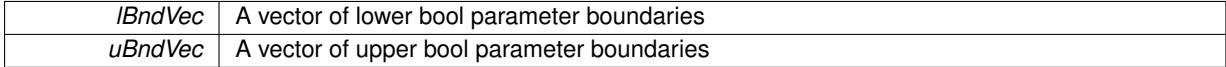

Reimplemented in [Gem::Geneva::GParameterTCollectionT](#page-1048-0)< T >, [Gem::Geneva::GParameterTCollectionT](#page-1048-0)< [GParameterBase](#page-1048-0) >, [Gem::Geneva::GParameterTCollectionT](#page-1048-0)< GBooleanObject >, [Gem::Geneva::GParameterT-](#page-1048-0)CollectionT< [GConstrainedDoubleObject](#page-1048-0) >, [Gem::Geneva::GParameterTCollectionT](#page-1048-0)< GInt32Object >, [Gem-](#page-1048-0) [::Geneva::GParameterTCollectionT](#page-1048-0)< GConstrainedFloatObject >, [Gem::Geneva::GParameterTCollectionT](#page-1048-0)< [GDoubleObject](#page-1048-0) >, [Gem::Geneva::GParameterTCollectionT](#page-1048-0)< GConstrainedInt32Object >, [Gem::Geneva::G-](#page-1048-0)[ParameterTCollectionT](#page-1048-0)< GFloatObject >, [Gem::Geneva::GBooleanCollection,](#page-971-6) and [Gem::Geneva::GBoolean-](#page-1012-0)[Object.](#page-1012-0)

**6.168.3.41 void Gem::Geneva::GParameterBase::booleanStreamline ( std::vector**< **bool** > **&** *parVec* **) const** [virtual]**,** [inherited]

Attach parameters of type bool to the vector.

Attach parameters of type bool to the vector. This function does nothing by default. Parameter types based on bool need to overload this function and do the actual work.

Reimplemented in [Gem::Geneva::GParameterTCollectionT](#page-1048-1)< T >, [Gem::Geneva::GParameterTCollectionT](#page-1048-1)< [GParameterBase](#page-1048-1) >, [Gem::Geneva::GParameterTCollectionT](#page-1048-1)< GBooleanObject >, [Gem::Geneva::GParameterT-](#page-1048-1)CollectionT< [GConstrainedDoubleObject](#page-1048-1) >, [Gem::Geneva::GParameterTCollectionT](#page-1048-1)< GInt32Object >, [Gem-](#page-1048-1) [::Geneva::GParameterTCollectionT](#page-1048-1)< GConstrainedFloatObject >, [Gem::Geneva::GParameterTCollectionT](#page-1048-1)< [GDoubleObject](#page-1048-1) >, [Gem::Geneva::GParameterTCollectionT](#page-1048-1)< GConstrainedInt32Object >, [Gem::Geneva::G-](#page-1048-1)[ParameterTCollectionT](#page-1048-1)< GFloatObject >, [Gem::Geneva::GBooleanCollection,](#page-972-2) and [Gem::Geneva::GBoolean-](#page-1013-0)[Object.](#page-1013-0)

**6.168.3.42 void Gem::Geneva::GParameterBase::booleanStreamline ( std::map**< **std::string, std::vector**< **bool** > > **&** *parVec* **) const** [virtual]**,** [inherited]

Attach parameters of type bool to the map.

Attach parameters of type bool to the map. This function does nothing by default. Parameter types based on bool need to overload this function and do the actual work.

Reimplemented in [Gem::Geneva::GParameterTCollectionT](#page-1048-2)< T >, [Gem::Geneva::GParameterTCollectionT](#page-1048-2)< [GParameterBase](#page-1048-2) >, [Gem::Geneva::GParameterTCollectionT](#page-1048-2)< GBooleanObject >, [Gem::Geneva::GParameterT-](#page-1048-2) CollectionT< [GConstrainedDoubleObject](#page-1048-2) >, [Gem::Geneva::GParameterTCollectionT](#page-1048-2)< GInt32Object >, [Gem-](#page-1048-2) [::Geneva::GParameterTCollectionT](#page-1048-2)< GConstrainedFloatObject >, [Gem::Geneva::GParameterTCollectionT](#page-1048-2)< [GDoubleObject](#page-1048-2) >, [Gem::Geneva::GParameterTCollectionT](#page-1048-2)< GConstrainedInt32Object >, [Gem::Geneva::G-](#page-1048-2)[ParameterTCollectionT](#page-1048-2)< GFloatObject >, [Gem::Geneva::GBooleanCollection,](#page-972-3) and [Gem::Geneva::GBoolean-](#page-1013-1)[Object.](#page-1013-1)

**6.168.3.43 template**<**typename par\_type** > **void Gem::Geneva::GParameterBase::boundaries ( std::vector**< **par\_type** > **&** *lBndVec,* **std::vector**< **par\_type** > **&** *uBndVec* **) const** [inline]**,** [inherited]

Allows to add all boundaries if parameters of a specific type to the vectors. This function is a trap, needed to catch streamlining attempts with unsupported types. Use the supplied specializations instead.

lBndVec The vector with lower boundaries of parameters uBndVec The vector with upper boundaries of parameters

**6.168.3.44 template**<> **void Gem::Geneva::GParameterBase::boundaries ( std::vector**< **float** > **&** *lBndVec,* **std::vector**< **float** > **&** *uBndVec* **) const** [inherited]

Allows to retrieve the values of lower and upper boundaries of type float

### **Parameters**

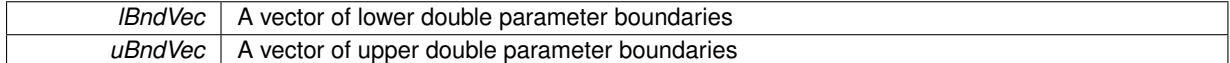

**6.168.3.45 template**<> **void Gem::Geneva::GParameterBase::boundaries ( std::vector**< **double** > **&** *lBndVec,* **std::vector**< **double** > **&** *uBndVec* **) const** [inherited]

Allows to retrieve the values of lower and upper boundaries of type double

### **Parameters**

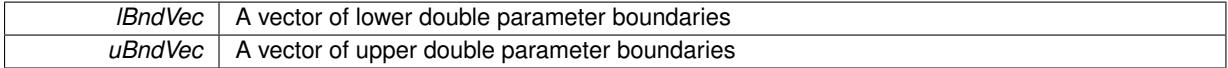

**6.168.3.46 template**<> **void Gem::Geneva::GParameterBase::boundaries ( std::vector**< **boost::int32\_t** > **&** *lBndVec,* **std::vector**< **boost::int32\_t** > **&** *uBndVec* **) const** [inherited]

Allows to retrieve the values of lower and upper boundaries of type boost::int32\_t

### **Parameters**

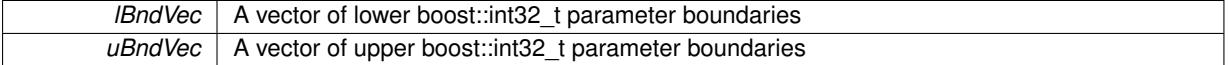

**6.168.3.47 template**<> **void Gem::Geneva::GParameterBase::boundaries ( std::vector**< **bool** > **&** *lBndVec,* **std::vector**< **bool** > **&** *uBndVec* **) const** [inherited]

Allows to retrieve the values of lower and upper boundaries of type bool

# **Parameters**

<span id="page-3557-0"></span>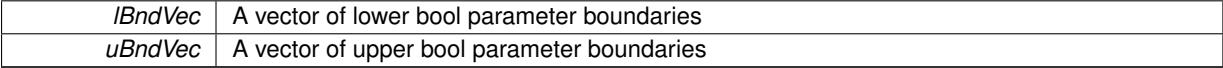

- 
- **6.168.3.48 template**<**typename T**> **boost::optional**<**std::string**> **Gem::Geneva::GNumCollectionT**< **T** >**::checkRelationshipWith ( const GObject &** *cp,* **const Gem::Common::expectation &** *e,* **const double &** *limit,* **const std::string &** *caller,* **const std::string &** *y\_name,* **const bool &** *withMessages* **) const** [inline]**,** [virtual]

Checks whether a given expectation for the relationship between this object and another object is fulfilled.

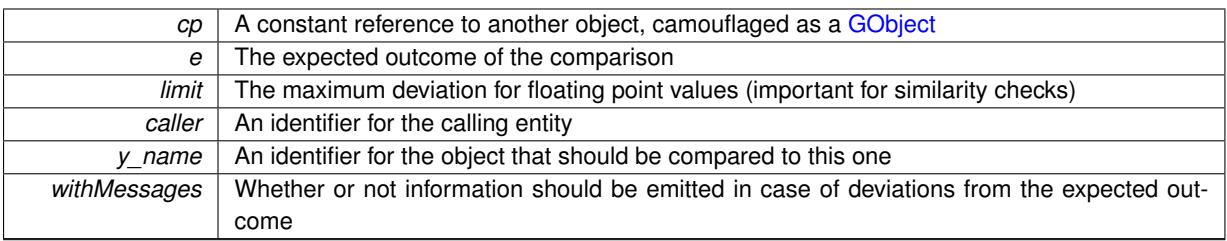

**Returns**

A boost::optional<std::string> object that holds a descriptive string if expectations were not met

Reimplemented from [Gem::Geneva::GParameterCollectionT](#page-3998-0)< T >.

**6.168.3.49 template**<**typename T**> **boost::optional**<**std::string**> **Gem::Geneva::GParameterCollectionT**< **T** >**::checkRelationshipWith ( const std::vector**< **T** > **&** *cp,* **const Gem::Common::expectation &** *e,* **const double &** *limit,* **const std::string &** *caller,* **const std::string &** *y\_name,* **const bool &** *withMessages* **) const** [inline]**,** [inherited]

Checks whether a given expectation for the relationship between this object and a vector of base-type items is fulfilled. Only the content of the vector underlying this class and cp is checked.

**Parameters**

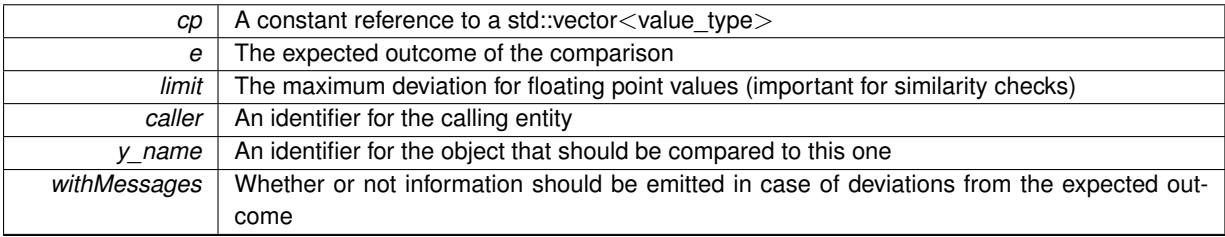

### **Returns**

A boost::optional<std::string> object that holds a descriptive string if expectations were not met

**6.168.3.50 template**<**typename T**> **virtual boost::optional**<**std::string**> **Gem::Geneva::GStdSimpleVectorInterface-T**< **T** >**::checkRelationshipWith\_base ( const std::vector**< **T** > **&** *cp\_data,* **const Gem::Common::expectation &** *e,* **const double &** *limit,* **const std::string &** *caller,* **const std::string &** *y\_name,* **const bool &** *withMessages* **) const** [inline]**,** [virtual]**,** [inherited]

Checks whether a given expectation for the relationship between this object and another object is fulfilled.

**Parameters**

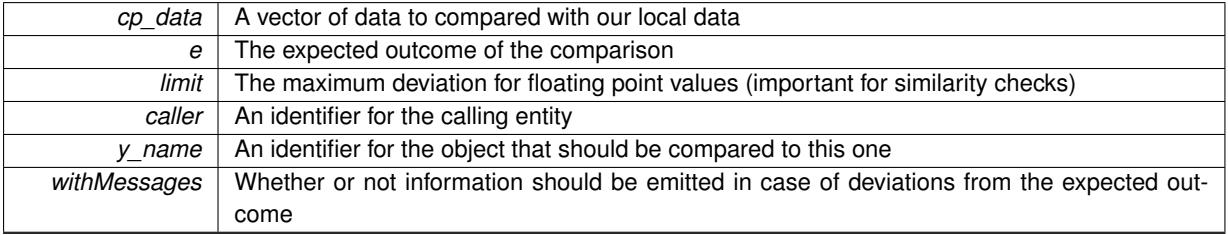

**Returns**

A boost::optional<std::string> object that holds a descriptive string if expectations were not met

**6.168.3.51 template**<**typename T**> **virtual boost::optional**<**std::string**> **Gem::Geneva::GStdSimpleVector-InterfaceT**< **T** >**::checkRelationshipWith\_base ( const GStdSimpleVectorInterfaceT**< **T** > **&** *cp,* **const Gem::Common::expectation &** *e,* **const double &** *limit,* **const std::string &** *caller,* **const std::string &** *y\_name,* **const bool &** *withMessages* **) const** [inline]**,** [virtual]**,** [inherited]

Checks whether a given expectation for the relationship between this object and another object is fulfilled.

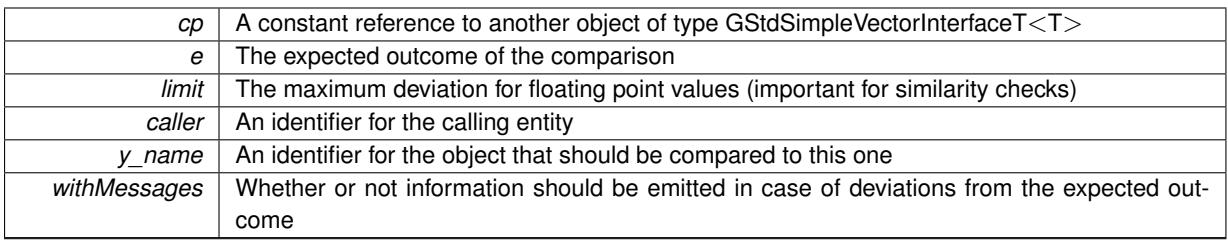

**Returns**

A boost::optional<std::string> object that holds a descriptive string if expectations were not met

**6.168.3.52 boost::shared\_ptr**< **GObject** > **Gem::Geneva::GObject::clone ( ) const** [inherited]

Creates a clone of this object, storing it in a boost::shared\_ptr<GObject>

Creates a deep clone of this object, storing it in a boost::shared\_ptr<GObject>

**Returns**

A boost::shared\_ptr<GObject> to a clone of the derived object

**6.168.3.53 template**<**typename clone\_type** > **boost::shared\_ptr**<**clone\_type**> **Gem::Geneva::GObject::clone ( typename boost::enable\_if**< **boost::is\_base\_of**< **Gem::Geneva::GObject, clone\_type** > >**::type** ∗ *dummy =* 0 **) const** [inline]**,** [inherited]

The function creates a clone of the [GObject](#page-3780-0) pointer, converts it to a pointer to a derived class and emits it as a boost::shared\_ptr<> . Note that this template will only be accessible to the compiler if [GObject](#page-3780-0) is a base type of clone\_type.

**Returns**

A converted clone of this object, wrapped into a boost::shared\_ptr

**6.168.3.54 template**<> **boost::shared\_ptr**<**GObject**> **Gem::Geneva::GObject::clone ( boost::enable\_if**< **boost::is\_base\_of**< **Gem::Geneva::GObject, GObject** > >**::type** ∗ *dummy* **) const** [inherited]

A specialization of the general clone for cases where no conversion takes place at all

# **Returns**

A boost::shared ptr<GObject> to a clone of the derived object

<span id="page-3561-0"></span>**6.168.3.55 template**<**typename T**> **virtual GObject**∗ **Gem::Geneva::GNumCollectionT**< **T** >**::clone\_ ( ) const** [protected]**,** [pure virtual]

Creates a deep copy of this object. Purely virtual as this class should not be instantiable.

**Returns**

A pointer to a deep clone of this object

Implements [Gem::Geneva::GParameterCollectionT](#page-4000-0)< T >.

Implemented in [Gem::Geneva::GFPNumCollectionT](#page-2560-0)< fp\_type >, Gem::Geneva::GFPNumCollectionT< double >, [Gem::Geneva::GFPNumCollectionT](#page-2560-0)< float >, [Gem::Geneva::GIntNumCollectionT](#page-2949-0)< int\_type >, [Gem::Geneva::-](#page-2949-0) [GIntNumCollectionT](#page-2949-0)< boost::int32\_t >, [Gem::Geneva::GInt32Collection,](#page-2773-0) [Gem::Geneva::GDoubleCollection,](#page-2037-0) and [Gem::Geneva::GFloatCollection.](#page-2389-0)

# **6.168.3.56 template**<**typename T**> **size\_type Gem::Geneva::GStdSimpleVectorInterfaceT**< **T** >**::count ( const T &** *item* **) const** [inline]**,** [inherited]

Counts the elements whose content is equal to item.

**Parameters**

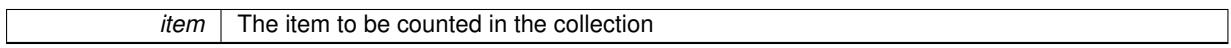

**Returns**

The number of items found

**6.168.3.57 std::size\_t Gem::Geneva::GParameterBase::countBoolParameters ( ) const** [virtual]**,** [inherited]

Count the number of bool parameters.

Count the number of bool parameters. The actual work needs to be done by derived classes, if they possess bool parameters.

**Returns**

The number of bool parameters in this object

Reimplemented in [Gem::Geneva::GParameterTCollectionT](#page-1052-0)< T >, Gem::Geneva::GParameterTCollectionT< [GParameterBase](#page-1052-0) >, [Gem::Geneva::GParameterTCollectionT](#page-1052-0)< GBooleanObject >, [Gem::Geneva::GParameterT-](#page-1052-0)CollectionT< [GConstrainedDoubleObject](#page-1052-0) >, [Gem::Geneva::GParameterTCollectionT](#page-1052-0)< GInt32Object >, [Gem-](#page-1052-0) [::Geneva::GParameterTCollectionT](#page-1052-0)< GConstrainedFloatObject >, [Gem::Geneva::GParameterTCollectionT](#page-1052-0)< [GDoubleObject](#page-1052-0) >, [Gem::Geneva::GParameterTCollectionT](#page-1052-0)< GConstrainedInt32Object >, [Gem::Geneva::G-](#page-1052-0)[ParameterTCollectionT](#page-1052-0)< GFloatObject >, [Gem::Geneva::GBooleanCollection,](#page-976-0) and [Gem::Geneva::GBoolean-](#page-1015-0)[Object.](#page-1015-0)

**6.168.3.58 std::size\_t Gem::Geneva::GParameterBase::countDoubleParameters ( ) const** [virtual]**,** [inherited]

Count the number of double parameters.

Count the number of double parameters. The actual work needs to be done by derived classes, if they possess double parameters.

**Returns**

The number of double parameters in this object

Reimplemented in [Gem::Geneva::GParameterTCollectionT](#page-1052-1)< T >, [Gem::Geneva::GParameterTCollectionT](#page-1052-1)< [GParameterBase](#page-1052-1) >, [Gem::Geneva::GParameterTCollectionT](#page-1052-1)< GBooleanObject >, [Gem::Geneva::GParameterT-](#page-1052-1)CollectionT< [GConstrainedDoubleObject](#page-1052-1) >, [Gem::Geneva::GParameterTCollectionT](#page-1052-1)< GInt32Object >, [Gem-](#page-1052-1) [::Geneva::GParameterTCollectionT](#page-1052-1)< GConstrainedFloatObject >, [Gem::Geneva::GParameterTCollectionT](#page-1052-1)< [GDoubleObject](#page-1052-1) >, [Gem::Geneva::GParameterTCollectionT](#page-1052-1)< GConstrainedInt32Object >, [Gem::Geneva::-](#page-1052-1) [GParameterTCollectionT](#page-1052-1)< GFloatObject >, [Gem::Geneva::GConstrainedDoubleCollection,](#page-1476-1) [Gem::Geneva::G-](#page-1514-0)[ConstrainedDoubleObject,](#page-1514-0) [Gem::Geneva::GDoubleCollection,](#page-2037-1) and [Gem::Geneva::GDoubleObject.](#page-2097-0)

**6.168.3.59 std::size\_t Gem::Geneva::GParameterBase::countFloatParameters ( ) const** [virtual]**,** [inherited]

Count the number of float parameters.

Count the number of float parameters. The actual work needs to be done by derived classes, if they possess float parameters.

**Returns**

The number of float parameters in this object

Reimplemented in [Gem::Geneva::GParameterTCollectionT](#page-1052-2)< T >, [Gem::Geneva::GParameterTCollectionT](#page-1052-2)< [GParameterBase](#page-1052-2) >, [Gem::Geneva::GParameterTCollectionT](#page-1052-2)< GBooleanObject >, [Gem::Geneva::GParameterT-](#page-1052-2)CollectionT< [GConstrainedDoubleObject](#page-1052-2) >, [Gem::Geneva::GParameterTCollectionT](#page-1052-2)< GInt32Object >, [Gem-](#page-1052-2) [::Geneva::GParameterTCollectionT](#page-1052-2)< GConstrainedFloatObject >, [Gem::Geneva::GParameterTCollectionT](#page-1052-2)< [GDoubleObject](#page-1052-2) >, [Gem::Geneva::GParameterTCollectionT](#page-1052-2)< GConstrainedInt32Object >, [Gem::Geneva::G-](#page-1052-2)[ParameterTCollectionT](#page-1052-2)< GFloatObject >, [Gem::Geneva::GConstrainedFloatCollection,](#page-1589-0) [Gem::Geneva::GFloat-](#page-2390-0)[Collection,](#page-2390-0) [Gem::Geneva::GFloatObject,](#page-2446-0) and [Gem::Geneva::GConstrainedFloatObject.](#page-1626-0)

**6.168.3.60 std::size\_t Gem::Geneva::GParameterBase::countInt32Parameters ( ) const** [virtual]**,** [inherited]

Count the number of boost::int32\_t parameters.

Count the number of boost::int32\_t parameters. The actual work needs to be done by derived classes, if they possess boost::int32\_t parameters.

**Returns**

The number of boost::int32\_t parameters in this object

Reimplemented in [Gem::Geneva::GParameterTCollectionT](#page-1052-3)< T >, [Gem::Geneva::GParameterTCollectionT](#page-1052-3)< [GParameterBase](#page-1052-3) >, [Gem::Geneva::GParameterTCollectionT](#page-1052-3)< GBooleanObject >, [Gem::Geneva::GParameterT-](#page-1052-3)CollectionT< [GConstrainedDoubleObject](#page-1052-3) >, [Gem::Geneva::GParameterTCollectionT](#page-1052-3)< GInt32Object >, [Gem-](#page-1052-3) [::Geneva::GParameterTCollectionT](#page-1052-3)< GConstrainedFloatObject >, [Gem::Geneva::GParameterTCollectionT](#page-1052-3)< [GDoubleObject](#page-1052-3) >, [Gem::Geneva::GParameterTCollectionT](#page-1052-3)< GConstrainedInt32Object >, [Gem::Geneva::G-](#page-1052-3)[ParameterTCollectionT](#page-1052-3)< GFloatObject >, [Gem::Geneva::GInt32Object,](#page-2850-0) [Gem::Geneva::GConstrainedInt32Object,](#page-1779-0) and [Gem::Geneva::GInt32Collection.](#page-2774-0)

**6.168.3.61 template**<**typename par\_type** > **std::size\_t Gem::Geneva::GParameterBase::countParameters ( ) const** [inline]**,** [inherited]

Allows to count parameters of a specific type. This function is a trap, needed to catch attempts to use this function with unsupported types. Use the supplied specializations instead.

**Returns**

The number of parameters of a given Type

**6.168.3.62 template**<> **std::size\_t Gem::Geneva::GParameterBase::countParameters ( ) const** [inherited]

Allows to count parameters of type float.

**Returns**

The number of parameters of type float
**6.168.3.63 template**<> **std::size\_t Gem::Geneva::GParameterBase::countParameters ( ) const** [inherited] Allows to count parameters of type double. **Returns** The number of parameters of type double **6.168.3.64 template**<> **std::size\_t Gem::Geneva::GParameterBase::countParameters ( ) const** [inherited] Allows to count parameters of type boost::int32\_t. **Returns** The number of parameters of type boost::int32\_t **6.168.3.65 template**<> **std::size\_t Gem::Geneva::GParameterBase::countParameters ( ) const** [inherited] Allows to count parameters of type bool. **Returns** The number of parameters of type bool

**6.168.3.66 template**<**typename T**> **void Gem::Geneva::GStdSimpleVectorInterfaceT**< **T** >**::crossOver ( GStdSimpleVectorInterfaceT**< **T** > **&** *cp,* **const std::size\_t &** *pos* **)** [inline]**,** [inherited]

Performs a cross-over operation at a given position. Note: We do NOT require the two vectors to be of the same size

**Parameters**

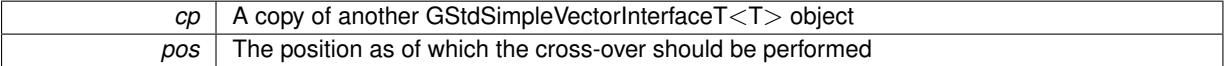

**6.168.3.67 void Gem::Geneva::GParameterBase::doubleBoundaries ( std::vector**< **double** > **&** *lBndVec,* **std::vector**< **double** > **&** *uBndVec* **) const** [virtual]**,** [inherited]

Attach boundaries of type double to the vectors.

Attach boundaries of type double to the vectors

**Parameters**

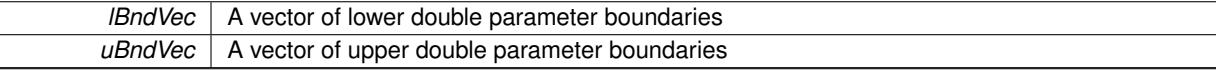

Reimplemented in [Gem::Geneva::GParameterTCollectionT](#page-1053-0)< T >, [Gem::Geneva::GParameterTCollectionT](#page-1053-0)< [GParameterBase](#page-1053-0) >, [Gem::Geneva::GParameterTCollectionT](#page-1053-0)< GBooleanObject >, [Gem::Geneva::GParameterT-](#page-1053-0)CollectionT< [GConstrainedDoubleObject](#page-1053-0) >, [Gem::Geneva::GParameterTCollectionT](#page-1053-0)< GInt32Object >, [Gem-](#page-1053-0) [::Geneva::GParameterTCollectionT](#page-1053-0)< GConstrainedFloatObject >, [Gem::Geneva::GParameterTCollectionT](#page-1053-0)< [GDoubleObject](#page-1053-0) >, [Gem::Geneva::GParameterTCollectionT](#page-1053-0)< GConstrainedInt32Object >, [Gem::Geneva::-](#page-1053-0) [GParameterTCollectionT](#page-1053-0)< GFloatObject >, [Gem::Geneva::GConstrainedDoubleCollection,](#page-1478-0) [Gem::Geneva::G-](#page-1516-0)[ConstrainedDoubleObject,](#page-1516-0) [Gem::Geneva::GDoubleCollection,](#page-2039-0) and [Gem::Geneva::GDoubleObject.](#page-2098-0)

**Generated on Sat Jun 7 2014 13:29:56 for The Geneva Library Collection by Doxygen**

**6.168.3.68 void Gem::Geneva::GParameterBase::doubleStreamline ( std::vector**< **double** > **&** *parVec* **) const** [virtual]**,** [inherited]

Attach parameters of type double to the vector.

Attach parameters of type double to the vector. This function does nothing by default. Parameter types based on doubles need to overload this function and do the actual work.

Reimplemented in [Gem::Geneva::GParameterTCollectionT](#page-1054-0)< T >, [Gem::Geneva::GParameterTCollectionT](#page-1054-0)< [GParameterBase](#page-1054-0) >, [Gem::Geneva::GParameterTCollectionT](#page-1054-0)< GBooleanObject >, [Gem::Geneva::GParameterT-](#page-1054-0)CollectionT< [GConstrainedDoubleObject](#page-1054-0) >, [Gem::Geneva::GParameterTCollectionT](#page-1054-0)< GInt32Object >, [Gem-](#page-1054-0) [::Geneva::GParameterTCollectionT](#page-1054-0)< GConstrainedFloatObject >, [Gem::Geneva::GParameterTCollectionT](#page-1054-0)< [GDoubleObject](#page-1054-0) >, [Gem::Geneva::GParameterTCollectionT](#page-1054-0)< GConstrainedInt32Object >, [Gem::Geneva::-](#page-1054-0) [GParameterTCollectionT](#page-1054-0)< GFloatObject >, [Gem::Geneva::GConstrainedDoubleCollection,](#page-1479-0) [Gem::Geneva::G-](#page-1516-1)[ConstrainedDoubleObject,](#page-1516-1) [Gem::Geneva::GDoubleCollection,](#page-2039-1) and [Gem::Geneva::GDoubleObject.](#page-2099-0)

**6.168.3.69 void Gem::Geneva::GParameterBase::doubleStreamline ( std::map**< **std::string, std::vector**< **double** > > **&** *parVec* **) const** [virtual]**,** [inherited]

Attach parameters of type double to the map.

Attach parameters of type double to the map. This function does nothing by default. Parameter types based on doubles need to overload this function and do the actual work.

Reimplemented in [Gem::Geneva::GParameterTCollectionT](#page-1054-1)< T >, [Gem::Geneva::GParameterTCollectionT](#page-1054-1)< [GParameterBase](#page-1054-1) >, [Gem::Geneva::GParameterTCollectionT](#page-1054-1)< GBooleanObject >, [Gem::Geneva::GParameterT-](#page-1054-1)CollectionT< [GConstrainedDoubleObject](#page-1054-1) >, [Gem::Geneva::GParameterTCollectionT](#page-1054-1)< GInt32Object >, [Gem-](#page-1054-1) [::Geneva::GParameterTCollectionT](#page-1054-1)< GConstrainedFloatObject >, [Gem::Geneva::GParameterTCollectionT](#page-1054-1)< [GDoubleObject](#page-1054-1) >, [Gem::Geneva::GParameterTCollectionT](#page-1054-1)< GConstrainedInt32Object >, [Gem::Geneva::-](#page-1054-1) [GParameterTCollectionT](#page-1054-1)< GFloatObject >, [Gem::Geneva::GConstrainedDoubleCollection,](#page-1479-1) [Gem::Geneva::G-](#page-1516-2)[ConstrainedDoubleObject,](#page-1516-2) [Gem::Geneva::GDoubleCollection,](#page-2041-0) and [Gem::Geneva::GDoubleObject.](#page-2099-1)

**6.168.3.70 template**<**typename T**> **virtual void Gem::Geneva::GParameterCollectionT**< **T** >**::dummyFunction ( )** [inline]**,** [protected]**,** [virtual]**,** [inherited]

Re-implementation of a corresponding function in GStdSimpleVectorInterface. Making the vector wrapper purely virtual allows the compiler to perform further optimizations.

Implements [Gem::Geneva::GStdSimpleVectorInterfaceT](#page-4699-0)< T >.

**6.168.3.71 template**<**typename T**> **const\_iterator Gem::Geneva::GStdSimpleVectorInterfaceT**< **T** >**::find ( const T &** *item* **) const** [inline]**,** [inherited]

Searches for item in the entire range of the vector. Needs to be re-implemented here, as we are dealing with a collection of smart pointers and we do not want to compare the pointers themselves.

**6.168.3.72 void Gem::Geneva::GParameterBase::floatBoundaries ( std::vector**< **float** > **&** *lBndVec,* **std::vector**< **float** > **&** *uBndVec* **) const** [virtual]**,** [inherited]

Attach boundaries of type float to the vectors.

Attach boundaries of type float to the vectors

**Parameters**

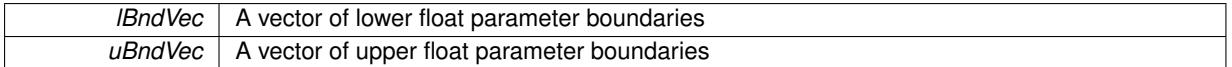

Reimplemented in [Gem::Geneva::GParameterTCollectionT](#page-1054-2)< T >, [Gem::Geneva::GParameterTCollectionT](#page-1054-2)< [GParameterBase](#page-1054-2) >, [Gem::Geneva::GParameterTCollectionT](#page-1054-2)< GBooleanObject >, [Gem::Geneva::GParameterT-](#page-1054-2)CollectionT< [GConstrainedDoubleObject](#page-1054-2) >, [Gem::Geneva::GParameterTCollectionT](#page-1054-2)< GInt32Object >, [Gem-](#page-1054-2) [::Geneva::GParameterTCollectionT](#page-1054-2)< GConstrainedFloatObject >, [Gem::Geneva::GParameterTCollectionT](#page-1054-2)< [GDoubleObject](#page-1054-2) >, [Gem::Geneva::GParameterTCollectionT](#page-1054-2)< GConstrainedInt32Object >, [Gem::Geneva::G-](#page-1054-2)[ParameterTCollectionT](#page-1054-2)< GFloatObject >, [Gem::Geneva::GConstrainedFloatCollection,](#page-1591-0) [Gem::Geneva::GFloat-](#page-2392-0)[Collection,](#page-2392-0) [Gem::Geneva::GFloatObject,](#page-2448-0) and [Gem::Geneva::GConstrainedFloatObject.](#page-1628-0)

# **6.168.3.73 void Gem::Geneva::GParameterBase::floatStreamline ( std::vector**< **float** > **&** *parVec* **) const** [virtual]**,** [inherited]

Attach parameters of type float to the vector.

Attach parameters of type double to the vector. This function does nothing by default. Parameter types based on doubles need to overload this function and do the actual work.

Reimplemented in [Gem::Geneva::GParameterTCollectionT](#page-1055-0)< T >, [Gem::Geneva::GParameterTCollectionT](#page-1055-0)< [GParameterBase](#page-1055-0) >, [Gem::Geneva::GParameterTCollectionT](#page-1055-0)< GBooleanObject >, [Gem::Geneva::GParameterT-](#page-1055-0)CollectionT< [GConstrainedDoubleObject](#page-1055-0) >, [Gem::Geneva::GParameterTCollectionT](#page-1055-0)< GInt32Object >, [Gem-](#page-1055-0) [::Geneva::GParameterTCollectionT](#page-1055-0)< GConstrainedFloatObject >, [Gem::Geneva::GParameterTCollectionT](#page-1055-0)< [GDoubleObject](#page-1055-0) >, [Gem::Geneva::GParameterTCollectionT](#page-1055-0)< GConstrainedInt32Object >, [Gem::Geneva::G-](#page-1055-0)[ParameterTCollectionT](#page-1055-0)< GFloatObject >, [Gem::Geneva::GConstrainedFloatCollection,](#page-1592-0) [Gem::Geneva::GFloat-](#page-2393-0)[Collection,](#page-2393-0) [Gem::Geneva::GFloatObject,](#page-2449-0) and [Gem::Geneva::GConstrainedFloatObject.](#page-1628-1)

**6.168.3.74 void Gem::Geneva::GParameterBase::floatStreamline ( std::map**< **std::string, std::vector**< **float** > > **&** *parVec* **) const** [virtual]**,** [inherited]

Attach parameters of type float to the map.

Attach parameters of type double to the map. This function does nothing by default. Parameter types based on doubles need to overload this function and do the actual work.

Reimplemented in [Gem::Geneva::GParameterTCollectionT](#page-1055-1)< T >, Gem::Geneva::GParameterTCollectionT< [GParameterBase](#page-1055-1) >, [Gem::Geneva::GParameterTCollectionT](#page-1055-1)< GBooleanObject >, [Gem::Geneva::GParameterT-](#page-1055-1)CollectionT< [GConstrainedDoubleObject](#page-1055-1) >, [Gem::Geneva::GParameterTCollectionT](#page-1055-1)< GInt32Object >, [Gem-](#page-1055-1) [::Geneva::GParameterTCollectionT](#page-1055-1)< GConstrainedFloatObject >, [Gem::Geneva::GParameterTCollectionT](#page-1055-1)< [GDoubleObject](#page-1055-1) >, [Gem::Geneva::GParameterTCollectionT](#page-1055-1)< GConstrainedInt32Object >, [Gem::Geneva::G-](#page-1055-1)[ParameterTCollectionT](#page-1055-1)< GFloatObject >, [Gem::Geneva::GConstrainedFloatCollection,](#page-1592-1) [Gem::Geneva::GFloat-](#page-2393-1)[Collection,](#page-2393-1) [Gem::Geneva::GFloatObject,](#page-2449-1) and [Gem::Geneva::GConstrainedFloatObject.](#page-1628-2)

**6.168.3.75 void Gem::Geneva::GParameterBase::fpAdd ( boost::shared\_ptr**< **GParameterBase** > *p* **)** [virtual]**,** [inherited]

Adds the floating point parameters of another [GParameterBase](#page-3910-0) object to this one.

Adds the floating point parameters of another [GParameterBase](#page-3910-0) object to this one. The actual actions need to be defined by derived classes.

p A boost::shared\_ptr to another [GParameterBase](#page-3910-0) object

Reimplemented in [Gem::Geneva::GConstrainedFPT](#page-1517-0)< fp\_type >, [Gem::Geneva::GConstrainedFPT](#page-1517-0)< double [>](#page-1517-0), [Gem::Geneva::GConstrainedFPT](#page-1517-0)< float >, [Gem::Geneva::GParameterTCollectionT](#page-1055-2)< T >, [Gem::Geneva::-](#page-1055-2) [GParameterTCollectionT](#page-1055-2)< GParameterBase >, [Gem::Geneva::GParameterTCollectionT](#page-1055-2)< GBooleanObject >, [Gem::Geneva::GParameterTCollectionT](#page-1055-2)< GConstrainedDoubleObject >, [Gem::Geneva::GParameterTCollection-](#page-1055-2)T< [GInt32Object](#page-1055-2) >, [Gem::Geneva::GParameterTCollectionT](#page-1055-2)< GConstrainedFloatObject >, [Gem::Geneva::G-](#page-1055-2)[ParameterTCollectionT](#page-1055-2)< GDoubleObject >, [Gem::Geneva::GParameterTCollectionT](#page-1055-2)< GConstrainedInt32Object [>](#page-1055-2), [Gem::Geneva::GParameterTCollectionT](#page-1055-2)< GFloatObject >, [Gem::Geneva::GConstrainedFPNumCollection-](#page-1480-0)T< [fp\\_type](#page-1480-0) >, [Gem::Geneva::GConstrainedFPNumCollectionT](#page-1480-0)< double >, [Gem::Geneva::GConstrainedF-](#page-1480-0)[PNumCollectionT](#page-1480-0)< float >, [Gem::Geneva::GNumFPT](#page-2100-0)< fp\_type >, [Gem::Geneva::GNumFPT](#page-2100-0)< double >, [Gem::Geneva::GNumFPT](#page-2100-0)< float >, [Gem::Geneva::GFPNumCollectionT](#page-2042-0)< fp\_type >, [Gem::Geneva::GFPNum-](#page-2042-0)[CollectionT](#page-2042-0)< double >, and [Gem::Geneva::GFPNumCollectionT](#page-2042-0)< float >.

**6.168.3.76 void Gem::Geneva::GParameterBase::fpFixedValueInit ( const float &** *val* **)** [virtual]**,** [inherited]

Initializes double-based parameters with a given value.

Initializes double-based parameters with a given value. Allows e.g. to set all floating point parameters to 0.

**Parameters**

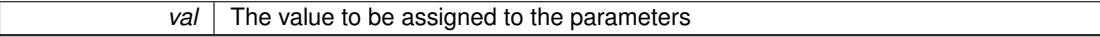

Reimplemented in [Gem::Geneva::GConstrainedFPT](#page-1518-0)< fp\_type >, Gem::Geneva::GConstrainedFPT< double [>](#page-1518-0), [Gem::Geneva::GConstrainedFPT](#page-1518-0)< float >, [Gem::Geneva::GParameterTCollectionT](#page-1055-3)< T >, [Gem::Geneva::-](#page-1055-3) [GParameterTCollectionT](#page-1055-3)< GParameterBase >, [Gem::Geneva::GParameterTCollectionT](#page-1055-3)< GBooleanObject >, [Gem::Geneva::GParameterTCollectionT](#page-1055-3)< GConstrainedDoubleObject >, [Gem::Geneva::GParameterTCollection-](#page-1055-3)T< [GInt32Object](#page-1055-3) >, [Gem::Geneva::GParameterTCollectionT](#page-1055-3)< GConstrainedFloatObject >, [Gem::Geneva::G-](#page-1055-3)[ParameterTCollectionT](#page-1055-3)< GDoubleObject >, [Gem::Geneva::GParameterTCollectionT](#page-1055-3)< GConstrainedInt32Object [>](#page-1055-3), [Gem::Geneva::GParameterTCollectionT](#page-1055-3)< GFloatObject >, [Gem::Geneva::GConstrainedFPNumCollection-](#page-1480-1)T< [fp\\_type](#page-1480-1) >, [Gem::Geneva::GConstrainedFPNumCollectionT](#page-1480-1)< double >, [Gem::Geneva::GConstrainedF-](#page-1480-1)[PNumCollectionT](#page-1480-1)< float >, [Gem::Geneva::GNumFPT](#page-2100-1)< fp\_type >, [Gem::Geneva::GNumFPT](#page-2100-1)< double >, [Gem::Geneva::GNumFPT](#page-2100-1)< float >, [Gem::Geneva::GFPNumCollectionT](#page-2042-1)< fp\_type >, [Gem::Geneva::GFPNum-](#page-2042-1)[CollectionT](#page-2042-1)< double >, and [Gem::Geneva::GFPNumCollectionT](#page-2042-1)< float >.

**6.168.3.77 void Gem::Geneva::GParameterBase::fpMultiplyBy ( const float &** *val* **)** [virtual]**,** [inherited]

Multiplies double-based parameters with a given value.

Multiplies double-based parameters with a given value.

Reimplemented in [Gem::Geneva::GConstrainedFPT](#page-1518-1)< fp\_type >, Gem::Geneva::GConstrainedFPT< double [>](#page-1518-1), [Gem::Geneva::GConstrainedFPT](#page-1518-1)< float >, [Gem::Geneva::GParameterTCollectionT](#page-1055-4)< T >, [Gem::Geneva::-](#page-1055-4) [GParameterTCollectionT](#page-1055-4)< GParameterBase >, [Gem::Geneva::GParameterTCollectionT](#page-1055-4)< GBooleanObject >, [Gem::Geneva::GParameterTCollectionT](#page-1055-4)< GConstrainedDoubleObject >, [Gem::Geneva::GParameterTCollection-](#page-1055-4)T< [GInt32Object](#page-1055-4) >, [Gem::Geneva::GParameterTCollectionT](#page-1055-4)< GConstrainedFloatObject >, [Gem::Geneva::G-](#page-1055-4)[ParameterTCollectionT](#page-1055-4)< GDoubleObject >, [Gem::Geneva::GParameterTCollectionT](#page-1055-4)< GConstrainedInt32Object [>](#page-1055-4), [Gem::Geneva::GParameterTCollectionT](#page-1055-4)< GFloatObject >, [Gem::Geneva::GConstrainedFPNumCollection-](#page-1481-0)T< [fp\\_type](#page-1481-0) >, [Gem::Geneva::GConstrainedFPNumCollectionT](#page-1481-0)< double >, [Gem::Geneva::GConstrainedF-](#page-1481-0)[PNumCollectionT](#page-1481-0)< float >, [Gem::Geneva::GNumFPT](#page-2100-2)< fp\_type >, [Gem::Geneva::GNumFPT](#page-2100-2)< double >, [Gem::Geneva::GNumFPT](#page-2100-2)< float >, [Gem::Geneva::GFPNumCollectionT](#page-2042-2)< fp\_type >, [Gem::Geneva::GFPNum-](#page-2042-2)[CollectionT](#page-2042-2)< double >, and [Gem::Geneva::GFPNumCollectionT](#page-2042-2)< float >.

**6.168.3.78 void Gem::Geneva::GParameterBase::fpMultiplyByRandom ( const float &** *min,* **const float &** *max* **)** [virtual]**,** [inherited]

Multiplies with a random floating point number in a given range.

Multiplies with a random floating point number in a given range. The actual functionality needs to be added by derived classes, if they need this. I.e., a boolean-based parameter would simply ignore this call, as it does not reimplement this function and thus uses this empty stub. A floating-point-based parameter re-implements this function and takes appropriate action.

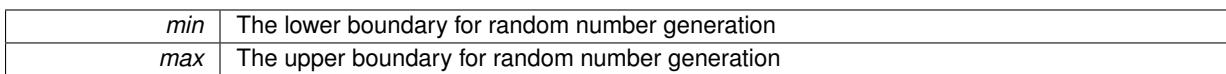

Reimplemented in [Gem::Geneva::GConstrainedFPT](#page-1518-2)< fp\_type >, Gem::Geneva::GConstrainedFPT< double [>](#page-1518-2), [Gem::Geneva::GConstrainedFPT](#page-1518-2)< float >, [Gem::Geneva::GParameterTCollectionT](#page-1056-0)< T >, [Gem::Geneva::-](#page-1056-0) [GParameterTCollectionT](#page-1056-0)< GParameterBase >, [Gem::Geneva::GParameterTCollectionT](#page-1056-0)< GBooleanObject >, [Gem::Geneva::GParameterTCollectionT](#page-1056-0)< GConstrainedDoubleObject >, [Gem::Geneva::GParameterTCollection-](#page-1056-0)T< [GInt32Object](#page-1056-0) >, [Gem::Geneva::GParameterTCollectionT](#page-1056-0)< GConstrainedFloatObject >, [Gem::Geneva::G-](#page-1056-0)[ParameterTCollectionT](#page-1056-0)< GDoubleObject >, [Gem::Geneva::GParameterTCollectionT](#page-1056-0)< GConstrainedInt32Object [>](#page-1056-0), [Gem::Geneva::GParameterTCollectionT](#page-1056-0)< GFloatObject >, [Gem::Geneva::GConstrainedFPNumCollection-](#page-1481-1)T< [fp\\_type](#page-1481-1) >, [Gem::Geneva::GConstrainedFPNumCollectionT](#page-1481-1)< double >, [Gem::Geneva::GConstrainedF-](#page-1481-1)[PNumCollectionT](#page-1481-1)< float >, [Gem::Geneva::GNumFPT](#page-2100-3)< fp\_type >, Gem::Geneva::GNumFPT< double >, [Gem::Geneva::GNumFPT](#page-2100-3)< float >, [Gem::Geneva::GFPNumCollectionT](#page-2043-0)< fp\_type >, [Gem::Geneva::GFPNum-](#page-2043-0)[CollectionT](#page-2043-0)< double >, and [Gem::Geneva::GFPNumCollectionT](#page-2043-0)< float >.

**6.168.3.79 void Gem::Geneva::GParameterBase::fpMultiplyByRandom ( )** [virtual]**,** [inherited]

Multiplies with a random floating point number in the range [0, 1[.

Multiplies with a random floating point number in the range [0, 1[. The actual functionality needs to be added by derived classes, if they need this. I.e., a boolean-based parameter would simply ignore this call, as it does not reimplement this function and thus uses this empty stub. A floating-point-based parameter re-implements this function and takes appropriate action.

Reimplemented in [Gem::Geneva::GConstrainedFPT](#page-1518-3)< fp\_type >, Gem::Geneva::GConstrainedFPT< double [>](#page-1518-3), [Gem::Geneva::GConstrainedFPT](#page-1518-3)< float >, [Gem::Geneva::GParameterTCollectionT](#page-1056-1)< T >, [Gem::Geneva::-](#page-1056-1) [GParameterTCollectionT](#page-1056-1)< GParameterBase >, [Gem::Geneva::GParameterTCollectionT](#page-1056-1)< GBooleanObject >, [Gem::Geneva::GParameterTCollectionT](#page-1056-1)< GConstrainedDoubleObject >, [Gem::Geneva::GParameterTCollection-](#page-1056-1)T< [GInt32Object](#page-1056-1) >, [Gem::Geneva::GParameterTCollectionT](#page-1056-1)< GConstrainedFloatObject >, [Gem::Geneva::G-](#page-1056-1)[ParameterTCollectionT](#page-1056-1)< GDoubleObject >, [Gem::Geneva::GParameterTCollectionT](#page-1056-1)< GConstrainedInt32Object [>](#page-1056-1), [Gem::Geneva::GParameterTCollectionT](#page-1056-1)< GFloatObject >, [Gem::Geneva::GConstrainedFPNumCollection-](#page-1481-2)T< [fp\\_type](#page-1481-2) >, [Gem::Geneva::GConstrainedFPNumCollectionT](#page-1481-2)< double >, [Gem::Geneva::GConstrainedF-](#page-1481-2)[PNumCollectionT](#page-1481-2)< float >, [Gem::Geneva::GNumFPT](#page-2101-0)< fp\_type >, [Gem::Geneva::GNumFPT](#page-2101-0)< double >, [Gem::Geneva::GNumFPT](#page-2101-0)< float >, [Gem::Geneva::GFPNumCollectionT](#page-2043-1)< fp\_type >, [Gem::Geneva::GFPNum-](#page-2043-1)[CollectionT](#page-2043-1)< double >, and [Gem::Geneva::GFPNumCollectionT](#page-2043-1)< float >.

**6.168.3.80 void Gem::Geneva::GParameterBase::fpSubtract ( boost::shared\_ptr**< **GParameterBase** > *p* **)** [virtual]**,** [inherited]

Subtract the floating point parameters of another [GParameterBase](#page-3910-0) object from this one.

Subtracts the floating point parameters of another [GParameterBase](#page-3910-0) object from this one. The actual actions need to be defined by derived classes.

p A boost::shared\_ptr to another [GParameterBase](#page-3910-0) object

Reimplemented in [Gem::Geneva::GConstrainedFPT](#page-1518-4)< fp\_type >, [Gem::Geneva::GConstrainedFPT](#page-1518-4)< double [>](#page-1518-4), [Gem::Geneva::GConstrainedFPT](#page-1518-4)< float >, [Gem::Geneva::GParameterTCollectionT](#page-1056-2)< T >, [Gem::Geneva::-](#page-1056-2) [GParameterTCollectionT](#page-1056-2)< GParameterBase >, [Gem::Geneva::GParameterTCollectionT](#page-1056-2)< GBooleanObject >, [Gem::Geneva::GParameterTCollectionT](#page-1056-2)< GConstrainedDoubleObject >, [Gem::Geneva::GParameterTCollection-](#page-1056-2)T< [GInt32Object](#page-1056-2) >, [Gem::Geneva::GParameterTCollectionT](#page-1056-2)< GConstrainedFloatObject >, [Gem::Geneva::G-](#page-1056-2)[ParameterTCollectionT](#page-1056-2)< GDoubleObject >, [Gem::Geneva::GParameterTCollectionT](#page-1056-2)< GConstrainedInt32Object [>](#page-1056-2), [Gem::Geneva::GParameterTCollectionT](#page-1056-2)< GFloatObject >, [Gem::Geneva::GConstrainedFPNumCollection](#page-1481-3)T< [fp\\_type](#page-1481-3) >, [Gem::Geneva::GConstrainedFPNumCollectionT](#page-1481-3)< double >, [Gem::Geneva::GConstrainedF-](#page-1481-3)[PNumCollectionT](#page-1481-3)< float >, [Gem::Geneva::GNumFPT](#page-2101-1)< fp\_type >, [Gem::Geneva::GNumFPT](#page-2101-1)< double >, [Gem::Geneva::GNumFPT](#page-2101-1)< float >, [Gem::Geneva::GFPNumCollectionT](#page-2043-2)< fp\_type >, [Gem::Geneva::GFPNum-](#page-2043-2)[CollectionT](#page-2043-2)< double >, and [Gem::Geneva::GFPNumCollectionT](#page-2043-2)< float >.

## **6.168.3.81 void Gem::Geneva::GObject::fromFile ( const std::string &** *fileName,* **const Gem::Common::serializationMode &** *serMod* **)** [inherited]

Loads a serial representation of this object from file.

Loads a serial representation of this object from file. Can be used for check-pointing.

## **Parameters**

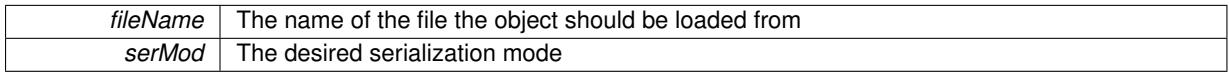

**6.168.3.82 void Gem::Geneva::GObject::fromStream ( std::istream &** *istr,* **const Gem::Common::serializationMode &** *serMod* **)** [inherited]

Load class from a stream.

Loads the object from a stream.

## **Parameters**

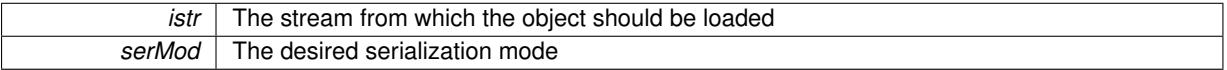

**6.168.3.83 void Gem::Geneva::GObject::fromString ( const std::string &** *descr,* **const Gem::Common::serializationMode &** *serMod* **)** [virtual]**,** [inherited]

Convert class to a serial representation, using a specific serialization mode.

Initializes the object from its string representation, using the currently set serialization mode. Note that the string will likely describe a derivative of [GObject,](#page-3780-0) as [GObject](#page-3780-0) cannot be instantiated. Note also that you will have to take care yourself that serialization and de-serialization happens in the same mode.

**Parameters**

*descr* | A text representation of a GObject-derivative

Implements [Gem::Common::GSerializableI.](#page-4503-0)

```
6.168.3.84 template<typename T> boost::shared_ptr<GAdaptorT<T> > Gem::Geneva::-
 GParameterBaseWithAdaptorsT< T >::getAdaptor ( ) const [inline],
 [inherited]
```
Retrieves the adaptor. Throws in DBEUG mode , if we have no adaptor. It is assumed that only the object holding the "master" adaptor pointer should be allowed to modify it.

**Returns**

A boost::shared\_ptr to the adaptor

**6.168.3.85 template**<**typename T**> **template**<**typename adaptor\_type** > **boost::shared\_ptr**<**adaptor\_type**> **Gem::Geneva::GParameterBaseWithAdaptorsT**< **T** >**::getAdaptor ( typename boost::enable\_if**< **boost::is\_base\_of**< **GAdaptorT**< **T** >**, adaptor\_type** > >**::type** ∗ *dummy =* 0 **) const** [inline]**,** [inherited]

Transforms the adaptor stored in this class to the desired target type. The function will check in DEBUG mode whether an adaptor was indeed stored in this class. It will also complain in DEBUG mode if this function was called while no local adaptor was stored here. Note that this function will only be accessible to the compiler if adaptor type is a derivative of GAdaptorT $\lt$ T $>$ , thanks to the magic of Boost's enable if and Type Traits libraries.

## **Returns**

The desired adaptor instance, using its "natural" type

**6.168.3.86 template**<**typename T**> **void Gem::Geneva::GStdSimpleVectorInterfaceT**< **T** >**::getDataCopy ( std::vector**< **T** > **&** *cp* **) const** [inline]**,** [inherited]

Creates a copy of the data vector. It is assumed that cp is empty or that all data in it can be deleted.

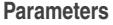

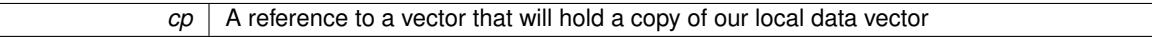

**6.168.3.87 template**<**typename T**> **T Gem::Geneva::GNumCollectionT**< **T** >**::getLowerInitBoundary ( ) const** [inline]

Retrieves the value of the lower initialization boundary

# **Returns**

The value of the lower initialization boundary

**6.168.3.88 template**<**typename T**> **T Gem::Geneva::GNumCollectionT**< **T** >**::getUpperInitBoundary ( ) const** [inline]

Retrieves the value of the upper initialization boundary

**Returns**

The value of the upper initialization boundary

**6.168.3.89 template**<**typename load\_type** > **const load\_type**∗ **Gem::Geneva::GObject::gobject\_conversion ( const GObject** ∗ *load\_ptr,* **typename boost::enable\_if**< **boost::is\_base\_of**< **Gem::Geneva::GObject, load\_type** > >**::type** ∗ *dummy =* 0 **) const** [inline]**,** [protected]**,** [inherited]

This function converts the [GObject](#page-3780-0) pointer to the target type, checking for self-assignment along the ways in DEBUG mode (through [selfAssignmentCheck\(\)](#page-562-0)). Note that this template will only be accessible to the compiler if [GObject](#page-3780-0) is a base type of load\_type.

**6.168.3.90 template**<**typename load\_type** > **boost::shared\_ptr**<**load\_type**> **Gem::Geneva::GObject::gobject\_conversion ( boost::shared\_ptr**< **GObject** > *load\_ptr,* **typename boost::enable\_if**< **boost::is\_base\_of**< **Gem::Geneva::GObject, load\_type** > >**::type** ∗ *dummy =* 0 **) const** [inline]**,** [protected]**,** [inherited]

This function converts a [GObject](#page-3780-0) boost::shared ptr to the target type, optionally checking for self-assignment along the ways in DEBUG mode (through [selfAssignmentCheck\(\)](#page-562-0) ). Note that this template will only be accessible to the compiler if [GObject](#page-3780-0) is a base type of load type.

# **Parameters**

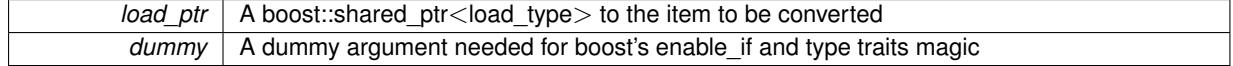

**Returns**

A boost::shared\_ptr holding the converted object

**6.168.3.91 template**<**typename T**> **bool Gem::Geneva::GParameterBaseWithAdaptorsT**< **T** >**::hasAdaptor ( ) const** [inline]**,** [virtual]**,** [inherited]

Indicates whether an adaptor is present

**Returns**

A boolean indicating whether adaptors are present

Reimplemented from [Gem::Geneva::GParameterBase.](#page-1057-0)

**6.168.3.92 template**<**typename T**> **iterator Gem::Geneva::GStdSimpleVectorInterfaceT**< **T** >**::insert ( iterator** *pos,* **const T &** *item* **)** [inline]**,** [inherited]

Inserts a given item at position pos. Checks whether the item actually points somewhere.

**6.168.3.93 template**<**typename T**> **void Gem::Geneva::GStdSimpleVectorInterfaceT**< **T** >**::insert ( iterator** *pos,* **size\_type** *amount,* **const T &** *item* **)** [inline]**,** [inherited]

Inserts a given amount of items after position pos.

**6.168.3.94 void Gem::Geneva::GParameterBase::int32Boundaries ( std::vector**< **boost::int32\_t** > **&** *lBndVec,* **std::vector**< **boost::int32\_t** > **&** *uBndVec* **) const** [virtual]**,** [inherited]

Attach boundaries of type boost::int32\_t to the vectors.

Attach boundaries of type boost::int32\_t to the vectors

**Parameters**

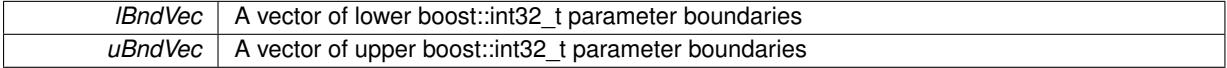

Reimplemented in [Gem::Geneva::GParameterTCollectionT](#page-1059-0)< T >, [Gem::Geneva::GParameterTCollectionT](#page-1059-0)< [GParameterBase](#page-1059-0) >, [Gem::Geneva::GParameterTCollectionT](#page-1059-0)< GBooleanObject >, [Gem::Geneva::GParameterT-](#page-1059-0)CollectionT< [GConstrainedDoubleObject](#page-1059-0) >, [Gem::Geneva::GParameterTCollectionT](#page-1059-0)< GInt32Object >, [Gem-](#page-1059-0) [::Geneva::GParameterTCollectionT](#page-1059-0)< GConstrainedFloatObject >, [Gem::Geneva::GParameterTCollectionT](#page-1059-0)< [GDoubleObject](#page-1059-0) >, [Gem::Geneva::GParameterTCollectionT](#page-1059-0)< GConstrainedInt32Object >, [Gem::Geneva::G-](#page-1059-0)[ParameterTCollectionT](#page-1059-0)< GFloatObject >, [Gem::Geneva::GInt32Object,](#page-2858-0) [Gem::Geneva::GConstrainedInt32Object,](#page-1787-0) and [Gem::Geneva::GInt32Collection.](#page-2782-0)

## **6.168.3.95 void Gem::Geneva::GParameterBase::int32Streamline ( std::vector**< **boost::int32\_t** > **&** *parVec* **) const** [virtual]**,** [inherited]

Attach parameters of type boost::int32\_t to the vector.

Attach parameters of type boost::int32 t to the vector. This function does nothing by default. Parameter types based on boost::int32\_t need to overload this function and do the actual work.

Reimplemented in [Gem::Geneva::GParameterTCollectionT](#page-1059-1)< T >, [Gem::Geneva::GParameterTCollectionT](#page-1059-1)< [GParameterBase](#page-1059-1) >, [Gem::Geneva::GParameterTCollectionT](#page-1059-1)< GBooleanObject >, [Gem::Geneva::GParameterT-](#page-1059-1)CollectionT< [GConstrainedDoubleObject](#page-1059-1) >, [Gem::Geneva::GParameterTCollectionT](#page-1059-1)< GInt32Object >, [Gem-](#page-1059-1) [::Geneva::GParameterTCollectionT](#page-1059-1)< GConstrainedFloatObject >, [Gem::Geneva::GParameterTCollectionT](#page-1059-1)< [GDoubleObject](#page-1059-1) >, [Gem::Geneva::GParameterTCollectionT](#page-1059-1)< GConstrainedInt32Object >, [Gem::Geneva::G-](#page-1059-1)[ParameterTCollectionT](#page-1059-1)< GFloatObject >, [Gem::Geneva::GInt32Object,](#page-2858-1) [Gem::Geneva::GConstrainedInt32Object,](#page-1787-1) and [Gem::Geneva::GInt32Collection.](#page-2782-1)

**6.168.3.96 void Gem::Geneva::GParameterBase::int32Streamline ( std::map**< **std::string, std::vector**< **boost::int32\_t** > > **&** *parVec* **) const** [virtual]**,** [inherited]

Attach parameters of type boost::int32\_t to the map.

Attach parameters of type boost::int32 t to the map. This function does nothing by default. Parameter types based on boost::int32\_t need to overload this function and do the actual work.

Reimplemented in [Gem::Geneva::GParameterTCollectionT](#page-1059-2)< T >, [Gem::Geneva::GParameterTCollectionT](#page-1059-2)< [GParameterBase](#page-1059-2) >, [Gem::Geneva::GParameterTCollectionT](#page-1059-2)< GBooleanObject >, [Gem::Geneva::GParameterT-](#page-1059-2)CollectionT< [GConstrainedDoubleObject](#page-1059-2) >, [Gem::Geneva::GParameterTCollectionT](#page-1059-2)< GInt32Object >, [Gem-](#page-1059-2) [::Geneva::GParameterTCollectionT](#page-1059-2)< GConstrainedFloatObject >, [Gem::Geneva::GParameterTCollectionT](#page-1059-2)< [GDoubleObject](#page-1059-2) >, [Gem::Geneva::GParameterTCollectionT](#page-1059-2)< GConstrainedInt32Object >, [Gem::Geneva::G-](#page-1059-2)[ParameterTCollectionT](#page-1059-2)< GFloatObject >, [Gem::Geneva::GInt32Object,](#page-2858-2) [Gem::Geneva::GConstrainedInt32Object,](#page-1787-2) and [Gem::Geneva::GInt32Collection.](#page-2782-2)

```
6.168.3.97 template<typename T> virtual bool Gem::Geneva::GParameterCollectionT< T >::isIndividualParameter (
 ) const [inline], [virtual], [inherited]
```
Allows to identify whether we are dealing with a collection or an individual parameter (which is obviously not the case here). This function needs to be overloaded for parameter collections so that its inverse [\(GParameterBase::is-](#page-987-0)[ParameterCollection\(\)](#page-987-0) ) returns the correct value.

**Returns**

A boolean indicating whether this GParameterBase-derivative is an individual parameter

Reimplemented from [Gem::Geneva::GParameterBase.](#page-1024-0)

**6.168.3.98 template**<**typename T**> **virtual bool Gem::Geneva::GParameterCollectionT**< **T** >**::isLeaf ( ) const** [inline]**,** [virtual]**,** [inherited]

Lets the audience know whether this is a leaf or a branch object

Reimplemented from [Gem::Geneva::GParameterBase.](#page-1060-0)

**6.168.3.99 bool Gem::Geneva::GParameterBase::isParameterCollection ( ) const** [virtual]**,** [inherited]

Allows to identify whether we are dealing with a collection or an individual parameter.

Allows to identify whether we are dealing with a collection or an individual parameter. As [GParameterBase](#page-3910-0) derivates can be either individual parameters or parameter collections, this function just returns the inverse of islndividual-[Parameter\(\)](#page-1024-0) .

**Returns**

A boolean indicating whether the GParameterBase-derivative is a collection

**6.168.3.100 template**<**typename load\_type** > **void Gem::Geneva::GObject::load ( const boost::shared\_ptr**< **load\_type** > **&** *cp,* **typename boost::enable\_if**< **boost::is\_base\_of**< **Gem::Geneva::GObject, load\_type** > >**::type** ∗ *dummy =* 0 **)** [inline]**,** [inherited]

Loads the data of another [GObject\(](#page-3780-0)-derivative), wrapped in a shared pointer. Note that this function is only acces-sible to the compiler if load type is a derivative of [GObject.](#page-3780-0)

 $\overline{cp}$  | A copy of another GObject-derivative, wrapped into a boost::shared ptr $\lt$ 

**6.168.3.101 template**<**typename load\_type** > **void Gem::Geneva::GObject::load ( const load\_type &** *cp,* **typename boost::enable\_if**< **boost::is\_base\_of**< **Gem::Geneva::GObject, load\_type** > >**::type** ∗ *dummy =* 0 **)** [inline]**,** [inherited]

Loads the data of another [GObject\(](#page-3780-0)-derivative), presented as a constant reference. Note that this function is only accessible to the compiler if load type is a derivative of [GObject.](#page-3780-0)

**Parameters**

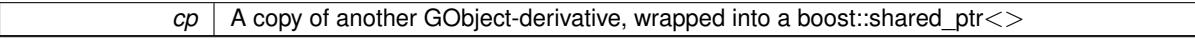

**6.168.3.102 template**<**typename T**> **virtual void Gem::Geneva::GNumCollectionT**< **T** >**::load\_ ( const GObject** ∗ *cp* **)** [inline]**,** [protected]**,** [virtual]

Loads the data of another GNumCollectionT<T> object, camouflaged as a [GObject.](#page-3780-0) We have no local data, so all we need to do is to the standard identity check, preventing that an object is assigned to itself.

**Parameters**

 $\overline{cp}$  | A copy of another GNumCollectionT $\lt$ T $>$  object, camouflaged as a [GObject](#page-3780-0)

Reimplemented from [Gem::Geneva::GParameterCollectionT](#page-4011-0)< T >.

Reimplemented in [Gem::Geneva::GFPNumCollectionT](#page-2570-0)< fp\_type >, [Gem::Geneva::GFPNumCollectionT](#page-2570-0)< double [>](#page-2570-0), [Gem::Geneva::GFPNumCollectionT](#page-2570-0)< float >, [Gem::Geneva::GIntNumCollectionT](#page-2974-0)< int\_type >, [Gem::Geneva-](#page-2974-0) [::GIntNumCollectionT](#page-2974-0)< boost::int32\_t >, [Gem::Geneva::GInt32Collection,](#page-2785-0) [Gem::Geneva::GDoubleCollection,](#page-2047-0) and [Gem::Geneva::GFloatCollection.](#page-2398-0)

**6.168.3.103 template**<**typename T**> **virtual bool Gem::Geneva::GNumCollectionT**< **T** >**::modify\_GUnitTests ( )** [inline]**,** [virtual]

Applies modifications to this object. This is needed for testing purposes

**Returns**

A boolean which indicates whether modifications were made

Reimplemented from [Gem::Geneva::GParameterCollectionT](#page-4013-0)< T >.

Reimplemented in [Gem::Geneva::GFPNumCollectionT](#page-2570-1)< fp\_type >, Gem::Geneva::GFPNumCollectionT< double [>](#page-2570-1), [Gem::Geneva::GFPNumCollectionT](#page-2570-1)< float >, [Gem::Geneva::GIntNumCollectionT](#page-2974-1)< int\_type >, [Gem::Geneva-](#page-2974-1) [::GIntNumCollectionT](#page-2974-1)< boost::int32\_t >, [Gem::Geneva::GInt32Collection,](#page-2785-1) [Gem::Geneva::GDoubleCollection,](#page-2048-0) and [Gem::Geneva::GFloatCollection.](#page-2400-0)

**6.168.3.104 template**<**typename T**> **virtual std::string Gem::Geneva::GNumCollectionT**< **T** >**::name ( ) const** [inline]**,** [virtual]

Emits a name for this class / object

Reimplemented from [Gem::Geneva::GParameterCollectionT](#page-4013-1)< T >.

Reimplemented in [Gem::Geneva::GFPNumCollectionT](#page-2571-0)< fp\_type >, [Gem::Geneva::GFPNumCollectionT](#page-2571-0)< double [>](#page-2571-0), [Gem::Geneva::GFPNumCollectionT](#page-2571-0)< float >, [Gem::Geneva::GIntNumCollectionT](#page-2975-0)< int\_type >, [Gem::Geneva-](#page-2975-0) [::GIntNumCollectionT](#page-2975-0)< boost::int32\_t >, [Gem::Geneva::GInt32Collection,](#page-2785-2) [Gem::Geneva::GDoubleCollection,](#page-2048-1) and [Gem::Geneva::GFloatCollection.](#page-2400-1)

**6.168.3.105 bool Gem::Geneva::GParameterBase::operator!= ( const GParameterBase &** *cp* **) const** [inherited]

Checks for inequality with another [GParameterBase](#page-3910-0) object.

Checks for inequality with another [GParameterBase](#page-3910-0) object

#### **Parameters**

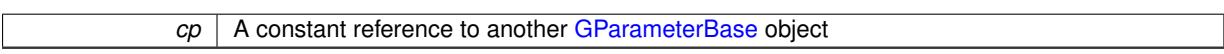

### **Returns**

A boolean indicating whether both objects are inequal

**6.168.3.106 template**<**typename T**> **bool Gem::Geneva::GParameterBaseWithAdaptorsT**< **T** >**::operator!= ( const GParameterBaseWithAdaptorsT**< **T** > **&** *cp* **) const** [inline]**,** [inherited]

Checks for inequality with another GParameterBaseWithAdaptorsT<T> object

### **Parameters**

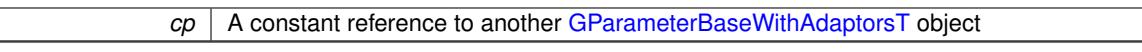

### **Returns**

A boolean indicating whether both objects are inequal

**6.168.3.107 template**<**typename T**> **bool Gem::Geneva::GParameterCollectionT**< **T** >**::operator!= ( const GParameterCollectionT**< **T** > **&** *cp* **) const** [inline]**,** [inherited]

### Checks for inequality with another GParameterCollectionT<T> object

**Parameters**

*cp* A constant reference to another GParameterCollectionT<T> object

### **Returns**

A boolean indicating whether both objects are inequal

**6.168.3.108 template**<**typename T**> **bool Gem::Geneva::GNumCollectionT**< **T** >**::operator!= ( const GNumCollectionT**< **T** > **&** *cp* **) const** [inline]

Checks for inequality with another GNumCollectionT<T> object

**Parameters**

 $cp \mid A$  constant reference to another GNumCollectionT $\lt T$  object

**Returns**

A boolean indicating whether both objects are inequal

**6.168.3.109 template**<**typename T**> **const GNumCollectionT& Gem::Geneva::GNumCollectionT**< **T** >**::operator= ( const GNumCollectionT**< **T** > **&** *cp* **)** [inline]

The standard assignment operator.

*cp* | A copy of another [GDoubleCollection](#page-2017-0) object

**Returns**

A constant reference to this object

**6.168.3.110 bool Gem::Geneva::GParameterBase::operator== ( const GParameterBase &** *cp* **) const** [inherited]

Checks for equality with another GParameter Base object.

Checks for equality with another [GParameterBase](#page-3910-0) object

**Parameters**

*cp* | A constant reference to another [GParameterBase](#page-3910-0) object

**Returns**

A boolean indicating whether both objects are equal

**6.168.3.111 template**<**typename T**> **bool Gem::Geneva::GParameterBaseWithAdaptorsT**< **T** >**::operator== ( const GParameterBaseWithAdaptorsT**< **T** > **&** *cp* **) const** [inline]**,** [inherited]

Checks for equality with another GParameterBaseWithAdaptorsT<T> object

### **Parameters**

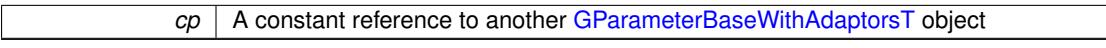

### **Returns**

A boolean indicating whether both objects are equal

**6.168.3.112 template**<**typename T**> **bool Gem::Geneva::GParameterCollectionT**< **T** >**::operator== ( const GParameterCollectionT**< **T** > **&** *cp* **) const** [inline]**,** [inherited]

Checks for equality with another GParameterCollectionT<T> object

**Parameters**

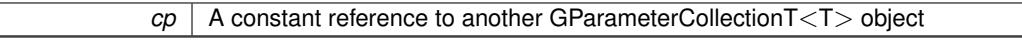

**Returns**

A boolean indicating whether both objects are equal

**6.168.3.113 template**<**typename T**> **bool Gem::Geneva::GNumCollectionT**< **T** >**::operator== ( const GNumCollectionT**< **T** > **&** *cp* **) const** [inline]

Checks for equality with another GNumCollectionT<T> object

*cp* A constant reference to another GNumCollectionT<T> object

**Returns**

A boolean indicating whether both objects are equal

**6.168.3.114 template**<**typename load\_type** > **boost::shared\_ptr**<**load\_type**> **Gem::Geneva::GParameterBase::parameterbase- \_cast ( boost::shared\_ptr**< **GParameterBase** > *load\_ptr,* **typename boost::enable\_if**< **boost::is\_base\_of**< **Gem::Geneva::GParameterBase, load\_type** > >**::type** ∗ *dummy =* 0 **) const** [inline]**,** [inherited]

This function converts a [GParameterBase](#page-3910-0) boost::shared ptr to the target type. Note that this template will only be accessible to the compiler if [GParameterBase](#page-3910-0) is a base type of load type.

#### **Parameters**

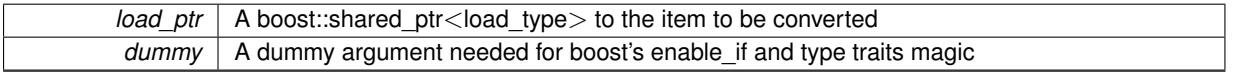

### **Returns**

A boost::shared\_ptr holding the converted object

**6.168.3.115 template**<**typename T**> **virtual void Gem::Geneva::GParameterBaseWithAdaptorsT**< **T** >**::queryAdaptor ( const std::string &** *adaptorName,* **const std::string &** *property,* **std::vector**< **boost::any** > **&** *data* **) const** [inline]**,** [virtual]**,** [inherited]

## Retrieves information from an adaptor on a given property

## **Parameters**

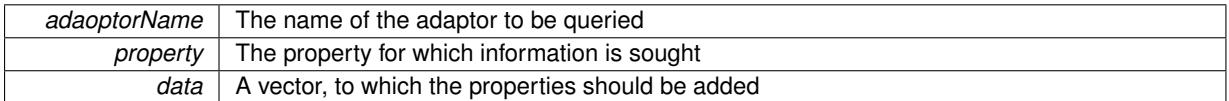

Implements [Gem::Geneva::GParameterBase.](#page-3910-1)

**6.168.3.116** void Gem::Geneva::GParameterBase::randomInit () [virtual], [inherited]

Triggers random initialization of the parameter(-collection)

Triggers random initialization of the parameter(-collection). This is the public version of this function, which only acts if initialization has not been blocked.

Reimplemented in [Gem::Geneva::GBooleanCollection,](#page-993-0) and [Gem::Geneva::GBooleanObject.](#page-1029-0)

**6.168.3.117 bool Gem::Geneva::GParameterBase::randomInitializationBlocked ( ) const** [inherited]

Checks whether initialization has been blocked.

Checks whether initialization has been blocked

**6.168.3.118 template**<> **bool Gem::Geneva::GNumCollectionT**< **bool** >**::range ( ) const** [protected]**,** [virtual]

Returns a "comparative range". Specialization for T==bool;

Implements [Gem::Geneva::GParameterBaseWithAdaptorsT](#page-3948-0)< T >.

**6.168.3.119 template**<**typename T**> **virtual T Gem::Geneva::GNumCollectionT**< **T** >**::range ( ) const** [inline]**,** [protected]**,** [virtual]

Returns a "comparative range". This is e.g. used to make Gauss-adaption independent of a parameters value range Implements [Gem::Geneva::GParameterBaseWithAdaptorsT](#page-3948-0)< T >.

**6.168.3.120 void Gem::Geneva::GObject::readConfigFile ( const std::string &** *configFile* **)** [inherited]

Reads a configuration file from disk.

Reads a configuration file from disk

**Parameters**

*configFile* The name of the configuration file to be parsed

**6.168.3.121 std::string Gem::Geneva::GObject::report ( ) const** [inherited]

Returns an XML description of the derivative it is called for.

Returns an XML description of the derivative it is called for

**Returns**

An XML description of the GObject-derivative the function is called for

```
6.168.3.122 template<typename T> void Gem::Geneva::GParameterBaseWithAdaptorsT< T >::resetAdaptor ( )
  [inline], [inherited]
```
This function resets the local adaptor\_ pointer.

**6.168.3.123 template**<**typename T**> **virtual void Gem::Geneva::GParameterBaseWithAdaptorsT**< **T** >**::resetGRandomPointer ( )** [inline]**,** [virtual]**,** [inherited]

Re-connects the local random number generator to gr and tells the adaptor to do the same.

Reimplemented from [Gem::Geneva::GParameterBase.](#page-3938-0)

**6.168.3.124 template**<**typename T**> **void Gem::Geneva::GStdSimpleVectorInterfaceT**< **T** >**::resize ( size\_type** *amount,* **const T &** *item* **)** [inline]**,** [inherited]

Resizing the vector, initialization with item. This function does nothing if amount is the same as data.size(). We assume in this function that T is copy-constructible.

## **Parameters**

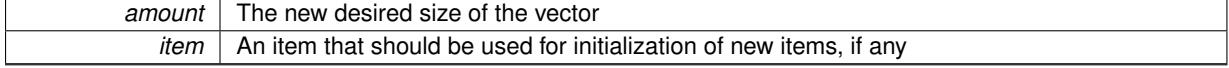

**6.168.3.125 template**<**typename T**> **void Gem::Geneva::GStdSimpleVectorInterfaceT**< **T** >**::resize ( size\_type** *amount* **)** [inline]**,** [inherited]

Resize the vector without "template" items. This essentially means that T will be default-constructed. For numeric values this will usually mean T(0).

**6.168.3.126 template**<**typename load\_type** > **void Gem::Geneva::GObject::selfAssignmentCheck ( const GObject** ∗ *load\_ptr,* **typename boost::enable\_if**< **boost::is\_base\_of**< **Gem::Geneva::GObject, load\_type** > >**::type** ∗ *dummy =* 0 **) const** [inline]**,** [protected]**,** [inherited]

This function checks in DEBUG mode whether a load pointer points to the current object. Note that this template will only be accessible to the compiler if [GObject](#page-3780-0) is a base type of load type.

**6.168.3.127 bool Gem::Geneva::GParameterBase::setAdaptionsActive ( )** [inherited]

Switches on adaptions for this object.

Switches on adaptions for this object

```
6.168.3.128 bool Gem::Geneva::GParameterBase::setAdaptionsInactive ( ) [inherited]
```
Disables adaptions for this object.

Disables adaptions for this object

**6.168.3.129 template**<**typename T**> **void Gem::Geneva::GNumCollectionT**< **T** >**::setInitBoundaries ( const T &** *lowerInitBoundary,* **const T &** *upperInitBoundary,* **typename boost::enable\_if**< **boost::is\_arithmetic**< **T** > >**::type** ∗ *dummy =* 0 **)** [inline]

Sets the initialization boundaries

### **Parameters**

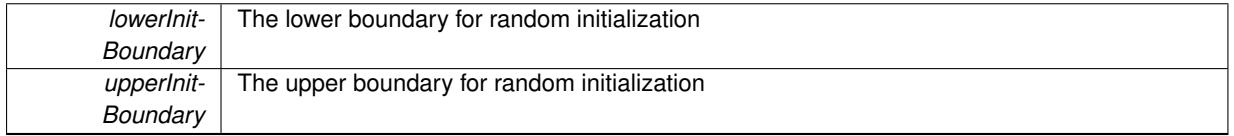

**6.168.3.130 void Gem::Geneva::GParameterBase::setParameterName ( const std::string &** *pn* **)** [inherited]

Allows to assign a name to this parameter.

Allows to assign a name to this parameter

**6.168.3.131 template**<**typename T**> **virtual void Gem::Geneva::GParameterCollectionT**< **T** >**::setValue ( const std::size\_t &** *pos,* **const T &** *val* **)** [inline]**,** [virtual]**,** [inherited]

Allows to set the internal (and usually externally visible) value at a given position. Note that we assume here that T has an [operator=\(\)](#page-4014-0) or is a basic value type, such as double or int.

**Parameters**

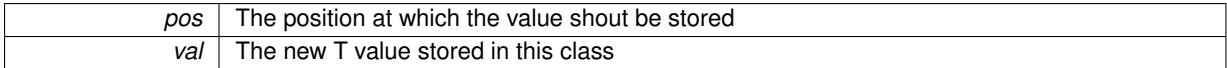

Reimplemented in [Gem::Geneva::GConstrainedNumCollectionT](#page-1492-0)< num\_type >, [Gem::Geneva::GConstrainedNum-](#page-1492-0)[CollectionT](#page-1492-0)< double >, [Gem::Geneva::GConstrainedNumCollectionT](#page-1492-0)< float >, and [Gem::Geneva::GConstrained-](#page-1492-0)[NumCollectionT](#page-1492-0) $<$  fp\_type  $>$ .

**6.168.3.132 static void Gem::Geneva::GObject::sigHupHandler ( int** *signum* **)** [inline]**,** [static]**,** [inherited]

A handler for SIGHUP signals

**6.168.3.133 template**<**typename T**> **virtual void Gem::Geneva::GNumCollectionT**< **T** >**::specificTestsFailuresExpected\_GUnitTests ( )** [inline]**,** [virtual]

Performs self tests that are expected to fail. This is needed for testing purposes

Reimplemented from [Gem::Geneva::GParameterCollectionT](#page-4018-0)< T >.

Reimplemented in [Gem::Geneva::GFPNumCollectionT](#page-2577-0)< fp\_type >, [Gem::Geneva::GFPNumCollectionT](#page-2577-0)< double [>](#page-2577-0), [Gem::Geneva::GFPNumCollectionT](#page-2577-0)< float >, [Gem::Geneva::GIntNumCollectionT](#page-2980-0)< int\_type >, [Gem::Geneva-](#page-2980-0) [::GIntNumCollectionT](#page-2980-0)< boost::int32\_t >, [Gem::Geneva::GInt32Collection,](#page-2791-0) [Gem::Geneva::GDoubleCollection,](#page-2054-0) and [Gem::Geneva::GFloatCollection.](#page-2406-0)

**6.168.3.134 template**<**typename T**> **virtual void Gem::Geneva::GNumCollectionT**< **T** >**::specificTestsNoFailureExpected\_GUnitTests ( )** [inline]**,** [virtual]

Performs self tests that are expected to succeed. This is needed for testing purposes

Reimplemented from [Gem::Geneva::GParameterCollectionT](#page-4019-0)< T >.

Reimplemented in [Gem::Geneva::GFPNumCollectionT](#page-2577-1)< fp\_type >, Gem::Geneva::GFPNumCollectionT< double [>](#page-2577-1), [Gem::Geneva::GFPNumCollectionT](#page-2577-1)< float >, [Gem::Geneva::GIntNumCollectionT](#page-2980-1)< int\_type >, [Gem::Geneva-](#page-2980-1) [::GIntNumCollectionT](#page-2980-1)< boost::int32\_t >, [Gem::Geneva::GInt32Collection,](#page-2791-1) [Gem::Geneva::GDoubleCollection,](#page-2054-1) and [Gem::Geneva::GFloatCollection.](#page-2406-1)

**6.168.3.135 template**<**typename par\_type** > **void Gem::Geneva::GParameterBase::streamline ( std::vector**< **par\_type** > **&** *parVec* **) const** [inline]**,** [inherited]

Allows to add all parameters of a specific type to the vector. This function is a trap, needed to catch streamlining attempts with unsupported types. Use the supplied specializations instead.

parVec The vector to which the items should be added

**6.168.3.136 template**<**typename par\_type** > **void Gem::Geneva::GParameterBase::streamline ( std::map**< **std::string, std::vector**< **par\_type** > > **&** *parVec* **) const** [inline]**,** [inherited]

Allows to add all parameters of a specific type to the map. This function is a trap, needed to catch streamlining attempts with unsupported types. Use the supplied specializations instead.

parVec The vector to which the items should be added

**6.168.3.137 template**<> **void Gem::Geneva::GParameterBase::streamline ( std::vector**< **float** > **& ) const** [inherited]

Specializations of some template functions

**6.168.3.138 template**<> **void Gem::Geneva::GParameterBase::streamline ( std::vector**< **float** > **&** *parVec* **) const** [inherited]

Allows to add all parameters of type float to the vector.

parVec The vector to which the items should be added

**6.168.3.139 template**<> **void Gem::Geneva::GParameterBase::streamline ( std::vector**< **double** > **&** *parVec* **) const** [inherited]

Allows to add all parameters of type double to the vector. parVec The vector to which the items should be added

**6.168.3.140 template**<> **void Gem::Geneva::GParameterBase::streamline ( std::vector**< **boost::int32\_t** > **&** *parVec* **) const** [inherited]

Allows to add all parameters of type boost::int32\_t to the vector. parVec The vector to which the items should be added

**6.168.3.141 template**<> **void Gem::Geneva::GParameterBase::streamline ( std::vector**< **bool** > **&** *parVec* **) const** [inherited]

Allows to add all parameters of type bool to the vector. parVec The vector to which the items should be added

**6.168.3.142 template**<> **void Gem::Geneva::GParameterBase::streamline ( std::map**< **std::string, std::vector**< **float** > > **&** *parVec* **) const** [inherited]

Allows to add all parameters of type float to the map. parVec The map to which the items should be added

**6.168.3.143 template**<> **void Gem::Geneva::GParameterBase::streamline ( std::map**< **std::string, std::vector**< **double** > > **&** *parVec* **) const** [inherited]

Allows to add all parameters of type double to the map.

parVec The vector to which the items should be added

**6.168.3.144 template**<> **void Gem::Geneva::GParameterBase::streamline ( std::map**< **std::string, std::vector**< **boost::int32\_t** > > **&** *parVec* **) const** [inherited]

Allows to add all parameters of type boost::int32\_t to the map.

parVec The vector to which the items should be added

**6.168.3.145 template**<> **void Gem::Geneva::GParameterBase::streamline ( std::map**< **std::string, std::vector**< **bool** > > **&** *parVec* **) const** [inherited]

Allows to add all parameters of type bool to the map.

parVec The vector to which the items should be added

**6.168.3.146 template**<**typename T**> **void Gem::Geneva::GParameterCollectionT**< **T** >**::swap ( GParameterCollectionT**< **T** > **&** *cp* **)** [inline]**,** [inherited]

Swap another object's vector with ours

**6.168.3.147 void Gem::Geneva::GObject::toFile ( const std::string &** *fileName,* **const Gem::Common::serializationMode &** *serMod* **) const** [inherited]

Writes a serial representation of this object to a file.

Writes a serial representation of this object to a file. Can be used for check-pointing.

**Parameters**

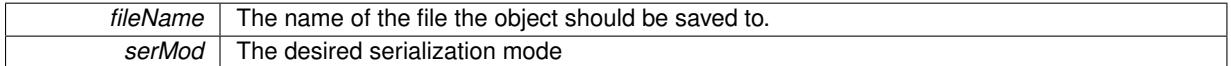

**6.168.3.148 template**<**typename T**> **virtual void Gem::Geneva::GNumCollectionT**< **T** >**::toPropertyTree ( pt::ptree &** *ptr,* **const std::string &** *baseName* **) const** [inline]**,** [virtual]

Converts the local data to a boost::property\_tree node

**Parameters**

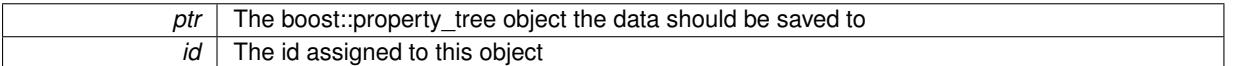

Reimplemented from [Gem::Geneva::GParameterCollectionT](#page-997-0)< T >.

**6.168.3.149 void Gem::Geneva::GObject::toStream ( std::ostream &** *oarchive\_stream,* **const Gem::Common::serializationMode &** *serMod* **) const** [inherited]

Convert class to a serial representation that is then written to a stream.

Converts class to a serial representation that is then written to a stream.

**Parameters**

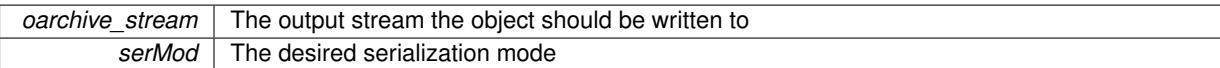

**6.168.3.150 std::string Gem::Geneva::GObject::toString ( const Gem::Common::serializationMode &** *serMod* **) const** [virtual]**,** [inherited]

Convert class to a serial representation, using a user-specified serialization mode.

Converts the class to a text representation, using the currently set serialization mode for this class. Note that you will have to take care yourself that serialization and de-serialization happens in the same mode.

**Parameters**

serMod The desired serialization mode

**Returns**

A text-representation of this class (or its derivative)

Implements [Gem::Common::GSerializableI.](#page-4503-1)

**6.168.3.151 template**<**typename T**> **virtual bool Gem::Geneva::GParameterBaseWithAdaptorsT**< **T** >**::updateAdaptorsOnStall ( const std::size\_t &** *nStalls* **)** [inline]**,** [virtual]**,** [inherited]

Triggers updates when the optimization process has stalled

*nStalls* The number of consecutive stalls up to this point

**Returns**

A boolean indicating whether updates were performed

Implements [Gem::Geneva::GParameterBase.](#page-3910-2)

**6.168.3.152 template**<**typename T**> **virtual bool Gem::Geneva::GParameterBaseWithAdaptorsT**< **T** >**::usesLocalRNG ( ) const** [inline]**,** [virtual]**,** [inherited]

Checks whether the local random number generator is used in this class and in a possible adaptor contained in this object. The result will be true only if both this object and the adaptor (if available) contain a local random number generator.

A boolean indicating whether solely the local random number generator is used

Reimplemented from [Gem::Geneva::GParameterBase.](#page-3943-1)

**6.168.3.153 template**<**typename T**> **virtual T Gem::Geneva::GParameterCollectionT**< **T** >**::value ( const std::size\_t &** *pos* **)** [inline]**,** [virtual]**,** [inherited]

## Retrieval of the value at a given position

### **Parameters**

pos | The position for which the value needs to be returned

**Returns**

The value of val\_

Reimplemented in [Gem::Geneva::GConstrainedNumCollectionT](#page-1496-0)< num\_type >, [Gem::Geneva::GConstrainedNum-](#page-1496-0)[CollectionT](#page-1496-0)< double >, [Gem::Geneva::GConstrainedNumCollectionT](#page-1496-0)< float >, and [Gem::Geneva::GConstrained-](#page-1496-0)[NumCollectionT](#page-1496-0) $<$  fp\_type  $>$ .

**6.168.3.154 void Gem::Geneva::GObject::writeConfigFile ( const std::string &** *configFile,* **const std::string &** *header* **)** [inherited]

Writes a configuration file to disk.

Writes a configuration file to disk

**Parameters**

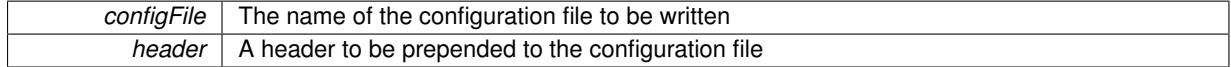

## **6.168.4 Member Data Documentation**

**6.168.4.1 Gem::Hap::GRandomBase**∗ **Gem::Geneva::GParameterBase::gr\_local** [protected]**,** [inherited]

A random number generator. This reference and the associated pointer is either connected to a local random number generator assigned in the constructor, or to a "factory" generator located in the surrounding [GParameterSet](#page-4071-0) object.

The documentation for this class was generated from the following file:

• [GNumCollectionT.hpp](#page-5036-0)

# <span id="page-3584-0"></span>**6.169 Gem::Geneva::GNumFlipAdaptorT**< **num\_type** > **Class Template Reference**

#include <GNumFlipAdaptorT.hpp>

Inheritance diagram for Gem::Geneva::GNumFlipAdaptorT< num\_type >:

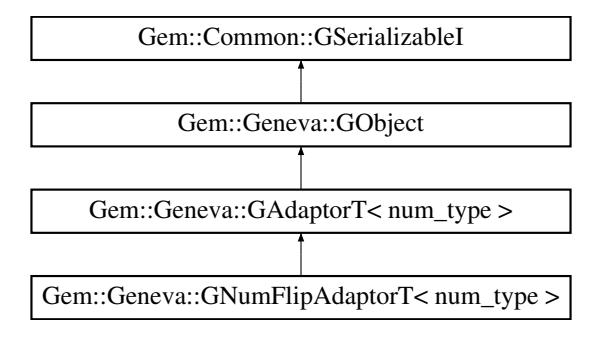

# **Public Types**

• typedef num type adaption type

## **Public Member Functions**

- [GNumFlipAdaptorT](#page-3586-0) ()
- [GNumFlipAdaptorT](#page-3586-1) (const double &prob)
- [GNumFlipAdaptorT](#page-3586-2) (const [GNumFlipAdaptorT](#page-3584-0)< num\_type > &cp)
- virtual ∼[GNumFlipAdaptorT](#page-3587-0) ()
- boost::optional< std::string > [checkRelationshipWith](#page-3588-0) (const [GObject](#page-3780-0) &cp, const Gem::Common::expectation &e, const double &limit, const std::string &caller, const std::string &y\_name, const bool &withMessages) const OVERRIDE
- virtual Gem::Geneva::adaptorId [getAdaptorId](#page-3593-0) () const =0
- virtual std::string [name](#page-3595-0) () const OVERRIDE
- virtual bool modify GUnitTests () OVERRIDE
- virtual void specificTestsNoFailureExpected GUnitTests () OVERRIDE
- virtual void [specificTestsFailuresExpected\\_GUnitTests](#page-3598-1) () OVERRIDE
- bool [operator==](#page-561-0) (const [GAdaptorT](#page-548-0)< num\_type > &cp) const
- bool [operator!=](#page-561-1) (const [GAdaptorT](#page-548-0) $<$  num\_type  $>$  &cp) const
- void [setAdaptionProbability](#page-564-0) (const double &adProb)
- double [getAdaptionProbability](#page-557-0) () const
- void [setResetAdaptionProbability](#page-564-1) (const double &adProb\_reset)
- double [getResetAdaptionProbability](#page-558-0) () const
- void [setAdaptAdaptionProbability](#page-562-1) (const double &probability)
- double [getAdaptAdaptionProbability](#page-557-1) () const
- void [setAdaptAdProb](#page-564-2) (double adaptAdProb)
- double [getAdaptAdProb](#page-557-2) () const
- virtual boost::uint32\_t [getAdaptionCounter](#page-557-3) () const
- void [setAdaptionThreshold](#page-564-3) (const boost::uint32\_t &adaptionThreshold)
- boost::uint32\_t [getAdaptionThreshold](#page-558-1) () const
- virtual void [setAdaptionMode](#page-564-4) (boost::logic::tribool adaptionMode)
- boost::logic::tribool [getAdaptionMode](#page-557-4) () const
- void [setAdProbRange](#page-564-5) (double minAdProb, double maxAdProb)
- boost::tuple< double, double > [getAdProbRange](#page-558-2) () const
- std::size\_t [adapt](#page-552-0) (num\_type &val, const num\_type &range)
- std::size\_t [adapt](#page-552-1) (std::vector< num\_type > &valVec, const num\_type &range)
- virtual bool [updateOnStall](#page-566-0) (const std::size\_t &nStalls, const num\_type &range) BASE
- virtual void [assignGRandomPointer](#page-553-0) [\(Gem::Hap::GRandomBase](#page-4322-0) ∗gr\_cp)
- virtual void [resetGRandomPointer](#page-562-2) ()
- virtual bool [usesLocalRNG](#page-566-1) () const
- virtual bool [assignedRNGUsed](#page-553-1) () const
- virtual std::string [printDiagnostics](#page-561-2) () const
- void [queryPropertyFrom](#page-562-3) (const std::string &adaptorName, const std::string &property, std::vector< boost::any > &data) const BASE
- virtual void [randomInit](#page-549-0) () BASE=0
- void [toStream](#page-566-2) (std::ostream &, const Gem::Common::serializationMode &) const
- void [fromStream](#page-556-0) (std::istream &, const Gem::Common::serializationMode &)
- virtual std::string [toString](#page-566-3) (const Gem::Common::serializationMode &) const OVERRIDE
- virtual void [fromString](#page-557-5) (const std::string &, const Gem::Common::serializationMode &) OVERRIDE
- void [toFile](#page-565-0) (const std::string &, const Gem::Common::serializationMode &) const
- void [fromFile](#page-556-1) (const std::string &, const Gem::Common::serializationMode &)
- std::string [report](#page-562-4) () const
- void [writeConfigFile](#page-567-0) (const std::string &, const std::string &)
- void [readConfigFile](#page-562-5) (const std::string &)
- virtual void [addConfigurationOptions](#page-553-2) [\(Gem::Common::GParserBuilder](#page-4276-0) &, const bool &)
- boost::shared  $ptr < GObiect > clone$  $ptr < GObiect > clone$  () const
- template $lt$ typename clone\_type  $>$ boost::shared\_ptr< [clone](#page-555-1)\_type > clone (typename boost::enable\_if< boost::is\_base\_of< [Gem::Geneva::G-](#page-3780-0)[Object,](#page-3780-0) clone\_type > >::type ∗dummy=0) const
- $template <$ boost::shared\_ptr< [GObject](#page-3780-0) > [clone](#page-550-0) (boost::enable\_if< boost::is\_base\_of< [Gem::Geneva::GObject,](#page-3780-0) [G-](#page-3780-0)[Object](#page-3780-0) > >::type ∗) const
- $\bullet$  template $\lt$ boost::shared\_ptr< [GObject](#page-3780-0) > [clone](#page-555-2) (boost::enable\_if< boost::is\_base\_of< [Gem::Geneva::GObject,](#page-3780-0) [G-](#page-3780-0)[Object](#page-3780-0) > >::type ∗dummy) const
- template $lt$ typename load type  $>$ void [load](#page-559-0) (const boost::shared ptr< load type  $>$  &cp, typename boost::enable if < boost::is base of < [Gem::Geneva::GObject,](#page-3780-0) load type > >::type ∗dummy=0)
- template<typename load type  $>$ void [load](#page-559-1) (const load type &cp, typename boost::enable if< boost::is base of< [Gem::Geneva::GObject,](#page-3780-0) load type  $>$  ::type  $*$ dummy=0)

# **Static Public Member Functions**

• static void [sigHupHandler](#page-565-1) (int signum)

# **Static Public Attributes**

• static std::sig\_atomic\_t **GenevaSigHupSent** = 0

# **Protected Member Functions**

- void [load\\_](#page-3594-0) (const [GObject](#page-3780-0) ∗cp) OVERRIDE
- virtual [GObject](#page-3780-0)  $*$  clone () const =0
- virtual void [customAdaptions](#page-2802-0) (num type &value, const num type &) OVERRIDE
- void [adaptAdaption](#page-552-2) (const num\_type &range)
- virtual bool [customQueryProperty](#page-556-2) (const std::string &property, std::vector< boost::any > &data) const
- virtual void [customAdaptAdaption](#page-556-3) (const num\_type &)
- template $lt$ typename load type  $>$ void [selfAssignmentCheck](#page-562-0) (const [GObject](#page-3780-0) ∗load\_ptr, typename boost::enable\_if< boost::is\_base\_of< [Gem-](#page-3780-0) [::Geneva::GObject,](#page-3780-0) load\_type > >::type ∗dummy=0) const
- template<typename load\_type > const load\_type ∗ [gobject\\_conversion](#page-558-3) (const [GObject](#page-3780-0) ∗load\_ptr, typename boost::enable\_if< boost::is\_base-\_of< [Gem::Geneva::GObject,](#page-3780-0) load\_type > >::type ∗dummy=0) const
- template<typename load\_type > boost::shared ptr< load type  $>$  gobject conversion (boost::shared ptr< [GObject](#page-3780-0)  $>$  load ptr, typename boost::enable\_if< boost::is\_base\_of< [Gem::Geneva::GObject,](#page-3780-0) load\_type > >::type ∗dummy=0) const

# **Protected Attributes**

- [Gem::Hap::GRandomBase](#page-4322-0) ∗ [gr\\_local](#page-567-1)
- [Gem::Hap::GRandomBase](#page-4322-0) ∗ **gr**

# **Friends**

• class **boost::serialization::access**

# **6.169.1 Detailed Description**

**template**<**typename num\_type**>**class Gem::Geneva::GNumFlipAdaptorT**< **num\_type** >

[GNumFlipAdaptorT](#page-3584-0) represents an adaptor used for the adaption of numeric types, by flipping a number to the next larger or smaller one. The unerlying type needs to be specified as a template parameter.

# **6.169.2 Member Typedef Documentation**

**6.169.2.1 typedef num\_type Gem::Geneva::GAdaptorT**< **num\_type** >**::adaption\_type** [inherited]

Allows external callers to find out about the type stored in this object

# **6.169.3 Constructor & Destructor Documentation**

<span id="page-3586-0"></span>**6.169.3.1 template**<**typename num\_type**> **Gem::Geneva::GNumFlipAdaptorT**< **num\_type** >**::GNumFlipAdaptorT ( )** [inline]

<span id="page-3586-1"></span>The standard constructor.

**6.169.3.2 template**<**typename num\_type**> **Gem::Geneva::GNumFlipAdaptorT**< **num\_type** >**::GNumFlipAdaptorT ( const double &** *prob* **)** [inline]**,** [explicit]

This constructor takes an argument, that specifies the (initial) probability for the adaption of an integer or bit value **Parameters**

*prob*  $\vert$  The probability for a flip

<span id="page-3586-2"></span>**6.169.3.3 template**<**typename num\_type**> **Gem::Geneva::GNumFlipAdaptorT**< **num\_type** >**::GNumFlipAdaptorT ( const GNumFlipAdaptorT**< **num\_type** > **&** *cp* **)** [inline]

A standard copy constructor.

*cp* | Another [GNumFlipAdaptorT](#page-3584-0) object

```
6.169.3.4 template<typename num_type> virtual Gem::Geneva::GNumFlipAdaptorT< num_type
>::∼GNumFlipAdaptorT ( ) [inline], [virtual]
```
The standard destructor. Empty, as we have no local, dynamically allocated data.

## **6.169.4 Member Function Documentation**

**6.169.4.1 std::size\_t Gem::Geneva::GAdaptorT**< **num\_type** >**::adapt ( num\_type &** *val,* **const num\_type &** *range* **)** [inline]**,** [inherited]

Common interface for all adaptors to the adaption functionality. The user specifies the actual actions in the [custom-](#page-550-1)[Adaptions\(\)](#page-550-1) function.

**Parameters**

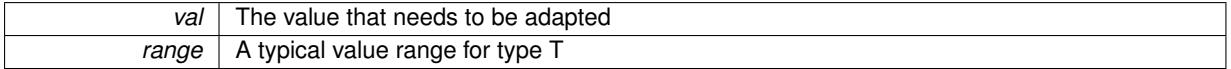

**Returns**

The number of adaptions that were carried out

**6.169.4.2 std::size\_t Gem::Geneva::GAdaptorT**< **num\_type** >**::adapt ( std::vector**< **num\_type** > **&** *valVec,* **const num\_type &** *range* **)** [inline]**,** [inherited]

Common interface for all adaptors to the adaption functionality. The user specifies the actual actions in the [custom-](#page-550-1)[Adaptions\(\)](#page-550-1) function. This function deals with entire parameter vectors. The philosophy behind these vectors is that they represent a common logical entity and should thus be mutated together, using a single adaptor. However, it is not clear whether adaptions of mutation parameters (such as adaption of the sigma value) should happen whenever [customAdaptions\(\)](#page-550-1) is called (which would be equivalent to individual parameter objects) or only once, before customAdaptions is applied to each position in turn. As adaption e.g. of the sigma value slightly favors changes towards smaller values, we incur a small bias in the first case, where mutations of parameters at the end of the array might be smaller than at the beginning. In the second case, metaAdaption might not be called often enough to adapt the mutation process to different geometries of the quality surface. Our tests show that the latter might be more severe, so we have implemented repeated adaption of mutation parameters in this function.

**Parameters**

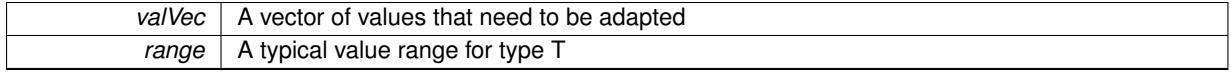

**Returns**

The number of adaptions that were carried out

**6.169.4.3 void Gem::Geneva::GAdaptorT**< **num\_type** >**::adaptAdaption ( const num\_type &** *range* **)** [inline]**,** [protected]**,** [inherited]

This function helps to adapt the adaption parameters, if certain conditions are met. Adaption is triggered by the parameter object.

*range* | A typical range for the parameter with type T

**6.169.4.4 void Gem::Geneva::GObject::addConfigurationOptions ( Gem::Common::GParserBuilder &** *gpb,* **const bool &** *showOrigin* **)** [virtual]**,** [inherited]

Adds local configuration options to a GParserBuilder object.

Adds local configuration options to a GParserBuilder object. This is a protected, virtual version of this function that is overloaded in derived classes.

**Parameters**

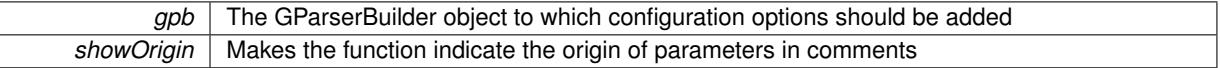

Reimplemented in [Gem::Geneva::GOptimizationAlgorithmT](#page-3843-0)< ind\_type >, [Gem::Geneva::GOptimizationAlgorithm-](#page-3843-0)T< [oa\\_type](#page-3843-0) >, [Gem::Geneva::GOptimizationAlgorithmT](#page-3843-0)< GParameterSet >, [Gem::Geneva::GSphereConstraint,](#page-4676-0) [Gem::Geneva::GDoubleSumGapConstraint,](#page-2171-0) [Gem::Geneva::GDoubleSumConstraint,](#page-2157-0) [Gem::Geneva::GBasePar-](#page-728-0)ChildT< [ind\\_type](#page-728-0) >, [Gem::Geneva::GBaseParChildT](#page-728-0)< oa\_type >, [Gem::Geneva::GBaseParChildT](#page-728-0)< G-[ParameterSet](#page-728-0) >, [Gem::Geneva::GOptimizableEntity,](#page-3804-0) [Gem::Geneva::GMetaOptimizerIndividualT](#page-3049-0)< ind\_type >, [Gem::Geneva::GMultiPopulationEAT](#page-3114-0)< oa\_type >, [Gem::Geneva::Go2,](#page-3748-0) [Gem::Geneva::GFunctionIndividual,](#page-2594-0) [Gem-](#page-3440-0) [::Geneva::GMutableSetT](#page-3440-0)< T >, [Gem::Geneva::GMutableSetT](#page-3440-0)< oa\_type >, [Gem::Geneva::GMutableSetT](#page-3440-0)< [GParameterSet](#page-3440-0) >, [Gem::Geneva::GMutableSetT](#page-3440-0)< ind\_type >, [Gem::Geneva::GMutableSetT](#page-3440-0)< Gem::Geneva::- [GParameterBase](#page-3440-0) >, [Gem::Geneva::GBaseSwarm,](#page-895-0) [Gem::Geneva::GBasePS,](#page-784-0) [Gem::Geneva::GValidityCheckT](#page-1438-0)< ind type >, [Gem::Geneva::GValidityCheckT](#page-1438-0)< GOptimizableEntity >, [Gem::Geneva::GParameterSetFormula-](#page-4135-0)[Constraint,](#page-4135-0) [Gem::Geneva::GParameterSet,](#page-2227-0) [Gem::Geneva::GBaseGD,](#page-663-0) [Gem::Geneva::GBaseEA,](#page-601-0) [Gem::Geneva-](#page-837-0) [::GBaseSA,](#page-837-0) [Gem::Geneva::GMultiThreadedGD,](#page-3228-0) [Gem::Geneva::GBrokerEA,](#page-1100-0) [Gem::Geneva::GBrokerSA,](#page-1278-0) [Gem-](#page-3278-0) [::Geneva::GMultiThreadedPS,](#page-3278-0) [Gem::Geneva::GBrokerGD,](#page-1165-0) [Gem::Geneva::GBrokerPS,](#page-1220-0) [Gem::Geneva::GMulti-](#page-3385-0)[ThreadedSwarm,](#page-3385-0) [Gem::Geneva::GMultiThreadedEA,](#page-3171-0) [Gem::Geneva::GMultiThreadedSA,](#page-3325-0) [Gem::Geneva::GBroker-](#page-1342-0)[Swarm,](#page-1342-0) [Gem::Geneva::GSerialGD,](#page-4463-0) [Gem::Geneva::GParameterSetParChild,](#page-4155-0) [Gem::Geneva::GSerialPS,](#page-4511-0) [Gem::-](#page-4115-0) [Geneva::GParameterSetConstraint,](#page-4115-0) [Gem::Geneva::GSerialSwarm,](#page-4617-0) [Gem::Geneva::GSerialEA,](#page-4398-0) [Gem::Geneva::G-](#page-4561-0)[SerialSA,](#page-4561-0) and [Gem::Geneva::GExternalSetterIndividual.](#page-2279-0)

## **6.169.4.5 virtual bool Gem::Geneva::GAdaptorT**< **num\_type** >**::assignedRNGUsed ( ) const** [inline]**,** [virtual]**,** [inherited]

Checks whether an assigned random number generator is used

**Returns**

A boolean indicating whether an assigned random number generator is used

# **6.169.4.6 virtual void Gem::Geneva::GAdaptorT**< **num\_type** >**::assignGRandomPointer ( Gem::Hap::GRandomBase** ∗ *gr\_cp* **)** [inline]**,** [virtual]**,** [inherited]

Assign a random number generator from another object.

**Parameters**

<span id="page-3588-0"></span>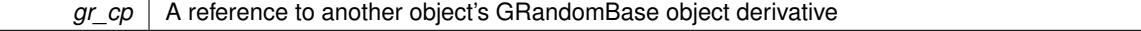

**6.169.4.7 template**<**typename num\_type**> **boost::optional**<**std::string**> **Gem::Geneva::GNumFlipAdaptorT**< **num\_type** >**::checkRelationshipWith ( const GObject &** *cp,* **const Gem::Common::expectation &** *e,* **const double &** *limit,* **const std::string &** *caller,* **const std::string &** *y\_name,* **const bool &** *withMessages* **) const** [inline]**,** [virtual]

Checks whether a given expectation for the relationship between this object and another object is fulfilled.

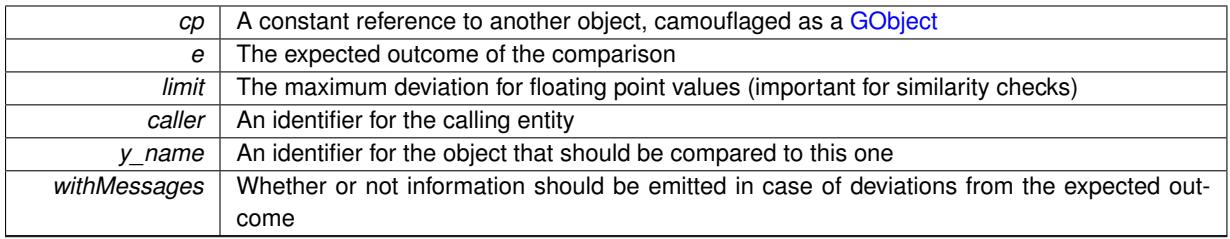

**Returns**

A boost::optional<std::string> object that holds a descriptive string if expectations were not met

Reimplemented from [Gem::Geneva::GAdaptorT](#page-553-3)< num\_type >.

**6.169.4.8 boost::shared\_ptr**< **GObject** > **Gem::Geneva::GObject::clone ( ) const** [inherited]

Creates a clone of this object, storing it in a boost::shared\_ptr<GObject>

Creates a deep clone of this object, storing it in a boost::shared\_ptr<GObject>

**Returns**

A boost::shared\_ptr<GObject> to a clone of the derived object

**6.169.4.9 template**<**typename clone\_type** > **boost::shared\_ptr**<**clone\_type**> **Gem::Geneva::GObject::clone ( typename boost::enable\_if**< **boost::is\_base\_of**< **Gem::Geneva::GObject, clone\_type** > >**::type** ∗ *dummy =* 0 **) const** [inline]**,** [inherited]

The function creates a clone of the [GObject](#page-3780-0) pointer, converts it to a pointer to a derived class and emits it as a boost::shared ptr<> . Note that this template will only be accessible to the compiler if [GObject](#page-3780-0) is a base type of clone\_type.

**Returns**

A converted clone of this object, wrapped into a boost::shared\_ptr

**6.169.4.10 template**<> **boost::shared\_ptr**<**GObject**> **Gem::Geneva::GObject::clone ( boost::enable\_if**< **boost::is\_base\_of**< **Gem::Geneva::GObject, GObject** > >**::type** ∗ *dummy* **) const** [inherited]

A specialization of the general clone for cases where no conversion takes place at all

## **Returns**

A boost::shared ptr<GObject> to a clone of the derived object

<span id="page-3590-0"></span>**6.169.4.11 template**<**typename num\_type**> **virtual GObject**∗ **Gem::Geneva::GNumFlipAdaptorT**< **num\_type** >**::clone\_ ( ) const** [protected]**,** [pure virtual]

This function creates a deep copy of this object. The function is purely virtual, as we do not want this class to be instantiated. Use the derived classes instead.

**Returns**

A deep copy of this object

Implements [Gem::Geneva::GAdaptorT](#page-550-2)< num\_type >.

Implemented in [Gem::Geneva::GIntFlipAdaptorT](#page-2914-0)< int type >, Gem::Geneva::GIntFlipAdaptorT< boost::int32 t [>](#page-2914-0), [Gem::Geneva::GIntFlipAdaptorT](#page-2914-0)< bool >, [Gem::Geneva::GBooleanAdaptor,](#page-948-0) and [Gem::Geneva::GInt32Flip-](#page-2801-0)[Adaptor.](#page-2801-0)

**6.169.4.12 virtual void Gem::Geneva::GAdaptorT**< **num\_type** >**::customAdaptAdaption ( const num\_type & )** [inline]**,** [protected]**,** [virtual]**,** [inherited]

This function is re-implemented by derived classes, if they wish to implement special behavior for a new adaption run. E.g., an internal variable could be set to a new value.

**Parameters**

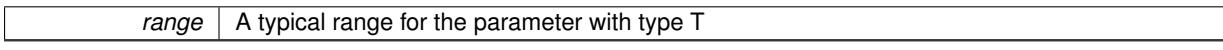

Reimplemented in [Gem::Geneva::GNumBiGaussAdaptorT](#page-2002-0)< num\_type, fp\_type >, and [Gem::Geneva::GNum-](#page-2065-0)GaussAdaptorT $<$  [num\\_type, fp\\_type](#page-2065-0)  $>$ .

We want to flip the value only in a given percentage of cases. Thus we calculate a probability between 0 and 1 and compare it with the desired adaption probability. Please note that evenRandom returns a value in the range of [0,1[, so we make a tiny error here.

**Parameters**

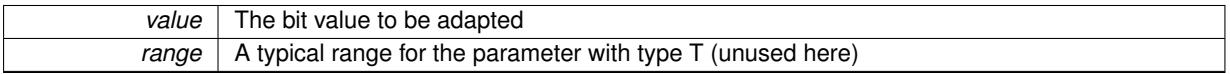

Implements [Gem::Geneva::GAdaptorT](#page-550-1)< num\_type >.

Reimplemented in [Gem::Geneva::GBooleanAdaptor.](#page-948-1)

**6.169.4.14 virtual bool Gem::Geneva::GAdaptorT**< **num\_type** >**::customQueryProperty ( const std::string &** *property,* **std::vector**< **boost::any** > **&** *data* **) const** [inline]**,** [protected]**,** [virtual]**,** [inherited]

Adds a given property value to the vector or returns false, if the property was not found. We do not check anymore if this query was for as, as this was already done by [queryPropertyFrom\(\).](#page-562-3) Thus function needs to be re-implemented by derived classes wishing to emit information. If there is no re-implementation, this function will simply return false.

Reimplemented in [Gem::Geneva::GNumBiGaussAdaptorT](#page-2003-0)< num\_type, fp\_type >, and [Gem::Geneva::GNum-](#page-2065-1)GaussAdaptorT< [num\\_type, fp\\_type](#page-2065-1) >.

**6.169.4.15 void Gem::Geneva::GObject::fromFile ( const std::string &** *fileName,* **const Gem::Common::serializationMode &** *serMod* **)** [inherited]

Loads a serial representation of this object from file.

Loads a serial representation of this object from file. Can be used for check-pointing.

**<sup>6.169.4.13</sup> template**<**typename num\_type**> **virtual void Gem::Geneva::GNumFlipAdaptorT**< **num\_type** >**::customAdaptions ( num\_type &** *value,* **const num\_type & )** [inline]**,** [protected]**,** [virtual]

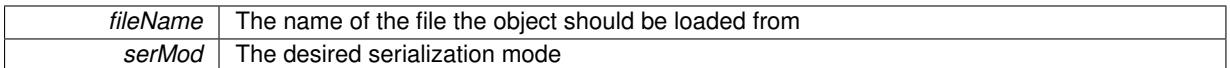

**6.169.4.16 void Gem::Geneva::GObject::fromStream ( std::istream &** *istr,* **const Gem::Common::serializationMode &** *serMod* **)** [inherited]

Load class from a stream.

Loads the object from a stream.

**Parameters**

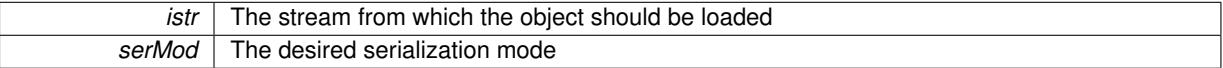

**6.169.4.17 void Gem::Geneva::GObject::fromString ( const std::string &** *descr,* **const Gem::Common::serializationMode &** *serMod* **)** [virtual]**,** [inherited]

Convert class to a serial representation, using a specific serialization mode.

Initializes the object from its string representation, using the currently set serialization mode. Note that the string will likely describe a derivative of [GObject,](#page-3780-0) as [GObject](#page-3780-0) cannot be instantiated. Note also that you will have to take care yourself that serialization and de-serialization happens in the same mode.

### **Parameters**

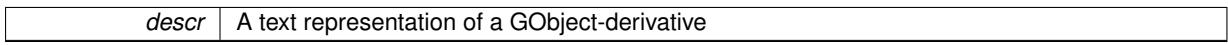

Implements [Gem::Common::GSerializableI.](#page-4503-0)

**6.169.4.18 double Gem::Geneva::GAdaptorT**< **num\_type** >**::getAdaptAdaptionProbability ( ) const** [inline]**,** [inherited]

Retrieves the current value of the adaptAdaptionProbability variable

#### **Returns**

The current value of the adaptAdaptionProbability\_variable

**6.169.4.19 double Gem::Geneva::GAdaptorT**< **num\_type** >**::getAdaptAdProb ( ) const** [inline]**,** [inherited]

Allows to retrieve the rate of evolutionary adaption of adProb\_

**6.169.4.20 virtual boost::uint32\_t Gem::Geneva::GAdaptorT**< **num\_type** >**::getAdaptionCounter ( ) const** [inline]**,** [virtual]**,** [inherited]

Retrieves the current value of the adaptionCounter variable.

### **Returns**

The value of the adaptionCounter variable

**6.169.4.21 boost::logic::tribool Gem::Geneva::GAdaptorT**< **num\_type** >**::getAdaptionMode ( ) const** [inline]**,** [inherited]

Returns the current value of the adaptionMode\_ variable

### **Returns**

The current value of the adaptionMode\_ variable

**6.169.4.22 double Gem::Geneva::GAdaptorT**< **num\_type** >**::getAdaptionProbability ( ) const** [inline]**,** [inherited]

Retrieves the current value of the adaption probability

### **Returns**

The current value of the adaption probability

**6.169.4.23 boost::uint32\_t Gem::Geneva::GAdaptorT**< **num\_type** >**::getAdaptionThreshold ( ) const** [inline]**,** [inherited]

Retrieves the value of the adaptionThreshold variable.

**Returns**

The value of the adaptionThreshold\_ variable

<span id="page-3593-0"></span>**6.169.4.24 template**<**typename num\_type**> **virtual Gem::Geneva::adaptorId Gem::Geneva::GNumFlipAdaptorT**< **num\_type** >**::getAdaptorId ( ) const** [pure virtual]

Retrieves the id of the adaptor. Purely virtual, as we do not want this class to be instantiated.

**Returns**

The id of the adaptor

Implements [Gem::Geneva::GAdaptorT](#page-558-4)< num\_type >.

Implemented in [Gem::Geneva::GIntFlipAdaptorT](#page-2917-0)< int\_type >, [Gem::Geneva::GIntFlipAdaptorT](#page-2917-0)< boost::int32\_ t [>](#page-2917-0), [Gem::Geneva::GIntFlipAdaptorT](#page-2917-0)< bool >, [Gem::Geneva::GBooleanAdaptor,](#page-950-0) and [Gem::Geneva::GInt32Flip-](#page-2804-0)[Adaptor.](#page-2804-0)

**6.169.4.25 boost::tuple**<**double,double**> **Gem::Geneva::GAdaptorT**< **num\_type** >**::getAdProbRange ( ) const** [inline]**,** [inherited]

Allows to retrieve the allowed range for adProb\_ variation

**6.169.4.26 double Gem::Geneva::GAdaptorT**< **num\_type** >**::getResetAdaptionProbability ( ) const** [inline]**,** [inherited]

Retrieves the current value of the "reset" adaption probability

**Returns**

The current value of the "reset" adaption probability

**6.169.4.27 template**<**typename load\_type** > **const load\_type**∗ **Gem::Geneva::GObject::gobject\_conversion ( const GObject** ∗ *load\_ptr,* **typename boost::enable\_if**< **boost::is\_base\_of**< **Gem::Geneva::GObject, load\_type** > >**::type** ∗ *dummy =* 0 **) const** [inline]**,** [protected]**,** [inherited]

This function converts the [GObject](#page-3780-0) pointer to the target type, checking for self-assignment along the ways in DEBUG mode (through [selfAssignmentCheck\(\)](#page-562-0)). Note that this template will only be accessible to the compiler if [GObject](#page-3780-0) is a base type of load\_type.

**6.169.4.28 template**<**typename load\_type** > **boost::shared\_ptr**<**load\_type**> **Gem::Geneva::GObject::gobject\_conversion ( boost::shared\_ptr**< **GObject** > *load\_ptr,* **typename boost::enable\_if**< **boost::is\_base\_of**< **Gem::Geneva::GObject, load\_type** > >**::type** ∗ *dummy =* 0 **) const** [inline]**,** [protected]**,** [inherited]

This function converts a [GObject](#page-3780-0) boost::shared ptr to the target type, optionally checking for self-assignment along the ways in DEBUG mode (through [selfAssignmentCheck\(\)](#page-562-0) ). Note that this template will only be accessible to the compiler if [GObject](#page-3780-0) is a base type of load\_type.

**Parameters**

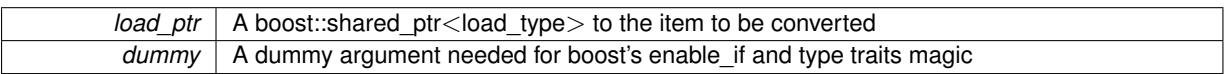

**Returns**

A boost::shared\_ptr holding the converted object

**6.169.4.29 template**<**typename load\_type** > **void Gem::Geneva::GObject::load ( const boost::shared\_ptr**< **load\_type** > **&** *cp,* **typename boost::enable\_if**< **boost::is\_base\_of**< **Gem::Geneva::GObject, load\_type** > >**::type** ∗ *dummy =* 0 **)** [inline]**,** [inherited]

Loads the data of another [GObject\(](#page-3780-0)-derivative), wrapped in a shared pointer. Note that this function is only acces-sible to the compiler if load type is a derivative of [GObject.](#page-3780-0)

**Parameters**

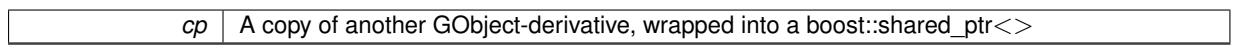

**6.169.4.30 template**<**typename load\_type** > **void Gem::Geneva::GObject::load ( const load\_type &** *cp,* **typename boost::enable\_if**< **boost::is\_base\_of**< **Gem::Geneva::GObject, load\_type** > >**::type** ∗ *dummy =* 0 **)** [inline]**,** [inherited]

Loads the data of another [GObject\(](#page-3780-0)-derivative), presented as a constant reference. Note that this function is only accessible to the compiler if load type is a derivative of [GObject.](#page-3780-0)

```
Parameters
```
 $|cp|$  A copy of another GObject-derivative, wrapped into a boost::shared ptr $\le$ 

<span id="page-3594-0"></span>**6.169.4.31 template**<**typename num\_type**> **void Gem::Geneva::GNumFlipAdaptorT**< **num\_type** >**::load\_ ( const GObject** ∗ *cp* **)** [inline]**,** [protected]**,** [virtual]

This function loads the data of another [GNumFlipAdaptorT,](#page-3584-0) camouflaged as a [GObject.](#page-3780-0)

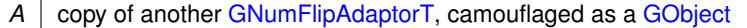

<span id="page-3595-1"></span>Reimplemented from [Gem::Geneva::GAdaptorT](#page-559-3)< num\_type >.

**6.169.4.32 template**<**typename num\_type**> **virtual bool Gem::Geneva::GNumFlipAdaptorT**< **num\_type** >**::modify\_GUnitTests ( )** [inline]**,** [virtual]

Applies modifications to this object. This is needed for testing purposes

**Returns**

A boolean which indicates whether modifications were made

Reimplemented from [Gem::Geneva::GAdaptorT](#page-560-0)< num\_type >.

Reimplemented in [Gem::Geneva::GIntFlipAdaptorT](#page-2919-0)< int\_type >, Gem::Geneva::GIntFlipAdaptorT< boost::int32 t [>](#page-2919-0), [Gem::Geneva::GIntFlipAdaptorT](#page-2919-0)< bool >, [Gem::Geneva::GBooleanAdaptor,](#page-952-0) and [Gem::Geneva::GInt32Flip-](#page-2805-0)[Adaptor.](#page-2805-0)

<span id="page-3595-0"></span>**6.169.4.33 template**<**typename num\_type**> **virtual std::string Gem::Geneva::GNumFlipAdaptorT**< **num\_type** >**::name ( ) const** [inline]**,** [virtual]

Emits a name for this class / object

Reimplemented from [Gem::Geneva::GAdaptorT](#page-560-1)< num\_type >.

Reimplemented in [Gem::Geneva::GIntFlipAdaptorT](#page-2919-1)< int\_type >, Gem::Geneva::GIntFlipAdaptorT< boost::int32\_t [>](#page-2919-1), [Gem::Geneva::GIntFlipAdaptorT](#page-2919-1)< bool >, [Gem::Geneva::GBooleanAdaptor,](#page-952-1) and [Gem::Geneva::GInt32Flip-](#page-2805-1)[Adaptor.](#page-2805-1)

**6.169.4.34 bool Gem::Geneva::GAdaptorT**< **num\_type** >**::operator!= ( const GAdaptorT**< **num\_type** > **&** *cp* **) const** [inline]**,** [inherited]

Checks for inequality with another GAdaptorT<T> object

### **Parameters**

 $\overline{c}$  A constant reference to another GAdaptorT $\lt$ T $>$  object

**Returns**

A boolean indicating whether both objects are inequal

**6.169.4.35 bool Gem::Geneva::GAdaptorT**< **num\_type** >**::operator== ( const GAdaptorT**< **num\_type** > **&** *cp* **) const** [inline]**,** [inherited]

Checks for equality with another GAdaptorT<T> object

**Parameters**

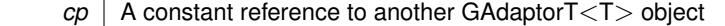

**Returns**

A boolean indicating whether both objects are equal

**6.169.4.36 virtual std::string Gem::Geneva::GAdaptorT**< **num\_type** >**::printDiagnostics ( ) const** [inline]**,** [virtual]**,** [inherited]

Allows derived classes to print diagnostic messages

**Returns**

A diagnostic message

Reimplemented in [Gem::Geneva::GNumGaussAdaptorT](#page-2071-0)< num\_type, fp\_type >.

**6.169.4.37 void Gem::Geneva::GAdaptorT**< **num\_type** >**::queryPropertyFrom ( const std::string &** *adaptorName,* **const std::string &** *property,* **std::vector**< **boost::any** > **&** *data* **) const** [inline]**,** [inherited]

Allows to query specific properties of a given adaptor. Note that the adaptor must have implemented a "response" for the query, as the function will otherwise throw. This function is meant for debugging and profiling. It might e.g. be useful if you want to know why an EA-based optimization has stalled. Note that the permanent use of this function, e.g. from a permanently enabled "pluggable optimization monitor, will be inefficient due to the constant need to compare strings.

**Parameters**

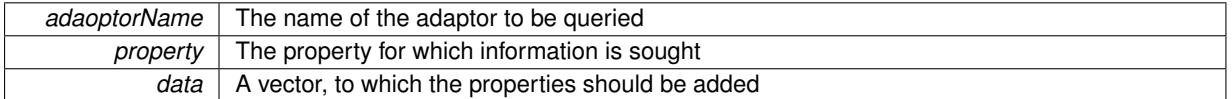

**6.169.4.38 void Gem::Geneva::GObject::readConfigFile ( const std::string &** *configFile* **)** [inherited]

Reads a configuration file from disk.

Reads a configuration file from disk

**Parameters**

*configFile* The name of the configuration file to be parsed

**6.169.4.39 std::string Gem::Geneva::GObject::report ( ) const** [inherited]

Returns an XML description of the derivative it is called for.

Returns an XML description of the derivative it is called for

**Returns**

An XML description of the GObject-derivative the function is called for

**6.169.4.40 virtual void Gem::Geneva::GAdaptorT**< **num\_type** >**::resetGRandomPointer ( )** [inline]**,** [virtual]**,** [inherited]

Re-connects the local random number generator to gr.

**6.169.4.41 template**<**typename load\_type** > **void Gem::Geneva::GObject::selfAssignmentCheck ( const GObject** ∗ *load\_ptr,* **typename boost::enable\_if**< **boost::is\_base\_of**< **Gem::Geneva::GObject, load\_type** > >**::type** ∗ *dummy =* 0 **) const** [inline]**,** [protected]**,** [inherited]

This function checks in DEBUG mode whether a load pointer points to the current object. Note that this template will only be accessible to the compiler if [GObject](#page-3780-0) is a base type of load type.

## **6.169.4.42 void Gem::Geneva::GAdaptorT**< **num\_type** >**::setAdaptAdaptionProbability ( const double &** *probability* **)** [inline]**,** [inherited]

Sets the probability for the adaption of adaption parameters

#### **Parameters**

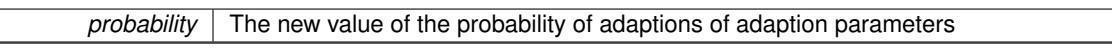

**6.169.4.43 void Gem::Geneva::GAdaptorT**< **num\_type** >**::setAdaptAdProb ( double** *adaptAdProb* **)** [inline]**,** [inherited]

Allows to specify an adaption factor for adProb\_ (or 0, if you do not want this feature)

**6.169.4.44 virtual void Gem::Geneva::GAdaptorT**< **num\_type** >**::setAdaptionMode ( boost::logic::tribool** *adaptionMode* **)** [inline]**,** [virtual]**,** [inherited]

Allows to specify whether adaptions should happen always, never, or with a given probability. This uses the boost- ::logic::tribool class. The function is declared virtual so adaptors requiring adaptions to happen always or never can prevent resetting of the adaptionMode\_ variable.

### **Parameters**

*adaptionMode* The desired mode (always/never/with a given probability)

**6.169.4.45 void Gem::Geneva::GAdaptorT**< **num\_type** >**::setAdaptionProbability ( const double &** *adProb* **)** [inline]**,** [inherited]

Sets the adaption probability to a given value. This function will throw if the probability is not in the allowed range. **Parameters**

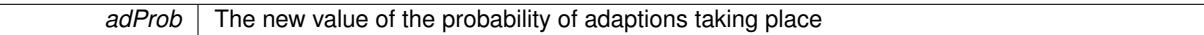

**6.169.4.46 void Gem::Geneva::GAdaptorT**< **num\_type** >**::setAdaptionThreshold ( const boost::uint32\_t &** *adaptionThreshold* **)** [inline]**,** [inherited]

Sets the value of adaptionThreshold. If set to 0, no adaption of the optimization parameters will take place **Parameters**

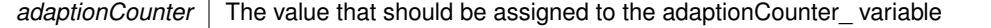

**6.169.4.47 void Gem::Geneva::GAdaptorT**< **num\_type** >**::setAdProbRange ( double** *minAdProb,* **double** *maxAdProb* **)** [inline]**,** [inherited]

Allows to set the allowed range for adaption probability variation. NOTE that this function will silently adapt the values of adProb\_ and adProb\_reset, if they fall outside of the new range.

**6.169.4.48 void Gem::Geneva::GAdaptorT**< **num\_type** >**::setResetAdaptionProbability ( const double &** *adProb\_reset* **)** [inline]**,** [inherited]

Sets the "reset" adaption probability to a given value. This is the probability to which adProb\_ will be reset if [updateOnStall\(\)](#page-566-0) is called. This function will throw if the probability is not in the allowed range.

*adProb\_reset* The new value of the "reset" probability

**6.169.4.49 static void Gem::Geneva::GObject::sigHupHandler ( int** *signum* **)** [inline]**,** [static]**,** [inherited]

<span id="page-3598-1"></span>A handler for SIGHUP signals

**6.169.4.50 template**<**typename num\_type**> **virtual void Gem::Geneva::GNumFlipAdaptorT**< **num\_type** >**::specificTestsFailuresExpected\_GUnitTests ( )** [inline]**,** [virtual]

Performs self tests that are expected to fail. This is needed for testing purposes

Reimplemented from [Gem::Geneva::GAdaptorT](#page-565-2)< num\_type >.

Reimplemented in [Gem::Geneva::GIntFlipAdaptorT](#page-2923-0)< int\_type >, Gem::Geneva::GIntFlipAdaptorT< boost::int32 t [>](#page-2923-0), [Gem::Geneva::GIntFlipAdaptorT](#page-2923-0)< bool >, [Gem::Geneva::GBooleanAdaptor,](#page-955-0) and [Gem::Geneva::GInt32Flip-](#page-2810-0)[Adaptor.](#page-2810-0)

<span id="page-3598-0"></span>**6.169.4.51 template**<**typename num\_type**> **virtual void Gem::Geneva::GNumFlipAdaptorT**< **num\_type** >**::specificTestsNoFailureExpected\_GUnitTests ( )** [inline]**,** [virtual]

Performs self tests that are expected to succeed. This is needed for testing purposes

Reimplemented from [Gem::Geneva::GAdaptorT](#page-565-3)< num\_type >.

Reimplemented in [Gem::Geneva::GIntFlipAdaptorT](#page-2923-1)< int\_type >, Gem::Geneva::GIntFlipAdaptorT< boost::int32\_t [>](#page-2923-1), [Gem::Geneva::GIntFlipAdaptorT](#page-2923-1)< bool >, [Gem::Geneva::GBooleanAdaptor,](#page-955-1) and [Gem::Geneva::GInt32Flip-](#page-2810-1)[Adaptor.](#page-2810-1)

**6.169.4.52 void Gem::Geneva::GObject::toFile ( const std::string &** *fileName,* **const Gem::Common::serializationMode &** *serMod* **) const** [inherited]

Writes a serial representation of this object to a file.

Writes a serial representation of this object to a file. Can be used for check-pointing.

**Parameters**

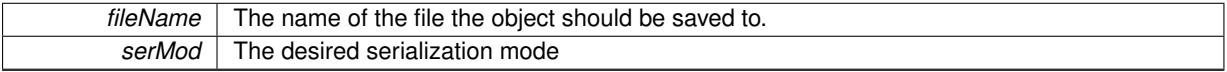

**6.169.4.53 void Gem::Geneva::GObject::toStream ( std::ostream &** *oarchive\_stream,* **const Gem::Common::serializationMode &** *serMod* **) const** [inherited]

Convert class to a serial representation that is then written to a stream.

Converts class to a serial representation that is then written to a stream.

**Parameters**

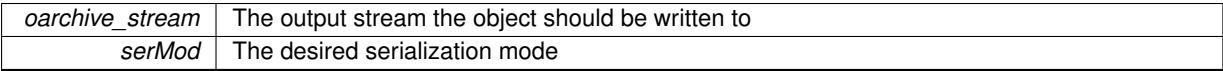

**6.169.4.54 std::string Gem::Geneva::GObject::toString ( const Gem::Common::serializationMode &** *serMod* **) const** [virtual]**,** [inherited]

Convert class to a serial representation, using a user-specified serialization mode.

Converts the class to a text representation, using the currently set serialization mode for this class. Note that you will have to take care yourself that serialization and de-serialization happens in the same mode.

### **Parameters**

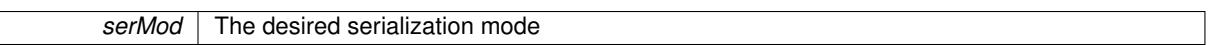

**Returns**

A text-representation of this class (or its derivative)

Implements [Gem::Common::GSerializableI.](#page-4503-1)

**6.169.4.55 virtual bool Gem::Geneva::GAdaptorT**< **num\_type** >**::updateOnStall ( const std::size\_t &** *nStalls,* **const num\_type &** *range* **)** [inline]**,** [virtual]**,** [inherited]

Triggers updates when the optimization process has stalled. This function resets the adaption probability to its original value

**Parameters**

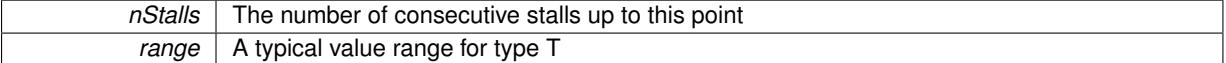

**Returns**

A boolean indicating whether updates were performed

Reimplemented in [Gem::Geneva::GNumGaussAdaptorT](#page-2078-0)< num\_type, fp\_type >.

```
6.169.4.56 virtual bool Gem::Geneva::GAdaptorT< num_type >::usesLocalRNG ( ) const [inline],
  [virtual], [inherited]
```
Checks whether the local random number generator is used. This is simply done by comparing the two pointers. A boolean indicating whether the local random number generator is used

**6.169.4.57 void Gem::Geneva::GObject::writeConfigFile ( const std::string &** *configFile,* **const std::string &** *header* **)** [inherited]

Writes a configuration file to disk.

Writes a configuration file to disk

**Parameters**

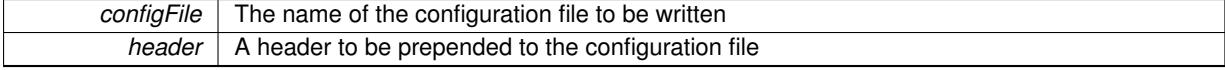

# **6.169.5 Member Data Documentation**
**6.169.5.1 Gem::Hap::GRandomBase**∗ **Gem::Geneva::GAdaptorT**< **num\_type** >**::gr\_local** [protected]**,** [inherited]

A random number generator. This reference and the associated pointer is either connected to a local random number generator assigned in the constructor, or to a "factory" generator located in the surrounding GParameterSet object.

The documentation for this class was generated from the following file:

• [GNumFlipAdaptorT.hpp](#page-5036-0)

# <span id="page-3600-0"></span>**6.170 Gem::Geneva::GNumFPT**< **fp\_type** > **Class Template Reference**

```
#include <GNumFPT.hpp>
```
Inheritance diagram for Gem::Geneva::GNumFPT< fp\_type >:

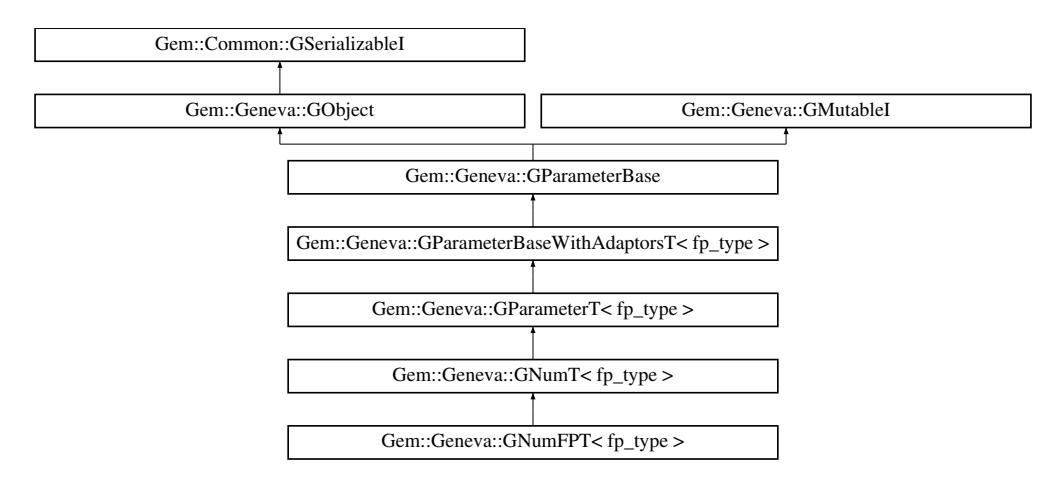

## **Public Types**

- typedef fp\_type [parameter\\_type](#page-2079-0)
- typedef fp\_type [collection\\_type](#page-2079-1)
- typedef f[p\\_type](#page-1000-0) p\_type

### **Public Member Functions**

- [GNumFPT](#page-3605-0) ()
- **GNumFPT** (const fp\_type &val)
- [GNumFPT](#page-3605-1) (const fp\_type &min, const fp\_type &max)
- [GNumFPT](#page-3605-2) (const fp\_type &val, const fp\_type &min, const fp\_type &max)
- [GNumFPT](#page-3600-0) (const GNumFPT  $<$  fp\_type  $>$  &cp)
- virtual ∼[GNumFPT](#page-3606-1) ()
- const [GNumFPT](#page-3600-0)< fp\_type >  $\&$  [operator=](#page-3630-0) (const GNumFPT< fp\_type >  $\&$ cp)
- virtual fp\_type [operator=](#page-3630-1) (const fp\_type &val)
- bool [operator==](#page-2109-0) (const [GNumFPT](#page-3600-0)< fp\_type  $>$  &cp) const
- bool [operator!=](#page-2106-0) (const  $GNumFPT <$  $GNumFPT <$  fp\_type  $>$  &cp) const
- boost::optional< std::string > [checkRelationshipWith](#page-3617-0) (const [GObject](#page-3780-0) &cp, const Gem::Common::expectation &e, const double &limit, const std::string &caller, const std::string &y\_name, const bool &withMessages) const OVERRIDE
- virtual void [fpFixedValueInit](#page-2100-0) (const float &val) OVERRIDE
- virtual void [fpMultiplyBy](#page-2100-1) (const float &val) OVERRIDE
- virtual void [fpMultiplyByRandom](#page-2100-2) (const float &min, const float &max) OVERRIDE
- virtual void [fpMultiplyByRandom](#page-2101-0) () OVERRIDE
- virtual void [fpAdd](#page-2100-3) (boost::shared\_ptr< [GParameterBase](#page-3910-0) > p\_base) OVERRIDE
- virtual void [fpSubtract](#page-2101-1) (boost::shared\_ptr< [GParameterBase](#page-3910-0) > p\_base) OVERRIDE
- virtual std::string [name](#page-3629-0) () const OVERRIDE
- virtual bool modify GUnitTests () OVERRIDE
- virtual void specificTestsNoFailureExpected GUnitTests () OVERRIDE
- virtual void specificTestsFailuresExpected GUnitTests () OVERRIDE
- bool [operator==](#page-2109-1) (const  $GNumT <$  $GNumT <$  fp\_type  $>$  &cp) const
- bool [operator==](#page-1028-0) (const [GParameterT](#page-4197-0)< fp\_type > &cp) const
- bool [operator==](#page-991-0) (const [GParameterBaseWithAdaptorsT](#page-3943-0)< fp\_type > &cp) const
- bool [operator==](#page-991-1) (const [GParameterBase](#page-3910-0) &) const
- bool [operator!=](#page-2106-1) (const  $GNumT$  = fp\_type  $>$  &cp) const
- bool [operator!=](#page-1026-0) (const [GParameterT](#page-4197-0) $<$  fp\_type  $>$  &cp) const
- bool [operator!=](#page-990-0) (const [GParameterBaseWithAdaptorsT](#page-3943-0)< fp\_type > &cp) const
- bool [operator!=](#page-990-1) (const [GParameterBase](#page-3910-0) &) const
- void [setInitBoundaries](#page-2112-0) (const fp\_type &lowerInitBoundary, const fp\_type &upperInitBoundary)
- fp\_type [getLowerInitBoundary](#page-2102-0) () const
- fp\_type [getUpperInitBoundary](#page-2102-1) () const
- virtual bool [isLeaf](#page-2104-0) () const OVERRIDE
- virtual void [toPropertyTree](#page-2114-0) (pt::ptree &ptr, const std::string &baseName) const OVERRIDE
- virtual void [setValue](#page-1030-0) (const fp\_type &val) BASE
- [operator fp\\_type](#page-1026-1) () const
- virtual fp\_type [value](#page-1035-0) () const BASE
- virtual std: size\_t [adaptImpl](#page-1006-0) () OVERRIDE
- virtual std::string [baseType](#page-1012-0) () const OVERRIDE
- void [addAdaptor](#page-965-0) (boost::shared\_ptr< [GAdaptorT](#page-548-0)< fp\_type  $>$  > gat\_ptr)
- boost::shared\_ptr< [GAdaptorT](#page-548-0)  $<$  fp\_type  $>$   $>$  [getAdaptor](#page-985-0) () const
- boost::shared\_ptr< adaptor\_type > [getAdaptor](#page-985-1) (typename boost::enable\_if< boost::is\_base\_of< [GAdaptor-](#page-548-0)[T](#page-548-0)< fp\_type >, adaptor\_type > >::type \*dummy=0) const
- void [resetAdaptor](#page-994-0) ()
- bool [hasAdaptor](#page-986-0) () const
- virtual void [assignGRandomPointer](#page-968-0) [\(Gem::Hap::GRandomBase](#page-4322-0) ∗gr\_cp)
- virtual void [resetGRandomPointer](#page-994-1) ()
- virtual bool [usesLocalRNG](#page-998-0) () const
- virtual bool [assignedRNGUsed](#page-967-0) () const
- virtual bool [updateAdaptorsOnStall](#page-998-1) (const std::size\_t &nStalls) OVERRIDE
- virtual void [queryAdaptor](#page-993-0) (const std::string &adaptorName, const std::string &property, std::vector< boost- :: any  $>$  & data) const
- virtual std::size\_t [adapt](#page-964-0) () OVERRIDE
- bool [setAdaptionsActive](#page-995-0) ()
- bool [setAdaptionsInactive](#page-995-1) ()
- bool [adaptionsActive](#page-965-1) () const
- virtual void [randomInit](#page-1064-0) () BASE
- virtual bool [isIndividualParameter](#page-1024-0) () const BASE
- virtual bool [isParameterCollection](#page-987-0) () const BASE
- void [setParameterName](#page-995-2) (const std::string &)
- std::string [getParameterName](#page-959-0) () const
- $\bullet$  template<typename par\_type  $>$
- void [streamline](#page-996-0) (std::vector< par\_type > &parVec) const
- $\bullet$  template<typename par\_type  $>$ void [streamline](#page-996-1) (std::map  $lt$  std::string, std::vector $lt$  par type  $gt$   $gt$  &parVec) const

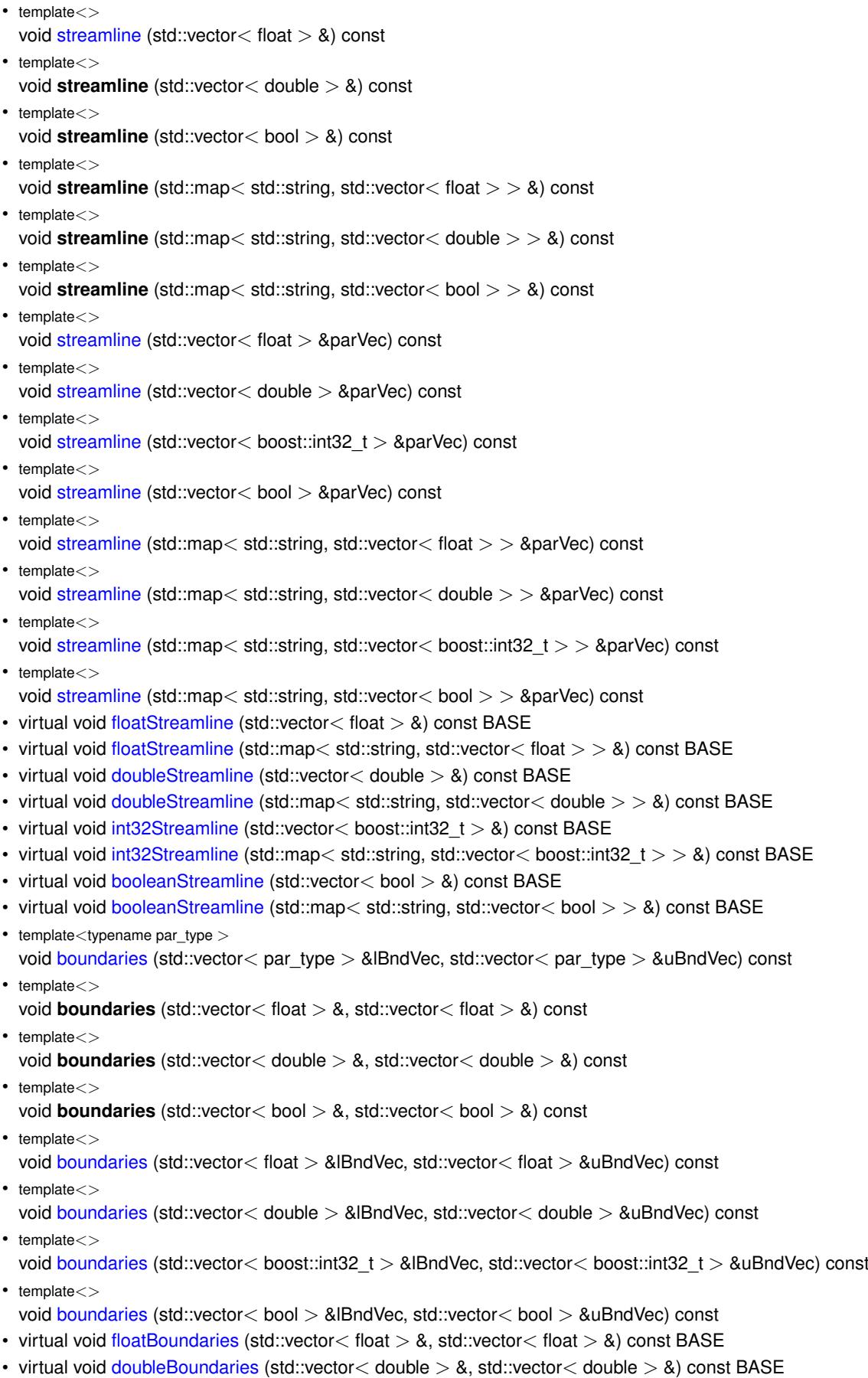

- virtual void [int32Boundaries](#page-986-2) (std::vector< boost::int32\_t > &, std::vector< boost::int32\_t > &) const BASE
- virtual void [booleanBoundaries](#page-1472-2) (std::vector< bool > &, std::vector< bool > &) const BASE

 $\bullet$  template<typename par\_type  $>$ std::size\_t [countParameters](#page-978-0) () const  $\bullet$  template $<$ std::size\_t **countParameters** () const • template $\lt$ std::size\_t **countParameters** () const  $\bullet$  template $\lt$ std::size\_t **countParameters** () const  $\bullet$  template $<$ std::size\_t [countParameters](#page-960-0) () const  $\bullet$  template $\lt$ std::size\_t [countParameters](#page-960-0) () const  $\bullet$  template $\lt$ std::size\_t [countParameters](#page-960-0) () const • template $\lt$ std::size\_t [countParameters](#page-960-0) () const • virtual std::size\_t [countFloatParameters](#page-977-0) () const BASE • virtual std::size\_t [countDoubleParameters](#page-977-1) () const BASE • virtual std::size\_t [countInt32Parameters](#page-977-2) () const BASE • virtual std::size\_t [countBoolParameters](#page-1476-0) () const BASE  $\bullet$  template<typename par\_type  $>$ void [assignValueVector](#page-968-1) (const std::vector< par\_type > &parVec, std::size\_t &pos)  $\bullet$  template $<$ void **assignValueVector** (const std::vector< float > &, std::size\_t &) • template $<$ void **assignValueVector** (const std::vector< double > &, std::size\_t &)  $\bullet$  template $<$ void **assignValueVector** (const std::vector< bool > &, std::size\_t &) • template $<$ void [assignValueVector](#page-970-0) (const std::vector< float > &parVec, std::size\_t &pos) • template $<$ void [assignValueVector](#page-970-1) (const std::vector < double > &parVec, std::size\_t &pos) • template $\lt$ void [assignValueVector](#page-970-2) (const std::vector  $\lt$  boost::int32\_t  $>$  &parVec, std::size\_t &pos)  $\bullet$  template $<$ void [assignValueVector](#page-970-3) (const std::vector< bool > &parVec, std::size\_t &pos)  $\bullet$  template<typename par\_type  $>$ void [assignValueVectors](#page-970-4) (const std::map< std::string, std::vector< par type > > &parMap) • template $<$ void **assignValueVectors** (const std::map< std::string, std::vector< float > > &)  $\bullet$  template $<$ void **assignValueVectors** (const std::map< std::string, std::vector< double > > &)  $\bullet$  template $<$ void **assignValueVectors** (const std::map< std::string, std::vector< bool > > &) • template $<$ void [assignValueVectors](#page-971-0) (const std::map< std::string, std::vector< float > > &parMap)  $\bullet$  template $\lt$ void [assignValueVectors](#page-971-1) (const std::map< std::string, std::vector< double > > &parMap) • template $\lt$ void [assignValueVectors](#page-971-2) (const std::map< std::string, std::vector< boost::int32 t > > &parMap)  $\bullet$  template $\lt$ void [assignValueVectors](#page-971-3) (const std::map< std::string, std::vector< bool > > &parMap) • virtual void assign Float Value Vector (const std::vector  $<$  float  $> 8$ , std::size t  $\&$ ) BASE • virtual void [assignDoubleValueVector](#page-967-2) (const std::vector< double > &, std::size\_t &) BASE • virtual void [assignInt32ValueVector](#page-968-2) (const std::vector< boost::int32  $t > 8$ , std::size t &) BASE

• virtual void [assignBooleanValueVector](#page-1467-0) (const std::vector< bool  $> 8$ , std::size t &) BASE

- virtual void [assignFloatValueVectors](#page-967-3) (const std::map< std::string, std::vector< float > > &) BASE
- virtual void [assignDoubleValueVectors](#page-967-4) (const std::map< std::string, std::vector< double > > &) BASE
- virtual void [assignInt32ValueVectors](#page-968-3) (const std::map< std::string, std::vector< boost::int32  $t > 8$ ) BASE
- virtual void [assignBooleanValueVectors](#page-1468-0) (const std::map< std::string, std::vector< bool > > &) BASE
- void [blockRandomInitialization](#page-971-4) ()
- void [allowRandomInitialization](#page-966-0) ()
- bool [randomInitializationBlocked](#page-994-2) () const
- template $lt$ typename load type  $>$
- boost::shared\_ptr< load\_type > [parameterbase\\_cast](#page-991-2) (boost::shared\_ptr< [GParameterBase](#page-3910-0) > load\_ptr, typename boost::enable if< boost::is base of< [Gem::Geneva::GParameterBase,](#page-3910-0) load type > >::type ∗dummy=0) const
- void [toStream](#page-566-0) (std::ostream &, const Gem::Common::serializationMode &) const
- void [fromStream](#page-556-0) (std::istream &, const Gem::Common::serializationMode &)
- virtual std::string [toString](#page-566-1) (const Gem::Common::serializationMode &) const OVERRIDE
- virtual void [fromString](#page-557-0) (const std::string &, const Gem::Common::serializationMode &) OVERRIDE
- void to File (const std::string &, const Gem::Common::serializationMode &) const
- void [fromFile](#page-556-1) (const std::string &, const Gem::Common::serializationMode &)
- std::string [report](#page-562-0) () const
- void [writeConfigFile](#page-567-0) (const std::string &, const std::string &)
- void [readConfigFile](#page-562-1) (const std::string &)
- virtual void [addConfigurationOptions](#page-553-0) [\(Gem::Common::GParserBuilder](#page-4276-0) &, const bool &)
- boost::shared\_ptr< [GObject](#page-3780-0) > [clone](#page-555-0) () const
- template $lt$ typename clone\_type  $>$ boost::shared\_ptr< [clone](#page-555-1)\_type > clone (typename boost::enable\_if< boost::is\_base\_of< [Gem::Geneva::G-](#page-3780-0)[Object,](#page-3780-0) clone type  $>$ ::type ∗dummy=0) const
- template $\lt$ boost::shared\_ptr< [GObject](#page-3780-0) > [clone](#page-550-0) (boost::enable\_if< boost::is\_base\_of< [Gem::Geneva::GObject,](#page-3780-0) [G-](#page-3780-0)[Object](#page-3780-0) > >::type ∗) const
- template $\lt$ boost::shared\_ptr< [GObject](#page-3780-0) > [clone](#page-555-2) (boost::enable\_if< boost::is\_base\_of< [Gem::Geneva::GObject,](#page-3780-0) [G-](#page-3780-0)[Object](#page-3780-0) > >::type ∗dummy) const
- template $<$ typename load\_type  $>$ void [load](#page-559-0) (const boost::shared ptr< load type  $>$  &cp, typename boost::enable if < boost::is base of < [Gem::Geneva::GObject,](#page-3780-0) load type > >::type ∗dummy=0)
- template $lt$ typename load type  $>$ void [load](#page-559-1) (const load type &cp, typename boost::enable if< boost::is base of< [Gem::Geneva::GObject,](#page-3780-0) load\_type > >::type ∗dummy=0)

## **Static Public Member Functions**

• static void [sigHupHandler](#page-565-1) (int signum)

## **Static Public Attributes**

• static std::sig\_atomic\_t **GenevaSigHupSent** = 0

## **Protected Member Functions**

- virtual void load (const [GObject](#page-3780-0) ∗cp) OVERRIDE
- virtual [GObject](#page-3780-0) ∗ [clone\\_](#page-3618-0) () const =0
- virtual void randomInit () OVERRIDE
- virtual fp\_type [range](#page-2111-0) () const OVERRIDE
- void setValue (const fp\_type &val) const
- std::size\_t [applyAdaptor](#page-966-1) (fp\_type [&value,](#page-1035-0) const fp\_type [&range\)](#page-2111-0)
- std::size\_t [applyAdaptor](#page-966-2) (std::vector< fp\_type > &collection, const fp\_type [&range\)](#page-2111-0)
- $\bullet$  template<typename load\_type  $>$ void [selfAssignmentCheck](#page-562-2) (const [GObject](#page-3780-0) ∗load\_ptr, typename boost::enable\_if< boost::is\_base\_of< [Gem-](#page-3780-0) [::Geneva::GObject,](#page-3780-0) load\_type > >::type ∗dummy=0) const
- template<typename load type  $>$ const load\_type ∗ [gobject\\_conversion](#page-558-0) (const [GObject](#page-3780-0) \*load\_ptr, typename boost::enable\_if< boost::is\_base-\_of< [Gem::Geneva::GObject,](#page-3780-0) load\_type > >::type ∗dummy=0) const
- template $lt$ typename load type  $>$ boost::shared ptr< load type  $>$  gobject conversion (boost::shared ptr< [GObject](#page-3780-0)  $>$  load ptr, typename boost::enable\_if< boost::is\_base\_of< [Gem::Geneva::GObject,](#page-3780-0) load\_type > >::type ∗dummy=0) const

## **Protected Attributes**

- fp\_type val
- [Gem::Hap::GRandomBase](#page-4322-0) ∗ [gr\\_local](#page-999-0)
- [Gem::Hap::GRandomBase](#page-4322-0) ∗ **gr**

## **Friends**

• class **boost::serialization::access**

## **6.170.1 Detailed Description**

**template**<**typename fp\_type**>**class Gem::Geneva::GNumFPT**< **fp\_type** >

This class represents floating point values. The most likely type to be stored in this class is a double. It adds floating point initialization and multiplication to [GNumT](#page-3700-0)

## **6.170.2 Constructor & Destructor Documentation**

<span id="page-3605-0"></span>**6.170.2.1 template**<**typename fp\_type**> **Gem::Geneva::GNumFPT**< **fp\_type** >**::GNumFPT ( )** [inline]

<span id="page-3605-1"></span>The default constructor.

**6.170.2.2 template**<**typename fp\_type**> **Gem::Geneva::GNumFPT**< **fp\_type** >**::GNumFPT ( const fp\_type &** *min,* **const fp\_type &** *max* **)** [inline]

Initialize with a random value within given boundaries. Note that we use the local randomInit\_ function in order not to call any purely virtual functions.

#### **Parameters**

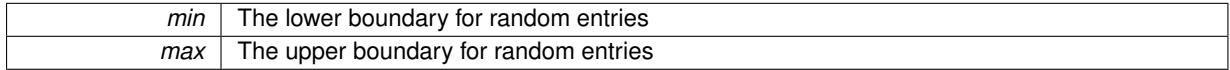

<span id="page-3605-2"></span>**6.170.2.3 template**<**typename fp\_type**> **Gem::Geneva::GNumFPT**< **fp\_type** >**::GNumFPT ( const fp\_type &** *val,* **const fp\_type &** *min,* **const fp\_type &** *max* **)** [inline]

Initialize with a fixed value. Note that we enforce initialization of the initialization boundaries as well, as these may play a role in some optimization algorithms. Note that we do not enforce that the assigned value lies inside these boundaries, as they are meant for random initialization only.

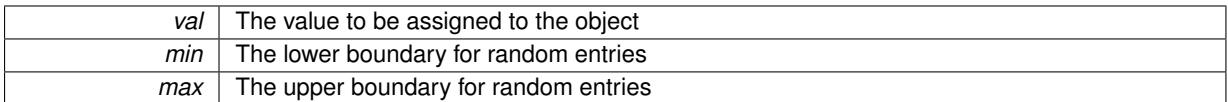

## <span id="page-3606-0"></span>**6.170.2.4 template**<**typename fp\_type**> **Gem::Geneva::GNumFPT**< **fp\_type** >**::GNumFPT ( const GNumFPT**<  $f$ **p**  $t$ vpe  $>$  & *cp*  $)$  [inline]

#### The standard copy constructor

#### **Parameters**

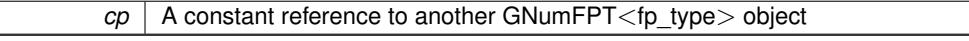

<span id="page-3606-1"></span>**6.170.2.5 template**<**typename fp\_type**> **virtual Gem::Geneva::GNumFPT**< **fp\_type** >**::**∼**GNumFPT ( )** [inline]**,** [virtual]

## The standard destructor

## **6.170.3 Member Function Documentation**

**6.170.3.1 std::size\_t Gem::Geneva::GParameterBase::adapt ( )** [virtual]**,** [inherited]

#### The adaption interface.

Calls the function that does the actual adaption (which is in turn implemented by derived classes. Will omit adaption if the adaptionsActive\_ parameter is set.

#### **Returns**

A boolean which indicates whether a modification was indeed made

Implements [Gem::Geneva::GMutableI.](#page-3433-0)

**6.170.3.2 virtual std::size\_t Gem::Geneva::GParameterT**< **fp\_type** >**::adaptImpl ( )** [inline]**,** [virtual]**,** [inherited]

Allows to adapt the value stored in this class.

#### **Returns**

The number of adaptions that were performed

Implements [Gem::Geneva::GParameterBase.](#page-3910-1)

**6.170.3.3 bool Gem::Geneva::GParameterBase::adaptionsActive ( ) const** [inherited]

Determines whether adaptions are performed for this object.

Determines whether adaptions are performed for this object

## **Returns**

A boolean indicating whether adaptions are performed for this object

**6.170.3.4 void Gem::Geneva::GParameterBaseWithAdaptorsT**< **fp\_type** >**::addAdaptor ( boost::shared\_ptr**< **GAdaptorT**< **fp\_type** > > *gat\_ptr* **)** [inline]**,** [inherited]

Adds an adaptor to this object. Please note that this class takes ownership of the adaptor by cloning it.

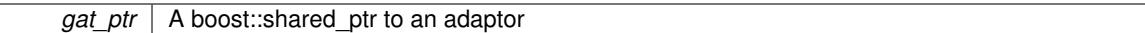

**6.170.3.5 void Gem::Geneva::GObject::addConfigurationOptions ( Gem::Common::GParserBuilder &** *gpb,* **const bool &** *showOrigin* **)** [virtual]**,** [inherited]

Adds local configuration options to a GParserBuilder object.

Adds local configuration options to a GParserBuilder object. This is a protected, virtual version of this function that is overloaded in derived classes.

**Parameters**

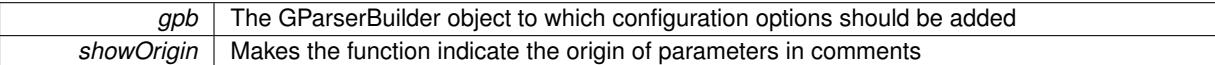

Reimplemented in [Gem::Geneva::GOptimizationAlgorithmT](#page-3843-0)< ind\_type >, [Gem::Geneva::GOptimizationAlgorithm-](#page-3843-0)T< [oa\\_type](#page-3843-0) >, [Gem::Geneva::GOptimizationAlgorithmT](#page-3843-0)< GParameterSet >, [Gem::Geneva::GSphereConstraint,](#page-4676-0) [Gem::Geneva::GDoubleSumGapConstraint,](#page-2171-0) [Gem::Geneva::GDoubleSumConstraint,](#page-2157-0) [Gem::Geneva::GBasePar-](#page-728-0)ChildT< [ind\\_type](#page-728-0) >, [Gem::Geneva::GBaseParChildT](#page-728-0)< oa\_type >, [Gem::Geneva::GBaseParChildT](#page-728-0)< G-[ParameterSet](#page-728-0) >, [Gem::Geneva::GOptimizableEntity,](#page-3804-0) [Gem::Geneva::GMetaOptimizerIndividualT](#page-3049-0)< ind\_type >, [Gem::Geneva::GMultiPopulationEAT](#page-3114-0)< oa\_type >, [Gem::Geneva::Go2,](#page-3748-0) [Gem::Geneva::GFunctionIndividual,](#page-2594-0) [Gem-](#page-3440-0) [::Geneva::GMutableSetT](#page-3440-0)< T >, [Gem::Geneva::GMutableSetT](#page-3440-0)< oa\_type >, [Gem::Geneva::GMutableSetT](#page-3440-0)< [GParameterSet](#page-3440-0) >, [Gem::Geneva::GMutableSetT](#page-3440-0)< ind type >, Gem::Geneva::GMutableSetT< Gem::Geneva::-[GParameterBase](#page-3440-0) >, [Gem::Geneva::GBaseSwarm,](#page-895-0) [Gem::Geneva::GBasePS,](#page-784-0) [Gem::Geneva::GValidityCheckT](#page-1438-0)< [ind\\_type](#page-1438-0) >, [Gem::Geneva::GValidityCheckT](#page-1438-0)< GOptimizableEntity >, [Gem::Geneva::GParameterSetFormula-](#page-4135-0)[Constraint,](#page-4135-0) [Gem::Geneva::GParameterSet,](#page-2227-0) [Gem::Geneva::GBaseGD,](#page-663-0) [Gem::Geneva::GBaseEA,](#page-601-0) [Gem::Geneva-](#page-837-0) [::GBaseSA,](#page-837-0) [Gem::Geneva::GMultiThreadedGD,](#page-3228-0) [Gem::Geneva::GBrokerEA,](#page-1100-0) [Gem::Geneva::GBrokerSA,](#page-1278-0) [Gem-](#page-3278-0) [::Geneva::GMultiThreadedPS,](#page-3278-0) [Gem::Geneva::GBrokerGD,](#page-1165-0) [Gem::Geneva::GBrokerPS,](#page-1220-0) [Gem::Geneva::GMulti-](#page-3385-0)[ThreadedSwarm,](#page-3385-0) [Gem::Geneva::GMultiThreadedEA,](#page-3171-0) [Gem::Geneva::GMultiThreadedSA,](#page-3325-0) [Gem::Geneva::GBroker-](#page-1342-0)[Swarm,](#page-1342-0) [Gem::Geneva::GSerialGD,](#page-4463-0) [Gem::Geneva::GParameterSetParChild,](#page-4155-0) [Gem::Geneva::GSerialPS,](#page-4511-0) [Gem::-](#page-4115-0) [Geneva::GParameterSetConstraint,](#page-4115-0) [Gem::Geneva::GSerialSwarm,](#page-4617-0) [Gem::Geneva::GSerialEA,](#page-4398-0) [Gem::Geneva::G-](#page-4561-0)[SerialSA,](#page-4561-0) and [Gem::Geneva::GExternalSetterIndividual.](#page-2279-0)

**6.170.3.6 void Gem::Geneva::GParameterBase::allowRandomInitialization ( )** [inherited]

Makes random initialization possible.

Specifies that no random initialization should occur anymore

**6.170.3.7 std::size\_t Gem::Geneva::GParameterBaseWithAdaptorsT**< **fp\_type** >**::applyAdaptor ( fp\_type &** *value,* **const fp\_type &** *range* **)** [inline]**,** [protected]**,** [inherited]

This function applies our adaptor to a value. Note that the argument of this function will get changed.

**Parameters**

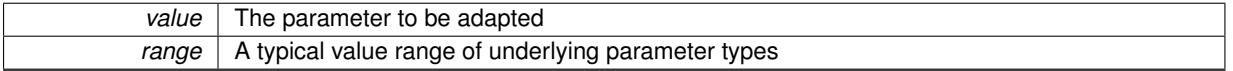

**Returns**

The number of adaptions that were carried out

**6.170.3.8 std::size\_t Gem::Geneva::GParameterBaseWithAdaptorsT**< **fp\_type** >**::applyAdaptor ( std::vector**< **fp\_type** > **&** *collection,* **const fp\_type &** *range* **)** [inline]**,** [protected]**,** [inherited]

This function applies our adaptor to a collection of values. Note that the argument of this function will get changed.

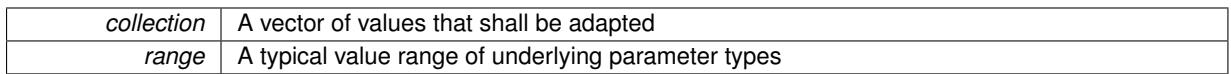

**Returns**

The number of adaptions that were carried out

**6.170.3.9 void Gem::Geneva::GParameterBase::assignBooleanValueVector ( const std::vector**< **bool** > **&** *parVec,* **std::size\_t &** *pos* **)** [virtual]**,** [inherited]

Assigns part of a value vector to the parameter.

Assigns part of a value vector to the parameter

Reimplemented in [Gem::Geneva::GParameterTCollectionT](#page-1044-0)< T >, [Gem::Geneva::GParameterTCollectionT](#page-1044-0)< [GParameterBase](#page-1044-0) >, [Gem::Geneva::GParameterTCollectionT](#page-1044-0)< GBooleanObject >, [Gem::Geneva::GParameterT-](#page-1044-0)CollectionT< [GConstrainedDoubleObject](#page-1044-0) >, [Gem::Geneva::GParameterTCollectionT](#page-1044-0)< GInt32Object >, [Gem-](#page-1044-0) [::Geneva::GParameterTCollectionT](#page-1044-0)< GConstrainedFloatObject >, [Gem::Geneva::GParameterTCollectionT](#page-1044-0)< [GDoubleObject](#page-1044-0) >, [Gem::Geneva::GParameterTCollectionT](#page-1044-0)< GConstrainedInt32Object >, [Gem::Geneva::G-](#page-1044-0)[ParameterTCollectionT](#page-1044-0)< GFloatObject >, [Gem::Geneva::GBooleanCollection,](#page-966-3) and [Gem::Geneva::GBoolean-](#page-1007-0)[Object.](#page-1007-0)

## **6.170.3.10 void Gem::Geneva::GParameterBase::assignBooleanValueVectors ( const std::map**< **std::string, std::vector**< **bool** > > **&** *parMap* **)** [virtual]**,** [inherited]

Assigns part of a value vector to the parameter.

Assigns part of a value vector to the parameter

Reimplemented in [Gem::Geneva::GParameterTCollectionT](#page-1044-1)< T >, [Gem::Geneva::GParameterTCollectionT](#page-1044-1)< [GParameterBase](#page-1044-1) >, [Gem::Geneva::GParameterTCollectionT](#page-1044-1)< GBooleanObject >, [Gem::Geneva::GParameterT-](#page-1044-1)CollectionT< [GConstrainedDoubleObject](#page-1044-1) >, [Gem::Geneva::GParameterTCollectionT](#page-1044-1)< GInt32Object >, [Gem-](#page-1044-1) [::Geneva::GParameterTCollectionT](#page-1044-1)< GConstrainedFloatObject >, [Gem::Geneva::GParameterTCollectionT](#page-1044-1)< [GDoubleObject](#page-1044-1) >, [Gem::Geneva::GParameterTCollectionT](#page-1044-1)< GConstrainedInt32Object >, [Gem::Geneva::G-](#page-1044-1)[ParameterTCollectionT](#page-1044-1)< GFloatObject >, [Gem::Geneva::GBooleanCollection,](#page-966-4) and [Gem::Geneva::GBoolean-](#page-1007-1)[Object.](#page-1007-1)

Assigns part of a value vector to the parameter.

Assigns part of a value vector to the parameter

Reimplemented in [Gem::Geneva::GParameterTCollectionT](#page-1044-2)< T >, [Gem::Geneva::GParameterTCollectionT](#page-1044-2)< [GParameterBase](#page-1044-2) >, [Gem::Geneva::GParameterTCollectionT](#page-1044-2)< GBooleanObject >, [Gem::Geneva::GParameterT-](#page-1044-2)CollectionT< [GConstrainedDoubleObject](#page-1044-2) >, [Gem::Geneva::GParameterTCollectionT](#page-1044-2)< GInt32Object >, [Gem-](#page-1044-2) [::Geneva::GParameterTCollectionT](#page-1044-2)< GConstrainedFloatObject >, [Gem::Geneva::GParameterTCollectionT](#page-1044-2)< [GDoubleObject](#page-1044-2) >, [Gem::Geneva::GParameterTCollectionT](#page-1044-2)< GConstrainedInt32Object >, [Gem::Geneva::-](#page-1044-2) [GParameterTCollectionT](#page-1044-2)< GFloatObject >, [Gem::Geneva::GConstrainedDoubleCollection,](#page-1468-1) [Gem::Geneva::G-](#page-1505-0)[ConstrainedDoubleObject,](#page-1505-0) [Gem::Geneva::GDoubleCollection,](#page-2028-0) and [Gem::Geneva::GDoubleObject.](#page-2089-0)

**6.170.3.12 void Gem::Geneva::GParameterBase::assignDoubleValueVectors ( const std::map**< **std::string, std::vector**<  $double$  >  $>$  &  $parMap$   $\}$  [virtual], [inherited]

Assigns part of a value vector to the parameter.

**<sup>6.170.3.11</sup> void Gem::Geneva::GParameterBase::assignDoubleValueVector ( const std::vector**< **double** > **&** *parVec,* **std::size\_t &** *pos* **)** [virtual]**,** [inherited]

Assigns part of a value vector to the parameter

Reimplemented in [Gem::Geneva::GParameterTCollectionT](#page-1044-3)< T >, [Gem::Geneva::GParameterTCollectionT](#page-1044-3)< [GParameterBase](#page-1044-3) >, [Gem::Geneva::GParameterTCollectionT](#page-1044-3)< GBooleanObject >, [Gem::Geneva::GParameterT-](#page-1044-3)CollectionT< [GConstrainedDoubleObject](#page-1044-3) >, [Gem::Geneva::GParameterTCollectionT](#page-1044-3)< GInt32Object >, [Gem-](#page-1044-3) [::Geneva::GParameterTCollectionT](#page-1044-3)< GConstrainedFloatObject >, [Gem::Geneva::GParameterTCollectionT](#page-1044-3)< [GDoubleObject](#page-1044-3) >, [Gem::Geneva::GParameterTCollectionT](#page-1044-3)< GConstrainedInt32Object >, [Gem::Geneva::-](#page-1044-3) [GParameterTCollectionT](#page-1044-3)< GFloatObject >, [Gem::Geneva::GConstrainedDoubleCollection,](#page-1468-2) [Gem::Geneva::G-](#page-1506-0)[ConstrainedDoubleObject,](#page-1506-0) [Gem::Geneva::GDoubleCollection,](#page-2028-1) and [Gem::Geneva::GDoubleObject.](#page-2089-1)

**6.170.3.13 virtual bool Gem::Geneva::GParameterBaseWithAdaptorsT**< **fp\_type** >**::assignedRNGUsed ( ) const** [inline]**,** [virtual]**,** [inherited]

Checks whether a "foreign" random number generator is used in this class and in a possible adaptor contained in this object. The result will be true only if both this object and the adaptor (if available) use the foreign generator

A boolean indicating whether solely the foreign random number generator is used

Reimplemented from [Gem::Geneva::GParameterBase.](#page-3917-0)

**6.170.3.14 void Gem::Geneva::GParameterBase::assignFloatValueVector ( const std::vector**< **float** > **&** *parVec,* **std::size\_t &** *pos* **)** [virtual]**,** [inherited]

Assigns part of a value vector to the parameter.

Assigns part of a value vector to the parameter

Reimplemented in [Gem::Geneva::GParameterTCollectionT](#page-1045-0)< T >, [Gem::Geneva::GParameterTCollectionT](#page-1045-0)< [GParameterBase](#page-1045-0) >, [Gem::Geneva::GParameterTCollectionT](#page-1045-0)< GBooleanObject >, [Gem::Geneva::GParameterT-](#page-1045-0)CollectionT< [GConstrainedDoubleObject](#page-1045-0) >, [Gem::Geneva::GParameterTCollectionT](#page-1045-0)< GInt32Object >, [Gem-](#page-1045-0) [::Geneva::GParameterTCollectionT](#page-1045-0)< GConstrainedFloatObject >, [Gem::Geneva::GParameterTCollectionT](#page-1045-0)< [GDoubleObject](#page-1045-0) >, [Gem::Geneva::GParameterTCollectionT](#page-1045-0)< GConstrainedInt32Object >, [Gem::Geneva::G-](#page-1045-0)[ParameterTCollectionT](#page-1045-0)< GFloatObject >, [Gem::Geneva::GConstrainedFloatCollection,](#page-1581-0) [Gem::Geneva::GFloat-](#page-2381-0)[Collection,](#page-2381-0) [Gem::Geneva::GFloatObject,](#page-2440-0) and [Gem::Geneva::GConstrainedFloatObject.](#page-1618-0)

**6.170.3.15 void Gem::Geneva::GParameterBase::assignFloatValueVectors ( const std::map**< **std::string, std::vector**< **float** > > **&** *parMap* **)** [virtual]**,** [inherited]

Assigns part of a value vector to the parameter.

Assigns part of a value vector to the parameter

Reimplemented in [Gem::Geneva::GParameterTCollectionT](#page-1045-1)< T >, [Gem::Geneva::GParameterTCollectionT](#page-1045-1)< [GParameterBase](#page-1045-1) >, [Gem::Geneva::GParameterTCollectionT](#page-1045-1)< GBooleanObject >, [Gem::Geneva::GParameterT-](#page-1045-1)CollectionT< [GConstrainedDoubleObject](#page-1045-1) >, [Gem::Geneva::GParameterTCollectionT](#page-1045-1)< GInt32Object >, [Gem-](#page-1045-1) [::Geneva::GParameterTCollectionT](#page-1045-1)< GConstrainedFloatObject >, [Gem::Geneva::GParameterTCollectionT](#page-1045-1)< [GDoubleObject](#page-1045-1) >, [Gem::Geneva::GParameterTCollectionT](#page-1045-1)< GConstrainedInt32Object >, [Gem::Geneva::G-](#page-1045-1)[ParameterTCollectionT](#page-1045-1)< GFloatObject >, [Gem::Geneva::GConstrainedFloatCollection,](#page-1581-1) [Gem::Geneva::GFloat-](#page-2381-1)[Collection,](#page-2381-1) [Gem::Geneva::GFloatObject,](#page-2440-1) and [Gem::Geneva::GConstrainedFloatObject.](#page-1618-1)

**6.170.3.16 virtual void Gem::Geneva::GParameterBaseWithAdaptorsT**< **fp\_type** >**::assignGRandomPointer ( Gem::Hap::GRandomBase** ∗ *gr\_cp* **)** [inline]**,** [virtual]**,** [inherited]

Assigns a random number generator from another object to this object and any adaptor contained herein.

*gr\_cp* A reference to another object's GRandomBaseT object derivative

Reimplemented from [Gem::Geneva::GParameterBase.](#page-3918-0)

**6.170.3.17 void Gem::Geneva::GParameterBase::assignInt32ValueVector ( const std::vector**< **boost::int32\_t** > **&** *parVec,* **std::size\_t &** *pos* **)** [virtual]**,** [inherited]

Assigns part of a value vector to the parameter.

Assigns part of a value vector to the parameter

Reimplemented in [Gem::Geneva::GParameterTCollectionT](#page-1045-2)< T >, [Gem::Geneva::GParameterTCollectionT](#page-1045-2)< [GParameterBase](#page-1045-2) >, [Gem::Geneva::GParameterTCollectionT](#page-1045-2)< GBooleanObject >, [Gem::Geneva::GParameterT-](#page-1045-2)CollectionT< [GConstrainedDoubleObject](#page-1045-2) >, [Gem::Geneva::GParameterTCollectionT](#page-1045-2)< GInt32Object >, [Gem-](#page-1045-2) [::Geneva::GParameterTCollectionT](#page-1045-2)< GConstrainedFloatObject >, [Gem::Geneva::GParameterTCollectionT](#page-1045-2)< [GDoubleObject](#page-1045-2) >, [Gem::Geneva::GParameterTCollectionT](#page-1045-2)< GConstrainedInt32Object >, [Gem::Geneva::G-](#page-1045-2)[ParameterTCollectionT](#page-1045-2)< GFloatObject >, [Gem::Geneva::GInt32Object,](#page-2842-0) [Gem::Geneva::GConstrainedInt32Object,](#page-1772-0) and [Gem::Geneva::GInt32Collection.](#page-2766-0)

**6.170.3.18 void Gem::Geneva::GParameterBase::assignInt32ValueVectors ( const std::map**< **std::string, std::vector**< **boost::int32\_t** > > **&** *parMap* **)** [virtual]**,** [inherited]

Assigns part of a value vector to the parameter.

Assigns part of a value vector to the parameter

Reimplemented in [Gem::Geneva::GParameterTCollectionT](#page-1045-3)< T >, [Gem::Geneva::GParameterTCollectionT](#page-1045-3)< [GParameterBase](#page-1045-3) >, [Gem::Geneva::GParameterTCollectionT](#page-1045-3)< GBooleanObject >, [Gem::Geneva::GParameterT-](#page-1045-3)CollectionT< [GConstrainedDoubleObject](#page-1045-3) >, [Gem::Geneva::GParameterTCollectionT](#page-1045-3)< GInt32Object >, [Gem-](#page-1045-3) [::Geneva::GParameterTCollectionT](#page-1045-3)< GConstrainedFloatObject >, [Gem::Geneva::GParameterTCollectionT](#page-1045-3)< [GDoubleObject](#page-1045-3) >, [Gem::Geneva::GParameterTCollectionT](#page-1045-3)< GConstrainedInt32Object >, [Gem::Geneva::G-](#page-1045-3)[ParameterTCollectionT](#page-1045-3)< GFloatObject >, [Gem::Geneva::GInt32Object,](#page-2842-1) [Gem::Geneva::GConstrainedInt32Object,](#page-1772-1) and [Gem::Geneva::GInt32Collection.](#page-2766-1)

**6.170.3.19 template**<**typename par\_type** > **void Gem::Geneva::GParameterBase::assignValueVector ( const std::vector**< **par\_type** > **&** *parVec,* **std::size\_t &** *pos* **)** [inline]**,** [inherited]

Allows to assign the parameters inside of a vector the corresponding parameter objects. This function is a trap, needed to catch attempts to use this function with unsupported types. Use the supplied specializations instead.

**Parameters**

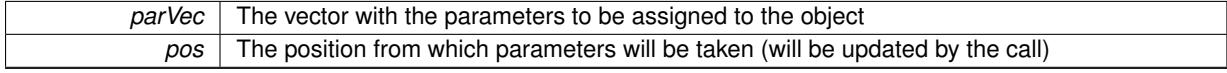

**6.170.3.20 template**<> **void Gem::Geneva::GParameterBase::assignValueVector ( const std::vector**< **float** > **&** *parVec,* **std::size\_t &** *pos* **)** [inherited]

Allows to assign the parameters inside of a vector the corresponding parameter objects.

**Parameters**

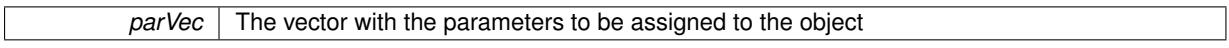

*pos* The position from which parameters will be taken (will be updated by the call)

**6.170.3.21 template**<> **void Gem::Geneva::GParameterBase::assignValueVector ( const std::vector**< **double** > **&** *parVec,* **std::size\_t &** *pos* **)** [inherited]

Allows to assign the parameters inside of a vector the corresponding parameter objects.

## **Parameters**

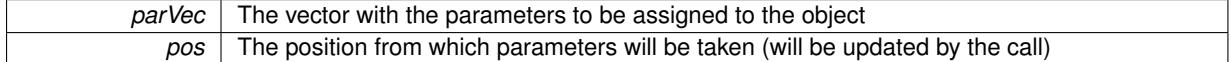

**6.170.3.22 template**<> **void Gem::Geneva::GParameterBase::assignValueVector ( const std::vector**< **boost::int32\_t** > **&** *parVec,* **std::size\_t &** *pos* **)** [inherited]

Allows to assign the parameters inside of a vector the corresponding parameter objects.

#### **Parameters**

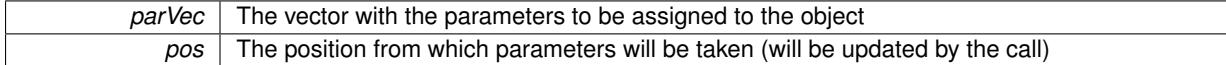

**6.170.3.23 template**<> **void Gem::Geneva::GParameterBase::assignValueVector ( const std::vector**< **bool** > **&** *parVec,* **std::size\_t &** *pos* **)** [inherited]

Allows to assign the parameters inside of a vector the corresponding parameter objects.

#### **Parameters**

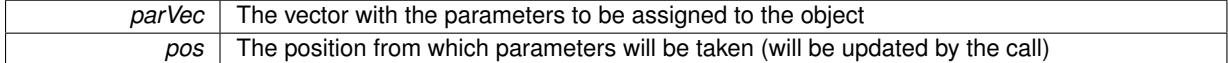

**6.170.3.24 template**<**typename par\_type** > **void Gem::Geneva::GParameterBase::assignValueVectors ( const std::map**< **std::string, std::vector**< **par\_type** > > **&** *parMap* **)** [inline]**,** [inherited]

Assigns values from a std::map<std::string, std::vector<par\_type $>$  to the parameter

### **Parameters**

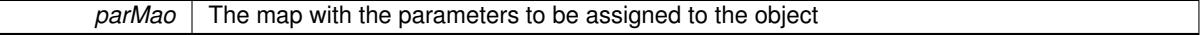

**6.170.3.25 template**<> **void Gem::Geneva::GParameterBase::assignValueVectors ( const std::map**< **std::string, std::vector**<  $f$ loat  $>$   $>$   $\&$  *parMap*  $)$  [inherited]

Allows to assign the parameters inside of a map to the corresponding parameter objects.

### **Parameters**

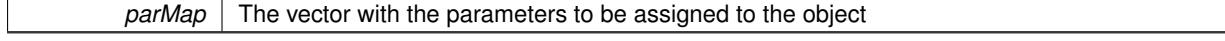

**6.170.3.26 template**<> **void Gem::Geneva::GParameterBase::assignValueVectors ( const std::map**< **std::string, std::vector**< **double** > > **&** *parMap* **)** [inherited]

Allows to assign the parameters inside of a map to the corresponding parameter objects.

*parMap* The vector with the parameters to be assigned to the object

**6.170.3.27 template**<> **void Gem::Geneva::GParameterBase::assignValueVectors ( const std::map**< **std::string, std::vector**<  $\text{boost::int32_t} >> \text{&} \text{parMap}$   $\text{[inherited]}$ 

Allows to assign the parameters inside of a map to the corresponding parameter objects.

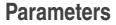

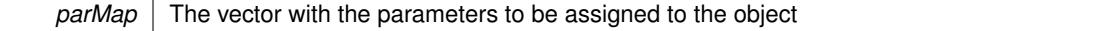

**6.170.3.28 template**<> **void Gem::Geneva::GParameterBase::assignValueVectors ( const std::map**< **std::string, std::vector**<  $\text{bool}$   $>$   $>$   $\text{&}$   $\text{parallel}$   $\text{&}$   $\text{parallel}$   $\text{in}$ 

Allows to assign the parameters inside of a map to the corresponding parameter objects.

#### **Parameters**

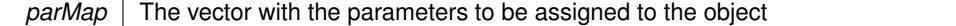

**6.170.3.29 virtual std::string Gem::Geneva::GParameterT**< **fp\_type** >**::baseType ( ) const** [inline]**,** [virtual]**,** [inherited]

Returns a human-readable name for the base type of derived objects

Reimplemented from [Gem::Geneva::GParameterBase.](#page-1047-0)

**6.170.3.30 void Gem::Geneva::GParameterBase::blockRandomInitialization ( )** [inherited]

Specifies that no random initialization should occur anymore.

Specifies that no random initialization should occur anymore

**6.170.3.31 void Gem::Geneva::GParameterBase::booleanBoundaries ( std::vector**< **bool** > **&** *lBndVec,* **std::vector**< **bool** > **&** *uBndVec* **) const** [virtual]**,** [inherited]

Attach boundaries of type bool to the vectors.

Attach boundaries of type bool to the vectors

**Parameters**

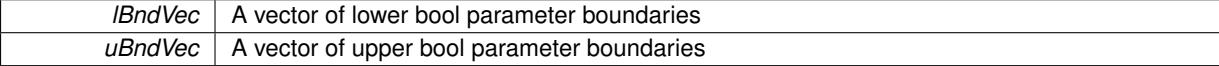

Reimplemented in [Gem::Geneva::GParameterTCollectionT](#page-1048-0)< T >, [Gem::Geneva::GParameterTCollectionT](#page-1048-0)< [GParameterBase](#page-1048-0) >, [Gem::Geneva::GParameterTCollectionT](#page-1048-0)< GBooleanObject >, [Gem::Geneva::GParameterT-](#page-1048-0)CollectionT< [GConstrainedDoubleObject](#page-1048-0) >, [Gem::Geneva::GParameterTCollectionT](#page-1048-0)< GInt32Object >, [Gem-](#page-1048-0) [::Geneva::GParameterTCollectionT](#page-1048-0)< GConstrainedFloatObject >, [Gem::Geneva::GParameterTCollectionT](#page-1048-0)< [GDoubleObject](#page-1048-0) >, [Gem::Geneva::GParameterTCollectionT](#page-1048-0)< GConstrainedInt32Object >, [Gem::Geneva::G-](#page-1048-0)[ParameterTCollectionT](#page-1048-0)< GFloatObject >, [Gem::Geneva::GBooleanCollection,](#page-971-5) and [Gem::Geneva::GBoolean-](#page-1012-1)[Object.](#page-1012-1)

**6.170.3.32 void Gem::Geneva::GParameterBase::booleanStreamline ( std::vector**< **bool** > **&** *parVec* **) const** [virtual]**,** [inherited]

Attach parameters of type bool to the vector.

Attach parameters of type bool to the vector. This function does nothing by default. Parameter types based on bool need to overload this function and do the actual work.

Reimplemented in [Gem::Geneva::GParameterTCollectionT](#page-1048-1)< T >, [Gem::Geneva::GParameterTCollectionT](#page-1048-1)< [GParameterBase](#page-1048-1) >, [Gem::Geneva::GParameterTCollectionT](#page-1048-1)< GBooleanObject >, [Gem::Geneva::GParameterT-](#page-1048-1)CollectionT< [GConstrainedDoubleObject](#page-1048-1) >, [Gem::Geneva::GParameterTCollectionT](#page-1048-1)< GInt32Object >, [Gem-](#page-1048-1) [::Geneva::GParameterTCollectionT](#page-1048-1)< GConstrainedFloatObject >, [Gem::Geneva::GParameterTCollectionT](#page-1048-1)< [GDoubleObject](#page-1048-1) >, [Gem::Geneva::GParameterTCollectionT](#page-1048-1)< GConstrainedInt32Object >, [Gem::Geneva::G-](#page-1048-1)[ParameterTCollectionT](#page-1048-1)< GFloatObject >, [Gem::Geneva::GBooleanCollection,](#page-972-2) and [Gem::Geneva::GBoolean-](#page-1013-0)[Object.](#page-1013-0)

**6.170.3.33 void Gem::Geneva::GParameterBase::booleanStreamline ( std::map**< **std::string, std::vector**< **bool** > > **&** *parVec* **) const** [virtual]**,** [inherited]

Attach parameters of type bool to the map.

Attach parameters of type bool to the map. This function does nothing by default. Parameter types based on bool need to overload this function and do the actual work.

Reimplemented in [Gem::Geneva::GParameterTCollectionT](#page-1048-2)< T >, [Gem::Geneva::GParameterTCollectionT](#page-1048-2)< [GParameterBase](#page-1048-2) >, [Gem::Geneva::GParameterTCollectionT](#page-1048-2)< GBooleanObject >, [Gem::Geneva::GParameterT-](#page-1048-2)CollectionT< [GConstrainedDoubleObject](#page-1048-2) >, [Gem::Geneva::GParameterTCollectionT](#page-1048-2)< GInt32Object >, [Gem-](#page-1048-2) [::Geneva::GParameterTCollectionT](#page-1048-2)< GConstrainedFloatObject >, [Gem::Geneva::GParameterTCollectionT](#page-1048-2)< [GDoubleObject](#page-1048-2) >, [Gem::Geneva::GParameterTCollectionT](#page-1048-2)< GConstrainedInt32Object >, [Gem::Geneva::G-](#page-1048-2)[ParameterTCollectionT](#page-1048-2)< GFloatObject >, [Gem::Geneva::GBooleanCollection,](#page-972-3) and [Gem::Geneva::GBoolean-](#page-1013-1)[Object.](#page-1013-1)

**6.170.3.34 template**<**typename par\_type** > **void Gem::Geneva::GParameterBase::boundaries ( std::vector**< **par\_type** > **&** *lBndVec,* **std::vector**< **par\_type** > **&** *uBndVec* **) const** [inline]**,** [inherited]

Allows to add all boundaries if parameters of a specific type to the vectors. This function is a trap, needed to catch streamlining attempts with unsupported types. Use the supplied specializations instead.

lBndVec The vector with lower boundaries of parameters uBndVec The vector with upper boundaries of parameters

**6.170.3.35 template**<> **void Gem::Geneva::GParameterBase::boundaries ( std::vector**< **float** > **&** *lBndVec,* **std::vector**< **float** > **&** *uBndVec* **) const** [inherited]

Allows to retrieve the values of lower and upper boundaries of type float

**Parameters**

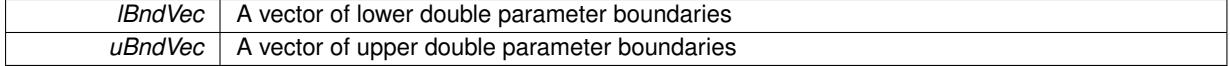

**6.170.3.36 template**<> **void Gem::Geneva::GParameterBase::boundaries ( std::vector**< **double** > **&** *lBndVec,* **std::vector**< **double** > **&** *uBndVec* **) const** [inherited]

Allows to retrieve the values of lower and upper boundaries of type double

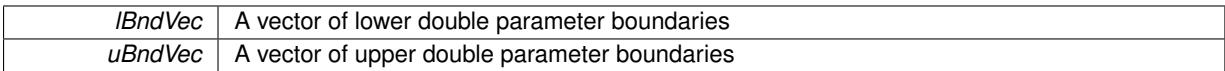

**6.170.3.37 template**<> **void Gem::Geneva::GParameterBase::boundaries ( std::vector**< **boost::int32\_t** > **&** *lBndVec,* **std::vector**< **boost::int32\_t** > **&** *uBndVec* **) const** [inherited]

Allows to retrieve the values of lower and upper boundaries of type boost::int32\_t

**Parameters**

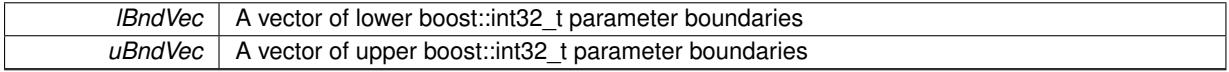

**6.170.3.38 template**<> **void Gem::Geneva::GParameterBase::boundaries ( std::vector**< **bool** > **&** *lBndVec,* **std::vector**< **bool** > **&** *uBndVec* **) const** [inherited]

Allows to retrieve the values of lower and upper boundaries of type bool

#### **Parameters**

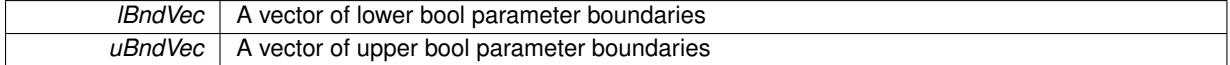

<span id="page-3617-0"></span>**6.170.3.39 template**<**typename fp\_type**> **boost::optional**<**std::string**> **Gem::Geneva::GNumFPT**< **fp\_type** >**::checkRelationshipWith ( const GObject &** *cp,* **const Gem::Common::expectation &** *e,* **const double &** *limit,* **const std::string &** *caller,* **const std::string &** *y\_name,* **const bool &** *withMessages* **) const** [inline]**,** [virtual]

Checks whether a given expectation for the relationship between this object and another object is fulfilled.

#### **Parameters**

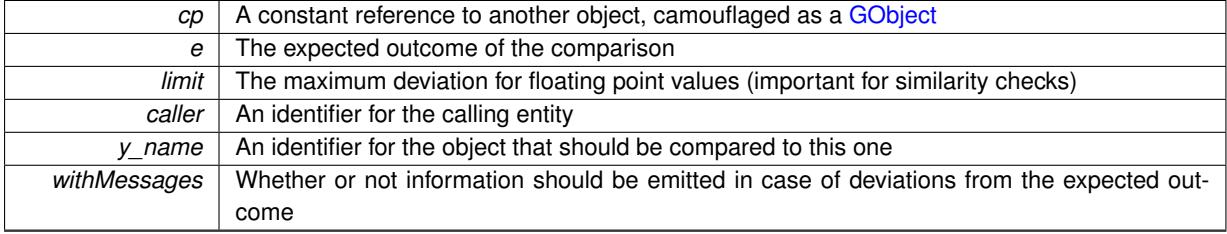

**Returns**

A boost::optional<std::string> object that holds a descriptive string if expectations were not met

Reimplemented from [Gem::Geneva::GParameterBase.](#page-3923-0)

**6.170.3.40 boost::shared\_ptr**< **GObject** > **Gem::Geneva::GObject::clone ( ) const** [inherited]

Creates a clone of this object, storing it in a boost::shared\_ptr<GObject>

Creates a deep clone of this object, storing it in a boost::shared\_ptr<GObject>

**Returns**

A boost::shared\_ptr<GObject> to a clone of the derived object

**6.170.3.41 template**<**typename clone\_type** > **boost::shared\_ptr**<**clone\_type**> **Gem::Geneva::GObject::clone ( typename boost::enable\_if**< **boost::is\_base\_of**< **Gem::Geneva::GObject, clone\_type** > >**::type** ∗ *dummy =* 0 **) const** [inline]**,** [inherited]

The function creates a clone of the [GObject](#page-3780-0) pointer, converts it to a pointer to a derived class and emits it as a boost::shared  $ptr>$ . Note that this template will only be accessible to the compiler if [GObject](#page-3780-0) is a base type of clone\_type.

## **Returns**

A converted clone of this object, wrapped into a boost::shared\_ptr

**6.170.3.42 template**<> **boost::shared\_ptr**<**GObject**> **Gem::Geneva::GObject::clone ( boost::enable\_if**< **boost::is\_base\_of**< **Gem::Geneva::GObject, GObject** > >**::type** ∗ *dummy* **) const** [inherited]

A specialization of the general clone for cases where no conversion takes place at all

### **Returns**

A boost::shared ptr<GObject> to a clone of the derived object

<span id="page-3618-0"></span>**6.170.3.43 template**<**typename fp\_type**> **virtual GObject**∗ **Gem::Geneva::GNumFPT**< **fp\_type** >**::clone\_ ( ) const** [protected]**,** [pure virtual]

Creates a deep copy of this object. Purely virtual as this class should not be instantiable.

#### **Returns**

A pointer to a deep clone of this object

Implements [Gem::Geneva::GNumT](#page-3717-0)< fp\_type >.

Implemented in [Gem::Geneva::GDoubleObject,](#page-2096-0) and [Gem::Geneva::GFloatObject.](#page-2446-0)

**6.170.3.44 std::size\_t Gem::Geneva::GParameterBase::countBoolParameters ( ) const** [virtual]**,** [inherited]

Count the number of bool parameters.

Count the number of bool parameters. The actual work needs to be done by derived classes, if they possess bool parameters.

### **Returns**

The number of bool parameters in this object

Reimplemented in [Gem::Geneva::GParameterTCollectionT](#page-1052-0)< T >, [Gem::Geneva::GParameterTCollectionT](#page-1052-0)< [GParameterBase](#page-1052-0) >, [Gem::Geneva::GParameterTCollectionT](#page-1052-0)< GBooleanObject >, [Gem::Geneva::GParameterT-](#page-1052-0)CollectionT< [GConstrainedDoubleObject](#page-1052-0) >, [Gem::Geneva::GParameterTCollectionT](#page-1052-0)< GInt32Object >, [Gem-](#page-1052-0) [::Geneva::GParameterTCollectionT](#page-1052-0)< GConstrainedFloatObject >, [Gem::Geneva::GParameterTCollectionT](#page-1052-0)< [GDoubleObject](#page-1052-0) >, [Gem::Geneva::GParameterTCollectionT](#page-1052-0)< GConstrainedInt32Object >, [Gem::Geneva::G-](#page-1052-0)[ParameterTCollectionT](#page-1052-0)< GFloatObject >, [Gem::Geneva::GBooleanCollection,](#page-976-0) and [Gem::Geneva::GBoolean-](#page-1015-0)[Object.](#page-1015-0)

**6.170.3.45 std::size\_t Gem::Geneva::GParameterBase::countDoubleParameters ( ) const** [virtual]**,** [inherited]

Count the number of double parameters.

Count the number of double parameters. The actual work needs to be done by derived classes, if they possess double parameters.

**Returns**

The number of double parameters in this object

Reimplemented in [Gem::Geneva::GParameterTCollectionT](#page-1052-1)< T >, [Gem::Geneva::GParameterTCollectionT](#page-1052-1)< [GParameterBase](#page-1052-1) >, [Gem::Geneva::GParameterTCollectionT](#page-1052-1)< GBooleanObject >, [Gem::Geneva::GParameterT-](#page-1052-1)CollectionT< [GConstrainedDoubleObject](#page-1052-1) >, [Gem::Geneva::GParameterTCollectionT](#page-1052-1)< GInt32Object >, [Gem-](#page-1052-1) [::Geneva::GParameterTCollectionT](#page-1052-1)< GConstrainedFloatObject >, [Gem::Geneva::GParameterTCollectionT](#page-1052-1)< [GDoubleObject](#page-1052-1) >, [Gem::Geneva::GParameterTCollectionT](#page-1052-1)< GConstrainedInt32Object >, [Gem::Geneva::-](#page-1052-1) [GParameterTCollectionT](#page-1052-1)< GFloatObject >, [Gem::Geneva::GConstrainedDoubleCollection,](#page-1476-1) [Gem::Geneva::G-](#page-1514-0)[ConstrainedDoubleObject,](#page-1514-0) [Gem::Geneva::GDoubleCollection,](#page-2037-0) and [Gem::Geneva::GDoubleObject.](#page-2097-0)

**6.170.3.46 std::size\_t Gem::Geneva::GParameterBase::countFloatParameters ( ) const** [virtual]**,** [inherited]

Count the number of float parameters.

Count the number of float parameters. The actual work needs to be done by derived classes, if they possess float parameters.

#### **Returns**

The number of float parameters in this object

Reimplemented in [Gem::Geneva::GParameterTCollectionT](#page-1052-2)< T >, [Gem::Geneva::GParameterTCollectionT](#page-1052-2)< [GParameterBase](#page-1052-2) >, [Gem::Geneva::GParameterTCollectionT](#page-1052-2)< GBooleanObject >, [Gem::Geneva::GParameterT-](#page-1052-2)CollectionT< [GConstrainedDoubleObject](#page-1052-2) >, [Gem::Geneva::GParameterTCollectionT](#page-1052-2)< GInt32Object >, [Gem-](#page-1052-2) [::Geneva::GParameterTCollectionT](#page-1052-2)< GConstrainedFloatObject >, [Gem::Geneva::GParameterTCollectionT](#page-1052-2)< [GDoubleObject](#page-1052-2) >, [Gem::Geneva::GParameterTCollectionT](#page-1052-2)< GConstrainedInt32Object >, [Gem::Geneva::G-](#page-1052-2)[ParameterTCollectionT](#page-1052-2)< GFloatObject >, [Gem::Geneva::GConstrainedFloatCollection,](#page-1589-0) [Gem::Geneva::GFloat-](#page-2390-0)[Collection,](#page-2390-0) [Gem::Geneva::GFloatObject,](#page-2446-1) and [Gem::Geneva::GConstrainedFloatObject.](#page-1626-0)

**6.170.3.47 std::size\_t Gem::Geneva::GParameterBase::countInt32Parameters ( ) const** [virtual]**,** [inherited]

Count the number of boost::int32\_t parameters.

Count the number of boost::int32\_t parameters. The actual work needs to be done by derived classes, if they possess boost::int32\_t parameters.

**Returns**

The number of boost::int32\_t parameters in this object

Reimplemented in [Gem::Geneva::GParameterTCollectionT](#page-1052-3)< T >, [Gem::Geneva::GParameterTCollectionT](#page-1052-3)< [GParameterBase](#page-1052-3) >, [Gem::Geneva::GParameterTCollectionT](#page-1052-3)< GBooleanObject >, [Gem::Geneva::GParameterT-](#page-1052-3)CollectionT< [GConstrainedDoubleObject](#page-1052-3) >, [Gem::Geneva::GParameterTCollectionT](#page-1052-3)< GInt32Object >, [Gem-](#page-1052-3) [::Geneva::GParameterTCollectionT](#page-1052-3)< GConstrainedFloatObject >, [Gem::Geneva::GParameterTCollectionT](#page-1052-3)< [GDoubleObject](#page-1052-3) >, [Gem::Geneva::GParameterTCollectionT](#page-1052-3)< GConstrainedInt32Object >, [Gem::Geneva::G-](#page-1052-3)[ParameterTCollectionT](#page-1052-3)< GFloatObject >, [Gem::Geneva::GInt32Object,](#page-2850-0) [Gem::Geneva::GConstrainedInt32Object,](#page-1779-0) and [Gem::Geneva::GInt32Collection.](#page-2774-0)

**6.170.3.48 template**<**typename par\_type** > **std::size\_t Gem::Geneva::GParameterBase::countParameters ( ) const** [inline]**,** [inherited]

Allows to count parameters of a specific type. This function is a trap, needed to catch attempts to use this function with unsupported types. Use the supplied specializations instead.

#### **Returns**

The number of parameters of a given Type

```
6.170.3.49 template<> std::size_t Gem::Geneva::GParameterBase::countParameters ( ) const [inherited]
```
Allows to count parameters of type float.

### **Returns**

The number of parameters of type float

**6.170.3.50 template**<> **std::size\_t Gem::Geneva::GParameterBase::countParameters ( ) const** [inherited]

Allows to count parameters of type double.

## **Returns**

The number of parameters of type double

```
6.170.3.51 template<> std::size_t Gem::Geneva::GParameterBase::countParameters ( ) const [inherited]
```
Allows to count parameters of type boost::int32\_t.

#### **Returns**

The number of parameters of type boost::int32\_t

```
6.170.3.52 template<> std::size_t Gem::Geneva::GParameterBase::countParameters ( ) const [inherited]
```
Allows to count parameters of type bool.

#### **Returns**

The number of parameters of type bool

```
6.170.3.53 void Gem::Geneva::GParameterBase::doubleBoundaries ( std::vector< double > & lBndVec, std::vector< double
> & uBndVec ) const [virtual], [inherited]
```
Attach boundaries of type double to the vectors.

Attach boundaries of type double to the vectors

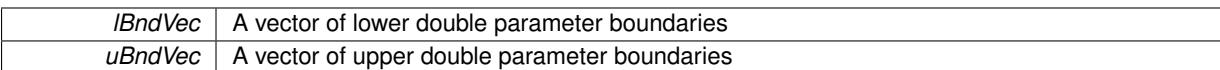

Reimplemented in [Gem::Geneva::GParameterTCollectionT](#page-1053-0)< T >, [Gem::Geneva::GParameterTCollectionT](#page-1053-0)< [GParameterBase](#page-1053-0) >, [Gem::Geneva::GParameterTCollectionT](#page-1053-0)< GBooleanObject >, [Gem::Geneva::GParameterT-](#page-1053-0)CollectionT< [GConstrainedDoubleObject](#page-1053-0) >, [Gem::Geneva::GParameterTCollectionT](#page-1053-0)< GInt32Object >, [Gem-](#page-1053-0) [::Geneva::GParameterTCollectionT](#page-1053-0)< GConstrainedFloatObject >, [Gem::Geneva::GParameterTCollectionT](#page-1053-0)< [GDoubleObject](#page-1053-0) >, [Gem::Geneva::GParameterTCollectionT](#page-1053-0)< GConstrainedInt32Object >, [Gem::Geneva::-](#page-1053-0) [GParameterTCollectionT](#page-1053-0)< GFloatObject >, [Gem::Geneva::GConstrainedDoubleCollection,](#page-1478-0) [Gem::Geneva::G-](#page-1516-0)[ConstrainedDoubleObject,](#page-1516-0) [Gem::Geneva::GDoubleCollection,](#page-2039-0) and [Gem::Geneva::GDoubleObject.](#page-2098-0)

## **6.170.3.54 void Gem::Geneva::GParameterBase::doubleStreamline ( std::vector**< **double** > **&** *parVec* **) const** [virtual]**,** [inherited]

Attach parameters of type double to the vector.

Attach parameters of type double to the vector. This function does nothing by default. Parameter types based on doubles need to overload this function and do the actual work.

Reimplemented in [Gem::Geneva::GParameterTCollectionT](#page-1054-0)< T >, [Gem::Geneva::GParameterTCollectionT](#page-1054-0)< [GParameterBase](#page-1054-0) >, [Gem::Geneva::GParameterTCollectionT](#page-1054-0)< GBooleanObject >, [Gem::Geneva::GParameterT-](#page-1054-0)CollectionT< [GConstrainedDoubleObject](#page-1054-0) >, [Gem::Geneva::GParameterTCollectionT](#page-1054-0)< GInt32Object >, [Gem-](#page-1054-0) [::Geneva::GParameterTCollectionT](#page-1054-0)< GConstrainedFloatObject >, [Gem::Geneva::GParameterTCollectionT](#page-1054-0)< [GDoubleObject](#page-1054-0) >, [Gem::Geneva::GParameterTCollectionT](#page-1054-0)< GConstrainedInt32Object >, [Gem::Geneva::-](#page-1054-0) [GParameterTCollectionT](#page-1054-0)< GFloatObject >, [Gem::Geneva::GConstrainedDoubleCollection,](#page-1479-0) [Gem::Geneva::G-](#page-1516-1)[ConstrainedDoubleObject,](#page-1516-1) [Gem::Geneva::GDoubleCollection,](#page-2039-1) and [Gem::Geneva::GDoubleObject.](#page-2099-0)

## **6.170.3.55 void Gem::Geneva::GParameterBase::doubleStreamline ( std::map**< **std::string, std::vector**< **double** > > **&** *parVec* **) const** [virtual]**,** [inherited]

## Attach parameters of type double to the map.

Attach parameters of type double to the map. This function does nothing by default. Parameter types based on doubles need to overload this function and do the actual work.

Reimplemented in [Gem::Geneva::GParameterTCollectionT](#page-1054-1)< T >, [Gem::Geneva::GParameterTCollectionT](#page-1054-1)< [GParameterBase](#page-1054-1) >, [Gem::Geneva::GParameterTCollectionT](#page-1054-1)< GBooleanObject >, [Gem::Geneva::GParameterT-](#page-1054-1)CollectionT< [GConstrainedDoubleObject](#page-1054-1) >, [Gem::Geneva::GParameterTCollectionT](#page-1054-1)< GInt32Object >, [Gem-](#page-1054-1) [::Geneva::GParameterTCollectionT](#page-1054-1)< GConstrainedFloatObject >, [Gem::Geneva::GParameterTCollectionT](#page-1054-1)< [GDoubleObject](#page-1054-1) >, [Gem::Geneva::GParameterTCollectionT](#page-1054-1)< GConstrainedInt32Object >, [Gem::Geneva::-](#page-1054-1) [GParameterTCollectionT](#page-1054-1)< GFloatObject >, [Gem::Geneva::GConstrainedDoubleCollection,](#page-1479-1) [Gem::Geneva::G-](#page-1516-2)[ConstrainedDoubleObject,](#page-1516-2) [Gem::Geneva::GDoubleCollection,](#page-2041-0) and [Gem::Geneva::GDoubleObject.](#page-2099-1)

**6.170.3.56 void Gem::Geneva::GParameterBase::floatBoundaries ( std::vector**< **float** > **&** *lBndVec,* **std::vector**< **float** > **&** *uBndVec* **) const** [virtual]**,** [inherited]

Attach boundaries of type float to the vectors.

Attach boundaries of type float to the vectors

**Parameters**

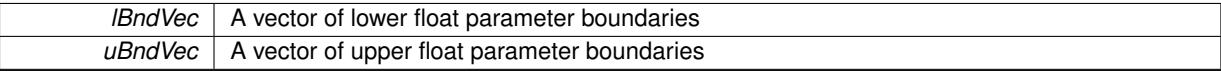

Reimplemented in [Gem::Geneva::GParameterTCollectionT](#page-1054-2)< T >, [Gem::Geneva::GParameterTCollectionT](#page-1054-2)< [GParameterBase](#page-1054-2) >, [Gem::Geneva::GParameterTCollectionT](#page-1054-2)< GBooleanObject >, [Gem::Geneva::GParameterT-](#page-1054-2)CollectionT< [GConstrainedDoubleObject](#page-1054-2) >, [Gem::Geneva::GParameterTCollectionT](#page-1054-2)< GInt32Object >, [Gem-](#page-1054-2) [::Geneva::GParameterTCollectionT](#page-1054-2)< GConstrainedFloatObject >, [Gem::Geneva::GParameterTCollectionT](#page-1054-2)< [GDoubleObject](#page-1054-2) >, [Gem::Geneva::GParameterTCollectionT](#page-1054-2)< GConstrainedInt32Object >, [Gem::Geneva::G-](#page-1054-2)[ParameterTCollectionT](#page-1054-2)< GFloatObject >, [Gem::Geneva::GConstrainedFloatCollection,](#page-1591-0) [Gem::Geneva::GFloat-](#page-2392-0)[Collection,](#page-2392-0) [Gem::Geneva::GFloatObject,](#page-2448-0) and [Gem::Geneva::GConstrainedFloatObject.](#page-1628-0)

## **6.170.3.57 void Gem::Geneva::GParameterBase::floatStreamline ( std::vector**< **float** > **&** *parVec* **) const** [virtual]**,** [inherited]

Attach parameters of type float to the vector.

Attach parameters of type double to the vector. This function does nothing by default. Parameter types based on doubles need to overload this function and do the actual work.

Reimplemented in [Gem::Geneva::GParameterTCollectionT](#page-1055-0)< T >, [Gem::Geneva::GParameterTCollectionT](#page-1055-0)< [GParameterBase](#page-1055-0) >, [Gem::Geneva::GParameterTCollectionT](#page-1055-0)< GBooleanObject >, [Gem::Geneva::GParameterT-](#page-1055-0)CollectionT< [GConstrainedDoubleObject](#page-1055-0) >, [Gem::Geneva::GParameterTCollectionT](#page-1055-0)< GInt32Object >, [Gem-](#page-1055-0) [::Geneva::GParameterTCollectionT](#page-1055-0)< GConstrainedFloatObject >, [Gem::Geneva::GParameterTCollectionT](#page-1055-0)< [GDoubleObject](#page-1055-0) >, [Gem::Geneva::GParameterTCollectionT](#page-1055-0)< GConstrainedInt32Object >, [Gem::Geneva::G-](#page-1055-0)[ParameterTCollectionT](#page-1055-0)< GFloatObject >, [Gem::Geneva::GConstrainedFloatCollection,](#page-1592-0) [Gem::Geneva::GFloat-](#page-2393-0)[Collection,](#page-2393-0) [Gem::Geneva::GFloatObject,](#page-2449-0) and [Gem::Geneva::GConstrainedFloatObject.](#page-1628-1)

**6.170.3.58 void Gem::Geneva::GParameterBase::floatStreamline ( std::map**< **std::string, std::vector**< **float** > > **&** *parVec* **) const** [virtual]**,** [inherited]

Attach parameters of type float to the map.

Attach parameters of type double to the map. This function does nothing by default. Parameter types based on doubles need to overload this function and do the actual work.

Reimplemented in [Gem::Geneva::GParameterTCollectionT](#page-1055-1)< T >, [Gem::Geneva::GParameterTCollectionT](#page-1055-1)< [GParameterBase](#page-1055-1) >, [Gem::Geneva::GParameterTCollectionT](#page-1055-1)< GBooleanObject >, [Gem::Geneva::GParameterT-](#page-1055-1)CollectionT< [GConstrainedDoubleObject](#page-1055-1) >, [Gem::Geneva::GParameterTCollectionT](#page-1055-1)< GInt32Object >, [Gem-](#page-1055-1) [::Geneva::GParameterTCollectionT](#page-1055-1)< GConstrainedFloatObject >, [Gem::Geneva::GParameterTCollectionT](#page-1055-1)< [GDoubleObject](#page-1055-1) >, [Gem::Geneva::GParameterTCollectionT](#page-1055-1)< GConstrainedInt32Object >, [Gem::Geneva::G-](#page-1055-1)[ParameterTCollectionT](#page-1055-1)< GFloatObject >, [Gem::Geneva::GConstrainedFloatCollection,](#page-1592-1) [Gem::Geneva::GFloat-](#page-2393-1)[Collection,](#page-2393-1) [Gem::Geneva::GFloatObject,](#page-2449-1) and [Gem::Geneva::GConstrainedFloatObject.](#page-1628-2)

**6.170.3.59 template**<**typename fp\_type**> **virtual void Gem::Geneva::GNumFPT**< **fp\_type** >**::fpAdd ( boost::shared\_ptr**< **GParameterBase** > *p\_base* **)** [inline]**,** [virtual]

Adds the floating point parameters of another [GParameterBase](#page-3910-0) object to this one.

p A boost::shared\_ptr to another [GParameterBase](#page-3910-0) object

Reimplemented from [Gem::Geneva::GParameterBase.](#page-982-0)

Initializes floating-point-based parameters with a given value.

**Parameters**

val The value to use for the initialization

Reimplemented from [Gem::Geneva::GParameterBase.](#page-982-1)

**<sup>6.170.3.60</sup> template**<**typename fp\_type**> **virtual void Gem::Geneva::GNumFPT**< **fp\_type** >**::fpFixedValueInit ( const float &** *val* **)** [inline]**,** [virtual]

**6.170.3.61 template**<**typename fp\_type**> **virtual void Gem::Geneva::GNumFPT**< **fp\_type** >**::fpMultiplyBy ( const float &** *val* **)** [inline]**,** [virtual]

Multiplies floating-point-based parameters with a given value

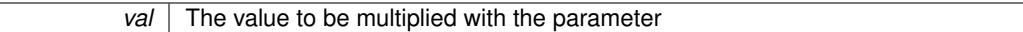

Reimplemented from [Gem::Geneva::GParameterBase.](#page-982-2)

**6.170.3.62 template**<**typename fp\_type**> **virtual void Gem::Geneva::GNumFPT**< **fp\_type** >**::fpMultiplyByRandom ( const float &** *min,* **const float &** *max* **)** [inline]**,** [virtual]

Multiplies with a random floating point number in a given range.

**Parameters**

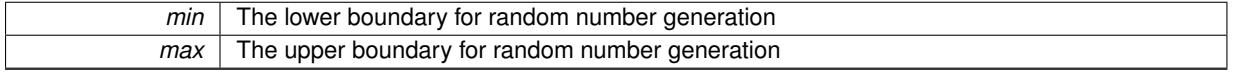

Reimplemented from [Gem::Geneva::GParameterBase.](#page-983-0)

**6.170.3.63 template**<**typename fp\_type**> **virtual void Gem::Geneva::GNumFPT**< **fp\_type** >**::fpMultiplyByRandom ( )** [inline]**,** [virtual]

Multiplies with a random floating point number in the range [0, 1[.

Reimplemented from [Gem::Geneva::GParameterBase.](#page-983-1)

**6.170.3.64 template**<**typename fp\_type**> **virtual void Gem::Geneva::GNumFPT**< **fp\_type** >**::fpSubtract ( boost::shared\_ptr**< **GParameterBase** > *p\_base* **)** [inline]**,** [virtual]

Subtracts the floating point parameters of another [GParameterBase](#page-3910-0) object from this one.

p A boost::shared\_ptr to another [GParameterBase](#page-3910-0) object

Reimplemented from [Gem::Geneva::GParameterBase.](#page-983-2)

**6.170.3.65 void Gem::Geneva::GObject::fromFile ( const std::string &** *fileName,* **const Gem::Common::serializationMode &** *serMod* **)** [inherited]

Loads a serial representation of this object from file.

Loads a serial representation of this object from file. Can be used for check-pointing.

**Parameters**

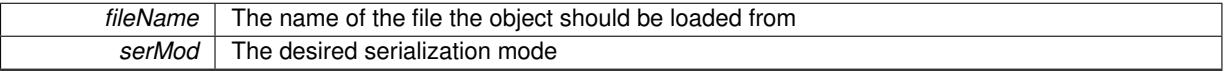

**6.170.3.66 void Gem::Geneva::GObject::fromStream ( std::istream &** *istr,* **const Gem::Common::serializationMode &** *serMod* **)** [inherited]

Load class from a stream.

Loads the object from a stream.

**Parameters**

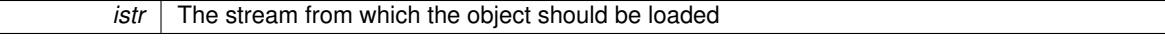

*serMod* The desired serialization mode

**6.170.3.67 void Gem::Geneva::GObject::fromString ( const std::string &** *descr,* **const Gem::Common::serializationMode &** *serMod* **)** [virtual]**,** [inherited]

Convert class to a serial representation, using a specific serialization mode.

Initializes the object from its string representation, using the currently set serialization mode. Note that the string will likely describe a derivative of [GObject,](#page-3780-0) as [GObject](#page-3780-0) cannot be instantiated. Note also that you will have to take care yourself that serialization and de-serialization happens in the same mode.

```
Parameters
```
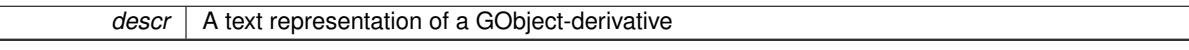

Implements [Gem::Common::GSerializableI.](#page-4503-0)

**6.170.3.68 boost::shared\_ptr**<**GAdaptorT**<**fp\_type** > > **Gem::Geneva::GParameterBaseWithAdaptorsT**< **fp\_type** >**::getAdaptor ( ) const** [inline]**,** [inherited]

Retrieves the adaptor. Throws in DBEUG mode , if we have no adaptor. It is assumed that only the object holding the "master" adaptor pointer should be allowed to modify it.

**Returns**

A boost::shared\_ptr to the adaptor

**6.170.3.69 boost::shared\_ptr**<**adaptor\_type**> **Gem::Geneva::GParameterBaseWithAdaptorsT**< **fp\_type** >**::getAdaptor ( typename boost::enable\_if**< **boost::is\_base\_of**< **GAdaptorT**< **fp\_type** >**, adaptor\_type** > >**::type** ∗ *dummy =* 0 **) const** [inline]**,** [inherited]

Transforms the adaptor stored in this class to the desired target type. The function will check in DEBUG mode whether an adaptor was indeed stored in this class. It will also complain in DEBUG mode if this function was called while no local adaptor was stored here. Note that this function will only be accessible to the compiler if adaptor type is a derivative of GAdaptorT<T>, thanks to the magic of Boost's enable\_if and Type Traits libraries.

**Returns**

The desired adaptor instance, using its "natural" type

**6.170.3.70 fp\_type Gem::Geneva::GNumT**< **fp\_type** >**::getLowerInitBoundary ( ) const** [inline]**,** [inherited]

Retrieves the value of the lower initialization boundary

**Returns**

The value of the lower initialization boundary

**6.170.3.71 fp\_type Gem::Geneva::GNumT**< **fp\_type** >**::getUpperInitBoundary ( ) const** [inline]**,** [inherited]

Retrieves the value of the upper initialization boundary

### **Returns**

The value of the upper initialization boundary

**6.170.3.72 template**<**typename load\_type** > **const load\_type**∗ **Gem::Geneva::GObject::gobject\_conversion ( const GObject** ∗ *load\_ptr,* **typename boost::enable\_if**< **boost::is\_base\_of**< **Gem::Geneva::GObject, load\_type** > >**::type** ∗ *dummy =* 0 **) const** [inline]**,** [protected]**,** [inherited]

This function converts the [GObject](#page-3780-0) pointer to the target type, checking for self-assignment along the ways in DEBUG mode (through [selfAssignmentCheck\(\)](#page-562-2)). Note that this template will only be accessible to the compiler if [GObject](#page-3780-0) is a base type of load\_type.

**6.170.3.73 template**<**typename load\_type** > **boost::shared\_ptr**<**load\_type**> **Gem::Geneva::GObject::gobject\_conversion ( boost::shared\_ptr**< **GObject** > *load\_ptr,* **typename boost::enable\_if**< **boost::is\_base\_of**< **Gem::Geneva::GObject, load\_type** > >**::type** ∗ *dummy =* 0 **) const** [inline]**,** [protected]**,** [inherited]

This function converts a [GObject](#page-3780-0) boost::shared ptr to the target type, optionally checking for self-assignment along the ways in DEBUG mode (through [selfAssignmentCheck\(\)](#page-562-2) ). Note that this template will only be accessible to the compiler if [GObject](#page-3780-0) is a base type of load\_type.

#### **Parameters**

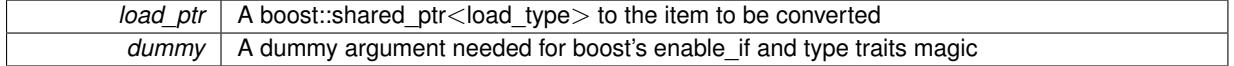

**Returns**

A boost::shared\_ptr holding the converted object

**6.170.3.74 bool Gem::Geneva::GParameterBaseWithAdaptorsT**< **fp\_type** >**::hasAdaptor ( ) const** [inline]**,** [virtual]**,** [inherited]

Indicates whether an adaptor is present

**Returns**

A boolean indicating whether adaptors are present

Reimplemented from [Gem::Geneva::GParameterBase.](#page-1057-0)

**6.170.3.75 void Gem::Geneva::GParameterBase::int32Boundaries ( std::vector**< **boost::int32\_t** > **&** *lBndVec,* **std::vector**< **boost::int32\_t** > **&** *uBndVec* **) const** [virtual]**,** [inherited]

Attach boundaries of type boost::int32\_t to the vectors.

Attach boundaries of type boost::int32\_t to the vectors

**Parameters**

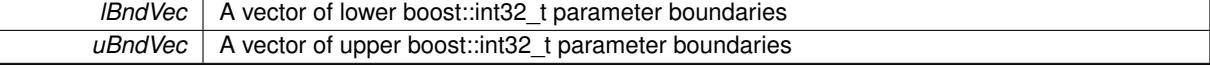

Reimplemented in [Gem::Geneva::GParameterTCollectionT](#page-1059-0)< T >, [Gem::Geneva::GParameterTCollectionT](#page-1059-0)< [GParameterBase](#page-1059-0) >, [Gem::Geneva::GParameterTCollectionT](#page-1059-0)< GBooleanObject >, [Gem::Geneva::GParameterT-](#page-1059-0)CollectionT< [GConstrainedDoubleObject](#page-1059-0) >, [Gem::Geneva::GParameterTCollectionT](#page-1059-0)< GInt32Object >, [Gem-](#page-1059-0) [::Geneva::GParameterTCollectionT](#page-1059-0)< GConstrainedFloatObject >, [Gem::Geneva::GParameterTCollectionT](#page-1059-0)< [GDoubleObject](#page-1059-0) >, [Gem::Geneva::GParameterTCollectionT](#page-1059-0)< GConstrainedInt32Object >, [Gem::Geneva::G-](#page-1059-0)[ParameterTCollectionT](#page-1059-0)< GFloatObject >, [Gem::Geneva::GInt32Object,](#page-2858-0) [Gem::Geneva::GConstrainedInt32Object,](#page-1787-0) and [Gem::Geneva::GInt32Collection.](#page-2782-0)

**6.170.3.76 void Gem::Geneva::GParameterBase::int32Streamline ( std::vector**< **boost::int32\_t** > **&** *parVec* **) const** [virtual]**,** [inherited]

Attach parameters of type boost::int32\_t to the vector.

Attach parameters of type boost::int32\_t to the vector. This function does nothing by default. Parameter types based on boost::int32\_t need to overload this function and do the actual work.

Reimplemented in [Gem::Geneva::GParameterTCollectionT](#page-1059-1)< T >, [Gem::Geneva::GParameterTCollectionT](#page-1059-1)< [GParameterBase](#page-1059-1) >, [Gem::Geneva::GParameterTCollectionT](#page-1059-1)< GBooleanObject >, [Gem::Geneva::GParameterT-](#page-1059-1)CollectionT< [GConstrainedDoubleObject](#page-1059-1) >, [Gem::Geneva::GParameterTCollectionT](#page-1059-1)< GInt32Object >, [Gem-](#page-1059-1) [::Geneva::GParameterTCollectionT](#page-1059-1)< GConstrainedFloatObject >, [Gem::Geneva::GParameterTCollectionT](#page-1059-1)< [GDoubleObject](#page-1059-1) >, [Gem::Geneva::GParameterTCollectionT](#page-1059-1)< GConstrainedInt32Object >, [Gem::Geneva::G-](#page-1059-1)[ParameterTCollectionT](#page-1059-1)< GFloatObject >, [Gem::Geneva::GInt32Object,](#page-2858-1) [Gem::Geneva::GConstrainedInt32Object,](#page-1787-1) and [Gem::Geneva::GInt32Collection.](#page-2782-1)

**6.170.3.77 void Gem::Geneva::GParameterBase::int32Streamline ( std::map**< **std::string, std::vector**< **boost::int32\_t** > > **&** *parVec* **) const** [virtual]**,** [inherited]

#### Attach parameters of type boost::int32\_t to the map.

Attach parameters of type boost::int32\_t to the map. This function does nothing by default. Parameter types based on boost::int32\_t need to overload this function and do the actual work.

Reimplemented in [Gem::Geneva::GParameterTCollectionT](#page-1059-2)< T >, [Gem::Geneva::GParameterTCollectionT](#page-1059-2)< [GParameterBase](#page-1059-2) >, [Gem::Geneva::GParameterTCollectionT](#page-1059-2)< GBooleanObject >, [Gem::Geneva::GParameterT-](#page-1059-2)CollectionT< [GConstrainedDoubleObject](#page-1059-2) >, [Gem::Geneva::GParameterTCollectionT](#page-1059-2)< GInt32Object >, [Gem-](#page-1059-2) [::Geneva::GParameterTCollectionT](#page-1059-2)< GConstrainedFloatObject >, [Gem::Geneva::GParameterTCollectionT](#page-1059-2)< [GDoubleObject](#page-1059-2) >, [Gem::Geneva::GParameterTCollectionT](#page-1059-2)< GConstrainedInt32Object >, [Gem::Geneva::G-](#page-1059-2)[ParameterTCollectionT](#page-1059-2)< GFloatObject >, [Gem::Geneva::GInt32Object,](#page-2858-2) [Gem::Geneva::GConstrainedInt32Object,](#page-1787-2) and [Gem::Geneva::GInt32Collection.](#page-2782-2)

**6.170.3.78 bool Gem::Geneva::GParameterBase::isIndividualParameter ( ) const** [virtual]**,** [inherited]

Allows to identify whether we are dealing with a collection or an individual parameter.

Allows to identify whether we are dealing with a collection or an individual parameter. This function needs to be overloaded for parameter collections so that it returns the correct value.

**Returns**

A boolean indicating whether the GParameterBase-derivative is an individual parameter

Reimplemented in [Gem::Geneva::GParameterCollectionT](#page-987-2)< T >, [Gem::Geneva::GParameterCollectionT](#page-987-2)< double [>](#page-987-2), [Gem::Geneva::GParameterCollectionT](#page-987-2)< float >, [Gem::Geneva::GParameterCollectionT](#page-987-2)< boost::int32\_t >, [Gem::Geneva::GParameterCollectionT](#page-987-2)< int\_type >, Gem::Geneva::GParameterCollectionT< num\_type >, [Gem-](#page-987-2) [::Geneva::GParameterCollectionT](#page-987-2)< bool >, [Gem::Geneva::GParameterCollectionT](#page-987-2)< fp\_type >, [Gem::Geneva::-](#page-1059-3) [GParameterTCollectionT](#page-1059-3)< T >, [Gem::Geneva::GParameterTCollectionT](#page-1059-3)< GParameterBase >, [Gem::Geneva::-](#page-1059-3) [GParameterTCollectionT](#page-1059-3)< GBooleanObject >, [Gem::Geneva::GParameterTCollectionT](#page-1059-3)< GConstrainedDouble-[Object](#page-1059-3) >, [Gem::Geneva::GParameterTCollectionT](#page-1059-3)< GInt32Object >, [Gem::Geneva::GParameterTCollectionT](#page-1059-3)< [GConstrainedFloatObject](#page-1059-3) >, [Gem::Geneva::GParameterTCollectionT](#page-1059-3)< GDoubleObject >, [Gem::Geneva::G-](#page-1059-3)ParameterTCollectionT< [GConstrainedInt32Object](#page-1059-3) >, and [Gem::Geneva::GParameterTCollectionT](#page-1059-3)< GFloat-[Object](#page-1059-3) >.

**6.170.3.79 virtual bool Gem::Geneva::GNumT**< **fp\_type** >**::isLeaf ( ) const** [inline]**,** [virtual]**,** [inherited]

Lets the audience know whether this is a leaf or a branch object

Reimplemented from [Gem::Geneva::GParameterT](#page-1024-1)< fp\_type >.

**6.170.3.80 bool Gem::Geneva::GParameterBase::isParameterCollection ( ) const** [virtual]**,** [inherited]

Allows to identify whether we are dealing with a collection or an individual parameter.

Allows to identify whether we are dealing with a collection or an individual parameter. As [GParameterBase](#page-3910-0) derivates can be either individual parameters or parameter collections, this function just returns the inverse of islndividual-[Parameter\(\)](#page-1024-0).

#### **Returns**

A boolean indicating whether the GParameterBase-derivative is a collection

**6.170.3.81 template**<**typename load\_type** > **void Gem::Geneva::GObject::load ( const boost::shared\_ptr**< **load\_type** > **&** *cp,* **typename boost::enable\_if**< **boost::is\_base\_of**< **Gem::Geneva::GObject, load\_type** > >**::type** ∗ *dummy =* 0 **)** [inline]**,** [inherited]

Loads the data of another [GObject\(](#page-3780-0)-derivative), wrapped in a shared pointer. Note that this function is only acces-sible to the compiler if load\_type is a derivative of [GObject.](#page-3780-0)

## **Parameters**

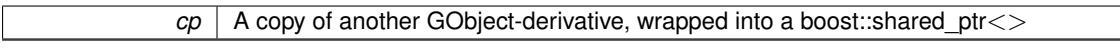

**6.170.3.82 template**<**typename load\_type** > **void Gem::Geneva::GObject::load ( const load\_type &** *cp,* **typename boost::enable\_if**< **boost::is\_base\_of**< **Gem::Geneva::GObject, load\_type** > >**::type** ∗ *dummy =* 0 **)** [inline]**,** [inherited]

Loads the data of another [GObject\(](#page-3780-0)-derivative), presented as a constant reference. Note that this function is only accessible to the compiler if load type is a derivative of [GObject.](#page-3780-0)

#### **Parameters**

<span id="page-3628-1"></span>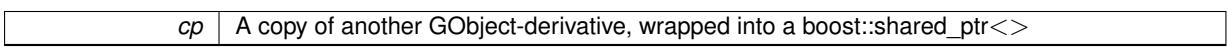

**6.170.3.83 template**<**typename fp\_type**> **virtual void Gem::Geneva::GNumFPT**< **fp\_type** >**::load\_ ( const GObject** ∗ *cp* **)** [inline]**,** [protected]**,** [virtual]

Loads the data of another GNumFPT<fp\_type> object, camouflaged as a [GObject.](#page-3780-0) We have no local data, so all we need to do is to the standard identity check, preventing that an object is assigned to itself.

**Parameters**

*cp* | A copy of another GNumFPT<fp\_type> object, camouflaged as a [GObject](#page-3780-0)

Reimplemented from [Gem::Geneva::GNumT](#page-3730-0)< fp\_type >.

<span id="page-3628-0"></span>Reimplemented in [Gem::Geneva::GDoubleObject,](#page-2105-0) and [Gem::Geneva::GFloatObject.](#page-2455-0)

**6.170.3.84 template**<**typename fp\_type**> **virtual bool Gem::Geneva::GNumFPT**< **fp\_type** >**::modify\_GUnitTests ( )** [inline]**,** [virtual]

Applies modifications to this object. This is needed for testing purposes

**Returns**

A boolean which indicates whether modifications were made

Reimplemented from [Gem::Geneva::GNumT](#page-3730-1)< fp\_type >.

<span id="page-3629-0"></span>Reimplemented in [Gem::Geneva::GDoubleObject,](#page-2105-1) and [Gem::Geneva::GFloatObject.](#page-2455-1)

**6.170.3.85 template**<**typename fp\_type**> **virtual std::string Gem::Geneva::GNumFPT**< **fp\_type** >**::name ( ) const** [inline]**,** [virtual]

Emits a name for this class / object

Reimplemented from [Gem::Geneva::GNumT](#page-3730-2)< fp\_type >.

Reimplemented in [Gem::Geneva::GDoubleObject,](#page-2105-2) and [Gem::Geneva::GFloatObject.](#page-2455-2)

**6.170.3.86 Gem::Geneva::GParameterT**< **fp\_type** >**::operator fp\_type ( ) const** [inline]**,** [inherited]

Automatic conversion to the target type

**6.170.3.87 bool Gem::Geneva::GParameterBase::operator!= ( const GParameterBase &** *cp* **) const** [inherited]

Checks for inequality with another [GParameterBase](#page-3910-0) object.

Checks for inequality with another [GParameterBase](#page-3910-0) object

**Parameters**

 $cp \mid A$  constant reference to another [GParameterBase](#page-3910-0) object

**Returns**

A boolean indicating whether both objects are inequal

**6.170.3.88 bool Gem::Geneva::GParameterBaseWithAdaptorsT**< **fp\_type** >**::operator!= ( const GParameterBaseWithAdaptorsT**< **fp\_type** > **&** *cp* **) const** [inline]**,** [inherited]

Checks for inequality with another GParameterBaseWithAdaptorsT<T> object

**Parameters**

*cp* | A constant reference to another GParameterBaseWithAdaptorsT object

**Returns**

A boolean indicating whether both objects are inequal

**6.170.3.89 bool Gem::Geneva::GNumT**< **fp\_type** >**::operator!= ( const GNumT**< **fp\_type** > **&** *cp* **) const** [inline]**,** [inherited]

Checks for inequality with another GNumT<T> object

 $\overline{cp}$  | A constant reference to another GNumT<T > object

**Returns**

A boolean indicating whether both objects are inequal

**6.170.3.90 template**<**typename fp\_type**> **bool Gem::Geneva::GNumFPT**< **fp\_type** >**::operator!= ( const GNumFPT**< **fp\_type** > **&** *cp* **) const** [inline]

Checks for inequality with another GNumFPT<fp\_type> object

**Parameters**

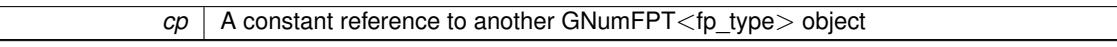

**Returns**

A boolean indicating whether both objects are inequal

**6.170.3.91 bool Gem::Geneva::GParameterT**< **fp\_type** >**::operator!= ( const GParameterT**< **fp\_type** > **&** *cp* **) const** [inline]**,** [inherited]

Checks for inequality with another GParameterT<T> object

### **Parameters**

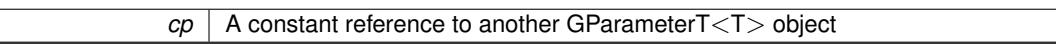

**Returns**

A boolean indicating whether both objects are inequal

<span id="page-3630-0"></span>**6.170.3.92 template**<**typename fp\_type**> **const GNumFPT**<**fp\_type**>**& Gem::Geneva::GNumFPT**< **fp\_type** >**::operator= ( const GNumFPT**< **fp\_type** > **&** *cp* **)** [inline]

The standard assignment operator.

**Parameters**

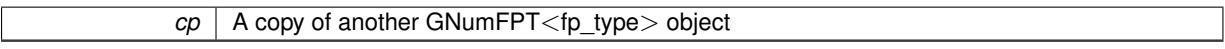

**Returns**

A constant reference to this object

<span id="page-3630-1"></span>**6.170.3.93 template**<**typename fp\_type**> **virtual fp\_type Gem::Geneva::GNumFPT**< **fp\_type** >**::operator= ( const fp\_type &** *val* **)** [inline]**,** [virtual]

An assignment operator for the contained value type

*val* The value to be assigned to this object

**Returns**

The value that was assigned to this object

Reimplemented from [Gem::Geneva::GNumT](#page-3733-0)< fp\_type >.

Reimplemented in [Gem::Geneva::GDoubleObject,](#page-2108-0) and [Gem::Geneva::GFloatObject.](#page-2457-0)

**6.170.3.94 bool Gem::Geneva::GParameterBase::operator== ( const GParameterBase &** *cp* **) const** [inherited]

Checks for equality with another GParameter Base object.

Checks for equality with another [GParameterBase](#page-3910-0) object

**Parameters**

 $cp \mid A$  constant reference to another [GParameterBase](#page-3910-0) object

**Returns**

A boolean indicating whether both objects are equal

**6.170.3.95 bool Gem::Geneva::GParameterBaseWithAdaptorsT**< **fp\_type** >**::operator== ( const GParameterBaseWithAdaptorsT**< **fp\_type** > **&** *cp* **) const** [inline]**,** [inherited]

Checks for equality with another GParameterBaseWithAdaptorsT<T> object

**Parameters**

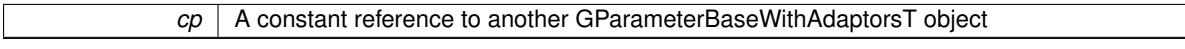

## **Returns**

A boolean indicating whether both objects are equal

**6.170.3.96 bool Gem::Geneva::GNumT**< **fp\_type** >**::operator== ( const GNumT**< **fp\_type** > **&** *cp* **) const** [inline]**,** [inherited]

Checks for equality with another GNumT<T> object

**Parameters**

 $\overline{cp}$  A constant reference to another GNumT<T > object

**Returns**

A boolean indicating whether both objects are equal

**6.170.3.97 template**<**typename fp\_type**> **bool Gem::Geneva::GNumFPT**< **fp\_type** >**::operator== ( const GNumFPT**< **fp\_type** > **&** *cp* **) const** [inline]

Checks for equality with another GNumFPT<fp\_type> object

 $\overline{cp}$  | A constant reference to another GNumFPT<fp\_type> object

**Returns**

A boolean indicating whether both objects are equal

**6.170.3.98 bool Gem::Geneva::GParameterT**< **fp\_type** >**::operator== ( const GParameterT**< **fp\_type** > **&** *cp* **) const** [inline]**,** [inherited]

Checks for equality with another GParameterT<T> object

**Parameters**

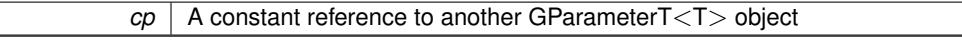

**Returns**

A boolean indicating whether both objects are equal

**6.170.3.99 template**<**typename load\_type** > **boost::shared\_ptr**<**load\_type**> **Gem::Geneva::GParameterBase::parameterbase- \_cast ( boost::shared\_ptr**< **GParameterBase** > *load\_ptr,* **typename boost::enable\_if**< **boost::is\_base\_of**< **Gem::Geneva::GParameterBase, load\_type** > >**::type** ∗ *dummy =* 0 **) const** [inline]**,** [inherited]

This function converts a [GParameterBase](#page-3910-0) boost::shared\_ptr to the target type. Note that this template will only be accessible to the compiler if [GParameterBase](#page-3910-0) is a base type of load type.

### **Parameters**

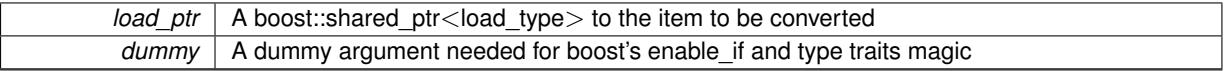

## **Returns**

A boost::shared\_ptr holding the converted object

**6.170.3.100 virtual void Gem::Geneva::GParameterBaseWithAdaptorsT**< **fp\_type** >**::queryAdaptor ( const std::string &** *adaptorName,* **const std::string &** *property,* **std::vector**< **boost::any** > **&** *data* **) const** [inline]**,** [virtual]**,** [inherited]

Retrieves information from an adaptor on a given property

**Parameters**

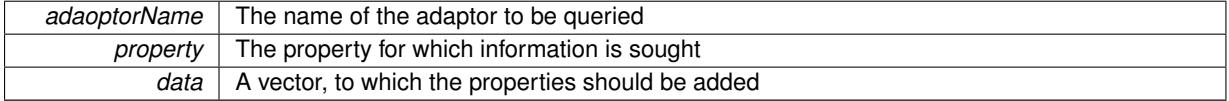

Implements [Gem::Geneva::GParameterBase.](#page-3910-2)

**6.170.3.101 void Gem::Geneva::GParameterBase::randomInit ( )** [virtual]**,** [inherited]

Triggers random initialization of the parameter(-collection)

Triggers random initialization of the parameter(-collection). This is the public version of this function, which only acts if initialization has not been blocked.

Reimplemented in [Gem::Geneva::GBooleanCollection,](#page-993-1) and [Gem::Geneva::GBooleanObject.](#page-1029-0)

#### **Generated on Sat Jun 7 2014 13:29:56 for The Geneva Library Collection by Doxygen**

**6.170.3.102 template**<**typename fp\_type**> **virtual void Gem::Geneva::GNumFPT**< **fp\_type** >**::randomInit\_ ( )** [inline]**,** [protected]**,** [virtual]

Triggers random initialization of the parameter

Implements [Gem::Geneva::GNumT](#page-3705-0)< fp\_type >.

**6.170.3.103 bool Gem::Geneva::GParameterBase::randomInitializationBlocked ( ) const** [inherited]

Checks whether initialization has been blocked.

Checks whether initialization has been blocked

```
6.170.3.104 virtual fp_type Gem::Geneva::GNumT< fp_type >::range ( ) const [inline], [protected],
[virtual], [inherited]
```
Returns a "comparative range". This is e.g. used to make Gauss-adaption independent of a parameters value range Implements [Gem::Geneva::GParameterBaseWithAdaptorsT](#page-3948-0)< fp\_type >.

**6.170.3.105 void Gem::Geneva::GObject::readConfigFile ( const std::string &** *configFile* **)** [inherited]

Reads a configuration file from disk.

Reads a configuration file from disk

**Parameters**

*configFile* The name of the configuration file to be parsed

**6.170.3.106** std::string Gem::Geneva::GObject::report ( ) const [inherited]

Returns an XML description of the derivative it is called for.

Returns an XML description of the derivative it is called for

**Returns**

An XML description of the GObject-derivative the function is called for

**6.170.3.107 void Gem::Geneva::GParameterBaseWithAdaptorsT**< **fp\_type** >**::resetAdaptor ( )** [inline]**,** [inherited]

This function resets the local adaptor\_ pointer.

**6.170.3.108 virtual void Gem::Geneva::GParameterBaseWithAdaptorsT**< **fp\_type** >**::resetGRandomPointer ( )** [inline]**,** [virtual]**,** [inherited]

Re-connects the local random number generator to gr and tells the adaptor to do the same.

Reimplemented from [Gem::Geneva::GParameterBase.](#page-3938-0)

**6.170.3.109 template**<**typename load\_type** > **void Gem::Geneva::GObject::selfAssignmentCheck ( const GObject** ∗ *load\_ptr,* **typename boost::enable\_if**< **boost::is\_base\_of**< **Gem::Geneva::GObject, load\_type** > >**::type** ∗ *dummy =* 0 **) const** [inline]**,** [protected]**,** [inherited]

This function checks in DEBUG mode whether a load pointer points to the current object. Note that this template will only be accessible to the compiler if [GObject](#page-3780-0) is a base type of load\_type.

**6.170.3.110 bool Gem::Geneva::GParameterBase::setAdaptionsActive ( )** [inherited]

Switches on adaptions for this object.

Switches on adaptions for this object

**6.170.3.111 bool Gem::Geneva::GParameterBase::setAdaptionsInactive ( )** [inherited]

Disables adaptions for this object.

Disables adaptions for this object

**6.170.3.112 void Gem::Geneva::GNumT**< **fp\_type** >**::setInitBoundaries ( const fp\_type &** *lowerInitBoundary,* **const fp\_type &** *upperInitBoundary* **)** [inline]**,** [inherited]

Sets the initialization boundaries

**Parameters**

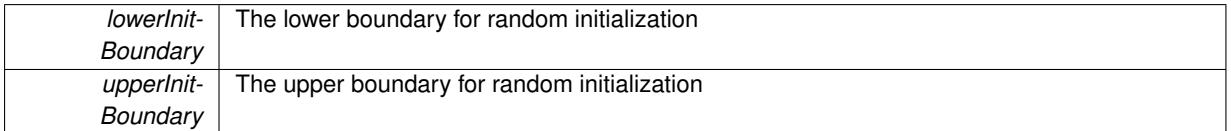

**6.170.3.113 void Gem::Geneva::GParameterBase::setParameterName ( const std::string &** *pn* **)** [inherited]

Allows to assign a name to this parameter.

Allows to assign a name to this parameter

**6.170.3.114 virtual void Gem::Geneva::GParameterT**< **fp\_type** >**::setValue ( const fp\_type &** *val* **)** [inline]**,** [virtual]**,** [inherited]

Allows to set the internal (and usually externally visible) value. Note that we assume here that T has an [operator=\(\)](#page-4225-0) or is a basic value type, such as double or int.

**Parameters**

*val* The new T value stored in this class

Reimplemented in [Gem::Geneva::GConstrainedNumT](#page-1795-0)< fp\_type >, and [Gem::Geneva::GConstrainedFPT](#page-1530-0)< fp\_[type](#page-1530-0) >.

**6.170.3.115 void Gem::Geneva::GParameterT**< **fp\_type** >**::setValue\_ ( const fp\_type &** *val* **) const** [inline]**,** [protected]**,** [inherited]

Gives derived classes access to the internal value. A constant function is needed to allow resetting the value in the GConstrained family of classes from within the [value\(\)](#page-1035-0) function (which by design should be constant). Still, users should be aware that generally setting of values is not a "const" action, so this function is protected.

<span id="page-3635-1"></span>*val* The new T value stored in this class

**6.170.3.116 static void Gem::Geneva::GObject::sigHupHandler ( int** *signum* **)** [inline]**,** [static]**,** [inherited]

A handler for SIGHUP signals

**6.170.3.117 template**<**typename fp\_type**> **virtual void Gem::Geneva::GNumFPT**< **fp\_type** >**::specificTestsFailuresExpected\_GUnitTests ( )** [inline]**,** [virtual]

Performs self tests that are expected to fail. This is needed for testing purposes Reimplemented from [Gem::Geneva::GNumT](#page-3737-0)< fp\_type >. Reimplemented in [Gem::Geneva::GDoubleObject,](#page-2113-0) and [Gem::Geneva::GFloatObject.](#page-2462-0)

<span id="page-3635-0"></span>**6.170.3.118 template**<**typename fp\_type**> **virtual void Gem::Geneva::GNumFPT**< **fp\_type** >**::specificTestsNoFailureExpected\_GUnitTests ( )** [inline]**,** [virtual]

Performs self tests that are expected to succeed. This is needed for testing purposes

Reimplemented from [Gem::Geneva::GNumT](#page-3737-1)< fp\_type >.

Reimplemented in [Gem::Geneva::GDoubleObject,](#page-2113-1) and [Gem::Geneva::GFloatObject.](#page-2462-1)

**6.170.3.119 template**<**typename par\_type** > **void Gem::Geneva::GParameterBase::streamline ( std::vector**< **par\_type** > **&** *parVec* **) const** [inline]**,** [inherited]

Allows to add all parameters of a specific type to the vector. This function is a trap, needed to catch streamlining attempts with unsupported types. Use the supplied specializations instead.

parVec The vector to which the items should be added

**6.170.3.120 template**<**typename par\_type** > **void Gem::Geneva::GParameterBase::streamline ( std::map**< **std::string, std::vector**< **par\_type** > > **&** *parVec* **) const** [inline]**,** [inherited]

Allows to add all parameters of a specific type to the map. This function is a trap, needed to catch streamlining attempts with unsupported types. Use the supplied specializations instead.

parVec The vector to which the items should be added

**6.170.3.121 template**<> **void Gem::Geneva::GParameterBase::streamline ( std::vector**< **float** > **& ) const** [inherited]

Specializations of some template functions

**6.170.3.122 template**<> **void Gem::Geneva::GParameterBase::streamline ( std::vector**< **float** > **&** *parVec* **) const** [inherited]

Allows to add all parameters of type float to the vector.

parVec The vector to which the items should be added
**6.170.3.123 template**<> **void Gem::Geneva::GParameterBase::streamline ( std::vector**< **double** > **&** *parVec* **) const** [inherited]

Allows to add all parameters of type double to the vector.

parVec The vector to which the items should be added

**6.170.3.124 template**<> **void Gem::Geneva::GParameterBase::streamline ( std::vector**< **boost::int32\_t** > **&** *parVec* **) const** [inherited]

Allows to add all parameters of type boost::int32\_t to the vector.

parVec The vector to which the items should be added

**6.170.3.125 template**<> **void Gem::Geneva::GParameterBase::streamline ( std::vector**< **bool** > **&** *parVec* **) const** [inherited]

Allows to add all parameters of type bool to the vector.

parVec The vector to which the items should be added

**6.170.3.126 template**<> **void Gem::Geneva::GParameterBase::streamline ( std::map**< **std::string, std::vector**< **float** > > **&** *parVec* **) const** [inherited]

Allows to add all parameters of type float to the map.

parVec The map to which the items should be added

**6.170.3.127 template**<> **void Gem::Geneva::GParameterBase::streamline ( std::map**< **std::string, std::vector**< **double** > > **&** *parVec* **) const** [inherited]

Allows to add all parameters of type double to the map.

parVec The vector to which the items should be added

**6.170.3.128 template**<> **void Gem::Geneva::GParameterBase::streamline ( std::map**< **std::string, std::vector**< **boost::int32\_t** > > **&** *parVec* **) const** [inherited]

Allows to add all parameters of type boost::int32\_t to the map.

parVec The vector to which the items should be added

**6.170.3.129 template**<> **void Gem::Geneva::GParameterBase::streamline ( std::map**< **std::string, std::vector**< **bool** > > **&** *parVec* **) const** [inherited]

Allows to add all parameters of type bool to the map.

parVec The vector to which the items should be added

**6.170.3.130 void Gem::Geneva::GObject::toFile ( const std::string &** *fileName,* **const Gem::Common::serializationMode &** *serMod* **) const** [inherited]

Writes a serial representation of this object to a file.

Writes a serial representation of this object to a file. Can be used for check-pointing.

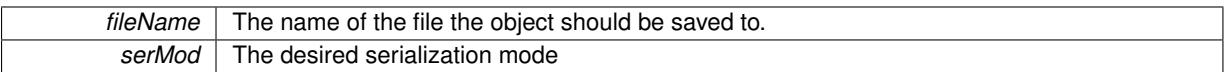

# **6.170.3.131 virtual void Gem::Geneva::GNumT**< **fp\_type** >**::toPropertyTree ( pt::ptree &** *ptr,* **const std::string &** *baseName* **) const** [inline]**,** [virtual]**,** [inherited]

Converts the local data to a boost::property\_tree node

**Parameters**

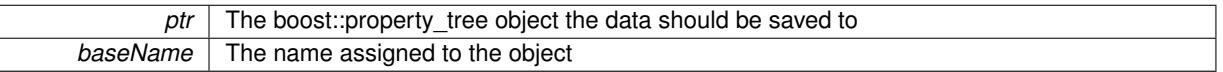

Reimplemented from [Gem::Geneva::GParameterT](#page-1034-0)< fp\_type >.

**6.170.3.132 void Gem::Geneva::GObject::toStream ( std::ostream &** *oarchive\_stream,* **const Gem::Common::serializationMode &** *serMod* **) const** [inherited]

Convert class to a serial representation that is then written to a stream.

Converts class to a serial representation that is then written to a stream.

#### **Parameters**

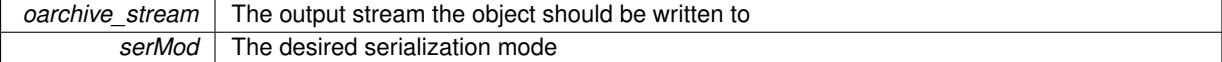

**6.170.3.133 std::string Gem::Geneva::GObject::toString ( const Gem::Common::serializationMode &** *serMod* **) const** [virtual]**,** [inherited]

Convert class to a serial representation, using a user-specified serialization mode.

Converts the class to a text representation, using the currently set serialization mode for this class. Note that you will have to take care yourself that serialization and de-serialization happens in the same mode.

**Parameters**

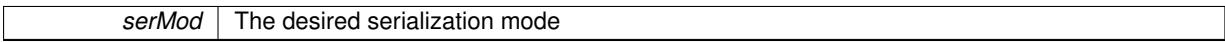

**Returns**

A text-representation of this class (or its derivative)

Implements [Gem::Common::GSerializableI.](#page-4503-0)

**6.170.3.134 virtual bool Gem::Geneva::GParameterBaseWithAdaptorsT**< **fp\_type** >**::updateAdaptorsOnStall ( const std::size\_t &** *nStalls* **)** [inline]**,** [virtual]**,** [inherited]

Triggers updates when the optimization process has stalled

**Parameters**

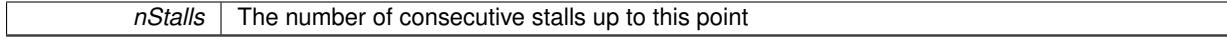

**Returns**

A boolean indicating whether updates were performed

Implements [Gem::Geneva::GParameterBase.](#page-3910-0)

```
6.170.3.135 virtual bool Gem::Geneva::GParameterBaseWithAdaptorsT< fp_type >::usesLocalRNG ( ) const
 [inline], [virtual], [inherited]
```
Checks whether the local random number generator is used in this class and in a possible adaptor contained in this object. The result will be true only if both this object and the adaptor (if available) contain a local random number generator.

A boolean indicating whether solely the local random number generator is used

Reimplemented from [Gem::Geneva::GParameterBase.](#page-3943-0)

```
6.170.3.136 virtual fp_type Gem::Geneva::GParameterT< fp_type >::value ( ) const [inline], [virtual],
  [inherited]
```
Retrieval of the value

**Returns**

The value of val\_

Reimplemented in [Gem::Geneva::GConstrainedNumT](#page-1534-0)< fp\_type >.

**6.170.3.137 void Gem::Geneva::GObject::writeConfigFile ( const std::string &** *configFile,* **const std::string &** *header* **)** [inherited]

Writes a configuration file to disk.

Writes a configuration file to disk

**Parameters**

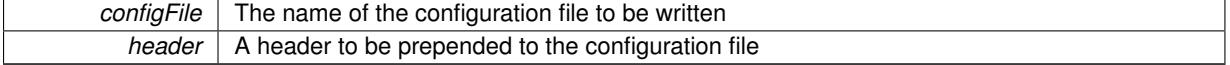

**6.170.4 Member Data Documentation**

**6.170.4.1 Gem::Hap::GRandomBase**∗ **Gem::Geneva::GParameterBase::gr\_local** [protected]**,** [inherited]

A random number generator. This reference and the associated pointer is either connected to a local random number generator assigned in the constructor, or to a "factory" generator located in the surrounding [GParameterSet](#page-4071-0) object.

**6.170.4.2 fp\_type Gem::Geneva::GParameterT**< **fp\_type** >**::val\_** [mutable]**,** [protected]**,** [inherited]

The internal representation of our value. Mutability is needed as in some cases value calculation implies resetting of the internal value. We nevertheless want to be able to call the [value\(\)](#page-1035-0) function from constant functions. Declared protected so some derived classes can (re-)set the value from a const function without forcing us to declare set-Value() const.

The documentation for this class was generated from the following file:

<span id="page-3638-0"></span>• [GNumFPT.hpp](#page-5037-0)

# **6.171 Gem::Geneva::GNumGaussAdaptorT**< **num\_type, fp\_type** > **Class Template Reference**

#include <GNumGaussAdaptorT.hpp>

Inheritance diagram for Gem::Geneva::GNumGaussAdaptorT< num\_type, fp\_type >:

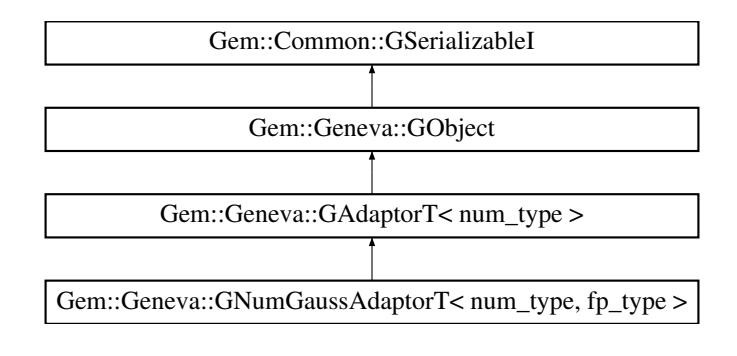

### **Public Types**

• typedef num type adaption type

### **Public Member Functions**

- [GNumGaussAdaptorT](#page-3642-0) ()
- [GNumGaussAdaptorT](#page-3642-1) (const double &probability)
- [GNumGaussAdaptorT](#page-3642-2) (const fp\_type &sigma, const fp\_type &sigmaSigma, const fp\_type &minSigma, const fp\_type &maxSigma)
- [GNumGaussAdaptorT](#page-3642-3) (const fp\_type &sigma, const fp\_type &sigmaSigma, const fp\_type &minSigma, const fp\_type &maxSigma, const double &probability)
- [GNumGaussAdaptorT](#page-3638-0) (const GNumGaussAdaptorT < num\_type, fp\_type > &cp)
- virtual ∼[GNumGaussAdaptorT](#page-3642-5) ()
- boost::optional< std::string > [checkRelationshipWith](#page-3644-0) (const [GObject](#page-3780-0) &cp, const Gem::Common::expectation &e, const double &limit, const std::string &caller, const std::string &y\_name, const bool &withMessages) const OVERRIDE
- void [setSigma](#page-2075-0) (const fp\_type &sigma)
- fp\_type [getResetSigma](#page-2068-0) () const
- void [setResetSigma](#page-2075-1) (const fp\_type &sigma\_reset)
- fp\_type [getSigma](#page-2068-1) () const
- void [setSigmaRange](#page-2076-0) (const fp\_type &minSigma, const fp\_type &maxSigma)
- boost::tuple  $lt$  fp\_type, fp\_type  $gt$  [getSigmaRange](#page-2068-2) () const
- void [setSigmaAdaptionRate](#page-2076-1) (const fp\_type &sigmaSigma)
- fp\_type [getSigmaAdaptionRate](#page-2068-3) () const
- void [setAll](#page-2075-2) (const fp\_type &sigma, const fp\_type &sigmaSigma, const fp\_type &minSigma, const fp\_type &maxSigma)
- <span id="page-3639-0"></span>• virtual std::string [printDiagnostics](#page-2071-0) () const OVERRIDE
- virtual Gem::Geneva::adaptorId [getAdaptorId](#page-3639-0) () const =0
- virtual std::string [name](#page-3651-0) () const OVERRIDE
- virtual bool [updateOnStall](#page-2078-0) (const std::size\_t &nStalls, const num\_type &range) OVERRIDE
- virtual bool modify GUnitTests () OVERRIDE
- virtual void specificTestsNoFailureExpected GUnitTests () OVERRIDE
- virtual void specificTestsFailuresExpected GUnitTests () OVERRIDE
- bool [operator==](#page-561-0) (const [GAdaptorT](#page-548-0) $<$  num\_type  $>$  &cp) const
- bool [operator!=](#page-561-1) (const [GAdaptorT](#page-548-0)< num\_type > &cp) const
- void [setAdaptionProbability](#page-564-0) (const double &adProb)
- double [getAdaptionProbability](#page-557-0) () const
- void [setResetAdaptionProbability](#page-564-1) (const double &adProb\_reset)
- double [getResetAdaptionProbability](#page-558-0) () const
- void [setAdaptAdaptionProbability](#page-562-0) (const double &probability)
- double [getAdaptAdaptionProbability](#page-557-1) () const
- void [setAdaptAdProb](#page-564-2) (double adaptAdProb)
- double [getAdaptAdProb](#page-557-2) () const
- virtual boost::uint32\_t [getAdaptionCounter](#page-557-3) () const
- void [setAdaptionThreshold](#page-564-3) (const boost::uint32\_t &adaptionThreshold)
- boost::uint32\_t [getAdaptionThreshold](#page-558-1) () const
- virtual void [setAdaptionMode](#page-564-4) (boost::logic::tribool adaptionMode)
- boost::logic::tribool [getAdaptionMode](#page-557-4) () const
- void [setAdProbRange](#page-564-5) (double minAdProb, double maxAdProb)
- boost::tuple< double, double > [getAdProbRange](#page-558-2) () const
- std::size\_t [adapt](#page-552-0) (num\_type &val, const num\_type &range)
- std::size\_t [adapt](#page-552-1) (std::vector< num\_type > &valVec, const num\_type &range)
- virtual void [assignGRandomPointer](#page-553-0) [\(Gem::Hap::GRandomBase](#page-4322-0) ∗gr\_cp)
- virtual void [resetGRandomPointer](#page-562-1) ()
- virtual bool [usesLocalRNG](#page-566-0) () const
- virtual bool [assignedRNGUsed](#page-553-1) () const
- void [queryPropertyFrom](#page-562-2) (const std::string &adaptorName, const std::string &property, std::vector< boost::any > &data) const BASE
- void [toStream](#page-566-1) (std::ostream &, const Gem::Common::serializationMode &) const
- void [fromStream](#page-556-0) (std::istream &, const Gem::Common::serializationMode &)
- virtual std::string [toString](#page-566-2) (const Gem::Common::serializationMode &) const OVERRIDE
- virtual void [fromString](#page-557-5) (const std::string &, const Gem::Common::serializationMode &) OVERRIDE
- void [toFile](#page-565-0) (const std::string &, const Gem::Common::serializationMode &) const
- void [fromFile](#page-556-1) (const std::string &, const Gem::Common::serializationMode &)
- std::string [report](#page-562-3) () const
- void [writeConfigFile](#page-567-0) (const std::string &, const std::string &)
- void [readConfigFile](#page-562-4) (const std::string &)
- virtual void [addConfigurationOptions](#page-553-2) [\(Gem::Common::GParserBuilder](#page-4276-0) &, const bool &)
- boost::shared ptr< [GObject](#page-3780-0) > [clone](#page-555-0) () const
- template $lt$ typename clone\_type  $>$ boost::shared\_ptr< [clone](#page-555-1)\_type > clone (typename boost::enable\_if< boost::is\_base\_of< [Gem::Geneva::G-](#page-3780-0)[Object,](#page-3780-0) clone type  $>$ ::type ∗dummy=0) const
- template $\lt$ boost::shared\_ptr< [GObject](#page-3780-0) > [clone](#page-550-0) (boost::enable\_if< boost::is\_base\_of< [Gem::Geneva::GObject,](#page-3780-0) [G-](#page-3780-0)[Object](#page-3780-0) > >::type ∗) const
- $\bullet$  template $\lt$ boost::shared\_ptr< [GObject](#page-3780-0) > [clone](#page-555-2) (boost::enable\_if< boost::is\_base\_of< [Gem::Geneva::GObject,](#page-3780-0) [G-](#page-3780-0)[Object](#page-3780-0) > >::type ∗dummy) const
- template $lt$ typename load type  $>$ void [load](#page-559-0) (const boost::shared ptr< load type  $>$  &cp, typename boost::enable if < boost::is base of < [Gem::Geneva::GObject,](#page-3780-0) load\_type > >::type ∗dummy=0)
- template<typename load type  $>$ void [load](#page-559-1) (const load\_type &cp, typename boost::enable\_if< boost::is\_base\_of< [Gem::Geneva::GObject,](#page-3780-0) load type  $>$ ::type  $*$ dummy=0)

# **Static Public Member Functions**

• static void [sigHupHandler](#page-565-1) (int signum)

# **Static Public Attributes**

• static std::sig\_atomic\_t **GenevaSigHupSent** = 0

# **Protected Member Functions**

- void load (const [GObject](#page-3780-0) ∗cp) OVERRIDE
- virtual [GObject](#page-3780-0) \* [clone\\_](#page-3645-0)() const =0
- virtual void [customAdaptAdaption](#page-2065-0) (const num\_type &) OVERRIDE
- virtual void [customAdaptions](#page-3646-0) (num\_type &, const num\_type &)=0
- virtual void [randomInit](#page-2071-1) () OVERRIDE
- virtual bool [customQueryProperty](#page-2065-1) (const std::string &property, std::vector< boost::any > &data) const OVE-RRIDE
- void [adaptAdaption](#page-552-2) (const num\_type &range)
- $\bullet$  template<typename load\_type  $>$ void [selfAssignmentCheck](#page-562-5) (const [GObject](#page-3780-0) ∗load\_ptr, typename boost::enable\_if< boost::is\_base\_of< [Gem-](#page-3780-0) [::Geneva::GObject,](#page-3780-0) load\_type > >::type ∗dummy=0) const
- template<typename load\_type > const load\_type ∗ [gobject\\_conversion](#page-558-3) (const [GObject](#page-3780-0) ∗load\_ptr, typename boost::enable\_if< boost::is\_base- \_of< [Gem::Geneva::GObject,](#page-3780-0) load\_type > >::type ∗dummy=0) const
- $\bullet$  template<typename load\_type  $>$ boost::shared\_ptr< load\_type > [gobject\\_conversion](#page-559-2) (boost::shared\_ptr< [GObject](#page-3780-0) > load\_ptr, typename boost::enable\_if< boost::is\_base\_of< [Gem::Geneva::GObject,](#page-3780-0) load\_type > >::type ∗dummy=0) const

# **Protected Attributes**

- fp\_type sigma
- fp\_type [sigma\\_reset\\_](#page-2061-1)
- fp\_type sigmaSigma
- fp\_type minSigma
- fp\_type [maxSigma\\_](#page-2061-4)
- [Gem::Hap::GRandomBase](#page-4322-0) ∗ [gr\\_local](#page-567-1)
- [Gem::Hap::GRandomBase](#page-4322-0) ∗ **gr**

# **Friends**

• class **boost::serialization::access**

# **6.171.1 Detailed Description**

**template**<**typename num\_type, typename fp\_type**>**class Gem::Geneva::GNumGaussAdaptorT**< **num\_type, fp\_type** >

[GNumGaussAdaptorT](#page-3638-0) represents an adaptor used for the adaption of numeric types, by the addition of gaussiandistributed random numbers. Different numeric types may be used, including Boost's integer representations. The type used needs to be specified as a template parameter.

# **6.171.2 Member Typedef Documentation**

**6.171.2.1 typedef num\_type Gem::Geneva::GAdaptorT**< **num\_type** >**::adaption\_type** [inherited]

Allows external callers to find out about the type stored in this object

# **6.171.3 Constructor & Destructor Documentation**

<span id="page-3642-0"></span>**6.171.3.1 template**<**typename num\_type, typename fp\_type**> **Gem::Geneva::GNumGaussAdaptorT**< **num\_type, fp\_type** >**::GNumGaussAdaptorT ( )** [inline]

<span id="page-3642-1"></span>The standard constructor.

**6.171.3.2 template**<**typename num\_type, typename fp\_type**> **Gem::Geneva::GNumGaussAdaptorT**< **num\_type, fp\_type** >**::GNumGaussAdaptorT ( const double &** *probability* **)** [inline]

Initialization of the parent class'es adaption probability.

### **Parameters**

<span id="page-3642-2"></span>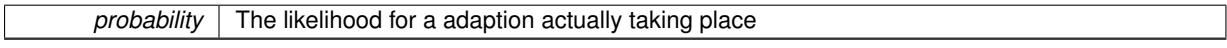

**6.171.3.3 template**<**typename num\_type, typename fp\_type**> **Gem::Geneva::GNumGaussAdaptorT**< **num\_type, fp\_type** >**::GNumGaussAdaptorT ( const fp\_type &** *sigma,* **const fp\_type &** *sigmaSigma,* **const fp\_type &** *minSigma,* **const fp\_type &** *maxSigma* **)** [inline]

This constructor lets a user set all sigma parameters in one go.

#### **Parameters**

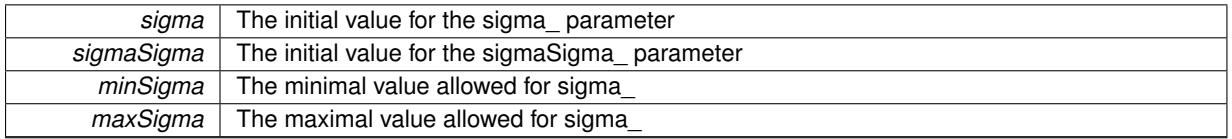

<span id="page-3642-3"></span>**6.171.3.4 template**<**typename num\_type, typename fp\_type**> **Gem::Geneva::GNumGaussAdaptorT**< **num\_type, fp\_type** >**::GNumGaussAdaptorT ( const fp\_type &** *sigma,* **const fp\_type &** *sigmaSigma,* **const fp\_type &** *minSigma,* **const fp\_type &** *maxSigma,* **const double &** *probability* **)** [inline]

This constructor lets a user set all parameters in one go.

# **Parameters**

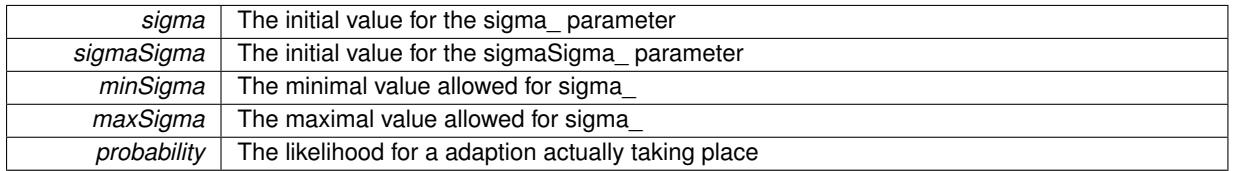

<span id="page-3642-4"></span>**6.171.3.5 template**<**typename num\_type, typename fp\_type**> **Gem::Geneva::GNumGaussAdaptorT**< **num\_type, fp\_type** >**::GNumGaussAdaptorT ( const GNumGaussAdaptorT**< **num\_type, fp\_type** > **&** *cp* **)** [inline]

A standard copy constructor. It assumes that the values of the other object are correct and does no additional error checks.

<span id="page-3642-5"></span>**Parameters**

*cp* | Another [GNumGaussAdaptorT](#page-3638-0) object

**6.171.3.6 template**<**typename num\_type, typename fp\_type**> **virtual Gem::Geneva::GNumGaussAdaptorT**< **num\_type, fp\_type** >**::**∼**GNumGaussAdaptorT ( )** [inline]**,** [virtual]

The standard destructor. Empty, as we have no local, dynamically allocated data.

# **6.171.4 Member Function Documentation**

**6.171.4.1 std::size\_t Gem::Geneva::GAdaptorT**< **num\_type** >**::adapt ( num\_type &** *val,* **const num\_type &** *range* **)** [inline]**,** [inherited]

Common interface for all adaptors to the adaption functionality. The user specifies the actual actions in the [custom-](#page-550-1)[Adaptions\(\)](#page-550-1) function.

**Parameters**

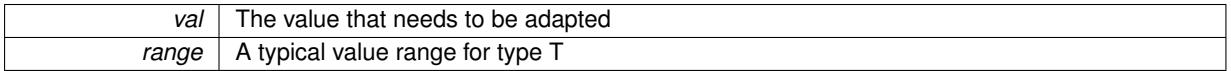

**Returns**

The number of adaptions that were carried out

### **6.171.4.2 std::size\_t Gem::Geneva::GAdaptorT**< **num\_type** >**::adapt ( std::vector**< **num\_type** > **&** *valVec,* **const num\_type &** *range* **)** [inline]**,** [inherited]

Common interface for all adaptors to the adaption functionality. The user specifies the actual actions in the [custom-](#page-550-1)[Adaptions\(\)](#page-550-1) function. This function deals with entire parameter vectors. The philosophy behind these vectors is that they represent a common logical entity and should thus be mutated together, using a single adaptor. However, it is not clear whether adaptions of mutation parameters (such as adaption of the sigma value) should happen whenever [customAdaptions\(\)](#page-550-1) is called (which would be equivalent to individual parameter objects) or only once, before customAdaptions is applied to each position in turn. As adaption e.g. of the sigma value slightly favors changes towards smaller values, we incur a small bias in the first case, where mutations of parameters at the end of the array might be smaller than at the beginning. In the second case, metaAdaption might not be called often enough to adapt the mutation process to different geometries of the quality surface. Our tests show that the latter might be more severe, so we have implemented repeated adaption of mutation parameters in this function.

**Parameters**

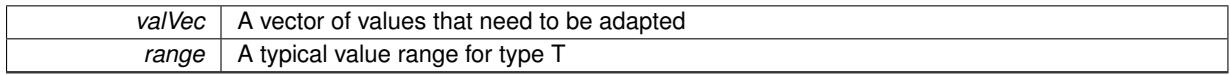

**Returns**

The number of adaptions that were carried out

**6.171.4.3 void Gem::Geneva::GAdaptorT**< **num\_type** >**::adaptAdaption ( const num\_type &** *range* **)** [inline]**,** [protected]**,** [inherited]

This function helps to adapt the adaption parameters, if certain conditions are met. Adaption is triggered by the parameter object.

**Parameters**

 $range \mid A$  typical range for the parameter with type  $T$ 

**6.171.4.4 void Gem::Geneva::GObject::addConfigurationOptions ( Gem::Common::GParserBuilder &** *gpb,* **const bool &** *showOrigin* **)** [virtual]**,** [inherited]

Adds local configuration options to a GParserBuilder object.

Adds local configuration options to a GParserBuilder object. This is a protected, virtual version of this function that is overloaded in derived classes.

**Parameters**

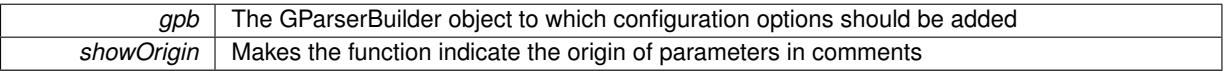

Reimplemented in [Gem::Geneva::GOptimizationAlgorithmT](#page-3843-0)< ind\_type >, [Gem::Geneva::GOptimizationAlgorithm-](#page-3843-0)T< [oa\\_type](#page-3843-0) >, [Gem::Geneva::GOptimizationAlgorithmT](#page-3843-0)< GParameterSet >, [Gem::Geneva::GSphereConstraint,](#page-4676-0) [Gem::Geneva::GDoubleSumGapConstraint,](#page-2171-0) [Gem::Geneva::GDoubleSumConstraint,](#page-2157-0) [Gem::Geneva::GBasePar-](#page-728-0)ChildT< [ind\\_type](#page-728-0) >, [Gem::Geneva::GBaseParChildT](#page-728-0)< oa\_type >, [Gem::Geneva::GBaseParChildT](#page-728-0)< G-[ParameterSet](#page-728-0) >, [Gem::Geneva::GOptimizableEntity,](#page-3804-0) [Gem::Geneva::GMetaOptimizerIndividualT](#page-3049-0)< ind type >, [Gem::Geneva::GMultiPopulationEAT](#page-3114-0)< oa\_type >, [Gem::Geneva::Go2,](#page-3748-0) [Gem::Geneva::GFunctionIndividual,](#page-2594-0) [Gem-](#page-3440-0) [::Geneva::GMutableSetT](#page-3440-0)< T >, [Gem::Geneva::GMutableSetT](#page-3440-0)< oa\_type >, [Gem::Geneva::GMutableSetT](#page-3440-0)< [GParameterSet](#page-3440-0) >, [Gem::Geneva::GMutableSetT](#page-3440-0)< ind\_type >, [Gem::Geneva::GMutableSetT](#page-3440-0)< Gem::Geneva::- [GParameterBase](#page-3440-0) >, [Gem::Geneva::GBaseSwarm,](#page-895-0) [Gem::Geneva::GBasePS,](#page-784-0) [Gem::Geneva::GValidityCheckT](#page-1438-0)< [ind\\_type](#page-1438-0) >, [Gem::Geneva::GValidityCheckT](#page-1438-0)< GOptimizableEntity >, [Gem::Geneva::GParameterSetFormula-](#page-4135-0)[Constraint,](#page-4135-0) [Gem::Geneva::GParameterSet,](#page-2227-0) [Gem::Geneva::GBaseGD,](#page-663-0) [Gem::Geneva::GBaseEA,](#page-601-0) [Gem::Geneva-](#page-837-0) [::GBaseSA,](#page-837-0) [Gem::Geneva::GMultiThreadedGD,](#page-3228-0) [Gem::Geneva::GBrokerEA,](#page-1100-0) [Gem::Geneva::GBrokerSA,](#page-1278-0) [Gem-](#page-3278-0) [::Geneva::GMultiThreadedPS,](#page-3278-0) [Gem::Geneva::GBrokerGD,](#page-1165-0) [Gem::Geneva::GBrokerPS,](#page-1220-0) [Gem::Geneva::GMulti-](#page-3385-0)[ThreadedSwarm,](#page-3385-0) [Gem::Geneva::GMultiThreadedEA,](#page-3171-0) [Gem::Geneva::GMultiThreadedSA,](#page-3325-0) [Gem::Geneva::GBroker-](#page-1342-0)[Swarm,](#page-1342-0) [Gem::Geneva::GSerialGD,](#page-4463-0) [Gem::Geneva::GParameterSetParChild,](#page-4155-0) [Gem::Geneva::GSerialPS,](#page-4511-0) [Gem::-](#page-4115-0) [Geneva::GParameterSetConstraint,](#page-4115-0) [Gem::Geneva::GSerialSwarm,](#page-4617-0) [Gem::Geneva::GSerialEA,](#page-4398-0) [Gem::Geneva::G-](#page-4561-0)[SerialSA,](#page-4561-0) and [Gem::Geneva::GExternalSetterIndividual.](#page-2279-0)

# **6.171.4.5 virtual bool Gem::Geneva::GAdaptorT**< **num\_type** >**::assignedRNGUsed ( ) const** [inline]**,** [virtual]**,** [inherited]

Checks whether an assigned random number generator is used

### **Returns**

A boolean indicating whether an assigned random number generator is used

**6.171.4.6 virtual void Gem::Geneva::GAdaptorT**< **num\_type** >**::assignGRandomPointer ( Gem::Hap::GRandomBase** ∗ *gr\_cp* **)** [inline]**,** [virtual]**,** [inherited]

Assign a random number generator from another object.

#### **Parameters**

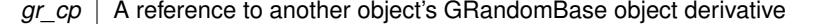

<span id="page-3644-0"></span>**6.171.4.7 template**<**typename num\_type, typename fp\_type**> **boost::optional**<**std::string**> **Gem::Geneva::G-NumGaussAdaptorT**< **num\_type, fp\_type** >**::checkRelationshipWith ( const GObject &** *cp,* **const Gem::Common::expectation &** *e,* **const double &** *limit,* **const std::string &** *caller,* **const std::string &** *y\_name,* **const bool &** *withMessages* **) const** [inline]**,** [virtual]

Checks whether a given expectation for the relationship between this object and another object is fulfilled.

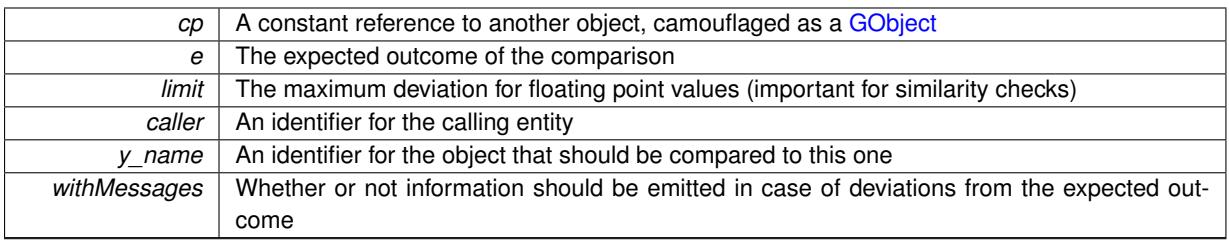

**Returns**

A boost::optional<std::string> object that holds a descriptive string if expectations were not met

Reimplemented from [Gem::Geneva::GAdaptorT](#page-553-3)< num\_type >.

**6.171.4.8** boost::shared ptr< **GObject** > Gem::Geneva::GObject::clone ( ) const [inherited]

Creates a clone of this object, storing it in a boost::shared\_ptr<GObject>

Creates a deep clone of this object, storing it in a boost::shared\_ptr<GObject>

**Returns**

A boost::shared ptr<GObject> to a clone of the derived object

**6.171.4.9 template**<**typename clone\_type** > **boost::shared\_ptr**<**clone\_type**> **Gem::Geneva::GObject::clone ( typename boost::enable\_if**< **boost::is\_base\_of**< **Gem::Geneva::GObject, clone\_type** > >**::type** ∗ *dummy =* 0 **) const** [inline]**,** [inherited]

The function creates a clone of the [GObject](#page-3780-0) pointer, converts it to a pointer to a derived class and emits it as a boost::shared ptr<> . Note that this template will only be accessible to the compiler if [GObject](#page-3780-0) is a base type of clone\_type.

**Returns**

A converted clone of this object, wrapped into a boost::shared\_ptr

**6.171.4.10 template**<> **boost::shared\_ptr**<**GObject**> **Gem::Geneva::GObject::clone ( boost::enable\_if**< **boost::is\_base\_of**< **Gem::Geneva::GObject, GObject** > >**::type** ∗ *dummy* **) const** [inherited]

A specialization of the general clone for cases where no conversion takes place at all

## **Returns**

A boost::shared ptr<GObject> to a clone of the derived object

<span id="page-3645-0"></span>**6.171.4.11 template**<**typename num\_type, typename fp\_type**> **virtual GObject**∗ **Gem::Geneva::GNum-GaussAdaptorT**< **num\_type, fp\_type** >**::clone\_ ( ) const** [protected]**,** [pure virtual]

This function creates a deep copy of this object. Purely virtual so this class cannot be instantiated directly.

**Returns**

A deep copy of this object

Implements [Gem::Geneva::GAdaptorT](#page-550-2)< num\_type >.

Implemented in [Gem::Geneva::GIntGaussAdaptorT](#page-2927-0)< int\_type >, [Gem::Geneva::GIntGaussAdaptorT](#page-2927-0)< boost- ::int32 t >, [Gem::Geneva::GFPGaussAdaptorT](#page-2524-0)< fp\_type >, Gem::Geneva::GFPGaussAdaptorT< double >, [Gem::Geneva::GFPGaussAdaptorT](#page-2524-0)< float >, [Gem::Geneva::GInt32GaussAdaptor,](#page-2819-0) [Gem::Geneva::GDouble-](#page-2065-2)[GaussAdaptor,](#page-2065-2) and [Gem::Geneva::GFloatGaussAdaptor.](#page-2417-0)

**6.171.4.12 template**<**typename num\_type, typename fp\_type**> **virtual void Gem::Geneva::GNumGaussAdaptorT**< **num\_type, fp\_type** >**::customAdaptAdaption ( const num\_type & )** [inline]**,** [protected]**,** [virtual]

This adaptor allows the evolutionary adaption of sigma\_. This allows the algorithm to adapt to changing geometries of the quality surface.

#### **Parameters**

*range*  $\vert$  A typical range for the parameter with type num type (unused here)

<span id="page-3646-0"></span>Reimplemented from [Gem::Geneva::GAdaptorT](#page-556-2)< num\_type >.

**6.171.4.13 template**<**typename num\_type, typename fp\_type**> **virtual void Gem::Geneva::GNumGaussAdaptorT**< **num\_type, fp\_type** >**::customAdaptions ( num\_type &** *,* **const num\_type & )** [protected]**,** [pure virtual]

The actual adaption of the supplied value takes place here. Purely virtual, as the actual adaptions are defined in the derived classes.

#### **Parameters**

*value*  $\vert$  The value that is going to be adapted in situ

Implements [Gem::Geneva::GAdaptorT](#page-550-1)< num\_type >.

Implemented in [Gem::Geneva::GIntGaussAdaptorT](#page-2819-1)< int\_type >, [Gem::Geneva::GIntGaussAdaptorT](#page-2819-1)< boost- [::int32\\_t](#page-2819-1) >, [Gem::Geneva::GFPGaussAdaptorT](#page-2065-3)< fp\_type >, Gem::Geneva::GFPGaussAdaptorT< double >, and [Gem::Geneva::GFPGaussAdaptorT](#page-2065-3)< float >.

**6.171.4.14 template**<**typename num\_type, typename fp\_type**> **virtual bool Gem::Geneva::GNumGaussAdaptorT**< **num\_type, fp\_type** >**::customQueryProperty ( const std::string &** *property,* **std::vector**< **boost::any** > **&** *data* **) const** [inline]**,** [protected]**,** [virtual]

Adds a given property value to the vector or returns false, if the property was not found.

Reimplemented from [Gem::Geneva::GAdaptorT](#page-556-3)< num\_type >.

**6.171.4.15 void Gem::Geneva::GObject::fromFile ( const std::string &** *fileName,* **const Gem::Common::serializationMode &** *serMod* **)** [inherited]

Loads a serial representation of this object from file.

Loads a serial representation of this object from file. Can be used for check-pointing.

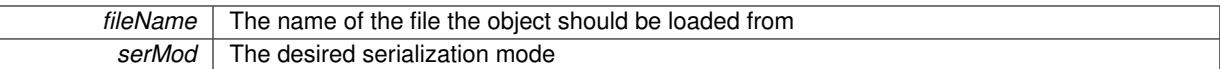

### **6.171.4.16 void Gem::Geneva::GObject::fromStream ( std::istream &** *istr,* **const Gem::Common::serializationMode &** *serMod* **)** [inherited]

#### Load class from a stream.

Loads the object from a stream.

**Parameters**

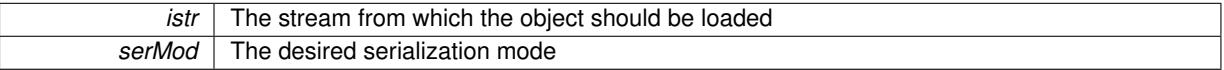

**6.171.4.17 void Gem::Geneva::GObject::fromString ( const std::string &** *descr,* **const Gem::Common::serializationMode &** *serMod* **)** [virtual]**,** [inherited]

Convert class to a serial representation, using a specific serialization mode.

Initializes the object from its string representation, using the currently set serialization mode. Note that the string will likely describe a derivative of [GObject,](#page-3780-0) as [GObject](#page-3780-0) cannot be instantiated. Note also that you will have to take care yourself that serialization and de-serialization happens in the same mode.

#### **Parameters**

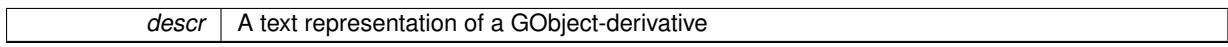

Implements [Gem::Common::GSerializableI.](#page-4503-1)

**6.171.4.18 double Gem::Geneva::GAdaptorT**< **num\_type** >**::getAdaptAdaptionProbability ( ) const** [inline]**,** [inherited]

Retrieves the current value of the adaptAdaptionProbability variable

#### **Returns**

The current value of the adaptAdaptionProbability\_variable

**6.171.4.19 double Gem::Geneva::GAdaptorT**< **num\_type** >**::getAdaptAdProb ( ) const** [inline]**,** [inherited]

Allows to retrieve the rate of evolutionary adaption of adProb\_

**6.171.4.20 virtual boost::uint32\_t Gem::Geneva::GAdaptorT**< **num\_type** >**::getAdaptionCounter ( ) const** [inline]**,** [virtual]**,** [inherited]

Retrieves the current value of the adaptionCounter variable.

#### **Returns**

The value of the adaptionCounter\_ variable

**6.171.4.21 boost::logic::tribool Gem::Geneva::GAdaptorT**< **num\_type** >**::getAdaptionMode ( ) const** [inline]**,** [inherited]

Returns the current value of the adaptionMode\_ variable

### **Returns**

The current value of the adaptionMode variable

**6.171.4.22 double Gem::Geneva::GAdaptorT**< **num\_type** >**::getAdaptionProbability ( ) const** [inline]**,** [inherited]

Retrieves the current value of the adaption probability

#### **Returns**

The current value of the adaption probability

**6.171.4.23 boost::uint32\_t Gem::Geneva::GAdaptorT**< **num\_type** >**::getAdaptionThreshold ( ) const** [inline]**,** [inherited]

Retrieves the value of the adaptionThreshold variable.

## **Returns**

The value of the adaptionThreshold\_ variable

- **6.171.4.24 boost::tuple**<**double,double**> **Gem::Geneva::GAdaptorT**< **num\_type** >**::getAdProbRange ( ) const** [inline]**,** [inherited]
- Allows to retrieve the allowed range for adProb\_ variation
- **6.171.4.25 double Gem::Geneva::GAdaptorT**< **num\_type** >**::getResetAdaptionProbability ( ) const** [inline]**,** [inherited]

Retrieves the current value of the "reset" adaption probability

#### **Returns**

The current value of the "reset" adaption probability

**6.171.4.26 template**<**typename num\_type, typename fp\_type**> **fp\_type Gem::Geneva::GNumGaussAdaptorT**< **num\_type, fp\_type** >**::getResetSigma ( ) const** [inline]

Retrieves the current value of "reset" sigma\_.

### **Returns**

The current value of sigma\_reset

**6.171.4.27 template**<**typename num\_type, typename fp\_type**> **fp\_type Gem::Geneva::GNumGaussAdaptorT**< **num\_type, fp\_type** >**::getSigma ( ) const** [inline]

Retrieves the current value of sigma\_.

**Returns**

The current value of sigma\_

**6.171.4.28 template**<**typename num\_type, typename fp\_type**> **fp\_type Gem::Geneva::GNumGaussAdaptorT**< **num type, fp type**  $>::getSigmaAdaptionRate ( ) const$  [inline]

Retrieves the value of sigmaSigma.

**Returns**

The value of the sigmaSigma\_ parameter

**6.171.4.29 template**<**typename num\_type, typename fp\_type**> **boost::tuple**<**fp\_type,fp\_type**> **Gem::Geneva::GNumGaussAdaptorT**< **num\_type, fp\_type** >**::getSigmaRange ( ) const** [inline]

Retrieves the allowed value range for sigma. You can retrieve the values like this: boost::get<0>(getSigmaRange()) , boost::get<1>(getSigmaRange()) .

**Returns**

The allowed value range for sigma

**6.171.4.30 template**<**typename load\_type** > **const load\_type**∗ **Gem::Geneva::GObject::gobject\_conversion ( const GObject** ∗ *load\_ptr,* **typename boost::enable\_if**< **boost::is\_base\_of**< **Gem::Geneva::GObject, load\_type** > >**::type** ∗ *dummy =* 0 **) const** [inline]**,** [protected]**,** [inherited]

This function converts the [GObject](#page-3780-0) pointer to the target type, checking for self-assignment along the ways in DEBUG mode (through [selfAssignmentCheck\(\)](#page-562-5) ). Note that this template will only be accessible to the compiler if [GObject](#page-3780-0) is a base type of load\_type.

**6.171.4.31 template**<**typename load\_type** > **boost::shared\_ptr**<**load\_type**> **Gem::Geneva::GObject::gobject\_conversion ( boost::shared\_ptr**< **GObject** > *load\_ptr,* **typename boost::enable\_if**< **boost::is\_base\_of**< **Gem::Geneva::GObject, load\_type** > >**::type** ∗ *dummy =* 0 **) const** [inline]**,** [protected]**,** [inherited]

This function converts a [GObject](#page-3780-0) boost::shared ptr to the target type, optionally checking for self-assignment along the ways in DEBUG mode (through [selfAssignmentCheck\(\)](#page-562-5) ). Note that this template will only be accessible to the compiler if [GObject](#page-3780-0) is a base type of load type.

**Parameters**

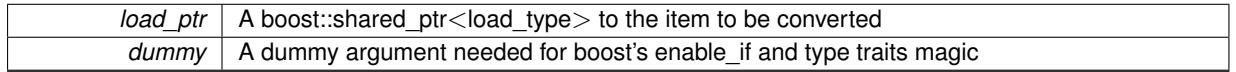

**Returns**

A boost::shared\_ptr holding the converted object

**6.171.4.32 template**<**typename load\_type** > **void Gem::Geneva::GObject::load ( const boost::shared\_ptr**< **load\_type** > **&** *cp,*

**typename boost::enable\_if**< **boost::is\_base\_of**< **Gem::Geneva::GObject, load\_type** > >**::type** ∗ *dummy =* 0 **)** [inline]**,** [inherited]

Loads the data of another [GObject\(](#page-3780-0)-derivative), wrapped in a shared pointer. Note that this function is only acces-sible to the compiler if load\_type is a derivative of [GObject.](#page-3780-0)

 $|cp|$  A copy of another GObject-derivative, wrapped into a boost::shared ptr $\lt$ 

**6.171.4.33 template**<**typename load\_type** > **void Gem::Geneva::GObject::load ( const load\_type &** *cp,* **typename boost::enable\_if**< **boost::is\_base\_of**< **Gem::Geneva::GObject, load\_type** > >**::type** ∗ *dummy =* 0 **)** [inline]**,** [inherited]

Loads the data of another [GObject\(](#page-3780-0)-derivative), presented as a constant reference. Note that this function is only accessible to the compiler if load\_type is a derivative of [GObject.](#page-3780-0)

```
Parameters
```
<span id="page-3651-2"></span>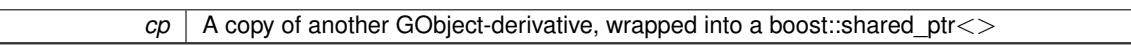

**6.171.4.34 template**<**typename num\_type, typename fp\_type**> **void Gem::Geneva::GNumGaussAdaptorT**< **num\_type, fp\_type** >**::load\_ ( const GObject** ∗ *cp* **)** [inline]**,** [protected]**,** [virtual]

This function loads the data of another GNumGaussAdaptorT<num\_type, fp\_type>, camouflaged as a [GObject.](#page-3780-0) We assume that the values given to us by the other object are correct and do no error checks.

```
Parameters
```
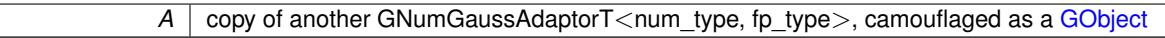

<span id="page-3651-1"></span>Reimplemented from [Gem::Geneva::GAdaptorT](#page-559-3)< num\_type >.

**6.171.4.35 template**<**typename num\_type, typename fp\_type**> **virtual bool Gem::Geneva::GNumGaussAdaptorT**< **num\_type, fp\_type** >**::modify\_GUnitTests ( )** [inline]**,** [virtual]

Applies modifications to this object. This is needed for testing purposes

**Returns**

A boolean which indicates whether modifications were made

Reimplemented from [Gem::Geneva::GAdaptorT](#page-560-0)< num\_type >.

Reimplemented in [Gem::Geneva::GIntGaussAdaptorT](#page-2937-0)< int\_type >, Gem::Geneva::GIntGaussAdaptorT< boost-[::int32\\_t](#page-2937-0) >, [Gem::Geneva::GFPGaussAdaptorT](#page-2534-0)< fp\_type >, [Gem::Geneva::GFPGaussAdaptorT](#page-2534-0)< double >, [Gem::Geneva::GFPGaussAdaptorT](#page-2534-0)< float >, [Gem::Geneva::GInt32GaussAdaptor,](#page-2824-0) [Gem::Geneva::GDouble-](#page-2069-0)[GaussAdaptor,](#page-2069-0) and [Gem::Geneva::GFloatGaussAdaptor.](#page-2422-0)

<span id="page-3651-0"></span>**6.171.4.36 template**<**typename num\_type, typename fp\_type**> **virtual std::string Gem::Geneva- ::GNumGaussAdaptorT**< **num\_type, fp\_type** >**::name ( ) const** [inline]**,** [virtual]

Emits a name for this class / object

Reimplemented from [Gem::Geneva::GAdaptorT](#page-560-1)< num\_type >.

Reimplemented in [Gem::Geneva::GIntGaussAdaptorT](#page-2937-1)< int\_type >, [Gem::Geneva::GIntGaussAdaptorT](#page-2937-1)< boost- [::int32\\_t](#page-2937-1) >, [Gem::Geneva::GFPGaussAdaptorT](#page-2534-1)< fp\_type >, [Gem::Geneva::GFPGaussAdaptorT](#page-2534-1)< double >, [Gem::Geneva::GFPGaussAdaptorT](#page-2534-1)< float >, [Gem::Geneva::GInt32GaussAdaptor,](#page-2824-1) [Gem::Geneva::GDouble-](#page-2070-0)[GaussAdaptor,](#page-2070-0) and [Gem::Geneva::GFloatGaussAdaptor.](#page-2422-1)

**6.171.4.37 bool Gem::Geneva::GAdaptorT**< **num\_type** >**::operator!= ( const GAdaptorT**< **num\_type** > **&** *cp* **) const** [inline]**,** [inherited]

Checks for inequality with another GAdaptorT<T> object

*cp* | A constant reference to another GAdaptorT<T> object

### **Returns**

A boolean indicating whether both objects are inequal

**6.171.4.38 bool Gem::Geneva::GAdaptorT**< **num\_type** >**::operator== ( const GAdaptorT**< **num\_type** > **&** *cp* **) const** [inline]**,** [inherited]

Checks for equality with another GAdaptorT<T> object

#### **Parameters**

 $cp \mid A$  constant reference to another GAdaptorT $\lt$ T $>$  object

#### **Returns**

A boolean indicating whether both objects are equal

Prints diagnostic messages

#### **Returns**

The diagnostic message

Reimplemented from [Gem::Geneva::GAdaptorT](#page-561-2)< num\_type >.

**6.171.4.40 void Gem::Geneva::GAdaptorT**< **num\_type** >**::queryPropertyFrom ( const std::string &** *adaptorName,* **const std::string &** *property,* **std::vector**< **boost::any** > **&** *data* **) const** [inline]**,** [inherited]

Allows to query specific properties of a given adaptor. Note that the adaptor must have implemented a "response" for the query, as the function will otherwise throw. This function is meant for debugging and profiling. It might e.g. be useful if you want to know why an EA-based optimization has stalled. Note that the permanent use of this function, e.g. from a permanently enabled "pluggable optimization monitor, will be inefficient due to the constant need to compare strings.

### **Parameters**

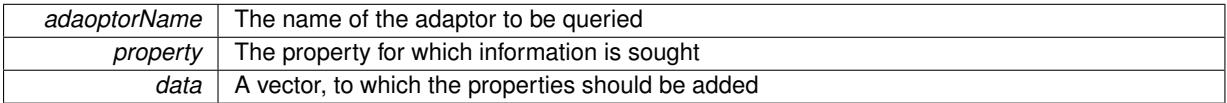

**6.171.4.41 template**<**typename num\_type, typename fp\_type**> **virtual void Gem::Geneva::GNumGaussAdaptorT**< **num\_type, fp\_type** >**::randomInit ( )** [inline]**,** [protected]**,** [virtual]

Allows to randomly initialize parameter members

Implements [Gem::Geneva::GAdaptorT](#page-549-0)< num\_type >.

**<sup>6.171.4.39</sup> template**<**typename num\_type, typename fp\_type**> **virtual std::string Gem::Geneva::G-NumGaussAdaptorT**< **num\_type, fp\_type** >**::printDiagnostics ( ) const** [inline]**,** [virtual]

**6.171.4.42 void Gem::Geneva::GObject::readConfigFile ( const std::string &** *configFile* **)** [inherited]

Reads a configuration file from disk.

Reads a configuration file from disk

#### **Parameters**

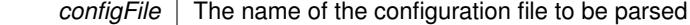

**6.171.4.43 std::string Gem::Geneva::GObject::report ( ) const** [inherited]

Returns an XML description of the derivative it is called for.

Returns an XML description of the derivative it is called for

**Returns**

An XML description of the GObject-derivative the function is called for

**6.171.4.44 virtual void Gem::Geneva::GAdaptorT**< **num\_type** >**::resetGRandomPointer ( )** [inline]**,** [virtual]**,** [inherited]

Re-connects the local random number generator to gr.

**6.171.4.45 template**<**typename load\_type** > **void Gem::Geneva::GObject::selfAssignmentCheck ( const GObject** ∗ *load\_ptr,* **typename boost::enable\_if**< **boost::is\_base\_of**< **Gem::Geneva::GObject, load\_type** > >**::type** ∗ *dummy =* 0 **) const** [inline]**,** [protected]**,** [inherited]

This function checks in DEBUG mode whether a load pointer points to the current object. Note that this template will only be accessible to the compiler if [GObject](#page-3780-0) is a base type of load type.

**6.171.4.46 void Gem::Geneva::GAdaptorT**< **num\_type** >**::setAdaptAdaptionProbability ( const double &** *probability* **)** [inline]**,** [inherited]

Sets the probability for the adaption of adaption parameters

# **Parameters**

*probability* The new value of the probability of adaptions of adaption parameters

**6.171.4.47 void Gem::Geneva::GAdaptorT**< **num\_type** >**::setAdaptAdProb ( double** *adaptAdProb* **)** [inline]**,** [inherited]

Allows to specify an adaption factor for adProb\_ (or 0, if you do not want this feature)

**6.171.4.48 virtual void Gem::Geneva::GAdaptorT**< **num\_type** >**::setAdaptionMode ( boost::logic::tribool** *adaptionMode* **)** [inline]**,** [virtual]**,** [inherited]

Allows to specify whether adaptions should happen always, never, or with a given probability. This uses the boost- ::logic::tribool class. The function is declared virtual so adaptors requiring adaptions to happen always or never can prevent resetting of the adaptionMode\_ variable.

*adaptionMode* The desired mode (always/never/with a given probability)

**6.171.4.49 void Gem::Geneva::GAdaptorT**< **num\_type** >**::setAdaptionProbability ( const double &** *adProb* **)** [inline]**,** [inherited]

Sets the adaption probability to a given value. This function will throw if the probability is not in the allowed range. **Parameters**

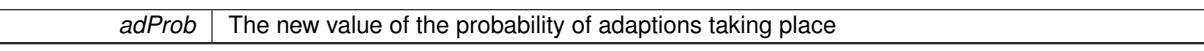

**6.171.4.50 void Gem::Geneva::GAdaptorT**< **num\_type** >**::setAdaptionThreshold ( const boost::uint32\_t &** *adaptionThreshold* **)** [inline]**,** [inherited]

Sets the value of adaptionThreshold\_. If set to 0, no adaption of the optimization parameters will take place **Parameters**

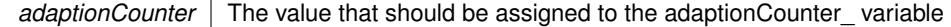

**6.171.4.51 void Gem::Geneva::GAdaptorT**< **num\_type** >**::setAdProbRange ( double** *minAdProb,* **double** *maxAdProb* **)** [inline]**,** [inherited]

Allows to set the allowed range for adaption probability variation. NOTE that this function will silently adapt the values of adProb\_ and adProb\_reset, if they fall outside of the new range.

**6.171.4.52 template**<**typename num\_type, typename fp\_type**> **void Gem::Geneva::GNumGaussAdaptorT**< **num\_type, fp\_type** >**::setAll ( const fp\_type &** *sigma,* **const fp\_type &** *sigmaSigma,* **const fp\_type &** *minSigma,* **const fp\_type &** *maxSigma* **)** [inline]

Convenience function that lets users set all relevant parameters of this class at once.

**Parameters**

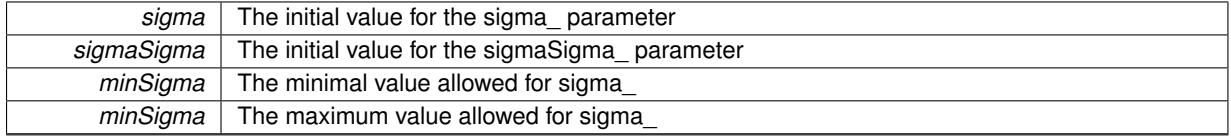

**6.171.4.53 void Gem::Geneva::GAdaptorT**< **num\_type** >**::setResetAdaptionProbability ( const double &** *adProb\_reset* **)** [inline]**,** [inherited]

Sets the "reset" adaption probability to a given value. This is the probability to which adProb will be reset if [updateOnStall\(\)](#page-566-3) is called. This function will throw if the probability is not in the allowed range.

**Parameters**

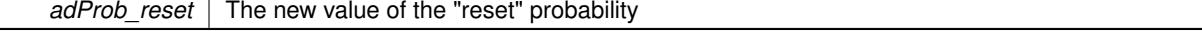

**6.171.4.54 template**<**typename num\_type, typename fp\_type**> **void Gem::Geneva::GNumGaussAdaptorT**< **num\_type, fp\_type** >**::setResetSigma ( const fp\_type &** *sigma\_reset* **)** [inline]

This function sets the value of the sigma\_reset\_ parameter. It is used to rall back sigma\_, if the optimization process has stalled

*sigma\_reset* The new value of the sigma\_ parameter

**6.171.4.55 template**<**typename num\_type, typename fp\_type**> **void Gem::Geneva::GNumGaussAdaptorT**< **num\_type, fp\_type** >**::setSigma ( const fp\_type &** *sigma* **)** [inline]

This function sets the value of the sigma\_ parameter. It is recommended that the value lies in the range [0.:1.]. A value below 0 is not allowed. Sigma is interpreted as a percentage of the allowed or desired value range of the target variable. Setting the allowed value range will enforce a constraint of [0,1], so it is not necessary in this function.

@param sigma The new value of the sigma\_ parameter

**6.171.4.56 template**<**typename num\_type, typename fp\_type**> **void Gem::Geneva::GNumGaussAdaptorT**< **num\_type, fp\_type** >**::setSigmaAdaptionRate ( const fp\_type &** *sigmaSigma* **)** [inline]

This function sets the values of the sigmaSigma\_ parameter. Values  $\lt = 0$  mean "do not adapt sigma". If you do want to prevent adaption of sigma, you can also use the GAdaptorT<T>[::setAdaptionThreshold\(\)](#page-564-3) function. It determines, after how many calls the internal parameters of the adaption should be adapted. If set to 0, no adaption takes place.

**Parameters**

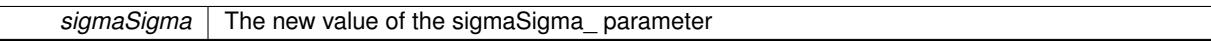

**6.171.4.57 template**<**typename num\_type, typename fp\_type**> **void Gem::Geneva::GNumGaussAdaptorT**< **num\_type, fp\_type** >**::setSigmaRange ( const fp\_type &** *minSigma,* **const fp\_type &** *maxSigma* **)** [inline]

Sets the allowed value range of sigma\_. A minimum sigma of 0 will silently be adapted to a very small value (D-EFAULTMINSIGMA), as otherwise adaptions would stop entirely, which does not make sense. Using 0. as lower boundary is however allowed for practical reasons. Note that this function will also adapt sigma itself, if it falls outside of the allowed range. It is not recommended (but not enforced) to set a maxSigma  $> 1$ , as sigma is interpreted as a percentage of the allowed or desired value range of the target variable.

@param minSigma The minimum allowed value of sigma\_ @param maxSigma The maximum allowed value of sigma\_

**6.171.4.58 static void Gem::Geneva::GObject::sigHupHandler ( int** *signum* **)** [inline]**,** [static]**,** [inherited]

<span id="page-3657-1"></span>A handler for SIGHUP signals

**6.171.4.59 template**<**typename num\_type, typename fp\_type**> **virtual void Gem::Geneva::GNumGaussAdaptorT**< **num\_type, fp\_type** >**::specificTestsFailuresExpected\_GUnitTests ( )** [inline]**,** [virtual]

Performs self tests that are expected to fail. This is needed for testing purposes

Reimplemented from [Gem::Geneva::GAdaptorT](#page-565-2)< num\_type >.

<span id="page-3657-0"></span>Reimplemented in [Gem::Geneva::GIntGaussAdaptorT](#page-2941-0)< int\_type >, [Gem::Geneva::GIntGaussAdaptorT](#page-2941-0)< boost- [::int32\\_t](#page-2941-0) >, [Gem::Geneva::GFPGaussAdaptorT](#page-2538-0)< fp\_type >, [Gem::Geneva::GFPGaussAdaptorT](#page-2538-0)< double >, [Gem::Geneva::GFPGaussAdaptorT](#page-2538-0)< float >, [Gem::Geneva::GInt32GaussAdaptor,](#page-2829-0) [Gem::Geneva::GDouble-](#page-2076-2)[GaussAdaptor,](#page-2076-2) and [Gem::Geneva::GFloatGaussAdaptor.](#page-2427-0)

Performs self tests that are expected to succeed. This is needed for testing purposes

Reimplemented from [Gem::Geneva::GAdaptorT](#page-565-3)< num\_type >.

Reimplemented in [Gem::Geneva::GIntGaussAdaptorT](#page-2941-1)< int\_type >, [Gem::Geneva::GIntGaussAdaptorT](#page-2941-1)< boost- [::int32\\_t](#page-2941-1) >, [Gem::Geneva::GFPGaussAdaptorT](#page-2538-1)< fp\_type >, [Gem::Geneva::GFPGaussAdaptorT](#page-2538-1)< double >, [Gem::Geneva::GFPGaussAdaptorT](#page-2538-1)< float >, [Gem::Geneva::GInt32GaussAdaptor,](#page-2830-0) [Gem::Geneva::GDouble-](#page-2076-3)[GaussAdaptor,](#page-2076-3) and [Gem::Geneva::GFloatGaussAdaptor.](#page-2428-0)

**6.171.4.61 void Gem::Geneva::GObject::toFile ( const std::string &** *fileName,* **const Gem::Common::serializationMode &** *serMod* **) const** [inherited]

Writes a serial representation of this object to a file.

Writes a serial representation of this object to a file. Can be used for check-pointing.

#### **Parameters**

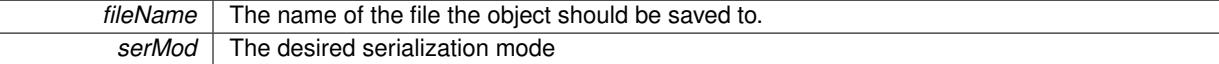

**6.171.4.62 void Gem::Geneva::GObject::toStream ( std::ostream &** *oarchive\_stream,* **const Gem::Common::serializationMode &** *serMod* **) const** [inherited]

Convert class to a serial representation that is then written to a stream.

Converts class to a serial representation that is then written to a stream.

#### **Parameters**

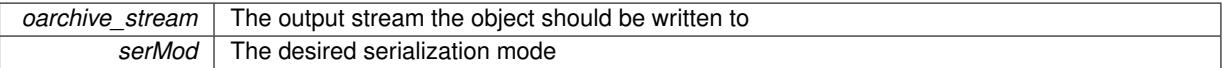

**6.171.4.63 std::string Gem::Geneva::GObject::toString ( const Gem::Common::serializationMode &** *serMod* **) const** [virtual]**,** [inherited]

Convert class to a serial representation, using a user-specified serialization mode.

Converts the class to a text representation, using the currently set serialization mode for this class. Note that you will have to take care yourself that serialization and de-serialization happens in the same mode.

#### **Parameters**

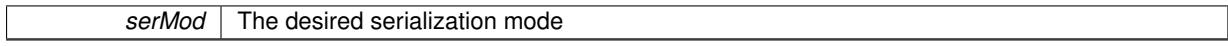

**Returns**

A text-representation of this class (or its derivative)

Implements [Gem::Common::GSerializableI.](#page-4503-0)

**6.171.4.64 template**<**typename num\_type, typename fp\_type**> **virtual bool Gem::Geneva::GNumGaussAdaptorT**< **num\_type, fp\_type** >**::updateOnStall ( const std::size\_t &** *nStalls,* **const num\_type &** *range* **)** [inline]**,** [virtual]

Triggers updates when the optimization process has stalled. This function resets the sigma value to its original value and calls the parent class'es function

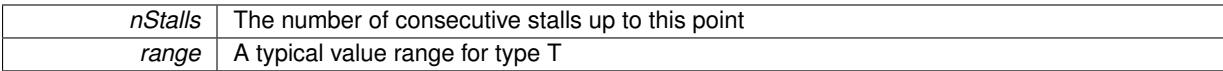

### **Returns**

A boolean indicating whether updates were performed

Reimplemented from [Gem::Geneva::GAdaptorT](#page-566-3)< num\_type >.

**6.171.4.65 virtual bool Gem::Geneva::GAdaptorT**< **num\_type** >**::usesLocalRNG ( ) const** [inline]**,** [virtual]**,** [inherited]

Checks whether the local random number generator is used. This is simply done by comparing the two pointers.

A boolean indicating whether the local random number generator is used

**6.171.4.66 void Gem::Geneva::GObject::writeConfigFile ( const std::string &** *configFile,* **const std::string &** *header* **)** [inherited]

Writes a configuration file to disk.

Writes a configuration file to disk

**Parameters**

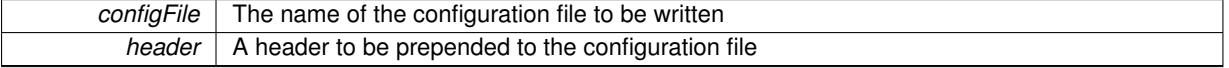

# **6.171.5 Member Data Documentation**

**6.171.5.1 Gem::Hap::GRandomBase**∗ **Gem::Geneva::GAdaptorT**< **num\_type** >**::gr\_local** [protected]**,** [inherited]

A random number generator. This reference and the associated pointer is either connected to a local random number generator assigned in the constructor, or to a "factory" generator located in the surrounding GParameterSet object.

The documentation for this class was generated from the following file:

<span id="page-3659-0"></span>• [GNumGaussAdaptorT.hpp](#page-5037-1)

# **6.172 Gem::Geneva::GNumIntT**< **int\_type** > **Class Template Reference**

#include <GNumIntT.hpp>

Inheritance diagram for Gem::Geneva::GNumIntT< int\_type >:

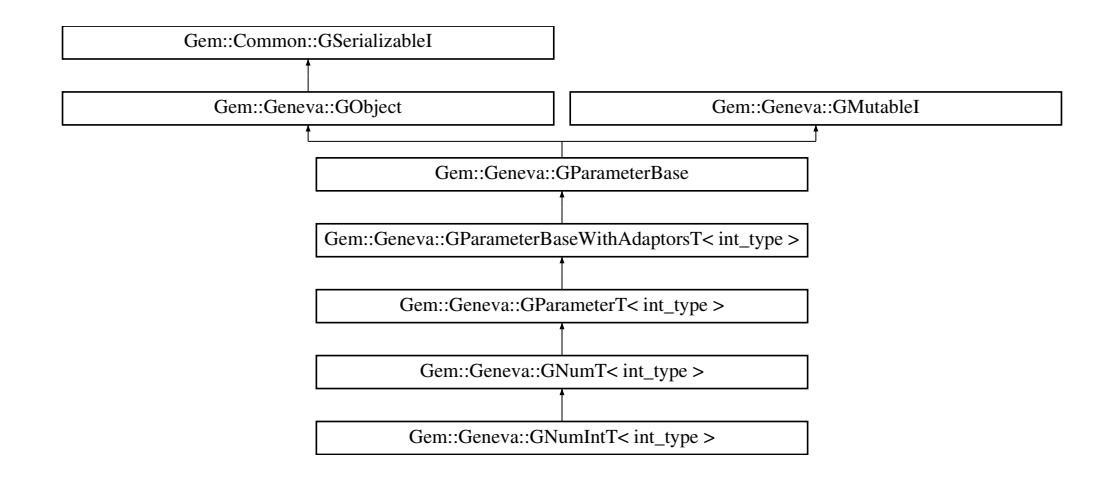

### **Public Types**

- typedef int\_type [parameter\\_type](#page-2832-0)
- typedef int\_type [collection\\_type](#page-2079-0)
- typedef int\_type [p\\_type](#page-1000-0)

# **Public Member Functions**

- [GNumIntT](#page-3665-0) ()
- [GNumIntT](#page-3659-0) (const GNumIntT < int\_type > &cp)
- [GNumIntT](#page-3665-2) (const int\_type &val)
- [GNumIntT](#page-3665-3) (const int\_type &min, const int\_type &max)
- [GNumIntT](#page-3665-4) (const int\_type &val, const int\_type &min, const int\_type &max)
- virtual ∼[GNumIntT](#page-3666-0) ()
- virtual int type [operator=](#page-3692-0) (const int type &val)
- const [GNumIntT](#page-3659-0)< int\_type  $> 8$  [operator=](#page-3692-1) (const GNumIntT< int\_type  $> 8$ cp)
- bool [operator==](#page-2863-0) (const  $GNumIntT$  int\_type  $>$  &cp) const
- bool [operator!=](#page-2861-0) (const [GNumIntT](#page-3659-0) $<$  int type  $>$  &cp) const
- boost::optional< std::string > [checkRelationshipWith](#page-3677-0) (const [GObject](#page-3780-0) &cp, const Gem::Common::expectation &e, const double &limit, const std::string &caller, const std::string &y\_name, const bool &withMessages) const OVERRIDE
- virtual std::string [name](#page-3690-0) () const OVERRIDE
- virtual bool modify GUnitTests () OVERRIDE
- virtual void [specificTestsNoFailureExpected\\_GUnitTests](#page-3696-0) () OVERRIDE
- virtual void specificTestsFailuresExpected GUnitTests () OVERRIDE
- bool [operator==](#page-2109-0) (const [GNumT](#page-3700-0)< int\_type > &cp) const
- bool [operator==](#page-1028-0) (const [GParameterT](#page-4197-0) $<$  int type  $>$  &cp) const
- bool [operator==](#page-991-0) (const [GParameterBaseWithAdaptorsT](#page-3943-1) $<$  int type  $>$  &cp) const
- bool [operator==](#page-991-1) (const [GParameterBase](#page-3910-1) &) const
- bool [operator!=](#page-2106-0) (const [GNumT](#page-3700-0)< int\_type > &cp) const
- bool [operator!=](#page-1026-0) (const [GParameterT](#page-4197-0) $<$  int type  $>$  &cp) const
- bool [operator!=](#page-990-0) (const [GParameterBaseWithAdaptorsT](#page-3943-1)< int\_type > &cp) const
- bool [operator!=](#page-990-1) (const [GParameterBase](#page-3910-1) &) const
- void [setInitBoundaries](#page-2112-0) (const int type &lowerInitBoundary, const int type &upperInitBoundary)
- int\_type [getLowerInitBoundary](#page-2102-0) () const
- int\_type [getUpperInitBoundary](#page-2102-1) () const
- virtual bool [isLeaf](#page-2104-0) () const OVERRIDE
- virtual void [toPropertyTree](#page-2114-0) (pt::ptree &ptr, const std::string &baseName) const OVERRIDE
- virtual void [setValue](#page-1030-0) (const int type &val) BASE
- [operator int\\_type](#page-1026-1) () const
- virtual int\_type [value](#page-1035-0) () const BASE
- virtual std:: size\_t [adaptImpl](#page-1006-0) () OVERRIDE
- virtual std::string [baseType](#page-1012-0) () const OVERRIDE
- void [addAdaptor](#page-965-0) (boost::shared\_ptr< [GAdaptorT](#page-548-0)< int\_type > > gat\_ptr)
- boost::shared ptr< [GAdaptorT](#page-548-0)  $\langle$  int type  $>$   $>$  [getAdaptor](#page-985-0) () const
- boost::shared\_ptr< adaptor\_type > [getAdaptor](#page-985-1) (typename boost::enable\_if< boost::is\_base\_of< [GAdaptor-](#page-548-0)[T](#page-548-0)< int\_type >, adaptor\_type > >::type \*dummy=0) const
- void [resetAdaptor](#page-994-0) ()
- bool [hasAdaptor](#page-986-0) () const
- virtual void [assignGRandomPointer](#page-968-0) [\(Gem::Hap::GRandomBase](#page-4322-0) ∗gr\_cp)
- virtual void [resetGRandomPointer](#page-994-1) ()
- virtual bool [usesLocalRNG](#page-998-0) () const
- virtual bool [assignedRNGUsed](#page-967-0) () const
- virtual bool [updateAdaptorsOnStall](#page-998-1) (const std::size\_t &nStalls) OVERRIDE
- virtual void [queryAdaptor](#page-993-0) (const std::string &adaptorName, const std::string &property, std::vector< boost- :: any  $>$  & data) const
- virtual std:: size\_t [adapt](#page-964-0) () OVERRIDE
- bool [setAdaptionsActive](#page-995-0) ()
- bool [setAdaptionsInactive](#page-995-1) ()
- bool [adaptionsActive](#page-965-1) () const
- virtual void [randomInit](#page-1064-0) () BASE
- virtual bool [isIndividualParameter](#page-1024-0) () const BASE
- virtual bool [isParameterCollection](#page-987-0) () const BASE
- virtual void [fpFixedValueInit](#page-982-0) (const float &val) BASE
- virtual void [fpMultiplyBy](#page-982-1) (const float &val) BASE
- virtual void [fpMultiplyByRandom](#page-983-0) (const float &, const float &) BASE
- virtual void [fpMultiplyByRandom](#page-983-1) () BASE
- virtual void [fpAdd](#page-982-2) (boost::shared\_ptr< [GParameterBase](#page-3910-1) >) BASE
- virtual void [fpSubtract](#page-983-2) (boost::shared\_ptr< [GParameterBase](#page-3910-1) >) BASE
- void [setParameterName](#page-995-2) (const std::string &)
- std::string [getParameterName](#page-959-0) () const
- $\bullet\$  template<typename par\_type  $>$ void [streamline](#page-996-0) (std::vector< par\_type > &parVec) const
- $\bullet$  template<typename par\_type  $>$
- void [streamline](#page-996-1) (std::map< std::string, std::vector< par\_type > > &parVec) const
- $\bullet$  template $\lt$ 
	- void [streamline](#page-996-2) (std::vector< float > &) const
- template $<$
- void **streamline** (std::vector< double > &) const
- template $<$ void **streamline** (std::vector< bool > &) const
- 
- $\bullet$  template $\lt$
- void **streamline** (std::map< std::string, std::vector< float > > &) const
- $\bullet$  template $<$
- void **streamline** (std::map< std::string, std::vector< double > > &) const
- $\bullet$  template $<$
- void **streamline** (std::map< std::string, std::vector< bool > > &) const
- template $<$ void [streamline](#page-996-3) (std::vector< float > &parVec) const
- $\bullet$  template $\lt$
- void [streamline](#page-996-4) (std::vector< double > &parVec) const
- $\bullet$  template $<$ void [streamline](#page-996-5) (std::vector< boost::int32\_t > &parVec) const
- $\bullet$  template $<$ void [streamline](#page-996-6) (std::vector< bool > &parVec) const  $\bullet$  template $<$ void [streamline](#page-997-0) (std::map< std::string, std::vector< float > > &parVec) const • template $\lt$ void [streamline](#page-997-1) (std::map< std::string, std::vector< double > > &parVec) const •  $template <$ void [streamline](#page-997-2) (std::map< std::string, std::vector< boost::int32  $t$  > > &parVec) const  $\bullet$  template $<$ void [streamline](#page-997-3) (std::map< std::string, std::vector< bool > > &parVec) const • virtual void [floatStreamline](#page-981-0) (std::vector  $<$  float  $>$  &) const BASE • virtual void [floatStreamline](#page-981-1) (std::map  $lt$  std::string, std::vector $lt$  float  $gt > 8$ ) const BASE • virtual void [doubleStreamline](#page-980-0) (std::vector< double > &) const BASE • virtual void [doubleStreamline](#page-980-1) (std::map< std::string, std::vector< double  $>$  >  $\&$ ) const BASE • virtual void [int32Streamline](#page-986-1) (std::vector< boost::int32\_t > &) const BASE • virtual void [int32Streamline](#page-987-1) (std::map< std::string, std::vector< boost::int32  $t$  >  $>$  8) const BASE • virtual void [booleanStreamline](#page-1472-0) (std::vector< bool > &) const BASE • virtual void [booleanStreamline](#page-1472-1) (std::map< std::string, std::vector< bool  $>$   $>$  &) const BASE  $\bullet$  template<typename par\_type  $>$ void [boundaries](#page-972-0) (std::vector< par\_type > &lBndVec, std::vector< par\_type > &uBndVec) const  $\bullet$  template $<$ void **boundaries** (std::vector< float > &, std::vector< float > &) const  $\bullet$  template $<$ void **boundaries** (std::vector< double > &, std::vector< double > &) const  $\bullet$  template $<$ void **boundaries** (std::vector< bool > &, std::vector< bool > &) const  $\bullet$  template $<$ void [boundaries](#page-972-1) (std::vector< float > &lBndVec, std::vector< float > &uBndVec) const • template $\lt$ void [boundaries](#page-973-0) (std::vector< double > &lBndVec, std::vector< double > &uBndVec) const  $\bullet$  template $<$ void [boundaries](#page-973-1) (std::vector< boost::int32\_t > &lBndVec, std::vector< boost::int32\_t > &uBndVec) const  $\bullet$  template $\lt$ void [boundaries](#page-973-2) (std::vector< bool > &lBndVec, std::vector< bool > &uBndVec) const • virtual void [floatBoundaries](#page-981-2) (std::vector  $<$  float  $> 8$ , std::vector  $<$  float  $> 8$ ) const BASE • virtual void [doubleBoundaries](#page-980-2) (std::vector< double  $> 8$ , std::vector< double  $> 8$ ) const BASE • virtual void [int32Boundaries](#page-986-2) (std::vector< boost::int32\_t > &, std::vector< boost::int32\_t > &) const BASE • virtual void [booleanBoundaries](#page-1472-2) (std::vector< bool > &, std::vector< bool > &) const BASE • template $lt$ typename par type  $>$ std::size\_t [countParameters](#page-978-0) () const • template $<$ std::size\_t **countParameters** () const • template $<$ std::size\_t **countParameters** () const • template $\lt$ std::size\_t **countParameters** () const  $\bullet$  template $<$ std::size\_t [countParameters](#page-960-0) () const  $\bullet$  template $<$ std::size\_t [countParameters](#page-960-0) () const  $\bullet$  template $<$ std::size\_t [countParameters](#page-960-0) () const
- template $\lt$ std::size\_t [countParameters](#page-960-0) () const
- virtual std::size\_t [countFloatParameters](#page-977-0) () const BASE
- virtual std::size\_t [countDoubleParameters](#page-977-1) () const BASE
- virtual std::size\_t [countInt32Parameters](#page-977-2) () const BASE
- virtual std::size\_t [countBoolParameters](#page-1476-0) () const BASE  $\bullet$  template<typename par\_type  $>$ void [assignValueVector](#page-968-1) (const std::vector< par type > &parVec, std::size t &pos)
- template $\lt$
- void **assignValueVector** (const std::vector< float > &, std::size\_t &)  $\bullet$  template $\lt$
- void **assignValueVector** (const std::vector< double > &, std::size\_t &)  $\bullet$  template $\lt$
- void **assignValueVector** (const std::vector< bool > &, std::size\_t &)
- $\bullet$  template $\lt$
- void [assignValueVector](#page-970-0) (const std::vector< float > &parVec, std::size\_t &pos)
- $\bullet$  template $\lt$
- void [assignValueVector](#page-970-1) (const std::vector< double > &parVec, std::size\_t &pos)
- template $\lt$
- void [assignValueVector](#page-970-2) (const std::vector< boost::int32\_t > &parVec, std::size\_t &pos) • template $\lt$
- void [assignValueVector](#page-970-3) (const std::vector< bool > &parVec, std::size\_t &pos)
- template $lt$ typename par\_type  $>$
- void [assignValueVectors](#page-970-4) (const std::map  $lt$  std::string, std::vector $lt$  par type  $gt$   $gt$  &parMap)  $\bullet$  template $\lt$
- void **assignValueVectors** (const std::map< std::string, std::vector< float > > &)
- $\bullet$  template $\lt$ void **assignValueVectors** (const std::map< std::string, std::vector< double > > &)
- $\bullet$  template $\lt$
- void **assignValueVectors** (const std::map< std::string, std::vector< bool > > &)
- $\bullet$  template $\lt$ void [assignValueVectors](#page-971-0) (const std::map< std::string, std::vector< float > > &parMap)
- template $<$
- void [assignValueVectors](#page-971-1) (const std::map  $\lt$  std::string, std::vector $\lt$  double  $\gt \gt$  &parMap)  $\bullet$  template $\lt$
- void [assignValueVectors](#page-971-2) (const std::map< std::string, std::vector< boost::int32\_t > > &parMap)  $\bullet$  template $<$
- void [assignValueVectors](#page-971-3) (const std::map< std::string, std::vector< bool > > &parMap)
- virtual void [assignFloatValueVector](#page-967-1) (const std::vector< float > &, std::size\_t &) BASE
- virtual void [assignDoubleValueVector](#page-967-2) (const std::vector  $<$  double  $> 8$ , std::size t &) BASE
- virtual void [assignInt32ValueVector](#page-968-2) (const std::vector< boost::int32  $t > 8$ , std::size t &) BASE
- virtual void [assignBooleanValueVector](#page-1467-0) (const std::vector< bool  $> 8$ , std::size t &) BASE
- virtual void [assignFloatValueVectors](#page-967-3) (const std::map< std::string, std::vector< float > > &) BASE
- virtual void [assignDoubleValueVectors](#page-967-4) (const std::map< std::string, std::vector< double  $>$   $>$  &) BASE
- virtual void [assignInt32ValueVectors](#page-968-3) (const std::map< std::string, std::vector< boost::int32  $t > 8$ ) BASE
- virtual void [assignBooleanValueVectors](#page-1468-0) (const std::map< std::string, std::vector< bool > > &) BASE
- void [blockRandomInitialization](#page-971-4) ()
- void [allowRandomInitialization](#page-966-0) ()
- bool [randomInitializationBlocked](#page-994-2) () const
- template $lt$ typename load type  $>$ boost::shared\_ptr< load\_type > [parameterbase\\_cast](#page-991-2) (boost::shared\_ptr< [GParameterBase](#page-3910-1) > load\_ptr, typename boost::enable if< boost::is base of< [Gem::Geneva::GParameterBase,](#page-3910-1) load type > >::type ∗dummy=0) const
- void [toStream](#page-566-1) (std::ostream &, const Gem::Common::serializationMode &) const
- void [fromStream](#page-556-0) (std::istream &, const Gem::Common::serializationMode &)
- virtual std::string [toString](#page-566-2) (const Gem::Common::serializationMode &) const OVERRIDE
- virtual void [fromString](#page-557-5) (const std::string &, const Gem::Common::serializationMode &) OVERRIDE
- void [toFile](#page-565-0) (const std::string &, const Gem::Common::serializationMode &) const
- void [fromFile](#page-556-1) (const std::string &, const Gem::Common::serializationMode &)
- std::string [report](#page-562-3) () const
- void [writeConfigFile](#page-567-0) (const std::string &, const std::string &)
- void [readConfigFile](#page-562-4) (const std::string &)
- virtual void [addConfigurationOptions](#page-553-2) [\(Gem::Common::GParserBuilder](#page-4276-0) &, const bool &)
- boost::shared\_ptr< [GObject](#page-3780-0) > [clone](#page-555-0) () const
- template $lt$ typename clone\_type  $>$ boost::shared\_ptr< [clone](#page-555-1)\_type > clone (typename boost::enable\_if< boost::is\_base\_of< [Gem::Geneva::G-](#page-3780-0)[Object,](#page-3780-0) clone type  $>$ ::type ∗dummy=0) const
- template $\lt$ boost::shared\_ptr< [GObject](#page-3780-0) > [clone](#page-550-0) (boost::enable\_if< boost::is\_base\_of< [Gem::Geneva::GObject,](#page-3780-0) [G-](#page-3780-0)[Object](#page-3780-0) > >::type ∗) const
- template $\lt$ boost::shared\_ptr< [GObject](#page-3780-0) > [clone](#page-555-2) (boost::enable if< boost::is\_base\_of< [Gem::Geneva::GObject,](#page-3780-0) [G-](#page-3780-0)[Object](#page-3780-0) > >::type ∗dummy) const
- template $lt$ typename load type  $>$ void [load](#page-559-0) (const boost::shared\_ptr< load\_type > &cp, typename boost::enable\_if< boost::is\_base\_of< [Gem::Geneva::GObject,](#page-3780-0) load\_type > >::type ∗dummy=0)
- template<typename load\_type > void [load](#page-559-1) (const load\_type &cp, typename boost::enable\_if< boost::is\_base\_of< [Gem::Geneva::GObject,](#page-3780-0) load type  $>$  ::type  $*$ dummy=0)

# **Static Public Member Functions**

• static void [sigHupHandler](#page-565-1) (int signum)

### **Static Public Attributes**

• static std::sig\_atomic\_t **GenevaSigHupSent** = 0

### **Protected Member Functions**

- virtual void [load\\_](#page-3690-2) (const [GObject](#page-3780-0) ∗cp) OVERRIDE
- <span id="page-3664-0"></span>• virtual [GObject](#page-3780-0)  $*$  clone () const =0
- virtual void [randomInit\\_](#page-2864-0) () OVERRIDE
- virtual int type [range](#page-2111-0) () const OVERRIDE
- void [setValue\\_](#page-1032-0) (const int\_type &val) const
- std::size\_t [applyAdaptor](#page-966-1) (int\_type [&value,](#page-1035-0) const int\_type [&range\)](#page-2111-0)
- std::size\_t [applyAdaptor](#page-966-2) (std::vector< int\_type  $>$  &collection, const int\_type [&range\)](#page-2111-0)
- $\bullet$  template<typename load\_type  $>$ void [selfAssignmentCheck](#page-562-5) (const [GObject](#page-3780-0) \*load\_ptr, typename boost::enable\_if< boost::is\_base\_of< [Gem-](#page-3780-0) [::Geneva::GObject,](#page-3780-0) load\_type > >::type ∗dummy=0) const
- template $lt$ typename load type  $>$ const load\_type ∗ [gobject\\_conversion](#page-558-3) (const [GObject](#page-3780-0) ∗load\_ptr, typename boost::enable\_if< boost::is\_baseof  $\leq$  [Gem::Geneva::GObject,](#page-3780-0) load type  $>$   $\geq$ ::type  $*$ dummy=0) const
- $\bullet$  template<typename load\_type  $>$ boost::shared ptr< load type  $>$  gobject conversion (boost::shared ptr $<$  [GObject](#page-3780-0)  $>$  load ptr, typename boost::enable\_if< boost::is\_base\_of< [Gem::Geneva::GObject,](#page-3780-0) load\_type > >::type ∗dummy=0) const

# **Protected Attributes**

- int\_type val
- [Gem::Hap::GRandomBase](#page-4322-0) ∗ [gr\\_local](#page-999-0)
- [Gem::Hap::GRandomBase](#page-4322-0) ∗ **gr**

# **Friends**

• class **boost::serialization::access**

# **6.172.1 Detailed Description**

```
template<typename int_type>class Gem::Geneva::GNumIntT< int_type >
```
This class encapsulates a single integer value, which can assume different integer types. The reason for this class is that there might be applications where one might want different adaptor characteristics for different values. This cannot be done with a GIntCollectionT.

# **6.172.2 Constructor & Destructor Documentation**

```
6.172.2.1 template<typename int_type> Gem::Geneva::GNumIntT< int_type >::GNumIntT ( ) [inline]
```
### <span id="page-3665-1"></span>The default constructor

**6.172.2.2 template**<**typename int\_type**> **Gem::Geneva::GNumIntT**< **int\_type** >**::GNumIntT ( const GNumIntT**<  $int_type > & cp$   $|$   $intline$ 

The copy constructor

## **Parameters**

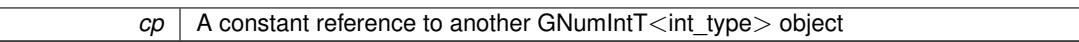

<span id="page-3665-2"></span>**6.172.2.3 template**<**typename int\_type**> **Gem::Geneva::GNumIntT**< **int\_type** >**::GNumIntT ( const int\_type &** *val* **)** [inline]**,** [explicit]

## Initialization by contained value

**Parameters**

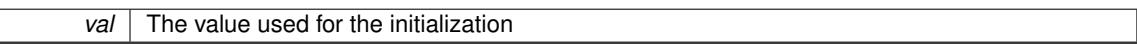

<span id="page-3665-3"></span>**6.172.2.4 template**<**typename int\_type**> **Gem::Geneva::GNumIntT**< **int\_type** >**::GNumIntT ( const int\_type &** *min,* **const int\_type &** *max* **)** [inline]

Initialization by random number in a given range. Note that we use the local randomInit\_ function in order to avoid trying to call any purely virtual functions from the constructor.

**Parameters**

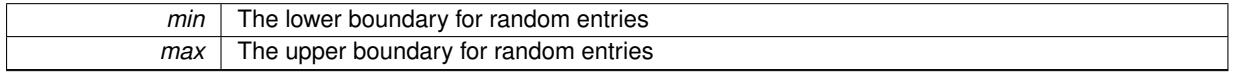

<span id="page-3665-4"></span>**6.172.2.5 template**<**typename int\_type**> **Gem::Geneva::GNumIntT**< **int\_type** >**::GNumIntT ( const int\_type &** *val,* **const int\_type &** *min,* **const int\_type &** *max* **)** [inline]

Initialization with a fixed value, plus the boundaries for random initialization.

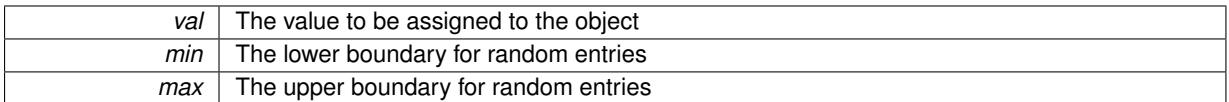

<span id="page-3666-0"></span>**6.172.2.6 template**<**typename int\_type**> **virtual Gem::Geneva::GNumIntT**< **int\_type** >**::**∼**GNumIntT ( )** [inline]**,** [virtual]

The destructor

#### **6.172.3 Member Function Documentation**

**6.172.3.1 std::size\_t Gem::Geneva::GParameterBase::adapt ( )** [virtual]**,** [inherited]

The adaption interface.

Calls the function that does the actual adaption (which is in turn implemented by derived classes. Will omit adaption if the adaptionsActive\_ parameter is set.

**Returns**

A boolean which indicates whether a modification was indeed made

Implements [Gem::Geneva::GMutableI.](#page-3433-0)

```
6.172.3.2 virtual std::size_t Gem::Geneva::GParameterT< int_type >::adaptImpl ( ) [inline], [virtual],
[inherited]
```
Allows to adapt the value stored in this class.

**Returns**

The number of adaptions that were performed

Implements [Gem::Geneva::GParameterBase.](#page-3910-2)

**6.172.3.3 bool Gem::Geneva::GParameterBase::adaptionsActive ( ) const** [inherited]

Determines whether adaptions are performed for this object.

Determines whether adaptions are performed for this object

#### **Returns**

A boolean indicating whether adaptions are performed for this object

**6.172.3.4 void Gem::Geneva::GParameterBaseWithAdaptorsT**< **int\_type** >**::addAdaptor ( boost::shared\_ptr**< **GAdaptorT**< **int\_type** > > *gat\_ptr* **)** [inline]**,** [inherited]

Adds an adaptor to this object. Please note that this class takes ownership of the adaptor by cloning it.

*gat\_ptr* A boost::shared\_ptr to an adaptor

**6.172.3.5 void Gem::Geneva::GObject::addConfigurationOptions ( Gem::Common::GParserBuilder &** *gpb,* **const bool &** *showOrigin* **)** [virtual]**,** [inherited]

Adds local configuration options to a GParserBuilder object.

Adds local configuration options to a GParserBuilder object. This is a protected, virtual version of this function that is overloaded in derived classes.

**Parameters**

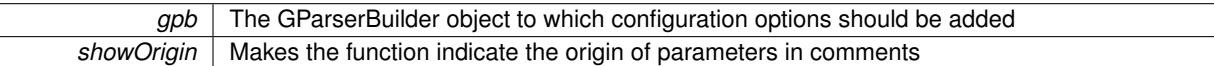

Reimplemented in [Gem::Geneva::GOptimizationAlgorithmT](#page-3843-0)< ind\_type >, [Gem::Geneva::GOptimizationAlgorithm-](#page-3843-0)T< [oa\\_type](#page-3843-0) >, [Gem::Geneva::GOptimizationAlgorithmT](#page-3843-0)< GParameterSet >, [Gem::Geneva::GSphereConstraint,](#page-4676-0) [Gem::Geneva::GDoubleSumGapConstraint,](#page-2171-0) [Gem::Geneva::GDoubleSumConstraint,](#page-2157-0) [Gem::Geneva::GBasePar-](#page-728-0)ChildT< [ind\\_type](#page-728-0) >, [Gem::Geneva::GBaseParChildT](#page-728-0)< oa\_type >, [Gem::Geneva::GBaseParChildT](#page-728-0)< G-[ParameterSet](#page-728-0) >, [Gem::Geneva::GOptimizableEntity,](#page-3804-0) [Gem::Geneva::GMetaOptimizerIndividualT](#page-3049-0)< ind\_type >, [Gem::Geneva::GMultiPopulationEAT](#page-3114-0)< oa\_type >, [Gem::Geneva::Go2,](#page-3748-0) [Gem::Geneva::GFunctionIndividual,](#page-2594-0) [Gem-](#page-3440-0) [::Geneva::GMutableSetT](#page-3440-0)< T >, [Gem::Geneva::GMutableSetT](#page-3440-0)< oa\_type >, [Gem::Geneva::GMutableSetT](#page-3440-0)< [GParameterSet](#page-3440-0) >, [Gem::Geneva::GMutableSetT](#page-3440-0)< ind type >, Gem::Geneva::GMutableSetT< Gem::Geneva::-[GParameterBase](#page-3440-0) >, [Gem::Geneva::GBaseSwarm,](#page-895-0) [Gem::Geneva::GBasePS,](#page-784-0) [Gem::Geneva::GValidityCheckT](#page-1438-0)< [ind\\_type](#page-1438-0) >, [Gem::Geneva::GValidityCheckT](#page-1438-0)< GOptimizableEntity >, [Gem::Geneva::GParameterSetFormula-](#page-4135-0)[Constraint,](#page-4135-0) [Gem::Geneva::GParameterSet,](#page-2227-0) [Gem::Geneva::GBaseGD,](#page-663-0) [Gem::Geneva::GBaseEA,](#page-601-0) [Gem::Geneva-](#page-837-0) [::GBaseSA,](#page-837-0) [Gem::Geneva::GMultiThreadedGD,](#page-3228-0) [Gem::Geneva::GBrokerEA,](#page-1100-0) [Gem::Geneva::GBrokerSA,](#page-1278-0) [Gem-](#page-3278-0) [::Geneva::GMultiThreadedPS,](#page-3278-0) [Gem::Geneva::GBrokerGD,](#page-1165-0) [Gem::Geneva::GBrokerPS,](#page-1220-0) [Gem::Geneva::GMulti-](#page-3385-0)[ThreadedSwarm,](#page-3385-0) [Gem::Geneva::GMultiThreadedEA,](#page-3171-0) [Gem::Geneva::GMultiThreadedSA,](#page-3325-0) [Gem::Geneva::GBroker-](#page-1342-0)[Swarm,](#page-1342-0) [Gem::Geneva::GSerialGD,](#page-4463-0) [Gem::Geneva::GParameterSetParChild,](#page-4155-0) [Gem::Geneva::GSerialPS,](#page-4511-0) [Gem::-](#page-4115-0) [Geneva::GParameterSetConstraint,](#page-4115-0) [Gem::Geneva::GSerialSwarm,](#page-4617-0) [Gem::Geneva::GSerialEA,](#page-4398-0) [Gem::Geneva::G-](#page-4561-0)[SerialSA,](#page-4561-0) and [Gem::Geneva::GExternalSetterIndividual.](#page-2279-0)

**6.172.3.6 void Gem::Geneva::GParameterBase::allowRandomInitialization ( )** [inherited]

Makes random initialization possible.

Specifies that no random initialization should occur anymore

**6.172.3.7 std::size\_t Gem::Geneva::GParameterBaseWithAdaptorsT**< **int\_type** >**::applyAdaptor ( int\_type &** *value,* **const int\_type &** *range* **)** [inline]**,** [protected]**,** [inherited]

This function applies our adaptor to a value. Note that the argument of this function will get changed.

**Parameters**

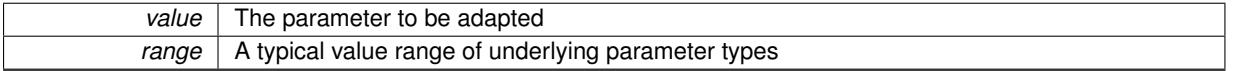

**Returns**

The number of adaptions that were carried out

**6.172.3.8 std::size\_t Gem::Geneva::GParameterBaseWithAdaptorsT**< **int\_type** >**::applyAdaptor ( std::vector**< **int\_type** > **&** *collection,* **const int\_type &** *range* **)** [inline]**,** [protected]**,** [inherited]

This function applies our adaptor to a collection of values. Note that the argument of this function will get changed.

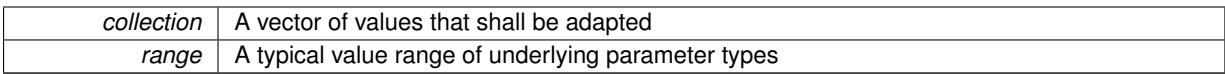

**Returns**

The number of adaptions that were carried out

**6.172.3.9 void Gem::Geneva::GParameterBase::assignBooleanValueVector ( const std::vector**< **bool** > **&** *parVec,* **std::size\_t &** *pos* **)** [virtual]**,** [inherited]

Assigns part of a value vector to the parameter.

Assigns part of a value vector to the parameter

Reimplemented in [Gem::Geneva::GParameterTCollectionT](#page-1044-0)< T >, [Gem::Geneva::GParameterTCollectionT](#page-1044-0)< [GParameterBase](#page-1044-0) >, [Gem::Geneva::GParameterTCollectionT](#page-1044-0)< GBooleanObject >, [Gem::Geneva::GParameterT-](#page-1044-0)CollectionT< [GConstrainedDoubleObject](#page-1044-0) >, [Gem::Geneva::GParameterTCollectionT](#page-1044-0)< GInt32Object >, [Gem-](#page-1044-0) [::Geneva::GParameterTCollectionT](#page-1044-0)< GConstrainedFloatObject >, [Gem::Geneva::GParameterTCollectionT](#page-1044-0)< [GDoubleObject](#page-1044-0) >, [Gem::Geneva::GParameterTCollectionT](#page-1044-0)< GConstrainedInt32Object >, [Gem::Geneva::G-](#page-1044-0)[ParameterTCollectionT](#page-1044-0)< GFloatObject >, [Gem::Geneva::GBooleanCollection,](#page-966-3) and [Gem::Geneva::GBoolean-](#page-1007-0)[Object.](#page-1007-0)

### **6.172.3.10 void Gem::Geneva::GParameterBase::assignBooleanValueVectors ( const std::map**< **std::string, std::vector**< **bool** > > **&** *parMap* **)** [virtual]**,** [inherited]

Assigns part of a value vector to the parameter.

Assigns part of a value vector to the parameter

Reimplemented in [Gem::Geneva::GParameterTCollectionT](#page-1044-1)< T >, [Gem::Geneva::GParameterTCollectionT](#page-1044-1)< [GParameterBase](#page-1044-1) >, [Gem::Geneva::GParameterTCollectionT](#page-1044-1)< GBooleanObject >, [Gem::Geneva::GParameterT-](#page-1044-1)CollectionT< [GConstrainedDoubleObject](#page-1044-1) >, [Gem::Geneva::GParameterTCollectionT](#page-1044-1)< GInt32Object >, [Gem-](#page-1044-1) [::Geneva::GParameterTCollectionT](#page-1044-1)< GConstrainedFloatObject >, [Gem::Geneva::GParameterTCollectionT](#page-1044-1)< [GDoubleObject](#page-1044-1) >, [Gem::Geneva::GParameterTCollectionT](#page-1044-1)< GConstrainedInt32Object >, [Gem::Geneva::G-](#page-1044-1)[ParameterTCollectionT](#page-1044-1)< GFloatObject >, [Gem::Geneva::GBooleanCollection,](#page-966-4) and [Gem::Geneva::GBoolean-](#page-1007-1)[Object.](#page-1007-1)

Assigns part of a value vector to the parameter.

Assigns part of a value vector to the parameter

Reimplemented in [Gem::Geneva::GParameterTCollectionT](#page-1044-2)< T >, [Gem::Geneva::GParameterTCollectionT](#page-1044-2)< [GParameterBase](#page-1044-2) >, [Gem::Geneva::GParameterTCollectionT](#page-1044-2)< GBooleanObject >, [Gem::Geneva::GParameterT-](#page-1044-2)CollectionT< [GConstrainedDoubleObject](#page-1044-2) >, [Gem::Geneva::GParameterTCollectionT](#page-1044-2)< GInt32Object >, [Gem-](#page-1044-2) [::Geneva::GParameterTCollectionT](#page-1044-2)< GConstrainedFloatObject >, [Gem::Geneva::GParameterTCollectionT](#page-1044-2)< [GDoubleObject](#page-1044-2) >, [Gem::Geneva::GParameterTCollectionT](#page-1044-2)< GConstrainedInt32Object >, [Gem::Geneva::-](#page-1044-2) [GParameterTCollectionT](#page-1044-2)< GFloatObject >, [Gem::Geneva::GConstrainedDoubleCollection,](#page-1468-1) [Gem::Geneva::G-](#page-1505-0)[ConstrainedDoubleObject,](#page-1505-0) [Gem::Geneva::GDoubleCollection,](#page-2028-0) and [Gem::Geneva::GDoubleObject.](#page-2089-0)

**6.172.3.12 void Gem::Geneva::GParameterBase::assignDoubleValueVectors ( const std::map**< **std::string, std::vector**<  $double$  >  $>$  &  $parMap$   $\}$  [virtual], [inherited]

Assigns part of a value vector to the parameter.

**<sup>6.172.3.11</sup> void Gem::Geneva::GParameterBase::assignDoubleValueVector ( const std::vector**< **double** > **&** *parVec,* **std::size\_t &** *pos* **)** [virtual]**,** [inherited]

Assigns part of a value vector to the parameter

Reimplemented in [Gem::Geneva::GParameterTCollectionT](#page-1044-3)< T >, [Gem::Geneva::GParameterTCollectionT](#page-1044-3)< [GParameterBase](#page-1044-3) >, [Gem::Geneva::GParameterTCollectionT](#page-1044-3)< GBooleanObject >, [Gem::Geneva::GParameterT-](#page-1044-3)CollectionT< [GConstrainedDoubleObject](#page-1044-3) >, [Gem::Geneva::GParameterTCollectionT](#page-1044-3)< GInt32Object >, [Gem-](#page-1044-3) [::Geneva::GParameterTCollectionT](#page-1044-3)< GConstrainedFloatObject >, [Gem::Geneva::GParameterTCollectionT](#page-1044-3)< [GDoubleObject](#page-1044-3) >, [Gem::Geneva::GParameterTCollectionT](#page-1044-3)< GConstrainedInt32Object >, [Gem::Geneva::-](#page-1044-3) [GParameterTCollectionT](#page-1044-3)< GFloatObject >, [Gem::Geneva::GConstrainedDoubleCollection,](#page-1468-2) [Gem::Geneva::G-](#page-1506-0)[ConstrainedDoubleObject,](#page-1506-0) [Gem::Geneva::GDoubleCollection,](#page-2028-1) and [Gem::Geneva::GDoubleObject.](#page-2089-1)

**6.172.3.13 virtual bool Gem::Geneva::GParameterBaseWithAdaptorsT**< **int\_type** >**::assignedRNGUsed ( ) const** [inline]**,** [virtual]**,** [inherited]

Checks whether a "foreign" random number generator is used in this class and in a possible adaptor contained in this object. The result will be true only if both this object and the adaptor (if available) use the foreign generator

A boolean indicating whether solely the foreign random number generator is used

Reimplemented from [Gem::Geneva::GParameterBase.](#page-3917-0)

**6.172.3.14 void Gem::Geneva::GParameterBase::assignFloatValueVector ( const std::vector**< **float** > **&** *parVec,* **std::size\_t &** *pos* **)** [virtual]**,** [inherited]

Assigns part of a value vector to the parameter.

Assigns part of a value vector to the parameter

Reimplemented in [Gem::Geneva::GParameterTCollectionT](#page-1045-0)< T >, Gem::Geneva::GParameterTCollectionT< [GParameterBase](#page-1045-0) >, [Gem::Geneva::GParameterTCollectionT](#page-1045-0)< GBooleanObject >, [Gem::Geneva::GParameterT-](#page-1045-0)CollectionT< [GConstrainedDoubleObject](#page-1045-0) >, [Gem::Geneva::GParameterTCollectionT](#page-1045-0)< GInt32Object >, [Gem-](#page-1045-0) [::Geneva::GParameterTCollectionT](#page-1045-0)< GConstrainedFloatObject >, [Gem::Geneva::GParameterTCollectionT](#page-1045-0)< [GDoubleObject](#page-1045-0) >, [Gem::Geneva::GParameterTCollectionT](#page-1045-0)< GConstrainedInt32Object >, [Gem::Geneva::G-](#page-1045-0)[ParameterTCollectionT](#page-1045-0)< GFloatObject >, [Gem::Geneva::GConstrainedFloatCollection,](#page-1581-0) [Gem::Geneva::GFloat-](#page-2381-0)[Collection,](#page-2381-0) [Gem::Geneva::GFloatObject,](#page-2440-0) and [Gem::Geneva::GConstrainedFloatObject.](#page-1618-0)

**6.172.3.15 void Gem::Geneva::GParameterBase::assignFloatValueVectors ( const std::map**< **std::string, std::vector**< **float** > > **&** *parMap* **)** [virtual]**,** [inherited]

Assigns part of a value vector to the parameter.

Assigns part of a value vector to the parameter

Reimplemented in [Gem::Geneva::GParameterTCollectionT](#page-1045-1)< T >, [Gem::Geneva::GParameterTCollectionT](#page-1045-1)< [GParameterBase](#page-1045-1) >, [Gem::Geneva::GParameterTCollectionT](#page-1045-1)< GBooleanObject >, [Gem::Geneva::GParameterT-](#page-1045-1)CollectionT< [GConstrainedDoubleObject](#page-1045-1) >, [Gem::Geneva::GParameterTCollectionT](#page-1045-1)< GInt32Object >, [Gem-](#page-1045-1) [::Geneva::GParameterTCollectionT](#page-1045-1)< GConstrainedFloatObject >, [Gem::Geneva::GParameterTCollectionT](#page-1045-1)< [GDoubleObject](#page-1045-1) >, [Gem::Geneva::GParameterTCollectionT](#page-1045-1)< GConstrainedInt32Object >, [Gem::Geneva::G-](#page-1045-1)[ParameterTCollectionT](#page-1045-1)< GFloatObject >, [Gem::Geneva::GConstrainedFloatCollection,](#page-1581-1) [Gem::Geneva::GFloat-](#page-2381-1)[Collection,](#page-2381-1) [Gem::Geneva::GFloatObject,](#page-2440-1) and [Gem::Geneva::GConstrainedFloatObject.](#page-1618-1)

**6.172.3.16 virtual void Gem::Geneva::GParameterBaseWithAdaptorsT**< **int\_type** >**::assignGRandomPointer ( Gem::Hap::GRandomBase** ∗ *gr\_cp* **)** [inline]**,** [virtual]**,** [inherited]

Assigns a random number generator from another object to this object and any adaptor contained herein.

*gr\_cp* A reference to another object's GRandomBaseT object derivative

Reimplemented from [Gem::Geneva::GParameterBase.](#page-3918-0)

**6.172.3.17 void Gem::Geneva::GParameterBase::assignInt32ValueVector ( const std::vector**< **boost::int32\_t** > **&** *parVec,* **std::size\_t &** *pos* **)** [virtual]**,** [inherited]

Assigns part of a value vector to the parameter.

Assigns part of a value vector to the parameter

Reimplemented in [Gem::Geneva::GParameterTCollectionT](#page-1045-2)< T >, [Gem::Geneva::GParameterTCollectionT](#page-1045-2)< [GParameterBase](#page-1045-2) >, [Gem::Geneva::GParameterTCollectionT](#page-1045-2)< GBooleanObject >, [Gem::Geneva::GParameterT-](#page-1045-2)CollectionT< [GConstrainedDoubleObject](#page-1045-2) >, [Gem::Geneva::GParameterTCollectionT](#page-1045-2)< GInt32Object >, [Gem-](#page-1045-2) [::Geneva::GParameterTCollectionT](#page-1045-2)< GConstrainedFloatObject >, [Gem::Geneva::GParameterTCollectionT](#page-1045-2)< [GDoubleObject](#page-1045-2) >, [Gem::Geneva::GParameterTCollectionT](#page-1045-2)< GConstrainedInt32Object >, [Gem::Geneva::G-](#page-1045-2)[ParameterTCollectionT](#page-1045-2)< GFloatObject >, [Gem::Geneva::GInt32Object,](#page-2842-0) [Gem::Geneva::GConstrainedInt32Object,](#page-1772-0) and [Gem::Geneva::GInt32Collection.](#page-2766-0)

**6.172.3.18 void Gem::Geneva::GParameterBase::assignInt32ValueVectors ( const std::map**< **std::string, std::vector**< **boost::int32\_t** > > **&** *parMap* **)** [virtual]**,** [inherited]

Assigns part of a value vector to the parameter.

Assigns part of a value vector to the parameter

Reimplemented in [Gem::Geneva::GParameterTCollectionT](#page-1045-3)< T >, [Gem::Geneva::GParameterTCollectionT](#page-1045-3)< [GParameterBase](#page-1045-3) >, [Gem::Geneva::GParameterTCollectionT](#page-1045-3)< GBooleanObject >, [Gem::Geneva::GParameterT-](#page-1045-3)CollectionT< [GConstrainedDoubleObject](#page-1045-3) >, [Gem::Geneva::GParameterTCollectionT](#page-1045-3)< GInt32Object >, [Gem-](#page-1045-3) [::Geneva::GParameterTCollectionT](#page-1045-3)< GConstrainedFloatObject >, [Gem::Geneva::GParameterTCollectionT](#page-1045-3)< [GDoubleObject](#page-1045-3) >, [Gem::Geneva::GParameterTCollectionT](#page-1045-3)< GConstrainedInt32Object >, [Gem::Geneva::G-](#page-1045-3)[ParameterTCollectionT](#page-1045-3)< GFloatObject >, [Gem::Geneva::GInt32Object,](#page-2842-1) [Gem::Geneva::GConstrainedInt32Object,](#page-1772-1) and [Gem::Geneva::GInt32Collection.](#page-2766-1)

**6.172.3.19 template**<**typename par\_type** > **void Gem::Geneva::GParameterBase::assignValueVector ( const std::vector**< **par\_type** > **&** *parVec,* **std::size\_t &** *pos* **)** [inline]**,** [inherited]

Allows to assign the parameters inside of a vector the corresponding parameter objects. This function is a trap, needed to catch attempts to use this function with unsupported types. Use the supplied specializations instead.

**Parameters**

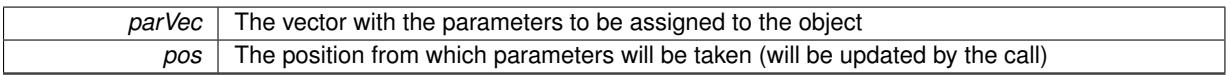

**6.172.3.20 template**<> **void Gem::Geneva::GParameterBase::assignValueVector ( const std::vector**< **float** > **&** *parVec,* **std::size\_t &** *pos* **)** [inherited]

Allows to assign the parameters inside of a vector the corresponding parameter objects.

#### **Parameters**

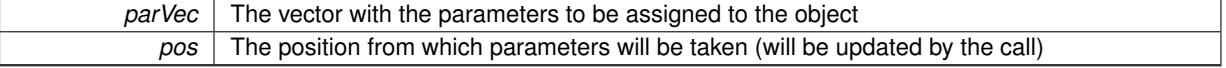
**6.172.3.21 template**<> **void Gem::Geneva::GParameterBase::assignValueVector ( const std::vector**< **double** > **&** *parVec,* **std::size\_t &** *pos* **)** [inherited]

Allows to assign the parameters inside of a vector the corresponding parameter objects.

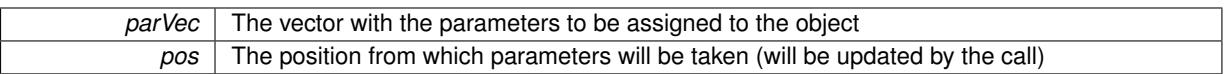

**6.172.3.22 template**<> **void Gem::Geneva::GParameterBase::assignValueVector ( const std::vector**< **boost::int32\_t** > **&** *parVec,* **std::size\_t &** *pos* **)** [inherited]

Allows to assign the parameters inside of a vector the corresponding parameter objects.

**Parameters**

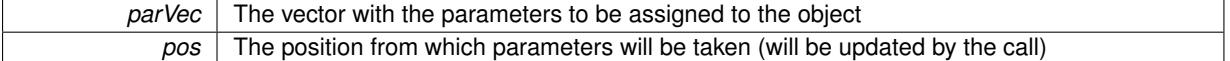

**6.172.3.23 template**<> **void Gem::Geneva::GParameterBase::assignValueVector ( const std::vector**< **bool** > **&** *parVec,* **std::size\_t &** *pos* **)** [inherited]

Allows to assign the parameters inside of a vector the corresponding parameter objects.

#### **Parameters**

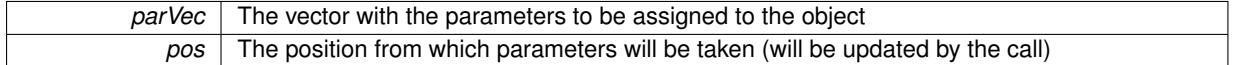

**6.172.3.24 template**<**typename par\_type** > **void Gem::Geneva::GParameterBase::assignValueVectors ( const std::map**< **std::string, std::vector**< **par\_type** > > **&** *parMap* **)** [inline]**,** [inherited]

Assigns values from a std::map<std::string, std::vector<par\_type> > to the parameter

**Parameters**

*parMao* The map with the parameters to be assigned to the object

**6.172.3.25 template**<> **void Gem::Geneva::GParameterBase::assignValueVectors ( const std::map**< **std::string, std::vector**<  $f$ loat  $>$   $>$   $\&$  *parMap*  $)$  [inherited]

Allows to assign the parameters inside of a map to the corresponding parameter objects.

## **Parameters**

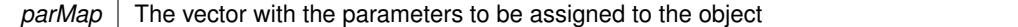

**6.172.3.26 template**<> **void Gem::Geneva::GParameterBase::assignValueVectors ( const std::map**< **std::string, std::vector**< **double** > > **&** *parMap* **)** [inherited]

Allows to assign the parameters inside of a map to the corresponding parameter objects.

**Parameters**

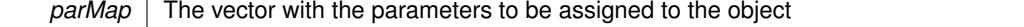

**6.172.3.27 template**<> **void Gem::Geneva::GParameterBase::assignValueVectors ( const std::map**< **std::string, std::vector**< **boost::int32\_t** > > **&** *parMap* **)** [inherited]

Allows to assign the parameters inside of a map to the corresponding parameter objects.

*parMap* The vector with the parameters to be assigned to the object

**6.172.3.28 template**<> **void Gem::Geneva::GParameterBase::assignValueVectors ( const std::map**< **std::string, std::vector**< **bool** > > **&** *parMap* **)** [inherited]

Allows to assign the parameters inside of a map to the corresponding parameter objects.

## **Parameters**

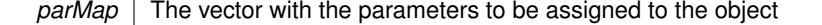

**6.172.3.29 virtual std::string Gem::Geneva::GParameterT**< **int\_type** >**::baseType ( ) const** [inline]**,** [virtual]**,** [inherited]

Returns a human-readable name for the base type of derived objects

Reimplemented from [Gem::Geneva::GParameterBase.](#page-1047-0)

**6.172.3.30 void Gem::Geneva::GParameterBase::blockRandomInitialization ( )** [inherited]

Specifies that no random initialization should occur anymore.

Specifies that no random initialization should occur anymore

**6.172.3.31 void Gem::Geneva::GParameterBase::booleanBoundaries ( std::vector**< **bool** > **&** *lBndVec,* **std::vector**< **bool** > **&** *uBndVec* **) const** [virtual]**,** [inherited]

Attach boundaries of type bool to the vectors.

Attach boundaries of type bool to the vectors

**Parameters**

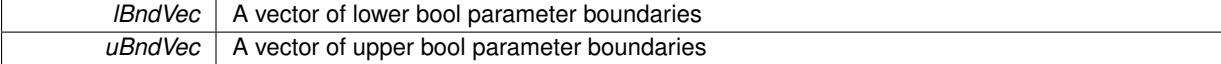

Reimplemented in [Gem::Geneva::GParameterTCollectionT](#page-1048-0)< T >, Gem::Geneva::GParameterTCollectionT< [GParameterBase](#page-1048-0) >, [Gem::Geneva::GParameterTCollectionT](#page-1048-0)< GBooleanObject >, [Gem::Geneva::GParameterT-](#page-1048-0)CollectionT< [GConstrainedDoubleObject](#page-1048-0) >, [Gem::Geneva::GParameterTCollectionT](#page-1048-0)< GInt32Object >, [Gem-](#page-1048-0) [::Geneva::GParameterTCollectionT](#page-1048-0)< GConstrainedFloatObject >, [Gem::Geneva::GParameterTCollectionT](#page-1048-0)< [GDoubleObject](#page-1048-0) >, [Gem::Geneva::GParameterTCollectionT](#page-1048-0)< GConstrainedInt32Object >, [Gem::Geneva::G-](#page-1048-0)[ParameterTCollectionT](#page-1048-0)< GFloatObject >, [Gem::Geneva::GBooleanCollection,](#page-971-0) and [Gem::Geneva::GBoolean-](#page-1012-0)[Object.](#page-1012-0)

Attach parameters of type bool to the vector.

Attach parameters of type bool to the vector. This function does nothing by default. Parameter types based on bool need to overload this function and do the actual work.

Reimplemented in [Gem::Geneva::GParameterTCollectionT](#page-1048-1)< T >, [Gem::Geneva::GParameterTCollectionT](#page-1048-1)< [GParameterBase](#page-1048-1) >, [Gem::Geneva::GParameterTCollectionT](#page-1048-1)< GBooleanObject >, [Gem::Geneva::GParameterT-](#page-1048-1)CollectionT< [GConstrainedDoubleObject](#page-1048-1) >, [Gem::Geneva::GParameterTCollectionT](#page-1048-1)< GInt32Object >, [Gem-](#page-1048-1) [::Geneva::GParameterTCollectionT](#page-1048-1)< GConstrainedFloatObject >, [Gem::Geneva::GParameterTCollectionT](#page-1048-1)<

**<sup>6.172.3.32</sup> void Gem::Geneva::GParameterBase::booleanStreamline ( std::vector**< **bool** > **&** *parVec* **) const** [virtual]**,** [inherited]

[GDoubleObject](#page-1048-1) >, [Gem::Geneva::GParameterTCollectionT](#page-1048-1)< GConstrainedInt32Object >, [Gem::Geneva::G-](#page-1048-1)[ParameterTCollectionT](#page-1048-1)< GFloatObject >, [Gem::Geneva::GBooleanCollection,](#page-972-0) and [Gem::Geneva::GBoolean-](#page-1013-0)[Object.](#page-1013-0)

**6.172.3.33 void Gem::Geneva::GParameterBase::booleanStreamline ( std::map**< **std::string, std::vector**< **bool** > > **&** *parVec* **) const** [virtual]**,** [inherited]

Attach parameters of type bool to the map.

Attach parameters of type bool to the map. This function does nothing by default. Parameter types based on bool need to overload this function and do the actual work.

Reimplemented in [Gem::Geneva::GParameterTCollectionT](#page-1048-2)< T >, [Gem::Geneva::GParameterTCollectionT](#page-1048-2)< [GParameterBase](#page-1048-2) >, [Gem::Geneva::GParameterTCollectionT](#page-1048-2)< GBooleanObject >, [Gem::Geneva::GParameterT-](#page-1048-2)CollectionT< [GConstrainedDoubleObject](#page-1048-2) >, [Gem::Geneva::GParameterTCollectionT](#page-1048-2)< GInt32Object >, [Gem-](#page-1048-2) [::Geneva::GParameterTCollectionT](#page-1048-2)< GConstrainedFloatObject >, [Gem::Geneva::GParameterTCollectionT](#page-1048-2)< [GDoubleObject](#page-1048-2) >, [Gem::Geneva::GParameterTCollectionT](#page-1048-2)< GConstrainedInt32Object >, [Gem::Geneva::G-](#page-1048-2)[ParameterTCollectionT](#page-1048-2)< GFloatObject >, [Gem::Geneva::GBooleanCollection,](#page-972-1) and [Gem::Geneva::GBoolean-](#page-1013-1)[Object.](#page-1013-1)

**6.172.3.34 template**<**typename par\_type** > **void Gem::Geneva::GParameterBase::boundaries ( std::vector**< **par\_type** > **&** *lBndVec,* **std::vector**< **par\_type** > **&** *uBndVec* **) const** [inline]**,** [inherited]

Allows to add all boundaries if parameters of a specific type to the vectors. This function is a trap, needed to catch streamlining attempts with unsupported types. Use the supplied specializations instead.

lBndVec The vector with lower boundaries of parameters uBndVec The vector with upper boundaries of parameters

**6.172.3.35 template**<> **void Gem::Geneva::GParameterBase::boundaries ( std::vector**< **float** > **&** *lBndVec,* **std::vector**< **float** > **&** *uBndVec* **) const** [inherited]

Allows to retrieve the values of lower and upper boundaries of type float

**Parameters**

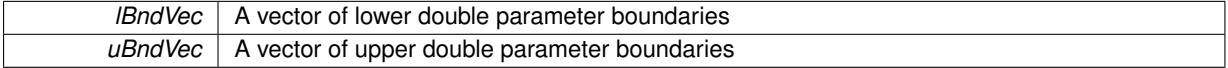

**6.172.3.36 template**<> **void Gem::Geneva::GParameterBase::boundaries ( std::vector**< **double** > **&** *lBndVec,* **std::vector**< **double** > **&** *uBndVec* **) const** [inherited]

Allows to retrieve the values of lower and upper boundaries of type double

**Parameters**

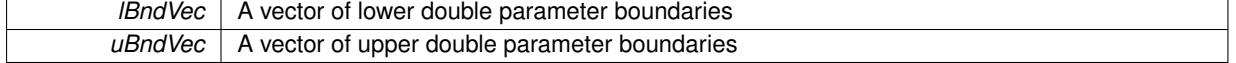

**6.172.3.37 template**<> **void Gem::Geneva::GParameterBase::boundaries ( std::vector**< **boost::int32\_t** > **&** *lBndVec,* **std::vector**< **boost::int32\_t** > **&** *uBndVec* **) const** [inherited]

Allows to retrieve the values of lower and upper boundaries of type boost::int32\_t

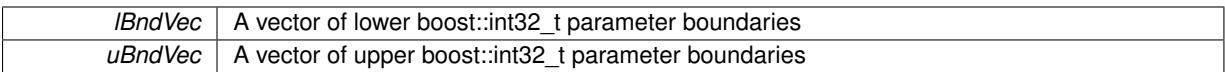

**6.172.3.38 template**<> **void Gem::Geneva::GParameterBase::boundaries ( std::vector**< **bool** > **&** *lBndVec,* **std::vector**< **bool** > **&** *uBndVec* **) const** [inherited]

Allows to retrieve the values of lower and upper boundaries of type bool

**Parameters**

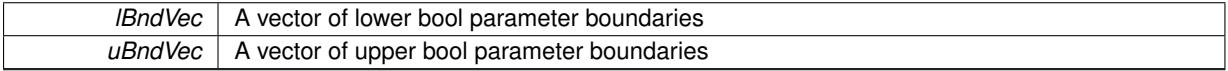

**6.172.3.39 template**<**typename int\_type**> **boost::optional**<**std::string**> **Gem::Geneva::GNumIntT**< **int\_type** >**::checkRelationshipWith ( const GObject &** *cp,* **const Gem::Common::expectation &** *e,* **const double &** *limit,* **const std::string &** *caller,* **const std::string &** *y\_name,* **const bool &** *withMessages* **) const** [inline]**,** [virtual]

Checks whether a given expectation for the relationship between this object and another object is fulfilled.

**Parameters**

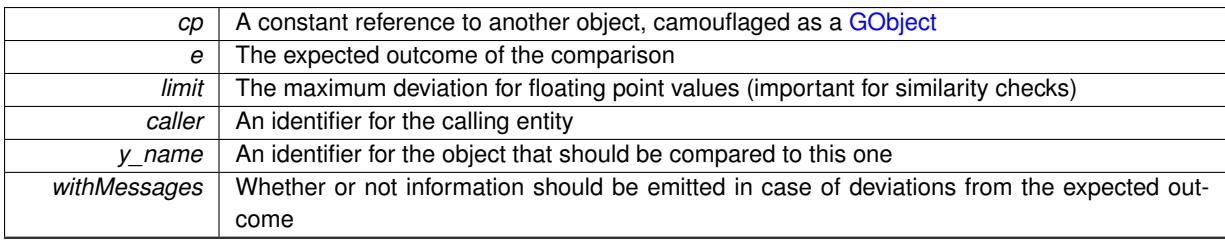

**Returns**

A boost::optional<std::string> object that holds a descriptive string if expectations were not met

Reimplemented from [Gem::Geneva::GParameterBase.](#page-3923-0)

**6.172.3.40 boost::shared\_ptr**< **GObject** > **Gem::Geneva::GObject::clone ( ) const** [inherited]

Creates a clone of this object, storing it in a boost::shared\_ptr<GObject>

Creates a deep clone of this object, storing it in a boost::shared\_ptr<GObject>

**Returns**

A boost::shared ptr<GObject> to a clone of the derived object

**6.172.3.41 template**<**typename clone\_type** > **boost::shared\_ptr**<**clone\_type**> **Gem::Geneva::GObject::clone ( typename boost::enable\_if**< **boost::is\_base\_of**< **Gem::Geneva::GObject, clone\_type** > >**::type** ∗ *dummy =* 0 **) const** [inline]**,** [inherited]

The function creates a clone of the [GObject](#page-3780-0) pointer, converts it to a pointer to a derived class and emits it as a boost::shared\_ptr<> . Note that this template will only be accessible to the compiler if [GObject](#page-3780-0) is a base type of clone\_type.

## **Returns**

A converted clone of this object, wrapped into a boost::shared\_ptr

**6.172.3.42 template**<> **boost::shared\_ptr**<**GObject**> **Gem::Geneva::GObject::clone ( boost::enable\_if**< **boost::is\_base\_of**< **Gem::Geneva::GObject, GObject** > >**::type** ∗ *dummy* **) const** [inherited]

A specialization of the general clone for cases where no conversion takes place at all

**Returns**

A boost::shared ptr<GObject> to a clone of the derived object

**6.172.3.43 std::size\_t Gem::Geneva::GParameterBase::countBoolParameters ( ) const** [virtual]**,** [inherited]

Count the number of bool parameters.

Count the number of bool parameters. The actual work needs to be done by derived classes, if they possess bool parameters.

**Returns**

The number of bool parameters in this object

Reimplemented in [Gem::Geneva::GParameterTCollectionT](#page-1052-0)< T >, [Gem::Geneva::GParameterTCollectionT](#page-1052-0)< [GParameterBase](#page-1052-0) >, [Gem::Geneva::GParameterTCollectionT](#page-1052-0)< GBooleanObject >, [Gem::Geneva::GParameterT-](#page-1052-0)CollectionT< [GConstrainedDoubleObject](#page-1052-0) >, [Gem::Geneva::GParameterTCollectionT](#page-1052-0)< GInt32Object >, [Gem-](#page-1052-0) [::Geneva::GParameterTCollectionT](#page-1052-0)< GConstrainedFloatObject >, [Gem::Geneva::GParameterTCollectionT](#page-1052-0)< [GDoubleObject](#page-1052-0) >, [Gem::Geneva::GParameterTCollectionT](#page-1052-0)< GConstrainedInt32Object >, [Gem::Geneva::G-](#page-1052-0)[ParameterTCollectionT](#page-1052-0)< GFloatObject >, [Gem::Geneva::GBooleanCollection,](#page-976-0) and [Gem::Geneva::GBoolean-](#page-1015-0)[Object.](#page-1015-0)

**6.172.3.44 std::size\_t Gem::Geneva::GParameterBase::countDoubleParameters ( ) const** [virtual]**,** [inherited]

Count the number of double parameters.

Count the number of double parameters. The actual work needs to be done by derived classes, if they possess double parameters.

**Returns**

The number of double parameters in this object

Reimplemented in [Gem::Geneva::GParameterTCollectionT](#page-1052-1)< T >, [Gem::Geneva::GParameterTCollectionT](#page-1052-1)< [GParameterBase](#page-1052-1) >, [Gem::Geneva::GParameterTCollectionT](#page-1052-1)< GBooleanObject >, [Gem::Geneva::GParameterT-](#page-1052-1)CollectionT< [GConstrainedDoubleObject](#page-1052-1) >, [Gem::Geneva::GParameterTCollectionT](#page-1052-1)< GInt32Object >, [Gem-](#page-1052-1) [::Geneva::GParameterTCollectionT](#page-1052-1)< GConstrainedFloatObject >, [Gem::Geneva::GParameterTCollectionT](#page-1052-1)< [GDoubleObject](#page-1052-1) >, [Gem::Geneva::GParameterTCollectionT](#page-1052-1)< GConstrainedInt32Object >, [Gem::Geneva::-](#page-1052-1) [GParameterTCollectionT](#page-1052-1)< GFloatObject >, [Gem::Geneva::GConstrainedDoubleCollection,](#page-1476-0) [Gem::Geneva::G-](#page-1514-0)[ConstrainedDoubleObject,](#page-1514-0) [Gem::Geneva::GDoubleCollection,](#page-2037-0) and [Gem::Geneva::GDoubleObject.](#page-2097-0)

**6.172.3.45 std::size\_t Gem::Geneva::GParameterBase::countFloatParameters ( ) const** [virtual]**,** [inherited]

Count the number of float parameters.

Count the number of float parameters. The actual work needs to be done by derived classes, if they possess float parameters.

## The number of float parameters in this object

Reimplemented in [Gem::Geneva::GParameterTCollectionT](#page-1052-2)< T >, [Gem::Geneva::GParameterTCollectionT](#page-1052-2)< [GParameterBase](#page-1052-2) >, [Gem::Geneva::GParameterTCollectionT](#page-1052-2)< GBooleanObject >, [Gem::Geneva::GParameterT-](#page-1052-2)CollectionT< [GConstrainedDoubleObject](#page-1052-2) >, [Gem::Geneva::GParameterTCollectionT](#page-1052-2)< GInt32Object >, [Gem-](#page-1052-2) [::Geneva::GParameterTCollectionT](#page-1052-2)< GConstrainedFloatObject >, [Gem::Geneva::GParameterTCollectionT](#page-1052-2)< [GDoubleObject](#page-1052-2) >, [Gem::Geneva::GParameterTCollectionT](#page-1052-2)< GConstrainedInt32Object >, [Gem::Geneva::G-](#page-1052-2)[ParameterTCollectionT](#page-1052-2)< GFloatObject >, [Gem::Geneva::GConstrainedFloatCollection,](#page-1589-0) [Gem::Geneva::GFloat-](#page-2390-0)[Collection,](#page-2390-0) [Gem::Geneva::GFloatObject,](#page-2446-0) and [Gem::Geneva::GConstrainedFloatObject.](#page-1626-0)

**6.172.3.46 std::size\_t Gem::Geneva::GParameterBase::countInt32Parameters ( ) const** [virtual]**,** [inherited]

Count the number of boost::int32\_t parameters.

Count the number of boost::int32 t parameters. The actual work needs to be done by derived classes, if they possess boost::int32\_t parameters.

**Returns**

The number of boost::int32\_t parameters in this object

Reimplemented in [Gem::Geneva::GParameterTCollectionT](#page-1052-3)< T >, Gem::Geneva::GParameterTCollectionT< [GParameterBase](#page-1052-3) >, [Gem::Geneva::GParameterTCollectionT](#page-1052-3)< GBooleanObject >, [Gem::Geneva::GParameterT-](#page-1052-3)CollectionT< [GConstrainedDoubleObject](#page-1052-3) >, [Gem::Geneva::GParameterTCollectionT](#page-1052-3)< GInt32Object >, [Gem-](#page-1052-3) [::Geneva::GParameterTCollectionT](#page-1052-3)< GConstrainedFloatObject >, [Gem::Geneva::GParameterTCollectionT](#page-1052-3)< [GDoubleObject](#page-1052-3) >, [Gem::Geneva::GParameterTCollectionT](#page-1052-3)< GConstrainedInt32Object >, [Gem::Geneva::G-](#page-1052-3)[ParameterTCollectionT](#page-1052-3)< GFloatObject >, [Gem::Geneva::GInt32Object,](#page-2850-0) [Gem::Geneva::GConstrainedInt32Object,](#page-1779-0) and [Gem::Geneva::GInt32Collection.](#page-2774-0)

```
6.172.3.47 template<typename par_type > std::size_t Gem::Geneva::GParameterBase::countParameters ( ) const
          [inline], [inherited]
```
Allows to count parameters of a specific type. This function is a trap, needed to catch attempts to use this function with unsupported types. Use the supplied specializations instead.

**Returns**

The number of parameters of a given Type

**6.172.3.48 template**<> **std::size\_t Gem::Geneva::GParameterBase::countParameters ( ) const** [inherited]

Allows to count parameters of type float.

**Returns**

The number of parameters of type float

**6.172.3.49 template**<> **std::size\_t Gem::Geneva::GParameterBase::countParameters ( ) const** [inherited]

Allows to count parameters of type double.

**Returns**

The number of parameters of type double

**6.172.3.50 template**<> **std::size\_t Gem::Geneva::GParameterBase::countParameters ( ) const** [inherited]

Allows to count parameters of type boost::int32\_t.

### **Returns**

The number of parameters of type boost::int32\_t

**6.172.3.51 template**<> **std::size\_t Gem::Geneva::GParameterBase::countParameters ( ) const** [inherited]

Allows to count parameters of type bool.

**Returns**

The number of parameters of type bool

**6.172.3.52 void Gem::Geneva::GParameterBase::doubleBoundaries ( std::vector**< **double** > **&** *lBndVec,* **std::vector**< **double** > **&** *uBndVec* **) const** [virtual]**,** [inherited]

Attach boundaries of type double to the vectors.

Attach boundaries of type double to the vectors

**Parameters**

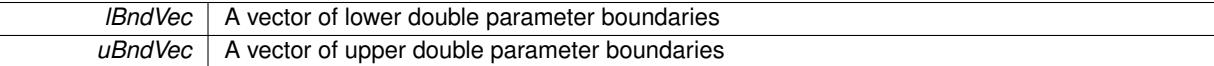

Reimplemented in [Gem::Geneva::GParameterTCollectionT](#page-1053-0)< T >, [Gem::Geneva::GParameterTCollectionT](#page-1053-0)< [GParameterBase](#page-1053-0) >, [Gem::Geneva::GParameterTCollectionT](#page-1053-0)< GBooleanObject >, [Gem::Geneva::GParameterT-](#page-1053-0)CollectionT< [GConstrainedDoubleObject](#page-1053-0) >, [Gem::Geneva::GParameterTCollectionT](#page-1053-0)< GInt32Object >, [Gem-](#page-1053-0) [::Geneva::GParameterTCollectionT](#page-1053-0)< GConstrainedFloatObject >, [Gem::Geneva::GParameterTCollectionT](#page-1053-0)< [GDoubleObject](#page-1053-0) >, [Gem::Geneva::GParameterTCollectionT](#page-1053-0)< GConstrainedInt32Object >, [Gem::Geneva::-](#page-1053-0) [GParameterTCollectionT](#page-1053-0)< GFloatObject >, [Gem::Geneva::GConstrainedDoubleCollection,](#page-1478-0) [Gem::Geneva::G-](#page-1516-0)[ConstrainedDoubleObject,](#page-1516-0) [Gem::Geneva::GDoubleCollection,](#page-2039-0) and [Gem::Geneva::GDoubleObject.](#page-2098-0)

**6.172.3.53 void Gem::Geneva::GParameterBase::doubleStreamline ( std::vector**< **double** > **&** *parVec* **) const** [virtual]**,** [inherited]

#### Attach parameters of type double to the vector.

Attach parameters of type double to the vector. This function does nothing by default. Parameter types based on doubles need to overload this function and do the actual work.

Reimplemented in [Gem::Geneva::GParameterTCollectionT](#page-1054-0)< T >, [Gem::Geneva::GParameterTCollectionT](#page-1054-0)< [GParameterBase](#page-1054-0) >, [Gem::Geneva::GParameterTCollectionT](#page-1054-0)< GBooleanObject >, [Gem::Geneva::GParameterT-](#page-1054-0)CollectionT< [GConstrainedDoubleObject](#page-1054-0) >, [Gem::Geneva::GParameterTCollectionT](#page-1054-0)< GInt32Object >, [Gem-](#page-1054-0) [::Geneva::GParameterTCollectionT](#page-1054-0)< GConstrainedFloatObject >, [Gem::Geneva::GParameterTCollectionT](#page-1054-0)< [GDoubleObject](#page-1054-0) >, [Gem::Geneva::GParameterTCollectionT](#page-1054-0)< GConstrainedInt32Object >, [Gem::Geneva::-](#page-1054-0) [GParameterTCollectionT](#page-1054-0)< GFloatObject >, [Gem::Geneva::GConstrainedDoubleCollection,](#page-1479-0) [Gem::Geneva::G-](#page-1516-1)[ConstrainedDoubleObject,](#page-1516-1) [Gem::Geneva::GDoubleCollection,](#page-2039-1) and [Gem::Geneva::GDoubleObject.](#page-2099-0)

**6.172.3.54 void Gem::Geneva::GParameterBase::doubleStreamline ( std::map**< **std::string, std::vector**< **double** > > **&** *parVec* **) const** [virtual]**,** [inherited]

Attach parameters of type double to the map.

Attach parameters of type double to the map. This function does nothing by default. Parameter types based on doubles need to overload this function and do the actual work.

Reimplemented in [Gem::Geneva::GParameterTCollectionT](#page-1054-1)< T >, [Gem::Geneva::GParameterTCollectionT](#page-1054-1)< [GParameterBase](#page-1054-1) >, [Gem::Geneva::GParameterTCollectionT](#page-1054-1)< GBooleanObject >, [Gem::Geneva::GParameterT-](#page-1054-1)CollectionT< [GConstrainedDoubleObject](#page-1054-1) >, [Gem::Geneva::GParameterTCollectionT](#page-1054-1)< GInt32Object >, [Gem-](#page-1054-1) [::Geneva::GParameterTCollectionT](#page-1054-1)< GConstrainedFloatObject >, [Gem::Geneva::GParameterTCollectionT](#page-1054-1)< [GDoubleObject](#page-1054-1) >, [Gem::Geneva::GParameterTCollectionT](#page-1054-1)< GConstrainedInt32Object >, [Gem::Geneva::-](#page-1054-1) [GParameterTCollectionT](#page-1054-1)< GFloatObject >, [Gem::Geneva::GConstrainedDoubleCollection,](#page-1479-1) [Gem::Geneva::G-](#page-1516-2)[ConstrainedDoubleObject,](#page-1516-2) [Gem::Geneva::GDoubleCollection,](#page-2041-0) and [Gem::Geneva::GDoubleObject.](#page-2099-1)

**6.172.3.55 void Gem::Geneva::GParameterBase::floatBoundaries ( std::vector**< **float** > **&** *lBndVec,* **std::vector**< **float** > **&** *uBndVec* **) const** [virtual]**,** [inherited]

Attach boundaries of type float to the vectors.

Attach boundaries of type float to the vectors

**Parameters**

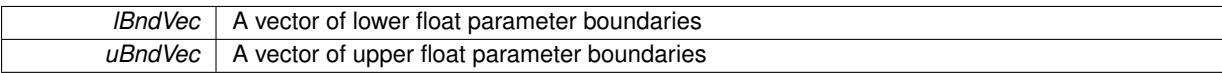

Reimplemented in [Gem::Geneva::GParameterTCollectionT](#page-1054-2)< T >, [Gem::Geneva::GParameterTCollectionT](#page-1054-2)< [GParameterBase](#page-1054-2) >, [Gem::Geneva::GParameterTCollectionT](#page-1054-2)< GBooleanObject >, [Gem::Geneva::GParameterT-](#page-1054-2)CollectionT< [GConstrainedDoubleObject](#page-1054-2) >, [Gem::Geneva::GParameterTCollectionT](#page-1054-2)< GInt32Object >, [Gem-](#page-1054-2) [::Geneva::GParameterTCollectionT](#page-1054-2)< GConstrainedFloatObject >, [Gem::Geneva::GParameterTCollectionT](#page-1054-2)< [GDoubleObject](#page-1054-2) >, [Gem::Geneva::GParameterTCollectionT](#page-1054-2)< GConstrainedInt32Object >, [Gem::Geneva::G-](#page-1054-2)[ParameterTCollectionT](#page-1054-2)< GFloatObject >, [Gem::Geneva::GConstrainedFloatCollection,](#page-1591-0) [Gem::Geneva::GFloat-](#page-2392-0)[Collection,](#page-2392-0) [Gem::Geneva::GFloatObject,](#page-2448-0) and [Gem::Geneva::GConstrainedFloatObject.](#page-1628-0)

## **6.172.3.56 void Gem::Geneva::GParameterBase::floatStreamline ( std::vector**< **float** > **&** *parVec* **) const** [virtual]**,** [inherited]

Attach parameters of type float to the vector.

Attach parameters of type double to the vector. This function does nothing by default. Parameter types based on doubles need to overload this function and do the actual work.

Reimplemented in [Gem::Geneva::GParameterTCollectionT](#page-1055-0)< T >, [Gem::Geneva::GParameterTCollectionT](#page-1055-0)< [GParameterBase](#page-1055-0) >, [Gem::Geneva::GParameterTCollectionT](#page-1055-0)< GBooleanObject >, [Gem::Geneva::GParameterT-](#page-1055-0)CollectionT< [GConstrainedDoubleObject](#page-1055-0) >, [Gem::Geneva::GParameterTCollectionT](#page-1055-0)< GInt32Object >, [Gem-](#page-1055-0) [::Geneva::GParameterTCollectionT](#page-1055-0)< GConstrainedFloatObject >, [Gem::Geneva::GParameterTCollectionT](#page-1055-0)< [GDoubleObject](#page-1055-0) >, [Gem::Geneva::GParameterTCollectionT](#page-1055-0)< GConstrainedInt32Object >, [Gem::Geneva::G-](#page-1055-0)[ParameterTCollectionT](#page-1055-0)< GFloatObject >, [Gem::Geneva::GConstrainedFloatCollection,](#page-1592-0) [Gem::Geneva::GFloat-](#page-2393-0)[Collection,](#page-2393-0) [Gem::Geneva::GFloatObject,](#page-2449-0) and [Gem::Geneva::GConstrainedFloatObject.](#page-1628-1)

**6.172.3.57 void Gem::Geneva::GParameterBase::floatStreamline ( std::map**< **std::string, std::vector**< **float** > > **&** *parVec* **) const** [virtual]**,** [inherited]

Attach parameters of type float to the map.

Attach parameters of type double to the map. This function does nothing by default. Parameter types based on doubles need to overload this function and do the actual work.

Reimplemented in [Gem::Geneva::GParameterTCollectionT](#page-1055-1)< T >, [Gem::Geneva::GParameterTCollectionT](#page-1055-1)< [GParameterBase](#page-1055-1) >, [Gem::Geneva::GParameterTCollectionT](#page-1055-1)< GBooleanObject >, [Gem::Geneva::GParameterT-](#page-1055-1)CollectionT< [GConstrainedDoubleObject](#page-1055-1) >, [Gem::Geneva::GParameterTCollectionT](#page-1055-1)< GInt32Object >, [Gem-](#page-1055-1) [::Geneva::GParameterTCollectionT](#page-1055-1)< GConstrainedFloatObject >, [Gem::Geneva::GParameterTCollectionT](#page-1055-1)< [GDoubleObject](#page-1055-1) >, [Gem::Geneva::GParameterTCollectionT](#page-1055-1)< GConstrainedInt32Object >, [Gem::Geneva::G-](#page-1055-1) [ParameterTCollectionT](#page-1055-1)< GFloatObject >, [Gem::Geneva::GConstrainedFloatCollection,](#page-1592-1) [Gem::Geneva::GFloat-](#page-2393-1)[Collection,](#page-2393-1) [Gem::Geneva::GFloatObject,](#page-2449-1) and [Gem::Geneva::GConstrainedFloatObject.](#page-1628-2)

**6.172.3.58 void Gem::Geneva::GParameterBase::fpAdd ( boost::shared\_ptr**< **GParameterBase** > *p* **)** [virtual]**,** [inherited]

Adds the floating point parameters of another [GParameterBase](#page-3910-0) object to this one.

Adds the floating point parameters of another [GParameterBase](#page-3910-0) object to this one. The actual actions need to be defined by derived classes.

p A boost::shared\_ptr to another [GParameterBase](#page-3910-0) object

Reimplemented in [Gem::Geneva::GConstrainedFPT](#page-1517-0)< fp\_type >, Gem::Geneva::GConstrainedFPT< double [>](#page-1517-0), [Gem::Geneva::GConstrainedFPT](#page-1517-0)< float >, [Gem::Geneva::GParameterTCollectionT](#page-1055-2)< T >, [Gem::Geneva::-](#page-1055-2) [GParameterTCollectionT](#page-1055-2)< GParameterBase >, [Gem::Geneva::GParameterTCollectionT](#page-1055-2)< GBooleanObject >, [Gem::Geneva::GParameterTCollectionT](#page-1055-2)< GConstrainedDoubleObject >, [Gem::Geneva::GParameterTCollection-](#page-1055-2)T< [GInt32Object](#page-1055-2) >, [Gem::Geneva::GParameterTCollectionT](#page-1055-2)< GConstrainedFloatObject >, [Gem::Geneva::G-](#page-1055-2)[ParameterTCollectionT](#page-1055-2)< GDoubleObject >, [Gem::Geneva::GParameterTCollectionT](#page-1055-2)< GConstrainedInt32Object [>](#page-1055-2), [Gem::Geneva::GParameterTCollectionT](#page-1055-2)< GFloatObject >, [Gem::Geneva::GConstrainedFPNumCollection-](#page-1480-0)T< [fp\\_type](#page-1480-0) >, [Gem::Geneva::GConstrainedFPNumCollectionT](#page-1480-0)< double >, [Gem::Geneva::GConstrainedF-](#page-1480-0)[PNumCollectionT](#page-1480-0)< float >, [Gem::Geneva::GNumFPT](#page-2100-0)< fp\_type >, [Gem::Geneva::GNumFPT](#page-2100-0)< double >, [Gem::Geneva::GNumFPT](#page-2100-0)< float >, [Gem::Geneva::GFPNumCollectionT](#page-2042-0)< fp\_type >, [Gem::Geneva::GFPNum-](#page-2042-0)[CollectionT](#page-2042-0)< double >, and [Gem::Geneva::GFPNumCollectionT](#page-2042-0)< float >.

**6.172.3.59 void Gem::Geneva::GParameterBase::fpFixedValueInit ( const float &** *val* **)** [virtual]**,** [inherited]

Initializes double-based parameters with a given value.

Initializes double-based parameters with a given value. Allows e.g. to set all floating point parameters to 0.

**Parameters**

*val* The value to be assigned to the parameters

Reimplemented in [Gem::Geneva::GConstrainedFPT](#page-1518-0)< fp\_type >, [Gem::Geneva::GConstrainedFPT](#page-1518-0)< double [>](#page-1518-0), [Gem::Geneva::GConstrainedFPT](#page-1518-0)< float >, [Gem::Geneva::GParameterTCollectionT](#page-1055-3)< T >, [Gem::Geneva::-](#page-1055-3) [GParameterTCollectionT](#page-1055-3)< GParameterBase >, [Gem::Geneva::GParameterTCollectionT](#page-1055-3)< GBooleanObject >, [Gem::Geneva::GParameterTCollectionT](#page-1055-3)< GConstrainedDoubleObject >, [Gem::Geneva::GParameterTCollection-](#page-1055-3)T< [GInt32Object](#page-1055-3) >, [Gem::Geneva::GParameterTCollectionT](#page-1055-3)< GConstrainedFloatObject >, [Gem::Geneva::G-](#page-1055-3)[ParameterTCollectionT](#page-1055-3)< GDoubleObject >, [Gem::Geneva::GParameterTCollectionT](#page-1055-3)< GConstrainedInt32Object [>](#page-1055-3), [Gem::Geneva::GParameterTCollectionT](#page-1055-3)< GFloatObject >, [Gem::Geneva::GConstrainedFPNumCollection](#page-1480-1)T< [fp\\_type](#page-1480-1) >, [Gem::Geneva::GConstrainedFPNumCollectionT](#page-1480-1)< double >, [Gem::Geneva::GConstrainedF-](#page-1480-1)[PNumCollectionT](#page-1480-1)< float >, [Gem::Geneva::GNumFPT](#page-2100-1)< fp\_type >, [Gem::Geneva::GNumFPT](#page-2100-1)< double >, [Gem::Geneva::GNumFPT](#page-2100-1)< float >, [Gem::Geneva::GFPNumCollectionT](#page-2042-1)< fp\_type >, [Gem::Geneva::GFPNum-](#page-2042-1)[CollectionT](#page-2042-1)< double >, and [Gem::Geneva::GFPNumCollectionT](#page-2042-1)< float >.

**6.172.3.60 void Gem::Geneva::GParameterBase::fpMultiplyBy ( const float &** *val* **)** [virtual]**,** [inherited]

Multiplies double-based parameters with a given value.

Multiplies double-based parameters with a given value.

Reimplemented in [Gem::Geneva::GConstrainedFPT](#page-1518-1)< fp\_type >, [Gem::Geneva::GConstrainedFPT](#page-1518-1)< double [>](#page-1518-1), [Gem::Geneva::GConstrainedFPT](#page-1518-1)< float >, [Gem::Geneva::GParameterTCollectionT](#page-1055-4)< T >, [Gem::Geneva::-](#page-1055-4) [GParameterTCollectionT](#page-1055-4)< GParameterBase >, [Gem::Geneva::GParameterTCollectionT](#page-1055-4)< GBooleanObject >, [Gem::Geneva::GParameterTCollectionT](#page-1055-4)< GConstrainedDoubleObject >, [Gem::Geneva::GParameterTCollection-](#page-1055-4)T< [GInt32Object](#page-1055-4) >, [Gem::Geneva::GParameterTCollectionT](#page-1055-4)< GConstrainedFloatObject >, [Gem::Geneva::G-](#page-1055-4)[ParameterTCollectionT](#page-1055-4)< GDoubleObject >, [Gem::Geneva::GParameterTCollectionT](#page-1055-4)< GConstrainedInt32Object [>](#page-1055-4), [Gem::Geneva::GParameterTCollectionT](#page-1055-4)< GFloatObject >, [Gem::Geneva::GConstrainedFPNumCollection-](#page-1481-0) T< [fp\\_type](#page-1481-0) >, [Gem::Geneva::GConstrainedFPNumCollectionT](#page-1481-0)< double >, [Gem::Geneva::GConstrainedF-](#page-1481-0)[PNumCollectionT](#page-1481-0)< float >, [Gem::Geneva::GNumFPT](#page-2100-2)< fp\_type >, Gem::Geneva::GNumFPT< double >, [Gem::Geneva::GNumFPT](#page-2100-2)< float >, [Gem::Geneva::GFPNumCollectionT](#page-2042-2)< fp\_type >, [Gem::Geneva::GFPNum-](#page-2042-2)[CollectionT](#page-2042-2)< double >, and [Gem::Geneva::GFPNumCollectionT](#page-2042-2)< float >.

```
6.172.3.61 void Gem::Geneva::GParameterBase::fpMultiplyByRandom ( const float & min, const float & max )
          [virtual], [inherited]
```
Multiplies with a random floating point number in a given range.

Multiplies with a random floating point number in a given range. The actual functionality needs to be added by derived classes, if they need this. I.e., a boolean-based parameter would simply ignore this call, as it does not reimplement this function and thus uses this empty stub. A floating-point-based parameter re-implements this function and takes appropriate action.

**Parameters**

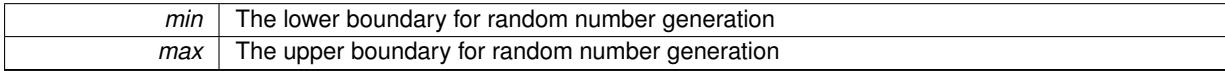

Reimplemented in [Gem::Geneva::GConstrainedFPT](#page-1518-2)< fp\_type >, [Gem::Geneva::GConstrainedFPT](#page-1518-2)< double [>](#page-1518-2), [Gem::Geneva::GConstrainedFPT](#page-1518-2)< float >, [Gem::Geneva::GParameterTCollectionT](#page-1056-0)< T >, [Gem::Geneva::-](#page-1056-0) [GParameterTCollectionT](#page-1056-0)< GParameterBase >, [Gem::Geneva::GParameterTCollectionT](#page-1056-0)< GBooleanObject >, [Gem::Geneva::GParameterTCollectionT](#page-1056-0)< GConstrainedDoubleObject >, [Gem::Geneva::GParameterTCollection-](#page-1056-0)T< [GInt32Object](#page-1056-0) >, [Gem::Geneva::GParameterTCollectionT](#page-1056-0)< GConstrainedFloatObject >, [Gem::Geneva::G-](#page-1056-0)[ParameterTCollectionT](#page-1056-0)< GDoubleObject >, [Gem::Geneva::GParameterTCollectionT](#page-1056-0)< GConstrainedInt32Object [>](#page-1056-0), [Gem::Geneva::GParameterTCollectionT](#page-1056-0)< GFloatObject >, [Gem::Geneva::GConstrainedFPNumCollection-](#page-1481-1)T< [fp\\_type](#page-1481-1) >, [Gem::Geneva::GConstrainedFPNumCollectionT](#page-1481-1)< double >, [Gem::Geneva::GConstrainedF-](#page-1481-1)[PNumCollectionT](#page-1481-1)< float >, [Gem::Geneva::GNumFPT](#page-2100-3)< fp\_type >, [Gem::Geneva::GNumFPT](#page-2100-3)< double >, [Gem::Geneva::GNumFPT](#page-2100-3)< float >, [Gem::Geneva::GFPNumCollectionT](#page-2043-0)< fp\_type >, [Gem::Geneva::GFPNum-](#page-2043-0)[CollectionT](#page-2043-0)< double >, and [Gem::Geneva::GFPNumCollectionT](#page-2043-0)< float >.

**6.172.3.62 void Gem::Geneva::GParameterBase::fpMultiplyByRandom ( )** [virtual]**,** [inherited]

Multiplies with a random floating point number in the range [0, 1[.

Multiplies with a random floating point number in the range [0, 1[. The actual functionality needs to be added by derived classes, if they need this. I.e., a boolean-based parameter would simply ignore this call, as it does not reimplement this function and thus uses this empty stub. A floating-point-based parameter re-implements this function and takes appropriate action.

Reimplemented in [Gem::Geneva::GConstrainedFPT](#page-1518-3)< fp\_type >, [Gem::Geneva::GConstrainedFPT](#page-1518-3)< double [>](#page-1518-3), [Gem::Geneva::GConstrainedFPT](#page-1518-3)< float >, [Gem::Geneva::GParameterTCollectionT](#page-1056-1)< T >, [Gem::Geneva::-](#page-1056-1) [GParameterTCollectionT](#page-1056-1)< GParameterBase >, [Gem::Geneva::GParameterTCollectionT](#page-1056-1)< GBooleanObject >, [Gem::Geneva::GParameterTCollectionT](#page-1056-1)< GConstrainedDoubleObject >, [Gem::Geneva::GParameterTCollection-](#page-1056-1)T< [GInt32Object](#page-1056-1) >, [Gem::Geneva::GParameterTCollectionT](#page-1056-1)< GConstrainedFloatObject >, [Gem::Geneva::G-](#page-1056-1)[ParameterTCollectionT](#page-1056-1)< GDoubleObject >, [Gem::Geneva::GParameterTCollectionT](#page-1056-1)< GConstrainedInt32Object [>](#page-1056-1), [Gem::Geneva::GParameterTCollectionT](#page-1056-1)< GFloatObject >, [Gem::Geneva::GConstrainedFPNumCollection-](#page-1481-2)T< [fp\\_type](#page-1481-2) >, [Gem::Geneva::GConstrainedFPNumCollectionT](#page-1481-2)< double >, [Gem::Geneva::GConstrainedF-](#page-1481-2)[PNumCollectionT](#page-1481-2)< float >, [Gem::Geneva::GNumFPT](#page-2101-0)< fp\_type >, [Gem::Geneva::GNumFPT](#page-2101-0)< double >, [Gem::Geneva::GNumFPT](#page-2101-0)< float >, [Gem::Geneva::GFPNumCollectionT](#page-2043-1)< fp\_type >, [Gem::Geneva::GFPNum-](#page-2043-1)[CollectionT](#page-2043-1)< double >, and [Gem::Geneva::GFPNumCollectionT](#page-2043-1)< float >.

**6.172.3.63 void Gem::Geneva::GParameterBase::fpSubtract ( boost::shared\_ptr**< **GParameterBase** > *p* **)** [virtual]**,** [inherited]

Subtract the floating point parameters of another [GParameterBase](#page-3910-0) object from this one.

Subtracts the floating point parameters of another [GParameterBase](#page-3910-0) object from this one. The actual actions need to be defined by derived classes.

p A boost::shared\_ptr to another [GParameterBase](#page-3910-0) object

Reimplemented in [Gem::Geneva::GConstrainedFPT](#page-1518-4)< fp\_type >, [Gem::Geneva::GConstrainedFPT](#page-1518-4)< double [>](#page-1518-4), [Gem::Geneva::GConstrainedFPT](#page-1518-4)< float >, [Gem::Geneva::GParameterTCollectionT](#page-1056-2)< T >, [Gem::Geneva::-](#page-1056-2) [GParameterTCollectionT](#page-1056-2)< GParameterBase >, [Gem::Geneva::GParameterTCollectionT](#page-1056-2)< GBooleanObject >, [Gem::Geneva::GParameterTCollectionT](#page-1056-2)< GConstrainedDoubleObject >, [Gem::Geneva::GParameterTCollection-](#page-1056-2)T< [GInt32Object](#page-1056-2) >, [Gem::Geneva::GParameterTCollectionT](#page-1056-2)< GConstrainedFloatObject >, [Gem::Geneva::G-](#page-1056-2)[ParameterTCollectionT](#page-1056-2)< GDoubleObject >, [Gem::Geneva::GParameterTCollectionT](#page-1056-2)< GConstrainedInt32Object [>](#page-1056-2), [Gem::Geneva::GParameterTCollectionT](#page-1056-2)< GFloatObject >, [Gem::Geneva::GConstrainedFPNumCollection-](#page-1481-3)T< [fp\\_type](#page-1481-3) >, [Gem::Geneva::GConstrainedFPNumCollectionT](#page-1481-3)< double >, [Gem::Geneva::GConstrainedF-](#page-1481-3)[PNumCollectionT](#page-1481-3)< float >, [Gem::Geneva::GNumFPT](#page-2101-1)< fp\_type >, [Gem::Geneva::GNumFPT](#page-2101-1)< double >, [Gem::Geneva::GNumFPT](#page-2101-1)< float >, [Gem::Geneva::GFPNumCollectionT](#page-2043-2)< fp\_type >, [Gem::Geneva::GFPNum-](#page-2043-2)[CollectionT](#page-2043-2)< double >, and [Gem::Geneva::GFPNumCollectionT](#page-2043-2)< float >.

## **6.172.3.64 void Gem::Geneva::GObject::fromFile ( const std::string &** *fileName,* **const Gem::Common::serializationMode &** *serMod* **)** [inherited]

Loads a serial representation of this object from file.

Loads a serial representation of this object from file. Can be used for check-pointing.

**Parameters**

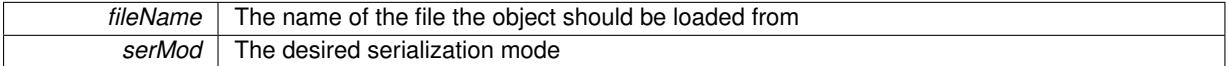

## **6.172.3.65 void Gem::Geneva::GObject::fromStream ( std::istream &** *istr,* **const Gem::Common::serializationMode &** *serMod* **)** [inherited]

Load class from a stream.

Loads the object from a stream.

**Parameters**

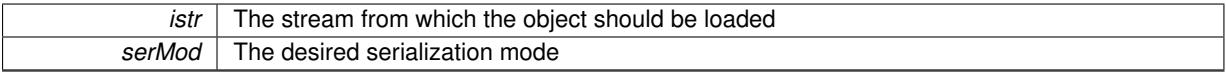

## **6.172.3.66 void Gem::Geneva::GObject::fromString ( const std::string &** *descr,* **const Gem::Common::serializationMode &** *serMod* **)** [virtual]**,** [inherited]

Convert class to a serial representation, using a specific serialization mode.

Initializes the object from its string representation, using the currently set serialization mode. Note that the string will likely describe a derivative of [GObject,](#page-3780-0) as [GObject](#page-3780-0) cannot be instantiated. Note also that you will have to take care yourself that serialization and de-serialization happens in the same mode.

**Parameters**

*descr* | A text representation of a GObject-derivative

Implements [Gem::Common::GSerializableI.](#page-4503-0)

**6.172.3.67 boost::shared\_ptr**<**GAdaptorT**<**int\_type** > > **Gem::Geneva::GParameterBaseWithAdaptorsT**< **int\_type** >**::getAdaptor ( ) const** [inline]**,** [inherited]

Retrieves the adaptor. Throws in DBEUG mode , if we have no adaptor. It is assumed that only the object holding the "master" adaptor pointer should be allowed to modify it.

### **Returns**

A boost::shared\_ptr to the adaptor

**6.172.3.68 boost::shared\_ptr**<**adaptor\_type**> **Gem::Geneva::GParameterBaseWithAdaptorsT**< **int\_type** >**::getAdaptor ( typename boost::enable\_if**< **boost::is\_base\_of**< **GAdaptorT**< **int\_type** >**, adaptor\_type** > >**::type** ∗ *dummy =* 0 **) const** [inline]**,** [inherited]

Transforms the adaptor stored in this class to the desired target type. The function will check in DEBUG mode whether an adaptor was indeed stored in this class. It will also complain in DEBUG mode if this function was called while no local adaptor was stored here. Note that this function will only be accessible to the compiler if adaptor type is a derivative of GAdaptorT $\lt$ T $>$ , thanks to the magic of Boost's enable if and Type Traits libraries.

## **Returns**

The desired adaptor instance, using its "natural" type

```
6.172.3.69 int_type Gem::Geneva::GNumT< int_type >::getLowerInitBoundary ( ) const [inline],
          [inherited]
```
Retrieves the value of the lower initialization boundary

#### **Returns**

The value of the lower initialization boundary

```
6.172.3.70 int_type Gem::Geneva::GNumT< int_type >::getUpperInitBoundary ( ) const [inline],
          [inherited]
```
Retrieves the value of the upper initialization boundary

## **Returns**

The value of the upper initialization boundary

**6.172.3.71 template**<**typename load\_type** > **const load\_type**∗ **Gem::Geneva::GObject::gobject\_conversion ( const GObject** ∗ *load\_ptr,* **typename boost::enable\_if**< **boost::is\_base\_of**< **Gem::Geneva::GObject, load\_type** > >**::type** ∗ *dummy =* 0 **) const** [inline]**,** [protected]**,** [inherited]

This function converts the [GObject](#page-3780-0) pointer to the target type, checking for self-assignment along the ways in DEBUG mode (through [selfAssignmentCheck\(\)](#page-562-0)). Note that this template will only be accessible to the compiler if [GObject](#page-3780-0) is a base type of load\_type.

**6.172.3.72 template**<**typename load\_type** > **boost::shared\_ptr**<**load\_type**> **Gem::Geneva::GObject::gobject\_conversion ( boost::shared\_ptr**< **GObject** > *load\_ptr,* **typename boost::enable\_if**< **boost::is\_base\_of**< **Gem::Geneva::GObject, load\_type** > >**::type** ∗ *dummy =* 0 **) const** [inline]**,** [protected]**,** [inherited]

This function converts a [GObject](#page-3780-0) boost::shared\_ptr to the target type, optionally checking for self-assignment along the ways in DEBUG mode (through [selfAssignmentCheck\(\)](#page-562-0) ). Note that this template will only be accessible to the compiler if [GObject](#page-3780-0) is a base type of load type.

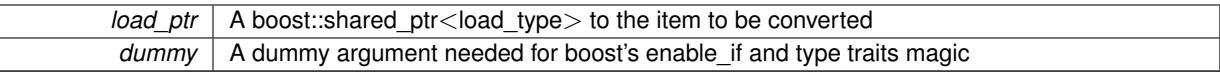

**Returns**

A boost::shared\_ptr holding the converted object

```
6.172.3.73 bool Gem::Geneva::GParameterBaseWithAdaptorsT< int_type >::hasAdaptor ( ) const [inline],
         [virtual], [inherited]
```
Indicates whether an adaptor is present

**Returns**

A boolean indicating whether adaptors are present

Reimplemented from [Gem::Geneva::GParameterBase.](#page-1057-0)

**6.172.3.74 void Gem::Geneva::GParameterBase::int32Boundaries ( std::vector**< **boost::int32\_t** > **&** *lBndVec,* **std::vector**< **boost::int32\_t** > **&** *uBndVec* **) const** [virtual]**,** [inherited]

Attach boundaries of type boost::int32\_t to the vectors.

Attach boundaries of type boost::int32\_t to the vectors

**Parameters**

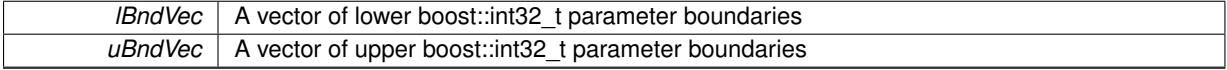

Reimplemented in [Gem::Geneva::GParameterTCollectionT](#page-1059-0)< T >, [Gem::Geneva::GParameterTCollectionT](#page-1059-0)< [GParameterBase](#page-1059-0) >, [Gem::Geneva::GParameterTCollectionT](#page-1059-0)< GBooleanObject >, [Gem::Geneva::GParameterT-](#page-1059-0)CollectionT< [GConstrainedDoubleObject](#page-1059-0) >, [Gem::Geneva::GParameterTCollectionT](#page-1059-0)< GInt32Object >, [Gem-](#page-1059-0) [::Geneva::GParameterTCollectionT](#page-1059-0)< GConstrainedFloatObject >, [Gem::Geneva::GParameterTCollectionT](#page-1059-0)< [GDoubleObject](#page-1059-0) >, [Gem::Geneva::GParameterTCollectionT](#page-1059-0)< GConstrainedInt32Object >, [Gem::Geneva::G-](#page-1059-0)[ParameterTCollectionT](#page-1059-0)< GFloatObject >, [Gem::Geneva::GInt32Object,](#page-2858-0) [Gem::Geneva::GConstrainedInt32Object,](#page-1787-0) and [Gem::Geneva::GInt32Collection.](#page-2782-0)

**6.172.3.75 void Gem::Geneva::GParameterBase::int32Streamline ( std::vector**< **boost::int32\_t** > **&** *parVec* **) const** [virtual]**,** [inherited]

Attach parameters of type boost::int32\_t to the vector.

Attach parameters of type boost::int32 t to the vector. This function does nothing by default. Parameter types based on boost::int32\_t need to overload this function and do the actual work.

Reimplemented in [Gem::Geneva::GParameterTCollectionT](#page-1059-1)< T >, [Gem::Geneva::GParameterTCollectionT](#page-1059-1)< [GParameterBase](#page-1059-1) >, [Gem::Geneva::GParameterTCollectionT](#page-1059-1)< GBooleanObject >, [Gem::Geneva::GParameterT-](#page-1059-1)CollectionT< [GConstrainedDoubleObject](#page-1059-1) >, [Gem::Geneva::GParameterTCollectionT](#page-1059-1)< GInt32Object >, [Gem-](#page-1059-1) [::Geneva::GParameterTCollectionT](#page-1059-1)< GConstrainedFloatObject >, [Gem::Geneva::GParameterTCollectionT](#page-1059-1)< [GDoubleObject](#page-1059-1) >, [Gem::Geneva::GParameterTCollectionT](#page-1059-1)< GConstrainedInt32Object >, [Gem::Geneva::G-](#page-1059-1)[ParameterTCollectionT](#page-1059-1)< GFloatObject >, [Gem::Geneva::GInt32Object,](#page-2858-1) [Gem::Geneva::GConstrainedInt32Object,](#page-1787-1) and [Gem::Geneva::GInt32Collection.](#page-2782-1)

**6.172.3.76 void Gem::Geneva::GParameterBase::int32Streamline ( std::map**< **std::string, std::vector**< **boost::int32\_t** > > **&** *parVec* **) const** [virtual]**,** [inherited]

Attach parameters of type boost::int32\_t to the map.

Attach parameters of type boost::int32 t to the map. This function does nothing by default. Parameter types based on boost::int32\_t need to overload this function and do the actual work.

Reimplemented in [Gem::Geneva::GParameterTCollectionT](#page-1059-2)< T >, [Gem::Geneva::GParameterTCollectionT](#page-1059-2)< [GParameterBase](#page-1059-2) >, [Gem::Geneva::GParameterTCollectionT](#page-1059-2)< GBooleanObject >, [Gem::Geneva::GParameterT-](#page-1059-2)CollectionT< [GConstrainedDoubleObject](#page-1059-2) >, [Gem::Geneva::GParameterTCollectionT](#page-1059-2)< GInt32Object >, [Gem-](#page-1059-2) [::Geneva::GParameterTCollectionT](#page-1059-2)< GConstrainedFloatObject >, [Gem::Geneva::GParameterTCollectionT](#page-1059-2)< [GDoubleObject](#page-1059-2) >, [Gem::Geneva::GParameterTCollectionT](#page-1059-2)< GConstrainedInt32Object >, [Gem::Geneva::G-](#page-1059-2)[ParameterTCollectionT](#page-1059-2)< GFloatObject >, [Gem::Geneva::GInt32Object,](#page-2858-2) [Gem::Geneva::GConstrainedInt32Object,](#page-1787-2) and [Gem::Geneva::GInt32Collection.](#page-2782-2)

```
6.172.3.77 bool Gem::Geneva::GParameterBase::isIndividualParameter ( ) const [virtual], [inherited]
```
Allows to identify whether we are dealing with a collection or an individual parameter.

Allows to identify whether we are dealing with a collection or an individual parameter. This function needs to be overloaded for parameter collections so that it returns the correct value.

#### **Returns**

A boolean indicating whether the GParameterBase-derivative is an individual parameter

Reimplemented in [Gem::Geneva::GParameterCollectionT](#page-987-0)< T >, [Gem::Geneva::GParameterCollectionT](#page-987-0)< double [>](#page-987-0), [Gem::Geneva::GParameterCollectionT](#page-987-0)< float >, [Gem::Geneva::GParameterCollectionT](#page-987-0)< boost::int32\_t >, [Gem::Geneva::GParameterCollectionT](#page-987-0)< int\_type >, Gem::Geneva::GParameterCollectionT< num\_type >, [Gem-](#page-987-0) [::Geneva::GParameterCollectionT](#page-987-0)< bool >, [Gem::Geneva::GParameterCollectionT](#page-987-0)< fp\_type >, [Gem::Geneva::-](#page-1059-3) [GParameterTCollectionT](#page-1059-3)< T >, [Gem::Geneva::GParameterTCollectionT](#page-1059-3)< GParameterBase >, [Gem::Geneva::-](#page-1059-3) [GParameterTCollectionT](#page-1059-3)< GBooleanObject >, [Gem::Geneva::GParameterTCollectionT](#page-1059-3)< GConstrainedDouble-[Object](#page-1059-3) >, [Gem::Geneva::GParameterTCollectionT](#page-1059-3)< GInt32Object >, [Gem::Geneva::GParameterTCollectionT](#page-1059-3)< [GConstrainedFloatObject](#page-1059-3) >, [Gem::Geneva::GParameterTCollectionT](#page-1059-3)< GDoubleObject >, [Gem::Geneva::G-](#page-1059-3)ParameterTCollectionT< [GConstrainedInt32Object](#page-1059-3) >, and [Gem::Geneva::GParameterTCollectionT](#page-1059-3)< GFloat-[Object](#page-1059-3) >.

**6.172.3.78 virtual bool Gem::Geneva::GNumT**< **int\_type** >**::isLeaf ( ) const** [inline]**,** [virtual]**,** [inherited]

Lets the audience know whether this is a leaf or a branch object

Reimplemented from [Gem::Geneva::GParameterT](#page-1024-0)< int\_type >.

**6.172.3.79 bool Gem::Geneva::GParameterBase::isParameterCollection ( ) const** [virtual]**,** [inherited]

Allows to identify whether we are dealing with a collection or an individual parameter.

Allows to identify whether we are dealing with a collection or an individual parameter. As [GParameterBase](#page-3910-0) derivates can be either individual parameters or parameter collections, this function just returns the inverse of islndividual-[Parameter\(\)](#page-1024-1).

**Returns**

A boolean indicating whether the GParameterBase-derivative is a collection

**6.172.3.80 template**<**typename load\_type** > **void Gem::Geneva::GObject::load ( const boost::shared\_ptr**< **load\_type** > **&** *cp,* **typename boost::enable\_if**< **boost::is\_base\_of**< **Gem::Geneva::GObject, load\_type** > >**::type** ∗ *dummy =* 0 **)** [inline]**,** [inherited]

Loads the data of another [GObject\(](#page-3780-0)-derivative), wrapped in a shared pointer. Note that this function is only acces-sible to the compiler if load\_type is a derivative of [GObject.](#page-3780-0)

 $\overline{cp}$  | A copy of another GObject-derivative, wrapped into a boost::shared\_ptr<>

**6.172.3.81 template**<**typename load\_type** > **void Gem::Geneva::GObject::load ( const load\_type &** *cp,* **typename boost::enable\_if**< **boost::is\_base\_of**< **Gem::Geneva::GObject, load\_type** > >**::type** ∗ *dummy =* 0 **)** [inline]**,** [inherited]

Loads the data of another [GObject\(](#page-3780-0)-derivative), presented as a constant reference. Note that this function is only accessible to the compiler if load type is a derivative of [GObject.](#page-3780-0)

**Parameters**

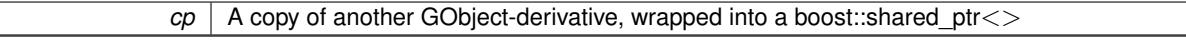

**6.172.3.82 template**<**typename int\_type**> **virtual void Gem::Geneva::GNumIntT**< **int\_type** >**::load\_ ( const GObject** ∗ *cp* **)** [inline]**,** [protected]**,** [virtual]

Loads the data of another GNumIntT<int\_type> object, camouflaged as a [GObject.](#page-3780-0) We have no local data, so all we need to do is to the standard identity check, preventing that an object is assigned to itself.

**Parameters**

*cp* | A copy of another GNumIntT<int\_type> object, camouflaged as a [GObject](#page-3780-0)

Reimplemented from [Gem::Geneva::GNumT](#page-3730-0)< int\_type >.

Reimplemented in [Gem::Geneva::GInt32Object.](#page-2860-0)

**6.172.3.83 template**<**typename int\_type**> **virtual bool Gem::Geneva::GNumIntT**< **int\_type** >**::modify\_GUnitTests ( )** [inline]**,** [virtual]

Applies modifications to this object. This is needed for testing purposes Reimplemented from [Gem::Geneva::GNumT](#page-3730-1)< int\_type >. Reimplemented in [Gem::Geneva::GInt32Object.](#page-2860-1)

**6.172.3.84 template**<**typename int\_type**> **virtual std::string Gem::Geneva::GNumIntT**< **int\_type** >**::name ( ) const** [inline]**,** [virtual]

Emits a name for this class / object

Reimplemented from [Gem::Geneva::GNumT](#page-3730-2)< int\_type >.

Reimplemented in [Gem::Geneva::GInt32Object.](#page-2860-2)

**6.172.3.85 Gem::Geneva::GParameterT**< **int\_type** >**::operator int\_type ( ) const** [inline]**,** [inherited]

Automatic conversion to the target type

**6.172.3.86 bool Gem::Geneva::GParameterBase::operator!= ( const GParameterBase &** *cp* **) const** [inherited]

Checks for inequality with another [GParameterBase](#page-3910-0) object.

Checks for inequality with another [GParameterBase](#page-3910-0) object

*cp* | A constant reference to another [GParameterBase](#page-3910-0) object

## **Returns**

A boolean indicating whether both objects are inequal

**6.172.3.87 bool Gem::Geneva::GParameterBaseWithAdaptorsT**< **int\_type** >**::operator!= ( const GParameterBaseWithAdaptorsT**< **int\_type** > **&** *cp* **) const** [inline]**,** [inherited]

Checks for inequality with another GParameterBaseWithAdaptorsT<T> object

## **Parameters**

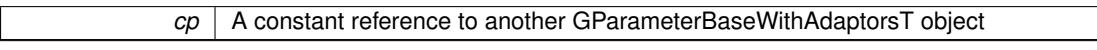

#### **Returns**

A boolean indicating whether both objects are inequal

**6.172.3.88 bool Gem::Geneva::GNumT**< **int\_type** >**::operator!= ( const GNumT**< **int\_type** > **&** *cp* **) const** [inline]**,** [inherited]

Checks for inequality with another GNumT<T> object

### **Parameters**

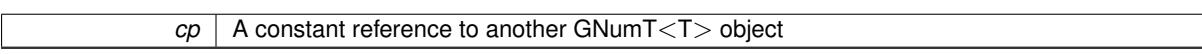

## **Returns**

A boolean indicating whether both objects are inequal

**6.172.3.89 template**<**typename int\_type**> **bool Gem::Geneva::GNumIntT**< **int\_type** >**::operator!= ( const GNumIntT**< **int\_type** > **&** *cp* **) const** [inline]

Checks for inequality with another [GNumIntT](#page-3659-0) object

#### **Parameters**

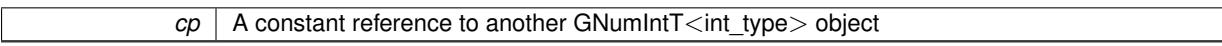

## **Returns**

A boolean indicating whether both objects are inequal

**6.172.3.90 bool Gem::Geneva::GParameterT**< **int\_type** >**::operator!= ( const GParameterT**< **int\_type** > **&** *cp* **) const** [inline]**,** [inherited]

Checks for inequality with another GParameterT<T> object

 $\overline{CD}$  A constant reference to another GParameterT $\lt$ T $>$ object

**Returns**

A boolean indicating whether both objects are inequal

**6.172.3.91 template**<**typename int\_type**> **virtual int\_type Gem::Geneva::GNumIntT**< **int\_type** >**::operator= ( const int\_type &** *val* **)** [inline]**,** [virtual]

An assignment operator for the contained value type

**Parameters**

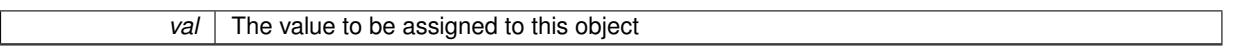

**Returns**

The value that was assigned to this object

Reimplemented from [Gem::Geneva::GNumT](#page-3733-0)< int\_type >.

Reimplemented in [Gem::Geneva::GInt32Object.](#page-2862-0)

**6.172.3.92 template**<**typename int\_type**> **const GNumIntT**<**int\_type**>**& Gem::Geneva::GNumIntT**< **int\_type** >**::operator= ( const GNumIntT**< **int\_type** > **&** *cp* **)** [inline]

The standard assignment operator.

**Parameters**

 $\overline{cp}$  A copy of another GNumIntT<int\_type> object

**Returns**

A constant reference to this object

**6.172.3.93 bool Gem::Geneva::GParameterBase::operator== ( const GParameterBase &** *cp* **) const** [inherited]

Checks for equality with another GParameter Base object.

Checks for equality with another [GParameterBase](#page-3910-0) object

**Parameters**

*cp* | A constant reference to another [GParameterBase](#page-3910-0) object

**Returns**

A boolean indicating whether both objects are equal

**6.172.3.94 bool Gem::Geneva::GParameterBaseWithAdaptorsT**< **int\_type** >**::operator== ( const GParameterBaseWithAdaptorsT**< **int\_type** > **&** *cp* **) const** [inline]**,** [inherited]

Checks for equality with another GParameterBaseWithAdaptorsT<T> object

*cp* A constant reference to another GParameterBaseWithAdaptorsT object

## **Returns**

A boolean indicating whether both objects are equal

**6.172.3.95 bool Gem::Geneva::GNumT**< **int\_type** >**::operator== ( const GNumT**< **int\_type** > **&** *cp* **) const** [inline]**,** [inherited]

Checks for equality with another GNumT<T> object

**Parameters**

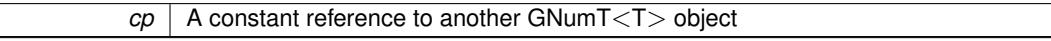

#### **Returns**

A boolean indicating whether both objects are equal

**6.172.3.96 template**<**typename int\_type**> **bool Gem::Geneva::GNumIntT**< **int\_type** >**::operator== ( const GNumIntT**< **int\_type** > **&** *cp* **) const** [inline]

Checks for equality with another [GNumIntT](#page-3659-0) object

### **Parameters**

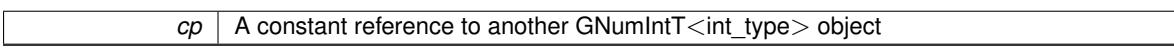

**Returns**

A boolean indicating whether both objects are equal

**6.172.3.97 bool Gem::Geneva::GParameterT**< **int\_type** >**::operator== ( const GParameterT**< **int\_type** > **&** *cp* **) const** [inline]**,** [inherited]

Checks for equality with another GParameterT<T> object

#### **Parameters**

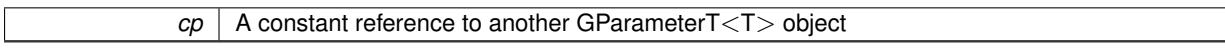

## **Returns**

A boolean indicating whether both objects are equal

**6.172.3.98 template**<**typename load\_type** > **boost::shared\_ptr**<**load\_type**> **Gem::Geneva::GParameterBase::parameterbase- \_cast ( boost::shared\_ptr**< **GParameterBase** > *load\_ptr,* **typename boost::enable\_if**< **boost::is\_base\_of**< **Gem::Geneva::GParameterBase, load\_type** > >**::type** ∗ *dummy =* 0 **) const** [inline]**,** [inherited]

This function converts a [GParameterBase](#page-3910-0) boost::shared ptr to the target type. Note that this template will only be accessible to the compiler if [GParameterBase](#page-3910-0) is a base type of load type.

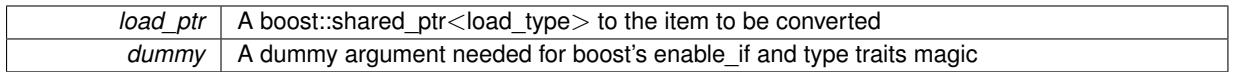

**Returns**

A boost::shared\_ptr holding the converted object

**6.172.3.99 virtual void Gem::Geneva::GParameterBaseWithAdaptorsT**< **int\_type** >**::queryAdaptor ( const std::string &** *adaptorName,* **const std::string &** *property,* **std::vector**< **boost::any** > **&** *data* **) const** [inline]**,** [virtual]**,** [inherited]

## Retrieves information from an adaptor on a given property

## **Parameters**

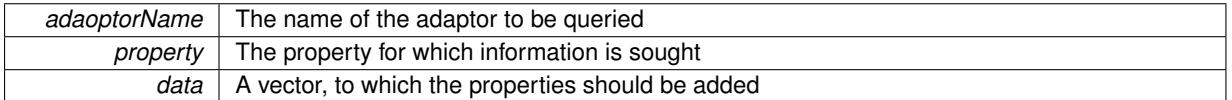

Implements [Gem::Geneva::GParameterBase.](#page-3910-1)

**6.172.3.100 void Gem::Geneva::GParameterBase::randomInit ( )** [virtual]**,** [inherited]

Triggers random initialization of the parameter(-collection)

Triggers random initialization of the parameter(-collection). This is the public version of this function, which only acts if initialization has not been blocked.

Reimplemented in [Gem::Geneva::GBooleanCollection,](#page-993-0) and [Gem::Geneva::GBooleanObject.](#page-1029-0)

**6.172.3.101 template**<**typename int\_type**> **virtual void Gem::Geneva::GNumIntT**< **int\_type** >**::randomInit\_ ( )** [inline]**,** [protected]**,** [virtual]

Triggers random initialization of the parameter collection

Implements [Gem::Geneva::GNumT](#page-3705-0)< int\_type >.

**6.172.3.102 bool Gem::Geneva::GParameterBase::randomInitializationBlocked ( ) const** [inherited]

Checks whether initialization has been blocked.

Checks whether initialization has been blocked

**6.172.3.103 virtual int\_type Gem::Geneva::GNumT**< **int\_type** >**::range ( ) const** [inline]**,** [protected]**,** [virtual]**,** [inherited]

Returns a "comparative range". This is e.g. used to make Gauss-adaption independent of a parameters value range Implements [Gem::Geneva::GParameterBaseWithAdaptorsT](#page-3948-0)< int\_type >.

**6.172.3.104 void Gem::Geneva::GObject::readConfigFile ( const std::string &** *configFile* **)** [inherited]

Reads a configuration file from disk.

Reads a configuration file from disk

*configFile* The name of the configuration file to be parsed

**6.172.3.105 std::string Gem::Geneva::GObject::report ( ) const** [inherited]

Returns an XML description of the derivative it is called for.

Returns an XML description of the derivative it is called for

**Returns**

An XML description of the GObject-derivative the function is called for

**6.172.3.106 void Gem::Geneva::GParameterBaseWithAdaptorsT**< **int\_type** >**::resetAdaptor ( )** [inline]**,** [inherited]

This function resets the local adaptor pointer.

**6.172.3.107 virtual void Gem::Geneva::GParameterBaseWithAdaptorsT**< **int\_type** >**::resetGRandomPointer ( )** [inline]**,** [virtual]**,** [inherited]

Re-connects the local random number generator to gr and tells the adaptor to do the same.

Reimplemented from [Gem::Geneva::GParameterBase.](#page-3938-0)

**6.172.3.108 template**<**typename load\_type** > **void Gem::Geneva::GObject::selfAssignmentCheck ( const GObject** ∗ *load\_ptr,* **typename boost::enable\_if**< **boost::is\_base\_of**< **Gem::Geneva::GObject, load\_type** > >**::type** ∗ *dummy =* 0 **) const** [inline]**,** [protected]**,** [inherited]

This function checks in DEBUG mode whether a load pointer points to the current object. Note that this template will only be accessible to the compiler if [GObject](#page-3780-0) is a base type of load type.

**6.172.3.109 bool Gem::Geneva::GParameterBase::setAdaptionsActive ( )** [inherited]

Switches on adaptions for this object.

Switches on adaptions for this object

**6.172.3.110 bool Gem::Geneva::GParameterBase::setAdaptionsInactive ( )** [inherited]

Disables adaptions for this object.

Disables adaptions for this object

**6.172.3.111 void Gem::Geneva::GNumT**< **int\_type** >**::setInitBoundaries ( const int\_type &** *lowerInitBoundary,* **const int\_type &** *upperInitBoundary* **)** [inline]**,** [inherited]

Sets the initialization boundaries

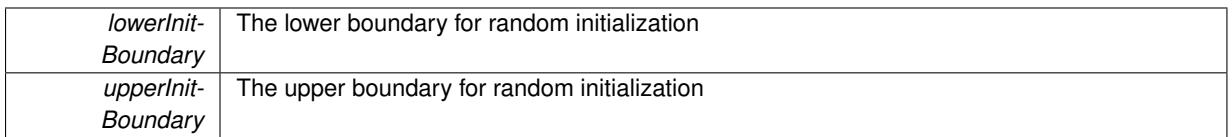

#### **6.172.3.112 void Gem::Geneva::GParameterBase::setParameterName ( const std::string &** *pn* **)** [inherited]

Allows to assign a name to this parameter.

Allows to assign a name to this parameter

**6.172.3.113 virtual void Gem::Geneva::GParameterT**< **int\_type** >**::setValue ( const int\_type &** *val* **)** [inline]**,** [virtual]**,** [inherited]

Allows to set the internal (and usually externally visible) value. Note that we assume here that T has an [operator=\(\)](#page-4225-0) or is a basic value type, such as double or int.

**Parameters**

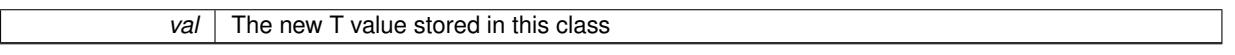

Reimplemented in [Gem::Geneva::GConstrainedNumT](#page-1795-0)< int\_type >.

**6.172.3.114 void Gem::Geneva::GParameterT**< **int\_type** >**::setValue\_ ( const int\_type &** *val* **) const** [inline]**,** [protected]**,** [inherited]

Gives derived classes access to the internal value. A constant function is needed to allow resetting the value in the GConstrained family of classes from within the [value\(\)](#page-1035-0) function (which by design should be constant). Still, users should be aware that generally setting of values is not a "const" action, so this function is protected.

**Parameters**

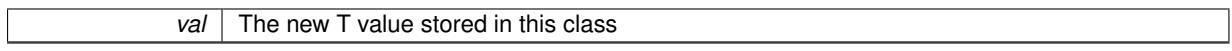

**6.172.3.115 static void Gem::Geneva::GObject::sigHupHandler ( int** *signum* **)** [inline]**,** [static]**,** [inherited]

A handler for SIGHUP signals

**6.172.3.116 template**<**typename int\_type**> **virtual void Gem::Geneva::GNumIntT**< **int\_type** >**::specificTestsFailuresExpected\_GUnitTests ( )** [inline]**,** [virtual]

Performs self tests that are expected to fail. This is needed for testing purposes

Reimplemented from [Gem::Geneva::GNumT](#page-3737-0)< int\_type >.

Reimplemented in [Gem::Geneva::GInt32Object.](#page-2867-0)

**6.172.3.117 template**<**typename int\_type**> **virtual void Gem::Geneva::GNumIntT**< **int\_type** >**::specificTestsNoFailureExpected\_GUnitTests ( )** [inline]**,** [virtual]

Performs self tests that are expected to succeed. This is needed for testing purposes

Reimplemented from [Gem::Geneva::GNumT](#page-3737-1)< int\_type >.

Reimplemented in [Gem::Geneva::GInt32Object.](#page-2867-1)

**6.172.3.118 template**<**typename par\_type** > **void Gem::Geneva::GParameterBase::streamline ( std::vector**< **par\_type** > **&** *parVec* **) const** [inline]**,** [inherited]

Allows to add all parameters of a specific type to the vector. This function is a trap, needed to catch streamlining attempts with unsupported types. Use the supplied specializations instead.

parVec The vector to which the items should be added

**6.172.3.119 template**<**typename par\_type** > **void Gem::Geneva::GParameterBase::streamline ( std::map**< **std::string, std::vector**< **par\_type** > > **&** *parVec* **) const** [inline]**,** [inherited]

Allows to add all parameters of a specific type to the map. This function is a trap, needed to catch streamlining attempts with unsupported types. Use the supplied specializations instead.

parVec The vector to which the items should be added

**6.172.3.120 template**<> **void Gem::Geneva::GParameterBase::streamline ( std::vector**< **float** > **& ) const** [inherited]

Specializations of some template functions

**6.172.3.121 template**<> **void Gem::Geneva::GParameterBase::streamline ( std::vector**< **float** > **&** *parVec* **) const** [inherited]

Allows to add all parameters of type float to the vector.

parVec The vector to which the items should be added

**6.172.3.122 template**<> **void Gem::Geneva::GParameterBase::streamline ( std::vector**< **double** > **&** *parVec* **) const** [inherited]

Allows to add all parameters of type double to the vector.

parVec The vector to which the items should be added

**6.172.3.123 template**<> **void Gem::Geneva::GParameterBase::streamline ( std::vector**< **boost::int32\_t** > **&** *parVec* **) const** [inherited]

Allows to add all parameters of type boost::int32\_t to the vector.

parVec The vector to which the items should be added

**6.172.3.124 template**<> **void Gem::Geneva::GParameterBase::streamline ( std::vector**< **bool** > **&** *parVec* **) const** [inherited]

Allows to add all parameters of type bool to the vector.

parVec The vector to which the items should be added

**6.172.3.125 template**<> **void Gem::Geneva::GParameterBase::streamline ( std::map**< **std::string, std::vector**< **float** > > **&** *parVec* **) const** [inherited]

Allows to add all parameters of type float to the map.

parVec The map to which the items should be added

**6.172.3.126 template**<> **void Gem::Geneva::GParameterBase::streamline ( std::map**< **std::string, std::vector**< **double** > > **&** *parVec* **) const** [inherited]

Allows to add all parameters of type double to the map.

parVec The vector to which the items should be added

**6.172.3.127 template**<> **void Gem::Geneva::GParameterBase::streamline ( std::map**< **std::string, std::vector**< **boost::int32\_t** > > **&** *parVec* **) const** [inherited]

Allows to add all parameters of type boost::int32\_t to the map.

parVec The vector to which the items should be added

**6.172.3.128 template**<> **void Gem::Geneva::GParameterBase::streamline ( std::map**< **std::string, std::vector**< **bool** > > **&** *parVec* **) const** [inherited]

Allows to add all parameters of type bool to the map.

parVec The vector to which the items should be added

**6.172.3.129 void Gem::Geneva::GObject::toFile ( const std::string &** *fileName,* **const Gem::Common::serializationMode &** *serMod* **) const** [inherited]

Writes a serial representation of this object to a file.

Writes a serial representation of this object to a file. Can be used for check-pointing.

#### **Parameters**

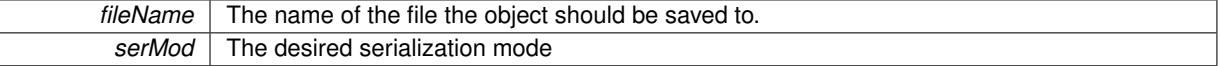

**6.172.3.130 virtual void Gem::Geneva::GNumT**< **int\_type** >**::toPropertyTree ( pt::ptree &** *ptr,* **const std::string &** *baseName* **) const** [inline]**,** [virtual]**,** [inherited]

## Converts the local data to a boost::property\_tree node

**Parameters**

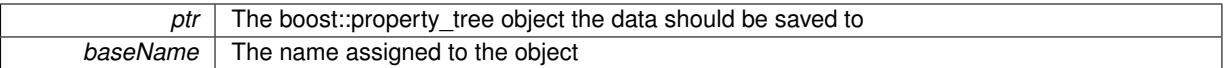

Reimplemented from [Gem::Geneva::GParameterT](#page-1034-0)< int\_type >.

**6.172.3.131 void Gem::Geneva::GObject::toStream ( std::ostream &** *oarchive\_stream,* **const Gem::Common::serializationMode &** *serMod* **) const** [inherited]

Convert class to a serial representation that is then written to a stream.

Converts class to a serial representation that is then written to a stream.

## **Parameters**

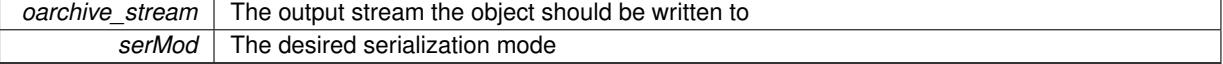

## **6.172.3.132 std::string Gem::Geneva::GObject::toString ( const Gem::Common::serializationMode &** *serMod* **) const** [virtual]**,** [inherited]

Convert class to a serial representation, using a user-specified serialization mode.

Converts the class to a text representation, using the currently set serialization mode for this class. Note that you will have to take care yourself that serialization and de-serialization happens in the same mode.

## **Parameters**

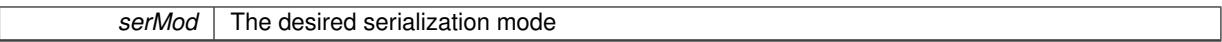

**Returns**

A text-representation of this class (or its derivative)

Implements [Gem::Common::GSerializableI.](#page-4503-1)

```
6.172.3.133 virtual bool Gem::Geneva::GParameterBaseWithAdaptorsT< int_type >::updateAdaptorsOnStall ( const
           std::size_t & nStalls ) [inline], [virtual], [inherited]
```
Triggers updates when the optimization process has stalled

**Parameters**

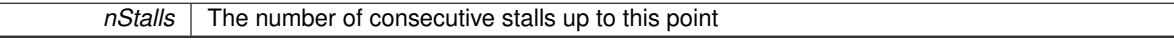

**Returns**

A boolean indicating whether updates were performed

Implements [Gem::Geneva::GParameterBase.](#page-3910-2)

```
6.172.3.134 virtual bool Gem::Geneva::GParameterBaseWithAdaptorsT< int_type >::usesLocalRNG ( ) const
          [inline], [virtual], [inherited]
```
Checks whether the local random number generator is used in this class and in a possible adaptor contained in this object. The result will be true only if both this object and the adaptor (if available) contain a local random number generator.

A boolean indicating whether solely the local random number generator is used

Reimplemented from [Gem::Geneva::GParameterBase.](#page-3943-0)

**6.172.3.135 virtual int\_type Gem::Geneva::GParameterT**< **int\_type** >**::value ( ) const** [inline]**,** [virtual]**,** [inherited]

Retrieval of the value

**Returns**

The value of val\_

Reimplemented in [Gem::Geneva::GConstrainedNumT](#page-1534-0)< int\_type >.

**6.172.3.136 void Gem::Geneva::GObject::writeConfigFile ( const std::string &** *configFile,* **const std::string &** *header* **)** [inherited]

Writes a configuration file to disk.

Writes a configuration file to disk

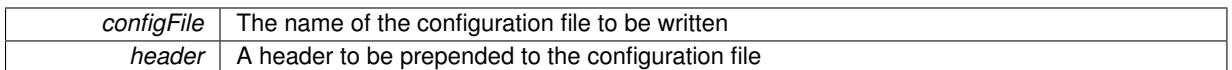

## **6.172.4 Member Data Documentation**

**6.172.4.1 Gem::Hap::GRandomBase**∗ **Gem::Geneva::GParameterBase::gr\_local** [protected]**,** [inherited]

A random number generator. This reference and the associated pointer is either connected to a local random number generator assigned in the constructor, or to a "factory" generator located in the surrounding [GParameterSet](#page-4071-0) object.

```
6.172.4.2 int_type Gem::Geneva::GParameterT< int_type >::val_ [mutable], [protected],
        [inherited]
```
The internal representation of our value. Mutability is needed as in some cases value calculation implies resetting of the internal value. We nevertheless want to be able to call the [value\(\)](#page-1035-0) function from constant functions. Declared protected so some derived classes can (re-)set the value from a const function without forcing us to declare set-Value() const.

The documentation for this class was generated from the following file:

• [GNumIntT.hpp](#page-5037-0)

# <span id="page-3700-0"></span>**6.173 Gem::Geneva::GNumT**< **T** > **Class Template Reference**

#include <GNumT.hpp>

Inheritance diagram for Gem::Geneva::GNumT< T >:

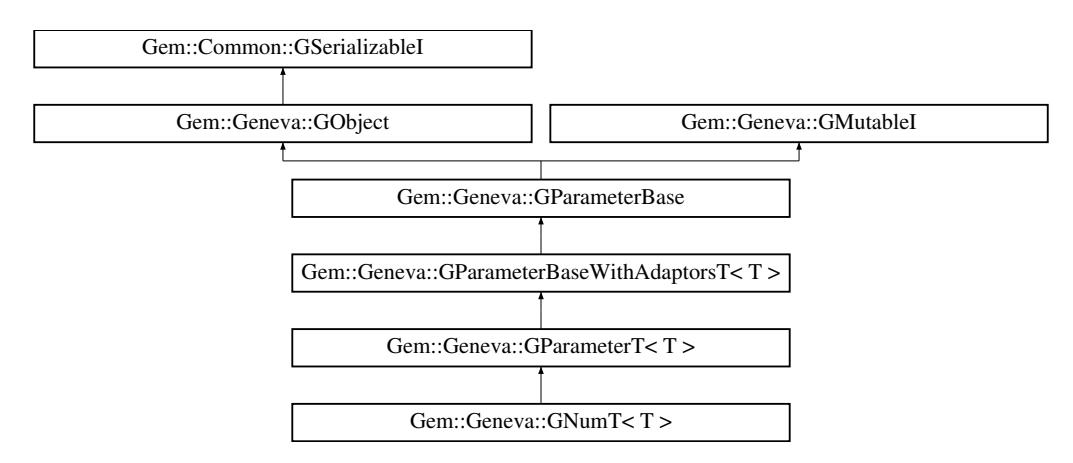

## **Public Types**

- typedef T [collection\\_type](#page-2079-0)
- typedef T [p\\_type](#page-1000-0)

## **Public Member Functions**

• [GNumT](#page-3706-0) ()

- **GNumT** (const T &val)
- [GNumT](#page-3706-1) (const T &min, const T &max)
- [GNumT](#page-3706-2) (const [GNumT](#page-3700-0)< T > &cp)
- virtual ∼[GNumT](#page-3706-3) ()
- const  $GNumT < T > 8$  $GNumT < T > 8$  [operator=](#page-3731-0) (const  $GNumT < T > 8$ cp)
- virtual T [operator=](#page-3733-0) (const T &val)
- bool [operator==](#page-2109-0) (const  $GNumT < T >$  $GNumT < T >$  &cp) const
- bool [operator!=](#page-2106-0) (const  $GNumT < T >$  $GNumT < T >$  &cp) const
- boost::optional< std::string > [checkRelationshipWith](#page-3715-0) (const [GObject](#page-3780-0) &cp, const Gem::Common::expectation &e, const double &limit, const std::string &caller, const std::string &y\_name, const bool &withMessages) const **OVERRIDE**
- void [setInitBoundaries](#page-2112-0) (const T &lowerInitBoundary, const T &upperInitBoundary)
- T [getLowerInitBoundary](#page-2102-0) () const
- T [getUpperInitBoundary](#page-2102-1) () const
- virtual bool [isLeaf](#page-2104-0) () const OVERRIDE
- virtual std::string [name](#page-3730-2) () const OVERRIDE
- virtual void [toPropertyTree](#page-2114-0) (pt::ptree &ptr, const std::string &baseName) const OVERRIDE
- virtual bool modify GUnitTests () OVERRIDE
- virtual void [specificTestsNoFailureExpected\\_GUnitTests](#page-3737-1) () OVERRIDE
- virtual void specificTestsFailuresExpected GUnitTests () OVERRIDE
- virtual void [setValue](#page-1030-0) (const T &val) BASE
- [operator T](#page-1026-0) () const
- virtual T [value](#page-1035-0) () const BASE
- bool [operator==](#page-1028-0) (const  $GParameterT < T >$  $GParameterT < T >$  &cp) const
- bool [operator==](#page-991-0) (const [GParameterBaseWithAdaptorsT](#page-3943-1)<T > &cp) const
- bool [operator==](#page-991-1) (const [GParameterBase](#page-3910-0) &) const
- bool [operator!=](#page-1026-1) (const [GParameterT](#page-4197-0) $<$ T  $>$  &cp) const
- bool [operator!=](#page-990-0) (const [GParameterBaseWithAdaptorsT](#page-3943-1) $<$ T  $>$  &cp) const
- bool [operator!=](#page-990-1) (const [GParameterBase](#page-3910-0) &) const
- virtual std::size\_t [adaptImpl](#page-1006-0) () OVERRIDE
- virtual std::string [baseType](#page-1012-1) () const OVERRIDE
- template $\lt$
- std::string [baseType](#page-1929-0) () const
- $\bullet$  template $<$ 
	- std::string [baseType](#page-1930-0) () const
- $\bullet$  template $<$ std::string [baseType](#page-1930-1) () const
- template $\lt$ std::string [baseType](#page-1930-2) () const
- $\bullet$  template $<$
- std::string [baseType](#page-1929-0) () const
- template $\lt$ std::string [baseType](#page-1930-0) () const
- template $\lt$ std::string [baseType](#page-1930-1) () const
- template $\lt$
- std::string [baseType](#page-1930-2) () const
- void [addAdaptor](#page-965-0) (boost::shared\_ptr< [GAdaptorT](#page-548-0) $<$ T  $>$   $>$  gat\_ptr)
- boost::shared ptr< [GAdaptorT](#page-548-0)<  $T$  >  $>$  [getAdaptor](#page-985-0) () const
- template<typename adaptor type  $>$ boost::shared\_ptr< adaptor\_type > [getAdaptor](#page-985-1) (typename boost::enable\_if< boost::is\_base\_of< [GAdaptor-](#page-548-0) $T<$  $T<$  T  $>$ , adaptor type  $>$   $::$ type  $*$ dummy=0) const
- void [resetAdaptor](#page-994-0) ()
- bool [hasAdaptor](#page-986-0) () const
- virtual void [assignGRandomPointer](#page-968-0) [\(Gem::Hap::GRandomBase](#page-4322-0) ∗gr\_cp)
- virtual void [resetGRandomPointer](#page-994-1) ()
- virtual bool [usesLocalRNG](#page-998-0) () const
- virtual bool [assignedRNGUsed](#page-967-0) () const
- virtual bool [updateAdaptorsOnStall](#page-998-1) (const std::size\_t &nStalls) OVERRIDE
- virtual void [queryAdaptor](#page-993-1) (const std::string &adaptorName, const std::string &property, std::vector< boost- :: any  $> 8$  data) const
- virtual std:: size\_t [adapt](#page-964-0) () OVERRIDE
- bool [setAdaptionsActive](#page-995-0) ()
- bool [setAdaptionsInactive](#page-995-1) ()
- bool [adaptionsActive](#page-965-1) () const
- virtual void [randomInit](#page-1064-0) () BASE
- virtual bool [isIndividualParameter](#page-1024-1) () const BASE
- virtual bool [isParameterCollection](#page-987-1) () const BASE
- virtual void [fpFixedValueInit](#page-982-0) (const float &val) BASE
- virtual void [fpMultiplyBy](#page-982-1) (const float &val) BASE
- virtual void [fpMultiplyByRandom](#page-983-0) (const float &, const float &) BASE
- virtual void [fpMultiplyByRandom](#page-983-1) () BASE
- virtual void [fpAdd](#page-982-2) (boost::shared\_ptr< [GParameterBase](#page-3910-0) >) BASE
- virtual void [fpSubtract](#page-983-2) (boost::shared\_ptr< [GParameterBase](#page-3910-0) >) BASE
- void [setParameterName](#page-995-2) (const std::string &)
- std::string [getParameterName](#page-959-0) () const
- $\bullet$  template<typename par\_type  $>$ void [streamline](#page-996-0) (std::vector< par\_type > &parVec) const
- template $lt$ typename par type  $>$
- void [streamline](#page-996-1) (std::map< std::string, std::vector< par\_type > > &parVec) const
- $\bullet$  template $<$ void [streamline](#page-996-2) (std::vector $<$  float  $>$  &) const
- $\bullet$  template $\lt$ void **streamline** (std::vector< double > &) const
- template $<$ 
	- void **streamline** (std::vector< bool > &) const
- $\bullet$  template $<$ 
	- void **streamline** (std::map< std::string, std::vector< float > > &) const
- $\bullet$  template $<$
- void **streamline** (std::map< std::string, std::vector< double > > &) const
- template $<$
- void **streamline** (std::map< std::string, std::vector< bool > > &) const
- template $\lt$ void [streamline](#page-996-3) (std::vector< float > &parVec) const
- template $\lt$ void [streamline](#page-996-4) (std::vector< double > &parVec) const
- $\bullet$  template $<$
- void [streamline](#page-996-5) (std::vector< boost::int32\_t > &parVec) const
- $\bullet$  template $<<$
- void [streamline](#page-996-6) (std::vector< bool > &parVec) const
- $\bullet$  template $\lt$

void [streamline](#page-997-0) (std::map< std::string, std::vector< float > > &parVec) const

- template $\lt$ void [streamline](#page-997-1) (std::map< std::string, std::vector< double > > &parVec) const
- $\bullet$  template $\lt$
- void [streamline](#page-997-2) (std::map< std::string, std::vector< boost::int32 t > > &parVec) const • template $\lt$
- void [streamline](#page-997-3) (std::map< std::string, std::vector< bool > > &parVec) const
- virtual void [floatStreamline](#page-981-0) (std::vector< float  $> 8$ ) const BASE
- virtual void [floatStreamline](#page-981-1) (std::map< std::string, std::vector< float  $>$  >  $>$  &) const BASE
- virtual void [doubleStreamline](#page-980-0) (std::vector< double  $> 8$ ) const BASE

```
doubleStreamline (std::map< std::string, std::vector< double > > \&) const BASE
int32Streamline (std::vector< boost::int32_t > &) const BASE
int32Streamline (std::map< std::string, std::vector< boost::int32 t > > 8) const BASE
booleanStreamline (std::vector< bool > &) const BASE
booleanStreamline (std::map< std::string, std::vector< bool > > \&) const BASE
• template<typename par_type >
 void boundaries (std::vector< par_type > &lBndVec, std::vector< par_type > &uBndVec) const
• template\ltvoid boundaries (std::vector< float > &, std::vector< float > &) const
\bullet template\ltvoid boundaries (std::vector< double > &, std::vector< double > &) const
\bullet template<void boundaries (std::vector< bool > &, std::vector< bool > &) const
• template<void boundaries (std::vector< float > &lBndVec, std::vector< float > &uBndVec) const
• template\ltvoid boundaries (std::vector< double > &lBndVec, std::vector< double > &uBndVec) const
\bullet template<void boundaries (std::vector< boost::int32_t > &lBndVec, std::vector< boost::int32_t > &uBndVec) const
• template\ltvoid boundaries (std::vector< bool > &lBndVec, std::vector< bool > &uBndVec) const
• virtual void floatBoundaries (std::vector< float > &, std::vector< float > &) const BASE
doubleBoundaries (std::vector< double > 8, std::vector< double > 8) const BASE
int32Boundaries (std::vector< boost::int32 t > 8, std::vector< boost::int32 t > 8) const BASE
booleanBoundaries (std::vector< bool > \&, std::vector< bool > \&) const BASE
\bullet template<typename par_type >std::size_t countParameters () const
\bullet template<std::size_t countParameters () const
\bullet template<std::size_t countParameters () const
\bullet template\ltstd::size_t countParameters () const
• template\ltcountParameters () const
\bullet template<std::size_t countParameters () const
• template\ltcountParameters () const
• template\ltcountParameters () const
countFloatParameters () const BASE
countDoubleParameters () const BASE
countInt32Parameters () const BASE
countBoolParameters () const BASE
\bullet\ template<typename par_type >void assignValueVector (const std::vector< par_type > &parVec, std::size_t &pos)
\bullet template<void assignValueVector (const std::vector< float > &, std::size_t &)
\bullet template<void assignValueVector (const std::vector< double > &, std::size_t &)
• template\ltvoid assignValueVector (const std::vector< bool > &, std::size_t &)
\bullet template<
```
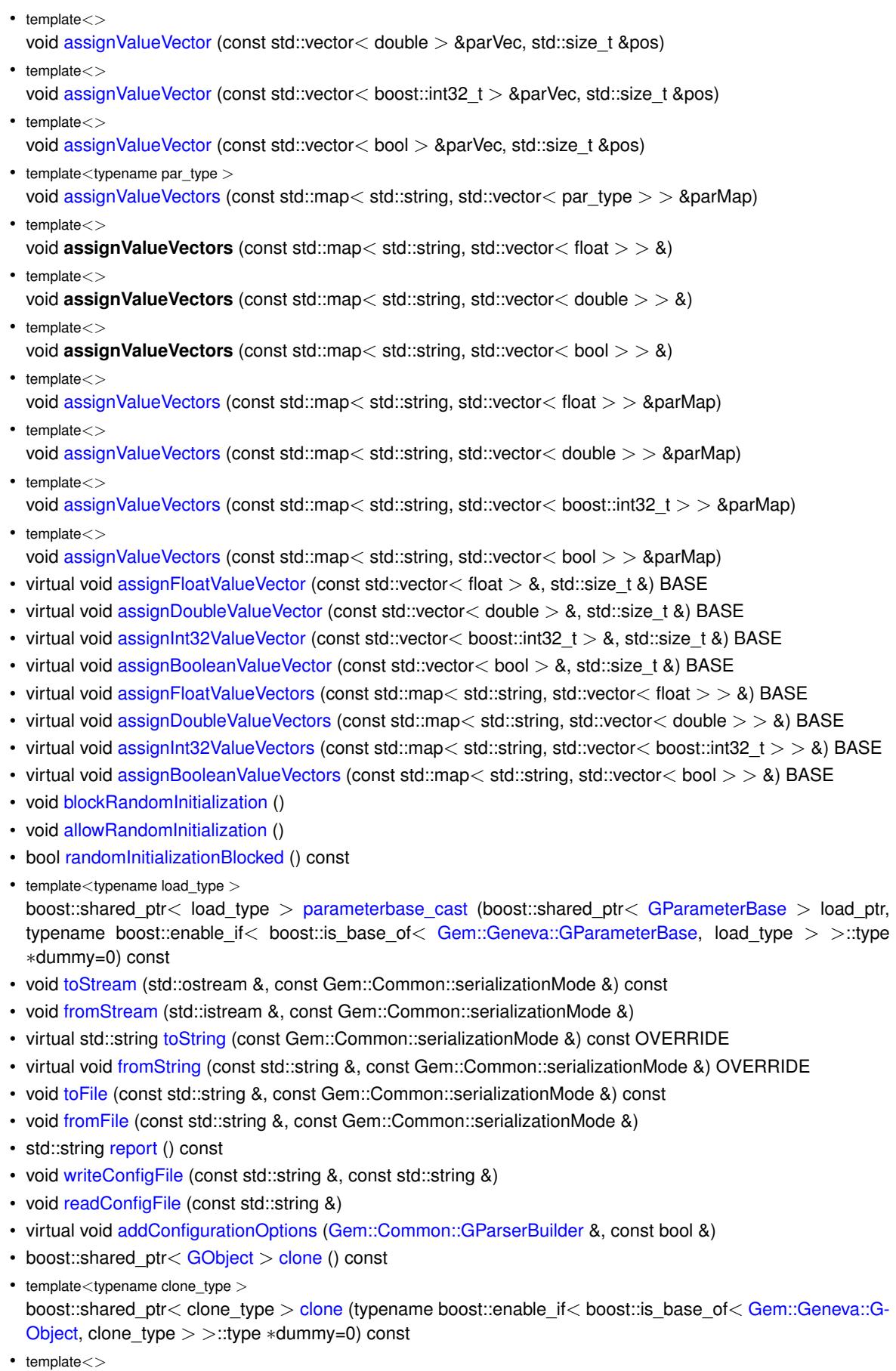

boost::shared\_ptr< [GObject](#page-3780-0) > [clone](#page-550-0) (boost::enable\_if< boost::is\_base\_of< [Gem::Geneva::GObject,](#page-3780-0) [G-](#page-3780-0)[Object](#page-3780-0) > >::type ∗) const

- $\bullet$  template $<$ boost::shared\_ptr< [GObject](#page-3780-0) > [clone](#page-555-2) (boost::enable\_if< boost::is\_base\_of< [Gem::Geneva::GObject,](#page-3780-0) [G-](#page-3780-0)[Object](#page-3780-0) > >::type ∗dummy) const
- template $lt$ typename load type  $>$ void [load](#page-559-0) (const boost::shared ptr< load type  $>$  &cp, typename boost::enable if< boost::is base of < [Gem::Geneva::GObject,](#page-3780-0) load\_type > >::type ∗dummy=0)
- template $<$ typename load\_type  $>$ void [load](#page-559-1) (const load type &cp, typename boost::enable if< boost::is base of< [Gem::Geneva::GObject,](#page-3780-0) load type  $>$  ::type  $*$ dummy=0)

## **Static Public Member Functions**

• static void [sigHupHandler](#page-565-1) (int signum)

# **Static Public Attributes**

• static std::sig\_atomic\_t **GenevaSigHupSent** = 0

## **Protected Member Functions**

- virtual void load (const [GObject](#page-3780-0) ∗cp) OVERRIDE
- virtual T [range](#page-2111-0) () const OVERRIDE
- <span id="page-3705-0"></span>• virtual [GObject](#page-3780-0) \* clone () const =0
- virtual void [randomInit\\_](#page-3705-0)()=0
- <span id="page-3705-1"></span>• template $\lt$ bool [range](#page-3705-1) () const
- template $\lt$
- bool [range](#page-3705-1) () const
- void setValue (const T &val) const
- std::size\_t [applyAdaptor](#page-966-1) (T [&value,](#page-1035-0) const T [&range\)](#page-2111-0)
- std::size t [applyAdaptor](#page-966-2) (std::vector $< T > 8$ collection, const T  $8$ range)
- template $\lt$
- std::size\_t **applyAdaptor** (std::vector< bool > &, const bool &)
- template $\lt$ std::size\_t [applyAdaptor](#page-1924-0) (std::vector< bool > &collection, const bool [&range\)](#page-2111-0)
- template<typename load type  $>$ void [selfAssignmentCheck](#page-562-0) (const [GObject](#page-3780-0) \*load\_ptr, typename boost::enable\_if< boost::is\_base\_of< [Gem-](#page-3780-0) [::Geneva::GObject,](#page-3780-0) load\_type > >::type ∗dummy=0) const
- $\bullet$  template<typename load\_type  $>$ const load\_type ∗ [gobject\\_conversion](#page-558-0) (const [GObject](#page-3780-0) ∗load\_ptr, typename boost::enable\_if< boost::is\_base- of< [Gem::Geneva::GObject,](#page-3780-0) load type > >::type ∗dummy=0) const

```
\bullet\ template<typename load_type >boost::shared_ptr< load_type > gobject_conversion (boost::shared_ptr< GObject > load_ptr, typename
  boost::enable_if< boost::is_base_of< Gem::Geneva::GObject, load_type > >::type ∗dummy=0) const
```
## **Protected Attributes**

- $\cdot$  T val
- [Gem::Hap::GRandomBase](#page-4322-0) ∗ [gr\\_local](#page-999-0)
- [Gem::Hap::GRandomBase](#page-4322-0) ∗ **gr**

## **Friends**

• class **boost::serialization::access**

## **6.173.1 Detailed Description**

**template**<**typename T**>**class Gem::Geneva::GNumT**< **T** >

This class represents numeric values. The most likely types to be stored in this class are double and boost::int32\_t . By using the framework provided by [GParameterT,](#page-4197-0) this class becomes rather simple.

## **6.173.2 Constructor & Destructor Documentation**

<span id="page-3706-0"></span>**6.173.2.1 template**<**typename T**> **Gem::Geneva::GNumT**< **T** >**::GNumT ( )** [inline]

<span id="page-3706-1"></span>The default constructor.

**6.173.2.2 template**<**typename T**> **Gem::Geneva::GNumT**< **T** >**::GNumT ( const T &** *min,* **const T &** *max* **)** [inline]

Initialize the boundaries. The internal value will be initialized with the lower boundary.

#### **Parameters**

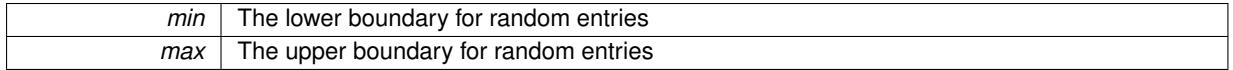

<span id="page-3706-2"></span>**6.173.2.3 template**<**typename T**> **Gem::Geneva::GNumT**< **T** >**::GNumT ( const GNumT**< **T** > **&** *cp* **)** [inline]

<span id="page-3706-3"></span>The standard copy constructor

```
6.173.2.4 template<typename T> virtual Gem::Geneva::GNumT< T >::∼GNumT ( ) [inline], [virtual]
```
The standard destructor

## **6.173.3 Member Function Documentation**

**6.173.3.1 std::size\_t Gem::Geneva::GParameterBase::adapt ( )** [virtual]**,** [inherited]

### The adaption interface.

Calls the function that does the actual adaption (which is in turn implemented by derived classes. Will omit adaption if the adaptionsActive\_ parameter is set.

## **Returns**

A boolean which indicates whether a modification was indeed made

Implements [Gem::Geneva::GMutableI.](#page-3433-0)

**6.173.3.2 template**<**typename T**> **virtual std::size\_t Gem::Geneva::GParameterT**< **T** >**::adaptImpl ( )** [inline]**,** [virtual]**,** [inherited]

Allows to adapt the value stored in this class.

### **Returns**

The number of adaptions that were performed

Implements [Gem::Geneva::GParameterBase.](#page-3910-3)

**6.173.3.3 bool Gem::Geneva::GParameterBase::adaptionsActive ( ) const** [inherited]

Determines whether adaptions are performed for this object.

Determines whether adaptions are performed for this object

## **Returns**

A boolean indicating whether adaptions are performed for this object

**6.173.3.4 template**<**typename T**> **void Gem::Geneva::GParameterBaseWithAdaptorsT**< **T** >**::addAdaptor ( boost::shared\_ptr**< **GAdaptorT**< **T** > > *gat\_ptr* **)** [inline]**,** [inherited]

Adds an adaptor to this object. Please note that this class takes ownership of the adaptor by cloning it.

#### **Parameters**

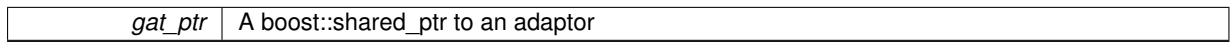

**6.173.3.5 void Gem::Geneva::GObject::addConfigurationOptions ( Gem::Common::GParserBuilder &** *gpb,* **const bool &** *showOrigin* **)** [virtual]**,** [inherited]

## Adds local configuration options to a GParserBuilder object.

Adds local configuration options to a GParserBuilder object. This is a protected, virtual version of this function that is overloaded in derived classes.

**Parameters**

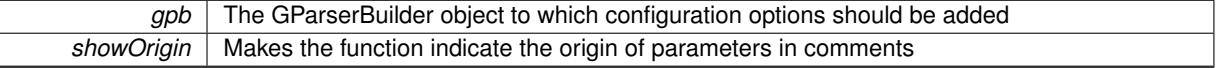

Reimplemented in [Gem::Geneva::GOptimizationAlgorithmT](#page-3843-0)< ind\_type >, [Gem::Geneva::GOptimizationAlgorithm-](#page-3843-0)T< [oa\\_type](#page-3843-0) >, [Gem::Geneva::GOptimizationAlgorithmT](#page-3843-0)< GParameterSet >, [Gem::Geneva::GSphereConstraint,](#page-4676-0) [Gem::Geneva::GDoubleSumGapConstraint,](#page-2171-0) [Gem::Geneva::GDoubleSumConstraint,](#page-2157-0) [Gem::Geneva::GBasePar-](#page-728-0)ChildT< [ind\\_type](#page-728-0) >, [Gem::Geneva::GBaseParChildT](#page-728-0)< oa\_type >, [Gem::Geneva::GBaseParChildT](#page-728-0)< G-[ParameterSet](#page-728-0) >, [Gem::Geneva::GOptimizableEntity,](#page-3804-0) [Gem::Geneva::GMetaOptimizerIndividualT](#page-3049-0)< ind type >, [Gem::Geneva::GMultiPopulationEAT](#page-3114-0)< oa\_type >, [Gem::Geneva::Go2,](#page-3748-0) [Gem::Geneva::GFunctionIndividual,](#page-2594-0) [Gem-](#page-3440-0) [::Geneva::GMutableSetT](#page-3440-0)< T >, [Gem::Geneva::GMutableSetT](#page-3440-0)< oa\_type >, [Gem::Geneva::GMutableSetT](#page-3440-0)< [GParameterSet](#page-3440-0) >, [Gem::Geneva::GMutableSetT](#page-3440-0)< ind\_type >, [Gem::Geneva::GMutableSetT](#page-3440-0)< Gem::Geneva::- [GParameterBase](#page-3440-0) >, [Gem::Geneva::GBaseSwarm,](#page-895-0) [Gem::Geneva::GBasePS,](#page-784-0) [Gem::Geneva::GValidityCheckT](#page-1438-0)< [ind\\_type](#page-1438-0) >, [Gem::Geneva::GValidityCheckT](#page-1438-0)< GOptimizableEntity >, [Gem::Geneva::GParameterSetFormula-](#page-4135-0)[Constraint,](#page-4135-0) [Gem::Geneva::GParameterSet,](#page-2227-0) [Gem::Geneva::GBaseGD,](#page-663-0) [Gem::Geneva::GBaseEA,](#page-601-0) [Gem::Geneva-](#page-837-0) [::GBaseSA,](#page-837-0) [Gem::Geneva::GMultiThreadedGD,](#page-3228-0) [Gem::Geneva::GBrokerEA,](#page-1100-0) [Gem::Geneva::GBrokerSA,](#page-1278-0) [Gem-](#page-3278-0) [::Geneva::GMultiThreadedPS,](#page-3278-0) [Gem::Geneva::GBrokerGD,](#page-1165-0) [Gem::Geneva::GBrokerPS,](#page-1220-0) [Gem::Geneva::GMulti-](#page-3385-0)[ThreadedSwarm,](#page-3385-0) [Gem::Geneva::GMultiThreadedEA,](#page-3171-0) [Gem::Geneva::GMultiThreadedSA,](#page-3325-0) [Gem::Geneva::GBroker-](#page-1342-0)[Swarm,](#page-1342-0) [Gem::Geneva::GSerialGD,](#page-4463-0) [Gem::Geneva::GParameterSetParChild,](#page-4155-0) [Gem::Geneva::GSerialPS,](#page-4511-0) [Gem::-](#page-4115-0) [Geneva::GParameterSetConstraint,](#page-4115-0) [Gem::Geneva::GSerialSwarm,](#page-4617-0) [Gem::Geneva::GSerialEA,](#page-4398-0) [Gem::Geneva::G-](#page-4561-0)[SerialSA,](#page-4561-0) and [Gem::Geneva::GExternalSetterIndividual.](#page-2279-0)

## **6.173.3.6 void Gem::Geneva::GParameterBase::allowRandomInitialization ( )** [inherited]

Makes random initialization possible.

Specifies that no random initialization should occur anymore
**6.173.3.7 template**<> **std::size\_t Gem::Geneva::GParameterBaseWithAdaptorsT**< **bool** >**::applyAdaptor ( std::vector**< **bool** > **&** *collection,* **const bool &** *range* **)** [protected]**,** [inherited]

This function applies the first adaptor of the adaptor sequence to a collection of values. Note that the parameter of this function will get changed. This is a specialization of a generic template function which is needed due to the peculiarities of a std::vector<bool> (which doesn't return a bool but an object).

#### **Parameters**

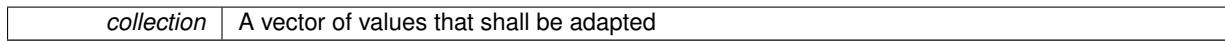

**Returns**

The number of adaptions that were carried out

**6.173.3.8 template**<**typename T**> **std::size\_t Gem::Geneva::GParameterBaseWithAdaptorsT**< **T** >**::applyAdaptor ( T &** *value,* **const T &** *range* **)** [inline]**,** [protected]**,** [inherited]

This function applies our adaptor to a value. Note that the argument of this function will get changed.

**Parameters**

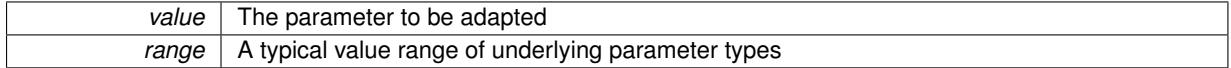

**Returns**

The number of adaptions that were carried out

**6.173.3.9 template**<**typename T**> **std::size\_t Gem::Geneva::GParameterBaseWithAdaptorsT**< **T** >**::applyAdaptor ( std::vector**< **T** > **&** *collection,* **const T &** *range* **)** [inline]**,** [protected]**,** [inherited]

This function applies our adaptor to a collection of values. Note that the argument of this function will get changed.

**Parameters**

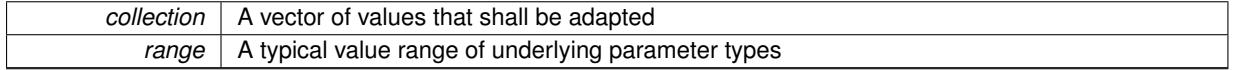

**Returns**

The number of adaptions that were carried out

**6.173.3.10 void Gem::Geneva::GParameterBase::assignBooleanValueVector ( const std::vector**< **bool** > **&** *parVec,* **std::size\_t &** *pos* **)** [virtual]**,** [inherited]

Assigns part of a value vector to the parameter.

Assigns part of a value vector to the parameter

Reimplemented in [Gem::Geneva::GParameterTCollectionT](#page-1044-0)< T >, [Gem::Geneva::GParameterTCollectionT](#page-1044-0)< [GParameterBase](#page-1044-0) >, [Gem::Geneva::GParameterTCollectionT](#page-1044-0)< GBooleanObject >, [Gem::Geneva::GParameterT-](#page-1044-0)CollectionT< [GConstrainedDoubleObject](#page-1044-0) >, [Gem::Geneva::GParameterTCollectionT](#page-1044-0)< GInt32Object >, [Gem-](#page-1044-0) [::Geneva::GParameterTCollectionT](#page-1044-0)< GConstrainedFloatObject >, [Gem::Geneva::GParameterTCollectionT](#page-1044-0)< [GDoubleObject](#page-1044-0) >, [Gem::Geneva::GParameterTCollectionT](#page-1044-0)< GConstrainedInt32Object >, [Gem::Geneva::G-](#page-1044-0)[ParameterTCollectionT](#page-1044-0)< GFloatObject >, [Gem::Geneva::GBooleanCollection,](#page-966-0) and [Gem::Geneva::GBoolean-](#page-1007-0)[Object.](#page-1007-0)

**6.173.3.11 void Gem::Geneva::GParameterBase::assignBooleanValueVectors ( const std::map**< **std::string, std::vector**< **bool** > > **&** *parMap* **)** [virtual]**,** [inherited]

Assigns part of a value vector to the parameter.

Assigns part of a value vector to the parameter

Reimplemented in [Gem::Geneva::GParameterTCollectionT](#page-1044-1)< T >, [Gem::Geneva::GParameterTCollectionT](#page-1044-1)< [GParameterBase](#page-1044-1) >, [Gem::Geneva::GParameterTCollectionT](#page-1044-1)< GBooleanObject >, [Gem::Geneva::GParameterT-](#page-1044-1)CollectionT< [GConstrainedDoubleObject](#page-1044-1) >, [Gem::Geneva::GParameterTCollectionT](#page-1044-1)< GInt32Object >, [Gem-](#page-1044-1) [::Geneva::GParameterTCollectionT](#page-1044-1)< GConstrainedFloatObject >, [Gem::Geneva::GParameterTCollectionT](#page-1044-1)< [GDoubleObject](#page-1044-1) >, [Gem::Geneva::GParameterTCollectionT](#page-1044-1)< GConstrainedInt32Object >, [Gem::Geneva::G-](#page-1044-1)[ParameterTCollectionT](#page-1044-1)< GFloatObject >, [Gem::Geneva::GBooleanCollection,](#page-966-1) and [Gem::Geneva::GBoolean-](#page-1007-1)[Object.](#page-1007-1)

**6.173.3.12 void Gem::Geneva::GParameterBase::assignDoubleValueVector ( const std::vector**< **double** > **&** *parVec,* **std::size\_t &** *pos* **)** [virtual]**,** [inherited]

Assigns part of a value vector to the parameter.

Assigns part of a value vector to the parameter

Reimplemented in [Gem::Geneva::GParameterTCollectionT](#page-1044-2)< T >, [Gem::Geneva::GParameterTCollectionT](#page-1044-2)< [GParameterBase](#page-1044-2) >, [Gem::Geneva::GParameterTCollectionT](#page-1044-2)< GBooleanObject >, [Gem::Geneva::GParameterT-](#page-1044-2)CollectionT< [GConstrainedDoubleObject](#page-1044-2) >, [Gem::Geneva::GParameterTCollectionT](#page-1044-2)< GInt32Object >, [Gem-](#page-1044-2) [::Geneva::GParameterTCollectionT](#page-1044-2)< GConstrainedFloatObject >, [Gem::Geneva::GParameterTCollectionT](#page-1044-2)< [GDoubleObject](#page-1044-2) >, [Gem::Geneva::GParameterTCollectionT](#page-1044-2)< GConstrainedInt32Object >, [Gem::Geneva::-](#page-1044-2) [GParameterTCollectionT](#page-1044-2)< GFloatObject >, [Gem::Geneva::GConstrainedDoubleCollection,](#page-1468-0) [Gem::Geneva::G-](#page-1505-0)[ConstrainedDoubleObject,](#page-1505-0) [Gem::Geneva::GDoubleCollection,](#page-2028-0) and [Gem::Geneva::GDoubleObject.](#page-2089-0)

**6.173.3.13 void Gem::Geneva::GParameterBase::assignDoubleValueVectors ( const std::map**< **std::string, std::vector**< **double** > > **&** *parMap* **)** [virtual]**,** [inherited]

Assigns part of a value vector to the parameter.

Assigns part of a value vector to the parameter

Reimplemented in [Gem::Geneva::GParameterTCollectionT](#page-1044-3)< T >, [Gem::Geneva::GParameterTCollectionT](#page-1044-3)< [GParameterBase](#page-1044-3) >, [Gem::Geneva::GParameterTCollectionT](#page-1044-3)< GBooleanObject >, [Gem::Geneva::GParameterT-](#page-1044-3)CollectionT< [GConstrainedDoubleObject](#page-1044-3) >, [Gem::Geneva::GParameterTCollectionT](#page-1044-3)< GInt32Object >, [Gem-](#page-1044-3) [::Geneva::GParameterTCollectionT](#page-1044-3)< GConstrainedFloatObject >, [Gem::Geneva::GParameterTCollectionT](#page-1044-3)< [GDoubleObject](#page-1044-3) >, [Gem::Geneva::GParameterTCollectionT](#page-1044-3)< GConstrainedInt32Object >, [Gem::Geneva::-](#page-1044-3) [GParameterTCollectionT](#page-1044-3)< GFloatObject >, [Gem::Geneva::GConstrainedDoubleCollection,](#page-1468-1) [Gem::Geneva::G-](#page-1506-0)[ConstrainedDoubleObject,](#page-1506-0) [Gem::Geneva::GDoubleCollection,](#page-2028-1) and [Gem::Geneva::GDoubleObject.](#page-2089-1)

**6.173.3.14 template**<**typename T**> **virtual bool Gem::Geneva::GParameterBaseWithAdaptorsT**< **T** >**::assignedRNGUsed ( ) const** [inline]**,** [virtual]**,** [inherited]

Checks whether a "foreign" random number generator is used in this class and in a possible adaptor contained in this object. The result will be true only if both this object and the adaptor (if available) use the foreign generator

A boolean indicating whether solely the foreign random number generator is used

Reimplemented from [Gem::Geneva::GParameterBase.](#page-3917-0)

**6.173.3.15 void Gem::Geneva::GParameterBase::assignFloatValueVector ( const std::vector**< **float** > **&** *parVec,* **std::size\_t &** *pos* **)** [virtual]**,** [inherited]

Assigns part of a value vector to the parameter.

Assigns part of a value vector to the parameter

Reimplemented in [Gem::Geneva::GParameterTCollectionT](#page-1045-0)< T >, [Gem::Geneva::GParameterTCollectionT](#page-1045-0)< [GParameterBase](#page-1045-0) >, [Gem::Geneva::GParameterTCollectionT](#page-1045-0)< GBooleanObject >, [Gem::Geneva::GParameterT-](#page-1045-0)CollectionT< [GConstrainedDoubleObject](#page-1045-0) >, [Gem::Geneva::GParameterTCollectionT](#page-1045-0)< GInt32Object >, [Gem-](#page-1045-0) [::Geneva::GParameterTCollectionT](#page-1045-0)< GConstrainedFloatObject >, [Gem::Geneva::GParameterTCollectionT](#page-1045-0)< [GDoubleObject](#page-1045-0) >, [Gem::Geneva::GParameterTCollectionT](#page-1045-0)< GConstrainedInt32Object >, [Gem::Geneva::G-](#page-1045-0)[ParameterTCollectionT](#page-1045-0)< GFloatObject >, [Gem::Geneva::GConstrainedFloatCollection,](#page-1581-0) [Gem::Geneva::GFloat-](#page-2381-0)[Collection,](#page-2381-0) [Gem::Geneva::GFloatObject,](#page-2440-0) and [Gem::Geneva::GConstrainedFloatObject.](#page-1618-0)

**6.173.3.16 void Gem::Geneva::GParameterBase::assignFloatValueVectors ( const std::map**< **std::string, std::vector**< **float** > > **&** *parMap* **)** [virtual]**,** [inherited]

Assigns part of a value vector to the parameter.

Assigns part of a value vector to the parameter

Reimplemented in [Gem::Geneva::GParameterTCollectionT](#page-1045-1)< T >, [Gem::Geneva::GParameterTCollectionT](#page-1045-1)< [GParameterBase](#page-1045-1) >, [Gem::Geneva::GParameterTCollectionT](#page-1045-1)< GBooleanObject >, [Gem::Geneva::GParameterT-](#page-1045-1)CollectionT< [GConstrainedDoubleObject](#page-1045-1) >, [Gem::Geneva::GParameterTCollectionT](#page-1045-1)< GInt32Object >, [Gem-](#page-1045-1) [::Geneva::GParameterTCollectionT](#page-1045-1)< GConstrainedFloatObject >, [Gem::Geneva::GParameterTCollectionT](#page-1045-1)< [GDoubleObject](#page-1045-1) >, [Gem::Geneva::GParameterTCollectionT](#page-1045-1)< GConstrainedInt32Object >, [Gem::Geneva::G-](#page-1045-1)[ParameterTCollectionT](#page-1045-1)< GFloatObject >, [Gem::Geneva::GConstrainedFloatCollection,](#page-1581-1) [Gem::Geneva::GFloat-](#page-2381-1)[Collection,](#page-2381-1) [Gem::Geneva::GFloatObject,](#page-2440-1) and [Gem::Geneva::GConstrainedFloatObject.](#page-1618-1)

# **6.173.3.17 template**<**typename T**> **virtual void Gem::Geneva::GParameterBaseWithAdaptorsT**< **T** >**::assignGRandomPointer ( Gem::Hap::GRandomBase** ∗ *gr\_cp* **)** [inline]**,** [virtual]**,** [inherited]

Assigns a random number generator from another object to this object and any adaptor contained herein.

**Parameters**

*gr\_cp* A reference to another object's GRandomBaseT object derivative

Reimplemented from [Gem::Geneva::GParameterBase.](#page-3918-0)

**6.173.3.18 void Gem::Geneva::GParameterBase::assignInt32ValueVector ( const std::vector**< **boost::int32\_t** > **&** *parVec,* **std::size\_t &** *pos* **)** [virtual]**,** [inherited]

Assigns part of a value vector to the parameter.

Assigns part of a value vector to the parameter

Reimplemented in [Gem::Geneva::GParameterTCollectionT](#page-1045-2)< T >, [Gem::Geneva::GParameterTCollectionT](#page-1045-2)< [GParameterBase](#page-1045-2) >, [Gem::Geneva::GParameterTCollectionT](#page-1045-2)< GBooleanObject >, [Gem::Geneva::GParameterT-](#page-1045-2)CollectionT< [GConstrainedDoubleObject](#page-1045-2) >, [Gem::Geneva::GParameterTCollectionT](#page-1045-2)< GInt32Object >, [Gem-](#page-1045-2) [::Geneva::GParameterTCollectionT](#page-1045-2)< GConstrainedFloatObject >, [Gem::Geneva::GParameterTCollectionT](#page-1045-2)< [GDoubleObject](#page-1045-2) >, [Gem::Geneva::GParameterTCollectionT](#page-1045-2)< GConstrainedInt32Object >, [Gem::Geneva::G-](#page-1045-2)[ParameterTCollectionT](#page-1045-2)< GFloatObject >, [Gem::Geneva::GInt32Object,](#page-2842-0) [Gem::Geneva::GConstrainedInt32Object,](#page-1772-0) and [Gem::Geneva::GInt32Collection.](#page-2766-0)

**6.173.3.19 void Gem::Geneva::GParameterBase::assignInt32ValueVectors ( const std::map**< **std::string, std::vector**< **boost::int32\_t** > > **&** *parMap* **)** [virtual]**,** [inherited]

Assigns part of a value vector to the parameter.

Assigns part of a value vector to the parameter

Reimplemented in [Gem::Geneva::GParameterTCollectionT](#page-1045-3)< T >, [Gem::Geneva::GParameterTCollectionT](#page-1045-3)< [GParameterBase](#page-1045-3) >, [Gem::Geneva::GParameterTCollectionT](#page-1045-3)< GBooleanObject >, [Gem::Geneva::GParameterT-](#page-1045-3)CollectionT< [GConstrainedDoubleObject](#page-1045-3) >, [Gem::Geneva::GParameterTCollectionT](#page-1045-3)< GInt32Object >, [Gem-](#page-1045-3) [::Geneva::GParameterTCollectionT](#page-1045-3)< GConstrainedFloatObject >, [Gem::Geneva::GParameterTCollectionT](#page-1045-3)< [GDoubleObject](#page-1045-3) >, [Gem::Geneva::GParameterTCollectionT](#page-1045-3)< GConstrainedInt32Object >, [Gem::Geneva::G-](#page-1045-3)[ParameterTCollectionT](#page-1045-3)< GFloatObject >, [Gem::Geneva::GInt32Object,](#page-2842-1) [Gem::Geneva::GConstrainedInt32Object,](#page-1772-1) and [Gem::Geneva::GInt32Collection.](#page-2766-1)

**6.173.3.20 template**<**typename par\_type** > **void Gem::Geneva::GParameterBase::assignValueVector ( const std::vector**< **par type**  $>$  & *parVec,* std::size  $t$  & *pos*  $)$  [inline], [inherited]

Allows to assign the parameters inside of a vector the corresponding parameter objects. This function is a trap, needed to catch attempts to use this function with unsupported types. Use the supplied specializations instead.

**Parameters**

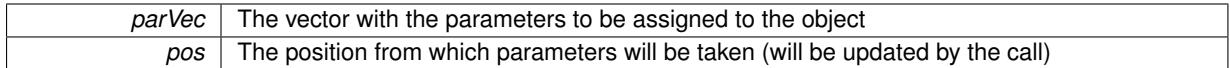

**6.173.3.21 template**<> **void Gem::Geneva::GParameterBase::assignValueVector ( const std::vector**< **float** > **&** *parVec,* **std::size\_t &** *pos* **)** [inherited]

Allows to assign the parameters inside of a vector the corresponding parameter objects.

#### **Parameters**

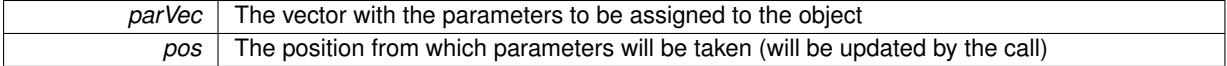

**6.173.3.22 template**<> **void Gem::Geneva::GParameterBase::assignValueVector ( const std::vector**< **double** > **&** *parVec,* **std::size\_t &** *pos* **)** [inherited]

Allows to assign the parameters inside of a vector the corresponding parameter objects.

**Parameters**

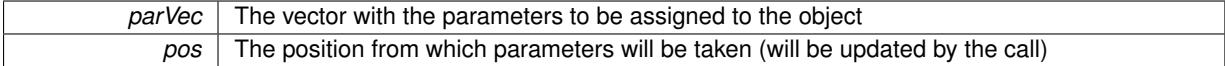

**6.173.3.23 template**<> **void Gem::Geneva::GParameterBase::assignValueVector ( const std::vector**< **boost::int32\_t** > **&** *parVec,* **std::size\_t &** *pos* **)** [inherited]

Allows to assign the parameters inside of a vector the corresponding parameter objects.

**Parameters**

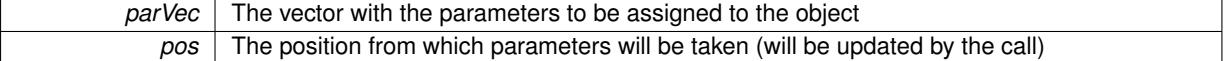

**6.173.3.24 template**<> **void Gem::Geneva::GParameterBase::assignValueVector ( const std::vector**< **bool** > **&** *parVec,* **std::size\_t &** *pos* **)** [inherited]

Allows to assign the parameters inside of a vector the corresponding parameter objects.

**Parameters**

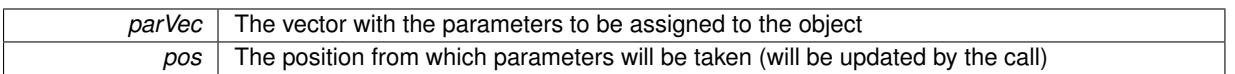

**6.173.3.25 template**<**typename par\_type** > **void Gem::Geneva::GParameterBase::assignValueVectors ( const std::map**< **std::string, std::vector**< **par\_type** > > **&** *parMap* **)** [inline]**,** [inherited]

Assigns values from a std::map  $\leq$  std::string, std::vector $\leq$ paratype $\geq$   $>$  to the parameter

**Parameters**

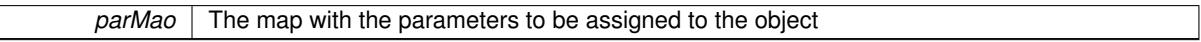

**6.173.3.26 template**<> **void Gem::Geneva::GParameterBase::assignValueVectors ( const std::map**< **std::string, std::vector**< **float** > > **&** *parMap* **)** [inherited]

Allows to assign the parameters inside of a map to the corresponding parameter objects.

**Parameters**

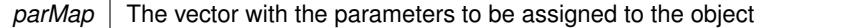

**6.173.3.27 template**<> **void Gem::Geneva::GParameterBase::assignValueVectors ( const std::map**< **std::string, std::vector**< **double** > > **&** *parMap* **)** [inherited]

Allows to assign the parameters inside of a map to the corresponding parameter objects.

**Parameters**

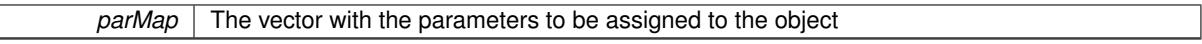

**6.173.3.28 template**<> **void Gem::Geneva::GParameterBase::assignValueVectors ( const std::map**< **std::string, std::vector**<  $\text{boost::int32}$   $t$  >  $>$   $\text{&}$   $\text{parMap}$   $\text{)}$   $\text{interited}$ 

Allows to assign the parameters inside of a map to the corresponding parameter objects.

**Parameters**

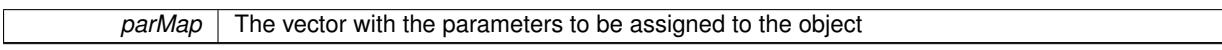

**6.173.3.29 template**<> **void Gem::Geneva::GParameterBase::assignValueVectors ( const std::map**< **std::string, std::vector**< **bool** > > **&** *parMap* **)** [inherited]

Allows to assign the parameters inside of a map to the corresponding parameter objects.

**Parameters**

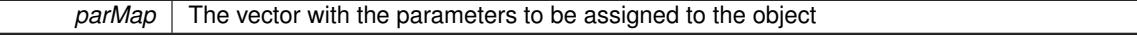

**6.173.3.30 template**<> **std::string Gem::Geneva::GParameterT**< **double** >**::baseType ( ) const** [virtual]**,** [inherited]

Returns a human-readable name for the base type of derived objects

Reimplemented from [Gem::Geneva::GParameterBase.](#page-1047-0)

**6.173.3.31 template**<> **std::string Gem::Geneva::GParameterT**< **float** >**::baseType ( ) const** [virtual]**,** [inherited]

Returns a human-readable name for the base type of derived objects Reimplemented from [Gem::Geneva::GParameterBase.](#page-1047-0)

**6.173.3.32 template**<> **std::string Gem::Geneva::GParameterT**< **boost::int32\_t** >**::baseType ( ) const** [virtual]**,** [inherited]

Returns a human-readable name for the base type of derived objects Reimplemented from [Gem::Geneva::GParameterBase.](#page-1047-0)

**6.173.3.33 template**<> **std::string Gem::Geneva::GParameterT**< **bool** >**::baseType ( ) const** [virtual]**,** [inherited]

Returns a human-readable name for the base type of derived objects Reimplemented from [Gem::Geneva::GParameterBase.](#page-1047-0)

**6.173.3.34 template**<**typename T**> **virtual std::string Gem::Geneva::GParameterT**< **T** >**::baseType ( ) const** [inline]**,** [virtual]**,** [inherited]

Returns a human-readable name for the base type of derived objects Reimplemented from [Gem::Geneva::GParameterBase.](#page-1047-0)

**6.173.3.35 template**<> **std::string Gem::Geneva::GParameterT**< **double** >**::baseType ( ) const** [virtual]**,** [inherited]

Returns a human-readable name for the base type of derived objects.

Returns a human-readable name for the base type of derived objects

Reimplemented from [Gem::Geneva::GParameterBase.](#page-1047-0)

**6.173.3.36 template**<> **std::string Gem::Geneva::GParameterT**< **float** >**::baseType ( ) const** [virtual]**,** [inherited]

Returns a human-readable name for the base type of derived objects.

Returns a human-readable name for the base type of derived objects

Reimplemented from [Gem::Geneva::GParameterBase.](#page-1047-0)

**6.173.3.37 template**<> **std::string Gem::Geneva::GParameterT**< **boost::int32\_t** >**::baseType ( ) const** [virtual]**,** [inherited]

Returns a human-readable name for the base type of derived objects. Returns a human-readable name for the base type of derived objects Reimplemented from [Gem::Geneva::GParameterBase.](#page-1047-0)

**6.173.3.38 template**<> **std::string Gem::Geneva::GParameterT**< **bool** >**::baseType ( ) const** [virtual]**,** [inherited]

Returns a human-readable name for the base type of derived objects. Returns a human-readable name for the base type of derived objects Reimplemented from [Gem::Geneva::GParameterBase.](#page-1047-0)

**6.173.3.39 void Gem::Geneva::GParameterBase::blockRandomInitialization ( )** [inherited]

Specifies that no random initialization should occur anymore.

Specifies that no random initialization should occur anymore

**6.173.3.40 void Gem::Geneva::GParameterBase::booleanBoundaries ( std::vector**< **bool** > **&** *lBndVec,* **std::vector**< **bool** > **&** *uBndVec* **) const** [virtual]**,** [inherited]

Attach boundaries of type bool to the vectors.

Attach boundaries of type bool to the vectors

**Parameters**

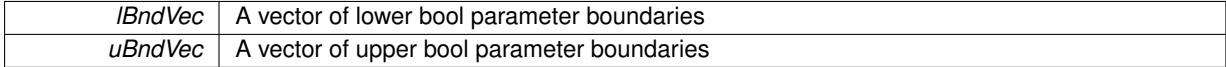

Reimplemented in [Gem::Geneva::GParameterTCollectionT](#page-1048-0)< T >, [Gem::Geneva::GParameterTCollectionT](#page-1048-0)< [GParameterBase](#page-1048-0) >, [Gem::Geneva::GParameterTCollectionT](#page-1048-0)< GBooleanObject >, [Gem::Geneva::GParameterT-](#page-1048-0)CollectionT< [GConstrainedDoubleObject](#page-1048-0) >, [Gem::Geneva::GParameterTCollectionT](#page-1048-0)< GInt32Object >, [Gem-](#page-1048-0) [::Geneva::GParameterTCollectionT](#page-1048-0)< GConstrainedFloatObject >, [Gem::Geneva::GParameterTCollectionT](#page-1048-0)< [GDoubleObject](#page-1048-0) >, [Gem::Geneva::GParameterTCollectionT](#page-1048-0)< GConstrainedInt32Object >, [Gem::Geneva::G-](#page-1048-0)[ParameterTCollectionT](#page-1048-0)< GFloatObject >, [Gem::Geneva::GBooleanCollection,](#page-971-0) and [Gem::Geneva::GBoolean-](#page-1012-0)[Object.](#page-1012-0)

**6.173.3.41 void Gem::Geneva::GParameterBase::booleanStreamline ( std::vector**< **bool** > **&** *parVec* **) const** [virtual]**,** [inherited]

Attach parameters of type bool to the vector.

Attach parameters of type bool to the vector. This function does nothing by default. Parameter types based on bool need to overload this function and do the actual work.

Reimplemented in [Gem::Geneva::GParameterTCollectionT](#page-1048-1)< T >, [Gem::Geneva::GParameterTCollectionT](#page-1048-1)< [GParameterBase](#page-1048-1) >, [Gem::Geneva::GParameterTCollectionT](#page-1048-1)< GBooleanObject >, [Gem::Geneva::GParameterT-](#page-1048-1)CollectionT< [GConstrainedDoubleObject](#page-1048-1) >, [Gem::Geneva::GParameterTCollectionT](#page-1048-1)< GInt32Object >, [Gem-](#page-1048-1) [::Geneva::GParameterTCollectionT](#page-1048-1)< GConstrainedFloatObject >, [Gem::Geneva::GParameterTCollectionT](#page-1048-1)< [GDoubleObject](#page-1048-1) >, [Gem::Geneva::GParameterTCollectionT](#page-1048-1)< GConstrainedInt32Object >, [Gem::Geneva::G-](#page-1048-1)[ParameterTCollectionT](#page-1048-1)< GFloatObject >, [Gem::Geneva::GBooleanCollection,](#page-972-0) and [Gem::Geneva::GBoolean-](#page-1013-0)[Object.](#page-1013-0)

**6.173.3.42 void Gem::Geneva::GParameterBase::booleanStreamline ( std::map**< **std::string, std::vector**< **bool** > > **&** *parVec* **) const** [virtual]**,** [inherited]

Attach parameters of type bool to the map.

Attach parameters of type bool to the map. This function does nothing by default. Parameter types based on bool need to overload this function and do the actual work.

Reimplemented in [Gem::Geneva::GParameterTCollectionT](#page-1048-2)< T >, [Gem::Geneva::GParameterTCollectionT](#page-1048-2)< [GParameterBase](#page-1048-2) >, [Gem::Geneva::GParameterTCollectionT](#page-1048-2)< GBooleanObject >, [Gem::Geneva::GParameterT-](#page-1048-2) CollectionT< [GConstrainedDoubleObject](#page-1048-2) >, [Gem::Geneva::GParameterTCollectionT](#page-1048-2)< GInt32Object >, [Gem-](#page-1048-2) [::Geneva::GParameterTCollectionT](#page-1048-2)< GConstrainedFloatObject >, [Gem::Geneva::GParameterTCollectionT](#page-1048-2)< [GDoubleObject](#page-1048-2) >, [Gem::Geneva::GParameterTCollectionT](#page-1048-2)< GConstrainedInt32Object >, [Gem::Geneva::G-](#page-1048-2)[ParameterTCollectionT](#page-1048-2)< GFloatObject >, [Gem::Geneva::GBooleanCollection,](#page-972-1) and [Gem::Geneva::GBoolean-](#page-1013-1)[Object.](#page-1013-1)

**6.173.3.43 template**<**typename par\_type** > **void Gem::Geneva::GParameterBase::boundaries ( std::vector**< **par\_type** > **&** *lBndVec,* **std::vector**< **par\_type** > **&** *uBndVec* **) const** [inline]**,** [inherited]

Allows to add all boundaries if parameters of a specific type to the vectors. This function is a trap, needed to catch streamlining attempts with unsupported types. Use the supplied specializations instead.

lBndVec The vector with lower boundaries of parameters uBndVec The vector with upper boundaries of parameters

**6.173.3.44 template**<> **void Gem::Geneva::GParameterBase::boundaries ( std::vector**< **float** > **&** *lBndVec,* **std::vector**< **float** > **&** *uBndVec* **) const** [inherited]

Allows to retrieve the values of lower and upper boundaries of type float

# **Parameters**

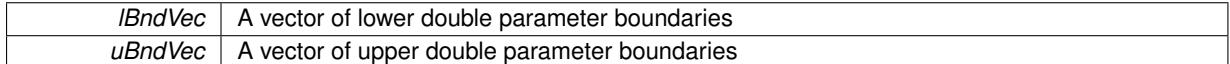

**6.173.3.45 template**<> **void Gem::Geneva::GParameterBase::boundaries ( std::vector**< **double** > **&** *lBndVec,* **std::vector**< **double** > **&** *uBndVec* **) const** [inherited]

Allows to retrieve the values of lower and upper boundaries of type double

#### **Parameters**

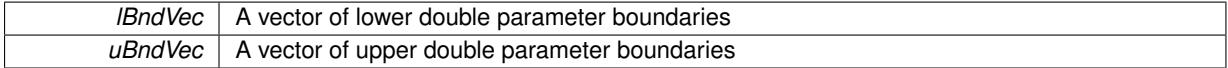

**6.173.3.46 template**<> **void Gem::Geneva::GParameterBase::boundaries ( std::vector**< **boost::int32\_t** > **&** *lBndVec,* **std::vector**< **boost::int32\_t** > **&** *uBndVec* **) const** [inherited]

Allows to retrieve the values of lower and upper boundaries of type boost::int32\_t

## **Parameters**

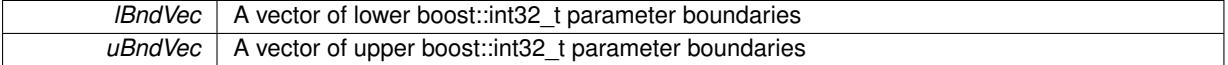

**6.173.3.47 template**<> **void Gem::Geneva::GParameterBase::boundaries ( std::vector**< **bool** > **&** *lBndVec,* **std::vector**< **bool** > **&** *uBndVec* **) const** [inherited]

Allows to retrieve the values of lower and upper boundaries of type bool

# **Parameters**

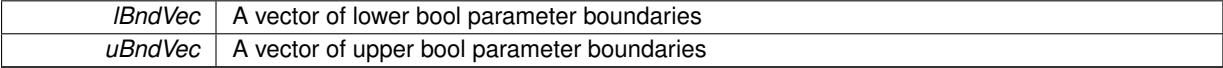

**6.173.3.48 template**<**typename T**> **boost::optional**<**std::string**> **Gem::Geneva::GNumT**< **T** >**::checkRelationshipWith ( const GObject &** *cp,* **const Gem::Common::expectation &** *e,* **const double &** *limit,* **const std::string &** *caller,* **const std::string &** *y\_name,* **const bool &** *withMessages* **) const** [inline]**,** [virtual]

Checks whether a given expectation for the relationship between this object and another object is fulfilled.

#### **Parameters**

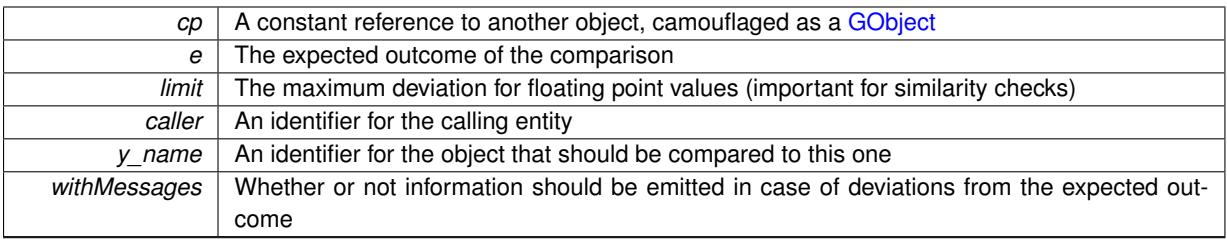

**Returns**

A boost::optional<std::string> object that holds a descriptive string if expectations were not met

Reimplemented from [Gem::Geneva::GParameterBase.](#page-3923-0)

**6.173.3.49 boost::shared\_ptr**< **GObject** > **Gem::Geneva::GObject::clone ( ) const** [inherited]

Creates a clone of this object, storing it in a boost::shared\_ptr<GObject>

Creates a deep clone of this object, storing it in a boost::shared\_ptr<GObject>

**Returns**

A boost::shared\_ptr<GObject> to a clone of the derived object

**6.173.3.50 template**<**typename clone\_type** > **boost::shared\_ptr**<**clone\_type**> **Gem::Geneva::GObject::clone ( typename boost::enable\_if**< **boost::is\_base\_of**< **Gem::Geneva::GObject, clone\_type** > >**::type** ∗ *dummy =* 0 **) const** [inline]**,** [inherited]

The function creates a clone of the [GObject](#page-3780-0) pointer, converts it to a pointer to a derived class and emits it as a boost::shared  $ptr>$ . Note that this template will only be accessible to the compiler if [GObject](#page-3780-0) is a base type of clone\_type.

**Returns**

A converted clone of this object, wrapped into a boost::shared\_ptr

**6.173.3.51 template**<> **boost::shared\_ptr**<**GObject**> **Gem::Geneva::GObject::clone ( boost::enable\_if**< **boost::is\_base\_of**< **Gem::Geneva::GObject, GObject** > >**::type** ∗ *dummy* **) const** [inherited]

A specialization of the general clone for cases where no conversion takes place at all

# **Returns**

A boost::shared\_ptr<GObject> to a clone of the derived object

**6.173.3.52 template**<**typename T**> **virtual GObject**∗ **Gem::Geneva::GNumT**< **T** >**::clone\_ ( ) const** [protected]**,** [pure virtual]

Creates a deep copy of this object. Purely virtual as this class should not be instantiable.

**Returns**

A pointer to a deep clone of this object

Implements [Gem::Geneva::GParameterT](#page-4202-0)< T >.

Implemented in [Gem::Geneva::GNumFPT](#page-3618-0)< fp\_type >, [Gem::Geneva::GNumFPT](#page-3618-0)< double >, [Gem::Geneva::G-](#page-3618-0)[NumFPT](#page-3618-0)< float >, [Gem::Geneva::GNumIntT](#page-3664-0)< int\_type >, Gem::Geneva::GNumIntT< boost::int32\_t >, [Gem::-](#page-2849-0) [Geneva::GInt32Object,](#page-2849-0) [Gem::Geneva::GDoubleObject,](#page-2096-0) and [Gem::Geneva::GFloatObject.](#page-2446-0)

**6.173.3.53 std::size\_t Gem::Geneva::GParameterBase::countBoolParameters ( ) const** [virtual]**,** [inherited]

Count the number of bool parameters.

Count the number of bool parameters. The actual work needs to be done by derived classes, if they possess bool parameters.

**Returns**

The number of bool parameters in this object

Reimplemented in [Gem::Geneva::GParameterTCollectionT](#page-1052-0)< T >, [Gem::Geneva::GParameterTCollectionT](#page-1052-0)< [GParameterBase](#page-1052-0) >, [Gem::Geneva::GParameterTCollectionT](#page-1052-0)< GBooleanObject >, [Gem::Geneva::GParameterT-](#page-1052-0)CollectionT< [GConstrainedDoubleObject](#page-1052-0) >, [Gem::Geneva::GParameterTCollectionT](#page-1052-0)< GInt32Object >, [Gem-](#page-1052-0) [::Geneva::GParameterTCollectionT](#page-1052-0)< GConstrainedFloatObject >, [Gem::Geneva::GParameterTCollectionT](#page-1052-0)< [GDoubleObject](#page-1052-0) >, [Gem::Geneva::GParameterTCollectionT](#page-1052-0)< GConstrainedInt32Object >, [Gem::Geneva::G-](#page-1052-0)[ParameterTCollectionT](#page-1052-0)< GFloatObject >, [Gem::Geneva::GBooleanCollection,](#page-976-0) and [Gem::Geneva::GBoolean-](#page-1015-0)[Object.](#page-1015-0)

**6.173.3.54 std::size\_t Gem::Geneva::GParameterBase::countDoubleParameters ( ) const** [virtual]**,** [inherited]

Count the number of double parameters.

Count the number of double parameters. The actual work needs to be done by derived classes, if they possess double parameters.

## **Returns**

The number of double parameters in this object

Reimplemented in [Gem::Geneva::GParameterTCollectionT](#page-1052-1)< T >, [Gem::Geneva::GParameterTCollectionT](#page-1052-1)< [GParameterBase](#page-1052-1) >, [Gem::Geneva::GParameterTCollectionT](#page-1052-1)< GBooleanObject >, [Gem::Geneva::GParameterT-](#page-1052-1)CollectionT< [GConstrainedDoubleObject](#page-1052-1) >, [Gem::Geneva::GParameterTCollectionT](#page-1052-1)< GInt32Object >, [Gem-](#page-1052-1) [::Geneva::GParameterTCollectionT](#page-1052-1)< GConstrainedFloatObject >, [Gem::Geneva::GParameterTCollectionT](#page-1052-1)< [GDoubleObject](#page-1052-1) >, [Gem::Geneva::GParameterTCollectionT](#page-1052-1)< GConstrainedInt32Object >, [Gem::Geneva::-](#page-1052-1) [GParameterTCollectionT](#page-1052-1)< GFloatObject >, [Gem::Geneva::GConstrainedDoubleCollection,](#page-1476-0) [Gem::Geneva::G-](#page-1514-0)[ConstrainedDoubleObject,](#page-1514-0) [Gem::Geneva::GDoubleCollection,](#page-2037-0) and [Gem::Geneva::GDoubleObject.](#page-2097-0)

```
6.173.3.55 std::size_t Gem::Geneva::GParameterBase::countFloatParameters ( ) const [virtual], [inherited]
```
Count the number of float parameters.

Count the number of float parameters. The actual work needs to be done by derived classes, if they possess float parameters.

**Returns**

# The number of float parameters in this object

Reimplemented in [Gem::Geneva::GParameterTCollectionT](#page-1052-2)< T >, [Gem::Geneva::GParameterTCollectionT](#page-1052-2)< [GParameterBase](#page-1052-2) >, [Gem::Geneva::GParameterTCollectionT](#page-1052-2)< GBooleanObject >, [Gem::Geneva::GParameterT-](#page-1052-2)CollectionT< [GConstrainedDoubleObject](#page-1052-2) >, [Gem::Geneva::GParameterTCollectionT](#page-1052-2)< GInt32Object >, [Gem-](#page-1052-2) [::Geneva::GParameterTCollectionT](#page-1052-2)< GConstrainedFloatObject >, [Gem::Geneva::GParameterTCollectionT](#page-1052-2)< [GDoubleObject](#page-1052-2) >, [Gem::Geneva::GParameterTCollectionT](#page-1052-2)< GConstrainedInt32Object >, [Gem::Geneva::G-](#page-1052-2)[ParameterTCollectionT](#page-1052-2)< GFloatObject >, [Gem::Geneva::GConstrainedFloatCollection,](#page-1589-0) [Gem::Geneva::GFloat-](#page-2390-0)[Collection,](#page-2390-0) [Gem::Geneva::GFloatObject,](#page-2446-1) and [Gem::Geneva::GConstrainedFloatObject.](#page-1626-0)

**6.173.3.56 std::size\_t Gem::Geneva::GParameterBase::countInt32Parameters ( ) const** [virtual]**,** [inherited]

Count the number of boost::int32\_t parameters.

Count the number of boost::int32 t parameters. The actual work needs to be done by derived classes, if they possess boost::int32\_t parameters.

**Returns**

The number of boost::int32\_t parameters in this object

Reimplemented in [Gem::Geneva::GParameterTCollectionT](#page-1052-3)< T >, Gem::Geneva::GParameterTCollectionT< [GParameterBase](#page-1052-3) >, [Gem::Geneva::GParameterTCollectionT](#page-1052-3)< GBooleanObject >, [Gem::Geneva::GParameterT-](#page-1052-3)CollectionT< [GConstrainedDoubleObject](#page-1052-3) >, [Gem::Geneva::GParameterTCollectionT](#page-1052-3)< GInt32Object >, [Gem-](#page-1052-3) [::Geneva::GParameterTCollectionT](#page-1052-3)< GConstrainedFloatObject >, [Gem::Geneva::GParameterTCollectionT](#page-1052-3)< [GDoubleObject](#page-1052-3) >, [Gem::Geneva::GParameterTCollectionT](#page-1052-3)< GConstrainedInt32Object >, [Gem::Geneva::G-](#page-1052-3)[ParameterTCollectionT](#page-1052-3)< GFloatObject >, [Gem::Geneva::GInt32Object,](#page-2850-0) [Gem::Geneva::GConstrainedInt32Object,](#page-1779-0) and [Gem::Geneva::GInt32Collection.](#page-2774-0)

**6.173.3.57 template**<**typename par\_type** > **std::size\_t Gem::Geneva::GParameterBase::countParameters ( ) const** [inline]**,** [inherited]

Allows to count parameters of a specific type. This function is a trap, needed to catch attempts to use this function with unsupported types. Use the supplied specializations instead.

**Returns**

The number of parameters of a given Type

**6.173.3.58 template**<> **std::size\_t Gem::Geneva::GParameterBase::countParameters ( ) const** [inherited]

Allows to count parameters of type float.

**Returns**

The number of parameters of type float

**6.173.3.59 template**<> **std::size\_t Gem::Geneva::GParameterBase::countParameters ( ) const** [inherited]

Allows to count parameters of type double.

**Returns**

The number of parameters of type double

**6.173.3.60 template**<> **std::size\_t Gem::Geneva::GParameterBase::countParameters ( ) const** [inherited]

Allows to count parameters of type boost::int32\_t.

## **Returns**

The number of parameters of type boost::int32\_t

**6.173.3.61 template**<> **std::size\_t Gem::Geneva::GParameterBase::countParameters ( ) const** [inherited]

Allows to count parameters of type bool.

**Returns**

The number of parameters of type bool

**6.173.3.62 void Gem::Geneva::GParameterBase::doubleBoundaries ( std::vector**< **double** > **&** *lBndVec,* **std::vector**< **double** > **&** *uBndVec* **) const** [virtual]**,** [inherited]

Attach boundaries of type double to the vectors.

Attach boundaries of type double to the vectors

**Parameters**

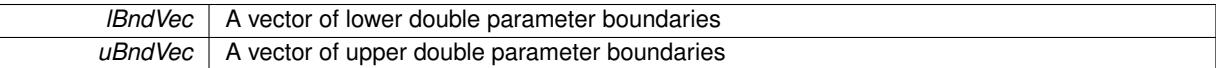

Reimplemented in [Gem::Geneva::GParameterTCollectionT](#page-1053-0)< T >, [Gem::Geneva::GParameterTCollectionT](#page-1053-0)< [GParameterBase](#page-1053-0) >, [Gem::Geneva::GParameterTCollectionT](#page-1053-0)< GBooleanObject >, [Gem::Geneva::GParameterT-](#page-1053-0)CollectionT< [GConstrainedDoubleObject](#page-1053-0) >, [Gem::Geneva::GParameterTCollectionT](#page-1053-0)< GInt32Object >, [Gem-](#page-1053-0) [::Geneva::GParameterTCollectionT](#page-1053-0)< GConstrainedFloatObject >, [Gem::Geneva::GParameterTCollectionT](#page-1053-0)< [GDoubleObject](#page-1053-0) >, [Gem::Geneva::GParameterTCollectionT](#page-1053-0)< GConstrainedInt32Object >, [Gem::Geneva::-](#page-1053-0) [GParameterTCollectionT](#page-1053-0)< GFloatObject >, [Gem::Geneva::GConstrainedDoubleCollection,](#page-1478-0) [Gem::Geneva::G-](#page-1516-0)[ConstrainedDoubleObject,](#page-1516-0) [Gem::Geneva::GDoubleCollection,](#page-2039-0) and [Gem::Geneva::GDoubleObject.](#page-2098-0)

**6.173.3.63 void Gem::Geneva::GParameterBase::doubleStreamline ( std::vector**< **double** > **&** *parVec* **) const** [virtual]**,** [inherited]

#### Attach parameters of type double to the vector.

Attach parameters of type double to the vector. This function does nothing by default. Parameter types based on doubles need to overload this function and do the actual work.

Reimplemented in [Gem::Geneva::GParameterTCollectionT](#page-1054-0)< T >, [Gem::Geneva::GParameterTCollectionT](#page-1054-0)< [GParameterBase](#page-1054-0) >, [Gem::Geneva::GParameterTCollectionT](#page-1054-0)< GBooleanObject >, [Gem::Geneva::GParameterT-](#page-1054-0)CollectionT< [GConstrainedDoubleObject](#page-1054-0) >, [Gem::Geneva::GParameterTCollectionT](#page-1054-0)< GInt32Object >, [Gem-](#page-1054-0) [::Geneva::GParameterTCollectionT](#page-1054-0)< GConstrainedFloatObject >, [Gem::Geneva::GParameterTCollectionT](#page-1054-0)< [GDoubleObject](#page-1054-0) >, [Gem::Geneva::GParameterTCollectionT](#page-1054-0)< GConstrainedInt32Object >, [Gem::Geneva::-](#page-1054-0) [GParameterTCollectionT](#page-1054-0)< GFloatObject >, [Gem::Geneva::GConstrainedDoubleCollection,](#page-1479-0) [Gem::Geneva::G-](#page-1516-1)[ConstrainedDoubleObject,](#page-1516-1) [Gem::Geneva::GDoubleCollection,](#page-2039-1) and [Gem::Geneva::GDoubleObject.](#page-2099-0)

**6.173.3.64 void Gem::Geneva::GParameterBase::doubleStreamline ( std::map**< **std::string, std::vector**< **double** > > **&** *parVec* **) const** [virtual]**,** [inherited]

Attach parameters of type double to the map.

Attach parameters of type double to the map. This function does nothing by default. Parameter types based on doubles need to overload this function and do the actual work.

Reimplemented in [Gem::Geneva::GParameterTCollectionT](#page-1054-1)< T >, [Gem::Geneva::GParameterTCollectionT](#page-1054-1)< [GParameterBase](#page-1054-1) >, [Gem::Geneva::GParameterTCollectionT](#page-1054-1)< GBooleanObject >, [Gem::Geneva::GParameterT-](#page-1054-1)CollectionT< [GConstrainedDoubleObject](#page-1054-1) >, [Gem::Geneva::GParameterTCollectionT](#page-1054-1)< GInt32Object >, [Gem-](#page-1054-1) [::Geneva::GParameterTCollectionT](#page-1054-1)< GConstrainedFloatObject >, [Gem::Geneva::GParameterTCollectionT](#page-1054-1)< [GDoubleObject](#page-1054-1) >, [Gem::Geneva::GParameterTCollectionT](#page-1054-1)< GConstrainedInt32Object >, [Gem::Geneva::-](#page-1054-1) [GParameterTCollectionT](#page-1054-1)< GFloatObject >, [Gem::Geneva::GConstrainedDoubleCollection,](#page-1479-1) [Gem::Geneva::G-](#page-1516-2)[ConstrainedDoubleObject,](#page-1516-2) [Gem::Geneva::GDoubleCollection,](#page-2041-0) and [Gem::Geneva::GDoubleObject.](#page-2099-1)

**6.173.3.65 void Gem::Geneva::GParameterBase::floatBoundaries ( std::vector**< **float** > **&** *lBndVec,* **std::vector**< **float** > **&** *uBndVec* **) const** [virtual]**,** [inherited]

Attach boundaries of type float to the vectors.

Attach boundaries of type float to the vectors

**Parameters**

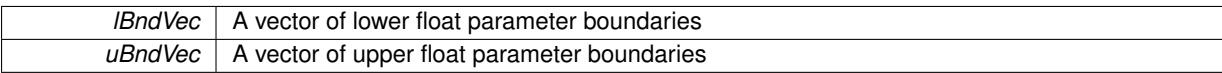

Reimplemented in [Gem::Geneva::GParameterTCollectionT](#page-1054-2)< T >, [Gem::Geneva::GParameterTCollectionT](#page-1054-2)< [GParameterBase](#page-1054-2) >, [Gem::Geneva::GParameterTCollectionT](#page-1054-2)< GBooleanObject >, [Gem::Geneva::GParameterT-](#page-1054-2)CollectionT< [GConstrainedDoubleObject](#page-1054-2) >, [Gem::Geneva::GParameterTCollectionT](#page-1054-2)< GInt32Object >, [Gem-](#page-1054-2) [::Geneva::GParameterTCollectionT](#page-1054-2)< GConstrainedFloatObject >, [Gem::Geneva::GParameterTCollectionT](#page-1054-2)< [GDoubleObject](#page-1054-2) >, [Gem::Geneva::GParameterTCollectionT](#page-1054-2)< GConstrainedInt32Object >, [Gem::Geneva::G-](#page-1054-2)[ParameterTCollectionT](#page-1054-2)< GFloatObject >, [Gem::Geneva::GConstrainedFloatCollection,](#page-1591-0) [Gem::Geneva::GFloat-](#page-2392-0)[Collection,](#page-2392-0) [Gem::Geneva::GFloatObject,](#page-2448-0) and [Gem::Geneva::GConstrainedFloatObject.](#page-1628-0)

# **6.173.3.66 void Gem::Geneva::GParameterBase::floatStreamline ( std::vector**< **float** > **&** *parVec* **) const** [virtual]**,** [inherited]

Attach parameters of type float to the vector.

Attach parameters of type double to the vector. This function does nothing by default. Parameter types based on doubles need to overload this function and do the actual work.

Reimplemented in [Gem::Geneva::GParameterTCollectionT](#page-1055-0)< T >, [Gem::Geneva::GParameterTCollectionT](#page-1055-0)< [GParameterBase](#page-1055-0) >, [Gem::Geneva::GParameterTCollectionT](#page-1055-0)< GBooleanObject >, [Gem::Geneva::GParameterT-](#page-1055-0)CollectionT< [GConstrainedDoubleObject](#page-1055-0) >, [Gem::Geneva::GParameterTCollectionT](#page-1055-0)< GInt32Object >, [Gem-](#page-1055-0) [::Geneva::GParameterTCollectionT](#page-1055-0)< GConstrainedFloatObject >, [Gem::Geneva::GParameterTCollectionT](#page-1055-0)< [GDoubleObject](#page-1055-0) >, [Gem::Geneva::GParameterTCollectionT](#page-1055-0)< GConstrainedInt32Object >, [Gem::Geneva::G-](#page-1055-0)[ParameterTCollectionT](#page-1055-0)< GFloatObject >, [Gem::Geneva::GConstrainedFloatCollection,](#page-1592-0) [Gem::Geneva::GFloat-](#page-2393-0)[Collection,](#page-2393-0) [Gem::Geneva::GFloatObject,](#page-2449-0) and [Gem::Geneva::GConstrainedFloatObject.](#page-1628-1)

**6.173.3.67 void Gem::Geneva::GParameterBase::floatStreamline ( std::map**< **std::string, std::vector**< **float** > > **&** *parVec* **) const** [virtual]**,** [inherited]

Attach parameters of type float to the map.

Attach parameters of type double to the map. This function does nothing by default. Parameter types based on doubles need to overload this function and do the actual work.

Reimplemented in [Gem::Geneva::GParameterTCollectionT](#page-1055-1)< T >, [Gem::Geneva::GParameterTCollectionT](#page-1055-1)< [GParameterBase](#page-1055-1) >, [Gem::Geneva::GParameterTCollectionT](#page-1055-1)< GBooleanObject >, [Gem::Geneva::GParameterT-](#page-1055-1)CollectionT< [GConstrainedDoubleObject](#page-1055-1) >, [Gem::Geneva::GParameterTCollectionT](#page-1055-1)< GInt32Object >, [Gem-](#page-1055-1) [::Geneva::GParameterTCollectionT](#page-1055-1)< GConstrainedFloatObject >, [Gem::Geneva::GParameterTCollectionT](#page-1055-1)< [GDoubleObject](#page-1055-1) >, [Gem::Geneva::GParameterTCollectionT](#page-1055-1)< GConstrainedInt32Object >, [Gem::Geneva::G-](#page-1055-1) [ParameterTCollectionT](#page-1055-1)< GFloatObject >, [Gem::Geneva::GConstrainedFloatCollection,](#page-1592-1) [Gem::Geneva::GFloat-](#page-2393-1)[Collection,](#page-2393-1) [Gem::Geneva::GFloatObject,](#page-2449-1) and [Gem::Geneva::GConstrainedFloatObject.](#page-1628-2)

**6.173.3.68 void Gem::Geneva::GParameterBase::fpAdd ( boost::shared\_ptr**< **GParameterBase** > *p* **)** [virtual]**,** [inherited]

Adds the floating point parameters of another [GParameterBase](#page-3910-0) object to this one.

Adds the floating point parameters of another [GParameterBase](#page-3910-0) object to this one. The actual actions need to be defined by derived classes.

p A boost::shared\_ptr to another [GParameterBase](#page-3910-0) object

Reimplemented in [Gem::Geneva::GConstrainedFPT](#page-1517-0)< fp\_type >, Gem::Geneva::GConstrainedFPT< double [>](#page-1517-0), [Gem::Geneva::GConstrainedFPT](#page-1517-0)< float >, [Gem::Geneva::GParameterTCollectionT](#page-1055-2)< T >, [Gem::Geneva::-](#page-1055-2) [GParameterTCollectionT](#page-1055-2)< GParameterBase >, [Gem::Geneva::GParameterTCollectionT](#page-1055-2)< GBooleanObject >, [Gem::Geneva::GParameterTCollectionT](#page-1055-2)< GConstrainedDoubleObject >, [Gem::Geneva::GParameterTCollection-](#page-1055-2)T< [GInt32Object](#page-1055-2) >, [Gem::Geneva::GParameterTCollectionT](#page-1055-2)< GConstrainedFloatObject >, [Gem::Geneva::G-](#page-1055-2)[ParameterTCollectionT](#page-1055-2)< GDoubleObject >, [Gem::Geneva::GParameterTCollectionT](#page-1055-2)< GConstrainedInt32Object [>](#page-1055-2), [Gem::Geneva::GParameterTCollectionT](#page-1055-2)< GFloatObject >, [Gem::Geneva::GConstrainedFPNumCollection-](#page-1480-0)T< [fp\\_type](#page-1480-0) >, [Gem::Geneva::GConstrainedFPNumCollectionT](#page-1480-0)< double >, [Gem::Geneva::GConstrainedF-](#page-1480-0)[PNumCollectionT](#page-1480-0)< float >, [Gem::Geneva::GNumFPT](#page-2100-0)< fp\_type >, [Gem::Geneva::GNumFPT](#page-2100-0)< double >, [Gem::Geneva::GNumFPT](#page-2100-0)< float >, [Gem::Geneva::GFPNumCollectionT](#page-2042-0)< fp\_type >, [Gem::Geneva::GFPNum-](#page-2042-0)[CollectionT](#page-2042-0)< double >, and [Gem::Geneva::GFPNumCollectionT](#page-2042-0)< float >.

**6.173.3.69 void Gem::Geneva::GParameterBase::fpFixedValueInit ( const float &** *val* **)** [virtual]**,** [inherited]

Initializes double-based parameters with a given value.

Initializes double-based parameters with a given value. Allows e.g. to set all floating point parameters to 0.

**Parameters**

*val* The value to be assigned to the parameters

Reimplemented in [Gem::Geneva::GConstrainedFPT](#page-1518-0)< fp\_type >, [Gem::Geneva::GConstrainedFPT](#page-1518-0)< double [>](#page-1518-0), [Gem::Geneva::GConstrainedFPT](#page-1518-0)< float >, [Gem::Geneva::GParameterTCollectionT](#page-1055-3)< T >, [Gem::Geneva::-](#page-1055-3) [GParameterTCollectionT](#page-1055-3)< GParameterBase >, [Gem::Geneva::GParameterTCollectionT](#page-1055-3)< GBooleanObject >, [Gem::Geneva::GParameterTCollectionT](#page-1055-3)< GConstrainedDoubleObject >, [Gem::Geneva::GParameterTCollection-](#page-1055-3)T< [GInt32Object](#page-1055-3) >, [Gem::Geneva::GParameterTCollectionT](#page-1055-3)< GConstrainedFloatObject >, [Gem::Geneva::G-](#page-1055-3)[ParameterTCollectionT](#page-1055-3)< GDoubleObject >, [Gem::Geneva::GParameterTCollectionT](#page-1055-3)< GConstrainedInt32Object [>](#page-1055-3), [Gem::Geneva::GParameterTCollectionT](#page-1055-3)< GFloatObject >, [Gem::Geneva::GConstrainedFPNumCollection](#page-1480-1)T< [fp\\_type](#page-1480-1) >, [Gem::Geneva::GConstrainedFPNumCollectionT](#page-1480-1)< double >, [Gem::Geneva::GConstrainedF-](#page-1480-1)[PNumCollectionT](#page-1480-1)< float >, [Gem::Geneva::GNumFPT](#page-2100-1)< fp\_type >, [Gem::Geneva::GNumFPT](#page-2100-1)< double >, [Gem::Geneva::GNumFPT](#page-2100-1)< float >, [Gem::Geneva::GFPNumCollectionT](#page-2042-1)< fp\_type >, [Gem::Geneva::GFPNum-](#page-2042-1)[CollectionT](#page-2042-1)< double >, and [Gem::Geneva::GFPNumCollectionT](#page-2042-1)< float >.

**6.173.3.70 void Gem::Geneva::GParameterBase::fpMultiplyBy ( const float &** *val* **)** [virtual]**,** [inherited]

Multiplies double-based parameters with a given value.

Multiplies double-based parameters with a given value.

Reimplemented in [Gem::Geneva::GConstrainedFPT](#page-1518-1)< fp\_type >, [Gem::Geneva::GConstrainedFPT](#page-1518-1)< double [>](#page-1518-1), [Gem::Geneva::GConstrainedFPT](#page-1518-1)< float >, [Gem::Geneva::GParameterTCollectionT](#page-1055-4)< T >, [Gem::Geneva::-](#page-1055-4) [GParameterTCollectionT](#page-1055-4)< GParameterBase >, [Gem::Geneva::GParameterTCollectionT](#page-1055-4)< GBooleanObject >, [Gem::Geneva::GParameterTCollectionT](#page-1055-4)< GConstrainedDoubleObject >, [Gem::Geneva::GParameterTCollection-](#page-1055-4)T< [GInt32Object](#page-1055-4) >, [Gem::Geneva::GParameterTCollectionT](#page-1055-4)< GConstrainedFloatObject >, [Gem::Geneva::G-](#page-1055-4)[ParameterTCollectionT](#page-1055-4)< GDoubleObject >, [Gem::Geneva::GParameterTCollectionT](#page-1055-4)< GConstrainedInt32Object [>](#page-1055-4), [Gem::Geneva::GParameterTCollectionT](#page-1055-4)< GFloatObject >, [Gem::Geneva::GConstrainedFPNumCollection-](#page-1481-0) T< [fp\\_type](#page-1481-0) >, [Gem::Geneva::GConstrainedFPNumCollectionT](#page-1481-0)< double >, [Gem::Geneva::GConstrainedF-](#page-1481-0)[PNumCollectionT](#page-1481-0)< float >, [Gem::Geneva::GNumFPT](#page-2100-2)< fp\_type >, Gem::Geneva::GNumFPT< double >, [Gem::Geneva::GNumFPT](#page-2100-2)< float >, [Gem::Geneva::GFPNumCollectionT](#page-2042-2)< fp\_type >, [Gem::Geneva::GFPNum-](#page-2042-2)[CollectionT](#page-2042-2)< double >, and [Gem::Geneva::GFPNumCollectionT](#page-2042-2)< float >.

```
6.173.3.71 void Gem::Geneva::GParameterBase::fpMultiplyByRandom ( const float & min, const float & max )
 [virtual], [inherited]
```
Multiplies with a random floating point number in a given range.

Multiplies with a random floating point number in a given range. The actual functionality needs to be added by derived classes, if they need this. I.e., a boolean-based parameter would simply ignore this call, as it does not reimplement this function and thus uses this empty stub. A floating-point-based parameter re-implements this function and takes appropriate action.

**Parameters**

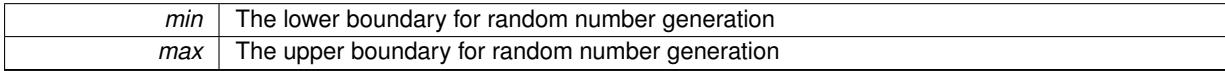

Reimplemented in [Gem::Geneva::GConstrainedFPT](#page-1518-2)< fp\_type >, [Gem::Geneva::GConstrainedFPT](#page-1518-2)< double [>](#page-1518-2), [Gem::Geneva::GConstrainedFPT](#page-1518-2)< float >, [Gem::Geneva::GParameterTCollectionT](#page-1056-0)< T >, [Gem::Geneva::-](#page-1056-0) [GParameterTCollectionT](#page-1056-0)< GParameterBase >, [Gem::Geneva::GParameterTCollectionT](#page-1056-0)< GBooleanObject >, [Gem::Geneva::GParameterTCollectionT](#page-1056-0)< GConstrainedDoubleObject >, [Gem::Geneva::GParameterTCollection-](#page-1056-0)T< [GInt32Object](#page-1056-0) >, [Gem::Geneva::GParameterTCollectionT](#page-1056-0)< GConstrainedFloatObject >, [Gem::Geneva::G-](#page-1056-0)[ParameterTCollectionT](#page-1056-0)< GDoubleObject >, [Gem::Geneva::GParameterTCollectionT](#page-1056-0)< GConstrainedInt32Object [>](#page-1056-0), [Gem::Geneva::GParameterTCollectionT](#page-1056-0)< GFloatObject >, [Gem::Geneva::GConstrainedFPNumCollection-](#page-1481-1)T< [fp\\_type](#page-1481-1) >, [Gem::Geneva::GConstrainedFPNumCollectionT](#page-1481-1)< double >, [Gem::Geneva::GConstrainedF-](#page-1481-1)[PNumCollectionT](#page-1481-1)< float >, [Gem::Geneva::GNumFPT](#page-2100-3)< fp\_type >, [Gem::Geneva::GNumFPT](#page-2100-3)< double >, [Gem::Geneva::GNumFPT](#page-2100-3)< float >, [Gem::Geneva::GFPNumCollectionT](#page-2043-0)< fp\_type >, [Gem::Geneva::GFPNum-](#page-2043-0)[CollectionT](#page-2043-0)< double >, and [Gem::Geneva::GFPNumCollectionT](#page-2043-0)< float >.

**6.173.3.72 void Gem::Geneva::GParameterBase::fpMultiplyByRandom ( )** [virtual]**,** [inherited]

Multiplies with a random floating point number in the range [0, 1[.

Multiplies with a random floating point number in the range [0, 1[. The actual functionality needs to be added by derived classes, if they need this. I.e., a boolean-based parameter would simply ignore this call, as it does not reimplement this function and thus uses this empty stub. A floating-point-based parameter re-implements this function and takes appropriate action.

Reimplemented in [Gem::Geneva::GConstrainedFPT](#page-1518-3)< fp\_type >, [Gem::Geneva::GConstrainedFPT](#page-1518-3)< double [>](#page-1518-3), [Gem::Geneva::GConstrainedFPT](#page-1518-3)< float >, [Gem::Geneva::GParameterTCollectionT](#page-1056-1)< T >, [Gem::Geneva::-](#page-1056-1) [GParameterTCollectionT](#page-1056-1)< GParameterBase >, [Gem::Geneva::GParameterTCollectionT](#page-1056-1)< GBooleanObject >, [Gem::Geneva::GParameterTCollectionT](#page-1056-1)< GConstrainedDoubleObject >, [Gem::Geneva::GParameterTCollection-](#page-1056-1)T< [GInt32Object](#page-1056-1) >, [Gem::Geneva::GParameterTCollectionT](#page-1056-1)< GConstrainedFloatObject >, [Gem::Geneva::G-](#page-1056-1)[ParameterTCollectionT](#page-1056-1)< GDoubleObject >, [Gem::Geneva::GParameterTCollectionT](#page-1056-1)< GConstrainedInt32Object [>](#page-1056-1), [Gem::Geneva::GParameterTCollectionT](#page-1056-1)< GFloatObject >, [Gem::Geneva::GConstrainedFPNumCollection-](#page-1481-2)T< [fp\\_type](#page-1481-2) >, [Gem::Geneva::GConstrainedFPNumCollectionT](#page-1481-2)< double >, [Gem::Geneva::GConstrainedF-](#page-1481-2)[PNumCollectionT](#page-1481-2)< float >, [Gem::Geneva::GNumFPT](#page-2101-0)< fp\_type >, [Gem::Geneva::GNumFPT](#page-2101-0)< double >, [Gem::Geneva::GNumFPT](#page-2101-0)< float >, [Gem::Geneva::GFPNumCollectionT](#page-2043-1)< fp\_type >, [Gem::Geneva::GFPNum-](#page-2043-1)[CollectionT](#page-2043-1)< double >, and [Gem::Geneva::GFPNumCollectionT](#page-2043-1)< float >.

**6.173.3.73 void Gem::Geneva::GParameterBase::fpSubtract ( boost::shared\_ptr**< **GParameterBase** > *p* **)** [virtual]**,** [inherited]

Subtract the floating point parameters of another [GParameterBase](#page-3910-0) object from this one.

Subtracts the floating point parameters of another [GParameterBase](#page-3910-0) object from this one. The actual actions need to be defined by derived classes.

p A boost::shared\_ptr to another [GParameterBase](#page-3910-0) object

Reimplemented in [Gem::Geneva::GConstrainedFPT](#page-1518-4)< fp\_type >, [Gem::Geneva::GConstrainedFPT](#page-1518-4)< double [>](#page-1518-4), [Gem::Geneva::GConstrainedFPT](#page-1518-4)< float >, [Gem::Geneva::GParameterTCollectionT](#page-1056-2)< T >, [Gem::Geneva::-](#page-1056-2) [GParameterTCollectionT](#page-1056-2)< GParameterBase >, [Gem::Geneva::GParameterTCollectionT](#page-1056-2)< GBooleanObject >, [Gem::Geneva::GParameterTCollectionT](#page-1056-2)< GConstrainedDoubleObject >, [Gem::Geneva::GParameterTCollection-](#page-1056-2)T< [GInt32Object](#page-1056-2) >, [Gem::Geneva::GParameterTCollectionT](#page-1056-2)< GConstrainedFloatObject >, [Gem::Geneva::G-](#page-1056-2)[ParameterTCollectionT](#page-1056-2)< GDoubleObject >, [Gem::Geneva::GParameterTCollectionT](#page-1056-2)< GConstrainedInt32Object [>](#page-1056-2), [Gem::Geneva::GParameterTCollectionT](#page-1056-2)< GFloatObject >, [Gem::Geneva::GConstrainedFPNumCollection-](#page-1481-3)T< [fp\\_type](#page-1481-3) >, [Gem::Geneva::GConstrainedFPNumCollectionT](#page-1481-3)< double >, [Gem::Geneva::GConstrainedF-](#page-1481-3)[PNumCollectionT](#page-1481-3)< float >, [Gem::Geneva::GNumFPT](#page-2101-1)< fp\_type >, [Gem::Geneva::GNumFPT](#page-2101-1)< double >, [Gem::Geneva::GNumFPT](#page-2101-1)< float >, [Gem::Geneva::GFPNumCollectionT](#page-2043-2)< fp\_type >, [Gem::Geneva::GFPNum-](#page-2043-2)[CollectionT](#page-2043-2)< double >, and [Gem::Geneva::GFPNumCollectionT](#page-2043-2)< float >.

# **6.173.3.74 void Gem::Geneva::GObject::fromFile ( const std::string &** *fileName,* **const Gem::Common::serializationMode &** *serMod* **)** [inherited]

Loads a serial representation of this object from file.

Loads a serial representation of this object from file. Can be used for check-pointing.

#### **Parameters**

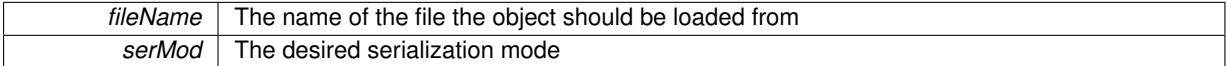

# **6.173.3.75 void Gem::Geneva::GObject::fromStream ( std::istream &** *istr,* **const Gem::Common::serializationMode &** *serMod* **)** [inherited]

Load class from a stream.

Loads the object from a stream.

#### **Parameters**

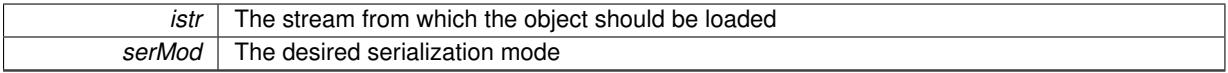

# **6.173.3.76 void Gem::Geneva::GObject::fromString ( const std::string &** *descr,* **const Gem::Common::serializationMode &** *serMod* **)** [virtual]**,** [inherited]

Convert class to a serial representation, using a specific serialization mode.

Initializes the object from its string representation, using the currently set serialization mode. Note that the string will likely describe a derivative of [GObject,](#page-3780-0) as [GObject](#page-3780-0) cannot be instantiated. Note also that you will have to take care yourself that serialization and de-serialization happens in the same mode.

# **Parameters**

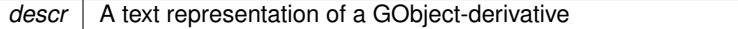

Implements [Gem::Common::GSerializableI.](#page-4503-0)

```
6.173.3.77 template<typename T> boost::shared_ptr<GAdaptorT<T> > Gem::Geneva::-
GParameterBaseWithAdaptorsT< T >::getAdaptor ( ) const [inline],
[inherited]
```
Retrieves the adaptor. Throws in DBEUG mode , if we have no adaptor. It is assumed that only the object holding the "master" adaptor pointer should be allowed to modify it.

# **Returns**

A boost::shared\_ptr to the adaptor

**6.173.3.78 template**<**typename T**> **template**<**typename adaptor\_type** > **boost::shared\_ptr**<**adaptor\_type**> **Gem::Geneva::GParameterBaseWithAdaptorsT**< **T** >**::getAdaptor ( typename boost::enable\_if**< **boost::is\_base\_of**< **GAdaptorT**< **T** >**, adaptor\_type** > >**::type** ∗ *dummy =* 0 **) const** [inline]**,** [inherited]

Transforms the adaptor stored in this class to the desired target type. The function will check in DEBUG mode whether an adaptor was indeed stored in this class. It will also complain in DEBUG mode if this function was called while no local adaptor was stored here. Note that this function will only be accessible to the compiler if adaptor\_type is a derivative of GAdaptorT<T>, thanks to the magic of Boost's enable\_if and Type Traits libraries.

**Returns**

The desired adaptor instance, using its "natural" type

**6.173.3.79 template**<**typename T**> **T Gem::Geneva::GNumT**< **T** >**::getLowerInitBoundary ( ) const** [inline]

Retrieves the value of the lower initialization boundary

#### **Returns**

The value of the lower initialization boundary

**6.173.3.80 template**<**typename T**> **T Gem::Geneva::GNumT**< **T** >**::getUpperInitBoundary ( ) const** [inline]

Retrieves the value of the upper initialization boundary

## **Returns**

The value of the upper initialization boundary

**6.173.3.81 template**<**typename load\_type** > **const load\_type**∗ **Gem::Geneva::GObject::gobject\_conversion ( const GObject** ∗ *load\_ptr,* **typename boost::enable\_if**< **boost::is\_base\_of**< **Gem::Geneva::GObject, load\_type** > >**::type** ∗ *dummy =* 0 **) const** [inline]**,** [protected]**,** [inherited]

This function converts the [GObject](#page-3780-0) pointer to the target type, checking for self-assignment along the ways in DEBUG mode (through [selfAssignmentCheck\(\)](#page-562-0)). Note that this template will only be accessible to the compiler if [GObject](#page-3780-0) is a base type of load\_type.

**6.173.3.82 template**<**typename load\_type** > **boost::shared\_ptr**<**load\_type**> **Gem::Geneva::GObject::gobject\_conversion ( boost::shared\_ptr**< **GObject** > *load\_ptr,* **typename boost::enable\_if**< **boost::is\_base\_of**< **Gem::Geneva::GObject, load\_type** > >**::type** ∗ *dummy =* 0 **) const** [inline]**,** [protected]**,** [inherited]

This function converts a [GObject](#page-3780-0) boost::shared\_ptr to the target type, optionally checking for self-assignment along the ways in DEBUG mode (through [selfAssignmentCheck\(\)](#page-562-0) ). Note that this template will only be accessible to the compiler if [GObject](#page-3780-0) is a base type of load type.

**Parameters**

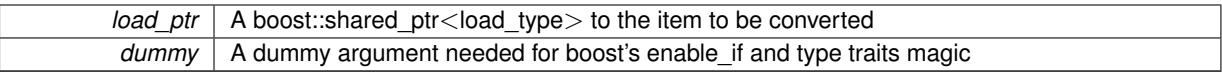

**Returns**

A boost::shared\_ptr holding the converted object

**6.173.3.83 template**<**typename T**> **bool Gem::Geneva::GParameterBaseWithAdaptorsT**< **T** >**::hasAdaptor ( ) const** [inline]**,** [virtual]**,** [inherited]

Indicates whether an adaptor is present

**Returns**

A boolean indicating whether adaptors are present

Reimplemented from [Gem::Geneva::GParameterBase.](#page-1057-0)

**6.173.3.84 void Gem::Geneva::GParameterBase::int32Boundaries ( std::vector**< **boost::int32\_t** > **&** *lBndVec,* **std::vector**< **boost::int32\_t** > **&** *uBndVec* **) const** [virtual]**,** [inherited]

Attach boundaries of type boost::int32\_t to the vectors.

Attach boundaries of type boost::int32\_t to the vectors

**Parameters**

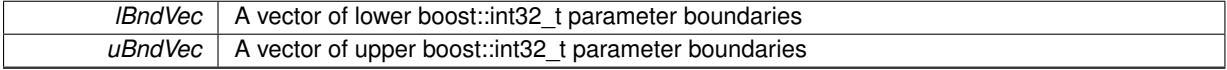

Reimplemented in [Gem::Geneva::GParameterTCollectionT](#page-1059-0)< T >, [Gem::Geneva::GParameterTCollectionT](#page-1059-0)< [GParameterBase](#page-1059-0) >, [Gem::Geneva::GParameterTCollectionT](#page-1059-0)< GBooleanObject >, [Gem::Geneva::GParameterT-](#page-1059-0)CollectionT< [GConstrainedDoubleObject](#page-1059-0) >, [Gem::Geneva::GParameterTCollectionT](#page-1059-0)< GInt32Object >, [Gem-](#page-1059-0) [::Geneva::GParameterTCollectionT](#page-1059-0)< GConstrainedFloatObject >, [Gem::Geneva::GParameterTCollectionT](#page-1059-0)< [GDoubleObject](#page-1059-0) >, [Gem::Geneva::GParameterTCollectionT](#page-1059-0)< GConstrainedInt32Object >, [Gem::Geneva::G-](#page-1059-0)[ParameterTCollectionT](#page-1059-0)< GFloatObject >, [Gem::Geneva::GInt32Object,](#page-2858-0) [Gem::Geneva::GConstrainedInt32Object,](#page-1787-0) and [Gem::Geneva::GInt32Collection.](#page-2782-0)

**6.173.3.85 void Gem::Geneva::GParameterBase::int32Streamline ( std::vector**< **boost::int32\_t** > **&** *parVec* **) const** [virtual]**,** [inherited]

Attach parameters of type boost::int32\_t to the vector.

Attach parameters of type boost::int32 t to the vector. This function does nothing by default. Parameter types based on boost::int32\_t need to overload this function and do the actual work.

Reimplemented in [Gem::Geneva::GParameterTCollectionT](#page-1059-1)< T >, [Gem::Geneva::GParameterTCollectionT](#page-1059-1)< [GParameterBase](#page-1059-1) >, [Gem::Geneva::GParameterTCollectionT](#page-1059-1)< GBooleanObject >, [Gem::Geneva::GParameterT-](#page-1059-1)CollectionT< [GConstrainedDoubleObject](#page-1059-1) >, [Gem::Geneva::GParameterTCollectionT](#page-1059-1)< GInt32Object >, [Gem-](#page-1059-1) [::Geneva::GParameterTCollectionT](#page-1059-1)< GConstrainedFloatObject >, [Gem::Geneva::GParameterTCollectionT](#page-1059-1)< [GDoubleObject](#page-1059-1) >, [Gem::Geneva::GParameterTCollectionT](#page-1059-1)< GConstrainedInt32Object >, [Gem::Geneva::G-](#page-1059-1)[ParameterTCollectionT](#page-1059-1)< GFloatObject >, [Gem::Geneva::GInt32Object,](#page-2858-1) [Gem::Geneva::GConstrainedInt32Object,](#page-1787-1) and [Gem::Geneva::GInt32Collection.](#page-2782-1)

**6.173.3.86 void Gem::Geneva::GParameterBase::int32Streamline ( std::map**< **std::string, std::vector**< **boost::int32\_t** > > **&** *parVec* **) const** [virtual]**,** [inherited]

Attach parameters of type boost::int32\_t to the map.

Attach parameters of type boost::int32 t to the map. This function does nothing by default. Parameter types based on boost::int32\_t need to overload this function and do the actual work.

Reimplemented in [Gem::Geneva::GParameterTCollectionT](#page-1059-2)< T >, [Gem::Geneva::GParameterTCollectionT](#page-1059-2)< [GParameterBase](#page-1059-2) >, [Gem::Geneva::GParameterTCollectionT](#page-1059-2)< GBooleanObject >, [Gem::Geneva::GParameterT-](#page-1059-2)CollectionT< [GConstrainedDoubleObject](#page-1059-2) >, [Gem::Geneva::GParameterTCollectionT](#page-1059-2)< GInt32Object >, [Gem-](#page-1059-2) [::Geneva::GParameterTCollectionT](#page-1059-2)< GConstrainedFloatObject >, [Gem::Geneva::GParameterTCollectionT](#page-1059-2)< [GDoubleObject](#page-1059-2) >, [Gem::Geneva::GParameterTCollectionT](#page-1059-2)< GConstrainedInt32Object >, [Gem::Geneva::G-](#page-1059-2)[ParameterTCollectionT](#page-1059-2)< GFloatObject >, [Gem::Geneva::GInt32Object,](#page-2858-2) [Gem::Geneva::GConstrainedInt32Object,](#page-1787-2) and [Gem::Geneva::GInt32Collection.](#page-2782-2)

```
6.173.3.87 bool Gem::Geneva::GParameterBase::isIndividualParameter ( ) const [virtual], [inherited]
```
Allows to identify whether we are dealing with a collection or an individual parameter.

Allows to identify whether we are dealing with a collection or an individual parameter. This function needs to be overloaded for parameter collections so that it returns the correct value.

## **Returns**

A boolean indicating whether the GParameterBase-derivative is an individual parameter

Reimplemented in [Gem::Geneva::GParameterCollectionT](#page-987-0)< T >, [Gem::Geneva::GParameterCollectionT](#page-987-0)< double [>](#page-987-0), [Gem::Geneva::GParameterCollectionT](#page-987-0)< float >, [Gem::Geneva::GParameterCollectionT](#page-987-0)< boost::int32\_t >, [Gem::Geneva::GParameterCollectionT](#page-987-0)< int\_type >, Gem::Geneva::GParameterCollectionT< num\_type >, [Gem-](#page-987-0) [::Geneva::GParameterCollectionT](#page-987-0)< bool >, [Gem::Geneva::GParameterCollectionT](#page-987-0)< fp\_type >, [Gem::Geneva::-](#page-1059-3) [GParameterTCollectionT](#page-1059-3)< T >, [Gem::Geneva::GParameterTCollectionT](#page-1059-3)< GParameterBase >, [Gem::Geneva::-](#page-1059-3) [GParameterTCollectionT](#page-1059-3)< GBooleanObject >, [Gem::Geneva::GParameterTCollectionT](#page-1059-3)< GConstrainedDouble-[Object](#page-1059-3) >, [Gem::Geneva::GParameterTCollectionT](#page-1059-3)< GInt32Object >, [Gem::Geneva::GParameterTCollectionT](#page-1059-3)< [GConstrainedFloatObject](#page-1059-3) >, [Gem::Geneva::GParameterTCollectionT](#page-1059-3)< GDoubleObject >, [Gem::Geneva::G-](#page-1059-3)ParameterTCollectionT< [GConstrainedInt32Object](#page-1059-3) >, and [Gem::Geneva::GParameterTCollectionT](#page-1059-3)< GFloat-[Object](#page-1059-3) >.

**6.173.3.88 template**<**typename T**> **virtual bool Gem::Geneva::GNumT**< **T** >**::isLeaf ( ) const** [inline]**,** [virtual]

Lets the audience know whether this is a leaf or a branch object

Reimplemented from [Gem::Geneva::GParameterT](#page-1024-0)< T >.

**6.173.3.89 bool Gem::Geneva::GParameterBase::isParameterCollection ( ) const** [virtual]**,** [inherited]

Allows to identify whether we are dealing with a collection or an individual parameter.

Allows to identify whether we are dealing with a collection or an individual parameter. As [GParameterBase](#page-3910-0) derivates can be either individual parameters or parameter collections, this function just returns the inverse of islndividual-[Parameter\(\)](#page-1024-1).

**Returns**

A boolean indicating whether the GParameterBase-derivative is a collection

**6.173.3.90 template**<**typename load\_type** > **void Gem::Geneva::GObject::load ( const boost::shared\_ptr**< **load\_type** > **&** *cp,* **typename boost::enable\_if**< **boost::is\_base\_of**< **Gem::Geneva::GObject, load\_type** > >**::type** ∗ *dummy =* 0 **)** [inline]**,** [inherited]

Loads the data of another [GObject\(](#page-3780-0)-derivative), wrapped in a shared pointer. Note that this function is only acces-sible to the compiler if load\_type is a derivative of [GObject.](#page-3780-0)

#### **Parameters**

 $cp \mid A$  copy of another GObject-derivative, wrapped into a boost::shared ptr $\lt$ 

**6.173.3.91 template**<**typename load\_type** > **void Gem::Geneva::GObject::load ( const load\_type &** *cp,* **typename boost::enable\_if**< **boost::is\_base\_of**< **Gem::Geneva::GObject, load\_type** > >**::type** ∗ *dummy =* 0 **)** [inline]**,** [inherited]

Loads the data of another [GObject\(](#page-3780-0)-derivative), presented as a constant reference. Note that this function is only accessible to the compiler if load\_type is a derivative of [GObject.](#page-3780-0)

#### **Parameters**

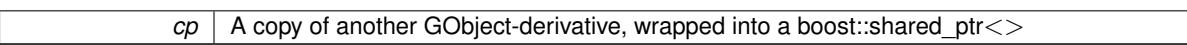

**6.173.3.92 template**<**typename T**> **virtual void Gem::Geneva::GNumT**< **T** >**::load\_ ( const GObject** ∗ *cp* **)** [inline]**,** [protected]**,** [virtual]

Loads the data of another GNumT<T> object, camouflaged as a [GObject.](#page-3780-0) We have no local data, so all we need to do is to the standard identity check, preventing that an object is assigned to itself.

## **Parameters**

 $\overline{cp}$  A copy of another GNumT<T > object, camouflaged as a [GObject](#page-3780-0)

Reimplemented from [Gem::Geneva::GParameterT](#page-4224-0)< T >.

Reimplemented in [Gem::Geneva::GNumFPT](#page-3628-0)< fp\_type >, Gem::Geneva::GNumFPT< double >, [Gem::Geneva::-](#page-3628-0) [GNumFPT](#page-3628-0)< float >, [Gem::Geneva::GNumIntT](#page-3690-0)< int\_type >, Gem::Geneva::GNumIntT< boost::int32\_t >, [Gem::-](#page-2860-0) [Geneva::GInt32Object,](#page-2860-0) [Gem::Geneva::GDoubleObject,](#page-2105-0) and [Gem::Geneva::GFloatObject.](#page-2455-0)

**6.173.3.93 template**<**typename T**> **virtual bool Gem::Geneva::GNumT**< **T** >**::modify\_GUnitTests ( )** [inline]**,** [virtual]

Applies modifications to this object. This is needed for testing purposes

# **Returns**

A boolean which indicates whether modifications were made

Reimplemented from [Gem::Geneva::GParameterT](#page-4224-1)< T >.

Reimplemented in [Gem::Geneva::GNumFPT](#page-3628-1)< fp\_type >, Gem::Geneva::GNumFPT< double >, [Gem::Geneva::-](#page-3628-1) [GNumFPT](#page-3628-1)< float >, [Gem::Geneva::GNumIntT](#page-3690-1)< int\_type >, Gem::Geneva::GNumIntT< boost::int32\_t >, [Gem::-](#page-2860-1) [Geneva::GInt32Object,](#page-2860-1) [Gem::Geneva::GDoubleObject,](#page-2105-1) and [Gem::Geneva::GFloatObject.](#page-2455-1)

**6.173.3.94 template**<**typename T**> **virtual std::string Gem::Geneva::GNumT**< **T** >**::name ( ) const** [inline]**,** [virtual]

Emits a name for this class / object

Reimplemented from [Gem::Geneva::GParameterT](#page-4224-2)< T >.

Reimplemented in [Gem::Geneva::GNumFPT](#page-3629-0)< fp\_type >, [Gem::Geneva::GNumFPT](#page-3629-0)< double >, [Gem::Geneva::-](#page-3629-0) [GNumFPT](#page-3629-0)< float >, [Gem::Geneva::GNumIntT](#page-3690-2)< int\_type >, [Gem::Geneva::GNumIntT](#page-3690-2)< boost::int32\_t >, [Gem::-](#page-2860-2) [Geneva::GInt32Object,](#page-2860-2) [Gem::Geneva::GDoubleObject,](#page-2105-2) and [Gem::Geneva::GFloatObject.](#page-2455-2)

**6.173.3.95 template**<**typename T**> **Gem::Geneva::GParameterT**< **T** >**::operator T ( ) const** [inline]**,** [inherited]

Automatic conversion to the target type

**6.173.3.96 bool Gem::Geneva::GParameterBase::operator!= ( const GParameterBase &** *cp* **) const** [inherited]

Checks for inequality with another [GParameterBase](#page-3910-0) object.

Checks for inequality with another [GParameterBase](#page-3910-0) object

**Parameters**

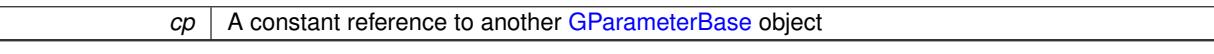

**Returns**

A boolean indicating whether both objects are inequal

**6.173.3.97 template**<**typename T**> **bool Gem::Geneva::GParameterBaseWithAdaptorsT**< **T** >**::operator!= ( const GParameterBaseWithAdaptorsT**< **T** > **&** *cp* **) const** [inline]**,** [inherited]

Checks for inequality with another GParameterBaseWithAdaptorsT<T> object

## **Parameters**

*cp* | A constant reference to another [GParameterBaseWithAdaptorsT](#page-3943-0) object

**Returns**

A boolean indicating whether both objects are inequal

**6.173.3.98 template**<**typename T**> **bool Gem::Geneva::GNumT**< **T** >**::operator!= ( const GNumT**< **T** > **&** *cp* **) const** [inline]

Checks for inequality with another GNumT<T> object

**Parameters**

 $cp \mid A$  constant reference to another GNumT $\lt$ T $>$  object

**Returns**

A boolean indicating whether both objects are inequal

**6.173.3.99 template**<**typename T**> **bool Gem::Geneva::GParameterT**< **T** >**::operator!= ( const GParameterT**< **T** > **&** *cp* **) const** [inline]**,** [inherited]

Checks for inequality with another GParameterT<T> object

**Parameters**

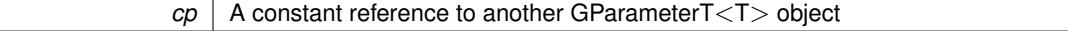

**Returns**

A boolean indicating whether both objects are inequal

**6.173.3.100 template**<**typename T**> **const GNumT**<**T**>**& Gem::Geneva::GNumT**< **T** >**::operator= ( const GNumT**< **T** > **&** *cp* **)** [inline]

The standard assignment operator.

**Parameters**

 $\overline{cp}$  A copy of another GNumT<T> object

**Returns**

A constant reference to this object

**6.173.3.101 template**<**typename T**> **virtual T Gem::Geneva::GNumT**< **T** >**::operator= ( const T &** *val* **)** [inline]**,** [virtual]

An assignment operator for the contained value type

Reimplemented from [Gem::Geneva::GParameterT](#page-4227-0)< T >.

Reimplemented in [Gem::Geneva::GNumFPT](#page-3630-0)< fp\_type >, Gem::Geneva::GNumFPT< double >, [Gem::Geneva::-](#page-3630-0) [GNumFPT](#page-3630-0)< float >, [Gem::Geneva::GNumIntT](#page-3692-0)< int\_type >, Gem::Geneva::GNumIntT< boost::int32\_t >, [Gem::-](#page-2862-0) [Geneva::GInt32Object,](#page-2862-0) [Gem::Geneva::GDoubleObject,](#page-2108-0) and [Gem::Geneva::GFloatObject.](#page-2457-0)

**6.173.3.102 bool Gem::Geneva::GParameterBase::operator== ( const GParameterBase &** *cp* **) const** [inherited]

Checks for equality with another GParameter Base object.

Checks for equality with another [GParameterBase](#page-3910-0) object

**Parameters**

*cp* | A constant reference to another [GParameterBase](#page-3910-0) object

**Returns**

A boolean indicating whether both objects are equal

**6.173.3.103 template**<**typename T**> **bool Gem::Geneva::GParameterBaseWithAdaptorsT**< **T** >**::operator== ( const GParameterBaseWithAdaptorsT**< **T** > **&** *cp* **) const** [inline]**,** [inherited]

Checks for equality with another GParameterBaseWithAdaptorsT<T> object

**Parameters**

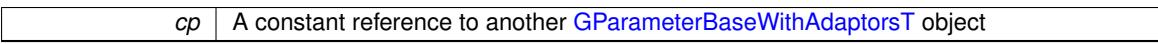

**Returns**

A boolean indicating whether both objects are equal

**6.173.3.104 template**<**typename T**> **bool Gem::Geneva::GNumT**< **T** >**::operator== ( const GNumT**< **T** > **&** *cp* **) const** [inline]

Checks for equality with another GNumT<T> object **Parameters**

 $\overline{cp}$  | A constant reference to another GNumT<T > object

**Returns**

A boolean indicating whether both objects are equal

**6.173.3.105 template**<**typename T**> **bool Gem::Geneva::GParameterT**< **T** >**::operator== ( const GParameterT**< **T** > **&** *cp* **) const** [inline]**,** [inherited]

Checks for equality with another GParameterT<T> object

**Parameters**

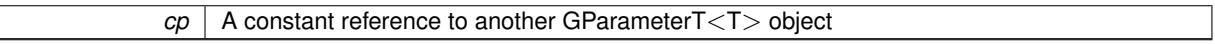

**Returns**

A boolean indicating whether both objects are equal

**6.173.3.106 template**<**typename load\_type** > **boost::shared\_ptr**<**load\_type**> **Gem::Geneva::GParameterBase::parameterbase- \_cast ( boost::shared\_ptr**< **GParameterBase** > *load\_ptr,* **typename boost::enable\_if**< **boost::is\_base\_of**< **Gem::Geneva::GParameterBase, load\_type** > >**::type** ∗ *dummy =* 0 **) const** [inline]**,** [inherited]

This function converts a [GParameterBase](#page-3910-0) boost::shared ptr to the target type. Note that this template will only be accessible to the compiler if [GParameterBase](#page-3910-0) is a base type of load\_type.

#### **Parameters**

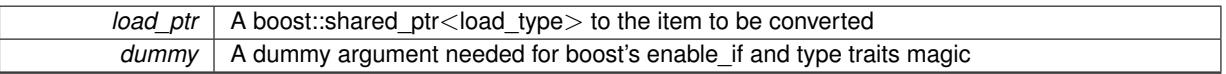

# **Returns**

A boost::shared\_ptr holding the converted object

**6.173.3.107 template**<**typename T**> **virtual void Gem::Geneva::GParameterBaseWithAdaptorsT**< **T** >**::queryAdaptor ( const std::string &** *adaptorName,* **const std::string &** *property,* **std::vector**< **boost::any** > **&** *data* **) const** [inline]**,** [virtual]**,** [inherited]

Retrieves information from an adaptor on a given property

**Parameters**

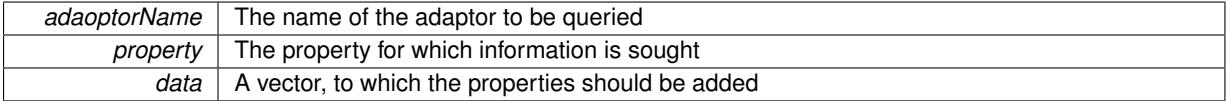

Implements [Gem::Geneva::GParameterBase.](#page-3910-1)

**6.173.3.108 void Gem::Geneva::GParameterBase::randomInit ( )** [virtual]**,** [inherited]

Triggers random initialization of the parameter(-collection)

Triggers random initialization of the parameter(-collection). This is the public version of this function, which only acts if initialization has not been blocked.

Reimplemented in [Gem::Geneva::GBooleanCollection,](#page-993-0) and [Gem::Geneva::GBooleanObject.](#page-1029-0)

#### **Generated on Sat Jun 7 2014 13:29:56 for The Geneva Library Collection by Doxygen**

**6.173.3.109 bool Gem::Geneva::GParameterBase::randomInitializationBlocked ( ) const** [inherited]

Checks whether initialization has been blocked. Checks whether initialization has been blocked

**6.173.3.110 template**<> **bool Gem::Geneva::GNumT**< **bool** >**::range ( ) const** [protected]**,** [virtual]

Returns a "comparative range". Specialization for T==bool;

Implements [Gem::Geneva::GParameterBaseWithAdaptorsT](#page-3948-0)< T >.

**6.173.3.111 template**<**typename T**> **virtual T Gem::Geneva::GNumT**< **T** >**::range ( ) const** [inline]**,** [protected]**,** [virtual]

Returns a "comparative range". This is e.g. used to make Gauss-adaption independent of a parameters value range Implements [Gem::Geneva::GParameterBaseWithAdaptorsT](#page-3948-0)< T >.

**6.173.3.112 void Gem::Geneva::GObject::readConfigFile ( const std::string &** *configFile* **)** [inherited]

Reads a configuration file from disk.

Reads a configuration file from disk

**Parameters**

*configFile* The name of the configuration file to be parsed

**6.173.3.113 std::string Gem::Geneva::GObject::report () const** [inherited]

Returns an XML description of the derivative it is called for.

Returns an XML description of the derivative it is called for

**Returns**

An XML description of the GObject-derivative the function is called for

**6.173.3.114 template**<**typename T**> **void Gem::Geneva::GParameterBaseWithAdaptorsT**< **T** >**::resetAdaptor ( )** [inline]**,** [inherited]

This function resets the local adaptor pointer.

**6.173.3.115 template**<**typename T**> **virtual void Gem::Geneva::GParameterBaseWithAdaptorsT**< **T** >**::resetGRandomPointer ( )** [inline]**,** [virtual]**,** [inherited]

Re-connects the local random number generator to gr and tells the adaptor to do the same.

Reimplemented from [Gem::Geneva::GParameterBase.](#page-3938-0)

**6.173.3.116 template**<**typename load\_type** > **void Gem::Geneva::GObject::selfAssignmentCheck ( const GObject** ∗ *load\_ptr,* **typename boost::enable\_if**< **boost::is\_base\_of**< **Gem::Geneva::GObject, load\_type** > >**::type** ∗ *dummy =* 0 **) const** [inline]**,** [protected]**,** [inherited]

This function checks in DEBUG mode whether a load pointer points to the current object. Note that this template will only be accessible to the compiler if [GObject](#page-3780-0) is a base type of load type.

**6.173.3.117 bool Gem::Geneva::GParameterBase::setAdaptionsActive ( )** [inherited]

Switches on adaptions for this object.

Switches on adaptions for this object

**6.173.3.118 bool Gem::Geneva::GParameterBase::setAdaptionsInactive ( )** [inherited]

Disables adaptions for this object.

Disables adaptions for this object

**6.173.3.119 template**<**typename T**> **void Gem::Geneva::GNumT**< **T** >**::setInitBoundaries ( const T &** *lowerInitBoundary,* **const T &** *upperInitBoundary* **)** [inline]

Sets the initialization boundaries

**Parameters**

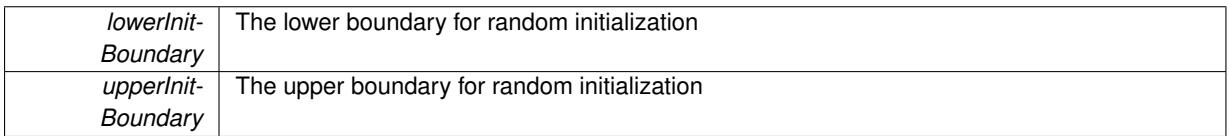

**6.173.3.120 void Gem::Geneva::GParameterBase::setParameterName ( const std::string &** *pn* **)** [inherited]

Allows to assign a name to this parameter.

Allows to assign a name to this parameter

**6.173.3.121 template**<**typename T**> **virtual void Gem::Geneva::GParameterT**< **T** >**::setValue ( const T &** *val* **)** [inline]**,** [virtual]**,** [inherited]

Allows to set the internal (and usually externally visible) value. Note that we assume here that T has an [operator=\(\)](#page-4225-0) or is a basic value type, such as double or int.

**Parameters**

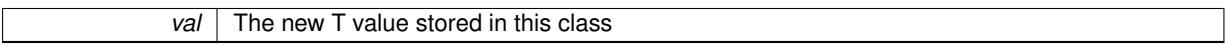

Reimplemented in [Gem::Geneva::GConstrainedNumT](#page-1795-0)< T >, [Gem::Geneva::GConstrainedNumT](#page-1795-0)< double >, [Gem::Geneva::GConstrainedNumT](#page-1795-0)< float >, [Gem::Geneva::GConstrainedNumT](#page-1795-0)< boost::int32\_t >, [Gem::-](#page-1795-0) [Geneva::GConstrainedNumT](#page-1795-0)< int\_type >, [Gem::Geneva::GConstrainedNumT](#page-1795-0)< fp\_type >, [Gem::Geneva::G-](#page-1530-0)[ConstrainedFPT](#page-1530-0)< fp\_type >, [Gem::Geneva::GConstrainedFPT](#page-1530-0)< double >, and [Gem::Geneva::GConstrainedFP-](#page-1530-0) $T$   $<$  [float](#page-1530-0)  $>$ .

**6.173.3.122 template**<**typename T**> **void Gem::Geneva::GParameterT**< **T** >**::setValue\_ ( const T &** *val* **) const** [inline]**,** [protected]**,** [inherited]

Gives derived classes access to the internal value. A constant function is needed to allow resetting the value in the GConstrained family of classes from within the [value\(\)](#page-1035-0) function (which by design should be constant). Still, users should be aware that generally setting of values is not a "const" action, so this function is protected.

**Parameters**

 $val$  The new T value stored in this class

**Generated on Sat Jun 7 2014 13:29:56 for The Geneva Library Collection by Doxygen**

**6.173.3.123 static void Gem::Geneva::GObject::sigHupHandler ( int** *signum* **)** [inline]**,** [static]**,** [inherited]

A handler for SIGHUP signals

**6.173.3.124 template**<**typename T**> **virtual void Gem::Geneva::GNumT**< **T** >**::specificTestsFailuresExpected\_GUnitTests ( )** [inline]**,** [virtual]

Performs self tests that are expected to fail. This is needed for testing purposes

Reimplemented from [Gem::Geneva::GParameterT](#page-4230-0)< T >.

Reimplemented in [Gem::Geneva::GNumFPT](#page-3635-0)< fp\_type >, Gem::Geneva::GNumFPT< double >, [Gem::Geneva::-](#page-3635-0) [GNumFPT](#page-3635-0)< float >, [Gem::Geneva::GNumIntT](#page-3696-0)< int\_type >, [Gem::Geneva::GNumIntT](#page-3696-0)< boost::int32\_t >, [Gem::-](#page-2867-0) [Geneva::GInt32Object,](#page-2867-0) [Gem::Geneva::GDoubleObject,](#page-2113-0) and [Gem::Geneva::GFloatObject.](#page-2462-0)

**6.173.3.125 template**<**typename T**> **virtual void Gem::Geneva::GNumT**< **T** >**::specificTestsNoFailureExpected\_GUnit-Tests ( )** [inline]**,** [virtual]

Performs self tests that are expected to succeed. This is needed for testing purposes

Reimplemented from [Gem::Geneva::GParameterT](#page-4230-1)< T >.

Reimplemented in [Gem::Geneva::GNumFPT](#page-3635-1)< fp\_type >, [Gem::Geneva::GNumFPT](#page-3635-1)< double >, [Gem::Geneva::-](#page-3635-1) [GNumFPT](#page-3635-1)< float >, [Gem::Geneva::GNumIntT](#page-3696-1)< int\_type >, [Gem::Geneva::GNumIntT](#page-3696-1)< boost::int32\_t >, [Gem::-](#page-2867-1) [Geneva::GInt32Object,](#page-2867-1) [Gem::Geneva::GDoubleObject,](#page-2113-1) and [Gem::Geneva::GFloatObject.](#page-2462-1)

**6.173.3.126 template**<**typename par\_type** > **void Gem::Geneva::GParameterBase::streamline ( std::vector**< **par\_type** > **&** *parVec* **) const** [inline]**,** [inherited]

Allows to add all parameters of a specific type to the vector. This function is a trap, needed to catch streamlining attempts with unsupported types. Use the supplied specializations instead.

parVec The vector to which the items should be added

**6.173.3.127 template**<**typename par\_type** > **void Gem::Geneva::GParameterBase::streamline ( std::map**< **std::string, std::vector**< **par\_type** > > **&** *parVec* **) const** [inline]**,** [inherited]

Allows to add all parameters of a specific type to the map. This function is a trap, needed to catch streamlining attempts with unsupported types. Use the supplied specializations instead.

parVec The vector to which the items should be added

**6.173.3.128 template**<> **void Gem::Geneva::GParameterBase::streamline ( std::vector**< **float** > **& ) const** [inherited]

Specializations of some template functions

**6.173.3.129 template**<> **void Gem::Geneva::GParameterBase::streamline ( std::vector**< **float** > **&** *parVec* **) const** [inherited]

Allows to add all parameters of type float to the vector.

parVec The vector to which the items should be added

**6.173.3.130 template**<> **void Gem::Geneva::GParameterBase::streamline ( std::vector**< **double** > **&** *parVec* **) const** [inherited]

Allows to add all parameters of type double to the vector.

parVec The vector to which the items should be added

**6.173.3.131 template**<> **void Gem::Geneva::GParameterBase::streamline ( std::vector**< **boost::int32\_t** > **&** *parVec* **) const** [inherited]

Allows to add all parameters of type boost::int32\_t to the vector.

parVec The vector to which the items should be added

**6.173.3.132 template**<> **void Gem::Geneva::GParameterBase::streamline ( std::vector**< **bool** > **&** *parVec* **) const** [inherited]

Allows to add all parameters of type bool to the vector.

parVec The vector to which the items should be added

**6.173.3.133 template**<> **void Gem::Geneva::GParameterBase::streamline ( std::map**< **std::string, std::vector**< **float** > > **&** *parVec* **) const** [inherited]

Allows to add all parameters of type float to the map.

parVec The map to which the items should be added

**6.173.3.134 template**<> **void Gem::Geneva::GParameterBase::streamline ( std::map**< **std::string, std::vector**< **double** > > **&** *parVec* **) const** [inherited]

Allows to add all parameters of type double to the map.

parVec The vector to which the items should be added

**6.173.3.135 template**<> **void Gem::Geneva::GParameterBase::streamline ( std::map**< **std::string, std::vector**< **boost::int32\_t** > > **&** *parVec* **) const** [inherited]

Allows to add all parameters of type boost::int32\_t to the map.

parVec The vector to which the items should be added

**6.173.3.136 template**<> **void Gem::Geneva::GParameterBase::streamline ( std::map**< **std::string, std::vector**< **bool** > > **&** *parVec* **) const** [inherited]

Allows to add all parameters of type bool to the map.

parVec The vector to which the items should be added

**6.173.3.137 void Gem::Geneva::GObject::toFile ( const std::string &** *fileName,* **const Gem::Common::serializationMode &** *serMod* **) const** [inherited]

Writes a serial representation of this object to a file.

Writes a serial representation of this object to a file. Can be used for check-pointing.

**Parameters**

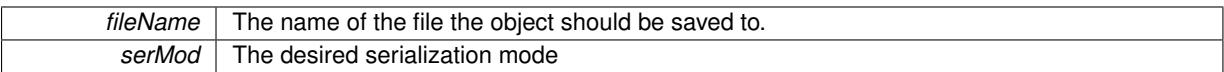

# **6.173.3.138 template**<**typename T**> **virtual void Gem::Geneva::GNumT**< **T** >**::toPropertyTree ( pt::ptree &** *ptr,* **const std::string &** *baseName* **) const** [inline]**,** [virtual]

Converts the local data to a boost::property\_tree node

**Parameters**

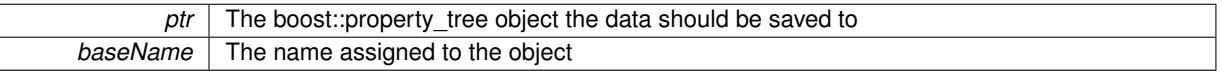

Reimplemented from [Gem::Geneva::GParameterT](#page-1034-0)< T >.

**6.173.3.139 void Gem::Geneva::GObject::toStream ( std::ostream &** *oarchive\_stream,* **const Gem::Common::serializationMode &** *serMod* **) const** [inherited]

Convert class to a serial representation that is then written to a stream.

Converts class to a serial representation that is then written to a stream.

## **Parameters**

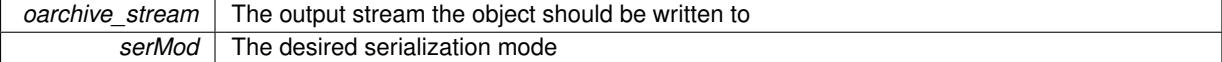

**6.173.3.140 std::string Gem::Geneva::GObject::toString ( const Gem::Common::serializationMode &** *serMod* **) const** [virtual]**,** [inherited]

Convert class to a serial representation, using a user-specified serialization mode.

Converts the class to a text representation, using the currently set serialization mode for this class. Note that you will have to take care yourself that serialization and de-serialization happens in the same mode.

**Parameters**

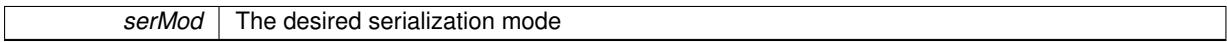

**Returns**

A text-representation of this class (or its derivative)

Implements [Gem::Common::GSerializableI.](#page-4503-1)

**6.173.3.141 template**<**typename T**> **virtual bool Gem::Geneva::GParameterBaseWithAdaptorsT**< **T** >**::updateAdaptorsOnStall ( const std::size\_t &** *nStalls* **)** [inline]**,** [virtual]**,** [inherited]

Triggers updates when the optimization process has stalled

**Parameters**

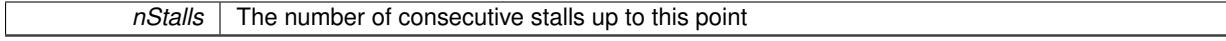

**Returns**

A boolean indicating whether updates were performed

Implements [Gem::Geneva::GParameterBase.](#page-3910-2)

```
6.173.3.142 template<typename T> virtual bool Gem::Geneva::GParameterBaseWithAdaptorsT< T
 >::usesLocalRNG ( ) const [inline], [virtual], [inherited]
```
Checks whether the local random number generator is used in this class and in a possible adaptor contained in this object. The result will be true only if both this object and the adaptor (if available) contain a local random number generator.

A boolean indicating whether solely the local random number generator is used

Reimplemented from [Gem::Geneva::GParameterBase.](#page-3943-1)

```
6.173.3.143 template<typename T> virtual T Gem::Geneva::GParameterT< T >::value ( ) const [inline],
 [virtual], [inherited]
```
Retrieval of the value

**Returns**

The value of val\_

Reimplemented in [Gem::Geneva::GConstrainedNumT](#page-1534-0)< T >, Gem::Geneva::GConstrainedNumT< double >, [Gem::Geneva::GConstrainedNumT](#page-1534-0)< float >, [Gem::Geneva::GConstrainedNumT](#page-1534-0)< boost::int32\_t >, [Gem::-](#page-1534-0) [Geneva::GConstrainedNumT](#page-1534-0)< int\_type >, and [Gem::Geneva::GConstrainedNumT](#page-1534-0)< fp\_type >.

**6.173.3.144 void Gem::Geneva::GObject::writeConfigFile ( const std::string &** *configFile,* **const std::string &** *header* **)** [inherited]

Writes a configuration file to disk.

Writes a configuration file to disk

**Parameters**

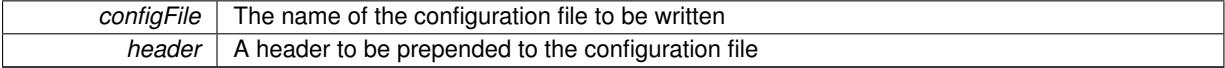

## **6.173.4 Member Data Documentation**

**6.173.4.1 Gem::Hap::GRandomBase**∗ **Gem::Geneva::GParameterBase::gr\_local** [protected]**,** [inherited]

A random number generator. This reference and the associated pointer is either connected to a local random number generator assigned in the constructor, or to a "factory" generator located in the surrounding [GParameterSet](#page-4071-0) object.

**6.173.4.2 template**<**typename T**> **T Gem::Geneva::GParameterT**< **T** >**::val\_** [mutable]**,** [protected]**,** [inherited]

The internal representation of our value. Mutability is needed as in some cases value calculation implies resetting of the internal value. We nevertheless want to be able to call the [value\(\)](#page-1035-0) function from constant functions. Declared protected so some derived classes can (re-)set the value from a const function without forcing us to declare set-Value() const.

The documentation for this class was generated from the following file:

• [GNumT.hpp](#page-5038-0)

# <span id="page-3741-0"></span>**6.174 Gem::Geneva::Go2 Class Reference**

# #include <Go2.hpp>

Inheritance diagram for Gem::Geneva::Go2:

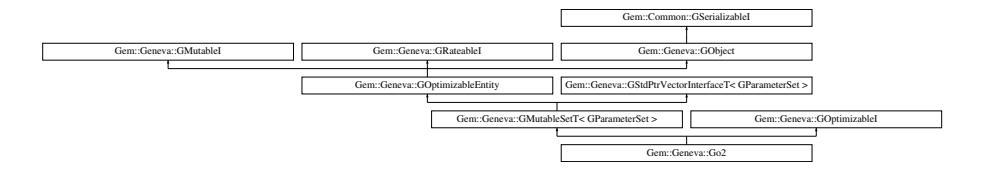

# **Public Types**

- typedef std::vector
	- < boost::shared\_ptr
	- < [GParameterSet](#page-4071-0) >
	- >::value\_type **value\_type**
- typedef std::vector
	- < boost::shared\_ptr
	- < [GParameterSet](#page-4071-0) > >::reference **reference**
- typedef std::vector
	- < boost::shared\_ptr
	- < [GParameterSet](#page-4071-0) >
	- >::const\_reference **const\_reference**
- typedef std::vector
	- < boost::shared\_ptr
	- < [GParameterSet](#page-4071-0) > >::iterator **iterator**
- typedef std::vector
	- < boost::shared\_ptr
	- < [GParameterSet](#page-4071-0) >
	- >::const\_iterator **const\_iterator**
- typedef std::vector
	- < boost::shared\_ptr
	- < [GParameterSet](#page-4071-0) >
	- >::reverse\_iterator **reverse\_iterator**
- typedef std::vector
	- < boost::shared\_ptr
	- < [GParameterSet](#page-4071-0) >
	- >::const\_reverse\_iterator **const\_reverse\_iterator**
- typedef std::vector
- < boost::shared\_ptr
- < [GParameterSet](#page-4071-0) > >::size\_type **size\_type**
- typedef std::vector
	- < boost::shared\_ptr
	- < [GParameterSet](#page-4071-0) >
	- >::difference\_type **difference\_type**

# **Public Member Functions**

• [Go2](#page-3747-0) ()

- [Go2](#page-3747-1) (int, char ∗∗, const std::vector< boost::shared\_ptr< boost::program\_options::option\_description > > &=std::vector< boost::shared\_ptr< boost::program\_options::option\_description > >())
- [Go2](#page-3747-2) (const std::string &)
- [Go2](#page-3747-3) (int, char ∗∗, const std::string &, const std::vector< boost::shared\_ptr< boost::program\_options::option description  $> > 8$ =std::vector< boost::shared\_ptr< boost::program\_options::option\_description > >())
- [Go2](#page-3747-4) (const [Go2](#page-3741-0) &)
- virtual ∼[Go2](#page-3748-0) ()
- const [Go2](#page-3741-0) & [operator=](#page-3768-0) (const Go2 &)
- bool [operator==](#page-3769-0) (const [Go2](#page-3741-0) &) const
- bool [operator!=](#page-3767-0) (const [Go2](#page-3741-0) &) const
- virtual boost::optional
	- < std::string > [checkRelationshipWith](#page-3749-0) (const [GObject](#page-3780-0) &, const Gem::Common::expectation &, const double &, const std::string &, const std::string &, const bool &) const OVERRIDE
- int [clientRun](#page-3750-0) ()
- bool [clientMode](#page-3750-1) () const
- void [setParallelizationMode](#page-3776-0) (const execMode &)
- execMode [getParallelizationMode](#page-3760-0) () const
- <span id="page-3742-0"></span>• void **setCopyBestIndividualsOnly** (const bool &)
- bool [onlyBestIndividualsAreCopied](#page-3742-0) () const
- virtual void [randomInit](#page-3771-0) () OVERRIDE
- virtual double [fitnessCalculation](#page-3755-0) () OVERRIDE
- void [addAlgorithm](#page-3748-1) (boost::shared  $ptr < GOABase$  $ptr < GOABase$ )
- [Go2](#page-3741-0) & [operator&](#page-3767-1) (boost::shared\_ptr< [GOABase](#page-3835-0) >)
- void [addAlgorithm](#page-3748-2) (const std::string &)
- [Go2](#page-3741-0) & [operator&](#page-3768-1) (const std::string &)
- std::size\_t [getNAlgorithms](#page-3759-0) () const
- std::size\_t [getNCLAlgorithms](#page-3759-1) () const
- void [registerContentCreator](#page-3771-1) (boost::shared\_ptr< [Gem::Common::GFactoryT](#page-2314-0)< [GParameterSet](#page-4071-0) > >)
- virtual void [optimize](#page-3769-1) (const boost::uint32\_t &=0) OVERRIDE
- void [setClientMode](#page-3774-0) (bool)
- bool [getClientMode](#page-3757-0) () const
- boost::uint16\_t [getNProducerThreads](#page-3759-2) () const
- void [setOffset](#page-3776-1) (const boost::uint32\_t &)
- boost::uint32\_t [getIterationOffset](#page-3758-0) () const
- virtual uint32 t [getIteration](#page-3758-1) () const OVERRIDE
- virtual std::string [getAlgorithmName](#page-3756-0) () const OVERRIDE
- void [parseCommandLine](#page-3770-0) (int, char ∗∗, const std::vector< boost::shared\_ptr< boost::program\_options- ::option\_description > > &=std::vector< boost::shared\_ptr< boost::program\_options::option\_description >  $>()$
- void [parseConfigFile](#page-3770-1) (const std::string &)
- virtual void [addConfigurationOptions](#page-3748-3) [\(Gem::Common::GParserBuilder](#page-4276-0) &, const bool &) OVERRIDE
- virtual std::string [getIndividualCharacteristic](#page-3758-2) () const OVERRIDE
- template<typename individual\_type > boost::shared\_ptr
	- $<$  individual type  $>$  [optimize](#page-3769-2) ()
- template<typename individual\_type >
	- boost::shared\_ptr
	- $<$  individual type  $>$  [optimize](#page-3769-3) (const boost::uint32\_t &offset)
- virtual std::string [name](#page-3766-0) () const
- void [registerDefaultAlgorithm](#page-3771-2) (boost::shared\_ptr< [GOABase](#page-3835-0) >)
- void [registerDefaultAlgorithm](#page-3772-0) (const std::string &default\_algorithm)
- virtual boost::any [getVarVal](#page-3761-0) (const std::string &, const boost::tuple < std::size\_t, std::string, std::size  $t > 8$ target) OVERRIDE
- void [registerPluggableOM](#page-3772-1) (boost::function< void(const infoMode &, [GOptimizationAlgorithmT](#page-3835-0)< [GParameter-](#page-4071-0)[Set](#page-4071-0) > ∗const)> pluggableInfoFunction)
- void [resetPluggableOM](#page-3773-0) ()
- bool [operator==](#page-628-0) (const [GMutableSetT](#page-3433-0)< [GParameterSet](#page-4071-0) > &cp) const
- bool [operator==](#page-628-1) (const [GOptimizableEntity](#page-3799-0) &) const
- bool [operator!=](#page-626-0) (const [GMutableSetT](#page-3433-0)< [GParameterSet](#page-4071-0) > &cp) const
- bool [operator!=](#page-626-1) (const [GOptimizableEntity](#page-3799-0) &) const
- boost::optional< std::string > [checkRelationshipWith](#page-602-0) (const std::vector< boost::shared\_ptr< [GParameter-](#page-4071-0) $Set \gt\gt\&e$  $Set \gt\gt\&e$ cp data, const Gem::Common::expectation &e, const double &limit, const std::string &caller, const std::string &y\_name, const bool &withMessages) const
- boost::optional< std::string > [checkRelationshipWith](#page-603-0) (const [GStdPtrVectorInterfaceT](#page-4687-0)< [GParameterSet](#page-4071-0) > &cp, const Gem::Common::expectation &e, const double &limit, const std::string &caller, const std::string &y\_name, const bool &withMessages) const
- void [swap](#page-644-0) [\(GMutableSetT](#page-3433-0)< [GParameterSet](#page-4071-0) > &cp)
- void **swap** (std::vector< boost::shared\_ptr< [GParameterSet](#page-4071-0) > > &cont)
- virtual bool modify GUnitTests () OVERRIDE
- virtual void specificTestsNoFailureExpected GUnitTests () OVERRIDE
- virtual void specificTestsFailuresExpected GUnitTests () OVERRIDE
- virtual std:: size\_t [adapt](#page-600-0) () OVERRIDE
- virtual double [fitness](#page-607-0) () const OVERRIDE
- virtual double [fitness](#page-607-1) (const std::size\_t &) const OVERRIDE
- virtual double [fitness](#page-607-2) (const std::size t &, bool, bool) OVERRIDE
- virtual double [fitness](#page-607-3) (const std::size t &, bool, bool) const OVERRIDE
- virtual double [transformedFitness](#page-645-0) () const OVERRIDE
- virtual double [transformedFitness](#page-645-1) (const std::size\_t &) const OVERRIDE
- double [nonConstFitness](#page-626-2) (const std::size t &, bool, bool)
- double [constFitness](#page-604-0) (const std::size t &, bool, bool) const
- virtual void [adaptAndEvaluate](#page-600-1) ()
- double [getCachedFitness](#page-610-0) (const std::size\_t &=0, const bool &=USETRANSFORMEDFITNESS) const
- void [enforceFitnessUpdate](#page-606-0) ()
- void [registerSecondaryResult](#page-633-0) (const std::size t &, const double &)
- std::size\_t [getNumberOfFitnessCriteria](#page-615-0) () const
- void [setNumberOfFitnessCriteria](#page-640-0) (std::size\_t)
- bool [hasMultipleFitnessCriteria](#page-620-0) () const
- void [challengeWorstValidFitness](#page-602-1) (boost::tuple< double, double  $> 8$ , const std::size t  $8$ )
- boost::tuple< double, double >  $getFitnessTuple$  (const boost::uint32 t &=0) const
- bool [isClean](#page-623-0) () const
- bool [isDirty](#page-623-1) () const
- void [setDirtyFlag](#page-638-0) ()
- bool [evaluationDelayed](#page-606-1) () const
- bool [getMaxMode](#page-613-0) () const
- virtual double *[getWorstCase](#page-2240-0) ()* const BASE
- virtual double [getBestCase](#page-2236-0) () const BASE
- double [getSteepness](#page-618-0) () const
- void [setSteepness](#page-643-0) (double)
- double [getBarrier](#page-609-0) () const
- void [setBarrier](#page-636-0) (double)
- void [setMaxUnsuccessfulAdaptions](#page-640-1) (std::size\_t)
- std::size\_t [getMaxUnsuccessfulAdaptions](#page-614-0) () const
- std::size\_t [getNAdaptions](#page-614-1) () const
- void [setAssignedIteration](#page-636-1) (const boost::uint32\_t &)
- boost::uint32\_t [getAssignedIteration](#page-609-1) () const
- void [setNStalls](#page-640-2) (const boost::uint32\_t &)
- boost::uint32\_t [getNStalls](#page-615-1) () const
- std::string [getPersonality](#page-616-0) () const

 $\bullet$  template<typename val\_type  $>$ 

val type [getVarVal](#page-618-1) (const boost::tuple  $<$  std::size t, std::string, std::size  $t > 8$ target)
- template<typename personality\_type > boost::shared\_ptr < personality\_type > [getPersonalityTraits](#page-616-0) (typename boost::enable\_if< boost::is\_base\_of< [GPersonality-](#page-4280-0)[Traits,](#page-4280-0) personality\_type  $>$  ::type  $*$ dummy=0)
- boost::shared\_ptr < [GPersonalityTraits](#page-4280-0) > [getPersonalityTraits](#page-616-1) ()
- void [setPersonality](#page-640-0) (boost::shared ptr $\langle$  [GPersonalityTraits](#page-4280-0)  $\rangle$ )
- void [resetPersonality](#page-633-0) ()
- double [getValidityLevel](#page-618-0) () const
- bool [constraintsFulfilled](#page-604-0) () const
- void [registerConstraint](#page-631-0) (boost::shared\_ptr< [GValidityCheckT](#page-4889-0)< [GOptimizableEntity](#page-3799-0)  $>$  >)
- void [setEvaluationPolicy](#page-638-0) (evaluationPolicy evalPolicy)
- evaluationPolicy [getEvaluationPolicy](#page-612-0) () const
- bool is Valid () const
- bool [isInValid](#page-623-1) () const
- void [setWorstKnownValid](#page-643-0) (const std::vector< boost::tuple< double, double > > &)
- boost::tuple< double, double >  $q$ etWorstKnownValid (const boost::uint32 t &) const
- std::vector< boost::tuple  $<$  double, double  $>$   $>$  [getWorstKnownValids](#page-619-1) () const
- void [populateWorstKnownValid](#page-629-0) ()
- void [postEvaluationUpdate](#page-630-0) ()
- void [setBestKnownPrimaryFitness](#page-636-0) (const boost::tuple  $<$  double, double  $>$  &)
- boost::tuple< double, double > [getBestKnownPrimaryFitness](#page-2236-0) () const
- std::string [getCurrentEvaluationID](#page-611-0) () const
- virtual bool [isWorse](#page-2246-0) (double, const double &) const BASE
- virtual bool is Better (double, const double &) const BASE
- bool [isBetterThan](#page-622-0) (boost::shared\_ptr< [GOptimizableEntity](#page-3799-0) >) const
- bool [isWorseThan](#page-624-0) (boost::shared\_ptr< [GOptimizableEntity](#page-3799-0) >) const
- void [toStream](#page-566-0) (std::ostream &, const Gem::Common::serializationMode &) const
- void [fromStream](#page-556-0) (std::istream &, const Gem::Common::serializationMode &)
- virtual std::string [toString](#page-566-1) (const Gem::Common::serializationMode &) const OVERRIDE
- virtual void [fromString](#page-557-0) (const std::string &, const Gem::Common::serializationMode &) OVERRIDE
- void [toFile](#page-565-0) (const std::string &, const Gem::Common::serializationMode &) const
- void [fromFile](#page-556-1) (const std::string &, const Gem::Common::serializationMode &)
- std::string [report](#page-562-0) () const
- void [writeConfigFile](#page-567-0) (const std::string &, const std::string &)
- void [readConfigFile](#page-562-1) (const std::string &)
- boost::shared\_ptr< [GObject](#page-3780-0) > [clone](#page-555-0) () const
- template $lt$ typename clone\_type  $>$ boost::shared\_ptr< [clone](#page-555-1)\_type > clone (typename boost::enable\_if< boost::is\_base\_of< [Gem::Geneva::G-](#page-3780-0)[Object,](#page-3780-0) clone type  $>$ ::type ∗dummy=0) const
- template $\lt$
- boost::shared\_ptr< [GObject](#page-3780-0) > [clone](#page-550-0) (boost::enable\_if< boost::is\_base\_of< [Gem::Geneva::GObject,](#page-3780-0) [G-](#page-3780-0)[Object](#page-3780-0) > >::type ∗) const
- $\bullet$  template $\lt$ boost::shared\_ptr< [GObject](#page-3780-0) > [clone](#page-555-2) (boost::enable\_if< boost::is\_base\_of< [Gem::Geneva::GObject,](#page-3780-0) [G-](#page-3780-0)[Object](#page-3780-0) > >::type ∗dummy) const
- template $lt$ typename load type  $>$ void [load](#page-559-0) (const boost::shared\_ptr< load\_type > &cp, typename boost::enable\_if< boost::is\_base\_of< [Gem::Geneva::GObject,](#page-3780-0) load\_type > >::type ∗dummy=0)
- template $lt$ typename load type  $>$ void [load](#page-559-1) (const load\_type &cp, typename boost::enable\_if< boost::is\_base\_of< [Gem::Geneva::GObject,](#page-3780-0) load\_type  $>$  ::type  $*$ dummy=0)
- size\_type **size** () const
- bool **empty** () const
- size\_type **max\_size** () const
- size\_type **capacity** () const
- void **reserve** (size type amount)
- size type [count](#page-604-1) (const boost::shared ptr $\lt$  item type  $>$  &item) const
- const iterator [find](#page-607-0) (const boost::shared ptr< item type  $>$  &item) const
- boost::shared ptr< target type  $>$  clone at (std::size t pos) const
- reference **operator[]** (std::size t pos)
- const\_reference **operator[]** (std::size\_t pos) const
- reference at (std: size\_t pos)
- const\_reference **at** (std::size\_t pos) const
- reference **front** ()
- const\_reference **front** () const
- reference **back** ()
- const\_reference **back** () const
- iterator **begin** ()
- const\_iterator **begin** () const
- iterator **end** ()
- const\_iterator **end** () const
- reverse\_iterator **rbegin** ()
- const\_reverse\_iterator **rbegin** () const
- reverse\_iterator **rend** ()
- const\_reverse\_iterator **rend** () const
- iterator [insert](#page-621-0) (iterator pos, boost::shared  $ptr <$  [GParameterSet](#page-4071-0)  $>$  item ptr)
- void [insert](#page-621-1) (iterator pos, size type amount, boost::shared  $ptr <$  [GParameterSet](#page-4071-0)  $>$  item ptr)
- iterator [insert\\_noclone](#page-622-1) (iterator pos, boost::shared\_ptr< [GParameterSet](#page-4071-0) > item\_ptr)
- void [insert\\_noclone](#page-622-2) (iterator pos, size\_type amount, boost::shared\_ptr< [GParameterSet](#page-4071-0) > item\_ptr)
- iterator [insert\\_clone](#page-621-2) (iterator pos, boost::shared\_ptr< [GParameterSet](#page-4071-0)  $>$  item\_ptr)
- void [insert\\_clone](#page-621-3) (iterator pos, size\_type amount, boost::shared\_ptr< [GParameterSet](#page-4071-0) > item\_ptr)
- void [push\\_back](#page-630-1) (boost::shared\_ptr< [GParameterSet](#page-4071-0) > item\_ptr)
- void push back noclone (boost::shared  $ptr <$  [GParameterSet](#page-4071-0)  $>$  item ptr)
- void [push\\_back\\_clone](#page-630-3) (boost::shared\_ptr< [GParameterSet](#page-4071-0)  $>$  item\_ptr)
- iterator **erase** (iterator pos)
- iterator **erase** (iterator from, iterator to)
- void **pop\_back** ()
- void [resize](#page-633-1) (size type amount)
- void [resize](#page-633-2) (size type amount, boost::shared  $ptr <$  [GParameterSet](#page-4071-0)  $>$  item ptr)
- void resize noclone (size type amount, boost::shared  $ptr <$  [GParameterSet](#page-4071-0)  $>$  item ptr)
- void [resize\\_clone](#page-635-1) (size\_type amount, boost::shared\_ptr< [GParameterSet](#page-4071-0)  $>$  item\_ptr)
- void [resize\\_empty](#page-635-2) (size\_type amount)
- void [clear](#page-597-0) ()
- void [getDataCopy](#page-611-1) (std::vector< boost::shared\_ptr< [GParameterSet](#page-4071-0) > > &cp) const
- void [crossOver](#page-604-3) [\(GStdPtrVectorInterfaceT](#page-4687-0)< [GParameterSet](#page-4071-0) > &cp, const std::size\_t &pos)
- void [attachViewTo](#page-601-0) (std::vector< boost::shared\_ptr< derivedType  $>$   $>$  &target)
- template $lt$ typename individual type  $>$ boost::shared\_ptr < individual\_type > [getBestIndividual](#page-610-0) (typename boost::enable\_if< boost::is\_base\_of< [GParameterSet,](#page-4071-0) individual  $type$  > ::type  $*$ dummy=0)
- template $lt$ typename individual type  $>$ std::vector< boost::shared\_ptr < individual\_type > > [getBestIndividuals](#page-610-1) (typename boost::enable\_if< boost::is\_base\_of< [GParameterSet,](#page-4071-0) individual  $type$  > ::type  $*$ dummy=0)
- virtual std::string [getOptimizationAlgorithm](#page-3760-0) () const BASE
- virtual bool [usesBroker](#page-646-0) () const BASE

• static void [sigHupHandler](#page-565-1) (int signum)

# **Static Public Attributes**

• static std::sig\_atomic\_t **GenevaSigHupSent** = 0

## **Protected Member Functions**

- virtual void [load\\_](#page-3766-0) (const [GObject](#page-3780-0) ∗) OVERRIDE
- virtual [GObject](#page-3780-0) \* clone () const OVERRIDE
- virtual boost::shared\_ptr < [GParameterSet](#page-4071-0) > [customGetBestIndividual](#page-3753-0) () OVERRIDE
- virtual std::vector
	- < boost::shared\_ptr
	- $<$  [GParameterSet](#page-4071-0)  $>$   $>$  [customGetBestIndividuals](#page-3753-1) () OVERRIDE
- virtual void [runFitnessCalculation](#page-3774-0) () OVERRIDE
- virtual void [dummyFunction](#page-606-0) () OVERRIDE
- boost::logic::tribool [setDirtyFlag](#page-638-1) (const boost::logic::tribool &)
- template<std::size\_t pos> bool [isWorse](#page-623-2) (boost::tuple< double, double > newValue, boost::tuple< double, double > oldValue) const
- template<std::size\_t pos> bool [isBetter](#page-622-3) (boost::tuple< double, double > newValue, boost::tuple< double, double > oldValue) const
- void setFitness (const std::vector< double  $> 8$ )
- virtual std::size\_t [customAdaptions](#page-604-4) () BASE
- void [setMaxMode\\_](#page-639-1) (const bool &)
- double [sumCombiner](#page-644-0) () const
- double [fabsSumCombiner](#page-606-1) () const
- double [squaredSumCombiner](#page-644-1) () const
- double [weighedSquaredSumCombiner](#page-646-1) (const std::vector< double > &) const
- void [markAsInvalid](#page-624-1) ()
- bool [markedAsInvalidByUser](#page-625-0) () const
- $\bullet\$  template<typename load\_type  $>$ void [selfAssignmentCheck](#page-562-2) (const [GObject](#page-3780-0) ∗load\_ptr, typename boost::enable\_if< boost::is\_base\_of< [Gem-](#page-3780-0) [::Geneva::GObject,](#page-3780-0) load\_type > >::type ∗dummy=0) const
- template<typename load\_type  $>$ const load\_type ∗ [gobject\\_conversion](#page-558-0) (const [GObject](#page-3780-0) ∗load\_ptr, typename boost::enable\_if< boost::is\_base-\_of< [Gem::Geneva::GObject,](#page-3780-0) load\_type > >::type ∗dummy=0) const
- template<typename load\_type > boost::shared ptr< load type > gobject conversion (boost::shared ptr< [GObject](#page-3780-0) > load ptr, typename boost::enable\_if< boost::is\_base\_of< [Gem::Geneva::GObject,](#page-3780-0) load\_type > >::type ∗dummy=0) const

# **Protected Attributes**

- [Gem::Hap::GRandomT](#page-4331-0)
	- $<$  Gem::Hap::RANDOMPROXY  $>$  [gr](#page-647-0)
- std::vector< boost::shared\_ptr < [GParameterSet](#page-4071-0) > > **data**

# **6.174.1 Detailed Description**

This class allows to "chain" a number of optimization algorithms so that a given set of individuals can be optimized using more than one algorithm in sequence. The class also hides the details of client/server mode, consumer initialization, etc. While it is derived from [GOptimizableI,](#page-3825-0) it is not currently meant to be used as an individual. Hence the ability to serialize the class has been removed.

# **6.174.2 Constructor & Destructor Documentation**

```
6.174.2.1 Gem::Geneva::Go2::Go2 ( )
```
The default constructor.

The default constructor

```
6.174.2.2 Gem::Geneva::Go2::Go2 ( int argc, char ∗∗ argv, const std::vector< boost::shared_ptr<
boost::program_options::option_description > > & od = std::vector<br/>boost:-
 :shared ptr<boost::program options::option description> >()
)
```
A constructor that first parses the command line for relevant parameters.

A constructor that first parses the command line for relevant parameters and then loads data from a configuration file

**Parameters**

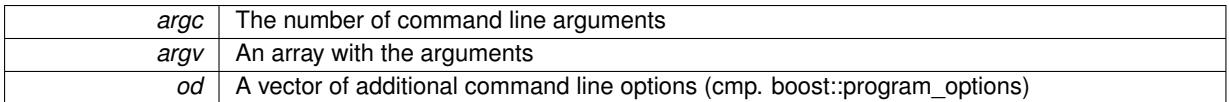

**6.174.2.3 Gem::Geneva::Go2::Go2 ( const std::string &** *configFilename* **)**

A constructor that allows to specify a default config file name.

A constructor that only loads data from a configuration file

**Parameters**

*configFilename* The name of a configuration file

**6.174.2.4 Gem::Geneva::Go2::Go2 ( int** *argc,* **char** ∗∗ *argv,* **const std::string &** *configFilename,* **const std::vector**< **boost::shared\_ptr**< **boost::program\_options::option\_description** > > **&** *od =* std::vector<boost- ::shared\_ptr<boost::program\_options::option\_description> >() **)**

A constructor that first parses the command line for relevant parameters and allows to specify a default config file name.

A constructor that first parses the command line for relevant parameters and then loads data from a configuration file

**Parameters**

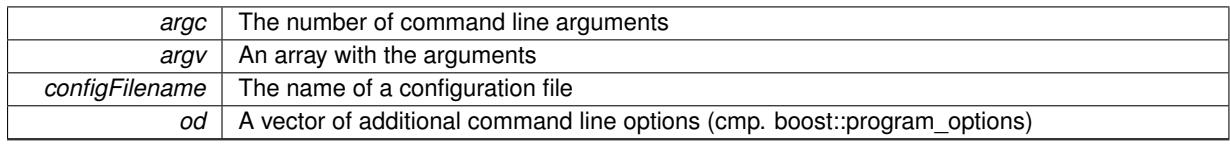

A copy constructor.

The copy constructor

**6.174.2.6 Gem::Geneva::Go2::**∼**Go2 ( )** [virtual]

The destructor.

The destructor

## **6.174.3 Member Function Documentation**

**6.174.3.1 std::size\_t Gem::Geneva::GOptimizableEntity::adapt ( )** [virtual]**,** [inherited]

The adaption interface.

The adaption interface. Triggers adaption of the individual, using each parameter object's adaptor. Sets the dirty flag, as the parameters have been changed.

Implements [Gem::Geneva::GMutableI.](#page-3433-0)

**6.174.3.2 void Gem::Geneva::GOptimizableEntity::adaptAndEvaluate ( )** [virtual]**,** [inherited]

Adapts and evaluates the individual in one go.

Adapts and evaluates the individual in one go

**Returns**

The main fitness result

**6.174.3.3 void Gem::Geneva::Go2::addAlgorithm ( boost::shared\_ptr**< **GOABase** > *alg* **)**

Allows to add an optimization algorithm to the chain.

Allows to add an optimization algorithm to the chain. If any individuals have been registered, the algorithm will unload them.

**Parameters**

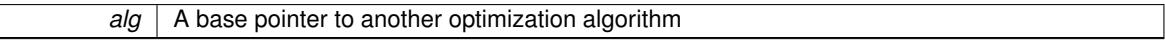

**6.174.3.4 void Gem::Geneva::Go2::addAlgorithm ( const std::string &** *mn* **)**

Allows to add an optimization algorithm through its mnemonic.

Allows to add an optimization algorithm through its mnemonic

**6.174.3.5 void Gem::Geneva::Go2::addConfigurationOptions ( Gem::Common::GParserBuilder &** *gpb,* **const bool &** *showOrigin* **)** [virtual]

Adds local configuration options to a GParserBuilder object.

Adds local configuration options to a GParserBuilder object

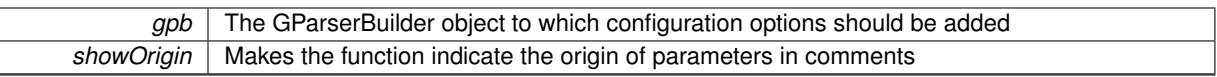

Reimplemented from [Gem::Geneva::GMutableSetT](#page-3440-0)< GParameterSet >.

**6.174.3.6 void Gem::Geneva::GStdPtrVectorInterfaceT**< **GParameterSet** >**::attachViewTo ( std::vector**< **boost::shared\_ptr**< **derivedType** > > **&** *target* **)** [inline]**,** [inherited]

Returns a view on the vector's content, filtering out only items of specific type.

**Parameters**

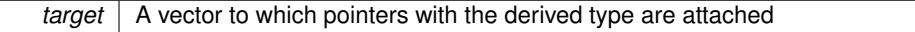

**6.174.3.7 void Gem::Geneva::GOptimizableEntity::challengeWorstValidFitness ( boost::tuple**< **double, double** > **&** *worstCandidate,* **const std::size\_t &** *id* **)** [inherited]

Checks the worst fitness and updates it when needed.

Checks the worst valid fitness and updates it when needed

**6.174.3.8 boost::optional**< **std::string** > **Gem::Geneva::Go2::checkRelationshipWith ( const GObject &** *cp,* **const Gem::Common::expectation &** *e,* **const double &** *limit,* **const std::string &** *caller,* **const std::string &** *y\_name,* **const bool &** *withMessages* ) const [virtual]

Checks whether this object fulfills a given expectation in relation to another object.

Checks whether a given expectation for the relationship between this object and another object is fulfilled.

## **Parameters**

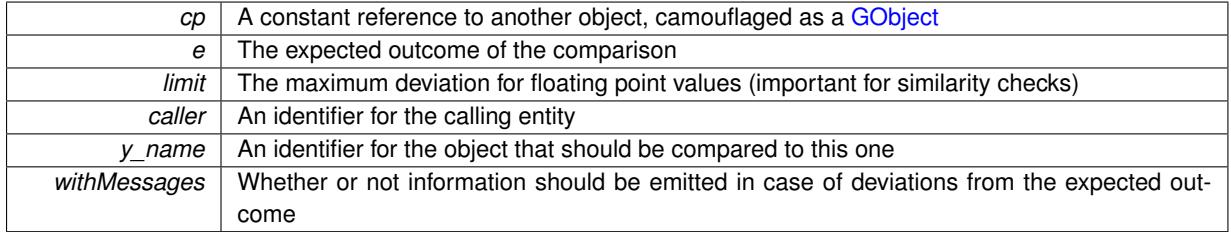

**Returns**

A boost::optional<std::string> object that holds a descriptive string if expectations were not met

Reimplemented from [Gem::Geneva::GOptimizableEntity.](#page-3804-0)

**6.174.3.9 boost::optional**<**std::string**> **Gem::Geneva::GStdPtrVectorInterfaceT**< **GParameterSet** >**::checkRelationshipWith ( const std::vector**< **boost::shared\_ptr**< **GParameterSet** > > **&** *cp\_data,* **const Gem::Common::expectation &** *e,* **const double &** *limit,* **const std::string &** *caller,* **const std::string &** *y\_name,* **const bool &** *withMessages* **) const** [inline]**,** [inherited]

Checks whether a given expectation for the relationship between this object and another object is fulfilled.

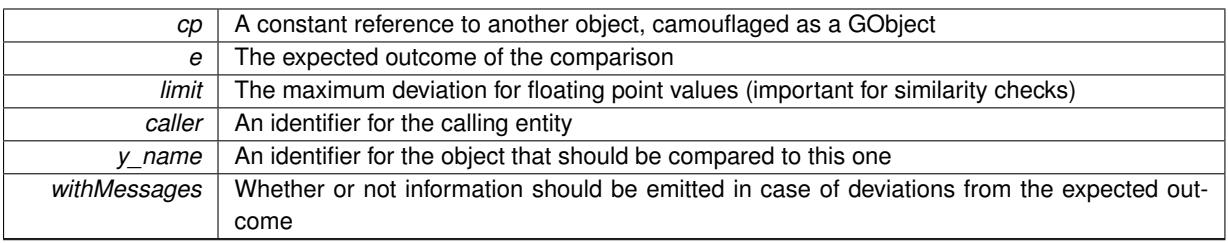

## **Returns**

A boost::optional<std::string> object that holds a descriptive string if expectations were not met

**6.174.3.10 boost::optional**<**std::string**> **Gem::Geneva::GStdPtrVectorInterfaceT**< **GParameterSet** >**::checkRelationshipWith ( const GStdPtrVectorInterfaceT**< **GParameterSet** > **&** *cp,* **const Gem::Common::expectation &** *e,* **const double &** *limit,* **const std::string &** *caller,* **const std::string &** *y\_name,* **const bool &** *withMessages* **) const** [inline]**,** [inherited]

Checks whether a given expectation for the relationship between this object and another object is fulfilled.

### **Parameters**

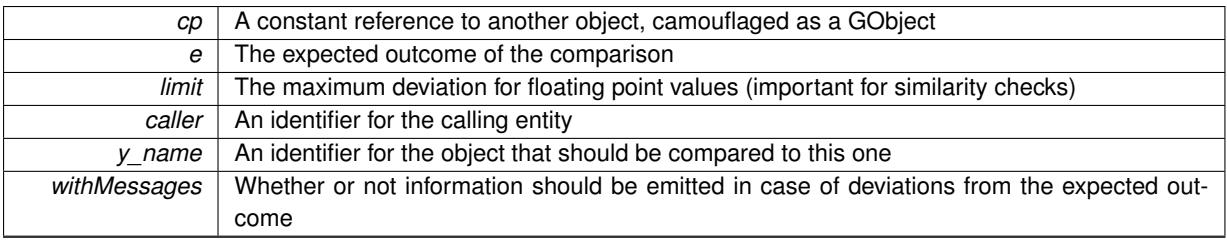

**Returns**

A boost::optional<std::string> object that holds a descriptive string if expectations were not met

**6.174.3.11 bool Gem::Geneva::Go2::clientMode ( ) const**

Checks whether this object is running in client mode.

Checks whether this object is running in client mode

**Returns**

A boolean which indicates whether the client mode has been set for this object

**6.174.3.12 int Gem::Geneva::Go2::clientRun ( )**

Triggers execution of the client loop.

Triggers execution of the client loop. Note that it is up to you to terminate the program after calling this function.

**6.174.3.13 boost::shared\_ptr**< **GObject** > **Gem::Geneva::GObject::clone ( ) const** [inherited]

Creates a clone of this object, storing it in a boost::shared\_ptr<GObject>

Creates a deep clone of this object, storing it in a boost::shared\_ptr<GObject>

**Returns**

A boost::shared ptr<GObject> to a clone of the derived object

**6.174.3.14 template**<**typename clone\_type** > **boost::shared\_ptr**<**clone\_type**> **Gem::Geneva::GObject::clone ( typename boost::enable\_if**< **boost::is\_base\_of**< **Gem::Geneva::GObject, clone\_type** > >**::type** ∗ *dummy =* 0 **) const** [inline]**,** [inherited]

The function creates a clone of the [GObject](#page-3780-0) pointer, converts it to a pointer to a derived class and emits it as a boost::shared\_ptr<> . Note that this template will only be accessible to the compiler if [GObject](#page-3780-0) is a base type of clone\_type.

**Returns**

A converted clone of this object, wrapped into a boost::shared\_ptr

**6.174.3.15 template**<> **boost::shared\_ptr**<**GObject**> **Gem::Geneva::GObject::clone ( boost::enable\_if**< **boost::is\_base\_of**< **Gem::Geneva::GObject, GObject** > >**::type** ∗ *dummy* **) const** [inherited]

A specialization of the general clone for cases where no conversion takes place at all

**Returns**

A boost::shared\_ptr<GObject> to a clone of the derived object

<span id="page-3751-0"></span>**6.174.3.16 GObject** ∗ **Gem::Geneva::Go2::clone\_ ( void ) const** [protected]**,** [virtual]

Creates a deep clone of this object.

Creates a deep clone of this object

**Returns**

A deep clone of this object

Implements [Gem::Geneva::GOptimizableEntity.](#page-3438-0)

**6.174.3.17 boost::shared\_ptr**<**target\_type**> **Gem::Geneva::GStdPtrVectorInterfaceT**< **GParameterSet** >**::clone\_at ( std::size\_t** *pos* **) const** [inline]**,** [inherited]

Clones an object at a given position and convert it to a given target type

**6.174.3.18 double Gem::Geneva::GOptimizableEntity::constFitness ( const std::size\_t &** *id,* **bool** *reevaluationAllowed,* **bool** *useTransformedFitness* **) const** [inherited]

A wrapper for the const fitness function, so we can bind to it.

A wrapper for the const fitness function, so we can bind to it. It is needed as boost::bind cannot distinguish between the non-const and const overload of the [fitness\(\)](#page-607-1) function.

**6.174.3.19 bool Gem::Geneva::GOptimizableEntity::constraintsFulfilled ( ) const** [inherited]

Checks whether all constraints were fulfilled.

Checks whether all constraints were fulfilled

Counts the elements whose content is equal to the content of item. Needs to be re-implemented here, as we are dealing with a collection of smart pointers and we do not want to compare the pointers themselves.

*item* The item to be counted in the collection

```
6.174.3.21 void Gem::Geneva::GStdPtrVectorInterfaceT< GParameterSet >::crossOver (
  GStdPtrVectorInterfaceT< GParameterSet > & cp, const std::size_t & pos ) [inline],
  [inherited]
```
Performs a cross-over operation at a given position. Note: We do not require the two vectors to be of the same size **Parameters**

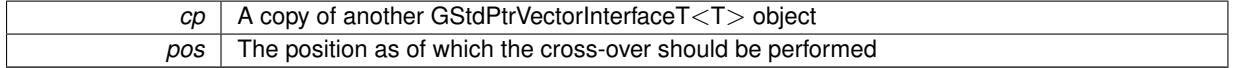

**6.174.3.22 std::size\_t Gem::Geneva::GOptimizableEntity::customAdaptions ( )** [protected]**,** [virtual]**,** [inherited]

## The actual adaption operations.

Actions to be performed when adapting this object. This function will be overloaded particularly for the [GParameter-](#page-4071-0)[Set](#page-4071-0) class.

<span id="page-3753-0"></span>Reimplemented in [Gem::Geneva::GParameterSet.](#page-2232-0)

**6.174.3.23 boost::shared\_ptr**< **Gem::Geneva::GParameterSet** > **Gem::Geneva::Go2::customGetBestIndividual ( )** [protected]**,** [virtual]

#### Retrieves the best individual found.

Retrieves the best individual found. This function returns a base pointer. Conversion is done through a function stored in [GOptimizableI.](#page-3825-0)

### **Returns**

The best individual found

<span id="page-3753-1"></span>Implements [Gem::Geneva::GOptimizableI.](#page-3825-1)

```
6.174.3.24 std::vector< boost::shared_ptr< Gem::Geneva::GParameterSet > > Gem::Geneva::Go2::customGetBest-
  Individuals ( ) [protected], [virtual]
```
Retrieves a list of the best individuals found.

Retrieves a list of the best individuals found. This function returns base pointers. Conversion is done through a function stored in [GOptimizableI.](#page-3825-0)

# **Returns**

The best individual found

Implements [Gem::Geneva::GOptimizableI.](#page-3825-2)

**6.174.3.25 virtual void Gem::Geneva::GMutableSetT**< **GParameterSet** >**::dummyFunction ( )** [inline]**,** [protected]**,** [virtual]**,** [inherited]

Re-implementation of a corresponding function in GStdPtrVectorInterface. Make the vector wrapper purely virtual allows the compiler to perform further optimizations.

Implements [Gem::Geneva::GStdPtrVectorInterfaceT](#page-4690-0)< GParameterSet >.

**6.174.3.26 void Gem::Geneva::GOptimizableEntity::enforceFitnessUpdate ( )** [inherited]

Enforce fitness (re-)calculation.

Enforces re-calculation of the fitness values.

**6.174.3.27 bool Gem::Geneva::GOptimizableEntity::evaluationDelayed ( ) const** [inherited]

Checks whether evaluation was delayed.

Checks whether evaluation was delayed

**6.174.3.28 double Gem::Geneva::GOptimizableEntity::fabsSumCombiner ( ) const** [protected]**,** [inherited]

Combines secondary evaluation results by adding the absolute values of individual results.

Combines evaluation results by adding the absolute values of individual results

**Returns**

The result of the combination

**6.174.3.29 const\_iterator Gem::Geneva::GStdPtrVectorInterfaceT**< **GParameterSet** >**::find ( const boost::shared\_ptr**< **item\_type** > **&** *item* **) const** [inline]**,** [inherited]

Searches for the content of item in the entire range of the vector. Needs to be re-implemented here, as we are dealing with a collection of smart pointers and we do not want to compare the pointers themselves.

**6.174.3.30 double Gem::Geneva::GOptimizableEntity::fitness ( ) const** [virtual]**,** [inherited]

Returns the raw result of the fitness function with id 0.

Returns the cached result of the fitness function with id 0. This function will always return the raw fitness, as it is likely the one called by users directly – they will expect untransformed values. This is the const version

Implements [Gem::Geneva::GRateableI.](#page-4353-0)

**6.174.3.31 double Gem::Geneva::GOptimizableEntity::fitness ( const std::size\_t &** *id* **) const** [virtual]**,** [inherited]

Returns the raw result of a fitness function with a given id.

Calculate or returns the result of a fitness function with a given id.This function will always return the raw fitness, as it is likely the one called by users directly – they will expect untransformed values. This is the const version

Implements [Gem::Geneva::GRateableI.](#page-4353-1)

**6.174.3.32 double Gem::Geneva::GOptimizableEntity::fitness ( const std::size\_t &** *id,* **bool** *reevaluationAllowed,* **bool** *useTransformedFitness* **)** [virtual]**,** [inherited]

Calculate or returns the result of a fitness function with a given id.

Returns the last known fitness calculations of this object. Re-calculation of the fitness is triggered, unless this is the server mode. By means of supplying an id it is possible to distinguish between different target functions. 0 denotes the main fitness criterion. The user can specify whether he/she is interested in the transformed or the raw fitness value.

**Generated on Sat Jun 7 2014 13:29:56 for The Geneva Library Collection by Doxygen**

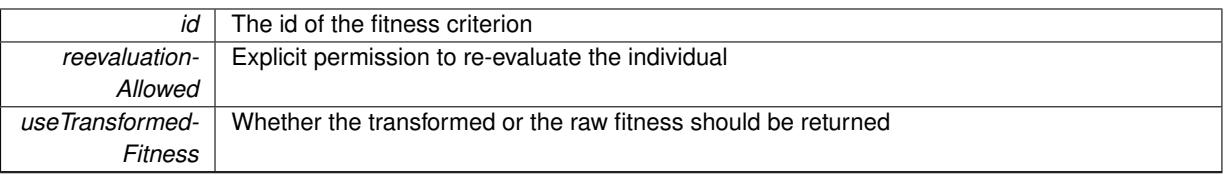

# **Returns**

The fitness of this individual

Implements [Gem::Geneva::GRateableI.](#page-4353-2)

**6.174.3.33 double Gem::Geneva::GOptimizableEntity::fitness ( const std::size\_t &** *id,* **bool** *reevaluationAllowed,* **bool** *useTransformedFitness* **) const** [virtual]**,** [inherited]

Calculate or returns the result of a fitness function with a given id.

Returns the last known fitness calculations of this object. This is the const version of the general [fitness\(\)](#page-607-1) function, which consequently cannot trigger re-evaluation, if the individual is dirty. Hence the function will throw, when it is called on a dirty individual (unless we use the USEWORSTKNOWNVALIDFORINVALID policy)

**Parameters**

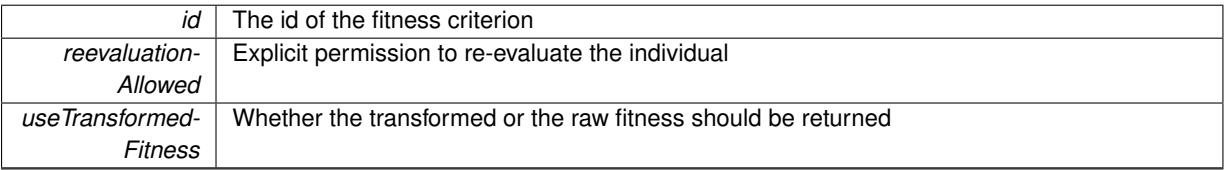

**Returns**

The fitness of this individual

Implements [Gem::Geneva::GRateableI.](#page-4353-3)

**6.174.3.34 double Gem::Geneva::Go2::fitnessCalculation ( )** [virtual]

Triggers fitness calculation (i.e. optimization) for this object.

(Primary) fitness calculation for an optimization algorithm means optimization. The fitness is then determined by the best individual which, after the end of the optimization cycle.

# **Parameters**

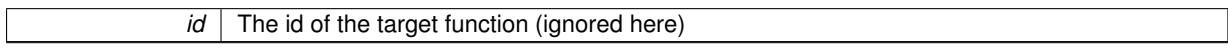

**Returns**

The fitness of the best individual in the population

Implements [Gem::Geneva::GOptimizableEntity.](#page-3438-1)

**6.174.3.35 void Gem::Geneva::GObject::fromFile ( const std::string &** *fileName,* **const Gem::Common::serializationMode &** *serMod* **)** [inherited]

Loads a serial representation of this object from file.

Loads a serial representation of this object from file. Can be used for check-pointing.

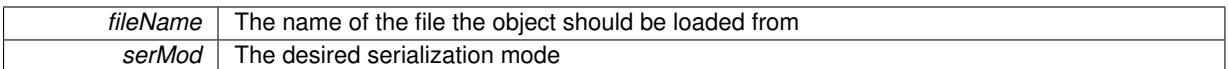

**6.174.3.36 void Gem::Geneva::GObject::fromStream ( std::istream &** *istr,* **const Gem::Common::serializationMode &** *serMod* **)** [inherited]

Load class from a stream.

Loads the object from a stream.

**Parameters**

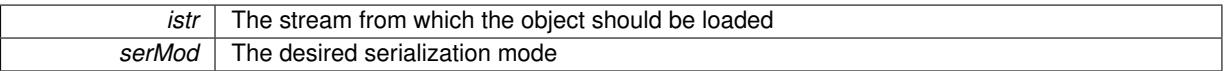

**6.174.3.37 void Gem::Geneva::GObject::fromString ( const std::string &** *descr,* **const Gem::Common::serializationMode &** *serMod* **)** [virtual]**,** [inherited]

Convert class to a serial representation, using a specific serialization mode.

Initializes the object from its string representation, using the currently set serialization mode. Note that the string will likely describe a derivative of [GObject,](#page-3780-0) as [GObject](#page-3780-0) cannot be instantiated. Note also that you will have to take care yourself that serialization and de-serialization happens in the same mode.

# **Parameters**

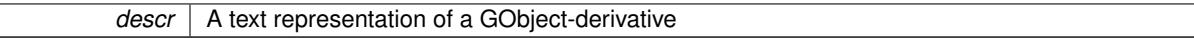

Implements [Gem::Common::GSerializableI.](#page-4503-0)

**6.174.3.38** std::string Gem::Geneva::Go2::getAlgorithmName () const [virtual]

Returns the name of this optimization algorithm.

Returns the name of this optimization algorithm

**Returns**

The name assigned to this optimization algorithm

Implements [Gem::Geneva::GOptimizableI.](#page-3825-3)

**6.174.3.39 boost::uint32\_t Gem::Geneva::GOptimizableEntity::getAssignedIteration ( ) const** [inherited]

Gives access to the parent optimization algorithm's iteration.

Gives access to the parent optimization algorithm's iteration

**Returns**

The parent optimization algorithm's current iteration

**6.174.3.40 double Gem::Geneva::GOptimizableEntity::getBarrier ( ) const** [inherited]

Retrieves the barrier variable (used for the sigmoid transformation)

Retrieves the barrier variable (used for the sigmoid transformation)

**6.174.3.41 double Gem::Geneva::GOptimizableEntity::getBestCase ( ) const** [virtual]**,** [inherited]

Retrieves the best possible evaluation result, depending on whether we are in maximization or minimization mode. Retrieves the best possible evaluation result, depending on whether we are in maximization or minimization mode Reimplemented in [Gem::Geneva::GOptimizationAlgorithmT](#page-609-0)< ind\_type >, [Gem::Geneva::GOptimizationAlgorithm-](#page-609-0)T< [oa\\_type](#page-609-0) >, and [Gem::Geneva::GOptimizationAlgorithmT](#page-609-0)< GParameterSet >.

**6.174.3.42 template**<**typename individual\_type** > **boost::shared\_ptr**<**individual\_type**> **Gem::Geneva::GOptimizableI::getBest-Individual ( typename boost::enable\_if**< **boost::is\_base\_of**< **GParameterSet, individual\_type** > >**::type** ∗ *dummy =* 0 **)** [inline]**,** [inherited]

Retrieves the best individual and converts it to a given target type. Note that this function will not allow you to modify the best individual itself as it will return a copy to you.

#### **Returns**

A copy of the best individual found in the optimization run

**6.174.3.43 template**<**typename individual\_type** > **std::vector**<**boost::shared\_ptr**<**individual\_type**> > **Gem::Geneva::GOptimizableI::getBestIndividuals ( typename boost::enable\_if**< **boost::is\_base\_of**< **GParameterSet, individual\_type** > >**::type** ∗ *dummy =* 0 **)** [inline]**,** [inherited]

Retrieves a list of the best individuals and converts them to a given target type. Note that this function will not allow you to modify the best individuals themselves as it will return a copies to you.

## **Returns**

A list of copies of the best individuals found in the optimization run

**6.174.3.44 boost::tuple**< **double, double** > **Gem::Geneva::GOptimizableEntity::getBestKnownPrimaryFitness ( ) const** [inherited]

Retrieves the value of the globally best known primary fitness.

Retrieves the value of the globally best known primary fitness so far

**Returns**

The best known primary fitness so far

**6.174.3.45 double Gem::Geneva::GOptimizableEntity::getCachedFitness ( const std::size\_t &** *id =* 0*,* **const bool &** *useTransformedFitness =* USETRANSFORMEDFITNESS **) const** [inherited]

Retrieve the current (not necessarily up-to-date) fitness.

Retrieve the current (not necessarily up-to-date) fitness

**6.174.3.46 bool Gem::Geneva::Go2::getClientMode ( ) const**

Allows to check whether this object is working in server or client mode

**Returns**

A boolean indicating whether this object is working in server or client mode

**6.174.3.47 std::string Gem::Geneva::GOptimizableEntity::getCurrentEvaluationID ( ) const** [inherited]

Retrieve the id assigned to the current evaluation.

Retrieve the id assigned to the current evaluation

**6.174.3.48 void Gem::Geneva::GStdPtrVectorInterfaceT**< **GParameterSet** >**::getDataCopy ( std::vector**< **boost::shared\_ptr**< **GParameterSet** > > **&** *cp* **) const** [inline]**,** [inherited]

Creates a copy of the data vector. It is assumed that cp is empty or that all data in it can be deleted. **Parameters**

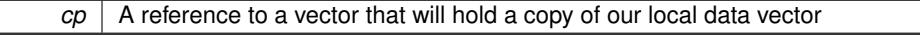

**6.174.3.49 evaluationPolicy Gem::Geneva::GOptimizableEntity::getEvaluationPolicy ( ) const** [inherited]

Allows to retrieve the current policy in case this individual represents an invalid solution.

Allows to retrieve the current policy in case this individual represents an invalid solution

**6.174.3.50 boost::tuple**< **double, double** > **Gem::Geneva::GOptimizableEntity::getFitnessTuple ( const boost::uint32\_t &** *id =* 0 **) const** [inherited]

Retrieve the fitness tuple at a given evaluation position.

Retrieve the fitness tuple at a given evaluation position.

**6.174.3.51** std::string Gem::Geneva::Go2::getIndividualCharacteristic () const [virtual]

Allows to assign a name to the role of this individual(-derivative)

Allows to assign a name to the role of this individual(-derivative). This is mostly important for the [GBrokerEA](#page-1091-0) class which should prevent objects of its type from being stored as an individual in its population. All other objects do not need to re-implement this function (unless they rely on the name for some reason).

Implements [Gem::Geneva::GOptimizableEntity.](#page-3435-0)

**6.174.3.52 uint32\_t Gem::Geneva::Go2::getIteration ( ) const** [virtual]

Retrieval of the current iteration.

Retrieval of the current iteration

Implements [Gem::Geneva::GOptimizableI.](#page-3825-4)

**6.174.3.53 boost::uint32\_t Gem::Geneva::Go2::getIterationOffset ( ) const**

Allows to retrieve the current offset with which the iteration counter will start

**Returns**

The current offset with which the iteration counter will start

**6.174.3.54 bool Gem::Geneva::GOptimizableEntity::getMaxMode ( ) const** [inherited]

Allows to retrieve the maximize\_ parameter. Allows to retrieve the maximize\_ parameter

**Returns**

The current value of the maximize\_ parameter

**6.174.3.55 std::size t Gem::Geneva::GOptimizableEntity::getMaxUnsuccessfulAdaptions ( ) const** [inherited]

Retrieves the maximum number of calls to customAdaptions that may pass without actual modifications. Retrieves the maximum number of calls to customAdaptions that may pass without actual modifications

**6.174.3.56** std::size t Gem::Geneva::GOptimizableEntity::getNAdaptions ( ) const [inherited]

Retrieves the number of adaptions performed during the last call to [adapt\(\)](#page-600-0)

Retrieves the number of adaptions performed during the last call to [adapt\(\)](#page-600-0) (or 0, if no adaptions were performed so far).

**6.174.3.57 std::size\_t Gem::Geneva::Go2::getNAlgorithms ( ) const**

Retrieves the currently registered number of algorithms. Retrieves the currently registered number of algorithms

**6.174.3.58 std::size\_t Gem::Geneva::Go2::getNCLAlgorithms ( ) const**

Retrieves the currently registered number of command line algorithms. Retrieves the currently registered number of command line algorithms

**6.174.3.59 boost::uint16\_t Gem::Geneva::Go2::getNProducerThreads ( ) const**

Allows to retrieve the number of threads that will simultaneously produce random numbers.

**Returns**

The number of threads that will simultaneously produce random numbers

**6.174.3.60 boost::uint32\_t Gem::Geneva::GOptimizableEntity::getNStalls ( ) const** [inherited]

Allows to retrieve the number of optimization cycles without improvement of the primary fitness criterion. Allows to retrieve the number of optimization cycles without improvement of the primary fitness criterion

**Returns**

The number of optimization cycles without improvement in the parent algorithm

**6.174.3.61 std::size\_t Gem::Geneva::GOptimizableEntity::getNumberOfFitnessCriteria ( ) const** [inherited]

Determines the overall number of fitness criteria present for this individual.

Determines the number of fitness criteria present for the individual.

## **Returns**

The number of fitness criteria registered with this individual

<span id="page-3760-0"></span>**6.174.3.62 std::string Gem::Geneva::GOptimizableI::getOptimizationAlgorithm ( ) const** [virtual]**,** [inherited]

Returns information about the type of optimization algorithm.

Returns information about the type of optimization algorithm. This function needs to be overloaded by the actual algorithms to return the correct type.

### **Returns**

The type of optimization algorithm

Reimplemented in [Gem::Geneva::GBaseParChildT](#page-721-0)< ind type >, Gem::Geneva::GBaseParChildT< oa type >, [Gem::Geneva::GBaseParChildT](#page-721-0)< GParameterSet >, [Gem::Geneva::GMultiPopulationEAT](#page-3130-0)< oa\_type >, [Gem::-](#page-798-0) [Geneva::GBasePS,](#page-798-0) [Gem::Geneva::GBaseSwarm,](#page-911-0) [Gem::Geneva::GBaseGD,](#page-677-0) [Gem::Geneva::GBaseEA,](#page-615-0) and [Gem-](#page-854-0) [::Geneva::GBaseSA.](#page-854-0)

**6.174.3.63 execMode Gem::Geneva::Go2::getParallelizationMode ( ) const**

Retrieves the current parallelization mode.

Allows to retrieve the parallelization mode currently used for the optimization

**Returns**

The parallelization mode currently used for the optimization

**6.174.3.64 std::string Gem::Geneva::GOptimizableEntity::getPersonality ( ) const** [inherited]

Retrieves an identifier for the current personality of this object.

Retrieves the current personality of this individual

**Returns**

An identifier for the current personality of this object

**6.174.3.65 template**<**typename personality\_type** > **boost::shared\_ptr**<**personality\_type**> **Gem::Geneva::GOptimizableEntity- ::getPersonalityTraits ( typename boost::enable\_if**< **boost::is\_base\_of**< **GPersonalityTraits, personality\_type** > >**::type** ∗ *dummy =* 0 **)** [inline]**,** [inherited]

The function converts the local personality base pointer to the desired type and returns it for modification by the corresponding optimization algorithm. The base algorithms have been declared "friend" of [GParameterSet](#page-4071-0) and can thus access this function. External entities have no need to do so. Note that this function will only be accessible to the compiler if personality\_type is a derivative of [GPersonalityTraits,](#page-4280-0) thanks to the magic of Boost's enable\_if and Type Traits libraries.

**Returns**

A boost::shared\_ptr converted to the desired target type

**6.174.3.66 boost::shared\_ptr**< **GPersonalityTraits** > **Gem::Geneva::GOptimizableEntity::getPersonalityTraits ( )** [inherited]

This function returns the current personality traits base pointer.

This function returns the current personality traits base pointer. Note that there is another version of the same command that does on-the-fly conversion of the personality traits to the derived class.

**Returns**

A shared pointer to the personality traits base class

**6.174.3.67 double Gem::Geneva::GOptimizableEntity::getSteepness ( ) const** [inherited]

Retrieves the steepness variable (used for the sigmoid transformation)

Retrieves the steepness variable (used for the sigmoid transformation)

**6.174.3.68 double Gem::Geneva::GOptimizableEntity::getValidityLevel ( ) const** [inherited]

Check how valid a given solution is.

Check how valid a given solution is

**6.174.3.69 template**<**typename val\_type** > **val\_type Gem::Geneva::GOptimizableEntity::getVarVal ( const boost::tuple**< **std::size\_t, std::string, std::size\_t** > **&** *target* **)** [inline]**,** [inherited]

Retrieves a parameter of a given type at the specified position. Note: This function is a trap. Use one of the overloads for supported types.

**6.174.3.70 boost::any Gem::Geneva::Go2::getVarVal ( const std::string &** *descr,* **const boost::tuple**< **std::size\_t, std::string, std::size\_t** > **&** *target* **)** [virtual]

Retrieves a parameter of a given type at the specified position.

Retrieves a parameter of a given type at the specified position

Implements [Gem::Geneva::GOptimizableEntity.](#page-3435-1)

**6.174.3.71 double Gem::Geneva::GOptimizableEntity::getWorstCase ( ) const** [virtual]**,** [inherited]

Retrieves the worst possible evaluation result, depending on whether we are in maximization or minimization mode. Helper function that emits the worst case value depending on whether maximization or minimization is performed.

**Returns**

The worst case value, depending on maximization or minimization

Reimplemented in [Gem::Geneva::GOptimizationAlgorithmT](#page-619-2)< ind\_type >, [Gem::Geneva::GOptimizationAlgorithm-](#page-619-2)T< [oa\\_type](#page-619-2) >, and [Gem::Geneva::GOptimizationAlgorithmT](#page-619-2)< GParameterSet >.

**6.174.3.72 boost::tuple**< **double, double** > **Gem::Geneva::GOptimizableEntity::getWorstKnownValid ( const boost::uint32\_t &** *id* **) const** [inherited]

Allows to retrieve the worst known valid evaluation up to the current iteration, as set by an external optimization algorithm.

Allows to retrieve the worst known valid evaluation up to the current iteration, as set by an external optimization algorithm, at a given position.

**6.174.3.73 std::vector**< **boost::tuple**< **double, double** > > **Gem::Geneva::GOptimizableEntity::getWorstKnownValids ( ) const** [inherited]

Allows to retrieve all worst known valid evaluations up to the current iteration, as set by an external optimization algorithm.

Allows to retrieve all worst known valid evaluations up to the current iteration, as set by an external optimization algorithm

**6.174.3.74 template**<**typename load\_type** > **const load\_type**∗ **Gem::Geneva::GObject::gobject\_conversion ( const GObject** ∗ *load\_ptr,* **typename boost::enable\_if**< **boost::is\_base\_of**< **Gem::Geneva::GObject, load\_type** > >**::type** ∗ *dummy =* 0 **) const** [inline]**,** [protected]**,** [inherited]

This function converts the [GObject](#page-3780-0) pointer to the target type, checking for self-assignment along the ways in DEBUG mode (through [selfAssignmentCheck\(\)](#page-562-2)). Note that this template will only be accessible to the compiler if [GObject](#page-3780-0) is a base type of load\_type.

**6.174.3.75 template**<**typename load\_type** > **boost::shared\_ptr**<**load\_type**> **Gem::Geneva::GObject::gobject\_conversion ( boost::shared\_ptr**< **GObject** > *load\_ptr,* **typename boost::enable\_if**< **boost::is\_base\_of**< **Gem::Geneva::GObject, load\_type** > >**::type** ∗ *dummy =* 0 **) const** [inline]**,** [protected]**,** [inherited]

This function converts a [GObject](#page-3780-0) boost::shared\_ptr to the target type, optionally checking for self-assignment along the ways in DEBUG mode (through [selfAssignmentCheck\(\)](#page-562-2) ). Note that this template will only be accessible to the compiler if [GObject](#page-3780-0) is a base type of load type.

**Parameters**

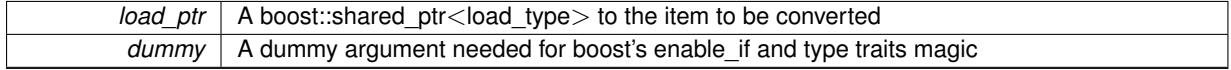

**Returns**

A boost::shared\_ptr holding the converted object

**6.174.3.76 bool Gem::Geneva::GOptimizableEntity::hasMultipleFitnessCriteria ( ) const** [inherited]

Determines whether more than one fitness criterion is present for this individual.

Determines whether more than one fitness criterion is present for this individual

**Returns**

A boolean indicating whether more than one target function is present

**6.174.3.77 iterator Gem::Geneva::GStdPtrVectorInterfaceT**< **GParameterSet** >**::insert ( iterator** *pos,* **boost::shared\_ptr**< **GParameterSet** > *item\_ptr* **)** [inline]**,** [inherited]

Inserts a given item at position pos. Behavior defaults to insert noclone(pos,item).

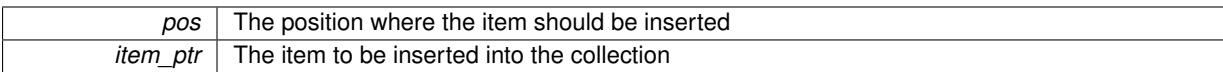

**6.174.3.78 void Gem::Geneva::GStdPtrVectorInterfaceT**< **GParameterSet** >**::insert ( iterator** *pos,* **size\_type** *amount,* **boost::shared\_ptr**< **GParameterSet** > *item\_ptr* **)** [inline]**,** [inherited]

Inserts a given amount of items at position pos. Defaults to insert\_clone(pos, amount, item\_ptr)

**Parameters**

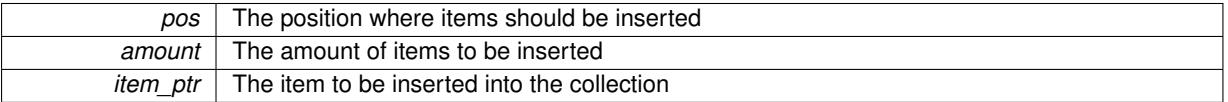

# **6.174.3.79 iterator Gem::Geneva::GStdPtrVectorInterfaceT**< **GParameterSet** >**::insert\_clone ( iterator** *pos,* **boost::shared\_ptr**< **GParameterSet** > *item\_ptr* **)** [inline]**,** [inherited]

Inserts a given item at position pos. Checks whether the item actually points somewhere. This function clones the item, hence changes to the argument after invocation of this function will not affect the item pointed to.

**Parameters**

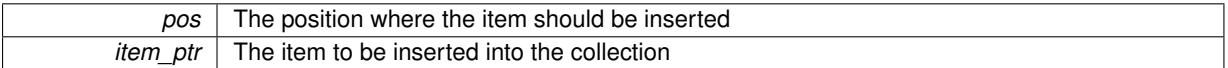

# **6.174.3.80 void Gem::Geneva::GStdPtrVectorInterfaceT**< **GParameterSet** >**::insert\_clone ( iterator** *pos,* **size\_type** *amount,* **boost::shared\_ptr**< **GParameterSet** > *item\_ptr* **)** [inline]**,** [inherited]

Inserts a given amount of items at position pos. Will always clone.

**Parameters**

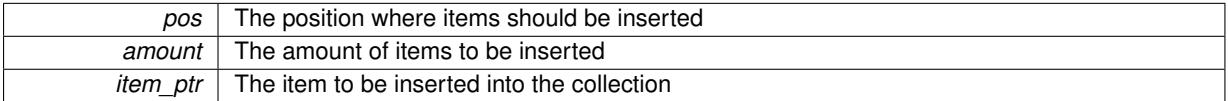

**6.174.3.81 iterator Gem::Geneva::GStdPtrVectorInterfaceT**< **GParameterSet** >**::insert\_noclone ( iterator** *pos,* **boost::shared\_ptr**< **GParameterSet** > *item\_ptr* **)** [inline]**,** [inherited]

Inserts a given item at position pos. Checks whether the item actually points somewhere. Note that the shared\_ ptr will inserted itself. Hence any Change you might make to the object pointed to will also affect the item in the collection.

**Parameters**

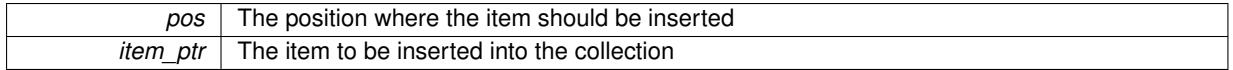

**6.174.3.82 void Gem::Geneva::GStdPtrVectorInterfaceT**< **GParameterSet** >**::insert\_noclone ( iterator** *pos,* **size\_type** *amount,* **boost::shared\_ptr**< **GParameterSet** > *item\_ptr* **)** [inline]**,** [inherited]

Inserts a given amount of items at position pos. Will not clone the argument. Note that changes made to item ptr's object after a call to this function will also affect the container.

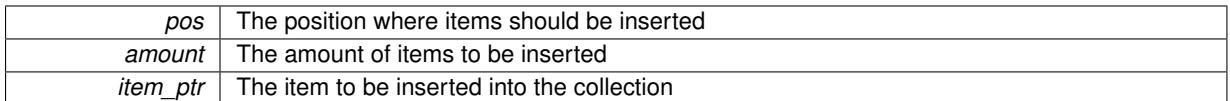

# **6.174.3.83 bool Gem::Geneva::GOptimizableEntity::isBetter ( double** *newValue,* **const double &** *oldValue* **) const** [virtual]**,** [inherited]

Checks whether a new solution is better then an older solution, depending on the maxMode.

Helps to determine whether a given value is strictly better (i.e. better than equal) than another one. As "better" means something different for maximization and minimization, this function helps to make the code easier to understand.

**Parameters**

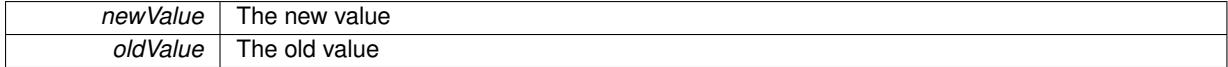

## **Returns**

true if newValue is better than oldValue, otherwise false.

Reimplemented in [Gem::Geneva::GOptimizationAlgorithmT](#page-622-4)< ind\_type >, [Gem::Geneva::GOptimizationAlgorithm](#page-622-4)T< [oa\\_type](#page-622-4) >, and [Gem::Geneva::GOptimizationAlgorithmT](#page-622-4)< GParameterSet >.

**6.174.3.84 template**<**std::size\_t pos**> **bool Gem::Geneva::GOptimizableEntity::isBetter ( boost::tuple**< **double, double** > *newValue,* **boost::tuple**< **double, double** > *oldValue* **) const** [inline]**,** [protected]**,** [inherited]

Checks if a given position of a boost::tuple is better then another, depending on our maximization mode

**6.174.3.85 bool Gem::Geneva::GOptimizableEntity::isBetterThan ( boost::shared\_ptr**< **GOptimizableEntity** > *p* **) const** [inherited]

Checks whether this object is better than the argument, depending on the maxMode.

Checks whether this object is better than the argument, depending on the maxMode

**6.174.3.86 bool Gem::Geneva::GOptimizableEntity::isClean ( ) const** [inherited]

Check whether this individual is "clean", i.e neither "dirty" nor has a delayed evaluation. Checks whether this individual is "clean", i.e neither "dirty" nor has a delayed evaluation

**6.174.3.87** bool Gem::Geneva::GOptimizableEntity::isDirty () const [inherited]

Check whether the dirty flag is set.

Checks whether the dirty flag is set

**Returns**

The value of the dirtyFlag\_ variable

**6.174.3.88 bool Gem::Geneva::GOptimizableEntity::isInValid ( ) const** [inherited]

Checks whether this solution is invalid.

Checks whether this solution is invalid

**6.174.3.89 bool Gem::Geneva::GOptimizableEntity::isValid ( ) const** [inherited]

Checks whether this is a valid solution; meant to be called for "clean" individuals only.

Checks whether this solution is valid. This function is meant to be called for "clean" individuals only and will throw when called for individuals, whose dirty flag is set. Note that it is well possible to call the function if evaluation was delayed.

**6.174.3.90 bool Gem::Geneva::GOptimizableEntity::isWorse ( double** *newValue,* **const double &** *oldValue* **) const** [virtual]**,** [inherited]

Checks whether a new solution is worse then an older solution, depending on the maxMode.

Helps to determine whether a given value is strictly worse (i.e. worse than equal) than another one. As "worse" means something different for maximization and minimization, this function helps to make the code easier to understand.

**Parameters**

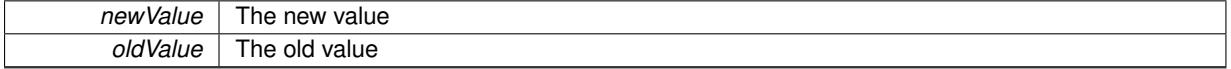

**Returns**

true of newValue is worse than oldValue, otherwise false.

Reimplemented in [Gem::Geneva::GOptimizationAlgorithmT](#page-623-3)< ind\_type >, [Gem::Geneva::GOptimizationAlgorithm](#page-623-3)T< [oa\\_type](#page-623-3) >, and [Gem::Geneva::GOptimizationAlgorithmT](#page-623-3)< GParameterSet >.

- **6.174.3.91 template**<**std::size\_t pos**> **bool Gem::Geneva::GOptimizableEntity::isWorse ( boost::tuple**< **double, double** > *newValue,* **boost::tuple**< **double, double** > *oldValue* **) const** [inline]**,** [protected]**,** [inherited]
- Checks if a given position of a boost::tuple is better then another, depending on our maximization mode
- **6.174.3.92 bool Gem::Geneva::GOptimizableEntity::isWorseThan ( boost::shared\_ptr**< **GOptimizableEntity** > *p* **) const** [inherited]

Checks whether this object is worse than the argument, depending on the maxMode.

Checks whether this object is worse than the argument, depending on the maxMode

**6.174.3.93 template**<**typename load\_type** > **void Gem::Geneva::GObject::load ( const boost::shared\_ptr**< **load\_type** > **&** *cp,* **typename boost::enable\_if**< **boost::is\_base\_of**< **Gem::Geneva::GObject, load\_type** > >**::type** ∗ *dummy =* 0 **)** [inline]**,** [inherited]

Loads the data of another [GObject\(](#page-3780-0)-derivative), wrapped in a shared pointer. Note that this function is only acces-sible to the compiler if load\_type is a derivative of [GObject.](#page-3780-0)

 $cp \mid A$  copy of another GObject-derivative, wrapped into a boost::shared ptr $\lt$ 

**6.174.3.94 template**<**typename load\_type** > **void Gem::Geneva::GObject::load ( const load\_type &** *cp,* **typename boost::enable\_if**< **boost::is\_base\_of**< **Gem::Geneva::GObject, load\_type** > >**::type** ∗ *dummy =* 0 **)** [inline]**,** [inherited]

Loads the data of another [GObject\(](#page-3780-0)-derivative), presented as a constant reference. Note that this function is only accessible to the compiler if load\_type is a derivative of [GObject.](#page-3780-0)

**Parameters**

 $\lceil c p \rceil$  A copy of another GObject-derivative, wrapped into a boost::shared ptr $\lt$ 

<span id="page-3766-0"></span>**6.174.3.95 void Gem::Geneva::Go2::load\_ ( const GObject** ∗ *cp* **)** [protected]**,** [virtual]

Loads the data of another [Go2](#page-3741-0) object.

Loads the data of another [Go2](#page-3741-0) object

**Parameters**

 $cp \mid A$  copy of another Go<sub>2</sub> object, camouflaged as a [GObject](#page-3780-0)

Reimplemented from [Gem::Geneva::GMutableSetT](#page-3454-0)< GParameterSet >.

**6.174.3.96 void Gem::Geneva::GOptimizableEntity::markAsInvalid ( )** [protected]**,** [inherited]

Allows users to mark this solution as invalid in derived classes (usually from within the evaluation function) Allows users to mark this solution as invalid in derived classes (usually from within the evaluation function)

**6.174.3.97 bool Gem::Geneva::GOptimizableEntity::markedAsInvalidByUser ( ) const** [protected]**,** [inherited]

Allows to check whether this solution was marked as invalid.

Allows to check whether this solution was marked as invalid

**6.174.3.98 virtual bool Gem::Geneva::GMutableSetT**< **GParameterSet** >**::modify\_GUnitTests ( )** [inline]**,** [virtual]**,** [inherited]

Applies modifications to this object. This is needed for testing purposes

**Returns**

A boolean which indicates whether modifications were made

Reimplemented from [Gem::Geneva::GOptimizableEntity.](#page-3816-0)

Reimplemented in [Gem::Geneva::GOptimizationAlgorithmT](#page-686-0)< GParameterSet >, [Gem::Geneva::GBaseParChild-](#page-752-0)T< [GParameterSet](#page-752-0) >, [Gem::Geneva::GBaseSwarm,](#page-920-0) [Gem::Geneva::GBasePS,](#page-807-0) [Gem::Geneva::GBrokerEA,](#page-1128-0) [Gem-](#page-625-1) [::Geneva::GBaseEA,](#page-625-1) [Gem::Geneva::GBrokerSA,](#page-1306-0) [Gem::Geneva::GBaseSA,](#page-865-0) [Gem::Geneva::GBrokerSwarm,](#page-1374-0) [Gem-](#page-1190-0) [::Geneva::GBrokerGD,](#page-1190-0) [Gem::Geneva::GMultiThreadedGD,](#page-3252-0) [Gem::Geneva::GMultiThreadedPS,](#page-3300-0) [Gem::Geneva::-](#page-3413-0) [GMultiThreadedSwarm,](#page-3413-0) [Gem::Geneva::GBrokerPS,](#page-1246-0) [Gem::Geneva::GMultiThreadedEA,](#page-3197-0) [Gem::Geneva::GMulti-](#page-3353-0)[ThreadedSA,](#page-3353-0) [Gem::Geneva::GParameterSetParChild,](#page-4179-0) [Gem::Geneva::GSerialGD,](#page-4486-0) [Gem::Geneva::GSerialPS,](#page-4534-0) [Gem-](#page-4644-0) [::Geneva::GSerialSwarm,](#page-4644-0) [Gem::Geneva::GSerialEA,](#page-4424-0) and [Gem::Geneva::GSerialSA.](#page-4587-0)

**6.174.3.99 std::string Gem::Geneva::Go2::name ( ) const** [virtual]

Emits a name for this class / object.

Emits a name for this class / object

Reimplemented from [Gem::Geneva::GMutableSetT](#page-3455-0)< GParameterSet >.

**6.174.3.100 double Gem::Geneva::GOptimizableEntity::nonConstFitness ( const std::size\_t &** *id,* **bool** *reevaluationAllowed,* **bool** *useTransformedFitness* **)** [inherited]

A wrapper for the non-const fitness function, so we can bind to it.

A wrapper for the non-const fitness function, so we can bind to it. It is needed as boost::bind cannot distinguish between the non-const and const overload of the [fitness\(\)](#page-607-1) function.

**6.174.3.101 bool Gem::Geneva::GOptimizableEntity::operator!= ( const GOptimizableEntity &** *cp* **) const** [inherited]

Checks for inequality with another [GOptimizableEntity](#page-3799-0) object.

Checks for inequality with another [GOptimizableEntity](#page-3799-0) object

**Parameters**

 $cp \mid A$  constant reference to another GOptimizable Entity object

**Returns**

A boolean indicating whether both objects are inequal

**6.174.3.102 bool Gem::Geneva::GMutableSetT**< **GParameterSet** >**::operator!= ( const GMutableSetT**< **GParameterSet** > **&** *cp* **) const** [inline]**,** [inherited]

Checks for inequality with another GMutableSetT<T> object

**Parameters**

 $\overline{c}$  A constant reference to another GMutableSetT $\langle$ T $\rangle$  object

**Returns**

A boolean indicating whether both objects are inequal

**6.174.3.103 bool Gem::Geneva::Go2::operator!= ( const Go2 &** *cp* **) const**

Checks for inequality with another [Go2](#page-3741-0) object.

Checks for inequality with another [Go2](#page-3741-0) object

**Parameters**

 $cp \mid A$  constant reference to another Go<sub>2</sub> object

**Returns**

A boolean indicating whether both objects are inequal

# **6.174.3.104 Go2 & Gem::Geneva::Go2::operator& ( boost::shared\_ptr**< **GOABase** > *alg* **)**

Makes it easier to add algorithms.

Makes it easier to add algorithms. The idea is to call this function like this:

[Go2](#page-3741-0) go2; go2 & alg1 & alg2 & alg3; go2.optimize();

**Parameters**

*alg* | A base pointer to another optimization algorithm

**Returns**

A reference to this object

**6.174.3.105 Go2 & Gem::Geneva::Go2::operator& ( const std::string &** *mn* **)**

Makes it easier to add algorithms.

Makes it easier to add algorithms through their mnemonics

**6.174.3.106 const Go2 & Gem::Geneva::Go2::operator= ( const Go2 &** *cp* **)**

Standard assignment operator.

A standard assignment operator

**Parameters**

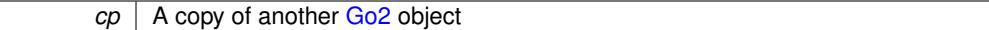

**Returns**

A constant reference to this object

**6.174.3.107 bool Gem::Geneva::GMutableSetT**< **GParameterSet** >**::operator== ( const GMutableSetT**< **GParameterSet** > **&** *cp* **) const** [inline]**,** [inherited]

Checks for equality with another GNumCollectionT<T> object

## **Parameters**

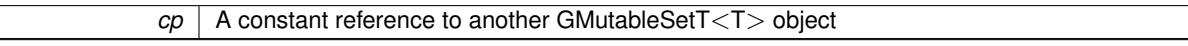

## **Returns**

 $\mathbf{I}$ 

A boolean indicating whether both objects are equal

**6.174.3.108 bool Gem::Geneva::GOptimizableEntity::operator== ( const GOptimizableEntity &** *cp* **) const** [inherited]

Checks for equality with another [GOptimizableEntity](#page-3799-0) object.

Checks for equality with another [GOptimizableEntity](#page-3799-0) object

*cp* | A constant reference to another [GOptimizableEntity](#page-3799-0) object

# **Returns**

A boolean indicating whether both objects are equal

**6.174.3.109 bool Gem::Geneva::Go2::operator== ( const Go2 &** *cp* **) const**

Checks for equality with another [Go2](#page-3741-0) object.

Checks for equality with another [Go2](#page-3741-0) object

**Parameters**

*cp* | A constant reference to another Go<sub>2</sub> object

### **Returns**

A boolean indicating whether both objects are equal

**6.174.3.110 void Gem::Geneva::Go2::optimize ( const boost::uint32\_t &** *offset =* 0 **)** [virtual]

Perform the actual optimization cycle.

Perform the actual optimization cycle. Note that we assume that individuals have either been registered with the [Go2](#page-3741-0) object or with the first algorithm which has been added to the object.

## **Parameters**

*offset* | An offset at which the first algorithm should start

Implements [Gem::Geneva::GOptimizableI.](#page-3825-5)

```
6.174.3.111 template<typename individual_type > boost::shared_ptr<individual_type> Gem::Geneva::Go2::optimize ( )
    [inline], [virtual]
```
Starts the optimization cycle and returns the best individual found, converted to the desired target type. This is a convenience overload of the corresponding [GOptimizableI](#page-3825-0) function.

# **Returns**

The best individual found during the optimization process, converted to the desired type

Reimplemented from [Gem::Geneva::GOptimizableI.](#page-3826-0)

**6.174.3.112 template**<**typename individual\_type** > **boost::shared\_ptr**<**individual\_type**> **Gem::Geneva::Go2::optimize ( const boost::uint32\_t &** *offset* **)** [inline]**,** [virtual]

Starts the optimization cycle and returns the best individual found, converted to the desired target type. This function uses a configurable offset for the iteration counter. This is a convenience overload of the corresponding [GOptimizableI](#page-3825-0) function.

*offset* An offset for the iteration counter

## **Returns**

The best individual found during the optimization process, converted to the desired type

Implements [Gem::Geneva::GOptimizableI.](#page-3825-5)

**6.174.3.113 void Gem::Geneva::Go2::parseCommandLine ( int** *argc,* **char** ∗∗ *argv,* **const std::vector**< **boost::shared\_ptr**< **boost::program\_options::option\_description** > > **&** *od =* std::vector<boost- ::shared\_ptr<boost::program\_options::option\_description> >() **)**

Loads some configuration data from arguments passed on the command line (or another char ∗∗ that is presented to it)

**Parameters**

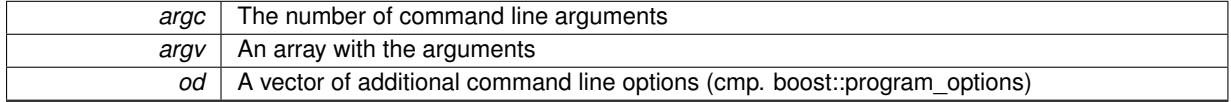

**6.174.3.114 void Gem::Geneva::Go2::parseConfigFile ( const std::string &** *configFilename* **)**

Loads some configuration data from a configuration file.

Parses a configuration file for configuration options

**Parameters**

*configFilename* The name of a configuration file to be parsed

**6.174.3.115 void Gem::Geneva::GOptimizableEntity::populateWorstKnownValid ( )** [inherited]

Fills the worstKnownValid-vector with best values.

Fills the worstKnownValid-vector with best values. This function assumes all fitness criteria have been made known already.

**6.174.3.116 void Gem::Geneva::GOptimizableEntity::postEvaluationUpdate ( )** [inherited]

Triggers an update of the internal evaluation, if necessary.

Triggers an update of the internal evaluation, if necessary.

**6.174.3.117 void Gem::Geneva::GStdPtrVectorInterfaceT**< **GParameterSet** >**::push\_back ( boost::shared\_ptr**< **GParameterSet** > *item\_ptr* **)** [inline]**,** [inherited]

Ads a shared\_ptr object to the back of the vector. The function defaults to push\_back\_noclone **Parameters**

**6.174.3.118 void Gem::Geneva::GStdPtrVectorInterfaceT**< **GParameterSet** >**::push\_back\_clone ( boost::shared\_ptr**< **GParameterSet** > *item\_ptr* **)** [inline]**,** [inherited]

Ads a shared ptr object to the back of the vector. The object pointed to will be cloned. Hence changes to it after a call to this function will not affect the item stored in the collection.

**Parameters**

*item\_ptr*  $\vert$  The item to be appended to the collection

```
6.174.3.119 void Gem::Geneva::GStdPtrVectorInterfaceT< GParameterSet >::push_back_noclone (
  boost::shared_ptr< GParameterSet > item_ptr ) [inline], [inherited]
```
Ads a shared ptr object to the back of the vector. Note that the shared ptr will inserted itself. Hence any Change you might make to the object pointed to will also affect the item in the collection.

**Parameters**

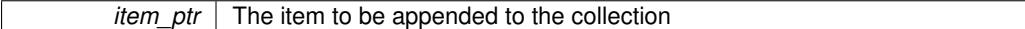

**6.174.3.120 void Gem::Geneva::Go2::randomInit ( )** [virtual]

Allows to randomly initialize parameter members. Unused in this wrapper object.

Allows to randomly initialize parameter members. Note that for this wrapper object this function doesn't make any sense. It is made available to satisfy a requirement of [GOptimizableEntity.](#page-3799-0)

Implements [Gem::Geneva::GOptimizableEntity.](#page-3435-2)

**6.174.3.121 void Gem::Geneva::GObject::readConfigFile ( const std::string &** *configFile* **)** [inherited]

Reads a configuration file from disk.

Reads a configuration file from disk

**Parameters**

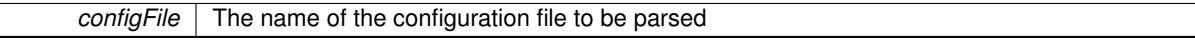

**6.174.3.122 void Gem::Geneva::GOptimizableEntity::registerConstraint ( boost::shared\_ptr**< **GValidityCheckT**< **GOptimizableEntity** > > *c\_ptr* **)** [inherited]

Allows to register a constraint with this individual.

Allows to register a constraint with this individual. Note that the constraint object will be cloned.

**6.174.3.123 void Gem::Geneva::Go2::registerContentCreator ( boost::shared\_ptr**< **Gem::Common::GFactoryT**< **GParameterSet** > > *cc\_ptr* **)**

Allows to register a content creator.

Allows to register a content creator

**6.174.3.124 void Gem::Geneva::Go2::registerDefaultAlgorithm ( boost::shared\_ptr**< **GOABase** > *default\_algorithm* **)**

Allows to register a default algorithm.

Allows to register a default algorithm to be used when no other algorithms have been specified. When others have been specified, this algorithm will not be used. Note that any individuals registered with the default algorithm will be copied into the [Go2](#page-3741-0) object.

### **6.174.3.125 void Gem::Geneva::Go2::registerDefaultAlgorithm ( const std::string &** *mn* **)**

Allows to register a default algorithm.

Allows to register a default algorithm to be used when no other algorithms have been specified. When others have been specified, this algorithm will not be used. Note that any individuals registered with the default algorithm will be copied into the [Go2](#page-3741-0) object. This function takes the algorithm from a global algorithm factory store. The algorithm needs to be specified using a small nickname, such as "ea" for "Evolutionary Algorithms". See the available algorithms in the Geneva distribution for further information.

#### **Parameters**

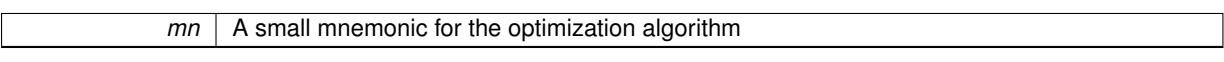

**6.174.3.126 void Gem::Geneva::Go2::registerPluggableOM ( boost::function**< **void(const infoMode &, GOptimizationAlgorithmT**< **GParameterSet** > ∗**const)**> *pluggableInfoFunction* **)**

Allows to register a pluggable optimization monitor.

Allows to register a pluggable optimization monitor

**6.174.3.127 void Gem::Geneva::GOptimizableEntity::registerSecondaryResult ( const std::size\_t &** *id,* **const double &** *secondaryValue* **)** [inherited]

Registers a new, secondary result value of the custom fitness calculation.

Registers a new, "raw" secondary result value of the custom fitness calculation. This is used in multi-criterion optimization. [fitnessCalculation\(\)](#page-3438-1) returns the main fitness value, but may also add further, secondary results. Note that, whether these are actually used, depends on the optimization algorithm being used. Transformation for the second fitness value will be done in the enforceFitnessUpdate function.

# **Parameters**

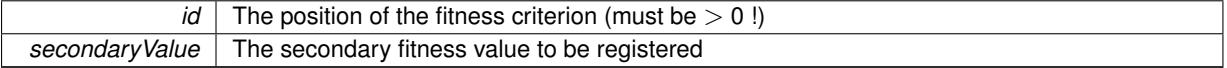

**6.174.3.128 std::string Gem::Geneva::GObject::report ( ) const** [inherited]

Returns an XML description of the derivative it is called for.

Returns an XML description of the derivative it is called for

**Returns**

An XML description of the GObject-derivative the function is called for

**6.174.3.129 void Gem::Geneva::GOptimizableEntity::resetPersonality ( )** [inherited]

Resets the current personality to PERSONALITY\_NONE.

Resets the current personality to PERSONALITY\_NONE

**6.174.3.130 void Gem::Geneva::Go2::resetPluggableOM ( )**

Allows to reset the local pluggable optimization monitor.

Allows to reset the local pluggable optimization monitor

**6.174.3.131 void Gem::Geneva::GStdPtrVectorInterfaceT**< **GParameterSet** >**::resize ( size\_type** *amount* **)** [inline]**,** [inherited]

Resizing the vector. This function will clone the first item in the collection, if available.

**6.174.3.132 void Gem::Geneva::GStdPtrVectorInterfaceT**< **GParameterSet** >**::resize ( size\_type** *amount,* **boost::shared\_ptr**< **GParameterSet** > *item\_ptr* **)** [inline]**,** [inherited]

Resizing the vector, initialization with item. This function is a front end to resize clone()

### **Parameters**

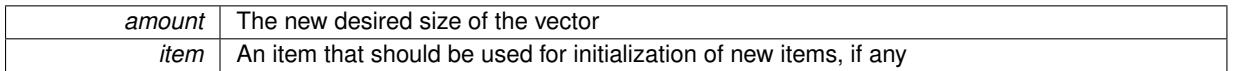

**6.174.3.133 void Gem::Geneva::GStdPtrVectorInterfaceT**< **GParameterSet** >**::resize\_clone ( size\_type** *amount,* **boost::shared\_ptr**< **GParameterSet** > *item\_ptr* **)** [inline]**,** [inherited]

Resizing the vector, initialization with item. This function does nothing if amount is the same as data.size(). item ptr will be cloned. Hence changes to the object pointed to will not affect the collection.

#### **Parameters**

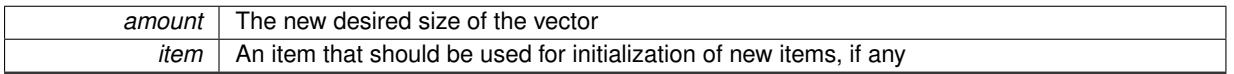

# **6.174.3.134 void Gem::Geneva::GStdPtrVectorInterfaceT**< **GParameterSet** >**::resize\_empty ( size\_type** *amount* **)** [inline]**,** [inherited]

Fills the collection with empty smart pointers. This is meant for situations where we want to first resize the collection to a given size and then assign data items to each position.

**6.174.3.135 void Gem::Geneva::GStdPtrVectorInterfaceT**< **GParameterSet** >**::resize\_noclone ( size\_type** *amount,* **boost::shared\_ptr**< **GParameterSet** > *item\_ptr* **)** [inline]**,** [inherited]

Resizing the vector, initialization with item. This function does nothing if amount is the same as data.size(). Note that item ptr will become part of the collection. Hence changes to the object pointed to will also affect the collection. If amount would increase the collection size by more than one, additional added items will need to be cloned nonetheless.

**Parameters**

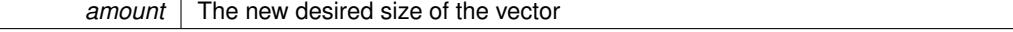

 $i$ tem  $\vert$  An item that should be used for initialization of new items, if any

<span id="page-3774-0"></span>**6.174.3.136 void Gem::Geneva::Go2::runFitnessCalculation ( )** [protected]**,** [virtual]

Satisfies a requirement of [GOptimizableI.](#page-3825-0)

Satisfies a requirement of [GOptimizableI](#page-3825-0)

Implements [Gem::Geneva::GOptimizableI.](#page-3825-6)

**6.174.3.137 template**<**typename load\_type** > **void Gem::Geneva::GObject::selfAssignmentCheck ( const GObject** ∗ *load\_ptr,* **typename boost::enable\_if**< **boost::is\_base\_of**< **Gem::Geneva::GObject, load\_type** > >**::type** ∗ *dummy =* 0 **) const** [inline]**,** [protected]**,** [inherited]

This function checks in DEBUG mode whether a load pointer points to the current object. Note that this template will only be accessible to the compiler if [GObject](#page-3780-0) is a base type of load type.

**6.174.3.138 void Gem::Geneva::GOptimizableEntity::setAssignedIteration ( const boost::uint32\_t &** *parentAlgIteration* **)** [inherited]

Allows to set the current iteration of the parent optimization algorithm.

Allows to set the current iteration of the parent optimization algorithm.

## **Parameters**

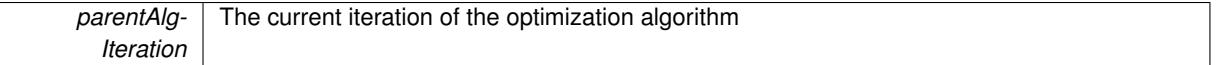

**6.174.3.139 void Gem::Geneva::GOptimizableEntity::setBarrier ( double** *barrier* **)** [inherited]

Sets the barrier variable (used for the sigmoid transformation)

Sets the barrier variable (used for the sigmoid transformation)

**6.174.3.140 void Gem::Geneva::GOptimizableEntity::setBestKnownPrimaryFitness ( const boost::tuple**< **double, double** > **&** *bnf* **)** [inherited]

Allows to set the globally best known primary fitness.

Allows to set the globally best known primary fitness so far

**Parameters**

*bnf* The best known primary fitness so far

**6.174.3.141 void Gem::Geneva::Go2::setClientMode ( bool** *clientMode* **)**

Allows to mark this object as belonging to a client as opposed to a server

**Parameters**

*serverMode* | Allows to mark this object as belonging to a client as opposed to a server

**6.174.3.142 void Gem::Geneva::GOptimizableEntity::setDirtyFlag ( )** [inherited]

Sets the dirtyFlag\_.

Sets the dirtyFlag. This is a "one way" function, accessible to derived classes. Once the dirty flag has been set, the only way to reset it is to calculate the fitness of this object.

**6.174.3.143 boost::logic::tribool Gem::Geneva::GOptimizableEntity::setDirtyFlag ( const boost::logic::tribool &** *dirtyFlag* **)** [protected]**,** [inherited]

Sets the dirtyFlag to any desired value.

Sets the dirtyFlag\_ to any desired value

**Parameters**

 $dirtyFlag$  The new value for the dirtyFlag variable

**Returns**

The previous value of the dirtyFlag variable

**6.174.3.144 void Gem::Geneva::GOptimizableEntity::setEvaluationPolicy ( evaluationPolicy** *evalPolicy* **)** [inherited]

Allows to set the policy to use in case this individual represents an invalid solution.

Allows to set the policy to use in case this individual represents an invalid solution

**6.174.3.145 void Gem::Geneva::GOptimizableEntity::setFitness\_ ( const std::vector**< **double** > **&** *f\_vec* **)** [protected]**,** [inherited]

Sets the fitness to a given set of values and clears the dirty flag.

Sets the fitness to a given set of values and clears the dirty flag. This is meant to be used by external methods of performing the actual evaluation, such as the OpenCL-Consumer. Note that this function assumes that the individual and solution is valid, so it does not currently try to take into account situations where for example constraints are violated. The fitness vector is interpreted as raw fitness values. Hence only SIGMOIDAL transformations are taken into account.

**Parameters**

*f* vec | A vector of fitness values

**6.174.3.146 void Gem::Geneva::GOptimizableEntity::setMaxMode\_ ( const bool &** *mode* **)** [protected]**,** [inherited]

Specify whether we want to work in maximization (true) or minimization (false) mode.

Specify whether we want to work in maximization (true) or minimization (false) mode. This function is protected. The idea is that [GParameterSet](#page-4071-0) provides a public wrapper for this function, so that a user can specify whether he wants to maximize or minimize a given evaluation function. Optimization algorithms, in turn, only check the maximization-mode of the individuals stored in them and set their own maximization mode internally accordingly, using the protected, overloaded function.

*mode* A boolean which indicates whether we want to work in maximization or minimization mode

**6.174.3.147 void Gem::Geneva::GOptimizableEntity::setMaxUnsuccessfulAdaptions ( std::size\_t** *maxUnsuccessfulAdaptions* **)** [inherited]

Sets the maximum number of calls to [customAdaptions\(\)](#page-604-4) that may pass without actual modifications.

Sets the maximum number of calls to [customAdaptions\(\)](#page-604-4) that may pass without actual modifications. Setting this to 0 disables this check. You should only do this if you are sure that an adaption will eventually happen. Otherwise you would get an endless loop.

**6.174.3.148 void Gem::Geneva::GOptimizableEntity::setNStalls ( const boost::uint32\_t &** *nStalls* **)** [inherited]

Allows to specify the number of optimization cycles without improvement of the primary fitness criterion.

Allows to specify the number of optimization cycles without improvement of the primary fitness criterion **Parameters**

*nStalls* The number of optimization cycles without improvement in the parent algorithm

**6.174.3.149 void Gem::Geneva::GOptimizableEntity::setNumberOfFitnessCriteria ( std::size\_t** *nFitnessCriteria* **)** [inherited]

Allows to reset the number of fitness criteria.

Allows to reset the number of fitness criteria. Note that this should only be done before the first evaluation takes place. One valid use-case for this function is a factory class associated with an individual. Calling this function will likely result in resized worstKnownValids\_ and currentFitnessVec\_ vectors. This will result in a need to add bestand worst-case values or the removal of existing values.

**6.174.3.150 void Gem::Geneva::Go2::setOffset ( const boost::uint32\_t &** *offset* **)**

Allows to specify the offset with which the iteration counter should start. This is important when using more than one optimization algorithm with different [Go2](#page-3741-0) objects.

```
Parameters
```
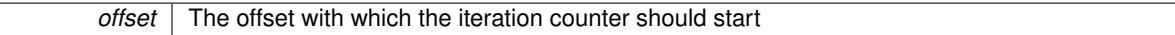

**6.174.3.151 void Gem::Geneva::Go2::setParallelizationMode ( const execMode &** *parMode* **)**

Sets the desired parallelization mode.

Allows to set the parallelization mode used for the optimization. Note that this setting will only have an effect on algorithms that have not been explicitly added to Go<sub>2</sub> and only to those algorithms that have been added after the parMode\_ has been set.

**Parameters**

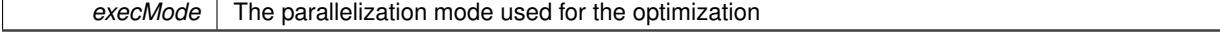

## **6.174.3.152 void Gem::Geneva::GOptimizableEntity::setPersonality ( boost::shared\_ptr**< **GPersonalityTraits** > *gpt* **)** [inherited]

Sets the current personality of this individual.

Sets the current personality of this individual

**Parameters**

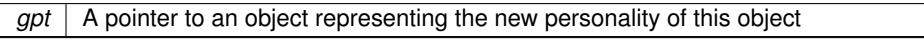

**6.174.3.153 void Gem::Geneva::GOptimizableEntity::setSteepness ( double** *steepness* **)** [inherited]

Sets the steepness variable (used for the sigmoid transformation)

Sets the steepness variable (used for the sigmoid transformation)

**6.174.3.154 void Gem::Geneva::GOptimizableEntity::setWorstKnownValid ( const std::vector**< **boost::tuple**< **double, double** > > **&** *worstKnownValid* **)** [inherited]

Allows an optimization algorithm to set the worst known valid evaluation up to the current iteration.

Allows an optimization algorithm to set the worst known valid (primary and secondary evaluation up to the current iteration. Note that these are not the best evaluations for a single evaluation criterion, but the worst evaluations for all individuals that were visited so far. Of the boost::tuple, the first value signifies the untransformed value, the second value the (possibly transformed) evaluation.

**6.174.3.155 static void Gem::Geneva::GObject::sigHupHandler ( int** *signum* **)** [inline]**,** [static]**,** [inherited]

A handler for SIGHUP signals

```
6.174.3.156 virtual void Gem::Geneva::GMutableSetT< GParameterSet >::specificTestsFailuresExpected_GUnitTests
  ( ) [inline], [virtual], [inherited]
```
Performs self tests that are expected to fail. This is needed for testing purposes

Reimplemented from [Gem::Geneva::GOptimizableEntity.](#page-3822-0)

Reimplemented in [Gem::Geneva::GOptimizationAlgorithmT](#page-3880-0)< GParameterSet >, [Gem::Geneva::GBaseParChild-](#page-767-0)T< [GParameterSet](#page-767-0) >, [Gem::Geneva::GBaseSwarm,](#page-938-0) [Gem::Geneva::GBasePS,](#page-825-0) [Gem::Geneva::GBrokerEA,](#page-1149-0) [Gem-](#page-644-2) [::Geneva::GBaseEA,](#page-644-2) [Gem::Geneva::GBrokerSA,](#page-1326-0) [Gem::Geneva::GBaseSA,](#page-883-0) [Gem::Geneva::GBrokerSwarm,](#page-1393-0) [Gem-](#page-1206-0) [::Geneva::GBrokerGD,](#page-1206-0) [Gem::Geneva::GMultiThreadedGD,](#page-3267-0) [Gem::Geneva::GMultiThreadedPS,](#page-3313-0) [Gem::Geneva::-](#page-3429-0) [GMultiThreadedSwarm,](#page-3429-0) [Gem::Geneva::GBrokerPS,](#page-1263-0) [Gem::Geneva::GMultiThreadedEA,](#page-3217-0) [Gem::Geneva::GMulti-](#page-3372-0)[ThreadedSA,](#page-3372-0) [Gem::Geneva::GParameterSetParChild,](#page-4194-0) [Gem::Geneva::GSerialGD,](#page-4499-0) [Gem::Geneva::GSerialPS,](#page-4549-0) [Gem-](#page-4659-0) [::Geneva::GSerialSwarm,](#page-4659-0) [Gem::Geneva::GSerialEA,](#page-4443-0) and [Gem::Geneva::GSerialSA.](#page-4605-0)

Performs self tests that are expected to succeed. This is needed for testing purposes

Reimplemented from [Gem::Geneva::GOptimizableEntity.](#page-3822-1)

Reimplemented in [Gem::Geneva::GOptimizationAlgorithmT](#page-3880-1)< GParameterSet >, [Gem::Geneva::GBaseParChild-](#page-767-1)T< [GParameterSet](#page-767-1) >, [Gem::Geneva::GBaseSwarm,](#page-938-1) [Gem::Geneva::GBasePS,](#page-825-1) [Gem::Geneva::GBrokerEA,](#page-1149-1) [Gem-](#page-644-3) [::Geneva::GBaseEA,](#page-644-3) [Gem::Geneva::GBrokerSA,](#page-1326-1) [Gem::Geneva::GBaseSA,](#page-883-1) [Gem::Geneva::GBrokerSwarm,](#page-1393-1) [Gem-](#page-1206-1) [::Geneva::GBrokerGD,](#page-1206-1) [Gem::Geneva::GMultiThreadedGD,](#page-3267-1) [Gem::Geneva::GMultiThreadedPS,](#page-3313-1) [Gem::Geneva::-](#page-3429-1) [GMultiThreadedSwarm,](#page-3429-1) [Gem::Geneva::GBrokerPS,](#page-1263-1) [Gem::Geneva::GMultiThreadedEA,](#page-3217-1) [Gem::Geneva::GMulti-](#page-3372-1)

**<sup>6.174.3.157</sup> virtual void Gem::Geneva::GMutableSetT**< **GParameterSet** >**::specificTestsNoFailureExpected\_GUnit-Tests ( )** [inline]**,** [virtual]**,** [inherited]

## **[6.174 Gem::Geneva::Go2 Class Reference 3293](#page-3372-1)**

[ThreadedSA,](#page-3372-1) [Gem::Geneva::GParameterSetParChild,](#page-4194-1) [Gem::Geneva::GSerialGD,](#page-4499-1) [Gem::Geneva::GSerialPS,](#page-4549-1) [Gem-](#page-4659-1) [::Geneva::GSerialSwarm,](#page-4659-1) [Gem::Geneva::GSerialEA,](#page-4443-1) and [Gem::Geneva::GSerialSA.](#page-4605-1)

**6.174.3.158 double Gem::Geneva::GOptimizableEntity::squaredSumCombiner ( ) const** [protected]**,** [inherited]

Combines secondary evaluation results by calculating the square root of the squared sum.

Combines evaluation results by calculating the square root of the squared sum. It is assumed that the result of this function is returned as the main result of the [fitnessCalculation\(\)](#page-3438-1) function.

**Returns**

The result of the combination

**6.174.3.159 double Gem::Geneva::GOptimizableEntity::sumCombiner ( ) const** [protected]**,** [inherited]

Combines secondary evaluation results by adding the individual results.

Combines evaluation results by adding the individual results

**Returns**

The result of the combination

**6.174.3.160 void Gem::Geneva::GMutableSetT**< **GParameterSet** >**::swap ( GMutableSetT**< **GParameterSet** > **&** *cp* **)** [inline]**,** [inherited]

Swap another object's vector with ours. We need to set the dirty flag of both individuals in this case.

**6.174.3.161 void Gem::Geneva::GObject::toFile ( const std::string &** *fileName,* **const Gem::Common::serializationMode &** *serMod* **) const** [inherited]

Writes a serial representation of this object to a file.

Writes a serial representation of this object to a file. Can be used for check-pointing.

**Parameters**

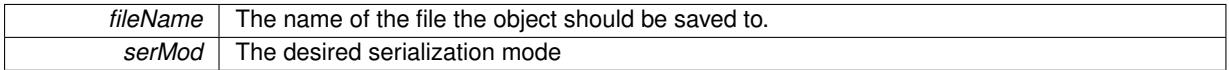

**6.174.3.162 void Gem::Geneva::GObject::toStream ( std::ostream &** *oarchive\_stream,* **const Gem::Common::serializationMode &** *serMod* **) const** [inherited]

Convert class to a serial representation that is then written to a stream.

Converts class to a serial representation that is then written to a stream.

**Parameters**

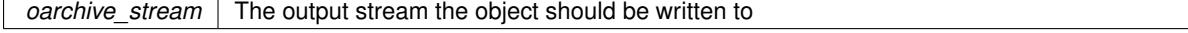

### *serMod* The desired serialization mode

# **6.174.3.163 std::string Gem::Geneva::GObject::toString ( const Gem::Common::serializationMode &** *serMod* **) const** [virtual]**,** [inherited]

Convert class to a serial representation, using a user-specified serialization mode.

Converts the class to a text representation, using the currently set serialization mode for this class. Note that you will have to take care yourself that serialization and de-serialization happens in the same mode.

**Parameters**

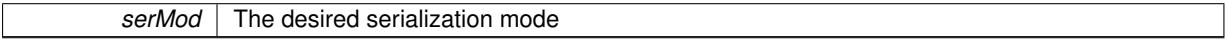

**Returns**

A text-representation of this class (or its derivative)

Implements [Gem::Common::GSerializableI.](#page-4503-1)

**6.174.3.164 double Gem::Geneva::GOptimizableEntity::transformedFitness ( ) const** [virtual]**,** [inherited]

Returns the transformed result of the fitness function with id 0.

Returns the transformed result of the fitness function with id 0

Implements [Gem::Geneva::GRateableI.](#page-4353-4)

Returns the transformed result of a fitness function with a given id.

Returns the transformed result of the fitness function with id 0

Implements [Gem::Geneva::GRateableI.](#page-4353-5)

**6.174.3.166 bool Gem::Geneva::GOptimizableI::usesBroker ( ) const** [virtual]**,** [inherited]

Checks whether a given algorithm type likes to communicate via the broker.

Checks whether a given algorithm type likes to communicate via the broker

### **Returns**

A boolean indicating whether the algorithm likes to communicate via the broker

Reimplemented in [Gem::Geneva::GBrokerEA,](#page-1151-0) [Gem::Geneva::GBrokerSA,](#page-1328-0) [Gem::Geneva::GBrokerGD,](#page-1208-0) [Gem::-](#page-1265-0) [Geneva::GBrokerPS,](#page-1265-0) and [Gem::Geneva::GBrokerSwarm.](#page-1396-0)

**6.174.3.167 double Gem::Geneva::GOptimizableEntity::weighedSquaredSumCombiner ( const std::vector**< **double** > **&** *weights* **) const** [protected]**,** [inherited]

Combines secondary evaluation results by calculation the square root of the weighed squared sum.

Combines evaluation results by calculating the square root of the weighed squared sum. Note that we only evaluate the secondary results here. It is assumed that the result of this function is returned as the main result of the [fitnessCalculation\(\)](#page-3438-1) function.

**<sup>6.174.3.165</sup> double Gem::Geneva::GOptimizableEntity::transformedFitness ( const std::size\_t &** *id* **) const** [virtual]**,** [inherited]
**Parameters**

*weights* The weights to be multiplied with the cached results

## **Returns**

The result of the combination

**6.174.3.168 void Gem::Geneva::GObject::writeConfigFile ( const std::string &** *configFile,* **const std::string &** *header* **)** [inherited]

Writes a configuration file to disk.

Writes a configuration file to disk

**Parameters**

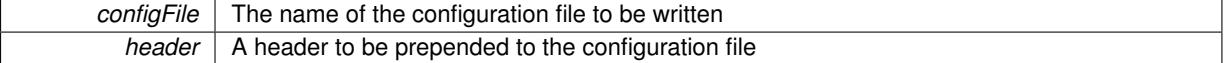

### **6.174.4 Member Data Documentation**

**6.174.4.1 Gem::Hap::GRandomT**<**Gem::Hap::RANDOMPROXY**> **Gem::Geneva::GMutableSetT**< **GParameterSet** >**::gr** [protected]**,** [inherited]

A random number generator. Note that the actual calculation is possibly done in a random number server, depending on the defines you have chosen.

The documentation for this class was generated from the following files:

- [Go2.hpp](#page-5039-0)
- [Go2.cpp](#page-5038-0)

# **6.175 Gem::Geneva::GOAInitializerT**< **oaf\_type** > **Class Template Reference**

```
#include <GOAInitializerT.hpp>
```
## <span id="page-3780-0"></span>**Public Member Functions**

- <span id="page-3780-1"></span>• [GOAInitializerT](#page-3780-0) ()
- virtual ∼[GOAInitializerT](#page-3780-1) ()

## **6.175.1 Detailed Description**

**template**<**typename oaf\_type**>**class Gem::Geneva::GOAInitializerT**< **oaf\_type** >

This base class takes care of adding optimization algorithm factories to the global algorithm store The documentation for this class was generated from the following file:

<span id="page-3780-2"></span>• [GOAInitializerT.hpp](#page-5041-0)

# **6.176 Gem::Geneva::GObject Class Reference**

#include <GObject.hpp>

Inheritance diagram for Gem::Geneva::GObject:

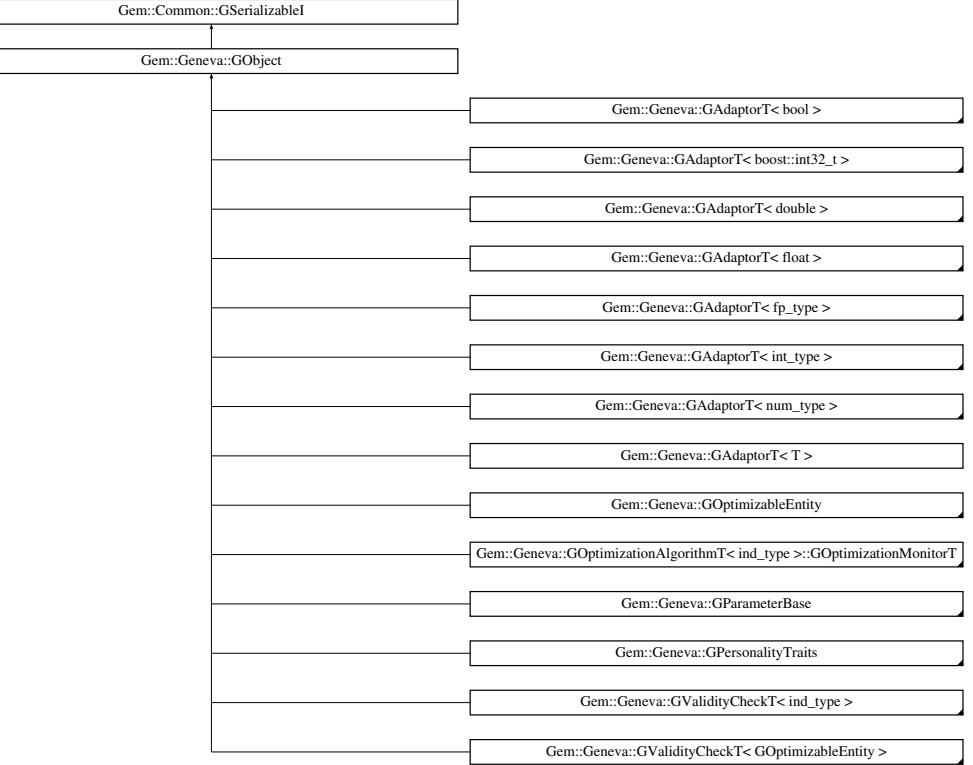

## **Public Member Functions**

- [GObject](#page-3783-0) ()
- [GObject](#page-3783-1) (const [GObject](#page-3780-2) &cp)
- virtual ∼[GObject](#page-3783-2) ()
- const [GObject](#page-3780-2) & [operator=](#page-3793-0) (const GObject &)
- virtual boost::optional
	- < std::string > [checkRelationshipWith](#page-3783-3) (const [GObject](#page-3780-2) &, const Gem::Common::expectation &, const double &, const std::string &, const std::string &, const bool &) const
- void [toStream](#page-566-0) (std::ostream &, const Gem::Common::serializationMode &) const
- void [fromStream](#page-556-0) (std::istream &, const Gem::Common::serializationMode &)
- virtual std::string [toString](#page-566-1) (const Gem::Common::serializationMode &) const OVERRIDE
- virtual void [fromString](#page-557-0) (const std::string &, const Gem::Common::serializationMode &) OVERRIDE
- void [toFile](#page-565-0) (const std::string &, const Gem::Common::serializationMode &) const
- void [fromFile](#page-556-1) (const std::string &, const Gem::Common::serializationMode &)
- std::string [report](#page-562-0) () const
- virtual std::string [name](#page-1443-0) () const
- void [writeConfigFile](#page-567-0) (const std::string &, const std::string &)
- void [readConfigFile](#page-562-1) (const std::string &)
- virtual void [addConfigurationOptions](#page-553-0) [\(Gem::Common::GParserBuilder](#page-4276-0) &, const bool &)
- boost::shared ptr< [GObject](#page-3780-2) > [clone](#page-555-0) () const
- template<typename clone\_type > boost::shared\_ptr< clone\_type > [clone](#page-555-1) (typename boost::enable\_if< boost::is\_base\_of< [Gem::Geneva::G-](#page-3780-2)[Object,](#page-3780-2) clone\_type > >::type ∗dummy=0) const
- template<typename load\_type > void [load](#page-559-0) (const boost::shared ptr< load type  $>$  &cp, typename boost::enable if < boost::is base of < [Gem::Geneva::GObject,](#page-3780-2) load\_type > >::type ∗dummy=0)
- template $lt$ typename load type  $>$ void [load](#page-559-1) (const load type &cp, typename boost::enable if< boost::is base of< [Gem::Geneva::GObject,](#page-3780-2) load type  $>$  ::type  $*$ dummy=0)
- virtual bool modify GUnitTests ()
- virtual void [specificTestsNoFailureExpected\\_GUnitTests](#page-1447-0) ()
- virtual void [specificTestsFailuresExpected\\_GUnitTests](#page-1446-0) ()
- template $\lt$
- boost::shared\_ptr< [GObject](#page-3780-2) > [clone](#page-550-0) (boost::enable\_if< boost::is\_base\_of< [Gem::Geneva::GObject,](#page-3780-2) [G-](#page-3780-2)[Object](#page-3780-2) > >::type ∗) const
- template $\lt$ boost::shared\_ptr< [GObject](#page-3780-2) > [clone](#page-555-2) (boost::enable\_if< boost::is\_base\_of< [Gem::Geneva::GObject,](#page-3780-2) [G-](#page-3780-2)[Object](#page-3780-2) > >::type ∗dummy) const

## **Static Public Member Functions**

• static void [sigHupHandler](#page-565-1) (int signum)

## **Static Public Attributes**

• static std::sig\_atomic\_t **GenevaSigHupSent** = 0

## **Protected Member Functions**

- <span id="page-3782-0"></span>• virtual void [load\\_](#page-3787-0) (const [GObject](#page-3780-2) ∗)
- virtual [GObject](#page-3780-2) \* [clone\\_](#page-3782-0)() const =0
- template<typename load\_type  $>$ void [selfAssignmentCheck](#page-562-2) (const [GObject](#page-3780-2) ∗load ptr, typename boost::enable\_if< boost::is\_base\_of< [Gem-](#page-3780-2) [::Geneva::GObject,](#page-3780-2) load\_type > >::type ∗dummy=0) const
- template $<$ typename load\_type  $>$ const load\_type ∗ [gobject\\_conversion](#page-558-0) (const [GObject](#page-3780-2) ∗load\_ptr, typename boost::enable\_if< boost::is\_base-of< [Gem::Geneva::GObject,](#page-3780-2) load type > >::type ∗dummy=0) const
- template<typename load\_type > boost::shared\_ptr< load\_type > [gobject\\_conversion](#page-559-2) (boost::shared\_ptr< [GObject](#page-3780-2) > load\_ptr, typename boost::enable\_if< boost::is\_base\_of< [Gem::Geneva::GObject,](#page-3780-2) load\_type > >::type ∗dummy=0) const

## **Friends**

• class **boost::serialization::access**

## **6.176.1 Detailed Description**

[GObject](#page-3780-2) is the parent class for the majority of Geneva optimization classes. Essentially, GObject defines a number of interface functions and access patterns commonly needed throughout derived classes. As one example, (de- )serialization is simplified by some of the functions in this class, as is the task of conversion to the derived types. Handly of optimization-related classes often happens through a boost::shared ptr<GObject>, hence this class has a very central role. The [GObject::load\\_\(const GObject](#page-3787-0) ∗) and [GObject::clone\\_\(\)](#page-3782-0) member functions must be re-implemented for each derived class. Further common functionality of many Geneva classes will be implemented here over time.

## **6.176.2 Constructor & Destructor Documentation**

<span id="page-3783-0"></span>**6.176.2.1 Gem::Geneva::GObject::GObject ( )**

The default constructor.

<span id="page-3783-1"></span>The default constructor initializes the internal values of this class. In particular, it sets the name of the Geneva object to "GObject"

**6.176.2.2 Gem::Geneva::GObject::GObject ( const GObject &** *cp* **)**

The copy constructor.

The copy constructor

**Parameters**

*cp* | A copy of another [GObject](#page-3780-2) object

<span id="page-3783-2"></span>**6.176.2.3 Gem::Geneva::GObject::**∼**GObject ( )** [virtual]

The destructor.

As no memory is dynamically allocated in [GObject,](#page-3780-2) no work has to be done by this destructor.

## **6.176.3 Member Function Documentation**

**6.176.3.1 void Gem::Geneva::GObject::addConfigurationOptions ( Gem::Common::GParserBuilder &** *gpb,* **const bool &** *showOrigin* **)** [virtual]

Adds local configuration options to a GParserBuilder object.

Adds local configuration options to a GParserBuilder object. This is a protected, virtual version of this function that is overloaded in derived classes.

**Parameters**

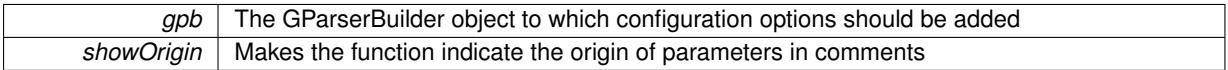

<span id="page-3783-3"></span>Reimplemented in [Gem::Geneva::GOptimizationAlgorithmT](#page-3843-0)< ind\_type >, [Gem::Geneva::GOptimizationAlgorithm-](#page-3843-0)T< [oa\\_type](#page-3843-0) >, [Gem::Geneva::GOptimizationAlgorithmT](#page-3843-0)< GParameterSet >, [Gem::Geneva::GSphereConstraint,](#page-4676-0) [Gem::Geneva::GDoubleSumGapConstraint,](#page-2171-0) [Gem::Geneva::GDoubleSumConstraint,](#page-2157-0) [Gem::Geneva::GBasePar-](#page-728-0)ChildT< [ind\\_type](#page-728-0) >, [Gem::Geneva::GBaseParChildT](#page-728-0)< oa\_type >, [Gem::Geneva::GBaseParChildT](#page-728-0)< G-[ParameterSet](#page-728-0) >, [Gem::Geneva::GOptimizableEntity,](#page-3804-0) [Gem::Geneva::GMetaOptimizerIndividualT](#page-3049-0)< ind\_type >, [Gem::Geneva::GMultiPopulationEAT](#page-3114-0)< oa\_type >, [Gem::Geneva::Go2,](#page-3748-0) [Gem::Geneva::GFunctionIndividual,](#page-2594-0) [Gem-](#page-3440-0) [::Geneva::GMutableSetT](#page-3440-0)< T >, [Gem::Geneva::GMutableSetT](#page-3440-0)< oa\_type >, [Gem::Geneva::GMutableSetT](#page-3440-0)< [GParameterSet](#page-3440-0) >, [Gem::Geneva::GMutableSetT](#page-3440-0)< ind\_type >, [Gem::Geneva::GMutableSetT](#page-3440-0)< Gem::Geneva::- [GParameterBase](#page-3440-0) >, [Gem::Geneva::GBaseSwarm,](#page-895-0) [Gem::Geneva::GBasePS,](#page-784-0) [Gem::Geneva::GValidityCheckT](#page-1438-0)< ind type >, [Gem::Geneva::GValidityCheckT](#page-1438-0)< GOptimizableEntity >, [Gem::Geneva::GParameterSetFormula-](#page-4135-0)[Constraint,](#page-4135-0) [Gem::Geneva::GParameterSet,](#page-2227-0) [Gem::Geneva::GBaseGD,](#page-663-0) [Gem::Geneva::GBaseEA,](#page-601-0) [Gem::Geneva-](#page-837-0) [::GBaseSA,](#page-837-0) [Gem::Geneva::GMultiThreadedGD,](#page-3228-0) [Gem::Geneva::GBrokerEA,](#page-1100-0) [Gem::Geneva::GBrokerSA,](#page-1278-0) [Gem-](#page-3278-0) [::Geneva::GMultiThreadedPS,](#page-3278-0) [Gem::Geneva::GBrokerGD,](#page-1165-0) [Gem::Geneva::GBrokerPS,](#page-1220-0) [Gem::Geneva::GMulti-](#page-3385-0)[ThreadedSwarm,](#page-3385-0) [Gem::Geneva::GMultiThreadedEA,](#page-3171-0) [Gem::Geneva::GMultiThreadedSA,](#page-3325-0) [Gem::Geneva::GBroker-](#page-1342-0)[Swarm,](#page-1342-0) [Gem::Geneva::GSerialGD,](#page-4463-0) [Gem::Geneva::GParameterSetParChild,](#page-4155-0) [Gem::Geneva::GSerialPS,](#page-4511-0) [Gem::-](#page-4115-0) [Geneva::GParameterSetConstraint,](#page-4115-0) [Gem::Geneva::GSerialSwarm,](#page-4617-0) [Gem::Geneva::GSerialEA,](#page-4398-0) [Gem::Geneva::G-](#page-4561-0)[SerialSA,](#page-4561-0) and [Gem::Geneva::GExternalSetterIndividual.](#page-2279-0)

**6.176.3.2 boost::optional**< **std::string** > **Gem::Geneva::GObject::checkRelationshipWith ( const GObject &** *cp,* **const Gem::Common::expectation &** *e,* **const double &** *limit,* **const std::string &** *caller,* **const std::string &** *y\_name,* **const bool &** *withMessages* **) const** [virtual]

Checks whether this object fulfills a given expectation in relation to another object.

Checks whether a given expectation for the relationship between this object and another object is fulfilled.

**Parameters**

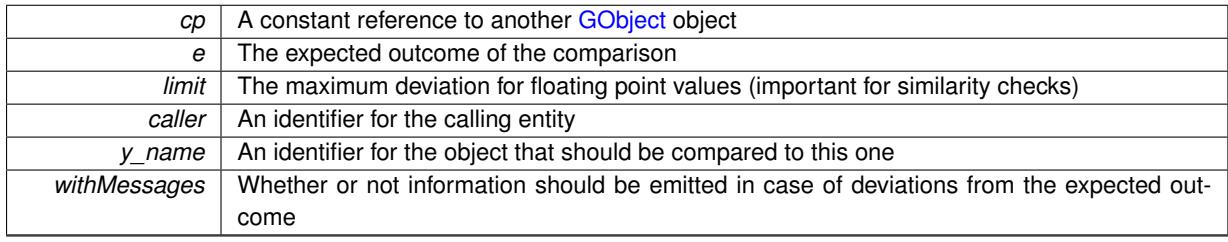

#### **Returns**

A boost::optional<std::string> object that holds a descriptive string if expectations were not met

Reimplemented in [Gem::Geneva::GOptimizationAlgorithmT](#page-3886-0)< ind\_type >::GOptimizationMonitorT, [Gem::Geneva-](#page-4676-1) [::GSphereConstraint,](#page-4676-1) [Gem::Geneva::GDoubleSumGapConstraint,](#page-2172-0) [Gem::Geneva::GDoubleSumConstraint,](#page-2158-0) [Gem-](#page-1439-0) [::Geneva::GCheckCombinerT](#page-1439-0)< ind\_type >, [Gem::Geneva::GNeuralNetworkIndividual,](#page-3478-0) [Gem::Geneva::GBase-](#page-4717-0)[Swarm::GSwarmOptimizationMonitor,](#page-4717-0) [Gem::Geneva::GOptimizationAlgorithmT](#page-3846-0)< ind\_type >, [Gem::Geneva::-](#page-3846-0) [GOptimizationAlgorithmT](#page-3846-0)< oa\_type >, [Gem::Geneva::GOptimizationAlgorithmT](#page-3846-0)< GParameterSet >, [Gem::-](#page-4300-0) [Geneva::GBasePS::GPSOptimizationMonitor,](#page-4300-0) [Gem::Geneva::GValidityCheckContainerT](#page-4877-0)< ind\_type >, [Gem::-](#page-2557-0) [Geneva::GFPNumCollectionT](#page-2557-0)< fp\_type >, [Gem::Geneva::GParameterBase,](#page-3923-0) [Gem::Geneva::GFPNumCollection-](#page-2557-0)T< [double](#page-2557-0) >, [Gem::Geneva::GFPNumCollectionT](#page-2557-0)< float >, [Gem::Geneva::GMetaOptimizerIndividualT](#page-3052-0)< ind\_type [>](#page-3052-0), [Gem::Geneva::GConstrainedNumT](#page-1933-0)< T >, [Gem::Geneva::GConstrainedNumT](#page-1933-0)< double >, [Gem::Geneva::G-](#page-1933-0)[ConstrainedNumT](#page-1933-0)< float >, [Gem::Geneva::GConstrainedNumT](#page-1933-0)< boost::int32\_t >, [Gem::Geneva::GConstrained-](#page-1933-0)NumT< int type >, [Gem::Geneva::GConstrainedNumT](#page-1933-0)< fp\_type >, [Gem::Geneva::GAdaptorT](#page-553-1)< T >, [Gem::-](#page-553-1) [Geneva::GAdaptorT](#page-553-1)< double >, [Gem::Geneva::GAdaptorT](#page-553-1)< float >, [Gem::Geneva::GAdaptorT](#page-553-1)< boost::int32\_t [>](#page-553-1), [Gem::Geneva::GAdaptorT](#page-553-1)< int\_type >, [Gem::Geneva::GAdaptorT](#page-553-1)< num\_type >, [Gem::Geneva::GAdaptor-](#page-553-1)T< [bool](#page-553-1) >, [Gem::Geneva::GAdaptorT](#page-553-1)< fp\_type >, [Gem::Geneva::GBaseEA::GEAOptimizationMonitor,](#page-2186-0) [Gem::-](#page-2654-0) [Geneva::GBaseGD::GGDOptimizationMonitor,](#page-2654-0) [Gem::Geneva::GParameterT](#page-4213-0)< T >, [Gem::Geneva::GParameterT](#page-4213-0)< [double](#page-4213-0) >, [Gem::Geneva::GParameterT](#page-4213-0)< float >, [Gem::Geneva::GParameterT](#page-4213-0)< boost::int32\_t >, [Gem::Geneva-](#page-4213-0) [::GParameterT](#page-4213-0)< int\_type >, [Gem::Geneva::GParameterT](#page-4213-0)< bool >, [Gem::Geneva::GParameterT](#page-4213-0)< fp\_type >, [Gem::Geneva::GBaseSA::GSAOptimizationMonitor,](#page-4358-0) [Gem::Geneva::GConstrainedIntT](#page-1850-0)< int\_type >, [Gem::Geneva-](#page-1850-0) [::GConstrainedIntT](#page-1850-0)< boost::int32\_t >, [Gem::Geneva::GConstrainedFPT](#page-1741-0)< fp\_type >, [Gem::Geneva::GNumIntT](#page-3677-0)< int type >, [Gem::Geneva::GConstrainedFPT](#page-1741-0)< double >, Gem::Geneva::GConstrainedFPT< float >, [Gem-](#page-3677-0) [::Geneva::GNumIntT](#page-3677-0)< boost::int32\_t >, [Gem::Geneva::GNumFPT](#page-3617-0)< fp\_type >, [Gem::Geneva::GNumGauss](#page-3644-0)AdaptorT< [num\\_type, fp\\_type](#page-3644-0) >, [Gem::Geneva::GNumFPT](#page-3617-0)< double >, Gem::Geneva::GNumFPT< float >, [Gem::Geneva::GNumGaussAdaptorT](#page-3644-0)< float, float >, [Gem::Geneva::GNumGaussAdaptorT](#page-3644-0)< boost::int32\_t, dou[ble](#page-3644-0) >, [Gem::Geneva::GNumGaussAdaptorT](#page-3644-0)< fp\_type, fp\_type >, [Gem::Geneva::GNumGaussAdaptorT](#page-3644-0)< double, [double](#page-3644-0) >, [Gem::Geneva::GNumGaussAdaptorT](#page-3644-0)< int\_type, double >, [Gem::Geneva::GConstrainedNumCollection-](#page-1892-0)T< [num\\_type](#page-1892-0) >, [Gem::Geneva::GConstrainedNumCollectionT](#page-1892-0)< double >, [Gem::Geneva::GConstrainedNum-](#page-1892-0)[CollectionT](#page-1892-0)< float >, [Gem::Geneva::GConstrainedNumCollectionT](#page-1892-0)< fp\_type >, [Gem::Geneva::GNumCollection-](#page-3557-0)T< T [>](#page-3557-0), [Gem::Geneva::GNumCollectionT](#page-3557-0)< double >, [Gem::Geneva::GNumCollectionT](#page-3557-0)< float >, [Gem::Geneva-](#page-3557-0) [::GNumCollectionT](#page-3557-0)< boost::int32\_t >, [Gem::Geneva::GNumCollectionT](#page-3557-0)< int\_type >, [Gem::Geneva::GNum-](#page-3557-0)[CollectionT](#page-3557-0)< fp\_type >, [Gem::Geneva::GBaseParChildT](#page-730-0)< ind\_type >, [Gem::Geneva::GFunctionIndividual,](#page-2596-0) [Gem-](#page-730-0) [::Geneva::GBaseParChildT](#page-730-0)< oa\_type >, [Gem::Geneva::GBaseParChildT](#page-730-0)< GParameterSet >, [Gem::Geneva::G-](#page-2960-0)[IntNumCollectionT](#page-2960-0)< int\_type >, [Gem::Geneva::GIntNumCollectionT](#page-2960-0)< boost::int32\_t >, [Gem::Geneva::GNumT](#page-3715-0)< T [>](#page-3715-0), [Gem::Geneva::GNumT](#page-3715-0)< double >, [Gem::Geneva::GNumT](#page-3715-0)< float >, [Gem::Geneva::GNumT](#page-3715-0)< boost::int32\_t [>](#page-3715-0), [Gem::Geneva::GNumT](#page-3715-0)< int\_type >, [Gem::Geneva::GNumT](#page-3715-0)< fp\_type >, [Gem::Geneva::GMultiPopulation-](#page-3117-0)EAT< [oa\\_type](#page-3117-0) >, [Gem::Geneva::GParameterTCollectionT](#page-4250-0)< T >, [Gem::Geneva::GParameterTCollectionT](#page-4250-0)< [GParameterBase](#page-4250-0) >, [Gem::Geneva::GParameterTCollectionT](#page-4250-0)< GBooleanObject >, [Gem::Geneva::GParameterT-](#page-4250-0)CollectionT< [GConstrainedDoubleObject](#page-4250-0) >, [Gem::Geneva::GParameterTCollectionT](#page-4250-0)< GInt32Object >, [Gem-](#page-4250-0) [::Geneva::GParameterTCollectionT](#page-4250-0)< GConstrainedFloatObject >, [Gem::Geneva::GParameterTCollectionT](#page-4250-0)< [GDoubleObject](#page-4250-0) >, [Gem::Geneva::GParameterTCollectionT](#page-4250-0)< GConstrainedInt32Object >, [Gem::Geneva::G-](#page-4250-0)[ParameterTCollectionT](#page-4250-0)< GFloatObject >, [Gem::Geneva::GNumBiGaussAdaptorT](#page-3524-0)< num\_type, fp\_type >, [Gem-](#page-3524-0) [::Geneva::GNumBiGaussAdaptorT](#page-3524-0)< float, float >, [Gem::Geneva::GNumBiGaussAdaptorT](#page-3524-0)< fp\_type, fp\_type >, [Gem::Geneva::GNumBiGaussAdaptorT](#page-3524-0)< double, double >, [Gem::Geneva::GConstrainedFPNumCollectionT](#page-1701-0)< [fp\\_type](#page-1701-0) >, [Gem::Geneva::GConstrainedFPNumCollectionT](#page-1701-0)< double >, [Gem::Geneva::GConstrainedFPNum-](#page-1701-0)[CollectionT](#page-1701-0)< float >, [Gem::Geneva::GParameterCollectionT](#page-3998-0)< T >, [Gem::Geneva::GParameterCollectionT](#page-3998-0)< dou[ble](#page-3998-0) >, [Gem::Geneva::GParameterCollectionT](#page-3998-0)< float >, [Gem::Geneva::GParameterCollectionT](#page-3998-0)< boost::int32\_t >, [Gem::Geneva::GParameterCollectionT](#page-3998-0)< int\_type >, Gem::Geneva::GParameterCollectionT< num\_type >, [Gem-](#page-3998-0) [::Geneva::GParameterCollectionT](#page-3998-0)< bool >, [Gem::Geneva::GParameterCollectionT](#page-3998-0)< fp\_type >, [Gem::Geneva-](#page-2930-0) [::GIntGaussAdaptorT](#page-2930-0)< int\_type >, [Gem::Geneva::GIntGaussAdaptorT](#page-2930-0)< boost::int32\_t >, [Gem::Geneva::GFP-](#page-2527-0)[GaussAdaptorT](#page-2527-0)< fp\_type >, [Gem::Geneva::GExternalEvaluatorIndividual,](#page-2229-0) [Gem::Geneva::GFPGaussAdaptorT](#page-2527-0)< [double](#page-2527-0) >, [Gem::Geneva::GFPGaussAdaptorT](#page-2527-0)< float >, [Gem::Geneva::Go2,](#page-3749-0) [Gem::Geneva::GMutableSetT](#page-3441-0)< T >, [Gem::Geneva::GMutableSetT](#page-3441-0)< oa\_type >, [Gem::Geneva::GMutableSetT](#page-3441-0)< GParameterSet >, [Gem::Geneva::G-](#page-3441-0)[MutableSetT](#page-3441-0)< ind\_type >, Gem::Geneva::GMutableSetT< [Gem::Geneva::GParameterBase](#page-3441-0) >, [Gem::Geneva::-](#page-4135-1) [GParameterSetFormulaConstraint,](#page-4135-1) [Gem::Geneva::GBasePS,](#page-785-0) [Gem::Geneva::GParameterBaseWithAdaptorsT](#page-3959-0)< T [>](#page-3959-0), [Gem::Geneva::GParameterBaseWithAdaptorsT](#page-3959-0)< double >, [Gem::Geneva::GParameterBaseWithAdaptorsT](#page-3959-0)< [float](#page-3959-0) >, [Gem::Geneva::GParameterBaseWithAdaptorsT](#page-3959-0)< boost::int32 t >, [Gem::Geneva::GParameterBase-](#page-3959-0)[WithAdaptorsT](#page-3959-0)< int\_type >, [Gem::Geneva::GParameterBaseWithAdaptorsT](#page-3959-0)< num\_type >, [Gem::Geneva::G-](#page-3959-0)[ParameterBaseWithAdaptorsT](#page-3959-0)< bool >, [Gem::Geneva::GParameterBaseWithAdaptorsT](#page-3959-0)< fp\_type >, [Gem::-](#page-4891-0) [Geneva::GValidityCheckT](#page-4891-0)< ind\_type >, [Gem::Geneva::GValidityCheckT](#page-4891-0)< GOptimizableEntity >, [Gem::Geneva-](#page-3804-1) [::GOptimizableEntity,](#page-3804-1) [Gem::Geneva::GFPBiGaussAdaptorT](#page-2506-0)< fp type >, [Gem::Geneva::GFPBiGaussAdaptor-](#page-2506-0)T< [double](#page-2506-0) >, [Gem::Geneva::GFPBiGaussAdaptorT](#page-2506-0)< float >, [Gem::Geneva::GIntFlipAdaptorT](#page-2914-0)< int\_type >, [Gem::Geneva::GIntFlipAdaptorT](#page-2914-0)< boost::int32\_t >, [Gem::Geneva::GIntFlipAdaptorT](#page-2914-0)< bool >, [Gem::Geneva::-](#page-3588-0) [GNumFlipAdaptorT](#page-3588-0)< num\_type >, [Gem::Geneva::GNumFlipAdaptorT](#page-3588-0)< boost::int32\_t >, [Gem::Geneva::GNum-](#page-3588-0)[FlipAdaptorT](#page-3588-0)< int\_type >, [Gem::Geneva::GNumFlipAdaptorT](#page-3588-0)< bool >, [Gem::Geneva::GBaseSwarm,](#page-897-0) [Gem::-](#page-4081-0) [Geneva::GParameterSet,](#page-4081-0) [Gem::Geneva::GBaseEA,](#page-602-0) [Gem::Geneva::GBaseGD,](#page-664-0) [Gem::Geneva::GLineFitIndividual,](#page-2994-0) [Gem::Geneva::GInt32Object,](#page-2848-0) [Gem::Geneva::GInt32GaussAdaptor,](#page-2818-0) [Gem::Geneva::GConstrainedDoubleCollection,](#page-1474-0) [Gem::Geneva::GDoubleGaussAdaptor,](#page-2064-0) [Gem::Geneva::GFloatGaussAdaptor,](#page-2416-0) [Gem::Geneva::GBaseSA,](#page-839-0) [Gem::-](#page-1586-0) [Geneva::GConstrainedFloatCollection,](#page-1586-0) [Gem::Geneva::GConstrainedInt32Object,](#page-1777-0) [Gem::Geneva::GBrokerEA,](#page-1102-0) [Gem-](#page-1279-0) [::Geneva::GBrokerSA,](#page-1279-0) [Gem::Geneva::GBooleanObject,](#page-1014-0) [Gem::Geneva::GInt32Collection,](#page-2771-0) [Gem::Geneva::GMulti-](#page-3230-0)[ThreadedGD,](#page-3230-0) [Gem::Geneva::GBrokerGD,](#page-1166-0) [Gem::Geneva::GConstrainedDoubleObject,](#page-1513-0) [Gem::Geneva::GBoolean-](#page-947-0)[Adaptor,](#page-947-0) [Gem::Geneva::GBooleanCollection,](#page-973-0) [Gem::Geneva::GMultiThreadedPS,](#page-3279-0) [Gem::Geneva::GBrokerPS,](#page-1221-0) [Gem-](#page-2035-0) [::Geneva::GDoubleCollection,](#page-2035-0) [Gem::Geneva::GDoubleObject,](#page-2095-0) [Gem::Geneva::GFloatCollection,](#page-2387-0) [Gem::Geneva::G-](#page-2445-0)[FloatObject,](#page-2445-0) [Gem::Geneva::GExternalSetterIndividual,](#page-2281-0) [Gem::Geneva::GConstrainedFloatObject,](#page-1624-0) [Gem::Geneva-](#page-4039-0) [::GParameterObjectCollection,](#page-4039-0) [Gem::Geneva::GSerialGD,](#page-4464-0) [Gem::Geneva::GConstrainedFloatObjectCollection,](#page-1661-0) [Gem::Geneva::GMultiThreadedSwarm,](#page-3387-0) [Gem::Geneva::GBrokerSwarm,](#page-1344-0) [Gem::Geneva::GMultiThreadedEA,](#page-3172-0) [Gem-](#page-3326-0) [::Geneva::GMultiThreadedSA,](#page-3326-0) [Gem::Geneva::GParameterSetParChild,](#page-4156-0) [Gem::Geneva::GSerialPS,](#page-4512-0) [Gem::Geneva-](#page-1049-0) [::GBooleanObjectCollection,](#page-1049-0) [Gem::Geneva::GConstrainedDoubleObjectCollection,](#page-1550-0) [Gem::Geneva::GConstrained-](#page-1815-0)[Int32ObjectCollection,](#page-1815-0) [Gem::Geneva::GParameterSetConstraint,](#page-4116-0) [Gem::Geneva::GSwarmPersonalityTraits,](#page-4731-0) [Gem::-](#page-2001-0) [Geneva::GDoubleBiGaussAdaptor,](#page-2001-0) [Gem::Geneva::GFloatBiGaussAdaptor,](#page-2352-0) [Gem::Geneva::GSerialSwarm,](#page-4618-0) [Gem::-](#page-2887-0) [Geneva::GInt32ObjectCollection,](#page-2887-0) [Gem::Geneva::GDoubleObjectCollection,](#page-2133-0) [Gem::Geneva::GFloatObjectCollection,](#page-2480-0) [Gem::Geneva::GInt32FlipAdaptor,](#page-2800-0) [Gem::Geneva::GSAPersonalityTraits,](#page-4374-0) [Gem::Geneva::GSerialEA,](#page-4400-0) [Gem::Geneva-](#page-4562-0) [::GSerialSA,](#page-4562-0) [Gem::Geneva::GPersonalityTraits,](#page-4283-0) [Gem::Geneva::GGDPersonalityTraits,](#page-2670-0) [Gem::Geneva::GMPEA-](#page-3090-0)[PersonalityTraits,](#page-3090-0) [Gem::Geneva::GPSPersonalityTraits,](#page-4314-0) [Gem::Geneva::GBaseParChildPersonalityTraits,](#page-710-0) and [Gem-](#page-2202-0) [::Geneva::GEAPersonalityTraits.](#page-2202-0)

**6.176.3.3 boost::shared\_ptr**< **GObject** > **Gem::Geneva::GObject::clone ( ) const**

Creates a clone of this object, storing it in a boost::shared\_ptr<GObject>

Creates a deep clone of this object, storing it in a boost::shared\_ptr<GObject>

**Returns**

A boost::shared\_ptr<GObject> to a clone of the derived object

**6.176.3.4 template**<**typename clone\_type** > **boost::shared\_ptr**<**clone\_type**> **Gem::Geneva::GObject::clone ( typename boost::enable\_if**< **boost::is\_base\_of**< **Gem::Geneva::GObject, clone\_type** > >**::type** ∗ *dummy =* 0 **) const** [inline]

The function creates a clone of the [GObject](#page-3780-2) pointer, converts it to a pointer to a derived class and emits it as a boost::shared\_ptr<> . Note that this template will only be accessible to the compiler if [GObject](#page-3780-2) is a base type of clone\_type.

#### **Returns**

A converted clone of this object, wrapped into a boost::shared\_ptr

**6.176.3.5 template**<> **boost::shared\_ptr**<**GObject**> **Gem::Geneva::GObject::clone ( boost::enable\_if**< **boost::is\_base\_of**< **Gem::Geneva::GObject, GObject** > >**::type** ∗ *dummy* **) const**

A specialization of the general clone for cases where no conversion takes place at all

#### **Returns**

A boost::shared ptr<GObject> to a clone of the derived object

**6.176.3.6 void Gem::Geneva::GObject::fromFile ( const std::string &** *fileName,* **const Gem::Common::serializationMode &** *serMod* **)**

Loads a serial representation of this object from file.

Loads a serial representation of this object from file. Can be used for check-pointing.

**Parameters**

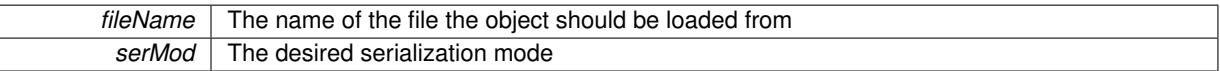

**6.176.3.7 void Gem::Geneva::GObject::fromStream ( std::istream &** *istr,* **const Gem::Common::serializationMode &** *serMod* **)**

Load class from a stream.

Loads the object from a stream.

**Parameters**

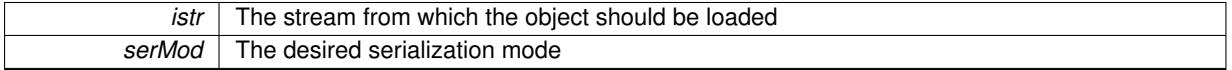

**6.176.3.8 void Gem::Geneva::GObject::fromString ( const std::string &** *descr,* **const Gem::Common::serializationMode &** *serMod* **)** [virtual]

Convert class to a serial representation, using a specific serialization mode.

Initializes the object from its string representation, using the currently set serialization mode. Note that the string will likely describe a derivative of [GObject,](#page-3780-2) as [GObject](#page-3780-2) cannot be instantiated. Note also that you will have to take care yourself that serialization and de-serialization happens in the same mode.

**Parameters**

*descr* | A text representation of a GObject-derivative

Implements [Gem::Common::GSerializableI.](#page-4503-0)

**6.176.3.9 template**<**typename load\_type** > **const load\_type**∗ **Gem::Geneva::GObject::gobject\_conversion ( const GObject** ∗ *load\_ptr,* **typename boost::enable\_if**< **boost::is\_base\_of**< **Gem::Geneva::GObject, load\_type** > >**::type** ∗ *dummy =* 0 **) const** [inline]**,** [protected]

This function converts the [GObject](#page-3780-2) pointer to the target type, checking for self-assignment along the ways in DEBUG mode (through [selfAssignmentCheck\(\)](#page-562-2)). Note that this template will only be accessible to the compiler if [GObject](#page-3780-2) is a base type of load\_type.

**6.176.3.10 template**<**typename load\_type** > **boost::shared\_ptr**<**load\_type**> **Gem::Geneva::GObject::gobject\_conversion ( boost::shared\_ptr**< **GObject** > *load\_ptr,* **typename boost::enable\_if**< **boost::is\_base\_of**< **Gem::Geneva::GObject, load\_type** > >**::type** ∗ *dummy =* 0 **) const** [inline]**,** [protected]

This function converts a [GObject](#page-3780-2) boost::shared ptr to the target type, optionally checking for self-assignment along the ways in DEBUG mode (through [selfAssignmentCheck\(\)](#page-562-2) ). Note that this template will only be accessible to the compiler if [GObject](#page-3780-2) is a base type of load\_type.

**Parameters**

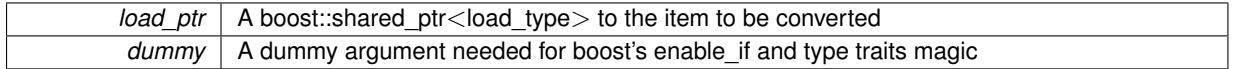

**Returns**

A boost::shared\_ptr holding the converted object

**6.176.3.11 template**<**typename load\_type** > **void Gem::Geneva::GObject::load ( const boost::shared\_ptr**< **load\_type** > **&** *cp,* **typename boost::enable\_if**< **boost::is\_base\_of**< **Gem::Geneva::GObject, load\_type** > >**::type** ∗ *dummy =* 0 **)** [inline]

Loads the data of another [GObject\(](#page-3780-2)-derivative), wrapped in a shared pointer. Note that this function is only acces-sible to the compiler if load\_type is a derivative of [GObject.](#page-3780-2)

**Parameters**

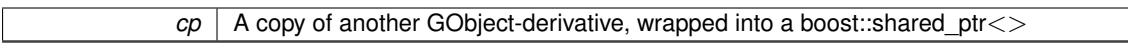

**6.176.3.12 template**<**typename load\_type** > **void Gem::Geneva::GObject::load ( const load\_type &** *cp,* **typename boost::enable\_if**< **boost::is\_base\_of**< **Gem::Geneva::GObject, load\_type** > >**::type** ∗ *dummy =* 0 **)** [inline]

Loads the data of another [GObject\(](#page-3780-2)-derivative), presented as a constant reference. Note that this function is only accessible to the compiler if load\_type is a derivative of [GObject.](#page-3780-2)

**Parameters**

 $\overline{cp}$  A copy of another GObject-derivative, wrapped into a boost::shared ptr $\lt$ 

<span id="page-3787-0"></span>**6.176.3.13 void Gem::Geneva::GObject::load\_ ( const GObject** ∗ *cp* **)** [protected]**,** [virtual]

Loads the data of another [GObject.](#page-3780-2)

Loads the data of another [GObject](#page-3780-2)

**Parameters**

#### *cp* | A pointer to another [GObject](#page-3780-2) object

Reimplemented in [Gem::Geneva::GOptimizationAlgorithmT](#page-3890-0)< ind\_type >::GOptimizationMonitorT, [Gem::Geneva-](#page-3904-0) [::GOptOptMonitorT](#page-3904-0)< ind\_type >, [Gem::Geneva::GOptimizationAlgorithmT](#page-3866-0)< ind\_type >, [Gem::Geneva::G-](#page-3866-0)[OptimizationAlgorithmT](#page-3866-0)< oa\_type >, [Gem::Geneva::GOptimizationAlgorithmT](#page-3866-0)< GParameterSet >, [Gem::Geneva-](#page-4265-0) [::GParameterTCollectionT](#page-4265-0)< T >, [Gem::Geneva::GParameterTCollectionT](#page-4265-0)< GParameterBase >, [Gem::Geneva-](#page-4265-0) [::GParameterTCollectionT](#page-4265-0)< GBooleanObject >, [Gem::Geneva::GParameterTCollectionT](#page-4265-0)< GConstrainedDouble-[Object](#page-4265-0) >, [Gem::Geneva::GParameterTCollectionT](#page-4265-0)< GInt32Object >, [Gem::Geneva::GParameterTCollectionT](#page-4265-0)< [GConstrainedFloatObject](#page-4265-0) >, [Gem::Geneva::GParameterTCollectionT](#page-4265-0)< GDoubleObject >, [Gem::Geneva::G-](#page-4265-0)ParameterTCollectionT< [GConstrainedInt32Object](#page-4265-0) >, [Gem::Geneva::GParameterTCollectionT](#page-4265-0)< GFloatObject [>](#page-4265-0), [Gem::Geneva::GMetaOptimizerIndividualT](#page-3070-0)< ind\_type >, [Gem::Geneva::GNeuralNetworkIndividual,](#page-3498-0) [Gem::-](#page-559-3) [Geneva::GAdaptorT](#page-559-3)< T >, [Gem::Geneva::GAdaptorT](#page-559-3)< double >, [Gem::Geneva::GAdaptorT](#page-559-3)< float >, [Gem-](#page-559-3) [::Geneva::GAdaptorT](#page-559-3)< boost::int32 t >, [Gem::Geneva::GAdaptorT](#page-559-3)< int type >, Gem::Geneva::GAdaptorT< [num\\_type](#page-559-3) >, [Gem::Geneva::GAdaptorT](#page-559-3)< bool >, Gem::Geneva::GAdaptorT< fp\_type >, [Gem::Geneva::G-](#page-4679-0)[SphereConstraint,](#page-4679-0) [Gem::Geneva::GDoubleSumGapConstraint,](#page-2174-0) [Gem::Geneva::GDoubleSumConstraint,](#page-2160-0) [Gem::-](#page-3530-0) [Geneva::GNumBiGaussAdaptorT](#page-3530-0)< num\_type, fp\_type >, [Gem::Geneva::GNumBiGaussAdaptorT](#page-3530-0)< float, float [>](#page-3530-0), [Gem::Geneva::GNumBiGaussAdaptorT](#page-3530-0)< fp\_type, fp\_type >, Gem::Geneva::GNumBiGaussAdaptorT< [double, double](#page-3530-0) >, [Gem::Geneva::GCheckCombinerT](#page-1442-1)< ind\_type >, [Gem::Geneva::GBaseParChildT](#page-751-0)< ind\_ [type](#page-751-0) >, [Gem::Geneva::GBaseParChildT](#page-751-0)< oa\_type >, [Gem::Geneva::GBaseParChildT](#page-751-0)< GParameterSet >, [Gem::Geneva::GConstrainedNumT](#page-1944-0)< T >, [Gem::Geneva::GConstrainedNumT](#page-1944-0)< double >, [Gem::Geneva::G-](#page-1944-0)[ConstrainedNumT](#page-1944-0)< float >, [Gem::Geneva::GConstrainedNumT](#page-1944-0)< boost::int32\_t >, [Gem::Geneva::GConstrained-](#page-1944-0)NumT< [int\\_type](#page-1944-0) >, [Gem::Geneva::GConstrainedNumT](#page-1944-0)< fp\_type >, [Gem::Geneva::GConstrainedFPT](#page-1751-0)< fp\_type [>](#page-1751-0), [Gem::Geneva::GConstrainedFPT](#page-1751-0)< double >, [Gem::Geneva::GConstrainedFPT](#page-1751-0)< float >, [Gem::Geneva-](#page-3651-0) [::GNumGaussAdaptorT](#page-3651-0)< num\_type, fp\_type >, [Gem::Geneva::GNumGaussAdaptorT](#page-3651-0)< float, float >, [Gem-](#page-3651-0) [::Geneva::GNumGaussAdaptorT](#page-3651-0)< boost::int32\_t, double >, [Gem::Geneva::GNumGaussAdaptorT](#page-3651-0)< fp\_type, [fp\\_type](#page-3651-0) >, [Gem::Geneva::GNumGaussAdaptorT](#page-3651-0)< double, double >, [Gem::Geneva::GNumGaussAdaptor-](#page-3651-0)T< [int\\_type, double](#page-3651-0) >, [Gem::Geneva::GParameterSet,](#page-4097-0) [Gem::Geneva::GParameterBaseWithAdaptorsT](#page-3970-0)< T >, [Gem::Geneva::GParameterBaseWithAdaptorsT](#page-3970-0)< double >, Gem::Geneva::GParameterBaseWithAdaptorsT< [float](#page-3970-0) >, [Gem::Geneva::GParameterBaseWithAdaptorsT](#page-3970-0)< boost::int32\_t >, [Gem::Geneva::GParameterBase-](#page-3970-0)[WithAdaptorsT](#page-3970-0)< int\_type >, [Gem::Geneva::GParameterBaseWithAdaptorsT](#page-3970-0)< num\_type >, [Gem::Geneva::G-](#page-3970-0)[ParameterBaseWithAdaptorsT](#page-3970-0)< bool >, [Gem::Geneva::GParameterBaseWithAdaptorsT](#page-3970-0)< fp\_type >, [Gem::-](#page-1906-0) [Geneva::GConstrainedNumCollectionT](#page-1906-0)< num\_type >, [Gem::Geneva::GConstrainedNumCollectionT](#page-1906-0)< double >, [Gem::Geneva::GConstrainedNumCollectionT](#page-1906-0)< float >, [Gem::Geneva::GConstrainedNumCollectionT](#page-1906-0)< fp\_type >, [Gem::Geneva::GBasePS::GPSOptimizationMonitor,](#page-4305-0) [Gem::Geneva::GValidityCheckContainerT](#page-4881-0)< ind\_type >, [Gem-](#page-4723-0) [::Geneva::GBaseSwarm::GSwarmOptimizationMonitor,](#page-4723-0) [Gem::Geneva::GConstrainedFPNumCollectionT](#page-1714-0)< fp\_type [>](#page-1714-0), [Gem::Geneva::GConstrainedFPNumCollectionT](#page-1714-0)< double >, [Gem::Geneva::GConstrainedFPNumCollectionT](#page-1714-0)< [float](#page-1714-0) >, [Gem::Geneva::GParameterBase,](#page-3934-0) [Gem::Geneva::GOptimizableEntity,](#page-3815-0) [Gem::Geneva::GFunctionIndividual,](#page-2615-0) [Gem::Geneva::GParameterCollectionT](#page-4011-0)< T >, [Gem::Geneva::GParameterCollectionT](#page-4011-0)< double >, [Gem::Geneva-](#page-4011-0) [::GParameterCollectionT](#page-4011-0)< float >, [Gem::Geneva::GParameterCollectionT](#page-4011-0)< boost::int32\_t >, [Gem::Geneva::-](#page-4011-0) [GParameterCollectionT](#page-4011-0)< int\_type >, [Gem::Geneva::GParameterCollectionT](#page-4011-0)< num\_type >, [Gem::Geneva::G-](#page-4011-0)[ParameterCollectionT](#page-4011-0)< bool >, [Gem::Geneva::GParameterCollectionT](#page-4011-0)< fp\_type >, [Gem::Geneva::GFPNum-](#page-2570-0)[CollectionT](#page-2570-0)< fp\_type >, [Gem::Geneva::GFPNumCollectionT](#page-2570-0)< double >, [Gem::Geneva::GFPNumCollectionT](#page-2570-0)< [float](#page-2570-0) >, [Gem::Geneva::GNumCollectionT](#page-3573-0)< T >, [Gem::Geneva::GNumCollectionT](#page-3573-0)< double >, [Gem::Geneva::G-](#page-3573-0)[NumCollectionT](#page-3573-0)< float >, [Gem::Geneva::GNumCollectionT](#page-3573-0)< boost::int32\_t >, [Gem::Geneva::GNumCollectionT](#page-3573-0)< [int\\_type](#page-3573-0) >, [Gem::Geneva::GNumCollectionT](#page-3573-0)< fp\_type >, [Gem::Geneva::GNumFPT](#page-3628-0)< fp\_type >, [Gem::Geneva::-](#page-4224-0) [GParameterT](#page-4224-0)< T >, [Gem::Geneva::GNumFPT](#page-3628-0)< double >, [Gem::Geneva::GNumFPT](#page-3628-0)< float >, [Gem::Geneva::-](#page-4224-0) [GParameterT](#page-4224-0)< double >, [Gem::Geneva::GParameterT](#page-4224-0)< float >, [Gem::Geneva::GParameterT](#page-4224-0)< boost::int32\_t >, [Gem::Geneva::GParameterT](#page-4224-0)< int\_type >, [Gem::Geneva::GParameterT](#page-4224-0)< bool >, [Gem::Geneva::GParameterT](#page-4224-0)< [fp\\_type](#page-4224-0) >, [Gem::Geneva::GMultiPopulationEAT](#page-3140-0)< oa\_type >, [Gem::Geneva::GNumT](#page-3730-0)< T >, [Gem::Geneva::G-](#page-3730-0)NumT< [double](#page-3730-0) >, [Gem::Geneva::GNumT](#page-3730-0)< float >, [Gem::Geneva::GNumT](#page-3730-0)< boost::int32\_t >, [Gem::Geneva::-](#page-3730-0) GNumT< [int\\_type](#page-3730-0) >, [Gem::Geneva::GNumT](#page-3730-0)< fp\_type >, [Gem::Geneva::GConstrainedIntT](#page-1863-0)< int\_type >, [Gem-](#page-1863-0) [::Geneva::GConstrainedIntT](#page-1863-0)< boost::int32\_t >, [Gem::Geneva::Go2,](#page-3766-0) [Gem::Geneva::GBaseEA::GEAOptimization-](#page-2193-0)[Monitor,](#page-2193-0) [Gem::Geneva::GBaseGD::GGDOptimizationMonitor,](#page-2660-0) [Gem::Geneva::GBaseSA::GSAOptimizationMonitor,](#page-4364-0) [Gem::Geneva::GNumIntT](#page-3690-0)< int\_type >, Gem::Geneva::GNumIntT< boost::int32\_t >, [Gem::Geneva::GMutable-](#page-3454-0)[SetT](#page-3454-0)< T >, [Gem::Geneva::GMutableSetT](#page-3454-0)< oa\_type >, Gem::Geneva::GMutableSetT< GParameterSet >, [Gem::Geneva::GMutableSetT](#page-3454-0)< ind\_type >, Gem::Geneva::GMutableSetT< [Gem::Geneva::GParameterBase](#page-3454-0) [>](#page-3454-0), [Gem::Geneva::GIntNumCollectionT](#page-2974-0)< int\_type >, Gem::Geneva::GIntNumCollectionT< boost::int32\_t >, [Gem::Geneva::GValidityCheckT](#page-4895-0)< ind\_type >, [Gem::Geneva::GValidityCheckT](#page-4895-0)< GOptimizableEntity >, [Gem-](#page-919-0) [::Geneva::GBaseSwarm,](#page-919-0) [Gem::Geneva::GIntGaussAdaptorT](#page-2936-0)< int\_type >, [Gem::Geneva::GIntGaussAdaptorT](#page-2936-0)< [boost::int32\\_t](#page-2936-0) >, [Gem::Geneva::GBasePS,](#page-806-0) [Gem::Geneva::GFPGaussAdaptorT](#page-2533-0)< fp\_type >, [Gem::Geneva::GF-](#page-2533-0)[PGaussAdaptorT](#page-2533-0)< double >, [Gem::Geneva::GFPGaussAdaptorT](#page-2533-0)< float >, [Gem::Geneva::GExternalEvaluator-](#page-2248-0)[Individual,](#page-2248-0) [Gem::Geneva::GIntFlipAdaptorT](#page-2918-0)< int\_type >, [Gem::Geneva::GIntFlipAdaptorT](#page-2918-0)< boost::int32\_t >, [Gem::Geneva::GIntFlipAdaptorT](#page-2918-0)< bool >, [Gem::Geneva::GNumFlipAdaptorT](#page-3594-0)< num\_type >, [Gem::Geneva-](#page-3594-0) [::GNumFlipAdaptorT](#page-3594-0)< boost::int32\_t >, [Gem::Geneva::GNumFlipAdaptorT](#page-3594-0)< int\_type >, [Gem::Geneva::G-](#page-3594-0)[NumFlipAdaptorT](#page-3594-0)< bool >, [Gem::Geneva::GFPBiGaussAdaptorT](#page-2512-0)< fp type >, [Gem::Geneva::GParameter-](#page-4138-0)[SetFormulaConstraint,](#page-4138-0) [Gem::Geneva::GFPBiGaussAdaptorT](#page-2512-0)< double >, [Gem::Geneva::GFPBiGaussAdaptor-](#page-2512-0)T< [float](#page-2512-0) >, [Gem::Geneva::GBaseGD,](#page-685-0) [Gem::Geneva::GBaseEA,](#page-624-0) [Gem::Geneva::GParameterObjectCollection,](#page-4053-0) [Gem::Geneva::GBaseSA,](#page-864-0) [Gem::Geneva::GInt32Object,](#page-2860-0) [Gem::Geneva::GConstrainedDoubleCollection,](#page-1487-0) [Gem::-](#page-1598-0) [Geneva::GConstrainedFloatCollection,](#page-1598-0) [Gem::Geneva::GBrokerEA,](#page-1127-0) [Gem::Geneva::GBrokerSA,](#page-1305-0) [Gem::Geneva::G-](#page-989-0)[BooleanCollection,](#page-989-0) [Gem::Geneva::GConstrainedInt32Object,](#page-1789-0) [Gem::Geneva::GBooleanObject,](#page-1025-0) [Gem::Geneva::G-](#page-2785-0)[Int32Collection,](#page-2785-0) [Gem::Geneva::GMultiThreadedGD,](#page-3251-0) [Gem::Geneva::GConstrainedDoubleObject,](#page-1524-0) [Gem::Geneva::G-](#page-2823-0)[Int32GaussAdaptor,](#page-2823-0) [Gem::Geneva::GSwarmPersonalityTraits,](#page-4736-0) [Gem::Geneva::GLineFitIndividual,](#page-3011-0) [Gem::Geneva::-](#page-3299-0) [GMultiThreadedPS,](#page-3299-0) [Gem::Geneva::GParameterSetParChild,](#page-4178-0) [Gem::Geneva::GBrokerGD,](#page-1189-0) [Gem::Geneva::GDouble-](#page-2047-0)[Collection,](#page-2047-0) [Gem::Geneva::GDoubleObject,](#page-2105-0) [Gem::Geneva::GFloatCollection,](#page-2398-0) [Gem::Geneva::GFloatObject,](#page-2455-0) [Gem-](#page-715-0) [::Geneva::GBaseParChildPersonalityTraits,](#page-715-0) [Gem::Geneva::GConstrainedFloatObject,](#page-1634-0) [Gem::Geneva::GBrokerPS,](#page-1245-0) [Gem::Geneva::GDoubleGaussAdaptor,](#page-2069-0) [Gem::Geneva::GFloatGaussAdaptor,](#page-2421-0) [Gem::Geneva::GMultiThreaded-](#page-3413-0)[Swarm,](#page-3413-0) [Gem::Geneva::GBrokerSwarm,](#page-1373-0) [Gem::Geneva::GMultiThreadedEA,](#page-3196-0) [Gem::Geneva::GMultiThreadedS-](#page-3350-0)[A,](#page-3350-0) [Gem::Geneva::GSerialGD,](#page-4485-0) [Gem::Geneva::GSerialPS,](#page-4533-0) [Gem::Geneva::GBooleanAdaptor,](#page-951-0) [Gem::Geneva::G-](#page-4643-0)[SerialSwarm,](#page-4643-0) [Gem::Geneva::GParameterSetConstraint,](#page-4119-0) [Gem::Geneva::GSerialEA,](#page-4423-0) [Gem::Geneva::GSerialSA,](#page-4586-0) [Gem::Geneva::GExternalSetterIndividual,](#page-2298-0) [Gem::Geneva::GConstrainedFloatObjectCollection,](#page-1674-0) [Gem::Geneva::G-](#page-2008-0)[DoubleBiGaussAdaptor,](#page-2008-0) [Gem::Geneva::GFloatBiGaussAdaptor,](#page-2359-0) [Gem::Geneva::GBooleanObjectCollection,](#page-1061-0) [Gem::-](#page-1561-0) [Geneva::GConstrainedDoubleObjectCollection,](#page-1561-0) [Gem::Geneva::GConstrainedInt32ObjectCollection,](#page-1827-0) [Gem::Geneva-](#page-2206-0) [::GEAPersonalityTraits,](#page-2206-0) [Gem::Geneva::GGDPersonalityTraits,](#page-2674-0) [Gem::Geneva::GInt32FlipAdaptor,](#page-2805-0) [Gem::Geneva-](#page-4318-0) [::GPSPersonalityTraits,](#page-4318-0) [Gem::Geneva::GInt32ObjectCollection,](#page-2900-0) [Gem::Geneva::GDoubleObjectCollection,](#page-2146-0) [Gem-](#page-2492-0) [::Geneva::GFloatObjectCollection,](#page-2492-0) [Gem::Geneva::GSAPersonalityTraits,](#page-4379-0) [Gem::Geneva::GPersonalityTraits,](#page-4285-0) and [Gem::Geneva::GMPEAPersonalityTraits.](#page-3094-0)

#### **6.176.3.14** bool Gem::Geneva::GObject::modify\_GUnitTests () [virtual]

Applies modifications to this object. This is needed for testing purposes.

Applies modifications to this object. This is needed for testing purposes

#### **Returns**

A boolean which indicates whether modifications were made

Reimplemented in [Gem::Geneva::GOptimizationAlgorithmT](#page-3890-1)< ind\_type >::GOptimizationMonitorT, [Gem::Geneva-](#page-686-0) [::GOptimizationAlgorithmT](#page-686-0)< ind\_type >, [Gem::Geneva::GOptimizationAlgorithmT](#page-686-0)< oa\_type >, [Gem::Geneva-](#page-686-0) [::GOptimizationAlgorithmT](#page-686-0)< GParameterSet >, [Gem::Geneva::GMetaOptimizerIndividualT](#page-3071-0)< ind\_type >, [Gem-](#page-752-0) [::Geneva::GBaseParChildT](#page-752-0)< ind\_type >, [Gem::Geneva::GBaseParChildT](#page-752-0)< oa\_type >, [Gem::Geneva::GBase-](#page-752-0)ParChildT< [GParameterSet](#page-752-0) >, [Gem::Geneva::GParameterTCollectionT](#page-4265-1)< T >, [Gem::Geneva::GParameterT-](#page-4265-1)CollectionT< [GParameterBase](#page-4265-1) >, [Gem::Geneva::GParameterTCollectionT](#page-4265-1)< GBooleanObject >, [Gem::Geneva::-](#page-4265-1) GParameterTCollectionT< [GConstrainedDoubleObject](#page-4265-1) >, [Gem::Geneva::GParameterTCollectionT](#page-4265-1)< GInt32Object [>](#page-4265-1), [Gem::Geneva::GParameterTCollectionT](#page-4265-1)< GConstrainedFloatObject >, [Gem::Geneva::GParameterTCollection-](#page-4265-1)T< [GDoubleObject](#page-4265-1) >, [Gem::Geneva::GParameterTCollectionT](#page-4265-1)< GConstrainedInt32Object >, [Gem::Geneva::G-](#page-4265-1)[ParameterTCollectionT](#page-4265-1)< GFloatObject >, [Gem::Geneva::GAdaptorT](#page-560-0)< T >, [Gem::Geneva::GAdaptorT](#page-560-0)< double [>](#page-560-0), [Gem::Geneva::GAdaptorT](#page-560-0)< float >, [Gem::Geneva::GAdaptorT](#page-560-0)< boost::int32\_t >, [Gem::Geneva::GAdaptorT](#page-560-0)< [int\\_type](#page-560-0) >, [Gem::Geneva::GAdaptorT](#page-560-0)< num\_type >, Gem::Geneva::GAdaptorT< bool >, [Gem::Geneva::G-](#page-560-0)[AdaptorT](#page-560-0)< fp\_type >, [Gem::Geneva::GNumBiGaussAdaptorT](#page-3530-1)< num\_type, fp\_type >, [Gem::Geneva::GNumBi-](#page-3530-1)[GaussAdaptorT](#page-3530-1)< float, float >, [Gem::Geneva::GNumBiGaussAdaptorT](#page-3530-1)< fp\_type, fp\_type >, [Gem::Geneva::G-](#page-3530-1)[NumBiGaussAdaptorT](#page-3530-1)< double, double >, [Gem::Geneva::GMultiPopulationEAT](#page-3141-0)< oa\_type >, [Gem::Geneva::G-](#page-1944-1)[ConstrainedNumT](#page-1944-1)< T >, [Gem::Geneva::GConstrainedNumT](#page-1944-1)< double >, [Gem::Geneva::GConstrainedNumT](#page-1944-1)< [float](#page-1944-1) >, [Gem::Geneva::GConstrainedNumT](#page-1944-1)< boost::int32\_t >, Gem::Geneva::GConstrainedNumT< int\_type >, [Gem::Geneva::GConstrainedNumT](#page-1944-1)< fp\_type >, [Gem::Geneva::GNumGaussAdaptorT](#page-3651-1)< num\_type, fp\_type >, [Gem::Geneva::GNumGaussAdaptorT](#page-3651-1)< float, float >, [Gem::Geneva::GNumGaussAdaptorT](#page-3651-1)< boost::int32\_t, dou[ble](#page-3651-1) >, [Gem::Geneva::GNumGaussAdaptorT](#page-3651-1)< fp\_type, fp\_type >, [Gem::Geneva::GNumGaussAdaptorT](#page-3651-1)< double, [double](#page-3651-1) >, [Gem::Geneva::GNumGaussAdaptorT](#page-3651-1)< int\_type, double >, [Gem::Geneva::GParameterBaseWith-](#page-3971-0)[AdaptorsT](#page-3971-0)< T >, [Gem::Geneva::GParameterBaseWithAdaptorsT](#page-3971-0)< double >, [Gem::Geneva::GParameterBase-](#page-3971-0)[WithAdaptorsT](#page-3971-0)< float >, [Gem::Geneva::GParameterBaseWithAdaptorsT](#page-3971-0)< boost::int32\_t >, [Gem::Geneva::G-](#page-3971-0)[ParameterBaseWithAdaptorsT](#page-3971-0)< int\_type >, [Gem::Geneva::GParameterBaseWithAdaptorsT](#page-3971-0)< num\_type >, [Gem-](#page-3971-0) [::Geneva::GParameterBaseWithAdaptorsT](#page-3971-0)< bool >, [Gem::Geneva::GParameterBaseWithAdaptorsT](#page-3971-0)< fp\_type [>](#page-3971-0), [Gem::Geneva::GConstrainedFPT](#page-1751-1)< fp\_type >, [Gem::Geneva::GConstrainedFPT](#page-1751-1)< double >, [Gem::Geneva-](#page-1751-1) [::GConstrainedFPT](#page-1751-1)< float >, [Gem::Geneva::GOptimizableEntity,](#page-3816-0) [Gem::Geneva::GConstrainedNumCollectionT](#page-1908-0)< [num\\_type](#page-1908-0) >, [Gem::Geneva::GParameterSet,](#page-2249-0) [Gem::Geneva::GConstrainedNumCollectionT](#page-1908-0)< double >, [Gem::-](#page-1908-0) [Geneva::GConstrainedNumCollectionT](#page-1908-0)< float >, [Gem::Geneva::GConstrainedNumCollectionT](#page-1908-0)< fp\_type >, [Gem-](#page-1714-1) [::Geneva::GConstrainedFPNumCollectionT](#page-1714-1)< fp\_type >, [Gem::Geneva::GConstrainedFPNumCollectionT](#page-1714-1)< double [>](#page-1714-1), [Gem::Geneva::GConstrainedFPNumCollectionT](#page-1714-1)< float >, [Gem::Geneva::GBasePS::GPSOptimizationMonitor,](#page-4306-0) [Gem::Geneva::GFPNumCollectionT](#page-2570-1)< fp\_type >, [Gem::Geneva::GFPNumCollectionT](#page-2570-1)< double >, [Gem::Geneva-](#page-2570-1) [::GFPNumCollectionT](#page-2570-1)< float >, [Gem::Geneva::GBaseSwarm::GSwarmOptimizationMonitor,](#page-4723-1) [Gem::Geneva::G-](#page-3935-0)[ParameterBase,](#page-3935-0) [Gem::Geneva::GNumCollectionT](#page-3573-1)< T >, [Gem::Geneva::GNumCollectionT](#page-3573-1)< double >, [Gem::-](#page-3573-1) [Geneva::GNumCollectionT](#page-3573-1)< float >, [Gem::Geneva::GNumCollectionT](#page-3573-1)< boost::int32\_t >, [Gem::Geneva::GNum-](#page-3573-1)[CollectionT](#page-3573-1)< int\_type >, [Gem::Geneva::GNumCollectionT](#page-3573-1)< fp\_type >, [Gem::Geneva::GParameterCollection-](#page-4013-0)T[<](#page-4013-0) T >, [Gem::Geneva::GParameterCollectionT](#page-4013-0)< double >, [Gem::Geneva::GParameterCollectionT](#page-4013-0)< float >, [Gem::Geneva::GParameterCollectionT](#page-4013-0)< boost::int32\_t >, Gem::Geneva::GParameterCollectionT< int\_type >, [Gem::Geneva::GParameterCollectionT](#page-4013-0)< num\_type >, Gem::Geneva::GParameterCollectionT< bool >, [Gem::-](#page-4013-0) [Geneva::GParameterCollectionT](#page-4013-0)< fp\_type >, [Gem::Geneva::GNumFPT](#page-3628-1)< fp\_type >, [Gem::Geneva::GNumFPT](#page-3628-1)< [double](#page-3628-1) >, [Gem::Geneva::GNumFPT](#page-3628-1)< float >, [Gem::Geneva::GParameterT](#page-4224-1)< T >, [Gem::Geneva::GParameterT](#page-4224-1)< [double](#page-4224-1) >, [Gem::Geneva::GParameterT](#page-4224-1)< float >, [Gem::Geneva::GParameterT](#page-4224-1)< boost::int32\_t >, [Gem::Geneva-](#page-4224-1) [::GParameterT](#page-4224-1)< int\_type >, [Gem::Geneva::GParameterT](#page-4224-1)< bool >, [Gem::Geneva::GParameterT](#page-4224-1)< fp\_type >, [Gem::Geneva::GNumT](#page-3730-1)< T >, [Gem::Geneva::GNumT](#page-3730-1)< double >, [Gem::Geneva::GNumT](#page-3730-1)< float >, [Gem::-](#page-3730-1) [Geneva::GNumT](#page-3730-1)< boost::int32\_t >, [Gem::Geneva::GNumT](#page-3730-1)< int\_type >, Gem::Geneva::GNumT< fp\_type >, [Gem::Geneva::GConstrainedIntT](#page-1863-1)< int\_type >, Gem::Geneva::GConstrainedIntT< boost::int32\_t >, [Gem::Geneva-](#page-920-0) [::GBaseSwarm,](#page-920-0) [Gem::Geneva::GBasePS,](#page-807-0) [Gem::Geneva::GBaseEA::GEAOptimizationMonitor,](#page-2193-1) [Gem::Geneva::G-](#page-2660-1)[BaseGD::GGDOptimizationMonitor,](#page-2660-1) [Gem::Geneva::GNumIntT](#page-3690-1)< int\_type >, [Gem::Geneva::GNumIntT](#page-3690-1)< boost- [::int32\\_t](#page-3690-1) >, [Gem::Geneva::GBaseSA::GSAOptimizationMonitor,](#page-4364-1) [Gem::Geneva::GIntNumCollectionT](#page-2974-1)< int\_type [>](#page-2974-1), [Gem::Geneva::GIntNumCollectionT](#page-2974-1)< boost::int32\_t >, [Gem::Geneva::GMutableSetT](#page-3454-1)< T >, [Gem::Geneva::G-](#page-3454-1)[MutableSetT](#page-3454-1)< oa\_type >, [Gem::Geneva::GMutableSetT](#page-3454-1)< GParameterSet >, [Gem::Geneva::GMutableSetT](#page-3454-1)< ind- [\\_type](#page-3454-1) >, Gem::Geneva::GMutableSetT< [Gem::Geneva::GParameterBase](#page-3454-1) >, [Gem::Geneva::GIntGaussAdaptor](#page-2937-0)T< [int\\_type](#page-2937-0) >, [Gem::Geneva::GIntGaussAdaptorT](#page-2937-0)< boost::int32\_t >, [Gem::Geneva::GFPGaussAdaptorT](#page-2534-0)< [fp\\_type](#page-2534-0) >, [Gem::Geneva::GFPGaussAdaptorT](#page-2534-0)< double >, [Gem::Geneva::GFPGaussAdaptorT](#page-2534-0)< float >, [Gem::-](#page-3595-0) [Geneva::GNumFlipAdaptorT](#page-3595-0)< num\_type >, [Gem::Geneva::GNumFlipAdaptorT](#page-3595-0)< boost::int32\_t >, [Gem::Geneva-](#page-3595-0) [::GNumFlipAdaptorT](#page-3595-0)< int\_type >, [Gem::Geneva::GNumFlipAdaptorT](#page-3595-0)< bool >, [Gem::Geneva::GFPBiGauss-](#page-2513-0)[AdaptorT](#page-2513-0)< fp\_type >, [Gem::Geneva::GFPBiGaussAdaptorT](#page-2513-0)< double >, Gem::Geneva::GFPBiGaussAdaptorT< [float](#page-2513-0) >, [Gem::Geneva::GBrokerEA,](#page-1128-0) [Gem::Geneva::GIntFlipAdaptorT](#page-2919-0)< int\_type >, [Gem::Geneva::GIntFlipAdaptor](#page-2919-0)T< [boost::int32\\_t](#page-2919-0) >, [Gem::Geneva::GIntFlipAdaptorT](#page-2919-0)< bool >, [Gem::Geneva::GBaseEA,](#page-625-0) [Gem::Geneva::G-](#page-1306-0)[BrokerSA,](#page-1306-0) [Gem::Geneva::GBaseSA,](#page-865-0) [Gem::Geneva::GBrokerSwarm,](#page-1374-0) [Gem::Geneva::GBrokerGD,](#page-1190-0) [Gem::Geneva::-](#page-4053-1) [GParameterObjectCollection,](#page-4053-1) [Gem::Tests::GTestIndividual2,](#page-4811-0) [Gem::Geneva::GConstrainedDoubleCollection,](#page-1487-1) [Gem-](#page-3252-0) [::Geneva::GMultiThreadedGD,](#page-3252-0) [Gem::Geneva::GBooleanCollection,](#page-989-1) [Gem::Geneva::GConstrainedFloatCollection,](#page-1598-1) [Gem::Geneva::GInt32Object,](#page-2860-1) [Gem::Geneva::GSwarmPersonalityTraits,](#page-4736-1) [Gem::Geneva::GMultiThreadedPS,](#page-3300-0) [Gem::-](#page-1025-1) [Geneva::GBooleanObject,](#page-1025-1) [Gem::Geneva::GMultiThreadedSwarm,](#page-3413-1) [Gem::Tests::GTestIndividual3,](#page-4854-0) [Gem::Geneva::-](#page-1246-0) [GBrokerPS,](#page-1246-0) [Gem::Geneva::GMultiThreadedEA,](#page-3197-0) [Gem::Geneva::GMultiThreadedSA,](#page-3353-0) [Gem::Geneva::GConstrained-](#page-1789-1)[Int32Object,](#page-1789-1) [Gem::Geneva::GBaseParChildPersonalityTraits,](#page-715-1) [Gem::Geneva::GInt32Collection,](#page-2785-1) [Gem::Geneva::G-](#page-1524-1)[ConstrainedDoubleObject,](#page-1524-1) [Gem::Geneva::GInt32GaussAdaptor,](#page-2824-0) [Gem::Geneva::GParameterSetParChild,](#page-4179-0) [Gem::-](#page-4486-0) [Geneva::GSerialGD,](#page-4486-0) [Gem::Tests::GTestIndividual1,](#page-4769-0) [Gem::Geneva::GDoubleCollection,](#page-2048-0) [Gem::Geneva::GDouble-](#page-2105-1)[Object,](#page-2105-1) [Gem::Geneva::GFloatCollection,](#page-2400-0) [Gem::Geneva::GFloatObject,](#page-2455-1) [Gem::Geneva::GConstrainedFloatObject,](#page-1634-1) [Gem::Geneva::GSerialPS,](#page-4534-0) [Gem::Geneva::GDoubleGaussAdaptor,](#page-2069-1) [Gem::Geneva::GFloatGaussAdaptor,](#page-2422-0) [Gem::-](#page-4644-0) [Geneva::GSerialSwarm,](#page-4644-0) [Gem::Geneva::GSerialEA,](#page-4424-0) [Gem::Geneva::GSerialSA,](#page-4587-0) [Gem::Geneva::GBooleanAdaptor,](#page-952-0) [Gem::Geneva::GExternalSetterIndividual,](#page-2299-0) [Gem::Geneva::GEAPersonalityTraits,](#page-2206-1) [Gem::Geneva::GGDPersonality-](#page-2674-1)[Traits,](#page-2674-1) [Gem::Geneva::GPSPersonalityTraits,](#page-4318-1) [Gem::Geneva::GConstrainedFloatObjectCollection,](#page-1674-1) [Gem::Geneva::G-](#page-2008-1)[DoubleBiGaussAdaptor,](#page-2008-1) [Gem::Geneva::GFloatBiGaussAdaptor,](#page-2359-1) [Gem::Geneva::GBooleanObjectCollection,](#page-1061-1) [Gem::-](#page-1562-0) [Geneva::GConstrainedDoubleObjectCollection,](#page-1562-0) [Gem::Geneva::GConstrainedInt32ObjectCollection,](#page-1827-1) [Gem::Geneva-](#page-2805-1) [::GInt32FlipAdaptor,](#page-2805-1) [Gem::Geneva::GSAPersonalityTraits,](#page-4379-1) [Gem::Geneva::GInt32ObjectCollection,](#page-2900-1) [Gem::Geneva-](#page-2146-1) [::GDoubleObjectCollection,](#page-2146-1) [Gem::Geneva::GFloatObjectCollection,](#page-2492-1) [Gem::Geneva::GMPEAPersonalityTraits,](#page-3094-1) and [Gem::Geneva::GPersonalityTraits.](#page-4287-0)

**6.176.3.15 std::string Gem::Geneva::GObject::name () const** [virtual]

### Emits a name for this class / object.

Emits a name for this class / object

Reimplemented in [Gem::Geneva::GOptimizationAlgorithmT](#page-3837-0)< ind\_type >, [Gem::Geneva::GOptimizationAlgorithm-](#page-3837-0)T< [oa\\_type](#page-3837-0) >, [Gem::Geneva::GOptimizationAlgorithmT](#page-3837-0)< GParameterSet >, [Gem::Geneva::GParameterT-](#page-4266-0)[CollectionT](#page-4266-0)< T >, [Gem::Geneva::GParameterTCollectionT](#page-4266-0)< GParameterBase >, [Gem::Geneva::GParameterT-](#page-4266-0)CollectionT< [GBooleanObject](#page-4266-0) >, [Gem::Geneva::GParameterTCollectionT](#page-4266-0)< GConstrainedDoubleObject >, [Gem-](#page-4266-0) [::Geneva::GParameterTCollectionT](#page-4266-0)< GInt32Object >, [Gem::Geneva::GParameterTCollectionT](#page-4266-0)< GConstrained-[FloatObject](#page-4266-0) >, [Gem::Geneva::GParameterTCollectionT](#page-4266-0)< GDoubleObject >, [Gem::Geneva::GParameterT-](#page-4266-0)CollectionT< [GConstrainedInt32Object](#page-4266-0) >, [Gem::Geneva::GParameterTCollectionT](#page-4266-0)< GFloatObject >, [Gem::-](#page-560-1) [Geneva::GAdaptorT](#page-560-1)< T >, [Gem::Geneva::GAdaptorT](#page-560-1)< double >, [Gem::Geneva::GAdaptorT](#page-560-1)< float >, [Gem-](#page-560-1) [::Geneva::GAdaptorT](#page-560-1)< boost::int32\_t >, [Gem::Geneva::GAdaptorT](#page-560-1)< int\_type >, [Gem::Geneva::GAdaptorT](#page-560-1)< [num\\_type](#page-560-1) >, [Gem::Geneva::GAdaptorT](#page-560-1)< bool >, [Gem::Geneva::GAdaptorT](#page-560-1)< fp\_type >, [Gem::Geneva::G-](#page-3531-0)[NumBiGaussAdaptorT](#page-3531-0)< num\_type, fp\_type >, [Gem::Geneva::GNumBiGaussAdaptorT](#page-3531-0)< float, float >, [Gem::-](#page-3531-0) [Geneva::GNumBiGaussAdaptorT](#page-3531-0)< fp\_type, fp\_type >, [Gem::Geneva::GNumBiGaussAdaptorT](#page-3531-0)< double, double [>](#page-3531-0), [Gem::Geneva::GConstrainedNumT](#page-1945-0)< T >, [Gem::Geneva::GConstrainedNumT](#page-1945-0)< double >, [Gem::Geneva::G-](#page-1945-0)[ConstrainedNumT](#page-1945-0)< float >, [Gem::Geneva::GConstrainedNumT](#page-1945-0)< boost::int32\_t >, [Gem::Geneva::GConstrained](#page-1945-0)NumT< [int\\_type](#page-1945-0) >, [Gem::Geneva::GConstrainedNumT](#page-1945-0)< fp\_type >, [Gem::Geneva::GBaseParChildT](#page-752-1)< ind [type](#page-752-1) >, [Gem::Geneva::GBaseParChildT](#page-752-1)< oa type >, Gem::Geneva::GBaseParChildT< GParameterSet >, [Gem::Geneva::GConstrainedFPT](#page-1752-0)< fp\_type >, Gem::Geneva::GConstrainedFPT< double >, [Gem::Geneva::-](#page-1752-0) [GConstrainedFPT](#page-1752-0)< float >, [Gem::Geneva::GNumGaussAdaptorT](#page-3651-2)< num\_type, fp\_type >, [Gem::Geneva::G-](#page-3651-2)[NumGaussAdaptorT](#page-3651-2)< float, float >, [Gem::Geneva::GNumGaussAdaptorT](#page-3651-2)< boost::int32\_t, double >, [Gem::-](#page-3651-2) [Geneva::GNumGaussAdaptorT](#page-3651-2)< fp\_type, fp\_type >, [Gem::Geneva::GNumGaussAdaptorT](#page-3651-2)< double, double >, [Gem::Geneva::GNumGaussAdaptorT](#page-3651-2)< int\_type, double >, [Gem::Geneva::GConstrainedNumCollectionT](#page-1908-1)< num- [\\_type](#page-1908-1) >, [Gem::Geneva::GConstrainedNumCollectionT](#page-1908-1)< double >, [Gem::Geneva::GConstrainedNumCollection-](#page-1908-1)T< [float](#page-1908-1) >, [Gem::Geneva::GConstrainedNumCollectionT](#page-1908-1)< fp\_type >, [Gem::Geneva::GParameterBaseWith-](#page-3972-0)[AdaptorsT](#page-3972-0)< T >, [Gem::Geneva::GParameterBaseWithAdaptorsT](#page-3972-0)< double >, [Gem::Geneva::GParameterBase-](#page-3972-0)[WithAdaptorsT](#page-3972-0)< float >, [Gem::Geneva::GParameterBaseWithAdaptorsT](#page-3972-0)< boost::int32 t >, [Gem::Geneva::G-](#page-3972-0)[ParameterBaseWithAdaptorsT](#page-3972-0)< int\_type >, [Gem::Geneva::GParameterBaseWithAdaptorsT](#page-3972-0)< num\_type >, [Gem-](#page-3972-0) [::Geneva::GParameterBaseWithAdaptorsT](#page-3972-0)< bool >, [Gem::Geneva::GParameterBaseWithAdaptorsT](#page-3972-0)< fp\_type [>](#page-3972-0), [Gem::Geneva::GConstrainedFPNumCollectionT](#page-1714-2)< fp\_type >, [Gem::Geneva::GConstrainedFPNumCollection-](#page-1714-2)T< [double](#page-1714-2) >, [Gem::Geneva::GConstrainedFPNumCollectionT](#page-1714-2)< float >, [Gem::Geneva::GParameterCollection-](#page-4013-1)T[<](#page-4013-1) T >, [Gem::Geneva::GParameterCollectionT](#page-4013-1)< double >, [Gem::Geneva::GParameterCollectionT](#page-4013-1)< float >, [Gem::Geneva::GParameterCollectionT](#page-4013-1)< boost::int32\_t >, Gem::Geneva::GParameterCollectionT< int\_type >, [Gem::Geneva::GParameterCollectionT](#page-4013-1)< num\_type >, Gem::Geneva::GParameterCollectionT< bool >, [Gem::-](#page-4013-1) [Geneva::GParameterCollectionT](#page-4013-1)< fp\_type >, [Gem::Geneva::GFPNumCollectionT](#page-2571-0)< fp\_type >, [Gem::Geneva::G-](#page-2571-0)[FPNumCollectionT](#page-2571-0)< double >, [Gem::Geneva::GFPNumCollectionT](#page-2571-0)< float >, [Gem::Geneva::GNumFPT](#page-3629-0)< fp\_type [>](#page-3629-0), [Gem::Geneva::GOptimizableEntity,](#page-3816-1) [Gem::Geneva::GNumFPT](#page-3629-0)< double >, [Gem::Geneva::GNumFPT](#page-3629-0)< float [>](#page-3629-0), [Gem::Geneva::GParameterT](#page-4224-2)< T >, [Gem::Geneva::GParameterT](#page-4224-2)< double >, [Gem::Geneva::GParameter-](#page-4224-2)T< [float](#page-4224-2) >, [Gem::Geneva::GParameterT](#page-4224-2)< boost::int32\_t >, [Gem::Geneva::GParameterT](#page-4224-2)< int\_type >, [Gem::-](#page-4224-2) [Geneva::GParameterT](#page-4224-2)< bool >, [Gem::Geneva::GParameterT](#page-4224-2)< fp\_type >, [Gem::Geneva::GConstrainedIntT](#page-1863-2)< [int\\_type](#page-1863-2) >, [Gem::Geneva::GConstrainedIntT](#page-1863-2)< boost::int32\_t >, [Gem::Geneva::GMultiPopulationEAT](#page-3141-1)< oa\_type [>](#page-3141-1), [Gem::Geneva::GNumCollectionT](#page-3573-2)< T >, [Gem::Geneva::GNumCollectionT](#page-3573-2)< double >, [Gem::Geneva::GNum-](#page-3573-2)[CollectionT](#page-3573-2)< float >, [Gem::Geneva::GNumCollectionT](#page-3573-2)< boost::int32\_t >, [Gem::Geneva::GNumCollectionT](#page-3573-2)< [int\\_type](#page-3573-2) >, [Gem::Geneva::GNumCollectionT](#page-3573-2)< fp\_type >, [Gem::Geneva::GNumT](#page-3730-2)< T >, [Gem::Geneva::GNumT](#page-3730-2)< [double](#page-3730-2) >, [Gem::Geneva::GNumT](#page-3730-2)< float >, [Gem::Geneva::GNumT](#page-3730-2)< boost::int32\_t >, [Gem::Geneva::GNumT](#page-3730-2)< [int\\_type](#page-3730-2) >, [Gem::Geneva::GNumT](#page-3730-2)< fp\_type >, [Gem::Geneva::Go2,](#page-3766-1) [Gem::Geneva::GNumIntT](#page-3690-2)< int\_type >, [Gem::Geneva::GNumIntT](#page-3690-2)< boost::int32\_t >, [Gem::Geneva::GBaseSwarm,](#page-921-0) [Gem::Geneva::GIntNumCollection-](#page-2975-0)T< [int\\_type](#page-2975-0) >, [Gem::Geneva::GIntNumCollectionT](#page-2975-0)< boost::int32\_t >, [Gem::Geneva::GMutableSetT](#page-3455-0)< T >, [Gem::Geneva::GMutableSetT](#page-3455-0)< oa\_type >, [Gem::Geneva::GMutableSetT](#page-3455-0)< GParameterSet >, [Gem::Geneva::-](#page-3455-0) [GMutableSetT](#page-3455-0)< ind\_type >, Gem::Geneva::GMutableSetT< [Gem::Geneva::GParameterBase](#page-3455-0) >, [Gem::Geneva-](#page-2937-1) [::GIntGaussAdaptorT](#page-2937-1)< int\_type >, [Gem::Geneva::GIntGaussAdaptorT](#page-2937-1)< boost::int32\_t >, [Gem::Geneva::GFP-](#page-2534-1)[GaussAdaptorT](#page-2534-1)< fp\_type >, [Gem::Geneva::GFPGaussAdaptorT](#page-2534-1)< double >, [Gem::Geneva::GFPGaussAdaptor-](#page-2534-1) T< [float](#page-2534-1) >, [Gem::Geneva::GBasePS,](#page-807-1) [Gem::Geneva::GParameterSet,](#page-2249-1) [Gem::Geneva::GIntFlipAdaptorT](#page-2919-1)< int\_type [>](#page-2919-1), [Gem::Geneva::GIntFlipAdaptorT](#page-2919-1)< boost::int32\_t >, [Gem::Geneva::GIntFlipAdaptorT](#page-2919-1)< bool >, [Gem::Geneva-](#page-3595-1) [::GNumFlipAdaptorT](#page-3595-1)< num\_type >, [Gem::Geneva::GNumFlipAdaptorT](#page-3595-1)< boost::int32\_t >, [Gem::Geneva::GNum-](#page-3595-1)[FlipAdaptorT](#page-3595-1)< int\_type >, [Gem::Geneva::GNumFlipAdaptorT](#page-3595-1)< bool >, [Gem::Geneva::GFPBiGaussAdaptorT](#page-2513-1)< [fp\\_type](#page-2513-1) >, [Gem::Geneva::GFPBiGaussAdaptorT](#page-2513-1)< double >, [Gem::Geneva::GFPBiGaussAdaptorT](#page-2513-1)< float >, [Gem::Geneva::GBaseGD,](#page-686-1) [Gem::Geneva::GBaseEA,](#page-625-1) [Gem::Geneva::GBaseSA,](#page-865-1) [Gem::Geneva::GParameterBase,](#page-3936-0) [Gem::Geneva::GInt32Object,](#page-2860-2) [Gem::Geneva::GConstrainedDoubleCollection,](#page-1487-2) [Gem::Geneva::GConstrainedFloat-](#page-1598-2)[Collection,](#page-1598-2) [Gem::Geneva::GBrokerEA,](#page-1128-1) [Gem::Geneva::GBrokerSA,](#page-1306-1) [Gem::Geneva::GBooleanCollection,](#page-989-2) [Gem-](#page-1789-2) [::Geneva::GConstrainedInt32Object,](#page-1789-2) [Gem::Geneva::GBooleanObject,](#page-1025-2) [Gem::Geneva::GInt32Collection,](#page-2785-2) [Gem::-](#page-3252-1) [Geneva::GMultiThreadedGD,](#page-3252-1) [Gem::Geneva::GConstrainedDoubleObject,](#page-1524-2) [Gem::Geneva::GInt32GaussAdaptor,](#page-2824-1) [Gem::Geneva::GSwarmPersonalityTraits,](#page-4736-2) [Gem::Geneva::GMultiThreadedPS,](#page-3300-1) [Gem::Geneva::GBrokerGD,](#page-1190-1) [Gem-](#page-2048-1) [::Geneva::GDoubleCollection,](#page-2048-1) [Gem::Geneva::GDoubleObject,](#page-2105-2) [Gem::Geneva::GFloatCollection,](#page-2400-1) [Gem::Geneva::-](#page-2455-2) [GFloatObject,](#page-2455-2) [Gem::Geneva::GBaseParChildPersonalityTraits,](#page-715-2) [Gem::Geneva::GConstrainedFloatObject,](#page-1634-2) [Gem::-](#page-1246-1) [Geneva::GBrokerPS,](#page-1246-1) [Gem::Geneva::GDoubleGaussAdaptor,](#page-2070-0) [Gem::Geneva::GFloatGaussAdaptor,](#page-2422-1) [Gem::Geneva-](#page-3414-0) [::GMultiThreadedSwarm,](#page-3414-0) [Gem::Geneva::GMultiThreadedEA,](#page-3197-1) [Gem::Geneva::GMultiThreadedSA,](#page-3353-1) [Gem::Geneva::-](#page-1374-1) [GBrokerSwarm,](#page-1374-1) [Gem::Geneva::GSerialGD,](#page-4486-1) [Gem::Geneva::GSerialPS,](#page-4534-1) [Gem::Geneva::GBooleanAdaptor,](#page-952-1) [Gem::-](#page-4053-2) [Geneva::GParameterObjectCollection,](#page-4053-2) [Gem::Geneva::GSerialSwarm,](#page-4644-1) [Gem::Geneva::GSerialEA,](#page-4424-1) [Gem::Geneva::-](#page-4587-1) [GSerialSA,](#page-4587-1) [Gem::Geneva::GConstrainedFloatObjectCollection,](#page-1675-0) [Gem::Geneva::GDoubleBiGaussAdaptor,](#page-2008-2) [Gem::-](#page-2359-2) [Geneva::GFloatBiGaussAdaptor,](#page-2359-2) [Gem::Geneva::GBooleanObjectCollection,](#page-1061-2) [Gem::Geneva::GConstrainedDouble-](#page-1562-1)[ObjectCollection,](#page-1562-1) [Gem::Geneva::GConstrainedInt32ObjectCollection,](#page-1827-2) [Gem::Geneva::GEAPersonalityTraits,](#page-2206-2) [Gem-](#page-2674-2) [::Geneva::GGDPersonalityTraits,](#page-2674-2) [Gem::Geneva::GInt32FlipAdaptor,](#page-2805-2) [Gem::Geneva::GPSPersonalityTraits,](#page-4318-2) [Gem::-](#page-2900-2) [Geneva::GInt32ObjectCollection,](#page-2900-2) [Gem::Geneva::GDoubleObjectCollection,](#page-2146-2) [Gem::Geneva::GFloatObjectCollection,](#page-2492-2) [Gem::Geneva::GSAPersonalityTraits,](#page-4379-2) [Gem::Geneva::GPersonalityTraits,](#page-4287-1) and [Gem::Geneva::GMPEAPersonality-](#page-3094-2)[Traits.](#page-3094-2)

<span id="page-3793-0"></span>**6.176.3.16 const GObject & Gem::Geneva::GObject::operator= ( const GObject &** *cp* **)**

The assignment operator.

A standard assignment operator

**Parameters**

 $cp \mid A$  copy of another [GObject\(](#page-3780-2)-derivative)

**Returns**

A constant reference to this object

**6.176.3.17 void Gem::Geneva::GObject::readConfigFile ( const std::string &** *configFile* **)**

Reads a configuration file from disk.

Reads a configuration file from disk

**Parameters**

*configFile* The name of the configuration file to be parsed

**6.176.3.18 std::string Gem::Geneva::GObject::report ( ) const**

Returns an XML description of the derivative it is called for.

Returns an XML description of the derivative it is called for

#### **Returns**

An XML description of the GObject-derivative the function is called for

**6.176.3.19 template**<**typename load\_type** > **void Gem::Geneva::GObject::selfAssignmentCheck ( const GObject** ∗ *load\_ptr,* **typename boost::enable** if  $\leq$  boost::is base of  $\leq$  Gem::Geneva::GObject, load type  $\geq$   $\geq$ ::type  $*$  *dummy =* 0  $\geq$ **const** [inline]**,** [protected]

This function checks in DEBUG mode whether a load pointer points to the current object. Note that this template will only be accessible to the compiler if [GObject](#page-3780-2) is a base type of load\_type.

**6.176.3.20 static void Gem::Geneva::GObject::sigHupHandler ( int** *signum* **)** [inline]**,** [static]

A handler for SIGHUP signals

**6.176.3.21** void Gem::Geneva::GObject::specificTestsFailuresExpected\_GUnitTests () [virtual]

Performs self tests that are expected to fail. This is needed for testing purposes.

Performs self tests that are expected to fail. This is needed for testing purposes

Reimplemented in [Gem::Geneva::GOptimizationAlgorithmT](#page-3894-0)< ind\_type >::GOptimizationMonitorT, [Gem::Geneva-](#page-3880-0) [::GOptimizationAlgorithmT](#page-3880-0)< ind\_type >, [Gem::Geneva::GOptimizationAlgorithmT](#page-3880-0)< oa\_type >, [Gem::Geneva::G-](#page-3880-0)[OptimizationAlgorithmT](#page-3880-0)< GParameterSet >, [Gem::Geneva::GAdaptorT](#page-565-2)< T >, [Gem::Geneva::GAdaptorT](#page-565-2)< double [>](#page-565-2), [Gem::Geneva::GAdaptorT](#page-565-2)< float >, [Gem::Geneva::GAdaptorT](#page-565-2)< boost::int32\_t >, [Gem::Geneva::GAdaptorT](#page-565-2)< [int\\_type](#page-565-2) >, [Gem::Geneva::GAdaptorT](#page-565-2)< num\_type >, Gem::Geneva::GAdaptorT< bool >, [Gem::Geneva::G-](#page-565-2)[AdaptorT](#page-565-2)< fp\_type >, [Gem::Geneva::GMetaOptimizerIndividualT](#page-3083-0)< ind\_type >, [Gem::Geneva::GBaseParChildT](#page-767-0)< [ind\\_type](#page-767-0) >, [Gem::Geneva::GBaseParChildT](#page-767-0)< oa\_type >, [Gem::Geneva::GBaseParChildT](#page-767-0)< GParameterSet [>](#page-767-0), [Gem::Geneva::GParameterTCollectionT](#page-4270-0)< T >, [Gem::Geneva::GParameterTCollectionT](#page-4270-0)< GParameterBase [>](#page-4270-0), [Gem::Geneva::GParameterTCollectionT](#page-4270-0)< GBooleanObject >, [Gem::Geneva::GParameterTCollectionT](#page-4270-0)< [GConstrainedDoubleObject](#page-4270-0) >, [Gem::Geneva::GParameterTCollectionT](#page-4270-0)< GInt32Object >, [Gem::Geneva::G-](#page-4270-0)ParameterTCollectionT< [GConstrainedFloatObject](#page-4270-0) >, [Gem::Geneva::GParameterTCollectionT](#page-4270-0)< GDoubleObject [>](#page-4270-0), [Gem::Geneva::GParameterTCollectionT](#page-4270-0)< GConstrainedInt32Object >, [Gem::Geneva::GParameterTCollection-](#page-4270-0)T< [GFloatObject](#page-4270-0) >, [Gem::Geneva::GConstrainedFPT](#page-1758-0)< fp\_type >, [Gem::Geneva::GConstrainedFPT](#page-1758-0)< double [>](#page-1758-0), [Gem::Geneva::GConstrainedFPT](#page-1758-0)< float >, [Gem::Geneva::GNumBiGaussAdaptorT](#page-3537-0)< num\_type, fp\_type >, [Gem::Geneva::GNumBiGaussAdaptorT](#page-3537-0)< float, float >, Gem::Geneva::GNumBiGaussAdaptorT< fp\_type, fp\_[type](#page-3537-0) >, [Gem::Geneva::GNumBiGaussAdaptorT](#page-3537-0)< double, double >, [Gem::Geneva::GConstrainedNumT](#page-1951-0)< T >, [Gem::Geneva::GConstrainedNumT](#page-1951-0)< double >, [Gem::Geneva::GConstrainedNumT](#page-1951-0)< float >, [Gem::Geneva-](#page-1951-0) [::GConstrainedNumT](#page-1951-0)< boost::int32\_t >, [Gem::Geneva::GConstrainedNumT](#page-1951-0)< int\_type >, [Gem::Geneva::G-](#page-1951-0)[ConstrainedNumT](#page-1951-0)< fp\_type >, [Gem::Geneva::GNumGaussAdaptorT](#page-3657-0)< num\_type, fp\_type >, [Gem::Geneva::-](#page-3657-0) [GNumGaussAdaptorT](#page-3657-0)< float, float >, [Gem::Geneva::GNumGaussAdaptorT](#page-3657-0)< boost::int32\_t, double >, [Gem-](#page-3657-0) [::Geneva::GNumGaussAdaptorT](#page-3657-0)< fp\_type, fp\_type >, [Gem::Geneva::GNumGaussAdaptorT](#page-3657-0)< double, double [>](#page-3657-0), [Gem::Geneva::GNumGaussAdaptorT](#page-3657-0)< int\_type, double >, [Gem::Geneva::GMultiPopulationEAT](#page-3158-0)< oa\_type >, [Gem::Geneva::GFPNumCollectionT](#page-2577-0)< fp\_type >, [Gem::Geneva::GFPNumCollectionT](#page-2577-0)< double >, [Gem::Geneva::-](#page-2577-0) [GFPNumCollectionT](#page-2577-0)< float >, [Gem::Geneva::GParameterBaseWithAdaptorsT](#page-3975-0)< T >, [Gem::Geneva::GParameter-](#page-3975-0)[BaseWithAdaptorsT](#page-3975-0)< double >, [Gem::Geneva::GParameterBaseWithAdaptorsT](#page-3975-0)< float >, [Gem::Geneva::G-](#page-3975-0)[ParameterBaseWithAdaptorsT](#page-3975-0)< boost::int32 t >, [Gem::Geneva::GParameterBaseWithAdaptorsT](#page-3975-0)< int type >, [Gem::Geneva::GParameterBaseWithAdaptorsT](#page-3975-0)< num\_type >, [Gem::Geneva::GParameterBaseWithAdaptors-](#page-3975-0)T< [bool](#page-3975-0) >, [Gem::Geneva::GParameterBaseWithAdaptorsT](#page-3975-0)< fp\_type >, [Gem::Geneva::GNumFPT](#page-3635-0)< fp\_type [>](#page-3635-0), [Gem::Geneva::GNumFPT](#page-3635-0)< double >, [Gem::Geneva::GNumFPT](#page-3635-0)< float >, [Gem::Geneva::GConstrainedInt-](#page-1871-0)T< [int\\_type](#page-1871-0) >, [Gem::Geneva::GConstrainedIntT](#page-1871-0)< boost::int32\_t >, [Gem::Geneva::GOptimizableEntity,](#page-3822-0) [Gem-](#page-1913-0) [::Geneva::GConstrainedNumCollectionT](#page-1913-0)< num\_type >, [Gem::Geneva::GConstrainedNumCollectionT](#page-1913-0)< double [>](#page-1913-0), [Gem::Geneva::GConstrainedNumCollectionT](#page-1913-0)< float >, [Gem::Geneva::GConstrainedNumCollectionT](#page-1913-0)< fp- [\\_type](#page-1913-0) >, [Gem::Geneva::GParameterSet,](#page-2261-0) [Gem::Geneva::GConstrainedFPNumCollectionT](#page-1720-0)< fp\_type >, [Gem::-](#page-1720-0) [Geneva::GConstrainedFPNumCollectionT](#page-1720-0)< double >, [Gem::Geneva::GConstrainedFPNumCollectionT](#page-1720-0)< float >, [Gem::Geneva::GNumCollectionT](#page-3579-0)< T >, [Gem::Geneva::GNumCollectionT](#page-3579-0)< double >, [Gem::Geneva::GNum-](#page-3579-0)[CollectionT](#page-3579-0)< float >, [Gem::Geneva::GNumCollectionT](#page-3579-0)< boost::int32\_t >, [Gem::Geneva::GNumCollectionT](#page-3579-0)< [int\\_type](#page-3579-0) >, [Gem::Geneva::GNumCollectionT](#page-3579-0)< fp\_type >, [Gem::Geneva::GParameterCollectionT](#page-4018-0)< T >, [Gem-](#page-4018-0) [::Geneva::GParameterCollectionT](#page-4018-0)< double >, [Gem::Geneva::GParameterCollectionT](#page-4018-0)< float >, [Gem::Geneva::-](#page-4018-0) [GParameterCollectionT](#page-4018-0)< boost::int32\_t >, [Gem::Geneva::GParameterCollectionT](#page-4018-0)< int\_type >, [Gem::Geneva-](#page-4018-0) [::GParameterCollectionT](#page-4018-0)< num\_type >, [Gem::Geneva::GParameterCollectionT](#page-4018-0)< bool >, [Gem::Geneva::G-](#page-4018-0)[ParameterCollectionT](#page-4018-0)< fp\_type >, [Gem::Geneva::GBasePS::GPSOptimizationMonitor,](#page-4310-0) [Gem::Geneva::GNumT](#page-3737-0)<

T [>](#page-3737-0), [Gem::Geneva::GNumT](#page-3737-0)< double >, [Gem::Geneva::GNumT](#page-3737-0)< float >, [Gem::Geneva::GNumT](#page-3737-0)< boost::int32- \_t [>](#page-3737-0), [Gem::Geneva::GNumT](#page-3737-0)< int\_type >, [Gem::Geneva::GNumT](#page-3737-0)< fp\_type >, [Gem::Geneva::GParameter-](#page-4230-0)T< T [>](#page-4230-0), [Gem::Geneva::GParameterT](#page-4230-0)< double >, [Gem::Geneva::GParameterT](#page-4230-0)< float >, [Gem::Geneva::G-](#page-4230-0)ParameterT< [boost::int32\\_t](#page-4230-0) >, [Gem::Geneva::GParameterT](#page-4230-0)< int\_type >, [Gem::Geneva::GParameterT](#page-4230-0)< bool [>](#page-4230-0), [Gem::Geneva::GParameterT](#page-4230-0)< fp\_type >, [Gem::Geneva::GBaseSwarm::GSwarmOptimizationMonitor,](#page-4727-0) [Gem-](#page-3696-0) [::Geneva::GNumIntT](#page-3696-0)< int\_type >, [Gem::Geneva::GNumIntT](#page-3696-0)< boost::int32\_t >, [Gem::Geneva::GParameter-](#page-3939-0)[Base,](#page-3939-0) [Gem::Geneva::GIntNumCollectionT](#page-2980-0)< int\_type >, Gem::Geneva::GIntNumCollectionT< boost::int32\_t >, [Gem::Geneva::GBaseSwarm,](#page-938-0) [Gem::Geneva::GBasePS,](#page-825-0) [Gem::Geneva::GMutableSetT](#page-3461-0)< T >, [Gem::Geneva::G-](#page-3461-0)[MutableSetT](#page-3461-0)< oa\_type >, [Gem::Geneva::GMutableSetT](#page-3461-0)< GParameterSet >, [Gem::Geneva::GMutableSetT](#page-3461-0)< ind type >, Gem::Geneva::GMutableSetT< [Gem::Geneva::GParameterBase](#page-3461-0) >, [Gem::Geneva::GBaseEA::GE-](#page-2197-0)[AOptimizationMonitor,](#page-2197-0) [Gem::Geneva::GBaseGD::GGDOptimizationMonitor,](#page-2666-0) [Gem::Geneva::GIntGaussAdaptorT](#page-2941-0)< [int\\_type](#page-2941-0) >, [Gem::Geneva::GIntGaussAdaptorT](#page-2941-0)< boost::int32\_t >, [Gem::Geneva::GFPGaussAdaptorT](#page-2538-0)< fp\_type [>](#page-2538-0), [Gem::Geneva::GFPGaussAdaptorT](#page-2538-0)< double >, [Gem::Geneva::GFPGaussAdaptorT](#page-2538-0)< float >, [Gem::Geneva::-](#page-4370-0) [GBaseSA::GSAOptimizationMonitor,](#page-4370-0) [Gem::Geneva::GNumFlipAdaptorT](#page-3598-0)< num\_type >, [Gem::Geneva::GNumFlip-](#page-3598-0)AdaptorT< [boost::int32\\_t](#page-3598-0) >, [Gem::Geneva::GNumFlipAdaptorT](#page-3598-0)< int\_type >, [Gem::Geneva::GNumFlipAdaptor-](#page-3598-0)T< [bool](#page-3598-0) >, [Gem::Geneva::GFPBiGaussAdaptorT](#page-2519-0)< fp\_type >, [Gem::Geneva::GFPBiGaussAdaptorT](#page-2519-0)< double [>](#page-2519-0), [Gem::Geneva::GFPBiGaussAdaptorT](#page-2519-0)< float >, [Gem::Geneva::GIntFlipAdaptorT](#page-2923-0)< int\_type >, [Gem::Geneva-](#page-2923-0) [::GIntFlipAdaptorT](#page-2923-0)< boost::int32\_t >, [Gem::Geneva::GIntFlipAdaptorT](#page-2923-0)< bool >, [Gem::Geneva::GBrokerEA,](#page-1149-0) [Gem::Geneva::GBaseEA,](#page-644-0) [Gem::Geneva::GBrokerSA,](#page-1326-0) [Gem::Geneva::GBaseSA,](#page-883-0) [Gem::Geneva::GBrokerSwarm,](#page-1393-0) [Gem::Geneva::GBrokerGD,](#page-1206-0) [Gem::Geneva::GParameterObjectCollection,](#page-4059-0) [Gem::Tests::GTestIndividual2,](#page-4822-0) [Gem::-](#page-1492-0) [Geneva::GConstrainedDoubleCollection,](#page-1492-0) [Gem::Geneva::GMultiThreadedGD,](#page-3267-0) [Gem::Geneva::GBooleanCollection,](#page-995-0) [Gem::Geneva::GConstrainedFloatCollection,](#page-1603-0) [Gem::Geneva::GInt32Object,](#page-2867-0) [Gem::Geneva::GSwarmPersonality-](#page-4740-0)[Traits,](#page-4740-0) [Gem::Geneva::GMultiThreadedPS,](#page-3313-0) [Gem::Geneva::GBooleanObject,](#page-1032-0) [Gem::Geneva::GMultiThreadedSwarm,](#page-3429-0) [Gem::Tests::GTestIndividual3,](#page-4864-0) [Gem::Geneva::GBrokerPS,](#page-1263-0) [Gem::Geneva::GMultiThreadedEA,](#page-3217-0) [Gem::Geneva::-](#page-3372-0) [GMultiThreadedSA,](#page-3372-0) [Gem::Geneva::GConstrainedInt32Object,](#page-1796-0) [Gem::Geneva::GBaseParChildPersonalityTraits,](#page-718-0) [Gem::Geneva::GInt32Collection,](#page-2791-0) [Gem::Tests::GTestIndividual1,](#page-4780-0) [Gem::Geneva::GConstrainedDoubleObject,](#page-1531-0) [Gem-](#page-2054-0) [::Geneva::GDoubleCollection,](#page-2054-0) [Gem::Geneva::GFloatCollection,](#page-2406-0) [Gem::Geneva::GInt32GaussAdaptor,](#page-2829-0) [Gem::-](#page-4194-0) [Geneva::GParameterSetParChild,](#page-4194-0) [Gem::Geneva::GSerialGD,](#page-4499-0) [Gem::Geneva::GDoubleObject,](#page-2113-0) [Gem::Geneva::G-](#page-2462-0)[FloatObject,](#page-2462-0) [Gem::Geneva::GConstrainedFloatObject,](#page-1641-0) [Gem::Geneva::GSerialPS,](#page-4549-0) [Gem::Geneva::GDoubleGauss-](#page-2076-0)[Adaptor,](#page-2076-0) [Gem::Geneva::GFloatGaussAdaptor,](#page-2427-0) [Gem::Geneva::GSerialSwarm,](#page-4659-0) [Gem::Geneva::GSerialEA,](#page-4443-0) [Gem::-](#page-4605-0) [Geneva::GSerialSA,](#page-4605-0) [Gem::Geneva::GBooleanAdaptor,](#page-955-0) [Gem::Geneva::GExternalSetterIndividual,](#page-2310-0) [Gem::Geneva-](#page-1681-0) [::GConstrainedFloatObjectCollection,](#page-1681-0) [Gem::Geneva::GEAPersonalityTraits,](#page-2209-0) [Gem::Geneva::GGDPersonalityTraits,](#page-2676-0) [Gem::Geneva::GPSPersonalityTraits,](#page-4320-0) [Gem::Geneva::GBooleanObjectCollection,](#page-1066-0) [Gem::Geneva::GConstrained-](#page-1567-0)[DoubleObjectCollection,](#page-1567-0) [Gem::Geneva::GConstrainedInt32ObjectCollection,](#page-1833-0) [Gem::Geneva::GDoubleBiGauss-](#page-2015-0)[Adaptor,](#page-2015-0) [Gem::Geneva::GFloatBiGaussAdaptor,](#page-2367-0) [Gem::Geneva::GInt32FlipAdaptor,](#page-2810-0) [Gem::Geneva::GInt32Object-](#page-2905-0)[Collection,](#page-2905-0) [Gem::Geneva::GDoubleObjectCollection,](#page-2151-0) [Gem::Geneva::GFloatObjectCollection,](#page-2497-0) [Gem::Geneva::GSA-](#page-4383-0)[PersonalityTraits,](#page-4383-0) [Gem::Geneva::GMPEAPersonalityTraits,](#page-3098-0) and [Gem::Geneva::GPersonalityTraits.](#page-4288-0)

**6.176.3.22** void Gem::Geneva::GObject::specificTestsNoFailureExpected\_GUnitTests () [virtual]

Performs self tests that are expected to succeed. This is needed for testing purposes.

Performs self tests that are expected to succeed. This is needed for testing purposes

Reimplemented in [Gem::Geneva::GOptimizationAlgorithmT](#page-3895-0)< ind\_type >::GOptimizationMonitorT, [Gem::Geneva-](#page-3880-1) [::GOptimizationAlgorithmT](#page-3880-1)< ind\_type >, [Gem::Geneva::GOptimizationAlgorithmT](#page-3880-1)< oa\_type >, [Gem::Geneva-](#page-3880-1) [::GOptimizationAlgorithmT](#page-3880-1)< GParameterSet >, [Gem::Geneva::GMetaOptimizerIndividualT](#page-3083-1)< ind\_type >, [Gem-](#page-767-1) [::Geneva::GBaseParChildT](#page-767-1)< ind\_type >, [Gem::Geneva::GBaseParChildT](#page-767-1)< oa\_type >, [Gem::Geneva::GBase-](#page-767-1)ParChildT< [GParameterSet](#page-767-1) >, [Gem::Geneva::GParameterTCollectionT](#page-4271-0)< T >, [Gem::Geneva::GParameterT-](#page-4271-0)CollectionT< [GParameterBase](#page-4271-0) >, [Gem::Geneva::GParameterTCollectionT](#page-4271-0)< GBooleanObject >, [Gem::Geneva::-](#page-4271-0) GParameterTCollectionT< [GConstrainedDoubleObject](#page-4271-0) >, [Gem::Geneva::GParameterTCollectionT](#page-4271-0)< GInt32Object [>](#page-4271-0), [Gem::Geneva::GParameterTCollectionT](#page-4271-0)< GConstrainedFloatObject >, [Gem::Geneva::GParameterTCollection-](#page-4271-0)T< [GDoubleObject](#page-4271-0) >, [Gem::Geneva::GParameterTCollectionT](#page-4271-0)< GConstrainedInt32Object >, [Gem::Geneva::G-](#page-4271-0)[ParameterTCollectionT](#page-4271-0)< GFloatObject >, [Gem::Geneva::GAdaptorT](#page-565-3)< T >, [Gem::Geneva::GAdaptorT](#page-565-3)< double [>](#page-565-3), [Gem::Geneva::GAdaptorT](#page-565-3)< float >, [Gem::Geneva::GAdaptorT](#page-565-3)< boost::int32\_t >, [Gem::Geneva::GAdaptorT](#page-565-3)< [int\\_type](#page-565-3) >, [Gem::Geneva::GAdaptorT](#page-565-3)< num\_type >, [Gem::Geneva::GAdaptorT](#page-565-3)< bool >, [Gem::Geneva::G-](#page-565-3)[AdaptorT](#page-565-3)< fp\_type >, [Gem::Geneva::GNumBiGaussAdaptorT](#page-3538-0)< num\_type, fp\_type >, [Gem::Geneva::GNumBi-](#page-3538-0)[GaussAdaptorT](#page-3538-0)< float, float >, [Gem::Geneva::GNumBiGaussAdaptorT](#page-3538-0)< fp\_type, fp\_type >, [Gem::Geneva::G-](#page-3538-0)[NumBiGaussAdaptorT](#page-3538-0)< double, double >, [Gem::Geneva::GMultiPopulationEAT](#page-3158-1)< oa\_type >, [Gem::Geneva::G-](#page-1952-0) [ConstrainedNumT](#page-1952-0)< T >, [Gem::Geneva::GConstrainedNumT](#page-1952-0)< double >, [Gem::Geneva::GConstrainedNumT](#page-1952-0)< [float](#page-1952-0) >, [Gem::Geneva::GConstrainedNumT](#page-1952-0)< boost::int32 t >, Gem::Geneva::GConstrainedNumT< int type >, [Gem::Geneva::GConstrainedNumT](#page-1952-0)< fp\_type >, [Gem::Geneva::GNumGaussAdaptorT](#page-3657-1)< num\_type, fp\_type >, [Gem::Geneva::GNumGaussAdaptorT](#page-3657-1)< float, float >, [Gem::Geneva::GNumGaussAdaptorT](#page-3657-1)< boost::int32\_t, dou[ble](#page-3657-1) >, [Gem::Geneva::GNumGaussAdaptorT](#page-3657-1)< fp\_type, fp\_type >, [Gem::Geneva::GNumGaussAdaptorT](#page-3657-1)< double, [double](#page-3657-1) >, [Gem::Geneva::GNumGaussAdaptorT](#page-3657-1)< int type, double >, [Gem::Geneva::GParameterBaseWith-](#page-3976-0)[AdaptorsT](#page-3976-0)< T >, [Gem::Geneva::GParameterBaseWithAdaptorsT](#page-3976-0)< double >, [Gem::Geneva::GParameterBase-](#page-3976-0)[WithAdaptorsT](#page-3976-0)< float >, [Gem::Geneva::GParameterBaseWithAdaptorsT](#page-3976-0)< boost::int32 t >, [Gem::Geneva::G-](#page-3976-0)[ParameterBaseWithAdaptorsT](#page-3976-0)< int\_type >, [Gem::Geneva::GParameterBaseWithAdaptorsT](#page-3976-0)< num\_type >, [Gem-](#page-3976-0) [::Geneva::GParameterBaseWithAdaptorsT](#page-3976-0)< bool >, [Gem::Geneva::GParameterBaseWithAdaptorsT](#page-3976-0)< fp\_type [>](#page-3976-0), [Gem::Geneva::GConstrainedFPT](#page-1758-1)< fp\_type >, [Gem::Geneva::GConstrainedFPT](#page-1758-1)< double >, [Gem::Geneva-](#page-1758-1) [::GConstrainedFPT](#page-1758-1)< float >, [Gem::Geneva::GOptimizableEntity,](#page-3822-1) [Gem::Geneva::GConstrainedNumCollection](#page-1913-1)T< [num\\_type](#page-1913-1) >, [Gem::Geneva::GConstrainedNumCollectionT](#page-1913-1)< double >, [Gem::Geneva::GConstrainedNum-](#page-1913-1)[CollectionT](#page-1913-1)< float >, [Gem::Geneva::GConstrainedNumCollectionT](#page-1913-1)< fp\_type >, [Gem::Geneva::GParameterSet,](#page-2261-1) [Gem::Geneva::GConstrainedFPNumCollectionT](#page-1720-1)< fp\_type >, [Gem::Geneva::GConstrainedFPNumCollection-](#page-1720-1)T< [double](#page-1720-1) >, [Gem::Geneva::GConstrainedFPNumCollectionT](#page-1720-1)< float >, [Gem::Geneva::GFPNumCollection-](#page-2577-1) $T$  < [fp\\_type](#page-2577-1) >, [Gem::Geneva::GFPNumCollectionT](#page-2577-1)< double >, Gem::Geneva::GFPNumCollectionT< float >, [Gem::Geneva::GBasePS::GPSOptimizationMonitor,](#page-4310-1) [Gem::Geneva::GNumCollectionT](#page-3579-1)< T >, [Gem::Geneva::G-](#page-4019-0)[ParameterCollectionT](#page-4019-0)< T >, [Gem::Geneva::GNumCollectionT](#page-3579-1)< double >, [Gem::Geneva::GNumCollectionT](#page-3579-1)< [float](#page-3579-1) >, [Gem::Geneva::GNumCollectionT](#page-3579-1)< boost::int32\_t >, [Gem::Geneva::GNumCollectionT](#page-3579-1)< int\_type >, [Gem::Geneva::GNumCollectionT](#page-3579-1)< fp\_type >, [Gem::Geneva::GParameterCollectionT](#page-4019-0)< double >, [Gem::Geneva-](#page-4019-0) [::GParameterCollectionT](#page-4019-0)< float >, [Gem::Geneva::GParameterCollectionT](#page-4019-0)< boost::int32\_t >, [Gem::Geneva-](#page-4019-0) [::GParameterCollectionT](#page-4019-0)< int\_type >, [Gem::Geneva::GParameterCollectionT](#page-4019-0)< num\_type >, [Gem::Geneva::-](#page-4019-0) [GParameterCollectionT](#page-4019-0)< bool >, [Gem::Geneva::GParameterCollectionT](#page-4019-0)< fp\_type >, [Gem::Geneva::GBase-](#page-4727-1)[Swarm::GSwarmOptimizationMonitor,](#page-4727-1) [Gem::Geneva::GNumFPT](#page-3635-1)< fp\_type >, [Gem::Geneva::GNumFPT](#page-3635-1)< double [>](#page-3635-1), [Gem::Geneva::GNumFPT](#page-3635-1)< float >, [Gem::Geneva::GParameterBase,](#page-3940-0) [Gem::Geneva::GParameterT](#page-4230-1)< T >, [Gem::Geneva::GParameterT](#page-4230-1)< double >, [Gem::Geneva::GParameterT](#page-4230-1)< float >, [Gem::Geneva::GParameterT](#page-4230-1)< [boost::int32\\_t](#page-4230-1) >, [Gem::Geneva::GParameterT](#page-4230-1)< int\_type >, [Gem::Geneva::GParameterT](#page-4230-1)< bool >, [Gem::Geneva-](#page-4230-1) [::GParameterT](#page-4230-1)< fp\_type >, [Gem::Geneva::GNumT](#page-3737-1)<  $T >$ . Gem::Geneva::GNumT< double >, [Gem::Geneva-](#page-3737-1) [::GNumT](#page-3737-1)< float >, [Gem::Geneva::GNumT](#page-3737-1)< boost::int32  $t >$ , Gem::Geneva::GNumT< int type >, [Gem::-](#page-3737-1) [Geneva::GNumT](#page-3737-1)< fp\_type >, [Gem::Geneva::GConstrainedIntT](#page-1871-1)< int\_type >, Gem::Geneva::GConstrainedIntT< [boost::int32\\_t](#page-1871-1) >, [Gem::Geneva::GBaseSwarm,](#page-938-1) [Gem::Geneva::GBasePS,](#page-825-1) [Gem::Geneva::GNumIntT](#page-3696-1)< int\_type [>](#page-3696-1), [Gem::Geneva::GNumIntT](#page-3696-1)< boost::int32\_t >, [Gem::Geneva::GBaseEA::GEAOptimizationMonitor,](#page-2198-0) [Gem::-](#page-2666-1) [Geneva::GBaseGD::GGDOptimizationMonitor,](#page-2666-1) [Gem::Geneva::GMutableSetT](#page-3462-0)< T >, [Gem::Geneva::GMutable](#page-3462-0)SetT< [oa\\_type](#page-3462-0) >, [Gem::Geneva::GMutableSetT](#page-3462-0)< GParameterSet >, Gem::Geneva::GMutableSetT< ind\_type [>](#page-3462-0), Gem::Geneva::GMutableSetT< [Gem::Geneva::GParameterBase](#page-3462-0) >, [Gem::Geneva::GIntNumCollectionT](#page-2980-1)< [int\\_type](#page-2980-1) >, [Gem::Geneva::GIntNumCollectionT](#page-2980-1)< boost::int32\_t >, [Gem::Geneva::GBaseSA::GSAOptimization-](#page-4370-1)[Monitor,](#page-4370-1) [Gem::Geneva::GIntGaussAdaptorT](#page-2941-1)< int\_type >, Gem::Geneva::GIntGaussAdaptorT< boost::int32\_t >, [Gem::Geneva::GFPGaussAdaptorT](#page-2538-1)< fp\_type >, Gem::Geneva::GFPGaussAdaptorT< double >, [Gem::Geneva-](#page-2538-1) [::GFPGaussAdaptorT](#page-2538-1)< float >, [Gem::Geneva::GNumFlipAdaptorT](#page-3598-1)< num\_type >, [Gem::Geneva::GNumFlip-](#page-3598-1)AdaptorT< [boost::int32\\_t](#page-3598-1) >, [Gem::Geneva::GNumFlipAdaptorT](#page-3598-1)< int\_type >, [Gem::Geneva::GNumFlipAdaptor-](#page-3598-1)T< [bool](#page-3598-1) >, [Gem::Geneva::GFPBiGaussAdaptorT](#page-2519-1)< fp\_type >, [Gem::Geneva::GFPBiGaussAdaptorT](#page-2519-1)< double [>](#page-2519-1), [Gem::Geneva::GFPBiGaussAdaptorT](#page-2519-1)< float >, [Gem::Geneva::GIntFlipAdaptorT](#page-2923-1)< int\_type >, [Gem::Geneva-](#page-2923-1) [::GIntFlipAdaptorT](#page-2923-1)< boost::int32\_t >, [Gem::Geneva::GIntFlipAdaptorT](#page-2923-1)< bool >, [Gem::Geneva::GBrokerEA,](#page-1149-1) [Gem::Geneva::GBaseEA,](#page-644-1) [Gem::Geneva::GBrokerSA,](#page-1326-1) [Gem::Geneva::GBaseSA,](#page-883-1) [Gem::Geneva::GBrokerSwarm,](#page-1393-1) [Gem::Geneva::GBrokerGD,](#page-1206-1) [Gem::Geneva::GParameterObjectCollection,](#page-4059-1) [Gem::Tests::GTestIndividual2,](#page-4822-1) [Gem::-](#page-1492-1) [Geneva::GConstrainedDoubleCollection,](#page-1492-1) [Gem::Geneva::GMultiThreadedGD,](#page-3267-1) [Gem::Geneva::GBooleanCollection,](#page-996-0) [Gem::Geneva::GConstrainedFloatCollection,](#page-1603-1) [Gem::Geneva::GInt32Object,](#page-2867-1) [Gem::Geneva::GSwarmPersonality-](#page-4740-1)[Traits,](#page-4740-1) [Gem::Geneva::GMultiThreadedPS,](#page-3313-1) [Gem::Geneva::GBooleanObject,](#page-1032-1) [Gem::Geneva::GMultiThreadedSwarm,](#page-3429-1) [Gem::Tests::GTestIndividual3,](#page-4864-1) [Gem::Geneva::GBrokerPS,](#page-1263-1) [Gem::Geneva::GMultiThreadedEA,](#page-3217-1) [Gem::Geneva::-](#page-3372-1) [GMultiThreadedSA,](#page-3372-1) [Gem::Geneva::GConstrainedInt32Object,](#page-1796-1) [Gem::Geneva::GBaseParChildPersonalityTraits,](#page-718-1) [Gem::Geneva::GInt32Collection,](#page-2791-1) [Gem::Tests::GTestIndividual1,](#page-4780-1) [Gem::Geneva::GConstrainedDoubleObject,](#page-1531-1) [Gem-](#page-2054-1) [::Geneva::GDoubleCollection,](#page-2054-1) [Gem::Geneva::GFloatCollection,](#page-2406-1) [Gem::Geneva::GInt32GaussAdaptor,](#page-2830-0) [Gem::-](#page-4194-1) [Geneva::GParameterSetParChild,](#page-4194-1) [Gem::Geneva::GSerialGD,](#page-4499-1) [Gem::Geneva::GDoubleObject,](#page-2113-1) [Gem::Geneva::G-](#page-2462-1)[FloatObject,](#page-2462-1) [Gem::Geneva::GConstrainedFloatObject,](#page-1641-1) [Gem::Geneva::GSerialPS,](#page-4549-1) [Gem::Geneva::GDoubleGauss-](#page-2076-1)[Adaptor,](#page-2076-1) [Gem::Geneva::GFloatGaussAdaptor,](#page-2428-0) [Gem::Geneva::GSerialSwarm,](#page-4659-1) [Gem::Geneva::GSerialEA,](#page-4443-1) [Gem::-](#page-4605-1) [Geneva::GSerialSA,](#page-4605-1) [Gem::Geneva::GBooleanAdaptor,](#page-955-1) [Gem::Geneva::GExternalSetterIndividual,](#page-2310-1) [Gem::Geneva-](#page-1681-1) [::GConstrainedFloatObjectCollection,](#page-1681-1) [Gem::Geneva::GEAPersonalityTraits,](#page-2210-0) [Gem::Geneva::GGDPersonalityTraits,](#page-2676-1) [Gem::Geneva::GPSPersonalityTraits,](#page-4320-1) [Gem::Geneva::GBooleanObjectCollection,](#page-1066-1) [Gem::Geneva::GConstrained-](#page-1567-1)[DoubleObjectCollection,](#page-1567-1) [Gem::Geneva::GConstrainedInt32ObjectCollection,](#page-1833-1) [Gem::Geneva::GDoubleBiGauss-](#page-2015-1)[Adaptor,](#page-2015-1) [Gem::Geneva::GFloatBiGaussAdaptor,](#page-2367-1) [Gem::Geneva::GInt32FlipAdaptor,](#page-2810-1) [Gem::Geneva::GInt32Object-](#page-2905-1)[Collection,](#page-2905-1) [Gem::Geneva::GDoubleObjectCollection,](#page-2151-1) [Gem::Geneva::GFloatObjectCollection,](#page-2497-1) [Gem::Geneva::GSA-](#page-4383-1)[PersonalityTraits,](#page-4383-1) [Gem::Geneva::GMPEAPersonalityTraits,](#page-3098-1) and [Gem::Geneva::GPersonalityTraits.](#page-4288-1)

**6.176.3.23 void Gem::Geneva::GObject::toFile ( const std::string &** *fileName,* **const Gem::Common::serializationMode &** *serMod* **) const**

Writes a serial representation of this object to a file.

Writes a serial representation of this object to a file. Can be used for check-pointing.

**Parameters**

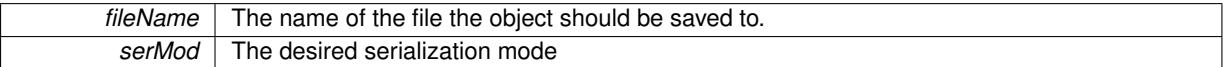

**6.176.3.24 void Gem::Geneva::GObject::toStream ( std::ostream &** *oarchive\_stream,* **const Gem::Common::serializationMode &** *serMod* **) const**

Convert class to a serial representation that is then written to a stream.

Converts class to a serial representation that is then written to a stream.

#### **Parameters**

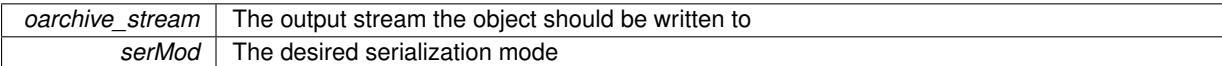

## **6.176.3.25 std::string Gem::Geneva::GObject::toString ( const Gem::Common::serializationMode &** *serMod* **) const** [virtual]

Convert class to a serial representation, using a user-specified serialization mode.

Converts the class to a text representation, using the currently set serialization mode for this class. Note that you will have to take care yourself that serialization and de-serialization happens in the same mode.

## **Parameters**

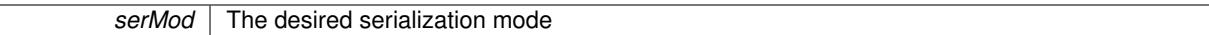

**Returns**

A text-representation of this class (or its derivative)

Implements [Gem::Common::GSerializableI.](#page-4503-1)

**6.176.3.26 void Gem::Geneva::GObject::writeConfigFile ( const std::string &** *configFile,* **const std::string &** *header* **)**

Writes a configuration file to disk.

Writes a configuration file to disk

**Parameters**

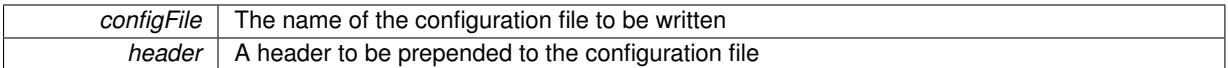

The documentation for this class was generated from the following files:

- [GObject.hpp](#page-5043-0)
- [GObject.cpp](#page-5042-0)

# <span id="page-3798-2"></span>**6.177 Gem::Common::GOneTimeRefParameterT**< **T** > **Class Template Reference**

```
#include <GParserBuilder.hpp>
```
## **Public Member Functions**

- [GOneTimeRefParameterT](#page-3798-0) (const T &def=T(NULL))
- [GOneTimeRefParameterT](#page-3798-1) (const [GOneTimeRefParameterT](#page-3798-2)< T > &cp)
- [GOneTimeRefParameterT](#page-3798-2)< T > & [operator=](#page-3799-0) (const [GOneTimeRefParameterT](#page-3798-2)< T > &cp)
- T & [reference](#page-3799-1) ()
- bool [parmSet](#page-3799-2) () const
- void [reset](#page-3799-3) ()
- T [value](#page-3799-4) () const
- void [setValue](#page-3799-5) (const T &parm)
- void [operator=](#page-3799-6) (const T &parm)
- [operator T](#page-3799-7) ()
- [operator T](#page-3799-8) () const

## **Friends**

• class **boost::serialization::access**

## **6.177.1 Detailed Description**

**template**<**typename T**>**class Gem::Common::GOneTimeRefParameterT**< **T** >

Gives access to a reference to parm a single time. When this has happened, only an explicit reset allows to gain access to a parameter-reference again. It is however possible to explicitly set the parameter.

## **6.177.2 Constructor & Destructor Documentation**

<span id="page-3798-0"></span>**6.177.2.1 template**<**typename T**> **Gem::Common::GOneTimeRefParameterT**< **T** >**::GOneTimeRefParameterT ( const T &** *def =* T(NULL) **)** [inline]**,** [explicit]

## <span id="page-3798-1"></span>The standard constructor

**6.177.2.2 template**<**typename T**> **Gem::Common::GOneTimeRefParameterT**< **T** >**::GOneTimeRefParameterT ( const GOneTimeRefParameterT**< **T** > **&** *cp* **)** [inline]

#### The copy constructor

## **6.177.3 Member Function Documentation**

<span id="page-3799-7"></span>**6.177.3.1 template**<**typename T**> **Gem::Common::GOneTimeRefParameterT**< **T** >**::operator T ( )** [inline]

```
Automatic conversion
```
**6.177.3.2 template**<**typename T**> **Gem::Common::GOneTimeRefParameterT**< **T** >**::operator T ( ) const** [inline]

<span id="page-3799-0"></span>Automatic conversion for constant callers

**6.177.3.3 template**<**typename T**> **GOneTimeRefParameterT**<**T**>**& Gem::Common::GOneTimeRefParameterT**< **T** >**::operator= ( const GOneTimeRefParameterT**< **T** > **&** *cp* **)** [inline]

<span id="page-3799-6"></span>Assignment of another object of this type

**6.177.3.4 template**<**typename T**> **void Gem::Common::GOneTimeRefParameterT**< **T** >**::operator= ( const T &** *parm* **)** [inline]

<span id="page-3799-2"></span>Explicit assignment of a T value

**6.177.3.5 template**<**typename T**> **bool Gem::Common::GOneTimeRefParameterT**< **T** >**::parmSet ( ) const** [inline]

<span id="page-3799-1"></span>Allows to check whether a parameter has already been set

**6.177.3.6 template**<**typename T**> **T& Gem::Common::GOneTimeRefParameterT**< **T** >**::reference ( )** [inline]

<span id="page-3799-3"></span>Returns a reference to the parameter, if it hasn't been set. Otherwise it will return a reference to the dummy parameter.

**6.177.3.7 template**<**typename T**> **void Gem::Common::GOneTimeRefParameterT**< **T** >**::reset ( )** [inline]

<span id="page-3799-5"></span>Explicit reset of the "dirty" flag

**6.177.3.8 template**<**typename T**> **void Gem::Common::GOneTimeRefParameterT**< **T** >**::setValue ( const T &** *parm* **)** [inline]

<span id="page-3799-4"></span>Allows to explicitly set the value of the parameter

```
6.177.3.9 template<typename T> T Gem::Common::GOneTimeRefParameterT< T >::value ( ) const [inline]
```
Returns the parameter value

The documentation for this class was generated from the following file:

<span id="page-3799-9"></span>• [GParserBuilder.hpp](#page-5061-0)

# **6.178 Gem::Geneva::GOptimizableEntity Class Reference**

#include <GOptimizableEntity.hpp>

Inheritance diagram for Gem::Geneva::GOptimizableEntity:

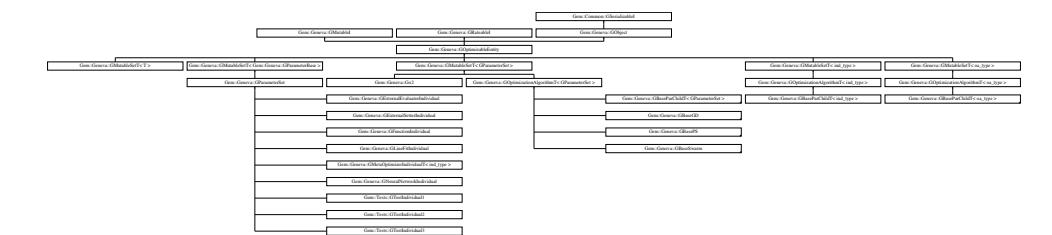

## **Public Member Functions**

- [GOptimizableEntity](#page-3803-0) ()
- [GOptimizableEntity](#page-3803-1) (const [GOptimizableEntity](#page-3799-9) &)
- [GOptimizableEntity](#page-3803-2) (const std::size t &)
- virtual ∼[GOptimizableEntity](#page-3803-3) ()
- bool [operator==](#page-628-0) (const [GOptimizableEntity](#page-3799-9) &) const
- bool [operator!=](#page-626-0) (const [GOptimizableEntity](#page-3799-9) &) const
- virtual boost::optional
	- < std::string > [checkRelationshipWith](#page-3804-1) (const [GObject](#page-3780-2) &, const Gem::Common::expectation &, const double &, const std::string &, const std::string &, const bool &) const OVERRIDE
- virtual std::size\_t [adapt](#page-600-0) () OVERRIDE
- virtual double [fitness](#page-607-0) () const OVERRIDE
- virtual double [fitness](#page-607-1) (const std::size\_t &) const OVERRIDE
- virtual double [fitness](#page-607-2) (const std::size\_t &, bool, bool) OVERRIDE
- virtual double [fitness](#page-607-3) (const std::size\_t &, bool, bool) const OVERRIDE
- virtual double [transformedFitness](#page-645-0) () const OVERRIDE
- virtual double [transformedFitness](#page-645-1) (const std::size\_t &) const OVERRIDE
- double [nonConstFitness](#page-626-1) (const std::size t &, bool, bool)
- double [constFitness](#page-604-0) (const std::size\_t &, bool, bool) const
- virtual void [adaptAndEvaluate](#page-600-1) ()
- double [getCachedFitness](#page-610-0) (const std::size\_t &=0, const bool &=USETRANSFORMEDFITNESS) const
- void [enforceFitnessUpdate](#page-606-0) ()
- void [registerSecondaryResult](#page-633-0) (const std::size\_t &, const double &)
- std::size\_t [getNumberOfFitnessCriteria](#page-615-0) () const
- void [setNumberOfFitnessCriteria](#page-640-0) (std::size\_t)
- bool [hasMultipleFitnessCriteria](#page-620-0) () const
- void [challengeWorstValidFitness](#page-602-1) (boost::tuple< double, double  $> 8$ , const std::size t  $8$ )
- boost::tuple< double, double >  $getFitnessTuple$  (const boost::uint32 t &=0) const
- bool [isClean](#page-623-0) () const
- bool [isDirty](#page-623-1) () const
- void [setDirtyFlag](#page-638-0) ()
- bool [evaluationDelayed](#page-606-1) () const
- bool [getMaxMode](#page-613-0) () const
- virtual double [getWorstCase](#page-2240-0) () const BASE
- virtual double [getBestCase](#page-2236-0) () const BASE
- double [getSteepness](#page-618-0) () const
- void [setSteepness](#page-643-0) (double)
- double [getBarrier](#page-609-0) () const
- void [setBarrier](#page-636-0) (double)
- void [setMaxUnsuccessfulAdaptions](#page-640-1) (std::size\_t)
- std::size\_t [getMaxUnsuccessfulAdaptions](#page-614-0) () const
- std::size\_t [getNAdaptions](#page-614-1) () const
- void [setAssignedIteration](#page-636-1) (const boost::uint32\_t &)
- boost::uint32\_t [getAssignedIteration](#page-609-1) () const
- void [setNStalls](#page-640-2) (const boost::uint32\_t &)
- boost::uint32\_t [getNStalls](#page-615-1) () const
- std::string [getPersonality](#page-616-0) () const
- virtual void [randomInit](#page-3435-0) () BASE=0
- virtual boost::any [getVarVal](#page-3435-1) (const std::string &, const boost::tuple < std::size\_t, std::string, std::size  $t > 8$ target)=0
- template $lt$ typename val\_type  $>$
- val\_type [getVarVal](#page-618-1) (const boost::tuple< std::size\_t, std::string, std::size\_t > &target)
- template<typename personality\_type >
- boost::shared\_ptr
- < personality\_type > [getPersonalityTraits](#page-616-1) (typename boost::enable\_if< boost::is\_base\_of< [GPersonality-](#page-4280-0)
- [Traits,](#page-4280-0) personality type  $>$ ::type ∗dummy=0)
- boost::shared\_ptr
	- < [GPersonalityTraits](#page-4280-0) > [getPersonalityTraits](#page-616-2) ()
- void [setPersonality](#page-640-3) (boost::shared\_ptr< [GPersonalityTraits](#page-4280-0) >)
- void [resetPersonality](#page-633-1) ()
- virtual void [addConfigurationOptions](#page-3804-0) [\(Gem::Common::GParserBuilder](#page-4276-0) &, const bool &) OVERRIDE
- virtual std::string [getIndividualCharacteristic](#page-3435-2) () const =0
- virtual std::string [name](#page-3816-1) () const OVERRIDE
- double [getValidityLevel](#page-618-2) () const
- bool [constraintsFulfilled](#page-604-1) () const
- void [registerConstraint](#page-631-0) (boost::shared\_ptr< [GValidityCheckT](#page-4889-0)< [GOptimizableEntity](#page-3799-9)  $>$  >)
- void [setEvaluationPolicy](#page-638-1) (evaluationPolicy evalPolicy)
- evaluationPolicy [getEvaluationPolicy](#page-612-1) () const
- bool is Valid () const
- bool islnValid () const
- void [setWorstKnownValid](#page-643-1) (const std::vector< boost::tuple< double, double > > &)
- boost::tuple< double, double > [getWorstKnownValid](#page-619-0) (const boost::uint32\_t &) const
- std::vector< boost::tuple
- $<$  double, double  $>$   $>$  [getWorstKnownValids](#page-619-1) () const
- void [populateWorstKnownValid](#page-629-0) ()
- void [postEvaluationUpdate](#page-630-0) ()
- void [setBestKnownPrimaryFitness](#page-636-2) (const boost::tuple< double, double > &)
- boost::tuple< double, double > [getBestKnownPrimaryFitness](#page-2236-1) () const
- std::string [getCurrentEvaluationID](#page-611-0) () const
- virtual bool [isWorse](#page-2246-0) (double, const double &) const BASE
- virtual bool is Better (double, const double &) const BASE
- bool [isBetterThan](#page-622-0) (boost::shared\_ptr< [GOptimizableEntity](#page-3799-9) >) const
- bool [isWorseThan](#page-624-1) (boost::shared\_ptr< [GOptimizableEntity](#page-3799-9) >) const
- virtual bool modify GUnitTests () OVERRIDE
- virtual void specificTestsNoFailureExpected GUnitTests () OVERRIDE
- virtual void specificTestsFailuresExpected GUnitTests () OVERRIDE
- void [toStream](#page-566-0) (std::ostream &, const Gem::Common::serializationMode &) const
- void [fromStream](#page-556-0) (std::istream &, const Gem::Common::serializationMode &)
- virtual std::string [toString](#page-566-1) (const Gem::Common::serializationMode &) const OVERRIDE
- virtual void [fromString](#page-557-0) (const std::string &, const Gem::Common::serializationMode &) OVERRIDE
- void [toFile](#page-565-0) (const std::string &, const Gem::Common::serializationMode &) const
- void [fromFile](#page-556-1) (const std::string &, const Gem::Common::serializationMode &)
- std::string [report](#page-562-0) () const
- void [writeConfigFile](#page-567-0) (const std::string &, const std::string &)
- void [readConfigFile](#page-562-1) (const std::string &)
- boost::shared  $ptr < GObject > clone$  $ptr < GObject > clone$  $ptr < GObject > clone$  $ptr < GObject > clone$  () const
- $\bullet$  template<typename clone\_type  $>$ boost::shared\_ptr< [clone](#page-555-1)\_type > clone (typename boost::enable\_if< boost::is\_base\_of< [Gem::Geneva::G-](#page-3780-2)[Object,](#page-3780-2) clone type  $>$ ::type ∗dummy=0) const
- template $\lt$ boost::shared\_ptr< [GObject](#page-3780-2) > [clone](#page-550-0) (boost::enable\_if< boost::is\_base\_of< [Gem::Geneva::GObject,](#page-3780-2) [G-](#page-3780-2)[Object](#page-3780-2) > >::type ∗) const
- template $\lt$
- boost::shared\_ptr< [GObject](#page-3780-2) > [clone](#page-555-2) (boost::enable\_if< boost::is\_base\_of< [Gem::Geneva::GObject,](#page-3780-2) [G-](#page-3780-2)[Object](#page-3780-2) > >::type ∗dummy) const
- $\bullet$  template<typename load\_type  $>$ void [load](#page-559-0) (const boost::shared ptr< load type  $>$  &cp, typename boost::enable if < boost::is base of < [Gem::Geneva::GObject,](#page-3780-2) load type > >::type ∗dummy=0)
- template $lt$ typename load type  $>$ void [load](#page-559-1) (const load type &cp, typename boost::enable if< boost::is base of< [Gem::Geneva::GObject,](#page-3780-2) load type  $>$  ::type  $*$ dummy=0)

### **Static Public Member Functions**

• static void [sigHupHandler](#page-565-1) (int signum)

### **Static Public Attributes**

• static std::sig\_atomic\_t **GenevaSigHupSent** = 0

### **Protected Member Functions**

- virtual void [load\\_](#page-3815-0) (const [GObject](#page-3780-2) \*) OVERRIDE
- virtual [GObject](#page-3780-2) \* clone () const =0
- virtual double [fitnessCalculation](#page-3438-1) () BASE=0
- void setFitness (const std::vector $<$  double  $> 8$ )
- virtual std::size\_t [customAdaptions](#page-604-2) () BASE
- void setMaxMode (const bool &)
- boost::logic::tribool [setDirtyFlag](#page-638-2) (const boost::logic::tribool &)
- double [sumCombiner](#page-644-2) () const
- double [fabsSumCombiner](#page-606-2) () const
- double [squaredSumCombiner](#page-644-3) () const
- double [weighedSquaredSumCombiner](#page-646-0) (const std::vector< double > &) const
- void [markAsInvalid](#page-624-2) ()
- bool [markedAsInvalidByUser](#page-625-2) () const
- template<std::size\_t pos> bool [isWorse](#page-623-4) (boost::tuple< double, double > newValue, boost::tuple< double, double > oldValue) const  $\bullet$  template $<$ std $\cdot$ size\_t pos $>$
- bool [isBetter](#page-622-1) (boost::tuple< double, double > newValue, boost::tuple< double, double > oldValue) const
- $\bullet\$  template<typename load\_type  $>$ void [selfAssignmentCheck](#page-562-2) (const [GObject](#page-3780-2) ∗load\_ptr, typename boost::enable\_if< boost::is\_base\_of< [Gem-](#page-3780-2) [::Geneva::GObject,](#page-3780-2) load\_type > >::type ∗dummy=0) const
- $\bullet$  template<typename load\_type  $>$ const load\_type ∗ [gobject\\_conversion](#page-558-0) (const [GObject](#page-3780-2) ∗load\_ptr, typename boost::enable\_if< boost::is\_base-\_of< [Gem::Geneva::GObject,](#page-3780-2) load\_type > >::type ∗dummy=0) const
- $\bullet$  template<typename load\_type  $>$ boost::shared\_ptr< load\_type > [gobject\\_conversion](#page-559-2) (boost::shared\_ptr< [GObject](#page-3780-2) > load\_ptr, typename boost::enable\_if< boost::is\_base\_of< [Gem::Geneva::GObject,](#page-3780-2) load\_type > >::type ∗dummy=0) const

## <span id="page-3803-4"></span>**Friends**

- <span id="page-3803-5"></span>• class [GSerialSwarm](#page-3803-4)
- class [Gem::Tests::GTestIndividual1](#page-3803-5)
- class **boost::serialization::access**

## **6.178.1 Detailed Description**

This class acts as an interface class for all objects that can take part in an evolutionary improvement. Such items must possess adaption functionality and must know how to calculate their fitness. They also need the basic [GObject](#page-3780-2) interface. In particular, they absolutely need to be serializable. As this library was designed with particularly expensive evaluation calculations in mind, this class also contains a framework for lazy evaluation, so not all evaluations take place at the same time.

## **6.178.2 Constructor & Destructor Documentation**

<span id="page-3803-0"></span>**6.178.2.1 Gem::Geneva::GOptimizableEntity::GOptimizableEntity ( )**

## The default constructor.

The default constructor. Note that the usage of this constructor implies that only a single fitness criterion is available! There is no way to reset that number later externally.

**6.178.2.2 Gem::Geneva::GOptimizableEntity::GOptimizableEntity ( const GOptimizableEntity &** *cp* **)**

The copy constructor.

The standard copy constructor.

**Parameters**

<span id="page-3803-3"></span><span id="page-3803-1"></span>*cp* | A copy of another [GOptimizableEntity](#page-3799-9) object

<span id="page-3803-2"></span>**6.178.2.3 Gem::Geneva::GOptimizableEntity::GOptimizableEntity ( const std::size\_t &** *nFitnessCriteria* **)**

Initialization with the number of fitness criteria.

Initialization with the number of fitness criteria. Note that individuals wishing to use this functionality need to directly or indirectly call this constructor, as this is the only way to set the number of criteria.

**6.178.2.4 Gem::Geneva::GOptimizableEntity::**∼**GOptimizableEntity ( )** [virtual]

The destructor.

The standard destructor.

## **6.178.3 Member Function Documentation**

**6.178.3.1** std::size t Gem::Geneva::GOptimizableEntity::adapt () [virtual]

The adaption interface.

The adaption interface. Triggers adaption of the individual, using each parameter object's adaptor. Sets the dirty flag, as the parameters have been changed.

Implements [Gem::Geneva::GMutableI.](#page-3433-0)

**6.178.3.2** void Gem::Geneva::GOptimizableEntity::adaptAndEvaluate () [virtual]

Adapts and evaluates the individual in one go.

Adapts and evaluates the individual in one go

**Returns**

The main fitness result

<span id="page-3804-0"></span>**6.178.3.3 void Gem::Geneva::GOptimizableEntity::addConfigurationOptions ( Gem::Common::GParserBuilder &** *gpb,* **const bool &** *showOrigin* **)** [virtual]

Adds local configuration options to a GParserBuilder object.

Adds local configuration options to a GParserBuilder object

**Parameters**

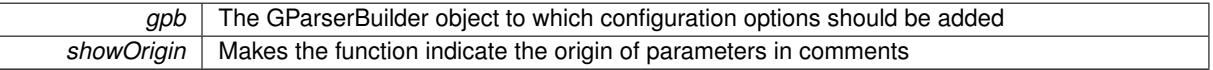

Reimplemented from [Gem::Geneva::GObject.](#page-553-0)

Reimplemented in [Gem::Geneva::GOptimizationAlgorithmT](#page-3843-0)< ind\_type >, [Gem::Geneva::GOptimizationAlgorithm-](#page-3843-0)T< [oa\\_type](#page-3843-0) >, [Gem::Geneva::GOptimizationAlgorithmT](#page-3843-0)< GParameterSet >, [Gem::Geneva::GBaseParChildT](#page-728-0)< [ind\\_type](#page-728-0) >, [Gem::Geneva::GBaseParChildT](#page-728-0)< oa\_type >, [Gem::Geneva::GBaseParChildT](#page-728-0)< GParameterSet [>](#page-728-0), [Gem::Geneva::GMetaOptimizerIndividualT](#page-3049-0)< ind\_type >, [Gem::Geneva::GMultiPopulationEAT](#page-3114-0)< oa\_type >, [Gem::Geneva::Go2,](#page-3748-0) [Gem::Geneva::GFunctionIndividual,](#page-2594-0) [Gem::Geneva::GMutableSetT](#page-3440-0)< T >, [Gem::Geneva::G-](#page-3440-0)[MutableSetT](#page-3440-0)< oa\_type >, [Gem::Geneva::GMutableSetT](#page-3440-0)< GParameterSet >, Gem::Geneva::GMutableSetT< [ind\\_type](#page-3440-0) >, Gem::Geneva::GMutableSetT< [Gem::Geneva::GParameterBase](#page-3440-0) >, [Gem::Geneva::GBaseSwarm,](#page-895-0) [Gem::Geneva::GBasePS,](#page-784-0) [Gem::Geneva::GParameterSet,](#page-2227-0) [Gem::Geneva::GBaseGD,](#page-663-0) [Gem::Geneva::GBaseEA,](#page-601-0) [Gem::Geneva::GBaseSA,](#page-837-0) [Gem::Geneva::GMultiThreadedGD,](#page-3228-0) [Gem::Geneva::GBrokerEA,](#page-1100-0) [Gem::Geneva::GBroker-](#page-1278-0)[SA,](#page-1278-0) [Gem::Geneva::GMultiThreadedPS,](#page-3278-0) [Gem::Geneva::GBrokerGD,](#page-1165-0) [Gem::Geneva::GBrokerPS,](#page-1220-0) [Gem::Geneva::-](#page-3385-0) [GMultiThreadedSwarm,](#page-3385-0) [Gem::Geneva::GMultiThreadedEA,](#page-3171-0) [Gem::Geneva::GMultiThreadedSA,](#page-3325-0) [Gem::Geneva-](#page-1342-0) [::GBrokerSwarm,](#page-1342-0) [Gem::Geneva::GSerialGD,](#page-4463-0) [Gem::Geneva::GParameterSetParChild,](#page-4155-0) [Gem::Geneva::GSerialP-](#page-4511-0)[S,](#page-4511-0) [Gem::Geneva::GSerialSwarm,](#page-4617-0) [Gem::Geneva::GSerialEA,](#page-4398-0) [Gem::Geneva::GSerialSA,](#page-4561-0) and [Gem::Geneva::G-](#page-2279-0)[ExternalSetterIndividual.](#page-2279-0)

**6.178.3.4 void Gem::Geneva::GOptimizableEntity::challengeWorstValidFitness ( boost::tuple**< **double, double** > **&** *worstCandidate,* **const std::size\_t &** *id* **)**

Checks the worst fitness and updates it when needed.

<span id="page-3804-1"></span>Checks the worst valid fitness and updates it when needed

**6.178.3.5 boost::optional**< **std::string** > **Gem::Geneva::GOptimizableEntity::checkRelationshipWith ( const GObject &** *cp,* **const Gem::Common::expectation &** *e,* **const double &** *limit,* **const std::string &** *caller,* **const std::string &** *y\_name,* **const bool &** *withMessages* **) const** [virtual]

Checks whether this object fulfills a given expectation in relation to another object.

Checks whether a given expectation for the relationship between this object and another object is fulfilled.

**Parameters**

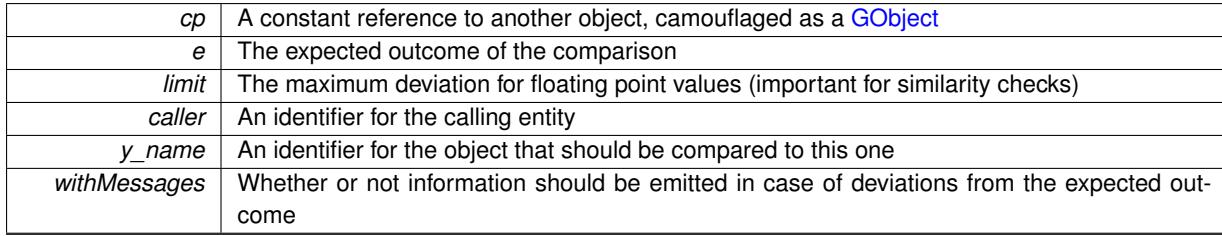

**Returns**

A boost::optional<std::string> object that holds a descriptive string if expectations were not met

Reimplemented from [Gem::Geneva::GObject.](#page-3783-3)

Reimplemented in [Gem::Geneva::GNeuralNetworkIndividual,](#page-3478-0) [Gem::Geneva::GOptimizationAlgorithmT](#page-3846-0)< ind\_type [>](#page-3846-0), [Gem::Geneva::GOptimizationAlgorithmT](#page-3846-0)< oa\_type >, [Gem::Geneva::GOptimizationAlgorithmT](#page-3846-0)< GParameter-[Set](#page-3846-0) >, [Gem::Geneva::GMetaOptimizerIndividualT](#page-3052-0)< ind type >, [Gem::Geneva::GBaseParChildT](#page-730-0)< ind type >, [Gem::Geneva::GFunctionIndividual,](#page-2596-0) [Gem::Geneva::GBaseParChildT](#page-730-0)< oa\_type >, [Gem::Geneva::GBaseParChild-](#page-730-0)T< [GParameterSet](#page-730-0) >, [Gem::Geneva::GMultiPopulationEAT](#page-3117-0)< oa\_type >, [Gem::Geneva::GExternalEvaluator-](#page-2229-0)[Individual,](#page-2229-0) [Gem::Geneva::Go2,](#page-3749-0) [Gem::Geneva::GMutableSetT](#page-3441-0)< T >, [Gem::Geneva::GMutableSetT](#page-3441-0)< oa\_type >, [Gem::Geneva::GMutableSetT](#page-3441-0)< GParameterSet >, [Gem::Geneva::GMutableSetT](#page-3441-0)< ind\_type >, [Gem::Geneva::G-](#page-3441-0)MutableSetT< [Gem::Geneva::GParameterBase](#page-3441-0) >, [Gem::Geneva::GBasePS,](#page-785-0) [Gem::Geneva::GBaseSwarm,](#page-897-0) [Gem-](#page-4081-0) [::Geneva::GParameterSet,](#page-4081-0) [Gem::Geneva::GBaseEA,](#page-602-0) [Gem::Geneva::GBaseGD,](#page-664-0) [Gem::Geneva::GLineFitIndividual,](#page-2994-0) [Gem::Geneva::GBaseSA,](#page-839-0) [Gem::Geneva::GBrokerEA,](#page-1102-0) [Gem::Geneva::GBrokerSA,](#page-1279-0) [Gem::Geneva::GMultiThreaded-](#page-3230-0)[GD,](#page-3230-0) [Gem::Geneva::GBrokerGD,](#page-1166-0) [Gem::Geneva::GMultiThreadedPS,](#page-3279-0) [Gem::Geneva::GBrokerPS,](#page-1221-0) [Gem::Geneva::-](#page-2281-0) [GExternalSetterIndividual,](#page-2281-0) [Gem::Geneva::GSerialGD,](#page-4464-0) [Gem::Geneva::GMultiThreadedSwarm,](#page-3387-0) [Gem::Geneva::G-](#page-1344-0)[BrokerSwarm,](#page-1344-0) [Gem::Geneva::GMultiThreadedEA,](#page-3172-0) [Gem::Geneva::GMultiThreadedSA,](#page-3326-0) [Gem::Geneva::GParameter-](#page-4156-0)[SetParChild,](#page-4156-0) [Gem::Geneva::GSerialPS,](#page-4512-0) [Gem::Geneva::GSerialSwarm,](#page-4618-0) [Gem::Geneva::GSerialEA,](#page-4400-0) and [Gem::-](#page-4562-0) [Geneva::GSerialSA.](#page-4562-0)

**6.178.3.6 boost::shared\_ptr**< **GObject** > **Gem::Geneva::GObject::clone ( ) const** [inherited]

Creates a clone of this object, storing it in a boost::shared\_ptr<GObject>

Creates a deep clone of this object, storing it in a boost::shared\_ptr<GObject>

**Returns**

A boost::shared\_ptr<GObject> to a clone of the derived object

**6.178.3.7 template**<**typename clone\_type** > **boost::shared\_ptr**<**clone\_type**> **Gem::Geneva::GObject::clone ( typename boost::enable\_if**< **boost::is\_base\_of**< **Gem::Geneva::GObject, clone\_type** > >**::type** ∗ *dummy =* 0 **) const** [inline]**,** [inherited]

The function creates a clone of the [GObject](#page-3780-2) pointer, converts it to a pointer to a derived class and emits it as a boost::shared ptr<> . Note that this template will only be accessible to the compiler if [GObject](#page-3780-2) is a base type of clone\_type.

**Returns**

A converted clone of this object, wrapped into a boost::shared\_ptr

**6.178.3.8 template**<> **boost::shared\_ptr**<**GObject**> **Gem::Geneva::GObject::clone ( boost::enable\_if**< **boost::is\_base\_of**< **Gem::Geneva::GObject, GObject** > >**::type** ∗ *dummy* **) const** [inherited]

A specialization of the general clone for cases where no conversion takes place at all

**Returns**

A boost::shared ptr<GObject> to a clone of the derived object

**6.178.3.9 double Gem::Geneva::GOptimizableEntity::constFitness ( const std::size\_t &** *id,* **bool** *reevaluationAllowed,* **bool** *useTransformedFitness* **) const**

A wrapper for the const fitness function, so we can bind to it.

A wrapper for the const fitness function, so we can bind to it. It is needed as boost::bind cannot distinguish between the non-const and const overload of the [fitness\(\)](#page-607-0) function.

**6.178.3.10 bool Gem::Geneva::GOptimizableEntity::constraintsFulfilled ( ) const**

Checks whether all constraints were fulfilled.

Checks whether all constraints were fulfilled

**6.178.3.11 std::size\_t Gem::Geneva::GOptimizableEntity::customAdaptions ( )** [protected]**,** [virtual]

The actual adaption operations.

Actions to be performed when adapting this object. This function will be overloaded particularly for the [GParameter-](#page-4071-0)[Set](#page-4071-0) class.

Reimplemented in [Gem::Geneva::GParameterSet.](#page-2232-0)

**6.178.3.12 void Gem::Geneva::GOptimizableEntity::enforceFitnessUpdate ( )**

Enforce fitness (re-)calculation.

Enforces re-calculation of the fitness values.

**6.178.3.13 bool Gem::Geneva::GOptimizableEntity::evaluationDelayed ( ) const**

Checks whether evaluation was delayed.

Checks whether evaluation was delayed

**6.178.3.14 double Gem::Geneva::GOptimizableEntity::fabsSumCombiner () const** [protected]

Combines secondary evaluation results by adding the absolute values of individual results.

Combines evaluation results by adding the absolute values of individual results

**Returns**

The result of the combination

**6.178.3.15 double Gem::Geneva::GOptimizableEntity::fitness () const** [virtual]

Returns the raw result of the fitness function with id 0.

Returns the cached result of the fitness function with id 0. This function will always return the raw fitness, as it is likely the one called by users directly – they will expect untransformed values. This is the const version

Implements [Gem::Geneva::GRateableI.](#page-4353-0)

**6.178.3.16 double Gem::Geneva::GOptimizableEntity::fitness ( const std::size\_t &** *id* **) const** [virtual]

Returns the raw result of a fitness function with a given id.

Calculate or returns the result of a fitness function with a given id.This function will always return the raw fitness, as it is likely the one called by users directly – they will expect untransformed values. This is the const version

Implements [Gem::Geneva::GRateableI.](#page-4353-1)

**6.178.3.17 double Gem::Geneva::GOptimizableEntity::fitness ( const std::size\_t &** *id,* **bool** *reevaluationAllowed,* **bool** *useTransformedFitness* **)** [virtual]

Calculate or returns the result of a fitness function with a given id.

Returns the last known fitness calculations of this object. Re-calculation of the fitness is triggered, unless this is the server mode. By means of supplying an id it is possible to distinguish between different target functions. 0 denotes the main fitness criterion. The user can specify whether he/she is interested in the transformed or the raw fitness value.

**Parameters**

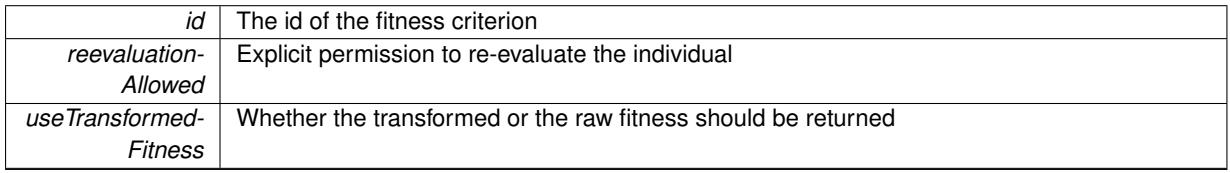

**Returns**

The fitness of this individual

Implements [Gem::Geneva::GRateableI.](#page-4353-2)

**6.178.3.18 double Gem::Geneva::GOptimizableEntity::fitness ( const std::size\_t &** *id,* **bool** *reevaluationAllowed,* **bool** *useTransformedFitness* **) const** [virtual]

Calculate or returns the result of a fitness function with a given id.

Returns the last known fitness calculations of this object. This is the const version of the general [fitness\(\)](#page-607-0) function, which consequently cannot trigger re-evaluation, if the individual is dirty. Hence the function will throw, when it is called on a dirty individual (unless we use the USEWORSTKNOWNVALIDFORINVALID policy)

**Parameters**

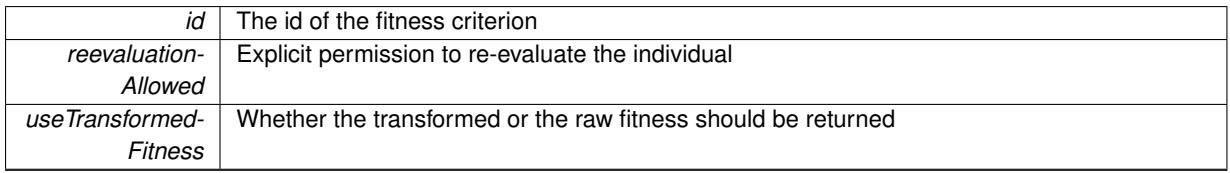

**Returns**

The fitness of this individual

Implements [Gem::Geneva::GRateableI.](#page-4353-3)

**6.178.3.19 void Gem::Geneva::GObject::fromFile ( const std::string &** *fileName,* **const Gem::Common::serializationMode &** *serMod* **)** [inherited]

Loads a serial representation of this object from file.

Loads a serial representation of this object from file. Can be used for check-pointing.

#### **Parameters**

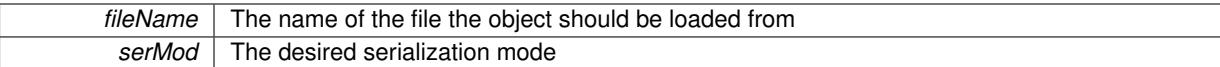

### **6.178.3.20 void Gem::Geneva::GObject::fromStream ( std::istream &** *istr,* **const Gem::Common::serializationMode &** *serMod* **)** [inherited]

## Load class from a stream.

Loads the object from a stream.

**Parameters**

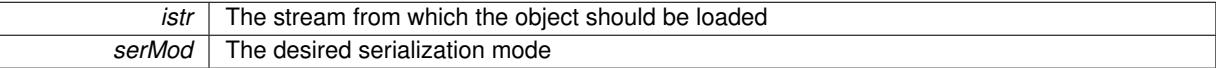

**6.178.3.21 void Gem::Geneva::GObject::fromString ( const std::string &** *descr,* **const Gem::Common::serializationMode &** *serMod* **)** [virtual]**,** [inherited]

Convert class to a serial representation, using a specific serialization mode.

Initializes the object from its string representation, using the currently set serialization mode. Note that the string will likely describe a derivative of [GObject,](#page-3780-2) as [GObject](#page-3780-2) cannot be instantiated. Note also that you will have to take care yourself that serialization and de-serialization happens in the same mode.

### **Parameters**

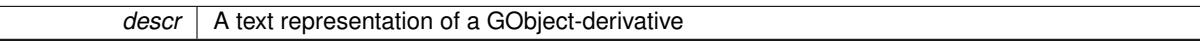

Implements [Gem::Common::GSerializableI.](#page-4503-0)

**6.178.3.22 boost::uint32\_t Gem::Geneva::GOptimizableEntity::getAssignedIteration ( ) const**

Gives access to the parent optimization algorithm's iteration.

Gives access to the parent optimization algorithm's iteration

**Returns**

The parent optimization algorithm's current iteration

**6.178.3.23 double Gem::Geneva::GOptimizableEntity::getBarrier ( ) const**

Retrieves the barrier\_ variable (used for the sigmoid transformation)

Retrieves the barrier\_ variable (used for the sigmoid transformation)

**6.178.3.24** double Gem::Geneva::GOptimizableEntity::getBestCase () const [virtual]

Retrieves the best possible evaluation result, depending on whether we are in maximization or minimization mode.

Retrieves the best possible evaluation result, depending on whether we are in maximization or minimization mode

Reimplemented in [Gem::Geneva::GOptimizationAlgorithmT](#page-609-2)< ind\_type >, [Gem::Geneva::GOptimizationAlgorithm-](#page-609-2)T< [oa\\_type](#page-609-2) >, and [Gem::Geneva::GOptimizationAlgorithmT](#page-609-2)< GParameterSet >.

**6.178.3.25 boost::tuple**< **double, double** > **Gem::Geneva::GOptimizableEntity::getBestKnownPrimaryFitness ( ) const**

Retrieves the value of the globally best known primary fitness.

Retrieves the value of the globally best known primary fitness so far

**Returns**

The best known primary fitness so far

**6.178.3.26 double Gem::Geneva::GOptimizableEntity::getCachedFitness ( const std::size\_t &** *id =* 0*,* **const bool &** *useTransformedFitness =* USETRANSFORMEDFITNESS **) const**

Retrieve the current (not necessarily up-to-date) fitness. Retrieve the current (not necessarily up-to-date) fitness

**6.178.3.27 std::string Gem::Geneva::GOptimizableEntity::getCurrentEvaluationID ( ) const**

Retrieve the id assigned to the current evaluation.

Retrieve the id assigned to the current evaluation

**6.178.3.28 evaluationPolicy Gem::Geneva::GOptimizableEntity::getEvaluationPolicy ( ) const**

Allows to retrieve the current policy in case this individual represents an invalid solution.

Allows to retrieve the current policy in case this individual represents an invalid solution

**6.178.3.29 boost::tuple**< **double, double** > **Gem::Geneva::GOptimizableEntity::getFitnessTuple ( const boost::uint32\_t &** *id =* 0 **) const**

Retrieve the fitness tuple at a given evaluation position. Retrieve the fitness tuple at a given evaluation position.

**6.178.3.30 bool Gem::Geneva::GOptimizableEntity::getMaxMode ( ) const**

Allows to retrieve the maximize\_ parameter.

Allows to retrieve the maximize\_ parameter

**Returns**

The current value of the maximize\_ parameter

**6.178.3.31 std::size\_t Gem::Geneva::GOptimizableEntity::getMaxUnsuccessfulAdaptions ( ) const**

Retrieves the maximum number of calls to customAdaptions that may pass without actual modifications. Retrieves the maximum number of calls to customAdaptions that may pass without actual modifications

**6.178.3.32 std::size\_t Gem::Geneva::GOptimizableEntity::getNAdaptions ( ) const**

Retrieves the number of adaptions performed during the last call to [adapt\(\)](#page-600-0)

Retrieves the number of adaptions performed during the last call to [adapt\(\)](#page-600-0) (or 0, if no adaptions were performed so far).

**6.178.3.33 boost::uint32\_t Gem::Geneva::GOptimizableEntity::getNStalls ( ) const**

Allows to retrieve the number of optimization cycles without improvement of the primary fitness criterion.

Allows to retrieve the number of optimization cycles without improvement of the primary fitness criterion

#### **Returns**

The number of optimization cycles without improvement in the parent algorithm

**6.178.3.34 std::size\_t Gem::Geneva::GOptimizableEntity::getNumberOfFitnessCriteria ( ) const**

Determines the overall number of fitness criteria present for this individual.

Determines the number of fitness criteria present for the individual.

#### **Returns**

The number of fitness criteria registered with this individual

**6.178.3.35 std::string Gem::Geneva::GOptimizableEntity::getPersonality ( ) const**

Retrieves an identifier for the current personality of this object.

Retrieves the current personality of this individual

#### **Returns**

An identifier for the current personality of this object

**6.178.3.36 template**<**typename personality\_type** > **boost::shared\_ptr**<**personality\_type**> **Gem::Geneva::GOptimizableEntity- ::getPersonalityTraits ( typename boost::enable\_if**< **boost::is\_base\_of**< **GPersonalityTraits, personality\_type** > >**::type** ∗ *dummy =* 0 **)** [inline]

The function converts the local personality base pointer to the desired type and returns it for modification by the corresponding optimization algorithm. The base algorithms have been declared "friend" of [GParameterSet](#page-4071-0) and can thus access this function. External entities have no need to do so. Note that this function will only be accessible to the compiler if personality type is a derivative of [GPersonalityTraits,](#page-4280-0) thanks to the magic of Boost's enable if and Type Traits libraries.

### **Returns**

A boost::shared ptr converted to the desired target type

**6.178.3.37 boost::shared\_ptr**< **GPersonalityTraits** > **Gem::Geneva::GOptimizableEntity::getPersonalityTraits ( )**

This function returns the current personality traits base pointer.

This function returns the current personality traits base pointer. Note that there is another version of the same command that does on-the-fly conversion of the personality traits to the derived class.

**Returns**

A shared pointer to the personality traits base class

**6.178.3.38 double Gem::Geneva::GOptimizableEntity::getSteepness ( ) const**

Retrieves the steepness\_ variable (used for the sigmoid transformation) Retrieves the steepness variable (used for the sigmoid transformation)

**6.178.3.39 double Gem::Geneva::GOptimizableEntity::getValidityLevel ( ) const**

Check how valid a given solution is.

Check how valid a given solution is

**6.178.3.40 template**<**typename val\_type** > **val\_type Gem::Geneva::GOptimizableEntity::getVarVal ( const boost::tuple**< **std::size\_t, std::string, std::size\_t** > **&** *target* **)** [inline]

Retrieves a parameter of a given type at the specified position. Note: This function is a trap. Use one of the overloads for supported types.

**6.178.3.41** double Gem::Geneva::GOptimizableEntity::getWorstCase () const [virtual]

Retrieves the worst possible evaluation result, depending on whether we are in maximization or minimization mode. Helper function that emits the worst case value depending on whether maximization or minimization is performed.

### **Returns**

The worst case value, depending on maximization or minimization

Reimplemented in [Gem::Geneva::GOptimizationAlgorithmT](#page-619-2)< ind\_type >, [Gem::Geneva::GOptimizationAlgorithm](#page-619-2)T< [oa\\_type](#page-619-2) >, and [Gem::Geneva::GOptimizationAlgorithmT](#page-619-2)< GParameterSet >.

**6.178.3.42 boost::tuple**< **double, double** > **Gem::Geneva::GOptimizableEntity::getWorstKnownValid ( const boost::uint32\_t &** *id* **) const**

Allows to retrieve the worst known valid evaluation up to the current iteration, as set by an external optimization algorithm.

Allows to retrieve the worst known valid evaluation up to the current iteration, as set by an external optimization algorithm, at a given position.

**6.178.3.43 std::vector**< **boost::tuple**< **double, double** > > **Gem::Geneva::GOptimizableEntity::getWorstKnownValids ( ) const**

Allows to retrieve all worst known valid evaluations up to the current iteration, as set by an external optimization algorithm.

Allows to retrieve all worst known valid evaluations up to the current iteration, as set by an external optimization algorithm

**6.178.3.44 template**<**typename load\_type** > **const load\_type**∗ **Gem::Geneva::GObject::gobject\_conversion ( const GObject** ∗ *load\_ptr,* **typename boost::enable\_if**< **boost::is\_base\_of**< **Gem::Geneva::GObject, load\_type** > >**::type** ∗ *dummy =* 0 **) const** [inline]**,** [protected]**,** [inherited]

This function converts the [GObject](#page-3780-2) pointer to the target type, checking for self-assignment along the ways in DEBUG mode (through [selfAssignmentCheck\(\)](#page-562-2)). Note that this template will only be accessible to the compiler if [GObject](#page-3780-2) is a base type of load\_type.

#### **Generated on Sat Jun 7 2014 13:29:56 for The Geneva Library Collection by Doxygen**

**6.178.3.45 template**<**typename load\_type** > **boost::shared\_ptr**<**load\_type**> **Gem::Geneva::GObject::gobject\_conversion ( boost::shared\_ptr**< **GObject** > *load\_ptr,* **typename boost::enable\_if**< **boost::is\_base\_of**< **Gem::Geneva::GObject, load\_type** > >**::type** ∗ *dummy =* 0 **) const** [inline]**,** [protected]**,** [inherited]

This function converts a [GObject](#page-3780-2) boost::shared\_ptr to the target type, optionally checking for self-assignment along the ways in DEBUG mode (through [selfAssignmentCheck\(\)](#page-562-2) ). Note that this template will only be accessible to the compiler if [GObject](#page-3780-2) is a base type of load type.

**Parameters**

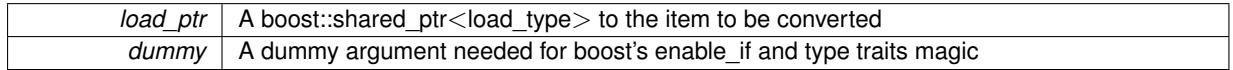

**Returns**

A boost::shared\_ptr holding the converted object

**6.178.3.46 bool Gem::Geneva::GOptimizableEntity::hasMultipleFitnessCriteria ( ) const**

Determines whether more than one fitness criterion is present for this individual.

Determines whether more than one fitness criterion is present for this individual

**Returns**

A boolean indicating whether more than one target function is present

**6.178.3.47 bool Gem::Geneva::GOptimizableEntity::isBetter ( double** *newValue,* **const double &** *oldValue* **) const** [virtual]

Checks whether a new solution is better then an older solution, depending on the maxMode.

Helps to determine whether a given value is strictly better (i.e. better than equal) than another one. As "better" means something different for maximization and minimization, this function helps to make the code easier to understand.

**Parameters**

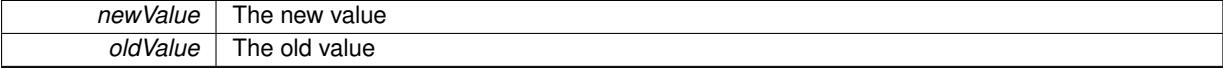

**Returns**

true if newValue is better than oldValue, otherwise false.

Reimplemented in [Gem::Geneva::GOptimizationAlgorithmT](#page-622-2)< ind\_type >, [Gem::Geneva::GOptimizationAlgorithm-](#page-622-2) $T$  < [oa\\_type](#page-622-2) >, and [Gem::Geneva::GOptimizationAlgorithmT](#page-622-2) $<$  GParameterSet >.

**6.178.3.48 template**<**std::size\_t pos**> **bool Gem::Geneva::GOptimizableEntity::isBetter ( boost::tuple**< **double, double** > *newValue,* **boost::tuple**< **double, double** > *oldValue* **) const** [inline]**,** [protected]

Checks if a given position of a boost::tuple is better then another, depending on our maximization mode

**6.178.3.49 bool Gem::Geneva::GOptimizableEntity::isBetterThan ( boost::shared\_ptr**< **GOptimizableEntity** > *p* **) const**

Checks whether this object is better than the argument, depending on the maxMode.

Checks whether this object is better than the argument, depending on the maxMode

**6.178.3.50 bool Gem::Geneva::GOptimizableEntity::isClean ( ) const**

Check whether this individual is "clean", i.e neither "dirty" nor has a delayed evaluation.

Checks whether this individual is "clean", i.e neither "dirty" nor has a delayed evaluation

**6.178.3.51 bool Gem::Geneva::GOptimizableEntity::isDirty ( ) const**

Check whether the dirty flag is set.

Checks whether the dirty flag is set

**Returns**

The value of the dirtyFlag variable

**6.178.3.52 bool Gem::Geneva::GOptimizableEntity::isInValid ( ) const**

Checks whether this solution is invalid.

Checks whether this solution is invalid

**6.178.3.53 bool Gem::Geneva::GOptimizableEntity::isValid ( ) const**

Checks whether this is a valid solution; meant to be called for "clean" individuals only.

Checks whether this solution is valid. This function is meant to be called for "clean" individuals only and will throw when called for individuals, whose dirty flag is set. Note that it is well possible to call the function if evaluation was delayed.

**6.178.3.54 bool Gem::Geneva::GOptimizableEntity::isWorse ( double** *newValue,* **const double &** *oldValue* **) const** [virtual]

Checks whether a new solution is worse then an older solution, depending on the maxMode.

Helps to determine whether a given value is strictly worse (i.e. worse than equal) than another one. As "worse" means something different for maximization and minimization, this function helps to make the code easier to understand.

**Parameters**

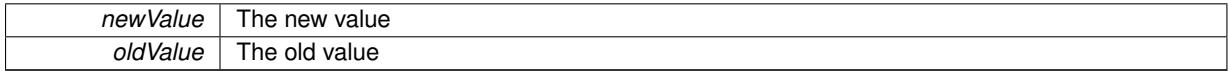

#### **Returns**

true of newValue is worse than oldValue, otherwise false.

Reimplemented in [Gem::Geneva::GOptimizationAlgorithmT](#page-623-5)< ind\_type >, [Gem::Geneva::GOptimizationAlgorithm-](#page-623-5)T< [oa\\_type](#page-623-5) >, and [Gem::Geneva::GOptimizationAlgorithmT](#page-623-5)< GParameterSet >.

**6.178.3.55 template**<**std::size\_t pos**> **bool Gem::Geneva::GOptimizableEntity::isWorse ( boost::tuple**< **double, double** > *newValue,* **boost::tuple**< **double, double** > *oldValue* **) const** [inline]**,** [protected]

Checks if a given position of a boost::tuple is better then another, depending on our maximization mode

**6.178.3.56 bool Gem::Geneva::GOptimizableEntity::isWorseThan ( boost::shared\_ptr**< **GOptimizableEntity** > *p* **) const**

Checks whether this object is worse than the argument, depending on the maxMode.

Checks whether this object is worse than the argument, depending on the maxMode

**6.178.3.57 template**<**typename load\_type** > **void Gem::Geneva::GObject::load ( const boost::shared\_ptr**< **load\_type** > **&** *cp,* **typename boost::enable\_if**< **boost::is\_base\_of**< **Gem::Geneva::GObject, load\_type** > >**::type** ∗ *dummy =* 0 **)** [inline]**,** [inherited]

Loads the data of another [GObject\(](#page-3780-2)-derivative), wrapped in a shared pointer. Note that this function is only acces-sible to the compiler if load type is a derivative of [GObject.](#page-3780-2)

### **Parameters**

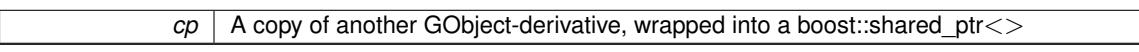

**6.178.3.58 template**<**typename load\_type** > **void Gem::Geneva::GObject::load ( const load\_type &** *cp,* **typename boost::enable\_if**< **boost::is\_base\_of**< **Gem::Geneva::GObject, load\_type** > >**::type** ∗ *dummy =* 0 **)** [inline]**,** [inherited]

Loads the data of another [GObject\(](#page-3780-2)-derivative), presented as a constant reference. Note that this function is only accessible to the compiler if load\_type is a derivative of [GObject.](#page-3780-2)

### **Parameters**

<span id="page-3815-0"></span> $cp \mid A$  copy of another GObject-derivative, wrapped into a boost::shared ptr $\lt$ 

**6.178.3.59 void Gem::Geneva::GOptimizableEntity::load\_ ( const GObject** ∗ *cp* **)** [protected]**,** [virtual]

Loads the data of another [GOptimizableEntity.](#page-3799-9)

Loads the data of another [GOptimizableEntity,](#page-3799-9) camouflaged as a [GObject](#page-3780-2)

**Parameters**

*cp* | A copy of another [GOptimizableEntity](#page-3799-9) object, camouflaged as a [GObject](#page-3780-2)

Reimplemented from [Gem::Geneva::GObject.](#page-3787-0)

Reimplemented in [Gem::Geneva::GOptimizationAlgorithmT](#page-3866-0)< ind\_type >, [Gem::Geneva::GOptimizationAlgorithm-](#page-3866-0)T< [oa\\_type](#page-3866-0) >, [Gem::Geneva::GOptimizationAlgorithmT](#page-3866-0)< GParameterSet >, [Gem::Geneva::GMetaOptimizer-](#page-3070-0)[IndividualT](#page-3070-0)< ind\_type >, [Gem::Geneva::GNeuralNetworkIndividual,](#page-3498-0) [Gem::Geneva::GBaseParChildT](#page-751-0)< ind\_ [type](#page-751-0) >, [Gem::Geneva::GBaseParChildT](#page-751-0)< oa type >, Gem::Geneva::GBaseParChildT< GParameterSet >, [Gem::Geneva::GParameterSet,](#page-4097-0) [Gem::Geneva::GFunctionIndividual,](#page-2615-0) [Gem::Geneva::GMultiPopulationEAT](#page-3140-0)< oa\_ [type](#page-3140-0) >, [Gem::Geneva::Go2,](#page-3766-0) [Gem::Geneva::GMutableSetT](#page-3454-0)< T >, [Gem::Geneva::GMutableSetT](#page-3454-0)< oa\_type >, [Gem::Geneva::GMutableSetT](#page-3454-0)< GParameterSet >, [Gem::Geneva::GMutableSetT](#page-3454-0)< ind\_type >, [Gem::Geneva-](#page-3454-0) ::GMutableSetT< [Gem::Geneva::GParameterBase](#page-3454-0) >, [Gem::Geneva::GBaseSwarm,](#page-919-0) [Gem::Geneva::GBasePS,](#page-806-0) [Gem::Geneva::GExternalEvaluatorIndividual,](#page-2248-0) [Gem::Geneva::GBaseGD,](#page-685-0) [Gem::Geneva::GBaseEA,](#page-624-0) [Gem::Geneva-](#page-864-0) [::GBaseSA,](#page-864-0) [Gem::Geneva::GBrokerEA,](#page-1127-0) [Gem::Geneva::GBrokerSA,](#page-1305-0) [Gem::Geneva::GMultiThreadedGD,](#page-3251-0) [Gem::-](#page-3011-0) [Geneva::GLineFitIndividual,](#page-3011-0) [Gem::Geneva::GMultiThreadedPS,](#page-3299-0) [Gem::Geneva::GParameterSetParChild,](#page-4178-0) [Gem::-](#page-1189-0) [Geneva::GBrokerGD,](#page-1189-0) [Gem::Geneva::GBrokerPS,](#page-1245-0) [Gem::Geneva::GMultiThreadedSwarm,](#page-3413-0) [Gem::Geneva::GBroker-](#page-1373-0)[Swarm,](#page-1373-0) [Gem::Geneva::GMultiThreadedEA,](#page-3196-0) [Gem::Geneva::GMultiThreadedSA,](#page-3350-0) [Gem::Geneva::GSerialGD,](#page-4485-0) [Gem-](#page-4533-0) [::Geneva::GSerialPS,](#page-4533-0) [Gem::Geneva::GSerialSwarm,](#page-4643-0) [Gem::Geneva::GSerialEA,](#page-4423-0) [Gem::Geneva::GSerialSA,](#page-4586-0) and [Gem::Geneva::GExternalSetterIndividual.](#page-2298-0)
**6.178.3.60 void Gem::Geneva::GOptimizableEntity::markAsInvalid ( )** [protected]

Allows users to mark this solution as invalid in derived classes (usually from within the evaluation function) Allows users to mark this solution as invalid in derived classes (usually from within the evaluation function)

**6.178.3.61 bool Gem::Geneva::GOptimizableEntity::markedAsInvalidByUser ( ) const** [protected]

Allows to check whether this solution was marked as invalid.

Allows to check whether this solution was marked as invalid

**6.178.3.62** bool Gem::Geneva::GOptimizableEntity::modify\_GUnitTests () [virtual]

Applies modifications to this object. This is needed for testing purposes.

Applies modifications to this object. This is needed for testing purposes

**Returns**

A boolean which indicates whether modifications were made

#### Reimplemented from [Gem::Geneva::GObject.](#page-1442-0)

Reimplemented in [Gem::Geneva::GOptimizationAlgorithmT](#page-686-0)< ind\_type >, [Gem::Geneva::GOptimizationAlgorithm-](#page-686-0)T< [oa\\_type](#page-686-0) >, [Gem::Geneva::GOptimizationAlgorithmT](#page-686-0)< GParameterSet >, [Gem::Geneva::GMetaOptimizer-](#page-3071-0)[IndividualT](#page-3071-0)< ind\_type >, [Gem::Geneva::GBaseParChildT](#page-752-0)< ind\_type >, [Gem::Geneva::GBaseParChildT](#page-752-0)< oa- [\\_type](#page-752-0) >, [Gem::Geneva::GBaseParChildT](#page-752-0)< GParameterSet >, [Gem::Geneva::GMultiPopulationEAT](#page-3141-0)< oa\_type [>](#page-3141-0), [Gem::Geneva::GParameterSet,](#page-2249-0) [Gem::Geneva::GBaseSwarm,](#page-920-0) [Gem::Geneva::GBasePS,](#page-807-0) [Gem::Geneva::G-](#page-3454-0)[MutableSetT](#page-3454-0)< T >, [Gem::Geneva::GMutableSetT](#page-3454-0)< oa\_type >, [Gem::Geneva::GMutableSetT](#page-3454-0)< GParameterSet [>](#page-3454-0), [Gem::Geneva::GMutableSetT](#page-3454-0)< ind\_type >, Gem::Geneva::GMutableSetT< [Gem::Geneva::GParameterBase](#page-3454-0) [>](#page-3454-0), [Gem::Geneva::GBrokerEA,](#page-1128-0) [Gem::Geneva::GBaseEA,](#page-625-0) [Gem::Geneva::GBrokerSA,](#page-1306-0) [Gem::Geneva::GBaseS-](#page-865-0)[A,](#page-865-0) [Gem::Geneva::GBrokerSwarm,](#page-1374-0) [Gem::Geneva::GBrokerGD,](#page-1190-0) [Gem::Tests::GTestIndividual2,](#page-4811-0) [Gem::Geneva::G-](#page-3252-0)[MultiThreadedGD,](#page-3252-0) [Gem::Geneva::GMultiThreadedPS,](#page-3300-0) [Gem::Geneva::GMultiThreadedSwarm,](#page-3413-0) [Gem::Tests::GTest-](#page-4854-0)[Individual3,](#page-4854-0) [Gem::Geneva::GBrokerPS,](#page-1246-0) [Gem::Geneva::GMultiThreadedEA,](#page-3197-0) [Gem::Geneva::GMultiThreadedSA,](#page-3353-0) [Gem::Geneva::GParameterSetParChild,](#page-4179-0) [Gem::Geneva::GSerialGD,](#page-4486-0) [Gem::Tests::GTestIndividual1,](#page-4769-0) [Gem::Geneva-](#page-4534-0) [::GSerialPS,](#page-4534-0) [Gem::Geneva::GSerialSwarm,](#page-4644-0) [Gem::Geneva::GSerialEA,](#page-4424-0) [Gem::Geneva::GSerialSA,](#page-4587-0) and [Gem::-](#page-2299-0) [Geneva::GExternalSetterIndividual.](#page-2299-0)

**6.178.3.63** std::string Gem::Geneva::GOptimizableEntity::name () const [virtual]

Emits a name for this class / object.

Emits a name for this class / object

Reimplemented from [Gem::Geneva::GObject.](#page-1443-0)

Reimplemented in [Gem::Geneva::GOptimizationAlgorithmT](#page-3837-0)< ind\_type >, [Gem::Geneva::GOptimizationAlgorithm-](#page-3837-0)T< [oa\\_type](#page-3837-0) >, [Gem::Geneva::GOptimizationAlgorithmT](#page-3837-0)< GParameterSet >, [Gem::Geneva::GBaseParChild-](#page-752-1)T< [ind\\_type](#page-752-1) >, [Gem::Geneva::GBaseParChildT](#page-752-1)< oa\_type >, [Gem::Geneva::GBaseParChildT](#page-752-1)< GParameter-[Set](#page-752-1) >, [Gem::Geneva::GMultiPopulationEAT](#page-3141-1)< oa\_type >, [Gem::Geneva::Go2,](#page-3766-0) [Gem::Geneva::GBaseSwarm,](#page-921-0) [Gem::Geneva::GMutableSetT](#page-3455-0)< T >, [Gem::Geneva::GMutableSetT](#page-3455-0)< oa\_type >, [Gem::Geneva::GMutableSet-](#page-3455-0)T< [GParameterSet](#page-3455-0) >, [Gem::Geneva::GMutableSetT](#page-3455-0)< ind\_type >, [Gem::Geneva::GMutableSetT](#page-3455-0)< Gem::- [Geneva::GParameterBase](#page-3455-0) >, [Gem::Geneva::GBasePS,](#page-807-1) [Gem::Geneva::GParameterSet,](#page-2249-1) [Gem::Geneva::GBase-](#page-686-1)[GD,](#page-686-1) [Gem::Geneva::GBaseEA,](#page-625-1) [Gem::Geneva::GBaseSA,](#page-865-1) [Gem::Geneva::GBrokerEA,](#page-1128-1) [Gem::Geneva::GBrokerS-](#page-1306-1)[A,](#page-1306-1) [Gem::Geneva::GMultiThreadedGD,](#page-3252-1) [Gem::Geneva::GMultiThreadedPS,](#page-3300-1) [Gem::Geneva::GBrokerGD,](#page-1190-1) [Gem::-](#page-1246-1) [Geneva::GBrokerPS,](#page-1246-1) [Gem::Geneva::GMultiThreadedSwarm,](#page-3414-0) [Gem::Geneva::GMultiThreadedEA,](#page-3197-1) [Gem::Geneva::-](#page-3353-1) [GMultiThreadedSA,](#page-3353-1) [Gem::Geneva::GBrokerSwarm,](#page-1374-1) [Gem::Geneva::GSerialGD,](#page-4486-1) [Gem::Geneva::GSerialPS,](#page-4534-1) [Gem::-](#page-4644-1) [Geneva::GSerialSwarm,](#page-4644-1) [Gem::Geneva::GSerialEA,](#page-4424-1) and [Gem::Geneva::GSerialSA.](#page-4587-1)

**6.178.3.64 double Gem::Geneva::GOptimizableEntity::nonConstFitness ( const std::size\_t &** *id,* **bool** *reevaluationAllowed,* **bool** *useTransformedFitness* **)**

A wrapper for the non-const fitness function, so we can bind to it.

A wrapper for the non-const fitness function, so we can bind to it. It is needed as boost::bind cannot distinguish between the non-const and const overload of the [fitness\(\)](#page-607-0) function.

**6.178.3.65 bool Gem::Geneva::GOptimizableEntity::operator!= ( const GOptimizableEntity &** *cp* **) const**

Checks for inequality with another [GOptimizableEntity](#page-3799-0) object.

Checks for inequality with another [GOptimizableEntity](#page-3799-0) object

**Parameters**

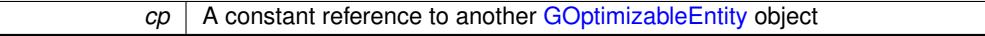

**Returns**

A boolean indicating whether both objects are inequal

**6.178.3.66 bool Gem::Geneva::GOptimizableEntity::operator== ( const GOptimizableEntity &** *cp* **) const**

Checks for equality with another [GOptimizableEntity](#page-3799-0) object.

Checks for equality with another [GOptimizableEntity](#page-3799-0) object

**Parameters**

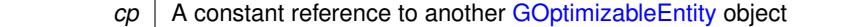

**Returns**

A boolean indicating whether both objects are equal

**6.178.3.67 void Gem::Geneva::GOptimizableEntity::populateWorstKnownValid ( )**

Fills the worstKnownValid-vector with best values.

Fills the worstKnownValid-vector with best values. This function assumes all fitness criteria have been made known already.

**6.178.3.68 void Gem::Geneva::GOptimizableEntity::postEvaluationUpdate ( )**

Triggers an update of the internal evaluation, if necessary.

Triggers an update of the internal evaluation, if necessary.

**6.178.3.69 void Gem::Geneva::GObject::readConfigFile ( const std::string &** *configFile* **)** [inherited]

Reads a configuration file from disk.

Reads a configuration file from disk

*configFile* The name of the configuration file to be parsed

**6.178.3.70 void Gem::Geneva::GOptimizableEntity::registerConstraint ( boost::shared\_ptr**< **GValidityCheckT**< **GOptimizableEntity** > > *c\_ptr* **)**

Allows to register a constraint with this individual.

Allows to register a constraint with this individual. Note that the constraint object will be cloned.

**6.178.3.71 void Gem::Geneva::GOptimizableEntity::registerSecondaryResult ( const std::size\_t &** *id,* **const double &** *secondaryValue* **)**

Registers a new, secondary result value of the custom fitness calculation.

Registers a new, "raw" secondary result value of the custom fitness calculation. This is used in multi-criterion optimization. [fitnessCalculation\(\)](#page-3438-0) returns the main fitness value, but may also add further, secondary results. Note that, whether these are actually used, depends on the optimization algorithm being used. Transformation for the second fitness value will be done in the enforce Fitness Update function.

**Parameters**

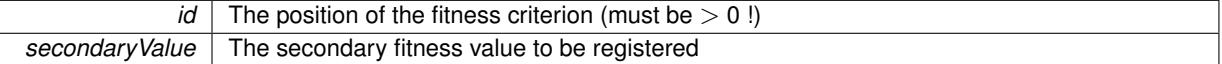

**6.178.3.72 std::string Gem::Geneva::GObject::report ( ) const** [inherited]

Returns an XML description of the derivative it is called for.

Returns an XML description of the derivative it is called for

**Returns**

An XML description of the GObject-derivative the function is called for

**6.178.3.73 void Gem::Geneva::GOptimizableEntity::resetPersonality ( )**

Resets the current personality to PERSONALITY\_NONE.

Resets the current personality to PERSONALITY\_NONE

**6.178.3.74 template**<**typename load\_type** > **void Gem::Geneva::GObject::selfAssignmentCheck ( const GObject** ∗ *load\_ptr,* **typename boost::enable\_if**< **boost::is\_base\_of**< **Gem::Geneva::GObject, load\_type** > >**::type** ∗ *dummy =* 0 **) const** [inline]**,** [protected]**,** [inherited]

This function checks in DEBUG mode whether a load pointer points to the current object. Note that this template will only be accessible to the compiler if [GObject](#page-3780-0) is a base type of load type.

**6.178.3.75 void Gem::Geneva::GOptimizableEntity::setAssignedIteration ( const boost::uint32\_t &** *parentAlgIteration* **)**

Allows to set the current iteration of the parent optimization algorithm.

Allows to set the current iteration of the parent optimization algorithm.

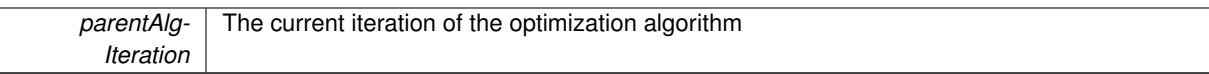

**6.178.3.76 void Gem::Geneva::GOptimizableEntity::setBarrier ( double** *barrier* **)**

Sets the barrier variable (used for the sigmoid transformation)

Sets the barrier variable (used for the sigmoid transformation)

**6.178.3.77 void Gem::Geneva::GOptimizableEntity::setBestKnownPrimaryFitness ( const boost::tuple**< **double, double** > **&** *bnf* **)**

Allows to set the globally best known primary fitness.

Allows to set the globally best known primary fitness so far

**Parameters**

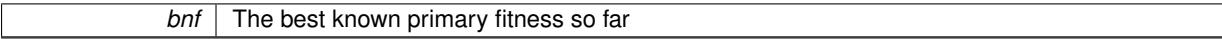

**6.178.3.78 void Gem::Geneva::GOptimizableEntity::setDirtyFlag ( )**

Sets the dirtyFlag\_.

Sets the dirtyFlag. This is a "one way" function, accessible to derived classes. Once the dirty flag has been set, the only way to reset it is to calculate the fitness of this object.

**6.178.3.79 boost::logic::tribool Gem::Geneva::GOptimizableEntity::setDirtyFlag ( const boost::logic::tribool &** *dirtyFlag* **)** [protected]

Sets the dirtyFlag to any desired value.

Sets the dirtyFlag\_ to any desired value

**Parameters**

*dirtyFlag* The new value for the dirtyFlag variable

**Returns**

The previous value of the dirtyFlag variable

**6.178.3.80 void Gem::Geneva::GOptimizableEntity::setEvaluationPolicy ( evaluationPolicy** *evalPolicy* **)**

Allows to set the policy to use in case this individual represents an invalid solution.

Allows to set the policy to use in case this individual represents an invalid solution

**6.178.3.81 void Gem::Geneva::GOptimizableEntity::setFitness\_ ( const std::vector**< **double** > **&** *f\_vec* **)** [protected]

Sets the fitness to a given set of values and clears the dirty flag.

Sets the fitness to a given set of values and clears the dirty flag. This is meant to be used by external methods of performing the actual evaluation, such as the OpenCL-Consumer. Note that this function assumes that the individual and solution is valid, so it does not currently try to take into account situations where for example constraints are violated. The fitness vector is interpreted as raw fitness values. Hence only SIGMOIDAL transformations are taken into account.

*f* vec A vector of fitness values

**6.178.3.82 void Gem::Geneva::GOptimizableEntity::setMaxMode\_ ( const bool &** *mode* **)** [protected]

Specify whether we want to work in maximization (true) or minimization (false) mode.

Specify whether we want to work in maximization (true) or minimization (false) mode. This function is protected. The idea is that [GParameterSet](#page-4071-0) provides a public wrapper for this function, so that a user can specify whether he wants to maximize or minimize a given evaluation function. Optimization algorithms, in turn, only check the maximization-mode of the individuals stored in them and set their own maximization mode internally accordingly, using the protected, overloaded function.

**Parameters**

*mode* A boolean which indicates whether we want to work in maximization or minimization mode

**6.178.3.83 void Gem::Geneva::GOptimizableEntity::setMaxUnsuccessfulAdaptions ( std::size\_t** *maxUnsuccessfulAdaptions* **)**

Sets the maximum number of calls to [customAdaptions\(\)](#page-604-0) that may pass without actual modifications.

Sets the maximum number of calls to [customAdaptions\(\)](#page-604-0) that may pass without actual modifications. Setting this to 0 disables this check. You should only do this if you are sure that an adaption will eventually happen. Otherwise you would get an endless loop.

**6.178.3.84 void Gem::Geneva::GOptimizableEntity::setNStalls ( const boost::uint32\_t &** *nStalls* **)**

Allows to specify the number of optimization cycles without improvement of the primary fitness criterion.

Allows to specify the number of optimization cycles without improvement of the primary fitness criterion

**Parameters**

*nStalls* The number of optimization cycles without improvement in the parent algorithm

**6.178.3.85 void Gem::Geneva::GOptimizableEntity::setNumberOfFitnessCriteria ( std::size\_t** *nFitnessCriteria* **)**

Allows to reset the number of fitness criteria.

Allows to reset the number of fitness criteria. Note that this should only be done before the first evaluation takes place. One valid use-case for this function is a factory class associated with an individual. Calling this function will likely result in resized worstKnownValids and currentFitnessVec vectors. This will result in a need to add bestand worst-case values or the removal of existing values.

**6.178.3.86 void Gem::Geneva::GOptimizableEntity::setPersonality ( boost::shared\_ptr**< **GPersonalityTraits** > *gpt* **)**

Sets the current personality of this individual.

Sets the current personality of this individual

**Parameters**

 $gpt$  | A pointer to an object representing the new personality of this object

**6.178.3.87 void Gem::Geneva::GOptimizableEntity::setSteepness ( double** *steepness* **)**

Sets the steepness variable (used for the sigmoid transformation) Sets the steepness variable (used for the sigmoid transformation)

**6.178.3.88 void Gem::Geneva::GOptimizableEntity::setWorstKnownValid ( const std::vector**< **boost::tuple**< **double, double** > > **&** *worstKnownValid* **)**

Allows an optimization algorithm to set the worst known valid evaluation up to the current iteration.

Allows an optimization algorithm to set the worst known valid (primary and secondary evaluation up to the current iteration. Note that these are not the best evaluations for a single evaluation criterion, but the worst evaluations for all individuals that were visited so far. Of the boost::tuple, the first value signifies the untransformed value, the second value the (possibly transformed) evaluation.

**6.178.3.89 static void Gem::Geneva::GObject::sigHupHandler ( int** *signum* **)** [inline]**,** [static]**,** [inherited]

A handler for SIGHUP signals

6.178.3.90 void Gem::Geneva::GOptimizableEntity::specificTestsFailuresExpected\_GUnitTests () [virtual]

Performs self tests that are expected to fail. This is needed for testing purposes.

Performs self tests that are expected to fail. This is needed for testing purposes

Reimplemented from [Gem::Geneva::GObject.](#page-1446-0)

Reimplemented in [Gem::Geneva::GOptimizationAlgorithmT](#page-3880-0)< ind\_type >, [Gem::Geneva::GOptimizationAlgorithm-](#page-3880-0)T< [oa\\_type](#page-3880-0) >, [Gem::Geneva::GOptimizationAlgorithmT](#page-3880-0)< GParameterSet >, [Gem::Geneva::GMetaOptimizer-](#page-3083-0)[IndividualT](#page-3083-0)< ind\_type >, [Gem::Geneva::GBaseParChildT](#page-767-0)< ind\_type >, [Gem::Geneva::GBaseParChildT](#page-767-0)< oa- [\\_type](#page-767-0) >, [Gem::Geneva::GBaseParChildT](#page-767-0)< GParameterSet >, [Gem::Geneva::GMultiPopulationEAT](#page-3158-0)< oa\_type [>](#page-3158-0), [Gem::Geneva::GParameterSet,](#page-2261-0) [Gem::Geneva::GBaseSwarm,](#page-938-0) [Gem::Geneva::GBasePS,](#page-825-0) [Gem::Geneva::G-](#page-3461-0)[MutableSetT](#page-3461-0)< T >, [Gem::Geneva::GMutableSetT](#page-3461-0)< oa\_type >, [Gem::Geneva::GMutableSetT](#page-3461-0)< GParameterSet [>](#page-3461-0), [Gem::Geneva::GMutableSetT](#page-3461-0)< ind\_type >, Gem::Geneva::GMutableSetT< [Gem::Geneva::GParameterBase](#page-3461-0) [>](#page-3461-0), [Gem::Geneva::GBrokerEA,](#page-1149-0) [Gem::Geneva::GBaseEA,](#page-644-0) [Gem::Geneva::GBrokerSA,](#page-1326-0) [Gem::Geneva::GBaseS-](#page-883-0)[A,](#page-883-0) [Gem::Geneva::GBrokerSwarm,](#page-1393-0) [Gem::Geneva::GBrokerGD,](#page-1206-0) [Gem::Tests::GTestIndividual2,](#page-4822-0) [Gem::Geneva::G-](#page-3267-0)[MultiThreadedGD,](#page-3267-0) [Gem::Geneva::GMultiThreadedPS,](#page-3313-0) [Gem::Geneva::GMultiThreadedSwarm,](#page-3429-0) [Gem::Tests::GTest-](#page-4864-0)[Individual3,](#page-4864-0) [Gem::Geneva::GBrokerPS,](#page-1263-0) [Gem::Geneva::GMultiThreadedEA,](#page-3217-0) [Gem::Geneva::GMultiThreadedSA,](#page-3372-0) [Gem::Tests::GTestIndividual1,](#page-4780-0) [Gem::Geneva::GParameterSetParChild,](#page-4194-0) [Gem::Geneva::GSerialGD,](#page-4499-0) [Gem::Geneva-](#page-4549-0) [::GSerialPS,](#page-4549-0) [Gem::Geneva::GSerialSwarm,](#page-4659-0) [Gem::Geneva::GSerialEA,](#page-4443-0) [Gem::Geneva::GSerialSA,](#page-4605-0) and [Gem::-](#page-2310-0) [Geneva::GExternalSetterIndividual.](#page-2310-0)

**6.178.3.91 void Gem::Geneva::GOptimizableEntity::specificTestsNoFailureExpected GUnitTests ()** [virtual]

Performs self tests that are expected to succeed. This is needed for testing purposes.

Performs self tests that are expected to succeed. This is needed for testing purposes

Reimplemented from [Gem::Geneva::GObject.](#page-1447-0)

Reimplemented in [Gem::Geneva::GOptimizationAlgorithmT](#page-3880-1)< ind\_type >, [Gem::Geneva::GOptimizationAlgorithm-](#page-3880-1)T< [oa\\_type](#page-3880-1) >, [Gem::Geneva::GOptimizationAlgorithmT](#page-3880-1)< GParameterSet >, [Gem::Geneva::GMetaOptimizer-](#page-3083-1)[IndividualT](#page-3083-1)< ind\_type >, [Gem::Geneva::GBaseParChildT](#page-767-1)< ind\_type >, [Gem::Geneva::GBaseParChildT](#page-767-1)< oa- [\\_type](#page-767-1) >, [Gem::Geneva::GBaseParChildT](#page-767-1)< GParameterSet >, [Gem::Geneva::GMultiPopulationEAT](#page-3158-1)< oa\_type [>](#page-3158-1), [Gem::Geneva::GParameterSet,](#page-2261-1) [Gem::Geneva::GBaseSwarm,](#page-938-1) [Gem::Geneva::GBasePS,](#page-825-1) [Gem::Geneva::G-](#page-3462-0)[MutableSetT](#page-3462-0)< T >, [Gem::Geneva::GMutableSetT](#page-3462-0)< oa\_type >, [Gem::Geneva::GMutableSetT](#page-3462-0)< GParameterSet [>](#page-3462-0), [Gem::Geneva::GMutableSetT](#page-3462-0)< ind\_type >, Gem::Geneva::GMutableSetT< [Gem::Geneva::GParameterBase](#page-3462-0) [>](#page-3462-0), [Gem::Geneva::GBrokerEA,](#page-1149-1) [Gem::Geneva::GBaseEA,](#page-644-1) [Gem::Geneva::GBrokerSA,](#page-1326-1) [Gem::Geneva::GBaseS-](#page-883-1)[A,](#page-883-1) [Gem::Geneva::GBrokerSwarm,](#page-1393-1) [Gem::Geneva::GBrokerGD,](#page-1206-1) [Gem::Tests::GTestIndividual2,](#page-4822-1) [Gem::Geneva::G-](#page-3267-1)[MultiThreadedGD,](#page-3267-1) [Gem::Geneva::GMultiThreadedPS,](#page-3313-1) [Gem::Geneva::GMultiThreadedSwarm,](#page-3429-1) [Gem::Tests::GTest-](#page-4864-1)[Individual3,](#page-4864-1) [Gem::Geneva::GBrokerPS,](#page-1263-1) [Gem::Geneva::GMultiThreadedEA,](#page-3217-1) [Gem::Geneva::GMultiThreadedSA,](#page-3372-1) [Gem::Tests::GTestIndividual1,](#page-4780-1) [Gem::Geneva::GParameterSetParChild,](#page-4194-1) [Gem::Geneva::GSerialGD,](#page-4499-1) [Gem::Geneva-](#page-4549-1) [::GSerialPS,](#page-4549-1) [Gem::Geneva::GSerialSwarm,](#page-4659-1) [Gem::Geneva::GSerialEA,](#page-4443-1) [Gem::Geneva::GSerialSA,](#page-4605-1) and [Gem::-](#page-2310-1) [Geneva::GExternalSetterIndividual.](#page-2310-1)

**6.178.3.92** double Gem::Geneva::GOptimizableEntity::squaredSumCombiner () const [protected]

Combines secondary evaluation results by calculating the square root of the squared sum.

Combines evaluation results by calculating the square root of the squared sum. It is assumed that the result of this function is returned as the main result of the [fitnessCalculation\(\)](#page-3438-0) function.

**Returns**

The result of the combination

**6.178.3.93** double Gem::Geneva::GOptimizableEntity::sumCombiner () const [protected]

Combines secondary evaluation results by adding the individual results.

Combines evaluation results by adding the individual results

**Returns**

The result of the combination

Writes a serial representation of this object to a file.

Writes a serial representation of this object to a file. Can be used for check-pointing.

**Parameters**

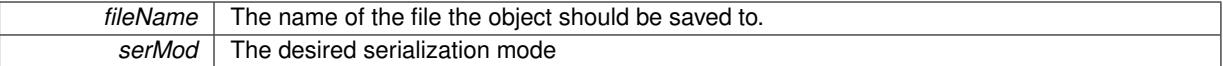

**6.178.3.95 void Gem::Geneva::GObject::toStream ( std::ostream &** *oarchive\_stream,* **const Gem::Common::serializationMode &** *serMod* **) const** [inherited]

Convert class to a serial representation that is then written to a stream.

Converts class to a serial representation that is then written to a stream.

**Parameters**

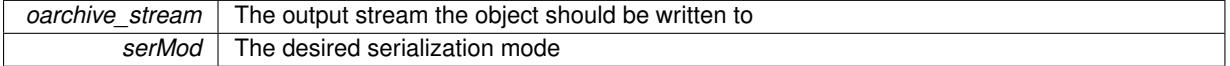

**6.178.3.96 std::string Gem::Geneva::GObject::toString ( const Gem::Common::serializationMode &** *serMod* **) const** [virtual]**,** [inherited]

Convert class to a serial representation, using a user-specified serialization mode.

**<sup>6.178.3.94</sup> void Gem::Geneva::GObject::toFile ( const std::string &** *fileName,* **const Gem::Common::serializationMode &** *serMod* **) const** [inherited]

Converts the class to a text representation, using the currently set serialization mode for this class. Note that you will have to take care yourself that serialization and de-serialization happens in the same mode.

#### **Parameters**

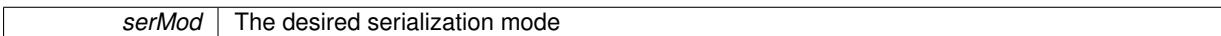

**Returns**

A text-representation of this class (or its derivative)

Implements [Gem::Common::GSerializableI.](#page-4503-0)

**6.178.3.97** double Gem::Geneva::GOptimizableEntity::transformedFitness ( ) const [virtual]

Returns the transformed result of the fitness function with id 0.

Returns the transformed result of the fitness function with id 0

Implements [Gem::Geneva::GRateableI.](#page-4353-0)

**6.178.3.98 double Gem::Geneva::GOptimizableEntity::transformedFitness ( const std::size\_t &** *id* **) const** [virtual]

Returns the transformed result of a fitness function with a given id.

Returns the transformed result of the fitness function with id 0

Implements [Gem::Geneva::GRateableI.](#page-4353-1)

Combines secondary evaluation results by calculation the square root of the weighed squared sum.

Combines evaluation results by calculating the square root of the weighed squared sum. Note that we only evaluate the secondary results here. It is assumed that the result of this function is returned as the main result of the [fitnessCalculation\(\)](#page-3438-0) function.

**Parameters**

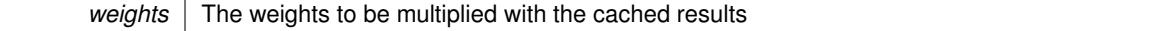

**Returns**

The result of the combination

**6.178.3.100 void Gem::Geneva::GObject::writeConfigFile ( const std::string &** *configFile,* **const std::string &** *header* **)** [inherited]

Writes a configuration file to disk.

Writes a configuration file to disk

**Parameters**

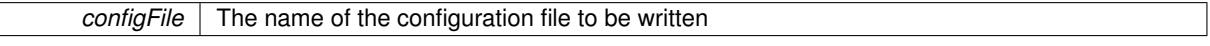

**<sup>6.178.3.99</sup> double Gem::Geneva::GOptimizableEntity::weighedSquaredSumCombiner ( const std::vector**< **double** > **&** *weights* **) const** [protected]

*header* | A header to be prepended to the configuration file

The documentation for this class was generated from the following files:

- [GOptimizableEntity.hpp](#page-5046-0)
- [GOptimizableEntity.cpp](#page-5046-1)

# **6.179 Gem::Geneva::GOptimizableI Class Reference**

#include <GOptimizableI.hpp>

Inheritance diagram for Gem::Geneva::GOptimizableI:

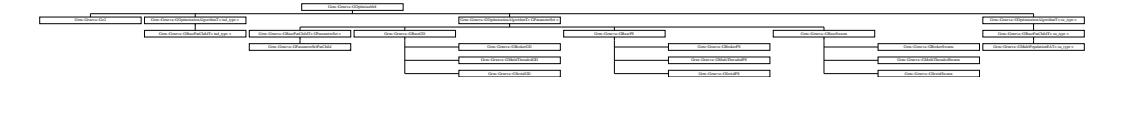

## **Public Member Functions**

- [GOptimizableI](#page-3826-0) ()
- virtual ∼[GOptimizableI](#page-3826-1) ()
- <span id="page-3825-0"></span>• virtual void [optimize](#page-3825-0) (const boost::uint32\_t &offset)=0
- <span id="page-3825-1"></span>• virtual void [optimize](#page-3826-2) () BASE
- virtual boost::uint32\_t [getIteration](#page-3825-1) () const =0
- template<typename individual\_type > boost::shared\_ptr  $<$  individual type  $>$  [optimize](#page-3827-0) ()
- 
- template<typename individual\_type > boost::shared\_ptr  $\langle$  individual type  $>$  [optimize](#page-3827-1) (const boost::uint32\_t &offset)
- template<typename individual\_type >
- boost::shared\_ptr < individual\_type > [getBestIndividual](#page-610-0) (typename boost::enable\_if< boost::is\_base\_of< [GParameterSet,](#page-4071-0) individual\_type > >::type ∗dummy=0)
- template<typename individual\_type > std::vector< boost::shared\_ptr < individual\_type > > [getBestIndividuals](#page-610-1) (typename boost::enable\_if< boost::is\_base\_of< [GParameterSet,](#page-4071-0) individual  $type$  > ::type  $*dummy=0$ )
- virtual std::string *[getOptimizationAlgorithm](#page-3760-0) ()* const BASE
- <span id="page-3825-2"></span>• virtual std::string [getAlgorithmName](#page-3825-2) () const =0
- virtual bool [usesBroker](#page-646-0) () const BASE

## <span id="page-3825-3"></span>**Protected Member Functions**

- virtual boost::shared\_ptr
	- < [GParameterSet](#page-4071-0) > [customGetBestIndividual](#page-3825-3) () BASE=0
- <span id="page-3825-4"></span>• virtual std::vector
	- < boost::shared\_ptr
	- $<$  [GParameterSet](#page-4071-0)  $>$   $>$  [customGetBestIndividuals](#page-3825-4) () BASE=0
- <span id="page-3825-5"></span>• virtual void [runFitnessCalculation](#page-3825-5) () BASE=0

# **Friends**

• class **boost::serialization::access**

This class specifies the interface that needs to be implemented by optimization algorithms.

**6.179.2 Constructor & Destructor Documentation**

<span id="page-3826-0"></span>**6.179.2.1 Gem::Geneva::GOptimizableI::GOptimizableI ( )**

The default constructor.

<span id="page-3826-1"></span>The default constructor

**6.179.2.2 Gem::Geneva::GOptimizableI::**∼**GOptimizableI ( )** [virtual]

The destructor.

The destructor

## **6.179.3 Member Function Documentation**

**6.179.3.1 template**<**typename individual\_type** > **boost::shared\_ptr**<**individual\_type**> **Gem::Geneva::GOptimizableI::get-BestIndividual ( typename boost::enable\_if**< **boost::is\_base\_of**< **GParameterSet, individual\_type** > >**::type** ∗ *dummy =* 0 **)** [inline]

Retrieves the best individual and converts it to a given target type. Note that this function will not allow you to modify the best individual itself as it will return a copy to you.

**Returns**

A copy of the best individual found in the optimization run

**6.179.3.2 template**<**typename individual\_type** > **std::vector**<**boost::shared\_ptr**<**individual\_type**> > **Gem::Geneva::GOptimizableI::getBestIndividuals ( typename boost::enable\_if**< **boost::is\_base\_of**< **GParameterSet, individual\_type** > >**::type** ∗ *dummy =* 0 **)** [inline]

Retrieves a list of the best individuals and converts them to a given target type. Note that this function will not allow you to modify the best individuals themselves as it will return a copies to you.

**Returns**

A list of copies of the best individuals found in the optimization run

**6.179.3.3 std::string Gem::Geneva::GOptimizableI::getOptimizationAlgorithm () const** [virtual]

Returns information about the type of optimization algorithm.

Returns information about the type of optimization algorithm. This function needs to be overloaded by the actual algorithms to return the correct type.

**Returns**

The type of optimization algorithm

<span id="page-3826-2"></span>Reimplemented in [Gem::Geneva::GBaseParChildT](#page-721-0)< ind type >, Gem::Geneva::GBaseParChildT< oa type >, [Gem::Geneva::GBaseParChildT](#page-721-0)< GParameterSet >, [Gem::Geneva::GMultiPopulationEAT](#page-3130-0)< oa\_type >, [Gem::-](#page-798-0) [Geneva::GBasePS,](#page-798-0) [Gem::Geneva::GBaseSwarm,](#page-911-0) [Gem::Geneva::GBaseGD,](#page-677-0) [Gem::Geneva::GBaseEA,](#page-615-0) and [Gem-](#page-854-0) [::Geneva::GBaseSA.](#page-854-0)

**6.179.3.4** void Gem::Geneva::GOptimizableI::optimize () [virtual]

A simple wrapper function that forces the class to start with offset 0.

This is a simple wrapper function that forces the class to start with offset 0

<span id="page-3827-0"></span>Reimplemented in [Gem::Geneva::GOptimizationAlgorithmT](#page-629-0)< ind\_type >, [Gem::Geneva::GOptimizationAlgorithm-](#page-629-0)T< [oa\\_type](#page-629-0) >, [Gem::Geneva::GOptimizationAlgorithmT](#page-629-0)< GParameterSet >, and [Gem::Geneva::Go2.](#page-3769-0)

**6.179.3.5 template**<**typename individual\_type** > **boost::shared\_ptr**<**individual\_type**> **Gem::Geneva::GOptimizableI::optimize ( )** [inline]

Starts the optimization cycle and returns the best individual found, converted to the desired target type.

**Returns**

The best individual found during the optimization process, converted to the desired type

<span id="page-3827-1"></span>**6.179.3.6 template**<**typename individual\_type** > **boost::shared\_ptr**<**individual\_type**> **Gem::Geneva::GOptimizableI::optimize ( const boost::uint32\_t &** *offset* **)** [inline]

Starts the optimization cycle and returns the best individual found, converted to the desired target type. This function uses a configurable offset for the iteration counter

#### **Parameters**

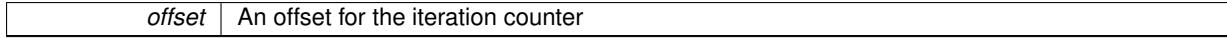

**Returns**

The best individual found during the optimization process, converted to the desired type

```
6.179.3.7 bool Gem::Geneva::GOptimizablel::usesBroker () const [virtual]
```
Checks whether a given algorithm type likes to communicate via the broker.

Checks whether a given algorithm type likes to communicate via the broker

**Returns**

A boolean indicating whether the algorithm likes to communicate via the broker

Reimplemented in [Gem::Geneva::GBrokerEA,](#page-1151-0) [Gem::Geneva::GBrokerSA,](#page-1328-0) [Gem::Geneva::GBrokerGD,](#page-1208-0) [Gem::-](#page-1265-0) [Geneva::GBrokerPS,](#page-1265-0) and [Gem::Geneva::GBrokerSwarm.](#page-1396-0)

The documentation for this class was generated from the following files:

- [GOptimizableI.hpp](#page-5047-0)
- [GOptimizableI.cpp](#page-5046-2)

# **6.180 Gem::Geneva::GOptimizationAlgorithmFactoryT**< **optalg\_type** > **Class Template Reference**

#include <GOptimizationAlgorithmFactoryT.hpp>

Inheritance diagram for Gem::Geneva::GOptimizationAlgorithmFactoryT< optalg\_type >:

Gem::Common::GFactoryT< optalg\_type >

Gem::Geneva::GOptimizationAlgorithmFactoryT< optalg\_type >

## **Public Types**

• typedef optalg\_type **pType**

# **Public Member Functions**

- [GOptimizationAlgorithmFactoryT](#page-3829-0) (const std::string &configFile)
- [GOptimizationAlgorithmFactoryT](#page-3829-1) (const std::string &configFile, const execMode &pm)
- [GOptimizationAlgorithmFactoryT](#page-3829-2) (const std::string &configFile, const execMode &pm, boost::shared\_ptr< [Gem::Common::GFactoryT](#page-2314-0)< typename optalg\_type::individual\_type > > contentCreatorPtr)
- virtual ∼[GOptimizationAlgorithmFactoryT](#page-3829-3) ()
- virtual void [addCLOptions](#page-2215-0) (boost::program options::options description &visible, boost::program options-::options\_description &hidden) BASE
- virtual boost::shared\_ptr
- $<$  optalg type  $>$  [get](#page-2216-0) () OVERRIDE • virtual boost::shared\_ptr
- $<$  optalg\_type  $>$  [get](#page-2216-1) (execMode pm) BASE
- template<typename target\_type > boost::shared\_ptr< target\_type > [get](#page-2216-2) ()
- template<typename target\_type > boost::shared\_ptr< tar[get](#page-2216-3)\_type  $>$  get (execMode pm)
- void [setWaitFactor](#page-2219-0) (std::size\_t waitFactor)
- std::size\_t [getWaitFactor](#page-2218-0) () const
- void [registerContentCreator](#page-2219-1) (boost::shared ptr< [Gem::Common::GFactoryT](#page-2314-0)< typename optalg\_type-::individual\_type  $>$  > cc\_ptr)
- void [registerPluggableOM](#page-2219-2) (boost::function< void(const infoMode & [GOptimizationAlgorithmT](#page-3835-0)< typename optalg\_type::individual\_type > \*const)> pluggableInfoFunction)
- void [resetPluggableOM](#page-2219-3) ()
- virtual std::string [getMnemonic](#page-3833-0) () const =0
- virtual std::string [getAlgorithmName](#page-3832-0) () const =0
- void [setMaxIterationCL](#page-2219-4) (boost::uint32\_t maxIterationCL)
- bool [maxIterationsCLSet](#page-2218-1) () const
- boost::uint32\_t [getMaxIterationCL](#page-2217-0) () const
- void [setMaxStallIterationCL](#page-2219-5) (boost::uint32\_t maxStallIterationCL)
- bool [maxStallIterationsCLSet](#page-2218-2) () const
- boost::uint32\_t [getMaxStallIterationCL](#page-2217-1) () const
- void [setMaxSecondsCL](#page-2219-6) (boost::uint32\_t maxSecondsCL)
- bool [maxSecondsCLSet](#page-2218-3) () const
- boost::posix\_time::time\_duration [getMaxTimeCL](#page-2217-2) () const
- boost::shared  $ptr<$  optalg\_type  $>$  [operator\(\)](#page-2218-4) ()
- std::string [getConfigFile](#page-2217-3) () const
- void [setConfigFile](#page-2219-7) (std::string configFile)
- void [writeConfigFile](#page-2220-0) (const std::string &header)
- virtual void [load](#page-2218-5) (boost::shared ptr $\langle$  [GFactoryT](#page-2315-0) $\langle$  optalg type  $\rangle$   $>$  cp)
- virtual boost::shared\_ptr  $\langle$  [GFactoryT](#page-2315-0) $\langle$  optalg type  $\rangle$   $>$  [clone](#page-2215-1) () const

## **Protected Member Functions**

- virtual void [describeLocalOptions\\_](#page-2216-4) [\(Gem::Common::GParserBuilder](#page-4276-0) &gpb) OVERRIDE
- virtual void postProcess (boost::shared ptr $\lt$  optalg type  $>$  &p) BASE
- <span id="page-3829-4"></span>• virtual boost::shared\_ptr
- < optalg\_type > [getObject\\_](#page-3829-4) [\(Gem::Common::GParserBuilder](#page-4276-0) &, const std::size\_t &)=0
- virtual void [init\\_](#page-2214-0)()
- std::size\_t [getId](#page-2217-4) () const

## **Protected Attributes**

- execMode pm
- boost::uint16\_t [nEvaluationThreads\\_](#page-2214-2)
- std::size\_t [waitFactor\\_](#page-2214-3)
- bool doLogging
- boost::shared\_ptr < [Gem::Common::GFactoryT](#page-2314-0)  $<$  typename optalg\_type::individual\_type > > [contentCreatorPtr\\_](#page-2214-5)
- boost::function< void(const infoMode &, [GOptimizationAlgorithmT](#page-3835-0)  $<$  typename optalg\_type::individual\_type  $>$ ∗const)> [pluggableInfoFunction\\_](#page-2214-6)

# **6.180.1 Detailed Description**

**template**<**typename optalg\_type**>**class Gem::Geneva::GOptimizationAlgorithmFactoryT**< **optalg\_type** >

This class is a specialization of the GFactory $T \ll$  class for optimization algorithms.

## **6.180.2 Constructor & Destructor Documentation**

<span id="page-3829-0"></span>**6.180.2.1 template**<**typename optalg\_type**> **Gem::Geneva::GOptimizationAlgorithmFactoryT**< **optalg\_type** >**::GOptimizationAlgorithmFactoryT ( const std::string &** *configFile* **)** [inline]**,** [explicit]

<span id="page-3829-1"></span>The standard constructor

**6.180.2.2 template**<**typename optalg\_type**> **Gem::Geneva::GOptimizationAlgorithmFactoryT**< **optalg\_type** >**::GOptimizationAlgorithmFactoryT ( const std::string &** *configFile,* **const execMode &** *pm* **)** [inline]

<span id="page-3829-2"></span>Initialization with configuration file and parallelization mode

**6.180.2.3 template**<**typename optalg\_type**> **Gem::Geneva::GOptimizationAlgorithmFactoryT**< **optalg\_type** >**::GOptimizationAlgorithmFactoryT ( const std::string &** *configFile,* **const execMode &** *pm,* **boost::shared\_ptr**< **Gem::Common::GFactoryT**< **typename optalg\_type::individual\_type** > > *contentCreatorPtr* **)** [inline]

<span id="page-3829-3"></span>A constructor which also adds a content creation function

**6.180.2.4 template**<**typename optalg\_type**> **virtual Gem::Geneva::GOptimizationAlgorithmFactoryT**< **optalg\_type** >**::**∼**GOptimizationAlgorithmFactoryT ( )** [inline]**,** [virtual]

The destructor

#### **6.180.3 Member Function Documentation**

**6.180.3.1 template**<**typename optalg\_type**> **virtual void Gem::Geneva::GOptimizationAlgorithmFactoryT**< **optalg\_type** >**::addCLOptions ( boost::program\_options::options\_description &** *visible,* **boost::program\_options::options\_description &** *hidden* **)** [inline]**,** [virtual]

Adds local command line options to a boost::program\_options::options\_description object. These are options common to all implemented algorithms. The command line parameter, however, needs to be specific to a given algorithm, so we can select which algorithm should receive which option. This happens with the help of the small mnemonic assigned to each algorithm (e.g. "ea" for evolutionary algorithms). In order not to "clutter" the output, some options are hidden and will only be shown upon explicit request by the user

**Parameters**

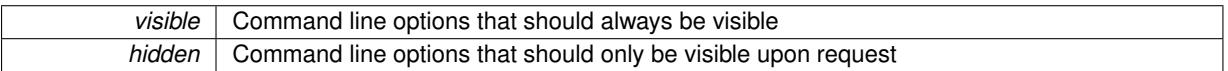

Reimplemented in [Gem::Geneva::GParameterScanFactory.](#page-4065-0)

**6.180.3.2 virtual boost::shared\_ptr**<**GFactoryT**<**optalg\_type** > > **Gem::Common::GFactoryT**< **optalg\_type** >**::clone ( ) const** [inline]**,** [virtual]**,** [inherited]

Creates a deep clone of this object. This function is a trap. Factories wishing to use this functionality need to overload this function. Others don't have to due to this "pseudo-implementation".

**6.180.3.3 template**<**typename optalg\_type**> **virtual void Gem::Geneva::GOptimizationAlgorithmFactoryT**< **optalg\_type** >**::describeLocalOptions\_ ( Gem::Common::GParserBuilder &** *gpb* **)** [inline]**,** [protected]**,** [virtual]

Allows to describe configuration options

**Parameters**

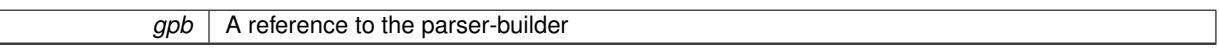

Reimplemented from [Gem::Common::GFactoryT](#page-2314-1)< optalg\_type >.

Reimplemented in [Gem::Geneva::GParameterScanFactory,](#page-4065-1) and [Gem::Geneva::GGradientDescentFactory.](#page-2684-0)

**6.180.3.4 template**<**typename optalg\_type**> **virtual boost::shared\_ptr**<**optalg\_type**> **Gem::Geneva- ::GOptimizationAlgorithmFactoryT**< **optalg\_type** >**::get ( )** [inline]**,** [virtual]

Triggers the creation of objects of the desired type with the preset parallelization mode.

**Returns**

An object of the desired algorithm type

Reimplemented from [Gem::Common::GFactoryT](#page-2266-0)< optalg\_type >.

**6.180.3.5 template**<**typename optalg\_type**> **virtual boost::shared\_ptr**<**optalg\_type**> **Gem::Geneva::- GOptimizationAlgorithmFactoryT**< **optalg\_type** >**::get ( execMode** *pm* **)** [inline]**,** [virtual]

Triggers the creation of objects of the desired type with a user-defined parallelization mode. The function will internally store the previous parallelization mode and reset it to the desired type when done.

*pm* | A user-defined parallelization mode

**Returns**

An object of the desired algorithm type

**6.180.3.6 template**<**typename optalg\_type**> **template**<**typename target\_type** > **boost::shared\_ptr**<**target\_type**> **Gem::Geneva::GOptimizationAlgorithmFactoryT**< **optalg\_type** >**::get ( )** [inline]**,** [virtual]

Triggers the creation of objects of the desired type and converts them to a given target type. Will throw if conversion is unsuccessful.

**Returns**

A converted copy of the desired production type

Reimplemented from [Gem::Common::GFactoryT](#page-2266-0)< optalg\_type >.

**6.180.3.7 template**<**typename optalg\_type**> **template**<**typename target\_type** > **boost::shared\_ptr**<**target\_type**> **Gem::Geneva::GOptimizationAlgorithmFactoryT**< **optalg\_type** >**::get ( execMode** *pm* **)** [inline]

Triggers the creation of objects of the desired type with a user-defined parallelization mode and converts them to a given target type. Will throw if conversion is unsuccessful. The function will internally store the previous parallelization mode and reset it to the desired type when done.

**Returns**

A converted copy of the desired production type

<span id="page-3832-0"></span>**6.180.3.8 template**<**typename optalg\_type**> **virtual std::string Gem::Geneva::GOptimizationAlgorithmFactoryT**< **optalg\_type** >**::getAlgorithmName ( ) const** [pure virtual]

Gives access to a clear-text description of an algorithm

Implemented in [Gem::Geneva::GParameterScanFactory,](#page-4066-0) [Gem::Geneva::GEvolutionaryAlgorithmFactory,](#page-2217-5) [Gem-](#page-2685-0) [::Geneva::GGradientDescentFactory,](#page-2685-0) [Gem::Geneva::GSwarmAlgorithmFactory,](#page-4709-0) and [Gem::Geneva::GSimulated-](#page-4669-0)[AnnealingFactory.](#page-4669-0)

**6.180.3.9 std::string Gem::Common::GFactoryT**< **optalg\_type** >**::getConfigFile ( ) const** [inline]**,** [inherited]

Allows to retrieve the name of the config file

**Returns**

The name of the config-file

**6.180.3.10 std::size\_t Gem::Common::GFactoryT**< **optalg\_type** >**::getId ( ) const** [inline]**,** [protected]**,** [inherited]

Retrieve the current value of the id\_ variable

**6.180.3.11 template**<**typename optalg\_type**> **boost::uint32\_t Gem::Geneva::GOptimizationAlgorithmFactoryT**< **optalg\_type** >::**getMaxIterationCL( ) const** [inline]

Allows to retrieve the maximum number of iterations as set on the command line

**6.180.3.12 template**<**typename optalg\_type**> **boost::uint32\_t Gem::Geneva::GOptimizationAlgorithmFactoryT**< **optalg\_type** >::getMaxStallIterationCL( ) const [inline]

Allows to retrieve the maximum number of stall iterations as set on the command line

**6.180.3.13 template**<**typename optalg\_type**> **boost::posix\_time::time\_duration Gem::Geneva- ::GOptimizationAlgorithmFactoryT**< **optalg\_type** >**::getMaxTimeCL ( ) const** [inline]

<span id="page-3833-0"></span>Allows to retrieve the maximum number of seconds as set on the command line

**6.180.3.14 template**<**typename optalg\_type**> **virtual std::string Gem::Geneva::GOptimizationAlgorithmFactoryT**< **optalg\_type >::getMnemonic ( ) const** [pure virtual]

Gives access to the mnemonics / nickname describing an algorithm

Implemented in [Gem::Geneva::GParameterScanFactory,](#page-4067-0) [Gem::Geneva::GEvolutionaryAlgorithmFactory,](#page-2217-6) [Gem-](#page-2686-0) [::Geneva::GGradientDescentFactory,](#page-2686-0) [Gem::Geneva::GSwarmAlgorithmFactory,](#page-4710-0) and [Gem::Geneva::GSimulated-](#page-4670-0)[AnnealingFactory.](#page-4670-0)

**6.180.3.15 template**<**typename optalg\_type**> **std::size\_t Gem::Geneva::GOptimizationAlgorithmFactoryT**< **optalg\_type** >::**getWaitFactor( ) const** [inline]

Allows to retrieve the wait factor variable

**6.180.3.16 virtual void Gem::Common::GFactoryT**< **optalg\_type** >**::load ( boost::shared\_ptr**< **GFactoryT**< **optalg\_type**  $>>$  *cp*  $)$  [inline], [virtual], [inherited]

Loads the data of another GFactory $T \lt>$  object

**6.180.3.17 template**<**typename optalg\_type**> **bool Gem::Geneva::GOptimizationAlgorithmFactoryT**< **optalg\_type** >**::maxIterationsCLSet ( ) const** [inline]

Allows to check whether the maximum number of iterations was set on the command line or using the manual function

**6.180.3.18 template**<**typename optalg\_type**> **bool Gem::Geneva::GOptimizationAlgorithmFactoryT**< **optalg\_type** >**::maxSecondsCLSet ( ) const** [inline]

Allows to check whether the maximum number of seconds was set on the command line or using the manual function

**6.180.3.19 template**<**typename optalg\_type**> **bool Gem::Geneva::GOptimizationAlgorithmFactoryT**< **optalg\_type** >**::maxStallIterationsCLSet ( ) const** [inline]

Allows to check whether the maximum number of stall iterations was set on the command line or using the manual function

**6.180.3.20 boost::shared\_ptr**<**optalg\_type** > **Gem::Common::GFactoryT**< **optalg\_type** >**::operator() ( )** [inline]**,** [inherited]

Triggers the creation of objects of the desired type

**Returns**

An individual of the desired type

<span id="page-3834-0"></span>**6.180.3.21 template**<**typename optalg\_type**> **virtual void Gem::Geneva::GOptimizationAlgorithmFactoryT**< **optalg\_type** >**::postProcess\_ ( boost::shared\_ptr**< **optalg\_type** > **&** *p* **)** [inline]**,** [protected]**,** [virtual]

Allows to act on the configuration options received from the configuration file or from the command line

Implements [Gem::Common::GFactoryT](#page-2214-7)< optalg\_type >.

Reimplemented in [Gem::Geneva::GParameterScanFactory,](#page-4068-0) [Gem::Geneva::GEvolutionaryAlgorithmFactory,](#page-2218-6) [Gem-](#page-2687-0) [::Geneva::GGradientDescentFactory,](#page-2687-0) [Gem::Geneva::GSwarmAlgorithmFactory,](#page-4711-0) and [Gem::Geneva::GSimulated-](#page-4671-0)[AnnealingFactory.](#page-4671-0)

**6.180.3.22 template**<**typename optalg\_type**> **void Gem::Geneva::GOptimizationAlgorithmFactoryT**< **optalg\_type** >**::registerContentCreator ( boost::shared\_ptr**< **Gem::Common::GFactoryT**< **typename optalg\_type::individual\_type** > > *cc\_ptr* **)** [inline]

Allows to register a content creator

**6.180.3.23 template**<**typename optalg\_type**> **void Gem::Geneva::GOptimizationAlgorithmFactoryT**< **optalg\_type** >**::registerPluggableOM ( boost::function**< **void(const infoMode &, GOptimizationAlgorithmT**< **typename optalg\_type::individual\_type** > ∗**const)**> *pluggableInfoFunction* **)** [inline]

Allows to register a pluggable optimization monitor

**6.180.3.24 template**<**typename optalg\_type**> **void Gem::Geneva::GOptimizationAlgorithmFactoryT**< **optalg\_type** >**::resetPluggableOM ( )** [inline]

Allows to reset the local pluggable optimization monitor

**6.180.3.25 void Gem::Common::GFactoryT**< **optalg\_type** >**::setConfigFile ( std::string** *configFile* **)** [inline]**,** [inherited]

Sets a new name for the configuration file. Will only have an effect for the next individual

**6.180.3.26 template**<**typename optalg\_type**> **void Gem::Geneva::GOptimizationAlgorithmFactoryT**< **optalg\_type** >**::setMaxIterationCL ( boost::uint32\_t** *maxIterationCL* **)** [inline]

Allows to manually set the maximum number of iterations as is usually specified on the command line

**6.180.3.27 template**<**typename optalg\_type**> **void Gem::Geneva::GOptimizationAlgorithmFactoryT**< **optalg\_type** >**::setMaxSecondsCL ( boost::uint32\_t** *maxSecondsCL* **)** [inline]

Allows to manually set the maximum number of seconds for a run as is usually specified on the command line

**6.180.3.28 template**<**typename optalg\_type**> **void Gem::Geneva::GOptimizationAlgorithmFactoryT**< **optalg\_type** >**::setMaxStallIterationCL ( boost::uint32\_t** *maxStallIterationCL* **)** [inline]

Allows to manually set the maximum number of stall iterations as is usually specified on the command line

**6.180.3.29 template**<**typename optalg\_type**> **void Gem::Geneva::GOptimizationAlgorithmFactoryT**< **optalg\_type** >**::setWaitFactor ( std::size\_t** *waitFactor* **)** [inline]

Allows to set the wait factor to be applied to timeouts. Note that a wait factor of 0 will be silently amended and become 1.

**6.180.3.30 void Gem::Common::GFactoryT**< **optalg\_type** >**::writeConfigFile ( const std::string &** *header* **)** [inline]**,** [inherited]

#### Writes a configuration file to disk

**Parameters**

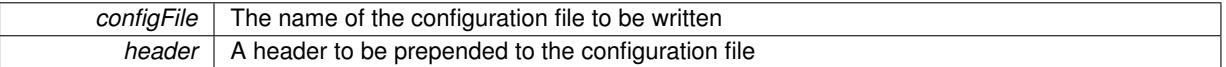

The documentation for this class was generated from the following file:

• [GOptimizationAlgorithmFactoryT.hpp](#page-5047-1)

# <span id="page-3835-0"></span>**6.181 Gem::Geneva::GOptimizationAlgorithmT**< **ind\_type** > **Class Template Reference**

#include <GOptimizationAlgorithmT.hpp>

Inheritance diagram for Gem::Geneva::GOptimizationAlgorithmT< ind\_type >:

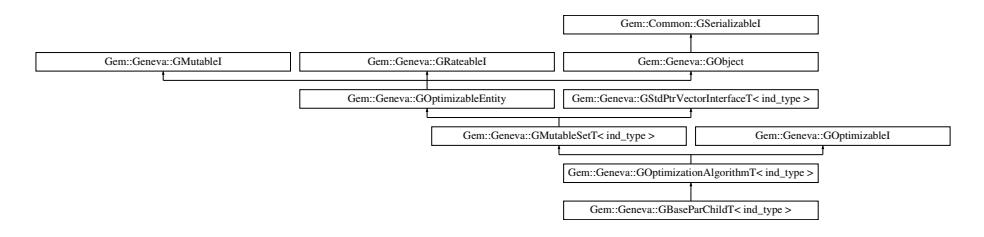

**Classes**

• class [GOptimizationMonitorT](#page-3883-0)

## **Public Types**

- typedef ind\_type **individual\_type**
- typedef std::vector < boost::shared\_ptr< ind\_type >
	- >::value\_type **value\_type**
- typedef std::vector
	- $<$  boost::shared ptr $<$  ind type  $>$
	- >::reference **reference**
- typedef std::vector
	- $<$  boost::shared\_ptr $<$  ind\_type  $>$
	- >::const\_reference **const\_reference**
- typedef std::vector  $<$  boost::shared ptr $<$  ind type  $>$ >::iterator **iterator** • typedef std::vector
- $<$  boost::shared ptr $<$  ind type  $>$
- >::const\_iterator **const\_iterator**
- typedef std::vector  $<$  boost::shared ptr $<$  ind type  $>$
- >::reverse\_iterator **reverse\_iterator**
- typedef std::vector  $<$  boost::shared ptr $<$  ind type  $>$
- >::const\_reverse\_iterator **const\_reverse\_iterator**
- typedef std::vector
	- $<$  boost::shared ptr $<$  ind type  $>$
	- >::size\_type **size\_type**
- typedef std::vector
- $<$  boost::shared\_ptr $<$  ind\_type  $>$
- >::difference\_type **difference\_type**

## **Public Member Functions**

- [GOptimizationAlgorithmT](#page-3842-0) ()
- [GOptimizationAlgorithmT](#page-3835-0) (const GOptimizationAlgorithmT $<$  ind type  $>$  &cp)
- virtual ∼[GOptimizationAlgorithmT](#page-3842-2) ()
- void [checkpoint](#page-602-0) (const bool &better) const
- <span id="page-3836-0"></span>• virtual void [loadCheckpoint](#page-3836-0) (const std::string &)=0
- bool [halted](#page-620-0) () const
- void [setCheckpointInterval](#page-636-0) (boost::int32\_t cpInterval)
- boost::uint32\_t [getCheckpointInterval](#page-611-0) () const
- void [setCheckpointBaseName](#page-636-1) (std::string cpDirectory, std::string cpBaseName)
- std::string [getCheckpointBaseName](#page-610-2) () const
- std::string [getCheckpointDirectory](#page-610-3) () const
- void [setCheckpointSerializationMode](#page-638-0) (Gem::Common::serializationMode cpSerMode)
- Gem::Common::serializationMode [getCheckpointSerializationMode](#page-611-1) () const
- bool [operator==](#page-629-1) (const [GOptimizationAlgorithmT](#page-3835-0) $<$  ind type  $>$  &cp) const
- bool [operator!=](#page-627-0) (const [GOptimizationAlgorithmT](#page-3835-0) $<$  ind type  $>$  &cp) const
- virtual boost::optional < std::string > [checkRelationshipWith](#page-3846-0) (const [GObject](#page-3780-0) &cp, const Gem::Common::expectation &e, const double &limit, const std::string &caller, const std::string &y\_name, const bool &withMessages) const OVERRIDE
- virtual void [optimize](#page-629-2) (const boost::uint32\_t &offset) OVERRIDE
- virtual void [optimize](#page-629-0) () OVERRIDE
- virtual void [doInfo](#page-605-0) (const infoMode &im) BASE
- bool [progress](#page-630-0) () const
- void [registerOptimizationMonitor](#page-631-0) (boost::shared\_ptr< [GOptimizationAlgorithmT](#page-3835-0)< ind\_type >:[:GOptimization-](#page-3883-0)[MonitorT](#page-3883-0)  $>$  om ptr)
- std::size\_t [getDefaultPopulationSize](#page-611-2) () const
- std::size\_t [getPopulationSize](#page-617-0) () const
- void [setMaxIteration](#page-639-0) (boost::uint32\_t maxIteration)
- boost::uint32\_t [getMaxIteration](#page-613-0) () const
- void [setMaxStallIteration](#page-639-1) (boost::uint32\_t maxStallIteration)
- boost::uint32\_t [getMaxStallIteration](#page-613-1) () const
- void [setMaxTime](#page-640-0) (boost::posix\_time::time\_duration maxDuration)
- boost::posix\_time::time\_duration [getMaxTime](#page-614-0) () const
- void [setQualityThreshold](#page-642-0) (double qualityThreshold, bool [hasQualityThreshold=](#page-620-1)true)
- double [getQualityThreshold](#page-617-1) (bool [&hasQualityThreshold\)](#page-620-1) const
- void [resetQualityThreshold](#page-633-0) ()
- bool [hasQualityThreshold](#page-620-1) () const
- boost::uint32\_t [getIteration](#page-613-2) () const
- boost::uint32\_t [getStartIteration](#page-618-0) () const
- void [setReportIteration](#page-642-1) (boost::uint32\_t iter)
- boost::uint32\_t [getReportIteration](#page-617-2) () const
- boost::uint32\_t [getStallCounter](#page-618-1) () const
- void [setStallCounterThreshold](#page-643-0) (boost::uint32\_t stallCounterThreshold)
- boost::uint32\_t [getStallCounterThreshold](#page-618-2) () const
- boost::tuple< double, double > [getBestKnownPrimaryFitness](#page-610-4) () const
- boost::tuple< double, double > [getBestCurrentPrimaryFitness](#page-609-0) () const
- void [setEmitTerminationReason](#page-638-1) (bool emitTerminatioReason=true)
- bool [getEmitTerminationReason](#page-612-0) () const
- template<typename target type  $>$ boost::shared\_ptr< target\_type > [individual\\_cast](#page-620-2) (const std::size t\_&pos, typename boost::enable\_if< boost::is\_base\_of< [GOptimizableEntity,](#page-3799-0) target\_type > >::type \*dummy=0)
- void [randomInit](#page-631-1) ()
- virtual std::size\_t [getNProcessableItems](#page-3856-0) () const
- boost::shared ptr< typename [GOptimizationAlgorithmT](#page-3835-0)  $<$  ind type  $>$
- :[:GOptimizationMonitorT](#page-3883-0)  $>$  [getOptimizationMonitor](#page-615-1) ()
- virtual void [addConfigurationOptions](#page-3843-0) [\(Gem::Common::GParserBuilder](#page-4276-0) &gpb, const bool &showOrigin) OVE-**RRIDE**
- virtual std::string [getIndividualCharacteristic](#page-612-1) () const OVERRIDE
- virtual boost::any [getVarVal](#page-618-3) (const std::string &descr, const boost::tuple< std::size\_t, std::string, std::size\_t > &target) OVERRIDE
- <span id="page-3837-0"></span>• virtual void [addIterationBests](#page-663-0) [\(GParameterSetFixedSizePriorityQueue](#page-4127-0) &bestIndividuals) BASE
- virtual std::string [name](#page-3837-0) () const  $=0$
- virtual bool [isBetter](#page-622-0) (double newValue, const double &oldValue) const OVERRIDE
- virtual bool [isWorse](#page-623-0) (double newValue, const double &oldValue) const OVERRIDE
- virtual double [getWorstCase](#page-619-0) () const OVERRIDE
- virtual double [getBestCase](#page-609-1) () const OVERRIDE
- bool [inFirstIteration](#page-620-3) () const
- bool [afterFirstIteration](#page-601-0) () const
- virtual bool [modify\\_GUnitTests](#page-686-0) () OVERRIDE
- virtual void [specificTestsNoFailureExpected\\_GUnitTests](#page-3880-1) () OVERRIDE
- virtual void specificTestsFailuresExpected GUnitTests () OVERRIDE
- template $\lt$
- void **addIterationBests** [\(GParameterSetFixedSizePriorityQueue](#page-4127-0) &)
- template $\lt$

void [addIterationBests](#page-728-0) [\(GParameterSetFixedSizePriorityQueue](#page-4127-0) &bestIndividuals) BASE

- bool [operator==](#page-628-0) (const [GMutableSetT](#page-3433-0)< ind\_type > &cp) const
- bool [operator==](#page-628-1) (const [GOptimizableEntity](#page-3799-0) &) const
- bool [operator!=](#page-626-0) (const [GMutableSetT](#page-3433-0) $<$  ind type  $>$  &cp) const
- bool [operator!=](#page-626-1) (const [GOptimizableEntity](#page-3799-0) &) const
- boost::optional< std::string  $>$  [checkRelationshipWith](#page-602-1) (const std::vector< boost::shared\_ptr< ind\_type  $>$  > &cp\_data, const Gem::Common::expectation &e, const double &limit, const std::string &caller, const std- ::string &y\_name, const bool &withMessages) const
- boost::optional  $\lt$  std::string  $>$  [checkRelationshipWith](#page-603-0) (const [GStdPtrVectorInterfaceT](#page-4687-0) $\lt$  ind type  $>$  &cp, const Gem::Common::expectation &e, const double &limit, const std::string &caller, const std::string &y name, const bool &withMessages) const
- void [swap](#page-644-2) [\(GMutableSetT](#page-3433-0) $<$  ind\_type  $>$  &cp)
- void **swap** (std::vector< boost::shared ptr< ind type  $>$  > &cont)
- virtual std:: size\_t [adapt](#page-600-0) () OVERRIDE
- virtual double [fitness](#page-607-0) () const OVERRIDE
- virtual double [fitness](#page-607-1) (const std::size\_t &) const OVERRIDE
- virtual double [fitness](#page-607-2) (const std::size\_t &, bool, bool) OVERRIDE
- virtual double [fitness](#page-607-3) (const std::size\_t &, bool, bool) const OVERRIDE
- virtual double [transformedFitness](#page-645-0) () const OVERRIDE
- virtual double [transformedFitness](#page-645-1) (const std::size\_t &) const OVERRIDE
- double [nonConstFitness](#page-626-2) (const std::size t &, bool, bool)
- double [constFitness](#page-604-1) (const std::size\_t &, bool, bool) const
- virtual void [adaptAndEvaluate](#page-600-1) ()
- double [getCachedFitness](#page-610-5) (const std::size t &=0, const bool &=USETRANSFORMEDFITNESS) const
- void [enforceFitnessUpdate](#page-606-0) ()
- void [registerSecondaryResult](#page-633-1) (const std::size\_t &, const double &)
- std::size\_t [getNumberOfFitnessCriteria](#page-615-2) () const
- void [setNumberOfFitnessCriteria](#page-640-1) (std::size\_t)
- bool [hasMultipleFitnessCriteria](#page-620-4) () const
- void [challengeWorstValidFitness](#page-602-2) (boost::tuple< double, double > &, const std::size\_t &)
- boost::tuple< double, double >  $getFitnessTuple$  (const boost::uint32  $t$  &=0) const
- bool [isClean](#page-623-1) () const
- bool [isDirty](#page-623-2) () const
- void [setDirtyFlag](#page-638-2) ()
- bool [evaluationDelayed](#page-606-1) () const
- bool [getMaxMode](#page-613-3) () const
- double [getSteepness](#page-618-4) () const
- void [setSteepness](#page-643-1) (double)
- double [getBarrier](#page-609-2) () const
- void [setBarrier](#page-636-2) (double)
- void [setMaxUnsuccessfulAdaptions](#page-640-2) (std::size\_t)
- std::size\_t [getMaxUnsuccessfulAdaptions](#page-614-1) () const
- std::size\_t [getNAdaptions](#page-614-2) () const
- void [setAssignedIteration](#page-636-3) (const boost::uint32\_t &)
- boost::uint32\_t [getAssignedIteration](#page-609-3) () const
- void [setNStalls](#page-640-3) (const boost::uint32\_t &)
- boost::uint32\_t [getNStalls](#page-615-3) () const
- std::string [getPersonality](#page-616-0) () const
- template $lt$ typename val\_type  $gt$ val\_type [getVarVal](#page-618-5) (const boost::tuple< std::size\_t, std::string, std::size\_t > &target)
- template $lt$ typename personality type  $>$ boost::shared\_ptr
	- $<$  personality type  $>$  [getPersonalityTraits](#page-616-1) (typename boost::enable if  $<$  boost::is base of  $<$  [GPersonality-](#page-4280-0)[Traits,](#page-4280-0) personality\_type > >::type ∗dummy=0)
- boost::shared\_ptr
	- < [GPersonalityTraits](#page-4280-0) > [getPersonalityTraits](#page-616-2) ()
- void [setPersonality](#page-640-4) (boost::shared ptr $\langle$  [GPersonalityTraits](#page-4280-0)  $\rangle$ )
- void [resetPersonality](#page-633-2) ()
- double [getValidityLevel](#page-618-6) () const
- bool [constraintsFulfilled](#page-604-2) () const
- void [registerConstraint](#page-631-2) (boost::shared\_ptr< [GValidityCheckT](#page-4889-0)< [GOptimizableEntity](#page-3799-0)  $>$  >)
- void [setEvaluationPolicy](#page-638-3) (evaluationPolicy evalPolicy)
- evaluationPolicy [getEvaluationPolicy](#page-612-3) () const
- bool is Valid () const
- bool [isInValid](#page-623-4) () const
- void [setWorstKnownValid](#page-643-2) (const std::vector< boost::tuple< double, double > > &)
- boost::tuple< double, double > [getWorstKnownValid](#page-619-1) (const boost::uint32  $t$  &) const
- std::vector< boost::tuple  $<$  double, double  $>$   $>$  [getWorstKnownValids](#page-619-2) () const

```
• void populateWorstKnownValid ()
postEvaluationUpdate ()
• void setBestKnownPrimaryFitness (const boost::tuple< double, double > &)
• std::string getCurrentEvaluationID () const
isBetterThanGOptimizableEntity >) const
isWorseThanGOptimizableEntity >) const
toStream (std::ostream &, const Gem::Common::serializationMode &) const
• void fromStream (std::istream &, const Gem::Common::serializationMode &)
• virtual std::string toString (const Gem::Common::serializationMode &) const OVERRIDE
• virtual void fromString (const std::string &, const Gem::Common::serializationMode &) OVERRIDE
• void toFile (const std::string &, const Gem::Common::serializationMode &) const
• void fromFile (const std::string &, const Gem::Common::serializationMode &)
report () const
• void writeConfigFile (const std::string &, const std::string &)
• void readConfigFile (const std::string &)
GObjectclone () const
• template<typename clone_type >
 boost::shared_ptr< clone_type > clone (typename boost::enable_if< boost::is_base_of< Gem::Geneva::G-
 Object, clone_type > >::type ∗dummy=0) const
• template\ltGObjectcloneGem::Geneva::GObject,G-
 Object > >::type ∗) const
• template\ltGObjectcloneGem::Geneva::GObject,G-
 Object > >::type ∗dummy) const
• template<typename load_type >load (const boost::shared_ptr< load_type > &cp, typename boost::enable_if< boost::is_base_of<
 Gem::Geneva::GObject, load_type > >::type ∗dummy=0)
• templatelttypename load type >loadGem::Geneva::GObject,
 load type > ::type *dummy=0)
• size_type size () const
• bool empty () const
• size type max_size () const
• size_type capacity () const
• void reserve (size_type amount)
count (const boost::shared ptr< item type > &item) const
find (const boost::shared_ptr< item_type > &item) const
• boost::shared_ptr< target_type >clone_at (std::size_t pos) const
• reference operator[] (std::size t pos)
• const_reference operator[] (std::size_t pos) const
• reference at (std: size t pos)
• const_reference at (std::size_t pos) const
• reference front ()
• const_reference front () const
• reference back ()
• const reference back () const
• iterator begin ()
• const_iterator begin () const
• iterator end ()
• const_iterator end () const
```
- reverse\_iterator **rbegin** ()
- const reverse iterator *rbegin* () const
- reverse\_iterator **rend** ()
- const\_reverse\_iterator **rend** () const
- iterator [insert](#page-621-0) (iterator pos, boost::shared\_ptr< ind\_type > item\_ptr)
- void [insert](#page-621-1) (iterator pos, size type amount, boost::shared  $ptr<$  ind type  $>$  item ptr)
- iterator [insert\\_noclone](#page-622-2) (iterator pos, boost::shared\_ptr $\lt$  ind\_type  $>$  item\_ptr)
- void [insert\\_noclone](#page-622-3) (iterator pos, size\_type amount, boost::shared\_ptr $\lt$  ind\_type  $>$  item\_ptr)
- iterator [insert\\_clone](#page-621-2) (iterator pos, boost::shared\_ptr< ind\_type  $>$  item\_ptr)
- void insert clone (iterator pos, size type amount, boost::shared ptr $\lt$  ind type  $>$  item ptr)
- void [push\\_back](#page-630-2) (boost::shared\_ptr< ind\_type  $>$  item\_ptr)
- void [push\\_back\\_noclone](#page-630-3) (boost::shared\_ptr< ind\_type  $>$  item\_ptr)
- void push back clone (boost::shared ptr $\lt$  ind type  $>$  item ptr)
- iterator **erase** (iterator pos)
- iterator **erase** (iterator from, iterator to)
- void **pop\_back** ()
- void [resize](#page-633-3) (size type amount)
- void [resize](#page-633-4) (size type amount, boost::shared ptr< ind type  $>$  item ptr)
- void resize noclone (size type amount, boost::shared ptr< ind type  $>$  item ptr)
- void resize clone (size type amount, boost::shared  $ptr<$  ind type  $>$  item ptr)
- void [resize\\_empty](#page-635-2) (size\_type amount)
- void [clear](#page-597-0) ()
- void [getDataCopy](#page-611-4) (std::vector  $<$  boost::shared ptr $<$  ind type  $>$   $>$  &cp) const
- void [crossOver](#page-604-5) [\(GStdPtrVectorInterfaceT](#page-4687-0)< ind\_type > &cp, const std::size\_t &pos)
- void attach View To (std::vector  $<$  boost::shared ptr $<$  derived Type  $>$   $>$  &target)
- template $lt$ typename individual type  $>$ boost::shared\_ptr < individual\_type > [getBestIndividual](#page-610-0) (typename boost::enable\_if< boost::is\_base\_of< [GParameterSet,](#page-4071-0) individual  $type$  > ::type  $*$ dummy=0)
- template<typename individual\_type > std::vector< boost::shared\_ptr  $\langle$  individual type  $\rangle$   $>$  [getBestIndividuals](#page-610-1) (typename boost::enable if  $\langle$  boost::is base of  $\langle$  [GParameterSet,](#page-4071-0) individual  $type$  > ::type  $*$ dummy=0)
- virtual std::string [getOptimizationAlgorithm](#page-3760-0) () const BASE
- virtual std::string [getAlgorithmName](#page-3825-2) () const =0
- virtual bool [usesBroker](#page-646-0) () const BASE

# **Static Public Member Functions**

• static void [sigHupHandler](#page-565-1) (int signum)

## **Static Public Attributes**

• static std::sig\_atomic\_t **GenevaSigHupSent** = 0

### **Protected Member Functions**

- <span id="page-3840-0"></span>• virtual void load (const [GObject](#page-3780-0) ∗cp) OVERRIDE
- virtual [GObject](#page-3780-0) \* clone () const =0
- virtual boost::shared\_ptr
	- < [GParameterSet](#page-4071-0) > [customGetBestIndividual](#page-605-1) () OVERRIDE
- virtual std::vector
- < boost::shared\_ptr
- $<$  [GParameterSet](#page-4071-0)  $>$   $>$  [customGetBestIndividuals](#page-605-2) () OVERRIDE
- virtual void [setIndividualPersonalities](#page-639-2) ()
- <span id="page-3840-1"></span>• void [resetIndividualPersonalities](#page-633-5) ()
- virtual void [saveCheckpoint](#page-3840-1) () const =0
- <span id="page-3841-0"></span>• virtual boost::tuple< double,
	- $double > cycleLogic$  $double > cycleLogic$  () BASE=0
- virtual void [setDefaultPopulationSize](#page-638-4) (const std::size\_t &defPopSize) BASE
- void [setNRecordBestIndividuals](#page-640-5) (std::size\_t nRecordBestIndividuals)
- std::size\_t [getNRecordBestIndividuals](#page-615-4) () const
- virtual bool [customHalt](#page-605-3) () const BASE
- virtual double [fitnessCalculation](#page-608-0) () OVERRIDE
- void [resetStallCounter](#page-633-6) ()
- virtual void [init](#page-3861-0) () BASE
- virtual void [finalize](#page-3849-0) () BASE
- virtual boost::shared\_ptr
- $<$  [GPersonalityTraits](#page-4280-0)  $>$  [getPersonalityTraits](#page-726-0) () const =0
- <span id="page-3841-1"></span>• virtual void [adjustPopulation](#page-3841-1) ()=0
- virtual void [markIteration](#page-625-2) () BASE
- void [updateWorstKnownValid](#page-646-1) ()
- void [markWorstKnownValid](#page-625-3) ()
- void [triggerEvaluationUpdate](#page-645-2) ()
- void [postEvaluationWork](#page-630-5) ()
- void [markNStalls](#page-625-4) ()
- virtual void [actOnStalls](#page-662-0) () BASE
- <span id="page-3841-3"></span><span id="page-3841-2"></span>• virtual void [runFitnessCalculation](#page-3841-2) ()=0
- template $\lt$ void **init** ()
- <span id="page-3841-4"></span>• template $\lt$
- void **finalize** ()
- $\bullet$  template $<$
- void [init](#page-3841-3) ()
- $\bullet$  template $<$
- void [finalize](#page-3841-4) ()
- virtual void [dummyFunction](#page-606-2) () OVERRIDE
- boost::logic::tribool [setDirtyFlag](#page-638-5) (const boost::logic::tribool &)
- template<std::size\_t pos>
- bool [isWorse](#page-623-5) (boost::tuple< double, double > newValue, boost::tuple< double, double > oldValue) const • template<std::size\_t pos>
- bool [isBetter](#page-622-4) (boost::tuple< double, double > newValue, boost::tuple< double, double > oldValue) const
- void set Fitness (const std::vector  $<$  double  $> 8$ )
- virtual std::size\_t [customAdaptions](#page-604-0) () BASE
- void [setMaxMode\\_](#page-639-4) (const bool &)
- double [sumCombiner](#page-644-3) () const
- double [fabsSumCombiner](#page-606-3) () const
- double [squaredSumCombiner](#page-644-4) () const
- double [weighedSquaredSumCombiner](#page-646-2) (const std::vector< double > &) const
- void [markAsInvalid](#page-624-1) ()
- bool [markedAsInvalidByUser](#page-625-5) () const
- template<typename load\_type > void [selfAssignmentCheck](#page-562-2) (const [GObject](#page-3780-0) \*load\_ptr, typename boost::enable\_if< boost::is base\_of< [Gem-](#page-3780-0) [::Geneva::GObject,](#page-3780-0) load\_type > >::type ∗dummy=0) const
- template $lt$ typename load\_type  $>$ const load\_type ∗ [gobject\\_conversion](#page-558-0) (const [GObject](#page-3780-0) ∗load\_ptr, typename boost::enable\_if< boost::is\_base $o f < \text{Gem::Geneva::GObject}$ , load type  $>$   $\text{::type}$   $*$ dummy=0) const
- $\bullet$  template<typename load\_type  $>$ boost::shared ptr< load type  $>$  gobject conversion (boost::shared ptr $<$  [GObject](#page-3780-0)  $>$  load ptr, typename boost::enable\_if< boost::is\_base\_of< [Gem::Geneva::GObject,](#page-3780-0) load\_type > >::type ∗dummy=0) const

# **Protected Attributes**

- [Gem::Hap::GRandomT](#page-4331-0) < Gem::Hap::RANDOMPROXY > [gr](#page-647-0)
- std::vector< boost::shared\_ptr
- $<$  ind type  $>$   $>$  data

# **Friends**

• class **boost::serialization::access**

# **6.181.1 Detailed Description**

**template**<**typename ind\_type**>**class Gem::Geneva::GOptimizationAlgorithmT**< **ind\_type** >

This class implements basic operations found in iteration-based optimization algorithms. E.g., one might want to stop the optimization after a given number of cycles, or after a given amount of time. The class also defines the interface functions common to these algorithms, such as a general call to "optimize()".

# **6.181.2 Constructor & Destructor Documentation**

<span id="page-3842-0"></span>**6.181.2.1 template**<**typename ind\_type**> **Gem::Geneva::GOptimizationAlgorithmT**< **ind\_type** >**::GOptimizationAlgorithmT ( )** [inline]

## <span id="page-3842-1"></span>The default constructor

**6.181.2.2 template**<**typename ind\_type**> **Gem::Geneva::GOptimizationAlgorithmT**< **ind\_type** >**::GOptimizationAlgorithmT ( const GOptimizationAlgorithmT**< **ind\_type** > **&** *cp* **)** [inline]

## The copy constructor

#### **Parameters**

 $cp \mid A$  constant reference to another [GOptimizationAlgorithmT](#page-3835-0) object

<span id="page-3842-2"></span>**6.181.2.3 template**<**typename ind\_type**> **virtual Gem::Geneva::GOptimizationAlgorithmT**< **ind\_type** >**::**∼**GOptimizationAlgorithmT ( )** [inline]**,** [virtual]

The destructor

# **6.181.3 Member Function Documentation**

**6.181.3.1 template**<**typename ind\_type**> **virtual void Gem::Geneva::GOptimizationAlgorithmT**< **ind\_type** >**::actOnStalls ( )** [inline]**,** [protected]**,** [virtual]

Gives derived classes an opportunity to update their internal structures. NOTE that no action may be taken here that affects the "dirty" state of individuals. A typical usage scenario would be the update of the adaptor settings in evolutionary algorithms.

Reimplemented in [Gem::Geneva::GParameterSetParChild.](#page-600-2)

#### **Generated on Sat Jun 7 2014 13:29:56 for The Geneva Library Collection by Doxygen**

**6.181.3.2 std::size\_t Gem::Geneva::GOptimizableEntity::adapt ( )** [virtual]**,** [inherited]

The adaption interface.

The adaption interface. Triggers adaption of the individual, using each parameter object's adaptor. Sets the dirty flag, as the parameters have been changed.

Implements [Gem::Geneva::GMutableI.](#page-3433-1)

```
6.181.3.3 void Gem::Geneva::GOptimizableEntity::adaptAndEvaluate ( ) [virtual], [inherited]
```
Adapts and evaluates the individual in one go.

Adapts and evaluates the individual in one go

**Returns**

The main fitness result

<span id="page-3843-0"></span>**6.181.3.4 template**<**typename ind\_type**> **virtual void Gem::Geneva::GOptimizationAlgorithmT**< **ind\_type** >**::addConfigurationOptions ( Gem::Common::GParserBuilder &** *gpb,* **const bool &** *showOrigin* **)** [inline]**,** [virtual]

Adds local configuration options to a GParserBuilder object

**Parameters**

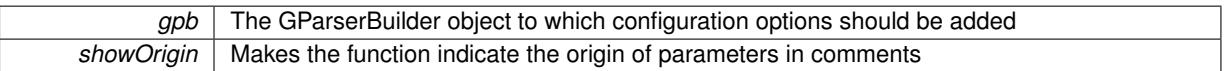

Reimplemented from [Gem::Geneva::GMutableSetT](#page-3440-0)< ind\_type >.

Reimplemented in [Gem::Geneva::GBaseParChildT](#page-728-1)< ind type >, Gem::Geneva::GBaseParChildT< oa type >, [Gem::Geneva::GBaseParChildT](#page-728-1)< GParameterSet >, [Gem::Geneva::GMultiPopulationEAT](#page-3114-0)< oa\_type >, [Gem-](#page-895-0) [::Geneva::GBaseSwarm,](#page-895-0) [Gem::Geneva::GBasePS,](#page-784-0) [Gem::Geneva::GBaseGD,](#page-663-1) [Gem::Geneva::GBaseEA,](#page-601-2) [Gem::-](#page-837-0) [Geneva::GBaseSA,](#page-837-0) [Gem::Geneva::GMultiThreadedGD,](#page-3228-0) [Gem::Geneva::GBrokerEA,](#page-1100-0) [Gem::Geneva::GBrokerSA,](#page-1278-0) [Gem::Geneva::GMultiThreadedPS,](#page-3278-0) [Gem::Geneva::GBrokerGD,](#page-1165-0) [Gem::Geneva::GBrokerPS,](#page-1220-0) [Gem::Geneva::G-](#page-3385-0)[MultiThreadedSwarm,](#page-3385-0) [Gem::Geneva::GMultiThreadedEA,](#page-3171-0) [Gem::Geneva::GMultiThreadedSA,](#page-3325-0) [Gem::Geneva::-](#page-1342-0) [GBrokerSwarm,](#page-1342-0) [Gem::Geneva::GSerialGD,](#page-4463-0) [Gem::Geneva::GParameterSetParChild,](#page-4155-0) [Gem::Geneva::GSerialPS,](#page-4511-0) [Gem::Geneva::GSerialSwarm,](#page-4617-0) [Gem::Geneva::GSerialEA,](#page-4398-0) and [Gem::Geneva::GSerialSA.](#page-4561-0)

## **6.181.3.5 template**<> **void Gem::Geneva::GOptimizationAlgorithmT**< **Gem::Geneva::GParameterSet** >**::addIterationBests ( GParameterSetFixedSizePriorityQueue &** *bestIndividuals* **)**

Adds the individuals of this iteration to a priority queue. The queue will be sorted by the first evaluation criterion of the individuals and may either have a limited or unlimited size, depending on user- settings

Adds the best individuals of each iteration to a priority queue. The queue will be sorted by the first evaluation criterion of the individuals and may either have a limited or unlimited size. Note: this function is a trap – the real action happens in overloads of this function, of which the one for GParameterSet-derivatives is likely the most important.

Reimplemented in [Gem::Geneva::GMultiPopulationEAT](#page-3116-0)< oa\_type >, and [Gem::Geneva::GBaseEA.](#page-601-3)

**<sup>6.181.3.6</sup> template**<**typename ind\_type**> **virtual void Gem::Geneva::GOptimizationAlgorithmT**< **ind\_type** >**::addIterationBests ( GParameterSetFixedSizePriorityQueue &** *bestIndividuals* **)** [inline]**,** [virtual]

**6.181.3.7 template**<**typename ind\_type**> **bool Gem::Geneva::GOptimizationAlgorithmT**< **ind\_type** >**::afterFirstIteration ( ) const** [inline]

A little helper function that determines whether we are after the first iteration

**Returns**

A boolean indicating whether we are after the first iteration

**6.181.3.8 void Gem::Geneva::GStdPtrVectorInterfaceT**< **ind\_type** >**::attachViewTo ( std::vector**< **boost::shared\_ptr**< **derivedType** > > **&** *target* **)** [inline]**,** [inherited]

Returns a view on the vector's content, filtering out only items of specific type.

#### **Parameters**

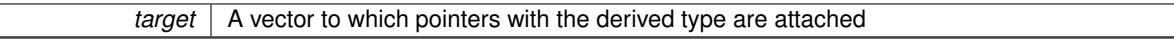

**6.181.3.9 void Gem::Geneva::GOptimizableEntity::challengeWorstValidFitness ( boost::tuple**< **double, double** > **&** *worstCandidate,* **const std::size\_t &** *id* **)** [inherited]

Checks the worst fitness and updates it when needed.

Checks the worst valid fitness and updates it when needed

**6.181.3.10 template**<**typename ind\_type**> **void Gem::Geneva::GOptimizationAlgorithmT**< **ind\_type** >**::checkpoint ( const bool &** *better* **) const** [inline]

Performs the necessary administratory work of doing check-pointing

**Parameters**

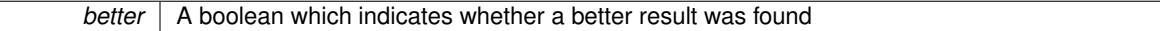

**6.181.3.11 boost::optional**<**std::string**> **Gem::Geneva::GStdPtrVectorInterfaceT**< **ind\_type** >**::checkRelationshipWith ( const std::vector**< **boost::shared\_ptr**< **ind\_type** > > **&** *cp\_data,* **const Gem::Common::expectation &** *e,* **const double &** *limit,* **const std::string &** *caller,* **const std::string &** *y\_name,* **const bool &** *withMessages* **) const** [inline]**,** [inherited]

Checks whether a given expectation for the relationship between this object and another object is fulfilled.

**Parameters**

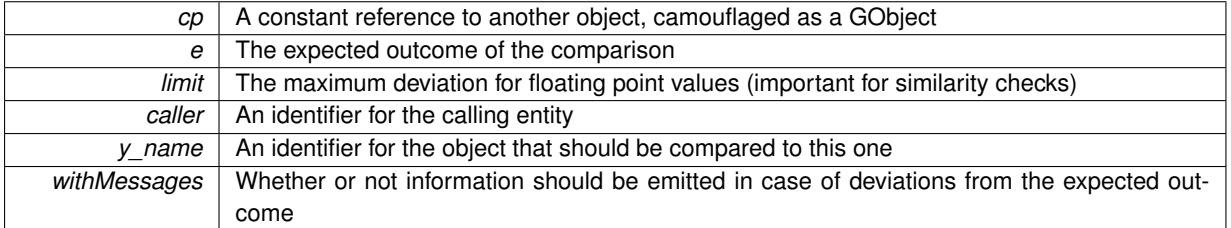

**Returns**

A boost::optional<std::string> object that holds a descriptive string if expectations were not met

# **6.181.3.12 boost::optional**<**std::string**> **Gem::Geneva::GStdPtrVectorInterfaceT**< **ind\_type** >**::checkRelationshipWith ( const GStdPtrVectorInterfaceT**< **ind\_type** > **&** *cp,* **const Gem::Common::expectation &** *e,* **const double &** *limit,* **const std::string &** *caller,* **const std::string &** *y\_name,* **const bool &** *withMessages* **) const** [inline]**,** [inherited]

Checks whether a given expectation for the relationship between this object and another object is fulfilled.

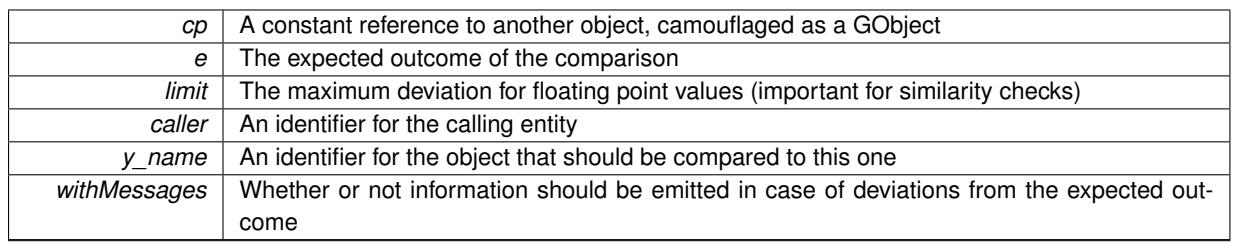

#### **Returns**

A boost::optional<std::string> object that holds a descriptive string if expectations were not met

<span id="page-3846-0"></span>**6.181.3.13 template**<**typename ind\_type**> **virtual boost::optional**<**std::string**> **Gem::Geneva::GOptimization-AlgorithmT**< **ind\_type** >**::checkRelationshipWith ( const GObject &** *cp,* **const Gem::Common::expectation &** *e,* **const double &** *limit,* **const std::string &** *caller,* **const std::string &** *y\_name,* **const bool &** *withMessages* **) const** [inline]**,** [virtual]

Checks whether a given expectation for the relationship between this object and another object is fulfilled.

#### **Parameters**

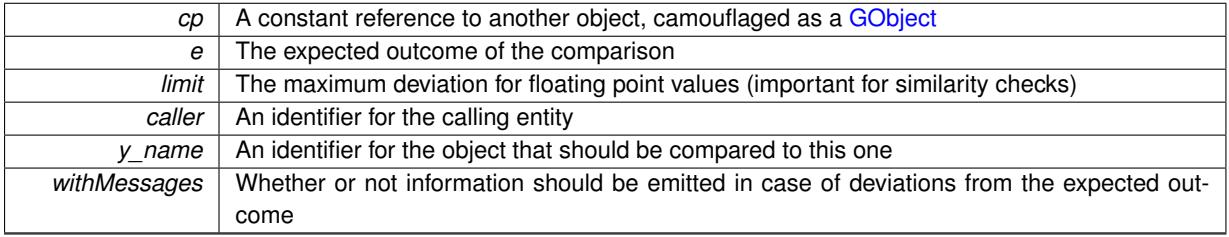

#### **Returns**

A boost::optional<std::string> object that holds a descriptive string if expectations were not met

#### Reimplemented from [Gem::Geneva::GOptimizableEntity.](#page-3804-0)

Reimplemented in [Gem::Geneva::GBaseParChildT](#page-730-0)< ind type >, Gem::Geneva::GBaseParChildT< oa type >, [Gem::Geneva::GBaseParChildT](#page-730-0)< GParameterSet >, [Gem::Geneva::GMultiPopulationEAT](#page-3117-0)< oa\_type >, [Gem-](#page-785-0) [::Geneva::GBasePS,](#page-785-0) [Gem::Geneva::GBaseSwarm,](#page-897-0) [Gem::Geneva::GBaseEA,](#page-602-3) [Gem::Geneva::GBaseGD,](#page-664-0) [Gem::-](#page-839-0) [Geneva::GBaseSA,](#page-839-0) [Gem::Geneva::GBrokerEA,](#page-1102-0) [Gem::Geneva::GBrokerSA,](#page-1279-0) [Gem::Geneva::GMultiThreadedGD,](#page-3230-0) [Gem::Geneva::GBrokerGD,](#page-1166-0) [Gem::Geneva::GMultiThreadedPS,](#page-3279-0) [Gem::Geneva::GBrokerPS,](#page-1221-0) [Gem::Geneva::G-](#page-4464-0)[SerialGD,](#page-4464-0) [Gem::Geneva::GMultiThreadedSwarm,](#page-3387-0) [Gem::Geneva::GBrokerSwarm,](#page-1344-0) [Gem::Geneva::GMultiThreaded-](#page-3172-0)[EA,](#page-3172-0) [Gem::Geneva::GMultiThreadedSA,](#page-3326-0) [Gem::Geneva::GParameterSetParChild,](#page-4156-0) [Gem::Geneva::GSerialPS,](#page-4512-0) [Gem-](#page-4618-0) [::Geneva::GSerialSwarm,](#page-4618-0) [Gem::Geneva::GSerialEA,](#page-4400-0) and [Gem::Geneva::GSerialSA.](#page-4562-0)

**6.181.3.14** boost::shared ptr< **GObject** > Gem::Geneva::GObject::clone ( ) const [inherited]

Creates a clone of this object, storing it in a boost::shared\_ptr<GObject>

Creates a deep clone of this object, storing it in a boost::shared\_ptr<GObject>

**Returns**

A boost::shared ptr<GObject> to a clone of the derived object

**6.181.3.15 template**<**typename clone\_type** > **boost::shared\_ptr**<**clone\_type**> **Gem::Geneva::GObject::clone ( typename boost::enable\_if**< **boost::is\_base\_of**< **Gem::Geneva::GObject, clone\_type** > >**::type** ∗ *dummy =* 0 **) const** [inline]**,** [inherited]

The function creates a clone of the [GObject](#page-3780-0) pointer, converts it to a pointer to a derived class and emits it as a boost::shared ptr<> . Note that this template will only be accessible to the compiler if [GObject](#page-3780-0) is a base type of clone\_type.

**Returns**

A converted clone of this object, wrapped into a boost::shared\_ptr

**6.181.3.16 template**<> **boost::shared\_ptr**<**GObject**> **Gem::Geneva::GObject::clone ( boost::enable\_if**< **boost::is\_base\_of**< **Gem::Geneva::GObject, GObject** > >**::type** ∗ *dummy* **) const** [inherited]

A specialization of the general clone for cases where no conversion takes place at all

**Returns**

A boost::shared ptr<GObject> to a clone of the derived object

**6.181.3.17 boost::shared\_ptr**<**target\_type**> **Gem::Geneva::GStdPtrVectorInterfaceT**< **ind\_type** >**::clone\_at ( std::size\_t** *pos* **) const** [inline]**,** [inherited]

Clones an object at a given position and convert it to a given target type

**6.181.3.18 double Gem::Geneva::GOptimizableEntity::constFitness ( const std::size\_t &** *id,* **bool** *reevaluationAllowed,* **bool** *useTransformedFitness* **) const** [inherited]

A wrapper for the const fitness function, so we can bind to it.

A wrapper for the const fitness function, so we can bind to it. It is needed as boost::bind cannot distinguish between the non-const and const overload of the [fitness\(\)](#page-607-0) function.

**6.181.3.19 bool Gem::Geneva::GOptimizableEntity::constraintsFulfilled ( ) const** [inherited]

Checks whether all constraints were fulfilled.

Checks whether all constraints were fulfilled

**6.181.3.20 size\_type Gem::Geneva::GStdPtrVectorInterfaceT**< **ind\_type** >**::count ( const boost::shared\_ptr**< **item\_type** > **&** *item* **) const** [inline]**,** [inherited]

Counts the elements whose content is equal to the content of item. Needs to be re-implemented here, as we are dealing with a collection of smart pointers and we do not want to compare the pointers themselves.

**Parameters**

*item* The item to be counted in the collection

**6.181.3.21 void Gem::Geneva::GStdPtrVectorInterfaceT**< **ind\_type** >**::crossOver ( GStdPtrVectorInterfaceT**< **ind\_type** > **&** *cp,* **const std::size\_t &** *pos* **)** [inline]**,** [inherited]

Performs a cross-over operation at a given position. Note: We do not require the two vectors to be of the same size

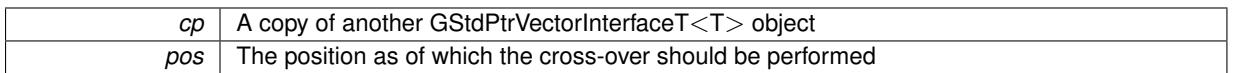

**6.181.3.22 std::size\_t Gem::Geneva::GOptimizableEntity::customAdaptions ( )** [protected]**,** [virtual]**,** [inherited]

The actual adaption operations.

Actions to be performed when adapting this object. This function will be overloaded particularly for the [GParameter-](#page-4071-0)[Set](#page-4071-0) class.

Reimplemented in [Gem::Geneva::GParameterSet.](#page-2232-0)

**6.181.3.23 template**<**typename ind\_type**> **virtual boost::shared\_ptr**<**GParameterSet**> **Gem::Geneva::G-OptimizationAlgorithmT**< **ind\_type** >**::customGetBestIndividual ( )** [inline]**,** [protected]**,** [virtual]

Retrieves the best individual found up to now (which is the best individual in the priority queue).

Implements [Gem::Geneva::GOptimizableI.](#page-3825-3)

Reimplemented in [Gem::Geneva::GMultiPopulationEAT](#page-3119-0)< oa\_type >.

**6.181.3.24 template**<**typename ind\_type**> **virtual std::vector**<**boost::shared\_ptr**<**GParameterSet**> > **Gem::Geneva::GOptimizationAlgorithmT**< **ind\_type** >**::customGetBestIndividuals ( )** [inline]**,** [protected]**,** [virtual]

Retrieves a list of the best individuals found (equal to the content of the priority queue)

Implements [Gem::Geneva::GOptimizableI.](#page-3825-4)

Reimplemented in [Gem::Geneva::GMultiPopulationEAT](#page-3120-0)< oa\_type >.

**6.181.3.25 template**<**typename ind\_type**> **virtual bool Gem::Geneva::GOptimizationAlgorithmT**< **ind\_type** >**::customHalt ( ) const** [inline]**,** [protected]**,** [virtual]

It is possible for derived classes to specify in overloaded versions of this function under which conditions the optimization should be stopped. The function is called from GOptimizationAlgorithmT<ind\_type>::halt .

**Returns**

boolean indicating that a stop condition was reached

Reimplemented in [Gem::Geneva::GBasePS.](#page-789-0)

**6.181.3.26 template**<**typename ind\_type**> **virtual void Gem::Geneva::GOptimizationAlgorithmT**< **ind\_type** >**::doInfo ( const infoMode &** *im* **)** [inline]**,** [virtual]

Emits information specific to this class. The function can be overloaded in derived classes and it indeed makes sense to emit much more information than is done in this simple implementation.

*im* The information mode (INFOINIT, INFOPROCESSING or INFOEND)

**6.181.3.27 virtual void Gem::Geneva::GMutableSetT**< **ind\_type** >**::dummyFunction ( )** [inline]**,** [protected]**,** [virtual]**,** [inherited]

Re-implementation of a corresponding function in GStdPtrVectorInterface. Make the vector wrapper purely virtual allows the compiler to perform further optimizations.

Implements [Gem::Geneva::GStdPtrVectorInterfaceT](#page-4690-0)< ind\_type >.

**6.181.3.28 void Gem::Geneva::GOptimizableEntity::enforceFitnessUpdate ( )** [inherited]

Enforce fitness (re-)calculation.

Enforces re-calculation of the fitness values.

**6.181.3.29 bool Gem::Geneva::GOptimizableEntity::evaluationDelayed ( ) const** [inherited]

Checks whether evaluation was delayed.

Checks whether evaluation was delayed

**6.181.3.30 double Gem::Geneva::GOptimizableEntity::fabsSumCombiner ( ) const** [protected]**,** [inherited]

Combines secondary evaluation results by adding the absolute values of individual results.

Combines evaluation results by adding the absolute values of individual results

**Returns**

The result of the combination

**6.181.3.31 template**<> **void Gem::Geneva::GOptimizationAlgorithmT**< **Gem::Geneva::GParameterSet** >**::finalize ( )** [protected]

Allows to perform any remaining work after the optimization cycle has finished. This function will usually be overloaded by derived functions, which should however call this function as one of their last actions. It is not recommended to perform any "real" optimization work here, such as evaluation of individuals. Use the optimization-Finalize() function instead.

<span id="page-3849-0"></span>**6.181.3.32 template**<**typename ind\_type**> **virtual void Gem::Geneva::GOptimizationAlgorithmT**< **ind\_type** >**::finalize ( )** [inline]**,** [protected]**,** [virtual]

Allows to perform any remaining work after the optimization cycle has finished. This function will usually be overloaded by derived functions, which should however call this function as one of their last actions.

Reimplemented in [Gem::Geneva::GBaseParChildT](#page-734-0)< ind\_type >, Gem::Geneva::GBaseParChildT< oa\_type >, [Gem::Geneva::GBaseParChildT](#page-734-0)< GParameterSet >, [Gem::Geneva::GMultiPopulationEAT](#page-3121-0)< oa\_type >, [Gem-](#page-901-0) [::Geneva::GBaseSwarm,](#page-901-0) [Gem::Geneva::GBasePS,](#page-790-0) [Gem::Geneva::GBaseEA,](#page-606-4) [Gem::Geneva::GBaseGD,](#page-669-0) [Gem::-](#page-844-0) [Geneva::GBaseSA,](#page-844-0) [Gem::Geneva::GBrokerEA,](#page-1107-0) [Gem::Geneva::GBrokerSA,](#page-1285-0) [Gem::Geneva::GMultiThreadedGD,](#page-3234-0) [Gem::Geneva::GBrokerGD,](#page-1171-0) [Gem::Geneva::GMultiThreadedPS,](#page-3283-0) [Gem::Geneva::GBrokerPS,](#page-1227-0) [Gem::Geneva::G-](#page-3392-0)[MultiThreadedSwarm,](#page-3392-0) [Gem::Geneva::GBrokerSwarm,](#page-1350-0) [Gem::Geneva::GMultiThreadedEA,](#page-3178-0) [Gem::Geneva::GMulti-](#page-3332-0)[ThreadedSA,](#page-3332-0) [Gem::Geneva::GSerialGD,](#page-4469-0) [Gem::Geneva::GParameterSetParChild,](#page-4161-0) [Gem::Geneva::GSerialEA,](#page-4404-0) [Gem-](#page-4568-0) [::Geneva::GSerialSA,](#page-4568-0) [Gem::Geneva::GSerialPS,](#page-4516-0) and [Gem::Geneva::GSerialSwarm.](#page-4624-0)

**6.181.3.33 const\_iterator Gem::Geneva::GStdPtrVectorInterfaceT**< **ind\_type** >**::find ( const boost::shared\_ptr**< **item\_type** > **&** *item* **) const** [inline]**,** [inherited]

Searches for the content of item in the entire range of the vector. Needs to be re-implemented here, as we are dealing with a collection of smart pointers and we do not want to compare the pointers themselves.

**6.181.3.34 double Gem::Geneva::GOptimizableEntity::fitness ( ) const** [virtual]**,** [inherited]

Returns the raw result of the fitness function with id 0.

Returns the cached result of the fitness function with id 0. This function will always return the raw fitness, as it is likely the one called by users directly – they will expect untransformed values. This is the const version Implements [Gem::Geneva::GRateableI.](#page-4353-2)

**6.181.3.35 double Gem::Geneva::GOptimizableEntity::fitness ( const std::size\_t &** *id* **) const** [virtual]**,** [inherited]

Returns the raw result of a fitness function with a given id.

Calculate or returns the result of a fitness function with a given id.This function will always return the raw fitness, as it is likely the one called by users directly – they will expect untransformed values. This is the const version

Implements [Gem::Geneva::GRateableI.](#page-4353-3)

```
6.181.3.36 double Gem::Geneva::GOptimizableEntity::fitness ( const std::size_t & id, bool reevaluationAllowed, bool
           useTransformedFitness ) [virtual], [inherited]
```
Calculate or returns the result of a fitness function with a given id.

Returns the last known fitness calculations of this object. Re-calculation of the fitness is triggered, unless this is the server mode. By means of supplying an id it is possible to distinguish between different target functions. 0 denotes the main fitness criterion. The user can specify whether he/she is interested in the transformed or the raw fitness value.

**Parameters**

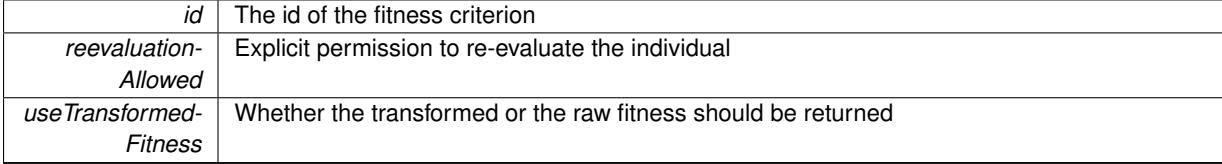

**Returns**

The fitness of this individual

Implements [Gem::Geneva::GRateableI.](#page-4353-4)

**6.181.3.37 double Gem::Geneva::GOptimizableEntity::fitness ( const std::size\_t &** *id,* **bool** *reevaluationAllowed,* **bool** *useTransformedFitness* **) const** [virtual]**,** [inherited]

Calculate or returns the result of a fitness function with a given id.

Returns the last known fitness calculations of this object. This is the const version of the general [fitness\(\)](#page-607-0) function, which consequently cannot trigger re-evaluation, if the individual is dirty. Hence the function will throw, when it is called on a dirty individual (unless we use the USEWORSTKNOWNVALIDFORINVALID policy)

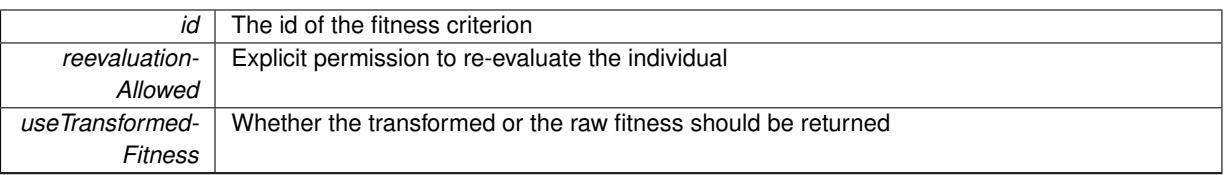

**Returns**

The fitness of this individual

Implements [Gem::Geneva::GRateableI.](#page-4353-5)

**6.181.3.38 template**<**typename ind\_type**> **virtual double Gem::Geneva::GOptimizationAlgorithmT**< **ind\_type** >**::fitnessCalculation ( )** [inline]**,** [protected]**,** [virtual]

Fitness calculation for a population means optimization. The fitness is then determined by the best individual which, after the end of the optimization cycle, can be found in the first position of the array. Note that this function will only take into account the fitness of the first registered evaluation criterion in an individual.

**Parameters**

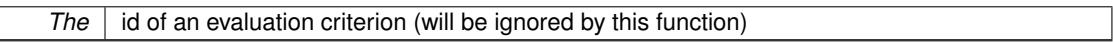

**Returns**

The fitness of the best individual in the population

Implements [Gem::Geneva::GOptimizableEntity.](#page-3438-0)

**6.181.3.39 void Gem::Geneva::GObject::fromFile ( const std::string &** *fileName,* **const Gem::Common::serializationMode &** *serMod* **)** [inherited]

Loads a serial representation of this object from file.

Loads a serial representation of this object from file. Can be used for check-pointing.

**Parameters**

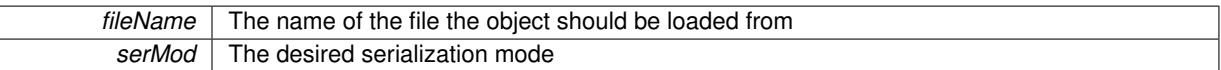

**6.181.3.40 void Gem::Geneva::GObject::fromStream ( std::istream &** *istr,* **const Gem::Common::serializationMode &** *serMod* **)** [inherited]

Load class from a stream.

Loads the object from a stream.

**Parameters**

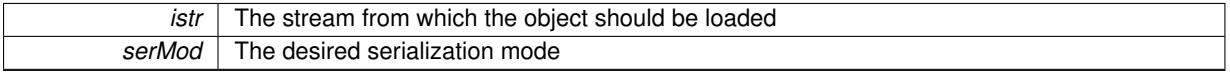

**6.181.3.41 void Gem::Geneva::GObject::fromString ( const std::string &** *descr,* **const Gem::Common::serializationMode &** *serMod* **)** [virtual]**,** [inherited]

Convert class to a serial representation, using a specific serialization mode.
Initializes the object from its string representation, using the currently set serialization mode. Note that the string will likely describe a derivative of [GObject,](#page-3780-0) as [GObject](#page-3780-0) cannot be instantiated. Note also that you will have to take care yourself that serialization and de-serialization happens in the same mode.

**Parameters**

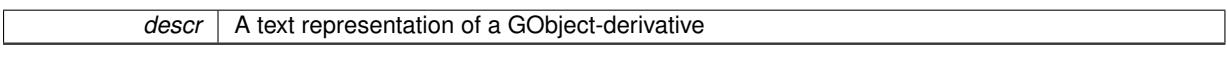

Implements [Gem::Common::GSerializableI.](#page-4503-0)

**6.181.3.42 boost::uint32 t Gem::Geneva::GOptimizableEntity::getAssignedIteration () const** [inherited]

Gives access to the parent optimization algorithm's iteration.

Gives access to the parent optimization algorithm's iteration

**Returns**

The parent optimization algorithm's current iteration

**6.181.3.43 double Gem::Geneva::GOptimizableEntity::getBarrier ( ) const** [inherited]

Retrieves the barrier variable (used for the sigmoid transformation)

Retrieves the barrier variable (used for the sigmoid transformation)

**6.181.3.44 template**<**typename ind\_type**> **virtual double Gem::Geneva::GOptimizationAlgorithmT**< **ind\_type** >**::getBestCase ( ) const** [inline]**,** [virtual]

Retrieves the best possible evaluation result, depending on whether we are in maximization or minimization mode Reimplemented from [Gem::Geneva::GOptimizableEntity.](#page-2236-0)

**6.181.3.45 template**<**typename ind\_type**> **boost::tuple**<**double, double**> **Gem::Geneva::GOptimizationAlgorithmT**< **ind type** >::**getBestCurrentPrimaryFitness ( ) const** [inline]

Retrieves the best value found in the current iteration

**Returns**

The best raw and transformed fitness found in the current iteration

**6.181.3.46 template**<**typename individual\_type** > **boost::shared\_ptr**<**individual\_type**> **Gem::Geneva::GOptimizableI::getBest-Individual ( typename boost::enable\_if**< **boost::is\_base\_of**< **GParameterSet, individual\_type** > >**::type** ∗ *dummy =* 0 **)** [inline]**,** [inherited]

Retrieves the best individual and converts it to a given target type. Note that this function will not allow you to modify the best individual itself as it will return a copy to you.

**Returns**

A copy of the best individual found in the optimization run

**6.181.3.47 template**<**typename individual\_type** > **std::vector**<**boost::shared\_ptr**<**individual\_type**> > **Gem::Geneva::GOptimizableI::getBestIndividuals ( typename boost::enable\_if**< **boost::is\_base\_of**<

**GParameterSet, individual\_type** > >**::type** ∗ *dummy =* 0 **)** [inline]**,** [inherited]

Retrieves a list of the best individuals and converts them to a given target type. Note that this function will not allow you to modify the best individuals themselves as it will return a copies to you.

### **Returns**

A list of copies of the best individuals found in the optimization run

**6.181.3.48 template**<**typename ind\_type**> **boost::tuple**<**double, double**> **Gem::Geneva::GOptimizationAlgorithmT**< **ind\_type** >**::getBestKnownPrimaryFitness ( ) const** [inline]

Retrieve the best value found in the entire optimization run so far

# **Returns**

The best raw and transformed fitness found so far

**6.181.3.49 double Gem::Geneva::GOptimizableEntity::getCachedFitness ( const std::size\_t &** *id =* 0*,* **const bool &** *useTransformedFitness =* USETRANSFORMEDFITNESS **) const** [inherited]

Retrieve the current (not necessarily up-to-date) fitness.

Retrieve the current (not necessarily up-to-date) fitness

**6.181.3.50 template**<**typename ind\_type**> **std::string Gem::Geneva::GOptimizationAlgorithmT**< **ind\_type** >**::getCheckpointBaseName ( ) const** [inline]

Allows to retrieve the base name of the checkpoint file.

#### **Returns**

The base name used for checkpoint files

**6.181.3.51 template**<**typename ind\_type**> **std::string Gem::Geneva::GOptimizationAlgorithmT**< **ind\_type** >**::getCheckpointDirectory ( ) const** [inline]

Allows to retrieve the directory where checkpoint files should be stored

# **Returns**

The base name used for checkpoint files

**6.181.3.52 template**<**typename ind\_type**> **boost::uint32\_t Gem::Geneva::GOptimizationAlgorithmT**< **ind\_type** >**::getCheckpointInterval ( ) const** [inline]

Allows to retrieve the number of generations after which a checkpoint should be written

# **Returns**

The number of generations after which a checkpoint should be written

**6.181.3.53 template**<**typename ind\_type**> **Gem::Common::serializationMode Gem::Geneva::G-OptimizationAlgorithmT**< **ind\_type** >**::getCheckpointSerializationMode ( ) const** [inline]

Retrieves the current checkpointing serialization mode

### **Returns**

The current checkpointing serialization mode

**6.181.3.54 std::string Gem::Geneva::GOptimizableEntity::getCurrentEvaluationID ( ) const** [inherited]

Retrieve the id assigned to the current evaluation.

Retrieve the id assigned to the current evaluation

**6.181.3.55 void Gem::Geneva::GStdPtrVectorInterfaceT**< **ind\_type** >**::getDataCopy ( std::vector**< **boost::shared\_ptr**< **ind\_type** > > **&** *cp* **) const** [inline]**,** [inherited]

Creates a copy of the data vector. It is assumed that cp is empty or that all data in it can be deleted.

### **Parameters**

 $cp \mid A$  reference to a vector that will hold a copy of our local data vector

**6.181.3.56 template**<**typename ind\_type**> **std::size\_t Gem::Geneva::GOptimizationAlgorithmT**< **ind\_type** >**::getDefaultPopulationSize ( ) const** [inline]

Retrieves the default population size

**Returns**

The default population size

**6.181.3.57 template**<**typename ind\_type**> **bool Gem::Geneva::GOptimizationAlgorithmT**< **ind\_type** >**::getEmitTerminationReason ( ) const** [inline]

Retrieves information on whether information about termination reasons should be emitted

### **Returns**

A boolean which specifies whether reasons for the termination of the optimization run will be emitted

**6.181.3.58 evaluationPolicy Gem::Geneva::GOptimizableEntity::getEvaluationPolicy ( ) const** [inherited]

Allows to retrieve the current policy in case this individual represents an invalid solution.

Allows to retrieve the current policy in case this individual represents an invalid solution

**6.181.3.59 boost::tuple**< **double, double** > **Gem::Geneva::GOptimizableEntity::getFitnessTuple ( const boost::uint32\_t &** *id =* 0 **) const** [inherited]

Retrieve the fitness tuple at a given evaluation position.

Retrieve the fitness tuple at a given evaluation position.

**6.181.3.60 template**<**typename ind\_type**> **virtual std::string Gem::Geneva::GOptimizationAlgorithmT**< **ind\_type** >**::getIndividualCharacteristic ( ) const** [inline]**,** [virtual]

Allows to assign a name to the role of this individual(-derivative). This is mostly important for the [GBrokerEA](#page-1091-0) class which should prevent objects of its type from being stored as an individual in its population. All other objects do not need to re-implement this function (unless they rely on the name for some reason).

Implements [Gem::Geneva::GOptimizableEntity.](#page-3435-0)

Reimplemented in [Gem::Geneva::GBrokerEA,](#page-1113-0) [Gem::Geneva::GBrokerSA,](#page-1291-0) [Gem::Geneva::GMultiThreadedGD,](#page-3239-0) [Gem::Geneva::GMultiThreadedPS,](#page-3288-0) [Gem::Geneva::GBrokerGD,](#page-1176-0) [Gem::Geneva::GBrokerPS,](#page-1232-0) [Gem::Geneva::GMulti-](#page-3400-0)[ThreadedSwarm,](#page-3400-0) [Gem::Geneva::GMultiThreadedEA,](#page-3184-0) [Gem::Geneva::GMultiThreadedSA,](#page-3338-0) [Gem::Geneva::GBroker-](#page-1359-0)[Swarm,](#page-1359-0) [Gem::Geneva::GSerialGD,](#page-4475-0) [Gem::Geneva::GSerialPS,](#page-4521-0) [Gem::Geneva::GSerialSwarm,](#page-4632-0) [Gem::Geneva::G-](#page-4410-0)[SerialEA,](#page-4410-0) and [Gem::Geneva::GSerialSA.](#page-4574-0)

**6.181.3.61 template**<**typename ind\_type**> **boost::uint32\_t Gem::Geneva::GOptimizationAlgorithmT**< **ind\_type** >**::getIteration ( ) const** [inline]**,** [virtual]

Retrieve the current iteration of the optimization run

**Returns**

The current iteration of the optimization run

Implements [Gem::Geneva::GOptimizableI.](#page-3825-0)

**6.181.3.62 template**<**typename ind\_type**> **boost::uint32\_t Gem::Geneva::GOptimizationAlgorithmT**< **ind\_type** >**::getMaxIteration ( ) const** [inline]

Retrieve the number of iterations after which optimization should be stopped

**Returns**

The number of iterations after which the optimization should terminate

**6.181.3.63 bool Gem::Geneva::GOptimizableEntity::getMaxMode ( ) const** [inherited]

Allows to retrieve the maximize\_ parameter.

Allows to retrieve the maximize\_ parameter

**Returns**

The current value of the maximize\_ parameter

**6.181.3.64 template**<**typename ind\_type**> **boost::uint32\_t Gem::Geneva::GOptimizationAlgorithmT**< **ind\_type** >**::getMaxStallIteration ( ) const** [inline]

Retrieves the maximum number of generations allowed in an optimization run without improvement of the best individual.

**Returns**

The maximum number of generations

**6.181.3.65 template**<**typename ind\_type**> **boost::posix\_time::time\_duration Gem::Geneva::GOptimizationAlgorithm-T**< **ind\_type** >**::getMaxTime ( ) const** [inline]

Retrieves the value of the maxDuration parameter.

**Returns**

The maximum allowed processing time

**6.181.3.66 std::size\_t Gem::Geneva::GOptimizableEntity::getMaxUnsuccessfulAdaptions ( ) const** [inherited]

Retrieves the maximum number of calls to customAdaptions that may pass without actual modifications.

Retrieves the maximum number of calls to customAdaptions that may pass without actual modifications

**6.181.3.67 std::size\_t Gem::Geneva::GOptimizableEntity::getNAdaptions ( ) const** [inherited]

Retrieves the number of adaptions performed during the last call to [adapt\(\)](#page-600-0)

Retrieves the number of adaptions performed during the last call to [adapt\(\)](#page-600-0) (or 0, if no adaptions were performed so far).

**6.181.3.68 template**<**typename ind\_type**> **virtual std::size\_t Gem::Geneva::GOptimizationAlgorithmT**< **ind\_type** >**::getNProcessableItems ( ) const** [inline]**,** [virtual]

Retrieve the number of processable items in the current iteration. This function should be overloaded for derived classes. It is used to determine a suitable wait factor for networked execution.

### **Returns**

The number of processable items in the current iteration

Reimplemented in [Gem::Geneva::GBaseParChildT](#page-614-0)< ind type >, Gem::Geneva::GBaseParChildT< oa type >, [Gem::Geneva::GBaseParChildT](#page-614-0)< GParameterSet >, [Gem::Geneva::GBaseSwarm,](#page-910-0) [Gem::Geneva::GBasePS,](#page-797-0) and [Gem::Geneva::GBaseGD.](#page-676-0)

**6.181.3.69 template**<**typename ind\_type**> **std::size\_t Gem::Geneva::GOptimizationAlgorithmT**< **ind\_type** >**::getNRecordBestIndividuals ( ) const** [inline]**,** [protected]

Retrieve the number of best individuals to be recorded in each iteration

# **Returns**

The number of best individuals to be recorded in each iteration

**6.181.3.70 boost::uint32\_t Gem::Geneva::GOptimizableEntity::getNStalls ( ) const** [inherited]

Allows to retrieve the number of optimization cycles without improvement of the primary fitness criterion.

Allows to retrieve the number of optimization cycles without improvement of the primary fitness criterion

**Returns**

The number of optimization cycles without improvement in the parent algorithm

**6.181.3.71 std::size\_t Gem::Geneva::GOptimizableEntity::getNumberOfFitnessCriteria ( ) const** [inherited]

Determines the overall number of fitness criteria present for this individual.

Determines the number of fitness criteria present for the individual.

### **Returns**

The number of fitness criteria registered with this individual

**6.181.3.72 std::string Gem::Geneva::GOptimizableI::getOptimizationAlgorithm ( ) const** [virtual]**,** [inherited]

Returns information about the type of optimization algorithm.

Returns information about the type of optimization algorithm. This function needs to be overloaded by the actual algorithms to return the correct type.

#### **Returns**

The type of optimization algorithm

Reimplemented in [Gem::Geneva::GBaseParChildT](#page-721-0)< ind\_type >, [Gem::Geneva::GBaseParChildT](#page-721-0)< oa\_type >, [Gem::Geneva::GBaseParChildT](#page-721-0)< GParameterSet >, [Gem::Geneva::GMultiPopulationEAT](#page-3130-0)< oa\_type >, [Gem::-](#page-798-0) [Geneva::GBasePS,](#page-798-0) [Gem::Geneva::GBaseSwarm,](#page-911-0) [Gem::Geneva::GBaseGD,](#page-677-0) [Gem::Geneva::GBaseEA,](#page-615-0) and [Gem-](#page-854-0) [::Geneva::GBaseSA.](#page-854-0)

**6.181.3.73 template**<**typename ind\_type**> **boost::shared\_ptr**<**typename GOptimizationAlgorithmT**<**ind- \_type**>**::GOptimizationMonitorT**> **Gem::Geneva::GOptimizationAlgorithmT**< **ind\_type** >**::getOptimizationMonitor ( )** [inline]

Gives access to the current optimization monitor

**Returns**

A boost::shared\_ptr to the current optimization monitor

**6.181.3.74 std::string Gem::Geneva::GOptimizableEntity::getPersonality ( ) const** [inherited]

Retrieves an identifier for the current personality of this object.

Retrieves the current personality of this individual

**Returns**

An identifier for the current personality of this object

**6.181.3.75 template**<**typename personality\_type** > **boost::shared\_ptr**<**personality\_type**> **Gem::Geneva::GOptimizableEntity- ::getPersonalityTraits ( typename boost::enable\_if**< **boost::is\_base\_of**< **GPersonalityTraits, personality\_type** > >**::type** ∗ *dummy =* 0 **)** [inline]**,** [inherited]

The function converts the local personality base pointer to the desired type and returns it for modification by the corresponding optimization algorithm. The base algorithms have been declared "friend" of [GParameterSet](#page-4071-0) and can thus access this function. External entities have no need to do so. Note that this function will only be accessible to the compiler if personality type is a derivative of [GPersonalityTraits,](#page-4280-0) thanks to the magic of Boost's enable if and Type Traits libraries.

**Returns**

A boost::shared\_ptr converted to the desired target type

**6.181.3.76 boost::shared\_ptr**< **GPersonalityTraits** > **Gem::Geneva::GOptimizableEntity::getPersonalityTraits ( )** [inherited]

This function returns the current personality traits base pointer.

This function returns the current personality traits base pointer. Note that there is another version of the same command that does on-the-fly conversion of the personality traits to the derived class.

**Returns**

A shared pointer to the personality traits base class

**6.181.3.77 template**<**typename ind\_type**> **std::size\_t Gem::Geneva::GOptimizationAlgorithmT**< **ind\_type** >**::getPopulationSize ( ) const** [inline]

Retrieve the current population size

#### **Returns**

The current population size

**6.181.3.78 template**<**typename ind\_type**> **double Gem::Geneva::GOptimizationAlgorithmT**< **ind\_type** >**::getQualityThreshold ( bool &** *hasQualityThreshold* **) const** [inline]

Retrieves the current value of the quality threshold and also indicates whether the threshold is active

#### **Parameters**

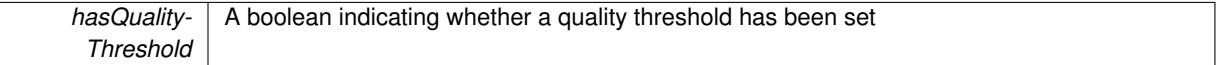

# **Returns**

The current value of the quality threshold

**6.181.3.79 template**<**typename ind\_type**> **boost::uint32\_t Gem::Geneva::GOptimizationAlgorithmT**< **ind\_type** >**::getReportIteration ( ) const** [inline]

Returns the number of iterations after which the algorithm should report about its inner state.

#### **Returns**

The number of iterations after which information is emitted

**6.181.3.80 template**<**typename ind\_type**> **boost::uint32\_t Gem::Geneva::GOptimizationAlgorithmT**< **ind\_type** >**::getStallCounter ( ) const** [inline]

Retrieves the current number of failed optimization attempts

### **Returns**

The current number of failed optimization attempts

**6.181.3.81 template**<**typename ind\_type**> **boost::uint32\_t Gem::Geneva::GOptimizationAlgorithmT**< **ind\_type** >**::getStallCounterThreshold ( ) const** [inline]

Allows to retrieve the number of iterations without improvement, after which individuals are asked to update their internal data structures

**6.181.3.82 template**<**typename ind\_type**> **boost::uint32\_t Gem::Geneva::GOptimizationAlgorithmT**< **ind\_type** >**::getStartIteration ( ) const** [inline]

Returns the current offset used to calculate the current iteration. This is identical to the iteration the optimization starts with.

**Returns**

The current iteration offset

**6.181.3.83 double Gem::Geneva::GOptimizableEntity::getSteepness ( ) const** [inherited]

Retrieves the steepness variable (used for the sigmoid transformation)

Retrieves the steepness\_ variable (used for the sigmoid transformation)

**6.181.3.84 double Gem::Geneva::GOptimizableEntity::getValidityLevel ( ) const** [inherited]

Check how valid a given solution is.

Check how valid a given solution is

**6.181.3.85 template**<**typename val\_type** > **val\_type Gem::Geneva::GOptimizableEntity::getVarVal ( const boost::tuple**< **std::size\_t, std::string, std::size\_t** > **&** *target* **)** [inline]**,** [inherited]

Retrieves a parameter of a given type at the specified position. Note: This function is a trap. Use one of the overloads for supported types.

**6.181.3.86 template**<**typename ind\_type**> **virtual boost::any Gem::Geneva::GOptimizationAlgorithmT**< **ind\_type** >**::getVarVal ( const std::string &** *descr,* **const boost::tuple**< **std::size\_t, std::string, std::size\_t** > **&** *target* **)** [inline]**,** [virtual]

Retrieves a parameter of a given type at the specified position

Implements [Gem::Geneva::GOptimizableEntity.](#page-3435-1)

**6.181.3.87 template**<**typename ind\_type**> **virtual double Gem::Geneva::GOptimizationAlgorithmT**< **ind\_type** >**::getWorstCase ( ) const** [inline]**,** [virtual]

Retrieves the worst possible evaluation result, depending on whether we are in maximization or minimization mode Reimplemented from [Gem::Geneva::GOptimizableEntity.](#page-2240-0)

**6.181.3.88 boost::tuple**< **double, double** > **Gem::Geneva::GOptimizableEntity::getWorstKnownValid ( const boost::uint32\_t &** *id* **) const** [inherited]

Allows to retrieve the worst known valid evaluation up to the current iteration, as set by an external optimization algorithm.

Allows to retrieve the worst known valid evaluation up to the current iteration, as set by an external optimization algorithm, at a given position.

**6.181.3.89 std::vector**< **boost::tuple**< **double, double** > > **Gem::Geneva::GOptimizableEntity::getWorstKnownValids ( ) const** [inherited]

Allows to retrieve all worst known valid evaluations up to the current iteration, as set by an external optimization algorithm.

Allows to retrieve all worst known valid evaluations up to the current iteration, as set by an external optimization algorithm

**6.181.3.90 template**<**typename load\_type** > **const load\_type**∗ **Gem::Geneva::GObject::gobject\_conversion ( const GObject** ∗ *load\_ptr,* **typename boost::enable\_if**< **boost::is\_base\_of**< **Gem::Geneva::GObject, load\_type** > >**::type** ∗ *dummy =* 0 **) const** [inline]**,** [protected]**,** [inherited]

This function converts the [GObject](#page-3780-0) pointer to the target type, checking for self-assignment along the ways in DEBUG mode (through [selfAssignmentCheck\(\)](#page-562-0)). Note that this template will only be accessible to the compiler if [GObject](#page-3780-0) is a base type of load\_type.

**6.181.3.91 template**<**typename load\_type** > **boost::shared\_ptr**<**load\_type**> **Gem::Geneva::GObject::gobject\_conversion ( boost::shared\_ptr**< **GObject** > *load\_ptr,* **typename boost::enable\_if**< **boost::is\_base\_of**< **Gem::Geneva::GObject, load\_type** > >**::type** ∗ *dummy =* 0 **) const** [inline]**,** [protected]**,** [inherited]

This function converts a [GObject](#page-3780-0) boost::shared ptr to the target type, optionally checking for self-assignment along the ways in DEBUG mode (through [selfAssignmentCheck\(\)](#page-562-0)). Note that this template will only be accessible to the compiler if [GObject](#page-3780-0) is a base type of load type.

**Parameters**

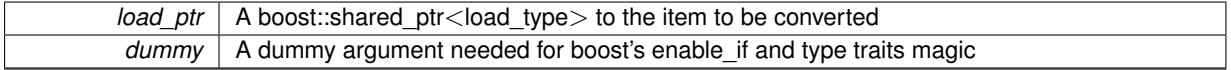

# **Returns**

A boost::shared\_ptr holding the converted object

**6.181.3.92 template**<**typename ind\_type**> **bool Gem::Geneva::GOptimizationAlgorithmT**< **ind\_type** >**::halted ( ) const** [inline]

Checks whether the optimization process has been halted, because the halt() function has returned "true"

### **Returns**

A boolean indicating whether the optimization process has been halted

**6.181.3.93 bool Gem::Geneva::GOptimizableEntity::hasMultipleFitnessCriteria ( ) const** [inherited]

Determines whether more than one fitness criterion is present for this individual.

Determines whether more than one fitness criterion is present for this individual

# **Returns**

A boolean indicating whether more than one target function is present

**6.181.3.94 template**<**typename ind\_type**> **bool Gem::Geneva::GOptimizationAlgorithmT**< **ind\_type** >**::hasQualityThreshold ( ) const** [inline]

Checks whether a quality threshold has been set

**Returns**

A boolean indicating whether a quality threshold has been set

**6.181.3.95 template**<**typename ind\_type**> **template**<**typename target\_type** > **boost::shared\_ptr**<**target\_type**> **Gem::Geneva::GOptimizationAlgorithmT**< **ind\_type** >**::individual\_cast ( const std::size\_t &** *pos,* **typename boost::enable** if  $\leq$  **boost::is** base of  $\leq$  **GOptimizableEntity**, target type  $\geq$   $\geq$ ::type  $\ast$  *dummy =* 0  $\,$ [inline]

This function converts an individual at a given position to the derived type and returns it. In DEBUG mode, the function will check whether the requested position exists.

Note that this function will only be accessible to the compiler if ind type is a derivative of [GOptimizableEntity,](#page-3799-0) thanks to the magic of Boost's enable if and Type Traits libraries.

**Parameters**

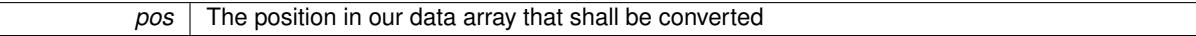

**Returns**

A converted version of the [GOptimizableEntity](#page-3799-0) object, as required by the user

- **6.181.3.96 template**<**typename ind\_type**> **bool Gem::Geneva::GOptimizationAlgorithmT**< **ind\_type** >**::inFirstIteration ( ) const** [inline]
- A little helper function that determines whether we are currently inside of the first iteration

# **Returns**

A boolean indicating whether we are inside of the first iteration

**6.181.3.97 template**<> **void Gem::Geneva::GOptimizationAlgorithmT**< **Gem::Geneva::GParameterSet** >**::init ( )** [protected]

Allows to perform initialization work before the optimization cycle starts. This function will usually be overloaded by derived functions, which should however, as one of their first actions, call this function. It is not recommended to perform any "real" optimization work here, such as evaluation of individuals. Use the optimizationInit() function instead.

**6.181.3.98 template**<**typename ind\_type**> **virtual void Gem::Geneva::GOptimizationAlgorithmT**< **ind\_type** >**::init ( )** [inline]**,** [protected]**,** [virtual]

Allows to perform initialization work before the optimization cycle starts. This function will usually be overloaded by derived functions, which should however, as one of their first actions, call this function.

Reimplemented in [Gem::Geneva::GBaseParChildT](#page-747-0)< ind type >, Gem::Geneva::GBaseParChildT< oa type >, [Gem::Geneva::GBaseParChildT](#page-747-0)< GParameterSet >, [Gem::Geneva::GMultiPopulationEAT](#page-3135-0)< oa\_type >, [Gem-](#page-916-0) [::Geneva::GBaseSwarm,](#page-916-0) [Gem::Geneva::GBasePS,](#page-803-0) [Gem::Geneva::GBaseEA,](#page-621-0) [Gem::Geneva::GBaseGD,](#page-682-0) [Gem::-](#page-859-0) [Geneva::GBaseSA,](#page-859-0) [Gem::Geneva::GBrokerEA,](#page-1122-0) [Gem::Geneva::GBrokerSA,](#page-1300-0) [Gem::Geneva::GMultiThreadedGD,](#page-3246-0) [Gem::Geneva::GBrokerGD,](#page-1184-0) [Gem::Geneva::GMultiThreadedPS,](#page-3296-0) [Gem::Geneva::GBrokerPS,](#page-1240-0) [Gem::Geneva::G-](#page-3407-0)[MultiThreadedSwarm,](#page-3407-0) [Gem::Geneva::GBrokerSwarm,](#page-1367-0) [Gem::Geneva::GMultiThreadedEA,](#page-3192-0) [Gem::Geneva::GMulti-](#page-3347-0)[ThreadedSA,](#page-3347-0) [Gem::Geneva::GSerialGD,](#page-4482-0) [Gem::Geneva::GParameterSetParChild,](#page-4174-0) [Gem::Geneva::GSerialEA,](#page-4418-0) [Gem-](#page-4583-0) [::Geneva::GSerialSA,](#page-4583-0) [Gem::Geneva::GSerialPS,](#page-4528-0) and [Gem::Geneva::GSerialSwarm.](#page-4639-0)

**6.181.3.99 iterator Gem::Geneva::GStdPtrVectorInterfaceT**< **ind\_type** >**::insert ( iterator** *pos,* **boost::shared\_ptr**< **ind\_type** > *item\_ptr* **)** [inline]**,** [inherited]

Inserts a given item at position pos. Behavior defaults to insert noclone(pos.item).

**Parameters**

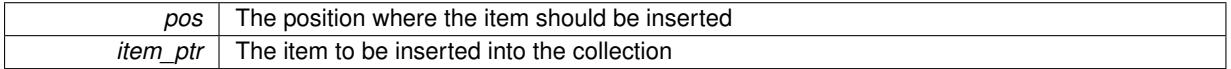

**6.181.3.100 void Gem::Geneva::GStdPtrVectorInterfaceT**< **ind\_type** >**::insert ( iterator** *pos,* **size\_type** *amount,* **boost::shared\_ptr**< **ind\_type** > *item\_ptr* **)** [inline]**,** [inherited]

Inserts a given amount of items at position pos. Defaults to insert clone(pos, amount, item ptr)

**Parameters**

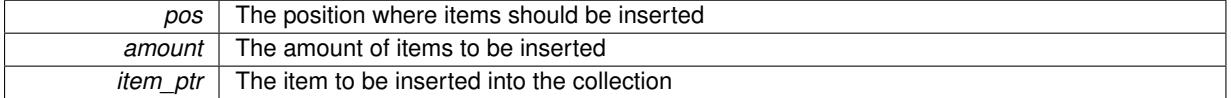

# **6.181.3.101 iterator Gem::Geneva::GStdPtrVectorInterfaceT**< **ind\_type** >**::insert\_clone ( iterator** *pos,* **boost::shared\_ptr**< **ind\_type** > *item\_ptr* **)** [inline]**,** [inherited]

Inserts a given item at position pos. Checks whether the item actually points somewhere. This function clones the item, hence changes to the argument after invocation of this function will not affect the item pointed to.

**Parameters**

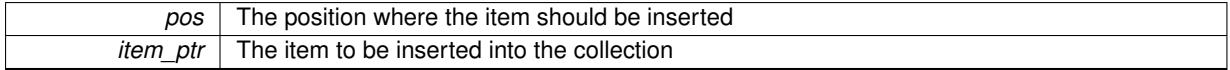

**6.181.3.102 void Gem::Geneva::GStdPtrVectorInterfaceT**< **ind\_type** >**::insert\_clone ( iterator** *pos,* **size\_type** *amount,* **boost::shared\_ptr**< **ind\_type** > *item\_ptr* **)** [inline]**,** [inherited]

Inserts a given amount of items at position pos. Will always clone.

### **Parameters**

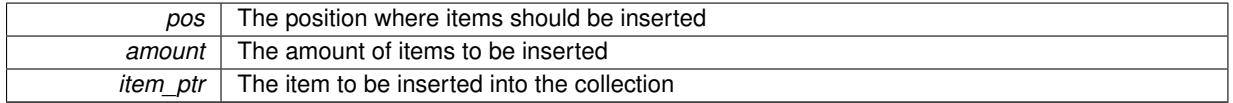

**6.181.3.103 iterator Gem::Geneva::GStdPtrVectorInterfaceT**< **ind\_type** >**::insert\_noclone ( iterator** *pos,* **boost::shared\_ptr**< **ind\_type** > *item\_ptr* **)** [inline]**,** [inherited]

Inserts a given item at position pos. Checks whether the item actually points somewhere. Note that the shared ptr will inserted itself. Hence any Change you might make to the object pointed to will also affect the item in the collection.

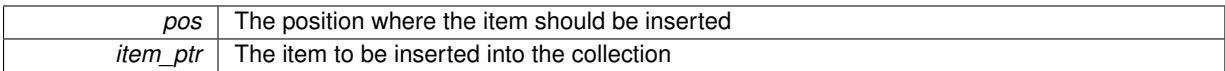

# **6.181.3.104 void Gem::Geneva::GStdPtrVectorInterfaceT**< **ind\_type** >**::insert\_noclone ( iterator** *pos,* **size\_type** *amount,* **boost::shared\_ptr**< **ind\_type** > *item\_ptr* **)** [inline]**,** [inherited]

Inserts a given amount of items at position pos. Will not clone the argument. Note that changes made to item ptr's object after a call to this function will also affect the container.

#### **Parameters**

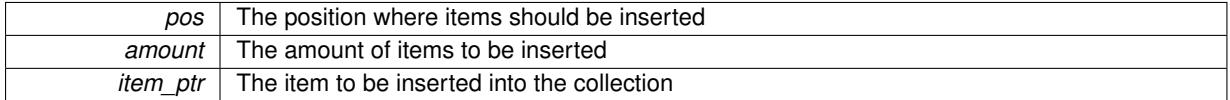

**6.181.3.105 template**<**std::size\_t pos**> **bool Gem::Geneva::GOptimizableEntity::isBetter ( boost::tuple**< **double, double** > *newValue,* **boost::tuple**< **double, double** > *oldValue* **) const** [inline]**,** [protected]**,** [inherited]

Checks if a given position of a boost::tuple is better then another, depending on our maximization mode

**6.181.3.106 template**<**typename ind\_type**> **virtual bool Gem::Geneva::GOptimizationAlgorithmT**< **ind\_type** >**::isBetter ( double** *newValue,* **const double &** *oldValue* **) const** [inline]**,** [virtual]

Helps to determine whether a given value is strictly better (i.e. better than equal) than another one. As "better" means something different for maximization and minimization, this function helps to make the code easier to understand. This function requires that at least one individual has been registered with the algorithm.

# **Parameters**

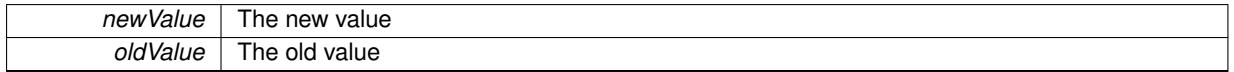

**Returns**

true if newValue is better than oldValue, otherwise false.

Reimplemented from [Gem::Geneva::GOptimizableEntity.](#page-2245-0)

**6.181.3.107 bool Gem::Geneva::GOptimizableEntity::isBetterThan ( boost::shared\_ptr**< **GOptimizableEntity** > *p* **) const** [inherited]

Checks whether this object is better than the argument, depending on the maxMode.

Checks whether this object is better than the argument, depending on the maxMode

**6.181.3.108 bool Gem::Geneva::GOptimizableEntity::isClean ( ) const** [inherited]

Check whether this individual is "clean", i.e neither "dirty" nor has a delayed evaluation.

Checks whether this individual is "clean", i.e neither "dirty" nor has a delayed evaluation

**6.181.3.109 bool Gem::Geneva::GOptimizableEntity::isDirty ( ) const** [inherited]

Check whether the dirty flag is set.

Checks whether the dirty flag is set

#### **Returns**

The value of the dirtyFlag variable

**6.181.3.110 bool Gem::Geneva::GOptimizableEntity::isInValid ( ) const** [inherited]

Checks whether this solution is invalid.

Checks whether this solution is invalid

**6.181.3.111 bool Gem::Geneva::GOptimizableEntity::isValid ( ) const** [inherited]

Checks whether this is a valid solution; meant to be called for "clean" individuals only.

Checks whether this solution is valid. This function is meant to be called for "clean" individuals only and will throw when called for individuals, whose dirty flag is set. Note that it is well possible to call the function if evaluation was delayed.

**6.181.3.112 template**<**std::size\_t pos**> **bool Gem::Geneva::GOptimizableEntity::isWorse ( boost::tuple**< **double, double** > *newValue,* **boost::tuple**< **double, double** > *oldValue* **) const** [inline]**,** [protected]**,** [inherited]

Checks if a given position of a boost::tuple is better then another, depending on our maximization mode

**6.181.3.113 template**<**typename ind\_type**> **virtual bool Gem::Geneva::GOptimizationAlgorithmT**< **ind\_type** >**::isWorse ( double** *newValue,* **const double &** *oldValue* **) const** [inline]**,** [virtual]

Helps to determine whether a given value is strictly worse (i.e. worse than equal) than another one. As "worse" means something different for maximization and minimization, this function helps to make the code easier to understand. This function requires that at least one individual has been registered with the algorithm.

### **Parameters**

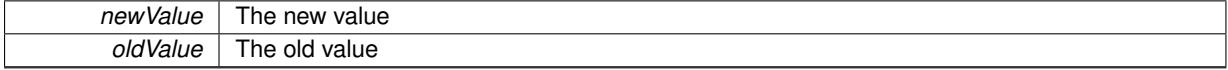

**Returns**

true of newValue is worse than oldValue, otherwise false.

Reimplemented from [Gem::Geneva::GOptimizableEntity.](#page-2246-0)

**6.181.3.114 bool Gem::Geneva::GOptimizableEntity::isWorseThan ( boost::shared\_ptr**< **GOptimizableEntity** > *p* **) const** [inherited]

Checks whether this object is worse than the argument, depending on the maxMode.

Checks whether this object is worse than the argument, depending on the maxMode

**6.181.3.115 template**<**typename load\_type** > **void Gem::Geneva::GObject::load ( const boost::shared\_ptr**< **load\_type** > **&** *cp,* **typename boost::enable\_if**< **boost::is\_base\_of**< **Gem::Geneva::GObject, load\_type** > >**::type** ∗ *dummy =* 0 **)** [inline]**,** [inherited]

Loads the data of another [GObject\(](#page-3780-0)-derivative), wrapped in a shared pointer. Note that this function is only acces-sible to the compiler if load\_type is a derivative of [GObject.](#page-3780-0)

 $cp \mid A$  copy of another GObject-derivative, wrapped into a boost::shared ptr $\lt$ 

**6.181.3.116 template**<**typename load\_type** > **void Gem::Geneva::GObject::load ( const load\_type &** *cp,* **typename boost::enable\_if**< **boost::is\_base\_of**< **Gem::Geneva::GObject, load\_type** > >**::type** ∗ *dummy =* 0 **)** [inline]**,** [inherited]

Loads the data of another [GObject\(](#page-3780-0)-derivative), presented as a constant reference. Note that this function is only accessible to the compiler if load\_type is a derivative of [GObject.](#page-3780-0)

**Parameters**

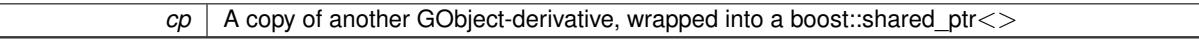

**6.181.3.117 template**<**typename ind\_type**> **virtual void Gem::Geneva::GOptimizationAlgorithmT**< **ind\_type** >**::load\_ ( const GObject** ∗ *cp* **)** [inline]**,** [protected]**,** [virtual]

Loads the data of another [GObject](#page-3780-0)

**Parameters**

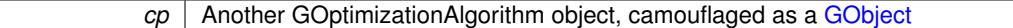

Reimplemented from [Gem::Geneva::GMutableSetT](#page-3454-0)< ind\_type >.

Reimplemented in [Gem::Geneva::GBaseParChildT](#page-751-0)< ind type >, Gem::Geneva::GBaseParChildT< oa type >, [Gem::Geneva::GBaseParChildT](#page-751-0)< GParameterSet >, [Gem::Geneva::GMultiPopulationEAT](#page-3140-0)< oa\_type >, [Gem-](#page-919-0) [::Geneva::GBaseSwarm,](#page-919-0) [Gem::Geneva::GBasePS,](#page-806-0) [Gem::Geneva::GBaseGD,](#page-685-0) [Gem::Geneva::GBaseEA,](#page-624-0) [Gem::-](#page-864-0) [Geneva::GBaseSA,](#page-864-0) [Gem::Geneva::GBrokerEA,](#page-1127-0) [Gem::Geneva::GBrokerSA,](#page-1305-0) [Gem::Geneva::GMultiThreadedGD,](#page-3251-0) [Gem::Geneva::GMultiThreadedPS,](#page-3299-0) [Gem::Geneva::GParameterSetParChild,](#page-4178-0) [Gem::Geneva::GBrokerGD,](#page-1189-0) [Gem-](#page-1245-0) [::Geneva::GBrokerPS,](#page-1245-0) [Gem::Geneva::GMultiThreadedSwarm,](#page-3413-0) [Gem::Geneva::GBrokerSwarm,](#page-1373-0) [Gem::Geneva::-](#page-3196-0) [GMultiThreadedEA,](#page-3196-0) [Gem::Geneva::GMultiThreadedSA,](#page-3350-0) [Gem::Geneva::GSerialGD,](#page-4485-0) [Gem::Geneva::GSerialPS,](#page-4533-0) [Gem::Geneva::GSerialSwarm,](#page-4643-0) [Gem::Geneva::GSerialEA,](#page-4423-0) and [Gem::Geneva::GSerialSA.](#page-4586-0)

**6.181.3.118 void Gem::Geneva::GOptimizableEntity::markAsInvalid ( )** [protected]**,** [inherited]

Allows users to mark this solution as invalid in derived classes (usually from within the evaluation function)

Allows users to mark this solution as invalid in derived classes (usually from within the evaluation function)

**6.181.3.119 bool Gem::Geneva::GOptimizableEntity::markedAsInvalidByUser ( ) const** [protected]**,** [inherited]

Allows to check whether this solution was marked as invalid.

Allows to check whether this solution was marked as invalid

**6.181.3.120 template**<**typename ind\_type**> **virtual void Gem::Geneva::GOptimizationAlgorithmT**< **ind\_type** >**::markIteration ( )** [inline]**,** [protected]**,** [virtual]

Lets individuals know about the current iteration of the optimization cycle.

**6.181.3.121 template**<**typename ind\_type**> **void Gem::Geneva::GOptimizationAlgorithmT**< **ind\_type** >**::markNStalls ( )** [inline]**,** [protected]

Let individuals know the number of stalls encountered so far

**6.181.3.122 template**<**typename ind\_type**> **void Gem::Geneva::GOptimizationAlgorithmT**< **ind\_type** >**::markWorstKnownValid ( )** [inline]**,** [protected]

Let the individuals know about the worst known valid solution so far

**6.181.3.123 template**<**typename ind\_type**> **virtual bool Gem::Geneva::GOptimizationAlgorithmT**< **ind\_type** >**::modify\_GUnitTests ( )** [inline]**,** [virtual]

Applies modifications to this object. This is needed for testing purposes

**Returns**

A boolean which indicates whether modifications were made

Reimplemented from [Gem::Geneva::GMutableSetT](#page-3454-1)< ind\_type >.

Reimplemented in [Gem::Geneva::GBaseParChildT](#page-752-0)< ind type >, Gem::Geneva::GBaseParChildT< oa type [>](#page-752-0), [Gem::Geneva::GBaseParChildT](#page-752-0)< GParameterSet >, [Gem::Geneva::GMultiPopulationEAT](#page-3141-0)< oa\_type >, [Gem::Geneva::GBaseSwarm,](#page-920-0) [Gem::Geneva::GBasePS,](#page-807-0) [Gem::Geneva::GBrokerEA,](#page-1128-0) [Gem::Geneva::GBaseEA,](#page-625-0) [Gem::Geneva::GBrokerSA,](#page-1306-0) [Gem::Geneva::GBaseSA,](#page-865-0) [Gem::Geneva::GBrokerSwarm,](#page-1374-0) [Gem::Geneva::GBrokerG-](#page-1190-0)[D,](#page-1190-0) [Gem::Geneva::GMultiThreadedGD,](#page-3252-0) [Gem::Geneva::GMultiThreadedPS,](#page-3300-0) [Gem::Geneva::GMultiThreadedSwarm,](#page-3413-1) [Gem::Geneva::GBrokerPS,](#page-1246-0) [Gem::Geneva::GMultiThreadedEA,](#page-3197-0) [Gem::Geneva::GMultiThreadedSA,](#page-3353-0) [Gem::Geneva-](#page-4179-0) [::GParameterSetParChild,](#page-4179-0) [Gem::Geneva::GSerialGD,](#page-4486-0) [Gem::Geneva::GSerialPS,](#page-4534-0) [Gem::Geneva::GSerialSwarm,](#page-4644-0) [Gem::Geneva::GSerialEA,](#page-4424-0) and [Gem::Geneva::GSerialSA.](#page-4587-0)

**6.181.3.124 double Gem::Geneva::GOptimizableEntity::nonConstFitness ( const std::size\_t &** *id,* **bool** *reevaluationAllowed,* **bool** *useTransformedFitness* **)** [inherited]

A wrapper for the non-const fitness function, so we can bind to it.

A wrapper for the non-const fitness function, so we can bind to it. It is needed as boost::bind cannot distinguish between the non-const and const overload of the [fitness\(\)](#page-607-0) function.

**6.181.3.125 bool Gem::Geneva::GOptimizableEntity::operator!= ( const GOptimizableEntity &** *cp* **) const** [inherited]

Checks for inequality with another [GOptimizableEntity](#page-3799-0) object.

Checks for inequality with another [GOptimizableEntity](#page-3799-0) object

**Parameters**

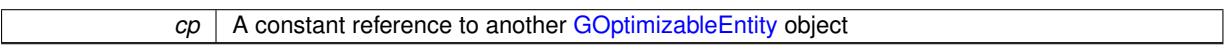

**Returns**

A boolean indicating whether both objects are inequal

**6.181.3.126 bool Gem::Geneva::GMutableSetT**< **ind\_type** >**::operator!= ( const GMutableSetT**< **ind\_type** > **&** *cp* **) const** [inline]**,** [inherited]

Checks for inequality with another GMutableSetT<T> object

*cp* | A constant reference to another GMutableSetT<T> object

**Returns**

A boolean indicating whether both objects are inequal

**6.181.3.127 template**<**typename ind\_type**> **bool Gem::Geneva::GOptimizationAlgorithmT**< **ind\_type** >**::operator!= ( const GOptimizationAlgorithmT**< **ind\_type** > **&** *cp* **) const** [inline]

Checks for inequality with another [GOptimizationAlgorithmT](#page-3835-0) object

**Parameters**

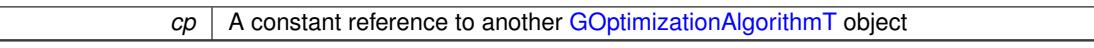

**Returns**

A boolean indicating whether both objects are inequal

**6.181.3.128 bool Gem::Geneva::GMutableSetT**< **ind\_type** >**::operator== ( const GMutableSetT**< **ind\_type** > **&** *cp* **) const** [inline]**,** [inherited]

Checks for equality with another GNumCollectionT<T> object

### **Parameters**

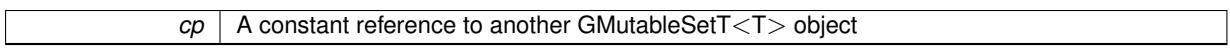

**Returns**

A boolean indicating whether both objects are equal

**6.181.3.129 bool Gem::Geneva::GOptimizableEntity::operator== ( const GOptimizableEntity &** *cp* **) const** [inherited]

Checks for equality with another [GOptimizableEntity](#page-3799-0) object.

Checks for equality with another [GOptimizableEntity](#page-3799-0) object

**Parameters**

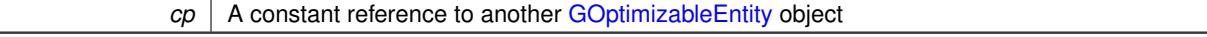

# **Returns**

A boolean indicating whether both objects are equal

**6.181.3.130 template**<**typename ind\_type**> **bool Gem::Geneva::GOptimizationAlgorithmT**< **ind\_type** >**::operator== ( const GOptimizationAlgorithmT**< **ind\_type** > **&** *cp* **) const** [inline]

Checks for equality with another [GOptimizationAlgorithmT](#page-3835-0) object

*cp* | A constant reference to another [GOptimizationAlgorithmT](#page-3835-0) object

**Returns**

A boolean indicating whether both objects are equal

**6.181.3.131 template**<**typename ind\_type**> **virtual void Gem::Geneva::GOptimizationAlgorithmT**< **ind\_type** >**::optimize ( const boost::uint32\_t &** *offset* **)** [inline]**,** [virtual]

This function encapsulates some common functionality of iteration-based optimization algorithms. E.g., they all need a loop that stops if some predefined criterion is reached. This function is also the main entry point for all optimization algorithms.

**Parameters**

*offset* Specifies the iteration number to start with (e.g. useful when starting from a checkpoint file)

Implements [Gem::Geneva::GOptimizableI.](#page-3825-1)

**6.181.3.132 template**<**typename ind\_type**> **virtual void Gem::Geneva::GOptimizationAlgorithmT**< **ind\_type** >**::optimize ( )** [inline]**,** [virtual]

A little convenience function that helps to avoid having to specify explicit scopes

Reimplemented from [Gem::Geneva::GOptimizableI.](#page-3826-0)

**6.181.3.133 void Gem::Geneva::GOptimizableEntity::populateWorstKnownValid ( )** [inherited]

Fills the worstKnownValid-vector with best values.

Fills the worstKnownValid-vector with best values. This function assumes all fitness criteria have been made known already.

**6.181.3.134 void Gem::Geneva::GOptimizableEntity::postEvaluationUpdate ( )** [inherited]

Triggers an update of the internal evaluation, if necessary.

Triggers an update of the internal evaluation, if necessary.

**6.181.3.135 template**<**typename ind\_type**> **void Gem::Geneva::GOptimizationAlgorithmT**< **ind\_type** >**::postEvaluationWork ( )** [inline]**,** [protected]

Work to be performed right after the individuals were evaluated. NOTE: this setup is sub-optimal, as this function isn't called from within [GOptimizationAlgorithmT](#page-3835-0) directly, but only from derived classes. This happens to prevent an additional split of the cycleLogic function.

Checks whether a better solution was found. If so, the stallCounter variable will have been set to 0

**Returns**

A boolean indicating whether a better solution was found

**<sup>6.181.3.136</sup> template**<**typename ind\_type**> **bool Gem::Geneva::GOptimizationAlgorithmT**< **ind\_type** >**::progress ( ) const** [inline]

**6.181.3.137 void Gem::Geneva::GStdPtrVectorInterfaceT**< **ind\_type** >**::push\_back ( boost::shared\_ptr**< **ind\_type** > *item\_ptr* **)** [inline]**,** [inherited]

Ads a shared\_ptr object to the back of the vector. The function defaults to push\_back\_noclone

*item ptr* The item to be appended to the collection

**6.181.3.138 void Gem::Geneva::GStdPtrVectorInterfaceT**< **ind\_type** >**::push\_back\_clone ( boost::shared\_ptr**<  $int type > item$   $ptr$  ) [inline], [inherited]

Ads a shared ptr object to the back of the vector. The object pointed to will be cloned. Hence changes to it after a call to this function will not affect the item stored in the collection.

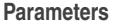

 $\overline{\phantom{a}}$ 

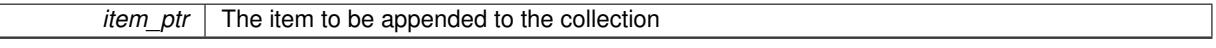

**6.181.3.139 void Gem::Geneva::GStdPtrVectorInterfaceT**< **ind\_type** >**::push\_back\_noclone ( boost::shared\_ptr**< **ind\_type** > *item\_ptr* **)** [inline]**,** [inherited]

Ads a shared\_ptr object to the back of the vector. Note that the shared\_ptr will inserted itself. Hence any Change you might make to the object pointed to will also affect the item in the collection.

#### **Parameters**

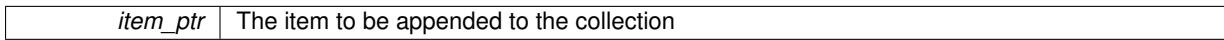

**6.181.3.140 template**<**typename ind\_type**> **void Gem::Geneva::GOptimizationAlgorithmT**< **ind\_type** >**::randomInit ( )** [inline]**,** [virtual]

This function is e.g. called from [GSerialEA::adjustPopulation\(\).](#page-601-0) It currently only triggers actions for GParameterSetderivatives. Optimization algorithms are unaffected. It might be useful to implement actions here as well, though, in order to make better use of Multi-Populations in Evolutionary Algorithms.

Implements [Gem::Geneva::GOptimizableEntity.](#page-3435-2)

**6.181.3.141 void Gem::Geneva::GObject::readConfigFile ( const std::string &** *configFile* **)** [inherited]

Reads a configuration file from disk.

Reads a configuration file from disk

**Parameters**

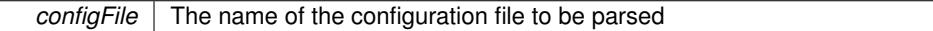

**6.181.3.142 void Gem::Geneva::GOptimizableEntity::registerConstraint ( boost::shared\_ptr**< **GValidityCheckT**< **GOptimizableEntity** > > *c\_ptr* **)** [inherited]

Allows to register a constraint with this individual.

Allows to register a constraint with this individual. Note that the constraint object will be cloned.

**6.181.3.143 template**<**typename ind\_type**> **void Gem::Geneva::GOptimizationAlgorithmT**< **ind\_type** >**::registerOptimizationMonitor ( boost::shared\_ptr**< **GOptimizationAlgorithmT**< **ind\_type** >**::GOptimizationMonitorT** > *om\_ptr* **)** [inline]

Registers an optimizationMonitor object (or a derivative) with this object. Note that this class will take ownership of the optimization monitor by cloning it. You can thus assign the same boost::shared\_ptr<GOptimizationAlgorithm $T$  <ind\_type $>$   $>$  to different objects.

*om\_ptr* A shared pointer to a specific optimization monitor

**6.181.3.144 void Gem::Geneva::GOptimizableEntity::registerSecondaryResult ( const std::size\_t &** *id,* **const double &** *secondaryValue* **)** [inherited]

Registers a new, secondary result value of the custom fitness calculation.

Registers a new, "raw" secondary result value of the custom fitness calculation. This is used in multi-criterion optimization. [fitnessCalculation\(\)](#page-3438-0) returns the main fitness value, but may also add further, secondary results. Note that, whether these are actually used, depends on the optimization algorithm being used. Transformation for the second fitness value will be done in the enforceFitnessUpdate function.

**Parameters**

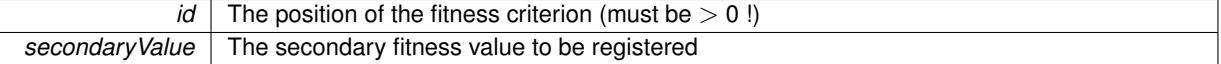

**6.181.3.145 std::string Gem::Geneva::GObject::report ( ) const** [inherited]

Returns an XML description of the derivative it is called for.

Returns an XML description of the derivative it is called for

**Returns**

An XML description of the GObject-derivative the function is called for

**6.181.3.146 template**<**typename ind\_type**> **void Gem::Geneva::GOptimizationAlgorithmT**< **ind\_type** >**::resetIndividualPersonalities ( )** [inline]**,** [protected]

Resets the individual's personality types

**6.181.3.147 void Gem::Geneva::GOptimizableEntity::resetPersonality ( )** [inherited]

Resets the current personality to PERSONALITY\_NONE.

Resets the current personality to PERSONALITY\_NONE

**6.181.3.148 template**<**typename ind\_type**> **void Gem::Geneva::GOptimizationAlgorithmT**< **ind\_type** >**::resetQualityThreshold ( )** [inline]

Removes the quality threshold

**6.181.3.149 template**<**typename ind\_type**> **void Gem::Geneva::GOptimizationAlgorithmT**< **ind\_type** >**::resetStallCounter ( )** [inline]**,** [protected]

Allows derived classes to reset the stall counter.

**6.181.3.150 void Gem::Geneva::GStdPtrVectorInterfaceT**< **ind\_type** >**::resize ( size\_type** *amount* **)** [inline]**,** [inherited]

Resizing the vector. This function will clone the first item in the collection, if available.

**6.181.3.151 void Gem::Geneva::GStdPtrVectorInterfaceT**< **ind\_type** >**::resize ( size\_type** *amount,* **boost::shared\_ptr**< **ind\_type** > *item\_ptr* **)** [inline]**,** [inherited]

Resizing the vector, initialization with item. This function is a front end to [resize\\_clone\(\)](#page-635-0)

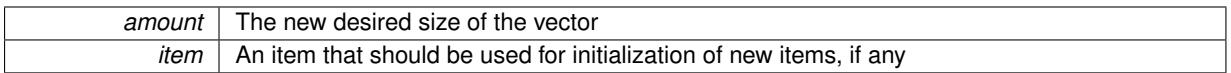

# **6.181.3.152 void Gem::Geneva::GStdPtrVectorInterfaceT**< **ind\_type** >**::resize\_clone ( size\_type** *amount,* **boost::shared\_ptr**< **ind\_type** > *item\_ptr* **)** [inline]**,** [inherited]

Resizing the vector, initialization with item. This function does nothing if amount is the same as data.size(). item ptr will be cloned. Hence changes to the object pointed to will not affect the collection.

#### **Parameters**

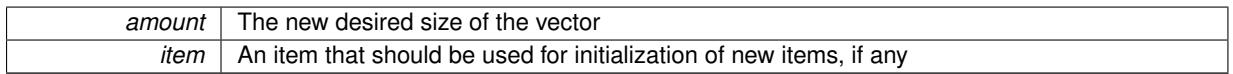

# **6.181.3.153 void Gem::Geneva::GStdPtrVectorInterfaceT**< **ind\_type** >**::resize\_empty ( size\_type** *amount* **)** [inline]**,** [inherited]

Fills the collection with empty smart pointers. This is meant for situations where we want to first resize the collection to a given size and then assign data items to each position.

**6.181.3.154 void Gem::Geneva::GStdPtrVectorInterfaceT**< **ind\_type** >**::resize\_noclone ( size\_type** *amount,* **boost::shared\_ptr**< **ind\_type** > *item\_ptr* **)** [inline]**,** [inherited]

Resizing the vector, initialization with item. This function does nothing if amount is the same as data.size(). Note that item ptr will become part of the collection. Hence changes to the object pointed to will also affect the collection. If amount would increase the collection size by more than one, additional added items will need to be cloned nonetheless.

# **Parameters**

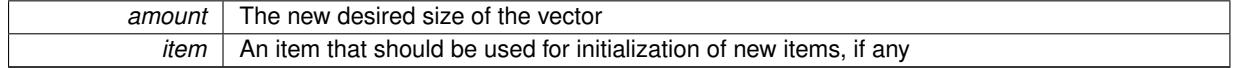

**6.181.3.155 template**<**typename load\_type** > **void Gem::Geneva::GObject::selfAssignmentCheck ( const GObject** ∗ *load\_ptr,* **typename boost::enable\_if**< **boost::is\_base\_of**< **Gem::Geneva::GObject, load\_type** > >**::type** ∗ *dummy =* 0 **) const** [inline]**,** [protected]**,** [inherited]

This function checks in DEBUG mode whether a load pointer points to the current object. Note that this template will only be accessible to the compiler if [GObject](#page-3780-0) is a base type of load type.

**6.181.3.156 void Gem::Geneva::GOptimizableEntity::setAssignedIteration ( const boost::uint32\_t &** *parentAlgIteration* **)** [inherited]

Allows to set the current iteration of the parent optimization algorithm.

Allows to set the current iteration of the parent optimization algorithm.

# **Parameters**

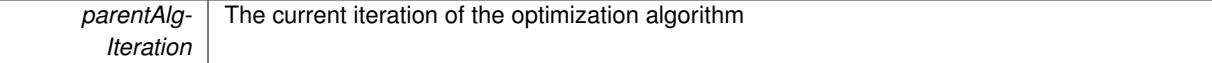

Sets the barrier variable (used for the sigmoid transformation)

Sets the barrier variable (used for the sigmoid transformation)

**6.181.3.158 void Gem::Geneva::GOptimizableEntity::setBestKnownPrimaryFitness ( const boost::tuple**< **double, double** > **&** *bnf* **)** [inherited]

Allows to set the globally best known primary fitness.

Allows to set the globally best known primary fitness so far

**Parameters**

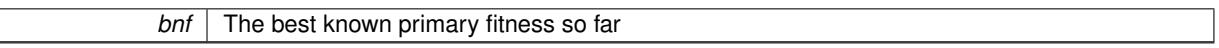

**6.181.3.159 template**<**typename ind\_type**> **void Gem::Geneva::GOptimizationAlgorithmT**< **ind\_type** >**::setCheckpointBaseName ( std::string** *cpDirectory,* **std::string** *cpBaseName* **)** [inline]

Allows to set the base name of the checkpoint file and the directory where it should be stored.

**Parameters**

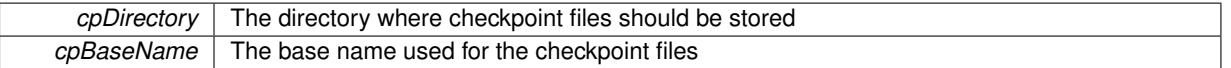

**6.181.3.160 template**<**typename ind\_type**> **void Gem::Geneva::GOptimizationAlgorithmT**< **ind\_type** >**::setCheckpointInterval ( boost::int32\_t** *cpInterval* **)** [inline]

Allows to set the number of generations after which a checkpoint should be written. A negative value will result in automatic checkpointing, whenever a better solution was found.

# **Parameters**

*cpInterval* The number of generations after which a checkpoint should be written

**6.181.3.161 template**<**typename ind\_type**> **void Gem::Geneva::GOptimizationAlgorithmT**< **ind\_type** >**::setCheckpointSerializationMode ( Gem::Common::serializationMode** *cpSerMode* **)** [inline]

Determines whether checkpointing should be done in Text-, XML- or Binary-mode

#### **Parameters**

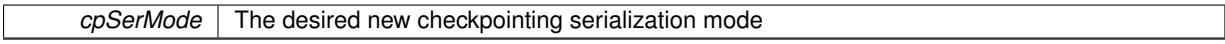

**6.181.3.162 template**<**typename ind\_type**> **virtual void Gem::Geneva::GOptimizationAlgorithmT**< **ind\_type** >**::setDefaultPopulationSize ( const std::size\_t &** *defPopSize* **)** [inline]**,** [protected]**,** [virtual]

Sets the default size of the population

**Parameters**

*popSize* The desired size of the population

**6.181.3.163 void Gem::Geneva::GOptimizableEntity::setDirtyFlag ( )** [inherited]

Sets the dirtyFlag\_.

Sets the dirtyFlag. This is a "one way" function, accessible to derived classes. Once the dirty flag has been set, the only way to reset it is to calculate the fitness of this object.

**6.181.3.164 boost::logic::tribool Gem::Geneva::GOptimizableEntity::setDirtyFlag ( const boost::logic::tribool &** *dirtyFlag* **)** [protected]**,** [inherited]

Sets the dirtyFlag to any desired value.

Sets the dirtyFlag to any desired value

**Parameters**

*dirtyFlag* The new value for the dirtyFlag\_ variable

#### **Returns**

The previous value of the dirtyFlag variable

**6.181.3.165 template**<**typename ind\_type**> **void Gem::Geneva::GOptimizationAlgorithmT**< **ind\_type** >**::setEmitTerminationReason ( bool** *emitTerminatioReason =* true **)** [inline]

Specifies whether information about termination reasons should be emitted

**Parameters**

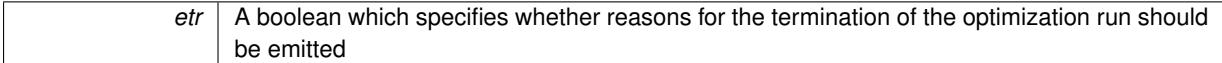

**6.181.3.166 void Gem::Geneva::GOptimizableEntity::setEvaluationPolicy ( evaluationPolicy** *evalPolicy* **)** [inherited]

Allows to set the policy to use in case this individual represents an invalid solution.

Allows to set the policy to use in case this individual represents an invalid solution

**6.181.3.167 void Gem::Geneva::GOptimizableEntity::setFitness\_ ( const std::vector**< **double** > **&** *f\_vec* **)** [protected]**,** [inherited]

Sets the fitness to a given set of values and clears the dirty flag.

Sets the fitness to a given set of values and clears the dirty flag. This is meant to be used by external methods of performing the actual evaluation, such as the OpenCL-Consumer. Note that this function assumes that the individual and solution is valid, so it does not currently try to take into account situations where for example constraints are violated. The fitness vector is interpreted as raw fitness values. Hence only SIGMOIDAL transformations are taken into account.

*f* vec A vector of fitness values

**6.181.3.168 template**<**typename ind\_type**> **virtual void Gem::Geneva::GOptimizationAlgorithmT**< **ind\_type** >**::setIndividualPersonalities ( )** [inline]**,** [protected]**,** [virtual]

Allows to set the personality type of the individuals

**6.181.3.169 template**<**typename ind\_type**> **void Gem::Geneva::GOptimizationAlgorithmT**< **ind\_type** >**::setMaxIteration ( boost::uint32\_t** *maxIteration* **)** [inline]

Set the number of iterations after which the optimization should be stopped

#### **Parameters**

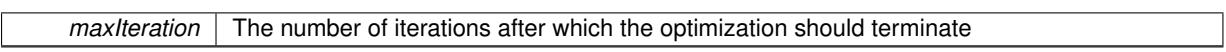

**6.181.3.170 void Gem::Geneva::GOptimizableEntity::setMaxMode\_ ( const bool &** *mode* **)** [protected]**,** [inherited]

Specify whether we want to work in maximization (true) or minimization (false) mode.

Specify whether we want to work in maximization (true) or minimization (false) mode. This function is protected. The idea is that [GParameterSet](#page-4071-0) provides a public wrapper for this function, so that a user can specify whether he wants to maximize or minimize a given evaluation function. Optimization algorithms, in turn, only check the maximization-mode of the individuals stored in them and set their own maximization mode internally accordingly, using the protected, overloaded function.

**Parameters**

*mode* A boolean which indicates whether we want to work in maximization or minimization mode

**6.181.3.171 template**<**typename ind\_type**> **void Gem::Geneva::GOptimizationAlgorithmT**< **ind\_type** >**::setMaxStallIteration ( boost::uint32\_t** *maxStallIteration* **)** [inline]

Sets the maximum number of generations allowed without improvement of the best individual. Set to 0 in order for this stop criterion to be disabled.

**Parameters**

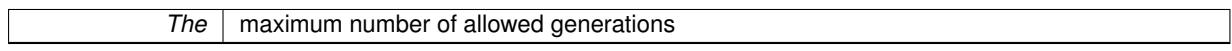

**6.181.3.172 template**<**typename ind\_type**> **void Gem::Geneva::GOptimizationAlgorithmT**< **ind\_type** >**::setMaxTime ( boost::posix time::time duration** *maxDuration* ) [inline]

Sets the maximum allowed processing time

**Parameters**

*maxDuration* The maximum allowed processing time

**6.181.3.173 void Gem::Geneva::GOptimizableEntity::setMaxUnsuccessfulAdaptions ( std::size\_t** *maxUnsuccessfulAdaptions* **)** [inherited]

Sets the maximum number of calls to [customAdaptions\(\)](#page-604-0) that may pass without actual modifications.

Sets the maximum number of calls to [customAdaptions\(\)](#page-604-0) that may pass without actual modifications. Setting this to 0 disables this check. You should only do this if you are sure that an adaption will eventually happen. Otherwise you would get an endless loop.

**6.181.3.174 template**<**typename ind\_type**> **void Gem::Geneva::GOptimizationAlgorithmT**< **ind\_type** >**::setNRecordBestIndividuals ( std::size\_t** *nRecordBestIndividuals* **)** [inline]**,** [protected]

Set the number of "best" individuals to be recorded in each iteration **Parameters**

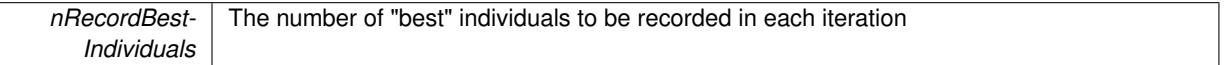

**6.181.3.175 void Gem::Geneva::GOptimizableEntity::setNStalls ( const boost::uint32\_t &** *nStalls* **)** [inherited]

Allows to specify the number of optimization cycles without improvement of the primary fitness criterion. Allows to specify the number of optimization cycles without improvement of the primary fitness criterion **Parameters**

```
nStalls The number of optimization cycles without improvement in the parent algorithm
```
**6.181.3.176 void Gem::Geneva::GOptimizableEntity::setNumberOfFitnessCriteria ( std::size\_t** *nFitnessCriteria* **)** [inherited]

Allows to reset the number of fitness criteria.

Allows to reset the number of fitness criteria. Note that this should only be done before the first evaluation takes place. One valid use-case for this function is a factory class associated with an individual. Calling this function will likely result in resized worstKnownValids\_ and currentFitnessVec\_ vectors. This will result in a need to add bestand worst-case values or the removal of existing values.

**6.181.3.177 void Gem::Geneva::GOptimizableEntity::setPersonality ( boost::shared\_ptr**< **GPersonalityTraits** > *gpt* **)** [inherited]

Sets the current personality of this individual.

Sets the current personality of this individual

**Parameters**

 $gpt$  | A pointer to an object representing the new personality of this object

**6.181.3.178 template**<**typename ind\_type**> **void Gem::Geneva::GOptimizationAlgorithmT**< **ind\_type** >**::setQualityThreshold ( double** *qualityThreshold,* **bool** *hasQualityThreshold =* true **)** [inline]

Sets a quality threshold beyond which optimization is expected to stop

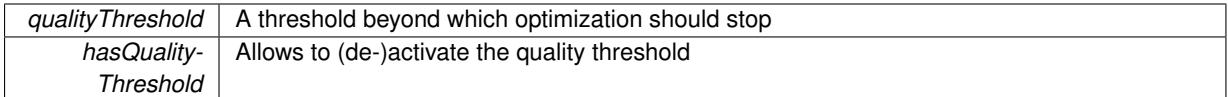

**6.181.3.179 template**<**typename ind\_type**> **void Gem::Geneva::GOptimizationAlgorithmT**< **ind\_type** >**::setReportIteration ( boost::uint32\_t** *iter* **)** [inline]

Sets the number of iterations after which the algorithm should report about its inner state.

**Parameters**

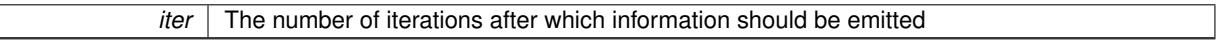

**6.181.3.180 template**<**typename ind\_type**> **void Gem::Geneva::GOptimizationAlgorithmT**< **ind\_type** >**::setStallCounterThreshold ( boost::uint32\_t** *stallCounterThreshold* **)** [inline]

Allows to set the number of iterations without improvement, after which individuals are asked to update their internal data structures

**6.181.3.181 void Gem::Geneva::GOptimizableEntity::setSteepness ( double** *steepness* **)** [inherited]

Sets the steepness variable (used for the sigmoid transformation)

Sets the steepness variable (used for the sigmoid transformation)

**6.181.3.182 void Gem::Geneva::GOptimizableEntity::setWorstKnownValid ( const std::vector**< **boost::tuple**< **double, double** > > **&** *worstKnownValid* **)** [inherited]

Allows an optimization algorithm to set the worst known valid evaluation up to the current iteration.

Allows an optimization algorithm to set the worst known valid (primary and secondary evaluation up to the current iteration. Note that these are not the best evaluations for a single evaluation criterion, but the worst evaluations for all individuals that were visited so far. Of the boost::tuple, the first value signifies the untransformed value, the second value the (possibly transformed) evaluation.

**6.181.3.183 static void Gem::Geneva::GObject::sigHupHandler ( int** *signum* **)** [inline]**,** [static]**,** [inherited]

A handler for SIGHUP signals

**6.181.3.184 template**<**typename ind\_type**> **virtual void Gem::Geneva::GOptimizationAlgorithmT**< **ind\_type** >**::specificTestsFailuresExpected\_GUnitTests ( )** [inline]**,** [virtual]

Performs self tests that are expected to fail. This is needed for testing purposes

Reimplemented from [Gem::Geneva::GMutableSetT](#page-3461-0)< ind\_type >.

Reimplemented in [Gem::Geneva::GBaseParChildT](#page-767-0)< ind type >, Gem::Geneva::GBaseParChildT< oa type [>](#page-767-0), [Gem::Geneva::GBaseParChildT](#page-767-0)< GParameterSet >, [Gem::Geneva::GMultiPopulationEAT](#page-3158-0)< oa type >, [Gem::Geneva::GBaseSwarm,](#page-938-0) [Gem::Geneva::GBasePS,](#page-825-0) [Gem::Geneva::GBrokerEA,](#page-1149-0) [Gem::Geneva::GBaseEA,](#page-644-0) [Gem::Geneva::GBrokerSA,](#page-1326-0) [Gem::Geneva::GBaseSA,](#page-883-0) [Gem::Geneva::GBrokerSwarm,](#page-1393-0) [Gem::Geneva::GBrokerG-](#page-1206-0)[D,](#page-1206-0) [Gem::Geneva::GMultiThreadedGD,](#page-3267-0) [Gem::Geneva::GMultiThreadedPS,](#page-3313-0) [Gem::Geneva::GMultiThreadedSwarm,](#page-3429-0) [Gem::Geneva::GBrokerPS,](#page-1263-0) [Gem::Geneva::GMultiThreadedEA,](#page-3217-0) [Gem::Geneva::GMultiThreadedSA,](#page-3372-0) [Gem::Geneva-](#page-4194-0) [::GParameterSetParChild,](#page-4194-0) [Gem::Geneva::GSerialGD,](#page-4499-0) [Gem::Geneva::GSerialPS,](#page-4549-0) [Gem::Geneva::GSerialSwarm,](#page-4659-0) [Gem::Geneva::GSerialEA,](#page-4443-0) and [Gem::Geneva::GSerialSA.](#page-4605-0)

**6.181.3.185 template**<**typename ind\_type**> **virtual void Gem::Geneva::GOptimizationAlgorithmT**< **ind\_type** >**::specificTestsNoFailureExpected\_GUnitTests ( )** [inline]**,** [virtual]

Performs self tests that are expected to succeed. This is needed for testing purposes

Reimplemented from [Gem::Geneva::GMutableSetT](#page-3462-0)< ind\_type >.

Reimplemented in [Gem::Geneva::GBaseParChildT](#page-767-1)< ind type >, Gem::Geneva::GBaseParChildT< oa type [>](#page-767-1), [Gem::Geneva::GBaseParChildT](#page-767-1)< GParameterSet >, [Gem::Geneva::GMultiPopulationEAT](#page-3158-1)< oa\_type >, [Gem::Geneva::GBaseSwarm,](#page-938-1) [Gem::Geneva::GBasePS,](#page-825-1) [Gem::Geneva::GBrokerEA,](#page-1149-1) [Gem::Geneva::GBaseEA,](#page-644-1) [Gem::Geneva::GBrokerSA,](#page-1326-1) [Gem::Geneva::GBaseSA,](#page-883-1) [Gem::Geneva::GBrokerSwarm,](#page-1393-1) [Gem::Geneva::GBrokerG-](#page-1206-1)[D,](#page-1206-1) [Gem::Geneva::GMultiThreadedGD,](#page-3267-1) [Gem::Geneva::GMultiThreadedPS,](#page-3313-1) [Gem::Geneva::GMultiThreadedSwarm,](#page-3429-1) [Gem::Geneva::GBrokerPS,](#page-1263-1) [Gem::Geneva::GMultiThreadedEA,](#page-3217-1) [Gem::Geneva::GMultiThreadedSA,](#page-3372-1) [Gem::Geneva-](#page-4194-1) [::GParameterSetParChild,](#page-4194-1) [Gem::Geneva::GSerialGD,](#page-4499-1) [Gem::Geneva::GSerialPS,](#page-4549-1) [Gem::Geneva::GSerialSwarm,](#page-4659-1) [Gem::Geneva::GSerialEA,](#page-4443-1) and [Gem::Geneva::GSerialSA.](#page-4605-1)

**6.181.3.186 double Gem::Geneva::GOptimizableEntity::squaredSumCombiner ( ) const** [protected]**,** [inherited]

Combines secondary evaluation results by calculating the square root of the squared sum.

Combines evaluation results by calculating the square root of the squared sum. It is assumed that the result of this function is returned as the main result of the [fitnessCalculation\(\)](#page-3438-0) function.

**Returns**

The result of the combination

```
6.181.3.187 double Gem::Geneva::GOptimizableEntity::sumCombiner ( ) const [protected], [inherited]
```
Combines secondary evaluation results by adding the individual results.

Combines evaluation results by adding the individual results

**Returns**

The result of the combination

**6.181.3.188 void Gem::Geneva::GMutableSetT**< **ind\_type** >**::swap ( GMutableSetT**< **ind\_type** > **&** *cp* **)** [inline], [inherited]

Swap another object's vector with ours. We need to set the dirty flag of both individuals in this case.

**6.181.3.189 void Gem::Geneva::GObject::toFile ( const std::string &** *fileName,* **const Gem::Common::serializationMode &** *serMod* **) const** [inherited]

Writes a serial representation of this object to a file.

Writes a serial representation of this object to a file. Can be used for check-pointing.

**Parameters**

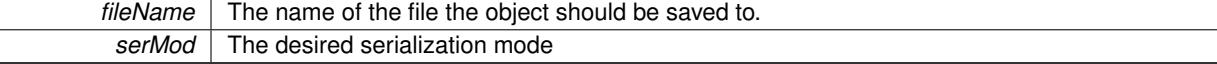

**6.181.3.190 void Gem::Geneva::GObject::toStream ( std::ostream &** *oarchive\_stream,* **const Gem::Common::serializationMode &** *serMod* **) const** [inherited]

Convert class to a serial representation that is then written to a stream.

Converts class to a serial representation that is then written to a stream.

# **Parameters**

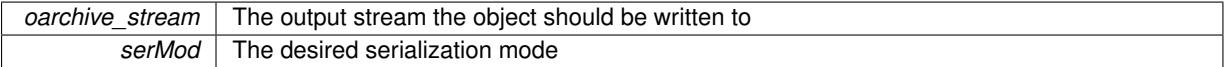

**6.181.3.191 std::string Gem::Geneva::GObject::toString ( const Gem::Common::serializationMode &** *serMod* **) const** [virtual]**,** [inherited]

Convert class to a serial representation, using a user-specified serialization mode.

Converts the class to a text representation, using the currently set serialization mode for this class. Note that you will have to take care yourself that serialization and de-serialization happens in the same mode.

### **Parameters**

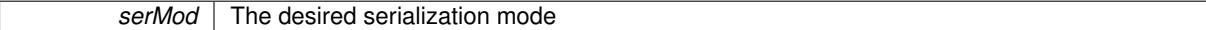

**Returns**

A text-representation of this class (or its derivative)

Implements [Gem::Common::GSerializableI.](#page-4503-1)

**6.181.3.192 double Gem::Geneva::GOptimizableEntity::transformedFitness ( ) const** [virtual]**,** [inherited]

Returns the transformed result of the fitness function with id 0.

Returns the transformed result of the fitness function with id 0

Implements [Gem::Geneva::GRateableI.](#page-4353-0)

**6.181.3.193 double Gem::Geneva::GOptimizableEntity::transformedFitness ( const std::size\_t &** *id* **) const** [virtual]**,** [inherited]

Returns the transformed result of a fitness function with a given id.

Returns the transformed result of the fitness function with id 0

Implements [Gem::Geneva::GRateableI.](#page-4353-1)

```
6.181.3.194 template<typename ind_type> void Gem::Geneva::GOptimizationAlgorithmT< ind_type
>::triggerEvaluationUpdate ( ) [inline], [protected]
```
Triggers an update of the individual's evaluation (e.g. in order to act on the information regarding best or worst evaluations found

**6.181.3.195 template**<**typename ind\_type**> **void Gem::Geneva::GOptimizationAlgorithmT**< **ind\_type** >**::updateWorstKnownValid ( )** [inline]**,** [protected]

Updates the worst known valid evaluations up to the current iteration and stores the fitness-values internally. Note: The first tuple-value in the vector signifies the untransformed (but possible == MIN/MAX\_DOUBLE) evaluation, the second value the potentially transformed value.

**6.181.3.196 bool Gem::Geneva::GOptimizableI::usesBroker ( ) const** [virtual]**,** [inherited]

Checks whether a given algorithm type likes to communicate via the broker.

Checks whether a given algorithm type likes to communicate via the broker

### **Returns**

A boolean indicating whether the algorithm likes to communicate via the broker

Reimplemented in [Gem::Geneva::GBrokerEA,](#page-1151-0) [Gem::Geneva::GBrokerSA,](#page-1328-0) [Gem::Geneva::GBrokerGD,](#page-1208-0) [Gem::-](#page-1265-0) [Geneva::GBrokerPS,](#page-1265-0) and [Gem::Geneva::GBrokerSwarm.](#page-1396-0)

**6.181.3.197 double Gem::Geneva::GOptimizableEntity::weighedSquaredSumCombiner ( const std::vector**< **double** > **&** *weights* **) const** [protected]**,** [inherited]

Combines secondary evaluation results by calculation the square root of the weighed squared sum.

Combines evaluation results by calculating the square root of the weighed squared sum. Note that we only evaluate the secondary results here. It is assumed that the result of this function is returned as the main result of the [fitnessCalculation\(\)](#page-3438-0) function.

### **Parameters**

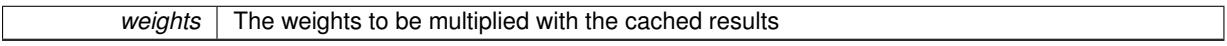

**Returns**

The result of the combination

**6.181.3.198 void Gem::Geneva::GObject::writeConfigFile ( const std::string &** *configFile,* **const std::string &** *header* **)** [inherited]

Writes a configuration file to disk.

Writes a configuration file to disk

#### **Parameters**

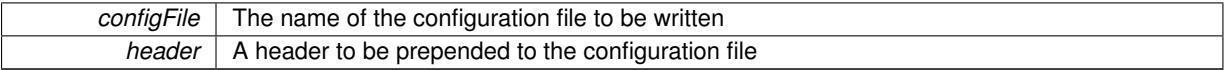

# **6.181.4 Member Data Documentation**

**6.181.4.1 Gem::Hap::GRandomT**<**Gem::Hap::RANDOMPROXY**> **Gem::Geneva::GMutableSetT**< **ind\_type** >**::gr** [protected]**,** [inherited]

A random number generator. Note that the actual calculation is possibly done in a random number server, depending on the defines you have chosen.

The documentation for this class was generated from the following file:

• [GOptimizationAlgorithmT.hpp](#page-5048-0)

# <span id="page-3883-0"></span>**6.182 Gem::Geneva::GOptimizationAlgorithmT**< **ind\_type** >**::GOptimizationMonitorT Class Reference**

#include <GOptimizationAlgorithmT.hpp>

# **6.182 Gem::Geneva::GOptimizationAlgorithmT**< **ind\_type** >**::GOptimizationMonitorT Class Reference3399**

Inheritance diagram for Gem::Geneva::GOptimizationAlgorithmT< ind\_type >::GOptimizationMonitorT:

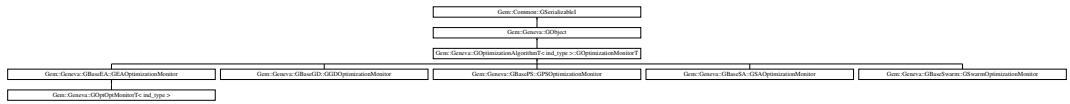

# **Public Member Functions**

- [GOptimizationMonitorT](#page-3885-0) ()
- [GOptimizationMonitorT](#page-3885-1) (const [GOptimizationAlgorithmT](#page-3835-0)< ind\_type >:[:GOptimizationMonitorT](#page-3883-0) &cp)
- virtual ∼[GOptimizationMonitorT](#page-3886-0) ()
- const [GOptimizationMonitorT](#page-3883-0) & [operator=](#page-3892-0) (const [GOptimizationAlgorithmT](#page-3835-0)< ind\_type >:[:GOptimization-](#page-3883-0)[MonitorT](#page-3883-0) &cp)
- virtual bool [operator==](#page-2196-0) (const [GOptimizationAlgorithmT](#page-3835-0)< ind\_type >:[:GOptimizationMonitorT](#page-3883-0) &cp) const
- virtual bool [operator!=](#page-2195-0) (const [GOptimizationAlgorithmT](#page-3835-0)< ind\_type >:[:GOptimizationMonitorT](#page-3883-0) &cp) const • virtual boost::optional
- < std::string > [checkRelationshipWith](#page-3886-1) (const [GObject](#page-3780-0) &cp, const Gem::Common::expectation &e, const double &limit, const std::string &caller, const std::string &y\_name, const bool &withMessages) const OVERRIDE
- void [informationFunction](#page-2192-0) (const infoMode &im, [GOptimizationAlgorithmT](#page-3835-0)< ind type > ∗const goa)
- void [preventInformationEmission](#page-2196-1) ()
- void [allowInformationEmission](#page-2186-0) ()
- bool [informationEmissionPrevented](#page-2192-1) () const
- void [registerPluggableOM](#page-2196-2) (boost::function< void(const infoMode &, [GOptimizationAlgorithmT](#page-3835-0)< ind\_type > ∗const)> pluggableInfoFunction)
- void [resetPluggableOM](#page-2197-0) ()
- virtual bool modify GUnitTests () OVERRIDE
- virtual void [specificTestsNoFailureExpected\\_GUnitTests](#page-3895-0) () OVERRIDE
- virtual void specificTestsFailuresExpected GUnitTests () OVERRIDE
- void [toStream](#page-566-0) (std::ostream &, const Gem::Common::serializationMode &) const
- void [fromStream](#page-556-0) (std::istream &, const Gem::Common::serializationMode &)
- virtual std::string [toString](#page-566-1) (const Gem::Common::serializationMode &) const OVERRIDE
- virtual void [fromString](#page-557-0) (const std::string &, const Gem::Common::serializationMode &) OVERRIDE
- void [toFile](#page-565-0) (const std::string &, const Gem::Common::serializationMode &) const
- void [fromFile](#page-556-1) (const std::string &, const Gem::Common::serializationMode &)
- std::string [report](#page-562-1) () const
- virtual std::string [name](#page-1443-0) () const
- void [writeConfigFile](#page-567-0) (const std::string &, const std::string &)
- void [readConfigFile](#page-562-2) (const std::string &)
- virtual void [addConfigurationOptions](#page-553-0) [\(Gem::Common::GParserBuilder](#page-4276-0) &, const bool &)
- boost::shared  $ptr < GObject > clone$  $ptr < GObject > clone$  $ptr < GObject > clone$  $ptr < GObject > clone$  () const
- template<typename clone\_type > boost::shared\_ptr< [clone](#page-555-1)\_type > clone (typename boost::enable\_if< boost::is\_base\_of< [Gem::Geneva::G-](#page-3780-0)[Object,](#page-3780-0) clone\_type >  $>$ ::type  $*$ dummy=0) const
- template $\lt$
- boost::shared\_ptr< [GObject](#page-3780-0) > [clone](#page-550-0) (boost::enable\_if< boost::is\_base\_of< [Gem::Geneva::GObject,](#page-3780-0) [G-](#page-3780-0)[Object](#page-3780-0) > >::type ∗) const
- $\bullet$  template $\lt$
- boost::shared\_ptr< [GObject](#page-3780-0) > [clone](#page-555-2) (boost::enable\_if< boost::is\_base\_of< [Gem::Geneva::GObject,](#page-3780-0) [G-](#page-3780-0)[Object](#page-3780-0) > >::type ∗dummy) const
- template $lt$ typename load\_type  $>$ void [load](#page-559-0) (const boost::shared ptr< load type  $>$  &cp, typename boost::enable if < boost::is base of < [Gem::Geneva::GObject,](#page-3780-0) load type > >::type ∗dummy=0)
- $\bullet\$  template<typename load\_type  $>$ void [load](#page-559-1) (const load type &cp, typename boost::enable if< boost::is base of< [Gem::Geneva::GObject,](#page-3780-0) load type  $>$  ::type  $*$ dummy=0)

# **Static Public Member Functions**

• static void [sigHupHandler](#page-565-1) (int signum)

# **Static Public Attributes**

• static std::sig\_atomic\_t **GenevaSigHupSent** = 0

# **Protected Member Functions**

- virtual void [firstInformation](#page-2189-0) [\(GOptimizationAlgorithmT](#page-3835-0)< ind type > ∗const goa) BASE
- virtual void [cycleInformation](#page-2187-0) [\(GOptimizationAlgorithmT](#page-3835-0)< ind\_type > \*const goa) BASE
- virtual void [lastInformation](#page-2193-0) [\(GOptimizationAlgorithmT](#page-3835-0)< ind\_type > ∗const goa) BASE
- virtual void [load\\_](#page-3890-1) (const [GObject](#page-3780-0) \*cp) OVERRIDE
- virtual [GObject](#page-3780-0) ∗ [clone\\_](#page-3887-0) () const OVERRIDE
- template $lt$ typename load type  $>$ void [selfAssignmentCheck](#page-562-0) (const [GObject](#page-3780-0) \*load\_ptr, typename boost::enable\_if< boost::is\_base\_of< [Gem-](#page-3780-0) [::Geneva::GObject,](#page-3780-0) load\_type > >::type ∗dummy=0) const
- template $lt$ typename load type  $>$ const load\_type ∗ [gobject\\_conversion](#page-558-0) (const [GObject](#page-3780-0) ∗load\_ptr, typename boost::enable\_if< boost::is\_base-\_of< [Gem::Geneva::GObject,](#page-3780-0) load\_type > >::type ∗dummy=0) const
- template<typename load\_type > boost::shared ptr< load type > gobject conversion (boost::shared ptr< [GObject](#page-3780-0) > load ptr, typename boost::enable\_if< boost::is\_base\_of< [Gem::Geneva::GObject,](#page-3780-0) load\_type > >::type ∗dummy=0) const

# **Friends**

• class **boost::serialization::access**

# **6.182.1 Detailed Description**

**template**<**typename ind\_type**>**class Gem::Geneva::GOptimizationAlgorithmT**< **ind\_type** >**::GOptimizationMonitorT**

This nested class defines the interface of optimization monitors, as used in the Geneva library. It also provides users with some basic information.

# **6.182.2 Constructor & Destructor Documentation**

<span id="page-3885-0"></span>**6.182.2.1 template**<**typename ind\_type**> **Gem::Geneva::GOptimizationAlgorithmT**< **ind\_type** >**::GOptimizationMonitorT::GOptimizationMonitorT ( )** [inline]

<span id="page-3885-1"></span>The default constructor

**6.182.2.2 template**<**typename ind\_type**> **Gem::Geneva::GOptimizationAlgorithmT**< **ind\_type** >**::GOptimizationMonitorT::GOptimizationMonitorT ( const GOptimizationAlgorithmT**< **ind\_type** >**::GOptimizationMonitorT &** *cp* **)** [inline]

The copy constructor

*cp* | A copy of another [GOptimizationMonitorT](#page-3883-0) object

<span id="page-3886-0"></span>**6.182.2.3 template**<**typename ind\_type**> **virtual Gem::Geneva::GOptimizationAlgorithmT**< **ind\_type** >**::GOptimizationMonitorT::**∼**GOptimizationMonitorT ( )** [inline]**,** [virtual]

The destructor

### **6.182.3 Member Function Documentation**

**6.182.3.1 void Gem::Geneva::GObject::addConfigurationOptions ( Gem::Common::GParserBuilder &** *gpb,* **const bool &** *showOrigin* **)** [virtual]**,** [inherited]

Adds local configuration options to a GParserBuilder object.

Adds local configuration options to a GParserBuilder object. This is a protected, virtual version of this function that is overloaded in derived classes.

**Parameters**

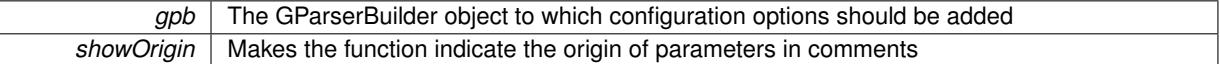

Reimplemented in [Gem::Geneva::GOptimizationAlgorithmT](#page-3843-0)< ind\_type >, [Gem::Geneva::GOptimizationAlgorithm-](#page-3843-0)T< [oa\\_type](#page-3843-0) >, [Gem::Geneva::GOptimizationAlgorithmT](#page-3843-0)< GParameterSet >, [Gem::Geneva::GSphereConstraint,](#page-4676-0) [Gem::Geneva::GDoubleSumGapConstraint,](#page-2171-0) [Gem::Geneva::GDoubleSumConstraint,](#page-2157-0) [Gem::Geneva::GBasePar-](#page-728-0)ChildT< [ind\\_type](#page-728-0) >, [Gem::Geneva::GBaseParChildT](#page-728-0)< oa\_type >, [Gem::Geneva::GBaseParChildT](#page-728-0)< G-[ParameterSet](#page-728-0) >, [Gem::Geneva::GOptimizableEntity,](#page-3804-0) [Gem::Geneva::GMetaOptimizerIndividualT](#page-3049-0)< ind\_type >, [Gem::Geneva::GMultiPopulationEAT](#page-3114-0)< oa\_type >, [Gem::Geneva::Go2,](#page-3748-0) [Gem::Geneva::GFunctionIndividual,](#page-2594-0) [Gem-](#page-3440-0) [::Geneva::GMutableSetT](#page-3440-0)< T >, [Gem::Geneva::GMutableSetT](#page-3440-0)< oa\_type >, [Gem::Geneva::GMutableSetT](#page-3440-0)< [GParameterSet](#page-3440-0) >, [Gem::Geneva::GMutableSetT](#page-3440-0)< ind type >, Gem::Geneva::GMutableSetT< Gem::Geneva::-[GParameterBase](#page-3440-0) >, [Gem::Geneva::GBaseSwarm,](#page-895-0) [Gem::Geneva::GBasePS,](#page-784-0) [Gem::Geneva::GValidityCheckT](#page-1438-0)< [ind\\_type](#page-1438-0) >, [Gem::Geneva::GValidityCheckT](#page-1438-0)< GOptimizableEntity >, [Gem::Geneva::GParameterSetFormula-](#page-4135-0)[Constraint,](#page-4135-0) [Gem::Geneva::GParameterSet,](#page-2227-0) [Gem::Geneva::GBaseGD,](#page-663-0) [Gem::Geneva::GBaseEA,](#page-601-1) [Gem::Geneva-](#page-837-0) [::GBaseSA,](#page-837-0) [Gem::Geneva::GMultiThreadedGD,](#page-3228-0) [Gem::Geneva::GBrokerEA,](#page-1100-0) [Gem::Geneva::GBrokerSA,](#page-1278-0) [Gem-](#page-3278-0) [::Geneva::GMultiThreadedPS,](#page-3278-0) [Gem::Geneva::GBrokerGD,](#page-1165-0) [Gem::Geneva::GBrokerPS,](#page-1220-0) [Gem::Geneva::GMulti-](#page-3385-0)[ThreadedSwarm,](#page-3385-0) [Gem::Geneva::GMultiThreadedEA,](#page-3171-0) [Gem::Geneva::GMultiThreadedSA,](#page-3325-0) [Gem::Geneva::GBroker-](#page-1342-0)[Swarm,](#page-1342-0) [Gem::Geneva::GSerialGD,](#page-4463-0) [Gem::Geneva::GParameterSetParChild,](#page-4155-0) [Gem::Geneva::GSerialPS,](#page-4511-0) [Gem::-](#page-4115-0) [Geneva::GParameterSetConstraint,](#page-4115-0) [Gem::Geneva::GSerialSwarm,](#page-4617-0) [Gem::Geneva::GSerialEA,](#page-4398-0) [Gem::Geneva::G-](#page-4561-0)[SerialSA,](#page-4561-0) and [Gem::Geneva::GExternalSetterIndividual.](#page-2279-0)

**6.182.3.2 template**<**typename ind\_type**> **void Gem::Geneva::GOptimizationAlgorithmT**< **ind\_type** >**::GOptimizationMonitorT::allowInformationEmission ( )** [inline]

<span id="page-3886-1"></span>Allows this object to emit information

**6.182.3.3 template**<**typename ind\_type**> **virtual boost::optional**<**std::string**> **Gem::Geneva::GOptimization-AlgorithmT**< **ind\_type** >**::GOptimizationMonitorT::checkRelationshipWith ( const GObject &** *cp,* **const Gem::Common::expectation &** *e,* **const double &** *limit,* **const std::string &** *caller,* **const std::string &** *y\_name,* **const bool &** *withMessages* **) const** [inline]**,** [virtual]

Checks whether a given expectation for the relationship between this object and another object is fulfilled.

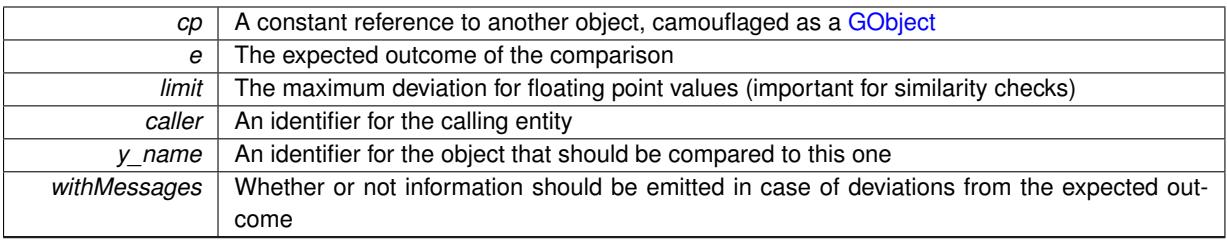

**Returns**

A boost::optional<std::string> object that holds a descriptive string if expectations were not met

Reimplemented from [Gem::Geneva::GObject.](#page-3783-0)

Reimplemented in [Gem::Geneva::GBaseSwarm::GSwarmOptimizationMonitor,](#page-4717-0) [Gem::Geneva::GBasePS::G-](#page-4300-0)[PSOptimizationMonitor,](#page-4300-0) [Gem::Geneva::GBaseEA::GEAOptimizationMonitor,](#page-2186-1) [Gem::Geneva::GBaseGD::GGD-](#page-2654-0)[OptimizationMonitor,](#page-2654-0) and [Gem::Geneva::GBaseSA::GSAOptimizationMonitor.](#page-4358-0)

**6.182.3.4 boost::shared\_ptr**< **GObject** > **Gem::Geneva::GObject::clone ( ) const** [inherited]

Creates a clone of this object, storing it in a boost::shared\_ptr<GObject>

Creates a deep clone of this object, storing it in a boost::shared\_ptr<GObject>

**Returns**

A boost::shared\_ptr<GObject> to a clone of the derived object

**6.182.3.5 template**<**typename clone\_type** > **boost::shared\_ptr**<**clone\_type**> **Gem::Geneva::GObject::clone ( typename boost::enable\_if**< **boost::is\_base\_of**< **Gem::Geneva::GObject, clone\_type** > >**::type** ∗ *dummy =* 0 **) const** [inline]**,** [inherited]

The function creates a clone of the [GObject](#page-3780-0) pointer, converts it to a pointer to a derived class and emits it as a boost::shared ptr<> . Note that this template will only be accessible to the compiler if [GObject](#page-3780-0) is a base type of clone\_type.

**Returns**

A converted clone of this object, wrapped into a boost::shared\_ptr

**6.182.3.6 template**<> **boost::shared\_ptr**<**GObject**> **Gem::Geneva::GObject::clone ( boost::enable\_if**< **boost::is\_base\_of**< **Gem::Geneva::GObject, GObject** > >**::type** ∗ *dummy* **) const** [inherited]

A specialization of the general clone for cases where no conversion takes place at all

**Returns**

A boost::shared ptr<GObject> to a clone of the derived object

<span id="page-3887-0"></span>**6.182.3.7 template**<**typename ind\_type**> **virtual GObject**∗ **Gem::Geneva::GOptimizationAlgorithmT**< **ind\_type** >**::GOptimizationMonitorT::clone\_ ( void ) const** [inline]**,** [protected]**,** [virtual]

Creates a deep clone of this object
## **6.182 Gem::Geneva::GOptimizationAlgorithmT**< **ind\_type** >**::GOptimizationMonitorT Class Reference3403**

Implements [Gem::Geneva::GObject.](#page-3782-0)

Reimplemented in [Gem::Geneva::GOptOptMonitorT](#page-3900-0)< ind type >, [Gem::Geneva::GBasePS::GPSOptimization-](#page-4301-0)[Monitor,](#page-4301-0) [Gem::Geneva::GBaseSwarm::GSwarmOptimizationMonitor,](#page-4718-0) [Gem::Geneva::GBaseEA::GEAOptimization-](#page-2187-0)[Monitor,](#page-2187-0) [Gem::Geneva::GBaseGD::GGDOptimizationMonitor,](#page-2655-0) and [Gem::Geneva::GBaseSA::GSAOptimization-](#page-4359-0)[Monitor.](#page-4359-0)

**6.182.3.8 template**<**typename ind\_type**> **virtual void Gem::Geneva::GOptimizationAlgorithmT**< **ind\_type** >**::GOptimizationMonitorT::cycleInformation ( GOptimizationAlgorithmT**< **ind\_type** > ∗**const** *goa* **)** [inline]**,** [protected]**,** [virtual]

A function that is called during each optimization cycle. It is possible to extract quite comprehensive information in each iteration. Have a look at the examples accompanying Geneva for further information.

**Parameters**

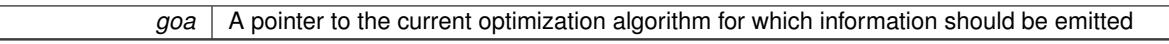

**6.182.3.9 template**<**typename ind\_type**> **virtual void Gem::Geneva::GOptimizationAlgorithmT**< **ind\_type** >**::GOptimizationMonitorT::firstInformation ( GOptimizationAlgorithmT**< **ind\_type** > ∗**const** *goa* **)** [inline]**,** [protected]**,** [virtual]

A function that is called once before the optimization starts

**Parameters**

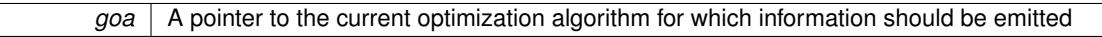

**6.182.3.10 void Gem::Geneva::GObject::fromFile ( const std::string &** *fileName,* **const Gem::Common::serializationMode &** *serMod* **)** [inherited]

Loads a serial representation of this object from file.

Loads a serial representation of this object from file. Can be used for check-pointing.

**Parameters**

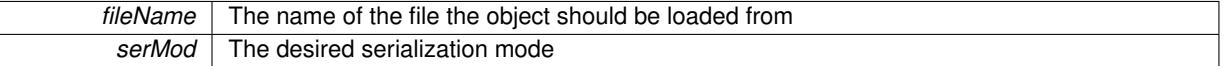

**6.182.3.11 void Gem::Geneva::GObject::fromStream ( std::istream &** *istr,* **const Gem::Common::serializationMode &** *serMod* **)** [inherited]

Load class from a stream.

Loads the object from a stream.

**Parameters**

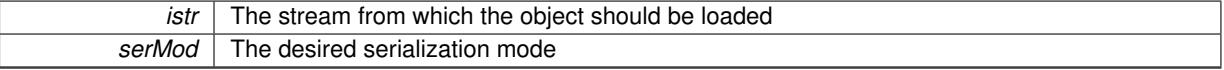

**6.182.3.12 void Gem::Geneva::GObject::fromString ( const std::string &** *descr,* **const Gem::Common::serializationMode &** *serMod* **)** [virtual]**,** [inherited]

Convert class to a serial representation, using a specific serialization mode.

Initializes the object from its string representation, using the currently set serialization mode. Note that the string will likely describe a derivative of [GObject,](#page-3780-0) as [GObject](#page-3780-0) cannot be instantiated. Note also that you will have to take care yourself that serialization and de-serialization happens in the same mode.

**Parameters**

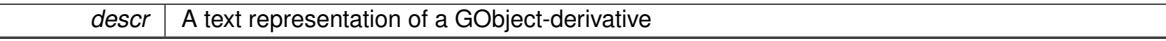

Implements [Gem::Common::GSerializableI.](#page-4503-0)

**6.182.3.13 template**<**typename load\_type** > **const load\_type**∗ **Gem::Geneva::GObject::gobject\_conversion ( const GObject** ∗ *load\_ptr,* **typename boost::enable\_if**< **boost::is\_base\_of**< **Gem::Geneva::GObject, load\_type** > >**::type** ∗ *dummy =* 0 **) const** [inline]**,** [protected]**,** [inherited]

This function converts the [GObject](#page-3780-0) pointer to the target type, checking for self-assignment along the ways in DEBUG mode (through [selfAssignmentCheck\(\)](#page-562-0)). Note that this template will only be accessible to the compiler if [GObject](#page-3780-0) is a base type of load\_type.

This function converts a [GObject](#page-3780-0) boost::shared\_ptr to the target type, optionally checking for self-assignment along the ways in DEBUG mode (through [selfAssignmentCheck\(\)](#page-562-0) ). Note that this template will only be accessible to the compiler if [GObject](#page-3780-0) is a base type of load\_type.

**Parameters**

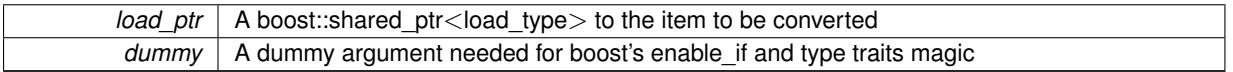

### **Returns**

A boost::shared\_ptr holding the converted object

**6.182.3.15 template**<**typename ind\_type**> **bool Gem::Geneva::GOptimizationAlgorithmT**< **ind\_type** >**::GOptimizationMonitorT::informationEmissionPrevented ( ) const** [inline]

Allows to check whether the emission of information is prevented

**Returns**

A boolean which indicates whether information emission is prevented

The actual information function. It is up to the user to define what happens in each step. This function only enforces the emission of simple progress information to the command line in each iteration (unless the "quiet\_" variable has been set.

**<sup>6.182.3.14</sup> template**<**typename load\_type** > **boost::shared\_ptr**<**load\_type**> **Gem::Geneva::GObject::gobject\_conversion ( boost::shared\_ptr**< **GObject** > *load\_ptr,* **typename boost::enable\_if**< **boost::is\_base\_of**< **Gem::Geneva::GObject, load\_type** > >**::type** ∗ *dummy =* 0 **) const** [inline]**,** [protected]**,** [inherited]

**<sup>6.182.3.16</sup> template**<**typename ind\_type**> **void Gem::Geneva::GOptimizationAlgorithmT**< **ind\_type** >**::GOptimizationMonitorT::informationFunction ( const infoMode &** *im,* **GOptimizationAlgorithmT**< **ind\_type** > ∗**const** *goa* **)** [inline]

### **6.182 Gem::Geneva::GOptimizationAlgorithmT**< **ind\_type** >**::GOptimizationMonitorT Class Reference3405**

**Parameters**

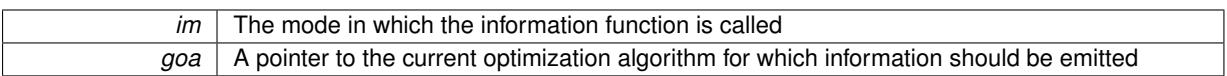

**6.182.3.17 template**<**typename ind\_type**> **virtual void Gem::Geneva::GOptimizationAlgorithmT**< **ind\_type** >**::GOptimizationMonitorT::lastInformation ( GOptimizationAlgorithmT**< **ind\_type** > ∗**const** *goa* **)** [inline]**,** [protected]**,** [virtual]

A function that is called once at the end of the optimization cycle

**Parameters**

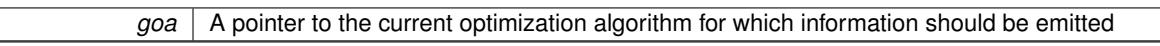

**6.182.3.18 template**<**typename load\_type** > **void Gem::Geneva::GObject::load ( const boost::shared\_ptr**< **load\_type** > **&** *cp,* **typename boost::enable\_if**< **boost::is\_base\_of**< **Gem::Geneva::GObject, load\_type** > >**::type** ∗ *dummy =* 0 **)** [inline]**,** [inherited]

Loads the data of another [GObject\(](#page-3780-0)-derivative), wrapped in a shared pointer. Note that this function is only acces-sible to the compiler if load\_type is a derivative of [GObject.](#page-3780-0)

**Parameters**

 $cp \mid A$  copy of another GObject-derivative, wrapped into a boost::shared ptr $\lt$ 

**6.182.3.19 template**<**typename load\_type** > **void Gem::Geneva::GObject::load ( const load\_type &** *cp,* **typename boost::enable\_if**< **boost::is\_base\_of**< **Gem::Geneva::GObject, load\_type** > >**::type** ∗ *dummy =* 0 **)** [inline]**,** [inherited]

Loads the data of another [GObject\(](#page-3780-0)-derivative), presented as a constant reference. Note that this function is only accessible to the compiler if load\_type is a derivative of [GObject.](#page-3780-0)

**Parameters**

 $|co|$  A copy of another GObject-derivative, wrapped into a boost::shared\_ptr $\langle$ 

**6.182.3.20 template**<**typename ind\_type**> **virtual void Gem::Geneva::GOptimizationAlgorithmT**< **ind\_type** >**::GOptimizationMonitorT::load\_ ( const GObject** ∗ *cp* **)** [inline]**,** [protected]**,** [virtual]

Loads the data of another object

cp A pointer to another [GOptimizationMonitorT](#page-3883-0) object, camouflaged as a [GObject](#page-3780-0)

Reimplemented from [Gem::Geneva::GObject.](#page-3787-0)

Reimplemented in [Gem::Geneva::GOptOptMonitorT](#page-3904-0)< ind type >, [Gem::Geneva::GBasePS::GPSOptimization-](#page-4305-0)[Monitor,](#page-4305-0) [Gem::Geneva::GBaseSwarm::GSwarmOptimizationMonitor,](#page-4723-0) [Gem::Geneva::GBaseEA::GEAOptimization-](#page-2193-0)[Monitor,](#page-2193-0) [Gem::Geneva::GBaseGD::GGDOptimizationMonitor,](#page-2660-0) and [Gem::Geneva::GBaseSA::GSAOptimization-](#page-4364-0)[Monitor.](#page-4364-0)

<span id="page-3890-0"></span>**6.182.3.21 template**<**typename ind\_type**> **virtual bool Gem::Geneva::GOptimizationAlgorithmT**< **ind\_type** >**::GOptimizationMonitorT::modify\_GUnitTests ( )** [inline]**,** [virtual]

Applies modifications to this object. This is needed for testing purposes

Reimplemented from [Gem::Geneva::GObject.](#page-1442-0)

Reimplemented in [Gem::Geneva::GBasePS::GPSOptimizationMonitor,](#page-4306-0) [Gem::Geneva::GBaseSwarm::GSwarm-](#page-4723-1)[OptimizationMonitor,](#page-4723-1) [Gem::Geneva::GBaseEA::GEAOptimizationMonitor,](#page-2193-1) [Gem::Geneva::GBaseGD::GGD-](#page-2660-1)[OptimizationMonitor,](#page-2660-1) and [Gem::Geneva::GBaseSA::GSAOptimizationMonitor.](#page-4364-1)

**6.182.3.22 std::string Gem::Geneva::GObject::name ( ) const** [virtual]**,** [inherited]

Emits a name for this class / object.

Emits a name for this class / object

Reimplemented in [Gem::Geneva::GOptimizationAlgorithmT](#page-3837-0)< ind\_type >, [Gem::Geneva::GOptimizationAlgorithm-](#page-3837-0)T< [oa\\_type](#page-3837-0) >, [Gem::Geneva::GOptimizationAlgorithmT](#page-3837-0)< GParameterSet >, [Gem::Geneva::GParameterT-](#page-4266-0)[CollectionT](#page-4266-0)< T >, [Gem::Geneva::GParameterTCollectionT](#page-4266-0)< GParameterBase >, [Gem::Geneva::GParameterT-](#page-4266-0)CollectionT< [GBooleanObject](#page-4266-0) >, [Gem::Geneva::GParameterTCollectionT](#page-4266-0)< GConstrainedDoubleObject >, [Gem-](#page-4266-0) [::Geneva::GParameterTCollectionT](#page-4266-0)< GInt32Object >, [Gem::Geneva::GParameterTCollectionT](#page-4266-0)< GConstrained-[FloatObject](#page-4266-0) >, [Gem::Geneva::GParameterTCollectionT](#page-4266-0)< GDoubleObject >, [Gem::Geneva::GParameterT-](#page-4266-0)CollectionT< [GConstrainedInt32Object](#page-4266-0) >, [Gem::Geneva::GParameterTCollectionT](#page-4266-0)< GFloatObject >, [Gem::-](#page-560-0) [Geneva::GAdaptorT](#page-560-0)< T >, [Gem::Geneva::GAdaptorT](#page-560-0)< double >, [Gem::Geneva::GAdaptorT](#page-560-0)< float >, [Gem-](#page-560-0) [::Geneva::GAdaptorT](#page-560-0)< boost::int32\_t >, [Gem::Geneva::GAdaptorT](#page-560-0)< int\_type >, [Gem::Geneva::GAdaptorT](#page-560-0)< [num\\_type](#page-560-0) >, [Gem::Geneva::GAdaptorT](#page-560-0)< bool >, Gem::Geneva::GAdaptorT< fp\_type >, [Gem::Geneva::G-](#page-3531-0)[NumBiGaussAdaptorT](#page-3531-0)< num\_type, fp\_type >, [Gem::Geneva::GNumBiGaussAdaptorT](#page-3531-0)< float, float >, [Gem::-](#page-3531-0) [Geneva::GNumBiGaussAdaptorT](#page-3531-0)< fp\_type, fp\_type >, [Gem::Geneva::GNumBiGaussAdaptorT](#page-3531-0)< double, double [>](#page-3531-0), [Gem::Geneva::GConstrainedNumT](#page-1945-0)< T >, [Gem::Geneva::GConstrainedNumT](#page-1945-0)< double >, [Gem::Geneva::G-](#page-1945-0)[ConstrainedNumT](#page-1945-0)< float >, [Gem::Geneva::GConstrainedNumT](#page-1945-0)< boost::int32\_t >, [Gem::Geneva::GConstrained](#page-1945-0)NumT< [int\\_type](#page-1945-0) >, [Gem::Geneva::GConstrainedNumT](#page-1945-0)< fp\_type >, [Gem::Geneva::GBaseParChildT](#page-752-0)< ind [type](#page-752-0) >, [Gem::Geneva::GBaseParChildT](#page-752-0)< oa type >, Gem::Geneva::GBaseParChildT< GParameterSet >, [Gem::Geneva::GConstrainedFPT](#page-1752-0)< fp\_type >, [Gem::Geneva::GConstrainedFPT](#page-1752-0)< double >, [Gem::Geneva::-](#page-1752-0) [GConstrainedFPT](#page-1752-0)< float >, [Gem::Geneva::GNumGaussAdaptorT](#page-3651-0)< num\_type, fp\_type >, [Gem::Geneva::G-](#page-3651-0)[NumGaussAdaptorT](#page-3651-0)< float, float >, [Gem::Geneva::GNumGaussAdaptorT](#page-3651-0)< boost::int32\_t, double >, [Gem::-](#page-3651-0) [Geneva::GNumGaussAdaptorT](#page-3651-0)< fp\_type, fp\_type >, [Gem::Geneva::GNumGaussAdaptorT](#page-3651-0)< double, double >, [Gem::Geneva::GNumGaussAdaptorT](#page-3651-0)< int\_type, double >, [Gem::Geneva::GConstrainedNumCollectionT](#page-1908-0)< num-[\\_type](#page-1908-0) >, [Gem::Geneva::GConstrainedNumCollectionT](#page-1908-0)< double >, [Gem::Geneva::GConstrainedNumCollection](#page-1908-0)T< [float](#page-1908-0) >, [Gem::Geneva::GConstrainedNumCollectionT](#page-1908-0)< fp\_type >, [Gem::Geneva::GParameterBaseWith-](#page-3972-0)[AdaptorsT](#page-3972-0)< T >, [Gem::Geneva::GParameterBaseWithAdaptorsT](#page-3972-0)< double >, [Gem::Geneva::GParameterBase-](#page-3972-0)[WithAdaptorsT](#page-3972-0)< float >, [Gem::Geneva::GParameterBaseWithAdaptorsT](#page-3972-0)< boost::int32\_t >, [Gem::Geneva::G-](#page-3972-0)[ParameterBaseWithAdaptorsT](#page-3972-0)< int\_type >, [Gem::Geneva::GParameterBaseWithAdaptorsT](#page-3972-0)< num\_type >, [Gem-](#page-3972-0) [::Geneva::GParameterBaseWithAdaptorsT](#page-3972-0)< bool >, [Gem::Geneva::GParameterBaseWithAdaptorsT](#page-3972-0)< fp\_type [>](#page-3972-0), [Gem::Geneva::GConstrainedFPNumCollectionT](#page-1714-0)< fp\_type >, [Gem::Geneva::GConstrainedFPNumCollection-](#page-1714-0)T< [double](#page-1714-0) >, [Gem::Geneva::GConstrainedFPNumCollectionT](#page-1714-0)< float >, [Gem::Geneva::GParameterCollection-](#page-4013-0)T[<](#page-4013-0) T >, [Gem::Geneva::GParameterCollectionT](#page-4013-0)< double >, [Gem::Geneva::GParameterCollectionT](#page-4013-0)< float >, [Gem::Geneva::GParameterCollectionT](#page-4013-0)< boost::int32 t >, Gem::Geneva::GParameterCollectionT< int type >, [Gem::Geneva::GParameterCollectionT](#page-4013-0)< num\_type >, Gem::Geneva::GParameterCollectionT< bool >, [Gem::-](#page-4013-0) [Geneva::GParameterCollectionT](#page-4013-0)< fp\_type >, [Gem::Geneva::GFPNumCollectionT](#page-2571-0)< fp\_type >, [Gem::Geneva::G-](#page-2571-0)[FPNumCollectionT](#page-2571-0)< double >, [Gem::Geneva::GFPNumCollectionT](#page-2571-0)< float >, [Gem::Geneva::GNumFPT](#page-3629-0)< fp\_type [>](#page-3629-0), [Gem::Geneva::GOptimizableEntity,](#page-3816-0) [Gem::Geneva::GNumFPT](#page-3629-0)< double >, [Gem::Geneva::GNumFPT](#page-3629-0)< float [>](#page-3629-0), [Gem::Geneva::GParameterT](#page-4224-0)< T >, [Gem::Geneva::GParameterT](#page-4224-0)< double >, [Gem::Geneva::GParameter-](#page-4224-0)T< [float](#page-4224-0) >, [Gem::Geneva::GParameterT](#page-4224-0)< boost::int32\_t >, [Gem::Geneva::GParameterT](#page-4224-0)< int\_type >, [Gem::-](#page-4224-0) [Geneva::GParameterT](#page-4224-0)< bool >, [Gem::Geneva::GParameterT](#page-4224-0)< fp\_type >, [Gem::Geneva::GConstrainedIntT](#page-1863-0)< [int\\_type](#page-1863-0) >, [Gem::Geneva::GConstrainedIntT](#page-1863-0)< boost::int32\_t >, [Gem::Geneva::GMultiPopulationEAT](#page-3141-0)< oa\_type [>](#page-3141-0), [Gem::Geneva::GNumCollectionT](#page-3573-0)< T >, [Gem::Geneva::GNumCollectionT](#page-3573-0)< double >, [Gem::Geneva::GNum-](#page-3573-0)[CollectionT](#page-3573-0)< float >, [Gem::Geneva::GNumCollectionT](#page-3573-0)< boost::int32\_t >, [Gem::Geneva::GNumCollectionT](#page-3573-0)< [int\\_type](#page-3573-0) >, [Gem::Geneva::GNumCollectionT](#page-3573-0)< fp\_type >, [Gem::Geneva::GNumT](#page-3730-0)< T >, Gem::Geneva::GNumT< [double](#page-3730-0) >, [Gem::Geneva::GNumT](#page-3730-0)< float >, [Gem::Geneva::GNumT](#page-3730-0)< boost::int32\_t >, [Gem::Geneva::GNumT](#page-3730-0)< [int\\_type](#page-3730-0) >, [Gem::Geneva::GNumT](#page-3730-0)< fp\_type >, [Gem::Geneva::Go2,](#page-3766-0) [Gem::Geneva::GNumIntT](#page-3690-0)< int\_type >, [Gem::Geneva::GNumIntT](#page-3690-0)< boost::int32\_t >, [Gem::Geneva::GBaseSwarm,](#page-921-0) [Gem::Geneva::GIntNumCollection](#page-2975-0)T< [int\\_type](#page-2975-0) >, [Gem::Geneva::GIntNumCollectionT](#page-2975-0)< boost::int32\_t >, [Gem::Geneva::GMutableSetT](#page-3455-0)< T >, [Gem::Geneva::GMutableSetT](#page-3455-0)< oa\_type >, [Gem::Geneva::GMutableSetT](#page-3455-0)< GParameterSet >, [Gem::Geneva::-](#page-3455-0) [GMutableSetT](#page-3455-0)< ind\_type >, Gem::Geneva::GMutableSetT< [Gem::Geneva::GParameterBase](#page-3455-0) >, [Gem::Geneva-](#page-2937-0) [::GIntGaussAdaptorT](#page-2937-0)< int\_type >, [Gem::Geneva::GIntGaussAdaptorT](#page-2937-0)< boost::int32\_t >, [Gem::Geneva::GFP-](#page-2534-0) [GaussAdaptorT](#page-2534-0)< fp\_type >, [Gem::Geneva::GFPGaussAdaptorT](#page-2534-0)< double >, [Gem::Geneva::GFPGaussAdaptor-](#page-2534-0)T< [float](#page-2534-0) >, [Gem::Geneva::GBasePS,](#page-807-0) [Gem::Geneva::GParameterSet,](#page-2249-0) [Gem::Geneva::GIntFlipAdaptorT](#page-2919-0)< int\_type [>](#page-2919-0), [Gem::Geneva::GIntFlipAdaptorT](#page-2919-0)< boost::int32\_t >, [Gem::Geneva::GIntFlipAdaptorT](#page-2919-0)< bool >, [Gem::Geneva-](#page-3595-0) [::GNumFlipAdaptorT](#page-3595-0)< num\_type >, [Gem::Geneva::GNumFlipAdaptorT](#page-3595-0)< boost::int32\_t >, [Gem::Geneva::GNum-](#page-3595-0)[FlipAdaptorT](#page-3595-0)< int\_type >, [Gem::Geneva::GNumFlipAdaptorT](#page-3595-0)< bool >, [Gem::Geneva::GFPBiGaussAdaptorT](#page-2513-0)< [fp\\_type](#page-2513-0) >, [Gem::Geneva::GFPBiGaussAdaptorT](#page-2513-0)< double >, [Gem::Geneva::GFPBiGaussAdaptorT](#page-2513-0)< float >, [Gem::Geneva::GBaseGD,](#page-686-0) [Gem::Geneva::GBaseEA,](#page-625-0) [Gem::Geneva::GBaseSA,](#page-865-0) [Gem::Geneva::GParameterBase,](#page-3936-0) [Gem::Geneva::GInt32Object,](#page-2860-0) [Gem::Geneva::GConstrainedDoubleCollection,](#page-1487-0) [Gem::Geneva::GConstrainedFloat-](#page-1598-0)[Collection,](#page-1598-0) [Gem::Geneva::GBrokerEA,](#page-1128-0) [Gem::Geneva::GBrokerSA,](#page-1306-0) [Gem::Geneva::GBooleanCollection,](#page-989-0) [Gem-](#page-1789-0) [::Geneva::GConstrainedInt32Object,](#page-1789-0) [Gem::Geneva::GBooleanObject,](#page-1025-0) [Gem::Geneva::GInt32Collection,](#page-2785-0) [Gem::-](#page-3252-0) [Geneva::GMultiThreadedGD,](#page-3252-0) [Gem::Geneva::GConstrainedDoubleObject,](#page-1524-0) [Gem::Geneva::GInt32GaussAdaptor,](#page-2824-0) [Gem::Geneva::GSwarmPersonalityTraits,](#page-4736-0) [Gem::Geneva::GMultiThreadedPS,](#page-3300-0) [Gem::Geneva::GBrokerGD,](#page-1190-0) [Gem-](#page-2048-0) [::Geneva::GDoubleCollection,](#page-2048-0) [Gem::Geneva::GDoubleObject,](#page-2105-0) [Gem::Geneva::GFloatCollection,](#page-2400-0) [Gem::Geneva::-](#page-2455-0) [GFloatObject,](#page-2455-0) [Gem::Geneva::GBaseParChildPersonalityTraits,](#page-715-0) [Gem::Geneva::GConstrainedFloatObject,](#page-1634-0) [Gem::-](#page-1246-0) [Geneva::GBrokerPS,](#page-1246-0) [Gem::Geneva::GDoubleGaussAdaptor,](#page-2070-0) [Gem::Geneva::GFloatGaussAdaptor,](#page-2422-0) [Gem::Geneva-](#page-3414-0) [::GMultiThreadedSwarm,](#page-3414-0) [Gem::Geneva::GMultiThreadedEA,](#page-3197-0) [Gem::Geneva::GMultiThreadedSA,](#page-3353-0) [Gem::Geneva::-](#page-1374-0) [GBrokerSwarm,](#page-1374-0) [Gem::Geneva::GSerialGD,](#page-4486-0) [Gem::Geneva::GSerialPS,](#page-4534-0) [Gem::Geneva::GBooleanAdaptor,](#page-952-0) [Gem::-](#page-4053-0) [Geneva::GParameterObjectCollection,](#page-4053-0) [Gem::Geneva::GSerialSwarm,](#page-4644-0) [Gem::Geneva::GSerialEA,](#page-4424-0) [Gem::Geneva::-](#page-4587-0) [GSerialSA,](#page-4587-0) [Gem::Geneva::GConstrainedFloatObjectCollection,](#page-1675-0) [Gem::Geneva::GDoubleBiGaussAdaptor,](#page-2008-0) [Gem::-](#page-2359-0) [Geneva::GFloatBiGaussAdaptor,](#page-2359-0) [Gem::Geneva::GBooleanObjectCollection,](#page-1061-0) [Gem::Geneva::GConstrainedDouble-](#page-1562-0)[ObjectCollection,](#page-1562-0) [Gem::Geneva::GConstrainedInt32ObjectCollection,](#page-1827-0) [Gem::Geneva::GEAPersonalityTraits,](#page-2206-0) [Gem-](#page-2674-0) [::Geneva::GGDPersonalityTraits,](#page-2674-0) [Gem::Geneva::GInt32FlipAdaptor,](#page-2805-0) [Gem::Geneva::GPSPersonalityTraits,](#page-4318-0) [Gem::-](#page-2900-0) [Geneva::GInt32ObjectCollection,](#page-2900-0) [Gem::Geneva::GDoubleObjectCollection,](#page-2146-0) [Gem::Geneva::GFloatObjectCollection,](#page-2492-0) [Gem::Geneva::GSAPersonalityTraits,](#page-4379-0) [Gem::Geneva::GPersonalityTraits,](#page-4287-0) and [Gem::Geneva::GMPEAPersonality-](#page-3094-0)[Traits.](#page-3094-0)

**6.182.3.23 template**<**typename ind\_type**> **virtual bool Gem::Geneva::GOptimizationAlgorithmT**< **ind\_type** >**::GOptimizationMonitorT::operator!= ( const GOptimizationAlgorithmT**< **ind\_type** >**::GOptimizationMonitorT &** *cp* **) const** [inline]**,** [virtual]

Checks for inequality with another [GOptimizationMonitorT](#page-3883-0) object

**Parameters**

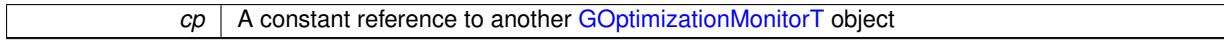

**Returns**

A boolean indicating whether both objects are inequal

# **6.182.3.24 template**<**typename ind\_type**> **const GOptimizationMonitorT& Gem::Geneva::GOptimization-AlgorithmT**< **ind\_type** >**::GOptimizationMonitorT::operator= ( const GOptimizationAlgorithmT**< **ind\_type** >**::GOptimizationMonitorT &** *cp* **)** [inline]

The standard assignment operator.

**Parameters**

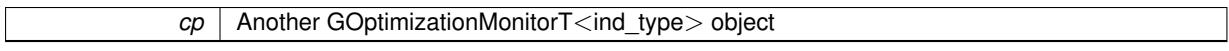

**Returns**

A constant reference to this object

**6.182.3.25 template**<**typename ind\_type**> **virtual bool Gem::Geneva::GOptimizationAlgorithmT**< **ind\_type** >**::GOptimizationMonitorT::operator== ( const GOptimizationAlgorithmT**< **ind\_type** >**::GOptimizationMonitorT &** *cp* **) const** [inline]**,** [virtual]

Checks for equality with another [GOptimizationMonitorT](#page-3883-0) object

### **6.182 Gem::Geneva::GOptimizationAlgorithmT**< **ind\_type** >**::GOptimizationMonitorT Class Reference3409**

**Parameters**

*cp* | A constant reference to another [GOptimizationMonitorT](#page-3883-0) object

**Returns**

A boolean indicating whether both objects are equal

**6.182.3.26 template**<**typename ind\_type**> **void Gem::Geneva::GOptimizationAlgorithmT**< **ind\_type** >**::GOptimizationMonitorT::preventInformationEmission ( )** [inline]

Prevents any information from being emitted by this object

**6.182.3.27 void Gem::Geneva::GObject::readConfigFile ( const std::string &** *configFile* **)** [inherited]

Reads a configuration file from disk.

Reads a configuration file from disk

**Parameters**

*configFile* The name of the configuration file to be parsed

**6.182.3.28 template**<**typename ind\_type**> **void Gem::Geneva::GOptimizationAlgorithmT**< **ind\_type** >**::GOptimizationMonitorT::registerPluggableOM ( boost::function**< **void(const infoMode &, GOptimizationAlgorithmT**< **ind\_type** > ∗**const)**> *pluggableInfoFunction* **)** [inline]

Allows to register a pluggable optimization monitor

**6.182.3.29 std::string Gem::Geneva::GObject::report ( ) const** [inherited]

Returns an XML description of the derivative it is called for.

Returns an XML description of the derivative it is called for

**Returns**

An XML description of the GObject-derivative the function is called for

**6.182.3.30 template**<**typename ind\_type**> **void Gem::Geneva::GOptimizationAlgorithmT**< **ind\_type** >**::GOptimizationMonitorT::resetPluggableOM ( )** [inline]

Allows to reset the local pluggable optimization monitor

**6.182.3.31 template**<**typename load\_type** > **void Gem::Geneva::GObject::selfAssignmentCheck ( const GObject** ∗ *load\_ptr,* **typename boost::enable\_if**< **boost::is\_base\_of**< **Gem::Geneva::GObject, load\_type** > >**::type** ∗ *dummy =* 0 **) const** [inline]**,** [protected]**,** [inherited]

This function checks in DEBUG mode whether a load pointer points to the current object. Note that this template will only be accessible to the compiler if [GObject](#page-3780-0) is a base type of load type.

**6.182.3.32 static void Gem::Geneva::GObject::sigHupHandler ( int** *signum* **)** [inline]**,** [static]**,** [inherited]

<span id="page-3894-0"></span>A handler for SIGHUP signals

**Generated on Sat Jun 7 2014 13:29:56 for The Geneva Library Collection by Doxygen**

**6.182.3.33 template**<**typename ind\_type**> **virtual void Gem::Geneva::GOptimizationAlgorithmT**< **ind\_type** >**::GOptimizationMonitorT::specificTestsFailuresExpected\_GUnitTests ( )** [inline]**,** [virtual]

Performs self tests that are expected to fail. This is needed for testing purposes

Reimplemented from [Gem::Geneva::GObject.](#page-1446-0)

Reimplemented in [Gem::Geneva::GBasePS::GPSOptimizationMonitor,](#page-4310-0) [Gem::Geneva::GBaseSwarm::GSwarm-](#page-4727-0)[OptimizationMonitor,](#page-4727-0) [Gem::Geneva::GBaseEA::GEAOptimizationMonitor,](#page-2197-0) [Gem::Geneva::GBaseGD::GGD-](#page-2666-0)[OptimizationMonitor,](#page-2666-0) and [Gem::Geneva::GBaseSA::GSAOptimizationMonitor.](#page-4370-0)

<span id="page-3895-0"></span>**6.182.3.34 template**<**typename ind\_type**> **virtual void Gem::Geneva::GOptimizationAlgorithmT**< **ind\_type** >**::GOptimizationMonitorT::specificTestsNoFailureExpected\_GUnitTests ( )** [inline]**,** [virtual]

Performs self tests that are expected to succeed. This is needed for testing purposes

Reimplemented from [Gem::Geneva::GObject.](#page-1447-0)

Reimplemented in [Gem::Geneva::GBasePS::GPSOptimizationMonitor,](#page-4310-1) [Gem::Geneva::GBaseSwarm::GSwarm-](#page-4727-1)[OptimizationMonitor,](#page-4727-1) [Gem::Geneva::GBaseEA::GEAOptimizationMonitor,](#page-2198-0) [Gem::Geneva::GBaseGD::GGD-](#page-2666-1)[OptimizationMonitor,](#page-2666-1) and [Gem::Geneva::GBaseSA::GSAOptimizationMonitor.](#page-4370-1)

**6.182.3.35 void Gem::Geneva::GObject::toFile ( const std::string &** *fileName,* **const Gem::Common::serializationMode &** *serMod* **) const** [inherited]

Writes a serial representation of this object to a file.

Writes a serial representation of this object to a file. Can be used for check-pointing.

**Parameters**

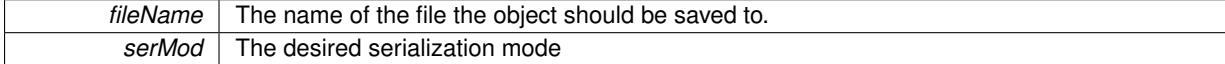

**6.182.3.36 void Gem::Geneva::GObject::toStream ( std::ostream &** *oarchive\_stream,* **const Gem::Common::serializationMode &** *serMod* **) const** [inherited]

Convert class to a serial representation that is then written to a stream.

Converts class to a serial representation that is then written to a stream.

**Parameters**

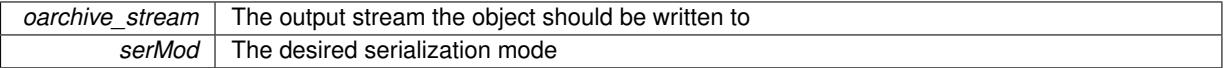

**6.182.3.37 std::string Gem::Geneva::GObject::toString ( const Gem::Common::serializationMode &** *serMod* **) const** [virtual]**,** [inherited]

Convert class to a serial representation, using a user-specified serialization mode.

Converts the class to a text representation, using the currently set serialization mode for this class. Note that you will have to take care yourself that serialization and de-serialization happens in the same mode.

**Parameters**

*serMod* The desired serialization mode

**Returns**

A text-representation of this class (or its derivative)

Implements [Gem::Common::GSerializableI.](#page-4503-1)

**6.182.3.38 void Gem::Geneva::GObject::writeConfigFile ( const std::string &** *configFile,* **const std::string &** *header* **)** [inherited]

Writes a configuration file to disk.

Writes a configuration file to disk

**Parameters**

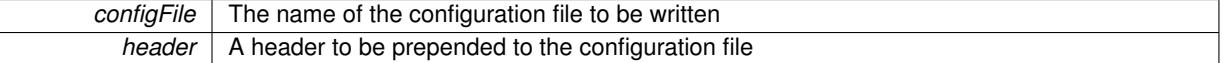

The documentation for this class was generated from the following file:

• [GOptimizationAlgorithmT.hpp](#page-5048-0)

# <span id="page-3896-0"></span>**6.183 Gem::Geneva::GOptOptMonitorT**< **ind\_type** > **Class Template Reference**

#include <GMetaOptimizerIndividualT.hpp>

Inheritance diagram for Gem::Geneva::GOptOptMonitorT< ind\_type >:

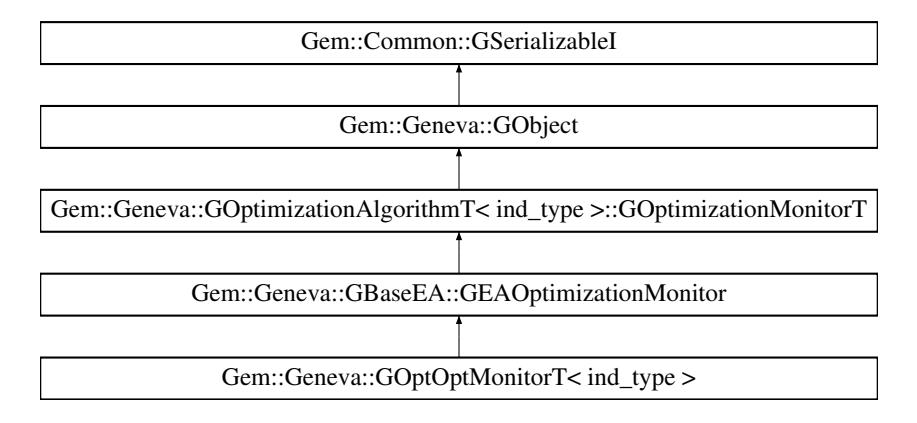

## **Public Member Functions**

- [GOptOptMonitorT](#page-3898-0) (const std::string fileName)
- [GOptOptMonitorT](#page-3898-1) (const [GOptOptMonitorT](#page-3896-0)< ind\_type > &cp)
- virtual ∼[GOptOptMonitorT](#page-3898-2) ()
- virtual bool [operator==](#page-2196-0) (const [GEAOptimizationMonitor](#page-2185-0) &) const
- virtual bool [operator==](#page-2196-1) (const [GOptimizationAlgorithmT](#page-3835-0)< ind\_type >:[:GOptimizationMonitorT](#page-3885-0) &cp) const
- virtual bool [operator!=](#page-2195-0) (const [GEAOptimizationMonitor](#page-2185-0) &) const
- virtual bool [operator!=](#page-2195-1) (const [GOptimizationAlgorithmT](#page-3835-0)< ind\_type >:[:GOptimizationMonitorT](#page-3885-0) &cp) const
- virtual boost::optional < std::string > [checkRelationshipWith](#page-2186-0) (const [GObject](#page-3780-0) &, const Gem::Common::expectation &, const double &, const std::string &, const std::string &, const bool &) const OVERRIDE
- void [setDims](#page-2197-1) (const boost::uint32\_t &, const boost::uint32\_t &)
- boost::tuple< boost::uint32\_t, boost::uint32\_t  $>$  [getDims](#page-2191-0) () const
- boost::uint32\_t [getXDim](#page-2191-1) () const
- boost::uint32\_t [getYDim](#page-2191-2) () const
- void [setNMonitorIndividuals](#page-2197-2) (const std::size\_t &)
- std::size\_t [getNMonitorIndividuals](#page-2191-3) () const
- void [setResultFileName](#page-2197-3) (const std::string &)
- std::string [getResultFileName](#page-2191-4) () const
- virtual bool modify GUnitTests () OVERRIDE
- virtual void specificTestsNoFailureExpected GUnitTests () OVERRIDE
- virtual void specificTestsFailuresExpected GUnitTests () OVERRIDE
- void [informationFunction](#page-2192-0) (const infoMode &im, [GOptimizationAlgorithmT](#page-3835-0)< ind type > ∗const goa)
- void [preventInformationEmission](#page-2196-2) ()
- void [allowInformationEmission](#page-2186-1) ()
- bool [informationEmissionPrevented](#page-2192-1) () const
- void [registerPluggableOM](#page-2196-3) (boost::function< void(const infoMode &, [GOptimizationAlgorithmT](#page-3835-0)< ind\_type > ∗const)> pluggableInfoFunction)
- void [resetPluggableOM](#page-2197-4) ()
- void [toStream](#page-566-0) (std::ostream &, const Gem::Common::serializationMode &) const
- void [fromStream](#page-556-0) (std::istream &, const Gem::Common::serializationMode &)
- virtual std::string [toString](#page-566-1) (const Gem::Common::serializationMode &) const OVERRIDE
- virtual void [fromString](#page-557-0) (const std::string &, const Gem::Common::serializationMode &) OVERRIDE
- void [toFile](#page-565-0) (const std::string &, const Gem::Common::serializationMode &) const
- void [fromFile](#page-556-1) (const std::string &, const Gem::Common::serializationMode &)
- std::string [report](#page-562-1) () const
- virtual std::string [name](#page-1443-0) () const
- void [writeConfigFile](#page-567-0) (const std::string &, const std::string &)
- void [readConfigFile](#page-562-2) (const std::string &)
- virtual void [addConfigurationOptions](#page-553-0) [\(Gem::Common::GParserBuilder](#page-4276-0) &, const bool &)
- boost::shared ptr< [GObject](#page-3780-0) > [clone](#page-555-0) () const
- template $lt$ typename clone\_type  $>$ boost::shared\_ptr< [clone](#page-555-1)\_type > clone (typename boost::enable\_if< boost::is\_base\_of< [Gem::Geneva::G-](#page-3780-0)[Object,](#page-3780-0) clone type  $>$ ::type ∗dummy=0) const
- $\bullet$  template $<$ boost::shared\_ptr< [GObject](#page-3780-0) > [clone](#page-550-0) (boost::enable\_if< boost::is\_base\_of< [Gem::Geneva::GObject,](#page-3780-0) [G-](#page-3780-0)[Object](#page-3780-0) > >::type ∗) const
- template $<$ boost::shared\_ptr< [GObject](#page-3780-0) > [clone](#page-555-2) (boost::enable\_if< boost::is\_base\_of< [Gem::Geneva::GObject,](#page-3780-0) [G-](#page-3780-0) $Object$  >  $>$ ::type  $*$ dummy) const
- template $<$ typename load\_type  $>$ void [load](#page-559-0) (const boost::shared ptr< load type  $>$  &cp, typename boost::enable if < boost::is base of < [Gem::Geneva::GObject,](#page-3780-0) load type  $>$  >::type  $*$ dummy=0)
- template $lt$ typename load type  $>$ void [load](#page-559-1) (const load\_type &cp, typename boost::enable\_if< boost::is\_base\_of< [Gem::Geneva::GObject,](#page-3780-0) load\_type > >::type ∗dummy=0)

## **Static Public Member Functions**

• static void [sigHupHandler](#page-565-1) (int signum)

# **Static Public Attributes**

• static std::sig\_atomic\_t **GenevaSigHupSent** = 0

- virtual void [firstInformation](#page-3901-0) [\(GOptimizationAlgorithmT](#page-3835-0)< [GParameterSet](#page-4071-0) > ∗const goa)
- virtual void [cycleInformation](#page-3900-1) [\(GOptimizationAlgorithmT](#page-3835-0)< [GParameterSet](#page-4071-0) > ∗const goa)
- virtual void [lastInformation](#page-3904-1) [\(GOptimizationAlgorithmT](#page-3835-0)< [GParameterSet](#page-4071-0) > ∗const goa)
- virtual void load (const [GObject](#page-3780-0) ∗cp)
- virtual [GObject](#page-3780-0) ∗ [clone\\_](#page-3900-0) () const
- virtual void [firstInformation](#page-2189-0) [\(GOptimizationAlgorithmT](#page-3835-0)< ind\_type > ∗const goa) BASE
- virtual void [cycleInformation](#page-2187-1) [\(GOptimizationAlgorithmT](#page-3835-0)< ind\_type > ∗const goa) BASE
- virtual void [lastInformation](#page-2193-2) [\(GOptimizationAlgorithmT](#page-3835-0)< ind\_type > ∗const goa) BASE
- $\bullet\;$  template $<$ typename load\_type  $>$ void [selfAssignmentCheck](#page-562-0) (const [GObject](#page-3780-0) ∗load\_ptr, typename boost::enable\_if< boost::is\_base\_of< [Gem-](#page-3780-0) [::Geneva::GObject,](#page-3780-0) load\_type > >::type ∗dummy=0) const
- template $lt$ typename load type  $>$ const load\_type ∗ [gobject\\_conversion](#page-558-0) (const [GObject](#page-3780-0) \*load\_ptr, typename boost::enable\_if< boost::is\_base $o f <$  [Gem::Geneva::GObject,](#page-3780-0) load type  $>$  >::type  $*$ dummy=0) const
- template<typename load\_type > boost::shared ptr< load type > gobject conversion (boost::shared ptr< [GObject](#page-3780-0) > load ptr, typename boost::enable\_if< boost::is\_base\_of< [Gem::Geneva::GObject,](#page-3780-0) load\_type > >::type ∗dummy=0) const

## **6.183.1 Detailed Description**

**template**<**typename ind\_type**>**class Gem::Geneva::GOptOptMonitorT**< **ind\_type** >

This class implements an optimization monitor for Evolutionary Algorithms. Its main purpose is to find out information about the development of sigma over the course of the optimization for the best individuals. This monitor is thus targeted at a specific type of individual. Note that the class uses ROOT scripts for the output of its results. It will also record the quality of the best solutions found.

## **6.183.2 Constructor & Destructor Documentation**

<span id="page-3898-0"></span>**6.183.2.1 template**<**typename ind\_type**> **Gem::Geneva::GOptOptMonitorT**< **ind\_type** >**::GOptOptMonitorT ( const std::string** *fileName* **)** [inline]

<span id="page-3898-1"></span>The default constructor

**6.183.2.2 template**<**typename ind\_type**> **Gem::Geneva::GOptOptMonitorT**< **ind\_type** >**::GOptOptMonitorT ( const GOptOptMonitorT**< **ind\_type** > **&** *cp* **)** [inline]

The copy constructor

**Parameters**

*cp* | A copy of another [GOptOptMonitorT](#page-3896-0) object

<span id="page-3898-2"></span>**6.183.2.3 template**<**typename ind\_type**> **virtual Gem::Geneva::GOptOptMonitorT**< **ind\_type** >**::**∼**GOptOptMonitorT ( )** [inline]**,** [virtual]

The destructor

# **6.183.3 Member Function Documentation**

**6.183.3.1 void Gem::Geneva::GObject::addConfigurationOptions ( Gem::Common::GParserBuilder &** *gpb,* **const bool &** *showOrigin* **)** [virtual]**,** [inherited]

## Adds local configuration options to a GParserBuilder object.

Adds local configuration options to a GParserBuilder object. This is a protected, virtual version of this function that is overloaded in derived classes.

**Parameters**

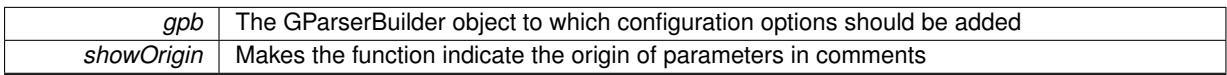

Reimplemented in [Gem::Geneva::GOptimizationAlgorithmT](#page-3843-0)< ind\_type >, [Gem::Geneva::GOptimizationAlgorithm-](#page-3843-0)T< [oa\\_type](#page-3843-0) >, [Gem::Geneva::GOptimizationAlgorithmT](#page-3843-0)< GParameterSet >, [Gem::Geneva::GSphereConstraint,](#page-4676-0) [Gem::Geneva::GDoubleSumGapConstraint,](#page-2171-0) [Gem::Geneva::GDoubleSumConstraint,](#page-2157-0) [Gem::Geneva::GBasePar-](#page-728-0)ChildT< [ind\\_type](#page-728-0) >, [Gem::Geneva::GBaseParChildT](#page-728-0)< oa\_type >, [Gem::Geneva::GBaseParChildT](#page-728-0)< G-[ParameterSet](#page-728-0) >, [Gem::Geneva::GOptimizableEntity,](#page-3804-0) [Gem::Geneva::GMetaOptimizerIndividualT](#page-3049-0)< ind\_type >, [Gem::Geneva::GMultiPopulationEAT](#page-3114-0)< oa\_type >, [Gem::Geneva::Go2,](#page-3748-0) [Gem::Geneva::GFunctionIndividual,](#page-2594-0) [Gem-](#page-3440-0) [::Geneva::GMutableSetT](#page-3440-0)< T >, [Gem::Geneva::GMutableSetT](#page-3440-0)< oa\_type >, [Gem::Geneva::GMutableSetT](#page-3440-0)< [GParameterSet](#page-3440-0) >, [Gem::Geneva::GMutableSetT](#page-3440-0)< ind\_type >, [Gem::Geneva::GMutableSetT](#page-3440-0)< Gem::Geneva::- [GParameterBase](#page-3440-0) >, [Gem::Geneva::GBaseSwarm,](#page-895-0) [Gem::Geneva::GBasePS,](#page-784-0) [Gem::Geneva::GValidityCheckT](#page-1438-0)< [ind\\_type](#page-1438-0) >, [Gem::Geneva::GValidityCheckT](#page-1438-0)< GOptimizableEntity >, [Gem::Geneva::GParameterSetFormula-](#page-4135-0)[Constraint,](#page-4135-0) [Gem::Geneva::GParameterSet,](#page-2227-0) [Gem::Geneva::GBaseGD,](#page-663-0) [Gem::Geneva::GBaseEA,](#page-601-0) [Gem::Geneva-](#page-837-0) [::GBaseSA,](#page-837-0) [Gem::Geneva::GMultiThreadedGD,](#page-3228-0) [Gem::Geneva::GBrokerEA,](#page-1100-0) [Gem::Geneva::GBrokerSA,](#page-1278-0) [Gem-](#page-3278-0) [::Geneva::GMultiThreadedPS,](#page-3278-0) [Gem::Geneva::GBrokerGD,](#page-1165-0) [Gem::Geneva::GBrokerPS,](#page-1220-0) [Gem::Geneva::GMulti-](#page-3385-0)[ThreadedSwarm,](#page-3385-0) [Gem::Geneva::GMultiThreadedEA,](#page-3171-0) [Gem::Geneva::GMultiThreadedSA,](#page-3325-0) [Gem::Geneva::GBroker-](#page-1342-0)[Swarm,](#page-1342-0) [Gem::Geneva::GSerialGD,](#page-4463-0) [Gem::Geneva::GParameterSetParChild,](#page-4155-0) [Gem::Geneva::GSerialPS,](#page-4511-0) [Gem::-](#page-4115-0) [Geneva::GParameterSetConstraint,](#page-4115-0) [Gem::Geneva::GSerialSwarm,](#page-4617-0) [Gem::Geneva::GSerialEA,](#page-4398-0) [Gem::Geneva::G-](#page-4561-0)[SerialSA,](#page-4561-0) and [Gem::Geneva::GExternalSetterIndividual.](#page-2279-0)

**6.183.3.2 template**<**typename ind\_type**> **void Gem::Geneva::GOptimizationAlgorithmT**< **ind\_type** >**::GOptimizationMonitorT::allowInformationEmission ( )** [inline]**,** [inherited]

Allows this object to emit information

**6.183.3.3 boost::optional**< **std::string** > **Gem::Geneva::GBaseEA::GEAOptimizationMonitor::checkRelationshipWith ( const GObject &** *cp,* **const Gem::Common::expectation &** *e,* **const double &** *limit,* **const std::string &** *caller,* **const std::string &** *y\_name,* **const bool &** *withMessages* **) const** [virtual]**,** [inherited]

Checks whether a given expectation for the relationship between this object and another object is fulfilled.

Checks whether a given expectation for the relationship between this object and another object is fulfilled.

### **Parameters**

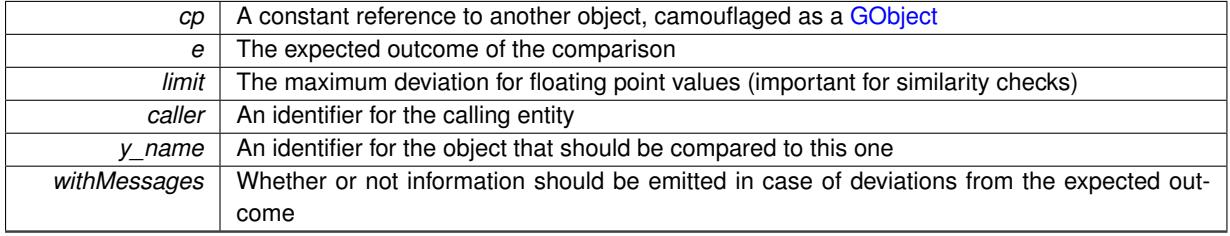

**Returns**

A boost::optional<std::string> object that holds a descriptive string if expectations were not met

Reimplemented from [Gem::Geneva::GOptimizationAlgorithmT](#page-3886-0)< ind\_type >::GOptimizationMonitorT.

**6.183.3.4 boost::shared\_ptr**< **GObject** > **Gem::Geneva::GObject::clone ( ) const** [inherited]

Creates a clone of this object, storing it in a boost::shared\_ptr<GObject>

Creates a deep clone of this object, storing it in a boost::shared\_ptr<GObject>

**Returns**

A boost::shared\_ptr<GObject> to a clone of the derived object

**6.183.3.5 template**<**typename clone\_type** > **boost::shared\_ptr**<**clone\_type**> **Gem::Geneva::GObject::clone ( typename boost::enable\_if**< **boost::is\_base\_of**< **Gem::Geneva::GObject, clone\_type** > >**::type** ∗ *dummy =* 0 **) const** [inline]**,** [inherited]

The function creates a clone of the [GObject](#page-3780-0) pointer, converts it to a pointer to a derived class and emits it as a boost::shared ptr<> . Note that this template will only be accessible to the compiler if [GObject](#page-3780-0) is a base type of clone\_type.

## **Returns**

A converted clone of this object, wrapped into a boost::shared\_ptr

**6.183.3.6 template**<> **boost::shared\_ptr**<**GObject**> **Gem::Geneva::GObject::clone ( boost::enable\_if**< **boost::is\_base\_of**< **Gem::Geneva::GObject, GObject** > >**::type** ∗ *dummy* **) const** [inherited]

A specialization of the general clone for cases where no conversion takes place at all

**Returns**

```
A boost::shared ptr<GObject> to a clone of the derived object
```
<span id="page-3900-0"></span>**6.183.3.7 template**<**typename ind\_type**> **virtual GObject**∗ **Gem::Geneva::GOptOptMonitorT**< **ind\_type** >**::clone\_ ( void ) const** [inline]**,** [protected]**,** [virtual]

Creates a deep clone of this object

**Returns**

A deep clone of this object

<span id="page-3900-1"></span>Reimplemented from [Gem::Geneva::GBaseEA::GEAOptimizationMonitor.](#page-2187-0)

**6.183.3.8 template**<**typename ind\_type**> **virtual void Gem::Geneva::GOptOptMonitorT**< **ind\_type** >**::cycleInformation ( GOptimizationAlgorithmT**< **GParameterSet** > ∗**const** *goa* **)** [inline]**,** [protected]**,** [virtual]

A function that is called during each optimization cycle. The function first collects the requested data, then calls the parent class'es eaCycleInformation() function, as we do not want to change its actions.

 $|cp|$  A constant pointer to the evolutionary algorithm that is calling us

Reimplemented from [Gem::Geneva::GBaseEA::GEAOptimizationMonitor.](#page-2187-2)

**6.183.3.9 template**<**typename ind\_type**> **virtual void Gem::Geneva::GOptimizationAlgorithmT**< **ind\_type** >**::GOptimizationMonitorT::cycleInformation ( GOptimizationAlgorithmT**< **ind\_type** > ∗**const** *goa* **)** [inline]**,** [protected]**,** [virtual]**,** [inherited]

A function that is called during each optimization cycle. It is possible to extract quite comprehensive information in each iteration. Have a look at the examples accompanying Geneva for further information.

**Parameters**

<span id="page-3901-0"></span>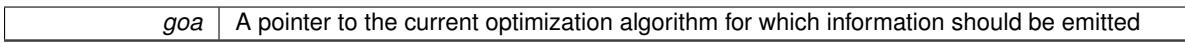

**6.183.3.10 template**<**typename ind\_type**> **virtual void Gem::Geneva::GOptOptMonitorT**< **ind\_type** >**::firstInformation ( GOptimizationAlgorithmT**< **GParameterSet** > ∗**const** *goa* **)** [inline]**,** [protected]**,** [virtual]

A function that is called once before the optimization starts

**Parameters**

 $cp \mid A$  constant pointer to the evolutionary algorithm that is calling us

Reimplemented from [Gem::Geneva::GBaseEA::GEAOptimizationMonitor.](#page-2189-1)

**6.183.3.11 template**<**typename ind\_type**> **virtual void Gem::Geneva::GOptimizationAlgorithmT**< **ind\_type** >**::GOptimizationMonitorT::firstInformation ( GOptimizationAlgorithmT**< **ind\_type** > ∗**const** *goa* **)** [inline]**,** [protected]**,** [virtual]**,** [inherited]

A function that is called once before the optimization starts

**Parameters**

*goa* A pointer to the current optimization algorithm for which information should be emitted

**6.183.3.12 void Gem::Geneva::GObject::fromFile ( const std::string &** *fileName,* **const Gem::Common::serializationMode &** *serMod* **)** [inherited]

Loads a serial representation of this object from file.

Loads a serial representation of this object from file. Can be used for check-pointing.

**Parameters**

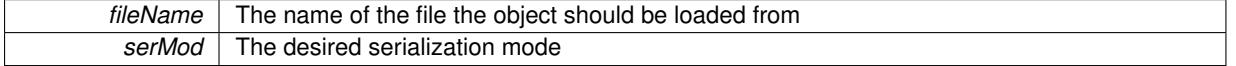

**6.183.3.13 void Gem::Geneva::GObject::fromStream ( std::istream &** *istr,* **const Gem::Common::serializationMode &** *serMod* **)** [inherited]

Load class from a stream.

Loads the object from a stream.

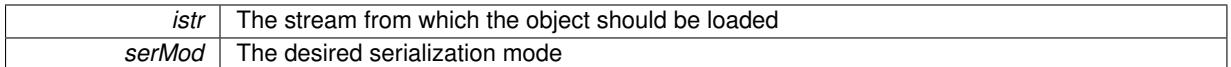

**6.183.3.14 void Gem::Geneva::GObject::fromString ( const std::string &** *descr,* **const Gem::Common::serializationMode &** *serMod* **)** [virtual]**,** [inherited]

Convert class to a serial representation, using a specific serialization mode.

Initializes the object from its string representation, using the currently set serialization mode. Note that the string will likely describe a derivative of [GObject,](#page-3780-0) as [GObject](#page-3780-0) cannot be instantiated. Note also that you will have to take care yourself that serialization and de-serialization happens in the same mode.

### **Parameters**

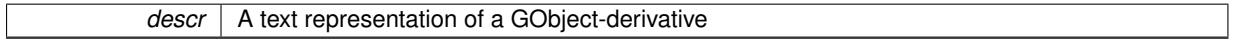

Implements [Gem::Common::GSerializableI.](#page-4503-0)

**6.183.3.15 boost::tuple**< **boost::uint32\_t, boost::uint32\_t** > **Gem::Geneva::GBaseEA::GEAOptimizationMonitor::getDims ( ) const** [inherited]

Retrieve the dimensions as a tuple.

Retrieve the dimensions as a tuple

**Returns**

The dimensions of the canvas as a tuple

**6.183.3.16 std::size\_t Gem::Geneva::GBaseEA::GEAOptimizationMonitor::getNMonitorIndividuals ( ) const** [inherited]

Retrieves the number of individuals that are being monitored.

Retrieves the number of individuals that are being monitored

**Returns**

The number of individuals in the population being monitored

**6.183.3.17 std::string Gem::Geneva::GBaseEA::GEAOptimizationMonitor::getResultFileName ( ) const** [inherited]

Allows to retrieve the name of the result file.

Allows to retrieve the current value of the result file name

**Returns**

The current name of the result file

**6.183.3.18 boost::uint32\_t Gem::Geneva::GBaseEA::GEAOptimizationMonitor::getXDim ( ) const** [inherited]

Retrieve the x-dimension of the output canvas.

Retrieves the dimension of the canvas in x-direction

**Returns**

The dimension of the canvas in x-direction

**6.183.3.19 boost::uint32\_t Gem::Geneva::GBaseEA::GEAOptimizationMonitor::getYDim ( ) const** [inherited]

Retrieve the y-dimension of the output canvas.

Retrieves the dimension of the canvas in y-direction

**Returns**

The dimension of the canvas in y-direction

**6.183.3.20 template**<**typename load\_type** > **const load\_type**∗ **Gem::Geneva::GObject::gobject\_conversion ( const GObject** ∗ *load\_ptr,* **typename boost::enable\_if**< **boost::is\_base\_of**< **Gem::Geneva::GObject, load\_type** > >**::type** ∗ *dummy =* 0 **) const** [inline]**,** [protected]**,** [inherited]

This function converts the [GObject](#page-3780-0) pointer to the target type, checking for self-assignment along the ways in DEBUG mode (through [selfAssignmentCheck\(\)](#page-562-0) ). Note that this template will only be accessible to the compiler if [GObject](#page-3780-0) is a base type of load\_type.

**6.183.3.21 template**<**typename load\_type** > **boost::shared\_ptr**<**load\_type**> **Gem::Geneva::GObject::gobject\_conversion ( boost::shared\_ptr**< **GObject** > *load\_ptr,* **typename boost::enable\_if**< **boost::is\_base\_of**< **Gem::Geneva::GObject, load\_type** > >**::type** ∗ *dummy =* 0 **) const** [inline]**,** [protected]**,** [inherited]

This function converts a [GObject](#page-3780-0) boost::shared ptr to the target type, optionally checking for self-assignment along the ways in DEBUG mode (through [selfAssignmentCheck\(\)](#page-562-0) ). Note that this template will only be accessible to the compiler if [GObject](#page-3780-0) is a base type of load type.

**Parameters**

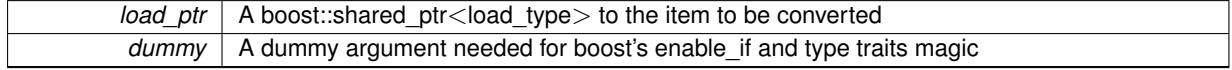

**Returns**

A boost::shared\_ptr holding the converted object

**6.183.3.22 template**<**typename ind\_type**> **bool Gem::Geneva::GOptimizationAlgorithmT**< **ind\_type** >**::GOptimizationMonitorT::informationEmissionPrevented ( ) const** [inline]**,** [inherited]

Allows to check whether the emission of information is prevented

### **Returns**

A boolean which indicates whether information emission is prevented

**6.183.3.23 template**<**typename ind\_type**> **void Gem::Geneva::GOptimizationAlgorithmT**< **ind\_type** >**::GOptimizationMonitorT::informationFunction ( const infoMode &** *im,* **GOptimizationAlgorithmT**< **ind\_type** > ∗**const** *goa* **)** [inline]**,** [inherited]

The actual information function. It is up to the user to define what happens in each step. This function only enforces the emission of simple progress information to the command line in each iteration (unless the "quiet\_" variable has been set.

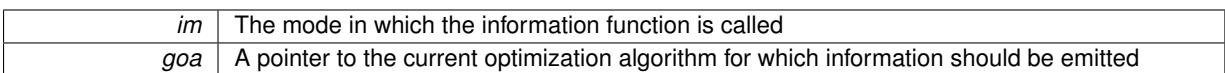

## <span id="page-3904-1"></span>**6.183.3.24 template**<**typename ind\_type**> **virtual void Gem::Geneva::GOptOptMonitorT**< **ind\_type** >**::lastInformation ( GOptimizationAlgorithmT**< **GParameterSet** > ∗**const** *goa* **)** [inline]**,** [protected]**,** [virtual]

A function that is called once at the end of the optimization cycle

**Parameters**

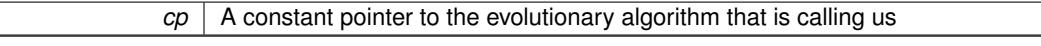

Reimplemented from [Gem::Geneva::GBaseEA::GEAOptimizationMonitor.](#page-2192-2)

**6.183.3.25 template**<**typename ind\_type**> **virtual void Gem::Geneva::GOptimizationAlgorithmT**< **ind\_type** >**::GOptimizationMonitorT::lastInformation ( GOptimizationAlgorithmT**< **ind\_type** > ∗**const** *goa* **)** [inline]**,** [protected]**,** [virtual]**,** [inherited]

A function that is called once at the end of the optimization cycle

**Parameters**

```
goa A pointer to the current optimization algorithm for which information should be emitted
```
**6.183.3.26 template**<**typename load\_type** > **void Gem::Geneva::GObject::load ( const boost::shared\_ptr**< **load\_type** > **&** *cp,* **typename boost::enable\_if**< **boost::is\_base\_of**< **Gem::Geneva::GObject, load\_type** > >**::type** ∗ *dummy =* 0 **)** [inline]**,** [inherited]

Loads the data of another [GObject\(](#page-3780-0)-derivative), wrapped in a shared pointer. Note that this function is only acces-sible to the compiler if load type is a derivative of [GObject.](#page-3780-0)

**Parameters**

 $\overline{CD}$  A copy of another GObject-derivative, wrapped into a boost::shared\_ptr $\leq$ 

**6.183.3.27 template**<**typename load\_type** > **void Gem::Geneva::GObject::load ( const load\_type &** *cp,* **typename boost::enable\_if**< **boost::is\_base\_of**< **Gem::Geneva::GObject, load\_type** > >**::type** ∗ *dummy =* 0 **)** [inline]**,** [inherited]

Loads the data of another [GObject\(](#page-3780-0)-derivative), presented as a constant reference. Note that this function is only accessible to the compiler if load\_type is a derivative of [GObject.](#page-3780-0)

**Parameters**

 $|cp|$  A copy of another GObject-derivative, wrapped into a boost::shared ptr $\lt$ 

<span id="page-3904-0"></span>**6.183.3.28 template**<**typename ind\_type**> **virtual void Gem::Geneva::GOptOptMonitorT**< **ind\_type** >**::load\_ ( const GObject** ∗ *cp* **)** [inline]**,** [protected]**,** [virtual]

Loads the data of another object

*cp* | A copy of another [GOptOptMonitorT](#page-3896-0) object, camouflaged as a [GObject](#page-3780-0)

Reimplemented from [Gem::Geneva::GBaseEA::GEAOptimizationMonitor.](#page-2193-0)

**6.183.3.29 bool Gem::Geneva::GBaseEA::GEAOptimizationMonitor::modify\_GUnitTests ( )** [virtual]**,** [inherited]

Applies modifications to this object. This is needed for testing purposes.

Applies modifications to this object. This is needed for testing purposes

Reimplemented from [Gem::Geneva::GOptimizationAlgorithmT](#page-3890-0)< ind\_type >::GOptimizationMonitorT.

**6.183.3.30 std::string Gem::Geneva::GObject::name ( ) const** [virtual]**,** [inherited]

Emits a name for this class / object.

Emits a name for this class / object

Reimplemented in [Gem::Geneva::GOptimizationAlgorithmT](#page-3837-0)< ind\_type >, [Gem::Geneva::GOptimizationAlgorithm-](#page-3837-0)T< [oa\\_type](#page-3837-0) >, [Gem::Geneva::GOptimizationAlgorithmT](#page-3837-0)< GParameterSet >, [Gem::Geneva::GParameterT-](#page-4266-0)[CollectionT](#page-4266-0)< T >, [Gem::Geneva::GParameterTCollectionT](#page-4266-0)< GParameterBase >, [Gem::Geneva::GParameterT-](#page-4266-0)CollectionT< [GBooleanObject](#page-4266-0) >, [Gem::Geneva::GParameterTCollectionT](#page-4266-0)< GConstrainedDoubleObject >, [Gem-](#page-4266-0) [::Geneva::GParameterTCollectionT](#page-4266-0)< GInt32Object >, [Gem::Geneva::GParameterTCollectionT](#page-4266-0)< GConstrained-[FloatObject](#page-4266-0) >, [Gem::Geneva::GParameterTCollectionT](#page-4266-0)< GDoubleObject >, [Gem::Geneva::GParameterT-](#page-4266-0)CollectionT< [GConstrainedInt32Object](#page-4266-0) >, [Gem::Geneva::GParameterTCollectionT](#page-4266-0)< GFloatObject >, [Gem::-](#page-560-0) [Geneva::GAdaptorT](#page-560-0)< T >, [Gem::Geneva::GAdaptorT](#page-560-0)< double >, [Gem::Geneva::GAdaptorT](#page-560-0)< float >, [Gem-](#page-560-0) [::Geneva::GAdaptorT](#page-560-0)< boost::int32 t >, [Gem::Geneva::GAdaptorT](#page-560-0)< int type >, Gem::Geneva::GAdaptorT< [num\\_type](#page-560-0) >, [Gem::Geneva::GAdaptorT](#page-560-0)< bool >, Gem::Geneva::GAdaptorT< fp\_type >, [Gem::Geneva::G-](#page-3531-0)[NumBiGaussAdaptorT](#page-3531-0)< num\_type, fp\_type >, [Gem::Geneva::GNumBiGaussAdaptorT](#page-3531-0)< float, float >, [Gem::-](#page-3531-0) [Geneva::GNumBiGaussAdaptorT](#page-3531-0)< fp\_type, fp\_type >, [Gem::Geneva::GNumBiGaussAdaptorT](#page-3531-0)< double, double [>](#page-3531-0), [Gem::Geneva::GConstrainedNumT](#page-1945-0)< T >, [Gem::Geneva::GConstrainedNumT](#page-1945-0)< double >, [Gem::Geneva::G-](#page-1945-0)[ConstrainedNumT](#page-1945-0)< float >, [Gem::Geneva::GConstrainedNumT](#page-1945-0)< boost::int32\_t >, [Gem::Geneva::GConstrained-](#page-1945-0)NumT< [int\\_type](#page-1945-0) >, [Gem::Geneva::GConstrainedNumT](#page-1945-0)< fp\_type >, [Gem::Geneva::GBaseParChildT](#page-752-0)< ind\_ [type](#page-752-0) >, [Gem::Geneva::GBaseParChildT](#page-752-0)< oa\_type >, Gem::Geneva::GBaseParChildT< GParameterSet >, [Gem::Geneva::GConstrainedFPT](#page-1752-0)< fp\_type >, [Gem::Geneva::GConstrainedFPT](#page-1752-0)< double >, [Gem::Geneva::-](#page-1752-0) [GConstrainedFPT](#page-1752-0)< float >, [Gem::Geneva::GNumGaussAdaptorT](#page-3651-0)< num\_type, fp\_type >, [Gem::Geneva::G-](#page-3651-0)[NumGaussAdaptorT](#page-3651-0)< float, float >, [Gem::Geneva::GNumGaussAdaptorT](#page-3651-0)< boost::int32\_t, double >, [Gem::-](#page-3651-0) [Geneva::GNumGaussAdaptorT](#page-3651-0)< fp\_type, fp\_type >, [Gem::Geneva::GNumGaussAdaptorT](#page-3651-0)< double, double >, [Gem::Geneva::GNumGaussAdaptorT](#page-3651-0)< int\_type, double >, [Gem::Geneva::GConstrainedNumCollectionT](#page-1908-0)< num-[\\_type](#page-1908-0) >, [Gem::Geneva::GConstrainedNumCollectionT](#page-1908-0)< double >, [Gem::Geneva::GConstrainedNumCollection-](#page-1908-0)T< [float](#page-1908-0) >, [Gem::Geneva::GConstrainedNumCollectionT](#page-1908-0)< fp\_type >, [Gem::Geneva::GParameterBaseWith-](#page-3972-0)[AdaptorsT](#page-3972-0)< T >, [Gem::Geneva::GParameterBaseWithAdaptorsT](#page-3972-0)< double >, [Gem::Geneva::GParameterBase-](#page-3972-0)[WithAdaptorsT](#page-3972-0)< float >, [Gem::Geneva::GParameterBaseWithAdaptorsT](#page-3972-0)< boost::int32 t >, [Gem::Geneva::G-](#page-3972-0)[ParameterBaseWithAdaptorsT](#page-3972-0)< int\_type >, [Gem::Geneva::GParameterBaseWithAdaptorsT](#page-3972-0)< num\_type >, [Gem-](#page-3972-0) [::Geneva::GParameterBaseWithAdaptorsT](#page-3972-0)< bool >, [Gem::Geneva::GParameterBaseWithAdaptorsT](#page-3972-0)< fp\_type [>](#page-3972-0), [Gem::Geneva::GConstrainedFPNumCollectionT](#page-1714-0)< fp\_type >, [Gem::Geneva::GConstrainedFPNumCollection-](#page-1714-0)T< [double](#page-1714-0) >, [Gem::Geneva::GConstrainedFPNumCollectionT](#page-1714-0)< float >, [Gem::Geneva::GParameterCollection-](#page-4013-0)T[<](#page-4013-0) T >, [Gem::Geneva::GParameterCollectionT](#page-4013-0)< double >, [Gem::Geneva::GParameterCollectionT](#page-4013-0)< float >, [Gem::Geneva::GParameterCollectionT](#page-4013-0)< boost::int32\_t >, Gem::Geneva::GParameterCollectionT< int\_type >, [Gem::Geneva::GParameterCollectionT](#page-4013-0)< num\_type >, Gem::Geneva::GParameterCollectionT< bool >, [Gem::-](#page-4013-0) [Geneva::GParameterCollectionT](#page-4013-0)< fp\_type >, [Gem::Geneva::GFPNumCollectionT](#page-2571-0)< fp\_type >, [Gem::Geneva::G-](#page-2571-0)[FPNumCollectionT](#page-2571-0)< double >, [Gem::Geneva::GFPNumCollectionT](#page-2571-0)< float >, [Gem::Geneva::GNumFPT](#page-3629-0)< fp\_type [>](#page-3629-0), [Gem::Geneva::GOptimizableEntity,](#page-3816-0) [Gem::Geneva::GNumFPT](#page-3629-0)< double >, [Gem::Geneva::GNumFPT](#page-3629-0)< float [>](#page-3629-0), [Gem::Geneva::GParameterT](#page-4224-0)< T >, [Gem::Geneva::GParameterT](#page-4224-0)< double >, [Gem::Geneva::GParameter-](#page-4224-0)T< [float](#page-4224-0) >, [Gem::Geneva::GParameterT](#page-4224-0)< boost::int32\_t >, [Gem::Geneva::GParameterT](#page-4224-0)< int\_type >, [Gem::-](#page-4224-0) [Geneva::GParameterT](#page-4224-0)< bool >, [Gem::Geneva::GParameterT](#page-4224-0)< fp\_type >, [Gem::Geneva::GConstrainedIntT](#page-1863-0)< [int\\_type](#page-1863-0) >, [Gem::Geneva::GConstrainedIntT](#page-1863-0)< boost::int32\_t >, [Gem::Geneva::GMultiPopulationEAT](#page-3141-0)< oa\_type

[>](#page-3141-0), [Gem::Geneva::GNumCollectionT](#page-3573-0)< T >, [Gem::Geneva::GNumCollectionT](#page-3573-0)< double >, [Gem::Geneva::GNum-](#page-3573-0)[CollectionT](#page-3573-0)< float >, [Gem::Geneva::GNumCollectionT](#page-3573-0)< boost::int32\_t >, [Gem::Geneva::GNumCollectionT](#page-3573-0)< [int\\_type](#page-3573-0) >, [Gem::Geneva::GNumCollectionT](#page-3573-0)< fp\_type >, [Gem::Geneva::GNumT](#page-3730-0)< T >, [Gem::Geneva::GNumT](#page-3730-0)< [double](#page-3730-0) >, [Gem::Geneva::GNumT](#page-3730-0)< float >, [Gem::Geneva::GNumT](#page-3730-0)< boost::int32\_t >, [Gem::Geneva::GNumT](#page-3730-0)< [int\\_type](#page-3730-0) >, [Gem::Geneva::GNumT](#page-3730-0)< fp\_type >, [Gem::Geneva::Go2,](#page-3766-0) [Gem::Geneva::GNumIntT](#page-3690-0)< int\_type >, [Gem::Geneva::GNumIntT](#page-3690-0)< boost::int32\_t >, [Gem::Geneva::GBaseSwarm,](#page-921-0) [Gem::Geneva::GIntNumCollection](#page-2975-0)T< [int\\_type](#page-2975-0) >, [Gem::Geneva::GIntNumCollectionT](#page-2975-0)< boost::int32\_t >, [Gem::Geneva::GMutableSetT](#page-3455-0)< T >, [Gem::Geneva::GMutableSetT](#page-3455-0)< oa\_type >, [Gem::Geneva::GMutableSetT](#page-3455-0)< GParameterSet >, [Gem::Geneva::-](#page-3455-0) [GMutableSetT](#page-3455-0)< ind\_type >, Gem::Geneva::GMutableSetT< [Gem::Geneva::GParameterBase](#page-3455-0) >, [Gem::Geneva-](#page-2937-0) [::GIntGaussAdaptorT](#page-2937-0)< int\_type >, [Gem::Geneva::GIntGaussAdaptorT](#page-2937-0)< boost::int32\_t >, [Gem::Geneva::GFP-](#page-2534-0)[GaussAdaptorT](#page-2534-0)< fp\_type >, [Gem::Geneva::GFPGaussAdaptorT](#page-2534-0)< double >, [Gem::Geneva::GFPGaussAdaptor-](#page-2534-0)T< [float](#page-2534-0) >, [Gem::Geneva::GBasePS,](#page-807-0) [Gem::Geneva::GParameterSet,](#page-2249-0) [Gem::Geneva::GIntFlipAdaptorT](#page-2919-0)< int\_type [>](#page-2919-0), [Gem::Geneva::GIntFlipAdaptorT](#page-2919-0)< boost::int32\_t >, [Gem::Geneva::GIntFlipAdaptorT](#page-2919-0)< bool >, [Gem::Geneva-](#page-3595-0) [::GNumFlipAdaptorT](#page-3595-0)< num\_type >, [Gem::Geneva::GNumFlipAdaptorT](#page-3595-0)< boost::int32\_t >, [Gem::Geneva::GNum-](#page-3595-0)[FlipAdaptorT](#page-3595-0)< int\_type >, [Gem::Geneva::GNumFlipAdaptorT](#page-3595-0)< bool >, [Gem::Geneva::GFPBiGaussAdaptorT](#page-2513-0)< [fp\\_type](#page-2513-0) >, [Gem::Geneva::GFPBiGaussAdaptorT](#page-2513-0)< double >, [Gem::Geneva::GFPBiGaussAdaptorT](#page-2513-0)< float >, [Gem::Geneva::GBaseGD,](#page-686-0) [Gem::Geneva::GBaseEA,](#page-625-0) [Gem::Geneva::GBaseSA,](#page-865-0) [Gem::Geneva::GParameterBase,](#page-3936-0) [Gem::Geneva::GInt32Object,](#page-2860-0) [Gem::Geneva::GConstrainedDoubleCollection,](#page-1487-0) [Gem::Geneva::GConstrainedFloat-](#page-1598-0)[Collection,](#page-1598-0) [Gem::Geneva::GBrokerEA,](#page-1128-0) [Gem::Geneva::GBrokerSA,](#page-1306-0) [Gem::Geneva::GBooleanCollection,](#page-989-0) [Gem-](#page-1789-0) [::Geneva::GConstrainedInt32Object,](#page-1789-0) [Gem::Geneva::GBooleanObject,](#page-1025-0) [Gem::Geneva::GInt32Collection,](#page-2785-0) [Gem::-](#page-3252-0) [Geneva::GMultiThreadedGD,](#page-3252-0) [Gem::Geneva::GConstrainedDoubleObject,](#page-1524-0) [Gem::Geneva::GInt32GaussAdaptor,](#page-2824-0) [Gem::Geneva::GSwarmPersonalityTraits,](#page-4736-0) [Gem::Geneva::GMultiThreadedPS,](#page-3300-0) [Gem::Geneva::GBrokerGD,](#page-1190-0) [Gem-](#page-2048-0) [::Geneva::GDoubleCollection,](#page-2048-0) [Gem::Geneva::GDoubleObject,](#page-2105-0) [Gem::Geneva::GFloatCollection,](#page-2400-0) [Gem::Geneva::-](#page-2455-0) [GFloatObject,](#page-2455-0) [Gem::Geneva::GBaseParChildPersonalityTraits,](#page-715-0) [Gem::Geneva::GConstrainedFloatObject,](#page-1634-0) [Gem::-](#page-1246-0) [Geneva::GBrokerPS,](#page-1246-0) [Gem::Geneva::GDoubleGaussAdaptor,](#page-2070-0) [Gem::Geneva::GFloatGaussAdaptor,](#page-2422-0) [Gem::Geneva-](#page-3414-0) [::GMultiThreadedSwarm,](#page-3414-0) [Gem::Geneva::GMultiThreadedEA,](#page-3197-0) [Gem::Geneva::GMultiThreadedSA,](#page-3353-0) [Gem::Geneva::-](#page-1374-0) [GBrokerSwarm,](#page-1374-0) [Gem::Geneva::GSerialGD,](#page-4486-0) [Gem::Geneva::GSerialPS,](#page-4534-0) [Gem::Geneva::GBooleanAdaptor,](#page-952-0) [Gem::-](#page-4053-0) [Geneva::GParameterObjectCollection,](#page-4053-0) [Gem::Geneva::GSerialSwarm,](#page-4644-0) [Gem::Geneva::GSerialEA,](#page-4424-0) [Gem::Geneva::-](#page-4587-0) [GSerialSA,](#page-4587-0) [Gem::Geneva::GConstrainedFloatObjectCollection,](#page-1675-0) [Gem::Geneva::GDoubleBiGaussAdaptor,](#page-2008-0) [Gem::-](#page-2359-0) [Geneva::GFloatBiGaussAdaptor,](#page-2359-0) [Gem::Geneva::GBooleanObjectCollection,](#page-1061-0) [Gem::Geneva::GConstrainedDouble-](#page-1562-0)[ObjectCollection,](#page-1562-0) [Gem::Geneva::GConstrainedInt32ObjectCollection,](#page-1827-0) [Gem::Geneva::GEAPersonalityTraits,](#page-2206-0) [Gem-](#page-2674-0) [::Geneva::GGDPersonalityTraits,](#page-2674-0) [Gem::Geneva::GInt32FlipAdaptor,](#page-2805-0) [Gem::Geneva::GPSPersonalityTraits,](#page-4318-0) [Gem::-](#page-2900-0) [Geneva::GInt32ObjectCollection,](#page-2900-0) [Gem::Geneva::GDoubleObjectCollection,](#page-2146-0) [Gem::Geneva::GFloatObjectCollection,](#page-2492-0) [Gem::Geneva::GSAPersonalityTraits,](#page-4379-0) [Gem::Geneva::GPersonalityTraits,](#page-4287-0) and [Gem::Geneva::GMPEAPersonality-](#page-3094-0)[Traits.](#page-3094-0)

## **6.183.3.31 bool Gem::Geneva::GBaseEA::GEAOptimizationMonitor::operator!= ( const GEAOptimizationMonitor &** *cp* **) const** [virtual]**,** [inherited]

Checks for inequality with another [GEAOptimizationMonitor](#page-2183-0) object.

Checks for inequality with another [GEAOptimizationMonitor](#page-2183-0) object

**Parameters**

 $cp \mid A$  constant reference to another [GEAOptimizationMonitor](#page-2183-0) object

**Returns**

A boolean indicating whether both objects are inequal

**6.183.3.32 template**<**typename ind\_type**> **virtual bool Gem::Geneva::GOptimizationAlgorithmT**< **ind\_type** >**::GOptimizationMonitorT::operator!= ( const GOptimizationAlgorithmT**< **ind\_type** >**::GOptimizationMonitorT &** *cp* **) const** [inline]**,** [virtual]**,** [inherited]

Checks for inequality with another [GOptimizationMonitorT](#page-3883-0) object

*cp* | A constant reference to another [GOptimizationMonitorT](#page-3883-0) object

### **Returns**

A boolean indicating whether both objects are inequal

**6.183.3.33 bool Gem::Geneva::GBaseEA::GEAOptimizationMonitor::operator== ( const GEAOptimizationMonitor &** *cp* **) const** [virtual]**,** [inherited]

Checks for equality with another GParameter Base object.

Checks for equality with another GParameter Base object

### **Parameters**

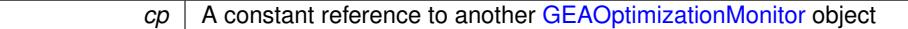

**Returns**

A boolean indicating whether both objects are equal

**6.183.3.34 template**<**typename ind\_type**> **virtual bool Gem::Geneva::GOptimizationAlgorithmT**< **ind\_type** >**::GOptimizationMonitorT::operator== ( const GOptimizationAlgorithmT**< **ind\_type** >**::GOptimizationMonitorT &** *cp* **) const** [inline]**,** [virtual]**,** [inherited]

Checks for equality with another [GOptimizationMonitorT](#page-3883-0) object

### **Parameters**

*cp* | A constant reference to another [GOptimizationMonitorT](#page-3883-0) object

**Returns**

A boolean indicating whether both objects are equal

**6.183.3.35 template**<**typename ind\_type**> **void Gem::Geneva::GOptimizationAlgorithmT**< **ind\_type** >**::GOptimizationMonitorT::preventInformationEmission ( )** [inline]**,** [inherited]

Prevents any information from being emitted by this object

**6.183.3.36 void Gem::Geneva::GObject::readConfigFile ( const std::string &** *configFile* **)** [inherited]

Reads a configuration file from disk.

Reads a configuration file from disk

**Parameters**

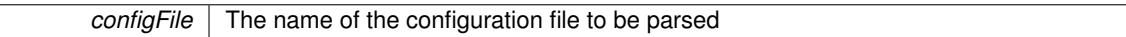

**6.183.3.37 template**<**typename ind\_type**> **void Gem::Geneva::GOptimizationAlgorithmT**< **ind\_type** >**::GOptimizationMonitorT::registerPluggableOM ( boost::function**< **void(const infoMode &, GOptimizationAlgorithmT**< **ind\_type** > ∗**const)**> *pluggableInfoFunction* **)** [inline]**,** [inherited]

Allows to register a pluggable optimization monitor

**6.183.3.38 std::string Gem::Geneva::GObject::report ( ) const** [inherited]

Returns an XML description of the derivative it is called for.

Returns an XML description of the derivative it is called for

### **Returns**

An XML description of the GObject-derivative the function is called for

**6.183.3.39 template**<**typename ind\_type**> **void Gem::Geneva::GOptimizationAlgorithmT**< **ind\_type** >**::GOptimizationMonitorT::resetPluggableOM ( )** [inline]**,** [inherited]

Allows to reset the local pluggable optimization monitor

**6.183.3.40 template**<**typename load\_type** > **void Gem::Geneva::GObject::selfAssignmentCheck ( const GObject** ∗ *load\_ptr,* **typename boost::enable\_if**< **boost::is\_base\_of**< **Gem::Geneva::GObject, load\_type** > >**::type** ∗ *dummy =* 0 **) const** [inline]**,** [protected]**,** [inherited]

This function checks in DEBUG mode whether a load pointer points to the current object. Note that this template will only be accessible to the compiler if [GObject](#page-3780-0) is a base type of load type.

**6.183.3.41 void Gem::Geneva::GBaseEA::GEAOptimizationMonitor::setDims ( const boost::uint32\_t &** *xDim,* **const boost::uint32\_t &** *yDim* **)** [inherited]

Set the dimension of the output canvas.

Allows to set the dimensions of the canvas

### **Parameters**

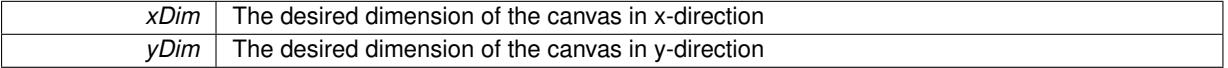

**6.183.3.42 void Gem::Geneva::GBaseEA::GEAOptimizationMonitor::setNMonitorIndividuals ( const std::size\_t &** *nMonitorInds* **)** [inherited]

Sets the number of individuals in the population that should be monitored.

Sets the number of individuals in the population that should be monitored

nMonitorInds The number of individuals in the population that should be monitored

**6.183.3.43 void Gem::Geneva::GBaseEA::GEAOptimizationMonitor::setResultFileName ( const std::string &** *resultFile* **)** [inherited]

Allows to set the name of the result file.

Allows to specify a different name for the result file

### **Parameters**

*resultFile* The desired name of the result file

**6.183.3.44 static void Gem::Geneva::GObject::sigHupHandler ( int** *signum* **)** [inline]**,** [static]**,** [inherited]

A handler for SIGHUP signals

**6.183.3.45 void Gem::Geneva::GBaseEA::GEAOptimizationMonitor::specificTestsFailuresExpected\_GUnitTests ( )** [virtual]**,** [inherited]

Performs self tests that are expected to fail. This is needed for testing purposes.

Performs self tests that are expected to fail. This is needed for testing purposes

Reimplemented from [Gem::Geneva::GOptimizationAlgorithmT](#page-3894-0)< ind\_type >::GOptimizationMonitorT.

**6.183.3.46 void Gem::Geneva::GBaseEA::GEAOptimizationMonitor::specificTestsNoFailureExpected\_GUnitTests ( )** [virtual]**,** [inherited]

Performs self tests that are expected to succeed. This is needed for testing purposes.

Performs self tests that are expected to succeed. This is needed for testing purposes

Reimplemented from [Gem::Geneva::GOptimizationAlgorithmT](#page-3895-0)< ind\_type >::GOptimizationMonitorT.

**6.183.3.47 void Gem::Geneva::GObject::toFile ( const std::string &** *fileName,* **const Gem::Common::serializationMode &** *serMod* **) const** [inherited]

Writes a serial representation of this object to a file.

Writes a serial representation of this object to a file. Can be used for check-pointing.

#### **Parameters**

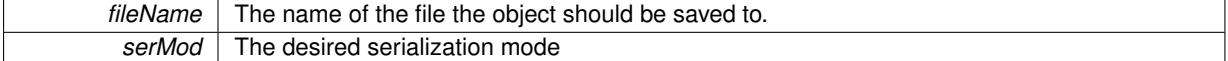

**6.183.3.48 void Gem::Geneva::GObject::toStream ( std::ostream &** *oarchive\_stream,* **const Gem::Common::serializationMode &** *serMod* **) const** [inherited]

Convert class to a serial representation that is then written to a stream.

Converts class to a serial representation that is then written to a stream.

**Parameters**

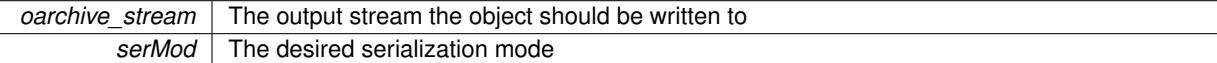

**6.183.3.49 std::string Gem::Geneva::GObject::toString ( const Gem::Common::serializationMode &** *serMod* **) const** [virtual]**,** [inherited]

Convert class to a serial representation, using a user-specified serialization mode.

Converts the class to a text representation, using the currently set serialization mode for this class. Note that you will have to take care yourself that serialization and de-serialization happens in the same mode.

**Parameters**

serMod The desired serialization mode

**Returns**

A text-representation of this class (or its derivative)

Implements [Gem::Common::GSerializableI.](#page-4503-1)

**6.183.3.50 void Gem::Geneva::GObject::writeConfigFile ( const std::string &** *configFile,* **const std::string &** *header* **)** [inherited]

Writes a configuration file to disk.

Writes a configuration file to disk

## **Parameters**

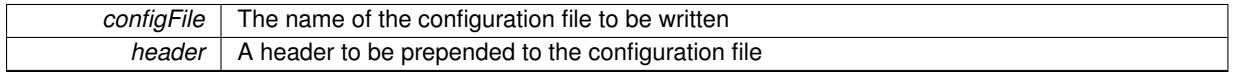

The documentation for this class was generated from the following file:

• [GMetaOptimizerIndividualT.hpp](#page-5025-0)

# <span id="page-3910-0"></span>**6.184 Gem::Geneva::GParameterBase Class Reference**

#include <GParameterBase.hpp>

## Inheritance diagram for Gem::Geneva::GParameterBase:

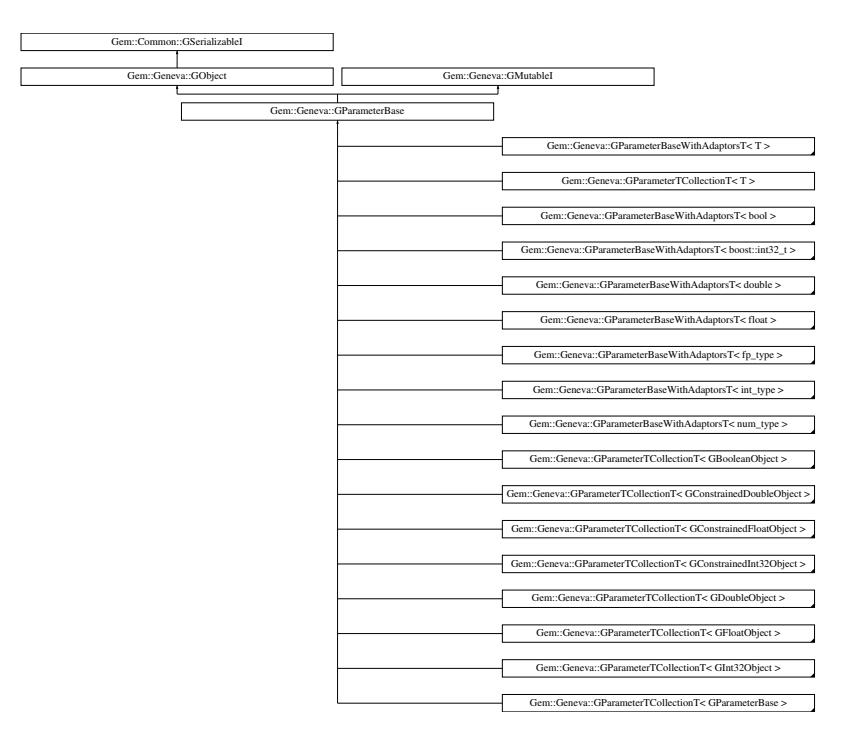

## **Public Member Functions**

- [GParameterBase](#page-3915-0) ()
- [GParameterBase](#page-3915-1) (const [GParameterBase](#page-3910-0) &)
- virtual ∼[GParameterBase](#page-3915-2) ()
- <span id="page-3910-1"></span>• virtual std::size\_t [adapt](#page-964-0) () OVERRIDE
- virtual std::size\_t [adaptImpl](#page-3910-1) () BASE=0
- <span id="page-3910-2"></span>• virtual bool [updateAdaptorsOnStall](#page-3910-2) (const std::size t &) BASE=0
- <span id="page-3910-3"></span>• virtual void [queryAdaptor](#page-3910-3) (const std::string &adaptorName, const std::string &property, std::vector< boost- :: any > & data) const BASE=0
- bool [setAdaptionsActive](#page-995-0) ()
- bool [setAdaptionsInactive](#page-995-1) ()
- bool [adaptionsActive](#page-965-0) () const
- bool [operator==](#page-991-0) (const [GParameterBase](#page-3910-0) &) const
- bool [operator!=](#page-990-0) (const [GParameterBase](#page-3910-0) &) const
- virtual void [randomInit](#page-1064-0) () BASE
- virtual bool [isIndividualParameter](#page-1024-0) () const BASE
- virtual bool [isParameterCollection](#page-987-0) () const BASE
- virtual void [fpFixedValueInit](#page-982-0) (const float &val) BASE
- virtual void [fpMultiplyBy](#page-982-1) (const float &val) BASE
- virtual void [fpMultiplyByRandom](#page-983-0) (const float &, const float &) BASE
- virtual void [fpMultiplyByRandom](#page-983-1) () BASE
- virtual void [fpAdd](#page-982-2) (boost::shared ptr< [GParameterBase](#page-3910-0) >) BASE
- virtual void [fpSubtract](#page-983-2) (boost::shared\_ptr< [GParameterBase](#page-3910-0) >) BASE
- virtual std::string [name](#page-3936-0) () const OVERRIDE
- void [setParameterName](#page-995-2) (const std::string &)
- std::string [getParameterName](#page-959-0) () const
- $\bullet$  template<typename par\_type  $>$ void [streamline](#page-996-0) (std::vector  $<$  par type  $>$  &parVec) const
- $\bullet$  template<typename par\_type  $>$
- void [streamline](#page-996-1) (std::map< std::string, std::vector< par\_type > > &parVec) const
- virtual void [floatStreamline](#page-981-0) (std::vector< float > &) const BASE
- virtual void [doubleStreamline](#page-980-0) (std::vector< double  $> 8$ ) const BASE
- virtual void [int32Streamline](#page-986-0) (std::vector< boost::int32  $t > 8$ ) const BASE
- virtual void [booleanStreamline](#page-1472-0) (std::vector< bool > &) const BASE
- virtual void [floatStreamline](#page-981-1) (std::map< std::string, std::vector< float  $>$  > &) const BASE
- virtual void [doubleStreamline](#page-980-1) (std::map< std::string, std::vector< double > > &) const BASE
- virtual void [int32Streamline](#page-987-1) (std::map< std::string, std::vector< boost::int32  $t$  >  $>$  8) const BASE
- virtual void [booleanStreamline](#page-1472-1) (std::map< std::string, std::vector< bool  $>$  >  $\&$  ) const BASE
- template $lt$ typename par\_type  $>$
- void [boundaries](#page-972-0) (std::vector< par type > &lBndVec, std::vector< par type > &uBndVec) const
- virtual void [floatBoundaries](#page-981-2) (std::vector< float  $> 8$ , std::vector< float  $> 8$ ) const BASE
- virtual void [doubleBoundaries](#page-980-2) (std::vector< double > &, std::vector< double > &) const BASE
- virtual void [int32Boundaries](#page-986-1) (std::vector< boost::int32 t > &, std::vector< boost::int32 t > &) const BASE
- virtual void [booleanBoundaries](#page-1472-2) (std::vector< bool > &, std::vector< bool > &) const BASE
- template $lt$ typename par\_type  $>$ std::size\_t [countParameters](#page-978-0) () const
- virtual std::size\_t [countFloatParameters](#page-977-0) () const BASE
- virtual std::size\_t [countDoubleParameters](#page-977-1) () const BASE
- virtual std::size\_t [countInt32Parameters](#page-977-2) () const BASE
- virtual std::size\_t [countBoolParameters](#page-1476-0) () const BASE
- $\bullet$  template<typename par\_type  $>$ void [assignValueVector](#page-968-0) (const std::vector< par type > &parVec, std::size t &pos)
- template $lt$ typename par type  $>$ void [assignValueVectors](#page-970-0) (const std::map  $lt$  std::string, std::vector $lt$  par type  $gt$   $gt$  &parMap)
- virtual void [assignFloatValueVector](#page-967-0) (const std::vector< float  $> 8$ , std::size t &) BASE
- virtual void [assignDoubleValueVector](#page-967-1) (const std::vector< double > &, std::size\_t &) BASE
- virtual void [assignInt32ValueVector](#page-968-1) (const std::vector< boost::int32  $t > 8$ , std::size t &) BASE
- virtual void [assignBooleanValueVector](#page-1467-0) (const std::vector< bool  $> 8$ , std::size t &) BASE
- virtual void [assignFloatValueVectors](#page-967-2) (const std::map< std::string, std::vector< float > > &) BASE
- virtual void [assignDoubleValueVectors](#page-967-3) (const std::map< std::string, std::vector< double  $>$   $>$   $\&$ ) BASE
- virtual void [assignInt32ValueVectors](#page-968-2) (const std::map< std::string, std::vector< boost::int32\_t > > &) BASE
- virtual void [assignBooleanValueVectors](#page-1468-0) (const std::map< std::string, std::vector< bool > > &) BASE
- void [blockRandomInitialization](#page-971-0) ()
- void [allowRandomInitialization](#page-966-0) ()
- bool [randomInitializationBlocked](#page-994-0) () const
- virtual bool [hasAdaptor](#page-1057-0) () const BASE

&, const std::string &, const std::string &, const bool &) const OVERRIDE

• virtual boost::optional

```
toPropertyTree (pt::ptree &, const std::string &) const =0
baseType () const BASE
isLeaf () const BASE
• virtual void assignGRandomPointer (Gem::Hap::GRandomBase ∗)
• virtual void resetGRandomPointer ()
usesLocalRNG () const
• virtual bool assignedRNGUsed () const
• template<typename load_type >
 boost::shared ptr< load type > parameterbase cast (boost::shared ptr<GParameterBase > load ptr,
 Gem::Geneva::GParameterBase, load type > >::type
 ∗dummy=0) const
• virtual bool modify GUnitTests () OVERRIDE
• virtual void specificTestsNoFailureExpected GUnitTests () OVERRIDE
• virtual void specificTestsFailuresExpected GUnitTests () OVERRIDE
\bullet template<void streamline (std::vector< float > &) const
\bullet template<void streamline (std::vector< double > &) const
\bullet template\ltvoid streamline (std::vector< bool > &) const
\bullet template\ltvoid streamline (std::map< std::string, std::vector< float > > &) const
• template\ltvoid streamline (std::map< std::string, std::vector< double > > &) const
\bullet template<void streamline (std::map< std::string, std::vector< bool > > &) const
• template<void boundaries (std::vector< float > &, std::vector< float > &) const
• template<void boundaries (std::vector< double > &, std::vector< double > &) const
\bullet template<void boundaries (std::vector< bool > &, std::vector< bool > &) const
\bullet template<std::size_t countParameters () const
• template\ltstd::size_t countParameters () const
• template\ltstd::size_t countParameters () const
• template\ltvoid assignValueVector (const std::vector< float > &, std::size_t &)
• template<void assignValueVector (const std::vector< double > &, std::size_t &)
\bullet template\ltvoid assignValueVector (const std::vector< bool > &, std::size_t &)
\bullet template<void assignValueVectors (const std::map< std::string, std::vector< float > > &)
\bullet template<void assignValueVectors (const std::map< std::string, std::vector< double > > &)
\bullet template<void assignValueVectors (const std::map< std::string, std::vector< bool > > &)
\bullet template<void streamline (std::vector< float > &parVec) const
```
< std::string > [checkRelationshipWith](#page-3923-0) (const [GObject](#page-3780-0) &, const Gem::Common::expectation &, const double

#### **Generated on Sat Jun 7 2014 13:29:56 for The Geneva Library Collection by Doxygen**

 $\bullet$  template $<$ void [streamline](#page-996-4) (std::vector< double > &parVec) const  $\bullet$  template $<$ void [streamline](#page-996-5) (std::vector< boost::int32\_t > &parVec) const • template $\lt$ void [streamline](#page-996-6) (std::vector< bool > &parVec) const  $\bullet$  template $<$ void [streamline](#page-997-0) (std::map< std::string, std::vector< float > > &parVec) const  $\bullet$  template $<$ void [streamline](#page-997-1) (std::map< std::string, std::vector< double > > &parVec) const  $\bullet$  template $\lt$ void [streamline](#page-997-2) (std::map < std::string, std::vector < boost::int32\_t > > &parVec) const  $\bullet$  template $\lt\searrow$ void [streamline](#page-997-3) (std::map< std::string, std::vector< bool > > &parVec) const  $\bullet$  template $<<$ void [boundaries](#page-972-1) (std::vector< float > &lBndVec, std::vector< float > &uBndVec) const • template $<$ void [boundaries](#page-973-0) (std::vector< double > &lBndVec, std::vector< double > &uBndVec) const • template $\lt$ void [boundaries](#page-973-1) (std::vector< boost::int32\_t > &lBndVec, std::vector< boost::int32\_t > &uBndVec) const  $\bullet$  template $\lt$ void [boundaries](#page-973-2) (std::vector< bool > &lBndVec, std::vector< bool > &uBndVec) const  $\bullet$  template $<$ std::size\_t [countParameters](#page-960-0) () const  $\bullet$  template $<<$ std::size\_t [countParameters](#page-960-0) () const  $\bullet$  template $\lt$ std::size\_t [countParameters](#page-960-0) () const • template $\lt$ std::size\_t [countParameters](#page-960-0) () const  $\bullet$  template $\lt$ void [assignValueVector](#page-970-1) (const std::vector< float > &parVec, std::size\_t &pos) • template $<$ void [assignValueVector](#page-970-2) (const std::vector< double > &parVec, std::size\_t &pos) • template $<$ void [assignValueVector](#page-970-3) (const std::vector< boost::int32 t > &parVec, std::size t &pos)  $\bullet$  template $<$ void [assignValueVector](#page-970-4) (const std::vector< bool > &parVec, std::size\_t &pos)  $\bullet$  template $<$ void [assignValueVectors](#page-971-1) (const std::map< std::string, std::vector< float > > &parMap) • template $<$ void [assignValueVectors](#page-971-2) (const std::map < std::string, std::vector < double > > &parMap) • template $\lt$ void [assignValueVectors](#page-971-3) (const std::map< std::string, std::vector< boost::int32  $t$  > > &parMap) • template $\lt$ void [assignValueVectors](#page-971-4) (const std::map< std::string, std::vector< bool > > &parMap) • void [toStream](#page-566-0) (std::ostream &, const Gem::Common::serializationMode &) const • void [fromStream](#page-556-0) (std::istream &, const Gem::Common::serializationMode &) • virtual std::string [toString](#page-566-1) (const Gem::Common::serializationMode &) const OVERRIDE • virtual void [fromString](#page-557-0) (const std::string &, const Gem::Common::serializationMode &) OVERRIDE • void [toFile](#page-565-0) (const std::string &, const Gem::Common::serializationMode &) const • void [fromFile](#page-556-1) (const std::string &, const Gem::Common::serializationMode &) • std::string [report](#page-562-1) () const • void [writeConfigFile](#page-567-0) (const std::string &, const std::string &) • void [readConfigFile](#page-562-2) (const std::string &)

- boost::shared\_ptr< [GObject](#page-3780-0) > [clone](#page-555-0) () const
- template<typename clone\_type > boost::shared\_ptr< [clone](#page-555-1)\_type > clone (typename boost::enable\_if< boost::is\_base\_of< [Gem::Geneva::G-](#page-3780-0)[Object,](#page-3780-0) clone type  $>$ ::type ∗dummy=0) const
- $\bullet$  template $\lt$ boost::shared\_ptr< [GObject](#page-3780-0) > [clone](#page-550-0) (boost::enable\_if< boost::is\_base\_of< [Gem::Geneva::GObject,](#page-3780-0) [G-](#page-3780-0)[Object](#page-3780-0) > >::type ∗) const
- template $\lt$ boost::shared\_ptr< [GObject](#page-3780-0) > [clone](#page-555-2) (boost::enable\_if< boost::is\_base\_of< [Gem::Geneva::GObject,](#page-3780-0) [G-](#page-3780-0)[Object](#page-3780-0) > >::type ∗dummy) const
- $\bullet$  template<typename load\_type  $>$ void [load](#page-559-0) (const boost::shared ptr< load type  $>$  &cp, typename boost::enable if< boost::is base of [Gem::Geneva::GObject,](#page-3780-0) load\_type > >::type ∗dummy=0)
- template $lt$ typename load type  $>$ void [load](#page-559-1) (const load\_type &cp, typename boost::enable\_if< boost::is\_base\_of< [Gem::Geneva::GObject,](#page-3780-0) load\_type > >::type ∗dummy=0)

## **Static Public Member Functions**

• static void [sigHupHandler](#page-565-1) (int signum)

## **Static Public Attributes**

• static std::sig\_atomic\_t **GenevaSigHupSent** = 0

## **Protected Member Functions**

- <span id="page-3914-0"></span>• virtual void load (const [GObject](#page-3780-0) \*) OVERRIDE
- <span id="page-3914-1"></span>• virtual [GObject](#page-3780-0) \* clone () const =0
- virtual void randomInit  $() = 0$
- $\bullet$  template<typename load\_type  $>$ void [selfAssignmentCheck](#page-562-0) (const [GObject](#page-3780-0) ∗load\_ptr, typename boost::enable\_if< boost::is\_base\_of< [Gem-](#page-3780-0) [::Geneva::GObject,](#page-3780-0) load\_type > >::type ∗dummy=0) const
- $\bullet$  template<typename load\_type  $>$ const load\_type ∗ [gobject\\_conversion](#page-558-0) (const [GObject](#page-3780-0) \*load\_ptr, typename boost::enable\_if< boost::is\_base-of< [Gem::Geneva::GObject,](#page-3780-0) load type > >::type ∗dummy=0) const
- $\bullet\$  template<typename load\_type  $>$ boost::shared ptr< load type > gobject conversion (boost::shared ptr< [GObject](#page-3780-0) > load ptr, typename boost::enable\_if< boost::is\_base\_of< [Gem::Geneva::GObject,](#page-3780-0) load\_type > >::type ∗dummy=0) const

## **Protected Attributes**

- [Gem::Hap::GRandomBase](#page-4322-0) ∗ [gr\\_local](#page-999-0)
- [Gem::Hap::GRandomBase](#page-4322-0) ∗ **gr**

# **Friends**

• class **boost::serialization::access**

## **6.184.1 Detailed Description**

The purpose of this class is to provide a common base for all parameter classes, so that a [GParameterSet](#page-4071-0) can be built from different parameter types. The class also defines the interface that needs to be implemented by parameter classes.

Note: It is required that derived classes make sure that a useful [operator=\(\)](#page-3793-0) is available!

## **6.184.2 Constructor & Destructor Documentation**

<span id="page-3915-0"></span>**6.184.2.1 Gem::Geneva::GParameterBase::GParameterBase ( )**

The standard constructor.

The default constructor. Adaptions are switched on by default.

**6.184.2.2 Gem::Geneva::GParameterBase::GParameterBase ( const GParameterBase &** *cp* **)**

The copy constructor.

The standard copy constructor.

**Parameters**

<span id="page-3915-1"></span>*cp* A copy of another [GParameterBase](#page-3910-0) object

<span id="page-3915-2"></span>**6.184.2.3 Gem::Geneva::GParameterBase::**∼**GParameterBase ( )** [virtual]

The standard destructor.

The standard destructor. No local data, hence nothing to do.

## **6.184.3 Member Function Documentation**

**6.184.3.1 std::size\_t Gem::Geneva::GParameterBase::adapt ( )** [virtual]

The adaption interface.

Calls the function that does the actual adaption (which is in turn implemented by derived classes. Will omit adaption if the adaptionsActive\_ parameter is set.

### **Returns**

A boolean which indicates whether a modification was indeed made

Implements [Gem::Geneva::GMutableI.](#page-3433-0)

**6.184.3.2 bool Gem::Geneva::GParameterBase::adaptionsActive ( ) const**

Determines whether adaptions are performed for this object.

Determines whether adaptions are performed for this object

**Returns**

A boolean indicating whether adaptions are performed for this object

**6.184.3.3 void Gem::Geneva::GObject::addConfigurationOptions ( Gem::Common::GParserBuilder &** *gpb,* **const bool &** *showOrigin* **)** [virtual]**,** [inherited]

Adds local configuration options to a GParserBuilder object.

Adds local configuration options to a GParserBuilder object. This is a protected, virtual version of this function that is overloaded in derived classes.

**Parameters**

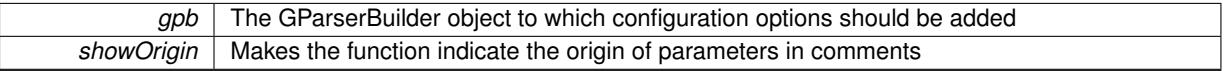

Reimplemented in [Gem::Geneva::GOptimizationAlgorithmT](#page-3843-0)< ind\_type >, [Gem::Geneva::GOptimizationAlgorithm-](#page-3843-0)T< [oa\\_type](#page-3843-0) >, [Gem::Geneva::GOptimizationAlgorithmT](#page-3843-0)< GParameterSet >, [Gem::Geneva::GSphereConstraint,](#page-4676-0) [Gem::Geneva::GDoubleSumGapConstraint,](#page-2171-0) [Gem::Geneva::GDoubleSumConstraint,](#page-2157-0) [Gem::Geneva::GBasePar-](#page-728-0)ChildT< [ind\\_type](#page-728-0) >, [Gem::Geneva::GBaseParChildT](#page-728-0)< oa\_type >, [Gem::Geneva::GBaseParChildT](#page-728-0)< G-[ParameterSet](#page-728-0) >, [Gem::Geneva::GOptimizableEntity,](#page-3804-0) [Gem::Geneva::GMetaOptimizerIndividualT](#page-3049-0)< ind type >, [Gem::Geneva::GMultiPopulationEAT](#page-3114-0)< oa\_type >, [Gem::Geneva::Go2,](#page-3748-0) [Gem::Geneva::GFunctionIndividual,](#page-2594-0) [Gem-](#page-3440-0) [::Geneva::GMutableSetT](#page-3440-0)< T >, [Gem::Geneva::GMutableSetT](#page-3440-0)< oa\_type >, [Gem::Geneva::GMutableSetT](#page-3440-0)< [GParameterSet](#page-3440-0) >, [Gem::Geneva::GMutableSetT](#page-3440-0)< ind\_type >, [Gem::Geneva::GMutableSetT](#page-3440-0)< Gem::Geneva::- [GParameterBase](#page-3440-0) >, [Gem::Geneva::GBaseSwarm,](#page-895-0) [Gem::Geneva::GBasePS,](#page-784-0) [Gem::Geneva::GValidityCheckT](#page-1438-0)< ind type >, [Gem::Geneva::GValidityCheckT](#page-1438-0)< GOptimizableEntity >, [Gem::Geneva::GParameterSetFormula-](#page-4135-0)[Constraint,](#page-4135-0) [Gem::Geneva::GParameterSet,](#page-2227-0) [Gem::Geneva::GBaseGD,](#page-663-0) [Gem::Geneva::GBaseEA,](#page-601-0) [Gem::Geneva-](#page-837-0) [::GBaseSA,](#page-837-0) [Gem::Geneva::GMultiThreadedGD,](#page-3228-0) [Gem::Geneva::GBrokerEA,](#page-1100-0) [Gem::Geneva::GBrokerSA,](#page-1278-0) [Gem-](#page-3278-0) [::Geneva::GMultiThreadedPS,](#page-3278-0) [Gem::Geneva::GBrokerGD,](#page-1165-0) [Gem::Geneva::GBrokerPS,](#page-1220-0) [Gem::Geneva::GMulti-](#page-3385-0)[ThreadedSwarm,](#page-3385-0) [Gem::Geneva::GMultiThreadedEA,](#page-3171-0) [Gem::Geneva::GMultiThreadedSA,](#page-3325-0) [Gem::Geneva::GBroker-](#page-1342-0)[Swarm,](#page-1342-0) [Gem::Geneva::GSerialGD,](#page-4463-0) [Gem::Geneva::GParameterSetParChild,](#page-4155-0) [Gem::Geneva::GSerialPS,](#page-4511-0) [Gem::-](#page-4115-0) [Geneva::GParameterSetConstraint,](#page-4115-0) [Gem::Geneva::GSerialSwarm,](#page-4617-0) [Gem::Geneva::GSerialEA,](#page-4398-0) [Gem::Geneva::G-](#page-4561-0)[SerialSA,](#page-4561-0) and [Gem::Geneva::GExternalSetterIndividual.](#page-2279-0)

### **6.184.3.4 void Gem::Geneva::GParameterBase::allowRandomInitialization ( )**

Makes random initialization possible.

Specifies that no random initialization should occur anymore

**6.184.3.5 void Gem::Geneva::GParameterBase::assignBooleanValueVector ( const std::vector**< **bool** > **&** *parVec,* **std::size\_t &** *pos* **)** [virtual]

Assigns part of a value vector to the parameter.

Assigns part of a value vector to the parameter

Reimplemented in [Gem::Geneva::GParameterTCollectionT](#page-1044-0)< T >, [Gem::Geneva::GParameterTCollectionT](#page-1044-0)< [GParameterBase](#page-1044-0) >, [Gem::Geneva::GParameterTCollectionT](#page-1044-0)< GBooleanObject >, [Gem::Geneva::GParameterT-](#page-1044-0)CollectionT< [GConstrainedDoubleObject](#page-1044-0) >, [Gem::Geneva::GParameterTCollectionT](#page-1044-0)< GInt32Object >, [Gem-](#page-1044-0) [::Geneva::GParameterTCollectionT](#page-1044-0)< GConstrainedFloatObject >, [Gem::Geneva::GParameterTCollectionT](#page-1044-0)< [GDoubleObject](#page-1044-0) >, [Gem::Geneva::GParameterTCollectionT](#page-1044-0)< GConstrainedInt32Object >, [Gem::Geneva::G-](#page-1044-0)[ParameterTCollectionT](#page-1044-0)< GFloatObject >, [Gem::Geneva::GBooleanCollection,](#page-966-1) and [Gem::Geneva::GBoolean-](#page-1007-0)[Object.](#page-1007-0)

**6.184.3.6 void Gem::Geneva::GParameterBase::assignBooleanValueVectors ( const std::map**< **std::string, std::vector**< **bool**  $>>$  & *parMap*  $)$  [virtual]

Assigns part of a value vector to the parameter.

Assigns part of a value vector to the parameter

Reimplemented in [Gem::Geneva::GParameterTCollectionT](#page-1044-1)< T >, [Gem::Geneva::GParameterTCollectionT](#page-1044-1)<

[GParameterBase](#page-1044-1) >, [Gem::Geneva::GParameterTCollectionT](#page-1044-1)< GBooleanObject >, [Gem::Geneva::GParameterT-](#page-1044-1)CollectionT< [GConstrainedDoubleObject](#page-1044-1) >, [Gem::Geneva::GParameterTCollectionT](#page-1044-1)< GInt32Object >, [Gem-](#page-1044-1) [::Geneva::GParameterTCollectionT](#page-1044-1)< GConstrainedFloatObject >, [Gem::Geneva::GParameterTCollectionT](#page-1044-1)< [GDoubleObject](#page-1044-1) >, [Gem::Geneva::GParameterTCollectionT](#page-1044-1)< GConstrainedInt32Object >, [Gem::Geneva::G-](#page-1044-1)[ParameterTCollectionT](#page-1044-1)< GFloatObject >, [Gem::Geneva::GBooleanCollection,](#page-966-2) and [Gem::Geneva::GBoolean-](#page-1007-1)[Object.](#page-1007-1)

**6.184.3.7 void Gem::Geneva::GParameterBase::assignDoubleValueVector ( const std::vector**< **double** > **&** *parVec,* **std::size\_t &** *pos* **)** [virtual]

Assigns part of a value vector to the parameter.

Assigns part of a value vector to the parameter

Reimplemented in [Gem::Geneva::GParameterTCollectionT](#page-1044-2)< T >, [Gem::Geneva::GParameterTCollectionT](#page-1044-2)< [GParameterBase](#page-1044-2) >, [Gem::Geneva::GParameterTCollectionT](#page-1044-2)< GBooleanObject >, [Gem::Geneva::GParameterT-](#page-1044-2)CollectionT< [GConstrainedDoubleObject](#page-1044-2) >, [Gem::Geneva::GParameterTCollectionT](#page-1044-2)< GInt32Object >, [Gem-](#page-1044-2) [::Geneva::GParameterTCollectionT](#page-1044-2)< GConstrainedFloatObject >, [Gem::Geneva::GParameterTCollectionT](#page-1044-2)< [GDoubleObject](#page-1044-2) >, [Gem::Geneva::GParameterTCollectionT](#page-1044-2)< GConstrainedInt32Object >, [Gem::Geneva::-](#page-1044-2) [GParameterTCollectionT](#page-1044-2)< GFloatObject >, [Gem::Geneva::GConstrainedDoubleCollection,](#page-1468-1) [Gem::Geneva::G-](#page-1505-0)[ConstrainedDoubleObject,](#page-1505-0) [Gem::Geneva::GDoubleCollection,](#page-2028-0) and [Gem::Geneva::GDoubleObject.](#page-2089-0)

**6.184.3.8 void Gem::Geneva::GParameterBase::assignDoubleValueVectors ( const std::map**< **std::string, std::vector**< **double**  $>>$  & *parMap* ) [virtual]

Assigns part of a value vector to the parameter.

Assigns part of a value vector to the parameter

Reimplemented in [Gem::Geneva::GParameterTCollectionT](#page-1044-3)< T >, [Gem::Geneva::GParameterTCollectionT](#page-1044-3)< [GParameterBase](#page-1044-3) >, [Gem::Geneva::GParameterTCollectionT](#page-1044-3)< GBooleanObject >, [Gem::Geneva::GParameterT-](#page-1044-3)CollectionT< [GConstrainedDoubleObject](#page-1044-3) >, [Gem::Geneva::GParameterTCollectionT](#page-1044-3)< GInt32Object >, [Gem-](#page-1044-3) [::Geneva::GParameterTCollectionT](#page-1044-3)< GConstrainedFloatObject >, [Gem::Geneva::GParameterTCollectionT](#page-1044-3)< [GDoubleObject](#page-1044-3) >, [Gem::Geneva::GParameterTCollectionT](#page-1044-3)< GConstrainedInt32Object >, [Gem::Geneva::-](#page-1044-3) [GParameterTCollectionT](#page-1044-3)< GFloatObject >, [Gem::Geneva::GConstrainedDoubleCollection,](#page-1468-2) [Gem::Geneva::G-](#page-1506-0)[ConstrainedDoubleObject,](#page-1506-0) [Gem::Geneva::GDoubleCollection,](#page-2028-1) and [Gem::Geneva::GDoubleObject.](#page-2089-1)

<span id="page-3917-0"></span>**6.184.3.9 bool Gem::Geneva::GParameterBase::assignedRNGUsed () const** [virtual]

Checks whether the assigned random number generator is used throughout.

Checks whether the assigned random number generator is used throughout

**Returns**

A boolean indicating whether the assigned random number generator is used

Reimplemented in [Gem::Geneva::GParameterTCollectionT](#page-1045-0)< T >, [Gem::Geneva::GParameterTCollectionT](#page-1045-0)< [GParameterBase](#page-1045-0) >, [Gem::Geneva::GParameterTCollectionT](#page-1045-0)< GBooleanObject >, [Gem::Geneva::GParameterT-](#page-1045-0)CollectionT< [GConstrainedDoubleObject](#page-1045-0) >, [Gem::Geneva::GParameterTCollectionT](#page-1045-0)< GInt32Object >, [Gem-](#page-1045-0) [::Geneva::GParameterTCollectionT](#page-1045-0)< GConstrainedFloatObject >, [Gem::Geneva::GParameterTCollectionT](#page-1045-0)< [GDoubleObject](#page-1045-0) >, [Gem::Geneva::GParameterTCollectionT](#page-1045-0)< GConstrainedInt32Object >, [Gem::Geneva::G-](#page-1045-0)[ParameterTCollectionT](#page-1045-0)< GFloatObject >, [Gem::Geneva::GParameterBaseWithAdaptorsT](#page-967-4)< T >, [Gem::Geneva-](#page-967-4) [::GParameterBaseWithAdaptorsT](#page-967-4)< double >, [Gem::Geneva::GParameterBaseWithAdaptorsT](#page-967-4)< float >, [Gem-](#page-967-4) [::Geneva::GParameterBaseWithAdaptorsT](#page-967-4)< boost::int32\_t >, [Gem::Geneva::GParameterBaseWithAdaptorsT](#page-967-4)< [int\\_type](#page-967-4) >, [Gem::Geneva::GParameterBaseWithAdaptorsT](#page-967-4)< num\_type >, [Gem::Geneva::GParameterBaseWith-](#page-967-4)[AdaptorsT](#page-967-4)< bool >, and [Gem::Geneva::GParameterBaseWithAdaptorsT](#page-967-4)< fp\_type >.

Assigns part of a value vector to the parameter.

Assigns part of a value vector to the parameter

Reimplemented in [Gem::Geneva::GParameterTCollectionT](#page-1045-1)< T >, [Gem::Geneva::GParameterTCollectionT](#page-1045-1)< [GParameterBase](#page-1045-1) >, [Gem::Geneva::GParameterTCollectionT](#page-1045-1)< GBooleanObject >, [Gem::Geneva::GParameterT-](#page-1045-1)CollectionT< [GConstrainedDoubleObject](#page-1045-1) >, [Gem::Geneva::GParameterTCollectionT](#page-1045-1)< GInt32Object >, [Gem-](#page-1045-1) [::Geneva::GParameterTCollectionT](#page-1045-1)< GConstrainedFloatObject >, [Gem::Geneva::GParameterTCollectionT](#page-1045-1)< [GDoubleObject](#page-1045-1) >, [Gem::Geneva::GParameterTCollectionT](#page-1045-1)< GConstrainedInt32Object >, [Gem::Geneva::G-](#page-1045-1)[ParameterTCollectionT](#page-1045-1)< GFloatObject >, [Gem::Geneva::GConstrainedFloatCollection,](#page-1581-0) [Gem::Geneva::GFloat-](#page-2381-0)[Collection,](#page-2381-0) [Gem::Geneva::GFloatObject,](#page-2440-0) and [Gem::Geneva::GConstrainedFloatObject.](#page-1618-0)

**6.184.3.11 void Gem::Geneva::GParameterBase::assignFloatValueVectors ( const std::map**< **std::string, std::vector**< **float** > > **&** *parMap* **)** [virtual]

Assigns part of a value vector to the parameter.

Assigns part of a value vector to the parameter

Reimplemented in [Gem::Geneva::GParameterTCollectionT](#page-1045-2)< T >, [Gem::Geneva::GParameterTCollectionT](#page-1045-2)< [GParameterBase](#page-1045-2) >, [Gem::Geneva::GParameterTCollectionT](#page-1045-2)< GBooleanObject >, [Gem::Geneva::GParameterT-](#page-1045-2)CollectionT< [GConstrainedDoubleObject](#page-1045-2) >, [Gem::Geneva::GParameterTCollectionT](#page-1045-2)< GInt32Object >, [Gem-](#page-1045-2) [::Geneva::GParameterTCollectionT](#page-1045-2)< GConstrainedFloatObject >, [Gem::Geneva::GParameterTCollectionT](#page-1045-2)< [GDoubleObject](#page-1045-2) >, [Gem::Geneva::GParameterTCollectionT](#page-1045-2)< GConstrainedInt32Object >, [Gem::Geneva::G-](#page-1045-2)[ParameterTCollectionT](#page-1045-2)< GFloatObject >, [Gem::Geneva::GConstrainedFloatCollection,](#page-1581-1) [Gem::Geneva::GFloat-](#page-2381-1)[Collection,](#page-2381-1) [Gem::Geneva::GFloatObject,](#page-2440-1) and [Gem::Geneva::GConstrainedFloatObject.](#page-1618-1)

## <span id="page-3918-0"></span>**6.184.3.12 void Gem::Geneva::GParameterBase::assignGRandomPointer ( Gem::Hap::GRandomBase** ∗ *gr\_cp* **)** [virtual]

Assigns a random number generator from another object.

Assign a random number generator from another object.

**Parameters**

*gr\_cp* A reference to another object's GRandomBase object derivative

Reimplemented in [Gem::Geneva::GParameterTCollectionT](#page-1045-3)< T >, [Gem::Geneva::GParameterTCollectionT](#page-1045-3)< [GParameterBase](#page-1045-3) >, [Gem::Geneva::GParameterTCollectionT](#page-1045-3)< GBooleanObject >, [Gem::Geneva::GParameterT-](#page-1045-3)CollectionT< [GConstrainedDoubleObject](#page-1045-3) >, [Gem::Geneva::GParameterTCollectionT](#page-1045-3)< GInt32Object >, [Gem-](#page-1045-3) [::Geneva::GParameterTCollectionT](#page-1045-3)< GConstrainedFloatObject >, [Gem::Geneva::GParameterTCollectionT](#page-1045-3)< [GDoubleObject](#page-1045-3) >, [Gem::Geneva::GParameterTCollectionT](#page-1045-3)< GConstrainedInt32Object >, [Gem::Geneva::G-](#page-1045-3)[ParameterTCollectionT](#page-1045-3)< GFloatObject >, [Gem::Geneva::GParameterBaseWithAdaptorsT](#page-968-3)< T >, [Gem::Geneva-](#page-968-3) [::GParameterBaseWithAdaptorsT](#page-968-3)< double >, [Gem::Geneva::GParameterBaseWithAdaptorsT](#page-968-3)< float >, [Gem-](#page-968-3) [::Geneva::GParameterBaseWithAdaptorsT](#page-968-3)< boost::int32\_t >, [Gem::Geneva::GParameterBaseWithAdaptorsT](#page-968-3)< [int\\_type](#page-968-3) >, [Gem::Geneva::GParameterBaseWithAdaptorsT](#page-968-3)< num\_type >, [Gem::Geneva::GParameterBaseWith-](#page-968-3)[AdaptorsT](#page-968-3)< bool >, and [Gem::Geneva::GParameterBaseWithAdaptorsT](#page-968-3)< fp\_type >.

**6.184.3.13 void Gem::Geneva::GParameterBase::assignInt32ValueVector ( const std::vector**< **boost::int32\_t** > **&** *parVec,* **std::size\_t &** *pos* **)** [virtual]

Assigns part of a value vector to the parameter.

Assigns part of a value vector to the parameter

Reimplemented in [Gem::Geneva::GParameterTCollectionT](#page-1045-4)< T >, [Gem::Geneva::GParameterTCollectionT](#page-1045-4)< [GParameterBase](#page-1045-4) >, [Gem::Geneva::GParameterTCollectionT](#page-1045-4)< GBooleanObject >, [Gem::Geneva::GParameterT-](#page-1045-4) CollectionT< [GConstrainedDoubleObject](#page-1045-4) >, [Gem::Geneva::GParameterTCollectionT](#page-1045-4)< GInt32Object >, [Gem-](#page-1045-4) [::Geneva::GParameterTCollectionT](#page-1045-4)< GConstrainedFloatObject >, [Gem::Geneva::GParameterTCollectionT](#page-1045-4)< [GDoubleObject](#page-1045-4) >, [Gem::Geneva::GParameterTCollectionT](#page-1045-4)< GConstrainedInt32Object >, [Gem::Geneva::G-](#page-1045-4)[ParameterTCollectionT](#page-1045-4)< GFloatObject >, [Gem::Geneva::GInt32Object,](#page-2842-0) [Gem::Geneva::GConstrainedInt32Object,](#page-1772-0) and [Gem::Geneva::GInt32Collection.](#page-2766-0)

**6.184.3.14 void Gem::Geneva::GParameterBase::assignInt32ValueVectors ( const std::map**< **std::string, std::vector**< **boost::int32\_t** > >  $\&$  *parMap*  $\int$   $\forall$   $\exists$   $\forall$   $\forall$   $\exists$   $\exists$   $\exists$ 

Assigns part of a value vector to the parameter.

Assigns part of a value vector to the parameter

Reimplemented in [Gem::Geneva::GParameterTCollectionT](#page-1045-5)< T >, [Gem::Geneva::GParameterTCollectionT](#page-1045-5)< [GParameterBase](#page-1045-5) >, [Gem::Geneva::GParameterTCollectionT](#page-1045-5)< GBooleanObject >, [Gem::Geneva::GParameterT-](#page-1045-5)CollectionT< [GConstrainedDoubleObject](#page-1045-5) >, [Gem::Geneva::GParameterTCollectionT](#page-1045-5)< GInt32Object >, [Gem-](#page-1045-5) [::Geneva::GParameterTCollectionT](#page-1045-5)< GConstrainedFloatObject >, [Gem::Geneva::GParameterTCollectionT](#page-1045-5)< [GDoubleObject](#page-1045-5) >, [Gem::Geneva::GParameterTCollectionT](#page-1045-5)< GConstrainedInt32Object >, [Gem::Geneva::G-](#page-1045-5)[ParameterTCollectionT](#page-1045-5)< GFloatObject >, [Gem::Geneva::GInt32Object,](#page-2842-1) [Gem::Geneva::GConstrainedInt32Object,](#page-1772-1) and [Gem::Geneva::GInt32Collection.](#page-2766-1)

**6.184.3.15 template**<**typename par\_type** > **void Gem::Geneva::GParameterBase::assignValueVector ( const std::vector**<  $par_type > & parVec, std::size_t & pos)$  [inline]

Allows to assign the parameters inside of a vector the corresponding parameter objects. This function is a trap, needed to catch attempts to use this function with unsupported types. Use the supplied specializations instead.

## **Parameters**

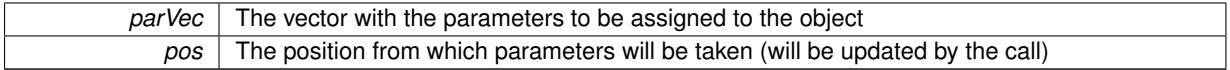

**6.184.3.16 template**<> **void Gem::Geneva::GParameterBase::assignValueVector ( const std::vector**< **float** > **&** *parVec,* **std::size\_t &** *pos* **)**

Allows to assign the parameters inside of a vector the corresponding parameter objects.

### **Parameters**

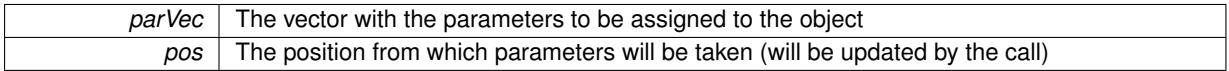

**6.184.3.17 template**<> **void Gem::Geneva::GParameterBase::assignValueVector ( const std::vector**< **double** > **&** *parVec,* **std::size\_t &** *pos* **)**

Allows to assign the parameters inside of a vector the corresponding parameter objects.

### **Parameters**

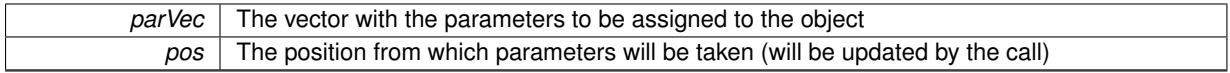

**6.184.3.18 template**<> **void Gem::Geneva::GParameterBase::assignValueVector ( const std::vector**< **boost::int32\_t** > **&** *parVec,* **std::size\_t &** *pos* **)**

Allows to assign the parameters inside of a vector the corresponding parameter objects.

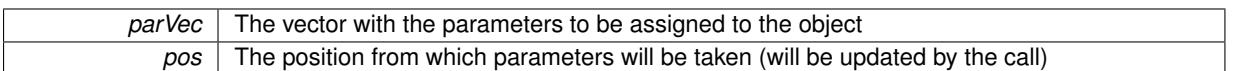

**6.184.3.19 template**<> **void Gem::Geneva::GParameterBase::assignValueVector ( const std::vector**< **bool** > **&** *parVec,* **std::size\_t &** *pos* **)**

Allows to assign the parameters inside of a vector the corresponding parameter objects.

**Parameters**

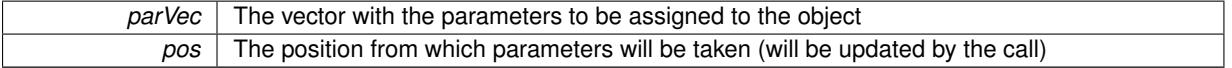

**6.184.3.20 template**<**typename par\_type** > **void Gem::Geneva::GParameterBase::assignValueVectors ( const std::map**< **std::string, std::vector**< **par\_type** > > **&** *parMap* **)** [inline]

Assigns values from a std::map<std::string, std::vector<par\_type> > to the parameter

#### **Parameters**

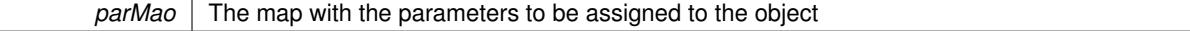

**6.184.3.21 template**<> **void Gem::Geneva::GParameterBase::assignValueVectors ( const std::map**< **std::string, std::vector**<  $f$ loat  $>$   $>$  & *parMap*  $)$ 

Allows to assign the parameters inside of a map to the corresponding parameter objects.

### **Parameters**

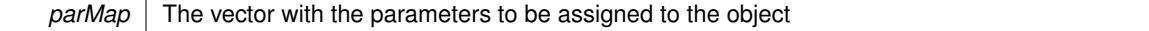

**6.184.3.22 template**<> **void Gem::Geneva::GParameterBase::assignValueVectors ( const std::map**< **std::string, std::vector**<  $double$  >  $>$  &  $parMap$   $)$ 

Allows to assign the parameters inside of a map to the corresponding parameter objects.

### **Parameters**

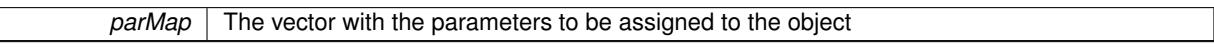

**6.184.3.23 template**<> **void Gem::Geneva::GParameterBase::assignValueVectors ( const std::map**< **std::string, std::vector**< **boost::int32\_t** > > **&** *parMap* **)**

Allows to assign the parameters inside of a map to the corresponding parameter objects.

## **Parameters**

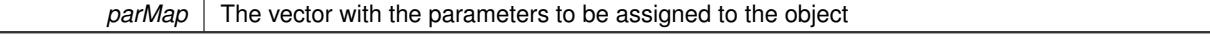

**6.184.3.24 template**<> **void Gem::Geneva::GParameterBase::assignValueVectors ( const std::map**< **std::string, std::vector**< **bool** > > **&** *parMap* **)**

Allows to assign the parameters inside of a map to the corresponding parameter objects.

*parMap* The vector with the parameters to be assigned to the object

**6.184.3.25** std::string Gem::Geneva::GParameterBase::baseType ( ) const [virtual]

Returns a human-readable name for the base type of derived objects.

Returns a human-readable name for the base type of derived objects

Reimplemented in [Gem::Geneva::GParameterCollectionT](#page-3555-0)< T >, [Gem::Geneva::GParameterCollectionT](#page-3555-1)< T >, [Gem::Geneva::GParameterCollectionT](#page-3555-2)< T >, [Gem::Geneva::GParameterCollectionT](#page-3554-0)< T >, [Gem::Geneva::G-](#page-1930-0)[ParameterT](#page-1930-0)< T >, [Gem::Geneva::GParameterT](#page-1930-1)< T >, [Gem::Geneva::GParameterT](#page-1930-2)< T >, [Gem::Geneva::G-](#page-1929-0)[ParameterT](#page-1929-0)< T >, [Gem::Geneva::GParameterCollectionT](#page-971-5)< T >, [Gem::Geneva::GParameterCollectionT](#page-971-5)< dou[ble](#page-971-5) >, [Gem::Geneva::GParameterCollectionT](#page-971-5)< float >, Gem::Geneva::GParameterCollectionT< boost::int32\_t >, [Gem::Geneva::GParameterCollectionT](#page-971-5)< int\_type >, Gem::Geneva::GParameterCollectionT< num\_type >, [Gem-](#page-971-5) [::Geneva::GParameterCollectionT](#page-971-5)< bool >, [Gem::Geneva::GParameterCollectionT](#page-971-5)< fp\_type >, [Gem::Geneva-](#page-1012-0) [::GParameterT](#page-1012-0)< T >, [Gem::Geneva::GParameterT](#page-1012-0)< double >, [Gem::Geneva::GParameterT](#page-1012-0)< float >, [Gem::-](#page-1012-0) [Geneva::GParameterT](#page-1012-0)< boost::int32 t >, [Gem::Geneva::GParameterT](#page-1012-0)< int\_type >, [Gem::Geneva::GParameter-](#page-1012-0)T< [bool](#page-1012-0) >, [Gem::Geneva::GParameterT](#page-1012-0)< fp\_type >, [Gem::Geneva::GParameterCollectionT](#page-3555-0)< T >, [Gem::-](#page-1930-0) [Geneva::GParameterT](#page-1930-0)< T >, [Gem::Geneva::GParameterCollectionT](#page-3555-1)< T >, [Gem::Geneva::GParameterT](#page-1930-1)< T >, [Gem::Geneva::GParameterCollectionT](#page-3555-2)< T >, [Gem::Geneva::GParameterT](#page-1930-2)< T >, [Gem::Geneva::GParameter-](#page-3554-0)[CollectionT](#page-3554-0)< T >, and [Gem::Geneva::GParameterT](#page-1929-0)< T >.

**6.184.3.26 void Gem::Geneva::GParameterBase::blockRandomInitialization ( )**

Specifies that no random initialization should occur anymore.

Specifies that no random initialization should occur anymore

**6.184.3.27 void Gem::Geneva::GParameterBase::booleanBoundaries ( std::vector**< **bool** > **&** *lBndVec,* **std::vector**< **bool** > **&** *uBndVec* **) const** [virtual]

Attach boundaries of type bool to the vectors.

Attach boundaries of type bool to the vectors

**Parameters**

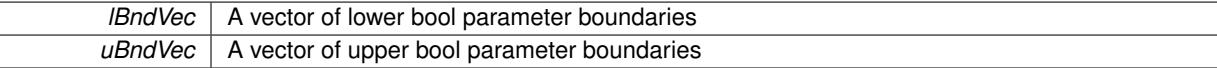

Reimplemented in [Gem::Geneva::GParameterTCollectionT](#page-1048-0)< T >, [Gem::Geneva::GParameterTCollectionT](#page-1048-0)< [GParameterBase](#page-1048-0) >, [Gem::Geneva::GParameterTCollectionT](#page-1048-0)< GBooleanObject >, [Gem::Geneva::GParameterT-](#page-1048-0)CollectionT< [GConstrainedDoubleObject](#page-1048-0) >, [Gem::Geneva::GParameterTCollectionT](#page-1048-0)< GInt32Object >, [Gem-](#page-1048-0) [::Geneva::GParameterTCollectionT](#page-1048-0)< GConstrainedFloatObject >, [Gem::Geneva::GParameterTCollectionT](#page-1048-0)< [GDoubleObject](#page-1048-0) >, [Gem::Geneva::GParameterTCollectionT](#page-1048-0)< GConstrainedInt32Object >, [Gem::Geneva::G-](#page-1048-0)[ParameterTCollectionT](#page-1048-0)< GFloatObject >, [Gem::Geneva::GBooleanCollection,](#page-971-6) and [Gem::Geneva::GBoolean-](#page-1012-1)[Object.](#page-1012-1)

**6.184.3.28 void Gem::Geneva::GParameterBase::booleanStreamline ( std::vector**< **bool** > **&** *parVec* **) const** [virtual]

Attach parameters of type bool to the vector.

Attach parameters of type bool to the vector. This function does nothing by default. Parameter types based on bool need to overload this function and do the actual work.

Reimplemented in [Gem::Geneva::GParameterTCollectionT](#page-1048-1)< T >, [Gem::Geneva::GParameterTCollectionT](#page-1048-1)< [GParameterBase](#page-1048-1) >, [Gem::Geneva::GParameterTCollectionT](#page-1048-1)< GBooleanObject >, [Gem::Geneva::GParameterT-](#page-1048-1) CollectionT< [GConstrainedDoubleObject](#page-1048-1) >, [Gem::Geneva::GParameterTCollectionT](#page-1048-1)< GInt32Object >, [Gem-](#page-1048-1) [::Geneva::GParameterTCollectionT](#page-1048-1)< GConstrainedFloatObject >, [Gem::Geneva::GParameterTCollectionT](#page-1048-1)< [GDoubleObject](#page-1048-1) >, [Gem::Geneva::GParameterTCollectionT](#page-1048-1)< GConstrainedInt32Object >, [Gem::Geneva::G-](#page-1048-1)[ParameterTCollectionT](#page-1048-1)< GFloatObject >, [Gem::Geneva::GBooleanCollection,](#page-972-2) and [Gem::Geneva::GBoolean-](#page-1013-0)[Object.](#page-1013-0)

**6.184.3.29 void Gem::Geneva::GParameterBase::booleanStreamline ( std::map**< **std::string, std::vector**< **bool** > > **&** *parVec* **) const** [virtual]

Attach parameters of type bool to the map.

Attach parameters of type bool to the map. This function does nothing by default. Parameter types based on bool need to overload this function and do the actual work.

Reimplemented in [Gem::Geneva::GParameterTCollectionT](#page-1048-2)< T >, [Gem::Geneva::GParameterTCollectionT](#page-1048-2)< [GParameterBase](#page-1048-2) >, [Gem::Geneva::GParameterTCollectionT](#page-1048-2)< GBooleanObject >, [Gem::Geneva::GParameterT-](#page-1048-2)CollectionT< [GConstrainedDoubleObject](#page-1048-2) >, [Gem::Geneva::GParameterTCollectionT](#page-1048-2)< GInt32Object >, [Gem-](#page-1048-2) [::Geneva::GParameterTCollectionT](#page-1048-2)< GConstrainedFloatObject >, [Gem::Geneva::GParameterTCollectionT](#page-1048-2)< [GDoubleObject](#page-1048-2) >, [Gem::Geneva::GParameterTCollectionT](#page-1048-2)< GConstrainedInt32Object >, [Gem::Geneva::G-](#page-1048-2)[ParameterTCollectionT](#page-1048-2)< GFloatObject >, [Gem::Geneva::GBooleanCollection,](#page-972-3) and [Gem::Geneva::GBoolean-](#page-1013-1)[Object.](#page-1013-1)

**6.184.3.30 template**<**typename par\_type** > **void Gem::Geneva::GParameterBase::boundaries ( std::vector**< **par\_type** > **&** *lBndVec,* **std::vector**< **par\_type** > **&** *uBndVec* **) const** [inline]

Allows to add all boundaries if parameters of a specific type to the vectors. This function is a trap, needed to catch streamlining attempts with unsupported types. Use the supplied specializations instead.

lBndVec The vector with lower boundaries of parameters uBndVec The vector with upper boundaries of parameters

**6.184.3.31 template**<> **void Gem::Geneva::GParameterBase::boundaries ( std::vector**< **float** > **&** *lBndVec,* **std::vector**< **float** > **&** *uBndVec* **) const**

Allows to retrieve the values of lower and upper boundaries of type float

**Parameters**

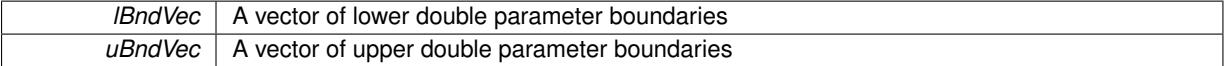

**6.184.3.32 template**<> **void Gem::Geneva::GParameterBase::boundaries ( std::vector**< **double** > **&** *lBndVec,* **std::vector**< **double** > **&** *uBndVec* **) const**

Allows to retrieve the values of lower and upper boundaries of type double

**Parameters**

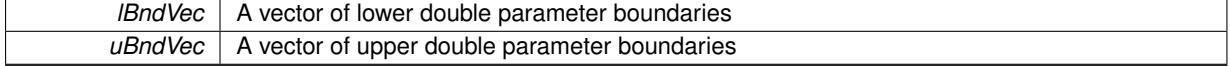

**6.184.3.33 template**<> **void Gem::Geneva::GParameterBase::boundaries ( std::vector**< **boost::int32\_t** > **&** *lBndVec,* **std::vector**< **boost::int32\_t** > **&** *uBndVec* **) const**

Allows to retrieve the values of lower and upper boundaries of type boost::int32\_t

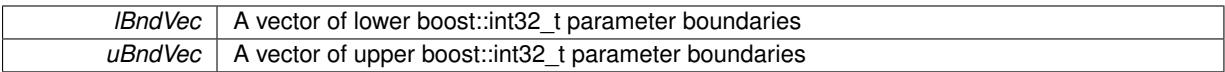

### **6.184.3.34 template**<> **void Gem::Geneva::GParameterBase::boundaries ( std::vector**< **bool** > **&** *lBndVec,* **std::vector**< **bool** > **&** *uBndVec* **) const**

Allows to retrieve the values of lower and upper boundaries of type bool

**Parameters**

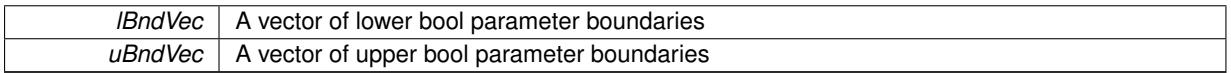

<span id="page-3923-0"></span>**6.184.3.35 boost::optional**< **std::string** > **Gem::Geneva::GParameterBase::checkRelationshipWith ( const GObject &** *cp,* **const Gem::Common::expectation &** *e,* **const double &** *limit,* **const std::string &** *caller,* **const std::string &** *y\_name,* **const bool &** *withMessages* **) const** [virtual]

Checks whether this object fulfills a given expectation in relation to another object.

Checks whether a given expectation for the relationship between this object and another object is fulfilled.

**Parameters**

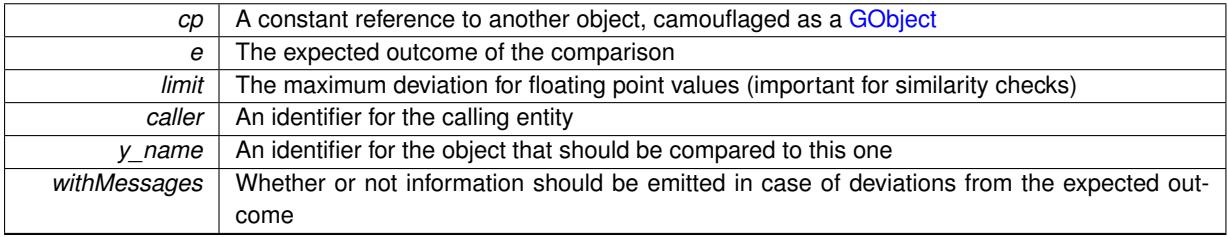

**Returns**

A boost::optional<std::string> object that holds a descriptive string if expectations were not met

Reimplemented from [Gem::Geneva::GObject.](#page-3783-0)

Reimplemented in [Gem::Geneva::GFPNumCollectionT](#page-2557-0)< fp\_type >, Gem::Geneva::GFPNumCollectionT< double [>](#page-2557-0), [Gem::Geneva::GFPNumCollectionT](#page-2557-0)< float >, [Gem::Geneva::GConstrainedNumT](#page-1933-0)< T >, [Gem::Geneva::G-](#page-1933-0)[ConstrainedNumT](#page-1933-0)< double >, [Gem::Geneva::GConstrainedNumT](#page-1933-0)< float >, [Gem::Geneva::GConstrainedNumT](#page-1933-0)< [boost::int32\\_t](#page-1933-0) >, [Gem::Geneva::GConstrainedNumT](#page-1933-0)< int\_type >, [Gem::Geneva::GConstrainedNumT](#page-1933-0)< fp\_type [>](#page-1933-0), [Gem::Geneva::GParameterT](#page-4213-0)< T >, [Gem::Geneva::GParameterT](#page-4213-0)< double >, [Gem::Geneva::GParameterT](#page-4213-0)< [float](#page-4213-0) >, [Gem::Geneva::GParameterT](#page-4213-0)< boost::int32\_t >, [Gem::Geneva::GParameterT](#page-4213-0)< int\_type >, [Gem::Geneva-](#page-4213-0) [::GParameterT](#page-4213-0)< bool >, [Gem::Geneva::GParameterT](#page-4213-0)< fp\_type >, [Gem::Geneva::GConstrainedIntT](#page-1850-0)< int\_type >, [Gem::Geneva::GConstrainedIntT](#page-1850-0)< boost::int32\_t >, [Gem::Geneva::GConstrainedFPT](#page-1741-0)< fp\_type >, [Gem::Geneva-](#page-3677-0) [::GNumIntT](#page-3677-0)< int\_type >, [Gem::Geneva::GConstrainedFPT](#page-1741-0)< double >, [Gem::Geneva::GConstrainedFPT](#page-1741-0)< float [>](#page-1741-0), [Gem::Geneva::GNumIntT](#page-3677-0)< boost::int32\_t >, [Gem::Geneva::GNumFPT](#page-3617-0)< fp\_type >, [Gem::Geneva::GNumF-](#page-3617-0)PT< [double](#page-3617-0) >, [Gem::Geneva::GNumFPT](#page-3617-0)< float >, [Gem::Geneva::GConstrainedNumCollectionT](#page-1892-0)< num\_type >, [Gem::Geneva::GConstrainedNumCollectionT](#page-1892-0)< double >, Gem::Geneva::GConstrainedNumCollectionT< float >, [Gem::Geneva::GConstrainedNumCollectionT](#page-1892-0)< fp\_type >, [Gem::Geneva::GNumCollectionT](#page-3557-0)< T >, [Gem::Geneva-](#page-3557-0) [::GNumCollectionT](#page-3557-0)< double >, [Gem::Geneva::GNumCollectionT](#page-3557-0)< float >, [Gem::Geneva::GNumCollectionT](#page-3557-0)< [boost::int32\\_t](#page-3557-0) >, [Gem::Geneva::GNumCollectionT](#page-3557-0)< int\_type >, [Gem::Geneva::GNumCollectionT](#page-3557-0)< fp\_type >, [Gem::Geneva::GIntNumCollectionT](#page-2960-0)< int\_type >, Gem::Geneva::GIntNumCollectionT< boost::int32\_t >, [Gem::-](#page-3715-0) [Geneva::GNumT](#page-3715-0)< T >, [Gem::Geneva::GNumT](#page-3715-0)< double >, [Gem::Geneva::GNumT](#page-3715-0)< float >, [Gem::Geneva::G-](#page-3715-0)NumT< [boost::int32\\_t](#page-3715-0) >, [Gem::Geneva::GNumT](#page-3715-0)< int\_type >, [Gem::Geneva::GNumT](#page-3715-0)< fp\_type >, [Gem::Geneva-](#page-4250-0) [::GParameterTCollectionT](#page-4250-0)< T >, [Gem::Geneva::GParameterTCollectionT](#page-4250-0)< GParameterBase >, [Gem::Geneva-](#page-4250-0)
[::GParameterTCollectionT](#page-4250-0)< GBooleanObject >, [Gem::Geneva::GParameterTCollectionT](#page-4250-0)< GConstrainedDouble-[Object](#page-4250-0) >, [Gem::Geneva::GParameterTCollectionT](#page-4250-0)< GInt32Object >, [Gem::Geneva::GParameterTCollectionT](#page-4250-0)< [GConstrainedFloatObject](#page-4250-0) >, [Gem::Geneva::GParameterTCollectionT](#page-4250-0)< GDoubleObject >, [Gem::Geneva::G-](#page-4250-0)ParameterTCollectionT< [GConstrainedInt32Object](#page-4250-0) >, [Gem::Geneva::GParameterTCollectionT](#page-4250-0)< GFloatObject [>](#page-4250-0), [Gem::Geneva::GConstrainedFPNumCollectionT](#page-1701-0)< fp\_type >, [Gem::Geneva::GConstrainedFPNumCollection-](#page-1701-0)T< [double](#page-1701-0) >, [Gem::Geneva::GConstrainedFPNumCollectionT](#page-1701-0)< float >, [Gem::Geneva::GParameterCollection-](#page-3998-0)T< T [>](#page-3998-0), [Gem::Geneva::GParameterCollectionT](#page-3998-0)< double >, [Gem::Geneva::GParameterCollectionT](#page-3998-0)< float >, [Gem::Geneva::GParameterCollectionT](#page-3998-0)< boost::int32 t >, Gem::Geneva::GParameterCollectionT< int type >, [Gem::Geneva::GParameterCollectionT](#page-3998-0)< num\_type >, Gem::Geneva::GParameterCollectionT< bool >, [Gem-](#page-3998-0) [::Geneva::GParameterCollectionT](#page-3998-0)< fp\_type >, [Gem::Geneva::GParameterBaseWithAdaptorsT](#page-3959-0)< T >, [Gem::-](#page-3959-0) [Geneva::GParameterBaseWithAdaptorsT](#page-3959-0)< double >, [Gem::Geneva::GParameterBaseWithAdaptorsT](#page-3959-0)< float >, [Gem::Geneva::GParameterBaseWithAdaptorsT](#page-3959-0)< boost::int32\_t >, [Gem::Geneva::GParameterBaseWithAdaptors-](#page-3959-0)T< int type >, [Gem::Geneva::GParameterBaseWithAdaptorsT](#page-3959-0)< num\_type >, [Gem::Geneva::GParameter-](#page-3959-0)[BaseWithAdaptorsT](#page-3959-0)< bool >, [Gem::Geneva::GParameterBaseWithAdaptorsT](#page-3959-0)< fp\_type >, [Gem::Geneva::G-](#page-2848-0)[Int32Object,](#page-2848-0) [Gem::Geneva::GConstrainedDoubleCollection,](#page-1474-0) [Gem::Geneva::GConstrainedFloatCollection,](#page-1586-0) [Gem-](#page-1777-0) [::Geneva::GConstrainedInt32Object,](#page-1777-0) [Gem::Geneva::GBooleanObject,](#page-1014-0) [Gem::Geneva::GInt32Collection,](#page-2771-0) [Gem-](#page-1513-0) [::Geneva::GConstrainedDoubleObject,](#page-1513-0) [Gem::Geneva::GBooleanCollection,](#page-973-0) [Gem::Geneva::GDoubleCollection,](#page-2035-0) [Gem::Geneva::GDoubleObject,](#page-2095-0) [Gem::Geneva::GFloatCollection,](#page-2387-0) [Gem::Geneva::GFloatObject,](#page-2445-0) [Gem::Geneva::G-](#page-1624-0)[ConstrainedFloatObject,](#page-1624-0) [Gem::Geneva::GParameterObjectCollection,](#page-4039-0) [Gem::Geneva::GConstrainedFloatObject-](#page-1661-0)[Collection,](#page-1661-0) [Gem::Geneva::GBooleanObjectCollection,](#page-1049-0) [Gem::Geneva::GConstrainedDoubleObjectCollection,](#page-1550-0) [Gem-](#page-1815-0) [::Geneva::GConstrainedInt32ObjectCollection,](#page-1815-0) [Gem::Geneva::GInt32ObjectCollection,](#page-2887-0) [Gem::Geneva::GDouble-](#page-2133-0)[ObjectCollection,](#page-2133-0) and [Gem::Geneva::GFloatObjectCollection.](#page-2480-0)

**6.184.3.36 boost::shared\_ptr**< **GObject** > **Gem::Geneva::GObject::clone ( ) const** [inherited]

Creates a clone of this object, storing it in a boost::shared\_ptr<GObject>

Creates a deep clone of this object, storing it in a boost::shared\_ptr<GObject>

## **Returns**

A boost::shared\_ptr<GObject> to a clone of the derived object

**6.184.3.37 template**<**typename clone\_type** > **boost::shared\_ptr**<**clone\_type**> **Gem::Geneva::GObject::clone ( typename boost::enable\_if**< **boost::is\_base\_of**< **Gem::Geneva::GObject, clone\_type** > >**::type** ∗ *dummy =* 0 **) const** [inline]**,** [inherited]

The function creates a clone of the [GObject](#page-3780-0) pointer, converts it to a pointer to a derived class and emits it as a boost::shared  $ptr>$ . Note that this template will only be accessible to the compiler if [GObject](#page-3780-0) is a base type of clone\_type.

### **Returns**

A converted clone of this object, wrapped into a boost::shared\_ptr

**6.184.3.38 template**<> **boost::shared\_ptr**<**GObject**> **Gem::Geneva::GObject::clone ( boost::enable\_if**< **boost::is\_base\_of**< **Gem::Geneva::GObject, GObject** > >**::type** ∗ *dummy* **) const** [inherited]

A specialization of the general clone for cases where no conversion takes place at all

### **Returns**

A boost::shared ptr<GObject> to a clone of the derived object

**6.184.3.39** std::size\_t Gem::Geneva::GParameterBase::countBoolParameters () const [virtual]

Count the number of bool parameters.

Count the number of bool parameters. The actual work needs to be done by derived classes, if they possess bool parameters.

**Returns**

The number of bool parameters in this object

Reimplemented in [Gem::Geneva::GParameterTCollectionT](#page-1052-0)< T >, [Gem::Geneva::GParameterTCollectionT](#page-1052-0)< [GParameterBase](#page-1052-0) >, [Gem::Geneva::GParameterTCollectionT](#page-1052-0)< GBooleanObject >, [Gem::Geneva::GParameterT-](#page-1052-0)CollectionT< [GConstrainedDoubleObject](#page-1052-0) >, [Gem::Geneva::GParameterTCollectionT](#page-1052-0)< GInt32Object >, [Gem-](#page-1052-0) [::Geneva::GParameterTCollectionT](#page-1052-0)< GConstrainedFloatObject >, [Gem::Geneva::GParameterTCollectionT](#page-1052-0)< [GDoubleObject](#page-1052-0) >, [Gem::Geneva::GParameterTCollectionT](#page-1052-0)< GConstrainedInt32Object >, [Gem::Geneva::G-](#page-1052-0)[ParameterTCollectionT](#page-1052-0)< GFloatObject >, [Gem::Geneva::GBooleanCollection,](#page-976-0) and [Gem::Geneva::GBoolean-](#page-1015-0)[Object.](#page-1015-0)

**6.184.3.40** std::size\_t Gem::Geneva::GParameterBase::countDoubleParameters () const [virtual]

Count the number of double parameters.

Count the number of double parameters. The actual work needs to be done by derived classes, if they possess double parameters.

### **Returns**

The number of double parameters in this object

Reimplemented in [Gem::Geneva::GParameterTCollectionT](#page-1052-1)< T >, [Gem::Geneva::GParameterTCollectionT](#page-1052-1)< [GParameterBase](#page-1052-1) >, [Gem::Geneva::GParameterTCollectionT](#page-1052-1)< GBooleanObject >, [Gem::Geneva::GParameterT-](#page-1052-1)CollectionT< [GConstrainedDoubleObject](#page-1052-1) >, [Gem::Geneva::GParameterTCollectionT](#page-1052-1)< GInt32Object >, [Gem-](#page-1052-1) [::Geneva::GParameterTCollectionT](#page-1052-1)< GConstrainedFloatObject >, [Gem::Geneva::GParameterTCollectionT](#page-1052-1)< [GDoubleObject](#page-1052-1) >, [Gem::Geneva::GParameterTCollectionT](#page-1052-1)< GConstrainedInt32Object >, [Gem::Geneva::-](#page-1052-1) [GParameterTCollectionT](#page-1052-1)< GFloatObject >, [Gem::Geneva::GConstrainedDoubleCollection,](#page-1476-0) [Gem::Geneva::G-](#page-1514-0)[ConstrainedDoubleObject,](#page-1514-0) [Gem::Geneva::GDoubleCollection,](#page-2037-0) and [Gem::Geneva::GDoubleObject.](#page-2097-0)

**6.184.3.41 std::size\_t Gem::Geneva::GParameterBase::countFloatParameters ( ) const** [virtual]

Count the number of float parameters.

Count the number of float parameters. The actual work needs to be done by derived classes, if they possess float parameters.

**Returns**

The number of float parameters in this object

Reimplemented in [Gem::Geneva::GParameterTCollectionT](#page-1052-2)< T >, [Gem::Geneva::GParameterTCollectionT](#page-1052-2)< [GParameterBase](#page-1052-2) >, [Gem::Geneva::GParameterTCollectionT](#page-1052-2)< GBooleanObject >, [Gem::Geneva::GParameterT-](#page-1052-2)CollectionT< [GConstrainedDoubleObject](#page-1052-2) >, [Gem::Geneva::GParameterTCollectionT](#page-1052-2)< GInt32Object >, [Gem-](#page-1052-2) [::Geneva::GParameterTCollectionT](#page-1052-2)< GConstrainedFloatObject >, [Gem::Geneva::GParameterTCollectionT](#page-1052-2)< [GDoubleObject](#page-1052-2) >, [Gem::Geneva::GParameterTCollectionT](#page-1052-2)< GConstrainedInt32Object >, [Gem::Geneva::G-](#page-1052-2)[ParameterTCollectionT](#page-1052-2)< GFloatObject >, [Gem::Geneva::GConstrainedFloatCollection,](#page-1589-0) [Gem::Geneva::GFloat-](#page-2390-0)[Collection,](#page-2390-0) [Gem::Geneva::GFloatObject,](#page-2446-0) and [Gem::Geneva::GConstrainedFloatObject.](#page-1626-0)

**6.184.3.42** std::size\_t Gem::Geneva::GParameterBase::countInt32Parameters () const [virtual]

Count the number of boost::int32\_t parameters.

Count the number of boost::int32 t parameters. The actual work needs to be done by derived classes, if they possess boost::int32\_t parameters.

### **Returns**

The number of boost::int32\_t parameters in this object

Reimplemented in [Gem::Geneva::GParameterTCollectionT](#page-1052-3)< T >, [Gem::Geneva::GParameterTCollectionT](#page-1052-3)< [GParameterBase](#page-1052-3) >, [Gem::Geneva::GParameterTCollectionT](#page-1052-3)< GBooleanObject >, [Gem::Geneva::GParameterT-](#page-1052-3)CollectionT< [GConstrainedDoubleObject](#page-1052-3) >, [Gem::Geneva::GParameterTCollectionT](#page-1052-3)< GInt32Object >, [Gem-](#page-1052-3) [::Geneva::GParameterTCollectionT](#page-1052-3)< GConstrainedFloatObject >, [Gem::Geneva::GParameterTCollectionT](#page-1052-3)< [GDoubleObject](#page-1052-3) >, [Gem::Geneva::GParameterTCollectionT](#page-1052-3)< GConstrainedInt32Object >, [Gem::Geneva::G-](#page-1052-3)[ParameterTCollectionT](#page-1052-3)< GFloatObject >, [Gem::Geneva::GInt32Object,](#page-2850-0) [Gem::Geneva::GConstrainedInt32Object,](#page-1779-0) and [Gem::Geneva::GInt32Collection.](#page-2774-0)

**6.184.3.43 template**<**typename par\_type** > **std::size\_t Gem::Geneva::GParameterBase::countParameters ( ) const** [inline]

Allows to count parameters of a specific type. This function is a trap, needed to catch attempts to use this function with unsupported types. Use the supplied specializations instead.

**Returns**

The number of parameters of a given Type

**6.184.3.44 template**<> **std::size\_t Gem::Geneva::GParameterBase::countParameters ( ) const**

Allows to count parameters of type float.

### **Returns**

The number of parameters of type float

**6.184.3.45 template**<> **std::size\_t Gem::Geneva::GParameterBase::countParameters ( ) const**

Allows to count parameters of type double.

### **Returns**

The number of parameters of type double

**6.184.3.46 template**<> **std::size\_t Gem::Geneva::GParameterBase::countParameters ( ) const**

Allows to count parameters of type boost::int32\_t.

## **Returns**

The number of parameters of type boost::int32\_t

**6.184.3.47 template**<> **std::size\_t Gem::Geneva::GParameterBase::countParameters ( ) const**

Allows to count parameters of type bool.

**Returns**

The number of parameters of type bool

**6.184.3.48 void Gem::Geneva::GParameterBase::doubleBoundaries ( std::vector**< **double** > **&** *lBndVec,* **std::vector**< **double** > **&** *uBndVec* **) const** [virtual]

Attach boundaries of type double to the vectors.

Attach boundaries of type double to the vectors

**Parameters**

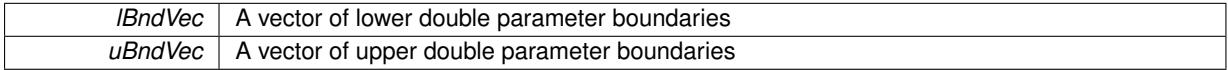

Reimplemented in [Gem::Geneva::GParameterTCollectionT](#page-1053-0)< T >, [Gem::Geneva::GParameterTCollectionT](#page-1053-0)< [GParameterBase](#page-1053-0) >, [Gem::Geneva::GParameterTCollectionT](#page-1053-0)< GBooleanObject >, [Gem::Geneva::GParameterT-](#page-1053-0)CollectionT< [GConstrainedDoubleObject](#page-1053-0) >, [Gem::Geneva::GParameterTCollectionT](#page-1053-0)< GInt32Object >, [Gem-](#page-1053-0) [::Geneva::GParameterTCollectionT](#page-1053-0)< GConstrainedFloatObject >, [Gem::Geneva::GParameterTCollectionT](#page-1053-0)< [GDoubleObject](#page-1053-0) >, [Gem::Geneva::GParameterTCollectionT](#page-1053-0)< GConstrainedInt32Object >, [Gem::Geneva::-](#page-1053-0) [GParameterTCollectionT](#page-1053-0)< GFloatObject >, [Gem::Geneva::GConstrainedDoubleCollection,](#page-1478-0) [Gem::Geneva::G-](#page-1516-0)[ConstrainedDoubleObject,](#page-1516-0) [Gem::Geneva::GDoubleCollection,](#page-2039-0) and [Gem::Geneva::GDoubleObject.](#page-2098-0)

**6.184.3.49 void Gem::Geneva::GParameterBase::doubleStreamline ( std::vector**< **double** > **&** *parVec* **) const** [virtual]

Attach parameters of type double to the vector.

Attach parameters of type double to the vector. This function does nothing by default. Parameter types based on doubles need to overload this function and do the actual work.

Reimplemented in [Gem::Geneva::GParameterTCollectionT](#page-1054-0)< T >, [Gem::Geneva::GParameterTCollectionT](#page-1054-0)< [GParameterBase](#page-1054-0) >, [Gem::Geneva::GParameterTCollectionT](#page-1054-0)< GBooleanObject >, [Gem::Geneva::GParameterT-](#page-1054-0)CollectionT< [GConstrainedDoubleObject](#page-1054-0) >, [Gem::Geneva::GParameterTCollectionT](#page-1054-0)< GInt32Object >, [Gem-](#page-1054-0) [::Geneva::GParameterTCollectionT](#page-1054-0)< GConstrainedFloatObject >, [Gem::Geneva::GParameterTCollectionT](#page-1054-0)< [GDoubleObject](#page-1054-0) >, [Gem::Geneva::GParameterTCollectionT](#page-1054-0)< GConstrainedInt32Object >, [Gem::Geneva::-](#page-1054-0) [GParameterTCollectionT](#page-1054-0)< GFloatObject >, [Gem::Geneva::GConstrainedDoubleCollection,](#page-1479-0) [Gem::Geneva::G-](#page-1516-1)[ConstrainedDoubleObject,](#page-1516-1) [Gem::Geneva::GDoubleCollection,](#page-2039-1) and [Gem::Geneva::GDoubleObject.](#page-2099-0)

**6.184.3.50 void Gem::Geneva::GParameterBase::doubleStreamline ( std::map**< **std::string, std::vector**< **double** > > **&** *parVec* **) const** [virtual]

### Attach parameters of type double to the map.

Attach parameters of type double to the map. This function does nothing by default. Parameter types based on doubles need to overload this function and do the actual work.

Reimplemented in [Gem::Geneva::GParameterTCollectionT](#page-1054-1)< T >, [Gem::Geneva::GParameterTCollectionT](#page-1054-1)< [GParameterBase](#page-1054-1) >, [Gem::Geneva::GParameterTCollectionT](#page-1054-1)< GBooleanObject >, [Gem::Geneva::GParameterT-](#page-1054-1)CollectionT< [GConstrainedDoubleObject](#page-1054-1) >, [Gem::Geneva::GParameterTCollectionT](#page-1054-1)< GInt32Object >, [Gem-](#page-1054-1) [::Geneva::GParameterTCollectionT](#page-1054-1)< GConstrainedFloatObject >, [Gem::Geneva::GParameterTCollectionT](#page-1054-1)< [GDoubleObject](#page-1054-1) >, [Gem::Geneva::GParameterTCollectionT](#page-1054-1)< GConstrainedInt32Object >, [Gem::Geneva::-](#page-1054-1) [GParameterTCollectionT](#page-1054-1)< GFloatObject >, [Gem::Geneva::GConstrainedDoubleCollection,](#page-1479-1) [Gem::Geneva::G-](#page-1516-2)[ConstrainedDoubleObject,](#page-1516-2) [Gem::Geneva::GDoubleCollection,](#page-2041-0) and [Gem::Geneva::GDoubleObject.](#page-2099-1)

**6.184.3.51 void Gem::Geneva::GParameterBase::floatBoundaries ( std::vector**< **float** > **&** *lBndVec,* **std::vector**< **float** > **&** *uBndVec* **) const** [virtual]

Attach boundaries of type float to the vectors.

Attach boundaries of type float to the vectors

**Parameters**

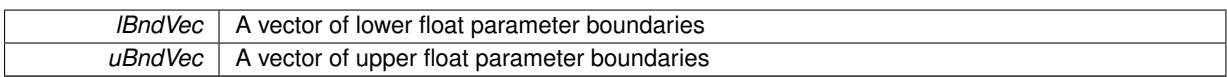

Reimplemented in [Gem::Geneva::GParameterTCollectionT](#page-1054-2)< T >, Gem::Geneva::GParameterTCollectionT< [GParameterBase](#page-1054-2) >, [Gem::Geneva::GParameterTCollectionT](#page-1054-2)< GBooleanObject >, [Gem::Geneva::GParameterT-](#page-1054-2)CollectionT< [GConstrainedDoubleObject](#page-1054-2) >, [Gem::Geneva::GParameterTCollectionT](#page-1054-2)< GInt32Object >, [Gem-](#page-1054-2) [::Geneva::GParameterTCollectionT](#page-1054-2)< GConstrainedFloatObject >, [Gem::Geneva::GParameterTCollectionT](#page-1054-2)< [GDoubleObject](#page-1054-2) >, [Gem::Geneva::GParameterTCollectionT](#page-1054-2)< GConstrainedInt32Object >, [Gem::Geneva::G-](#page-1054-2)[ParameterTCollectionT](#page-1054-2)< GFloatObject >, [Gem::Geneva::GConstrainedFloatCollection,](#page-1591-0) [Gem::Geneva::GFloat-](#page-2392-0)[Collection,](#page-2392-0) [Gem::Geneva::GFloatObject,](#page-2448-0) and [Gem::Geneva::GConstrainedFloatObject.](#page-1628-0)

**6.184.3.52 void Gem::Geneva::GParameterBase::floatStreamline ( std::vector**< **float** > **&** *parVec* **) const** [virtual]

Attach parameters of type float to the vector.

Attach parameters of type double to the vector. This function does nothing by default. Parameter types based on doubles need to overload this function and do the actual work.

Reimplemented in [Gem::Geneva::GParameterTCollectionT](#page-1055-0)< T >, [Gem::Geneva::GParameterTCollectionT](#page-1055-0)< [GParameterBase](#page-1055-0) >, [Gem::Geneva::GParameterTCollectionT](#page-1055-0)< GBooleanObject >, [Gem::Geneva::GParameterT-](#page-1055-0)CollectionT< [GConstrainedDoubleObject](#page-1055-0) >, [Gem::Geneva::GParameterTCollectionT](#page-1055-0)< GInt32Object >, [Gem-](#page-1055-0) [::Geneva::GParameterTCollectionT](#page-1055-0)< GConstrainedFloatObject >, [Gem::Geneva::GParameterTCollectionT](#page-1055-0)< [GDoubleObject](#page-1055-0) >, [Gem::Geneva::GParameterTCollectionT](#page-1055-0)< GConstrainedInt32Object >, [Gem::Geneva::G-](#page-1055-0)[ParameterTCollectionT](#page-1055-0)< GFloatObject >, [Gem::Geneva::GConstrainedFloatCollection,](#page-1592-0) [Gem::Geneva::GFloat-](#page-2393-0)[Collection,](#page-2393-0) [Gem::Geneva::GFloatObject,](#page-2449-0) and [Gem::Geneva::GConstrainedFloatObject.](#page-1628-1)

**6.184.3.53 void Gem::Geneva::GParameterBase::floatStreamline ( std::map**< **std::string, std::vector**< **float** > > **&** *parVec* **) const** [virtual]

Attach parameters of type float to the map.

Attach parameters of type double to the map. This function does nothing by default. Parameter types based on doubles need to overload this function and do the actual work.

Reimplemented in [Gem::Geneva::GParameterTCollectionT](#page-1055-1)< T >, [Gem::Geneva::GParameterTCollectionT](#page-1055-1)< [GParameterBase](#page-1055-1) >, [Gem::Geneva::GParameterTCollectionT](#page-1055-1)< GBooleanObject >, [Gem::Geneva::GParameterT-](#page-1055-1)CollectionT< [GConstrainedDoubleObject](#page-1055-1) >, [Gem::Geneva::GParameterTCollectionT](#page-1055-1)< GInt32Object >, [Gem-](#page-1055-1) [::Geneva::GParameterTCollectionT](#page-1055-1)< GConstrainedFloatObject >, [Gem::Geneva::GParameterTCollectionT](#page-1055-1)< [GDoubleObject](#page-1055-1) >, [Gem::Geneva::GParameterTCollectionT](#page-1055-1)< GConstrainedInt32Object >, [Gem::Geneva::G-](#page-1055-1)[ParameterTCollectionT](#page-1055-1)< GFloatObject >, [Gem::Geneva::GConstrainedFloatCollection,](#page-1592-1) [Gem::Geneva::GFloat-](#page-2393-1)[Collection,](#page-2393-1) [Gem::Geneva::GFloatObject,](#page-2449-1) and [Gem::Geneva::GConstrainedFloatObject.](#page-1628-2)

**6.184.3.54 void Gem::Geneva::GParameterBase::fpAdd ( boost::shared\_ptr**< **GParameterBase** > *p* **)** [virtual]

Adds the floating point parameters of another [GParameterBase](#page-3910-0) object to this one.

Adds the floating point parameters of another [GParameterBase](#page-3910-0) object to this one. The actual actions need to be defined by derived classes.

p A boost::shared\_ptr to another [GParameterBase](#page-3910-0) object

Reimplemented in [Gem::Geneva::GConstrainedFPT](#page-1517-0)< fp\_type >, [Gem::Geneva::GConstrainedFPT](#page-1517-0)< double

[>](#page-1517-0), [Gem::Geneva::GConstrainedFPT](#page-1517-0)< float >, [Gem::Geneva::GParameterTCollectionT](#page-1055-2)< T >, [Gem::Geneva::-](#page-1055-2) [GParameterTCollectionT](#page-1055-2)< GParameterBase >, [Gem::Geneva::GParameterTCollectionT](#page-1055-2)< GBooleanObject >, [Gem::Geneva::GParameterTCollectionT](#page-1055-2)< GConstrainedDoubleObject >, [Gem::Geneva::GParameterTCollection-](#page-1055-2)T< [GInt32Object](#page-1055-2) >, [Gem::Geneva::GParameterTCollectionT](#page-1055-2)< GConstrainedFloatObject >, [Gem::Geneva::G-](#page-1055-2)[ParameterTCollectionT](#page-1055-2)< GDoubleObject >, [Gem::Geneva::GParameterTCollectionT](#page-1055-2)< GConstrainedInt32Object [>](#page-1055-2), [Gem::Geneva::GParameterTCollectionT](#page-1055-2)< GFloatObject >, [Gem::Geneva::GConstrainedFPNumCollection-](#page-1480-0)T< [fp\\_type](#page-1480-0) >, [Gem::Geneva::GConstrainedFPNumCollectionT](#page-1480-0)< double >, [Gem::Geneva::GConstrainedF-](#page-1480-0)[PNumCollectionT](#page-1480-0)< float >, [Gem::Geneva::GNumFPT](#page-2100-0)< fp type >, Gem::Geneva::GNumFPT< double >, [Gem::Geneva::GNumFPT](#page-2100-0)< float >, [Gem::Geneva::GFPNumCollectionT](#page-2042-0)< fp\_type >, [Gem::Geneva::GFPNum-](#page-2042-0)[CollectionT](#page-2042-0)< double >, and [Gem::Geneva::GFPNumCollectionT](#page-2042-0)< float >.

**6.184.3.55 void Gem::Geneva::GParameterBase::fpFixedValueInit ( const float &** *val* **)** [virtual]

Initializes double-based parameters with a given value.

Initializes double-based parameters with a given value. Allows e.g. to set all floating point parameters to 0.

## **Parameters**

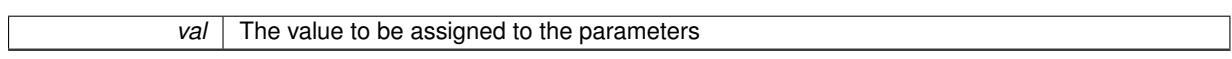

Reimplemented in [Gem::Geneva::GConstrainedFPT](#page-1518-0)< fp\_type >, [Gem::Geneva::GConstrainedFPT](#page-1518-0)< double [>](#page-1518-0), [Gem::Geneva::GConstrainedFPT](#page-1518-0)< float >, [Gem::Geneva::GParameterTCollectionT](#page-1055-3)< T >, [Gem::Geneva::-](#page-1055-3) [GParameterTCollectionT](#page-1055-3)< GParameterBase >, [Gem::Geneva::GParameterTCollectionT](#page-1055-3)< GBooleanObject >, [Gem::Geneva::GParameterTCollectionT](#page-1055-3)< GConstrainedDoubleObject >, [Gem::Geneva::GParameterTCollection-](#page-1055-3)T< [GInt32Object](#page-1055-3) >, [Gem::Geneva::GParameterTCollectionT](#page-1055-3)< GConstrainedFloatObject >, [Gem::Geneva::G-](#page-1055-3)[ParameterTCollectionT](#page-1055-3)< GDoubleObject >, [Gem::Geneva::GParameterTCollectionT](#page-1055-3)< GConstrainedInt32Object [>](#page-1055-3), [Gem::Geneva::GParameterTCollectionT](#page-1055-3)< GFloatObject >, [Gem::Geneva::GConstrainedFPNumCollection](#page-1480-1)T< [fp\\_type](#page-1480-1) >, [Gem::Geneva::GConstrainedFPNumCollectionT](#page-1480-1)< double >, [Gem::Geneva::GConstrainedF-](#page-1480-1)[PNumCollectionT](#page-1480-1)< float >, [Gem::Geneva::GNumFPT](#page-2100-1)< fp\_type >, Gem::Geneva::GNumFPT< double >, [Gem::Geneva::GNumFPT](#page-2100-1)< float >, [Gem::Geneva::GFPNumCollectionT](#page-2042-1)< fp\_type >, [Gem::Geneva::GFPNum-](#page-2042-1)[CollectionT](#page-2042-1)< double >, and [Gem::Geneva::GFPNumCollectionT](#page-2042-1)< float >.

**6.184.3.56** void Gem::Geneva::GParameterBase::fpMultiplyBy (const float & *val*) [virtual]

Multiplies double-based parameters with a given value.

Multiplies double-based parameters with a given value.

Reimplemented in [Gem::Geneva::GConstrainedFPT](#page-1518-1)< fp\_type >, Gem::Geneva::GConstrainedFPT< double [>](#page-1518-1), [Gem::Geneva::GConstrainedFPT](#page-1518-1)< float >, [Gem::Geneva::GParameterTCollectionT](#page-1055-4)< T >, [Gem::Geneva::-](#page-1055-4) [GParameterTCollectionT](#page-1055-4)< GParameterBase >, [Gem::Geneva::GParameterTCollectionT](#page-1055-4)< GBooleanObject >, [Gem::Geneva::GParameterTCollectionT](#page-1055-4)< GConstrainedDoubleObject >, [Gem::Geneva::GParameterTCollection-](#page-1055-4)T< [GInt32Object](#page-1055-4) >, [Gem::Geneva::GParameterTCollectionT](#page-1055-4)< GConstrainedFloatObject >, [Gem::Geneva::G-](#page-1055-4)[ParameterTCollectionT](#page-1055-4)< GDoubleObject >, [Gem::Geneva::GParameterTCollectionT](#page-1055-4)< GConstrainedInt32Object [>](#page-1055-4), [Gem::Geneva::GParameterTCollectionT](#page-1055-4)< GFloatObject >, [Gem::Geneva::GConstrainedFPNumCollection](#page-1481-0)T< [fp\\_type](#page-1481-0) >, [Gem::Geneva::GConstrainedFPNumCollectionT](#page-1481-0)< double >, [Gem::Geneva::GConstrainedF-](#page-1481-0)[PNumCollectionT](#page-1481-0)< float >, [Gem::Geneva::GNumFPT](#page-2100-2)< fp\_type >, [Gem::Geneva::GNumFPT](#page-2100-2)< double >, [Gem::Geneva::GNumFPT](#page-2100-2)< float >, [Gem::Geneva::GFPNumCollectionT](#page-2042-2)< fp\_type >, [Gem::Geneva::GFPNum-](#page-2042-2)[CollectionT](#page-2042-2)< double >, and [Gem::Geneva::GFPNumCollectionT](#page-2042-2)< float >.

**6.184.3.57 void Gem::Geneva::GParameterBase::fpMultiplyByRandom ( const float &** *min,* **const float &** *max* **)** [virtual]

Multiplies with a random floating point number in a given range.

Multiplies with a random floating point number in a given range. The actual functionality needs to be added by derived classes, if they need this. I.e., a boolean-based parameter would simply ignore this call, as it does not reimplement this function and thus uses this empty stub. A floating-point-based parameter re-implements this function and takes appropriate action.

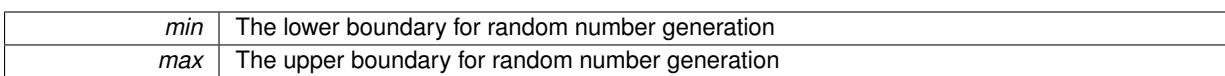

Reimplemented in [Gem::Geneva::GConstrainedFPT](#page-1518-2)< fp\_type >, Gem::Geneva::GConstrainedFPT< double [>](#page-1518-2), [Gem::Geneva::GConstrainedFPT](#page-1518-2)< float >, [Gem::Geneva::GParameterTCollectionT](#page-1056-0)< T >, [Gem::Geneva::-](#page-1056-0) [GParameterTCollectionT](#page-1056-0)< GParameterBase >, [Gem::Geneva::GParameterTCollectionT](#page-1056-0)< GBooleanObject >, [Gem::Geneva::GParameterTCollectionT](#page-1056-0)< GConstrainedDoubleObject >, [Gem::Geneva::GParameterTCollection-](#page-1056-0)T< [GInt32Object](#page-1056-0) >, [Gem::Geneva::GParameterTCollectionT](#page-1056-0)< GConstrainedFloatObject >, [Gem::Geneva::G-](#page-1056-0)[ParameterTCollectionT](#page-1056-0)< GDoubleObject >, [Gem::Geneva::GParameterTCollectionT](#page-1056-0)< GConstrainedInt32Object [>](#page-1056-0), [Gem::Geneva::GParameterTCollectionT](#page-1056-0)< GFloatObject >, [Gem::Geneva::GConstrainedFPNumCollection-](#page-1481-1)T< [fp\\_type](#page-1481-1) >, [Gem::Geneva::GConstrainedFPNumCollectionT](#page-1481-1)< double >, [Gem::Geneva::GConstrainedF-](#page-1481-1)[PNumCollectionT](#page-1481-1)< float >, [Gem::Geneva::GNumFPT](#page-2100-3)< fp\_type >, Gem::Geneva::GNumFPT< double >, [Gem::Geneva::GNumFPT](#page-2100-3)< float >, [Gem::Geneva::GFPNumCollectionT](#page-2043-0)< fp\_type >, [Gem::Geneva::GFPNum-](#page-2043-0)[CollectionT](#page-2043-0)< double >, and [Gem::Geneva::GFPNumCollectionT](#page-2043-0)< float >.

**6.184.3.58** void Gem::Geneva::GParameterBase::fpMultiplyByRandom () [virtual]

Multiplies with a random floating point number in the range [0, 1[.

Multiplies with a random floating point number in the range [0, 1[. The actual functionality needs to be added by derived classes, if they need this. I.e., a boolean-based parameter would simply ignore this call, as it does not reimplement this function and thus uses this empty stub. A floating-point-based parameter re-implements this function and takes appropriate action.

Reimplemented in [Gem::Geneva::GConstrainedFPT](#page-1518-3)< fp\_type >, Gem::Geneva::GConstrainedFPT< double [>](#page-1518-3), [Gem::Geneva::GConstrainedFPT](#page-1518-3)< float >, [Gem::Geneva::GParameterTCollectionT](#page-1056-1)< T >, [Gem::Geneva::-](#page-1056-1) [GParameterTCollectionT](#page-1056-1)< GParameterBase >, [Gem::Geneva::GParameterTCollectionT](#page-1056-1)< GBooleanObject >, [Gem::Geneva::GParameterTCollectionT](#page-1056-1)< GConstrainedDoubleObject >, [Gem::Geneva::GParameterTCollection-](#page-1056-1)T< [GInt32Object](#page-1056-1) >, [Gem::Geneva::GParameterTCollectionT](#page-1056-1)< GConstrainedFloatObject >, [Gem::Geneva::G-](#page-1056-1)[ParameterTCollectionT](#page-1056-1)< GDoubleObject >, [Gem::Geneva::GParameterTCollectionT](#page-1056-1)< GConstrainedInt32Object [>](#page-1056-1), [Gem::Geneva::GParameterTCollectionT](#page-1056-1)< GFloatObject >, [Gem::Geneva::GConstrainedFPNumCollection-](#page-1481-2)T< [fp\\_type](#page-1481-2) >, [Gem::Geneva::GConstrainedFPNumCollectionT](#page-1481-2)< double >, [Gem::Geneva::GConstrainedF-](#page-1481-2)[PNumCollectionT](#page-1481-2)< float >, [Gem::Geneva::GNumFPT](#page-2101-0)< fp\_type >, [Gem::Geneva::GNumFPT](#page-2101-0)< double >, [Gem::Geneva::GNumFPT](#page-2101-0)< float >, [Gem::Geneva::GFPNumCollectionT](#page-2043-1)< fp\_type >, [Gem::Geneva::GFPNum-](#page-2043-1)[CollectionT](#page-2043-1)< double >, and [Gem::Geneva::GFPNumCollectionT](#page-2043-1)< float >.

**6.184.3.59 void Gem::Geneva::GParameterBase::fpSubtract ( boost::shared\_ptr**< **GParameterBase** > *p* **)** [virtual]

Subtract the floating point parameters of another [GParameterBase](#page-3910-0) object from this one.

Subtracts the floating point parameters of another [GParameterBase](#page-3910-0) object from this one. The actual actions need to be defined by derived classes.

p A boost::shared\_ptr to another [GParameterBase](#page-3910-0) object

Reimplemented in [Gem::Geneva::GConstrainedFPT](#page-1518-4)< fp\_type >, Gem::Geneva::GConstrainedFPT< double [>](#page-1518-4), [Gem::Geneva::GConstrainedFPT](#page-1518-4)< float >, [Gem::Geneva::GParameterTCollectionT](#page-1056-2)< T >, [Gem::Geneva::-](#page-1056-2) [GParameterTCollectionT](#page-1056-2)< GParameterBase >, [Gem::Geneva::GParameterTCollectionT](#page-1056-2)< GBooleanObject >, [Gem::Geneva::GParameterTCollectionT](#page-1056-2)< GConstrainedDoubleObject >, [Gem::Geneva::GParameterTCollection-](#page-1056-2)T< [GInt32Object](#page-1056-2) >, [Gem::Geneva::GParameterTCollectionT](#page-1056-2)< GConstrainedFloatObject >, [Gem::Geneva::G-](#page-1056-2)[ParameterTCollectionT](#page-1056-2)< GDoubleObject >, [Gem::Geneva::GParameterTCollectionT](#page-1056-2)< GConstrainedInt32Object [>](#page-1056-2), [Gem::Geneva::GParameterTCollectionT](#page-1056-2)< GFloatObject >, [Gem::Geneva::GConstrainedFPNumCollection-](#page-1481-3)T< [fp\\_type](#page-1481-3) >, [Gem::Geneva::GConstrainedFPNumCollectionT](#page-1481-3)< double >, [Gem::Geneva::GConstrainedF-](#page-1481-3)[PNumCollectionT](#page-1481-3)< float >, [Gem::Geneva::GNumFPT](#page-2101-1)< fp\_type >, [Gem::Geneva::GNumFPT](#page-2101-1)< double >, [Gem::Geneva::GNumFPT](#page-2101-1)< float >, [Gem::Geneva::GFPNumCollectionT](#page-2043-2)< fp\_type >, [Gem::Geneva::GFPNum-](#page-2043-2)[CollectionT](#page-2043-2)< double >, and [Gem::Geneva::GFPNumCollectionT](#page-2043-2)< float >.

## **6.184.3.60 void Gem::Geneva::GObject::fromFile ( const std::string &** *fileName,* **const Gem::Common::serializationMode &** *serMod* **)** [inherited]

Loads a serial representation of this object from file.

Loads a serial representation of this object from file. Can be used for check-pointing.

## **Parameters**

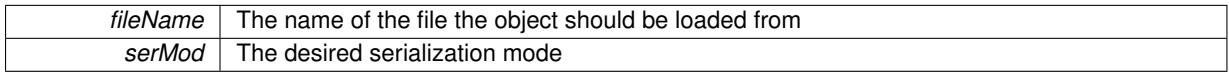

**6.184.3.61 void Gem::Geneva::GObject::fromStream ( std::istream &** *istr,* **const Gem::Common::serializationMode &** *serMod* **)** [inherited]

Load class from a stream.

Loads the object from a stream.

**Parameters**

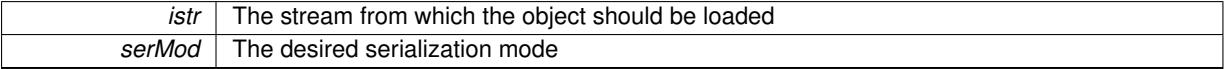

**6.184.3.62 void Gem::Geneva::GObject::fromString ( const std::string &** *descr,* **const Gem::Common::serializationMode &** *serMod* **)** [virtual]**,** [inherited]

Convert class to a serial representation, using a specific serialization mode.

Initializes the object from its string representation, using the currently set serialization mode. Note that the string will likely describe a derivative of [GObject,](#page-3780-0) as [GObject](#page-3780-0) cannot be instantiated. Note also that you will have to take care yourself that serialization and de-serialization happens in the same mode.

**Parameters**

descr | A text representation of a GObject-derivative

Implements [Gem::Common::GSerializableI.](#page-4503-0)

**6.184.3.63 template**<**typename load\_type** > **const load\_type**∗ **Gem::Geneva::GObject::gobject\_conversion ( const GObject** ∗ *load\_ptr,* **typename boost::enable\_if**< **boost::is\_base\_of**< **Gem::Geneva::GObject, load\_type** > >**::type** ∗ *dummy =* 0 **) const** [inline]**,** [protected]**,** [inherited]

This function converts the [GObject](#page-3780-0) pointer to the target type, checking for self-assignment along the ways in DEBUG mode (through [selfAssignmentCheck\(\)](#page-562-0) ). Note that this template will only be accessible to the compiler if [GObject](#page-3780-0) is a base type of load\_type.

**6.184.3.64 template**<**typename load\_type** > **boost::shared\_ptr**<**load\_type**> **Gem::Geneva::GObject::gobject\_conversion ( boost::shared\_ptr**< **GObject** > *load\_ptr,* **typename boost::enable\_if**< **boost::is\_base\_of**< **Gem::Geneva::GObject, load\_type** > >**::type** ∗ *dummy =* 0 **) const** [inline]**,** [protected]**,** [inherited]

This function converts a [GObject](#page-3780-0) boost::shared ptr to the target type, optionally checking for self-assignment along the ways in DEBUG mode (through [selfAssignmentCheck\(\)](#page-562-0) ). Note that this template will only be accessible to the compiler if [GObject](#page-3780-0) is a base type of load type.

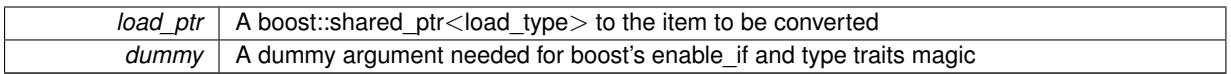

**Returns**

A boost::shared\_ptr holding the converted object

**6.184.3.65** bool Gem::Geneva::GParameterBase::hasAdaptor () const [virtual]

Convenience function so we do not need to always cast derived classes.

Convenience function so we do not need to always cast derived classes. See GParameterBaseWithAdaptors::has-Adaptors() for the "real" function.

Reimplemented in [Gem::Geneva::GParameterBaseWithAdaptorsT](#page-986-0)< T >, [Gem::Geneva::GParameterBaseWith-](#page-986-0)[AdaptorsT](#page-986-0)< double >, [Gem::Geneva::GParameterBaseWithAdaptorsT](#page-986-0)< float >, [Gem::Geneva::GParameterBase-](#page-986-0)[WithAdaptorsT](#page-986-0)< boost::int32\_t >, [Gem::Geneva::GParameterBaseWithAdaptorsT](#page-986-0)< int\_type >, [Gem::Geneva::G-](#page-986-0)[ParameterBaseWithAdaptorsT](#page-986-0)< num\_type >, [Gem::Geneva::GParameterBaseWithAdaptorsT](#page-986-0)< bool >, and [Gem-](#page-986-0) [::Geneva::GParameterBaseWithAdaptorsT](#page-986-0) $<$  fp\_type  $>$ .

### **6.184.3.66 void Gem::Geneva::GParameterBase::int32Boundaries ( std::vector**< **boost::int32\_t** > **&** *lBndVec,* **std::vector**< **boost::int32\_t** > **&** *uBndVec* **) const** [virtual]

Attach boundaries of type boost::int32\_t to the vectors.

Attach boundaries of type boost::int32\_t to the vectors

**Parameters**

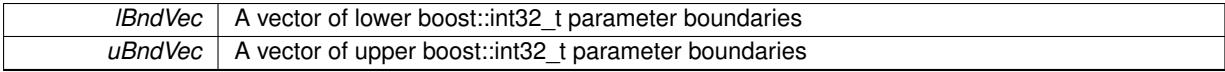

Reimplemented in [Gem::Geneva::GParameterTCollectionT](#page-1059-0)< T >, Gem::Geneva::GParameterTCollectionT< [GParameterBase](#page-1059-0) >, [Gem::Geneva::GParameterTCollectionT](#page-1059-0)< GBooleanObject >, [Gem::Geneva::GParameterT-](#page-1059-0)CollectionT< [GConstrainedDoubleObject](#page-1059-0) >, [Gem::Geneva::GParameterTCollectionT](#page-1059-0)< GInt32Object >, [Gem-](#page-1059-0) [::Geneva::GParameterTCollectionT](#page-1059-0)< GConstrainedFloatObject >, [Gem::Geneva::GParameterTCollectionT](#page-1059-0)< [GDoubleObject](#page-1059-0) >, [Gem::Geneva::GParameterTCollectionT](#page-1059-0)< GConstrainedInt32Object >, [Gem::Geneva::G-](#page-1059-0)[ParameterTCollectionT](#page-1059-0)< GFloatObject >, [Gem::Geneva::GInt32Object,](#page-2858-0) [Gem::Geneva::GConstrainedInt32Object,](#page-1787-0) and [Gem::Geneva::GInt32Collection.](#page-2782-0)

## **6.184.3.67 void Gem::Geneva::GParameterBase::int32Streamline ( std::vector**< **boost::int32\_t** > **&** *parVec* **) const** [virtual]

Attach parameters of type boost::int32\_t to the vector.

Attach parameters of type boost::int32 t to the vector. This function does nothing by default. Parameter types based on boost::int32\_t need to overload this function and do the actual work.

Reimplemented in [Gem::Geneva::GParameterTCollectionT](#page-1059-1)< T >, [Gem::Geneva::GParameterTCollectionT](#page-1059-1)< [GParameterBase](#page-1059-1) >, [Gem::Geneva::GParameterTCollectionT](#page-1059-1)< GBooleanObject >, [Gem::Geneva::GParameterT-](#page-1059-1)CollectionT< [GConstrainedDoubleObject](#page-1059-1) >, [Gem::Geneva::GParameterTCollectionT](#page-1059-1)< GInt32Object >, [Gem-](#page-1059-1) [::Geneva::GParameterTCollectionT](#page-1059-1)< GConstrainedFloatObject >, [Gem::Geneva::GParameterTCollectionT](#page-1059-1)< [GDoubleObject](#page-1059-1) >, [Gem::Geneva::GParameterTCollectionT](#page-1059-1)< GConstrainedInt32Object >, [Gem::Geneva::G-](#page-1059-1)[ParameterTCollectionT](#page-1059-1)< GFloatObject >, [Gem::Geneva::GInt32Object,](#page-2858-1) [Gem::Geneva::GConstrainedInt32Object,](#page-1787-1) and [Gem::Geneva::GInt32Collection.](#page-2782-1)

**6.184.3.68 void Gem::Geneva::GParameterBase::int32Streamline ( std::map**< **std::string, std::vector**< **boost::int32\_t** > > **&** *parVec* **) const** [virtual]

Attach parameters of type boost::int32\_t to the map.

Attach parameters of type boost::int32 t to the map. This function does nothing by default. Parameter types based on boost::int32\_t need to overload this function and do the actual work.

Reimplemented in [Gem::Geneva::GParameterTCollectionT](#page-1059-2)< T >, [Gem::Geneva::GParameterTCollectionT](#page-1059-2)< [GParameterBase](#page-1059-2) >, [Gem::Geneva::GParameterTCollectionT](#page-1059-2)< GBooleanObject >, [Gem::Geneva::GParameterT-](#page-1059-2)CollectionT< [GConstrainedDoubleObject](#page-1059-2) >, [Gem::Geneva::GParameterTCollectionT](#page-1059-2)< GInt32Object >, [Gem-](#page-1059-2) [::Geneva::GParameterTCollectionT](#page-1059-2)< GConstrainedFloatObject >, [Gem::Geneva::GParameterTCollectionT](#page-1059-2)< [GDoubleObject](#page-1059-2) >, [Gem::Geneva::GParameterTCollectionT](#page-1059-2)< GConstrainedInt32Object >, [Gem::Geneva::G-](#page-1059-2)[ParameterTCollectionT](#page-1059-2)< GFloatObject >, [Gem::Geneva::GInt32Object,](#page-2858-2) [Gem::Geneva::GConstrainedInt32Object,](#page-1787-2) and [Gem::Geneva::GInt32Collection.](#page-2782-2)

**6.184.3.69 bool Gem::Geneva::GParameterBase::isIndividualParameter () const** [virtual]

Allows to identify whether we are dealing with a collection or an individual parameter.

Allows to identify whether we are dealing with a collection or an individual parameter. This function needs to be overloaded for parameter collections so that it returns the correct value.

### **Returns**

A boolean indicating whether the GParameterBase-derivative is an individual parameter

Reimplemented in [Gem::Geneva::GParameterCollectionT](#page-987-0)< T >, [Gem::Geneva::GParameterCollectionT](#page-987-0)< double [>](#page-987-0), [Gem::Geneva::GParameterCollectionT](#page-987-0)< float >, Gem::Geneva::GParameterCollectionT< boost::int32 t >, [Gem::Geneva::GParameterCollectionT](#page-987-0)< int\_type >, [Gem::Geneva::GParameterCollectionT](#page-987-0)< num\_type >, [Gem-](#page-987-0) [::Geneva::GParameterCollectionT](#page-987-0)< bool >, [Gem::Geneva::GParameterCollectionT](#page-987-0)< fp\_type >, [Gem::Geneva::-](#page-1059-3) [GParameterTCollectionT](#page-1059-3)< T >, [Gem::Geneva::GParameterTCollectionT](#page-1059-3)< GParameterBase >, [Gem::Geneva::-](#page-1059-3) [GParameterTCollectionT](#page-1059-3)< GBooleanObject >, [Gem::Geneva::GParameterTCollectionT](#page-1059-3)< GConstrainedDouble-[Object](#page-1059-3) >, [Gem::Geneva::GParameterTCollectionT](#page-1059-3)< GInt32Object >, [Gem::Geneva::GParameterTCollectionT](#page-1059-3)< [GConstrainedFloatObject](#page-1059-3) >, [Gem::Geneva::GParameterTCollectionT](#page-1059-3)< GDoubleObject >, [Gem::Geneva::G-](#page-1059-3)ParameterTCollectionT< [GConstrainedInt32Object](#page-1059-3) >, and [Gem::Geneva::GParameterTCollectionT](#page-1059-3)< GFloat-[Object](#page-1059-3) >.

**6.184.3.70 bool Gem::Geneva::GParameterBase::isLeaf () const** [virtual]

Lets the audience know whether this is a leaf or a branch object.

Lets the audience know whether this is a leaf or a branch object

Reimplemented in [Gem::Geneva::GParameterCollectionT](#page-987-1)< T >, [Gem::Geneva::GParameterCollectionT](#page-987-1)< dou[ble](#page-987-1) >, [Gem::Geneva::GParameterCollectionT](#page-987-1)< float >, [Gem::Geneva::GParameterCollectionT](#page-987-1)< boost::int32\_t >, [Gem::Geneva::GParameterCollectionT](#page-987-1)< int\_type >, [Gem::Geneva::GParameterCollectionT](#page-987-1)< num\_type >, [Gem-](#page-987-1) [::Geneva::GParameterCollectionT](#page-987-1)< bool >, [Gem::Geneva::GParameterCollectionT](#page-987-1)< fp\_type >, [Gem::Geneva-](#page-1024-0) [::GParameterT](#page-1024-0)< T >, [Gem::Geneva::GParameterT](#page-1024-0)< double >, [Gem::Geneva::GParameterT](#page-1024-0)< float >, [Gem::-](#page-1024-0) [Geneva::GParameterT](#page-1024-0)< boost::int32\_t >, [Gem::Geneva::GParameterT](#page-1024-0)< int\_type >, [Gem::Geneva::GParameter-](#page-1024-0)T< [bool](#page-1024-0) >, [Gem::Geneva::GParameterT](#page-1024-0)< fp\_type >, [Gem::Geneva::GNumT](#page-2104-0)< T >, [Gem::Geneva::GNumT](#page-2104-0)< [double](#page-2104-0) >, [Gem::Geneva::GNumT](#page-2104-0)< float >, [Gem::Geneva::GNumT](#page-2104-0)< boost::int32\_t >, [Gem::Geneva::GNumT](#page-2104-0)< [int\\_type](#page-2104-0)  $>$ , and [Gem::Geneva::GNumT](#page-2104-0) $<$  fp\_type  $>$ .

**6.184.3.71 bool Gem::Geneva::GParameterBase::isParameterCollection () const** [virtual]

Allows to identify whether we are dealing with a collection or an individual parameter.

Allows to identify whether we are dealing with a collection or an individual parameter. As [GParameterBase](#page-3910-0) derivates can be either individual parameters or parameter collections, this function just returns the inverse of [isIndividual-](#page-1024-1)[Parameter\(\)](#page-1024-1).

**Returns**

A boolean indicating whether the GParameterBase-derivative is a collection

**6.184.3.72 template**<**typename load\_type** > **void Gem::Geneva::GObject::load ( const boost::shared\_ptr**< **load\_type** > **&** *cp,* **typename boost::enable\_if**< **boost::is\_base\_of**< **Gem::Geneva::GObject, load\_type** > >**::type** ∗ *dummy =* 0 **)** [inline]**,** [inherited]

Loads the data of another [GObject\(](#page-3780-0)-derivative), wrapped in a shared pointer. Note that this function is only acces-sible to the compiler if load type is a derivative of [GObject.](#page-3780-0)

**Parameters**

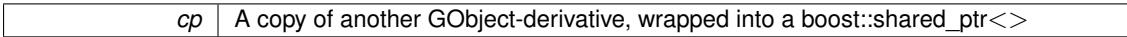

**6.184.3.73 template**<**typename load\_type** > **void Gem::Geneva::GObject::load ( const load\_type &** *cp,* **typename boost::enable\_if**< **boost::is\_base\_of**< **Gem::Geneva::GObject, load\_type** > >**::type** ∗ *dummy =* 0 **)** [inline]**,** [inherited]

Loads the data of another [GObject\(](#page-3780-0)-derivative), presented as a constant reference. Note that this function is only accessible to the compiler if load\_type is a derivative of [GObject.](#page-3780-0)

```
Parameters
```
 $|cp|$  A copy of another GObject-derivative, wrapped into a boost::shared ptr $\lt$ 

**6.184.3.74 void Gem::Geneva::GParameterBase::load\_ ( const GObject** ∗ *cp* **)** [protected]**,** [virtual]

Loads the data of another [GObject.](#page-3780-0)

Loads the data of another [GObject](#page-3780-0)

**Parameters**

*cp* | A copy of another [GParameterBase](#page-3910-0) object, camouflaged as a [GObject](#page-3780-0)

Reimplemented from [Gem::Geneva::GObject.](#page-3787-0)

Reimplemented in [Gem::Geneva::GParameterTCollectionT](#page-4265-0)< T >, [Gem::Geneva::GParameterTCollectionT](#page-4265-0)< [GParameterBase](#page-4265-0) >, [Gem::Geneva::GParameterTCollectionT](#page-4265-0)< GBooleanObject >, [Gem::Geneva::GParameterT-](#page-4265-0)CollectionT< [GConstrainedDoubleObject](#page-4265-0) >, [Gem::Geneva::GParameterTCollectionT](#page-4265-0)< GInt32Object >, [Gem-](#page-4265-0) [::Geneva::GParameterTCollectionT](#page-4265-0)< GConstrainedFloatObject >, [Gem::Geneva::GParameterTCollectionT](#page-4265-0)< [GDoubleObject](#page-4265-0) >, [Gem::Geneva::GParameterTCollectionT](#page-4265-0)< GConstrainedInt32Object >, [Gem::Geneva::-](#page-4265-0) [GParameterTCollectionT](#page-4265-0)< GFloatObject >, [Gem::Geneva::GConstrainedNumT](#page-1944-0)< T >, [Gem::Geneva::G-](#page-1944-0)[ConstrainedNumT](#page-1944-0)< double >, [Gem::Geneva::GConstrainedNumT](#page-1944-0)< float >, [Gem::Geneva::GConstrainedNumT](#page-1944-0)< [boost::int32\\_t](#page-1944-0) >, [Gem::Geneva::GConstrainedNumT](#page-1944-0)< int\_type >, [Gem::Geneva::GConstrainedNumT](#page-1944-0)< fp\_type [>](#page-1944-0), [Gem::Geneva::GConstrainedFPT](#page-1751-0)< fp\_type >, [Gem::Geneva::GConstrainedFPT](#page-1751-0)< double >, [Gem::Geneva::-](#page-1751-0) [GConstrainedFPT](#page-1751-0)< float >, [Gem::Geneva::GParameterBaseWithAdaptorsT](#page-3970-0)< T >, [Gem::Geneva::GParameter-](#page-3970-0)[BaseWithAdaptorsT](#page-3970-0)< double >, [Gem::Geneva::GParameterBaseWithAdaptorsT](#page-3970-0)< float >, [Gem::Geneva::G-](#page-3970-0)[ParameterBaseWithAdaptorsT](#page-3970-0)< boost::int32\_t >, [Gem::Geneva::GParameterBaseWithAdaptorsT](#page-3970-0)< int\_type >, [Gem::Geneva::GParameterBaseWithAdaptorsT](#page-3970-0)< num\_type >, [Gem::Geneva::GParameterBaseWithAdaptorsT](#page-3970-0)< [bool](#page-3970-0) >, [Gem::Geneva::GParameterBaseWithAdaptorsT](#page-3970-0)< fp\_type >, [Gem::Geneva::GConstrainedNumCollection-](#page-1906-0)T< [num\\_type](#page-1906-0) >, [Gem::Geneva::GConstrainedNumCollectionT](#page-1906-0)< double >, [Gem::Geneva::GConstrainedNum-](#page-1906-0)[CollectionT](#page-1906-0)< float >, [Gem::Geneva::GConstrainedNumCollectionT](#page-1906-0)< fp\_type >, [Gem::Geneva::GConstrained-](#page-1714-0) [FPNumCollectionT](#page-1714-0)< fp\_type >, [Gem::Geneva::GConstrainedFPNumCollectionT](#page-1714-0)< double >, [Gem::Geneva-](#page-1714-0) [::GConstrainedFPNumCollectionT](#page-1714-0)< float >, [Gem::Geneva::GParameterCollectionT](#page-4011-0)< T >, [Gem::Geneva::G-](#page-4011-0)[ParameterCollectionT](#page-4011-0)< double >, [Gem::Geneva::GParameterCollectionT](#page-4011-0)< float >, [Gem::Geneva::GParameter-](#page-4011-0)CollectionT< [boost::int32\\_t](#page-4011-0) >, [Gem::Geneva::GParameterCollectionT](#page-4011-0)< int\_type >, [Gem::Geneva::GParameter-](#page-4011-0)[CollectionT](#page-4011-0)< num\_type >, [Gem::Geneva::GParameterCollectionT](#page-4011-0)< bool >, [Gem::Geneva::GParameterCollection](#page-4011-0)T< [fp\\_type](#page-4011-0) >, [Gem::Geneva::GFPNumCollectionT](#page-2570-0)< fp\_type >, Gem::Geneva::GFPNumCollectionT< double [>](#page-2570-0), [Gem::Geneva::GFPNumCollectionT](#page-2570-0)< float >, [Gem::Geneva::GNumCollectionT](#page-3573-0)< T >, [Gem::Geneva::G-](#page-3573-0)[NumCollectionT](#page-3573-0)< double >, [Gem::Geneva::GNumCollectionT](#page-3573-0)< float >, [Gem::Geneva::GNumCollectionT](#page-3573-0)< [boost::int32\\_t](#page-3573-0) >, [Gem::Geneva::GNumCollectionT](#page-3573-0)< int\_type >, Gem::Geneva::GNumCollectionT< fp\_type >, [Gem::Geneva::GNumFPT](#page-3628-0)< fp\_type >, [Gem::Geneva::GParameterT](#page-4224-0)< T >, [Gem::Geneva::GNumFPT](#page-3628-0)< double [>](#page-3628-0), [Gem::Geneva::GNumFPT](#page-3628-0)< float >, [Gem::Geneva::GParameterT](#page-4224-0)< double >, [Gem::Geneva::GParameter-](#page-4224-0)T< [float](#page-4224-0) >, [Gem::Geneva::GParameterT](#page-4224-0)< boost::int32\_t >, [Gem::Geneva::GParameterT](#page-4224-0)< int\_type >, [Gem-](#page-4224-0) [::Geneva::GParameterT](#page-4224-0)< bool >, [Gem::Geneva::GParameterT](#page-4224-0)< fp type >, [Gem::Geneva::GNumT](#page-3730-0)< T >, [Gem::Geneva::GNumT](#page-3730-0)< double >, [Gem::Geneva::GNumT](#page-3730-0)< float >, [Gem::Geneva::GNumT](#page-3730-0)< boost::int32\_t [>](#page-3730-0), [Gem::Geneva::GNumT](#page-3730-0)< int\_type >, Gem::Geneva::GNumT< fp\_type >, [Gem::Geneva::GConstrainedInt-](#page-1863-0)T< [int\\_type](#page-1863-0) >, [Gem::Geneva::GConstrainedIntT](#page-1863-0)< boost::int32\_t >, [Gem::Geneva::GNumIntT](#page-3690-0)< int\_type >, [Gem::Geneva::GNumIntT](#page-3690-0)< boost::int32\_t >, [Gem::Geneva::GIntNumCollectionT](#page-2974-0)< int\_type >, [Gem::Geneva::G-](#page-2974-0)[IntNumCollectionT](#page-2974-0)< boost::int32\_t >, [Gem::Geneva::GParameterObjectCollection,](#page-4053-0) [Gem::Geneva::GInt32Object,](#page-2860-0) [Gem::Geneva::GConstrainedDoubleCollection,](#page-1487-0) [Gem::Geneva::GConstrainedFloatCollection,](#page-1598-0) [Gem::Geneva::G-](#page-989-0)[BooleanCollection,](#page-989-0) [Gem::Geneva::GConstrainedInt32Object,](#page-1789-0) [Gem::Geneva::GBooleanObject,](#page-1025-0) [Gem::Geneva::G-](#page-2785-0)[Int32Collection,](#page-2785-0) [Gem::Geneva::GConstrainedDoubleObject,](#page-1524-0) [Gem::Geneva::GDoubleCollection,](#page-2047-0) [Gem::Geneva::G-](#page-2105-0)[DoubleObject,](#page-2105-0) [Gem::Geneva::GFloatCollection,](#page-2398-0) [Gem::Geneva::GFloatObject,](#page-2455-0) [Gem::Geneva::GConstrainedFloat-](#page-1634-0)[Object,](#page-1634-0) [Gem::Geneva::GConstrainedFloatObjectCollection,](#page-1674-0) [Gem::Geneva::GBooleanObjectCollection,](#page-1061-0) [Gem::-](#page-1561-0) [Geneva::GConstrainedDoubleObjectCollection,](#page-1561-0) [Gem::Geneva::GConstrainedInt32ObjectCollection,](#page-1827-0) [Gem::Geneva-](#page-2900-0) [::GInt32ObjectCollection,](#page-2900-0) [Gem::Geneva::GDoubleObjectCollection,](#page-2146-0) and [Gem::Geneva::GFloatObjectCollection.](#page-2492-0)

**6.184.3.75** bool Gem::Geneva::GParameterBase::modify\_GUnitTests () [virtual]

Applies modifications to this object. This is needed for testing purposes.

Applies modifications to this object. This is needed for testing purposes

## **Returns**

A boolean which indicates whether modifications were made

## Reimplemented from [Gem::Geneva::GObject.](#page-1442-0)

Reimplemented in [Gem::Geneva::GParameterTCollectionT](#page-4265-1)< T >, [Gem::Geneva::GParameterTCollectionT](#page-4265-1)< [GParameterBase](#page-4265-1) >, [Gem::Geneva::GParameterTCollectionT](#page-4265-1)< GBooleanObject >, [Gem::Geneva::GParameterT-](#page-4265-1)CollectionT< [GConstrainedDoubleObject](#page-4265-1) >, [Gem::Geneva::GParameterTCollectionT](#page-4265-1)< GInt32Object >, [Gem-](#page-4265-1) [::Geneva::GParameterTCollectionT](#page-4265-1)< GConstrainedFloatObject >, [Gem::Geneva::GParameterTCollectionT](#page-4265-1)< [GDoubleObject](#page-4265-1) >, [Gem::Geneva::GParameterTCollectionT](#page-4265-1)< GConstrainedInt32Object >, [Gem::Geneva::-](#page-4265-1) [GParameterTCollectionT](#page-4265-1)< GFloatObject >, [Gem::Geneva::GConstrainedNumT](#page-1944-1)< T >, [Gem::Geneva::G-](#page-1944-1)[ConstrainedNumT](#page-1944-1)< double >, [Gem::Geneva::GConstrainedNumT](#page-1944-1)< float >, [Gem::Geneva::GConstrained-](#page-1944-1)NumT< [boost::int32\\_t](#page-1944-1) >, [Gem::Geneva::GConstrainedNumT](#page-1944-1)< int\_type >, [Gem::Geneva::GConstrainedNum-](#page-1944-1)T< [fp\\_type](#page-1944-1) >, [Gem::Geneva::GParameterBaseWithAdaptorsT](#page-3971-0)< T >, [Gem::Geneva::GParameterBaseWith-](#page-3971-0)[AdaptorsT](#page-3971-0)< double >, [Gem::Geneva::GParameterBaseWithAdaptorsT](#page-3971-0)< float >, [Gem::Geneva::GParameter-](#page-3971-0)[BaseWithAdaptorsT](#page-3971-0)< boost::int32 t >, [Gem::Geneva::GParameterBaseWithAdaptorsT](#page-3971-0)< int\_type >, [Gem::-](#page-3971-0) [Geneva::GParameterBaseWithAdaptorsT](#page-3971-0)< num\_type >, [Gem::Geneva::GParameterBaseWithAdaptorsT](#page-3971-0)< bool [>](#page-3971-0), [Gem::Geneva::GParameterBaseWithAdaptorsT](#page-3971-0)< fp\_type >, [Gem::Geneva::GConstrainedFPT](#page-1751-1)< fp\_type >, [Gem::Geneva::GConstrainedFPT](#page-1751-1)< double >, [Gem::Geneva::GConstrainedFPT](#page-1751-1)< float >, [Gem::Geneva::G-](#page-1908-0)[ConstrainedNumCollectionT](#page-1908-0)< num\_type >, [Gem::Geneva::GConstrainedNumCollectionT](#page-1908-0)< double >, [Gem-](#page-1908-0) [::Geneva::GConstrainedNumCollectionT](#page-1908-0)< float >, [Gem::Geneva::GConstrainedNumCollectionT](#page-1908-0)< fp\_type >, [Gem::Geneva::GConstrainedFPNumCollectionT](#page-1714-1)< fp\_type >, [Gem::Geneva::GConstrainedFPNumCollection-](#page-1714-1)T< [double](#page-1714-1) >, [Gem::Geneva::GConstrainedFPNumCollectionT](#page-1714-1)< float >, [Gem::Geneva::GFPNumCollection-](#page-2570-1)T< [fp\\_type](#page-2570-1) >, [Gem::Geneva::GFPNumCollectionT](#page-2570-1)< double >, [Gem::Geneva::GFPNumCollectionT](#page-2570-1)< float >, [Gem::Geneva::GNumCollectionT](#page-3573-1)< T >, [Gem::Geneva::GNumCollectionT](#page-3573-1)< double >, [Gem::Geneva::GNum-](#page-3573-1)[CollectionT](#page-3573-1)< float >, [Gem::Geneva::GNumCollectionT](#page-3573-1)< boost::int32\_t >, [Gem::Geneva::GNumCollectionT](#page-3573-1)< [int\\_type](#page-3573-1) >, [Gem::Geneva::GNumCollectionT](#page-3573-1)< fp\_type >, [Gem::Geneva::GParameterCollectionT](#page-4013-0)< T >, [Gem-](#page-4013-0) [::Geneva::GParameterCollectionT](#page-4013-0)< double >, [Gem::Geneva::GParameterCollectionT](#page-4013-0)< float >, [Gem::Geneva::-](#page-4013-0) [GParameterCollectionT](#page-4013-0)< boost::int32\_t >, [Gem::Geneva::GParameterCollectionT](#page-4013-0)< int\_type >, [Gem::Geneva-](#page-4013-0) [::GParameterCollectionT](#page-4013-0)< num\_type >, [Gem::Geneva::GParameterCollectionT](#page-4013-0)< bool >, [Gem::Geneva::G-](#page-4013-0)[ParameterCollectionT](#page-4013-0)< fp\_type >, [Gem::Geneva::GNumFPT](#page-3628-1)< fp\_type >, [Gem::Geneva::GNumFPT](#page-3628-1)< double >, [Gem::Geneva::GNumFPT](#page-3628-1)< float >, [Gem::Geneva::GParameterT](#page-4224-1)< T >, [Gem::Geneva::GParameterT](#page-4224-1)< double [>](#page-4224-1), [Gem::Geneva::GParameterT](#page-4224-1)< float >, [Gem::Geneva::GParameterT](#page-4224-1)< boost::int32\_t >, [Gem::Geneva::G-](#page-4224-1)[ParameterT](#page-4224-1)< int\_type >, [Gem::Geneva::GParameterT](#page-4224-1)< bool >, Gem::Geneva::GParameterT< fp\_type >, [Gem::Geneva::GNumT](#page-3730-1)< T >, [Gem::Geneva::GNumT](#page-3730-1)< double >, [Gem::Geneva::GNumT](#page-3730-1)< float >, [Gem::-](#page-3730-1) [Geneva::GNumT](#page-3730-1)< boost::int32 t >, [Gem::Geneva::GNumT](#page-3730-1)< int type >, Gem::Geneva::GNumT< fp type >, [Gem::Geneva::GConstrainedIntT](#page-1863-1)< int\_type >, Gem::Geneva::GConstrainedIntT< boost::int32\_t >, [Gem::Geneva-](#page-3690-1) [::GNumIntT](#page-3690-1)< int\_type >, [Gem::Geneva::GNumIntT](#page-3690-1)< boost::int32\_t >, [Gem::Geneva::GIntNumCollectionT](#page-2974-1)< [int\\_type](#page-2974-1) >, [Gem::Geneva::GIntNumCollectionT](#page-2974-1)< boost::int32\_t >, [Gem::Geneva::GParameterObjectCollection,](#page-4053-1) [Gem::Geneva::GConstrainedDoubleCollection,](#page-1487-1) [Gem::Geneva::GBooleanCollection,](#page-989-1) [Gem::Geneva::GConstrained-](#page-1598-1)[FloatCollection,](#page-1598-1) [Gem::Geneva::GInt32Object,](#page-2860-1) [Gem::Geneva::GBooleanObject,](#page-1025-1) [Gem::Geneva::GConstrainedInt32-](#page-1789-1) [Object,](#page-1789-1) [Gem::Geneva::GInt32Collection,](#page-2785-1) [Gem::Geneva::GConstrainedDoubleObject,](#page-1524-1) [Gem::Geneva::GDouble-](#page-2048-0)[Collection,](#page-2048-0) [Gem::Geneva::GDoubleObject,](#page-2105-1) [Gem::Geneva::GFloatCollection,](#page-2400-0) [Gem::Geneva::GFloatObject,](#page-2455-1) [Gem::-](#page-1634-1) [Geneva::GConstrainedFloatObject,](#page-1634-1) [Gem::Geneva::GConstrainedFloatObjectCollection,](#page-1674-1) [Gem::Geneva::GBoolean-](#page-1061-1)[ObjectCollection,](#page-1061-1) [Gem::Geneva::GConstrainedDoubleObjectCollection,](#page-1562-0) [Gem::Geneva::GConstrainedInt32Object-](#page-1827-1)[Collection,](#page-1827-1) [Gem::Geneva::GInt32ObjectCollection,](#page-2900-1) [Gem::Geneva::GDoubleObjectCollection,](#page-2146-1) and [Gem::Geneva::-](#page-2492-1) [GFloatObjectCollection.](#page-2492-1)

**6.184.3.76 std::string Gem::Geneva::GParameterBase::name ( ) const** [virtual]

Emits a name for this class / object.

Emits a name for this class / object

Reimplemented from [Gem::Geneva::GObject.](#page-1443-0)

Reimplemented in [Gem::Geneva::GParameterTCollectionT](#page-4266-0)< T >, [Gem::Geneva::GParameterTCollectionT](#page-4266-0)< [GParameterBase](#page-4266-0) >, [Gem::Geneva::GParameterTCollectionT](#page-4266-0)< GBooleanObject >, [Gem::Geneva::GParameterT-](#page-4266-0)CollectionT< [GConstrainedDoubleObject](#page-4266-0) >, [Gem::Geneva::GParameterTCollectionT](#page-4266-0)< GInt32Object >, [Gem-](#page-4266-0) [::Geneva::GParameterTCollectionT](#page-4266-0)< GConstrainedFloatObject >, [Gem::Geneva::GParameterTCollectionT](#page-4266-0)< [GDoubleObject](#page-4266-0) >, [Gem::Geneva::GParameterTCollectionT](#page-4266-0)< GConstrainedInt32Object >, [Gem::Geneva::-](#page-4266-0) [GParameterTCollectionT](#page-4266-0)< GFloatObject >, [Gem::Geneva::GConstrainedNumT](#page-1945-0)< T >, [Gem::Geneva::G-](#page-1945-0)[ConstrainedNumT](#page-1945-0)< double >, [Gem::Geneva::GConstrainedNumT](#page-1945-0)< float >, [Gem::Geneva::GConstrained-](#page-1945-0)NumT< [boost::int32\\_t](#page-1945-0) >, [Gem::Geneva::GConstrainedNumT](#page-1945-0)< int\_type >, [Gem::Geneva::GConstrainedNum-](#page-1945-0)T< [fp\\_type](#page-1945-0) >, [Gem::Geneva::GConstrainedFPT](#page-1752-0)< fp\_type >, [Gem::Geneva::GConstrainedFPT](#page-1752-0)< double >, [Gem::Geneva::GConstrainedFPT](#page-1752-0)< float >, [Gem::Geneva::GConstrainedNumCollectionT](#page-1908-1)< num\_type >, [Gem-](#page-1908-1) [::Geneva::GConstrainedNumCollectionT](#page-1908-1)< double >, [Gem::Geneva::GConstrainedNumCollectionT](#page-1908-1)< float >, [Gem::Geneva::GConstrainedNumCollectionT](#page-1908-1)< fp\_type >, [Gem::Geneva::GParameterBaseWithAdaptorsT](#page-3972-0)< T [>](#page-3972-0), [Gem::Geneva::GParameterBaseWithAdaptorsT](#page-3972-0)< double >, [Gem::Geneva::GParameterBaseWithAdaptorsT](#page-3972-0)< [float](#page-3972-0) >, [Gem::Geneva::GParameterBaseWithAdaptorsT](#page-3972-0)< boost::int32 t >, [Gem::Geneva::GParameterBase-](#page-3972-0)[WithAdaptorsT](#page-3972-0)< int\_type >, [Gem::Geneva::GParameterBaseWithAdaptorsT](#page-3972-0)< num\_type >, [Gem::Geneva::G-](#page-3972-0)[ParameterBaseWithAdaptorsT](#page-3972-0)< bool >, [Gem::Geneva::GParameterBaseWithAdaptorsT](#page-3972-0)< fp\_type >, [Gem::-](#page-1714-2) [Geneva::GConstrainedFPNumCollectionT](#page-1714-2)< fp\_type >, [Gem::Geneva::GConstrainedFPNumCollectionT](#page-1714-2)< dou[ble](#page-1714-2) >, [Gem::Geneva::GConstrainedFPNumCollectionT](#page-1714-2)< float >, [Gem::Geneva::GParameterCollectionT](#page-4013-1)< T [>](#page-4013-1), [Gem::Geneva::GParameterCollectionT](#page-4013-1)< double >, [Gem::Geneva::GParameterCollectionT](#page-4013-1)< float >, [Gem::-](#page-4013-1) [Geneva::GParameterCollectionT](#page-4013-1)< boost::int32\_t >, [Gem::Geneva::GParameterCollectionT](#page-4013-1)< int\_type >, [Gem::-](#page-4013-1) [Geneva::GParameterCollectionT](#page-4013-1)< num\_type >, [Gem::Geneva::GParameterCollectionT](#page-4013-1)< bool >, [Gem::Geneva-](#page-4013-1) [::GParameterCollectionT](#page-4013-1)< fp\_type >, [Gem::Geneva::GFPNumCollectionT](#page-2571-0)< fp\_type >, [Gem::Geneva::GFPNum-](#page-2571-0)[CollectionT](#page-2571-0)< double >, [Gem::Geneva::GFPNumCollectionT](#page-2571-0)< float >, [Gem::Geneva::GNumFPT](#page-3629-0)< fp\_type >, [Gem::Geneva::GNumFPT](#page-3629-0)< double >, [Gem::Geneva::GNumFPT](#page-3629-0)< float >, [Gem::Geneva::GParameterT](#page-4224-2)< T >, [Gem::Geneva::GParameterT](#page-4224-2)< double >, [Gem::Geneva::GParameterT](#page-4224-2)< float >, [Gem::Geneva::GParameterT](#page-4224-2)< [boost::int32\\_t](#page-4224-2) >, [Gem::Geneva::GParameterT](#page-4224-2)< int\_type >, [Gem::Geneva::GParameterT](#page-4224-2)< bool >, [Gem::Geneva-](#page-4224-2) [::GParameterT](#page-4224-2)< fp\_type >, [Gem::Geneva::GConstrainedIntT](#page-1863-2)< int\_type >, [Gem::Geneva::GConstrainedIntT](#page-1863-2)< [boost::int32\\_t](#page-1863-2) >, [Gem::Geneva::GNumCollectionT](#page-3573-2)< T >, [Gem::Geneva::GNumCollectionT](#page-3573-2)< double >, [Gem::-](#page-3573-2) [Geneva::GNumCollectionT](#page-3573-2)< float >, [Gem::Geneva::GNumCollectionT](#page-3573-2)< boost::int32\_t >, [Gem::Geneva::GNum-](#page-3573-2) [CollectionT](#page-3573-2)< int\_type >, [Gem::Geneva::GNumCollectionT](#page-3573-2)< fp\_type >, [Gem::Geneva::GNumT](#page-3730-2)< T >, [Gem::-](#page-3730-2) [Geneva::GNumT](#page-3730-2)< double >, [Gem::Geneva::GNumT](#page-3730-2)< float >, [Gem::Geneva::GNumT](#page-3730-2)< boost::int32\_t >, [Gem::-](#page-3730-2) [Geneva::GNumT](#page-3730-2)< int\_type >, [Gem::Geneva::GNumT](#page-3730-2)< fp\_type >, [Gem::Geneva::GNumIntT](#page-3690-2)< int\_type >, [Gem::-](#page-3690-2) [Geneva::GNumIntT](#page-3690-2)< boost::int32\_t >, [Gem::Geneva::GIntNumCollectionT](#page-2975-0)< int\_type >, [Gem::Geneva::GIntNum-](#page-2975-0)CollectionT< [boost::int32\\_t](#page-2975-0) >, [Gem::Geneva::GInt32Object,](#page-2860-2) [Gem::Geneva::GConstrainedDoubleCollection,](#page-1487-2) [Gem-](#page-1598-2) [::Geneva::GConstrainedFloatCollection,](#page-1598-2) [Gem::Geneva::GBooleanCollection,](#page-989-2) [Gem::Geneva::GConstrainedInt32-](#page-1789-2) [Object,](#page-1789-2) [Gem::Geneva::GBooleanObject,](#page-1025-2) [Gem::Geneva::GInt32Collection,](#page-2785-2) [Gem::Geneva::GConstrainedDouble-](#page-1524-2)[Object,](#page-1524-2) [Gem::Geneva::GDoubleCollection,](#page-2048-1) [Gem::Geneva::GDoubleObject,](#page-2105-2) [Gem::Geneva::GFloatCollection,](#page-2400-1) [Gem-](#page-2455-2) [::Geneva::GFloatObject,](#page-2455-2) [Gem::Geneva::GConstrainedFloatObject,](#page-1634-2) [Gem::Geneva::GParameterObjectCollection,](#page-4053-2) [Gem::Geneva::GConstrainedFloatObjectCollection,](#page-1675-0) [Gem::Geneva::GBooleanObjectCollection,](#page-1061-2) [Gem::Geneva::G-](#page-1562-1)[ConstrainedDoubleObjectCollection,](#page-1562-1) [Gem::Geneva::GConstrainedInt32ObjectCollection,](#page-1827-2) [Gem::Geneva::GInt32-](#page-2900-2) [ObjectCollection,](#page-2900-2) [Gem::Geneva::GDoubleObjectCollection,](#page-2146-2) and [Gem::Geneva::GFloatObjectCollection.](#page-2492-2)

## **6.184.3.77 bool Gem::Geneva::GParameterBase::operator!= ( const GParameterBase &** *cp* **) const**

Checks for inequality with another [GParameterBase](#page-3910-0) object.

Checks for inequality with another [GParameterBase](#page-3910-0) object

**Parameters**

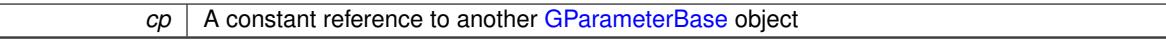

**Returns**

A boolean indicating whether both objects are inequal

**6.184.3.78 bool Gem::Geneva::GParameterBase::operator== ( const GParameterBase &** *cp* **) const**

Checks for equality with another GParameter Base object.

Checks for equality with another [GParameterBase](#page-3910-0) object

**Parameters**

*cp* | A constant reference to another [GParameterBase](#page-3910-0) object

**Returns**

A boolean indicating whether both objects are equal

**6.184.3.79 template**<**typename load\_type** > **boost::shared\_ptr**<**load\_type**> **Gem::Geneva::GParameterBase::parameterbase- \_cast ( boost::shared\_ptr**< **GParameterBase** > *load\_ptr,* **typename boost::enable\_if**< **boost::is\_base\_of**< **Gem::Geneva::GParameterBase, load\_type** > >**::type** ∗ *dummy =* 0 **) const** [inline]

This function converts a [GParameterBase](#page-3910-0) boost::shared ptr to the target type. Note that this template will only be accessible to the compiler if [GParameterBase](#page-3910-0) is a base type of load\_type.

# **Parameters**

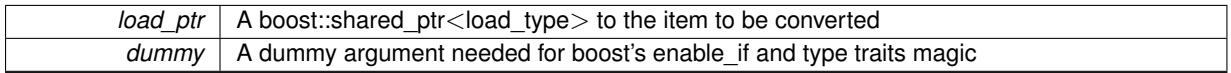

**Returns**

A boost::shared\_ptr holding the converted object

**6.184.3.80** void Gem::Geneva::GParameterBase::randomInit () [virtual]

Triggers random initialization of the parameter(-collection)

Triggers random initialization of the parameter(-collection). This is the public version of this function, which only acts if initialization has not been blocked.

Reimplemented in [Gem::Geneva::GBooleanCollection,](#page-993-0) and [Gem::Geneva::GBooleanObject.](#page-1029-0)

**6.184.3.81 bool Gem::Geneva::GParameterBase::randomInitializationBlocked ( ) const**

Checks whether initialization has been blocked.

Checks whether initialization has been blocked

**6.184.3.82 void Gem::Geneva::GObject::readConfigFile ( const std::string &** *configFile* **)** [inherited]

Reads a configuration file from disk.

Reads a configuration file from disk

**Parameters**

*configFile* The name of the configuration file to be parsed

**6.184.3.83 std::string Gem::Geneva::GObject::report ( ) const** [inherited]

Returns an XML description of the derivative it is called for.

Returns an XML description of the derivative it is called for

**Returns**

An XML description of the GObject-derivative the function is called for

**6.184.3.84** void Gem::Geneva::GParameterBase::resetGRandomPointer () [virtual]

Re-connects the local random number generator to gr.

Re-connects the local random number generator to gr. Derived collection classes may distribute this call to their sub-objects.

Reimplemented in [Gem::Geneva::GParameterTCollectionT](#page-1065-0)< T >, [Gem::Geneva::GParameterTCollectionT](#page-1065-0)< [GParameterBase](#page-1065-0) >, [Gem::Geneva::GParameterTCollectionT](#page-1065-0)< GBooleanObject >, [Gem::Geneva::GParameterT-](#page-1065-0)CollectionT< [GConstrainedDoubleObject](#page-1065-0) >, [Gem::Geneva::GParameterTCollectionT](#page-1065-0)< GInt32Object >, [Gem-](#page-1065-0) [::Geneva::GParameterTCollectionT](#page-1065-0)< GConstrainedFloatObject >, [Gem::Geneva::GParameterTCollectionT](#page-1065-0)< [GDoubleObject](#page-1065-0) >, [Gem::Geneva::GParameterTCollectionT](#page-1065-0)< GConstrainedInt32Object >, [Gem::Geneva::G-](#page-1065-0)[ParameterTCollectionT](#page-1065-0)< GFloatObject >, [Gem::Geneva::GParameterBaseWithAdaptorsT](#page-994-0)< T >, [Gem::Geneva-](#page-994-0) [::GParameterBaseWithAdaptorsT](#page-994-0)< double >, [Gem::Geneva::GParameterBaseWithAdaptorsT](#page-994-0)< float >, [Gem-](#page-994-0) [::Geneva::GParameterBaseWithAdaptorsT](#page-994-0)< boost::int32\_t >, [Gem::Geneva::GParameterBaseWithAdaptorsT](#page-994-0)< [int\\_type](#page-994-0) >, [Gem::Geneva::GParameterBaseWithAdaptorsT](#page-994-0)< num\_type >, [Gem::Geneva::GParameterBaseWith-](#page-994-0)[AdaptorsT](#page-994-0)< bool >, and [Gem::Geneva::GParameterBaseWithAdaptorsT](#page-994-0)< fp\_type >.

**6.184.3.85 template**<**typename load\_type** > **void Gem::Geneva::GObject::selfAssignmentCheck ( const GObject** ∗ *load\_ptr,* **typename boost::enable\_if**< **boost::is\_base\_of**< **Gem::Geneva::GObject, load\_type** > >**::type** ∗ *dummy =* 0 **) const** [inline]**,** [protected]**,** [inherited]

This function checks in DEBUG mode whether a load pointer points to the current object. Note that this template will only be accessible to the compiler if [GObject](#page-3780-0) is a base type of load type.

**6.184.3.86 bool Gem::Geneva::GParameterBase::setAdaptionsActive ( )**

Switches on adaptions for this object.

Switches on adaptions for this object

**6.184.3.87 bool Gem::Geneva::GParameterBase::setAdaptionsInactive ( )**

Disables adaptions for this object.

Disables adaptions for this object

**6.184.3.88 void Gem::Geneva::GParameterBase::setParameterName ( const std::string &** *pn* **)**

Allows to assign a name to this parameter.

Allows to assign a name to this parameter

**6.184.3.89 static void Gem::Geneva::GObject::sigHupHandler ( int** *signum* **)** [inline]**,** [static]**,** [inherited]

A handler for SIGHUP signals

**6.184.3.90** void Gem::Geneva::GParameterBase::specificTestsFailuresExpected GUnitTests () [virtual]

Performs self tests that are expected to fail. This is needed for testing purposes.

Performs self tests that are expected to fail. This is needed for testing purposes

Reimplemented from [Gem::Geneva::GObject.](#page-1446-0)

Reimplemented in [Gem::Geneva::GParameterTCollectionT](#page-4270-0)< T >, [Gem::Geneva::GParameterTCollectionT](#page-4270-0)< [GParameterBase](#page-4270-0) >, [Gem::Geneva::GParameterTCollectionT](#page-4270-0)< GBooleanObject >, [Gem::Geneva::GParameterT-](#page-4270-0)CollectionT< [GConstrainedDoubleObject](#page-4270-0) >, [Gem::Geneva::GParameterTCollectionT](#page-4270-0)< GInt32Object >, [Gem-](#page-4270-0) [::Geneva::GParameterTCollectionT](#page-4270-0)< GConstrainedFloatObject >, [Gem::Geneva::GParameterTCollectionT](#page-4270-0)< [GDoubleObject](#page-4270-0) >, [Gem::Geneva::GParameterTCollectionT](#page-4270-0)< GConstrainedInt32Object >, [Gem::Geneva::G-](#page-4270-0)[ParameterTCollectionT](#page-4270-0)< GFloatObject >, [Gem::Geneva::GConstrainedFPT](#page-1758-0)< fp\_type >, [Gem::Geneva::G-](#page-1758-0)[ConstrainedFPT](#page-1758-0)< double >, [Gem::Geneva::GConstrainedFPT](#page-1758-0)< float >, [Gem::Geneva::GConstrainedNumT](#page-1951-0)< T [>](#page-1951-0), [Gem::Geneva::GConstrainedNumT](#page-1951-0)< double >, [Gem::Geneva::GConstrainedNumT](#page-1951-0)< float >, [Gem::Geneva-](#page-1951-0) [::GConstrainedNumT](#page-1951-0)< boost::int32\_t >, [Gem::Geneva::GConstrainedNumT](#page-1951-0)< int\_type >, [Gem::Geneva::G-](#page-1951-0)[ConstrainedNumT](#page-1951-0)< fp\_type >, [Gem::Geneva::GFPNumCollectionT](#page-2577-0)< fp\_type >, [Gem::Geneva::GFPNum-](#page-2577-0)[CollectionT](#page-2577-0)< double >, [Gem::Geneva::GFPNumCollectionT](#page-2577-0)< float >, [Gem::Geneva::GParameterBaseWith-](#page-3975-0)[AdaptorsT](#page-3975-0)< T >, [Gem::Geneva::GParameterBaseWithAdaptorsT](#page-3975-0)< double >, [Gem::Geneva::GParameterBase-](#page-3975-0)[WithAdaptorsT](#page-3975-0)< float >, [Gem::Geneva::GParameterBaseWithAdaptorsT](#page-3975-0)< boost::int32 t >, [Gem::Geneva::-](#page-3975-0) [GParameterBaseWithAdaptorsT](#page-3975-0)< int\_type >, [Gem::Geneva::GParameterBaseWithAdaptorsT](#page-3975-0)< num\_type >, [Gem::Geneva::GParameterBaseWithAdaptorsT](#page-3975-0)< bool >, [Gem::Geneva::GParameterBaseWithAdaptorsT](#page-3975-0)< fp\_ [type](#page-3975-0) >, [Gem::Geneva::GNumFPT](#page-3635-0)< fp\_type >, [Gem::Geneva::GNumFPT](#page-3635-0)< double >, [Gem::Geneva::GNumFPT](#page-3635-0)< [float](#page-3635-0) >, [Gem::Geneva::GConstrainedIntT](#page-1871-0)< int\_type >, [Gem::Geneva::GConstrainedIntT](#page-1871-0)< boost::int32\_t >, [Gem-](#page-1913-0) [::Geneva::GConstrainedNumCollectionT](#page-1913-0)< num\_type >, [Gem::Geneva::GConstrainedNumCollectionT](#page-1913-0)< double [>](#page-1913-0), [Gem::Geneva::GConstrainedNumCollectionT](#page-1913-0)< float >, [Gem::Geneva::GConstrainedNumCollectionT](#page-1913-0)< fp\_type [>](#page-1913-0), [Gem::Geneva::GConstrainedFPNumCollectionT](#page-1720-0)< fp\_type >, [Gem::Geneva::GConstrainedFPNumCollection-](#page-1720-0)T< [double](#page-1720-0) >, [Gem::Geneva::GConstrainedFPNumCollectionT](#page-1720-0)< float >, [Gem::Geneva::GNumCollectionT](#page-3579-0)< T [>](#page-3579-0), [Gem::Geneva::GNumCollectionT](#page-3579-0)< double >, [Gem::Geneva::GNumCollectionT](#page-3579-0)< float >, [Gem::Geneva-](#page-3579-0) [::GNumCollectionT](#page-3579-0)< boost::int32\_t >, [Gem::Geneva::GNumCollectionT](#page-3579-0)< int\_type >, [Gem::Geneva::GNum-](#page-3579-0)[CollectionT](#page-3579-0)< fp\_type >, [Gem::Geneva::GParameterCollectionT](#page-4018-0)< T >, [Gem::Geneva::GParameterCollectionT](#page-4018-0)< [double](#page-4018-0) >, [Gem::Geneva::GParameterCollectionT](#page-4018-0)< float >, [Gem::Geneva::GParameterCollectionT](#page-4018-0)< boost::int32- \_t [>](#page-4018-0), [Gem::Geneva::GParameterCollectionT](#page-4018-0)< int\_type >, [Gem::Geneva::GParameterCollectionT](#page-4018-0)< num\_type [>](#page-4018-0), [Gem::Geneva::GParameterCollectionT](#page-4018-0)< bool >, Gem::Geneva::GParameterCollectionT< fp\_type >, [Gem-](#page-3737-0) [::Geneva::GNumT](#page-3737-0)< T >, [Gem::Geneva::GNumT](#page-3737-0)< double >, [Gem::Geneva::GNumT](#page-3737-0)< float >, [Gem::Geneva-](#page-3737-0) ::GNumT< [boost::int32\\_t](#page-3737-0) >, [Gem::Geneva::GNumT](#page-3737-0)< int\_type >, [Gem::Geneva::GNumT](#page-3737-0)< fp\_type >, [Gem::-](#page-4230-0) [Geneva::GParameterT](#page-4230-0)< T >, [Gem::Geneva::GParameterT](#page-4230-0)< double >, [Gem::Geneva::GParameterT](#page-4230-0)< float >, [Gem::Geneva::GParameterT](#page-4230-0)< boost::int32\_t >, [Gem::Geneva::GParameterT](#page-4230-0)< int\_type >, [Gem::Geneva::G-](#page-4230-0)[ParameterT](#page-4230-0)< bool >, [Gem::Geneva::GParameterT](#page-4230-0)< fp\_type >, [Gem::Geneva::GNumIntT](#page-3696-0)< int\_type >, [Gem::-](#page-3696-0) [Geneva::GNumIntT](#page-3696-0)< boost::int32\_t >, [Gem::Geneva::GIntNumCollectionT](#page-2980-0)< int\_type >, [Gem::Geneva::GIntNum-](#page-2980-0)CollectionT< [boost::int32\\_t](#page-2980-0) >, [Gem::Geneva::GParameterObjectCollection,](#page-4059-0) [Gem::Geneva::GConstrainedDouble-](#page-1492-0)[Collection,](#page-1492-0) [Gem::Geneva::GBooleanCollection,](#page-995-0) [Gem::Geneva::GConstrainedFloatCollection,](#page-1603-0) [Gem::Geneva::G-](#page-2867-0)[Int32Object,](#page-2867-0) [Gem::Geneva::GBooleanObject,](#page-1032-0) [Gem::Geneva::GConstrainedInt32Object,](#page-1796-0) [Gem::Geneva::GInt32-](#page-2791-0) [Collection,](#page-2791-0) [Gem::Geneva::GConstrainedDoubleObject,](#page-1531-0) [Gem::Geneva::GDoubleCollection,](#page-2054-0) [Gem::Geneva::GFloat-](#page-2406-0)[Collection,](#page-2406-0) [Gem::Geneva::GDoubleObject,](#page-2113-0) [Gem::Geneva::GFloatObject,](#page-2462-0) [Gem::Geneva::GConstrainedFloatObject,](#page-1641-0) [Gem::Geneva::GConstrainedFloatObjectCollection,](#page-1681-0) [Gem::Geneva::GBooleanObjectCollection,](#page-1066-0) [Gem::Geneva::G-](#page-1567-0)[ConstrainedDoubleObjectCollection,](#page-1567-0) [Gem::Geneva::GConstrainedInt32ObjectCollection,](#page-1833-0) [Gem::Geneva::GInt32-](#page-2905-0) [ObjectCollection,](#page-2905-0) [Gem::Geneva::GDoubleObjectCollection,](#page-2151-0) and [Gem::Geneva::GFloatObjectCollection.](#page-2497-0)

### **6.184.3.91 void Gem::Geneva::GParameterBase::specificTestsNoFailureExpected\_GUnitTests ()** [virtual]

Performs self tests that are expected to succeed. This is needed for testing purposes.

Performs self tests that are expected to succeed. This is needed for testing purposes

Reimplemented from [Gem::Geneva::GObject.](#page-1447-0)

Reimplemented in [Gem::Geneva::GParameterTCollectionT](#page-4271-0)< T >, [Gem::Geneva::GParameterTCollectionT](#page-4271-0)< [GParameterBase](#page-4271-0) >, [Gem::Geneva::GParameterTCollectionT](#page-4271-0)< GBooleanObject >, [Gem::Geneva::GParameterT-](#page-4271-0)CollectionT< [GConstrainedDoubleObject](#page-4271-0) >, [Gem::Geneva::GParameterTCollectionT](#page-4271-0)< GInt32Object >, [Gem-](#page-4271-0) [::Geneva::GParameterTCollectionT](#page-4271-0)< GConstrainedFloatObject >, [Gem::Geneva::GParameterTCollectionT](#page-4271-0)< [GDoubleObject](#page-4271-0) >, [Gem::Geneva::GParameterTCollectionT](#page-4271-0)< GConstrainedInt32Object >, [Gem::Geneva::-](#page-4271-0) [GParameterTCollectionT](#page-4271-0)< GFloatObject >, [Gem::Geneva::GConstrainedNumT](#page-1952-0)< T >, [Gem::Geneva::G-](#page-1952-0)[ConstrainedNumT](#page-1952-0)< double >, [Gem::Geneva::GConstrainedNumT](#page-1952-0)< float >, [Gem::Geneva::GConstrained](#page-1952-0)NumT< [boost::int32\\_t](#page-1952-0) >, [Gem::Geneva::GConstrainedNumT](#page-1952-0)< int\_type >, [Gem::Geneva::GConstrainedNum](#page-1952-0)T< [fp\\_type](#page-1952-0) >, [Gem::Geneva::GParameterBaseWithAdaptorsT](#page-3976-0)< T >, [Gem::Geneva::GParameterBaseWith-](#page-3976-0)[AdaptorsT](#page-3976-0)< double >, [Gem::Geneva::GParameterBaseWithAdaptorsT](#page-3976-0)< float >, [Gem::Geneva::GParameter-](#page-3976-0)[BaseWithAdaptorsT](#page-3976-0)< boost::int32 t >, [Gem::Geneva::GParameterBaseWithAdaptorsT](#page-3976-0)< int\_type >, [Gem::-](#page-3976-0) [Geneva::GParameterBaseWithAdaptorsT](#page-3976-0)< num\_type >, [Gem::Geneva::GParameterBaseWithAdaptorsT](#page-3976-0)< bool [>](#page-3976-0), [Gem::Geneva::GParameterBaseWithAdaptorsT](#page-3976-0)< fp\_type >, [Gem::Geneva::GConstrainedFPT](#page-1758-1)< fp\_type >, [Gem::Geneva::GConstrainedFPT](#page-1758-1)< double >, [Gem::Geneva::GConstrainedFPT](#page-1758-1)< float >, [Gem::Geneva::G-](#page-1913-1)[ConstrainedNumCollectionT](#page-1913-1)< num\_type >, [Gem::Geneva::GConstrainedNumCollectionT](#page-1913-1)< double >, [Gem::-](#page-1913-1) [Geneva::GConstrainedNumCollectionT](#page-1913-1)< float >, [Gem::Geneva::GConstrainedNumCollectionT](#page-1913-1)< fp\_type >, [Gem-](#page-1720-1) [::Geneva::GConstrainedFPNumCollectionT](#page-1720-1)< fp\_type >, [Gem::Geneva::GConstrainedFPNumCollectionT](#page-1720-1)< double [>](#page-1720-1), [Gem::Geneva::GConstrainedFPNumCollectionT](#page-1720-1)< float >, [Gem::Geneva::GFPNumCollectionT](#page-2577-1)< fp\_type >, [Gem::Geneva::GFPNumCollectionT](#page-2577-1)< double >, [Gem::Geneva::GFPNumCollectionT](#page-2577-1)< float >, [Gem::Geneva::G-](#page-3579-1)[NumCollectionT](#page-3579-1)< T >, [Gem::Geneva::GParameterCollectionT](#page-4019-0)< T >, [Gem::Geneva::GNumCollectionT](#page-3579-1)< double [>](#page-3579-1), [Gem::Geneva::GNumCollectionT](#page-3579-1)< float >, [Gem::Geneva::GNumCollectionT](#page-3579-1)< boost::int32\_t >, [Gem::Geneva-](#page-3579-1) [::GNumCollectionT](#page-3579-1)< int\_type >, [Gem::Geneva::GNumCollectionT](#page-3579-1)< fp\_type >, [Gem::Geneva::GParameter-](#page-4019-0)[CollectionT](#page-4019-0)< double >, [Gem::Geneva::GParameterCollectionT](#page-4019-0)< float >, [Gem::Geneva::GParameterCollectionT](#page-4019-0)< [boost::int32\\_t](#page-4019-0) >, [Gem::Geneva::GParameterCollectionT](#page-4019-0)< int\_type >, [Gem::Geneva::GParameterCollectionT](#page-4019-0)< [num\\_type](#page-4019-0) >, [Gem::Geneva::GParameterCollectionT](#page-4019-0)< bool >, Gem::Geneva::GParameterCollectionT< fp\_type [>](#page-4019-0), [Gem::Geneva::GNumFPT](#page-3635-1)< fp\_type >, [Gem::Geneva::GNumFPT](#page-3635-1)< double >, [Gem::Geneva::GNumFPT](#page-3635-1)< [float](#page-3635-1) >, [Gem::Geneva::GParameterT](#page-4230-1)< T >, [Gem::Geneva::GParameterT](#page-4230-1)< double >, [Gem::Geneva::GParameter-](#page-4230-1)T< [float](#page-4230-1) >, [Gem::Geneva::GParameterT](#page-4230-1)< boost::int32\_t >, [Gem::Geneva::GParameterT](#page-4230-1)< int\_type >, [Gem-](#page-4230-1) [::Geneva::GParameterT](#page-4230-1)< bool >, [Gem::Geneva::GParameterT](#page-4230-1)< fp\_type >, [Gem::Geneva::GNumT](#page-3737-1)< T >, [Gem::Geneva::GNumT](#page-3737-1)< double >, [Gem::Geneva::GNumT](#page-3737-1)< float >, [Gem::Geneva::GNumT](#page-3737-1)< boost::int32\_t [>](#page-3737-1), [Gem::Geneva::GNumT](#page-3737-1)< int\_type >, [Gem::Geneva::GNumT](#page-3737-1)< fp\_type >, [Gem::Geneva::GConstrainedIntT](#page-1871-1)< [int\\_type](#page-1871-1) >, [Gem::Geneva::GConstrainedIntT](#page-1871-1)< boost::int32\_t >, [Gem::Geneva::GNumIntT](#page-3696-1)< int\_type >, [Gem::-](#page-3696-1) [Geneva::GNumIntT](#page-3696-1)< boost::int32\_t >, [Gem::Geneva::GIntNumCollectionT](#page-2980-1)< int\_type >, [Gem::Geneva::GIntNum-](#page-2980-1)CollectionT< [boost::int32\\_t](#page-2980-1) >, [Gem::Geneva::GParameterObjectCollection,](#page-4059-1) [Gem::Geneva::GConstrainedDouble-](#page-1492-1)[Collection,](#page-1492-1) [Gem::Geneva::GBooleanCollection,](#page-996-0) [Gem::Geneva::GConstrainedFloatCollection,](#page-1603-1) [Gem::Geneva::G-](#page-2867-1)[Int32Object,](#page-2867-1) [Gem::Geneva::GBooleanObject,](#page-1032-1) [Gem::Geneva::GConstrainedInt32Object,](#page-1796-1) [Gem::Geneva::GInt32-](#page-2791-1) [Collection,](#page-2791-1) [Gem::Geneva::GConstrainedDoubleObject,](#page-1531-1) [Gem::Geneva::GDoubleCollection,](#page-2054-1) [Gem::Geneva::GFloat-](#page-2406-1) [Collection,](#page-2406-1) [Gem::Geneva::GDoubleObject,](#page-2113-1) [Gem::Geneva::GFloatObject,](#page-2462-1) [Gem::Geneva::GConstrainedFloatObject,](#page-1641-1) [Gem::Geneva::GConstrainedFloatObjectCollection,](#page-1681-1) [Gem::Geneva::GBooleanObjectCollection,](#page-1066-1) [Gem::Geneva::G-](#page-1567-1)[ConstrainedDoubleObjectCollection,](#page-1567-1) [Gem::Geneva::GConstrainedInt32ObjectCollection,](#page-1833-1) [Gem::Geneva::GInt32-](#page-2905-1) [ObjectCollection,](#page-2905-1) [Gem::Geneva::GDoubleObjectCollection,](#page-2151-1) and [Gem::Geneva::GFloatObjectCollection.](#page-2497-1)

**6.184.3.92 template**<**typename par\_type** > **void Gem::Geneva::GParameterBase::streamline ( std::vector**< **par\_type** > **&** *parVec* **) const** [inline]

Allows to add all parameters of a specific type to the vector. This function is a trap, needed to catch streamlining attempts with unsupported types. Use the supplied specializations instead.

parVec The vector to which the items should be added

**6.184.3.93 template**<**typename par\_type** > **void Gem::Geneva::GParameterBase::streamline ( std::map**< **std::string,**  $std::vector < part$  **par**  $type > > 8$  *parVec*  $)$  const  $[inline]$ 

Allows to add all parameters of a specific type to the map. This function is a trap, needed to catch streamlining attempts with unsupported types. Use the supplied specializations instead.

parVec The vector to which the items should be added

**6.184.3.94 template**<> **void Gem::Geneva::GParameterBase::streamline ( std::vector**< **float** > **& ) const**

Specializations of some template functions

**6.184.3.95 template**<> **void Gem::Geneva::GParameterBase::streamline ( std::vector**< **float** > **&** *parVec* **) const**

Allows to add all parameters of type float to the vector.

parVec The vector to which the items should be added

**6.184.3.96 template**<> **void Gem::Geneva::GParameterBase::streamline ( std::vector**< **double** > **&** *parVec* **) const**

Allows to add all parameters of type double to the vector.

parVec The vector to which the items should be added

**6.184.3.97 template**<> **void Gem::Geneva::GParameterBase::streamline ( std::vector**< **boost::int32\_t** > **&** *parVec* **) const**

Allows to add all parameters of type boost::int32\_t to the vector. parVec The vector to which the items should be added

**6.184.3.98 template**<> **void Gem::Geneva::GParameterBase::streamline ( std::vector**< **bool** > **&** *parVec* **) const**

Allows to add all parameters of type bool to the vector.

parVec The vector to which the items should be added

**6.184.3.99 template**<> **void Gem::Geneva::GParameterBase::streamline ( std::map**< **std::string, std::vector**< **float** > > **&** *parVec* **) const**

Allows to add all parameters of type float to the map. parVec The map to which the items should be added **6.184.3.100 template**<> **void Gem::Geneva::GParameterBase::streamline ( std::map**< **std::string, std::vector**< **double** > > **&** *parVec* **) const**

Allows to add all parameters of type double to the map.

parVec The vector to which the items should be added

**6.184.3.101 template**<> **void Gem::Geneva::GParameterBase::streamline ( std::map**< **std::string, std::vector**< **boost::int32\_t** > > **&** *parVec* **) const**

Allows to add all parameters of type boost::int32\_t to the map.

parVec The vector to which the items should be added

**6.184.3.102 template**<> **void Gem::Geneva::GParameterBase::streamline ( std::map**< **std::string, std::vector**< **bool** > > **&** *parVec* **) const**

Allows to add all parameters of type bool to the map.

parVec The vector to which the items should be added

**6.184.3.103 void Gem::Geneva::GObject::toFile ( const std::string &** *fileName,* **const Gem::Common::serializationMode &** *serMod* **) const** [inherited]

Writes a serial representation of this object to a file.

Writes a serial representation of this object to a file. Can be used for check-pointing.

**Parameters**

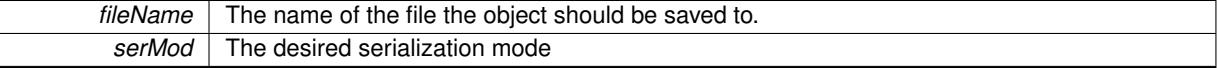

**6.184.3.104 void Gem::Geneva::GObject::toStream ( std::ostream &** *oarchive\_stream,* **const Gem::Common::serializationMode &** *serMod* **) const** [inherited]

Convert class to a serial representation that is then written to a stream.

Converts class to a serial representation that is then written to a stream.

**Parameters**

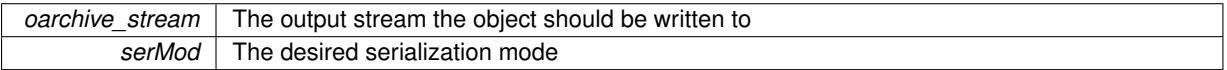

**6.184.3.105 std::string Gem::Geneva::GObject::toString ( const Gem::Common::serializationMode &** *serMod* **) const** [virtual]**,** [inherited]

Convert class to a serial representation, using a user-specified serialization mode.

Converts the class to a text representation, using the currently set serialization mode for this class. Note that you will have to take care yourself that serialization and de-serialization happens in the same mode.

**Parameters**

*serMod* The desired serialization mode

**Returns**

A text-representation of this class (or its derivative)

Implements [Gem::Common::GSerializableI.](#page-4503-1)

### **6.184.3.106 bool Gem::Geneva::GParameterBase::usesLocalRNG ( ) const** [virtual]

Checks whether the local random number generator is used.

Checks whether the local random number generator is used. This is simply done by comparing the two pointers.

A boolean indicating whether the local random number generator is used

Reimplemented in [Gem::Geneva::GParameterTCollectionT](#page-1069-0)< T >, [Gem::Geneva::GParameterTCollectionT](#page-1069-0)< [GParameterBase](#page-1069-0) >, [Gem::Geneva::GParameterTCollectionT](#page-1069-0)< GBooleanObject >, [Gem::Geneva::GParameterT-](#page-1069-0)CollectionT< [GConstrainedDoubleObject](#page-1069-0) >, [Gem::Geneva::GParameterTCollectionT](#page-1069-0)< GInt32Object >, [Gem-](#page-1069-0) [::Geneva::GParameterTCollectionT](#page-1069-0)< GConstrainedFloatObject >, [Gem::Geneva::GParameterTCollectionT](#page-1069-0)< [GDoubleObject](#page-1069-0) >, [Gem::Geneva::GParameterTCollectionT](#page-1069-0)< GConstrainedInt32Object >, [Gem::Geneva::G-](#page-1069-0)[ParameterTCollectionT](#page-1069-0)< GFloatObject >, [Gem::Geneva::GParameterBaseWithAdaptorsT](#page-998-0)< T >, [Gem::Geneva-](#page-998-0) [::GParameterBaseWithAdaptorsT](#page-998-0)< double >, [Gem::Geneva::GParameterBaseWithAdaptorsT](#page-998-0)< float >, [Gem-](#page-998-0) [::Geneva::GParameterBaseWithAdaptorsT](#page-998-0)< boost::int32\_t >, [Gem::Geneva::GParameterBaseWithAdaptorsT](#page-998-0)< [int\\_type](#page-998-0) >, [Gem::Geneva::GParameterBaseWithAdaptorsT](#page-998-0)< num\_type >, [Gem::Geneva::GParameterBaseWith-](#page-998-0)[AdaptorsT](#page-998-0)< bool >, and [Gem::Geneva::GParameterBaseWithAdaptorsT](#page-998-0)< fp\_type >.

**6.184.3.107 void Gem::Geneva::GObject::writeConfigFile ( const std::string &** *configFile,* **const std::string &** *header* **)** [inherited]

Writes a configuration file to disk.

Writes a configuration file to disk

**Parameters**

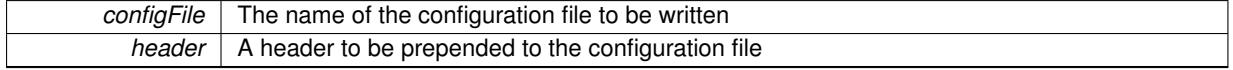

## **6.184.4 Member Data Documentation**

**6.184.4.1 Gem::Hap::GRandomBase**∗ **Gem::Geneva::GParameterBase::gr\_local** [protected]

A random number generator. This reference and the associated pointer is either connected to a local random number generator assigned in the constructor, or to a "factory" generator located in the surrounding [GParameterSet](#page-4071-0) object.

The documentation for this class was generated from the following files:

- [GParameterBase.hpp](#page-5052-0)
- [GParameterBase.cpp](#page-5052-1)

# <span id="page-3943-0"></span>**6.185 Gem::Geneva::GParameterBaseWithAdaptorsT**< **T** > **Class Template Reference**

#include <GParameterBaseWithAdaptorsT.hpp>

Inheritance diagram for Gem::Geneva::GParameterBaseWithAdaptorsT< T >:

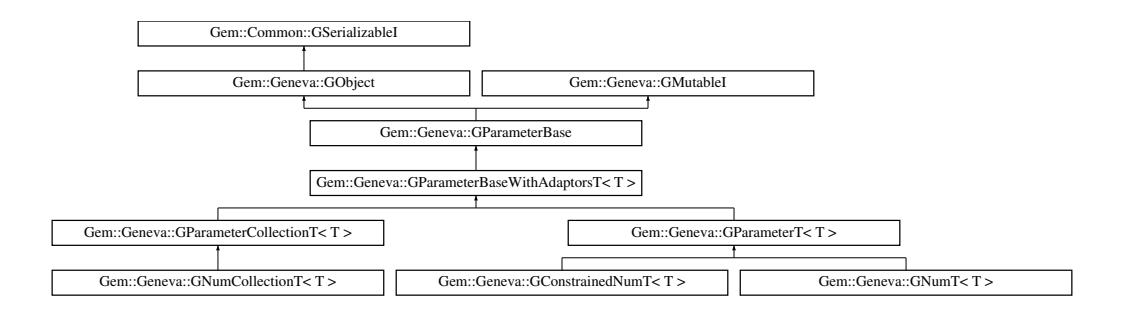

# **Public Member Functions**

- [GParameterBaseWithAdaptorsT](#page-3948-0) ()
- [GParameterBaseWithAdaptorsT](#page-3948-1) (const [GParameterBaseWithAdaptorsT](#page-3943-0)< T > &cp)
- virtual ∼[GParameterBaseWithAdaptorsT](#page-3949-0) ()
- bool [operator==](#page-991-0) (const [GParameterBaseWithAdaptorsT](#page-3943-0) $<$ T  $>$  &cp) const
- bool [operator!=](#page-990-0) (const [GParameterBaseWithAdaptorsT](#page-3943-0) $\lt$ T  $>$  &cp) const
- boost::optional< std::string > [checkRelationshipWith](#page-3959-0) (const [GObject](#page-3780-0) &cp, const Gem::Common::expectation &e, const double &limit, const std::string &caller, const std::string &y\_name, const bool &withMessages) const OVERRIDE
- void [addAdaptor](#page-965-0) (boost::shared\_ptr<  $GAd$ aptorT $<$ T $>$   $>$  gat\_ptr)
- boost::shared\_ptr< [GAdaptorT](#page-548-0)<  $T$  >  $>$  [getAdaptor](#page-985-0) () const
- template $lt$ typename adaptor type  $>$ boost::shared\_ptr< adaptor\_type > [getAdaptor](#page-985-1) (typename boost::enable\_if< boost::is\_base\_of< [GAdaptor-](#page-548-0) $T < T >$  $T < T >$ , adaptor type  $>$ :type ∗dummy=0) const
- void [resetAdaptor](#page-994-1) ()
- bool [hasAdaptor](#page-986-0) () const
- virtual void [assignGRandomPointer](#page-968-0) [\(Gem::Hap::GRandomBase](#page-4322-0) ∗gr\_cp)
- virtual void [resetGRandomPointer](#page-994-0) ()
- virtual bool [usesLocalRNG](#page-998-0) () const
- virtual bool [assignedRNGUsed](#page-967-0) () const
- virtual std::string [name](#page-3972-0) () const OVERRIDE
- virtual bool [updateAdaptorsOnStall](#page-998-1) (const std::size\_t &nStalls) OVERRIDE
- virtual void [queryAdaptor](#page-993-1) (const std::string &adaptorName, const std::string &property, std::vector< boost- :: any  $>$  & data) const
- virtual bool modify GUnitTests () OVERRIDE
- virtual void [specificTestsNoFailureExpected\\_GUnitTests](#page-3976-0) () OVERRIDE
- virtual void specificTestsFailuresExpected GUnitTests () OVERRIDE
- virtual std:: size\_t [adapt](#page-964-0) () OVERRIDE
- virtual std::size\_t [adaptImpl](#page-3910-1) () BASE=0
- bool [setAdaptionsActive](#page-995-1) ()
- bool [setAdaptionsInactive](#page-995-2) ()
- bool [adaptionsActive](#page-965-1) () const
- bool [operator==](#page-991-1) (const [GParameterBase](#page-3910-0) &) const
- bool [operator!=](#page-990-1) (const [GParameterBase](#page-3910-0) &) const
- virtual void [randomInit](#page-1064-0) () BASE
- virtual bool [isIndividualParameter](#page-1024-1) () const BASE
- virtual bool [isParameterCollection](#page-987-2) () const BASE
- virtual void [fpFixedValueInit](#page-982-0) (const float &val) BASE
- virtual void [fpMultiplyBy](#page-982-1) (const float &val) BASE
- virtual void [fpMultiplyByRandom](#page-983-0) (const float &, const float &) BASE
- virtual void [fpMultiplyByRandom](#page-983-1) () BASE
- virtual void [fpAdd](#page-982-2) (boost::shared\_ptr< [GParameterBase](#page-3910-0) >) BASE
- virtual void [fpSubtract](#page-983-2) (boost::shared\_ptr< [GParameterBase](#page-3910-0) >) BASE

• void [setParameterName](#page-995-3) (const std::string &) • std::string [getParameterName](#page-959-0) () const  $\bullet$  template<typename par\_type  $>$ void [streamline](#page-996-1) (std::vector< par\_type > &parVec) const • template $lt$ typename par type  $>$ void [streamline](#page-996-2) (std::map< std::string, std::vector< par type > > &parVec) const • template $\lt$ void [streamline](#page-996-3) (std::vector< float > &) const  $\bullet$  template $<$ void **streamline** (std::vector< double > &) const  $\bullet$  template $\lt$ void **streamline** (std::vector< bool > &) const  $\bullet$  template $<$ void **streamline** (std::map< std::string, std::vector< float > > &) const  $\bullet$  template $\lt$ void **streamline** (std::map< std::string, std::vector< double > > &) const • template $<$ void **streamline** (std::map< std::string, std::vector< bool > > &) const • template $\lt$ void [streamline](#page-996-4) (std::vector< float > &parVec) const • template $<$ void [streamline](#page-996-5) (std::vector< double > &parVec) const • template $<$ void [streamline](#page-996-6) (std::vector< boost::int32\_t > &parVec) const  $\bullet$  template $<$ void [streamline](#page-996-7) (std::vector< bool > &parVec) const  $\bullet$  template $<$ void [streamline](#page-997-0) (std::map< std::string, std::vector< float > > &parVec) const  $\bullet$  template $<$ void [streamline](#page-997-1) (std::map< std::string, std::vector< double > > &parVec) const • template $<$ void [streamline](#page-997-2) (std::map< std::string, std::vector< boost::int32\_t > > &parVec) const  $\bullet$  template $\lt$ void [streamline](#page-997-3) (std::map< std::string, std::vector< bool > > &parVec) const • virtual void [floatStreamline](#page-981-0) (std::vector  $<$  float  $>$  8) const BASE • virtual void [floatStreamline](#page-981-1) (std::map< std::string, std::vector< float  $>$  > &) const BASE • virtual void [doubleStreamline](#page-980-0) (std::vector< double  $> 8$ ) const BASE • virtual void [doubleStreamline](#page-980-1) (std::map< std::string, std::vector< double  $>$   $>$  8) const BASE • virtual void [int32Streamline](#page-986-1) (std::vector  $<$  boost::int32  $t > 8$ ) const BASE • virtual void [int32Streamline](#page-987-3) (std::map< std::string, std::vector< boost::int32  $t > 8$ ) const BASE • virtual void [booleanStreamline](#page-1472-0) (std::vector< bool > &) const BASE • virtual void [booleanStreamline](#page-1472-1) (std::map< std::string, std::vector< bool > > &) const BASE • template<typename par\_type  $>$ void [boundaries](#page-972-0) (std::vector< par\_type > &lBndVec, std::vector< par\_type > &uBndVec) const • template $<$ void **boundaries** (std::vector< float > &, std::vector< float > &) const  $\bullet$  template $<$ void **boundaries** (std::vector< double > &, std::vector< double > &) const • template $<$ void **boundaries** (std::vector< bool > &, std::vector< bool > &) const • template $<$ void [boundaries](#page-972-1) (std::vector< float > &lBndVec, std::vector< float > &uBndVec) const  $\bullet$  template $\lt$ void [boundaries](#page-973-1) (std::vector< double > &lBndVec, std::vector< double > &uBndVec) const  $\bullet$  template $<$ void [boundaries](#page-973-2) (std::vector< boost::int32\_t > &lBndVec, std::vector< boost::int32\_t > &uBndVec) const

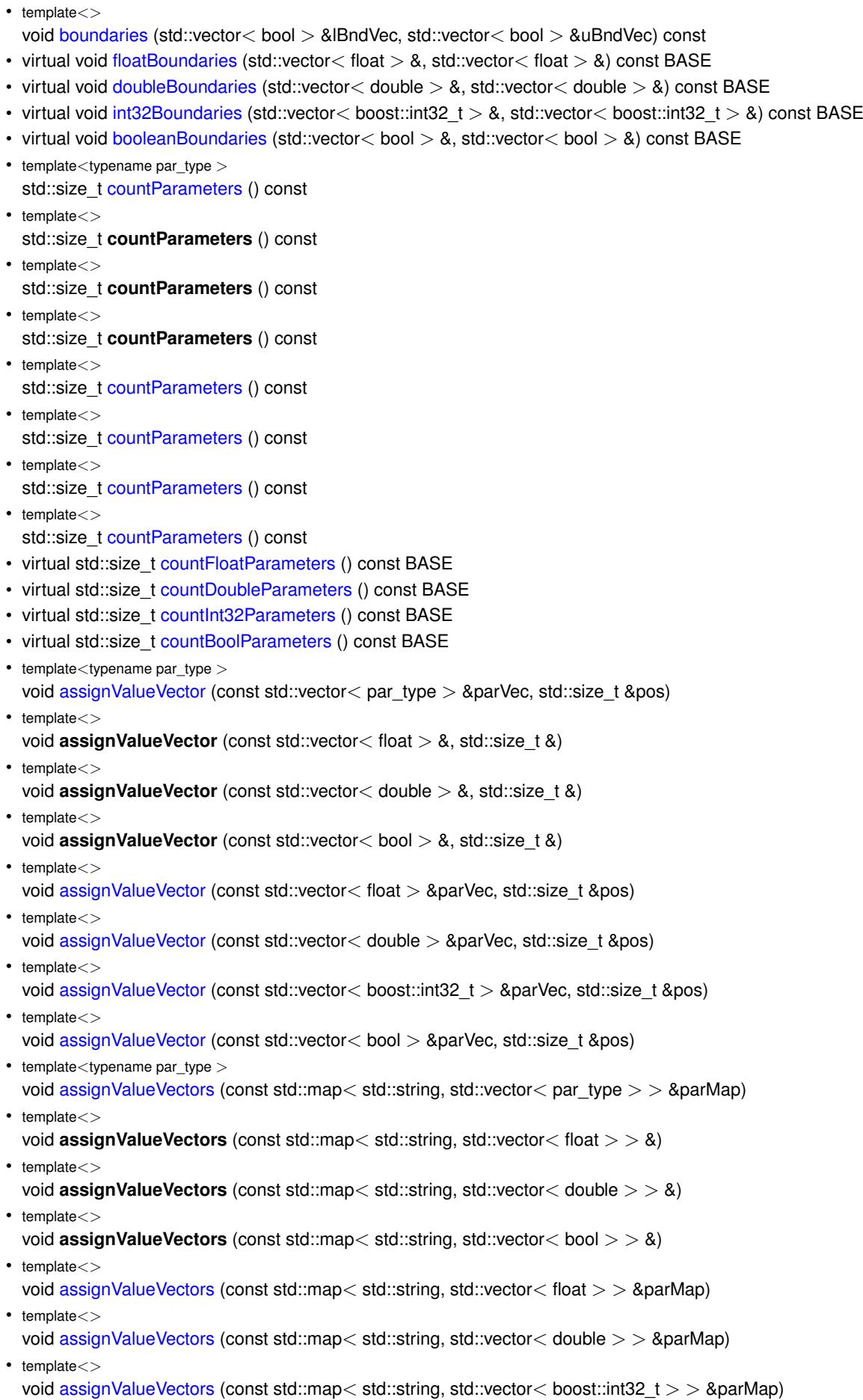

 $\bullet$  template $<$ 

- void [assignValueVectors](#page-971-3) (const std::map< std::string, std::vector< bool > > &parMap)
- virtual void [assignFloatValueVector](#page-967-1) (const std::vector< float > &, std::size\_t &) BASE
- virtual void [assignDoubleValueVector](#page-967-2) (const std::vector< double > &, std::size t &) BASE
- virtual void [assignInt32ValueVector](#page-968-2) (const std::vector< boost::int32  $t > 8$ , std::size t &) BASE
- virtual void [assignBooleanValueVector](#page-1467-0) (const std::vector< bool > &, std::size t &) BASE
- virtual void [assignFloatValueVectors](#page-967-3) (const std::map< std::string, std::vector< float > > &) BASE
- virtual void [assignDoubleValueVectors](#page-967-4) (const std::map< std::string, std::vector< double > > &) BASE
- virtual void [assignInt32ValueVectors](#page-968-3) (const std::map< std::string, std::vector< boost::int32  $t > 8$ ) BASE
- virtual void [assignBooleanValueVectors](#page-1468-0) (const std::map< std::string, std::vector< bool > > &) BASE
- void [blockRandomInitialization](#page-971-4) ()
- void [allowRandomInitialization](#page-966-0) ()
- bool [randomInitializationBlocked](#page-994-2) () const
- virtual void [toPropertyTree](#page-3912-0) (pt::ptree &, const std::string &) const =0
- virtual std::string [baseType](#page-1047-0) () const BASE
- virtual bool is Leaf () const BASE
- template $lt$ typename load type  $>$
- boost::shared ptr $\langle$  load type  $\rangle$  parameterbase cast (boost::shared ptr $\langle$  [GParameterBase](#page-3910-0)  $\rangle$  load ptr, typename boost::enable\_if< boost::is\_base\_of< [Gem::Geneva::GParameterBase,](#page-3910-0) load\_type > >::type ∗dummy=0) const
- void [toStream](#page-566-0) (std::ostream &, const Gem::Common::serializationMode &) const
- void [fromStream](#page-556-0) (std::istream &, const Gem::Common::serializationMode &)
- virtual std::string [toString](#page-566-1) (const Gem::Common::serializationMode &) const OVERRIDE
- virtual void [fromString](#page-557-0) (const std::string &, const Gem::Common::serializationMode &) OVERRIDE
- void [toFile](#page-565-0) (const std::string &, const Gem::Common::serializationMode &) const
- void [fromFile](#page-556-1) (const std::string &, const Gem::Common::serializationMode &)
- std::string [report](#page-562-1) () const
- void [writeConfigFile](#page-567-0) (const std::string &, const std::string &)
- void [readConfigFile](#page-562-2) (const std::string &)
- virtual void [addConfigurationOptions](#page-553-0) [\(Gem::Common::GParserBuilder](#page-4276-0) &, const bool &)
- boost::shared\_ptr< [GObject](#page-3780-0) > [clone](#page-555-0) () const
- template<typename clone\_type  $>$ boost::shared\_ptr< [clone](#page-555-1)\_type > clone (typename boost::enable\_if< boost::is\_base\_of< [Gem::Geneva::G-](#page-3780-0)[Object,](#page-3780-0) clone type  $>$ ::type ∗dummy=0) const
- $\bullet$  template $<$ boost::shared\_ptr< [GObject](#page-3780-0) > [clone](#page-550-0) (boost::enable\_if< boost::is\_base\_of< [Gem::Geneva::GObject,](#page-3780-0) [G-](#page-3780-0) $Object$  >  $>$ ::type  $*$ ) const
- $\bullet$  template $<$ boost::shared\_ptr< [GObject](#page-3780-0) > [clone](#page-555-2) (boost::enable\_if< boost::is\_base\_of< [Gem::Geneva::GObject,](#page-3780-0) [G-](#page-3780-0)[Object](#page-3780-0) > >::type ∗dummy) const
- template<typename load\_type  $>$ void [load](#page-559-0) (const boost::shared ptr< load type  $>$  &cp, typename boost::enable if < boost::is base of < [Gem::Geneva::GObject,](#page-3780-0) load\_type > >::type ∗dummy=0)
- template $lt$ typename load type  $>$ void [load](#page-559-1) (const load\_type &cp, typename boost::enable\_if< boost::is\_base\_of< [Gem::Geneva::GObject,](#page-3780-0) load\_type  $>$  ::type  $*$ dummy=0)

# **Static Public Member Functions**

• static void [sigHupHandler](#page-565-1) (int signum)

# **Static Public Attributes**

• static std::sig\_atomic\_t **GenevaSigHupSent** = 0

# **Protected Member Functions**

- virtual void load (const [GObject](#page-3780-0) ∗cp) OVERRIDE
- <span id="page-3948-2"></span>• virtual [GObject](#page-3780-0) ∗ [clone\\_](#page-3948-2) () const =0
- <span id="page-3948-3"></span>• virtual T [range](#page-3948-3) () const =0
- std::size t [applyAdaptor](#page-966-1) (T &value, const T [&range\)](#page-3948-3)
- std::size\_t [applyAdaptor](#page-966-2) (std::vector $<$  T  $>$  &collection, const T [&range\)](#page-3948-3)
- template $\lt$
- std::size\_t **applyAdaptor** (std::vector< bool > &, const bool &)
- template $\lt$
- std::size\_t [applyAdaptor](#page-1924-0) (std::vector< bool > &collection, const bool [&range\)](#page-3948-3)
- virtual void random  $\ln$  ()=0
- $\bullet\$  template<typename load\_type  $>$ void [selfAssignmentCheck](#page-562-0) (const [GObject](#page-3780-0) ∗load\_ptr, typename boost::enable\_if< boost::is\_base\_of< [Gem-](#page-3780-0) [::Geneva::GObject,](#page-3780-0) load\_type > >::type ∗dummy=0) const
- template<typename load\_type > const load\_type ∗ [gobject\\_conversion](#page-558-0) (const [GObject](#page-3780-0) ∗load\_ptr, typename boost::enable\_if< boost::is\_base- \_of< [Gem::Geneva::GObject,](#page-3780-0) load\_type > >::type ∗dummy=0) const
- template $lt$ typename load type  $>$ boost::shared\_ptr< load\_type > [gobject\\_conversion](#page-559-2) (boost::shared\_ptr< [GObject](#page-3780-0) > load\_ptr, typename boost::enable\_if< boost::is\_base\_of< [Gem::Geneva::GObject,](#page-3780-0) load\_type > >::type ∗dummy=0) const

# **Protected Attributes**

- [Gem::Hap::GRandomBase](#page-4322-0) ∗ [gr\\_local](#page-999-0)
- [Gem::Hap::GRandomBase](#page-4322-0) ∗ **gr**

# **Friends**

• class **boost::serialization::access**

# **6.185.1 Detailed Description**

**template**<**typename T**>**class Gem::Geneva::GParameterBaseWithAdaptorsT**< **T** >

This is a template-ized version of the [GParameterBase](#page-3910-0) class. Its main addition over that class is the storage of an adaptor, which allows the adaption of parameters. As this functionality has to be type specific, this class has also been implemented as a template. Storing the adaptors in the [GParameterBase](#page-3910-0) class would not have been possible, as it cannot be template-ized - it serves as a base class for the objects stored in the [GParameterSet](#page-4071-0) collections.

## **6.185.2 Constructor & Destructor Documentation**

<span id="page-3948-0"></span>**6.185.2.1 template**<**typename T**> **Gem::Geneva::GParameterBaseWithAdaptorsT**< **T** >**::GParameterBaseWithAdaptorsT ( )** [inline]

<span id="page-3948-1"></span>The default constructor. adaptor\_ will be initialized with the default adaptor for this type

**6.185.2.2 template**<**typename T**> **Gem::Geneva::GParameterBaseWithAdaptorsT**< **T** >**::GParameterBaseWithAdaptorsT ( const GParameterBaseWithAdaptorsT**< **T** > **&** *cp* **)** [inline]

The copy constructor.

**cp** | A copy of another [GParameterBaseWithAdaptorsT](#page-3943-0) object

<span id="page-3949-0"></span>**6.185.2.3 template**<**typename T**> **virtual Gem::Geneva::GParameterBaseWithAdaptorsT**< **T** >**::**∼**GParameterBaseWithAdaptorsT ( )** [inline]**,** [virtual]

The destructor. All cleanup work is done by boost::shared\_ptr.

**6.185.3 Member Function Documentation**

**6.185.3.1 std::size\_t Gem::Geneva::GParameterBase::adapt ( )** [virtual]**,** [inherited]

The adaption interface.

Calls the function that does the actual adaption (which is in turn implemented by derived classes. Will omit adaption if the adaptionsActive\_ parameter is set.

**Returns**

A boolean which indicates whether a modification was indeed made

Implements [Gem::Geneva::GMutableI.](#page-3433-0)

**6.185.3.2 bool Gem::Geneva::GParameterBase::adaptionsActive ( ) const** [inherited]

Determines whether adaptions are performed for this object.

Determines whether adaptions are performed for this object

**Returns**

A boolean indicating whether adaptions are performed for this object

**6.185.3.3 template**<**typename T**> **void Gem::Geneva::GParameterBaseWithAdaptorsT**< **T** >**::addAdaptor ( boost::shared\_ptr**< **GAdaptorT**< **T** > > *gat\_ptr* **)** [inline]

Adds an adaptor to this object. Please note that this class takes ownership of the adaptor by cloning it.

#### **Parameters**

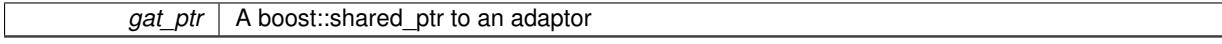

**6.185.3.4 void Gem::Geneva::GObject::addConfigurationOptions ( Gem::Common::GParserBuilder &** *gpb,* **const bool &** *showOrigin* **)** [virtual]**,** [inherited]

Adds local configuration options to a GParserBuilder object.

Adds local configuration options to a GParserBuilder object. This is a protected, virtual version of this function that is overloaded in derived classes.

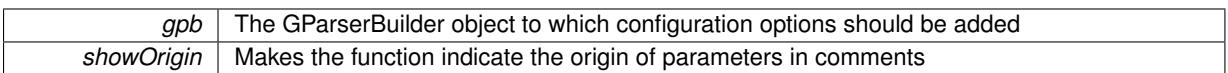

Reimplemented in [Gem::Geneva::GOptimizationAlgorithmT](#page-3843-0)< ind\_type >, [Gem::Geneva::GOptimizationAlgorithm-](#page-3843-0)T< [oa\\_type](#page-3843-0) >, [Gem::Geneva::GOptimizationAlgorithmT](#page-3843-0)< GParameterSet >, [Gem::Geneva::GSphereConstraint,](#page-4676-0) [Gem::Geneva::GDoubleSumGapConstraint,](#page-2171-0) [Gem::Geneva::GDoubleSumConstraint,](#page-2157-0) [Gem::Geneva::GBasePar-](#page-728-0)ChildT< [ind\\_type](#page-728-0) >, [Gem::Geneva::GBaseParChildT](#page-728-0)< oa\_type >, [Gem::Geneva::GBaseParChildT](#page-728-0)< G-[ParameterSet](#page-728-0) >, [Gem::Geneva::GOptimizableEntity,](#page-3804-0) [Gem::Geneva::GMetaOptimizerIndividualT](#page-3049-0)< ind type >, [Gem::Geneva::GMultiPopulationEAT](#page-3114-0)< oa\_type >, [Gem::Geneva::Go2,](#page-3748-0) [Gem::Geneva::GFunctionIndividual,](#page-2594-0) [Gem-](#page-3440-0) [::Geneva::GMutableSetT](#page-3440-0)< T >, [Gem::Geneva::GMutableSetT](#page-3440-0)< oa\_type >, [Gem::Geneva::GMutableSetT](#page-3440-0)< [GParameterSet](#page-3440-0) >, [Gem::Geneva::GMutableSetT](#page-3440-0)< ind\_type >, [Gem::Geneva::GMutableSetT](#page-3440-0)< Gem::Geneva::- [GParameterBase](#page-3440-0) >, [Gem::Geneva::GBaseSwarm,](#page-895-0) [Gem::Geneva::GBasePS,](#page-784-0) [Gem::Geneva::GValidityCheckT](#page-1438-0)< ind type >, [Gem::Geneva::GValidityCheckT](#page-1438-0)< GOptimizableEntity >, [Gem::Geneva::GParameterSetFormula-](#page-4135-0)[Constraint,](#page-4135-0) [Gem::Geneva::GParameterSet,](#page-2227-0) [Gem::Geneva::GBaseGD,](#page-663-0) [Gem::Geneva::GBaseEA,](#page-601-0) [Gem::Geneva-](#page-837-0) [::GBaseSA,](#page-837-0) [Gem::Geneva::GMultiThreadedGD,](#page-3228-0) [Gem::Geneva::GBrokerEA,](#page-1100-0) [Gem::Geneva::GBrokerSA,](#page-1278-0) [Gem-](#page-3278-0) [::Geneva::GMultiThreadedPS,](#page-3278-0) [Gem::Geneva::GBrokerGD,](#page-1165-0) [Gem::Geneva::GBrokerPS,](#page-1220-0) [Gem::Geneva::GMulti-](#page-3385-0)[ThreadedSwarm,](#page-3385-0) [Gem::Geneva::GMultiThreadedEA,](#page-3171-0) [Gem::Geneva::GMultiThreadedSA,](#page-3325-0) [Gem::Geneva::GBroker-](#page-1342-0)[Swarm,](#page-1342-0) [Gem::Geneva::GSerialGD,](#page-4463-0) [Gem::Geneva::GParameterSetParChild,](#page-4155-0) [Gem::Geneva::GSerialPS,](#page-4511-0) [Gem::-](#page-4115-0) [Geneva::GParameterSetConstraint,](#page-4115-0) [Gem::Geneva::GSerialSwarm,](#page-4617-0) [Gem::Geneva::GSerialEA,](#page-4398-0) [Gem::Geneva::G-](#page-4561-0)[SerialSA,](#page-4561-0) and [Gem::Geneva::GExternalSetterIndividual.](#page-2279-0)

**6.185.3.5 void Gem::Geneva::GParameterBase::allowRandomInitialization ()** [inherited]

Makes random initialization possible.

Specifies that no random initialization should occur anymore

**6.185.3.6 template**<> **std::size\_t Gem::Geneva::GParameterBaseWithAdaptorsT**< **bool** >**::applyAdaptor ( std::vector**< **bool** > **&** *collection,* **const bool &** *range* **)** [protected]

This function applies the first adaptor of the adaptor sequence to a collection of values. Note that the parameter of this function will get changed. This is a specialization of a generic template function which is needed due to the peculiarities of a std::vector<bool> (which doesn't return a bool but an object).

**Parameters**

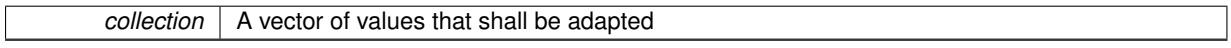

**Returns**

The number of adaptions that were carried out

## **6.185.3.7 template**<**typename T**> **std::size\_t Gem::Geneva::GParameterBaseWithAdaptorsT**< **T** >**::applyAdaptor ( T &** *value,* **const T &** *range* **)** [inline]**,** [protected]

This function applies our adaptor to a value. Note that the argument of this function will get changed.

**Parameters**

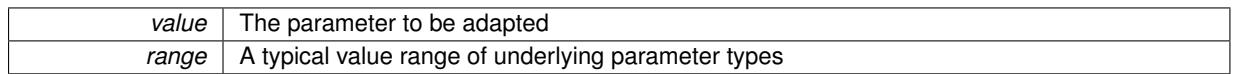

**Returns**

The number of adaptions that were carried out

**6.185.3.8 template**<**typename T**> **std::size\_t Gem::Geneva::GParameterBaseWithAdaptorsT**< **T** >**::applyAdaptor ( std::vector**< **T** > **&** *collection,* **const T &** *range* **)** [inline]**,** [protected]

This function applies our adaptor to a collection of values. Note that the argument of this function will get changed.

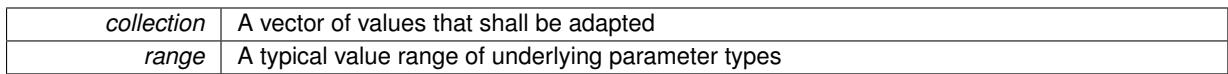

**Returns**

The number of adaptions that were carried out

**6.185.3.9 void Gem::Geneva::GParameterBase::assignBooleanValueVector ( const std::vector**< **bool** > **&** *parVec,* **std::size\_t &** *pos* **)** [virtual]**,** [inherited]

Assigns part of a value vector to the parameter.

Assigns part of a value vector to the parameter

Reimplemented in [Gem::Geneva::GParameterTCollectionT](#page-1044-0)< T >, [Gem::Geneva::GParameterTCollectionT](#page-1044-0)< [GParameterBase](#page-1044-0) >, [Gem::Geneva::GParameterTCollectionT](#page-1044-0)< GBooleanObject >, [Gem::Geneva::GParameterT-](#page-1044-0)CollectionT< [GConstrainedDoubleObject](#page-1044-0) >, [Gem::Geneva::GParameterTCollectionT](#page-1044-0)< GInt32Object >, [Gem-](#page-1044-0) [::Geneva::GParameterTCollectionT](#page-1044-0)< GConstrainedFloatObject >, [Gem::Geneva::GParameterTCollectionT](#page-1044-0)< [GDoubleObject](#page-1044-0) >, [Gem::Geneva::GParameterTCollectionT](#page-1044-0)< GConstrainedInt32Object >, [Gem::Geneva::G-](#page-1044-0)[ParameterTCollectionT](#page-1044-0)< GFloatObject >, [Gem::Geneva::GBooleanCollection,](#page-966-3) and [Gem::Geneva::GBoolean-](#page-1007-0)[Object.](#page-1007-0)

## **6.185.3.10 void Gem::Geneva::GParameterBase::assignBooleanValueVectors ( const std::map**< **std::string, std::vector**< **bool** > > **&** *parMap* **)** [virtual]**,** [inherited]

Assigns part of a value vector to the parameter.

Assigns part of a value vector to the parameter

Reimplemented in [Gem::Geneva::GParameterTCollectionT](#page-1044-1)< T >, [Gem::Geneva::GParameterTCollectionT](#page-1044-1)< [GParameterBase](#page-1044-1) >, [Gem::Geneva::GParameterTCollectionT](#page-1044-1)< GBooleanObject >, [Gem::Geneva::GParameterT-](#page-1044-1)CollectionT< [GConstrainedDoubleObject](#page-1044-1) >, [Gem::Geneva::GParameterTCollectionT](#page-1044-1)< GInt32Object >, [Gem-](#page-1044-1) [::Geneva::GParameterTCollectionT](#page-1044-1)< GConstrainedFloatObject >, [Gem::Geneva::GParameterTCollectionT](#page-1044-1)< [GDoubleObject](#page-1044-1) >, [Gem::Geneva::GParameterTCollectionT](#page-1044-1)< GConstrainedInt32Object >, [Gem::Geneva::G-](#page-1044-1)[ParameterTCollectionT](#page-1044-1)< GFloatObject >, [Gem::Geneva::GBooleanCollection,](#page-966-4) and [Gem::Geneva::GBoolean-](#page-1007-1)[Object.](#page-1007-1)

Assigns part of a value vector to the parameter.

Assigns part of a value vector to the parameter

Reimplemented in [Gem::Geneva::GParameterTCollectionT](#page-1044-2)< T >, [Gem::Geneva::GParameterTCollectionT](#page-1044-2)< [GParameterBase](#page-1044-2) >, [Gem::Geneva::GParameterTCollectionT](#page-1044-2)< GBooleanObject >, [Gem::Geneva::GParameterT-](#page-1044-2)CollectionT< [GConstrainedDoubleObject](#page-1044-2) >, [Gem::Geneva::GParameterTCollectionT](#page-1044-2)< GInt32Object >, [Gem-](#page-1044-2) [::Geneva::GParameterTCollectionT](#page-1044-2)< GConstrainedFloatObject >, [Gem::Geneva::GParameterTCollectionT](#page-1044-2)< [GDoubleObject](#page-1044-2) >, [Gem::Geneva::GParameterTCollectionT](#page-1044-2)< GConstrainedInt32Object >, [Gem::Geneva::-](#page-1044-2) [GParameterTCollectionT](#page-1044-2)< GFloatObject >, [Gem::Geneva::GConstrainedDoubleCollection,](#page-1468-1) [Gem::Geneva::G-](#page-1505-0)[ConstrainedDoubleObject,](#page-1505-0) [Gem::Geneva::GDoubleCollection,](#page-2028-0) and [Gem::Geneva::GDoubleObject.](#page-2089-0)

**6.185.3.12 void Gem::Geneva::GParameterBase::assignDoubleValueVectors ( const std::map**< **std::string, std::vector**<  $double$  >  $>$  &  $parMap$   $\}$  [virtual], [inherited]

Assigns part of a value vector to the parameter.

**<sup>6.185.3.11</sup> void Gem::Geneva::GParameterBase::assignDoubleValueVector ( const std::vector**< **double** > **&** *parVec,* **std::size\_t &** *pos* **)** [virtual]**,** [inherited]

Assigns part of a value vector to the parameter

Reimplemented in [Gem::Geneva::GParameterTCollectionT](#page-1044-3)< T >, [Gem::Geneva::GParameterTCollectionT](#page-1044-3)< [GParameterBase](#page-1044-3) >, [Gem::Geneva::GParameterTCollectionT](#page-1044-3)< GBooleanObject >, [Gem::Geneva::GParameterT-](#page-1044-3)CollectionT< [GConstrainedDoubleObject](#page-1044-3) >, [Gem::Geneva::GParameterTCollectionT](#page-1044-3)< GInt32Object >, [Gem-](#page-1044-3) [::Geneva::GParameterTCollectionT](#page-1044-3)< GConstrainedFloatObject >, [Gem::Geneva::GParameterTCollectionT](#page-1044-3)< [GDoubleObject](#page-1044-3) >, [Gem::Geneva::GParameterTCollectionT](#page-1044-3)< GConstrainedInt32Object >, [Gem::Geneva::-](#page-1044-3) [GParameterTCollectionT](#page-1044-3)< GFloatObject >, [Gem::Geneva::GConstrainedDoubleCollection,](#page-1468-2) [Gem::Geneva::G-](#page-1506-0)[ConstrainedDoubleObject,](#page-1506-0) [Gem::Geneva::GDoubleCollection,](#page-2028-1) and [Gem::Geneva::GDoubleObject.](#page-2089-1)

**6.185.3.13 template**<**typename T**> **virtual bool Gem::Geneva::GParameterBaseWithAdaptorsT**< **T** >**::assignedRNGUsed ( ) const** [inline]**,** [virtual]

Checks whether a "foreign" random number generator is used in this class and in a possible adaptor contained in this object. The result will be true only if both this object and the adaptor (if available) use the foreign generator

A boolean indicating whether solely the foreign random number generator is used

Reimplemented from [Gem::Geneva::GParameterBase.](#page-3917-0)

**6.185.3.14 void Gem::Geneva::GParameterBase::assignFloatValueVector ( const std::vector**< **float** > **&** *parVec,* **std::size\_t &** *pos* **)** [virtual]**,** [inherited]

Assigns part of a value vector to the parameter.

Assigns part of a value vector to the parameter

Reimplemented in [Gem::Geneva::GParameterTCollectionT](#page-1045-0)< T >, [Gem::Geneva::GParameterTCollectionT](#page-1045-0)< [GParameterBase](#page-1045-0) >, [Gem::Geneva::GParameterTCollectionT](#page-1045-0)< GBooleanObject >, [Gem::Geneva::GParameterT-](#page-1045-0)CollectionT< [GConstrainedDoubleObject](#page-1045-0) >, [Gem::Geneva::GParameterTCollectionT](#page-1045-0)< GInt32Object >, [Gem-](#page-1045-0) [::Geneva::GParameterTCollectionT](#page-1045-0)< GConstrainedFloatObject >, [Gem::Geneva::GParameterTCollectionT](#page-1045-0)< [GDoubleObject](#page-1045-0) >, [Gem::Geneva::GParameterTCollectionT](#page-1045-0)< GConstrainedInt32Object >, [Gem::Geneva::G-](#page-1045-0)[ParameterTCollectionT](#page-1045-0)< GFloatObject >, [Gem::Geneva::GConstrainedFloatCollection,](#page-1581-0) [Gem::Geneva::GFloat-](#page-2381-0)[Collection,](#page-2381-0) [Gem::Geneva::GFloatObject,](#page-2440-0) and [Gem::Geneva::GConstrainedFloatObject.](#page-1618-0)

**6.185.3.15 void Gem::Geneva::GParameterBase::assignFloatValueVectors ( const std::map**< **std::string, std::vector**< **float** > > **&** *parMap* **)** [virtual]**,** [inherited]

Assigns part of a value vector to the parameter.

Assigns part of a value vector to the parameter

Reimplemented in [Gem::Geneva::GParameterTCollectionT](#page-1045-1)< T >, [Gem::Geneva::GParameterTCollectionT](#page-1045-1)< [GParameterBase](#page-1045-1) >, [Gem::Geneva::GParameterTCollectionT](#page-1045-1)< GBooleanObject >, [Gem::Geneva::GParameterT-](#page-1045-1)CollectionT< [GConstrainedDoubleObject](#page-1045-1) >, [Gem::Geneva::GParameterTCollectionT](#page-1045-1)< GInt32Object >, [Gem-](#page-1045-1) [::Geneva::GParameterTCollectionT](#page-1045-1)< GConstrainedFloatObject >, [Gem::Geneva::GParameterTCollectionT](#page-1045-1)< [GDoubleObject](#page-1045-1) >, [Gem::Geneva::GParameterTCollectionT](#page-1045-1)< GConstrainedInt32Object >, [Gem::Geneva::G-](#page-1045-1)[ParameterTCollectionT](#page-1045-1)< GFloatObject >, [Gem::Geneva::GConstrainedFloatCollection,](#page-1581-1) [Gem::Geneva::GFloat-](#page-2381-1)[Collection,](#page-2381-1) [Gem::Geneva::GFloatObject,](#page-2440-1) and [Gem::Geneva::GConstrainedFloatObject.](#page-1618-1)

**6.185.3.16 template**<**typename T**> **virtual void Gem::Geneva::GParameterBaseWithAdaptorsT**< **T** >**::assignGRandomPointer ( Gem::Hap::GRandomBase** ∗ *gr\_cp* **)** [inline]**,** [virtual]

Assigns a random number generator from another object to this object and any adaptor contained herein.

*gr\_cp* A reference to another object's GRandomBaseT object derivative

Reimplemented from [Gem::Geneva::GParameterBase.](#page-3918-0)

**6.185.3.17 void Gem::Geneva::GParameterBase::assignInt32ValueVector ( const std::vector**< **boost::int32\_t** > **&** *parVec,* **std::size\_t &** *pos* **)** [virtual]**,** [inherited]

Assigns part of a value vector to the parameter.

Assigns part of a value vector to the parameter

Reimplemented in [Gem::Geneva::GParameterTCollectionT](#page-1045-2)< T >, [Gem::Geneva::GParameterTCollectionT](#page-1045-2)< [GParameterBase](#page-1045-2) >, [Gem::Geneva::GParameterTCollectionT](#page-1045-2)< GBooleanObject >, [Gem::Geneva::GParameterT-](#page-1045-2)CollectionT< [GConstrainedDoubleObject](#page-1045-2) >, [Gem::Geneva::GParameterTCollectionT](#page-1045-2)< GInt32Object >, [Gem-](#page-1045-2) [::Geneva::GParameterTCollectionT](#page-1045-2)< GConstrainedFloatObject >, [Gem::Geneva::GParameterTCollectionT](#page-1045-2)< [GDoubleObject](#page-1045-2) >, [Gem::Geneva::GParameterTCollectionT](#page-1045-2)< GConstrainedInt32Object >, [Gem::Geneva::G-](#page-1045-2)[ParameterTCollectionT](#page-1045-2)< GFloatObject >, [Gem::Geneva::GInt32Object,](#page-2842-0) [Gem::Geneva::GConstrainedInt32Object,](#page-1772-0) and [Gem::Geneva::GInt32Collection.](#page-2766-0)

**6.185.3.18 void Gem::Geneva::GParameterBase::assignInt32ValueVectors ( const std::map**< **std::string, std::vector**< **boost::int32\_t** > > **&** *parMap* **)** [virtual]**,** [inherited]

Assigns part of a value vector to the parameter.

Assigns part of a value vector to the parameter

Reimplemented in [Gem::Geneva::GParameterTCollectionT](#page-1045-3)< T >, [Gem::Geneva::GParameterTCollectionT](#page-1045-3)< [GParameterBase](#page-1045-3) >, [Gem::Geneva::GParameterTCollectionT](#page-1045-3)< GBooleanObject >, [Gem::Geneva::GParameterT-](#page-1045-3)CollectionT< [GConstrainedDoubleObject](#page-1045-3) >, [Gem::Geneva::GParameterTCollectionT](#page-1045-3)< GInt32Object >, [Gem-](#page-1045-3) [::Geneva::GParameterTCollectionT](#page-1045-3)< GConstrainedFloatObject >, [Gem::Geneva::GParameterTCollectionT](#page-1045-3)< [GDoubleObject](#page-1045-3) >, [Gem::Geneva::GParameterTCollectionT](#page-1045-3)< GConstrainedInt32Object >, [Gem::Geneva::G-](#page-1045-3)[ParameterTCollectionT](#page-1045-3)< GFloatObject >, [Gem::Geneva::GInt32Object,](#page-2842-1) [Gem::Geneva::GConstrainedInt32Object,](#page-1772-1) and [Gem::Geneva::GInt32Collection.](#page-2766-1)

**6.185.3.19 template**<**typename par\_type** > **void Gem::Geneva::GParameterBase::assignValueVector ( const std::vector**< **par\_type** > **&** *parVec,* **std::size\_t &** *pos* **)** [inline]**,** [inherited]

Allows to assign the parameters inside of a vector the corresponding parameter objects. This function is a trap, needed to catch attempts to use this function with unsupported types. Use the supplied specializations instead.

**Parameters**

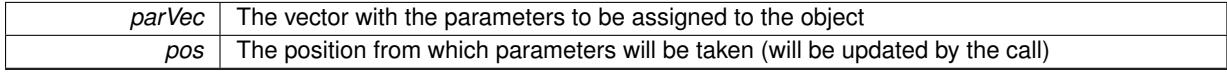

**6.185.3.20 template**<> **void Gem::Geneva::GParameterBase::assignValueVector ( const std::vector**< **float** > **&** *parVec,* **std::size\_t &** *pos* **)** [inherited]

Allows to assign the parameters inside of a vector the corresponding parameter objects.

**Parameters**

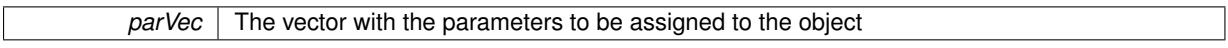

*pos* The position from which parameters will be taken (will be updated by the call)

**6.185.3.21 template**<> **void Gem::Geneva::GParameterBase::assignValueVector ( const std::vector**< **double** > **&** *parVec,* **std::size\_t &** *pos* **)** [inherited]

Allows to assign the parameters inside of a vector the corresponding parameter objects.

## **Parameters**

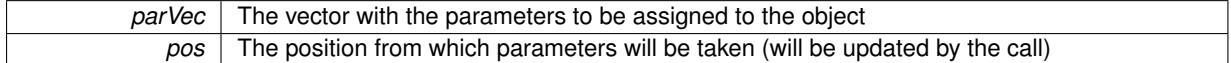

**6.185.3.22 template**<> **void Gem::Geneva::GParameterBase::assignValueVector ( const std::vector**< **boost::int32\_t** > **&** *parVec,* **std::size\_t &** *pos* **)** [inherited]

Allows to assign the parameters inside of a vector the corresponding parameter objects.

### **Parameters**

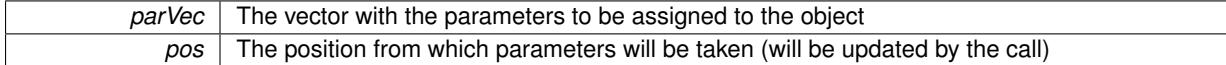

**6.185.3.23 template**<> **void Gem::Geneva::GParameterBase::assignValueVector ( const std::vector**< **bool** > **&** *parVec,* **std::size\_t &** *pos* **)** [inherited]

Allows to assign the parameters inside of a vector the corresponding parameter objects.

### **Parameters**

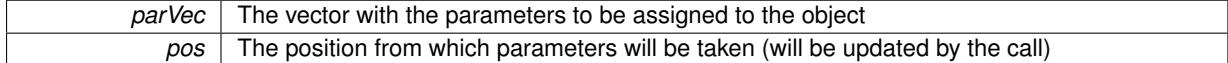

**6.185.3.24 template**<**typename par\_type** > **void Gem::Geneva::GParameterBase::assignValueVectors ( const std::map**< **std::string, std::vector**< **par\_type** > > **&** *parMap* **)** [inline]**,** [inherited]

Assigns values from a std::map<std::string, std::vector<par\_type $>$  to the parameter

### **Parameters**

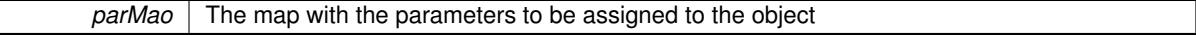

**6.185.3.25 template**<> **void Gem::Geneva::GParameterBase::assignValueVectors ( const std::map**< **std::string, std::vector**<  $f$ loat  $>$   $>$   $\&$  *parMap*  $)$  [inherited]

Allows to assign the parameters inside of a map to the corresponding parameter objects.

### **Parameters**

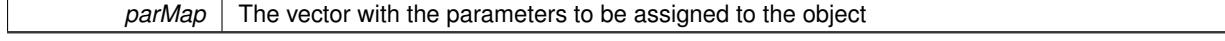

**6.185.3.26 template**<> **void Gem::Geneva::GParameterBase::assignValueVectors ( const std::map**< **std::string, std::vector**< **double** > > **&** *parMap* **)** [inherited]

Allows to assign the parameters inside of a map to the corresponding parameter objects.

*parMap* The vector with the parameters to be assigned to the object

**6.185.3.27 template**<> **void Gem::Geneva::GParameterBase::assignValueVectors ( const std::map**< **std::string, std::vector**<  $\text{boost::int32}$   $t$   $>$   $>$   $\text{&}$   $\text{parallel}$   $\text{&}$   $\text{parallel}$   $\text{inherited}$ 

Allows to assign the parameters inside of a map to the corresponding parameter objects.

### **Parameters**

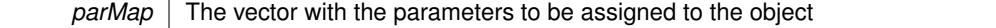

**6.185.3.28 template**<> **void Gem::Geneva::GParameterBase::assignValueVectors ( const std::map**< **std::string, std::vector**< **bool** > > **&** *parMap* **)** [inherited]

Allows to assign the parameters inside of a map to the corresponding parameter objects.

**Parameters**

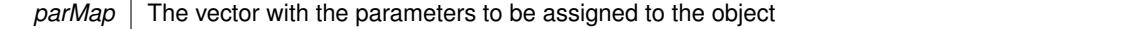

**6.185.3.29 std::string Gem::Geneva::GParameterBase::baseType ( ) const** [virtual]**,** [inherited]

Returns a human-readable name for the base type of derived objects.

Returns a human-readable name for the base type of derived objects

Reimplemented in [Gem::Geneva::GParameterCollectionT](#page-3555-0)< T >, [Gem::Geneva::GParameterCollectionT](#page-3555-1)< T >, [Gem::Geneva::GParameterCollectionT](#page-3555-2)< T >, [Gem::Geneva::GParameterCollectionT](#page-3554-0)< T >, [Gem::Geneva::G-](#page-1930-0)[ParameterT](#page-1930-0)< T >, [Gem::Geneva::GParameterT](#page-1930-1)< T >, [Gem::Geneva::GParameterT](#page-1930-2)< T >, [Gem::Geneva::G-](#page-1929-0)[ParameterT](#page-1929-0)< T >, [Gem::Geneva::GParameterCollectionT](#page-971-5)< T >, [Gem::Geneva::GParameterCollectionT](#page-971-5)< dou[ble](#page-971-5) >, [Gem::Geneva::GParameterCollectionT](#page-971-5)< float >, [Gem::Geneva::GParameterCollectionT](#page-971-5)< boost::int32\_t >, [Gem::Geneva::GParameterCollectionT](#page-971-5)< int\_type >, [Gem::Geneva::GParameterCollectionT](#page-971-5)< num\_type >, [Gem-](#page-971-5) [::Geneva::GParameterCollectionT](#page-971-5)< bool >, [Gem::Geneva::GParameterCollectionT](#page-971-5)< fp\_type >, [Gem::Geneva-](#page-1012-0) [::GParameterT](#page-1012-0)< T >, [Gem::Geneva::GParameterT](#page-1012-0)< double >, [Gem::Geneva::GParameterT](#page-1012-0)< float >, [Gem::-](#page-1012-0) [Geneva::GParameterT](#page-1012-0)< boost::int32\_t >, [Gem::Geneva::GParameterT](#page-1012-0)< int\_type >, [Gem::Geneva::GParameter](#page-1012-0)T< [bool](#page-1012-0) >, [Gem::Geneva::GParameterT](#page-1012-0)< fp\_type >, [Gem::Geneva::GParameterCollectionT](#page-3555-0)< T >, [Gem::-](#page-1930-0) [Geneva::GParameterT](#page-1930-0)< T >, [Gem::Geneva::GParameterCollectionT](#page-3555-1)< T >, [Gem::Geneva::GParameterT](#page-1930-1)< T >, [Gem::Geneva::GParameterCollectionT](#page-3555-2)< T >, [Gem::Geneva::GParameterT](#page-1930-2)< T >, [Gem::Geneva::GParameter-](#page-3554-0)[CollectionT](#page-3554-0)< T >, and [Gem::Geneva::GParameterT](#page-1929-0)< T >.

**6.185.3.30 void Gem::Geneva::GParameterBase::blockRandomInitialization ( )** [inherited]

Specifies that no random initialization should occur anymore.

Specifies that no random initialization should occur anymore

**6.185.3.31 void Gem::Geneva::GParameterBase::booleanBoundaries ( std::vector**< **bool** > **&** *lBndVec,* **std::vector**< **bool** > **&** *uBndVec* **) const** [virtual]**,** [inherited]

Attach boundaries of type bool to the vectors.

Attach boundaries of type bool to the vectors

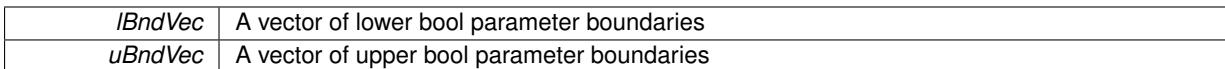

Reimplemented in [Gem::Geneva::GParameterTCollectionT](#page-1048-0)< T >, [Gem::Geneva::GParameterTCollectionT](#page-1048-0)< [GParameterBase](#page-1048-0) >, [Gem::Geneva::GParameterTCollectionT](#page-1048-0)< GBooleanObject >, [Gem::Geneva::GParameterT-](#page-1048-0)CollectionT< [GConstrainedDoubleObject](#page-1048-0) >, [Gem::Geneva::GParameterTCollectionT](#page-1048-0)< GInt32Object >, [Gem-](#page-1048-0) [::Geneva::GParameterTCollectionT](#page-1048-0)< GConstrainedFloatObject >, [Gem::Geneva::GParameterTCollectionT](#page-1048-0)< [GDoubleObject](#page-1048-0) >, [Gem::Geneva::GParameterTCollectionT](#page-1048-0)< GConstrainedInt32Object >, [Gem::Geneva::G-](#page-1048-0)[ParameterTCollectionT](#page-1048-0)< GFloatObject >, [Gem::Geneva::GBooleanCollection,](#page-971-6) and [Gem::Geneva::GBoolean-](#page-1012-1)[Object.](#page-1012-1)

## **6.185.3.32 void Gem::Geneva::GParameterBase::booleanStreamline ( std::vector**< **bool** > **&** *parVec* **) const** [virtual]**,** [inherited]

Attach parameters of type bool to the vector.

Attach parameters of type bool to the vector. This function does nothing by default. Parameter types based on bool need to overload this function and do the actual work.

Reimplemented in [Gem::Geneva::GParameterTCollectionT](#page-1048-1)< T >, [Gem::Geneva::GParameterTCollectionT](#page-1048-1)< [GParameterBase](#page-1048-1) >, [Gem::Geneva::GParameterTCollectionT](#page-1048-1)< GBooleanObject >, [Gem::Geneva::GParameterT-](#page-1048-1)CollectionT< [GConstrainedDoubleObject](#page-1048-1) >, [Gem::Geneva::GParameterTCollectionT](#page-1048-1)< GInt32Object >, [Gem-](#page-1048-1) [::Geneva::GParameterTCollectionT](#page-1048-1)< GConstrainedFloatObject >, [Gem::Geneva::GParameterTCollectionT](#page-1048-1)< [GDoubleObject](#page-1048-1) >, [Gem::Geneva::GParameterTCollectionT](#page-1048-1)< GConstrainedInt32Object >, [Gem::Geneva::G-](#page-1048-1)[ParameterTCollectionT](#page-1048-1)< GFloatObject >, [Gem::Geneva::GBooleanCollection,](#page-972-2) and [Gem::Geneva::GBoolean-](#page-1013-0)[Object.](#page-1013-0)

Attach parameters of type bool to the map.

Attach parameters of type bool to the map. This function does nothing by default. Parameter types based on bool need to overload this function and do the actual work.

Reimplemented in [Gem::Geneva::GParameterTCollectionT](#page-1048-2)< T >, [Gem::Geneva::GParameterTCollectionT](#page-1048-2)< [GParameterBase](#page-1048-2) >, [Gem::Geneva::GParameterTCollectionT](#page-1048-2)< GBooleanObject >, [Gem::Geneva::GParameterT-](#page-1048-2)CollectionT< [GConstrainedDoubleObject](#page-1048-2) >, [Gem::Geneva::GParameterTCollectionT](#page-1048-2)< GInt32Object >, [Gem-](#page-1048-2) [::Geneva::GParameterTCollectionT](#page-1048-2)< GConstrainedFloatObject >, [Gem::Geneva::GParameterTCollectionT](#page-1048-2)< [GDoubleObject](#page-1048-2) >, [Gem::Geneva::GParameterTCollectionT](#page-1048-2)< GConstrainedInt32Object >, [Gem::Geneva::G-](#page-1048-2)[ParameterTCollectionT](#page-1048-2)< GFloatObject >, [Gem::Geneva::GBooleanCollection,](#page-972-3) and [Gem::Geneva::GBoolean-](#page-1013-1)[Object.](#page-1013-1)

**6.185.3.34 template**<**typename par\_type** > **void Gem::Geneva::GParameterBase::boundaries ( std::vector**< **par\_type** > **&** *lBndVec,* **std::vector**< **par\_type** > **&** *uBndVec* **) const** [inline]**,** [inherited]

Allows to add all boundaries if parameters of a specific type to the vectors. This function is a trap, needed to catch streamlining attempts with unsupported types. Use the supplied specializations instead.

lBndVec The vector with lower boundaries of parameters uBndVec The vector with upper boundaries of parameters

**6.185.3.35 template**<> **void Gem::Geneva::GParameterBase::boundaries ( std::vector**< **float** > **&** *lBndVec,* **std::vector**< **float** > **&** *uBndVec* **) const** [inherited]

Allows to retrieve the values of lower and upper boundaries of type float

**<sup>6.185.3.33</sup> void Gem::Geneva::GParameterBase::booleanStreamline ( std::map**< **std::string, std::vector**< **bool** > > **&** *parVec* **) const** [virtual]**,** [inherited]

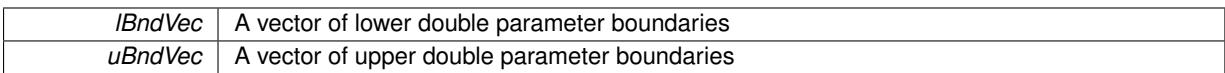

**6.185.3.36 template**<> **void Gem::Geneva::GParameterBase::boundaries ( std::vector**< **double** > **&** *lBndVec,* **std::vector**< **double** > **&** *uBndVec* **) const** [inherited]

Allows to retrieve the values of lower and upper boundaries of type double

**Parameters**

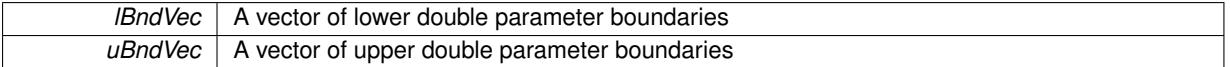

**6.185.3.37 template**<> **void Gem::Geneva::GParameterBase::boundaries ( std::vector**< **boost::int32\_t** > **&** *lBndVec,* **std::vector**< **boost::int32\_t** > **&** *uBndVec* **) const** [inherited]

Allows to retrieve the values of lower and upper boundaries of type boost::int32\_t

**Parameters**

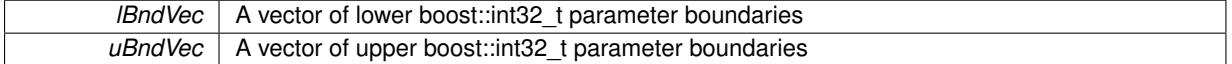

**6.185.3.38 template**<> **void Gem::Geneva::GParameterBase::boundaries ( std::vector**< **bool** > **&** *lBndVec,* **std::vector**< **bool** > **&** *uBndVec* **) const** [inherited]

Allows to retrieve the values of lower and upper boundaries of type bool

**Parameters**

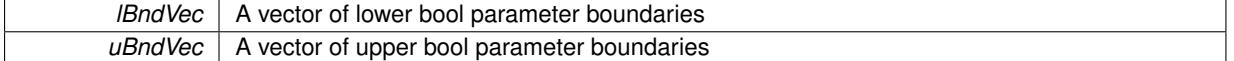

<span id="page-3959-0"></span>**6.185.3.39 template**<**typename T**> **boost::optional**<**std::string**> **Gem::Geneva::GParameterBaseWithAdaptorsT**< **T** >**::checkRelationshipWith ( const GObject &** *cp,* **const Gem::Common::expectation &** *e,* **const double &** *limit,* **const std::string &** *caller,* **const std::string &** *y\_name,* **const bool &** *withMessages* **) const** [inline]**,** [virtual]

Checks whether a given expectation for the relationship between this object and another object is fulfilled.

**Parameters**

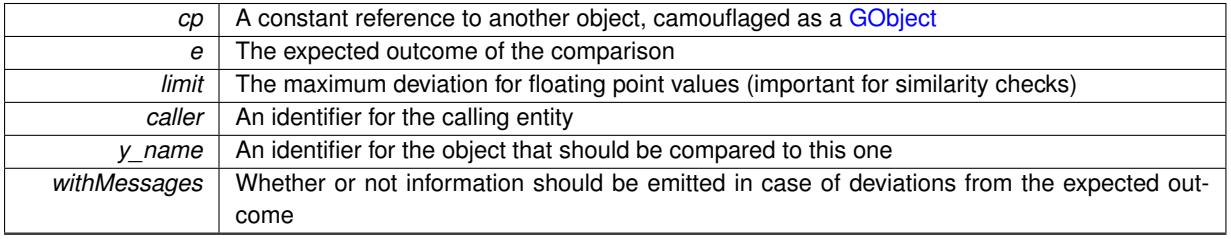
**Returns**

A boost::optional<std::string> object that holds a descriptive string if expectations were not met

Reimplemented from [Gem::Geneva::GParameterBase.](#page-3923-0)

Reimplemented in [Gem::Geneva::GParameterT](#page-4213-0)< T >, [Gem::Geneva::GParameterT](#page-4213-0)< double >, [Gem::Geneva-](#page-4213-0) [::GParameterT](#page-4213-0)< float >, [Gem::Geneva::GParameterT](#page-4213-0)< boost::int32\_t >, [Gem::Geneva::GParameterT](#page-4213-0)< int\_type [>](#page-4213-0), [Gem::Geneva::GParameterT](#page-4213-0)< bool >, [Gem::Geneva::GParameterT](#page-4213-0)< fp\_type >, [Gem::Geneva::GParameter-](#page-3998-0)[CollectionT](#page-3998-0)< T >, [Gem::Geneva::GParameterCollectionT](#page-3998-0)< double >, [Gem::Geneva::GParameterCollectionT](#page-3998-0)< [float](#page-3998-0) >, [Gem::Geneva::GParameterCollectionT](#page-3998-0)< boost::int32 t >, Gem::Geneva::GParameterCollectionT< int [type](#page-3998-0) >, [Gem::Geneva::GParameterCollectionT](#page-3998-0)< num\_type >, Gem::Geneva::GParameterCollectionT< bool >, and [Gem::Geneva::GParameterCollectionT](#page-3998-0)< fp\_type >.

**6.185.3.40 boost::shared\_ptr**< **GObject** > **Gem::Geneva::GObject::clone ( ) const** [inherited]

Creates a clone of this object, storing it in a boost::shared\_ptr<GObject>

Creates a deep clone of this object, storing it in a boost::shared\_ptr<GObject>

**Returns**

A boost::shared\_ptr<GObject> to a clone of the derived object

**6.185.3.41 template**<**typename clone\_type** > **boost::shared\_ptr**<**clone\_type**> **Gem::Geneva::GObject::clone ( typename boost::enable\_if**< **boost::is\_base\_of**< **Gem::Geneva::GObject, clone\_type** > >**::type** ∗ *dummy =* 0 **) const** [inline]**,** [inherited]

The function creates a clone of the [GObject](#page-3780-0) pointer, converts it to a pointer to a derived class and emits it as a boost::shared\_ptr<> . Note that this template will only be accessible to the compiler if [GObject](#page-3780-0) is a base type of clone\_type.

### **Returns**

A converted clone of this object, wrapped into a boost::shared\_ptr

**6.185.3.42 template**<> **boost::shared\_ptr**<**GObject**> **Gem::Geneva::GObject::clone ( boost::enable\_if**< **boost::is\_base\_of**< **Gem::Geneva::GObject, GObject** > >**::type** ∗ *dummy* **) const** [inherited]

A specialization of the general clone for cases where no conversion takes place at all

### **Returns**

A boost::shared\_ptr<GObject> to a clone of the derived object

**6.185.3.43 std::size\_t Gem::Geneva::GParameterBase::countBoolParameters ( ) const** [virtual]**,** [inherited]

Count the number of bool parameters.

Count the number of bool parameters. The actual work needs to be done by derived classes, if they possess bool parameters.

# The number of bool parameters in this object

Reimplemented in [Gem::Geneva::GParameterTCollectionT](#page-1052-0)< T >, [Gem::Geneva::GParameterTCollectionT](#page-1052-0)< [GParameterBase](#page-1052-0) >, [Gem::Geneva::GParameterTCollectionT](#page-1052-0)< GBooleanObject >, [Gem::Geneva::GParameterT-](#page-1052-0)CollectionT< [GConstrainedDoubleObject](#page-1052-0) >, [Gem::Geneva::GParameterTCollectionT](#page-1052-0)< GInt32Object >, [Gem-](#page-1052-0) [::Geneva::GParameterTCollectionT](#page-1052-0)< GConstrainedFloatObject >, [Gem::Geneva::GParameterTCollectionT](#page-1052-0)< [GDoubleObject](#page-1052-0) >, [Gem::Geneva::GParameterTCollectionT](#page-1052-0)< GConstrainedInt32Object >, [Gem::Geneva::G-](#page-1052-0)[ParameterTCollectionT](#page-1052-0)< GFloatObject >, [Gem::Geneva::GBooleanCollection,](#page-976-0) and [Gem::Geneva::GBoolean-](#page-1015-0)[Object.](#page-1015-0)

**6.185.3.44 std::size\_t Gem::Geneva::GParameterBase::countDoubleParameters ( ) const** [virtual]**,** [inherited]

Count the number of double parameters.

Count the number of double parameters. The actual work needs to be done by derived classes, if they possess double parameters.

## **Returns**

The number of double parameters in this object

Reimplemented in [Gem::Geneva::GParameterTCollectionT](#page-1052-1)< T >, [Gem::Geneva::GParameterTCollectionT](#page-1052-1)< [GParameterBase](#page-1052-1) >, [Gem::Geneva::GParameterTCollectionT](#page-1052-1)< GBooleanObject >, [Gem::Geneva::GParameterT-](#page-1052-1)CollectionT< [GConstrainedDoubleObject](#page-1052-1) >, [Gem::Geneva::GParameterTCollectionT](#page-1052-1)< GInt32Object >, [Gem-](#page-1052-1) [::Geneva::GParameterTCollectionT](#page-1052-1)< GConstrainedFloatObject >, [Gem::Geneva::GParameterTCollectionT](#page-1052-1)< [GDoubleObject](#page-1052-1) >, [Gem::Geneva::GParameterTCollectionT](#page-1052-1)< GConstrainedInt32Object >, [Gem::Geneva::-](#page-1052-1) [GParameterTCollectionT](#page-1052-1)< GFloatObject >, [Gem::Geneva::GConstrainedDoubleCollection,](#page-1476-0) [Gem::Geneva::G-](#page-1514-0)[ConstrainedDoubleObject,](#page-1514-0) [Gem::Geneva::GDoubleCollection,](#page-2037-0) and [Gem::Geneva::GDoubleObject.](#page-2097-0)

**6.185.3.45 std::size\_t Gem::Geneva::GParameterBase::countFloatParameters ( ) const** [virtual]**,** [inherited]

Count the number of float parameters.

Count the number of float parameters. The actual work needs to be done by derived classes, if they possess float parameters.

## **Returns**

The number of float parameters in this object

Reimplemented in [Gem::Geneva::GParameterTCollectionT](#page-1052-2)< T >, [Gem::Geneva::GParameterTCollectionT](#page-1052-2)< [GParameterBase](#page-1052-2) >, [Gem::Geneva::GParameterTCollectionT](#page-1052-2)< GBooleanObject >, [Gem::Geneva::GParameterT-](#page-1052-2)CollectionT< [GConstrainedDoubleObject](#page-1052-2) >, [Gem::Geneva::GParameterTCollectionT](#page-1052-2)< GInt32Object >, [Gem-](#page-1052-2) [::Geneva::GParameterTCollectionT](#page-1052-2)< GConstrainedFloatObject >, [Gem::Geneva::GParameterTCollectionT](#page-1052-2)< [GDoubleObject](#page-1052-2) >, [Gem::Geneva::GParameterTCollectionT](#page-1052-2)< GConstrainedInt32Object >, [Gem::Geneva::G-](#page-1052-2)[ParameterTCollectionT](#page-1052-2)< GFloatObject >, [Gem::Geneva::GConstrainedFloatCollection,](#page-1589-0) [Gem::Geneva::GFloat-](#page-2390-0)[Collection,](#page-2390-0) [Gem::Geneva::GFloatObject,](#page-2446-0) and [Gem::Geneva::GConstrainedFloatObject.](#page-1626-0)

**6.185.3.46 std::size\_t Gem::Geneva::GParameterBase::countInt32Parameters ( ) const** [virtual]**,** [inherited]

Count the number of boost::int32\_t parameters.

Count the number of boost::int32 t parameters. The actual work needs to be done by derived classes, if they possess boost::int32\_t parameters.

**Returns**

The number of boost::int32\_t parameters in this object

Reimplemented in [Gem::Geneva::GParameterTCollectionT](#page-1052-3)< T >, [Gem::Geneva::GParameterTCollectionT](#page-1052-3)< [GParameterBase](#page-1052-3) >, [Gem::Geneva::GParameterTCollectionT](#page-1052-3)< GBooleanObject >, [Gem::Geneva::GParameterT-](#page-1052-3)CollectionT< [GConstrainedDoubleObject](#page-1052-3) >, [Gem::Geneva::GParameterTCollectionT](#page-1052-3)< GInt32Object >, [Gem-](#page-1052-3) [::Geneva::GParameterTCollectionT](#page-1052-3)< GConstrainedFloatObject >, [Gem::Geneva::GParameterTCollectionT](#page-1052-3)< [GDoubleObject](#page-1052-3) >, [Gem::Geneva::GParameterTCollectionT](#page-1052-3)< GConstrainedInt32Object >, [Gem::Geneva::G-](#page-1052-3)[ParameterTCollectionT](#page-1052-3)< GFloatObject >, [Gem::Geneva::GInt32Object,](#page-2850-0) [Gem::Geneva::GConstrainedInt32Object,](#page-1779-0) and [Gem::Geneva::GInt32Collection.](#page-2774-0)

**6.185.3.47 template**<**typename par\_type** > **std::size\_t Gem::Geneva::GParameterBase::countParameters ( ) const** [inline]**,** [inherited]

Allows to count parameters of a specific type. This function is a trap, needed to catch attempts to use this function with unsupported types. Use the supplied specializations instead.

**Returns**

The number of parameters of a given Type

**6.185.3.48 template < > std::size t Gem::Geneva::GParameterBase::countParameters ( ) const** [inherited]

Allows to count parameters of type float.

**Returns**

The number of parameters of type float

**6.185.3.49 template** $\lt$  **std::size t Gem::Geneva::GParameterBase::countParameters ( ) const** [inherited]

Allows to count parameters of type double.

**Returns**

The number of parameters of type double

**6.185.3.50 template < > std::size t Gem::Geneva::GParameterBase::countParameters ( ) const** [inherited]

Allows to count parameters of type boost::int32\_t.

**Returns**

The number of parameters of type boost::int32\_t

**6.185.3.51 template**<> **std::size\_t Gem::Geneva::GParameterBase::countParameters ( ) const** [inherited]

Allows to count parameters of type bool.

### **Returns**

The number of parameters of type bool

**Generated on Sat Jun 7 2014 13:29:56 for The Geneva Library Collection by Doxygen**

**6.185.3.52 void Gem::Geneva::GParameterBase::doubleBoundaries ( std::vector**< **double** > **&** *lBndVec,* **std::vector**< **double** > **&** *uBndVec* **) const** [virtual]**,** [inherited]

Attach boundaries of type double to the vectors.

Attach boundaries of type double to the vectors

```
Parameters
```
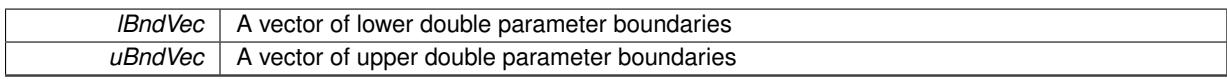

Reimplemented in [Gem::Geneva::GParameterTCollectionT](#page-1053-0)< T >, [Gem::Geneva::GParameterTCollectionT](#page-1053-0)< [GParameterBase](#page-1053-0) >, [Gem::Geneva::GParameterTCollectionT](#page-1053-0)< GBooleanObject >, [Gem::Geneva::GParameterT-](#page-1053-0)CollectionT< [GConstrainedDoubleObject](#page-1053-0) >, [Gem::Geneva::GParameterTCollectionT](#page-1053-0)< GInt32Object >, [Gem-](#page-1053-0) [::Geneva::GParameterTCollectionT](#page-1053-0)< GConstrainedFloatObject >, [Gem::Geneva::GParameterTCollectionT](#page-1053-0)< [GDoubleObject](#page-1053-0) >, [Gem::Geneva::GParameterTCollectionT](#page-1053-0)< GConstrainedInt32Object >, [Gem::Geneva::-](#page-1053-0) [GParameterTCollectionT](#page-1053-0)< GFloatObject >, [Gem::Geneva::GConstrainedDoubleCollection,](#page-1478-0) [Gem::Geneva::G-](#page-1516-0)[ConstrainedDoubleObject,](#page-1516-0) [Gem::Geneva::GDoubleCollection,](#page-2039-0) and [Gem::Geneva::GDoubleObject.](#page-2098-0)

# **6.185.3.53 void Gem::Geneva::GParameterBase::doubleStreamline ( std::vector**< **double** > **&** *parVec* **) const** [virtual]**,** [inherited]

Attach parameters of type double to the vector.

Attach parameters of type double to the vector. This function does nothing by default. Parameter types based on doubles need to overload this function and do the actual work.

Reimplemented in [Gem::Geneva::GParameterTCollectionT](#page-1054-0)< T >, [Gem::Geneva::GParameterTCollectionT](#page-1054-0)< [GParameterBase](#page-1054-0) >, [Gem::Geneva::GParameterTCollectionT](#page-1054-0)< GBooleanObject >, [Gem::Geneva::GParameterT-](#page-1054-0)CollectionT< [GConstrainedDoubleObject](#page-1054-0) >, [Gem::Geneva::GParameterTCollectionT](#page-1054-0)< GInt32Object >, [Gem-](#page-1054-0) [::Geneva::GParameterTCollectionT](#page-1054-0)< GConstrainedFloatObject >, [Gem::Geneva::GParameterTCollectionT](#page-1054-0)< [GDoubleObject](#page-1054-0) >, [Gem::Geneva::GParameterTCollectionT](#page-1054-0)< GConstrainedInt32Object >, [Gem::Geneva::-](#page-1054-0) [GParameterTCollectionT](#page-1054-0)< GFloatObject >, [Gem::Geneva::GConstrainedDoubleCollection,](#page-1479-0) [Gem::Geneva::G-](#page-1516-1)[ConstrainedDoubleObject,](#page-1516-1) [Gem::Geneva::GDoubleCollection,](#page-2039-1) and [Gem::Geneva::GDoubleObject.](#page-2099-0)

**6.185.3.54 void Gem::Geneva::GParameterBase::doubleStreamline ( std::map**< **std::string, std::vector**< **double** > > **&** *parVec* **) const** [virtual]**,** [inherited]

Attach parameters of type double to the map.

Attach parameters of type double to the map. This function does nothing by default. Parameter types based on doubles need to overload this function and do the actual work.

Reimplemented in [Gem::Geneva::GParameterTCollectionT](#page-1054-1)< T >, [Gem::Geneva::GParameterTCollectionT](#page-1054-1)< [GParameterBase](#page-1054-1) >, [Gem::Geneva::GParameterTCollectionT](#page-1054-1)< GBooleanObject >, [Gem::Geneva::GParameterT-](#page-1054-1)CollectionT< [GConstrainedDoubleObject](#page-1054-1) >, [Gem::Geneva::GParameterTCollectionT](#page-1054-1)< GInt32Object >, [Gem-](#page-1054-1) [::Geneva::GParameterTCollectionT](#page-1054-1)< GConstrainedFloatObject >, [Gem::Geneva::GParameterTCollectionT](#page-1054-1)< [GDoubleObject](#page-1054-1) >, [Gem::Geneva::GParameterTCollectionT](#page-1054-1)< GConstrainedInt32Object >, [Gem::Geneva::-](#page-1054-1) [GParameterTCollectionT](#page-1054-1)< GFloatObject >, [Gem::Geneva::GConstrainedDoubleCollection,](#page-1479-1) [Gem::Geneva::G-](#page-1516-2)[ConstrainedDoubleObject,](#page-1516-2) [Gem::Geneva::GDoubleCollection,](#page-2041-0) and [Gem::Geneva::GDoubleObject.](#page-2099-1)

**6.185.3.55 void Gem::Geneva::GParameterBase::floatBoundaries ( std::vector**< **float** > **&** *lBndVec,* **std::vector**< **float** > **&** *uBndVec* **) const** [virtual]**,** [inherited]

Attach boundaries of type float to the vectors.

Attach boundaries of type float to the vectors

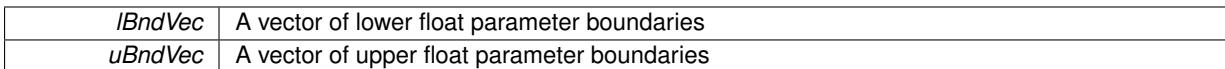

Reimplemented in [Gem::Geneva::GParameterTCollectionT](#page-1054-2)< T >, [Gem::Geneva::GParameterTCollectionT](#page-1054-2)< [GParameterBase](#page-1054-2) >, [Gem::Geneva::GParameterTCollectionT](#page-1054-2)< GBooleanObject >, [Gem::Geneva::GParameterT-](#page-1054-2)CollectionT< [GConstrainedDoubleObject](#page-1054-2) >, [Gem::Geneva::GParameterTCollectionT](#page-1054-2)< GInt32Object >, [Gem-](#page-1054-2) [::Geneva::GParameterTCollectionT](#page-1054-2)< GConstrainedFloatObject >, [Gem::Geneva::GParameterTCollectionT](#page-1054-2)< [GDoubleObject](#page-1054-2) >, [Gem::Geneva::GParameterTCollectionT](#page-1054-2)< GConstrainedInt32Object >, [Gem::Geneva::G-](#page-1054-2)[ParameterTCollectionT](#page-1054-2)< GFloatObject >, [Gem::Geneva::GConstrainedFloatCollection,](#page-1591-0) [Gem::Geneva::GFloat-](#page-2392-0)[Collection,](#page-2392-0) [Gem::Geneva::GFloatObject,](#page-2448-0) and [Gem::Geneva::GConstrainedFloatObject.](#page-1628-0)

## **6.185.3.56 void Gem::Geneva::GParameterBase::floatStreamline ( std::vector**< **float** > **&** *parVec* **) const** [virtual]**,** [inherited]

Attach parameters of type float to the vector.

Attach parameters of type double to the vector. This function does nothing by default. Parameter types based on doubles need to overload this function and do the actual work.

Reimplemented in [Gem::Geneva::GParameterTCollectionT](#page-1055-0)< T >, [Gem::Geneva::GParameterTCollectionT](#page-1055-0)< [GParameterBase](#page-1055-0) >, [Gem::Geneva::GParameterTCollectionT](#page-1055-0)< GBooleanObject >, [Gem::Geneva::GParameterT-](#page-1055-0)CollectionT< [GConstrainedDoubleObject](#page-1055-0) >, [Gem::Geneva::GParameterTCollectionT](#page-1055-0)< GInt32Object >, [Gem-](#page-1055-0) [::Geneva::GParameterTCollectionT](#page-1055-0)< GConstrainedFloatObject >, [Gem::Geneva::GParameterTCollectionT](#page-1055-0)< [GDoubleObject](#page-1055-0) >, [Gem::Geneva::GParameterTCollectionT](#page-1055-0)< GConstrainedInt32Object >, [Gem::Geneva::G-](#page-1055-0)[ParameterTCollectionT](#page-1055-0)< GFloatObject >, [Gem::Geneva::GConstrainedFloatCollection,](#page-1592-0) [Gem::Geneva::GFloat-](#page-2393-0)[Collection,](#page-2393-0) [Gem::Geneva::GFloatObject,](#page-2449-0) and [Gem::Geneva::GConstrainedFloatObject.](#page-1628-1)

Attach parameters of type float to the map.

Attach parameters of type double to the map. This function does nothing by default. Parameter types based on doubles need to overload this function and do the actual work.

Reimplemented in [Gem::Geneva::GParameterTCollectionT](#page-1055-1)< T >, [Gem::Geneva::GParameterTCollectionT](#page-1055-1)< [GParameterBase](#page-1055-1) >, [Gem::Geneva::GParameterTCollectionT](#page-1055-1)< GBooleanObject >, [Gem::Geneva::GParameterT-](#page-1055-1)CollectionT< [GConstrainedDoubleObject](#page-1055-1) >, [Gem::Geneva::GParameterTCollectionT](#page-1055-1)< GInt32Object >, [Gem-](#page-1055-1) [::Geneva::GParameterTCollectionT](#page-1055-1)< GConstrainedFloatObject >, [Gem::Geneva::GParameterTCollectionT](#page-1055-1)< [GDoubleObject](#page-1055-1) >, [Gem::Geneva::GParameterTCollectionT](#page-1055-1)< GConstrainedInt32Object >, [Gem::Geneva::G-](#page-1055-1)[ParameterTCollectionT](#page-1055-1)< GFloatObject >, [Gem::Geneva::GConstrainedFloatCollection,](#page-1592-1) [Gem::Geneva::GFloat-](#page-2393-1)[Collection,](#page-2393-1) [Gem::Geneva::GFloatObject,](#page-2449-1) and [Gem::Geneva::GConstrainedFloatObject.](#page-1628-2)

**6.185.3.58 void Gem::Geneva::GParameterBase::fpAdd ( boost::shared\_ptr**< **GParameterBase** > *p* **)** [virtual]**,** [inherited]

Adds the floating point parameters of another [GParameterBase](#page-3910-0) object to this one.

Adds the floating point parameters of another [GParameterBase](#page-3910-0) object to this one. The actual actions need to be defined by derived classes.

p A boost::shared\_ptr to another [GParameterBase](#page-3910-0) object

Reimplemented in [Gem::Geneva::GConstrainedFPT](#page-1517-0)< fp\_type >, [Gem::Geneva::GConstrainedFPT](#page-1517-0)< double [>](#page-1517-0), [Gem::Geneva::GConstrainedFPT](#page-1517-0)< float >, [Gem::Geneva::GParameterTCollectionT](#page-1055-2)< T >, [Gem::Geneva::-](#page-1055-2) [GParameterTCollectionT](#page-1055-2)< GParameterBase >, [Gem::Geneva::GParameterTCollectionT](#page-1055-2)< GBooleanObject >, [Gem::Geneva::GParameterTCollectionT](#page-1055-2)< GConstrainedDoubleObject >, [Gem::Geneva::GParameterTCollection-](#page-1055-2)T< [GInt32Object](#page-1055-2) >, [Gem::Geneva::GParameterTCollectionT](#page-1055-2)< GConstrainedFloatObject >, [Gem::Geneva::G-](#page-1055-2)

**<sup>6.185.3.57</sup> void Gem::Geneva::GParameterBase::floatStreamline ( std::map**< **std::string, std::vector**< **float** > > **&** *parVec* **) const** [virtual]**,** [inherited]

[ParameterTCollectionT](#page-1055-2)< GDoubleObject >, [Gem::Geneva::GParameterTCollectionT](#page-1055-2)< GConstrainedInt32Object [>](#page-1055-2), [Gem::Geneva::GParameterTCollectionT](#page-1055-2)< GFloatObject >, [Gem::Geneva::GConstrainedFPNumCollection-](#page-1480-0)T< [fp\\_type](#page-1480-0) >, [Gem::Geneva::GConstrainedFPNumCollectionT](#page-1480-0)< double >, [Gem::Geneva::GConstrainedF-](#page-1480-0)[PNumCollectionT](#page-1480-0)< float >, [Gem::Geneva::GNumFPT](#page-2100-0)< fp\_type >, [Gem::Geneva::GNumFPT](#page-2100-0)< double >, [Gem::Geneva::GNumFPT](#page-2100-0)< float >, [Gem::Geneva::GFPNumCollectionT](#page-2042-0)< fp\_type >, [Gem::Geneva::GFPNum-](#page-2042-0)[CollectionT](#page-2042-0)< double >, and [Gem::Geneva::GFPNumCollectionT](#page-2042-0)< float >.

**6.185.3.59 void Gem::Geneva::GParameterBase::fpFixedValueInit ( const float &** *val* **)** [virtual]**,** [inherited]

Initializes double-based parameters with a given value.

Initializes double-based parameters with a given value. Allows e.g. to set all floating point parameters to 0.

**Parameters**

*val* The value to be assigned to the parameters

Reimplemented in [Gem::Geneva::GConstrainedFPT](#page-1518-0)< fp\_type >, [Gem::Geneva::GConstrainedFPT](#page-1518-0)< double [>](#page-1518-0), [Gem::Geneva::GConstrainedFPT](#page-1518-0)< float >, [Gem::Geneva::GParameterTCollectionT](#page-1055-3)< T >, [Gem::Geneva::-](#page-1055-3) [GParameterTCollectionT](#page-1055-3)< GParameterBase >, [Gem::Geneva::GParameterTCollectionT](#page-1055-3)< GBooleanObject >, [Gem::Geneva::GParameterTCollectionT](#page-1055-3)< GConstrainedDoubleObject >, [Gem::Geneva::GParameterTCollection-](#page-1055-3)T< [GInt32Object](#page-1055-3) >, [Gem::Geneva::GParameterTCollectionT](#page-1055-3)< GConstrainedFloatObject >, [Gem::Geneva::G-](#page-1055-3)[ParameterTCollectionT](#page-1055-3)< GDoubleObject >, [Gem::Geneva::GParameterTCollectionT](#page-1055-3)< GConstrainedInt32Object [>](#page-1055-3), [Gem::Geneva::GParameterTCollectionT](#page-1055-3)< GFloatObject >, [Gem::Geneva::GConstrainedFPNumCollection](#page-1480-1)T< [fp\\_type](#page-1480-1) >, [Gem::Geneva::GConstrainedFPNumCollectionT](#page-1480-1)< double >, [Gem::Geneva::GConstrainedF-](#page-1480-1)[PNumCollectionT](#page-1480-1)< float >, [Gem::Geneva::GNumFPT](#page-2100-1)< fp\_type >, [Gem::Geneva::GNumFPT](#page-2100-1)< double >, [Gem::Geneva::GNumFPT](#page-2100-1)< float >, [Gem::Geneva::GFPNumCollectionT](#page-2042-1)< fp\_type >, [Gem::Geneva::GFPNum-](#page-2042-1)[CollectionT](#page-2042-1)< double >, and [Gem::Geneva::GFPNumCollectionT](#page-2042-1)< float >.

**6.185.3.60 void Gem::Geneva::GParameterBase::fpMultiplyBy ( const float &** *val* **)** [virtual]**,** [inherited]

Multiplies double-based parameters with a given value.

Multiplies double-based parameters with a given value.

Reimplemented in [Gem::Geneva::GConstrainedFPT](#page-1518-1)< fp\_type >, [Gem::Geneva::GConstrainedFPT](#page-1518-1)< double [>](#page-1518-1), [Gem::Geneva::GConstrainedFPT](#page-1518-1)< float >, [Gem::Geneva::GParameterTCollectionT](#page-1055-4)< T >, [Gem::Geneva::-](#page-1055-4) [GParameterTCollectionT](#page-1055-4)< GParameterBase >, [Gem::Geneva::GParameterTCollectionT](#page-1055-4)< GBooleanObject >, [Gem::Geneva::GParameterTCollectionT](#page-1055-4)< GConstrainedDoubleObject >, [Gem::Geneva::GParameterTCollection-](#page-1055-4)T< [GInt32Object](#page-1055-4) >, [Gem::Geneva::GParameterTCollectionT](#page-1055-4)< GConstrainedFloatObject >, [Gem::Geneva::G-](#page-1055-4)[ParameterTCollectionT](#page-1055-4)< GDoubleObject >, [Gem::Geneva::GParameterTCollectionT](#page-1055-4)< GConstrainedInt32Object [>](#page-1055-4), [Gem::Geneva::GParameterTCollectionT](#page-1055-4)< GFloatObject >, [Gem::Geneva::GConstrainedFPNumCollection-](#page-1481-0)T< [fp\\_type](#page-1481-0) >, [Gem::Geneva::GConstrainedFPNumCollectionT](#page-1481-0)< double >, [Gem::Geneva::GConstrainedF-](#page-1481-0)[PNumCollectionT](#page-1481-0)< float >, [Gem::Geneva::GNumFPT](#page-2100-2)< fp\_type >, [Gem::Geneva::GNumFPT](#page-2100-2)< double >, [Gem::Geneva::GNumFPT](#page-2100-2)< float >, [Gem::Geneva::GFPNumCollectionT](#page-2042-2)< fp\_type >, [Gem::Geneva::GFPNum-](#page-2042-2)[CollectionT](#page-2042-2)< double >, and [Gem::Geneva::GFPNumCollectionT](#page-2042-2)< float >.

**6.185.3.61 void Gem::Geneva::GParameterBase::fpMultiplyByRandom ( const float &** *min,* **const float &** *max* **)** [virtual]**,** [inherited]

Multiplies with a random floating point number in a given range.

Multiplies with a random floating point number in a given range. The actual functionality needs to be added by derived classes, if they need this. I.e., a boolean-based parameter would simply ignore this call, as it does not reimplement this function and thus uses this empty stub. A floating-point-based parameter re-implements this function and takes appropriate action.

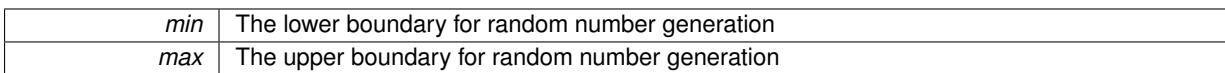

Reimplemented in [Gem::Geneva::GConstrainedFPT](#page-1518-2)< fp\_type >, Gem::Geneva::GConstrainedFPT< double [>](#page-1518-2), [Gem::Geneva::GConstrainedFPT](#page-1518-2)< float >, [Gem::Geneva::GParameterTCollectionT](#page-1056-0)< T >, [Gem::Geneva::-](#page-1056-0) [GParameterTCollectionT](#page-1056-0)< GParameterBase >, [Gem::Geneva::GParameterTCollectionT](#page-1056-0)< GBooleanObject >, [Gem::Geneva::GParameterTCollectionT](#page-1056-0)< GConstrainedDoubleObject >, [Gem::Geneva::GParameterTCollection-](#page-1056-0)T< [GInt32Object](#page-1056-0) >, [Gem::Geneva::GParameterTCollectionT](#page-1056-0)< GConstrainedFloatObject >, [Gem::Geneva::G-](#page-1056-0)[ParameterTCollectionT](#page-1056-0)< GDoubleObject >, [Gem::Geneva::GParameterTCollectionT](#page-1056-0)< GConstrainedInt32Object [>](#page-1056-0), [Gem::Geneva::GParameterTCollectionT](#page-1056-0)< GFloatObject >, [Gem::Geneva::GConstrainedFPNumCollection-](#page-1481-1)T< [fp\\_type](#page-1481-1) >, [Gem::Geneva::GConstrainedFPNumCollectionT](#page-1481-1)< double >, [Gem::Geneva::GConstrainedF-](#page-1481-1)[PNumCollectionT](#page-1481-1)< float >, [Gem::Geneva::GNumFPT](#page-2100-3)< fp\_type >, [Gem::Geneva::GNumFPT](#page-2100-3)< double >, [Gem::Geneva::GNumFPT](#page-2100-3)< float >, [Gem::Geneva::GFPNumCollectionT](#page-2043-0)< fp\_type >, [Gem::Geneva::GFPNum-](#page-2043-0)[CollectionT](#page-2043-0)< double >, and [Gem::Geneva::GFPNumCollectionT](#page-2043-0)< float >.

**6.185.3.62 void Gem::Geneva::GParameterBase::fpMultiplyByRandom ( )** [virtual]**,** [inherited]

Multiplies with a random floating point number in the range [0, 1[.

Multiplies with a random floating point number in the range [0, 1[. The actual functionality needs to be added by derived classes, if they need this. I.e., a boolean-based parameter would simply ignore this call, as it does not reimplement this function and thus uses this empty stub. A floating-point-based parameter re-implements this function and takes appropriate action.

Reimplemented in [Gem::Geneva::GConstrainedFPT](#page-1518-3)< fp\_type >, Gem::Geneva::GConstrainedFPT< double [>](#page-1518-3), [Gem::Geneva::GConstrainedFPT](#page-1518-3)< float >, [Gem::Geneva::GParameterTCollectionT](#page-1056-1)< T >, [Gem::Geneva::-](#page-1056-1) [GParameterTCollectionT](#page-1056-1)< GParameterBase >, [Gem::Geneva::GParameterTCollectionT](#page-1056-1)< GBooleanObject >, [Gem::Geneva::GParameterTCollectionT](#page-1056-1)< GConstrainedDoubleObject >, [Gem::Geneva::GParameterTCollection-](#page-1056-1)T< [GInt32Object](#page-1056-1) >, [Gem::Geneva::GParameterTCollectionT](#page-1056-1)< GConstrainedFloatObject >, [Gem::Geneva::G-](#page-1056-1)[ParameterTCollectionT](#page-1056-1)< GDoubleObject >, [Gem::Geneva::GParameterTCollectionT](#page-1056-1)< GConstrainedInt32Object [>](#page-1056-1), [Gem::Geneva::GParameterTCollectionT](#page-1056-1)< GFloatObject >, [Gem::Geneva::GConstrainedFPNumCollection-](#page-1481-2)T< [fp\\_type](#page-1481-2) >, [Gem::Geneva::GConstrainedFPNumCollectionT](#page-1481-2)< double >, [Gem::Geneva::GConstrainedF-](#page-1481-2)[PNumCollectionT](#page-1481-2)< float >, [Gem::Geneva::GNumFPT](#page-2101-0)< fp\_type >, [Gem::Geneva::GNumFPT](#page-2101-0)< double >, [Gem::Geneva::GNumFPT](#page-2101-0)< float >, [Gem::Geneva::GFPNumCollectionT](#page-2043-1)< fp\_type >, [Gem::Geneva::GFPNum-](#page-2043-1)[CollectionT](#page-2043-1)< double >, and [Gem::Geneva::GFPNumCollectionT](#page-2043-1)< float >.

**6.185.3.63 void Gem::Geneva::GParameterBase::fpSubtract ( boost::shared\_ptr**< **GParameterBase** > *p* **)** [virtual]**,** [inherited]

Subtract the floating point parameters of another [GParameterBase](#page-3910-0) object from this one.

Subtracts the floating point parameters of another [GParameterBase](#page-3910-0) object from this one. The actual actions need to be defined by derived classes.

p A boost::shared\_ptr to another [GParameterBase](#page-3910-0) object

Reimplemented in [Gem::Geneva::GConstrainedFPT](#page-1518-4)< fp\_type >, [Gem::Geneva::GConstrainedFPT](#page-1518-4)< double [>](#page-1518-4), [Gem::Geneva::GConstrainedFPT](#page-1518-4)< float >, [Gem::Geneva::GParameterTCollectionT](#page-1056-2)< T >, [Gem::Geneva::-](#page-1056-2) [GParameterTCollectionT](#page-1056-2)< GParameterBase >, [Gem::Geneva::GParameterTCollectionT](#page-1056-2)< GBooleanObject >, [Gem::Geneva::GParameterTCollectionT](#page-1056-2)< GConstrainedDoubleObject >, [Gem::Geneva::GParameterTCollection-](#page-1056-2)T< [GInt32Object](#page-1056-2) >, [Gem::Geneva::GParameterTCollectionT](#page-1056-2)< GConstrainedFloatObject >, [Gem::Geneva::G-](#page-1056-2)[ParameterTCollectionT](#page-1056-2)< GDoubleObject >, [Gem::Geneva::GParameterTCollectionT](#page-1056-2)< GConstrainedInt32Object [>](#page-1056-2), [Gem::Geneva::GParameterTCollectionT](#page-1056-2)< GFloatObject >, [Gem::Geneva::GConstrainedFPNumCollection](#page-1481-3)T< [fp\\_type](#page-1481-3) >, [Gem::Geneva::GConstrainedFPNumCollectionT](#page-1481-3)< double >, [Gem::Geneva::GConstrainedF-](#page-1481-3)[PNumCollectionT](#page-1481-3)< float >, [Gem::Geneva::GNumFPT](#page-2101-1)< fp\_type >, [Gem::Geneva::GNumFPT](#page-2101-1)< double >, [Gem::Geneva::GNumFPT](#page-2101-1)< float >, [Gem::Geneva::GFPNumCollectionT](#page-2043-2)< fp\_type >, [Gem::Geneva::GFPNum-](#page-2043-2)[CollectionT](#page-2043-2)< double >, and [Gem::Geneva::GFPNumCollectionT](#page-2043-2)< float >.

## **6.185.3.64 void Gem::Geneva::GObject::fromFile ( const std::string &** *fileName,* **const Gem::Common::serializationMode &** *serMod* **)** [inherited]

Loads a serial representation of this object from file.

Loads a serial representation of this object from file. Can be used for check-pointing.

## **Parameters**

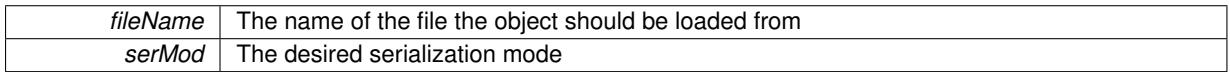

**6.185.3.65 void Gem::Geneva::GObject::fromStream ( std::istream &** *istr,* **const Gem::Common::serializationMode &** *serMod* **)** [inherited]

Load class from a stream.

Loads the object from a stream.

**Parameters**

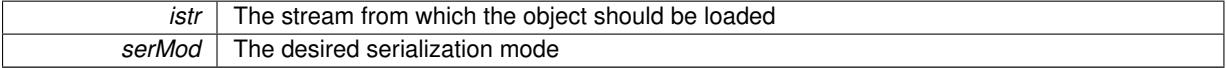

**6.185.3.66 void Gem::Geneva::GObject::fromString ( const std::string &** *descr,* **const Gem::Common::serializationMode &** *serMod* **)** [virtual]**,** [inherited]

Convert class to a serial representation, using a specific serialization mode.

Initializes the object from its string representation, using the currently set serialization mode. Note that the string will likely describe a derivative of [GObject,](#page-3780-0) as [GObject](#page-3780-0) cannot be instantiated. Note also that you will have to take care yourself that serialization and de-serialization happens in the same mode.

**Parameters**

 $\mathbf{I}$ 

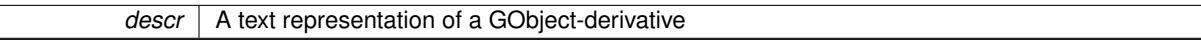

Implements [Gem::Common::GSerializableI.](#page-4503-0)

**6.185.3.67 template**<**typename T**> **boost::shared\_ptr**<**GAdaptorT**<**T**> > **Gem::Geneva::GParameterBaseWith-AdaptorsT**< **T** >**::getAdaptor ( ) const** [inline]

Retrieves the adaptor. Throws in DBEUG mode , if we have no adaptor. It is assumed that only the object holding the "master" adaptor pointer should be allowed to modify it.

**Returns**

A boost::shared\_ptr to the adaptor

**6.185.3.68 template**<**typename T**> **template**<**typename adaptor\_type** > **boost::shared\_ptr**<**adaptor\_type**> **Gem::Geneva::GParameterBaseWithAdaptorsT**< **T** >**::getAdaptor ( typename boost::enable\_if**< **boost::is\_base\_of**< **GAdaptorT**< **T** >**, adaptor\_type** > >**::type** ∗ *dummy =* 0 **) const** [inline]

Transforms the adaptor stored in this class to the desired target type. The function will check in DEBUG mode whether an adaptor was indeed stored in this class. It will also complain in DEBUG mode if this function was called while no local adaptor was stored here. Note that this function will only be accessible to the compiler if adaptor\_type is a derivative of GAdaptorT<T>, thanks to the magic of Boost's enable\_if and Type Traits libraries.

## **Returns**

The desired adaptor instance, using its "natural" type

**6.185.3.69 template**<**typename load\_type** > **const load\_type**∗ **Gem::Geneva::GObject::gobject\_conversion ( const GObject** ∗ *load\_ptr,* **typename boost::enable\_if**< **boost::is\_base\_of**< **Gem::Geneva::GObject, load\_type** > >**::type** ∗ *dummy =* 0 **) const** [inline]**,** [protected]**,** [inherited]

This function converts the [GObject](#page-3780-0) pointer to the target type, checking for self-assignment along the ways in DEBUG mode (through [selfAssignmentCheck\(\)](#page-562-0) ). Note that this template will only be accessible to the compiler if [GObject](#page-3780-0) is a base type of load\_type.

**6.185.3.70 template**<**typename load\_type** > **boost::shared\_ptr**<**load\_type**> **Gem::Geneva::GObject::gobject\_conversion ( boost::shared\_ptr**< **GObject** > *load\_ptr,* **typename boost::enable\_if**< **boost::is\_base\_of**< **Gem::Geneva::GObject, load\_type** > >**::type** ∗ *dummy =* 0 **) const** [inline]**,** [protected]**,** [inherited]

This function converts a [GObject](#page-3780-0) boost::shared ptr to the target type, optionally checking for self-assignment along the ways in DEBUG mode (through [selfAssignmentCheck\(\)](#page-562-0) ). Note that this template will only be accessible to the compiler if [GObject](#page-3780-0) is a base type of load\_type.

### **Parameters**

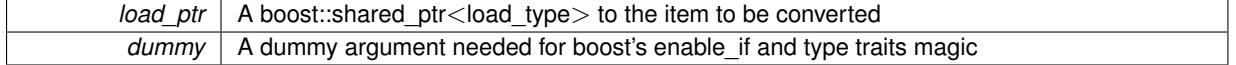

**Returns**

A boost::shared\_ptr holding the converted object

**6.185.3.71 template**<**typename T**> **bool Gem::Geneva::GParameterBaseWithAdaptorsT**< **T** >**::hasAdaptor ( ) const** [inline]**,** [virtual]

Indicates whether an adaptor is present

**Returns**

A boolean indicating whether adaptors are present

Reimplemented from [Gem::Geneva::GParameterBase.](#page-1057-0)

**6.185.3.72 void Gem::Geneva::GParameterBase::int32Boundaries ( std::vector**< **boost::int32\_t** > **&** *lBndVec,* **std::vector**< **boost::int32\_t** > **&** *uBndVec* **) const** [virtual]**,** [inherited]

Attach boundaries of type boost::int32\_t to the vectors.

Attach boundaries of type boost::int32\_t to the vectors

**Parameters**

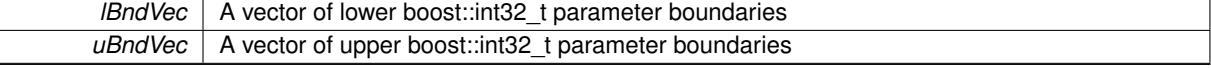

Reimplemented in [Gem::Geneva::GParameterTCollectionT](#page-1059-0)< T >, [Gem::Geneva::GParameterTCollectionT](#page-1059-0)< [GParameterBase](#page-1059-0) >, [Gem::Geneva::GParameterTCollectionT](#page-1059-0)< GBooleanObject >, [Gem::Geneva::GParameterT-](#page-1059-0)CollectionT< [GConstrainedDoubleObject](#page-1059-0) >, [Gem::Geneva::GParameterTCollectionT](#page-1059-0)< GInt32Object >, [Gem-](#page-1059-0) [::Geneva::GParameterTCollectionT](#page-1059-0)< GConstrainedFloatObject >, [Gem::Geneva::GParameterTCollectionT](#page-1059-0)< [GDoubleObject](#page-1059-0) >, [Gem::Geneva::GParameterTCollectionT](#page-1059-0)< GConstrainedInt32Object >, [Gem::Geneva::G-](#page-1059-0)[ParameterTCollectionT](#page-1059-0)< GFloatObject >, [Gem::Geneva::GInt32Object,](#page-2858-0) [Gem::Geneva::GConstrainedInt32Object,](#page-1787-0) and [Gem::Geneva::GInt32Collection.](#page-2782-0)

**6.185.3.73 void Gem::Geneva::GParameterBase::int32Streamline ( std::vector**< **boost::int32\_t** > **&** *parVec* **) const** [virtual]**,** [inherited]

Attach parameters of type boost::int32\_t to the vector.

Attach parameters of type boost::int32\_t to the vector. This function does nothing by default. Parameter types based on boost::int32\_t need to overload this function and do the actual work.

Reimplemented in [Gem::Geneva::GParameterTCollectionT](#page-1059-1)< T >, [Gem::Geneva::GParameterTCollectionT](#page-1059-1)< [GParameterBase](#page-1059-1) >, [Gem::Geneva::GParameterTCollectionT](#page-1059-1)< GBooleanObject >, [Gem::Geneva::GParameterT-](#page-1059-1)CollectionT< [GConstrainedDoubleObject](#page-1059-1) >, [Gem::Geneva::GParameterTCollectionT](#page-1059-1)< GInt32Object >, [Gem-](#page-1059-1) [::Geneva::GParameterTCollectionT](#page-1059-1)< GConstrainedFloatObject >, [Gem::Geneva::GParameterTCollectionT](#page-1059-1)< [GDoubleObject](#page-1059-1) >, [Gem::Geneva::GParameterTCollectionT](#page-1059-1)< GConstrainedInt32Object >, [Gem::Geneva::G-](#page-1059-1)[ParameterTCollectionT](#page-1059-1)< GFloatObject >, [Gem::Geneva::GInt32Object,](#page-2858-1) [Gem::Geneva::GConstrainedInt32Object,](#page-1787-1) and [Gem::Geneva::GInt32Collection.](#page-2782-1)

**6.185.3.74 void Gem::Geneva::GParameterBase::int32Streamline ( std::map**< **std::string, std::vector**< **boost::int32\_t** > > **&** *parVec* **) const** [virtual]**,** [inherited]

Attach parameters of type boost::int32\_t to the map.

Attach parameters of type boost::int32\_t to the map. This function does nothing by default. Parameter types based on boost::int32\_t need to overload this function and do the actual work.

Reimplemented in [Gem::Geneva::GParameterTCollectionT](#page-1059-2)< T >, [Gem::Geneva::GParameterTCollectionT](#page-1059-2)< [GParameterBase](#page-1059-2) >, [Gem::Geneva::GParameterTCollectionT](#page-1059-2)< GBooleanObject >, [Gem::Geneva::GParameterT-](#page-1059-2)CollectionT< [GConstrainedDoubleObject](#page-1059-2) >, [Gem::Geneva::GParameterTCollectionT](#page-1059-2)< GInt32Object >, [Gem-](#page-1059-2) [::Geneva::GParameterTCollectionT](#page-1059-2)< GConstrainedFloatObject >, [Gem::Geneva::GParameterTCollectionT](#page-1059-2)< [GDoubleObject](#page-1059-2) >, [Gem::Geneva::GParameterTCollectionT](#page-1059-2)< GConstrainedInt32Object >, [Gem::Geneva::G-](#page-1059-2)[ParameterTCollectionT](#page-1059-2)< GFloatObject >, [Gem::Geneva::GInt32Object,](#page-2858-2) [Gem::Geneva::GConstrainedInt32Object,](#page-1787-2) and [Gem::Geneva::GInt32Collection.](#page-2782-2)

**6.185.3.75 bool Gem::Geneva::GParameterBase::isIndividualParameter ( ) const** [virtual]**,** [inherited]

Allows to identify whether we are dealing with a collection or an individual parameter.

Allows to identify whether we are dealing with a collection or an individual parameter. This function needs to be overloaded for parameter collections so that it returns the correct value.

**Returns**

A boolean indicating whether the GParameterBase-derivative is an individual parameter

Reimplemented in [Gem::Geneva::GParameterCollectionT](#page-987-0)< T >, [Gem::Geneva::GParameterCollectionT](#page-987-0)< double [>](#page-987-0), [Gem::Geneva::GParameterCollectionT](#page-987-0)< float >, [Gem::Geneva::GParameterCollectionT](#page-987-0)< boost::int32\_t >, [Gem::Geneva::GParameterCollectionT](#page-987-0)< int\_type >, Gem::Geneva::GParameterCollectionT< num\_type >, [Gem-](#page-987-0) [::Geneva::GParameterCollectionT](#page-987-0)< bool >, [Gem::Geneva::GParameterCollectionT](#page-987-0)< fp\_type >, [Gem::Geneva::-](#page-1059-3) [GParameterTCollectionT](#page-1059-3)< T >, [Gem::Geneva::GParameterTCollectionT](#page-1059-3)< GParameterBase >, [Gem::Geneva::-](#page-1059-3) [GParameterTCollectionT](#page-1059-3)< GBooleanObject >, [Gem::Geneva::GParameterTCollectionT](#page-1059-3)< GConstrainedDouble-[Object](#page-1059-3) >, [Gem::Geneva::GParameterTCollectionT](#page-1059-3)< GInt32Object >, [Gem::Geneva::GParameterTCollectionT](#page-1059-3)< [GConstrainedFloatObject](#page-1059-3) >, [Gem::Geneva::GParameterTCollectionT](#page-1059-3)< GDoubleObject >, [Gem::Geneva::G-](#page-1059-3)ParameterTCollectionT< [GConstrainedInt32Object](#page-1059-3) >, and [Gem::Geneva::GParameterTCollectionT](#page-1059-3)< GFloat-[Object](#page-1059-3) >.

**6.185.3.76 bool Gem::Geneva::GParameterBase::isLeaf ( ) const** [virtual]**,** [inherited]

Lets the audience know whether this is a leaf or a branch object.

Lets the audience know whether this is a leaf or a branch object

Reimplemented in [Gem::Geneva::GParameterCollectionT](#page-987-1)< T >, [Gem::Geneva::GParameterCollectionT](#page-987-1)< dou[ble](#page-987-1) >, [Gem::Geneva::GParameterCollectionT](#page-987-1)< float >, [Gem::Geneva::GParameterCollectionT](#page-987-1)< boost::int32\_t >, [Gem::Geneva::GParameterCollectionT](#page-987-1)< int\_type >, [Gem::Geneva::GParameterCollectionT](#page-987-1)< num\_type >, [Gem-](#page-987-1) [::Geneva::GParameterCollectionT](#page-987-1)< bool >, [Gem::Geneva::GParameterCollectionT](#page-987-1)< fp\_type >, [Gem::Geneva-](#page-1024-0) [::GParameterT](#page-1024-0)< T >, [Gem::Geneva::GParameterT](#page-1024-0)< double >, [Gem::Geneva::GParameterT](#page-1024-0)< float >, [Gem::-](#page-1024-0) [Geneva::GParameterT](#page-1024-0)< boost::int32\_t >, [Gem::Geneva::GParameterT](#page-1024-0)< int\_type >, [Gem::Geneva::GParameter-](#page-1024-0)T< [bool](#page-1024-0) >, [Gem::Geneva::GParameterT](#page-1024-0)< fp\_type >, [Gem::Geneva::GNumT](#page-2104-0)< T >, [Gem::Geneva::GNumT](#page-2104-0)< [double](#page-2104-0) >, [Gem::Geneva::GNumT](#page-2104-0)< float >, [Gem::Geneva::GNumT](#page-2104-0)< boost::int32\_t >, [Gem::Geneva::GNumT](#page-2104-0)< int type  $>$ , and [Gem::Geneva::GNumT](#page-2104-0) $<$  fp\_type  $>$ .

**6.185.3.77 bool Gem::Geneva::GParameterBase::isParameterCollection ( ) const** [virtual]**,** [inherited]

Allows to identify whether we are dealing with a collection or an individual parameter.

Allows to identify whether we are dealing with a collection or an individual parameter. As [GParameterBase](#page-3910-0) derivates can be either individual parameters or parameter collections, this function just returns the inverse of [isIndividual-](#page-1024-1)[Parameter\(\)](#page-1024-1).

### **Returns**

A boolean indicating whether the GParameterBase-derivative is a collection

**6.185.3.78 template**<**typename load\_type** > **void Gem::Geneva::GObject::load ( const boost::shared\_ptr**< **load\_type** > **&** *cp,* **typename boost::enable\_if**< **boost::is\_base\_of**< **Gem::Geneva::GObject, load\_type** > >**::type** ∗ *dummy =* 0 **)** [inline]**,** [inherited]

Loads the data of another [GObject\(](#page-3780-0)-derivative), wrapped in a shared pointer. Note that this function is only acces-sible to the compiler if load type is a derivative of [GObject.](#page-3780-0)

**Parameters**

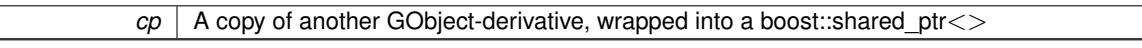

**6.185.3.79 template**<**typename load\_type** > **void Gem::Geneva::GObject::load ( const load\_type &** *cp,* **typename boost::enable\_if**< **boost::is\_base\_of**< **Gem::Geneva::GObject, load\_type** > >**::type** ∗ *dummy =* 0 **)** [inline]**,** [inherited]

Loads the data of another [GObject\(](#page-3780-0)-derivative), presented as a constant reference. Note that this function is only accessible to the compiler if load\_type is a derivative of [GObject.](#page-3780-0)

### **Parameters**

 $\overline{cp}$  | A copy of another GObject-derivative, wrapped into a boost::shared\_ptr<>

**6.185.3.80 template**<**typename T**> **virtual void Gem::Geneva::GParameterBaseWithAdaptorsT**< **T** >**::load\_ ( const GObject** ∗ *cp* **)** [inline]**,** [protected]**,** [virtual]

Loads the data of another [GParameterBaseWithAdaptorsT](#page-3943-0) object, which is camouflaged as a [GObject.](#page-3780-0)

*cp* | A copy of another [GParameterBaseWithAdaptorsT,](#page-3943-0) camouflaged as a [GObject](#page-3780-0)

Reimplemented from [Gem::Geneva::GParameterBase.](#page-3934-0)

Reimplemented in [Gem::Geneva::GConstrainedNumT](#page-1944-0)< T >, Gem::Geneva::GConstrainedNumT< double >, [Gem::Geneva::GConstrainedNumT](#page-1944-0)< float >, [Gem::Geneva::GConstrainedNumT](#page-1944-0)< boost::int32\_t >, [Gem::-](#page-1944-0) [Geneva::GConstrainedNumT](#page-1944-0)< int\_type >, [Gem::Geneva::GConstrainedNumT](#page-1944-0)< fp\_type >, [Gem::Geneva::G-](#page-1751-0)[ConstrainedFPT](#page-1751-0)< fp\_type >, [Gem::Geneva::GConstrainedFPT](#page-1751-0)< double >, [Gem::Geneva::GConstrainedFPT](#page-1751-0)< [float](#page-1751-0) >, [Gem::Geneva::GConstrainedNumCollectionT](#page-1906-0)< num\_type >, [Gem::Geneva::GConstrainedNumCollection-](#page-1906-0)T< [double](#page-1906-0) >, [Gem::Geneva::GConstrainedNumCollectionT](#page-1906-0)< float >, [Gem::Geneva::GConstrainedNumCollection](#page-1906-0)T< [fp\\_type](#page-1906-0) >, [Gem::Geneva::GConstrainedFPNumCollectionT](#page-1714-0)< fp\_type >, [Gem::Geneva::GConstrainedFPNum-](#page-1714-0)[CollectionT](#page-1714-0)< double >, [Gem::Geneva::GConstrainedFPNumCollectionT](#page-1714-0)< float >, [Gem::Geneva::GParameter-](#page-4011-0)[CollectionT](#page-4011-0)< T >, [Gem::Geneva::GParameterCollectionT](#page-4011-0)< double >, [Gem::Geneva::GParameterCollectionT](#page-4011-0)< [float](#page-4011-0) >, [Gem::Geneva::GParameterCollectionT](#page-4011-0)< boost::int32\_t >, [Gem::Geneva::GParameterCollectionT](#page-4011-0)< int- [\\_type](#page-4011-0) >, [Gem::Geneva::GParameterCollectionT](#page-4011-0)< num\_type >, [Gem::Geneva::GParameterCollectionT](#page-4011-0)< bool [>](#page-4011-0), [Gem::Geneva::GParameterCollectionT](#page-4011-0)< fp\_type >, [Gem::Geneva::GFPNumCollectionT](#page-2570-0)< fp\_type >, [Gem-](#page-2570-0) [::Geneva::GFPNumCollectionT](#page-2570-0)< double >, [Gem::Geneva::GFPNumCollectionT](#page-2570-0)< float >, [Gem::Geneva::G-](#page-3573-0)[NumCollectionT](#page-3573-0)< T >, [Gem::Geneva::GNumCollectionT](#page-3573-0)< double >, [Gem::Geneva::GNumCollectionT](#page-3573-0)< float [>](#page-3573-0), [Gem::Geneva::GNumCollectionT](#page-3573-0)< boost::int32\_t >, [Gem::Geneva::GNumCollectionT](#page-3573-0)< int\_type >, [Gem::-](#page-3573-0) [Geneva::GNumCollectionT](#page-3573-0)< fp\_type >, [Gem::Geneva::GNumFPT](#page-3628-0)< fp\_type >, [Gem::Geneva::GParameterT](#page-4224-0)< T [>](#page-4224-0), [Gem::Geneva::GNumFPT](#page-3628-0)< double >, [Gem::Geneva::GNumFPT](#page-3628-0)< float >, [Gem::Geneva::GParameterT](#page-4224-0)< [double](#page-4224-0) >, [Gem::Geneva::GParameterT](#page-4224-0)< float >, [Gem::Geneva::GParameterT](#page-4224-0)< boost::int32\_t >, [Gem::Geneva-](#page-4224-0) [::GParameterT](#page-4224-0)< int\_type >, [Gem::Geneva::GParameterT](#page-4224-0)< bool >, [Gem::Geneva::GParameterT](#page-4224-0)< fp\_type >, [Gem::Geneva::GNumT](#page-3730-0)< T >, [Gem::Geneva::GNumT](#page-3730-0)< double >, [Gem::Geneva::GNumT](#page-3730-0)< float >, [Gem::-](#page-3730-0) [Geneva::GNumT](#page-3730-0)< boost::int32 t >, [Gem::Geneva::GNumT](#page-3730-0)< int type >, Gem::Geneva::GNumT< fp type >, [Gem::Geneva::GConstrainedIntT](#page-1863-0)< int\_type >, [Gem::Geneva::GConstrainedIntT](#page-1863-0)< boost::int32\_t >, [Gem::Geneva-](#page-3690-0) [::GNumIntT](#page-3690-0)< int\_type >, [Gem::Geneva::GNumIntT](#page-3690-0)< boost::int32\_t >, [Gem::Geneva::GIntNumCollectionT](#page-2974-0)< [int\\_type](#page-2974-0) >, [Gem::Geneva::GIntNumCollectionT](#page-2974-0)< boost::int32\_t >, [Gem::Geneva::GInt32Object,](#page-2860-0) [Gem::Geneva::-](#page-1487-0) [GConstrainedDoubleCollection,](#page-1487-0) [Gem::Geneva::GConstrainedFloatCollection,](#page-1598-0) [Gem::Geneva::GBooleanCollection,](#page-989-0) [Gem::Geneva::GConstrainedInt32Object,](#page-1789-0) [Gem::Geneva::GBooleanObject,](#page-1025-0) [Gem::Geneva::GInt32Collection,](#page-2785-0) [Gem-](#page-1524-0) [::Geneva::GConstrainedDoubleObject,](#page-1524-0) [Gem::Geneva::GDoubleCollection,](#page-2047-0) [Gem::Geneva::GDoubleObject,](#page-2105-0) [Gem::-](#page-2398-0) [Geneva::GFloatCollection,](#page-2398-0) [Gem::Geneva::GFloatObject,](#page-2455-0) and [Gem::Geneva::GConstrainedFloatObject.](#page-1634-0)

**6.185.3.81 template**<**typename T**> **virtual bool Gem::Geneva::GParameterBaseWithAdaptorsT**< **T** >**::modify\_GUnitTests ( )** [inline]**,** [virtual]

Applies modifications to this object. This is needed for testing purposes

## **Returns**

A boolean which indicates whether modifications were made

## Reimplemented from [Gem::Geneva::GParameterBase.](#page-3935-0)

Reimplemented in [Gem::Geneva::GConstrainedNumT](#page-1944-1)< T >, [Gem::Geneva::GConstrainedNumT](#page-1944-1)< double >, [Gem::Geneva::GConstrainedNumT](#page-1944-1)< float >, [Gem::Geneva::GConstrainedNumT](#page-1944-1)< boost::int32\_t >, [Gem::-](#page-1944-1) [Geneva::GConstrainedNumT](#page-1944-1)< int\_type >, [Gem::Geneva::GConstrainedNumT](#page-1944-1)< fp\_type >, [Gem::Geneva::G-](#page-1751-1)[ConstrainedFPT](#page-1751-1)< fp\_type >, [Gem::Geneva::GConstrainedFPT](#page-1751-1)< double >, [Gem::Geneva::GConstrainedFPT](#page-1751-1)< [float](#page-1751-1) >, [Gem::Geneva::GConstrainedNumCollectionT](#page-1908-0)< num\_type >, [Gem::Geneva::GConstrainedNumCollection-](#page-1908-0)T< [double](#page-1908-0) >, [Gem::Geneva::GConstrainedNumCollectionT](#page-1908-0)< float >, [Gem::Geneva::GConstrainedNumCollection](#page-1908-0)T< [fp\\_type](#page-1908-0) >, [Gem::Geneva::GConstrainedFPNumCollectionT](#page-1714-1)< fp\_type >, [Gem::Geneva::GConstrainedFPNum-](#page-1714-1)[CollectionT](#page-1714-1)< double >, [Gem::Geneva::GConstrainedFPNumCollectionT](#page-1714-1)< float >, [Gem::Geneva::GFPNum-](#page-2570-1)[CollectionT](#page-2570-1)< fp\_type >, [Gem::Geneva::GFPNumCollectionT](#page-2570-1)< double >, [Gem::Geneva::GFPNumCollectionT](#page-2570-1)< [float](#page-2570-1) >, [Gem::Geneva::GNumCollectionT](#page-3573-1)< T >, [Gem::Geneva::GNumCollectionT](#page-3573-1)< double >, [Gem::Geneva::G-](#page-3573-1)[NumCollectionT](#page-3573-1)< float >, [Gem::Geneva::GNumCollectionT](#page-3573-1)< boost::int32\_t >, [Gem::Geneva::GNumCollectionT](#page-3573-1)< [int\\_type](#page-3573-1) >, [Gem::Geneva::GNumCollectionT](#page-3573-1)< fp\_type >, [Gem::Geneva::GParameterCollectionT](#page-4013-0)< T >, [Gem::-](#page-4013-0) [Geneva::GParameterCollectionT](#page-4013-0)< double >, [Gem::Geneva::GParameterCollectionT](#page-4013-0)< float >, [Gem::Geneva::-](#page-4013-0) [GParameterCollectionT](#page-4013-0)< boost::int32\_t >, [Gem::Geneva::GParameterCollectionT](#page-4013-0)< int\_type >, [Gem::Geneva-](#page-4013-0) [::GParameterCollectionT](#page-4013-0)< num\_type >, [Gem::Geneva::GParameterCollectionT](#page-4013-0)< bool >, [Gem::Geneva::G-](#page-4013-0)[ParameterCollectionT](#page-4013-0)< fp\_type >, [Gem::Geneva::GNumFPT](#page-3628-1)< fp\_type >, Gem::Geneva::GNumFPT< double >, [Gem::Geneva::GNumFPT](#page-3628-1)< float >, [Gem::Geneva::GParameterT](#page-4224-1)< T >, [Gem::Geneva::GParameterT](#page-4224-1)< double [>](#page-4224-1), [Gem::Geneva::GParameterT](#page-4224-1)< float >, [Gem::Geneva::GParameterT](#page-4224-1)< boost::int32\_t >, [Gem::Geneva::G-](#page-4224-1)[ParameterT](#page-4224-1)< int\_type >, [Gem::Geneva::GParameterT](#page-4224-1)< bool >, Gem::Geneva::GParameterT< fp\_type >, [Gem::Geneva::GNumT](#page-3730-1)< T >, [Gem::Geneva::GNumT](#page-3730-1)< double >, [Gem::Geneva::GNumT](#page-3730-1)< float >, [Gem::-](#page-3730-1) [Geneva::GNumT](#page-3730-1)< boost::int32\_t >, [Gem::Geneva::GNumT](#page-3730-1)< int\_type >, Gem::Geneva::GNumT< fp\_type >, [Gem::Geneva::GConstrainedIntT](#page-1863-1)< int\_type >, Gem::Geneva::GConstrainedIntT< boost::int32\_t >, [Gem::Geneva-](#page-3690-1) [::GNumIntT](#page-3690-1)< int\_type >, [Gem::Geneva::GNumIntT](#page-3690-1)< boost::int32\_t >, [Gem::Geneva::GIntNumCollectionT](#page-2974-1)< int-[\\_type](#page-2974-1) >, [Gem::Geneva::GIntNumCollectionT](#page-2974-1)< boost::int32\_t >, [Gem::Geneva::GConstrainedDoubleCollection,](#page-1487-1) [Gem::Geneva::GBooleanCollection,](#page-989-1) [Gem::Geneva::GConstrainedFloatCollection,](#page-1598-1) [Gem::Geneva::GInt32Object,](#page-2860-1) [Gem::Geneva::GBooleanObject,](#page-1025-1) [Gem::Geneva::GConstrainedInt32Object,](#page-1789-1) [Gem::Geneva::GInt32Collection,](#page-2785-1) [Gem-](#page-1524-1) [::Geneva::GConstrainedDoubleObject,](#page-1524-1) [Gem::Geneva::GDoubleCollection,](#page-2048-0) [Gem::Geneva::GDoubleObject,](#page-2105-1) [Gem::-](#page-2400-0) [Geneva::GFloatCollection,](#page-2400-0) [Gem::Geneva::GFloatObject,](#page-2455-1) and [Gem::Geneva::GConstrainedFloatObject.](#page-1634-1)

## **6.185.3.82 template**<**typename T**> **virtual std::string Gem::Geneva::GParameterBaseWithAdaptorsT**< **T** >**::name ( ) const** [inline]**,** [virtual]

### Emits a name for this class / object

## Reimplemented from [Gem::Geneva::GParameterBase.](#page-3936-0)

Reimplemented in [Gem::Geneva::GConstrainedNumT](#page-1945-0)< T >, Gem::Geneva::GConstrainedNumT< double >, [Gem::Geneva::GConstrainedNumT](#page-1945-0)< float >, Gem::Geneva::GConstrainedNumT< boost::int32\_t >, [Gem::-](#page-1945-0) [Geneva::GConstrainedNumT](#page-1945-0)< int\_type >, [Gem::Geneva::GConstrainedNumT](#page-1945-0)< fp\_type >, [Gem::Geneva::G-](#page-1752-0)[ConstrainedFPT](#page-1752-0)< fp\_type >, [Gem::Geneva::GConstrainedFPT](#page-1752-0)< double >, [Gem::Geneva::GConstrainedFPT](#page-1752-0)< [float](#page-1752-0) >, [Gem::Geneva::GConstrainedNumCollectionT](#page-1908-1)< num\_type >, [Gem::Geneva::GConstrainedNumCollection-](#page-1908-1)T< [double](#page-1908-1) >, [Gem::Geneva::GConstrainedNumCollectionT](#page-1908-1)< float >, [Gem::Geneva::GConstrainedNumCollection-](#page-1908-1)T< [fp\\_type](#page-1908-1) >, [Gem::Geneva::GConstrainedFPNumCollectionT](#page-1714-2)< fp\_type >, [Gem::Geneva::GConstrainedFPNum-](#page-1714-2)[CollectionT](#page-1714-2)< double >, [Gem::Geneva::GConstrainedFPNumCollectionT](#page-1714-2)< float >, [Gem::Geneva::GParameter-](#page-4013-1)[CollectionT](#page-4013-1)< T >, [Gem::Geneva::GParameterCollectionT](#page-4013-1)< double >, [Gem::Geneva::GParameterCollection-](#page-4013-1)T< [float](#page-4013-1) >, [Gem::Geneva::GParameterCollectionT](#page-4013-1)< boost::int32\_t >, [Gem::Geneva::GParameterCollection](#page-4013-1)T< [int\\_type](#page-4013-1) >, [Gem::Geneva::GParameterCollectionT](#page-4013-1)< num\_type >, Gem::Geneva::GParameterCollectionT< [bool](#page-4013-1) >, [Gem::Geneva::GParameterCollectionT](#page-4013-1)< fp type >, [Gem::Geneva::GFPNumCollectionT](#page-2571-0)< fp type >, [Gem::Geneva::GFPNumCollectionT](#page-2571-0)< double >, [Gem::Geneva::GFPNumCollectionT](#page-2571-0)< float >, [Gem::Geneva-](#page-3629-0) [::GNumFPT](#page-3629-0)< fp\_type >, [Gem::Geneva::GNumFPT](#page-3629-0)< double >, Gem::Geneva::GNumFPT< float >, [Gem::-](#page-4224-2) [Geneva::GParameterT](#page-4224-2)< T >, [Gem::Geneva::GParameterT](#page-4224-2)< double >, [Gem::Geneva::GParameterT](#page-4224-2)< float >, [Gem::Geneva::GParameterT](#page-4224-2)< boost::int32\_t >, [Gem::Geneva::GParameterT](#page-4224-2)< int\_type >, [Gem::Geneva::G-](#page-4224-2)[ParameterT](#page-4224-2)< bool >, [Gem::Geneva::GParameterT](#page-4224-2)< fp\_type >, [Gem::Geneva::GConstrainedIntT](#page-1863-2)< int\_type >, [Gem::Geneva::GConstrainedIntT](#page-1863-2)< boost::int32 t >, [Gem::Geneva::GNumCollectionT](#page-3573-2)< T >, [Gem::Geneva::-](#page-3573-2) [GNumCollectionT](#page-3573-2)< double >, [Gem::Geneva::GNumCollectionT](#page-3573-2)< float >, [Gem::Geneva::GNumCollectionT](#page-3573-2)< [boost::int32\\_t](#page-3573-2) >, [Gem::Geneva::GNumCollectionT](#page-3573-2)< int\_type >, Gem::Geneva::GNumCollectionT< fp\_type >, [Gem::Geneva::GNumT](#page-3730-2)< T >, [Gem::Geneva::GNumT](#page-3730-2)< double >, [Gem::Geneva::GNumT](#page-3730-2)< float >, [Gem::-](#page-3730-2) [Geneva::GNumT](#page-3730-2)< boost::int32\_t >, [Gem::Geneva::GNumT](#page-3730-2)< int\_type >, Gem::Geneva::GNumT< fp\_type >, [Gem::Geneva::GNumIntT](#page-3690-2)< int\_type >, [Gem::Geneva::GNumIntT](#page-3690-2)< boost::int32\_t >, [Gem::Geneva::GIntNum-](#page-2975-0)[CollectionT](#page-2975-0)< int\_type >, [Gem::Geneva::GIntNumCollectionT](#page-2975-0)< boost::int32\_t >, [Gem::Geneva::GInt32Object,](#page-2860-2) [Gem::Geneva::GConstrainedDoubleCollection,](#page-1487-2) [Gem::Geneva::GConstrainedFloatCollection,](#page-1598-2) [Gem::Geneva::G-](#page-989-2)[BooleanCollection,](#page-989-2) [Gem::Geneva::GConstrainedInt32Object,](#page-1789-2) [Gem::Geneva::GBooleanObject,](#page-1025-2) [Gem::Geneva::G-](#page-2785-2)[Int32Collection,](#page-2785-2) [Gem::Geneva::GConstrainedDoubleObject,](#page-1524-2) [Gem::Geneva::GDoubleCollection,](#page-2048-1) [Gem::Geneva::G-](#page-2105-2)[DoubleObject,](#page-2105-2) [Gem::Geneva::GFloatCollection,](#page-2400-1) [Gem::Geneva::GFloatObject,](#page-2455-2) and [Gem::Geneva::GConstrained-](#page-1634-2)[FloatObject.](#page-1634-2)

**6.185.3.83 bool Gem::Geneva::GParameterBase::operator!= ( const GParameterBase &** *cp* **) const** [inherited]

Checks for inequality with another [GParameterBase](#page-3910-0) object.

Checks for inequality with another [GParameterBase](#page-3910-0) object

*cp* A constant reference to another [GParameterBase](#page-3910-0) object

## **Returns**

A boolean indicating whether both objects are inequal

**6.185.3.84 template**<**typename T**> **bool Gem::Geneva::GParameterBaseWithAdaptorsT**< **T** >**::operator!= ( const GParameterBaseWithAdaptorsT**< **T** > **&** *cp* **) const** [inline]

Checks for inequality with another GParameterBaseWithAdaptorsT<T> object

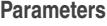

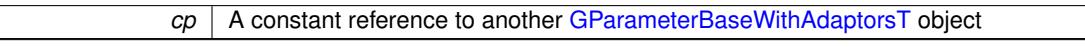

### **Returns**

A boolean indicating whether both objects are inequal

**6.185.3.85 bool Gem::Geneva::GParameterBase::operator== ( const GParameterBase &** *cp* **) const** [inherited]

Checks for equality with another GParameter Base object.

Checks for equality with another [GParameterBase](#page-3910-0) object

## **Parameters**

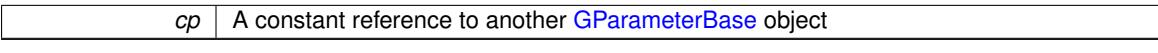

### **Returns**

A boolean indicating whether both objects are equal

**6.185.3.86 template**<**typename T**> **bool Gem::Geneva::GParameterBaseWithAdaptorsT**< **T** >**::operator== ( const GParameterBaseWithAdaptorsT**< **T** > **&** *cp* **) const** [inline]

Checks for equality with another GParameterBaseWithAdaptorsT<T> object

# **Parameters**

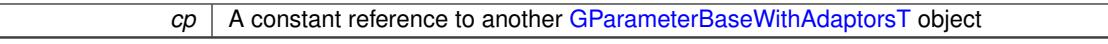

### **Returns**

A boolean indicating whether both objects are equal

**6.185.3.87 template**<**typename load\_type** > **boost::shared\_ptr**<**load\_type**> **Gem::Geneva::GParameterBase::parameterbase- \_cast ( boost::shared\_ptr**< **GParameterBase** > *load\_ptr,* **typename boost::enable\_if**< **boost::is\_base\_of**< **Gem::Geneva::GParameterBase, load\_type** > >**::type** ∗ *dummy =* 0 **) const** [inline]**,** [inherited]

This function converts a [GParameterBase](#page-3910-0) boost::shared\_ptr to the target type. Note that this template will only be accessible to the compiler if [GParameterBase](#page-3910-0) is a base type of load type.

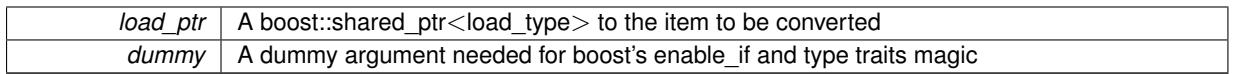

**Returns**

A boost::shared\_ptr holding the converted object

**6.185.3.88 template**<**typename T**> **virtual void Gem::Geneva::GParameterBaseWithAdaptorsT**< **T** >**::queryAdaptor ( const std::string &** *adaptorName,* **const std::string &** *property,* **std::vector**< **boost::any** > **&** *data* **) const** [inline]**,** [virtual]

### Retrieves information from an adaptor on a given property

**Parameters**

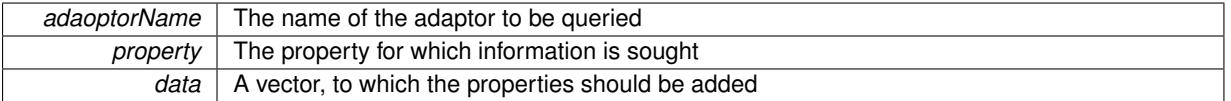

Implements [Gem::Geneva::GParameterBase.](#page-3910-1)

**6.185.3.89 void Gem::Geneva::GParameterBase::randomInit ( )** [virtual]**,** [inherited]

Triggers random initialization of the parameter(-collection)

Triggers random initialization of the parameter(-collection). This is the public version of this function, which only acts if initialization has not been blocked.

Reimplemented in [Gem::Geneva::GBooleanCollection,](#page-993-0) and [Gem::Geneva::GBooleanObject.](#page-1029-0)

**6.185.3.90 bool Gem::Geneva::GParameterBase::randomInitializationBlocked ( ) const** [inherited]

Checks whether initialization has been blocked.

Checks whether initialization has been blocked

**6.185.3.91 void Gem::Geneva::GObject::readConfigFile ( const std::string &** *configFile* **)** [inherited]

Reads a configuration file from disk.

Reads a configuration file from disk

**Parameters**

*configFile* The name of the configuration file to be parsed

**6.185.3.92 std::string Gem::Geneva::GObject::report ( ) const** [inherited]

Returns an XML description of the derivative it is called for.

Returns an XML description of the derivative it is called for

**Returns**

An XML description of the GObject-derivative the function is called for

**6.185.3.93 template**<**typename T**> **void Gem::Geneva::GParameterBaseWithAdaptorsT**< **T** >**::resetAdaptor ( )** [inline]

This function resets the local adaptor\_ pointer.

**6.185.3.94 template**<**typename T**> **virtual void Gem::Geneva::GParameterBaseWithAdaptorsT**< **T** >**::resetGRandomPointer ( )** [inline]**,** [virtual]

Re-connects the local random number generator to gr and tells the adaptor to do the same.

Reimplemented from [Gem::Geneva::GParameterBase.](#page-3938-0)

**6.185.3.95 template**<**typename load\_type** > **void Gem::Geneva::GObject::selfAssignmentCheck ( const GObject** ∗ *load\_ptr,* **typename boost::enable\_if**< **boost::is\_base\_of**< **Gem::Geneva::GObject, load\_type** > >**::type** ∗ *dummy =* 0 **) const** [inline]**,** [protected]**,** [inherited]

This function checks in DEBUG mode whether a load pointer points to the current object. Note that this template will only be accessible to the compiler if [GObject](#page-3780-0) is a base type of load type.

**6.185.3.96 bool Gem::Geneva::GParameterBase::setAdaptionsActive ( )** [inherited]

Switches on adaptions for this object.

Switches on adaptions for this object

**6.185.3.97 bool Gem::Geneva::GParameterBase::setAdaptionsInactive ( )** [inherited]

Disables adaptions for this object.

Disables adaptions for this object

**6.185.3.98 void Gem::Geneva::GParameterBase::setParameterName ( const std::string &** *pn* **)** [inherited]

Allows to assign a name to this parameter.

Allows to assign a name to this parameter

```
6.185.3.99 static void Gem::Geneva::GObject::sigHupHandler ( int signum ) [inline], [static], [inherited]
```
A handler for SIGHUP signals

**6.185.3.100 template**<**typename T**> **virtual void Gem::Geneva::GParameterBaseWithAdaptorsT**< **T** >**::specificTestsFailuresExpected\_GUnitTests ( )** [inline]**,** [virtual]

Performs self tests that are expected to fail. This is needed for testing purposes

Reimplemented from [Gem::Geneva::GParameterBase.](#page-3939-0)

Reimplemented in [Gem::Geneva::GConstrainedFPT](#page-1758-0)< fp\_type >, Gem::Geneva::GConstrainedFPT< double [>](#page-1758-0), [Gem::Geneva::GConstrainedFPT](#page-1758-0)< float >, [Gem::Geneva::GConstrainedNumT](#page-1951-0)< T >, [Gem::Geneva::G-](#page-1951-0)[ConstrainedNumT](#page-1951-0)< double >, [Gem::Geneva::GConstrainedNumT](#page-1951-0)< float >, [Gem::Geneva::GConstrainedNum-](#page-1951-0)T< [boost::int32\\_t](#page-1951-0) >, [Gem::Geneva::GConstrainedNumT](#page-1951-0)< int\_type >, [Gem::Geneva::GConstrainedNumT](#page-1951-0)< [fp\\_type](#page-1951-0) >, [Gem::Geneva::GFPNumCollectionT](#page-2577-0)< fp\_type >, [Gem::Geneva::GFPNumCollectionT](#page-2577-0)< double >, [Gem::Geneva::GFPNumCollectionT](#page-2577-0)< float >, [Gem::Geneva::GNumFPT](#page-3635-0)< fp\_type >, [Gem::Geneva::GNum](#page-3635-0)FPT< [double](#page-3635-0) >, [Gem::Geneva::GNumFPT](#page-3635-0)< float >, [Gem::Geneva::GConstrainedIntT](#page-1871-0)< int\_type >, [Gem-](#page-1871-0) [::Geneva::GConstrainedIntT](#page-1871-0)< boost::int32\_t >, [Gem::Geneva::GConstrainedNumCollectionT](#page-1913-0)< num\_type >, [Gem::Geneva::GConstrainedNumCollectionT](#page-1913-0)< double >, [Gem::Geneva::GConstrainedNumCollectionT](#page-1913-0)< float [>](#page-1913-0), [Gem::Geneva::GConstrainedNumCollectionT](#page-1913-0)< fp\_type >, [Gem::Geneva::GConstrainedFPNumCollectionT](#page-1720-0)< [fp\\_type](#page-1720-0) >, [Gem::Geneva::GConstrainedFPNumCollectionT](#page-1720-0)< double >, [Gem::Geneva::GConstrainedFPNum-](#page-1720-0)[CollectionT](#page-1720-0)< float >, [Gem::Geneva::GNumCollectionT](#page-3579-0)< T >, [Gem::Geneva::GNumCollectionT](#page-3579-0)< double >, [Gem::Geneva::GNumCollectionT](#page-3579-0)< float >, [Gem::Geneva::GNumCollectionT](#page-3579-0)< boost::int32\_t >, [Gem::Geneva-](#page-3579-0) [::GNumCollectionT](#page-3579-0)< int\_type >, [Gem::Geneva::GNumCollectionT](#page-3579-0)< fp\_type >, [Gem::Geneva::GParameter-](#page-4018-0)[CollectionT](#page-4018-0)< T >, [Gem::Geneva::GParameterCollectionT](#page-4018-0)< double >, [Gem::Geneva::GParameterCollectionT](#page-4018-0)< [float](#page-4018-0) >, [Gem::Geneva::GParameterCollectionT](#page-4018-0)< boost::int32\_t >, [Gem::Geneva::GParameterCollectionT](#page-4018-0)< int- [\\_type](#page-4018-0) >, [Gem::Geneva::GParameterCollectionT](#page-4018-0)< num\_type >, [Gem::Geneva::GParameterCollectionT](#page-4018-0)< bool [>](#page-4018-0), [Gem::Geneva::GParameterCollectionT](#page-4018-0)< fp\_type >, [Gem::Geneva::GNumT](#page-3737-0)< T >, [Gem::Geneva::GNumT](#page-3737-0)< [double](#page-3737-0) >, [Gem::Geneva::GNumT](#page-3737-0)< float >, [Gem::Geneva::GNumT](#page-3737-0)< boost::int32\_t >, [Gem::Geneva::GNumT](#page-3737-0)< [int\\_type](#page-3737-0) >, [Gem::Geneva::GNumT](#page-3737-0)< fp\_type >, [Gem::Geneva::GParameterT](#page-4230-0)< T >, [Gem::Geneva::GParameter-](#page-4230-0)T< [double](#page-4230-0) >, [Gem::Geneva::GParameterT](#page-4230-0)< float >, [Gem::Geneva::GParameterT](#page-4230-0)< boost::int32\_t >, [Gem-](#page-4230-0) [::Geneva::GParameterT](#page-4230-0)< int\_type >, [Gem::Geneva::GParameterT](#page-4230-0)< bool >, [Gem::Geneva::GParameterT](#page-4230-0)< [fp\\_type](#page-4230-0) >, [Gem::Geneva::GNumIntT](#page-3696-0)< int\_type >, [Gem::Geneva::GNumIntT](#page-3696-0)< boost::int32\_t >, [Gem::Geneva-](#page-2980-0) [::GIntNumCollectionT](#page-2980-0)< int\_type >, [Gem::Geneva::GIntNumCollectionT](#page-2980-0)< boost::int32 t >, [Gem::Geneva::G-](#page-1492-0)[ConstrainedDoubleCollection,](#page-1492-0) [Gem::Geneva::GBooleanCollection,](#page-995-0) [Gem::Geneva::GConstrainedFloatCollection,](#page-1603-0) [Gem::Geneva::GInt32Object,](#page-2867-0) [Gem::Geneva::GBooleanObject,](#page-1032-0) [Gem::Geneva::GConstrainedInt32Object,](#page-1796-0) [Gem::-](#page-2791-0) [Geneva::GInt32Collection,](#page-2791-0) [Gem::Geneva::GConstrainedDoubleObject,](#page-1531-0) [Gem::Geneva::GDoubleCollection,](#page-2054-0) [Gem-](#page-2406-0) [::Geneva::GFloatCollection,](#page-2406-0) [Gem::Geneva::GDoubleObject,](#page-2113-0) [Gem::Geneva::GFloatObject,](#page-2462-0) and [Gem::Geneva::G-](#page-1641-0)[ConstrainedFloatObject.](#page-1641-0)

## **6.185.3.101 template**<**typename T**> **virtual void Gem::Geneva::GParameterBaseWithAdaptorsT**< **T** >**::specificTestsNoFailureExpected\_GUnitTests ( )** [inline]**,** [virtual]

## Performs self tests that are expected to succeed. This is needed for testing purposes

Reimplemented from [Gem::Geneva::GParameterBase.](#page-3940-0)

Reimplemented in [Gem::Geneva::GConstrainedNumT](#page-1952-0)< T >, Gem::Geneva::GConstrainedNumT< double >, [Gem::Geneva::GConstrainedNumT](#page-1952-0)< float >, Gem::Geneva::GConstrainedNumT< boost::int32 t >, [Gem::-](#page-1952-0) [Geneva::GConstrainedNumT](#page-1952-0)< int\_type >, [Gem::Geneva::GConstrainedNumT](#page-1952-0)< fp\_type >, [Gem::Geneva::-](#page-1758-1) [GConstrainedFPT](#page-1758-1)< fp\_type >, [Gem::Geneva::GConstrainedFPT](#page-1758-1)< double >, [Gem::Geneva::GConstrainedF](#page-1758-1)PT< [float](#page-1758-1) >, [Gem::Geneva::GConstrainedNumCollectionT](#page-1913-1)< num\_type >, [Gem::Geneva::GConstrainedNum-](#page-1913-1)[CollectionT](#page-1913-1)< double >, [Gem::Geneva::GConstrainedNumCollectionT](#page-1913-1)< float >, [Gem::Geneva::GConstrained-](#page-1913-1)[NumCollectionT](#page-1913-1)< fp\_type >, [Gem::Geneva::GConstrainedFPNumCollectionT](#page-1720-1)< fp\_type >, [Gem::Geneva::G-](#page-1720-1)[ConstrainedFPNumCollectionT](#page-1720-1)< double >, [Gem::Geneva::GConstrainedFPNumCollectionT](#page-1720-1)< float >, [Gem::-](#page-2577-1) [Geneva::GFPNumCollectionT](#page-2577-1)< fp\_type >, [Gem::Geneva::GFPNumCollectionT](#page-2577-1)< double >, [Gem::Geneva::GFP-](#page-2577-1)[NumCollectionT](#page-2577-1)< float >, [Gem::Geneva::GNumCollectionT](#page-3579-1)< T >, [Gem::Geneva::GParameterCollectionT](#page-4019-0)< T >, [Gem::Geneva::GNumCollectionT](#page-3579-1)< double >, [Gem::Geneva::GNumCollectionT](#page-3579-1)< float >, [Gem::Geneva::GNum-](#page-3579-1)CollectionT< [boost::int32\\_t](#page-3579-1) >, [Gem::Geneva::GNumCollectionT](#page-3579-1)< int\_type >, [Gem::Geneva::GNumCollectionT](#page-3579-1)< [fp\\_type](#page-3579-1) >, [Gem::Geneva::GParameterCollectionT](#page-4019-0)< double >, [Gem::Geneva::GParameterCollectionT](#page-4019-0)< float >, [Gem::Geneva::GParameterCollectionT](#page-4019-0)< boost::int32 t >, Gem::Geneva::GParameterCollectionT< int type >, [Gem::Geneva::GParameterCollectionT](#page-4019-0)< num\_type >, Gem::Geneva::GParameterCollectionT< bool >, [Gem::-](#page-4019-0) [Geneva::GParameterCollectionT](#page-4019-0)< fp\_type >, [Gem::Geneva::GNumFPT](#page-3635-1)< fp\_type >, [Gem::Geneva::GNumFPT](#page-3635-1)< [double](#page-3635-1) >, [Gem::Geneva::GNumFPT](#page-3635-1)< float >, [Gem::Geneva::GParameterT](#page-4230-1)< T >, [Gem::Geneva::GParameterT](#page-4230-1)< [double](#page-4230-1) >, [Gem::Geneva::GParameterT](#page-4230-1)< float >, [Gem::Geneva::GParameterT](#page-4230-1)< boost::int32\_t >, [Gem::Geneva-](#page-4230-1) [::GParameterT](#page-4230-1)< int\_type >, [Gem::Geneva::GParameterT](#page-4230-1)< bool >, Gem::Geneva::GParameterT< fp\_type >, [Gem::Geneva::GNumT](#page-3737-1)< T >, [Gem::Geneva::GNumT](#page-3737-1)< double >, [Gem::Geneva::GNumT](#page-3737-1)< float >, [Gem::-](#page-3737-1) [Geneva::GNumT](#page-3737-1)< boost::int32 t >, [Gem::Geneva::GNumT](#page-3737-1)< int type >, Gem::Geneva::GNumT< fp type >, [Gem::Geneva::GConstrainedIntT](#page-1871-1)< int\_type >, Gem::Geneva::GConstrainedIntT< boost::int32\_t >, [Gem::Geneva-](#page-3696-1) [::GNumIntT](#page-3696-1)< int\_type >, [Gem::Geneva::GNumIntT](#page-3696-1)< boost::int32\_t >, [Gem::Geneva::GIntNumCollectionT](#page-2980-1)< int- [\\_type](#page-2980-1) >, [Gem::Geneva::GIntNumCollectionT](#page-2980-1)< boost::int32\_t >, [Gem::Geneva::GConstrainedDoubleCollection,](#page-1492-1) [Gem::Geneva::GBooleanCollection,](#page-996-0) [Gem::Geneva::GConstrainedFloatCollection,](#page-1603-1) [Gem::Geneva::GInt32Object,](#page-2867-1) [Gem::Geneva::GBooleanObject,](#page-1032-1) [Gem::Geneva::GConstrainedInt32Object,](#page-1796-1) [Gem::Geneva::GInt32Collection,](#page-2791-1) [Gem-](#page-1531-1) [::Geneva::GConstrainedDoubleObject,](#page-1531-1) [Gem::Geneva::GDoubleCollection,](#page-2054-1) [Gem::Geneva::GFloatCollection,](#page-2406-1) [Gem-](#page-2113-1) [::Geneva::GDoubleObject,](#page-2113-1) [Gem::Geneva::GFloatObject,](#page-2462-1) and [Gem::Geneva::GConstrainedFloatObject.](#page-1641-1)

**6.185.3.102 template**<**typename par\_type** > **void Gem::Geneva::GParameterBase::streamline ( std::vector**< **par\_type** > **&** *parVec* **) const** [inline]**,** [inherited]

Allows to add all parameters of a specific type to the vector. This function is a trap, needed to catch streamlining attempts with unsupported types. Use the supplied specializations instead.

parVec The vector to which the items should be added

**6.185.3.103 template**<**typename par\_type** > **void Gem::Geneva::GParameterBase::streamline ( std::map**< **std::string, std::vector**< **par\_type** > > **&** *parVec* **) const** [inline]**,** [inherited]

Allows to add all parameters of a specific type to the map. This function is a trap, needed to catch streamlining attempts with unsupported types. Use the supplied specializations instead.

parVec The vector to which the items should be added

**6.185.3.104 template**<> **void Gem::Geneva::GParameterBase::streamline ( std::vector**< **float** > **& ) const** [inherited]

Specializations of some template functions

**6.185.3.105 template**<> **void Gem::Geneva::GParameterBase::streamline ( std::vector**< **float** > **&** *parVec* **) const** [inherited]

Allows to add all parameters of type float to the vector.

parVec The vector to which the items should be added

**6.185.3.106 template**<> **void Gem::Geneva::GParameterBase::streamline ( std::vector**< **double** > **&** *parVec* **) const** [inherited]

Allows to add all parameters of type double to the vector.

parVec The vector to which the items should be added

**6.185.3.107 template**<> **void Gem::Geneva::GParameterBase::streamline ( std::vector**< **boost::int32\_t** > **&** *parVec* **) const** [inherited]

Allows to add all parameters of type boost::int32\_t to the vector.

parVec The vector to which the items should be added

**6.185.3.108 template**<> **void Gem::Geneva::GParameterBase::streamline ( std::vector**< **bool** > **&** *parVec* **) const** [inherited]

Allows to add all parameters of type bool to the vector.

parVec The vector to which the items should be added

**6.185.3.109 template**<> **void Gem::Geneva::GParameterBase::streamline ( std::map**< **std::string, std::vector**< **float** > > **&** *parVec* **) const** [inherited]

Allows to add all parameters of type float to the map.

parVec The map to which the items should be added

**6.185.3.110 template**<> **void Gem::Geneva::GParameterBase::streamline ( std::map**< **std::string, std::vector**< **double** > > **&** *parVec* **) const** [inherited]

Allows to add all parameters of type double to the map.

parVec The vector to which the items should be added

**6.185.3.111 template**<> **void Gem::Geneva::GParameterBase::streamline ( std::map**< **std::string, std::vector**< **boost::int32\_t** > > **&** *parVec* **) const** [inherited]

Allows to add all parameters of type boost::int32\_t to the map.

parVec The vector to which the items should be added

**6.185.3.112 template**<> **void Gem::Geneva::GParameterBase::streamline ( std::map**< **std::string, std::vector**< **bool** > > **&** *parVec* **) const** [inherited]

Allows to add all parameters of type bool to the map.

parVec The vector to which the items should be added

Writes a serial representation of this object to a file.

Writes a serial representation of this object to a file. Can be used for check-pointing.

**Parameters**

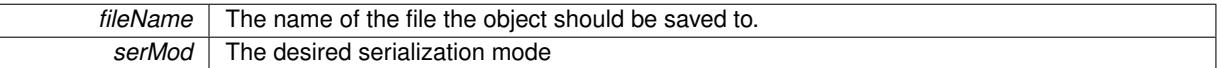

**6.185.3.114 void Gem::Geneva::GObject::toStream ( std::ostream &** *oarchive\_stream,* **const Gem::Common::serializationMode &** *serMod* **) const** [inherited]

Convert class to a serial representation that is then written to a stream.

Converts class to a serial representation that is then written to a stream.

**Parameters**

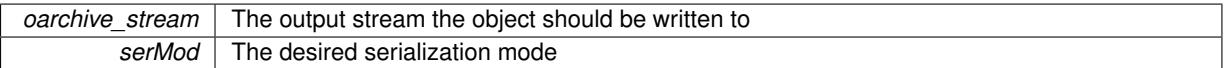

**6.185.3.115 std::string Gem::Geneva::GObject::toString ( const Gem::Common::serializationMode &** *serMod* **) const** [virtual]**,** [inherited]

Convert class to a serial representation, using a user-specified serialization mode.

Converts the class to a text representation, using the currently set serialization mode for this class. Note that you will have to take care yourself that serialization and de-serialization happens in the same mode.

**Parameters**

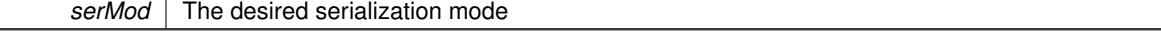

**<sup>6.185.3.113</sup> void Gem::Geneva::GObject::toFile ( const std::string &** *fileName,* **const Gem::Common::serializationMode &** *serMod* **) const** [inherited]

**Returns**

A text-representation of this class (or its derivative)

Implements [Gem::Common::GSerializableI.](#page-4503-1)

**6.185.3.116 template**<**typename T**> **virtual bool Gem::Geneva::GParameterBaseWithAdaptorsT**< **T** >**::updateAdaptorsOnStall ( const std::size\_t &** *nStalls* **)** [inline]**,** [virtual]

Triggers updates when the optimization process has stalled

**Parameters**

*nStalls* The number of consecutive stalls up to this point

**Returns**

A boolean indicating whether updates were performed

Implements [Gem::Geneva::GParameterBase.](#page-3910-2)

**6.185.3.117 template**<**typename T**> **virtual bool Gem::Geneva::GParameterBaseWithAdaptorsT**< **T** >**::usesLocalRNG ( ) const** [inline]**,** [virtual]

Checks whether the local random number generator is used in this class and in a possible adaptor contained in this object. The result will be true only if both this object and the adaptor (if available) contain a local random number generator.

A boolean indicating whether solely the local random number generator is used

Reimplemented from [Gem::Geneva::GParameterBase.](#page-3943-1)

**6.185.3.118 void Gem::Geneva::GObject::writeConfigFile ( const std::string &** *configFile,* **const std::string &** *header* **)** [inherited]

Writes a configuration file to disk.

Writes a configuration file to disk

**Parameters**

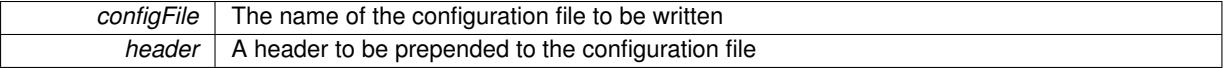

# **6.185.4 Member Data Documentation**

**6.185.4.1 Gem::Hap::GRandomBase**∗ **Gem::Geneva::GParameterBase::gr\_local** [protected]**,** [inherited]

A random number generator. This reference and the associated pointer is either connected to a local random number generator assigned in the constructor, or to a "factory" generator located in the surrounding [GParameterSet](#page-4071-0) object.

The documentation for this class was generated from the following file:

## <span id="page-3979-0"></span>• [GParameterBaseWithAdaptorsT.hpp](#page-5053-0)

# **6.186 Gem::Geneva::GParameterCollectionT**< **T** > **Class Template Reference**

#include <GParameterCollectionT.hpp>

Inheritance diagram for Gem::Geneva::GParameterCollectionT< T >:

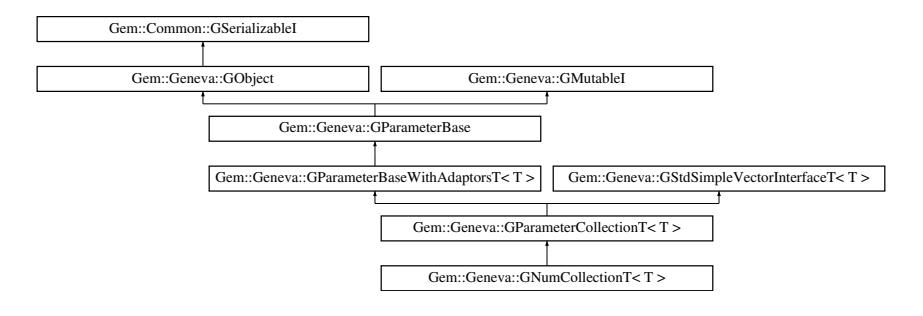

# **Public Types**

- typedef std::vector<T > ::value\_type **value\_type**
- typedef std::vector< T >::reference **reference**
- typedef std::vector<T> ::const\_reference **const\_reference**
- typedef std::vector< T >::iterator **iterator**
- typedef std::vector<T > ::const\_iterator **const\_iterator**
- typedef std::vector<T > ::reverse\_iterator **reverse\_iterator**
- typedef std::vector<T > ::const\_reverse\_iterator **const\_reverse\_iterator**
- typedef std::vector< T >::size\_type **size\_type**
- typedef std::vector<T> ::difference\_type **difference\_type**

# **Public Member Functions**

- [GParameterCollectionT](#page-3986-0) ()
- [GParameterCollectionT](#page-3986-1) (const std::size\_t &nval, const T &val)
- [GParameterCollectionT](#page-3986-2) (const [GParameterCollectionT](#page-3979-0)< T > &cp)
- virtual ∼[GParameterCollectionT](#page-3986-3) ()
- const [GParameterCollectionT](#page-3979-0)< T > & [operator=](#page-4014-0) (const [GParameterCollectionT](#page-3979-0)< T > &cp)
- bool [operator==](#page-991-0) (const [GParameterCollectionT](#page-3979-0)< T > &cp) const
- bool [operator!=](#page-990-0) (const [GParameterCollectionT](#page-3979-0)< T > &cp) const
- virtual boost::optional < std::string > [checkRelationshipWith](#page-3998-0) (const [GObject](#page-3780-0) &cp, const Gem::Common::expectation &e, const double &limit, const std::string &caller, const std::string &y\_name, const bool &withMessages) const OVERRIDE
- boost::optional< std::string > [checkRelationshipWith](#page-973-0) (const std::vector< T > &cp, const Gem::Common-::expectation &e, const double &limit, const std::string &caller, const std::string &y\_name, const bool &with-Messages) const
- virtual std::size\_t [adaptImpl](#page-965-0) () OVERRIDE
- virtual bool [isIndividualParameter](#page-987-0) () const OVERRIDE
- void [swap](#page-997-0) (GParameterCollection $T < T > 8$ cp)
- virtual T [value](#page-999-0) (const std: size t &pos)
- virtual void [setValue](#page-995-1) (const std: size t &pos, const T &val)
- virtual void [toPropertyTree](#page-997-1) (pt::ptree &ptr, const std::string &baseName) const OVERRIDE
- virtual std::string [baseType](#page-971-0) () const OVERRIDE
- virtual bool [isLeaf](#page-987-1) () const OVERRIDE
- virtual std::string [name](#page-4013-1) () const OVERRIDE
- virtual bool modify GUnitTests () OVERRIDE
- virtual void specificTestsNoFailureExpected GUnitTests () OVERRIDE
- virtual void [specificTestsFailuresExpected\\_GUnitTests](#page-4018-0) () OVERRIDE
- $\bullet$  template $<$
- std::string [baseType](#page-3554-0) () const
- template $<$
- std::string [baseType](#page-3555-0) () const
- template $<$ std::string [baseType](#page-3555-1) () const
- $\bullet$  template $\lt$
- std::string [baseType](#page-3555-2) () const
- template $<$ std::string [baseType](#page-3554-0) () const
- template $\lt$ std::string [baseType](#page-3555-0) () const
- template $\lt$
- std::string [baseType](#page-3555-1) () const
- template $\lt$ std::string [baseType](#page-3555-2) () const
- bool [operator==](#page-991-1) (const [GParameterBaseWithAdaptorsT](#page-3943-0)<T > &cp) const
- bool [operator==](#page-991-2) (const [GParameterBase](#page-3910-0) &) const
- bool [operator!=](#page-990-1) (const GParameterBaseWithAdaptors $T < T > 8$ cp) const
- bool [operator!=](#page-990-2) (const [GParameterBase](#page-3910-0) &) const
- void [addAdaptor](#page-965-1) (boost::shared\_ptr< [GAdaptorT](#page-548-0)< T > > gat\_ptr)
- boost::shared  $ptr <$  [GAdaptorT](#page-548-0) $<$ T  $>$   $>$  [getAdaptor](#page-985-0) () const
- template<typename adaptor\_type > boost::shared\_ptr< adaptor\_type > [getAdaptor](#page-985-1) (typename boost::enable\_if< boost::is\_base\_of< [GAdaptor-](#page-548-0) $T<$  $T<$  T  $>$ , adaptor type  $>$   $::$ type  $*$ dummy=0) const
- void [resetAdaptor](#page-994-0) ()
- bool [hasAdaptor](#page-986-0) () const
- virtual void [assignGRandomPointer](#page-968-0) [\(Gem::Hap::GRandomBase](#page-4322-0) ∗gr\_cp)
- virtual void [resetGRandomPointer](#page-994-1) ()
- virtual bool [usesLocalRNG](#page-998-0) () const
- virtual bool [assignedRNGUsed](#page-967-0) () const
- virtual bool [updateAdaptorsOnStall](#page-998-1) (const std::size\_t &nStalls) OVERRIDE
- virtual void [queryAdaptor](#page-993-1) (const std::string &adaptorName, const std::string &property, std::vector< boost- :: any  $>$  & data) const
- virtual std::size\_t [adapt](#page-964-0) () OVERRIDE
- bool [setAdaptionsActive](#page-995-2) ()
- bool [setAdaptionsInactive](#page-995-3) ()
- bool [adaptionsActive](#page-965-2) () const
- virtual void [randomInit](#page-1064-0) () BASE
- virtual bool [isParameterCollection](#page-987-2) () const BASE
- virtual void [fpFixedValueInit](#page-982-0) (const float &val) BASE
- virtual void [fpMultiplyBy](#page-982-1) (const float &val) BASE
- virtual void [fpMultiplyByRandom](#page-983-0) (const float &, const float &) BASE
- virtual void [fpMultiplyByRandom](#page-983-1) () BASE
- virtual void [fpAdd](#page-982-2) (boost::shared\_ptr< [GParameterBase](#page-3910-0) >) BASE
- virtual void [fpSubtract](#page-983-2) (boost::shared\_ptr< [GParameterBase](#page-3910-0) >) BASE
- void [setParameterName](#page-995-4) (const std::string &)
- std::string [getParameterName](#page-959-0) () const
- $\bullet$  template<typename par\_type  $>$ void [streamline](#page-996-1) (std::vector  $<$  par type  $>$  &parVec) const

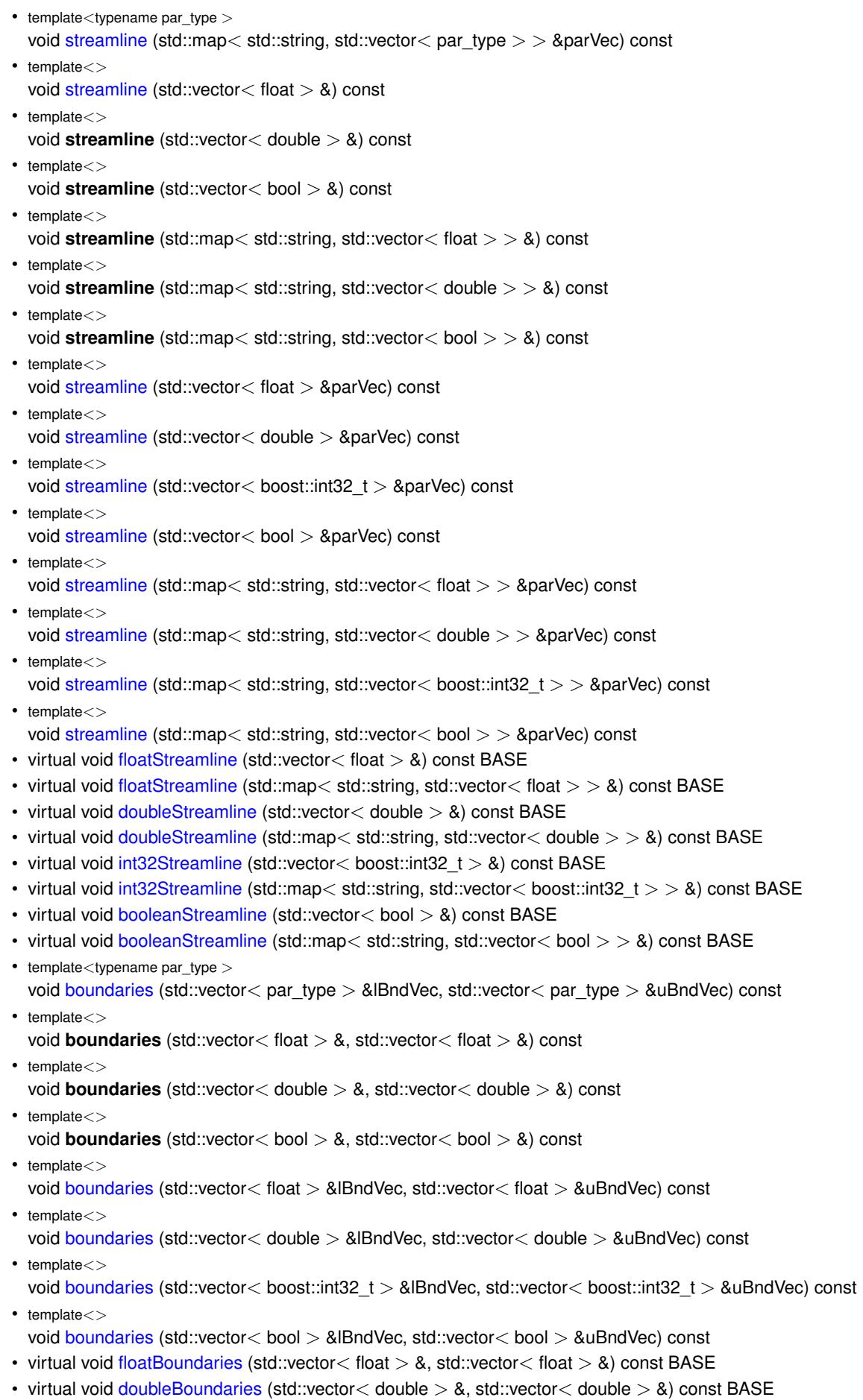

- virtual void [int32Boundaries](#page-986-2) (std::vector< boost::int32\_t > &, std::vector< boost::int32\_t > &) const BASE
- virtual void [booleanBoundaries](#page-1472-2) (std::vector< bool > &, std::vector< bool > &) const BASE
- template $lt$ typename par type  $>$ std::size\_t [countParameters](#page-978-0) () const
- template $\lt$
- std::size\_t **countParameters** () const • template $\lt$
- std::size\_t **countParameters** () const
- template $\lt$ std::size\_t **countParameters** () const
- $\bullet$  template $<$
- std::size\_t [countParameters](#page-960-0) () const  $\bullet$  template $\lt$
- std::size\_t [countParameters](#page-960-0) () const
- $\bullet$  template $\lt$ std::size\_t [countParameters](#page-960-0) () const
- $\bullet$  template $<$ std::size\_t [countParameters](#page-960-0) () const
- virtual std::size\_t [countFloatParameters](#page-977-0) () const BASE
- virtual std::size\_t [countDoubleParameters](#page-977-1) () const BASE
- virtual std::size\_t [countInt32Parameters](#page-977-2) () const BASE
- virtual std::size\_t [countBoolParameters](#page-1476-1) () const BASE
- template $lt$ typename par\_type  $>$
- void [assignValueVector](#page-968-1) (const std::vector< par type > &parVec, std::size t &pos)
- $\bullet$  template $<$ void **assignValueVector** (const std::vector< float > &, std::size\_t &)
- $\bullet$  template $<$
- void **assignValueVector** (const std::vector< double > &, std::size\_t &)
- template $<$ void **assignValueVector** (const std::vector< bool > &, std::size\_t &)
- $\bullet$  template $<$ void [assignValueVector](#page-970-0) (const std::vector< float > &parVec, std::size\_t &pos)
- template $\lt$
- void [assignValueVector](#page-970-1) (const std::vector< double > &parVec, std::size\_t &pos)
- template $\lt$ void [assignValueVector](#page-970-2) (const std::vector< boost::int32\_t > &parVec, std::size\_t &pos)
- $\bullet$  template $\lt$ void [assignValueVector](#page-970-3) (const std::vector< bool > &parVec, std::size\_t &pos)
- template $lt$ typename par type  $>$ void [assignValueVectors](#page-970-4) (const std::map< std::string, std::vector< par\_type > > &parMap)  $\bullet$  template $<$
- void **assignValueVectors** (const std::map< std::string, std::vector< float > > &)  $\bullet$  template $<$
- void **assignValueVectors** (const std::map< std::string, std::vector< double > > &)  $\bullet$  template $<$
- void **assignValueVectors** (const std::map< std::string, std::vector< bool > > &)
- $\bullet$  template $\lt$
- void [assignValueVectors](#page-971-1) (const std::map< std::string, std::vector< float > > &parMap)  $\bullet$  template $<$
- void [assignValueVectors](#page-971-2) (const std::map< std::string, std::vector< double > > &parMap)  $\bullet$  template $<$
- void [assignValueVectors](#page-971-3) (const std::map< std::string, std::vector< boost::int32 t > > &parMap) • template $<$
- void [assignValueVectors](#page-971-4) (const std::map< std::string, std::vector< bool > > &parMap)
- virtual void [assignFloatValueVector](#page-967-1) (const std::vector< float  $> 8$ , std::size t  $8$ ) BASE
- virtual void [assignDoubleValueVector](#page-967-2) (const std::vector< double > &, std::size\_t &) BASE

## **6.186 Gem::Geneva::GParameterCollectionT**< **T** > **Class Template Reference 3499**

- virtual void [assignInt32ValueVector](#page-968-2) (const std::vector< boost::int32\_t > &, std::size\_t &) BASE
- virtual void [assignBooleanValueVector](#page-1467-0) (const std::vector< bool  $> 8$ , std::size t &) BASE
- virtual void [assignFloatValueVectors](#page-967-3) (const std::map< std::string, std::vector< float > > &) BASE
- virtual void [assignDoubleValueVectors](#page-967-4) (const std::map< std::string, std::vector< double > > &) BASE
- virtual void [assignInt32ValueVectors](#page-968-3) (const std::map< std::string, std::vector< boost::int32\_t > > &) BASE
- virtual void [assignBooleanValueVectors](#page-1468-0) (const std::map< std::string, std::vector< bool > > &) BASE
- void [blockRandomInitialization](#page-971-5) ()
- void [allowRandomInitialization](#page-966-0) ()
- bool [randomInitializationBlocked](#page-994-2) () const
- template $lt$ typename load type  $>$
- boost::shared ptr $\langle$  load type  $\rangle$  parameterbase cast (boost::shared ptr $\langle$  [GParameterBase](#page-3910-0)  $\rangle$  load ptr, typename boost::enable if< boost::is base of< [Gem::Geneva::GParameterBase,](#page-3910-0) load type > >::type ∗dummy=0) const
- void [toStream](#page-566-0) (std::ostream &, const Gem::Common::serializationMode &) const
- void [fromStream](#page-556-0) (std::istream &, const Gem::Common::serializationMode &)
- virtual std::string [toString](#page-566-1) (const Gem::Common::serializationMode &) const OVERRIDE
- virtual void [fromString](#page-557-0) (const std::string &, const Gem::Common::serializationMode &) OVERRIDE
- void [toFile](#page-565-0) (const std::string &, const Gem::Common::serializationMode &) const
- void [fromFile](#page-556-1) (const std::string &, const Gem::Common::serializationMode &)
- std::string [report](#page-562-1) () const
- void [writeConfigFile](#page-567-0) (const std::string &, const std::string &)
- void [readConfigFile](#page-562-2) (const std::string &)
- virtual void [addConfigurationOptions](#page-553-0) [\(Gem::Common::GParserBuilder](#page-4276-0) &, const bool &)
- boost::shared  $ptr < GObiect > clone$  $ptr < GObiect > clone$  () const
- template<typename clone\_type > boost::shared\_ptr< [clone](#page-555-1)\_type > clone (typename boost::enable\_if< boost::is\_base\_of< [Gem::Geneva::G-](#page-3780-0)[Object,](#page-3780-0) clone\_type > >::type ∗dummy=0) const
- $\bullet$  template $\lt$ boost::shared\_ptr< [GObject](#page-3780-0) > [clone](#page-550-0) (boost::enable\_if< boost::is\_base\_of< [Gem::Geneva::GObject,](#page-3780-0) [G-](#page-3780-0)[Object](#page-3780-0) > >::type ∗) const
- template $\lt$
- boost::shared\_ptr< [GObject](#page-3780-0) > [clone](#page-555-2) (boost::enable\_if< boost::is\_base\_of< [Gem::Geneva::GObject,](#page-3780-0) [G-](#page-3780-0) $Object$  >  $>$ ::type  $*$ dummy) const
- template $lt$ typename load type  $>$ void [load](#page-559-0) (const boost::shared\_ptr< load\_type > &cp, typename boost::enable\_if< boost::is\_base\_of< [Gem::Geneva::GObject,](#page-3780-0) load\_type > >::type ∗dummy=0)
- template $lt$ typename load type  $>$ void [load](#page-559-1) (const load\_type &cp, typename boost::enable\_if< boost::is base of< [Gem::Geneva::GObject,](#page-3780-0) load type  $>$ ::type  $*$ dummy=0)
- virtual boost::optional
	- $<$  std::string > [checkRelationshipWith\\_base](#page-517-0) (const std::vector $<$  T > &cp\_data, const Gem::Common-::expectation &e, const double &limit, const std::string &caller, const std::string &y\_name, const bool &with-Messages) const BASE
- virtual boost::optional
- < std::string > [checkRelationshipWith\\_base](#page-517-1) (const [GStdSimpleVectorInterfaceT](#page-4697-0)< T > &cp, const Gem::- Common::expectation &e, const double &limit, const std::string &caller, const std::string &y\_name, const bool &withMessages) const BASE
- size\_type **size** () const
- bool **empty** () const
- size\_type **max\_size** () const
- size\_type **capacity** () const
- void **reserve** (size type amount)
- size\_type [count](#page-518-0) (const T &item) const
- const\_iterator [find](#page-518-1) (const T &item) const
- void **swap** (std::vector< T > &cont)
- reference **operator[]** (std: size t pos)
- const\_reference **operator[ ]** (std::size\_t pos) const
- reference **at** (std::size t pos)
- const\_reference **at** (std::size\_t pos) const
- reference **front** ()
- const\_reference **front** () const
- reference **back** ()
- const\_reference **back** () const
- iterator **begin** ()
- const\_iterator **begin** () const
- iterator **end** ()
- const\_iterator **end** () const
- reverse\_iterator **rbegin** ()
- const\_reverse\_iterator **rbegin** () const
- reverse\_iterator **rend** ()
- const\_reverse\_iterator **rend** () const
- iterator [insert](#page-519-0) (iterator pos, const T &item)
- void [insert](#page-520-0) (iterator pos, size type amount, const T &item)
- void **push back** (const T &item)
- iterator **erase** (iterator pos)
- iterator **erase** (iterator from, iterator to)
- void **pop\_back** ()
- void [resize](#page-520-1) (size type amount, const T &item)
- void [resize](#page-520-2) (size type amount)
- void [clear](#page-516-0) ()
- void [getDataCopy](#page-518-2) (std::vector $<$  T  $>$  &cp) const
- void [crossOver](#page-518-3) [\(GStdSimpleVectorInterfaceT](#page-4697-0)<T > &cp, const std::size t &pos)

# **Static Public Member Functions**

• static void [sigHupHandler](#page-565-1) (int signum)

# **Static Public Attributes**

• static std::sig\_atomic\_t **GenevaSigHupSent** = 0

# **Protected Member Functions**

- virtual void load (const [GObject](#page-3780-0) ∗cp) OVERRIDE
- virtual [GObject](#page-3780-0) \* clone () const =0
- virtual void [dummyFunction](#page-980-3) () OVERRIDE
- virtual T [range](#page-3948-0) () const =0
- std::size\_t [applyAdaptor](#page-966-1) (T [&value,](#page-999-0) const T [&range\)](#page-3948-0)
- std::size t [applyAdaptor](#page-966-2) (std::vector $<$  T  $>$  &collection, const T [&range\)](#page-3948-0)
- template $\lt$
- std::size\_t **applyAdaptor** (std::vector< bool > &, const bool &)
- $\bullet$  template $<$
- std::size\_t [applyAdaptor](#page-1924-0) (std::vector< bool > &collection, const bool [&range\)](#page-3948-0)
- virtual void randomlnit\_()=0
- template $lt$ typename load type  $>$ void [selfAssignmentCheck](#page-562-0) (const [GObject](#page-3780-0) ∗load\_ptr, typename boost::enable\_if< boost::is\_base\_of< [Gem-](#page-3780-0) [::Geneva::GObject,](#page-3780-0) load\_type > >::type ∗dummy=0) const
- template<typename load\_type > const load\_type ∗ [gobject\\_conversion](#page-558-0) (const [GObject](#page-3780-0) ∗load\_ptr, typename boost::enable\_if< boost::is\_base- \_of< [Gem::Geneva::GObject,](#page-3780-0) load\_type > >::type ∗dummy=0) const

# **Protected Attributes**

- [Gem::Hap::GRandomBase](#page-4322-0) ∗ [gr\\_local](#page-999-1)
- [Gem::Hap::GRandomBase](#page-4322-0) ∗ **gr**
- std::vector< T > **data**

# **Friends**

• class **boost::serialization::access**

## **6.186.1 Detailed Description**

**template**<**typename T**>**class Gem::Geneva::GParameterCollectionT**< **T** >

A class holding a collection of mutable parameters - usually just an atomic value (double, long, bool, ...).

# **6.186.2 Constructor & Destructor Documentation**

<span id="page-3986-0"></span>**6.186.2.1 template**<**typename T**> **Gem::Geneva::GParameterCollectionT**< **T** >**::GParameterCollectionT ( )** [inline]

# <span id="page-3986-1"></span>The default constructor

**6.186.2.2 template**<**typename T**> **Gem::Geneva::GParameterCollectionT**< **T** >**::GParameterCollectionT ( const std::size\_t &** *nval,* **const T &** *val* **)** [inline]

Initialization with a number of variables of predefined values

#### **Parameters**

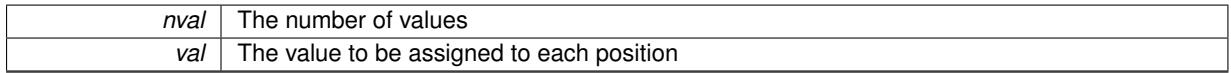

<span id="page-3986-2"></span>**6.186.2.3 template**<**typename T**> **Gem::Geneva::GParameterCollectionT**< **T** >**::GParameterCollectionT ( const GParameterCollectionT**< **T** > **&** *cp* **)** [inline]

# The copy constructor

**Parameters**

<span id="page-3986-3"></span>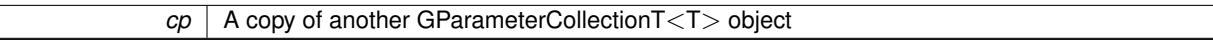

**6.186.2.4 template**<**typename T**> **virtual Gem::Geneva::GParameterCollectionT**< **T** >**::**∼**GParameterCollectionT ( )** [inline]**,** [virtual]

# The standard destructor

# **6.186.3 Member Function Documentation**

**6.186.3.1 std::size\_t Gem::Geneva::GParameterBase::adapt ( )** [virtual]**,** [inherited]

The adaption interface.

Calls the function that does the actual adaption (which is in turn implemented by derived classes. Will omit adaption if the adaptionsActive\_ parameter is set.

**Returns**

A boolean which indicates whether a modification was indeed made

Implements [Gem::Geneva::GMutableI.](#page-3433-0)

**6.186.3.2 template**<**typename T**> **virtual std::size\_t Gem::Geneva::GParameterCollectionT**< **T** >**::adaptImpl ( )** [inline]**,** [virtual]

Allows to adapt the values stored in this class. applyAdaptor expects a reference to a std::vector<T>. As we are derived from a wrapper of this class, we can just pass a reference to its data vector to the function.

**Returns**

The number of adaptions that were carried out

Implements [Gem::Geneva::GParameterBase.](#page-3910-3)

**6.186.3.3 bool Gem::Geneva::GParameterBase::adaptionsActive ( ) const** [inherited]

Determines whether adaptions are performed for this object.

Determines whether adaptions are performed for this object

**Returns**

A boolean indicating whether adaptions are performed for this object

**6.186.3.4 template**<**typename T**> **void Gem::Geneva::GParameterBaseWithAdaptorsT**< **T** >**::addAdaptor ( boost::shared\_ptr**< **GAdaptorT**< **T** > > *gat\_ptr* **)** [inline]**,** [inherited]

Adds an adaptor to this object. Please note that this class takes ownership of the adaptor by cloning it.

**Parameters**

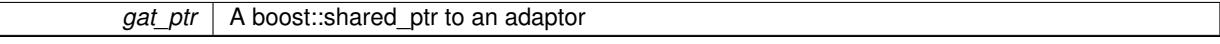

**6.186.3.5 void Gem::Geneva::GObject::addConfigurationOptions ( Gem::Common::GParserBuilder &** *gpb,* **const bool &** *showOrigin* **)** [virtual]**,** [inherited]

Adds local configuration options to a GParserBuilder object.

Adds local configuration options to a GParserBuilder object. This is a protected, virtual version of this function that is overloaded in derived classes.

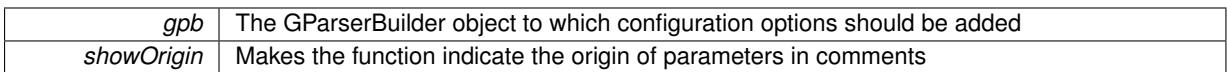

Reimplemented in [Gem::Geneva::GOptimizationAlgorithmT](#page-3843-0)< ind\_type >, [Gem::Geneva::GOptimizationAlgorithm-](#page-3843-0)T< [oa\\_type](#page-3843-0) >, [Gem::Geneva::GOptimizationAlgorithmT](#page-3843-0)< GParameterSet >, [Gem::Geneva::GSphereConstraint,](#page-4676-0) [Gem::Geneva::GDoubleSumGapConstraint,](#page-2171-0) [Gem::Geneva::GDoubleSumConstraint,](#page-2157-0) [Gem::Geneva::GBasePar-](#page-728-0)ChildT< [ind\\_type](#page-728-0) >, [Gem::Geneva::GBaseParChildT](#page-728-0)< oa\_type >, [Gem::Geneva::GBaseParChildT](#page-728-0)< G-[ParameterSet](#page-728-0) >, [Gem::Geneva::GOptimizableEntity,](#page-3804-0) [Gem::Geneva::GMetaOptimizerIndividualT](#page-3049-0)< ind type >, [Gem::Geneva::GMultiPopulationEAT](#page-3114-0)< oa\_type >, [Gem::Geneva::Go2,](#page-3748-0) [Gem::Geneva::GFunctionIndividual,](#page-2594-0) [Gem-](#page-3440-0) [::Geneva::GMutableSetT](#page-3440-0)< T >, [Gem::Geneva::GMutableSetT](#page-3440-0)< oa\_type >, [Gem::Geneva::GMutableSetT](#page-3440-0)< [GParameterSet](#page-3440-0) >, [Gem::Geneva::GMutableSetT](#page-3440-0)< ind\_type >, [Gem::Geneva::GMutableSetT](#page-3440-0)< Gem::Geneva::- [GParameterBase](#page-3440-0) >, [Gem::Geneva::GBaseSwarm,](#page-895-0) [Gem::Geneva::GBasePS,](#page-784-0) [Gem::Geneva::GValidityCheckT](#page-1438-0)< ind type >, [Gem::Geneva::GValidityCheckT](#page-1438-0)< GOptimizableEntity >, [Gem::Geneva::GParameterSetFormula-](#page-4135-0)[Constraint,](#page-4135-0) [Gem::Geneva::GParameterSet,](#page-2227-0) [Gem::Geneva::GBaseGD,](#page-663-0) [Gem::Geneva::GBaseEA,](#page-601-0) [Gem::Geneva-](#page-837-0) [::GBaseSA,](#page-837-0) [Gem::Geneva::GMultiThreadedGD,](#page-3228-0) [Gem::Geneva::GBrokerEA,](#page-1100-0) [Gem::Geneva::GBrokerSA,](#page-1278-0) [Gem-](#page-3278-0) [::Geneva::GMultiThreadedPS,](#page-3278-0) [Gem::Geneva::GBrokerGD,](#page-1165-0) [Gem::Geneva::GBrokerPS,](#page-1220-0) [Gem::Geneva::GMulti-](#page-3385-0)[ThreadedSwarm,](#page-3385-0) [Gem::Geneva::GMultiThreadedEA,](#page-3171-0) [Gem::Geneva::GMultiThreadedSA,](#page-3325-0) [Gem::Geneva::GBroker-](#page-1342-0)[Swarm,](#page-1342-0) [Gem::Geneva::GSerialGD,](#page-4463-0) [Gem::Geneva::GParameterSetParChild,](#page-4155-0) [Gem::Geneva::GSerialPS,](#page-4511-0) [Gem::-](#page-4115-0) [Geneva::GParameterSetConstraint,](#page-4115-0) [Gem::Geneva::GSerialSwarm,](#page-4617-0) [Gem::Geneva::GSerialEA,](#page-4398-0) [Gem::Geneva::G-](#page-4561-0)[SerialSA,](#page-4561-0) and [Gem::Geneva::GExternalSetterIndividual.](#page-2279-0)

**6.186.3.6 void Gem::Geneva::GParameterBase::allowRandomInitialization ()** [inherited]

Makes random initialization possible.

Specifies that no random initialization should occur anymore

**6.186.3.7 template**<> **std::size\_t Gem::Geneva::GParameterBaseWithAdaptorsT**< **bool** >**::applyAdaptor ( std::vector**< **bool** > **&** *collection,* **const bool &** *range* **)** [protected]**,** [inherited]

This function applies the first adaptor of the adaptor sequence to a collection of values. Note that the parameter of this function will get changed. This is a specialization of a generic template function which is needed due to the peculiarities of a std::vector<bool> (which doesn't return a bool but an object).

**Parameters**

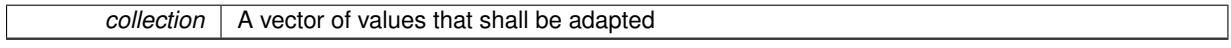

**Returns**

The number of adaptions that were carried out

# **6.186.3.8 template**<**typename T**> **std::size\_t Gem::Geneva::GParameterBaseWithAdaptorsT**< **T** >**::applyAdaptor ( T &** *value,* **const T &** *range* **)** [inline]**,** [protected]**,** [inherited]

This function applies our adaptor to a value. Note that the argument of this function will get changed.

**Parameters**

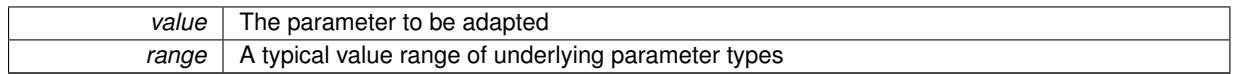

**Returns**

The number of adaptions that were carried out

**6.186.3.9 template**<**typename T**> **std::size\_t Gem::Geneva::GParameterBaseWithAdaptorsT**< **T** >**::applyAdaptor ( std::vector**< **T** > **&** *collection,* **const T &** *range* **)** [inline]**,** [protected]**,** [inherited]

This function applies our adaptor to a collection of values. Note that the argument of this function will get changed.

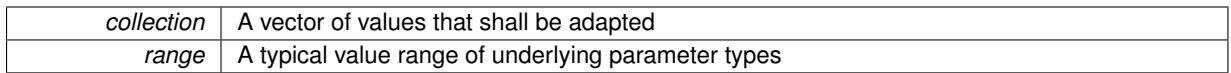

**Returns**

The number of adaptions that were carried out

**6.186.3.10 void Gem::Geneva::GParameterBase::assignBooleanValueVector ( const std::vector**< **bool** > **&** *parVec,* **std::size\_t &** *pos* **)** [virtual]**,** [inherited]

Assigns part of a value vector to the parameter.

Assigns part of a value vector to the parameter

Reimplemented in [Gem::Geneva::GParameterTCollectionT](#page-1044-0)< T >, [Gem::Geneva::GParameterTCollectionT](#page-1044-0)< [GParameterBase](#page-1044-0) >, [Gem::Geneva::GParameterTCollectionT](#page-1044-0)< GBooleanObject >, [Gem::Geneva::GParameterT-](#page-1044-0)CollectionT< [GConstrainedDoubleObject](#page-1044-0) >, [Gem::Geneva::GParameterTCollectionT](#page-1044-0)< GInt32Object >, [Gem-](#page-1044-0) [::Geneva::GParameterTCollectionT](#page-1044-0)< GConstrainedFloatObject >, [Gem::Geneva::GParameterTCollectionT](#page-1044-0)< [GDoubleObject](#page-1044-0) >, [Gem::Geneva::GParameterTCollectionT](#page-1044-0)< GConstrainedInt32Object >, [Gem::Geneva::G-](#page-1044-0)[ParameterTCollectionT](#page-1044-0)< GFloatObject >, [Gem::Geneva::GBooleanCollection,](#page-966-3) and [Gem::Geneva::GBoolean-](#page-1007-0)[Object.](#page-1007-0)

## **6.186.3.11 void Gem::Geneva::GParameterBase::assignBooleanValueVectors ( const std::map**< **std::string, std::vector**< **bool** > > **&** *parMap* **)** [virtual]**,** [inherited]

Assigns part of a value vector to the parameter.

Assigns part of a value vector to the parameter

Reimplemented in [Gem::Geneva::GParameterTCollectionT](#page-1044-1)< T >, [Gem::Geneva::GParameterTCollectionT](#page-1044-1)< [GParameterBase](#page-1044-1) >, [Gem::Geneva::GParameterTCollectionT](#page-1044-1)< GBooleanObject >, [Gem::Geneva::GParameterT-](#page-1044-1)CollectionT< [GConstrainedDoubleObject](#page-1044-1) >, [Gem::Geneva::GParameterTCollectionT](#page-1044-1)< GInt32Object >, [Gem-](#page-1044-1) [::Geneva::GParameterTCollectionT](#page-1044-1)< GConstrainedFloatObject >, [Gem::Geneva::GParameterTCollectionT](#page-1044-1)< [GDoubleObject](#page-1044-1) >, [Gem::Geneva::GParameterTCollectionT](#page-1044-1)< GConstrainedInt32Object >, [Gem::Geneva::G-](#page-1044-1)[ParameterTCollectionT](#page-1044-1)< GFloatObject >, [Gem::Geneva::GBooleanCollection,](#page-966-4) and [Gem::Geneva::GBoolean-](#page-1007-1)[Object.](#page-1007-1)

Assigns part of a value vector to the parameter.

Assigns part of a value vector to the parameter

Reimplemented in [Gem::Geneva::GParameterTCollectionT](#page-1044-2)< T >, [Gem::Geneva::GParameterTCollectionT](#page-1044-2)< [GParameterBase](#page-1044-2) >, [Gem::Geneva::GParameterTCollectionT](#page-1044-2)< GBooleanObject >, [Gem::Geneva::GParameterT-](#page-1044-2)CollectionT< [GConstrainedDoubleObject](#page-1044-2) >, [Gem::Geneva::GParameterTCollectionT](#page-1044-2)< GInt32Object >, [Gem-](#page-1044-2) [::Geneva::GParameterTCollectionT](#page-1044-2)< GConstrainedFloatObject >, [Gem::Geneva::GParameterTCollectionT](#page-1044-2)< [GDoubleObject](#page-1044-2) >, [Gem::Geneva::GParameterTCollectionT](#page-1044-2)< GConstrainedInt32Object >, [Gem::Geneva::-](#page-1044-2) [GParameterTCollectionT](#page-1044-2)< GFloatObject >, [Gem::Geneva::GConstrainedDoubleCollection,](#page-1468-1) [Gem::Geneva::G-](#page-1505-0)[ConstrainedDoubleObject,](#page-1505-0) [Gem::Geneva::GDoubleCollection,](#page-2028-0) and [Gem::Geneva::GDoubleObject.](#page-2089-0)

**6.186.3.13 void Gem::Geneva::GParameterBase::assignDoubleValueVectors ( const std::map**< **std::string, std::vector**<  $double$  >  $>$  &  $parMap$   $\}$  [virtual], [inherited]

Assigns part of a value vector to the parameter.

**<sup>6.186.3.12</sup> void Gem::Geneva::GParameterBase::assignDoubleValueVector ( const std::vector**< **double** > **&** *parVec,* **std::size\_t &** *pos* **)** [virtual]**,** [inherited]

Assigns part of a value vector to the parameter

Reimplemented in [Gem::Geneva::GParameterTCollectionT](#page-1044-3)< T >, [Gem::Geneva::GParameterTCollectionT](#page-1044-3)< [GParameterBase](#page-1044-3) >, [Gem::Geneva::GParameterTCollectionT](#page-1044-3)< GBooleanObject >, [Gem::Geneva::GParameterT-](#page-1044-3)CollectionT< [GConstrainedDoubleObject](#page-1044-3) >, [Gem::Geneva::GParameterTCollectionT](#page-1044-3)< GInt32Object >, [Gem-](#page-1044-3) [::Geneva::GParameterTCollectionT](#page-1044-3)< GConstrainedFloatObject >, [Gem::Geneva::GParameterTCollectionT](#page-1044-3)< [GDoubleObject](#page-1044-3) >, [Gem::Geneva::GParameterTCollectionT](#page-1044-3)< GConstrainedInt32Object >, [Gem::Geneva::-](#page-1044-3) [GParameterTCollectionT](#page-1044-3)< GFloatObject >, [Gem::Geneva::GConstrainedDoubleCollection,](#page-1468-2) [Gem::Geneva::G-](#page-1506-0)[ConstrainedDoubleObject,](#page-1506-0) [Gem::Geneva::GDoubleCollection,](#page-2028-1) and [Gem::Geneva::GDoubleObject.](#page-2089-1)

**6.186.3.14 template**<**typename T**> **virtual bool Gem::Geneva::GParameterBaseWithAdaptorsT**< **T** >**::assignedRNGUsed ( ) const** [inline]**,** [virtual]**,** [inherited]

Checks whether a "foreign" random number generator is used in this class and in a possible adaptor contained in this object. The result will be true only if both this object and the adaptor (if available) use the foreign generator

A boolean indicating whether solely the foreign random number generator is used

Reimplemented from [Gem::Geneva::GParameterBase.](#page-3917-0)

**6.186.3.15 void Gem::Geneva::GParameterBase::assignFloatValueVector ( const std::vector**< **float** > **&** *parVec,* **std::size\_t &** *pos* **)** [virtual]**,** [inherited]

Assigns part of a value vector to the parameter.

Assigns part of a value vector to the parameter

Reimplemented in [Gem::Geneva::GParameterTCollectionT](#page-1045-0)< T >, [Gem::Geneva::GParameterTCollectionT](#page-1045-0)< [GParameterBase](#page-1045-0) >, [Gem::Geneva::GParameterTCollectionT](#page-1045-0)< GBooleanObject >, [Gem::Geneva::GParameterT-](#page-1045-0)CollectionT< [GConstrainedDoubleObject](#page-1045-0) >, [Gem::Geneva::GParameterTCollectionT](#page-1045-0)< GInt32Object >, [Gem-](#page-1045-0) [::Geneva::GParameterTCollectionT](#page-1045-0)< GConstrainedFloatObject >, [Gem::Geneva::GParameterTCollectionT](#page-1045-0)< [GDoubleObject](#page-1045-0) >, [Gem::Geneva::GParameterTCollectionT](#page-1045-0)< GConstrainedInt32Object >, [Gem::Geneva::G-](#page-1045-0)[ParameterTCollectionT](#page-1045-0)< GFloatObject >, [Gem::Geneva::GConstrainedFloatCollection,](#page-1581-0) [Gem::Geneva::GFloat-](#page-2381-0)[Collection,](#page-2381-0) [Gem::Geneva::GFloatObject,](#page-2440-0) and [Gem::Geneva::GConstrainedFloatObject.](#page-1618-0)

**6.186.3.16 void Gem::Geneva::GParameterBase::assignFloatValueVectors ( const std::map**< **std::string, std::vector**< **float** > > **&** *parMap* **)** [virtual]**,** [inherited]

Assigns part of a value vector to the parameter.

Assigns part of a value vector to the parameter

Reimplemented in [Gem::Geneva::GParameterTCollectionT](#page-1045-1)< T >, [Gem::Geneva::GParameterTCollectionT](#page-1045-1)< [GParameterBase](#page-1045-1) >, [Gem::Geneva::GParameterTCollectionT](#page-1045-1)< GBooleanObject >, [Gem::Geneva::GParameterT-](#page-1045-1)CollectionT< [GConstrainedDoubleObject](#page-1045-1) >, [Gem::Geneva::GParameterTCollectionT](#page-1045-1)< GInt32Object >, [Gem-](#page-1045-1) [::Geneva::GParameterTCollectionT](#page-1045-1)< GConstrainedFloatObject >, [Gem::Geneva::GParameterTCollectionT](#page-1045-1)< [GDoubleObject](#page-1045-1) >, [Gem::Geneva::GParameterTCollectionT](#page-1045-1)< GConstrainedInt32Object >, [Gem::Geneva::G-](#page-1045-1)[ParameterTCollectionT](#page-1045-1)< GFloatObject >, [Gem::Geneva::GConstrainedFloatCollection,](#page-1581-1) [Gem::Geneva::GFloat-](#page-2381-1)[Collection,](#page-2381-1) [Gem::Geneva::GFloatObject,](#page-2440-1) and [Gem::Geneva::GConstrainedFloatObject.](#page-1618-1)

**6.186.3.17 template**<**typename T**> **virtual void Gem::Geneva::GParameterBaseWithAdaptorsT**< **T** >**::assignGRandomPointer ( Gem::Hap::GRandomBase** ∗ *gr\_cp* **)** [inline]**,** [virtual]**,** [inherited]

Assigns a random number generator from another object to this object and any adaptor contained herein.

*gr\_cp* A reference to another object's GRandomBaseT object derivative

Reimplemented from [Gem::Geneva::GParameterBase.](#page-3918-0)

**6.186.3.18 void Gem::Geneva::GParameterBase::assignInt32ValueVector ( const std::vector**< **boost::int32\_t** > **&** *parVec,* **std::size\_t &** *pos* **)** [virtual]**,** [inherited]

Assigns part of a value vector to the parameter.

Assigns part of a value vector to the parameter

Reimplemented in [Gem::Geneva::GParameterTCollectionT](#page-1045-2)< T >, [Gem::Geneva::GParameterTCollectionT](#page-1045-2)< [GParameterBase](#page-1045-2) >, [Gem::Geneva::GParameterTCollectionT](#page-1045-2)< GBooleanObject >, [Gem::Geneva::GParameterT-](#page-1045-2)CollectionT< [GConstrainedDoubleObject](#page-1045-2) >, [Gem::Geneva::GParameterTCollectionT](#page-1045-2)< GInt32Object >, [Gem-](#page-1045-2) [::Geneva::GParameterTCollectionT](#page-1045-2)< GConstrainedFloatObject >, [Gem::Geneva::GParameterTCollectionT](#page-1045-2)< [GDoubleObject](#page-1045-2) >, [Gem::Geneva::GParameterTCollectionT](#page-1045-2)< GConstrainedInt32Object >, [Gem::Geneva::G-](#page-1045-2)[ParameterTCollectionT](#page-1045-2)< GFloatObject >, [Gem::Geneva::GInt32Object,](#page-2842-0) [Gem::Geneva::GConstrainedInt32Object,](#page-1772-0) and [Gem::Geneva::GInt32Collection.](#page-2766-0)

**6.186.3.19 void Gem::Geneva::GParameterBase::assignInt32ValueVectors ( const std::map**< **std::string, std::vector**< **boost::int32\_t** > > **&** *parMap* **)** [virtual]**,** [inherited]

Assigns part of a value vector to the parameter.

Assigns part of a value vector to the parameter

Reimplemented in [Gem::Geneva::GParameterTCollectionT](#page-1045-3)< T >, [Gem::Geneva::GParameterTCollectionT](#page-1045-3)< [GParameterBase](#page-1045-3) >, [Gem::Geneva::GParameterTCollectionT](#page-1045-3)< GBooleanObject >, [Gem::Geneva::GParameterT-](#page-1045-3)CollectionT< [GConstrainedDoubleObject](#page-1045-3) >, [Gem::Geneva::GParameterTCollectionT](#page-1045-3)< GInt32Object >, [Gem-](#page-1045-3) [::Geneva::GParameterTCollectionT](#page-1045-3)< GConstrainedFloatObject >, [Gem::Geneva::GParameterTCollectionT](#page-1045-3)< [GDoubleObject](#page-1045-3) >, [Gem::Geneva::GParameterTCollectionT](#page-1045-3)< GConstrainedInt32Object >, [Gem::Geneva::G-](#page-1045-3)[ParameterTCollectionT](#page-1045-3)< GFloatObject >, [Gem::Geneva::GInt32Object,](#page-2842-1) [Gem::Geneva::GConstrainedInt32Object,](#page-1772-1) and [Gem::Geneva::GInt32Collection.](#page-2766-1)

**6.186.3.20 template**<**typename par\_type** > **void Gem::Geneva::GParameterBase::assignValueVector ( const std::vector**< **par\_type** > **&** *parVec,* **std::size\_t &** *pos* **)** [inline]**,** [inherited]

Allows to assign the parameters inside of a vector the corresponding parameter objects. This function is a trap, needed to catch attempts to use this function with unsupported types. Use the supplied specializations instead.

**Parameters**

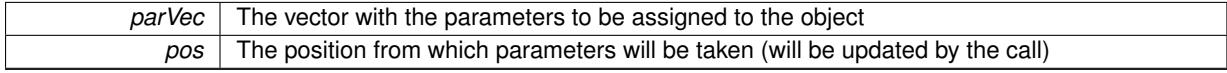

**6.186.3.21 template**<> **void Gem::Geneva::GParameterBase::assignValueVector ( const std::vector**< **float** > **&** *parVec,* **std::size\_t &** *pos* **)** [inherited]

Allows to assign the parameters inside of a vector the corresponding parameter objects.

**Parameters**

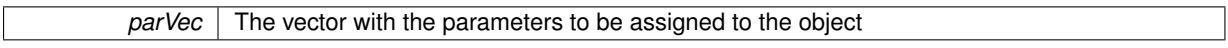

*pos* The position from which parameters will be taken (will be updated by the call)

**6.186.3.22 template**<> **void Gem::Geneva::GParameterBase::assignValueVector ( const std::vector**< **double** > **&** *parVec,* **std::size\_t &** *pos* **)** [inherited]

Allows to assign the parameters inside of a vector the corresponding parameter objects.

## **Parameters**

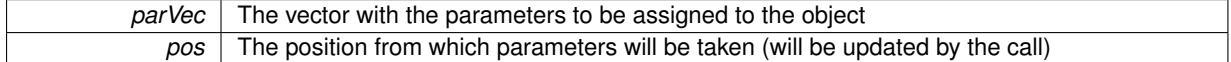

**6.186.3.23 template**<> **void Gem::Geneva::GParameterBase::assignValueVector ( const std::vector**< **boost::int32\_t** > **&** *parVec,* **std::size\_t &** *pos* **)** [inherited]

Allows to assign the parameters inside of a vector the corresponding parameter objects.

### **Parameters**

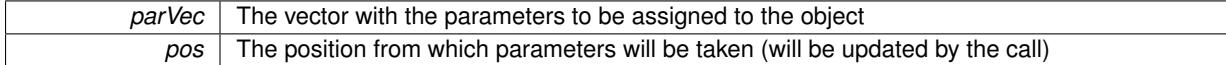

**6.186.3.24 template**<> **void Gem::Geneva::GParameterBase::assignValueVector ( const std::vector**< **bool** > **&** *parVec,* **std::size\_t &** *pos* **)** [inherited]

Allows to assign the parameters inside of a vector the corresponding parameter objects.

### **Parameters**

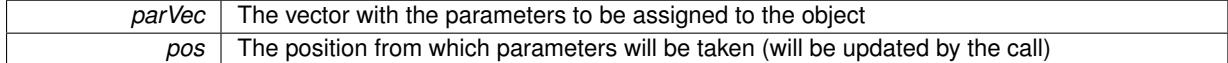

**6.186.3.25 template**<**typename par\_type** > **void Gem::Geneva::GParameterBase::assignValueVectors ( const std::map**< **std::string, std::vector**< **par\_type** > > **&** *parMap* **)** [inline]**,** [inherited]

Assigns values from a std::map<std::string, std::vector<par\_type $>$  to the parameter

### **Parameters**

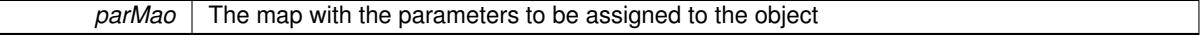

**6.186.3.26 template**<> **void Gem::Geneva::GParameterBase::assignValueVectors ( const std::map**< **std::string, std::vector**<  $f$ loat  $>$   $>$   $\&$  *parMap*  $)$  [inherited]

Allows to assign the parameters inside of a map to the corresponding parameter objects.

### **Parameters**

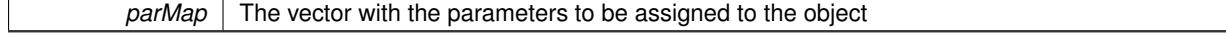

**6.186.3.27 template**<> **void Gem::Geneva::GParameterBase::assignValueVectors ( const std::map**< **std::string, std::vector**< **double** > > **&** *parMap* **)** [inherited]

Allows to assign the parameters inside of a map to the corresponding parameter objects.

*parMap* The vector with the parameters to be assigned to the object

**6.186.3.28 template**<> **void Gem::Geneva::GParameterBase::assignValueVectors ( const std::map**< **std::string, std::vector**< **boost::int32 t**  $>$   $>$  **&** *parMap*  $)$  [inherited]

Allows to assign the parameters inside of a map to the corresponding parameter objects.

## **Parameters**

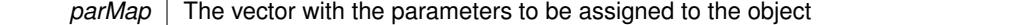

**6.186.3.29 template**<> **void Gem::Geneva::GParameterBase::assignValueVectors ( const std::map**< **std::string, std::vector**< **bool** > > **&** *parMap* **)** [inherited]

Allows to assign the parameters inside of a map to the corresponding parameter objects.

### **Parameters**

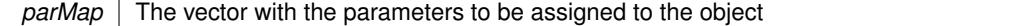

**6.186.3.30 template**<> **std::string Gem::Geneva::GParameterCollectionT**< **double** >**::baseType ( ) const** [virtual]

Returns a human-readable name for the base type of derived objects

Reimplemented from [Gem::Geneva::GParameterBase.](#page-1047-0)

**6.186.3.31 template**<> **std::string Gem::Geneva::GParameterCollectionT**< **float** >**::baseType ( ) const** [virtual]

Returns a human-readable name for the base type of derived objects Reimplemented from [Gem::Geneva::GParameterBase.](#page-1047-0)

**6.186.3.32 template**<> **std::string Gem::Geneva::GParameterCollectionT**< **boost::int32\_t** >**::baseType ( ) const** [virtual]

Returns a human-readable name for the base type of derived objects Reimplemented from [Gem::Geneva::GParameterBase.](#page-1047-0)

**6.186.3.33 template**<> **std::string Gem::Geneva::GParameterCollectionT**< **bool** >**::baseType ( ) const** [virtual]

Returns a human-readable name for the base type of derived objects Reimplemented from [Gem::Geneva::GParameterBase.](#page-1047-0)

**6.186.3.34 template**<**typename T**> **virtual std::string Gem::Geneva::GParameterCollectionT**< **T** >**::baseType ( ) const** [inline]**,** [virtual]

Returns a human-readable name for the base type of derived objects Reimplemented from [Gem::Geneva::GParameterBase.](#page-1047-0)
**6.186.3.35 template**<> **std::string Gem::Geneva::GParameterCollectionT**< **double** >**::baseType ( ) const** [virtual]

Returns a human-readable name for the base type of derived objects. Returns a human-readable name for the base type of derived objects Reimplemented from [Gem::Geneva::GParameterBase.](#page-1047-0)

**6.186.3.36 template**<> **std::string Gem::Geneva::GParameterCollectionT**< **float** >**::baseType ( ) const** [virtual]

Returns a human-readable name for the base type of derived objects.

Returns a human-readable name for the base type of derived objects

Reimplemented from [Gem::Geneva::GParameterBase.](#page-1047-0)

**6.186.3.37 template**<> **std::string Gem::Geneva::GParameterCollectionT**< **boost::int32\_t** >**::baseType ( ) const** [virtual]

Returns a human-readable name for the base type of derived objects. Returns a human-readable name for the base type of derived objects Reimplemented from [Gem::Geneva::GParameterBase.](#page-1047-0)

**6.186.3.38 template**<> **std::string Gem::Geneva::GParameterCollectionT**< **bool** >**::baseType ( ) const** [virtual]

Returns a human-readable name for the base type of derived objects. Returns a human-readable name for the base type of derived objects Reimplemented from [Gem::Geneva::GParameterBase.](#page-1047-0)

**6.186.3.39 void Gem::Geneva::GParameterBase::blockRandomInitialization ( )** [inherited]

Specifies that no random initialization should occur anymore.

Specifies that no random initialization should occur anymore

**6.186.3.40 void Gem::Geneva::GParameterBase::booleanBoundaries ( std::vector**< **bool** > **&** *lBndVec,* **std::vector**< **bool** > **&** *uBndVec* **) const** [virtual]**,** [inherited]

Attach boundaries of type bool to the vectors.

Attach boundaries of type bool to the vectors

**Parameters**

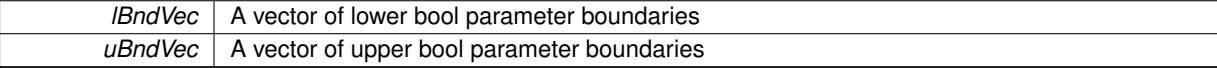

Reimplemented in [Gem::Geneva::GParameterTCollectionT](#page-1048-0)< T >, [Gem::Geneva::GParameterTCollectionT](#page-1048-0)< [GParameterBase](#page-1048-0) >, [Gem::Geneva::GParameterTCollectionT](#page-1048-0)< GBooleanObject >, [Gem::Geneva::GParameterT-](#page-1048-0)CollectionT< [GConstrainedDoubleObject](#page-1048-0) >, [Gem::Geneva::GParameterTCollectionT](#page-1048-0)< GInt32Object >, [Gem-](#page-1048-0) [::Geneva::GParameterTCollectionT](#page-1048-0)< GConstrainedFloatObject >, [Gem::Geneva::GParameterTCollectionT](#page-1048-0)< [GDoubleObject](#page-1048-0) >, [Gem::Geneva::GParameterTCollectionT](#page-1048-0)< GConstrainedInt32Object >, [Gem::Geneva::G-](#page-1048-0)[ParameterTCollectionT](#page-1048-0)< GFloatObject >, [Gem::Geneva::GBooleanCollection,](#page-971-0) and [Gem::Geneva::GBoolean-](#page-1012-0)[Object.](#page-1012-0)

**Generated on Sat Jun 7 2014 13:29:56 for The Geneva Library Collection by Doxygen**

## **6.186.3.41 void Gem::Geneva::GParameterBase::booleanStreamline ( std::vector**< **bool** > **&** *parVec* **) const** [virtual]**,** [inherited]

Attach parameters of type bool to the vector.

Attach parameters of type bool to the vector. This function does nothing by default. Parameter types based on bool need to overload this function and do the actual work.

Reimplemented in [Gem::Geneva::GParameterTCollectionT](#page-1048-1)< T >, [Gem::Geneva::GParameterTCollectionT](#page-1048-1)< [GParameterBase](#page-1048-1) >, [Gem::Geneva::GParameterTCollectionT](#page-1048-1)< GBooleanObject >, [Gem::Geneva::GParameterT-](#page-1048-1)CollectionT< [GConstrainedDoubleObject](#page-1048-1) >, [Gem::Geneva::GParameterTCollectionT](#page-1048-1)< GInt32Object >, [Gem-](#page-1048-1) [::Geneva::GParameterTCollectionT](#page-1048-1)< GConstrainedFloatObject >, [Gem::Geneva::GParameterTCollectionT](#page-1048-1)< [GDoubleObject](#page-1048-1) >, [Gem::Geneva::GParameterTCollectionT](#page-1048-1)< GConstrainedInt32Object >, [Gem::Geneva::G-](#page-1048-1)[ParameterTCollectionT](#page-1048-1)< GFloatObject >, [Gem::Geneva::GBooleanCollection,](#page-972-0) and [Gem::Geneva::GBoolean-](#page-1013-0)[Object.](#page-1013-0)

**6.186.3.42 void Gem::Geneva::GParameterBase::booleanStreamline ( std::map**< **std::string, std::vector**< **bool** > > **&** *parVec* **) const** [virtual]**,** [inherited]

Attach parameters of type bool to the map.

Attach parameters of type bool to the map. This function does nothing by default. Parameter types based on bool need to overload this function and do the actual work.

Reimplemented in [Gem::Geneva::GParameterTCollectionT](#page-1048-2)< T >, Gem::Geneva::GParameterTCollectionT< [GParameterBase](#page-1048-2) >, [Gem::Geneva::GParameterTCollectionT](#page-1048-2)< GBooleanObject >, [Gem::Geneva::GParameterT-](#page-1048-2)CollectionT< [GConstrainedDoubleObject](#page-1048-2) >, [Gem::Geneva::GParameterTCollectionT](#page-1048-2)< GInt32Object >, [Gem-](#page-1048-2) [::Geneva::GParameterTCollectionT](#page-1048-2)< GConstrainedFloatObject >, [Gem::Geneva::GParameterTCollectionT](#page-1048-2)< [GDoubleObject](#page-1048-2) >, [Gem::Geneva::GParameterTCollectionT](#page-1048-2)< GConstrainedInt32Object >, [Gem::Geneva::G-](#page-1048-2)[ParameterTCollectionT](#page-1048-2)< GFloatObject >, [Gem::Geneva::GBooleanCollection,](#page-972-1) and [Gem::Geneva::GBoolean-](#page-1013-1)[Object.](#page-1013-1)

**6.186.3.43 template**<**typename par\_type** > **void Gem::Geneva::GParameterBase::boundaries ( std::vector**< **par\_type** > **&** *lBndVec,* **std::vector**< **par\_type** > **&** *uBndVec* **) const** [inline]**,** [inherited]

Allows to add all boundaries if parameters of a specific type to the vectors. This function is a trap, needed to catch streamlining attempts with unsupported types. Use the supplied specializations instead.

lBndVec The vector with lower boundaries of parameters uBndVec The vector with upper boundaries of parameters

**6.186.3.44 template**<> **void Gem::Geneva::GParameterBase::boundaries ( std::vector**< **float** > **&** *lBndVec,* **std::vector**< **float** > **&** *uBndVec* **) const** [inherited]

Allows to retrieve the values of lower and upper boundaries of type float

**Parameters**

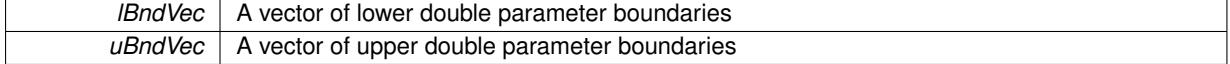

**6.186.3.45 template**<> **void Gem::Geneva::GParameterBase::boundaries ( std::vector**< **double** > **&** *lBndVec,* **std::vector**< **double** > **&** *uBndVec* **) const** [inherited]

Allows to retrieve the values of lower and upper boundaries of type double

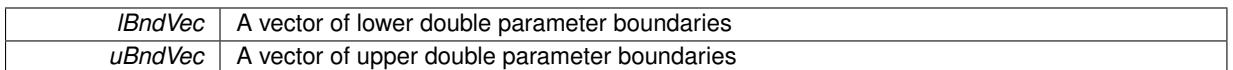

**6.186.3.46 template**<> **void Gem::Geneva::GParameterBase::boundaries ( std::vector**< **boost::int32\_t** > **&** *lBndVec,* **std::vector**< **boost::int32\_t** > **&** *uBndVec* **) const** [inherited]

Allows to retrieve the values of lower and upper boundaries of type boost::int32\_t

**Parameters**

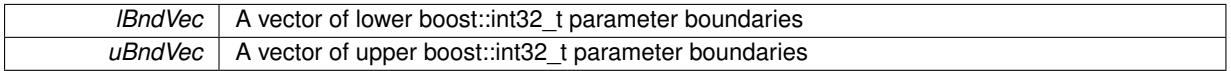

**6.186.3.47 template**<> **void Gem::Geneva::GParameterBase::boundaries ( std::vector**< **bool** > **&** *lBndVec,* **std::vector**< **bool** > **&** *uBndVec* **) const** [inherited]

Allows to retrieve the values of lower and upper boundaries of type bool

## **Parameters**

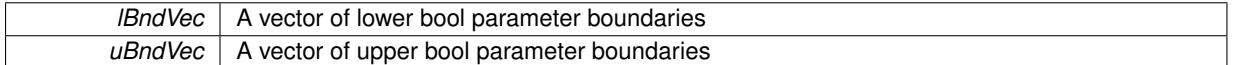

**6.186.3.48 template**<**typename T**> **virtual boost::optional**<**std::string**> **Gem::Geneva::GParameterCollectionT**< **T** >**::checkRelationshipWith ( const GObject &** *cp,* **const Gem::Common::expectation &** *e,* **const double &** *limit,* **const std::string &** *caller,* **const std::string &** *y\_name,* **const bool &** *withMessages* **) const** [inline]**,** [virtual]

Checks whether a given expectation for the relationship between this object and another object is fulfilled.

### **Parameters**

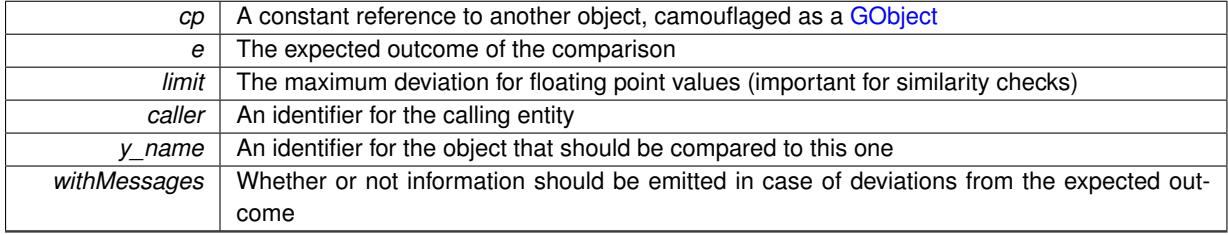

**Returns**

A boost::optional<std::string> object that holds a descriptive string if expectations were not met

Reimplemented from [Gem::Geneva::GParameterBaseWithAdaptorsT](#page-3959-0)<T >

Reimplemented in [Gem::Geneva::GFPNumCollectionT](#page-2557-0)< fp\_type >, [Gem::Geneva::GFPNumCollectionT](#page-2557-0)< dou[ble](#page-2557-0) >, [Gem::Geneva::GFPNumCollectionT](#page-2557-0)< float >, [Gem::Geneva::GConstrainedNumCollectionT](#page-1892-0)< num\_type >, [Gem::Geneva::GConstrainedNumCollectionT](#page-1892-0)< double >, [Gem::Geneva::GConstrainedNumCollectionT](#page-1892-0)< float >, [Gem::Geneva::GConstrainedNumCollectionT](#page-1892-0)< fp\_type >, [Gem::Geneva::GNumCollectionT](#page-3557-0)< T >, [Gem::Geneva-](#page-3557-0) [::GNumCollectionT](#page-3557-0)< double >, [Gem::Geneva::GNumCollectionT](#page-3557-0)< float >, [Gem::Geneva::GNumCollectionT](#page-3557-0)< [boost::int32\\_t](#page-3557-0) >, [Gem::Geneva::GNumCollectionT](#page-3557-0)< int\_type >, [Gem::Geneva::GNumCollectionT](#page-3557-0)< fp\_type >, [Gem::Geneva::GIntNumCollectionT](#page-2960-0)< int\_type >, [Gem::Geneva::GIntNumCollectionT](#page-2960-0)< boost::int32\_t >, [Gem-](#page-1701-0) [::Geneva::GConstrainedFPNumCollectionT](#page-1701-0)< fp\_type >, [Gem::Geneva::GConstrainedFPNumCollectionT](#page-1701-0)< dou[ble](#page-1701-0) >, [Gem::Geneva::GConstrainedFPNumCollectionT](#page-1701-0)< float >, [Gem::Geneva::GConstrainedDoubleCollection,](#page-1474-0) [Gem::Geneva::GConstrainedFloatCollection,](#page-1586-0) [Gem::Geneva::GInt32Collection,](#page-2771-0) [Gem::Geneva::GBooleanCollection,](#page-973-0) [Gem::Geneva::GDoubleCollection,](#page-2035-0) and [Gem::Geneva::GFloatCollection.](#page-2387-0)

**6.186.3.49 template**<**typename T**> **boost::optional**<**std::string**> **Gem::Geneva::GParameterCollectionT**< **T** >**::checkRelationshipWith ( const std::vector**< **T** > **&** *cp,* **const Gem::Common::expectation &** *e,* **const double &** *limit,* **const std::string &** *caller,* **const std::string &** *y\_name,* **const bool &** *withMessages* **) const** [inline]

Checks whether a given expectation for the relationship between this object and a vector of base-type items is fulfilled. Only the content of the vector underlying this class and cp is checked.

## **Parameters**

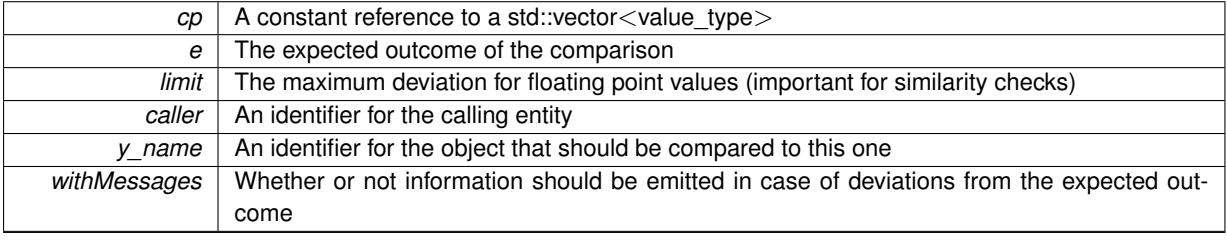

# **Returns**

A boost::optional<std::string> object that holds a descriptive string if expectations were not met

**6.186.3.50 template**<**typename T**> **virtual boost::optional**<**std::string**> **Gem::Geneva::GStdSimpleVectorInterface-T**< **T** >**::checkRelationshipWith\_base ( const std::vector**< **T** > **&** *cp\_data,* **const Gem::Common::expectation &** *e,* **const double &** *limit,* **const std::string &** *caller,* **const std::string &** *y\_name,* **const bool &** *withMessages* **) const** [inline]**,** [virtual]**,** [inherited]

Checks whether a given expectation for the relationship between this object and another object is fulfilled.

## **Parameters**

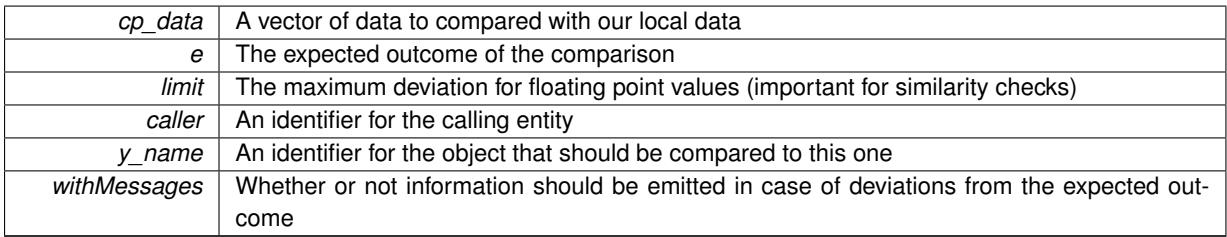

# **Returns**

A boost::optional<std::string> object that holds a descriptive string if expectations were not met

**6.186.3.51 template**<**typename T**> **virtual boost::optional**<**std::string**> **Gem::Geneva::GStdSimpleVector-InterfaceT**< **T** >**::checkRelationshipWith\_base ( const GStdSimpleVectorInterfaceT**< **T** > **&** *cp,* **const Gem::Common::expectation &** *e,* **const double &** *limit,* **const std::string &** *caller,* **const std::string &** *y\_name,* **const bool &** *withMessages* **) const** [inline]**,** [virtual]**,** [inherited]

Checks whether a given expectation for the relationship between this object and another object is fulfilled.

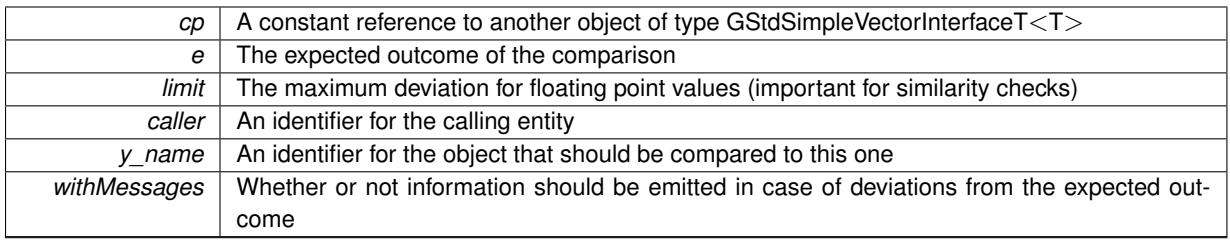

## **Returns**

A boost::optional<std::string> object that holds a descriptive string if expectations were not met

**6.186.3.52 boost::shared\_ptr**< **GObject** > **Gem::Geneva::GObject::clone ( ) const** [inherited]

Creates a clone of this object, storing it in a boost::shared\_ptr<GObject>

Creates a deep clone of this object, storing it in a boost::shared\_ptr<GObject>

### **Returns**

- A boost::shared\_ptr<GObject> to a clone of the derived object
- **6.186.3.53 template**<**typename clone\_type** > **boost::shared\_ptr**<**clone\_type**> **Gem::Geneva::GObject::clone ( typename boost::enable\_if**< **boost::is\_base\_of**< **Gem::Geneva::GObject, clone\_type** > >**::type** ∗ *dummy =* 0 **) const** [inline]**,** [inherited]

The function creates a clone of the [GObject](#page-3780-0) pointer, converts it to a pointer to a derived class and emits it as a boost::shared ptr<> . Note that this template will only be accessible to the compiler if [GObject](#page-3780-0) is a base type of clone\_type.

## **Returns**

A converted clone of this object, wrapped into a boost::shared\_ptr

**6.186.3.54 template**<> **boost::shared\_ptr**<**GObject**> **Gem::Geneva::GObject::clone ( boost::enable\_if**< **boost::is\_base\_of**< **Gem::Geneva::GObject, GObject** > >**::type** ∗ *dummy* **) const** [inherited]

A specialization of the general clone for cases where no conversion takes place at all

## **Returns**

A boost::shared\_ptr<GObject> to a clone of the derived object

**6.186.3.55 template**<**typename T**> **virtual GObject**∗ **Gem::Geneva::GParameterCollectionT**< **T** >**::clone\_ ( ) const** [protected]**,** [pure virtual]

Creates a deep clone of this object. Purely virtual, so this class cannot be instantiated. Implements [Gem::Geneva::GParameterBaseWithAdaptorsT](#page-3948-0)< T >.

Implemented in [Gem::Geneva::GConstrainedNumCollectionT](#page-1894-0)< num\_type >, [Gem::Geneva::GConstrainedNum-](#page-1894-0)[CollectionT](#page-1894-0)< double >, [Gem::Geneva::GConstrainedNumCollectionT](#page-1894-0)< float >, [Gem::Geneva::GConstrained-](#page-1894-0)[NumCollectionT](#page-1894-0)< fp\_type >, [Gem::Geneva::GConstrainedFPNumCollectionT](#page-1690-0)< fp\_type >, [Gem::Geneva::G-](#page-1690-0)[ConstrainedFPNumCollectionT](#page-1690-0)< double >, [Gem::Geneva::GConstrainedFPNumCollectionT](#page-1690-0)< float >, [Gem-](#page-2560-0) [::Geneva::GFPNumCollectionT](#page-2560-0)< fp\_type >, [Gem::Geneva::GNumCollectionT](#page-3561-0)< T >, [Gem::Geneva::GFP-](#page-2560-0)[NumCollectionT](#page-2560-0)< double >, [Gem::Geneva::GFPNumCollectionT](#page-2560-0)< float >, [Gem::Geneva::GNumCollection-](#page-3561-0)T< [double](#page-3561-0) >, [Gem::Geneva::GNumCollectionT](#page-3561-0)< float >, [Gem::Geneva::GNumCollectionT](#page-3561-0)< boost::int32\_t >, [Gem::Geneva::GNumCollectionT](#page-3561-0)< int\_type >, Gem::Geneva::GNumCollectionT< fp\_type >, [Gem::Geneva-](#page-2949-0) [::GIntNumCollectionT](#page-2949-0)< int\_type >, [Gem::Geneva::GIntNumCollectionT](#page-2949-0)< boost::int32\_t >, [Gem::Geneva::G-](#page-1476-0)[ConstrainedDoubleCollection,](#page-1476-0) [Gem::Geneva::GConstrainedFloatCollection,](#page-1588-0) [Gem::Geneva::GBooleanCollection,](#page-976-0) [Gem::Geneva::GInt32Collection,](#page-2773-0) [Gem::Geneva::GDoubleCollection,](#page-2037-0) and [Gem::Geneva::GFloatCollection.](#page-2389-0)

```
6.186.3.56 template<typename T> size_type Gem::Geneva::GStdSimpleVectorInterfaceT< T >::count ( const T &
 item ) const [inline], [inherited]
```
Counts the elements whose content is equal to item.

### **Parameters**

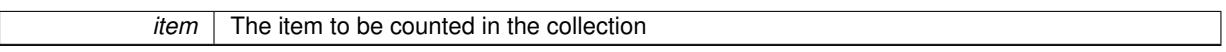

#### **Returns**

The number of items found

**6.186.3.57 std::size\_t Gem::Geneva::GParameterBase::countBoolParameters ( ) const** [virtual]**,** [inherited]

Count the number of bool parameters.

Count the number of bool parameters. The actual work needs to be done by derived classes, if they possess bool parameters.

**Returns**

The number of bool parameters in this object

Reimplemented in [Gem::Geneva::GParameterTCollectionT](#page-1052-0)< T >, [Gem::Geneva::GParameterTCollectionT](#page-1052-0)< [GParameterBase](#page-1052-0) >, [Gem::Geneva::GParameterTCollectionT](#page-1052-0)< GBooleanObject >, [Gem::Geneva::GParameterT-](#page-1052-0)CollectionT< [GConstrainedDoubleObject](#page-1052-0) >, [Gem::Geneva::GParameterTCollectionT](#page-1052-0)< GInt32Object >, [Gem-](#page-1052-0) [::Geneva::GParameterTCollectionT](#page-1052-0)< GConstrainedFloatObject >, [Gem::Geneva::GParameterTCollectionT](#page-1052-0)< [GDoubleObject](#page-1052-0) >, [Gem::Geneva::GParameterTCollectionT](#page-1052-0)< GConstrainedInt32Object >, [Gem::Geneva::G-](#page-1052-0)[ParameterTCollectionT](#page-1052-0)< GFloatObject >, [Gem::Geneva::GBooleanCollection,](#page-976-1) and [Gem::Geneva::GBoolean-](#page-1015-0)[Object.](#page-1015-0)

**6.186.3.58 std::size\_t Gem::Geneva::GParameterBase::countDoubleParameters ( ) const** [virtual]**,** [inherited]

Count the number of double parameters.

Count the number of double parameters. The actual work needs to be done by derived classes, if they possess double parameters.

**Returns**

The number of double parameters in this object

Reimplemented in [Gem::Geneva::GParameterTCollectionT](#page-1052-1)< T >, [Gem::Geneva::GParameterTCollectionT](#page-1052-1)< [GParameterBase](#page-1052-1) >, [Gem::Geneva::GParameterTCollectionT](#page-1052-1)< GBooleanObject >, [Gem::Geneva::GParameterT-](#page-1052-1)CollectionT< [GConstrainedDoubleObject](#page-1052-1) >, [Gem::Geneva::GParameterTCollectionT](#page-1052-1)< GInt32Object >, [Gem-](#page-1052-1) [::Geneva::GParameterTCollectionT](#page-1052-1)< GConstrainedFloatObject >, [Gem::Geneva::GParameterTCollectionT](#page-1052-1)< [GDoubleObject](#page-1052-1) >, [Gem::Geneva::GParameterTCollectionT](#page-1052-1)< GConstrainedInt32Object >, [Gem::Geneva::-](#page-1052-1) [GParameterTCollectionT](#page-1052-1)< GFloatObject >, [Gem::Geneva::GConstrainedDoubleCollection,](#page-1476-1) [Gem::Geneva::G-](#page-1514-0)[ConstrainedDoubleObject,](#page-1514-0) [Gem::Geneva::GDoubleCollection,](#page-2037-1) and [Gem::Geneva::GDoubleObject.](#page-2097-0)

**6.186.3.59 std::size\_t Gem::Geneva::GParameterBase::countFloatParameters ( ) const** [virtual]**,** [inherited]

Count the number of float parameters.

Count the number of float parameters. The actual work needs to be done by derived classes, if they possess float parameters.

**Returns**

The number of float parameters in this object

Reimplemented in [Gem::Geneva::GParameterTCollectionT](#page-1052-2)< T >, [Gem::Geneva::GParameterTCollectionT](#page-1052-2)< [GParameterBase](#page-1052-2) >, [Gem::Geneva::GParameterTCollectionT](#page-1052-2)< GBooleanObject >, [Gem::Geneva::GParameterT-](#page-1052-2)CollectionT< [GConstrainedDoubleObject](#page-1052-2) >, [Gem::Geneva::GParameterTCollectionT](#page-1052-2)< GInt32Object >, [Gem-](#page-1052-2) [::Geneva::GParameterTCollectionT](#page-1052-2)< GConstrainedFloatObject >, [Gem::Geneva::GParameterTCollectionT](#page-1052-2)< [GDoubleObject](#page-1052-2) >, [Gem::Geneva::GParameterTCollectionT](#page-1052-2)< GConstrainedInt32Object >, [Gem::Geneva::G-](#page-1052-2)[ParameterTCollectionT](#page-1052-2)< GFloatObject >, [Gem::Geneva::GConstrainedFloatCollection,](#page-1589-0) [Gem::Geneva::GFloat-](#page-2390-0)[Collection,](#page-2390-0) [Gem::Geneva::GFloatObject,](#page-2446-0) and [Gem::Geneva::GConstrainedFloatObject.](#page-1626-0)

**6.186.3.60 std::size\_t Gem::Geneva::GParameterBase::countInt32Parameters ( ) const** [virtual]**,** [inherited]

Count the number of boost::int32\_t parameters.

Count the number of boost::int32 t parameters. The actual work needs to be done by derived classes, if they possess boost::int32\_t parameters.

**Returns**

The number of boost::int32\_t parameters in this object

Reimplemented in [Gem::Geneva::GParameterTCollectionT](#page-1052-3)< T >, [Gem::Geneva::GParameterTCollectionT](#page-1052-3)< [GParameterBase](#page-1052-3) >, [Gem::Geneva::GParameterTCollectionT](#page-1052-3)< GBooleanObject >, [Gem::Geneva::GParameterT-](#page-1052-3)CollectionT< [GConstrainedDoubleObject](#page-1052-3) >, [Gem::Geneva::GParameterTCollectionT](#page-1052-3)< GInt32Object >, [Gem-](#page-1052-3) [::Geneva::GParameterTCollectionT](#page-1052-3)< GConstrainedFloatObject >, [Gem::Geneva::GParameterTCollectionT](#page-1052-3)< [GDoubleObject](#page-1052-3) >, [Gem::Geneva::GParameterTCollectionT](#page-1052-3)< GConstrainedInt32Object >, [Gem::Geneva::G-](#page-1052-3)[ParameterTCollectionT](#page-1052-3)< GFloatObject >, [Gem::Geneva::GInt32Object,](#page-2850-0) [Gem::Geneva::GConstrainedInt32Object,](#page-1779-0) and [Gem::Geneva::GInt32Collection.](#page-2774-0)

**6.186.3.61 template**<**typename par\_type** > **std::size\_t Gem::Geneva::GParameterBase::countParameters ( ) const** [inline]**,** [inherited]

Allows to count parameters of a specific type. This function is a trap, needed to catch attempts to use this function with unsupported types. Use the supplied specializations instead.

**Returns**

The number of parameters of a given Type

**6.186.3.62 template**<> **std::size\_t Gem::Geneva::GParameterBase::countParameters ( ) const** [inherited]

Allows to count parameters of type float.

## **Returns**

The number of parameters of type float

**6.186.3.63** template $\lt$  std::size t Gem::Geneva::GParameterBase::countParameters ( ) const [inherited]

Allows to count parameters of type double.

#### **Returns**

The number of parameters of type double

**6.186.3.64 template**<> **std::size\_t Gem::Geneva::GParameterBase::countParameters ( ) const** [inherited]

Allows to count parameters of type boost::int32\_t.

**Returns**

The number of parameters of type boost::int32\_t

**6.186.3.65 template**<> **std::size\_t Gem::Geneva::GParameterBase::countParameters ( ) const** [inherited]

Allows to count parameters of type bool.

**Returns**

The number of parameters of type bool

**6.186.3.66 template**<**typename T**> **void Gem::Geneva::GStdSimpleVectorInterfaceT**< **T** >**::crossOver ( GStdSimpleVectorInterfaceT**< **T** > **&** *cp,* **const std::size\_t &** *pos* **)** [inline]**,** [inherited]

Performs a cross-over operation at a given position. Note: We do NOT require the two vectors to be of the same size

**Parameters**

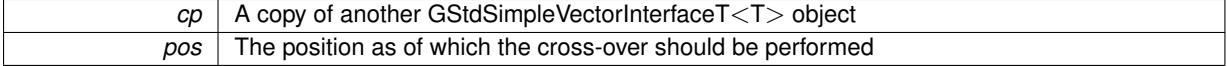

**6.186.3.67 void Gem::Geneva::GParameterBase::doubleBoundaries ( std::vector**< **double** > **&** *lBndVec,* **std::vector**< **double** > **&** *uBndVec* **) const** [virtual]**,** [inherited]

Attach boundaries of type double to the vectors.

Attach boundaries of type double to the vectors

**Parameters**

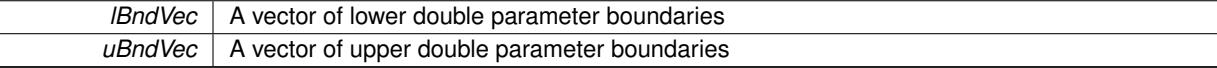

Reimplemented in [Gem::Geneva::GParameterTCollectionT](#page-1053-0)< T >, [Gem::Geneva::GParameterTCollectionT](#page-1053-0)< [GParameterBase](#page-1053-0) >, [Gem::Geneva::GParameterTCollectionT](#page-1053-0)< GBooleanObject >, [Gem::Geneva::GParameterT-](#page-1053-0)CollectionT< [GConstrainedDoubleObject](#page-1053-0) >, [Gem::Geneva::GParameterTCollectionT](#page-1053-0)< GInt32Object >, [Gem-](#page-1053-0) [::Geneva::GParameterTCollectionT](#page-1053-0)< GConstrainedFloatObject >, [Gem::Geneva::GParameterTCollectionT](#page-1053-0)< [GDoubleObject](#page-1053-0) >, [Gem::Geneva::GParameterTCollectionT](#page-1053-0)< GConstrainedInt32Object >, [Gem::Geneva::-](#page-1053-0) [GParameterTCollectionT](#page-1053-0)< GFloatObject >, [Gem::Geneva::GConstrainedDoubleCollection,](#page-1478-0) [Gem::Geneva::G-](#page-1516-0)[ConstrainedDoubleObject,](#page-1516-0) [Gem::Geneva::GDoubleCollection,](#page-2039-0) and [Gem::Geneva::GDoubleObject.](#page-2098-0)

Attach parameters of type double to the vector.

Attach parameters of type double to the vector. This function does nothing by default. Parameter types based on doubles need to overload this function and do the actual work.

Reimplemented in [Gem::Geneva::GParameterTCollectionT](#page-1054-0)< T >, [Gem::Geneva::GParameterTCollectionT](#page-1054-0)< [GParameterBase](#page-1054-0) >, [Gem::Geneva::GParameterTCollectionT](#page-1054-0)< GBooleanObject >, [Gem::Geneva::GParameterT-](#page-1054-0)CollectionT< [GConstrainedDoubleObject](#page-1054-0) >, [Gem::Geneva::GParameterTCollectionT](#page-1054-0)< GInt32Object >, [Gem-](#page-1054-0) [::Geneva::GParameterTCollectionT](#page-1054-0)< GConstrainedFloatObject >, [Gem::Geneva::GParameterTCollectionT](#page-1054-0)< [GDoubleObject](#page-1054-0) >, [Gem::Geneva::GParameterTCollectionT](#page-1054-0)< GConstrainedInt32Object >, [Gem::Geneva::-](#page-1054-0) [GParameterTCollectionT](#page-1054-0)< GFloatObject >, [Gem::Geneva::GConstrainedDoubleCollection,](#page-1479-0) [Gem::Geneva::G-](#page-1516-1)[ConstrainedDoubleObject,](#page-1516-1) [Gem::Geneva::GDoubleCollection,](#page-2039-1) and [Gem::Geneva::GDoubleObject.](#page-2099-0)

**6.186.3.69 void Gem::Geneva::GParameterBase::doubleStreamline ( std::map**< **std::string, std::vector**< **double** > > **&** *parVec* **) const** [virtual]**,** [inherited]

Attach parameters of type double to the map.

Attach parameters of type double to the map. This function does nothing by default. Parameter types based on doubles need to overload this function and do the actual work.

Reimplemented in [Gem::Geneva::GParameterTCollectionT](#page-1054-1)< T >, Gem::Geneva::GParameterTCollectionT< [GParameterBase](#page-1054-1) >, [Gem::Geneva::GParameterTCollectionT](#page-1054-1)< GBooleanObject >, [Gem::Geneva::GParameterT-](#page-1054-1)CollectionT< [GConstrainedDoubleObject](#page-1054-1) >, [Gem::Geneva::GParameterTCollectionT](#page-1054-1)< GInt32Object >, [Gem-](#page-1054-1) [::Geneva::GParameterTCollectionT](#page-1054-1)< GConstrainedFloatObject >, [Gem::Geneva::GParameterTCollectionT](#page-1054-1)< [GDoubleObject](#page-1054-1) >, [Gem::Geneva::GParameterTCollectionT](#page-1054-1)< GConstrainedInt32Object >, [Gem::Geneva::-](#page-1054-1) [GParameterTCollectionT](#page-1054-1)< GFloatObject >, [Gem::Geneva::GConstrainedDoubleCollection,](#page-1479-1) [Gem::Geneva::G-](#page-1516-2)[ConstrainedDoubleObject,](#page-1516-2) [Gem::Geneva::GDoubleCollection,](#page-2041-0) and [Gem::Geneva::GDoubleObject.](#page-2099-1)

**6.186.3.70 template**<**typename T**> **virtual void Gem::Geneva::GParameterCollectionT**< **T** >**::dummyFunction ( )** [inline]**,** [protected]**,** [virtual]

Re-implementation of a corresponding function in GStdSimpleVectorInterface. Making the vector wrapper purely virtual allows the compiler to perform further optimizations.

Implements [Gem::Geneva::GStdSimpleVectorInterfaceT](#page-4699-0)< T >.

**6.186.3.71 template**<**typename T**> **const\_iterator Gem::Geneva::GStdSimpleVectorInterfaceT**< **T** >**::find ( const T &** *item* **) const** [inline]**,** [inherited]

Searches for item in the entire range of the vector. Needs to be re-implemented here, as we are dealing with a collection of smart pointers and we do not want to compare the pointers themselves.

**6.186.3.72 void Gem::Geneva::GParameterBase::floatBoundaries ( std::vector**< **float** > **&** *lBndVec,* **std::vector**< **float** > **&** *uBndVec* **) const** [virtual]**,** [inherited]

Attach boundaries of type float to the vectors.

Attach boundaries of type float to the vectors

**Parameters**

Reimplemented in [Gem::Geneva::GParameterTCollectionT](#page-1054-2)< T >, [Gem::Geneva::GParameterTCollectionT](#page-1054-2)< [GParameterBase](#page-1054-2) >, [Gem::Geneva::GParameterTCollectionT](#page-1054-2)< GBooleanObject >, [Gem::Geneva::GParameterT-](#page-1054-2)CollectionT< [GConstrainedDoubleObject](#page-1054-2) >, [Gem::Geneva::GParameterTCollectionT](#page-1054-2)< GInt32Object >, [Gem-](#page-1054-2) [::Geneva::GParameterTCollectionT](#page-1054-2)< GConstrainedFloatObject >, [Gem::Geneva::GParameterTCollectionT](#page-1054-2)< [GDoubleObject](#page-1054-2) >, [Gem::Geneva::GParameterTCollectionT](#page-1054-2)< GConstrainedInt32Object >, [Gem::Geneva::G-](#page-1054-2)[ParameterTCollectionT](#page-1054-2)< GFloatObject >, [Gem::Geneva::GConstrainedFloatCollection,](#page-1591-0) [Gem::Geneva::GFloat-](#page-2392-0)[Collection,](#page-2392-0) [Gem::Geneva::GFloatObject,](#page-2448-0) and [Gem::Geneva::GConstrainedFloatObject.](#page-1628-0)

# **6.186.3.73 void Gem::Geneva::GParameterBase::floatStreamline ( std::vector**< **float** > **&** *parVec* **) const** [virtual]**,** [inherited]

Attach parameters of type float to the vector.

Attach parameters of type double to the vector. This function does nothing by default. Parameter types based on doubles need to overload this function and do the actual work.

Reimplemented in [Gem::Geneva::GParameterTCollectionT](#page-1055-0)< T >, [Gem::Geneva::GParameterTCollectionT](#page-1055-0)< [GParameterBase](#page-1055-0) >, [Gem::Geneva::GParameterTCollectionT](#page-1055-0)< GBooleanObject >, [Gem::Geneva::GParameterT-](#page-1055-0)CollectionT< [GConstrainedDoubleObject](#page-1055-0) >, [Gem::Geneva::GParameterTCollectionT](#page-1055-0)< GInt32Object >, [Gem-](#page-1055-0) [::Geneva::GParameterTCollectionT](#page-1055-0)< GConstrainedFloatObject >, [Gem::Geneva::GParameterTCollectionT](#page-1055-0)< [GDoubleObject](#page-1055-0) >, [Gem::Geneva::GParameterTCollectionT](#page-1055-0)< GConstrainedInt32Object >, [Gem::Geneva::G-](#page-1055-0)[ParameterTCollectionT](#page-1055-0)< GFloatObject >, [Gem::Geneva::GConstrainedFloatCollection,](#page-1592-0) [Gem::Geneva::GFloat-](#page-2393-0)[Collection,](#page-2393-0) [Gem::Geneva::GFloatObject,](#page-2449-0) and [Gem::Geneva::GConstrainedFloatObject.](#page-1628-1)

# **6.186.3.74 void Gem::Geneva::GParameterBase::floatStreamline ( std::map**< **std::string, std::vector**< **float** > > **&** *parVec* **) const** [virtual]**,** [inherited]

Attach parameters of type float to the map.

Attach parameters of type double to the map. This function does nothing by default. Parameter types based on doubles need to overload this function and do the actual work.

Reimplemented in [Gem::Geneva::GParameterTCollectionT](#page-1055-1)< T >, Gem::Geneva::GParameterTCollectionT< [GParameterBase](#page-1055-1) >, [Gem::Geneva::GParameterTCollectionT](#page-1055-1)< GBooleanObject >, [Gem::Geneva::GParameterT-](#page-1055-1)CollectionT< [GConstrainedDoubleObject](#page-1055-1) >, [Gem::Geneva::GParameterTCollectionT](#page-1055-1)< GInt32Object >, [Gem-](#page-1055-1) [::Geneva::GParameterTCollectionT](#page-1055-1)< GConstrainedFloatObject >, [Gem::Geneva::GParameterTCollectionT](#page-1055-1)< [GDoubleObject](#page-1055-1) >, [Gem::Geneva::GParameterTCollectionT](#page-1055-1)< GConstrainedInt32Object >, [Gem::Geneva::G-](#page-1055-1)[ParameterTCollectionT](#page-1055-1)< GFloatObject >, [Gem::Geneva::GConstrainedFloatCollection,](#page-1592-1) [Gem::Geneva::GFloat-](#page-2393-1)[Collection,](#page-2393-1) [Gem::Geneva::GFloatObject,](#page-2449-1) and [Gem::Geneva::GConstrainedFloatObject.](#page-1628-2)

**6.186.3.75 void Gem::Geneva::GParameterBase::fpAdd ( boost::shared\_ptr**< **GParameterBase** > *p* **)** [virtual]**,** [inherited]

Adds the floating point parameters of another [GParameterBase](#page-3910-0) object to this one.

Adds the floating point parameters of another [GParameterBase](#page-3910-0) object to this one. The actual actions need to be defined by derived classes.

p A boost::shared\_ptr to another [GParameterBase](#page-3910-0) object

Reimplemented in [Gem::Geneva::GConstrainedFPT](#page-1517-0)< fp\_type >, [Gem::Geneva::GConstrainedFPT](#page-1517-0)< double [>](#page-1517-0), [Gem::Geneva::GConstrainedFPT](#page-1517-0)< float >, [Gem::Geneva::GParameterTCollectionT](#page-1055-2)< T >, [Gem::Geneva::-](#page-1055-2) [GParameterTCollectionT](#page-1055-2)< GParameterBase >, [Gem::Geneva::GParameterTCollectionT](#page-1055-2)< GBooleanObject >, [Gem::Geneva::GParameterTCollectionT](#page-1055-2)< GConstrainedDoubleObject >, [Gem::Geneva::GParameterTCollection-](#page-1055-2)T< [GInt32Object](#page-1055-2) >, [Gem::Geneva::GParameterTCollectionT](#page-1055-2)< GConstrainedFloatObject >, [Gem::Geneva::G-](#page-1055-2)[ParameterTCollectionT](#page-1055-2)< GDoubleObject >, [Gem::Geneva::GParameterTCollectionT](#page-1055-2)< GConstrainedInt32Object [>](#page-1055-2), [Gem::Geneva::GParameterTCollectionT](#page-1055-2)< GFloatObject >, [Gem::Geneva::GConstrainedFPNumCollection](#page-1480-0)T< [fp\\_type](#page-1480-0) >, [Gem::Geneva::GConstrainedFPNumCollectionT](#page-1480-0)< double >, [Gem::Geneva::GConstrainedF-](#page-1480-0)[PNumCollectionT](#page-1480-0)< float >, [Gem::Geneva::GNumFPT](#page-2100-0)< fp\_type >, [Gem::Geneva::GNumFPT](#page-2100-0)< double >, [Gem::Geneva::GNumFPT](#page-2100-0)< float >, [Gem::Geneva::GFPNumCollectionT](#page-2042-0)< fp\_type >, [Gem::Geneva::GFPNum-](#page-2042-0)[CollectionT](#page-2042-0)< double >, and [Gem::Geneva::GFPNumCollectionT](#page-2042-0)< float >.

**6.186.3.76 void Gem::Geneva::GParameterBase::fpFixedValueInit ( const float &** *val* **)** [virtual]**,** [inherited]

Initializes double-based parameters with a given value.

Initializes double-based parameters with a given value. Allows e.g. to set all floating point parameters to 0.

**Parameters**

*val* | The value to be assigned to the parameters

Reimplemented in [Gem::Geneva::GConstrainedFPT](#page-1518-0)< fp\_type >, Gem::Geneva::GConstrainedFPT< double [>](#page-1518-0), [Gem::Geneva::GConstrainedFPT](#page-1518-0)< float >, [Gem::Geneva::GParameterTCollectionT](#page-1055-3)< T >, [Gem::Geneva::-](#page-1055-3) [GParameterTCollectionT](#page-1055-3)< GParameterBase >, [Gem::Geneva::GParameterTCollectionT](#page-1055-3)< GBooleanObject >, [Gem::Geneva::GParameterTCollectionT](#page-1055-3)< GConstrainedDoubleObject >, [Gem::Geneva::GParameterTCollection-](#page-1055-3)T< [GInt32Object](#page-1055-3) >, [Gem::Geneva::GParameterTCollectionT](#page-1055-3)< GConstrainedFloatObject >, [Gem::Geneva::G-](#page-1055-3)[ParameterTCollectionT](#page-1055-3)< GDoubleObject >, [Gem::Geneva::GParameterTCollectionT](#page-1055-3)< GConstrainedInt32Object [>](#page-1055-3), [Gem::Geneva::GParameterTCollectionT](#page-1055-3)< GFloatObject >, [Gem::Geneva::GConstrainedFPNumCollection-](#page-1480-1)T< [fp\\_type](#page-1480-1) >, [Gem::Geneva::GConstrainedFPNumCollectionT](#page-1480-1)< double >, [Gem::Geneva::GConstrainedF-](#page-1480-1)[PNumCollectionT](#page-1480-1)< float >, [Gem::Geneva::GNumFPT](#page-2100-1)< fp\_type >, [Gem::Geneva::GNumFPT](#page-2100-1)< double >, [Gem::Geneva::GNumFPT](#page-2100-1)< float >, [Gem::Geneva::GFPNumCollectionT](#page-2042-1)< fp\_type >, [Gem::Geneva::GFPNum-](#page-2042-1)[CollectionT](#page-2042-1)< double >, and [Gem::Geneva::GFPNumCollectionT](#page-2042-1)< float >.

**6.186.3.77 void Gem::Geneva::GParameterBase::fpMultiplyBy ( const float &** *val* **)** [virtual]**,** [inherited]

Multiplies double-based parameters with a given value.

Multiplies double-based parameters with a given value.

Reimplemented in [Gem::Geneva::GConstrainedFPT](#page-1518-1)< fp\_type >, Gem::Geneva::GConstrainedFPT< double [>](#page-1518-1), [Gem::Geneva::GConstrainedFPT](#page-1518-1)< float >, [Gem::Geneva::GParameterTCollectionT](#page-1055-4)< T >, [Gem::Geneva::-](#page-1055-4) [GParameterTCollectionT](#page-1055-4)< GParameterBase >, [Gem::Geneva::GParameterTCollectionT](#page-1055-4)< GBooleanObject >, [Gem::Geneva::GParameterTCollectionT](#page-1055-4)< GConstrainedDoubleObject >, [Gem::Geneva::GParameterTCollection-](#page-1055-4)T< [GInt32Object](#page-1055-4) >, [Gem::Geneva::GParameterTCollectionT](#page-1055-4)< GConstrainedFloatObject >, [Gem::Geneva::G-](#page-1055-4)[ParameterTCollectionT](#page-1055-4)< GDoubleObject >, [Gem::Geneva::GParameterTCollectionT](#page-1055-4)< GConstrainedInt32Object [>](#page-1055-4), [Gem::Geneva::GParameterTCollectionT](#page-1055-4)< GFloatObject >, [Gem::Geneva::GConstrainedFPNumCollection-](#page-1481-0)T< [fp\\_type](#page-1481-0) >, [Gem::Geneva::GConstrainedFPNumCollectionT](#page-1481-0)< double >, [Gem::Geneva::GConstrainedF-](#page-1481-0)[PNumCollectionT](#page-1481-0)< float >, [Gem::Geneva::GNumFPT](#page-2100-2)< fp\_type >, [Gem::Geneva::GNumFPT](#page-2100-2)< double >, [Gem::Geneva::GNumFPT](#page-2100-2)< float >, [Gem::Geneva::GFPNumCollectionT](#page-2042-2)< fp\_type >, [Gem::Geneva::GFPNum-](#page-2042-2)[CollectionT](#page-2042-2)< double >, and [Gem::Geneva::GFPNumCollectionT](#page-2042-2)< float >.

**6.186.3.78 void Gem::Geneva::GParameterBase::fpMultiplyByRandom ( const float &** *min,* **const float &** *max* **)** [virtual]**,** [inherited]

Multiplies with a random floating point number in a given range.

Multiplies with a random floating point number in a given range. The actual functionality needs to be added by derived classes, if they need this. I.e., a boolean-based parameter would simply ignore this call, as it does not reimplement this function and thus uses this empty stub. A floating-point-based parameter re-implements this function and takes appropriate action.

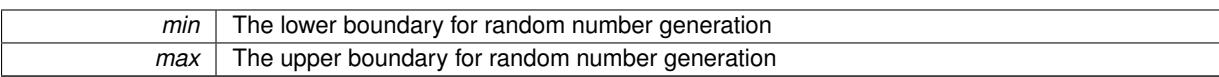

Reimplemented in [Gem::Geneva::GConstrainedFPT](#page-1518-2)< fp\_type >, Gem::Geneva::GConstrainedFPT< double [>](#page-1518-2), [Gem::Geneva::GConstrainedFPT](#page-1518-2)< float >, [Gem::Geneva::GParameterTCollectionT](#page-1056-0)< T >, [Gem::Geneva::-](#page-1056-0) [GParameterTCollectionT](#page-1056-0)< GParameterBase >, [Gem::Geneva::GParameterTCollectionT](#page-1056-0)< GBooleanObject >, [Gem::Geneva::GParameterTCollectionT](#page-1056-0)< GConstrainedDoubleObject >, [Gem::Geneva::GParameterTCollection-](#page-1056-0)T< [GInt32Object](#page-1056-0) >, [Gem::Geneva::GParameterTCollectionT](#page-1056-0)< GConstrainedFloatObject >, [Gem::Geneva::G-](#page-1056-0)[ParameterTCollectionT](#page-1056-0)< GDoubleObject >, [Gem::Geneva::GParameterTCollectionT](#page-1056-0)< GConstrainedInt32Object [>](#page-1056-0), [Gem::Geneva::GParameterTCollectionT](#page-1056-0)< GFloatObject >, [Gem::Geneva::GConstrainedFPNumCollection-](#page-1481-1)T< [fp\\_type](#page-1481-1) >, [Gem::Geneva::GConstrainedFPNumCollectionT](#page-1481-1)< double >, [Gem::Geneva::GConstrainedF-](#page-1481-1)[PNumCollectionT](#page-1481-1)< float >, [Gem::Geneva::GNumFPT](#page-2100-3)< fp\_type >, [Gem::Geneva::GNumFPT](#page-2100-3)< double >, [Gem::Geneva::GNumFPT](#page-2100-3)< float >, [Gem::Geneva::GFPNumCollectionT](#page-2043-0)< fp\_type >, [Gem::Geneva::GFPNum-](#page-2043-0)[CollectionT](#page-2043-0)< double >, and [Gem::Geneva::GFPNumCollectionT](#page-2043-0)< float >.

**6.186.3.79 void Gem::Geneva::GParameterBase::fpMultiplyByRandom ( )** [virtual]**,** [inherited]

Multiplies with a random floating point number in the range [0, 1[.

Multiplies with a random floating point number in the range [0, 1[. The actual functionality needs to be added by derived classes, if they need this. I.e., a boolean-based parameter would simply ignore this call, as it does not reimplement this function and thus uses this empty stub. A floating-point-based parameter re-implements this function and takes appropriate action.

Reimplemented in [Gem::Geneva::GConstrainedFPT](#page-1518-3)< fp\_type >, Gem::Geneva::GConstrainedFPT< double [>](#page-1518-3), [Gem::Geneva::GConstrainedFPT](#page-1518-3)< float >, [Gem::Geneva::GParameterTCollectionT](#page-1056-1)< T >, [Gem::Geneva::-](#page-1056-1) [GParameterTCollectionT](#page-1056-1)< GParameterBase >, [Gem::Geneva::GParameterTCollectionT](#page-1056-1)< GBooleanObject >, [Gem::Geneva::GParameterTCollectionT](#page-1056-1)< GConstrainedDoubleObject >, [Gem::Geneva::GParameterTCollection-](#page-1056-1)T< [GInt32Object](#page-1056-1) >, [Gem::Geneva::GParameterTCollectionT](#page-1056-1)< GConstrainedFloatObject >, [Gem::Geneva::G-](#page-1056-1)[ParameterTCollectionT](#page-1056-1)< GDoubleObject >, [Gem::Geneva::GParameterTCollectionT](#page-1056-1)< GConstrainedInt32Object [>](#page-1056-1), [Gem::Geneva::GParameterTCollectionT](#page-1056-1)< GFloatObject >, [Gem::Geneva::GConstrainedFPNumCollection-](#page-1481-2)T< [fp\\_type](#page-1481-2) >, [Gem::Geneva::GConstrainedFPNumCollectionT](#page-1481-2)< double >, [Gem::Geneva::GConstrainedF-](#page-1481-2)[PNumCollectionT](#page-1481-2)< float >, [Gem::Geneva::GNumFPT](#page-2101-0)< fp\_type >, [Gem::Geneva::GNumFPT](#page-2101-0)< double >, [Gem::Geneva::GNumFPT](#page-2101-0)< float >, [Gem::Geneva::GFPNumCollectionT](#page-2043-1)< fp\_type >, [Gem::Geneva::GFPNum-](#page-2043-1)[CollectionT](#page-2043-1)< double >, and [Gem::Geneva::GFPNumCollectionT](#page-2043-1)< float >.

**6.186.3.80 void Gem::Geneva::GParameterBase::fpSubtract ( boost::shared\_ptr**< **GParameterBase** > *p* **)** [virtual]**,** [inherited]

Subtract the floating point parameters of another [GParameterBase](#page-3910-0) object from this one.

Subtracts the floating point parameters of another [GParameterBase](#page-3910-0) object from this one. The actual actions need to be defined by derived classes.

p A boost::shared\_ptr to another [GParameterBase](#page-3910-0) object

Reimplemented in [Gem::Geneva::GConstrainedFPT](#page-1518-4)< fp\_type >, [Gem::Geneva::GConstrainedFPT](#page-1518-4)< double [>](#page-1518-4), [Gem::Geneva::GConstrainedFPT](#page-1518-4)< float >, [Gem::Geneva::GParameterTCollectionT](#page-1056-2)< T >, [Gem::Geneva::-](#page-1056-2) [GParameterTCollectionT](#page-1056-2)< GParameterBase >, [Gem::Geneva::GParameterTCollectionT](#page-1056-2)< GBooleanObject >, [Gem::Geneva::GParameterTCollectionT](#page-1056-2)< GConstrainedDoubleObject >, [Gem::Geneva::GParameterTCollection-](#page-1056-2)T< [GInt32Object](#page-1056-2) >, [Gem::Geneva::GParameterTCollectionT](#page-1056-2)< GConstrainedFloatObject >, [Gem::Geneva::G-](#page-1056-2)[ParameterTCollectionT](#page-1056-2)< GDoubleObject >, [Gem::Geneva::GParameterTCollectionT](#page-1056-2)< GConstrainedInt32Object [>](#page-1056-2), [Gem::Geneva::GParameterTCollectionT](#page-1056-2)< GFloatObject >, [Gem::Geneva::GConstrainedFPNumCollection](#page-1481-3)T< [fp\\_type](#page-1481-3) >, [Gem::Geneva::GConstrainedFPNumCollectionT](#page-1481-3)< double >, [Gem::Geneva::GConstrainedF-](#page-1481-3)[PNumCollectionT](#page-1481-3)< float >, [Gem::Geneva::GNumFPT](#page-2101-1)< fp\_type >, [Gem::Geneva::GNumFPT](#page-2101-1)< double >, [Gem::Geneva::GNumFPT](#page-2101-1)< float >, [Gem::Geneva::GFPNumCollectionT](#page-2043-2)< fp\_type >, [Gem::Geneva::GFPNum-](#page-2043-2)[CollectionT](#page-2043-2)< double >, and [Gem::Geneva::GFPNumCollectionT](#page-2043-2)< float >.

**6.186.3.81 void Gem::Geneva::GObject::fromFile ( const std::string &** *fileName,* **const Gem::Common::serializationMode &** *serMod* **)** [inherited]

Loads a serial representation of this object from file.

Loads a serial representation of this object from file. Can be used for check-pointing.

## **Parameters**

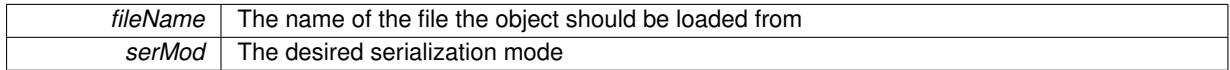

**6.186.3.82 void Gem::Geneva::GObject::fromStream ( std::istream &** *istr,* **const Gem::Common::serializationMode &** *serMod* **)** [inherited]

Load class from a stream.

Loads the object from a stream.

## **Parameters**

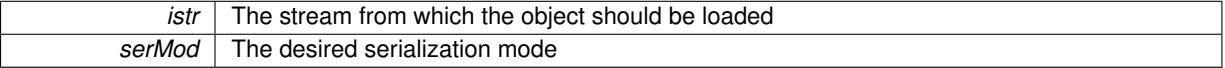

**6.186.3.83 void Gem::Geneva::GObject::fromString ( const std::string &** *descr,* **const Gem::Common::serializationMode &** *serMod* **)** [virtual]**,** [inherited]

Convert class to a serial representation, using a specific serialization mode.

Initializes the object from its string representation, using the currently set serialization mode. Note that the string will likely describe a derivative of [GObject,](#page-3780-0) as [GObject](#page-3780-0) cannot be instantiated. Note also that you will have to take care yourself that serialization and de-serialization happens in the same mode.

**Parameters**

*descr* | A text representation of a GObject-derivative

Implements [Gem::Common::GSerializableI.](#page-4503-0)

```
6.186.3.84 template<typename T> boost::shared_ptr<GAdaptorT<T> > Gem::Geneva::-
GParameterBaseWithAdaptorsT< T >::getAdaptor ( ) const [inline],
[inherited]
```
Retrieves the adaptor. Throws in DBEUG mode , if we have no adaptor. It is assumed that only the object holding the "master" adaptor pointer should be allowed to modify it.

**Returns**

A boost::shared\_ptr to the adaptor

**6.186.3.85 template**<**typename T**> **template**<**typename adaptor\_type** > **boost::shared\_ptr**<**adaptor\_type**> **Gem::Geneva::GParameterBaseWithAdaptorsT**< **T** >**::getAdaptor ( typename boost::enable\_if**< **boost::is\_base\_of**< **GAdaptorT**< **T** >**, adaptor\_type** > >**::type** ∗ *dummy =* 0 **) const** [inline]**,** [inherited]

Transforms the adaptor stored in this class to the desired target type. The function will check in DEBUG mode whether an adaptor was indeed stored in this class. It will also complain in DEBUG mode if this function was called while no local adaptor was stored here. Note that this function will only be accessible to the compiler if adaptor type is a derivative of GAdaptorT $<$ T $>$ , thanks to the magic of Boost's enable if and Type Traits libraries.

**Returns**

The desired adaptor instance, using its "natural" type

```
6.186.3.86 template<typename T> void Gem::Geneva::GStdSimpleVectorInterfaceT< T >::getDataCopy (
 std::vector< T > & cp ) const [inline], [inherited]
```
Creates a copy of the data vector. It is assumed that cp is empty or that all data in it can be deleted.

# **Parameters**

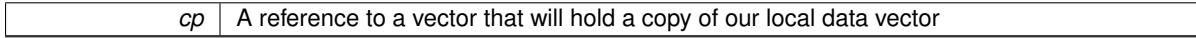

**6.186.3.87 template**<**typename load\_type** > **const load\_type**∗ **Gem::Geneva::GObject::gobject\_conversion ( const GObject** ∗ *load\_ptr,* **typename boost::enable\_if**< **boost::is\_base\_of**< **Gem::Geneva::GObject, load\_type** > >**::type** ∗ *dummy =* 0 **) const** [inline]**,** [protected]**,** [inherited]

This function converts the [GObject](#page-3780-0) pointer to the target type, checking for self-assignment along the ways in DEBUG mode (through [selfAssignmentCheck\(\)](#page-562-0)). Note that this template will only be accessible to the compiler if [GObject](#page-3780-0) is a base type of load\_type.

**6.186.3.88 template**<**typename load\_type** > **boost::shared\_ptr**<**load\_type**> **Gem::Geneva::GObject::gobject\_conversion ( boost::shared\_ptr**< **GObject** > *load\_ptr,* **typename boost::enable\_if**< **boost::is\_base\_of**< **Gem::Geneva::GObject, load\_type** > >**::type** ∗ *dummy =* 0 **) const** [inline]**,** [protected]**,** [inherited]

This function converts a [GObject](#page-3780-0) boost::shared ptr to the target type, optionally checking for self-assignment along the ways in DEBUG mode (through [selfAssignmentCheck\(\)](#page-562-0)). Note that this template will only be accessible to the compiler if [GObject](#page-3780-0) is a base type of load type.

## **Parameters**

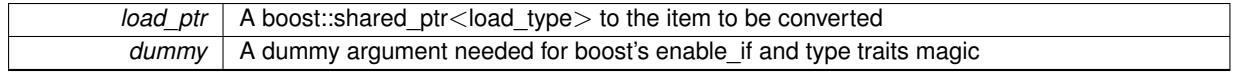

**Returns**

A boost::shared\_ptr holding the converted object

**6.186.3.89 template**<**typename T**> **bool Gem::Geneva::GParameterBaseWithAdaptorsT**< **T** >**::hasAdaptor ( ) const** [inline]**,** [virtual]**,** [inherited]

Indicates whether an adaptor is present

## **Returns**

A boolean indicating whether adaptors are present

Reimplemented from [Gem::Geneva::GParameterBase.](#page-1057-0)

**6.186.3.90 template**<**typename T**> **iterator Gem::Geneva::GStdSimpleVectorInterfaceT**< **T** >**::insert ( iterator** *pos,* **const T &** *item* **)** [inline]**,** [inherited]

Inserts a given item at position pos. Checks whether the item actually points somewhere.

**6.186.3.91 template**<**typename T**> **void Gem::Geneva::GStdSimpleVectorInterfaceT**< **T** >**::insert ( iterator** *pos,* **size\_type** *amount,* **const T &** *item* **)** [inline]**,** [inherited]

Inserts a given amount of items after position pos.

**6.186.3.92 void Gem::Geneva::GParameterBase::int32Boundaries ( std::vector**< **boost::int32\_t** > **&** *lBndVec,* **std::vector**< **boost::int32\_t** > **&** *uBndVec* **) const** [virtual]**,** [inherited]

Attach boundaries of type boost::int32\_t to the vectors.

Attach boundaries of type boost::int32\_t to the vectors

**Parameters**

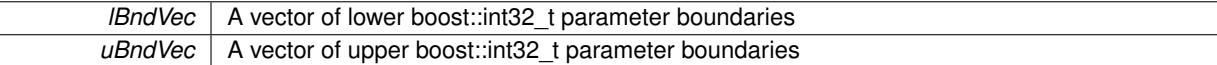

Reimplemented in [Gem::Geneva::GParameterTCollectionT](#page-1059-0)< T >, [Gem::Geneva::GParameterTCollectionT](#page-1059-0)< [GParameterBase](#page-1059-0) >, [Gem::Geneva::GParameterTCollectionT](#page-1059-0)< GBooleanObject >, [Gem::Geneva::GParameterT-](#page-1059-0)CollectionT< [GConstrainedDoubleObject](#page-1059-0) >, [Gem::Geneva::GParameterTCollectionT](#page-1059-0)< GInt32Object >, [Gem-](#page-1059-0) [::Geneva::GParameterTCollectionT](#page-1059-0)< GConstrainedFloatObject >, [Gem::Geneva::GParameterTCollectionT](#page-1059-0)< [GDoubleObject](#page-1059-0) >, [Gem::Geneva::GParameterTCollectionT](#page-1059-0)< GConstrainedInt32Object >, [Gem::Geneva::G-](#page-1059-0)[ParameterTCollectionT](#page-1059-0)< GFloatObject >, [Gem::Geneva::GInt32Object,](#page-2858-0) [Gem::Geneva::GConstrainedInt32Object,](#page-1787-0) and [Gem::Geneva::GInt32Collection.](#page-2782-0)

## **6.186.3.93 void Gem::Geneva::GParameterBase::int32Streamline ( std::vector**< **boost::int32\_t** > **&** *parVec* **) const** [virtual]**,** [inherited]

Attach parameters of type boost::int32\_t to the vector.

Attach parameters of type boost::int32\_t to the vector. This function does nothing by default. Parameter types based on boost::int32\_t need to overload this function and do the actual work.

Reimplemented in [Gem::Geneva::GParameterTCollectionT](#page-1059-1)< T >, [Gem::Geneva::GParameterTCollectionT](#page-1059-1)< [GParameterBase](#page-1059-1) >, [Gem::Geneva::GParameterTCollectionT](#page-1059-1)< GBooleanObject >, [Gem::Geneva::GParameterT-](#page-1059-1)CollectionT< [GConstrainedDoubleObject](#page-1059-1) >, [Gem::Geneva::GParameterTCollectionT](#page-1059-1)< GInt32Object >, [Gem-](#page-1059-1) [::Geneva::GParameterTCollectionT](#page-1059-1)< GConstrainedFloatObject >, [Gem::Geneva::GParameterTCollectionT](#page-1059-1)< [GDoubleObject](#page-1059-1) >, [Gem::Geneva::GParameterTCollectionT](#page-1059-1)< GConstrainedInt32Object >, [Gem::Geneva::G-](#page-1059-1)[ParameterTCollectionT](#page-1059-1)< GFloatObject >, [Gem::Geneva::GInt32Object,](#page-2858-1) [Gem::Geneva::GConstrainedInt32Object,](#page-1787-1) and [Gem::Geneva::GInt32Collection.](#page-2782-1)

**6.186.3.94 void Gem::Geneva::GParameterBase::int32Streamline ( std::map**< **std::string, std::vector**< **boost::int32\_t** > > **&** *parVec* **) const** [virtual]**,** [inherited]

Attach parameters of type boost::int32\_t to the map.

Attach parameters of type boost::int32\_t to the map. This function does nothing by default. Parameter types based on boost::int32\_t need to overload this function and do the actual work.

Reimplemented in [Gem::Geneva::GParameterTCollectionT](#page-1059-2)< T >, [Gem::Geneva::GParameterTCollectionT](#page-1059-2)< [GParameterBase](#page-1059-2) >, [Gem::Geneva::GParameterTCollectionT](#page-1059-2)< GBooleanObject >, [Gem::Geneva::GParameterT-](#page-1059-2)CollectionT< [GConstrainedDoubleObject](#page-1059-2) >, [Gem::Geneva::GParameterTCollectionT](#page-1059-2)< GInt32Object >, [Gem-](#page-1059-2) [::Geneva::GParameterTCollectionT](#page-1059-2)< GConstrainedFloatObject >, [Gem::Geneva::GParameterTCollectionT](#page-1059-2)< [GDoubleObject](#page-1059-2) >, [Gem::Geneva::GParameterTCollectionT](#page-1059-2)< GConstrainedInt32Object >, [Gem::Geneva::G-](#page-1059-2)[ParameterTCollectionT](#page-1059-2)< GFloatObject >, [Gem::Geneva::GInt32Object,](#page-2858-2) [Gem::Geneva::GConstrainedInt32Object,](#page-1787-2) and [Gem::Geneva::GInt32Collection.](#page-2782-2)

**6.186.3.95 template**<**typename T**> **virtual bool Gem::Geneva::GParameterCollectionT**< **T** >**::isIndividualParameter ( ) const** [inline]**,** [virtual]

Allows to identify whether we are dealing with a collection or an individual parameter (which is obviously not the case here). This function needs to be overloaded for parameter collections so that its inverse [\(GParameterBase::is-](#page-987-0)[ParameterCollection\(\)](#page-987-0) ) returns the correct value.

## **Returns**

A boolean indicating whether this GParameterBase-derivative is an individual parameter

Reimplemented from [Gem::Geneva::GParameterBase.](#page-1024-0)

**6.186.3.96 template**<**typename T**> **virtual bool Gem::Geneva::GParameterCollectionT**< **T** >**::isLeaf ( ) const** [inline]**,** [virtual]

Lets the audience know whether this is a leaf or a branch object

Reimplemented from [Gem::Geneva::GParameterBase.](#page-1060-0)

**6.186.3.97 bool Gem::Geneva::GParameterBase::isParameterCollection ( ) const** [virtual]**,** [inherited]

Allows to identify whether we are dealing with a collection or an individual parameter.

Allows to identify whether we are dealing with a collection or an individual parameter. As [GParameterBase](#page-3910-0) derivates can be either individual parameters or parameter collections, this function just returns the inverse of [isIndividual-](#page-1024-0)[Parameter\(\)](#page-1024-0) .

## **Returns**

A boolean indicating whether the GParameterBase-derivative is a collection

**6.186.3.98 template**<**typename load\_type** > **void Gem::Geneva::GObject::load ( const boost::shared\_ptr**< **load\_type** > **&** *cp,* **typename boost::enable\_if**< **boost::is\_base\_of**< **Gem::Geneva::GObject, load\_type** > >**::type** ∗ *dummy =* 0 **)** [inline]**,** [inherited]

Loads the data of another [GObject\(](#page-3780-0)-derivative), wrapped in a shared pointer. Note that this function is only acces-sible to the compiler if load\_type is a derivative of [GObject.](#page-3780-0)

**Parameters**

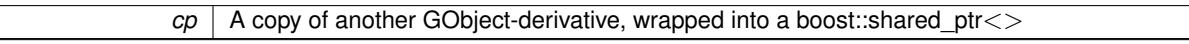

**6.186.3.99 template**<**typename load\_type** > **void Gem::Geneva::GObject::load ( const load\_type &** *cp,* **typename boost::enable\_if**< **boost::is\_base\_of**< **Gem::Geneva::GObject, load\_type** > >**::type** ∗ *dummy =* 0 **)** [inline]**,** [inherited]

Loads the data of another [GObject\(](#page-3780-0)-derivative), presented as a constant reference. Note that this function is only accessible to the compiler if load type is a derivative of [GObject.](#page-3780-0)

# **Parameters**

 $|cp|$  A copy of another GObject-derivative, wrapped into a boost::shared ptr $\lt$ 

**6.186.3.100 template**<**typename T**> **virtual void Gem::Geneva::GParameterCollectionT**< **T** >**::load\_ ( const GObject** ∗ *cp* **)** [inline]**,** [protected]**,** [virtual]

Loads the data of another GParameterCollectionT<T> object, camouflaged as a [GObject](#page-3780-0)

### $cp \mid A$  copy of another GParameterCollectionT $\lt$ T $>$  object, camouflaged as a [GObject](#page-3780-0)

Reimplemented from [Gem::Geneva::GParameterBaseWithAdaptorsT](#page-3970-0)< T >.

Reimplemented in [Gem::Geneva::GConstrainedNumCollectionT](#page-1906-0)< num\_type >, [Gem::Geneva::GConstrainedNum-](#page-1906-0)[CollectionT](#page-1906-0)< double >, [Gem::Geneva::GConstrainedNumCollectionT](#page-1906-0)< float >, [Gem::Geneva::GConstrained-](#page-1906-0)[NumCollectionT](#page-1906-0)< fp\_type >, [Gem::Geneva::GConstrainedFPNumCollectionT](#page-1714-0)< fp\_type >, [Gem::Geneva::G-](#page-1714-0)[ConstrainedFPNumCollectionT](#page-1714-0)< double >, [Gem::Geneva::GConstrainedFPNumCollectionT](#page-1714-0)< float >, [Gem::-](#page-2570-0) [Geneva::GFPNumCollectionT](#page-2570-0)< fp\_type >, [Gem::Geneva::GFPNumCollectionT](#page-2570-0)< double >, [Gem::Geneva::GFP-](#page-2570-0)[NumCollectionT](#page-2570-0)< float >, [Gem::Geneva::GNumCollectionT](#page-3573-0)< T >, [Gem::Geneva::GNumCollectionT](#page-3573-0)< double >, [Gem::Geneva::GNumCollectionT](#page-3573-0)< float >, [Gem::Geneva::GNumCollectionT](#page-3573-0)< boost::int32\_t >, [Gem::Geneva::G-](#page-3573-0)[NumCollectionT](#page-3573-0)< int\_type >, [Gem::Geneva::GNumCollectionT](#page-3573-0)< fp\_type >, [Gem::Geneva::GIntNumCollectionT](#page-2974-0)< [int\\_type](#page-2974-0) >, [Gem::Geneva::GIntNumCollectionT](#page-2974-0)< boost::int32\_t >, [Gem::Geneva::GConstrainedDoubleCollection,](#page-1487-0) [Gem::Geneva::GConstrainedFloatCollection,](#page-1598-0) [Gem::Geneva::GBooleanCollection,](#page-989-0) [Gem::Geneva::GInt32Collection,](#page-2785-0) [Gem::Geneva::GDoubleCollection,](#page-2047-0) and [Gem::Geneva::GFloatCollection.](#page-2398-0)

**6.186.3.101 template**<**typename T**> **virtual bool Gem::Geneva::GParameterCollectionT**< **T** >**::modify\_GUnitTests ( )** [inline]**,** [virtual]

Applies modifications to this object. This is needed for testing purposes

**Returns**

A boolean which indicates whether modifications were made

Reimplemented from [Gem::Geneva::GParameterBaseWithAdaptorsT](#page-3971-0)<T>.

Reimplemented in [Gem::Geneva::GConstrainedNumCollectionT](#page-1908-0)< num\_type >, [Gem::Geneva::GConstrainedNum-](#page-1908-0)[CollectionT](#page-1908-0)< double >, [Gem::Geneva::GConstrainedNumCollectionT](#page-1908-0)< float >, [Gem::Geneva::GConstrained-](#page-1908-0)[NumCollectionT](#page-1908-0)< fp\_type >, [Gem::Geneva::GConstrainedFPNumCollectionT](#page-1714-1)< fp\_type >, [Gem::Geneva::G-](#page-1714-1)[ConstrainedFPNumCollectionT](#page-1714-1)< double >, [Gem::Geneva::GConstrainedFPNumCollectionT](#page-1714-1)< float >, [Gem::-](#page-2570-1) [Geneva::GFPNumCollectionT](#page-2570-1)< fp\_type >, [Gem::Geneva::GFPNumCollectionT](#page-2570-1)< double >, [Gem::Geneva::GFP-](#page-2570-1)[NumCollectionT](#page-2570-1)< float >, [Gem::Geneva::GNumCollectionT](#page-3573-1)< T >, [Gem::Geneva::GNumCollectionT](#page-3573-1)< double >, [Gem::Geneva::GNumCollectionT](#page-3573-1)< float >, [Gem::Geneva::GNumCollectionT](#page-3573-1)< boost::int32\_t >, [Gem::Geneva::G-](#page-3573-1)[NumCollectionT](#page-3573-1)< int\_type >, [Gem::Geneva::GNumCollectionT](#page-3573-1)< fp\_type >, [Gem::Geneva::GIntNumCollectionT](#page-2974-1)< [int\\_type](#page-2974-1) >, [Gem::Geneva::GIntNumCollectionT](#page-2974-1)< boost::int32\_t >, [Gem::Geneva::GConstrainedDoubleCollection,](#page-1487-1) [Gem::Geneva::GBooleanCollection,](#page-989-1) [Gem::Geneva::GConstrainedFloatCollection,](#page-1598-1) [Gem::Geneva::GInt32Collection,](#page-2785-1) [Gem::Geneva::GDoubleCollection,](#page-2048-0) and [Gem::Geneva::GFloatCollection.](#page-2400-0)

**6.186.3.102 template**<**typename T**> **virtual std::string Gem::Geneva::GParameterCollectionT**< **T** >**::name ( ) const** [inline]**,** [virtual]

Emits a name for this class / object

Reimplemented from [Gem::Geneva::GParameterBaseWithAdaptorsT](#page-3972-0)< T >.

Reimplemented in [Gem::Geneva::GConstrainedNumCollectionT](#page-1908-1)< num\_type >, [Gem::Geneva::GConstrainedNum-](#page-1908-1)[CollectionT](#page-1908-1)< double >, [Gem::Geneva::GConstrainedNumCollectionT](#page-1908-1)< float >, [Gem::Geneva::GConstrained-](#page-1908-1)[NumCollectionT](#page-1908-1)< fp\_type >, [Gem::Geneva::GConstrainedFPNumCollectionT](#page-1714-2)< fp\_type >, [Gem::Geneva::G-](#page-1714-2)[ConstrainedFPNumCollectionT](#page-1714-2)< double >, [Gem::Geneva::GConstrainedFPNumCollectionT](#page-1714-2)< float >, [Gem::-](#page-2571-0) [Geneva::GFPNumCollectionT](#page-2571-0)< fp\_type >, [Gem::Geneva::GFPNumCollectionT](#page-2571-0)< double >, [Gem::Geneva::GFP-](#page-2571-0)[NumCollectionT](#page-2571-0)< float >, [Gem::Geneva::GNumCollectionT](#page-3573-2)< T >, [Gem::Geneva::GNumCollectionT](#page-3573-2)< double >, [Gem::Geneva::GNumCollectionT](#page-3573-2)< float >, [Gem::Geneva::GNumCollectionT](#page-3573-2)< boost::int32\_t >, [Gem::Geneva::G-](#page-3573-2)[NumCollectionT](#page-3573-2)< int\_type >, [Gem::Geneva::GNumCollectionT](#page-3573-2)< fp\_type >, [Gem::Geneva::GIntNumCollectionT](#page-2975-0)< [int\\_type](#page-2975-0) >, [Gem::Geneva::GIntNumCollectionT](#page-2975-0)< boost::int32\_t >, [Gem::Geneva::GConstrainedDoubleCollection,](#page-1487-2) [Gem::Geneva::GConstrainedFloatCollection,](#page-1598-2) [Gem::Geneva::GBooleanCollection,](#page-989-2) [Gem::Geneva::GInt32Collection,](#page-2785-2) [Gem::Geneva::GDoubleCollection,](#page-2048-1) and [Gem::Geneva::GFloatCollection.](#page-2400-1)

**6.186.3.103 bool Gem::Geneva::GParameterBase::operator!= ( const GParameterBase &** *cp* **) const** [inherited]

Checks for inequality with another [GParameterBase](#page-3910-0) object.

Checks for inequality with another [GParameterBase](#page-3910-0) object

#### **Parameters**

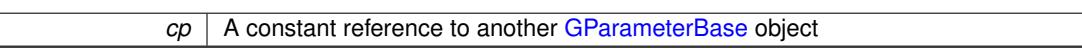

## **Returns**

A boolean indicating whether both objects are inequal

**6.186.3.104 template**<**typename T**> **bool Gem::Geneva::GParameterBaseWithAdaptorsT**< **T** >**::operator!= ( const GParameterBaseWithAdaptorsT**< **T** > **&** *cp* **) const** [inline]**,** [inherited]

Checks for inequality with another GParameterBaseWithAdaptorsT<T> object

### **Parameters**

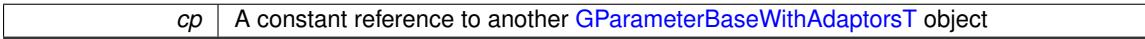

## **Returns**

A boolean indicating whether both objects are inequal

**6.186.3.105 template**<**typename T**> **bool Gem::Geneva::GParameterCollectionT**< **T** >**::operator!= ( const GParameterCollectionT**< **T** > **&** *cp* **) const** [inline]

Checks for inequality with another GParameterCollectionT<T> object

#### **Parameters**

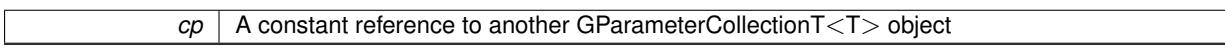

# **Returns**

A boolean indicating whether both objects are inequal

<span id="page-4014-0"></span>**6.186.3.106 template**<**typename T**> **const GParameterCollectionT**<**T**>**& Gem::Geneva::G-ParameterCollectionT**< **T** >**::operator= ( const GParameterCollectionT**< **T** > **&** *cp* **)** [inline]

## A standard assignment operator.

**Parameters**

*cp* | A copy of another [GParameterCollectionT](#page-3979-0) object

**Returns**

A constant reference to this object

**6.186.3.107 bool Gem::Geneva::GParameterBase::operator== ( const GParameterBase &** *cp* **) const** [inherited]

Checks for equality with another GParameter Base object.

Checks for equality with another [GParameterBase](#page-3910-0) object

*cp* A constant reference to another [GParameterBase](#page-3910-0) object

# **Returns**

A boolean indicating whether both objects are equal

**6.186.3.108 template**<**typename T**> **bool Gem::Geneva::GParameterBaseWithAdaptorsT**< **T** >**::operator== ( const GParameterBaseWithAdaptorsT**< **T** > **&** *cp* **) const** [inline]**,** [inherited]

Checks for equality with another GParameterBaseWithAdaptorsT<T> object

## **Parameters**

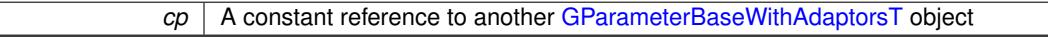

### **Returns**

A boolean indicating whether both objects are equal

**6.186.3.109 template**<**typename T**> **bool Gem::Geneva::GParameterCollectionT**< **T** >**::operator== ( const GParameterCollectionT**< **T** > **&** *cp* **) const** [inline]

Checks for equality with another GParameterCollectionT<T> object

### **Parameters**

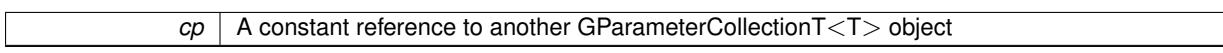

## **Returns**

A boolean indicating whether both objects are equal

**6.186.3.110 template**<**typename load\_type** > **boost::shared\_ptr**<**load\_type**> **Gem::Geneva::GParameterBase::parameterbase- \_cast ( boost::shared\_ptr**< **GParameterBase** > *load\_ptr,* **typename boost::enable\_if**< **boost::is\_base\_of**< **Gem::Geneva::GParameterBase, load\_type** > >**::type** ∗ *dummy =* 0 **) const** [inline]**,** [inherited]

This function converts a [GParameterBase](#page-3910-0) boost::shared ptr to the target type. Note that this template will only be accessible to the compiler if [GParameterBase](#page-3910-0) is a base type of load\_type.

**Parameters**

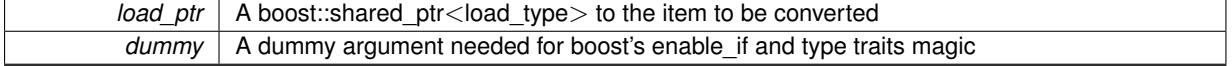

# **Returns**

A boost::shared\_ptr holding the converted object

**6.186.3.111 template**<**typename T**> **virtual void Gem::Geneva::GParameterBaseWithAdaptorsT**< **T** >**::queryAdaptor ( const std::string &** *adaptorName,* **const std::string &** *property,* **std::vector**< **boost::any** > **&** *data* **) const** [inline]**,** [virtual]**,** [inherited]

Retrieves information from an adaptor on a given property

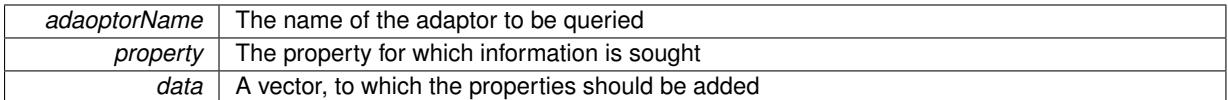

Implements [Gem::Geneva::GParameterBase.](#page-3910-1)

**6.186.3.112 void Gem::Geneva::GParameterBase::randomInit ( )** [virtual]**,** [inherited]

Triggers random initialization of the parameter(-collection)

Triggers random initialization of the parameter(-collection). This is the public version of this function, which only acts if initialization has not been blocked.

Reimplemented in [Gem::Geneva::GBooleanCollection,](#page-993-0) and [Gem::Geneva::GBooleanObject.](#page-1029-0)

**6.186.3.113 bool Gem::Geneva::GParameterBase::randomInitializationBlocked ( ) const** [inherited]

Checks whether initialization has been blocked.

Checks whether initialization has been blocked

**6.186.3.114 void Gem::Geneva::GObject::readConfigFile ( const std::string &** *configFile* **)** [inherited]

Reads a configuration file from disk.

Reads a configuration file from disk

## **Parameters**

*configFile* The name of the configuration file to be parsed

**6.186.3.115 std::string Gem::Geneva::GObject::report ( ) const** [inherited]

Returns an XML description of the derivative it is called for.

Returns an XML description of the derivative it is called for

**Returns**

An XML description of the GObject-derivative the function is called for

# **6.186.3.116 template**<**typename T**> **void Gem::Geneva::GParameterBaseWithAdaptorsT**< **T** >**::resetAdaptor ( )** [inline]**,** [inherited]

This function resets the local adaptor pointer.

**6.186.3.117 template**<**typename T**> **virtual void Gem::Geneva::GParameterBaseWithAdaptorsT**< **T** >**::resetGRandomPointer ( )** [inline]**,** [virtual]**,** [inherited]

Re-connects the local random number generator to gr and tells the adaptor to do the same. Reimplemented from [Gem::Geneva::GParameterBase.](#page-3938-0)

**6.186.3.118 template**<**typename T**> **void Gem::Geneva::GStdSimpleVectorInterfaceT**< **T** >**::resize ( size\_type** *amount,* **const T &** *item* **)** [inline]**,** [inherited]

Resizing the vector, initialization with item. This function does nothing if amount is the same as data.size(). We assume in this function that T is copy-constructible.

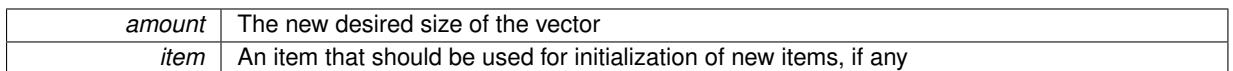

**6.186.3.119 template**<**typename T**> **void Gem::Geneva::GStdSimpleVectorInterfaceT**< **T** >**::resize ( size\_type** *amount* **)** [inline]**,** [inherited]

Resize the vector without "template" items. This essentially means that T will be default-constructed. For numeric values this will usually mean T(0).

**6.186.3.120 template**<**typename load\_type** > **void Gem::Geneva::GObject::selfAssignmentCheck ( const GObject** ∗ *load\_ptr,* **typename boost::enable\_if**< **boost::is\_base\_of**< **Gem::Geneva::GObject, load\_type** > >**::type** ∗ *dummy =* 0 **) const** [inline]**,** [protected]**,** [inherited]

This function checks in DEBUG mode whether a load pointer points to the current object. Note that this template will only be accessible to the compiler if [GObject](#page-3780-0) is a base type of load type.

**6.186.3.121 bool Gem::Geneva::GParameterBase::setAdaptionsActive ( )** [inherited]

Switches on adaptions for this object.

Switches on adaptions for this object

**6.186.3.122 bool Gem::Geneva::GParameterBase::setAdaptionsInactive ( )** [inherited]

Disables adaptions for this object.

Disables adaptions for this object

**6.186.3.123 void Gem::Geneva::GParameterBase::setParameterName ( const std::string &** *pn* **)** [inherited]

Allows to assign a name to this parameter.

Allows to assign a name to this parameter

**6.186.3.124 template**<**typename T**> **virtual void Gem::Geneva::GParameterCollectionT**< **T** >**::setValue ( const std::size\_t &** *pos,* **const T &** *val* **)** [inline]**,** [virtual]

Allows to set the internal (and usually externally visible) value at a given position. Note that we assume here that T has an [operator=\(\)](#page-4014-0) or is a basic value type, such as double or int.

**Parameters**

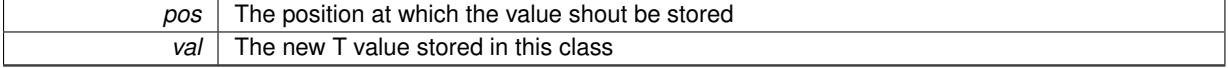

Reimplemented in [Gem::Geneva::GConstrainedNumCollectionT](#page-1492-0)< num\_type >, [Gem::Geneva::GConstrainedNum-](#page-1492-0)[CollectionT](#page-1492-0)< double >, [Gem::Geneva::GConstrainedNumCollectionT](#page-1492-0)< float >, and [Gem::Geneva::GConstrained-](#page-1492-0)[NumCollectionT](#page-1492-0) $<$  fp\_type  $>$ .

**6.186.3.125 static void Gem::Geneva::GObject::sigHupHandler ( int** *signum* **)** [inline]**,** [static]**,** [inherited]

A handler for SIGHUP signals

**6.186.3.126 template**<**typename T**> **virtual void Gem::Geneva::GParameterCollectionT**< **T** >**::specificTestsFailuresExpected\_GUnitTests ( )** [inline]**,** [virtual]

Performs self tests that are expected to fail. This is needed for testing purposes

Reimplemented from [Gem::Geneva::GParameterBaseWithAdaptorsT](#page-3975-0)< T >.

Reimplemented in [Gem::Geneva::GFPNumCollectionT](#page-2577-0)< fp\_type >, Gem::Geneva::GFPNumCollectionT< double [>](#page-2577-0), [Gem::Geneva::GFPNumCollectionT](#page-2577-0)< float >, [Gem::Geneva::GConstrainedNumCollectionT](#page-1913-0)< num\_type >, [Gem::Geneva::GConstrainedNumCollectionT](#page-1913-0)< double >, [Gem::Geneva::GConstrainedNumCollectionT](#page-1913-0)< float [>](#page-1913-0), [Gem::Geneva::GConstrainedNumCollectionT](#page-1913-0)< fp\_type >, [Gem::Geneva::GConstrainedFPNumCollectionT](#page-1720-0)< [fp\\_type](#page-1720-0) >, [Gem::Geneva::GConstrainedFPNumCollectionT](#page-1720-0)< double >, [Gem::Geneva::GConstrainedFPNum-](#page-1720-0)[CollectionT](#page-1720-0)< float >, [Gem::Geneva::GNumCollectionT](#page-3579-0)< T >, [Gem::Geneva::GNumCollectionT](#page-3579-0)< double >, [Gem::Geneva::GNumCollectionT](#page-3579-0)< float >, [Gem::Geneva::GNumCollectionT](#page-3579-0)< boost::int32\_t >, [Gem::Geneva::G-](#page-3579-0)[NumCollectionT](#page-3579-0)< int\_type >, [Gem::Geneva::GNumCollectionT](#page-3579-0)< fp\_type >, [Gem::Geneva::GIntNumCollectionT](#page-2980-0)< [int\\_type](#page-2980-0) >, [Gem::Geneva::GIntNumCollectionT](#page-2980-0)< boost::int32\_t >, [Gem::Geneva::GConstrainedDoubleCollection,](#page-1492-1) [Gem::Geneva::GBooleanCollection,](#page-995-0) [Gem::Geneva::GConstrainedFloatCollection,](#page-1603-0) [Gem::Geneva::GInt32Collection,](#page-2791-0) [Gem::Geneva::GDoubleCollection,](#page-2054-0) and [Gem::Geneva::GFloatCollection.](#page-2406-0)

**6.186.3.127 template**<**typename T**> **virtual void Gem::Geneva::GParameterCollectionT**< **T** >**::specificTestsNoFailureExpected\_GUnitTests ( )** [inline]**,** [virtual]

Performs self tests that are expected to succeed. This is needed for testing purposes

Reimplemented from [Gem::Geneva::GParameterBaseWithAdaptorsT](#page-3976-0)< T >.

Reimplemented in [Gem::Geneva::GConstrainedNumCollectionT](#page-1913-1)< num\_type >, [Gem::Geneva::GConstrainedNum-](#page-1913-1)[CollectionT](#page-1913-1)< double >, [Gem::Geneva::GConstrainedNumCollectionT](#page-1913-1)< float >, [Gem::Geneva::GConstrained-](#page-1913-1)[NumCollectionT](#page-1913-1)< fp\_type >, [Gem::Geneva::GConstrainedFPNumCollectionT](#page-1720-1)< fp\_type >, [Gem::Geneva::G-](#page-1720-1)[ConstrainedFPNumCollectionT](#page-1720-1)< double >, [Gem::Geneva::GConstrainedFPNumCollectionT](#page-1720-1)< float >, [Gem::-](#page-2577-1) [Geneva::GFPNumCollectionT](#page-2577-1)< fp\_type >, [Gem::Geneva::GFPNumCollectionT](#page-2577-1)< double >, [Gem::Geneva::GFP-](#page-2577-1)[NumCollectionT](#page-2577-1)< float >, [Gem::Geneva::GNumCollectionT](#page-3579-1)< T >, [Gem::Geneva::GNumCollectionT](#page-3579-1)< double >, [Gem::Geneva::GNumCollectionT](#page-3579-1)< float >, [Gem::Geneva::GNumCollectionT](#page-3579-1)< boost::int32\_t >, [Gem::Geneva::G-](#page-3579-1)[NumCollectionT](#page-3579-1)< int\_type >, [Gem::Geneva::GNumCollectionT](#page-3579-1)< fp\_type >, [Gem::Geneva::GIntNumCollectionT](#page-2980-1)< [int\\_type](#page-2980-1) >, [Gem::Geneva::GIntNumCollectionT](#page-2980-1)< boost::int32\_t >, [Gem::Geneva::GConstrainedDoubleCollection,](#page-1492-2) [Gem::Geneva::GBooleanCollection,](#page-996-0) [Gem::Geneva::GConstrainedFloatCollection,](#page-1603-1) [Gem::Geneva::GInt32Collection,](#page-2791-1) [Gem::Geneva::GDoubleCollection,](#page-2054-1) and [Gem::Geneva::GFloatCollection.](#page-2406-1)

**6.186.3.128 template**<**typename par\_type** > **void Gem::Geneva::GParameterBase::streamline ( std::vector**< **par\_type** > **&** *parVec* **) const** [inline]**,** [inherited]

Allows to add all parameters of a specific type to the vector. This function is a trap, needed to catch streamlining attempts with unsupported types. Use the supplied specializations instead.

parVec The vector to which the items should be added

**6.186.3.129 template**<**typename par\_type** > **void Gem::Geneva::GParameterBase::streamline ( std::map**< **std::string, std::vector**< **par\_type** > > **&** *parVec* **) const** [inline]**,** [inherited]

Allows to add all parameters of a specific type to the map. This function is a trap, needed to catch streamlining attempts with unsupported types. Use the supplied specializations instead.

parVec The vector to which the items should be added

**6.186.3.130 template**<> **void Gem::Geneva::GParameterBase::streamline ( std::vector**< **float** > **& ) const** [inherited]

Specializations of some template functions

**6.186.3.131 template**<> **void Gem::Geneva::GParameterBase::streamline ( std::vector**< **float** > **&** *parVec* **) const** [inherited]

Allows to add all parameters of type float to the vector.

parVec The vector to which the items should be added

**6.186.3.132 template**<> **void Gem::Geneva::GParameterBase::streamline ( std::vector**< **double** > **&** *parVec* **) const** [inherited]

Allows to add all parameters of type double to the vector. parVec The vector to which the items should be added

**6.186.3.133 template**<> **void Gem::Geneva::GParameterBase::streamline ( std::vector**< **boost::int32\_t** > **&** *parVec* **) const** [inherited]

Allows to add all parameters of type boost::int32\_t to the vector. parVec The vector to which the items should be added

**6.186.3.134 template**<> **void Gem::Geneva::GParameterBase::streamline ( std::vector**< **bool** > **&** *parVec* **) const** [inherited]

Allows to add all parameters of type bool to the vector. parVec The vector to which the items should be added

**6.186.3.135 template**<> **void Gem::Geneva::GParameterBase::streamline ( std::map**< **std::string, std::vector**< **float** > > **&** *parVec* **) const** [inherited]

Allows to add all parameters of type float to the map. parVec The map to which the items should be added

**6.186.3.136 template**<> **void Gem::Geneva::GParameterBase::streamline ( std::map**< **std::string, std::vector**< **double** > > **&** *parVec* **) const** [inherited]

Allows to add all parameters of type double to the map.

parVec The vector to which the items should be added

**6.186.3.137 template**<> **void Gem::Geneva::GParameterBase::streamline ( std::map**< **std::string, std::vector**< **boost::int32\_t** > > **&** *parVec* **) const** [inherited]

Allows to add all parameters of type boost::int32\_t to the map.

parVec The vector to which the items should be added

**6.186.3.138 template**<> **void Gem::Geneva::GParameterBase::streamline ( std::map**< **std::string, std::vector**< **bool** > > **&** *parVec* **) const** [inherited]

Allows to add all parameters of type bool to the map.

parVec The vector to which the items should be added

# **6.186.3.139 template**<**typename T**> **void Gem::Geneva::GParameterCollectionT**< **T** >**::swap ( GParameterCollectionT**< **T** > **&** *cp* **)** [inline]

Swap another object's vector with ours

**6.186.3.140 void Gem::Geneva::GObject::toFile ( const std::string &** *fileName,* **const Gem::Common::serializationMode &** *serMod* **) const** [inherited]

Writes a serial representation of this object to a file.

Writes a serial representation of this object to a file. Can be used for check-pointing.

**Parameters**

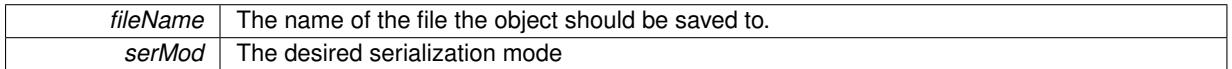

**6.186.3.141 template**<**typename T**> **virtual void Gem::Geneva::GParameterCollectionT**< **T** >**::toPropertyTree ( pt::ptree &** *ptr,* **const std::string &** *baseName* **) const** [inline]**,** [virtual]

Converts the local data to a boost::property\_tree node

**Parameters**

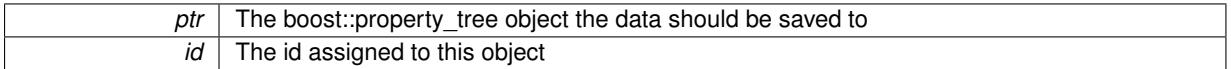

Implements [Gem::Geneva::GParameterBase.](#page-3912-0)

Reimplemented in [Gem::Geneva::GConstrainedNumCollectionT](#page-1494-0)< num\_type >, [Gem::Geneva::GConstrainedNum-](#page-1494-0)[CollectionT](#page-1494-0)< double >, [Gem::Geneva::GConstrainedNumCollectionT](#page-1494-0)< float >, [Gem::Geneva::GConstrainedNum-](#page-1494-0)[CollectionT](#page-1494-0)< fp type >, [Gem::Geneva::GNumCollectionT](#page-2056-0)< T >, Gem::Geneva::GNumCollectionT< double >, [Gem::Geneva::GNumCollectionT](#page-2056-0)< float >, [Gem::Geneva::GNumCollectionT](#page-2056-0)< boost::int32\_t >, [Gem::Geneva::G-](#page-2056-0)[NumCollectionT](#page-2056-0)< int\_type >, and [Gem::Geneva::GNumCollectionT](#page-2056-0)< fp\_type >.

**6.186.3.142 void Gem::Geneva::GObject::toStream ( std::ostream &** *oarchive\_stream,* **const Gem::Common::serializationMode &** *serMod* **) const** [inherited]

Convert class to a serial representation that is then written to a stream.

Converts class to a serial representation that is then written to a stream.

**Parameters**

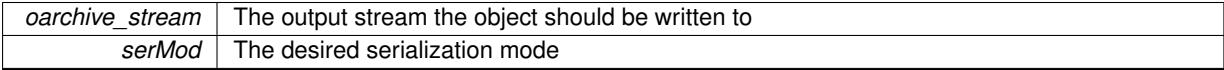

**6.186.3.143 std::string Gem::Geneva::GObject::toString ( const Gem::Common::serializationMode &** *serMod* **) const** [virtual]**,** [inherited]

Convert class to a serial representation, using a user-specified serialization mode.

Converts the class to a text representation, using the currently set serialization mode for this class. Note that you will have to take care yourself that serialization and de-serialization happens in the same mode.

*serMod* The desired serialization mode

**Returns**

A text-representation of this class (or its derivative)

Implements [Gem::Common::GSerializableI.](#page-4503-1)

**6.186.3.144 template**<**typename T**> **virtual bool Gem::Geneva::GParameterBaseWithAdaptorsT**< **T** >**::updateAdaptorsOnStall ( const std::size\_t &** *nStalls* **)** [inline]**,** [virtual]**,** [inherited]

Triggers updates when the optimization process has stalled

**Parameters**

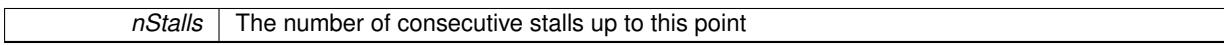

**Returns**

A boolean indicating whether updates were performed

Implements [Gem::Geneva::GParameterBase.](#page-3910-2)

```
6.186.3.145 template<typename T> virtual bool Gem::Geneva::GParameterBaseWithAdaptorsT< T
 >::usesLocalRNG ( ) const [inline], [virtual], [inherited]
```
Checks whether the local random number generator is used in this class and in a possible adaptor contained in this object. The result will be true only if both this object and the adaptor (if available) contain a local random number generator.

A boolean indicating whether solely the local random number generator is used

Reimplemented from [Gem::Geneva::GParameterBase.](#page-3943-1)

```
6.186.3.146 template<typename T> virtual T Gem::Geneva::GParameterCollectionT< T >::value ( const std::size_t &
  pos ) [inline], [virtual]
```
Retrieval of the value at a given position

**Parameters**

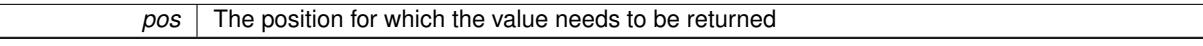

**Returns**

The value of val\_

Reimplemented in [Gem::Geneva::GConstrainedNumCollectionT](#page-1496-0)< num\_type >, [Gem::Geneva::GConstrainedNum-](#page-1496-0)[CollectionT](#page-1496-0)< double >, [Gem::Geneva::GConstrainedNumCollectionT](#page-1496-0)< float >, and [Gem::Geneva::GConstrained-](#page-1496-0)[NumCollectionT](#page-1496-0) $<$  fp\_type  $>$ .

**6.186.3.147 void Gem::Geneva::GObject::writeConfigFile ( const std::string &** *configFile,* **const std::string &** *header* **)** [inherited]

Writes a configuration file to disk.

Writes a configuration file to disk

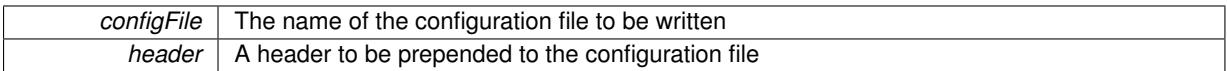

# **6.186.4 Member Data Documentation**

**6.186.4.1 Gem::Hap::GRandomBase**∗ **Gem::Geneva::GParameterBase::gr\_local** [protected]**,** [inherited]

A random number generator. This reference and the associated pointer is either connected to a local random number generator assigned in the constructor, or to a "factory" generator located in the surrounding [GParameterSet](#page-4071-0) object.

The documentation for this class was generated from the following file:

• [GParameterCollectionT.hpp](#page-5054-0)

# <span id="page-4023-0"></span>**6.187 Gem::Geneva::GParameterObjectCollection Class Reference**

#include <GParameterObjectCollection.hpp>

Inheritance diagram for Gem::Geneva::GParameterObjectCollection:

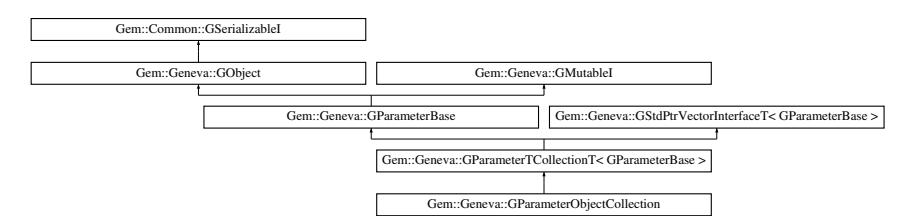

# **Public Types**

- typedef [GParameterBase](#page-3910-0) [collection\\_type](#page-1042-0)
- typedef std::vector
- < boost::shared\_ptr
- < [GParameterBase](#page-3910-0) >
- >::value\_type **value\_type**
- typedef std::vector
	- < boost::shared\_ptr
	- < [GParameterBase](#page-3910-0) >
	- >::reference **reference**
- typedef std::vector
	- < boost::shared\_ptr
	- < [GParameterBase](#page-3910-0) > >::const\_reference **const\_reference**
- typedef std::vector
	- < boost::shared\_ptr
	- < [GParameterBase](#page-3910-0) > >::iterator **iterator**
- typedef std::vector
	- < boost::shared\_ptr
	- < [GParameterBase](#page-3910-0) >
	- >::const\_iterator **const\_iterator**
- typedef std::vector
	- < boost::shared\_ptr
	- < [GParameterBase](#page-3910-0) >
	- >::reverse\_iterator **reverse\_iterator**
- typedef std::vector
	- < boost::shared\_ptr
	- < [GParameterBase](#page-3910-0) >
	- >::const\_reverse\_iterator **const\_reverse\_iterator**
- typedef std::vector
	- < boost::shared\_ptr
	- < [GParameterBase](#page-3910-0) >
	- >::size\_type **size\_type**
- typedef std::vector
	- < boost::shared\_ptr
	- < [GParameterBase](#page-3910-0) >
	- >::difference\_type **difference\_type**

# **Public Member Functions**

- [GParameterObjectCollection](#page-4030-0) ()
- [GParameterObjectCollection](#page-4030-1) (const std::size\_t &, boost::shared\_ptr< [GParameterBase](#page-3910-0) >)
- [GParameterObjectCollection](#page-4030-2) (const [GParameterObjectCollection](#page-4023-0) &)
- virtual ∼[GParameterObjectCollection](#page-4030-3) ()
- const [GParameterObjectCollection](#page-4023-0) & [operator=](#page-4054-0) (const [GParameterObjectCollection](#page-4023-0) &)
- bool [operator==](#page-4055-0) (const [GParameterObjectCollection](#page-4023-0) &) const
- bool [operator!=](#page-4054-1) (const [GParameterObjectCollection](#page-4023-0) &) const
- virtual boost::optional
	- < std::string > [checkRelationshipWith](#page-4039-0) (const [GObject](#page-3780-0) &, const Gem::Common::expectation &, const double &, const std::string &, const std::string &, const bool &) const OVERRIDE
- boost::shared\_ptr
	- < [Gem::Geneva::GParameterBase](#page-3910-0) > [at](#page-4037-0) (const std::size\_t &pos)
- virtual std::string [name](#page-4053-0) () const OVERRIDE
- template $lt$ typename parameter type  $>$ const boost::shared\_ptr

 $\epsilon$  parameter type  $>$  [at](#page-4037-1) (const std::size t &pos, typename boost::enable if  $\epsilon$  boost::is base of  $\epsilon$  [G-](#page-3910-0)[ParameterBase,](#page-3910-0) parameter type > >::type ∗dummy=0) const

- virtual bool modify GUnitTests () OVERRIDE
- void [fillWithObjects](#page-4044-0) ()
- virtual void [specificTestsNoFailureExpected\\_GUnitTests](#page-4059-0) () OVERRIDE
- virtual void specificTestsFailuresExpected GUnitTests () OVERRIDE
- bool [operator==](#page-1063-0) (const [GParameterTCollectionT](#page-4235-0)< [GParameterBase](#page-3910-0) > &cp) const
- bool [operator==](#page-991-0) (const [GParameterBase](#page-3910-0) &) const
- bool [operator!=](#page-1062-0) (const [GParameterTCollectionT](#page-4235-0)< [GParameterBase](#page-3910-0) > &cp) const
- bool [operator!=](#page-990-0) (const [GParameterBase](#page-3910-0) &) const
- boost::optional< std::string > [checkRelationshipWith](#page-602-0) (const std::vector< boost::shared\_ptr< [GParameter-](#page-3910-0)[Base](#page-3910-0)  $>$   $>$  &cp\_data, const Gem::Common::expectation &e, const double &limit, const std::string &caller, const std::string &y\_name, const bool &withMessages) const
- boost::optional< std::string > [checkRelationshipWith](#page-603-0) (const [GStdPtrVectorInterfaceT](#page-4687-0)< [GParameterBase](#page-3910-0) > &cp, const Gem::Common::expectation &e, const double &limit, const std::string &caller, const std::string &y\_name, const bool &withMessages) const
- virtual std::size\_t [adaptImpl](#page-1043-0) () OVERRIDE
- virtual bool [isIndividualParameter](#page-1059-3) () const OVERRIDE
- virtual void foFixedValueInit (const float &val) OVERRIDE
- virtual void [fpMultiplyBy](#page-1055-4) (const float &val) OVERRIDE
- virtual void [fpMultiplyByRandom](#page-1056-0) (const float &min, const float &max) OVERRIDE
- virtual void [fpMultiplyByRandom](#page-1056-1) () OVERRIDE
- virtual void [fpAdd](#page-1055-2) (boost::shared\_ptr< [GParameterBase](#page-3910-0) > p\_base) OVERRIDE
- virtual void [fpSubtract](#page-1056-2) (boost::shared\_ptr< [GParameterBase](#page-3910-0) > p\_base) OVERRIDE
- virtual void [floatStreamline](#page-1055-0) (std::vector< float > &parVec) const OVERRIDE
- virtual void [floatStreamline](#page-1055-1) (std::map< std::string, std::vector< float > > &parVec) const OVERRIDE
- virtual void [doubleStreamline](#page-1054-0) (std::vector< double > &parVec) const OVERRIDE
- virtual void [doubleStreamline](#page-1054-1) (std::map< std::string, std::vector< double > > &parVec) const OVERRIDE
- virtual void [int32Streamline](#page-1059-1) (std::vector< boost::int32 t > &parVec) const OVERRIDE
- virtual void [int32Streamline](#page-1059-2) (std::map< std::string, std::vector< boost::int32 t > > &parVec) const OVERR-IDE
- virtual void [booleanStreamline](#page-1048-1) (std::vector< bool > &parVec) const OVERRIDE
- virtual void [booleanStreamline](#page-1048-2) (std::map< std::string, std::vector< bool > > &parVec) const OVERRIDE
- virtual void [floatBoundaries](#page-1054-2) (std::vector< float > &lBndVec, std::vector< float > &uBndVec) const OVERRI-DE
- virtual void [doubleBoundaries](#page-1053-0) (std::vector< double > &lBndVec, std::vector< double > &uBndVec) const OVERRIDE
- virtual void [int32Boundaries](#page-1059-0) (std::vector< boost::int32\_t > &lBndVec, std::vector< boost::int32\_t > &uBnd-Vec) const OVERRIDE
- virtual void [booleanBoundaries](#page-1048-0) (std::vector< bool > &lBndVec, std::vector< bool > &uBndVec) const OVE-RRIDE
- virtual std::size\_t [countFloatParameters](#page-1052-2) () const OVERRIDE
- virtual std::size\_t [countDoubleParameters](#page-1052-1) () const OVERRIDE
- virtual std::size\_t [countInt32Parameters](#page-1052-3) () const OVERRIDE
- virtual std::size\_t [countBoolParameters](#page-1052-0) () const OVERRIDE
- virtual void [assignFloatValueVector](#page-1045-0) (const std::vector< float > &parVec, std::size\_t &pos) OVERRIDE
- virtual void [assignDoubleValueVector](#page-1044-0) (const std::vector< double > &parVec, std::size\_t &pos) OVERRIDE
- virtual void [assignInt32ValueVector](#page-1045-1) (const std::vector< boost::int32 t > &parVec, std::size\_t &pos) OVERR-IDE
- virtual void [assignBooleanValueVector](#page-1044-1) (const std::vector< bool > &parVec, std::size\_t &pos) OVERRIDE
- virtual void [assignFloatValueVectors](#page-1045-2) (const std::map< std::string, std::vector< float > > &parMap) OVERR-IDE
- virtual void [assignDoubleValueVectors](#page-1044-2) (const std::map< std::string, std::vector< double > > &parMap) OV-ERRIDE
- virtual void [assignInt32ValueVectors](#page-1045-3) (const std::map< std::string, std::vector< boost::int32 t > > &parMap) **OVERRIDE**
- virtual void [assignBooleanValueVectors](#page-1044-3) (const std::map< std::string, std::vector< bool > > &parMap) OVE-RRIDE
- virtual void [assignGRandomPointer](#page-1045-4) [\(Gem::Hap::GRandomBase](#page-4322-0) ∗gr\_cp) OVERRIDE
- virtual void [resetGRandomPointer](#page-1065-0) () OVERRIDE
- virtual bool [usesLocalRNG](#page-1069-0) () const OVERRIDE
- virtual bool [assignedRNGUsed](#page-1045-5) () const OVERRIDE
- virtual bool [updateAdaptorsOnStall](#page-1069-1) (const std::size\_t &nStalls) OVERRIDE
- virtual void [toPropertyTree](#page-1068-0) (pt::ptree &ptr, const std::string &baseName) const OVERRIDE
- virtual void [queryAdaptor](#page-1064-0) (const std::string &adaptorName, const std::string &property, std::vector< boost- ::any > &data) const OVERRIDE
- virtual std:: size\_t [adapt](#page-964-0) () OVERRIDE
- bool [setAdaptionsActive](#page-995-1) ()
- bool [setAdaptionsInactive](#page-995-2) ()
- bool [adaptionsActive](#page-965-0) () const
- virtual void [randomInit](#page-1064-1) () BASE
- virtual bool [isParameterCollection](#page-987-0) () const BASE
- void [setParameterName](#page-995-3) (const std::string &)
- std::string [getParameterName](#page-959-0) () const
- template<typename par\_type >
- void [streamline](#page-996-1) (std::vector  $<$  par type  $>$  &parVec) const

 $\bullet$  template<typename par\_type  $>$ void [streamline](#page-996-2) (std::map< std::string, std::vector< par\_type > > &parVec) const  $\bullet$  template $<<$ void [streamline](#page-996-3) (std::vector< float > &) const • template $\lt$ void **streamline** (std::vector< double > &) const • template $\lt$ void **streamline** (std::vector< bool > &) const  $\bullet$  template $<$ void **streamline** (std::map< std::string, std::vector< float > > &) const • template $<$ void **streamline** (std::map< std::string, std::vector< double > > &) const  $\bullet$  template $\lt$ void **streamline** (std::map< std::string, std::vector< bool > > &) const  $\bullet$  template $\lt$ void [streamline](#page-996-4) (std::vector< float > &parVec) const  $\bullet$  template $<$ void [streamline](#page-996-5) (std::vector< double > &parVec) const • template $\lt$ void [streamline](#page-996-6) (std::vector< boost::int32\_t > &parVec) const • template $\lt$ void [streamline](#page-996-7) (std::vector< bool > &parVec) const • template $\lt$ void [streamline](#page-997-0) (std::map< std::string, std::vector< float > > &parVec) const • template $<$ void [streamline](#page-997-1) (std::map< std::string, std::vector< double > > &parVec) const • template $\lt$ void [streamline](#page-997-2) (std::map< std::string, std::vector< boost::int32 t > > &parVec) const • template $\lt$ void [streamline](#page-997-3) (std::map< std::string, std::vector< bool > > &parVec) const • template $lt$ typename par type  $>$ void [boundaries](#page-972-2) (std::vector< par type > &lBndVec, std::vector< par type > &uBndVec) const • template $\lt$ void **boundaries** (std::vector< float > &, std::vector< float > &) const  $\bullet$  template $\lt$ void **boundaries** (std::vector< double > &, std::vector< double > &) const  $\bullet$  template $\lt$ void **boundaries** (std::vector< bool > &, std::vector< bool > &) const • template $<$ void [boundaries](#page-972-3) (std::vector< float > &lBndVec, std::vector< float > &uBndVec) const • template $\lt$ void [boundaries](#page-973-1) (std::vector< double > &lBndVec, std::vector< double > &uBndVec) const  $\bullet$  template $<$ void [boundaries](#page-973-2) (std::vector< boost::int32\_t > &lBndVec, std::vector< boost::int32\_t > &uBndVec) const • template $\lt$ void [boundaries](#page-973-3) (std::vector< bool > &lBndVec, std::vector< bool > &uBndVec) const  $\bullet$  template<typename par\_type  $>$ std::size\_t [countParameters](#page-978-0) () const  $\bullet$  template $<$ std::size\_t **countParameters** () const  $\bullet$  template $<$ std::size\_t **countParameters** () const • template $\lt$ std::size\_t **countParameters** () const  $\bullet$  template $<$ std::size\_t [countParameters](#page-960-0) () const

 $\bullet$  template $<$ std::size\_t [countParameters](#page-960-0) () const  $\bullet$  template $<$ std::size\_t [countParameters](#page-960-0) () const • template $\lt$ std::size\_t [countParameters](#page-960-0) () const • template<typename par\_type  $>$ void [assignValueVector](#page-968-0) (const std::vector< par type > &parVec, std::size t &pos)  $\bullet$  template $<$ void **assignValueVector** (const std::vector< float > &, std::size\_t &)  $\bullet$  template $\lt$ void **assignValueVector** (const std::vector< double > &, std::size\_t &)  $\bullet$  template $\lt$ void **assignValueVector** (const std::vector< bool > &, std::size t &) • template $\lt$ void [assignValueVector](#page-970-0) (const std::vector< float > &parVec, std::size\_t &pos) • template $<$ void [assignValueVector](#page-970-1) (const std::vector< double > &parVec, std::size\_t &pos)  $\bullet$  template $<$ void [assignValueVector](#page-970-2) (const std::vector< boost::int32 t > &parVec, std::size t &pos)  $\bullet$  template $\lt$ void [assignValueVector](#page-970-3) (const std::vector< bool > &parVec, std::size\_t &pos)  $\bullet$  template<typename par\_type  $>$ void [assignValueVectors](#page-970-4) (const std::map  $lt$  std::string, std::vector $lt$  par type  $gt$   $gt$  &parMap)  $\bullet$  template $\lt$ void **assignValueVectors** (const std::map< std::string, std::vector< float > > &)  $\bullet$  template $\lt$ void **assignValueVectors** (const std::map< std::string, std::vector< double > > &) • template $<$ void **assignValueVectors** (const std::map< std::string, std::vector< bool > > &) • template $<$ void [assignValueVectors](#page-971-1) (const std::map< std::string, std::vector< float > > &parMap)  $\bullet$  template $<$ void [assignValueVectors](#page-971-2) (const std::map  $<$  std::string, std::vector $<$  double  $>$   $>$  &parMap) • template $\lt$ void [assignValueVectors](#page-971-3) (const std::map< std::string, std::vector< boost::int32  $t$  > > &parMap)  $\bullet$  template $<$ void [assignValueVectors](#page-971-4) (const std::map< std::string, std::vector< bool > > &parMap) • void [blockRandomInitialization](#page-971-5) () • void [allowRandomInitialization](#page-966-0) () • bool [randomInitializationBlocked](#page-994-0) () const • virtual bool [hasAdaptor](#page-1057-0) () const BASE • virtual std::string [baseType](#page-1047-0) () const BASE • virtual bool [isLeaf](#page-1060-0) () const BASE • template $lt$ typename load type  $>$ boost::shared\_ptr< load\_type > [parameterbase\\_cast](#page-991-1) (boost::shared\_ptr< [GParameterBase](#page-3910-0) > load\_ptr, typename boost::enable if< boost::is base of< [Gem::Geneva::GParameterBase,](#page-3910-0) load type > >::type

- void [toStream](#page-566-0) (std::ostream &, const Gem::Common::serializationMode &) const
- void [fromStream](#page-556-0) (std::istream &, const Gem::Common::serializationMode &)
- virtual std::string [toString](#page-566-1) (const Gem::Common::serializationMode &) const OVERRIDE
- virtual void [fromString](#page-557-0) (const std::string &, const Gem::Common::serializationMode &) OVERRIDE
- void [toFile](#page-565-0) (const std::string &, const Gem::Common::serializationMode &) const
- void [fromFile](#page-556-1) (const std::string &, const Gem::Common::serializationMode &)
- std::string [report](#page-562-1) () const

∗dummy=0) const

• void [writeConfigFile](#page-567-0) (const std::string &, const std::string &)

• void [readConfigFile](#page-562-2) (const std::string &)

- virtual void [addConfigurationOptions](#page-553-0) [\(Gem::Common::GParserBuilder](#page-4276-0) &, const bool &) • boost::shared  $ptr < GObject > clone$  $ptr < GObject > clone$  $ptr < GObject > clone$  $ptr < GObject > clone$  () const • template $lt$ typename clone\_type  $>$ boost::shared\_ptr< [clone](#page-555-1)\_type > clone (typename boost::enable\_if< boost::is\_base\_of< [Gem::Geneva::G-](#page-3780-0)[Object,](#page-3780-0) clone\_type > >::type ∗dummy=0) const • template $\lt$ boost::shared\_ptr< [GObject](#page-3780-0) > [clone](#page-550-0) (boost::enable\_if< boost::is\_base\_of< [Gem::Geneva::GObject,](#page-3780-0) [G-](#page-3780-0)[Object](#page-3780-0) > >::type ∗) const • template $\lt$ boost::shared\_ptr< [GObject](#page-3780-0) > [clone](#page-555-2) (boost::enable\_if< boost::is\_base\_of< [Gem::Geneva::GObject,](#page-3780-0) [G-](#page-3780-0)[Object](#page-3780-0) > >::type ∗dummy) const • template<typename load\_type  $>$ void [load](#page-559-0) (const boost::shared ptr< load type  $>$  &cp, typename boost::enable if< boost::is base of < [Gem::Geneva::GObject,](#page-3780-0) load type > >::type ∗dummy=0) • template<typename load type  $>$ void [load](#page-559-1) (const load type &cp, typename boost::enable if< boost::is base of< [Gem::Geneva::GObject,](#page-3780-0) load  $type$  > ::type  $*$ dummy=0) • size\_type **size** () const
- bool **empty** () const
- size type **max** size () const
- size type **capacity** () const
- void **reserve** (size type amount)
- size type [count](#page-604-0) (const boost::shared ptr< item type  $>$  &item) const
- const iterator [find](#page-607-0) (const boost::shared ptr $\lt$  item type  $>$  &item) const
- boost::shared ptr< target type  $>$  clone at (std::size t pos) const
- void **swap** (std::vector< boost::shared\_ptr< [GParameterBase](#page-3910-0) > > &cont)
- reference **operator[]** (std: size t pos)
- const\_reference **operator[ ]** (std::size\_t pos) const
- reference **at** (std: size t pos)
- const\_reference **at** (std::size\_t pos) const
- reference **front** ()
- const\_reference **front** () const
- reference **back** ()
- const\_reference **back** () const
- iterator **begin** ()
- const\_iterator **begin** () const
- iterator **end** ()
- const\_iterator **end** () const
- reverse\_iterator **rbegin** ()
- const\_reverse\_iterator **rbegin** () const
- reverse\_iterator **rend** ()
- const\_reverse\_iterator **rend** () const
- iterator [insert](#page-621-0) (iterator pos, boost::shared  $ptr <$  [GParameterBase](#page-3910-0)  $>$  item ptr)
- void [insert](#page-621-1) (iterator pos, size\_type amount, boost::shared\_ptr< [GParameterBase](#page-3910-0) > item\_ptr)
- iterator insert noclone (iterator pos, boost::shared  $ptr < GParameterBase$  $ptr < GParameterBase$  > item ptr)
- void insert noclone (iterator pos, size type amount, boost::shared  $ptr < GParameterBase$  $ptr < GParameterBase$  > item ptr)
- iterator [insert\\_clone](#page-621-2) (iterator pos, boost::shared\_ptr< [GParameterBase](#page-3910-0)  $>$  item\_ptr)
- void insert clone (iterator pos, size type amount, boost::shared  $ptr <$  [GParameterBase](#page-3910-0)  $>$  item ptr)
- void [push\\_back](#page-630-0) (boost::shared\_ptr< [GParameterBase](#page-3910-0)  $>$  item\_ptr)
- void [push\\_back\\_noclone](#page-630-1) (boost::shared\_ptr< [GParameterBase](#page-3910-0)  $>$  item\_ptr)
- void [push\\_back\\_clone](#page-630-2) (boost::shared\_ptr< [GParameterBase](#page-3910-0)  $>$  item\_ptr)
- iterator **erase** (iterator pos)
- iterator **erase** (iterator from, iterator to)
- void **pop\_back** ()
- void [resize](#page-633-0) (size\_type amount)
- void [resize](#page-633-1) (size type amount, boost::shared  $ptr < GParameterBase$  $ptr < GParameterBase$  > item ptr)
- void resize noclone (size type amount, boost::shared  $ptr < GParameterBase$  $ptr < GParameterBase$  > item ptr)
- void resize clone (size type amount, boost::shared  $ptr < GParameterBase$  $ptr < GParameterBase$  > item ptr)
- void [resize\\_empty](#page-635-2) (size\_type amount)
- void [clear](#page-597-0) ()
- void [getDataCopy](#page-611-0) (std::vector< boost::shared\_ptr< [GParameterBase](#page-3910-0)  $>$   $>$  &cp) const
- void [crossOver](#page-604-2) [\(GStdPtrVectorInterfaceT](#page-4687-0)< [GParameterBase](#page-3910-0) > &cp, const std::size\_t &pos)
- void [attachViewTo](#page-601-0) (std::vector< boost::shared\_ptr< derivedType  $>$  > &target)

# **Static Public Member Functions**

• static void [sigHupHandler](#page-565-1) (int signum)

# **Static Public Attributes**

• static std::sig\_atomic\_t **GenevaSigHupSent** = 0

# **Protected Member Functions**

- virtual void load (const [GObject](#page-3780-0) \*) OVERRIDE
- virtual [GObject](#page-3780-0) \* clone () const OVERRIDE
- virtual void [dummyFunction](#page-1054-3) () OVERRIDE
- virtual void randomInit () OVERRIDE
- template<typename load type  $>$ void [selfAssignmentCheck](#page-562-0) (const [GObject](#page-3780-0) \*load\_ptr, typename boost::enable\_if< boost::is\_base\_of< [Gem-](#page-3780-0) [::Geneva::GObject,](#page-3780-0) load\_type > >::type ∗dummy=0) const
- template $lt$ typename load type  $>$ const load\_type ∗ [gobject\\_conversion](#page-558-0) (const [GObject](#page-3780-0) \*load\_ptr, typename boost::enable\_if< boost::is\_base-\_of< [Gem::Geneva::GObject,](#page-3780-0) load\_type > >::type ∗dummy=0) const
- $\bullet$  template<typename load\_type  $>$ boost::shared ptr< load type > gobject conversion (boost::shared ptr< [GObject](#page-3780-0) > load ptr, typename boost::enable\_if< boost::is\_base\_of< [Gem::Geneva::GObject,](#page-3780-0) load\_type > >::type ∗dummy=0) const

# **Protected Attributes**

- [Gem::Hap::GRandomBase](#page-4322-0) ∗ [gr\\_local](#page-999-0)
- [Gem::Hap::GRandomBase](#page-4322-0) ∗ **gr**
- std::vector< boost::shared\_ptr
- < [GParameterBase](#page-3910-0) > > **data**

# **Friends**

• class **boost::serialization::access**

# **6.187.1 Detailed Description**

A collection of [GParameterBase](#page-3910-0) objects, ready for use in a [GParameterSet](#page-4071-0) derivative.

# **6.187.2 Member Typedef Documentation**

**6.187.2.1 typedef GParameterBase Gem::Geneva::GParameterTCollectionT**< **GParameterBase** >**::collection\_type** [inherited]

Allows to find out which type is stored in this class

# **6.187.3 Constructor & Destructor Documentation**

<span id="page-4030-0"></span>**6.187.3.1 Gem::Geneva::GParameterObjectCollection::GParameterObjectCollection ( )**

The default constructor.

<span id="page-4030-1"></span>The default constructor

**6.187.3.2 Gem::Geneva::GParameterObjectCollection::GParameterObjectCollection ( const std::size\_t &** *nCp,* **boost::shared\_ptr**< **GParameterBase** > *tmpl\_ptr* **)**

Initialization with a number of [GParameterBase](#page-3910-0) objects.

Initialization with a number of identical [GParameterBase](#page-3910-0) objects

**6.187.3.3 Gem::Geneva::GParameterObjectCollection::GParameterObjectCollection ( const GParameterObjectCollection &** *cp* **)**

The copy constructor.

The copy constructor

**Parameters**

<span id="page-4030-2"></span>*cp* | A copy of another [GParameterObjectCollection](#page-4023-0) object

```
6.187.3.4 Gem::Geneva::GParameterObjectCollection::∼GParameterObjectCollection ( ) [virtual]
```
The destructor.

The destructor

# **6.187.4 Member Function Documentation**

**6.187.4.1 std::size\_t Gem::Geneva::GParameterBase::adapt ( )** [virtual]**,** [inherited]

The adaption interface.

Calls the function that does the actual adaption (which is in turn implemented by derived classes. Will omit adaption if the adaptionsActive\_ parameter is set.

**Returns**

A boolean which indicates whether a modification was indeed made

Implements [Gem::Geneva::GMutableI.](#page-3433-0)

**6.187.4.2 virtual std::size\_t Gem::Geneva::GParameterTCollectionT**< **GParameterBase** >**::adaptImpl ( )** [inline]**,** [virtual]**,** [inherited]

Allows to adapt the values stored in this class. We assume here that each item has its own adapt function. Hence we do not need to use or store own adaptors.

## **Returns**

The number of adaptions that were carried out

Implements [Gem::Geneva::GParameterBase.](#page-3910-3)

**6.187.4.3 bool Gem::Geneva::GParameterBase::adaptionsActive ( ) const** [inherited]

Determines whether adaptions are performed for this object.

Determines whether adaptions are performed for this object

**Returns**

A boolean indicating whether adaptions are performed for this object

**6.187.4.4 void Gem::Geneva::GObject::addConfigurationOptions ( Gem::Common::GParserBuilder &** *gpb,* **const bool &** *showOrigin* **)** [virtual]**,** [inherited]

Adds local configuration options to a GParserBuilder object.

Adds local configuration options to a GParserBuilder object. This is a protected, virtual version of this function that is overloaded in derived classes.

**Parameters**

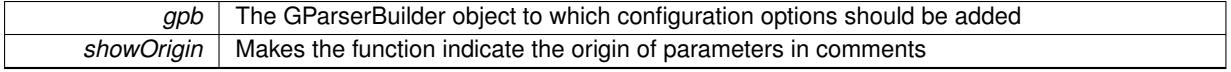

Reimplemented in [Gem::Geneva::GOptimizationAlgorithmT](#page-3843-0)< ind\_type >, [Gem::Geneva::GOptimizationAlgorithm-](#page-3843-0)T< [oa\\_type](#page-3843-0) >, [Gem::Geneva::GOptimizationAlgorithmT](#page-3843-0)< GParameterSet >, [Gem::Geneva::GSphereConstraint,](#page-4676-0) [Gem::Geneva::GDoubleSumGapConstraint,](#page-2171-0) [Gem::Geneva::GDoubleSumConstraint,](#page-2157-0) [Gem::Geneva::GBasePar-](#page-728-0)ChildT< [ind\\_type](#page-728-0) >, [Gem::Geneva::GBaseParChildT](#page-728-0)< oa\_type >, [Gem::Geneva::GBaseParChildT](#page-728-0)< G-[ParameterSet](#page-728-0) >, [Gem::Geneva::GOptimizableEntity,](#page-3804-0) [Gem::Geneva::GMetaOptimizerIndividualT](#page-3049-0)< ind type >, [Gem::Geneva::GMultiPopulationEAT](#page-3114-0)< oa\_type >, [Gem::Geneva::Go2,](#page-3748-0) [Gem::Geneva::GFunctionIndividual,](#page-2594-0) [Gem-](#page-3440-0) [::Geneva::GMutableSetT](#page-3440-0)< T >, [Gem::Geneva::GMutableSetT](#page-3440-0)< oa\_type >, [Gem::Geneva::GMutableSetT](#page-3440-0)< [GParameterSet](#page-3440-0) >, [Gem::Geneva::GMutableSetT](#page-3440-0)< ind type >, Gem::Geneva::GMutableSetT< Gem::Geneva::-[GParameterBase](#page-3440-0) >, [Gem::Geneva::GBaseSwarm,](#page-895-0) [Gem::Geneva::GBasePS,](#page-784-0) [Gem::Geneva::GValidityCheckT](#page-1438-0)< ind type >, [Gem::Geneva::GValidityCheckT](#page-1438-0)< GOptimizableEntity >, [Gem::Geneva::GParameterSetFormula-](#page-4135-0)[Constraint,](#page-4135-0) [Gem::Geneva::GParameterSet,](#page-2227-0) [Gem::Geneva::GBaseGD,](#page-663-0) [Gem::Geneva::GBaseEA,](#page-601-1) [Gem::Geneva-](#page-837-0) [::GBaseSA,](#page-837-0) [Gem::Geneva::GMultiThreadedGD,](#page-3228-0) [Gem::Geneva::GBrokerEA,](#page-1100-0) [Gem::Geneva::GBrokerSA,](#page-1278-0) [Gem-](#page-3278-0) [::Geneva::GMultiThreadedPS,](#page-3278-0) [Gem::Geneva::GBrokerGD,](#page-1165-0) [Gem::Geneva::GBrokerPS,](#page-1220-0) [Gem::Geneva::GMulti-](#page-3385-0)[ThreadedSwarm,](#page-3385-0) [Gem::Geneva::GMultiThreadedEA,](#page-3171-0) [Gem::Geneva::GMultiThreadedSA,](#page-3325-0) [Gem::Geneva::GBroker-](#page-1342-0)[Swarm,](#page-1342-0) [Gem::Geneva::GSerialGD,](#page-4463-0) [Gem::Geneva::GParameterSetParChild,](#page-4155-0) [Gem::Geneva::GSerialPS,](#page-4511-0) [Gem::-](#page-4115-0) [Geneva::GParameterSetConstraint,](#page-4115-0) [Gem::Geneva::GSerialSwarm,](#page-4617-0) [Gem::Geneva::GSerialEA,](#page-4398-0) [Gem::Geneva::G-](#page-4561-0)[SerialSA,](#page-4561-0) and [Gem::Geneva::GExternalSetterIndividual.](#page-2279-0)

**6.187.4.5 void Gem::Geneva::GParameterBase::allowRandomInitialization ( )** [inherited]

Makes random initialization possible.

Specifies that no random initialization should occur anymore
**6.187.4.6 virtual void Gem::Geneva::GParameterTCollectionT**< **GParameterBase** >**::assignBooleanValueVector ( const std::vector**< **bool** > **&** *parVec,* **std::size\_t &** *pos* **)** [inline]**,** [virtual]**,** [inherited]

Assigns part of a value vector to the parameter

Reimplemented from [Gem::Geneva::GParameterBase.](#page-1467-0)

**6.187.4.7 virtual void Gem::Geneva::GParameterTCollectionT**< **GParameterBase** >**::assignBooleanValueVectors ( const std::map**< **std::string, std::vector**< **bool** > > **&** *parMap* **)** [inline]**,** [virtual]**,** [inherited]

Assigns part of a value vector to the parameter

Reimplemented from [Gem::Geneva::GParameterBase.](#page-1468-0)

**6.187.4.8 virtual void Gem::Geneva::GParameterTCollectionT**< **GParameterBase** >**::assignDoubleValueVector ( const std::vector**< **double** > **&** *parVec,* **std::size\_t &** *pos* **)** [inline]**,** [virtual]**,** [inherited]

Assigns part of a value vector to the parameter

Reimplemented from [Gem::Geneva::GParameterBase.](#page-967-0)

**6.187.4.9 virtual void Gem::Geneva::GParameterTCollectionT**< **GParameterBase** >**::assignDoubleValueVectors ( const std::map**< **std::string, std::vector**< **double** > > **&** *parMap* **)** [inline]**,** [virtual]**,** [inherited]

Assigns part of a value vector to the parameter

Reimplemented from [Gem::Geneva::GParameterBase.](#page-967-1)

**6.187.4.10 virtual bool Gem::Geneva::GParameterTCollectionT**< **GParameterBase** >**::assignedRNGUsed ( ) const** [inline]**,** [virtual]**,** [inherited]

Checks whether all relevant objects use the assigned random number generator.

**Returns**

A boolean indicating whether an assigned random number generator is used

Reimplemented from [Gem::Geneva::GParameterBase.](#page-3917-0)

**6.187.4.11 virtual void Gem::Geneva::GParameterTCollectionT**< **GParameterBase** >**::assignFloatValueVector ( const std::vector**< **float** > **&** *parVec,* **std::size\_t &** *pos* **)** [inline]**,** [virtual]**,** [inherited]

Assigns part of a value vector to the parameter

Reimplemented from [Gem::Geneva::GParameterBase.](#page-967-2)

**6.187.4.12 virtual void Gem::Geneva::GParameterTCollectionT**< **GParameterBase** >**::assignFloatValueVectors ( const std::map**< **std::string, std::vector**< **float** > > **&** *parMap* **)** [inline]**,** [virtual]**,** [inherited]

Assigns part of a value vector to the parameter

Reimplemented from [Gem::Geneva::GParameterBase.](#page-967-3)

**6.187.4.13 virtual void Gem::Geneva::GParameterTCollectionT**< **GParameterBase** >**::assignGRandomPointer ( Gem::Hap::GRandomBase** ∗ *gr\_cp* **)** [inline]**,** [virtual]**,** [inherited]

Assigns a random number generator from another object to all objects stored in this collection and to the object itself.

*gr\_cp* A reference to another object's GRandomBase object derivative

Reimplemented from [Gem::Geneva::GParameterBase.](#page-3918-0)

**6.187.4.14 virtual void Gem::Geneva::GParameterTCollectionT**< **GParameterBase** >**::assignInt32ValueVector ( const std::vector**< **boost::int32\_t** > **&** *parVec,* **std::size\_t &** *pos* **)** [inline]**,** [virtual]**,** [inherited]

Assigns part of a value vector to the parameter

Reimplemented from [Gem::Geneva::GParameterBase.](#page-968-0)

**6.187.4.15 virtual void Gem::Geneva::GParameterTCollectionT**< **GParameterBase** >**::assignInt32ValueVectors ( const std::map**< **std::string, std::vector**< **boost::int32\_t** > > **&** *parMap* **)** [inline]**,** [virtual]**,** [inherited]

Assigns part of a value vector to the parameter

Reimplemented from [Gem::Geneva::GParameterBase.](#page-968-1)

**6.187.4.16 template**<**typename par\_type** > **void Gem::Geneva::GParameterBase::assignValueVector ( const std::vector**< **par\_type** > **&** *parVec,* **std::size\_t &** *pos* **)** [inline]**,** [inherited]

Allows to assign the parameters inside of a vector the corresponding parameter objects. This function is a trap, needed to catch attempts to use this function with unsupported types. Use the supplied specializations instead.

## **Parameters**

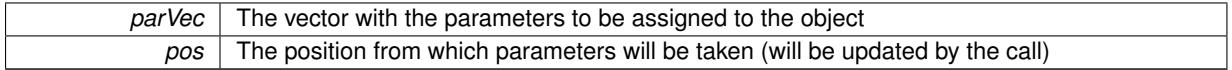

**6.187.4.17 template**<> **void Gem::Geneva::GParameterBase::assignValueVector ( const std::vector**< **float** > **&** *parVec,* **std::size\_t &** *pos* **)** [inherited]

Allows to assign the parameters inside of a vector the corresponding parameter objects.

#### **Parameters**

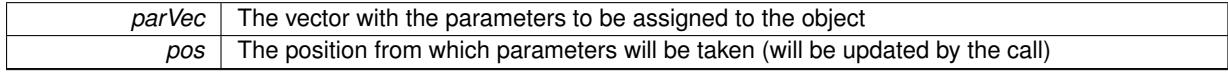

**6.187.4.18 template**<> **void Gem::Geneva::GParameterBase::assignValueVector ( const std::vector**< **double** > **&** *parVec,* **std::size\_t &** *pos* **)** [inherited]

Allows to assign the parameters inside of a vector the corresponding parameter objects.

**Parameters**

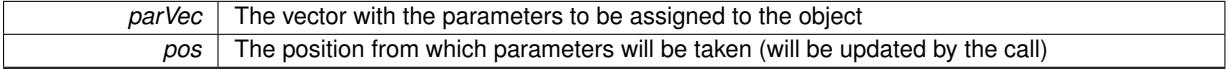

**6.187.4.19 template**<> **void Gem::Geneva::GParameterBase::assignValueVector ( const std::vector**< **boost::int32\_t** > **&** *parVec,* **std::size\_t &** *pos* **)** [inherited]

Allows to assign the parameters inside of a vector the corresponding parameter objects.

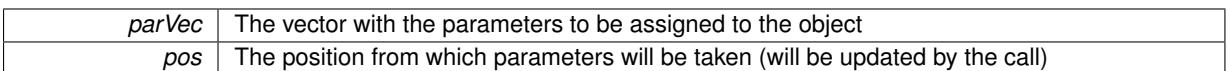

**6.187.4.20 template**<> **void Gem::Geneva::GParameterBase::assignValueVector ( const std::vector**< **bool** > **&** *parVec,* **std::size\_t &** *pos* **)** [inherited]

Allows to assign the parameters inside of a vector the corresponding parameter objects.

#### **Parameters**

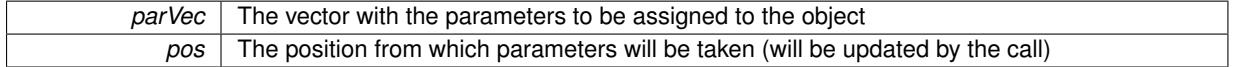

**6.187.4.21 template**<**typename par\_type** > **void Gem::Geneva::GParameterBase::assignValueVectors ( const std::map**< **std::string, std::vector**< **par\_type** > > **&** *parMap* **)** [inline]**,** [inherited]

Assigns values from a std::map<std::string, std::vector<par\_type> > to the parameter

#### **Parameters**

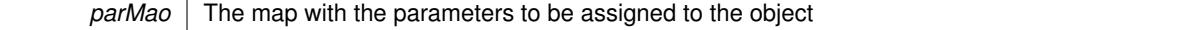

**6.187.4.22 template**<> **void Gem::Geneva::GParameterBase::assignValueVectors ( const std::map**< **std::string, std::vector**< **float** > > **&** *parMap* **)** [inherited]

Allows to assign the parameters inside of a map to the corresponding parameter objects.

## **Parameters**

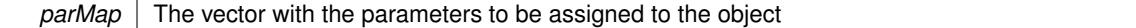

**6.187.4.23 template**<> **void Gem::Geneva::GParameterBase::assignValueVectors ( const std::map**< **std::string, std::vector**< **double** > > **&** *parMap* **)** [inherited]

Allows to assign the parameters inside of a map to the corresponding parameter objects.

### **Parameters**

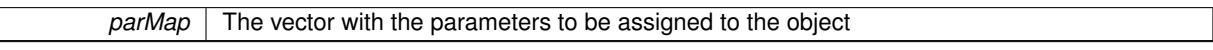

**6.187.4.24 template**<> **void Gem::Geneva::GParameterBase::assignValueVectors ( const std::map**< **std::string, std::vector**< **boost::int32\_t** > > **&** *parMap* **)** [inherited]

Allows to assign the parameters inside of a map to the corresponding parameter objects.

## **Parameters**

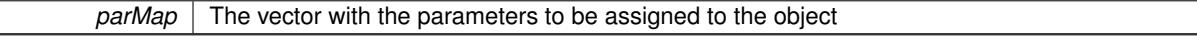

**6.187.4.25 template**<> **void Gem::Geneva::GParameterBase::assignValueVectors ( const std::map**< **std::string, std::vector**< **bool** > > **&** *parMap* **)** [inherited]

Allows to assign the parameters inside of a map to the corresponding parameter objects.

*parMap* The vector with the parameters to be assigned to the object

**6.187.4.26 boost::shared\_ptr**< **Gem::Geneva::GParameterBase** > **Gem::Geneva::GParameterObjectCollection::at ( const std::size\_t &** *pos* **)**

Prevent shadowing of std::vector<GParameterBase>::at()

Prevent shadowing of std::vector<GParameterBase>::at()

**Parameters**

pos The position for which an item should be returned

**Returns**

The item at position pos

**6.187.4.27 template**<**typename parameter\_type** > **const boost::shared\_ptr**<**parameter\_type**> **Gem::Geneva::G-ParameterObjectCollection::at ( const std::size\_t &** *pos,* **typename boost::enable\_if**< **boost::is\_base\_of**< **GParameterBase, parameter\_type** > >**::type** ∗ *dummy =* 0 **) const** [inline]

This function returns a parameter item at a given position of the data set. Note that this function will only be accessible to the compiler if parameter\_type is a derivative of [GParameterBase,](#page-3910-0) thanks to the magic of Boost's enable if and Type Traits libraries.

@param pos The position in our data array that shall be converted @return A converted version of the GParameterBase object, as required by the user

## **6.187.4.28 void Gem::Geneva::GStdPtrVectorInterfaceT**< **GParameterBase** >**::attachViewTo ( std::vector**< **boost::shared\_ptr**< **derivedType** > > **&** *target* **)** [inline]**,** [inherited]

Returns a view on the vector's content, filtering out only items of specific type.

**Parameters**

*target* | A vector to which pointers with the derived type are attached

**6.187.4.29 std::string Gem::Geneva::GParameterBase::baseType ( ) const** [virtual]**,** [inherited]

Returns a human-readable name for the base type of derived objects.

Returns a human-readable name for the base type of derived objects

Reimplemented in [Gem::Geneva::GParameterCollectionT](#page-3555-0)< T >, [Gem::Geneva::GParameterCollectionT](#page-3555-1)< T >, [Gem::Geneva::GParameterCollectionT](#page-3555-2)< T >, [Gem::Geneva::GParameterCollectionT](#page-3554-0)< T >, [Gem::Geneva::G-](#page-1930-0)[ParameterT](#page-1930-0)< T >, [Gem::Geneva::GParameterT](#page-1930-1)< T >, [Gem::Geneva::GParameterT](#page-1930-2)< T >, [Gem::Geneva::G-](#page-1929-0)[ParameterT](#page-1929-0)< T >, [Gem::Geneva::GParameterCollectionT](#page-971-0)< T >, [Gem::Geneva::GParameterCollectionT](#page-971-0)< dou[ble](#page-971-0) >, [Gem::Geneva::GParameterCollectionT](#page-971-0)< float >, [Gem::Geneva::GParameterCollectionT](#page-971-0)< boost::int32\_t >, [Gem::Geneva::GParameterCollectionT](#page-971-0)< int\_type >, Gem::Geneva::GParameterCollectionT< num\_type >, [Gem-](#page-971-0) [::Geneva::GParameterCollectionT](#page-971-0)< bool >, [Gem::Geneva::GParameterCollectionT](#page-971-0)< fp\_type >, [Gem::Geneva-](#page-1012-0) [::GParameterT](#page-1012-0)< T >, [Gem::Geneva::GParameterT](#page-1012-0)< double >, [Gem::Geneva::GParameterT](#page-1012-0)< float >, [Gem::-](#page-1012-0) [Geneva::GParameterT](#page-1012-0)< boost::int32\_t >, [Gem::Geneva::GParameterT](#page-1012-0)< int\_type >, [Gem::Geneva::GParameter-](#page-1012-0)T< [bool](#page-1012-0) >, [Gem::Geneva::GParameterT](#page-1012-0)< fp\_type >, [Gem::Geneva::GParameterCollectionT](#page-3555-0)< T >, [Gem::-](#page-1930-0) [Geneva::GParameterT](#page-1930-0)< T >, [Gem::Geneva::GParameterCollectionT](#page-3555-1)< T >, [Gem::Geneva::GParameterT](#page-1930-1)< T >, [Gem::Geneva::GParameterCollectionT](#page-3555-2)< T >, [Gem::Geneva::GParameterT](#page-1930-2)< T >, [Gem::Geneva::GParameter-](#page-3554-0)[CollectionT](#page-3554-0)< T >, and [Gem::Geneva::GParameterT](#page-1929-0)< T >.

**6.187.4.30 void Gem::Geneva::GParameterBase::blockRandomInitialization ( )** [inherited]

Specifies that no random initialization should occur anymore.

Specifies that no random initialization should occur anymore

Attach boundaries of type bool to the vectors. This function has been added for completeness - at the very least it can give an indication of the number of boolean parameters. Note, though, that there is a function that lets you count these parameters directly.

**Parameters**

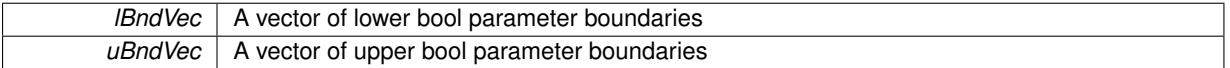

Reimplemented from [Gem::Geneva::GParameterBase.](#page-1472-0)

**6.187.4.32 virtual void Gem::Geneva::GParameterTCollectionT**< **GParameterBase** >**::booleanStreamline ( std::vector**< **bool** > **&** *parVec* **) const** [inline]**,** [virtual]**,** [inherited]

Attach parameters of type bool to the vector. This function distributes this task to objects contained in the container. **Parameters**

*parVec* The vector to which the boolean parameters will be attached

Reimplemented from [Gem::Geneva::GParameterBase.](#page-1472-1)

**6.187.4.33 virtual void Gem::Geneva::GParameterTCollectionT**< **GParameterBase** >**::booleanStreamline ( std::map**< **std::string, std::vector**< **bool** > > **&** *parVec* **) const** [inline]**,** [virtual]**,** [inherited]

Attach parameters of type bool to the map. This function distributes this task to objects contained in the container. **Parameters**

*parVec* The map to which the boolean parameters will be attached

Reimplemented from [Gem::Geneva::GParameterBase.](#page-1472-2)

**6.187.4.34 template**<**typename par\_type** > **void Gem::Geneva::GParameterBase::boundaries ( std::vector**< **par\_type** > **&** *lBndVec,* **std::vector**< **par\_type** > **&** *uBndVec* **) const** [inline]**,** [inherited]

Allows to add all boundaries if parameters of a specific type to the vectors. This function is a trap, needed to catch streamlining attempts with unsupported types. Use the supplied specializations instead.

lBndVec The vector with lower boundaries of parameters uBndVec The vector with upper boundaries of parameters

**6.187.4.35 template**<> **void Gem::Geneva::GParameterBase::boundaries ( std::vector**< **float** > **&** *lBndVec,* **std::vector**< **float** > **&** *uBndVec* **) const** [inherited]

Allows to retrieve the values of lower and upper boundaries of type float

**<sup>6.187.4.31</sup> virtual void Gem::Geneva::GParameterTCollectionT**< **GParameterBase** >**::booleanBoundaries ( std::vector**< **bool** > **&** *lBndVec,* **std::vector**< **bool** > **&** *uBndVec* **) const** [inline]**,** [virtual]**,** [inherited]

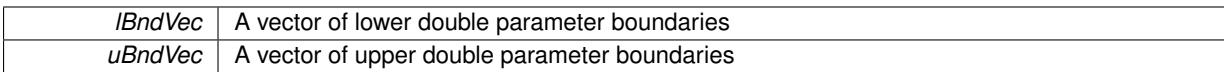

**6.187.4.36 template**<> **void Gem::Geneva::GParameterBase::boundaries ( std::vector**< **double** > **&** *lBndVec,* **std::vector**< **double** > **&** *uBndVec* **) const** [inherited]

Allows to retrieve the values of lower and upper boundaries of type double

**Parameters**

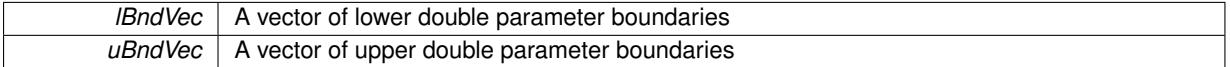

**6.187.4.37 template**<> **void Gem::Geneva::GParameterBase::boundaries ( std::vector**< **boost::int32\_t** > **&** *lBndVec,* **std::vector**< **boost::int32\_t** > **&** *uBndVec* **) const** [inherited]

Allows to retrieve the values of lower and upper boundaries of type boost::int32\_t

#### **Parameters**

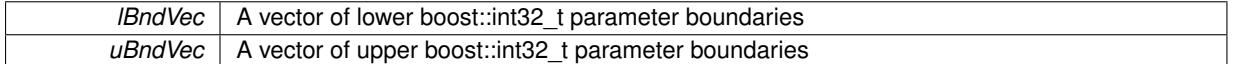

**6.187.4.38 template**<> **void Gem::Geneva::GParameterBase::boundaries ( std::vector**< **bool** > **&** *lBndVec,* **std::vector**< **bool** > **&** *uBndVec* **) const** [inherited]

Allows to retrieve the values of lower and upper boundaries of type bool

#### **Parameters**

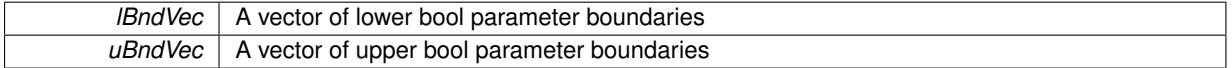

**6.187.4.39 boost::optional**< **std::string** > **Gem::Geneva::GParameterObjectCollection::checkRelationshipWith ( const GObject &** *cp,* **const Gem::Common::expectation &** *e,* **const double &** *limit,* **const std::string &** *caller,* **const std::string &** *y\_name,* **const bool &** *withMessages* **) const** [virtual]

Checks whether this object fulfills a given expectation in relation to another object.

Checks whether a given expectation for the relationship between this object and another object is fulfilled.

**Parameters**

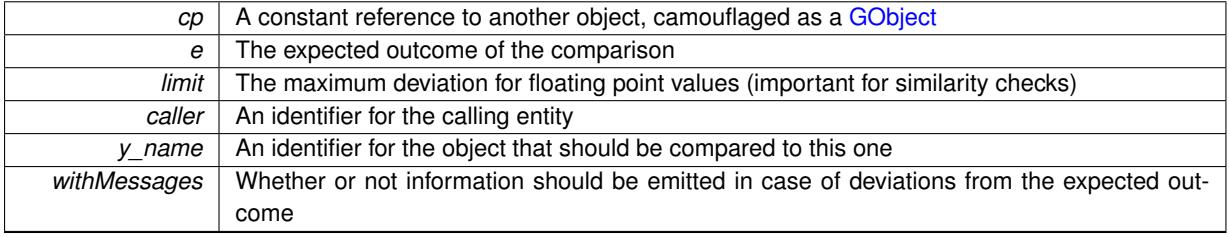

**Returns**

A boost::optional<std::string> object that holds a descriptive string if expectations were not met

Reimplemented from [Gem::Geneva::GParameterBase.](#page-3923-0)

**6.187.4.40 boost::optional**<**std::string**> **Gem::Geneva::GStdPtrVectorInterfaceT**< **GParameterBase** >**::checkRelationshipWith ( const std::vector**< **boost::shared\_ptr**< **GParameterBase** > > **&** *cp\_data,* **const Gem::Common::expectation &** *e,* **const double &** *limit,* **const std::string &** *caller,* **const std::string &** *y\_name,* **const bool &** *withMessages* **) const** [inline]**,** [inherited]

Checks whether a given expectation for the relationship between this object and another object is fulfilled.

**Parameters**

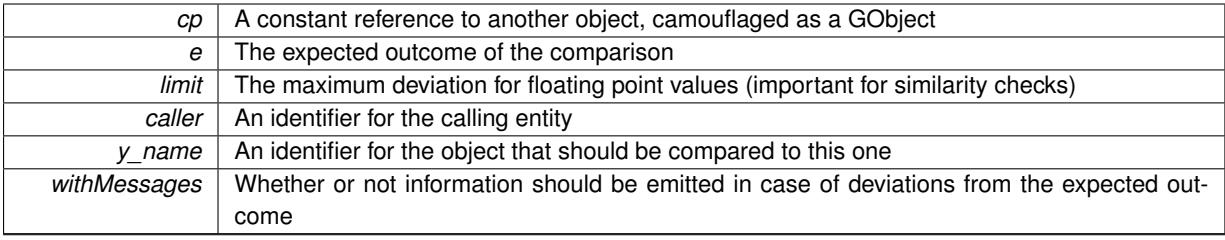

**Returns**

A boost::optional<std::string> object that holds a descriptive string if expectations were not met

**6.187.4.41 boost::optional**<**std::string**> **Gem::Geneva::GStdPtrVectorInterfaceT**< **GParameterBase** >**::checkRelationshipWith ( const GStdPtrVectorInterfaceT**< **GParameterBase** > **&** *cp,* **const Gem::Common::expectation &** *e,* **const double &** *limit,* **const std::string &** *caller,* **const std::string &** *y\_name,* **const bool &** *withMessages* **) const** [inline]**,** [inherited]

Checks whether a given expectation for the relationship between this object and another object is fulfilled.

**Parameters**

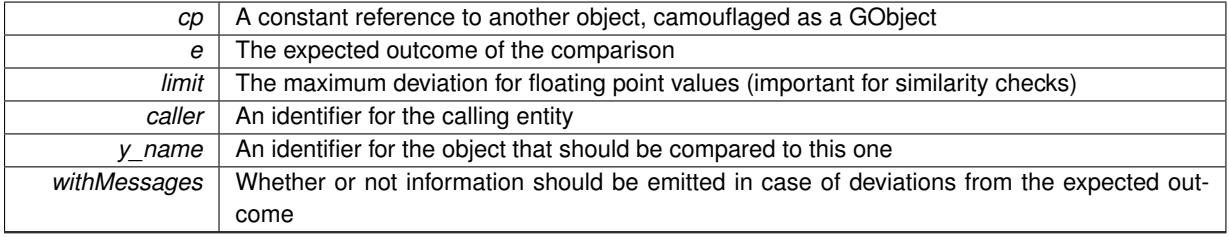

**Returns**

A boost::optional<std::string> object that holds a descriptive string if expectations were not met

**6.187.4.42 boost::shared\_ptr**< **GObject** > **Gem::Geneva::GObject::clone ( ) const** [inherited]

Creates a clone of this object, storing it in a boost::shared ptr<GObject>

Creates a deep clone of this object, storing it in a boost::shared\_ptr<GObject>

**Returns**

A boost::shared\_ptr<GObject> to a clone of the derived object

**6.187.4.43 template**<**typename clone\_type** > **boost::shared\_ptr**<**clone\_type**> **Gem::Geneva::GObject::clone ( typename boost::enable\_if**< **boost::is\_base\_of**< **Gem::Geneva::GObject, clone\_type** > >**::type** ∗ *dummy =* 0 **) const** [inline]**,** [inherited]

The function creates a clone of the [GObject](#page-3780-0) pointer, converts it to a pointer to a derived class and emits it as a boost::shared ptr<> . Note that this template will only be accessible to the compiler if [GObject](#page-3780-0) is a base type of clone\_type.

#### **Returns**

A converted clone of this object, wrapped into a boost::shared\_ptr

**6.187.4.44 template**<> **boost::shared\_ptr**<**GObject**> **Gem::Geneva::GObject::clone ( boost::enable\_if**< **boost::is\_base\_of**< **Gem::Geneva::GObject, GObject** > >**::type** ∗ *dummy* **) const** [inherited]

A specialization of the general clone for cases where no conversion takes place at all

**Returns**

A boost::shared ptr<GObject> to a clone of the derived object

**6.187.4.45 GObject** ∗ **Gem::Geneva::GParameterObjectCollection::clone\_ ( void ) const** [protected]**,** [virtual]

Creates a deep clone of this object.

Creates a deep clone of this object.

## **Returns**

A copy of this object, camouflaged as a [GObject](#page-3780-0)

Implements [Gem::Geneva::GParameterTCollectionT](#page-4252-0)< GParameterBase >.

**6.187.4.46 boost::shared\_ptr**<**target\_type**> **Gem::Geneva::GStdPtrVectorInterfaceT**< **GParameterBase** >**::clone\_at ( std::size\_t** *pos* **) const** [inline]**,** [inherited]

Clones an object at a given position and convert it to a given target type

**6.187.4.47 size\_type Gem::Geneva::GStdPtrVectorInterfaceT**< **GParameterBase** >**::count ( const boost::shared\_ptr**< **item\_type** > **&** *item* **) const** [inline]**,** [inherited]

Counts the elements whose content is equal to the content of item. Needs to be re-implemented here, as we are dealing with a collection of smart pointers and we do not want to compare the pointers themselves.

**Parameters**

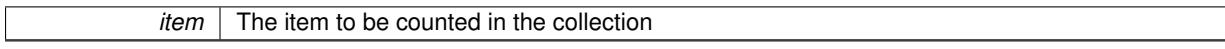

**6.187.4.48 virtual std::size\_t Gem::Geneva::GParameterTCollectionT**< **GParameterBase** >**::countBoolParameters ( ) const** [inline]**,** [virtual]**,** [inherited]

Count the number of bool parameters. This function returns the responses from all objects contained in this collection.

**Returns**

The number of bool parameters in this collection

Reimplemented from [Gem::Geneva::GParameterBase.](#page-1476-0)

**6.187.4.49 virtual std::size\_t Gem::Geneva::GParameterTCollectionT**< **GParameterBase** >**::countDoubleParameters ( ) const** [inline]**,** [virtual]**,** [inherited]

Count the number of double parameters. This function returns the responses from all objects contained in this collection.

**Returns**

The number of double parameters in this collection

Reimplemented from [Gem::Geneva::GParameterBase.](#page-977-0)

**6.187.4.50 virtual std::size\_t Gem::Geneva::GParameterTCollectionT**< **GParameterBase** >**::countFloatParameters ( ) const** [inline]**,** [virtual]**,** [inherited]

Count the number of float parameters. This function returns the responses from all objects contained in this collection.

**Returns**

The number of float parameters in this collection

Reimplemented from [Gem::Geneva::GParameterBase.](#page-977-1)

**6.187.4.51 virtual std::size\_t Gem::Geneva::GParameterTCollectionT**< **GParameterBase** >**::countInt32Parameters ( ) const** [inline]**,** [virtual]**,** [inherited]

Count the number of boost::int32\_t parameters. This function returns the responses from all objects contained in this collection.

**Returns**

The number of boost::int32\_t parameters in this collection

Reimplemented from [Gem::Geneva::GParameterBase.](#page-977-2)

**6.187.4.52 template**<**typename par\_type** > **std::size\_t Gem::Geneva::GParameterBase::countParameters ( ) const** [inline]**,** [inherited]

Allows to count parameters of a specific type. This function is a trap, needed to catch attempts to use this function with unsupported types. Use the supplied specializations instead.

**Returns**

The number of parameters of a given Type

**6.187.4.53 template** $\langle$ > std::size t Gem::Geneva::GParameterBase::countParameters ( ) const [inherited]

Allows to count parameters of type float.

**Returns**

The number of parameters of type float

```
6.187.4.54 template<> std::size_t Gem::Geneva::GParameterBase::countParameters ( ) const [inherited]
Allows to count parameters of type double.
Returns
     The number of parameters of type double
6.187.4.55 template<> std::size_t Gem::Geneva::GParameterBase::countParameters ( ) const [inherited]
Allows to count parameters of type boost::int32_t.
Returns
     The number of parameters of type boost::int32_t
6.187.4.56 template<> std::size_t Gem::Geneva::GParameterBase::countParameters ( ) const [inherited]
Allows to count parameters of type bool.
Returns
     The number of parameters of type bool
```

```
6.187.4.57 void Gem::Geneva::GStdPtrVectorInterfaceT< GParameterBase >::crossOver (
          GStdPtrVectorInterfaceT< GParameterBase > & cp, const std::size_t & pos ) [inline],
          [inherited]
```
Performs a cross-over operation at a given position. Note: We do not require the two vectors to be of the same size **Parameters**

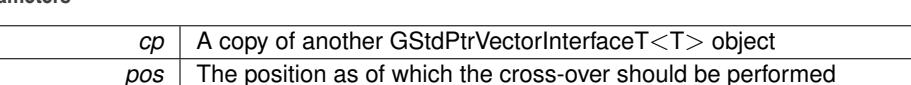

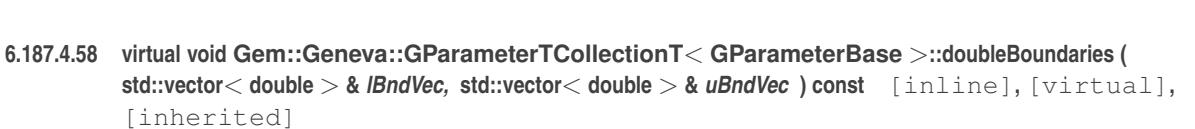

## Attach boundaries of type double to the vectors

**Parameters**

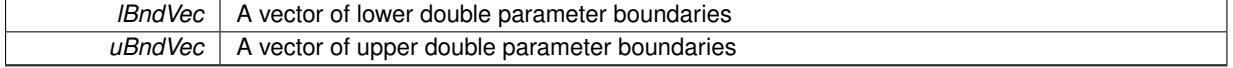

Reimplemented from [Gem::Geneva::GParameterBase.](#page-980-0)

**6.187.4.59 virtual void Gem::Geneva::GParameterTCollectionT**< **GParameterBase** >**::doubleStreamline ( std::vector**< **double** > **&** *parVec* **) const** [inline]**,** [virtual]**,** [inherited]

Attach parameters of type double to the vector. This function distributes this task to objects contained in the container.

*parVec* The vector to which the double parameters will be attached

Reimplemented from [Gem::Geneva::GParameterBase.](#page-980-1)

**6.187.4.60 virtual void Gem::Geneva::GParameterTCollectionT**< **GParameterBase** >**::doubleStreamline ( std::map**< **std::string, std::vector**< **double** > > **&** *parVec* **) const** [inline]**,** [virtual]**,** [inherited]

Attach parameters of type double to the map. This function distributes this task to objects contained in the container. **Parameters**

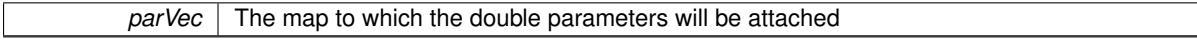

Reimplemented from [Gem::Geneva::GParameterBase.](#page-980-2)

**6.187.4.61 virtual void Gem::Geneva::GParameterTCollectionT**< **GParameterBase** >**::dummyFunction ( )** [inline]**,** [protected]**,** [virtual]**,** [inherited]

Re-implementation of a corresponding function in GStdPtrVectorInterface. Making the vector wrapper purely virtual allows the compiler to perform further optimizations.

Implements [Gem::Geneva::GStdPtrVectorInterfaceT](#page-4690-0)< GParameterBase >.

**6.187.4.62 void Gem::Geneva::GParameterObjectCollection::fillWithObjects ( )**

Fills the collection with [GParameterBase](#page-3910-0) objects.

Fills the collection with [GParameterBase](#page-3910-0) derivatives

**6.187.4.63 const\_iterator Gem::Geneva::GStdPtrVectorInterfaceT**< **GParameterBase** >**::find ( const boost::shared\_ptr**< **item\_type** > **&** *item* **) const** [inline]**,** [inherited]

Searches for the content of item in the entire range of the vector. Needs to be re-implemented here, as we are dealing with a collection of smart pointers and we do not want to compare the pointers themselves.

**6.187.4.64 virtual void Gem::Geneva::GParameterTCollectionT**< **GParameterBase** >**::floatBoundaries ( std::vector**< **float** > **&** *lBndVec,* **std::vector**< **float** > **&** *uBndVec* **) const** [inline]**,** [virtual]**,** [inherited]

Attach boundaries of type float to the vectors

**Parameters**

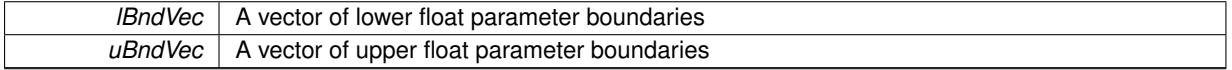

Reimplemented from [Gem::Geneva::GParameterBase.](#page-981-0)

**6.187.4.65 virtual void Gem::Geneva::GParameterTCollectionT**< **GParameterBase** >**::floatStreamline ( std::vector**< **float** > **&** *parVec* **) const** [inline]**,** [virtual]**,** [inherited]

Attach parameters of type float to the vector. This function distributes this task to objects contained in the container.

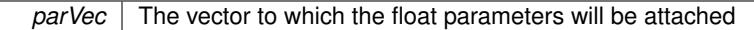

Reimplemented from [Gem::Geneva::GParameterBase.](#page-981-1)

**6.187.4.66 virtual void Gem::Geneva::GParameterTCollectionT**< **GParameterBase** >**::floatStreamline ( std::map**< **std::string, std::vector**< **float** > > **&** *parVec* **) const** [inline]**,** [virtual]**,** [inherited]

Attach parameters of type float to the map. This function distributes this task to objects contained in the container. **Parameters**

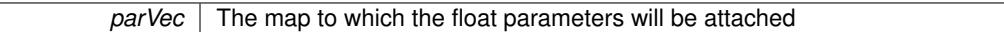

Reimplemented from [Gem::Geneva::GParameterBase.](#page-981-2)

**6.187.4.67 virtual void Gem::Geneva::GParameterTCollectionT**< **GParameterBase** >**::fpAdd ( boost::shared\_ptr**< **GParameterBase** > *p\_base* **)** [inline]**,** [virtual]**,** [inherited]

Adds the floating point parameters of another GParameterTCollectionT object to this one.

p A boost::shared\_ptr to another GParameterBase object

Reimplemented from [Gem::Geneva::GParameterBase.](#page-982-0)

**6.187.4.68 virtual void Gem::Geneva::GParameterTCollectionT**< **GParameterBase** >**::fpFixedValueInit ( const float &** *val* **)** [inline]**,** [virtual]**,** [inherited]

Initializes floating-point-based parameters with a given value. Allows e.g. to set all floating point parameters to 0. **Parameters**

*val* The value to be assigned to the parameters

Reimplemented from [Gem::Geneva::GParameterBase.](#page-982-1)

**6.187.4.69 virtual void Gem::Geneva::GParameterTCollectionT**< **GParameterBase** >**::fpMultiplyBy ( const float &** *val* **)** [inline]**,** [virtual]**,** [inherited]

Multiplies floating-point-based parameters with a given value.

#### **Parameters**

*val* The value to be multiplied with the parameter

Reimplemented from [Gem::Geneva::GParameterBase.](#page-982-2)

**6.187.4.70 virtual void Gem::Geneva::GParameterTCollectionT**< **GParameterBase** >**::fpMultiplyByRandom ( const float &** *min,* **const float &** *max* **)** [inline]**,** [virtual]**,** [inherited]

Multiplies with a random floating point number in a given range.

**Parameters**

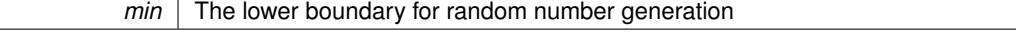

 $max$  The upper boundary for random number generation

Reimplemented from [Gem::Geneva::GParameterBase.](#page-983-0)

**6.187.4.71 virtual void Gem::Geneva::GParameterTCollectionT**< **GParameterBase** >**::fpMultiplyByRandom ( )** [inline]**,** [virtual]**,** [inherited]

Multiplies with a random floating point number in the range [0, 1[.

Reimplemented from [Gem::Geneva::GParameterBase.](#page-983-1)

**6.187.4.72 virtual void Gem::Geneva::GParameterTCollectionT**< **GParameterBase** >**::fpSubtract ( boost::shared\_ptr**< **GParameterBase** > *p\_base* **)** [inline]**,** [virtual]**,** [inherited]

Subtracts the floating point parameters of another GParameterTCollectionT object from this one.

p A boost::shared\_ptr to another GParameterBase object

Reimplemented from [Gem::Geneva::GParameterBase.](#page-983-2)

**6.187.4.73 void Gem::Geneva::GObject::fromFile ( const std::string &** *fileName,* **const Gem::Common::serializationMode &** *serMod* **)** [inherited]

Loads a serial representation of this object from file.

Loads a serial representation of this object from file. Can be used for check-pointing.

#### **Parameters**

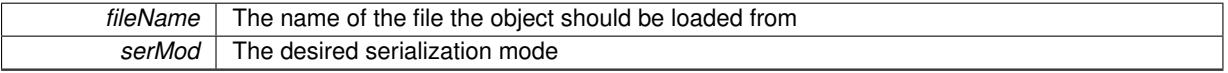

**6.187.4.74 void Gem::Geneva::GObject::fromStream ( std::istream &** *istr,* **const Gem::Common::serializationMode &** *serMod* **)** [inherited]

Load class from a stream.

Loads the object from a stream.

**Parameters**

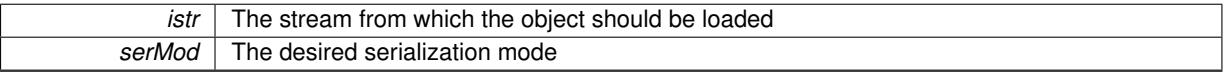

**6.187.4.75 void Gem::Geneva::GObject::fromString ( const std::string &** *descr,* **const Gem::Common::serializationMode &** *serMod* **)** [virtual]**,** [inherited]

Convert class to a serial representation, using a specific serialization mode.

Initializes the object from its string representation, using the currently set serialization mode. Note that the string will likely describe a derivative of [GObject,](#page-3780-0) as [GObject](#page-3780-0) cannot be instantiated. Note also that you will have to take care yourself that serialization and de-serialization happens in the same mode.

**Parameters**

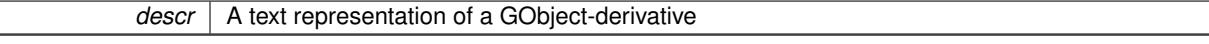

Implements [Gem::Common::GSerializableI.](#page-4503-0)

**Generated on Sat Jun 7 2014 13:29:56 for The Geneva Library Collection by Doxygen**

**6.187.4.76 void Gem::Geneva::GStdPtrVectorInterfaceT**< **GParameterBase** >**::getDataCopy ( std::vector**< **boost::shared\_ptr**< **GParameterBase** > > **&** *cp* **) const** [inline]**,** [inherited]

Creates a copy of the data vector. It is assumed that cp is empty or that all data in it can be deleted.

 $|cp|$  A reference to a vector that will hold a copy of our local data vector

**6.187.4.77 template**<**typename load\_type** > **const load\_type**∗ **Gem::Geneva::GObject::gobject\_conversion ( const GObject** ∗ *load\_ptr,* **typename boost::enable\_if**< **boost::is\_base\_of**< **Gem::Geneva::GObject, load\_type** > >**::type** ∗ *dummy =* 0 **) const** [inline]**,** [protected]**,** [inherited]

This function converts the [GObject](#page-3780-0) pointer to the target type, checking for self-assignment along the ways in DEBUG mode (through [selfAssignmentCheck\(\)](#page-562-0) ). Note that this template will only be accessible to the compiler if [GObject](#page-3780-0) is a base type of load\_type.

**6.187.4.78 template**<**typename load\_type** > **boost::shared\_ptr**<**load\_type**> **Gem::Geneva::GObject::gobject\_conversion ( boost::shared\_ptr**< **GObject** > *load\_ptr,* **typename boost::enable\_if**< **boost::is\_base\_of**< **Gem::Geneva::GObject, load\_type** > >**::type** ∗ *dummy =* 0 **) const** [inline]**,** [protected]**,** [inherited]

This function converts a [GObject](#page-3780-0) boost::shared ptr to the target type, optionally checking for self-assignment along the ways in DEBUG mode (through [selfAssignmentCheck\(\)](#page-562-0) ). Note that this template will only be accessible to the compiler if [GObject](#page-3780-0) is a base type of load type.

## **Parameters**

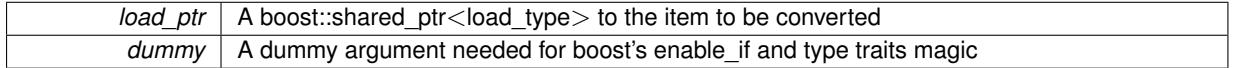

**Returns**

A boost::shared\_ptr holding the converted object

**6.187.4.79 bool Gem::Geneva::GParameterBase::hasAdaptor ( ) const** [virtual]**,** [inherited]

Convenience function so we do not need to always cast derived classes.

Convenience function so we do not need to always cast derived classes. See GParameterBaseWithAdaptors::has-Adaptors() for the "real" function.

Reimplemented in [Gem::Geneva::GParameterBaseWithAdaptorsT](#page-986-0)< T >, [Gem::Geneva::GParameterBaseWith-](#page-986-0)[AdaptorsT](#page-986-0)< double >, [Gem::Geneva::GParameterBaseWithAdaptorsT](#page-986-0)< float >, [Gem::Geneva::GParameterBase-](#page-986-0)[WithAdaptorsT](#page-986-0)< boost::int32\_t >, [Gem::Geneva::GParameterBaseWithAdaptorsT](#page-986-0)< int\_type >, [Gem::Geneva::G-](#page-986-0)[ParameterBaseWithAdaptorsT](#page-986-0)< num\_type >, [Gem::Geneva::GParameterBaseWithAdaptorsT](#page-986-0)< bool >, and [Gem-](#page-986-0) [::Geneva::GParameterBaseWithAdaptorsT](#page-986-0)< fp\_type >.

**6.187.4.80 iterator Gem::Geneva::GStdPtrVectorInterfaceT**< **GParameterBase** >**::insert ( iterator** *pos,* **boost::shared\_ptr**< **GParameterBase** > *item\_ptr* **)** [inline]**,** [inherited]

Inserts a given item at position pos. Behavior defaults to insert\_noclone(pos,item).

**Parameters**

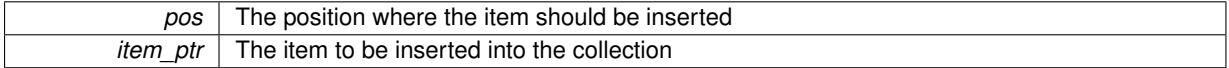

**6.187.4.81 void Gem::Geneva::GStdPtrVectorInterfaceT**< **GParameterBase** >**::insert ( iterator** *pos,* **size\_type** *amount,* **boost::shared\_ptr**< **GParameterBase** > *item\_ptr* **)** [inline]**,** [inherited]

Inserts a given amount of items at position pos. Defaults to insert\_clone(pos, amount, item\_ptr)

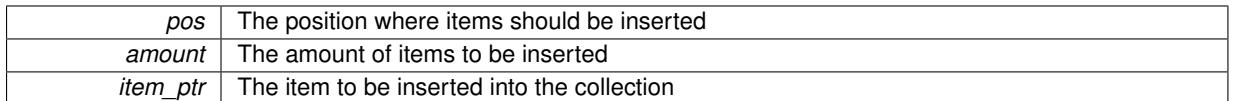

## **6.187.4.82 iterator Gem::Geneva::GStdPtrVectorInterfaceT**< **GParameterBase** >**::insert\_clone ( iterator** *pos,* **boost::shared\_ptr**< **GParameterBase** > *item\_ptr* **)** [inline]**,** [inherited]

Inserts a given item at position pos. Checks whether the item actually points somewhere. This function clones the item, hence changes to the argument after invocation of this function will not affect the item pointed to.

### **Parameters**

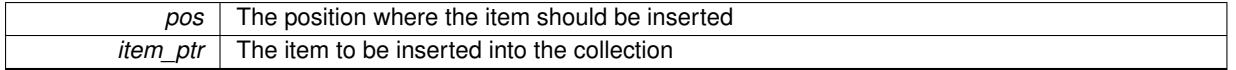

**6.187.4.83 void Gem::Geneva::GStdPtrVectorInterfaceT**< **GParameterBase** >**::insert\_clone ( iterator** *pos,* **size\_type** *amount,* **boost::shared\_ptr**< **GParameterBase** > *item\_ptr* **)** [inline]**,** [inherited]

Inserts a given amount of items at position pos. Will always clone.

#### **Parameters**

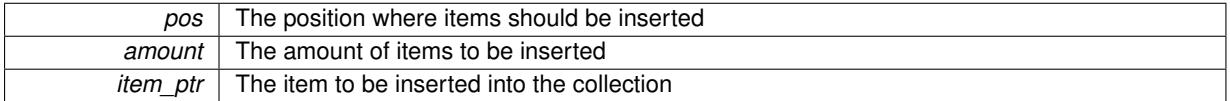

## **6.187.4.84 iterator Gem::Geneva::GStdPtrVectorInterfaceT**< **GParameterBase** >**::insert\_noclone ( iterator** *pos,* **boost::shared\_ptr**< **GParameterBase** > *item\_ptr* **)** [inline]**,** [inherited]

Inserts a given item at position pos. Checks whether the item actually points somewhere. Note that the shared ptr will inserted itself. Hence any Change you might make to the object pointed to will also affect the item in the collection.

**Parameters**

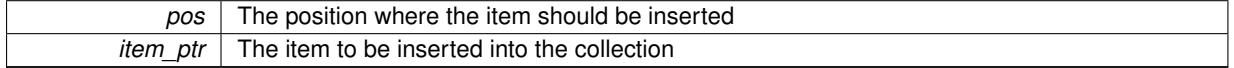

**6.187.4.85 void Gem::Geneva::GStdPtrVectorInterfaceT**< **GParameterBase** >**::insert\_noclone ( iterator** *pos,* **size\_type** *amount,* **boost::shared\_ptr**< **GParameterBase** > *item\_ptr* **)** [inline]**,** [inherited]

Inserts a given amount of items at position pos. Will not clone the argument. Note that changes made to item\_ptr's object after a call to this function will also affect the container.

**Parameters**

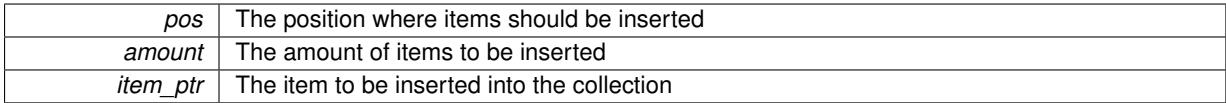

**6.187.4.86 virtual void Gem::Geneva::GParameterTCollectionT**< **GParameterBase** >**::int32Boundaries ( std::vector**< **boost::int32\_t** > **&** *lBndVec,* **std::vector**< **boost::int32\_t** > **&** *uBndVec* **) const** [inline]**,** [virtual]**,** [inherited]

Attach boundaries of type boost::int32\_t to the vectors

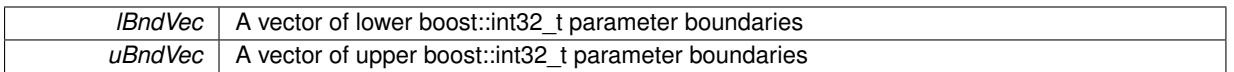

Reimplemented from [Gem::Geneva::GParameterBase.](#page-986-1)

**6.187.4.87 virtual void Gem::Geneva::GParameterTCollectionT**< **GParameterBase** >**::int32Streamline ( std::vector**< **boost::int32\_t** > **&** *parVec* **) const** [inline]**,** [virtual]**,** [inherited]

Attach parameters of type boost::int32 t to the vector. This function distributes this task to objects contained in the container.

**Parameters**

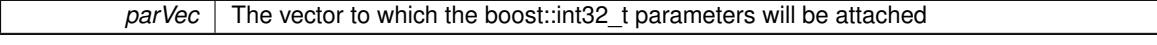

Reimplemented from [Gem::Geneva::GParameterBase.](#page-986-2)

**6.187.4.88 virtual void Gem::Geneva::GParameterTCollectionT**< **GParameterBase** >**::int32Streamline ( std::map**< **std::string, std::vector**< **boost::int32\_t** > > **&** *parVec* **) const** [inline]**,** [virtual]**,** [inherited]

Attach parameters of type boost::int32 t to the map. This function distributes this task to objects contained in the container.

**Parameters**

*parVec* The map to which the boost::int32 t parameters will be attached

Reimplemented from [Gem::Geneva::GParameterBase.](#page-987-0)

**6.187.4.89 virtual bool Gem::Geneva::GParameterTCollectionT**< **GParameterBase** >**::isIndividualParameter ( ) const** [inline]**,** [virtual]**,** [inherited]

Allows to identify whether we are dealing with a collection or an individual parameter (which is obviously not the case here). This function needs to be overloaded for parameter collections so that its inverse (GParameterBase::is-ParameterCollection() ) returns the correct value.

**Returns**

A boolean indicating whether this GParameterBase-derivative is an individual parameter

Reimplemented from [Gem::Geneva::GParameterBase.](#page-1024-0)

**6.187.4.90 bool Gem::Geneva::GParameterBase::isLeaf ( ) const** [virtual]**,** [inherited]

Lets the audience know whether this is a leaf or a branch object.

Lets the audience know whether this is a leaf or a branch object

Reimplemented in [Gem::Geneva::GParameterCollectionT](#page-987-1)< T >, [Gem::Geneva::GParameterCollectionT](#page-987-1)< dou[ble](#page-987-1) >, [Gem::Geneva::GParameterCollectionT](#page-987-1)< float >, Gem::Geneva::GParameterCollectionT< boost::int32\_t >, [Gem::Geneva::GParameterCollectionT](#page-987-1)< int\_type >, Gem::Geneva::GParameterCollectionT< num\_type >, [Gem-](#page-987-1) [::Geneva::GParameterCollectionT](#page-987-1)< bool >, [Gem::Geneva::GParameterCollectionT](#page-987-1)< fp\_type >, [Gem::Geneva-](#page-1024-1) [::GParameterT](#page-1024-1)< T >, [Gem::Geneva::GParameterT](#page-1024-1)< double >, [Gem::Geneva::GParameterT](#page-1024-1)< float >, [Gem::-](#page-1024-1) [Geneva::GParameterT](#page-1024-1)< boost::int32\_t >, [Gem::Geneva::GParameterT](#page-1024-1)< int\_type >, [Gem::Geneva::GParameter-](#page-1024-1)T< [bool](#page-1024-1) >, [Gem::Geneva::GParameterT](#page-1024-1)< fp\_type >, [Gem::Geneva::GNumT](#page-2104-0)< T >, [Gem::Geneva::GNumT](#page-2104-0)< [double](#page-2104-0) >, [Gem::Geneva::GNumT](#page-2104-0)< float >, [Gem::Geneva::GNumT](#page-2104-0)< boost::int32\_t >, [Gem::Geneva::GNumT](#page-2104-0)< [int\\_type](#page-2104-0) >, and [Gem::Geneva::GNumT](#page-2104-0)< fp\_type >.

**6.187.4.91 bool Gem::Geneva::GParameterBase::isParameterCollection ( ) const** [virtual]**,** [inherited]

Allows to identify whether we are dealing with a collection or an individual parameter.

Allows to identify whether we are dealing with a collection or an individual parameter. As [GParameterBase](#page-3910-0) derivates can be either individual parameters or parameter collections, this function just returns the inverse of islndividual-[Parameter\(\)](#page-1024-0)

## **Returns**

A boolean indicating whether the GParameterBase-derivative is a collection

**6.187.4.92 template**<**typename load\_type** > **void Gem::Geneva::GObject::load ( const boost::shared\_ptr**< **load\_type** > **&** *cp,* **typename boost::enable\_if**< **boost::is\_base\_of**< **Gem::Geneva::GObject, load\_type** > >**::type** ∗ *dummy =* 0 **)** [inline]**,** [inherited]

Loads the data of another [GObject\(](#page-3780-0)-derivative), wrapped in a shared pointer. Note that this function is only acces-sible to the compiler if load type is a derivative of [GObject.](#page-3780-0)

#### **Parameters**

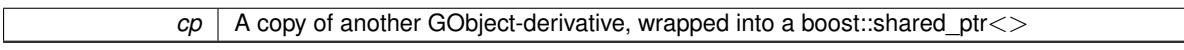

**6.187.4.93 template**<**typename load\_type** > **void Gem::Geneva::GObject::load ( const load\_type &** *cp,* **typename boost::enable\_if**< **boost::is\_base\_of**< **Gem::Geneva::GObject, load\_type** > >**::type** ∗ *dummy =* 0 **)** [inline]**,** [inherited]

Loads the data of another [GObject\(](#page-3780-0)-derivative), presented as a constant reference. Note that this function is only accessible to the compiler if load\_type is a derivative of [GObject.](#page-3780-0)

#### **Parameters**

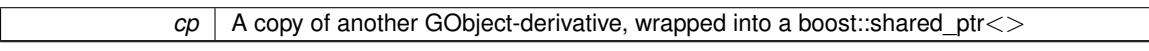

**6.187.4.94 void Gem::Geneva::GParameterObjectCollection::load\_ ( const GObject** ∗ *cp* **)** [protected]**,** [virtual]

Loads the data of another [GObject.](#page-3780-0)

Loads the data of another [GObject](#page-3780-0)

**Parameters**

*cp* | A copy of another [GParameterObjectCollection](#page-4023-0) object, camouflaged as a [GObject](#page-3780-0)

Reimplemented from [Gem::Geneva::GParameterTCollectionT](#page-4265-0)< GParameterBase >.

**6.187.4.95 bool Gem::Geneva::GParameterObjectCollection::modify GUnitTests ()** [virtual]

Applies modifications to this object. This is needed for testing purposes.

Applies modifications to this object. This is needed for testing purposes

**Returns**

A boolean which indicates whether modifications were made

Reimplemented from [Gem::Geneva::GParameterTCollectionT](#page-4265-1)< GParameterBase >.

**6.187.4.96 std::string Gem::Geneva::GParameterObjectCollection::name ( ) const** [virtual]

Emits a name for this class / object.

Emits a name for this class / object

Reimplemented from [Gem::Geneva::GParameterTCollectionT](#page-4266-0)< GParameterBase >.

**6.187.4.97 bool Gem::Geneva::GParameterObjectCollection::operator!= ( const GParameterObjectCollection &** *cp* **) const**

Checks for inequality with another [GParameterObjectCollection](#page-4023-0) object.

Checks for inequality with another [GParameterObjectCollection](#page-4023-0) object

**Parameters**

*cp* | A constant reference to another [GParameterObjectCollection](#page-4023-0) object

**Returns**

A boolean indicating whether both objects are inequal

**6.187.4.98 bool Gem::Geneva::GParameterBase::operator!= ( const GParameterBase &** *cp* **) const** [inherited]

Checks for inequality with another [GParameterBase](#page-3910-0) object.

Checks for inequality with another [GParameterBase](#page-3910-0) object

**Parameters**

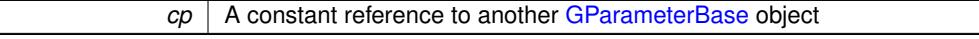

**Returns**

A boolean indicating whether both objects are inequal

```
6.187.4.99 bool Gem::Geneva::GParameterTCollectionT< GParameterBase >::operator!= ( const
         GParameterTCollectionT< GParameterBase > & cp ) const [inline], [inherited]
```
Checks for inequality with another GParameterTCollectionT<T> object

**Parameters**

*cp* A constant reference to another GParameterTCollectionT<T> object

**Returns**

A boolean indicating whether both objects are inequal

**6.187.4.100 const GParameterObjectCollection & Gem::Geneva::GParameterObjectCollection::operator= ( const GParameterObjectCollection &** *cp* **)**

A standard assignment operator.

A standard assignment operator.

*cp* | A copy of another [GParameterObjectCollection](#page-4023-0) object

## **Returns**

A constant reference to this object

**6.187.4.101 bool Gem::Geneva::GParameterObjectCollection::operator== ( const GParameterObjectCollection &** *cp* **) const**

Checks for equality with another [GParameterObjectCollection](#page-4023-0) object.

Checks for equality with another [GParameterObjectCollection](#page-4023-0) object

**Parameters**

*cp* A constant reference to another [GParameterObjectCollection](#page-4023-0) object

**Returns**

A boolean indicating whether both objects are equal

**6.187.4.102 bool Gem::Geneva::GParameterBase::operator== ( const GParameterBase &** *cp* **) const** [inherited]

Checks for equality with another GParameter Base object.

Checks for equality with another [GParameterBase](#page-3910-0) object

#### **Parameters**

 $cp \mid A$  constant reference to another [GParameterBase](#page-3910-0) object

**Returns**

A boolean indicating whether both objects are equal

**6.187.4.103 bool Gem::Geneva::GParameterTCollectionT**< **GParameterBase** >**::operator== ( const GParameterTCollectionT**< **GParameterBase** > **&** *cp* **) const** [inline]**,** [inherited]

Checks for equality with another GParameterTCollectionT<T> object

### **Parameters**

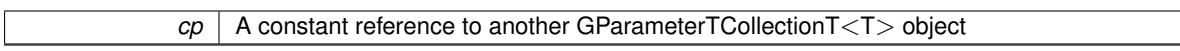

#### **Returns**

A boolean indicating whether both objects are equal

**6.187.4.104 template**<**typename load\_type** > **boost::shared\_ptr**<**load\_type**> **Gem::Geneva::GParameterBase::parameterbase- \_cast ( boost::shared\_ptr**< **GParameterBase** > *load\_ptr,* **typename boost::enable\_if**< **boost::is\_base\_of**< **Gem::Geneva::GParameterBase, load\_type** > >**::type** ∗ *dummy =* 0 **) const** [inline]**,** [inherited]

This function converts a [GParameterBase](#page-3910-0) boost::shared ptr to the target type. Note that this template will only be accessible to the compiler if [GParameterBase](#page-3910-0) is a base type of load type.

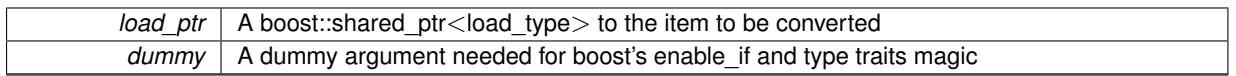

**Returns**

A boost::shared\_ptr holding the converted object

**6.187.4.105 void Gem::Geneva::GStdPtrVectorInterfaceT**< **GParameterBase** >**::push\_back ( boost::shared\_ptr**< **GParameterBase** > *item\_ptr* **)** [inline]**,** [inherited]

Ads a shared ptr object to the back of the vector. The function defaults to push back noclone

**Parameters**

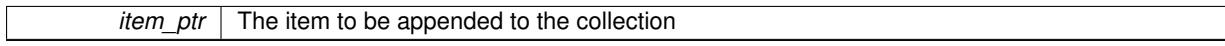

**6.187.4.106 void Gem::Geneva::GStdPtrVectorInterfaceT**< **GParameterBase** >**::push\_back\_clone ( boost::shared\_ptr**< **GParameterBase** > *item\_ptr* **)** [inline]**,** [inherited]

Ads a shared ptr object to the back of the vector. The object pointed to will be cloned. Hence changes to it after a call to this function will not affect the item stored in the collection.

## **Parameters**

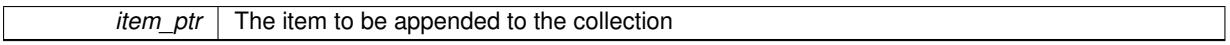

**6.187.4.107 void Gem::Geneva::GStdPtrVectorInterfaceT**< **GParameterBase** >**::push\_back\_noclone ( boost::shared\_ptr**< **GParameterBase** > *item\_ptr* **)** [inline]**,** [inherited]

Ads a shared ptr object to the back of the vector. Note that the shared ptr will inserted itself. Hence any Change you might make to the object pointed to will also affect the item in the collection.

**Parameters**

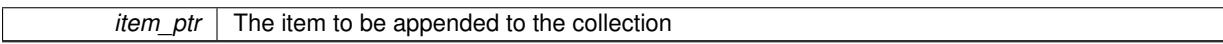

**6.187.4.108 virtual void Gem::Geneva::GParameterTCollectionT**< **GParameterBase** >**::queryAdaptor ( const std::string &** *adaptorName,* **const std::string &** *property,* **std::vector**< **boost::any** > **&** *data* **) const** [inline]**,** [virtual]**,** [inherited]

Retrieves information from adaptors with a given property

**Parameters**

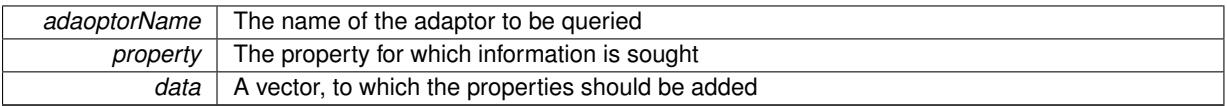

Implements [Gem::Geneva::GParameterBase.](#page-3910-1)

**6.187.4.109 void Gem::Geneva::GParameterBase::randomInit ( )** [virtual]**,** [inherited]

Triggers random initialization of the parameter(-collection)

Triggers random initialization of the parameter(-collection). This is the public version of this function, which only acts if initialization has not been blocked.

Reimplemented in [Gem::Geneva::GBooleanCollection,](#page-993-0) and [Gem::Geneva::GBooleanObject.](#page-1029-0)

**6.187.4.110 virtual void Gem::Geneva::GParameterTCollectionT**< **GParameterBase** >**::randomInit\_ ( )** [inline]**,** [protected]**,** [virtual]**,** [inherited]

Triggers random initialization of all parameter objects

Implements [Gem::Geneva::GParameterBase.](#page-3914-0)

**6.187.4.111 bool Gem::Geneva::GParameterBase::randomInitializationBlocked ( ) const** [inherited]

Checks whether initialization has been blocked.

Checks whether initialization has been blocked

**6.187.4.112 void Gem::Geneva::GObject::readConfigFile ( const std::string &** *configFile* **)** [inherited]

Reads a configuration file from disk.

Reads a configuration file from disk

**Parameters**

*configFile* The name of the configuration file to be parsed

**6.187.4.113 std::string Gem::Geneva::GObject::report ( ) const** [inherited]

Returns an XML description of the derivative it is called for.

Returns an XML description of the derivative it is called for

**Returns**

An XML description of the GObject-derivative the function is called for

**6.187.4.114 virtual void Gem::Geneva::GParameterTCollectionT**< **GParameterBase** >**::resetGRandomPointer ( )** [inline]**,** [virtual]**,** [inherited]

Re-connects the local random number generator to gr and distributes the call to all objects contained in this collection class.

Reimplemented from [Gem::Geneva::GParameterBase.](#page-3938-0)

**6.187.4.115 void Gem::Geneva::GStdPtrVectorInterfaceT**< **GParameterBase** >**::resize ( size\_type** *amount* **)** [inline]**,** [inherited]

Resizing the vector. This function will clone the first item in the collection, if available.

**6.187.4.116 void Gem::Geneva::GStdPtrVectorInterfaceT**< **GParameterBase** >**::resize ( size\_type** *amount,* **boost::shared\_ptr**< **GParameterBase** > *item\_ptr* **)** [inline]**,** [inherited]

Resizing the vector, initialization with item. This function is a front end to resize clone()

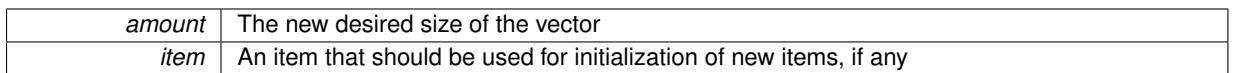

## **6.187.4.117 void Gem::Geneva::GStdPtrVectorInterfaceT**< **GParameterBase** >**::resize\_clone ( size\_type** *amount,* **boost::shared\_ptr**< **GParameterBase** > *item\_ptr* **)** [inline]**,** [inherited]

Resizing the vector, initialization with item. This function does nothing if amount is the same as data.size(). item ptr will be cloned. Hence changes to the object pointed to will not affect the collection.

#### **Parameters**

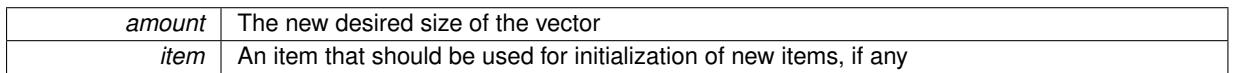

## **6.187.4.118 void Gem::Geneva::GStdPtrVectorInterfaceT**< **GParameterBase** >**::resize\_empty ( size\_type** *amount* **)** [inline]**,** [inherited]

Fills the collection with empty smart pointers. This is meant for situations where we want to first resize the collection to a given size and then assign data items to each position.

## **6.187.4.119 void Gem::Geneva::GStdPtrVectorInterfaceT**< **GParameterBase** >**::resize\_noclone ( size\_type** *amount,* **boost::shared\_ptr**< **GParameterBase** > *item\_ptr* **)** [inline]**,** [inherited]

Resizing the vector, initialization with item. This function does nothing if amount is the same as data.size(). Note that item ptr will become part of the collection. Hence changes to the object pointed to will also affect the collection. If amount would increase the collection size by more than one, additional added items will need to be cloned nonetheless.

## **Parameters**

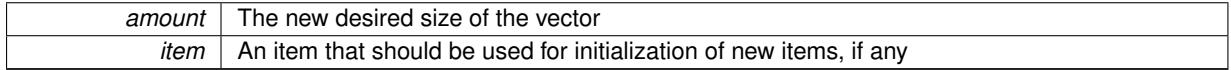

**6.187.4.120 template**<**typename load\_type** > **void Gem::Geneva::GObject::selfAssignmentCheck ( const GObject** ∗ *load\_ptr,* **typename boost::enable\_if**< **boost::is\_base\_of**< **Gem::Geneva::GObject, load\_type** > >**::type** ∗ *dummy =* 0 **) const** [inline]**,** [protected]**,** [inherited]

This function checks in DEBUG mode whether a load pointer points to the current object. Note that this template will only be accessible to the compiler if [GObject](#page-3780-0) is a base type of load type.

**6.187.4.121 bool Gem::Geneva::GParameterBase::setAdaptionsActive ( )** [inherited]

Switches on adaptions for this object.

Switches on adaptions for this object

**6.187.4.122 bool Gem::Geneva::GParameterBase::setAdaptionsInactive ( )** [inherited]

Disables adaptions for this object.

Disables adaptions for this object

**6.187.4.123 void Gem::Geneva::GParameterBase::setParameterName ( const std::string &** *pn* **)** [inherited]

Allows to assign a name to this parameter. Allows to assign a name to this parameter

**6.187.4.124 static void Gem::Geneva::GObject::sigHupHandler ( int** *signum* **)** [inline]**,** [static]**,** [inherited]

A handler for SIGHUP signals

**6.187.4.125 void Gem::Geneva::GParameterObjectCollection::specificTestsFailuresExpected\_GUnitTests ( )** [virtual]

Performs self tests that are expected to fail. This is needed for testing purposes. Performs self tests that are expected to fail. This is needed for testing purposes Reimplemented from [Gem::Geneva::GParameterTCollectionT](#page-4270-0)< GParameterBase >.

**6.187.4.126 void Gem::Geneva::GParameterObjectCollection::specificTestsNoFailureExpected\_GUnitTests ( )** [virtual]

Performs self tests that are expected to succeed. This is needed for testing purposes. Performs self tests that are expected to succeed. This is needed for testing purposes Reimplemented from [Gem::Geneva::GParameterTCollectionT](#page-4271-0)< GParameterBase >.

**6.187.4.127 template**<**typename par\_type** > **void Gem::Geneva::GParameterBase::streamline ( std::vector**< **par\_type** > **&** *parVec* **) const** [inline]**,** [inherited]

Allows to add all parameters of a specific type to the vector. This function is a trap, needed to catch streamlining attempts with unsupported types. Use the supplied specializations instead.

parVec The vector to which the items should be added

**6.187.4.128 template**<**typename par\_type** > **void Gem::Geneva::GParameterBase::streamline ( std::map**< **std::string, std::vector**< **par\_type** > > **&** *parVec* **) const** [inline]**,** [inherited]

Allows to add all parameters of a specific type to the map. This function is a trap, needed to catch streamlining attempts with unsupported types. Use the supplied specializations instead.

parVec The vector to which the items should be added

**6.187.4.129 template**<> **void Gem::Geneva::GParameterBase::streamline ( std::vector**< **float** > **& ) const** [inherited]

Specializations of some template functions

**6.187.4.130 template**<> **void Gem::Geneva::GParameterBase::streamline ( std::vector**< **float** > **&** *parVec* **) const** [inherited]

Allows to add all parameters of type float to the vector.

parVec The vector to which the items should be added

**6.187.4.131 template**<> **void Gem::Geneva::GParameterBase::streamline ( std::vector**< **double** > **&** *parVec* **) const** [inherited]

Allows to add all parameters of type double to the vector.

parVec The vector to which the items should be added

**6.187.4.132 template**<> **void Gem::Geneva::GParameterBase::streamline ( std::vector**< **boost::int32\_t** > **&** *parVec* **) const** [inherited]

Allows to add all parameters of type boost::int32\_t to the vector.

parVec The vector to which the items should be added

**6.187.4.133 template**<> **void Gem::Geneva::GParameterBase::streamline ( std::vector**< **bool** > **&** *parVec* **) const** [inherited]

Allows to add all parameters of type bool to the vector.

parVec The vector to which the items should be added

**6.187.4.134 template**<> **void Gem::Geneva::GParameterBase::streamline ( std::map**< **std::string, std::vector**< **float** > > **&** *parVec* **) const** [inherited]

Allows to add all parameters of type float to the map.

parVec The map to which the items should be added

**6.187.4.135 template**<> **void Gem::Geneva::GParameterBase::streamline ( std::map**< **std::string, std::vector**< **double** > > **&** *parVec* **) const** [inherited]

Allows to add all parameters of type double to the map.

parVec The vector to which the items should be added

**6.187.4.136 template**<> **void Gem::Geneva::GParameterBase::streamline ( std::map**< **std::string, std::vector**< **boost::int32\_t** > > **&** *parVec* **) const** [inherited]

Allows to add all parameters of type boost::int32\_t to the map.

parVec The vector to which the items should be added

**6.187.4.137 template**<> **void Gem::Geneva::GParameterBase::streamline ( std::map**< **std::string, std::vector**< **bool** > > **&** *parVec* **) const** [inherited]

Allows to add all parameters of type bool to the map.

parVec The vector to which the items should be added

**6.187.4.138 void Gem::Geneva::GObject::toFile ( const std::string &** *fileName,* **const Gem::Common::serializationMode &** *serMod* **) const** [inherited]

Writes a serial representation of this object to a file.

Writes a serial representation of this object to a file. Can be used for check-pointing.

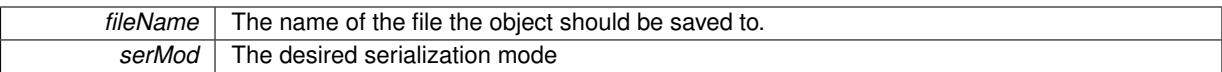

## **6.187.4.139 virtual void Gem::Geneva::GParameterTCollectionT**< **GParameterBase** >**::toPropertyTree ( pt::ptree &** *ptr,* **const std::string &** *baseName* **) const** [inline]**,** [virtual]**,** [inherited]

Converts the local data to a boost::property\_tree node

**Parameters**

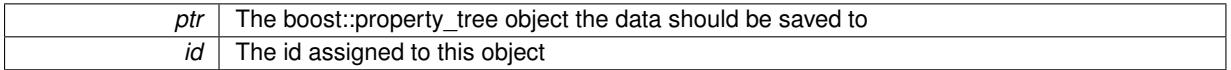

Implements [Gem::Geneva::GParameterBase.](#page-3912-0)

**6.187.4.140 void Gem::Geneva::GObject::toStream ( std::ostream &** *oarchive\_stream,* **const Gem::Common::serializationMode &** *serMod* **) const** [inherited]

Convert class to a serial representation that is then written to a stream.

Converts class to a serial representation that is then written to a stream.

**Parameters**

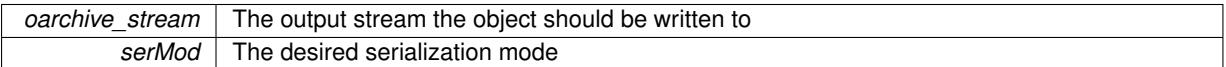

**6.187.4.141 std::string Gem::Geneva::GObject::toString ( const Gem::Common::serializationMode &** *serMod* **) const** [virtual]**,** [inherited]

Convert class to a serial representation, using a user-specified serialization mode.

Converts the class to a text representation, using the currently set serialization mode for this class. Note that you will have to take care yourself that serialization and de-serialization happens in the same mode.

**Parameters**

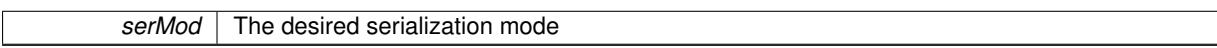

**Returns**

A text-representation of this class (or its derivative)

Implements [Gem::Common::GSerializableI.](#page-4503-1)

**6.187.4.142 virtual bool Gem::Geneva::GParameterTCollectionT**< **GParameterBase** >**::updateAdaptorsOnStall ( const std::size\_t &** *nStalls* **)** [inline]**,** [virtual]**,** [inherited]

Triggers updates when the optimization process has stalled

Implements [Gem::Geneva::GParameterBase.](#page-3910-2)

**6.187.4.143 virtual bool Gem::Geneva::GParameterTCollectionT**< **GParameterBase** >**::usesLocalRNG ( ) const** [inline]**,** [virtual]**,** [inherited]

Checks whether solely the local random number generator is used. The function returns false if at least one component of this class does not use a local random number generator

A boolean indicating whether solely the local random number generator is used

Reimplemented from [Gem::Geneva::GParameterBase.](#page-3943-0)

**6.187.4.144 void Gem::Geneva::GObject::writeConfigFile ( const std::string &** *configFile,* **const std::string &** *header* **)** [inherited]

Writes a configuration file to disk.

Writes a configuration file to disk

**Parameters**

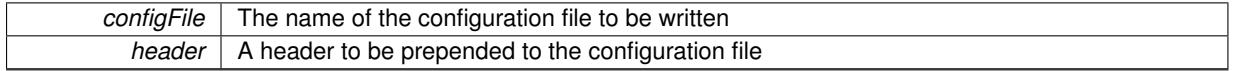

## **6.187.5 Member Data Documentation**

**6.187.5.1 Gem::Hap::GRandomBase**∗ **Gem::Geneva::GParameterBase::gr\_local** [protected]**,** [inherited]

A random number generator. This reference and the associated pointer is either connected to a local random number generator assigned in the constructor, or to a "factory" generator located in the surrounding [GParameterSet](#page-4071-0) object.

The documentation for this class was generated from the following files:

- [GParameterObjectCollection.hpp](#page-5054-0)
- [GParameterObjectCollection.cpp](#page-5054-1)

# **6.188 Gem::Geneva::GParameterScanFactory Class Reference**

#include <GParameterScanFactory.hpp>

Inheritance diagram for Gem::Geneva::GParameterScanFactory:

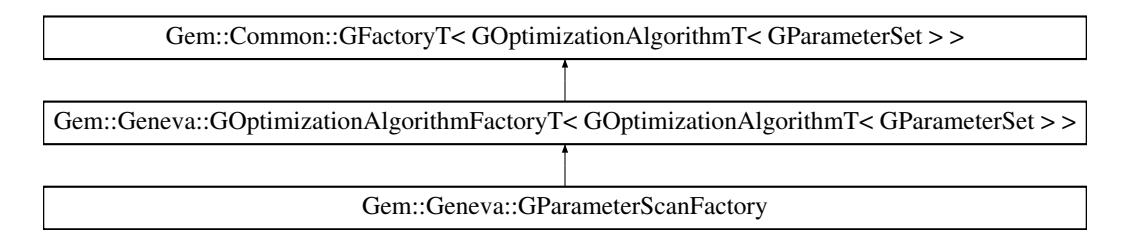

## **Public Types**

• typedef [GOptimizationAlgorithmT](#page-3835-0) < [GParameterSet](#page-4071-0) > **pType**

## **Public Member Functions**

- [GParameterScanFactory](#page-4064-0) ()
- [GParameterScanFactory](#page-4064-1) (const std::string &)
- [GParameterScanFactory](#page-4064-2) (const std::string &, const execMode &)
- [GParameterScanFactory](#page-4064-3) (const std::string &, const execMode &, boost::shared\_ptr< [Gem::Common::G-](#page-2314-0)[FactoryT](#page-2314-0)< [GParameterSet](#page-4071-0) > >)
- virtual ∼[GParameterScanFactory](#page-4065-0) ()
- virtual void [addCLOptions](#page-4065-1) (boost::program\_options::options\_description &, boost::program\_options::options description &) OVERRIDE
- virtual std::string [getMnemonic](#page-4067-0) () const OVERRIDE
- virtual std::string [getAlgorithmName](#page-4066-0) () const OVERRIDE
- void [setParameterSpecs](#page-4069-0) (std::string parStr)
- std::string [getParameterSpecs](#page-4067-1) () const
- void [resetParameterSpecs](#page-4069-1) ()
- virtual boost::shared\_ptr
	- < [GOptimizationAlgorithmT](#page-3835-0)
- $<$  [GParameterSet](#page-4071-0)  $>$   $>$  [get](#page-2216-0) () OVERRIDE
- virtual boost::shared\_ptr < [GOptimizationAlgorithmT](#page-3835-0)  $<$  [GParameterSet](#page-4071-0)  $>$   $>$  [get](#page-2216-1) (execMode pm) BASE
	-
- boost::shared ptr< tar[get](#page-2216-2) type  $>$  get ()
- boost::shared ptr< tar[get](#page-2216-3) type  $>$  get (execMode pm)
- void [setWaitFactor](#page-2219-0) (std::size\_t waitFactor)
- std::size\_t [getWaitFactor](#page-2218-0) () const
- void [registerContentCreator](#page-2219-1) (boost::shared ptr< [Gem::Common::GFactoryT](#page-2314-0)< typename [GOptimization-](#page-3835-0)[AlgorithmT](#page-3835-0)< [GParameterSet](#page-4071-0) >::individual\_type > > cc\_ptr)
- void [registerPluggableOM](#page-2219-2) (boost::function< void(const infoMode &, [GOptimizationAlgorithmT](#page-3835-0)< typename [GOptimizationAlgorithmT](#page-3835-0)< [GParameterSet](#page-4071-0) >::individual\_type > ∗const)> pluggableInfoFunction)
- void [resetPluggableOM](#page-2219-3) ()
- void [setMaxIterationCL](#page-2219-4) (boost::uint32\_t maxIterationCL)
- bool [maxIterationsCLSet](#page-2218-1) () const
- boost::uint32\_t [getMaxIterationCL](#page-2217-0) () const
- void [setMaxStallIterationCL](#page-2219-5) (boost::uint32\_t maxStallIterationCL)
- bool [maxStallIterationsCLSet](#page-2218-2) () const
- boost::uint32\_t [getMaxStallIterationCL](#page-2217-1) () const
- void [setMaxSecondsCL](#page-2219-6) (boost::uint32\_t maxSecondsCL)
- bool [maxSecondsCLSet](#page-2218-3) () const
- boost::posix\_time::time\_duration [getMaxTimeCL](#page-2217-2) () const
- boost::shared\_ptr
	- < [GOptimizationAlgorithmT](#page-3835-0)
	- $<$  [GParameterSet](#page-4071-0)  $>$   $>$  [operator\(\)](#page-2218-4) ()
- std::string [getConfigFile](#page-2217-3) () const
- void [setConfigFile](#page-2219-7) (std::string configFile)
- void [writeConfigFile](#page-2220-0) (const std::string &header)
- virtual void [load](#page-2218-5) (boost::shared\_ptr< [GFactoryT](#page-2315-0)< [GOptimizationAlgorithmT](#page-3835-0)< [GParameterSet](#page-4071-0) > > > cp)
- virtual boost::shared\_ptr
- < [GFactoryT](#page-2315-0)
- < [GOptimizationAlgorithmT](#page-3835-0)
- $<$  [GParameterSet](#page-4071-0)  $>$   $>$   $>$  [clone](#page-2215-0) () const

## **Static Public Attributes**

• static const std::string [nickname](#page-4071-1) = "ps"

# **Protected Member Functions**

- virtual boost::shared\_ptr
	- < [GOptimizationAlgorithmT](#page-3835-0)
- < [GParameterSet](#page-4071-0) > > [getObject\\_](#page-4067-2) [\(Gem::Common::GParserBuilder](#page-4276-0) &, const std::size\_t &) OVERRIDE
- virtual void describeLocalOptions [\(Gem::Common::GParserBuilder](#page-4276-0) &) OVERRIDE
- virtual void postProcess (boost::shared\_ptr< [GOptimizationAlgorithmT](#page-3835-0)< [GParameterSet](#page-4071-0) > > &) OVERRI-DE
- virtual void [postProcess\\_](#page-2214-0) (boost::shared\_ptr< [GOptimizationAlgorithmT](#page-3835-0)< [GParameterSet](#page-4071-0) > > &)=0
- virtual void init ()
- std::size\_t [getId](#page-2217-4) () const

## **Protected Attributes**

- execMode pm
- boost::uint16\_t nEvaluationThreads
- std::size\_t [waitFactor\\_](#page-2214-4)
- bool doLogging
- boost::shared\_ptr < [Gem::Common::GFactoryT](#page-2314-0)
	- $<$  typename
	- [GOptimizationAlgorithmT](#page-3835-0)
	- < [GParameterSet](#page-4071-0) >
	- ::individual\_type > > [contentCreatorPtr\\_](#page-2214-6)
- boost::function< void(const infoMode &, [GOptimizationAlgorithmT](#page-3835-0) < typename [GOptimizationAlgorithmT](#page-3835-0) < [GParameterSet](#page-4071-0) > ::individual\_type >  $*const$ ) > pluggableInfoFunction

## **6.188.1 Detailed Description**

This class is a specialization of the GFactory $T \ll 1$  class for gradient descents.

## **6.188.2 Constructor & Destructor Documentation**

<span id="page-4064-0"></span>**6.188.2.1 Gem::Geneva::GParameterScanFactory::GParameterScanFactory ( )**

The default constructor.

<span id="page-4064-1"></span>The default constructor

**6.188.2.2 Gem::Geneva::GParameterScanFactory::GParameterScanFactory ( const std::string &** *configFile* **)** [explicit]

Initialization with the name of the config file and the default parallelization mode.

<span id="page-4064-2"></span>Initialization with the name of the config file and the default parallelization mode

**6.188.2.3 Gem::Geneva::GParameterScanFactory::GParameterScanFactory ( const std::string &** *configFile,* **const execMode &** *pm* **)**

The standard constructor.

<span id="page-4064-3"></span>A constructor with the ability to switch the parallelization mode. It initializes a target item as needed.

**6.188.2.4 Gem::Geneva::GParameterScanFactory::GParameterScanFactory ( const std::string &** *configFile,* **const execMode &** *pm,* **boost::shared\_ptr**< **Gem::Common::GFactoryT**< **GParameterSet** > > *contentCreatorPtr* **)**

A constructor that also adds a content creation function.

<span id="page-4065-0"></span>A constructor with the ability to switch the parallelization mode and to add a content creator. It initializes a target item as needed.

**6.188.2.5 Gem::Geneva::GParameterScanFactory::**∼**GParameterScanFactory ( )** [virtual]

The destructor.

The destructor

#### **6.188.3 Member Function Documentation**

<span id="page-4065-1"></span>**6.188.3.1 void Gem::Geneva::GParameterScanFactory::addCLOptions ( boost::program\_options::options\_description &** *visible,* **boost::program\_options::options\_description &** *hidden* **)** [virtual]

Adds local command line options to boost::program\_options::options\_description objects.

Adds local command line options to a boost::program\_options::options\_description object.

**Parameters**

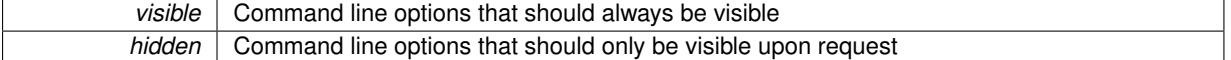

Reimplemented from [Gem::Geneva::GOptimizationAlgorithmFactoryT](#page-2215-1)< GOptimizationAlgorithmT< GParameter- $Set > >.$  $Set > >.$  $Set > >.$ 

**6.188.3.2 virtual boost::shared\_ptr**<**GFactoryT**<**GOptimizationAlgorithmT**< **GParameterSet** > > > **Gem::Common::GFactoryT**< **GOptimizationAlgorithmT**< **GParameterSet** > >**::clone ( ) const** [inline]**,** [virtual]**,** [inherited]

<span id="page-4065-2"></span>Creates a deep clone of this object. This function is a trap. Factories wishing to use this functionality need to overload this function. Others don't have to due to this "pseudo-implementation".

**6.188.3.3 void Gem::Geneva::GParameterScanFactory::describeLocalOptions\_ ( Gem::Common::GParserBuilder &** *gpb* **)** [protected]**,** [virtual]

Allows to describe local configuration options in derived classes.

Allows to describe local configuration options for gradient descents

Reimplemented from [Gem::Geneva::GOptimizationAlgorithmFactoryT](#page-2216-4)< GOptimizationAlgorithmT< GParameter- $Set > >.$  $Set > >.$  $Set > >.$ 

**6.188.3.4 virtual boost::shared\_ptr**<**GOptimizationAlgorithmT**< **GParameterSet** > > **Gem::Geneva::G-OptimizationAlgorithmFactoryT**< **GOptimizationAlgorithmT**< **GParameterSet** > >**::get ( )** [inline]**,** [virtual]**,** [inherited]

Triggers the creation of objects of the desired type with the preset parallelization mode.

**Returns**

An object of the desired algorithm type

Reimplemented from [Gem::Common::GFactoryT](#page-2266-0)< GOptimizationAlgorithmT< GParameterSet > >.

**6.188.3.5 virtual boost::shared\_ptr**<**GOptimizationAlgorithmT**< **GParameterSet** > > **Gem::Geneva::G-OptimizationAlgorithmFactoryT**< **GOptimizationAlgorithmT**< **GParameterSet** > >**::get ( execMode** *pm* **)** [inline]**,** [virtual]**,** [inherited]

Triggers the creation of objects of the desired type with a user-defined parallelization mode. The function will internally store the previous parallelization mode and reset it to the desired type when done.

**Parameters**

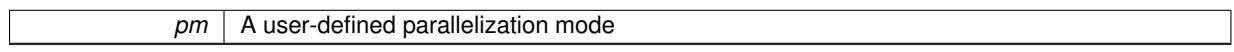

**Returns**

An object of the desired algorithm type

**6.188.3.6 boost::shared\_ptr**<**target\_type**> **Gem::Geneva::GOptimizationAlgorithmFactoryT**< **GOptimizationAlgorithmT**< **GParameterSet** > >**::get ( )** [inline]**,** [virtual]**,** [inherited]

Triggers the creation of objects of the desired type and converts them to a given target type. Will throw if conversion is unsuccessful.

**Returns**

A converted copy of the desired production type

Reimplemented from [Gem::Common::GFactoryT](#page-2266-0)< GOptimizationAlgorithmT< GParameterSet > >.

**6.188.3.7 boost::shared\_ptr**<**target\_type**> **Gem::Geneva::GOptimizationAlgorithmFactoryT**< **GOptimizationAlgorithmT**< **GParameterSet** > >**::get ( execMode** *pm* **)** [inline]**,** [inherited]

Triggers the creation of objects of the desired type with a user-defined parallelization mode and converts them to a given target type. Will throw if conversion is unsuccessful. The function will internally store the previous parallelization mode and reset it to the desired type when done.

**Returns**

A converted copy of the desired production type

<span id="page-4066-0"></span>6.188.3.8 std::string Gem::Geneva::GParameterScanFactory::getAlgorithmName () const [virtual]

Gives access to a clear-text description of the algorithm.

Gives access to a clear-text description of the algorithm

Implements [Gem::Geneva::GOptimizationAlgorithmFactoryT](#page-3832-0)< GOptimizationAlgorithmT< GParameterSet > >.

**6.188.3.9 std::string Gem::Common::GFactoryT**< **GOptimizationAlgorithmT**< **GParameterSet** > >**::getConfigFile ( ) const** [inline]**,** [inherited]

Allows to retrieve the name of the config file

**Returns**

The name of the config-file

**6.188.3.10 std::size\_t Gem::Common::GFactoryT**< **GOptimizationAlgorithmT**< **GParameterSet** > >**::getId ( ) const** [inline]**,** [protected]**,** [inherited]

Retrieve the current value of the id\_ variable

**6.188.3.11 boost::uint32\_t Gem::Geneva::GOptimizationAlgorithmFactoryT**< **GOptimizationAlgorithmT**< **GParameterSet** > >**::getMaxIterationCL ( ) const** [inline]**,** [inherited]

Allows to retrieve the maximum number of iterations as set on the command line

**6.188.3.12 boost::uint32\_t Gem::Geneva::GOptimizationAlgorithmFactoryT**< **GOptimizationAlgorithmT**< **GParameterSet** > >**::getMaxStallIterationCL ( ) const** [inline]**,** [inherited]

Allows to retrieve the maximum number of stall iterations as set on the command line

**6.188.3.13 boost::posix\_time::time\_duration Gem::Geneva::GOptimizationAlgorithmFactoryT**< **GOptimizationAlgorithmT**< **GParameterSet** > >**::getMaxTimeCL ( ) const** [inline]**,** [inherited]

<span id="page-4067-0"></span>Allows to retrieve the maximum number of seconds as set on the command line

**6.188.3.14 std::string Gem::Geneva::GParameterScanFactory::getMnemonic () const** [virtual]

Gives access to the mnemonics / nickname describing an algorithm.

Gives access to the mnemonics / nickname describing an algorithm

<span id="page-4067-2"></span>Implements [Gem::Geneva::GOptimizationAlgorithmFactoryT](#page-3833-0)< GOptimizationAlgorithmT< GParameterSet > >.

**6.188.3.15 boost::shared\_ptr**< **GOptimizationAlgorithmT**< **GParameterSet** > > **Gem::Geneva::GParameterScan-Factory::getObject\_ ( Gem::Common::GParserBuilder &** *gpb,* **const std::size\_t &** *id* **)** [protected]**,** [virtual]

Creates individuals of this type.

Creates items of this type

**Returns**

Items of the desired type

<span id="page-4067-1"></span>Implements [Gem::Geneva::GOptimizationAlgorithmFactoryT](#page-3829-0)< GOptimizationAlgorithmT< GParameterSet > >.

**6.188.3.16 std::string Gem::Geneva::GParameterScanFactory::getParameterSpecs ( ) const**

Allows to retrieve the parameter settings for variables to be scanned.

Allows to retrieve the parameter settings for variables to be scanned

**6.188.3.17 std::size\_t Gem::Geneva::GOptimizationAlgorithmFactoryT**< **GOptimizationAlgorithmT**< **GParameterSet** > >**::getWaitFactor ( ) const** [inline]**,** [inherited]

Allows to retrieve the wait factor variable
**6.188.3.18 virtual void Gem::Common::GFactoryT**< **GOptimizationAlgorithmT**< **GParameterSet** > >**::load ( boost::shared\_ptr**< **GFactoryT**< **GOptimizationAlgorithmT**< **GParameterSet** > > > *cp* **)** [inline]**,** [virtual]**,** [inherited]

Loads the data of another GFactoryT<> object

**6.188.3.19 bool Gem::Geneva::GOptimizationAlgorithmFactoryT**< **GOptimizationAlgorithmT**< **GParameterSet** > >**::maxIterationsCLSet ( ) const** [inline]**,** [inherited]

Allows to check whether the maximum number of iterations was set on the command line or using the manual function

**6.188.3.20 bool Gem::Geneva::GOptimizationAlgorithmFactoryT**< **GOptimizationAlgorithmT**< **GParameterSet** > >**::maxSecondsCLSet ( ) const** [inline]**,** [inherited]

Allows to check whether the maximum number of seconds was set on the command line or using the manual function

**6.188.3.21 bool Gem::Geneva::GOptimizationAlgorithmFactoryT**< **GOptimizationAlgorithmT**< **GParameterSet** > >**::maxStallIterationsCLSet ( ) const** [inline]**,** [inherited]

Allows to check whether the maximum number of stall iterations was set on the command line or using the manual function

**6.188.3.22 boost::shared\_ptr**<**GOptimizationAlgorithmT**< **GParameterSet** > > **Gem::Common::GFactoryT**< **GOptimizationAlgorithmT**< **GParameterSet** > >**::operator() ( )** [inline]**,** [inherited]

Triggers the creation of objects of the desired type

**Returns**

An individual of the desired type

**6.188.3.23 void Gem::Geneva::GParameterScanFactory::postProcess\_ ( boost::shared\_ptr**< **GOptimizationAlgorithmT**< **GParameterSet** > > **&** *p\_base* **)** [protected]**,** [virtual]

Allows to act on the configuration options received from the configuration file.

Allows to act on the configuration options received from the configuration file. Here we can add the options described in describeLocalOptions to the object.

**Parameters**

 $p \mid A$  smart-pointer to be acted on during post-processing

Reimplemented from [Gem::Geneva::GOptimizationAlgorithmFactoryT](#page-3834-0)< GOptimizationAlgorithmT< GParameter- $Set > >.$  $Set > >.$  $Set > >.$ 

**6.188.3.24 void Gem::Geneva::GOptimizationAlgorithmFactoryT**< **GOptimizationAlgorithmT**< **GParameterSet** > >**::registerContentCreator ( boost::shared\_ptr**< **Gem::Common::GFactoryT**< **typename GOptimizationAlgorithmT**< **GParameterSet** > **::individual\_type** > > *cc\_ptr* **)** [inline]**,** [inherited]

Allows to register a content creator

**6.188.3.25 void Gem::Geneva::GOptimizationAlgorithmFactoryT**< **GOptimizationAlgorithmT**< **GParameterSet** > >**::registerPluggableOM ( boost::function**< **void(const infoMode &, GOptimizationAlgorithmT**< **typename GOptimizationAlgorithmT**< **GParameterSet** > **::individual\_type** > ∗**const)**> *pluggableInfoFunction* **)** [inline]**,** [inherited]

Allows to register a pluggable optimization monitor

**6.188.3.26 void Gem::Geneva::GParameterScanFactory::resetParameterSpecs ( )**

Allows to reset the parameter specs.

Allows to reset the parameter specs

**6.188.3.27 void Gem::Geneva::GOptimizationAlgorithmFactoryT**< **GOptimizationAlgorithmT**< **GParameterSet** > >**::resetPluggableOM ( )** [inline]**,** [inherited]

Allows to reset the local pluggable optimization monitor

**6.188.3.28 void Gem::Common::GFactoryT**< **GOptimizationAlgorithmT**< **GParameterSet** > >**::setConfigFile ( std::string** *configFile* **)** [inline]**,** [inherited]

Sets a new name for the configuration file. Will only have an effect for the next individual

**6.188.3.29 void Gem::Geneva::GOptimizationAlgorithmFactoryT**< **GOptimizationAlgorithmT**< **GParameterSet** > >**::setMaxIterationCL ( boost::uint32\_t** *maxIterationCL* **)** [inline]**,** [inherited]

Allows to manually set the maximum number of iterations as is usually specified on the command line

**6.188.3.30 void Gem::Geneva::GOptimizationAlgorithmFactoryT**< **GOptimizationAlgorithmT**< **GParameterSet** > >**::setMaxSecondsCL ( boost::uint32\_t** *maxSecondsCL* **)** [inline]**,** [inherited]

Allows to manually set the maximum number of seconds for a run as is usually specified on the command line

**6.188.3.31 void Gem::Geneva::GOptimizationAlgorithmFactoryT**< **GOptimizationAlgorithmT**< **GParameterSet** > >**::setMaxStallIterationCL ( boost::uint32\_t** *maxStallIterationCL* **)** [inline]**,** [inherited]

Allows to manually set the maximum number of stall iterations as is usually specified on the command line

**6.188.3.32 void Gem::Geneva::GParameterScanFactory::setParameterSpecs ( std::string** *parameterSpecCL* **)**

Allows to specify the parameter settings manually for variables to be scanned.

Allows to specify the parameter settings manually for variables to be scanned

**6.188.3.33 void Gem::Geneva::GOptimizationAlgorithmFactoryT**< **GOptimizationAlgorithmT**< **GParameterSet** > >**::setWaitFactor ( std::size\_t** *waitFactor* **)** [inline]**,** [inherited]

Allows to set the wait factor to be applied to timeouts. Note that a wait factor of 0 will be silently amended and become 1.

**6.188.3.34 void Gem::Common::GFactoryT**< **GOptimizationAlgorithmT**< **GParameterSet** > >**::writeConfigFile ( const std::string &** *header* **)** [inline]**,** [inherited]

Writes a configuration file to disk

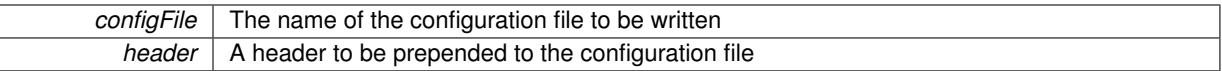

## **6.188.4 Member Data Documentation**

**6.188.4.1 const std::string Gem::Geneva::GParameterScanFactory::nickname = "ps"** [static]

An easy identifier for the class.

A short identifier suitable for storage in a std::map

The documentation for this class was generated from the following files:

- [GParameterScanFactory.hpp](#page-5058-0)
- [GParameterScanFactory.cpp](#page-5057-0)

# <span id="page-4071-0"></span>**6.189 Gem::Geneva::GParameterSet Class Reference**

#include <GParameterSet.hpp>

Inheritance diagram for Gem::Geneva::GParameterSet:

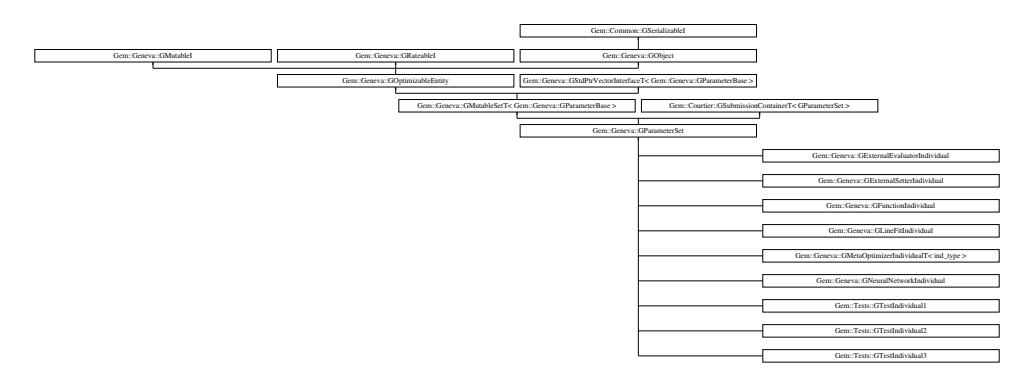

## **Public Types**

- typedef std::vector
	- < boost::shared\_ptr
	- < [Gem::Geneva::GParameterBase](#page-3910-0) >
	- >::value\_type **value\_type**
- typedef std::vector < boost::shared\_ptr
	- < [Gem::Geneva::GParameterBase](#page-3910-0) >
	- >::reference **reference**
- typedef std::vector
	- < boost::shared\_ptr
	- < [Gem::Geneva::GParameterBase](#page-3910-0) > >::const\_reference **const\_reference**
- 
- typedef std::vector
	- < boost::shared\_ptr
	- < [Gem::Geneva::GParameterBase](#page-3910-0) >
	- >::iterator **iterator**
- typedef std::vector
	- < boost::shared\_ptr
	- < [Gem::Geneva::GParameterBase](#page-3910-0) >
	- >::const\_iterator **const\_iterator**
- typedef std::vector
	- < boost::shared\_ptr
	- < [Gem::Geneva::GParameterBase](#page-3910-0) >
	- >::reverse\_iterator **reverse\_iterator**
- typedef std::vector
	- < boost::shared\_ptr
	- < [Gem::Geneva::GParameterBase](#page-3910-0) >
	- >::const\_reverse\_iterator **const\_reverse\_iterator**
- typedef std::vector
	- < boost::shared\_ptr
	- < [Gem::Geneva::GParameterBase](#page-3910-0) >
- >::size\_type **size\_type**
- typedef std::vector
	- < boost::shared\_ptr
	- < [Gem::Geneva::GParameterBase](#page-3910-0) >
	- >::difference\_type **difference\_type**

## **Public Member Functions**

- [GParameterSet](#page-4077-0) ()
- [GParameterSet](#page-4077-1) (const std::size\_t &)
- [GParameterSet](#page-4077-2) (const [GParameterSet](#page-4071-0) &)
- virtual ∼[GParameterSet](#page-4078-0) ()
- const [GParameterSet](#page-4071-0) & [operator=](#page-4100-0) (const [GParameterSet](#page-4071-0) &)
- bool [operator==](#page-2250-0) (const [GParameterSet](#page-4071-0) &) const
- bool [operator!=](#page-2249-0) (const [GParameterSet](#page-4071-0) &) const
- virtual boost::optional

< std::string > [checkRelationshipWith](#page-4081-0) (const [GObject](#page-3780-0) &, const Gem::Common::expectation &, const double &, const std::string &, const std::string &, const bool &) const OVERRIDE

- virtual void [randomInit](#page-2254-0) () OVERRIDE
- void [setMaxMode](#page-2259-0) (const bool &)
- void [fpMultiplyByRandom](#page-2235-0) (const float &, const float &)
- void [fpMultiplyByRandom](#page-2235-1) ()
- void [fpMultiplyBy](#page-2235-2) (const float &val)
- void [fpFixedValueInit](#page-2234-0) (const float &)
- void [fpAdd](#page-2234-1) (boost::shared\_ptr< [GParameterSet](#page-4071-0) >)
- void [fpSubtract](#page-2235-3) (boost::shared\_ptr< [GParameterSet](#page-4071-0) >)
- boost::shared\_ptr< [GParameterSet](#page-4071-0) > [parameter\\_clone](#page-2252-0) () const
- virtual bool [process](#page-2253-0) () OVERRIDE
- virtual void [updateRNGs](#page-2263-0) () BASE
- virtual void [restoreRNGs](#page-2256-0) () BASE
- virtual bool [localRNGsUsed](#page-2248-0) () const BASE
- virtual bool [assignedRNGUsed](#page-2228-0) () const BASE
- virtual void [addConfigurationOptions](#page-2227-0) [\(Gem::Common::GParserBuilder](#page-4276-0) &, const bool &) OVERRIDE
- virtual std::string [getIndividualCharacteristic](#page-2238-0) () const OVERRIDE
- virtual void [custom\\_streamline](#page-2232-0) (std::vector< boost::any  $> 8$ ) BASE
- void [toPropertyTree](#page-2262-0) (pt::ptree &, const std::string &="parameterset") const BASE
- std::string [toCSV](#page-2262-1) (bool=false, bool=true, bool=true, bool=true) const
- virtual std::string [name](#page-2249-1) () const OVERRIDE
- virtual boost::any [getVarVal](#page-2240-0) (const std::string &, const boost::tuple< std::size\_t, std::string, std::size\_t > &target) OVERRIDE
- [GMutableSetT](#page-3433-0)
	- < [Gem::Geneva::GParameterBase](#page-3910-0) >
- ::reference [at](#page-2228-1) (const std::size\_t &pos)
- bool [isGoodEnough](#page-2245-0) (const std::vector< double > &)
- virtual boost::shared\_ptr < [GParameterSet](#page-4071-0) > [amalgamate](#page-2227-1) (const boost::shared\_ptr< [GParameterSet](#page-4071-0) >) const BASE
- void [perItemCrossOver](#page-2252-1) (const [GParameterSet](#page-4071-0) &, const double &)
- void [setPerItemCrossOverProbability](#page-2260-0) (double)
- double [getPerItemCrossOverProbability](#page-2239-0) () const
- virtual void [updateAdaptorsOnStall](#page-2263-1) (const boost::uint32\_t &)
- virtual void [queryAdaptor](#page-2254-1) (const std::string &adaptorName, const std::string &property, std::vector< boost- :: any  $> 8$  data) const BASE
- $\bullet\$  template<typename par\_type  $>$ const boost::shared\_ptr< par\_type > [at](#page-2228-2) (const std::size\_t &pos, typename boost::enable\_if< boost::is\_base- \_of< [GParameterBase,](#page-3910-0) par\_type > >::type ∗dummy=0) const
- $\bullet$  template<typename par\_type  $>$ std::vector< std::string > [getVariableNames](#page-2240-1) () const
- template<typename par\_type > std::size\_t [countParameters](#page-2232-1) () const
- template $lt$ typename par type  $>$ boost::any [getVarItem](#page-2240-2) (const boost::tuple< std::size\_t, std::string, std::size\_t > &target)
- template $lt$ typename par type  $>$ void [streamline](#page-2261-0) (std::vector< par\_type > &parVec) const
- $\bullet$  template<typename par\_type  $>$ void [streamline](#page-2261-1) (std::map< std::string, std::vector< par type > > &parVec) const
- $\bullet$  template<typename par\_type  $>$ void [boundaries](#page-2229-0) (std::vector< par type > &lBndVec, std::vector< par type > &uBndVec) const
- $\bullet$  template<typename par\_type  $>$ void [assignValueVector](#page-2228-3) (const std::vector< par\_type > &parVec)
- $\bullet$  template<typename par\_type  $>$ void [assignValueVectors](#page-2228-4) (const std::map< std::string, std::vector< par\_type > > &parMap)
- virtual bool [modify\\_GUnitTests](#page-2249-2) () OVERRIDE
- virtual void specificTestsNoFailureExpected GUnitTests () OVERRIDE
- virtual void specificTestsFailuresExpected GUnitTests () OVERRIDE
- bool [operator==](#page-628-0) (const [GMutableSetT](#page-3433-0)< [Gem::Geneva::GParameterBase](#page-3910-0) > &cp) const
- bool [operator==](#page-628-1) (const [GOptimizableEntity](#page-3799-0) &) const
- bool [operator!=](#page-626-0) (const [GMutableSetT](#page-3433-0)< [Gem::Geneva::GParameterBase](#page-3910-0) > &cp) const
- bool [operator!=](#page-626-1) (const [GOptimizableEntity](#page-3799-0) &) const
- boost::optional< std::string > [checkRelationshipWith](#page-602-0) (const std::vector< boost::shared\_ptr< [Gem::Geneva-](#page-3910-0) [::GParameterBase](#page-3910-0)  $>$  > &cp\_data, const Gem::Common::expectation &e, const double &limit, const std-::string &caller, const std::string &y\_name, const bool &withMessages) const
- boost::optional< std::string > [checkRelationshipWith](#page-603-0) (const [GStdPtrVectorInterfaceT](#page-4687-0)< [Gem::Geneva::G-](#page-3910-0)[ParameterBase](#page-3910-0) > &cp, const Gem::Common::expectation &e, const double &limit, const std::string &caller, const std::string &y\_name, const bool &withMessages) const
- void [swap](#page-644-0) [\(GMutableSetT](#page-3433-0)< [Gem::Geneva::GParameterBase](#page-3910-0) > &cp)
- void **swap** (std::vector< boost::shared\_ptr< [Gem::Geneva::GParameterBase](#page-3910-0) > > &cont)
- virtual std::size\_t [adapt](#page-600-0) () OVERRIDE
- virtual double [fitness](#page-607-0) () const OVERRIDE
- virtual double [fitness](#page-607-1) (const std::size t &) const OVERRIDE
- virtual double [fitness](#page-607-2) (const std::size\_t &, bool, bool) OVERRIDE
- virtual double [fitness](#page-607-3) (const std::size\_t &, bool, bool) const OVERRIDE
- virtual double [transformedFitness](#page-645-0) () const OVERRIDE
- virtual double [transformedFitness](#page-645-1) (const std::size\_t &) const OVERRIDE
- double [nonConstFitness](#page-626-2) (const std::size t &, bool, bool)
- double const Fitness (const std: size t &, bool, bool) const
- virtual void [adaptAndEvaluate](#page-600-1) ()
- double [getCachedFitness](#page-610-0) (const std::size\_t &=0, const bool &=USETRANSFORMEDFITNESS) const
- void [enforceFitnessUpdate](#page-606-0) ()
- void [registerSecondaryResult](#page-633-0) (const std::size\_t &, const double &)
- std::size\_t [getNumberOfFitnessCriteria](#page-615-0) () const
- void [setNumberOfFitnessCriteria](#page-640-0) (std::size\_t)
- bool [hasMultipleFitnessCriteria](#page-620-0) () const
- void [challengeWorstValidFitness](#page-602-1) (boost::tuple< double, double  $> 8$ , const std::size t  $8$ )
- boost::tuple< double, double >  $getFitnessTuple$  (const boost::uint32  $t$  &=0) const
- bool [isClean](#page-623-0) () const
- bool [isDirty](#page-623-1) () const
- void [setDirtyFlag](#page-638-0) ()
- bool [evaluationDelayed](#page-606-1) () const
- bool [getMaxMode](#page-613-0) () const
- virtual double [getWorstCase](#page-2240-3) () const BASE
- virtual double [getBestCase](#page-2236-0) () const BASE
- double [getSteepness](#page-618-0) () const
- void [setSteepness](#page-643-0) (double)
- double [getBarrier](#page-609-0) () const
- void [setBarrier](#page-636-0) (double)
- void [setMaxUnsuccessfulAdaptions](#page-640-1) (std::size\_t)
- std::size\_t [getMaxUnsuccessfulAdaptions](#page-614-0) () const
- std::size\_t [getNAdaptions](#page-614-1) () const
- void [setAssignedIteration](#page-636-1) (const boost::uint32\_t &)
- boost::uint32\_t [getAssignedIteration](#page-609-1) () const
- void [setNStalls](#page-640-2) (const boost::uint32\_t &)
- boost::uint32\_t [getNStalls](#page-615-1) () const
- std::string [getPersonality](#page-616-0) () const
- template $lt$ typename val\_type  $>$ 
	- val\_type [getVarVal](#page-618-1) (const boost::tuple< std::size\_t, std::string, std::size\_t > &target)

 $\bullet$  template<typename personality\_type  $>$ 

boost::shared\_ptr  $<$  personality type  $>$  [getPersonalityTraits](#page-616-1) (typename boost::enable if  $<$  boost::is base of  $<$  [GPersonality-](#page-4280-0)[Traits,](#page-4280-0) personality\_type > >::type ∗dummy=0)

- boost::shared\_ptr
- $<$  [GPersonalityTraits](#page-4280-0)  $>$  [getPersonalityTraits](#page-616-2) ()
- void [setPersonality](#page-640-3) (boost::shared\_ptr< [GPersonalityTraits](#page-4280-0) >)
- void [resetPersonality](#page-633-1) ()
- double [getValidityLevel](#page-618-2) () const
- bool [constraintsFulfilled](#page-604-1) () const
- void [registerConstraint](#page-631-0) (boost::shared\_ptr< [GValidityCheckT](#page-4889-0)< [GOptimizableEntity](#page-3799-0) > >)
- void [setEvaluationPolicy](#page-638-1) (evaluationPolicy evalPolicy)
- evaluationPolicy [getEvaluationPolicy](#page-612-1) () const
- bool [isValid](#page-623-2) () const
- bool islnValid () const
- void [setWorstKnownValid](#page-643-1) (const std::vector< boost::tuple< double, double > > &)
- boost::tuple< double, double > [getWorstKnownValid](#page-619-0) (const boost::uint32\_t &) const
- std::vector< boost::tuple
	- $<$  double, double  $>$   $>$  [getWorstKnownValids](#page-619-1) () const
- void [populateWorstKnownValid](#page-629-0) ()
- void [postEvaluationUpdate](#page-630-0) ()
- void [setBestKnownPrimaryFitness](#page-636-2) (const boost::tuple< double, double  $> 8$ )
- boost::tuple < double, double > [getBestKnownPrimaryFitness](#page-2236-1) () const
- std::string [getCurrentEvaluationID](#page-611-0) () const
- virtual bool [isWorse](#page-2246-0) (double, const double &) const BASE
- virtual bool is Better (double, const double &) const BASE
- bool [isBetterThan](#page-622-0) (boost::shared\_ptr< [GOptimizableEntity](#page-3799-0) >) const
- bool [isWorseThan](#page-624-0) (boost::shared\_ptr< [GOptimizableEntity](#page-3799-0) >) const
- void [toStream](#page-566-0) (std::ostream &, const Gem::Common::serializationMode &) const
- void [fromStream](#page-556-0) (std::istream &, const Gem::Common::serializationMode &)
- virtual std::string [toString](#page-566-1) (const Gem::Common::serializationMode &) const OVERRIDE
- virtual void [fromString](#page-557-0) (const std::string &, const Gem::Common::serializationMode &) OVERRIDE
- void [toFile](#page-565-0) (const std::string &, const Gem::Common::serializationMode &) const
- void [fromFile](#page-556-1) (const std::string &, const Gem::Common::serializationMode &)
- std::string [report](#page-562-0) () const
- void [writeConfigFile](#page-567-0) (const std::string &, const std::string &)
- void [readConfigFile](#page-562-1) (const std::string &)
- boost::shared\_ptr< [GObject](#page-3780-0) > [clone](#page-555-0) () const
- $\bullet$  template<typename clone\_type  $>$ boost::shared\_ptr< [clone](#page-555-1)\_type > clone (typename boost::enable\_if< boost::is\_base\_of< [Gem::Geneva::G-](#page-3780-0)[Object,](#page-3780-0) clone type  $>$ ::type ∗dummy=0) const
- template $<$ boost::shared\_ptr< [GObject](#page-3780-0) > [clone](#page-550-0) (boost::enable\_if< boost::is\_base\_of< [Gem::Geneva::GObject,](#page-3780-0) [G-](#page-3780-0) $Object$  >  $>$ ::type  $*$ ) const
- $\bullet$  template $\lt$
- boost::shared\_ptr< [GObject](#page-3780-0) > [clone](#page-555-2) (boost::enable\_if< boost::is\_base\_of< [Gem::Geneva::GObject,](#page-3780-0) [G-](#page-3780-0)[Object](#page-3780-0) > >::type ∗dummy) const
- template $lt$ typename load type  $>$ void [load](#page-559-0) (const boost::shared ptr< load type  $>$  &cp, typename boost::enable if < boost::is base of < [Gem::Geneva::GObject,](#page-3780-0) load type > >::type ∗dummy=0)
- template<typename load\_type > void [load](#page-559-1) (const load\_type &cp, typename boost::enable\_if< boost::is\_base\_of< [Gem::Geneva::GObject,](#page-3780-0) load\_type > >::type ∗dummy=0)
- size\_type **size** () const
- bool **empty** () const
- size\_type **max\_size** () const
- size\_type **capacity** () const
- void **reserve** (size type amount)
- size\_type [count](#page-604-2) (const boost::shared\_ptr< item\_type > &item) const
- const iterator [find](#page-607-4) (const boost::shared ptr $\lt$  item type  $>$  &item) const
- boost::shared ptr< target type  $>$  clone at (std::size t pos) const
- reference **operator[]** (std::size t pos)
- const\_reference **operator[]** (std::size\_t pos) const
- reference at (std: size\_t pos)
- const reference at (std::size\_t pos) const
- reference **front** ()
- const\_reference **front** () const
- reference **back** ()
- const\_reference **back** () const
- iterator **begin** ()
- const iterator **begin** () const
- iterator **end** ()
- const\_iterator **end** () const
- reverse\_iterator **rbegin** ()
- const reverse iterator **rbegin** () const
- reverse\_iterator **rend** ()
- const reverse iterator **rend** () const
- iterator [insert](#page-621-0) (iterator pos, boost::shared\_ptr< [Gem::Geneva::GParameterBase](#page-3910-0) > item\_ptr)
- void [insert](#page-621-1) (iterator pos, size\_type amount, boost::shared\_ptr< [Gem::Geneva::GParameterBase](#page-3910-0) > item\_ptr)
- iterator [insert\\_noclone](#page-622-1) (iterator pos, boost::shared\_ptr< [Gem::Geneva::GParameterBase](#page-3910-0) > item\_ptr)
- void [insert\\_noclone](#page-622-2) (iterator pos, size\_type amount, boost::shared\_ptr< [Gem::Geneva::GParameterBase](#page-3910-0) > item\_ptr)
- iterator [insert\\_clone](#page-621-2) (iterator pos, boost::shared\_ptr< [Gem::Geneva::GParameterBase](#page-3910-0) > item\_ptr)
- void [insert\\_clone](#page-621-3) (iterator pos, size\_type amount, boost::shared\_ptr< [Gem::Geneva::GParameterBase](#page-3910-0) > item\_ptr)
- void [push\\_back](#page-630-1) (boost::shared\_ptr< [Gem::Geneva::GParameterBase](#page-3910-0) > item\_ptr)
- void [push\\_back\\_noclone](#page-630-2) (boost::shared\_ptr< [Gem::Geneva::GParameterBase](#page-3910-0) > item\_ptr)
- void [push\\_back\\_clone](#page-630-3) (boost::shared\_ptr< [Gem::Geneva::GParameterBase](#page-3910-0) > item\_ptr)
- iterator **erase** (iterator pos)
- iterator **erase** (iterator from, iterator to)
- void **pop\_back** ()
- void [resize](#page-633-2) (size type amount)
- void [resize](#page-633-3) (size type amount, boost::shared ptr< [Gem::Geneva::GParameterBase](#page-3910-0) > item ptr)
- void [resize\\_noclone](#page-635-0) (size\_type amount, boost::shared\_ptr< [Gem::Geneva::GParameterBase](#page-3910-0) > item\_ptr)
- void [resize\\_clone](#page-635-1) (size\_type amount, boost::shared\_ptr< [Gem::Geneva::GParameterBase](#page-3910-0) > item\_ptr)
- void resize empty (size type amount)
- void [clear](#page-597-0) ()
- void [getDataCopy](#page-611-1) (std::vector< boost::shared\_ptr< [Gem::Geneva::GParameterBase](#page-3910-0) > > &cp) const
- void [crossOver](#page-604-4) [\(GStdPtrVectorInterfaceT](#page-4687-0)< [Gem::Geneva::GParameterBase](#page-3910-0) > &cp, const std::size\_t &pos)
- void attach View To (std::vector  $<$  boost::shared ptr $<$  derived Type  $>$   $>$  &target)
- virtual void [loadConstantData](#page-2248-1) (boost::shared\_ptr< [GParameterSet](#page-4071-0) >)
- void [setCourtierId](#page-2256-1) (const boost::tuple< Gem::Courtier::ID\_TYPE\_1, Gem::Courtier::ID\_TYPE\_2 > &id)
- boost::tuple

```
< Gem::Courtier::ID_TYPE_1,
Gem::Courtier::ID_TYPE_2 > getCourtierId () const
```
## **Static Public Member Functions**

• static void [sigHupHandler](#page-565-1) (int signum)

## **Static Public Attributes**

• static std::sig\_atomic\_t **GenevaSigHupSent** = 0

## **Protected Member Functions**

- virtual void load (const [GObject](#page-3780-0) ∗) OVERRIDE
- virtual [GObject](#page-3780-0) ∗ [clone\\_](#page-4083-0) () const OVERRIDE
- virtual double [fitnessCalculation](#page-4086-0) () OVERRIDE
- virtual std::size\_t [customAdaptions](#page-2232-2) () OVERRIDE
- virtual void [dummyFunction](#page-606-2) () OVERRIDE
- boost::logic::tribool [setDirtyFlag](#page-638-2) (const boost::logic::tribool &)

• template<std::size\_t pos> bool [isWorse](#page-623-4) (boost::tuple< double, double > newValue, boost::tuple< double, double > oldValue) const

- template<std::size\_t pos> bool [isBetter](#page-622-3) (boost::tuple< double, double > newValue, boost::tuple< double, double > oldValue) const
- void [setFitness\\_](#page-639-0) (const std::vector< double  $> 8$ )
- void [setMaxMode\\_](#page-639-1) (const bool &)
- double [sumCombiner](#page-644-1) () const
- double [fabsSumCombiner](#page-606-3) () const
- double [squaredSumCombiner](#page-644-2) () const
- double [weighedSquaredSumCombiner](#page-646-0) (const std::vector< double > &) const
- void [markAsInvalid](#page-624-1) ()
- bool [markedAsInvalidByUser](#page-625-0) () const
- $\bullet$  template<typename load\_type  $>$ void [selfAssignmentCheck](#page-562-2) (const [GObject](#page-3780-0) ∗load\_ptr, typename boost::enable\_if< boost::is\_base\_of< [Gem-](#page-3780-0) [::Geneva::GObject,](#page-3780-0) load\_type > >::type ∗dummy=0) const
- template<typename load\_type > const load\_type ∗ [gobject\\_conversion](#page-558-0) (const [GObject](#page-3780-0) ∗load\_ptr, typename boost::enable\_if< boost::is\_base-\_of< [Gem::Geneva::GObject,](#page-3780-0) load\_type > >::type ∗dummy=0) const
- template $lt$ typename load type  $>$ boost::shared ptr< load type  $>$  gobject conversion (boost::shared ptr $<$  [GObject](#page-3780-0)  $>$  load ptr, typename boost::enable\_if< boost::is\_base\_of< [Gem::Geneva::GObject,](#page-3780-0) load\_type > >::type ∗dummy=0) const

## **Protected Attributes**

- [Gem::Hap::GRandomT](#page-4331-0)
	- $<$  Gem::Hap::RANDOMPROXY  $>$  [gr](#page-647-0)
- std::vector< boost::shared\_ptr
	- < [Gem::Geneva::GParameterBase](#page-3910-0) > > **data**

### <span id="page-4077-3"></span>**Friends**

- class [Gem::Tests::GTestIndividual1](#page-4077-3)
- class **boost::serialization::access**

## **6.189.1 Detailed Description**

This class implements a collection of [GParameterBase](#page-3910-0) objects. It will form the basis of many user-defined individuals.

### **6.189.2 Constructor & Destructor Documentation**

<span id="page-4077-0"></span>**6.189.2.1 Gem::Geneva::GParameterSet::GParameterSet ( )**

The default constructor.

<span id="page-4077-1"></span>The default constructor.

**6.189.2.2 Gem::Geneva::GParameterSet::GParameterSet ( const std::size\_t &** *nFitnessCriteria* **)**

Initialization with the number of fitness criteria.

<span id="page-4077-2"></span>Initialization with the number of fitness criteria

**6.189.2.3 Gem::Geneva::GParameterSet::GParameterSet ( const GParameterSet &** *cp* **)**

The copy constructor.

The copy constructor. Note that we cannot rely on the [operator=\(\)](#page-4100-0) of the vector here, as we do not know the actual type of T objects.

**Parameters**

*cp* | A copy of another [GParameterSet](#page-4071-0) object

<span id="page-4078-0"></span>**6.189.2.4 Gem::Geneva::GParameterSet::**∼**GParameterSet ( )** [virtual]

The destructor.

The destructor

**6.189.3 Member Function Documentation**

**6.189.3.1 std::size\_t Gem::Geneva::GOptimizableEntity::adapt ( )** [virtual]**,** [inherited]

The adaption interface.

The adaption interface. Triggers adaption of the individual, using each parameter object's adaptor. Sets the dirty flag, as the parameters have been changed.

Implements [Gem::Geneva::GMutableI.](#page-3433-1)

**6.189.3.2 void Gem::Geneva::GOptimizableEntity::adaptAndEvaluate ( )** [virtual]**,** [inherited]

Adapts and evaluates the individual in one go.

Adapts and evaluates the individual in one go

**Returns**

The main fitness result

Adds local configuration options to a GParserBuilder object.

Adds local configuration options to a GParserBuilder object

**Parameters**

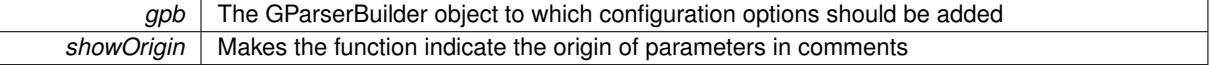

Reimplemented from Gem::Geneva::GMutableSetT< [Gem::Geneva::GParameterBase](#page-3440-0) >.

Reimplemented in [Gem::Geneva::GMetaOptimizerIndividualT](#page-3049-0)< ind\_type >, [Gem::Geneva::GFunctionIndividual,](#page-2594-0) and [Gem::Geneva::GExternalSetterIndividual.](#page-2279-0)

**6.189.3.4 boost::shared\_ptr**< **GParameterSet** > **Gem::Geneva::GParameterSet::amalgamate ( const boost::shared\_ptr**< **GParameterSet** > *cp* **) const** [virtual]

Perform a fusion operation between this object and another.

Perform a fusion operation between this object and another.

**6.189.3.5** bool Gem::Geneva::GParameterSet::assignedRNGUsed ( ) const [virtual]

Checks whether all [GParameterBase](#page-3910-0) derivatives use the assigned random number generator.

**<sup>6.189.3.3</sup> void Gem::Geneva::GParameterSet::addConfigurationOptions ( Gem::Common::GParserBuilder &** *gpb,* **const bool &** *showOrigin* **)** [virtual]

Checks whether all [GParameterBase](#page-3910-0) derivatives use the assigned random number generator. The function will return false if at least one object is found in this collection that uses a local RNG.

**Returns**

A boolean which indicates whether all objects in this collection use the assigned random number generator

**6.189.3.6 template**<**typename par\_type** > **void Gem::Geneva::GParameterSet::assignValueVector ( const std::vector**< **par\_type** > **&** *parVec* **)** [inline]

Assigns values from a std::vector to the parameters in the collection

#### **Parameters**

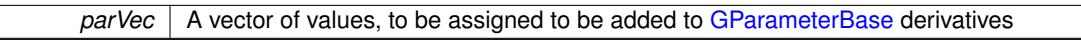

**6.189.3.7 template**<**typename par\_type** > **void Gem::Geneva::GParameterSet::assignValueVectors ( const std::map**< **std::string, std::vector**< **par\_type** > > **&** *parMap* **)** [inline]

Assigns values from a std::map<std::string, std::vector<par\_type> > to the parameters in the collection **Parameters**

*parMap* | A map of values, to be assigned to be added to [GParameterBase](#page-3910-0) derivatives

**6.189.3.8 GMutableSetT**< **Gem::Geneva::GParameterBase** >**::reference Gem::Geneva::GParameterSet::at ( const std::size\_t &** *pos* **)**

Prevent shadowing of std::vector<GParameterBase>::at()

Prevent shadowing of std::vector<GParameterBase>::at()

**Parameters**

*pos* The position of the item we aim to retrieve from the std::vector<GParameterBase>

**Returns**

The item we aim to retrieve from the std::vector<GParameterBase>

**6.189.3.9 template**<**typename par\_type** > **const boost::shared\_ptr**<**par\_type**> **Gem::Geneva::GParameterSet::at ( const std::size\_t &** *pos,* **typename boost::enable\_if**< **boost::is\_base\_of**< **GParameterBase, par\_type** > >**::type** ∗ *dummy =* 0 **) const** [inline]

This function returns a parameter set at a given position of the data set. Note that this function will only be accessible to the compiler if par type is a derivative of [GParameterBase,](#page-3910-0) thanks to the magic of Boost's enable if and Type Traits libraries.

**Parameters**

pos | The position in our data array that shall be converted

**Returns**

A converted version of the [GParameterBase](#page-3910-0) object, as required by the user

**6.189.3.10 void Gem::Geneva::GStdPtrVectorInterfaceT**< **Gem::Geneva::GParameterBase** >**::attachViewTo ( std::vector**< **boost::shared\_ptr**< **derivedType** > > **&** *target* **)** [inline]**,** [inherited]

Returns a view on the vector's content, filtering out only items of specific type.

*target* | A vector to which pointers with the derived type are attached

**6.189.3.11 template**<**typename par\_type** > **void Gem::Geneva::GParameterSet::boundaries ( std::vector**< **par\_type** > **&** *lBndVec,* **std::vector**< **par\_type** > **&** *uBndVec* **) const** [inline]

Loops over all [GParameterBase](#page-3910-0) objects. Each object will add the lower and upper boundaries of its parameters to the vector, if they comply with the type of the parameters to be stored in the vector.

**Parameters**

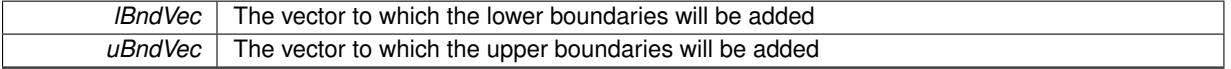

**6.189.3.12 void Gem::Geneva::GOptimizableEntity::challengeWorstValidFitness ( boost::tuple**< **double, double** > **&** *worstCandidate,* **const std::size\_t &** *id* **)** [inherited]

Checks the worst fitness and updates it when needed.

<span id="page-4081-0"></span>Checks the worst valid fitness and updates it when needed

**6.189.3.13 boost::optional**< **std::string** > **Gem::Geneva::GParameterSet::checkRelationshipWith ( const GObject &** *cp,* **const Gem::Common::expectation &** *e,* **const double &** *limit,* **const std::string &** *caller,* **const std::string &** *y\_name,* **const bool &** *withMessages* **) const** [virtual]

Checks whether this object fulfills a given expectation in relation to another object.

Checks whether a given expectation for the relationship between this object and another object is fulfilled.

#### **Parameters**

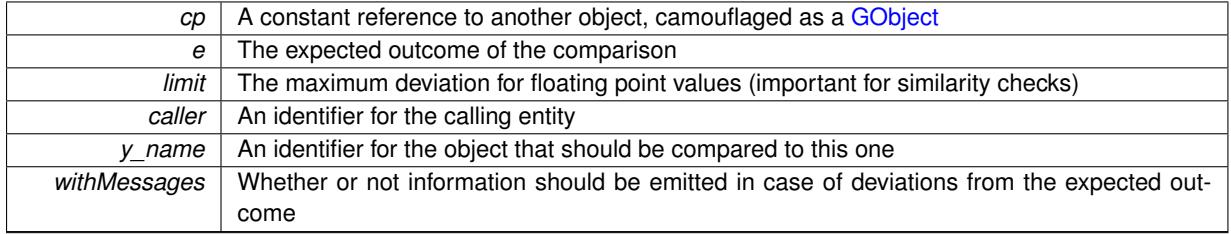

#### **Returns**

A boost::optional<std::string> object that holds a descriptive string if expectations were not met

Reimplemented from [Gem::Geneva::GOptimizableEntity.](#page-3804-0)

Reimplemented in [Gem::Geneva::GNeuralNetworkIndividual,](#page-3478-0) [Gem::Geneva::GMetaOptimizerIndividualT](#page-3052-0)< ind [type](#page-3052-0) >, [Gem::Geneva::GFunctionIndividual,](#page-2596-0) [Gem::Geneva::GExternalEvaluatorIndividual,](#page-2229-1) [Gem::Geneva::GLineFit-](#page-2994-0)[Individual,](#page-2994-0) and [Gem::Geneva::GExternalSetterIndividual.](#page-2281-0)

**6.189.3.14 boost::optional**<**std::string**> **Gem::Geneva::GStdPtrVectorInterfaceT**< **Gem::Geneva::GParameter-Base** >**::checkRelationshipWith ( const std::vector**< **boost::shared\_ptr**< **Gem::Geneva::GParameterBase** > > **&** *cp\_data,* **const Gem::Common::expectation &** *e,* **const double &** *limit,* **const std::string &** *caller,* **const std::string &** *y\_name,* **const bool &** *withMessages* **) const** [inline]**,** [inherited]

Checks whether a given expectation for the relationship between this object and another object is fulfilled.

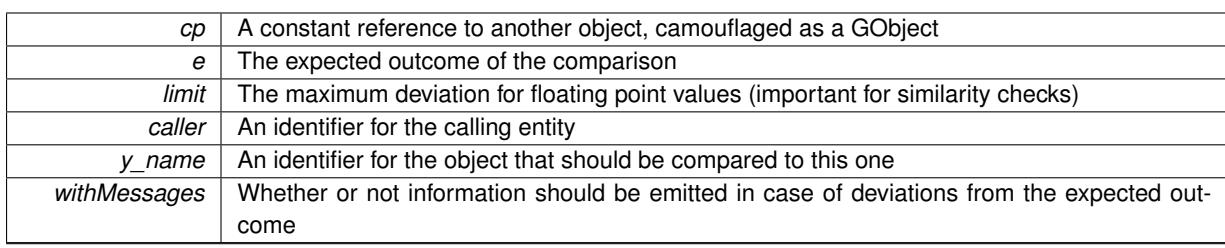

### **Returns**

A boost::optional<std::string> object that holds a descriptive string if expectations were not met

**6.189.3.15 boost::optional**<**std::string**> **Gem::Geneva::GStdPtrVectorInterfaceT**< **Gem::Geneva::GParameter-Base** >**::checkRelationshipWith ( const GStdPtrVectorInterfaceT**< **Gem::Geneva::GParameterBase** > **&** *cp,* **const Gem::Common::expectation &** *e,* **const double &** *limit,* **const std::string &** *caller,* **const std::string &** *y\_name,* **const bool &** *withMessages* **) const** [inline]**,** [inherited]

Checks whether a given expectation for the relationship between this object and another object is fulfilled.

### **Parameters**

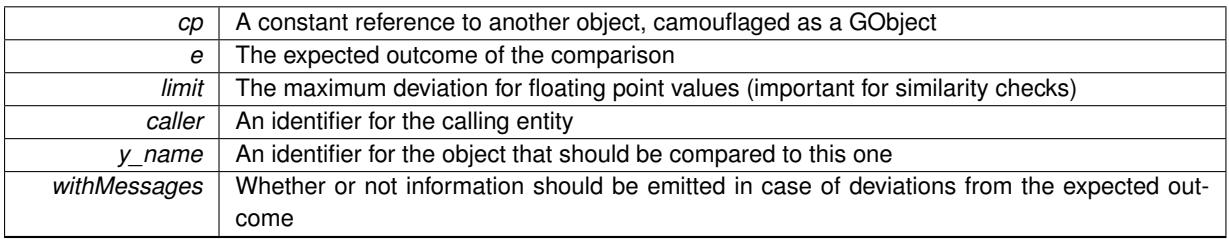

**Returns**

A boost::optional<std::string> object that holds a descriptive string if expectations were not met

**6.189.3.16 boost::shared\_ptr**< **GObject** > **Gem::Geneva::GObject::clone ( ) const** [inherited]

Creates a clone of this object, storing it in a boost::shared\_ptr<GObject>

Creates a deep clone of this object, storing it in a boost::shared\_ptr<GObject>

**Returns**

A boost::shared\_ptr<GObject> to a clone of the derived object

**6.189.3.17 template**<**typename clone\_type** > **boost::shared\_ptr**<**clone\_type**> **Gem::Geneva::GObject::clone ( typename boost::enable\_if**< **boost::is\_base\_of**< **Gem::Geneva::GObject, clone\_type** > >**::type** ∗ *dummy =* 0 **) const** [inline]**,** [inherited]

The function creates a clone of the [GObject](#page-3780-0) pointer, converts it to a pointer to a derived class and emits it as a boost::shared ptr<> . Note that this template will only be accessible to the compiler if [GObject](#page-3780-0) is a base type of clone\_type.

**Returns**

A converted clone of this object, wrapped into a boost::shared\_ptr

**6.189.3.18 template**<> **boost::shared\_ptr**<**GObject**> **Gem::Geneva::GObject::clone ( boost::enable\_if**< **boost::is\_base\_of**< **Gem::Geneva::GObject, GObject** > >**::type** ∗ *dummy* **) const** [inherited]

A specialization of the general clone for cases where no conversion takes place at all

#### **Returns**

A boost::shared ptr<GObject> to a clone of the derived object

<span id="page-4083-0"></span>**6.189.3.19 GObject** ∗ **Gem::Geneva::GParameterSet::clone\_ ( void ) const** [protected]**,** [virtual]

Creates a deep clone of this object.

Creates a deep clone of this object

**Returns**

A deep clone of this object

Implements [Gem::Geneva::GOptimizableEntity.](#page-3438-0)

Reimplemented in [Gem::Geneva::GMetaOptimizerIndividualT](#page-3054-0)< ind type >, [Gem::Geneva::GNeuralNetwork-](#page-3479-0)[Individual,](#page-3479-0) [Gem::Geneva::GFunctionIndividual,](#page-2598-0) [Gem::Geneva::GExternalEvaluatorIndividual,](#page-2231-0) [Gem::Tests::GTest-](#page-4795-0)[Individual2,](#page-4795-0) [Gem::Tests::GTestIndividual3,](#page-4838-0) [Gem::Geneva::GLineFitIndividual,](#page-2996-0) [Gem::Tests::GTestIndividual1,](#page-4753-0) and [Gem::Geneva::GExternalSetterIndividual.](#page-2283-0)

**6.189.3.20 boost::shared\_ptr**<**target\_type**> **Gem::Geneva::GStdPtrVectorInterfaceT**< **Gem::Geneva::GParameterBase** >**::clone\_at ( std::size\_t** *pos* **) const** [inline]**,** [inherited]

Clones an object at a given position and convert it to a given target type

**6.189.3.21 double Gem::Geneva::GOptimizableEntity::constFitness ( const std::size\_t &** *id,* **bool** *reevaluationAllowed,* **bool** *useTransformedFitness* **) const** [inherited]

A wrapper for the const fitness function, so we can bind to it.

A wrapper for the const fitness function, so we can bind to it. It is needed as boost::bind cannot distinguish between the non-const and const overload of the [fitness\(\)](#page-607-0) function.

**6.189.3.22 bool Gem::Geneva::GOptimizableEntity::constraintsFulfilled ( ) const** [inherited]

Checks whether all constraints were fulfilled.

Checks whether all constraints were fulfilled

**6.189.3.23 size\_type Gem::Geneva::GStdPtrVectorInterfaceT**< **Gem::Geneva::GParameterBase** >**::count ( const boost::shared\_ptr**< **item\_type** > **&** *item* **) const** [inline]**,** [inherited]

Counts the elements whose content is equal to the content of item. Needs to be re-implemented here, as we are dealing with a collection of smart pointers and we do not want to compare the pointers themselves.

**Parameters**

*item* The item to be counted in the collection

**6.189.3.24 template**<**typename par\_type** > **std::size\_t Gem::Geneva::GParameterSet::countParameters ( ) const** [inline]

Retrieve information about the total number of parameters of type par\_type in the individual. Note that the G-ParameterBase-template function will throw if this function is called for an unsupported type.

**6.189.3.25 void Gem::Geneva::GStdPtrVectorInterfaceT**< **Gem::Geneva::GParameterBase** >**::crossOver ( GStdPtrVectorInterfaceT**< **Gem::Geneva::GParameterBase** > **&** *cp,* **const std::size\_t &** *pos* **)** [inline]**,** [inherited]

Performs a cross-over operation at a given position. Note: We do not require the two vectors to be of the same size **Parameters**

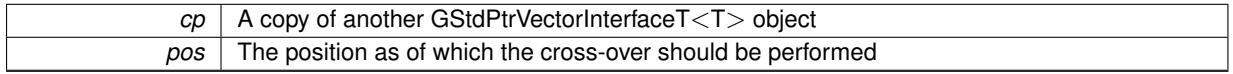

**6.189.3.26** void Gem::Geneva::GParameterSet::custom\_streamline ( std::vector< boost::any > & *var\_vec* ) [virtual]

Provides access to all data stored in the individual in a user defined selection.

Provides access to all data stored in the individual in a user defined selection **Parameters**

*var\_vec* A std::vector of user-defined types

**6.189.3.27 std::size\_t Gem::Geneva::GParameterSet::customAdaptions ( )** [protected]**,** [virtual]

The actual adaption operations. Easy, as we know that all objects in this collection must implement the [adapt\(\)](#page-600-0) function, as they are derived from the GMutablel class / interface.

Reimplemented from [Gem::Geneva::GOptimizableEntity.](#page-604-5)

**6.189.3.28 virtual void Gem::Geneva::GMutableSetT**< **Gem::Geneva::GParameterBase** >**::dummyFunction ( )** [inline]**,** [protected]**,** [virtual]**,** [inherited]

Re-implementation of a corresponding function in GStdPtrVectorInterface. Make the vector wrapper purely virtual allows the compiler to perform further optimizations.

Implements [Gem::Geneva::GStdPtrVectorInterfaceT](#page-4690-0)< Gem::Geneva::GParameterBase >.

**6.189.3.29 void Gem::Geneva::GOptimizableEntity::enforceFitnessUpdate ( )** [inherited]

Enforce fitness (re-)calculation.

Enforces re-calculation of the fitness values.

**6.189.3.30 bool Gem::Geneva::GOptimizableEntity::evaluationDelayed ( ) const** [inherited]

Checks whether evaluation was delayed.

Checks whether evaluation was delayed

**6.189.3.31 double Gem::Geneva::GOptimizableEntity::fabsSumCombiner ( ) const** [protected]**,** [inherited]

Combines secondary evaluation results by adding the absolute values of individual results.

Combines evaluation results by adding the absolute values of individual results

#### **Returns**

The result of the combination

**6.189.3.32 const\_iterator Gem::Geneva::GStdPtrVectorInterfaceT**< **Gem::Geneva::GParameterBase** >**::find ( const boost::shared\_ptr**< **item\_type** > **&** *item* **) const** [inline]**,** [inherited]

Searches for the content of item in the entire range of the vector. Needs to be re-implemented here, as we are dealing with a collection of smart pointers and we do not want to compare the pointers themselves.

**6.189.3.33 double Gem::Geneva::GOptimizableEntity::fitness ( ) const** [virtual]**,** [inherited]

Returns the raw result of the fitness function with id 0.

Returns the cached result of the fitness function with id 0. This function will always return the raw fitness, as it is likely the one called by users directly – they will expect untransformed values. This is the const version

Implements [Gem::Geneva::GRateableI.](#page-4353-0)

```
6.189.3.34 double Gem::Geneva::GOptimizableEntity::fitness ( const std::size_t & id ) const [virtual],
           [inherited]
```
Returns the raw result of a fitness function with a given id.

Calculate or returns the result of a fitness function with a given id.This function will always return the raw fitness, as it is likely the one called by users directly – they will expect untransformed values. This is the const version

Implements [Gem::Geneva::GRateableI.](#page-4353-1)

**6.189.3.35 double Gem::Geneva::GOptimizableEntity::fitness ( const std::size\_t &** *id,* **bool** *reevaluationAllowed,* **bool** *useTransformedFitness* **)** [virtual]**,** [inherited]

Calculate or returns the result of a fitness function with a given id.

Returns the last known fitness calculations of this object. Re-calculation of the fitness is triggered, unless this is the server mode. By means of supplying an id it is possible to distinguish between different target functions. 0 denotes the main fitness criterion. The user can specify whether he/she is interested in the transformed or the raw fitness value.

**Parameters**

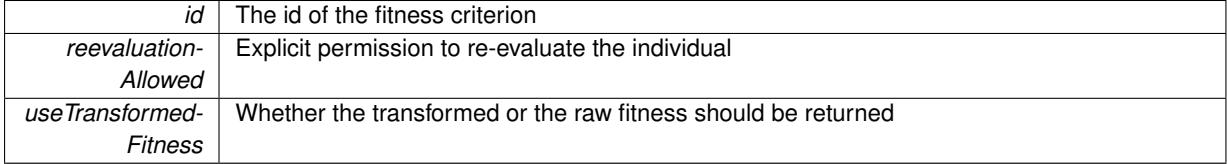

**Returns**

The fitness of this individual

Implements [Gem::Geneva::GRateableI.](#page-4353-2)

**6.189.3.36 double Gem::Geneva::GOptimizableEntity::fitness ( const std::size\_t &** *id,* **bool** *reevaluationAllowed,* **bool** *useTransformedFitness* **) const** [virtual]**,** [inherited]

Calculate or returns the result of a fitness function with a given id.

Returns the last known fitness calculations of this object. This is the const version of the general [fitness\(\)](#page-607-0) function, which consequently cannot trigger re-evaluation, if the individual is dirty. Hence the function will throw, when it is called on a dirty individual (unless we use the USEWORSTKNOWNVALIDFORINVALID policy)

**Parameters**

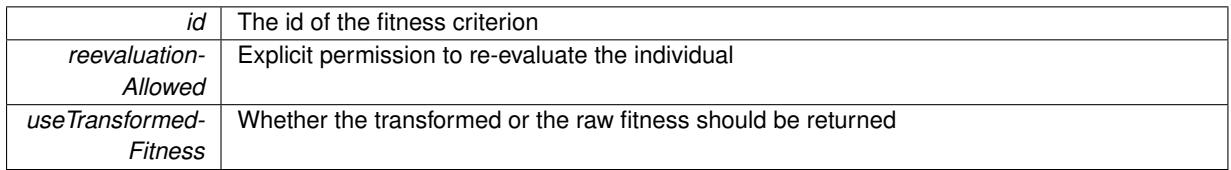

**Returns**

The fitness of this individual

<span id="page-4086-0"></span>Implements [Gem::Geneva::GRateableI.](#page-4353-3)

```
6.189.3.37 double Gem::Geneva::GParameterSet::fitnessCalculation () [protected], [virtual]
```
The actual fitness calculation takes place here.

The actual fitness calculation takes place here. Note: This function is a trap. You need to overload this function in derived classes.

#### **Returns**

The fitness of this object

Implements [Gem::Geneva::GOptimizableEntity.](#page-3438-1)

Reimplemented in [Gem::Geneva::GMetaOptimizerIndividualT](#page-3057-0)< ind type >, [Gem::Geneva::GNeuralNetwork-](#page-3484-0)[Individual,](#page-3484-0) [Gem::Geneva::GFunctionIndividual,](#page-2601-0) [Gem::Geneva::GExternalEvaluatorIndividual,](#page-2234-2) [Gem::Tests::GTest-](#page-4799-0)[Individual2,](#page-4799-0) [Gem::Tests::GTestIndividual3,](#page-4842-0) [Gem::Geneva::GLineFitIndividual,](#page-3000-0) [Gem::Tests::GTestIndividual1,](#page-4756-0) and [Gem::Geneva::GExternalSetterIndividual.](#page-2286-0)

**6.189.3.38 void Gem::Geneva::GParameterSet::fpAdd ( boost::shared\_ptr**< **GParameterSet** > *p* **)**

Adds the floating point parameters of another [GParameterSet](#page-4071-0) object to this one.

Adds the floating point parameters of another [GParameterSet](#page-4071-0) object to this one

**Parameters**

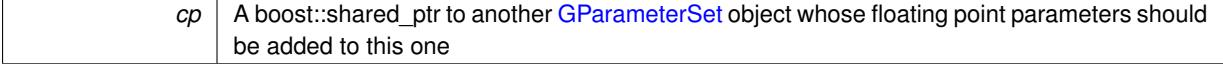

**6.189.3.39 void Gem::Geneva::GParameterSet::fpFixedValueInit ( const float &** *val* **)**

Initializes floating-point parameters with a given value.

Recursively initializes floating-point-based parameters with a given value. Allows e.g. to set all floating point parameters to 0. "float" is used as the largest common denominator of float and double types.

*val* The value to be assigned to the parameters

**6.189.3.40 void Gem::Geneva::GParameterSet::fpMultiplyBy ( const float &** *val* **)**

Multiplies floating-point parameters with a given value.

Multiplies floating-point-based parameters with a given value.

**Parameters**

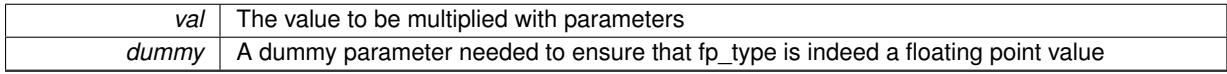

**6.189.3.41 void Gem::Geneva::GParameterSet::fpMultiplyByRandom ( const float &** *min,* **const float &** *max* **)**

Multiplies with a random floating point number in a given range.

Triggers multiplication of floating point parameters with a random floating point number in a given range

**Parameters**

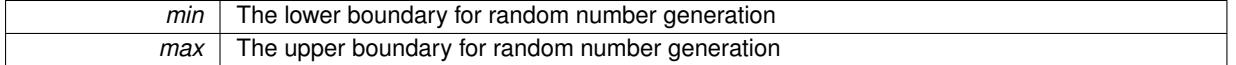

**6.189.3.42 void Gem::Geneva::GParameterSet::fpMultiplyByRandom ( )**

Multiplies with a random floating point number in the range [0, 1[.

Triggers multiplication of floating point parameters with a random floating point number in the range [0,1[

**6.189.3.43 void Gem::Geneva::GParameterSet::fpSubtract ( boost::shared\_ptr**< **GParameterSet** > *p* **)**

Subtracts the floating point parameters of another [GParameterSet](#page-4071-0) object from this one.

Subtract the floating point parameters of another [GParameterSet](#page-4071-0) object from this one

**Parameters**

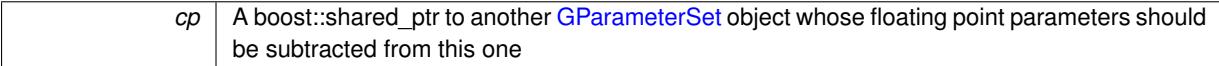

**6.189.3.44 void Gem::Geneva::GObject::fromFile ( const std::string &** *fileName,* **const Gem::Common::serializationMode &** *serMod* **)** [inherited]

Loads a serial representation of this object from file.

Loads a serial representation of this object from file. Can be used for check-pointing.

**Parameters**

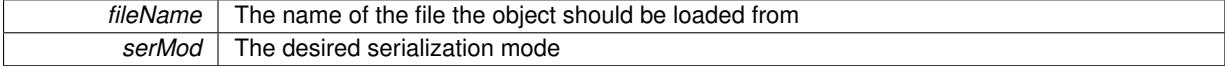

**6.189.3.45 void Gem::Geneva::GObject::fromStream ( std::istream &** *istr,* **const Gem::Common::serializationMode &** *serMod* **)** [inherited]

Load class from a stream.

Loads the object from a stream.

**Parameters**

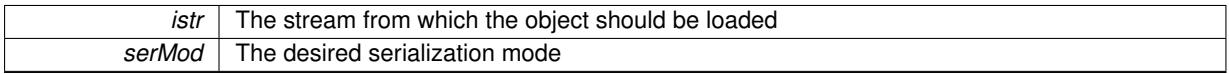

**6.189.3.46 void Gem::Geneva::GObject::fromString ( const std::string &** *descr,* **const Gem::Common::serializationMode &** *serMod* **)** [virtual]**,** [inherited]

Convert class to a serial representation, using a specific serialization mode.

Initializes the object from its string representation, using the currently set serialization mode. Note that the string will likely describe a derivative of [GObject,](#page-3780-0) as [GObject](#page-3780-0) cannot be instantiated. Note also that you will have to take care yourself that serialization and de-serialization happens in the same mode.

**Parameters**

descr | A text representation of a GObject-derivative

Implements [Gem::Common::GSerializableI.](#page-4503-0)

**6.189.3.47 boost::uint32 t Gem::Geneva::GOptimizableEntity::getAssignedIteration () const** [inherited]

Gives access to the parent optimization algorithm's iteration.

Gives access to the parent optimization algorithm's iteration

**Returns**

The parent optimization algorithm's current iteration

**6.189.3.48 double Gem::Geneva::GOptimizableEntity::getBarrier ( ) const** [inherited]

Retrieves the barrier variable (used for the sigmoid transformation)

Retrieves the barrier variable (used for the sigmoid transformation)

**6.189.3.49 double Gem::Geneva::GOptimizableEntity::getBestCase ( ) const** [virtual]**,** [inherited]

Retrieves the best possible evaluation result, depending on whether we are in maximization or minimization mode. Retrieves the best possible evaluation result, depending on whether we are in maximization or minimization mode Reimplemented in [Gem::Geneva::GOptimizationAlgorithmT](#page-609-2)< ind\_type >, [Gem::Geneva::GOptimizationAlgorithm-](#page-609-2)T< [oa\\_type](#page-609-2) >, and [Gem::Geneva::GOptimizationAlgorithmT](#page-609-2)< GParameterSet >.

**6.189.3.50 boost::tuple**< **double, double** > **Gem::Geneva::GOptimizableEntity::getBestKnownPrimaryFitness ( ) const** [inherited]

Retrieves the value of the globally best known primary fitness.

Retrieves the value of the globally best known primary fitness so far

**Returns**

The best known primary fitness so far

**6.189.3.51 double Gem::Geneva::GOptimizableEntity::getCachedFitness ( const std::size\_t &** *id =* 0*,* **const bool &** *useTransformedFitness =* USETRANSFORMEDFITNESS **) const** [inherited]

Retrieve the current (not necessarily up-to-date) fitness.

Retrieve the current (not necessarily up-to-date) fitness

**6.189.3.52 boost::tuple**<**Gem::Courtier::ID\_TYPE\_1, Gem::Courtier::ID\_TYPE\_2**> **Gem::Courtier::G-SubmissionContainerT**< **GParameterSet** >**::getCourtierId ( ) const** [inline]**,** [inherited]

Allows to retrieve the courtier-id associated with this container

#### **Returns**

An id that allows the broker connector to identify this object

**6.189.3.53 std::string Gem::Geneva::GOptimizableEntity::getCurrentEvaluationID ( ) const** [inherited]

Retrieve the id assigned to the current evaluation.

Retrieve the id assigned to the current evaluation

**6.189.3.54 void Gem::Geneva::GStdPtrVectorInterfaceT**< **Gem::Geneva::GParameterBase** >**::getDataCopy ( std::vector**< **boost::shared\_ptr**< **Gem::Geneva::GParameterBase** > > **&** *cp* **) const** [inline]**,** [inherited]

Creates a copy of the data vector. It is assumed that cp is empty or that all data in it can be deleted. **Parameters**

 $cp \mid A$  reference to a vector that will hold a copy of our local data vector

**6.189.3.55 evaluationPolicy Gem::Geneva::GOptimizableEntity::getEvaluationPolicy ( ) const** [inherited]

Allows to retrieve the current policy in case this individual represents an invalid solution.

Allows to retrieve the current policy in case this individual represents an invalid solution

**6.189.3.56 boost::tuple**< **double, double** > **Gem::Geneva::GOptimizableEntity::getFitnessTuple ( const boost::uint32\_t &** *id =* 0 **) const** [inherited]

Retrieve the fitness tuple at a given evaluation position.

Retrieve the fitness tuple at a given evaluation position.

**6.189.3.57 std::string Gem::Geneva::GParameterSet::getIndividualCharacteristic ( ) const** [virtual]

Allows to assign a name to the role of this individual(-derivative)

Allows to assign a name to the role of this individual(-derivative). This is mostly important for the [GBrokerEA](#page-1091-0) class which should prevent objects of its type from being stored as an individual in its population. All other objects do not need to re-implement this function (unless they rely on the name for some reason).

Implements [Gem::Geneva::GOptimizableEntity.](#page-3435-0)

**6.189.3.58 bool Gem::Geneva::GOptimizableEntity::getMaxMode ( ) const** [inherited]

Allows to retrieve the maximize\_ parameter.

Allows to retrieve the maximize\_ parameter

**Returns**

The current value of the maximize\_ parameter

**6.189.3.59 std::size\_t Gem::Geneva::GOptimizableEntity::getMaxUnsuccessfulAdaptions ( ) const** [inherited]

Retrieves the maximum number of calls to customAdaptions that may pass without actual modifications. Retrieves the maximum number of calls to customAdaptions that may pass without actual modifications

**6.189.3.60 std::size\_t Gem::Geneva::GOptimizableEntity::getNAdaptions ( ) const** [inherited]

Retrieves the number of adaptions performed during the last call to [adapt\(\)](#page-600-0)

Retrieves the number of adaptions performed during the last call to [adapt\(\)](#page-600-0) (or 0, if no adaptions were performed so far).

**6.189.3.61 boost::uint32\_t Gem::Geneva::GOptimizableEntity::getNStalls ( ) const** [inherited]

Allows to retrieve the number of optimization cycles without improvement of the primary fitness criterion. Allows to retrieve the number of optimization cycles without improvement of the primary fitness criterion

**Returns**

The number of optimization cycles without improvement in the parent algorithm

**6.189.3.62 std::size\_t Gem::Geneva::GOptimizableEntity::getNumberOfFitnessCriteria ( ) const** [inherited]

Determines the overall number of fitness criteria present for this individual.

Determines the number of fitness criteria present for the individual.

**Returns**

The number of fitness criteria registered with this individual

**6.189.3.63 double Gem::Geneva::GParameterSet::getPerItemCrossOverProbability ( ) const**

Allows to retrieve the "per item" cross-over probability. Allows to retrieve the "per item" cross-over probability

**Generated on Sat Jun 7 2014 13:29:56 for The Geneva Library Collection by Doxygen**

**6.189.3.64 std::string Gem::Geneva::GOptimizableEntity::getPersonality ( ) const** [inherited]

Retrieves an identifier for the current personality of this object.

Retrieves the current personality of this individual

**Returns**

An identifier for the current personality of this object

**6.189.3.65 template**<**typename personality\_type** > **boost::shared\_ptr**<**personality\_type**> **Gem::Geneva::GOptimizableEntity- ::getPersonalityTraits ( typename boost::enable\_if**< **boost::is\_base\_of**< **GPersonalityTraits, personality\_type** > >**::type** ∗ *dummy =* 0 **)** [inline]**,** [inherited]

The function converts the local personality base pointer to the desired type and returns it for modification by the corresponding optimization algorithm. The base algorithms have been declared "friend" of [GParameterSet](#page-4071-0) and can thus access this function. External entities have no need to do so. Note that this function will only be accessible to the compiler if personality\_type is a derivative of [GPersonalityTraits,](#page-4280-0) thanks to the magic of Boost's enable\_if and Type Traits libraries.

**Returns**

A boost::shared\_ptr converted to the desired target type

**6.189.3.66 boost::shared\_ptr**< **GPersonalityTraits** > **Gem::Geneva::GOptimizableEntity::getPersonalityTraits ( )** [inherited]

This function returns the current personality traits base pointer.

This function returns the current personality traits base pointer. Note that there is another version of the same command that does on-the-fly conversion of the personality traits to the derived class.

**Returns**

A shared pointer to the personality traits base class

**6.189.3.67 double Gem::Geneva::GOptimizableEntity::getSteepness ( ) const** [inherited]

Retrieves the steepness variable (used for the sigmoid transformation)

Retrieves the steepness variable (used for the sigmoid transformation)

**6.189.3.68 double Gem::Geneva::GOptimizableEntity::getValidityLevel ( ) const** [inherited]

Check how valid a given solution is.

Check how valid a given solution is

**6.189.3.69 template**<**typename par\_type** > **std::vector**<**std::string**> **Gem::Geneva::GParameterSet::getVariableNames ( ) const** [inline]

Allows to retrieve a list of all variable names registered with the parameter set

**6.189.3.70 template**<**typename par\_type** > **boost::any Gem::Geneva::GParameterSet::getVarItem ( const boost::tuple**< **std::size\_t, std::string, std::size\_t** > **&** *target* **)** [inline]

Retrieves an item according to a description provided by the target tuple

**6.189.3.71 boost::any Gem::Geneva::GParameterSet::getVarVal ( const std::string &** *descr,* **const boost::tuple**< **std::size\_t,**  $std::string, std::size t > & target$  ) [virtual]

Retrieves a parameter of a given type at the specified position. Retrieves a parameter of a given type at the specified position Implements [Gem::Geneva::GOptimizableEntity.](#page-3435-1)

**6.189.3.72 template**<**typename val\_type** > **val\_type Gem::Geneva::GOptimizableEntity::getVarVal ( const boost::tuple**< **std::size\_t, std::string, std::size\_t** > **&** *target* **)** [inline]**,** [inherited]

Retrieves a parameter of a given type at the specified position. Note: This function is a trap. Use one of the overloads for supported types.

**6.189.3.73 double Gem::Geneva::GOptimizableEntity::getWorstCase ( ) const** [virtual]**,** [inherited]

Retrieves the worst possible evaluation result, depending on whether we are in maximization or minimization mode.

Helper function that emits the worst case value depending on whether maximization or minimization is performed.

**Returns**

The worst case value, depending on maximization or minimization

Reimplemented in [Gem::Geneva::GOptimizationAlgorithmT](#page-619-2)< ind\_type >, [Gem::Geneva::GOptimizationAlgorithm](#page-619-2)T< [oa\\_type](#page-619-2) >, and [Gem::Geneva::GOptimizationAlgorithmT](#page-619-2)< GParameterSet >.

**6.189.3.74 boost::tuple**< **double, double** > **Gem::Geneva::GOptimizableEntity::getWorstKnownValid ( const boost::uint32\_t &** *id* **) const** [inherited]

Allows to retrieve the worst known valid evaluation up to the current iteration, as set by an external optimization algorithm.

Allows to retrieve the worst known valid evaluation up to the current iteration, as set by an external optimization algorithm, at a given position.

**6.189.3.75 std::vector**< **boost::tuple**< **double, double** > > **Gem::Geneva::GOptimizableEntity::getWorstKnownValids ( ) const** [inherited]

Allows to retrieve all worst known valid evaluations up to the current iteration, as set by an external optimization algorithm.

Allows to retrieve all worst known valid evaluations up to the current iteration, as set by an external optimization algorithm

**6.189.3.76 template**<**typename load\_type** > **const load\_type**∗ **Gem::Geneva::GObject::gobject\_conversion ( const GObject** ∗ *load\_ptr,* **typename boost::enable\_if**< **boost::is\_base\_of**< **Gem::Geneva::GObject, load\_type** > >**::type** ∗ *dummy =* 0 **) const** [inline]**,** [protected]**,** [inherited]

This function converts the [GObject](#page-3780-0) pointer to the target type, checking for self-assignment along the ways in DEBUG mode (through [selfAssignmentCheck\(\)](#page-562-2)). Note that this template will only be accessible to the compiler if [GObject](#page-3780-0) is a base type of load\_type.

**Generated on Sat Jun 7 2014 13:29:56 for The Geneva Library Collection by Doxygen**

**6.189.3.77 template**<**typename load\_type** > **boost::shared\_ptr**<**load\_type**> **Gem::Geneva::GObject::gobject\_conversion ( boost::shared\_ptr**< **GObject** > *load\_ptr,* **typename boost::enable\_if**< **boost::is\_base\_of**< **Gem::Geneva::GObject, load\_type** > >**::type** ∗ *dummy =* 0 **) const** [inline]**,** [protected]**,** [inherited]

This function converts a [GObject](#page-3780-0) boost::shared\_ptr to the target type, optionally checking for self-assignment along the ways in DEBUG mode (through [selfAssignmentCheck\(\)](#page-562-2) ). Note that this template will only be accessible to the compiler if [GObject](#page-3780-0) is a base type of load type.

**Parameters**

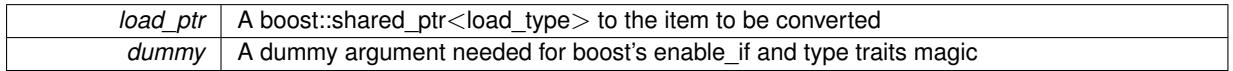

**Returns**

A boost::shared\_ptr holding the converted object

**6.189.3.78 bool Gem::Geneva::GOptimizableEntity::hasMultipleFitnessCriteria ( ) const** [inherited]

Determines whether more than one fitness criterion is present for this individual.

Determines whether more than one fitness criterion is present for this individual

**Returns**

A boolean indicating whether more than one target function is present

**6.189.3.79 iterator Gem::Geneva::GStdPtrVectorInterfaceT**< **Gem::Geneva::GParameterBase** >**::insert ( iterator** *pos,* **boost::shared\_ptr**< **Gem::Geneva::GParameterBase** > *item\_ptr* **)** [inline]**,** [inherited]

Inserts a given item at position pos. Behavior defaults to insert\_noclone(pos,item).

**Parameters**

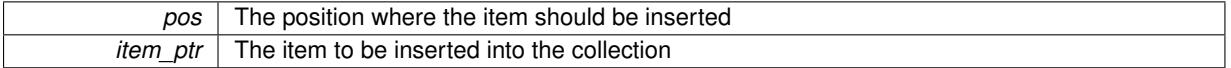

**6.189.3.80 void Gem::Geneva::GStdPtrVectorInterfaceT**< **Gem::Geneva::GParameterBase** >**::insert ( iterator** *pos,* **size\_type** *amount,* **boost::shared\_ptr**< **Gem::Geneva::GParameterBase** > *item\_ptr* **)** [inline]**,** [inherited]

Inserts a given amount of items at position pos. Defaults to insert clone(pos, amount, item ptr)

**Parameters**

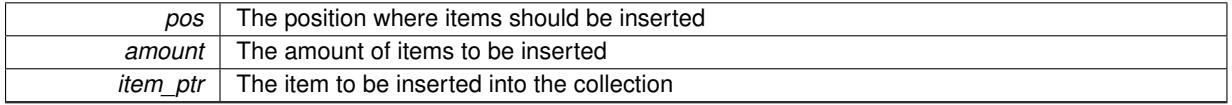

**6.189.3.81 iterator Gem::Geneva::GStdPtrVectorInterfaceT**< **Gem::Geneva::GParameterBase** >**::insert\_clone ( iterator** *pos,* **boost::shared\_ptr**< **Gem::Geneva::GParameterBase** > *item\_ptr* **)** [inline]**,** [inherited]

Inserts a given item at position pos. Checks whether the item actually points somewhere. This function clones the item, hence changes to the argument after invocation of this function will not affect the item pointed to.

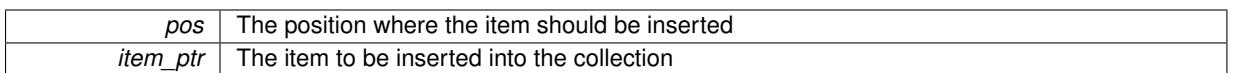

**6.189.3.82 void Gem::Geneva::GStdPtrVectorInterfaceT**< **Gem::Geneva::GParameterBase** >**::insert\_clone ( iterator** *pos,* **size\_type** *amount,* **boost::shared\_ptr**< **Gem::Geneva::GParameterBase** > *item\_ptr* **)** [inline]**,** [inherited]

Inserts a given amount of items at position pos. Will always clone.

#### **Parameters**

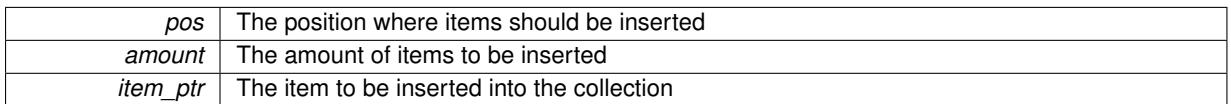

**6.189.3.83 iterator Gem::Geneva::GStdPtrVectorInterfaceT**< **Gem::Geneva::GParameterBase** >**::insert\_noclone ( iterator** *pos,* **boost::shared\_ptr**< **Gem::Geneva::GParameterBase** > *item\_ptr* **)** [inline]**,** [inherited]

Inserts a given item at position pos. Checks whether the item actually points somewhere. Note that the shared ptr will inserted itself. Hence any Change you might make to the object pointed to will also affect the item in the collection.

## **Parameters**

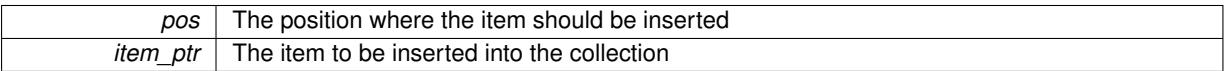

**6.189.3.84 void Gem::Geneva::GStdPtrVectorInterfaceT**< **Gem::Geneva::GParameterBase** >**::insert\_noclone ( iterator** *pos,* **size\_type** *amount,* **boost::shared\_ptr**< **Gem::Geneva::GParameterBase** > *item\_ptr* **)** [inline]**,** [inherited]

Inserts a given amount of items at position pos. Will not clone the argument. Note that changes made to item\_ptr's object after a call to this function will also affect the container.

#### **Parameters**

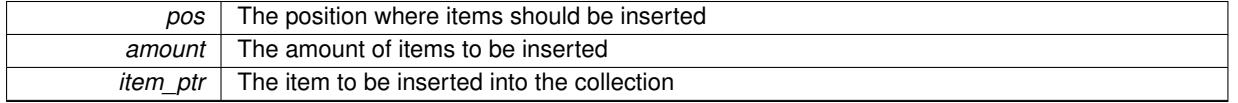

**6.189.3.85 bool Gem::Geneva::GOptimizableEntity::isBetter ( double** *newValue,* **const double &** *oldValue* **) const** [virtual]**,** [inherited]

Checks whether a new solution is better then an older solution, depending on the maxMode.

Helps to determine whether a given value is strictly better (i.e. better than equal) than another one. As "better" means something different for maximization and minimization, this function helps to make the code easier to understand.

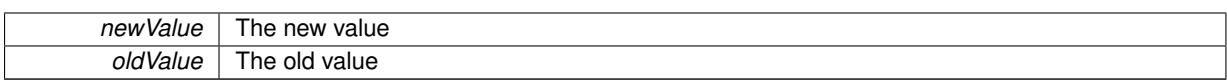

**Returns**

true if newValue is better than oldValue, otherwise false.

Reimplemented in [Gem::Geneva::GOptimizationAlgorithmT](#page-622-4)< ind\_type >, [Gem::Geneva::GOptimizationAlgorithm](#page-622-4)T< [oa\\_type](#page-622-4) >, and [Gem::Geneva::GOptimizationAlgorithmT](#page-622-4)< GParameterSet >.

**6.189.3.86 template**<**std::size\_t pos**> **bool Gem::Geneva::GOptimizableEntity::isBetter ( boost::tuple**< **double, double** > *newValue,* **boost::tuple**< **double, double** > *oldValue* **) const** [inline]**,** [protected]**,** [inherited]

Checks if a given position of a boost::tuple is better then another, depending on our maximization mode

**6.189.3.87 bool Gem::Geneva::GOptimizableEntity::isBetterThan ( boost::shared\_ptr**< **GOptimizableEntity** > *p* **) const** [inherited]

Checks whether this object is better than the argument, depending on the maxMode. Checks whether this object is better than the argument, depending on the maxMode

**6.189.3.88 bool Gem::Geneva::GOptimizableEntity::isClean ( ) const** [inherited]

Check whether this individual is "clean", i.e neither "dirty" nor has a delayed evaluation. Checks whether this individual is "clean", i.e neither "dirty" nor has a delayed evaluation

**6.189.3.89 bool Gem::Geneva::GOptimizableEntity::isDirty () const** [inherited]

Check whether the dirty flag is set.

Checks whether the dirty flag is set

**Returns**

The value of the dirtyFlag\_ variable

**6.189.3.90 bool Gem::Geneva::GParameterSet::isGoodEnough ( const std::vector**< **double** > **&** *boundaries* **)**

Checks whether this object is better than a given set of evaluations.

Checks whether this object is better than a given set of evaluations. This function compares "real" boundaries with evaluations, hence we use "raw" measurements here instead of transformed measurements.

**6.189.3.91 bool Gem::Geneva::GOptimizableEntity::isInValid ( ) const** [inherited]

Checks whether this solution is invalid.

Checks whether this solution is invalid

**6.189.3.92 bool Gem::Geneva::GOptimizableEntity::isValid ( ) const** [inherited]

Checks whether this is a valid solution; meant to be called for "clean" individuals only.

Checks whether this solution is valid. This function is meant to be called for "clean" individuals only and will throw when called for individuals, whose dirty flag is set. Note that it is well possible to call the function if evaluation was delayed.

**6.189.3.93 bool Gem::Geneva::GOptimizableEntity::isWorse ( double** *newValue,* **const double &** *oldValue* **) const** [virtual]**,** [inherited]

Checks whether a new solution is worse then an older solution, depending on the maxMode.

Helps to determine whether a given value is strictly worse (i.e. worse than equal) than another one. As "worse" means something different for maximization and minimization, this function helps to make the code easier to understand.

**Parameters**

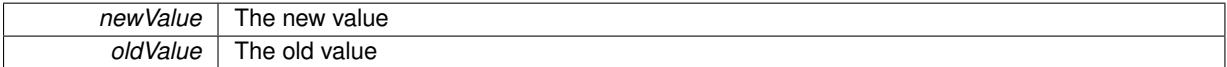

**Returns**

true of newValue is worse than oldValue, otherwise false.

Reimplemented in [Gem::Geneva::GOptimizationAlgorithmT](#page-623-5)< ind\_type >, [Gem::Geneva::GOptimizationAlgorithm](#page-623-5)T< [oa\\_type](#page-623-5) >, and [Gem::Geneva::GOptimizationAlgorithmT](#page-623-5)< GParameterSet >.

**6.189.3.94 template**<**std::size\_t pos**> **bool Gem::Geneva::GOptimizableEntity::isWorse ( boost::tuple**< **double, double** > *newValue,* **boost::tuple**< **double, double** > *oldValue* **) const** [inline]**,** [protected]**,** [inherited]

Checks if a given position of a boost::tuple is better then another, depending on our maximization mode

**6.189.3.95 bool Gem::Geneva::GOptimizableEntity::isWorseThan ( boost::shared\_ptr**< **GOptimizableEntity** > *p* **) const** [inherited]

Checks whether this object is worse than the argument, depending on the maxMode.

Checks whether this object is worse than the argument, depending on the maxMode

**6.189.3.96 template**<**typename load\_type** > **void Gem::Geneva::GObject::load ( const boost::shared\_ptr**< **load\_type** > **&** *cp,* **typename boost::enable\_if**< **boost::is\_base\_of**< **Gem::Geneva::GObject, load\_type** > >**::type** ∗ *dummy =* 0 **)** [inline]**,** [inherited]

Loads the data of another [GObject\(](#page-3780-0)-derivative), wrapped in a shared pointer. Note that this function is only acces-sible to the compiler if load type is a derivative of [GObject.](#page-3780-0)

**Parameters**

 $cp \mid A$  copy of another GObject-derivative, wrapped into a boost::shared ptr $\lt$ 

**6.189.3.97 template**<**typename load\_type** > **void Gem::Geneva::GObject::load ( const load\_type &** *cp,* **typename boost::enable\_if**< **boost::is\_base\_of**< **Gem::Geneva::GObject, load\_type** > >**::type** ∗ *dummy =* 0 **)** [inline]**,** [inherited]

Loads the data of another [GObject\(](#page-3780-0)-derivative), presented as a constant reference. Note that this function is only accessible to the compiler if load type is a derivative of [GObject.](#page-3780-0)

 $|cp|$  A copy of another GObject-derivative, wrapped into a boost::shared ptr $\lt$ 

<span id="page-4097-0"></span>**6.189.3.98 void Gem::Geneva::GParameterSet::load\_ ( const GObject** ∗ *cp* **)** [protected]**,** [virtual]

Loads the data of another [GObject.](#page-3780-0)

Loads the data of another [GParameterSet](#page-4071-0) object, camouflaged as a [GObject.](#page-3780-0)

**Parameters**

*cp* | A copy of another [GParameterSet](#page-4071-0) object, camouflaged as a [GObject](#page-3780-0)

Reimplemented from Gem::Geneva::GMutableSetT< [Gem::Geneva::GParameterBase](#page-3454-0) >.

Reimplemented in [Gem::Geneva::GMetaOptimizerIndividualT](#page-3070-0)< ind\_type >, [Gem::Geneva::GNeuralNetwork-](#page-3498-0)[Individual,](#page-3498-0) [Gem::Geneva::GFunctionIndividual,](#page-2615-0) [Gem::Geneva::GExternalEvaluatorIndividual,](#page-2248-2) [Gem::Geneva::G-](#page-3011-0)[LineFitIndividual,](#page-3011-0) and [Gem::Geneva::GExternalSetterIndividual.](#page-2298-0)

**6.189.3.99 virtual void Gem::Courtier::GSubmissionContainerT**< **GParameterSet** >**::loadConstantData ( boost::shared\_ptr**< **GParameterSet** > **)** [inline]**,** [virtual]**,** [inherited]

Loads user-specified data. This function can be overloaded by derived classes. It is mainly intended to provide a mechanism to "deposit" an item at a remote site that holds otherwise constant data. That data then does not need to be serialized but can be loaded whenever a new work item arrives and has been de-serialized. Note that, if your individuals do not serialize important parts of an object, you need to make sure that constant data is loaded after reloading a checkpoint.

**Parameters**

*cD\_ptr* | A pointer to the object whose data should be loaded

**6.189.3.100 bool Gem::Geneva::GParameterSet::localRNGsUsed ( ) const** [virtual]

Checks whether all [GParameterBase](#page-3910-0) derivatives use local random number generators.

Checks whether all [GParameterBase](#page-3910-0) derivatives use local random number generators. The function will return false if at least one object is found in this collection that does not use a local RNG.

**Returns**

A boolean which indicates whether all objects in this collection use local random number generators

**6.189.3.101 void Gem::Geneva::GOptimizableEntity::markAsInvalid ( )** [protected]**,** [inherited]

Allows users to mark this solution as invalid in derived classes (usually from within the evaluation function) Allows users to mark this solution as invalid in derived classes (usually from within the evaluation function)

**6.189.3.102 bool Gem::Geneva::GOptimizableEntity::markedAsInvalidByUser ( ) const** [protected]**,** [inherited]

Allows to check whether this solution was marked as invalid.

Allows to check whether this solution was marked as invalid

**6.189.3.103** bool Gem::Geneva::GParameterSet::modify\_GUnitTests () [virtual]

Applies modifications to this object. This is needed for testing purposes.

Applies modifications to this object. This is needed for testing purposes

#### **Returns**

A boolean which indicates whether modifications were made

Reimplemented from Gem::Geneva::GMutableSetT< [Gem::Geneva::GParameterBase](#page-3454-1) >.

Reimplemented in [Gem::Geneva::GMetaOptimizerIndividualT](#page-3071-0)< ind\_type >, [Gem::Tests::GTestIndividual2,](#page-4811-0) [Gem::-](#page-4854-0) [Tests::GTestIndividual3,](#page-4854-0) [Gem::Tests::GTestIndividual1,](#page-4769-0) and [Gem::Geneva::GExternalSetterIndividual.](#page-2299-0)

**6.189.3.104 std::string Gem::Geneva::GParameterSet::name ( ) const** [virtual]

Emits a name for this class / object.

Emits a name for this class / object

Reimplemented from Gem::Geneva::GMutableSetT< [Gem::Geneva::GParameterBase](#page-3455-0) >.

**6.189.3.105 double Gem::Geneva::GOptimizableEntity::nonConstFitness ( const std::size\_t &** *id,* **bool** *reevaluationAllowed,* **bool** *useTransformedFitness* **)** [inherited]

A wrapper for the non-const fitness function, so we can bind to it.

A wrapper for the non-const fitness function, so we can bind to it. It is needed as boost::bind cannot distinguish between the non-const and const overload of the [fitness\(\)](#page-607-0) function.

**6.189.3.106 bool Gem::Geneva::GParameterSet::operator!= ( const GParameterSet &** *cp* **) const**

Checks for inequality with another [GParameterSet](#page-4071-0) object.

Checks for inequality with another [GParameterSet](#page-4071-0) object

**Parameters**

*cp* | A constant reference to another [GParameterSet](#page-4071-0) object

**Returns**

A boolean indicating whether both objects are inequal

**6.189.3.107 bool Gem::Geneva::GOptimizableEntity::operator!= ( const GOptimizableEntity &** *cp* **) const** [inherited]

Checks for inequality with another [GOptimizableEntity](#page-3799-0) object.

Checks for inequality with another [GOptimizableEntity](#page-3799-0) object

**Parameters**

*cp* | A constant reference to another [GOptimizableEntity](#page-3799-0) object

**Returns**

A boolean indicating whether both objects are inequal

**6.189.3.108 bool Gem::Geneva::GMutableSetT**< **Gem::Geneva::GParameterBase** >**::operator!= ( const GMutableSetT**< **Gem::Geneva::GParameterBase** > **&** *cp* **) const** [inline]**,** [inherited]

Checks for inequality with another GMutableSetT<T> object

 $\overline{CD}$  A constant reference to another GMutableSetT $\langle$ T $\rangle$  object

### **Returns**

A boolean indicating whether both objects are inequal

<span id="page-4100-0"></span>**6.189.3.109 const GParameterSet & Gem::Geneva::GParameterSet::operator= ( const GParameterSet &** *cp* **)**

Standard assignment operator.

A Standard assignment operator

**Parameters**

*cp* | A copy of another [GParameterSet](#page-4071-0) object

**Returns**

A constant reference to this object

**6.189.3.110 bool Gem::Geneva::GParameterSet::operator== ( const GParameterSet &** *cp* **) const**

Checks for equality with another [GParameterSet](#page-4071-0) object.

Checks for equality with another [GParameterSet](#page-4071-0) object

**Parameters**

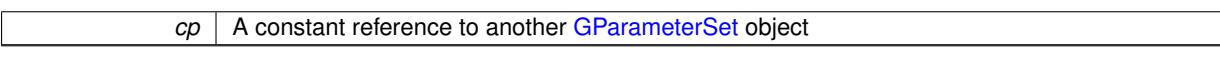

**Returns**

A boolean indicating whether both objects are equal

**6.189.3.111 bool Gem::Geneva::GMutableSetT**< **Gem::Geneva::GParameterBase** >**::operator== ( const GMutableSetT**< **Gem::Geneva::GParameterBase** > **&** *cp* **) const** [inline]**,** [inherited]

Checks for equality with another GNumCollectionT<T> object

**Parameters**

*cp* | A constant reference to another GMutableSetT<T> object

### **Returns**

A boolean indicating whether both objects are equal

**6.189.3.112 bool Gem::Geneva::GOptimizableEntity::operator== ( const GOptimizableEntity &** *cp* **) const** [inherited]

Checks for equality with another [GOptimizableEntity](#page-3799-0) object.

Checks for equality with another [GOptimizableEntity](#page-3799-0) object

*cp* | A constant reference to another [GOptimizableEntity](#page-3799-0) object

#### **Returns**

A boolean indicating whether both objects are equal

**6.189.3.113 boost::shared\_ptr**< **GParameterSet** > **Gem::Geneva::GParameterSet::parameter\_clone ( ) const**

Emits a [GParameterSet](#page-4071-0) object that only has the [GParameterBase](#page-3910-0) objects attached to it.

Emits a [GParameterSet](#page-4071-0) object that only has clones of our [GParameterBase](#page-3910-0) objects attached to it

#### **Returns**

A [GParameterSet](#page-4071-0) object that only has clones of our [GParameterBase](#page-3910-0) objects attached to it

**6.189.3.114 void Gem::Geneva::GParameterSet::perItemCrossOver ( const GParameterSet &** *cp,* **const double &** *likelihood* **)**

Performs a cross-over with another [GParameterSet](#page-4071-0) object on a "per item" basis.

This function performs a cross-over with another [GParameterSet](#page-4071-0) object with a given likelihood. Items subject to cross-over may either be located in the GParameterSet-root or in one of the GParmeterBase-derivatives stored in this object. Hence the cross-over operation is propagated to these. The whole procedure happens on an "per item" basis, i.e., each item is swapped with the corresponding "foreign" item with a given likelihood. The procedure requires both objects to have the same "architecture" and will throw, if this is not the case.

**6.189.3.115 void Gem::Geneva::GOptimizableEntity::populateWorstKnownValid ( )** [inherited]

Fills the worstKnownValid-vector with best values.

Fills the worstKnownValid-vector with best values. This function assumes all fitness criteria have been made known already.

**6.189.3.116 void Gem::Geneva::GOptimizableEntity::postEvaluationUpdate ( )** [inherited]

Triggers an update of the internal evaluation, if necessary.

Triggers an update of the internal evaluation, if necessary.

**6.189.3.117 bool Gem::Geneva::GParameterSet::process ()** [virtual]

Do the required processing for this object.

Performs all necessary (remote-)processing steps for this object.

### **Returns**

A boolean which indicates whether processing was done

Implements [Gem::Courtier::GSubmissionContainerT](#page-4704-0)< GParameterSet >.

**6.189.3.118 void Gem::Geneva::GStdPtrVectorInterfaceT**< **Gem::Geneva::GParameterBase** >**::push\_back ( boost::shared\_ptr**< **Gem::Geneva::GParameterBase** > *item\_ptr* **)** [inline]**,** [inherited]

Ads a shared ptr object to the back of the vector. The function defaults to push back noclone

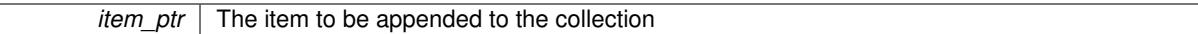

**6.189.3.119 void Gem::Geneva::GStdPtrVectorInterfaceT**< **Gem::Geneva::GParameterBase** >**::push\_back\_clone ( boost::shared\_ptr**< **Gem::Geneva::GParameterBase** > *item\_ptr* **)** [inline]**,** [inherited]

Ads a shared ptr object to the back of the vector. The object pointed to will be cloned. Hence changes to it after a call to this function will not affect the item stored in the collection.

**Parameters**

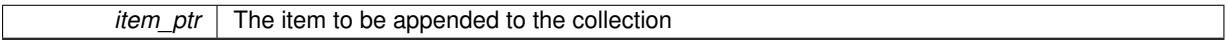

**6.189.3.120 void Gem::Geneva::GStdPtrVectorInterfaceT**< **Gem::Geneva::GParameterBase** >**::push\_back\_noclone ( boost::shared\_ptr**< **Gem::Geneva::GParameterBase** > *item\_ptr* **)** [inline]**,** [inherited]

Ads a shared ptr object to the back of the vector. Note that the shared ptr will inserted itself. Hence any Change you might make to the object pointed to will also affect the item in the collection.

**Parameters**

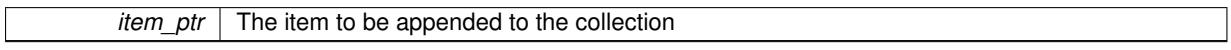

**6.189.3.121 void Gem::Geneva::GParameterSet::queryAdaptor ( const std::string &** *adaptorName,* **const std::string &** *property,* **std::vector**< **boost::any** > **&** *data* **) const** [virtual]

Retrieves information from adaptors with a given property.

Retrieves information from adaptors with a given property

**Parameters**

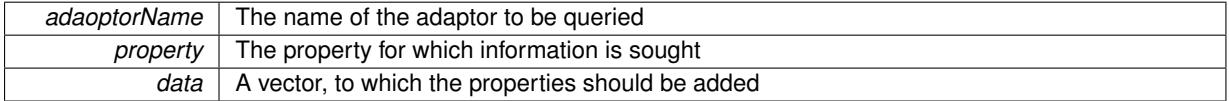

**6.189.3.122 void Gem::Geneva::GParameterSet::randomInit ( )** [virtual]

Allows to randomly initialize parameter members.

Allows to randomly initialize parameter members

Implements [Gem::Geneva::GOptimizableEntity.](#page-3435-2)

**6.189.3.123 void Gem::Geneva::GObject::readConfigFile ( const std::string &** *configFile* **)** [inherited]

Reads a configuration file from disk.

Reads a configuration file from disk

*configFile* The name of the configuration file to be parsed

**6.189.3.124 void Gem::Geneva::GOptimizableEntity::registerConstraint ( boost::shared\_ptr**< **GValidityCheckT**< **GOptimizableEntity** > > *c\_ptr* **)** [inherited]

Allows to register a constraint with this individual.

Allows to register a constraint with this individual. Note that the constraint object will be cloned.

**6.189.3.125 void Gem::Geneva::GOptimizableEntity::registerSecondaryResult ( const std::size\_t &** *id,* **const double &** *secondaryValue* **)** [inherited]

Registers a new, secondary result value of the custom fitness calculation.

Registers a new, "raw" secondary result value of the custom fitness calculation. This is used in multi-criterion optimization. [fitnessCalculation\(\)](#page-3438-1) returns the main fitness value, but may also add further, secondary results. Note that, whether these are actually used, depends on the optimization algorithm being used. Transformation for the second fitness value will be done in the enforceFitnessUpdate function.

**Parameters**

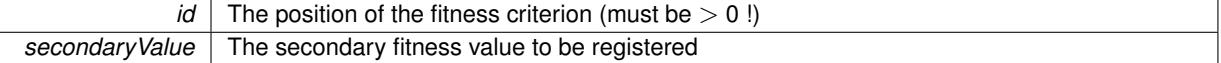

**6.189.3.126 std::string Gem::Geneva::GObject::report ( ) const** [inherited]

Returns an XML description of the derivative it is called for.

Returns an XML description of the derivative it is called for

**Returns**

An XML description of the GObject-derivative the function is called for

**6.189.3.127 void Gem::Geneva::GOptimizableEntity::resetPersonality ( )** [inherited]

Resets the current personality to PERSONALITY\_NONE.

Resets the current personality to PERSONALITY\_NONE

**6.189.3.128 void Gem::Geneva::GStdPtrVectorInterfaceT**< **Gem::Geneva::GParameterBase** >**::resize ( size\_type** *amount* **)** [inline]**,** [inherited]

Resizing the vector. This function will clone the first item in the collection, if available.

**6.189.3.129 void Gem::Geneva::GStdPtrVectorInterfaceT**< **Gem::Geneva::GParameterBase** >**::resize ( size\_type** *amount,* **boost::shared\_ptr**< **Gem::Geneva::GParameterBase** > *item\_ptr* **)** [inline]**,** [inherited]

Resizing the vector, initialization with item. This function is a front end to resize clone()
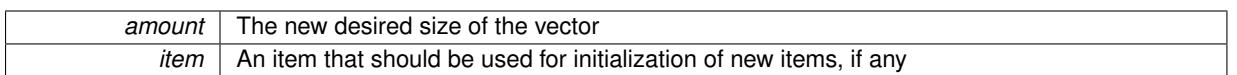

**6.189.3.130 void Gem::Geneva::GStdPtrVectorInterfaceT**< **Gem::Geneva::GParameterBase** >**::resize\_clone ( size\_type** *amount,* **boost::shared\_ptr**< **Gem::Geneva::GParameterBase** > *item\_ptr* **)** [inline]**,** [inherited]

Resizing the vector, initialization with item. This function does nothing if amount is the same as data.size(), item ptr will be cloned. Hence changes to the object pointed to will not affect the collection.

**Parameters**

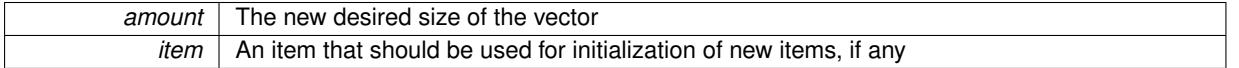

**6.189.3.131 void Gem::Geneva::GStdPtrVectorInterfaceT**< **Gem::Geneva::GParameterBase** >**::resize\_empty ( size\_type** *amount* **)** [inline]**,** [inherited]

Fills the collection with empty smart pointers. This is meant for situations where we want to first resize the collection to a given size and then assign data items to each position.

**6.189.3.132 void Gem::Geneva::GStdPtrVectorInterfaceT**< **Gem::Geneva::GParameterBase** >**::resize\_noclone ( size\_type** *amount,* **boost::shared\_ptr**< **Gem::Geneva::GParameterBase** > *item\_ptr* **)** [inline]**,** [inherited]

Resizing the vector, initialization with item. This function does nothing if amount is the same as data.size(). Note that item ptr will become part of the collection. Hence changes to the object pointed to will also affect the collection. If amount would increase the collection size by more than one, additional added items will need to be cloned nonetheless.

**Parameters**

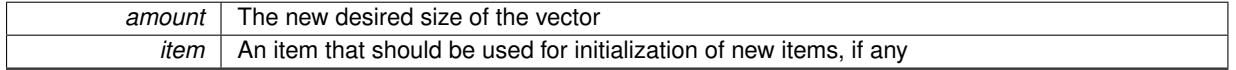

**6.189.3.133** void Gem::Geneva::GParameterSet::restoreRNGs() [virtual]

Restores the local random number generators contained in this object's GParameterBase-derivatives.

Restores the local random number generators contained in this object's GParameterBase-derivatives

**6.189.3.134 template**<**typename load\_type** > **void Gem::Geneva::GObject::selfAssignmentCheck ( const GObject** ∗ *load\_ptr,* **typename boost::enable\_if**< **boost::is\_base\_of**< **Gem::Geneva::GObject, load\_type** > >**::type** ∗ *dummy =* 0 **) const** [inline]**,** [protected]**,** [inherited]

This function checks in DEBUG mode whether a load pointer points to the current object. Note that this template will only be accessible to the compiler if [GObject](#page-3780-0) is a base type of load type.

**6.189.3.135 void Gem::Geneva::GOptimizableEntity::setAssignedIteration ( const boost::uint32\_t &** *parentAlgIteration* **)** [inherited]

Allows to set the current iteration of the parent optimization algorithm.

Allows to set the current iteration of the parent optimization algorithm.

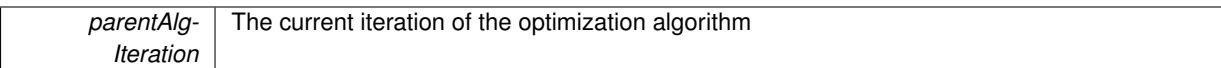

**6.189.3.136 void Gem::Geneva::GOptimizableEntity::setBarrier ( double** *barrier* **)** [inherited]

Sets the barrier variable (used for the sigmoid transformation)

Sets the barrier variable (used for the sigmoid transformation)

Allows to set the globally best known primary fitness.

Allows to set the globally best known primary fitness so far

**Parameters**

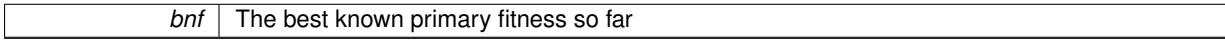

**6.189.3.138 void Gem::Courtier::GSubmissionContainerT**< **GParameterSet** >**::setCourtierId ( const boost::tuple**< **Gem::Courtier::ID\_TYPE\_1, Gem::Courtier::ID\_TYPE\_2** > **&** *id* **)** [inline]**,** [inherited]

Allows the courtier library to associate an id with the container

### **Parameters**

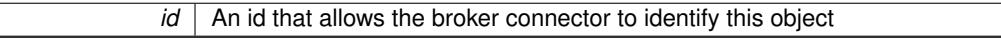

**6.189.3.139 void Gem::Geneva::GOptimizableEntity::setDirtyFlag ( )** [inherited]

Sets the dirtyFlag\_.

Sets the dirtyFlag. This is a "one way" function, accessible to derived classes. Once the dirty flag has been set, the only way to reset it is to calculate the fitness of this object.

**6.189.3.140 boost::logic::tribool Gem::Geneva::GOptimizableEntity::setDirtyFlag ( const boost::logic::tribool &** *dirtyFlag* **)** [protected]**,** [inherited]

Sets the dirtyFlag to any desired value.

Sets the dirtyFlag\_ to any desired value

**Parameters**

 $dirtyFlag$  The new value for the dirtyFlag variable

**Returns**

The previous value of the dirtyFlag variable

**6.189.3.141 void Gem::Geneva::GOptimizableEntity::setEvaluationPolicy ( evaluationPolicy** *evalPolicy* **)** [inherited]

Allows to set the policy to use in case this individual represents an invalid solution.

**<sup>6.189.3.137</sup> void Gem::Geneva::GOptimizableEntity::setBestKnownPrimaryFitness ( const boost::tuple**< **double, double** > **&** *bnf* **)** [inherited]

### Allows to set the policy to use in case this individual represents an invalid solution

**6.189.3.142 void Gem::Geneva::GOptimizableEntity::setFitness\_ ( const std::vector**< **double** > **&** *f\_vec* **)** [protected]**,** [inherited]

Sets the fitness to a given set of values and clears the dirty flag.

Sets the fitness to a given set of values and clears the dirty flag. This is meant to be used by external methods of performing the actual evaluation, such as the OpenCL-Consumer. Note that this function assumes that the individual and solution is valid, so it does not currently try to take into account situations where for example constraints are violated. The fitness vector is interpreted as raw fitness values. Hence only SIGMOIDAL transformations are taken into account.

**Parameters**

*f* vec A vector of fitness values

#### **6.189.3.143 void Gem::Geneva::GParameterSet::setMaxMode ( const bool &** *mode* **)**

Specify whether we want to work in maximization (true) or minimization (false) mode.

Specify whether we want to work in maximization (true) or minimization (false) mode. This function is protected. The idea is that [GParameterSet](#page-4071-0) provides a public wrapper for this function, so that a user can specify whether he wants to maximize or minimize a given evaluation function. Optimization algorithms, in turn, only check the maximization-mode of the individuals stored in them and set their own maximization mode internally accordingly, using the protected, overloaded function.

**Parameters**

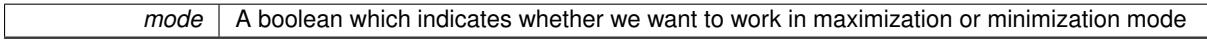

**6.189.3.144 void Gem::Geneva::GOptimizableEntity::setMaxMode\_ ( const bool &** *mode* **)** [protected]**,** [inherited]

Specify whether we want to work in maximization (true) or minimization (false) mode.

Specify whether we want to work in maximization (true) or minimization (false) mode. This function is protected. The idea is that [GParameterSet](#page-4071-0) provides a public wrapper for this function, so that a user can specify whether he wants to maximize or minimize a given evaluation function. Optimization algorithms, in turn, only check the maximization-mode of the individuals stored in them and set their own maximization mode internally accordingly, using the protected, overloaded function.

**Parameters**

*mode* | A boolean which indicates whether we want to work in maximization or minimization mode

**6.189.3.145 void Gem::Geneva::GOptimizableEntity::setMaxUnsuccessfulAdaptions ( std::size\_t** *maxUnsuccessfulAdaptions* **)** [inherited]

Sets the maximum number of calls to [customAdaptions\(\)](#page-604-0) that may pass without actual modifications.

Sets the maximum number of calls to [customAdaptions\(\)](#page-604-0) that may pass without actual modifications. Setting this to 0 disables this check. You should only do this if you are sure that an adaption will eventually happen. Otherwise you would get an endless loop.

**6.189.3.146 void Gem::Geneva::GOptimizableEntity::setNStalls ( const boost::uint32\_t &** *nStalls* **)** [inherited]

Allows to specify the number of optimization cycles without improvement of the primary fitness criterion.

Allows to specify the number of optimization cycles without improvement of the primary fitness criterion

#### **Parameters**

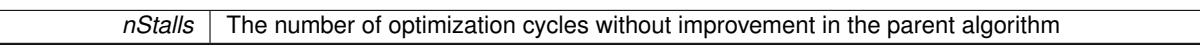

**6.189.3.147 void Gem::Geneva::GOptimizableEntity::setNumberOfFitnessCriteria ( std::size\_t** *nFitnessCriteria* **)** [inherited]

Allows to reset the number of fitness criteria.

Allows to reset the number of fitness criteria. Note that this should only be done before the first evaluation takes place. One valid use-case for this function is a factory class associated with an individual. Calling this function will likely result in resized worstKnownValids\_ and currentFitnessVec\_ vectors. This will result in a need to add bestand worst-case values or the removal of existing values.

**6.189.3.148 void Gem::Geneva::GParameterSet::setPerItemCrossOverProbability ( double** *perItemCrossOverProbability* **)**

Allows to set the "per item" cross-over probability.

Allows to set the "per item" cross-over probability

**6.189.3.149 void Gem::Geneva::GOptimizableEntity::setPersonality ( boost::shared\_ptr**< **GPersonalityTraits** > *gpt* **)** [inherited]

Sets the current personality of this individual.

Sets the current personality of this individual

**Parameters**

*gpt* | A pointer to an object representing the new personality of this object

**6.189.3.150 void Gem::Geneva::GOptimizableEntity::setSteepness ( double** *steepness* **)** [inherited]

Sets the steepness variable (used for the sigmoid transformation)

Sets the steepness variable (used for the sigmoid transformation)

**6.189.3.151 void Gem::Geneva::GOptimizableEntity::setWorstKnownValid ( const std::vector**< **boost::tuple**< **double, double** > > **&** *worstKnownValid* **)** [inherited]

Allows an optimization algorithm to set the worst known valid evaluation up to the current iteration.

Allows an optimization algorithm to set the worst known valid (primary and secondary evaluation up to the current iteration. Note that these are not the best evaluations for a single evaluation criterion, but the worst evaluations for all individuals that were visited so far. Of the boost::tuple, the first value signifies the untransformed value, the second value the (possibly transformed) evaluation.

**6.189.3.152 static void Gem::Geneva::GObject::sigHupHandler ( int** *signum* **)** [inline]**,** [static]**,** [inherited]

A handler for SIGHUP signals

**6.189.3.153 void Gem::Geneva::GParameterSet::specificTestsFailuresExpected\_GUnitTests ( )** [virtual]

Performs self tests that are expected to fail. This is needed for testing purposes.

Performs self tests that are expected to fail. This is needed for testing purposes

Reimplemented from Gem::Geneva::GMutableSetT< [Gem::Geneva::GParameterBase](#page-3461-0) >.

Reimplemented in [Gem::Geneva::GMetaOptimizerIndividualT](#page-3083-0)< ind type >, [Gem::Tests::GTestIndividual2,](#page-4822-0) [Gem::-](#page-4864-0) [Tests::GTestIndividual3,](#page-4864-0) [Gem::Tests::GTestIndividual1,](#page-4780-0) and [Gem::Geneva::GExternalSetterIndividual.](#page-2310-0)

**6.189.3.154 void Gem::Geneva::GParameterSet::specificTestsNoFailureExpected\_GUnitTests ( )** [virtual]

Performs self tests that are expected to succeed. This is needed for testing purposes.

Performs self tests that are expected to succeed. This is needed for testing purposes

Reimplemented from Gem::Geneva::GMutableSetT< [Gem::Geneva::GParameterBase](#page-3462-0) >.

Reimplemented in [Gem::Geneva::GMetaOptimizerIndividualT](#page-3083-1)< ind type >, [Gem::Tests::GTestIndividual2,](#page-4822-1) [Gem::-](#page-4864-1) [Tests::GTestIndividual3,](#page-4864-1) [Gem::Tests::GTestIndividual1,](#page-4780-1) and [Gem::Geneva::GExternalSetterIndividual.](#page-2310-1)

**6.189.3.155 double Gem::Geneva::GOptimizableEntity::squaredSumCombiner ( ) const** [protected]**,** [inherited]

Combines secondary evaluation results by calculating the square root of the squared sum.

Combines evaluation results by calculating the square root of the squared sum. It is assumed that the result of this function is returned as the main result of the [fitnessCalculation\(\)](#page-3438-0) function.

#### **Returns**

The result of the combination

**6.189.3.156 template**<**typename par\_type** > **void Gem::Geneva::GParameterSet::streamline ( std::vector**< **par\_type** > **&** *parVec* **) const** [inline]

Loops over all [GParameterBase](#page-3910-0) objects. Each object will add the values of its parameters to the vector, if they comply with the type of the parameters to be stored in the vector.

**Parameters**

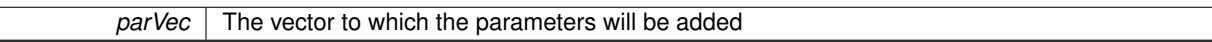

**6.189.3.157 template**<**typename par\_type** > **void Gem::Geneva::GParameterSet::streamline ( std::map**< **std::string, std::vector**< **par\_type** > > **&** *parVec* **) const** [inline]

Loops over all [GParameterBase](#page-3910-0) objects. Each object will add its name and the values of its parameters to the map, if they comply with the type of the parameters to be stored in the vector.

**Parameters**

*parVec* The map to which the parameters will be added

**6.189.3.158 double Gem::Geneva::GOptimizableEntity::sumCombiner ( ) const** [protected]**,** [inherited]

Combines secondary evaluation results by adding the individual results.

Combines evaluation results by adding the individual results

#### **Returns**

The result of the combination

```
6.189.3.159 void Gem::Geneva::GMutableSetT< Gem::Geneva::GParameterBase >::swap ( GMutableSetT<
Gem::Geneva::GParameterBase > & cp ) [inline], [inherited]
```
Swap another object's vector with ours. We need to set the dirty flag of both individuals in this case.

**6.189.3.160 std::string Gem::Geneva::GParameterSet::toCSV ( bool** *withNameAndType =* false*,* **bool** *withCommas =* true*,* **bool** *useRawFitness =* true*,* **bool** *showValidity =* true **) const**

Transformation of the individual's parameter objects into a list of comma-separated values.

Transformation of the individual's parameter objects into a list of comma-separated values and fitness plus possibly the validity

### **Parameters**

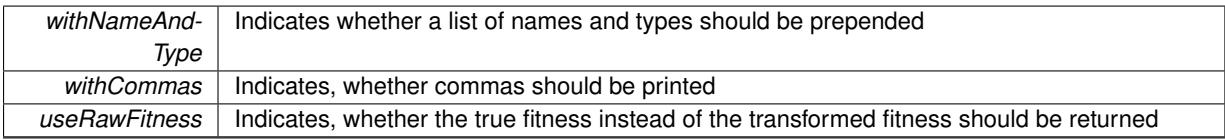

#### **Returns**

A string holding the parameter values and possibly the types

**6.189.3.161 void Gem::Geneva::GObject::toFile ( const std::string &** *fileName,* **const Gem::Common::serializationMode &** *serMod* **) const** [inherited]

Writes a serial representation of this object to a file.

Writes a serial representation of this object to a file. Can be used for check-pointing.

#### **Parameters**

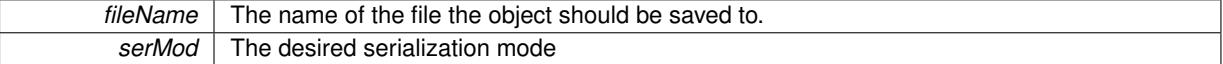

**6.189.3.162 void Gem::Geneva::GParameterSet::toPropertyTree ( pt::ptree &** *ptr,* **const std::string &** *baseName =* "parameterset" **) const**

Transformation of the individual's parameter objects into a boost::property\_tree object.

Transformation of the individual's parameter objects into a boost::property\_tree object

**6.189.3.163 void Gem::Geneva::GObject::toStream ( std::ostream &** *oarchive\_stream,* **const Gem::Common::serializationMode &** *serMod* **) const** [inherited]

Convert class to a serial representation that is then written to a stream.

Converts class to a serial representation that is then written to a stream.

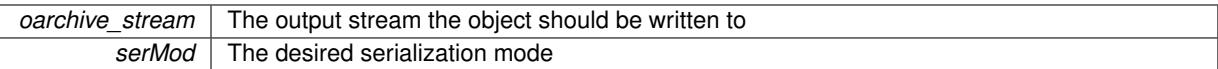

### **6.189.3.164 std::string Gem::Geneva::GObject::toString ( const Gem::Common::serializationMode &** *serMod* **) const** [virtual]**,** [inherited]

Convert class to a serial representation, using a user-specified serialization mode.

Converts the class to a text representation, using the currently set serialization mode for this class. Note that you will have to take care yourself that serialization and de-serialization happens in the same mode.

#### **Parameters**

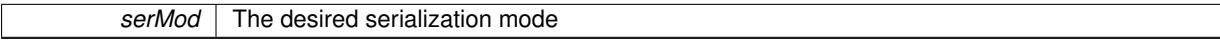

#### **Returns**

A text-representation of this class (or its derivative)

Implements [Gem::Common::GSerializableI.](#page-4503-0)

**6.189.3.165 double Gem::Geneva::GOptimizableEntity::transformedFitness ( ) const** [virtual]**,** [inherited]

Returns the transformed result of the fitness function with id 0.

Returns the transformed result of the fitness function with id 0

Implements [Gem::Geneva::GRateableI.](#page-4353-0)

**6.189.3.166 double Gem::Geneva::GOptimizableEntity::transformedFitness ( const std::size\_t &** *id* **) const** [virtual]**,** [inherited]

Returns the transformed result of a fitness function with a given id.

Returns the transformed result of the fitness function with id 0

Implements [Gem::Geneva::GRateableI.](#page-4353-1)

**6.189.3.167 void Gem::Geneva::GParameterSet::updateAdaptorsOnStall ( const boost::uint32\_t &** *nStalls* **)** [virtual]

Triggers updates of adaptors contained in this object.

Triggers updates of adaptors contained in this object.

**6.189.3.168 void Gem::Geneva::GParameterSet::updateRNGs ( )** [virtual]

Updates the random number generators contained in this object's GParameterBase-derivatives.

Updates the random number generators contained in this object's GParameterBase-derivatives

**6.189.3.169 double Gem::Geneva::GOptimizableEntity::weighedSquaredSumCombiner ( const std::vector**< **double** > **&** *weights* **) const** [protected]**,** [inherited]

Combines secondary evaluation results by calculation the square root of the weighed squared sum.

Combines evaluation results by calculating the square root of the weighed squared sum. Note that we only evaluate the secondary results here. It is assumed that the result of this function is returned as the main result of the [fitnessCalculation\(\)](#page-3438-0) function.

*weights* The weights to be multiplied with the cached results

#### **Returns**

The result of the combination

**6.189.3.170 void Gem::Geneva::GObject::writeConfigFile ( const std::string &** *configFile,* **const std::string &** *header* **)** [inherited]

Writes a configuration file to disk.

Writes a configuration file to disk

### **Parameters**

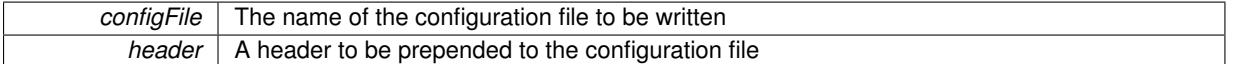

### **6.189.4 Member Data Documentation**

**6.189.4.1 Gem::Hap::GRandomT**<**Gem::Hap::RANDOMPROXY**> **Gem::Geneva::GMutableSetT**< **Gem::Geneva::GParameterBase** >**::gr** [protected]**,** [inherited]

A random number generator. Note that the actual calculation is possibly done in a random number server, depending on the defines you have chosen.

The documentation for this class was generated from the following files:

- [GParameterSet.hpp](#page-5058-0)
- [GParameterSet.cpp](#page-5058-1)

# <span id="page-4113-0"></span>**6.190 Gem::Geneva::GParameterSetConstraint Class Reference**

#include <GParameterSetMultiConstraint.hpp>

Inheritance diagram for Gem::Geneva::GParameterSetConstraint:

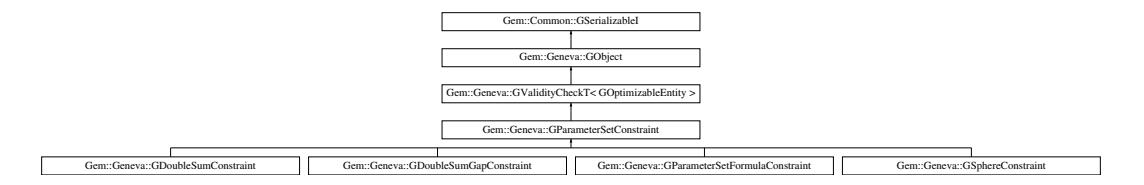

# **Public Member Functions**

- [GParameterSetConstraint](#page-4115-0) ()
- [GParameterSetConstraint](#page-4115-1) (const [GParameterSetConstraint](#page-4113-0) &)
- virtual ∼[GParameterSetConstraint](#page-4115-2) ()
- const [GParameterSetConstraint](#page-4113-0) & [operator=](#page-4122-0) (const [GParameterSetConstraint](#page-4113-0) &)
- bool [operator==](#page-2164-0) (const [GParameterSetConstraint](#page-4113-0) &) const
- bool [operator!=](#page-2163-0) (const [GParameterSetConstraint](#page-4113-0) &) const
- virtual boost::optional
	- < std::string > [checkRelationshipWith](#page-4116-0) (const [GObject](#page-3780-0) &, const Gem::Common::expectation &, const double &, const std::string &, const std::string &, const bool &) const OVERRIDE
- virtual void [addConfigurationOptions](#page-4115-3) [\(Gem::Common::GParserBuilder](#page-4276-0) &, const bool &) OVERRIDE
- bool [operator==](#page-1445-0) (const [GValidityCheckT](#page-4889-0)< [GOptimizableEntity](#page-3799-0) > &cp) const
- bool [operator!=](#page-1445-1) (const [GValidityCheckT](#page-4889-0)< [GOptimizableEntity](#page-3799-0) > &cp) const
- double [check](#page-1438-0) (const [GOptimizableEntity](#page-3799-0) ∗cp) const
- bool [isValid](#page-1441-0) (const [GOptimizableEntity](#page-3799-0) ∗cp, double &validityLevel) const
- void [toStream](#page-566-0) (std::ostream &, const Gem::Common::serializationMode &) const
- void [fromStream](#page-556-0) (std::istream &, const Gem::Common::serializationMode &)
- virtual std::string [toString](#page-566-1) (const Gem::Common::serializationMode &) const OVERRIDE
- virtual void [fromString](#page-557-0) (const std::string &, const Gem::Common::serializationMode &) OVERRIDE
- void [toFile](#page-565-0) (const std::string &, const Gem::Common::serializationMode &) const
- void [fromFile](#page-556-1) (const std::string &, const Gem::Common::serializationMode &)
- std::string [report](#page-562-0) () const
- virtual std::string [name](#page-1443-0) () const
- void [writeConfigFile](#page-567-0) (const std::string &, const std::string &)
- void [readConfigFile](#page-562-1) (const std::string &)
- boost::shared  $ptr < GObject > clone$  $ptr < GObject > clone$  $ptr < GObject > clone$  $ptr < GObject > clone$  () const
- template $lt$ typename clone\_type  $>$ boost::shared\_ptr< clone\_type > [clone](#page-555-1) (typename boost::enable\_if< boost::is\_base\_of< [Gem::Geneva::G-](#page-3780-0)[Object,](#page-3780-0) clone  $type$  > ::type  $*$ dummy=0) const
- template $\lt$ boost::shared\_ptr< [GObject](#page-3780-0) > [clone](#page-550-0) (boost::enable\_if< boost::is\_base\_of< [Gem::Geneva::GObject,](#page-3780-0) [G-](#page-3780-0)[Object](#page-3780-0) > >::type ∗) const
- template $\lt$ boost::shared\_ptr< [GObject](#page-3780-0) > [clone](#page-555-2) (boost::enable if< boost::is base of< [Gem::Geneva::GObject,](#page-3780-0) [G-](#page-3780-0)[Object](#page-3780-0) > >::type ∗dummy) const
- $\bullet$  template<typename load\_type  $>$ void [load](#page-559-0) (const boost::shared\_ptr< load\_type > &cp, typename boost::enable\_if< boost::is\_base\_of< [Gem::Geneva::GObject,](#page-3780-0) load type > >::type ∗dummy=0)
- $\bullet$  template<typename load\_type  $>$ void [load](#page-559-1) (const load type &cp, typename boost::enable if< boost::is base of< [Gem::Geneva::GObject,](#page-3780-0) load\_type  $>$  ::type  $*$ dummy=0)
- virtual bool modify GUnitTests ()
- virtual void [specificTestsNoFailureExpected\\_GUnitTests](#page-1447-0) ()
- virtual void [specificTestsFailuresExpected\\_GUnitTests](#page-1446-0) ()

# **Static Public Member Functions**

• static void [sigHupHandler](#page-565-1) (int signum)

# **Static Public Attributes**

• static std::sig\_atomic\_t **GenevaSigHupSent** = 0

# **Protected Member Functions**

- <span id="page-4114-0"></span>• virtual double [check\\_](#page-2157-0) (const [GOptimizableEntity](#page-3799-0) ∗) const OVERRIDE
- virtual double [check\\_](#page-4114-0) (const [GParameterSet](#page-4071-0) ∗) const =0
- <span id="page-4114-1"></span>• virtual void load (const [GObject](#page-3780-0) \*) OVERRIDE
- virtual [GObject](#page-3780-0) \* clone () const =0
- template<typename load\_type > void [selfAssignmentCheck](#page-562-2) (const [GObject](#page-3780-0) ∗load ptr, typename boost::enable\_if< boost::is\_base\_of< [Gem-](#page-3780-0) [::Geneva::GObject,](#page-3780-0) load\_type > >::type ∗dummy=0) const
- template $lt$ typename load type  $>$ const load\_type ∗ [gobject\\_conversion](#page-558-0) (const [GObject](#page-3780-0) \*load\_ptr, typename boost::enable\_if< boost::is\_base-\_of< [Gem::Geneva::GObject,](#page-3780-0) load\_type > >::type ∗dummy=0) const
- $\bullet$  template<typename load\_type  $>$ boost::shared ptr< load type > gobject conversion (boost::shared ptr< [GObject](#page-3780-0) > load ptr, typename boost::enable\_if< boost::is\_base\_of< [Gem::Geneva::GObject,](#page-3780-0) load\_type > >::type ∗dummy=0) const

# **Friends**

• class **boost::serialization::access**

### **6.190.1 Detailed Description**

This class implements constraint definitions based on GParameterSet-derivatives. It is meant to be added to a constraint collection. The main purpose of this class is to "translate" GOptimizableEntity-based constraints into constraints based on GParameterSets

# **6.190.2 Constructor & Destructor Documentation**

### <span id="page-4115-0"></span>**6.190.2.1 Gem::Geneva::GParameterSetConstraint::GParameterSetConstraint ( )**

The default constructor.

<span id="page-4115-1"></span>The default constructor

**6.190.2.2 Gem::Geneva::GParameterSetConstraint::GParameterSetConstraint ( const GParameterSetConstraint &** *cp* **)**

The copy constructor.

<span id="page-4115-2"></span>The copy constructor

**6.190.2.3 Gem::Geneva::GParameterSetConstraint::**∼**GParameterSetConstraint ( )** [virtual]

The destructor.

The destructor

### **6.190.3 Member Function Documentation**

<span id="page-4115-3"></span>**6.190.3.1 void Gem::Geneva::GParameterSetConstraint::addConfigurationOptions ( Gem::Common::GParserBuilder &** *gpb,* **const bool &** *showOrigin* **)** [virtual]

Adds local configuration options to a GParserBuilder object.

Adds local configuration options to a GParserBuilder object

Reimplemented from [Gem::Geneva::GValidityCheckT](#page-1438-1)< GOptimizableEntity >.

Reimplemented in [Gem::Geneva::GSphereConstraint,](#page-4676-0) [Gem::Geneva::GDoubleSumGapConstraint,](#page-2171-0) [Gem::Geneva-](#page-2157-1) [::GDoubleSumConstraint,](#page-2157-1) and [Gem::Geneva::GParameterSetFormulaConstraint.](#page-4135-0)

**6.190.3.2 double Gem::Geneva::GValidityCheckT**< **GOptimizableEntity** >**::check ( const GOptimizableEntity** ∗ *cp* **) const** [inline]**,** [inherited]

Checks whether a given parameter set is valid. The function returns a double value which is expected to be larger than 0. Values in the range [0,1] indicate valid parameters (according to this constraint). Values above 1 indicate invalid parameters. The size of the return value can thus be used to indicate the extent of the invalidity.

**6.190.3.3 double Gem::Geneva::GParameterSetConstraint::check\_ ( const GOptimizableEntity** ∗ *p\_raw* **) const** [protected]**,** [virtual]

Checks whether a given individual is valid.

Checks whether a given individual is valid

<span id="page-4116-0"></span>Implements [Gem::Geneva::GValidityCheckT](#page-4891-0)< GOptimizableEntity >.

**6.190.3.4 boost::optional**< **std::string** > **Gem::Geneva::GParameterSetConstraint::checkRelationshipWith ( const GObject &** *cp,* **const Gem::Common::expectation &** *e,* **const double &** *limit,* **const std::string &** *caller,* **const std::string &** *y\_name,* **const bool &** *withMessages* **) const** [virtual]

Checks whether a given expectation for the relationship between this object and another object is fulfilled.

Checks whether a given expectation for the relationship between this object and another object is fulfilled.

**Parameters**

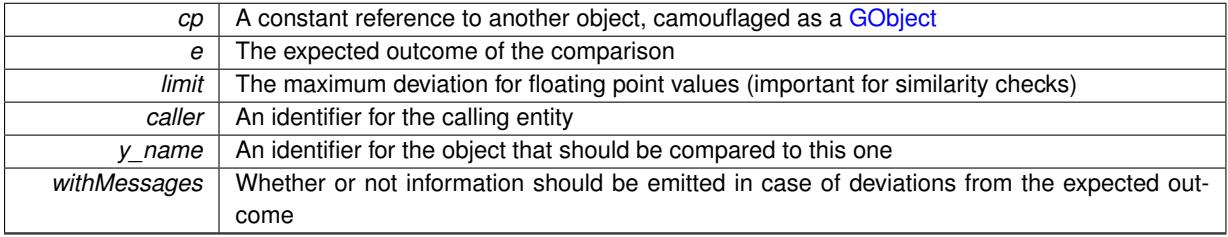

**Returns**

A boost::optional<std::string> object that holds a descriptive string if expectations were not met

Reimplemented from [Gem::Geneva::GValidityCheckT](#page-4891-1)< GOptimizableEntity >.

Reimplemented in [Gem::Geneva::GSphereConstraint,](#page-4676-1) [Gem::Geneva::GDoubleSumGapConstraint,](#page-2172-0) [Gem::Geneva-](#page-2158-0) [::GDoubleSumConstraint,](#page-2158-0) and [Gem::Geneva::GParameterSetFormulaConstraint.](#page-4135-1)

**6.190.3.5 boost::shared\_ptr**< **GObject** > **Gem::Geneva::GObject::clone ( ) const** [inherited]

Creates a clone of this object, storing it in a boost::shared\_ptr<GObject>

Creates a deep clone of this object, storing it in a boost::shared\_ptr<GObject>

**Returns**

A boost::shared\_ptr<GObject> to a clone of the derived object

**6.190.3.6 template**<**typename clone\_type** > **boost::shared\_ptr**<**clone\_type**> **Gem::Geneva::GObject::clone ( typename boost::enable\_if**< **boost::is\_base\_of**< **Gem::Geneva::GObject, clone\_type** > >**::type** ∗ *dummy =* 0 **) const** [inline]**,** [inherited]

The function creates a clone of the [GObject](#page-3780-0) pointer, converts it to a pointer to a derived class and emits it as a boost::shared ptr<> . Note that this template will only be accessible to the compiler if [GObject](#page-3780-0) is a base type of clone\_type.

### **Returns**

A converted clone of this object, wrapped into a boost::shared\_ptr

```
6.190.3.7 template<> boost::shared_ptr<GObject> Gem::Geneva::GObject::clone ( boost::enable_if< boost::is_base_of<
Gem::Geneva::GObject, GObject > >::type ∗ dummy ) const [inherited]
```
A specialization of the general clone for cases where no conversion takes place at all

**Returns**

A boost::shared\_ptr<GObject> to a clone of the derived object

**6.190.3.8 void Gem::Geneva::GObject::fromFile ( const std::string &** *fileName,* **const Gem::Common::serializationMode &** *serMod* **)** [inherited]

Loads a serial representation of this object from file.

Loads a serial representation of this object from file. Can be used for check-pointing.

**Parameters**

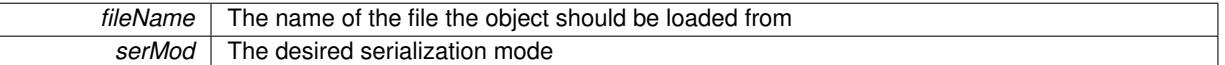

**6.190.3.9 void Gem::Geneva::GObject::fromStream ( std::istream &** *istr,* **const Gem::Common::serializationMode &** *serMod* **)** [inherited]

Load class from a stream.

Loads the object from a stream.

**Parameters**

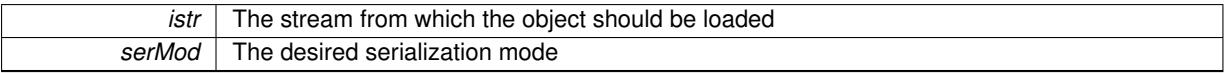

**6.190.3.10 void Gem::Geneva::GObject::fromString ( const std::string &** *descr,* **const Gem::Common::serializationMode &** *serMod* **)** [virtual]**,** [inherited]

Convert class to a serial representation, using a specific serialization mode.

Initializes the object from its string representation, using the currently set serialization mode. Note that the string will likely describe a derivative of [GObject,](#page-3780-0) as [GObject](#page-3780-0) cannot be instantiated. Note also that you will have to take care yourself that serialization and de-serialization happens in the same mode.

**Parameters**

descr | A text representation of a GObject-derivative

Implements [Gem::Common::GSerializableI.](#page-4503-1)

**6.190.3.11 template**<**typename load\_type** > **const load\_type**∗ **Gem::Geneva::GObject::gobject\_conversion ( const GObject** ∗ *load\_ptr,* **typename boost::enable\_if**< **boost::is\_base\_of**< **Gem::Geneva::GObject, load\_type** > >**::type** ∗ *dummy =* 0 **) const** [inline]**,** [protected]**,** [inherited]

This function converts the [GObject](#page-3780-0) pointer to the target type, checking for self-assignment along the ways in DEBUG mode (through [selfAssignmentCheck\(\)](#page-562-2)). Note that this template will only be accessible to the compiler if [GObject](#page-3780-0) is a base type of load\_type.

**6.190.3.12 template**<**typename load\_type** > **boost::shared\_ptr**<**load\_type**> **Gem::Geneva::GObject::gobject\_conversion ( boost::shared\_ptr**< **GObject** > *load\_ptr,* **typename boost::enable\_if**< **boost::is\_base\_of**< **Gem::Geneva::GObject, load\_type** > >**::type** ∗ *dummy =* 0 **) const** [inline]**,** [protected]**,** [inherited]

This function converts a [GObject](#page-3780-0) boost::shared ptr to the target type, optionally checking for self-assignment along the ways in DEBUG mode (through [selfAssignmentCheck\(\)](#page-562-2) ). Note that this template will only be accessible to the compiler if [GObject](#page-3780-0) is a base type of load\_type.

**Parameters**

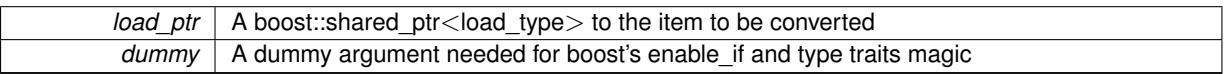

**Returns**

A boost::shared\_ptr holding the converted object

**6.190.3.13 bool Gem::Geneva::GValidityCheckT**< **GOptimizableEntity** >**::isValid ( const GOptimizableEntity** ∗ *cp,* **double &** *validityLevel* **) const** [inline]**,** [inherited]

Checks whether the constraint is valid

**Parameters**

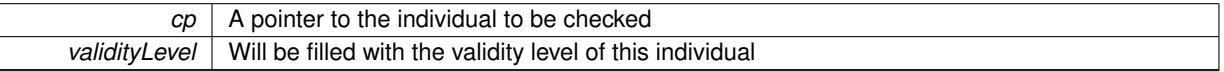

**6.190.3.14 template**<**typename load\_type** > **void Gem::Geneva::GObject::load ( const boost::shared\_ptr**< **load\_type** > **&** *cp,* **typename boost::enable\_if**< **boost::is\_base\_of**< **Gem::Geneva::GObject, load\_type** > >**::type** ∗ *dummy =* 0 **)** [inline]**,** [inherited]

Loads the data of another [GObject\(](#page-3780-0)-derivative), wrapped in a shared pointer. Note that this function is only acces-sible to the compiler if load type is a derivative of [GObject.](#page-3780-0)

**Parameters**

 $\lceil cp \rceil$  A copy of another GObject-derivative, wrapped into a boost::shared ptr $\lt$ 

**6.190.3.15 template**<**typename load\_type** > **void Gem::Geneva::GObject::load ( const load\_type &** *cp,* **typename boost::enable\_if**< **boost::is\_base\_of**< **Gem::Geneva::GObject, load\_type** > >**::type** ∗ *dummy =* 0 **)** [inline]**,** [inherited]

Loads the data of another [GObject\(](#page-3780-0)-derivative), presented as a constant reference. Note that this function is only accessible to the compiler if load\_type is a derivative of [GObject.](#page-3780-0)

#### $\overline{cp}$  | A copy of another GObject-derivative, wrapped into a boost::shared ptr $\lt$

<span id="page-4119-0"></span>**6.190.3.16 void Gem::Geneva::GParameterSetConstraint::load\_ ( const GObject** ∗ *cp* **)** [protected]**,** [virtual]

Loads the data of another [GParameterSetConstraint.](#page-4113-0)

Loads the data of another [GParameterSetConstraint](#page-4113-0)

Reimplemented from [Gem::Geneva::GValidityCheckT](#page-4895-0)< GOptimizableEntity >.

Reimplemented in [Gem::Geneva::GSphereConstraint,](#page-4679-0) [Gem::Geneva::GDoubleSumGapConstraint,](#page-2174-0) [Gem::Geneva-](#page-2160-0) [::GDoubleSumConstraint,](#page-2160-0) and [Gem::Geneva::GParameterSetFormulaConstraint.](#page-4138-0)

**6.190.3.17 bool Gem::Geneva::GObject::modify\_GUnitTests ( )** [virtual]**,** [inherited]

Applies modifications to this object. This is needed for testing purposes.

Applies modifications to this object. This is needed for testing purposes

**Returns**

A boolean which indicates whether modifications were made

Reimplemented in [Gem::Geneva::GOptimizationAlgorithmT](#page-3890-0)< ind\_type >::GOptimizationMonitorT, [Gem::Geneva-](#page-686-0) [::GOptimizationAlgorithmT](#page-686-0)< ind\_type >, [Gem::Geneva::GOptimizationAlgorithmT](#page-686-0)< oa\_type >, [Gem::Geneva-](#page-686-0) [::GOptimizationAlgorithmT](#page-686-0)< GParameterSet >, [Gem::Geneva::GMetaOptimizerIndividualT](#page-3071-0)< ind\_type >, [Gem-](#page-752-0) [::Geneva::GBaseParChildT](#page-752-0)< ind\_type >, [Gem::Geneva::GBaseParChildT](#page-752-0)< oa\_type >, [Gem::Geneva::GBase-](#page-752-0)ParChildT< [GParameterSet](#page-752-0) >, [Gem::Geneva::GParameterTCollectionT](#page-4265-0)< T >, [Gem::Geneva::GParameterT-](#page-4265-0)CollectionT< [GParameterBase](#page-4265-0) >, [Gem::Geneva::GParameterTCollectionT](#page-4265-0)< GBooleanObject >, [Gem::Geneva::-](#page-4265-0) GParameterTCollectionT< [GConstrainedDoubleObject](#page-4265-0) >, [Gem::Geneva::GParameterTCollectionT](#page-4265-0)< GInt32Object [>](#page-4265-0), [Gem::Geneva::GParameterTCollectionT](#page-4265-0)< GConstrainedFloatObject >, [Gem::Geneva::GParameterTCollection-](#page-4265-0)T< [GDoubleObject](#page-4265-0) >, [Gem::Geneva::GParameterTCollectionT](#page-4265-0)< GConstrainedInt32Object >, [Gem::Geneva::G-](#page-4265-0)[ParameterTCollectionT](#page-4265-0)< GFloatObject >, [Gem::Geneva::GAdaptorT](#page-560-0)< T >, [Gem::Geneva::GAdaptorT](#page-560-0)< double [>](#page-560-0), [Gem::Geneva::GAdaptorT](#page-560-0)< float >, [Gem::Geneva::GAdaptorT](#page-560-0)< boost::int32\_t >, [Gem::Geneva::GAdaptorT](#page-560-0)< [int\\_type](#page-560-0) >, [Gem::Geneva::GAdaptorT](#page-560-0)< num\_type >, [Gem::Geneva::GAdaptorT](#page-560-0)< bool >, [Gem::Geneva::G-](#page-560-0)[AdaptorT](#page-560-0)< fp\_type >, [Gem::Geneva::GNumBiGaussAdaptorT](#page-3530-0)< num\_type, fp\_type >, [Gem::Geneva::GNumBi-](#page-3530-0)[GaussAdaptorT](#page-3530-0)< float, float >, [Gem::Geneva::GNumBiGaussAdaptorT](#page-3530-0)< fp\_type, fp\_type >, [Gem::Geneva::G-](#page-3530-0)[NumBiGaussAdaptorT](#page-3530-0)< double, double >, [Gem::Geneva::GMultiPopulationEAT](#page-3141-0)< oa\_type >, [Gem::Geneva::G-](#page-1944-0)[ConstrainedNumT](#page-1944-0)< T >, [Gem::Geneva::GConstrainedNumT](#page-1944-0)< double >, [Gem::Geneva::GConstrainedNumT](#page-1944-0)< [float](#page-1944-0) >, [Gem::Geneva::GConstrainedNumT](#page-1944-0)< boost::int32 t >, Gem::Geneva::GConstrainedNumT< int\_type >, [Gem::Geneva::GConstrainedNumT](#page-1944-0)< fp\_type >, [Gem::Geneva::GNumGaussAdaptorT](#page-3651-0)< num\_type, fp\_type >, [Gem::Geneva::GNumGaussAdaptorT](#page-3651-0)< float, float >, [Gem::Geneva::GNumGaussAdaptorT](#page-3651-0)< boost::int32\_t, dou[ble](#page-3651-0) >, [Gem::Geneva::GNumGaussAdaptorT](#page-3651-0)< fp\_type, fp\_type >, [Gem::Geneva::GNumGaussAdaptorT](#page-3651-0)< double, [double](#page-3651-0) >, [Gem::Geneva::GNumGaussAdaptorT](#page-3651-0)< int\_type, double >, [Gem::Geneva::GParameterBaseWith-](#page-3971-0)[AdaptorsT](#page-3971-0)< T >, [Gem::Geneva::GParameterBaseWithAdaptorsT](#page-3971-0)< double >, [Gem::Geneva::GParameterBase-](#page-3971-0)[WithAdaptorsT](#page-3971-0)< float >, [Gem::Geneva::GParameterBaseWithAdaptorsT](#page-3971-0)< boost::int32\_t >, [Gem::Geneva::G-](#page-3971-0)[ParameterBaseWithAdaptorsT](#page-3971-0)< int\_type >, [Gem::Geneva::GParameterBaseWithAdaptorsT](#page-3971-0)< num\_type >, [Gem-](#page-3971-0) [::Geneva::GParameterBaseWithAdaptorsT](#page-3971-0)< bool >, [Gem::Geneva::GParameterBaseWithAdaptorsT](#page-3971-0)< fp\_type [>](#page-3971-0), [Gem::Geneva::GConstrainedFPT](#page-1751-0)< fp\_type >, [Gem::Geneva::GConstrainedFPT](#page-1751-0)< double >, [Gem::Geneva-](#page-1751-0) [::GConstrainedFPT](#page-1751-0)< float >, [Gem::Geneva::GOptimizableEntity,](#page-3816-0) [Gem::Geneva::GConstrainedNumCollectionT](#page-1908-0)< [num\\_type](#page-1908-0) >, [Gem::Geneva::GParameterSet,](#page-2249-0) [Gem::Geneva::GConstrainedNumCollectionT](#page-1908-0)< double >, [Gem::-](#page-1908-0) [Geneva::GConstrainedNumCollectionT](#page-1908-0)< float >, [Gem::Geneva::GConstrainedNumCollectionT](#page-1908-0)< fp\_type >, [Gem-](#page-1714-0) [::Geneva::GConstrainedFPNumCollectionT](#page-1714-0)< fp\_type >, [Gem::Geneva::GConstrainedFPNumCollectionT](#page-1714-0)< double [>](#page-1714-0), [Gem::Geneva::GConstrainedFPNumCollectionT](#page-1714-0)< float >, [Gem::Geneva::GBasePS::GPSOptimizationMonitor,](#page-4306-0) [Gem::Geneva::GFPNumCollectionT](#page-2570-0)< fp\_type >, [Gem::Geneva::GFPNumCollectionT](#page-2570-0)< double >, [Gem::Geneva-](#page-2570-0) [::GFPNumCollectionT](#page-2570-0)< float >, [Gem::Geneva::GBaseSwarm::GSwarmOptimizationMonitor,](#page-4723-0) [Gem::Geneva::G-](#page-3935-0)[ParameterBase,](#page-3935-0) [Gem::Geneva::GNumCollectionT](#page-3573-0)< T >, Gem::Geneva::GNumCollectionT< double >, [Gem::-](#page-3573-0) [Geneva::GNumCollectionT](#page-3573-0)< float >, [Gem::Geneva::GNumCollectionT](#page-3573-0)< boost::int32\_t >, [Gem::Geneva::GNum-](#page-3573-0)[CollectionT](#page-3573-0)< int\_type >, [Gem::Geneva::GNumCollectionT](#page-3573-0)< fp\_type >, [Gem::Geneva::GParameterCollection-](#page-4013-0)T< T [>](#page-4013-0), [Gem::Geneva::GParameterCollectionT](#page-4013-0)< double >, [Gem::Geneva::GParameterCollectionT](#page-4013-0)< float >, [Gem::Geneva::GParameterCollectionT](#page-4013-0)< boost::int32\_t >, Gem::Geneva::GParameterCollectionT< int\_type >, [Gem::Geneva::GParameterCollectionT](#page-4013-0)< num\_type >, [Gem::Geneva::GParameterCollectionT](#page-4013-0)< bool >, [Gem::-](#page-4013-0) [Geneva::GParameterCollectionT](#page-4013-0)< fp\_type >, [Gem::Geneva::GNumFPT](#page-3628-0)< fp\_type >, [Gem::Geneva::GNumFPT](#page-3628-0)< [double](#page-3628-0) >, [Gem::Geneva::GNumFPT](#page-3628-0)< float >, [Gem::Geneva::GParameterT](#page-4224-0)< T >, [Gem::Geneva::GParameterT](#page-4224-0)< [double](#page-4224-0) >, [Gem::Geneva::GParameterT](#page-4224-0)< float >, [Gem::Geneva::GParameterT](#page-4224-0)< boost::int32\_t >, [Gem::Geneva-](#page-4224-0) [::GParameterT](#page-4224-0)< int\_type >, [Gem::Geneva::GParameterT](#page-4224-0)< bool >, Gem::Geneva::GParameterT< fp\_type >, [Gem::Geneva::GNumT](#page-3730-0)< T >, [Gem::Geneva::GNumT](#page-3730-0)< double >, [Gem::Geneva::GNumT](#page-3730-0)< float >, [Gem::-](#page-3730-0) [Geneva::GNumT](#page-3730-0)< boost::int32\_t >, [Gem::Geneva::GNumT](#page-3730-0)< int\_type >, Gem::Geneva::GNumT< fp\_type >, [Gem::Geneva::GConstrainedIntT](#page-1863-0)< int\_type >, Gem::Geneva::GConstrainedIntT< boost::int32\_t >, [Gem::Geneva-](#page-920-0) [::GBaseSwarm,](#page-920-0) [Gem::Geneva::GBasePS,](#page-807-0) [Gem::Geneva::GBaseEA::GEAOptimizationMonitor,](#page-2193-0) [Gem::Geneva::G-](#page-2660-0)[BaseGD::GGDOptimizationMonitor,](#page-2660-0) [Gem::Geneva::GNumIntT](#page-3690-0)< int\_type >, [Gem::Geneva::GNumIntT](#page-3690-0)< boost- [::int32\\_t](#page-3690-0) >, [Gem::Geneva::GBaseSA::GSAOptimizationMonitor,](#page-4364-0) [Gem::Geneva::GIntNumCollectionT](#page-2974-0)< int\_type [>](#page-2974-0), [Gem::Geneva::GIntNumCollectionT](#page-2974-0)< boost::int32\_t >, [Gem::Geneva::GMutableSetT](#page-3454-0)< T >, [Gem::Geneva::G-](#page-3454-0)[MutableSetT](#page-3454-0)< oa\_type >, [Gem::Geneva::GMutableSetT](#page-3454-0)< GParameterSet >, [Gem::Geneva::GMutableSetT](#page-3454-0)< ind- [\\_type](#page-3454-0) >, Gem::Geneva::GMutableSetT< [Gem::Geneva::GParameterBase](#page-3454-0) >, [Gem::Geneva::GIntGaussAdaptor](#page-2937-0)T< [int\\_type](#page-2937-0) >, [Gem::Geneva::GIntGaussAdaptorT](#page-2937-0)< boost::int32\_t >, [Gem::Geneva::GFPGaussAdaptorT](#page-2534-0)< [fp\\_type](#page-2534-0) >, [Gem::Geneva::GFPGaussAdaptorT](#page-2534-0)< double >, [Gem::Geneva::GFPGaussAdaptorT](#page-2534-0)< float >, [Gem::-](#page-3595-0) [Geneva::GNumFlipAdaptorT](#page-3595-0)< num\_type >, [Gem::Geneva::GNumFlipAdaptorT](#page-3595-0)< boost::int32\_t >, [Gem::Geneva-](#page-3595-0) [::GNumFlipAdaptorT](#page-3595-0)< int\_type >, [Gem::Geneva::GNumFlipAdaptorT](#page-3595-0)< bool >, [Gem::Geneva::GFPBiGauss-](#page-2513-0)[AdaptorT](#page-2513-0)< fp\_type >, [Gem::Geneva::GFPBiGaussAdaptorT](#page-2513-0)< double >, [Gem::Geneva::GFPBiGaussAdaptorT](#page-2513-0)< [float](#page-2513-0) >, [Gem::Geneva::GBrokerEA,](#page-1128-0) [Gem::Geneva::GIntFlipAdaptorT](#page-2919-0)< int\_type >, [Gem::Geneva::GIntFlipAdaptor](#page-2919-0)T< [boost::int32\\_t](#page-2919-0) >, [Gem::Geneva::GIntFlipAdaptorT](#page-2919-0)< bool >, [Gem::Geneva::GBaseEA,](#page-625-0) [Gem::Geneva::G-](#page-1306-0)[BrokerSA,](#page-1306-0) [Gem::Geneva::GBaseSA,](#page-865-0) [Gem::Geneva::GBrokerSwarm,](#page-1374-0) [Gem::Geneva::GBrokerGD,](#page-1190-0) [Gem::Geneva::-](#page-4053-0) [GParameterObjectCollection,](#page-4053-0) [Gem::Tests::GTestIndividual2,](#page-4811-0) [Gem::Geneva::GConstrainedDoubleCollection,](#page-1487-0) [Gem-](#page-3252-0) [::Geneva::GMultiThreadedGD,](#page-3252-0) [Gem::Geneva::GBooleanCollection,](#page-989-0) [Gem::Geneva::GConstrainedFloatCollection,](#page-1598-0) [Gem::Geneva::GInt32Object,](#page-2860-0) [Gem::Geneva::GSwarmPersonalityTraits,](#page-4736-0) [Gem::Geneva::GMultiThreadedPS,](#page-3300-0) [Gem::-](#page-1025-0) [Geneva::GBooleanObject,](#page-1025-0) [Gem::Geneva::GMultiThreadedSwarm,](#page-3413-0) [Gem::Tests::GTestIndividual3,](#page-4854-0) [Gem::Geneva::-](#page-1246-0) [GBrokerPS,](#page-1246-0) [Gem::Geneva::GMultiThreadedEA,](#page-3197-0) [Gem::Geneva::GMultiThreadedSA,](#page-3353-0) [Gem::Geneva::GConstrained-](#page-1789-0)[Int32Object,](#page-1789-0) [Gem::Geneva::GBaseParChildPersonalityTraits,](#page-715-0) [Gem::Geneva::GInt32Collection,](#page-2785-0) [Gem::Geneva::G-](#page-1524-0)[ConstrainedDoubleObject,](#page-1524-0) [Gem::Geneva::GInt32GaussAdaptor,](#page-2824-0) [Gem::Geneva::GParameterSetParChild,](#page-4179-0) [Gem::-](#page-4486-0) [Geneva::GSerialGD,](#page-4486-0) [Gem::Tests::GTestIndividual1,](#page-4769-0) [Gem::Geneva::GDoubleCollection,](#page-2048-0) [Gem::Geneva::GDouble-](#page-2105-0)[Object,](#page-2105-0) [Gem::Geneva::GFloatCollection,](#page-2400-0) [Gem::Geneva::GFloatObject,](#page-2455-0) [Gem::Geneva::GConstrainedFloatObject,](#page-1634-0) [Gem::Geneva::GSerialPS,](#page-4534-0) [Gem::Geneva::GDoubleGaussAdaptor,](#page-2069-0) [Gem::Geneva::GFloatGaussAdaptor,](#page-2422-0) [Gem::-](#page-4644-0) [Geneva::GSerialSwarm,](#page-4644-0) [Gem::Geneva::GSerialEA,](#page-4424-0) [Gem::Geneva::GSerialSA,](#page-4587-0) [Gem::Geneva::GBooleanAdaptor,](#page-952-0) [Gem::Geneva::GExternalSetterIndividual,](#page-2299-0) [Gem::Geneva::GEAPersonalityTraits,](#page-2206-0) [Gem::Geneva::GGDPersonality-](#page-2674-0)[Traits,](#page-2674-0) [Gem::Geneva::GPSPersonalityTraits,](#page-4318-0) [Gem::Geneva::GConstrainedFloatObjectCollection,](#page-1674-0) [Gem::Geneva::G-](#page-2008-0)[DoubleBiGaussAdaptor,](#page-2008-0) [Gem::Geneva::GFloatBiGaussAdaptor,](#page-2359-0) [Gem::Geneva::GBooleanObjectCollection,](#page-1061-0) [Gem::-](#page-1562-0) [Geneva::GConstrainedDoubleObjectCollection,](#page-1562-0) [Gem::Geneva::GConstrainedInt32ObjectCollection,](#page-1827-0) [Gem::Geneva-](#page-2805-0) [::GInt32FlipAdaptor,](#page-2805-0) [Gem::Geneva::GSAPersonalityTraits,](#page-4379-0) [Gem::Geneva::GInt32ObjectCollection,](#page-2900-0) [Gem::Geneva-](#page-2146-0) [::GDoubleObjectCollection,](#page-2146-0) [Gem::Geneva::GFloatObjectCollection,](#page-2492-0) [Gem::Geneva::GMPEAPersonalityTraits,](#page-3094-0) and [Gem::Geneva::GPersonalityTraits.](#page-4287-0)

**6.190.3.18 std::string Gem::Geneva::GObject::name ( ) const** [virtual]**,** [inherited]

Emits a name for this class / object.

Emits a name for this class / object

Reimplemented in [Gem::Geneva::GOptimizationAlgorithmT](#page-3837-0)< ind\_type >, [Gem::Geneva::GOptimizationAlgorithm-](#page-3837-0)T< [oa\\_type](#page-3837-0) >, [Gem::Geneva::GOptimizationAlgorithmT](#page-3837-0)< GParameterSet >, [Gem::Geneva::GParameterT-](#page-4266-0)[CollectionT](#page-4266-0)< T >, [Gem::Geneva::GParameterTCollectionT](#page-4266-0)< GParameterBase >, [Gem::Geneva::GParameterT-](#page-4266-0)CollectionT< [GBooleanObject](#page-4266-0) >, [Gem::Geneva::GParameterTCollectionT](#page-4266-0)< GConstrainedDoubleObject >, [Gem-](#page-4266-0) [::Geneva::GParameterTCollectionT](#page-4266-0)< GInt32Object >, [Gem::Geneva::GParameterTCollectionT](#page-4266-0)< GConstrained-[FloatObject](#page-4266-0) >, [Gem::Geneva::GParameterTCollectionT](#page-4266-0)< GDoubleObject >, [Gem::Geneva::GParameterT-](#page-4266-0)CollectionT< [GConstrainedInt32Object](#page-4266-0) >, [Gem::Geneva::GParameterTCollectionT](#page-4266-0)< GFloatObject >, [Gem::-](#page-560-1) [Geneva::GAdaptorT](#page-560-1)< T >, [Gem::Geneva::GAdaptorT](#page-560-1)< double >, [Gem::Geneva::GAdaptorT](#page-560-1)< float >, [Gem-](#page-560-1) [::Geneva::GAdaptorT](#page-560-1)< boost::int32\_t >, [Gem::Geneva::GAdaptorT](#page-560-1)< int\_type >, [Gem::Geneva::GAdaptorT](#page-560-1)< [num\\_type](#page-560-1) >, [Gem::Geneva::GAdaptorT](#page-560-1)< bool >, Gem::Geneva::GAdaptorT< fp\_type >, [Gem::Geneva::G-](#page-3531-0)[NumBiGaussAdaptorT](#page-3531-0)< num\_type, fp\_type >, [Gem::Geneva::GNumBiGaussAdaptorT](#page-3531-0)< float, float >, [Gem::-](#page-3531-0) [Geneva::GNumBiGaussAdaptorT](#page-3531-0)< fp\_type, fp\_type >, [Gem::Geneva::GNumBiGaussAdaptorT](#page-3531-0)< double, double [>](#page-3531-0), [Gem::Geneva::GConstrainedNumT](#page-1945-0)< T >, [Gem::Geneva::GConstrainedNumT](#page-1945-0)< double >, [Gem::Geneva::G-](#page-1945-0)[ConstrainedNumT](#page-1945-0)< float >, [Gem::Geneva::GConstrainedNumT](#page-1945-0)< boost::int32\_t >, [Gem::Geneva::GConstrained](#page-1945-0)NumT< [int\\_type](#page-1945-0) >, [Gem::Geneva::GConstrainedNumT](#page-1945-0)< fp\_type >, [Gem::Geneva::GBaseParChildT](#page-752-1)< ind\_[type](#page-752-1) >, [Gem::Geneva::GBaseParChildT](#page-752-1)< oa\_type >, [Gem::Geneva::GBaseParChildT](#page-752-1)< GParameterSet >, [Gem::Geneva::GConstrainedFPT](#page-1752-0)< fp\_type >, Gem::Geneva::GConstrainedFPT< double >, [Gem::Geneva::-](#page-1752-0) [GConstrainedFPT](#page-1752-0)< float >, [Gem::Geneva::GNumGaussAdaptorT](#page-3651-1)< num\_type, fp\_type >, [Gem::Geneva::G-](#page-3651-1)[NumGaussAdaptorT](#page-3651-1)< float, float >, [Gem::Geneva::GNumGaussAdaptorT](#page-3651-1)< boost::int32\_t, double >, [Gem::-](#page-3651-1) [Geneva::GNumGaussAdaptorT](#page-3651-1)< fp\_type, fp\_type >, [Gem::Geneva::GNumGaussAdaptorT](#page-3651-1)< double, double >, [Gem::Geneva::GNumGaussAdaptorT](#page-3651-1)< int\_type, double >, [Gem::Geneva::GConstrainedNumCollectionT](#page-1908-1)< num-[\\_type](#page-1908-1) >, [Gem::Geneva::GConstrainedNumCollectionT](#page-1908-1)< double >, [Gem::Geneva::GConstrainedNumCollection-](#page-1908-1)T< [float](#page-1908-1) >, [Gem::Geneva::GConstrainedNumCollectionT](#page-1908-1)< fp\_type >, [Gem::Geneva::GParameterBaseWith-](#page-3972-0)[AdaptorsT](#page-3972-0)< T >, [Gem::Geneva::GParameterBaseWithAdaptorsT](#page-3972-0)< double >, [Gem::Geneva::GParameterBase-](#page-3972-0)[WithAdaptorsT](#page-3972-0)< float >, [Gem::Geneva::GParameterBaseWithAdaptorsT](#page-3972-0)< boost::int32 t >, [Gem::Geneva::G-](#page-3972-0)[ParameterBaseWithAdaptorsT](#page-3972-0)< int\_type >, [Gem::Geneva::GParameterBaseWithAdaptorsT](#page-3972-0)< num\_type >, [Gem-](#page-3972-0) [::Geneva::GParameterBaseWithAdaptorsT](#page-3972-0)< bool >, [Gem::Geneva::GParameterBaseWithAdaptorsT](#page-3972-0)< fp\_type [>](#page-3972-0), [Gem::Geneva::GConstrainedFPNumCollectionT](#page-1714-1)< fp\_type >, [Gem::Geneva::GConstrainedFPNumCollection-](#page-1714-1)T< [double](#page-1714-1) >, [Gem::Geneva::GConstrainedFPNumCollectionT](#page-1714-1)< float >, [Gem::Geneva::GParameterCollection-](#page-4013-1)T[<](#page-4013-1) T >, [Gem::Geneva::GParameterCollectionT](#page-4013-1)< double >, [Gem::Geneva::GParameterCollectionT](#page-4013-1)< float >, [Gem::Geneva::GParameterCollectionT](#page-4013-1)< boost::int32\_t >, Gem::Geneva::GParameterCollectionT< int\_type >, [Gem::Geneva::GParameterCollectionT](#page-4013-1)< num\_type >, [Gem::Geneva::GParameterCollectionT](#page-4013-1)< bool >, [Gem::-](#page-4013-1) [Geneva::GParameterCollectionT](#page-4013-1)< fp\_type >, [Gem::Geneva::GFPNumCollectionT](#page-2571-0)< fp\_type >, [Gem::Geneva::G-](#page-2571-0)[FPNumCollectionT](#page-2571-0)< double >, [Gem::Geneva::GFPNumCollectionT](#page-2571-0)< float >, [Gem::Geneva::GNumFPT](#page-3629-0)< fp\_type [>](#page-3629-0), [Gem::Geneva::GOptimizableEntity,](#page-3816-1) [Gem::Geneva::GNumFPT](#page-3629-0)< double >, [Gem::Geneva::GNumFPT](#page-3629-0)< float [>](#page-3629-0), [Gem::Geneva::GParameterT](#page-4224-1)< T >, [Gem::Geneva::GParameterT](#page-4224-1)< double >, [Gem::Geneva::GParameter-](#page-4224-1)T< [float](#page-4224-1) >, [Gem::Geneva::GParameterT](#page-4224-1)< boost::int32\_t >, [Gem::Geneva::GParameterT](#page-4224-1)< int\_type >, [Gem::-](#page-4224-1) [Geneva::GParameterT](#page-4224-1)< bool >, [Gem::Geneva::GParameterT](#page-4224-1)< fp type >, [Gem::Geneva::GConstrainedIntT](#page-1863-1)< [int\\_type](#page-1863-1) >, [Gem::Geneva::GConstrainedIntT](#page-1863-1)< boost::int32\_t >, [Gem::Geneva::GMultiPopulationEAT](#page-3141-1)< oa\_type [>](#page-3141-1), [Gem::Geneva::GNumCollectionT](#page-3573-1)< T >, [Gem::Geneva::GNumCollectionT](#page-3573-1)< double >, [Gem::Geneva::GNum-](#page-3573-1)[CollectionT](#page-3573-1)< float >, [Gem::Geneva::GNumCollectionT](#page-3573-1)< boost::int32\_t >, [Gem::Geneva::GNumCollectionT](#page-3573-1)< [int\\_type](#page-3573-1) >, [Gem::Geneva::GNumCollectionT](#page-3573-1)< fp\_type >, [Gem::Geneva::GNumT](#page-3730-1)< T >, [Gem::Geneva::GNumT](#page-3730-1)< [double](#page-3730-1) >, [Gem::Geneva::GNumT](#page-3730-1)< float >, [Gem::Geneva::GNumT](#page-3730-1)< boost::int32\_t >, [Gem::Geneva::GNumT](#page-3730-1)< [int\\_type](#page-3730-1) >, [Gem::Geneva::GNumT](#page-3730-1)< fp\_type >, [Gem::Geneva::Go2,](#page-3766-0) [Gem::Geneva::GNumIntT](#page-3690-1)< int\_type >, [Gem::Geneva::GNumIntT](#page-3690-1)< boost::int32\_t >, [Gem::Geneva::GBaseSwarm,](#page-921-0) [Gem::Geneva::GIntNumCollection](#page-2975-0)T< [int\\_type](#page-2975-0) >, [Gem::Geneva::GIntNumCollectionT](#page-2975-0)< boost::int32\_t >, [Gem::Geneva::GMutableSetT](#page-3455-0)< T >, [Gem::Geneva::GMutableSetT](#page-3455-0)< oa\_type >, [Gem::Geneva::GMutableSetT](#page-3455-0)< GParameterSet >, [Gem::Geneva::-](#page-3455-0) [GMutableSetT](#page-3455-0)< ind\_type >, Gem::Geneva::GMutableSetT< [Gem::Geneva::GParameterBase](#page-3455-0) >, [Gem::Geneva-](#page-2937-1) [::GIntGaussAdaptorT](#page-2937-1)< int\_type >, [Gem::Geneva::GIntGaussAdaptorT](#page-2937-1)< boost::int32\_t >, [Gem::Geneva::GFP-](#page-2534-1)[GaussAdaptorT](#page-2534-1)< fp\_type >, [Gem::Geneva::GFPGaussAdaptorT](#page-2534-1)< double >, [Gem::Geneva::GFPGaussAdaptor-](#page-2534-1)T< [float](#page-2534-1) >, [Gem::Geneva::GBasePS,](#page-807-1) [Gem::Geneva::GParameterSet,](#page-2249-1) [Gem::Geneva::GIntFlipAdaptorT](#page-2919-1)< int\_type [>](#page-2919-1), [Gem::Geneva::GIntFlipAdaptorT](#page-2919-1)< boost::int32\_t >, [Gem::Geneva::GIntFlipAdaptorT](#page-2919-1)< bool >, [Gem::Geneva-](#page-3595-1) [::GNumFlipAdaptorT](#page-3595-1)< num\_type >, [Gem::Geneva::GNumFlipAdaptorT](#page-3595-1)< boost::int32\_t >, [Gem::Geneva::GNum-](#page-3595-1)[FlipAdaptorT](#page-3595-1)< int\_type >, [Gem::Geneva::GNumFlipAdaptorT](#page-3595-1)< bool >, [Gem::Geneva::GFPBiGaussAdaptorT](#page-2513-1)< [fp\\_type](#page-2513-1) >, [Gem::Geneva::GFPBiGaussAdaptorT](#page-2513-1)< double >, [Gem::Geneva::GFPBiGaussAdaptorT](#page-2513-1)< float >, [Gem::Geneva::GBaseGD,](#page-686-1) [Gem::Geneva::GBaseEA,](#page-625-1) [Gem::Geneva::GBaseSA,](#page-865-1) [Gem::Geneva::GParameterBase,](#page-3936-0) [Gem::Geneva::GInt32Object,](#page-2860-1) [Gem::Geneva::GConstrainedDoubleCollection,](#page-1487-1) [Gem::Geneva::GConstrainedFloat-](#page-1598-1)[Collection,](#page-1598-1) [Gem::Geneva::GBrokerEA,](#page-1128-1) [Gem::Geneva::GBrokerSA,](#page-1306-1) [Gem::Geneva::GBooleanCollection,](#page-989-1) [Gem-](#page-1789-1) [::Geneva::GConstrainedInt32Object,](#page-1789-1) [Gem::Geneva::GBooleanObject,](#page-1025-1) [Gem::Geneva::GInt32Collection,](#page-2785-1) [Gem::-](#page-3252-1) [Geneva::GMultiThreadedGD,](#page-3252-1) [Gem::Geneva::GConstrainedDoubleObject,](#page-1524-1) [Gem::Geneva::GInt32GaussAdaptor,](#page-2824-1) [Gem::Geneva::GSwarmPersonalityTraits,](#page-4736-1) [Gem::Geneva::GMultiThreadedPS,](#page-3300-1) [Gem::Geneva::GBrokerGD,](#page-1190-1) [Gem-](#page-2048-1) [::Geneva::GDoubleCollection,](#page-2048-1) [Gem::Geneva::GDoubleObject,](#page-2105-1) [Gem::Geneva::GFloatCollection,](#page-2400-1) [Gem::Geneva::-](#page-2455-1) [GFloatObject,](#page-2455-1) [Gem::Geneva::GBaseParChildPersonalityTraits,](#page-715-1) [Gem::Geneva::GConstrainedFloatObject,](#page-1634-1) [Gem::-](#page-1246-1) [Geneva::GBrokerPS,](#page-1246-1) [Gem::Geneva::GDoubleGaussAdaptor,](#page-2070-0) [Gem::Geneva::GFloatGaussAdaptor,](#page-2422-1) [Gem::Geneva-](#page-3414-0) [::GMultiThreadedSwarm,](#page-3414-0) [Gem::Geneva::GMultiThreadedEA,](#page-3197-1) [Gem::Geneva::GMultiThreadedSA,](#page-3353-1) [Gem::Geneva::-](#page-1374-1) [GBrokerSwarm,](#page-1374-1) [Gem::Geneva::GSerialGD,](#page-4486-1) [Gem::Geneva::GSerialPS,](#page-4534-1) [Gem::Geneva::GBooleanAdaptor,](#page-952-1) [Gem::-](#page-4053-1) [Geneva::GParameterObjectCollection,](#page-4053-1) [Gem::Geneva::GSerialSwarm,](#page-4644-1) [Gem::Geneva::GSerialEA,](#page-4424-1) [Gem::Geneva::-](#page-4587-1) [GSerialSA,](#page-4587-1) [Gem::Geneva::GConstrainedFloatObjectCollection,](#page-1675-0) [Gem::Geneva::GDoubleBiGaussAdaptor,](#page-2008-1) [Gem::-](#page-2359-1) [Geneva::GFloatBiGaussAdaptor,](#page-2359-1) [Gem::Geneva::GBooleanObjectCollection,](#page-1061-1) [Gem::Geneva::GConstrainedDouble-](#page-1562-1)[ObjectCollection,](#page-1562-1) [Gem::Geneva::GConstrainedInt32ObjectCollection,](#page-1827-1) [Gem::Geneva::GEAPersonalityTraits,](#page-2206-1) [Gem-](#page-2674-1) [::Geneva::GGDPersonalityTraits,](#page-2674-1) [Gem::Geneva::GInt32FlipAdaptor,](#page-2805-1) [Gem::Geneva::GPSPersonalityTraits,](#page-4318-1) [Gem::-](#page-2900-1) [Geneva::GInt32ObjectCollection,](#page-2900-1) [Gem::Geneva::GDoubleObjectCollection,](#page-2146-1) [Gem::Geneva::GFloatObjectCollection,](#page-2492-1) [Gem::Geneva::GSAPersonalityTraits,](#page-4379-1) [Gem::Geneva::GPersonalityTraits,](#page-4287-1) and [Gem::Geneva::GMPEAPersonality-](#page-3094-1)[Traits.](#page-3094-1)

**6.190.3.19 bool Gem::Geneva::GParameterSetConstraint::operator!= ( const GParameterSetConstraint &** *cp* **) const**

Checks for inequality with another GIndividualConstraint object.

Checks for inequality with another GIndividualConstraint object

**6.190.3.20 bool Gem::Geneva::GValidityCheckT**< **GOptimizableEntity** >**::operator!= ( const GValidityCheckT**< **GOptimizableEntity** > **&** *cp* **) const** [inline]**,** [inherited]

<span id="page-4122-0"></span>Checks for inequality with another GIndividualConstraint object

**6.190.3.21 const GParameterSetConstraint & Gem::Geneva::GParameterSetConstraint::operator= ( const GParameterSetConstraint &** *cp* **)**

A standard assignment operator.

A standard assignment operator

**6.190.3.22 bool Gem::Geneva::GParameterSetConstraint::operator== ( const GParameterSetConstraint &** *cp* **) const**

Checks for equality with another GIndividualConstraint object.

Checks for equality with another GIndividualConstraint object

**6.190.3.23 bool Gem::Geneva::GValidityCheckT**< **GOptimizableEntity** >**::operator== ( const GValidityCheckT**< **GOptimizableEntity** > **&** *cp* **) const** [inline]**,** [inherited]

Checks for equality with another GIndividualConstraint object

**6.190.3.24 void Gem::Geneva::GObject::readConfigFile ( const std::string &** *configFile* **)** [inherited]

Reads a configuration file from disk.

Reads a configuration file from disk

**Parameters**

*configFile* The name of the configuration file to be parsed

**6.190.3.25 std::string Gem::Geneva::GObject::report ( ) const** [inherited]

Returns an XML description of the derivative it is called for.

Returns an XML description of the derivative it is called for

**Returns**

An XML description of the GObject-derivative the function is called for

**6.190.3.26 template**<**typename load\_type** > **void Gem::Geneva::GObject::selfAssignmentCheck ( const GObject** ∗ *load\_ptr,* **typename boost::enable\_if**< **boost::is\_base\_of**< **Gem::Geneva::GObject, load\_type** > >**::type** ∗ *dummy =* 0 **) const** [inline]**,** [protected]**,** [inherited]

This function checks in DEBUG mode whether a load pointer points to the current object. Note that this template will only be accessible to the compiler if [GObject](#page-3780-0) is a base type of load type.

**6.190.3.27 static void Gem::Geneva::GObject::sigHupHandler ( int** *signum* **)** [inline]**,** [static]**,** [inherited]

A handler for SIGHUP signals

#### **6.190.3.28 void Gem::Geneva::GObject::specificTestsFailuresExpected\_GUnitTests ( )** [virtual]**,** [inherited]

Performs self tests that are expected to fail. This is needed for testing purposes.

Performs self tests that are expected to fail. This is needed for testing purposes

Reimplemented in [Gem::Geneva::GOptimizationAlgorithmT](#page-3894-0)< ind\_type >::GOptimizationMonitorT, [Gem::Geneva-](#page-3880-0) [::GOptimizationAlgorithmT](#page-3880-0)< ind\_type >, [Gem::Geneva::GOptimizationAlgorithmT](#page-3880-0)< oa\_type >, [Gem::Geneva::G-](#page-3880-0)[OptimizationAlgorithmT](#page-3880-0)< GParameterSet >, [Gem::Geneva::GAdaptorT](#page-565-2)< T >, [Gem::Geneva::GAdaptorT](#page-565-2)< double [>](#page-565-2), [Gem::Geneva::GAdaptorT](#page-565-2)< float >, [Gem::Geneva::GAdaptorT](#page-565-2)< boost::int32\_t >, [Gem::Geneva::GAdaptorT](#page-565-2)< [int\\_type](#page-565-2) >, [Gem::Geneva::GAdaptorT](#page-565-2)< num\_type >, [Gem::Geneva::GAdaptorT](#page-565-2)< bool >, [Gem::Geneva::G-](#page-565-2)[AdaptorT](#page-565-2)< fp\_type >, [Gem::Geneva::GMetaOptimizerIndividualT](#page-3083-0)< ind\_type >, [Gem::Geneva::GBaseParChildT](#page-767-0)< [ind\\_type](#page-767-0) >, [Gem::Geneva::GBaseParChildT](#page-767-0)< oa\_type >, [Gem::Geneva::GBaseParChildT](#page-767-0)< GParameterSet [>](#page-767-0), [Gem::Geneva::GParameterTCollectionT](#page-4270-0)< T >, [Gem::Geneva::GParameterTCollectionT](#page-4270-0)< GParameterBase [>](#page-4270-0), [Gem::Geneva::GParameterTCollectionT](#page-4270-0)< GBooleanObject >, [Gem::Geneva::GParameterTCollectionT](#page-4270-0)< [GConstrainedDoubleObject](#page-4270-0) >, [Gem::Geneva::GParameterTCollectionT](#page-4270-0)< GInt32Object >, [Gem::Geneva::G-](#page-4270-0)ParameterTCollectionT< [GConstrainedFloatObject](#page-4270-0) >, [Gem::Geneva::GParameterTCollectionT](#page-4270-0)< GDoubleObject [>](#page-4270-0), [Gem::Geneva::GParameterTCollectionT](#page-4270-0)< GConstrainedInt32Object >, [Gem::Geneva::GParameterTCollection-](#page-4270-0)T< [GFloatObject](#page-4270-0) >, [Gem::Geneva::GConstrainedFPT](#page-1758-0)< fp\_type >, [Gem::Geneva::GConstrainedFPT](#page-1758-0)< double [>](#page-1758-0), [Gem::Geneva::GConstrainedFPT](#page-1758-0)< float >, [Gem::Geneva::GNumBiGaussAdaptorT](#page-3537-0)< num\_type, fp\_type >, [Gem::Geneva::GNumBiGaussAdaptorT](#page-3537-0)< float, float >, [Gem::Geneva::GNumBiGaussAdaptorT](#page-3537-0)< fp\_type, fp\_ [type](#page-3537-0) >, [Gem::Geneva::GNumBiGaussAdaptorT](#page-3537-0)< double, double >, [Gem::Geneva::GConstrainedNumT](#page-1951-0)< T >, [Gem::Geneva::GConstrainedNumT](#page-1951-0)< double >, [Gem::Geneva::GConstrainedNumT](#page-1951-0)< float >, [Gem::Geneva-](#page-1951-0) [::GConstrainedNumT](#page-1951-0)< boost::int32\_t >, [Gem::Geneva::GConstrainedNumT](#page-1951-0)< int\_type >, [Gem::Geneva::G-](#page-1951-0)[ConstrainedNumT](#page-1951-0)< fp\_type >, [Gem::Geneva::GNumGaussAdaptorT](#page-3657-0)< num\_type, fp\_type >, [Gem::Geneva::-](#page-3657-0) [GNumGaussAdaptorT](#page-3657-0)< float, float >, [Gem::Geneva::GNumGaussAdaptorT](#page-3657-0)< boost::int32\_t, double >, [Gem-](#page-3657-0) [::Geneva::GNumGaussAdaptorT](#page-3657-0)< fp\_type, fp\_type >, [Gem::Geneva::GNumGaussAdaptorT](#page-3657-0)< double, double [>](#page-3657-0), [Gem::Geneva::GNumGaussAdaptorT](#page-3657-0)< int\_type, double >, [Gem::Geneva::GMultiPopulationEAT](#page-3158-0)< oa\_type >, [Gem::Geneva::GFPNumCollectionT](#page-2577-0)< fp\_type >, [Gem::Geneva::GFPNumCollectionT](#page-2577-0)< double >, [Gem::Geneva::-](#page-2577-0) [GFPNumCollectionT](#page-2577-0)< float >, [Gem::Geneva::GParameterBaseWithAdaptorsT](#page-3975-0)< T >, [Gem::Geneva::GParameter-](#page-3975-0)[BaseWithAdaptorsT](#page-3975-0)< double >, [Gem::Geneva::GParameterBaseWithAdaptorsT](#page-3975-0)< float >, [Gem::Geneva::G-](#page-3975-0)[ParameterBaseWithAdaptorsT](#page-3975-0)< boost::int32 t >, [Gem::Geneva::GParameterBaseWithAdaptorsT](#page-3975-0)< int type >, [Gem::Geneva::GParameterBaseWithAdaptorsT](#page-3975-0)< num\_type >, [Gem::Geneva::GParameterBaseWithAdaptors-](#page-3975-0)T< [bool](#page-3975-0) >, [Gem::Geneva::GParameterBaseWithAdaptorsT](#page-3975-0)< fp\_type >, [Gem::Geneva::GNumFPT](#page-3635-0)< fp\_type [>](#page-3635-0), [Gem::Geneva::GNumFPT](#page-3635-0)< double >, [Gem::Geneva::GNumFPT](#page-3635-0)< float >, [Gem::Geneva::GConstrainedInt](#page-1871-0)T< [int\\_type](#page-1871-0) >, [Gem::Geneva::GConstrainedIntT](#page-1871-0)< boost::int32\_t >, [Gem::Geneva::GOptimizableEntity,](#page-3822-0) [Gem-](#page-1913-0) [::Geneva::GConstrainedNumCollectionT](#page-1913-0)< num\_type >, [Gem::Geneva::GConstrainedNumCollectionT](#page-1913-0)< double [>](#page-1913-0), [Gem::Geneva::GConstrainedNumCollectionT](#page-1913-0)< float >, [Gem::Geneva::GConstrainedNumCollectionT](#page-1913-0)< fp- [\\_type](#page-1913-0) >, [Gem::Geneva::GParameterSet,](#page-2261-0) [Gem::Geneva::GConstrainedFPNumCollectionT](#page-1720-0)< fp\_type >, [Gem::-](#page-1720-0) [Geneva::GConstrainedFPNumCollectionT](#page-1720-0)< double >, [Gem::Geneva::GConstrainedFPNumCollectionT](#page-1720-0)< float >, [Gem::Geneva::GNumCollectionT](#page-3579-0)< T >, [Gem::Geneva::GNumCollectionT](#page-3579-0)< double >, [Gem::Geneva::GNum-](#page-3579-0)[CollectionT](#page-3579-0)< float >, [Gem::Geneva::GNumCollectionT](#page-3579-0)< boost::int32\_t >, [Gem::Geneva::GNumCollectionT](#page-3579-0)< [int\\_type](#page-3579-0) >, [Gem::Geneva::GNumCollectionT](#page-3579-0)< fp\_type >, [Gem::Geneva::GParameterCollectionT](#page-4018-0)< T >, [Gem-](#page-4018-0) [::Geneva::GParameterCollectionT](#page-4018-0)< double >, [Gem::Geneva::GParameterCollectionT](#page-4018-0)< float >, [Gem::Geneva::-](#page-4018-0) [GParameterCollectionT](#page-4018-0)< boost::int32\_t >, [Gem::Geneva::GParameterCollectionT](#page-4018-0)< int\_type >, [Gem::Geneva-](#page-4018-0) [::GParameterCollectionT](#page-4018-0)< num\_type >, [Gem::Geneva::GParameterCollectionT](#page-4018-0)< bool >, [Gem::Geneva::G-](#page-4018-0)[ParameterCollectionT](#page-4018-0)< fp\_type >, [Gem::Geneva::GBasePS::GPSOptimizationMonitor,](#page-4310-0) [Gem::Geneva::GNumT](#page-3737-0)< T [>](#page-3737-0), [Gem::Geneva::GNumT](#page-3737-0)< double >, [Gem::Geneva::GNumT](#page-3737-0)< float >, [Gem::Geneva::GNumT](#page-3737-0)< boost::int32- \_t [>](#page-3737-0), [Gem::Geneva::GNumT](#page-3737-0)< int\_type >, [Gem::Geneva::GNumT](#page-3737-0)< fp\_type >, [Gem::Geneva::GParameter-](#page-4230-0)T< T [>](#page-4230-0), [Gem::Geneva::GParameterT](#page-4230-0)< double >, [Gem::Geneva::GParameterT](#page-4230-0)< float >, [Gem::Geneva::G-](#page-4230-0)ParameterT< boost::int32 t >, [Gem::Geneva::GParameterT](#page-4230-0)< int\_type >, Gem::Geneva::GParameterT< bool [>](#page-4230-0), [Gem::Geneva::GParameterT](#page-4230-0)< fp\_type >, [Gem::Geneva::GBaseSwarm::GSwarmOptimizationMonitor,](#page-4727-0) [Gem-](#page-3696-0) [::Geneva::GNumIntT](#page-3696-0)< int\_type >, [Gem::Geneva::GNumIntT](#page-3696-0)< boost::int32\_t >, [Gem::Geneva::GParameter-](#page-3939-0)[Base,](#page-3939-0) [Gem::Geneva::GIntNumCollectionT](#page-2980-0)< int\_type >, Gem::Geneva::GIntNumCollectionT< boost::int32\_t >, [Gem::Geneva::GBaseSwarm,](#page-938-0) [Gem::Geneva::GBasePS,](#page-825-0) [Gem::Geneva::GMutableSetT](#page-3461-0)< T >, [Gem::Geneva::G-](#page-3461-0)[MutableSetT](#page-3461-0)< oa\_type >, [Gem::Geneva::GMutableSetT](#page-3461-0)< GParameterSet >, Gem::Geneva::GMutableSetT< [ind\\_type](#page-3461-0) >, Gem::Geneva::GMutableSetT< [Gem::Geneva::GParameterBase](#page-3461-0) >, [Gem::Geneva::GBaseEA::GE-](#page-2197-0)[AOptimizationMonitor,](#page-2197-0) [Gem::Geneva::GBaseGD::GGDOptimizationMonitor,](#page-2666-0) [Gem::Geneva::GIntGaussAdaptorT](#page-2941-0)< [int\\_type](#page-2941-0) >, [Gem::Geneva::GIntGaussAdaptorT](#page-2941-0)< boost::int32\_t >, [Gem::Geneva::GFPGaussAdaptorT](#page-2538-0)< fp\_type [>](#page-2538-0), [Gem::Geneva::GFPGaussAdaptorT](#page-2538-0)< double >, [Gem::Geneva::GFPGaussAdaptorT](#page-2538-0)< float >, [Gem::Geneva::-](#page-4370-0) [GBaseSA::GSAOptimizationMonitor,](#page-4370-0) [Gem::Geneva::GNumFlipAdaptorT](#page-3598-0)< num\_type >, [Gem::Geneva::GNumFlip-](#page-3598-0)AdaptorT< boost::int32 t >, [Gem::Geneva::GNumFlipAdaptorT](#page-3598-0)< int\_type >, [Gem::Geneva::GNumFlipAdaptor-](#page-3598-0)T< [bool](#page-3598-0) >, [Gem::Geneva::GFPBiGaussAdaptorT](#page-2519-0)< fp\_type >, [Gem::Geneva::GFPBiGaussAdaptorT](#page-2519-0)< double [>](#page-2519-0), [Gem::Geneva::GFPBiGaussAdaptorT](#page-2519-0)< float >, [Gem::Geneva::GIntFlipAdaptorT](#page-2923-0)< int\_type >, [Gem::Geneva-](#page-2923-0) [::GIntFlipAdaptorT](#page-2923-0)< boost::int32\_t >, [Gem::Geneva::GIntFlipAdaptorT](#page-2923-0)< bool >, [Gem::Geneva::GBrokerEA,](#page-1149-0) [Gem::Geneva::GBaseEA,](#page-644-0) [Gem::Geneva::GBrokerSA,](#page-1326-0) [Gem::Geneva::GBaseSA,](#page-883-0) [Gem::Geneva::GBrokerSwarm,](#page-1393-0) [Gem::Geneva::GBrokerGD,](#page-1206-0) [Gem::Geneva::GParameterObjectCollection,](#page-4059-0) [Gem::Tests::GTestIndividual2,](#page-4822-0) [Gem::-](#page-1492-0) [Geneva::GConstrainedDoubleCollection,](#page-1492-0) [Gem::Geneva::GMultiThreadedGD,](#page-3267-0) [Gem::Geneva::GBooleanCollection,](#page-995-0) [Gem::Geneva::GConstrainedFloatCollection,](#page-1603-0) [Gem::Geneva::GInt32Object,](#page-2867-0) [Gem::Geneva::GSwarmPersonality-](#page-4740-0)[Traits,](#page-4740-0) [Gem::Geneva::GMultiThreadedPS,](#page-3313-0) [Gem::Geneva::GBooleanObject,](#page-1032-0) [Gem::Geneva::GMultiThreadedSwarm,](#page-3429-0) [Gem::Tests::GTestIndividual3,](#page-4864-0) [Gem::Geneva::GBrokerPS,](#page-1263-0) [Gem::Geneva::GMultiThreadedEA,](#page-3217-0) [Gem::Geneva::-](#page-3372-0) [GMultiThreadedSA,](#page-3372-0) [Gem::Geneva::GConstrainedInt32Object,](#page-1796-0) [Gem::Geneva::GBaseParChildPersonalityTraits,](#page-718-0) [Gem::Geneva::GInt32Collection,](#page-2791-0) [Gem::Tests::GTestIndividual1,](#page-4780-0) [Gem::Geneva::GConstrainedDoubleObject,](#page-1531-0) [Gem-](#page-2054-0) [::Geneva::GDoubleCollection,](#page-2054-0) [Gem::Geneva::GFloatCollection,](#page-2406-0) [Gem::Geneva::GInt32GaussAdaptor,](#page-2829-0) [Gem::-](#page-4194-0) [Geneva::GParameterSetParChild,](#page-4194-0) [Gem::Geneva::GSerialGD,](#page-4499-0) [Gem::Geneva::GDoubleObject,](#page-2113-0) [Gem::Geneva::G-](#page-2462-0)[FloatObject,](#page-2462-0) [Gem::Geneva::GConstrainedFloatObject,](#page-1641-0) [Gem::Geneva::GSerialPS,](#page-4549-0) [Gem::Geneva::GDoubleGauss-](#page-2076-0)[Adaptor,](#page-2076-0) [Gem::Geneva::GFloatGaussAdaptor,](#page-2427-0) [Gem::Geneva::GSerialSwarm,](#page-4659-0) [Gem::Geneva::GSerialEA,](#page-4443-0) [Gem::-](#page-4605-0) [Geneva::GSerialSA,](#page-4605-0) [Gem::Geneva::GBooleanAdaptor,](#page-955-0) [Gem::Geneva::GExternalSetterIndividual,](#page-2310-0) [Gem::Geneva-](#page-1681-0) [::GConstrainedFloatObjectCollection,](#page-1681-0) [Gem::Geneva::GEAPersonalityTraits,](#page-2209-0) [Gem::Geneva::GGDPersonalityTraits,](#page-2676-0) [Gem::Geneva::GPSPersonalityTraits,](#page-4320-0) [Gem::Geneva::GBooleanObjectCollection,](#page-1066-0) [Gem::Geneva::GConstrained-](#page-1567-0)[DoubleObjectCollection,](#page-1567-0) [Gem::Geneva::GConstrainedInt32ObjectCollection,](#page-1833-0) [Gem::Geneva::GDoubleBiGauss-](#page-2015-0)[Adaptor,](#page-2015-0) [Gem::Geneva::GFloatBiGaussAdaptor,](#page-2367-0) [Gem::Geneva::GInt32FlipAdaptor,](#page-2810-0) [Gem::Geneva::GInt32Object-](#page-2905-0)[Collection,](#page-2905-0) [Gem::Geneva::GDoubleObjectCollection,](#page-2151-0) [Gem::Geneva::GFloatObjectCollection,](#page-2497-0) [Gem::Geneva::GSA-](#page-4383-0)[PersonalityTraits,](#page-4383-0) [Gem::Geneva::GMPEAPersonalityTraits,](#page-3098-0) and [Gem::Geneva::GPersonalityTraits.](#page-4288-0)

**6.190.3.29 void Gem::Geneva::GObject::specificTestsNoFailureExpected\_GUnitTests ( )** [virtual]**,** [inherited]

Performs self tests that are expected to succeed. This is needed for testing purposes.

Performs self tests that are expected to succeed. This is needed for testing purposes

Reimplemented in [Gem::Geneva::GOptimizationAlgorithmT](#page-3895-0)< ind\_type >::GOptimizationMonitorT, [Gem::Geneva-](#page-3880-1) [::GOptimizationAlgorithmT](#page-3880-1)< ind\_type >, [Gem::Geneva::GOptimizationAlgorithmT](#page-3880-1)< oa\_type >, [Gem::Geneva-](#page-3880-1) [::GOptimizationAlgorithmT](#page-3880-1)< GParameterSet >, [Gem::Geneva::GMetaOptimizerIndividualT](#page-3083-1)< ind\_type >, [Gem-](#page-767-1) [::Geneva::GBaseParChildT](#page-767-1)< ind\_type >, [Gem::Geneva::GBaseParChildT](#page-767-1)< oa\_type >, [Gem::Geneva::GBase-](#page-767-1)ParChildT< [GParameterSet](#page-767-1) >, [Gem::Geneva::GParameterTCollectionT](#page-4271-0)< T >, [Gem::Geneva::GParameterT-](#page-4271-0)CollectionT< [GParameterBase](#page-4271-0) >, [Gem::Geneva::GParameterTCollectionT](#page-4271-0)< GBooleanObject >, [Gem::Geneva::-](#page-4271-0) GParameterTCollectionT< [GConstrainedDoubleObject](#page-4271-0) >, [Gem::Geneva::GParameterTCollectionT](#page-4271-0)< GInt32Object [>](#page-4271-0), [Gem::Geneva::GParameterTCollectionT](#page-4271-0)< GConstrainedFloatObject >, [Gem::Geneva::GParameterTCollection-](#page-4271-0)T< [GDoubleObject](#page-4271-0) >, [Gem::Geneva::GParameterTCollectionT](#page-4271-0)< GConstrainedInt32Object >, [Gem::Geneva::G-](#page-4271-0)[ParameterTCollectionT](#page-4271-0)< GFloatObject >, [Gem::Geneva::GAdaptorT](#page-565-3)< T >, [Gem::Geneva::GAdaptorT](#page-565-3)< double

[>](#page-565-3), [Gem::Geneva::GAdaptorT](#page-565-3)< float >, [Gem::Geneva::GAdaptorT](#page-565-3)< boost::int32\_t >, [Gem::Geneva::GAdaptorT](#page-565-3)< [int\\_type](#page-565-3) >, [Gem::Geneva::GAdaptorT](#page-565-3)< num\_type >, Gem::Geneva::GAdaptorT< bool >, [Gem::Geneva::G-](#page-565-3)[AdaptorT](#page-565-3)< fp\_type >, [Gem::Geneva::GNumBiGaussAdaptorT](#page-3538-0)< num\_type, fp\_type >, [Gem::Geneva::GNumBi-](#page-3538-0)[GaussAdaptorT](#page-3538-0)< float, float >, [Gem::Geneva::GNumBiGaussAdaptorT](#page-3538-0)< fp\_type, fp\_type >, [Gem::Geneva::G-](#page-3538-0)[NumBiGaussAdaptorT](#page-3538-0)< double, double >, [Gem::Geneva::GMultiPopulationEAT](#page-3158-1)< oa\_type >, [Gem::Geneva::G-](#page-1952-0)[ConstrainedNumT](#page-1952-0)< T >, [Gem::Geneva::GConstrainedNumT](#page-1952-0)< double >, [Gem::Geneva::GConstrainedNumT](#page-1952-0)< [float](#page-1952-0) >, [Gem::Geneva::GConstrainedNumT](#page-1952-0)< boost::int32 t >, Gem::Geneva::GConstrainedNumT< int type >, [Gem::Geneva::GConstrainedNumT](#page-1952-0)< fp\_type >, [Gem::Geneva::GNumGaussAdaptorT](#page-3657-1)< num\_type, fp\_type >, [Gem::Geneva::GNumGaussAdaptorT](#page-3657-1)< float, float >, [Gem::Geneva::GNumGaussAdaptorT](#page-3657-1)< boost::int32\_t, dou[ble](#page-3657-1) >, [Gem::Geneva::GNumGaussAdaptorT](#page-3657-1)< fp\_type, fp\_type >, [Gem::Geneva::GNumGaussAdaptorT](#page-3657-1)< double, [double](#page-3657-1) >, [Gem::Geneva::GNumGaussAdaptorT](#page-3657-1)< int\_type, double >, [Gem::Geneva::GParameterBaseWith-](#page-3976-0)[AdaptorsT](#page-3976-0)< T >, [Gem::Geneva::GParameterBaseWithAdaptorsT](#page-3976-0)< double >, [Gem::Geneva::GParameterBase-](#page-3976-0)[WithAdaptorsT](#page-3976-0)< float >, [Gem::Geneva::GParameterBaseWithAdaptorsT](#page-3976-0)< boost::int32 t >, [Gem::Geneva::G-](#page-3976-0)[ParameterBaseWithAdaptorsT](#page-3976-0)< int\_type >, [Gem::Geneva::GParameterBaseWithAdaptorsT](#page-3976-0)< num\_type >, [Gem-](#page-3976-0) [::Geneva::GParameterBaseWithAdaptorsT](#page-3976-0)< bool >, [Gem::Geneva::GParameterBaseWithAdaptorsT](#page-3976-0)< fp\_type [>](#page-3976-0), [Gem::Geneva::GConstrainedFPT](#page-1758-1)< fp\_type >, [Gem::Geneva::GConstrainedFPT](#page-1758-1)< double >, [Gem::Geneva-](#page-1758-1) [::GConstrainedFPT](#page-1758-1)< float >, [Gem::Geneva::GOptimizableEntity,](#page-3822-1) [Gem::Geneva::GConstrainedNumCollection-](#page-1913-1)T< [num\\_type](#page-1913-1) >, [Gem::Geneva::GConstrainedNumCollectionT](#page-1913-1)< double >, [Gem::Geneva::GConstrainedNum-](#page-1913-1)[CollectionT](#page-1913-1)< float >, [Gem::Geneva::GConstrainedNumCollectionT](#page-1913-1)< fp\_type >, [Gem::Geneva::GParameterSet,](#page-2261-1) [Gem::Geneva::GConstrainedFPNumCollectionT](#page-1720-1)< fp\_type >, [Gem::Geneva::GConstrainedFPNumCollection-](#page-1720-1)T< [double](#page-1720-1) >, [Gem::Geneva::GConstrainedFPNumCollectionT](#page-1720-1)< float >, [Gem::Geneva::GFPNumCollection-](#page-2577-1)T< [fp\\_type](#page-2577-1) >, [Gem::Geneva::GFPNumCollectionT](#page-2577-1)< double >, [Gem::Geneva::GFPNumCollectionT](#page-2577-1)< float >, [Gem::Geneva::GBasePS::GPSOptimizationMonitor,](#page-4310-1) [Gem::Geneva::GNumCollectionT](#page-3579-1)< T >, [Gem::Geneva::G-](#page-4019-0)[ParameterCollectionT](#page-4019-0)< T >, [Gem::Geneva::GNumCollectionT](#page-3579-1)< double >, [Gem::Geneva::GNumCollectionT](#page-3579-1)< [float](#page-3579-1) >, [Gem::Geneva::GNumCollectionT](#page-3579-1)< boost::int32\_t >, [Gem::Geneva::GNumCollectionT](#page-3579-1)< int\_type >, [Gem::Geneva::GNumCollectionT](#page-3579-1)< fp\_type >, [Gem::Geneva::GParameterCollectionT](#page-4019-0)< double >, [Gem::Geneva-](#page-4019-0) [::GParameterCollectionT](#page-4019-0)< float >, [Gem::Geneva::GParameterCollectionT](#page-4019-0)< boost::int32\_t >, [Gem::Geneva-](#page-4019-0) [::GParameterCollectionT](#page-4019-0)< int\_type >, [Gem::Geneva::GParameterCollectionT](#page-4019-0)< num\_type >, [Gem::Geneva::-](#page-4019-0) [GParameterCollectionT](#page-4019-0)< bool >, [Gem::Geneva::GParameterCollectionT](#page-4019-0)< fp\_type >, [Gem::Geneva::GBase-](#page-4727-1)[Swarm::GSwarmOptimizationMonitor,](#page-4727-1) [Gem::Geneva::GNumFPT](#page-3635-1)< fp\_type >, [Gem::Geneva::GNumFPT](#page-3635-1)< double [>](#page-3635-1), [Gem::Geneva::GNumFPT](#page-3635-1)< float >, [Gem::Geneva::GParameterBase,](#page-3940-0) [Gem::Geneva::GParameterT](#page-4230-1)< T >, [Gem::Geneva::GParameterT](#page-4230-1)< double >, [Gem::Geneva::GParameterT](#page-4230-1)< float >, [Gem::Geneva::GParameterT](#page-4230-1)< [boost::int32\\_t](#page-4230-1) >, [Gem::Geneva::GParameterT](#page-4230-1)< int\_type >, [Gem::Geneva::GParameterT](#page-4230-1)< bool >, [Gem::Geneva-](#page-4230-1) [::GParameterT](#page-4230-1)< fp\_type >, [Gem::Geneva::GNumT](#page-3737-1)< T >, [Gem::Geneva::GNumT](#page-3737-1)< double >, [Gem::Geneva-](#page-3737-1) [::GNumT](#page-3737-1)< float >, [Gem::Geneva::GNumT](#page-3737-1)< boost::int32\_t >, [Gem::Geneva::GNumT](#page-3737-1)< int\_type >, [Gem::-](#page-3737-1) [Geneva::GNumT](#page-3737-1)< fp\_type >, [Gem::Geneva::GConstrainedIntT](#page-1871-1)< int\_type >, [Gem::Geneva::GConstrainedIntT](#page-1871-1)< [boost::int32\\_t](#page-1871-1) >, [Gem::Geneva::GBaseSwarm,](#page-938-1) [Gem::Geneva::GBasePS,](#page-825-1) [Gem::Geneva::GNumIntT](#page-3696-1)< int\_type [>](#page-3696-1), [Gem::Geneva::GNumIntT](#page-3696-1)< boost::int32 t >, [Gem::Geneva::GBaseEA::GEAOptimizationMonitor,](#page-2198-0) [Gem::-](#page-2666-1) [Geneva::GBaseGD::GGDOptimizationMonitor,](#page-2666-1) [Gem::Geneva::GMutableSetT](#page-3462-0)< T >, [Gem::Geneva::GMutable](#page-3462-0)SetT< [oa\\_type](#page-3462-0) >, [Gem::Geneva::GMutableSetT](#page-3462-0)< GParameterSet >, Gem::Geneva::GMutableSetT< ind\_type [>](#page-3462-0), Gem::Geneva::GMutableSetT< [Gem::Geneva::GParameterBase](#page-3462-0) >, [Gem::Geneva::GIntNumCollectionT](#page-2980-1)< [int\\_type](#page-2980-1) >, [Gem::Geneva::GIntNumCollectionT](#page-2980-1)< boost::int32\_t >, [Gem::Geneva::GBaseSA::GSAOptimization-](#page-4370-1)[Monitor,](#page-4370-1) [Gem::Geneva::GIntGaussAdaptorT](#page-2941-1)< int\_type >, [Gem::Geneva::GIntGaussAdaptorT](#page-2941-1)< boost::int32\_t >, [Gem::Geneva::GFPGaussAdaptorT](#page-2538-1)< fp\_type >, Gem::Geneva::GFPGaussAdaptorT< double >, [Gem::Geneva-](#page-2538-1) [::GFPGaussAdaptorT](#page-2538-1)< float >, [Gem::Geneva::GNumFlipAdaptorT](#page-3598-1)< num\_type >, [Gem::Geneva::GNumFlip-](#page-3598-1)AdaptorT< [boost::int32\\_t](#page-3598-1) >, [Gem::Geneva::GNumFlipAdaptorT](#page-3598-1)< int\_type >, [Gem::Geneva::GNumFlipAdaptor-](#page-3598-1)T< [bool](#page-3598-1) >, [Gem::Geneva::GFPBiGaussAdaptorT](#page-2519-1)< fp\_type >, [Gem::Geneva::GFPBiGaussAdaptorT](#page-2519-1)< double [>](#page-2519-1), [Gem::Geneva::GFPBiGaussAdaptorT](#page-2519-1)< float >, [Gem::Geneva::GIntFlipAdaptorT](#page-2923-1)< int\_type >, [Gem::Geneva-](#page-2923-1) [::GIntFlipAdaptorT](#page-2923-1)< boost::int32\_t >, [Gem::Geneva::GIntFlipAdaptorT](#page-2923-1)< bool >, [Gem::Geneva::GBrokerEA,](#page-1149-1) [Gem::Geneva::GBaseEA,](#page-644-1) [Gem::Geneva::GBrokerSA,](#page-1326-1) [Gem::Geneva::GBaseSA,](#page-883-1) [Gem::Geneva::GBrokerSwarm,](#page-1393-1) [Gem::Geneva::GBrokerGD,](#page-1206-1) [Gem::Geneva::GParameterObjectCollection,](#page-4059-1) [Gem::Tests::GTestIndividual2,](#page-4822-1) [Gem::-](#page-1492-1) [Geneva::GConstrainedDoubleCollection,](#page-1492-1) [Gem::Geneva::GMultiThreadedGD,](#page-3267-1) [Gem::Geneva::GBooleanCollection,](#page-996-0) [Gem::Geneva::GConstrainedFloatCollection,](#page-1603-1) [Gem::Geneva::GInt32Object,](#page-2867-1) [Gem::Geneva::GSwarmPersonality-](#page-4740-1)[Traits,](#page-4740-1) [Gem::Geneva::GMultiThreadedPS,](#page-3313-1) [Gem::Geneva::GBooleanObject,](#page-1032-1) [Gem::Geneva::GMultiThreadedSwarm,](#page-3429-1) [Gem::Tests::GTestIndividual3,](#page-4864-1) [Gem::Geneva::GBrokerPS,](#page-1263-1) [Gem::Geneva::GMultiThreadedEA,](#page-3217-1) [Gem::Geneva::-](#page-3372-1) [GMultiThreadedSA,](#page-3372-1) [Gem::Geneva::GConstrainedInt32Object,](#page-1796-1) [Gem::Geneva::GBaseParChildPersonalityTraits,](#page-718-1) [Gem::Geneva::GInt32Collection,](#page-2791-1) [Gem::Tests::GTestIndividual1,](#page-4780-1) [Gem::Geneva::GConstrainedDoubleObject,](#page-1531-1) [Gem-](#page-2054-1) [::Geneva::GDoubleCollection,](#page-2054-1) [Gem::Geneva::GFloatCollection,](#page-2406-1) [Gem::Geneva::GInt32GaussAdaptor,](#page-2830-0) [Gem::-](#page-4194-1) [Geneva::GParameterSetParChild,](#page-4194-1) [Gem::Geneva::GSerialGD,](#page-4499-1) [Gem::Geneva::GDoubleObject,](#page-2113-1) [Gem::Geneva::G-](#page-2462-1)[FloatObject,](#page-2462-1) [Gem::Geneva::GConstrainedFloatObject,](#page-1641-1) [Gem::Geneva::GSerialPS,](#page-4549-1) [Gem::Geneva::GDoubleGauss-](#page-2076-1)[Adaptor,](#page-2076-1) [Gem::Geneva::GFloatGaussAdaptor,](#page-2428-0) [Gem::Geneva::GSerialSwarm,](#page-4659-1) [Gem::Geneva::GSerialEA,](#page-4443-1) [Gem::-](#page-4605-1) [Geneva::GSerialSA,](#page-4605-1) [Gem::Geneva::GBooleanAdaptor,](#page-955-1) [Gem::Geneva::GExternalSetterIndividual,](#page-2310-1) [Gem::Geneva-](#page-1681-1) [::GConstrainedFloatObjectCollection,](#page-1681-1) [Gem::Geneva::GEAPersonalityTraits,](#page-2210-0) [Gem::Geneva::GGDPersonalityTraits,](#page-2676-1) [Gem::Geneva::GPSPersonalityTraits,](#page-4320-1) [Gem::Geneva::GBooleanObjectCollection,](#page-1066-1) [Gem::Geneva::GConstrained-](#page-1567-1)[DoubleObjectCollection,](#page-1567-1) [Gem::Geneva::GConstrainedInt32ObjectCollection,](#page-1833-1) [Gem::Geneva::GDoubleBiGauss-](#page-2015-1)[Adaptor,](#page-2015-1) [Gem::Geneva::GFloatBiGaussAdaptor,](#page-2367-1) [Gem::Geneva::GInt32FlipAdaptor,](#page-2810-1) [Gem::Geneva::GInt32Object-](#page-2905-1)[Collection,](#page-2905-1) [Gem::Geneva::GDoubleObjectCollection,](#page-2151-1) [Gem::Geneva::GFloatObjectCollection,](#page-2497-1) [Gem::Geneva::GSA-](#page-4383-1)[PersonalityTraits,](#page-4383-1) [Gem::Geneva::GMPEAPersonalityTraits,](#page-3098-1) and [Gem::Geneva::GPersonalityTraits.](#page-4288-1)

### **6.190.3.30 void Gem::Geneva::GObject::toFile ( const std::string &** *fileName,* **const Gem::Common::serializationMode &** *serMod* **) const** [inherited]

Writes a serial representation of this object to a file.

Writes a serial representation of this object to a file. Can be used for check-pointing.

#### **Parameters**

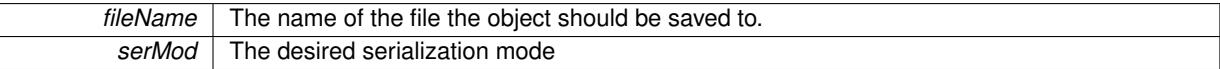

**6.190.3.31 void Gem::Geneva::GObject::toStream ( std::ostream &** *oarchive\_stream,* **const Gem::Common::serializationMode &** *serMod* **) const** [inherited]

Convert class to a serial representation that is then written to a stream.

Converts class to a serial representation that is then written to a stream.

#### **Parameters**

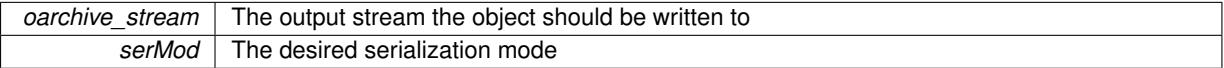

**6.190.3.32 std::string Gem::Geneva::GObject::toString ( const Gem::Common::serializationMode &** *serMod* **) const** [virtual]**,** [inherited]

Convert class to a serial representation, using a user-specified serialization mode.

Converts the class to a text representation, using the currently set serialization mode for this class. Note that you will have to take care yourself that serialization and de-serialization happens in the same mode.

#### **Parameters**

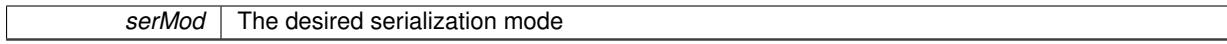

**Returns**

A text-representation of this class (or its derivative)

Implements [Gem::Common::GSerializableI.](#page-4503-0)

**6.190.3.33 void Gem::Geneva::GObject::writeConfigFile ( const std::string &** *configFile,* **const std::string &** *header* **)** [inherited]

Writes a configuration file to disk.

Writes a configuration file to disk

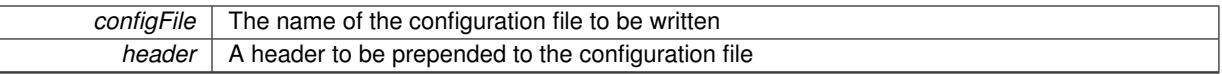

The documentation for this class was generated from the following files:

- [GParameterSetMultiConstraint.hpp](#page-5059-0)
- <span id="page-4127-0"></span>• GParameterSetMultiConstraint.cpp

# **6.191 Gem::Geneva::GParameterSetFixedSizePriorityQueue Class Reference**

#include <GParameterSetFixedSizePriorityQueue.hpp>

Inheritance diagram for Gem::Geneva::GParameterSetFixedSizePriorityQueue:

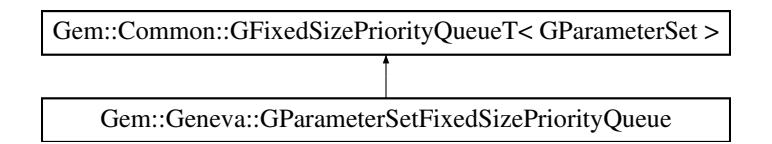

# **Public Member Functions**

- [GParameterSetFixedSizePriorityQueue](#page-4128-0) ()
- [GParameterSetFixedSizePriorityQueue](#page-4128-1) (const std::size\_t &)
- [GParameterSetFixedSizePriorityQueue](#page-4128-2) (const [GParameterSetFixedSizePriorityQueue](#page-4127-0) &)
- ∼[GParameterSetFixedSizePriorityQueue](#page-4128-3) ()
- const

[GParameterSetFixedSizePriorityQueue](#page-4127-0) & [operator=](#page-4131-0) (const [GParameterSetFixedSizePriorityQueue](#page-4127-0) &)

- virtual void [load](#page-4131-1) (const [Gem::Common::GFixedSizePriorityQueueT](#page-2341-0)< [GParameterSet](#page-4071-0) > &)
- virtual boost::shared\_ptr < [Gem::Common::GFixedSizePriorityQueueT](#page-2341-0)
- $<$  [GParameterSet](#page-4071-0)  $>$   $>$  [clone](#page-4130-0) () const
- bool [allClean](#page-4129-0) (std::size t &) const
- std::string [getCleanStatus](#page-4130-1) () const
- virtual void [load](#page-2344-0) (const [GFixedSizePriorityQueueT](#page-2341-0)< [GParameterSet](#page-4071-0) > &cp)
- virtual boost::optional
- < std::string > [checkRelationshipWith](#page-2343-0) (const [GFixedSizePriorityQueueT](#page-2341-0)< [GParameterSet](#page-4071-0) > &cp, const Gem::Common::expectation &e, const double &limit, const std::string &caller, const std::string &y\_name, const bool &withMessages) const BASE
- boost::shared\_ptr< [GParameterSet](#page-4071-0) > [best](#page-2343-1) () const
- boost::shared\_ptr< [GParameterSet](#page-4071-0) > [worst](#page-2345-0) () const
- void [setMaxMode](#page-2345-1) (bool maxMode)
- bool [getMaxMode](#page-2344-1) () const
- virtual void [add](#page-2343-2) (boost::shared  $ptr <$  [GParameterSet](#page-4071-0)  $>$  item, bool do clone=false)
- virtual void [add](#page-2343-3) (const std::vector< boost::shared\_ptr< [GParameterSet](#page-4071-0)  $>$   $>$  &items, bool do\_clone=false, bool replace=false)
- [GParameterSet](#page-4071-0) [pop](#page-2345-2) ()
- std::vector< boost::shared\_ptr
- $<$  [GParameterSet](#page-4071-0)  $>$   $>$  [toVector](#page-2345-3) ()
- std::[size](#page-2345-4) t size () const
- bool [empty](#page-2344-2) () const
- void [clear](#page-2344-3) ()
- void [setMaxSize](#page-2345-5) (std::size\_t maxSize)
- std::size\_t [getMaxSize](#page-2344-4) () const

# **Protected Member Functions**

- virtual double [evaluation](#page-4130-2) (const boost::shared\_ptr< [GParameterSet](#page-4071-0) > &) const
- virtual std::string [id](#page-4130-3) (const boost::shared\_ptr< [GParameterSet](#page-4071-0) > &) const
- bool [isBetter](#page-2344-5) (boost::shared\_ptr< [GParameterSet](#page-4071-0) > new\_item, boost::shared\_ptr< [GParameterSet](#page-4071-0) > old\_ item) const
- bool [isBetter](#page-2344-6) (boost::shared\_ptr< [GParameterSet](#page-4071-0) > new\_item, const double &old\_item) const
- bool [isBetter](#page-2344-7) (const double &new\_item, boost::shared\_ptr< [GParameterSet](#page-4071-0) > old\_item) const
- bool is Better (const double &new item, const double &old item) const
- virtual double [evaluation](#page-2342-0) (const boost::shared  $ptr <$  [GParameterSet](#page-4071-0)  $> 8$ ) const =0
- virtual std::string [id](#page-2342-1) (const boost::shared\_ptr< $G$ ParameterSet > &) const =0

# **Protected Attributes**

- std::deque< boost::shared\_ptr
- $<$  [GParameterSet](#page-4071-0)  $>$   $>$  data
- std::size\_t [maxSize\\_](#page-2342-3)
- bool higherIsBetter

# **Friends**

• class **boost::serialization::access**

### **6.191.1 Detailed Description**

This class implements a fixed size priority queue for [GParameterSet](#page-4071-0) objects, based on the maximization/minimization property and the current fitness of the objects.

# **6.191.2 Constructor & Destructor Documentation**

<span id="page-4128-0"></span>**6.191.2.1 Gem::Geneva::GParameterSetFixedSizePriorityQueue::GParameterSetFixedSizePriorityQueue ( )**

The default constructor.

<span id="page-4128-1"></span>The default constructor

**6.191.2.2 Gem::Geneva::GParameterSetFixedSizePriorityQueue::GParameterSetFixedSizePriorityQueue ( const std::size\_t &** *maxSize* **)** [explicit]

Initialization with the maximum size.

<span id="page-4128-2"></span>Initialization with the maximum size

**6.191.2.3 Gem::Geneva::GParameterSetFixedSizePriorityQueue::GParameterSetFixedSizePriorityQueue ( const GParameterSetFixedSizePriorityQueue &** *cp* **)**

The copy constructor.

<span id="page-4128-3"></span>The copy constructor

**6.191.2.4 Gem::Geneva::GParameterSetFixedSizePriorityQueue::**∼**GParameterSetFixedSizePriorityQueue ( )**

The destructor.

The destructor

# **6.191.3 Member Function Documentation**

**6.191.3.1 virtual void Gem::Common::GFixedSizePriorityQueueT**< **GParameterSet** >**::add ( boost::shared\_ptr**< **GParameterSet** > *item,* **bool** *do\_clone =* false **)** [inline]**,** [virtual]**,** [inherited]

Add an item to the queue. Note that the comparator used in this function should sort the data in descending order (assuming that higher values are better) or ascending order (if lower values are better), so that the worst items are always at the end of the queue.

**Parameters**

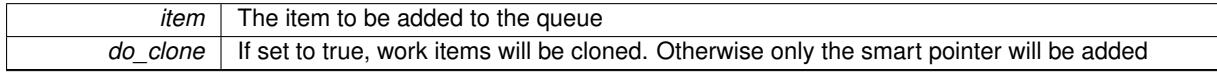

**6.191.3.2 virtual void Gem::Common::GFixedSizePriorityQueueT**< **GParameterSet** >**::add ( const std::vector**< **boost::shared\_ptr**< **GParameterSet** > > **&** *items,* **bool** *do\_clone =* false*,* **bool** *replace =* false **)** [inline]**,** [virtual]**,** [inherited]

Add a set of items to the queue. Note that the comparator used in this function should sort the data in descending order (assuming that higher values are better) or ascending order (if lower values are better), so that the worst items are always at the end of the queue.

**Parameters**

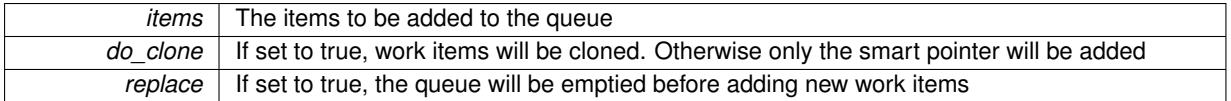

<span id="page-4129-0"></span>**6.191.3.3 bool Gem::Geneva::GParameterSetFixedSizePriorityQueue::allClean ( std::size\_t &** *pos* **) const**

Checks whether no item has the dirty flag set.

Checks whether no item has the dirty flag set

**6.191.3.4 boost::shared\_ptr**<**GParameterSet** > **Gem::Common::GFixedSizePriorityQueueT**< **GParameterSet** >**::best ( ) const** [inline]**,** [inherited]

Gives access to the best item without copying it

**6.191.3.5 virtual boost::optional**<**std::string**> **Gem::Common::GFixedSizePriorityQueueT**< **GParameterSet** >**::checkRelationshipWith ( const GFixedSizePriorityQueueT**< **GParameterSet** > **&** *cp,* **const Gem::Common::expectation &** *e,* **const double &** *limit,* **const std::string &** *caller,* **const std::string &** *y\_name,* **const bool &** *withMessages* **) const** [inline]**,** [virtual]**,** [inherited]

Checks whether a given expectation for the relationship between this object and another object is fulfilled.

### **Parameters**

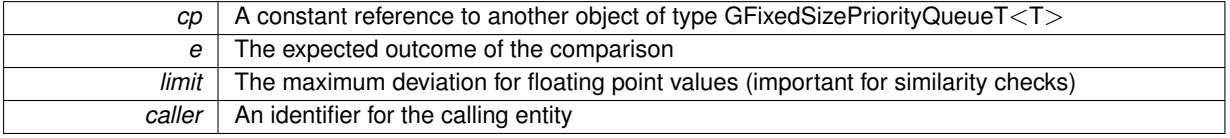

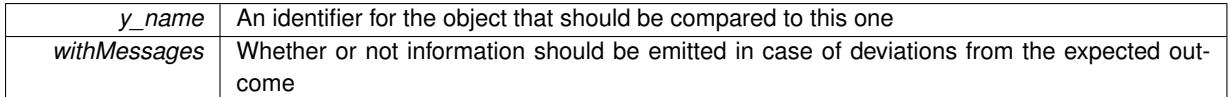

**Returns**

A boost::optional<std::string> object that holds a descriptive string if expectations were not met

**6.191.3.6 void Gem::Common::GFixedSizePriorityQueueT**< **GParameterSet** >**::clear ( )** [inline]**,** [inherited]

<span id="page-4130-0"></span>Allows to clear the queue

**6.191.3.7 boost::shared\_ptr**< **Gem::Common::GFixedSizePriorityQueueT**< **GParameterSet** > > **Gem::Geneva::GParameterSetFixedSizePriorityQueue::clone () const** [virtual]

Creates a deep clone of this object.

Creates a deep clone of this object

Implements [Gem::Common::GFixedSizePriorityQueueT](#page-2341-1)< GParameterSet >.

**6.191.3.8 bool Gem::Common::GFixedSizePriorityQueueT**< **GParameterSet** >**::empty ( ) const** [inline]**,** [inherited]

<span id="page-4130-2"></span>Checks whether the data is empty

**6.191.3.9 double Gem::Geneva::GParameterSetFixedSizePriorityQueue::evaluation ( const boost::shared\_ptr**< **GParameterSet** > **&** *item* **) const** [protected]**,** [virtual]

Evaluates a single work item, so that it can be sorted.

<span id="page-4130-1"></span>Evaluates a single work item, so that it can be sorted. Note that this function will throw in DEBUG mode, if the dirty flag of item is set. Note that the function uses the primary evaluation criterion only.

**6.191.3.10 std::string Gem::Geneva::GParameterSetFixedSizePriorityQueue::getCleanStatus ( ) const**

Emits information about the "dirty flag" of all items.

Emits information about the "dirty flag" of all items

**6.191.3.11 bool Gem::Common::GFixedSizePriorityQueueT**< **GParameterSet** >**::getMaxMode ( ) const** [inline]**,** [inherited]

Allows to retrieve the current value of higherIsBetter\_

**6.191.3.12 std::size\_t Gem::Common::GFixedSizePriorityQueueT**< **GParameterSet** >**::getMaxSize ( ) const** [inline]**,** [inherited]

<span id="page-4130-3"></span>Retrieves the maximum size of the priority queue

**6.191.3.13 std::string Gem::Geneva::GParameterSetFixedSizePriorityQueue::id ( const boost::shared\_ptr**< **GParameterSet** > **&** *item* **) const** [protected]**,** [virtual]

Returns a unique id for a work item.

Returns a unique id for a work item. This is used to uniquely identify duplicates in the priority queue.

**6.191.3.14 bool Gem::Common::GFixedSizePriorityQueueT**< **GParameterSet** >**::isBetter ( boost::shared\_ptr**< **GParameterSet** > *new\_item,* **boost::shared\_ptr**< **GParameterSet** > *old\_item* **) const** [inline]**,** [protected]**,** [inherited]

Checks whether value x is better than value y

**6.191.3.15 bool Gem::Common::GFixedSizePriorityQueueT**< **GParameterSet** >**::isBetter ( boost::shared\_ptr**< **GParameterSet** > *new\_item,* **const double &** *old\_item* **) const** [inline]**,** [protected]**,** [inherited]

Checks whether value x is better than value y

**6.191.3.16 bool Gem::Common::GFixedSizePriorityQueueT**< **GParameterSet** >**::isBetter ( const double &** *new\_item,* **boost::shared\_ptr**< **GParameterSet** > *old\_item* **) const** [inline]**,** [protected]**,** [inherited]

Checks whether value x is better than value y

**6.191.3.17 bool Gem::Common::GFixedSizePriorityQueueT**< **GParameterSet** >**::isBetter ( const double &** *new\_item,* **const double &** *old\_item* **) const** [inline]**,** [protected]**,** [inherited]

<span id="page-4131-1"></span>Checks whether value x is better than value y

**6.191.3.18 void Gem::Geneva::GParameterSetFixedSizePriorityQueue::load ( const Gem::Common::GFixedSizePriority-QueueT**< **GParameterSet** > **&** *cp* **)** [virtual]

Loads the data of another [GParameterSetFixedSizePriorityQueue](#page-4127-0) object, camouflaged as a GFixedSizePriority- $Q$ ueue $T < T$ 

Loads the data of another [GParameterSetFixedSizePriorityQueue](#page-4127-0) object, camouflaged as a [GFixedSizePriority-](#page-2341-0)QueueT<[GParameterSet](#page-2341-0)>

**6.191.3.19 virtual void Gem::Common::GFixedSizePriorityQueueT**< **GParameterSet** >**::load ( const GFixedSizePriorityQueueT**< **GParameterSet** > **&** *cp* **)** [inline]**,** [virtual]**,** [inherited]

<span id="page-4131-0"></span>Loads the data of another GFixedSizePriorityQueue<T> object

**6.191.3.20 const GParameterSetFixedSizePriorityQueue & Gem::Geneva::GParameterSetFixed-SizePriorityQueue::operator= ( const GParameterSetFixedSizePriorityQueue &** *cp* **)**

Copy the data of another [GParameterSetFixedSizePriorityQueue](#page-4127-0) over.

Copy the data of another [GParameterSetFixedSizePriorityQueue](#page-4127-0) over

**6.191.3.21 GParameterSet Gem::Common::GFixedSizePriorityQueueT**< **GParameterSet** >**::pop ( )** [inline]**,** [inherited]

Removes the best item from the queue and returns it

**6.191.3.22 void Gem::Common::GFixedSizePriorityQueueT**< **GParameterSet** >**::setMaxMode ( bool** *maxMode* **)** [inline]**,** [inherited]

Allows to set the priority mode. A value of "true" means that higher values are considered better, "false" means that lower values are considered to be better.

**6.191.3.23 void Gem::Common::GFixedSizePriorityQueueT**< **GParameterSet** >**::setMaxSize ( std::size\_t** *maxSize* **)** [inline]**,** [inherited]

Sets the maximum size of the priority queue

**6.191.3.24 std::size\_t Gem::Common::GFixedSizePriorityQueueT**< **GParameterSet** >**::size ( ) const** [inline]**,** [inherited]

Returns the current size of the queue

**6.191.3.25 std::vector**<**boost::shared\_ptr**<**GParameterSet** > > **Gem::Common::GFixedSizePriorityQueueT**< **GParameterSet** >**::toVector ( )** [inline]**,** [inherited]

Converts the local deque to a std::vector and returns it

**6.191.3.26 boost::shared\_ptr**<**GParameterSet** > **Gem::Common::GFixedSizePriorityQueueT**< **GParameterSet** >**::worst ( ) const** [inline]**,** [inherited]

Gives access to the worst item without copying it

The documentation for this class was generated from the following files:

- GParameterSetFixedSizePriorityQueue.hpp
- GParameterSetFixedSizePriorityQueue.cpp

# <span id="page-4132-0"></span>**6.192 Gem::Geneva::GParameterSetFormulaConstraint Class Reference**

#include <GParameterSetMultiConstraint.hpp>

Inheritance diagram for Gem::Geneva::GParameterSetFormulaConstraint:

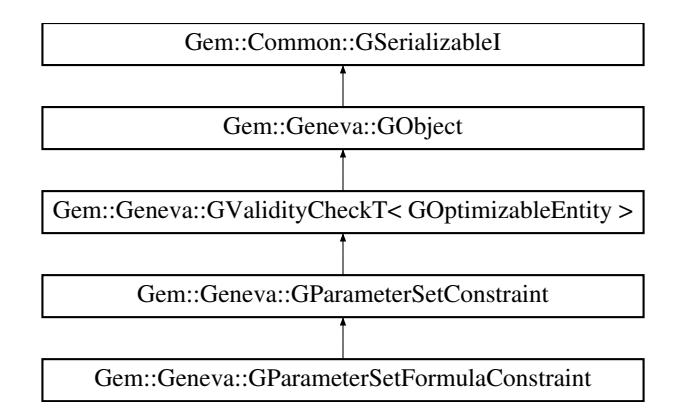

### **Public Types**

• typedef std::map< std::string, double > **parameter\_map**

# **Public Member Functions**

- [GParameterSetFormulaConstraint](#page-4134-0) (std::string)
- [GParameterSetFormulaConstraint](#page-4134-1) (const [GParameterSetFormulaConstraint](#page-4132-0) &)
- virtual ∼[GParameterSetFormulaConstraint](#page-4135-2) ()
- const
- [GParameterSetFormulaConstraint](#page-4132-0) & [operator=](#page-4142-0) (const [GParameterSetFormulaConstraint](#page-4132-0) &)
- bool [operator==](#page-4142-1) (const [GParameterSetFormulaConstraint](#page-4132-0) &) const
- bool [operator!=](#page-4141-0) (const [GParameterSetFormulaConstraint](#page-4132-0) &) const
- virtual boost::optional < std::string > [checkRelationshipWith](#page-4135-1) (const [GObject](#page-3780-0) &, const Gem::Common::expectation &, const double
- &, const std::string &, const std::string &, const bool &) const OVERRIDE
- virtual void [addConfigurationOptions](#page-4135-0) [\(Gem::Common::GParserBuilder](#page-4276-0) &, const bool &) OVERRIDE
- bool [operator==](#page-2164-0) (const [GParameterSetConstraint](#page-4113-0) &) const
- bool [operator==](#page-1445-0) (const [GValidityCheckT](#page-4889-0)< [GOptimizableEntity](#page-3799-0) > &cp) const
- bool [operator!=](#page-2163-0) (const [GParameterSetConstraint](#page-4113-0) &) const
- bool [operator!=](#page-1445-1) (const [GValidityCheckT](#page-4889-0)< [GOptimizableEntity](#page-3799-0) > &cp) const
- double [check](#page-1438-0) (const [GOptimizableEntity](#page-3799-0) ∗cp) const
- bool [isValid](#page-1441-0) (const [GOptimizableEntity](#page-3799-0) ∗cp, double &validityLevel) const
- void [toStream](#page-566-0) (std::ostream &, const Gem::Common::serializationMode &) const
- void [fromStream](#page-556-0) (std::istream &, const Gem::Common::serializationMode &)
- virtual std::string [toString](#page-566-1) (const Gem::Common::serializationMode &) const OVERRIDE
- virtual void [fromString](#page-557-0) (const std::string &, const Gem::Common::serializationMode &) OVERRIDE
- void to File (const std::string &, const Gem::Common::serializationMode &) const
- void [fromFile](#page-556-1) (const std::string &, const Gem::Common::serializationMode &)
- std::string [report](#page-562-0) () const
- virtual std::string [name](#page-1443-0) () const
- void [writeConfigFile](#page-567-0) (const std::string &, const std::string &)
- void [readConfigFile](#page-562-1) (const std::string &)
- boost::shared\_ptr< [GObject](#page-3780-0) > [clone](#page-555-0) () const
- template<typename clone\_type  $>$ boost::shared\_ptr< [clone](#page-555-1)\_type > clone (typename boost::enable\_if< boost::is\_base\_of< [Gem::Geneva::G-](#page-3780-0)[Object,](#page-3780-0) clone type  $>$ ::type ∗dummy=0) const
- template $\lt$

boost::shared\_ptr< [GObject](#page-3780-0) > [clone](#page-550-0) (boost::enable\_if< boost::is\_base\_of< [Gem::Geneva::GObject,](#page-3780-0) [G-](#page-3780-0)[Object](#page-3780-0) > >::type ∗) const

# $\bullet$  template $\lt$

- boost::shared\_ptr< [GObject](#page-3780-0) > [clone](#page-555-2) (boost::enable\_if< boost::is\_base\_of< [Gem::Geneva::GObject,](#page-3780-0) [G-](#page-3780-0)[Object](#page-3780-0)  $>$   $\ge$  ::type  $*$ dummy) const
- $\bullet$  template<typename load\_type  $>$ void [load](#page-559-0) (const boost::shared\_ptr< load\_type > &cp, typename boost::enable\_if< boost::is\_base\_of< [Gem::Geneva::GObject,](#page-3780-0) load type > >::type ∗dummy=0)
- template $lt$ typename load type  $>$ void [load](#page-559-1) (const load type &cp, typename boost::enable if< boost::is base of< [Gem::Geneva::GObject,](#page-3780-0) load type  $>$  ::type  $*$ dummy=0)
- virtual bool modify GUnitTests ()
- virtual void specificTestsNoFailureExpected GUnitTests ()
- virtual void [specificTestsFailuresExpected\\_GUnitTests](#page-1446-0) ()

# **Static Public Member Functions**

• static void [sigHupHandler](#page-565-1) (int signum)

# **Static Public Attributes**

• static std::sig\_atomic\_t **GenevaSigHupSent** = 0

# **Protected Member Functions**

- virtual double [check\\_](#page-4135-3) (const [GParameterSet](#page-4071-0) ∗) const
- virtual void load (const [GObject](#page-3780-0) \*) OVERRIDE
- virtual [GObject](#page-3780-0) ∗ [clone\\_](#page-4136-0) () const
- virtual double check (const [GOptimizableEntity](#page-3799-0) ∗) const OVERRIDE
- template<typename load\_type > void [selfAssignmentCheck](#page-562-2) (const [GObject](#page-3780-0) ∗load\_ptr, typename boost::enable\_if< boost::is\_base\_of< [Gem-](#page-3780-0) [::Geneva::GObject,](#page-3780-0) load\_type > >::type ∗dummy=0) const
- $\bullet$  template<typename load\_type  $>$ const load\_type \* [gobject\\_conversion](#page-558-0) (const [GObject](#page-3780-0) \*load\_ptr, typename boost::enable\_if< boost::is\_base-of< [Gem::Geneva::GObject,](#page-3780-0) load type > >::type ∗dummy=0) const
- template $lt$ typename load type  $>$ boost::shared ptr< load type > gobject conversion (boost::shared ptr< [GObject](#page-3780-0) > load ptr, typename boost::enable\_if< boost::is\_base\_of< [Gem::Geneva::GObject,](#page-3780-0) load\_type > >::type ∗dummy=0) const

### **Friends**

• class **boost::serialization::access**

### **6.192.1 Detailed Description**

This class accepts a string as input, which describes a formula. It then inserts parameter values into the string, parses the formula and returns the value represented by the formula as the "check"-value. Note that this class currently only deals with double values.

### **6.192.2 Constructor & Destructor Documentation**

<span id="page-4134-0"></span>**6.192.2.1 Gem::Geneva::GParameterSetFormulaConstraint::GParameterSetFormulaConstraint ( std::string** *rawFormula* **)**

The default constructor.

<span id="page-4134-1"></span>A constructor that accepts a formula in string form as its argument

### **6.192.2.2 Gem::Geneva::GParameterSetFormulaConstraint::GParameterSetFormulaConstraint ( const GParameterSetFormulaConstraint &** *cp* **)**

The copy constructor.

<span id="page-4135-2"></span>The copy constructor

**6.192.2.3 Gem::Geneva::GParameterSetFormulaConstraint::**∼**GParameterSetFormulaConstraint ( )** [virtual]

The destructor.

The destructor

# **6.192.3 Member Function Documentation**

<span id="page-4135-0"></span>**6.192.3.1 void Gem::Geneva::GParameterSetFormulaConstraint::addConfigurationOptions ( Gem::Common::GParserBuilder &** *gpb,* **const bool &** *showOrigin* **)** [virtual]

Adds local configuration options to a GParserBuilder object.

Adds local configuration options to a GParserBuilder object

Reimplemented from [Gem::Geneva::GParameterSetConstraint.](#page-4115-3)

**6.192.3.2 double Gem::Geneva::GValidityCheckT**< **GOptimizableEntity** >**::check ( const GOptimizableEntity** ∗ *cp* **) const** [inline]**,** [inherited]

Checks whether a given parameter set is valid. The function returns a double value which is expected to be larger than 0. Values in the range [0,1] indicate valid parameters (according to this constraint). Values above 1 indicate invalid parameters. The size of the return value can thus be used to indicate the extent of the invalidity.

**6.192.3.3 double Gem::Geneva::GParameterSetConstraint::check\_ ( const GOptimizableEntity** ∗ *p\_raw* **) const** [protected]**,** [virtual]**,** [inherited]

Checks whether a given individual is valid.

Checks whether a given individual is valid

<span id="page-4135-3"></span>Implements [Gem::Geneva::GValidityCheckT](#page-4891-0)< GOptimizableEntity >.

**6.192.3.4 double Gem::Geneva::GParameterSetFormulaConstraint::check\_ ( const GParameterSet** ∗ *p* **) const** [protected]**,** [virtual]

Checks whether a given [GParameterSet](#page-4071-0) object is valid.

This function extracts all double parameter values including their names from the [GParameterSet](#page-4071-0) objects. It then initiates replacement of parameter values in the formula string and parsing of the string.

TODO: Make this work for all parameter types

<span id="page-4135-1"></span>Implements [Gem::Geneva::GParameterSetConstraint.](#page-4114-0)

**6.192.3.5 boost::optional**< **std::string** > **Gem::Geneva::GParameterSetFormulaConstraint::checkRelationshipWith ( const GObject &** *cp,* **const Gem::Common::expectation &** *e,* **const double &** *limit,* **const std::string &** *caller,* **const std::string &** *y\_name***, const bool &** *withMessages* **) const [virtual]** 

Checks whether a given expectation for the relationship between this object and another object is fulfilled.

Checks whether a given expectation for the relationship between this object and another object is fulfilled.

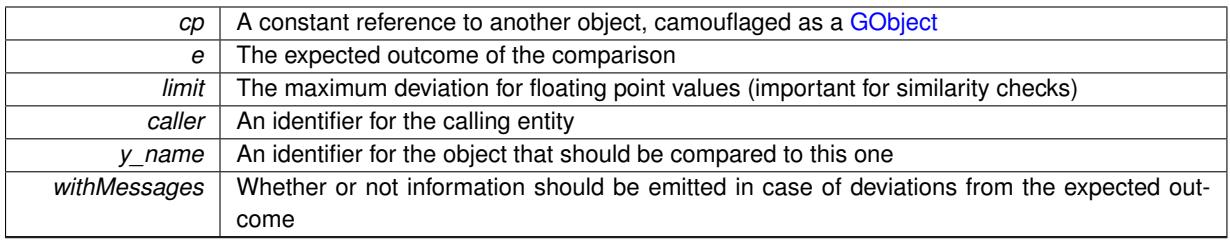

**Returns**

A boost::optional<std::string> object that holds a descriptive string if expectations were not met

Reimplemented from [Gem::Geneva::GParameterSetConstraint.](#page-4116-0)

**6.192.3.6 boost::shared\_ptr**< **GObject** > **Gem::Geneva::GObject::clone ( ) const** [inherited]

Creates a clone of this object, storing it in a boost::shared\_ptr<GObject>

Creates a deep clone of this object, storing it in a boost::shared\_ptr<GObject>

**Returns**

A boost::shared ptr<GObject> to a clone of the derived object

**6.192.3.7 template**<**typename clone\_type** > **boost::shared\_ptr**<**clone\_type**> **Gem::Geneva::GObject::clone ( typename boost::enable\_if**< **boost::is\_base\_of**< **Gem::Geneva::GObject, clone\_type** > >**::type** ∗ *dummy =* 0 **) const** [inline]**,** [inherited]

The function creates a clone of the [GObject](#page-3780-0) pointer, converts it to a pointer to a derived class and emits it as a boost::shared ptr<> . Note that this template will only be accessible to the compiler if [GObject](#page-3780-0) is a base type of clone\_type.

**Returns**

A converted clone of this object, wrapped into a boost::shared\_ptr

**6.192.3.8 template**<> **boost::shared\_ptr**<**GObject**> **Gem::Geneva::GObject::clone ( boost::enable\_if**< **boost::is\_base\_of**< **Gem::Geneva::GObject, GObject** > >**::type** ∗ *dummy* **) const** [inherited]

A specialization of the general clone for cases where no conversion takes place at all

#### **Returns**

A boost::shared\_ptr<GObject> to a clone of the derived object

<span id="page-4136-0"></span>**6.192.3.9 GObject** ∗ **Gem::Geneva::GParameterSetFormulaConstraint::clone\_ ( void ) const** [protected]**,** [virtual]

Creates a deep clone of this object.

Returns a deep clone of this object

Implements [Gem::Geneva::GParameterSetConstraint.](#page-4114-1)

### **6.192.3.10 void Gem::Geneva::GObject::fromFile ( const std::string &** *fileName,* **const Gem::Common::serializationMode &** *serMod* **)** [inherited]

Loads a serial representation of this object from file.

Loads a serial representation of this object from file. Can be used for check-pointing.

# **Parameters**

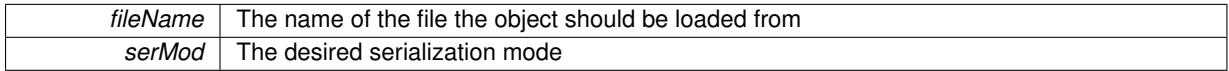

**6.192.3.11 void Gem::Geneva::GObject::fromStream ( std::istream &** *istr,* **const Gem::Common::serializationMode &** *serMod* **)** [inherited]

Load class from a stream.

Loads the object from a stream.

**Parameters**

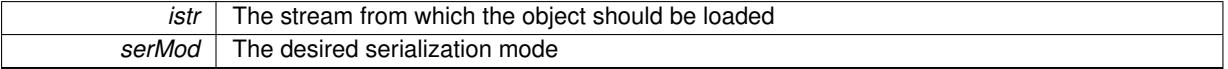

**6.192.3.12 void Gem::Geneva::GObject::fromString ( const std::string &** *descr,* **const Gem::Common::serializationMode &** *serMod* **)** [virtual]**,** [inherited]

Convert class to a serial representation, using a specific serialization mode.

Initializes the object from its string representation, using the currently set serialization mode. Note that the string will likely describe a derivative of [GObject,](#page-3780-0) as [GObject](#page-3780-0) cannot be instantiated. Note also that you will have to take care yourself that serialization and de-serialization happens in the same mode.

**Parameters**

descr | A text representation of a GObject-derivative

Implements [Gem::Common::GSerializableI.](#page-4503-1)

**6.192.3.13 template**<**typename load\_type** > **const load\_type**∗ **Gem::Geneva::GObject::gobject\_conversion ( const GObject** ∗ *load\_ptr,* **typename boost::enable\_if**< **boost::is\_base\_of**< **Gem::Geneva::GObject, load\_type** > >**::type** ∗ *dummy =* 0 **) const** [inline]**,** [protected]**,** [inherited]

This function converts the [GObject](#page-3780-0) pointer to the target type, checking for self-assignment along the ways in DEBUG mode (through [selfAssignmentCheck\(\)](#page-562-2) ). Note that this template will only be accessible to the compiler if [GObject](#page-3780-0) is a base type of load\_type.

**6.192.3.14 template**<**typename load\_type** > **boost::shared\_ptr**<**load\_type**> **Gem::Geneva::GObject::gobject\_conversion ( boost::shared\_ptr**< **GObject** > *load\_ptr,* **typename boost::enable\_if**< **boost::is\_base\_of**< **Gem::Geneva::GObject, load\_type** > >**::type** ∗ *dummy =* 0 **) const** [inline]**,** [protected]**,** [inherited]

This function converts a [GObject](#page-3780-0) boost::shared ptr to the target type, optionally checking for self-assignment along the ways in DEBUG mode (through [selfAssignmentCheck\(\)](#page-562-2) ). Note that this template will only be accessible to the compiler if [GObject](#page-3780-0) is a base type of load type.

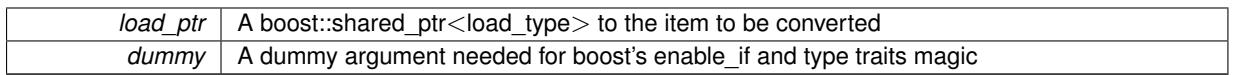

**Returns**

A boost::shared\_ptr holding the converted object

**6.192.3.15 bool Gem::Geneva::GValidityCheckT**< **GOptimizableEntity** >**::isValid ( const GOptimizableEntity** ∗ *cp,* **double &** *validityLevel* **) const** [inline]**,** [inherited]

#### Checks whether the constraint is valid

**Parameters**

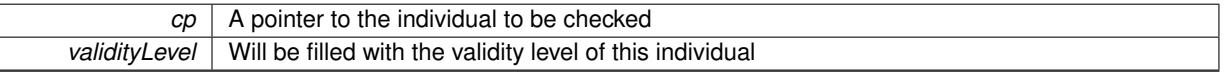

**6.192.3.16 template**<**typename load\_type** > **void Gem::Geneva::GObject::load ( const boost::shared\_ptr**< **load\_type** > **&** *cp,* **typename boost::enable\_if**< **boost::is\_base\_of**< **Gem::Geneva::GObject, load\_type** > >**::type** ∗ *dummy =* 0 **)** [inline]**,** [inherited]

Loads the data of another [GObject\(](#page-3780-0)-derivative), wrapped in a shared pointer. Note that this function is only acces-sible to the compiler if load type is a derivative of [GObject.](#page-3780-0)

#### **Parameters**

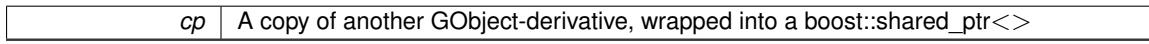

**6.192.3.17 template**<**typename load\_type** > **void Gem::Geneva::GObject::load ( const load\_type &** *cp,* **typename boost::enable\_if**< **boost::is\_base\_of**< **Gem::Geneva::GObject, load\_type** > >**::type** ∗ *dummy =* 0 **)** [inline]**,** [inherited]

Loads the data of another [GObject\(](#page-3780-0)-derivative), presented as a constant reference. Note that this function is only accessible to the compiler if load\_type is a derivative of [GObject.](#page-3780-0)

### **Parameters**

 $cp \mid A$  copy of another GObject-derivative, wrapped into a boost::shared\_ptr<>

<span id="page-4138-0"></span>**6.192.3.18 void Gem::Geneva::GParameterSetFormulaConstraint::load\_ ( const GObject** ∗ *cp* **)** [protected]**,** [virtual]

Loads the data of another [GParameterSetConstraint.](#page-4113-0)

Loads the data of another [GParameterSetFormulaConstraint](#page-4132-0)

Reimplemented from [Gem::Geneva::GParameterSetConstraint.](#page-4119-0)

**6.192.3.19 bool Gem::Geneva::GObject::modify\_GUnitTests ( )** [virtual]**,** [inherited]

Applies modifications to this object. This is needed for testing purposes.

Applies modifications to this object. This is needed for testing purposes

#### A boolean which indicates whether modifications were made

Reimplemented in [Gem::Geneva::GOptimizationAlgorithmT](#page-3890-0)< ind\_type >::GOptimizationMonitorT, [Gem::Geneva-](#page-686-0) [::GOptimizationAlgorithmT](#page-686-0)< ind type  $>$ , [Gem::Geneva::GOptimizationAlgorithmT](#page-686-0)< oa type  $>$ , [Gem::Geneva-](#page-686-0) [::GOptimizationAlgorithmT](#page-686-0)< GParameterSet >, [Gem::Geneva::GMetaOptimizerIndividualT](#page-3071-0)< ind\_type >, [Gem-](#page-752-0) [::Geneva::GBaseParChildT](#page-752-0)< ind\_type >, [Gem::Geneva::GBaseParChildT](#page-752-0)< oa\_type >, [Gem::Geneva::GBase-](#page-752-0)ParChildT< [GParameterSet](#page-752-0) >, [Gem::Geneva::GParameterTCollectionT](#page-4265-0)< T >, [Gem::Geneva::GParameterT-](#page-4265-0)CollectionT< [GParameterBase](#page-4265-0) >, [Gem::Geneva::GParameterTCollectionT](#page-4265-0)< GBooleanObject >, [Gem::Geneva::-](#page-4265-0) GParameterTCollectionT< [GConstrainedDoubleObject](#page-4265-0) >, [Gem::Geneva::GParameterTCollectionT](#page-4265-0)< GInt32Object [>](#page-4265-0), [Gem::Geneva::GParameterTCollectionT](#page-4265-0)< GConstrainedFloatObject >, [Gem::Geneva::GParameterTCollection-](#page-4265-0)T< [GDoubleObject](#page-4265-0) >, [Gem::Geneva::GParameterTCollectionT](#page-4265-0)< GConstrainedInt32Object >, [Gem::Geneva::G-](#page-4265-0)[ParameterTCollectionT](#page-4265-0)< GFloatObject >, [Gem::Geneva::GAdaptorT](#page-560-0)< T >, [Gem::Geneva::GAdaptorT](#page-560-0)< double [>](#page-560-0), [Gem::Geneva::GAdaptorT](#page-560-0)< float >, [Gem::Geneva::GAdaptorT](#page-560-0)< boost::int32\_t >, [Gem::Geneva::GAdaptorT](#page-560-0)< [int\\_type](#page-560-0) >, [Gem::Geneva::GAdaptorT](#page-560-0)< num\_type >, [Gem::Geneva::GAdaptorT](#page-560-0)< bool >, [Gem::Geneva::G-](#page-560-0)[AdaptorT](#page-560-0)< fp\_type >, [Gem::Geneva::GNumBiGaussAdaptorT](#page-3530-0)< num\_type, fp\_type >, [Gem::Geneva::GNumBi-](#page-3530-0)[GaussAdaptorT](#page-3530-0)< float, float >, [Gem::Geneva::GNumBiGaussAdaptorT](#page-3530-0)< fp\_type, fp\_type >, [Gem::Geneva::G-](#page-3530-0)[NumBiGaussAdaptorT](#page-3530-0)< double, double >, [Gem::Geneva::GMultiPopulationEAT](#page-3141-0)< oa\_type >, [Gem::Geneva::G-](#page-1944-0)[ConstrainedNumT](#page-1944-0)< T >, [Gem::Geneva::GConstrainedNumT](#page-1944-0)< double >, [Gem::Geneva::GConstrainedNumT](#page-1944-0)< [float](#page-1944-0) >, [Gem::Geneva::GConstrainedNumT](#page-1944-0)< boost::int32 t >, Gem::Geneva::GConstrainedNumT< int type >, [Gem::Geneva::GConstrainedNumT](#page-1944-0)< fp\_type >, [Gem::Geneva::GNumGaussAdaptorT](#page-3651-0)< num\_type, fp\_type >, [Gem::Geneva::GNumGaussAdaptorT](#page-3651-0)< float, float >, [Gem::Geneva::GNumGaussAdaptorT](#page-3651-0)< boost::int32\_t, dou[ble](#page-3651-0) >, [Gem::Geneva::GNumGaussAdaptorT](#page-3651-0)< fp\_type, fp\_type >, [Gem::Geneva::GNumGaussAdaptorT](#page-3651-0)< double, [double](#page-3651-0) >, [Gem::Geneva::GNumGaussAdaptorT](#page-3651-0)< int type, double >, [Gem::Geneva::GParameterBaseWith-](#page-3971-0)[AdaptorsT](#page-3971-0)< T >, [Gem::Geneva::GParameterBaseWithAdaptorsT](#page-3971-0)< double >, [Gem::Geneva::GParameterBase-](#page-3971-0)[WithAdaptorsT](#page-3971-0)< float >, [Gem::Geneva::GParameterBaseWithAdaptorsT](#page-3971-0)< boost::int32\_t >, [Gem::Geneva::G-](#page-3971-0)[ParameterBaseWithAdaptorsT](#page-3971-0)< int\_type >, [Gem::Geneva::GParameterBaseWithAdaptorsT](#page-3971-0)< num\_type >, [Gem-](#page-3971-0) [::Geneva::GParameterBaseWithAdaptorsT](#page-3971-0)< bool >, [Gem::Geneva::GParameterBaseWithAdaptorsT](#page-3971-0)< fp\_type [>](#page-3971-0), [Gem::Geneva::GConstrainedFPT](#page-1751-0)< fp\_type >, [Gem::Geneva::GConstrainedFPT](#page-1751-0)< double >, [Gem::Geneva-](#page-1751-0) [::GConstrainedFPT](#page-1751-0)< float >, [Gem::Geneva::GOptimizableEntity,](#page-3816-0) [Gem::Geneva::GConstrainedNumCollectionT](#page-1908-0)< [num\\_type](#page-1908-0) >, [Gem::Geneva::GParameterSet,](#page-2249-0) [Gem::Geneva::GConstrainedNumCollectionT](#page-1908-0)< double >, [Gem::-](#page-1908-0) [Geneva::GConstrainedNumCollectionT](#page-1908-0)< float >, [Gem::Geneva::GConstrainedNumCollectionT](#page-1908-0)< fp\_type >, [Gem-](#page-1714-0) [::Geneva::GConstrainedFPNumCollectionT](#page-1714-0)< fp\_type >, [Gem::Geneva::GConstrainedFPNumCollectionT](#page-1714-0)< double [>](#page-1714-0), [Gem::Geneva::GConstrainedFPNumCollectionT](#page-1714-0)< float >, [Gem::Geneva::GBasePS::GPSOptimizationMonitor,](#page-4306-0) [Gem::Geneva::GFPNumCollectionT](#page-2570-0)< fp\_type >, [Gem::Geneva::GFPNumCollectionT](#page-2570-0)< double >, [Gem::Geneva-](#page-2570-0) [::GFPNumCollectionT](#page-2570-0)< float >, [Gem::Geneva::GBaseSwarm::GSwarmOptimizationMonitor,](#page-4723-0) [Gem::Geneva::G-](#page-3935-0)[ParameterBase,](#page-3935-0) [Gem::Geneva::GNumCollectionT](#page-3573-0)< T >, [Gem::Geneva::GNumCollectionT](#page-3573-0)< double >, [Gem::-](#page-3573-0) [Geneva::GNumCollectionT](#page-3573-0)< float >, [Gem::Geneva::GNumCollectionT](#page-3573-0)< boost::int32\_t >, [Gem::Geneva::GNum-](#page-3573-0)[CollectionT](#page-3573-0)< int\_type >, [Gem::Geneva::GNumCollectionT](#page-3573-0)< fp\_type >, [Gem::Geneva::GParameterCollection-](#page-4013-0)T< T [>](#page-4013-0), [Gem::Geneva::GParameterCollectionT](#page-4013-0)< double >, [Gem::Geneva::GParameterCollectionT](#page-4013-0)< float >, [Gem::Geneva::GParameterCollectionT](#page-4013-0)< boost::int32 t >, Gem::Geneva::GParameterCollectionT< int\_type >, [Gem::Geneva::GParameterCollectionT](#page-4013-0)< num\_type >, Gem::Geneva::GParameterCollectionT< bool >, [Gem::-](#page-4013-0) [Geneva::GParameterCollectionT](#page-4013-0)< fp\_type >, [Gem::Geneva::GNumFPT](#page-3628-0)< fp\_type >, [Gem::Geneva::GNumFPT](#page-3628-0)< [double](#page-3628-0) >, [Gem::Geneva::GNumFPT](#page-3628-0)< float >, [Gem::Geneva::GParameterT](#page-4224-0)< T >, [Gem::Geneva::GParameterT](#page-4224-0)< [double](#page-4224-0) >, [Gem::Geneva::GParameterT](#page-4224-0)< float >, [Gem::Geneva::GParameterT](#page-4224-0)< boost::int32\_t >, [Gem::Geneva-](#page-4224-0) [::GParameterT](#page-4224-0)< int\_type >, [Gem::Geneva::GParameterT](#page-4224-0)< bool >, Gem::Geneva::GParameterT< fp\_type >, [Gem::Geneva::GNumT](#page-3730-0)< T >, [Gem::Geneva::GNumT](#page-3730-0)< double >, [Gem::Geneva::GNumT](#page-3730-0)< float >, [Gem::-](#page-3730-0) [Geneva::GNumT](#page-3730-0)< boost::int32 t >, [Gem::Geneva::GNumT](#page-3730-0)< int type >, Gem::Geneva::GNumT< fp type >, [Gem::Geneva::GConstrainedIntT](#page-1863-0)< int\_type >, [Gem::Geneva::GConstrainedIntT](#page-1863-0)< boost::int32\_t >, [Gem::Geneva-](#page-920-0) [::GBaseSwarm,](#page-920-0) [Gem::Geneva::GBasePS,](#page-807-0) [Gem::Geneva::GBaseEA::GEAOptimizationMonitor,](#page-2193-0) [Gem::Geneva::G-](#page-2660-0)[BaseGD::GGDOptimizationMonitor,](#page-2660-0) [Gem::Geneva::GNumIntT](#page-3690-0)< int\_type >, [Gem::Geneva::GNumIntT](#page-3690-0)< boost- [::int32\\_t](#page-3690-0) >, [Gem::Geneva::GBaseSA::GSAOptimizationMonitor,](#page-4364-0) [Gem::Geneva::GIntNumCollectionT](#page-2974-0)< int\_type [>](#page-2974-0), [Gem::Geneva::GIntNumCollectionT](#page-2974-0)< boost::int32\_t >, [Gem::Geneva::GMutableSetT](#page-3454-0)< T >, [Gem::Geneva::G-](#page-3454-0)[MutableSetT](#page-3454-0)< oa\_type >, [Gem::Geneva::GMutableSetT](#page-3454-0)< GParameterSet >, [Gem::Geneva::GMutableSetT](#page-3454-0)< ind- [\\_type](#page-3454-0) >, Gem::Geneva::GMutableSetT< [Gem::Geneva::GParameterBase](#page-3454-0) >, [Gem::Geneva::GIntGaussAdaptor-](#page-2937-0)T< [int\\_type](#page-2937-0) >, [Gem::Geneva::GIntGaussAdaptorT](#page-2937-0)< boost::int32\_t >, [Gem::Geneva::GFPGaussAdaptorT](#page-2534-0)< [fp\\_type](#page-2534-0) >, [Gem::Geneva::GFPGaussAdaptorT](#page-2534-0)< double >, [Gem::Geneva::GFPGaussAdaptorT](#page-2534-0)< float >, [Gem::-](#page-3595-0) [Geneva::GNumFlipAdaptorT](#page-3595-0)< num\_type >, [Gem::Geneva::GNumFlipAdaptorT](#page-3595-0)< boost::int32\_t >, [Gem::Geneva-](#page-3595-0)
[::GNumFlipAdaptorT](#page-3595-0)< int\_type >, [Gem::Geneva::GNumFlipAdaptorT](#page-3595-0)< bool >, [Gem::Geneva::GFPBiGauss-](#page-2513-0)[AdaptorT](#page-2513-0)< fp\_type >, [Gem::Geneva::GFPBiGaussAdaptorT](#page-2513-0)< double >, [Gem::Geneva::GFPBiGaussAdaptorT](#page-2513-0)< [float](#page-2513-0) >, [Gem::Geneva::GBrokerEA,](#page-1128-0) [Gem::Geneva::GIntFlipAdaptorT](#page-2919-0)< int\_type >, [Gem::Geneva::GIntFlipAdaptor-](#page-2919-0)T< [boost::int32\\_t](#page-2919-0) >, [Gem::Geneva::GIntFlipAdaptorT](#page-2919-0)< bool >, [Gem::Geneva::GBaseEA,](#page-625-0) [Gem::Geneva::G-](#page-1306-0)[BrokerSA,](#page-1306-0) [Gem::Geneva::GBaseSA,](#page-865-0) [Gem::Geneva::GBrokerSwarm,](#page-1374-0) [Gem::Geneva::GBrokerGD,](#page-1190-0) [Gem::Geneva::-](#page-4053-0) [GParameterObjectCollection,](#page-4053-0) [Gem::Tests::GTestIndividual2,](#page-4811-0) [Gem::Geneva::GConstrainedDoubleCollection,](#page-1487-0) [Gem-](#page-3252-0) [::Geneva::GMultiThreadedGD,](#page-3252-0) [Gem::Geneva::GBooleanCollection,](#page-989-0) [Gem::Geneva::GConstrainedFloatCollection,](#page-1598-0) [Gem::Geneva::GInt32Object,](#page-2860-0) [Gem::Geneva::GSwarmPersonalityTraits,](#page-4736-0) [Gem::Geneva::GMultiThreadedPS,](#page-3300-0) [Gem::-](#page-1025-0) [Geneva::GBooleanObject,](#page-1025-0) [Gem::Geneva::GMultiThreadedSwarm,](#page-3413-0) [Gem::Tests::GTestIndividual3,](#page-4854-0) [Gem::Geneva::-](#page-1246-0) [GBrokerPS,](#page-1246-0) [Gem::Geneva::GMultiThreadedEA,](#page-3197-0) [Gem::Geneva::GMultiThreadedSA,](#page-3353-0) [Gem::Geneva::GConstrained-](#page-1789-0)[Int32Object,](#page-1789-0) [Gem::Geneva::GBaseParChildPersonalityTraits,](#page-715-0) [Gem::Geneva::GInt32Collection,](#page-2785-0) [Gem::Geneva::G-](#page-1524-0)[ConstrainedDoubleObject,](#page-1524-0) [Gem::Geneva::GInt32GaussAdaptor,](#page-2824-0) [Gem::Geneva::GParameterSetParChild,](#page-4179-0) [Gem::-](#page-4486-0) [Geneva::GSerialGD,](#page-4486-0) [Gem::Tests::GTestIndividual1,](#page-4769-0) [Gem::Geneva::GDoubleCollection,](#page-2048-0) [Gem::Geneva::GDouble-](#page-2105-0)[Object,](#page-2105-0) [Gem::Geneva::GFloatCollection,](#page-2400-0) [Gem::Geneva::GFloatObject,](#page-2455-0) [Gem::Geneva::GConstrainedFloatObject,](#page-1634-0) [Gem::Geneva::GSerialPS,](#page-4534-0) [Gem::Geneva::GDoubleGaussAdaptor,](#page-2069-0) [Gem::Geneva::GFloatGaussAdaptor,](#page-2422-0) [Gem::-](#page-4644-0) [Geneva::GSerialSwarm,](#page-4644-0) [Gem::Geneva::GSerialEA,](#page-4424-0) [Gem::Geneva::GSerialSA,](#page-4587-0) [Gem::Geneva::GBooleanAdaptor,](#page-952-0) [Gem::Geneva::GExternalSetterIndividual,](#page-2299-0) [Gem::Geneva::GEAPersonalityTraits,](#page-2206-0) [Gem::Geneva::GGDPersonality-](#page-2674-0)[Traits,](#page-2674-0) [Gem::Geneva::GPSPersonalityTraits,](#page-4318-0) [Gem::Geneva::GConstrainedFloatObjectCollection,](#page-1674-0) [Gem::Geneva::G-](#page-2008-0)[DoubleBiGaussAdaptor,](#page-2008-0) [Gem::Geneva::GFloatBiGaussAdaptor,](#page-2359-0) [Gem::Geneva::GBooleanObjectCollection,](#page-1061-0) [Gem::-](#page-1562-0) [Geneva::GConstrainedDoubleObjectCollection,](#page-1562-0) [Gem::Geneva::GConstrainedInt32ObjectCollection,](#page-1827-0) [Gem::Geneva-](#page-2805-0) [::GInt32FlipAdaptor,](#page-2805-0) [Gem::Geneva::GSAPersonalityTraits,](#page-4379-0) [Gem::Geneva::GInt32ObjectCollection,](#page-2900-0) [Gem::Geneva-](#page-2146-0) [::GDoubleObjectCollection,](#page-2146-0) [Gem::Geneva::GFloatObjectCollection,](#page-2492-0) [Gem::Geneva::GMPEAPersonalityTraits,](#page-3094-0) and [Gem::Geneva::GPersonalityTraits.](#page-4287-0)

**6.192.3.20 std::string Gem::Geneva::GObject::name ( ) const** [virtual]**,** [inherited]

Emits a name for this class / object.

Emits a name for this class / object

Reimplemented in [Gem::Geneva::GOptimizationAlgorithmT](#page-3837-0)< ind\_type >, [Gem::Geneva::GOptimizationAlgorithm-](#page-3837-0)T< [oa\\_type](#page-3837-0) >, [Gem::Geneva::GOptimizationAlgorithmT](#page-3837-0)< GParameterSet >, [Gem::Geneva::GParameterT-](#page-4266-0)[CollectionT](#page-4266-0)< T >, [Gem::Geneva::GParameterTCollectionT](#page-4266-0)< GParameterBase >, [Gem::Geneva::GParameterT-](#page-4266-0)CollectionT< [GBooleanObject](#page-4266-0) >, [Gem::Geneva::GParameterTCollectionT](#page-4266-0)< GConstrainedDoubleObject >, [Gem-](#page-4266-0) [::Geneva::GParameterTCollectionT](#page-4266-0)< GInt32Object >, [Gem::Geneva::GParameterTCollectionT](#page-4266-0)< GConstrained-[FloatObject](#page-4266-0) >, [Gem::Geneva::GParameterTCollectionT](#page-4266-0)< GDoubleObject >, [Gem::Geneva::GParameterT-](#page-4266-0)CollectionT< [GConstrainedInt32Object](#page-4266-0) >, [Gem::Geneva::GParameterTCollectionT](#page-4266-0)< GFloatObject >, [Gem::-](#page-560-0) [Geneva::GAdaptorT](#page-560-0)< T >, [Gem::Geneva::GAdaptorT](#page-560-0)< double >, [Gem::Geneva::GAdaptorT](#page-560-0)< float >, [Gem-](#page-560-0) [::Geneva::GAdaptorT](#page-560-0)< boost::int32\_t >, [Gem::Geneva::GAdaptorT](#page-560-0)< int\_type >, [Gem::Geneva::GAdaptorT](#page-560-0)< [num\\_type](#page-560-0) >, [Gem::Geneva::GAdaptorT](#page-560-0)< bool >, [Gem::Geneva::GAdaptorT](#page-560-0)< fp\_type >, [Gem::Geneva::G-](#page-3531-0)[NumBiGaussAdaptorT](#page-3531-0)< num\_type, fp\_type >, [Gem::Geneva::GNumBiGaussAdaptorT](#page-3531-0)< float, float >, [Gem::-](#page-3531-0) [Geneva::GNumBiGaussAdaptorT](#page-3531-0)< fp\_type, fp\_type >, [Gem::Geneva::GNumBiGaussAdaptorT](#page-3531-0)< double, double [>](#page-3531-0), [Gem::Geneva::GConstrainedNumT](#page-1945-0)< T >, [Gem::Geneva::GConstrainedNumT](#page-1945-0)< double >, [Gem::Geneva::G-](#page-1945-0)[ConstrainedNumT](#page-1945-0)< float >, [Gem::Geneva::GConstrainedNumT](#page-1945-0)< boost::int32\_t >, [Gem::Geneva::GConstrained](#page-1945-0)NumT< [int\\_type](#page-1945-0) >, [Gem::Geneva::GConstrainedNumT](#page-1945-0)< fp\_type >, [Gem::Geneva::GBaseParChildT](#page-752-0)< ind [type](#page-752-0) >, [Gem::Geneva::GBaseParChildT](#page-752-0)< oa\_type >, [Gem::Geneva::GBaseParChildT](#page-752-0)< GParameterSet >, [Gem::Geneva::GConstrainedFPT](#page-1752-0)< fp\_type >, [Gem::Geneva::GConstrainedFPT](#page-1752-0)< double >, [Gem::Geneva::-](#page-1752-0) [GConstrainedFPT](#page-1752-0)< float >, [Gem::Geneva::GNumGaussAdaptorT](#page-3651-0)< num\_type, fp\_type >, [Gem::Geneva::G-](#page-3651-0)[NumGaussAdaptorT](#page-3651-0)< float, float >, [Gem::Geneva::GNumGaussAdaptorT](#page-3651-0)< boost::int32\_t, double >, [Gem::-](#page-3651-0) [Geneva::GNumGaussAdaptorT](#page-3651-0)< fp\_type, fp\_type >, [Gem::Geneva::GNumGaussAdaptorT](#page-3651-0)< double, double >, [Gem::Geneva::GNumGaussAdaptorT](#page-3651-0)< int\_type, double >, [Gem::Geneva::GConstrainedNumCollectionT](#page-1908-0)< num- [\\_type](#page-1908-0) >, [Gem::Geneva::GConstrainedNumCollectionT](#page-1908-0)< double >, [Gem::Geneva::GConstrainedNumCollection-](#page-1908-0)T< [float](#page-1908-0) >, [Gem::Geneva::GConstrainedNumCollectionT](#page-1908-0)< fp\_type >, [Gem::Geneva::GParameterBaseWith-](#page-3972-0)[AdaptorsT](#page-3972-0)< T >, [Gem::Geneva::GParameterBaseWithAdaptorsT](#page-3972-0)< double >, [Gem::Geneva::GParameterBase-](#page-3972-0)[WithAdaptorsT](#page-3972-0)< float >, [Gem::Geneva::GParameterBaseWithAdaptorsT](#page-3972-0)< boost::int32\_t >, [Gem::Geneva::G-](#page-3972-0)[ParameterBaseWithAdaptorsT](#page-3972-0)< int\_type >, [Gem::Geneva::GParameterBaseWithAdaptorsT](#page-3972-0)< num\_type >, [Gem-](#page-3972-0) [::Geneva::GParameterBaseWithAdaptorsT](#page-3972-0)< bool >, [Gem::Geneva::GParameterBaseWithAdaptorsT](#page-3972-0)< fp\_type [>](#page-3972-0), [Gem::Geneva::GConstrainedFPNumCollectionT](#page-1714-0)< fp\_type >, [Gem::Geneva::GConstrainedFPNumCollection-](#page-1714-0)T< [double](#page-1714-0) >, [Gem::Geneva::GConstrainedFPNumCollectionT](#page-1714-0)< float >, [Gem::Geneva::GParameterCollection-](#page-4013-0) T< T [>](#page-4013-0), [Gem::Geneva::GParameterCollectionT](#page-4013-0)< double >, [Gem::Geneva::GParameterCollectionT](#page-4013-0)< float >, [Gem::Geneva::GParameterCollectionT](#page-4013-0)< boost::int32 t >, Gem::Geneva::GParameterCollectionT< int type >, [Gem::Geneva::GParameterCollectionT](#page-4013-0)< num\_type >, [Gem::Geneva::GParameterCollectionT](#page-4013-0)< bool >, [Gem::-](#page-4013-0) [Geneva::GParameterCollectionT](#page-4013-0)< fp\_type >, [Gem::Geneva::GFPNumCollectionT](#page-2571-0)< fp\_type >, [Gem::Geneva::G-](#page-2571-0)[FPNumCollectionT](#page-2571-0)< double >, [Gem::Geneva::GFPNumCollectionT](#page-2571-0)< float >, [Gem::Geneva::GNumFPT](#page-3629-0)< fp\_type [>](#page-3629-0), [Gem::Geneva::GOptimizableEntity,](#page-3816-0) [Gem::Geneva::GNumFPT](#page-3629-0)< double >, [Gem::Geneva::GNumFPT](#page-3629-0)< float [>](#page-3629-0), [Gem::Geneva::GParameterT](#page-4224-0)< T >, [Gem::Geneva::GParameterT](#page-4224-0)< double >, [Gem::Geneva::GParameter-](#page-4224-0)T< [float](#page-4224-0) >, [Gem::Geneva::GParameterT](#page-4224-0)< boost::int32\_t >, [Gem::Geneva::GParameterT](#page-4224-0)< int\_type >, [Gem::-](#page-4224-0) [Geneva::GParameterT](#page-4224-0)< bool >, [Gem::Geneva::GParameterT](#page-4224-0)< fp\_type >, [Gem::Geneva::GConstrainedIntT](#page-1863-0)< [int\\_type](#page-1863-0) >, [Gem::Geneva::GConstrainedIntT](#page-1863-0)< boost::int32\_t >, [Gem::Geneva::GMultiPopulationEAT](#page-3141-0)< oa\_type [>](#page-3141-0), [Gem::Geneva::GNumCollectionT](#page-3573-0)< T >, Gem::Geneva::GNumCollectionT< double >, [Gem::Geneva::GNum-](#page-3573-0)[CollectionT](#page-3573-0)< float >, [Gem::Geneva::GNumCollectionT](#page-3573-0)< boost::int32\_t >, [Gem::Geneva::GNumCollectionT](#page-3573-0)< [int\\_type](#page-3573-0) >, [Gem::Geneva::GNumCollectionT](#page-3573-0)< fp\_type >, [Gem::Geneva::GNumT](#page-3730-0)< T >, Gem::Geneva::GNumT< [double](#page-3730-0) >, [Gem::Geneva::GNumT](#page-3730-0)< float >, [Gem::Geneva::GNumT](#page-3730-0)< boost::int32\_t >, [Gem::Geneva::GNumT](#page-3730-0)< [int\\_type](#page-3730-0) >, [Gem::Geneva::GNumT](#page-3730-0)< fp\_type >, [Gem::Geneva::Go2,](#page-3766-0) [Gem::Geneva::GNumIntT](#page-3690-0)< int\_type >, [Gem::Geneva::GNumIntT](#page-3690-0)< boost::int32\_t >, [Gem::Geneva::GBaseSwarm,](#page-921-0) [Gem::Geneva::GIntNumCollection](#page-2975-0)T< [int\\_type](#page-2975-0) >, [Gem::Geneva::GIntNumCollectionT](#page-2975-0)< boost::int32  $t >$ , [Gem::Geneva::GMutableSetT](#page-3455-0)< T >, [Gem::Geneva::GMutableSetT](#page-3455-0)< oa\_type >, [Gem::Geneva::GMutableSetT](#page-3455-0)< GParameterSet >, [Gem::Geneva::-](#page-3455-0) [GMutableSetT](#page-3455-0)< ind\_type >, Gem::Geneva::GMutableSetT< [Gem::Geneva::GParameterBase](#page-3455-0) >, [Gem::Geneva-](#page-2937-0) [::GIntGaussAdaptorT](#page-2937-0)< int\_type >, [Gem::Geneva::GIntGaussAdaptorT](#page-2937-0)< boost::int32\_t >, [Gem::Geneva::GFP-](#page-2534-0)[GaussAdaptorT](#page-2534-0)< fp\_type >, [Gem::Geneva::GFPGaussAdaptorT](#page-2534-0)< double >, [Gem::Geneva::GFPGaussAdaptor-](#page-2534-0)T< [float](#page-2534-0) >, [Gem::Geneva::GBasePS,](#page-807-0) [Gem::Geneva::GParameterSet,](#page-2249-0) [Gem::Geneva::GIntFlipAdaptorT](#page-2919-1)< int\_type [>](#page-2919-1), [Gem::Geneva::GIntFlipAdaptorT](#page-2919-1)< boost::int32\_t >, [Gem::Geneva::GIntFlipAdaptorT](#page-2919-1)< bool >, [Gem::Geneva-](#page-3595-1) [::GNumFlipAdaptorT](#page-3595-1)< num\_type >, [Gem::Geneva::GNumFlipAdaptorT](#page-3595-1)< boost::int32\_t >, [Gem::Geneva::GNum-](#page-3595-1)[FlipAdaptorT](#page-3595-1)< int\_type >, [Gem::Geneva::GNumFlipAdaptorT](#page-3595-1)< bool >, [Gem::Geneva::GFPBiGaussAdaptorT](#page-2513-1)< [fp\\_type](#page-2513-1) >, [Gem::Geneva::GFPBiGaussAdaptorT](#page-2513-1)< double >, [Gem::Geneva::GFPBiGaussAdaptorT](#page-2513-1)< float >, [Gem::Geneva::GBaseGD,](#page-686-0) [Gem::Geneva::GBaseEA,](#page-625-1) [Gem::Geneva::GBaseSA,](#page-865-1) [Gem::Geneva::GParameterBase,](#page-3936-0) [Gem::Geneva::GInt32Object,](#page-2860-1) [Gem::Geneva::GConstrainedDoubleCollection,](#page-1487-1) [Gem::Geneva::GConstrainedFloat-](#page-1598-1)[Collection,](#page-1598-1) [Gem::Geneva::GBrokerEA,](#page-1128-1) [Gem::Geneva::GBrokerSA,](#page-1306-1) [Gem::Geneva::GBooleanCollection,](#page-989-1) [Gem-](#page-1789-1) [::Geneva::GConstrainedInt32Object,](#page-1789-1) [Gem::Geneva::GBooleanObject,](#page-1025-1) [Gem::Geneva::GInt32Collection,](#page-2785-1) [Gem::-](#page-3252-1) [Geneva::GMultiThreadedGD,](#page-3252-1) [Gem::Geneva::GConstrainedDoubleObject,](#page-1524-1) [Gem::Geneva::GInt32GaussAdaptor,](#page-2824-1) [Gem::Geneva::GSwarmPersonalityTraits,](#page-4736-1) [Gem::Geneva::GMultiThreadedPS,](#page-3300-1) [Gem::Geneva::GBrokerGD,](#page-1190-1) [Gem-](#page-2048-1) [::Geneva::GDoubleCollection,](#page-2048-1) [Gem::Geneva::GDoubleObject,](#page-2105-1) [Gem::Geneva::GFloatCollection,](#page-2400-1) [Gem::Geneva::-](#page-2455-1) [GFloatObject,](#page-2455-1) [Gem::Geneva::GBaseParChildPersonalityTraits,](#page-715-1) [Gem::Geneva::GConstrainedFloatObject,](#page-1634-1) [Gem::-](#page-1246-1) [Geneva::GBrokerPS,](#page-1246-1) [Gem::Geneva::GDoubleGaussAdaptor,](#page-2070-0) [Gem::Geneva::GFloatGaussAdaptor,](#page-2422-1) [Gem::Geneva-](#page-3414-0) [::GMultiThreadedSwarm,](#page-3414-0) [Gem::Geneva::GMultiThreadedEA,](#page-3197-1) [Gem::Geneva::GMultiThreadedSA,](#page-3353-1) [Gem::Geneva::-](#page-1374-1) [GBrokerSwarm,](#page-1374-1) [Gem::Geneva::GSerialGD,](#page-4486-1) [Gem::Geneva::GSerialPS,](#page-4534-1) [Gem::Geneva::GBooleanAdaptor,](#page-952-1) [Gem::-](#page-4053-1) [Geneva::GParameterObjectCollection,](#page-4053-1) [Gem::Geneva::GSerialSwarm,](#page-4644-1) [Gem::Geneva::GSerialEA,](#page-4424-1) [Gem::Geneva::-](#page-4587-1) [GSerialSA,](#page-4587-1) [Gem::Geneva::GConstrainedFloatObjectCollection,](#page-1675-0) [Gem::Geneva::GDoubleBiGaussAdaptor,](#page-2008-1) [Gem::-](#page-2359-1) [Geneva::GFloatBiGaussAdaptor,](#page-2359-1) [Gem::Geneva::GBooleanObjectCollection,](#page-1061-1) [Gem::Geneva::GConstrainedDouble-](#page-1562-1)[ObjectCollection,](#page-1562-1) [Gem::Geneva::GConstrainedInt32ObjectCollection,](#page-1827-1) [Gem::Geneva::GEAPersonalityTraits,](#page-2206-1) [Gem-](#page-2674-1) [::Geneva::GGDPersonalityTraits,](#page-2674-1) [Gem::Geneva::GInt32FlipAdaptor,](#page-2805-1) [Gem::Geneva::GPSPersonalityTraits,](#page-4318-1) [Gem::-](#page-2900-1) [Geneva::GInt32ObjectCollection,](#page-2900-1) [Gem::Geneva::GDoubleObjectCollection,](#page-2146-1) [Gem::Geneva::GFloatObjectCollection,](#page-2492-1) [Gem::Geneva::GSAPersonalityTraits,](#page-4379-1) [Gem::Geneva::GPersonalityTraits,](#page-4287-1) and [Gem::Geneva::GMPEAPersonality-](#page-3094-1)[Traits.](#page-3094-1)

**6.192.3.21 bool Gem::Geneva::GParameterSetConstraint::operator!= ( const GParameterSetConstraint &** *cp* **) const** [inherited]

Checks for inequality with another GIndividualConstraint object.

Checks for inequality with another GIndividualConstraint object

**6.192.3.22 bool Gem::Geneva::GValidityCheckT**< **GOptimizableEntity** >**::operator!= ( const GValidityCheckT**< **GOptimizableEntity** > **&** *cp* **) const** [inline]**,** [inherited]

Checks for inequality with another GIndividualConstraint object

**6.192.3.23 bool Gem::Geneva::GParameterSetFormulaConstraint::operator!= ( const GParameterSetFormulaConstraint &** *cp* **) const**

Checks for inequality with another GIndividualConstraint object.

Checks for inequality with another GIndividualConstraint object

**6.192.3.24 const GParameterSetFormulaConstraint & Gem::Geneva::GParameterSetFormulaConstraint::operator= ( const GParameterSetFormulaConstraint &** *cp* **)**

A standard assignment operator.

A standard assignment operator

**6.192.3.25 bool Gem::Geneva::GParameterSetConstraint::operator== ( const GParameterSetConstraint &** *cp* **) const** [inherited]

Checks for equality with another GIndividualConstraint object. Checks for equality with another GIndividualConstraint object

**6.192.3.26 bool Gem::Geneva::GValidityCheckT**< **GOptimizableEntity** >**::operator== ( const GValidityCheckT**< **GOptimizableEntity** > **&** *cp* **) const** [inline]**,** [inherited]

Checks for equality with another GIndividualConstraint object

**6.192.3.27 bool Gem::Geneva::GParameterSetFormulaConstraint::operator== ( const GParameterSetFormulaConstraint &** *cp* **) const**

Checks for equality with another GIndividualConstraint object.

Checks for equality with another GIndividualConstraint object

**6.192.3.28 void Gem::Geneva::GObject::readConfigFile ( const std::string &** *configFile* **)** [inherited]

Reads a configuration file from disk.

Reads a configuration file from disk

**Parameters**

*configFile* The name of the configuration file to be parsed

**6.192.3.29 std::string Gem::Geneva::GObject::report ( ) const** [inherited]

Returns an XML description of the derivative it is called for.

Returns an XML description of the derivative it is called for

**Returns**

An XML description of the GObject-derivative the function is called for

**6.192.3.30 template**<**typename load\_type** > **void Gem::Geneva::GObject::selfAssignmentCheck ( const GObject** ∗ *load\_ptr,* **typename boost::enable** if  $\leq$  boost::is base of  $\leq$  Gem::Geneva::GObject, load type  $\geq$   $\geq$ ::type  $*$  *dummy =* 0  $\geq$ **const** [inline]**,** [protected]**,** [inherited]

This function checks in DEBUG mode whether a load pointer points to the current object. Note that this template will only be accessible to the compiler if [GObject](#page-3780-0) is a base type of load\_type.

**6.192.3.31 static void Gem::Geneva::GObject::sigHupHandler ( int** *signum* **)** [inline]**,** [static]**,** [inherited]

A handler for SIGHUP signals

**6.192.3.32 void Gem::Geneva::GObject::specificTestsFailuresExpected\_GUnitTests ( )** [virtual]**,** [inherited]

Performs self tests that are expected to fail. This is needed for testing purposes.

Performs self tests that are expected to fail. This is needed for testing purposes

Reimplemented in [Gem::Geneva::GOptimizationAlgorithmT](#page-3894-0)< ind\_type >::GOptimizationMonitorT, [Gem::Geneva-](#page-3880-0) [::GOptimizationAlgorithmT](#page-3880-0)< ind\_type >, [Gem::Geneva::GOptimizationAlgorithmT](#page-3880-0)< oa\_type >, [Gem::Geneva::G-](#page-3880-0)[OptimizationAlgorithmT](#page-3880-0)< GParameterSet >, [Gem::Geneva::GAdaptorT](#page-565-0)< T >, [Gem::Geneva::GAdaptorT](#page-565-0)< double [>](#page-565-0), [Gem::Geneva::GAdaptorT](#page-565-0)< float >, [Gem::Geneva::GAdaptorT](#page-565-0)< boost::int32\_t >, [Gem::Geneva::GAdaptorT](#page-565-0)< [int\\_type](#page-565-0) >, [Gem::Geneva::GAdaptorT](#page-565-0)< num\_type >, Gem::Geneva::GAdaptorT< bool >, [Gem::Geneva::G-](#page-565-0)[AdaptorT](#page-565-0)< fp\_type >, [Gem::Geneva::GMetaOptimizerIndividualT](#page-3083-0)< ind\_type >, [Gem::Geneva::GBaseParChildT](#page-767-0)< [ind\\_type](#page-767-0) >, [Gem::Geneva::GBaseParChildT](#page-767-0)< oa\_type >, [Gem::Geneva::GBaseParChildT](#page-767-0)< GParameterSet [>](#page-767-0), [Gem::Geneva::GParameterTCollectionT](#page-4270-0)< T >, [Gem::Geneva::GParameterTCollectionT](#page-4270-0)< GParameterBase [>](#page-4270-0), [Gem::Geneva::GParameterTCollectionT](#page-4270-0)< GBooleanObject >, [Gem::Geneva::GParameterTCollectionT](#page-4270-0)< [GConstrainedDoubleObject](#page-4270-0) >, [Gem::Geneva::GParameterTCollectionT](#page-4270-0)< GInt32Object >, [Gem::Geneva::G-](#page-4270-0)ParameterTCollectionT< [GConstrainedFloatObject](#page-4270-0) >, [Gem::Geneva::GParameterTCollectionT](#page-4270-0)< GDoubleObject [>](#page-4270-0), [Gem::Geneva::GParameterTCollectionT](#page-4270-0)< GConstrainedInt32Object >, [Gem::Geneva::GParameterTCollection-](#page-4270-0)T< [GFloatObject](#page-4270-0) >, [Gem::Geneva::GConstrainedFPT](#page-1758-0)< fp\_type >, [Gem::Geneva::GConstrainedFPT](#page-1758-0)< double [>](#page-1758-0), [Gem::Geneva::GConstrainedFPT](#page-1758-0)< float >, [Gem::Geneva::GNumBiGaussAdaptorT](#page-3537-0)< num\_type, fp\_type >, [Gem::Geneva::GNumBiGaussAdaptorT](#page-3537-0)< float, float >, Gem::Geneva::GNumBiGaussAdaptorT< fp\_type, fp\_[type](#page-3537-0) >, [Gem::Geneva::GNumBiGaussAdaptorT](#page-3537-0)< double, double >, [Gem::Geneva::GConstrainedNumT](#page-1951-0)< T >, [Gem::Geneva::GConstrainedNumT](#page-1951-0)< double >, [Gem::Geneva::GConstrainedNumT](#page-1951-0)< float >, [Gem::Geneva-](#page-1951-0) [::GConstrainedNumT](#page-1951-0)< boost::int32\_t >, [Gem::Geneva::GConstrainedNumT](#page-1951-0)< int\_type >, [Gem::Geneva::G-](#page-1951-0)[ConstrainedNumT](#page-1951-0)< fp\_type >, [Gem::Geneva::GNumGaussAdaptorT](#page-3657-0)< num\_type, fp\_type >, [Gem::Geneva::-](#page-3657-0) [GNumGaussAdaptorT](#page-3657-0)< float, float >, [Gem::Geneva::GNumGaussAdaptorT](#page-3657-0)< boost::int32\_t, double >, [Gem-](#page-3657-0) [::Geneva::GNumGaussAdaptorT](#page-3657-0)< fp\_type, fp\_type >, [Gem::Geneva::GNumGaussAdaptorT](#page-3657-0)< double, double [>](#page-3657-0), [Gem::Geneva::GNumGaussAdaptorT](#page-3657-0)< int\_type, double >, [Gem::Geneva::GMultiPopulationEAT](#page-3158-0)< oa\_type >, [Gem::Geneva::GFPNumCollectionT](#page-2577-0)< fp\_type >, [Gem::Geneva::GFPNumCollectionT](#page-2577-0)< double >, [Gem::Geneva::-](#page-2577-0) [GFPNumCollectionT](#page-2577-0)< float >, [Gem::Geneva::GParameterBaseWithAdaptorsT](#page-3975-0)< T >, [Gem::Geneva::GParameter-](#page-3975-0)[BaseWithAdaptorsT](#page-3975-0)< double >, [Gem::Geneva::GParameterBaseWithAdaptorsT](#page-3975-0)< float >, [Gem::Geneva::G-](#page-3975-0)[ParameterBaseWithAdaptorsT](#page-3975-0)< boost::int32 t >, [Gem::Geneva::GParameterBaseWithAdaptorsT](#page-3975-0)< int type >, [Gem::Geneva::GParameterBaseWithAdaptorsT](#page-3975-0)< num\_type >, [Gem::Geneva::GParameterBaseWithAdaptors-](#page-3975-0)T< [bool](#page-3975-0) >, [Gem::Geneva::GParameterBaseWithAdaptorsT](#page-3975-0)< fp\_type >, [Gem::Geneva::GNumFPT](#page-3635-0)< fp\_type [>](#page-3635-0), [Gem::Geneva::GNumFPT](#page-3635-0)< double >, [Gem::Geneva::GNumFPT](#page-3635-0)< float >, [Gem::Geneva::GConstrainedInt-](#page-1871-0)T< [int\\_type](#page-1871-0) >, [Gem::Geneva::GConstrainedIntT](#page-1871-0)< boost::int32\_t >, [Gem::Geneva::GOptimizableEntity,](#page-3822-0) [Gem-](#page-1913-0) [::Geneva::GConstrainedNumCollectionT](#page-1913-0)< num\_type >, [Gem::Geneva::GConstrainedNumCollectionT](#page-1913-0)< double [>](#page-1913-0), [Gem::Geneva::GConstrainedNumCollectionT](#page-1913-0)< float >, [Gem::Geneva::GConstrainedNumCollectionT](#page-1913-0)< fp- [\\_type](#page-1913-0) >, [Gem::Geneva::GParameterSet,](#page-2261-0) [Gem::Geneva::GConstrainedFPNumCollectionT](#page-1720-0)< fp\_type >, [Gem::-](#page-1720-0) [Geneva::GConstrainedFPNumCollectionT](#page-1720-0)< double >, [Gem::Geneva::GConstrainedFPNumCollectionT](#page-1720-0)< float >, [Gem::Geneva::GNumCollectionT](#page-3579-0)< T >, [Gem::Geneva::GNumCollectionT](#page-3579-0)< double >, [Gem::Geneva::GNum-](#page-3579-0)[CollectionT](#page-3579-0)< float >, [Gem::Geneva::GNumCollectionT](#page-3579-0)< boost::int32\_t >, [Gem::Geneva::GNumCollectionT](#page-3579-0)< [int\\_type](#page-3579-0) >, [Gem::Geneva::GNumCollectionT](#page-3579-0)< fp\_type >, [Gem::Geneva::GParameterCollectionT](#page-4018-0)< T >, [Gem-](#page-4018-0) [::Geneva::GParameterCollectionT](#page-4018-0)< double >, [Gem::Geneva::GParameterCollectionT](#page-4018-0)< float >, [Gem::Geneva::-](#page-4018-0) [GParameterCollectionT](#page-4018-0)< boost::int32\_t >, [Gem::Geneva::GParameterCollectionT](#page-4018-0)< int\_type >, [Gem::Geneva-](#page-4018-0) [::GParameterCollectionT](#page-4018-0)< num\_type >, [Gem::Geneva::GParameterCollectionT](#page-4018-0)< bool >, [Gem::Geneva::G-](#page-4018-0)[ParameterCollectionT](#page-4018-0)< fp\_type >, [Gem::Geneva::GBasePS::GPSOptimizationMonitor,](#page-4310-0) [Gem::Geneva::GNumT](#page-3737-0)<

T [>](#page-3737-0), [Gem::Geneva::GNumT](#page-3737-0)< double >, [Gem::Geneva::GNumT](#page-3737-0)< float >, [Gem::Geneva::GNumT](#page-3737-0)< boost::int32- \_t [>](#page-3737-0), [Gem::Geneva::GNumT](#page-3737-0)< int\_type >, [Gem::Geneva::GNumT](#page-3737-0)< fp\_type >, [Gem::Geneva::GParameter-](#page-4230-0)T< T [>](#page-4230-0), [Gem::Geneva::GParameterT](#page-4230-0)< double >, [Gem::Geneva::GParameterT](#page-4230-0)< float >, [Gem::Geneva::G-](#page-4230-0)ParameterT< [boost::int32\\_t](#page-4230-0) >, [Gem::Geneva::GParameterT](#page-4230-0)< int\_type >, [Gem::Geneva::GParameterT](#page-4230-0)< bool [>](#page-4230-0), [Gem::Geneva::GParameterT](#page-4230-0)< fp\_type >, [Gem::Geneva::GBaseSwarm::GSwarmOptimizationMonitor,](#page-4727-0) [Gem-](#page-3696-0) [::Geneva::GNumIntT](#page-3696-0)< int\_type >, [Gem::Geneva::GNumIntT](#page-3696-0)< boost::int32\_t >, [Gem::Geneva::GParameter-](#page-3939-0)[Base,](#page-3939-0) [Gem::Geneva::GIntNumCollectionT](#page-2980-0)< int\_type >, Gem::Geneva::GIntNumCollectionT< boost::int32\_t >, [Gem::Geneva::GBaseSwarm,](#page-938-0) [Gem::Geneva::GBasePS,](#page-825-0) [Gem::Geneva::GMutableSetT](#page-3461-0)< T >, [Gem::Geneva::G-](#page-3461-0)[MutableSetT](#page-3461-0)< oa\_type >, [Gem::Geneva::GMutableSetT](#page-3461-0)< GParameterSet >, [Gem::Geneva::GMutableSetT](#page-3461-0)< ind type >, Gem::Geneva::GMutableSetT< [Gem::Geneva::GParameterBase](#page-3461-0) >, [Gem::Geneva::GBaseEA::GE-](#page-2197-0)[AOptimizationMonitor,](#page-2197-0) [Gem::Geneva::GBaseGD::GGDOptimizationMonitor,](#page-2666-0) [Gem::Geneva::GIntGaussAdaptorT](#page-2941-0)< [int\\_type](#page-2941-0) >, [Gem::Geneva::GIntGaussAdaptorT](#page-2941-0)< boost::int32\_t >, [Gem::Geneva::GFPGaussAdaptorT](#page-2538-0)< fp\_type [>](#page-2538-0), [Gem::Geneva::GFPGaussAdaptorT](#page-2538-0)< double >, [Gem::Geneva::GFPGaussAdaptorT](#page-2538-0)< float >, [Gem::Geneva::-](#page-4370-0) [GBaseSA::GSAOptimizationMonitor,](#page-4370-0) [Gem::Geneva::GNumFlipAdaptorT](#page-3598-0)< num\_type >, [Gem::Geneva::GNumFlip-](#page-3598-0)AdaptorT< [boost::int32\\_t](#page-3598-0) >, [Gem::Geneva::GNumFlipAdaptorT](#page-3598-0)< int\_type >, [Gem::Geneva::GNumFlipAdaptor-](#page-3598-0)T< [bool](#page-3598-0) >, [Gem::Geneva::GFPBiGaussAdaptorT](#page-2519-0)< fp\_type >, [Gem::Geneva::GFPBiGaussAdaptorT](#page-2519-0)< double [>](#page-2519-0), [Gem::Geneva::GFPBiGaussAdaptorT](#page-2519-0)< float >, [Gem::Geneva::GIntFlipAdaptorT](#page-2923-0)< int\_type >, [Gem::Geneva-](#page-2923-0) [::GIntFlipAdaptorT](#page-2923-0)< boost::int32\_t >, [Gem::Geneva::GIntFlipAdaptorT](#page-2923-0)< bool >, [Gem::Geneva::GBrokerEA,](#page-1149-0) [Gem::Geneva::GBaseEA,](#page-644-0) [Gem::Geneva::GBrokerSA,](#page-1326-0) [Gem::Geneva::GBaseSA,](#page-883-0) [Gem::Geneva::GBrokerSwarm,](#page-1393-0) [Gem::Geneva::GBrokerGD,](#page-1206-0) [Gem::Geneva::GParameterObjectCollection,](#page-4059-0) [Gem::Tests::GTestIndividual2,](#page-4822-0) [Gem::-](#page-1492-0) [Geneva::GConstrainedDoubleCollection,](#page-1492-0) [Gem::Geneva::GMultiThreadedGD,](#page-3267-0) [Gem::Geneva::GBooleanCollection,](#page-995-0) [Gem::Geneva::GConstrainedFloatCollection,](#page-1603-0) [Gem::Geneva::GInt32Object,](#page-2867-0) [Gem::Geneva::GSwarmPersonality-](#page-4740-0)[Traits,](#page-4740-0) [Gem::Geneva::GMultiThreadedPS,](#page-3313-0) [Gem::Geneva::GBooleanObject,](#page-1032-0) [Gem::Geneva::GMultiThreadedSwarm,](#page-3429-0) [Gem::Tests::GTestIndividual3,](#page-4864-0) [Gem::Geneva::GBrokerPS,](#page-1263-0) [Gem::Geneva::GMultiThreadedEA,](#page-3217-0) [Gem::Geneva::-](#page-3372-0) [GMultiThreadedSA,](#page-3372-0) [Gem::Geneva::GConstrainedInt32Object,](#page-1796-0) [Gem::Geneva::GBaseParChildPersonalityTraits,](#page-718-0) [Gem::Geneva::GInt32Collection,](#page-2791-0) [Gem::Tests::GTestIndividual1,](#page-4780-0) [Gem::Geneva::GConstrainedDoubleObject,](#page-1531-0) [Gem-](#page-2054-0) [::Geneva::GDoubleCollection,](#page-2054-0) [Gem::Geneva::GFloatCollection,](#page-2406-0) [Gem::Geneva::GInt32GaussAdaptor,](#page-2829-0) [Gem::-](#page-4194-0) [Geneva::GParameterSetParChild,](#page-4194-0) [Gem::Geneva::GSerialGD,](#page-4499-0) [Gem::Geneva::GDoubleObject,](#page-2113-0) [Gem::Geneva::G-](#page-2462-0)[FloatObject,](#page-2462-0) [Gem::Geneva::GConstrainedFloatObject,](#page-1641-0) [Gem::Geneva::GSerialPS,](#page-4549-0) [Gem::Geneva::GDoubleGauss-](#page-2076-0)[Adaptor,](#page-2076-0) [Gem::Geneva::GFloatGaussAdaptor,](#page-2427-0) [Gem::Geneva::GSerialSwarm,](#page-4659-0) [Gem::Geneva::GSerialEA,](#page-4443-0) [Gem::-](#page-4605-0) [Geneva::GSerialSA,](#page-4605-0) [Gem::Geneva::GBooleanAdaptor,](#page-955-0) [Gem::Geneva::GExternalSetterIndividual,](#page-2310-0) [Gem::Geneva-](#page-1681-0) [::GConstrainedFloatObjectCollection,](#page-1681-0) [Gem::Geneva::GEAPersonalityTraits,](#page-2209-0) [Gem::Geneva::GGDPersonalityTraits,](#page-2676-0) [Gem::Geneva::GPSPersonalityTraits,](#page-4320-0) [Gem::Geneva::GBooleanObjectCollection,](#page-1066-0) [Gem::Geneva::GConstrained-](#page-1567-0)[DoubleObjectCollection,](#page-1567-0) [Gem::Geneva::GConstrainedInt32ObjectCollection,](#page-1833-0) [Gem::Geneva::GDoubleBiGauss-](#page-2015-0)[Adaptor,](#page-2015-0) [Gem::Geneva::GFloatBiGaussAdaptor,](#page-2367-0) [Gem::Geneva::GInt32FlipAdaptor,](#page-2810-0) [Gem::Geneva::GInt32Object-](#page-2905-0)[Collection,](#page-2905-0) [Gem::Geneva::GDoubleObjectCollection,](#page-2151-0) [Gem::Geneva::GFloatObjectCollection,](#page-2497-0) [Gem::Geneva::GSA-](#page-4383-0)[PersonalityTraits,](#page-4383-0) [Gem::Geneva::GMPEAPersonalityTraits,](#page-3098-0) and [Gem::Geneva::GPersonalityTraits.](#page-4288-0)

**6.192.3.33 void Gem::Geneva::GObject::specificTestsNoFailureExpected\_GUnitTests ( )** [virtual]**,** [inherited]

Performs self tests that are expected to succeed. This is needed for testing purposes.

Performs self tests that are expected to succeed. This is needed for testing purposes

Reimplemented in [Gem::Geneva::GOptimizationAlgorithmT](#page-3895-0)< ind\_type >::GOptimizationMonitorT, [Gem::Geneva-](#page-3880-1) [::GOptimizationAlgorithmT](#page-3880-1)< ind\_type >, [Gem::Geneva::GOptimizationAlgorithmT](#page-3880-1)< oa\_type >, [Gem::Geneva-](#page-3880-1) [::GOptimizationAlgorithmT](#page-3880-1)< GParameterSet >, [Gem::Geneva::GMetaOptimizerIndividualT](#page-3083-1)< ind\_type >, [Gem-](#page-767-1) [::Geneva::GBaseParChildT](#page-767-1)< ind\_type >, [Gem::Geneva::GBaseParChildT](#page-767-1)< oa\_type >, [Gem::Geneva::GBase-](#page-767-1)ParChildT< [GParameterSet](#page-767-1) >, [Gem::Geneva::GParameterTCollectionT](#page-4271-0)< T >, [Gem::Geneva::GParameterT-](#page-4271-0)CollectionT< [GParameterBase](#page-4271-0) >, [Gem::Geneva::GParameterTCollectionT](#page-4271-0)< GBooleanObject >, [Gem::Geneva::-](#page-4271-0) GParameterTCollectionT< [GConstrainedDoubleObject](#page-4271-0) >, [Gem::Geneva::GParameterTCollectionT](#page-4271-0)< GInt32Object [>](#page-4271-0), [Gem::Geneva::GParameterTCollectionT](#page-4271-0)< GConstrainedFloatObject >, [Gem::Geneva::GParameterTCollection-](#page-4271-0)T< [GDoubleObject](#page-4271-0) >, [Gem::Geneva::GParameterTCollectionT](#page-4271-0)< GConstrainedInt32Object >, [Gem::Geneva::G-](#page-4271-0)[ParameterTCollectionT](#page-4271-0)< GFloatObject >, [Gem::Geneva::GAdaptorT](#page-565-1)< T >, [Gem::Geneva::GAdaptorT](#page-565-1)< double [>](#page-565-1), [Gem::Geneva::GAdaptorT](#page-565-1)< float >, [Gem::Geneva::GAdaptorT](#page-565-1)< boost::int32\_t >, [Gem::Geneva::GAdaptorT](#page-565-1)< [int\\_type](#page-565-1) >, [Gem::Geneva::GAdaptorT](#page-565-1)< num\_type >, [Gem::Geneva::GAdaptorT](#page-565-1)< bool >, [Gem::Geneva::G-](#page-565-1)[AdaptorT](#page-565-1)< fp\_type >, [Gem::Geneva::GNumBiGaussAdaptorT](#page-3538-0)< num\_type, fp\_type >, [Gem::Geneva::GNumBi-](#page-3538-0)[GaussAdaptorT](#page-3538-0)< float, float >, [Gem::Geneva::GNumBiGaussAdaptorT](#page-3538-0)< fp\_type, fp\_type >, [Gem::Geneva::G-](#page-3538-0)[NumBiGaussAdaptorT](#page-3538-0)< double, double >, [Gem::Geneva::GMultiPopulationEAT](#page-3158-1)< oa\_type >, [Gem::Geneva::G-](#page-1952-0) [ConstrainedNumT](#page-1952-0)< T >, [Gem::Geneva::GConstrainedNumT](#page-1952-0)< double >, [Gem::Geneva::GConstrainedNumT](#page-1952-0)< [float](#page-1952-0) >, [Gem::Geneva::GConstrainedNumT](#page-1952-0)< boost::int32 t >, Gem::Geneva::GConstrainedNumT< int type >, [Gem::Geneva::GConstrainedNumT](#page-1952-0)< fp\_type >, [Gem::Geneva::GNumGaussAdaptorT](#page-3657-1)< num\_type, fp\_type >, [Gem::Geneva::GNumGaussAdaptorT](#page-3657-1)< float, float >, [Gem::Geneva::GNumGaussAdaptorT](#page-3657-1)< boost::int32\_t, dou[ble](#page-3657-1) >, [Gem::Geneva::GNumGaussAdaptorT](#page-3657-1)< fp\_type, fp\_type >, [Gem::Geneva::GNumGaussAdaptorT](#page-3657-1)< double, [double](#page-3657-1) >, [Gem::Geneva::GNumGaussAdaptorT](#page-3657-1)< int\_type, double >, [Gem::Geneva::GParameterBaseWith-](#page-3976-0)[AdaptorsT](#page-3976-0)< T >, [Gem::Geneva::GParameterBaseWithAdaptorsT](#page-3976-0)< double >, [Gem::Geneva::GParameterBase-](#page-3976-0)[WithAdaptorsT](#page-3976-0)< float >, [Gem::Geneva::GParameterBaseWithAdaptorsT](#page-3976-0)< boost::int32 t >, [Gem::Geneva::G-](#page-3976-0)[ParameterBaseWithAdaptorsT](#page-3976-0)< int\_type >, [Gem::Geneva::GParameterBaseWithAdaptorsT](#page-3976-0)< num\_type >, [Gem-](#page-3976-0) [::Geneva::GParameterBaseWithAdaptorsT](#page-3976-0)< bool >, [Gem::Geneva::GParameterBaseWithAdaptorsT](#page-3976-0)< fp\_type [>](#page-3976-0), [Gem::Geneva::GConstrainedFPT](#page-1758-1)< fp\_type >, [Gem::Geneva::GConstrainedFPT](#page-1758-1)< double >, [Gem::Geneva-](#page-1758-1) [::GConstrainedFPT](#page-1758-1)< float >, [Gem::Geneva::GOptimizableEntity,](#page-3822-1) [Gem::Geneva::GConstrainedNumCollection-](#page-1913-1)T< [num\\_type](#page-1913-1) >, [Gem::Geneva::GConstrainedNumCollectionT](#page-1913-1)< double >, [Gem::Geneva::GConstrainedNum-](#page-1913-1)[CollectionT](#page-1913-1)< float >, [Gem::Geneva::GConstrainedNumCollectionT](#page-1913-1)< fp\_type >, [Gem::Geneva::GParameterSet,](#page-2261-1) [Gem::Geneva::GConstrainedFPNumCollectionT](#page-1720-1)< fp\_type >, [Gem::Geneva::GConstrainedFPNumCollection-](#page-1720-1)T< [double](#page-1720-1) >, [Gem::Geneva::GConstrainedFPNumCollectionT](#page-1720-1)< float >, [Gem::Geneva::GFPNumCollection-](#page-2577-1) $T$  < [fp\\_type](#page-2577-1) >, [Gem::Geneva::GFPNumCollectionT](#page-2577-1)< double >, Gem::Geneva::GFPNumCollectionT< float >, [Gem::Geneva::GBasePS::GPSOptimizationMonitor,](#page-4310-1) [Gem::Geneva::GNumCollectionT](#page-3579-1)< T >, [Gem::Geneva::G-](#page-4019-0)[ParameterCollectionT](#page-4019-0)< T >, [Gem::Geneva::GNumCollectionT](#page-3579-1)< double >, [Gem::Geneva::GNumCollectionT](#page-3579-1)< [float](#page-3579-1) >, [Gem::Geneva::GNumCollectionT](#page-3579-1)< boost::int32\_t >, [Gem::Geneva::GNumCollectionT](#page-3579-1)< int\_type >, [Gem::Geneva::GNumCollectionT](#page-3579-1)< fp\_type >, [Gem::Geneva::GParameterCollectionT](#page-4019-0)< double >, [Gem::Geneva-](#page-4019-0) [::GParameterCollectionT](#page-4019-0)< float >, [Gem::Geneva::GParameterCollectionT](#page-4019-0)< boost::int32\_t >, [Gem::Geneva-](#page-4019-0) [::GParameterCollectionT](#page-4019-0)< int\_type >, [Gem::Geneva::GParameterCollectionT](#page-4019-0)< num\_type >, [Gem::Geneva::-](#page-4019-0) [GParameterCollectionT](#page-4019-0)< bool >, [Gem::Geneva::GParameterCollectionT](#page-4019-0)< fp\_type >, [Gem::Geneva::GBase-](#page-4727-1)[Swarm::GSwarmOptimizationMonitor,](#page-4727-1) [Gem::Geneva::GNumFPT](#page-3635-1)< fp\_type >, [Gem::Geneva::GNumFPT](#page-3635-1)< double [>](#page-3635-1), [Gem::Geneva::GNumFPT](#page-3635-1)< float >, [Gem::Geneva::GParameterBase,](#page-3940-0) [Gem::Geneva::GParameterT](#page-4230-1)< T >, [Gem::Geneva::GParameterT](#page-4230-1)< double >, [Gem::Geneva::GParameterT](#page-4230-1)< float >, [Gem::Geneva::GParameterT](#page-4230-1)< [boost::int32\\_t](#page-4230-1) >, [Gem::Geneva::GParameterT](#page-4230-1)< int\_type >, [Gem::Geneva::GParameterT](#page-4230-1)< bool >, [Gem::Geneva-](#page-4230-1) [::GParameterT](#page-4230-1)< fp\_type >, [Gem::Geneva::GNumT](#page-3737-1)<  $T >$ . Gem::Geneva::GNumT< double >, [Gem::Geneva-](#page-3737-1) [::GNumT](#page-3737-1)< float >, [Gem::Geneva::GNumT](#page-3737-1)< boost::int32  $t >$ , Gem::Geneva::GNumT< int type >, [Gem::-](#page-3737-1) [Geneva::GNumT](#page-3737-1)< fp\_type >, [Gem::Geneva::GConstrainedIntT](#page-1871-1)< int\_type >, Gem::Geneva::GConstrainedIntT< [boost::int32\\_t](#page-1871-1) >, [Gem::Geneva::GBaseSwarm,](#page-938-1) [Gem::Geneva::GBasePS,](#page-825-1) [Gem::Geneva::GNumIntT](#page-3696-1)< int\_type [>](#page-3696-1), [Gem::Geneva::GNumIntT](#page-3696-1)< boost::int32\_t >, [Gem::Geneva::GBaseEA::GEAOptimizationMonitor,](#page-2198-0) [Gem::-](#page-2666-1) [Geneva::GBaseGD::GGDOptimizationMonitor,](#page-2666-1) [Gem::Geneva::GMutableSetT](#page-3462-0)< T >, [Gem::Geneva::GMutable](#page-3462-0)SetT< [oa\\_type](#page-3462-0) >, [Gem::Geneva::GMutableSetT](#page-3462-0)< GParameterSet >, Gem::Geneva::GMutableSetT< ind\_type [>](#page-3462-0), Gem::Geneva::GMutableSetT< [Gem::Geneva::GParameterBase](#page-3462-0) >, [Gem::Geneva::GIntNumCollectionT](#page-2980-1)< [int\\_type](#page-2980-1) >, [Gem::Geneva::GIntNumCollectionT](#page-2980-1)< boost::int32\_t >, [Gem::Geneva::GBaseSA::GSAOptimization-](#page-4370-1)[Monitor,](#page-4370-1) [Gem::Geneva::GIntGaussAdaptorT](#page-2941-1)< int\_type >, Gem::Geneva::GIntGaussAdaptorT< boost::int32\_t >, [Gem::Geneva::GFPGaussAdaptorT](#page-2538-1)< fp\_type >, Gem::Geneva::GFPGaussAdaptorT< double >, [Gem::Geneva-](#page-2538-1) [::GFPGaussAdaptorT](#page-2538-1)< float >, [Gem::Geneva::GNumFlipAdaptorT](#page-3598-1)< num\_type >, [Gem::Geneva::GNumFlip-](#page-3598-1)AdaptorT< [boost::int32\\_t](#page-3598-1) >, [Gem::Geneva::GNumFlipAdaptorT](#page-3598-1)< int\_type >, [Gem::Geneva::GNumFlipAdaptor-](#page-3598-1)T< [bool](#page-3598-1) >, [Gem::Geneva::GFPBiGaussAdaptorT](#page-2519-1)< fp\_type >, [Gem::Geneva::GFPBiGaussAdaptorT](#page-2519-1)< double [>](#page-2519-1), [Gem::Geneva::GFPBiGaussAdaptorT](#page-2519-1)< float >, [Gem::Geneva::GIntFlipAdaptorT](#page-2923-1)< int\_type >, [Gem::Geneva-](#page-2923-1) [::GIntFlipAdaptorT](#page-2923-1)< boost::int32\_t >, [Gem::Geneva::GIntFlipAdaptorT](#page-2923-1)< bool >, [Gem::Geneva::GBrokerEA,](#page-1149-1) [Gem::Geneva::GBaseEA,](#page-644-1) [Gem::Geneva::GBrokerSA,](#page-1326-1) [Gem::Geneva::GBaseSA,](#page-883-1) [Gem::Geneva::GBrokerSwarm,](#page-1393-1) [Gem::Geneva::GBrokerGD,](#page-1206-1) [Gem::Geneva::GParameterObjectCollection,](#page-4059-1) [Gem::Tests::GTestIndividual2,](#page-4822-1) [Gem::-](#page-1492-1) [Geneva::GConstrainedDoubleCollection,](#page-1492-1) [Gem::Geneva::GMultiThreadedGD,](#page-3267-1) [Gem::Geneva::GBooleanCollection,](#page-996-0) [Gem::Geneva::GConstrainedFloatCollection,](#page-1603-1) [Gem::Geneva::GInt32Object,](#page-2867-1) [Gem::Geneva::GSwarmPersonality-](#page-4740-1)[Traits,](#page-4740-1) [Gem::Geneva::GMultiThreadedPS,](#page-3313-1) [Gem::Geneva::GBooleanObject,](#page-1032-1) [Gem::Geneva::GMultiThreadedSwarm,](#page-3429-1) [Gem::Tests::GTestIndividual3,](#page-4864-1) [Gem::Geneva::GBrokerPS,](#page-1263-1) [Gem::Geneva::GMultiThreadedEA,](#page-3217-1) [Gem::Geneva::-](#page-3372-1) [GMultiThreadedSA,](#page-3372-1) [Gem::Geneva::GConstrainedInt32Object,](#page-1796-1) [Gem::Geneva::GBaseParChildPersonalityTraits,](#page-718-1) [Gem::Geneva::GInt32Collection,](#page-2791-1) [Gem::Tests::GTestIndividual1,](#page-4780-1) [Gem::Geneva::GConstrainedDoubleObject,](#page-1531-1) [Gem-](#page-2054-1) [::Geneva::GDoubleCollection,](#page-2054-1) [Gem::Geneva::GFloatCollection,](#page-2406-1) [Gem::Geneva::GInt32GaussAdaptor,](#page-2830-0) [Gem::-](#page-4194-1) [Geneva::GParameterSetParChild,](#page-4194-1) [Gem::Geneva::GSerialGD,](#page-4499-1) [Gem::Geneva::GDoubleObject,](#page-2113-1) [Gem::Geneva::G-](#page-2462-1)[FloatObject,](#page-2462-1) [Gem::Geneva::GConstrainedFloatObject,](#page-1641-1) [Gem::Geneva::GSerialPS,](#page-4549-1) [Gem::Geneva::GDoubleGauss-](#page-2076-1)[Adaptor,](#page-2076-1) [Gem::Geneva::GFloatGaussAdaptor,](#page-2428-0) [Gem::Geneva::GSerialSwarm,](#page-4659-1) [Gem::Geneva::GSerialEA,](#page-4443-1) [Gem::-](#page-4605-1) [Geneva::GSerialSA,](#page-4605-1) [Gem::Geneva::GBooleanAdaptor,](#page-955-1) [Gem::Geneva::GExternalSetterIndividual,](#page-2310-1) [Gem::Geneva-](#page-1681-1) [::GConstrainedFloatObjectCollection,](#page-1681-1) [Gem::Geneva::GEAPersonalityTraits,](#page-2210-0) [Gem::Geneva::GGDPersonalityTraits,](#page-2676-1) [Gem::Geneva::GPSPersonalityTraits,](#page-4320-1) [Gem::Geneva::GBooleanObjectCollection,](#page-1066-1) [Gem::Geneva::GConstrained-](#page-1567-1)[DoubleObjectCollection,](#page-1567-1) [Gem::Geneva::GConstrainedInt32ObjectCollection,](#page-1833-1) [Gem::Geneva::GDoubleBiGauss-](#page-2015-1)[Adaptor,](#page-2015-1) [Gem::Geneva::GFloatBiGaussAdaptor,](#page-2367-1) [Gem::Geneva::GInt32FlipAdaptor,](#page-2810-1) [Gem::Geneva::GInt32Object-](#page-2905-1)[Collection,](#page-2905-1) [Gem::Geneva::GDoubleObjectCollection,](#page-2151-1) [Gem::Geneva::GFloatObjectCollection,](#page-2497-1) [Gem::Geneva::GSA-](#page-4383-1)[PersonalityTraits,](#page-4383-1) [Gem::Geneva::GMPEAPersonalityTraits,](#page-3098-1) and [Gem::Geneva::GPersonalityTraits.](#page-4288-1)

## **6.192.3.34 void Gem::Geneva::GObject::toFile ( const std::string &** *fileName,* **const Gem::Common::serializationMode &** *serMod* **) const** [inherited]

Writes a serial representation of this object to a file.

Writes a serial representation of this object to a file. Can be used for check-pointing.

**Parameters**

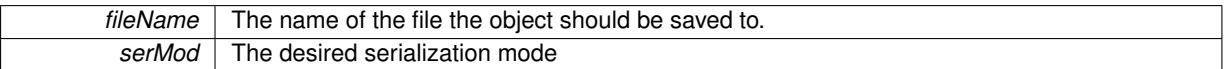

**6.192.3.35 void Gem::Geneva::GObject::toStream ( std::ostream &** *oarchive\_stream,* **const Gem::Common::serializationMode &** *serMod* **) const** [inherited]

Convert class to a serial representation that is then written to a stream.

Converts class to a serial representation that is then written to a stream.

#### **Parameters**

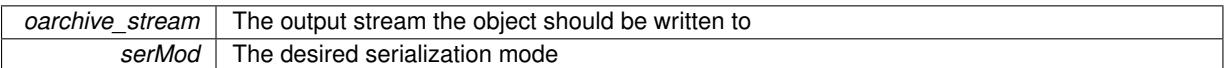

## **6.192.3.36 std::string Gem::Geneva::GObject::toString ( const Gem::Common::serializationMode &** *serMod* **) const** [virtual]**,** [inherited]

Convert class to a serial representation, using a user-specified serialization mode.

Converts the class to a text representation, using the currently set serialization mode for this class. Note that you will have to take care yourself that serialization and de-serialization happens in the same mode.

**Parameters**

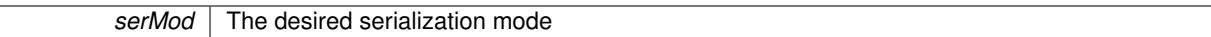

**Returns**

A text-representation of this class (or its derivative)

Implements [Gem::Common::GSerializableI.](#page-4503-0)

**6.192.3.37 void Gem::Geneva::GObject::writeConfigFile ( const std::string &** *configFile,* **const std::string &** *header* **)** [inherited]

Writes a configuration file to disk.

Writes a configuration file to disk

**Parameters**

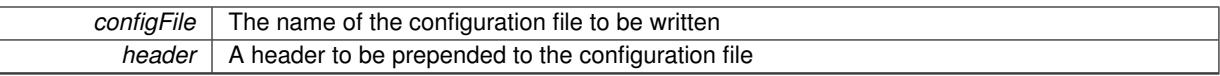

The documentation for this class was generated from the following files:

- [GParameterSetMultiConstraint.hpp](#page-5059-0)
- GParameterSetMultiConstraint.cpp

# <span id="page-4147-0"></span>**6.193 Gem::Geneva::GParameterSetParChild Class Reference**

#include <GParameterSetParChild.hpp>

Inheritance diagram for Gem::Geneva::GParameterSetParChild:

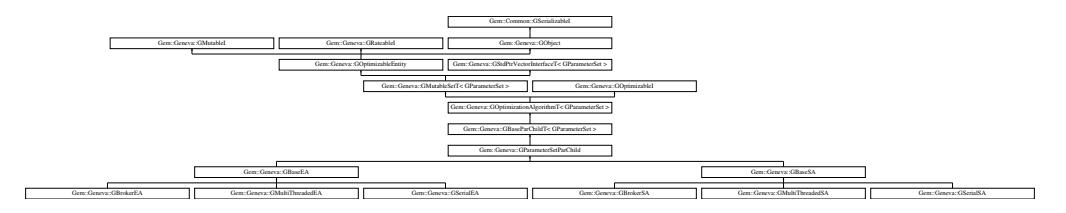

# **Public Types**

- typedef [GParameterSet](#page-4071-0) **individual\_type**
- typedef std::vector
	- < boost::shared\_ptr
	- < [GParameterSet](#page-4071-0) >
- >::value\_type **value\_type**
- typedef std::vector
	- < boost::shared\_ptr
	- < [GParameterSet](#page-4071-0) > >::reference **reference**
- typedef std::vector
	- < boost::shared\_ptr
	- < [GParameterSet](#page-4071-0) >
	- >::const\_reference **const\_reference**
- typedef std::vector
- < boost::shared\_ptr
- < [GParameterSet](#page-4071-0) > >::iterator **iterator**
- typedef std::vector
	- < boost::shared\_ptr
	- < [GParameterSet](#page-4071-0) >
	- >::const\_iterator **const\_iterator**
- typedef std::vector
	- < boost::shared\_ptr
	- < [GParameterSet](#page-4071-0) >
	- >::reverse\_iterator **reverse\_iterator**
- typedef std::vector
	- < boost::shared\_ptr
	- < [GParameterSet](#page-4071-0) >
	- >::const\_reverse\_iterator **const\_reverse\_iterator**
- typedef std::vector
	- < boost::shared\_ptr
	- < [GParameterSet](#page-4071-0) > >::size\_type **size\_type**
- typedef std::vector
	- < boost::shared\_ptr
	- < [GParameterSet](#page-4071-0) >
	- >::difference\_type **difference\_type**

## **Public Member Functions**

- [GParameterSetParChild](#page-4154-0) ()
- [GParameterSetParChild](#page-4154-1) (const [GParameterSetParChild](#page-4147-0) &)
- virtual ∼[GParameterSetParChild](#page-4154-2) ()
- const [GParameterSetParChild](#page-4147-0) & [operator=](#page-4181-0) (const GParameterSetParChild &)
- bool [operator==](#page-627-0) (const [GParameterSetParChild](#page-4147-0) &) const
- bool [operator!=](#page-626-0) (const [GParameterSetParChild](#page-4147-0) &) const
- virtual boost::optional < std::string > [checkRelationshipWith](#page-4156-0) (const [GObject](#page-3780-0) &, const Gem::Common::expectation &, const double &, const std::string &, const std::string &, const bool &) const OVERRIDE
- virtual void [addConfigurationOptions](#page-4155-0) [\(Gem::Common::GParserBuilder](#page-4276-0) &gpb, const bool &showOrigin) OVE-**RRIDE**
- void [setAmalgamationLikelihood](#page-636-0) (double)
- double [getAmalgamationLikelihood](#page-609-0) () const
- virtual bool modify GUnitTests () OVERRIDE
- virtual void specificTestsNoFailureExpected GUnitTests () OVERRIDE
- virtual void [specificTestsFailuresExpected\\_GUnitTests](#page-4194-0) () OVERRIDE
- bool [operator==](#page-628-0) (const [GBaseParChildT](#page-720-0)< [GParameterSet](#page-4071-0) > &cp) const
- bool [operator==](#page-629-0) (const [GOptimizationAlgorithmT](#page-3835-0)< [GParameterSet](#page-4071-0) > &cp) const
- bool [operator==](#page-628-1) (const [GMutableSetT](#page-3433-0)< [GParameterSet](#page-4071-0) > &cp) const
- bool [operator==](#page-628-2) (const [GOptimizableEntity](#page-3799-0) &) const
- bool [operator!=](#page-627-1) (const [GBaseParChildT](#page-720-0)< [GParameterSet](#page-4071-0) > &cp) const
- bool [operator!=](#page-627-2) (const [GOptimizationAlgorithmT](#page-3835-0)< [GParameterSet](#page-4071-0) > &cp) const
- bool [operator!=](#page-626-1) (const [GMutableSetT](#page-3433-0)< [GParameterSet](#page-4071-0) > &cp) const
- bool [operator!=](#page-626-2) (const [GOptimizableEntity](#page-3799-0) &) const
- boost::optional< std::string > [checkRelationshipWith](#page-602-0) (const std::vector< boost::shared\_ptr< [GParameter-](#page-4071-0) $Set \gt\gt\&$  $Set \gt\gt\&$  &cp\_data, const Gem::Common::expectation &e, const double &limit, const std::string &caller, const std::string &y\_name, const bool &withMessages) const
- boost::optional< std::string > [checkRelationshipWith](#page-603-0) (const [GStdPtrVectorInterfaceT](#page-4687-0)< [GParameterSet](#page-4071-0) > &cp, const Gem::Common::expectation &e, const double &limit, const std::string &caller, const std::string &y\_name, const bool &withMessages) const
- void [setPopulationSizes](#page-642-0) (std::size\_t popSize, std::size\_t nParents)
- std::size\_t [getNParents](#page-614-0) () const
- std::size\_t [getNChildren](#page-614-1) () const
- std::size\_t [getDefaultNChildren](#page-611-0) () const
- std::size\_t [getNProcessableItems](#page-614-2) () const
- void [setRecombinationMethod](#page-642-1) (duplicationScheme recombinationMethod)
- duplicationScheme [getRecombinationMethod](#page-617-0) () const
- virtual void [loadCheckpoint](#page-624-0) (const std::string &cpFile) OVERRIDE
- void [setPopulationGrowth](#page-642-2) (std::size\_t growthRate, std::size\_t maxPopulationSize)
- std::size\_t [getGrowthRate](#page-612-0) () const
- std::size\_t [getMaxPopulationSize](#page-613-0) () const
- boost::shared ptr< parent type  $>$  [getParentIndividual](#page-616-0) (std::size t parentId, typename boost::enable if< boost::is\_base\_of< [GOptimizableEntity,](#page-3799-0) parent\_type > >::type \*dummy=0)
- virtual std::string [getAlgorithmName](#page-721-0) () const =0
- virtual std::string [getOptimizationAlgorithm](#page-721-1) () const =0
- virtual std::string [name](#page-752-0) () const OVERRIDE
- void [checkpoint](#page-602-1) (const bool &better) const
- bool [halted](#page-620-0) () const
- void [setCheckpointInterval](#page-636-1) (boost::int32\_t cpInterval)
- boost::uint32\_t [getCheckpointInterval](#page-611-1) () const
- void [setCheckpointBaseName](#page-636-2) (std::string cpDirectory, std::string cpBaseName)
- std::string [getCheckpointBaseName](#page-610-0) () const
- std::string [getCheckpointDirectory](#page-610-1) () const
- void [setCheckpointSerializationMode](#page-638-0) (Gem::Common::serializationMode cpSerMode)
- Gem::Common::serializationMode [getCheckpointSerializationMode](#page-611-2) () const
- virtual void [optimize](#page-629-1) (const boost::uint32\_t &offset) OVERRIDE
- virtual void [optimize](#page-629-2) () OVERRIDE
- virtual void [doInfo](#page-605-0) (const infoMode &im) BASE
- bool [progress](#page-630-0) () const
- void [registerOptimizationMonitor](#page-631-0) (boost::shared ptr< [GOptimizationAlgorithmT](#page-3835-0)< [GParameterSet](#page-4071-0) >::G-OptimizationMonitorT  $>$  om ptr)
- std::size\_t [getDefaultPopulationSize](#page-611-3) () const
- std::size\_t [getPopulationSize](#page-617-1) () const
- void [setMaxIteration](#page-639-0) (boost::uint32\_t maxIteration)
- boost::uint32\_t [getMaxIteration](#page-613-1) () const
- void [setMaxStallIteration](#page-639-1) (boost::uint32\_t maxStallIteration)
- boost::uint32\_t [getMaxStallIteration](#page-613-2) () const
- void [setMaxTime](#page-640-0) (boost::posix\_time::time\_duration maxDuration)
- boost::posix\_time::time\_duration [getMaxTime](#page-614-3) () const
- void [setQualityThreshold](#page-642-3) (double qualityThreshold, bool [hasQualityThreshold=](#page-620-1)true)
- double [getQualityThreshold](#page-617-2) (bool [&hasQualityThreshold\)](#page-620-1) const
- void [resetQualityThreshold](#page-633-0) ()
- bool [hasQualityThreshold](#page-620-1) () const
- boost::uint32\_t [getIteration](#page-613-3) () const
- boost::uint32\_t [getStartIteration](#page-618-0) () const
- void [setReportIteration](#page-642-4) (boost::uint32\_t iter)
- boost::uint32\_t [getReportIteration](#page-617-3) () const
- boost::uint32\_t [getStallCounter](#page-618-1) () const
- void [setStallCounterThreshold](#page-643-0) (boost::uint32\_t stallCounterThreshold)
- boost::uint32\_t [getStallCounterThreshold](#page-618-2) () const
- boost::tuple< double, double > [getBestKnownPrimaryFitness](#page-610-2) () const
- boost::tuple< double, double > [getBestCurrentPrimaryFitness](#page-609-1) () const
- void [setEmitTerminationReason](#page-638-1) (bool emitTerminatioReason=true)
- bool [getEmitTerminationReason](#page-612-1) () const
- boost::shared ptr< target type  $>$  individual cast (const std::size t &pos, typename boost::enable if< boost::is\_base\_of $<$  [GOptimizableEntity,](#page-3799-0) target\_type >  $>$ ::type  $*$ dummy=0)
- void [randomInit](#page-631-1) ()
- boost::shared\_ptr< typename
	- [GOptimizationAlgorithmT](#page-3835-0)
	- < [GParameterSet](#page-4071-0) >
	- ::GOptimizationMonitorT  $>$  [getOptimizationMonitor](#page-615-0) ()
- virtual std::string [getIndividualCharacteristic](#page-612-2) () const OVERRIDE
- virtual boost::any [getVarVal](#page-618-3) (const std::string &descr, const boost::tuple< std::size\_t, std::string, std::size\_t > &target) OVERRIDE
- template $lt$ typename val\_type  $>$ val\_type [getVarVal](#page-618-4) (const boost::tuple < std::size\_t, std::string, std::size\_t > &target)
- virtual void [addIterationBests](#page-663-0) [\(GParameterSetFixedSizePriorityQueue](#page-4127-0) &bestIndividuals) BASE
- virtual bool [isBetter](#page-622-0) (double newValue, const double &oldValue) const OVERRIDE
- virtual bool [isWorse](#page-623-0) (double newValue, const double &oldValue) const OVERRIDE
- virtual double [getWorstCase](#page-619-0) () const OVERRIDE
- virtual double [getBestCase](#page-609-2) () const OVERRIDE
- bool [inFirstIteration](#page-620-3) () const
- bool [afterFirstIteration](#page-601-0) () const
- template<typename personality\_type > boost::shared\_ptr < personality\_type > [getPersonalityTraits](#page-616-1) (typename boost::enable\_if< boost::is\_base\_of< [GPersonality-](#page-4280-0)[Traits,](#page-4280-0) personality\_type  $>$  ::type  $*$ dummy=0)
- boost::shared\_ptr < [GPersonalityTraits](#page-4280-0) > [getPersonalityTraits](#page-616-2) ()
- void [swap](#page-644-2) [\(GMutableSetT](#page-3433-0)< [GParameterSet](#page-4071-0) > &cp)
- void **swap** (std::vector< boost::shared ptr< [GParameterSet](#page-4071-0) > > &cont)
- virtual std::size\_t [adapt](#page-600-0) () OVERRIDE
- virtual double [fitness](#page-607-0) () const OVERRIDE
- virtual double [fitness](#page-607-1) (const std::size\_t &) const OVERRIDE
- virtual double [fitness](#page-607-2) (const std::size\_t &, bool, bool) OVERRIDE
- virtual double [fitness](#page-607-3) (const std::size\_t &, bool, bool) const OVERRIDE
- virtual double [transformedFitness](#page-645-0) () const OVERRIDE
- virtual double [transformedFitness](#page-645-1) (const std::size\_t &) const OVERRIDE
- double [nonConstFitness](#page-626-3) (const std::size\_t &, bool, bool)
- double const Fitness (const std::size t &, bool, bool) const
- virtual void [adaptAndEvaluate](#page-600-1) ()
- double [getCachedFitness](#page-610-3) (const std::size\_t &=0, const bool &=USETRANSFORMEDFITNESS) const
- void [enforceFitnessUpdate](#page-606-0) ()
- void [registerSecondaryResult](#page-633-1) (const std::size\_t &, const double &)
- std::size\_t [getNumberOfFitnessCriteria](#page-615-1) () const
- void [setNumberOfFitnessCriteria](#page-640-1) (std::size\_t)
- bool [hasMultipleFitnessCriteria](#page-620-4) () const
- void [challengeWorstValidFitness](#page-602-2) (boost::tuple  $<$  double, double  $> 8$ , const std::size t  $8$ )
- boost::tuple  $\lt$  double, double  $>$  get Fitness Tuple (const boost::uint 32 t &=0) const
- bool [isClean](#page-623-1) () const
- bool [isDirty](#page-623-2) () const
- void [setDirtyFlag](#page-638-2) ()
- bool [evaluationDelayed](#page-606-1) () const
- bool **[getMaxMode](#page-613-4)** () const
- double [getSteepness](#page-618-5) () const
- void [setSteepness](#page-643-1) (double)
- double [getBarrier](#page-609-3) () const
- void [setBarrier](#page-636-3) (double)
- void [setMaxUnsuccessfulAdaptions](#page-640-2) (std::size\_t)
- std::size\_t [getMaxUnsuccessfulAdaptions](#page-614-4) () const
- std::size t [getNAdaptions](#page-614-5) () const
- void [setAssignedIteration](#page-636-4) (const boost::uint32\_t &)
- boost::uint32\_t [getAssignedIteration](#page-609-4) () const
- void [setNStalls](#page-640-3) (const boost::uint32\_t &)
- boost::uint32\_t [getNStalls](#page-615-2) () const
- std::string [getPersonality](#page-616-3) () const
- void [setPersonality](#page-640-4) (boost::shared\_ptr< [GPersonalityTraits](#page-4280-0) >)
- void [resetPersonality](#page-633-2) ()
- double [getValidityLevel](#page-618-6) () const
- bool [constraintsFulfilled](#page-604-1) () const
- void [registerConstraint](#page-631-2) (boost::shared\_ptr< [GValidityCheckT](#page-4889-0)< [GOptimizableEntity](#page-3799-0) > >)
- void [setEvaluationPolicy](#page-638-3) (evaluationPolicy evalPolicy)
- evaluationPolicy [getEvaluationPolicy](#page-612-4) () const
- bool [isValid](#page-623-3) () const
- bool islnValid () const
- void [setWorstKnownValid](#page-643-2) (const std::vector< boost::tuple< double, double > > &)
- boost::tuple< double, double >  $getWorstKnownValid$  (const boost::uint32 t &) const

```
• std::vector< boost::tuple
 < double, double > >getWorstKnownValids () const
• void populateWorstKnownValid ()
postEvaluationUpdate ()
setBestKnownPrimaryFitness (const boost::tuple < double, double > &)
• std::string getCurrentEvaluationID () const
isBetterThanGOptimizableEntity >) const
isWorseThanGOptimizableEntity >) const
toStream (std::ostream &, const Gem::Common::serializationMode &) const
• void fromStream (std::istream &, const Gem::Common::serializationMode &)
• virtual std::string toString (const Gem::Common::serializationMode &) const OVERRIDE
• virtual void fromString (const std::string &, const Gem::Common::serializationMode &) OVERRIDE
• void toFile (const std::string &, const Gem::Common::serializationMode &) const
• void fromFile (const std::string &, const Gem::Common::serializationMode &)
report () const
• void writeConfigFile (const std::string &, const std::string &)
• void readConfigFile (const std::string &)
• boost::shared clone () const
• templatelttypename clone_type >cloneGem::Geneva::G-
 Object, clone type >::type ∗dummy=0) const
\bullet template<boost::shared_ptr< GObject > clone (boost::enable_if< boost::is_base_of< Gem::Geneva::GObject, G-
 Object > >::type ∗) const
• template<GObjectcloneGem::Geneva::GObject,G-
 Object > >::type ∗dummy) const
\bullet template<typename load_type >load (const boost::shared ptr< load type > &cp, typename boost::enable if< boost::is base of <
 Gem::Geneva::GObject, load_type > >::type ∗dummy=0)
• template<typename load_type >loadGem::Geneva::GObject,
 load_type > ::type *dummy=0)
• size_type size () const
• bool empty () const
• size type max size () const
• size_type capacity () const
• void reserve (size_type amount)
count (const boost::shared ptr< item type > &item) const
find (const boost::shared_ptr<item_type > &item) const
• boost::shared ptr< target type > clone at (std::size t pos) const
• reference operator[] (std::size_t pos)
• const_reference operator[] (std::size_t pos) const
• reference at (std: size t pos)
• const_reference at (std::size_t pos) const
• reference front ()
• const_reference front () const
• reference back ()
• const_reference back () const
• iterator begin ()
```
- const\_iterator **begin** () const
- iterator **end** ()
- const\_iterator **end** () const
- reverse\_iterator **rbegin** ()
- const reverse iterator **rbegin** () const
- reverse\_iterator **rend** ()
- const reverse iterator **rend** () const
- iterator [insert](#page-621-0) (iterator pos, boost::shared\_ptr< [GParameterSet](#page-4071-0) > item\_ptr)
- void [insert](#page-621-1) (iterator pos, size type amount, boost::shared  $ptr <$  [GParameterSet](#page-4071-0)  $>$  item ptr)
- iterator [insert\\_noclone](#page-622-2) (iterator pos, boost::shared\_ptr< [GParameterSet](#page-4071-0)  $>$  item\_ptr)
- void [insert\\_noclone](#page-622-3) (iterator pos, size\_type amount, boost::shared\_ptr< [GParameterSet](#page-4071-0) > item\_ptr)
- iterator [insert\\_clone](#page-621-2) (iterator pos, boost::shared\_ptr $\langle$  [GParameterSet](#page-4071-0)  $>$  item\_ptr)
- void insert clone (iterator pos, size type amount, boost::shared ptr< [GParameterSet](#page-4071-0)  $>$  item ptr)
- void [push\\_back](#page-630-2) (boost::shared\_ptr $\langle$  [GParameterSet](#page-4071-0)  $>$  item\_ptr)
- void [push\\_back\\_noclone](#page-630-3) (boost::shared\_ptr< [GParameterSet](#page-4071-0)  $>$  item\_ptr)
- void [push\\_back\\_clone](#page-630-4) (boost::shared\_ptr $\langle$  [GParameterSet](#page-4071-0)  $>$  item\_ptr)
- iterator **erase** (iterator pos)
- iterator **erase** (iterator from, iterator to)
- void **pop\_back** ()
- void [resize](#page-633-3) (size\_type amount)
- void [resize](#page-633-4) (size type amount, boost::shared  $ptr <$  [GParameterSet](#page-4071-0)  $>$  item ptr)
- void resize noclone (size type amount, boost::shared  $ptr <$  [GParameterSet](#page-4071-0)  $>$  item ptr)
- void resize clone (size type amount, boost::shared  $ptr <$  [GParameterSet](#page-4071-0)  $>$  item ptr)
- void resize empty (size type amount)
- void [clear](#page-597-0) ()
- void [getDataCopy](#page-611-5) (std::vector< boost::shared ptr< [GParameterSet](#page-4071-0)  $>$   $>$  &cp) const
- void [crossOver](#page-604-4) [\(GStdPtrVectorInterfaceT](#page-4687-0)< [GParameterSet](#page-4071-0) > &cp, const std::size\_t &pos)
- void attach View To (std::vector < boost::shared ptr < derived Type  $>$  > &target)
- template<typename individual\_type >
	- boost::shared\_ptr
	- $\langle$  individual type  $>$  [getBestIndividual](#page-610-4) (typename boost::enable if $\langle$  boost::is base of $\langle$  [GParameterSet,](#page-4071-0) individual  $type$  > ::type  $*$ dummy=0)
- template $lt$ typename individual type  $>$ std::vector< boost::shared\_ptr  $\langle$  individual type  $\rangle$   $>$  [getBestIndividuals](#page-610-5) (typename boost::enable if  $\langle$  boost::is base of  $\langle$  [GParameterSet,](#page-4071-0) individual  $type$  > ::type  $*$ dummy=0)
- virtual bool uses Broker () const BASE

## **Static Public Member Functions**

• static void [sigHupHandler](#page-565-3) (int signum)

#### **Static Public Attributes**

• static std::sig\_atomic\_t **GenevaSigHupSent** = 0

## **Protected Member Functions**

- virtual void [doRecombine](#page-605-1) ()
- virtual void [actOnStalls](#page-600-2) () OVERRIDE
- virtual void [init](#page-4174-0) () OVERRIDE
- virtual void [finalize](#page-4161-0) () OVERRIDE
- virtual void load (const [GObject](#page-3780-0) \*) OVERRIDE
- virtual [GObject](#page-3780-0) \* clone () const =0
- virtual void [adaptChildren](#page-725-1) ()=0
- virtual void [runFitnessCalculation](#page-725-2) ()=0
- virtual void [selectBest](#page-725-3)  $() = 0$
- virtual boost::tuple  $<$  std::size t, std::size t  $>$  [getEvaluationRange](#page-725-4) () const =0
- virtual void [populationSanityChecks](#page-725-5) () const =0
- virtual void [recombine](#page-631-3) ()
- boost::tuple< std::size\_t, std::size\_t > [getAdaptionRange](#page-609-5) () const
- void [markParents](#page-625-2) ()
- void [markChildren](#page-625-3) ()
- void [markIndividualPositions](#page-625-4) ()
- virtual boost::tuple< double. double > [cycleLogic](#page-605-2) () OVERRIDE
- virtual void [adjustPopulation](#page-601-2) () OVERRIDE
- void [performScheduledPopulationGrowth](#page-629-4) ()
- virtual void [saveCheckpoint](#page-635-3) () const OVERRIDE
- void [randomRecombine](#page-631-4) (boost::shared\_ptr< [GParameterSet](#page-4071-0) > &child)
- void [valueRecombine](#page-646-1) (boost::shared\_ptr< [GParameterSet](#page-4071-0) > &p, const std::vector< double > &threshold)
- void [sortMuPlusNuMode](#page-644-3) ()
- void [sortMuCommaNuMode](#page-643-3) ()
- void [sortMunu1pretainMode](#page-643-4) ()
- template<std::size\_t pos>
- bool [isBetter](#page-622-4) (boost::tuple< double, double > newValue, boost::tuple< double, double > oldValue) const • template<std::size\_t pos>
- bool [isWorse](#page-623-5) (boost::tuple< double, double > newValue, boost::tuple< double, double > oldValue) const
- virtual boost::shared\_ptr
	- < [GParameterSet](#page-4071-0) > [customGetBestIndividual](#page-605-3) () OVERRIDE
- virtual std::vector
	- < boost::shared\_ptr
	- $<$  [GParameterSet](#page-4071-0)  $>$   $>$  [customGetBestIndividuals](#page-605-4) () OVERRIDE
- virtual void [setIndividualPersonalities](#page-639-2) ()
- void [resetIndividualPersonalities](#page-633-5) ()
- virtual void [setDefaultPopulationSize](#page-638-4) (const std::size\_t &defPopSize) BASE
- void [setNRecordBestIndividuals](#page-640-5) (std::size t nRecordBestIndividuals)
- std::size\_t [getNRecordBestIndividuals](#page-615-3) () const
- virtual bool [customHalt](#page-605-5) () const BASE
- virtual double [fitnessCalculation](#page-608-0) () OVERRIDE
- void [resetStallCounter](#page-633-6) ()
- virtual boost::shared\_ptr
	- $<$  GPersonality Traits  $>$  get Personality Traits () const = 0
- virtual void [markIteration](#page-625-5) () BASE
- void [updateWorstKnownValid](#page-646-2) ()
- void [markWorstKnownValid](#page-625-6) ()
- void [triggerEvaluationUpdate](#page-645-2) ()
- void [postEvaluationWork](#page-630-5) ()
- void [markNStalls](#page-625-7) ()
- virtual void [dummyFunction](#page-606-2) () OVERRIDE
- boost::logic::tribool [setDirtyFlag](#page-638-5) (const boost::logic::tribool &)
- void setFitness (const std::vector  $<$  double  $> 8$ )
- virtual std::size\_t [customAdaptions](#page-604-5) () BASE
- void [setMaxMode\\_](#page-639-4) (const bool &)
- double [sumCombiner](#page-644-4) () const
- double [fabsSumCombiner](#page-606-3) () const
- double [squaredSumCombiner](#page-644-5) () const
- double [weighedSquaredSumCombiner](#page-646-3) (const std::vector< double > &) const
- void [markAsInvalid](#page-624-2) ()
- bool [markedAsInvalidByUser](#page-625-8) () const
- template<typename load\_type > void [selfAssignmentCheck](#page-562-2) (const [GObject](#page-3780-0) ∗load\_ptr, typename boost::enable\_if< boost::is\_base\_of< [Gem-](#page-3780-0) [::Geneva::GObject,](#page-3780-0) load\_type > >::type ∗dummy=0) const
- template<typename load\_type > const load\_type ∗ [gobject\\_conversion](#page-558-0) (const [GObject](#page-3780-0) ∗load\_ptr, typename boost::enable\_if< boost::is\_base-\_of< [Gem::Geneva::GObject,](#page-3780-0) load\_type > >::type ∗dummy=0) const
- $\bullet$  template<typename load\_type  $>$ boost::shared ptr< load type > gobject conversion (boost::shared ptr< [GObject](#page-3780-0) > load ptr, typename boost::enable\_if< boost::is\_base\_of< [Gem::Geneva::GObject,](#page-3780-0) load\_type > >::type ∗dummy=0) const

# **Protected Attributes**

- double amalgamationLikelihood
- std::size\_t nParents
- duplicationScheme [recombinationMethod\\_](#page-599-2)
- std::size\_t defaultNChildren
- std::size\_t growthRate
- std::size\_t [maxPopulationSize\\_](#page-599-5)
- [Gem::Hap::GRandomT](#page-4331-0)  $<$  Gem::Hap::RANDOMPROXY  $>$  [gr](#page-647-0)
- std::vector< boost::shared\_ptr
	- < [GParameterSet](#page-4071-0) > > **data**

# **Friends**

## • class **boost::serialization::access**

### **6.193.1 Detailed Description**

This is a specialization of the GBaseParChildT<ind\_type> class for [GParameterSet](#page-4071-0) objects that adds the option to perform an amalgamation of objects, such as a cross-over. Almost all of Geneva's EA-algorithms will use this class as their base class (except those that deal with multi-populations).

# **6.193.2 Constructor & Destructor Documentation**

<span id="page-4154-0"></span>**6.193.2.1 Gem::Geneva::GParameterSetParChild::GParameterSetParChild ( )**

The default constructor.

<span id="page-4154-1"></span>The default constructor

**6.193.2.2 Gem::Geneva::GParameterSetParChild::GParameterSetParChild ( const GParameterSetParChild &** *cp* **)**

A standard copy constructor.

A standard copy constructor

**Parameters**

*cp* | Another [GParameterSetParChild](#page-4147-0) object

<span id="page-4154-2"></span>**6.193.2.3 Gem::Geneva::GParameterSetParChild::**∼**GParameterSetParChild ( )** [virtual]

The destructor.

The standard destructor

# **6.193.3 Member Function Documentation**

**6.193.3.1 void Gem::Geneva::GParameterSetParChild::actOnStalls ( )** [protected]**,** [virtual]

Marks the number of stalled optimization attempts in all individuals and gives them an opportunity to update their internal structures.

Gives individuals an opportunity to update their internal structures. Here we just trigger an update of the adaptors. We only do so for parents, as they will be replicated in the next iteration. We leave the best parent untouched, so that otherwise successful adaptor settings may survive.

Reimplemented from [Gem::Geneva::GOptimizationAlgorithmT](#page-662-0)< GParameterSet >.

```
6.193.3.2 std::size_t Gem::Geneva::GOptimizableEntity::adapt ( ) [virtual], [inherited]
```
The adaption interface.

The adaption interface. Triggers adaption of the individual, using each parameter object's adaptor. Sets the dirty flag, as the parameters have been changed.

Implements [Gem::Geneva::GMutableI.](#page-3433-1)

**6.193.3.3 void Gem::Geneva::GOptimizableEntity::adaptAndEvaluate ( )** [virtual]**,** [inherited]

Adapts and evaluates the individual in one go.

Adapts and evaluates the individual in one go

**Returns**

The main fitness result

<span id="page-4155-0"></span>**6.193.3.4 void Gem::Geneva::GParameterSetParChild::addConfigurationOptions ( Gem::Common::GParserBuilder &** *gpb,* **const bool &** *showOrigin* **)** [virtual]

Adds local configuration options to a GParserBuilder object.

Adds local configuration options to a GParserBuilder object

**Parameters**

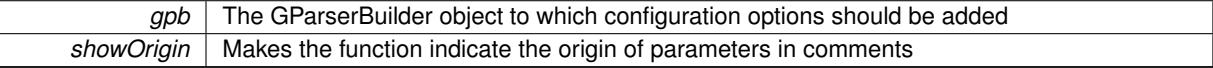

Reimplemented from [Gem::Geneva::GBaseParChildT](#page-728-0)< GParameterSet >

Reimplemented in [Gem::Geneva::GBaseEA,](#page-601-3) [Gem::Geneva::GBaseSA,](#page-837-0) [Gem::Geneva::GBrokerEA,](#page-1100-0) [Gem::Geneva-](#page-1278-0) [::GBrokerSA,](#page-1278-0) [Gem::Geneva::GMultiThreadedEA,](#page-3171-0) [Gem::Geneva::GMultiThreadedSA,](#page-3325-0) [Gem::Geneva::GSerialEA,](#page-4398-0) and [Gem::Geneva::GSerialSA.](#page-4561-0)

**6.193.3.5 virtual void Gem::Geneva::GOptimizationAlgorithmT**< **GParameterSet** >**::addIterationBests ( GParameterSetFixedSizePriorityQueue &** *bestIndividuals* **)** [inline]**,** [virtual]**,** [inherited]

Adds the best individuals of each iteration to a priority queue. The queue will be sorted by the first evaluation criterion of the individuals and may either have a limited or unlimited size. Note: this function is a trap – the real action happens in overloads of this function, of which the one for GParameterSet-derivatives is likely the most important.

Reimplemented in [Gem::Geneva::GBaseEA.](#page-601-4)

**6.193.3.6 virtual void Gem::Geneva::GBaseParChildT**< **GParameterSet** >**::adjustPopulation ( )** [inline]**,** [protected]**,** [virtual]**,** [inherited]

The function checks that the population size meets the requirements and resizes the population to the appropriate size, if required. An obvious precondition is that at least one individual has been added to the population. Individuals that have already been added will not be replaced. This function is called once before the optimization cycle from within GOptimizationAlgorithmT $\lt$ ind\_type $gt:$ ::optimize()

Implements [Gem::Geneva::GOptimizationAlgorithmT](#page-3841-0)< GParameterSet >.

**6.193.3.7 bool Gem::Geneva::GOptimizationAlgorithmT**< **GParameterSet** >**::afterFirstIteration ( ) const** [inline]**,** [inherited]

A little helper function that determines whether we are after the first iteration

**Returns**

A boolean indicating whether we are after the first iteration

**6.193.3.8 void Gem::Geneva::GStdPtrVectorInterfaceT**< **GParameterSet** >**::attachViewTo ( std::vector**< **boost::shared\_ptr**< **derivedType** > > **&** *target* **)** [inline]**,** [inherited]

Returns a view on the vector's content, filtering out only items of specific type.

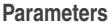

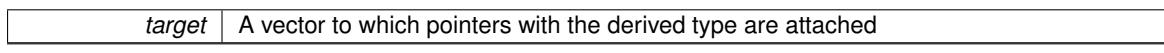

**6.193.3.9 void Gem::Geneva::GOptimizableEntity::challengeWorstValidFitness ( boost::tuple**< **double, double** > **&** *worstCandidate,* **const std::size\_t &** *id* **)** [inherited]

Checks the worst fitness and updates it when needed.

Checks the worst valid fitness and updates it when needed

**6.193.3.10 void Gem::Geneva::GOptimizationAlgorithmT**< **GParameterSet** >**::checkpoint ( const bool &** *better* **) const** [inline]**,** [inherited]

Performs the necessary administratory work of doing check-pointing

**Parameters**

**better** | A boolean which indicates whether a better result was found

<span id="page-4156-0"></span>**6.193.3.11 boost::optional**< **std::string** > **Gem::Geneva::GParameterSetParChild::checkRelationshipWith ( const GObject &** *cp,* **const Gem::Common::expectation &** *e,* **const double &** *limit,* **const std::string &** *caller,* **const std::string &** *y\_name,* **const bool &** *withMessages* **) const** [virtual]

Checks whether this object fulfills a given expectation in relation to another object.

Checks whether a given expectation for the relationship between this object and another object is fulfilled.

### **Parameters**

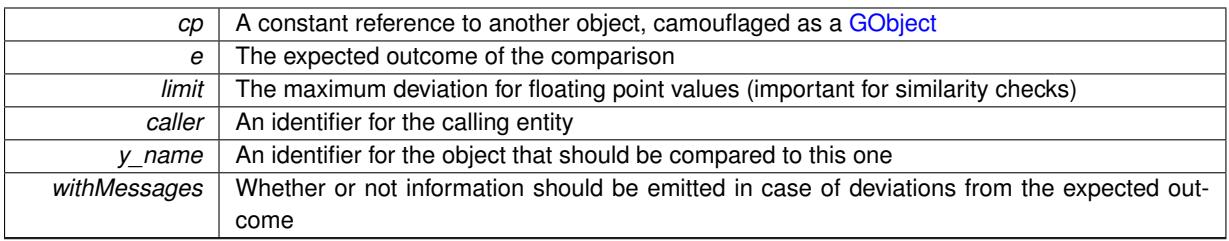

**Returns**

A boost::optional<std::string> object that holds a descriptive string if expectations were not met

Reimplemented from [Gem::Geneva::GBaseParChildT](#page-730-0)< GParameterSet >.

Reimplemented in [Gem::Geneva::GBaseEA,](#page-602-3) [Gem::Geneva::GBaseSA,](#page-839-0) [Gem::Geneva::GBrokerEA,](#page-1102-0) [Gem::Geneva-](#page-1279-0) [::GBrokerSA,](#page-1279-0) [Gem::Geneva::GMultiThreadedEA,](#page-3172-0) [Gem::Geneva::GMultiThreadedSA,](#page-3326-0) [Gem::Geneva::GSerialEA,](#page-4400-0) and [Gem::Geneva::GSerialSA.](#page-4562-0)

# **6.193.3.12 boost::optional**<**std::string**> **Gem::Geneva::GStdPtrVectorInterfaceT**< **GParameterSet** >**::checkRelationshipWith ( const std::vector**< **boost::shared\_ptr**< **GParameterSet** > > **&** *cp\_data,* **const Gem::Common::expectation &** *e,* **const double &** *limit,* **const std::string &** *caller,* **const std::string &** *y\_name,* **const bool &** *withMessages* **) const** [inline]**,** [inherited]

Checks whether a given expectation for the relationship between this object and another object is fulfilled.

### **Parameters**

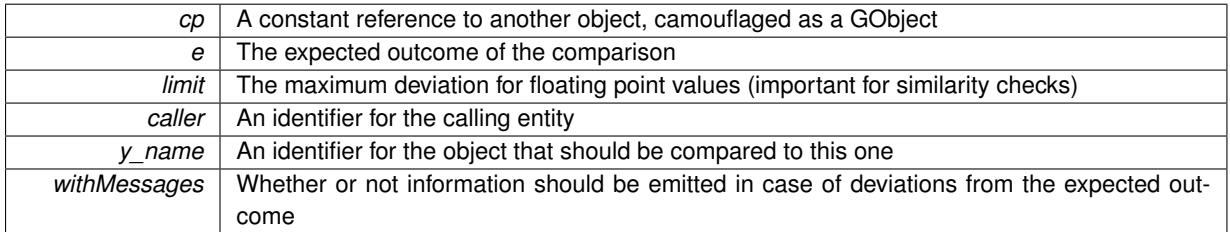

## **Returns**

A boost::optional<std::string> object that holds a descriptive string if expectations were not met

**6.193.3.13 boost::optional**<**std::string**> **Gem::Geneva::GStdPtrVectorInterfaceT**< **GParameterSet** >**::checkRelationshipWith ( const GStdPtrVectorInterfaceT**< **GParameterSet** > **&** *cp,* **const Gem::Common::expectation &** *e,* **const double &** *limit,* **const std::string &** *caller,* **const std::string &** *y\_name,* **const bool &** *withMessages* **) const** [inline]**,** [inherited]

Checks whether a given expectation for the relationship between this object and another object is fulfilled.

#### **Parameters**

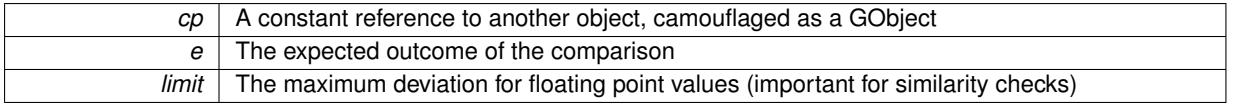

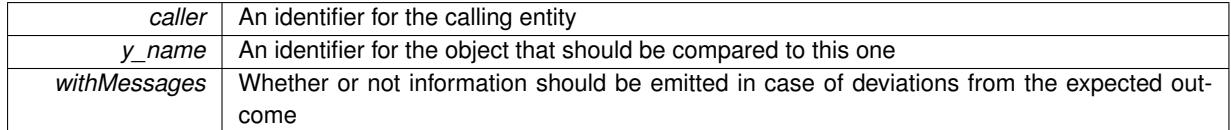

**Returns**

A boost::optional<std::string> object that holds a descriptive string if expectations were not met

**6.193.3.14 boost::shared\_ptr**< **GObject** > **Gem::Geneva::GObject::clone ( ) const** [inherited]

Creates a clone of this object, storing it in a boost::shared\_ptr<GObject>

Creates a deep clone of this object, storing it in a boost::shared\_ptr<GObject>

**Returns**

A boost::shared\_ptr<GObject> to a clone of the derived object

**6.193.3.15 template**<**typename clone\_type** > **boost::shared\_ptr**<**clone\_type**> **Gem::Geneva::GObject::clone ( typename boost::enable\_if**< **boost::is\_base\_of**< **Gem::Geneva::GObject, clone\_type** > >**::type** ∗ *dummy =* 0 **) const** [inline]**,** [inherited]

The function creates a clone of the [GObject](#page-3780-0) pointer, converts it to a pointer to a derived class and emits it as a boost::shared  $ptr>$ . Note that this template will only be accessible to the compiler if [GObject](#page-3780-0) is a base type of clone\_type.

**Returns**

A converted clone of this object, wrapped into a boost::shared\_ptr

**6.193.3.16 template**<> **boost::shared\_ptr**<**GObject**> **Gem::Geneva::GObject::clone ( boost::enable\_if**< **boost::is\_base\_of**< **Gem::Geneva::GObject, GObject** > >**::type** ∗ *dummy* **) const** [inherited]

A specialization of the general clone for cases where no conversion takes place at all

**Returns**

A boost::shared\_ptr<GObject> to a clone of the derived object

**6.193.3.17 boost::shared\_ptr**<**target\_type**> **Gem::Geneva::GStdPtrVectorInterfaceT**< **GParameterSet** >**::clone\_at ( std::size\_t** *pos* **) const** [inline]**,** [inherited]

Clones an object at a given position and convert it to a given target type

**6.193.3.18 double Gem::Geneva::GOptimizableEntity::constFitness ( const std::size\_t &** *id,* **bool** *reevaluationAllowed,* **bool** *useTransformedFitness* **) const** [inherited]

A wrapper for the const fitness function, so we can bind to it.

A wrapper for the const fitness function, so we can bind to it. It is needed as boost::bind cannot distinguish between the non-const and const overload of the [fitness\(\)](#page-607-0) function.

**6.193.3.19 bool Gem::Geneva::GOptimizableEntity::constraintsFulfilled ( ) const** [inherited]

Checks whether all constraints were fulfilled.

Checks whether all constraints were fulfilled

```
6.193.3.20 size_type Gem::Geneva::GStdPtrVectorInterfaceT< GParameterSet >::count ( const
          boost::shared_ptr< item_type > & item ) const [inline], [inherited]
```
Counts the elements whose content is equal to the content of item. Needs to be re-implemented here, as we are dealing with a collection of smart pointers and we do not want to compare the pointers themselves.

**Parameters**

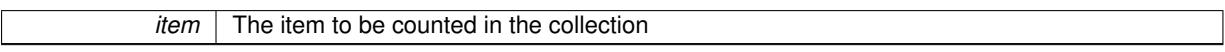

# **6.193.3.21 void Gem::Geneva::GStdPtrVectorInterfaceT**< **GParameterSet** >**::crossOver ( GStdPtrVectorInterfaceT**< **GParameterSet** > **&** *cp,* **const std::size\_t &** *pos* **)** [inline]**,** [inherited]

Performs a cross-over operation at a given position. Note: We do not require the two vectors to be of the same size

**Parameters**

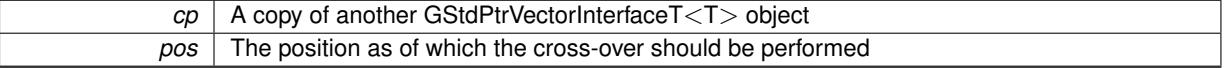

**6.193.3.22 std::size\_t Gem::Geneva::GOptimizableEntity::customAdaptions ( )** [protected]**,** [virtual]**,** [inherited]

The actual adaption operations.

Actions to be performed when adapting this object. This function will be overloaded particularly for the [GParameter-](#page-4071-0)[Set](#page-4071-0) class.

Reimplemented in [Gem::Geneva::GParameterSet.](#page-2232-0)

**6.193.3.23 virtual boost::shared\_ptr**<**GParameterSet**> **Gem::Geneva::GOptimizationAlgorithmT**< **GParameterSet** >**::customGetBestIndividual ( )** [inline]**,** [protected]**,** [virtual]**,** [inherited]

Retrieves the best individual found up to now (which is the best individual in the priority queue). Implements [Gem::Geneva::GOptimizableI.](#page-3825-0)

**6.193.3.24 virtual std::vector**<**boost::shared\_ptr**<**GParameterSet**> > **Gem::Geneva::GOptimizationAlgorithmT**< **GParameterSet** >**::customGetBestIndividuals ( )** [inline]**,** [protected]**,** [virtual]**,** [inherited]

Retrieves a list of the best individuals found (equal to the content of the priority queue) Implements [Gem::Geneva::GOptimizableI.](#page-3825-1)

**6.193.3.25 virtual bool Gem::Geneva::GOptimizationAlgorithmT**< **GParameterSet** >**::customHalt ( ) const** [inline]**,** [protected]**,** [virtual]**,** [inherited]

It is possible for derived classes to specify in overloaded versions of this function under which conditions the optimization should be stopped. The function is called from GOptimizationAlgorithmT<ind\_type>::halt .

#### **Returns**

boolean indicating that a stop condition was reached

Reimplemented in [Gem::Geneva::GBasePS.](#page-789-0)

**6.193.3.26 virtual boost::tuple**<**double, double**> **Gem::Geneva::GBaseParChildT**< **GParameterSet** >**::cycleLogic ( )** [inline]**,** [protected]**,** [virtual]**,** [inherited]

This function implements the logic that constitutes evolutionary algorithms. The function is called by GOptimization-Algorithm $T$  <ind type $>$  for each cycle of the optimization,

### **Returns**

The value of the best individual found

Implements [Gem::Geneva::GOptimizationAlgorithmT](#page-3841-1)< GParameterSet >.

**6.193.3.27 virtual void Gem::Geneva::GOptimizationAlgorithmT**< **GParameterSet** >**::doInfo ( const infoMode &** *im* **)** [inline]**,** [virtual]**,** [inherited]

Emits information specific to this class. The function can be overloaded in derived classes and it indeed makes sense to emit much more information than is done in this simple implementation.

**Parameters**

*im* The information mode (INFOINIT, INFOPROCESSING or INFOEND)

**6.193.3.28** void Gem::Geneva::GParameterSetParChild::doRecombine () [protected], [virtual]

Performs recombination, taking into account possible amalgamation actions.

This function assigns a new value to each child individual according to the chosen recombination scheme.

Reimplemented from [Gem::Geneva::GBaseParChildT](#page-733-0)< GParameterSet >.

**6.193.3.29 virtual void Gem::Geneva::GMutableSetT**< **GParameterSet** >**::dummyFunction ( )** [inline]**,** [protected]**,** [virtual]**,** [inherited]

Re-implementation of a corresponding function in GStdPtrVectorInterface. Make the vector wrapper purely virtual allows the compiler to perform further optimizations.

Implements [Gem::Geneva::GStdPtrVectorInterfaceT](#page-4690-0)< GParameterSet >.

**6.193.3.30 void Gem::Geneva::GOptimizableEntity::enforceFitnessUpdate ( )** [inherited]

Enforce fitness (re-)calculation.

Enforces re-calculation of the fitness values.

**6.193.3.31 bool Gem::Geneva::GOptimizableEntity::evaluationDelayed ( ) const** [inherited]

Checks whether evaluation was delayed.

Checks whether evaluation was delayed

**6.193.3.32 double Gem::Geneva::GOptimizableEntity::fabsSumCombiner ( ) const** [protected]**,** [inherited]

Combines secondary evaluation results by adding the absolute values of individual results.

Combines evaluation results by adding the absolute values of individual results

**Returns**

The result of the combination

<span id="page-4161-0"></span>**6.193.3.33 void Gem::Geneva::GParameterSetParChild::finalize ( )** [protected]**,** [virtual]

Does any necessary finalization work.

Does any necessary finalization work

Reimplemented from [Gem::Geneva::GBaseParChildT](#page-734-0)< GParameterSet >.

Reimplemented in [Gem::Geneva::GBaseEA,](#page-606-4) [Gem::Geneva::GBaseSA,](#page-844-0) [Gem::Geneva::GBrokerEA,](#page-1107-0) [Gem::Geneva-](#page-1285-0) [::GBrokerSA,](#page-1285-0) [Gem::Geneva::GMultiThreadedEA,](#page-3178-0) [Gem::Geneva::GMultiThreadedSA,](#page-3332-0) [Gem::Geneva::GSerialEA,](#page-4404-0) and [Gem::Geneva::GSerialSA.](#page-4568-0)

**6.193.3.34 const\_iterator Gem::Geneva::GStdPtrVectorInterfaceT**< **GParameterSet** >**::find ( const boost::shared\_ptr**< **item\_type** > **&** *item* **) const** [inline]**,** [inherited]

Searches for the content of item in the entire range of the vector. Needs to be re-implemented here, as we are dealing with a collection of smart pointers and we do not want to compare the pointers themselves.

**6.193.3.35 double Gem::Geneva::GOptimizableEntity::fitness ( ) const** [virtual]**,** [inherited]

Returns the raw result of the fitness function with id 0.

Returns the cached result of the fitness function with id 0. This function will always return the raw fitness, as it is likely the one called by users directly – they will expect untransformed values. This is the const version

Implements [Gem::Geneva::GRateableI.](#page-4353-0)

**6.193.3.36 double Gem::Geneva::GOptimizableEntity::fitness ( const std::size\_t &** *id* **) const** [virtual]**,** [inherited]

Returns the raw result of a fitness function with a given id.

Calculate or returns the result of a fitness function with a given id.This function will always return the raw fitness, as it is likely the one called by users directly – they will expect untransformed values. This is the const version Implements [Gem::Geneva::GRateableI.](#page-4353-1)

**6.193.3.37 double Gem::Geneva::GOptimizableEntity::fitness ( const std::size\_t &** *id,* **bool** *reevaluationAllowed,* **bool** *useTransformedFitness* **)** [virtual]**,** [inherited]

Calculate or returns the result of a fitness function with a given id.

Returns the last known fitness calculations of this object. Re-calculation of the fitness is triggered, unless this is the server mode. By means of supplying an id it is possible to distinguish between different target functions. 0 denotes the main fitness criterion. The user can specify whether he/she is interested in the transformed or the raw fitness value.

**Parameters**

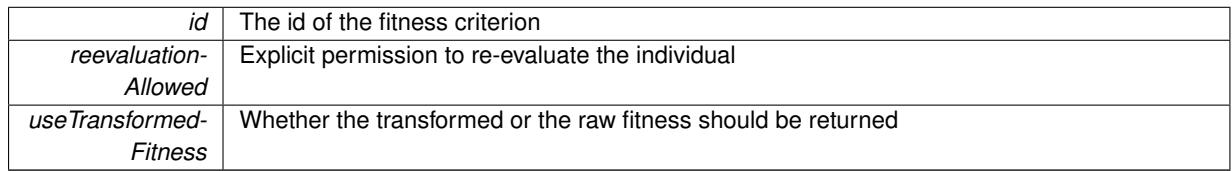

**Returns**

The fitness of this individual

Implements [Gem::Geneva::GRateableI.](#page-4353-2)

**6.193.3.38 double Gem::Geneva::GOptimizableEntity::fitness ( const std::size\_t &** *id,* **bool** *reevaluationAllowed,* **bool** *useTransformedFitness* **) const** [virtual]**,** [inherited]

Calculate or returns the result of a fitness function with a given id.

Returns the last known fitness calculations of this object. This is the const version of the general [fitness\(\)](#page-607-0) function, which consequently cannot trigger re-evaluation, if the individual is dirty. Hence the function will throw, when it is called on a dirty individual (unless we use the USEWORSTKNOWNVALIDFORINVALID policy)

**Parameters**

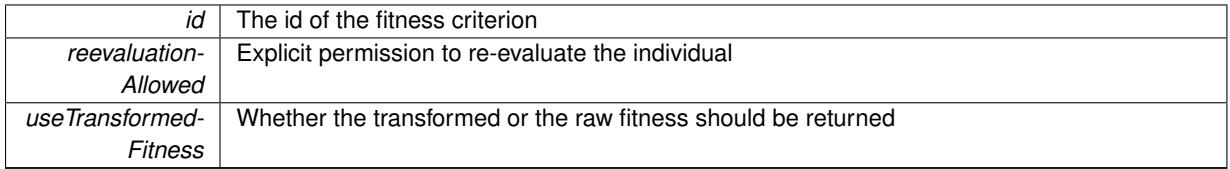

**Returns**

The fitness of this individual

Implements [Gem::Geneva::GRateableI.](#page-4353-3)

**6.193.3.39 virtual double Gem::Geneva::GOptimizationAlgorithmT**< **GParameterSet** >**::fitnessCalculation ( )** [inline]**,** [protected]**,** [virtual]**,** [inherited]

Fitness calculation for a population means optimization. The fitness is then determined by the best individual which, after the end of the optimization cycle, can be found in the first position of the array. Note that this function will only take into account the fitness of the first registered evaluation criterion in an individual.

**Parameters**

*The* id of an evaluation criterion (will be ignored by this function)

**Returns**

The fitness of the best individual in the population

Implements [Gem::Geneva::GOptimizableEntity.](#page-3438-0)

### **6.193.3.40 void Gem::Geneva::GObject::fromFile ( const std::string &** *fileName,* **const Gem::Common::serializationMode &** *serMod* **)** [inherited]

Loads a serial representation of this object from file.

Loads a serial representation of this object from file. Can be used for check-pointing.

## **Parameters**

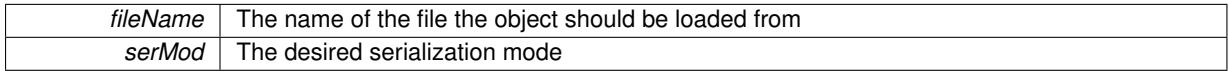

**6.193.3.41 void Gem::Geneva::GObject::fromStream ( std::istream &** *istr,* **const Gem::Common::serializationMode &** *serMod* **)** [inherited]

Load class from a stream.

Loads the object from a stream.

#### **Parameters**

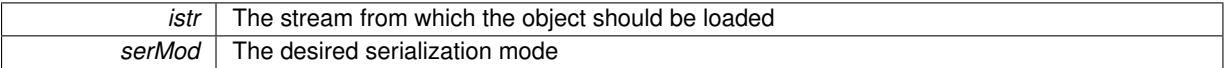

**6.193.3.42 void Gem::Geneva::GObject::fromString ( const std::string &** *descr,* **const Gem::Common::serializationMode &** *serMod* **)** [virtual]**,** [inherited]

Convert class to a serial representation, using a specific serialization mode.

Initializes the object from its string representation, using the currently set serialization mode. Note that the string will likely describe a derivative of [GObject,](#page-3780-0) as [GObject](#page-3780-0) cannot be instantiated. Note also that you will have to take care yourself that serialization and de-serialization happens in the same mode.

**Parameters**

*descr* | A text representation of a GObject-derivative

Implements [Gem::Common::GSerializableI.](#page-4503-1)

**6.193.3.43 boost::tuple**<**std::size\_t,std::size\_t**> **Gem::Geneva::GBaseParChildT**< **GParameterSet** >**::getAdaptionRange ( ) const** [inline]**,** [protected]**,** [inherited]

Retrieves the adaption range in a given iteration and sorting scheme.

**Returns**

The range inside which adaption should take place

**6.193.3.44 double Gem::Geneva::GParameterSetParChild::getAmalgamationLikelihood ( ) const**

Allows to retrieve the likelihood for amalgamation of two units to be performed instead of "just" duplication.

Allows to retrieve the likelihood for amalgamation of two units to be performed instead of "just" duplication.

**6.193.3.45 boost::uint32\_t Gem::Geneva::GOptimizableEntity::getAssignedIteration ( ) const** [inherited]

Gives access to the parent optimization algorithm's iteration.

Gives access to the parent optimization algorithm's iteration

**Returns**

The parent optimization algorithm's current iteration

**6.193.3.46 double Gem::Geneva::GOptimizableEntity::getBarrier ( ) const** [inherited]

Retrieves the barrier variable (used for the sigmoid transformation)

Retrieves the barrier variable (used for the sigmoid transformation)

**6.193.3.47 virtual double Gem::Geneva::GOptimizationAlgorithmT**< **GParameterSet** >**::getBestCase ( ) const** [inline]**,** [virtual]**,** [inherited]

Retrieves the best possible evaluation result, depending on whether we are in maximization or minimization mode Reimplemented from [Gem::Geneva::GOptimizableEntity.](#page-2236-0)

**6.193.3.48 boost::tuple**<**double, double**> **Gem::Geneva::GOptimizationAlgorithmT**< **GParameterSet** >**::getBestCurrentPrimaryFitness ( ) const** [inline]**,** [inherited]

Retrieves the best value found in the current iteration

**Returns**

The best raw and transformed fitness found in the current iteration

**6.193.3.49 template**<**typename individual\_type** > **boost::shared\_ptr**<**individual\_type**> **Gem::Geneva::GOptimizableI::get-BestIndividual ( typename boost::enable\_if**< **boost::is\_base\_of**< **GParameterSet, individual\_type** > >**::type** ∗ *dummy =* 0 **)** [inline]**,** [inherited]

Retrieves the best individual and converts it to a given target type. Note that this function will not allow you to modify the best individual itself as it will return a copy to you.

**Returns**

A copy of the best individual found in the optimization run

**6.193.3.50 template**<**typename individual\_type** > **std::vector**<**boost::shared\_ptr**<**individual\_type**> > **Gem::Geneva::GOptimizableI::getBestIndividuals ( typename boost::enable\_if**< **boost::is\_base\_of**< **GParameterSet, individual\_type** > >**::type** ∗ *dummy =* 0 **)** [inline]**,** [inherited]

Retrieves a list of the best individuals and converts them to a given target type. Note that this function will not allow you to modify the best individuals themselves as it will return a copies to you.

**Returns**

A list of copies of the best individuals found in the optimization run

**6.193.3.51 boost::tuple**<**double, double**> **Gem::Geneva::GOptimizationAlgorithmT**< **GParameterSet** >**::getBestKnownPrimaryFitness ( ) const** [inline]**,** [inherited]

Retrieve the best value found in the entire optimization run so far

**Returns**

The best raw and transformed fitness found so far

**6.193.3.52 double Gem::Geneva::GOptimizableEntity::getCachedFitness ( const std::size\_t &** *id =* 0*,* **const bool &** *useTransformedFitness =* USETRANSFORMEDFITNESS **) const** [inherited]

Retrieve the current (not necessarily up-to-date) fitness.

Retrieve the current (not necessarily up-to-date) fitness

**6.193.3.53 std::string Gem::Geneva::GOptimizationAlgorithmT**< **GParameterSet** >**::getCheckpointBaseName ( ) const** [inline]**,** [inherited]

Allows to retrieve the base name of the checkpoint file.

**Returns**

The base name used for checkpoint files

**6.193.3.54 std::string Gem::Geneva::GOptimizationAlgorithmT**< **GParameterSet** >**::getCheckpointDirectory ( ) const** [inline]**,** [inherited]

Allows to retrieve the directory where checkpoint files should be stored

**Returns**

The base name used for checkpoint files

**6.193.3.55 boost::uint32\_t Gem::Geneva::GOptimizationAlgorithmT**< **GParameterSet** >**::getCheckpointInterval ( ) const** [inline]**,** [inherited]

Allows to retrieve the number of generations after which a checkpoint should be written

**Returns**

The number of generations after which a checkpoint should be written

**6.193.3.56 Gem::Common::serializationMode Gem::Geneva::GOptimizationAlgorithmT**< **GParameterSet** >**::getCheckpointSerializationMode ( ) const** [inline]**,** [inherited]

Retrieves the current checkpointing serialization mode

**Returns**

The current checkpointing serialization mode

**6.193.3.57 std::string Gem::Geneva::GOptimizableEntity::getCurrentEvaluationID ( ) const** [inherited]

Retrieve the id assigned to the current evaluation.

Retrieve the id assigned to the current evaluation

**6.193.3.58 void Gem::Geneva::GStdPtrVectorInterfaceT**< **GParameterSet** >**::getDataCopy ( std::vector**< **boost::shared\_ptr**< **GParameterSet** > > **&** *cp* **) const** [inline]**,** [inherited]

Creates a copy of the data vector. It is assumed that cp is empty or that all data in it can be deleted.

**Parameters**

 $|cp|$  A reference to a vector that will hold a copy of our local data vector

**6.193.3.59 std::size\_t Gem::Geneva::GBaseParChildT**< **GParameterSet** >**::getDefaultNChildren ( ) const** [inline]**,** [inherited]

Retrieves the defaultNChildren parameter. E.g. in GTransferPopulation::adaptChildren(), this factor controls when a population is considered to be complete. The corresponding loop which waits for new arrivals will then be stopped, which in turn allows a new generation to start.

**Returns**

The defaultNChildren\_ parameter

**6.193.3.60 std::size\_t Gem::Geneva::GOptimizationAlgorithmT**< **GParameterSet** >**::getDefaultPopulationSize ( ) const** [inline]**,** [inherited]

Retrieves the default population size

**Returns**

The default population size

**6.193.3.61 bool Gem::Geneva::GOptimizationAlgorithmT**< **GParameterSet** >**::getEmitTerminationReason ( ) const** [inline]**,** [inherited]

Retrieves information on whether information about termination reasons should be emitted

**Returns**

A boolean which specifies whether reasons for the termination of the optimization run will be emitted

**6.193.3.62 evaluationPolicy Gem::Geneva::GOptimizableEntity::getEvaluationPolicy ( ) const** [inherited]

Allows to retrieve the current policy in case this individual represents an invalid solution.

Allows to retrieve the current policy in case this individual represents an invalid solution

**6.193.3.63 boost::tuple**< **double, double** > **Gem::Geneva::GOptimizableEntity::getFitnessTuple ( const boost::uint32\_t &** *id =* 0 **) const** [inherited]

Retrieve the fitness tuple at a given evaluation position.

Retrieve the fitness tuple at a given evaluation position.

**6.193.3.64 std::size\_t Gem::Geneva::GBaseParChildT**< **GParameterSet** >**::getGrowthRate ( ) const** [inline]**,** [inherited]

Allows to retrieve the growth rate of the population

**Returns**

The growth rate of the population per iteration

**6.193.3.65 virtual std::string Gem::Geneva::GOptimizationAlgorithmT**< **GParameterSet** >**::getIndividualCharacteristic ( ) const** [inline]**,** [virtual]**,** [inherited]

Allows to assign a name to the role of this individual(-derivative). This is mostly important for the GBrokerEA class which should prevent objects of its type from being stored as an individual in its population. All other objects do not need to re-implement this function (unless they rely on the name for some reason).

Implements [Gem::Geneva::GOptimizableEntity.](#page-3435-0)

Reimplemented in [Gem::Geneva::GBrokerEA,](#page-1113-0) [Gem::Geneva::GBrokerSA,](#page-1291-0) [Gem::Geneva::GMultiThreadedGD,](#page-3239-0) [Gem::Geneva::GMultiThreadedPS,](#page-3288-0) [Gem::Geneva::GBrokerGD,](#page-1176-0) [Gem::Geneva::GBrokerPS,](#page-1232-0) [Gem::Geneva::GMulti-](#page-3400-0)[ThreadedSwarm,](#page-3400-0) [Gem::Geneva::GMultiThreadedEA,](#page-3184-0) [Gem::Geneva::GMultiThreadedSA,](#page-3338-0) [Gem::Geneva::GBroker-](#page-1359-0)[Swarm,](#page-1359-0) [Gem::Geneva::GSerialGD,](#page-4475-0) [Gem::Geneva::GSerialPS,](#page-4521-0) [Gem::Geneva::GSerialSwarm,](#page-4632-0) [Gem::Geneva::G-](#page-4410-0)[SerialEA,](#page-4410-0) and [Gem::Geneva::GSerialSA.](#page-4574-0)

```
6.193.3.66 boost::uint32_t Gem::Geneva::GOptimizationAlgorithmT< GParameterSet >::getIteration ( ) const
          [inline], [virtual], [inherited]
```
Retrieve the current iteration of the optimization run

**Returns**

The current iteration of the optimization run

Implements [Gem::Geneva::GOptimizableI.](#page-3825-2)

```
6.193.3.67 boost::uint32_t Gem::Geneva::GOptimizationAlgorithmT< GParameterSet >::getMaxIteration ( ) const
          [inline], [inherited]
```
Retrieve the number of iterations after which optimization should be stopped

**Returns**

The number of iterations after which the optimization should terminate

**6.193.3.68 bool Gem::Geneva::GOptimizableEntity::getMaxMode ( ) const** [inherited]

Allows to retrieve the maximize\_ parameter.

Allows to retrieve the maximize\_ parameter

**Returns**

The current value of the maximize\_ parameter

**6.193.3.69 std::size\_t Gem::Geneva::GBaseParChildT**< **GParameterSet** >**::getMaxPopulationSize ( ) const** [inline]**,** [inherited]

Allows to retrieve the maximum population size when growth is enabled

**Returns**

The maximum population size allowed, when growth is enabled

**6.193.3.70 boost::uint32\_t Gem::Geneva::GOptimizationAlgorithmT**< **GParameterSet** >**::getMaxStallIteration ( ) const** [inline]**,** [inherited]

Retrieves the maximum number of generations allowed in an optimization run without improvement of the best individual.

**Returns**

The maximum number of generations

**6.193.3.71 boost::posix\_time::time\_duration Gem::Geneva::GOptimizationAlgorithmT**< **GParameterSet** >**::getMaxTime ( ) const** [inline]**,** [inherited]

Retrieves the value of the maxDuration\_ parameter.

**Returns**

The maximum allowed processing time

**6.193.3.72 std::size t Gem::Geneva::GOptimizableEntity::getMaxUnsuccessfulAdaptions ( ) const** [inherited]

Retrieves the maximum number of calls to customAdaptions that may pass without actual modifications. Retrieves the maximum number of calls to customAdaptions that may pass without actual modifications

**6.193.3.73** std::size\_t Gem::Geneva::GOptimizableEntity::getNAdaptions ( ) const [inherited]

Retrieves the number of adaptions performed during the last call to [adapt\(\)](#page-600-0)

Retrieves the number of adaptions performed during the last call to [adapt\(\)](#page-600-0) (or 0, if no adaptions were performed so far).

```
6.193.3.74 std::size_t Gem::Geneva::GBaseParChildT< GParameterSet >::getNChildren ( ) const [inline],
          [inherited]
```
Calculates the current number of children from the number of parents and the size of the vector.

**Returns**

The number of children in the population

**6.193.3.75 std::size\_t Gem::Geneva::GBaseParChildT**< **GParameterSet** >**::getNParents ( ) const** [inline]**,** [inherited]

Retrieve the number of parents as set by the user. This is a fixed parameter and should not be changed after it has first been set. Note that, if the size of the population is smaller than the alleged number of parents, the function will return the size of the population instead, thus interpreting its individuals as parents.

**Returns**

The number of parents in the population

**6.193.3.76 std::size\_t Gem::Geneva::GBaseParChildT**< **GParameterSet** >**::getNProcessableItems ( ) const** [inline]**,** [virtual]**,** [inherited]

Retrieve the number of processible items in the current iteration.

**Returns**

The number of processible items in the current iteration

Reimplemented from [Gem::Geneva::GOptimizationAlgorithmT](#page-3856-0)< GParameterSet >.

**6.193.3.77 std::size\_t Gem::Geneva::GOptimizationAlgorithmT**< **GParameterSet** >**::getNRecordBestIndividuals ( ) const** [inline]**,** [protected]**,** [inherited]

Retrieve the number of best individuals to be recorded in each iteration

**Returns**

The number of best individuals to be recorded in each iteration

**6.193.3.78 boost::uint32\_t Gem::Geneva::GOptimizableEntity::getNStalls ( ) const** [inherited]

Allows to retrieve the number of optimization cycles without improvement of the primary fitness criterion.

Allows to retrieve the number of optimization cycles without improvement of the primary fitness criterion

**Returns**

The number of optimization cycles without improvement in the parent algorithm

**6.193.3.79 std::size\_t Gem::Geneva::GOptimizableEntity::getNumberOfFitnessCriteria ( ) const** [inherited]

Determines the overall number of fitness criteria present for this individual.

Determines the number of fitness criteria present for the individual.

**Returns**

The number of fitness criteria registered with this individual

**6.193.3.80 boost::shared\_ptr**<**typename GOptimizationAlgorithmT**<**GParameterSet** >**::GOptimizationMonitorT**> **Gem::Geneva::GOptimizationAlgorithmT**< **GParameterSet** >**::getOptimizationMonitor ( )** [inline]**,** [inherited]

Gives access to the current optimization monitor

**Returns**

A boost::shared\_ptr to the current optimization monitor

**6.193.3.81 boost::shared\_ptr**<**parent\_type**> **Gem::Geneva::GBaseParChildT**< **GParameterSet** >**::getParentIndividual ( std::size\_t** *parentId,* **typename boost::enable\_if**< **boost::is\_base\_of**< **GOptimizableEntity, parent\_type** > >**::type** ∗ *dummy =* 0 **)** [inline]**,** [inherited]

Retrieves a specific parent individual and casts it to the desired type. Note that this function will only be accessible to the compiler if individual type is a derivative of GOptimizableEntity, thanks to the magic of Boost's enable if and Type Traits libraries.

**Parameters**

*parent* The id of the parent that should be returned

**Returns**

A converted shared\_ptr to the parent

**6.193.3.82 std::string Gem::Geneva::GOptimizableEntity::getPersonality ( ) const** [inherited]

Retrieves an identifier for the current personality of this object.

Retrieves the current personality of this individual

**Returns**

An identifier for the current personality of this object

**6.193.3.83 template**<**typename personality\_type** > **boost::shared\_ptr**<**personality\_type**> **Gem::Geneva::GOptimizableEntity- ::getPersonalityTraits ( typename boost::enable\_if**< **boost::is\_base\_of**< **GPersonalityTraits, personality\_type** > >**::type** ∗ *dummy =* 0 **)** [inline]**,** [inherited]

The function converts the local personality base pointer to the desired type and returns it for modification by the corresponding optimization algorithm. The base algorithms have been declared "friend" of [GParameterSet](#page-4071-0) and can thus access this function. External entities have no need to do so. Note that this function will only be accessible to the compiler if personality type is a derivative of [GPersonalityTraits,](#page-4280-0) thanks to the magic of Boost's enable if and Type Traits libraries.

**Returns**

A boost::shared\_ptr converted to the desired target type

**6.193.3.84 boost::shared\_ptr**< **GPersonalityTraits** > **Gem::Geneva::GOptimizableEntity::getPersonalityTraits ( )** [inherited]

This function returns the current personality traits base pointer.

This function returns the current personality traits base pointer. Note that there is another version of the same command that does on-the-fly conversion of the personality traits to the derived class.

**Returns**

A shared pointer to the personality traits base class

**6.193.3.85 std::size\_t Gem::Geneva::GOptimizationAlgorithmT**< **GParameterSet** >**::getPopulationSize ( ) const** [inline]**,** [inherited]

Retrieve the current population size

**Returns**

The current population size

**6.193.3.86 double Gem::Geneva::GOptimizationAlgorithmT**< **GParameterSet** >**::getQualityThreshold ( bool &** *hasQualityThreshold* **) const** [inline]**,** [inherited]

Retrieves the current value of the quality threshold and also indicates whether the threshold is active

**Parameters**

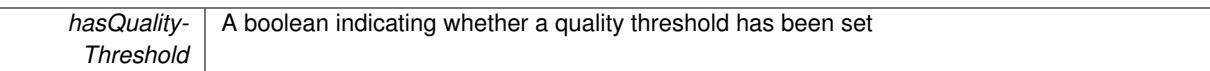

**Returns**

The current value of the quality threshold

**6.193.3.87 duplicationScheme Gem::Geneva::GBaseParChildT**< **GParameterSet** >**::getRecombinationMethod ( ) const** [inline]**,** [inherited]

Retrieves the value of the recombinationMethod\_ variable

**Returns**

The value of the recombinationMethod\_ variable

**6.193.3.88 boost::uint32\_t Gem::Geneva::GOptimizationAlgorithmT**< **GParameterSet** >**::getReportIteration ( ) const** [inline]**,** [inherited]

Returns the number of iterations after which the algorithm should report about its inner state.

### **Returns**

The number of iterations after which information is emitted

**6.193.3.89 boost::uint32\_t Gem::Geneva::GOptimizationAlgorithmT**< **GParameterSet** >**::getStallCounter ( ) const** [inline]**,** [inherited]

Retrieves the current number of failed optimization attempts

**Returns**

The current number of failed optimization attempts

**6.193.3.90 boost::uint32\_t Gem::Geneva::GOptimizationAlgorithmT**< **GParameterSet** >**::getStallCounterThreshold ( ) const** [inline]**,** [inherited]

Allows to retrieve the number of iterations without improvement, after which individuals are asked to update their internal data structures

**6.193.3.91 boost::uint32\_t Gem::Geneva::GOptimizationAlgorithmT**< **GParameterSet** >**::getStartIteration ( ) const** [inline]**,** [inherited]

Returns the current offset used to calculate the current iteration. This is identical to the iteration the optimization starts with.

**Returns**

The current iteration offset

**6.193.3.92 double Gem::Geneva::GOptimizableEntity::getSteepness ( ) const** [inherited]

Retrieves the steepness\_ variable (used for the sigmoid transformation) Retrieves the steepness variable (used for the sigmoid transformation)

**6.193.3.93 double Gem::Geneva::GOptimizableEntity::getValidityLevel ( ) const** [inherited]

Check how valid a given solution is.

Check how valid a given solution is

**6.193.3.94 template**<**typename val\_type** > **val\_type Gem::Geneva::GOptimizableEntity::getVarVal ( const boost::tuple**< **std::size\_t, std::string, std::size\_t** > **&** *target* **)** [inline]**,** [inherited]

Retrieves a parameter of a given type at the specified position. Note: This function is a trap. Use one of the overloads for supported types.

**6.193.3.95 virtual boost::any Gem::Geneva::GOptimizationAlgorithmT**< **GParameterSet** >**::getVarVal ( const std::string &** *descr,* **const boost::tuple**< **std::size\_t, std::string, std::size\_t** > **&** *target* **)** [inline]**,** [virtual]**,** [inherited]

Retrieves a parameter of a given type at the specified position

Implements [Gem::Geneva::GOptimizableEntity.](#page-3435-1)

**6.193.3.96 virtual double Gem::Geneva::GOptimizationAlgorithmT**< **GParameterSet** >**::getWorstCase ( ) const** [inline]**,** [virtual]**,** [inherited]

Retrieves the worst possible evaluation result, depending on whether we are in maximization or minimization mode Reimplemented from [Gem::Geneva::GOptimizableEntity.](#page-2240-0)

**6.193.3.97 boost::tuple**< **double, double** > **Gem::Geneva::GOptimizableEntity::getWorstKnownValid ( const boost::uint32\_t &** *id* **) const** [inherited]

Allows to retrieve the worst known valid evaluation up to the current iteration, as set by an external optimization algorithm.

Allows to retrieve the worst known valid evaluation up to the current iteration, as set by an external optimization algorithm, at a given position.

**6.193.3.98 std::vector**< **boost::tuple**< **double, double** > > **Gem::Geneva::GOptimizableEntity::getWorstKnownValids ( ) const** [inherited]

Allows to retrieve all worst known valid evaluations up to the current iteration, as set by an external optimization algorithm.

Allows to retrieve all worst known valid evaluations up to the current iteration, as set by an external optimization algorithm

**6.193.3.99 template**<**typename load\_type** > **const load\_type**∗ **Gem::Geneva::GObject::gobject\_conversion ( const GObject** ∗ *load\_ptr,* **typename boost::enable\_if**< **boost::is\_base\_of**< **Gem::Geneva::GObject, load\_type** > >**::type** ∗ *dummy =* 0 **) const** [inline]**,** [protected]**,** [inherited]

This function converts the [GObject](#page-3780-0) pointer to the target type, checking for self-assignment along the ways in DEBUG mode (through [selfAssignmentCheck\(\)](#page-562-2)). Note that this template will only be accessible to the compiler if [GObject](#page-3780-0) is a base type of load\_type.

**6.193.3.100 template**<**typename load\_type** > **boost::shared\_ptr**<**load\_type**> **Gem::Geneva::GObject::gobject\_conversion ( boost::shared\_ptr**< **GObject** > *load\_ptr,* **typename boost::enable\_if**< **boost::is\_base\_of**< **Gem::Geneva::GObject, load\_type** > >**::type** ∗ *dummy =* 0 **) const** [inline]**,** [protected]**,** [inherited]

This function converts a [GObject](#page-3780-0) boost::shared\_ptr to the target type, optionally checking for self-assignment along the ways in DEBUG mode (through [selfAssignmentCheck\(\)](#page-562-2) ). Note that this template will only be accessible to the compiler if [GObject](#page-3780-0) is a base type of load type.

### **Parameters**

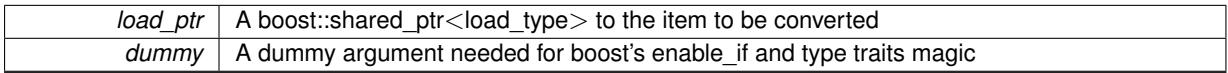

**Returns**

A boost::shared\_ptr holding the converted object

**6.193.3.101 bool Gem::Geneva::GOptimizationAlgorithmT**< **GParameterSet** >**::halted ( ) const** [inline]**,** [inherited]

Checks whether the optimization process has been halted, because the halt() function has returned "true"

**Returns**

A boolean indicating whether the optimization process has been halted

**6.193.3.102 bool Gem::Geneva::GOptimizableEntity::hasMultipleFitnessCriteria ( ) const** [inherited]

Determines whether more than one fitness criterion is present for this individual.

Determines whether more than one fitness criterion is present for this individual

**Returns**

A boolean indicating whether more than one target function is present

**6.193.3.103 bool Gem::Geneva::GOptimizationAlgorithmT**< **GParameterSet** >**::hasQualityThreshold ( ) const** [inline]**,** [inherited]

Checks whether a quality threshold has been set

**Returns**

A boolean indicating whether a quality threshold has been set

**6.193.3.104 boost::shared\_ptr**<**target\_type**> **Gem::Geneva::GOptimizationAlgorithmT**< **GParameterSet** >**::individual\_cast ( const std::size\_t &** *pos,* **typename boost::enable\_if**< **boost::is\_base\_of**< **GOptimizableEntity, target\_type** > >**::type** ∗ *dummy =* 0 **)** [inline]**,** [inherited]

This function converts an individual at a given position to the derived type and returns it. In DEBUG mode, the function will check whether the requested position exists.

Note that this function will only be accessible to the compiler if ind type is a derivative of GOptimizableEntity, thanks to the magic of Boost's enable if and Type Traits libraries.

**Parameters**

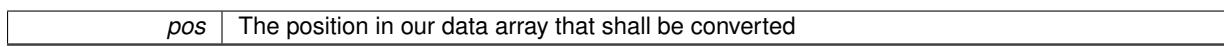

**Returns**

A converted version of the GOptimizableEntity object, as required by the user

**6.193.3.105 bool Gem::Geneva::GOptimizationAlgorithmT**< **GParameterSet** >**::inFirstIteration ( ) const** [inline]**,** [inherited]

A little helper function that determines whether we are currently inside of the first iteration

**Returns**

A boolean indicating whether we are inside of the first iteration

<span id="page-4174-0"></span>**6.193.3.106 void Gem::Geneva::GParameterSetParChild::init ( )** [protected]**,** [virtual]

Does some preparatory work before the optimization starts.

The function checks that the population size meets the requirements and does some tagging. It is called from within GOptimizationAlgorithmT<[Gem::Geneva::GParameterSet](#page-629-2)>::optimize(), before the actual optimization cycle starts.

Reimplemented from [Gem::Geneva::GBaseParChildT](#page-747-0)< GParameterSet >.

Reimplemented in [Gem::Geneva::GBaseEA,](#page-621-4) [Gem::Geneva::GBaseSA,](#page-859-0) [Gem::Geneva::GBrokerEA,](#page-1122-0) [Gem::Geneva-](#page-1300-0) [::GBrokerSA,](#page-1300-0) [Gem::Geneva::GMultiThreadedEA,](#page-3192-0) [Gem::Geneva::GMultiThreadedSA,](#page-3347-0) [Gem::Geneva::GSerialEA,](#page-4418-0) and [Gem::Geneva::GSerialSA.](#page-4583-0)

**6.193.3.107 iterator Gem::Geneva::GStdPtrVectorInterfaceT**< **GParameterSet** >**::insert ( iterator** *pos,* **boost::shared\_ptr**< **GParameterSet** > *item\_ptr* **)** [inline]**,** [inherited]

Inserts a given item at position pos. Behavior defaults to insert noclone(pos,item).

**Parameters**

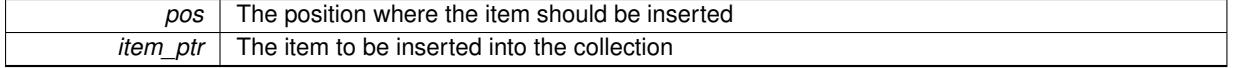

**6.193.3.108 void Gem::Geneva::GStdPtrVectorInterfaceT**< **GParameterSet** >**::insert ( iterator** *pos,* **size\_type** *amount,* **boost::shared\_ptr**< **GParameterSet** > *item\_ptr* **)** [inline]**,** [inherited]

Inserts a given amount of items at position pos. Defaults to insert clone(pos, amount, item ptr)

#### **Parameters**

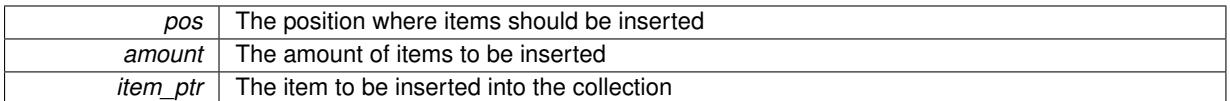

## **6.193.3.109 iterator Gem::Geneva::GStdPtrVectorInterfaceT**< **GParameterSet** >**::insert\_clone ( iterator** *pos,* **boost::shared\_ptr**< **GParameterSet** > *item\_ptr* **)** [inline]**,** [inherited]

Inserts a given item at position pos. Checks whether the item actually points somewhere. This function clones the item, hence changes to the argument after invocation of this function will not affect the item pointed to.

## **Parameters**

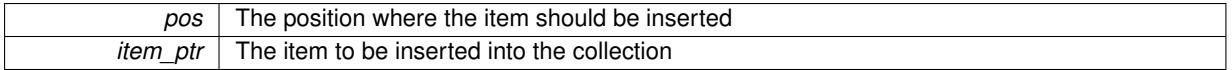

## **6.193.3.110 void Gem::Geneva::GStdPtrVectorInterfaceT**< **GParameterSet** >**::insert\_clone ( iterator** *pos,* **size\_type** *amount,* **boost::shared\_ptr**< **GParameterSet** > *item\_ptr* **)** [inline]**,** [inherited]

Inserts a given amount of items at position pos. Will always clone.

### **Parameters**

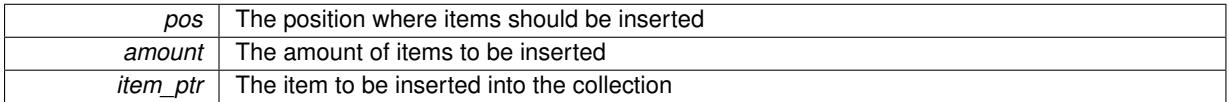

# **6.193.3.111 iterator Gem::Geneva::GStdPtrVectorInterfaceT**< **GParameterSet** >**::insert\_noclone ( iterator** *pos,* **boost::shared\_ptr**< **GParameterSet** > *item\_ptr* **)** [inline]**,** [inherited]

Inserts a given item at position pos. Checks whether the item actually points somewhere. Note that the shared ptr will inserted itself. Hence any Change you might make to the object pointed to will also affect the item in the collection.

## **Parameters**

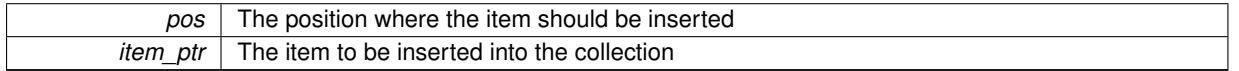

**6.193.3.112 void Gem::Geneva::GStdPtrVectorInterfaceT**< **GParameterSet** >**::insert\_noclone ( iterator** *pos,* **size\_type** *amount,* **boost::shared\_ptr**< **GParameterSet** > *item\_ptr* **)** [inline]**,** [inherited]

Inserts a given amount of items at position pos. Will not clone the argument. Note that changes made to item\_ptr's object after a call to this function will also affect the container.

#### **Parameters**

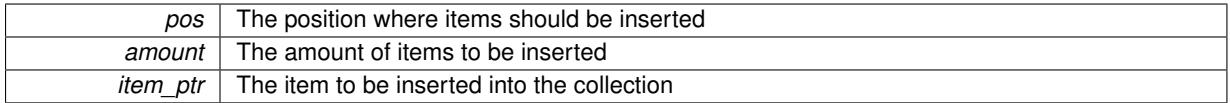
**6.193.3.113 template**<**std::size\_t pos**> **bool Gem::Geneva::GOptimizableEntity::isBetter ( boost::tuple**< **double, double** > *newValue,* **boost::tuple**< **double, double** > *oldValue* **) const** [inline]**,** [protected]**,** [inherited]

Checks if a given position of a boost::tuple is better then another, depending on our maximization mode

**6.193.3.114 virtual bool Gem::Geneva::GOptimizationAlgorithmT**< **GParameterSet** >**::isBetter ( double** *newValue,* **const double &** *oldValue* **) const** [inline]**,** [virtual]**,** [inherited]

Helps to determine whether a given value is strictly better (i.e. better than equal) than another one. As "better" means something different for maximization and minimization, this function helps to make the code easier to understand. This function requires that at least one individual has been registered with the algorithm.

### **Parameters**

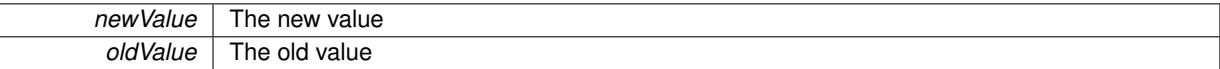

### **Returns**

true if newValue is better than oldValue, otherwise false.

Reimplemented from [Gem::Geneva::GOptimizableEntity.](#page-2245-0)

**6.193.3.115 bool Gem::Geneva::GOptimizableEntity::isBetterThan ( boost::shared\_ptr**< **GOptimizableEntity** > *p* **) const** [inherited]

Checks whether this object is better than the argument, depending on the maxMode. Checks whether this object is better than the argument, depending on the maxMode

**6.193.3.116 bool Gem::Geneva::GOptimizableEntity::isClean ( ) const** [inherited]

Check whether this individual is "clean", i.e neither "dirty" nor has a delayed evaluation. Checks whether this individual is "clean", i.e neither "dirty" nor has a delayed evaluation

**6.193.3.117 bool Gem::Geneva::GOptimizableEntity::isDirty ( ) const** [inherited]

Check whether the dirty flag is set.

Checks whether the dirty flag is set

### **Returns**

The value of the dirtyFlag\_ variable

**6.193.3.118 bool Gem::Geneva::GOptimizableEntity::isInValid ( ) const** [inherited]

Checks whether this solution is invalid. Checks whether this solution is invalid

**Generated on Sat Jun 7 2014 13:29:56 for The Geneva Library Collection by Doxygen**

**6.193.3.119 bool Gem::Geneva::GOptimizableEntity::isValid ( ) const** [inherited]

Checks whether this is a valid solution; meant to be called for "clean" individuals only.

Checks whether this solution is valid. This function is meant to be called for "clean" individuals only and will throw when called for individuals, whose dirty flag is set. Note that it is well possible to call the function if evaluation was delayed.

**6.193.3.120 template**<**std::size\_t pos**> **bool Gem::Geneva::GOptimizableEntity::isWorse ( boost::tuple**< **double, double** > *newValue,* **boost::tuple**< **double, double** > *oldValue* **) const** [inline]**,** [protected]**,** [inherited]

Checks if a given position of a boost::tuple is better then another, depending on our maximization mode

**6.193.3.121 virtual bool Gem::Geneva::GOptimizationAlgorithmT**< **GParameterSet** >**::isWorse ( double** *newValue,* **const double &** *oldValue* **) const** [inline]**,** [virtual]**,** [inherited]

Helps to determine whether a given value is strictly worse (i.e. worse than equal) than another one. As "worse" means something different for maximization and minimization, this function helps to make the code easier to understand. This function requires that at least one individual has been registered with the algorithm.

### **Parameters**

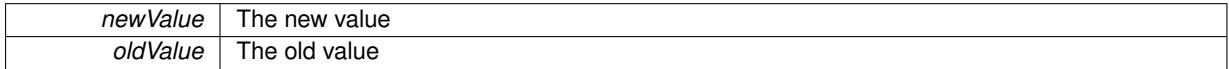

**Returns**

true of newValue is worse than oldValue, otherwise false.

Reimplemented from [Gem::Geneva::GOptimizableEntity.](#page-2246-0)

**6.193.3.122 bool Gem::Geneva::GOptimizableEntity::isWorseThan ( boost::shared\_ptr**< **GOptimizableEntity** > *p* **) const** [inherited]

Checks whether this object is worse than the argument, depending on the maxMode.

Checks whether this object is worse than the argument, depending on the maxMode

**6.193.3.123 template**<**typename load\_type** > **void Gem::Geneva::GObject::load ( const boost::shared\_ptr**< **load\_type** > **&** *cp,* **typename boost::enable\_if**< **boost::is\_base\_of**< **Gem::Geneva::GObject, load\_type** > >**::type** ∗ *dummy =* 0 **)** [inline]**,** [inherited]

Loads the data of another [GObject\(](#page-3780-0)-derivative), wrapped in a shared pointer. Note that this function is only acces-sible to the compiler if load type is a derivative of [GObject.](#page-3780-0)

**Parameters**

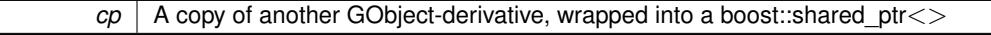

**6.193.3.124 template**<**typename load\_type** > **void Gem::Geneva::GObject::load ( const load\_type &** *cp,* **typename boost::enable\_if**< **boost::is\_base\_of**< **Gem::Geneva::GObject, load\_type** > >**::type** ∗ *dummy =* 0 **)** [inline]**,** [inherited]

Loads the data of another [GObject\(](#page-3780-0)-derivative), presented as a constant reference. Note that this function is only accessible to the compiler if load\_type is a derivative of [GObject.](#page-3780-0)

 $cp \mid A$  copy of another GObject-derivative, wrapped into a boost::shared ptr $\lt$ 

**6.193.3.125 void Gem::Geneva::GParameterSetParChild::load\_ ( const GObject** ∗ *cp* **)** [protected]**,** [virtual]

Loads the data of another population.

Loads the data of another [GParameterSetParChild](#page-4147-0) object, camouflaged as a [GObject.](#page-3780-0)

**Parameters**

*cp* | A pointer to another [GParameterSetParChild](#page-4147-0) object, camouflaged as a [GObject](#page-3780-0)

Reimplemented from [Gem::Geneva::GBaseParChildT](#page-751-0)< GParameterSet >

Reimplemented in [Gem::Geneva::GBaseEA,](#page-624-0) [Gem::Geneva::GBaseSA,](#page-864-0) [Gem::Geneva::GBrokerEA,](#page-1127-0) [Gem::Geneva-](#page-1305-0) [::GBrokerSA,](#page-1305-0) [Gem::Geneva::GMultiThreadedEA,](#page-3196-0) [Gem::Geneva::GMultiThreadedSA,](#page-3350-0) [Gem::Geneva::GSerialEA,](#page-4423-0) and [Gem::Geneva::GSerialSA.](#page-4586-0)

**6.193.3.126 virtual void Gem::Geneva::GBaseParChildT**< **GParameterSet** >**::loadCheckpoint ( const std::string &** *cpFile* **)** [inline]**,** [virtual]**,** [inherited]

Loads the state of the class from disc. We do not load the entire population, but only the best individuals of a former optimization run, as these contain the "real" information.

Implements [Gem::Geneva::GOptimizationAlgorithmT](#page-3836-0)< GParameterSet >.

**6.193.3.127 void Gem::Geneva::GOptimizableEntity::markAsInvalid ( )** [protected]**,** [inherited]

Allows users to mark this solution as invalid in derived classes (usually from within the evaluation function) Allows users to mark this solution as invalid in derived classes (usually from within the evaluation function)

**6.193.3.128 void Gem::Geneva::GBaseParChildT**< **GParameterSet** >**::markChildren ( )** [inline]**,** [protected]**,** [inherited]

This helper function marks children as children

**6.193.3.129 bool Gem::Geneva::GOptimizableEntity::markedAsInvalidByUser ( ) const** [protected]**,** [inherited]

Allows to check whether this solution was marked as invalid.

Allows to check whether this solution was marked as invalid

**6.193.3.130 void Gem::Geneva::GBaseParChildT**< **GParameterSet** >**::markIndividualPositions ( )** [inline]**,** [protected]**,** [inherited]

This helper function lets all individuals know about their position in the population.

**6.193.3.131 virtual void Gem::Geneva::GOptimizationAlgorithmT**< **GParameterSet** >**::markIteration ( )** [inline]**,** [protected]**,** [virtual]**,** [inherited]

Lets individuals know about the current iteration of the optimization cycle.

**6.193.3.132 void Gem::Geneva::GOptimizationAlgorithmT**< **GParameterSet** >**::markNStalls ( )** [inline]**,** [protected]**,** [inherited]

Let individuals know the number of stalls encountered so far

**6.193.3.133 void Gem::Geneva::GBaseParChildT**< **GParameterSet** >**::markParents ( )** [inline]**,** [protected]**,** [inherited]

This helper function marks parents as parents and children as children.

**6.193.3.134 void Gem::Geneva::GOptimizationAlgorithmT**< **GParameterSet** >**::markWorstKnownValid ( )** [inline]**,** [protected]**,** [inherited]

Let the individuals know about the worst known valid solution so far

**6.193.3.135 bool Gem::Geneva::GParameterSetParChild::modify GUnitTests ()** [virtual]

Applies modifications to this object. This is needed for testing purposes.

Applies modifications to this object. This is needed for testing purposes

**Returns**

A boolean which indicates whether modifications were made

Reimplemented from [Gem::Geneva::GBaseParChildT](#page-752-0)< GParameterSet >.

Reimplemented in [Gem::Geneva::GBrokerEA,](#page-1128-0) [Gem::Geneva::GBaseEA,](#page-625-0) [Gem::Geneva::GBrokerSA,](#page-1306-0) [Gem::-](#page-865-0) [Geneva::GBaseSA,](#page-865-0) [Gem::Geneva::GMultiThreadedEA,](#page-3197-0) [Gem::Geneva::GMultiThreadedSA,](#page-3353-0) [Gem::Geneva::G-](#page-4424-0)[SerialEA,](#page-4424-0) and [Gem::Geneva::GSerialSA.](#page-4587-0)

**6.193.3.136 virtual std::string Gem::Geneva::GBaseParChildT**< **GParameterSet** >**::name ( ) const** [inline]**,** [virtual]**,** [inherited]

Emits a name for this class / object

Implements [Gem::Geneva::GOptimizationAlgorithmT](#page-3837-0)< GParameterSet >.

Reimplemented in [Gem::Geneva::GBaseEA,](#page-625-1) [Gem::Geneva::GBaseSA,](#page-865-1) [Gem::Geneva::GBrokerEA,](#page-1128-1) [Gem::Geneva-](#page-1306-1) [::GBrokerSA,](#page-1306-1) [Gem::Geneva::GMultiThreadedEA,](#page-3197-1) [Gem::Geneva::GMultiThreadedSA,](#page-3353-1) [Gem::Geneva::GSerialEA,](#page-4424-1) and [Gem::Geneva::GSerialSA.](#page-4587-1)

**6.193.3.137 double Gem::Geneva::GOptimizableEntity::nonConstFitness ( const std::size\_t &** *id,* **bool** *reevaluationAllowed,* **bool** *useTransformedFitness* **)** [inherited]

A wrapper for the non-const fitness function, so we can bind to it.

A wrapper for the non-const fitness function, so we can bind to it. It is needed as boost::bind cannot distinguish between the non-const and const overload of the [fitness\(\)](#page-607-0) function.

**6.193.3.138 bool Gem::Geneva::GParameterSetParChild::operator!= ( const GParameterSetParChild &** *cp* **) const**

Checks for inequality with another [GParameterSetParChild](#page-4147-0) object.

Checks for inequality with another [GParameterSetParChild](#page-4147-0) object

**cp** | A constant reference to another [GParameterSetParChild](#page-4147-0) object

## **Returns**

A boolean indicating whether both objects are inequal

**6.193.3.139 bool Gem::Geneva::GOptimizableEntity::operator!= ( const GOptimizableEntity &** *cp* **) const** [inherited]

Checks for inequality with another [GOptimizableEntity](#page-3799-0) object.

Checks for inequality with another [GOptimizableEntity](#page-3799-0) object

**Parameters**

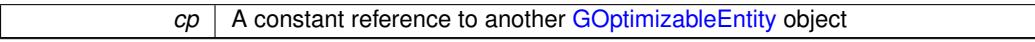

**Returns**

A boolean indicating whether both objects are inequal

**6.193.3.140 bool Gem::Geneva::GMutableSetT**< **GParameterSet** >**::operator!= ( const GMutableSetT**< **GParameterSet** > **&** *cp* **) const** [inline]**,** [inherited]

Checks for inequality with another GMutableSetT<T> object

### **Parameters**

 $\mathit{cp}$  | A constant reference to another GMutableSetT $\lt$ T $>$  object

#### **Returns**

A boolean indicating whether both objects are inequal

**6.193.3.141 bool Gem::Geneva::GBaseParChildT**< **GParameterSet** >**::operator!= ( const GBaseParChildT**< **GParameterSet** > **&** *cp* **) const** [inline]**,** [inherited]

Checks for inequality with another GBaseParChildT $<$ ind type $>$  object

### **Parameters**

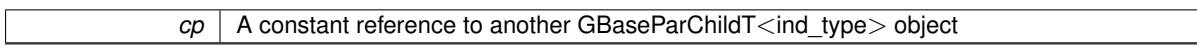

# **Returns**

A boolean indicating whether both objects are inequal

**6.193.3.142 bool Gem::Geneva::GOptimizationAlgorithmT**< **GParameterSet** >**::operator!= ( const GOptimizationAlgorithmT**< **GParameterSet** > **&** *cp* **) const** [inline]**,** [inherited]

Checks for inequality with another GOptimizationAlgorithmT object

*cp* | A constant reference to another GOptimizationAlgorithmT object

### **Returns**

A boolean indicating whether both objects are inequal

### **6.193.3.143 const GParameterSetParChild & Gem::Geneva::GParameterSetParChild::operator= ( const GParameterSetParChild &** *cp* **)**

A standard assignment operator.

The standard assignment operator.

**Parameters**

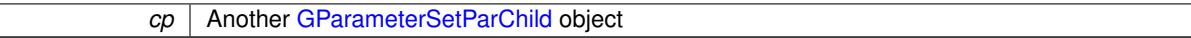

**Returns**

A constant reference to this object

**6.193.3.144 bool Gem::Geneva::GParameterSetParChild::operator== ( const GParameterSetParChild &** *cp* **) const**

Checks for equality with another [GParameterSetParChild](#page-4147-0) object.

Checks for equality with another [GParameterSetParChild](#page-4147-0) object

**Parameters**

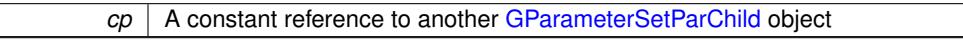

**Returns**

A boolean indicating whether both objects are equal

**6.193.3.145 bool Gem::Geneva::GMutableSetT**< **GParameterSet** >**::operator== ( const GMutableSetT**< **GParameterSet** > **&** *cp* **) const** [inline]**,** [inherited]

Checks for equality with another GNumCollectionT<T> object

**Parameters**

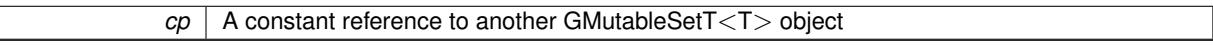

**Returns**

A boolean indicating whether both objects are equal

**6.193.3.146 bool Gem::Geneva::GOptimizableEntity::operator== ( const GOptimizableEntity &** *cp* **) const** [inherited]

Checks for equality with another [GOptimizableEntity](#page-3799-0) object.

Checks for equality with another [GOptimizableEntity](#page-3799-0) object

*cp* | A constant reference to another [GOptimizableEntity](#page-3799-0) object

# **Returns**

A boolean indicating whether both objects are equal

**6.193.3.147 bool Gem::Geneva::GBaseParChildT**< **GParameterSet** >**::operator== ( const GBaseParChildT**< **GParameterSet** > **&** *cp* **) const** [inline]**,** [inherited]

Checks for equality with another GBaseParChildT $<$ ind type $>$  object

#### **Parameters**

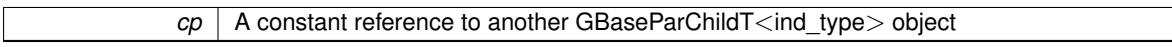

**Returns**

A boolean indicating whether both objects are equal

# **6.193.3.148 bool Gem::Geneva::GOptimizationAlgorithmT**< **GParameterSet** >**::operator== ( const GOptimizationAlgorithmT**< **GParameterSet** > **&** *cp* **) const** [inline]**,** [inherited]

Checks for equality with another GOptimizationAlgorithmT object

#### **Parameters**

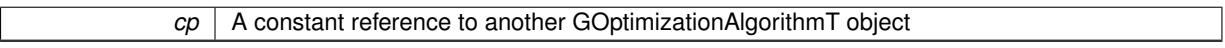

### **Returns**

A boolean indicating whether both objects are equal

**6.193.3.149 virtual void Gem::Geneva::GOptimizationAlgorithmT**< **GParameterSet** >**::optimize ( const boost::uint32\_t &** *offset* **)** [inline]**,** [virtual]**,** [inherited]

This function encapsulates some common functionality of iteration-based optimization algorithms. E.g., they all need a loop that stops if some predefined criterion is reached. This function is also the main entry point for all optimization algorithms.

**Parameters**

*offset* Specifies the iteration number to start with (e.g. useful when starting from a checkpoint file)

Implements [Gem::Geneva::GOptimizableI.](#page-3825-0)

**6.193.3.150 virtual void Gem::Geneva::GOptimizationAlgorithmT**< **GParameterSet** >**::optimize ( )** [inline]**,** [virtual]**,** [inherited]

A little convenience function that helps to avoid having to specify explicit scopes

Reimplemented from [Gem::Geneva::GOptimizableI.](#page-3826-0)

**6.193.3.151 void Gem::Geneva::GBaseParChildT**< **GParameterSet** >**::performScheduledPopulationGrowth ( )** [inline]**,** [protected]**,** [inherited]

Increases the population size if requested by the user. This will happen until the population size exceeds a predefined value, set with [setPopulationGrowth\(\)](#page-642-0) .

**6.193.3.152 void Gem::Geneva::GOptimizableEntity::populateWorstKnownValid ( )** [inherited]

Fills the worstKnownValid-vector with best values.

Fills the worstKnownValid-vector with best values. This function assumes all fitness criteria have been made known already.

**6.193.3.153 void Gem::Geneva::GOptimizableEntity::postEvaluationUpdate ( )** [inherited]

Triggers an update of the internal evaluation, if necessary.

Triggers an update of the internal evaluation, if necessary.

**6.193.3.154 void Gem::Geneva::GOptimizationAlgorithmT**< **GParameterSet** >**::postEvaluationWork ( )** [inline]**,** [protected]**,** [inherited]

Work to be performed right after the individuals were evaluated. NOTE: this setup is sub-optimal, as this function isn't called from within GOptimizationAlgorithmT directly, but only from derived classes. This happens to prevent an additional split of the cycleLogic function.

```
6.193.3.155 bool Gem::Geneva::GOptimizationAlgorithmT< GParameterSet >::progress ( ) const [inline],
[inherited]
```
Checks whether a better solution was found. If so, the stallCounter variable will have been set to 0

**Returns**

A boolean indicating whether a better solution was found

**6.193.3.156 void Gem::Geneva::GStdPtrVectorInterfaceT**< **GParameterSet** >**::push\_back ( boost::shared\_ptr**< **GParameterSet** > *item\_ptr* **)** [inline]**,** [inherited]

Ads a shared\_ptr object to the back of the vector. The function defaults to push\_back\_noclone

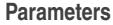

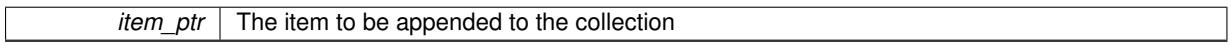

**6.193.3.157 void Gem::Geneva::GStdPtrVectorInterfaceT**< **GParameterSet** >**::push\_back\_clone ( boost::shared\_ptr**< **GParameterSet** > *item\_ptr* **)** [inline]**,** [inherited]

Ads a shared ptr object to the back of the vector. The object pointed to will be cloned. Hence changes to it after a call to this function will not affect the item stored in the collection.

**Parameters**

*item ptr*  $\vert$  The item to be appended to the collection

**6.193.3.158 void Gem::Geneva::GStdPtrVectorInterfaceT**< **GParameterSet** >**::push\_back\_noclone ( boost::shared\_ptr**< **GParameterSet** > *item\_ptr* **)** [inline]**,** [inherited]

Ads a shared ptr object to the back of the vector. Note that the shared ptr will inserted itself. Hence any Change you might make to the object pointed to will also affect the item in the collection.

**Parameters**

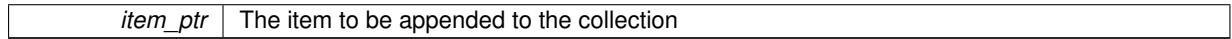

### **6.193.3.159 void Gem::Geneva::GOptimizationAlgorithmT**< **GParameterSet** >**::randomInit ( )** [inline]**,** [virtual]**,** [inherited]

This function is e.g. called from GSerialEA::adjustPopulation(). It currently only triggers actions for GParameterSetderivatives. Optimization algorithms are unaffected. It might be useful to implement actions here as well, though, in order to make better use of Multi-Populations in Evolutionary Algorithms.

Implements [Gem::Geneva::GOptimizableEntity.](#page-3435-0)

**6.193.3.160 void Gem::Geneva::GBaseParChildT**< **GParameterSet** >**::randomRecombine ( boost::shared\_ptr**< **GParameterSet** > **&** *child* **)** [inline]**,** [protected]**,** [inherited]

This function implements the RANDOMDUPLICATIONSCHEME scheme. This functions uses BOOST's numeric cast function for safe conversion between std::size\_t and uint16\_t.

#### **Parameters**

*pos* The position of the individual for which a new value should be chosen

**6.193.3.161 void Gem::Geneva::GObject::readConfigFile ( const std::string &** *configFile* **)** [inherited]

Reads a configuration file from disk.

Reads a configuration file from disk

**Parameters**

*configFile* The name of the configuration file to be parsed

**6.193.3.162 virtual void Gem::Geneva::GBaseParChildT**< **GParameterSet** >**::recombine ( )** [inline]**,** [protected]**,** [virtual]**,** [inherited]

This function is called from GOptimizationAlgorithmT<ind type $>$ ::optimize() and performs the actual recombination, based on the recombination schemes defined by the user.

Note that, in DEBUG mode, this implementation will enforce a minimum number of children, as implied by the initial sizes of the population and the number of parents present. If individuals can get lost in your setting, you must add mechanisms to "repair" the population.

**6.193.3.163 void Gem::Geneva::GOptimizableEntity::registerConstraint ( boost::shared\_ptr**< **GValidityCheckT**< **GOptimizableEntity** > > *c\_ptr* **)** [inherited]

Allows to register a constraint with this individual.

**Generated on Sat Jun 7 2014 13:29:56 for The Geneva Library Collection by Doxygen**

Allows to register a constraint with this individual. Note that the constraint object will be cloned.

**6.193.3.164 void Gem::Geneva::GOptimizationAlgorithmT**< **GParameterSet** >**::registerOptimizationMonitor ( boost::shared\_ptr**< **GOptimizationAlgorithmT**< **GParameterSet** >**::GOptimizationMonitorT** > *om\_ptr* **)** [inline]**,** [inherited]

Registers an optimizationMonitor object (or a derivative) with this object. Note that this class will take ownership of the optimization monitor by cloning it. You can thus assign the same boost::shared\_ptr<GOptimizationAlgorithm- $T$  <ind\_type $>$  > to different objects.

**Parameters** *om\_ptr* A shared pointer to a specific optimization monitor

**6.193.3.165 void Gem::Geneva::GOptimizableEntity::registerSecondaryResult ( const std::size\_t &** *id,* **const double &** *secondaryValue* **)** [inherited]

Registers a new, secondary result value of the custom fitness calculation.

Registers a new, "raw" secondary result value of the custom fitness calculation. This is used in multi-criterion optimization. [fitnessCalculation\(\)](#page-3438-0) returns the main fitness value, but may also add further, secondary results. Note that, whether these are actually used, depends on the optimization algorithm being used. Transformation for the second fitness value will be done in the enforceFitnessUpdate function.

**Parameters**

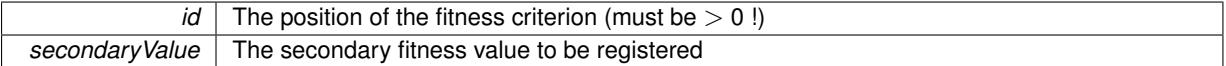

**6.193.3.166** std::string Gem::Geneva::GObject::report ( ) const [inherited]

Returns an XML description of the derivative it is called for.

Returns an XML description of the derivative it is called for

**Returns**

An XML description of the GObject-derivative the function is called for

**6.193.3.167 void Gem::Geneva::GOptimizationAlgorithmT**< **GParameterSet** >**::resetIndividualPersonalities ( )** [inline]**,** [protected]**,** [inherited]

Resets the individual's personality types

**6.193.3.168 void Gem::Geneva::GOptimizableEntity::resetPersonality ( )** [inherited]

Resets the current personality to PERSONALITY\_NONE.

Resets the current personality to PERSONALITY\_NONE

**6.193.3.169 void Gem::Geneva::GOptimizationAlgorithmT**< **GParameterSet** >**::resetQualityThreshold ( )** [inline]**,** [inherited]

Removes the quality threshold

**6.193.3.170 void Gem::Geneva::GOptimizationAlgorithmT**< **GParameterSet** >**::resetStallCounter ( )** [inline]**,** [protected]**,** [inherited]

# Allows derived classes to reset the stall counter.

**6.193.3.171 void Gem::Geneva::GStdPtrVectorInterfaceT**< **GParameterSet** >**::resize ( size\_type** *amount* **)** [inline]**,** [inherited]

Resizing the vector. This function will clone the first item in the collection, if available.

**6.193.3.172 void Gem::Geneva::GStdPtrVectorInterfaceT**< **GParameterSet** >**::resize ( size\_type** *amount,* **boost::shared\_ptr**< **GParameterSet** > *item\_ptr* **)** [inline]**,** [inherited]

Resizing the vector, initialization with item. This function is a front end to resize clone()

#### **Parameters**

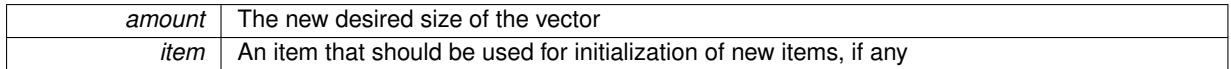

### **6.193.3.173 void Gem::Geneva::GStdPtrVectorInterfaceT**< **GParameterSet** >**::resize\_clone ( size\_type** *amount,* **boost::shared\_ptr**< **GParameterSet** > *item\_ptr* **)** [inline]**,** [inherited]

Resizing the vector, initialization with item. This function does nothing if amount is the same as data.size(). item\_ptr will be cloned. Hence changes to the object pointed to will not affect the collection.

### **Parameters**

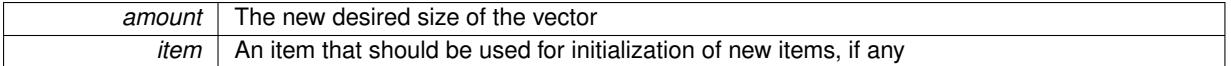

# **6.193.3.174 void Gem::Geneva::GStdPtrVectorInterfaceT**< **GParameterSet** >**::resize\_empty ( size\_type** *amount* **)** [inline]**,** [inherited]

Fills the collection with empty smart pointers. This is meant for situations where we want to first resize the collection to a given size and then assign data items to each position.

**6.193.3.175 void Gem::Geneva::GStdPtrVectorInterfaceT**< **GParameterSet** >**::resize\_noclone ( size\_type** *amount,* **boost::shared\_ptr**< **GParameterSet** > *item\_ptr* **)** [inline]**,** [inherited]

Resizing the vector, initialization with item. This function does nothing if amount is the same as data.size(). Note that item ptr will become part of the collection. Hence changes to the object pointed to will also affect the collection. If amount would increase the collection size by more than one, additional added items will need to be cloned nonetheless.

**Parameters**

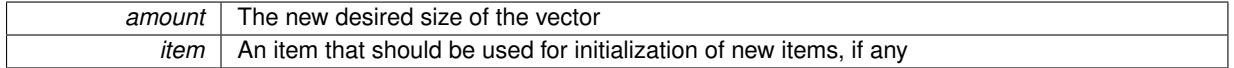

**6.193.3.176 virtual void Gem::Geneva::GBaseParChildT**< **GParameterSet** >**::saveCheckpoint ( ) const** [inline]**,** [protected]**,** [virtual]**,** [inherited]

Saves the state of the class to disc. The function adds the current generation and the fitness to the base name. We do not save the entire population, but only the best individuals, as these contain the "real" information. Note that no real copying of the individual's data takes place here, as we are dealing with boost::shared\_ptr objects.

Implements [Gem::Geneva::GOptimizationAlgorithmT](#page-3840-0)< GParameterSet >.

**6.193.3.177 template**<**typename load\_type** > **void Gem::Geneva::GObject::selfAssignmentCheck ( const GObject** ∗ *load\_ptr,* **typename boost::enable\_if**< **boost::is\_base\_of**< **Gem::Geneva::GObject, load\_type** > >**::type** ∗ *dummy =* 0 **) const** [inline]**,** [protected]**,** [inherited]

This function checks in DEBUG mode whether a load pointer points to the current object. Note that this template will only be accessible to the compiler if [GObject](#page-3780-0) is a base type of load type.

**6.193.3.178 void Gem::Geneva::GParameterSetParChild::setAmalgamationLikelihood ( double** *amalgamationLikelihood* **)**

Allows to set the likelihood for amalgamation of two units to be performed instead of "just" duplication.

Allows to set the likelihood for amalgamation of two units to be performed instead of "just" duplication.

**6.193.3.179 void Gem::Geneva::GOptimizableEntity::setAssignedIteration ( const boost::uint32\_t &** *parentAlgIteration* **)** [inherited]

Allows to set the current iteration of the parent optimization algorithm.

Allows to set the current iteration of the parent optimization algorithm.

**Parameters**

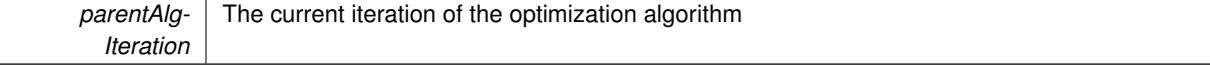

**6.193.3.180 void Gem::Geneva::GOptimizableEntity::setBarrier ( double** *barrier* **)** [inherited]

Sets the barrier variable (used for the sigmoid transformation)

Sets the barrier variable (used for the sigmoid transformation)

**6.193.3.181 void Gem::Geneva::GOptimizableEntity::setBestKnownPrimaryFitness ( const boost::tuple**< **double, double** > **&** *bnf* **)** [inherited]

Allows to set the globally best known primary fitness.

Allows to set the globally best known primary fitness so far

**Parameters**

*bnf* The best known primary fitness so far

**6.193.3.182 void Gem::Geneva::GOptimizationAlgorithmT**< **GParameterSet** >**::setCheckpointBaseName ( std::string** *cpDirectory,* **std::string** *cpBaseName* **)** [inline]**,** [inherited]

Allows to set the base name of the checkpoint file and the directory where it should be stored.

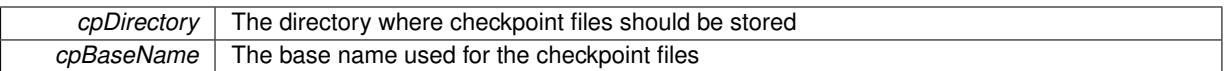

**6.193.3.183 void Gem::Geneva::GOptimizationAlgorithmT**< **GParameterSet** >**::setCheckpointInterval ( boost::int32\_t** *cpInterval* **)** [inline]**,** [inherited]

Allows to set the number of generations after which a checkpoint should be written. A negative value will result in automatic checkpointing, whenever a better solution was found.

**Parameters**

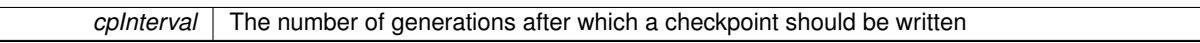

**6.193.3.184 void Gem::Geneva::GOptimizationAlgorithmT**< **GParameterSet** >**::setCheckpointSerializationMode ( Gem::Common::serializationMode** *cpSerMode* **)** [inline]**,** [inherited]

Determines whether checkpointing should be done in Text-, XML- or Binary-mode

**Parameters**

*cpSerMode* The desired new checkpointing serialization mode

**6.193.3.185 virtual void Gem::Geneva::GOptimizationAlgorithmT**< **GParameterSet** >**::setDefaultPopulationSize ( const std::size\_t &** *defPopSize* **)** [inline]**,** [protected]**,** [virtual]**,** [inherited]

Sets the default size of the population

**Parameters**

*popSize* The desired size of the population

**6.193.3.186 void Gem::Geneva::GOptimizableEntity::setDirtyFlag ( )** [inherited]

Sets the dirtyFlag\_.

Sets the dirtyFlag. This is a "one way" function, accessible to derived classes. Once the dirty flag has been set, the only way to reset it is to calculate the fitness of this object.

**6.193.3.187 boost::logic::tribool Gem::Geneva::GOptimizableEntity::setDirtyFlag ( const boost::logic::tribool &** *dirtyFlag* **)** [protected]**,** [inherited]

Sets the dirtyFlag\_ to any desired value.

Sets the dirtyFlag\_ to any desired value

**Parameters**

*dirtyFlag* The new value for the dirtyFlag variable

**Returns**

The previous value of the dirtyFlag\_ variable

**6.193.3.188 void Gem::Geneva::GOptimizationAlgorithmT**< **GParameterSet** >**::setEmitTerminationReason ( bool** *emitTerminatioReason =* true **)** [inline]**,** [inherited]

Specifies whether information about termination reasons should be emitted

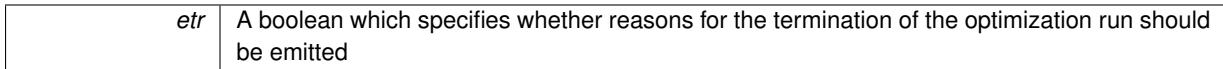

**6.193.3.189 void Gem::Geneva::GOptimizableEntity::setEvaluationPolicy ( evaluationPolicy** *evalPolicy* **)** [inherited]

Allows to set the policy to use in case this individual represents an invalid solution.

Allows to set the policy to use in case this individual represents an invalid solution

**6.193.3.190 void Gem::Geneva::GOptimizableEntity::setFitness\_ ( const std::vector**< **double** > **&** *f\_vec* **)** [protected]**,** [inherited]

Sets the fitness to a given set of values and clears the dirty flag.

Sets the fitness to a given set of values and clears the dirty flag. This is meant to be used by external methods of performing the actual evaluation, such as the OpenCL-Consumer. Note that this function assumes that the individual and solution is valid, so it does not currently try to take into account situations where for example constraints are violated. The fitness vector is interpreted as raw fitness values. Hence only SIGMOIDAL transformations are taken into account.

**Parameters**

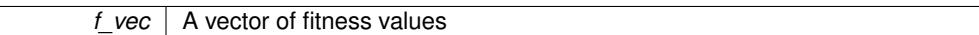

**6.193.3.191 virtual void Gem::Geneva::GOptimizationAlgorithmT**< **GParameterSet** >**::setIndividualPersonalities ( )** [inline]**,** [protected]**,** [virtual]**,** [inherited]

Allows to set the personality type of the individuals

**6.193.3.192 void Gem::Geneva::GOptimizationAlgorithmT**< **GParameterSet** >**::setMaxIteration ( boost::uint32\_t** *maxIteration* **)** [inline]**,** [inherited]

Set the number of iterations after which the optimization should be stopped

#### **Parameters**

*maxIteration* The number of iterations after which the optimization should terminate

**6.193.3.193 void Gem::Geneva::GOptimizableEntity::setMaxMode\_ ( const bool &** *mode* **)** [protected]**,** [inherited]

### Specify whether we want to work in maximization (true) or minimization (false) mode.

Specify whether we want to work in maximization (true) or minimization (false) mode. This function is protected. The idea is that [GParameterSet](#page-4071-0) provides a public wrapper for this function, so that a user can specify whether he wants to maximize or minimize a given evaluation function. Optimization algorithms, in turn, only check the maximization-mode of the individuals stored in them and set their own maximization mode internally accordingly, using the protected, overloaded function.

**Parameters**

*mode* A boolean which indicates whether we want to work in maximization or minimization mode

**6.193.3.194 void Gem::Geneva::GOptimizationAlgorithmT**< **GParameterSet** >**::setMaxStallIteration ( boost::uint32\_t** *maxStallIteration* **)** [inline]**,** [inherited]

Sets the maximum number of generations allowed without improvement of the best individual. Set to 0 in order for this stop criterion to be disabled.

**Parameters**

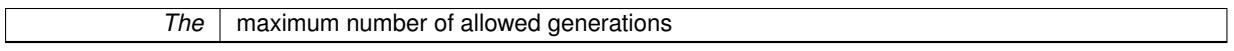

**6.193.3.195 void Gem::Geneva::GOptimizationAlgorithmT**< **GParameterSet** >**::setMaxTime ( boost::posix\_time::time\_duration** *maxDuration* **)** [inline]**,** [inherited]

Sets the maximum allowed processing time

#### **Parameters**

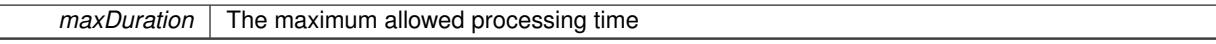

**6.193.3.196 void Gem::Geneva::GOptimizableEntity::setMaxUnsuccessfulAdaptions ( std::size\_t** *maxUnsuccessfulAdaptions* **)** [inherited]

Sets the maximum number of calls to [customAdaptions\(\)](#page-604-0) that may pass without actual modifications.

Sets the maximum number of calls to [customAdaptions\(\)](#page-604-0) that may pass without actual modifications. Setting this to 0 disables this check. You should only do this if you are sure that an adaption will eventually happen. Otherwise you would get an endless loop.

**6.193.3.197 void Gem::Geneva::GOptimizationAlgorithmT**< **GParameterSet** >**::setNRecordBestIndividuals ( std::size\_t** *nRecordBestIndividuals* **)** [inline]**,** [protected]**,** [inherited]

Set the number of "best" individuals to be recorded in each iteration

**Parameters**

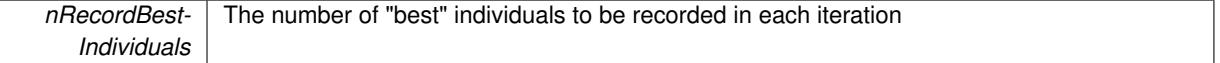

**6.193.3.198 void Gem::Geneva::GOptimizableEntity::setNStalls ( const boost::uint32\_t &** *nStalls* **)** [inherited]

Allows to specify the number of optimization cycles without improvement of the primary fitness criterion.

Allows to specify the number of optimization cycles without improvement of the primary fitness criterion **Parameters**

*nStalls* The number of optimization cycles without improvement in the parent algorithm

**6.193.3.199 void Gem::Geneva::GOptimizableEntity::setNumberOfFitnessCriteria ( std::size\_t** *nFitnessCriteria* **)** [inherited]

Allows to reset the number of fitness criteria.

Allows to reset the number of fitness criteria. Note that this should only be done before the first evaluation takes place. One valid use-case for this function is a factory class associated with an individual. Calling this function will likely result in resized worstKnownValids\_ and currentFitnessVec\_ vectors. This will result in a need to add bestand worst-case values or the removal of existing values.

# **6.193.3.200 void Gem::Geneva::GOptimizableEntity::setPersonality ( boost::shared\_ptr**< **GPersonalityTraits** > *gpt* **)** [inherited]

Sets the current personality of this individual.

Sets the current personality of this individual

**Parameters**

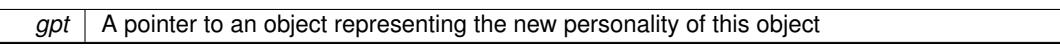

**6.193.3.201 void Gem::Geneva::GBaseParChildT**< **GParameterSet** >**::setPopulationGrowth ( std::size\_t** *growthRate,* **std::size\_t** *maxPopulationSize* **)** [inline]**,** [inherited]

Adds the option to increase the population by a given amount per iteration

**Parameters**

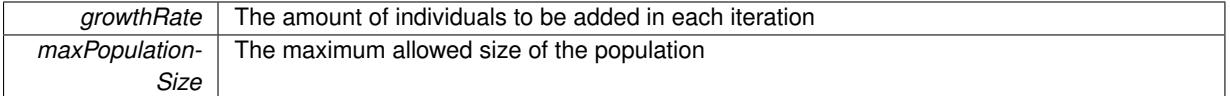

**6.193.3.202 void Gem::Geneva::GBaseParChildT**< **GParameterSet** >**::setPopulationSizes ( std::size\_t** *popSize,* **std::size\_t** *nParents* **)** [inline]**,** [inherited]

Specifies the default size of the population plus the number of parents. The population will be filled with additional individuals later, as required – see GBaseParChildT<ind\_type>::adjustPopulation() . Also, all error checking is done in that function.

**Parameters**

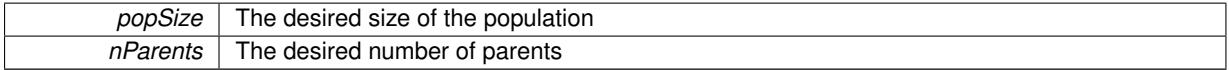

**6.193.3.203 void Gem::Geneva::GOptimizationAlgorithmT**< **GParameterSet** >**::setQualityThreshold ( double** *qualityThreshold,* **bool** *hasQualityThreshold =* true **)** [inline]**,** [inherited]

Sets a quality threshold beyond which optimization is expected to stop

**Parameters**

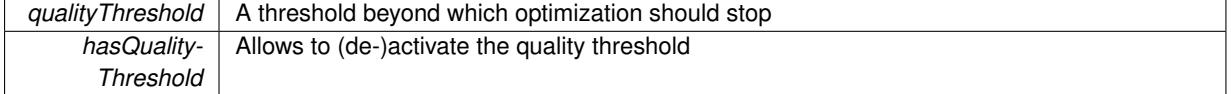

**6.193.3.204 void Gem::Geneva::GBaseParChildT**< **GParameterSet** >**::setRecombinationMethod ( duplicationScheme** *recombinationMethod* **)** [inline]**,** [inherited]

Lets the user set the desired recombination method. No sanity checks for the values are necessary, as we use an enum.

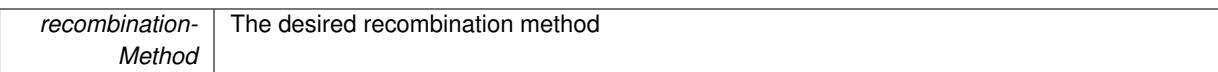

**6.193.3.205 void Gem::Geneva::GOptimizationAlgorithmT**< **GParameterSet** >**::setReportIteration ( boost::uint32\_t** *iter* **)** [inline]**,** [inherited]

Sets the number of iterations after which the algorithm should report about its inner state.

**Parameters**

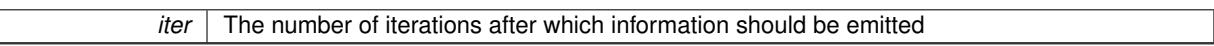

**6.193.3.206 void Gem::Geneva::GOptimizationAlgorithmT**< **GParameterSet** >**::setStallCounterThreshold ( boost::uint32\_t** *stallCounterThreshold* **)** [inline]**,** [inherited]

Allows to set the number of iterations without improvement, after which individuals are asked to update their internal data structures

**6.193.3.207 void Gem::Geneva::GOptimizableEntity::setSteepness ( double** *steepness* **)** [inherited]

Sets the steepness variable (used for the sigmoid transformation)

Sets the steepness variable (used for the sigmoid transformation)

**6.193.3.208 void Gem::Geneva::GOptimizableEntity::setWorstKnownValid ( const std::vector**< **boost::tuple**< **double, double** > > **&** *worstKnownValid* **)** [inherited]

Allows an optimization algorithm to set the worst known valid evaluation up to the current iteration.

Allows an optimization algorithm to set the worst known valid (primary and secondary evaluation up to the current iteration. Note that these are not the best evaluations for a single evaluation criterion, but the worst evaluations for all individuals that were visited so far. Of the boost::tuple, the first value signifies the untransformed value, the second value the (possibly transformed) evaluation.

**6.193.3.209 static void Gem::Geneva::GObject::sigHupHandler ( int** *signum* **)** [inline]**,** [static]**,** [inherited]

A handler for SIGHUP signals

**6.193.3.210 void Gem::Geneva::GBaseParChildT**< **GParameterSet** >**::sortMuCommaNuMode ( )** [inline]**,** [protected]**,** [inherited]

Selection, MUCOMMANU\_SINGLEEVAL style. New parents are selected from children only. The quality of the population may decrease occasionally from generation to generation, but the optimization is less likely to stall.

**6.193.3.211 void Gem::Geneva::GBaseParChildT**< **GParameterSet** >**::sortMunu1pretainMode ( )** [inline]**,** [protected]**,** [inherited]

Selection, MUNU1PRETAIN\_SINGLEEVAL style. This is a hybrid between MUPLUSNU\_SINGLEEVAL and MUC-OMMANU\_SINGLEEVAL mode. If a better child was found than the best parent of the last generation, all former parents are replaced. If no better child was found than the best parent of the last generation, then this parent stays in place. All other parents are replaced by the (nParents\_-1) best children. The scheme falls back to MUPLUSNU\_- SINGLEEVAL mode, if only one parent is available, or if this is the first generation (so we do not accidentally trigger value calculation).

**6.193.3.212 void Gem::Geneva::GBaseParChildT**< **GParameterSet** >**::sortMuPlusNuMode ( )** [inline]**,** [protected]**,** [inherited]

Selection, MUPLUSNU\_SINGLEEVAL style. Note that not all individuals of the population (including parents) are sorted – only the nParents best individuals are identified. The quality of the population can only increase, but the optimization will stall more easily in MUPLUSNU\_SINGLEEVAL mode.

**6.193.3.213 void Gem::Geneva::GParameterSetParChild::specificTestsFailuresExpected\_GUnitTests ( )** [virtual]

Performs self tests that are expected to fail. This is needed for testing purposes.

Performs self tests that are expected to fail. This is needed for testing purposes

Reimplemented from [Gem::Geneva::GBaseParChildT](#page-767-0)< GParameterSet >.

Reimplemented in [Gem::Geneva::GBrokerEA,](#page-1149-0) [Gem::Geneva::GBaseEA,](#page-644-0) [Gem::Geneva::GBrokerSA,](#page-1326-0) [Gem::-](#page-883-0) [Geneva::GBaseSA,](#page-883-0) [Gem::Geneva::GMultiThreadedEA,](#page-3217-0) [Gem::Geneva::GMultiThreadedSA,](#page-3372-0) [Gem::Geneva::G-](#page-4443-0)[SerialEA,](#page-4443-0) and [Gem::Geneva::GSerialSA.](#page-4605-0)

**6.193.3.214 void Gem::Geneva::GParameterSetParChild::specificTestsNoFailureExpected\_GUnitTests ( )** [virtual]

Performs self tests that are expected to succeed. This is needed for testing purposes.

Performs self tests that are expected to succeed. This is needed for testing purposes

Reimplemented from [Gem::Geneva::GBaseParChildT](#page-767-1)< GParameterSet >.

Reimplemented in [Gem::Geneva::GBrokerEA,](#page-1149-1) [Gem::Geneva::GBaseEA,](#page-644-1) [Gem::Geneva::GBrokerSA,](#page-1326-1) [Gem::-](#page-883-1) [Geneva::GBaseSA,](#page-883-1) [Gem::Geneva::GMultiThreadedEA,](#page-3217-1) [Gem::Geneva::GMultiThreadedSA,](#page-3372-1) [Gem::Geneva::G-](#page-4443-1)[SerialEA,](#page-4443-1) and [Gem::Geneva::GSerialSA.](#page-4605-1)

**6.193.3.215 double Gem::Geneva::GOptimizableEntity::squaredSumCombiner ( ) const** [protected]**,** [inherited]

Combines secondary evaluation results by calculating the square root of the squared sum.

Combines evaluation results by calculating the square root of the squared sum. It is assumed that the result of this function is returned as the main result of the [fitnessCalculation\(\)](#page-3438-0) function.

#### **Returns**

The result of the combination

**6.193.3.216 double Gem::Geneva::GOptimizableEntity::sumCombiner ( ) const** [protected]**,** [inherited]

Combines secondary evaluation results by adding the individual results.

Combines evaluation results by adding the individual results

**Returns**

The result of the combination

**6.193.3.217 void Gem::Geneva::GMutableSetT**< **GParameterSet** >**::swap ( GMutableSetT**< **GParameterSet** > **&** *cp* **)** [inline]**,** [inherited]

Swap another object's vector with ours. We need to set the dirty flag of both individuals in this case.

**6.193.3.218 void Gem::Geneva::GObject::toFile ( const std::string &** *fileName,* **const Gem::Common::serializationMode &** *serMod* **) const** [inherited]

Writes a serial representation of this object to a file.

Writes a serial representation of this object to a file. Can be used for check-pointing.

**Parameters**

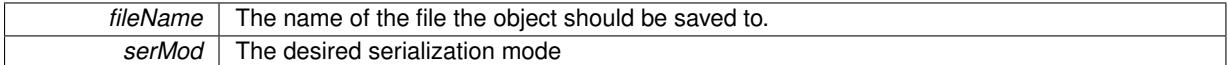

**6.193.3.219 void Gem::Geneva::GObject::toStream ( std::ostream &** *oarchive\_stream,* **const Gem::Common::serializationMode &** *serMod* **) const** [inherited]

Convert class to a serial representation that is then written to a stream.

Converts class to a serial representation that is then written to a stream.

#### **Parameters**

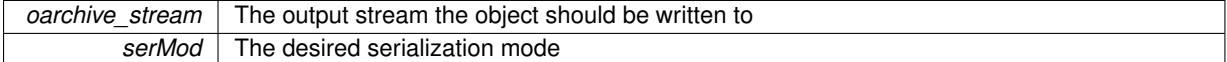

**6.193.3.220 std::string Gem::Geneva::GObject::toString ( const Gem::Common::serializationMode &** *serMod* **) const** [virtual]**,** [inherited]

Convert class to a serial representation, using a user-specified serialization mode.

Converts the class to a text representation, using the currently set serialization mode for this class. Note that you will have to take care yourself that serialization and de-serialization happens in the same mode.

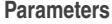

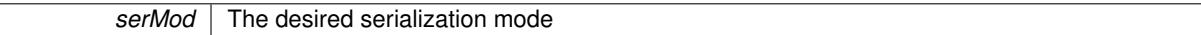

**Returns**

A text-representation of this class (or its derivative)

Implements [Gem::Common::GSerializableI.](#page-4503-0)

**6.193.3.221 double Gem::Geneva::GOptimizableEntity::transformedFitness ( ) const** [virtual]**,** [inherited]

Returns the transformed result of the fitness function with id 0.

Returns the transformed result of the fitness function with id 0

Implements [Gem::Geneva::GRateableI.](#page-4353-0)

**6.193.3.222 double Gem::Geneva::GOptimizableEntity::transformedFitness ( const std::size\_t &** *id* **) const** [virtual]**,** [inherited]

Returns the transformed result of a fitness function with a given id.

Returns the transformed result of the fitness function with id 0

Implements [Gem::Geneva::GRateableI.](#page-4353-1)

**6.193.3.223 void Gem::Geneva::GOptimizationAlgorithmT**< **GParameterSet** >**::triggerEvaluationUpdate ( )** [inline]**,** [protected]**,** [inherited]

Triggers an update of the individual's evaluation (e.g. in order to act on the information regarding best or worst evaluations found

**6.193.3.224 void Gem::Geneva::GOptimizationAlgorithmT**< **GParameterSet** >**::updateWorstKnownValid ( )** [inline]**,** [protected]**,** [inherited]

Updates the worst known valid evaluations up to the current iteration and stores the fitness-values internally. Note: The first tuple-value in the vector signifies the untransformed (but possible  $==$  MIN/MAX\_DOUBLE) evaluation, the second value the potentially transformed value.

**6.193.3.225 bool Gem::Geneva::GOptimizableI::usesBroker ( ) const** [virtual]**,** [inherited]

Checks whether a given algorithm type likes to communicate via the broker.

Checks whether a given algorithm type likes to communicate via the broker

**Returns**

A boolean indicating whether the algorithm likes to communicate via the broker

Reimplemented in [Gem::Geneva::GBrokerEA,](#page-1151-0) [Gem::Geneva::GBrokerSA,](#page-1328-0) [Gem::Geneva::GBrokerGD,](#page-1208-0) [Gem::-](#page-1265-0) [Geneva::GBrokerPS,](#page-1265-0) and [Gem::Geneva::GBrokerSwarm.](#page-1396-0)

**6.193.3.226 void Gem::Geneva::GBaseParChildT**< **GParameterSet** >**::valueRecombine ( boost::shared\_ptr**< **GParameterSet** > **&** *p,* **const std::vector**< **double** > **&** *threshold* **)** [inline]**,** [protected]**,** [inherited]

This function implements the VALUEDUPLICATIONSCHEME scheme. The range [0.,1.] is divided into nParents-\_ sub-areas with different size (the largest for the first parent, the smallest for the last). Parents are chosen for recombination according to a random number evenly distributed between 0 and 1. This way parents with higher fitness are more likely to be chosen for recombination.

**Parameters**

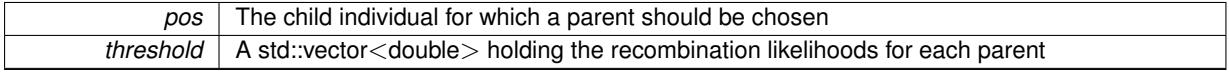

**6.193.3.227 double Gem::Geneva::GOptimizableEntity::weighedSquaredSumCombiner ( const std::vector**< **double** > **&** *weights* **) const** [protected]**,** [inherited]

Combines secondary evaluation results by calculation the square root of the weighed squared sum.

Combines evaluation results by calculating the square root of the weighed squared sum. Note that we only evaluate the secondary results here. It is assumed that the result of this function is returned as the main result of the [fitnessCalculation\(\)](#page-3438-0) function.

*weights* The weights to be multiplied with the cached results

### **Returns**

The result of the combination

**6.193.3.228 void Gem::Geneva::GObject::writeConfigFile ( const std::string &** *configFile,* **const std::string &** *header* **)** [inherited]

Writes a configuration file to disk.

Writes a configuration file to disk

**Parameters**

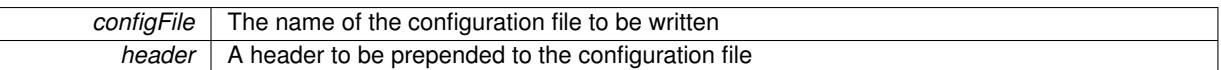

### **6.193.4 Member Data Documentation**

**6.193.4.1 Gem::Hap::GRandomT**<**Gem::Hap::RANDOMPROXY**> **Gem::Geneva::GMutableSetT**< **GParameterSet** >**::gr** [protected]**,** [inherited]

A random number generator. Note that the actual calculation is possibly done in a random number server, depending on the defines you have chosen.

The documentation for this class was generated from the following files:

- [GParameterSetParChild.hpp](#page-5059-0)
- [GParameterSetParChild.cpp](#page-5059-1)

# <span id="page-4197-0"></span>**6.194 Gem::Geneva::GParameterT**< **T** > **Class Template Reference**

#include <GParameterT.hpp>

```
Inheritance diagram for Gem::Geneva::GParameterT< T >:
```
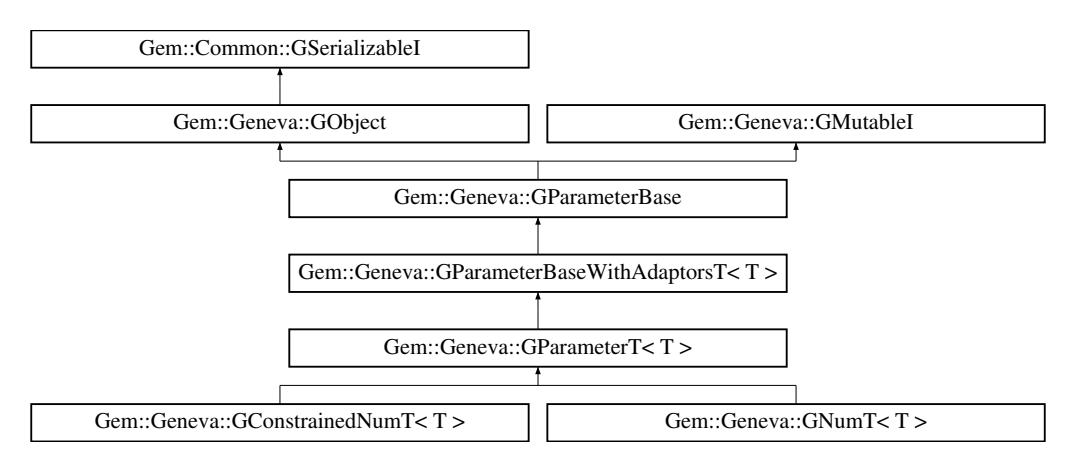

### **Public Types**

• typedef T [p\\_type](#page-1000-0)

### **Public Member Functions**

- [GParameterT](#page-4203-0) ()
- [GParameterT](#page-4203-1) (const T &val)
- [GParameterT](#page-4203-2) (const T &lowerBoundary, const T &upperBoundary)
- [GParameterT](#page-4197-0) (const GParameterT $<$ T  $>$  &cp)
- virtual ∼[GParameterT](#page-4203-4) ()
- const [GParameterT](#page-4197-0) $<$ T  $>$  & [operator=](#page-4225-0) (const GParameterT $<$ T  $>$  &cp)
- virtual T [operator=](#page-4227-0) (const T &val)
- virtual void [setValue](#page-1030-0) (const T &val) BASE
- [operator T](#page-1026-0) () const
- virtual T [value](#page-1035-0) () const BASE
- bool [operator==](#page-1028-0) (const  $GParameterT < T >$  $GParameterT < T >$  &cp) const
- bool [operator!=](#page-1026-1) (const [GParameterT](#page-4197-0) $<$ T  $>$  &cp) const
- boost::optional< std::string > [checkRelationshipWith](#page-4213-0) (const [GObject](#page-3780-0) &cp, const Gem::Common::expectation &e, const double &limit, const std::string &caller, const std::string &y\_name, const bool &withMessages) const OVERRIDE
- virtual std::size\_t [adaptImpl](#page-1006-0) () OVERRIDE
- virtual void [toPropertyTree](#page-1034-0) (pt::ptree &ptr, const std::string &baseName) const OVERRIDE
- virtual std::string [baseType](#page-1012-0) () const OVERRIDE
- virtual bool [isLeaf](#page-1024-0) () const OVERRIDE
- virtual std::string [name](#page-4224-0) () const OVERRIDE
- virtual bool modify GUnitTests () OVERRIDE
- virtual void [specificTestsNoFailureExpected\\_GUnitTests](#page-4230-0) () OVERRIDE
- virtual void [specificTestsFailuresExpected\\_GUnitTests](#page-4230-1) () OVERRIDE
- template $\lt$ std::string [baseType](#page-1929-0) () const
- $\bullet$  template $<$
- std::string [baseType](#page-1930-0) () const • template $<$
- std::string [baseType](#page-1930-1) () const
- template $\lt$
- std::string [baseType](#page-1930-2) () const • template $\lt$
- std::string [baseType](#page-1929-0) () const
- template $\lt$ std::string [baseType](#page-1930-0) () const
- $\bullet$  template $<$ std::string [baseType](#page-1930-1) () const
- 
- template $<$
- std::string [baseType](#page-1930-2) () const
- bool [operator==](#page-991-0) (const [GParameterBaseWithAdaptorsT](#page-3943-0) $<$ T  $>$  &cp) const
- bool [operator==](#page-991-1) (const [GParameterBase](#page-3910-0) &) const
- bool [operator!=](#page-990-0) (const [GParameterBaseWithAdaptorsT](#page-3943-0) $<$ T  $>$  &cp) const
- bool [operator!=](#page-990-1) (const [GParameterBase](#page-3910-0) &) const
- void [addAdaptor](#page-965-0) (boost::shared\_ptr< [GAdaptorT](#page-548-0)<  $T$  > > gat\_ptr)
- boost::shared\_ptr< [GAdaptorT](#page-548-0)<  $T$  >  $>$  [getAdaptor](#page-985-0) () const
- template $lt$ typename adaptor type  $>$ boost::shared\_ptr< adaptor\_type > [getAdaptor](#page-985-1) (typename boost::enable\_if< boost::is\_base\_of< [GAdaptor-](#page-548-0)[T](#page-548-0)< T >, adaptor\_type > >::type ∗dummy=0) const
- void [resetAdaptor](#page-994-0) ()
- bool [hasAdaptor](#page-986-0) () const
- virtual void [assignGRandomPointer](#page-968-0) [\(Gem::Hap::GRandomBase](#page-4322-0) ∗gr\_cp)
- virtual void [resetGRandomPointer](#page-994-1) ()
- virtual bool [usesLocalRNG](#page-998-0) () const
- virtual bool [assignedRNGUsed](#page-967-0) () const
- virtual bool [updateAdaptorsOnStall](#page-998-1) (const std::size\_t &nStalls) OVERRIDE
- virtual void [queryAdaptor](#page-993-0) (const std::string &adaptorName, const std::string &property, std::vector< boost- :: any  $>$  & data) const
- virtual std::size\_t [adapt](#page-964-0) () OVERRIDE
- bool [setAdaptionsActive](#page-995-0) ()
- bool [setAdaptionsInactive](#page-995-1) ()
- bool [adaptionsActive](#page-965-1) () const
- virtual void [randomInit](#page-1064-0) () BASE
- virtual bool [isIndividualParameter](#page-1024-1) () const BASE
- virtual bool [isParameterCollection](#page-987-0) () const BASE
- virtual void [fpFixedValueInit](#page-982-0) (const float &val) BASE
- virtual void [fpMultiplyBy](#page-982-1) (const float &val) BASE
- virtual void [fpMultiplyByRandom](#page-983-0) (const float &, const float &) BASE
- virtual void [fpMultiplyByRandom](#page-983-1) () BASE
- virtual void [fpAdd](#page-982-2) (boost::shared\_ptr< [GParameterBase](#page-3910-0) >) BASE
- virtual void [fpSubtract](#page-983-2) (boost::shared\_ptr< [GParameterBase](#page-3910-0) >) BASE
- void [setParameterName](#page-995-2) (const std::string &)
- std::string [getParameterName](#page-959-0) () const
- template<typename par type  $>$ void [streamline](#page-996-0) (std::vector< par\_type > &parVec) const
- template $lt$ typename par type  $>$ void [streamline](#page-996-1) (std::map< std::string, std::vector< par\_type > > &parVec) const
- $\bullet$  template $<$ void [streamline](#page-996-2) (std::vector< float > &) const
- $\bullet$  template $<$
- void **streamline** (std::vector< double > &) const
- $\bullet$  template $<$ void **streamline** (std::vector< bool > &) const
- $\bullet$  template $<$ 
	- void **streamline** (std::map< std::string, std::vector< float > > &) const
- template $\lt$
- void **streamline** (std::map< std::string, std::vector< double > > &) const
- $\bullet$  template $<$
- void **streamline** (std::map< std::string, std::vector< bool > > &) const
- template $<$

• template $<$ 

 $\bullet$  template $<$ 

- void [streamline](#page-996-3) (std::vector< float > &parVec) const
- void [streamline](#page-996-4) (std::vector< double > &parVec) const
- $\bullet$  template $\lt$
- void [streamline](#page-996-5) (std::vector< boost::int32\_t > &parVec) const
- void [streamline](#page-996-6) (std::vector< bool > &parVec) const
- template $<$
- void [streamline](#page-997-0) (std::map< std::string, std::vector< float > > &parVec) const
- $\bullet$  template $\lt$
- void [streamline](#page-997-1) (std::map< std::string, std::vector< double > > &parVec) const
- $\bullet$  template $<$ void [streamline](#page-997-2) (std::map< std::string, std::vector< boost::int32  $t$  > > &parVec) const
- $\bullet$  template $<<$
- void [streamline](#page-997-3) (std::map< std::string, std::vector< bool > > &parVec) const
- virtual void [floatStreamline](#page-981-0) (std::vector< float > &) const BASE
- virtual void [floatStreamline](#page-981-1) (std::map< std::string, std::vector< float  $>$  > &) const BASE
- virtual void [doubleStreamline](#page-980-0) (std::vector  $<$  double  $>$  &) const BASE
- virtual void [doubleStreamline](#page-980-1) (std::map< std::string, std::vector< double  $>$   $>$  8) const BASE
- virtual void [int32Streamline](#page-986-1) (std::vector< boost::int32  $t > 8$ ) const BASE

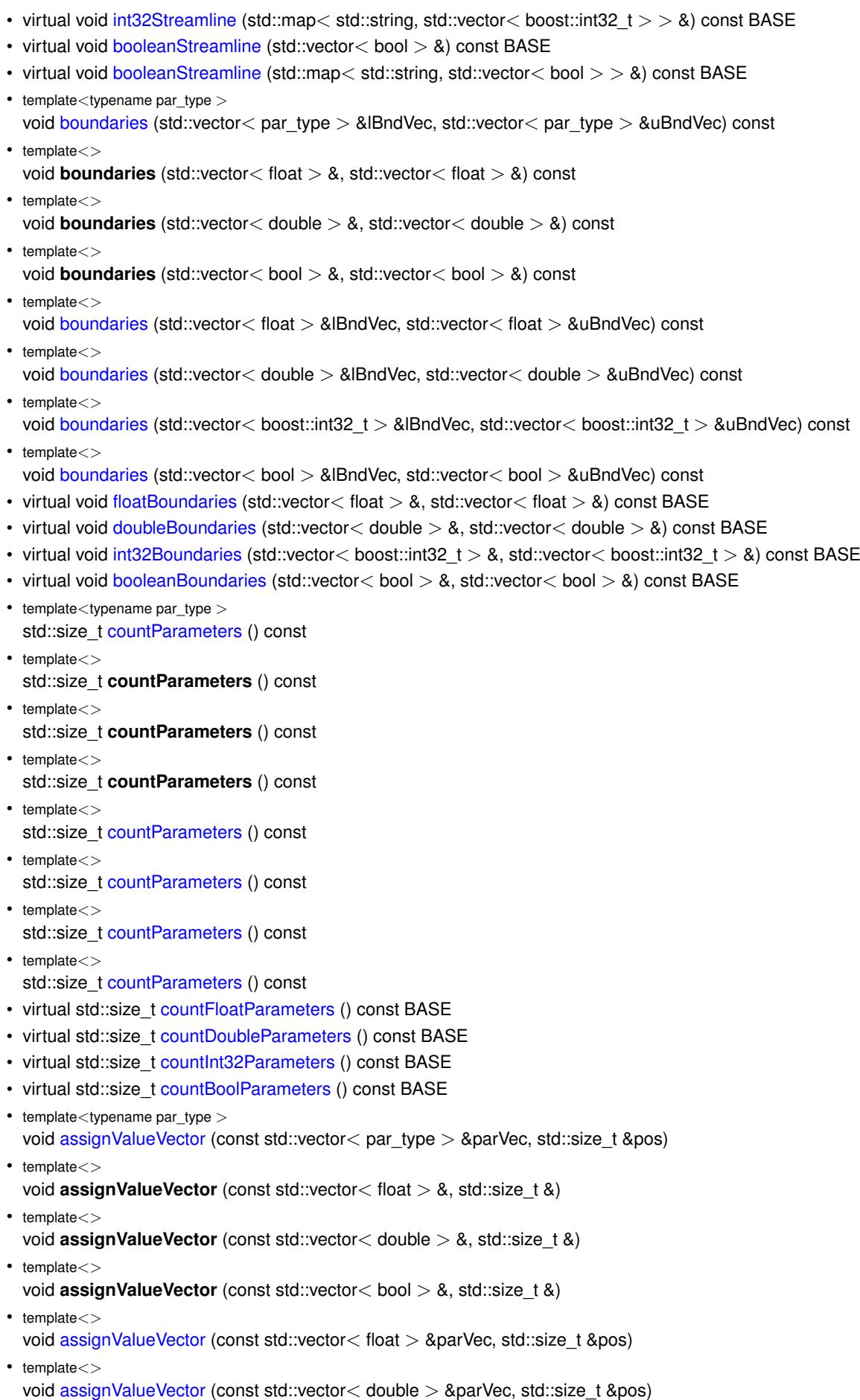

• template $lt$ typename par type  $>$  $\bullet$  template $<$  $\bullet$  template $<$  $\bullet$  template $<$  $\bullet$  template $<$  $\bullet\$  template<typename load\_type  $>$ • boost::shared  $ptr < GObiect > clone$  $ptr < GObiect > clone$  () const • template $lt$ typename clone\_type  $>$ • template $\lt$ 

boost::shared\_ptr< [GObject](#page-3780-0) > [clone](#page-555-2) (boost::enable\_if< boost::is\_base\_of< [Gem::Geneva::GObject,](#page-3780-0) [G-](#page-3780-0)[Object](#page-3780-0) > >::type ∗dummy) const

 $\bullet$  template $<$ 

- void [assignValueVector](#page-970-2) (const std::vector< boost::int32\_t > &parVec, std::size\_t &pos)  $\bullet$  template $<<$
- void [assignValueVector](#page-970-3) (const std::vector< bool > &parVec, std::size\_t &pos)
- 
- void [assignValueVectors](#page-970-4) (const std::map  $lt$  std::string, std::vector $lt$  par type  $gt$   $gt$  &parMap)
- void **assignValueVectors** (const std::map< std::string, std::vector< float > > &)
- void **assignValueVectors** (const std::map< std::string, std::vector< double > > &) • template $<$
- void **assignValueVectors** (const std::map< std::string, std::vector< bool > > &)  $\bullet$  template $\lt$
- void [assignValueVectors](#page-971-0) (const std::map< std::string, std::vector< float > > &parMap)
- void [assignValueVectors](#page-971-1) (const std::map< std::string, std::vector< double > > &parMap)
- void [assignValueVectors](#page-971-2) (const std::map< std::string, std::vector< boost::int32  $t$  > > &parMap) • template $\lt$
- void [assignValueVectors](#page-971-3) (const std::map< std::string, std::vector< bool > > &parMap)
- virtual void [assignFloatValueVector](#page-967-1) (const std::vector< float > &, std::size t &) BASE
- virtual void [assignDoubleValueVector](#page-967-2) (const std::vector< double  $> 8$ , std::size t &) BASE
- virtual void [assignInt32ValueVector](#page-968-2) (const std::vector< boost::int32 t > &, std::size t &) BASE
- virtual void [assignBooleanValueVector](#page-1467-0) (const std::vector< bool  $> 8$ , std::size t &) BASE
- virtual void [assignFloatValueVectors](#page-967-3) (const std::map  $<$  std::string, std::vector $<$  float  $>$   $>$  &) BASE
- virtual void [assignDoubleValueVectors](#page-967-4) (const std::map  $<$  std::string, std::vector $<$  double  $>$   $>$  &) BASE
- virtual void [assignInt32ValueVectors](#page-968-3) (const std::map< std::string, std::vector< boost::int32\_t > > &) BASE
- virtual void [assignBooleanValueVectors](#page-1468-0) (const std::map< std::string, std::vector< bool > > &) BASE
- void [blockRandomInitialization](#page-971-4) ()
- void [allowRandomInitialization](#page-966-0) ()
- bool [randomInitializationBlocked](#page-994-2) () const
- boost::shared\_ptr< load\_type > [parameterbase\\_cast](#page-991-2) (boost::shared\_ptr< [GParameterBase](#page-3910-0) > load\_ptr, typename boost::enable if< boost::is base of< [Gem::Geneva::GParameterBase,](#page-3910-0) load type  $>$  >::type ∗dummy=0) const
- void [toStream](#page-566-0) (std::ostream &, const Gem::Common::serializationMode &) const
- void [fromStream](#page-556-0) (std::istream &, const Gem::Common::serializationMode &)
- virtual std::string [toString](#page-566-1) (const Gem::Common::serializationMode &) const OVERRIDE
- virtual void [fromString](#page-557-0) (const std::string &, const Gem::Common::serializationMode &) OVERRIDE
- void [toFile](#page-565-0) (const std::string &, const Gem::Common::serializationMode &) const
- void [fromFile](#page-556-1) (const std::string &, const Gem::Common::serializationMode &)
- std::string [report](#page-562-0) () const
- void [writeConfigFile](#page-567-0) (const std::string &, const std::string &)
- void [readConfigFile](#page-562-1) (const std::string &)
- virtual void [addConfigurationOptions](#page-553-0) [\(Gem::Common::GParserBuilder](#page-4276-0) &, const bool &)
- 
- boost::shared\_ptr< [clone](#page-555-1)\_type > clone (typename boost::enable\_if< boost::is\_base\_of< [Gem::Geneva::G-](#page-3780-0)[Object,](#page-3780-0) clone\_type > >::type ∗dummy=0) const
- boost::shared\_ptr< [GObject](#page-3780-0) > [clone](#page-550-0) (boost::enable\_if< boost::is\_base\_of< [Gem::Geneva::GObject,](#page-3780-0) [G-](#page-3780-0)[Object](#page-3780-0) > >::type ∗) const
- $\bullet$  template $\lt$
- template<typename load\_type > void [load](#page-559-0) (const boost::shared ptr< load type  $>$  &cp, typename boost::enable if< boost::is base of < [Gem::Geneva::GObject,](#page-3780-0) load\_type > >::type ∗dummy=0)
- template<typename load\_type > void [load](#page-559-1) (const load\_type &cp, typename boost::enable\_if< boost::is\_base\_of< [Gem::Geneva::GObject,](#page-3780-0) load type  $>$  ::type  $*$ dummy=0)

# **Static Public Member Functions**

• static void [sigHupHandler](#page-565-1) (int signum)

# **Static Public Attributes**

• static std::sig\_atomic\_t **GenevaSigHupSent** = 0

# **Protected Member Functions**

- void setValue (const T &val) const
- virtual void [load\\_](#page-4224-2) (const [GObject](#page-3780-0) ∗cp) OVERRIDE
- <span id="page-4202-0"></span>• virtual [GObject](#page-3780-0) ∗ [clone\\_](#page-4202-0) () const =0
- <span id="page-4202-1"></span>• virtual void randomInit  $() = 0$
- virtual T [range](#page-3948-0) () const =0
- std::size\_t [applyAdaptor](#page-966-1) (T [&value,](#page-1035-0) const T [&range\)](#page-3948-0)
- std::size\_t [applyAdaptor](#page-966-2) (std::vector< T > &collection, const T [&range\)](#page-3948-0)
- template $\lt$ std::size\_t **applyAdaptor** (std::vector< bool > &, const bool &) • template $\lt$
- std::size\_t [applyAdaptor](#page-1924-0) (std::vector< bool > &collection, const bool [&range\)](#page-3948-0)
- $\bullet$  template<typename load\_type  $>$ void [selfAssignmentCheck](#page-562-2) (const [GObject](#page-3780-0) \*load\_ptr, typename boost::enable\_if< boost::is\_base\_of< [Gem-](#page-3780-0) [::Geneva::GObject,](#page-3780-0) load\_type > >::type ∗dummy=0) const
- template<typename load\_type > const load\_type ∗ [gobject\\_conversion](#page-558-0) (const [GObject](#page-3780-0) ∗load\_ptr, typename boost::enable\_if< boost::is\_base- \_of< [Gem::Geneva::GObject,](#page-3780-0) load\_type > >::type ∗dummy=0) const
- template $lt$ typename load type  $>$ boost::shared ptr< load type > gobject conversion (boost::shared ptr< [GObject](#page-3780-0) > load ptr, typename boost::enable\_if< boost::is\_base\_of< [Gem::Geneva::GObject,](#page-3780-0) load\_type > >::type ∗dummy=0) const

# **Protected Attributes**

- T [val\\_](#page-1035-1)
- [Gem::Hap::GRandomBase](#page-4322-0) ∗ [gr\\_local](#page-999-0)
- [Gem::Hap::GRandomBase](#page-4322-0) ∗ **gr**

# **Friends**

• class **boost::serialization::access**

# **6.194.1 Detailed Description**

**template**<**typename T**>**class Gem::Geneva::GParameterT**< **T** >

A class holding a single, mutable parameter - usually just an atomic value (double, long, boolean, ...).

# **6.194.2 Constructor & Destructor Documentation**

<span id="page-4203-0"></span>**6.194.2.1 template**<**typename T**> **Gem::Geneva::GParameterT**< **T** >**::GParameterT ( )** [inline]

<span id="page-4203-1"></span>The default constructor

**6.194.2.2 template**<**typename T**> **Gem::Geneva::GParameterT**< **T** >**::GParameterT ( const T &** *val* **)** [inline]

Initialization by contained value.

**Parameters**

<span id="page-4203-2"></span>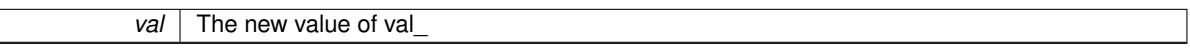

**6.194.2.3 template**<**typename T**> **Gem::Geneva::GParameterT**< **T** >**::GParameterT ( const T &** *lowerBoundary,* **const T &** *upperBoundary* **)** [inline]

## Initialization with boundaries

**Parameters**

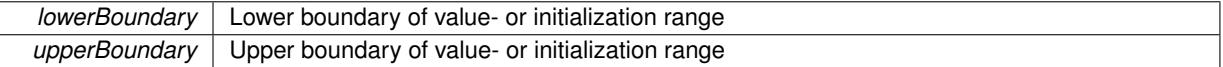

<span id="page-4203-3"></span>**6.194.2.4 template**<**typename T**> **Gem::Geneva::GParameterT**< **T** >**::GParameterT ( const GParameterT**< **T** > **&** *cp* **)** [inline]

The copy constructor.

**Parameters**

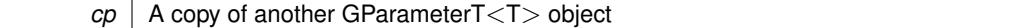

<span id="page-4203-4"></span>**6.194.2.5 template**<**typename T**> **virtual Gem::Geneva::GParameterT**< **T** >**::**∼**GParameterT ( )** [inline]**,** [virtual]

The destructor

# **6.194.3 Member Function Documentation**

**6.194.3.1 std::size\_t Gem::Geneva::GParameterBase::adapt ( )** [virtual]**,** [inherited]

The adaption interface.

Calls the function that does the actual adaption (which is in turn implemented by derived classes. Will omit adaption if the adaptionsActive\_ parameter is set.

**Returns**

A boolean which indicates whether a modification was indeed made

Implements [Gem::Geneva::GMutableI.](#page-3433-0)

**6.194.3.2 template**<**typename T**> **virtual std::size\_t Gem::Geneva::GParameterT**< **T** >**::adaptImpl ( )** [inline]**,** [virtual]

Allows to adapt the value stored in this class.

### **Returns**

The number of adaptions that were performed

Implements [Gem::Geneva::GParameterBase.](#page-3910-1)

**6.194.3.3 bool Gem::Geneva::GParameterBase::adaptionsActive ( ) const** [inherited]

Determines whether adaptions are performed for this object.

Determines whether adaptions are performed for this object

**Returns**

A boolean indicating whether adaptions are performed for this object

**6.194.3.4 template**<**typename T**> **void Gem::Geneva::GParameterBaseWithAdaptorsT**< **T** >**::addAdaptor ( boost::shared\_ptr**< **GAdaptorT**< **T** > > *gat\_ptr* **)** [inline]**,** [inherited]

Adds an adaptor to this object. Please note that this class takes ownership of the adaptor by cloning it.

#### **Parameters**

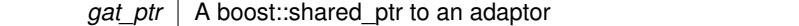

**6.194.3.5 void Gem::Geneva::GObject::addConfigurationOptions ( Gem::Common::GParserBuilder &** *gpb,* **const bool &** *showOrigin* **)** [virtual]**,** [inherited]

Adds local configuration options to a GParserBuilder object.

Adds local configuration options to a GParserBuilder object. This is a protected, virtual version of this function that is overloaded in derived classes.

**Parameters**

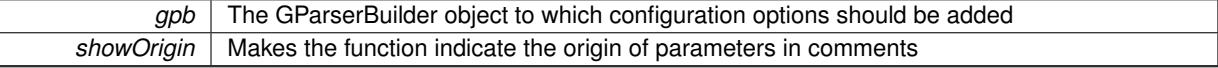

Reimplemented in [Gem::Geneva::GOptimizationAlgorithmT](#page-3843-0)< ind\_type >, [Gem::Geneva::GOptimizationAlgorithm-](#page-3843-0)T< [oa\\_type](#page-3843-0) >, [Gem::Geneva::GOptimizationAlgorithmT](#page-3843-0)< GParameterSet >, [Gem::Geneva::GSphereConstraint,](#page-4676-0) [Gem::Geneva::GDoubleSumGapConstraint,](#page-2171-0) [Gem::Geneva::GDoubleSumConstraint,](#page-2157-0) [Gem::Geneva::GBasePar-](#page-728-0)ChildT< [ind\\_type](#page-728-0) >, [Gem::Geneva::GBaseParChildT](#page-728-0)< oa\_type >, [Gem::Geneva::GBaseParChildT](#page-728-0)< G-[ParameterSet](#page-728-0) >, [Gem::Geneva::GOptimizableEntity,](#page-3804-0) [Gem::Geneva::GMetaOptimizerIndividualT](#page-3049-0)< ind type >, [Gem::Geneva::GMultiPopulationEAT](#page-3114-0)< oa\_type >, [Gem::Geneva::Go2,](#page-3748-0) [Gem::Geneva::GFunctionIndividual,](#page-2594-0) [Gem-](#page-3440-0) [::Geneva::GMutableSetT](#page-3440-0)< T >, [Gem::Geneva::GMutableSetT](#page-3440-0)< oa\_type >, [Gem::Geneva::GMutableSetT](#page-3440-0)< [GParameterSet](#page-3440-0) >, [Gem::Geneva::GMutableSetT](#page-3440-0)< ind\_type >, [Gem::Geneva::GMutableSetT](#page-3440-0)< Gem::Geneva::- [GParameterBase](#page-3440-0) >, [Gem::Geneva::GBaseSwarm,](#page-895-0) [Gem::Geneva::GBasePS,](#page-784-0) [Gem::Geneva::GValidityCheckT](#page-1438-0)< ind type >, [Gem::Geneva::GValidityCheckT](#page-1438-0)< GOptimizableEntity >, [Gem::Geneva::GParameterSetFormula-](#page-4135-0)[Constraint,](#page-4135-0) [Gem::Geneva::GParameterSet,](#page-2227-0) [Gem::Geneva::GBaseGD,](#page-663-0) [Gem::Geneva::GBaseEA,](#page-601-0) [Gem::Geneva-](#page-837-0) [::GBaseSA,](#page-837-0) [Gem::Geneva::GMultiThreadedGD,](#page-3228-0) [Gem::Geneva::GBrokerEA,](#page-1100-0) [Gem::Geneva::GBrokerSA,](#page-1278-0) [Gem-](#page-3278-0) [::Geneva::GMultiThreadedPS,](#page-3278-0) [Gem::Geneva::GBrokerGD,](#page-1165-0) [Gem::Geneva::GBrokerPS,](#page-1220-0) [Gem::Geneva::GMulti-](#page-3385-0)[ThreadedSwarm,](#page-3385-0) [Gem::Geneva::GMultiThreadedEA,](#page-3171-0) [Gem::Geneva::GMultiThreadedSA,](#page-3325-0) [Gem::Geneva::GBroker-](#page-1342-0)[Swarm,](#page-1342-0) [Gem::Geneva::GSerialGD,](#page-4463-0) [Gem::Geneva::GParameterSetParChild,](#page-4155-0) [Gem::Geneva::GSerialPS,](#page-4511-0) [Gem::-](#page-4115-0) [Geneva::GParameterSetConstraint,](#page-4115-0) [Gem::Geneva::GSerialSwarm,](#page-4617-0) [Gem::Geneva::GSerialEA,](#page-4398-0) [Gem::Geneva::G-](#page-4561-0)[SerialSA,](#page-4561-0) and [Gem::Geneva::GExternalSetterIndividual.](#page-2279-0)

**6.194.3.6 void Gem::Geneva::GParameterBase::allowRandomInitialization ( )** [inherited]

Makes random initialization possible.

Specifies that no random initialization should occur anymore

**6.194.3.7 template**<> **std::size\_t Gem::Geneva::GParameterBaseWithAdaptorsT**< **bool** >**::applyAdaptor ( std::vector**< **bool** > **&** *collection,* **const bool &** *range* **)** [protected]**,** [inherited]

This function applies the first adaptor of the adaptor sequence to a collection of values. Note that the parameter of this function will get changed. This is a specialization of a generic template function which is needed due to the peculiarities of a std::vector<bool> (which doesn't return a bool but an object).

```
Parameters
```
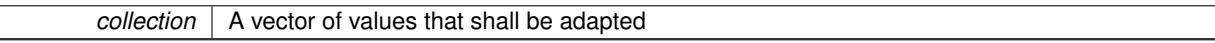

**Returns**

The number of adaptions that were carried out

**6.194.3.8 template**<**typename T**> **std::size\_t Gem::Geneva::GParameterBaseWithAdaptorsT**< **T** >**::applyAdaptor ( T &** *value,* **const T &** *range* **)** [inline]**,** [protected]**,** [inherited]

This function applies our adaptor to a value. Note that the argument of this function will get changed.

**Parameters**

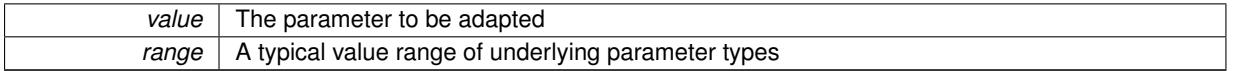

### **Returns**

The number of adaptions that were carried out

**6.194.3.9 template**<**typename T**> **std::size\_t Gem::Geneva::GParameterBaseWithAdaptorsT**< **T** >**::applyAdaptor ( std::vector**< **T** > **&** *collection,* **const T &** *range* **)** [inline]**,** [protected]**,** [inherited]

This function applies our adaptor to a collection of values. Note that the argument of this function will get changed.

**Parameters**

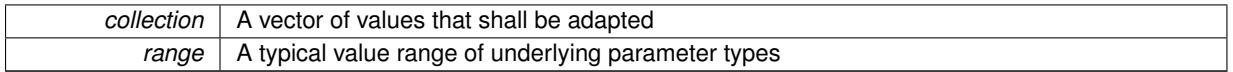

**Returns**

The number of adaptions that were carried out

**6.194.3.10 void Gem::Geneva::GParameterBase::assignBooleanValueVector ( const std::vector**< **bool** > **&** *parVec,* **std::size\_t &** *pos* **)** [virtual]**,** [inherited]

Assigns part of a value vector to the parameter.

Assigns part of a value vector to the parameter

Reimplemented in [Gem::Geneva::GParameterTCollectionT](#page-1044-0)< T >, [Gem::Geneva::GParameterTCollectionT](#page-1044-0)< [GParameterBase](#page-1044-0) >, [Gem::Geneva::GParameterTCollectionT](#page-1044-0)< GBooleanObject >, [Gem::Geneva::GParameterT-](#page-1044-0)CollectionT< [GConstrainedDoubleObject](#page-1044-0) >, [Gem::Geneva::GParameterTCollectionT](#page-1044-0)< GInt32Object >, [Gem-](#page-1044-0) [::Geneva::GParameterTCollectionT](#page-1044-0)< GConstrainedFloatObject >, [Gem::Geneva::GParameterTCollectionT](#page-1044-0)< [GDoubleObject](#page-1044-0) >, [Gem::Geneva::GParameterTCollectionT](#page-1044-0)< GConstrainedInt32Object >, [Gem::Geneva::G-](#page-1044-0)[ParameterTCollectionT](#page-1044-0)< GFloatObject >, [Gem::Geneva::GBooleanCollection,](#page-966-3) and [Gem::Geneva::GBoolean-](#page-1007-0)[Object.](#page-1007-0)

**6.194.3.11 void Gem::Geneva::GParameterBase::assignBooleanValueVectors ( const std::map**< **std::string, std::vector**< **bool** > > **&** *parMap* **)** [virtual]**,** [inherited]

Assigns part of a value vector to the parameter.

Assigns part of a value vector to the parameter

Reimplemented in [Gem::Geneva::GParameterTCollectionT](#page-1044-1)< T >, [Gem::Geneva::GParameterTCollectionT](#page-1044-1)< [GParameterBase](#page-1044-1) >, [Gem::Geneva::GParameterTCollectionT](#page-1044-1)< GBooleanObject >, [Gem::Geneva::GParameterT-](#page-1044-1)CollectionT< [GConstrainedDoubleObject](#page-1044-1) >, [Gem::Geneva::GParameterTCollectionT](#page-1044-1)< GInt32Object >, [Gem-](#page-1044-1) [::Geneva::GParameterTCollectionT](#page-1044-1)< GConstrainedFloatObject >, [Gem::Geneva::GParameterTCollectionT](#page-1044-1)< [GDoubleObject](#page-1044-1) >, [Gem::Geneva::GParameterTCollectionT](#page-1044-1)< GConstrainedInt32Object >, [Gem::Geneva::G-](#page-1044-1)[ParameterTCollectionT](#page-1044-1)< GFloatObject >, [Gem::Geneva::GBooleanCollection,](#page-966-4) and [Gem::Geneva::GBoolean-](#page-1007-1)[Object.](#page-1007-1)

**6.194.3.12 void Gem::Geneva::GParameterBase::assignDoubleValueVector ( const std::vector**< **double** > **&** *parVec,* **std::size\_t &** *pos* **)** [virtual]**,** [inherited]

Assigns part of a value vector to the parameter.

Assigns part of a value vector to the parameter

Reimplemented in [Gem::Geneva::GParameterTCollectionT](#page-1044-2)< T >, [Gem::Geneva::GParameterTCollectionT](#page-1044-2)< [GParameterBase](#page-1044-2) >, [Gem::Geneva::GParameterTCollectionT](#page-1044-2)< GBooleanObject >, [Gem::Geneva::GParameterT-](#page-1044-2)CollectionT< [GConstrainedDoubleObject](#page-1044-2) >, [Gem::Geneva::GParameterTCollectionT](#page-1044-2)< GInt32Object >, [Gem-](#page-1044-2) [::Geneva::GParameterTCollectionT](#page-1044-2)< GConstrainedFloatObject >, [Gem::Geneva::GParameterTCollectionT](#page-1044-2)< [GDoubleObject](#page-1044-2) >, [Gem::Geneva::GParameterTCollectionT](#page-1044-2)< GConstrainedInt32Object >, [Gem::Geneva::-](#page-1044-2) [GParameterTCollectionT](#page-1044-2)< GFloatObject >, [Gem::Geneva::GConstrainedDoubleCollection,](#page-1468-1) [Gem::Geneva::G-](#page-1505-0)[ConstrainedDoubleObject,](#page-1505-0) [Gem::Geneva::GDoubleCollection,](#page-2028-0) and [Gem::Geneva::GDoubleObject.](#page-2089-0)

**6.194.3.13 void Gem::Geneva::GParameterBase::assignDoubleValueVectors ( const std::map**< **std::string, std::vector**<  $double$  >  $>$  **&**  $parMap$   $\}$  [virtual], [inherited]

Assigns part of a value vector to the parameter.

Assigns part of a value vector to the parameter

Reimplemented in [Gem::Geneva::GParameterTCollectionT](#page-1044-3)< T >, [Gem::Geneva::GParameterTCollectionT](#page-1044-3)< [GParameterBase](#page-1044-3) >, [Gem::Geneva::GParameterTCollectionT](#page-1044-3)< GBooleanObject >, [Gem::Geneva::GParameterT-](#page-1044-3)CollectionT< [GConstrainedDoubleObject](#page-1044-3) >, [Gem::Geneva::GParameterTCollectionT](#page-1044-3)< GInt32Object >, [Gem-](#page-1044-3) [::Geneva::GParameterTCollectionT](#page-1044-3)< GConstrainedFloatObject >, [Gem::Geneva::GParameterTCollectionT](#page-1044-3)< [GDoubleObject](#page-1044-3) >, [Gem::Geneva::GParameterTCollectionT](#page-1044-3)< GConstrainedInt32Object >, [Gem::Geneva::-](#page-1044-3) [GParameterTCollectionT](#page-1044-3)< GFloatObject >, [Gem::Geneva::GConstrainedDoubleCollection,](#page-1468-2) [Gem::Geneva::G-](#page-1506-0)[ConstrainedDoubleObject,](#page-1506-0) [Gem::Geneva::GDoubleCollection,](#page-2028-1) and [Gem::Geneva::GDoubleObject.](#page-2089-1)

**6.194.3.14 template**<**typename T**> **virtual bool Gem::Geneva::GParameterBaseWithAdaptorsT**< **T** >**::assignedRNGUsed ( ) const** [inline]**,** [virtual]**,** [inherited]

Checks whether a "foreign" random number generator is used in this class and in a possible adaptor contained in this object. The result will be true only if both this object and the adaptor (if available) use the foreign generator

#### A boolean indicating whether solely the foreign random number generator is used

Reimplemented from [Gem::Geneva::GParameterBase.](#page-3917-0)

```
6.194.3.15 void Gem::Geneva::GParameterBase::assignFloatValueVector ( const std::vector< float > & parVec, std::size_t &
pos ) [virtual], [inherited]
```
Assigns part of a value vector to the parameter.

Assigns part of a value vector to the parameter

Reimplemented in [Gem::Geneva::GParameterTCollectionT](#page-1045-0)< T >, [Gem::Geneva::GParameterTCollectionT](#page-1045-0)< [GParameterBase](#page-1045-0) >, [Gem::Geneva::GParameterTCollectionT](#page-1045-0)< GBooleanObject >, [Gem::Geneva::GParameterT-](#page-1045-0)CollectionT< [GConstrainedDoubleObject](#page-1045-0) >, [Gem::Geneva::GParameterTCollectionT](#page-1045-0)< GInt32Object >, [Gem-](#page-1045-0) [::Geneva::GParameterTCollectionT](#page-1045-0)< GConstrainedFloatObject >, [Gem::Geneva::GParameterTCollectionT](#page-1045-0)< [GDoubleObject](#page-1045-0) >, [Gem::Geneva::GParameterTCollectionT](#page-1045-0)< GConstrainedInt32Object >, [Gem::Geneva::G-](#page-1045-0)[ParameterTCollectionT](#page-1045-0)< GFloatObject >, [Gem::Geneva::GConstrainedFloatCollection,](#page-1581-0) [Gem::Geneva::GFloat-](#page-2381-0)[Collection,](#page-2381-0) [Gem::Geneva::GFloatObject,](#page-2440-0) and [Gem::Geneva::GConstrainedFloatObject.](#page-1618-0)

**6.194.3.16 void Gem::Geneva::GParameterBase::assignFloatValueVectors ( const std::map**< **std::string, std::vector**< **float** > > **&** *parMap* **)** [virtual]**,** [inherited]

Assigns part of a value vector to the parameter.

Assigns part of a value vector to the parameter

Reimplemented in [Gem::Geneva::GParameterTCollectionT](#page-1045-1)< T >, [Gem::Geneva::GParameterTCollectionT](#page-1045-1)< [GParameterBase](#page-1045-1) >, [Gem::Geneva::GParameterTCollectionT](#page-1045-1)< GBooleanObject >, [Gem::Geneva::GParameterT-](#page-1045-1)CollectionT< [GConstrainedDoubleObject](#page-1045-1) >, [Gem::Geneva::GParameterTCollectionT](#page-1045-1)< GInt32Object >, [Gem-](#page-1045-1) [::Geneva::GParameterTCollectionT](#page-1045-1)< GConstrainedFloatObject >, [Gem::Geneva::GParameterTCollectionT](#page-1045-1)< [GDoubleObject](#page-1045-1) >, [Gem::Geneva::GParameterTCollectionT](#page-1045-1)< GConstrainedInt32Object >, [Gem::Geneva::G-](#page-1045-1)[ParameterTCollectionT](#page-1045-1)< GFloatObject >, [Gem::Geneva::GConstrainedFloatCollection,](#page-1581-1) [Gem::Geneva::GFloat-](#page-2381-1)[Collection,](#page-2381-1) [Gem::Geneva::GFloatObject,](#page-2440-1) and [Gem::Geneva::GConstrainedFloatObject.](#page-1618-1)

**6.194.3.17 template**<**typename T**> **virtual void Gem::Geneva::GParameterBaseWithAdaptorsT**< **T** >**::assignGRandomPointer ( Gem::Hap::GRandomBase** ∗ *gr\_cp* **)** [inline]**,** [virtual]**,** [inherited]

Assigns a random number generator from another object to this object and any adaptor contained herein. **Parameters**

```
gr_cp | A reference to another object's GRandomBaseT object derivative
```
Reimplemented from [Gem::Geneva::GParameterBase.](#page-3918-0)

**6.194.3.18 void Gem::Geneva::GParameterBase::assignInt32ValueVector ( const std::vector**< **boost::int32\_t** > **&** *parVec,* **std::size\_t &** *pos* **)** [virtual]**,** [inherited]

Assigns part of a value vector to the parameter.

Assigns part of a value vector to the parameter

Reimplemented in [Gem::Geneva::GParameterTCollectionT](#page-1045-2)< T >, [Gem::Geneva::GParameterTCollectionT](#page-1045-2)< [GParameterBase](#page-1045-2) >, [Gem::Geneva::GParameterTCollectionT](#page-1045-2)< GBooleanObject >, [Gem::Geneva::GParameterT-](#page-1045-2)CollectionT< [GConstrainedDoubleObject](#page-1045-2) >, [Gem::Geneva::GParameterTCollectionT](#page-1045-2)< GInt32Object >, [Gem-](#page-1045-2) [::Geneva::GParameterTCollectionT](#page-1045-2)< GConstrainedFloatObject >, [Gem::Geneva::GParameterTCollectionT](#page-1045-2)< [GDoubleObject](#page-1045-2) >, [Gem::Geneva::GParameterTCollectionT](#page-1045-2)< GConstrainedInt32Object >, [Gem::Geneva::G-](#page-1045-2)[ParameterTCollectionT](#page-1045-2)< GFloatObject >, [Gem::Geneva::GInt32Object,](#page-2842-0) [Gem::Geneva::GConstrainedInt32Object,](#page-1772-0) and [Gem::Geneva::GInt32Collection.](#page-2766-0)

**6.194.3.19 void Gem::Geneva::GParameterBase::assignInt32ValueVectors ( const std::map**< **std::string, std::vector**< **boost::int32**  $t$  >  $>$  **&** *parMap*  $)$  [virtual], [inherited]

Assigns part of a value vector to the parameter.

Assigns part of a value vector to the parameter

Reimplemented in [Gem::Geneva::GParameterTCollectionT](#page-1045-3)< T >, [Gem::Geneva::GParameterTCollectionT](#page-1045-3)< [GParameterBase](#page-1045-3) >, [Gem::Geneva::GParameterTCollectionT](#page-1045-3)< GBooleanObject >, [Gem::Geneva::GParameterT-](#page-1045-3)CollectionT< [GConstrainedDoubleObject](#page-1045-3) >, [Gem::Geneva::GParameterTCollectionT](#page-1045-3)< GInt32Object >, [Gem-](#page-1045-3) [::Geneva::GParameterTCollectionT](#page-1045-3)< GConstrainedFloatObject >, [Gem::Geneva::GParameterTCollectionT](#page-1045-3)< [GDoubleObject](#page-1045-3) >, [Gem::Geneva::GParameterTCollectionT](#page-1045-3)< GConstrainedInt32Object >, [Gem::Geneva::G-](#page-1045-3)[ParameterTCollectionT](#page-1045-3)< GFloatObject >, [Gem::Geneva::GInt32Object,](#page-2842-1) [Gem::Geneva::GConstrainedInt32Object,](#page-1772-1) and [Gem::Geneva::GInt32Collection.](#page-2766-1)

### **6.194.3.20 template**<**typename par\_type** > **void Gem::Geneva::GParameterBase::assignValueVector ( const std::vector**< **par\_type** > **&** *parVec,* **std::size\_t &** *pos* **)** [inline]**,** [inherited]

Allows to assign the parameters inside of a vector the corresponding parameter objects. This function is a trap, needed to catch attempts to use this function with unsupported types. Use the supplied specializations instead.

**Parameters**

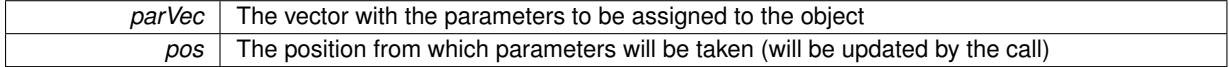

**6.194.3.21 template**<> **void Gem::Geneva::GParameterBase::assignValueVector ( const std::vector**< **float** > **&** *parVec,* **std::size\_t &** *pos* **)** [inherited]

Allows to assign the parameters inside of a vector the corresponding parameter objects.

#### **Parameters**

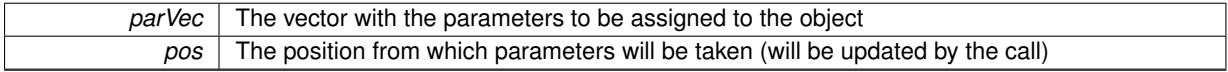

**6.194.3.22 template**<> **void Gem::Geneva::GParameterBase::assignValueVector ( const std::vector**< **double** > **&** *parVec,* **std::size\_t &** *pos* **)** [inherited]

Allows to assign the parameters inside of a vector the corresponding parameter objects.

### **Parameters**

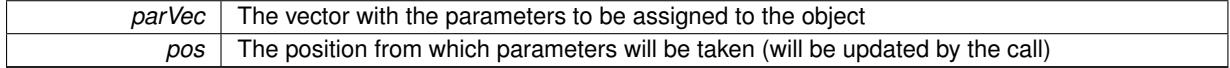

**6.194.3.23 template**<> **void Gem::Geneva::GParameterBase::assignValueVector ( const std::vector**< **boost::int32\_t** > **&** *parVec,* **std::size\_t &** *pos* **)** [inherited]

Allows to assign the parameters inside of a vector the corresponding parameter objects.

**Parameters**

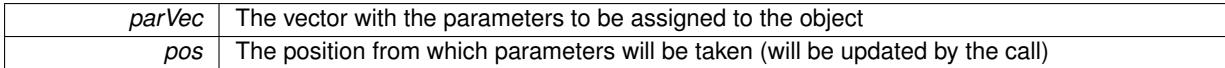

**6.194.3.24 template**<> **void Gem::Geneva::GParameterBase::assignValueVector ( const std::vector**< **bool** > **&** *parVec,* **std::size\_t &** *pos* **)** [inherited]

Allows to assign the parameters inside of a vector the corresponding parameter objects.

**Parameters**

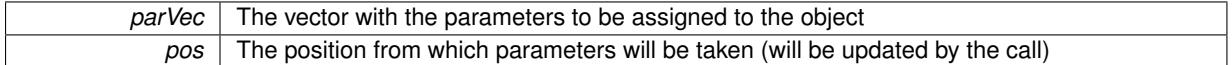

**6.194.3.25 template**<**typename par\_type** > **void Gem::Geneva::GParameterBase::assignValueVectors ( const std::map**< **std::string, std::vector**< **par\_type** > > **&** *parMap* **)** [inline]**,** [inherited]

Assigns values from a std::map<std::string, std::vector<par\_type> > to the parameter

#### **Parameters**

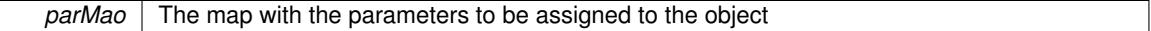

**6.194.3.26 template**<> **void Gem::Geneva::GParameterBase::assignValueVectors ( const std::map**< **std::string, std::vector**< **float** > > **&** *parMap* **)** [inherited]

Allows to assign the parameters inside of a map to the corresponding parameter objects.

#### **Parameters**

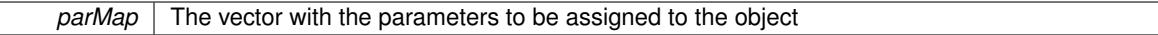

**6.194.3.27 template**<> **void Gem::Geneva::GParameterBase::assignValueVectors ( const std::map**< **std::string, std::vector**< **double** > > **&** *parMap* **)** [inherited]

Allows to assign the parameters inside of a map to the corresponding parameter objects.

### **Parameters**

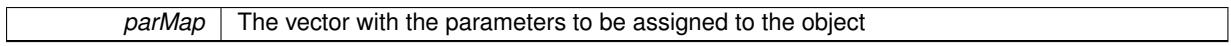

**6.194.3.28 template**<> **void Gem::Geneva::GParameterBase::assignValueVectors ( const std::map**< **std::string, std::vector**< **boost::int32\_t** > > **&** *parMap* **)** [inherited]

Allows to assign the parameters inside of a map to the corresponding parameter objects.

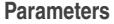

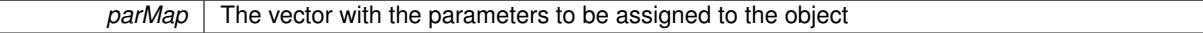

**6.194.3.29 template**<> **void Gem::Geneva::GParameterBase::assignValueVectors ( const std::map**< **std::string, std::vector**<  $\text{bool}$   $>$   $>$   $\text{&}$   $\text{parallel}$   $\text{&}$   $\text{parallel}$   $\text{inheritical}$ 

Allows to assign the parameters inside of a map to the corresponding parameter objects.

*parMap* The vector with the parameters to be assigned to the object

**6.194.3.30 template**<> **std::string Gem::Geneva::GParameterT**< **double** >**::baseType ( ) const** [virtual]

Returns a human-readable name for the base type of derived objects Reimplemented from [Gem::Geneva::GParameterBase.](#page-1047-0)

**6.194.3.31 template**<> **std::string Gem::Geneva::GParameterT**< **float** >**::baseType ( ) const** [virtual]

Returns a human-readable name for the base type of derived objects Reimplemented from [Gem::Geneva::GParameterBase.](#page-1047-0)

**6.194.3.32 template**<> **std::string Gem::Geneva::GParameterT**< **boost::int32\_t** >**::baseType ( ) const** [virtual]

Returns a human-readable name for the base type of derived objects Reimplemented from [Gem::Geneva::GParameterBase.](#page-1047-0)

**6.194.3.33 template**<> **std::string Gem::Geneva::GParameterT**< **bool** >**::baseType ( ) const** [virtual]

Returns a human-readable name for the base type of derived objects Reimplemented from [Gem::Geneva::GParameterBase.](#page-1047-0)

**6.194.3.34 template**<**typename T**> **virtual std::string Gem::Geneva::GParameterT**< **T** >**::baseType ( ) const** [inline]**,** [virtual]

Returns a human-readable name for the base type of derived objects Reimplemented from [Gem::Geneva::GParameterBase.](#page-1047-0)

**6.194.3.35 template**<> **std::string Gem::Geneva::GParameterT**< **double** >**::baseType ( ) const** [virtual]

Returns a human-readable name for the base type of derived objects. Returns a human-readable name for the base type of derived objects Reimplemented from [Gem::Geneva::GParameterBase.](#page-1047-0)

**6.194.3.36 template**<> **std::string Gem::Geneva::GParameterT**< **float** >**::baseType ( ) const** [virtual]

Returns a human-readable name for the base type of derived objects. Returns a human-readable name for the base type of derived objects Reimplemented from [Gem::Geneva::GParameterBase.](#page-1047-0)

**6.194.3.37 template**<> **std::string Gem::Geneva::GParameterT**< **boost::int32\_t** >**::baseType ( ) const** [virtual] Returns a human-readable name for the base type of derived objects.

Returns a human-readable name for the base type of derived objects

Reimplemented from [Gem::Geneva::GParameterBase.](#page-1047-0)

**6.194.3.38 template**<> **std::string Gem::Geneva::GParameterT**< **bool** >**::baseType ( ) const** [virtual]

Returns a human-readable name for the base type of derived objects.

Returns a human-readable name for the base type of derived objects

Reimplemented from [Gem::Geneva::GParameterBase.](#page-1047-0)

**6.194.3.39 void Gem::Geneva::GParameterBase::blockRandomInitialization ( )** [inherited]

Specifies that no random initialization should occur anymore.

Specifies that no random initialization should occur anymore

**6.194.3.40 void Gem::Geneva::GParameterBase::booleanBoundaries ( std::vector**< **bool** > **&** *lBndVec,* **std::vector**< **bool** > **&** *uBndVec* **) const** [virtual]**,** [inherited]

Attach boundaries of type bool to the vectors.

Attach boundaries of type bool to the vectors

**Parameters**

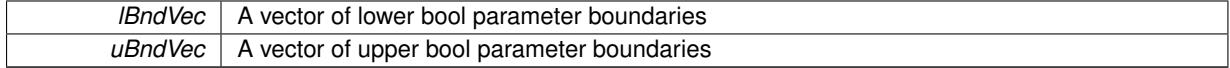

Reimplemented in [Gem::Geneva::GParameterTCollectionT](#page-1048-0)< T >, [Gem::Geneva::GParameterTCollectionT](#page-1048-0)< [GParameterBase](#page-1048-0) >, [Gem::Geneva::GParameterTCollectionT](#page-1048-0)< GBooleanObject >, [Gem::Geneva::GParameterT-](#page-1048-0)CollectionT< [GConstrainedDoubleObject](#page-1048-0) >, [Gem::Geneva::GParameterTCollectionT](#page-1048-0)< GInt32Object >, [Gem-](#page-1048-0) [::Geneva::GParameterTCollectionT](#page-1048-0)< GConstrainedFloatObject >, [Gem::Geneva::GParameterTCollectionT](#page-1048-0)< [GDoubleObject](#page-1048-0) >, [Gem::Geneva::GParameterTCollectionT](#page-1048-0)< GConstrainedInt32Object >, [Gem::Geneva::G-](#page-1048-0)[ParameterTCollectionT](#page-1048-0)< GFloatObject >, [Gem::Geneva::GBooleanCollection,](#page-971-5) and [Gem::Geneva::GBoolean-](#page-1012-1)[Object.](#page-1012-1)

**6.194.3.41 void Gem::Geneva::GParameterBase::booleanStreamline ( std::vector**< **bool** > **&** *parVec* **) const** [virtual]**,** [inherited]

Attach parameters of type bool to the vector.

Attach parameters of type bool to the vector. This function does nothing by default. Parameter types based on bool need to overload this function and do the actual work.

Reimplemented in [Gem::Geneva::GParameterTCollectionT](#page-1048-1)< T >, [Gem::Geneva::GParameterTCollectionT](#page-1048-1)< [GParameterBase](#page-1048-1) >, [Gem::Geneva::GParameterTCollectionT](#page-1048-1)< GBooleanObject >, [Gem::Geneva::GParameterT-](#page-1048-1)CollectionT< [GConstrainedDoubleObject](#page-1048-1) >, [Gem::Geneva::GParameterTCollectionT](#page-1048-1)< GInt32Object >, [Gem-](#page-1048-1) [::Geneva::GParameterTCollectionT](#page-1048-1)< GConstrainedFloatObject >, [Gem::Geneva::GParameterTCollectionT](#page-1048-1)< [GDoubleObject](#page-1048-1) >, [Gem::Geneva::GParameterTCollectionT](#page-1048-1)< GConstrainedInt32Object >, [Gem::Geneva::G-](#page-1048-1)[ParameterTCollectionT](#page-1048-1)< GFloatObject >, [Gem::Geneva::GBooleanCollection,](#page-972-2) and [Gem::Geneva::GBoolean-](#page-1013-0)[Object.](#page-1013-0)

**6.194.3.42 void Gem::Geneva::GParameterBase::booleanStreamline ( std::map**< **std::string, std::vector**< **bool** > > **&** *parVec* **) const** [virtual]**,** [inherited]

Attach parameters of type bool to the map.

Attach parameters of type bool to the map. This function does nothing by default. Parameter types based on bool need to overload this function and do the actual work.

Reimplemented in [Gem::Geneva::GParameterTCollectionT](#page-1048-2)< T >, [Gem::Geneva::GParameterTCollectionT](#page-1048-2)< [GParameterBase](#page-1048-2) >, [Gem::Geneva::GParameterTCollectionT](#page-1048-2)< GBooleanObject >, [Gem::Geneva::GParameterT-](#page-1048-2)
CollectionT< [GConstrainedDoubleObject](#page-1048-0) >, [Gem::Geneva::GParameterTCollectionT](#page-1048-0)< GInt32Object >, [Gem-](#page-1048-0) [::Geneva::GParameterTCollectionT](#page-1048-0)< GConstrainedFloatObject >, [Gem::Geneva::GParameterTCollectionT](#page-1048-0)< [GDoubleObject](#page-1048-0) >, [Gem::Geneva::GParameterTCollectionT](#page-1048-0)< GConstrainedInt32Object >, [Gem::Geneva::G-](#page-1048-0)[ParameterTCollectionT](#page-1048-0)< GFloatObject >, [Gem::Geneva::GBooleanCollection,](#page-972-0) and [Gem::Geneva::GBoolean-](#page-1013-0)[Object.](#page-1013-0)

**6.194.3.43 template**<**typename par\_type** > **void Gem::Geneva::GParameterBase::boundaries ( std::vector**< **par\_type** > **&** *lBndVec,* **std::vector**< **par\_type** > **&** *uBndVec* **) const** [inline]**,** [inherited]

Allows to add all boundaries if parameters of a specific type to the vectors. This function is a trap, needed to catch streamlining attempts with unsupported types. Use the supplied specializations instead.

lBndVec The vector with lower boundaries of parameters uBndVec The vector with upper boundaries of parameters

**6.194.3.44 template**<> **void Gem::Geneva::GParameterBase::boundaries ( std::vector**< **float** > **&** *lBndVec,* **std::vector**< **float** > **&** *uBndVec* **) const** [inherited]

Allows to retrieve the values of lower and upper boundaries of type float

## **Parameters**

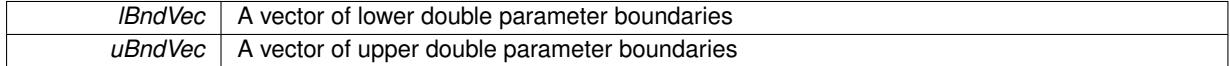

**6.194.3.45 template**<> **void Gem::Geneva::GParameterBase::boundaries ( std::vector**< **double** > **&** *lBndVec,* **std::vector**< **double** > **&** *uBndVec* **) const** [inherited]

Allows to retrieve the values of lower and upper boundaries of type double

#### **Parameters**

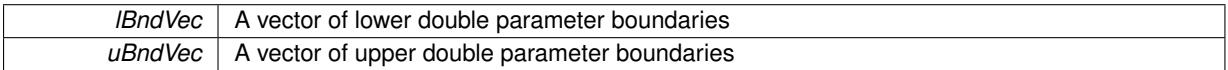

**6.194.3.46 template**<> **void Gem::Geneva::GParameterBase::boundaries ( std::vector**< **boost::int32\_t** > **&** *lBndVec,* **std::vector**< **boost::int32\_t** > **&** *uBndVec* **) const** [inherited]

Allows to retrieve the values of lower and upper boundaries of type boost::int32\_t

### **Parameters**

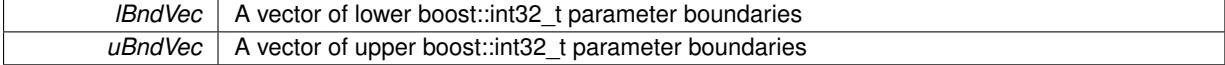

**6.194.3.47 template**<> **void Gem::Geneva::GParameterBase::boundaries ( std::vector**< **bool** > **&** *lBndVec,* **std::vector**< **bool** > **&** *uBndVec* **) const** [inherited]

Allows to retrieve the values of lower and upper boundaries of type bool

**Parameters**

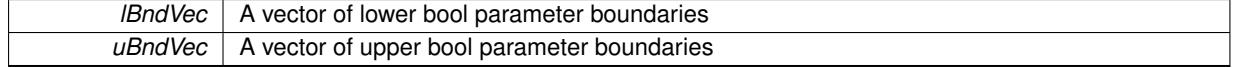

**6.194.3.48 template**<**typename T**> **boost::optional**<**std::string**> **Gem::Geneva::GParameterT**< **T** >**::checkRelationshipWith ( const GObject &** *cp,* **const Gem::Common::expectation &** *e,* **const double &** *limit,* **const std::string &** *caller,* **const std::string &** *y\_name,* **const bool &** *withMessages* **) const** [inline]**,** [virtual]

Checks whether a given expectation for the relationship between this object and another object is fulfilled.

## **Parameters**

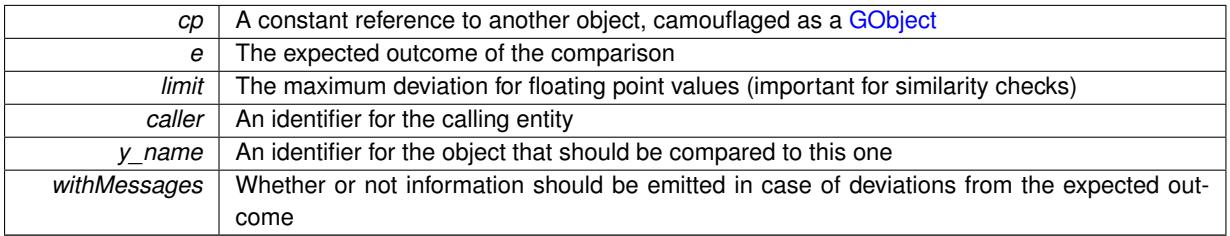

**Returns**

A boost::optional<std::string> object that holds a descriptive string if expectations were not met

Reimplemented from [Gem::Geneva::GParameterBaseWithAdaptorsT](#page-3959-0)<T>.

**6.194.3.49 boost::shared\_ptr**< **GObject** > **Gem::Geneva::GObject::clone ( ) const** [inherited]

Creates a clone of this object, storing it in a boost::shared\_ptr<GObject>

Creates a deep clone of this object, storing it in a boost::shared\_ptr<GObject>

**Returns**

A boost::shared\_ptr<GObject> to a clone of the derived object

**6.194.3.50 template**<**typename clone\_type** > **boost::shared\_ptr**<**clone\_type**> **Gem::Geneva::GObject::clone ( typename boost::enable\_if**< **boost::is\_base\_of**< **Gem::Geneva::GObject, clone\_type** > >**::type** ∗ *dummy =* 0 **) const** [inline]**,** [inherited]

The function creates a clone of the [GObject](#page-3780-0) pointer, converts it to a pointer to a derived class and emits it as a boost::shared ptr<> . Note that this template will only be accessible to the compiler if [GObject](#page-3780-0) is a base type of clone\_type.

## **Returns**

A converted clone of this object, wrapped into a boost::shared\_ptr

**6.194.3.51 template**<> **boost::shared\_ptr**<**GObject**> **Gem::Geneva::GObject::clone ( boost::enable\_if**< **boost::is\_base\_of**< **Gem::Geneva::GObject, GObject** > >**::type** ∗ *dummy* **) const** [inherited]

A specialization of the general clone for cases where no conversion takes place at all

## **Returns**

A boost::shared ptr<GObject> to a clone of the derived object

**6.194.3.52 std::size\_t Gem::Geneva::GParameterBase::countBoolParameters ( ) const** [virtual]**,** [inherited]

#### Count the number of bool parameters.

Count the number of bool parameters. The actual work needs to be done by derived classes, if they possess bool parameters.

# **Returns**

The number of bool parameters in this object

Reimplemented in [Gem::Geneva::GParameterTCollectionT](#page-1052-0)< T >, [Gem::Geneva::GParameterTCollectionT](#page-1052-0)< [GParameterBase](#page-1052-0) >, [Gem::Geneva::GParameterTCollectionT](#page-1052-0)< GBooleanObject >, [Gem::Geneva::GParameterT-](#page-1052-0)CollectionT< [GConstrainedDoubleObject](#page-1052-0) >, [Gem::Geneva::GParameterTCollectionT](#page-1052-0)< GInt32Object >, [Gem-](#page-1052-0) [::Geneva::GParameterTCollectionT](#page-1052-0)< GConstrainedFloatObject >, [Gem::Geneva::GParameterTCollectionT](#page-1052-0)< [GDoubleObject](#page-1052-0) >, [Gem::Geneva::GParameterTCollectionT](#page-1052-0)< GConstrainedInt32Object >, [Gem::Geneva::G-](#page-1052-0)[ParameterTCollectionT](#page-1052-0)< GFloatObject >, [Gem::Geneva::GBooleanCollection,](#page-976-0) and [Gem::Geneva::GBoolean-](#page-1015-0)[Object.](#page-1015-0)

**6.194.3.53 std::size\_t Gem::Geneva::GParameterBase::countDoubleParameters ( ) const** [virtual]**,** [inherited]

Count the number of double parameters.

Count the number of double parameters. The actual work needs to be done by derived classes, if they possess double parameters.

#### **Returns**

The number of double parameters in this object

Reimplemented in [Gem::Geneva::GParameterTCollectionT](#page-1052-1)< T >, [Gem::Geneva::GParameterTCollectionT](#page-1052-1)< [GParameterBase](#page-1052-1) >, [Gem::Geneva::GParameterTCollectionT](#page-1052-1)< GBooleanObject >, [Gem::Geneva::GParameterT-](#page-1052-1)CollectionT< [GConstrainedDoubleObject](#page-1052-1) >, [Gem::Geneva::GParameterTCollectionT](#page-1052-1)< GInt32Object >, [Gem-](#page-1052-1) [::Geneva::GParameterTCollectionT](#page-1052-1)< GConstrainedFloatObject >, [Gem::Geneva::GParameterTCollectionT](#page-1052-1)< [GDoubleObject](#page-1052-1) >, [Gem::Geneva::GParameterTCollectionT](#page-1052-1)< GConstrainedInt32Object >, [Gem::Geneva::-](#page-1052-1) [GParameterTCollectionT](#page-1052-1)< GFloatObject >, [Gem::Geneva::GConstrainedDoubleCollection,](#page-1476-0) [Gem::Geneva::G-](#page-1514-0)[ConstrainedDoubleObject,](#page-1514-0) [Gem::Geneva::GDoubleCollection,](#page-2037-0) and [Gem::Geneva::GDoubleObject.](#page-2097-0)

**6.194.3.54 std::size\_t Gem::Geneva::GParameterBase::countFloatParameters ( ) const** [virtual]**,** [inherited]

Count the number of float parameters.

Count the number of float parameters. The actual work needs to be done by derived classes, if they possess float parameters.

**Returns**

The number of float parameters in this object

Reimplemented in [Gem::Geneva::GParameterTCollectionT](#page-1052-2)< T >, [Gem::Geneva::GParameterTCollectionT](#page-1052-2)< [GParameterBase](#page-1052-2) >, [Gem::Geneva::GParameterTCollectionT](#page-1052-2)< GBooleanObject >, [Gem::Geneva::GParameterT-](#page-1052-2)CollectionT< [GConstrainedDoubleObject](#page-1052-2) >, [Gem::Geneva::GParameterTCollectionT](#page-1052-2)< GInt32Object >, [Gem-](#page-1052-2) [::Geneva::GParameterTCollectionT](#page-1052-2)< GConstrainedFloatObject >, [Gem::Geneva::GParameterTCollectionT](#page-1052-2)< [GDoubleObject](#page-1052-2) >, [Gem::Geneva::GParameterTCollectionT](#page-1052-2)< GConstrainedInt32Object >, [Gem::Geneva::G-](#page-1052-2)[ParameterTCollectionT](#page-1052-2)< GFloatObject >, [Gem::Geneva::GConstrainedFloatCollection,](#page-1589-0) [Gem::Geneva::GFloat-](#page-2390-0)[Collection,](#page-2390-0) [Gem::Geneva::GFloatObject,](#page-2446-0) and [Gem::Geneva::GConstrainedFloatObject.](#page-1626-0)

**6.194.3.55 std::size\_t Gem::Geneva::GParameterBase::countInt32Parameters ( ) const** [virtual]**,** [inherited]

Count the number of boost::int32\_t parameters.

Count the number of boost::int32 t parameters. The actual work needs to be done by derived classes, if they possess boost::int32\_t parameters.

**Returns**

The number of boost::int32\_t parameters in this object

Reimplemented in [Gem::Geneva::GParameterTCollectionT](#page-1052-3)< T >, [Gem::Geneva::GParameterTCollectionT](#page-1052-3)< [GParameterBase](#page-1052-3) >, [Gem::Geneva::GParameterTCollectionT](#page-1052-3)< GBooleanObject >, [Gem::Geneva::GParameterT-](#page-1052-3)CollectionT< [GConstrainedDoubleObject](#page-1052-3) >, [Gem::Geneva::GParameterTCollectionT](#page-1052-3)< GInt32Object >, [Gem-](#page-1052-3) [::Geneva::GParameterTCollectionT](#page-1052-3)< GConstrainedFloatObject >, [Gem::Geneva::GParameterTCollectionT](#page-1052-3)< [GDoubleObject](#page-1052-3) >, [Gem::Geneva::GParameterTCollectionT](#page-1052-3)< GConstrainedInt32Object >, [Gem::Geneva::G-](#page-1052-3)[ParameterTCollectionT](#page-1052-3)< GFloatObject >, [Gem::Geneva::GInt32Object,](#page-2850-0) [Gem::Geneva::GConstrainedInt32Object,](#page-1779-0) and [Gem::Geneva::GInt32Collection.](#page-2774-0)

```
6.194.3.56 template<typename par_type > std::size_t Gem::Geneva::GParameterBase::countParameters ( ) const
[inline], [inherited]
```
Allows to count parameters of a specific type. This function is a trap, needed to catch attempts to use this function with unsupported types. Use the supplied specializations instead.

**Returns**

The number of parameters of a given Type

**6.194.3.57 template**<> **std::size\_t Gem::Geneva::GParameterBase::countParameters ( ) const** [inherited]

Allows to count parameters of type float.

**Returns**

The number of parameters of type float

```
6.194.3.58 template<> std::size_t Gem::Geneva::GParameterBase::countParameters ( ) const [inherited]
```
Allows to count parameters of type double.

**Returns**

The number of parameters of type double

**6.194.3.59 template < > std::size t Gem::Geneva::GParameterBase::countParameters ( ) const** [inherited]

Allows to count parameters of type boost::int32\_t.

#### **Returns**

The number of parameters of type boost::int32\_t

**6.194.3.60 template**<> **std::size\_t Gem::Geneva::GParameterBase::countParameters ( ) const** [inherited]

Allows to count parameters of type bool.

### **Returns**

The number of parameters of type bool

**6.194.3.61 void Gem::Geneva::GParameterBase::doubleBoundaries ( std::vector**< **double** > **&** *lBndVec,* **std::vector**< **double** > **&** *uBndVec* **) const** [virtual]**,** [inherited]

Attach boundaries of type double to the vectors.

Attach boundaries of type double to the vectors

**Parameters**

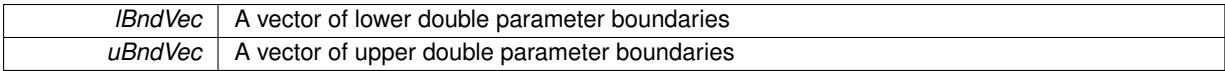

Reimplemented in [Gem::Geneva::GParameterTCollectionT](#page-1053-0)< T >, Gem::Geneva::GParameterTCollectionT< [GParameterBase](#page-1053-0) >, [Gem::Geneva::GParameterTCollectionT](#page-1053-0)< GBooleanObject >, [Gem::Geneva::GParameterT-](#page-1053-0)CollectionT< [GConstrainedDoubleObject](#page-1053-0) >, [Gem::Geneva::GParameterTCollectionT](#page-1053-0)< GInt32Object >, [Gem-](#page-1053-0) [::Geneva::GParameterTCollectionT](#page-1053-0)< GConstrainedFloatObject >, [Gem::Geneva::GParameterTCollectionT](#page-1053-0)< [GDoubleObject](#page-1053-0) >, [Gem::Geneva::GParameterTCollectionT](#page-1053-0)< GConstrainedInt32Object >, [Gem::Geneva::-](#page-1053-0) [GParameterTCollectionT](#page-1053-0)< GFloatObject >, [Gem::Geneva::GConstrainedDoubleCollection,](#page-1478-0) [Gem::Geneva::G-](#page-1516-0)[ConstrainedDoubleObject,](#page-1516-0) [Gem::Geneva::GDoubleCollection,](#page-2039-0) and [Gem::Geneva::GDoubleObject.](#page-2098-0)

# **6.194.3.62 void Gem::Geneva::GParameterBase::doubleStreamline ( std::vector**< **double** > **&** *parVec* **) const** [virtual]**,** [inherited]

Attach parameters of type double to the vector.

Attach parameters of type double to the vector. This function does nothing by default. Parameter types based on doubles need to overload this function and do the actual work.

Reimplemented in [Gem::Geneva::GParameterTCollectionT](#page-1054-0)< T >, [Gem::Geneva::GParameterTCollectionT](#page-1054-0)< [GParameterBase](#page-1054-0) >, [Gem::Geneva::GParameterTCollectionT](#page-1054-0)< GBooleanObject >, [Gem::Geneva::GParameterT-](#page-1054-0)CollectionT< [GConstrainedDoubleObject](#page-1054-0) >, [Gem::Geneva::GParameterTCollectionT](#page-1054-0)< GInt32Object >, [Gem-](#page-1054-0) [::Geneva::GParameterTCollectionT](#page-1054-0)< GConstrainedFloatObject >, [Gem::Geneva::GParameterTCollectionT](#page-1054-0)< [GDoubleObject](#page-1054-0) >, [Gem::Geneva::GParameterTCollectionT](#page-1054-0)< GConstrainedInt32Object >, [Gem::Geneva::-](#page-1054-0) [GParameterTCollectionT](#page-1054-0)< GFloatObject >, [Gem::Geneva::GConstrainedDoubleCollection,](#page-1479-0) [Gem::Geneva::G-](#page-1516-1)[ConstrainedDoubleObject,](#page-1516-1) [Gem::Geneva::GDoubleCollection,](#page-2039-1) and [Gem::Geneva::GDoubleObject.](#page-2099-0)

**6.194.3.63 void Gem::Geneva::GParameterBase::doubleStreamline ( std::map**< **std::string, std::vector**< **double** > > **&** *parVec* **) const** [virtual]**,** [inherited]

## Attach parameters of type double to the map.

Attach parameters of type double to the map. This function does nothing by default. Parameter types based on doubles need to overload this function and do the actual work.

Reimplemented in [Gem::Geneva::GParameterTCollectionT](#page-1054-1)< T >, [Gem::Geneva::GParameterTCollectionT](#page-1054-1)< [GParameterBase](#page-1054-1) >, [Gem::Geneva::GParameterTCollectionT](#page-1054-1)< GBooleanObject >, [Gem::Geneva::GParameterT-](#page-1054-1)CollectionT< [GConstrainedDoubleObject](#page-1054-1) >, [Gem::Geneva::GParameterTCollectionT](#page-1054-1)< GInt32Object >, [Gem-](#page-1054-1) [::Geneva::GParameterTCollectionT](#page-1054-1)< GConstrainedFloatObject >, [Gem::Geneva::GParameterTCollectionT](#page-1054-1)< [GDoubleObject](#page-1054-1) >, [Gem::Geneva::GParameterTCollectionT](#page-1054-1)< GConstrainedInt32Object >, [Gem::Geneva::-](#page-1054-1) [GParameterTCollectionT](#page-1054-1)< GFloatObject >, [Gem::Geneva::GConstrainedDoubleCollection,](#page-1479-1) [Gem::Geneva::G-](#page-1516-2)[ConstrainedDoubleObject,](#page-1516-2) [Gem::Geneva::GDoubleCollection,](#page-2041-0) and [Gem::Geneva::GDoubleObject.](#page-2099-1)

**6.194.3.64 void Gem::Geneva::GParameterBase::floatBoundaries ( std::vector**< **float** > **&** *lBndVec,* **std::vector**< **float** > **&** *uBndVec* **) const** [virtual]**,** [inherited]

Attach boundaries of type float to the vectors.

Attach boundaries of type float to the vectors

**Parameters**

| <i>IBndVec</i> | A vector of lower float parameter boundaries |
|----------------|----------------------------------------------|
| uBndVec        | A vector of upper float parameter boundaries |

Reimplemented in [Gem::Geneva::GParameterTCollectionT](#page-1054-2)< T >, [Gem::Geneva::GParameterTCollectionT](#page-1054-2)< [GParameterBase](#page-1054-2) >, [Gem::Geneva::GParameterTCollectionT](#page-1054-2)< GBooleanObject >, [Gem::Geneva::GParameterT-](#page-1054-2)CollectionT< [GConstrainedDoubleObject](#page-1054-2) >, [Gem::Geneva::GParameterTCollectionT](#page-1054-2)< GInt32Object >, [Gem-](#page-1054-2) [::Geneva::GParameterTCollectionT](#page-1054-2)< GConstrainedFloatObject >, [Gem::Geneva::GParameterTCollectionT](#page-1054-2)< [GDoubleObject](#page-1054-2) >, [Gem::Geneva::GParameterTCollectionT](#page-1054-2)< GConstrainedInt32Object >, [Gem::Geneva::G-](#page-1054-2)[ParameterTCollectionT](#page-1054-2)< GFloatObject >, [Gem::Geneva::GConstrainedFloatCollection,](#page-1591-0) [Gem::Geneva::GFloat-](#page-2392-0)[Collection,](#page-2392-0) [Gem::Geneva::GFloatObject,](#page-2448-0) and [Gem::Geneva::GConstrainedFloatObject.](#page-1628-0)

# **6.194.3.65 void Gem::Geneva::GParameterBase::floatStreamline ( std::vector**< **float** > **&** *parVec* **) const** [virtual]**,** [inherited]

Attach parameters of type float to the vector.

Attach parameters of type double to the vector. This function does nothing by default. Parameter types based on doubles need to overload this function and do the actual work.

Reimplemented in [Gem::Geneva::GParameterTCollectionT](#page-1055-0)< T >, [Gem::Geneva::GParameterTCollectionT](#page-1055-0)< [GParameterBase](#page-1055-0) >, [Gem::Geneva::GParameterTCollectionT](#page-1055-0)< GBooleanObject >, [Gem::Geneva::GParameterT-](#page-1055-0)CollectionT< [GConstrainedDoubleObject](#page-1055-0) >, [Gem::Geneva::GParameterTCollectionT](#page-1055-0)< GInt32Object >, [Gem-](#page-1055-0) [::Geneva::GParameterTCollectionT](#page-1055-0)< GConstrainedFloatObject >, [Gem::Geneva::GParameterTCollectionT](#page-1055-0)< [GDoubleObject](#page-1055-0) >, [Gem::Geneva::GParameterTCollectionT](#page-1055-0)< GConstrainedInt32Object >, [Gem::Geneva::G-](#page-1055-0)[ParameterTCollectionT](#page-1055-0)< GFloatObject >, [Gem::Geneva::GConstrainedFloatCollection,](#page-1592-0) [Gem::Geneva::GFloat-](#page-2393-0)[Collection,](#page-2393-0) [Gem::Geneva::GFloatObject,](#page-2449-0) and [Gem::Geneva::GConstrainedFloatObject.](#page-1628-1)

**6.194.3.66 void Gem::Geneva::GParameterBase::floatStreamline ( std::map**< **std::string, std::vector**< **float** > > **&** *parVec* **) const** [virtual]**,** [inherited]

Attach parameters of type float to the map.

Attach parameters of type double to the map. This function does nothing by default. Parameter types based on doubles need to overload this function and do the actual work.

Reimplemented in [Gem::Geneva::GParameterTCollectionT](#page-1055-1)< T >, [Gem::Geneva::GParameterTCollectionT](#page-1055-1)< [GParameterBase](#page-1055-1) >, [Gem::Geneva::GParameterTCollectionT](#page-1055-1)< GBooleanObject >, [Gem::Geneva::GParameterT-](#page-1055-1)CollectionT< [GConstrainedDoubleObject](#page-1055-1) >, [Gem::Geneva::GParameterTCollectionT](#page-1055-1)< GInt32Object >, [Gem-](#page-1055-1) [::Geneva::GParameterTCollectionT](#page-1055-1)< GConstrainedFloatObject >, [Gem::Geneva::GParameterTCollectionT](#page-1055-1)< [GDoubleObject](#page-1055-1) >, [Gem::Geneva::GParameterTCollectionT](#page-1055-1)< GConstrainedInt32Object >, [Gem::Geneva::G-](#page-1055-1)[ParameterTCollectionT](#page-1055-1)< GFloatObject >, [Gem::Geneva::GConstrainedFloatCollection,](#page-1592-1) [Gem::Geneva::GFloat-](#page-2393-1)[Collection,](#page-2393-1) [Gem::Geneva::GFloatObject,](#page-2449-1) and [Gem::Geneva::GConstrainedFloatObject.](#page-1628-2)

Adds the floating point parameters of another [GParameterBase](#page-3910-0) object to this one.

Adds the floating point parameters of another [GParameterBase](#page-3910-0) object to this one. The actual actions need to be defined by derived classes.

p A boost::shared\_ptr to another [GParameterBase](#page-3910-0) object

**<sup>6.194.3.67</sup> void Gem::Geneva::GParameterBase::fpAdd ( boost::shared\_ptr**< **GParameterBase** > *p* **)** [virtual]**,** [inherited]

Reimplemented in [Gem::Geneva::GConstrainedFPT](#page-1517-0)< fp\_type >, [Gem::Geneva::GConstrainedFPT](#page-1517-0)< double [>](#page-1517-0), [Gem::Geneva::GConstrainedFPT](#page-1517-0)< float >, [Gem::Geneva::GParameterTCollectionT](#page-1055-2)< T >, [Gem::Geneva::-](#page-1055-2) [GParameterTCollectionT](#page-1055-2)< GParameterBase >, [Gem::Geneva::GParameterTCollectionT](#page-1055-2)< GBooleanObject >, [Gem::Geneva::GParameterTCollectionT](#page-1055-2)< GConstrainedDoubleObject >, [Gem::Geneva::GParameterTCollection-](#page-1055-2)T< [GInt32Object](#page-1055-2) >, [Gem::Geneva::GParameterTCollectionT](#page-1055-2)< GConstrainedFloatObject >, [Gem::Geneva::G-](#page-1055-2)[ParameterTCollectionT](#page-1055-2)< GDoubleObject >, [Gem::Geneva::GParameterTCollectionT](#page-1055-2)< GConstrainedInt32Object [>](#page-1055-2), [Gem::Geneva::GParameterTCollectionT](#page-1055-2)< GFloatObject >, [Gem::Geneva::GConstrainedFPNumCollection](#page-1480-0)T< [fp\\_type](#page-1480-0) >, [Gem::Geneva::GConstrainedFPNumCollectionT](#page-1480-0)< double >, [Gem::Geneva::GConstrainedF-](#page-1480-0)[PNumCollectionT](#page-1480-0)< float >, [Gem::Geneva::GNumFPT](#page-2100-0)< fp\_type >, Gem::Geneva::GNumFPT< double >, [Gem::Geneva::GNumFPT](#page-2100-0)< float >, [Gem::Geneva::GFPNumCollectionT](#page-2042-0)< fp\_type >, [Gem::Geneva::GFPNum-](#page-2042-0)[CollectionT](#page-2042-0)< double >, and [Gem::Geneva::GFPNumCollectionT](#page-2042-0)< float >.

**6.194.3.68 void Gem::Geneva::GParameterBase::fpFixedValueInit ( const float &** *val* **)** [virtual]**,** [inherited]

Initializes double-based parameters with a given value.

Initializes double-based parameters with a given value. Allows e.g. to set all floating point parameters to 0.

#### **Parameters**

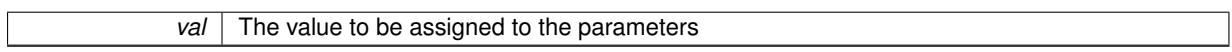

Reimplemented in [Gem::Geneva::GConstrainedFPT](#page-1518-0)< fp\_type >, [Gem::Geneva::GConstrainedFPT](#page-1518-0)< double [>](#page-1518-0), [Gem::Geneva::GConstrainedFPT](#page-1518-0)< float >, [Gem::Geneva::GParameterTCollectionT](#page-1055-3)< T >, [Gem::Geneva::-](#page-1055-3) [GParameterTCollectionT](#page-1055-3)< GParameterBase >, [Gem::Geneva::GParameterTCollectionT](#page-1055-3)< GBooleanObject >, [Gem::Geneva::GParameterTCollectionT](#page-1055-3)< GConstrainedDoubleObject >, [Gem::Geneva::GParameterTCollection-](#page-1055-3)T< [GInt32Object](#page-1055-3) >, [Gem::Geneva::GParameterTCollectionT](#page-1055-3)< GConstrainedFloatObject >, [Gem::Geneva::G-](#page-1055-3)[ParameterTCollectionT](#page-1055-3)< GDoubleObject >, [Gem::Geneva::GParameterTCollectionT](#page-1055-3)< GConstrainedInt32Object [>](#page-1055-3), [Gem::Geneva::GParameterTCollectionT](#page-1055-3)< GFloatObject >, [Gem::Geneva::GConstrainedFPNumCollection-](#page-1480-1)T< [fp\\_type](#page-1480-1) >, [Gem::Geneva::GConstrainedFPNumCollectionT](#page-1480-1)< double >, [Gem::Geneva::GConstrainedF-](#page-1480-1)[PNumCollectionT](#page-1480-1)< float >, [Gem::Geneva::GNumFPT](#page-2100-1)< fp\_type >, [Gem::Geneva::GNumFPT](#page-2100-1)< double >, [Gem::Geneva::GNumFPT](#page-2100-1)< float >, [Gem::Geneva::GFPNumCollectionT](#page-2042-1)< fp\_type >, [Gem::Geneva::GFPNum-](#page-2042-1)[CollectionT](#page-2042-1)< double >, and [Gem::Geneva::GFPNumCollectionT](#page-2042-1)< float >.

**6.194.3.69 void Gem::Geneva::GParameterBase::fpMultiplyBy ( const float &** *val* **)** [virtual]**,** [inherited]

Multiplies double-based parameters with a given value.

Multiplies double-based parameters with a given value.

Reimplemented in [Gem::Geneva::GConstrainedFPT](#page-1518-1)< fp\_type >, Gem::Geneva::GConstrainedFPT< double [>](#page-1518-1), [Gem::Geneva::GConstrainedFPT](#page-1518-1)< float >, [Gem::Geneva::GParameterTCollectionT](#page-1055-4)< T >, [Gem::Geneva::-](#page-1055-4) [GParameterTCollectionT](#page-1055-4)< GParameterBase >, [Gem::Geneva::GParameterTCollectionT](#page-1055-4)< GBooleanObject >, [Gem::Geneva::GParameterTCollectionT](#page-1055-4)< GConstrainedDoubleObject >, [Gem::Geneva::GParameterTCollection-](#page-1055-4)T< [GInt32Object](#page-1055-4) >, [Gem::Geneva::GParameterTCollectionT](#page-1055-4)< GConstrainedFloatObject >, [Gem::Geneva::G-](#page-1055-4)[ParameterTCollectionT](#page-1055-4)< GDoubleObject >, [Gem::Geneva::GParameterTCollectionT](#page-1055-4)< GConstrainedInt32Object [>](#page-1055-4), [Gem::Geneva::GParameterTCollectionT](#page-1055-4)< GFloatObject >, [Gem::Geneva::GConstrainedFPNumCollection](#page-1481-0)T< [fp\\_type](#page-1481-0) >, [Gem::Geneva::GConstrainedFPNumCollectionT](#page-1481-0)< double >, [Gem::Geneva::GConstrainedF-](#page-1481-0)[PNumCollectionT](#page-1481-0)< float >, [Gem::Geneva::GNumFPT](#page-2100-2)< fp\_type >, Gem::Geneva::GNumFPT< double >, [Gem::Geneva::GNumFPT](#page-2100-2)< float >, [Gem::Geneva::GFPNumCollectionT](#page-2042-2)< fp\_type >, [Gem::Geneva::GFPNum-](#page-2042-2)[CollectionT](#page-2042-2)< double >, and [Gem::Geneva::GFPNumCollectionT](#page-2042-2)< float >.

# **6.194.3.70 void Gem::Geneva::GParameterBase::fpMultiplyByRandom ( const float &** *min,* **const float &** *max* **)** [virtual]**,** [inherited]

Multiplies with a random floating point number in a given range.

Multiplies with a random floating point number in a given range. The actual functionality needs to be added by derived classes, if they need this. I.e., a boolean-based parameter would simply ignore this call, as it does not reimplement this function and thus uses this empty stub. A floating-point-based parameter re-implements this function and takes appropriate action.

**Parameters**

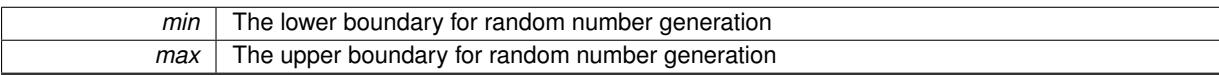

Reimplemented in [Gem::Geneva::GConstrainedFPT](#page-1518-2)< fp type >, Gem::Geneva::GConstrainedFPT< double [>](#page-1518-2), [Gem::Geneva::GConstrainedFPT](#page-1518-2)< float >, [Gem::Geneva::GParameterTCollectionT](#page-1056-0)< T >, [Gem::Geneva::-](#page-1056-0) [GParameterTCollectionT](#page-1056-0)< GParameterBase >, [Gem::Geneva::GParameterTCollectionT](#page-1056-0)< GBooleanObject >, [Gem::Geneva::GParameterTCollectionT](#page-1056-0)< GConstrainedDoubleObject >, [Gem::Geneva::GParameterTCollection-](#page-1056-0)T< [GInt32Object](#page-1056-0) >, [Gem::Geneva::GParameterTCollectionT](#page-1056-0)< GConstrainedFloatObject >, [Gem::Geneva::G-](#page-1056-0)[ParameterTCollectionT](#page-1056-0)< GDoubleObject >, [Gem::Geneva::GParameterTCollectionT](#page-1056-0)< GConstrainedInt32Object [>](#page-1056-0), [Gem::Geneva::GParameterTCollectionT](#page-1056-0)< GFloatObject >, [Gem::Geneva::GConstrainedFPNumCollection-](#page-1481-1)T< [fp\\_type](#page-1481-1) >, [Gem::Geneva::GConstrainedFPNumCollectionT](#page-1481-1)< double >, [Gem::Geneva::GConstrainedF-](#page-1481-1)[PNumCollectionT](#page-1481-1)< float >, [Gem::Geneva::GNumFPT](#page-2100-3)< fp\_type >, [Gem::Geneva::GNumFPT](#page-2100-3)< double >, [Gem::Geneva::GNumFPT](#page-2100-3)< float >, [Gem::Geneva::GFPNumCollectionT](#page-2043-0)< fp\_type >, [Gem::Geneva::GFPNum-](#page-2043-0)[CollectionT](#page-2043-0)< double >, and [Gem::Geneva::GFPNumCollectionT](#page-2043-0)< float >.

**6.194.3.71 void Gem::Geneva::GParameterBase::fpMultiplyByRandom ( )** [virtual]**,** [inherited]

Multiplies with a random floating point number in the range [0, 1[.

Multiplies with a random floating point number in the range [0, 1[. The actual functionality needs to be added by derived classes, if they need this. I.e., a boolean-based parameter would simply ignore this call, as it does not reimplement this function and thus uses this empty stub. A floating-point-based parameter re-implements this function and takes appropriate action.

Reimplemented in [Gem::Geneva::GConstrainedFPT](#page-1518-3)< fp\_type >, [Gem::Geneva::GConstrainedFPT](#page-1518-3)< double [>](#page-1518-3), [Gem::Geneva::GConstrainedFPT](#page-1518-3)< float >, [Gem::Geneva::GParameterTCollectionT](#page-1056-1)< T >, [Gem::Geneva::-](#page-1056-1) [GParameterTCollectionT](#page-1056-1)< GParameterBase >, [Gem::Geneva::GParameterTCollectionT](#page-1056-1)< GBooleanObject >, [Gem::Geneva::GParameterTCollectionT](#page-1056-1)< GConstrainedDoubleObject >, [Gem::Geneva::GParameterTCollection-](#page-1056-1)T< [GInt32Object](#page-1056-1) >, [Gem::Geneva::GParameterTCollectionT](#page-1056-1)< GConstrainedFloatObject >, [Gem::Geneva::G-](#page-1056-1)[ParameterTCollectionT](#page-1056-1)< GDoubleObject >, [Gem::Geneva::GParameterTCollectionT](#page-1056-1)< GConstrainedInt32Object [>](#page-1056-1), [Gem::Geneva::GParameterTCollectionT](#page-1056-1)< GFloatObject >, [Gem::Geneva::GConstrainedFPNumCollection-](#page-1481-2)T< fp type >, [Gem::Geneva::GConstrainedFPNumCollectionT](#page-1481-2)< double >, [Gem::Geneva::GConstrainedF-](#page-1481-2)[PNumCollectionT](#page-1481-2)< float >, [Gem::Geneva::GNumFPT](#page-2101-0)< fp\_type >, Gem::Geneva::GNumFPT< double >, [Gem::Geneva::GNumFPT](#page-2101-0)< float >, [Gem::Geneva::GFPNumCollectionT](#page-2043-1)< fp\_type >, [Gem::Geneva::GFPNum-](#page-2043-1)[CollectionT](#page-2043-1)< double >, and [Gem::Geneva::GFPNumCollectionT](#page-2043-1)< float >.

**6.194.3.72 void Gem::Geneva::GParameterBase::fpSubtract ( boost::shared\_ptr**< **GParameterBase** > *p* **)** [virtual]**,** [inherited]

Subtract the floating point parameters of another [GParameterBase](#page-3910-0) object from this one.

Subtracts the floating point parameters of another [GParameterBase](#page-3910-0) object from this one. The actual actions need to be defined by derived classes.

p A boost::shared\_ptr to another [GParameterBase](#page-3910-0) object

Reimplemented in [Gem::Geneva::GConstrainedFPT](#page-1518-4)< fp\_type >, [Gem::Geneva::GConstrainedFPT](#page-1518-4)< double [>](#page-1518-4), [Gem::Geneva::GConstrainedFPT](#page-1518-4)< float >, [Gem::Geneva::GParameterTCollectionT](#page-1056-2)< T >, [Gem::Geneva::-](#page-1056-2) [GParameterTCollectionT](#page-1056-2)< GParameterBase >, [Gem::Geneva::GParameterTCollectionT](#page-1056-2)< GBooleanObject >, [Gem::Geneva::GParameterTCollectionT](#page-1056-2)< GConstrainedDoubleObject >, [Gem::Geneva::GParameterTCollection-](#page-1056-2)T< [GInt32Object](#page-1056-2) >, [Gem::Geneva::GParameterTCollectionT](#page-1056-2)< GConstrainedFloatObject >, [Gem::Geneva::G-](#page-1056-2)[ParameterTCollectionT](#page-1056-2)< GDoubleObject >, [Gem::Geneva::GParameterTCollectionT](#page-1056-2)< GConstrainedInt32Object [>](#page-1056-2), [Gem::Geneva::GParameterTCollectionT](#page-1056-2)< GFloatObject >, [Gem::Geneva::GConstrainedFPNumCollection-](#page-1481-3)T< [fp\\_type](#page-1481-3) >, [Gem::Geneva::GConstrainedFPNumCollectionT](#page-1481-3)< double >, [Gem::Geneva::GConstrainedF-](#page-1481-3)[PNumCollectionT](#page-1481-3)< float >, [Gem::Geneva::GNumFPT](#page-2101-1)< fp\_type >, [Gem::Geneva::GNumFPT](#page-2101-1)< double >, [Gem::Geneva::GNumFPT](#page-2101-1)< float >, [Gem::Geneva::GFPNumCollectionT](#page-2043-2)< fp\_type >, [Gem::Geneva::GFPNum-](#page-2043-2)[CollectionT](#page-2043-2)< double >, and [Gem::Geneva::GFPNumCollectionT](#page-2043-2)< float >.

**6.194.3.73 void Gem::Geneva::GObject::fromFile ( const std::string &** *fileName,* **const Gem::Common::serializationMode &** *serMod* **)** [inherited]

Loads a serial representation of this object from file.

Loads a serial representation of this object from file. Can be used for check-pointing.

**Parameters**

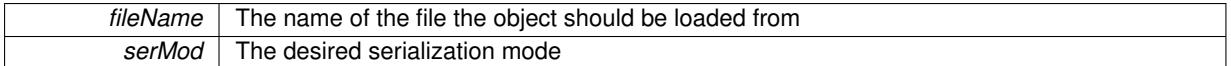

**6.194.3.74 void Gem::Geneva::GObject::fromStream ( std::istream &** *istr,* **const Gem::Common::serializationMode &** *serMod* **)** [inherited]

Load class from a stream.

Loads the object from a stream.

**Parameters**

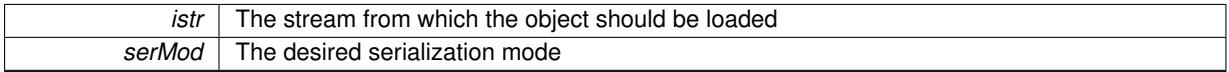

**6.194.3.75 void Gem::Geneva::GObject::fromString ( const std::string &** *descr,* **const Gem::Common::serializationMode &** *serMod* **)** [virtual]**,** [inherited]

Convert class to a serial representation, using a specific serialization mode.

Initializes the object from its string representation, using the currently set serialization mode. Note that the string will likely describe a derivative of [GObject,](#page-3780-0) as [GObject](#page-3780-0) cannot be instantiated. Note also that you will have to take care yourself that serialization and de-serialization happens in the same mode.

**Parameters**

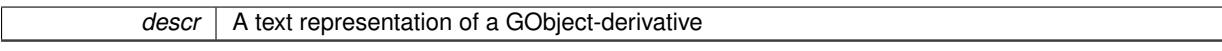

Implements [Gem::Common::GSerializableI.](#page-4503-0)

**6.194.3.76 template**<**typename T**> **boost::shared\_ptr**<**GAdaptorT**<**T**> > **Gem::Geneva::- GParameterBaseWithAdaptorsT**< **T** >**::getAdaptor ( ) const** [inline]**,** [inherited]

Retrieves the adaptor. Throws in DBEUG mode , if we have no adaptor. It is assumed that only the object holding the "master" adaptor pointer should be allowed to modify it.

**Returns**

A boost::shared\_ptr to the adaptor

**6.194.3.77 template**<**typename T**> **template**<**typename adaptor\_type** > **boost::shared\_ptr**<**adaptor\_type**> **Gem::Geneva::GParameterBaseWithAdaptorsT**< **T** >**::getAdaptor ( typename boost::enable\_if**< **boost::is\_base\_of**< **GAdaptorT**< **T** >**, adaptor\_type** > >**::type** ∗ *dummy =* 0 **) const** [inline]**,** [inherited]

Transforms the adaptor stored in this class to the desired target type. The function will check in DEBUG mode whether an adaptor was indeed stored in this class. It will also complain in DEBUG mode if this function was called while no local adaptor was stored here. Note that this function will only be accessible to the compiler if adaptor type is a derivative of GAdaptorT<T>, thanks to the magic of Boost's enable\_if and Type Traits libraries.

**Returns**

The desired adaptor instance, using its "natural" type

**6.194.3.78 template**<**typename load\_type** > **const load\_type**∗ **Gem::Geneva::GObject::gobject\_conversion ( const GObject** ∗ *load\_ptr,* **typename boost::enable\_if**< **boost::is\_base\_of**< **Gem::Geneva::GObject, load\_type** > >**::type** ∗ *dummy =* 0 **) const** [inline]**,** [protected]**,** [inherited]

This function converts the [GObject](#page-3780-0) pointer to the target type, checking for self-assignment along the ways in DEBUG mode (through [selfAssignmentCheck\(\)](#page-562-0)). Note that this template will only be accessible to the compiler if [GObject](#page-3780-0) is a base type of load\_type.

**6.194.3.79 template**<**typename load\_type** > **boost::shared\_ptr**<**load\_type**> **Gem::Geneva::GObject::gobject\_conversion ( boost::shared\_ptr**< **GObject** > *load\_ptr,* **typename boost::enable\_if**< **boost::is\_base\_of**< **Gem::Geneva::GObject, load\_type** > >**::type** ∗ *dummy =* 0 **) const** [inline]**,** [protected]**,** [inherited]

This function converts a [GObject](#page-3780-0) boost::shared ptr to the target type, optionally checking for self-assignment along the ways in DEBUG mode (through [selfAssignmentCheck\(\)](#page-562-0) ). Note that this template will only be accessible to the compiler if [GObject](#page-3780-0) is a base type of load type.

**Parameters**

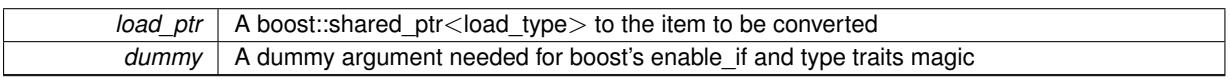

**Returns**

A boost::shared\_ptr holding the converted object

**6.194.3.80 template**<**typename T**> **bool Gem::Geneva::GParameterBaseWithAdaptorsT**< **T** >**::hasAdaptor ( ) const** [inline]**,** [virtual]**,** [inherited]

Indicates whether an adaptor is present

**Returns**

A boolean indicating whether adaptors are present

Reimplemented from [Gem::Geneva::GParameterBase.](#page-1057-0)

**6.194.3.81 void Gem::Geneva::GParameterBase::int32Boundaries ( std::vector**< **boost::int32\_t** > **&** *lBndVec,* **std::vector**< **boost::int32\_t** > **&** *uBndVec* **) const** [virtual]**,** [inherited]

Attach boundaries of type boost::int32\_t to the vectors.

Attach boundaries of type boost::int32\_t to the vectors

#### **Parameters**

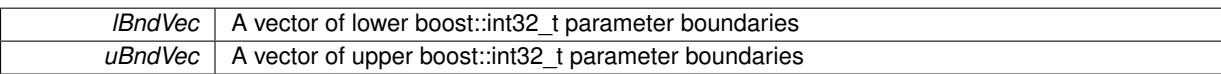

Reimplemented in [Gem::Geneva::GParameterTCollectionT](#page-1059-0)< T >, [Gem::Geneva::GParameterTCollectionT](#page-1059-0)< [GParameterBase](#page-1059-0) >, [Gem::Geneva::GParameterTCollectionT](#page-1059-0)< GBooleanObject >, [Gem::Geneva::GParameterT-](#page-1059-0)CollectionT< [GConstrainedDoubleObject](#page-1059-0) >, [Gem::Geneva::GParameterTCollectionT](#page-1059-0)< GInt32Object >, [Gem-](#page-1059-0) [::Geneva::GParameterTCollectionT](#page-1059-0)< GConstrainedFloatObject >, [Gem::Geneva::GParameterTCollectionT](#page-1059-0)< [GDoubleObject](#page-1059-0) >, [Gem::Geneva::GParameterTCollectionT](#page-1059-0)< GConstrainedInt32Object >, [Gem::Geneva::G-](#page-1059-0)[ParameterTCollectionT](#page-1059-0)< GFloatObject >, [Gem::Geneva::GInt32Object,](#page-2858-0) [Gem::Geneva::GConstrainedInt32Object,](#page-1787-0) and [Gem::Geneva::GInt32Collection.](#page-2782-0)

# **6.194.3.82 void Gem::Geneva::GParameterBase::int32Streamline ( std::vector**< **boost::int32\_t** > **&** *parVec* **) const** [virtual]**,** [inherited]

Attach parameters of type boost::int32\_t to the vector.

Attach parameters of type boost::int32 t to the vector. This function does nothing by default. Parameter types based on boost::int32\_t need to overload this function and do the actual work.

Reimplemented in [Gem::Geneva::GParameterTCollectionT](#page-1059-1)< T >, [Gem::Geneva::GParameterTCollectionT](#page-1059-1)< [GParameterBase](#page-1059-1) >, [Gem::Geneva::GParameterTCollectionT](#page-1059-1)< GBooleanObject >, [Gem::Geneva::GParameterT-](#page-1059-1)CollectionT< [GConstrainedDoubleObject](#page-1059-1) >, [Gem::Geneva::GParameterTCollectionT](#page-1059-1)< GInt32Object >, [Gem-](#page-1059-1) [::Geneva::GParameterTCollectionT](#page-1059-1)< GConstrainedFloatObject >, [Gem::Geneva::GParameterTCollectionT](#page-1059-1)< [GDoubleObject](#page-1059-1) >, [Gem::Geneva::GParameterTCollectionT](#page-1059-1)< GConstrainedInt32Object >, [Gem::Geneva::G-](#page-1059-1)[ParameterTCollectionT](#page-1059-1)< GFloatObject >, [Gem::Geneva::GInt32Object,](#page-2858-1) [Gem::Geneva::GConstrainedInt32Object,](#page-1787-1) and [Gem::Geneva::GInt32Collection.](#page-2782-1)

**6.194.3.83 void Gem::Geneva::GParameterBase::int32Streamline ( std::map**< **std::string, std::vector**< **boost::int32\_t** > > **&** *parVec* **) const** [virtual]**,** [inherited]

Attach parameters of type boost::int32\_t to the map.

Attach parameters of type boost::int32\_t to the map. This function does nothing by default. Parameter types based on boost::int32\_t need to overload this function and do the actual work.

Reimplemented in [Gem::Geneva::GParameterTCollectionT](#page-1059-2)< T >, [Gem::Geneva::GParameterTCollectionT](#page-1059-2)< [GParameterBase](#page-1059-2) >, [Gem::Geneva::GParameterTCollectionT](#page-1059-2)< GBooleanObject >, [Gem::Geneva::GParameterT-](#page-1059-2)CollectionT< [GConstrainedDoubleObject](#page-1059-2) >, [Gem::Geneva::GParameterTCollectionT](#page-1059-2)< GInt32Object >, [Gem-](#page-1059-2) [::Geneva::GParameterTCollectionT](#page-1059-2)< GConstrainedFloatObject >, [Gem::Geneva::GParameterTCollectionT](#page-1059-2)< [GDoubleObject](#page-1059-2) >, [Gem::Geneva::GParameterTCollectionT](#page-1059-2)< GConstrainedInt32Object >, [Gem::Geneva::G-](#page-1059-2)[ParameterTCollectionT](#page-1059-2)< GFloatObject >, [Gem::Geneva::GInt32Object,](#page-2858-2) [Gem::Geneva::GConstrainedInt32Object,](#page-1787-2) and [Gem::Geneva::GInt32Collection.](#page-2782-2)

**6.194.3.84 bool Gem::Geneva::GParameterBase::isIndividualParameter ( ) const** [virtual]**,** [inherited]

Allows to identify whether we are dealing with a collection or an individual parameter.

Allows to identify whether we are dealing with a collection or an individual parameter. This function needs to be overloaded for parameter collections so that it returns the correct value.

#### **Returns**

A boolean indicating whether the GParameterBase-derivative is an individual parameter

Reimplemented in [Gem::Geneva::GParameterCollectionT](#page-987-0)< T >, [Gem::Geneva::GParameterCollectionT](#page-987-0)< double [>](#page-987-0), [Gem::Geneva::GParameterCollectionT](#page-987-0)< float >, [Gem::Geneva::GParameterCollectionT](#page-987-0)< boost::int32\_t >, [Gem::Geneva::GParameterCollectionT](#page-987-0)< int\_type >, [Gem::Geneva::GParameterCollectionT](#page-987-0)< num\_type >, [Gem-](#page-987-0) [::Geneva::GParameterCollectionT](#page-987-0)< bool >, [Gem::Geneva::GParameterCollectionT](#page-987-0)< fp\_type >, [Gem::Geneva::-](#page-1059-3) [GParameterTCollectionT](#page-1059-3)< T >, [Gem::Geneva::GParameterTCollectionT](#page-1059-3)< GParameterBase >, [Gem::Geneva::-](#page-1059-3) [GParameterTCollectionT](#page-1059-3)< GBooleanObject >, [Gem::Geneva::GParameterTCollectionT](#page-1059-3)< GConstrainedDouble-[Object](#page-1059-3) >, [Gem::Geneva::GParameterTCollectionT](#page-1059-3)< GInt32Object >, Gem::Geneva::GParameterTCollectionT< [GConstrainedFloatObject](#page-1059-3) >, [Gem::Geneva::GParameterTCollectionT](#page-1059-3)< GDoubleObject >, [Gem::Geneva::G-](#page-1059-3)ParameterTCollectionT< [GConstrainedInt32Object](#page-1059-3) >, and [Gem::Geneva::GParameterTCollectionT](#page-1059-3)< GFloat-[Object](#page-1059-3) >.

```
6.194.3.85 template<typename T> virtual bool Gem::Geneva::GParameterT< T >::isLeaf ( ) const [inline],
[virtual]
```
Lets the audience know whether this is a leaf or a branch object

Reimplemented from [Gem::Geneva::GParameterBase.](#page-1060-0)

Reimplemented in [Gem::Geneva::GNumT](#page-2104-0)< T >, [Gem::Geneva::GNumT](#page-2104-0)< double >, [Gem::Geneva::GNumT](#page-2104-0)< [float](#page-2104-0) >, [Gem::Geneva::GNumT](#page-2104-0)< boost::int32\_t >, [Gem::Geneva::GNumT](#page-2104-0)< int\_type >, and [Gem::Geneva::G-](#page-2104-0)Num $T$  < [fp\\_type](#page-2104-0)  $>$ .

**6.194.3.86 bool Gem::Geneva::GParameterBase::isParameterCollection ( ) const** [virtual]**,** [inherited]

Allows to identify whether we are dealing with a collection or an individual parameter.

Allows to identify whether we are dealing with a collection or an individual parameter. As [GParameterBase](#page-3910-0) derivates can be either individual parameters or parameter collections, this function just returns the inverse of [isIndividual-](#page-1024-0)[Parameter\(\)](#page-1024-0).

#### **Returns**

A boolean indicating whether the GParameterBase-derivative is a collection

**6.194.3.87 template**<**typename load\_type** > **void Gem::Geneva::GObject::load ( const boost::shared\_ptr**< **load\_type** > **&** *cp,* **typename boost::enable\_if**< **boost::is\_base\_of**< **Gem::Geneva::GObject, load\_type** > >**::type** ∗ *dummy =* 0 **)** [inline]**,** [inherited]

Loads the data of another [GObject\(](#page-3780-0)-derivative), wrapped in a shared pointer. Note that this function is only acces-sible to the compiler if load type is a derivative of [GObject.](#page-3780-0)

## **Parameters**

 $cp \mid A$  copy of another GObject-derivative, wrapped into a boost::shared\_ptr< $>$ 

**6.194.3.88 template**<**typename load\_type** > **void Gem::Geneva::GObject::load ( const load\_type &** *cp,* **typename boost::enable\_if**< **boost::is\_base\_of**< **Gem::Geneva::GObject, load\_type** > >**::type** ∗ *dummy =* 0 **)** [inline]**,** [inherited]

Loads the data of another [GObject\(](#page-3780-0)-derivative), presented as a constant reference. Note that this function is only accessible to the compiler if load\_type is a derivative of [GObject.](#page-3780-0)

**Parameters**

 $\overline{cp}$  | A copy of another GObject-derivative, wrapped into a boost::shared ptr $\lt$ 

**6.194.3.89 template**<**typename T**> **virtual void Gem::Geneva::GParameterT**< **T** >**::load\_ ( const GObject** ∗ *cp* **)** [inline]**,** [protected]**,** [virtual]

Loads the data of another [GObject](#page-3780-0)

**Parameters**

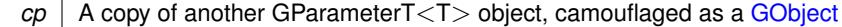

Reimplemented from [Gem::Geneva::GParameterBaseWithAdaptorsT](#page-3970-0)< T >.

Reimplemented in [Gem::Geneva::GConstrainedNumT](#page-1944-0)< T >, Gem::Geneva::GConstrainedNumT< double >, [Gem::Geneva::GConstrainedNumT](#page-1944-0)< float >, Gem::Geneva::GConstrainedNumT< boost::int32 t >, [Gem::-](#page-1944-0) [Geneva::GConstrainedNumT](#page-1944-0)< int\_type >, [Gem::Geneva::GConstrainedNumT](#page-1944-0)< fp\_type >, [Gem::Geneva::G-](#page-1751-0)[ConstrainedFPT](#page-1751-0)< fp\_type >, [Gem::Geneva::GConstrainedFPT](#page-1751-0)< double >, [Gem::Geneva::GConstrainedFPT](#page-1751-0)< [float](#page-1751-0) >, [Gem::Geneva::GNumFPT](#page-3628-0)< fp\_type >, [Gem::Geneva::GNumFPT](#page-3628-0)< double >, [Gem::Geneva::GNumFP-](#page-3628-0)T< [float](#page-3628-0) >, [Gem::Geneva::GNumT](#page-3730-0)< T >, [Gem::Geneva::GNumT](#page-3730-0)< double >, [Gem::Geneva::GNumT](#page-3730-0)< float >, [Gem::Geneva::GNumT](#page-3730-0)< boost::int32\_t >, [Gem::Geneva::GNumT](#page-3730-0)< int\_type >, [Gem::Geneva::GNumT](#page-3730-0)< fp\_type [>](#page-3730-0), [Gem::Geneva::GConstrainedIntT](#page-1863-0)< int\_type >, [Gem::Geneva::GConstrainedIntT](#page-1863-0)< boost::int32\_t >, [Gem::-](#page-3690-0) [Geneva::GNumIntT](#page-3690-0)< int\_type >, [Gem::Geneva::GNumIntT](#page-3690-0)< boost::int32\_t >, [Gem::Geneva::GInt32Object,](#page-2860-0) [Gem-](#page-1789-0) [::Geneva::GConstrainedInt32Object,](#page-1789-0) [Gem::Geneva::GBooleanObject,](#page-1025-0) [Gem::Geneva::GConstrainedDoubleObject,](#page-1524-0) [Gem::Geneva::GDoubleObject,](#page-2105-0) [Gem::Geneva::GFloatObject,](#page-2455-0) and [Gem::Geneva::GConstrainedFloatObject.](#page-1634-0)

**6.194.3.90 template**<**typename T**> **virtual bool Gem::Geneva::GParameterT**< **T** >**::modify\_GUnitTests ( )** [inline]**,** [virtual]

Applies modifications to this object. This is needed for testing purposes

**Returns**

A boolean which indicates whether modifications were made

Reimplemented from [Gem::Geneva::GParameterBaseWithAdaptorsT](#page-3971-0)< T >.

Reimplemented in [Gem::Geneva::GConstrainedNumT](#page-1944-1)< T >, [Gem::Geneva::GConstrainedNumT](#page-1944-1)< double >, [Gem::Geneva::GConstrainedNumT](#page-1944-1)< float >, [Gem::Geneva::GConstrainedNumT](#page-1944-1)< boost::int32\_t >, [Gem::-](#page-1944-1) [Geneva::GConstrainedNumT](#page-1944-1)< int\_type >, [Gem::Geneva::GConstrainedNumT](#page-1944-1)< fp\_type >, [Gem::Geneva::G-](#page-1751-1)[ConstrainedFPT](#page-1751-1)< fp\_type >, [Gem::Geneva::GConstrainedFPT](#page-1751-1)< double >, [Gem::Geneva::GConstrainedFPT](#page-1751-1)< [float](#page-1751-1) >, [Gem::Geneva::GNumFPT](#page-3628-1)< fp\_type >, [Gem::Geneva::GNumFPT](#page-3628-1)< double >, [Gem::Geneva::GNumFP-](#page-3628-1)T< [float](#page-3628-1) >, [Gem::Geneva::GNumT](#page-3730-1)< T >, [Gem::Geneva::GNumT](#page-3730-1)< double >, [Gem::Geneva::GNumT](#page-3730-1)< float >, [Gem::Geneva::GNumT](#page-3730-1)< boost::int32\_t >, [Gem::Geneva::GNumT](#page-3730-1)< int\_type >, [Gem::Geneva::GNumT](#page-3730-1)< fp\_type [>](#page-3730-1), [Gem::Geneva::GConstrainedIntT](#page-1863-1)< int\_type >, [Gem::Geneva::GConstrainedIntT](#page-1863-1)< boost::int32\_t >, [Gem::-](#page-3690-1) [Geneva::GNumIntT](#page-3690-1)< int\_type >, [Gem::Geneva::GNumIntT](#page-3690-1)< boost::int32\_t >, [Gem::Geneva::GInt32Object,](#page-2860-1) [Gem-](#page-1025-1) [::Geneva::GBooleanObject,](#page-1025-1) [Gem::Geneva::GConstrainedInt32Object,](#page-1789-1) [Gem::Geneva::GConstrainedDoubleObject,](#page-1524-1) [Gem::Geneva::GDoubleObject,](#page-2105-1) [Gem::Geneva::GFloatObject,](#page-2455-1) and [Gem::Geneva::GConstrainedFloatObject.](#page-1634-1)

**6.194.3.91 template**<**typename T**> **virtual std::string Gem::Geneva::GParameterT**< **T** >**::name ( ) const** [inline]**,** [virtual]

Emits a name for this class / object

Reimplemented from [Gem::Geneva::GParameterBaseWithAdaptorsT](#page-3972-0)< T >.

Reimplemented in [Gem::Geneva::GConstrainedNumT](#page-1945-0)< T >, Gem::Geneva::GConstrainedNumT< double >, [Gem::Geneva::GConstrainedNumT](#page-1945-0)< float >, Gem::Geneva::GConstrainedNumT< boost::int32 t >, [Gem::-](#page-1945-0) [Geneva::GConstrainedNumT](#page-1945-0)< int\_type >, [Gem::Geneva::GConstrainedNumT](#page-1945-0)< fp\_type >, [Gem::Geneva::G-](#page-1752-0)[ConstrainedFPT](#page-1752-0)< fp\_type >, [Gem::Geneva::GConstrainedFPT](#page-1752-0)< double >, [Gem::Geneva::GConstrainedFPT](#page-1752-0)< [float](#page-1752-0) >, [Gem::Geneva::GNumFPT](#page-3629-0)< fp\_type >, [Gem::Geneva::GNumFPT](#page-3629-0)< double >, [Gem::Geneva::GNumF-](#page-3629-0)PT< [float](#page-3629-0) >, [Gem::Geneva::GConstrainedIntT](#page-1863-2)< int\_type >, [Gem::Geneva::GConstrainedIntT](#page-1863-2)< boost::int32\_t [>](#page-1863-2), [Gem::Geneva::GNumT](#page-3730-2)< T >, [Gem::Geneva::GNumT](#page-3730-2)< double >, [Gem::Geneva::GNumT](#page-3730-2)< float >, [Gem-](#page-3730-2) [::Geneva::GNumT](#page-3730-2)< boost::int32\_t >, [Gem::Geneva::GNumT](#page-3730-2)< int\_type >, [Gem::Geneva::GNumT](#page-3730-2)< fp\_type [>](#page-3730-2), [Gem::Geneva::GNumIntT](#page-3690-2)< int\_type >, [Gem::Geneva::GNumIntT](#page-3690-2)< boost::int32\_t >, [Gem::Geneva::GInt32-](#page-2860-2) [Object,](#page-2860-2) [Gem::Geneva::GConstrainedInt32Object,](#page-1789-2) [Gem::Geneva::GBooleanObject,](#page-1025-2) [Gem::Geneva::GConstrained-](#page-1524-2)[DoubleObject,](#page-1524-2) [Gem::Geneva::GDoubleObject,](#page-2105-2) [Gem::Geneva::GFloatObject,](#page-2455-2) and [Gem::Geneva::GConstrained-](#page-1634-2)[FloatObject.](#page-1634-2)

**6.194.3.92 template**<**typename T**> **Gem::Geneva::GParameterT**< **T** >**::operator T ( ) const** [inline]

Automatic conversion to the target type

**6.194.3.93 bool Gem::Geneva::GParameterBase::operator!= ( const GParameterBase &** *cp* **) const** [inherited]

Checks for inequality with another [GParameterBase](#page-3910-0) object.

Checks for inequality with another [GParameterBase](#page-3910-0) object

**Parameters**

*cp* | A constant reference to another [GParameterBase](#page-3910-0) object

**Returns**

A boolean indicating whether both objects are inequal

**6.194.3.94 template**<**typename T**> **bool Gem::Geneva::GParameterBaseWithAdaptorsT**< **T** >**::operator!= ( const GParameterBaseWithAdaptorsT**< **T** > **&** *cp* **) const** [inline]**,** [inherited]

Checks for inequality with another GParameterBaseWithAdaptorsT<T> object

**Parameters**

*cp* | A constant reference to another [GParameterBaseWithAdaptorsT](#page-3943-0) object

**Returns**

A boolean indicating whether both objects are inequal

**6.194.3.95 template**<**typename T**> **bool Gem::Geneva::GParameterT**< **T** >**::operator!= ( const GParameterT**< **T** > **&** *cp* **) const** [inline]

Checks for inequality with another GParameterT<T> object

**Parameters**

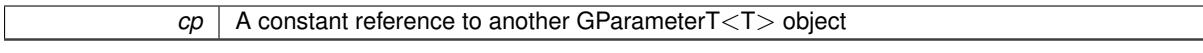

**Returns**

<span id="page-4225-0"></span>A boolean indicating whether both objects are inequal

**6.194.3.96 template**<**typename T**> **const GParameterT**<**T**>**& Gem::Geneva::GParameterT**< **T** >**::operator= ( const GParameterT**< **T** > **&** *cp* **)** [inline]

A standard assignment operator.

**Parameters**

*cp* | A copy of another [GParameterT](#page-4197-0) object

**Returns**

A constant reference to this object

```
6.194.3.97 template<typename T> virtual T Gem::Geneva::GParameterT< T >::operator= ( const T & val )
[inline], [virtual]
```
An assignment operator that allows us to set val . Note that the value is returned as a copy, not a reference. Hence we assume here that val is copy-constructible.

**Parameters**

*val* The new value for val

**Returns**

The new value of val\_

Reimplemented in [Gem::Geneva::GConstrainedFPT](#page-1753-0)< fp\_type >, [Gem::Geneva::GConstrainedFPT](#page-1753-0)< double [>](#page-1753-0), [Gem::Geneva::GConstrainedFPT](#page-1753-0)< float >, [Gem::Geneva::GConstrainedNumT](#page-1946-0)< T >, [Gem::Geneva::G-](#page-1946-0)[ConstrainedNumT](#page-1946-0)< double >, [Gem::Geneva::GConstrainedNumT](#page-1946-0)< float >, [Gem::Geneva::GConstrainedNumT](#page-1946-0)< [boost::int32\\_t](#page-1946-0) >, [Gem::Geneva::GConstrainedNumT](#page-1946-0)< int\_type >, [Gem::Geneva::GConstrainedNumT](#page-1946-0)< fp\_type [>](#page-1946-0), [Gem::Geneva::GConstrainedIntT](#page-1866-0)< int\_type >, [Gem::Geneva::GConstrainedIntT](#page-1866-0)< boost::int32\_t >, [Gem-](#page-3630-0) [::Geneva::GNumFPT](#page-3630-0)< fp\_type >, [Gem::Geneva::GNumFPT](#page-3630-0)< double >, [Gem::Geneva::GNumFPT](#page-3630-0)< float >, [Gem::Geneva::GNumIntT](#page-3692-0)< int\_type >, Gem::Geneva::GNumIntT< boost::int32\_t >, [Gem::Geneva::GNumT](#page-3733-0)< T [>](#page-3733-0), [Gem::Geneva::GNumT](#page-3733-0)< double >, [Gem::Geneva::GNumT](#page-3733-0)< float >, [Gem::Geneva::GNumT](#page-3733-0)< boost::int32\_t [>](#page-3733-0), [Gem::Geneva::GNumT](#page-3733-0)< int\_type >, [Gem::Geneva::GNumT](#page-3733-0)< fp\_type >, [Gem::Geneva::GInt32Object,](#page-2862-0) [Gem-](#page-1791-0) [::Geneva::GConstrainedInt32Object,](#page-1791-0) [Gem::Geneva::GConstrainedDoubleObject,](#page-1526-0) [Gem::Geneva::GDoubleObject,](#page-2108-0) [Gem::Geneva::GFloatObject,](#page-2457-0) [Gem::Geneva::GConstrainedFloatObject,](#page-1636-0) and [Gem::Geneva::GBooleanObject.](#page-1027-0)

**6.194.3.98 bool Gem::Geneva::GParameterBase::operator== ( const GParameterBase &** *cp* **) const** [inherited]

Checks for equality with another GParameter Base object.

Checks for equality with another [GParameterBase](#page-3910-0) object

**Parameters**

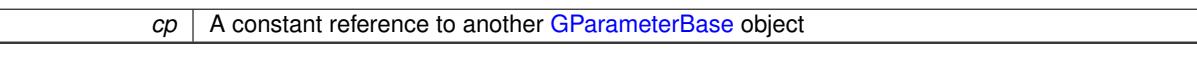

**Returns**

A boolean indicating whether both objects are equal

**6.194.3.99 template**<**typename T**> **bool Gem::Geneva::GParameterBaseWithAdaptorsT**< **T** >**::operator== ( const GParameterBaseWithAdaptorsT**< **T** > **&** *cp* **) const** [inline]**,** [inherited]

Checks for equality with another GParameterBaseWithAdaptorsT<T> object

**Parameters**

*cp* A constant reference to another [GParameterBaseWithAdaptorsT](#page-3943-0) object

**Returns**

A boolean indicating whether both objects are equal

**6.194.3.100 template**<**typename T**> **bool Gem::Geneva::GParameterT**< **T** >**::operator== ( const GParameterT**< **T** > **&** *cp* **) const** [inline]

Checks for equality with another GParameterT<T> object

### **Parameters**

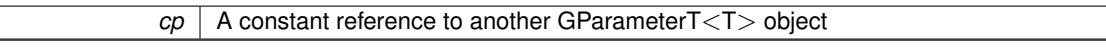

**Returns**

A boolean indicating whether both objects are equal

**6.194.3.101 template**<**typename load\_type** > **boost::shared\_ptr**<**load\_type**> **Gem::Geneva::GParameterBase::parameterbase- \_cast ( boost::shared\_ptr**< **GParameterBase** > *load\_ptr,* **typename boost::enable\_if**< **boost::is\_base\_of**< **Gem::Geneva::GParameterBase, load\_type** > >**::type** ∗ *dummy =* 0 **) const** [inline]**,** [inherited]

This function converts a [GParameterBase](#page-3910-0) boost::shared\_ptr to the target type. Note that this template will only be accessible to the compiler if [GParameterBase](#page-3910-0) is a base type of load type.

### **Parameters**

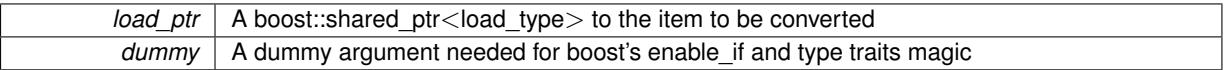

## **Returns**

A boost::shared\_ptr holding the converted object

**6.194.3.102 template**<**typename T**> **virtual void Gem::Geneva::GParameterBaseWithAdaptorsT**< **T** >**::queryAdaptor ( const std::string &** *adaptorName,* **const std::string &** *property,* **std::vector**< **boost::any** > **&** *data* **) const** [inline]**,** [virtual]**,** [inherited]

Retrieves information from an adaptor on a given property

**Parameters**

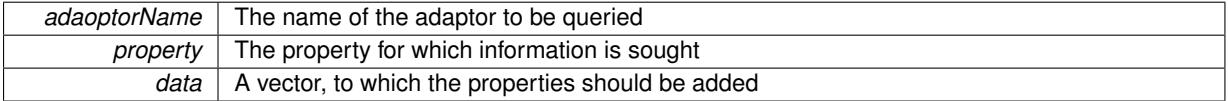

Implements [Gem::Geneva::GParameterBase.](#page-3910-1)

**6.194.3.103 void Gem::Geneva::GParameterBase::randomInit ( )** [virtual]**,** [inherited]

Triggers random initialization of the parameter(-collection)

Triggers random initialization of the parameter(-collection). This is the public version of this function, which only acts if initialization has not been blocked.

Reimplemented in [Gem::Geneva::GBooleanCollection,](#page-993-0) and [Gem::Geneva::GBooleanObject.](#page-1029-0)

#### **Generated on Sat Jun 7 2014 13:29:56 for The Geneva Library Collection by Doxygen**

**6.194.3.104 bool Gem::Geneva::GParameterBase::randomInitializationBlocked ( ) const** [inherited]

Checks whether initialization has been blocked. Checks whether initialization has been blocked

**6.194.3.105 void Gem::Geneva::GObject::readConfigFile ( const std::string &** *configFile* **)** [inherited]

Reads a configuration file from disk.

Reads a configuration file from disk

**Parameters**

*configFile* The name of the configuration file to be parsed

**6.194.3.106 std::string Gem::Geneva::GObject::report ( ) const** [inherited]

Returns an XML description of the derivative it is called for.

Returns an XML description of the derivative it is called for

**Returns**

An XML description of the GObject-derivative the function is called for

**6.194.3.107 template**<**typename T**> **void Gem::Geneva::GParameterBaseWithAdaptorsT**< **T** >**::resetAdaptor ( )** [inline]**,** [inherited]

This function resets the local adaptor pointer.

**6.194.3.108 template**<**typename T**> **virtual void Gem::Geneva::GParameterBaseWithAdaptorsT**< **T** >**::resetGRandomPointer ( )** [inline]**,** [virtual]**,** [inherited]

Re-connects the local random number generator to gr and tells the adaptor to do the same.

Reimplemented from [Gem::Geneva::GParameterBase.](#page-3938-0)

**6.194.3.109 template**<**typename load\_type** > **void Gem::Geneva::GObject::selfAssignmentCheck ( const GObject** ∗ *load\_ptr,* **typename boost::enable\_if**< **boost::is\_base\_of**< **Gem::Geneva::GObject, load\_type** > >**::type** ∗ *dummy =* 0 **) const** [inline]**,** [protected]**,** [inherited]

This function checks in DEBUG mode whether a load pointer points to the current object. Note that this template will only be accessible to the compiler if [GObject](#page-3780-0) is a base type of load\_type.

**6.194.3.110 bool Gem::Geneva::GParameterBase::setAdaptionsActive ( )** [inherited]

Switches on adaptions for this object.

Switches on adaptions for this object

**6.194.3.111 bool Gem::Geneva::GParameterBase::setAdaptionsInactive ( )** [inherited]

Disables adaptions for this object.

Disables adaptions for this object

Allows to assign a name to this parameter.

Allows to assign a name to this parameter

```
6.194.3.113 template<typename T> virtual void Gem::Geneva::GParameterT< T >::setValue ( const T & val )
 [inline], [virtual]
```
Allows to set the internal (and usually externally visible) value. Note that we assume here that T has an [operator=\(\)](#page-4225-0) or is a basic value type, such as double or int.

**Parameters**

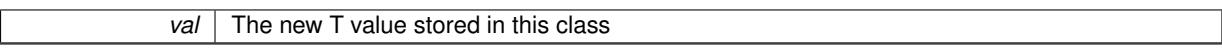

Reimplemented in [Gem::Geneva::GConstrainedNumT](#page-1795-0)< T >, [Gem::Geneva::GConstrainedNumT](#page-1795-0)< double >, [Gem::Geneva::GConstrainedNumT](#page-1795-0)< float >, [Gem::Geneva::GConstrainedNumT](#page-1795-0)< boost::int32\_t >, [Gem::-](#page-1795-0) [Geneva::GConstrainedNumT](#page-1795-0)< int\_type >, [Gem::Geneva::GConstrainedNumT](#page-1795-0)< fp\_type >, [Gem::Geneva::G-](#page-1530-0)[ConstrainedFPT](#page-1530-0)< fp\_type >, [Gem::Geneva::GConstrainedFPT](#page-1530-0)< double >, and [Gem::Geneva::GConstrainedFP-](#page-1530-0) $T$  < [float](#page-1530-0)  $>$ .

Gives derived classes access to the internal value. A constant function is needed to allow resetting the value in the GConstrained family of classes from within the [value\(\)](#page-1035-0) function (which by design should be constant). Still, users should be aware that generally setting of values is not a "const" action, so this function is protected.

#### **Parameters**

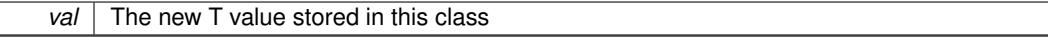

**6.194.3.115 static void Gem::Geneva::GObject::sigHupHandler ( int** *signum* **)** [inline]**,** [static]**,** [inherited]

A handler for SIGHUP signals

**6.194.3.116 template**<**typename T**> **virtual void Gem::Geneva::GParameterT**< **T** >**::specificTestsFailuresExpected\_G-UnitTests ( )** [inline]**,** [virtual]

Performs self tests that are expected to fail. This is needed for testing purposes

Reimplemented from [Gem::Geneva::GParameterBaseWithAdaptorsT](#page-3975-0)< T >.

Reimplemented in [Gem::Geneva::GConstrainedFPT](#page-1758-0)< fp\_type >, [Gem::Geneva::GConstrainedFPT](#page-1758-0)< double [>](#page-1758-0), [Gem::Geneva::GConstrainedFPT](#page-1758-0)< float >, [Gem::Geneva::GConstrainedNumT](#page-1951-0)< T >, [Gem::Geneva::G-](#page-1951-0)[ConstrainedNumT](#page-1951-0)< double >, [Gem::Geneva::GConstrainedNumT](#page-1951-0)< float >, [Gem::Geneva::GConstrainedNumT](#page-1951-0)< [boost::int32\\_t](#page-1951-0) >, [Gem::Geneva::GConstrainedNumT](#page-1951-0)< int\_type >, [Gem::Geneva::GConstrainedNumT](#page-1951-0)< fp\_type [>](#page-1951-0), [Gem::Geneva::GNumFPT](#page-3635-0)< fp\_type >, Gem::Geneva::GNumFPT< double >, Gem::Geneva::GNumFPT< [float](#page-3635-0) >, [Gem::Geneva::GConstrainedIntT](#page-1871-0)< int\_type >, [Gem::Geneva::GConstrainedIntT](#page-1871-0)< boost::int32\_t >, [Gem-](#page-3737-0) [::Geneva::GNumT](#page-3737-0)< T >, [Gem::Geneva::GNumT](#page-3737-0)< double >, [Gem::Geneva::GNumT](#page-3737-0)< float >, [Gem::Geneva-](#page-3737-0) ::GNumT< [boost::int32\\_t](#page-3737-0) >, [Gem::Geneva::GNumT](#page-3737-0)< int\_type >, [Gem::Geneva::GNumT](#page-3737-0)< fp\_type >, [Gem::-](#page-3696-0) [Geneva::GNumIntT](#page-3696-0)< int\_type >, [Gem::Geneva::GNumIntT](#page-3696-0)< boost::int32\_t >, [Gem::Geneva::GInt32Object,](#page-2867-0) [Gem-](#page-1032-0) [::Geneva::GBooleanObject,](#page-1032-0) [Gem::Geneva::GConstrainedInt32Object,](#page-1796-0) [Gem::Geneva::GConstrainedDoubleObject,](#page-1531-0) [Gem::Geneva::GDoubleObject,](#page-2113-0) [Gem::Geneva::GFloatObject,](#page-2462-0) and [Gem::Geneva::GConstrainedFloatObject.](#page-1641-0)

**<sup>6.194.3.114</sup> template**<**typename T**> **void Gem::Geneva::GParameterT**< **T** >**::setValue\_ ( const T &** *val* **) const** [inline]**,** [protected]

**6.194.3.117 template**<**typename T**> **virtual void Gem::Geneva::GParameterT**< **T** >**::specificTestsNoFailureExpected\_G-UnitTests ( )** [inline]**,** [virtual]

Performs self tests that are expected to succeed. This is needed for testing purposes

Reimplemented from [Gem::Geneva::GParameterBaseWithAdaptorsT](#page-3976-0)< T >.

Reimplemented in [Gem::Geneva::GConstrainedNumT](#page-1952-0)< T >, [Gem::Geneva::GConstrainedNumT](#page-1952-0)< double >, [Gem::Geneva::GConstrainedNumT](#page-1952-0)< float >, Gem::Geneva::GConstrainedNumT< boost::int32 t >, [Gem::-](#page-1952-0) [Geneva::GConstrainedNumT](#page-1952-0)< int\_type >, [Gem::Geneva::GConstrainedNumT](#page-1952-0)< fp\_type >, [Gem::Geneva::G-](#page-1758-1)[ConstrainedFPT](#page-1758-1)< fp\_type >, [Gem::Geneva::GConstrainedFPT](#page-1758-1)< double >, [Gem::Geneva::GConstrainedFPT](#page-1758-1)< [float](#page-1758-1) >, [Gem::Geneva::GNumFPT](#page-3635-1)< fp\_type >, [Gem::Geneva::GNumFPT](#page-3635-1)< double >, [Gem::Geneva::GNumFP-](#page-3635-1)T< [float](#page-3635-1) >, [Gem::Geneva::GNumT](#page-3737-1)< T >, [Gem::Geneva::GNumT](#page-3737-1)< double >, [Gem::Geneva::GNumT](#page-3737-1)< float >, [Gem::Geneva::GNumT](#page-3737-1)< boost::int32\_t >, [Gem::Geneva::GNumT](#page-3737-1)< int\_type >, [Gem::Geneva::GNumT](#page-3737-1)< fp\_type [>](#page-3737-1), [Gem::Geneva::GConstrainedIntT](#page-1871-1)< int\_type >, [Gem::Geneva::GConstrainedIntT](#page-1871-1)< boost::int32\_t >, [Gem::-](#page-3696-1) [Geneva::GNumIntT](#page-3696-1)< int\_type >, [Gem::Geneva::GNumIntT](#page-3696-1)< boost::int32\_t >, [Gem::Geneva::GInt32Object,](#page-2867-1) [Gem-](#page-1032-1) [::Geneva::GBooleanObject,](#page-1032-1) [Gem::Geneva::GConstrainedInt32Object,](#page-1796-1) [Gem::Geneva::GConstrainedDoubleObject,](#page-1531-1) [Gem::Geneva::GDoubleObject,](#page-2113-1) [Gem::Geneva::GFloatObject,](#page-2462-1) and [Gem::Geneva::GConstrainedFloatObject.](#page-1641-1)

**6.194.3.118 template**<**typename par\_type** > **void Gem::Geneva::GParameterBase::streamline ( std::vector**< **par\_type** > **&** *parVec* **) const** [inline]**,** [inherited]

Allows to add all parameters of a specific type to the vector. This function is a trap, needed to catch streamlining attempts with unsupported types. Use the supplied specializations instead.

parVec The vector to which the items should be added

**6.194.3.119 template**<**typename par\_type** > **void Gem::Geneva::GParameterBase::streamline ( std::map**< **std::string, std::vector**< **par\_type** > > **&** *parVec* **) const** [inline]**,** [inherited]

Allows to add all parameters of a specific type to the map. This function is a trap, needed to catch streamlining attempts with unsupported types. Use the supplied specializations instead.

parVec The vector to which the items should be added

**6.194.3.120 template**<> **void Gem::Geneva::GParameterBase::streamline ( std::vector**< **float** > **& ) const** [inherited]

Specializations of some template functions

**6.194.3.121 template**<> **void Gem::Geneva::GParameterBase::streamline ( std::vector**< **float** > **&** *parVec* **) const** [inherited]

Allows to add all parameters of type float to the vector.

parVec The vector to which the items should be added

**6.194.3.122 template**<> **void Gem::Geneva::GParameterBase::streamline ( std::vector**< **double** > **&** *parVec* **) const** [inherited]

Allows to add all parameters of type double to the vector.

parVec The vector to which the items should be added

**6.194.3.123 template**<> **void Gem::Geneva::GParameterBase::streamline ( std::vector**< **boost::int32\_t** > **&** *parVec* **) const** [inherited]

Allows to add all parameters of type boost::int32\_t to the vector.

parVec The vector to which the items should be added

```
6.194.3.124 template<> void Gem::Geneva::GParameterBase::streamline ( std::vector< bool > & parVec ) const
  [inherited]
```
Allows to add all parameters of type bool to the vector.

parVec The vector to which the items should be added

**6.194.3.125 template**<> **void Gem::Geneva::GParameterBase::streamline ( std::map**< **std::string, std::vector**< **float** > > **&** *parVec* **) const** [inherited]

Allows to add all parameters of type float to the map. parVec The map to which the items should be added

**6.194.3.126 template**<> **void Gem::Geneva::GParameterBase::streamline ( std::map**< **std::string, std::vector**< **double** > > **&** *parVec* **) const** [inherited]

Allows to add all parameters of type double to the map. parVec The vector to which the items should be added

**6.194.3.127 template**<> **void Gem::Geneva::GParameterBase::streamline ( std::map**< **std::string, std::vector**< **boost::int32\_t** > > **&** *parVec* **) const** [inherited]

Allows to add all parameters of type boost::int32\_t to the map.

parVec The vector to which the items should be added

**6.194.3.128 template**<> **void Gem::Geneva::GParameterBase::streamline ( std::map**< **std::string, std::vector**< **bool** > > **&** *parVec* **) const** [inherited]

Allows to add all parameters of type bool to the map.

parVec The vector to which the items should be added

**6.194.3.129 void Gem::Geneva::GObject::toFile ( const std::string &** *fileName,* **const Gem::Common::serializationMode &** *serMod* **) const** [inherited]

Writes a serial representation of this object to a file.

Writes a serial representation of this object to a file. Can be used for check-pointing.

**Parameters**

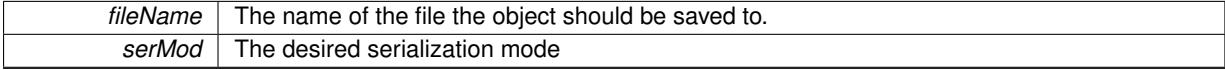

**6.194.3.130 template**<**typename T**> **virtual void Gem::Geneva::GParameterT**< **T** >**::toPropertyTree ( pt::ptree &** *ptr,* **const std::string &** *baseName* **) const** [inline]**,** [virtual]

Converts the local data to a boost::property\_tree node

**Parameters**

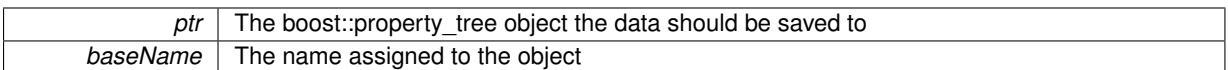

Implements [Gem::Geneva::GParameterBase.](#page-3912-0)

Reimplemented in [Gem::Geneva::GConstrainedNumT](#page-1533-0)< T >, Gem::Geneva::GConstrainedNumT< double >, [Gem::Geneva::GConstrainedNumT](#page-1533-0)< float >, [Gem::Geneva::GConstrainedNumT](#page-1533-0)< boost::int32\_t >, [Gem::-](#page-1533-0) [Geneva::GConstrainedNumT](#page-1533-0)< int\_type >, [Gem::Geneva::GConstrainedNumT](#page-1533-0)< fp\_type >, [Gem::Geneva::G-](#page-2114-0)[NumT](#page-2114-0)< T >, [Gem::Geneva::GNumT](#page-2114-0)< double >, [Gem::Geneva::GNumT](#page-2114-0)< float >, [Gem::Geneva::GNumT](#page-2114-0)< [boost::int32\\_t](#page-2114-0) >, [Gem::Geneva::GNumT](#page-2114-0)< int\_type >, and [Gem::Geneva::GNumT](#page-2114-0)< fp\_type >.

**6.194.3.131 void Gem::Geneva::GObject::toStream ( std::ostream &** *oarchive\_stream,* **const Gem::Common::serializationMode &** *serMod* **) const** [inherited]

Convert class to a serial representation that is then written to a stream.

Converts class to a serial representation that is then written to a stream.

**Parameters**

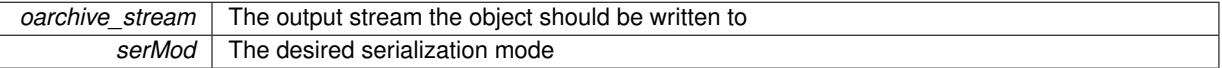

**6.194.3.132 std::string Gem::Geneva::GObject::toString ( const Gem::Common::serializationMode &** *serMod* **) const** [virtual]**,** [inherited]

Convert class to a serial representation, using a user-specified serialization mode.

Converts the class to a text representation, using the currently set serialization mode for this class. Note that you will have to take care yourself that serialization and de-serialization happens in the same mode.

**Parameters**

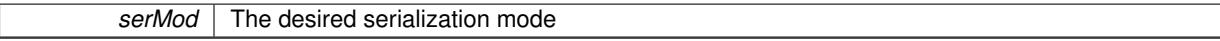

**Returns**

A text-representation of this class (or its derivative)

Implements [Gem::Common::GSerializableI.](#page-4503-1)

**6.194.3.133 template**<**typename T**> **virtual bool Gem::Geneva::GParameterBaseWithAdaptorsT**< **T** >**::updateAdaptorsOnStall ( const std::size\_t &** *nStalls* **)** [inline]**,** [virtual]**,** [inherited]

Triggers updates when the optimization process has stalled

**Parameters**

*nStalls* The number of consecutive stalls up to this point

**Returns**

A boolean indicating whether updates were performed

Implements [Gem::Geneva::GParameterBase.](#page-3910-2)

**6.194.3.134 template**<**typename T**> **virtual bool Gem::Geneva::GParameterBaseWithAdaptorsT**< **T** >**::usesLocalRNG ( ) const** [inline]**,** [virtual]**,** [inherited]

Checks whether the local random number generator is used in this class and in a possible adaptor contained in this object. The result will be true only if both this object and the adaptor (if available) contain a local random number generator.

A boolean indicating whether solely the local random number generator is used

Reimplemented from [Gem::Geneva::GParameterBase.](#page-3943-1)

```
6.194.3.135 template<typename T> virtual T Gem::Geneva::GParameterT< T >::value ( ) const [inline],
 [virtual]
```
Retrieval of the value

**Returns**

The value of val\_

Reimplemented in [Gem::Geneva::GConstrainedNumT](#page-1534-0)< T >, [Gem::Geneva::GConstrainedNumT](#page-1534-0)< double >, [Gem::Geneva::GConstrainedNumT](#page-1534-0)< float >, Gem::Geneva::GConstrainedNumT< boost::int32 t >, [Gem::-](#page-1534-0) [Geneva::GConstrainedNumT](#page-1534-0)< int\_type >, and [Gem::Geneva::GConstrainedNumT](#page-1534-0)< fp\_type >.

# **6.194.3.136 void Gem::Geneva::GObject::writeConfigFile ( const std::string &** *configFile,* **const std::string &** *header* **)** [inherited]

Writes a configuration file to disk.

Writes a configuration file to disk

**Parameters**

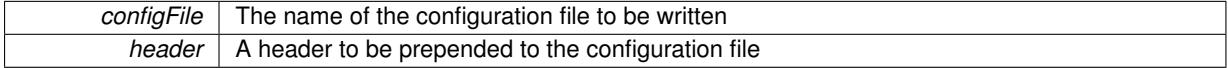

# **6.194.4 Member Data Documentation**

**6.194.4.1 Gem::Hap::GRandomBase**∗ **Gem::Geneva::GParameterBase::gr\_local** [protected]**,** [inherited]

A random number generator. This reference and the associated pointer is either connected to a local random number generator assigned in the constructor, or to a "factory" generator located in the surrounding [GParameterSet](#page-4071-0) object.

**6.194.4.2 template**<**typename T**> **T Gem::Geneva::GParameterT**< **T** >**::val\_** [mutable]**,** [protected]

The internal representation of our value. Mutability is needed as in some cases value calculation implies resetting of the internal value. We nevertheless want to be able to call the [value\(\)](#page-1035-0) function from constant functions. Declared protected so some derived classes can (re-)set the value from a const function without forcing us to declare set-Value() const.

The documentation for this class was generated from the following file:

<span id="page-4235-0"></span>• [GParameterT.hpp](#page-5060-0)

# **6.195 Gem::Geneva::GParameterTCollectionT**< **T** > **Class Template Reference**

#include <GParameterTCollectionT.hpp>

Inheritance diagram for Gem::Geneva::GParameterTCollectionT< T >:

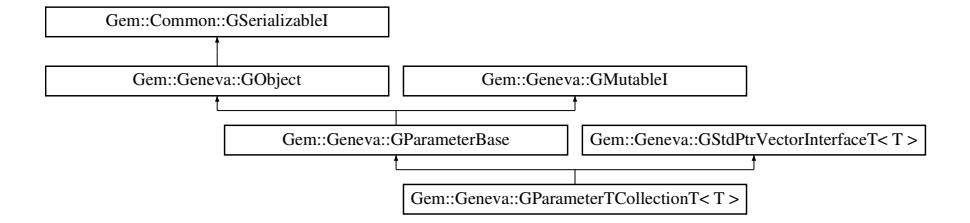

# **Public Types**

- typedef T collection type
- typedef std::vector  $<$  boost::shared ptr $<$  T  $>$ >::value\_type **value\_type**
- typedef std::vector  $<$  boost::shared\_ptr $<$  T  $>$ >::reference **reference**
- typedef std::vector  $<$  boost::shared ptr $<$  T  $>$ 
	- >::const\_reference **const\_reference**
- typedef std::vector  $<$  boost::shared ptr $<$  T  $>$
- >::iterator **iterator** • typedef std::vector
	- $<$  boost::shared\_ptr $<$  T  $>$
- >::const\_iterator **const\_iterator**
- typedef std::vector  $<$  boost::shared ptr $<$  T  $>$ >::reverse\_iterator **reverse\_iterator**
- typedef std::vector  $<$  boost::shared ptr $<$  T  $>$ >::const\_reverse\_iterator **const\_reverse\_iterator**
- typedef std::vector  $<$  boost::shared\_ptr $<$  T  $>$ >::size\_type **size\_type**
- typedef std::vector  $<$  boost::shared ptr $<$  T  $>$ >::difference\_type **difference\_type**

## **Public Member Functions**

- [GParameterTCollectionT](#page-4242-0) ()
- [GParameterTCollectionT](#page-4242-1) (const std::size\_t &nCp, boost::shared\_ptr< T > tmpl\_ptr)
- [GParameterTCollectionT](#page-4242-2) (const [GParameterTCollectionT](#page-4235-0)< T > &cp)
- virtual ∼[GParameterTCollectionT](#page-4243-0) ()
- const [GParameterTCollectionT](#page-4235-0)< T > & [operator=](#page-4266-0) (const GParameterTCollectionT< T > &cp)
- bool [operator==](#page-1063-0) (const [GParameterTCollectionT](#page-4235-0) $<$ T  $>$  &cp) const
- bool [operator!=](#page-1062-0) (const [GParameterTCollectionT](#page-4235-0)<T > &cp) const
- boost::optional< std::string > [checkRelationshipWith](#page-4250-0) (const [GObject](#page-3780-0) &cp, const Gem::Common::expectation &e, const double &limit, const std::string &caller, const std::string &y\_name, const bool &withMessages) const OVERRIDE
- virtual std::size\_t [adaptImpl](#page-1043-0) () OVERRIDE
- virtual bool [isIndividualParameter](#page-1059-3) () const OVERRIDE
- virtual void [fpFixedValueInit](#page-1055-3) (const float &val) OVERRIDE
- virtual void [fpMultiplyBy](#page-1055-4) (const float &val) OVERRIDE
- virtual void [fpMultiplyByRandom](#page-1056-0) (const float &min, const float &max) OVERRIDE
- virtual void [fpMultiplyByRandom](#page-1056-1) () OVERRIDE
- virtual void [fpAdd](#page-1055-2) (boost::shared\_ptr< [GParameterBase](#page-3910-0) > p\_base) OVERRIDE
- virtual void [fpSubtract](#page-1056-2) (boost::shared\_ptr< [GParameterBase](#page-3910-0) > p\_base) OVERRIDE
- virtual void [floatStreamline](#page-1055-0) (std::vector < float > &parVec) const OVERRIDE
- virtual void [doubleStreamline](#page-1054-0) (std::vector< double > &parVec) const OVERRIDE
- virtual void [int32Streamline](#page-1059-1) (std::vector< boost::int32\_t > &parVec) const OVERRIDE
- virtual void [booleanStreamline](#page-1048-1) (std::vector< bool > &parVec) const OVERRIDE
- virtual void [floatStreamline](#page-1055-1) (std::map< std::string, std::vector< float > > &parVec) const OVERRIDE
- virtual void [doubleStreamline](#page-1054-1) (std::map< std::string, std::vector< double > > &parVec) const OVERRIDE
- virtual void [int32Streamline](#page-1059-2) (std::map< std::string, std::vector< boost::int32 t > > &parVec) const OVERR-IDE
- virtual void [booleanStreamline](#page-1048-0) (std::map< std::string, std::vector< bool > > &parVec) const OVERRIDE
- virtual void [floatBoundaries](#page-1054-2) (std::vector< float > &lBndVec, std::vector< float > &uBndVec) const OVERRI-DE
- virtual void [doubleBoundaries](#page-1053-0) (std::vector< double > &lBndVec, std::vector< double > &uBndVec) const OVERRIDE
- virtual void [int32Boundaries](#page-1059-0) (std::vector< boost::int32\_t > &lBndVec, std::vector< boost::int32\_t > &uBnd-Vec) const OVERRIDE
- virtual void [booleanBoundaries](#page-1048-2) (std::vector< bool > &lBndVec, std::vector< bool > &uBndVec) const OVE-**RRIDE**
- virtual std::size\_t [countFloatParameters](#page-1052-2) () const OVERRIDE
- virtual std::size\_t [countDoubleParameters](#page-1052-1) () const OVERRIDE
- virtual std::size\_t [countInt32Parameters](#page-1052-3) () const OVERRIDE
- virtual std::size\_t [countBoolParameters](#page-1052-0) () const OVERRIDE
- virtual void [assignFloatValueVector](#page-1045-0) (const std::vector< float > &parVec, std::size\_t &pos) OVERRIDE
- virtual void [assignDoubleValueVector](#page-1044-0) (const std::vector< double > &parVec, std::size\_t &pos) OVERRIDE
- virtual void [assignInt32ValueVector](#page-1045-1) (const std::vector< boost::int32\_t > &parVec, std::size\_t &pos) OVERR-IDE
- virtual void [assignBooleanValueVector](#page-1044-1) (const std::vector< bool > &parVec, std::size t &pos) OVERRIDE
- virtual void [assignFloatValueVectors](#page-1045-2) (const std::map< std::string, std::vector< float > > &parMap) OVERR-IDE
- virtual void [assignDoubleValueVectors](#page-1044-2) (const std::map< std::string, std::vector< double > > &parMap) OV-ERRIDE
- virtual void [assignInt32ValueVectors](#page-1045-3) (const std::map< std::string, std::vector< boost::int32\_t > > &parMap) OVERRIDE
- virtual void [assignBooleanValueVectors](#page-1044-3) (const std::map< std::string, std::vector< bool > > &parMap) OVE-RRIDE
- virtual void [assignGRandomPointer](#page-1045-4) [\(Gem::Hap::GRandomBase](#page-4322-0) ∗gr\_cp) OVERRIDE
- virtual void [resetGRandomPointer](#page-1065-0) () OVERRIDE
- virtual bool [usesLocalRNG](#page-1069-0) () const OVERRIDE
- virtual bool [assignedRNGUsed](#page-1045-5) () const OVERRIDE
- virtual std::string [name](#page-4266-1) () const OVERRIDE
- virtual bool [updateAdaptorsOnStall](#page-1069-1) (const std::size\_t &nStalls) OVERRIDE
- virtual void [toPropertyTree](#page-1068-0) (pt::ptree &ptr, const std::string &baseName) const OVERRIDE
- virtual void [queryAdaptor](#page-1064-0) (const std::string &adaptorName, const std::string &property, std::vector< boost- ::any > &data) const OVERRIDE
- virtual bool modify GUnitTests () OVERRIDE
- virtual void [specificTestsNoFailureExpected\\_GUnitTests](#page-4271-0) () OVERRIDE
- virtual void specificTestsFailuresExpected GUnitTests () OVERRIDE
- virtual std::size\_t [adapt](#page-964-0) () OVERRIDE
- bool [setAdaptionsActive](#page-995-0) ()
- bool [setAdaptionsInactive](#page-995-1) ()
- bool [adaptionsActive](#page-965-0) () const
- bool [operator==](#page-991-0) (const [GParameterBase](#page-3910-0) &) const
- bool [operator!=](#page-990-0) (const [GParameterBase](#page-3910-0) &) const
- virtual void [randomInit](#page-1064-1) () BASE
- virtual bool [isParameterCollection](#page-987-1) () const BASE
- void [setParameterName](#page-995-2) (const std::string &)
- std::string [getParameterName](#page-959-0) () const
- template $lt$ typename par type  $>$ void [streamline](#page-996-0) (std::vector< par\_type > &parVec) const
- template $lt$ typename par\_type  $>$ void [streamline](#page-996-1) (std::map< std::string, std::vector< par type > > &parVec) const • template $\lt$
- void [streamline](#page-996-2) (std::vector< float > &) const
- $\bullet$  template $<$ void **streamline** (std::vector< double > &) const
- $\bullet$  template $<$
- void **streamline** (std::vector< bool > &) const
- template $\lt$
- void **streamline** (std::map< std::string, std::vector< float > > &) const
- $\bullet$  template $\lt$ void **streamline** (std::map< std::string, std::vector< double > > &) const
- template $<$
- void **streamline** (std::map< std::string, std::vector< bool > > &) const
- template $<$ void [streamline](#page-996-3) (std::vector< float > &parVec) const
- template $\lt$ void [streamline](#page-996-4) (std::vector< double > &parVec) const
- $\bullet$  template $<$
- void [streamline](#page-996-5) (std::vector< boost::int32\_t > &parVec) const
- template $\lt$ void [streamline](#page-996-6) (std::vector< bool > &parVec) const
- $\bullet$  template $<$
- void [streamline](#page-997-0) (std::map< std::string, std::vector< float > > &parVec) const
- $\bullet$  template $<$ void [streamline](#page-997-1) (std::map< std::string, std::vector< double > > &parVec) const
- $\bullet$  template $\lt$ void [streamline](#page-997-2) (std::map< std::string, std::vector< boost::int32  $t$  > > &parVec) const
- template $\lt$ void [streamline](#page-997-3) (std::map< std::string, std::vector< bool > > &parVec) const
- template $lt$ typename par\_type  $>$ void [boundaries](#page-972-1) (std::vector< par type > &lBndVec, std::vector< par type > &uBndVec) const
- $\bullet$  template $<$ void **boundaries** (std::vector< float > &, std::vector< float > &) const
- template $<$ void **boundaries** (std::vector< double > &, std::vector< double > &) const
- template $<$ void **boundaries** (std::vector< bool > &, std::vector< bool > &) const
- $\bullet$  template $\lt$ void [boundaries](#page-972-2) (std::vector< float > &lBndVec, std::vector< float > &uBndVec) const  $\bullet$  template $<$
- void [boundaries](#page-973-0) (std::vector< double > &lBndVec, std::vector< double > &uBndVec) const

 $\bullet$  template $<$ void [boundaries](#page-973-1) (std::vector< boost::int32\_t > &lBndVec, std::vector< boost::int32\_t > &uBndVec) const  $\bullet$  template $<$ void [boundaries](#page-973-2) (std::vector< bool > &lBndVec, std::vector< bool > &uBndVec) const • template $lt$ typename par type  $>$ std::size\_t [countParameters](#page-978-0) () const • template $\lt$ std::size\_t **countParameters** () const  $\bullet$  template $\lt$ std::size\_t **countParameters** () const  $\bullet$  template $<$ std::size\_t **countParameters** () const  $\bullet$  template $\lt$ std::size\_t [countParameters](#page-960-0) () const  $\bullet$  template $<$ std::size\_t [countParameters](#page-960-0) () const • template $<$ std::size\_t [countParameters](#page-960-0) () const • template $\lt$ std::size\_t [countParameters](#page-960-0) () const • template $lt$ typename par type  $>$ void [assignValueVector](#page-968-0) (const std::vector< par\_type > &parVec, std::size\_t &pos) • template $<$ void **assignValueVector** (const std::vector< float > &, std::size\_t &) • template $<$ void **assignValueVector** (const std::vector< double > &, std::size\_t &)  $\bullet$  template $<$ void **assignValueVector** (const std::vector< bool > &, std::size\_t &)  $\bullet$  template $<$ void [assignValueVector](#page-970-0) (const std::vector< float > &parVec, std::size\_t &pos)  $\bullet$  template $<$ void [assignValueVector](#page-970-1) (const std::vector< double > &parVec, std::size\_t &pos) • template $\lt$ void [assignValueVector](#page-970-2) (const std::vector< boost::int32 t > &parVec, std::size t &pos)  $\bullet$  template $<$ void [assignValueVector](#page-970-3) (const std::vector< bool > &parVec, std::size\_t &pos)  $\bullet$  template<typename par\_type  $>$ void [assignValueVectors](#page-970-4) (const std::map< std::string, std::vector< par\_type > > &parMap) • template $\lt$ void **assignValueVectors** (const std::map< std::string, std::vector< float > > &)  $\bullet$  template $<$ void **assignValueVectors** (const std::map< std::string, std::vector< double > > &) • template $\lt$ void **assignValueVectors** (const std::map< std::string, std::vector< bool > > &)  $\bullet$  template $\lt$ void [assignValueVectors](#page-971-0) (const std::map  $<$  std::string, std::vector $<$  float  $>$   $>$  &parMap) • template $\lt$ void [assignValueVectors](#page-971-1) (const std::map< std::string, std::vector< double > > &parMap)  $\bullet$  template $\lt$ void [assignValueVectors](#page-971-2) (const std::map< std::string, std::vector< boost::int32 t > > &parMap) • template $\lt$ void [assignValueVectors](#page-971-3) (const std::map< std::string, std::vector< bool > > &parMap) • void [blockRandomInitialization](#page-971-4) () • void [allowRandomInitialization](#page-966-0) () • bool [randomInitializationBlocked](#page-994-0) () const

• virtual bool [hasAdaptor](#page-1057-0) () const BASE

**Generated on Sat Jun 7 2014 13:29:56 for The Geneva Library Collection by Doxygen**

- virtual std::string [baseType](#page-1047-0) () const BASE
- virtual bool [isLeaf](#page-1060-0) () const BASE
- template<typename load\_type > boost::shared ptr< load type > parameterbase cast (boost::shared ptr< [GParameterBase](#page-3910-0) > load ptr, typename boost::enable\_if< boost::is\_base\_of< [Gem::Geneva::GParameterBase,](#page-3910-0) load\_type > >::type ∗dummy=0) const
- void [toStream](#page-566-0) (std::ostream &, const Gem::Common::serializationMode &) const
- void [fromStream](#page-556-0) (std::istream &, const Gem::Common::serializationMode &)
- virtual std::string [toString](#page-566-1) (const Gem::Common::serializationMode &) const OVERRIDE
- virtual void [fromString](#page-557-0) (const std::string &, const Gem::Common::serializationMode &) OVERRIDE
- void [toFile](#page-565-0) (const std::string &, const Gem::Common::serializationMode &) const
- void [fromFile](#page-556-1) (const std::string &, const Gem::Common::serializationMode &)
- std::string [report](#page-562-1) () const
- void [writeConfigFile](#page-567-0) (const std::string &, const std::string &)
- void [readConfigFile](#page-562-2) (const std::string &)
- virtual void [addConfigurationOptions](#page-553-0) [\(Gem::Common::GParserBuilder](#page-4276-0) &, const bool &)
- boost::shared  $ptr < GObiect > clone$  $ptr < GObiect > clone$  () const
- template<typename clone\_type  $>$ boost::shared\_ptr< [clone](#page-555-1)\_type > clone (typename boost::enable\_if< boost::is\_base\_of< [Gem::Geneva::G-](#page-3780-0)[Object,](#page-3780-0) clone\_type > >::type ∗dummy=0) const
- $\bullet$  template $\lt$
- boost::shared\_ptr< [GObject](#page-3780-0) > [clone](#page-550-0) (boost::enable\_if< boost::is\_base\_of< [Gem::Geneva::GObject,](#page-3780-0) [G-](#page-3780-0)[Object](#page-3780-0) > >::type ∗) const
- template $\lt$ boost::shared\_ptr< [GObject](#page-3780-0) > [clone](#page-555-2) (boost::enable\_if< boost::is\_base\_of< [Gem::Geneva::GObject,](#page-3780-0) [G-](#page-3780-0)[Object](#page-3780-0) > >::type ∗dummy) const
- $\bullet\$  template<typename load\_type  $>$ void [load](#page-559-0) (const boost::shared\_ptr< load\_type > &cp, typename boost::enable\_if< boost::is\_base\_of< [Gem::Geneva::GObject,](#page-3780-0) load type  $>$   $\ge$ ::type  $*$ dummy=0)
- $\bullet\$  template<typename load\_type  $>$ void [load](#page-559-1) (const load\_type &cp, typename boost::enable\_if< boost::is\_base\_of< [Gem::Geneva::GObject,](#page-3780-0) load\_type  $>$  ::type  $*$ dummy=0)
- boost::optional< std::string > [checkRelationshipWith](#page-602-0) (const std::vector< boost::shared\_ptr<  $T > 8$ cp data, const Gem::Common::expectation &e, const double &limit, const std::string &caller, const std::string &y\_name, const bool &withMessages) const
- boost::optional< std::string > [checkRelationshipWith](#page-603-0) (const [GStdPtrVectorInterfaceT](#page-4687-0)<T > &cp, const Gem-::Common::expectation &e, const double &limit, const std::string &caller, const std::string &y\_name, const bool &withMessages) const
- size\_type **size** () const
- bool **empty** () const
- size type **max** size () const
- size\_type **capacity** () const
- void **reserve** (size\_type amount)
- $\bullet$  template<typename item\_type  $>$ size\_type [count](#page-604-0) (const boost::shared\_ptr< item\_type  $>$  &item) const
- template $lt$ typename item\_type  $gt$ const iterator [find](#page-607-0) (const boost::shared ptr< item type  $>$  &item) const
- template $lt$ typename target type  $>$ boost::shared\_ptr< target\_type > [clone\\_at](#page-604-1) (std::size\_t pos) const
- void **swap** (std::vector  $<$  boost::shared  $ptr < T >$   $>$  &cont)
- reference **operator[]** (std::size\_t pos)
- const\_reference **operator[ ]** (std::size\_t pos) const
- reference **at** (std: size t pos)
- const reference at (std::size t pos) const
- reference **front** ()
- const\_reference **front** () const
- reference **back** ()
- const\_reference **back** () const
- iterator **begin** ()
- const\_iterator **begin** () const
- iterator **end** ()
- const\_iterator **end** () const
- reverse\_iterator **rbegin** ()
- const\_reverse\_iterator **rbegin** () const
- reverse\_iterator **rend** ()
- const reverse iterator **rend** () const
- iterator [insert](#page-621-0) (iterator pos, boost::shared  $ptr < T > item$  ptr)
- void [insert](#page-621-1) (iterator pos, size\_type amount, boost::shared\_ptr< $T>$ item\_ptr)
- iterator [insert\\_noclone](#page-622-0) (iterator pos, boost::shared\_ptr< T > item\_ptr)
- void [insert\\_noclone](#page-622-1) (iterator pos, size\_type amount, boost::shared\_ptr $(T >$ item\_ptr)
- iterator [insert\\_clone](#page-621-2) (iterator pos, boost::shared\_ptr $(T >$ item\_ptr)
- void insert clone (iterator pos, size type amount, boost::shared  $ptr < T > item$  ptr)
- void [push\\_back](#page-630-0) (boost::shared\_ptr $\lt T >$  item\_ptr)
- void [push\\_back\\_noclone](#page-630-1) (boost::shared\_ptr $\lt T >$ item\_ptr)
- void [push\\_back\\_clone](#page-630-2) (boost::shared\_ptr< T > item\_ptr)
- iterator **erase** (iterator pos)
- iterator **erase** (iterator from, iterator to)
- void **pop\_back** ()
- void [resize](#page-633-0) (size\_type amount)
- void [resize](#page-633-1) (size type amount, boost::shared  $ptr < T > item$  ptr)
- void [resize\\_noclone](#page-635-0) (size\_type amount, boost::shared\_ptr< $T >$ item\_ptr)
- void [resize\\_clone](#page-635-1) (size\_type amount, boost::shared\_ptr< $T >$ item\_ptr)
- void [resize\\_empty](#page-635-2) (size\_type amount)
- void [clear](#page-597-0) ()
- void [getDataCopy](#page-611-0) (std::vector< boost::shared  $ptr < T >$  &cp) const
- void [crossOver](#page-604-2) [\(GStdPtrVectorInterfaceT](#page-4687-0)<T > &cp, const std::size\_t &pos)
- template $lt$ typename derivedType  $>$ void [attachViewTo](#page-601-0) (std::vector< boost::shared\_ptr< derivedType > > &target)

# **Static Public Member Functions**

• static void [sigHupHandler](#page-565-1) (int signum)

# **Static Public Attributes**

• static std::sig\_atomic\_t **GenevaSigHupSent** = 0

# **Protected Member Functions**

- virtual void load (const [GObject](#page-3780-0) ∗cp) OVERRIDE
- virtual [GObject](#page-3780-0) \* clone () const =0
- virtual void [dummyFunction](#page-1054-3) () OVERRIDE
- virtual void [randomInit\\_](#page-1064-2)() OVERRIDE
- $\bullet$  template<typename load\_type  $>$ void [selfAssignmentCheck](#page-562-0) (const [GObject](#page-3780-0) \*load\_ptr, typename boost::enable\_if< boost::is\_base\_of< [Gem-](#page-3780-0) [::Geneva::GObject,](#page-3780-0) load\_type > >::type ∗dummy=0) const
- template $lt$ typename load type  $>$ const load\_type ∗ [gobject\\_conversion](#page-558-0) (const [GObject](#page-3780-0) ∗load\_ptr, typename boost::enable\_if< boost::is\_base-of< [Gem::Geneva::GObject,](#page-3780-0) load type > >::type ∗dummy=0) const
- $\bullet$  template<typename load\_type  $>$ boost::shared ptr< load type  $>$  gobject conversion (boost::shared ptr $<$  [GObject](#page-3780-0)  $>$  load ptr, typename boost::enable\_if< boost::is\_base\_of< [Gem::Geneva::GObject,](#page-3780-0) load\_type > >::type ∗dummy=0) const

# **Protected Attributes**

- [Gem::Hap::GRandomBase](#page-4322-0) ∗ [gr\\_local](#page-999-0)
- [Gem::Hap::GRandomBase](#page-4322-0) ∗ **gr**
- std::vector< boost::shared\_ptr
	- $<$  T  $>$   $>$  data

# **Friends**

• class **boost::serialization::access**

# **6.195.1 Detailed Description**

# **template**<**typename T**>**class Gem::Geneva::GParameterTCollectionT**< **T** >

This class shares many similarities with the [GParameterCollectionT](#page-3979-0) class. Instead of individual values that can be modified with adaptors, however, it assumes that the objects stored in it have their own [adapt\(\)](#page-964-0) function. This class has been designed as a collection of [GParameterT](#page-4197-0) objects, hence the name. As an example, one can create a collection of [GConstrainedDoubleObject](#page-1496-0) objects with this class rather than a simple [GDoubleCollection.](#page-2017-0) In order to facilitate memory management, the [GParameterT](#page-4197-0) objects are stored in boost::shared ptr objects.

# **6.195.2 Member Typedef Documentation**

**6.195.2.1 template**<**typename T**> **typedef T Gem::Geneva::GParameterTCollectionT**< **T** >**::collection\_type**

Allows to find out which type is stored in this class

# **6.195.3 Constructor & Destructor Documentation**

<span id="page-4242-0"></span>**6.195.3.1 template**<**typename T**> **Gem::Geneva::GParameterTCollectionT**< **T** >**::GParameterTCollectionT ( )** [inline]

# <span id="page-4242-1"></span>The default constructor

**6.195.3.2 template**<**typename T**> **Gem::Geneva::GParameterTCollectionT**< **T** >**::GParameterTCollectionT ( const std::size t &** *nCp*, **boost::shared**  $ptr < T > t$ *mpl ptr*  $)$  [inline]

## Initialization with a number of copies of a given [GParameterBase](#page-3910-0) derivative

# **Parameters**

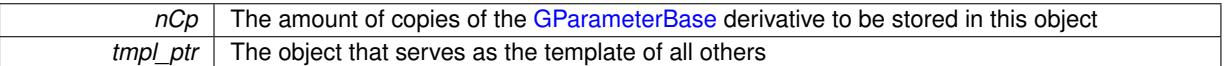

<span id="page-4242-2"></span>**6.195.3.3 template**<**typename T**> **Gem::Geneva::GParameterTCollectionT**< **T** >**::GParameterTCollectionT ( const GParameterTCollectionT**< **T** > **&** *cp* **)** [inline]

The copy constructor

**Parameters**

*cp* | A copy of another GParameterTCollectionT<T> object

<span id="page-4243-0"></span>**6.195.3.4 template**<**typename T**> **virtual Gem::Geneva::GParameterTCollectionT**< **T** >**::**∼**GParameterTCollectionT ( )** [inline]**,** [virtual]

The standard destructor

**6.195.4 Member Function Documentation**

**6.195.4.1 std::size\_t Gem::Geneva::GParameterBase::adapt ( )** [virtual]**,** [inherited]

The adaption interface.

Calls the function that does the actual adaption (which is in turn implemented by derived classes. Will omit adaption if the adaptionsActive\_ parameter is set.

**Returns**

A boolean which indicates whether a modification was indeed made

Implements [Gem::Geneva::GMutableI.](#page-3433-0)

**6.195.4.2 template**<**typename T**> **virtual std::size\_t Gem::Geneva::GParameterTCollectionT**< **T** >**::adaptImpl ( )** [inline]**,** [virtual]

Allows to adapt the values stored in this class. We assume here that each item has its own adapt function. Hence we do not need to use or store own adaptors.

**Returns**

The number of adaptions that were carried out

Implements [Gem::Geneva::GParameterBase.](#page-3910-3)

**6.195.4.3 bool Gem::Geneva::GParameterBase::adaptionsActive ( ) const** [inherited]

Determines whether adaptions are performed for this object.

Determines whether adaptions are performed for this object

**Returns**

A boolean indicating whether adaptions are performed for this object

**6.195.4.4 void Gem::Geneva::GObject::addConfigurationOptions ( Gem::Common::GParserBuilder &** *gpb,* **const bool &** *showOrigin* **)** [virtual]**,** [inherited]

Adds local configuration options to a GParserBuilder object.

Adds local configuration options to a GParserBuilder object. This is a protected, virtual version of this function that is overloaded in derived classes.

#### **Parameters**

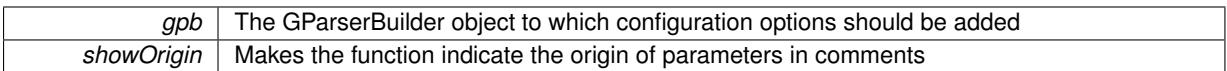

Reimplemented in [Gem::Geneva::GOptimizationAlgorithmT](#page-3843-0)< ind\_type >, [Gem::Geneva::GOptimizationAlgorithm-](#page-3843-0)T< [oa\\_type](#page-3843-0) >, [Gem::Geneva::GOptimizationAlgorithmT](#page-3843-0)< GParameterSet >, [Gem::Geneva::GSphereConstraint,](#page-4676-0) [Gem::Geneva::GDoubleSumGapConstraint,](#page-2171-0) [Gem::Geneva::GDoubleSumConstraint,](#page-2157-0) [Gem::Geneva::GBasePar-](#page-728-0)ChildT< [ind\\_type](#page-728-0) >, [Gem::Geneva::GBaseParChildT](#page-728-0)< oa\_type >, [Gem::Geneva::GBaseParChildT](#page-728-0)< G-[ParameterSet](#page-728-0) >, [Gem::Geneva::GOptimizableEntity,](#page-3804-0) [Gem::Geneva::GMetaOptimizerIndividualT](#page-3049-0)< ind type >, [Gem::Geneva::GMultiPopulationEAT](#page-3114-0)< oa\_type >, [Gem::Geneva::Go2,](#page-3748-0) [Gem::Geneva::GFunctionIndividual,](#page-2594-0) [Gem-](#page-3440-0) [::Geneva::GMutableSetT](#page-3440-0)< T >, [Gem::Geneva::GMutableSetT](#page-3440-0)< oa\_type >, [Gem::Geneva::GMutableSetT](#page-3440-0)< [GParameterSet](#page-3440-0) >, [Gem::Geneva::GMutableSetT](#page-3440-0)< ind\_type >, [Gem::Geneva::GMutableSetT](#page-3440-0)< Gem::Geneva::- [GParameterBase](#page-3440-0) >, [Gem::Geneva::GBaseSwarm,](#page-895-0) [Gem::Geneva::GBasePS,](#page-784-0) [Gem::Geneva::GValidityCheckT](#page-1438-0)< ind type >, [Gem::Geneva::GValidityCheckT](#page-1438-0)< GOptimizableEntity >, [Gem::Geneva::GParameterSetFormula-](#page-4135-0)[Constraint,](#page-4135-0) [Gem::Geneva::GParameterSet,](#page-2227-0) [Gem::Geneva::GBaseGD,](#page-663-0) [Gem::Geneva::GBaseEA,](#page-601-1) [Gem::Geneva-](#page-837-0) [::GBaseSA,](#page-837-0) [Gem::Geneva::GMultiThreadedGD,](#page-3228-0) [Gem::Geneva::GBrokerEA,](#page-1100-0) [Gem::Geneva::GBrokerSA,](#page-1278-0) [Gem-](#page-3278-0) [::Geneva::GMultiThreadedPS,](#page-3278-0) [Gem::Geneva::GBrokerGD,](#page-1165-0) [Gem::Geneva::GBrokerPS,](#page-1220-0) [Gem::Geneva::GMulti-](#page-3385-0)[ThreadedSwarm,](#page-3385-0) [Gem::Geneva::GMultiThreadedEA,](#page-3171-0) [Gem::Geneva::GMultiThreadedSA,](#page-3325-0) [Gem::Geneva::GBroker-](#page-1342-0)[Swarm,](#page-1342-0) [Gem::Geneva::GSerialGD,](#page-4463-0) [Gem::Geneva::GParameterSetParChild,](#page-4155-0) [Gem::Geneva::GSerialPS,](#page-4511-0) [Gem::-](#page-4115-0) [Geneva::GParameterSetConstraint,](#page-4115-0) [Gem::Geneva::GSerialSwarm,](#page-4617-0) [Gem::Geneva::GSerialEA,](#page-4398-0) [Gem::Geneva::G-](#page-4561-0)[SerialSA,](#page-4561-0) and [Gem::Geneva::GExternalSetterIndividual.](#page-2279-0)

**6.195.4.5 void Gem::Geneva::GParameterBase::allowRandomInitialization ( )** [inherited]

Makes random initialization possible.

Specifies that no random initialization should occur anymore

**6.195.4.6 template**<**typename T**> **virtual void Gem::Geneva::GParameterTCollectionT**< **T** >**::assignBooleanValueVector ( const std::vector**< **bool** > **&** *parVec,* **std::size\_t &** *pos* **)** [inline]**,** [virtual]

Assigns part of a value vector to the parameter

Reimplemented from [Gem::Geneva::GParameterBase.](#page-1467-0)

**6.195.4.7 template**<**typename T**> **virtual void Gem::Geneva::GParameterTCollectionT**< **T** >**::assignBooleanValueVectors ( const std::map**< **std::string, std::vector**< **bool** > > **&** *parMap* **)** [inline]**,** [virtual]

Assigns part of a value vector to the parameter

Reimplemented from [Gem::Geneva::GParameterBase.](#page-1468-0)

**6.195.4.8 template**<**typename T**> **virtual void Gem::Geneva::GParameterTCollectionT**< **T** >**::assignDoubleValueVector ( const std::vector**< **double** > **&** *parVec,* **std::size\_t &** *pos* **)** [inline]**,** [virtual]

Assigns part of a value vector to the parameter

Reimplemented from [Gem::Geneva::GParameterBase.](#page-967-0)

**6.195.4.9 template**<**typename T**> **virtual void Gem::Geneva::GParameterTCollectionT**< **T** >**::assignDoubleValueVectors ( const std::map**< **std::string, std::vector**< **double** > > **&** *parMap* **)** [inline]**,** [virtual]

Assigns part of a value vector to the parameter

Reimplemented from [Gem::Geneva::GParameterBase.](#page-967-1)

**6.195.4.10 template**<**typename T**> **virtual bool Gem::Geneva::GParameterTCollectionT**< **T** >**::assignedRNGUsed ( ) const** [inline]**,** [virtual]

Checks whether all relevant objects use the assigned random number generator.

**Returns**

A boolean indicating whether an assigned random number generator is used

Reimplemented from [Gem::Geneva::GParameterBase.](#page-3917-0)

**6.195.4.11 template**<**typename T**> **virtual void Gem::Geneva::GParameterTCollectionT**< **T** >**::assignFloatValueVector ( const std::vector**< **float** > **&** *parVec,* **std::size\_t &** *pos* **)** [inline]**,** [virtual]

Assigns part of a value vector to the parameter

Reimplemented from [Gem::Geneva::GParameterBase.](#page-967-2)

**6.195.4.12 template**<**typename T**> **virtual void Gem::Geneva::GParameterTCollectionT**< **T** >**::assignFloatValueVectors ( const std::map**< **std::string, std::vector**< **float** > > **&** *parMap* **)** [inline]**,** [virtual]

Assigns part of a value vector to the parameter

Reimplemented from [Gem::Geneva::GParameterBase.](#page-967-3)

**6.195.4.13 template**<**typename T**> **virtual void Gem::Geneva::GParameterTCollectionT**< **T** >**::assignGRandomPointer ( Gem::Hap::GRandomBase** ∗ *gr\_cp* **)** [inline]**,** [virtual]

Assigns a random number generator from another object to all objects stored in this collection and to the object itself.

**Parameters**

*gr\_cp* A reference to another object's GRandomBase object derivative

Reimplemented from [Gem::Geneva::GParameterBase.](#page-3918-0)

**6.195.4.14 template**<**typename T**> **virtual void Gem::Geneva::GParameterTCollectionT**< **T** >**::assignInt32ValueVector ( const std::vector**< **boost::int32\_t** > **&** *parVec,* **std::size\_t &** *pos* **)** [inline]**,** [virtual]

Assigns part of a value vector to the parameter

Reimplemented from [Gem::Geneva::GParameterBase.](#page-968-1)

**6.195.4.15 template**<**typename T**> **virtual void Gem::Geneva::GParameterTCollectionT**< **T** >**::assignInt32ValueVectors ( const std::map**< **std::string, std::vector**< **boost::int32\_t** > > **&** *parMap* **)** [inline]**,** [virtual]

Assigns part of a value vector to the parameter

Reimplemented from [Gem::Geneva::GParameterBase.](#page-968-2)

**6.195.4.16 template**<**typename par\_type** > **void Gem::Geneva::GParameterBase::assignValueVector ( const std::vector**< **par type**  $>$  & *parVec*, std::size t & *pos*  $)$  [inline], [inherited]

Allows to assign the parameters inside of a vector the corresponding parameter objects. This function is a trap, needed to catch attempts to use this function with unsupported types. Use the supplied specializations instead.

#### **Parameters**

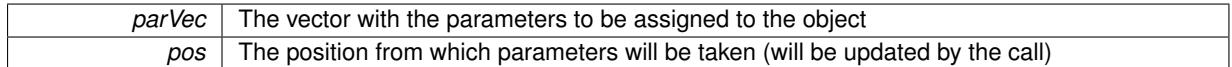

**6.195.4.17 template**<> **void Gem::Geneva::GParameterBase::assignValueVector ( const std::vector**< **float** > **&** *parVec,* **std::size\_t &** *pos* **)** [inherited]

Allows to assign the parameters inside of a vector the corresponding parameter objects.

#### **Parameters**

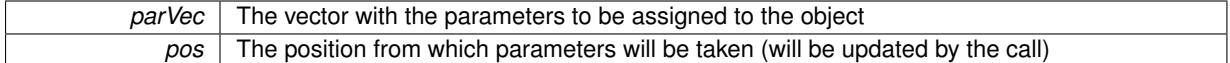

**6.195.4.18 template**<> **void Gem::Geneva::GParameterBase::assignValueVector ( const std::vector**< **double** > **&** *parVec,* **std::size\_t &** *pos* **)** [inherited]

Allows to assign the parameters inside of a vector the corresponding parameter objects.

## **Parameters**

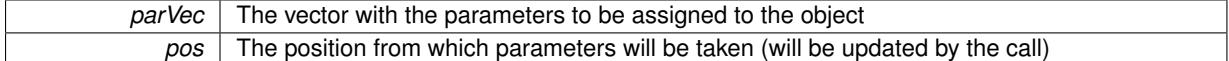

**6.195.4.19 template**<> **void Gem::Geneva::GParameterBase::assignValueVector ( const std::vector**< **boost::int32\_t** > **&** *parVec,* **std::size\_t &** *pos* **)** [inherited]

Allows to assign the parameters inside of a vector the corresponding parameter objects.

#### **Parameters**

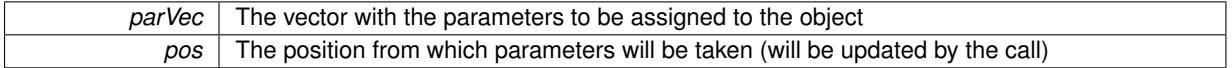

**6.195.4.20 template**<> **void Gem::Geneva::GParameterBase::assignValueVector ( const std::vector**< **bool** > **&** *parVec,* **std::size\_t &** *pos* **)** [inherited]

Allows to assign the parameters inside of a vector the corresponding parameter objects.

#### **Parameters**

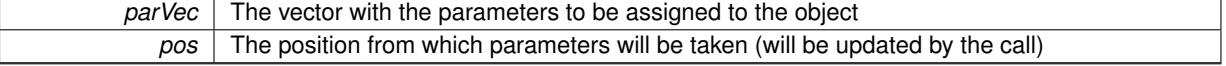

**6.195.4.21 template**<**typename par\_type** > **void Gem::Geneva::GParameterBase::assignValueVectors ( const std::map**< **std::string, std::vector**< **par\_type** > > **&** *parMap* **)** [inline]**,** [inherited]

Assigns values from a std::map<std::string, std::vector<par\_type> > to the parameter
*parMao* The map with the parameters to be assigned to the object

**6.195.4.22 template**<> **void Gem::Geneva::GParameterBase::assignValueVectors ( const std::map**< **std::string, std::vector**<  $f$ loat  $>$   $>$  & *parMap*  $)$  [inherited]

Allows to assign the parameters inside of a map to the corresponding parameter objects.

## **Parameters**

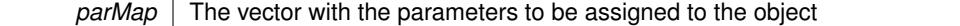

**6.195.4.23 template**<> **void Gem::Geneva::GParameterBase::assignValueVectors ( const std::map**< **std::string, std::vector**< **double** > > **&** *parMap* **)** [inherited]

Allows to assign the parameters inside of a map to the corresponding parameter objects.

#### **Parameters**

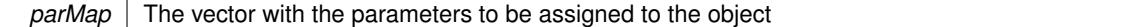

**6.195.4.24 template**<> **void Gem::Geneva::GParameterBase::assignValueVectors ( const std::map**< **std::string, std::vector**< **boost::int32\_t** > > **&** *parMap* **)** [inherited]

Allows to assign the parameters inside of a map to the corresponding parameter objects.

## **Parameters**

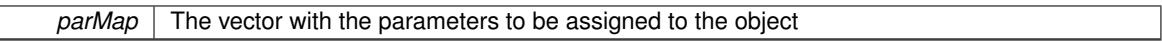

**6.195.4.25 template**<> **void Gem::Geneva::GParameterBase::assignValueVectors ( const std::map**< **std::string, std::vector**<  $\text{bool}$   $>$   $>$   $\text{&}$   $\text{parMap}$   $\text{)}$  [inherited]

Allows to assign the parameters inside of a map to the corresponding parameter objects.

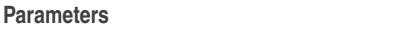

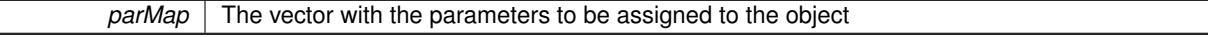

**6.195.4.26 template**<**typename T**> **template**<**typename derivedType** > **void Gem::Geneva::GStdPtrVectorInterfaceT**< **T** >**::attachViewTo ( std::vector**< **boost::shared\_ptr**< **derivedType** > > **&** *target* **)** [inline]**,** [inherited]

Returns a view on the vector's content, filtering out only items of specific type.

#### **Parameters**

*target* | A vector to which pointers with the derived type are attached

**6.195.4.27 std::string Gem::Geneva::GParameterBase::baseType ( ) const** [virtual]**,** [inherited]

Returns a human-readable name for the base type of derived objects.

Returns a human-readable name for the base type of derived objects

Reimplemented in [Gem::Geneva::GParameterCollectionT](#page-3555-0)< T >, [Gem::Geneva::GParameterCollectionT](#page-3555-1)< T >, [Gem::Geneva::GParameterCollectionT](#page-3555-2)< T >, [Gem::Geneva::GParameterCollectionT](#page-3554-0)< T >, [Gem::Geneva::G-](#page-1930-0)[ParameterT](#page-1930-0)< T >, [Gem::Geneva::GParameterT](#page-1930-1)< T >, [Gem::Geneva::GParameterT](#page-1930-2)< T >, [Gem::Geneva::G-](#page-1929-0)[ParameterT](#page-1929-0)< T >, [Gem::Geneva::GParameterCollectionT](#page-971-0)< T >, [Gem::Geneva::GParameterCollectionT](#page-971-0)< dou[ble](#page-971-0) >, [Gem::Geneva::GParameterCollectionT](#page-971-0)< float >, [Gem::Geneva::GParameterCollectionT](#page-971-0)< boost::int32\_t >, [Gem::Geneva::GParameterCollectionT](#page-971-0)< int\_type >, Gem::Geneva::GParameterCollectionT< num\_type >, [Gem-](#page-971-0) [::Geneva::GParameterCollectionT](#page-971-0)< bool >, [Gem::Geneva::GParameterCollectionT](#page-971-0)< fp\_type >, [Gem::Geneva-](#page-1012-0) [::GParameterT](#page-1012-0)< T >, [Gem::Geneva::GParameterT](#page-1012-0)< double >, [Gem::Geneva::GParameterT](#page-1012-0)< float >, [Gem::-](#page-1012-0) [Geneva::GParameterT](#page-1012-0)< boost::int32 t >, [Gem::Geneva::GParameterT](#page-1012-0)< int\_type >, [Gem::Geneva::GParameter](#page-1012-0)T< [bool](#page-1012-0) >, [Gem::Geneva::GParameterT](#page-1012-0)< fp\_type >, [Gem::Geneva::GParameterCollectionT](#page-3555-0)< T >, [Gem::-](#page-1930-0) [Geneva::GParameterT](#page-1930-0)< T >, [Gem::Geneva::GParameterCollectionT](#page-3555-1)< T >, [Gem::Geneva::GParameterT](#page-1930-1)< T >, [Gem::Geneva::GParameterCollectionT](#page-3555-2)< T >, [Gem::Geneva::GParameterT](#page-1930-2)< T >, [Gem::Geneva::GParameter-](#page-3554-0)[CollectionT](#page-3554-0) $<$  T  $>$ , and [Gem::Geneva::GParameterT](#page-1929-0) $<$  T  $>$ .

**6.195.4.28 void Gem::Geneva::GParameterBase::blockRandomInitialization ( )** [inherited]

Specifies that no random initialization should occur anymore.

Specifies that no random initialization should occur anymore

**6.195.4.29 template**<**typename T**> **virtual void Gem::Geneva::GParameterTCollectionT**< **T** >**::booleanBoundaries ( std::vector**< **bool** > **&** *lBndVec,* **std::vector**< **bool** > **&** *uBndVec* **) const** [inline]**,** [virtual]

Attach boundaries of type bool to the vectors. This function has been added for completeness - at the very least it can give an indication of the number of boolean parameters. Note, though, that there is a function that lets you count these parameters directly.

**Parameters**

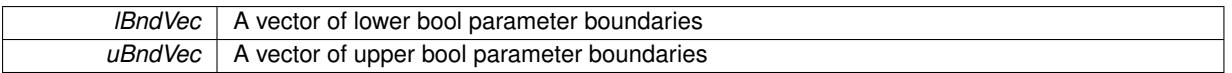

Reimplemented from [Gem::Geneva::GParameterBase.](#page-1472-0)

**6.195.4.30 template**<**typename T**> **virtual void Gem::Geneva::GParameterTCollectionT**< **T** >**::booleanStreamline ( std::vector**< **bool** > **&** *parVec* **) const** [inline]**,** [virtual]

Attach parameters of type bool to the vector. This function distributes this task to objects contained in the container. **Parameters**

*parVec* The vector to which the boolean parameters will be attached

Reimplemented from [Gem::Geneva::GParameterBase.](#page-1472-1)

**6.195.4.31 template**<**typename T**> **virtual void Gem::Geneva::GParameterTCollectionT**< **T** >**::booleanStreamline ( std::map**< **std::string, std::vector**< **bool** > > **&** *parVec* **) const** [inline]**,** [virtual]

Attach parameters of type bool to the map. This function distributes this task to objects contained in the container. **Parameters**

*parVec* The map to which the boolean parameters will be attached

Reimplemented from [Gem::Geneva::GParameterBase.](#page-1472-2)

**6.195.4.32 template**<**typename par\_type** > **void Gem::Geneva::GParameterBase::boundaries ( std::vector**< **par\_type** > **&** *lBndVec,* **std::vector**< **par\_type** > **&** *uBndVec* **) const** [inline]**,** [inherited]

Allows to add all boundaries if parameters of a specific type to the vectors. This function is a trap, needed to catch streamlining attempts with unsupported types. Use the supplied specializations instead.

lBndVec The vector with lower boundaries of parameters uBndVec The vector with upper boundaries of parameters

**6.195.4.33 template**<> **void Gem::Geneva::GParameterBase::boundaries ( std::vector**< **float** > **&** *lBndVec,* **std::vector**< **float** > **&** *uBndVec* **) const** [inherited]

Allows to retrieve the values of lower and upper boundaries of type float

#### **Parameters**

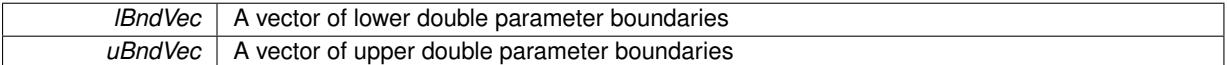

**6.195.4.34 template**<> **void Gem::Geneva::GParameterBase::boundaries ( std::vector**< **double** > **&** *lBndVec,* **std::vector**< **double** > **&** *uBndVec* **) const** [inherited]

Allows to retrieve the values of lower and upper boundaries of type double

#### **Parameters**

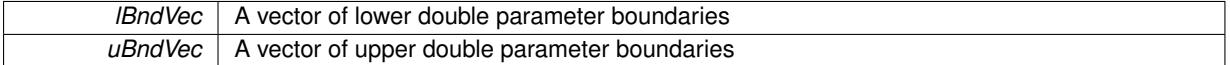

**6.195.4.35 template**<> **void Gem::Geneva::GParameterBase::boundaries ( std::vector**< **boost::int32\_t** > **&** *lBndVec,* **std::vector**< **boost::int32\_t** > **&** *uBndVec* **) const** [inherited]

Allows to retrieve the values of lower and upper boundaries of type boost::int32\_t

#### **Parameters**

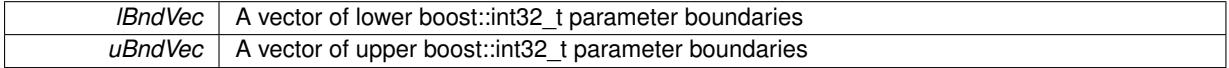

**6.195.4.36 template**<> **void Gem::Geneva::GParameterBase::boundaries ( std::vector**< **bool** > **&** *lBndVec,* **std::vector**< **bool** > **&** *uBndVec* **) const** [inherited]

Allows to retrieve the values of lower and upper boundaries of type bool

#### **Parameters**

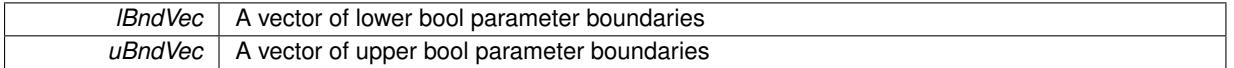

**6.195.4.37 template**<**typename T**> **boost::optional**<**std::string**> **Gem::Geneva::GParameterTCollectionT**< **T** >**::checkRelationshipWith ( const GObject &** *cp,* **const Gem::Common::expectation &** *e,* **const double &** *limit,* **const std::string &** *caller,* **const std::string &** *y\_name,* **const bool &** *withMessages* **) const** [inline]**,** [virtual]

Checks whether a given expectation for the relationship between this object and another object is fulfilled.

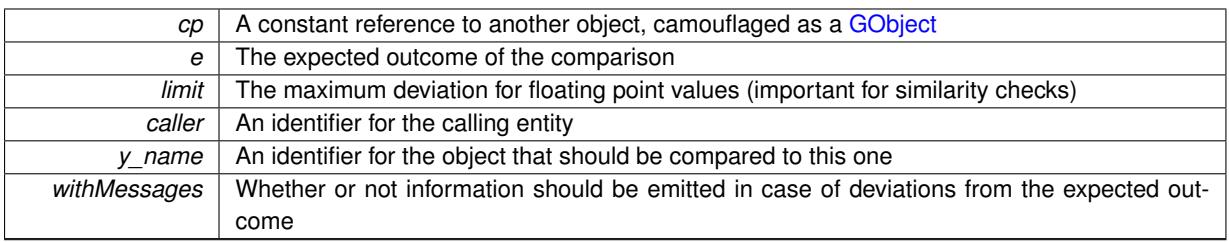

**Returns**

A boost::optional<std::string> object that holds a descriptive string if expectations were not met

Reimplemented from [Gem::Geneva::GParameterBase.](#page-3923-0)

**6.195.4.38 template**<**typename T**> **boost::optional**<**std::string**> **Gem::Geneva::GStdPtrVectorInterfaceT**< **T** >**::checkRelationshipWith ( const std::vector**< **boost::shared\_ptr**< **T** > > **&** *cp\_data,* **const Gem::Common::expectation &** *e,* **const double &** *limit,* **const std::string &** *caller,* **const std::string &** *y\_name,* **const bool &** *withMessages* **) const** [inline]**,** [inherited]

Checks whether a given expectation for the relationship between this object and another object is fulfilled.

## **Parameters**

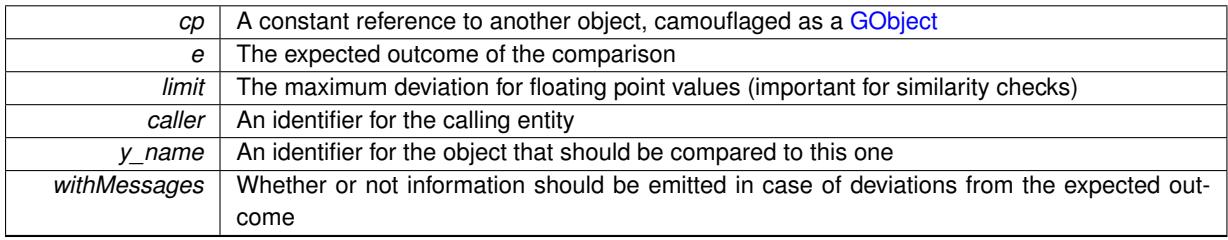

## **Returns**

A boost::optional<std::string> object that holds a descriptive string if expectations were not met

**6.195.4.39 template**<**typename T**> **boost::optional**<**std::string**> **Gem::Geneva::GStdPtrVectorInterfaceT**< **T** >**::checkRelationshipWith ( const GStdPtrVectorInterfaceT**< **T** > **&** *cp,* **const Gem::Common::expectation &** *e,* **const double &** *limit,* **const std::string &** *caller,* **const std::string &** *y\_name,* **const bool &** *withMessages* **) const** [inline]**,** [inherited]

Checks whether a given expectation for the relationship between this object and another object is fulfilled.

#### **Parameters**

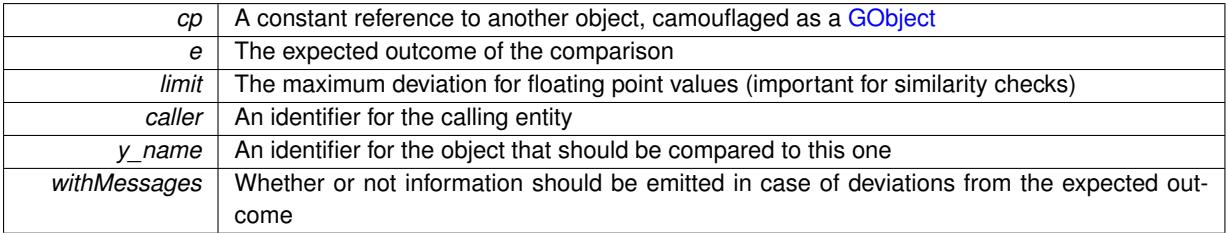

**Returns**

A boost::optional<std::string> object that holds a descriptive string if expectations were not met

**6.195.4.40 boost::shared\_ptr**< **GObject** > **Gem::Geneva::GObject::clone ( ) const** [inherited]

Creates a clone of this object, storing it in a boost::shared\_ptr<GObject>

Creates a deep clone of this object, storing it in a boost::shared\_ptr<GObject>

#### **Returns**

A boost::shared\_ptr<GObject> to a clone of the derived object

**6.195.4.41 template**<**typename clone\_type** > **boost::shared\_ptr**<**clone\_type**> **Gem::Geneva::GObject::clone ( typename boost::enable\_if**< **boost::is\_base\_of**< **Gem::Geneva::GObject, clone\_type** > >**::type** ∗ *dummy =* 0 **) const** [inline]**,** [inherited]

The function creates a clone of the [GObject](#page-3780-0) pointer, converts it to a pointer to a derived class and emits it as a boost::shared ptr<> . Note that this template will only be accessible to the compiler if [GObject](#page-3780-0) is a base type of clone\_type.

### **Returns**

A converted clone of this object, wrapped into a boost::shared\_ptr

**6.195.4.42 template**<> **boost::shared\_ptr**<**GObject**> **Gem::Geneva::GObject::clone ( boost::enable\_if**< **boost::is\_base\_of**< **Gem::Geneva::GObject, GObject** > >**::type** ∗ *dummy* **) const** [inherited]

A specialization of the general clone for cases where no conversion takes place at all

**Returns**

A boost::shared\_ptr<GObject> to a clone of the derived object

**6.195.4.43 template**<**typename T**> **virtual GObject**∗ **Gem::Geneva::GParameterTCollectionT**< **T** >**::clone\_ ( ) const** [protected]**,** [pure virtual]

Creates a deep clone of this object. Declared purely virtual, as this class is not intended to be used directly.

Implements [Gem::Geneva::GParameterBase.](#page-3914-0)

Implemented in [Gem::Geneva::GParameterObjectCollection,](#page-4041-0) [Gem::Geneva::GConstrainedFloatObjectCollection,](#page-1663-0) [Gem::Geneva::GBooleanObjectCollection,](#page-1051-0) [Gem::Geneva::GConstrainedDoubleObjectCollection,](#page-1552-0) [Gem::Geneva-](#page-1817-0) [::GConstrainedInt32ObjectCollection,](#page-1817-0) [Gem::Geneva::GInt32ObjectCollection,](#page-2889-0) [Gem::Geneva::GDoubleObject-](#page-2135-0)[Collection,](#page-2135-0) and [Gem::Geneva::GFloatObjectCollection.](#page-2482-0)

**6.195.4.44 template**<**typename T**> **template**<**typename target\_type** > **boost::shared\_ptr**<**target\_type**> **Gem::Geneva::GStdPtrVectorInterfaceT**< **T** >**::clone\_at ( std::size\_t** *pos* **) const** [inline]**,** [inherited]

Clones an object at a given position and convert it to a given target type

**6.195.4.45 template**<**typename T**> **template**<**typename item\_type** > **size\_type Gem::Geneva::GStdPtrVector-InterfaceT**< **T** >**::count ( const boost::shared\_ptr**< **item\_type** > **&** *item* **) const** [inline]**,** [inherited]

Counts the elements whose content is equal to the content of item. Needs to be re-implemented here, as we are dealing with a collection of smart pointers and we do not want to compare the pointers themselves.

*item* The item to be counted in the collection

**6.195.4.46 template**<**typename T**> **virtual std::size\_t Gem::Geneva::GParameterTCollectionT**< **T** >**::countBoolParameters ( ) const** [inline]**,** [virtual]

Count the number of bool parameters. This function returns the responses from all objects contained in this collection.

**Returns**

The number of bool parameters in this collection

Reimplemented from [Gem::Geneva::GParameterBase.](#page-1476-0)

**6.195.4.47 template**<**typename T**> **virtual std::size\_t Gem::Geneva::GParameterTCollectionT**< **T** >**::countDoubleParameters ( ) const** [inline]**,** [virtual]

Count the number of double parameters. This function returns the responses from all objects contained in this collection.

**Returns**

The number of double parameters in this collection

Reimplemented from [Gem::Geneva::GParameterBase.](#page-977-0)

**6.195.4.48 template**<**typename T**> **virtual std::size\_t Gem::Geneva::GParameterTCollectionT**< **T** >**::countFloatParameters ( ) const** [inline]**,** [virtual]

Count the number of float parameters. This function returns the responses from all objects contained in this collection.

**Returns**

The number of float parameters in this collection

Reimplemented from [Gem::Geneva::GParameterBase.](#page-977-1)

**6.195.4.49 template**<**typename T**> **virtual std::size\_t Gem::Geneva::GParameterTCollectionT**< **T** >**::countInt32Parameters ( ) const** [inline]**,** [virtual]

Count the number of boost::int32\_t parameters. This function returns the responses from all objects contained in this collection.

**Returns**

The number of boost::int32\_t parameters in this collection

Reimplemented from [Gem::Geneva::GParameterBase.](#page-977-2)

**6.195.4.50 template**<**typename par\_type** > **std::size\_t Gem::Geneva::GParameterBase::countParameters ( ) const** [inline]**,** [inherited]

Allows to count parameters of a specific type. This function is a trap, needed to catch attempts to use this function with unsupported types. Use the supplied specializations instead.

## **Returns**

The number of parameters of a given Type

**6.195.4.51 template** $\lt$  **std::size t Gem::Geneva::GParameterBase::countParameters ( ) const** [inherited]

Allows to count parameters of type float.

#### **Returns**

The number of parameters of type float

**6.195.4.52 template**<> **std::size\_t Gem::Geneva::GParameterBase::countParameters ( ) const** [inherited]

Allows to count parameters of type double.

#### **Returns**

The number of parameters of type double

**6.195.4.53 template**<> **std::size\_t Gem::Geneva::GParameterBase::countParameters ( ) const** [inherited]

Allows to count parameters of type boost::int32\_t.

**Returns**

The number of parameters of type boost::int32\_t

**6.195.4.54 template**<> **std::size\_t Gem::Geneva::GParameterBase::countParameters ( ) const** [inherited]

Allows to count parameters of type bool.

#### **Returns**

The number of parameters of type bool

**6.195.4.55 template**<**typename T**> **void Gem::Geneva::GStdPtrVectorInterfaceT**< **T** >**::crossOver ( GStdPtrVectorInterfaceT**< **T** > **&** *cp,* **const std::size\_t &** *pos* **)** [inline]**,** [inherited]

Performs a cross-over operation at a given position. Note: We do not require the two vectors to be of the same size **Parameters**

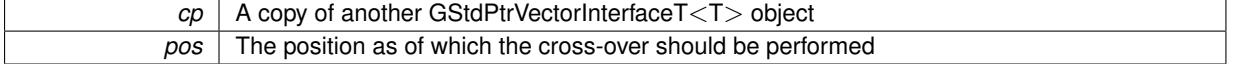

**6.195.4.56 template**<**typename T**> **virtual void Gem::Geneva::GParameterTCollectionT**< **T** >**::doubleBoundaries ( std::vector**< **double** > **&** *lBndVec,* **std::vector**< **double** > **&** *uBndVec* **) const** [inline]**,** [virtual]

Attach boundaries of type double to the vectors

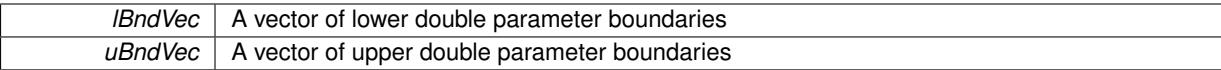

Reimplemented from [Gem::Geneva::GParameterBase.](#page-980-0)

**6.195.4.57 template**<**typename T**> **virtual void Gem::Geneva::GParameterTCollectionT**< **T** >**::doubleStreamline ( std::vector**< **double** > **&** *parVec* **) const** [inline]**,** [virtual]

Attach parameters of type double to the vector. This function distributes this task to objects contained in the container.

**Parameters**

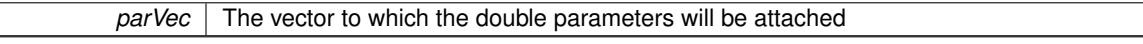

Reimplemented from [Gem::Geneva::GParameterBase.](#page-980-1)

**6.195.4.58 template**<**typename T**> **virtual void Gem::Geneva::GParameterTCollectionT**< **T** >**::doubleStreamline ( std::map**< **std::string, std::vector**< **double** > > **&** *parVec* **) const** [inline]**,** [virtual]

Attach parameters of type double to the map. This function distributes this task to objects contained in the container. **Parameters**

*parVec* The map to which the double parameters will be attached

Reimplemented from [Gem::Geneva::GParameterBase.](#page-980-2)

**6.195.4.59 template**<**typename T**> **virtual void Gem::Geneva::GParameterTCollectionT**< **T** >**::dummyFunction ( )** [inline]**,** [protected]**,** [virtual]

Re-implementation of a corresponding function in GStdPtrVectorInterface. Making the vector wrapper purely virtual allows the compiler to perform further optimizations.

Implements [Gem::Geneva::GStdPtrVectorInterfaceT](#page-4690-0)< T >.

**6.195.4.60 template**<**typename T**> **template**<**typename item\_type** > **const\_iterator Gem::Geneva::GStdPtr-VectorInterfaceT**< **T** >**::find ( const boost::shared\_ptr**< **item\_type** > **&** *item* **) const** [inline]**,** [inherited]

Searches for the content of item in the entire range of the vector. Needs to be re-implemented here, as we are dealing with a collection of smart pointers and we do not want to compare the pointers themselves.

**6.195.4.61 template**<**typename T**> **virtual void Gem::Geneva::GParameterTCollectionT**< **T** >**::floatBoundaries ( std::vector**< **float** > **&** *lBndVec,* **std::vector**< **float** > **&** *uBndVec* **) const** [inline]**,** [virtual]

Attach boundaries of type float to the vectors

**Parameters**

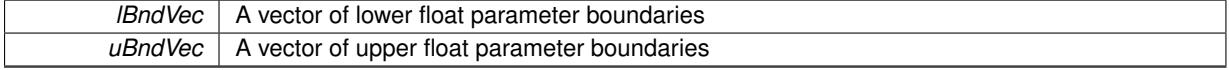

Reimplemented from [Gem::Geneva::GParameterBase.](#page-981-0)

**6.195.4.62 template**<**typename T**> **virtual void Gem::Geneva::GParameterTCollectionT**< **T** >**::floatStreamline ( std::vector**< **float** > **&** *parVec* **) const** [inline]**,** [virtual]

Attach parameters of type float to the vector. This function distributes this task to objects contained in the container.

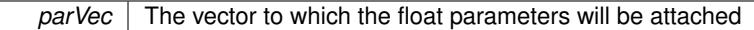

Reimplemented from [Gem::Geneva::GParameterBase.](#page-981-1)

**6.195.4.63 template**<**typename T**> **virtual void Gem::Geneva::GParameterTCollectionT**< **T** >**::floatStreamline ( std::map**< **std::string, std::vector**< **float** > > **&** *parVec* **) const** [inline]**,** [virtual]

Attach parameters of type float to the map. This function distributes this task to objects contained in the container. **Parameters**

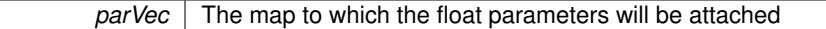

Reimplemented from [Gem::Geneva::GParameterBase.](#page-981-2)

**6.195.4.64 template**<**typename T**> **virtual void Gem::Geneva::GParameterTCollectionT**< **T** >**::fpAdd ( boost::shared\_ptr**< **GParameterBase** > *p\_base* **)** [inline]**,** [virtual]

Adds the floating point parameters of another [GParameterTCollectionT](#page-4235-0) object to this one.

p A boost::shared\_ptr to another [GParameterBase](#page-3910-0) object

Reimplemented from [Gem::Geneva::GParameterBase.](#page-982-0)

**6.195.4.65 template**<**typename T**> **virtual void Gem::Geneva::GParameterTCollectionT**< **T** >**::fpFixedValueInit ( const float &** *val* **)** [inline]**,** [virtual]

Initializes floating-point-based parameters with a given value. Allows e.g. to set all floating point parameters to 0. **Parameters**

*val* The value to be assigned to the parameters

Reimplemented from [Gem::Geneva::GParameterBase.](#page-982-1)

**6.195.4.66 template**<**typename T**> **virtual void Gem::Geneva::GParameterTCollectionT**< **T** >**::fpMultiplyBy ( const float &** *val* **)** [inline]**,** [virtual]

Multiplies floating-point-based parameters with a given value.

#### **Parameters**

*val* The value to be multiplied with the parameter

Reimplemented from [Gem::Geneva::GParameterBase.](#page-982-2)

**6.195.4.67 template**<**typename T**> **virtual void Gem::Geneva::GParameterTCollectionT**< **T** >**::fpMultiplyByRandom ( const float &** *min,* **const float &** *max* **)** [inline]**,** [virtual]

Multiplies with a random floating point number in a given range.

#### **Parameters**

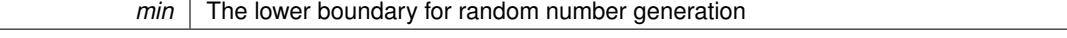

 $max$  The upper boundary for random number generation

Reimplemented from [Gem::Geneva::GParameterBase.](#page-983-0)

**6.195.4.68 template**<**typename T**> **virtual void Gem::Geneva::GParameterTCollectionT**< **T** >**::fpMultiplyByRandom ( )** [inline]**,** [virtual]

Multiplies with a random floating point number in the range [0, 1[.

Reimplemented from [Gem::Geneva::GParameterBase.](#page-983-1)

**6.195.4.69 template**<**typename T**> **virtual void Gem::Geneva::GParameterTCollectionT**< **T** >**::fpSubtract ( boost::shared\_ptr**< **GParameterBase** > *p\_base* **)** [inline]**,** [virtual]

Subtracts the floating point parameters of another [GParameterTCollectionT](#page-4235-0) object from this one.

p A boost::shared\_ptr to another [GParameterBase](#page-3910-0) object

Reimplemented from [Gem::Geneva::GParameterBase.](#page-983-2)

**6.195.4.70 void Gem::Geneva::GObject::fromFile ( const std::string &** *fileName,* **const Gem::Common::serializationMode &** *serMod* **)** [inherited]

Loads a serial representation of this object from file.

Loads a serial representation of this object from file. Can be used for check-pointing.

#### **Parameters**

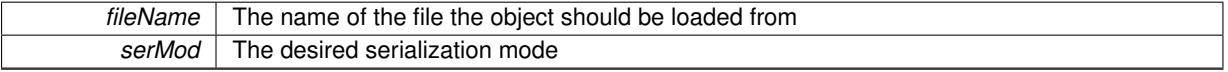

**6.195.4.71 void Gem::Geneva::GObject::fromStream ( std::istream &** *istr,* **const Gem::Common::serializationMode &** *serMod* **)** [inherited]

Load class from a stream.

Loads the object from a stream.

**Parameters**

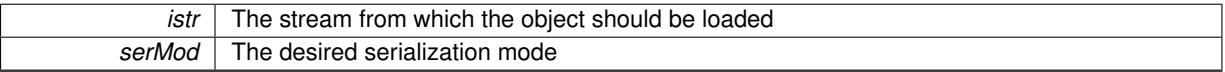

**6.195.4.72 void Gem::Geneva::GObject::fromString ( const std::string &** *descr,* **const Gem::Common::serializationMode &** *serMod* **)** [virtual]**,** [inherited]

Convert class to a serial representation, using a specific serialization mode.

Initializes the object from its string representation, using the currently set serialization mode. Note that the string will likely describe a derivative of [GObject,](#page-3780-0) as [GObject](#page-3780-0) cannot be instantiated. Note also that you will have to take care yourself that serialization and de-serialization happens in the same mode.

**Parameters**

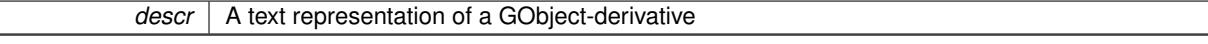

Implements [Gem::Common::GSerializableI.](#page-4503-0)

**Generated on Sat Jun 7 2014 13:29:56 for The Geneva Library Collection by Doxygen**

**6.195.4.73 template**<**typename T**> **void Gem::Geneva::GStdPtrVectorInterfaceT**< **T** >**::getDataCopy ( std::vector**< **boost::shared\_ptr**< **T** > > **&** *cp* **) const** [inline]**,** [inherited]

Creates a copy of the data vector. It is assumed that cp is empty or that all data in it can be deleted.

 $|cp|$  A reference to a vector that will hold a copy of our local data vector

**6.195.4.74 template**<**typename load\_type** > **const load\_type**∗ **Gem::Geneva::GObject::gobject\_conversion ( const GObject** ∗ *load\_ptr,* **typename boost::enable\_if**< **boost::is\_base\_of**< **Gem::Geneva::GObject, load\_type** > >**::type** ∗ *dummy =* 0 **) const** [inline]**,** [protected]**,** [inherited]

This function converts the [GObject](#page-3780-0) pointer to the target type, checking for self-assignment along the ways in DEBUG mode (through [selfAssignmentCheck\(\)](#page-562-0) ). Note that this template will only be accessible to the compiler if [GObject](#page-3780-0) is a base type of load\_type.

**6.195.4.75 template**<**typename load\_type** > **boost::shared\_ptr**<**load\_type**> **Gem::Geneva::GObject::gobject\_conversion ( boost::shared\_ptr**< **GObject** > *load\_ptr,* **typename boost::enable\_if**< **boost::is\_base\_of**< **Gem::Geneva::GObject, load\_type** > >**::type** ∗ *dummy =* 0 **) const** [inline]**,** [protected]**,** [inherited]

This function converts a [GObject](#page-3780-0) boost::shared ptr to the target type, optionally checking for self-assignment along the ways in DEBUG mode (through [selfAssignmentCheck\(\)](#page-562-0) ). Note that this template will only be accessible to the compiler if [GObject](#page-3780-0) is a base type of load type.

#### **Parameters**

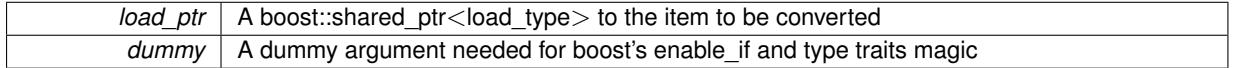

**Returns**

A boost::shared\_ptr holding the converted object

**6.195.4.76 bool Gem::Geneva::GParameterBase::hasAdaptor ( ) const** [virtual]**,** [inherited]

Convenience function so we do not need to always cast derived classes.

Convenience function so we do not need to always cast derived classes. See GParameterBaseWithAdaptors::has-Adaptors() for the "real" function.

Reimplemented in [Gem::Geneva::GParameterBaseWithAdaptorsT](#page-986-0)< T >, [Gem::Geneva::GParameterBaseWith-](#page-986-0)[AdaptorsT](#page-986-0)< double >, [Gem::Geneva::GParameterBaseWithAdaptorsT](#page-986-0)< float >, [Gem::Geneva::GParameterBase-](#page-986-0)[WithAdaptorsT](#page-986-0)< boost::int32\_t >, [Gem::Geneva::GParameterBaseWithAdaptorsT](#page-986-0)< int\_type >, [Gem::Geneva::G-](#page-986-0)[ParameterBaseWithAdaptorsT](#page-986-0)< num\_type >, [Gem::Geneva::GParameterBaseWithAdaptorsT](#page-986-0)< bool >, and [Gem-](#page-986-0) [::Geneva::GParameterBaseWithAdaptorsT](#page-986-0)< fp\_type >.

**6.195.4.77 template**<**typename T**> **iterator Gem::Geneva::GStdPtrVectorInterfaceT**< **T** >**::insert ( iterator** *pos,* **boost::shared\_ptr**< **T** > *item\_ptr* **)** [inline]**,** [inherited]

Inserts a given item at position pos. Behavior defaults to insert\_noclone(pos,item).

**Parameters**

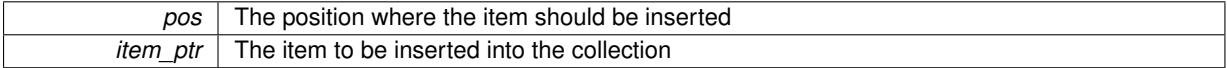

**6.195.4.78 template**<**typename T**> **void Gem::Geneva::GStdPtrVectorInterfaceT**< **T** >**::insert ( iterator** *pos,* **size\_type** *amount,* **boost::shared\_ptr**< **T** > *item\_ptr* **)** [inline]**,** [inherited]

Inserts a given amount of items at position pos. Defaults to insert\_clone(pos, amount, item\_ptr)

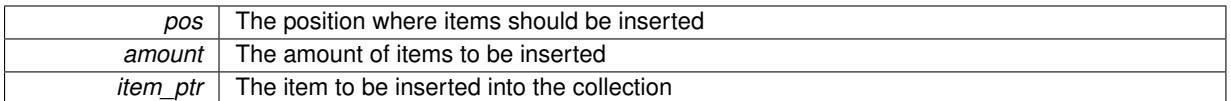

**6.195.4.79 template**<**typename T**> **iterator Gem::Geneva::GStdPtrVectorInterfaceT**< **T** >**::insert\_clone ( iterator** *pos,* **boost::shared\_ptr**< **T** > *item\_ptr* **)** [inline]**,** [inherited]

Inserts a given item at position pos. Checks whether the item actually points somewhere. This function clones the item, hence changes to the argument after invocation of this function will not affect the item pointed to.

## **Parameters**

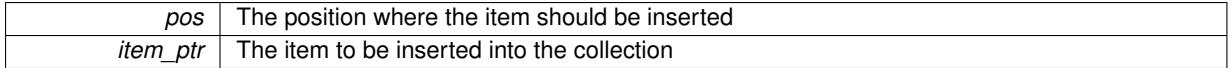

**6.195.4.80 template**<**typename T**> **void Gem::Geneva::GStdPtrVectorInterfaceT**< **T** >**::insert\_clone ( iterator** *pos,* **size\_type** *amount,* **boost::shared\_ptr**< **T** > *item\_ptr* **)** [inline]**,** [inherited]

Inserts a given amount of items at position pos. Will always clone.

#### **Parameters**

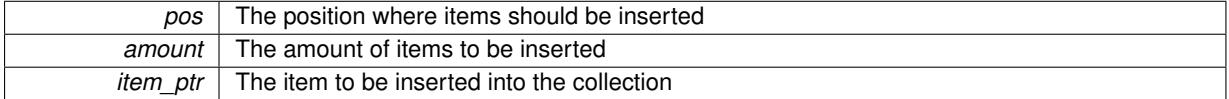

**6.195.4.81 template**<**typename T**> **iterator Gem::Geneva::GStdPtrVectorInterfaceT**< **T** >**::insert\_noclone ( iterator** *pos,* **boost::shared\_ptr**< **T** > *item\_ptr* **)** [inline]**,** [inherited]

Inserts a given item at position pos. Checks whether the item actually points somewhere. Note that the shared ptr will inserted itself. Hence any Change you might make to the object pointed to will also affect the item in the collection.

**Parameters**

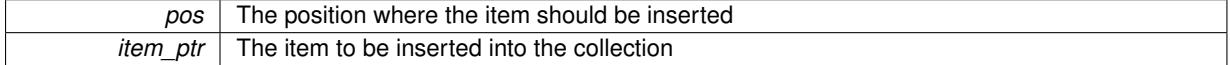

**6.195.4.82 template**<**typename T**> **void Gem::Geneva::GStdPtrVectorInterfaceT**< **T** >**::insert\_noclone ( iterator** *pos,* **size\_type** *amount,* **boost::shared\_ptr**< **T** > *item\_ptr* **)** [inline]**,** [inherited]

Inserts a given amount of items at position pos. Will not clone the argument. Note that changes made to item\_ptr's object after a call to this function will also affect the container.

**Parameters**

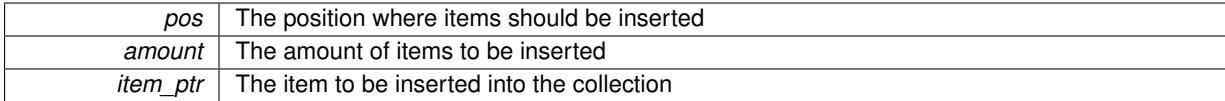

**6.195.4.83 template**<**typename T**> **virtual void Gem::Geneva::GParameterTCollectionT**< **T** >**::int32Boundaries ( std::vector**< **boost::int32\_t** > **&** *lBndVec,* **std::vector**< **boost::int32\_t** > **&** *uBndVec* **) const** [inline]**,** [virtual]

Attach boundaries of type boost::int32\_t to the vectors

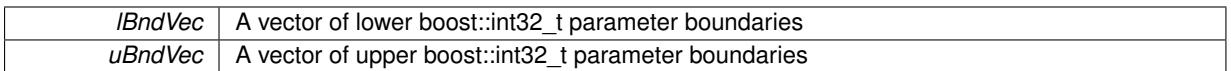

Reimplemented from [Gem::Geneva::GParameterBase.](#page-986-1)

**6.195.4.84 template**<**typename T**> **virtual void Gem::Geneva::GParameterTCollectionT**< **T** >**::int32Streamline ( std::vector**< **boost::int32\_t** > **&** *parVec* **) const** [inline]**,** [virtual]

Attach parameters of type boost::int32 t to the vector. This function distributes this task to objects contained in the container.

**Parameters**

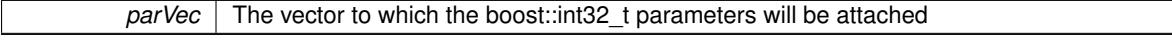

Reimplemented from [Gem::Geneva::GParameterBase.](#page-986-2)

**6.195.4.85 template**<**typename T**> **virtual void Gem::Geneva::GParameterTCollectionT**< **T** >**::int32Streamline ( std::map**< **std::string, std::vector**< **boost::int32\_t** > > **&** *parVec* **) const** [inline]**,** [virtual]

Attach parameters of type boost::int32 t to the map. This function distributes this task to objects contained in the container.

**Parameters**

parVec The map to which the boost::int32\_t parameters will be attached

Reimplemented from [Gem::Geneva::GParameterBase.](#page-987-0)

**6.195.4.86 template**<**typename T**> **virtual bool Gem::Geneva::GParameterTCollectionT**< **T** >**::isIndividualParameter ( ) const** [inline]**,** [virtual]

Allows to identify whether we are dealing with a collection or an individual parameter (which is obviously not the case here). This function needs to be overloaded for parameter collections so that its inverse [\(GParameterBase::is-](#page-987-1)[ParameterCollection\(\)](#page-987-1) ) returns the correct value.

**Returns**

A boolean indicating whether this GParameterBase-derivative is an individual parameter

Reimplemented from [Gem::Geneva::GParameterBase.](#page-1024-0)

**6.195.4.87 bool Gem::Geneva::GParameterBase::isLeaf ( ) const** [virtual]**,** [inherited]

Lets the audience know whether this is a leaf or a branch object.

Lets the audience know whether this is a leaf or a branch object

Reimplemented in [Gem::Geneva::GParameterCollectionT](#page-987-2)< T >, [Gem::Geneva::GParameterCollectionT](#page-987-2)< dou[ble](#page-987-2) >, [Gem::Geneva::GParameterCollectionT](#page-987-2)< float >, Gem::Geneva::GParameterCollectionT< boost::int32\_t >, [Gem::Geneva::GParameterCollectionT](#page-987-2)< int\_type >, Gem::Geneva::GParameterCollectionT< num\_type >, [Gem-](#page-987-2) [::Geneva::GParameterCollectionT](#page-987-2)< bool >, [Gem::Geneva::GParameterCollectionT](#page-987-2)< fp\_type >, [Gem::Geneva-](#page-1024-1) [::GParameterT](#page-1024-1)< T >, [Gem::Geneva::GParameterT](#page-1024-1)< double >, [Gem::Geneva::GParameterT](#page-1024-1)< float >, [Gem::-](#page-1024-1) [Geneva::GParameterT](#page-1024-1)< boost::int32\_t >, [Gem::Geneva::GParameterT](#page-1024-1)< int\_type >, [Gem::Geneva::GParameter-](#page-1024-1)T< [bool](#page-1024-1) >, [Gem::Geneva::GParameterT](#page-1024-1)< fp\_type >, [Gem::Geneva::GNumT](#page-2104-0)< T >, [Gem::Geneva::GNumT](#page-2104-0)< [double](#page-2104-0) >, [Gem::Geneva::GNumT](#page-2104-0)< float >, [Gem::Geneva::GNumT](#page-2104-0)< boost::int32\_t >, [Gem::Geneva::GNumT](#page-2104-0)< [int\\_type](#page-2104-0) >, and [Gem::Geneva::GNumT](#page-2104-0)< fp\_type >.

**6.195.4.88 bool Gem::Geneva::GParameterBase::isParameterCollection ( ) const** [virtual]**,** [inherited]

Allows to identify whether we are dealing with a collection or an individual parameter.

Allows to identify whether we are dealing with a collection or an individual parameter. As [GParameterBase](#page-3910-0) derivates can be either individual parameters or parameter collections, this function just returns the inverse of [isIndividual-](#page-1024-0)[Parameter\(\)](#page-1024-0)

**Returns**

- A boolean indicating whether the GParameterBase-derivative is a collection
- **6.195.4.89 template**<**typename load\_type** > **void Gem::Geneva::GObject::load ( const boost::shared\_ptr**< **load\_type** > **&** *cp,* **typename boost::enable\_if**< **boost::is\_base\_of**< **Gem::Geneva::GObject, load\_type** > >**::type** ∗ *dummy =* 0 **)** [inline]**,** [inherited]

Loads the data of another [GObject\(](#page-3780-0)-derivative), wrapped in a shared pointer. Note that this function is only acces-sible to the compiler if load type is a derivative of [GObject.](#page-3780-0)

**Parameters**

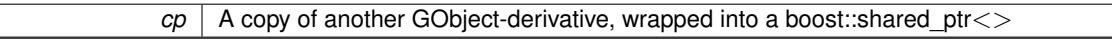

**6.195.4.90 template**<**typename load\_type** > **void Gem::Geneva::GObject::load ( const load\_type &** *cp,* **typename boost::enable\_if**< **boost::is\_base\_of**< **Gem::Geneva::GObject, load\_type** > >**::type** ∗ *dummy =* 0 **)** [inline]**,** [inherited]

Loads the data of another [GObject\(](#page-3780-0)-derivative), presented as a constant reference. Note that this function is only accessible to the compiler if load type is a derivative of [GObject.](#page-3780-0)

**Parameters**

 $cp \mid A$  copy of another GObject-derivative, wrapped into a boost::shared\_ptr< $>$ 

**6.195.4.91 template**<**typename T**> **virtual void Gem::Geneva::GParameterTCollectionT**< **T** >**::load\_ ( const GObject** ∗ *cp* **)** [inline]**,** [protected]**,** [virtual]

Loads the data of another GParameterTCollectionT<T> object, camouflaged as a [GObject](#page-3780-0)

**Parameters**

 $cp$  A copy of another GParameterTCollectionT $\langle$ T $\rangle$  object, camouflaged as a [GObject](#page-3780-0)

Reimplemented from [Gem::Geneva::GParameterBase.](#page-3934-0)

Reimplemented in [Gem::Geneva::GParameterObjectCollection,](#page-4053-0) [Gem::Geneva::GConstrainedFloatObject-](#page-1674-0)[Collection,](#page-1674-0) [Gem::Geneva::GBooleanObjectCollection,](#page-1061-0) [Gem::Geneva::GConstrainedDoubleObjectCollection,](#page-1561-0) [Gem-](#page-1827-0) [::Geneva::GConstrainedInt32ObjectCollection,](#page-1827-0) [Gem::Geneva::GInt32ObjectCollection,](#page-2900-0) [Gem::Geneva::GDouble-](#page-2146-0)[ObjectCollection,](#page-2146-0) and [Gem::Geneva::GFloatObjectCollection.](#page-2492-0)

**6.195.4.92 template**<**typename T**> **virtual bool Gem::Geneva::GParameterTCollectionT**< **T** >**::modify\_GUnitTests ( )** [inline]**,** [virtual]

Applies modifications to this object. This is needed for testing purposes

**Returns**

A boolean which indicates whether modifications were made

Reimplemented from [Gem::Geneva::GParameterBase.](#page-3935-0)

Reimplemented in [Gem::Geneva::GParameterObjectCollection,](#page-4053-1) [Gem::Geneva::GConstrainedFloatObject-](#page-1674-1)[Collection,](#page-1674-1) [Gem::Geneva::GBooleanObjectCollection,](#page-1061-1) [Gem::Geneva::GConstrainedDoubleObjectCollection,](#page-1562-0) [Gem-](#page-1827-1) [::Geneva::GConstrainedInt32ObjectCollection,](#page-1827-1) [Gem::Geneva::GInt32ObjectCollection,](#page-2900-1) [Gem::Geneva::GDouble-](#page-2146-1)[ObjectCollection,](#page-2146-1) and [Gem::Geneva::GFloatObjectCollection.](#page-2492-1)

**6.195.4.93 template**<**typename T**> **virtual std::string Gem::Geneva::GParameterTCollectionT**< **T** >**::name ( ) const** [inline]**,** [virtual]

Emits a name for this class / object

Reimplemented from [Gem::Geneva::GParameterBase.](#page-3936-0)

Reimplemented in [Gem::Geneva::GParameterObjectCollection,](#page-4053-2) [Gem::Geneva::GConstrainedFloatObject-](#page-1675-0)[Collection,](#page-1675-0) [Gem::Geneva::GBooleanObjectCollection,](#page-1061-2) [Gem::Geneva::GConstrainedDoubleObjectCollection,](#page-1562-1) [Gem-](#page-1827-2) [::Geneva::GConstrainedInt32ObjectCollection,](#page-1827-2) [Gem::Geneva::GInt32ObjectCollection,](#page-2900-2) [Gem::Geneva::GDouble-](#page-2146-2)[ObjectCollection,](#page-2146-2) and [Gem::Geneva::GFloatObjectCollection.](#page-2492-2)

**6.195.4.94 bool Gem::Geneva::GParameterBase::operator!= ( const GParameterBase &** *cp* **) const** [inherited]

Checks for inequality with another [GParameterBase](#page-3910-0) object.

Checks for inequality with another [GParameterBase](#page-3910-0) object

**Parameters**

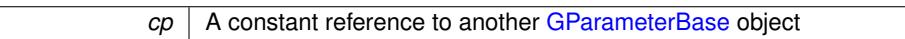

**Returns**

A boolean indicating whether both objects are inequal

**6.195.4.95 template**<**typename T**> **bool Gem::Geneva::GParameterTCollectionT**< **T** >**::operator!= ( const GParameterTCollectionT**< **T** > **&** *cp* **) const** [inline]

Checks for inequality with another GParameterTCollectionT<T> object

**Parameters**

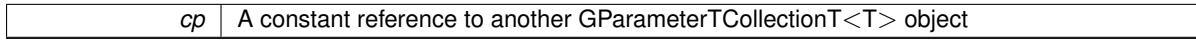

**Returns**

A boolean indicating whether both objects are inequal

**6.195.4.96 template**<**typename T**> **const GParameterTCollectionT**<**T**>**& Gem::Geneva::G-ParameterTCollectionT**< **T** >**::operator= ( const GParameterTCollectionT**< **T** > **&** *cp* **)** [inline]

A standard assignment operator.

*cp* | A copy of another GParameterTCollectionT<T> object

**Returns**

A constant reference to this object

**6.195.4.97 bool Gem::Geneva::GParameterBase::operator== ( const GParameterBase &** *cp* **) const** [inherited]

Checks for equality with another GParameter Base object.

Checks for equality with another [GParameterBase](#page-3910-0) object

**Parameters**

*cp* | A constant reference to another [GParameterBase](#page-3910-0) object

**Returns**

A boolean indicating whether both objects are equal

**6.195.4.98 template**<**typename T**> **bool Gem::Geneva::GParameterTCollectionT**< **T** >**::operator== ( const GParameterTCollectionT**< **T** > **&** *cp* **) const** [inline]

Checks for equality with another GParameterTCollectionT<T> object

**Parameters**

```
|cp| A constant reference to another GParameterTCollectionT\ltT>object
```
**Returns**

A boolean indicating whether both objects are equal

**6.195.4.99 template**<**typename load\_type** > **boost::shared\_ptr**<**load\_type**> **Gem::Geneva::GParameterBase::parameterbase- \_cast ( boost::shared\_ptr**< **GParameterBase** > *load\_ptr,* **typename boost::enable\_if**< **boost::is\_base\_of**< **Gem::Geneva::GParameterBase, load\_type** > >**::type** ∗ *dummy =* 0 **) const** [inline]**,** [inherited]

This function converts a [GParameterBase](#page-3910-0) boost::shared ptr to the target type. Note that this template will only be accessible to the compiler if [GParameterBase](#page-3910-0) is a base type of load\_type.

**Parameters**

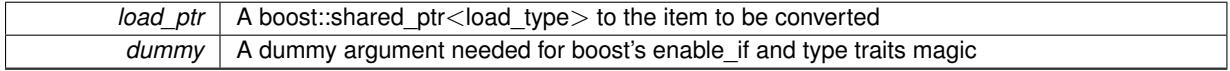

**Returns**

A boost::shared\_ptr holding the converted object

**6.195.4.100 template**<**typename T**> **void Gem::Geneva::GStdPtrVectorInterfaceT**< **T** >**::push\_back ( boost::shared\_ptr**< **T** > *item\_ptr* **)** [inline]**,** [inherited]

Ads a shared ptr object to the back of the vector. The function defaults to push back noclone

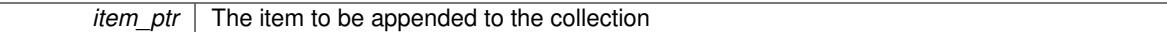

**6.195.4.101 template**<**typename T**> **void Gem::Geneva::GStdPtrVectorInterfaceT**< **T** >**::push\_back\_clone ( boost::shared\_ptr**< **T** > *item\_ptr* **)** [inline]**,** [inherited]

Ads a shared ptr object to the back of the vector. The object pointed to will be cloned. Hence changes to it after a call to this function will not affect the item stored in the collection.

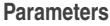

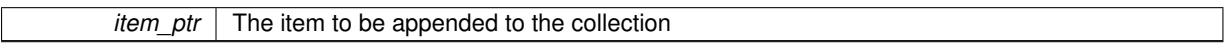

**6.195.4.102 template**<**typename T**> **void Gem::Geneva::GStdPtrVectorInterfaceT**< **T** >**::push\_back\_noclone ( boost::shared\_ptr**< **T** > *item\_ptr* **)** [inline]**,** [inherited]

Ads a shared ptr object to the back of the vector. Note that the shared ptr will inserted itself. Hence any Change you might make to the object pointed to will also affect the item in the collection.

**Parameters**

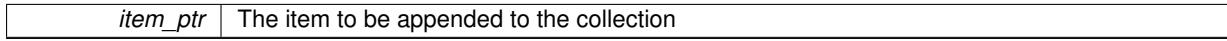

**6.195.4.103 template**<**typename T**> **virtual void Gem::Geneva::GParameterTCollectionT**< **T** >**::queryAdaptor ( const std::string &** *adaptorName,* **const std::string &** *property,* **std::vector**< **boost::any** > **&** *data* **) const** [inline]**,** [virtual]

Retrieves information from adaptors with a given property

**Parameters**

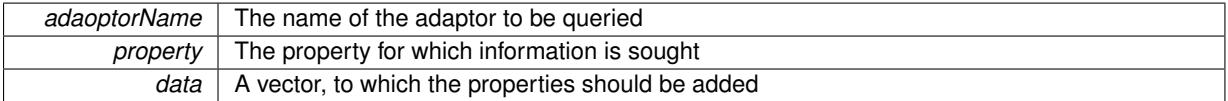

Implements [Gem::Geneva::GParameterBase.](#page-3910-1)

**6.195.4.104 void Gem::Geneva::GParameterBase::randomInit ( )** [virtual]**,** [inherited]

Triggers random initialization of the parameter(-collection)

Triggers random initialization of the parameter(-collection). This is the public version of this function, which only acts if initialization has not been blocked.

Reimplemented in [Gem::Geneva::GBooleanCollection,](#page-993-0) and [Gem::Geneva::GBooleanObject.](#page-1029-0)

**6.195.4.105 template**<**typename T**> **virtual void Gem::Geneva::GParameterTCollectionT**< **T** >**::randomInit\_ ( )** [inline]**,** [protected]**,** [virtual]

Triggers random initialization of all parameter objects

Implements [Gem::Geneva::GParameterBase.](#page-3914-1)

**6.195.4.106 bool Gem::Geneva::GParameterBase::randomInitializationBlocked ( ) const** [inherited]

Checks whether initialization has been blocked.

#### Checks whether initialization has been blocked

**6.195.4.107 void Gem::Geneva::GObject::readConfigFile ( const std::string &** *configFile* **)** [inherited]

Reads a configuration file from disk.

Reads a configuration file from disk

**Parameters**

*configFile* The name of the configuration file to be parsed

**6.195.4.108 std::string Gem::Geneva::GObject::report ( ) const** [inherited]

Returns an XML description of the derivative it is called for.

Returns an XML description of the derivative it is called for

**Returns**

An XML description of the GObject-derivative the function is called for

**6.195.4.109 template**<**typename T**> **virtual void Gem::Geneva::GParameterTCollectionT**< **T** >**::resetGRandomPointer ( )** [inline]**,** [virtual]

Re-connects the local random number generator to gr and distributes the call to all objects contained in this collection class.

Reimplemented from [Gem::Geneva::GParameterBase.](#page-3938-0)

**6.195.4.110 template**<**typename T**> **void Gem::Geneva::GStdPtrVectorInterfaceT**< **T** >**::resize ( size\_type** *amount* **)** [inline]**,** [inherited]

Resizing the vector. This function will clone the first item in the collection, if available.

**6.195.4.111 template**<**typename T**> **void Gem::Geneva::GStdPtrVectorInterfaceT**< **T** >**::resize ( size\_type** *amount,* **boost::shared\_ptr**< **T** > *item\_ptr* **)** [inline]**,** [inherited]

Resizing the vector, initialization with item. This function is a front end to resize clone()

**Parameters**

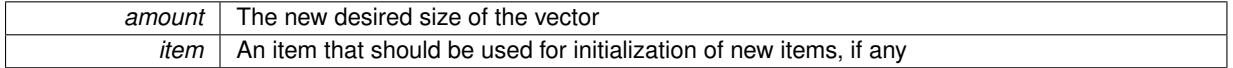

**6.195.4.112 template**<**typename T**> **void Gem::Geneva::GStdPtrVectorInterfaceT**< **T** >**::resize\_clone ( size\_type** *amount,* **boost::shared\_ptr**< **T** > *item\_ptr* **)** [inline]**,** [inherited]

Resizing the vector, initialization with item. This function does nothing if amount is the same as data.size(). item\_ptr will be cloned. Hence changes to the object pointed to will not affect the collection.

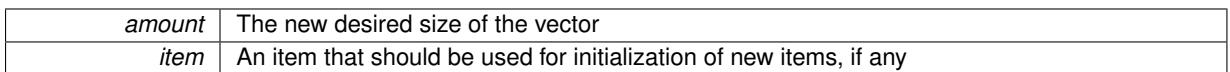

**6.195.4.113 template**<**typename T**> **void Gem::Geneva::GStdPtrVectorInterfaceT**< **T** >**::resize\_empty ( size\_type** *amount* **)** [inline]**,** [inherited]

Fills the collection with empty smart pointers. This is meant for situations where we want to first resize the collection to a given size and then assign data items to each position.

**6.195.4.114 template**<**typename T**> **void Gem::Geneva::GStdPtrVectorInterfaceT**< **T** >**::resize\_noclone ( size\_type** *amount,* **boost::shared\_ptr**< **T** > *item\_ptr* **)** [inline]**,** [inherited]

Resizing the vector, initialization with item. This function does nothing if amount is the same as data.size(). Note that item ptr will become part of the collection. Hence changes to the object pointed to will also affect the collection. If amount would increase the collection size by more than one, additional added items will need to be cloned nonetheless.

**Parameters**

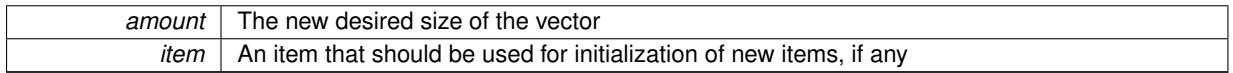

**6.195.4.115 template**<**typename load\_type** > **void Gem::Geneva::GObject::selfAssignmentCheck ( const GObject** ∗ *load\_ptr,* **typename boost::enable\_if**< **boost::is\_base\_of**< **Gem::Geneva::GObject, load\_type** > >**::type** ∗ *dummy =* 0 **) const** [inline]**,** [protected]**,** [inherited]

This function checks in DEBUG mode whether a load pointer points to the current object. Note that this template will only be accessible to the compiler if [GObject](#page-3780-0) is a base type of load\_type.

**6.195.4.116 bool Gem::Geneva::GParameterBase::setAdaptionsActive ( )** [inherited]

Switches on adaptions for this object.

Switches on adaptions for this object

**6.195.4.117 bool Gem::Geneva::GParameterBase::setAdaptionsInactive ( )** [inherited]

Disables adaptions for this object.

Disables adaptions for this object

**6.195.4.118 void Gem::Geneva::GParameterBase::setParameterName ( const std::string &** *pn* **)** [inherited]

Allows to assign a name to this parameter.

Allows to assign a name to this parameter

**6.195.4.119 static void Gem::Geneva::GObject::sigHupHandler ( int** *signum* **)** [inline]**,** [static]**,** [inherited]

A handler for SIGHUP signals

**6.195.4.120 template**<**typename T**> **virtual void Gem::Geneva::GParameterTCollectionT**< **T** >**::specificTestsFailuresExpected\_GUnitTests ( )** [inline]**,** [virtual]

Performs self tests that are expected to fail. This is needed for testing purposes

Reimplemented from [Gem::Geneva::GParameterBase.](#page-3939-0)

Reimplemented in [Gem::Geneva::GParameterObjectCollection,](#page-4059-0) [Gem::Geneva::GConstrainedFloatObject-](#page-1681-0)[Collection,](#page-1681-0) [Gem::Geneva::GBooleanObjectCollection,](#page-1066-0) [Gem::Geneva::GConstrainedDoubleObjectCollection,](#page-1567-0) [Gem-](#page-1833-0) [::Geneva::GConstrainedInt32ObjectCollection,](#page-1833-0) [Gem::Geneva::GInt32ObjectCollection,](#page-2905-0) [Gem::Geneva::GDouble-](#page-2151-0)[ObjectCollection,](#page-2151-0) and [Gem::Geneva::GFloatObjectCollection.](#page-2497-0)

**6.195.4.121 template**<**typename T**> **virtual void Gem::Geneva::GParameterTCollectionT**< **T** >**::specificTestsNoFailureExpected\_GUnitTests ( )** [inline]**,** [virtual]

Performs self tests that are expected to succeed. This is needed for testing purposes

Reimplemented from [Gem::Geneva::GParameterBase.](#page-3940-0)

Reimplemented in [Gem::Geneva::GParameterObjectCollection,](#page-4059-1) [Gem::Geneva::GConstrainedFloatObject-](#page-1681-1)[Collection,](#page-1681-1) [Gem::Geneva::GBooleanObjectCollection,](#page-1066-1) [Gem::Geneva::GConstrainedDoubleObjectCollection,](#page-1567-1) [Gem-](#page-1833-1) [::Geneva::GConstrainedInt32ObjectCollection,](#page-1833-1) [Gem::Geneva::GInt32ObjectCollection,](#page-2905-1) [Gem::Geneva::GDouble-](#page-2151-1)[ObjectCollection,](#page-2151-1) and [Gem::Geneva::GFloatObjectCollection.](#page-2497-1)

**6.195.4.122 template**<**typename par\_type** > **void Gem::Geneva::GParameterBase::streamline ( std::vector**< **par\_type** > **&** *parVec* **) const** [inline]**,** [inherited]

Allows to add all parameters of a specific type to the vector. This function is a trap, needed to catch streamlining attempts with unsupported types. Use the supplied specializations instead.

parVec The vector to which the items should be added

**6.195.4.123 template**<**typename par\_type** > **void Gem::Geneva::GParameterBase::streamline ( std::map**< **std::string, std::vector**< **par\_type** > > **&** *parVec* **) const** [inline]**,** [inherited]

Allows to add all parameters of a specific type to the map. This function is a trap, needed to catch streamlining attempts with unsupported types. Use the supplied specializations instead.

parVec The vector to which the items should be added

**6.195.4.124 template**<> **void Gem::Geneva::GParameterBase::streamline ( std::vector**< **float** > **& ) const** [inherited]

Specializations of some template functions

**6.195.4.125 template**<> **void Gem::Geneva::GParameterBase::streamline ( std::vector**< **float** > **&** *parVec* **) const** [inherited]

Allows to add all parameters of type float to the vector. parVec The vector to which the items should be added

**6.195.4.126 template**<> **void Gem::Geneva::GParameterBase::streamline ( std::vector**< **double** > **&** *parVec* **) const** [inherited]

Allows to add all parameters of type double to the vector.

parVec The vector to which the items should be added

**6.195.4.127 template**<> **void Gem::Geneva::GParameterBase::streamline ( std::vector**< **boost::int32\_t** > **&** *parVec* **) const** [inherited]

Allows to add all parameters of type boost::int32\_t to the vector.

parVec The vector to which the items should be added

**6.195.4.128 template**<> **void Gem::Geneva::GParameterBase::streamline ( std::vector**< **bool** > **&** *parVec* **) const** [inherited]

Allows to add all parameters of type bool to the vector. parVec The vector to which the items should be added

**6.195.4.129 template**<> **void Gem::Geneva::GParameterBase::streamline ( std::map**< **std::string, std::vector**< **float** > > **&** *parVec* **) const** [inherited]

Allows to add all parameters of type float to the map. parVec The map to which the items should be added

**6.195.4.130 template**<> **void Gem::Geneva::GParameterBase::streamline ( std::map**< **std::string, std::vector**< **double** > > **&** *parVec* **) const** [inherited]

Allows to add all parameters of type double to the map. parVec The vector to which the items should be added

**6.195.4.131 template**<> **void Gem::Geneva::GParameterBase::streamline ( std::map**< **std::string, std::vector**< **boost::int32\_t** > > **&** *parVec* **) const** [inherited]

Allows to add all parameters of type boost::int32\_t to the map.

parVec The vector to which the items should be added

**6.195.4.132 template**<> **void Gem::Geneva::GParameterBase::streamline ( std::map**< **std::string, std::vector**< **bool** > > **&** *parVec* **) const** [inherited]

Allows to add all parameters of type bool to the map.

parVec The vector to which the items should be added

**6.195.4.133 void Gem::Geneva::GObject::toFile ( const std::string &** *fileName,* **const Gem::Common::serializationMode &** *serMod* **) const** [inherited]

Writes a serial representation of this object to a file.

Writes a serial representation of this object to a file. Can be used for check-pointing.

**Parameters**

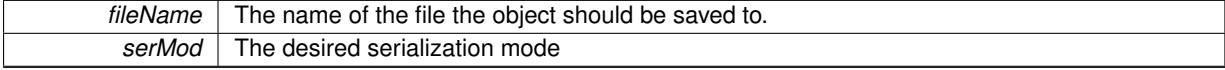

**6.195.4.134 template**<**typename T**> **virtual void Gem::Geneva::GParameterTCollectionT**< **T** >**::toPropertyTree ( pt::ptree &** *ptr,* **const std::string &** *baseName* **) const** [inline]**,** [virtual]

Converts the local data to a boost::property\_tree node

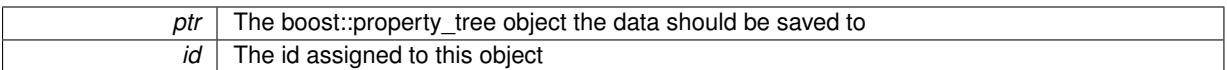

Implements [Gem::Geneva::GParameterBase.](#page-3912-0)

**6.195.4.135 void Gem::Geneva::GObject::toStream ( std::ostream &** *oarchive\_stream,* **const Gem::Common::serializationMode &** *serMod* **) const** [inherited]

Convert class to a serial representation that is then written to a stream.

Converts class to a serial representation that is then written to a stream.

**Parameters**

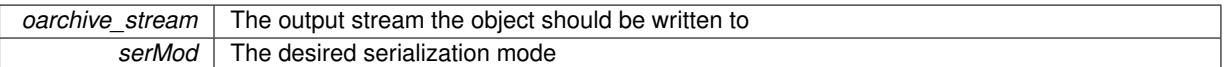

**6.195.4.136 std::string Gem::Geneva::GObject::toString ( const Gem::Common::serializationMode &** *serMod* **) const** [virtual]**,** [inherited]

Convert class to a serial representation, using a user-specified serialization mode.

Converts the class to a text representation, using the currently set serialization mode for this class. Note that you will have to take care yourself that serialization and de-serialization happens in the same mode.

#### **Parameters**

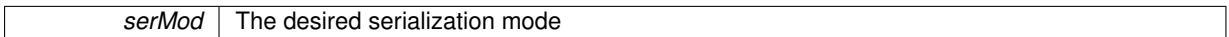

**Returns**

A text-representation of this class (or its derivative)

Implements [Gem::Common::GSerializableI.](#page-4503-1)

**6.195.4.137 template**<**typename T**> **virtual bool Gem::Geneva::GParameterTCollectionT**< **T** >**::updateAdaptorsOnStall ( const std::size\_t &** *nStalls* **)** [inline]**,** [virtual]

Triggers updates when the optimization process has stalled

Implements [Gem::Geneva::GParameterBase.](#page-3910-2)

**6.195.4.138 template**<**typename T**> **virtual bool Gem::Geneva::GParameterTCollectionT**< **T** >**::usesLocalRNG ( ) const** [inline]**,** [virtual]

Checks whether solely the local random number generator is used. The function returns false if at least one component of this class does not use a local random number generator

A boolean indicating whether solely the local random number generator is used

Reimplemented from [Gem::Geneva::GParameterBase.](#page-3943-0)

**6.195.4.139 void Gem::Geneva::GObject::writeConfigFile ( const std::string &** *configFile,* **const std::string &** *header* **)** [inherited]

Writes a configuration file to disk.

Writes a configuration file to disk

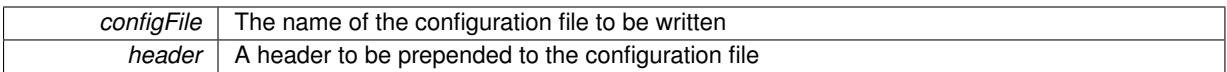

## **6.195.5 Member Data Documentation**

**6.195.5.1 Gem::Hap::GRandomBase**∗ **Gem::Geneva::GParameterBase::gr\_local** [protected]**,** [inherited]

A random number generator. This reference and the associated pointer is either connected to a local random number generator assigned in the constructor, or to a "factory" generator located in the surrounding [GParameterSet](#page-4071-0) object.

The documentation for this class was generated from the following file:

• [GParameterTCollectionT.hpp](#page-5060-0)

# **6.196 Gem::Common::GParsableI Class Reference**

#include <GParserBuilder.hpp>

Inheritance diagram for Gem::Common::GParsableI:

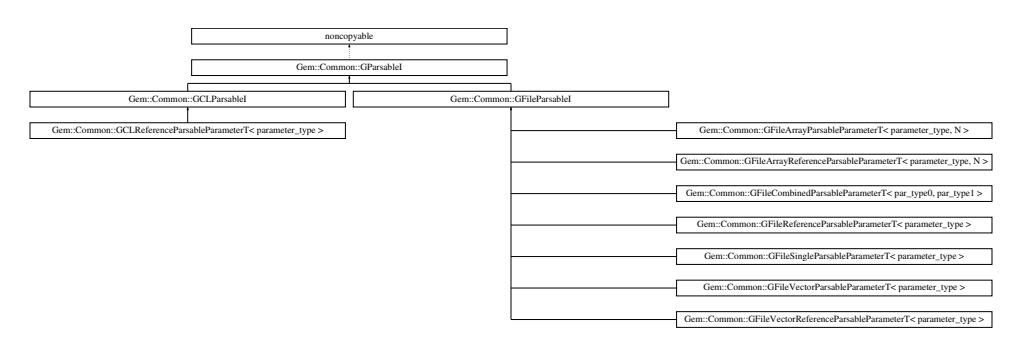

## **Public Member Functions**

- [GParsableI](#page-4276-0) (const std::string &, const std::string &)
- [GParsableI](#page-4276-1) (const std::vector< std::string  $> 8$ , const std::vector< std::string  $> 8$ )
- virtual ∼[GParsableI](#page-4276-2) ()
- std::string [optionName](#page-1451-0) (std::size\_t=0) const
- std::string [comment](#page-1451-1) (std::size\_t=0) const

## **Static Public Member Functions**

- $\bullet$  template<typename T  $>$ static std::vector $< T >$  [makeVector](#page-1451-2) (const T &item)
- template $lt$ typename T  $>$ static std::vector< T > [makeVector](#page-1451-3) (const T &item1, const T &item2)

## **6.196.1 Detailed Description**

This class specifies the interface of parsable parameters, to which a call-back function has been assigned. It also stores some information common to all parameter types.

<span id="page-4276-0"></span>**6.196.2.1 Gem::Common::GParsableI::GParsableI ( const std::string &** *optionNameVar,* **const std::string &** *commentVar* **)**

A constructor for individual items.

<span id="page-4276-1"></span>A constructor for individual items

**6.196.2.2 Gem::Common::GParsableI::GParsableI ( const std::vector**< **std::string** > **&** *optionNameVec,* **const std::vector**< **std::string** > **&** *commentVec* **)**

A constructor for vectors.

<span id="page-4276-2"></span>A constructor for vectors

**6.196.2.3 Gem::Common::GParsableI::**∼**GParsableI ( )** [virtual]

The destructor.

The destructor

#### **6.196.3 Member Function Documentation**

**6.196.3.1 std::string Gem::Common::GParsableI::comment ( std::size\_t** *pos =* 0 **) const**

Retrieves the comment that was assigned to this variable at a given position.

Retrieves the comment that was assigned to this variable

**6.196.3.2 template**<**typename T** > **static std::vector**<**T**> **Gem::Common::GParsableI::makeVector ( const T &** *item* **)** [inline]**,** [static]

Create a std::vector<T> from a single element

**6.196.3.3 template**<**typename T** > **static std::vector**<**T**> **Gem::Common::GParsableI::makeVector ( const T &** *item1,* **const T &** *item2* **)** [inline]**,** [static]

Create a std::vector<T> from two elements

**6.196.3.4 std::string Gem::Common::GParsableI::optionName ( std::size\_t** *pos =* 0 **) const**

Retrieves the option name at a given position.

Retrieves the option name

The documentation for this class was generated from the following files:

• [GParserBuilder.hpp](#page-5061-0)

• GParserBuilder.cpp

# <span id="page-4276-3"></span>**6.197 Gem::Common::GParserBuilder Class Reference**

#include <GParserBuilder.hpp>

Inheritance diagram for Gem::Common::GParserBuilder:

noncopyable

Gem::Common::GParserBuilder

## **Public Member Functions**

- [GParserBuilder](#page-4278-0) ()
- virtual ∼[GParserBuilder](#page-4278-1) ()
- bool [parseConfigFile](#page-4278-2) (const std::string &)
- void [writeConfigFile](#page-4280-0) (const std::string &="", const std::string &="", bool=true) const
- std::size\_t [numberOfFileOptions](#page-4278-3) () const
- bool [parseCommandLine](#page-4278-4) (int, char ∗∗, bool=false)
- std::size\_t [numberOfCLOptions](#page-4278-5) () const
- template $lt$ typename parameter type  $>$ void [registerFileParameter](#page-4279-0) (std::string optionName, parameter type def val, boost::function< void(parameter-\_type)> callBack, bool isEssential=true, std::string comment="")
- template<typename par\_type1 , typename par\_type2 > void [registerFileParameter](#page-4279-1) (std::string optionName1, std::string optionName2, par type1 def val1, par type2 def val2, boost::function< void(par\_type1, par\_type2)> callBack, std::string combined label, bool is-Essential=true, std::string comment1="", std::string comment2="")
- template<typename parameter\_type > void [registerFileParameter](#page-4279-2) (std::string optionName, parameter\_type &parameter, parameter\_type def\_val, bool isEssential=true, std::string comment="")
- $\bullet$  template<typename parameter\_type  $>$ void [registerFileParameter](#page-4280-1) (const std::string &optionName, const std::vector< parameter\_type > &def\_val, boost::function< void(std::vector< parameter\_type >)> callBack, const bool &isEssential=true, const std- ::string &comment="")
- $\bullet\$  template<typename parameter\_type  $>$ void [registerFileParameter](#page-4280-2) (const std::string &optionName, std::vector< parameter type  $>$  &stored reference, const std::vector< parameter type > &def val, const bool &isEssential=true, const std::string &comment="")
- template<typename parameter\_type , std::size\_t N> void [registerFileParameter](#page-4280-3) (const std::string &optionName, const boost::array< parameter\_type, N > &def- \_val, boost::function< void(boost::array< parameter\_type, N >)> callBack, const bool &isEssential=true, const std::string &comment="")
- template<typename parameter type, std::size  $t$  N> void [registerFileParameter](#page-4280-4) (const std::string &optionName, boost::array< parameter type, N > &stored reference, const boost::array< parameter type, N > &def val, const bool &isEssential=true, const std::string &comment="")
- template $lt$ typename parameter type  $>$ void [registerCLParameter](#page-4279-3) (std::string optionName, parameter type &parameter, parameter type def val, std-::string comment="", bool implicitAllowed=GCL\_IMPLICIT\_NOT\_ALLOWED, parameter\_type impl\_val=Gem- ::Common::GDefaultValueT< parameter\_type >())

## **6.197.1 Detailed Description**

This class implements a "parser builder", that allows to easily specify the options that the parser should search for in a configuration file. Results of the parsing process will be written directly into the supplied variables. If not found, a default value will be used. Note that this class assumes that the parameter\_type can be streamed using operator<< or operator>>

## **6.197.2 Constructor & Destructor Documentation**

<span id="page-4278-0"></span>**6.197.2.1 Gem::Common::GParserBuilder::GParserBuilder ( )**

The default constructor.

The default constructor

**Parameters**

<span id="page-4278-1"></span>*configurationFile* The name of the configuration file

**6.197.2.2 Gem::Common::GParserBuilder::**∼**GParserBuilder ( )** [virtual]

The destructor.

The destructor

## **6.197.3 Member Function Documentation**

<span id="page-4278-5"></span>**6.197.3.1 std::size\_t Gem::Common::GParserBuilder::numberOfCLOptions ( ) const**

Provides information on the number of command line configuration options stored in this class. Provides information on the number of command line configuration options stored in this class

**6.197.3.2 std::size\_t Gem::Common::GParserBuilder::numberOfFileOptions ( ) const**

Provides information on the number of file configuration options stored in this class. Provides information on the number of configuration options stored in this class

#### **Returns**

<span id="page-4278-3"></span>The number of configuration options stored in this class

<span id="page-4278-4"></span>**6.197.3.3 bool Gem::Common::GParserBuilder::parseCommandLine ( int** *argc,* **char** ∗∗ *argv,* **bool** *verbose =* false **)**

Parses the commandline for options.

Parses the command line for options

**Parameters**

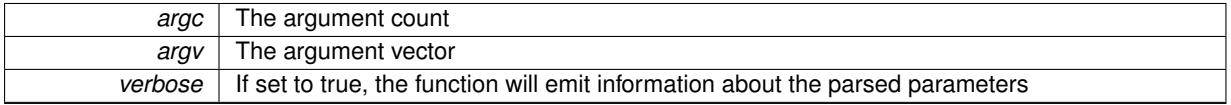

#### **Returns**

A boolean indicating whether help was requested (true) or not (false)

<span id="page-4278-2"></span>**6.197.3.4 bool Gem::Common::GParserBuilder::parseConfigFile ( const std::string &** *configFile* **)**

Tries to parse a given configuration file for a set of options.

Tries to parse a given configuration file for a set of options. Note that parsing is a one-time effort.

*configFile* The name of the configuration file to be parsed

**Returns**

A boolean indicating whether parsing was successful

<span id="page-4279-3"></span>**6.197.3.5 template**<**typename parameter\_type** > **void Gem::Common::GParserBuilder::registerCLParameter ( std::string** *optionName,* **parameter\_type &** *parameter,* **parameter\_type** *def\_val,* **std::string** *comment =* ""*,* **bool** *implicitAllowed =* GCL\_IMPLICIT\_NOT\_ALLOWED*,* **parameter\_type** *impl\_val =* Gem::Common::GDefaultValueT<parameter\_type>() **)** [inline]

Adds a reference to a configurable type to the command line parameters.

**Parameters**

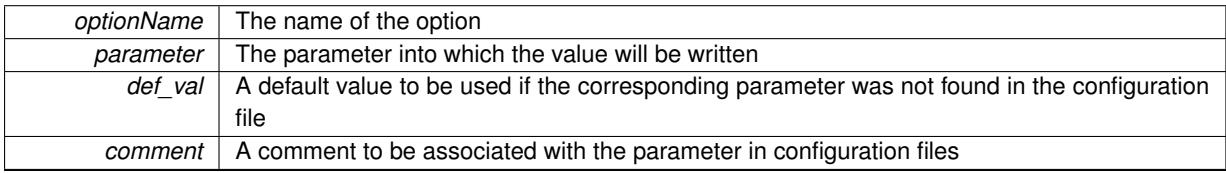

<span id="page-4279-0"></span>**6.197.3.6 template**<**typename parameter\_type** > **void Gem::Common::GParserBuilder::registerFileParameter ( std::string** *optionName,* **parameter\_type** *def\_val,* **boost::function**< **void(parameter\_type)**> *callBack,* **bool** *isEssential =* true*,* **std::string** *comment =* "" **)** [inline]

<span id="page-4279-1"></span>Adds a single parameter of configurable type to the collection. When this parameter has been read using parse-ConfigFile, a call-back function is executed.

**6.197.3.7 template**<**typename par\_type1 , typename par\_type2** > **void Gem::Common::GParserBuilder::registerFileParameter ( std::string** *optionName1,* **std::string** *optionName2,* **par\_type1** *def\_val1,* **par\_type2** *def\_val2,* **boost::function**< **void(par\_type1, par\_type2)**> *callBack,* **std::string** *combined\_label,* **bool** *isEssential =* true*,* **std::string** *comment1 =* ""*,* **std::string** *comment2 =* "" **)** [inline]

<span id="page-4279-2"></span>Adds two parameters of configurable types to the collection. When these parameters have been read using parse-ConfigFile, a call-back function will be executed.

**6.197.3.8 template**<**typename parameter\_type** > **void Gem::Common::GParserBuilder::registerFileParameter ( std::string** *optionName,* **parameter\_type &** *parameter,* **parameter\_type** *def\_val,* **bool** *isEssential =* true*,* **std::string** *comment =* "" **)** [inline]

Adds a parameter with a configurable type to the collection.

#### **Parameters**

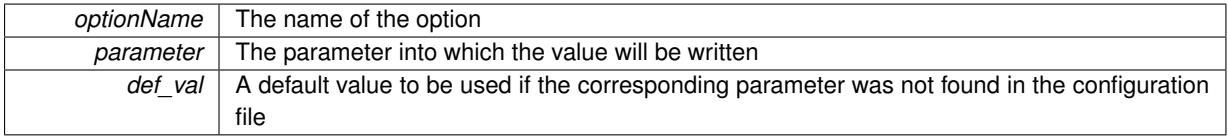

*isEssential* A boolean which indicates whether this is an essential or a secondary parameter *comment* | A comment to be associated with the parameter in configuration files

<span id="page-4280-1"></span>**6.197.3.9 template**<**typename parameter\_type** > **void Gem::Common::GParserBuilder::registerFileParameter ( const std::string &** *optionName,* **const std::vector**< **parameter\_type** > **&** *def\_val,* **boost::function**< **void(std::vector**< **parameter** type  $>>$  *callBack,* const bool & *isEssential* =  $\pm \text{true}$ , const std::string & *comment* = "" ) [inline]

<span id="page-4280-2"></span>Adds a vector of configurable type to the collection, using a call-back function

**6.197.3.10 template**<**typename parameter\_type** > **void Gem::Common::GParserBuilder::registerFileParameter ( const std::string &** *optionName,* **std::vector**< **parameter\_type** > **&** *stored\_reference,* **const std::vector**< **parameter\_type** > **&** *def\_val,* **const bool &** *isEssential =* true*,* **const std::string &** *comment =* "" **)** [inline]

<span id="page-4280-3"></span>Adds a reference to a vector of configurable type to the collection

**6.197.3.11 template**<**typename parameter\_type , std::size\_t N**> **void Gem::Common::GParserBuilder::registerFileParameter ( const std::string &** *optionName,* **const boost::array**< **parameter\_type, N** > **&** *def\_val,* **boost::function**< **void(boost::array**< **parameter\_type, N** >**)**> *callBack,* **const bool &** *isEssential =* true*,* **const std::string &** *comment =* "" **)** [inline]

<span id="page-4280-4"></span>Adds an array of configurable type but fixed size to the collection. This allows to make sure that a given amount of configuration options must be available.

**6.197.3.12 template**<**typename parameter\_type , std::size\_t N**> **void Gem::Common::GParserBuilder::registerFileParameter ( const std::string &** *optionName,* **boost::array**< **parameter\_type, N** > **&** *stored\_reference,* **const boost::array**< **parameter** type,  $N > \&$  *def val,* const bool  $\&$  *isEssential* =  $\pm$  rue, const std::string  $\&$  *comment* = "" [inline]

<span id="page-4280-0"></span>Adds a reference to an array of configurable type but fixed size to the file parameter collection

**6.197.3.13 void Gem::Common::GParserBuilder::writeConfigFile ( const std::string &** *configFile =* ""*,* **const std::string &** *header =* ""*,* **bool** *writeAll =* true **) const**

Writes out a configuration file.

Writes out a configuration file. If no argument is given, the configuration file will be written to the stored file name.

**Parameters**

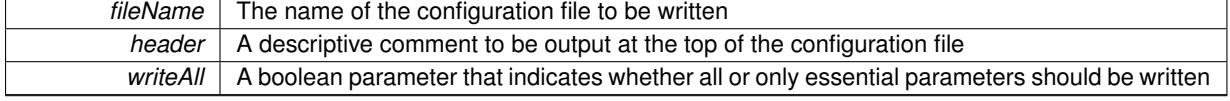

The documentation for this class was generated from the following files:

- [GParserBuilder.hpp](#page-5061-0)
- GParserBuilder.cpp

# <span id="page-4280-5"></span>**6.198 Gem::Geneva::GPersonalityTraits Class Reference**

#include <GPersonalityTraits.hpp>

Inheritance diagram for Gem::Geneva::GPersonalityTraits:

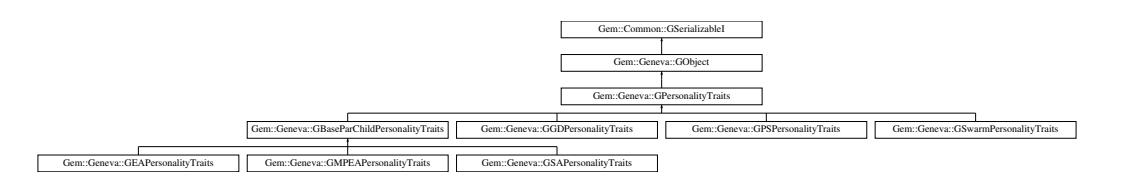

## **Public Member Functions**

- [GPersonalityTraits](#page-4282-0) ()
- [GPersonalityTraits](#page-4282-1) (const [GPersonalityTraits](#page-4280-5) &)
- virtual ∼[GPersonalityTraits](#page-4282-2) ()
- bool [operator==](#page-716-0) (const GPersonality Traits &) const
- bool [operator!=](#page-716-1) (const GPersonality Traits &) const
- virtual boost::optional
	- < std::string > [checkRelationshipWith](#page-4283-0) (const [GObject](#page-3780-0) &, const Gem::Common::expectation &, const double &, const std::string &, const std::string &, const bool &) const OVERRIDE
- virtual std::string [name](#page-4287-0) () const OVERRIDE
- virtual bool [modify\\_GUnitTests](#page-4287-1) () OVERRIDE
- virtual void specificTestsNoFailureExpected GUnitTests () OVERRIDE
- virtual void specificTestsFailuresExpected GUnitTests () OVERRIDE
- void [toStream](#page-566-0) (std::ostream &, const Gem::Common::serializationMode &) const
- void [fromStream](#page-556-0) (std::istream &, const Gem::Common::serializationMode &)
- virtual std::string [toString](#page-566-1) (const Gem::Common::serializationMode &) const OVERRIDE
- virtual void [fromString](#page-557-0) (const std::string &, const Gem::Common::serializationMode &) OVERRIDE
- void [toFile](#page-565-0) (const std::string &, const Gem::Common::serializationMode &) const
- void [fromFile](#page-556-1) (const std::string &, const Gem::Common::serializationMode &)
- std::string [report](#page-562-1) () const
- void [writeConfigFile](#page-567-0) (const std::string &, const std::string &)
- void [readConfigFile](#page-562-2) (const std::string &)
- virtual void [addConfigurationOptions](#page-553-0) [\(Gem::Common::GParserBuilder](#page-4276-3) &, const bool &)
- boost::shared  $ptr < GObiect > clone$  $ptr < GObiect > clone$  () const
- $\bullet$  template<typename clone\_type  $>$ boost::shared\_ptr< [clone](#page-555-1)\_type > clone (typename boost::enable\_if< boost::is\_base\_of< [Gem::Geneva::G-](#page-3780-0)[Object,](#page-3780-0) clone type  $>$ ::type ∗dummy=0) const
- $\bullet$  template $<$ boost::shared\_ptr< [GObject](#page-3780-0) > [clone](#page-550-0) (boost::enable\_if< boost::is\_base\_of< [Gem::Geneva::GObject,](#page-3780-0) [G-](#page-3780-0)[Object](#page-3780-0) > >::type ∗) const
- $\bullet$  template $<$ boost::shared\_ptr< [GObject](#page-3780-0) > [clone](#page-555-2) (boost::enable\_if< boost::is\_base\_of< [Gem::Geneva::GObject,](#page-3780-0) [G-](#page-3780-0)[Object](#page-3780-0) > >::type ∗dummy) const
- template $lt$ typename load type  $>$ void [load](#page-559-0) (const boost::shared ptr< load type  $>$  &cp, typename boost::enable if < boost::is base of < [Gem::Geneva::GObject,](#page-3780-0) load\_type > >::type ∗dummy=0)
- $\bullet$  template<typename load\_type  $>$ void [load](#page-559-1) (const load\_type &cp, typename boost::enable\_if< boost::is\_base\_of< [Gem::Geneva::GObject,](#page-3780-0) load  $type$  >  $::type$  \*dummy=0)

## **Static Public Member Functions**

• static void [sigHupHandler](#page-565-1) (int signum)

## **Static Public Attributes**

• static std::sig\_atomic\_t **GenevaSigHupSent** = 0

## **Protected Member Functions**

- virtual void [load\\_](#page-4285-0) (const [GObject](#page-3780-0) ∗) OVERRIDE
- <span id="page-4282-3"></span>• virtual [GObject](#page-3780-0) ∗ [clone\\_](#page-4282-3) () const =0
- template $lt$ typename load type  $>$ void [selfAssignmentCheck](#page-562-0) (const [GObject](#page-3780-0) \*load\_ptr, typename boost::enable\_if< boost::is\_base\_of< [Gem-](#page-3780-0) [::Geneva::GObject,](#page-3780-0) load type  $>$   $\ge$ ::type  $*$ dummy=0) const
- $\bullet$  template<typename load\_type  $>$ const load\_type ∗ [gobject\\_conversion](#page-558-0) (const [GObject](#page-3780-0) \*load\_ptr, typename boost::enable\_if< boost::is\_base-of< [Gem::Geneva::GObject,](#page-3780-0) load type > >::type ∗dummy=0) const
- template $lt$ typename load type  $>$ boost::shared ptr< load type > gobject conversion (boost::shared ptr< [GObject](#page-3780-0) > load ptr, typename boost::enable\_if< boost::is\_base\_of< [Gem::Geneva::GObject,](#page-3780-0) load\_type > >::type ∗dummy=0) const

## **Friends**

## • class **boost::serialization::access**

### **6.198.1 Detailed Description**

This is the base class for a small hierarchy that encapsulates information relevant to particular optimization algorithms. The information is stored in individuals (i.e. the parameter sets which are subject to a given optimization problem). In this sense, individuals can take on more than one role or personality. Note that this class is purely virtual. It can only be used in conjunction with a derived personality.

## **6.198.2 Constructor & Destructor Documentation**

<span id="page-4282-0"></span>**6.198.2.1 Gem::Geneva::GPersonalityTraits::GPersonalityTraits ( )**

The default constructor.

<span id="page-4282-1"></span>The default constructor

**6.198.2.2 Gem::Geneva::GPersonalityTraits::GPersonalityTraits ( const GPersonalityTraits &** *cp* **)**

The copy constructor.

<span id="page-4282-2"></span>The copy constructor

**6.198.2.3 Gem::Geneva::GPersonalityTraits::**∼**GPersonalityTraits ( )** [virtual]

The standard destructor.

The standard destructor. No local, dynamically allocated data, hence it does nothing.

## **6.198.3 Member Function Documentation**

**6.198.3.1 void Gem::Geneva::GObject::addConfigurationOptions ( Gem::Common::GParserBuilder &** *gpb,* **const bool &** *showOrigin* **)** [virtual]**,** [inherited]

Adds local configuration options to a GParserBuilder object.

Adds local configuration options to a GParserBuilder object. This is a protected, virtual version of this function that is overloaded in derived classes.

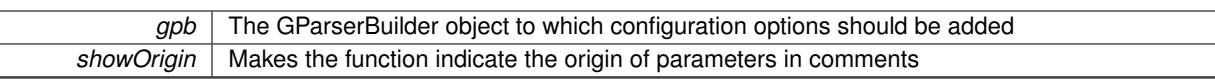

Reimplemented in [Gem::Geneva::GOptimizationAlgorithmT](#page-3843-0)< ind\_type >, [Gem::Geneva::GOptimizationAlgorithm-](#page-3843-0)T< [oa\\_type](#page-3843-0) >, [Gem::Geneva::GOptimizationAlgorithmT](#page-3843-0)< GParameterSet >, [Gem::Geneva::GSphereConstraint,](#page-4676-0) [Gem::Geneva::GDoubleSumGapConstraint,](#page-2171-0) [Gem::Geneva::GDoubleSumConstraint,](#page-2157-0) [Gem::Geneva::GBasePar-](#page-728-0)ChildT< [ind\\_type](#page-728-0) >, [Gem::Geneva::GBaseParChildT](#page-728-0)< oa\_type >, [Gem::Geneva::GBaseParChildT](#page-728-0)< G-[ParameterSet](#page-728-0) >, [Gem::Geneva::GOptimizableEntity,](#page-3804-0) [Gem::Geneva::GMetaOptimizerIndividualT](#page-3049-0)< ind type >, [Gem::Geneva::GMultiPopulationEAT](#page-3114-0)< oa\_type >, [Gem::Geneva::Go2,](#page-3748-0) [Gem::Geneva::GFunctionIndividual,](#page-2594-0) [Gem-](#page-3440-0) [::Geneva::GMutableSetT](#page-3440-0)< T >, [Gem::Geneva::GMutableSetT](#page-3440-0)< oa\_type >, [Gem::Geneva::GMutableSetT](#page-3440-0)< [GParameterSet](#page-3440-0) >, [Gem::Geneva::GMutableSetT](#page-3440-0)< ind\_type >, [Gem::Geneva::GMutableSetT](#page-3440-0)< Gem::Geneva::- [GParameterBase](#page-3440-0) >, [Gem::Geneva::GBaseSwarm,](#page-895-0) [Gem::Geneva::GBasePS,](#page-784-0) [Gem::Geneva::GValidityCheckT](#page-1438-0)< ind type >, [Gem::Geneva::GValidityCheckT](#page-1438-0)< GOptimizableEntity >, [Gem::Geneva::GParameterSetFormula-](#page-4135-0)[Constraint,](#page-4135-0) [Gem::Geneva::GParameterSet,](#page-2227-0) [Gem::Geneva::GBaseGD,](#page-663-0) [Gem::Geneva::GBaseEA,](#page-601-0) [Gem::Geneva-](#page-837-0) [::GBaseSA,](#page-837-0) [Gem::Geneva::GMultiThreadedGD,](#page-3228-0) [Gem::Geneva::GBrokerEA,](#page-1100-0) [Gem::Geneva::GBrokerSA,](#page-1278-0) [Gem-](#page-3278-0) [::Geneva::GMultiThreadedPS,](#page-3278-0) [Gem::Geneva::GBrokerGD,](#page-1165-0) [Gem::Geneva::GBrokerPS,](#page-1220-0) [Gem::Geneva::GMulti-](#page-3385-0)[ThreadedSwarm,](#page-3385-0) [Gem::Geneva::GMultiThreadedEA,](#page-3171-0) [Gem::Geneva::GMultiThreadedSA,](#page-3325-0) [Gem::Geneva::GBroker-](#page-1342-0)[Swarm,](#page-1342-0) [Gem::Geneva::GSerialGD,](#page-4463-0) [Gem::Geneva::GParameterSetParChild,](#page-4155-0) [Gem::Geneva::GSerialPS,](#page-4511-0) [Gem::-](#page-4115-0) [Geneva::GParameterSetConstraint,](#page-4115-0) [Gem::Geneva::GSerialSwarm,](#page-4617-0) [Gem::Geneva::GSerialEA,](#page-4398-0) [Gem::Geneva::G-](#page-4561-0)[SerialSA,](#page-4561-0) and [Gem::Geneva::GExternalSetterIndividual.](#page-2279-0)

<span id="page-4283-0"></span>**6.198.3.2 boost::optional**< **std::string** > **Gem::Geneva::GPersonalityTraits::checkRelationshipWith ( const GObject &** *cp,* **const Gem::Common::expectation &** *e,* **const double &** *limit,* **const std::string &** *caller,* **const std::string &** *y\_name,* **const bool &** *withMessages* **) const** [virtual]

Checks whether this object fulfills a given expectation in relation to another object.

Checks whether a given expectation for the relationship between this object and another object is fulfilled.

## **Parameters**

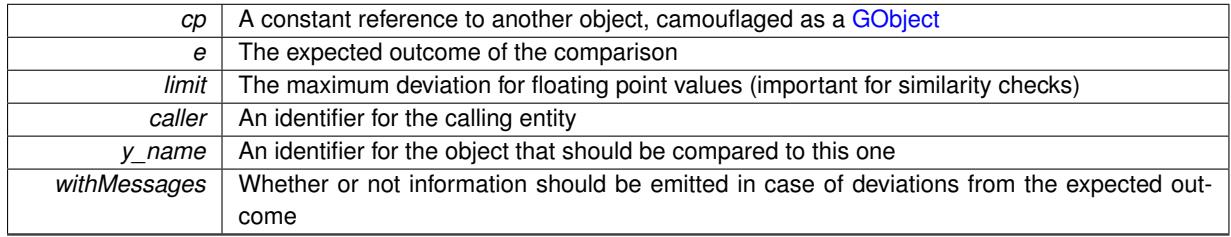

#### **Returns**

A boost::optional<std::string> object that holds a descriptive string if expectations were not met

#### Reimplemented from [Gem::Geneva::GObject.](#page-3783-0)

Reimplemented in [Gem::Geneva::GSwarmPersonalityTraits,](#page-4731-0) [Gem::Geneva::GSAPersonalityTraits,](#page-4374-0) [Gem::Geneva-](#page-2670-0) [::GGDPersonalityTraits,](#page-2670-0) [Gem::Geneva::GMPEAPersonalityTraits,](#page-3090-0) [Gem::Geneva::GPSPersonalityTraits,](#page-4314-0) [Gem::-](#page-710-0) [Geneva::GBaseParChildPersonalityTraits,](#page-710-0) and [Gem::Geneva::GEAPersonalityTraits.](#page-2202-0)

**6.198.3.3 boost::shared\_ptr**< **GObject** > **Gem::Geneva::GObject::clone ( ) const** [inherited]

Creates a clone of this object, storing it in a boost::shared ptr<GObject>

Creates a deep clone of this object, storing it in a boost::shared\_ptr<GObject>

**Returns**

A boost::shared\_ptr<GObject> to a clone of the derived object
**6.198.3.4 template**<**typename clone\_type** > **boost::shared\_ptr**<**clone\_type**> **Gem::Geneva::GObject::clone ( typename boost::enable\_if**< **boost::is\_base\_of**< **Gem::Geneva::GObject, clone\_type** > >**::type** ∗ *dummy =* 0 **) const** [inline]**,** [inherited]

The function creates a clone of the [GObject](#page-3780-0) pointer, converts it to a pointer to a derived class and emits it as a boost::shared\_ptr<> . Note that this template will only be accessible to the compiler if [GObject](#page-3780-0) is a base type of clone\_type.

#### **Returns**

A converted clone of this object, wrapped into a boost::shared\_ptr

**6.198.3.5 template**<> **boost::shared\_ptr**<**GObject**> **Gem::Geneva::GObject::clone ( boost::enable\_if**< **boost::is\_base\_of**< **Gem::Geneva::GObject, GObject** > >**::type** ∗ *dummy* **) const** [inherited]

A specialization of the general clone for cases where no conversion takes place at all

#### **Returns**

A boost::shared ptr<GObject> to a clone of the derived object

**6.198.3.6 void Gem::Geneva::GObject::fromFile ( const std::string &** *fileName,* **const Gem::Common::serializationMode &** *serMod* **)** [inherited]

Loads a serial representation of this object from file.

Loads a serial representation of this object from file. Can be used for check-pointing.

#### **Parameters**

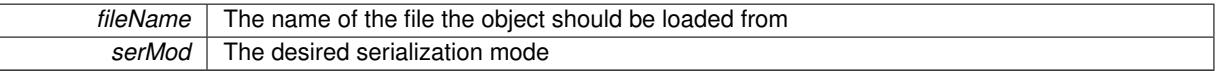

**6.198.3.7 void Gem::Geneva::GObject::fromStream ( std::istream &** *istr,* **const Gem::Common::serializationMode &** *serMod* **)** [inherited]

Load class from a stream.

Loads the object from a stream.

#### **Parameters**

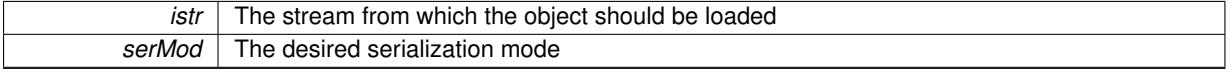

**6.198.3.8 void Gem::Geneva::GObject::fromString ( const std::string &** *descr,* **const Gem::Common::serializationMode &** *serMod* **)** [virtual]**,** [inherited]

Convert class to a serial representation, using a specific serialization mode.

Initializes the object from its string representation, using the currently set serialization mode. Note that the string will likely describe a derivative of [GObject,](#page-3780-0) as [GObject](#page-3780-0) cannot be instantiated. Note also that you will have to take care yourself that serialization and de-serialization happens in the same mode.

**descr** | A text representation of a GObject-derivative

Implements [Gem::Common::GSerializableI.](#page-4503-0)

**6.198.3.9 template**<**typename load\_type** > **const load\_type**∗ **Gem::Geneva::GObject::gobject\_conversion ( const GObject** ∗ *load\_ptr,* **typename boost::enable\_if**< **boost::is\_base\_of**< **Gem::Geneva::GObject, load\_type** > >**::type** ∗ *dummy =* 0 **) const** [inline]**,** [protected]**,** [inherited]

This function converts the [GObject](#page-3780-0) pointer to the target type, checking for self-assignment along the ways in DEBUG mode (through [selfAssignmentCheck\(\)](#page-562-0)). Note that this template will only be accessible to the compiler if [GObject](#page-3780-0) is a base type of load\_type.

**6.198.3.10 template**<**typename load\_type** > **boost::shared\_ptr**<**load\_type**> **Gem::Geneva::GObject::gobject\_conversion ( boost::shared\_ptr**< **GObject** > *load\_ptr,* **typename boost::enable\_if**< **boost::is\_base\_of**< **Gem::Geneva::GObject, load\_type** > >**::type** ∗ *dummy =* 0 **) const** [inline]**,** [protected]**,** [inherited]

This function converts a [GObject](#page-3780-0) boost::shared ptr to the target type, optionally checking for self-assignment along the ways in DEBUG mode (through [selfAssignmentCheck\(\)](#page-562-0) ). Note that this template will only be accessible to the compiler if [GObject](#page-3780-0) is a base type of load type.

#### **Parameters**

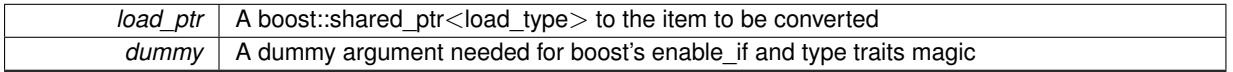

**Returns**

A boost::shared\_ptr holding the converted object

**6.198.3.11 template**<**typename load\_type** > **void Gem::Geneva::GObject::load ( const boost::shared\_ptr**< **load\_type** > **&** *cp,* **typename boost::enable\_if**< **boost::is\_base\_of**< **Gem::Geneva::GObject, load\_type** > >**::type** ∗ *dummy =* 0 **)** [inline]**,** [inherited]

Loads the data of another [GObject\(](#page-3780-0)-derivative), wrapped in a shared pointer. Note that this function is only acces-sible to the compiler if load type is a derivative of [GObject.](#page-3780-0)

```
Parameters
```
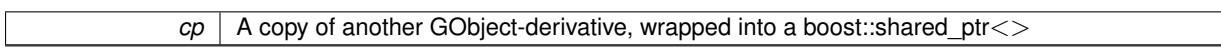

**6.198.3.12 template**<**typename load\_type** > **void Gem::Geneva::GObject::load ( const load\_type &** *cp,* **typename boost::enable\_if**< **boost::is\_base\_of**< **Gem::Geneva::GObject, load\_type** > >**::type** ∗ *dummy =* 0 **)** [inline]**,** [inherited]

Loads the data of another [GObject\(](#page-3780-0)-derivative), presented as a constant reference. Note that this function is only accessible to the compiler if load type is a derivative of [GObject.](#page-3780-0)

<span id="page-4285-0"></span>**Parameters**

 $|cp|$  A copy of another GObject-derivative, wrapped into a boost::shared ptr $\le$ 

**6.198.3.13 void Gem::Geneva::GPersonalityTraits::load\_ ( const GObject** ∗ *cp* **)** [protected]**,** [virtual]

Loads the data of another [GPersonalityTraits](#page-4280-0) object.

Loads the data of another [GPersonalityTraits](#page-4280-0) object

*cp* | A copy of another GPersonality Traits object, camouflaged as a [GObject](#page-3780-0)

Reimplemented from [Gem::Geneva::GObject.](#page-3787-0)

Reimplemented in [Gem::Geneva::GSwarmPersonalityTraits,](#page-4736-0) [Gem::Geneva::GBaseParChildPersonalityTraits,](#page-715-0) [Gem-](#page-2206-0) [::Geneva::GEAPersonalityTraits,](#page-2206-0) [Gem::Geneva::GGDPersonalityTraits,](#page-2674-0) [Gem::Geneva::GPSPersonalityTraits,](#page-4318-0) [Gem-](#page-4379-0) [::Geneva::GSAPersonalityTraits,](#page-4379-0) and [Gem::Geneva::GMPEAPersonalityTraits.](#page-3094-0)

<span id="page-4287-1"></span>**6.198.3.14** bool Gem::Geneva::GPersonalityTraits::modify\_GUnitTests () [virtual]

Applies modifications to this object. This is needed for testing purposes.

Applies modifications to this object. This is needed for testing purposes

**Returns**

A boolean which indicates whether modifications were made

Reimplemented from [Gem::Geneva::GObject.](#page-1442-0)

Reimplemented in [Gem::Geneva::GSwarmPersonalityTraits,](#page-4736-1) [Gem::Geneva::GBaseParChildPersonalityTraits,](#page-715-1) [Gem-](#page-2206-1) [::Geneva::GEAPersonalityTraits,](#page-2206-1) [Gem::Geneva::GGDPersonalityTraits,](#page-2674-1) [Gem::Geneva::GPSPersonalityTraits,](#page-4318-1) [Gem-](#page-4379-1) [::Geneva::GSAPersonalityTraits,](#page-4379-1) and [Gem::Geneva::GMPEAPersonalityTraits.](#page-3094-1)

<span id="page-4287-0"></span>**6.198.3.15 std::string Gem::Geneva::GPersonalityTraits::name () const** [virtual]

Emits a name for this class / object.

Emits a name for this class / object

Reimplemented from [Gem::Geneva::GObject.](#page-1443-0)

Reimplemented in [Gem::Geneva::GSwarmPersonalityTraits,](#page-4736-2) [Gem::Geneva::GBaseParChildPersonalityTraits,](#page-715-2) [Gem-](#page-2206-2) [::Geneva::GEAPersonalityTraits,](#page-2206-2) [Gem::Geneva::GGDPersonalityTraits,](#page-2674-2) [Gem::Geneva::GPSPersonalityTraits,](#page-4318-2) [Gem-](#page-4379-2) [::Geneva::GSAPersonalityTraits,](#page-4379-2) and [Gem::Geneva::GMPEAPersonalityTraits.](#page-3094-2)

**6.198.3.16 bool Gem::Geneva::GPersonalityTraits::operator!= ( const GPersonalityTraits &** *cp* **) const**

Checks for inequality with another [GPersonalityTraits](#page-4280-0) object.

Checks for inequality with another [GPersonalityTraits](#page-4280-0) object

**Parameters**

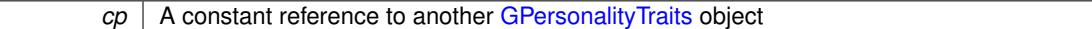

**Returns**

A boolean indicating whether both objects are inequal

**6.198.3.17 bool Gem::Geneva::GPersonalityTraits::operator== ( const GPersonalityTraits &** *cp* **) const**

Checks for equality with another [GPersonalityTraits](#page-4280-0) object.

Checks for equality with another [GPersonalityTraits](#page-4280-0) object

*cp* | A constant reference to another [GPersonalityTraits](#page-4280-0) object

**Returns**

A boolean indicating whether both objects are equal

**6.198.3.18 void Gem::Geneva::GObject::readConfigFile ( const std::string &** *configFile* **)** [inherited]

Reads a configuration file from disk.

Reads a configuration file from disk

**Parameters**

*configFile* The name of the configuration file to be parsed

**6.198.3.19 std::string Gem::Geneva::GObject::report ( ) const** [inherited]

Returns an XML description of the derivative it is called for.

Returns an XML description of the derivative it is called for

**Returns**

An XML description of the GObject-derivative the function is called for

**6.198.3.20 template**<**typename load\_type** > **void Gem::Geneva::GObject::selfAssignmentCheck ( const GObject** ∗ *load\_ptr,* **typename boost::enable\_if**< **boost::is\_base\_of**< **Gem::Geneva::GObject, load\_type** > >**::type** ∗ *dummy =* 0 **) const** [inline]**,** [protected]**,** [inherited]

This function checks in DEBUG mode whether a load pointer points to the current object. Note that this template will only be accessible to the compiler if [GObject](#page-3780-0) is a base type of load type.

**6.198.3.21 static void Gem::Geneva::GObject::sigHupHandler ( int** *signum* **)** [inline]**,** [static]**,** [inherited]

A handler for SIGHUP signals

6.198.3.22 void Gem::Geneva::GPersonalityTraits::specificTestsFailuresExpected\_GUnitTests () [virtual]

Performs self tests that are expected to fail. This is needed for testing purposes.

Performs self tests that are expected to fail. This is needed for testing purposes

Reimplemented from [Gem::Geneva::GObject.](#page-1446-0)

Reimplemented in [Gem::Geneva::GSwarmPersonalityTraits,](#page-4740-0) [Gem::Geneva::GBaseParChildPersonalityTraits,](#page-718-0) [Gem-](#page-2209-0) [::Geneva::GEAPersonalityTraits,](#page-2209-0) [Gem::Geneva::GGDPersonalityTraits,](#page-2676-0) [Gem::Geneva::GPSPersonalityTraits,](#page-4320-0) [Gem-](#page-4383-0) [::Geneva::GSAPersonalityTraits,](#page-4383-0) and [Gem::Geneva::GMPEAPersonalityTraits.](#page-3098-0)

**6.198.3.23 void Gem::Geneva::GPersonalityTraits::specificTestsNoFailureExpected\_GUnitTests ( )** [virtual]

Performs self tests that are expected to succeed. This is needed for testing purposes. Performs self tests that are expected to succeed. This is needed for testing purposes Reimplemented from [Gem::Geneva::GObject.](#page-1447-0)

Reimplemented in [Gem::Geneva::GSwarmPersonalityTraits,](#page-4740-1) [Gem::Geneva::GBaseParChildPersonalityTraits,](#page-718-1) [Gem-](#page-2210-0) [::Geneva::GEAPersonalityTraits,](#page-2210-0) [Gem::Geneva::GGDPersonalityTraits,](#page-2676-1) [Gem::Geneva::GPSPersonalityTraits,](#page-4320-1) [Gem-](#page-4383-1) [::Geneva::GSAPersonalityTraits,](#page-4383-1) and [Gem::Geneva::GMPEAPersonalityTraits.](#page-3098-1)

**6.198.3.24 void Gem::Geneva::GObject::toFile ( const std::string &** *fileName,* **const Gem::Common::serializationMode &** *serMod* **) const** [inherited]

Writes a serial representation of this object to a file.

Writes a serial representation of this object to a file. Can be used for check-pointing.

**Parameters**

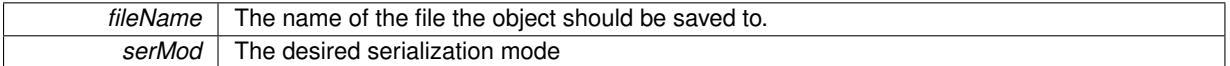

**6.198.3.25 void Gem::Geneva::GObject::toStream ( std::ostream &** *oarchive\_stream,* **const Gem::Common::serializationMode &** *serMod* **) const** [inherited]

Convert class to a serial representation that is then written to a stream.

Converts class to a serial representation that is then written to a stream.

# **Parameters**

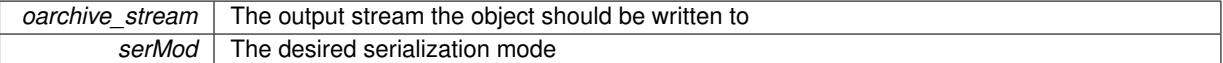

**6.198.3.26 std::string Gem::Geneva::GObject::toString ( const Gem::Common::serializationMode &** *serMod* **) const** [virtual]**,** [inherited]

Convert class to a serial representation, using a user-specified serialization mode.

Converts the class to a text representation, using the currently set serialization mode for this class. Note that you will have to take care yourself that serialization and de-serialization happens in the same mode.

**Parameters**

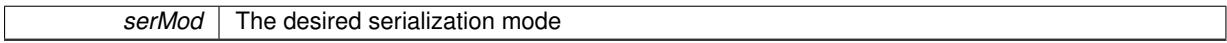

**Returns**

A text-representation of this class (or its derivative)

Implements [Gem::Common::GSerializableI.](#page-4503-1)

**6.198.3.27 void Gem::Geneva::GObject::writeConfigFile ( const std::string &** *configFile,* **const std::string &** *header* **)** [inherited]

Writes a configuration file to disk.

Writes a configuration file to disk

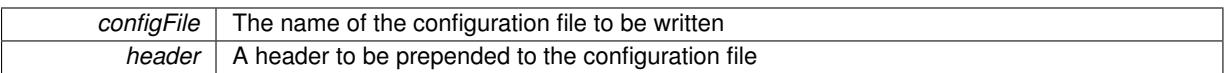

The documentation for this class was generated from the following files:

- [GPersonalityTraits.hpp](#page-5063-0)
- [GPersonalityTraits.cpp](#page-5063-1)

# **6.199 Gem::Common::GPlotDesigner Class Reference**

```
#include <GPlotDesigner.hpp>
```
Inheritance diagram for Gem::Common::GPlotDesigner:

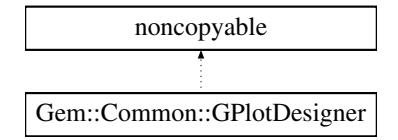

# **Public Member Functions**

- [GPlotDesigner](#page-4290-0) (const std::string &, const std::size\_t &, const std::size\_t &)
- std::string **plot** (const std::string &="empty") const
- void [writeToFile](#page-4293-0) (const std::string &)
- void [registerPlotter](#page-4291-0) (boost::shared\_ptr< [GBasePlotter](#page-770-0) >)
- void [setCanvasDimensions](#page-4291-1) (const boost::uint32\_t &, const boost::uint32\_t &)
- void [setCanvasDimensions](#page-4293-1) (const boost::tuple< boost::uint32 t, boost::uint32  $t > 8$ )
- boost::tuple< boost::uint32\_t,
- boost::uint32\_t > [getCanvasDimensions](#page-4291-2) () const
- void [setCanvasLabel](#page-4293-2) (const std::string &)
- std::string [getCanvasLabel](#page-4291-3) () const
- void [setAddPrintCommand](#page-4291-4) (bool)
- bool [getAddPrintCommand](#page-4291-5) () const
- void [resetPlotters](#page-4291-6) ()

# **6.199.1 Detailed Description**

A class that outputs a ROOT input file (compare <http://root.cern.ch>), based on the data providers stored in it.

# **6.199.2 Constructor & Destructor Documentation**

<span id="page-4290-0"></span>**6.199.2.1 Gem::Common::GPlotDesigner::GPlotDesigner ( const std::string &** *canvasLabel,* **const std::size\_t &** *c\_x\_div,* **const std::size\_t &** *c\_y\_div* **)**

The standard constructor.

The standard constructor

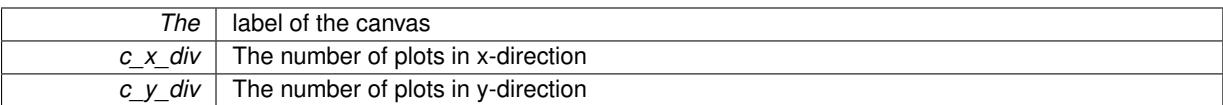

### **6.199.3 Member Function Documentation**

<span id="page-4291-5"></span>**6.199.3.1 bool Gem::Common::GPlotDesigner::getAddPrintCommand ( ) const**

Allows to retrieve the current value of the addPrintCommand variable.

Allows to retrieve the current value of the addPrintCommand\_ variable

**6.199.3.2 boost::tuple**< **boost::uint32\_t, boost::uint32\_t** > **Gem::Common::GPlotDesigner::getCanvasDimensions ( ) const**

Allows to retrieve the canvas dimensions.

Allows to retrieve the canvas dimensions

**Returns**

<span id="page-4291-2"></span>A boost::tuple holding the canvas dimensions

<span id="page-4291-3"></span>**6.199.3.3 std::string Gem::Common::GPlotDesigner::getCanvasLabel ( ) const**

Allows to retrieve the canvas label.

<span id="page-4291-0"></span>Allows to retrieve the canvas label

**6.199.3.4 void Gem::Common::GPlotDesigner::registerPlotter ( boost::shared\_ptr**< **GBasePlotter** > *plotter\_ptr* **)**

Allows to add a new plotter object.

Allows to add a new plotter object

**Parameters**

<span id="page-4291-6"></span>*plotter\_ptr* | A pointer to a plotter

**6.199.3.5 void Gem::Common::GPlotDesigner::resetPlotters ( )**

Resets the plotters.

<span id="page-4291-4"></span>Resets the plotters

**6.199.3.6 void Gem::Common::GPlotDesigner::setAddPrintCommand ( bool** *addPrintCommand* **)**

Allows to add a "Print" command to the end of the script so that picture files are created.

<span id="page-4291-1"></span>Allows to add a "Print" command to the end of the script so that picture files are created

**6.199.3.7 void Gem::Common::GPlotDesigner::setCanvasDimensions ( const boost::uint32\_t &** *c\_x\_dim,* **const boost::uint32\_t &** *c\_y\_dim* **)**

Set the dimensions of the output canvas.

Set the dimensions of the output canvas

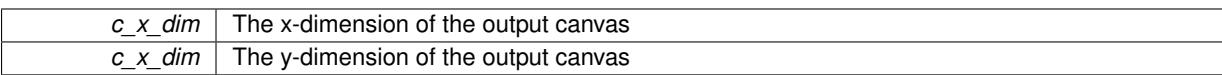

<span id="page-4293-1"></span>**6.199.3.8 void Gem::Common::GPlotDesigner::setCanvasDimensions ( const boost::tuple**< **boost::uint32\_t, boost::uint32\_t** > **&** *c\_dim* **)**

Set the dimensions of the output canvas.

Set the dimensions of the output canvas

**Parameters**

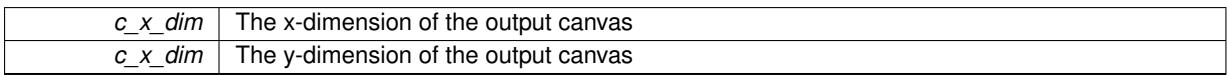

<span id="page-4293-2"></span>**6.199.3.9 void Gem::Common::GPlotDesigner::setCanvasLabel ( const std::string &** *canvasLabel* **)**

Allows to set the canvas label.

<span id="page-4293-0"></span>Allows to set the canvas label

**6.199.3.10 void Gem::Common::GPlotDesigner::writeToFile ( const std::string &** *fileName* **)**

Writes the plot to a file.

Writes the plot to a file

**Parameters**

*fileName* The name of the file to which the data can be written

The documentation for this class was generated from the following files:

- [GPlotDesigner.hpp](#page-5063-2)
- [GPlotDesigner.cpp](#page-5063-3)

# <span id="page-4293-3"></span>**6.200 Gem::Geneva::GProgressPlotterT**< **ind\_type, fp\_type** > **Class Template Reference**

#include <GPluggableOptimizationMonitorsT.hpp>

Inheritance diagram for Gem::Geneva::GProgressPlotterT< ind\_type, fp\_type >:

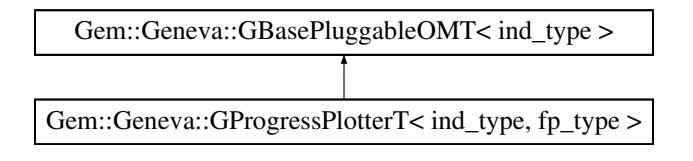

# **Public Member Functions**

- [GProgressPlotterT](#page-4294-0) ()
- [GProgressPlotterT](#page-4294-1) (bool monitorBestOnly, bool monitorValidOnly)
- [GProgressPlotterT](#page-4294-2) (const [GProgressPlotterT](#page-4293-3)< ind\_type, fp\_type > &cp)
- virtual ∼[GProgressPlotterT](#page-4295-0) ()
- void [setProfileSpec](#page-4297-0) (std::string parStr)
- void [setMonitorBestOnly](#page-4296-0) (bool monitorBestOnly=true)
- bool [getMonitorBestOnly](#page-4295-1) () const
- void [setMonitorValidOnly](#page-4297-1) (bool monitorValidOnly=true)
- bool [getMonitorValidOnly](#page-4295-2) () const
- void [setObserveBoundaries](#page-4297-2) (bool observeBoundaries)
- bool [getObserveBoundaries](#page-4295-3) () const
- bool [parameterProfileCreationRequested](#page-4296-1) () const
- std::size t [nProfileVars](#page-4296-2) () const
- void [setCanvasDimensions](#page-4296-3) (boost::tuple< boost::uint32\_t, boost::uint32\_t > canvasDimensions)
- void [setCanvasDimensions](#page-4296-4) (boost::uint32\_t x, boost::uint32\_t y)
- boost::tuple< boost::uint32\_t, boost::uint32  $t > getCanvasDimensions$  $t > getCanvasDimensions$  () const
- void [setAddPrintCommand](#page-4296-5) (bool addPrintCommand)
- bool [getAddPrintCommand](#page-4295-5) () const
- void [setFileName](#page-4296-6) (std::string fileName)
- std::string [getFileName](#page-4295-6) () const
- void [setCanvasLabel](#page-4296-7) (const std::string &canvasLabel)
- std::string [getCanvasLabel](#page-4295-7) () const
- std::string [getLabel](#page-4295-8) (const [parPropSpec](#page-4945-0) $<$  fp\_type  $>$  &s) const
- virtual void [informationFunction](#page-4296-8) (const infoMode &im, [GOptimizationAlgorithmT](#page-3835-0)< ind type > ∗const goa) OVERRIDE
- void [setUseRawEvaluation](#page-548-0) (bool useRaw)
- bool [getUseRawEvaluation](#page-547-0) () const

# **Protected Attributes**

• bool [useRawEvaluation\\_](#page-546-0)

# **6.200.1 Detailed Description**

**template**<**typename ind\_type, typename fp\_type**>**class Gem::Geneva::GProgressPlotterT**< **ind\_type, fp\_type** >

This class allows to monitor a given set of variables inside of all or of the best individuals of a population, creating a graphical output using ROOT. It supports floating point types only. double and float values may not be mixed.

### **6.200.2 Constructor & Destructor Documentation**

- <span id="page-4294-0"></span>**6.200.2.1 template**<**typename ind\_type, typename fp\_type**> **Gem::Geneva::GProgressPlotterT**< **ind\_type, fp\_type** >**::GProgressPlotterT ( )** [inline]
- <span id="page-4294-1"></span>The default constructor
- **6.200.2.2 template**<**typename ind\_type, typename fp\_type**> **Gem::Geneva::GProgressPlotterT**< **ind\_type, fp\_type** >**::GProgressPlotterT ( bool** *monitorBestOnly,* **bool** *monitorValidOnly* **)** [inline]

<span id="page-4294-2"></span>Construction with the information whether only the best individuals should be monitored and whether only valid items should be recorded.

**6.200.2.3 template**<**typename ind\_type, typename fp\_type**> **Gem::Geneva::GProgressPlotterT**< **ind\_type, fp\_type** >**::GProgressPlotterT ( const GProgressPlotterT**< **ind\_type, fp\_type** > **&** *cp* **)** [inline]

<span id="page-4295-0"></span>The copy constructor

**6.200.2.4 template**<**typename ind\_type, typename fp\_type**> **virtual Gem::Geneva::GProgressPlotterT**< **ind\_type, fp\_type** >**::**∼**GProgressPlotterT ( )** [inline]**,** [virtual]

The destuctor

- **6.200.3 Member Function Documentation**
- <span id="page-4295-5"></span>**6.200.3.1 template**<**typename ind\_type, typename fp\_type**> **bool Gem::Geneva::GProgressPlotterT**< **ind\_type, fp\_type** >**::getAddPrintCommand ( ) const** [inline]

<span id="page-4295-4"></span>Allows to retrieve the current value of the addPrintCommand\_ variable

**6.200.3.2 template**<**typename ind\_type, typename fp\_type**> **boost::tuple**<**boost::uint32\_t,boost::uint32\_t**> **Gem::Geneva::GProgressPlotterT**< ind type, fp type >::getCanvasDimensions ( ) const [inline]

<span id="page-4295-7"></span>Gives access to the canvas dimensions

**6.200.3.3 template**<**typename ind\_type, typename fp\_type**> **std::string Gem::Geneva::GProgressPlotterT**< **ind\_type, fp\_type** >**::getCanvasLabel ( ) const** [inline]

<span id="page-4295-6"></span>Allows to retrieve the canvas label

**6.200.3.4 template**<**typename ind\_type, typename fp\_type**> **std::string Gem::Geneva::GProgressPlotterT**< **ind\_type, fp\_type** >**::getFileName ( ) const** [inline]

<span id="page-4295-8"></span>Retrieves the current filename to which information will be emitted

**6.200.3.5 template**<**typename ind\_type, typename fp\_type**> **std::string Gem::Geneva::GProgressPlotterT**< **ind\_type, fp\_type** >**::getLabel ( const parPropSpec**< **fp\_type** > **&** *s* **) const** [inline]

<span id="page-4295-1"></span>Determines a suitable label for a given [parPropSpec](#page-4945-0) value

**6.200.3.6 template**<**typename ind\_type, typename fp\_type**> **bool Gem::Geneva::GProgressPlotterT**< **ind\_type, fp\_type** >**::getMonitorBestOnly ( ) const** [inline]

<span id="page-4295-2"></span>Allows to check whether only the best individuals should be monitored.

**6.200.3.7 template**<**typename ind\_type, typename fp\_type**> **bool Gem::Geneva::GProgressPlotterT**< **ind\_type, fp\_type** >**::getMonitorValidOnly ( ) const** [inline]

<span id="page-4295-3"></span>Allows to check whether only valid individuals should be monitored.

**6.200.3.8 template**<**typename ind\_type, typename fp\_type**> **bool Gem::Geneva::GProgressPlotterT**< **ind\_type, fp\_type** >**::getObserveBoundaries ( ) const** [inline]

Allows to check whether boundaries should be observed

**6.200.3.9 template**<**typename ind\_type**> **bool Gem::Geneva::GBasePluggableOMT**< **ind\_type** >**::getUseRawEvaluation ( ) const** [inline]**,** [inherited]

<span id="page-4296-8"></span>Allows to retrieve the value of the useRawEvaluation variable

**6.200.3.10 template**<**typename ind\_type, typename fp\_type**> **virtual void Gem::Geneva::GProgressPlotterT**< **ind\_type, fp\_type** >**::informationFunction ( const infoMode &** *im,* **GOptimizationAlgorithmT**< **ind\_type** > ∗**const** *goa* **)** [inline]**,** [virtual]

Allows to emit information in different stages of the information cycle (initialization, during each cycle and during finalization)

<span id="page-4296-2"></span>Implements [Gem::Geneva::GBasePluggableOMT](#page-776-0)< ind\_type >.

**6.200.3.11 template**<**typename ind\_type, typename fp\_type**> **std::size\_t Gem::Geneva::GProgressPlotterT**< **ind\_type, fp\_type** >**::nProfileVars ( ) const** [inline]

<span id="page-4296-1"></span>Retrieves the number of variables that will be profiled

**6.200.3.12 template**<**typename ind\_type, typename fp\_type**> **bool Gem::Geneva::GProgressPlotterT**< **ind\_type, fp\_type** >**::parameterProfileCreationRequested ( ) const** [inline]

<span id="page-4296-5"></span>Allows to check whether parameters should be profiled

**6.200.3.13 template**<**typename ind\_type, typename fp\_type**> **void Gem::Geneva::GProgressPlotterT**< **ind\_type, fp\_type** >**::setAddPrintCommand ( bool** *addPrintCommand* **)** [inline]

<span id="page-4296-3"></span>Allows to add a "Print" command to the end of the script so that picture files are created

- **6.200.3.14 template**<**typename ind\_type, typename fp\_type**> **void Gem::Geneva::GProgressPlotterT**< **ind\_type, fp\_type** >**::setCanvasDimensions ( boost::tuple**< **boost::uint32\_t, boost::uint32\_t** > *canvasDimensions* **)** [inline]
- <span id="page-4296-4"></span>Allows to set the canvas dimensions
- **6.200.3.15 template**<**typename ind\_type, typename fp\_type**> **void Gem::Geneva::GProgressPlotterT**< **ind\_type, fp\_type** >**::setCanvasDimensions ( boost::uint32\_t** *x,* **boost::uint32\_t** *y* **)** [inline]

<span id="page-4296-7"></span>Allows to set the canvas dimensions using separate x and y values

**6.200.3.16 template**<**typename ind\_type, typename fp\_type**> **void Gem::Geneva::GProgressPlotterT**< **ind\_type, fp\_type** >**::setCanvasLabel ( const std::string &** *canvasLabel* **)** [inline]

<span id="page-4296-6"></span>Allows to set the canvas label

**6.200.3.17 template**<**typename ind\_type, typename fp\_type**> **void Gem::Geneva::GProgressPlotterT**< **ind\_type, fp\_type** >**::setFileName ( std::string** *fileName* **)** [inline]

<span id="page-4296-0"></span>Allows to set the filename

**Generated on Sat Jun 7 2014 13:29:56 for The Geneva Library Collection by Doxygen**

**6.200.3.18 template**<**typename ind\_type, typename fp\_type**> **void Gem::Geneva::GProgressPlotterT**< **ind\_type, fp\_type** >**::setMonitorBestOnly ( bool** *monitorBestOnly =* true **)** [inline]

<span id="page-4297-1"></span>Allows to specify whether only the best individuals should be monitored.

**6.200.3.19 template**<**typename ind\_type, typename fp\_type**> **void Gem::Geneva::GProgressPlotterT**< **ind\_type, fp\_type** >**::setMonitorValidOnly ( bool** *monitorValidOnly =* true **)** [inline]

<span id="page-4297-2"></span>Allows to specify whether only valid individuals should be monitored.

**6.200.3.20 template**<**typename ind\_type, typename fp\_type**> **void Gem::Geneva::GProgressPlotterT**< **ind\_type, fp\_type** >**::setObserveBoundaries ( bool** *observeBoundaries* **)** [inline]

<span id="page-4297-0"></span>Allows to spefify whether scan boundaries should be observed

**6.200.3.21 template**<**typename ind\_type, typename fp\_type**> **void Gem::Geneva::GProgressPlotterT**< **ind\_type, fp\_type** >**::setProfileSpec ( std::string** *parStr* **)** [inline]

Sets the specifications of the variables to be profiled. Note that boolean and integer variables specified in the argument will simply be ignored.

**6.200.3.22 template**<**typename ind\_type**> **void Gem::Geneva::GBasePluggableOMT**< **ind\_type** >**::setUseRawEvaluation ( bool** *useRaw* **)** [inline]**,** [inherited]

Allows to set the useRawEvaluation variable

The documentation for this class was generated from the following file:

• [GPluggableOptimizationMonitorsT.hpp](#page-5065-0)

# <span id="page-4297-3"></span>**6.201 Gem::Geneva::GBasePS::GPSOptimizationMonitor Class Reference**

#include <GBasePS.hpp>

Inheritance diagram for Gem::Geneva::GBasePS::GPSOptimizationMonitor:

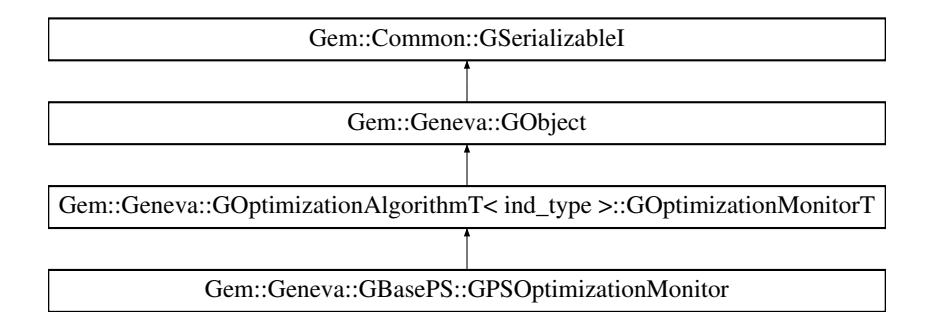

# **Public Member Functions**

- [GPSOptimizationMonitor](#page-4299-0) ()
- [GPSOptimizationMonitor](#page-4299-1) (const [GPSOptimizationMonitor](#page-4297-3) &)
- virtual ∼[GPSOptimizationMonitor](#page-4300-0) ()
- const [GPSOptimizationMonitor](#page-4297-3) & [operator=](#page-4308-0) (const GPSOptimizationMonitor &)
- virtual bool [operator==](#page-4308-1) (const [GPSOptimizationMonitor](#page-4297-3) &) const
- virtual bool [operator!=](#page-4307-0) (const [GPSOptimizationMonitor](#page-4297-3) &) const
- virtual boost::optional

< std::string > [checkRelationshipWith](#page-4300-1) (const [GObject](#page-3780-0) &, const Gem::Common::expectation &, const double &, const std::string &, const std::string &, const bool &) const OVERRIDE

- void [setCSVResultFileName](#page-4309-0) (const std::string &)
- std::string [getCSVResultFileName](#page-4303-0) () const
- void [setPrintWithNameAndType](#page-4309-1) (bool)
- bool [getPrintWithNameAndType](#page-4303-1) () const
- void [setPrintWithCommas](#page-4309-2) (bool)
- bool [getPrintWithCommas](#page-4303-2) () const
- void [setUseTrueFitness](#page-4310-0) (bool)
- bool [getUseTrueFitness](#page-4303-3) () const
- void [setShowValidity](#page-4310-1) (bool)
- bool [getShowValidity](#page-4303-4) () const
- virtual bool modify GUnitTests () OVERRIDE
- virtual void [specificTestsNoFailureExpected\\_GUnitTests](#page-4310-2) () OVERRIDE
- virtual void specificTestsFailuresExpected GUnitTests () OVERRIDE
- virtual bool [operator==](#page-2196-0) (const [GOptimizationAlgorithmT](#page-3835-0)< ind\_type >:[:GOptimizationMonitorT](#page-3885-0) &cp) const
- virtual bool [operator!=](#page-2195-0) (const [GOptimizationAlgorithmT](#page-3835-0)< ind\_type >:[:GOptimizationMonitorT](#page-3885-0) &cp) const
- void [informationFunction](#page-2192-0) (const infoMode &im, [GOptimizationAlgorithmT](#page-3835-0)< ind\_type > ∗const goa)
- void [preventInformationEmission](#page-2196-1) ()
- void [allowInformationEmission](#page-2186-0) ()
- bool [informationEmissionPrevented](#page-2192-1) () const
- void [registerPluggableOM](#page-2196-2) (boost::function< void(const infoMode &, [GOptimizationAlgorithmT](#page-3835-0)< ind\_type > ∗const)> pluggableInfoFunction)
- void [resetPluggableOM](#page-2197-0) ()
- void [toStream](#page-566-0) (std::ostream &, const Gem::Common::serializationMode &) const
- void [fromStream](#page-556-0) (std::istream &, const Gem::Common::serializationMode &)
- virtual std::string [toString](#page-566-1) (const Gem::Common::serializationMode &) const OVERRIDE
- virtual void [fromString](#page-557-0) (const std::string &, const Gem::Common::serializationMode &) OVERRIDE
- void [toFile](#page-565-0) (const std::string &, const Gem::Common::serializationMode &) const
- void [fromFile](#page-556-1) (const std::string &, const Gem::Common::serializationMode &)
- std::string [report](#page-562-1) () const
- virtual std::string [name](#page-1443-0) () const
- void [writeConfigFile](#page-567-0) (const std::string &, const std::string &)
- void [readConfigFile](#page-562-2) (const std::string &)
- virtual void [addConfigurationOptions](#page-553-0) [\(Gem::Common::GParserBuilder](#page-4276-0) &, const bool &)
- boost::shared\_ptr< [GObject](#page-3780-0) > [clone](#page-555-0) () const
- $\bullet$  template<typename clone\_type  $>$ boost::shared\_ptr< [clone](#page-555-1)\_type > clone (typename boost::enable\_if< boost::is\_base\_of< [Gem::Geneva::G-](#page-3780-0)[Object,](#page-3780-0) clone type  $>$ ::type ∗dummy=0) const
- template $\lt$ boost::shared\_ptr< [GObject](#page-3780-0) > [clone](#page-550-0) (boost::enable\_if< boost::is\_base\_of< [Gem::Geneva::GObject,](#page-3780-0) [G-](#page-3780-0)[Object](#page-3780-0) > >::type ∗) const
- $\bullet$  template $\lt$
- boost::shared\_ptr< [GObject](#page-3780-0) > [clone](#page-555-2) (boost::enable\_if< boost::is\_base\_of< [Gem::Geneva::GObject,](#page-3780-0) [G-](#page-3780-0)[Object](#page-3780-0) > >::type ∗dummy) const
- template<typename load type  $>$ void [load](#page-559-0) (const boost::shared ptr< load type  $>$  &cp, typename boost::enable if < boost::is base of < [Gem::Geneva::GObject,](#page-3780-0) load type > >::type ∗dummy=0)
- $\bullet$  template<typename load\_type  $>$ void [load](#page-559-1) (const load type &cp, typename boost::enable if< boost::is base of< [Gem::Geneva::GObject,](#page-3780-0) load type  $>$  ::type  $*$ dummy=0)

# **Static Public Member Functions**

• static void [sigHupHandler](#page-565-1) (int signum)

# **Static Public Attributes**

• static std::sig\_atomic\_t **GenevaSigHupSent** = 0

# **Protected Member Functions**

- virtual void [firstInformation](#page-4302-0) [\(GOptimizationAlgorithmT](#page-3835-0)< [GParameterSet](#page-4071-0) > ∗const) OVERRIDE
- virtual void [cycleInformation](#page-4301-0) [\(GOptimizationAlgorithmT](#page-3835-0)< [GParameterSet](#page-4071-0) > ∗const) OVERRIDE
- virtual void [lastInformation](#page-4305-0) [\(GOptimizationAlgorithmT](#page-3835-0)< [GParameterSet](#page-4071-0) > ∗const) OVERRIDE
- virtual void [load\\_](#page-4305-1) (const [GObject](#page-3780-0) \*) OVERRIDE
- virtual [GObject](#page-3780-0) \* clone () const OVERRIDE
- virtual void [firstInformation](#page-2189-0) [\(GOptimizationAlgorithmT](#page-3835-0)< ind\_type > ∗const goa) BASE
- virtual void [cycleInformation](#page-2187-0) [\(GOptimizationAlgorithmT](#page-3835-0)< ind\_type > ∗const goa) BASE
- virtual void [lastInformation](#page-2193-0) [\(GOptimizationAlgorithmT](#page-3835-0)< ind\_type > ∗const goa) BASE
- $\bullet$  template<typename load\_type  $>$ void [selfAssignmentCheck](#page-562-0) (const [GObject](#page-3780-0) \*load\_ptr, typename boost::enable\_if< boost::is\_base\_of< [Gem-](#page-3780-0) [::Geneva::GObject,](#page-3780-0) load\_type > >::type ∗dummy=0) const
- template $lt$ typename load type  $>$ const load\_type ∗ [gobject\\_conversion](#page-558-0) (const [GObject](#page-3780-0) ∗load\_ptr, typename boost::enable\_if< boost::is\_base $o f < \text{Gem::Geneva::GObject}$ , load type  $>$  ::type  $*$ dummy=0) const
- template $lt$ typename load type  $>$ boost::shared\_ptr< load\_type > [gobject\\_conversion](#page-559-2) (boost::shared\_ptr< [GObject](#page-3780-0) > load\_ptr, typename boost::enable\_if< boost::is\_base\_of< [Gem::Geneva::GObject,](#page-3780-0) load\_type > >::type ∗dummy=0) const

# **Friends**

# • class **boost::serialization::access**

# **6.201.1 Detailed Description**

This class defines the interface of optimization monitors, as used by default in the Geneva library for evolutionary algorithms.

### **6.201.2 Constructor & Destructor Documentation**

# <span id="page-4299-0"></span>**6.201.2.1 Gem::Geneva::GBasePS::GPSOptimizationMonitor::GPSOptimizationMonitor ( )**

The default constructor.

<span id="page-4299-1"></span>The default constructor

**6.201.2.2 Gem::Geneva::GBasePS::GPSOptimizationMonitor::GPSOptimizationMonitor ( const GPSOptimizationMonitor &** *cp* **)**

The copy constructor.

The copy constructor

*cp* | A copy of another [GPSOptimizationMonitor](#page-4297-3) object

<span id="page-4300-0"></span>**6.201.2.3 Gem::Geneva::GBasePS::GPSOptimizationMonitor::**∼**GPSOptimizationMonitor ( )** [virtual]

The destructor.

The destructor

# **6.201.3 Member Function Documentation**

**6.201.3.1 void Gem::Geneva::GObject::addConfigurationOptions ( Gem::Common::GParserBuilder &** *gpb,* **const bool &** *showOrigin* **)** [virtual]**,** [inherited]

Adds local configuration options to a GParserBuilder object.

Adds local configuration options to a GParserBuilder object. This is a protected, virtual version of this function that is overloaded in derived classes.

**Parameters**

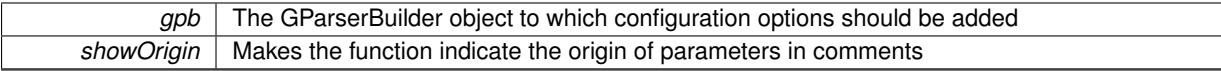

Reimplemented in [Gem::Geneva::GOptimizationAlgorithmT](#page-3843-0)< ind\_type >, [Gem::Geneva::GOptimizationAlgorithm-](#page-3843-0)T< [oa\\_type](#page-3843-0) >, [Gem::Geneva::GOptimizationAlgorithmT](#page-3843-0)< GParameterSet >, [Gem::Geneva::GSphereConstraint,](#page-4676-0) [Gem::Geneva::GDoubleSumGapConstraint,](#page-2171-0) [Gem::Geneva::GDoubleSumConstraint,](#page-2157-0) [Gem::Geneva::GBasePar-](#page-728-0)ChildT< [ind\\_type](#page-728-0) >, [Gem::Geneva::GBaseParChildT](#page-728-0)< oa\_type >, [Gem::Geneva::GBaseParChildT](#page-728-0)< G-[ParameterSet](#page-728-0) >, [Gem::Geneva::GOptimizableEntity,](#page-3804-0) [Gem::Geneva::GMetaOptimizerIndividualT](#page-3049-0)< ind\_type >, [Gem::Geneva::GMultiPopulationEAT](#page-3114-0)< oa\_type >, [Gem::Geneva::Go2,](#page-3748-0) [Gem::Geneva::GFunctionIndividual,](#page-2594-0) [Gem-](#page-3440-0) [::Geneva::GMutableSetT](#page-3440-0)< T >, [Gem::Geneva::GMutableSetT](#page-3440-0)< oa\_type >, [Gem::Geneva::GMutableSetT](#page-3440-0)< [GParameterSet](#page-3440-0) >, [Gem::Geneva::GMutableSetT](#page-3440-0)< ind\_type >, Gem::Geneva::GMutableSetT< Gem::Geneva::-[GParameterBase](#page-3440-0) >, [Gem::Geneva::GBaseSwarm,](#page-895-0) [Gem::Geneva::GBasePS,](#page-784-0) [Gem::Geneva::GValidityCheckT](#page-1438-0)< ind type >, [Gem::Geneva::GValidityCheckT](#page-1438-0)< GOptimizableEntity >, [Gem::Geneva::GParameterSetFormula-](#page-4135-0)[Constraint,](#page-4135-0) [Gem::Geneva::GParameterSet,](#page-2227-0) [Gem::Geneva::GBaseGD,](#page-663-0) [Gem::Geneva::GBaseEA,](#page-601-0) [Gem::Geneva-](#page-837-0) [::GBaseSA,](#page-837-0) [Gem::Geneva::GMultiThreadedGD,](#page-3228-0) [Gem::Geneva::GBrokerEA,](#page-1100-0) [Gem::Geneva::GBrokerSA,](#page-1278-0) [Gem-](#page-3278-0) [::Geneva::GMultiThreadedPS,](#page-3278-0) [Gem::Geneva::GBrokerGD,](#page-1165-0) [Gem::Geneva::GBrokerPS,](#page-1220-0) [Gem::Geneva::GMulti-](#page-3385-0)[ThreadedSwarm,](#page-3385-0) [Gem::Geneva::GMultiThreadedEA,](#page-3171-0) [Gem::Geneva::GMultiThreadedSA,](#page-3325-0) [Gem::Geneva::GBroker-](#page-1342-0)[Swarm,](#page-1342-0) [Gem::Geneva::GSerialGD,](#page-4463-0) [Gem::Geneva::GParameterSetParChild,](#page-4155-0) [Gem::Geneva::GSerialPS,](#page-4511-0) [Gem::-](#page-4115-0) [Geneva::GParameterSetConstraint,](#page-4115-0) [Gem::Geneva::GSerialSwarm,](#page-4617-0) [Gem::Geneva::GSerialEA,](#page-4398-0) [Gem::Geneva::G-](#page-4561-0)[SerialSA,](#page-4561-0) and [Gem::Geneva::GExternalSetterIndividual.](#page-2279-0)

**6.201.3.2 template**<**typename ind\_type**> **void Gem::Geneva::GOptimizationAlgorithmT**< **ind\_type** >**::GOptimizationMonitorT::allowInformationEmission ( )** [inline]**,** [inherited]

<span id="page-4300-1"></span>Allows this object to emit information

**6.201.3.3 boost::optional**< **std::string** > **Gem::Geneva::GBasePS::GPSOptimizationMonitor::checkRelationshipWith ( const GObject &** *cp,* **const Gem::Common::expectation &** *e,* **const double &** *limit,* **const std::string &** *caller,* **const std::string &** *y\_name***, const bool &** *withMessages* **) const** [virtual]

Checks whether a given expectation for the relationship between this object and another object is fulfilled. Checks whether a given expectation for the relationship between this object and another object is fulfilled.

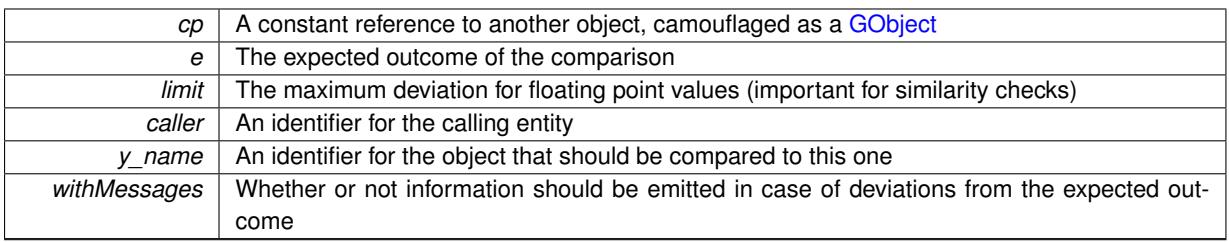

**Returns**

A boost::optional<std::string> object that holds a descriptive string if expectations were not met

Reimplemented from [Gem::Geneva::GOptimizationAlgorithmT](#page-3886-0)< ind\_type >::GOptimizationMonitorT.

**6.201.3.4 boost::shared\_ptr**< **GObject** > **Gem::Geneva::GObject::clone ( ) const** [inherited]

Creates a clone of this object, storing it in a boost::shared\_ptr<GObject>

Creates a deep clone of this object, storing it in a boost::shared\_ptr<GObject>

**Returns**

A boost::shared\_ptr<GObject> to a clone of the derived object

**6.201.3.5 template**<**typename clone\_type** > **boost::shared\_ptr**<**clone\_type**> **Gem::Geneva::GObject::clone ( typename boost::enable\_if**< **boost::is\_base\_of**< **Gem::Geneva::GObject, clone\_type** > >**::type** ∗ *dummy =* 0 **) const** [inline]**,** [inherited]

The function creates a clone of the [GObject](#page-3780-0) pointer, converts it to a pointer to a derived class and emits it as a boost::shared\_ptr<> . Note that this template will only be accessible to the compiler if [GObject](#page-3780-0) is a base type of clone\_type.

#### **Returns**

A converted clone of this object, wrapped into a boost::shared\_ptr

**6.201.3.6 template**<> **boost::shared\_ptr**<**GObject**> **Gem::Geneva::GObject::clone ( boost::enable\_if**< **boost::is\_base\_of**< **Gem::Geneva::GObject, GObject** > >**::type** ∗ *dummy* **) const** [inherited]

A specialization of the general clone for cases where no conversion takes place at all

**Returns**

A boost::shared ptr<GObject> to a clone of the derived object

<span id="page-4301-1"></span>**6.201.3.7 GObject** ∗ **Gem::Geneva::GBasePS::GPSOptimizationMonitor::clone\_ ( void ) const** [protected]**,** [virtual]

Creates a deep clone of this object.

Creates a deep clone of this object

**Returns**

A deep clone of this object

<span id="page-4301-0"></span>Reimplemented from [Gem::Geneva::GOptimizationAlgorithmT](#page-3887-0)< ind\_type >::GOptimizationMonitorT.

**6.201.3.8 void Gem::Geneva::GBasePS::GPSOptimizationMonitor::cycleInformation ( GOptimizationAlgorithmT**< **GParameterSet** > ∗ **const** *goa* **)** [protected]**,** [virtual]

A function that is called during each optimization cycle.

A function that is called during each optimization cycle. It is possible to extract quite comprehensive information in each iteration. For examples, see the standard overloads provided for the various optimization algorithms.

**Parameters**

*goa* | A pointer to the current optimization algorithm for which information should be emitted

**6.201.3.9 template**<**typename ind\_type**> **virtual void Gem::Geneva::GOptimizationAlgorithmT**< **ind\_type** >**::GOptimizationMonitorT::cycleInformation ( GOptimizationAlgorithmT**< **ind\_type** > ∗**const** *goa* **)** [inline]**,** [protected]**,** [virtual]**,** [inherited]

A function that is called during each optimization cycle. It is possible to extract quite comprehensive information in each iteration. Have a look at the examples accompanying Geneva for further information.

**Parameters**

*goa* A pointer to the current optimization algorithm for which information should be emitted

<span id="page-4302-0"></span>**6.201.3.10 void Gem::Geneva::GBasePS::GPSOptimizationMonitor::firstInformation ( GOptimizationAlgorithmT**< **GParameterSet** > ∗ **const** *goa* **)** [protected]**,** [virtual]

A function that is called once before the optimization starts.

A function that is called once before the optimization starts

#### **Parameters**

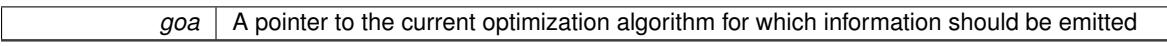

**6.201.3.11 template**<**typename ind\_type**> **virtual void Gem::Geneva::GOptimizationAlgorithmT**< **ind\_type** >**::GOptimizationMonitorT::firstInformation ( GOptimizationAlgorithmT**< **ind\_type** > ∗**const** *goa* **)** [inline]**,** [protected]**,** [virtual]**,** [inherited]

A function that is called once before the optimization starts

#### **Parameters**

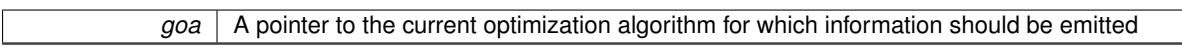

**6.201.3.12 void Gem::Geneva::GObject::fromFile ( const std::string &** *fileName,* **const Gem::Common::serializationMode &** *serMod* **)** [inherited]

Loads a serial representation of this object from file.

Loads a serial representation of this object from file. Can be used for check-pointing.

**Parameters**

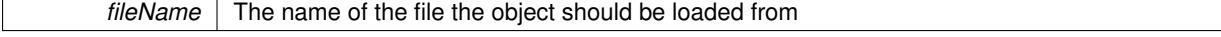

*serMod* The desired serialization mode

**6.201.3.13 void Gem::Geneva::GObject::fromStream ( std::istream &** *istr,* **const Gem::Common::serializationMode &** *serMod* **)** [inherited]

Load class from a stream.

Loads the object from a stream.

**Parameters**

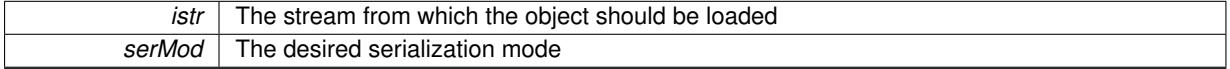

**6.201.3.14 void Gem::Geneva::GObject::fromString ( const std::string &** *descr,* **const Gem::Common::serializationMode &** *serMod* **)** [virtual]**,** [inherited]

Convert class to a serial representation, using a specific serialization mode.

Initializes the object from its string representation, using the currently set serialization mode. Note that the string will likely describe a derivative of [GObject,](#page-3780-0) as [GObject](#page-3780-0) cannot be instantiated. Note also that you will have to take care yourself that serialization and de-serialization happens in the same mode.

#### **Parameters**

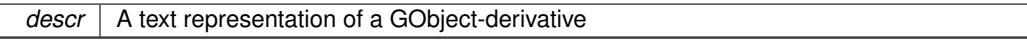

<span id="page-4303-0"></span>Implements [Gem::Common::GSerializableI.](#page-4503-0)

**6.201.3.15 std::string Gem::Geneva::GBasePS::GPSOptimizationMonitor::getCSVResultFileName ( ) const**

Allows to retrieve the name of the result file.

Allows to retrieve the current value of the result file name

#### **Returns**

<span id="page-4303-1"></span>The current name of the result file

<span id="page-4303-2"></span>**6.201.3.16 bool Gem::Geneva::GBasePS::GPSOptimizationMonitor::getPrintWithCommas ( ) const**

Allows to check whether commas should be printed in-between values.

Allows to check whether commas should be printed in-between values

**6.201.3.17 bool Gem::Geneva::GBasePS::GPSOptimizationMonitor::getPrintWithNameAndType ( ) const**

Allows to check whether explanations should be printed for parameter- and fitness values.

<span id="page-4303-4"></span>Allows to check whether explanations should be printed for parameter- and fitness values

**6.201.3.18 bool Gem::Geneva::GBasePS::GPSOptimizationMonitor::getShowValidity ( ) const**

Allows to check whether the validity of a solution will be shown.

<span id="page-4303-3"></span>Allows to check whether the validity of a solution will be shown

**6.201.3.19 bool Gem::Geneva::GBasePS::GPSOptimizationMonitor::getUseTrueFitness ( ) const**

Allows to retrieve whether the true (instead of the transformed) fitness should be shown.

Allows to retrieve whether the true (instead of the transformed) fitness should be shown

**6.201.3.20 template**<**typename load\_type** > **const load\_type**∗ **Gem::Geneva::GObject::gobject\_conversion ( const GObject** ∗ *load\_ptr,* **typename boost::enable\_if**< **boost::is\_base\_of**< **Gem::Geneva::GObject, load\_type** > >**::type** ∗ *dummy =* 0 **) const** [inline]**,** [protected]**,** [inherited]

This function converts the [GObject](#page-3780-0) pointer to the target type, checking for self-assignment along the ways in DEBUG mode (through [selfAssignmentCheck\(\)](#page-562-0)). Note that this template will only be accessible to the compiler if [GObject](#page-3780-0) is a base type of load\_type.

**6.201.3.21 template**<**typename load\_type** > **boost::shared\_ptr**<**load\_type**> **Gem::Geneva::GObject::gobject\_conversion ( boost::shared\_ptr**< **GObject** > *load\_ptr,* **typename boost::enable\_if**< **boost::is\_base\_of**< **Gem::Geneva::GObject, load\_type** > >**::type** ∗ *dummy =* 0 **) const** [inline]**,** [protected]**,** [inherited]

This function converts a [GObject](#page-3780-0) boost::shared ptr to the target type, optionally checking for self-assignment along the ways in DEBUG mode (through [selfAssignmentCheck\(\)](#page-562-0) ). Note that this template will only be accessible to the compiler if [GObject](#page-3780-0) is a base type of load\_type.

#### **Parameters**

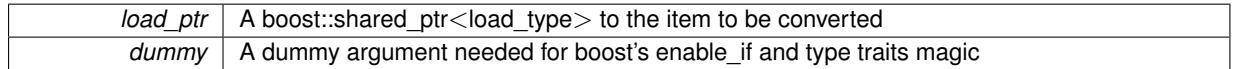

**Returns**

A boost::shared\_ptr holding the converted object

**6.201.3.22 template**<**typename ind\_type**> **bool Gem::Geneva::GOptimizationAlgorithmT**< **ind\_type** >**::GOptimizationMonitorT::informationEmissionPrevented ( ) const** [inline]**,** [inherited]

Allows to check whether the emission of information is prevented

# **Returns**

A boolean which indicates whether information emission is prevented

**6.201.3.23 template**<**typename ind\_type**> **void Gem::Geneva::GOptimizationAlgorithmT**< **ind\_type** >**::GOptimizationMonitorT::informationFunction ( const infoMode &** *im,* **GOptimizationAlgorithmT**< **ind\_type** > ∗**const** *goa* **)** [inline]**,** [inherited]

The actual information function. It is up to the user to define what happens in each step. This function only enforces the emission of simple progress information to the command line in each iteration (unless the "quiet\_" variable has been set.

**Parameters**

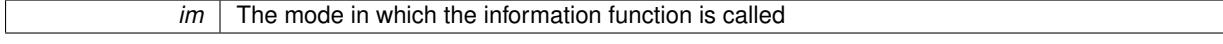

*goa* | A pointer to the current optimization algorithm for which information should be emitted

<span id="page-4305-0"></span>**6.201.3.24 void Gem::Geneva::GBasePS::GPSOptimizationMonitor::lastInformation ( GOptimizationAlgorithmT**< **GParameterSet** > ∗ **const** *goa* **)** [protected]**,** [virtual]

A function that is called once at the end of the optimization cycle.

A function that is called once at the end of the optimization cycle

**Parameters**

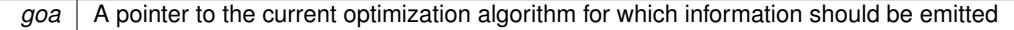

**6.201.3.25 template**<**typename ind\_type**> **virtual void Gem::Geneva::GOptimizationAlgorithmT**< **ind\_type** >**::GOptimizationMonitorT::lastInformation ( GOptimizationAlgorithmT**< **ind\_type** > ∗**const** *goa* **)** [inline]**,** [protected]**,** [virtual]**,** [inherited]

A function that is called once at the end of the optimization cycle

#### **Parameters**

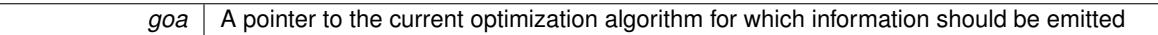

**6.201.3.26 template**<**typename load\_type** > **void Gem::Geneva::GObject::load ( const boost::shared\_ptr**< **load\_type** > **&** *cp,* **typename boost::enable\_if**< **boost::is\_base\_of**< **Gem::Geneva::GObject, load\_type** > >**::type** ∗ *dummy =* 0 **)** [inline]**,** [inherited]

Loads the data of another [GObject\(](#page-3780-0)-derivative), wrapped in a shared pointer. Note that this function is only acces-sible to the compiler if load type is a derivative of [GObject.](#page-3780-0)

**Parameters**

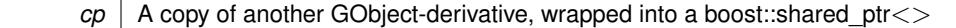

**6.201.3.27 template**<**typename load\_type** > **void Gem::Geneva::GObject::load ( const load\_type &** *cp,* **typename boost::enable\_if**< **boost::is\_base\_of**< **Gem::Geneva::GObject, load\_type** > >**::type** ∗ *dummy =* 0 **)** [inline]**,** [inherited]

Loads the data of another [GObject\(](#page-3780-0)-derivative), presented as a constant reference. Note that this function is only accessible to the compiler if load type is a derivative of [GObject.](#page-3780-0)

#### **Parameters**

 $|co|$  A copy of another GObject-derivative, wrapped into a boost::shared\_ptr $\lt$ 

<span id="page-4305-1"></span>**6.201.3.28 void Gem::Geneva::GBasePS::GPSOptimizationMonitor::load\_ ( const GObject** ∗ *cp* **)** [protected]**,** [virtual]

Loads the data of another object.

Loads the data of another object

*cp* | A pointer to another [GPSOptimizationMonitor](#page-4297-3) object, camouflaged as a [GObject](#page-3780-0)

<span id="page-4306-0"></span>Reimplemented from [Gem::Geneva::GOptimizationAlgorithmT](#page-3890-0)< ind\_type >::GOptimizationMonitorT.

**6.201.3.29 bool Gem::Geneva::GBasePS::GPSOptimizationMonitor::modify\_GUnitTests ()** [virtual]

Applies modifications to this object. This is needed for testing purposes.

Applies modifications to this object. This is needed for testing purposes

Reimplemented from [Gem::Geneva::GOptimizationAlgorithmT](#page-3890-1)< ind\_type >::GOptimizationMonitorT.

**6.201.3.30 std::string Gem::Geneva::GObject::name ( ) const** [virtual]**,** [inherited]

Emits a name for this class / object.

Emits a name for this class / object

Reimplemented in [Gem::Geneva::GOptimizationAlgorithmT](#page-3837-0)< ind\_type >, [Gem::Geneva::GOptimizationAlgorithm-](#page-3837-0)T< [oa\\_type](#page-3837-0) >, [Gem::Geneva::GOptimizationAlgorithmT](#page-3837-0)< GParameterSet >, [Gem::Geneva::GParameterT-](#page-4266-0)[CollectionT](#page-4266-0)< T >, [Gem::Geneva::GParameterTCollectionT](#page-4266-0)< GParameterBase >, [Gem::Geneva::GParameterT-](#page-4266-0)CollectionT< [GBooleanObject](#page-4266-0) >, [Gem::Geneva::GParameterTCollectionT](#page-4266-0)< GConstrainedDoubleObject >, [Gem-](#page-4266-0) [::Geneva::GParameterTCollectionT](#page-4266-0)< GInt32Object >, [Gem::Geneva::GParameterTCollectionT](#page-4266-0)< GConstrained-[FloatObject](#page-4266-0) >, [Gem::Geneva::GParameterTCollectionT](#page-4266-0)< GDoubleObject >, [Gem::Geneva::GParameterT-](#page-4266-0)CollectionT< [GConstrainedInt32Object](#page-4266-0) >, [Gem::Geneva::GParameterTCollectionT](#page-4266-0)< GFloatObject >, [Gem::-](#page-560-0) [Geneva::GAdaptorT](#page-560-0)< T >, [Gem::Geneva::GAdaptorT](#page-560-0)< double >, [Gem::Geneva::GAdaptorT](#page-560-0)< float >, [Gem-](#page-560-0) [::Geneva::GAdaptorT](#page-560-0)< boost::int32 t >, [Gem::Geneva::GAdaptorT](#page-560-0)< int type >, Gem::Geneva::GAdaptorT< [num\\_type](#page-560-0) >, [Gem::Geneva::GAdaptorT](#page-560-0)< bool >, Gem::Geneva::GAdaptorT< fp\_type >, [Gem::Geneva::G-](#page-3531-0)[NumBiGaussAdaptorT](#page-3531-0)< num\_type, fp\_type >, [Gem::Geneva::GNumBiGaussAdaptorT](#page-3531-0)< float, float >, [Gem::-](#page-3531-0) [Geneva::GNumBiGaussAdaptorT](#page-3531-0)< fp\_type, fp\_type >, [Gem::Geneva::GNumBiGaussAdaptorT](#page-3531-0)< double, double [>](#page-3531-0), [Gem::Geneva::GConstrainedNumT](#page-1945-0)< T >, [Gem::Geneva::GConstrainedNumT](#page-1945-0)< double >, [Gem::Geneva::G-](#page-1945-0)[ConstrainedNumT](#page-1945-0)< float >, [Gem::Geneva::GConstrainedNumT](#page-1945-0)< boost::int32\_t >, [Gem::Geneva::GConstrained-](#page-1945-0)NumT< [int\\_type](#page-1945-0) >, [Gem::Geneva::GConstrainedNumT](#page-1945-0)< fp\_type >, [Gem::Geneva::GBaseParChildT](#page-752-0)< ind\_ [type](#page-752-0) >, [Gem::Geneva::GBaseParChildT](#page-752-0)< oa\_type >, [Gem::Geneva::GBaseParChildT](#page-752-0)< GParameterSet >, [Gem::Geneva::GConstrainedFPT](#page-1752-0)< fp\_type >, [Gem::Geneva::GConstrainedFPT](#page-1752-0)< double >, [Gem::Geneva::-](#page-1752-0) [GConstrainedFPT](#page-1752-0)< float >, [Gem::Geneva::GNumGaussAdaptorT](#page-3651-0)< num\_type, fp\_type >, [Gem::Geneva::G-](#page-3651-0)[NumGaussAdaptorT](#page-3651-0)< float, float >, [Gem::Geneva::GNumGaussAdaptorT](#page-3651-0)< boost::int32\_t, double >, [Gem::-](#page-3651-0) [Geneva::GNumGaussAdaptorT](#page-3651-0)< fp\_type, fp\_type >, [Gem::Geneva::GNumGaussAdaptorT](#page-3651-0)< double, double >, [Gem::Geneva::GNumGaussAdaptorT](#page-3651-0)< int\_type, double >, [Gem::Geneva::GConstrainedNumCollectionT](#page-1908-0)< num-[\\_type](#page-1908-0) >, [Gem::Geneva::GConstrainedNumCollectionT](#page-1908-0)< double >, [Gem::Geneva::GConstrainedNumCollection-](#page-1908-0)T< [float](#page-1908-0) >, [Gem::Geneva::GConstrainedNumCollectionT](#page-1908-0)< fp\_type >, [Gem::Geneva::GParameterBaseWith-](#page-3972-0)[AdaptorsT](#page-3972-0)< T >, [Gem::Geneva::GParameterBaseWithAdaptorsT](#page-3972-0)< double >, [Gem::Geneva::GParameterBase-](#page-3972-0)[WithAdaptorsT](#page-3972-0)< float >, [Gem::Geneva::GParameterBaseWithAdaptorsT](#page-3972-0)< boost::int32 t >, [Gem::Geneva::G-](#page-3972-0)[ParameterBaseWithAdaptorsT](#page-3972-0)< int\_type >, [Gem::Geneva::GParameterBaseWithAdaptorsT](#page-3972-0)< num\_type >, [Gem-](#page-3972-0) [::Geneva::GParameterBaseWithAdaptorsT](#page-3972-0)< bool >, [Gem::Geneva::GParameterBaseWithAdaptorsT](#page-3972-0)< fp\_type [>](#page-3972-0), [Gem::Geneva::GConstrainedFPNumCollectionT](#page-1714-0)< fp\_type >, [Gem::Geneva::GConstrainedFPNumCollection-](#page-1714-0)T< [double](#page-1714-0) >, [Gem::Geneva::GConstrainedFPNumCollectionT](#page-1714-0)< float >, [Gem::Geneva::GParameterCollection-](#page-4013-0)T[<](#page-4013-0) T >, [Gem::Geneva::GParameterCollectionT](#page-4013-0)< double >, [Gem::Geneva::GParameterCollectionT](#page-4013-0)< float >, [Gem::Geneva::GParameterCollectionT](#page-4013-0)< boost::int32\_t >, [Gem::Geneva::GParameterCollectionT](#page-4013-0)< int\_type >, [Gem::Geneva::GParameterCollectionT](#page-4013-0)< num\_type >, Gem::Geneva::GParameterCollectionT< bool >, [Gem::-](#page-4013-0) [Geneva::GParameterCollectionT](#page-4013-0)< fp\_type >, [Gem::Geneva::GFPNumCollectionT](#page-2571-0)< fp\_type >, [Gem::Geneva::G-](#page-2571-0)[FPNumCollectionT](#page-2571-0)< double >, [Gem::Geneva::GFPNumCollectionT](#page-2571-0)< float >, [Gem::Geneva::GNumFPT](#page-3629-0)< fp\_type [>](#page-3629-0), [Gem::Geneva::GOptimizableEntity,](#page-3816-0) [Gem::Geneva::GNumFPT](#page-3629-0)< double >, [Gem::Geneva::GNumFPT](#page-3629-0)< float [>](#page-3629-0), [Gem::Geneva::GParameterT](#page-4224-0)< T >, [Gem::Geneva::GParameterT](#page-4224-0)< double >, [Gem::Geneva::GParameter-](#page-4224-0)T< [float](#page-4224-0) >, [Gem::Geneva::GParameterT](#page-4224-0)< boost::int32\_t >, [Gem::Geneva::GParameterT](#page-4224-0)< int\_type >, [Gem::-](#page-4224-0) [Geneva::GParameterT](#page-4224-0)< bool >, [Gem::Geneva::GParameterT](#page-4224-0)< fp\_type >, [Gem::Geneva::GConstrainedIntT](#page-1863-0)< [int\\_type](#page-1863-0) >, [Gem::Geneva::GConstrainedIntT](#page-1863-0)< boost::int32\_t >, [Gem::Geneva::GMultiPopulationEAT](#page-3141-0)< oa\_type [>](#page-3141-0), [Gem::Geneva::GNumCollectionT](#page-3573-0)< T >, [Gem::Geneva::GNumCollectionT](#page-3573-0)< double >, [Gem::Geneva::GNum-](#page-3573-0)[CollectionT](#page-3573-0)< float >, [Gem::Geneva::GNumCollectionT](#page-3573-0)< boost::int32\_t >, [Gem::Geneva::GNumCollectionT](#page-3573-0)< [int\\_type](#page-3573-0) >, [Gem::Geneva::GNumCollectionT](#page-3573-0)< fp\_type >, [Gem::Geneva::GNumT](#page-3730-0)< T >, [Gem::Geneva::GNumT](#page-3730-0)< [double](#page-3730-0) >, [Gem::Geneva::GNumT](#page-3730-0)< float >, [Gem::Geneva::GNumT](#page-3730-0)< boost::int32\_t >, [Gem::Geneva::GNumT](#page-3730-0)< [int\\_type](#page-3730-0) >, [Gem::Geneva::GNumT](#page-3730-0)< fp\_type >, [Gem::Geneva::Go2,](#page-3766-0) [Gem::Geneva::GNumIntT](#page-3690-0)< int\_type >, [Gem::Geneva::GNumIntT](#page-3690-0)< boost::int32\_t >, [Gem::Geneva::GBaseSwarm,](#page-921-0) [Gem::Geneva::GIntNumCollection](#page-2975-0)T< [int\\_type](#page-2975-0) >, [Gem::Geneva::GIntNumCollectionT](#page-2975-0)< boost::int32\_t >, [Gem::Geneva::GMutableSetT](#page-3455-0)< T >, [Gem::Geneva::GMutableSetT](#page-3455-0)< oa\_type >, [Gem::Geneva::GMutableSetT](#page-3455-0)< GParameterSet >, [Gem::Geneva::-](#page-3455-0) [GMutableSetT](#page-3455-0)< ind\_type >, Gem::Geneva::GMutableSetT< [Gem::Geneva::GParameterBase](#page-3455-0) >, [Gem::Geneva-](#page-2937-0) [::GIntGaussAdaptorT](#page-2937-0)< int\_type >, [Gem::Geneva::GIntGaussAdaptorT](#page-2937-0)< boost::int32\_t >, [Gem::Geneva::GFP-](#page-2534-0)[GaussAdaptorT](#page-2534-0)< fp\_type >, [Gem::Geneva::GFPGaussAdaptorT](#page-2534-0)< double >, [Gem::Geneva::GFPGaussAdaptor-](#page-2534-0)T< [float](#page-2534-0) >, [Gem::Geneva::GBasePS,](#page-807-0) [Gem::Geneva::GParameterSet,](#page-2249-0) [Gem::Geneva::GIntFlipAdaptorT](#page-2919-0)< int\_type [>](#page-2919-0), [Gem::Geneva::GIntFlipAdaptorT](#page-2919-0)< boost::int32\_t >, [Gem::Geneva::GIntFlipAdaptorT](#page-2919-0)< bool >, [Gem::Geneva-](#page-3595-0) [::GNumFlipAdaptorT](#page-3595-0)< num\_type >, [Gem::Geneva::GNumFlipAdaptorT](#page-3595-0)< boost::int32\_t >, [Gem::Geneva::GNum-](#page-3595-0)[FlipAdaptorT](#page-3595-0)< int\_type >, [Gem::Geneva::GNumFlipAdaptorT](#page-3595-0)< bool >, [Gem::Geneva::GFPBiGaussAdaptorT](#page-2513-0)< [fp\\_type](#page-2513-0) >, [Gem::Geneva::GFPBiGaussAdaptorT](#page-2513-0)< double >, [Gem::Geneva::GFPBiGaussAdaptorT](#page-2513-0)< float >, [Gem::Geneva::GBaseGD,](#page-686-0) [Gem::Geneva::GBaseEA,](#page-625-0) [Gem::Geneva::GBaseSA,](#page-865-0) [Gem::Geneva::GParameterBase,](#page-3936-0) [Gem::Geneva::GInt32Object,](#page-2860-0) [Gem::Geneva::GConstrainedDoubleCollection,](#page-1487-0) [Gem::Geneva::GConstrainedFloat-](#page-1598-0)[Collection,](#page-1598-0) [Gem::Geneva::GBrokerEA,](#page-1128-0) [Gem::Geneva::GBrokerSA,](#page-1306-0) [Gem::Geneva::GBooleanCollection,](#page-989-0) [Gem-](#page-1789-0) [::Geneva::GConstrainedInt32Object,](#page-1789-0) [Gem::Geneva::GBooleanObject,](#page-1025-0) [Gem::Geneva::GInt32Collection,](#page-2785-0) [Gem::-](#page-3252-0) [Geneva::GMultiThreadedGD,](#page-3252-0) [Gem::Geneva::GConstrainedDoubleObject,](#page-1524-0) [Gem::Geneva::GInt32GaussAdaptor,](#page-2824-0) [Gem::Geneva::GSwarmPersonalityTraits,](#page-4736-2) [Gem::Geneva::GMultiThreadedPS,](#page-3300-0) [Gem::Geneva::GBrokerGD,](#page-1190-0) [Gem-](#page-2048-0) [::Geneva::GDoubleCollection,](#page-2048-0) [Gem::Geneva::GDoubleObject,](#page-2105-0) [Gem::Geneva::GFloatCollection,](#page-2400-0) [Gem::Geneva::-](#page-2455-0) [GFloatObject,](#page-2455-0) [Gem::Geneva::GBaseParChildPersonalityTraits,](#page-715-2) [Gem::Geneva::GConstrainedFloatObject,](#page-1634-0) [Gem::-](#page-1246-0) [Geneva::GBrokerPS,](#page-1246-0) [Gem::Geneva::GDoubleGaussAdaptor,](#page-2070-0) [Gem::Geneva::GFloatGaussAdaptor,](#page-2422-0) [Gem::Geneva-](#page-3414-0) [::GMultiThreadedSwarm,](#page-3414-0) [Gem::Geneva::GMultiThreadedEA,](#page-3197-0) [Gem::Geneva::GMultiThreadedSA,](#page-3353-0) [Gem::Geneva::-](#page-1374-0) [GBrokerSwarm,](#page-1374-0) [Gem::Geneva::GSerialGD,](#page-4486-0) [Gem::Geneva::GSerialPS,](#page-4534-0) [Gem::Geneva::GBooleanAdaptor,](#page-952-0) [Gem::-](#page-4053-0) [Geneva::GParameterObjectCollection,](#page-4053-0) [Gem::Geneva::GSerialSwarm,](#page-4644-0) [Gem::Geneva::GSerialEA,](#page-4424-0) [Gem::Geneva::-](#page-4587-0) [GSerialSA,](#page-4587-0) [Gem::Geneva::GConstrainedFloatObjectCollection,](#page-1675-0) [Gem::Geneva::GDoubleBiGaussAdaptor,](#page-2008-0) [Gem::-](#page-2359-0) [Geneva::GFloatBiGaussAdaptor,](#page-2359-0) [Gem::Geneva::GBooleanObjectCollection,](#page-1061-0) [Gem::Geneva::GConstrainedDouble-](#page-1562-0)[ObjectCollection,](#page-1562-0) [Gem::Geneva::GConstrainedInt32ObjectCollection,](#page-1827-0) [Gem::Geneva::GEAPersonalityTraits,](#page-2206-2) [Gem-](#page-2674-2) [::Geneva::GGDPersonalityTraits,](#page-2674-2) [Gem::Geneva::GInt32FlipAdaptor,](#page-2805-0) [Gem::Geneva::GPSPersonalityTraits,](#page-4318-2) [Gem::-](#page-2900-0) [Geneva::GInt32ObjectCollection,](#page-2900-0) [Gem::Geneva::GDoubleObjectCollection,](#page-2146-0) [Gem::Geneva::GFloatObjectCollection,](#page-2492-0) [Gem::Geneva::GSAPersonalityTraits,](#page-4379-2) [Gem::Geneva::GPersonalityTraits,](#page-4287-0) and [Gem::Geneva::GMPEAPersonality-](#page-3094-2)[Traits.](#page-3094-2)

# <span id="page-4307-0"></span>**6.201.3.31 bool Gem::Geneva::GBasePS::GPSOptimizationMonitor::operator!= ( const GPSOptimizationMonitor &** *cp* **) const** [virtual]

Checks for inequality with another [GPSOptimizationMonitor](#page-4297-3) object.

Checks for inequality with another [GPSOptimizationMonitor](#page-4297-3) object

**Parameters**

 $cp \mid A$  constant reference to another [GPSOptimizationMonitor](#page-4297-3) object

**Returns**

A boolean indicating whether both objects are inequal

**6.201.3.32 template**<**typename ind\_type**> **virtual bool Gem::Geneva::GOptimizationAlgorithmT**< **ind\_type** >**::GOptimizationMonitorT::operator!= ( const GOptimizationAlgorithmT**< **ind\_type** >**::GOptimizationMonitorT &** *cp* **) const** [inline]**,** [virtual]**,** [inherited]

Checks for inequality with another [GOptimizationMonitorT](#page-3883-0) object

*cp* | A constant reference to another [GOptimizationMonitorT](#page-3883-0) object

# **Returns**

A boolean indicating whether both objects are inequal

<span id="page-4308-0"></span>**6.201.3.33 const GBasePS::GPSOptimizationMonitor & Gem::Geneva::GBasePS::GPSOptimizationMonitor::operator= ( const GPSOptimizationMonitor &** *cp* **)**

A standard assignment operator.

A standard assignment operator.

**Parameters**

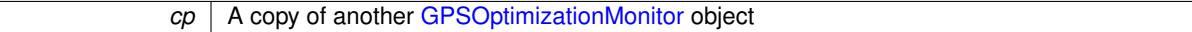

#### **Returns**

A constant reference to this object

<span id="page-4308-1"></span>**6.201.3.34 bool Gem::Geneva::GBasePS::GPSOptimizationMonitor::operator== ( const GPSOptimizationMonitor &** *cp* **) const** [virtual]

Checks for equality with another GParameter Base object.

Checks for equality with another GParameter Base object

**Parameters**

*cp* | A constant reference to another [GPSOptimizationMonitor](#page-4297-3) object

#### **Returns**

A boolean indicating whether both objects are equal

**6.201.3.35 template**<**typename ind\_type**> **virtual bool Gem::Geneva::GOptimizationAlgorithmT**< **ind\_type** >**::GOptimizationMonitorT::operator== ( const GOptimizationAlgorithmT**< **ind\_type** >**::GOptimizationMonitorT &** *cp* **) const** [inline]**,** [virtual]**,** [inherited]

Checks for equality with another [GOptimizationMonitorT](#page-3883-0) object

**Parameters**

 $cp \mid A$  constant reference to another [GOptimizationMonitorT](#page-3883-0) object

**Returns**

A boolean indicating whether both objects are equal

**6.201.3.36 template**<**typename ind\_type**> **void Gem::Geneva::GOptimizationAlgorithmT**< **ind\_type** >**::GOptimizationMonitorT::preventInformationEmission ( )** [inline]**,** [inherited]

Prevents any information from being emitted by this object

**6.201.3.37 void Gem::Geneva::GObject::readConfigFile ( const std::string &** *configFile* **)** [inherited]

Reads a configuration file from disk.

Reads a configuration file from disk

**Parameters**

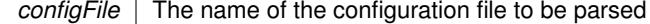

**6.201.3.38 template**<**typename ind\_type**> **void Gem::Geneva::GOptimizationAlgorithmT**< **ind\_type** >**::GOptimizationMonitorT::registerPluggableOM ( boost::function**< **void(const infoMode &, GOptimizationAlgorithmT**< **ind\_type** > ∗**const)**> *pluggableInfoFunction* **)** [inline]**,** [inherited]

Allows to register a pluggable optimization monitor

**6.201.3.39 std::string Gem::Geneva::GObject::report ( ) const** [inherited]

Returns an XML description of the derivative it is called for.

Returns an XML description of the derivative it is called for

**Returns**

An XML description of the GObject-derivative the function is called for

**6.201.3.40 template**<**typename ind\_type**> **void Gem::Geneva::GOptimizationAlgorithmT**< **ind\_type** >**::GOptimizationMonitorT::resetPluggableOM ( )** [inline]**,** [inherited]

Allows to reset the local pluggable optimization monitor

**6.201.3.41 template**<**typename load\_type** > **void Gem::Geneva::GObject::selfAssignmentCheck ( const GObject** ∗ *load\_ptr,* **typename boost::enable\_if**< **boost::is\_base\_of**< **Gem::Geneva::GObject, load\_type** > >**::type** ∗ *dummy =* 0 **) const** [inline]**,** [protected]**,** [inherited]

<span id="page-4309-0"></span>This function checks in DEBUG mode whether a load pointer points to the current object. Note that this template will only be accessible to the compiler if [GObject](#page-3780-0) is a base type of load\_type.

**6.201.3.42 void Gem::Geneva::GBasePS::GPSOptimizationMonitor::setCSVResultFileName ( const std::string &** *csvResultFile* **)**

Allows to set the name of the result file.

Allows to specify a different name for the result file

**Parameters**

<span id="page-4309-2"></span>*resultFile* The desired name of the result file

**6.201.3.43 void Gem::Geneva::GBasePS::GPSOptimizationMonitor::setPrintWithCommas ( bool** *withCommas* **)**

Allows to specify whether commas should be printed in-between values.

<span id="page-4309-1"></span>Allows to specify whether commas should be printed in-between values

**6.201.3.44 void Gem::Geneva::GBasePS::GPSOptimizationMonitor::setPrintWithNameAndType ( bool** *withNameAndType* **)**

<span id="page-4310-1"></span>Allows to specify whether explanations should be printe d for parameter- and fitness values. Allows to specify whether explanations should be printed for parameter- and fitness values.

**6.201.3.45 void Gem::Geneva::GBasePS::GPSOptimizationMonitor::setShowValidity ( bool** *showValidity* **)**

Allows to specify whether the validity of a solution should be shown.

<span id="page-4310-0"></span>Allows to specify whether the validity of a solution should be shown

**6.201.3.46 void Gem::Geneva::GBasePS::GPSOptimizationMonitor::setUseTrueFitness ( bool** *useRawFitness* **)**

Allows to specify whether the true (instead of the transformed) fitness should be shown. Allows to specify whether the true (instead of the transformed) fitness should be shown

**6.201.3.47 static void Gem::Geneva::GObject::sigHupHandler ( int** *signum* **)** [inline]**,** [static]**,** [inherited]

<span id="page-4310-3"></span>A handler for SIGHUP signals

**6.201.3.48 void Gem::Geneva::GBasePS::GPSOptimizationMonitor::specificTestsFailuresExpected\_GUnitTests ( )** [virtual]

Performs self tests that are expected to fail. This is needed for testing purposes. Performs self tests that are expected to fail. This is needed for testing purposes Reimplemented from [Gem::Geneva::GOptimizationAlgorithmT](#page-3894-0)< ind\_type >::GOptimizationMonitorT.

<span id="page-4310-2"></span>**6.201.3.49 void Gem::Geneva::GBasePS::GPSOptimizationMonitor::specificTestsNoFailureExpected\_GUnitTests ( )** [virtual]

Performs self tests that are expected to succeed. This is needed for testing purposes.

Performs self tests that are expected to succeed. This is needed for testing purposes

Reimplemented from [Gem::Geneva::GOptimizationAlgorithmT](#page-3895-0)< ind\_type >::GOptimizationMonitorT.

**6.201.3.50 void Gem::Geneva::GObject::toFile ( const std::string &** *fileName,* **const Gem::Common::serializationMode &** *serMod* **) const** [inherited]

Writes a serial representation of this object to a file.

Writes a serial representation of this object to a file. Can be used for check-pointing.

**Parameters**

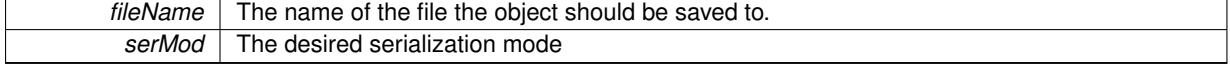

**6.201.3.51 void Gem::Geneva::GObject::toStream ( std::ostream &** *oarchive\_stream,* **const Gem::Common::serializationMode &** *serMod* **) const** [inherited]

Convert class to a serial representation that is then written to a stream.

Converts class to a serial representation that is then written to a stream.

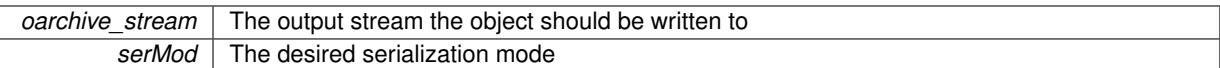

# **6.201.3.52 std::string Gem::Geneva::GObject::toString ( const Gem::Common::serializationMode &** *serMod* **) const** [virtual]**,** [inherited]

Convert class to a serial representation, using a user-specified serialization mode.

Converts the class to a text representation, using the currently set serialization mode for this class. Note that you will have to take care yourself that serialization and de-serialization happens in the same mode.

# **Parameters**

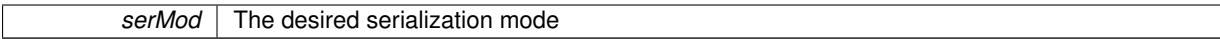

## **Returns**

A text-representation of this class (or its derivative)

Implements [Gem::Common::GSerializableI.](#page-4503-1)

**6.201.3.53 void Gem::Geneva::GObject::writeConfigFile ( const std::string &** *configFile,* **const std::string &** *header* **)** [inherited]

Writes a configuration file to disk.

Writes a configuration file to disk

# **Parameters**

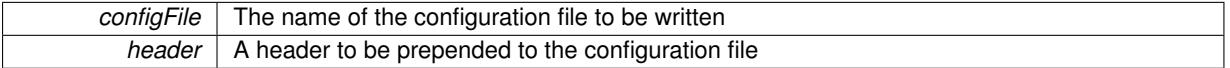

The documentation for this class was generated from the following files:

- [GBasePS.hpp](#page-4963-0)
- [GBasePS.cpp](#page-4963-1)

# <span id="page-4311-0"></span>**6.202 Gem::Geneva::GPSPersonalityTraits Class Reference**

#include <GPSPersonalityTraits.hpp>

Inheritance diagram for Gem::Geneva::GPSPersonalityTraits:

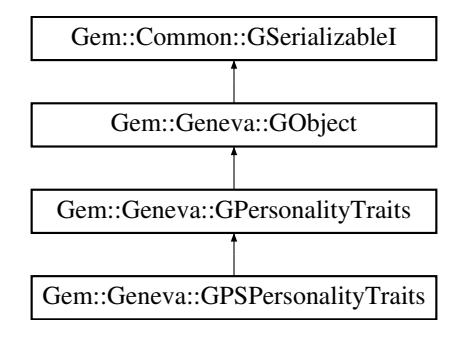

- [GPSPersonalityTraits](#page-4313-0) ()
- [GPSPersonalityTraits](#page-4313-1) (const [GPSPersonalityTraits](#page-4311-0) &)
- virtual ∼[GPSPersonalityTraits](#page-4313-2) ()
- const [GPSPersonalityTraits](#page-4311-0) & [operator=](#page-4319-0) (const [GPSPersonalityTraits](#page-4311-0) &)
- bool [operator==](#page-4319-1) (const GPSPersonality Traits &) const
- bool [operator!=](#page-4318-3) (const [GPSPersonalityTraits](#page-4311-0) &) const
- virtual boost::optional

< std::string > [checkRelationshipWith](#page-4314-0) (const [GObject](#page-3780-0) &, const Gem::Common::expectation &, const double &, const std::string &, const std::string &, const bool &) const OVERRIDE

- void set Population Position (const std: size t &)
- std::size\_t [getPopulationPosition](#page-4316-0) (void) const
- virtual std::string [name](#page-4318-2) () const OVERRIDE
- virtual bool modify GUnitTests () OVERRIDE
- virtual void specificTestsNoFailureExpected GUnitTests () OVERRIDE
- virtual void specificTestsFailuresExpected GUnitTests () OVERRIDE
- bool [operator==](#page-716-0) (const [GPersonalityTraits](#page-4280-0) &) const
- bool [operator!=](#page-716-1) (const [GPersonalityTraits](#page-4280-0) &) const
- void [toStream](#page-566-0) (std::ostream &, const Gem::Common::serializationMode &) const
- void [fromStream](#page-556-0) (std::istream &, const Gem::Common::serializationMode &)
- virtual std::string [toString](#page-566-1) (const Gem::Common::serializationMode &) const OVERRIDE
- virtual void [fromString](#page-557-0) (const std::string &, const Gem::Common::serializationMode &) OVERRIDE
- void [toFile](#page-565-0) (const std::string &, const Gem::Common::serializationMode &) const
- void [fromFile](#page-556-1) (const std::string &, const Gem::Common::serializationMode &)
- std::string [report](#page-562-1) () const
- void [writeConfigFile](#page-567-0) (const std::string &, const std::string &)
- void [readConfigFile](#page-562-2) (const std::string &)
- virtual void [addConfigurationOptions](#page-553-0) [\(Gem::Common::GParserBuilder](#page-4276-0) &, const bool &)
- boost::shared  $ptr < GObiect > clone$  $ptr < GObiect > clone$  () const
- $\bullet$  template<typename clone\_type  $>$ boost::shared\_ptr< [clone](#page-555-1)\_type > clone (typename boost::enable\_if< boost::is\_base\_of< [Gem::Geneva::G-](#page-3780-0)[Object,](#page-3780-0) clone\_type > >::type ∗dummy=0) const
- $\bullet$  template $\lt$ boost::shared\_ptr< [GObject](#page-3780-0) > [clone](#page-550-0) (boost::enable\_if< boost::is\_base\_of< [Gem::Geneva::GObject,](#page-3780-0) [G-](#page-3780-0)[Object](#page-3780-0) > >::type ∗) const
- $\bullet$  template $<$ boost::shared\_ptr< [GObject](#page-3780-0) > [clone](#page-555-2) (boost::enable\_if< boost::is\_base\_of< [Gem::Geneva::GObject,](#page-3780-0) [G-](#page-3780-0)[Object](#page-3780-0) > >::type ∗dummy) const
- template $lt$ typename load type  $>$ void [load](#page-559-0) (const boost::shared ptr< load type  $>$  &cp, typename boost::enable if < boost::is base of < [Gem::Geneva::GObject,](#page-3780-0) load\_type > >::type ∗dummy=0)
- template $lt$ typename load type  $>$ void [load](#page-559-1) (const load type &cp, typename boost::enable if< boost::is base of< [Gem::Geneva::GObject,](#page-3780-0) load type  $>$ ::type  $*$ dummy=0)

# **Static Public Member Functions**

• static void [sigHupHandler](#page-565-1) (int signum)

# **Static Public Attributes**

• static std::sig\_atomic\_t **GenevaSigHupSent** = 0

# **Protected Member Functions**

- virtual void load (const [GObject](#page-3780-0) \*) OVERRIDE
- virtual [GObject](#page-3780-0) ∗ [clone\\_](#page-4315-0) () const OVERRIDE
- $\bullet$  template<typename load\_type  $>$ void [selfAssignmentCheck](#page-562-0) (const [GObject](#page-3780-0) \*load\_ptr, typename boost::enable\_if< boost::is\_base\_of< [Gem-](#page-3780-0) [::Geneva::GObject,](#page-3780-0) load type  $>$   $\ge$ ::type  $*$ dummy=0) const
- $\bullet$  template<typename load\_type  $>$ const load\_type ∗ [gobject\\_conversion](#page-558-0) (const [GObject](#page-3780-0) ∗load\_ptr, typename boost::enable\_if< boost::is\_base-of< [Gem::Geneva::GObject,](#page-3780-0) load type > >::type ∗dummy=0) const
- $\bullet$  template<typename load\_type  $>$ boost::shared\_ptr< load\_type > [gobject\\_conversion](#page-559-2) (boost::shared\_ptr< [GObject](#page-3780-0) > load\_ptr, typename boost::enable\_if< boost::is\_base\_of< [Gem::Geneva::GObject,](#page-3780-0) load\_type > >::type ∗dummy=0) const

# **Friends**

# • class **boost::serialization::access**

### **6.202.1 Detailed Description**

This class adds variables and functions to [GPersonalityTraits](#page-4280-0) that are specific to gradient descents.

# **6.202.2 Constructor & Destructor Documentation**

<span id="page-4313-0"></span>**6.202.2.1 Gem::Geneva::GPSPersonalityTraits::GPSPersonalityTraits ( )**

The default constructor.

<span id="page-4313-1"></span>The default constructor

**6.202.2.2 Gem::Geneva::GPSPersonalityTraits::GPSPersonalityTraits ( const GPSPersonalityTraits &** *cp* **)**

The copy contructor.

The copy contructor

**Parameters**

 $cp \mid A$  copy of another GPSPersonality Traits object

<span id="page-4313-2"></span>**6.202.2.3 Gem::Geneva::GPSPersonalityTraits::**∼**GPSPersonalityTraits ( )** [virtual]

The standard destructor.

The standard destructor

### **6.202.3 Member Function Documentation**

**6.202.3.1 void Gem::Geneva::GObject::addConfigurationOptions ( Gem::Common::GParserBuilder &** *gpb,* **const bool &** *showOrigin* **)** [virtual]**,** [inherited]

Adds local configuration options to a GParserBuilder object.

Adds local configuration options to a GParserBuilder object. This is a protected, virtual version of this function that is overloaded in derived classes.

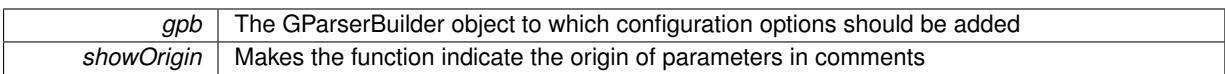

Reimplemented in [Gem::Geneva::GOptimizationAlgorithmT](#page-3843-0)< ind\_type >, [Gem::Geneva::GOptimizationAlgorithm-](#page-3843-0)T< [oa\\_type](#page-3843-0) >, [Gem::Geneva::GOptimizationAlgorithmT](#page-3843-0)< GParameterSet >, [Gem::Geneva::GSphereConstraint,](#page-4676-0) [Gem::Geneva::GDoubleSumGapConstraint,](#page-2171-0) [Gem::Geneva::GDoubleSumConstraint,](#page-2157-0) [Gem::Geneva::GBasePar-](#page-728-0)ChildT< [ind\\_type](#page-728-0) >, [Gem::Geneva::GBaseParChildT](#page-728-0)< oa\_type >, [Gem::Geneva::GBaseParChildT](#page-728-0)< G-[ParameterSet](#page-728-0) >, [Gem::Geneva::GOptimizableEntity,](#page-3804-0) [Gem::Geneva::GMetaOptimizerIndividualT](#page-3049-0)< ind type >, [Gem::Geneva::GMultiPopulationEAT](#page-3114-0)< oa\_type >, [Gem::Geneva::Go2,](#page-3748-0) [Gem::Geneva::GFunctionIndividual,](#page-2594-0) [Gem-](#page-3440-0) [::Geneva::GMutableSetT](#page-3440-0)< T >, [Gem::Geneva::GMutableSetT](#page-3440-0)< oa\_type >, [Gem::Geneva::GMutableSetT](#page-3440-0)< [GParameterSet](#page-3440-0) >, [Gem::Geneva::GMutableSetT](#page-3440-0)< ind\_type >, [Gem::Geneva::GMutableSetT](#page-3440-0)< Gem::Geneva::- [GParameterBase](#page-3440-0) >, [Gem::Geneva::GBaseSwarm,](#page-895-0) [Gem::Geneva::GBasePS,](#page-784-0) [Gem::Geneva::GValidityCheckT](#page-1438-0)< ind type >, [Gem::Geneva::GValidityCheckT](#page-1438-0)< GOptimizableEntity >, [Gem::Geneva::GParameterSetFormula-](#page-4135-0)[Constraint,](#page-4135-0) [Gem::Geneva::GParameterSet,](#page-2227-0) [Gem::Geneva::GBaseGD,](#page-663-0) [Gem::Geneva::GBaseEA,](#page-601-0) [Gem::Geneva-](#page-837-0) [::GBaseSA,](#page-837-0) [Gem::Geneva::GMultiThreadedGD,](#page-3228-0) [Gem::Geneva::GBrokerEA,](#page-1100-0) [Gem::Geneva::GBrokerSA,](#page-1278-0) [Gem-](#page-3278-0) [::Geneva::GMultiThreadedPS,](#page-3278-0) [Gem::Geneva::GBrokerGD,](#page-1165-0) [Gem::Geneva::GBrokerPS,](#page-1220-0) [Gem::Geneva::GMulti-](#page-3385-0)[ThreadedSwarm,](#page-3385-0) [Gem::Geneva::GMultiThreadedEA,](#page-3171-0) [Gem::Geneva::GMultiThreadedSA,](#page-3325-0) [Gem::Geneva::GBroker-](#page-1342-0)[Swarm,](#page-1342-0) [Gem::Geneva::GSerialGD,](#page-4463-0) [Gem::Geneva::GParameterSetParChild,](#page-4155-0) [Gem::Geneva::GSerialPS,](#page-4511-0) [Gem::-](#page-4115-0) [Geneva::GParameterSetConstraint,](#page-4115-0) [Gem::Geneva::GSerialSwarm,](#page-4617-0) [Gem::Geneva::GSerialEA,](#page-4398-0) [Gem::Geneva::G-](#page-4561-0)[SerialSA,](#page-4561-0) and [Gem::Geneva::GExternalSetterIndividual.](#page-2279-0)

<span id="page-4314-0"></span>**6.202.3.2 boost::optional**< **std::string** > **Gem::Geneva::GPSPersonalityTraits::checkRelationshipWith ( const GObject &** *cp,* **const Gem::Common::expectation &** *e,* **const double &** *limit,* **const std::string &** *caller,* **const std::string &** *y\_name,* **const bool &** *withMessages* **) const** [virtual]

Checks whether this object fulfills a given expectation in relation to another object.

Checks whether a given expectation for the relationship between this object and another object is fulfilled.

#### **Parameters**

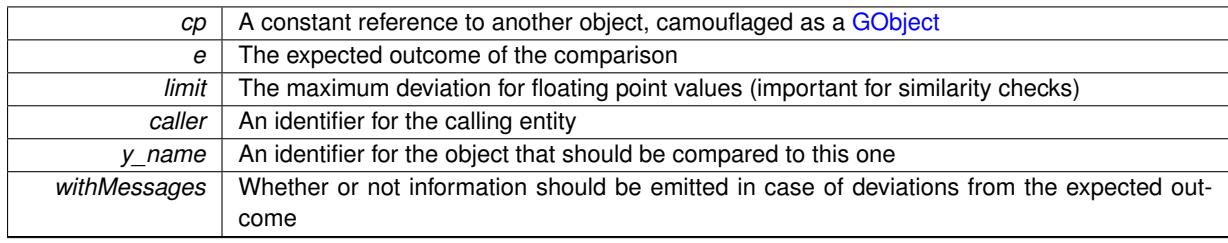

#### **Returns**

A boost::optional<std::string> object that holds a descriptive string if expectations were not met

Reimplemented from [Gem::Geneva::GPersonalityTraits.](#page-4283-0)

**6.202.3.3 boost::shared\_ptr**< **GObject** > **Gem::Geneva::GObject::clone ( ) const** [inherited]

Creates a clone of this object, storing it in a boost::shared\_ptr<GObject>

Creates a deep clone of this object, storing it in a boost::shared\_ptr<GObject>

**Returns**

A boost::shared\_ptr<GObject> to a clone of the derived object

**6.202.3.4 template**<**typename clone\_type** > **boost::shared\_ptr**<**clone\_type**> **Gem::Geneva::GObject::clone ( typename boost::enable\_if**< **boost::is\_base\_of**< **Gem::Geneva::GObject, clone\_type** > >**::type** ∗ *dummy =* 0 **) const** [inline]**,** [inherited]

The function creates a clone of the [GObject](#page-3780-0) pointer, converts it to a pointer to a derived class and emits it as a boost::shared\_ptr<> . Note that this template will only be accessible to the compiler if [GObject](#page-3780-0) is a base type of clone\_type.

**Returns**

A converted clone of this object, wrapped into a boost::shared\_ptr

**6.202.3.5 template**<> **boost::shared\_ptr**<**GObject**> **Gem::Geneva::GObject::clone ( boost::enable\_if**< **boost::is\_base\_of**< **Gem::Geneva::GObject, GObject** > >**::type** ∗ *dummy* **) const** [inherited]

A specialization of the general clone for cases where no conversion takes place at all

**Returns**

A boost::shared ptr<GObject> to a clone of the derived object

<span id="page-4315-0"></span>**6.202.3.6 GObject** ∗ **Gem::Geneva::GPSPersonalityTraits::clone\_ ( void ) const** [protected]**,** [virtual]

Creates a deep clone of this object.

Creates a deep clone of this object

**Returns**

A clone of this object, camouflaged as a [GObject](#page-3780-0)

Implements [Gem::Geneva::GPersonalityTraits.](#page-4282-0)

**6.202.3.7 void Gem::Geneva::GObject::fromFile ( const std::string &** *fileName,* **const Gem::Common::serializationMode &** *serMod* **)** [inherited]

Loads a serial representation of this object from file.

Loads a serial representation of this object from file. Can be used for check-pointing.

**Parameters**

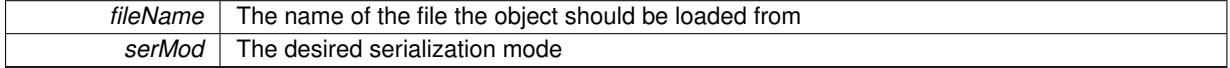

**6.202.3.8 void Gem::Geneva::GObject::fromStream ( std::istream &** *istr,* **const Gem::Common::serializationMode &** *serMod* **)** [inherited]

Load class from a stream.

Loads the object from a stream.

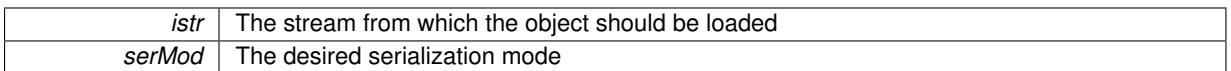

# **6.202.3.9 void Gem::Geneva::GObject::fromString ( const std::string &** *descr,* **const Gem::Common::serializationMode &** *serMod* **)** [virtual]**,** [inherited]

Convert class to a serial representation, using a specific serialization mode.

Initializes the object from its string representation, using the currently set serialization mode. Note that the string will likely describe a derivative of [GObject,](#page-3780-0) as [GObject](#page-3780-0) cannot be instantiated. Note also that you will have to take care yourself that serialization and de-serialization happens in the same mode.

**Parameters**

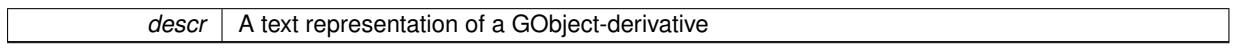

<span id="page-4316-0"></span>Implements [Gem::Common::GSerializableI.](#page-4503-0)

**6.202.3.10 std::size\_t Gem::Geneva::GPSPersonalityTraits::getPopulationPosition ( void ) const**

Retrieves the position of the individual in the population.

Retrieves the position of the individual in the population

**Returns**

The current position of this individual in the population

**6.202.3.11 template**<**typename load\_type** > **const load\_type**∗ **Gem::Geneva::GObject::gobject\_conversion ( const GObject** ∗ *load\_ptr,* **typename boost::enable\_if**< **boost::is\_base\_of**< **Gem::Geneva::GObject, load\_type** > >**::type** ∗ *dummy =* 0 **) const** [inline]**,** [protected]**,** [inherited]

This function converts the [GObject](#page-3780-0) pointer to the target type, checking for self-assignment along the ways in DEBUG mode (through [selfAssignmentCheck\(\)](#page-562-0)). Note that this template will only be accessible to the compiler if [GObject](#page-3780-0) is a base type of load\_type.

**6.202.3.12 template**<**typename load\_type** > **boost::shared\_ptr**<**load\_type**> **Gem::Geneva::GObject::gobject\_conversion ( boost::shared\_ptr**< **GObject** > *load\_ptr,* **typename boost::enable\_if**< **boost::is\_base\_of**< **Gem::Geneva::GObject, load\_type** > >**::type** ∗ *dummy =* 0 **) const** [inline]**,** [protected]**,** [inherited]

This function converts a [GObject](#page-3780-0) boost::shared\_ptr to the target type, optionally checking for self-assignment along the ways in DEBUG mode (through [selfAssignmentCheck\(\)](#page-562-0) ). Note that this template will only be accessible to the compiler if [GObject](#page-3780-0) is a base type of load type.

**Parameters**

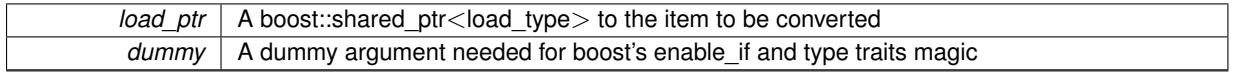

**Returns**

A boost::shared\_ptr holding the converted object

**6.202.3.13 template**<**typename load\_type** > **void Gem::Geneva::GObject::load ( const boost::shared\_ptr**< **load\_type** > **&** *cp,* **typename boost::enable\_if**< **boost::is\_base\_of**< **Gem::Geneva::GObject, load\_type** > >**::type** ∗ *dummy =* 0 **)** [inline]**,** [inherited]

Loads the data of another [GObject\(](#page-3780-0)-derivative), wrapped in a shared pointer. Note that this function is only acces-sible to the compiler if load\_type is a derivative of [GObject.](#page-3780-0)

 $\overline{cp}$  | A copy of another GObject-derivative, wrapped into a boost::shared\_ptr<>

**6.202.3.14 template**<**typename load\_type** > **void Gem::Geneva::GObject::load ( const load\_type &** *cp,* **typename boost::enable\_if**< **boost::is\_base\_of**< **Gem::Geneva::GObject, load\_type** > >**::type** ∗ *dummy =* 0 **)** [inline]**,** [inherited]

Loads the data of another [GObject\(](#page-3780-0)-derivative), presented as a constant reference. Note that this function is only accessible to the compiler if load\_type is a derivative of [GObject.](#page-3780-0)

**Parameters**

<span id="page-4318-0"></span>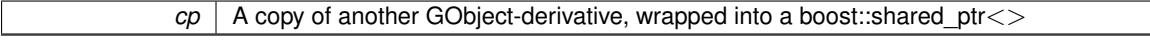

**6.202.3.15 void Gem::Geneva::GPSPersonalityTraits::load\_ ( const GObject** ∗ *cp* **)** [protected]**,** [virtual]

Loads the data of another [GPSPersonalityTraits](#page-4311-0) object.

Loads the data of another [GPSPersonalityTraits](#page-4311-0) object

**Parameters**

*cp* | A copy of another GPSPersonality Traits object, camouflaged as a [GObject](#page-3780-0)

<span id="page-4318-1"></span>Reimplemented from [Gem::Geneva::GPersonalityTraits.](#page-4285-0)

**6.202.3.16** bool Gem::Geneva::GPSPersonalityTraits::modify\_GUnitTests () [virtual]

Applies modifications to this object. This is needed for testing purposes.

Applies modifications to this object. This is needed for testing purposes

**Returns**

A boolean which indicates whether modifications were made

<span id="page-4318-2"></span>Reimplemented from [Gem::Geneva::GPersonalityTraits.](#page-4287-1)

**6.202.3.17** std::string Gem::Geneva::GPSPersonalityTraits::name ( ) const [virtual]

Emits a name for this class / object.

Emits a name for this class / object

<span id="page-4318-3"></span>Reimplemented from [Gem::Geneva::GPersonalityTraits.](#page-4287-0)

**6.202.3.18 bool Gem::Geneva::GPSPersonalityTraits::operator!= ( const GPSPersonalityTraits &** *cp* **) const**

Checks for inequality with another [GPSPersonalityTraits](#page-4311-0) object. Checks for inequality with another [GPSPersonalityTraits](#page-4311-0) object **Parameters**

*cp* A constant reference to another [GPSPersonalityTraits](#page-4311-0) object

**Returns**

A boolean indicating whether both objects are inequal

**6.202.3.19 bool Gem::Geneva::GPersonalityTraits::operator!= ( const GPersonalityTraits &** *cp* **) const** [inherited]

Checks for inequality with another [GPersonalityTraits](#page-4280-0) object.

Checks for inequality with another [GPersonalityTraits](#page-4280-0) object

**Parameters**

*cp* | A constant reference to another GPersonality Traits object

**Returns**

A boolean indicating whether both objects are inequal

<span id="page-4319-0"></span>**6.202.3.20 const GPSPersonalityTraits & Gem::Geneva::GPSPersonalityTraits::operator= ( const GPSPersonalityTraits &** *cp* **)**

A standard assignment operator.

A standard assignment operator for [GPSPersonalityTraits](#page-4311-0) objects.

**Parameters**

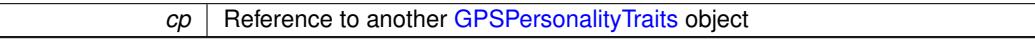

**Returns**

A constant reference to this object

<span id="page-4319-1"></span>**6.202.3.21 bool Gem::Geneva::GPSPersonalityTraits::operator== ( const GPSPersonalityTraits &** *cp* **) const**

Checks for equality with another [GPSPersonalityTraits](#page-4311-0) object.

Checks for equality with another [GPSPersonalityTraits](#page-4311-0) object

**Parameters**

*cp* | A constant reference to another [GPSPersonalityTraits](#page-4311-0) object

**Returns**

A boolean indicating whether both objects are equal

**6.202.3.22 bool Gem::Geneva::GPersonalityTraits::operator== ( const GPersonalityTraits &** *cp* **) const** [inherited]

Checks for equality with another [GPersonalityTraits](#page-4280-0) object.

Checks for equality with another [GPersonalityTraits](#page-4280-0) object
*cp* | A constant reference to another GPersonality Traits object

**Returns**

A boolean indicating whether both objects are equal

**6.202.3.23 void Gem::Geneva::GObject::readConfigFile ( const std::string &** *configFile* **)** [inherited]

Reads a configuration file from disk.

Reads a configuration file from disk

**Parameters**

*configFile* The name of the configuration file to be parsed

**6.202.3.24 std::string Gem::Geneva::GObject::report ( ) const** [inherited]

Returns an XML description of the derivative it is called for.

Returns an XML description of the derivative it is called for

**Returns**

An XML description of the GObject-derivative the function is called for

**6.202.3.25 template**<**typename load\_type** > **void Gem::Geneva::GObject::selfAssignmentCheck ( const GObject** ∗ *load\_ptr,* **typename boost::enable\_if**< **boost::is\_base\_of**< **Gem::Geneva::GObject, load\_type** > >**::type** ∗ *dummy =* 0 **) const** [inline]**,** [protected]**,** [inherited]

This function checks in DEBUG mode whether a load pointer points to the current object. Note that this template will only be accessible to the compiler if [GObject](#page-3780-0) is a base type of load type.

**6.202.3.26 void Gem::Geneva::GPSPersonalityTraits::setPopulationPosition ( const std::size\_t &** *popPos* **)**

Sets the position of the individual in the population.

Sets the position of the individual in the population

**Parameters**

 $popPos$   $\mid$  The new position of this individual in the population

**6.202.3.27 static void Gem::Geneva::GObject::sigHupHandler ( int** *signum* **)** [inline]**,** [static]**,** [inherited]

A handler for SIGHUP signals

**6.202.3.28 void Gem::Geneva::GPSPersonalityTraits::specificTestsFailuresExpected\_GUnitTests ( )** [virtual]

Performs self tests that are expected to fail. This is needed for testing purposes.

Performs self tests that are expected to fail. This is needed for testing purposes

Reimplemented from [Gem::Geneva::GPersonalityTraits.](#page-4288-0)

**6.202.3.29 void Gem::Geneva::GPSPersonalityTraits::specificTestsNoFailureExpected\_GUnitTests ( )** [virtual]

Performs self tests that are expected to succeed. This is needed for testing purposes.

Performs self tests that are expected to succeed. This is needed for testing purposes

Reimplemented from [Gem::Geneva::GPersonalityTraits.](#page-4288-1)

**6.202.3.30 void Gem::Geneva::GObject::toFile ( const std::string &** *fileName,* **const Gem::Common::serializationMode &** *serMod* **) const** [inherited]

Writes a serial representation of this object to a file.

Writes a serial representation of this object to a file. Can be used for check-pointing.

**Parameters**

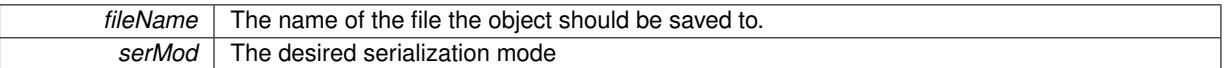

**6.202.3.31 void Gem::Geneva::GObject::toStream ( std::ostream &** *oarchive\_stream,* **const Gem::Common::serializationMode &** *serMod* **) const** [inherited]

Convert class to a serial representation that is then written to a stream.

Converts class to a serial representation that is then written to a stream.

**Parameters**

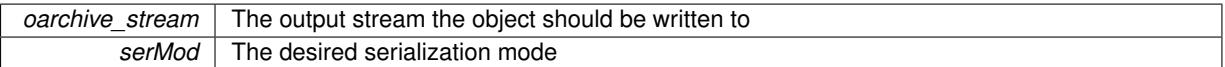

**6.202.3.32 std::string Gem::Geneva::GObject::toString ( const Gem::Common::serializationMode &** *serMod* **) const** [virtual]**,** [inherited]

Convert class to a serial representation, using a user-specified serialization mode.

Converts the class to a text representation, using the currently set serialization mode for this class. Note that you will have to take care yourself that serialization and de-serialization happens in the same mode.

**Parameters**

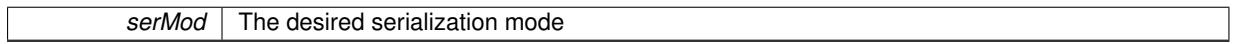

**Returns**

A text-representation of this class (or its derivative)

Implements [Gem::Common::GSerializableI.](#page-4503-0)

**6.202.3.33 void Gem::Geneva::GObject::writeConfigFile ( const std::string &** *configFile,* **const std::string &** *header* **)** [inherited]

Writes a configuration file to disk.

Writes a configuration file to disk

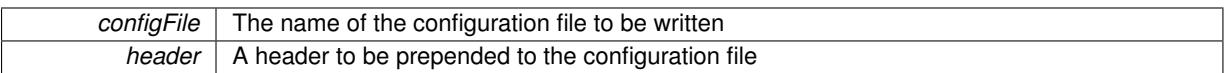

The documentation for this class was generated from the following files:

- [GPSPersonalityTraits.hpp](#page-5067-0)
- [GPSPersonalityTraits.cpp](#page-5067-1)

# <span id="page-4322-2"></span>**6.203 Gem::Hap::GRandomBase Class Reference**

#include <GRandomBase.hpp>

Inheritance diagram for Gem::Hap::GRandomBase:

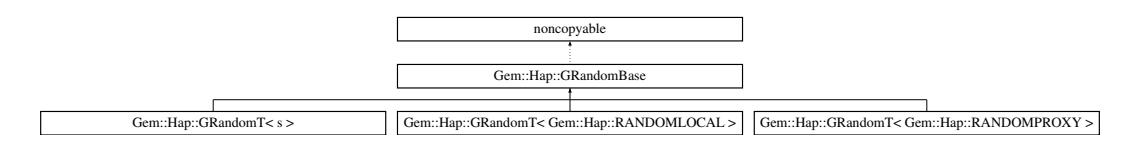

# **Public Types**

<span id="page-4322-0"></span>• typedef double [result\\_type](#page-4322-0)

# **Public Member Functions**

- [GRandomBase](#page-4323-0) ()
- virtual ∼[GRandomBase](#page-4323-1) ()
- result type [operator\(\)](#page-4326-0) ()
- result type [min](#page-4324-0) () const
- result type [max](#page-4324-1) () const
- bool [weighted\\_bool](#page-4328-0) (const double &)
- <span id="page-4322-1"></span>• bool [uniform\\_bool](#page-4326-1) ()
- template $lt$ typename fp\_type  $>$ fp\_type [uniform\\_01](#page-4322-1) (typename boost::enable\_if< boost::is\_floating\_point< fp\_type > >::type ∗dummy=0)
- template $lt$ typename fp\_type  $>$ fp\_type [uniform\\_real](#page-4327-0) (const fp\_type [&max,](#page-4324-1) typename boost::enable\_if $<$  boost::is\_floating\_point $<$  fp\_type  $>$ >::type ∗dummy=0)
- template $lt$ typename fp\_type  $>$ fp\_type\_[uniform\\_real](#page-4327-1) (const fp\_type [&min,](#page-4324-0) const fp\_type [&max,](#page-4324-1) typename boost::enable\_if< boost::is floating\_point< fp\_type > >::type ∗dummy=0)
- template $lt$ typename fp\_type  $>$ fp\_type [normal\\_distribution](#page-4325-0) ()
- template<typename fp\_type  $>$ fp\_type [normal\\_distribution](#page-4325-1) (const fp\_type &sigma, typename boost::enable\_if $<$  boost::is\_floating\_point $<$  $fp_type >>::type *dummy=0)$
- template $lt$ typename fp\_type  $>$ fp\_type [normal\\_distribution](#page-4325-2) (const fp\_type &mean, const fp\_type &sigma, typename boost::enable\_if< boost- ::is\_floating\_point< fp\_type > >::type  $*$ dummy=0)
- template $lt$ typename fp\_type  $>$ fp\_type [bi\\_normal\\_distribution](#page-4324-2) (const fp\_type &mean, const fp\_type &sigma, const fp\_type &distance, typename boost::enable\_if< boost::is\_floating\_point< fp\_type > >::type ∗dummy=0)

```
\bullet template<typename fp_type >bi_normal_distribution (const fp_type &mean, const fp_type &sigma1, const fp_type &sigma2, const
  fp_type &distance, typename boost::enable_if< boost::is_floating_point< fp_type > >::type ∗dummy=0)
• template<typename int_type >
  int_type uniform_int (const int_type &min, const int_type &max, typename boost::enable_if< boost::is_-
  integral< int type > ::type *dummy=0)
• templatelttypename int_type >int type uniform int (const int type \&max, typename boost::enable if< boost::is integral int type > >-
  ::type ∗dummy=0)
```
- template $lt$ typename int\_type  $>$ int type uniform smallint (const int type  $\&$ min, const int type  $\&$ max, typename boost::enable if  $<$  boost::is $integral < int type$  >  $\ge$ ::type  $*dummyl=0$ )
- template $lt$ typename int\_type  $>$ int type [uniform\\_smallint](#page-4328-1) (const int\_type [&max,](#page-4324-1) typename boost::enable\_if< boost::is\_integral< int\_type > >::type ∗dummy=0)
- <span id="page-4323-2"></span> $\bullet$  template $<<$
- float normal distribution ()
- <span id="page-4323-3"></span>• template $\lt$ double [normal\\_distribution](#page-4323-3) ()
- template $\lt$ 
	- double uniform  $01$  (boost::enable if< boost::is floating point< double  $>$  >::type  $*$ )
- $\bullet$  template $<$ float normal distribution ()
- $\bullet$  template $\lt$ double [normal\\_distribution](#page-4323-3) ()

# **Static Public Member Functions**

• static std::size\_t [precision](#page-4326-4) ()

# <span id="page-4323-4"></span>**Public Attributes**

- <span id="page-4323-5"></span>• const result type [min\\_value](#page-4323-4)
- const [result\\_type](#page-4322-0) [max\\_value](#page-4323-5)

# <span id="page-4323-6"></span>**Protected Member Functions**

• virtual double dbl random01 ()=0

# **6.203.1 Detailed Description**

This class defines ways of obtaining different random number distributions from "raw" random numbers, which can be obtained in derived classes using various different ways.

# **6.203.2 Constructor & Destructor Documentation**

<span id="page-4323-0"></span>**6.203.2.1 Gem::Hap::GRandomBase::GRandomBase ( )**

The standard constructor.

<span id="page-4323-1"></span>The standard constructor

**6.203.2.2 Gem::Hap::GRandomBase::**∼**GRandomBase ( )** [virtual]

A standard destructor.

The destructor

#### **6.203.3 Member Function Documentation**

<span id="page-4324-2"></span>**6.203.3.1 template**<**typename fp\_type** > **fp\_type Gem::Hap::GRandomBase::bi\_normal\_distribution ( const fp\_type &** *mean,* **const fp\_type &** *sigma,* **const fp\_type &** *distance,* **typename boost::enable\_if**< **boost::is\_floating\_point**< **fp\_type** > >**::type** ∗ *dummy =* 0 **)** [inline]

This function adds two gaussians with sigma "sigma" and a distance "distance" from each other, centered around mean. The idea is to use this function in conjunction with evolutionary strategies, so we avoid searching with the highest likelihood at a location where we already know a good value exists. Rather we want to shift the highest likelihood for probes a bit further away from the candidate solution.

**Parameters**

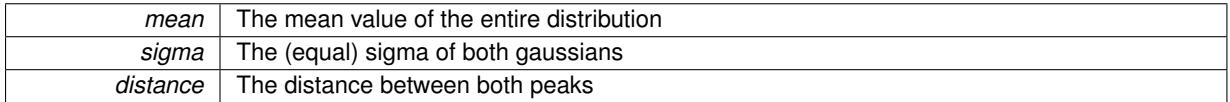

**Returns**

Random numbers with a bi-gaussian shape

<span id="page-4324-3"></span>**6.203.3.2 template**<**typename fp\_type** > **fp\_type Gem::Hap::GRandomBase::bi\_normal\_distribution ( const fp\_type &** *mean,* **const fp\_type &** *sigma1,* **const fp\_type &** *sigma2,* **const fp\_type &** *distance,* **typename boost::enable\_if**< **boost::is\_floating\_point**< **fp\_type** > >**::type** ∗ *dummy =* 0 **)** [inline]

This function adds two gaussians with sigmas "sigma1" and "sigma2" and a distance "distance" from each other, centered around mean. The idea is to use this function in conjunction with evolutionary strategies, so we avoid searching with the highest likelihood at a location where we already know a good value exists. Rather we want to shift the highest likelihood for probes a bit further away from the candidate solution.

#### **Parameters**

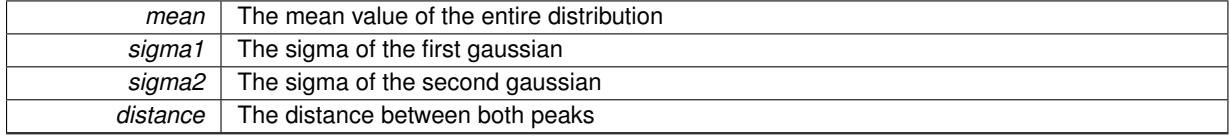

**Returns**

Random numbers with a bi-gaussian shape

#### <span id="page-4324-1"></span>**6.203.3.3 GRandomBase::result\_type Gem::Hap::GRandomBase::max ( ) const**

Returns the maximum value returned by evenRandom()

Returns the maximum value returned by evenRandom(). This makes it possible to use [GRandomBase](#page-4322-2) as a generator for Boost's random distributions.

**Returns**

<span id="page-4324-0"></span>The maximum value returned by evenRandom()

#### **6.203.3.4 GRandomBase::result\_type Gem::Hap::GRandomBase::min ( ) const**

Returns the minimum value returned by evenRandom()

Returns the minimum value returned by evenRandom(). This makes it possible to use [GRandomBase](#page-4322-2) as a generator for Boost's random distributions.

#### **Returns**

The minimum value returned by evenRandom()

**6.203.3.5 template**<> **float Gem::Hap::GRandomBase::normal\_distribution ( )**

Produces gaussian-distributed float random numbers with sigma 1 and mean 0

#### **Returns**

float random numbers with a gaussian distribution

**6.203.3.6 template**<> **double Gem::Hap::GRandomBase::normal\_distribution ( )**

Produces gaussian-distributed double random numbers with sigma 1 and mean 0

**Returns**

double random numbers with a gaussian distribution

<span id="page-4325-0"></span>**6.203.3.7 template**<**typename fp\_type** > **fp\_type Gem::Hap::GRandomBase::normal\_distribution ( )** [inline]

Produces gaussian-distributed floating point random numbers with sigma 1 and mean 0. This function is a trap. See the corresponding specializations for the actual implementation.

#### **Returns**

floating point random numbers with a gaussian distribution

<span id="page-4325-1"></span>**6.203.3.8 template**<**typename fp\_type** > **fp\_type Gem::Hap::GRandomBase::normal\_distribution ( const fp\_type &** *sigma,* **typename boost::enable\_if**< **boost::is\_floating\_point**< **fp\_type** > >**::type** ∗ *dummy =* 0 **)** [inline]

Produces gaussian-distributed random numbers with mean 0 and sigma "sigma"

#### **Parameters**

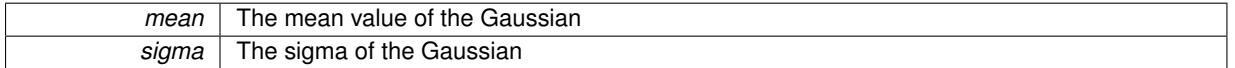

#### **Returns**

floating point random numbers with a gaussian distribution

<span id="page-4325-2"></span>**6.203.3.9 template**<**typename fp\_type** > **fp\_type Gem::Hap::GRandomBase::normal\_distribution ( const fp\_type &** *mean,* **const fp\_type &** *sigma,* **typename boost::enable if**  $\leq$  **boost::is\_floating\_point** $\leq$  **fp\_type**  $\geq$  $\leq$  **::type**  $\ast$ *dummy =* **0**  $\,$ **)** [inline]

Produces gaussian-distributed random numbers with mean "mean" and sigma "sigma"

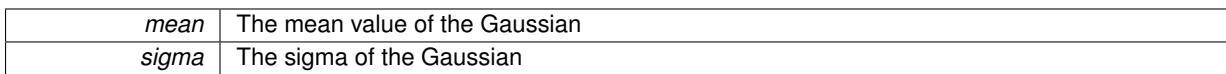

**Returns**

floating point random numbers with a gaussian distribution

<span id="page-4326-0"></span>**6.203.3.10 GRandomBase::result\_type Gem::Hap::GRandomBase::operator() ( )**

Retrieves an uniform\_01 item.

Retrieves an uniform 01 item. Thus function, together with the [min\(\)](#page-4324-0) and [max\(\)](#page-4324-1) functions make it possible to use [GRandomBase](#page-4322-2) as a generator for boost's random distributions.

**Returns**

A random number taken from the evenRandom function

<span id="page-4326-4"></span>**6.203.3.11 static std::size\_t Gem::Hap::GRandomBase::precision ( )** [inline]**,** [static]

Returns the precision of the values returned by operator(). This makes it possible to use [GRandomBase](#page-4322-2) as a generator for Boost's random distributions.

**Returns**

The precision of the values returned by GRandomBase::operator()

<span id="page-4326-3"></span>**6.203.3.12 double Gem::Hap::GRandomBase::uniform\_01 ( boost::enable\_if**< **boost::is\_floating\_point**< **double** > >**::type** ∗ *dummy* **)**

Avoid the cast for native double type.

<span id="page-4326-1"></span>Uniformly distributed random numbers in the range [0,1[.

**6.203.3.13 bool Gem::Hap::GRandomBase::uniform\_bool ( )**

This function produces boolean values with a 50% likelihood each for true and false.

This function produces boolean values with a 50% likelihood each for true and false.

**Returns**

Boolean values with a 50% likelihood for true/false respectively

<span id="page-4326-2"></span>**6.203.3.14 template**<**typename int\_type** > **int\_type Gem::Hap::GRandomBase::uniform\_int ( const int\_type &** *min,* **const int\_type &** *max,* **typename boost::enable\_if**< **boost::is\_integral**< **int\_type** > >**::type** ∗ *dummy =* 0 **)** [inline]

This function produces integer random numbers in the range of [min, max] . Note that max may also be  $< 0$ .

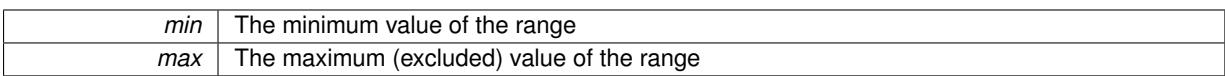

**Returns**

Discrete random numbers evenly distributed in the range [min,max]

<span id="page-4327-2"></span>**6.203.3.15 template**<**typename int\_type** > **int\_type Gem::Hap::GRandomBase::uniform\_int ( const int\_type &** *max,* **typename boost::enable\_if**< **boost::is\_integral**< **int\_type** > >**::type** ∗ *dummy =* 0 **)** [inline]

This function produces integer random numbers in the range of [0, max] .

#### **Parameters**

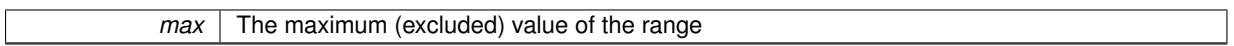

#### **Returns**

Discrete random numbers evenly distributed in the range [0,max]

<span id="page-4327-0"></span>**6.203.3.16 template**<**typename fp\_type** > **fp\_type Gem::Hap::GRandomBase::uniform\_real ( const fp\_type &** *max,* **typename boost::enable\_if**< **boost::is\_floating\_point**< **fp\_type** > >**::type** ∗ *dummy =* 0 **)** [inline]

Emits evenly distributed random numbers in the range [0,max[

#### **Parameters**

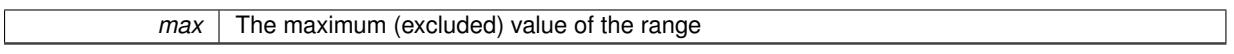

#### **Returns**

Random numbers evenly distributed in the range [0,max[

<span id="page-4327-1"></span>**6.203.3.17 template**<**typename fp\_type** > **fp\_type Gem::Hap::GRandomBase::uniform\_real ( const fp\_type &** *min,* **const fp\_type &** *max,* **typename boost::enable\_if**< **boost::is\_floating\_point**< **fp\_type** > >**::type** ∗ *dummy =* 0 **)** [inline]

Produces evenly distributed random numbers in the range [min,max]

# **Parameters**

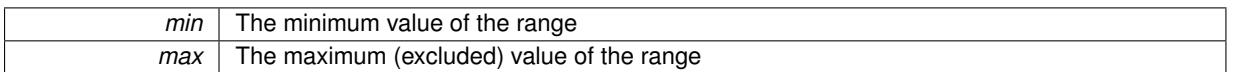

**Returns**

Random numbers evenly distributed in the range [min,max[

<span id="page-4327-3"></span>**6.203.3.18 template**<**typename int\_type** > **int\_type Gem::Hap::GRandomBase::uniform\_smallint ( const int\_type &** *min,* **const int\_type &** *max,* **typename boost::enable\_if**< **boost::is\_integral**< **int\_type** > >**::type** ∗ *dummy =* 0 **)** [inline]

This function produces integer random numbers in the range of  $[\text{min}, \text{max}]$ . Note that max may also be  $< 0$ . The size of the integers is assumed to be small compared to int type's value range.

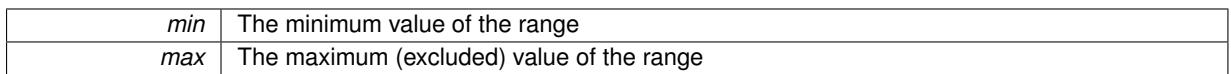

**Returns**

Discrete random numbers evenly distributed in the range [min,max]

<span id="page-4328-1"></span>**6.203.3.19 template**<**typename int\_type** > **int\_type Gem::Hap::GRandomBase::uniform\_smallint ( const int\_type &** *max,* **typename boost::enable\_if**< **boost::is\_integral**< **int\_type** > >**::type** ∗ *dummy =* 0 **)** [inline]

This function produces integer random numbers in the range of [0, max] . The size of the integers is assumed to be small compared to int type's value range.

**Parameters**

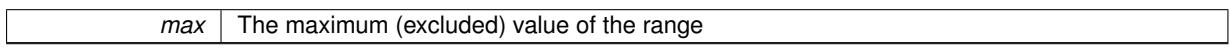

**Returns**

Discrete random numbers evenly distributed in the range [0,max]

<span id="page-4328-0"></span>**6.203.3.20 bool Gem::Hap::GRandomBase::weighted\_bool ( const double &** *probability* **)**

This function returns true with a probability "probability", otherwise false.

This function returns true with a probability "probability", otherwise false.

**Parameters**

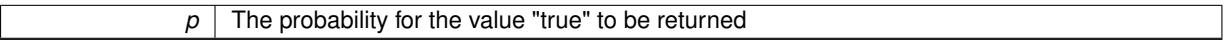

**Returns**

A boolean value, which will be true with a user-defined likelihood

The documentation for this class was generated from the following files:

- [GRandomBase.hpp](#page-5068-0)
- [GRandomBase.cpp](#page-5067-2)

# <span id="page-4328-2"></span>**6.204 Gem::Hap::GRandomFactory Class Reference**

#include <GRandomFactory.hpp>

# **Public Member Functions**

- [GRandomFactory](#page-4329-0) ()
- ∼[GRandomFactory](#page-4329-1) ()
- void [init](#page-4330-0) ()
- void [finalize](#page-4329-2) ()
- void [setNProducerThreads](#page-4331-0) (const boost::uint16\_t &)
- boost::shared\_array< double  $>$  [new01Container](#page-4331-1) ()
- std::size\_t [getCurrentArraySize](#page-4330-1) () const
- std::size\_t [getBufferSize](#page-4330-2) () const
- bool [setStartSeed](#page-4331-2) (const initial\_seed\_type &)
- initial seed type [getStartSeed](#page-4330-3) () const
- bool [checkSeedingIsInitialized](#page-4329-3) () const
- seed type [getSeed](#page-4330-4) ()
- std::size\_t [getSeedingQueueSize](#page-4330-5) () const

# **6.204.1 Detailed Description**

Past implementations of random numbers for the Geneva library showed a particular bottle neck in the random number generation. Every GObject had its own random number generator, and seeding was very expensive. We thus now produce floating point numbers in the range [0,1[ in a separate thread in this class and calculate other numbers from this in the GRandom class. A second thread is responsible for the creation of gaussian random numbers. This circumvents the necessity to seed the generator over and over again and allows us to get rid of a dependency on the MersenneTwister library. We are now using a generator from the boost library instead, so users need to download fewer libraries to use the Geneva library.

This class produces packets of random numbers and stores them in bounded buffers. Clients can retrieve packets of random numbers, while separate threads keep filling the buffer up.

The implementation currently uses the lagged fibonacci generator. According to [http://www.boost.](http://www.boost.org/doc/libs/1_35_0/libs/random/random-performance.html) [org/doc/libs/1\\_35\\_0/libs/random/random-performance.html](http://www.boost.org/doc/libs/1_35_0/libs/random/random-performance.html) this is the fastest generator amongst all of Boost's generators. It is the author's belief that the "quality" of random numbers is of less concern in evolutionary algorithms, as the geometry of the quality surface adds to the randomness.

# **6.204.2 Constructor & Destructor Documentation**

<span id="page-4329-0"></span>**6.204.2.1 Gem::Hap::GRandomFactory::GRandomFactory ( )**

The default constructor.

<span id="page-4329-1"></span>The standard constructor, which seeds the random number generator and creates a predefined number of threads.

**6.204.2.2 Gem::Hap::GRandomFactory::**∼**GRandomFactory ( )**

The destructor.

The destructor. All work is done in the [finalize\(\)](#page-4329-2) function.

# **6.204.3 Member Function Documentation**

<span id="page-4329-3"></span>**6.204.3.1 bool Gem::Hap::GRandomFactory::checkSeedingIsInitialized ( ) const**

Checks whether seeding has already started.

Checks whether the seeding process has already started

**Returns**

A boolean indicating whether seeding has already been initialized

<span id="page-4329-2"></span>**6.204.3.2 void Gem::Hap::GRandomFactory::finalize ( )**

Finalization code for the [GRandomFactory.](#page-4328-2)

Finalization code for the [GRandomFactory.](#page-4328-2) All threads are given the interrupt signal. Then we wait for them to join us. This function will only once perform useful work and will return immediately when called a second time. It can thus be called as often as you wish.

<span id="page-4330-2"></span>**6.204.3.3 std::size\_t Gem::Hap::GRandomFactory::getBufferSize ( ) const**

Allows to retrieve the size of the buffer.

Retrieves the size of the random buffer, i.e. the array holding the random number packages.

**Returns**

The size of the random buffer

<span id="page-4330-1"></span>**6.204.3.4 std::size\_t Gem::Hap::GRandomFactory::getCurrentArraySize ( ) const**

Allows to retrieve the size of the array.

Allows to retrieve the size of random number arrays

**Returns**

The current value of the arraySize\_ variable

<span id="page-4330-4"></span>**6.204.3.5 boost::uint32\_t Gem::Hap::GRandomFactory::getSeed ( )**

Retrieval of a new seed for external or internal random number generators.

This function returns a random number from a pseudo random number generator that has been seeded from a non-deterministic source (using the facilities provided by boost.random). Note that there is no guaranty (albeit a good likelihood) that neighboring numbers differ. Values obtained from this source are intended to be used for the seeding of further generators. For the purpose at hand, it is not mandatory that all start seeds of all generators being used in an application differ. Hence there is no control whether there is a certain number of unique seeds in a row. This might be implemented at a later time, dependent on user requests. This function also checks whether seeding has already started and if not, initiates seeding.

**Returns**

A seed based on the current time

<span id="page-4330-5"></span>**6.204.3.6 std::size\_t Gem::Hap::GRandomFactory::getSeedingQueueSize ( ) const**

Allows to retrieve the size of the seeding queue.

Allows to retrieve the size of the seeding queue

**Returns**

The size of the seeding queue

<span id="page-4330-3"></span>**6.204.3.7 boost::uint32\_t Gem::Hap::GRandomFactory::getStartSeed ( ) const**

Retrieval of the start-value of the global seed.

Retrieval of the value of the global startSeed\_ variable

**Returns**

<span id="page-4330-0"></span>The value of the global start seed

**6.204.3.8 void Gem::Hap::GRandomFactory::init ( )**

Initialization code for the [GRandomFactory.](#page-4328-2)

<span id="page-4331-1"></span>Initializes the factory. This function does nothing at this time. Its only purpose is to control initialization of the factory in the singleton.

**6.204.3.9 boost::shared\_array**< **double** > **Gem::Hap::GRandomFactory::new01Container ( )**

Delivers a new [0,1] random number container with the current standard size to clients.

When objects need a new container [0,1] of random numbers with the current default size, they call this function. Note that calling threads are responsible for catching the boost::thread\_interrupted exception.

**Returns**

A packet of new [0,1[ random numbers

<span id="page-4331-0"></span>**6.204.3.10 void Gem::Hap::GRandomFactory::setNProducerThreads ( const boost::uint16\_t &** *n01Threads* **)**

Sets the number of producer threads for this factory.

Sets the number of producer threads for this factory.

**Parameters**

<span id="page-4331-2"></span>*n01Threads*

**6.204.3.11 bool Gem::Hap::GRandomFactory::setStartSeed ( const initial\_seed\_type &** *initial\_seed* **)**

Setting of an initial seed for random number generators.

Provides users with an interface to set the initial seed for the global seed generator. Note that this function will have no effect once seeding has started. A boolean will be returned that indicates whether the function has had an effect, i.e. whether the seed could be set. The seed manager will then be started by this function. If not set by the user, the seed manager will start upon first retrieval of a seed and will then try to acquire a seed automatically.

#### **Parameters**

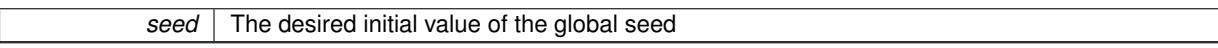

**Returns**

A boolean indicating whether the seed could be set

The documentation for this class was generated from the following files:

- [GRandomFactory.hpp](#page-5069-0)
- [GRandomFactory.cpp](#page-5069-1)

# **6.205 Gem::Hap::GRandomT**< **s** > **Class Template Reference**

#include <GRandomT.hpp>

Inheritance diagram for Gem::Hap::GRandomT< s >:

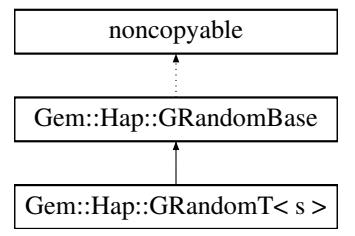

# **Public Types**

• typedef double [result\\_type](#page-4322-0)

## <span id="page-4332-0"></span>**Public Member Functions**

- <span id="page-4332-1"></span>• [GRandomT](#page-4332-0) ()
- virtual ∼[GRandomT](#page-4332-1) ()
- result type [operator\(\)](#page-4326-0) ()
- [result\\_type](#page-4322-0) [min](#page-4324-0) () const
- result type [max](#page-4324-1) () const
- bool weighted bool (const double &)
- bool uniform bool ()
- template $lt$ typename fp\_type  $>$
- fp\_type [uniform\\_01](#page-4322-1) (typename boost::enable\_if < boost::is\_floating\_point < fp\_type > >::type \*dummy=0) • template $\lt$
- double uniform  $\overline{01}$  (boost::enable if  $\leq$  boost:: is floating point  $\leq$  double  $\geq$   $\geq$ ::type  $\ast$ )
- template $lt$ typename fp\_type  $>$ fp\_type [uniform\\_real](#page-4327-0) (const fp\_type [&max,](#page-4324-1) typename boost::enable\_if  $\lt$  boost::is\_floating\_point $\lt$  fp\_type  $\gt$ >::type ∗dummy=0)
- template<typename fp\_type  $>$ fp\_type\_[uniform\\_real](#page-4327-1) (const fp\_type [&min,](#page-4324-0) const fp\_type [&max,](#page-4324-1) typename boost::enable\_if< boost::is floating point< fp\_type  $>$ ::type \*dummy=0)
- template $lt$ typename fp\_type  $>$ fp\_type [normal\\_distribution](#page-4325-0) ()
- template $lt$ typename fp\_type  $>$ fp\_type\_[normal\\_distribution](#page-4325-1) (const fp\_type &sigma, typename boost::enable\_if $<$  boost::is\_floating\_point $<$ fp\_type  $>$ ::type  $*$ dummy=0)
- template<typename fp\_type  $>$ fp\_type [normal\\_distribution](#page-4325-2) (const fp\_type &mean, const fp\_type &sigma, typename boost::enable\_if< boost-::is\_floating\_point< fp\_type > >::type ∗dummy=0)
- template $\lt$ float normal distribution () • template $\lt$
- double normal distribution ()
- $\bullet$  template $<$ float normal distribution ()
- $\bullet$  template $\lt$ double [normal\\_distribution](#page-4323-3) ()
- template $lt$ typename fp\_type  $>$ fp\_type [bi\\_normal\\_distribution](#page-4324-2) (const fp\_type &mean, const fp\_type &sigma, const fp\_type &distance, typename boost::enable if  $\leq$  boost::is\_floating\_point $\leq$  fp\_type  $\geq$ ::type  $\ast$ dummy=0)
- $\bullet$  template<typename fp\_type  $>$ fp\_type [bi\\_normal\\_distribution](#page-4324-3) (const fp\_type &mean, const fp\_type &sigma1, const fp\_type &sigma2, const fp\_type &distance, typename boost::enable\_if< boost::is\_floating\_point< fp\_type > >::type ∗dummy=0)
- template<typename int\_type > int type uniform int (const int type  $\&$ min, const int type  $\&$ max, typename boost::enable if< boost::is integral< int\_type > >::type ∗dummy=0)
- template $lt$ typename int\_type  $>$ int type uniform int (const int type  $\&$ max, typename boost::enable if  $<$  boost::is integral $<$  int type  $>$   $>$ -::type ∗dummy=0)
- template<typename int\_type > int type uniform smallint (const int type  $\&$ min, const int type  $\&$ max, typename boost::enable if  $<$  boost::isintegral $<$  int type  $>$   $\ge$  ::type  $*$ dummy=0)
- template $lt$ typename int\_type  $>$ int type uniform smallint (const int type [&max,](#page-4324-1) typename boost::enable if  $\lt$  boost::is integral $\lt$  int type  $\gt$ >::type ∗dummy=0)

# **Static Public Member Functions**

• static std::size\_t [precision](#page-4326-4) ()

# **Public Attributes**

- const result type [min\\_value](#page-4323-4)
- const [result\\_type](#page-4322-0) [max\\_value](#page-4323-5)

# <span id="page-4333-0"></span>**Protected Member Functions**

• virtual double [dbl\\_random01](#page-4333-0) ()

### **6.205.1 Detailed Description**

**template**<**Gem::Hap::RANDFLAVOURS s = Gem::Hap::RANDOMPROXY**>**class Gem::Hap::GRandomT**< **s** >

Access to different random number distributions, whose "raw" material is produced in different ways. We only define the interface here. The actual implementation can be found in the (partial) specializations of this class.

# **6.205.2 Member Function Documentation**

**6.205.2.1 template**<**typename fp\_type** > **fp\_type Gem::Hap::GRandomBase::bi\_normal\_distribution ( const fp\_type &** *mean,* **const fp\_type &** *sigma,* **const fp\_type &** *distance,* **typename boost::enable\_if**< **boost::is\_floating\_point**< **fp\_type** > >**::type** ∗ *dummy =* 0 **)** [inline]**,** [inherited]

This function adds two gaussians with sigma "sigma" and a distance "distance" from each other, centered around mean. The idea is to use this function in conjunction with evolutionary strategies, so we avoid searching with the highest likelihood at a location where we already know a good value exists. Rather we want to shift the highest likelihood for probes a bit further away from the candidate solution.

#### **Parameters**

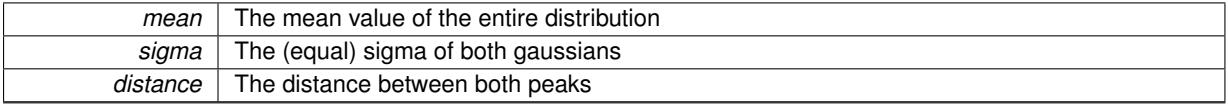

**Returns**

Random numbers with a bi-gaussian shape

**6.205.2.2 template**<**typename fp\_type** > **fp\_type Gem::Hap::GRandomBase::bi\_normal\_distribution ( const fp\_type &** *mean,* const fp\_type & *sigma1,* const fp\_type & *sigma2,* const fp\_type & *distance,* typename boost::enable\_if $\leq$ **boost::is\_floating\_point**< **fp\_type** > >**::type** ∗ *dummy =* 0 **)** [inline]**,** [inherited]

This function adds two gaussians with sigmas "sigma1" and "sigma2" and a distance "distance" from each other, centered around mean. The idea is to use this function in conjunction with evolutionary strategies, so we avoid searching with the highest likelihood at a location where we already know a good value exists. Rather we want to shift the highest likelihood for probes a bit further away from the candidate solution.

#### **Parameters**

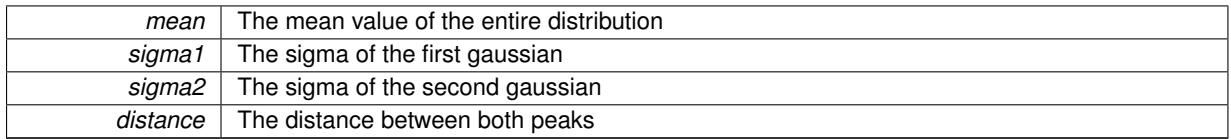

**Returns**

Random numbers with a bi-gaussian shape

**6.205.2.3 GRandomBase::result\_type Gem::Hap::GRandomBase::max ( ) const** [inherited]

Returns the maximum value returned by evenRandom()

Returns the maximum value returned by evenRandom(). This makes it possible to use [GRandomBase](#page-4322-2) as a generator for Boost's random distributions.

#### **Returns**

The maximum value returned by evenRandom()

#### **6.205.2.4 GRandomBase::result\_type Gem::Hap::GRandomBase::min ( ) const** [inherited]

Returns the minimum value returned by evenRandom()

Returns the minimum value returned by evenRandom(). This makes it possible to use [GRandomBase](#page-4322-2) as a generator for Boost's random distributions.

**Returns**

The minimum value returned by evenRandom()

**6.205.2.5 template**<> **float Gem::Hap::GRandomBase::normal\_distribution ( )** [inherited]

Produces gaussian-distributed float random numbers with sigma 1 and mean 0

#### **Returns**

float random numbers with a gaussian distribution

**6.205.2.6 template**<> **double Gem::Hap::GRandomBase::normal\_distribution ( )** [inherited]

Produces gaussian-distributed double random numbers with sigma 1 and mean 0

**Returns**

double random numbers with a gaussian distribution

**6.205.2.7 template**<**typename fp\_type** > **fp\_type Gem::Hap::GRandomBase::normal\_distribution ( )** [inline]**,** [inherited]

Produces gaussian-distributed floating point random numbers with sigma 1 and mean 0. This function is a trap. See the corresponding specializations for the actual implementation.

#### **Returns**

floating point random numbers with a gaussian distribution

**6.205.2.8 template**<**typename fp\_type** > **fp\_type Gem::Hap::GRandomBase::normal\_distribution ( const fp\_type &** *sigma,* **typename boost::enable\_if**< **boost::is\_floating\_point**< **fp\_type** > >**::type** ∗ *dummy =* 0 **)** [inline]**,** [inherited]

Produces gaussian-distributed random numbers with mean 0 and sigma "sigma"

#### **Parameters**

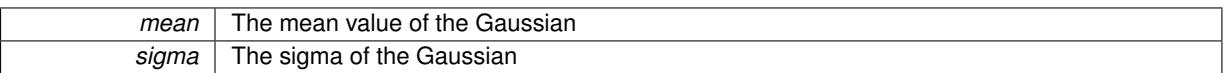

#### **Returns**

floating point random numbers with a gaussian distribution

**6.205.2.9 template**<**typename fp\_type** > **fp\_type Gem::Hap::GRandomBase::normal\_distribution ( const fp\_type &** *mean,* **const fp\_type &** *sigma,* **typename boost::enable\_if**< **boost::is\_floating\_point**< **fp\_type** > >**::type** ∗ *dummy =* 0 **)** [inline]**,** [inherited]

Produces gaussian-distributed random numbers with mean "mean" and sigma "sigma"

#### **Parameters**

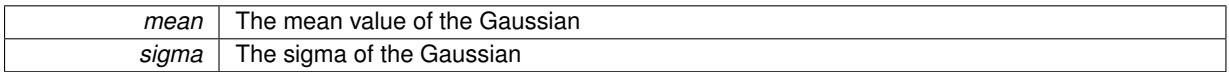

**Returns**

floating point random numbers with a gaussian distribution

**6.205.2.10 GRandomBase::result\_type Gem::Hap::GRandomBase::operator() ( )** [inherited]

Retrieves an uniform\_01 item.

Retrieves an uniform 01 item. Thus function, together with the [min\(\)](#page-4324-0) and [max\(\)](#page-4324-1) functions make it possible to use [GRandomBase](#page-4322-2) as a generator for boost's random distributions.

#### **Returns**

A random number taken from the evenRandom function

**6.205.2.11 static std::size\_t Gem::Hap::GRandomBase::precision ( )** [inline]**,** [static]**,** [inherited]

Returns the precision of the values returned by operator(). This makes it possible to use [GRandomBase](#page-4322-2) as a generator for Boost's random distributions.

#### **Returns**

The precision of the values returned by GRandomBase::operator()

**6.205.2.12 double Gem::Hap::GRandomBase::uniform\_01 ( boost::enable\_if**< **boost::is\_floating\_point**< **double** > >**::type** ∗ *dummy* **)** [inherited]

Avoid the cast for native double type.

Uniformly distributed random numbers in the range [0,1[.

**6.205.2.13 bool Gem::Hap::GRandomBase::uniform\_bool ( )** [inherited]

This function produces boolean values with a 50% likelihood each for true and false.

This function produces boolean values with a 50% likelihood each for true and false.

#### **Returns**

Boolean values with a 50% likelihood for true/false respectively

**6.205.2.14 template**<**typename int\_type** > **int\_type Gem::Hap::GRandomBase::uniform\_int ( const int\_type &** *min,* **const int\_type &** *max,* **typename boost::enable\_if**< **boost::is\_integral**< **int\_type** > >**::type** ∗ *dummy =* 0 **)** [inline]**,** [inherited]

This function produces integer random numbers in the range of  $[\text{min}, \text{max}]$ . Note that max may also be  $< 0$ .

#### **Parameters**

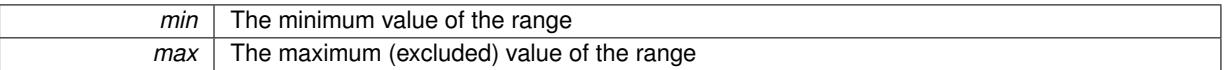

#### **Returns**

Discrete random numbers evenly distributed in the range [min,max]

**6.205.2.15 template**<**typename int\_type** > **int\_type Gem::Hap::GRandomBase::uniform\_int ( const int\_type &** *max,* **typename boost::enable\_if**< **boost::is\_integral**< **int\_type** > >**::type** ∗ *dummy =* 0 **)** [inline]**,** [inherited]

This function produces integer random numbers in the range of [0, max] .

#### **Parameters**

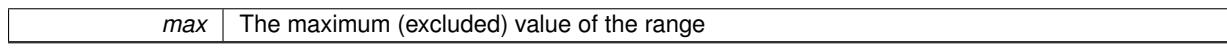

#### **Returns**

Discrete random numbers evenly distributed in the range [0,max]

**6.205.2.16 template**<**typename fp\_type** > **fp\_type Gem::Hap::GRandomBase::uniform\_real ( const fp\_type &** *max,* **typename boost::enable\_if**< **boost::is\_floating\_point**< **fp\_type** > >**::type** ∗ *dummy =* 0 **)** [inline]**,** [inherited]

Emits evenly distributed random numbers in the range [0,max[

*max* The maximum (excluded) value of the range

#### **Returns**

Random numbers evenly distributed in the range [0,max[

**6.205.2.17 template**<**typename fp\_type** > **fp\_type Gem::Hap::GRandomBase::uniform\_real ( const fp\_type &** *min,* **const fp\_type &** *max,* **typename boost::enable\_if**< **boost::is\_floating\_point**< **fp\_type** > >**::type** ∗ *dummy =* 0 **)** [inline]**,** [inherited]

Produces evenly distributed random numbers in the range [min,max[

#### **Parameters**

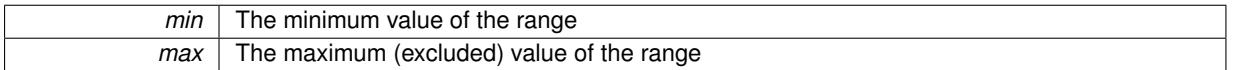

#### **Returns**

Random numbers evenly distributed in the range [min,max[

**6.205.2.18 template**<**typename int\_type** > **int\_type Gem::Hap::GRandomBase::uniform\_smallint ( const int\_type &** *min,* **const int type &** *max,* **typename boost::enable if**  $\leq$  **boost::is integral** $\leq$  **int type**  $\geq$  $\geq$ **::type**  $\ast$ *dummy =* **0**  $\,$ **)** [inline]**,** [inherited]

This function produces integer random numbers in the range of  $[\min, \max]$ . Note that max may also be  $< 0$ . The size of the integers is assumed to be small compared to int\_type's value range.

#### **Parameters**

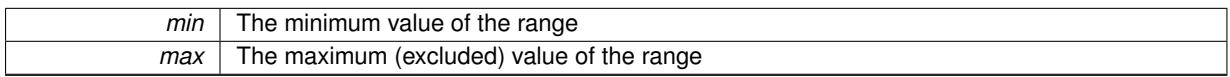

#### **Returns**

Discrete random numbers evenly distributed in the range [min,max]

**6.205.2.19 template**<**typename int\_type** > **int\_type Gem::Hap::GRandomBase::uniform\_smallint ( const int\_type &** *max,* **typename boost::enable\_if**< **boost::is\_integral**< **int\_type** > >**::type** ∗ *dummy =* 0 **)** [inline]**,** [inherited]

This function produces integer random numbers in the range of [0, max] . The size of the integers is assumed to be small compared to int\_type's value range.

#### **Parameters**

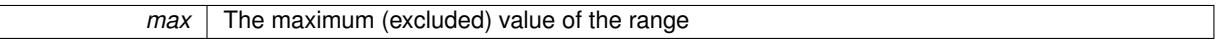

**Returns**

Discrete random numbers evenly distributed in the range [0,max]

**6.205.2.20 bool Gem::Hap::GRandomBase::weighted\_bool ( const double &** *probability* **)** [inherited]

This function returns true with a probability "probability", otherwise false.

This function returns true with a probability "probability", otherwise false.

 $p \mid$  The probability for the value "true" to be returned

**Returns**

A boolean value, which will be true with a user-defined likelihood

The documentation for this class was generated from the following file:

• [GRandomT.hpp](#page-5070-0)

# **6.206 Gem::Hap::GRandomT**< **Gem::Hap::RANDOMLOCAL** > **Class Template Reference**

#include <GRandomT.hpp>

Inheritance diagram for Gem::Hap::GRandomT< Gem::Hap::RANDOMLOCAL >:

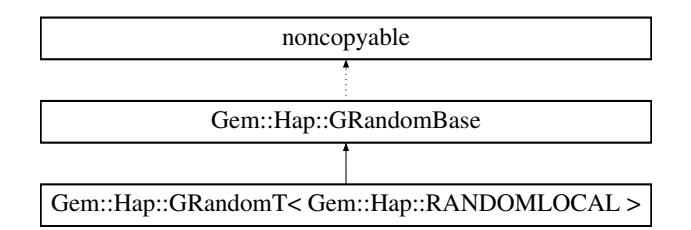

**Public Types**

• typedef double result type

#### **Public Member Functions**

- [GRandomT](#page-4340-0) ()
- virtual ∼[GRandomT](#page-4340-1) ()
- virtual double [dbl\\_random01](#page-4340-2) ()
- [result\\_type](#page-4322-0) [operator\(\)](#page-4326-0) ()
- [result\\_type](#page-4322-0) [min](#page-4324-0) () const
- [result\\_type](#page-4322-0) [max](#page-4324-1) () const
- bool weighted bool (const double &)
- bool uniform bool ()
- template $lt$ typename fp\_type  $>$ fp\_type [uniform\\_01](#page-4322-1) (typename boost::enable\_if< boost::is\_floating\_point< fp\_type > >::type ∗dummy=0)
- template $\lt$

```
double uniform_01 (boost::enable_if< boost::is_floating_point< double > >::type ∗)
```
- template $lt$ typename fp\_type  $>$ fp\_type [uniform\\_real](#page-4327-0) (const fp\_type [&max,](#page-4324-1) typename boost::enable\_if< boost::is\_floating\_point< fp\_type > >::type ∗dummy=0)
- $template <$ typename fp\_type  $>$ fp\_type\_[uniform\\_real](#page-4327-1) (const\_fp\_type [&min,](#page-4324-0) const fp\_type [&max,](#page-4324-1) typename boost::enable\_if< boost::is floating\_point< fp\_type  $>$  ::type  $*$ dummy=0)
- $\bullet$  template<typename fp\_type  $>$ fp\_type [normal\\_distribution](#page-4325-0) ()
- $\bullet$  template<typename fp\_type  $>$ fp\_type\_[normal\\_distribution](#page-4325-1) (const fp\_type &sigma, typename boost::enable if  $\lt$  boost::is\_floating\_point $\lt$ fp\_type  $>$  ::type  $*$ dummy=0)
- template $lt$ typename fp\_type  $>$ fp\_type [normal\\_distribution](#page-4325-2) (const fp\_type &mean, const fp\_type &sigma, typename boost::enable\_if< boost-::is floating point< fp type  $>$ ::type \*dummy=0)
- template $\lt$ float normal distribution ()
- template $\lt$ double normal distribution ()
- $\bullet$  template $<$ float normal distribution ()
- $\cdot$  template $\lt$ double normal distribution ()
- template $lt$ typename fp\_type  $>$ fp\_type [bi\\_normal\\_distribution](#page-4324-2) (const fp\_type &mean, const fp\_type &sigma, const fp\_type &distance, typename boost::enable\_if< boost::is\_floating\_point< fp\_type > >::type \*dummy=0)
- template $lt$ typename fp\_type  $>$ fp\_type [bi\\_normal\\_distribution](#page-4324-3) (const fp\_type &mean, const fp\_type &sigma1, const fp\_type &sigma2, const fp\_type &distance, typename boost::enable\_if< boost::is\_floating\_point< fp\_type > >::type ∗dummy=0)
- template<typename int\_type  $>$ int type uniform int (const int type [&min,](#page-4324-0) const int type [&max,](#page-4324-1) typename boost::enable if< boost::is integral $<$  int type  $>$  ::type  $*$ dummy=0)
- $\bullet$  template<typename int\_type  $>$ int type uniform int (const int type  $\&$ max, typename boost::enable if  $<$  boost::is integral $<$  int type  $>$  >-::type ∗dummy=0)
- template<typename int\_type > int\_type [uniform\\_smallint](#page-4327-3) (const int\_type [&min,](#page-4324-0) const int\_type [&max,](#page-4324-1) typename boost::enable\_if< boost::is  $integral < int type$  >  $>$ ::type  $*dummyl=0$ )
- template $lt$ typename int\_type  $>$ int type [uniform\\_smallint](#page-4328-1) (const int\_type [&max,](#page-4324-1) typename boost::enable\_if< boost::is\_integral< int\_type > >::type ∗dummy=0)

# **Static Public Member Functions**

• static std::size\_t [precision](#page-4326-4) ()

# **Public Attributes**

- const [result\\_type](#page-4322-0) [min\\_value](#page-4323-4)
- const [result\\_type](#page-4322-0) [max\\_value](#page-4323-5)

# **6.206.1 Detailed Description**

**template**<>**class Gem::Hap::GRandomT**< **Gem::Hap::RANDOMLOCAL** >

This specialization of the general GRandomT $\lt>$  class produces random numbers locally. The functions provided by GRandomBaseT<> then produce different types of random numbers from this raw material. A seed can be provided either to the constructor, or is taken from the global seed manager (recommended) in case the default constructor is used.

#### **6.206.2 Constructor & Destructor Documentation**

<span id="page-4340-0"></span>**6.206.2.1 Gem::Hap::GRandomT**< **Gem::Hap::RANDOMLOCAL** >**::GRandomT ( )** [inline]

#### <span id="page-4340-1"></span>The standard constructor

**6.206.2.2 virtual Gem::Hap::GRandomT**< **Gem::Hap::RANDOMLOCAL** >**::**∼**GRandomT ( )** [inline]**,** [virtual]

#### The standard destructor

#### **6.206.3 Member Function Documentation**

**6.206.3.1 template**<**typename fp\_type** > **fp\_type Gem::Hap::GRandomBase::bi\_normal\_distribution ( const fp\_type &** *mean,* **const fp\_type &** *sigma,* **const fp\_type &** *distance,* **typename boost::enable\_if**< **boost::is\_floating\_point**< **fp\_type** > >**::type** ∗ *dummy =* 0 **)** [inline]**,** [inherited]

This function adds two gaussians with sigma "sigma" and a distance "distance" from each other, centered around mean. The idea is to use this function in conjunction with evolutionary strategies, so we avoid searching with the highest likelihood at a location where we already know a good value exists. Rather we want to shift the highest likelihood for probes a bit further away from the candidate solution.

## **Parameters**

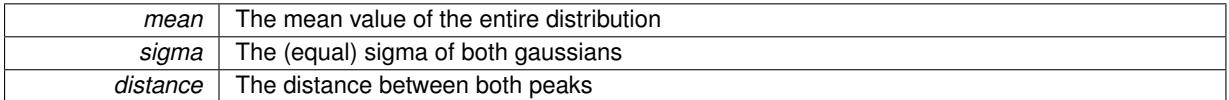

#### **Returns**

Random numbers with a bi-gaussian shape

**6.206.3.2 template**<**typename fp\_type** > **fp\_type Gem::Hap::GRandomBase::bi\_normal\_distribution ( const fp\_type &** *mean,* **const fp\_type &** *sigma1,* **const fp\_type &** *sigma2,* **const fp\_type &** *distance,* **typename boost::enable\_if**< **boost::is\_floating\_point**< **fp\_type** > >**::type** ∗ *dummy =* 0 **)** [inline]**,** [inherited]

This function adds two gaussians with sigmas "sigma1" and "sigma2" and a distance "distance" from each other, centered around mean. The idea is to use this function in conjunction with evolutionary strategies, so we avoid searching with the highest likelihood at a location where we already know a good value exists. Rather we want to shift the highest likelihood for probes a bit further away from the candidate solution.

#### **Parameters**

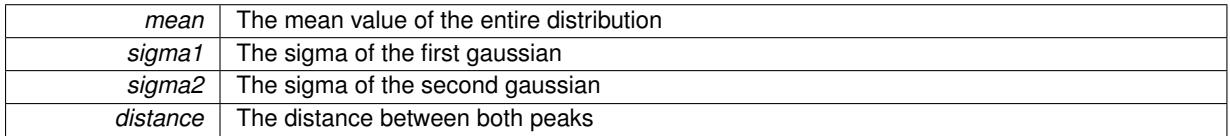

#### **Returns**

Random numbers with a bi-gaussian shape

#### <span id="page-4340-2"></span>**6.206.3.3 virtual double Gem::Hap::GRandomT**< **Gem::Hap::RANDOMLOCAL** >**::dbl\_random01 ( )** [inline]**,** [virtual]

This function produces uniform random numbers locally.

Implements [Gem::Hap::GRandomBase.](#page-4323-6)

**6.206.3.4 GRandomBase::result\_type Gem::Hap::GRandomBase::max ( ) const** [inherited]

Returns the maximum value returned by evenRandom()

Returns the maximum value returned by evenRandom(). This makes it possible to use [GRandomBase](#page-4322-2) as a generator for Boost's random distributions.

**Returns**

The maximum value returned by evenRandom()

**6.206.3.5 GRandomBase::result\_type Gem::Hap::GRandomBase::min ( ) const** [inherited]

Returns the minimum value returned by evenRandom()

Returns the minimum value returned by evenRandom(). This makes it possible to use [GRandomBase](#page-4322-2) as a generator for Boost's random distributions.

**Returns**

The minimum value returned by evenRandom()

**6.206.3.6 template**<> **float Gem::Hap::GRandomBase::normal\_distribution ( )** [inherited]

Produces gaussian-distributed float random numbers with sigma 1 and mean 0

**Returns**

float random numbers with a gaussian distribution

**6.206.3.7 template**<> **double Gem::Hap::GRandomBase::normal\_distribution ( )** [inherited]

Produces gaussian-distributed double random numbers with sigma 1 and mean 0

**Returns**

double random numbers with a gaussian distribution

**6.206.3.8 template**<**typename fp\_type** > **fp\_type Gem::Hap::GRandomBase::normal\_distribution ( )** [inline]**,** [inherited]

Produces gaussian-distributed floating point random numbers with sigma 1 and mean 0. This function is a trap. See the corresponding specializations for the actual implementation.

**Returns**

floating point random numbers with a gaussian distribution

**6.206.3.9 template**<**typename fp\_type** > **fp\_type Gem::Hap::GRandomBase::normal\_distribution ( const fp\_type &** *sigma,* **typename boost::enable if**< **boost::is** floating point  $\lt$  fp type  $>$   $\gt$   $\cdot$ :type  $*$  *dummy =* 0  $\cdot$  [inline]. [inherited]

Produces gaussian-distributed random numbers with mean 0 and sigma "sigma"

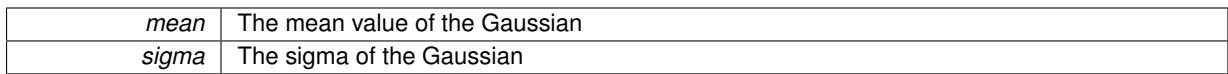

**Returns**

floating point random numbers with a gaussian distribution

**6.206.3.10 template**<**typename fp\_type** > **fp\_type Gem::Hap::GRandomBase::normal\_distribution ( const fp\_type &** *mean,* **const fp\_type &** *sigma,* **typename boost::enable\_if**< **boost::is\_floating\_point**< **fp\_type** > >**::type** ∗ *dummy =* 0 **)** [inline]**,** [inherited]

Produces gaussian-distributed random numbers with mean "mean" and sigma "sigma"

## **Parameters**

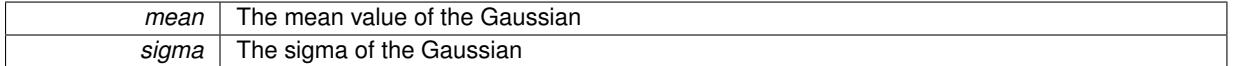

#### **Returns**

floating point random numbers with a gaussian distribution

**6.206.3.11 GRandomBase::result\_type Gem::Hap::GRandomBase::operator() ( )** [inherited]

Retrieves an uniform\_01 item.

Retrieves an uniform\_01 item. Thus function, together with the [min\(\)](#page-4324-0) and [max\(\)](#page-4324-1) functions make it possible to use [GRandomBase](#page-4322-2) as a generator for boost's random distributions.

**Returns**

A random number taken from the evenRandom function

**6.206.3.12 static std::size\_t Gem::Hap::GRandomBase::precision ( )** [inline]**,** [static]**,** [inherited]

Returns the precision of the values returned by operator(). This makes it possible to use [GRandomBase](#page-4322-2) as a generator for Boost's random distributions.

**Returns**

The precision of the values returned by GRandomBase::operator()

**6.206.3.13 double Gem::Hap::GRandomBase::uniform\_01 ( boost::enable\_if**< **boost::is\_floating\_point**< **double** > >**::type** ∗ *dummy* **)** [inherited]

Avoid the cast for native double type.

Uniformly distributed random numbers in the range [0,1[.

**6.206.3.14 bool Gem::Hap::GRandomBase::uniform\_bool ( )** [inherited]

This function produces boolean values with a 50% likelihood each for true and false.

This function produces boolean values with a 50% likelihood each for true and false.

#### **Returns**

Boolean values with a 50% likelihood for true/false respectively

**6.206.3.15 template**<**typename int\_type** > **int\_type Gem::Hap::GRandomBase::uniform\_int ( const int\_type &** *min,* **const int\_type &** *max,* **typename boost::enable\_if**< **boost::is\_integral**< **int\_type** > >**::type** ∗ *dummy =* 0 **)** [inline]**,** [inherited]

This function produces integer random numbers in the range of  $[\text{min}, \text{max}]$ . Note that max may also be  $< 0$ .

#### **Parameters**

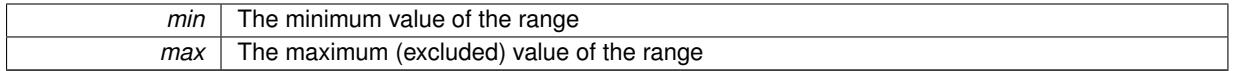

**Returns**

Discrete random numbers evenly distributed in the range [min,max]

**6.206.3.16 template**<**typename int\_type** > **int\_type Gem::Hap::GRandomBase::uniform\_int ( const int\_type &** *max,* **typename boost::enable\_if**< **boost::is\_integral**< **int\_type** > >**::type** ∗ *dummy =* 0 **)** [inline]**,** [inherited]

This function produces integer random numbers in the range of [0, max] .

#### **Parameters**

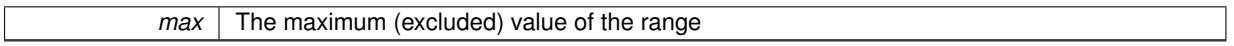

#### **Returns**

Discrete random numbers evenly distributed in the range [0,max]

**6.206.3.17 template**<**typename fp\_type** > **fp\_type Gem::Hap::GRandomBase::uniform\_real ( const fp\_type &** *max,* **typename boost::enable\_if**< **boost::is\_floating\_point**< **fp\_type** > >**::type** ∗ *dummy =* 0 **)** [inline]**,** [inherited]

Emits evenly distributed random numbers in the range [0,max[

# **Parameters**

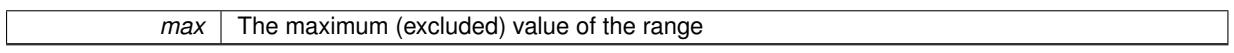

**Returns**

Random numbers evenly distributed in the range [0,max[

**6.206.3.18 template**<**typename fp\_type** > **fp\_type Gem::Hap::GRandomBase::uniform\_real ( const fp\_type &** *min,* **const** fp\_type & *max*, typename boost::enable\_if  $\lt$  boost::is\_floating\_point $\lt$  fp\_type  $\gt$   $\gt$ ::type  $\ast$  *dummy* = 0  $\gt$ [inline]**,** [inherited]

Produces evenly distributed random numbers in the range [min,max]

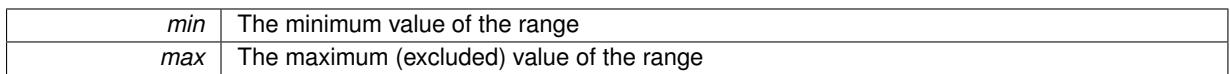

**Returns**

Random numbers evenly distributed in the range [min,max[

**6.206.3.19 template**<**typename int\_type** > **int\_type Gem::Hap::GRandomBase::uniform\_smallint ( const int\_type &** *min,* **const int\_type &** *max,* **typename boost::enable\_if**< **boost::is\_integral**< **int\_type** > >**::type** ∗ *dummy =* 0 **)** [inline]**,** [inherited]

This function produces integer random numbers in the range of  $[\text{min}, \text{max}]$ . Note that max may also be  $< 0$ . The size of the integers is assumed to be small compared to int type's value range.

#### **Parameters**

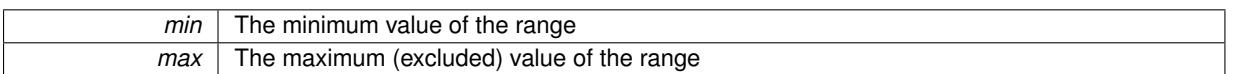

#### **Returns**

Discrete random numbers evenly distributed in the range [min,max]

**6.206.3.20 template**<**typename int\_type** > **int\_type Gem::Hap::GRandomBase::uniform\_smallint ( const int\_type &** *max,* **typename boost::enable\_if**< **boost::is\_integral**< **int\_type** > >**::type** ∗ *dummy =* 0 **)** [inline]**,** [inherited]

This function produces integer random numbers in the range of [0, max] . The size of the integers is assumed to be small compared to int type's value range.

**Parameters**

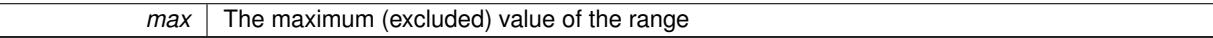

**Returns**

Discrete random numbers evenly distributed in the range [0,max]

**6.206.3.21 bool Gem::Hap::GRandomBase::weighted\_bool ( const double &** *probability* **)** [inherited]

This function returns true with a probability "probability", otherwise false.

This function returns true with a probability "probability", otherwise false.

#### **Parameters**

 $p \mid$  The probability for the value "true" to be returned

#### **Returns**

A boolean value, which will be true with a user-defined likelihood

The documentation for this class was generated from the following file:

• [GRandomT.hpp](#page-5070-0)

# **6.207 Gem::Hap::GRandomT**< **Gem::Hap::RANDOMPROXY** > **Class Template Reference**

#include <GRandomT.hpp>

Inheritance diagram for Gem::Hap::GRandomT< Gem::Hap::RANDOMPROXY >:

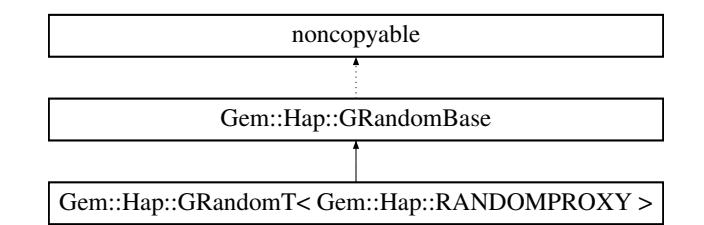

# **Public Types**

• typedef double result type

# **Public Member Functions**

- [GRandomT](#page-4346-0) ()
- virtual ∼[GRandomT](#page-4346-1) ()
- [result\\_type](#page-4322-0) [operator\(\)](#page-4326-0) ()
- [result\\_type](#page-4322-0) [min](#page-4324-0) () const
- result type [max](#page-4324-1) () const
- bool weighted bool (const double &)
- bool uniform bool ()
- template $lt$ typename fp\_type  $>$
- fp\_type [uniform\\_01](#page-4322-1) (typename boost::enable\_if < boost::is\_floating\_point < fp\_type > >::type \*dummy=0)  $\bullet$  template $<$
- double uniform  $01$  (boost::enable if< boost::is floating point< double  $>$  >::type  $*$ )
- template $lt$ typename fp\_type  $>$ fp\_type [uniform\\_real](#page-4327-0) (const fp\_type [&max,](#page-4324-1) typename boost::enable\_if $<$  boost::is\_floating\_point $<$  fp\_type  $>$ >::type ∗dummy=0)
- $\bullet\$  template<typename fp\_type  $>$
- fp\_type [uniform\\_real](#page-4327-1) (const fp\_type [&min,](#page-4324-0) const fp\_type [&max,](#page-4324-1) typename boost::enable\_if< boost::is\_ floating\_point< fp\_type > >::type ∗dummy=0)
- template<typename fp\_type  $>$ fp\_type [normal\\_distribution](#page-4325-0) ()
- template $lt$ typename fp\_type  $>$ fp\_type [normal\\_distribution](#page-4325-1) (const fp\_type &sigma, typename boost::enable\_if< boost::is\_floating\_point< fp\_type  $>$  ::type  $*$ dummy=0)
- template $lt$ typename fp\_type  $>$ fp\_type [normal\\_distribution](#page-4325-2) (const fp\_type &mean, const fp\_type &sigma, typename boost::enable\_if< boost-::is floating point< fp type  $>$  >::type  $*$ dummy=0)
- $\bullet$  template $<$ float [normal\\_distribution](#page-4323-2) ()
- template $\lt$ double [normal\\_distribution](#page-4323-3) ()
- template $\lt$ float [normal\\_distribution](#page-4323-2) ()
- $\bullet$  template $<$ double normal distribution ()
- $\bullet$  template<typename fp\_type  $>$ fp\_type [bi\\_normal\\_distribution](#page-4324-2) (const fp\_type &mean, const fp\_type &sigma, const fp\_type &distance, typename boost::enable\_if< boost::is\_floating\_point< fp\_type > >::type ∗dummy=0)
- template $lt$ typename fp\_type  $>$ fp\_type [bi\\_normal\\_distribution](#page-4324-3) (const fp\_type &mean, const fp\_type &sigma1, const fp\_type &sigma2, const fp\_type &distance, typename boost::enable\_if< boost::is\_floating\_point< fp\_type > >::type \*dummy=0)
- template $lt$ typename int\_type  $>$ int type uniform int (const int type [&min,](#page-4324-0) const int type [&max,](#page-4324-1) typename boost::enable if  $<$  boost::is integral $<$  int type  $>$  ::type  $*$ dummy=0)
- template $lt$ typename int\_type  $>$ int\_type [uniform\\_int](#page-4327-2) (const int\_type  $\&$ max, typename boost::enable\_if< boost::is\_integral< int\_type  $>$  >-::type ∗dummy=0)
- $\bullet$  template<typename int\_type  $>$ int type uniform smallint (const int type [&min,](#page-4324-0) const int type [&max,](#page-4324-1) typename boost::enable if  $<$  boost::is-\_integral< int\_type > >::type ∗dummy=0)
- $\bullet$  template<typename int\_type  $>$ int type [uniform\\_smallint](#page-4328-1) (const int\_type [&max,](#page-4324-1) typename boost::enable\_if< boost::is\_integral< int\_type > >::type ∗dummy=0)

# **Static Public Member Functions**

• static std::size\_t [precision](#page-4326-4) ()

#### **Public Attributes**

- const [result\\_type](#page-4322-0) [min\\_value](#page-4323-4)
- const [result\\_type](#page-4322-0) [max\\_value](#page-4323-5)

#### **Protected Member Functions**

• virtual double [dbl\\_random01](#page-4347-0) ()

#### **6.207.1 Detailed Description**

**template**<>**class Gem::Hap::GRandomT**< **Gem::Hap::RANDOMPROXY** >

This specialization of the general GRandomT $<<$  class retrieves random numbers in batches from a global random number factory. The functions provided by [GRandomBase](#page-4322-2) then produce different types of random numbers from this raw material. As the class derives from boost::noncopyable, it is not possible to assign other objects or use copy constructors.

#### **6.207.2 Constructor & Destructor Documentation**

```
6.207.2.1 Gem::Hap::GRandomT< Gem::Hap::RANDOMPROXY >::GRandomT ( ) [inline]
```
#### <span id="page-4346-1"></span>The standard constructor

**6.207.2.2 virtual Gem::Hap::GRandomT**< **Gem::Hap::RANDOMPROXY** >**::**∼**GRandomT ( )** [inline]**,** [virtual]

## The standard destructor

# **6.207.3 Member Function Documentation**

**6.207.3.1 template**<**typename fp\_type** > **fp\_type Gem::Hap::GRandomBase::bi\_normal\_distribution ( const fp\_type &** *mean,* **const fp\_type &** *sigma,* **const fp\_type &** *distance,* **typename boost::enable\_if**< **boost::is\_floating\_point**< **fp\_type** > >**::type** ∗ *dummy =* 0 **)** [inline]**,** [inherited]

This function adds two gaussians with sigma "sigma" and a distance "distance" from each other, centered around mean. The idea is to use this function in conjunction with evolutionary strategies, so we avoid searching with the highest likelihood at a location where we already know a good value exists. Rather we want to shift the highest likelihood for probes a bit further away from the candidate solution.

**Parameters**

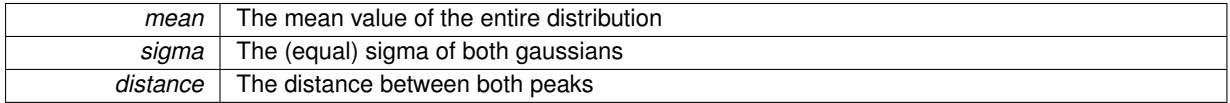

**Returns**

Random numbers with a bi-gaussian shape

**6.207.3.2 template**<**typename fp\_type** > **fp\_type Gem::Hap::GRandomBase::bi\_normal\_distribution ( const fp\_type &** *mean,* **const fp\_type &** *sigma1,* **const fp\_type &** *sigma2,* **const fp\_type &** *distance,* **typename boost::enable\_if**< **boost::is\_floating\_point**< **fp\_type** > >**::type** ∗ *dummy =* 0 **)** [inline]**,** [inherited]

This function adds two gaussians with sigmas "sigma1" and "sigma2" and a distance "distance" from each other, centered around mean. The idea is to use this function in conjunction with evolutionary strategies, so we avoid searching with the highest likelihood at a location where we already know a good value exists. Rather we want to shift the highest likelihood for probes a bit further away from the candidate solution.

#### **Parameters**

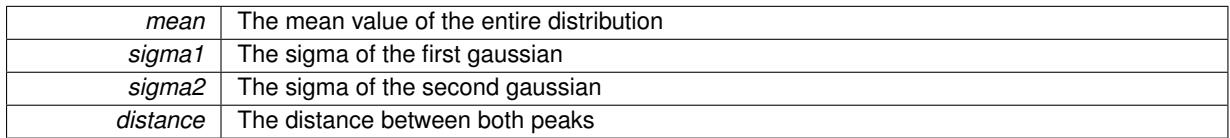

**Returns**

Random numbers with a bi-gaussian shape

# <span id="page-4347-0"></span>**6.207.3.3 virtual double Gem::Hap::GRandomT**< **Gem::Hap::RANDOMPROXY** >**::dbl\_random01 ( )** [inline]**,** [protected]**,** [virtual]

This function retrieves random number packages from a global factory and emits them one by one. Once a package has been fully used, it is discarded and a new package is obtained from the factory. Essentially this class thus acts as a random number proxy – to the caller it appears as if random numbers are created locally. This function assumes that a valid container is already available.

Implements [Gem::Hap::GRandomBase.](#page-4323-6)

```
6.207.3.4 GRandomBase::result_type Gem::Hap::GRandomBase::max ( ) const [inherited]
```
Returns the maximum value returned by evenRandom()

Returns the maximum value returned by evenRandom(). This makes it possible to use [GRandomBase](#page-4322-2) as a generator for Boost's random distributions.

#### **Returns**

The maximum value returned by evenRandom()

**6.207.3.5 GRandomBase::result\_type Gem::Hap::GRandomBase::min ( ) const** [inherited]

Returns the minimum value returned by evenRandom()

Returns the minimum value returned by evenRandom(). This makes it possible to use [GRandomBase](#page-4322-2) as a generator for Boost's random distributions.

**Returns**

The minimum value returned by evenRandom()

**6.207.3.6 template**<> **float Gem::Hap::GRandomBase::normal\_distribution ( )** [inherited]

Produces gaussian-distributed float random numbers with sigma 1 and mean 0

#### **Returns**

float random numbers with a gaussian distribution

**6.207.3.7 template**<> **double Gem::Hap::GRandomBase::normal\_distribution ( )** [inherited]

Produces gaussian-distributed double random numbers with sigma 1 and mean 0

#### **Returns**

double random numbers with a gaussian distribution

**6.207.3.8 template**<**typename fp\_type** > **fp\_type Gem::Hap::GRandomBase::normal\_distribution ( )** [inline]**,** [inherited]

Produces gaussian-distributed floating point random numbers with sigma 1 and mean 0. This function is a trap. See the corresponding specializations for the actual implementation.

#### **Returns**

floating point random numbers with a gaussian distribution

**6.207.3.9 template**<**typename fp\_type** > **fp\_type Gem::Hap::GRandomBase::normal\_distribution ( const fp\_type &** *sigma,* **typename boost::enable\_if**< **boost::is\_floating\_point**< **fp\_type** > >**::type** ∗ *dummy =* 0 **)** [inline]**,** [inherited]

Produces gaussian-distributed random numbers with mean 0 and sigma "sigma"

#### **Parameters**

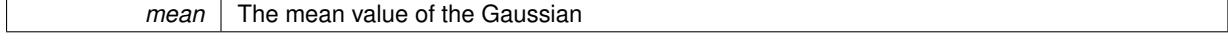

sigma | The sigma of the Gaussian

**Returns**

floating point random numbers with a gaussian distribution

**6.207.3.10 template**<**typename fp\_type** > **fp\_type Gem::Hap::GRandomBase::normal\_distribution ( const fp\_type &** *mean,* **const fp\_type &** *sigma,* **typename boost::enable\_if**  $\lt$  **boost::is\_floating\_point** $\lt$  **fp\_type**  $\gt$  $\gt$ **::type**  $\ast$ *dummy* **= 0**  $\gt$ [inline]**,** [inherited]

Produces gaussian-distributed random numbers with mean "mean" and sigma "sigma"

**Parameters**

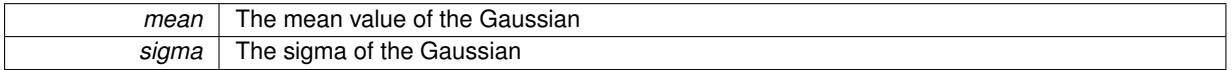

#### **Returns**

floating point random numbers with a gaussian distribution

**6.207.3.11 GRandomBase::result\_type Gem::Hap::GRandomBase::operator() ( )** [inherited]

Retrieves an uniform\_01 item.

Retrieves an uniform\_01 item. Thus function, together with the [min\(\)](#page-4324-0) and [max\(\)](#page-4324-1) functions make it possible to use [GRandomBase](#page-4322-2) as a generator for boost's random distributions.

**Returns**

A random number taken from the evenRandom function

**6.207.3.12 static std::size\_t Gem::Hap::GRandomBase::precision ( )** [inline]**,** [static]**,** [inherited]

Returns the precision of the values returned by operator(). This makes it possible to use [GRandomBase](#page-4322-2) as a generator for Boost's random distributions.

**Returns**

The precision of the values returned by GRandomBase::operator()

**6.207.3.13 double Gem::Hap::GRandomBase::uniform\_01 ( boost::enable\_if**< **boost::is\_floating\_point**< **double** > >**::type** ∗ *dummy* **)** [inherited]

Avoid the cast for native double type.

Uniformly distributed random numbers in the range [0,1[.

**6.207.3.14 bool Gem::Hap::GRandomBase::uniform\_bool ( )** [inherited]

This function produces boolean values with a 50% likelihood each for true and false.

This function produces boolean values with a 50% likelihood each for true and false.

**Returns**

Boolean values with a 50% likelihood for true/false respectively

**6.207.3.15 template**<**typename int\_type** > **int\_type Gem::Hap::GRandomBase::uniform\_int ( const int\_type &** *min,* **const int\_type &** *max,* **typename boost::enable\_if**< **boost::is\_integral**< **int\_type** > >**::type** ∗ *dummy =* 0 **)** [inline]**,** [inherited]

This function produces integer random numbers in the range of [min, max] . Note that max may also be  $< 0.$ .

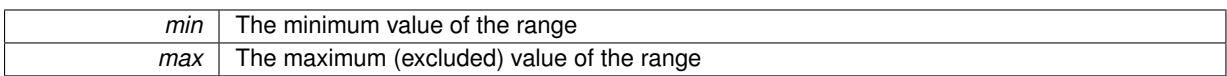

**Returns**

Discrete random numbers evenly distributed in the range [min,max]

**6.207.3.16 template**<**typename int\_type** > **int\_type Gem::Hap::GRandomBase::uniform\_int ( const int\_type &** *max,* **typename boost::enable\_if**< **boost::is\_integral**< **int\_type** > >**::type** ∗ *dummy =* 0 **)** [inline]**,** [inherited]

This function produces integer random numbers in the range of [0, max] .

#### **Parameters**

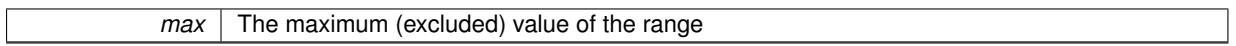

#### **Returns**

Discrete random numbers evenly distributed in the range [0,max]

**6.207.3.17 template**<**typename fp\_type** > **fp\_type Gem::Hap::GRandomBase::uniform\_real ( const fp\_type &** *max,* **typename boost::enable\_if**< **boost::is\_floating\_point**< **fp\_type** > >**::type** ∗ *dummy =* 0 **)** [inline]**,** [inherited]

Emits evenly distributed random numbers in the range [0,max[

#### **Parameters**

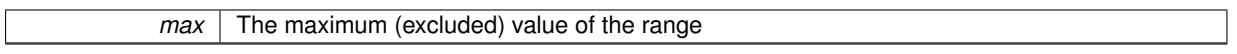

#### **Returns**

Random numbers evenly distributed in the range [0,max[

**6.207.3.18 template**<**typename fp\_type** > **fp\_type Gem::Hap::GRandomBase::uniform\_real ( const fp\_type &** *min,* **const fp\_type &** *max,* **typename boost::enable\_if**< **boost::is\_floating\_point**< **fp\_type** > >**::type** ∗ *dummy =* 0 **)** [inline]**,** [inherited]

Produces evenly distributed random numbers in the range [min,max]

**Parameters**

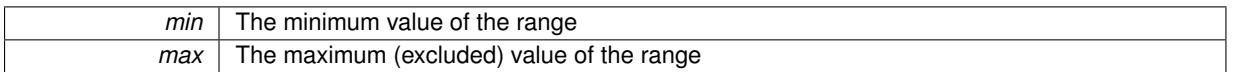

**Returns**

Random numbers evenly distributed in the range [min,max[

**6.207.3.19 template**<**typename int\_type** > **int\_type Gem::Hap::GRandomBase::uniform\_smallint ( const int\_type &** *min,* **const int\_type &** *max,* **typename boost::enable\_if**< **boost::is\_integral**< **int\_type** > >**::type** ∗ *dummy =* 0 **)** [inline]**,** [inherited]

This function produces integer random numbers in the range of  $[\text{min}, \text{max}]$ . Note that max may also be  $< 0$ . The size of the integers is assumed to be small compared to int type's value range.

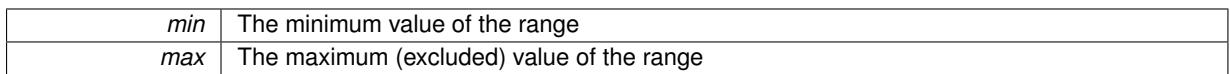

**Returns**

Discrete random numbers evenly distributed in the range [min,max]

**6.207.3.20 template**<**typename int\_type** > **int\_type Gem::Hap::GRandomBase::uniform\_smallint ( const int\_type &** *max,* **typename boost::enable\_if**< **boost::is\_integral**< **int\_type** > >**::type** ∗ *dummy =* 0 **)** [inline]**,** [inherited]

This function produces integer random numbers in the range of [0, max] . The size of the integers is assumed to be small compared to int type's value range.

#### **Parameters**

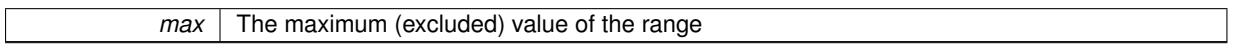

**Returns**

Discrete random numbers evenly distributed in the range [0,max]

**6.207.3.21 bool Gem::Hap::GRandomBase::weighted\_bool ( const double &** *probability* **)** [inherited]

This function returns true with a probability "probability", otherwise false.

This function returns true with a probability "probability", otherwise false.

**Parameters**

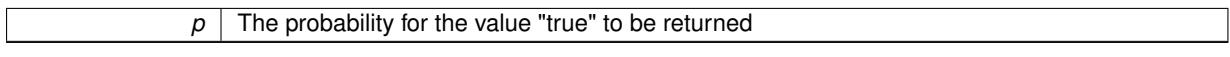

**Returns**

A boolean value, which will be true with a user-defined likelihood

The documentation for this class was generated from the following file:

• [GRandomT.hpp](#page-5070-0)

# **6.208 Gem::Geneva::GRateableI Class Reference**

#### #include <GRateableI.hpp>

Inheritance diagram for Gem::Geneva::GRateableI:

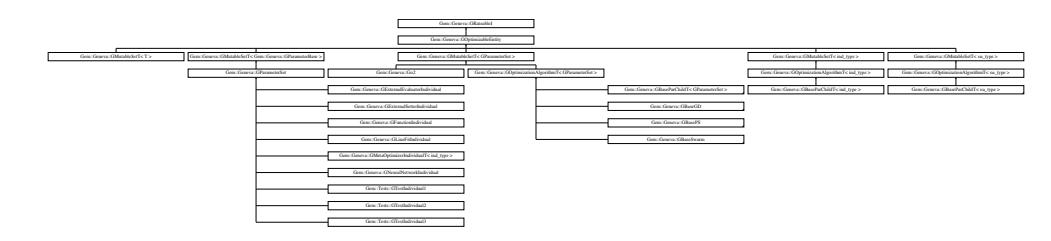

# **Public Member Functions**

- virtual ∼[GRateableI](#page-4353-0) ()
- <span id="page-4353-1"></span>• virtual double [fitness](#page-4353-1) () const BASE=0
- <span id="page-4353-2"></span>• virtual double [fitness](#page-4353-2) (const std::size\_t &) const BASE=0
- <span id="page-4353-3"></span>• virtual double [transformedFitness](#page-4353-3) () const BASE=0
- <span id="page-4353-4"></span>• virtual double [transformedFitness](#page-4353-4) (const std::size t &) const BASE=0
- <span id="page-4353-5"></span>• virtual double [fitness](#page-4353-5) (const std::size\_t &, bool, bool) BASE=0
- <span id="page-4353-6"></span>• virtual double [fitness](#page-4353-6) (const std::size\_t &, bool, bool) const BASE=0

# **6.208.1 Detailed Description**

A simple interface class for objects that can be evaluated.

# **6.208.2 Constructor & Destructor Documentation**

<span id="page-4353-0"></span>**6.208.2.1 Gem::Geneva::GRateableI::**∼**GRateableI ( )** [virtual]

The destructor.

The destructor

The documentation for this class was generated from the following files:

• [GRateableI.hpp](#page-5071-0)

• [GRateableI.cpp](#page-5071-1)

# <span id="page-4353-7"></span>**6.209 Gem::Common::GRgb Struct Reference**

```
#include <GCanvas.hpp>
```
# **Public Member Functions**

- [GRgb](#page-4354-0) ()
- [GRgb](#page-4354-1) (float, float, float)
- [GRgb](#page-4354-2) (boost::tuple  $<$  float, float, float  $>$ )
- [GRgb](#page-4354-3) (const [GRgb](#page-4353-7) &)
- virtual ∼[GRgb](#page-4354-4) ()
- const [GRgb](#page-4353-7) & [operator=](#page-4354-5) (const GRgb &)
- void [setColor](#page-4354-6) (float, float, float)
- void [setColor](#page-4354-7) (boost::tuple< float, float, float >)

# <span id="page-4353-8"></span>**Public Attributes**

- <span id="page-4353-9"></span>• float [r](#page-4353-8)
- <span id="page-4353-10"></span>• float [g](#page-4353-9)
- float **[b](#page-4353-10)**

# **Friends**

• class **boost::serialization::access**

# <span id="page-4354-3"></span><span id="page-4354-2"></span><span id="page-4354-1"></span><span id="page-4354-0"></span>**6.209.1 Detailed Description** A simple class holding the rgb values of a pixel **6.209.2 Constructor & Destructor Documentation 6.209.2.1 Gem::Common::GRgb::GRgb ( )** The default constructor. The default constructor. Our colors are initialized with black **6.209.2.2 Gem::Common::GRgb::GRgb ( float** *red,* **float** *green,* **float** *blue* **)** Initialization with colors. Initialization with colors **6.209.2.3 Gem::Common::GRgb::GRgb ( boost::tuple**< **float, float, float** > *color* **)** Initialization with colors held in a boost::tuple. Initialization with colors held in a boost::tuple **6.209.2.4 Gem::Common::GRgb::GRgb ( const GRgb &** *cp* **)** Copy Construction. Copy Construction **6.209.2.5 Gem::Common::GRgb::**∼**GRgb ( )** [virtual] Destructor. The destructor **6.209.3 Member Function Documentation 6.209.3.1 const GRgb & Gem::Common::GRgb::operator= ( const GRgb &** *cp* **)** Assignment operator. Assignment operator **6.209.3.2 void Gem::Common::GRgb::setColor ( float** *red,* **float** *green,* **float** *blue* **)** Explicit reset of colors. Explicit reset of colors **6.209.3.3 void Gem::Common::GRgb::setColor ( boost::tuple**< **float, float, float** > *color* **)** Explicit reset of colors, using a boost::tuple.

<span id="page-4354-7"></span><span id="page-4354-6"></span><span id="page-4354-5"></span><span id="page-4354-4"></span>Explicit reset of colors, using a boost::tuple

The documentation for this struct was generated from the following files:

- [GCanvas.hpp](#page-4975-0)
- [GCanvas.cpp](#page-4975-1)

# <span id="page-4355-0"></span>**6.210 Gem::Geneva::GBaseSA::GSAOptimizationMonitor Class Reference**

#include <GBaseSA.hpp>

Inheritance diagram for Gem::Geneva::GBaseSA::GSAOptimizationMonitor:

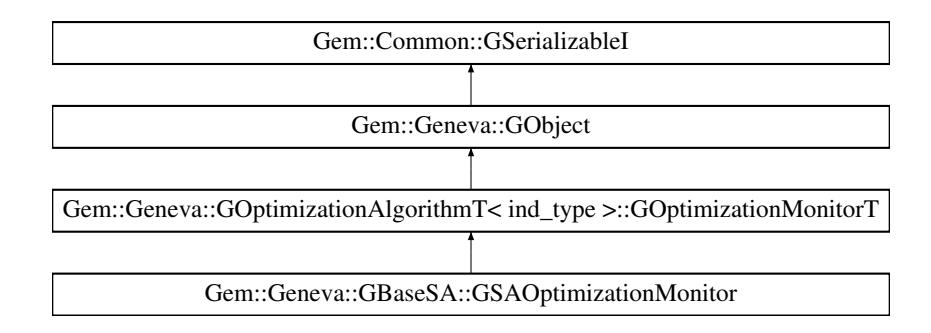

# **Public Member Functions**

- [GSAOptimizationMonitor](#page-4357-0) ()
- [GSAOptimizationMonitor](#page-4357-1) (const [GSAOptimizationMonitor](#page-4355-0) &)
- virtual ∼[GSAOptimizationMonitor](#page-4357-2) ()
- const [GSAOptimizationMonitor](#page-4355-0) & [operator=](#page-4366-0) (const GSAOptimizationMonitor &)
- virtual bool [operator==](#page-4366-1) (const [GSAOptimizationMonitor](#page-4355-0) &) const
- virtual bool [operator!=](#page-4365-0) (const [GSAOptimizationMonitor](#page-4355-0) &) const
- virtual boost::optional
- < std::string > [checkRelationshipWith](#page-4358-0) (const [GObject](#page-3780-0) &, const Gem::Common::expectation &, const double &, const std::string &, const std::string &, const bool &) const OVERRIDE
- void [setDims](#page-4368-0) (const boost::uint16\_t &, const boost::uint16\_t &)
- boost::uint16\_t [getXDim](#page-4361-0) () const
- boost::uint16\_t [getYDim](#page-4361-1) () const
- void [setNMonitorIndividuals](#page-4370-0) (const std::size t &)
- std::size\_t [getNMonitorIndividuals](#page-4360-0) () const
- void [setResultFileName](#page-4370-1) (const std::string &)
- std::string [getResultFileName](#page-4361-2) () const
- virtual bool [modify\\_GUnitTests](#page-4364-0) () OVERRIDE
- virtual void specificTestsNoFailureExpected GUnitTests () OVERRIDE
- virtual void specificTestsFailuresExpected GUnitTests () OVERRIDE
- virtual bool [operator==](#page-2196-0) (const [GOptimizationAlgorithmT](#page-3835-0)< ind\_type >:[:GOptimizationMonitorT](#page-3885-0) &cp) const
- virtual bool [operator!=](#page-2195-0) (const [GOptimizationAlgorithmT](#page-3835-0)< ind\_type >:[:GOptimizationMonitorT](#page-3885-0) &cp) const
- void [informationFunction](#page-2192-0) (const infoMode &im, [GOptimizationAlgorithmT](#page-3835-0)< ind type > ∗const goa)
- void [preventInformationEmission](#page-2196-1) ()
- void [allowInformationEmission](#page-2186-0) ()
- bool [informationEmissionPrevented](#page-2192-1) () const
- void [registerPluggableOM](#page-2196-2) (boost::function< void(const infoMode &, [GOptimizationAlgorithmT](#page-3835-0)< ind type  $>$ ∗const)> pluggableInfoFunction)
- void [resetPluggableOM](#page-2197-0) ()
- void [toStream](#page-566-0) (std::ostream &, const Gem::Common::serializationMode &) const
- void [fromStream](#page-556-0) (std::istream &, const Gem::Common::serializationMode &)
- virtual std::string [toString](#page-566-0) (const Gem::Common::serializationMode &) const OVERRIDE
- virtual void [fromString](#page-557-0) (const std::string &, const Gem::Common::serializationMode &) OVERRIDE
- void [toFile](#page-565-0) (const std::string &, const Gem::Common::serializationMode &) const
- void [fromFile](#page-556-0) (const std::string &, const Gem::Common::serializationMode &)
- std::string [report](#page-562-0) () const
- virtual std::string [name](#page-1443-0) () const
- void [writeConfigFile](#page-567-0) (const std::string &, const std::string &)
- void [readConfigFile](#page-562-1) (const std::string &)
- virtual void [addConfigurationOptions](#page-553-0) [\(Gem::Common::GParserBuilder](#page-4276-0) &, const bool &)
- boost::shared\_ptr< [GObject](#page-3780-0) > [clone](#page-555-0) () const
- $\bullet$  template<typename clone\_type  $>$ boost::shared\_ptr< [clone](#page-555-1)\_type > clone (typename boost::enable\_if< boost::is\_base\_of< [Gem::Geneva::G-](#page-3780-0)[Object,](#page-3780-0) clone type  $>$ ::type ∗dummy=0) const
- template $\lt$ boost::shared\_ptr< [GObject](#page-3780-0) > [clone](#page-550-0) (boost::enable\_if< boost::is base of< [Gem::Geneva::GObject,](#page-3780-0) [G-](#page-3780-0)[Object](#page-3780-0) > >::type ∗) const
- $\bullet$  template $<$ boost::shared\_ptr< [GObject](#page-3780-0) > [clone](#page-555-2) (boost::enable if< boost::is base of< [Gem::Geneva::GObject,](#page-3780-0) [G-](#page-3780-0)[Object](#page-3780-0) > >::type ∗dummy) const
- template $lt$ typename load\_type  $>$ void [load](#page-559-0) (const boost::shared ptr< load type  $>$  &cp, typename boost::enable if< boost::is base of < [Gem::Geneva::GObject,](#page-3780-0) load\_type > >::type ∗dummy=0)
- template $lt$ typename load type  $>$ void [load](#page-559-1) (const load type &cp, typename boost::enable if< boost::is base of< [Gem::Geneva::GObject,](#page-3780-0) load\_type  $>$  ::type  $*$ dummy=0)

## **Static Public Member Functions**

• static void [sigHupHandler](#page-565-1) (int signum)

## **Static Public Attributes**

• static std::sig\_atomic\_t **GenevaSigHupSent** = 0

#### **Protected Member Functions**

- virtual void [firstInformation](#page-4359-0) [\(GOptimizationAlgorithmT](#page-3835-0)< [GParameterSet](#page-4071-0) > ∗const) OVERRIDE
- virtual void [cycleInformation](#page-4359-1) [\(GOptimizationAlgorithmT](#page-3835-0)< [GParameterSet](#page-4071-0) > ∗const) OVERRIDE
- virtual void [lastInformation](#page-4362-0) [\(GOptimizationAlgorithmT](#page-3835-0)< [GParameterSet](#page-4071-0) > ∗const) OVERRIDE
- virtual void load (const [GObject](#page-3780-0) \*) OVERRIDE
- virtual [GObject](#page-3780-0) ∗ [clone\\_](#page-4359-2) () const OVERRIDE
- virtual void [firstInformation](#page-2189-0) [\(GOptimizationAlgorithmT](#page-3835-0)< ind\_type > ∗const goa) BASE
- virtual void [cycleInformation](#page-2187-0) [\(GOptimizationAlgorithmT](#page-3835-0)< ind type > ∗const goa) BASE
- virtual void [lastInformation](#page-2193-0) [\(GOptimizationAlgorithmT](#page-3835-0)< ind\_type > ∗const goa) BASE
- template $lt$ typename load type  $>$ void [selfAssignmentCheck](#page-562-2) (const [GObject](#page-3780-0) ∗load\_ptr, typename boost::enable\_if< boost::is\_base\_of< [Gem-](#page-3780-0) [::Geneva::GObject,](#page-3780-0) load\_type > >::type ∗dummy=0) const
- template<typename load type  $>$ const load\_type ∗ [gobject\\_conversion](#page-558-0) (const [GObject](#page-3780-0) \*load\_ptr, typename boost::enable\_if< boost::is\_base $o f <$  [Gem::Geneva::GObject,](#page-3780-0) load type  $>$   $>$ ::type  $*$ dummy=0) const
- $\bullet$  template<typename load\_type  $>$ boost::shared ptr< load type > gobject conversion (boost::shared ptr< [GObject](#page-3780-0) > load ptr, typename boost::enable\_if< boost::is\_base\_of< [Gem::Geneva::GObject,](#page-3780-0) load\_type > >::type ∗dummy=0) const

**Friends**

## • class **boost::serialization::access**

## **6.210.1 Detailed Description**

This nested class defines the interface of optimization monitors, as used by default in the Geneva library for evolutionary algorithms.

## **6.210.2 Constructor & Destructor Documentation**

**6.210.2.1 Gem::Geneva::GBaseSA::GSAOptimizationMonitor::GSAOptimizationMonitor ( )**

The default constructor.

The default constructor

## **6.210.2.2 Gem::Geneva::GBaseSA::GSAOptimizationMonitor::GSAOptimizationMonitor ( const GSAOptimizationMonitor &** *cp* **)**

The copy constructor.

The copy constructor

**Parameters**

*cp* | A copy of another [GSAOptimizationMonitor](#page-4355-0) object

**6.210.2.3 Gem::Geneva::GBaseSA::GSAOptimizationMonitor::**∼**GSAOptimizationMonitor ( )** [virtual]

The destructor.

The destructor

## **6.210.3 Member Function Documentation**

**6.210.3.1 void Gem::Geneva::GObject::addConfigurationOptions ( Gem::Common::GParserBuilder &** *gpb,* **const bool &** *showOrigin* **)** [virtual]**,** [inherited]

## Adds local configuration options to a GParserBuilder object.

Adds local configuration options to a GParserBuilder object. This is a protected, virtual version of this function that is overloaded in derived classes.

**Parameters**

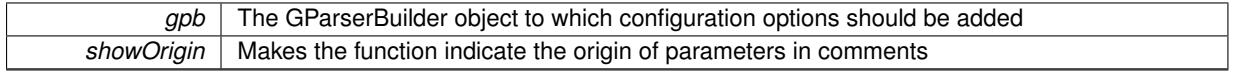

Reimplemented in [Gem::Geneva::GOptimizationAlgorithmT](#page-3843-0)< ind\_type >, [Gem::Geneva::GOptimizationAlgorithm-](#page-3843-0)T< [oa\\_type](#page-3843-0) >, [Gem::Geneva::GOptimizationAlgorithmT](#page-3843-0)< GParameterSet >, [Gem::Geneva::GSphereConstraint,](#page-4676-0) [Gem::Geneva::GDoubleSumGapConstraint,](#page-2171-0) [Gem::Geneva::GDoubleSumConstraint,](#page-2157-0) [Gem::Geneva::GBasePar-](#page-728-0)ChildT< [ind\\_type](#page-728-0) >, [Gem::Geneva::GBaseParChildT](#page-728-0)< oa\_type >, [Gem::Geneva::GBaseParChildT](#page-728-0)< G-[ParameterSet](#page-728-0) >, [Gem::Geneva::GOptimizableEntity,](#page-3804-0) [Gem::Geneva::GMetaOptimizerIndividualT](#page-3049-0)< ind\_type >, [Gem::Geneva::GMultiPopulationEAT](#page-3114-0)< oa\_type >, [Gem::Geneva::Go2,](#page-3748-0) [Gem::Geneva::GFunctionIndividual,](#page-2594-0) [Gem-](#page-3440-0) [::Geneva::GMutableSetT](#page-3440-0)< T >, [Gem::Geneva::GMutableSetT](#page-3440-0)< oa\_type >, [Gem::Geneva::GMutableSetT](#page-3440-0)< [GParameterSet](#page-3440-0) >, [Gem::Geneva::GMutableSetT](#page-3440-0)< ind\_type >, [Gem::Geneva::GMutableSetT](#page-3440-0)< Gem::Geneva::- [GParameterBase](#page-3440-0) >, [Gem::Geneva::GBaseSwarm,](#page-895-0) [Gem::Geneva::GBasePS,](#page-784-0) [Gem::Geneva::GValidityCheckT](#page-1438-0)< [ind\\_type](#page-1438-0) >, [Gem::Geneva::GValidityCheckT](#page-1438-0)< GOptimizableEntity >, [Gem::Geneva::GParameterSetFormula-](#page-4135-0)[Constraint,](#page-4135-0) [Gem::Geneva::GParameterSet,](#page-2227-0) [Gem::Geneva::GBaseGD,](#page-663-0) [Gem::Geneva::GBaseEA,](#page-601-0) [Gem::Geneva-](#page-837-0) [::GBaseSA,](#page-837-0) [Gem::Geneva::GMultiThreadedGD,](#page-3228-0) [Gem::Geneva::GBrokerEA,](#page-1100-0) [Gem::Geneva::GBrokerSA,](#page-1278-0) [Gem-](#page-3278-0) [::Geneva::GMultiThreadedPS,](#page-3278-0) [Gem::Geneva::GBrokerGD,](#page-1165-0) [Gem::Geneva::GBrokerPS,](#page-1220-0) [Gem::Geneva::GMulti-](#page-3385-0)[ThreadedSwarm,](#page-3385-0) [Gem::Geneva::GMultiThreadedEA,](#page-3171-0) [Gem::Geneva::GMultiThreadedSA,](#page-3325-0) [Gem::Geneva::GBroker-](#page-1342-0)[Swarm,](#page-1342-0) [Gem::Geneva::GSerialGD,](#page-4463-0) [Gem::Geneva::GParameterSetParChild,](#page-4155-0) [Gem::Geneva::GSerialPS,](#page-4511-0) [Gem::-](#page-4115-0) [Geneva::GParameterSetConstraint,](#page-4115-0) [Gem::Geneva::GSerialSwarm,](#page-4617-0) [Gem::Geneva::GSerialEA,](#page-4398-0) [Gem::Geneva::G-](#page-4561-0)[SerialSA,](#page-4561-0) and [Gem::Geneva::GExternalSetterIndividual.](#page-2279-0)

**6.210.3.2 template**<**typename ind\_type**> **void Gem::Geneva::GOptimizationAlgorithmT**< **ind\_type** >**::GOptimizationMonitorT::allowInformationEmission ( )** [inline]**,** [inherited]

Allows this object to emit information

**6.210.3.3 boost::optional**< **std::string** > **Gem::Geneva::GBaseSA::GSAOptimizationMonitor::checkRelationshipWith ( const GObject &** *cp,* **const Gem::Common::expectation &** *e,* **const double &** *limit,* **const std::string &** *caller,* **const std::string &** *y\_name,* **const bool &** *withMessages* **) const** [virtual]

Checks whether a given expectation for the relationship between this object and another object is fulfilled.

Checks whether a given expectation for the relationship between this object and another object is fulfilled.

**Parameters**

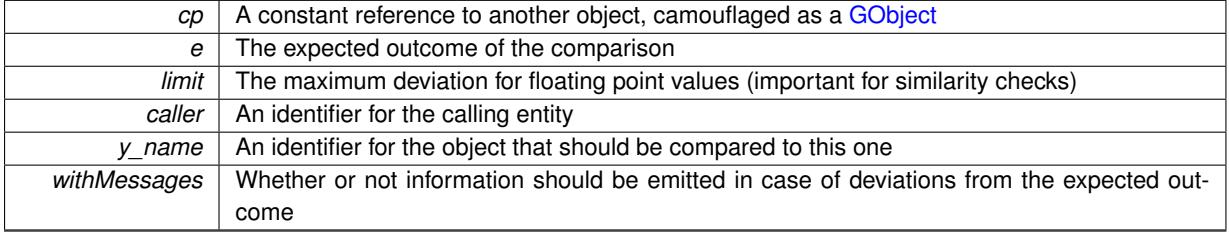

**Returns**

A boost::optional<std::string> object that holds a descriptive string if expectations were not met

Reimplemented from [Gem::Geneva::GOptimizationAlgorithmT](#page-3886-0)< ind\_type >::GOptimizationMonitorT.

**6.210.3.4 boost::shared\_ptr< GObject > Gem::Geneva::GObject::clone ( ) const** [inherited]

Creates a clone of this object, storing it in a boost::shared\_ptr<GObject>

Creates a deep clone of this object, storing it in a boost::shared\_ptr<GObject>

**Returns**

A boost::shared\_ptr<GObject> to a clone of the derived object

**6.210.3.5 template**<**typename clone\_type** > **boost::shared\_ptr**<**clone\_type**> **Gem::Geneva::GObject::clone ( typename boost::enable\_if**< **boost::is\_base\_of**< **Gem::Geneva::GObject, clone\_type** > >**::type** ∗ *dummy =* 0 **) const** [inline]**,** [inherited]

The function creates a clone of the [GObject](#page-3780-0) pointer, converts it to a pointer to a derived class and emits it as a boost::shared\_ptr<> . Note that this template will only be accessible to the compiler if [GObject](#page-3780-0) is a base type of clone\_type.

#### **Returns**

A converted clone of this object, wrapped into a boost::shared\_ptr

**6.210.3.6 template**<> **boost::shared\_ptr**<**GObject**> **Gem::Geneva::GObject::clone ( boost::enable\_if**< **boost::is\_base\_of**< **Gem::Geneva::GObject, GObject** > >**::type** ∗ *dummy* **) const** [inherited]

A specialization of the general clone for cases where no conversion takes place at all

#### **Returns**

A boost::shared ptr<GObject> to a clone of the derived object

<span id="page-4359-2"></span>**6.210.3.7 GObject** ∗ **Gem::Geneva::GBaseSA::GSAOptimizationMonitor::clone\_ ( void ) const** [protected]**,** [virtual]

Creates a deep clone of this object.

Creates a deep clone of this object

**Returns**

A deep clone of this object

<span id="page-4359-1"></span>Reimplemented from [Gem::Geneva::GOptimizationAlgorithmT](#page-3887-0)< ind\_type >::GOptimizationMonitorT.

**6.210.3.8 void Gem::Geneva::GBaseSA::GSAOptimizationMonitor::cycleInformation ( GOptimizationAlgorithmT**< **GParameterSet** > ∗ **const** *goa* **)** [protected]**,** [virtual]

A function that is called during each optimization cycle.

A function that is called during each optimization cycle. It is possible to extract quite comprehensive information in each iteration. For examples, see the standard overloads provided for the various optimization algorithms.

**Parameters**

```
goa | A pointer to the current optimization algorithm for which information should be emitted
```
**6.210.3.9 template**<**typename ind\_type**> **virtual void Gem::Geneva::GOptimizationAlgorithmT**< **ind\_type** >**::GOptimizationMonitorT::cycleInformation ( GOptimizationAlgorithmT**< **ind\_type** > ∗**const** *goa* **)** [inline]**,** [protected]**,** [virtual]**,** [inherited]

A function that is called during each optimization cycle. It is possible to extract quite comprehensive information in each iteration. Have a look at the examples accompanying Geneva for further information.

#### **Parameters**

*goa* | A pointer to the current optimization algorithm for which information should be emitted

<span id="page-4359-0"></span>**6.210.3.10 void Gem::Geneva::GBaseSA::GSAOptimizationMonitor::firstInformation ( GOptimizationAlgorithmT**< **GParameterSet** > ∗ **const** *goa* **)** [protected]**,** [virtual]

A function that is called once before the optimization starts.

A function that is called once before the optimization starts

*goa* A pointer to the current optimization algorithm for which information should be emitted

**6.210.3.11 template**<**typename ind\_type**> **virtual void Gem::Geneva::GOptimizationAlgorithmT**< **ind\_type** >**::GOptimizationMonitorT::firstInformation ( GOptimizationAlgorithmT**< **ind\_type** > ∗**const** *goa* **)** [inline]**,** [protected]**,** [virtual]**,** [inherited]

A function that is called once before the optimization starts

**Parameters**

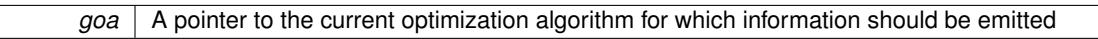

**6.210.3.12 void Gem::Geneva::GObject::fromFile ( const std::string &** *fileName,* **const Gem::Common::serializationMode &** *serMod* **)** [inherited]

Loads a serial representation of this object from file.

Loads a serial representation of this object from file. Can be used for check-pointing.

**Parameters**

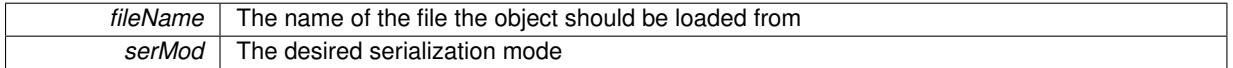

**6.210.3.13 void Gem::Geneva::GObject::fromStream ( std::istream &** *istr,* **const Gem::Common::serializationMode &** *serMod* **)** [inherited]

Load class from a stream.

Loads the object from a stream.

**Parameters**

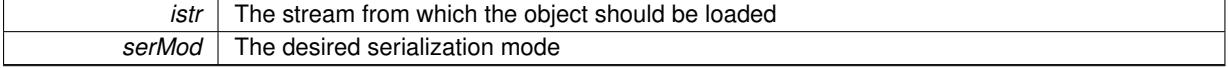

**6.210.3.14 void Gem::Geneva::GObject::fromString ( const std::string &** *descr,* **const Gem::Common::serializationMode &** *serMod* **)** [virtual]**,** [inherited]

Convert class to a serial representation, using a specific serialization mode.

Initializes the object from its string representation, using the currently set serialization mode. Note that the string will likely describe a derivative of [GObject,](#page-3780-0) as [GObject](#page-3780-0) cannot be instantiated. Note also that you will have to take care yourself that serialization and de-serialization happens in the same mode.

**Parameters**

*descr* | A text representation of a GObject-derivative

Implements [Gem::Common::GSerializableI.](#page-4503-0)

**6.210.3.15 std::size\_t Gem::Geneva::GBaseSA::GSAOptimizationMonitor::getNMonitorIndividuals ( ) const**

Retrieves the number of individuals that are being monitored.

Retrieves the number of individuals that are being monitored

**Returns**

The number of individuals in the population being monitored

**6.210.3.16 std::string Gem::Geneva::GBaseSA::GSAOptimizationMonitor::getResultFileName ( ) const**

Allows to retrieve the name of the result file.

Allows to retrieve the current value of the result file name

**Returns**

The current name of the result file

**6.210.3.17 boost::uint16\_t Gem::Geneva::GBaseSA::GSAOptimizationMonitor::getXDim ( ) const**

Retrieve the x-dimension of the output canvas.

Retrieves the dimension of the canvas in x-direction

**Returns**

The dimension of the canvas in x-direction

**6.210.3.18 boost::uint16\_t Gem::Geneva::GBaseSA::GSAOptimizationMonitor::getYDim ( ) const**

Retrieve the y-dimension of the output canvas.

Retrieves the dimension of the canvas in y-direction

**Returns**

The dimension of the canvas in y-direction

**6.210.3.19 template**<**typename load\_type** > **const load\_type**∗ **Gem::Geneva::GObject::gobject\_conversion ( const GObject** ∗ *load\_ptr,* **typename boost::enable\_if**< **boost::is\_base\_of**< **Gem::Geneva::GObject, load\_type** > >**::type** ∗ *dummy =* 0 **) const** [inline]**,** [protected]**,** [inherited]

This function converts the [GObject](#page-3780-0) pointer to the target type, checking for self-assignment along the ways in DEBUG mode (through [selfAssignmentCheck\(\)](#page-562-2)). Note that this template will only be accessible to the compiler if [GObject](#page-3780-0) is a base type of load\_type.

**6.210.3.20 template**<**typename load\_type** > **boost::shared\_ptr**<**load\_type**> **Gem::Geneva::GObject::gobject\_conversion ( boost::shared\_ptr**< **GObject** > *load\_ptr,* **typename boost::enable\_if**< **boost::is\_base\_of**< **Gem::Geneva::GObject, load\_type** > >**::type** ∗ *dummy =* 0 **) const** [inline]**,** [protected]**,** [inherited]

This function converts a [GObject](#page-3780-0) boost::shared ptr to the target type, optionally checking for self-assignment along the ways in DEBUG mode (through [selfAssignmentCheck\(\)](#page-562-2) ). Note that this template will only be accessible to the compiler if [GObject](#page-3780-0) is a base type of load\_type.

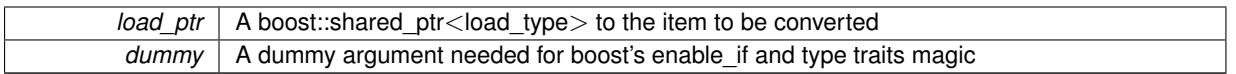

**Returns**

A boost::shared\_ptr holding the converted object

**6.210.3.21 template**<**typename ind\_type**> **bool Gem::Geneva::GOptimizationAlgorithmT**< **ind\_type** >**::GOptimizationMonitorT::informationEmissionPrevented ( ) const** [inline]**,** [inherited]

Allows to check whether the emission of information is prevented

**Returns**

A boolean which indicates whether information emission is prevented

**6.210.3.22 template**<**typename ind\_type**> **void Gem::Geneva::GOptimizationAlgorithmT**< **ind\_type** >**::GOptimizationMonitorT::informationFunction ( const infoMode &** *im,* **GOptimizationAlgorithmT**< **ind\_type** > ∗**const** *goa* **)** [inline]**,** [inherited]

The actual information function. It is up to the user to define what happens in each step. This function only enforces the emission of simple progress information to the command line in each iteration (unless the "quiet\_" variable has been set.

## **Parameters**

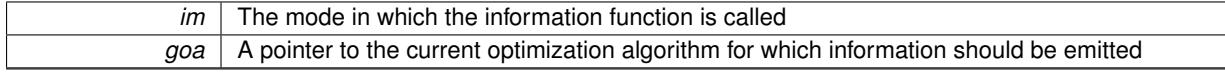

<span id="page-4362-0"></span>**6.210.3.23 void Gem::Geneva::GBaseSA::GSAOptimizationMonitor::lastInformation ( GOptimizationAlgorithmT**< **GParameterSet** > ∗ **const** *goa* **)** [protected]**,** [virtual]

A function that is called once at the end of the optimization cycle.

A function that is called once at the end of the optimization cycle

**Parameters**

*goa* A pointer to the current optimization algorithm for which information should be emitted

**6.210.3.24 template**<**typename ind\_type**> **virtual void Gem::Geneva::GOptimizationAlgorithmT**< **ind\_type** >**::GOptimizationMonitorT::lastInformation ( GOptimizationAlgorithmT**< **ind\_type** > ∗**const** *goa* **)** [inline]**,** [protected]**,** [virtual]**,** [inherited]

A function that is called once at the end of the optimization cycle

**Parameters**

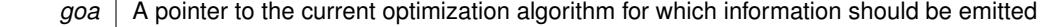

**6.210.3.25 template**<**typename load\_type** > **void Gem::Geneva::GObject::load ( const boost::shared\_ptr**< **load\_type** > **&** *cp,* **typename boost::enable\_if**< **boost::is\_base\_of**< **Gem::Geneva::GObject, load\_type** > >**::type** ∗ *dummy =* 0 **)** [inline]**,** [inherited]

Loads the data of another [GObject\(](#page-3780-0)-derivative), wrapped in a shared pointer. Note that this function is only acces-sible to the compiler if load\_type is a derivative of [GObject.](#page-3780-0)

 $cp \mid A$  copy of another GObject-derivative, wrapped into a boost::shared\_ptr $\lt$ 

**6.210.3.26 template**<**typename load\_type** > **void Gem::Geneva::GObject::load ( const load\_type &** *cp,* **typename boost::enable\_if**< **boost::is\_base\_of**< **Gem::Geneva::GObject, load\_type** > >**::type** ∗ *dummy =* 0 **)** [inline]**,** [inherited]

Loads the data of another [GObject\(](#page-3780-0)-derivative), presented as a constant reference. Note that this function is only accessible to the compiler if load\_type is a derivative of [GObject.](#page-3780-0)

#### **Parameters**

<span id="page-4364-0"></span>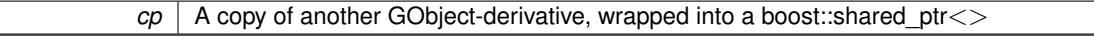

**6.210.3.27 void Gem::Geneva::GBaseSA::GSAOptimizationMonitor::load\_ ( const GObject** ∗ *cp* **)** [protected]**,** [virtual]

Loads the data of another object.

Loads the data of another object

cp A pointer to another [GBaseSA::GSAOptimizationMonitor](#page-4355-0) object, camouflaged as a [GObject](#page-3780-0)

Reimplemented from [Gem::Geneva::GOptimizationAlgorithmT](#page-3890-0)< ind\_type >::GOptimizationMonitorT.

**6.210.3.28 bool Gem::Geneva::GBaseSA::GSAOptimizationMonitor::modify\_GUnitTests ( )** [virtual]

Applies modifications to this object. This is needed for testing purposes.

Applies modifications to this object. This is needed for testing purposes

Reimplemented from [Gem::Geneva::GOptimizationAlgorithmT](#page-3890-1)< ind\_type >::GOptimizationMonitorT.

**6.210.3.29 std::string Gem::Geneva::GObject::name ( ) const** [virtual]**,** [inherited]

Emits a name for this class / object.

Emits a name for this class / object

Reimplemented in [Gem::Geneva::GOptimizationAlgorithmT](#page-3837-0)< ind\_type >, [Gem::Geneva::GOptimizationAlgorithm-](#page-3837-0)T< [oa\\_type](#page-3837-0) >, [Gem::Geneva::GOptimizationAlgorithmT](#page-3837-0)< GParameterSet >, [Gem::Geneva::GParameterT-](#page-4266-0)[CollectionT](#page-4266-0)< T >, [Gem::Geneva::GParameterTCollectionT](#page-4266-0)< GParameterBase >, [Gem::Geneva::GParameterT-](#page-4266-0)CollectionT< [GBooleanObject](#page-4266-0) >, [Gem::Geneva::GParameterTCollectionT](#page-4266-0)< GConstrainedDoubleObject >, [Gem-](#page-4266-0) [::Geneva::GParameterTCollectionT](#page-4266-0)< GInt32Object >, [Gem::Geneva::GParameterTCollectionT](#page-4266-0)< GConstrained-[FloatObject](#page-4266-0) >, [Gem::Geneva::GParameterTCollectionT](#page-4266-0)< GDoubleObject >, [Gem::Geneva::GParameterT-](#page-4266-0)CollectionT< [GConstrainedInt32Object](#page-4266-0) >, [Gem::Geneva::GParameterTCollectionT](#page-4266-0)< GFloatObject >, [Gem::-](#page-560-0) [Geneva::GAdaptorT](#page-560-0)< T >, [Gem::Geneva::GAdaptorT](#page-560-0)< double >, [Gem::Geneva::GAdaptorT](#page-560-0)< float >, [Gem-](#page-560-0) [::Geneva::GAdaptorT](#page-560-0)< boost::int32 t >, [Gem::Geneva::GAdaptorT](#page-560-0)< int type >, Gem::Geneva::GAdaptorT< [num\\_type](#page-560-0) >, [Gem::Geneva::GAdaptorT](#page-560-0)< bool >, [Gem::Geneva::GAdaptorT](#page-560-0)< fp\_type >, [Gem::Geneva::G-](#page-3531-0)[NumBiGaussAdaptorT](#page-3531-0)< num\_type, fp\_type >, [Gem::Geneva::GNumBiGaussAdaptorT](#page-3531-0)< float, float >, [Gem::-](#page-3531-0) [Geneva::GNumBiGaussAdaptorT](#page-3531-0)< fp\_type, fp\_type >, [Gem::Geneva::GNumBiGaussAdaptorT](#page-3531-0)< double, double [>](#page-3531-0), [Gem::Geneva::GConstrainedNumT](#page-1945-0)< T >, [Gem::Geneva::GConstrainedNumT](#page-1945-0)< double >, [Gem::Geneva::G-](#page-1945-0)[ConstrainedNumT](#page-1945-0)< float >, [Gem::Geneva::GConstrainedNumT](#page-1945-0)< boost::int32\_t >, [Gem::Geneva::GConstrained](#page-1945-0)NumT< [int\\_type](#page-1945-0) >, [Gem::Geneva::GConstrainedNumT](#page-1945-0)< fp\_type >, [Gem::Geneva::GBaseParChildT](#page-752-0)< ind\_[type](#page-752-0) >, [Gem::Geneva::GBaseParChildT](#page-752-0)< oa\_type >, [Gem::Geneva::GBaseParChildT](#page-752-0)< GParameterSet >, [Gem::Geneva::GConstrainedFPT](#page-1752-0)< fp\_type >, [Gem::Geneva::GConstrainedFPT](#page-1752-0)< double >, [Gem::Geneva::-](#page-1752-0) [GConstrainedFPT](#page-1752-0)< float >, [Gem::Geneva::GNumGaussAdaptorT](#page-3651-0)< num\_type, fp\_type >, [Gem::Geneva::G-](#page-3651-0)[NumGaussAdaptorT](#page-3651-0)< float, float >, [Gem::Geneva::GNumGaussAdaptorT](#page-3651-0)< boost::int32\_t, double >, [Gem::-](#page-3651-0) [Geneva::GNumGaussAdaptorT](#page-3651-0)< fp\_type, fp\_type >, [Gem::Geneva::GNumGaussAdaptorT](#page-3651-0)< double, double >, [Gem::Geneva::GNumGaussAdaptorT](#page-3651-0)< int\_type, double >, [Gem::Geneva::GConstrainedNumCollectionT](#page-1908-0)< num-[\\_type](#page-1908-0) >, [Gem::Geneva::GConstrainedNumCollectionT](#page-1908-0)< double >, [Gem::Geneva::GConstrainedNumCollection-](#page-1908-0)T< [float](#page-1908-0) >, [Gem::Geneva::GConstrainedNumCollectionT](#page-1908-0)< fp\_type >, [Gem::Geneva::GParameterBaseWith-](#page-3972-0)[AdaptorsT](#page-3972-0)< T >, [Gem::Geneva::GParameterBaseWithAdaptorsT](#page-3972-0)< double >, [Gem::Geneva::GParameterBase-](#page-3972-0)[WithAdaptorsT](#page-3972-0)< float >, [Gem::Geneva::GParameterBaseWithAdaptorsT](#page-3972-0)< boost::int32 t >, [Gem::Geneva::G-](#page-3972-0)[ParameterBaseWithAdaptorsT](#page-3972-0)< int\_type >, [Gem::Geneva::GParameterBaseWithAdaptorsT](#page-3972-0)< num\_type >, [Gem-](#page-3972-0) [::Geneva::GParameterBaseWithAdaptorsT](#page-3972-0)< bool >, [Gem::Geneva::GParameterBaseWithAdaptorsT](#page-3972-0)< fp\_type [>](#page-3972-0), [Gem::Geneva::GConstrainedFPNumCollectionT](#page-1714-0)< fp\_type >, [Gem::Geneva::GConstrainedFPNumCollection-](#page-1714-0)T< [double](#page-1714-0) >, [Gem::Geneva::GConstrainedFPNumCollectionT](#page-1714-0)< float >, [Gem::Geneva::GParameterCollection-](#page-4013-0)T[<](#page-4013-0) T >, [Gem::Geneva::GParameterCollectionT](#page-4013-0)< double >, [Gem::Geneva::GParameterCollectionT](#page-4013-0)< float >, [Gem::Geneva::GParameterCollectionT](#page-4013-0)< boost::int32\_t >, Gem::Geneva::GParameterCollectionT< int\_type >, [Gem::Geneva::GParameterCollectionT](#page-4013-0)< num\_type >, Gem::Geneva::GParameterCollectionT< bool >, [Gem::-](#page-4013-0) [Geneva::GParameterCollectionT](#page-4013-0)< fp\_type >, [Gem::Geneva::GFPNumCollectionT](#page-2571-0)< fp\_type >, [Gem::Geneva::G-](#page-2571-0)[FPNumCollectionT](#page-2571-0)< double >, [Gem::Geneva::GFPNumCollectionT](#page-2571-0)< float >, [Gem::Geneva::GNumFPT](#page-3629-0)< fp\_type [>](#page-3629-0), [Gem::Geneva::GOptimizableEntity,](#page-3816-0) [Gem::Geneva::GNumFPT](#page-3629-0)< double >, [Gem::Geneva::GNumFPT](#page-3629-0)< float [>](#page-3629-0), [Gem::Geneva::GParameterT](#page-4224-0)< T >, [Gem::Geneva::GParameterT](#page-4224-0)< double >, [Gem::Geneva::GParameter-](#page-4224-0)T< [float](#page-4224-0) >, [Gem::Geneva::GParameterT](#page-4224-0)< boost::int32\_t >, [Gem::Geneva::GParameterT](#page-4224-0)< int\_type >, [Gem::-](#page-4224-0) [Geneva::GParameterT](#page-4224-0)< bool >, [Gem::Geneva::GParameterT](#page-4224-0)< fp type >, [Gem::Geneva::GConstrainedIntT](#page-1863-0)< [int\\_type](#page-1863-0) >, [Gem::Geneva::GConstrainedIntT](#page-1863-0)< boost::int32\_t >, [Gem::Geneva::GMultiPopulationEAT](#page-3141-0)< oa\_type [>](#page-3141-0), [Gem::Geneva::GNumCollectionT](#page-3573-0)< T >, [Gem::Geneva::GNumCollectionT](#page-3573-0)< double >, [Gem::Geneva::GNum-](#page-3573-0)[CollectionT](#page-3573-0)< float >, [Gem::Geneva::GNumCollectionT](#page-3573-0)< boost::int32\_t >, [Gem::Geneva::GNumCollectionT](#page-3573-0)< [int\\_type](#page-3573-0) >, [Gem::Geneva::GNumCollectionT](#page-3573-0)< fp\_type >, [Gem::Geneva::GNumT](#page-3730-0)< T >, [Gem::Geneva::GNumT](#page-3730-0)< [double](#page-3730-0) >, [Gem::Geneva::GNumT](#page-3730-0)< float >, [Gem::Geneva::GNumT](#page-3730-0)< boost::int32\_t >, [Gem::Geneva::GNumT](#page-3730-0)< [int\\_type](#page-3730-0) >, [Gem::Geneva::GNumT](#page-3730-0)< fp\_type >, [Gem::Geneva::Go2,](#page-3766-0) [Gem::Geneva::GNumIntT](#page-3690-0)< int\_type >, [Gem::Geneva::GNumIntT](#page-3690-0)< boost::int32\_t >, [Gem::Geneva::GBaseSwarm,](#page-921-0) [Gem::Geneva::GIntNumCollection-](#page-2975-0)T< [int\\_type](#page-2975-0) >, [Gem::Geneva::GIntNumCollectionT](#page-2975-0)< boost::int32\_t >, [Gem::Geneva::GMutableSetT](#page-3455-0)< T >, [Gem::Geneva::GMutableSetT](#page-3455-0)< oa\_type >, [Gem::Geneva::GMutableSetT](#page-3455-0)< GParameterSet >, [Gem::Geneva::-](#page-3455-0) [GMutableSetT](#page-3455-0)< ind\_type >, Gem::Geneva::GMutableSetT< [Gem::Geneva::GParameterBase](#page-3455-0) >, [Gem::Geneva-](#page-2937-0) [::GIntGaussAdaptorT](#page-2937-0)< int\_type >, [Gem::Geneva::GIntGaussAdaptorT](#page-2937-0)< boost::int32\_t >, [Gem::Geneva::GFP-](#page-2534-0)[GaussAdaptorT](#page-2534-0)< fp\_type >, [Gem::Geneva::GFPGaussAdaptorT](#page-2534-0)< double >, [Gem::Geneva::GFPGaussAdaptor-](#page-2534-0)T< [float](#page-2534-0) >, [Gem::Geneva::GBasePS,](#page-807-0) [Gem::Geneva::GParameterSet,](#page-2249-0) [Gem::Geneva::GIntFlipAdaptorT](#page-2919-0)< int\_type [>](#page-2919-0), [Gem::Geneva::GIntFlipAdaptorT](#page-2919-0)< boost::int32\_t >, [Gem::Geneva::GIntFlipAdaptorT](#page-2919-0)< bool >, [Gem::Geneva-](#page-3595-0) [::GNumFlipAdaptorT](#page-3595-0)< num\_type >, [Gem::Geneva::GNumFlipAdaptorT](#page-3595-0)< boost::int32\_t >, [Gem::Geneva::GNum-](#page-3595-0)[FlipAdaptorT](#page-3595-0)< int\_type >, [Gem::Geneva::GNumFlipAdaptorT](#page-3595-0)< bool >, [Gem::Geneva::GFPBiGaussAdaptorT](#page-2513-0)< [fp\\_type](#page-2513-0) >, [Gem::Geneva::GFPBiGaussAdaptorT](#page-2513-0)< double >, [Gem::Geneva::GFPBiGaussAdaptorT](#page-2513-0)< float >, [Gem::Geneva::GBaseGD,](#page-686-0) [Gem::Geneva::GBaseEA,](#page-625-0) [Gem::Geneva::GBaseSA,](#page-865-0) [Gem::Geneva::GParameterBase,](#page-3936-0) [Gem::Geneva::GInt32Object,](#page-2860-0) [Gem::Geneva::GConstrainedDoubleCollection,](#page-1487-0) [Gem::Geneva::GConstrainedFloat-](#page-1598-0)[Collection,](#page-1598-0) [Gem::Geneva::GBrokerEA,](#page-1128-0) [Gem::Geneva::GBrokerSA,](#page-1306-0) [Gem::Geneva::GBooleanCollection,](#page-989-0) [Gem-](#page-1789-0) [::Geneva::GConstrainedInt32Object,](#page-1789-0) [Gem::Geneva::GBooleanObject,](#page-1025-0) [Gem::Geneva::GInt32Collection,](#page-2785-0) [Gem::-](#page-3252-0) [Geneva::GMultiThreadedGD,](#page-3252-0) [Gem::Geneva::GConstrainedDoubleObject,](#page-1524-0) [Gem::Geneva::GInt32GaussAdaptor,](#page-2824-0) [Gem::Geneva::GSwarmPersonalityTraits,](#page-4736-0) [Gem::Geneva::GMultiThreadedPS,](#page-3300-0) [Gem::Geneva::GBrokerGD,](#page-1190-0) [Gem-](#page-2048-0) [::Geneva::GDoubleCollection,](#page-2048-0) [Gem::Geneva::GDoubleObject,](#page-2105-0) [Gem::Geneva::GFloatCollection,](#page-2400-0) [Gem::Geneva::-](#page-2455-0) [GFloatObject,](#page-2455-0) [Gem::Geneva::GBaseParChildPersonalityTraits,](#page-715-0) [Gem::Geneva::GConstrainedFloatObject,](#page-1634-0) [Gem::-](#page-1246-0) [Geneva::GBrokerPS,](#page-1246-0) [Gem::Geneva::GDoubleGaussAdaptor,](#page-2070-0) [Gem::Geneva::GFloatGaussAdaptor,](#page-2422-0) [Gem::Geneva-](#page-3414-0) [::GMultiThreadedSwarm,](#page-3414-0) [Gem::Geneva::GMultiThreadedEA,](#page-3197-0) [Gem::Geneva::GMultiThreadedSA,](#page-3353-0) [Gem::Geneva::-](#page-1374-0) [GBrokerSwarm,](#page-1374-0) [Gem::Geneva::GSerialGD,](#page-4486-0) [Gem::Geneva::GSerialPS,](#page-4534-0) [Gem::Geneva::GBooleanAdaptor,](#page-952-0) [Gem::-](#page-4053-0) [Geneva::GParameterObjectCollection,](#page-4053-0) [Gem::Geneva::GSerialSwarm,](#page-4644-0) [Gem::Geneva::GSerialEA,](#page-4424-0) [Gem::Geneva::-](#page-4587-0) [GSerialSA,](#page-4587-0) [Gem::Geneva::GConstrainedFloatObjectCollection,](#page-1675-0) [Gem::Geneva::GDoubleBiGaussAdaptor,](#page-2008-0) [Gem::-](#page-2359-0) [Geneva::GFloatBiGaussAdaptor,](#page-2359-0) [Gem::Geneva::GBooleanObjectCollection,](#page-1061-0) [Gem::Geneva::GConstrainedDouble-](#page-1562-0)[ObjectCollection,](#page-1562-0) [Gem::Geneva::GConstrainedInt32ObjectCollection,](#page-1827-0) [Gem::Geneva::GEAPersonalityTraits,](#page-2206-0) [Gem-](#page-2674-0) [::Geneva::GGDPersonalityTraits,](#page-2674-0) [Gem::Geneva::GInt32FlipAdaptor,](#page-2805-0) [Gem::Geneva::GPSPersonalityTraits,](#page-4318-0) [Gem::-](#page-2900-0) [Geneva::GInt32ObjectCollection,](#page-2900-0) [Gem::Geneva::GDoubleObjectCollection,](#page-2146-0) [Gem::Geneva::GFloatObjectCollection,](#page-2492-0) [Gem::Geneva::GSAPersonalityTraits,](#page-4379-0) [Gem::Geneva::GPersonalityTraits,](#page-4287-0) and [Gem::Geneva::GMPEAPersonality-](#page-3094-0)[Traits.](#page-3094-0)

**6.210.3.30 bool Gem::Geneva::GBaseSA::GSAOptimizationMonitor::operator!= ( const GSAOptimizationMonitor &** *cp* **) const** [virtual]

Checks for inequality with another [GSAOptimizationMonitor](#page-4355-0) object.

Checks for inequality with another [GSAOptimizationMonitor](#page-4355-0) object

## **Parameters**

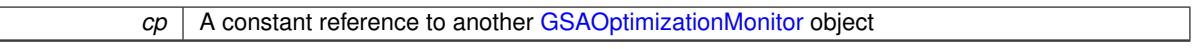

#### **Returns**

A boolean indicating whether both objects are inequal

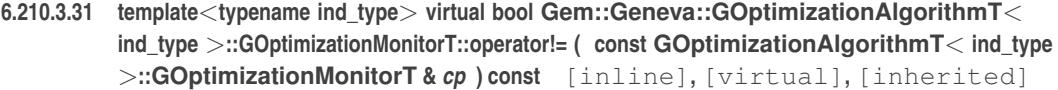

Checks for inequality with another [GOptimizationMonitorT](#page-3883-0) object

#### **Parameters**

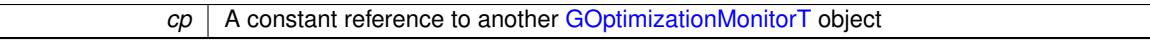

**Returns**

A boolean indicating whether both objects are inequal

**6.210.3.32 const GBaseSA::GSAOptimizationMonitor & Gem::Geneva::GBaseSA::GSAOptimizationMonitor::operator= ( const GSAOptimizationMonitor &** *cp* **)**

#### A standard assignment operator.

A standard assignment operator.

**Parameters**

*cp* | A copy of another [GSAOptimizationMonitor](#page-4355-0) object

**Returns**

A constant reference to this object

**6.210.3.33 bool Gem::Geneva::GBaseSA::GSAOptimizationMonitor::operator== ( const GSAOptimizationMonitor &** *cp* **) const** [virtual]

Checks for equality with another GParameter Base object.

Checks for equality with another GParameter Base object

**Parameters**

*cp* | A constant reference to another [GSAOptimizationMonitor](#page-4355-0) object

**Returns**

A boolean indicating whether both objects are equal

**6.210.3.34 template**<**typename ind\_type**> **virtual bool Gem::Geneva::GOptimizationAlgorithmT**< **ind\_type** >**::GOptimizationMonitorT::operator== ( const GOptimizationAlgorithmT**< **ind\_type** >**::GOptimizationMonitorT &** *cp* **) const** [inline]**,** [virtual]**,** [inherited]

Checks for equality with another [GOptimizationMonitorT](#page-3883-0) object

*cp* | A constant reference to another [GOptimizationMonitorT](#page-3883-0) object

**Returns**

A boolean indicating whether both objects are equal

**6.210.3.35 template**<**typename ind\_type**> **void Gem::Geneva::GOptimizationAlgorithmT**< **ind\_type** >**::GOptimizationMonitorT::preventInformationEmission ( )** [inline]**,** [inherited]

Prevents any information from being emitted by this object

**6.210.3.36 void Gem::Geneva::GObject::readConfigFile ( const std::string &** *configFile* **)** [inherited]

Reads a configuration file from disk.

Reads a configuration file from disk

**Parameters**

*configFile* The name of the configuration file to be parsed

**6.210.3.37 template**<**typename ind\_type**> **void Gem::Geneva::GOptimizationAlgorithmT**< **ind\_type** >**::GOptimizationMonitorT::registerPluggableOM ( boost::function**< **void(const infoMode &, GOptimizationAlgorithmT**< **ind\_type** > ∗**const)**> *pluggableInfoFunction* **)** [inline]**,** [inherited]

Allows to register a pluggable optimization monitor

**6.210.3.38 std::string Gem::Geneva::GObject::report ( ) const** [inherited]

Returns an XML description of the derivative it is called for.

Returns an XML description of the derivative it is called for

**Returns**

An XML description of the GObject-derivative the function is called for

**6.210.3.39 template**<**typename ind\_type**> **void Gem::Geneva::GOptimizationAlgorithmT**< **ind\_type** >**::GOptimizationMonitorT::resetPluggableOM ( )** [inline]**,** [inherited]

Allows to reset the local pluggable optimization monitor

**6.210.3.40 template**<**typename load\_type** > **void Gem::Geneva::GObject::selfAssignmentCheck ( const GObject** ∗ *load\_ptr,* **typename boost::enable\_if**< **boost::is\_base\_of**< **Gem::Geneva::GObject, load\_type** > >**::type** ∗ *dummy =* 0 **) const** [inline]**,** [protected]**,** [inherited]

This function checks in DEBUG mode whether a load pointer points to the current object. Note that this template will only be accessible to the compiler if [GObject](#page-3780-0) is a base type of load type.

**6.210.3.41 void Gem::Geneva::GBaseSA::GSAOptimizationMonitor::setDims ( const boost::uint16\_t &** *xDim,* **const boost::uint16\_t &** *yDim* **)**

Set the dimension of the output canvas.

Allows to set the dimensions of the canvas

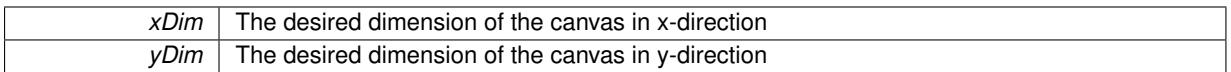

**6.210.3.42 void Gem::Geneva::GBaseSA::GSAOptimizationMonitor::setNMonitorIndividuals ( const std::size\_t &** *nMonitorInds* **)**

Sets the number of individuals in the population that should be monitored.

Sets the number of individuals in the population that should be monitored

nMonitorInds The number of individuals in the population that should be monitored

**6.210.3.43 void Gem::Geneva::GBaseSA::GSAOptimizationMonitor::setResultFileName ( const std::string &** *resultFile* **)**

Allows to set the name of the result file.

Allows to specify a different name for the result file

**Parameters**

*resultFile* The desired name of the result file

**6.210.3.44 static void Gem::Geneva::GObject::sigHupHandler ( int** *signum* **)** [inline]**,** [static]**,** [inherited]

A handler for SIGHUP signals

```
6.210.3.45 void Gem::Geneva::GBaseSA::GSAOptimizationMonitor::specificTestsFailuresExpected_GUnitTests ( )
[virtual]
```
Performs self tests that are expected to fail. This is needed for testing purposes. Performs self tests that are expected to fail. This is needed for testing purposes Reimplemented from [Gem::Geneva::GOptimizationAlgorithmT](#page-3894-0)< ind\_type >::GOptimizationMonitorT.

**6.210.3.46 void Gem::Geneva::GBaseSA::GSAOptimizationMonitor::specificTestsNoFailureExpected\_GUnitTests ( )** [virtual]

Performs self tests that are expected to succeed. This is needed for testing purposes. Performs self tests that are expected to succeed. This is needed for testing purposes Reimplemented from [Gem::Geneva::GOptimizationAlgorithmT](#page-3895-0)< ind\_type >::GOptimizationMonitorT.

**6.210.3.47 void Gem::Geneva::GObject::toFile ( const std::string &** *fileName,* **const Gem::Common::serializationMode &** *serMod* **) const** [inherited]

Writes a serial representation of this object to a file.

Writes a serial representation of this object to a file. Can be used for check-pointing.

**Parameters**

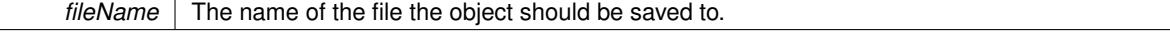

*serMod* The desired serialization mode

**6.210.3.48 void Gem::Geneva::GObject::toStream ( std::ostream &** *oarchive\_stream,* **const Gem::Common::serializationMode &** *serMod* **) const** [inherited]

Convert class to a serial representation that is then written to a stream.

Converts class to a serial representation that is then written to a stream.

**Parameters**

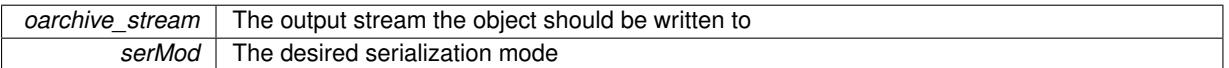

**6.210.3.49 std::string Gem::Geneva::GObject::toString ( const Gem::Common::serializationMode &** *serMod* **) const** [virtual]**,** [inherited]

Convert class to a serial representation, using a user-specified serialization mode.

Converts the class to a text representation, using the currently set serialization mode for this class. Note that you will have to take care yourself that serialization and de-serialization happens in the same mode.

**Parameters**

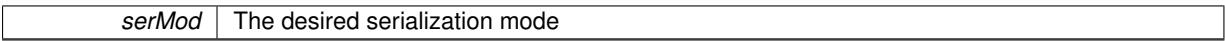

**Returns**

A text-representation of this class (or its derivative)

Implements [Gem::Common::GSerializableI.](#page-4503-1)

**6.210.3.50 void Gem::Geneva::GObject::writeConfigFile ( const std::string &** *configFile,* **const std::string &** *header* **)** [inherited]

Writes a configuration file to disk.

Writes a configuration file to disk

**Parameters**

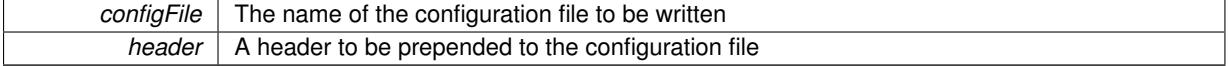

The documentation for this class was generated from the following files:

- [GBaseSA.hpp](#page-4964-0)
- [GBaseSA.cpp](#page-4964-1)

# <span id="page-4371-0"></span>**6.211 Gem::Geneva::GSAPersonalityTraits Class Reference**

#include <GSAPersonalityTraits.hpp>

Inheritance diagram for Gem::Geneva::GSAPersonalityTraits:

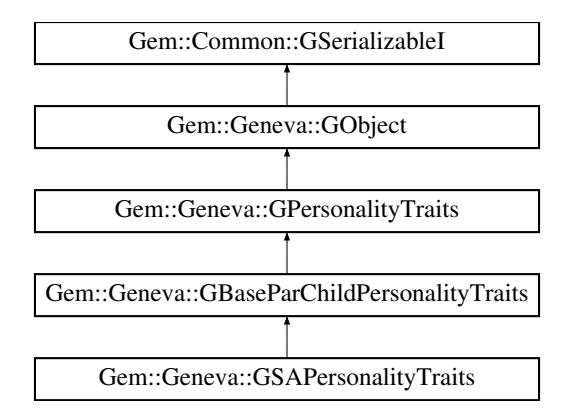

## **Public Member Functions**

- [GSAPersonalityTraits](#page-4374-0) ()
- [GSAPersonalityTraits](#page-4374-1) (const [GSAPersonalityTraits](#page-4371-0) &)
- virtual ∼[GSAPersonalityTraits](#page-4374-2) ()
- const [GSAPersonalityTraits](#page-4371-0) & [operator=](#page-4380-0) (const [GSAPersonalityTraits](#page-4371-0) &)
- bool [operator==](#page-4381-0) (const [GSAPersonalityTraits](#page-4371-0) &) const
- bool [operator!=](#page-4380-1) (const GSAPersonality Traits &) const
- virtual boost::optional
	- < std::string > [checkRelationshipWith](#page-4374-3) (const [GObject](#page-3780-0) &, const Gem::Common::expectation &, const double &, const std::string &, const std::string &, const bool &) const OVERRIDE
- virtual std::string [name](#page-4379-0) () const OVERRIDE
- virtual bool [modify\\_GUnitTests](#page-4379-1) () OVERRIDE
- virtual void specificTestsNoFailureExpected GUnitTests () OVERRIDE
- virtual void specificTestsFailuresExpected GUnitTests () OVERRIDE
- bool [operator==](#page-716-0) (const [GBaseParChildPersonalityTraits](#page-707-0) &) const
- bool [operator==](#page-716-1) (const GPersonality Traits &) const
- bool [operator!=](#page-715-1) (const [GBaseParChildPersonalityTraits](#page-707-0) &) const
- bool [operator!=](#page-716-2) (const [GPersonalityTraits](#page-4280-0) &) const
- bool [setIsParent](#page-718-0) ()
- bool [setIsChild](#page-717-0) ()
- bool [isParent](#page-713-0) () const
- boost::uint32\_t [getParentCounter](#page-712-0) () const
- void [setPopulationPosition](#page-718-1) (const std::size t &)
- std::size\_t [getPopulationPosition](#page-713-1) (void) const
- void [setParentId](#page-718-2) (const std::size t &)
- std::size\_t [getParentId](#page-712-1) () const
- bool [parentIdSet](#page-717-1) () const
- void [unsetParentId](#page-719-0) ()
- void [toStream](#page-566-1) (std::ostream &, const Gem::Common::serializationMode &) const
- void [fromStream](#page-556-1) (std::istream &, const Gem::Common::serializationMode &)
- virtual std::string [toString](#page-566-0) (const Gem::Common::serializationMode &) const OVERRIDE
- virtual void [fromString](#page-557-0) (const std::string &, const Gem::Common::serializationMode &) OVERRIDE
- void [toFile](#page-565-0) (const std::string &, const Gem::Common::serializationMode &) const
- void [fromFile](#page-556-0) (const std::string &, const Gem::Common::serializationMode &)
- std::string [report](#page-562-0) () const
- void [writeConfigFile](#page-567-0) (const std::string &, const std::string &)
- void [readConfigFile](#page-562-1) (const std::string &)
- virtual void [addConfigurationOptions](#page-553-0) [\(Gem::Common::GParserBuilder](#page-4276-0) &, const bool &)
- boost::shared  $ptr < GObject > clone$  $ptr < GObject > clone$  $ptr < GObject > clone$  $ptr < GObject > clone$  () const
- template<typename clone\_type > boost::shared\_ptr< [clone](#page-555-1)\_type > clone (typename boost::enable\_if< boost::is\_base\_of< [Gem::Geneva::G-](#page-3780-0)[Object,](#page-3780-0) clone\_type > >::type ∗dummy=0) const
- template $\lt$ boost::shared\_ptr< [GObject](#page-3780-0) > [clone](#page-550-0) (boost::enable\_if< boost::is\_base\_of< [Gem::Geneva::GObject,](#page-3780-0) [G-](#page-3780-0)[Object](#page-3780-0) > >::type ∗) const
- template $\lt$ boost::shared\_ptr< [GObject](#page-3780-0) > [clone](#page-555-2) (boost::enable\_if< boost::is\_base\_of< [Gem::Geneva::GObject,](#page-3780-0) [G-](#page-3780-0)[Object](#page-3780-0) > >::type ∗dummy) const
- template $lt$ typename load type  $>$ void [load](#page-559-0) (const boost::shared\_ptr< load\_type > &cp, typename boost::enable\_if< boost::is\_base\_of< [Gem::Geneva::GObject,](#page-3780-0) load\_type > >::type ∗dummy=0)
- template $lt$ typename load type  $>$ void [load](#page-559-1) (const load type &cp, typename boost::enable if< boost::is base of< [Gem::Geneva::GObject,](#page-3780-0) load type  $>$  ::type  $*$ dummy=0)

## **Static Public Member Functions**

• static void [sigHupHandler](#page-565-1) (int signum)

## **Static Public Attributes**

• static std::sig\_atomic\_t **GenevaSigHupSent** = 0

## **Protected Member Functions**

- virtual void [load\\_](#page-4379-2) (const [GObject](#page-3780-0) ∗) OVERRIDE
- virtual [GObject](#page-3780-0) ∗ [clone\\_](#page-4375-0) () const OVERRIDE
- template<typename load\_type > void [selfAssignmentCheck](#page-562-2) (const [GObject](#page-3780-0) ∗load\_ptr, typename boost::enable\_if< boost::is\_base\_of< [Gem-](#page-3780-0) [::Geneva::GObject,](#page-3780-0) load\_type > >::type ∗dummy=0) const
- template $lt$ typename load type  $>$ const load\_type ∗ [gobject\\_conversion](#page-558-0) (const [GObject](#page-3780-0) ∗load\_ptr, typename boost::enable\_if< boost::is\_base- of< [Gem::Geneva::GObject,](#page-3780-0) load type > >::type ∗dummy=0) const
- $\bullet\$  template<typename load\_type  $>$ boost::shared ptr< load type > gobject conversion (boost::shared ptr< [GObject](#page-3780-0) > load ptr, typename boost::enable\_if< boost::is\_base\_of< [Gem::Geneva::GObject,](#page-3780-0) load\_type > >::type ∗dummy=0) const

## **Friends**

• class **boost::serialization::access**

## **6.211.1 Detailed Description**

This class allows to add variables and functions to [GPersonalityTraits](#page-4280-0) that are specific to simulated annealing. Note that at the current time this class adds no additional data. Since each optimization algorithm needs its own personality type, though, we provide this default implementation. The base class is the same as for evolutionary algorithms, as in Geneva Simulated Annealing uses the same framework.

## **6.211.2 Constructor & Destructor Documentation**

<span id="page-4374-0"></span>**6.211.2.1 Gem::Geneva::GSAPersonalityTraits::GSAPersonalityTraits ( )**

The default constructor.

<span id="page-4374-1"></span>The default constructor

**6.211.2.2 Gem::Geneva::GSAPersonalityTraits::GSAPersonalityTraits ( const GSAPersonalityTraits &** *cp* **)**

The copy contructor.

The copy contructor

**Parameters**

*cp* | A copy of another GSAPersonality Traits object

<span id="page-4374-2"></span>**6.211.2.3 Gem::Geneva::GSAPersonalityTraits::**∼**GSAPersonalityTraits ( )** [virtual]

The standard destructor.

The standard destructor

## **6.211.3 Member Function Documentation**

**6.211.3.1 void Gem::Geneva::GObject::addConfigurationOptions ( Gem::Common::GParserBuilder &** *gpb,* **const bool &** *showOrigin* **)** [virtual]**,** [inherited]

Adds local configuration options to a GParserBuilder object.

Adds local configuration options to a GParserBuilder object. This is a protected, virtual version of this function that is overloaded in derived classes.

**Parameters**

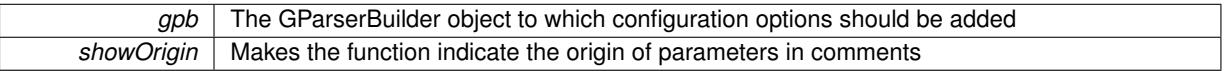

<span id="page-4374-3"></span>Reimplemented in [Gem::Geneva::GOptimizationAlgorithmT](#page-3843-0)< ind\_type >, [Gem::Geneva::GOptimizationAlgorithm-](#page-3843-0)T< [oa\\_type](#page-3843-0) >, [Gem::Geneva::GOptimizationAlgorithmT](#page-3843-0)< GParameterSet >, [Gem::Geneva::GSphereConstraint,](#page-4676-0) [Gem::Geneva::GDoubleSumGapConstraint,](#page-2171-0) [Gem::Geneva::GDoubleSumConstraint,](#page-2157-0) [Gem::Geneva::GBasePar-](#page-728-0)ChildT< [ind\\_type](#page-728-0) >, [Gem::Geneva::GBaseParChildT](#page-728-0)< oa\_type >, [Gem::Geneva::GBaseParChildT](#page-728-0)< G-[ParameterSet](#page-728-0) >, [Gem::Geneva::GOptimizableEntity,](#page-3804-0) [Gem::Geneva::GMetaOptimizerIndividualT](#page-3049-0)< ind type >, [Gem::Geneva::GMultiPopulationEAT](#page-3114-0)< oa\_type >, [Gem::Geneva::Go2,](#page-3748-0) [Gem::Geneva::GFunctionIndividual,](#page-2594-0) [Gem-](#page-3440-0) [::Geneva::GMutableSetT](#page-3440-0)< T >, [Gem::Geneva::GMutableSetT](#page-3440-0)< oa\_type >, [Gem::Geneva::GMutableSetT](#page-3440-0)< [GParameterSet](#page-3440-0) >, [Gem::Geneva::GMutableSetT](#page-3440-0)< ind\_type >, [Gem::Geneva::GMutableSetT](#page-3440-0)< Gem::Geneva::- [GParameterBase](#page-3440-0) >, [Gem::Geneva::GBaseSwarm,](#page-895-0) [Gem::Geneva::GBasePS,](#page-784-0) [Gem::Geneva::GValidityCheckT](#page-1438-0)< ind type >, [Gem::Geneva::GValidityCheckT](#page-1438-0)< GOptimizableEntity >, [Gem::Geneva::GParameterSetFormula-](#page-4135-0)[Constraint,](#page-4135-0) [Gem::Geneva::GParameterSet,](#page-2227-0) [Gem::Geneva::GBaseGD,](#page-663-0) [Gem::Geneva::GBaseEA,](#page-601-0) [Gem::Geneva-](#page-837-0) [::GBaseSA,](#page-837-0) [Gem::Geneva::GMultiThreadedGD,](#page-3228-0) [Gem::Geneva::GBrokerEA,](#page-1100-0) [Gem::Geneva::GBrokerSA,](#page-1278-0) [Gem-](#page-3278-0) [::Geneva::GMultiThreadedPS,](#page-3278-0) [Gem::Geneva::GBrokerGD,](#page-1165-0) [Gem::Geneva::GBrokerPS,](#page-1220-0) [Gem::Geneva::GMulti-](#page-3385-0)[ThreadedSwarm,](#page-3385-0) [Gem::Geneva::GMultiThreadedEA,](#page-3171-0) [Gem::Geneva::GMultiThreadedSA,](#page-3325-0) [Gem::Geneva::GBroker-](#page-1342-0)[Swarm,](#page-1342-0) [Gem::Geneva::GSerialGD,](#page-4463-0) [Gem::Geneva::GParameterSetParChild,](#page-4155-0) [Gem::Geneva::GSerialPS,](#page-4511-0) [Gem::-](#page-4115-0) [Geneva::GParameterSetConstraint,](#page-4115-0) [Gem::Geneva::GSerialSwarm,](#page-4617-0) [Gem::Geneva::GSerialEA,](#page-4398-0) [Gem::Geneva::G-](#page-4561-0)[SerialSA,](#page-4561-0) and [Gem::Geneva::GExternalSetterIndividual.](#page-2279-0)

**6.211.3.2 boost::optional**< **std::string** > **Gem::Geneva::GSAPersonalityTraits::checkRelationshipWith ( const GObject &** *cp,* **const Gem::Common::expectation &** *e,* **const double &** *limit,* **const std::string &** *caller,* **const std::string &** *y\_name,* **const bool &** *withMessages* **) const** [virtual]

Checks whether this object fulfills a given expectation in relation to another object.

Checks whether a given expectation for the relationship between this object and another object is fulfilled.

**Parameters**

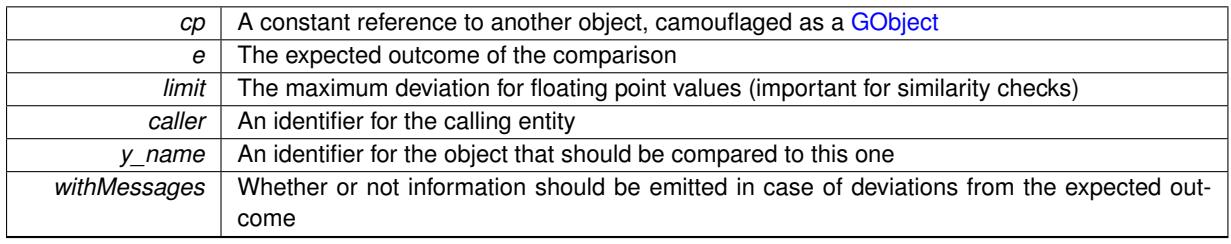

#### **Returns**

A boost::optional<std::string> object that holds a descriptive string if expectations were not met

Reimplemented from [Gem::Geneva::GBaseParChildPersonalityTraits.](#page-710-0)

**6.211.3.3 boost::shared\_ptr**< **GObject** > **Gem::Geneva::GObject::clone ( ) const** [inherited]

Creates a clone of this object, storing it in a boost::shared\_ptr<GObject>

Creates a deep clone of this object, storing it in a boost::shared\_ptr<GObject>

**Returns**

A boost::shared\_ptr<GObject> to a clone of the derived object

**6.211.3.4 template**<**typename clone\_type** > **boost::shared\_ptr**<**clone\_type**> **Gem::Geneva::GObject::clone ( typename boost::enable\_if**< **boost::is\_base\_of**< **Gem::Geneva::GObject, clone\_type** > >**::type** ∗ *dummy =* 0 **) const** [inline]**,** [inherited]

The function creates a clone of the [GObject](#page-3780-0) pointer, converts it to a pointer to a derived class and emits it as a boost::shared\_ptr<> . Note that this template will only be accessible to the compiler if [GObject](#page-3780-0) is a base type of clone\_type.

## **Returns**

A converted clone of this object, wrapped into a boost::shared\_ptr

**6.211.3.5 template**<> **boost::shared\_ptr**<**GObject**> **Gem::Geneva::GObject::clone ( boost::enable\_if**< **boost::is\_base\_of**< **Gem::Geneva::GObject, GObject** > >**::type** ∗ *dummy* **) const** [inherited]

A specialization of the general clone for cases where no conversion takes place at all

#### **Returns**

<span id="page-4375-0"></span>A boost::shared\_ptr<GObject> to a clone of the derived object

**6.211.3.6 GObject** ∗ **Gem::Geneva::GSAPersonalityTraits::clone\_ ( void ) const** [protected]**,** [virtual]

Creates a deep clone of this object.

Creates a deep clone of this object

#### **Returns**

A clone of this object, camouflaged as a [GObject](#page-3780-0)

Reimplemented from [Gem::Geneva::GBaseParChildPersonalityTraits.](#page-711-0)

**6.211.3.7 void Gem::Geneva::GObject::fromFile ( const std::string &** *fileName,* **const Gem::Common::serializationMode &** *serMod* **)** [inherited]

Loads a serial representation of this object from file.

Loads a serial representation of this object from file. Can be used for check-pointing.

#### **Parameters**

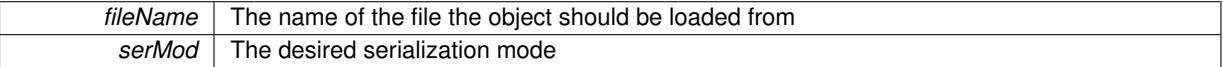

**6.211.3.8 void Gem::Geneva::GObject::fromStream ( std::istream &** *istr,* **const Gem::Common::serializationMode &** *serMod* **)** [inherited]

Load class from a stream.

Loads the object from a stream.

**Parameters**

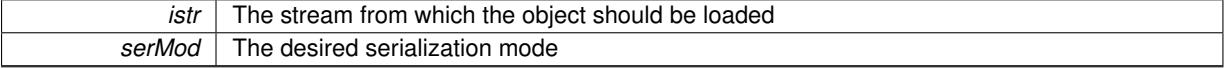

**6.211.3.9 void Gem::Geneva::GObject::fromString ( const std::string &** *descr,* **const Gem::Common::serializationMode &** *serMod* **)** [virtual]**,** [inherited]

Convert class to a serial representation, using a specific serialization mode.

Initializes the object from its string representation, using the currently set serialization mode. Note that the string will likely describe a derivative of [GObject,](#page-3780-0) as [GObject](#page-3780-0) cannot be instantiated. Note also that you will have to take care yourself that serialization and de-serialization happens in the same mode.

#### **Parameters**

*descr* | A text representation of a GObject-derivative

Implements [Gem::Common::GSerializableI.](#page-4503-0)

**6.211.3.10 boost::uint32\_t Gem::Geneva::GBaseParChildPersonalityTraits::getParentCounter ( ) const** [inherited]

Retrieves the current value of the parentCounter variable.

Retrieves the current value of the parentCounter\_ variable

**Returns**

The current value of the parentCounter\_ variable

**6.211.3.11 std::size\_t Gem::Geneva::GBaseParChildPersonalityTraits::getParentId ( ) const** [inherited]

Retrieves the parent id's value.

Retrieves the parent id's value. Note that this function will throw if no parent id has been set.

**Returns**

The parent's id

**6.211.3.12 std::size\_t Gem::Geneva::GBaseParChildPersonalityTraits::getPopulationPosition ( void ) const** [inherited]

Retrieves the position of the individual in the population.

Retrieves the position of the individual in the population

**Returns**

The current position of this individual in the population

**6.211.3.13 template**<**typename load\_type** > **const load\_type**∗ **Gem::Geneva::GObject::gobject\_conversion ( const GObject** ∗ *load\_ptr,* **typename boost::enable\_if**< **boost::is\_base\_of**< **Gem::Geneva::GObject, load\_type** > >**::type** ∗ *dummy =* 0 **) const** [inline]**,** [protected]**,** [inherited]

This function converts the [GObject](#page-3780-0) pointer to the target type, checking for self-assignment along the ways in DEBUG mode (through [selfAssignmentCheck\(\)](#page-562-2)). Note that this template will only be accessible to the compiler if [GObject](#page-3780-0) is a base type of load\_type.

**6.211.3.14 template**<**typename load\_type** > **boost::shared\_ptr**<**load\_type**> **Gem::Geneva::GObject::gobject\_conversion (** boost::shared ptr $\leq$  GObject  $>$  *load ptr,* typename boost::enable if  $\leq$  boost::is base of  $\leq$ **Gem::Geneva::GObject, load\_type** > >**::type** ∗ *dummy =* 0 **) const** [inline]**,** [protected]**,** [inherited]

This function converts a [GObject](#page-3780-0) boost::shared ptr to the target type, optionally checking for self-assignment along the ways in DEBUG mode (through [selfAssignmentCheck\(\)](#page-562-2) ). Note that this template will only be accessible to the compiler if [GObject](#page-3780-0) is a base type of load type.

**Parameters**

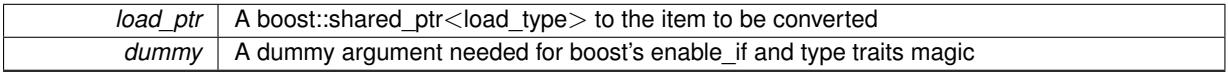

**Returns**

A boost::shared\_ptr holding the converted object

6.211.3.15 bool Gem::Geneva::GBaseParChildPersonalityTraits::isParent ( ) const [inherited]

Checks whether this is a parent individual.

Checks whether this is a parent individual

**Returns**

A boolean indicating whether this object is a parent at this time

**6.211.3.16 template**<**typename load\_type** > **void Gem::Geneva::GObject::load ( const boost::shared\_ptr**< **load\_type** > **&** *cp,* **typename boost::enable\_if**< **boost::is\_base\_of**< **Gem::Geneva::GObject, load\_type** > >**::type** ∗ *dummy =* 0 **)** [inline]**,** [inherited]

Loads the data of another [GObject\(](#page-3780-0)-derivative), wrapped in a shared pointer. Note that this function is only acces-sible to the compiler if load\_type is a derivative of [GObject.](#page-3780-0)

 $\overline{cp}$  | A copy of another GObject-derivative, wrapped into a boost::shared\_ptr<>

**6.211.3.17 template**<**typename load\_type** > **void Gem::Geneva::GObject::load ( const load\_type &** *cp,* **typename boost::enable\_if**< **boost::is\_base\_of**< **Gem::Geneva::GObject, load\_type** > >**::type** ∗ *dummy =* 0 **)** [inline]**,** [inherited]

Loads the data of another [GObject\(](#page-3780-0)-derivative), presented as a constant reference. Note that this function is only accessible to the compiler if load\_type is a derivative of [GObject.](#page-3780-0)

**Parameters**

<span id="page-4379-2"></span>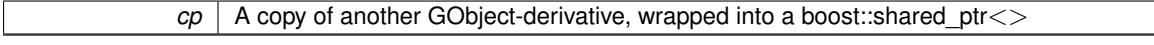

**6.211.3.18 void Gem::Geneva::GSAPersonalityTraits::load\_ ( const GObject** ∗ *cp* **)** [protected]**,** [virtual]

Loads the data of another [GSAPersonalityTraits](#page-4371-0) object.

Loads the data of another [GSAPersonalityTraits](#page-4371-0) object

**Parameters**

*cp* | A copy of another GSAPersonality Traits object, camouflaged as a [GObject](#page-3780-0)

<span id="page-4379-1"></span>Reimplemented from [Gem::Geneva::GBaseParChildPersonalityTraits.](#page-715-2)

**6.211.3.19 bool Gem::Geneva::GSAPersonalityTraits::modify\_GUnitTests ( )** [virtual]

Applies modifications to this object. This is needed for testing purposes.

Applies modifications to this object. This is needed for testing purposes

**Returns**

A boolean which indicates whether modifications were made

<span id="page-4379-0"></span>Reimplemented from [Gem::Geneva::GBaseParChildPersonalityTraits.](#page-715-3)

**6.211.3.20** std::string Gem::Geneva::GSAPersonalityTraits::name ( ) const [virtual]

Emits a name for this class / object.

Emits a name for this class / object

Reimplemented from [Gem::Geneva::GBaseParChildPersonalityTraits.](#page-715-0)

**6.211.3.21 bool Gem::Geneva::GBaseParChildPersonalityTraits::operator!= ( const GBaseParChildPersonalityTraits &** *cp* **) const** [inherited]

Checks for inequality with another [GBaseParChildPersonalityTraits](#page-707-0) object. Checks for inequality with another [GBaseParChildPersonalityTraits](#page-707-0) object

*cp* A constant reference to another [GBaseParChildPersonalityTraits](#page-707-0) object

**Returns**

A boolean indicating whether both objects are inequal

**6.211.3.22 bool Gem::Geneva::GPersonalityTraits::operator!= ( const GPersonalityTraits &** *cp* **) const** [inherited]

Checks for inequality with another [GPersonalityTraits](#page-4280-0) object.

Checks for inequality with another [GPersonalityTraits](#page-4280-0) object

**Parameters**

*cp* | A constant reference to another GPersonality Traits object

**Returns**

A boolean indicating whether both objects are inequal

<span id="page-4380-1"></span>**6.211.3.23 bool Gem::Geneva::GSAPersonalityTraits::operator!= ( const GSAPersonalityTraits &** *cp* **) const**

Checks for inequality with another [GSAPersonalityTraits](#page-4371-0) object.

Checks for inequality with another [GSAPersonalityTraits](#page-4371-0) object

**Parameters**

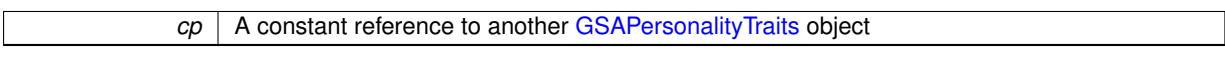

**Returns**

A boolean indicating whether both objects are inequal

<span id="page-4380-0"></span>**6.211.3.24 const GSAPersonalityTraits & Gem::Geneva::GSAPersonalityTraits::operator= ( const GSAPersonalityTraits &** *cp* **)**

A standard assignment operator.

A standard assignment operator for [GSAPersonalityTraits](#page-4371-0) objects.

**Parameters**

*cp* | Reference to another GSAPersonality Traits object

**Returns**

A constant reference to this object

**6.211.3.25 bool Gem::Geneva::GBaseParChildPersonalityTraits::operator== ( const GBaseParChildPersonalityTraits &** *cp* **) const** [inherited]

Checks for equality with another [GBaseParChildPersonalityTraits](#page-707-0) object.

Checks for equality with another [GBaseParChildPersonalityTraits](#page-707-0) object

┓

**Parameters**

*cp* A constant reference to another [GBaseParChildPersonalityTraits](#page-707-0) object

**Returns**

A boolean indicating whether both objects are equal

**6.211.3.26 bool Gem::Geneva::GPersonalityTraits::operator== ( const GPersonalityTraits &** *cp* **) const** [inherited]

Checks for equality with another [GPersonalityTraits](#page-4280-0) object.

Checks for equality with another [GPersonalityTraits](#page-4280-0) object

**Parameters**

*cp* | A constant reference to another GPersonality Traits object

**Returns**

A boolean indicating whether both objects are equal

<span id="page-4381-0"></span>**6.211.3.27 bool Gem::Geneva::GSAPersonalityTraits::operator== ( const GSAPersonalityTraits &** *cp* **) const**

Checks for equality with another [GSAPersonalityTraits](#page-4371-0) object.

Checks for equality with another [GSAPersonalityTraits](#page-4371-0) object

**Parameters**

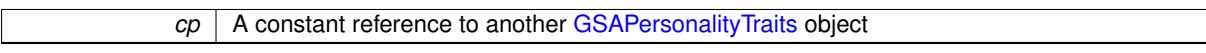

**Returns**

A boolean indicating whether both objects are equal

**6.211.3.28 bool Gem::Geneva::GBaseParChildPersonalityTraits::parentIdSet ( ) const** [inherited]

Checks whether a parent id has been set.

Checks whether a parent id has been set

**Returns**

A boolean which indicates whether the parent id has been set

**6.211.3.29 void Gem::Geneva::GObject::readConfigFile ( const std::string &** *configFile* **)** [inherited]

Reads a configuration file from disk.

Reads a configuration file from disk

**Parameters**

*configFile* The name of the configuration file to be parsed

**6.211.3.30 std::string Gem::Geneva::GObject::report ( ) const** [inherited]

Returns an XML description of the derivative it is called for.

Returns an XML description of the derivative it is called for

**Returns**

An XML description of the GObject-derivative the function is called for

**6.211.3.31 template**<**typename load\_type** > **void Gem::Geneva::GObject::selfAssignmentCheck ( const GObject** ∗ *load\_ptr,* **typename boost::enable\_if**< **boost::is\_base\_of**< **Gem::Geneva::GObject, load\_type** > >**::type** ∗ *dummy =* 0 **) const** [inline]**,** [protected]**,** [inherited]

This function checks in DEBUG mode whether a load pointer points to the current object. Note that this template will only be accessible to the compiler if [GObject](#page-3780-0) is a base type of load type.

**6.211.3.32 bool Gem::Geneva::GBaseParChildPersonalityTraits::setIsChild ( )** [inherited]

Marks an individual as a child.

Marks an individual as a child

**Returns**

A boolean indicating whether this individual was previously a parent (true) or a child (false)

**6.211.3.33 bool Gem::Geneva::GBaseParChildPersonalityTraits::setIsParent ( )** [inherited]

Marks an individual as a parent.

Marks an individual as a parent

**Returns**

A boolean indicating whether this individual was previously a parent (true) or a child (false)

**6.211.3.34 void Gem::Geneva::GBaseParChildPersonalityTraits::setParentId ( const std::size\_t &** *parentId* **)** [inherited]

Stores the parent's id with this object.

Stores the parent's id with this object.

**Parameters**

*parentId* The id of the individual's parent

**6.211.3.35 void Gem::Geneva::GBaseParChildPersonalityTraits::setPopulationPosition ( const std::size\_t &** *popPos* **)** [inherited]

Sets the position of the individual in the population.

Sets the position of the individual in the population

<span id="page-4383-1"></span>*popPos* The new position of this individual in the population

**6.211.3.36 static void Gem::Geneva::GObject::sigHupHandler ( int** *signum* **)** [inline]**,** [static]**,** [inherited]

A handler for SIGHUP signals

**6.211.3.37 void Gem::Geneva::GSAPersonalityTraits::specificTestsFailuresExpected\_GUnitTests ( )** [virtual]

Performs self tests that are expected to fail. This is needed for testing purposes. Performs self tests that are expected to fail. This is needed for testing purposes Reimplemented from [Gem::Geneva::GBaseParChildPersonalityTraits.](#page-718-3)

<span id="page-4383-0"></span>**6.211.3.38 void Gem::Geneva::GSAPersonalityTraits::specificTestsNoFailureExpected\_GUnitTests ( )** [virtual]

Performs self tests that are expected to succeed. This is needed for testing purposes. Performs self tests that are expected to succeed. This is needed for testing purposes Reimplemented from [Gem::Geneva::GBaseParChildPersonalityTraits.](#page-718-4)

**6.211.3.39 void Gem::Geneva::GObject::toFile ( const std::string &** *fileName,* **const Gem::Common::serializationMode &** *serMod* **) const** [inherited]

Writes a serial representation of this object to a file.

Writes a serial representation of this object to a file. Can be used for check-pointing.

**Parameters**

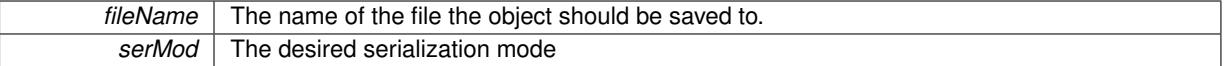

**6.211.3.40 void Gem::Geneva::GObject::toStream ( std::ostream &** *oarchive\_stream,* **const Gem::Common::serializationMode &** *serMod* **) const** [inherited]

Convert class to a serial representation that is then written to a stream.

Converts class to a serial representation that is then written to a stream.

**Parameters**

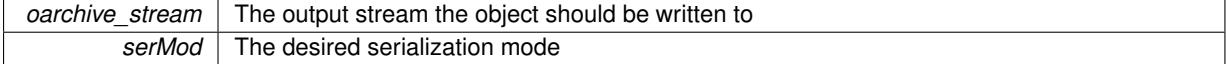

**6.211.3.41 std::string Gem::Geneva::GObject::toString ( const Gem::Common::serializationMode &** *serMod* **) const** [virtual]**,** [inherited]

Convert class to a serial representation, using a user-specified serialization mode.

Converts the class to a text representation, using the currently set serialization mode for this class. Note that you will have to take care yourself that serialization and de-serialization happens in the same mode.

*serMod* The desired serialization mode

**Returns**

A text-representation of this class (or its derivative)

Implements [Gem::Common::GSerializableI.](#page-4503-1)

**6.211.3.42 void Gem::Geneva::GBaseParChildPersonalityTraits::unsetParentId ( )** [inherited]

Marks the parent id as unset.

Marks the parent id as unset

**6.211.3.43 void Gem::Geneva::GObject::writeConfigFile ( const std::string &** *configFile,* **const std::string &** *header* **)** [inherited]

Writes a configuration file to disk.

Writes a configuration file to disk

**Parameters**

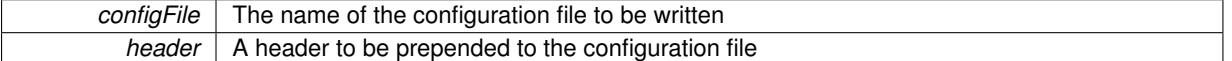

The documentation for this class was generated from the following files:

• [GSAPersonalityTraits.hpp](#page-5072-0)

• [GSAPersonalityTraits.cpp](#page-5072-1)

# **6.212 Gem::Hap::GSeedManager Class Reference**

#include <GSeedManager.hpp>

Inheritance diagram for Gem::Hap::GSeedManager:

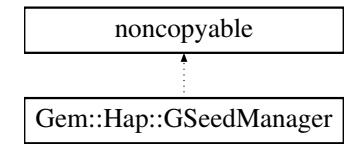

## **Public Member Functions**

- [GSeedManager](#page-4385-0) ()
- [GSeedManager](#page-4385-1) (const initial\_seed\_type &startSeed, const std::size\_t &seedQueueSize=DEFAULTSEEDQ-UEUESIZE)
- ∼[GSeedManager](#page-4385-2) ()
- seed\_type [getSeed](#page-4385-3) ()
- seed\_type [getSeed](#page-4386-0) (const boost::posix\_time::time\_duration &)
- bool [checkSeedingIsInitialized](#page-4385-4) () const
- initial seed type [getStartSeed](#page-4386-1) () const
- std::size\_t [getQueueSize](#page-4385-5) () const

## **6.212.1 Detailed Description**

This class manages a set of seeds, making sure they are handed out in pseudo random order themselves. The need for this class results from the fact that random number sequences with successive seeds can be highly correlated. This can only be amended by handing out seeds in a pseudo random fashion themselves. A start seed for the seeding sequence is either taken from a non deterministic generator, or can be provided by the user.

## **6.212.2 Constructor & Destructor Documentation**

<span id="page-4385-0"></span>**6.212.2.1 Gem::Hap::GSeedManager::GSeedManager ( )**

The default constructor.

<span id="page-4385-1"></span>The default constructor.

**6.212.2.2 Gem::Hap::GSeedManager::GSeedManager ( const initial\_seed\_type &** *startSeed,* **const std::size\_t &** *seedQueueSize =* DEFAULTSEEDQUEUESIZE **)**

Initialization with a start seed.

Initialization with a start seed. Setting the seed to 0 will result in the seed being obtained from a non-determinsitic source, as provided by the Boost library collection. You can also set the queue size with this function. By default it will use the DEFAULTQUEUESIZE.

**Parameters**

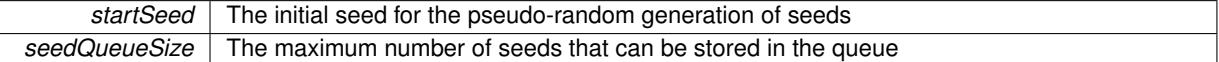

#### <span id="page-4385-2"></span>**6.212.2.3 Gem::Hap::GSeedManager::**∼**GSeedManager ( )**

The destructor.

The destructor. Its main purpose is to make sure that the seed thread has terminated.

## **6.212.3 Member Function Documentation**

<span id="page-4385-4"></span>**6.212.3.1 bool Gem::Hap::GSeedManager::checkSeedingIsInitialized ( ) const**

Checks whether the global seeding has already started.

Checks whether the global seeding has already started. This is the case if the seedThread\_ sharerd\_ptr points to an actual object

**Returns**

A boolean indicating whether the seed has already been initialized

<span id="page-4385-5"></span>**6.212.3.2 std::size\_t Gem::Hap::GSeedManager::getQueueSize ( ) const**

Retrieves the maximum size of the seed queue.

Retrieves the maximum size of the seed queue

**Returns**

<span id="page-4385-3"></span>The size of the seed queue

**6.212.3.3 seed\_type Gem::Hap::GSeedManager::getSeed ( )**

Allows different objects to retrieve seeds concurrently.

Allows different objects to retrieve seeds concurrently. Note that this function will block if the queue is empty and will only wake up again once seed items have again become available.

**Returns**

A seed that is taken from a single random sequence

<span id="page-4386-0"></span>**6.212.3.4 seed\_type Gem::Hap::GSeedManager::getSeed ( const boost::posix\_time::time\_duration &** *timeout* **)**

Allows different objects to retrieve seeds concurrently, observing a time-out.

Allows different objects to retrieve seeds concurrently, while observing a time-out. Note that this function will throw once the timeout is reached. See the GBoundedBufferT class for details.

#### **Parameters**

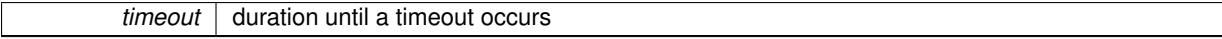

**Returns**

A seed that will not be followed by the same value in the next \_ calls

<span id="page-4386-1"></span>**6.212.3.5 initial\_seed\_type Gem::Hap::GSeedManager::getStartSeed ( ) const**

Retrieves the value of the initial start seed.

Retrieves the (fixed) value of the initial start seed

**Returns**

The value of the initial start seed

The documentation for this class was generated from the following files:

• [GSeedManager.hpp](#page-5073-0)

• [GSeedManager.cpp](#page-5073-1)

# **6.213 Gem::Courtier::GSerialConsumerT**< **processable\_type** > **Class Template Reference**

#include <GSerialConsumerT.hpp>

Inheritance diagram for Gem::Courtier::GSerialConsumerT< processable\_type >:

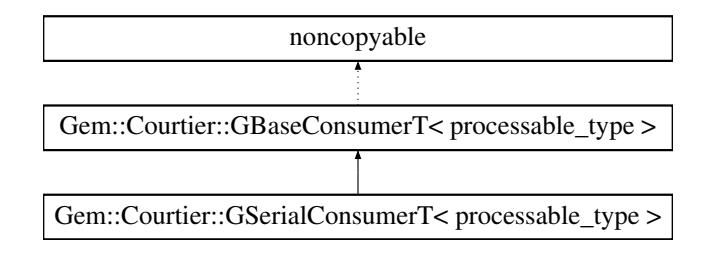

# **Public Types**

• typedef processable\_type **payload**

## **Public Member Functions**

- [GSerialConsumerT](#page-4387-0) ()
- virtual ∼[GSerialConsumerT](#page-4387-1) ()
- void [async\\_startProcessing](#page-2741-0) ()
- virtual void [shutdown](#page-2742-0) ()
- virtual std::string [getConsumerName](#page-2742-1) () const
- virtual std::string [getMnemonic](#page-2742-2) () const
- virtual bool [capableOfFullReturn](#page-2741-1) () const
- bool [stopped](#page-586-0) () const
- void [parseConfigFile](#page-584-0) (const std::string &configFile)
- virtual bool [needsClient](#page-591-0) () const
- virtual boost::shared\_ptr
- < [GBaseClientT](#page-586-1)
- $<$  processable\_type  $>$   $>$  [getClient](#page-591-1) () const
- virtual void [addCLOptions](#page-590-0) (boost::program options::options description &visible, boost::program options-::options\_description &hidden) BASE
- virtual void [actOnCLOptions](#page-590-1) (const boost::program\_options::variables\_map &vm)

## **Protected Member Functions**

• virtual void [addConfigurationOptions](#page-582-0) [\(Gem::Common::GParserBuilder](#page-4276-0) &gpb, const bool &showOrigin)

## **6.213.1 Detailed Description**

**template**<**class processable\_type**>**class Gem::Courtier::GSerialConsumerT**< **processable\_type** >

This class adds a serial consumer to the collection of consumers. This allows to use a single implementation of the available optimization algorithms with all available execution modes instead of different implementations of the algorithms for each mode.

## **6.213.2 Constructor & Destructor Documentation**

<span id="page-4387-0"></span>**6.213.2.1 template**<**class processable\_type**> **Gem::Courtier::GSerialConsumerT**< **processable\_type** >**::GSerialConsumerT ( )** [inline]

<span id="page-4387-1"></span>The default constructor. Nothing special here.

**6.213.2.2 template**<**class processable\_type**> **virtual Gem::Courtier::GSerialConsumerT**< **processable\_type** >**::**∼**GSerialConsumerT ( )** [inline]**,** [virtual]

## Standard destructor

## **6.213.3 Member Function Documentation**

**6.213.3.1 virtual void Gem::Courtier::GBaseConsumerT**< **processable\_type** >**::actOnCLOptions ( const boost::program\_options::variables\_map &** *vm* **)** [inline]**,** [virtual]**,** [inherited]

Takes a boost::program\_options::variables\_map object and checks for supplied options. By default we do nothing so that derived classes do not need to re-implement this function.

Reimplemented in [Gem::Courtier::GAsioTCPConsumerT](#page-580-0)< processable type >, and [Gem::Courtier::GBoost-](#page-1071-0)[ThreadConsumerT](#page-1071-0) $<$  processable\_type  $>$ .

**6.213.3.2 virtual void Gem::Courtier::GBaseConsumerT**< **processable\_type** >**::addCLOptions ( boost::program\_options::options\_description &** *visible,* **boost::program\_options::options\_description &** *hidden* **)** [inline]**,** [virtual]**,** [inherited]

Adds local command line options to a boost::program\_options::options\_description object. By default we do nothing so that derived classes do not need to re-implement this function.

**Parameters**

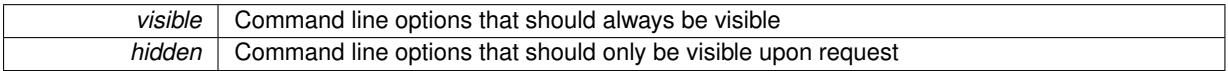

Reimplemented in [Gem::Courtier::GAsioTCPConsumerT](#page-580-1)< processable type >, and [Gem::Courtier::GBoost-](#page-1071-1)[ThreadConsumerT](#page-1071-1)< processable\_type >.

**6.213.3.3 virtual void Gem::Courtier::GBaseConsumerT**< **processable\_type** >**::addConfigurationOptions ( Gem::Common::GParserBuilder &** *gpb,* **const bool &** *showOrigin* **)** [inline]**,** [protected]**,** [virtual]**,** [inherited]

Adds local configuration options to a GParserBuilder object. We have no local data, hence this function is empty. It could have been declared purely virtual, however, we do not want to force derived classes to implement this function, as it might not always be needed.

**Parameters**

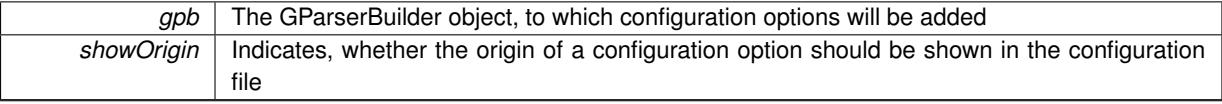

Reimplemented in [Gem::Courtier::GBoostThreadConsumerT](#page-1072-0)< processable type >.

**6.213.3.4 template**<**class processable\_type**> **void Gem::Courtier::GSerialConsumerT**< **processable\_type** >**::async\_startProcessing ( )** [inline]**,** [virtual]

Starts a single worker thread. Termination of the thread is triggered by a call to [GBaseConsumerT](#page-592-0)<processable\_type>[::shutdown\(\).](#page-592-0)

Implements [Gem::Courtier::GBaseConsumerT](#page-589-0)< processable\_type >.

**6.213.3.5 template**<**class processable\_type**> **virtual bool Gem::Courtier::GSerialConsumerT**< **processable\_type** >**::capableOfFullReturn ( ) const** [inline]**,** [virtual]

Returns an indication whether full return can be expected from this consumer. Since evaluation is performed aerially, we assume that this is possible and return true.

Reimplemented from [Gem::Courtier::GBaseConsumerT](#page-591-2)< processable\_type >.

**6.213.3.6 virtual boost::shared\_ptr**<**GBaseClientT**<**processable\_type** > > **Gem::Courtier::GBaseConsumerT**< **processable\_type** >**::getClient ( ) const** [inline]**,** [virtual]**,** [inherited]

This function returns a client associated with this consumer. By default it returns an empty smart pointer, so that consumers without the need for clients do not need to re-implement this function.

Reimplemented in [Gem::Courtier::GAsioTCPConsumerT](#page-582-1)< processable\_type >.

**6.213.3.7 template**<**class processable\_type**> **virtual std::string Gem::Courtier::GSerialConsumerT**< **processable\_type** >**::getConsumerName ( ) const** [inline]**,** [virtual]

A unique identifier for a given consumer

**Returns**

A unique identifier for a given consumer

Implements [Gem::Courtier::GBaseConsumerT](#page-589-1)< processable\_type >.

**6.213.3.8 template**<**class processable\_type**> **virtual std::string Gem::Courtier::GSerialConsumerT**< **processable\_type** >**::getMnemonic ( ) const** [inline]**,** [virtual]

Returns a short identifier for this consumer

Implements [Gem::Courtier::GBaseConsumerT](#page-589-2)< processable\_type >.

Allows to check whether this consumer needs a client to operate. By default we return false, so that consumers without the need for clients do not need to re-implement this function.

**Returns**

A boolean indicating whether this consumer needs a client to operate

Reimplemented in [Gem::Courtier::GAsioTCPConsumerT](#page-584-1)< processable\_type >.

**6.213.3.10 void Gem::Courtier::GBaseConsumerT**< **processable\_type** >**::parseConfigFile ( const std::string &** *configFile* **)** [inline]**,** [inherited]

Parses a given configuration file

**Parameters**

*configFile* The name of a configuration file

**6.213.3.11 template**<**class processable\_type**> **virtual void Gem::Courtier::GSerialConsumerT**< **processable\_type** >**::shutdown ( )** [inline]**,** [virtual]

Finalization code. Sends all threads an interrupt signal.

Reimplemented from [Gem::Courtier::GBaseConsumerT](#page-592-0)< processable\_type >.

**<sup>6.213.3.9</sup> virtual bool Gem::Courtier::GBaseConsumerT**< **processable\_type** >**::needsClient ( ) const** [inline]**,** [virtual]**,** [inherited]

**6.213.3.12 bool Gem::Courtier::GBaseConsumerT**< **processable\_type** >**::stopped ( ) const** [inline]**,** [inherited]

Check whether the stop flag has been set

The documentation for this class was generated from the following file:

• [GSerialConsumerT.hpp](#page-5074-0)

## <span id="page-4390-0"></span>**6.214 Gem::Geneva::GSerialEA Class Reference**

#include <GSerialEA.hpp>

Inheritance diagram for Gem::Geneva::GSerialEA:

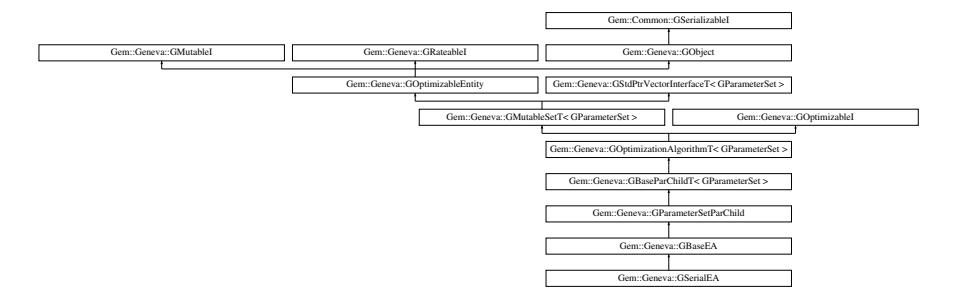

## **Public Types**

- typedef [GParameterSet](#page-4071-0) **individual\_type**
- typedef std::vector
	- < boost::shared\_ptr
	- < [GParameterSet](#page-4071-0) >
	- >::value\_type **value\_type**
- typedef std::vector
	- < boost::shared\_ptr
	- < [GParameterSet](#page-4071-0) > >::reference **reference**
- typedef std::vector
	- < boost::shared\_ptr
	- < [GParameterSet](#page-4071-0) >
	- >::const\_reference **const\_reference**
- typedef std::vector
	- < boost::shared\_ptr
	- < [GParameterSet](#page-4071-0) > >::iterator **iterator**
- typedef std::vector
	- < boost::shared\_ptr
	- < [GParameterSet](#page-4071-0) >
	- >::const\_iterator **const\_iterator**
- typedef std::vector
	- < boost::shared\_ptr
	- < [GParameterSet](#page-4071-0) >
	- >::reverse\_iterator **reverse\_iterator**
- typedef std::vector
	- < boost::shared\_ptr
	- < [GParameterSet](#page-4071-0) >
	- >::const\_reverse\_iterator **const\_reverse\_iterator**
- typedef std::vector
	- < boost::shared\_ptr
	- < [GParameterSet](#page-4071-0) > >::size\_type **size\_type**
- typedef std::vector
	- < boost::shared\_ptr
	- < [GParameterSet](#page-4071-0) >
	- >::difference\_type **difference\_type**

## **Public Member Functions**

- [GSerialEA](#page-4397-0) ()
- [GSerialEA](#page-4397-1) (const [GSerialEA](#page-4390-0) &)
- virtual ∼[GSerialEA](#page-4398-1) ()
- const [GSerialEA](#page-4390-0) & [operator=](#page-4427-0) (const GSerialEA &)
- bool [operator==](#page-4427-1) (const [GSerialEA](#page-4390-0) &) const
- bool [operator!=](#page-4424-1) (const [GSerialEA](#page-4390-0) &) const
- virtual boost::optional
	- < std::string > [checkRelationshipWith](#page-4400-0) (const [GObject](#page-3780-0) &, const Gem::Common::expectation &, const double &, const std::string &, const std::string &, const bool &) const OVERRIDE
- virtual void [addConfigurationOptions](#page-4398-0) [\(Gem::Common::GParserBuilder](#page-4276-0) &gpb, const bool &showOrigin) OVE-**RRIDE**
- virtual std::string *[getIndividualCharacteristic](#page-4410-0) ()* const OVERRIDE
- virtual std::string [name](#page-4424-0) () const OVERRIDE
- virtual bool modify GUnitTests () OVERRIDE
- virtual void specificTestsNoFailureExpected GUnitTests () OVERRIDE
- virtual void specificTestsFailuresExpected GUnitTests () OVERRIDE
- bool [operator==](#page-628-0) (const [GBaseEA](#page-592-1) &) const
- bool [operator==](#page-627-0) (const [GParameterSetParChild](#page-4147-0) &) const
- bool [operator==](#page-628-1) (const [GBaseParChildT](#page-720-0)< [GParameterSet](#page-4071-0) > &cp) const
- bool [operator==](#page-629-0) (const [GOptimizationAlgorithmT](#page-3835-0)< [GParameterSet](#page-4071-0) > &cp) const
- bool [operator==](#page-628-2) (const [GMutableSetT](#page-3433-0)< [GParameterSet](#page-4071-0) > &cp) const
- bool [operator==](#page-628-3) (const [GOptimizableEntity](#page-3799-0) &) const
- bool [operator!=](#page-626-0) (const [GBaseEA](#page-592-1) &) const
- bool [operator!=](#page-626-1) (const [GParameterSetParChild](#page-4147-0) &) const
- bool [operator!=](#page-627-1) (const [GBaseParChildT](#page-720-0)< [GParameterSet](#page-4071-0) > &cp) const
- bool [operator!=](#page-627-2) (const [GOptimizationAlgorithmT](#page-3835-0)< [GParameterSet](#page-4071-0) > &cp) const
- bool [operator!=](#page-626-2) (const [GMutableSetT](#page-3433-0)< [GParameterSet](#page-4071-0) > &cp) const
- bool [operator!=](#page-626-3) (const [GOptimizableEntity](#page-3799-0) &) const
- boost::optional< std::string > [checkRelationshipWith](#page-602-0) (const std::vector< boost::shared\_ptr< [GParameter-](#page-4071-0)[Set](#page-4071-0) > > &cp\_data, const Gem::Common::expectation &e, const double &limit, const std::string &caller, const std::string &y\_name, const bool &withMessages) const
- boost::optional< std::string > [checkRelationshipWith](#page-603-0) (const [GStdPtrVectorInterfaceT](#page-4687-0)< [GParameterSet](#page-4071-0) > &cp, const Gem::Common::expectation &e, const double &limit, const std::string &caller, const std::string &y\_name, const bool &withMessages) const
- virtual std::string [getOptimizationAlgorithm](#page-615-0) () const OVERRIDE
- void [setSortingScheme](#page-643-0) (sortingMode)
- sortingMode [getSortingScheme](#page-617-0) () const
- void [extractCurrentParetoIndividuals](#page-606-0) (std::vector< boost::shared ptr< [Gem::Geneva::GParameterSet](#page-4071-0) > > &)
- void [addIterationBests](#page-601-1) [\(GParameterSetFixedSizePriorityQueue](#page-4127-0) &)
- virtual std::string *[getAlgorithmName](#page-609-0) ()* const OVERRIDE
- template $lt$ typename personality type  $>$
- boost::shared\_ptr

< personality\_type > [getPersonalityTraits](#page-616-0) (typename boost::enable\_if< boost::is\_base\_of< [GPersonality-](#page-4280-0)[Traits,](#page-4280-0) personality type  $>$ ::type ∗dummy=0)
- boost::shared\_ptr
	- < [GPersonalityTraits](#page-4280-0) > [getPersonalityTraits](#page-616-0) ()
- void [fillWithObjects](#page-606-0) (const std::size\_t &=10)
- void [setAmalgamationLikelihood](#page-636-0) (double)
- double [getAmalgamationLikelihood](#page-609-0) () const
- void [setPopulationSizes](#page-642-0) (std::size\_t popSize, std::size\_t nParents)
- std::size\_t [getNParents](#page-614-0) () const
- std::size\_t [getNChildren](#page-614-1) () const
- std::size\_t [getDefaultNChildren](#page-611-0) () const
- std::size\_t [getNProcessableItems](#page-614-2) () const
- void [setRecombinationMethod](#page-642-1) (duplicationScheme recombinationMethod)
- duplicationScheme [getRecombinationMethod](#page-617-0) () const
- virtual void [loadCheckpoint](#page-624-0) (const std::string &cpFile) OVERRIDE
- void [setPopulationGrowth](#page-642-2) (std::size\_t growthRate, std::size\_t maxPopulationSize)
- std::size\_t [getGrowthRate](#page-612-0) () const
- std::size\_t [getMaxPopulationSize](#page-613-0) () const
- boost::shared ptr< parent type  $>$  [getParentIndividual](#page-616-1) (std::size t parentId, typename boost::enable if< boost::is\_base\_of $\leq$  [GOptimizableEntity,](#page-3799-0) parent\_type  $>$  >::type  $*$ dummy=0)
- void [checkpoint](#page-602-0) (const bool &better) const
- bool [halted](#page-620-0) () const
- void [setCheckpointInterval](#page-636-1) (boost::int32\_t cpInterval)
- boost::uint32\_t [getCheckpointInterval](#page-611-1) () const
- void [setCheckpointBaseName](#page-636-2) (std::string cpDirectory, std::string cpBaseName)
- std::string [getCheckpointBaseName](#page-610-0) () const
- std::string [getCheckpointDirectory](#page-610-1) () const
- void [setCheckpointSerializationMode](#page-638-0) (Gem::Common::serializationMode cpSerMode)
- Gem::Common::serializationMode [getCheckpointSerializationMode](#page-611-2) () const
- virtual void [optimize](#page-629-0) (const boost::uint32\_t &offset) OVERRIDE
- virtual void [optimize](#page-629-1) () OVERRIDE
- virtual void [doInfo](#page-605-0) (const infoMode &im) BASE
- bool [progress](#page-630-0) () const
- void [registerOptimizationMonitor](#page-631-0) (boost::shared ptr< [GOptimizationAlgorithmT](#page-3835-0)< [GParameterSet](#page-4071-0) >::G-OptimizationMonitorT > om\_ptr)
- std::size\_t [getDefaultPopulationSize](#page-611-3) () const
- std::size\_t [getPopulationSize](#page-617-1) () const
- void [setMaxIteration](#page-639-0) (boost::uint32\_t maxIteration)
- boost::uint32\_t [getMaxIteration](#page-613-1) () const
- void [setMaxStallIteration](#page-639-1) (boost::uint32\_t maxStallIteration)
- boost::uint32\_t [getMaxStallIteration](#page-613-2) () const
- void [setMaxTime](#page-640-0) (boost::posix\_time::time\_duration maxDuration)
- boost::posix\_time::time\_duration [getMaxTime](#page-614-3) () const
- void [setQualityThreshold](#page-642-3) (double qualityThreshold, bool [hasQualityThreshold=](#page-620-1)true)
- double [getQualityThreshold](#page-617-2) (bool [&hasQualityThreshold\)](#page-620-1) const
- void [resetQualityThreshold](#page-633-0) ()
- bool [hasQualityThreshold](#page-620-1) () const
- boost::uint32\_t [getIteration](#page-613-3) () const
- boost::uint32\_t [getStartIteration](#page-618-0) () const
- void [setReportIteration](#page-642-4) (boost::uint32\_t iter)
- boost::uint32\_t [getReportIteration](#page-617-3) () const
- boost::uint32\_t [getStallCounter](#page-618-1) () const
- void [setStallCounterThreshold](#page-643-0) (boost::uint32\_t stallCounterThreshold)
- boost::uint32\_t [getStallCounterThreshold](#page-618-2) () const
- boost::tuple< double, double > [getBestKnownPrimaryFitness](#page-610-2) () const
- boost::tuple< double, double > [getBestCurrentPrimaryFitness](#page-609-1) () const
- void [setEmitTerminationReason](#page-638-1) (bool emitTerminatioReason=true)
- bool [getEmitTerminationReason](#page-612-1) () const
- boost::shared ptr< target type  $>$  individual cast (const std::size t &pos, typename boost::enable if< boost::is\_base\_of< [GOptimizableEntity,](#page-3799-0) target\_type > >::type ∗dummy=0)
- void [randomInit](#page-631-1) ()
- boost::shared\_ptr< typename [GOptimizationAlgorithmT](#page-3835-0) < [GParameterSet](#page-4071-0) >
- ::GOptimizationMonitorT > [getOptimizationMonitor](#page-615-0) ()
- virtual boost::any [getVarVal](#page-618-3) (const std::string &descr, const boost::tuple< std::size\_t, std::string, std::size\_t > &target) OVERRIDE
- template $lt$ typename val\_type  $>$ val\_type [getVarVal](#page-618-4) (const boost::tuple < std::size\_t, std::string, std::size\_t > &target)
- virtual bool [isBetter](#page-622-0) (double newValue, const double &oldValue) const OVERRIDE
- virtual bool is Worse (double new Value, const double &old Value) const OVERRIDE
- virtual double [getWorstCase](#page-619-0) () const OVERRIDE
- virtual double [getBestCase](#page-609-2) () const OVERRIDE
- bool [inFirstIteration](#page-620-3) () const
- bool [afterFirstIteration](#page-601-0) () const
- void [swap](#page-644-0) [\(GMutableSetT](#page-3433-0)< [GParameterSet](#page-4071-0) > &cp)
- void **swap** (std::vector  $\lt$  boost::shared ptr $\lt$  [GParameterSet](#page-4071-0)  $>$   $>$  &cont)
- virtual std:: size\_t [adapt](#page-600-0) () OVERRIDE
- virtual double [fitness](#page-607-0) () const OVERRIDE
- virtual double [fitness](#page-607-1) (const std::size\_t &) const OVERRIDE
- virtual double [fitness](#page-607-2) (const std::size\_t &, bool, bool) OVERRIDE
- virtual double [fitness](#page-607-3) (const std::size\_t &, bool, bool) const OVERRIDE
- virtual double [transformedFitness](#page-645-0) () const OVERRIDE
- virtual double [transformedFitness](#page-645-1) (const std::size\_t &) const OVERRIDE
- double [nonConstFitness](#page-626-0) (const std::size\_t &, bool, bool)
- double [constFitness](#page-604-0) (const std::size t &, bool, bool) const
- virtual void [adaptAndEvaluate](#page-600-1) ()
- double [getCachedFitness](#page-610-3) (const std::size\_t &=0, const bool &=USETRANSFORMEDFITNESS) const
- void [enforceFitnessUpdate](#page-606-1) ()
- void [registerSecondaryResult](#page-633-1) (const std::size t &, const double &)
- std::size\_t [getNumberOfFitnessCriteria](#page-615-1) () const
- void [setNumberOfFitnessCriteria](#page-640-1) (std::size\_t)
- bool [hasMultipleFitnessCriteria](#page-620-4) () const
- void [challengeWorstValidFitness](#page-602-1) (boost::tuple  $<$  double, double  $>$  &, const std::size t &)
- boost::tuple< double, double >  $getFitnessTuple$  (const boost::uint32 t &=0) const
- bool [isClean](#page-623-1) () const
- bool [isDirty](#page-623-2) () const
- void [setDirtyFlag](#page-638-2) ()
- bool [evaluationDelayed](#page-606-2) () const
- bool [getMaxMode](#page-613-4) () const
- double [getSteepness](#page-618-5) () const
- void [setSteepness](#page-643-1) (double)
- double [getBarrier](#page-609-3) () const
- void [setBarrier](#page-636-3) (double)
- void [setMaxUnsuccessfulAdaptions](#page-640-2) (std::size\_t)
- std::size\_t [getMaxUnsuccessfulAdaptions](#page-614-4) () const
- std::size\_t [getNAdaptions](#page-614-5) () const
- void [setAssignedIteration](#page-636-4) (const boost::uint32\_t &)
- boost::uint32\_t [getAssignedIteration](#page-609-4) () const
- void [setNStalls](#page-640-3) (const boost::uint32\_t &)
- boost::uint32\_t [getNStalls](#page-615-2) () const
- std::string [getPersonality](#page-616-2) () const
- void [setPersonality](#page-640-4) (boost::shared\_ptr< [GPersonalityTraits](#page-4280-0) >)
- void [resetPersonality](#page-633-2) ()
- double [getValidityLevel](#page-618-6) () const
- bool [constraintsFulfilled](#page-604-1) () const
- void [registerConstraint](#page-631-2) (boost::shared\_ptr< [GValidityCheckT](#page-4889-0)< [GOptimizableEntity](#page-3799-0)  $>$  >)
- void [setEvaluationPolicy](#page-638-3) (evaluationPolicy evalPolicy)
- evaluationPolicy [getEvaluationPolicy](#page-612-3) () const
- bool is Valid () const
- bool islnValid () const
- void [setWorstKnownValid](#page-643-2) (const std::vector< boost::tuple< double, double  $>$   $>$   $\&$ )
- boost::tuple  $<$  double, double  $>$  [getWorstKnownValid](#page-619-1) (const boost::uint32 t &) const
- std::vector< boost::tuple
	- $<$  double, double  $>$   $>$  [getWorstKnownValids](#page-619-2) () const
- void [populateWorstKnownValid](#page-629-2) ()
- void [postEvaluationUpdate](#page-630-1) ()
- void [setBestKnownPrimaryFitness](#page-636-5) (const boost::tuple< double, double > &)
- std::string [getCurrentEvaluationID](#page-611-4) () const
- bool [isBetterThan](#page-622-1) (boost::shared\_ptr< [GOptimizableEntity](#page-3799-0) >) const
- bool [isWorseThan](#page-624-1) (boost::shared\_ptr< [GOptimizableEntity](#page-3799-0) >) const
- void [toStream](#page-566-0) (std::ostream &, const Gem::Common::serializationMode &) const
- void [fromStream](#page-556-0) (std::istream &, const Gem::Common::serializationMode &)
- virtual std::string [toString](#page-566-1) (const Gem::Common::serializationMode &) const OVERRIDE
- virtual void [fromString](#page-557-0) (const std::string &, const Gem::Common::serializationMode &) OVERRIDE
- void [toFile](#page-565-0) (const std::string &, const Gem::Common::serializationMode &) const
- void [fromFile](#page-556-1) (const std::string &, const Gem::Common::serializationMode &)
- std::string [report](#page-562-0) () const
- void [writeConfigFile](#page-567-0) (const std::string &, const std::string &)
- void [readConfigFile](#page-562-1) (const std::string &)
- boost::shared  $ptr < GObject > clone$  $ptr < GObject > clone$  $ptr < GObject > clone$  $ptr < GObject > clone$  () const
- $\bullet$  template<typename clone\_type  $>$ boost::shared\_ptr< [clone](#page-555-1)\_type > clone (typename boost::enable\_if< boost::is\_base\_of< [Gem::Geneva::G-](#page-3780-0)[Object,](#page-3780-0) clone\_type > >::type ∗dummy=0) const
- template $\lt$ boost::shared\_ptr< [GObject](#page-3780-0) > [clone](#page-550-0) (boost::enable\_if< boost::is\_base\_of< [Gem::Geneva::GObject,](#page-3780-0) [G-](#page-3780-0)[Object](#page-3780-0) > >::type ∗) const
- template $\lt$ boost::shared\_ptr< [GObject](#page-3780-0) > [clone](#page-555-2) (boost::enable\_if< boost::is\_base\_of< [Gem::Geneva::GObject,](#page-3780-0) [G-](#page-3780-0)[Object](#page-3780-0) > >::type ∗dummy) const
- template<typename load type  $>$ void [load](#page-559-0) (const boost::shared\_ptr< load\_type > &cp, typename boost::enable\_if< boost::is\_base\_of< [Gem::Geneva::GObject,](#page-3780-0) load\_type > >::type ∗dummy=0)
- $\bullet$  template<typename load\_type  $>$ void [load](#page-559-1) (const load type &cp, typename boost::enable if< boost::is base of< [Gem::Geneva::GObject,](#page-3780-0) load type  $>$  ::type  $*$ dummy=0)
- size\_type **size** () const
- bool **empty** () const
- size type **max** size () const
- size\_type **capacity** () const
- void **reserve** (size type amount)
- size type [count](#page-604-2) (const boost::shared ptr< item type  $>$  &item) const
- const iterator [find](#page-607-4) (const boost::shared ptr< item type  $>$  &item) const
- boost::shared ptr< target type  $>$  clone at (std::size t pos) const
- reference **operator[]** (std::size t pos)
- const\_reference **operator[]** (std::size\_t pos) const
- reference **at** (std: size t pos)
- const\_reference **at** (std::size\_t pos) const
- reference **front** ()
- const\_reference **front** () const
- reference **back** ()
- const\_reference **back** () const
- iterator **begin** ()
- const\_iterator **begin** () const
- iterator **end** ()
- const\_iterator **end** () const
- reverse\_iterator **rbegin** ()
- const\_reverse\_iterator **rbegin** () const
- reverse\_iterator **rend** ()
- const reverse iterator **rend** () const
- iterator [insert](#page-621-0) (iterator pos, boost::shared  $ptr <$  [GParameterSet](#page-4071-0)  $>$  item ptr)
- void [insert](#page-621-1) (iterator pos, size\_type amount, boost::shared\_ptr< [GParameterSet](#page-4071-0) > item\_ptr)
- iterator [insert\\_noclone](#page-622-2) (iterator pos, boost::shared\_ptr< [GParameterSet](#page-4071-0) > item\_ptr)
- void insert noclone (iterator pos, size type amount, boost::shared ptr $\lt$  [GParameterSet](#page-4071-0)  $>$  item ptr)
- iterator [insert\\_clone](#page-621-2) (iterator pos, boost::shared\_ptr $\langle$  [GParameterSet](#page-4071-0)  $\rangle$  item\_ptr)
- void insert clone (iterator pos, size type amount, boost::shared ptr< [GParameterSet](#page-4071-0) > item ptr)
- void [push\\_back](#page-630-2) (boost::shared\_ptr< [GParameterSet](#page-4071-0)  $>$  item\_ptr)
- void [push\\_back\\_noclone](#page-630-3) (boost::shared\_ptr< [GParameterSet](#page-4071-0)  $>$  item\_ptr)
- void [push\\_back\\_clone](#page-630-4) (boost::shared\_ptr $\langle$  [GParameterSet](#page-4071-0)  $>$  item\_ptr)
- iterator **erase** (iterator pos)
- iterator **erase** (iterator from, iterator to)
- void **pop\_back** ()
- void [resize](#page-633-3) (size type amount)
- void [resize](#page-633-4) (size\_type amount, boost::shared\_ptr< [GParameterSet](#page-4071-0) > item\_ptr)
- void [resize\\_noclone](#page-635-0) (size\_type amount, boost::shared\_ptr< [GParameterSet](#page-4071-0) > item\_ptr)
- void [resize\\_clone](#page-635-1) (size\_type amount, boost::shared\_ptr< [GParameterSet](#page-4071-0) > item\_ptr)
- void [resize\\_empty](#page-635-2) (size\_type amount)
- void [clear](#page-597-0) ()
- void [getDataCopy](#page-611-5) (std::vector< boost::shared\_ptr< [GParameterSet](#page-4071-0)  $>$   $>$  8cp) const
- void [crossOver](#page-604-4) [\(GStdPtrVectorInterfaceT](#page-4687-0)< [GParameterSet](#page-4071-0) > &cp, const std::size\_t &pos)
- void [attachViewTo](#page-601-1) (std::vector< boost::shared ptr< derivedType  $>$   $>$  &target)
- template<typename individual\_type > boost::shared\_ptr  $\langle$  individual type  $\rangle$  [getBestIndividual](#page-610-4) (typename boost::enable if  $\langle$  boost::is base of  $\langle$  [GParameterSet,](#page-4071-0)  $individual_type$  >  $::type$  \*dummy=0)
- template $lt$ typename individual type  $>$ std::vector< boost::shared\_ptr  $\langle$  [individual\\_type](#page-4071-0)  $\rangle$   $>$  [getBestIndividuals](#page-610-5) (typename boost::enable\_if $\langle$  boost::is\_base\_of $\langle$  [GParameterSet,](#page-4071-0) individual  $type$  > ::type  $*$ dummy=0)
- virtual bool [usesBroker](#page-646-0) () const BASE

# **Static Public Member Functions**

• static void [sigHupHandler](#page-565-1) (int signum)

# **Static Public Attributes**

- static const std::string [nickname](#page-647-0) = "ea"
- static std::sig\_atomic\_t **GenevaSigHupSent** = 0

## **Protected Member Functions**

- virtual void [load\\_](#page-4423-0) (const [GObject](#page-3780-0) ∗) OVERRIDE
- virtual [GObject](#page-3780-0) \* clone () const OVERRIDE
- virtual void [adaptChildren](#page-4398-0) () OVERRIDE
- virtual void [runFitnessCalculation](#page-4435-0) () OVERRIDE
- virtual void [init](#page-4418-0) () OVERRIDE
- virtual void [finalize](#page-4404-0) () OVERRIDE
- virtual void [populationSanityChecks](#page-629-3) () const OVERRIDE
- virtual void [selectBest](#page-635-3) () OVERRIDE
- virtual boost::tuple
	- $<$  std::size\_t, std::size\_t > [getEvaluationRange](#page-612-4) () const OVERRIDE
- virtual boost::shared\_ptr
- < [GPersonalityTraits](#page-4280-0) > [getPersonalityTraits](#page-616-3) () const OVERRIDE
- virtual void [doRecombine](#page-605-1) ()
- virtual void [actOnStalls](#page-600-2) () OVERRIDE
- virtual void [recombine](#page-631-3) ()
- boost::tuple< std::size\_t,
- std::size t > [getAdaptionRange](#page-609-5) () const
- void [markParents](#page-625-0) ()
- void [markChildren](#page-625-1) ()
- void [markIndividualPositions](#page-625-2) ()
- virtual boost::tuple< double. double > [cycleLogic](#page-605-2) () OVERRIDE
- virtual void [adjustPopulation](#page-601-2) () OVERRIDE
- void [performScheduledPopulationGrowth](#page-629-4) ()
- virtual void [saveCheckpoint](#page-635-4) () const OVERRIDE
- void [randomRecombine](#page-631-4) (boost::shared\_ptr< [GParameterSet](#page-4071-0) > &child)
- void [valueRecombine](#page-646-1) (boost::shared\_ptr< [GParameterSet](#page-4071-0) > &p, const std::vector< double > &threshold)
- void [sortMuPlusNuMode](#page-644-1) ()
- void [sortMuCommaNuMode](#page-643-3) ()
- void [sortMunu1pretainMode](#page-643-4) ()
- template<std::size\_t pos> bool [isBetter](#page-622-4) (boost::tuple< double, double > newValue, boost::tuple< double, double > oldValue) const
- template<std::size\_t pos> bool [isWorse](#page-623-5) (boost::tuple< double, double > newValue, boost::tuple< double, double > oldValue) const
- virtual boost::shared\_ptr
	- < [GParameterSet](#page-4071-0) > [customGetBestIndividual](#page-605-3) () OVERRIDE
- virtual std::vector
	- < boost::shared\_ptr
	- < [GParameterSet](#page-4071-0) > > [customGetBestIndividuals](#page-605-4) () OVERRIDE
- virtual void [setIndividualPersonalities](#page-639-2) ()
- void [resetIndividualPersonalities](#page-633-5) ()
- virtual void [setDefaultPopulationSize](#page-638-4) (const std::size\_t &defPopSize) BASE
- void [setNRecordBestIndividuals](#page-640-5) (std::size\_t nRecordBestIndividuals)
- std::size\_t [getNRecordBestIndividuals](#page-615-3) () const
- virtual bool [customHalt](#page-605-5) () const BASE
- virtual double [fitnessCalculation](#page-608-0) () OVERRIDE
- void [resetStallCounter](#page-633-6) ()
- virtual void [markIteration](#page-625-3) () BASE
- void [updateWorstKnownValid](#page-646-2) ()
- void [markWorstKnownValid](#page-625-4) ()
- void [triggerEvaluationUpdate](#page-645-2) ()
- void [postEvaluationWork](#page-630-5) ()
- void [markNStalls](#page-625-5) ()
- virtual void [dummyFunction](#page-606-3) () OVERRIDE
- boost::logic::tribool [setDirtyFlag](#page-638-5) (const boost::logic::tribool &)
- void [setFitness\\_](#page-639-3) (const std::vector< double  $> 8$ )
- virtual std::size\_t [customAdaptions](#page-604-5) () BASE
- void setMaxMode (const bool &)
- double [sumCombiner](#page-644-2) () const
- double [fabsSumCombiner](#page-606-4) () const
- double [squaredSumCombiner](#page-644-3) () const
- double [weighedSquaredSumCombiner](#page-646-3) (const std::vector< double > &) const
- void [markAsInvalid](#page-624-2) ()
- bool [markedAsInvalidByUser](#page-625-6) () const
- template<typename load\_type > void [selfAssignmentCheck](#page-562-2) (const [GObject](#page-3780-0) ∗load\_ptr, typename boost::enable\_if< boost::is\_base\_of< [Gem-](#page-3780-0) [::Geneva::GObject,](#page-3780-0) load\_type > >::type ∗dummy=0) const
- template $lt$ typename load type  $>$ const load\_type ∗ [gobject\\_conversion](#page-558-0) (const [GObject](#page-3780-0) \*load\_ptr, typename boost::enable\_if< boost::is\_base-of< [Gem::Geneva::GObject,](#page-3780-0) load type > >::type ∗dummy=0) const
- template<typename load\_type > boost::shared ptr< load type  $>$  gobject conversion (boost::shared ptr $<$  [GObject](#page-3780-0)  $>$  load ptr, typename boost::enable\_if< boost::is\_base\_of< [Gem::Geneva::GObject,](#page-3780-0) load\_type > >::type ∗dummy=0) const

# **Protected Attributes**

- double amalgamationLikelihood
- std::size\_t nParents
- duplicationScheme [recombinationMethod\\_](#page-599-2)
- std::size\_t defaultNChildren
- std::size\_t growthRate
- std::size\_t maxPopulationSize
- [Gem::Hap::GRandomT](#page-4331-0)
	- $<$  Gem::Hap::RANDOMPROXY  $>$  [gr](#page-647-1)
- std::vector< boost::shared\_ptr
- < [GParameterSet](#page-4071-0) > > **data**

# **Friends**

• class **boost::serialization::access**

## **6.214.1 Detailed Description**

This class adds a simple, serial [adaptChildren\(\)](#page-4398-0) call to the [GBaseEA](#page-592-0) class.

# **6.214.2 Constructor & Destructor Documentation**

**6.214.2.1 Gem::Geneva::GSerialEA::GSerialEA ( )**

The default constructor.

A standard constructor. No local, dynamically allocated data, hence this function is empty.

**6.214.2.2 Gem::Geneva::GSerialEA::GSerialEA ( const GSerialEA &** *cp* **)**

A standard copy constructor.

A standard copy constructor

*cp* Reference to another [GSerialEA](#page-4390-0) object

**6.214.2.3 Gem::Geneva::GSerialEA::**∼**GSerialEA ( )** [virtual]

The standard destructor.

The standard destructor. No local, dynamically allocated data, hence this function is empty.

# **6.214.3 Member Function Documentation**

**6.214.3.1 void Gem::Geneva::GParameterSetParChild::actOnStalls ( )** [protected]**,** [virtual]**,** [inherited]

Marks the number of stalled optimization attempts in all individuals and gives them an opportunity to update their internal structures.

Gives individuals an opportunity to update their internal structures. Here we just trigger an update of the adaptors. We only do so for parents, as they will be replicated in the next iteration. We leave the best parent untouched, so that otherwise successful adaptor settings may survive.

Reimplemented from [Gem::Geneva::GOptimizationAlgorithmT](#page-662-0)< GParameterSet >.

**6.214.3.2 std::size\_t Gem::Geneva::GOptimizableEntity::adapt ( )** [virtual]**,** [inherited]

#### The adaption interface.

The adaption interface. Triggers adaption of the individual, using each parameter object's adaptor. Sets the dirty flag, as the parameters have been changed.

Implements [Gem::Geneva::GMutableI.](#page-3433-1)

```
6.214.3.3 void Gem::Geneva::GOptimizableEntity::adaptAndEvaluate ( ) [virtual], [inherited]
```
Adapts and evaluates the individual in one go.

Adapts and evaluates the individual in one go

**Returns**

The main fitness result

<span id="page-4398-0"></span>**6.214.3.4 void Gem::Geneva::GSerialEA::adaptChildren ( )** [protected]**,** [virtual]

Adapt children in a serial manner.

Adapt all children in sequence. Evaluation is done in a seperate function (evaluateChildren). Implements [Gem::Geneva::GBaseEA.](#page-598-0)

**6.214.3.5 void Gem::Geneva::GSerialEA::addConfigurationOptions ( Gem::Common::GParserBuilder &** *gpb,* **const bool &** *showOrigin* **)** [virtual]

Adds local configuration options to a GParserBuilder object

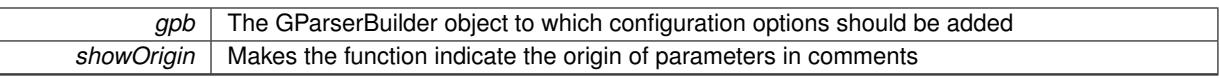

Reimplemented from [Gem::Geneva::GBaseEA.](#page-601-3)

Adds the individuals of this iteration to a priority queue.

Adds the individuals of this iteration to a priority queue. The queue will be sorted by the first evaluation criterion of the individuals and may either have a limited or unlimited size, depending on user- settings. The procedure is different for pareto optimization, as we only want the individuals on the current pareto front to be added.

Reimplemented from [Gem::Geneva::GOptimizationAlgorithmT](#page-663-0)< GParameterSet >.

**6.214.3.7 virtual void Gem::Geneva::GBaseParChildT**< **GParameterSet** >**::adjustPopulation ( )** [inline]**,** [protected]**,** [virtual]**,** [inherited]

The function checks that the population size meets the requirements and resizes the population to the appropriate size, if required. An obvious precondition is that at least one individual has been added to the population. Individuals that have already been added will not be replaced. This function is called once before the optimization cycle from within GOptimizationAlgorithmT<ind\_type>::optimize()

Implements [Gem::Geneva::GOptimizationAlgorithmT](#page-3841-0)< GParameterSet >.

**6.214.3.8 bool Gem::Geneva::GOptimizationAlgorithmT**< **GParameterSet** >**::afterFirstIteration ( ) const** [inline]**,** [inherited]

A little helper function that determines whether we are after the first iteration

**Returns**

A boolean indicating whether we are after the first iteration

**6.214.3.9 void Gem::Geneva::GStdPtrVectorInterfaceT**< **GParameterSet** >**::attachViewTo ( std::vector**< **boost::shared\_ptr**< **derivedType** > > **&** *target* **)** [inline]**,** [inherited]

Returns a view on the vector's content, filtering out only items of specific type.

**Parameters**

*target* | A vector to which pointers with the derived type are attached

**6.214.3.10 void Gem::Geneva::GOptimizableEntity::challengeWorstValidFitness ( boost::tuple**< **double, double** > **&** *worstCandidate,* **const std::size\_t &** *id* **)** [inherited]

Checks the worst fitness and updates it when needed.

Checks the worst valid fitness and updates it when needed

**6.214.3.11 void Gem::Geneva::GOptimizationAlgorithmT**< **GParameterSet** >**::checkpoint ( const bool &** *better* **) const** [inline]**,** [inherited]

Performs the necessary administratory work of doing check-pointing

**<sup>6.214.3.6</sup> void Gem::Geneva::GBaseEA::addIterationBests ( GParameterSetFixedSizePriorityQueue &** *bestIndividuals* **)** [virtual]**,** [inherited]

**better** | A boolean which indicates whether a better result was found

**6.214.3.12 boost::optional**< **std::string** > **Gem::Geneva::GSerialEA::checkRelationshipWith ( const GObject &** *cp,* **const Gem::Common::expectation &** *e,* **const double &** *limit,* **const std::string &** *caller,* **const std::string &** *y\_name,* **const bool &** *withMessages* **) const** [virtual]

Checks whether this object fulfills a given expectation in relation to another object.

Checks whether a given expectation for the relationship between this object and another object is fulfilled.

**Parameters**

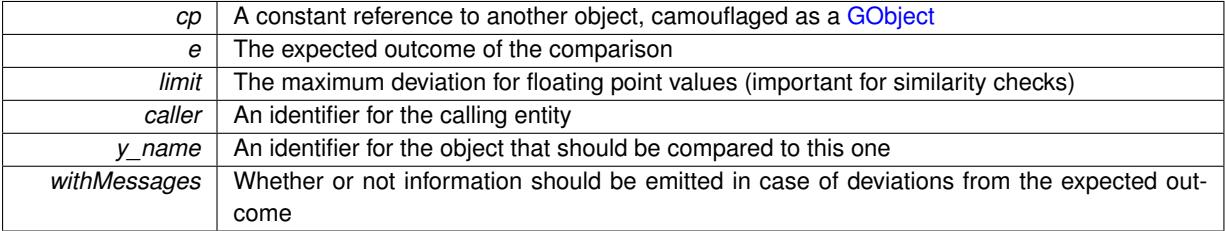

**Returns**

A boost::optional<std::string> object that holds a descriptive string if expectations were not met

Reimplemented from [Gem::Geneva::GBaseEA.](#page-602-2)

**6.214.3.13 boost::optional**<**std::string**> **Gem::Geneva::GStdPtrVectorInterfaceT**< **GParameterSet** >**::checkRelationshipWith ( const std::vector**< **boost::shared\_ptr**< **GParameterSet** > > **&** *cp\_data,* **const Gem::Common::expectation &** *e,* **const double &** *limit,* **const std::string &** *caller,* **const std::string &** *y\_name,* **const bool &** *withMessages* **) const** [inline]**,** [inherited]

Checks whether a given expectation for the relationship between this object and another object is fulfilled.

**Parameters**

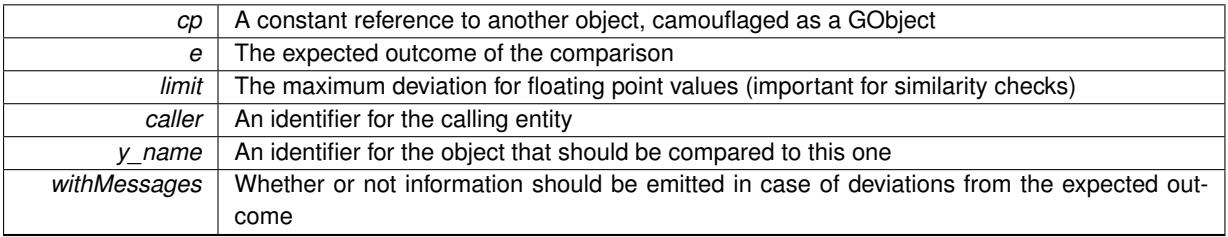

**Returns**

A boost::optional<std::string> object that holds a descriptive string if expectations were not met

**6.214.3.14 boost::optional**<**std::string**> **Gem::Geneva::GStdPtrVectorInterfaceT**< **GParameterSet** >**::checkRelationshipWith ( const GStdPtrVectorInterfaceT**< **GParameterSet** > **&** *cp,* **const Gem::Common::expectation &** *e,* **const double &** *limit,* **const std::string &** *caller,* **const std::string &** *y\_name,* **const bool &** *withMessages* **) const** [inline]**,** [inherited]

Checks whether a given expectation for the relationship between this object and another object is fulfilled.

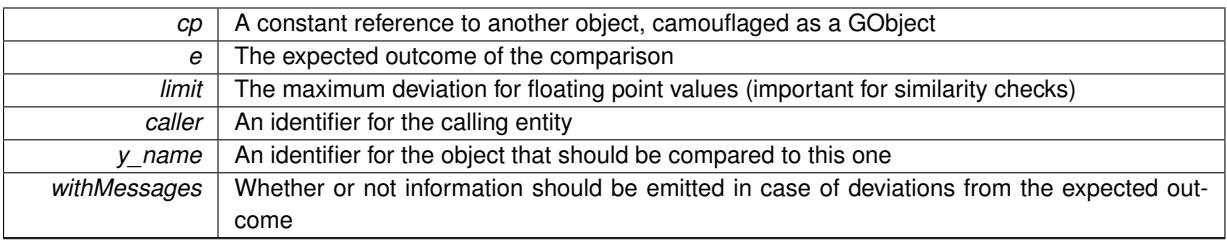

**Returns**

A boost::optional<std::string> object that holds a descriptive string if expectations were not met

**6.214.3.15 boost::shared\_ptr**< **GObject** > **Gem::Geneva::GObject::clone ( ) const** [inherited]

Creates a clone of this object, storing it in a boost::shared\_ptr<GObject>

Creates a deep clone of this object, storing it in a boost::shared\_ptr<GObject>

## **Returns**

A boost::shared\_ptr<GObject> to a clone of the derived object

**6.214.3.16 template**<**typename clone\_type** > **boost::shared\_ptr**<**clone\_type**> **Gem::Geneva::GObject::clone ( typename boost::enable\_if**< **boost::is\_base\_of**< **Gem::Geneva::GObject, clone\_type** > >**::type** ∗ *dummy =* 0 **) const** [inline]**,** [inherited]

The function creates a clone of the [GObject](#page-3780-0) pointer, converts it to a pointer to a derived class and emits it as a boost::shared ptr<> . Note that this template will only be accessible to the compiler if [GObject](#page-3780-0) is a base type of clone\_type.

### **Returns**

A converted clone of this object, wrapped into a boost::shared\_ptr

**6.214.3.17 template**<> **boost::shared\_ptr**<**GObject**> **Gem::Geneva::GObject::clone ( boost::enable\_if**< **boost::is\_base\_of**< **Gem::Geneva::GObject, GObject** > >**::type** ∗ *dummy* **) const** [inherited]

A specialization of the general clone for cases where no conversion takes place at all

### **Returns**

A boost::shared\_ptr<GObject> to a clone of the derived object

<span id="page-4401-0"></span>**6.214.3.18 GObject** ∗ **Gem::Geneva::GSerialEA::clone\_ ( void ) const** [protected]**,** [virtual]

Creates a deep clone of this object.

Creates a deep clone of this object

## **Returns**

A deep copy of this object, camouflaged as a [GObject](#page-3780-0)

Implements [Gem::Geneva::GBaseEA.](#page-598-1)

**6.214.3.19 boost::shared\_ptr**<**target\_type**> **Gem::Geneva::GStdPtrVectorInterfaceT**< **GParameterSet** >**::clone\_at ( std::size\_t** *pos* **) const** [inline]**,** [inherited]

Clones an object at a given position and convert it to a given target type

**6.214.3.20 double Gem::Geneva::GOptimizableEntity::constFitness ( const std::size\_t &** *id,* **bool** *reevaluationAllowed,* **bool** *useTransformedFitness* **) const** [inherited]

A wrapper for the const fitness function, so we can bind to it.

A wrapper for the const fitness function, so we can bind to it. It is needed as boost::bind cannot distinguish between the non-const and const overload of the [fitness\(\)](#page-607-0) function.

**6.214.3.21 bool Gem::Geneva::GOptimizableEntity::constraintsFulfilled ( ) const** [inherited]

Checks whether all constraints were fulfilled.

Checks whether all constraints were fulfilled

**6.214.3.22 size\_type Gem::Geneva::GStdPtrVectorInterfaceT**< **GParameterSet** >**::count ( const boost::shared\_ptr**< **item\_type** > **&** *item* **) const** [inline]**,** [inherited]

Counts the elements whose content is equal to the content of item. Needs to be re-implemented here, as we are dealing with a collection of smart pointers and we do not want to compare the pointers themselves.

### **Parameters**

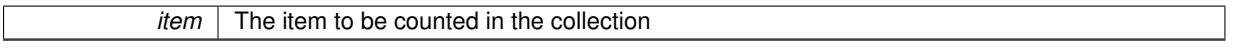

**6.214.3.23 void Gem::Geneva::GStdPtrVectorInterfaceT**< **GParameterSet** >**::crossOver ( GStdPtrVectorInterfaceT**< **GParameterSet** > **&** *cp,* **const std::size\_t &** *pos* **)** [inline]**,** [inherited]

Performs a cross-over operation at a given position. Note: We do not require the two vectors to be of the same size **Parameters**

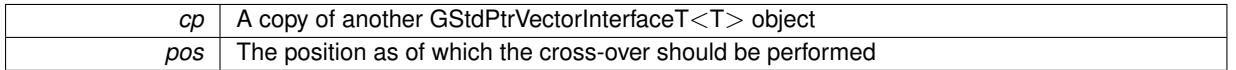

**6.214.3.24 std::size\_t Gem::Geneva::GOptimizableEntity::customAdaptions ( )** [protected]**,** [virtual]**,** [inherited]

The actual adaption operations.

Actions to be performed when adapting this object. This function will be overloaded particularly for the [GParameter-](#page-4071-0)[Set](#page-4071-0) class.

Reimplemented in [Gem::Geneva::GParameterSet.](#page-2232-0)

**6.214.3.25 virtual boost::shared\_ptr**<**GParameterSet**> **Gem::Geneva::GOptimizationAlgorithmT**< **GParameterSet** >**::customGetBestIndividual ( )** [inline]**,** [protected]**,** [virtual]**,** [inherited]

Retrieves the best individual found up to now (which is the best individual in the priority queue). Implements [Gem::Geneva::GOptimizableI.](#page-3825-0)

**6.214.3.26 virtual std::vector**<**boost::shared\_ptr**<**GParameterSet**> > **Gem::Geneva::GOptimizationAlgorithmT**< **GParameterSet** >**::customGetBestIndividuals ( )** [inline]**,** [protected]**,** [virtual]**,** [inherited]

Retrieves a list of the best individuals found (equal to the content of the priority queue)

Implements [Gem::Geneva::GOptimizableI.](#page-3825-1)

**6.214.3.27 virtual bool Gem::Geneva::GOptimizationAlgorithmT**< **GParameterSet** >**::customHalt ( ) const** [inline]**,** [protected]**,** [virtual]**,** [inherited]

It is possible for derived classes to specify in overloaded versions of this function under which conditions the optimization should be stopped. The function is called from GOptimizationAlgorithmT<ind type>::halt .

**Returns**

boolean indicating that a stop condition was reached

Reimplemented in [Gem::Geneva::GBasePS.](#page-789-0)

**6.214.3.28 virtual boost::tuple**<**double, double**> **Gem::Geneva::GBaseParChildT**< **GParameterSet** >**::cycleLogic ( )** [inline]**,** [protected]**,** [virtual]**,** [inherited]

This function implements the logic that constitutes evolutionary algorithms. The function is called by GOptimization-Algorithm $T$  <ind\_type $>$  for each cycle of the optimization,

**Returns**

The value of the best individual found

Implements [Gem::Geneva::GOptimizationAlgorithmT](#page-3841-1)< GParameterSet >.

**6.214.3.29 virtual void Gem::Geneva::GOptimizationAlgorithmT**< **GParameterSet** >**::doInfo ( const infoMode &** *im* **)** [inline]**,** [virtual]**,** [inherited]

Emits information specific to this class. The function can be overloaded in derived classes and it indeed makes sense to emit much more information than is done in this simple implementation.

**Parameters**

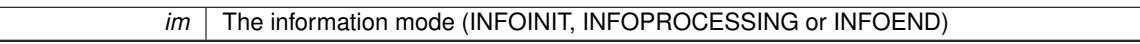

**6.214.3.30 void Gem::Geneva::GParameterSetParChild::doRecombine ( )** [protected]**,** [virtual]**,** [inherited]

Performs recombination, taking into account possible amalgamation actions.

This function assigns a new value to each child individual according to the chosen recombination scheme.

Reimplemented from [Gem::Geneva::GBaseParChildT](#page-733-0)< GParameterSet >.

**6.214.3.31 virtual void Gem::Geneva::GMutableSetT**< **GParameterSet** >**::dummyFunction ( )** [inline]**,** [protected]**,** [virtual]**,** [inherited]

Re-implementation of a corresponding function in GStdPtrVectorInterface. Make the vector wrapper purely virtual allows the compiler to perform further optimizations.

Implements [Gem::Geneva::GStdPtrVectorInterfaceT](#page-4690-0)< GParameterSet >.

**6.214.3.32 void Gem::Geneva::GOptimizableEntity::enforceFitnessUpdate ( )** [inherited]

Enforce fitness (re-)calculation.

Enforces re-calculation of the fitness values.

**6.214.3.33 bool Gem::Geneva::GOptimizableEntity::evaluationDelayed ( ) const** [inherited]

Checks whether evaluation was delayed.

Checks whether evaluation was delayed

**6.214.3.34 void Gem::Geneva::GBaseEA::extractCurrentParetoIndividuals ( std::vector**< **boost::shared\_ptr**< **Gem::Geneva::GParameterSet** > > **&** *paretoInds* **)** [inherited]

Extracts all individuals on the pareto front.

Extracts all individuals on the pareto front

**6.214.3.35 double Gem::Geneva::GOptimizableEntity::fabsSumCombiner ( ) const** [protected]**,** [inherited]

Combines secondary evaluation results by adding the absolute values of individual results.

Combines evaluation results by adding the absolute values of individual results

**Returns**

The result of the combination

```
6.214.3.36 void Gem::Geneva::GBaseEA::fillWithObjects ( const std::size_t & nIndividuals = 10 ) [inherited]
```
Fills the collection with individuals.

Fills the collection with individuals.

**Parameters**

<span id="page-4404-0"></span>*nIndividuals* The number of individuals that should be added to the collection

**6.214.3.37 void Gem::Geneva::GSerialEA::finalize ( )** [protected]**,** [virtual]

Necessary clean-up work after the optimization has finished.

Necessary clean-up work after the optimization has finished

Reimplemented from [Gem::Geneva::GBaseEA.](#page-606-5)

**6.214.3.38 const\_iterator Gem::Geneva::GStdPtrVectorInterfaceT**< **GParameterSet** >**::find ( const boost::shared\_ptr**< **item\_type** > **&** *item* **) const** [inline]**,** [inherited]

Searches for the content of item in the entire range of the vector. Needs to be re-implemented here, as we are dealing with a collection of smart pointers and we do not want to compare the pointers themselves.

**6.214.3.39 double Gem::Geneva::GOptimizableEntity::fitness ( ) const** [virtual]**,** [inherited]

Returns the raw result of the fitness function with id 0.

Returns the cached result of the fitness function with id 0. This function will always return the raw fitness, as it is likely the one called by users directly – they will expect untransformed values. This is the const version

Implements [Gem::Geneva::GRateableI.](#page-4353-0)

**6.214.3.40 double Gem::Geneva::GOptimizableEntity::fitness ( const std::size\_t &** *id* **) const** [virtual]**,** [inherited]

Returns the raw result of a fitness function with a given id.

Calculate or returns the result of a fitness function with a given id.This function will always return the raw fitness, as it is likely the one called by users directly – they will expect untransformed values. This is the const version

Implements [Gem::Geneva::GRateableI.](#page-4353-1)

**6.214.3.41 double Gem::Geneva::GOptimizableEntity::fitness ( const std::size\_t &** *id,* **bool** *reevaluationAllowed,* **bool** *useTransformedFitness* **)** [virtual]**,** [inherited]

Calculate or returns the result of a fitness function with a given id.

Returns the last known fitness calculations of this object. Re-calculation of the fitness is triggered, unless this is the server mode. By means of supplying an id it is possible to distinguish between different target functions. 0 denotes the main fitness criterion. The user can specify whether he/she is interested in the transformed or the raw fitness value.

**Parameters**

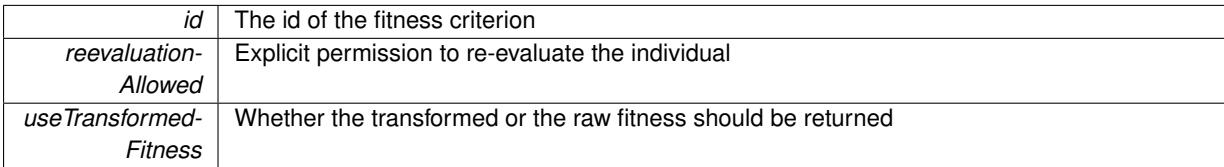

**Returns**

The fitness of this individual

Implements [Gem::Geneva::GRateableI.](#page-4353-2)

**6.214.3.42 double Gem::Geneva::GOptimizableEntity::fitness ( const std::size\_t &** *id,* **bool** *reevaluationAllowed,* **bool** *useTransformedFitness* **) const** [virtual]**,** [inherited]

Calculate or returns the result of a fitness function with a given id.

Returns the last known fitness calculations of this object. This is the const version of the general [fitness\(\)](#page-607-0) function, which consequently cannot trigger re-evaluation, if the individual is dirty. Hence the function will throw, when it is called on a dirty individual (unless we use the USEWORSTKNOWNVALIDFORINVALID policy)

**Parameters**

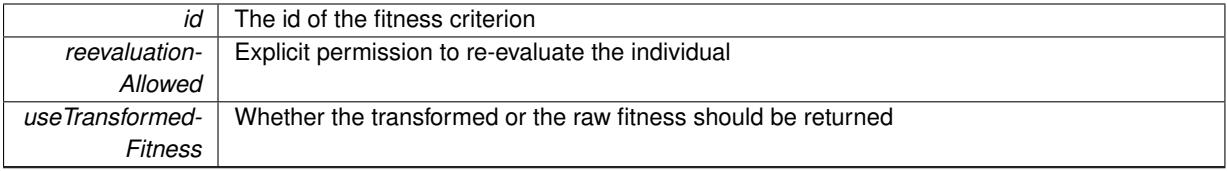

**Returns**

The fitness of this individual

Implements [Gem::Geneva::GRateableI.](#page-4353-3)

**6.214.3.43 virtual double Gem::Geneva::GOptimizationAlgorithmT**< **GParameterSet** >**::fitnessCalculation ( )** [inline]**,** [protected]**,** [virtual]**,** [inherited]

Fitness calculation for a population means optimization. The fitness is then determined by the best individual which, after the end of the optimization cycle, can be found in the first position of the array. Note that this function will only take into account the fitness of the first registered evaluation criterion in an individual.

## **Parameters**

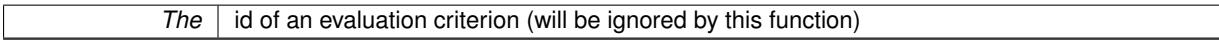

### **Returns**

The fitness of the best individual in the population

Implements [Gem::Geneva::GOptimizableEntity.](#page-3438-0)

**6.214.3.44 void Gem::Geneva::GObject::fromFile ( const std::string &** *fileName,* **const Gem::Common::serializationMode &** *serMod* **)** [inherited]

Loads a serial representation of this object from file.

Loads a serial representation of this object from file. Can be used for check-pointing.

### **Parameters**

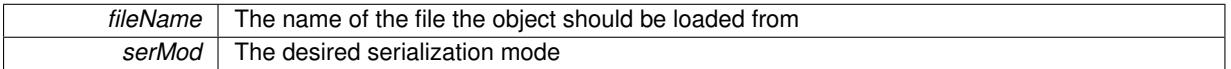

**6.214.3.45 void Gem::Geneva::GObject::fromStream ( std::istream &** *istr,* **const Gem::Common::serializationMode &** *serMod* **)** [inherited]

### Load class from a stream.

Loads the object from a stream.

**Parameters**

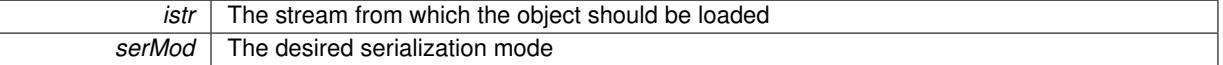

**6.214.3.46 void Gem::Geneva::GObject::fromString ( const std::string &** *descr,* **const Gem::Common::serializationMode &** *serMod* **)** [virtual]**,** [inherited]

Convert class to a serial representation, using a specific serialization mode.

Initializes the object from its string representation, using the currently set serialization mode. Note that the string will likely describe a derivative of [GObject,](#page-3780-0) as [GObject](#page-3780-0) cannot be instantiated. Note also that you will have to take care yourself that serialization and de-serialization happens in the same mode.

### **Parameters**

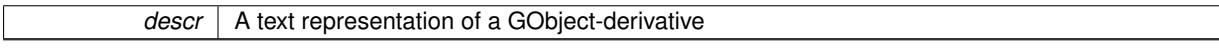

Implements [Gem::Common::GSerializableI.](#page-4503-0)

**6.214.3.47 boost::tuple**<**std::size\_t,std::size\_t**> **Gem::Geneva::GBaseParChildT**< **GParameterSet** >**::getAdaptionRange ( ) const** [inline]**,** [protected]**,** [inherited]

Retrieves the adaption range in a given iteration and sorting scheme.

**Returns**

The range inside which adaption should take place

**6.214.3.48 std::string Gem::Geneva::GBaseEA::getAlgorithmName ( ) const** [virtual]**,** [inherited]

Returns the name of this optimization algorithm.

Returns the name of this optimization algorithm

**Returns**

The name assigned to this optimization algorithm

Implements [Gem::Geneva::GBaseParChildT](#page-721-0)< GParameterSet >.

**6.214.3.49 double Gem::Geneva::GParameterSetParChild::getAmalgamationLikelihood ( ) const** [inherited]

Allows to retrieve the likelihood for amalgamation of two units to be performed instead of "just" duplication. Allows to retrieve the likelihood for amalgamation of two units to be performed instead of "just" duplication.

**6.214.3.50 boost::uint32\_t Gem::Geneva::GOptimizableEntity::getAssignedIteration ( ) const** [inherited]

Gives access to the parent optimization algorithm's iteration.

Gives access to the parent optimization algorithm's iteration

**Returns**

The parent optimization algorithm's current iteration

**6.214.3.51 double Gem::Geneva::GOptimizableEntity::getBarrier ( ) const** [inherited]

Retrieves the barrier\_ variable (used for the sigmoid transformation)

Retrieves the barrier variable (used for the sigmoid transformation)

**6.214.3.52 virtual double Gem::Geneva::GOptimizationAlgorithmT**< **GParameterSet** >**::getBestCase ( ) const** [inline]**,** [virtual]**,** [inherited]

Retrieves the best possible evaluation result, depending on whether we are in maximization or minimization mode Reimplemented from [Gem::Geneva::GOptimizableEntity.](#page-2236-0)

**6.214.3.53 boost::tuple**<**double, double**> **Gem::Geneva::GOptimizationAlgorithmT**< **GParameterSet** >**::getBestCurrentPrimaryFitness ( ) const** [inline]**,** [inherited]

Retrieves the best value found in the current iteration

**Returns**

The best raw and transformed fitness found in the current iteration

**6.214.3.54 template**<**typename individual\_type** > **boost::shared\_ptr**<**individual\_type**> **Gem::Geneva::GOptimizableI::get-BestIndividual ( typename boost::enable\_if**< **boost::is\_base\_of**< **GParameterSet, individual\_type** > >**::type** ∗ *dummy =* 0 **)** [inline]**,** [inherited]

Retrieves the best individual and converts it to a given target type. Note that this function will not allow you to modify the best individual itself as it will return a copy to you.

**Returns**

A copy of the best individual found in the optimization run

**6.214.3.55 template**<**typename individual\_type** > **std::vector**<**boost::shared\_ptr**<**individual\_type**> > **Gem::Geneva::GOptimizableI::getBestIndividuals ( typename boost::enable\_if**< **boost::is\_base\_of**< **GParameterSet, individual\_type** > >**::type** ∗ *dummy =* 0 **)** [inline]**,** [inherited]

Retrieves a list of the best individuals and converts them to a given target type. Note that this function will not allow you to modify the best individuals themselves as it will return a copies to you.

**Returns**

A list of copies of the best individuals found in the optimization run

**6.214.3.56 boost::tuple**<**double, double**> **Gem::Geneva::GOptimizationAlgorithmT**< **GParameterSet** >**::getBestKnownPrimaryFitness ( ) const** [inline]**,** [inherited]

Retrieve the best value found in the entire optimization run so far

**Returns**

The best raw and transformed fitness found so far

**6.214.3.57 double Gem::Geneva::GOptimizableEntity::getCachedFitness ( const std::size\_t &** *id =* 0*,* **const bool &** *useTransformedFitness =* USETRANSFORMEDFITNESS **) const** [inherited]

Retrieve the current (not necessarily up-to-date) fitness.

Retrieve the current (not necessarily up-to-date) fitness

**6.214.3.58 std::string Gem::Geneva::GOptimizationAlgorithmT**< **GParameterSet** >**::getCheckpointBaseName ( ) const** [inline]**,** [inherited]

Allows to retrieve the base name of the checkpoint file.

**Returns**

The base name used for checkpoint files

**6.214.3.59 std::string Gem::Geneva::GOptimizationAlgorithmT**< **GParameterSet** >**::getCheckpointDirectory ( ) const** [inline]**,** [inherited]

Allows to retrieve the directory where checkpoint files should be stored

**Returns**

The base name used for checkpoint files

**6.214.3.60 boost::uint32\_t Gem::Geneva::GOptimizationAlgorithmT**< **GParameterSet** >**::getCheckpointInterval ( ) const** [inline]**,** [inherited]

Allows to retrieve the number of generations after which a checkpoint should be written

## **Returns**

The number of generations after which a checkpoint should be written

**6.214.3.61 Gem::Common::serializationMode Gem::Geneva::GOptimizationAlgorithmT**< **GParameterSet** >**::getCheckpointSerializationMode ( ) const** [inline]**,** [inherited]

Retrieves the current checkpointing serialization mode

### **Returns**

The current checkpointing serialization mode

**6.214.3.62 std::string Gem::Geneva::GOptimizableEntity::getCurrentEvaluationID ( ) const** [inherited]

Retrieve the id assigned to the current evaluation.

Retrieve the id assigned to the current evaluation

**6.214.3.63 void Gem::Geneva::GStdPtrVectorInterfaceT**< **GParameterSet** >**::getDataCopy ( std::vector**< **boost::shared\_ptr**< **GParameterSet** > > **&** *cp* **) const** [inline]**,** [inherited]

Creates a copy of the data vector. It is assumed that cp is empty or that all data in it can be deleted. **Parameters**

 $|cp|$  A reference to a vector that will hold a copy of our local data vector

**6.214.3.64 std::size\_t Gem::Geneva::GBaseParChildT**< **GParameterSet** >**::getDefaultNChildren ( ) const** [inline]**,** [inherited]

Retrieves the defaultNChildren parameter. E.g. in GTransferPopulation::adaptChildren(), this factor controls when a population is considered to be complete. The corresponding loop which waits for new arrivals will then be stopped, which in turn allows a new generation to start.

### **Returns**

The defaultNChildren\_ parameter

**6.214.3.65 std::size\_t Gem::Geneva::GOptimizationAlgorithmT**< **GParameterSet** >**::getDefaultPopulationSize ( ) const** [inline]**,** [inherited]

Retrieves the default population size

# **Returns**

The default population size

**6.214.3.66 bool Gem::Geneva::GOptimizationAlgorithmT**< **GParameterSet** >**::getEmitTerminationReason ( ) const** [inline]**,** [inherited]

Retrieves information on whether information about termination reasons should be emitted

**Returns**

A boolean which specifies whether reasons for the termination of the optimization run will be emitted

**6.214.3.67 evaluationPolicy Gem::Geneva::GOptimizableEntity::getEvaluationPolicy ( ) const** [inherited]

Allows to retrieve the current policy in case this individual represents an invalid solution.

Allows to retrieve the current policy in case this individual represents an invalid solution

**6.214.3.68 boost::tuple**< **std::size\_t, std::size\_t** > **Gem::Geneva::GBaseEA::getEvaluationRange ( ) const** [protected]**,** [virtual]**,** [inherited]

Retrieves the evaluation range in a given iteration and sorting scheme.

Retrieves the evaluation range in a given iteration and sorting scheme. Depending on the iteration and sorting scheme, the start point will be different. The end-point is not meant to be inclusive.

**Returns**

The range inside which evaluation should take place

Implements [Gem::Geneva::GBaseParChildT](#page-725-0)< GParameterSet >.

**6.214.3.69 boost::tuple**< **double, double** > **Gem::Geneva::GOptimizableEntity::getFitnessTuple ( const boost::uint32\_t &** *id =* 0 **) const** [inherited]

Retrieve the fitness tuple at a given evaluation position.

Retrieve the fitness tuple at a given evaluation position.

**6.214.3.70 std::size\_t Gem::Geneva::GBaseParChildT**< **GParameterSet** >**::getGrowthRate ( ) const** [inline]**,** [inherited]

Allows to retrieve the growth rate of the population

**Returns**

The growth rate of the population per iteration

6.214.3.71 std::string Gem::Geneva::GSerialEA::getIndividualCharacteristic ( ) const [virtual]

Allows to assign a name to the role of this individual(-derivative)

Allows to assign a name to the role of this individual(-derivative). This is mostly important for the [GBrokerEA](#page-1091-0) class which should prevent objects of its type from being stored as an individual in its population. All other objects do not need to re-implement this function (unless they rely on the name for some reason).

Reimplemented from [Gem::Geneva::GOptimizationAlgorithmT](#page-612-5)< GParameterSet >.

**6.214.3.72 boost::uint32\_t Gem::Geneva::GOptimizationAlgorithmT**< **GParameterSet** >**::getIteration ( ) const** [inline]**,** [virtual]**,** [inherited]

Retrieve the current iteration of the optimization run

**Returns**

The current iteration of the optimization run

Implements [Gem::Geneva::GOptimizableI.](#page-3825-2)

**6.214.3.73 boost::uint32\_t Gem::Geneva::GOptimizationAlgorithmT**< **GParameterSet** >**::getMaxIteration ( ) const** [inline]**,** [inherited]

Retrieve the number of iterations after which optimization should be stopped

**Returns**

The number of iterations after which the optimization should terminate

**6.214.3.74 bool Gem::Geneva::GOptimizableEntity::getMaxMode ( ) const** [inherited]

Allows to retrieve the maximize\_ parameter.

Allows to retrieve the maximize\_ parameter

**Returns**

The current value of the maximize\_ parameter

**6.214.3.75 std::size\_t Gem::Geneva::GBaseParChildT**< **GParameterSet** >**::getMaxPopulationSize ( ) const** [inline]**,** [inherited]

Allows to retrieve the maximum population size when growth is enabled

**Returns**

The maximum population size allowed, when growth is enabled

**6.214.3.76 boost::uint32\_t Gem::Geneva::GOptimizationAlgorithmT**< **GParameterSet** >**::getMaxStallIteration ( ) const** [inline]**,** [inherited]

Retrieves the maximum number of generations allowed in an optimization run without improvement of the best individual.

**Returns**

The maximum number of generations

**6.214.3.77 boost::posix\_time::time\_duration Gem::Geneva::GOptimizationAlgorithmT**< **GParameterSet** >**::getMaxTime ( ) const** [inline]**,** [inherited]

Retrieves the value of the maxDuration parameter.

**Returns**

The maximum allowed processing time

**6.214.3.78 std::size\_t Gem::Geneva::GOptimizableEntity::getMaxUnsuccessfulAdaptions ( ) const** [inherited]

Retrieves the maximum number of calls to customAdaptions that may pass without actual modifications. Retrieves the maximum number of calls to customAdaptions that may pass without actual modifications

**6.214.3.79 std::size\_t Gem::Geneva::GOptimizableEntity::getNAdaptions ( ) const** [inherited]

Retrieves the number of adaptions performed during the last call to [adapt\(\)](#page-600-0)

Retrieves the number of adaptions performed during the last call to [adapt\(\)](#page-600-0) (or 0, if no adaptions were performed so far).

**6.214.3.80 std::size\_t Gem::Geneva::GBaseParChildT**< **GParameterSet** >**::getNChildren ( ) const** [inline]**,** [inherited]

Calculates the current number of children from the number of parents and the size of the vector.

### **Returns**

The number of children in the population

**6.214.3.81 std::size\_t Gem::Geneva::GBaseParChildT**< **GParameterSet** >**::getNParents ( ) const** [inline]**,** [inherited]

Retrieve the number of parents as set by the user. This is a fixed parameter and should not be changed after it has first been set. Note that, if the size of the population is smaller than the alleged number of parents, the function will return the size of the population instead, thus interpreting its individuals as parents.

# **Returns**

The number of parents in the population

**6.214.3.82 std::size\_t Gem::Geneva::GBaseParChildT**< **GParameterSet** >**::getNProcessableItems ( ) const** [inline]**,** [virtual]**,** [inherited]

Retrieve the number of processible items in the current iteration.

### **Returns**

The number of processible items in the current iteration

Reimplemented from [Gem::Geneva::GOptimizationAlgorithmT](#page-3856-0)< GParameterSet >.

**6.214.3.83 std::size\_t Gem::Geneva::GOptimizationAlgorithmT**< **GParameterSet** >**::getNRecordBestIndividuals ( ) const** [inline]**,** [protected]**,** [inherited]

Retrieve the number of best individuals to be recorded in each iteration

# **Returns**

The number of best individuals to be recorded in each iteration

**6.214.3.84 boost::uint32\_t Gem::Geneva::GOptimizableEntity::getNStalls ( ) const** [inherited]

Allows to retrieve the number of optimization cycles without improvement of the primary fitness criterion. Allows to retrieve the number of optimization cycles without improvement of the primary fitness criterion

**Returns**

The number of optimization cycles without improvement in the parent algorithm

**6.214.3.85 std::size\_t Gem::Geneva::GOptimizableEntity::getNumberOfFitnessCriteria ( ) const** [inherited]

Determines the overall number of fitness criteria present for this individual.

Determines the number of fitness criteria present for the individual.

#### **Returns**

The number of fitness criteria registered with this individual

**6.214.3.86 std::string Gem::Geneva::GBaseEA::getOptimizationAlgorithm ( ) const** [virtual]**,** [inherited]

Returns information about the type of optimization algorithm.

Returns information about the type of optimization algorithm. This function needs to be overloaded by the actual algorithms to return the correct type.

**Returns**

The type of optimization algorithm

Implements [Gem::Geneva::GBaseParChildT](#page-721-1)< GParameterSet >.

**6.214.3.87 boost::shared\_ptr**<**typename GOptimizationAlgorithmT**<**GParameterSet** >**::GOptimizationMonitorT**> **Gem::Geneva::GOptimizationAlgorithmT**< **GParameterSet** >**::getOptimizationMonitor ( )** [inline]**,** [inherited]

Gives access to the current optimization monitor

**Returns**

A boost::shared\_ptr to the current optimization monitor

**6.214.3.88 boost::shared\_ptr**<**parent\_type**> **Gem::Geneva::GBaseParChildT**< **GParameterSet** >**::getParentIndividual ( std::size\_t** *parentId,* **typename boost::enable\_if**< **boost::is\_base\_of**< **GOptimizableEntity, parent\_type** > >**::type** ∗ *dummy =* 0 **)** [inline]**,** [inherited]

Retrieves a specific parent individual and casts it to the desired type. Note that this function will only be accessible to the compiler if individual\_type is a derivative of GOptimizableEntity, thanks to the magic of Boost's enable\_if and Type Traits libraries.

**Parameters**

*parent* The id of the parent that should be returned

**Returns**

A converted shared\_ptr to the parent

**6.214.3.89 std::string Gem::Geneva::GOptimizableEntity::getPersonality ( ) const** [inherited]

Retrieves an identifier for the current personality of this object.

Retrieves the current personality of this individual

**Returns**

An identifier for the current personality of this object

**6.214.3.90 boost::shared\_ptr**< **GPersonalityTraits** > **Gem::Geneva::GBaseEA::getPersonalityTraits ( ) const** [protected]**,** [virtual]**,** [inherited]

Retrieve a GPersonality Traits object belonging to this algorithm.

Retrieve a [GPersonalityTraits](#page-4280-0) object belonging to this algorithm

Implements [Gem::Geneva::GOptimizationAlgorithmT](#page-726-0)< GParameterSet >.

**6.214.3.91 template**<**typename personality\_type** > **boost::shared\_ptr**<**personality\_type**> **Gem::Geneva::GOptimizableEntity-** ::aetPersonalityTraits ( typename boost::enable\_if< boost::is\_base\_of< GPersonalityTraits, personality\_type  $>$ >**::type** ∗ *dummy =* 0 **)** [inline]**,** [inherited]

The function converts the local personality base pointer to the desired type and returns it for modification by the corresponding optimization algorithm. The base algorithms have been declared "friend" of [GParameterSet](#page-4071-0) and can thus access this function. External entities have no need to do so. Note that this function will only be accessible to the compiler if personality\_type is a derivative of [GPersonalityTraits,](#page-4280-0) thanks to the magic of Boost's enable\_if and Type Traits libraries.

# **Returns**

A boost::shared\_ptr converted to the desired target type

**6.214.3.92 boost::shared\_ptr**< **GPersonalityTraits** > **Gem::Geneva::GOptimizableEntity::getPersonalityTraits ( )** [inherited]

This function returns the current personality traits base pointer.

This function returns the current personality traits base pointer. Note that there is another version of the same command that does on-the-fly conversion of the personality traits to the derived class.

**Returns**

A shared pointer to the personality traits base class

**6.214.3.93 std::size\_t Gem::Geneva::GOptimizationAlgorithmT**< **GParameterSet** >**::getPopulationSize ( ) const** [inline]**,** [inherited]

Retrieve the current population size

**Returns**

The current population size

```
6.214.3.94 double Gem::Geneva::GOptimizationAlgorithmT< GParameterSet >::getQualityThreshold ( bool &
 hasQualityThreshold ) const [inline], [inherited]
```
Retrieves the current value of the quality threshold and also indicates whether the threshold is active

**Parameters**

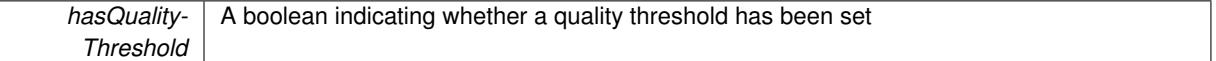

**Returns**

The current value of the quality threshold

```
6.214.3.95 duplicationScheme Gem::Geneva::GBaseParChildT< GParameterSet >::getRecombinationMethod ( )
const [inline], [inherited]
```
Retrieves the value of the recombinationMethod\_ variable

**Returns**

The value of the recombinationMethod\_ variable

```
6.214.3.96 boost::uint32_t Gem::Geneva::GOptimizationAlgorithmT< GParameterSet >::getReportIteration ( )
const [inline], [inherited]
```
Returns the number of iterations after which the algorithm should report about its inner state.

**Returns**

The number of iterations after which information is emitted

**6.214.3.97 sortingMode Gem::Geneva::GBaseEA::getSortingScheme ( ) const** [inherited]

Retrieve the current sorting scheme for this population.

Retrieves information about the current sorting scheme (see [GBaseEA::setSortingScheme\(\)](#page-643-5) for further information).

**Returns**

The current sorting scheme

**6.214.3.98 boost::uint32\_t Gem::Geneva::GOptimizationAlgorithmT**< **GParameterSet** >**::getStallCounter ( ) const** [inline]**,** [inherited]

Retrieves the current number of failed optimization attempts

**Returns**

The current number of failed optimization attempts

**6.214.3.99 boost::uint32\_t Gem::Geneva::GOptimizationAlgorithmT**< **GParameterSet** >**::getStallCounterThreshold ( ) const** [inline]**,** [inherited]

Allows to retrieve the number of iterations without improvement, after which individuals are asked to update their internal data structures

**6.214.3.100 boost::uint32\_t Gem::Geneva::GOptimizationAlgorithmT**< **GParameterSet** >**::getStartIteration ( ) const** [inline]**,** [inherited]

Returns the current offset used to calculate the current iteration. This is identical to the iteration the optimization starts with.

**Returns**

The current iteration offset

**6.214.3.101 double Gem::Geneva::GOptimizableEntity::getSteepness ( ) const** [inherited]

Retrieves the steepness variable (used for the sigmoid transformation)

Retrieves the steepness\_ variable (used for the sigmoid transformation)

**6.214.3.102 double Gem::Geneva::GOptimizableEntity::getValidityLevel ( ) const** [inherited]

Check how valid a given solution is.

Check how valid a given solution is

**6.214.3.103 template**<**typename val\_type** > **val\_type Gem::Geneva::GOptimizableEntity::getVarVal ( const boost::tuple**< **std::size\_t, std::string, std::size\_t** > **&** *target* **)** [inline]**,** [inherited]

Retrieves a parameter of a given type at the specified position. Note: This function is a trap. Use one of the overloads for supported types.

**6.214.3.104 virtual boost::any Gem::Geneva::GOptimizationAlgorithmT**< **GParameterSet** >**::getVarVal ( const std::string &** *descr,* **const boost::tuple**< **std::size\_t, std::string, std::size\_t** > **&** *target* **)** [inline]**,** [virtual]**,** [inherited]

Retrieves a parameter of a given type at the specified position

Implements [Gem::Geneva::GOptimizableEntity.](#page-3435-0)

**6.214.3.105 virtual double Gem::Geneva::GOptimizationAlgorithmT**< **GParameterSet** >**::getWorstCase ( ) const** [inline]**,** [virtual]**,** [inherited]

Retrieves the worst possible evaluation result, depending on whether we are in maximization or minimization mode Reimplemented from [Gem::Geneva::GOptimizableEntity.](#page-2240-0)

**6.214.3.106 boost::tuple**< **double, double** > **Gem::Geneva::GOptimizableEntity::getWorstKnownValid ( const boost::uint32\_t &** *id* **) const** [inherited]

Allows to retrieve the worst known valid evaluation up to the current iteration, as set by an external optimization algorithm.

Allows to retrieve the worst known valid evaluation up to the current iteration, as set by an external optimization algorithm, at a given position.

**6.214.3.107 std::vector**< **boost::tuple**< **double, double** > > **Gem::Geneva::GOptimizableEntity::getWorstKnownValids ( ) const** [inherited]

Allows to retrieve all worst known valid evaluations up to the current iteration, as set by an external optimization algorithm.

Allows to retrieve all worst known valid evaluations up to the current iteration, as set by an external optimization algorithm

**6.214.3.108 template**<**typename load\_type** > **const load\_type**∗ **Gem::Geneva::GObject::gobject\_conversion ( const GObject** ∗ *load\_ptr,* **typename boost::enable\_if**< **boost::is\_base\_of**< **Gem::Geneva::GObject, load\_type** > >**::type** ∗ *dummy =* 0 **) const** [inline]**,** [protected]**,** [inherited]

This function converts the [GObject](#page-3780-0) pointer to the target type, checking for self-assignment along the ways in DEBUG mode (through [selfAssignmentCheck\(\)](#page-562-2)). Note that this template will only be accessible to the compiler if [GObject](#page-3780-0) is a base type of load\_type.

**6.214.3.109 template**<**typename load\_type** > **boost::shared\_ptr**<**load\_type**> **Gem::Geneva::GObject::gobject\_conversion ( boost::shared\_ptr**< **GObject** > *load\_ptr,* **typename boost::enable\_if**< **boost::is\_base\_of**< **Gem::Geneva::GObject, load\_type** > >**::type** ∗ *dummy =* 0 **) const** [inline]**,** [protected]**,** [inherited]

This function converts a [GObject](#page-3780-0) boost::shared ptr to the target type, optionally checking for self-assignment along the ways in DEBUG mode (through [selfAssignmentCheck\(\)](#page-562-2)). Note that this template will only be accessible to the compiler if [GObject](#page-3780-0) is a base type of load\_type.

**Parameters**

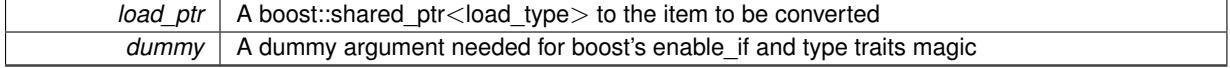

### **Returns**

A boost::shared\_ptr holding the converted object

**6.214.3.110 bool Gem::Geneva::GOptimizationAlgorithmT**< **GParameterSet** >**::halted ( ) const** [inline]**,** [inherited]

Checks whether the optimization process has been halted, because the halt() function has returned "true"

### **Returns**

A boolean indicating whether the optimization process has been halted

**6.214.3.111 bool Gem::Geneva::GOptimizableEntity::hasMultipleFitnessCriteria ( ) const** [inherited]

Determines whether more than one fitness criterion is present for this individual.

Determines whether more than one fitness criterion is present for this individual

## **Returns**

A boolean indicating whether more than one target function is present

**6.214.3.112 bool Gem::Geneva::GOptimizationAlgorithmT**< **GParameterSet** >**::hasQualityThreshold ( ) const** [inline]**,** [inherited]

Checks whether a quality threshold has been set

### **Returns**

A boolean indicating whether a quality threshold has been set

**6.214.3.113 boost::shared\_ptr**<**target\_type**> **Gem::Geneva::GOptimizationAlgorithmT**< **GParameterSet** >**::individual\_cast ( const std::size\_t &** *pos,* **typename boost::enable\_if**< **boost::is\_base\_of**< **GOptimizableEntity, target\_type** > >**::type** ∗ *dummy =* 0 **)** [inline]**,** [inherited]

This function converts an individual at a given position to the derived type and returns it. In DEBUG mode, the function will check whether the requested position exists.

Note that this function will only be accessible to the compiler if ind type is a derivative of GOptimizableEntity, thanks to the magic of Boost's enable if and Type Traits libraries.

#### **Parameters**

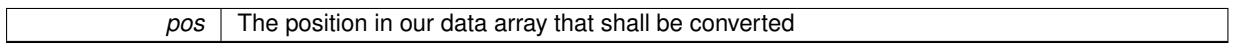

# **Returns**

A converted version of the GOptimizableEntity object, as required by the user

**6.214.3.114 bool Gem::Geneva::GOptimizationAlgorithmT**< **GParameterSet** >**::inFirstIteration ( ) const** [inline]**,** [inherited]

A little helper function that determines whether we are currently inside of the first iteration

#### **Returns**

A boolean indicating whether we are inside of the first iteration

<span id="page-4418-0"></span>**6.214.3.115 void Gem::Geneva::GSerialEA::init ( )** [protected]**,** [virtual]

Necessary initialization work before the start of the optimization.

Necessary initialization work before the start of the optimization

Reimplemented from [Gem::Geneva::GBaseEA.](#page-621-4)

**6.214.3.116 iterator Gem::Geneva::GStdPtrVectorInterfaceT**< **GParameterSet** >**::insert ( iterator** *pos,* **boost::shared\_ptr**< **GParameterSet** > *item\_ptr* **)** [inline]**,** [inherited]

Inserts a given item at position pos. Behavior defaults to insert noclone(pos,item).

### **Parameters**

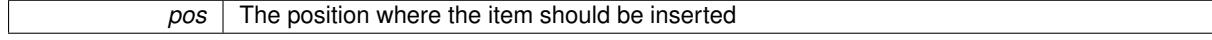

*item\_ptr* The item to be inserted into the collection

**6.214.3.117 void Gem::Geneva::GStdPtrVectorInterfaceT**< **GParameterSet** >**::insert ( iterator** *pos,* **size\_type** *amount,* **boost::shared\_ptr**< **GParameterSet** > *item\_ptr* **)** [inline]**,** [inherited]

Inserts a given amount of items at position pos. Defaults to insert\_clone(pos, amount, item\_ptr)

#### **Parameters**

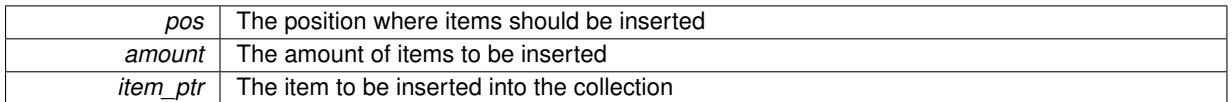

# **6.214.3.118 iterator Gem::Geneva::GStdPtrVectorInterfaceT**< **GParameterSet** >**::insert\_clone ( iterator** *pos,* **boost::shared\_ptr**< **GParameterSet** > *item\_ptr* **)** [inline]**,** [inherited]

Inserts a given item at position pos. Checks whether the item actually points somewhere. This function clones the item, hence changes to the argument after invocation of this function will not affect the item pointed to.

**Parameters**

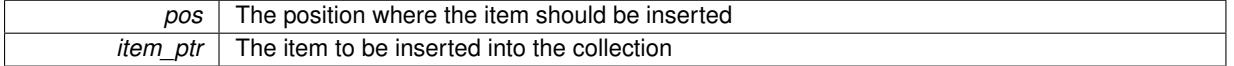

## **6.214.3.119 void Gem::Geneva::GStdPtrVectorInterfaceT**< **GParameterSet** >**::insert\_clone ( iterator** *pos,* **size\_type** *amount,* **boost::shared\_ptr**< **GParameterSet** > *item\_ptr* **)** [inline]**,** [inherited]

Inserts a given amount of items at position pos. Will always clone.

#### **Parameters**

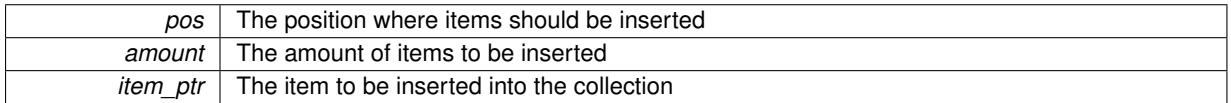

# **6.214.3.120 iterator Gem::Geneva::GStdPtrVectorInterfaceT**< **GParameterSet** >**::insert\_noclone ( iterator** *pos,* **boost::shared\_ptr**< **GParameterSet** > *item\_ptr* **)** [inline]**,** [inherited]

Inserts a given item at position pos. Checks whether the item actually points somewhere. Note that the shared\_ ptr will inserted itself. Hence any Change you might make to the object pointed to will also affect the item in the collection.

### **Parameters**

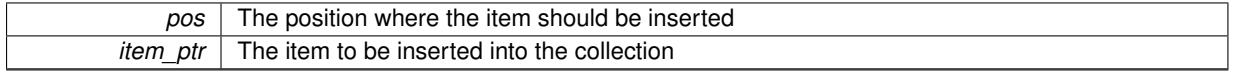

# **6.214.3.121 void Gem::Geneva::GStdPtrVectorInterfaceT**< **GParameterSet** >**::insert\_noclone ( iterator** *pos,* **size\_type** *amount,* **boost::shared\_ptr**< **GParameterSet** > *item\_ptr* **)** [inline]**,** [inherited]

Inserts a given amount of items at position pos. Will not clone the argument. Note that changes made to item\_ptr's object after a call to this function will also affect the container.

| pos             | The position where items should be inserted |
|-----------------|---------------------------------------------|
| amount          | The amount of items to be inserted          |
| <i>item ptr</i> | The item to be inserted into the collection |

**<sup>6.214.3.122</sup> template**<**std::size\_t pos**> **bool Gem::Geneva::GOptimizableEntity::isBetter ( boost::tuple**< **double, double** > *newValue,* **boost::tuple**< **double, double** > *oldValue* **) const** [inline]**,** [protected]**,** [inherited]

Checks if a given position of a boost::tuple is better then another, depending on our maximization mode

**6.214.3.123 virtual bool Gem::Geneva::GOptimizationAlgorithmT**< **GParameterSet** >**::isBetter ( double** *newValue,* **const double &** *oldValue* **) const** [inline]**,** [virtual]**,** [inherited]

Helps to determine whether a given value is strictly better (i.e. better than equal) than another one. As "better" means something different for maximization and minimization, this function helps to make the code easier to understand. This function requires that at least one individual has been registered with the algorithm.

**Parameters**

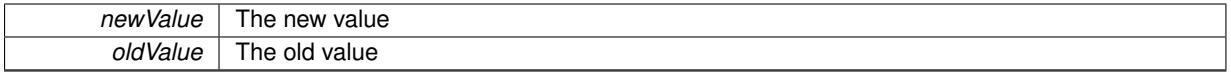

**Returns**

true if newValue is better than oldValue, otherwise false.

Reimplemented from [Gem::Geneva::GOptimizableEntity.](#page-2245-0)

**6.214.3.124 bool Gem::Geneva::GOptimizableEntity::isBetterThan ( boost::shared\_ptr**< **GOptimizableEntity** > *p* **) const** [inherited]

Checks whether this object is better than the argument, depending on the maxMode.

Checks whether this object is better than the argument, depending on the maxMode

**6.214.3.125 bool Gem::Geneva::GOptimizableEntity::isClean () const** [inherited]

Check whether this individual is "clean", i.e neither "dirty" nor has a delayed evaluation. Checks whether this individual is "clean", i.e neither "dirty" nor has a delayed evaluation

**6.214.3.126 bool Gem::Geneva::GOptimizableEntity::isDirty () const** [inherited]

Check whether the dirty flag is set.

Checks whether the dirty flag is set

**Returns**

The value of the dirtyFlag variable

**6.214.3.127 bool Gem::Geneva::GOptimizableEntity::isInValid ( ) const** [inherited]

Checks whether this solution is invalid.

Checks whether this solution is invalid

**6.214.3.128 bool Gem::Geneva::GOptimizableEntity::isValid ( ) const** [inherited]

Checks whether this is a valid solution; meant to be called for "clean" individuals only.

Checks whether this solution is valid. This function is meant to be called for "clean" individuals only and will throw when called for individuals, whose dirty flag is set. Note that it is well possible to call the function if evaluation was delayed.

**6.214.3.129 template**<**std::size\_t pos**> **bool Gem::Geneva::GOptimizableEntity::isWorse ( boost::tuple**< **double, double** > *newValue,* **boost::tuple**< **double, double** > *oldValue* **) const** [inline]**,** [protected]**,** [inherited]

Checks if a given position of a boost::tuple is better then another, depending on our maximization mode

**6.214.3.130 virtual bool Gem::Geneva::GOptimizationAlgorithmT**< **GParameterSet** >**::isWorse ( double** *newValue,* **const double &** *oldValue* **) const** [inline]**,** [virtual]**,** [inherited]

Helps to determine whether a given value is strictly worse (i.e. worse than equal) than another one. As "worse" means something different for maximization and minimization, this function helps to make the code easier to understand. This function requires that at least one individual has been registered with the algorithm.

# **Parameters**

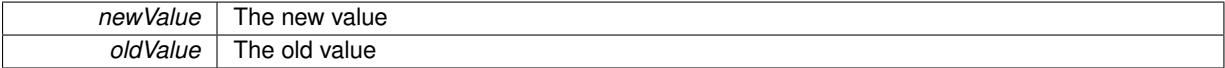

# **Returns**

true of newValue is worse than oldValue, otherwise false.

Reimplemented from [Gem::Geneva::GOptimizableEntity.](#page-2246-0)

**6.214.3.131 bool Gem::Geneva::GOptimizableEntity::isWorseThan ( boost::shared\_ptr**< **GOptimizableEntity** > *p* **) const** [inherited]

Checks whether this object is worse than the argument, depending on the maxMode.

Checks whether this object is worse than the argument, depending on the maxMode

**6.214.3.132 template**<**typename load\_type** > **void Gem::Geneva::GObject::load ( const boost::shared\_ptr**< **load\_type** > **&** *cp,* **typename boost::enable\_if**< **boost::is\_base\_of**< **Gem::Geneva::GObject, load\_type** > >**::type** ∗ *dummy =* 0 **)** [inline]**,** [inherited]

Loads the data of another [GObject\(](#page-3780-0)-derivative), wrapped in a shared pointer. Note that this function is only acces-sible to the compiler if load type is a derivative of [GObject.](#page-3780-0)

# **Parameters**

 $|cp|$  A copy of another GObject-derivative, wrapped into a boost::shared ptr $\lt$ 

**6.214.3.133 template**<**typename load\_type** > **void Gem::Geneva::GObject::load ( const load\_type &** *cp,* **typename boost::enable\_if**< **boost::is\_base\_of**< **Gem::Geneva::GObject, load\_type** > >**::type** ∗ *dummy =* 0 **)** [inline]**,** [inherited]

Loads the data of another [GObject\(](#page-3780-0)-derivative), presented as a constant reference. Note that this function is only accessible to the compiler if load\_type is a derivative of [GObject.](#page-3780-0)

 $\overline{cp}$  | A copy of another GObject-derivative, wrapped into a boost::shared\_ptr<>

<span id="page-4423-0"></span>**6.214.3.134 void Gem::Geneva::GSerialEA::load\_ ( const GObject** ∗ *cp* **)** [protected]**,** [virtual]

Loads data from another object.

Loads the data from another [GSerialEA](#page-4390-0) object.

**Parameters**

 $vp$  Pointer to another [GSerialEA](#page-4390-0) object, camouflaged as a [GObject](#page-3780-0)

Reimplemented from [Gem::Geneva::GBaseEA.](#page-624-3)

**6.214.3.135 virtual void Gem::Geneva::GBaseParChildT**< **GParameterSet** >**::loadCheckpoint ( const std::string &** *cpFile* **)** [inline]**,** [virtual]**,** [inherited]

Loads the state of the class from disc. We do not load the entire population, but only the best individuals of a former optimization run, as these contain the "real" information.

Implements [Gem::Geneva::GOptimizationAlgorithmT](#page-3836-0)< GParameterSet >.

**6.214.3.136 void Gem::Geneva::GOptimizableEntity::markAsInvalid ( )** [protected]**,** [inherited]

Allows users to mark this solution as invalid in derived classes (usually from within the evaluation function) Allows users to mark this solution as invalid in derived classes (usually from within the evaluation function)

**6.214.3.137 void Gem::Geneva::GBaseParChildT**< **GParameterSet** >**::markChildren ( )** [inline]**,** [protected]**,** [inherited]

This helper function marks children as children

**6.214.3.138 bool Gem::Geneva::GOptimizableEntity::markedAsInvalidByUser ( ) const** [protected]**,** [inherited]

Allows to check whether this solution was marked as invalid.

Allows to check whether this solution was marked as invalid

**6.214.3.139 void Gem::Geneva::GBaseParChildT**< **GParameterSet** >**::markIndividualPositions ( )** [inline]**,** [protected]**,** [inherited]

This helper function lets all individuals know about their position in the population.

**6.214.3.140 virtual void Gem::Geneva::GOptimizationAlgorithmT**< **GParameterSet** >**::markIteration ( )** [inline]**,** [protected]**,** [virtual]**,** [inherited]

Lets individuals know about the current iteration of the optimization cycle.

Let individuals know the number of stalls encountered so far

**6.214.3.142 void Gem::Geneva::GBaseParChildT**< **GParameterSet** >**::markParents ( )** [inline]**,** [protected]**,** [inherited]

This helper function marks parents as parents and children as children.

**6.214.3.143 void Gem::Geneva::GOptimizationAlgorithmT**< **GParameterSet** >**::markWorstKnownValid ( )** [inline]**,** [protected]**,** [inherited]

Let the individuals know about the worst known valid solution so far

**6.214.3.144 bool Gem::Geneva::GSerialEA::modify\_GUnitTests ( )** [virtual]

Applies modifications to this object. This is needed for testing purposes.

Applies modifications to this object. This is needed for testing purposes

**Returns**

A boolean which indicates whether modifications were made

Reimplemented from [Gem::Geneva::GBaseEA.](#page-625-7)

**6.214.3.145** std::string Gem::Geneva::GSerialEA::name ( ) const [virtual]

Emits a name for this class / object.

Emits a name for this class / object

Reimplemented from [Gem::Geneva::GBaseEA.](#page-625-8)

**6.214.3.146 double Gem::Geneva::GOptimizableEntity::nonConstFitness ( const std::size\_t &** *id,* **bool** *reevaluationAllowed,* **bool** *useTransformedFitness* **)** [inherited]

A wrapper for the non-const fitness function, so we can bind to it.

A wrapper for the non-const fitness function, so we can bind to it. It is needed as boost::bind cannot distinguish between the non-const and const overload of the [fitness\(\)](#page-607-0) function.

**6.214.3.147 bool Gem::Geneva::GSerialEA::operator!= ( const GSerialEA &** *cp* **) const**

Checks for inequality with another [GSerialEA](#page-4390-0) object.

Checks for inequality with another [GSerialEA](#page-4390-0) object

**Parameters**

*cp* | A constant reference to another [GSerialEA](#page-4390-0) object

**Returns**

A boolean indicating whether both objects are inequal

# **6.214.3.148 bool Gem::Geneva::GParameterSetParChild::operator!= ( const GParameterSetParChild &** *cp* **) const** [inherited]

Checks for inequality with another [GParameterSetParChild](#page-4147-0) object.

Checks for inequality with another [GParameterSetParChild](#page-4147-0) object

# **Parameters**

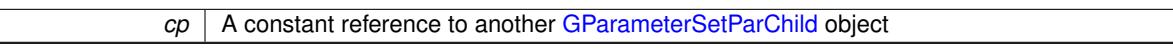

### **Returns**

A boolean indicating whether both objects are inequal

**6.214.3.149 bool Gem::Geneva::GBaseEA::operator!= ( const GBaseEA &** *cp* **) const** [inherited]

Checks for inequality with another [GBaseEA](#page-592-0) object.

Checks for inequality with another [GBaseEA](#page-592-0) object

**Parameters**

*cp* | A constant reference to another [GBaseEA](#page-592-0) object

**Returns**

A boolean indicating whether both objects are inequal

**6.214.3.150 bool Gem::Geneva::GOptimizableEntity::operator!= ( const GOptimizableEntity &** *cp* **) const** [inherited]

Checks for inequality with another [GOptimizableEntity](#page-3799-0) object.

Checks for inequality with another [GOptimizableEntity](#page-3799-0) object

**Parameters**

*cp* | A constant reference to another [GOptimizableEntity](#page-3799-0) object

**Returns**

A boolean indicating whether both objects are inequal

**6.214.3.151 bool Gem::Geneva::GMutableSetT**< **GParameterSet** >**::operator!= ( const GMutableSetT**< **GParameterSet** > **&** *cp* **) const** [inline]**,** [inherited]

Checks for inequality with another GMutableSetT<T> object

**Parameters**

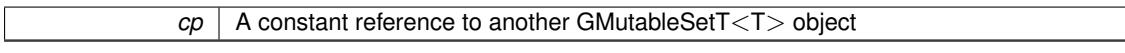

**Returns**

A boolean indicating whether both objects are inequal

**6.214.3.152 bool Gem::Geneva::GBaseParChildT**< **GParameterSet** >**::operator!= ( const GBaseParChildT**< **GParameterSet** > **&** *cp* **) const** [inline]**,** [inherited]

Checks for inequality with another GBaseParChildT<ind\_type> object

 $\overline{cp}$  | A constant reference to another GBaseParChildT<ind\_type> object

# **Returns**

A boolean indicating whether both objects are inequal

**6.214.3.153 bool Gem::Geneva::GOptimizationAlgorithmT**< **GParameterSet** >**::operator!= ( const GOptimizationAlgorithmT**< **GParameterSet** > **&** *cp* **) const** [inline]**,** [inherited]

Checks for inequality with another GOptimizationAlgorithmT object

## **Parameters**

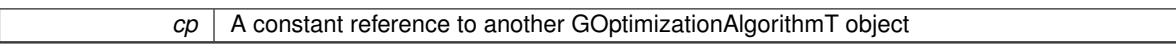

#### **Returns**

A boolean indicating whether both objects are inequal

**6.214.3.154 const GSerialEA & Gem::Geneva::GSerialEA::operator= ( const GSerialEA &** *cp* **)**

Assignment operator.

A standard assignment operator for [GSerialEA](#page-4390-0) objects.

## **Parameters**

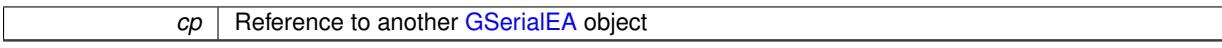

### **Returns**

A constant reference to this object

**6.214.3.155 bool Gem::Geneva::GSerialEA::operator== ( const GSerialEA &** *cp* **) const**

Checks for equality with another [GSerialEA](#page-4390-0) object.

Checks for equality with another [GSerialEA](#page-4390-0) object

**Parameters**

*cp* | A constant reference to another [GSerialEA](#page-4390-0) object

### **Returns**

A boolean indicating whether both objects are equal

**6.214.3.156 bool Gem::Geneva::GParameterSetParChild::operator== ( const GParameterSetParChild &** *cp* **) const** [inherited]

Checks for equality with another [GParameterSetParChild](#page-4147-0) object.

Checks for equality with another [GParameterSetParChild](#page-4147-0) object
**cp** | A constant reference to another [GParameterSetParChild](#page-4147-0) object

### **Returns**

A boolean indicating whether both objects are equal

**6.214.3.157 bool Gem::Geneva::GBaseEA::operator== ( const GBaseEA &** *cp* **) const** [inherited]

Checks for equality with another [GBaseEA](#page-592-0) object.

Checks for equality with another [GBaseEA](#page-592-0) object

**Parameters**

*cp* | A constant reference to another [GBaseEA](#page-592-0) object

#### **Returns**

A boolean indicating whether both objects are equal

**6.214.3.158 bool Gem::Geneva::GMutableSetT**< **GParameterSet** >**::operator== ( const GMutableSetT**< **GParameterSet** > **&** *cp* **) const** [inline]**,** [inherited]

Checks for equality with another GNumCollectionT<T> object

### **Parameters**

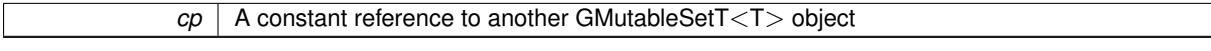

#### **Returns**

A boolean indicating whether both objects are equal

**6.214.3.159 bool Gem::Geneva::GOptimizableEntity::operator== ( const GOptimizableEntity &** *cp* **) const** [inherited]

Checks for equality with another [GOptimizableEntity](#page-3799-0) object.

Checks for equality with another [GOptimizableEntity](#page-3799-0) object

**Parameters**

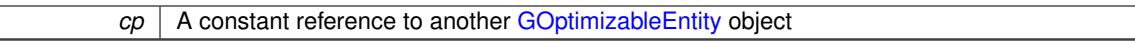

### **Returns**

A boolean indicating whether both objects are equal

**6.214.3.160 bool Gem::Geneva::GBaseParChildT**< **GParameterSet** >**::operator== ( const GBaseParChildT**< **GParameterSet** > **&** *cp* **) const** [inline]**,** [inherited]

Checks for equality with another GBaseParChildT<ind\_type> object

 $\overline{\phantom{a}}$ 

 $\overline{cp}$  | A constant reference to another GBaseParChildT<ind\_type> object

# **Returns**

A boolean indicating whether both objects are equal

**6.214.3.161 bool Gem::Geneva::GOptimizationAlgorithmT**< **GParameterSet** >**::operator== ( const GOptimizationAlgorithmT**< **GParameterSet** > **&** *cp* **) const** [inline]**,** [inherited]

Checks for equality with another GOptimizationAlgorithmT object

#### **Parameters**

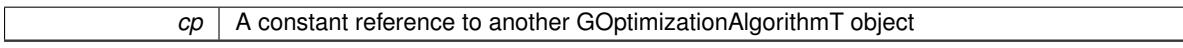

**Returns**

A boolean indicating whether both objects are equal

**6.214.3.162 virtual void Gem::Geneva::GOptimizationAlgorithmT**< **GParameterSet** >**::optimize ( const boost::uint32\_t &** *offset* **)** [inline]**,** [virtual]**,** [inherited]

This function encapsulates some common functionality of iteration-based optimization algorithms. E.g., they all need a loop that stops if some predefined criterion is reached. This function is also the main entry point for all optimization algorithms.

#### **Parameters**

*offset* Specifies the iteration number to start with (e.g. useful when starting from a checkpoint file)

Implements [Gem::Geneva::GOptimizableI.](#page-3825-0)

**6.214.3.163 virtual void Gem::Geneva::GOptimizationAlgorithmT**< **GParameterSet** >**::optimize ( )** [inline]**,** [virtual]**,** [inherited]

A little convenience function that helps to avoid having to specify explicit scopes

Reimplemented from [Gem::Geneva::GOptimizableI.](#page-3826-0)

**6.214.3.164 void Gem::Geneva::GBaseParChildT**< **GParameterSet** >**::performScheduledPopulationGrowth ( )** [inline]**,** [protected]**,** [inherited]

Increases the population size if requested by the user. This will happen until the population size exceeds a predefined value, set with [setPopulationGrowth\(\)](#page-642-0) .

**6.214.3.165 void Gem::Geneva::GOptimizableEntity::populateWorstKnownValid ( )** [inherited]

Fills the worstKnownValid-vector with best values.

Fills the worstKnownValid-vector with best values. This function assumes all fitness criteria have been made known already.

**6.214.3.166 void Gem::Geneva::GBaseEA::populationSanityChecks ( ) const** [protected]**,** [virtual]**,** [inherited]

Some error checks related to population sizes.

Some error checks related to population sizes

Implements [Gem::Geneva::GBaseParChildT](#page-725-0)< GParameterSet >.

**6.214.3.167 void Gem::Geneva::GOptimizableEntity::postEvaluationUpdate ( )** [inherited]

Triggers an update of the internal evaluation, if necessary.

Triggers an update of the internal evaluation, if necessary.

**6.214.3.168 void Gem::Geneva::GOptimizationAlgorithmT**< **GParameterSet** >**::postEvaluationWork ( )** [inline]**,** [protected]**,** [inherited]

Work to be performed right after the individuals were evaluated. NOTE: this setup is sub-optimal, as this function isn't called from within GOptimizationAlgorithmT directly, but only from derived classes. This happens to prevent an additional split of the cycleLogic function.

**6.214.3.169 bool Gem::Geneva::GOptimizationAlgorithmT**< **GParameterSet** >**::progress ( ) const** [inline]**,** [inherited]

Checks whether a better solution was found. If so, the stallCounter variable will have been set to 0

**Returns**

A boolean indicating whether a better solution was found

**6.214.3.170 void Gem::Geneva::GStdPtrVectorInterfaceT**< **GParameterSet** >**::push\_back ( boost::shared\_ptr**< **GParameterSet** > *item\_ptr* **)** [inline]**,** [inherited]

Ads a shared\_ptr object to the back of the vector. The function defaults to push\_back\_noclone **Parameters**

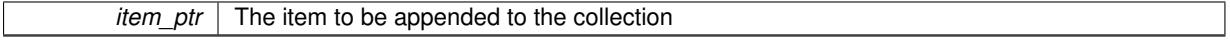

**6.214.3.171 void Gem::Geneva::GStdPtrVectorInterfaceT**< **GParameterSet** >**::push\_back\_clone ( boost::shared\_ptr**< **GParameterSet** > *item\_ptr* **)** [inline]**,** [inherited]

Ads a shared ptr object to the back of the vector. The object pointed to will be cloned. Hence changes to it after a call to this function will not affect the item stored in the collection.

**Parameters**

*item\_ptr*  $\vert$  The item to be appended to the collection

**6.214.3.172 void Gem::Geneva::GStdPtrVectorInterfaceT**< **GParameterSet** >**::push\_back\_noclone ( boost::shared\_ptr**< **GParameterSet** > *item\_ptr* **)** [inline]**,** [inherited]

Ads a shared ptr object to the back of the vector. Note that the shared ptr will inserted itself. Hence any Change you might make to the object pointed to will also affect the item in the collection.

*item ptr*  $\vert$  The item to be appended to the collection

**6.214.3.173 void Gem::Geneva::GOptimizationAlgorithmT**< **GParameterSet** >**::randomInit ( )** [inline]**,** [virtual]**,** [inherited]

This function is e.g. called from GSerialEA::adjustPopulation(). It currently only triggers actions for GParameterSetderivatives. Optimization algorithms are unaffected. It might be useful to implement actions here as well, though, in order to make better use of Multi-Populations in Evolutionary Algorithms.

Implements [Gem::Geneva::GOptimizableEntity.](#page-3435-0)

**6.214.3.174 void Gem::Geneva::GBaseParChildT**< **GParameterSet** >**::randomRecombine ( boost::shared\_ptr**< **GParameterSet** > **&** *child* **)** [inline]**,** [protected]**,** [inherited]

This function implements the RANDOMDUPLICATIONSCHEME scheme. This functions uses BOOST's numeric cast function for safe conversion between std::size\_t and uint16\_t.

**Parameters**

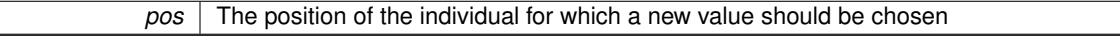

**6.214.3.175 void Gem::Geneva::GObject::readConfigFile ( const std::string &** *configFile* **)** [inherited]

Reads a configuration file from disk.

Reads a configuration file from disk

**Parameters**

*configFile* The name of the configuration file to be parsed

## **6.214.3.176 virtual void Gem::Geneva::GBaseParChildT**< **GParameterSet** >**::recombine ( )** [inline]**,** [protected]**,** [virtual]**,** [inherited]

This function is called from GOptimizationAlgorithmT<ind\_type $>$ ::optimize() and performs the actual recombination, based on the recombination schemes defined by the user.

Note that, in DEBUG mode, this implementation will enforce a minimum number of children, as implied by the initial sizes of the population and the number of parents present. If individuals can get lost in your setting, you must add mechanisms to "repair" the population.

**6.214.3.177 void Gem::Geneva::GOptimizableEntity::registerConstraint ( boost::shared\_ptr**< **GValidityCheckT**< **GOptimizableEntity** > > *c\_ptr* **)** [inherited]

Allows to register a constraint with this individual.

Allows to register a constraint with this individual. Note that the constraint object will be cloned.

**6.214.3.178 void Gem::Geneva::GOptimizationAlgorithmT**< **GParameterSet** >**::registerOptimizationMonitor ( boost::shared\_ptr**< **GOptimizationAlgorithmT**< **GParameterSet** >**::GOptimizationMonitorT** > *om\_ptr* **)** [inline]**,** [inherited]

Registers an optimizationMonitor object (or a derivative) with this object. Note that this class will take ownership of the optimization monitor by cloning it. You can thus assign the same boost::shared\_ptr<GOptimizationAlgorithm $T$  <ind\_type $>$   $>$  to different objects.

*om\_ptr* A shared pointer to a specific optimization monitor

**6.214.3.179 void Gem::Geneva::GOptimizableEntity::registerSecondaryResult ( const std::size\_t &** *id,* **const double &** *secondaryValue* **)** [inherited]

Registers a new, secondary result value of the custom fitness calculation.

Registers a new, "raw" secondary result value of the custom fitness calculation. This is used in multi-criterion optimization. [fitnessCalculation\(\)](#page-3438-0) returns the main fitness value, but may also add further, secondary results. Note that, whether these are actually used, depends on the optimization algorithm being used. Transformation for the second fitness value will be done in the enforceFitnessUpdate function.

**Parameters**

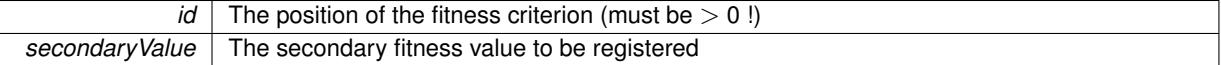

**6.214.3.180 std::string Gem::Geneva::GObject::report ( ) const** [inherited]

Returns an XML description of the derivative it is called for.

Returns an XML description of the derivative it is called for

**Returns**

An XML description of the GObject-derivative the function is called for

**6.214.3.181 void Gem::Geneva::GOptimizationAlgorithmT**< **GParameterSet** >**::resetIndividualPersonalities ( )** [inline]**,** [protected]**,** [inherited]

Resets the individual's personality types

**6.214.3.182 void Gem::Geneva::GOptimizableEntity::resetPersonality ( )** [inherited]

Resets the current personality to PERSONALITY\_NONE.

Resets the current personality to PERSONALITY\_NONE

**6.214.3.183 void Gem::Geneva::GOptimizationAlgorithmT**< **GParameterSet** >**::resetQualityThreshold ( )** [inline]**,** [inherited]

Removes the quality threshold

**6.214.3.184 void Gem::Geneva::GOptimizationAlgorithmT**< **GParameterSet** >**::resetStallCounter ( )** [inline]**,** [protected]**,** [inherited]

Allows derived classes to reset the stall counter.

**6.214.3.185 void Gem::Geneva::GStdPtrVectorInterfaceT**< **GParameterSet** >**::resize ( size\_type** *amount* **)** [inline]**,** [inherited]

Resizing the vector. This function will clone the first item in the collection, if available.

**6.214.3.186 void Gem::Geneva::GStdPtrVectorInterfaceT**< **GParameterSet** >**::resize ( size\_type** *amount,* **boost::shared\_ptr**< **GParameterSet** > *item\_ptr* **)** [inline]**,** [inherited]

Resizing the vector, initialization with item. This function is a front end to [resize\\_clone\(\)](#page-635-0)

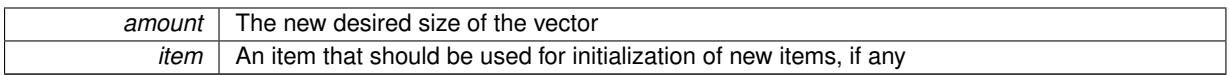

**6.214.3.187 void Gem::Geneva::GStdPtrVectorInterfaceT**< **GParameterSet** >**::resize\_clone ( size\_type** *amount,* **boost::shared\_ptr**< **GParameterSet** > *item\_ptr* **)** [inline]**,** [inherited]

Resizing the vector, initialization with item. This function does nothing if amount is the same as data.size(). item\_ptr will be cloned. Hence changes to the object pointed to will not affect the collection.

**Parameters**

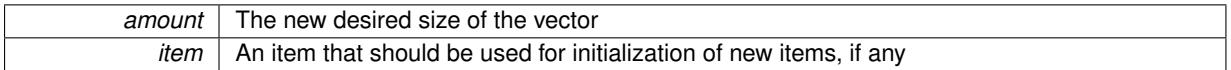

**6.214.3.188 void Gem::Geneva::GStdPtrVectorInterfaceT**< **GParameterSet** >**::resize\_empty ( size\_type** *amount* **)** [inline]**,** [inherited]

Fills the collection with empty smart pointers. This is meant for situations where we want to first resize the collection to a given size and then assign data items to each position.

**6.214.3.189 void Gem::Geneva::GStdPtrVectorInterfaceT**< **GParameterSet** >**::resize\_noclone ( size\_type** *amount,* **boost::shared\_ptr**< **GParameterSet** > *item\_ptr* **)** [inline]**,** [inherited]

Resizing the vector, initialization with item. This function does nothing if amount is the same as data.size(). Note that item\_ptr will become part of the collection. Hence changes to the object pointed to will also affect the collection. If amount would increase the collection size by more than one, additional added items will need to be cloned nonetheless.

**Parameters**

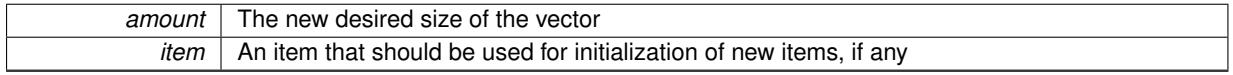

**6.214.3.190 void Gem::Geneva::GSerialEA::runFitnessCalculation ( )** [protected]**,** [virtual]

Evaluates all children (and possibly parents) of this population.

Evaluate all children (and possibly parents, depending on the iteration)

Implements [Gem::Geneva::GBaseEA.](#page-598-0)

**6.214.3.191 virtual void Gem::Geneva::GBaseParChildT**< **GParameterSet** >**::saveCheckpoint ( ) const** [inline]**,** [protected]**,** [virtual]**,** [inherited]

Saves the state of the class to disc. The function adds the current generation and the fitness to the base name. We do not save the entire population, but only the best individuals, as these contain the "real" information. Note that no real copying of the individual's data takes place here, as we are dealing with boost::shared\_ptr objects.

Implements [Gem::Geneva::GOptimizationAlgorithmT](#page-3840-0)< GParameterSet >.

**6.214.3.192 void Gem::Geneva::GBaseEA::selectBest ( )** [protected]**,** [virtual]**,** [inherited]

Selects the best children of the population.

Choose new parents, based on the selection scheme set by the user.

Implements [Gem::Geneva::GBaseParChildT](#page-725-1)< GParameterSet >.

Reimplemented in [Gem::Geneva::GBrokerEA.](#page-1139-0)

**6.214.3.193 template**<**typename load\_type** > **void Gem::Geneva::GObject::selfAssignmentCheck ( const GObject** ∗ *load\_ptr,* **typename boost::enable\_if**< **boost::is\_base\_of**< **Gem::Geneva::GObject, load\_type** > >**::type** ∗ *dummy =* 0 **) const** [inline]**,** [protected]**,** [inherited]

This function checks in DEBUG mode whether a load pointer points to the current object. Note that this template will only be accessible to the compiler if [GObject](#page-3780-0) is a base type of load type.

**6.214.3.194 void Gem::Geneva::GParameterSetParChild::setAmalgamationLikelihood ( double** *amalgamationLikelihood* **)** [inherited]

Allows to set the likelihood for amalgamation of two units to be performed instead of "just" duplication.

Allows to set the likelihood for amalgamation of two units to be performed instead of "just" duplication.

**6.214.3.195 void Gem::Geneva::GOptimizableEntity::setAssignedIteration ( const boost::uint32\_t &** *parentAlgIteration* **)** [inherited]

Allows to set the current iteration of the parent optimization algorithm.

Allows to set the current iteration of the parent optimization algorithm.

**Parameters**

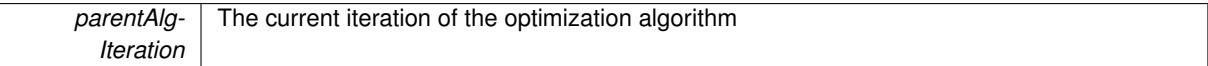

**6.214.3.196 void Gem::Geneva::GOptimizableEntity::setBarrier ( double** *barrier* **)** [inherited]

Sets the barrier variable (used for the sigmoid transformation)

Sets the barrier variable (used for the sigmoid transformation)

**6.214.3.197 void Gem::Geneva::GOptimizableEntity::setBestKnownPrimaryFitness ( const boost::tuple**< **double, double** > **&** *bnf* **)** [inherited]

Allows to set the globally best known primary fitness.

Allows to set the globally best known primary fitness so far

**Parameters**

*bnf* The best known primary fitness so far

**6.214.3.198 void Gem::Geneva::GOptimizationAlgorithmT**< **GParameterSet** >**::setCheckpointBaseName ( std::string** *cpDirectory,* **std::string** *cpBaseName* **)** [inline]**,** [inherited]

Allows to set the base name of the checkpoint file and the directory where it should be stored.

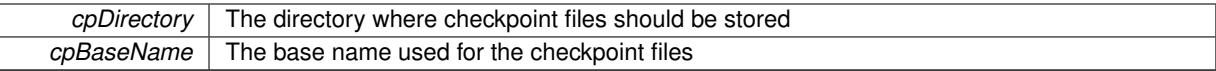

**6.214.3.199 void Gem::Geneva::GOptimizationAlgorithmT**< **GParameterSet** >**::setCheckpointInterval ( boost::int32\_t** *cpInterval* **)** [inline]**,** [inherited]

Allows to set the number of generations after which a checkpoint should be written. A negative value will result in automatic checkpointing, whenever a better solution was found.

**Parameters**

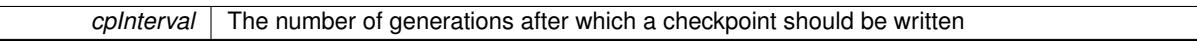

**6.214.3.200 void Gem::Geneva::GOptimizationAlgorithmT**< **GParameterSet** >**::setCheckpointSerializationMode ( Gem::Common::serializationMode** *cpSerMode* **)** [inline]**,** [inherited]

Determines whether checkpointing should be done in Text-, XML- or Binary-mode

**Parameters**

*cpSerMode* The desired new checkpointing serialization mode

**6.214.3.201 virtual void Gem::Geneva::GOptimizationAlgorithmT**< **GParameterSet** >**::setDefaultPopulationSize ( const std::size\_t &** *defPopSize* **)** [inline]**,** [protected]**,** [virtual]**,** [inherited]

Sets the default size of the population

**Parameters**

*popSize* The desired size of the population

**6.214.3.202 void Gem::Geneva::GOptimizableEntity::setDirtyFlag ( )** [inherited]

Sets the dirtyFlag\_.

Sets the dirtyFlag. This is a "one way" function, accessible to derived classes. Once the dirty flag has been set, the only way to reset it is to calculate the fitness of this object.

**6.214.3.203 boost::logic::tribool Gem::Geneva::GOptimizableEntity::setDirtyFlag ( const boost::logic::tribool &** *dirtyFlag* **)** [protected]**,** [inherited]

Sets the dirtyFlag\_ to any desired value.

Sets the dirtyFlag\_ to any desired value

**Parameters**

*dirtyFlag* The new value for the dirtyFlag variable

**Returns**

The previous value of the dirtyFlag\_ variable

**6.214.3.204 void Gem::Geneva::GOptimizationAlgorithmT**< **GParameterSet** >**::setEmitTerminationReason ( bool** *emitTerminatioReason =* true **)** [inline]**,** [inherited]

Specifies whether information about termination reasons should be emitted

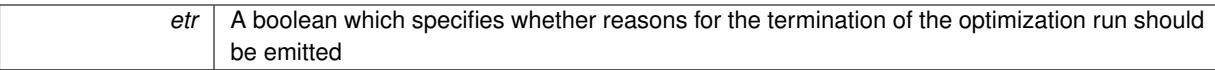

**6.214.3.205 void Gem::Geneva::GOptimizableEntity::setEvaluationPolicy ( evaluationPolicy** *evalPolicy* **)** [inherited]

Allows to set the policy to use in case this individual represents an invalid solution.

Allows to set the policy to use in case this individual represents an invalid solution

**6.214.3.206 void Gem::Geneva::GOptimizableEntity::setFitness\_ ( const std::vector**< **double** > **&** *f\_vec* **)** [protected]**,** [inherited]

Sets the fitness to a given set of values and clears the dirty flag.

Sets the fitness to a given set of values and clears the dirty flag. This is meant to be used by external methods of performing the actual evaluation, such as the OpenCL-Consumer. Note that this function assumes that the individual and solution is valid, so it does not currently try to take into account situations where for example constraints are violated. The fitness vector is interpreted as raw fitness values. Hence only SIGMOIDAL transformations are taken into account.

**Parameters**

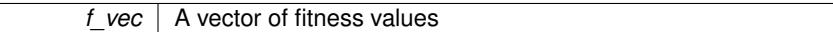

**6.214.3.207 virtual void Gem::Geneva::GOptimizationAlgorithmT**< **GParameterSet** >**::setIndividualPersonalities ( )** [inline]**,** [protected]**,** [virtual]**,** [inherited]

Allows to set the personality type of the individuals

**6.214.3.208 void Gem::Geneva::GOptimizationAlgorithmT**< **GParameterSet** >**::setMaxIteration ( boost::uint32\_t** *maxIteration* **)** [inline]**,** [inherited]

Set the number of iterations after which the optimization should be stopped

#### **Parameters**

*maxIteration* The number of iterations after which the optimization should terminate

**6.214.3.209 void Gem::Geneva::GOptimizableEntity::setMaxMode\_ ( const bool &** *mode* **)** [protected]**,** [inherited]

Specify whether we want to work in maximization (true) or minimization (false) mode.

Specify whether we want to work in maximization (true) or minimization (false) mode. This function is protected. The idea is that [GParameterSet](#page-4071-0) provides a public wrapper for this function, so that a user can specify whether he wants to maximize or minimize a given evaluation function. Optimization algorithms, in turn, only check the maximization-mode of the individuals stored in them and set their own maximization mode internally accordingly, using the protected, overloaded function.

**Parameters**

*mode* A boolean which indicates whether we want to work in maximization or minimization mode

**6.214.3.210 void Gem::Geneva::GOptimizationAlgorithmT**< **GParameterSet** >**::setMaxStallIteration ( boost::uint32\_t** *maxStallIteration* **)** [inline]**,** [inherited]

Sets the maximum number of generations allowed without improvement of the best individual. Set to 0 in order for this stop criterion to be disabled.

**Parameters**

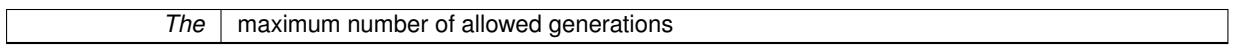

**6.214.3.211 void Gem::Geneva::GOptimizationAlgorithmT**< **GParameterSet** >**::setMaxTime ( boost::posix\_time::time\_duration** *maxDuration* **)** [inline]**,** [inherited]

Sets the maximum allowed processing time

#### **Parameters**

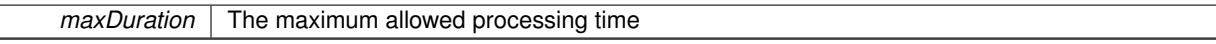

**6.214.3.212 void Gem::Geneva::GOptimizableEntity::setMaxUnsuccessfulAdaptions ( std::size\_t** *maxUnsuccessfulAdaptions* **)** [inherited]

Sets the maximum number of calls to [customAdaptions\(\)](#page-604-0) that may pass without actual modifications.

Sets the maximum number of calls to [customAdaptions\(\)](#page-604-0) that may pass without actual modifications. Setting this to 0 disables this check. You should only do this if you are sure that an adaption will eventually happen. Otherwise you would get an endless loop.

**6.214.3.213 void Gem::Geneva::GOptimizationAlgorithmT**< **GParameterSet** >**::setNRecordBestIndividuals ( std::size\_t** *nRecordBestIndividuals* **)** [inline]**,** [protected]**,** [inherited]

Set the number of "best" individuals to be recorded in each iteration

**Parameters**

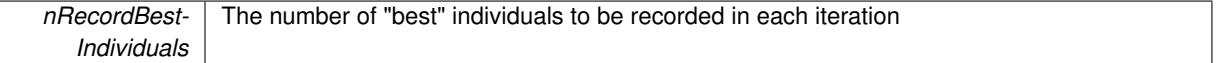

**6.214.3.214 void Gem::Geneva::GOptimizableEntity::setNStalls ( const boost::uint32\_t &** *nStalls* **)** [inherited]

Allows to specify the number of optimization cycles without improvement of the primary fitness criterion.

Allows to specify the number of optimization cycles without improvement of the primary fitness criterion **Parameters**

*nStalls* The number of optimization cycles without improvement in the parent algorithm

**6.214.3.215 void Gem::Geneva::GOptimizableEntity::setNumberOfFitnessCriteria ( std::size\_t** *nFitnessCriteria* **)** [inherited]

Allows to reset the number of fitness criteria.

Allows to reset the number of fitness criteria. Note that this should only be done before the first evaluation takes place. One valid use-case for this function is a factory class associated with an individual. Calling this function will likely result in resized worstKnownValids\_ and currentFitnessVec\_ vectors. This will result in a need to add bestand worst-case values or the removal of existing values.

# **6.214.3.216 void Gem::Geneva::GOptimizableEntity::setPersonality ( boost::shared\_ptr**< **GPersonalityTraits** > *gpt* **)** [inherited]

Sets the current personality of this individual.

Sets the current personality of this individual

**Parameters**

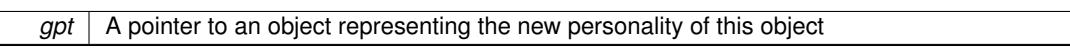

**6.214.3.217 void Gem::Geneva::GBaseParChildT**< **GParameterSet** >**::setPopulationGrowth ( std::size\_t** *growthRate,* **std::size\_t** *maxPopulationSize* **)** [inline]**,** [inherited]

Adds the option to increase the population by a given amount per iteration

**Parameters**

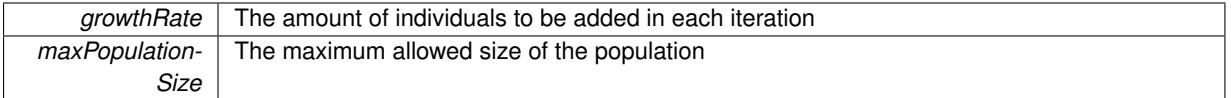

**6.214.3.218 void Gem::Geneva::GBaseParChildT**< **GParameterSet** >**::setPopulationSizes ( std::size\_t** *popSize,* **std::size\_t** *nParents* **)** [inline]**,** [inherited]

Specifies the default size of the population plus the number of parents. The population will be filled with additional individuals later, as required – see GBaseParChildT<ind\_type>::adjustPopulation() . Also, all error checking is done in that function.

**Parameters**

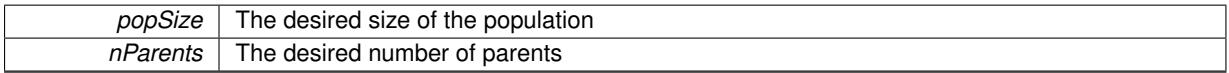

**6.214.3.219 void Gem::Geneva::GOptimizationAlgorithmT**< **GParameterSet** >**::setQualityThreshold ( double** *qualityThreshold,* **bool** *hasQualityThreshold =* true **)** [inline]**,** [inherited]

Sets a quality threshold beyond which optimization is expected to stop

**Parameters**

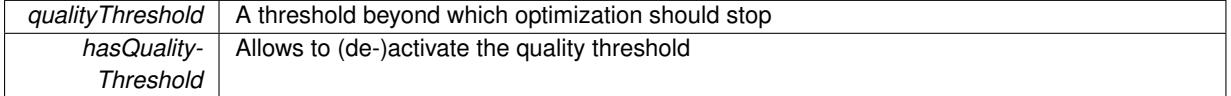

**6.214.3.220 void Gem::Geneva::GBaseParChildT**< **GParameterSet** >**::setRecombinationMethod ( duplicationScheme** *recombinationMethod* **)** [inline]**,** [inherited]

Lets the user set the desired recombination method. No sanity checks for the values are necessary, as we use an enum.

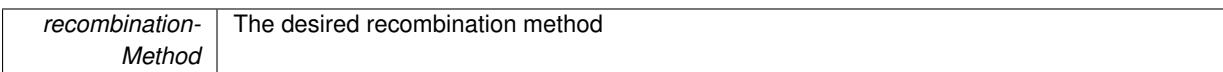

**6.214.3.221 void Gem::Geneva::GOptimizationAlgorithmT**< **GParameterSet** >**::setReportIteration ( boost::uint32\_t** *iter* **)** [inline]**,** [inherited]

Sets the number of iterations after which the algorithm should report about its inner state.

**Parameters**

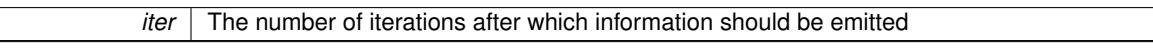

**6.214.3.222 void Gem::Geneva::GBaseEA::setSortingScheme ( sortingMode** *smode* **)** [inherited]

Set the sorting scheme for this population.

Sets the sorting scheme. In MUPLUSNU\_SINGLEEVAL, new parents will be selected from the entire population, including the old parents. In MUCOMMANU\_SINGLEEVAL new parents will be selected from children only. M-UNU1PRETAIN\_SINGLEEVAL means that the best parent of the last generation will also become a new parent (unless a better child was found). All other parents are selected from children only.

#### **Parameters**

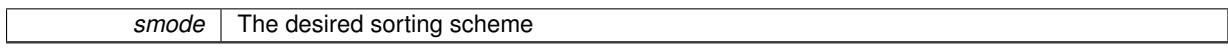

**6.214.3.223 void Gem::Geneva::GOptimizationAlgorithmT**< **GParameterSet** >**::setStallCounterThreshold ( boost::uint32\_t** *stallCounterThreshold* **)** [inline]**,** [inherited]

Allows to set the number of iterations without improvement, after which individuals are asked to update their internal data structures

**6.214.3.224 void Gem::Geneva::GOptimizableEntity::setSteepness ( double** *steepness* **)** [inherited]

Sets the steepness variable (used for the sigmoid transformation)

Sets the steepness variable (used for the sigmoid transformation)

**6.214.3.225 void Gem::Geneva::GOptimizableEntity::setWorstKnownValid ( const std::vector**< **boost::tuple**< **double, double** > > **&** *worstKnownValid* **)** [inherited]

Allows an optimization algorithm to set the worst known valid evaluation up to the current iteration.

Allows an optimization algorithm to set the worst known valid (primary and secondary evaluation up to the current iteration. Note that these are not the best evaluations for a single evaluation criterion, but the worst evaluations for all individuals that were visited so far. Of the boost::tuple, the first value signifies the untransformed value, the second value the (possibly transformed) evaluation.

**6.214.3.226 static void Gem::Geneva::GObject::sigHupHandler ( int** *signum* **)** [inline]**,** [static]**,** [inherited]

A handler for SIGHUP signals

**6.214.3.227 void Gem::Geneva::GBaseParChildT**< **GParameterSet** >**::sortMuCommaNuMode ( )** [inline]**,** [protected]**,** [inherited]

Selection, MUCOMMANU\_SINGLEEVAL style. New parents are selected from children only. The quality of the population may decrease occasionally from generation to generation, but the optimization is less likely to stall.

**6.214.3.228 void Gem::Geneva::GBaseParChildT**< **GParameterSet** >**::sortMunu1pretainMode ( )** [inline]**,** [protected]**,** [inherited]

Selection, MUNU1PRETAIN\_SINGLEEVAL style. This is a hybrid between MUPLUSNU\_SINGLEEVAL and MUC-OMMANU\_SINGLEEVAL mode. If a better child was found than the best parent of the last generation, all former parents are replaced. If no better child was found than the best parent of the last generation, then this parent stays in place. All other parents are replaced by the (nParents\_-1) best children. The scheme falls back to MUPLUSNU\_- SINGLEEVAL mode, if only one parent is available, or if this is the first generation (so we do not accidentally trigger value calculation).

**6.214.3.229 void Gem::Geneva::GBaseParChildT**< **GParameterSet** >**::sortMuPlusNuMode ( )** [inline]**,** [protected]**,** [inherited]

Selection, MUPLUSNU\_SINGLEEVAL style. Note that not all individuals of the population (including parents) are sorted – only the nParents best individuals are identified. The quality of the population can only increase, but the optimization will stall more easily in MUPLUSNU\_SINGLEEVAL mode.

**6.214.3.230** void Gem::Geneva::GSerialEA::specificTestsFailuresExpected\_GUnitTests () [virtual]

Performs self tests that are expected to fail. This is needed for testing purposes.

Performs self tests that are expected to fail. This is needed for testing purposes

Reimplemented from [Gem::Geneva::GBaseEA.](#page-644-0)

6.214.3.231 void Gem::Geneva::GSerialEA::specificTestsNoFailureExpected\_GUnitTests() [virtual]

Performs self tests that are expected to succeed. This is needed for testing purposes.

Performs self tests that are expected to succeed. This is needed for testing purposes

Reimplemented from [Gem::Geneva::GBaseEA.](#page-644-1)

**6.214.3.232 double Gem::Geneva::GOptimizableEntity::squaredSumCombiner ( ) const** [protected]**,** [inherited]

Combines secondary evaluation results by calculating the square root of the squared sum.

Combines evaluation results by calculating the square root of the squared sum. It is assumed that the result of this function is returned as the main result of the [fitnessCalculation\(\)](#page-3438-0) function.

**Returns**

The result of the combination

**6.214.3.233 double Gem::Geneva::GOptimizableEntity::sumCombiner ( ) const** [protected]**,** [inherited]

Combines secondary evaluation results by adding the individual results.

Combines evaluation results by adding the individual results

### **Returns**

The result of the combination

```
6.214.3.234 void Gem::Geneva::GMutableSetT< GParameterSet >::swap ( GMutableSetT< GParameterSet >
          & cp ) [inline], [inherited]
```
Swap another object's vector with ours. We need to set the dirty flag of both individuals in this case.

```
6.214.3.235 void Gem::Geneva::GObject::toFile ( const std::string & fileName, const Gem::Common::serializationMode &
            serMod ) const [inherited]
```
Writes a serial representation of this object to a file.

Writes a serial representation of this object to a file. Can be used for check-pointing.

**Parameters**

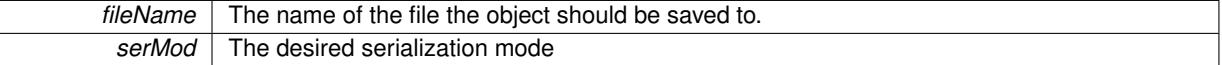

**6.214.3.236 void Gem::Geneva::GObject::toStream ( std::ostream &** *oarchive\_stream,* **const Gem::Common::serializationMode &** *serMod* **) const** [inherited]

Convert class to a serial representation that is then written to a stream.

Converts class to a serial representation that is then written to a stream.

# **Parameters**

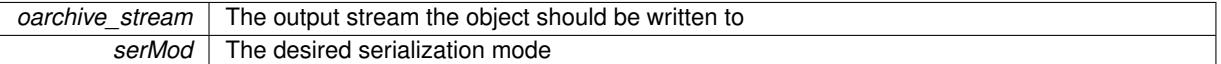

**6.214.3.237 std::string Gem::Geneva::GObject::toString ( const Gem::Common::serializationMode &** *serMod* **) const** [virtual]**,** [inherited]

Convert class to a serial representation, using a user-specified serialization mode.

Converts the class to a text representation, using the currently set serialization mode for this class. Note that you will have to take care yourself that serialization and de-serialization happens in the same mode.

#### **Parameters**

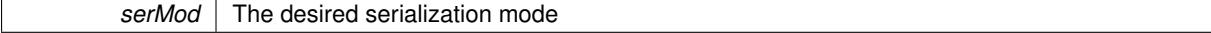

**Returns**

A text-representation of this class (or its derivative)

Implements [Gem::Common::GSerializableI.](#page-4503-0)

**6.214.3.238 double Gem::Geneva::GOptimizableEntity::transformedFitness ( ) const** [virtual]**,** [inherited]

Returns the transformed result of the fitness function with id 0.

Returns the transformed result of the fitness function with id 0

Implements [Gem::Geneva::GRateableI.](#page-4353-0)

**6.214.3.239 double Gem::Geneva::GOptimizableEntity::transformedFitness ( const std::size\_t &** *id* **) const** [virtual]**,** [inherited]

Returns the transformed result of a fitness function with a given id.

Returns the transformed result of the fitness function with id 0

Implements [Gem::Geneva::GRateableI.](#page-4353-1)

**6.214.3.240 void Gem::Geneva::GOptimizationAlgorithmT**< **GParameterSet** >**::triggerEvaluationUpdate ( )** [inline]**,** [protected]**,** [inherited]

Triggers an update of the individual's evaluation (e.g. in order to act on the information regarding best or worst evaluations found

**6.214.3.241 void Gem::Geneva::GOptimizationAlgorithmT**< **GParameterSet** >**::updateWorstKnownValid ( )** [inline]**,** [protected]**,** [inherited]

Updates the worst known valid evaluations up to the current iteration and stores the fitness-values internally. Note: The first tuple-value in the vector signifies the untransformed (but possible == MIN/MAX\_DOUBLE) evaluation, the second value the potentially transformed value.

**6.214.3.242 bool Gem::Geneva::GOptimizableI::usesBroker ( ) const** [virtual]**,** [inherited]

Checks whether a given algorithm type likes to communicate via the broker.

Checks whether a given algorithm type likes to communicate via the broker

**Returns**

A boolean indicating whether the algorithm likes to communicate via the broker

Reimplemented in [Gem::Geneva::GBrokerEA,](#page-1151-0) [Gem::Geneva::GBrokerSA,](#page-1328-0) [Gem::Geneva::GBrokerGD,](#page-1208-0) [Gem::-](#page-1265-0) [Geneva::GBrokerPS,](#page-1265-0) and [Gem::Geneva::GBrokerSwarm.](#page-1396-0)

# **6.214.3.243 void Gem::Geneva::GBaseParChildT**< **GParameterSet** >**::valueRecombine ( boost::shared\_ptr**<  $GParameterSet > \& p$ ,  $const\,std::vector < double > \& threshold)$   $[inline], [protected],$ [inherited]

This function implements the VALUEDUPLICATIONSCHEME scheme. The range  $[0..1.1]$  is divided into nParents-\_ sub-areas with different size (the largest for the first parent, the smallest for the last). Parents are chosen for recombination according to a random number evenly distributed between 0 and 1. This way parents with higher fitness are more likely to be chosen for recombination.

**Parameters**

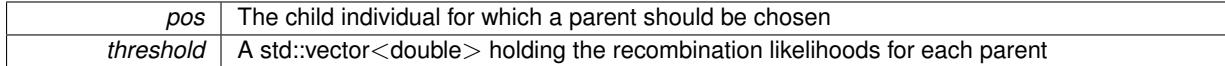

**6.214.3.244 double Gem::Geneva::GOptimizableEntity::weighedSquaredSumCombiner ( const std::vector**< **double** > **&** *weights* **) const** [protected]**,** [inherited]

Combines secondary evaluation results by calculation the square root of the weighed squared sum.

Combines evaluation results by calculating the square root of the weighed squared sum. Note that we only evaluate the secondary results here. It is assumed that the result of this function is returned as the main result of the [fitnessCalculation\(\)](#page-3438-0) function.

*weights* The weights to be multiplied with the cached results

#### **Returns**

The result of the combination

**6.214.3.245 void Gem::Geneva::GObject::writeConfigFile ( const std::string &** *configFile,* **const std::string &** *header* **)** [inherited]

Writes a configuration file to disk.

Writes a configuration file to disk

**Parameters**

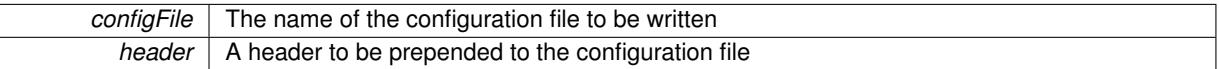

# **6.214.4 Member Data Documentation**

**6.214.4.1 Gem::Hap::GRandomT**<**Gem::Hap::RANDOMPROXY**> **Gem::Geneva::GMutableSetT**< **GParameterSet** >**::gr** [protected]**,** [inherited]

A random number generator. Note that the actual calculation is possibly done in a random number server, depending on the defines you have chosen.

**6.214.4.2 const std::string Gem::Geneva::GBaseEA::nickname = "ea"** [static]**,** [inherited]

An easy identifier for the class.

A short identifier suitable for storage in a std::map

The documentation for this class was generated from the following files:

- [GSerialEA.hpp](#page-5075-0)
- [GSerialEA.cpp](#page-5075-1)

# <span id="page-4446-0"></span>**6.215 Gem::Courtier::GSerialExecutorT**< **processable\_type** > **Class Template Reference**

#include <GBrokerConnector2T.hpp>

Inheritance diagram for Gem::Courtier::GSerialExecutorT< processable\_type >:

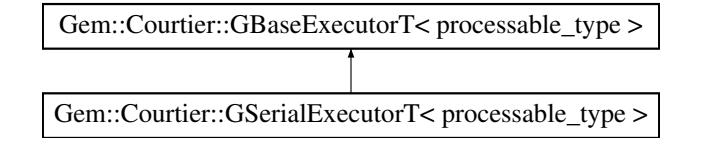

# **Public Member Functions**

• [GSerialExecutorT](#page-4448-0) ()

**Generated on Sat Jun 7 2014 13:29:56 for The Geneva Library Collection by Doxygen**

- [GSerialExecutorT](#page-4448-1) (const [GSerialExecutorT](#page-4446-0)< processable\_type > &cp)
- virtual ∼[GSerialExecutorT](#page-4448-2) ()
- const [GSerialExecutorT](#page-4446-0)
- $<$  processable type  $> 8$  [operator=](#page-4450-0) (const [GSerialExecutorT](#page-4446-0) $<$  processable type  $> 8$ cp)
- virtual void [load](#page-4449-0) [\(GBaseExecutorT](#page-647-0)< processable\_type > const ∗const cp\_base) OVERRIDE
- bool [operator==](#page-4450-1) (const [GSerialExecutorT](#page-4446-0)< processable type  $>$  &cp) const
- bool [operator!=](#page-4450-2) (const [GSerialExecutorT](#page-4446-0)< processable type  $>$  &cp) const
- virtual boost::optional

 $\langle$  std::string  $\rangle$  [checkRelationshipWith\\_common](#page-4448-3) (const [GBaseExecutorT](#page-647-0) $\langle$  processable\_type  $\rangle$  &cp\_base, const Gem::Common::expectation &e, const double &limit, const std::string &caller, const std::string &y name, const bool &withMessages) const OVERRIDE

- virtual void [addConfigurationOptions](#page-4448-4) [\(Gem::Common::GParserBuilder](#page-4276-0) &gpb, const bool &showOrigin) OVE-**RRIDE**
- bool [operator==](#page-652-0) (const [GBaseExecutorT](#page-647-0)< processable\_type > &cp) const
- bool [operator!=](#page-650-0) (const  $GBaseExecutor$ ) constrator for  $T$  constrators when  $>$  &cp) constrators books
- bool [workOn](#page-652-1) (std::vector< boost::shared ptr< processable type  $>$  > &workItems, std::vector< bool > &workItemPos, std::vector< boost::shared ptr< processable type  $>$  > &oldWorkItems, const std::string &originator=std::string())
- bool [workOn](#page-653-0) (std::vector< boost::shared\_ptr< processable\_type > > &workItems, const std::size\_t &start, const std::size\_t &end, std::vector< boost::shared\_ptr< processable\_type > > &oldWorkItems, const bool &removeUnprocessed=true, const std::string &originator=std::string())
- bool [workOn](#page-653-1) (std::vector  $<$  boost::shared ptr $<$  processable type  $>$   $>$  &workItems, const boost::tuple $<$  std-::size\_t, std::size\_t > &range, std::vector< boost::shared\_ptr< processable\_type > > &oldWorkItems, const bool &removeUnprocessed=true, const std::string &originator=std::string())
- bool [workOn](#page-653-2) (std::vector< boost::shared ptr< processable type  $>$  > &workItems, std::vector< boost-::shared\_ptr< processable\_type  $>$   $>$  &oldWorkItems, const bool &removeUnprocessed=true, const std-::string &originator=std::string())
- virtual void [init](#page-650-1) () BASE
- virtual void [finalize](#page-650-2) () BASE

# **Protected Member Functions**

- virtual void [submit](#page-4452-0) (boost::shared\_ptr< processable\_type  $>$  w) OVERRIDE
- virtual bool [waitForReturn](#page-4452-1) (std::vector< boost::shared\_ptr< processable\_type > > &workItems, std::vector< bool > &workItemPos, std::vector< boost::shared\_ptr< processable\_type > > &oldWorkItems) OVERRIDE
- virtual void [iterationInit](#page-650-3) (std::vector< boost::shared ptr< processable type > > &workItems, std::vector< bool > &workItemPos, std::vector< boost::shared\_ptr< processable\_type > > &oldWorkItems) BASE
- virtual void [iterationFinalize](#page-650-4) (std::vector< boost::shared ptr< processable type  $>$  > &workItems, std-::vector< bool > &workItemPos, std::vector< boost::shared\_ptr< processable\_type > > &oldWorkItems) **BASE**
- void [submitAllWorkItems](#page-652-2) (std::vector< boost::shared\_ptr< processable\_type > > &workItems, std::vector< bool > &workItemPos)

# **Protected Attributes**

- SUBMISSIONCOUNTERTYPE submission\_counter
- std::size\_t expectedNumber
- boost::posix\_time::ptime [iterationStartTime\\_](#page-648-2)
- boost::posix\_time::time\_duration [lastAverage\\_](#page-648-3)

# **Friends**

• class **boost::serialization::access**

**template**<**typename processable\_type**>**class Gem::Courtier::GSerialExecutorT**< **processable\_type** >

This class executes work items serially. It is mostly meant for debugging purposes

# **6.215.2 Constructor & Destructor Documentation**

<span id="page-4448-0"></span>**6.215.2.1 template**<**typename processable\_type**> **Gem::Courtier::GSerialExecutorT**< **processable\_type** >**::GSerialExecutorT ( )** [inline]

<span id="page-4448-1"></span>The default constructor

**6.215.2.2 template**<**typename processable\_type**> **Gem::Courtier::GSerialExecutorT**< **processable\_type** >**::GSerialExecutorT ( const GSerialExecutorT**< **processable\_type** > **&** *cp* **)** [inline]

The copy constructor

<span id="page-4448-2"></span>**Parameters**

*cp* | A copy of another GBrokerConnector object

**6.215.2.3 template**<**typename processable\_type**> **virtual Gem::Courtier::GSerialExecutorT**< **processable\_type** >**::**∼**GSerialExecutorT ( )** [inline]**,** [virtual]

The destructor

# **6.215.3 Member Function Documentation**

<span id="page-4448-4"></span>**6.215.3.1 template**<**typename processable\_type**> **virtual void Gem::Courtier::GSerialExecutorT**< **processable\_type** >**::addConfigurationOptions ( Gem::Common::GParserBuilder &** *gpb,* **const bool &** *showOrigin* **)** [inline]**,** [virtual]

#### Adds local configuration options to a GParserBuilder object

**Parameters**

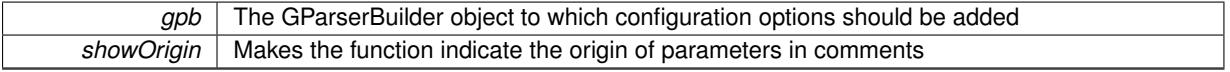

<span id="page-4448-3"></span>Reimplemented from [Gem::Courtier::GBaseExecutorT](#page-649-0)< processable\_type >.

**6.215.3.2 template**<**typename processable\_type**> **virtual boost::optional**<**std::string**> **Gem::Courtier::GSerial-ExecutorT**< **processable\_type** >**::checkRelationshipWith\_common ( const GBaseExecutorT**< **processable\_type** > **&** *cp\_base,* **const Gem::Common::expectation &** *e,* **const double &** *limit,* **const std::string &** *caller,* **const std::string &** *y\_name,* **const bool &** *withMessages* **) const** [inline]**,** [virtual]

Checks whether a given expectation for the relationship between this object and another object is fulfilled.

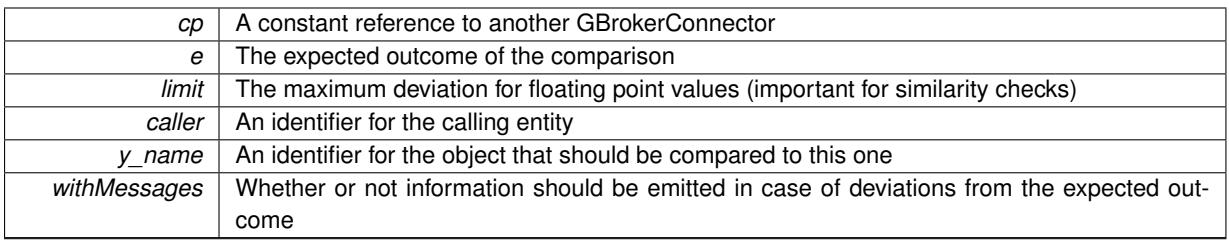

**Returns**

A boost::optional<std::string> object that holds a descriptive string if expectations were not met

Reimplemented from [Gem::Courtier::GBaseExecutorT](#page-649-1)< processable\_type >.

**6.215.3.3 template**<**typename processable\_type**> **virtual void Gem::Courtier::GBaseExecutorT**< **processable\_type** >**::finalize ( )** [inline]**,** [virtual]**,** [inherited]

General finalization function to be called after the last submission

Reimplemented in [Gem::Courtier::GBrokerConnector2T](#page-1086-0)< processable type >, [Gem::Courtier::GBroker-](#page-1086-0)Connector2T< [Gem::Geneva::GParameterSet](#page-1086-0) >, [Gem::Geneva::GBrokerEA,](#page-1107-0) [Gem::Geneva::GBrokerSA,](#page-1285-0) [Gem::-](#page-1171-0) [Geneva::GBrokerGD,](#page-1171-0) [Gem::Geneva::GBrokerPS,](#page-1227-0) and [Gem::Geneva::GBrokerSwarm.](#page-1350-0)

**6.215.3.4 template**<**typename processable\_type**> **virtual void Gem::Courtier::GBaseExecutorT**< **processable\_type** >**::init ( )** [inline]**,** [virtual]**,** [inherited]

General initialization function to be called prior to the first submission

Reimplemented in [Gem::Courtier::GBrokerConnector2T](#page-1086-1)< processable type >, [Gem::Courtier::GBroker-](#page-1086-1)Connector2T< [Gem::Geneva::GParameterSet](#page-1086-1) >, [Gem::Geneva::GBrokerEA,](#page-1122-0) [Gem::Geneva::GBrokerSA,](#page-1300-0) [Gem::-](#page-1184-0) [Geneva::GBrokerGD,](#page-1184-0) [Gem::Geneva::GBrokerPS,](#page-1240-0) and [Gem::Geneva::GBrokerSwarm.](#page-1367-0)

**6.215.3.5 template**<**typename processable\_type**> **virtual void Gem::Courtier::GBaseExecutorT**< **processable\_type** >**::iterationFinalize ( std::vector**< **boost::shared\_ptr**< **processable\_type** > > **&** *workItems,* **std::vector**< **bool** > **&** *workItemPos,* **std::vector**< **boost::shared\_ptr**< **processable\_type** > > **&** *oldWorkItems* **)** [inline]**,** [protected]**,** [virtual]**,** [inherited]

Allows to perform necessary cleanup work for an iteration. Derived classes should make sure this base function is called last when they overload this function.

**6.215.3.6 template**<**typename processable\_type**> **virtual void Gem::Courtier::GBaseExecutorT**< **processable\_type** >**::iterationInit ( std::vector**< **boost::shared\_ptr**< **processable\_type** > > **&** *workItems,* **std::vector**< **bool** > **&** *workItemPos,* **std::vector**< **boost::shared\_ptr**< **processable\_type** > > **&** *oldWorkItems* **)** [inline]**,** [protected]**,** [virtual]**,** [inherited]

Allow to perform necessary setup work for an iteration. Derived classes should make sure this base function is called first when they overload this function.

<span id="page-4449-0"></span>Reimplemented in [Gem::Courtier::GBrokerConnector2T](#page-1087-0)< processable type >, and [Gem::Courtier::GBroker-](#page-1087-0)Connector2T< [Gem::Geneva::GParameterSet](#page-1087-0) >.

**6.215.3.7 template**<**typename processable\_type**> **virtual void Gem::Courtier::GSerialExecutorT**< **processable\_type** >**::load ( GBaseExecutorT**< **processable\_type** > **const** ∗**const** *cp\_base* **)** [inline]**,** [virtual]

Loads the data of another [GSerialExecutorT](#page-4446-0) object

*cp* | A constant pointer to another [GSerialExecutorT](#page-4446-0) object

Reimplemented from [Gem::Courtier::GBaseExecutorT](#page-650-5)< processable\_type >.

**6.215.3.8 template**<**typename processable\_type**> **bool Gem::Courtier::GBaseExecutorT**< **processable\_type** >**::operator!= ( const GBaseExecutorT**< **processable\_type** > **&** *cp* **) const** [inline]**,** [inherited]

Checks for inequality with another  $GBaseExecutor$ T $<$ processable\_type $>$  object

**Parameters**

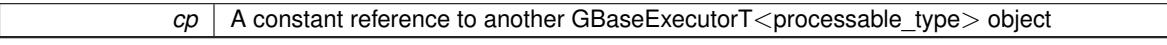

**Returns**

A boolean indicating whether both objects are inequal

<span id="page-4450-2"></span>**6.215.3.9 template**<**typename processable\_type**> **bool Gem::Courtier::GSerialExecutorT**< **processable\_type** >**::operator!= ( const GSerialExecutorT**< **processable\_type** > **&** *cp* **) const** [inline]

Checks for inequality with another GSerialExecutorT $<$ processable\_type $>$  object

**Parameters**

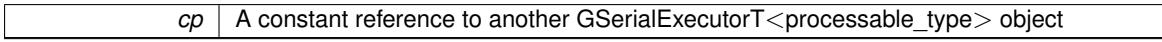

**Returns**

A boolean indicating whether both objects are inequal

<span id="page-4450-0"></span>**6.215.3.10 template**<**typename processable\_type**> **const GSerialExecutorT**<**processable\_type**>**& Gem::Courtier::GSerialExecutorT**< **processable\_type** >**::operator= ( const GSerialExecutorT**< **processable\_type** > **&** *cp* **)** [inline]

A standard assignment operator for GSerialExecutorT<processable\_type> objects,

### **Parameters**

 $\overline{c}$  A copy of another GSerialExecutorT<processable\_type > object

**Returns**

A constant reference to this object

**6.215.3.11 template**<**typename processable\_type**> **bool Gem::Courtier::GBaseExecutorT**< **processable\_type** >**::operator== ( const GBaseExecutorT**< **processable\_type** > **&** *cp* **) const** [inline]**,** [inherited]

Checks for equality with another GBaseExecutorT<processable\_type> object

**Parameters**

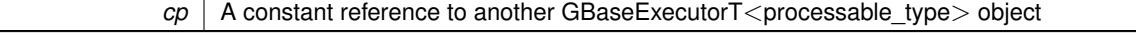

**Returns**

<span id="page-4450-1"></span>A boolean indicating whether both objects are equal

**6.215.3.12 template**<**typename processable\_type**> **bool Gem::Courtier::GSerialExecutorT**< **processable\_type** >**::operator== ( const GSerialExecutorT**< **processable\_type** > **&** *cp* **) const** [inline]

Checks for equality with another GSerialExecutorT<processable\_type> object

 $\overline{cp}$  | A constant reference to another GSerialExecutorT<processable\_type> object

**Returns**

A boolean indicating whether both objects are equal

<span id="page-4452-0"></span>**6.215.3.13 template**<**typename processable\_type**> **virtual void Gem::Courtier::GSerialExecutorT**< **processable\_type** >**::submit ( boost::shared\_ptr**< **processable\_type** > *w* **)** [inline]**,** [protected]**,** [virtual]

Submits a single work item. In the case of serial execution, all work is done inside of this function. We rely on the process() function which is quaranteed to be part of the processable type interface (note that our base class stipulates that processable type is a derivative of GSubmissionContainerT $\lt$ processable type $>$ .

**Parameters**

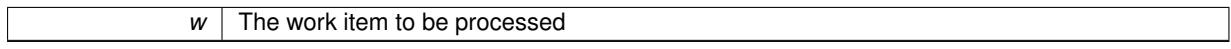

Implements [Gem::Courtier::GBaseExecutorT](#page-648-4)< processable\_type >.

**6.215.3.14 template**<**typename processable\_type**> **void Gem::Courtier::GBaseExecutorT**< **processable\_type** >**::submitAllWorkItems ( std::vector**< **boost::shared\_ptr**< **processable\_type** > > **&** *workItems,* **std::vector**< **bool** > **&** *workItemPos* **)** [inline]**,** [protected]**,** [inherited]

<span id="page-4452-1"></span>Submission of all work items in the list

**6.215.3.15 template**<**typename processable\_type**> **virtual bool Gem::Courtier::GSerialExecutorT**< **processable\_type** >**::waitForReturn ( std::vector**< **boost::shared\_ptr**< **processable\_type** > > **&** *workItems,* **std::vector**< **bool** > **&** *workItemPos,* **std::vector**< **boost::shared\_ptr**< **processable\_type** > > **&** *oldWorkItems* **)** [inline]**,** [protected]**,** [virtual]

Waits for work items to return. Mostlty empty, as all work is done inside of the [submit\(\)](#page-4452-0) function.

Implements [Gem::Courtier::GBaseExecutorT](#page-648-5)< processable\_type >.

**6.215.3.16 template**<**typename processable\_type**> **bool Gem::Courtier::GBaseExecutorT**< **processable\_type** >**::workOn ( std::vector**< **boost::shared\_ptr**< **processable\_type** > > **&** *workItems,* **std::vector**< **bool** > **&** *workItemPos,* **std::vector**< **boost::shared\_ptr**< **processable\_type** > > **&** *oldWorkItems,* **const std::string &** *originator =* std::string() **)** [inline]**,** [inherited]

Submits and retrieves a set of work items. You need to supply a vector of booleans of the same length indicating which items need to be submitted. "true" stands for "submit", "false" leads to the corresponding work items being ignored. After the function returns, some or all of the work items will have been processed. You can find out about this by querying the workItemPos vector. Item positions that have been processed will be set to "false". Positions remaining "true" have not been processed (but might still return in later iterations). It is thus also possible that returned items do not belong to the current submission cycle. They will be appended to the oldWorkItems vector. You might thus have to post-process the work items. Note that it is impossible to submit items that are not derived from GSubmissionContainerT<processable\_type>. This function will not alter the size of the workItems vector. It does not guarantee that all work items have indeed been processed. You can find out via the workItemPos vector.

**Parameters**

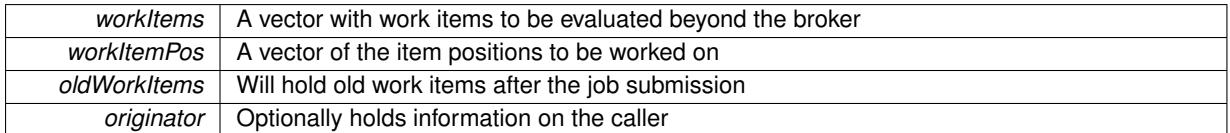

### **Returns**

A boolean indicating whether all expected items have returned

**6.215.3.17 template**<**typename processable\_type**> **bool Gem::Courtier::GBaseExecutorT**< **processable\_type** >**::workOn ( std::vector**< **boost::shared\_ptr**< **processable\_type** > > **&** *workItems,* **const std::size\_t &** *start,* **const std::size\_t &** *end,* **std::vector**< **boost::shared\_ptr**< **processable\_type** > > **&** *oldWorkItems,* **const bool &** *removeUnprocessed =* true*,* **const std::string &** *originator =* std::string() **)** [inline]**,** [inherited]

Submits a set of work items in a range. There may be unprocessed work items. At your choice, these may be removed from the workItems vector or will be left there.

### **Parameters**

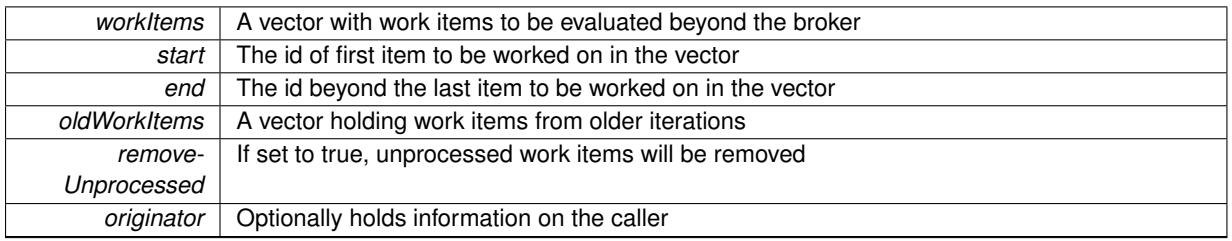

### **Returns**

A boolean indicating whether all expected items have returned

**6.215.3.18 template**<**typename processable\_type**> **bool Gem::Courtier::GBaseExecutorT**< **processable\_type** >**::workOn ( std::vector**< **boost::shared\_ptr**< **processable\_type** > > **&** *workItems,* **const boost::tuple**< **std::size\_t, std::size\_t** > **&** *range,* **std::vector**< **boost::shared\_ptr**< **processable\_type** > > **&** *oldWorkItems,* **const bool &** *removeUnprocessed =* true*,* **const std::string &** *originator =* std::string() **)** [inline]**,** [inherited]

### Submits and retrieves a set of work items in a range

# **Parameters**

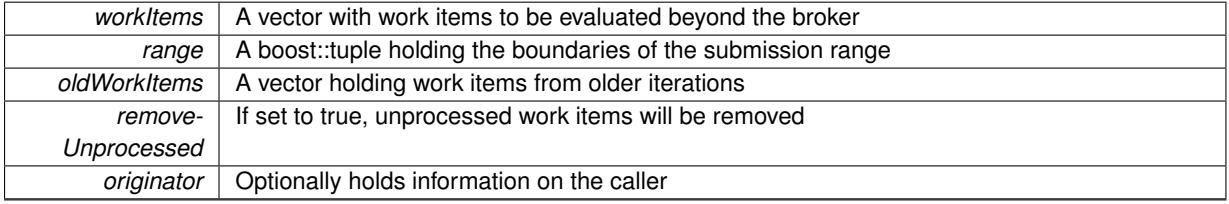

**Returns**

A boolean indicating whether all expected items have returned

**6.215.3.19 template**<**typename processable\_type**> **bool Gem::Courtier::GBaseExecutorT**< **processable\_type** >**::workOn ( std::vector**< **boost::shared\_ptr**< **processable\_type** > > **&** *workItems,* **std::vector**< **boost::shared\_ptr**< **processable\_type** > > **&** *oldWorkItems,* **const bool &** *removeUnprocessed =* true*,* **const std::string &** *originator =* std::string() **)** [inline]**,** [inherited]

Submits all work items in an array

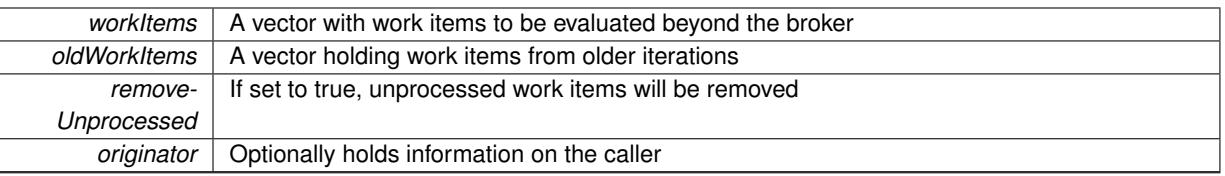

**Returns**

A boolean indicating whether all expected items have returned

The documentation for this class was generated from the following file:

• [GBrokerConnector2T.hpp](#page-4969-0)

# <span id="page-4455-0"></span>**6.216 Gem::Geneva::GSerialGD Class Reference**

#include <GSerialGD.hpp>

Inheritance diagram for Gem::Geneva::GSerialGD:

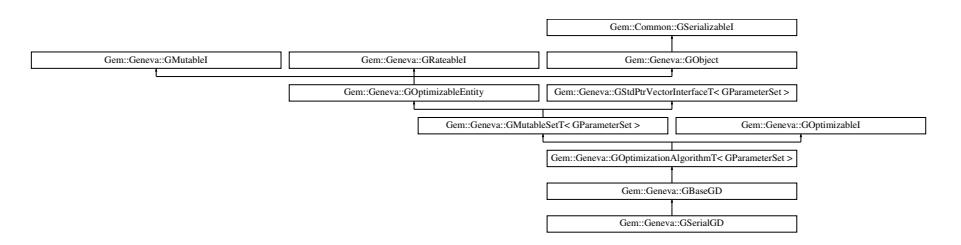

### **Public Types**

- typedef [GParameterSet](#page-4071-0) **individual\_type**
- typedef std::vector
	- < boost::shared\_ptr
	- < [GParameterSet](#page-4071-0) >
	- >::value\_type **value\_type**
- typedef std::vector
	- < boost::shared\_ptr
	- < [GParameterSet](#page-4071-0) > >::reference **reference**
- typedef std::vector
	- < boost::shared\_ptr
	- < [GParameterSet](#page-4071-0) >
	- >::const\_reference **const\_reference**
- typedef std::vector
- < boost::shared\_ptr
- < [GParameterSet](#page-4071-0) > >::iterator **iterator**
- typedef std::vector
	- < boost::shared\_ptr
	- < [GParameterSet](#page-4071-0) >
	- >::const\_iterator **const\_iterator**
- typedef std::vector
	- < boost::shared\_ptr
	- < [GParameterSet](#page-4071-0) >
	- >::reverse\_iterator **reverse\_iterator**
- typedef std::vector
	- < boost::shared\_ptr
	- < [GParameterSet](#page-4071-0) >
	- >::const\_reverse\_iterator **const\_reverse\_iterator**
- typedef std::vector
	- < boost::shared\_ptr
	- < [GParameterSet](#page-4071-0) > >::size\_type **size\_type**
- typedef std::vector
	- < boost::shared\_ptr
	- < [GParameterSet](#page-4071-0) >
	- >::difference\_type **difference\_type**

# **Public Member Functions**

- [GSerialGD](#page-4462-0) ()
- [GSerialGD](#page-4462-1) (const std::size\_t &, const float &, const float &)
- [GSerialGD](#page-4462-2) (const [GSerialGD](#page-4455-0) &)
- virtual ∼[GSerialGD](#page-4462-3) ()
- const [GSerialGD](#page-4455-0) & [operator=](#page-4488-0) (const GSerialGD &)
- bool [operator==](#page-4488-1) (const [GSerialGD](#page-4455-0) &) const
- bool [operator!=](#page-4486-0) (const [GSerialGD](#page-4455-0) &) const
- virtual boost::optional
- < std::string > [checkRelationshipWith](#page-4464-0) (const [GObject](#page-3780-0) &, const Gem::Common::expectation &, const double &, const std::string &, const std::string &, const bool &) const OVERRIDE
- virtual void [addConfigurationOptions](#page-4463-0) [\(Gem::Common::GParserBuilder](#page-4276-0) &gpb, const bool &showOrigin) OVE-**RRIDE**
- virtual std::string [getIndividualCharacteristic](#page-4475-0) () const OVERRIDE
- virtual std::string [name](#page-4486-1) () const OVERRIDE
- virtual bool modify GUnitTests () OVERRIDE
- virtual void specificTestsNoFailureExpected GUnitTests () OVERRIDE
- virtual void specificTestsFailuresExpected GUnitTests () OVERRIDE
- bool [operator==](#page-688-0) (const [GBaseGD](#page-655-0) &) const
- bool [operator==](#page-629-0) (const [GOptimizationAlgorithmT](#page-3835-0)< [GParameterSet](#page-4071-0) > &cp) const
- bool [operator==](#page-628-0) (const [GMutableSetT](#page-3433-0)< [GParameterSet](#page-4071-0) > &cp) const
- bool [operator==](#page-628-1) (const [GOptimizableEntity](#page-3799-0) &) const
- bool [operator!=](#page-687-0) (const [GBaseGD](#page-655-0) &) const
- bool [operator!=](#page-627-0) (const [GOptimizationAlgorithmT](#page-3835-0)< [GParameterSet](#page-4071-0) > &cp) const
- bool [operator!=](#page-626-0) (const [GMutableSetT](#page-3433-0)< [GParameterSet](#page-4071-0) > &cp) const
- bool [operator!=](#page-626-1) (const [GOptimizableEntity](#page-3799-0) &) const
- boost::optional< std::string > [checkRelationshipWith](#page-602-0) (const std::vector< boost::shared\_ptr< [GParameter-](#page-4071-0)[Set](#page-4071-0) > > &cp\_data, const Gem::Common::expectation &e, const double &limit, const std::string &caller, const std::string &y\_name, const bool &withMessages) const
- boost::optional< std::string > [checkRelationshipWith](#page-603-0) (const [GStdPtrVectorInterfaceT](#page-4687-0)< [GParameterSet](#page-4071-0) > &cp, const Gem::Common::expectation &e, const double &limit, const std::string &caller, const std::string &y\_name, const bool &withMessages) const
- virtual void [loadCheckpoint](#page-685-0) (const std::string &) OVERRIDE
- virtual std::string [getOptimizationAlgorithm](#page-677-0) () const OVERRIDE
- std::size\_t [getNStartingPoints](#page-676-0) () const
- void [setNStartingPoints](#page-701-0) (std::size\_t)
- void [setFiniteStep](#page-699-0) (float)
- float [getFiniteStep](#page-674-0) () const
- void [setStepSize](#page-702-0) (float)
- float [getStepSize](#page-679-0) () const
- virtual std::size\_t [getNProcessableItems](#page-676-1) () const OVERRIDE
- virtual std::string [getAlgorithmName](#page-671-0) () const OVERRIDE
- template<typename personality\_type > boost::shared\_ptr < personality\_type > [getPersonalityTraits](#page-616-0) (typename boost::enable\_if< boost::is\_base\_of< [GPersonality-](#page-4280-0)[Traits,](#page-4280-0) personality\_type  $>$  ::type  $*$ dummy=0)
- boost::shared\_ptr < [GPersonalityTraits](#page-4280-0) > [getPersonalityTraits](#page-616-1) ()
- void [checkpoint](#page-602-1) (const bool &better) const
- bool [halted](#page-620-0) () const
- void [setCheckpointInterval](#page-636-0) (boost::int32\_t cpInterval)
- boost::uint32\_t [getCheckpointInterval](#page-611-0) () const
- void [setCheckpointBaseName](#page-636-1) (std::string cpDirectory, std::string cpBaseName)
- std::string [getCheckpointBaseName](#page-610-0) () const
- std::string [getCheckpointDirectory](#page-610-1) () const
- void [setCheckpointSerializationMode](#page-638-0) (Gem::Common::serializationMode cpSerMode)
- Gem::Common::serializationMode [getCheckpointSerializationMode](#page-611-1) () const
- virtual void [optimize](#page-629-1) (const boost::uint32\_t &offset) OVERRIDE
- virtual void [optimize](#page-629-2) () OVERRIDE
- virtual void [doInfo](#page-605-0) (const infoMode &im) BASE
- bool [progress](#page-630-0) () const
- void [registerOptimizationMonitor](#page-631-0) (boost::shared\_ptr< [GOptimizationAlgorithmT](#page-3835-0)< [GParameterSet](#page-4071-0) >::G-OptimizationMonitorT > om\_ptr)
- std::size\_t [getDefaultPopulationSize](#page-611-2) () const
- std::size\_t [getPopulationSize](#page-617-0) () const
- void [setMaxIteration](#page-639-0) (boost::uint32\_t maxIteration)
- boost::uint32\_t [getMaxIteration](#page-613-0) () const
- void [setMaxStallIteration](#page-639-1) (boost::uint32\_t maxStallIteration)
- boost::uint32\_t [getMaxStallIteration](#page-613-1) () const
- void [setMaxTime](#page-640-0) (boost::posix\_time::time\_duration maxDuration)
- boost::posix\_time::time\_duration [getMaxTime](#page-614-0) () const
- void [setQualityThreshold](#page-642-1) (double qualityThreshold, bool [hasQualityThreshold=](#page-620-1)true)
- double [getQualityThreshold](#page-617-1) (bool [&hasQualityThreshold\)](#page-620-1) const
- void [resetQualityThreshold](#page-633-0) ()
- bool [hasQualityThreshold](#page-620-1) () const
- boost::uint32\_t [getIteration](#page-613-2) () const
- boost::uint32\_t [getStartIteration](#page-618-0) () const
- void [setReportIteration](#page-642-2) (boost::uint32\_t iter)
- boost::uint32\_t [getReportIteration](#page-617-2) () const
- boost::uint32\_t [getStallCounter](#page-618-1) () const
- void [setStallCounterThreshold](#page-643-0) (boost::uint32\_t stallCounterThreshold)
- boost::uint32\_t [getStallCounterThreshold](#page-618-2) () const
- boost::tuple < double, double > [getBestKnownPrimaryFitness](#page-610-2) () const
- boost::tuple< double, double > [getBestCurrentPrimaryFitness](#page-609-0) () const
- void [setEmitTerminationReason](#page-638-1) (bool emitTerminatioReason=true)
- bool [getEmitTerminationReason](#page-612-0) () const
- boost::shared\_ptr< target\_type > [individual\\_cast](#page-620-2) (const std::size t\_&pos, typename boost::enable\_if< boost::is\_base\_of< [GOptimizableEntity,](#page-3799-0) target\_type > >::type \*dummy=0)
- void [randomInit](#page-631-1) ()
- boost::shared ptr< typename [GOptimizationAlgorithmT](#page-3835-0) < [GParameterSet](#page-4071-0) >
- ::GOptimizationMonitorT  $>$  [getOptimizationMonitor](#page-615-0) ()
- virtual boost::any [getVarVal](#page-618-3) (const std::string &descr, const boost::tuple< std::size\_t, std::string, std::size\_t > &target) OVERRIDE
- $\bullet$  template<typename val\_type  $>$ val\_type [getVarVal](#page-618-4) (const boost::tuple  $lt$  std::size\_t, std::string, std::size\_t  $>$  &target)
- virtual void [addIterationBests](#page-663-0) [\(GParameterSetFixedSizePriorityQueue](#page-4127-0) &bestIndividuals) BASE
- virtual bool [isBetter](#page-622-0) (double newValue, const double &oldValue) const OVERRIDE
- virtual bool [isWorse](#page-623-0) (double newValue, const double &oldValue) const OVERRIDE
- virtual double [getWorstCase](#page-619-0) () const OVERRIDE
- virtual double [getBestCase](#page-609-1) () const OVERRIDE
- bool [inFirstIteration](#page-620-3) () const
- bool [afterFirstIteration](#page-601-0) () const
- void [swap](#page-644-2) [\(GMutableSetT](#page-3433-0)< [GParameterSet](#page-4071-0) > &cp)
- void swap (std::vector< boost::shared\_ptr< [GParameterSet](#page-4071-0) > > &cont)
- virtual std::size\_t [adapt](#page-600-0) () OVERRIDE
- virtual double [fitness](#page-607-0) () const OVERRIDE
- virtual double [fitness](#page-607-1) (const std::size\_t &) const OVERRIDE
- virtual double [fitness](#page-607-2) (const std::size\_t &, bool, bool) OVERRIDE
- virtual double [fitness](#page-607-3) (const std::size\_t &, bool, bool) const OVERRIDE
- virtual double [transformedFitness](#page-645-0) () const OVERRIDE
- virtual double [transformedFitness](#page-645-1) (const std::size t &) const OVERRIDE
- double [nonConstFitness](#page-626-2) (const std::size t &, bool, bool)
- double [constFitness](#page-604-1) (const std::size\_t &, bool, bool) const
- virtual void [adaptAndEvaluate](#page-600-1) ()
- double [getCachedFitness](#page-610-3) (const std::size t &=0, const bool &=USETRANSFORMEDFITNESS) const
- void [enforceFitnessUpdate](#page-606-0) ()
- void [registerSecondaryResult](#page-633-1) (const std::size\_t &, const double &)
- std::size\_t [getNumberOfFitnessCriteria](#page-615-1) () const
- void [setNumberOfFitnessCriteria](#page-640-1) (std::size\_t)
- bool [hasMultipleFitnessCriteria](#page-620-4) () const
- void [challengeWorstValidFitness](#page-602-2) (boost::tuple< double, double > &, const std::size t &)
- boost::tuple< double, double > [getFitnessTuple](#page-612-1) (const boost::uint32\_t &=0) const
- bool [isClean](#page-623-1) () const
- bool [isDirty](#page-623-2) () const
- void [setDirtyFlag](#page-638-2) ()
- bool [evaluationDelayed](#page-606-1) () const
- bool [getMaxMode](#page-613-3) () const
- double [getSteepness](#page-618-5) () const
- void [setSteepness](#page-643-1) (double)
- double [getBarrier](#page-609-2) () const
- void [setBarrier](#page-636-2) (double)
- void [setMaxUnsuccessfulAdaptions](#page-640-2) (std::size\_t)
- std::size\_t [getMaxUnsuccessfulAdaptions](#page-614-1) () const
- std::size\_t [getNAdaptions](#page-614-2) () const
- void [setAssignedIteration](#page-636-3) (const boost::uint32\_t &)
- boost::uint32\_t [getAssignedIteration](#page-609-3) () const
- void [setNStalls](#page-640-3) (const boost::uint32\_t &)
- boost::uint32\_t [getNStalls](#page-615-2) () const
- std::string [getPersonality](#page-616-2) () const
- void [setPersonality](#page-640-4) (boost::shared ptr< [GPersonalityTraits](#page-4280-0) >)
- void [resetPersonality](#page-633-2) ()
- double [getValidityLevel](#page-618-6) () const
- bool [constraintsFulfilled](#page-604-2) () const
- void [registerConstraint](#page-631-2) (boost::shared\_ptr< [GValidityCheckT](#page-4889-0)< [GOptimizableEntity](#page-3799-0) > >)
- void [setEvaluationPolicy](#page-638-3) (evaluationPolicy evalPolicy)
- evaluationPolicy [getEvaluationPolicy](#page-612-2) () const
- bool is Valid () const
- bool islnValid () const
- void [setWorstKnownValid](#page-643-2) (const std::vector< boost::tuple< double, double  $>$   $>$  8)
- boost::tuple< double, double >  $getWorstKnownValid$  (const boost::uint32 t &) const

```
• std::vector< boost::tuple
 < double, double > >getWorstKnownValids () const
• void populateWorstKnownValid ()
• void postEvaluationUpdate ()
setBestKnownPrimaryFitness (const boost::tuple < double, double > &)
• std::string getCurrentEvaluationID () const
isBetterThanGOptimizableEntity >) const
isWorseThanGOptimizableEntity >) const
toStream (std::ostream &, const Gem::Common::serializationMode &) const
• void fromStream (std::istream &, const Gem::Common::serializationMode &)
• virtual std::string toString (const Gem::Common::serializationMode &) const OVERRIDE
• virtual void fromString (const std::string &, const Gem::Common::serializationMode &) OVERRIDE
• void toFile (const std::string &, const Gem::Common::serializationMode &) const
• void fromFile (const std::string &, const Gem::Common::serializationMode &)
report () const
• void writeConfigFile (const std::string &, const std::string &)
• void readConfigFile (const std::string &)
• boost::shared clone () const
• templatelttypename clone_type >cloneGem::Geneva::G-
 Object, clone type >::type ∗dummy=0) const
• template<boost::shared_ptr< GObject > clone (boost::enable_if< boost::is_base_of< Gem::Geneva::GObject, G-
 Object > >::type ∗) const
• template<GObjectcloneGem::Geneva::GObject,G-
 Object > >::type ∗dummy) const
• templatelttypename load type >load (const boost::shared ptr< load type > &cp, typename boost::enable if< boost::is base of <
 Gem::Geneva::GObject, load_type > >::type ∗dummy=0)
• template<typename load_type >loadGem::Geneva::GObject,
 load_type > ::type *dummy=0)
• size_type size () const
• bool empty () const
• size type max size () const
• size_type capacity () const
• void reserve (size_type amount)
count (const boost::shared ptr< item type > &item) const
find (const boost::shared_ptr<item_type > &item) const
• boost::shared ptr< target type > clone at (std::size t pos) const
• reference operator[] (std::size_t pos)
• const_reference operator[] (std::size_t pos) const
• reference at (std: size t pos)
• const_reference at (std::size_t pos) const
• reference front ()
• const_reference front () const
• reference back ()
• const_reference back () const
• iterator begin ()
• const_iterator begin () const
```
- 
- iterator **end** ()
- const\_iterator **end** () const
- reverse\_iterator **rbegin** ()
- const reverse iterator **rbegin** () const
- reverse\_iterator **rend** ()
- const reverse iterator **rend** () const
- iterator [insert](#page-621-0) (iterator pos, boost::shared\_ptr< [GParameterSet](#page-4071-0) > item\_ptr)
- void [insert](#page-621-1) (iterator pos, size type amount, boost::shared  $ptr <$  [GParameterSet](#page-4071-0)  $>$  item ptr)
- iterator [insert\\_noclone](#page-622-2) (iterator pos, boost::shared\_ptr $\langle$  [GParameterSet](#page-4071-0)  $\rangle$  item\_ptr)
- void [insert\\_noclone](#page-622-3) (iterator pos, size\_type amount, boost::shared\_ptr< [GParameterSet](#page-4071-0) > item\_ptr)
- iterator [insert\\_clone](#page-621-2) (iterator pos, boost::shared\_ptr $\langle$  [GParameterSet](#page-4071-0)  $>$  item\_ptr)
- void insert clone (iterator pos, size type amount, boost::shared ptr< [GParameterSet](#page-4071-0)  $>$  item ptr)
- void [push\\_back](#page-630-2) (boost::shared\_ptr $\langle$  [GParameterSet](#page-4071-0)  $>$  item\_ptr)
- void push back noclone (boost::shared  $ptr <$  [GParameterSet](#page-4071-0)  $>$  item ptr)
- void [push\\_back\\_clone](#page-630-4) (boost::shared\_ptr< [GParameterSet](#page-4071-0)  $>$  item\_ptr)
- iterator **erase** (iterator pos)
- iterator **erase** (iterator from, iterator to)
- void **pop\_back** ()
- void [resize](#page-633-3) (size\_type amount)
- void [resize](#page-633-4) (size type amount, boost::shared  $ptr <$  [GParameterSet](#page-4071-0)  $>$  item ptr)
- void [resize\\_noclone](#page-635-1) (size\_type amount, boost::shared\_ptr< [GParameterSet](#page-4071-0) > item\_ptr)
- void [resize\\_clone](#page-635-0) (size\_type amount, boost::shared\_ptr< [GParameterSet](#page-4071-0)  $>$  item\_ptr)
- void [resize\\_empty](#page-635-2) (size\_type amount)
- void [clear](#page-597-0) ()
- void [getDataCopy](#page-611-4) (std::vector< boost::shared\_ptr< [GParameterSet](#page-4071-0)  $>$   $>$  &cp) const
- void [crossOver](#page-604-5) [\(GStdPtrVectorInterfaceT](#page-4687-0)< [GParameterSet](#page-4071-0) > &cp, const std::size\_t &pos)
- void [attachViewTo](#page-601-1) (std::vector< boost::shared ptr< derivedType  $>$   $>$  &target)
- template<typename individual\_type >
	- boost::shared\_ptr
	- $\langle$  individual type  $>$  [getBestIndividual](#page-610-4) (typename boost::enable if $\langle$  boost::is base of $\langle$  [GParameterSet,](#page-4071-0) [individual\\_type](#page-4071-0) > >::type ∗dummy=0)
- template<typename individual\_type > std::vector< boost::shared\_ptr < [individual\\_type](#page-4071-0) > > [getBestIndividuals](#page-610-5) (typename boost::enable\_if< boost::is\_base\_of< [GParameterSet,](#page-4071-0) individual  $type$  > ::type  $*$ dummy=0)
- virtual bool [usesBroker](#page-646-0) () const BASE

### **Static Public Member Functions**

• static void [sigHupHandler](#page-565-1) (int signum)

#### **Static Public Attributes**

- static const std::string [nickname](#page-706-0) = "gd"
- static std::sig\_atomic\_t **GenevaSigHupSent** = 0

### **Protected Member Functions**

- virtual void load (const [GObject](#page-3780-0) ∗) OVERRIDE
- virtual [GObject](#page-3780-0) \* clone () const OVERRIDE
- virtual void [init](#page-4482-0) () OVERRIDE
- virtual void [finalize](#page-4469-0) () OVERRIDE
- virtual void [runFitnessCalculation](#page-4493-0) () OVERRIDE
- virtual boost::tuple< double. double > [cycleLogic](#page-668-0) () OVERRIDE
- virtual boost::shared\_ptr < [GPersonalityTraits](#page-4280-0) > [getPersonalityTraits](#page-677-1) () const OVERRIDE
- virtual void [adjustPopulation](#page-663-1) () OVERRIDE
- virtual void [saveCheckpoint](#page-696-0) () const OVERRIDE
- virtual void [updateChildParameters](#page-705-0) ()
- virtual void [updateParentIndividuals](#page-705-1) ()
- template<std::size\_t pos> bool [isBetter](#page-622-4) (boost::tuple< double, double > newValue, boost::tuple< double, double > oldValue) const • template<std::size\_t pos>
- bool [isWorse](#page-623-5) (boost::tuple< double, double > newValue, boost::tuple< double, double > oldValue) const
- virtual boost::shared\_ptr
	- < [GParameterSet](#page-4071-0) > [customGetBestIndividual](#page-605-1) () OVERRIDE
- virtual std::vector
- < boost::shared\_ptr
- < [GParameterSet](#page-4071-0) > > [customGetBestIndividuals](#page-605-2) () OVERRIDE
- virtual void [setIndividualPersonalities](#page-639-2) ()
- void [resetIndividualPersonalities](#page-633-5) ()
- virtual void [setDefaultPopulationSize](#page-638-4) (const std::size\_t &defPopSize) BASE
- void [setNRecordBestIndividuals](#page-640-5) (std::size\_t nRecordBestIndividuals)
- std::size\_t [getNRecordBestIndividuals](#page-615-3) () const
- virtual bool [customHalt](#page-605-3) () const BASE
- virtual double [fitnessCalculation](#page-608-0) () OVERRIDE
- void [resetStallCounter](#page-633-6) ()
- virtual void [markIteration](#page-625-0) () BASE
- void [updateWorstKnownValid](#page-646-1) ()
- void [markWorstKnownValid](#page-625-1) ()
- void [triggerEvaluationUpdate](#page-645-2) ()
- void [postEvaluationWork](#page-630-5) ()
- void [markNStalls](#page-625-2) ()
- virtual void [actOnStalls](#page-662-0) () BASE
- virtual void [dummyFunction](#page-606-2) () OVERRIDE
- boost::logic::tribool [setDirtyFlag](#page-638-5) (const boost::logic::tribool &)
- void setFitness (const std::vector  $<$  double  $> 8$ )
- virtual std: size t [customAdaptions](#page-604-0) () BASE
- void [setMaxMode\\_](#page-639-4) (const bool &)
- double [sumCombiner](#page-644-3) () const
- double [fabsSumCombiner](#page-606-3) () const
- double [squaredSumCombiner](#page-644-4) () const
- double [weighedSquaredSumCombiner](#page-646-2) (const std::vector< double > &) const
- void [markAsInvalid](#page-624-1) ()
- bool [markedAsInvalidByUser](#page-625-3) () const
- $\bullet$  template<typename load\_type  $>$ void [selfAssignmentCheck](#page-562-2) (const [GObject](#page-3780-0) \*load\_ptr, typename boost::enable\_if< boost::is\_base\_of< [Gem-](#page-3780-0) [::Geneva::GObject,](#page-3780-0) load\_type > >::type ∗dummy=0) const
- template<typename load\_type > const load\_type ∗ [gobject\\_conversion](#page-558-0) (const [GObject](#page-3780-0) \*load\_ptr, typename boost::enable\_if< boost::is\_base-\_of< [Gem::Geneva::GObject,](#page-3780-0) load\_type > >::type ∗dummy=0) const
- $\bullet$  template<typename load\_type  $>$ boost::shared\_ptr< load\_type > [gobject\\_conversion](#page-559-2) (boost::shared\_ptr< [GObject](#page-3780-0) > load\_ptr, typename boost::enable\_if< boost::is\_base\_of< [Gem::Geneva::GObject,](#page-3780-0) load\_type > >::type ∗dummy=0) const

# **Protected Attributes**

- [Gem::Hap::GRandomT](#page-4331-0)
	- $<$  Gem::Hap::RANDOMPROXY  $>$  [gr](#page-647-1)
- std::vector< boost::shared\_ptr < [GParameterSet](#page-4071-0) > > **data**

# **Friends**

• class **boost::serialization::access**

**6.216.1 Detailed Description**

A serial gradient descent

**6.216.2 Constructor & Destructor Documentation**

<span id="page-4462-0"></span>**6.216.2.1 Gem::Geneva::GSerialGD::GSerialGD ( )**

The default constructor.

<span id="page-4462-1"></span>The default constructor

**6.216.2.2 Gem::Geneva::GSerialGD::GSerialGD ( const std::size\_t &** *nStartingPoints,* **const float &** *finiteStep,* **const float &** *stepSize* **)**

<span id="page-4462-2"></span>Initialization with the number of starting points and the size of the finite step. Initialization with the number of starting points and the size of the finite step

**6.216.2.3 Gem::Geneva::GSerialGD::GSerialGD ( const GSerialGD &** *cp* **)**

A standard copy constructor.

<span id="page-4462-3"></span>A standard copy constructor

**6.216.2.4 Gem::Geneva::GSerialGD::**∼**GSerialGD ( )** [virtual]

The destructor.

The destructor.

#### **6.216.3 Member Function Documentation**

**6.216.3.1 virtual void Gem::Geneva::GOptimizationAlgorithmT**< **GParameterSet** >**::actOnStalls ( )** [inline]**,** [protected]**,** [virtual]**,** [inherited]

Gives derived classes an opportunity to update their internal structures. NOTE that no action may be taken here that affects the "dirty" state of individuals. A typical usage scenario would be the update of the adaptor settings in evolutionary algorithms.

Reimplemented in [Gem::Geneva::GParameterSetParChild.](#page-600-2)

**6.216.3.2 std::size\_t Gem::Geneva::GOptimizableEntity::adapt ( )** [virtual]**,** [inherited]

The adaption interface.

The adaption interface. Triggers adaption of the individual, using each parameter object's adaptor. Sets the dirty flag, as the parameters have been changed.

Implements [Gem::Geneva::GMutableI.](#page-3433-1)

**6.216.3.3 void Gem::Geneva::GOptimizableEntity::adaptAndEvaluate ( )** [virtual]**,** [inherited]

Adapts and evaluates the individual in one go.

Adapts and evaluates the individual in one go

**Returns**

The main fitness result

<span id="page-4463-0"></span>**6.216.3.4 void Gem::Geneva::GSerialGD::addConfigurationOptions ( Gem::Common::GParserBuilder &** *gpb,* **const bool &** *showOrigin* **)** [virtual]

Adds local configuration options to a GParserBuilder object.

Adds local configuration options to a GParserBuilder object

**Parameters**

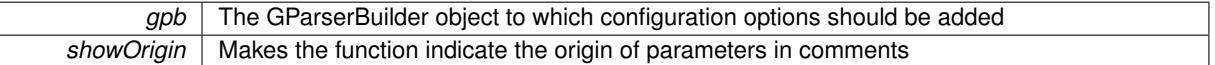

Reimplemented from [Gem::Geneva::GBaseGD.](#page-663-2)

**6.216.3.5 virtual void Gem::Geneva::GOptimizationAlgorithmT**< **GParameterSet** >**::addIterationBests ( GParameterSetFixedSizePriorityQueue &** *bestIndividuals* **)** [inline]**,** [virtual]**,** [inherited]

Adds the best individuals of each iteration to a priority queue. The queue will be sorted by the first evaluation criterion of the individuals and may either have a limited or unlimited size. Note: this function is a trap – the real action happens in overloads of this function, of which the one for GParameterSet-derivatives is likely the most important.

Reimplemented in [Gem::Geneva::GBaseEA.](#page-601-2)

**6.216.3.6 void Gem::Geneva::GBaseGD::adjustPopulation ( )** [protected]**,** [virtual]**,** [inherited]

Resizes the population to the desired level and does some error checks.

Resizes the population to the desired level and does some error checks.

Implements [Gem::Geneva::GOptimizationAlgorithmT](#page-3841-0)< GParameterSet >.

**6.216.3.7 bool Gem::Geneva::GOptimizationAlgorithmT**< **GParameterSet** >**::afterFirstIteration ( ) const** [inline]**,** [inherited]

A little helper function that determines whether we are after the first iteration

**Returns**

A boolean indicating whether we are after the first iteration

**6.216.3.8 void Gem::Geneva::GStdPtrVectorInterfaceT**< **GParameterSet** >**::attachViewTo ( std::vector**< **boost::shared\_ptr**< **derivedType** > > **&** *target* **)** [inline]**,** [inherited]

Returns a view on the vector's content, filtering out only items of specific type.
*target* | A vector to which pointers with the derived type are attached

**6.216.3.9 void Gem::Geneva::GOptimizableEntity::challengeWorstValidFitness ( boost::tuple**< **double, double** > **&** *worstCandidate,* **const std::size\_t &** *id* **)** [inherited]

Checks the worst fitness and updates it when needed.

Checks the worst valid fitness and updates it when needed

**6.216.3.10 void Gem::Geneva::GOptimizationAlgorithmT**< **GParameterSet** >**::checkpoint ( const bool &** *better* **) const** [inline]**,** [inherited]

Performs the necessary administratory work of doing check-pointing

**Parameters**

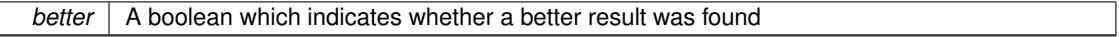

**6.216.3.11 boost::optional**< **std::string** > **Gem::Geneva::GSerialGD::checkRelationshipWith ( const GObject &** *cp,* **const Gem::Common::expectation &** *e,* **const double &** *limit,* **const std::string &** *caller,* **const std::string &** *y\_name,* **const bool &** *withMessages* **) const** [virtual]

Checks whether this object fulfills a given expectation in relation to another object.

Checks whether a given expectation for the relationship between this object and another object is fulfilled.

**Parameters**

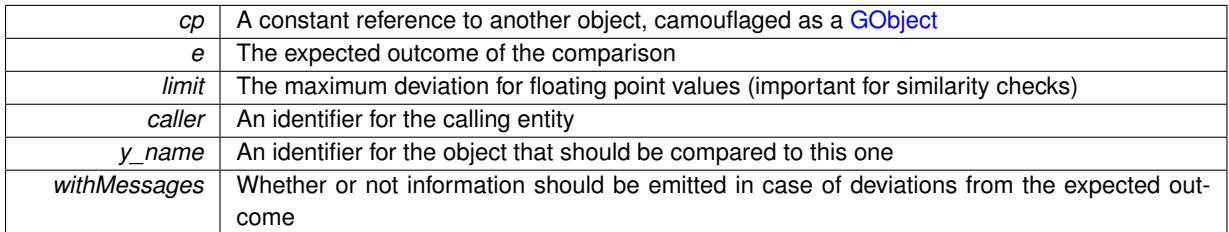

**Returns**

A boost::optional<std::string> object that holds a descriptive string if expectations were not met

Reimplemented from [Gem::Geneva::GBaseGD.](#page-664-0)

**6.216.3.12 boost::optional**<**std::string**> **Gem::Geneva::GStdPtrVectorInterfaceT**< **GParameterSet** >**::checkRelationshipWith ( const std::vector**< **boost::shared\_ptr**< **GParameterSet** > > **&** *cp\_data,* **const Gem::Common::expectation &** *e,* **const double &** *limit,* **const std::string &** *caller,* **const std::string &** *y\_name,* **const bool &** *withMessages* **) const** [inline]**,** [inherited]

Checks whether a given expectation for the relationship between this object and another object is fulfilled.

**Parameters**

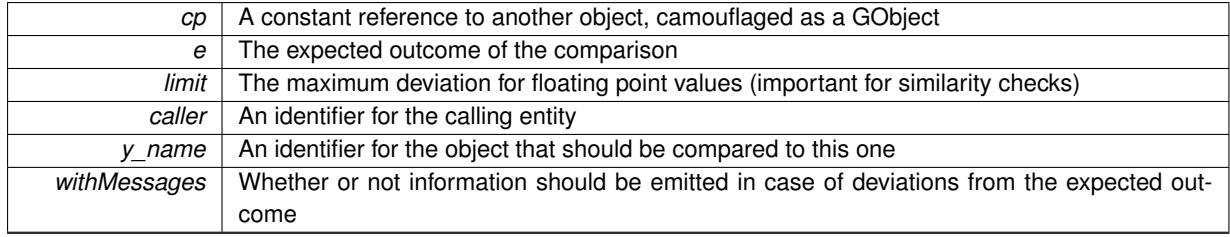

# **Returns**

A boost::optional<std::string> object that holds a descriptive string if expectations were not met

**6.216.3.13 boost::optional**<**std::string**> **Gem::Geneva::GStdPtrVectorInterfaceT**< **GParameterSet** >**::checkRelationshipWith ( const GStdPtrVectorInterfaceT**< **GParameterSet** > **&** *cp,* **const Gem::Common::expectation &** *e,* **const double &** *limit,* **const std::string &** *caller,* **const std::string &** *y\_name,* **const bool &** *withMessages* **) const** [inline]**,** [inherited]

Checks whether a given expectation for the relationship between this object and another object is fulfilled.

## **Parameters**

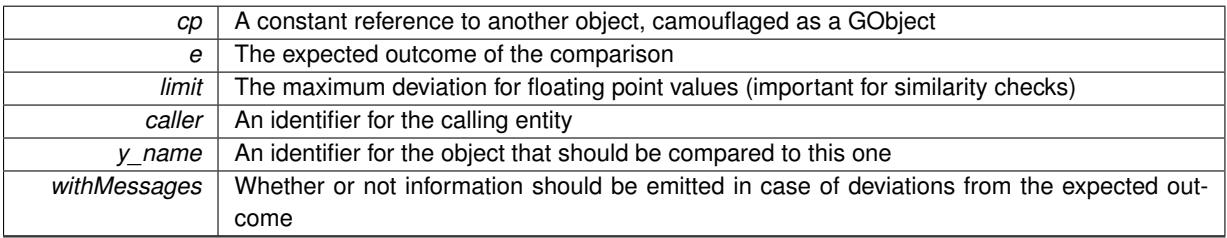

**Returns**

A boost::optional<std::string> object that holds a descriptive string if expectations were not met

**6.216.3.14 boost::shared\_ptr**< **GObject** > **Gem::Geneva::GObject::clone ( ) const** [inherited]

Creates a clone of this object, storing it in a boost::shared\_ptr<GObject>

Creates a deep clone of this object, storing it in a boost::shared\_ptr<GObject>

**Returns**

A boost::shared\_ptr<GObject> to a clone of the derived object

**6.216.3.15 template**<**typename clone\_type** > **boost::shared\_ptr**<**clone\_type**> **Gem::Geneva::GObject::clone ( typename boost::enable\_if**< **boost::is\_base\_of**< **Gem::Geneva::GObject, clone\_type** > >**::type** ∗ *dummy =* 0 **) const** [inline]**,** [inherited]

The function creates a clone of the [GObject](#page-3780-0) pointer, converts it to a pointer to a derived class and emits it as a boost::shared ptr<> . Note that this template will only be accessible to the compiler if [GObject](#page-3780-0) is a base type of clone\_type.

### **Returns**

A converted clone of this object, wrapped into a boost::shared\_ptr

**6.216.3.16 template**<> **boost::shared\_ptr**<**GObject**> **Gem::Geneva::GObject::clone ( boost::enable\_if**< **boost::is\_base\_of**< **Gem::Geneva::GObject, GObject** > >**::type** ∗ *dummy* **) const** [inherited]

A specialization of the general clone for cases where no conversion takes place at all

### **Returns**

A boost::shared ptr<GObject> to a clone of the derived object

**6.216.3.17 GObject** ∗ **Gem::Geneva::GSerialGD::clone\_ ( void ) const** [protected]**,** [virtual]

Creates a deep clone of this object.

Creates a deep clone of this object

# **Returns**

A deep copy of this object, camouflaged as a [GObject](#page-3780-0)

Implements [Gem::Geneva::GBaseGD.](#page-660-0)

**6.216.3.18 boost::shared\_ptr**<**target\_type**> **Gem::Geneva::GStdPtrVectorInterfaceT**< **GParameterSet** >**::clone\_at ( std::size\_t** *pos* **) const** [inline]**,** [inherited]

Clones an object at a given position and convert it to a given target type

**6.216.3.19 double Gem::Geneva::GOptimizableEntity::constFitness ( const std::size\_t &** *id,* **bool** *reevaluationAllowed,* **bool** *useTransformedFitness* **) const** [inherited]

A wrapper for the const fitness function, so we can bind to it.

A wrapper for the const fitness function, so we can bind to it. It is needed as boost::bind cannot distinguish between the non-const and const overload of the [fitness\(\)](#page-607-0) function.

**6.216.3.20 bool Gem::Geneva::GOptimizableEntity::constraintsFulfilled ( ) const** [inherited]

Checks whether all constraints were fulfilled.

Checks whether all constraints were fulfilled

**6.216.3.21 size\_type Gem::Geneva::GStdPtrVectorInterfaceT**< **GParameterSet** >**::count ( const boost::shared\_ptr**< **item\_type** > **&** *item* **) const** [inline]**,** [inherited]

Counts the elements whose content is equal to the content of item. Needs to be re-implemented here, as we are dealing with a collection of smart pointers and we do not want to compare the pointers themselves.

## **Parameters**

*item*  $\vert$  The item to be counted in the collection

**6.216.3.22 void Gem::Geneva::GStdPtrVectorInterfaceT**< **GParameterSet** >**::crossOver ( GStdPtrVectorInterfaceT**< **GParameterSet** > **&** *cp,* **const std::size\_t &** *pos* **)** [inline]**,** [inherited]

Performs a cross-over operation at a given position. Note: We do not require the two vectors to be of the same size

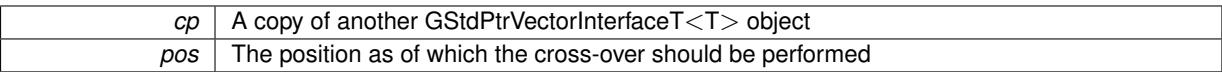

**6.216.3.23 std::size\_t Gem::Geneva::GOptimizableEntity::customAdaptions ( )** [protected]**,** [virtual]**,** [inherited]

The actual adaption operations.

Actions to be performed when adapting this object. This function will be overloaded particularly for the [GParameter-](#page-4071-0)[Set](#page-4071-0) class.

Reimplemented in [Gem::Geneva::GParameterSet.](#page-2232-0)

**6.216.3.24 virtual boost::shared\_ptr**<**GParameterSet**> **Gem::Geneva::GOptimizationAlgorithmT**< **GParameterSet** >**::customGetBestIndividual ( )** [inline]**,** [protected]**,** [virtual]**,** [inherited]

Retrieves the best individual found up to now (which is the best individual in the priority queue).

Implements [Gem::Geneva::GOptimizableI.](#page-3825-0)

**6.216.3.25 virtual std::vector**<**boost::shared\_ptr**<**GParameterSet**> > **Gem::Geneva::GOptimizationAlgorithmT**< **GParameterSet** >**::customGetBestIndividuals ( )** [inline]**,** [protected]**,** [virtual]**,** [inherited]

Retrieves a list of the best individuals found (equal to the content of the priority queue)

Implements [Gem::Geneva::GOptimizableI.](#page-3825-1)

**6.216.3.26 virtual bool Gem::Geneva::GOptimizationAlgorithmT**< **GParameterSet** >**::customHalt ( ) const** [inline]**,** [protected]**,** [virtual]**,** [inherited]

It is possible for derived classes to specify in overloaded versions of this function under which conditions the optimization should be stopped. The function is called from GOptimizationAlgorithmT $\lt$ ind type $gt:$ ::halt .

**Returns**

boolean indicating that a stop condition was reached

Reimplemented in [Gem::Geneva::GBasePS.](#page-789-0)

**6.216.3.27 boost::tuple**< **double, double** > **Gem::Geneva::GBaseGD::cycleLogic ( )** [protected]**,** [virtual]**,** [inherited]

The actual business logic to be performed during each iteration. Returns the best achieved fitness.

The actual business logic to be performed during each iteration.

**Returns**

The value of the best individual found in this iteration

Implements [Gem::Geneva::GOptimizationAlgorithmT](#page-3841-0)< GParameterSet >.

**6.216.3.28 virtual void Gem::Geneva::GOptimizationAlgorithmT**< **GParameterSet** >**::doInfo ( const infoMode &** *im* **)** [inline]**,** [virtual]**,** [inherited]

Emits information specific to this class. The function can be overloaded in derived classes and it indeed makes sense to emit much more information than is done in this simple implementation.

*im* The information mode (INFOINIT, INFOPROCESSING or INFOEND)

**6.216.3.29 virtual void Gem::Geneva::GMutableSetT**< **GParameterSet** >**::dummyFunction ( )** [inline]**,** [protected]**,** [virtual]**,** [inherited]

Re-implementation of a corresponding function in GStdPtrVectorInterface. Make the vector wrapper purely virtual allows the compiler to perform further optimizations.

Implements [Gem::Geneva::GStdPtrVectorInterfaceT](#page-4690-0)< GParameterSet >.

**6.216.3.30 void Gem::Geneva::GOptimizableEntity::enforceFitnessUpdate ( )** [inherited]

Enforce fitness (re-)calculation.

Enforces re-calculation of the fitness values.

**6.216.3.31 bool Gem::Geneva::GOptimizableEntity::evaluationDelayed ( ) const** [inherited]

Checks whether evaluation was delayed.

Checks whether evaluation was delayed

**6.216.3.32 double Gem::Geneva::GOptimizableEntity::fabsSumCombiner ( ) const** [protected]**,** [inherited]

Combines secondary evaluation results by adding the absolute values of individual results. Combines evaluation results by adding the absolute values of individual results

**Returns**

The result of the combination

**6.216.3.33 void Gem::Geneva::GSerialGD::finalize ( )** [protected]**,** [virtual]

Does any necessary finalization work.

Necessary clean-up work after the optimization has finished

Reimplemented from [Gem::Geneva::GBaseGD.](#page-669-0)

**6.216.3.34 const\_iterator Gem::Geneva::GStdPtrVectorInterfaceT**< **GParameterSet** >**::find ( const boost::shared\_ptr**< **item\_type** > **&** *item* **) const** [inline]**,** [inherited]

Searches for the content of item in the entire range of the vector. Needs to be re-implemented here, as we are dealing with a collection of smart pointers and we do not want to compare the pointers themselves.

**6.216.3.35 double Gem::Geneva::GOptimizableEntity::fitness ( ) const** [virtual]**,** [inherited]

Returns the raw result of the fitness function with id 0.

Returns the cached result of the fitness function with id 0. This function will always return the raw fitness, as it is likely the one called by users directly – they will expect untransformed values. This is the const version

Implements [Gem::Geneva::GRateableI.](#page-4353-0)

**6.216.3.36 double Gem::Geneva::GOptimizableEntity::fitness ( const std::size\_t &** *id* **) const** [virtual]**,** [inherited]

Returns the raw result of a fitness function with a given id.

Calculate or returns the result of a fitness function with a given id.This function will always return the raw fitness, as it is likely the one called by users directly – they will expect untransformed values. This is the const version

Implements [Gem::Geneva::GRateableI.](#page-4353-1)

**6.216.3.37 double Gem::Geneva::GOptimizableEntity::fitness ( const std::size\_t &** *id,* **bool** *reevaluationAllowed,* **bool** *useTransformedFitness* **)** [virtual]**,** [inherited]

Calculate or returns the result of a fitness function with a given id.

Returns the last known fitness calculations of this object. Re-calculation of the fitness is triggered, unless this is the server mode. By means of supplying an id it is possible to distinguish between different target functions. 0 denotes the main fitness criterion. The user can specify whether he/she is interested in the transformed or the raw fitness value.

## **Parameters**

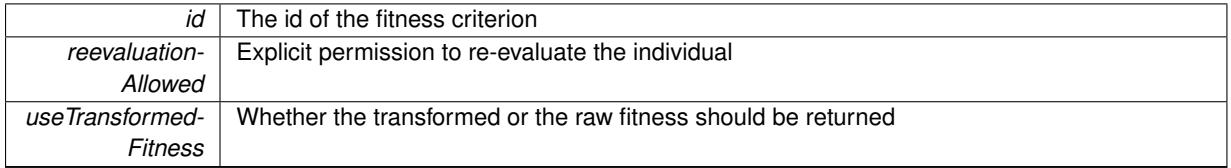

**Returns**

The fitness of this individual

Implements [Gem::Geneva::GRateableI.](#page-4353-2)

**6.216.3.38 double Gem::Geneva::GOptimizableEntity::fitness ( const std::size\_t &** *id,* **bool** *reevaluationAllowed,* **bool** *useTransformedFitness* **) const** [virtual]**,** [inherited]

Calculate or returns the result of a fitness function with a given id.

Returns the last known fitness calculations of this object. This is the const version of the general [fitness\(\)](#page-607-0) function, which consequently cannot trigger re-evaluation, if the individual is dirty. Hence the function will throw, when it is called on a dirty individual (unless we use the USEWORSTKNOWNVALIDFORINVALID policy)

**Parameters**

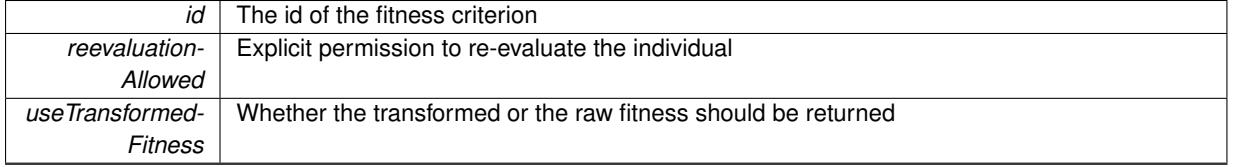

# **Returns**

The fitness of this individual

Implements [Gem::Geneva::GRateableI.](#page-4353-3)

# **6.216.3.39 virtual double Gem::Geneva::GOptimizationAlgorithmT**< **GParameterSet** >**::fitnessCalculation ( )** [inline]**,** [protected]**,** [virtual]**,** [inherited]

Fitness calculation for a population means optimization. The fitness is then determined by the best individual which, after the end of the optimization cycle, can be found in the first position of the array. Note that this function will only take into account the fitness of the first registered evaluation criterion in an individual.

**Parameters**

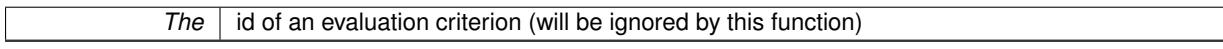

**Returns**

The fitness of the best individual in the population

Implements [Gem::Geneva::GOptimizableEntity.](#page-3438-0)

**6.216.3.40 void Gem::Geneva::GObject::fromFile ( const std::string &** *fileName,* **const Gem::Common::serializationMode &** *serMod* **)** [inherited]

Loads a serial representation of this object from file.

Loads a serial representation of this object from file. Can be used for check-pointing.

**Parameters**

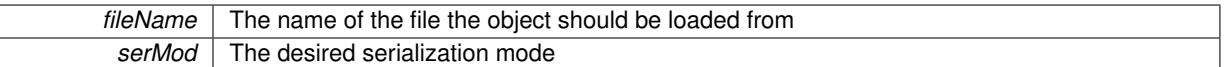

**6.216.3.41 void Gem::Geneva::GObject::fromStream ( std::istream &** *istr,* **const Gem::Common::serializationMode &** *serMod* **)** [inherited]

Load class from a stream.

Loads the object from a stream.

**Parameters**

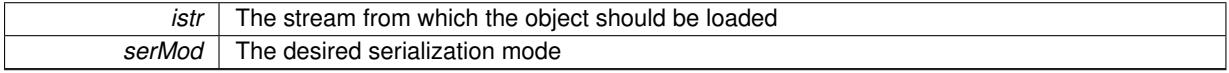

**6.216.3.42 void Gem::Geneva::GObject::fromString ( const std::string &** *descr,* **const Gem::Common::serializationMode &** *serMod* **)** [virtual]**,** [inherited]

Convert class to a serial representation, using a specific serialization mode.

Initializes the object from its string representation, using the currently set serialization mode. Note that the string will likely describe a derivative of [GObject,](#page-3780-0) as [GObject](#page-3780-0) cannot be instantiated. Note also that you will have to take care yourself that serialization and de-serialization happens in the same mode.

**Parameters**

descr | A text representation of a GObject-derivative

Implements [Gem::Common::GSerializableI.](#page-4503-0)

**6.216.3.43 std::string Gem::Geneva::GBaseGD::getAlgorithmName ( ) const** [virtual]**,** [inherited]

Returns the name of this optimization algorithm.

Returns the name of this optimization algorithm

# **Returns**

The name assigned to this optimization algorithm

Implements [Gem::Geneva::GOptimizableI.](#page-3825-2)

```
6.216.3.44 boost::uint32_t Gem::Geneva::GOptimizableEntity::getAssignedIteration ( ) const [inherited]
```
Gives access to the parent optimization algorithm's iteration.

Gives access to the parent optimization algorithm's iteration

## **Returns**

The parent optimization algorithm's current iteration

**6.216.3.45 double Gem::Geneva::GOptimizableEntity::getBarrier ( ) const** [inherited]

Retrieves the barrier\_ variable (used for the sigmoid transformation) Retrieves the barrier variable (used for the sigmoid transformation)

**6.216.3.46 virtual double Gem::Geneva::GOptimizationAlgorithmT**< **GParameterSet** >**::getBestCase ( ) const** [inline]**,** [virtual]**,** [inherited]

Retrieves the best possible evaluation result, depending on whether we are in maximization or minimization mode Reimplemented from [Gem::Geneva::GOptimizableEntity.](#page-2236-0)

**6.216.3.47 boost::tuple**<**double, double**> **Gem::Geneva::GOptimizationAlgorithmT**< **GParameterSet** >**::getBestCurrentPrimaryFitness ( ) const** [inline]**,** [inherited]

Retrieves the best value found in the current iteration

#### **Returns**

The best raw and transformed fitness found in the current iteration

**6.216.3.48 template**<**typename individual\_type** > **boost::shared\_ptr**<**individual\_type**> **Gem::Geneva::GOptimizableI::get-BestIndividual ( typename boost::enable\_if**< **boost::is\_base\_of**< **GParameterSet, individual\_type** > >**::type** ∗ *dummy =* 0 **)** [inline]**,** [inherited]

Retrieves the best individual and converts it to a given target type. Note that this function will not allow you to modify the best individual itself as it will return a copy to you.

## **Returns**

A copy of the best individual found in the optimization run

**6.216.3.49 template**<**typename individual\_type** > **std::vector**<**boost::shared\_ptr**<**individual\_type**> > **Gem::Geneva::GOptimizableI::getBestIndividuals ( typename boost::enable\_if**< **boost::is\_base\_of**< **GParameterSet, individual\_type** > >**::type** ∗ *dummy =* 0 **)** [inline]**,** [inherited]

Retrieves a list of the best individuals and converts them to a given target type. Note that this function will not allow you to modify the best individuals themselves as it will return a copies to you.

**Returns**

A list of copies of the best individuals found in the optimization run

**6.216.3.50 boost::tuple**<**double, double**> **Gem::Geneva::GOptimizationAlgorithmT**< **GParameterSet** >**::getBestKnownPrimaryFitness ( ) const** [inline]**,** [inherited]

Retrieve the best value found in the entire optimization run so far

**Returns**

The best raw and transformed fitness found so far

**6.216.3.51 double Gem::Geneva::GOptimizableEntity::getCachedFitness ( const std::size\_t &** *id =* 0*,* **const bool &** *useTransformedFitness =* USETRANSFORMEDFITNESS **) const** [inherited]

Retrieve the current (not necessarily up-to-date) fitness.

Retrieve the current (not necessarily up-to-date) fitness

**6.216.3.52 std::string Gem::Geneva::GOptimizationAlgorithmT**< **GParameterSet** >**::getCheckpointBaseName ( ) const** [inline]**,** [inherited]

Allows to retrieve the base name of the checkpoint file.

**Returns**

The base name used for checkpoint files

**6.216.3.53 std::string Gem::Geneva::GOptimizationAlgorithmT**< **GParameterSet** >**::getCheckpointDirectory ( ) const** [inline]**,** [inherited]

Allows to retrieve the directory where checkpoint files should be stored

## **Returns**

The base name used for checkpoint files

**6.216.3.54 boost::uint32\_t Gem::Geneva::GOptimizationAlgorithmT**< **GParameterSet** >**::getCheckpointInterval ( ) const** [inline]**,** [inherited]

Allows to retrieve the number of generations after which a checkpoint should be written

**Returns**

The number of generations after which a checkpoint should be written

**6.216.3.55 Gem::Common::serializationMode Gem::Geneva::GOptimizationAlgorithmT**< **GParameterSet** >**::getCheckpointSerializationMode ( ) const** [inline]**,** [inherited]

Retrieves the current checkpointing serialization mode

**Returns**

The current checkpointing serialization mode

**6.216.3.56 std::string Gem::Geneva::GOptimizableEntity::getCurrentEvaluationID ( ) const** [inherited]

Retrieve the id assigned to the current evaluation.

Retrieve the id assigned to the current evaluation

**6.216.3.57 void Gem::Geneva::GStdPtrVectorInterfaceT**< **GParameterSet** >**::getDataCopy ( std::vector**< **boost::shared\_ptr**< **GParameterSet** > > **&** *cp* **) const** [inline]**,** [inherited]

Creates a copy of the data vector. It is assumed that cp is empty or that all data in it can be deleted.

**Parameters**

 $|cp|$  A reference to a vector that will hold a copy of our local data vector

**6.216.3.58 std::size\_t Gem::Geneva::GOptimizationAlgorithmT**< **GParameterSet** >**::getDefaultPopulationSize ( ) const** [inline]**,** [inherited]

Retrieves the default population size

**Returns**

The default population size

**6.216.3.59 bool Gem::Geneva::GOptimizationAlgorithmT**< **GParameterSet** >**::getEmitTerminationReason ( ) const** [inline]**,** [inherited]

Retrieves information on whether information about termination reasons should be emitted

**Returns**

A boolean which specifies whether reasons for the termination of the optimization run will be emitted

**6.216.3.60 evaluationPolicy Gem::Geneva::GOptimizableEntity::getEvaluationPolicy ( ) const** [inherited]

Allows to retrieve the current policy in case this individual represents an invalid solution.

Allows to retrieve the current policy in case this individual represents an invalid solution

**6.216.3.61 float Gem::Geneva::GBaseGD::getFiniteStep ( ) const** [inherited]

Retrieve the size of the finite step of the adaption process.

Retrieve the size of the finite step of the adaption process

**Returns**

The current finite step size

**6.216.3.62 boost::tuple**< **double, double** > **Gem::Geneva::GOptimizableEntity::getFitnessTuple ( const boost::uint32\_t &** *id =* 0 **) const** [inherited]

Retrieve the fitness tuple at a given evaluation position.

Retrieve the fitness tuple at a given evaluation position.

6.216.3.63 std::string Gem::Geneva::GSerialGD::getIndividualCharacteristic ( ) const [virtual]

Allows to assign a name to the role of this individual(-derivative)

Allows to assign a name to the role of this individual(-derivative). This is mostly important for the [GBrokerEA](#page-1091-0) class which should prevent objects of its type from being stored as an individual in its population. All other objects do not need to re-implement this function (unless they rely on the name for some reason).

Reimplemented from [Gem::Geneva::GOptimizationAlgorithmT](#page-612-0)< GParameterSet >.

**6.216.3.64 boost::uint32\_t Gem::Geneva::GOptimizationAlgorithmT**< **GParameterSet** >**::getIteration ( ) const** [inline]**,** [virtual]**,** [inherited]

Retrieve the current iteration of the optimization run

**Returns**

The current iteration of the optimization run

Implements [Gem::Geneva::GOptimizableI.](#page-3825-3)

```
6.216.3.65 boost::uint32_t Gem::Geneva::GOptimizationAlgorithmT< GParameterSet >::getMaxIteration ( ) const
[inline], [inherited]
```
Retrieve the number of iterations after which optimization should be stopped

#### **Returns**

The number of iterations after which the optimization should terminate

**6.216.3.66 bool Gem::Geneva::GOptimizableEntity::getMaxMode ( ) const** [inherited]

Allows to retrieve the maximize\_ parameter.

Allows to retrieve the maximize\_ parameter

**Returns**

The current value of the maximize\_ parameter

**6.216.3.67 boost::uint32\_t Gem::Geneva::GOptimizationAlgorithmT**< **GParameterSet** >**::getMaxStallIteration ( ) const** [inline]**,** [inherited]

Retrieves the maximum number of generations allowed in an optimization run without improvement of the best individual.

## **Returns**

The maximum number of generations

**6.216.3.68 boost::posix\_time::time\_duration Gem::Geneva::GOptimizationAlgorithmT**< **GParameterSet** >**::getMaxTime ( ) const** [inline]**,** [inherited]

Retrieves the value of the maxDuration\_ parameter.

**Returns**

The maximum allowed processing time

**6.216.3.69 std::size\_t Gem::Geneva::GOptimizableEntity::getMaxUnsuccessfulAdaptions ( ) const** [inherited]

Retrieves the maximum number of calls to customAdaptions that may pass without actual modifications. Retrieves the maximum number of calls to customAdaptions that may pass without actual modifications

**6.216.3.70 std::size\_t Gem::Geneva::GOptimizableEntity::getNAdaptions ( ) const** [inherited]

Retrieves the number of adaptions performed during the last call to [adapt\(\)](#page-600-0)

Retrieves the number of adaptions performed during the last call to [adapt\(\)](#page-600-0) (or 0, if no adaptions were performed so far).

**6.216.3.71 std::size\_t Gem::Geneva::GBaseGD::getNProcessableItems ( ) const** [virtual]**,** [inherited]

Retrieves the number of processable items for the current iteration.

Retrieve the number of processable items in the current iteration.

**Returns**

The number of processable items in the current iteration

Reimplemented from [Gem::Geneva::GOptimizationAlgorithmT](#page-3856-0)< GParameterSet >.

**6.216.3.72 std::size\_t Gem::Geneva::GOptimizationAlgorithmT**< **GParameterSet** >**::getNRecordBestIndividuals ( ) const** [inline]**,** [protected]**,** [inherited]

Retrieve the number of best individuals to be recorded in each iteration

## **Returns**

The number of best individuals to be recorded in each iteration

**6.216.3.73 boost::uint32\_t Gem::Geneva::GOptimizableEntity::getNStalls ( ) const** [inherited]

Allows to retrieve the number of optimization cycles without improvement of the primary fitness criterion.

Allows to retrieve the number of optimization cycles without improvement of the primary fitness criterion

**Returns**

The number of optimization cycles without improvement in the parent algorithm

**6.216.3.74 std::size\_t Gem::Geneva::GBaseGD::getNStartingPoints ( ) const** [inherited]

Retrieves the number of starting points of the algorithm.

Retrieves the number of starting points of the algorithm

### **Returns**

The number of simultaneous starting points of the gradient descent

**6.216.3.75 std::size t Gem::Geneva::GOptimizableEntity::getNumberOfFitnessCriteria ( ) const** [inherited]

Determines the overall number of fitness criteria present for this individual.

Determines the number of fitness criteria present for the individual.

#### **Returns**

The number of fitness criteria registered with this individual

**6.216.3.76 std::string Gem::Geneva::GBaseGD::getOptimizationAlgorithm ( ) const** [virtual]**,** [inherited]

Returns information about the type of optimization algorithm.

Returns information about the type of optimization algorithm. This function needs to be overloaded by the actual algorithms to return the correct type.

## **Returns**

The type of optimization algorithm

Reimplemented from [Gem::Geneva::GOptimizableI.](#page-3760-0)

**6.216.3.77 boost::shared\_ptr**<**typename GOptimizationAlgorithmT**<**GParameterSet** >**::GOptimizationMonitorT**> **Gem::Geneva::GOptimizationAlgorithmT**< **GParameterSet** >**::getOptimizationMonitor ( )** [inline]**,** [inherited]

Gives access to the current optimization monitor

### **Returns**

A boost::shared\_ptr to the current optimization monitor

**6.216.3.78 std::string Gem::Geneva::GOptimizableEntity::getPersonality ( ) const** [inherited]

Retrieves an identifier for the current personality of this object.

Retrieves the current personality of this individual

**Returns**

An identifier for the current personality of this object

**6.216.3.79 boost::shared\_ptr**< **GPersonalityTraits** > **Gem::Geneva::GBaseGD::getPersonalityTraits ( ) const** [protected]**,** [virtual]**,** [inherited]

Retrieve a GPersonality Traits object belonging to this algorithm.

Retrieve a [GPersonalityTraits](#page-4280-0) object belonging to this algorithm

Implements [Gem::Geneva::GOptimizationAlgorithmT](#page-726-0)< GParameterSet >.

**6.216.3.80 template**<**typename personality\_type** > **boost::shared\_ptr**<**personality\_type**> **Gem::Geneva::GOptimizableEntity- ::getPersonalityTraits ( typename boost::enable\_if**< **boost::is\_base\_of**< **GPersonalityTraits, personality\_type** > >**::type** ∗ *dummy =* 0 **)** [inline]**,** [inherited]

The function converts the local personality base pointer to the desired type and returns it for modification by the corresponding optimization algorithm. The base algorithms have been declared "friend" of [GParameterSet](#page-4071-0) and can thus access this function. External entities have no need to do so. Note that this function will only be accessible to the compiler if personality\_type is a derivative of [GPersonalityTraits,](#page-4280-0) thanks to the magic of Boost's enable\_if and Type Traits libraries.

**Returns**

A boost::shared\_ptr converted to the desired target type

**6.216.3.81 boost::shared\_ptr**< **GPersonalityTraits** > **Gem::Geneva::GOptimizableEntity::getPersonalityTraits ( )** [inherited]

This function returns the current personality traits base pointer.

This function returns the current personality traits base pointer. Note that there is another version of the same command that does on-the-fly conversion of the personality traits to the derived class.

**Returns**

A shared pointer to the personality traits base class

**6.216.3.82 std::size\_t Gem::Geneva::GOptimizationAlgorithmT**< **GParameterSet** >**::getPopulationSize ( ) const** [inline]**,** [inherited]

Retrieve the current population size

**Returns**

The current population size

**6.216.3.83 double Gem::Geneva::GOptimizationAlgorithmT**< **GParameterSet** >**::getQualityThreshold ( bool &** *hasQualityThreshold* **) const** [inline]**,** [inherited]

Retrieves the current value of the quality threshold and also indicates whether the threshold is active

**Parameters**

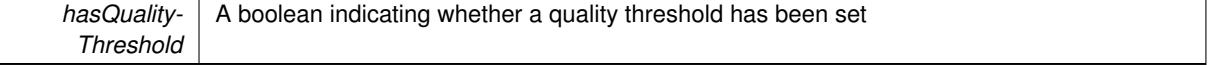

**Returns**

The current value of the quality threshold

**6.216.3.84 boost::uint32\_t Gem::Geneva::GOptimizationAlgorithmT**< **GParameterSet** >**::getReportIteration ( ) const** [inline]**,** [inherited]

Returns the number of iterations after which the algorithm should report about its inner state.

## **Returns**

The number of iterations after which information is emitted

**6.216.3.85 boost::uint32\_t Gem::Geneva::GOptimizationAlgorithmT**< **GParameterSet** >**::getStallCounter ( ) const** [inline]**,** [inherited]

Retrieves the current number of failed optimization attempts

### **Returns**

The current number of failed optimization attempts

**6.216.3.86 boost::uint32\_t Gem::Geneva::GOptimizationAlgorithmT**< **GParameterSet** >**::getStallCounterThreshold ( ) const** [inline]**,** [inherited]

Allows to retrieve the number of iterations without improvement, after which individuals are asked to update their internal data structures

**6.216.3.87 boost::uint32\_t Gem::Geneva::GOptimizationAlgorithmT**< **GParameterSet** >**::getStartIteration ( ) const** [inline]**,** [inherited]

Returns the current offset used to calculate the current iteration. This is identical to the iteration the optimization starts with.

## **Returns**

The current iteration offset

**6.216.3.88 double Gem::Geneva::GOptimizableEntity::getSteepness ( ) const** [inherited]

Retrieves the steepness variable (used for the sigmoid transformation)

Retrieves the steepness variable (used for the sigmoid transformation)

**6.216.3.89 float Gem::Geneva::GBaseGD::getStepSize ( ) const** [inherited]

Retrieves the current step size.

Retrieves the current step size

**Returns**

The current valze of the step size

**6.216.3.90 double Gem::Geneva::GOptimizableEntity::getValidityLevel ( ) const** [inherited]

Check how valid a given solution is.

Check how valid a given solution is

- 
- **6.216.3.91 template**<**typename val\_type** > **val\_type Gem::Geneva::GOptimizableEntity::getVarVal ( const boost::tuple**< **std::size\_t, std::string, std::size\_t** > **&** *target* **)** [inline]**,** [inherited]

Retrieves a parameter of a given type at the specified position. Note: This function is a trap. Use one of the overloads for supported types.

**6.216.3.92 virtual boost::any Gem::Geneva::GOptimizationAlgorithmT**< **GParameterSet** >**::getVarVal ( const std::string &** *descr,* **const boost::tuple**< **std::size\_t, std::string, std::size\_t** > **&** *target* **)** [inline]**,** [virtual]**,** [inherited]

Retrieves a parameter of a given type at the specified position

Implements [Gem::Geneva::GOptimizableEntity.](#page-3435-0)

**6.216.3.93 virtual double Gem::Geneva::GOptimizationAlgorithmT**< **GParameterSet** >**::getWorstCase ( ) const** [inline]**,** [virtual]**,** [inherited]

Retrieves the worst possible evaluation result, depending on whether we are in maximization or minimization mode Reimplemented from [Gem::Geneva::GOptimizableEntity.](#page-2240-0)

**6.216.3.94 boost::tuple**< **double, double** > **Gem::Geneva::GOptimizableEntity::getWorstKnownValid ( const boost::uint32\_t &** *id* **) const** [inherited]

Allows to retrieve the worst known valid evaluation up to the current iteration, as set by an external optimization algorithm.

Allows to retrieve the worst known valid evaluation up to the current iteration, as set by an external optimization algorithm, at a given position.

**6.216.3.95 std::vector**< **boost::tuple**< **double, double** > > **Gem::Geneva::GOptimizableEntity::getWorstKnownValids ( ) const** [inherited]

Allows to retrieve all worst known valid evaluations up to the current iteration, as set by an external optimization algorithm.

Allows to retrieve all worst known valid evaluations up to the current iteration, as set by an external optimization algorithm

**6.216.3.96 template**<**typename load\_type** > **const load\_type**∗ **Gem::Geneva::GObject::gobject\_conversion ( const GObject** ∗ *load\_ptr,* **typename boost::enable\_if**< **boost::is\_base\_of**< **Gem::Geneva::GObject, load\_type** > >**::type** ∗ *dummy =* 0 **) const** [inline]**,** [protected]**,** [inherited]

This function converts the [GObject](#page-3780-0) pointer to the target type, checking for self-assignment along the ways in DEBUG mode (through [selfAssignmentCheck\(\)](#page-562-0) ). Note that this template will only be accessible to the compiler if [GObject](#page-3780-0) is a base type of load\_type.

**6.216.3.97 template**<**typename load\_type** > **boost::shared\_ptr**<**load\_type**> **Gem::Geneva::GObject::gobject\_conversion** ( boost::shared ptr $\leq$  GObject  $>$  *load ptr.* typename boost::enable if  $\leq$  boost::is base of  $\leq$ **Gem::Geneva::GObject, load\_type** > >**::type** ∗ *dummy =* 0 **) const** [inline]**,** [protected]**,** [inherited]

This function converts a [GObject](#page-3780-0) boost::shared ptr to the target type, optionally checking for self-assignment along the ways in DEBUG mode (through [selfAssignmentCheck\(\)](#page-562-0) ). Note that this template will only be accessible to the compiler if [GObject](#page-3780-0) is a base type of load type.

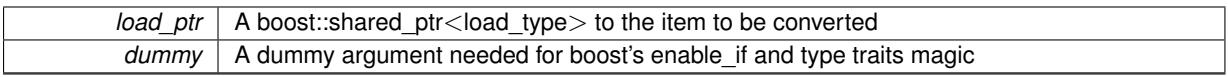

**Returns**

A boost::shared\_ptr holding the converted object

**6.216.3.98 bool Gem::Geneva::GOptimizationAlgorithmT**< **GParameterSet** >**::halted ( ) const** [inline]**,** [inherited]

Checks whether the optimization process has been halted, because the halt() function has returned "true"

## **Returns**

A boolean indicating whether the optimization process has been halted

**6.216.3.99 bool Gem::Geneva::GOptimizableEntity::hasMultipleFitnessCriteria ( ) const** [inherited]

Determines whether more than one fitness criterion is present for this individual.

Determines whether more than one fitness criterion is present for this individual

## **Returns**

A boolean indicating whether more than one target function is present

Checks whether a quality threshold has been set

## **Returns**

A boolean indicating whether a quality threshold has been set

**6.216.3.101 boost::shared\_ptr**<**target\_type**> **Gem::Geneva::GOptimizationAlgorithmT**< **GParameterSet** >**::individual\_cast ( const std::size\_t &** *pos,* **typename boost::enable\_if**< **boost::is\_base\_of**< **GOptimizableEntity, target\_type** > >**::type** ∗ *dummy =* 0 **)** [inline]**,** [inherited]

This function converts an individual at a given position to the derived type and returns it. In DEBUG mode, the function will check whether the requested position exists.

Note that this function will only be accessible to the compiler if ind\_type is a derivative of GOptimizableEntity, thanks to the magic of Boost's enable if and Type Traits libraries.

**Parameters**

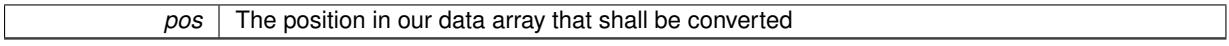

**Returns**

A converted version of the GOptimizableEntity object, as required by the user

**<sup>6.216.3.100</sup> bool Gem::Geneva::GOptimizationAlgorithmT**< **GParameterSet** >**::hasQualityThreshold ( ) const** [inline]**,** [inherited]

**6.216.3.102 bool Gem::Geneva::GOptimizationAlgorithmT**< **GParameterSet** >**::inFirstIteration ( ) const** [inline]**,** [inherited]

A little helper function that determines whether we are currently inside of the first iteration

### **Returns**

A boolean indicating whether we are inside of the first iteration

**6.216.3.103 void Gem::Geneva::GSerialGD::init ( )** [protected]**,** [virtual]

Necessary initialization work before the start of the optimization

Reimplemented from [Gem::Geneva::GBaseGD.](#page-682-0)

**6.216.3.104 iterator Gem::Geneva::GStdPtrVectorInterfaceT**< **GParameterSet** >**::insert ( iterator** *pos,* **boost::shared\_ptr**< **GParameterSet** > *item\_ptr* **)** [inline]**,** [inherited]

Inserts a given item at position pos. Behavior defaults to insert\_noclone(pos,item).

#### **Parameters**

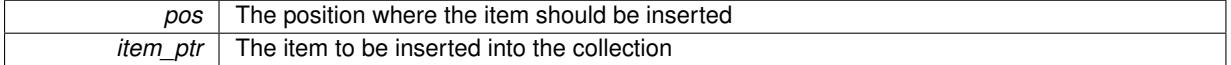

# **6.216.3.105 void Gem::Geneva::GStdPtrVectorInterfaceT**< **GParameterSet** >**::insert ( iterator** *pos,* **size\_type** *amount,* **boost::shared\_ptr**< **GParameterSet** > *item\_ptr* **)** [inline]**,** [inherited]

Inserts a given amount of items at position pos. Defaults to insert clone(pos, amount, item ptr)

## **Parameters**

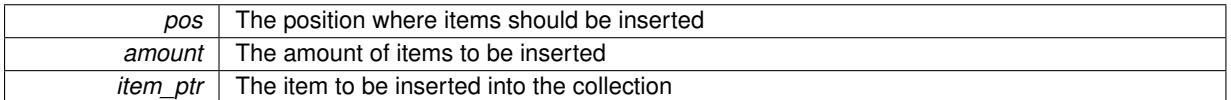

# **6.216.3.106 iterator Gem::Geneva::GStdPtrVectorInterfaceT**< **GParameterSet** >**::insert\_clone ( iterator** *pos,* **boost::shared\_ptr**< **GParameterSet** > *item\_ptr* **)** [inline]**,** [inherited]

Inserts a given item at position pos. Checks whether the item actually points somewhere. This function clones the item, hence changes to the argument after invocation of this function will not affect the item pointed to.

## **Parameters**

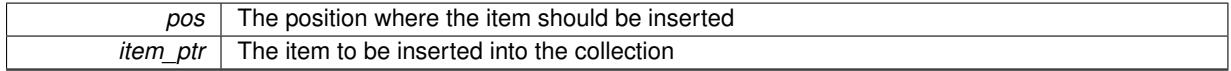

**6.216.3.107 void Gem::Geneva::GStdPtrVectorInterfaceT**< **GParameterSet** >**::insert\_clone ( iterator** *pos,* **size\_type** *amount,* **boost::shared\_ptr**< **GParameterSet** > *item\_ptr* **)** [inline]**,** [inherited]

Inserts a given amount of items at position pos. Will always clone.

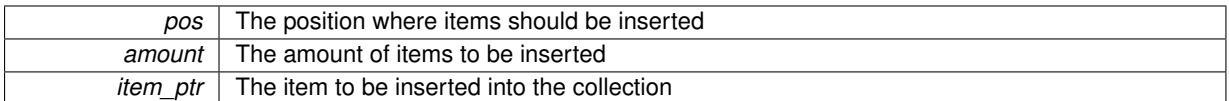

# **6.216.3.108 iterator Gem::Geneva::GStdPtrVectorInterfaceT**< **GParameterSet** >**::insert\_noclone ( iterator** *pos,* **boost::shared\_ptr**< **GParameterSet** > *item\_ptr* **)** [inline]**,** [inherited]

Inserts a given item at position pos. Checks whether the item actually points somewhere. Note that the shared ptr will inserted itself. Hence any Change you might make to the object pointed to will also affect the item in the collection.

**Parameters**

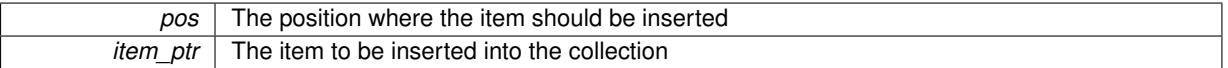

# **6.216.3.109 void Gem::Geneva::GStdPtrVectorInterfaceT**< **GParameterSet** >**::insert\_noclone ( iterator** *pos,* **size\_type** *amount,* **boost::shared\_ptr**< **GParameterSet** > *item\_ptr* **)** [inline]**,** [inherited]

Inserts a given amount of items at position pos. Will not clone the argument. Note that changes made to item ptr's object after a call to this function will also affect the container.

#### **Parameters**

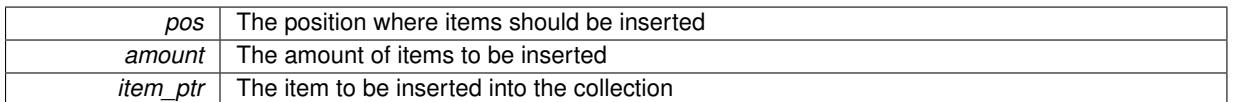

**6.216.3.110 template**<**std::size\_t pos**> **bool Gem::Geneva::GOptimizableEntity::isBetter ( boost::tuple**< **double, double** > *newValue,* **boost::tuple**< **double, double** > *oldValue* **) const** [inline]**,** [protected]**,** [inherited]

Checks if a given position of a boost::tuple is better then another, depending on our maximization mode

**6.216.3.111 virtual bool Gem::Geneva::GOptimizationAlgorithmT**< **GParameterSet** >**::isBetter ( double** *newValue,* **const double &** *oldValue* **) const** [inline]**,** [virtual]**,** [inherited]

Helps to determine whether a given value is strictly better (i.e. better than equal) than another one. As "better" means something different for maximization and minimization, this function helps to make the code easier to understand. This function requires that at least one individual has been registered with the algorithm.

# **Parameters**

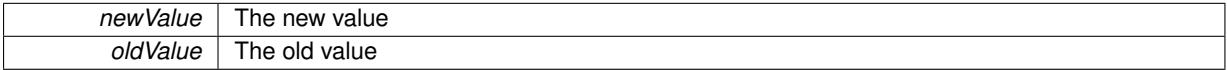

**Returns**

true if newValue is better than oldValue, otherwise false.

Reimplemented from [Gem::Geneva::GOptimizableEntity.](#page-2245-0)

**6.216.3.112 bool Gem::Geneva::GOptimizableEntity::isBetterThan ( boost::shared\_ptr**< **GOptimizableEntity** > *p* **) const** [inherited]

Checks whether this object is better than the argument, depending on the maxMode. Checks whether this object is better than the argument, depending on the maxMode

**6.216.3.113 bool Gem::Geneva::GOptimizableEntity::isClean ( ) const** [inherited]

Check whether this individual is "clean", i.e neither "dirty" nor has a delayed evaluation. Checks whether this individual is "clean", i.e neither "dirty" nor has a delayed evaluation

**6.216.3.114 bool Gem::Geneva::GOptimizableEntity::isDirty ( ) const** [inherited]

Check whether the dirty flag is set.

Checks whether the dirty flag is set

## **Returns**

The value of the dirtyFlag variable

**6.216.3.115 bool Gem::Geneva::GOptimizableEntity::isInValid ( ) const** [inherited]

Checks whether this solution is invalid.

Checks whether this solution is invalid

**6.216.3.116 bool Gem::Geneva::GOptimizableEntity::isValid ( ) const** [inherited]

Checks whether this is a valid solution; meant to be called for "clean" individuals only.

Checks whether this solution is valid. This function is meant to be called for "clean" individuals only and will throw when called for individuals, whose dirty flag is set. Note that it is well possible to call the function if evaluation was delayed.

**6.216.3.117 template**<**std::size\_t pos**> **bool Gem::Geneva::GOptimizableEntity::isWorse ( boost::tuple**< **double, double** > *newValue,* **boost::tuple**< **double, double** > *oldValue* **) const** [inline]**,** [protected]**,** [inherited]

Checks if a given position of a boost::tuple is better then another, depending on our maximization mode

**6.216.3.118 virtual bool Gem::Geneva::GOptimizationAlgorithmT**< **GParameterSet** >**::isWorse ( double** *newValue,* **const double &** *oldValue* **) const** [inline]**,** [virtual]**,** [inherited]

Helps to determine whether a given value is strictly worse (i.e. worse than equal) than another one. As "worse" means something different for maximization and minimization, this function helps to make the code easier to understand. This function requires that at least one individual has been registered with the algorithm.

## **Parameters**

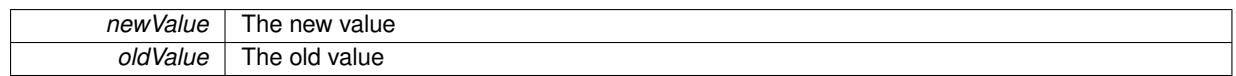

**Returns**

true of newValue is worse than oldValue, otherwise false.

Reimplemented from [Gem::Geneva::GOptimizableEntity.](#page-2246-0)

**6.216.3.119 bool Gem::Geneva::GOptimizableEntity::isWorseThan ( boost::shared\_ptr**< **GOptimizableEntity** > *p* **) const** [inherited]

Checks whether this object is worse than the argument, depending on the maxMode.

Checks whether this object is worse than the argument, depending on the maxMode

**6.216.3.120 template**<**typename load\_type** > **void Gem::Geneva::GObject::load ( const boost::shared\_ptr**< **load\_type** > **&** *cp,* **typename boost::enable\_if**< **boost::is\_base\_of**< **Gem::Geneva::GObject, load\_type** > >**::type** ∗ *dummy =* 0 **)** [inline]**,** [inherited]

Loads the data of another [GObject\(](#page-3780-0)-derivative), wrapped in a shared pointer. Note that this function is only acces-sible to the compiler if load type is a derivative of [GObject.](#page-3780-0)

## **Parameters**

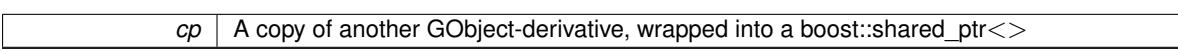

**6.216.3.121 template**<**typename load\_type** > **void Gem::Geneva::GObject::load ( const load\_type &** *cp,* **typename boost::enable\_if**< **boost::is\_base\_of**< **Gem::Geneva::GObject, load\_type** > >**::type** ∗ *dummy =* 0 **)** [inline]**,** [inherited]

Loads the data of another [GObject\(](#page-3780-0)-derivative), presented as a constant reference. Note that this function is only accessible to the compiler if load\_type is a derivative of [GObject.](#page-3780-0)

**Parameters**

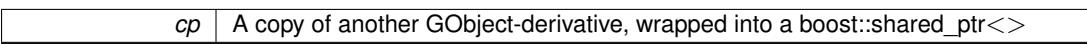

**6.216.3.122 void Gem::Geneva::GSerialGD::load\_ ( const GObject** ∗ *cp* **)** [protected]**,** [virtual]

Loads the data of another population.

Loads the data from another [GSerialGD](#page-4455-0) object.

**Parameters**

*vp* | Pointer to another [GSerialGD](#page-4455-0) object, camouflaged as a [GObject](#page-3780-0)

Reimplemented from [Gem::Geneva::GBaseGD.](#page-685-0)

**6.216.3.123 void Gem::Geneva::GBaseGD::loadCheckpoint ( const std::string &** *cpFile* **)** [virtual]**,** [inherited]

Loads a checkpoint.

Loads a checkpoint from disk

*cpFile* The name of the file the checkpoint should be loaded from

Implements [Gem::Geneva::GOptimizationAlgorithmT](#page-3836-0)< GParameterSet >.

**6.216.3.124 void Gem::Geneva::GOptimizableEntity::markAsInvalid ( )** [protected]**,** [inherited]

Allows users to mark this solution as invalid in derived classes (usually from within the evaluation function) Allows users to mark this solution as invalid in derived classes (usually from within the evaluation function)

**6.216.3.125 bool Gem::Geneva::GOptimizableEntity::markedAsInvalidByUser ( ) const** [protected]**,** [inherited]

Allows to check whether this solution was marked as invalid. Allows to check whether this solution was marked as invalid

**6.216.3.126 virtual void Gem::Geneva::GOptimizationAlgorithmT**< **GParameterSet** >**::markIteration ( )** [inline]**,** [protected]**,** [virtual]**,** [inherited]

Lets individuals know about the current iteration of the optimization cycle.

**6.216.3.127 void Gem::Geneva::GOptimizationAlgorithmT**< **GParameterSet** >**::markNStalls ( )** [inline]**,** [protected]**,** [inherited]

Let individuals know the number of stalls encountered so far

**6.216.3.128 void Gem::Geneva::GOptimizationAlgorithmT**< **GParameterSet** >**::markWorstKnownValid ( )** [inline]**,** [protected]**,** [inherited]

Let the individuals know about the worst known valid solution so far

**6.216.3.129 bool Gem::Geneva::GSerialGD::modify\_GUnitTests ()** [virtual]

Applies modifications to this object. This is needed for testing purposes.

Applies modifications to this object. This is needed for testing purposes

Reimplemented from [Gem::Geneva::GOptimizationAlgorithmT](#page-686-0)< GParameterSet >.

**6.216.3.130** std::string Gem::Geneva::GSerialGD::name ( ) const [virtual]

Emits a name for this class / object.

Emits a name for this class / object

Reimplemented from [Gem::Geneva::GBaseGD.](#page-686-1)

**6.216.3.131 double Gem::Geneva::GOptimizableEntity::nonConstFitness ( const std::size\_t &** *id,* **bool** *reevaluationAllowed,* **bool** *useTransformedFitness* **)** [inherited]

A wrapper for the non-const fitness function, so we can bind to it.

A wrapper for the non-const fitness function, so we can bind to it. It is needed as boost::bind cannot distinguish between the non-const and const overload of the [fitness\(\)](#page-607-0) function.

## **6.216.3.132 bool Gem::Geneva::GSerialGD::operator!= ( const GSerialGD &** *cp* **) const**

Checks for inequality with another [GSerialGD](#page-4455-0) object.

Checks for inequality with another [GSerialGD](#page-4455-0) object

#### **Parameters**

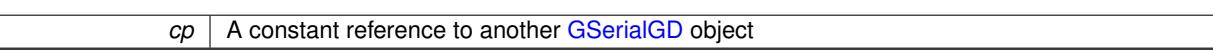

## **Returns**

A boolean indicating whether both objects are inequal

**6.216.3.133 bool Gem::Geneva::GBaseGD::operator!= ( const GBaseGD &** *cp* **) const** [inherited]

Checks for inequality with another [GBaseGD](#page-655-0) object.

Checks for inequality with another [GBaseGD](#page-655-0) object

**Parameters**

*cp* | A copy of another GRadientDescent object

**6.216.3.134 bool Gem::Geneva::GOptimizableEntity::operator!= ( const GOptimizableEntity &** *cp* **) const** [inherited]

Checks for inequality with another [GOptimizableEntity](#page-3799-0) object.

Checks for inequality with another [GOptimizableEntity](#page-3799-0) object

**Parameters**

 $cp \mid A$  constant reference to another GOptimizable Entity object

## **Returns**

A boolean indicating whether both objects are inequal

**6.216.3.135 bool Gem::Geneva::GMutableSetT**< **GParameterSet** >**::operator!= ( const GMutableSetT**< **GParameterSet** > **&** *cp* **) const** [inline]**,** [inherited]

Checks for inequality with another GMutableSetT<T> object

**Parameters**

 $|cp|$  A constant reference to another GMutableSetT $\lt$ T $>$  object

**Returns**

A boolean indicating whether both objects are inequal

**6.216.3.136 bool Gem::Geneva::GOptimizationAlgorithmT**< **GParameterSet** >**::operator!= ( const GOptimizationAlgorithmT**< **GParameterSet** > **&** *cp* **) const** [inline]**,** [inherited]

Checks for inequality with another GOptimizationAlgorithmT object

*cp* | A constant reference to another GOptimizationAlgorithmT object

## **Returns**

A boolean indicating whether both objects are inequal

**6.216.3.137 const GSerialGD & Gem::Geneva::GSerialGD::operator= ( const GSerialGD &** *cp* **)**

A standard assignment operator.

A standard assignment operator for [GSerialGD](#page-4455-0) objects.

#### **Parameters**

*cp* | Reference to another [GSerialGD](#page-4455-0) object

#### **Returns**

A constant reference to this object

**6.216.3.138 bool Gem::Geneva::GSerialGD::operator== ( const GSerialGD &** *cp* **) const**

Checks for equality with another [GSerialGD](#page-4455-0) object.

Checks for equality with another [GSerialGD](#page-4455-0) object

**Parameters**

*cp* | A constant reference to another [GSerialGD](#page-4455-0) object

## **Returns**

A boolean indicating whether both objects are equal

**6.216.3.139 bool Gem::Geneva::GBaseGD::operator== ( const GBaseGD &** *cp* **) const** [inherited]

Checks for equality with another [GBaseGD](#page-655-0) object.

Checks for equality with another [GBaseGD](#page-655-0) object

**Parameters**

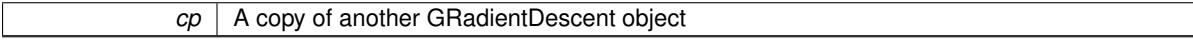

# **6.216.3.140 bool Gem::Geneva::GMutableSetT**< **GParameterSet** >**::operator== ( const GMutableSetT**< **GParameterSet** > **&** *cp* **) const** [inline]**,** [inherited]

Checks for equality with another GNumCollectionT<T> object

**Parameters**

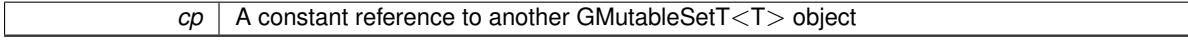

**Returns**

A boolean indicating whether both objects are equal

 $\overline{\phantom{0}}$ 

# **6.216.3.141 bool Gem::Geneva::GOptimizableEntity::operator== ( const GOptimizableEntity &** *cp* **) const** [inherited]

Checks for equality with another [GOptimizableEntity](#page-3799-0) object.

Checks for equality with another [GOptimizableEntity](#page-3799-0) object

**Parameters**

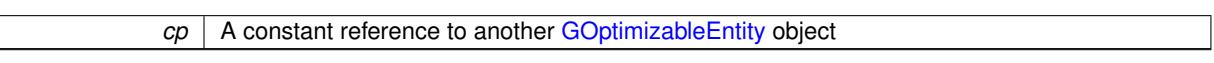

**Returns**

A boolean indicating whether both objects are equal

**6.216.3.142 bool Gem::Geneva::GOptimizationAlgorithmT**< **GParameterSet** >**::operator== ( const GOptimizationAlgorithmT**< **GParameterSet** > **&** *cp* **) const** [inline]**,** [inherited]

Checks for equality with another GOptimizationAlgorithmT object

**Parameters**

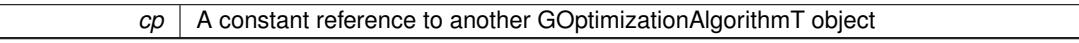

**Returns**

A boolean indicating whether both objects are equal

**6.216.3.143 virtual void Gem::Geneva::GOptimizationAlgorithmT**< **GParameterSet** >**::optimize ( const boost::uint32\_t &** *offset* **)** [inline]**,** [virtual]**,** [inherited]

This function encapsulates some common functionality of iteration-based optimization algorithms. E.g., they all need a loop that stops if some predefined criterion is reached. This function is also the main entry point for all optimization algorithms.

**Parameters**

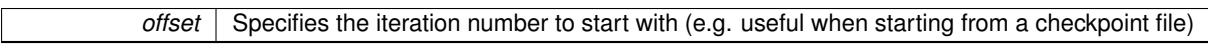

Implements [Gem::Geneva::GOptimizableI.](#page-3825-4)

**6.216.3.144 virtual void Gem::Geneva::GOptimizationAlgorithmT**< **GParameterSet** >**::optimize ( )** [inline]**,** [virtual]**,** [inherited]

A little convenience function that helps to avoid having to specify explicit scopes

Reimplemented from [Gem::Geneva::GOptimizableI.](#page-3826-0)

**6.216.3.145 void Gem::Geneva::GOptimizableEntity::populateWorstKnownValid ( )** [inherited]

Fills the worstKnownValid-vector with best values.

Fills the worstKnownValid-vector with best values. This function assumes all fitness criteria have been made known already.

**6.216.3.146 void Gem::Geneva::GOptimizableEntity::postEvaluationUpdate ( )** [inherited]

Triggers an update of the internal evaluation, if necessary.

Triggers an update of the internal evaluation, if necessary.

**6.216.3.147 void Gem::Geneva::GOptimizationAlgorithmT**< **GParameterSet** >**::postEvaluationWork ( )** [inline]**,** [protected]**,** [inherited]

Work to be performed right after the individuals were evaluated. NOTE: this setup is sub-optimal, as this function isn't called from within GOptimizationAlgorithmT directly, but only from derived classes. This happens to prevent an additional split of the cycleLogic function.

**6.216.3.148 bool Gem::Geneva::GOptimizationAlgorithmT**< **GParameterSet** >**::progress ( ) const** [inline]**,** [inherited]

Checks whether a better solution was found. If so, the stallCounter variable will have been set to 0

## **Returns**

A boolean indicating whether a better solution was found

**6.216.3.149 void Gem::Geneva::GStdPtrVectorInterfaceT**< **GParameterSet** >**::push\_back ( boost::shared\_ptr**< **GParameterSet** > *item\_ptr* **)** [inline]**,** [inherited]

Ads a shared\_ptr object to the back of the vector. The function defaults to push\_back\_noclone

**Parameters**

*item ptr*  $\vert$  The item to be appended to the collection

```
6.216.3.150 void Gem::Geneva::GStdPtrVectorInterfaceT< GParameterSet >::push_back_clone (
boost::shared_ptr< GParameterSet > item_ptr ) [inline], [inherited]
```
Ads a shared ptr object to the back of the vector. The object pointed to will be cloned. Hence changes to it after a call to this function will not affect the item stored in the collection.

**Parameters**

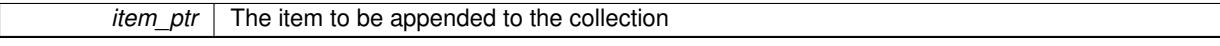

**6.216.3.151 void Gem::Geneva::GStdPtrVectorInterfaceT**< **GParameterSet** >**::push\_back\_noclone ( boost::shared\_ptr**< **GParameterSet** > *item\_ptr* **)** [inline]**,** [inherited]

Ads a shared\_ptr object to the back of the vector. Note that the shared\_ptr will inserted itself. Hence any Change you might make to the object pointed to will also affect the item in the collection.

**Parameters**

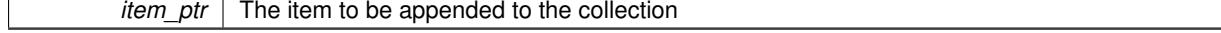

**6.216.3.152 void Gem::Geneva::GOptimizationAlgorithmT**< **GParameterSet** >**::randomInit ( )** [inline]**,** [virtual]**,** [inherited]

This function is e.g. called from GSerialEA::adjustPopulation(). It currently only triggers actions for GParameterSetderivatives. Optimization algorithms are unaffected. It might be useful to implement actions here as well, though, in order to make better use of Multi-Populations in Evolutionary Algorithms.

Implements [Gem::Geneva::GOptimizableEntity.](#page-3435-1)

**6.216.3.153 void Gem::Geneva::GObject::readConfigFile ( const std::string &** *configFile* **)** [inherited]

Reads a configuration file from disk.

Reads a configuration file from disk

**Parameters**

*configFile* The name of the configuration file to be parsed

**6.216.3.154 void Gem::Geneva::GOptimizableEntity::registerConstraint ( boost::shared\_ptr**< **GValidityCheckT**< **GOptimizableEntity** > > *c\_ptr* **)** [inherited]

Allows to register a constraint with this individual.

Allows to register a constraint with this individual. Note that the constraint object will be cloned.

**6.216.3.155 void Gem::Geneva::GOptimizationAlgorithmT**< **GParameterSet** >**::registerOptimizationMonitor ( boost::shared\_ptr**< **GOptimizationAlgorithmT**< **GParameterSet** >**::GOptimizationMonitorT** > *om\_ptr* **)** [inline]**,** [inherited]

Registers an optimizationMonitor object (or a derivative) with this object. Note that this class will take ownership of the optimization monitor by cloning it. You can thus assign the same boost::shared\_ptr<GOptimizationAlgorithm- $T$  < ind type  $>$  to different objects.

## **Parameters**

*om\_ptr* | A shared pointer to a specific optimization monitor

**6.216.3.156 void Gem::Geneva::GOptimizableEntity::registerSecondaryResult ( const std::size\_t &** *id,* **const double &** *secondaryValue* **)** [inherited]

Registers a new, secondary result value of the custom fitness calculation.

Registers a new, "raw" secondary result value of the custom fitness calculation. This is used in multi-criterion optimization. [fitnessCalculation\(\)](#page-3438-0) returns the main fitness value, but may also add further, secondary results. Note that, whether these are actually used, depends on the optimization algorithm being used. Transformation for the second fitness value will be done in the enforceFitnessUpdate function.

**Parameters**

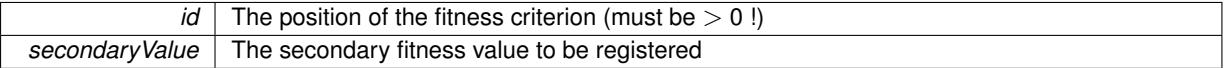

**6.216.3.157 std::string Gem::Geneva::GObject::report ( ) const** [inherited]

Returns an XML description of the derivative it is called for.

Returns an XML description of the derivative it is called for

## **Returns**

An XML description of the GObject-derivative the function is called for

**6.216.3.158 void Gem::Geneva::GOptimizationAlgorithmT**< **GParameterSet** >**::resetIndividualPersonalities ( )** [inline]**,** [protected]**,** [inherited]

Resets the individual's personality types

**6.216.3.159 void Gem::Geneva::GOptimizableEntity::resetPersonality ( )** [inherited]

Resets the current personality to PERSONALITY\_NONE.

Resets the current personality to PERSONALITY\_NONE

**6.216.3.160 void Gem::Geneva::GOptimizationAlgorithmT**< **GParameterSet** >**::resetQualityThreshold ( )** [inline]**,** [inherited]

Removes the quality threshold

**6.216.3.161 void Gem::Geneva::GOptimizationAlgorithmT**< **GParameterSet** >**::resetStallCounter ( )** [inline]**,** [protected]**,** [inherited]

Allows derived classes to reset the stall counter.

**6.216.3.162 void Gem::Geneva::GStdPtrVectorInterfaceT**< **GParameterSet** >**::resize ( size\_type** *amount* **)** [inline]**,** [inherited]

Resizing the vector. This function will clone the first item in the collection, if available.

**6.216.3.163 void Gem::Geneva::GStdPtrVectorInterfaceT**< **GParameterSet** >**::resize ( size\_type** *amount,* **boost::shared\_ptr**< **GParameterSet** > *item\_ptr* **)** [inline]**,** [inherited]

Resizing the vector, initialization with item. This function is a front end to resize clone()

## **Parameters**

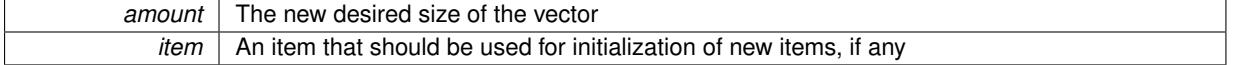

**6.216.3.164 void Gem::Geneva::GStdPtrVectorInterfaceT**< **GParameterSet** >**::resize\_clone ( size\_type** *amount,* **boost::shared\_ptr**< **GParameterSet** > *item\_ptr* **)** [inline]**,** [inherited]

Resizing the vector, initialization with item. This function does nothing if amount is the same as data.size(). item ptr will be cloned. Hence changes to the object pointed to will not affect the collection.

## **Parameters**

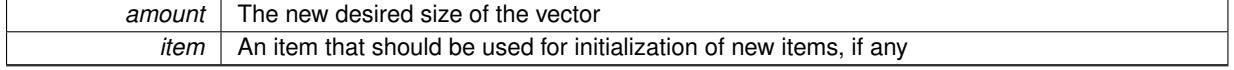

# **6.216.3.165 void Gem::Geneva::GStdPtrVectorInterfaceT**< **GParameterSet** >**::resize\_empty ( size\_type** *amount* **)** [inline]**,** [inherited]

Fills the collection with empty smart pointers. This is meant for situations where we want to first resize the collection to a given size and then assign data items to each position.

**6.216.3.166 void Gem::Geneva::GStdPtrVectorInterfaceT**< **GParameterSet** >**::resize\_noclone ( size\_type** *amount,* **boost::shared\_ptr**< **GParameterSet** > *item\_ptr* **)** [inline]**,** [inherited]

Resizing the vector, initialization with item. This function does nothing if amount is the same as data.size(). Note that item ptr will become part of the collection. Hence changes to the object pointed to will also affect the collection. If amount would increase the collection size by more than one, additional added items will need to be cloned nonetheless.

## **Parameters**

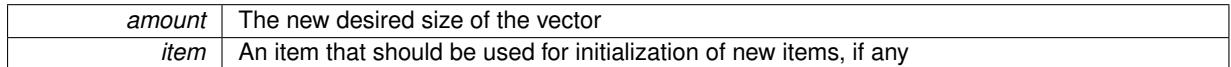

**6.216.3.167** void Gem::Geneva::GSerialGD::runFitnessCalculation () [protected], [virtual]

Triggers fitness calculation of a number of individuals.

Triggers fitness calculation of a number of individuals. This function can be overloaded to perform fitness calculation in parallel, using threads or network communication.

Implements [Gem::Geneva::GBaseGD.](#page-661-0)

```
6.216.3.168 void Gem::Geneva::GBaseGD::saveCheckpoint ( ) const [protected], [virtual], [inherited]
```
Saves the state of the class to disc.

Saves the state of the class to disc.

Implements [Gem::Geneva::GOptimizationAlgorithmT](#page-3840-0)< GParameterSet >.

**6.216.3.169 template**<**typename load\_type** > **void Gem::Geneva::GObject::selfAssignmentCheck ( const GObject** ∗ *load\_ptr,* **typename boost::enable\_if**< **boost::is\_base\_of**< **Gem::Geneva::GObject, load\_type** > >**::type** ∗ *dummy =* 0 **) const** [inline]**,** [protected]**,** [inherited]

This function checks in DEBUG mode whether a load pointer points to the current object. Note that this template will only be accessible to the compiler if [GObject](#page-3780-0) is a base type of load type.

Allows to set the current iteration of the parent optimization algorithm.

Allows to set the current iteration of the parent optimization algorithm.

**Parameters**

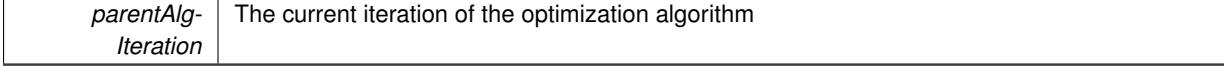

**<sup>6.216.3.170</sup> void Gem::Geneva::GOptimizableEntity::setAssignedIteration ( const boost::uint32\_t &** *parentAlgIteration* **)** [inherited]

**6.216.3.171 void Gem::Geneva::GOptimizableEntity::setBarrier ( double** *barrier* **)** [inherited]

Sets the barrier variable (used for the sigmoid transformation)

Sets the barrier variable (used for the sigmoid transformation)

**6.216.3.172 void Gem::Geneva::GOptimizableEntity::setBestKnownPrimaryFitness ( const boost::tuple**< **double, double** > **&** *bnf* **)** [inherited]

Allows to set the globally best known primary fitness.

Allows to set the globally best known primary fitness so far

**Parameters**

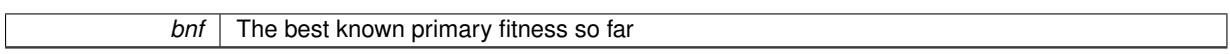

**6.216.3.173 void Gem::Geneva::GOptimizationAlgorithmT**< **GParameterSet** >**::setCheckpointBaseName ( std::string** *cpDirectory,* **std::string** *cpBaseName* **)** [inline]**,** [inherited]

Allows to set the base name of the checkpoint file and the directory where it should be stored.

**Parameters**

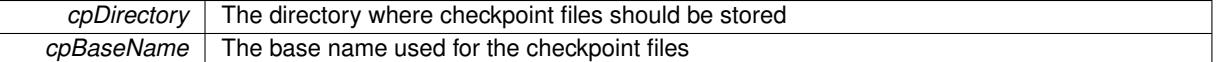

# **6.216.3.174 void Gem::Geneva::GOptimizationAlgorithmT**< **GParameterSet** >**::setCheckpointInterval ( boost::int32\_t** *cpInterval* **)** [inline]**,** [inherited]

Allows to set the number of generations after which a checkpoint should be written. A negative value will result in automatic checkpointing, whenever a better solution was found.

**Parameters**

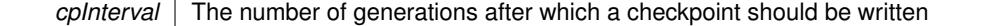

**6.216.3.175 void Gem::Geneva::GOptimizationAlgorithmT**< **GParameterSet** >**::setCheckpointSerializationMode ( Gem::Common::serializationMode** *cpSerMode* **)** [inline]**,** [inherited]

Determines whether checkpointing should be done in Text-, XML- or Binary-mode

**Parameters**

*cpSerMode* The desired new checkpointing serialization mode

**6.216.3.176 virtual void Gem::Geneva::GOptimizationAlgorithmT**< **GParameterSet** >**::setDefaultPopulationSize ( const std::size\_t &** *defPopSize* **)** [inline]**,** [protected]**,** [virtual]**,** [inherited]

Sets the default size of the population

**Parameters**

*popSize* The desired size of the population

**6.216.3.177 void Gem::Geneva::GOptimizableEntity::setDirtyFlag ( )** [inherited]

Sets the dirtyFlag\_.

Sets the dirtyFlag. This is a "one way" function, accessible to derived classes. Once the dirty flag has been set, the only way to reset it is to calculate the fitness of this object.

**6.216.3.178 boost::logic::tribool Gem::Geneva::GOptimizableEntity::setDirtyFlag ( const boost::logic::tribool &** *dirtyFlag* **)** [protected]**,** [inherited]

Sets the dirtyFlag\_ to any desired value.

Sets the dirtyFlag to any desired value

**Parameters**

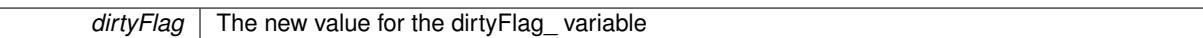

**Returns**

The previous value of the dirtyFlag variable

**6.216.3.179 void Gem::Geneva::GOptimizationAlgorithmT**< **GParameterSet** >**::setEmitTerminationReason ( bool** *emitTerminatioReason =* true **)** [inline]**,** [inherited]

## Specifies whether information about termination reasons should be emitted

#### **Parameters**

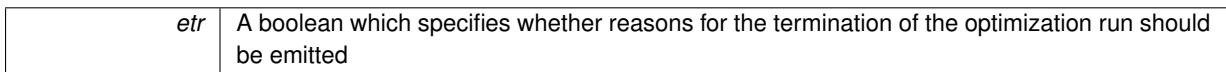

**6.216.3.180 void Gem::Geneva::GOptimizableEntity::setEvaluationPolicy ( evaluationPolicy** *evalPolicy* **)** [inherited]

Allows to set the policy to use in case this individual represents an invalid solution.

Allows to set the policy to use in case this individual represents an invalid solution

**6.216.3.181 void Gem::Geneva::GBaseGD::setFiniteStep ( float** *finiteStep* **)** [inherited]

Set the size of the finite step of the adaption process.

Set the size of the finite step of the adaption process

**Parameters**

*finiteStep*  $\vert$  The desired size of the adaption

**6.216.3.182 void Gem::Geneva::GOptimizableEntity::setFitness\_ ( const std::vector**< **double** > **&** *f\_vec* **)** [protected]**,** [inherited]

Sets the fitness to a given set of values and clears the dirty flag.

Sets the fitness to a given set of values and clears the dirty flag. This is meant to be used by external methods of performing the actual evaluation, such as the OpenCL-Consumer. Note that this function assumes that the individual and solution is valid, so it does not currently try to take into account situations where for example constraints are violated. The fitness vector is interpreted as raw fitness values. Hence only SIGMOIDAL transformations are taken into account.

*f* vec A vector of fitness values

**6.216.3.183 virtual void Gem::Geneva::GOptimizationAlgorithmT**< **GParameterSet** >**::setIndividualPersonalities ( )** [inline]**,** [protected]**,** [virtual]**,** [inherited]

Allows to set the personality type of the individuals

**6.216.3.184 void Gem::Geneva::GOptimizationAlgorithmT**< **GParameterSet** >**::setMaxIteration ( boost::uint32\_t** *maxIteration* **)** [inline]**,** [inherited]

Set the number of iterations after which the optimization should be stopped

## **Parameters**

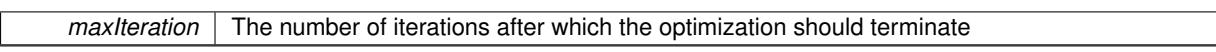

**6.216.3.185 void Gem::Geneva::GOptimizableEntity::setMaxMode\_ ( const bool &** *mode* **)** [protected]**,** [inherited]

Specify whether we want to work in maximization (true) or minimization (false) mode.

Specify whether we want to work in maximization (true) or minimization (false) mode. This function is protected. The idea is that [GParameterSet](#page-4071-0) provides a public wrapper for this function, so that a user can specify whether he wants to maximize or minimize a given evaluation function. Optimization algorithms, in turn, only check the maximization-mode of the individuals stored in them and set their own maximization mode internally accordingly, using the protected, overloaded function.

**Parameters**

*mode* A boolean which indicates whether we want to work in maximization or minimization mode

**6.216.3.186 void Gem::Geneva::GOptimizationAlgorithmT**< **GParameterSet** >**::setMaxStallIteration ( boost::uint32\_t** *maxStallIteration* **)** [inline]**,** [inherited]

Sets the maximum number of generations allowed without improvement of the best individual. Set to 0 in order for this stop criterion to be disabled.

**Parameters**

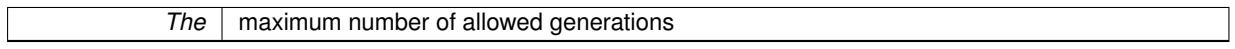

**6.216.3.187 void Gem::Geneva::GOptimizationAlgorithmT**< **GParameterSet** >**::setMaxTime ( boost::posix\_time::time\_duration** *maxDuration* **)** [inline]**,** [inherited]

Sets the maximum allowed processing time

**Parameters**

*maxDuration* The maximum allowed processing time

**6.216.3.188 void Gem::Geneva::GOptimizableEntity::setMaxUnsuccessfulAdaptions ( std::size\_t** *maxUnsuccessfulAdaptions* **)** [inherited]

Sets the maximum number of calls to [customAdaptions\(\)](#page-604-0) that may pass without actual modifications.

Sets the maximum number of calls to [customAdaptions\(\)](#page-604-0) that may pass without actual modifications. Setting this to 0 disables this check. You should only do this if you are sure that an adaption will eventually happen. Otherwise you would get an endless loop.

**6.216.3.189 void Gem::Geneva::GOptimizationAlgorithmT**< **GParameterSet** >**::setNRecordBestIndividuals ( std::size\_t** *nRecordBestIndividuals* **)** [inline]**,** [protected]**,** [inherited]

Set the number of "best" individuals to be recorded in each iteration **Parameters**

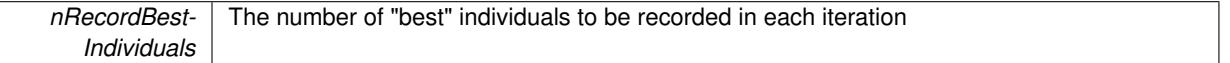

**6.216.3.190 void Gem::Geneva::GOptimizableEntity::setNStalls ( const boost::uint32\_t &** *nStalls* **)** [inherited]

Allows to specify the number of optimization cycles without improvement of the primary fitness criterion. Allows to specify the number of optimization cycles without improvement of the primary fitness criterion **Parameters**

```
nStalls The number of optimization cycles without improvement in the parent algorithm
```
**6.216.3.191 void Gem::Geneva::GBaseGD::setNStartingPoints ( std::size\_t** *nStartingPoints* **)** [inherited]

Allows to set the number of starting points for the gradient descent.

Allows to set the number of starting points for the gradient descent

**Parameters**

*nStartingPoints* The desired number of starting points for the gradient descent

**6.216.3.192 void Gem::Geneva::GOptimizableEntity::setNumberOfFitnessCriteria ( std::size\_t** *nFitnessCriteria* **)** [inherited]

Allows to reset the number of fitness criteria.

Allows to reset the number of fitness criteria. Note that this should only be done before the first evaluation takes place. One valid use-case for this function is a factory class associated with an individual. Calling this function will likely result in resized worstKnownValids and currentFitnessVec vectors. This will result in a need to add bestand worst-case values or the removal of existing values.

**6.216.3.193 void Gem::Geneva::GOptimizableEntity::setPersonality ( boost::shared\_ptr**< **GPersonalityTraits** > *gpt* **)** [inherited]

Sets the current personality of this individual.

Sets the current personality of this individual

 $gpt$  | A pointer to an object representing the new personality of this object

**6.216.3.194 void Gem::Geneva::GOptimizationAlgorithmT**< **GParameterSet** >**::setQualityThreshold ( double** *qualityThreshold,* **bool** *hasQualityThreshold =* true **)** [inline]**,** [inherited]

Sets a quality threshold beyond which optimization is expected to stop

**Parameters**

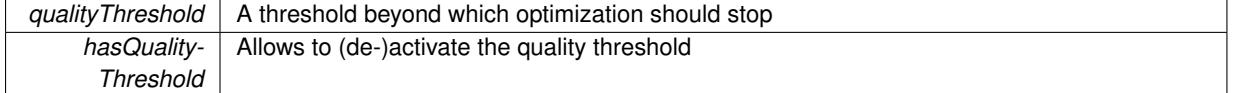

**6.216.3.195 void Gem::Geneva::GOptimizationAlgorithmT**< **GParameterSet** >**::setReportIteration ( boost::uint32\_t** *iter* **)** [inline]**,** [inherited]

Sets the number of iterations after which the algorithm should report about its inner state.

**Parameters**

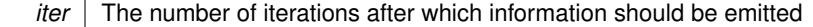

**6.216.3.196 void Gem::Geneva::GOptimizationAlgorithmT**< **GParameterSet** >**::setStallCounterThreshold ( boost::uint32\_t** *stallCounterThreshold* **)** [inline]**,** [inherited]

Allows to set the number of iterations without improvement, after which individuals are asked to update their internal data structures

**6.216.3.197 void Gem::Geneva::GOptimizableEntity::setSteepness ( double** *steepness* **)** [inherited]

Sets the steepness variable (used for the sigmoid transformation)

Sets the steepness variable (used for the sigmoid transformation)

**6.216.3.198 void Gem::Geneva::GBaseGD::setStepSize ( float** *stepSize* **)** [inherited]

Sets a multiplier for the adaption process.

Sets a multiplier for the adaption process

**Parameters**

*stepSize* | A multiplicative factor for the adaption process

**6.216.3.199 void Gem::Geneva::GOptimizableEntity::setWorstKnownValid ( const std::vector**< **boost::tuple**< **double, double** > > **&** *worstKnownValid* **)** [inherited]

Allows an optimization algorithm to set the worst known valid evaluation up to the current iteration.

Allows an optimization algorithm to set the worst known valid (primary and secondary evaluation up to the current iteration. Note that these are not the best evaluations for a single evaluation criterion, but the worst evaluations for all individuals that were visited so far. Of the boost::tuple, the first value signifies the untransformed value, the second value the (possibly transformed) evaluation.

**6.216.3.200 static void Gem::Geneva::GObject::sigHupHandler ( int** *signum* **)** [inline]**,** [static]**,** [inherited] A handler for SIGHUP signals

**6.216.3.201** void Gem::Geneva::GSerialGD::specificTestsFailuresExpected\_GUnitTests () [virtual] Performs self tests that are expected to fail. This is needed for testing purposes. Performs self tests that are expected to fail. This is needed for testing purposes Reimplemented from [Gem::Geneva::GBaseGD.](#page-655-0)

**6.216.3.202** void Gem::Geneva::GSerialGD::specificTestsNoFailureExpected\_GUnitTests() [virtual]

Performs self tests that are expected to succeed. This is needed for testing purposes. Performs self tests that are expected to succeed. This is needed for testing purposes Reimplemented from [Gem::Geneva::GBaseGD.](#page-655-0)

**6.216.3.203 double Gem::Geneva::GOptimizableEntity::squaredSumCombiner ( ) const** [protected]**,** [inherited]

Combines secondary evaluation results by calculating the square root of the squared sum.

Combines evaluation results by calculating the square root of the squared sum. It is assumed that the result of this function is returned as the main result of the [fitnessCalculation\(\)](#page-3438-0) function.

## **Returns**

The result of the combination

**6.216.3.204 double Gem::Geneva::GOptimizableEntity::sumCombiner ( ) const** [protected]**,** [inherited]

Combines secondary evaluation results by adding the individual results.

Combines evaluation results by adding the individual results

#### **Returns**

The result of the combination

**6.216.3.205 void Gem::Geneva::GMutableSetT**< **GParameterSet** >**::swap ( GMutableSetT**< **GParameterSet** > **&** *cp* **)** [inline]**,** [inherited]

Swap another object's vector with ours. We need to set the dirty flag of both individuals in this case.

**6.216.3.206 void Gem::Geneva::GObject::toFile ( const std::string &** *fileName,* **const Gem::Common::serializationMode &** *serMod* **) const** [inherited]

Writes a serial representation of this object to a file.

Writes a serial representation of this object to a file. Can be used for check-pointing.
#### **Parameters**

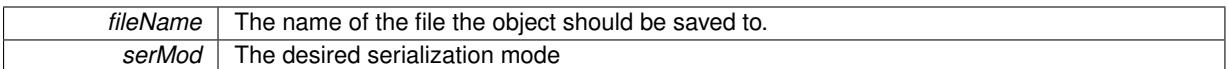

**6.216.3.207 void Gem::Geneva::GObject::toStream ( std::ostream &** *oarchive\_stream,* **const Gem::Common::serializationMode &** *serMod* **) const** [inherited]

Convert class to a serial representation that is then written to a stream.

Converts class to a serial representation that is then written to a stream.

### **Parameters**

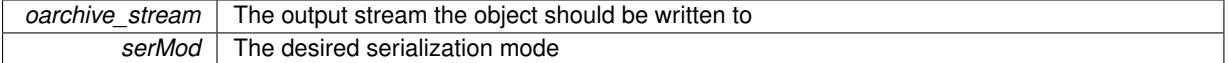

**6.216.3.208 std::string Gem::Geneva::GObject::toString ( const Gem::Common::serializationMode &** *serMod* **) const** [virtual]**,** [inherited]

Convert class to a serial representation, using a user-specified serialization mode.

Converts the class to a text representation, using the currently set serialization mode for this class. Note that you will have to take care yourself that serialization and de-serialization happens in the same mode.

#### **Parameters**

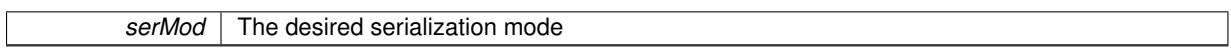

**Returns**

A text-representation of this class (or its derivative)

Implements [Gem::Common::GSerializableI.](#page-4503-0)

**6.216.3.209 double Gem::Geneva::GOptimizableEntity::transformedFitness ( ) const** [virtual]**,** [inherited]

Returns the transformed result of the fitness function with id 0.

Returns the transformed result of the fitness function with id 0

Implements [Gem::Geneva::GRateableI.](#page-4353-0)

**6.216.3.210 double Gem::Geneva::GOptimizableEntity::transformedFitness ( const std::size\_t &** *id* **) const** [virtual]**,** [inherited]

Returns the transformed result of a fitness function with a given id.

Returns the transformed result of the fitness function with id 0

Implements [Gem::Geneva::GRateableI.](#page-4353-1)

**6.216.3.211 void Gem::Geneva::GOptimizationAlgorithmT**< **GParameterSet** >**::triggerEvaluationUpdate ( )** [inline]**,** [protected]**,** [inherited]

Triggers an update of the individual's evaluation (e.g. in order to act on the information regarding best or worst evaluations found

**6.216.3.212 void Gem::Geneva::GBaseGD::updateChildParameters ( )** [protected]**,** [virtual]**,** [inherited]

Updates the individual parameters of children.

Updates the individual parameters of children

```
6.216.3.213 void Gem::Geneva::GBaseGD::updateParentIndividuals ( ) [protected], [virtual],
   [inherited]
```
Performs a step of the parent individuals.

Performs a step of the parent individuals

**6.216.3.214 void Gem::Geneva::GOptimizationAlgorithmT**< **GParameterSet** >**::updateWorstKnownValid ( )** [inline]**,** [protected]**,** [inherited]

Updates the worst known valid evaluations up to the current iteration and stores the fitness-values internally. Note: The first tuple-value in the vector signifies the untransformed (but possible  $==$  MIN/MAX\_DOUBLE) evaluation, the second value the potentially transformed value.

**6.216.3.215 bool Gem::Geneva::GOptimizableI::usesBroker ( ) const** [virtual]**,** [inherited]

Checks whether a given algorithm type likes to communicate via the broker.

Checks whether a given algorithm type likes to communicate via the broker

**Returns**

A boolean indicating whether the algorithm likes to communicate via the broker

Reimplemented in [Gem::Geneva::GBrokerEA,](#page-1151-0) [Gem::Geneva::GBrokerSA,](#page-1328-0) [Gem::Geneva::GBrokerGD,](#page-1208-0) [Gem::-](#page-1265-0) [Geneva::GBrokerPS,](#page-1265-0) and [Gem::Geneva::GBrokerSwarm.](#page-1396-0)

**6.216.3.216 double Gem::Geneva::GOptimizableEntity::weighedSquaredSumCombiner ( const std::vector**< **double** > **&** *weights* **) const** [protected]**,** [inherited]

Combines secondary evaluation results by calculation the square root of the weighed squared sum.

Combines evaluation results by calculating the square root of the weighed squared sum. Note that we only evaluate the secondary results here. It is assumed that the result of this function is returned as the main result of the [fitnessCalculation\(\)](#page-3438-0) function.

**Parameters**

*weights* | The weights to be multiplied with the cached results

**Returns**

The result of the combination

**6.216.3.217 void Gem::Geneva::GObject::writeConfigFile ( const std::string &** *configFile,* **const std::string &** *header* **)** [inherited]

Writes a configuration file to disk.

Writes a configuration file to disk

### **Parameters**

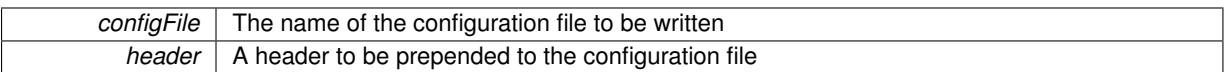

## **6.216.4 Member Data Documentation**

**6.216.4.1 Gem::Hap::GRandomT**<**Gem::Hap::RANDOMPROXY**> **Gem::Geneva::GMutableSetT**< **GParameterSet** >**::gr** [protected]**,** [inherited]

A random number generator. Note that the actual calculation is possibly done in a random number server, depending on the defines you have chosen.

**6.216.4.2 const std::string Gem::Geneva::GBaseGD::nickname = "gd"** [static]**,** [inherited]

An easy identifier for the class.

A short identifier suitable for storage in a std::map

The documentation for this class was generated from the following files:

- [GSerialGD.hpp](#page-5075-0)
- [GSerialGD.cpp](#page-5075-1)

# **6.217 Gem::Common::GSerializableI Class Reference**

#include <GSerializableI.hpp>

Inheritance diagram for Gem::Common::GSerializableI:

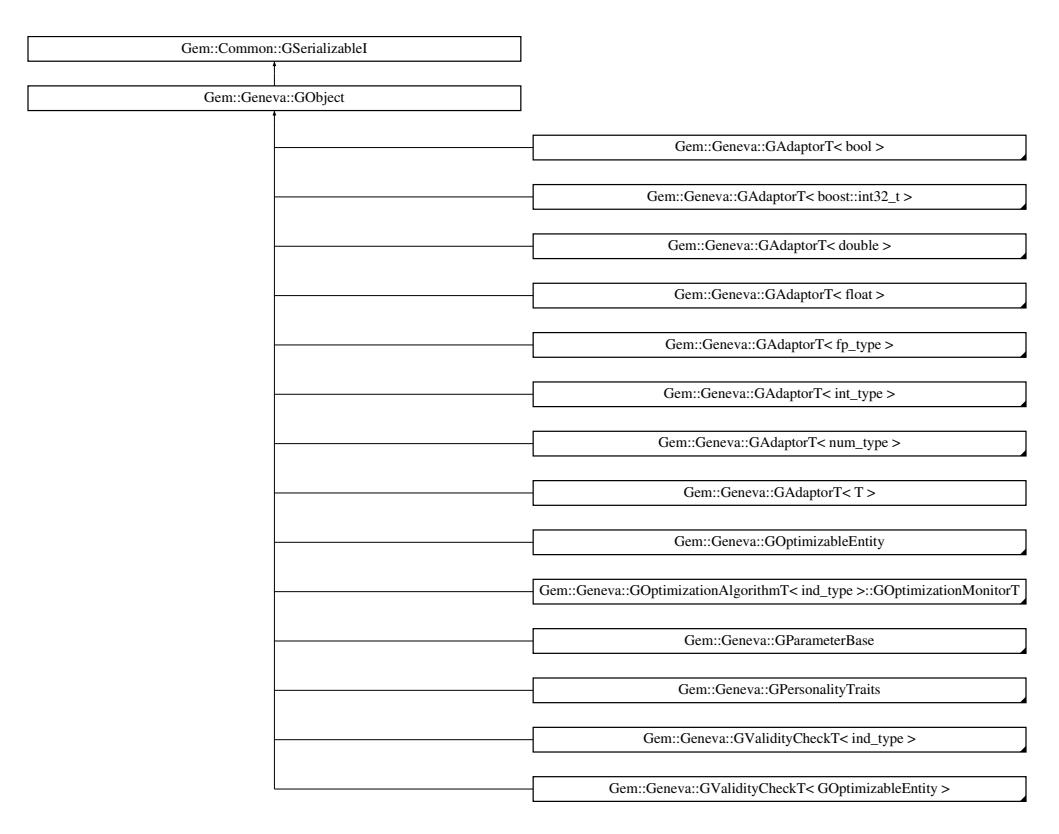

# <span id="page-4503-1"></span>**Public Member Functions**

- virtual ∼[GSerializableI](#page-4503-1) ()
- <span id="page-4503-2"></span><span id="page-4503-0"></span>• virtual std::string [toString](#page-4503-0) (const serializationMode &) const =0
- virtual void [fromString](#page-4503-2) (const std::string &, const serializationMode &)=0

# **6.217.1 Detailed Description**

This is an interface class that specifies the operations available for "serializable" classes.

The documentation for this class was generated from the following file:

• [GSerializableI.hpp](#page-5076-0)

# <span id="page-4503-3"></span>**6.218 Gem::Geneva::GSerialPS Class Reference**

#include <GSerialPS.hpp>

Inheritance diagram for Gem::Geneva::GSerialPS:

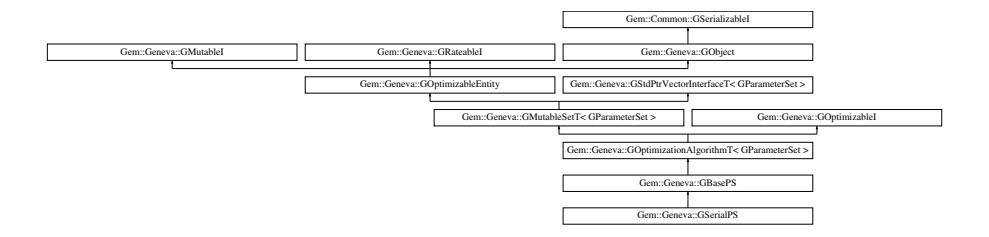

# **Public Types**

- typedef [GParameterSet](#page-4071-0) **individual\_type**
- typedef std::vector
	- < boost::shared\_ptr
	- < [GParameterSet](#page-4071-0) >
- >::value\_type **value\_type**
- typedef std::vector
	- < boost::shared\_ptr
	- < [GParameterSet](#page-4071-0) > >::reference **reference**
- typedef std::vector
	- < boost::shared\_ptr
	- < [GParameterSet](#page-4071-0) >
	- >::const\_reference **const\_reference**
- typedef std::vector
- < boost::shared\_ptr
- < [GParameterSet](#page-4071-0) > >::iterator **iterator**
- typedef std::vector
	- < boost::shared\_ptr
	- < [GParameterSet](#page-4071-0) >
	- >::const\_iterator **const\_iterator**
- typedef std::vector
	- < boost::shared\_ptr
	- < [GParameterSet](#page-4071-0) >
	- >::reverse\_iterator **reverse\_iterator**
- typedef std::vector
	- < boost::shared\_ptr
	- < [GParameterSet](#page-4071-0) >
	- >::const\_reverse\_iterator **const\_reverse\_iterator**
- typedef std::vector
	- < boost::shared\_ptr
	- < [GParameterSet](#page-4071-0) > >::size\_type **size\_type**
- typedef std::vector
	- < boost::shared\_ptr
	- < [GParameterSet](#page-4071-0) >
	- >::difference\_type **difference\_type**

# **Public Member Functions**

- [GSerialPS](#page-4510-0) ()
- [GSerialPS](#page-4510-1) (const [GSerialPS](#page-4503-3) &)
- virtual ∼[GSerialPS](#page-4510-2) ()
- const [GSerialPS](#page-4503-3) & [operator=](#page-4535-0) (const [GSerialPS](#page-4503-3) &)
- bool [operator==](#page-4535-1) (const [GSerialPS](#page-4503-3) &) const
- bool [operator!=](#page-4534-0) (const [GSerialPS](#page-4503-3) &) const
- virtual boost::optional
- < std::string > [checkRelationshipWith](#page-4512-0) (const [GObject](#page-3780-0) &, const Gem::Common::expectation &, const double &, const std::string &, const std::string &, const bool &) const OVERRIDE
- virtual void [addConfigurationOptions](#page-4511-0) [\(Gem::Common::GParserBuilder](#page-4276-0) &gpb, const bool &showOrigin) OVE-RRIDE
- virtual std::string [getIndividualCharacteristic](#page-4521-0) () const OVERRIDE
- virtual std::string [name](#page-4534-1) () const OVERRIDE
- virtual bool modify GUnitTests () OVERRIDE
- virtual void specificTestsNoFailureExpected GUnitTests () OVERRIDE
- virtual void specificTestsFailuresExpected GUnitTests () OVERRIDE
- bool [operator==](#page-810-0) (const [GBasePS](#page-776-0) &) const
- bool [operator==](#page-629-0) (const [GOptimizationAlgorithmT](#page-3835-0)< [GParameterSet](#page-4071-0) > &cp) const
- bool [operator==](#page-628-0) (const [GMutableSetT](#page-3433-0)< [GParameterSet](#page-4071-0) > &cp) const
- bool [operator==](#page-628-1) (const [GOptimizableEntity](#page-3799-0) &) const
- bool [operator!=](#page-808-0) (const [GBasePS](#page-776-0) &) const
- bool [operator!=](#page-627-0) (const [GOptimizationAlgorithmT](#page-3835-0)< [GParameterSet](#page-4071-0) > &cp) const
- bool [operator!=](#page-626-0) (const [GMutableSetT](#page-3433-0)< [GParameterSet](#page-4071-0) > &cp) const
- bool [operator!=](#page-626-1) (const [GOptimizableEntity](#page-3799-0) &) const
- boost::optional< std::string > [checkRelationshipWith](#page-602-0) (const std::vector< boost::shared\_ptr< [GParameter-](#page-4071-0) $Set \gt\gt\&e$  $Set \gt\gt\&e$ cp\_data, const Gem::Common::expectation &e, const double &limit, const std::string &caller, const std::string &y\_name, const bool &withMessages) const
- boost::optional< std::string > [checkRelationshipWith](#page-603-0) (const [GStdPtrVectorInterfaceT](#page-4687-0)< [GParameterSet](#page-4071-0) > &cp, const Gem::Common::expectation &e, const double &limit, const std::string &caller, const std::string &y\_name, const bool &withMessages) const
- virtual void [loadCheckpoint](#page-807-0) (const std::string &) OVERRIDE
- virtual std::string [getOptimizationAlgorithm](#page-798-0) () const OVERRIDE
- virtual std::size\_t [getNProcessableItems](#page-797-0) () const OVERRIDE
- virtual std::string [getAlgorithmName](#page-793-0) () const OVERRIDE
- void [setNMonitorInds](#page-823-0) (std::size\_t)
- std::size\_t [getNMonitorInds](#page-797-1) () const
- void [setParameterSpecs](#page-823-1) (std::string)
- void [setNSimpleScans](#page-823-2) (std::size\_t)
- std::size\_t [getNSimpleScans](#page-798-1) () const
- std::size\_t [getNScansPerformed](#page-797-2) () const
- void [setScanRandomly](#page-824-0) (bool)
- bool [getScanRandomly](#page-800-0) () const
- template<typename personality\_type >
	- boost::shared\_ptr
	- $<$  personality type  $>$  [getPersonalityTraits](#page-616-0) (typename boost::enable if  $<$  boost::is base of  $<$  [GPersonality-](#page-4280-0)[Traits,](#page-4280-0) personality type  $>$ ::type ∗dummy=0)
- boost::shared\_ptr < [GPersonalityTraits](#page-4280-0) > [getPersonalityTraits](#page-616-1) ()
- void [checkpoint](#page-602-1) (const bool &better) const
- bool [halted](#page-620-0) () const
- void [setCheckpointInterval](#page-636-0) (boost::int32\_t cpInterval)
- boost::uint32\_t [getCheckpointInterval](#page-611-0) () const
- void [setCheckpointBaseName](#page-636-1) (std::string cpDirectory, std::string cpBaseName)
- std::string [getCheckpointBaseName](#page-610-0) () const
- std::string [getCheckpointDirectory](#page-610-1) () const
- void [setCheckpointSerializationMode](#page-638-0) (Gem::Common::serializationMode cpSerMode)
- Gem::Common::serializationMode [getCheckpointSerializationMode](#page-611-1) () const
- virtual void [optimize](#page-629-1) (const boost::uint32\_t &offset) OVERRIDE
- virtual void [optimize](#page-629-2) () OVERRIDE
- virtual void [doInfo](#page-605-0) (const infoMode &im) BASE
- bool [progress](#page-630-0) () const
- void [registerOptimizationMonitor](#page-631-0) (boost::shared ptr< [GOptimizationAlgorithmT](#page-3835-0)< [GParameterSet](#page-4071-0) >::G-OptimizationMonitorT  $>$  om ptr)
- std::size\_t [getDefaultPopulationSize](#page-611-2) () const
- std::size\_t [getPopulationSize](#page-617-0) () const
- void [setMaxIteration](#page-639-0) (boost::uint32\_t maxIteration)
- boost::uint32\_t [getMaxIteration](#page-613-0) () const
- void [setMaxStallIteration](#page-639-1) (boost::uint32\_t maxStallIteration)
- boost::uint32\_t [getMaxStallIteration](#page-613-1) () const
- void [setMaxTime](#page-640-0) (boost::posix\_time::time\_duration maxDuration)
- boost::posix\_time::time\_duration [getMaxTime](#page-614-0) () const
- void [setQualityThreshold](#page-642-0) (double qualityThreshold, bool [hasQualityThreshold=](#page-620-1)true)
- double [getQualityThreshold](#page-617-1) (bool [&hasQualityThreshold\)](#page-620-1) const
- void [resetQualityThreshold](#page-633-0) ()
- bool [hasQualityThreshold](#page-620-1) () const
- boost::uint32\_t [getIteration](#page-613-2) () const
- boost::uint32\_t [getStartIteration](#page-618-0) () const
- void [setReportIteration](#page-642-1) (boost::uint32\_t iter)
- boost::uint32\_t [getReportIteration](#page-617-2) () const
- boost::uint32\_t [getStallCounter](#page-618-1) () const
- void [setStallCounterThreshold](#page-643-0) (boost::uint32\_t stallCounterThreshold)
- boost::uint32\_t [getStallCounterThreshold](#page-618-2) () const
- boost::tuple< double, double > [getBestKnownPrimaryFitness](#page-610-2) () const
- boost::tuple< double, double > [getBestCurrentPrimaryFitness](#page-609-0) () const
- void [setEmitTerminationReason](#page-638-1) (bool emitTerminatioReason=true)
- bool [getEmitTerminationReason](#page-612-0) () const
- boost::shared\_ptr< target\_type > [individual\\_cast](#page-620-2) (const std::size\_t &pos, typename boost::enable\_if< boost::is\_base\_of< [GOptimizableEntity,](#page-3799-0) target\_type > >::type ∗dummy=0)
- void [randomInit](#page-631-1) ()
- boost::shared ptr< typename [GOptimizationAlgorithmT](#page-3835-0) < [GParameterSet](#page-4071-0) > ::GOptimizationMonitorT  $>$  [getOptimizationMonitor](#page-615-0) ()
- virtual boost::any [getVarVal](#page-618-3) (const std::string &descr, const boost::tuple< std::size\_t, std::string, std::size\_t > &target) OVERRIDE
- template<typename val\_type > val\_type [getVarVal](#page-618-4) (const boost::tuple < std::size\_t, std::string, std::size\_t > &target)
- virtual void [addIterationBests](#page-663-0) [\(GParameterSetFixedSizePriorityQueue](#page-4127-0) &bestIndividuals) BASE
- virtual bool [isBetter](#page-622-0) (double newValue, const double &oldValue) const OVERRIDE
- virtual bool [isWorse](#page-623-0) (double newValue, const double &oldValue) const OVERRIDE
- virtual double [getWorstCase](#page-619-0) () const OVERRIDE
- virtual double *[getBestCase](#page-609-1)* () const OVERRIDE
- bool [inFirstIteration](#page-620-3) () const
- bool [afterFirstIteration](#page-601-0) () const
- void [swap](#page-644-0) [\(GMutableSetT](#page-3433-0)< [GParameterSet](#page-4071-0) > &cp)
- void **swap** (std::vector< boost::shared ptr< [GParameterSet](#page-4071-0) > > &cont)
- virtual std::size\_t [adapt](#page-600-0) () OVERRIDE
- virtual double [fitness](#page-607-0) () const OVERRIDE
- virtual double [fitness](#page-607-1) (const std::size\_t &) const OVERRIDE
- virtual double [fitness](#page-607-2) (const std::size\_t &, bool, bool) OVERRIDE
- virtual double [fitness](#page-607-3) (const std::size\_t &, bool, bool) const OVERRIDE
- virtual double [transformedFitness](#page-645-0) () const OVERRIDE
- virtual double [transformedFitness](#page-645-1) (const std::size\_t &) const OVERRIDE
- double [nonConstFitness](#page-626-2) (const std::size t &, bool, bool)
- double constetiness (const std::size t &, bool, bool) const
- virtual void [adaptAndEvaluate](#page-600-1) ()
- double [getCachedFitness](#page-610-3) (const std::size t &=0, const bool &=USETRANSFORMEDFITNESS) const
- void [enforceFitnessUpdate](#page-606-0) ()
- void [registerSecondaryResult](#page-633-1) (const std::size t &, const double &)
- std::size\_t [getNumberOfFitnessCriteria](#page-615-1) () const
- void [setNumberOfFitnessCriteria](#page-640-1) (std::size\_t)
- bool [hasMultipleFitnessCriteria](#page-620-4) () const
- void [challengeWorstValidFitness](#page-602-2) (boost::tuple < double, double > &, const std::size t &)
- boost::tuple< double, double > [getFitnessTuple](#page-612-1) (const boost::uint32\_t &=0) const
- bool [isClean](#page-623-1) () const
- bool [isDirty](#page-623-2) () const
- void [setDirtyFlag](#page-638-2) ()
- bool [evaluationDelayed](#page-606-1) () const
- bool [getMaxMode](#page-613-3) () const
- double [getSteepness](#page-618-5) () const
- void [setSteepness](#page-643-1) (double)
- double [getBarrier](#page-609-2) () const
- void [setBarrier](#page-636-2) (double)
- void [setMaxUnsuccessfulAdaptions](#page-640-2) (std::size\_t)
- std::size\_t [getMaxUnsuccessfulAdaptions](#page-614-1) () const
- std::size\_t [getNAdaptions](#page-614-2) () const
- void [setAssignedIteration](#page-636-3) (const boost::uint32\_t &)
- boost::uint32\_t [getAssignedIteration](#page-609-3) () const
- void [setNStalls](#page-640-3) (const boost::uint32\_t &)
- boost::uint32\_t [getNStalls](#page-615-2) () const
- std::string [getPersonality](#page-616-2) () const
- void [setPersonality](#page-640-4) (boost::shared\_ptr< [GPersonalityTraits](#page-4280-0) >)
- void [resetPersonality](#page-633-2) ()
- double [getValidityLevel](#page-618-6) () const
- bool [constraintsFulfilled](#page-604-1) () const
- void [registerConstraint](#page-631-2) (boost::shared\_ptr< [GValidityCheckT](#page-4889-0)< [GOptimizableEntity](#page-3799-0) > >)
- void [setEvaluationPolicy](#page-638-3) (evaluationPolicy evalPolicy)
- evaluationPolicy [getEvaluationPolicy](#page-612-2) () const
- bool is Valid () const
- bool [isInValid](#page-623-4) () const
- void [setWorstKnownValid](#page-643-2) (const std::vector< boost::tuple< double, double > > &)
- boost::tuple< double, double > [getWorstKnownValid](#page-619-1) (const boost::uint32\_t &) const
- std::vector< boost::tuple  $<$  double, double  $>$   $>$  [getWorstKnownValids](#page-619-2) () const
- void [populateWorstKnownValid](#page-629-3) ()
- void [postEvaluationUpdate](#page-630-1) ()
- void [setBestKnownPrimaryFitness](#page-636-4) (const boost::tuple < double, double > &)
- std::string [getCurrentEvaluationID](#page-611-3) () const
- bool [isBetterThan](#page-622-1) (boost::shared\_ptr< [GOptimizableEntity](#page-3799-0) >) const
- bool [isWorseThan](#page-624-0) (boost::shared\_ptr< [GOptimizableEntity](#page-3799-0) >) const
- void [toStream](#page-566-0) (std::ostream &, const Gem::Common::serializationMode &) const
- void [fromStream](#page-556-0) (std::istream &, const Gem::Common::serializationMode &)
- virtual std::string [toString](#page-566-1) (const Gem::Common::serializationMode &) const OVERRIDE
- virtual void [fromString](#page-557-0) (const std::string &, const Gem::Common::serializationMode &) OVERRIDE
- void [toFile](#page-565-0) (const std::string &, const Gem::Common::serializationMode &) const
- void [fromFile](#page-556-1) (const std::string &, const Gem::Common::serializationMode &)
- std::string [report](#page-562-0) () const
- void [writeConfigFile](#page-567-0) (const std::string &, const std::string &)
- void [readConfigFile](#page-562-1) (const std::string &)
- boost::shared  $ptr < GObject > clone$  $ptr < GObject > clone$  $ptr < GObject > clone$  $ptr < GObject > clone$  () const
- template $lt$ typename clone\_type  $>$ boost::shared\_ptr< [clone](#page-555-1)\_type > clone (typename boost::enable\_if< boost::is\_base\_of< [Gem::Geneva::G-](#page-3780-0)[Object,](#page-3780-0) clone type  $>$ ::type ∗dummy=0) const
- template $\lt$ 
	- boost::shared\_ptr< [GObject](#page-3780-0) > [clone](#page-550-0) (boost::enable\_if< boost::is\_base\_of< [Gem::Geneva::GObject,](#page-3780-0) [G-](#page-3780-0)[Object](#page-3780-0) > >::type ∗) const
- $\bullet$  template $<$ boost::shared\_ptr< [GObject](#page-3780-0) > [clone](#page-555-2) (boost::enable\_if< boost::is\_base\_of< [Gem::Geneva::GObject,](#page-3780-0) [G-](#page-3780-0)[Object](#page-3780-0) > >::type ∗dummy) const
- $\bullet\$  template<typename load\_type  $>$ void [load](#page-559-0) (const boost::shared\_ptr< load\_type > &cp, typename boost::enable\_if< boost::is\_base\_of< [Gem::Geneva::GObject,](#page-3780-0) load\_type > >::type ∗dummy=0)
- $\bullet$  template<typename load\_type  $>$ void [load](#page-559-1) (const load\_type &cp, typename boost::enable\_if< boost::is\_base\_of< [Gem::Geneva::GObject,](#page-3780-0) load\_type > >::type ∗dummy=0)
- size\_type **size** () const
- bool **empty** () const
- size type **max** size () const
- size type **capacity** () const
- void **reserve** (size\_type amount)
- size type [count](#page-604-2) (const boost::shared ptr $\lt$  item type  $>$  &item) const
- const\_iterator [find](#page-607-4) (const boost::shared\_ptr< item\_type > &item) const
- boost::shared ptr< target type  $>$  clone at (std::size t pos) const
- reference **operator[]** (std: size t pos)
- const\_reference **operator[]** (std::size\_t pos) const
- reference at (std::size\_t pos)
- const\_reference **at** (std::size\_t pos) const
- reference **front** ()
- const\_reference **front** () const
- reference **back** ()
- const\_reference **back** () const
- iterator **begin** ()
- const\_iterator **begin** () const
- iterator **end** ()
- const\_iterator **end** () const
- reverse\_iterator **rbegin** ()
- const reverse iterator **rbegin** () const
- reverse\_iterator **rend** ()
- const reverse iterator **rend** () const
- iterator [insert](#page-621-0) (iterator pos, boost::shared\_ptr< [GParameterSet](#page-4071-0) > item\_ptr)
- void [insert](#page-621-1) (iterator pos, size type amount, boost::shared  $ptr <$  [GParameterSet](#page-4071-0)  $>$  item ptr)
- iterator [insert\\_noclone](#page-622-2) (iterator pos, boost::shared\_ptr< [GParameterSet](#page-4071-0)  $>$  item\_ptr)
- void [insert\\_noclone](#page-622-3) (iterator pos, size\_type amount, boost::shared\_ptr< [GParameterSet](#page-4071-0) > item\_ptr)
- iterator [insert\\_clone](#page-621-2) (iterator pos, boost::shared\_ptr $\langle$  [GParameterSet](#page-4071-0)  $>$  item\_ptr)
- void insert clone (iterator pos, size type amount, boost::shared ptr< [GParameterSet](#page-4071-0)  $>$  item ptr)
- void [push\\_back](#page-630-2) (boost::shared\_ptr< [GParameterSet](#page-4071-0) > item\_ptr)
- void push back noclone (boost::shared  $ptr < GParameterSet > item$  $ptr < GParameterSet > item$  $ptr < GParameterSet > item$  ptr)
- void [push\\_back\\_clone](#page-630-4) (boost::shared\_ptr< [GParameterSet](#page-4071-0)  $>$  item\_ptr)
- iterator **erase** (iterator pos)
- iterator **erase** (iterator from, iterator to)
- void **pop\_back** ()
- void [resize](#page-633-3) (size type amount)
- void [resize](#page-633-4) (size type amount, boost::shared  $ptr < GParameterSet > item$  $ptr < GParameterSet > item$  $ptr < GParameterSet > item$  ptr)
- void [resize\\_noclone](#page-635-0) (size\_type amount, boost::shared\_ptr $\lt G$ ParameterSet  $>$  item\_ptr)
- void [resize\\_clone](#page-635-1) (size\_type amount, boost::shared\_ptr< [GParameterSet](#page-4071-0)  $>$  item\_ptr)
- void resize empty (size type amount)
- void [clear](#page-597-0) ()
- void [getDataCopy](#page-611-4) (std::vector< boost::shared\_ptr< [GParameterSet](#page-4071-0) > > &cp) const
- void [crossOver](#page-604-4) [\(GStdPtrVectorInterfaceT](#page-4687-0)< [GParameterSet](#page-4071-0) > &cp, const std::size\_t &pos)
- void [attachViewTo](#page-601-1) (std::vector< boost::shared ptr< derivedType  $>$   $>$  &target)
- template<typename individual\_type >
	- boost::shared\_ptr < [individual\\_type](#page-4071-0) > [getBestIndividual](#page-610-4) (typename boost::enable\_if< boost::is\_base\_of< [GParameterSet,](#page-4071-0) individual  $type$  > ::type  $*$ dummy=0)
- template<typename individual\_type > std::vector< boost::shared\_ptr  $\langle$  individual type  $\rangle$   $>$  [getBestIndividuals](#page-610-5) (typename boost::enable if $\langle$  boost::is base of $\langle$  [GParameterSet,](#page-4071-0) individual  $type$  > ::type  $*$ dummy=0)
- virtual bool [usesBroker](#page-646-0) () const BASE

## **Static Public Member Functions**

• static void [sigHupHandler](#page-565-1) (int signum)

# **Static Public Attributes**

- static const std::string [nickname](#page-828-0) = "ps"
- static std::sig\_atomic\_t **GenevaSigHupSent** = 0

# **Protected Member Functions**

- virtual void load (const [GObject](#page-3780-0) \*) OVERRIDE
- virtual [GObject](#page-3780-0) ∗ [clone\\_](#page-4513-0) () const OVERRIDE
- virtual void [init](#page-4528-0) () OVERRIDE
- virtual void [finalize](#page-4516-0) () OVERRIDE
- virtual void [runFitnessCalculation](#page-4543-0) () OVERRIDE
- virtual boost::tuple< double,  $double$   $>$   $cyclicLogic$  () OVERRIDE
- virtual boost::shared\_ptr < [GPersonalityTraits](#page-4280-0) > [getPersonalityTraits](#page-799-0) () const OVERRIDE • virtual void [adjustPopulation](#page-785-0) () OVERRIDE • virtual void [saveCheckpoint](#page-818-0) () const OVERRIDE • virtual bool [customHalt](#page-789-1) () const OVERRIDE • template<std::size\_t pos> bool [isBetter](#page-622-4) (boost::tuple< double, double > newValue, boost::tuple< double, double > oldValue) const • template<std::size\_t pos> bool [isWorse](#page-623-5) (boost::tuple< double, double > newValue, boost::tuple< double, double > oldValue) const • virtual boost::shared\_ptr < [GParameterSet](#page-4071-0) > [customGetBestIndividual](#page-605-1) () OVERRIDE • virtual std::vector < boost::shared\_ptr < [GParameterSet](#page-4071-0) > > [customGetBestIndividuals](#page-605-2) () OVERRIDE • virtual void [setIndividualPersonalities](#page-639-2) () • void [resetIndividualPersonalities](#page-633-5) () • virtual void [setDefaultPopulationSize](#page-638-4) (const std::size\_t &defPopSize) BASE • void [setNRecordBestIndividuals](#page-640-5) (std::size\_t nRecordBestIndividuals) • std::size\_t [getNRecordBestIndividuals](#page-615-3) () const • virtual double [fitnessCalculation](#page-608-0) () OVERRIDE • void [resetStallCounter](#page-633-6) () • virtual void [markIteration](#page-625-0) () BASE • void [updateWorstKnownValid](#page-646-1) ()
	- void [markWorstKnownValid](#page-625-1) ()
	- void [triggerEvaluationUpdate](#page-645-2) ()
	- void [postEvaluationWork](#page-630-5) ()
	- void [markNStalls](#page-625-2) ()
	- virtual void [actOnStalls](#page-662-0) () BASE
	- virtual void [dummyFunction](#page-606-2) () OVERRIDE
	- boost::logic::tribool [setDirtyFlag](#page-638-5) (const boost::logic::tribool &)
	- void [setFitness\\_](#page-639-3) (const std::vector< double  $> 8$ )
	- virtual std::size\_t [customAdaptions](#page-604-5) () BASE
	- void setMaxMode (const bool &)
	- double [sumCombiner](#page-644-1) () const
	- double [fabsSumCombiner](#page-606-3) () const
	- double [squaredSumCombiner](#page-644-2) () const
	- double [weighedSquaredSumCombiner](#page-646-2) (const std::vector< double > &) const
	- void [markAsInvalid](#page-624-1) ()
	- bool [markedAsInvalidByUser](#page-625-3) () const
	- template $lt$ typename load type  $>$ void [selfAssignmentCheck](#page-562-2) (const [GObject](#page-3780-0) ∗load\_ptr, typename boost::enable\_if< boost::is\_base\_of< [Gem-](#page-3780-0) [::Geneva::GObject,](#page-3780-0) load\_type > >::type ∗dummy=0) const
	- $\bullet$  template<typename load\_type  $>$ const load\_type ∗ [gobject\\_conversion](#page-558-0) (const [GObject](#page-3780-0) \*load\_ptr, typename boost::enable\_if< boost::is\_base-\_of< [Gem::Geneva::GObject,](#page-3780-0) load\_type > >::type ∗dummy=0) const
	- template<typename load\_type > boost::shared ptr< load type > gobject conversion (boost::shared ptr< [GObject](#page-3780-0) > load ptr, typename boost::enable\_if< boost::is\_base\_of< [Gem::Geneva::GObject,](#page-3780-0) load\_type > >::type ∗dummy=0) const

# **Protected Attributes**

- [Gem::Hap::GRandomT](#page-4331-0)
	- $<$  Gem::Hap::RANDOMPROXY  $>$  [gr](#page-647-0)
- std::vector< boost::shared\_ptr < [GParameterSet](#page-4071-0) > > **data**

# **Friends**

• class **boost::serialization::access**

**6.218.1 Detailed Description**

A serial gradient descent

**6.218.2 Constructor & Destructor Documentation**

<span id="page-4510-0"></span>**6.218.2.1 Gem::Geneva::GSerialPS::GSerialPS ( )**

The default constructor.

<span id="page-4510-1"></span>The default constructor

**6.218.2.2 Gem::Geneva::GSerialPS::GSerialPS ( const GSerialPS &** *cp* **)**

A standard copy constructor.

<span id="page-4510-2"></span>A standard copy constructor

**6.218.2.3 Gem::Geneva::GSerialPS::**∼**GSerialPS ( )** [virtual]

The destructor.

The destructor.

# **6.218.3 Member Function Documentation**

**6.218.3.1 virtual void Gem::Geneva::GOptimizationAlgorithmT**< **GParameterSet** >**::actOnStalls ( )** [inline]**,** [protected]**,** [virtual]**,** [inherited]

Gives derived classes an opportunity to update their internal structures. NOTE that no action may be taken here that affects the "dirty" state of individuals. A typical usage scenario would be the update of the adaptor settings in evolutionary algorithms.

Reimplemented in [Gem::Geneva::GParameterSetParChild.](#page-600-2)

**6.218.3.2 std::size\_t Gem::Geneva::GOptimizableEntity::adapt ( )** [virtual]**,** [inherited]

The adaption interface.

The adaption interface. Triggers adaption of the individual, using each parameter object's adaptor. Sets the dirty flag, as the parameters have been changed.

Implements [Gem::Geneva::GMutableI.](#page-3433-1)

**6.218.3.3 void Gem::Geneva::GOptimizableEntity::adaptAndEvaluate ( )** [virtual]**,** [inherited]

Adapts and evaluates the individual in one go.

Adapts and evaluates the individual in one go

**Returns**

The main fitness result

```
6.218.3.4 void Gem::Geneva::GSerialPS::addConfigurationOptions ( Gem::Common::GParserBuilder & gpb, const bool
 & showOrigin ) [virtual]
```
Adds local configuration options to a GParserBuilder object.

Adds local configuration options to a GParserBuilder object

**Parameters**

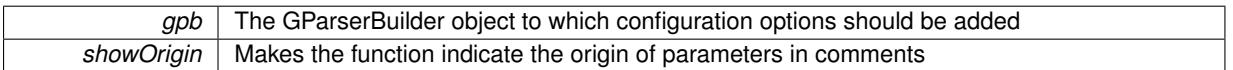

Reimplemented from [Gem::Geneva::GBasePS.](#page-784-0)

```
6.218.3.5 virtual void Gem::Geneva::GOptimizationAlgorithmT< GParameterSet >::addIterationBests
( GParameterSetFixedSizePriorityQueue & bestIndividuals ) [inline], [virtual],
 [inherited]
```
Adds the best individuals of each iteration to a priority queue. The queue will be sorted by the first evaluation criterion of the individuals and may either have a limited or unlimited size. Note: this function is a trap – the real action happens in overloads of this function, of which the one for GParameterSet-derivatives is likely the most important.

Reimplemented in [Gem::Geneva::GBaseEA.](#page-601-2)

**6.218.3.6 void Gem::Geneva::GBasePS::adjustPopulation ( )** [protected]**,** [virtual]**,** [inherited]

Resizes the population to the desired level and does some error checks.

Resizes the population to the desired level and does some error checks.

Implements [Gem::Geneva::GOptimizationAlgorithmT](#page-3841-0)< GParameterSet >.

**6.218.3.7 bool Gem::Geneva::GOptimizationAlgorithmT**< **GParameterSet** >**::afterFirstIteration ( ) const** [inline]**,** [inherited]

A little helper function that determines whether we are after the first iteration

**Returns**

A boolean indicating whether we are after the first iteration

**6.218.3.8 void Gem::Geneva::GStdPtrVectorInterfaceT**< **GParameterSet** >**::attachViewTo ( std::vector**< **boost::shared\_ptr**< **derivedType** > > **&** *target* **)** [inline]**,** [inherited]

Returns a view on the vector's content, filtering out only items of specific type.

**Parameters**

*target*  $\vert$  A vector to which pointers with the derived type are attached

**6.218.3.9 void Gem::Geneva::GOptimizableEntity::challengeWorstValidFitness ( boost::tuple**< **double, double** > **&** *worstCandidate,* **const std::size\_t &** *id* **)** [inherited]

Checks the worst fitness and updates it when needed.

Checks the worst valid fitness and updates it when needed

**6.218.3.10 void Gem::Geneva::GOptimizationAlgorithmT**< **GParameterSet** >**::checkpoint ( const bool &** *better* **) const** [inline]**,** [inherited]

Performs the necessary administratory work of doing check-pointing

**Parameters**

<span id="page-4512-0"></span>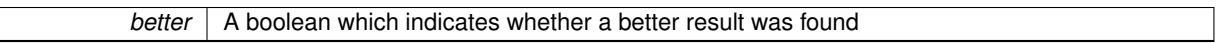

**6.218.3.11 boost::optional**< **std::string** > **Gem::Geneva::GSerialPS::checkRelationshipWith ( const GObject &** *cp,* **const Gem::Common::expectation &** *e,* **const double &** *limit,* **const std::string &** *caller,* **const std::string &** *y\_name,* **const bool &** *withMessages* **) const** [virtual]

Checks whether this object fulfills a given expectation in relation to another object.

Checks whether a given expectation for the relationship between this object and another object is fulfilled.

**Parameters**

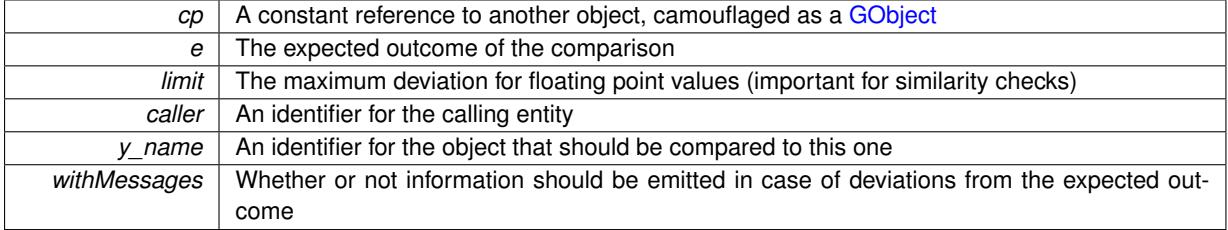

**Returns**

A boost::optional<std::string> object that holds a descriptive string if expectations were not met

Reimplemented from [Gem::Geneva::GBasePS.](#page-785-1)

**6.218.3.12 boost::optional**<**std::string**> **Gem::Geneva::GStdPtrVectorInterfaceT**< **GParameterSet** >**::checkRelationshipWith ( const std::vector**< **boost::shared\_ptr**< **GParameterSet** > > **&** *cp\_data,* **const Gem::Common::expectation &** *e,* **const double &** *limit,* **const std::string &** *caller,* **const std::string &** *y\_name,* **const bool &** *withMessages* **) const** [inline]**,** [inherited]

Checks whether a given expectation for the relationship between this object and another object is fulfilled. **Parameters**

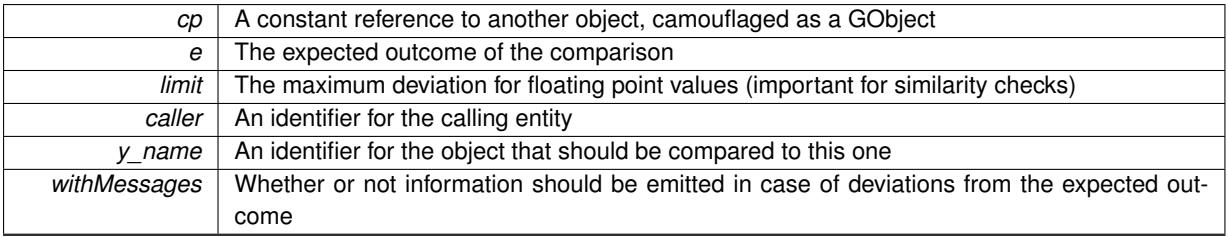

**Returns**

A boost::optional<std::string> object that holds a descriptive string if expectations were not met

**6.218.3.13 boost::optional**<**std::string**> **Gem::Geneva::GStdPtrVectorInterfaceT**< **GParameterSet** >**::checkRelationshipWith ( const GStdPtrVectorInterfaceT**< **GParameterSet** > **&** *cp,* **const Gem::Common::expectation &** *e,* **const double &** *limit,* **const std::string &** *caller,* **const std::string &** *y\_name,* **const bool &** *withMessages* **) const** [inline]**,** [inherited]

Checks whether a given expectation for the relationship between this object and another object is fulfilled.

**Parameters**

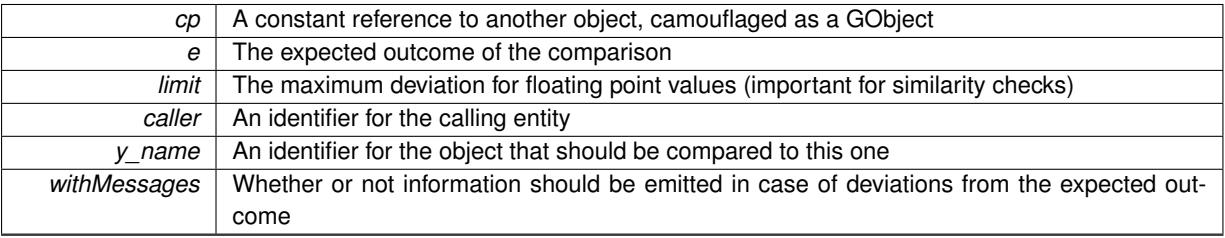

**Returns**

A boost::optional<std::string> object that holds a descriptive string if expectations were not met

**6.218.3.14 boost::shared\_ptr**< **GObject** > **Gem::Geneva::GObject::clone ( ) const** [inherited]

Creates a clone of this object, storing it in a boost::shared\_ptr<GObject>

Creates a deep clone of this object, storing it in a boost::shared\_ptr<GObject>

**Returns**

A boost::shared\_ptr<GObject> to a clone of the derived object

**6.218.3.15 template**<**typename clone\_type** > **boost::shared\_ptr**<**clone\_type**> **Gem::Geneva::GObject::clone ( typename boost::enable\_if**< **boost::is\_base\_of**< **Gem::Geneva::GObject, clone\_type** > >**::type** ∗ *dummy =* 0 **) const** [inline]**,** [inherited]

The function creates a clone of the [GObject](#page-3780-0) pointer, converts it to a pointer to a derived class and emits it as a boost::shared ptr<> . Note that this template will only be accessible to the compiler if [GObject](#page-3780-0) is a base type of clone\_type.

# **Returns**

A converted clone of this object, wrapped into a boost::shared\_ptr

**6.218.3.16 template**<> **boost::shared\_ptr**<**GObject**> **Gem::Geneva::GObject::clone ( boost::enable\_if**< **boost::is\_base\_of**< **Gem::Geneva::GObject, GObject** > >**::type** ∗ *dummy* **) const** [inherited]

A specialization of the general clone for cases where no conversion takes place at all

# **Returns**

<span id="page-4513-0"></span>A boost::shared\_ptr<GObject> to a clone of the derived object

**6.218.3.17 GObject** ∗ **Gem::Geneva::GSerialPS::clone\_ ( void ) const** [protected]**,** [virtual]

Creates a deep clone of this object.

Creates a deep clone of this object

#### **Returns**

A deep copy of this object, camouflaged as a [GObject](#page-3780-0)

Implements [Gem::Geneva::GBasePS.](#page-782-0)

**6.218.3.18 boost::shared\_ptr**<**target\_type**> **Gem::Geneva::GStdPtrVectorInterfaceT**< **GParameterSet** >**::clone\_at ( std::size\_t** *pos* **) const** [inline]**,** [inherited]

Clones an object at a given position and convert it to a given target type

**6.218.3.19 double Gem::Geneva::GOptimizableEntity::constFitness ( const std::size\_t &** *id,* **bool** *reevaluationAllowed,* **bool** *useTransformedFitness* **) const** [inherited]

A wrapper for the const fitness function, so we can bind to it.

A wrapper for the const fitness function, so we can bind to it. It is needed as boost::bind cannot distinguish between the non-const and const overload of the [fitness\(\)](#page-607-0) function.

**6.218.3.20 bool Gem::Geneva::GOptimizableEntity::constraintsFulfilled ( ) const** [inherited]

Checks whether all constraints were fulfilled.

Checks whether all constraints were fulfilled

**6.218.3.21 size\_type Gem::Geneva::GStdPtrVectorInterfaceT**< **GParameterSet** >**::count ( const boost::shared\_ptr**< **item\_type** > **&** *item* **) const** [inline]**,** [inherited]

Counts the elements whose content is equal to the content of item. Needs to be re-implemented here, as we are dealing with a collection of smart pointers and we do not want to compare the pointers themselves.

**Parameters**

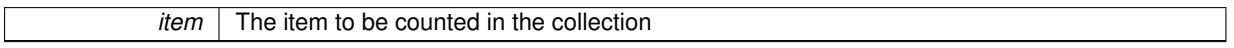

**6.218.3.22 void Gem::Geneva::GStdPtrVectorInterfaceT**< **GParameterSet** >**::crossOver ( GStdPtrVectorInterfaceT**< **GParameterSet** > **&** *cp,* **const std::size\_t &** *pos* **)** [inline]**,** [inherited]

Performs a cross-over operation at a given position. Note: We do not require the two vectors to be of the same size **Parameters**

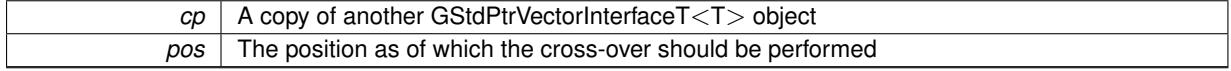

**6.218.3.23 std::size\_t Gem::Geneva::GOptimizableEntity::customAdaptions ( )** [protected]**,** [virtual]**,** [inherited]

The actual adaption operations.

Actions to be performed when adapting this object. This function will be overloaded particularly for the [GParameter-](#page-4071-0)[Set](#page-4071-0) class.

Reimplemented in [Gem::Geneva::GParameterSet.](#page-2232-0)

**6.218.3.24 virtual boost::shared\_ptr**<**GParameterSet**> **Gem::Geneva::GOptimizationAlgorithmT**< **GParameterSet** >**::customGetBestIndividual ( )** [inline]**,** [protected]**,** [virtual]**,** [inherited]

Retrieves the best individual found up to now (which is the best individual in the priority queue). Implements [Gem::Geneva::GOptimizableI.](#page-3825-0)

**6.218.3.25 virtual std::vector**<**boost::shared\_ptr**<**GParameterSet**> > **Gem::Geneva::GOptimizationAlgorithmT**< **GParameterSet** >**::customGetBestIndividuals ( )** [inline]**,** [protected]**,** [virtual]**,** [inherited]

Retrieves a list of the best individuals found (equal to the content of the priority queue) Implements [Gem::Geneva::GOptimizableI.](#page-3825-1)

**6.218.3.26 bool Gem::Geneva::GBasePS::customHalt ( ) const** [protected]**,** [virtual]**,** [inherited]

A custom halt criterion for the optimization, allowing to stop the loop when no items are left to be scanned. A custom halt criterion for the optimization, allowing to stop the loop when no items are left to be scanned Reimplemented from [Gem::Geneva::GOptimizationAlgorithmT](#page-605-3)< GParameterSet >.

The actual business logic to be performed during each iteration. Returns the best achieved fitness.

The actual business logic to be performed during each iteration. Returns the best achieved fitness

**Returns**

The value of the best individual found

Implements [Gem::Geneva::GOptimizationAlgorithmT](#page-3841-1)< GParameterSet >.

**6.218.3.28 virtual void Gem::Geneva::GOptimizationAlgorithmT**< **GParameterSet** >**::doInfo ( const infoMode &** *im* **)** [inline]**,** [virtual]**,** [inherited]

Emits information specific to this class. The function can be overloaded in derived classes and it indeed makes sense to emit much more information than is done in this simple implementation.

```
Parameters
```
*im* The information mode (INFOINIT, INFOPROCESSING or INFOEND)

**6.218.3.29 virtual void Gem::Geneva::GMutableSetT**< **GParameterSet** >**::dummyFunction ( )** [inline]**,** [protected]**,** [virtual]**,** [inherited]

Re-implementation of a corresponding function in GStdPtrVectorInterface. Make the vector wrapper purely virtual allows the compiler to perform further optimizations.

Implements [Gem::Geneva::GStdPtrVectorInterfaceT](#page-4690-0)< GParameterSet >.

**<sup>6.218.3.27</sup> boost::tuple**< **double, double** > **Gem::Geneva::GBasePS::cycleLogic ( )** [protected]**,** [virtual]**,** [inherited]

**6.218.3.30 void Gem::Geneva::GOptimizableEntity::enforceFitnessUpdate ( )** [inherited]

Enforce fitness (re-)calculation.

Enforces re-calculation of the fitness values.

**6.218.3.31 bool Gem::Geneva::GOptimizableEntity::evaluationDelayed ( ) const** [inherited]

Checks whether evaluation was delayed.

Checks whether evaluation was delayed

**6.218.3.32 double Gem::Geneva::GOptimizableEntity::fabsSumCombiner ( ) const** [protected]**,** [inherited]

Combines secondary evaluation results by adding the absolute values of individual results. Combines evaluation results by adding the absolute values of individual results

**Returns**

<span id="page-4516-0"></span>The result of the combination

**6.218.3.33 void Gem::Geneva::GSerialPS::finalize ( )** [protected]**,** [virtual]

Does any necessary finalization work.

Necessary clean-up work after the optimization has finished

Reimplemented from [Gem::Geneva::GBasePS.](#page-790-0)

**6.218.3.34 const\_iterator Gem::Geneva::GStdPtrVectorInterfaceT**< **GParameterSet** >**::find ( const boost::shared\_ptr**< **item\_type** > **&** *item* **) const** [inline]**,** [inherited]

Searches for the content of item in the entire range of the vector. Needs to be re-implemented here, as we are dealing with a collection of smart pointers and we do not want to compare the pointers themselves.

**6.218.3.35 double Gem::Geneva::GOptimizableEntity::fitness ( ) const** [virtual]**,** [inherited]

Returns the raw result of the fitness function with id 0.

Returns the cached result of the fitness function with id 0. This function will always return the raw fitness, as it is likely the one called by users directly – they will expect untransformed values. This is the const version

Implements [Gem::Geneva::GRateableI.](#page-4353-2)

**6.218.3.36 double Gem::Geneva::GOptimizableEntity::fitness ( const std::size\_t &** *id* **) const** [virtual]**,** [inherited]

Returns the raw result of a fitness function with a given id.

Calculate or returns the result of a fitness function with a given id.This function will always return the raw fitness, as it is likely the one called by users directly – they will expect untransformed values. This is the const version

Implements [Gem::Geneva::GRateableI.](#page-4353-3)

**Generated on Sat Jun 7 2014 13:29:56 for The Geneva Library Collection by Doxygen**

## **6.218.3.37 double Gem::Geneva::GOptimizableEntity::fitness ( const std::size\_t &** *id,* **bool** *reevaluationAllowed,* **bool** *useTransformedFitness* **)** [virtual]**,** [inherited]

Calculate or returns the result of a fitness function with a given id.

Returns the last known fitness calculations of this object. Re-calculation of the fitness is triggered, unless this is the server mode. By means of supplying an id it is possible to distinguish between different target functions. 0 denotes the main fitness criterion. The user can specify whether he/she is interested in the transformed or the raw fitness value.

## **Parameters**

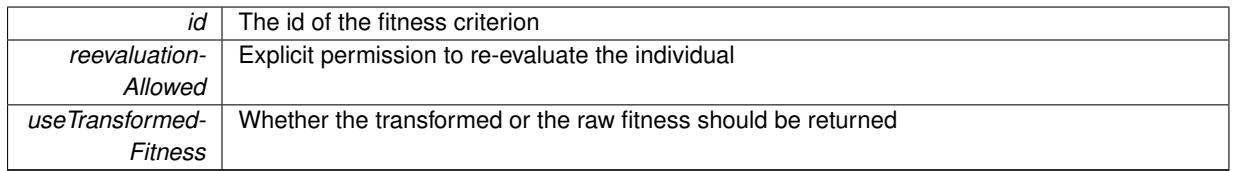

**Returns**

The fitness of this individual

Implements [Gem::Geneva::GRateableI.](#page-4353-4)

**6.218.3.38 double Gem::Geneva::GOptimizableEntity::fitness ( const std::size\_t &** *id,* **bool** *reevaluationAllowed,* **bool** *useTransformedFitness* **) const** [virtual]**,** [inherited]

Calculate or returns the result of a fitness function with a given id.

Returns the last known fitness calculations of this object. This is the const version of the general [fitness\(\)](#page-607-0) function, which consequently cannot trigger re-evaluation, if the individual is dirty. Hence the function will throw, when it is called on a dirty individual (unless we use the USEWORSTKNOWNVALIDFORINVALID policy)

### **Parameters**

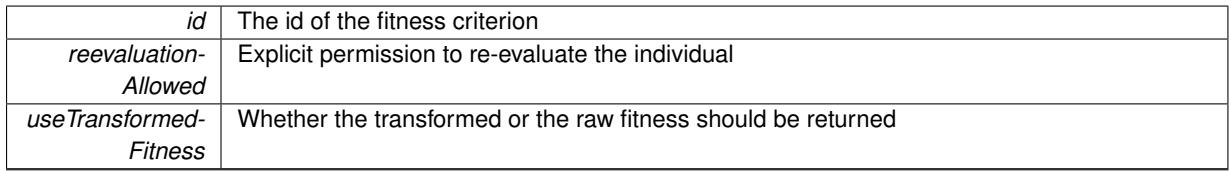

**Returns**

The fitness of this individual

Implements [Gem::Geneva::GRateableI.](#page-4353-5)

# **6.218.3.39 virtual double Gem::Geneva::GOptimizationAlgorithmT**< **GParameterSet** >**::fitnessCalculation ( )** [inline]**,** [protected]**,** [virtual]**,** [inherited]

Fitness calculation for a population means optimization. The fitness is then determined by the best individual which, after the end of the optimization cycle, can be found in the first position of the array. Note that this function will only take into account the fitness of the first registered evaluation criterion in an individual.

### **Parameters**

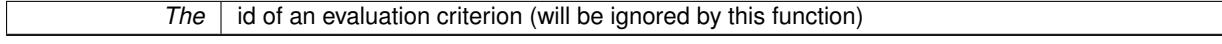

## **Returns**

The fitness of the best individual in the population

Implements [Gem::Geneva::GOptimizableEntity.](#page-3438-0)

**6.218.3.40 void Gem::Geneva::GObject::fromFile ( const std::string &** *fileName,* **const Gem::Common::serializationMode &** *serMod* **)** [inherited]

Loads a serial representation of this object from file.

Loads a serial representation of this object from file. Can be used for check-pointing.

### **Parameters**

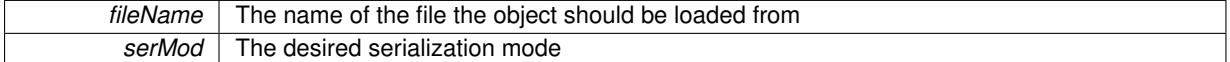

**6.218.3.41 void Gem::Geneva::GObject::fromStream ( std::istream &** *istr,* **const Gem::Common::serializationMode &** *serMod* **)** [inherited]

#### Load class from a stream.

Loads the object from a stream.

**Parameters**

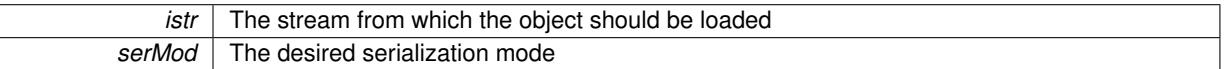

**6.218.3.42 void Gem::Geneva::GObject::fromString ( const std::string &** *descr,* **const Gem::Common::serializationMode &** *serMod* **)** [virtual]**,** [inherited]

Convert class to a serial representation, using a specific serialization mode.

Initializes the object from its string representation, using the currently set serialization mode. Note that the string will likely describe a derivative of [GObject,](#page-3780-0) as [GObject](#page-3780-0) cannot be instantiated. Note also that you will have to take care yourself that serialization and de-serialization happens in the same mode.

### **Parameters**

descr | A text representation of a GObject-derivative

Implements [Gem::Common::GSerializableI.](#page-4503-2)

**6.218.3.43 std::string Gem::Geneva::GBasePS::getAlgorithmName ( ) const** [virtual]**,** [inherited]

Returns the name of this optimization algorithm.

Returns the name of this optimization algorithm

**Returns**

The name assigned to this optimization algorithm

Implements [Gem::Geneva::GOptimizableI.](#page-3825-2)

**6.218.3.44 boost::uint32\_t Gem::Geneva::GOptimizableEntity::getAssignedIteration ( ) const** [inherited]

Gives access to the parent optimization algorithm's iteration.

Gives access to the parent optimization algorithm's iteration

#### **Returns**

The parent optimization algorithm's current iteration

**6.218.3.45 double Gem::Geneva::GOptimizableEntity::getBarrier ( ) const** [inherited]

Retrieves the barrier variable (used for the sigmoid transformation)

Retrieves the barrier variable (used for the sigmoid transformation)

**6.218.3.46 virtual double Gem::Geneva::GOptimizationAlgorithmT**< **GParameterSet** >**::getBestCase ( ) const** [inline]**,** [virtual]**,** [inherited]

Retrieves the best possible evaluation result, depending on whether we are in maximization or minimization mode Reimplemented from [Gem::Geneva::GOptimizableEntity.](#page-2236-0)

**6.218.3.47 boost::tuple**<**double, double**> **Gem::Geneva::GOptimizationAlgorithmT**< **GParameterSet** >**::getBestCurrentPrimaryFitness ( ) const** [inline]**,** [inherited]

Retrieves the best value found in the current iteration

### **Returns**

The best raw and transformed fitness found in the current iteration

**6.218.3.48 template**<**typename individual\_type** > **boost::shared\_ptr**<**individual\_type**> **Gem::Geneva::GOptimizableI::get-BestIndividual ( typename boost::enable\_if**< **boost::is\_base\_of**< **GParameterSet, individual\_type** > >**::type** ∗ *dummy =* 0 **)** [inline]**,** [inherited]

Retrieves the best individual and converts it to a given target type. Note that this function will not allow you to modify the best individual itself as it will return a copy to you.

### **Returns**

A copy of the best individual found in the optimization run

**6.218.3.49 template**<**typename individual\_type** > **std::vector**<**boost::shared\_ptr**<**individual\_type**> > **Gem::Geneva::GOptimizableI::getBestIndividuals ( typename boost::enable\_if**< **boost::is\_base\_of**< **GParameterSet, individual\_type** > >**::type** ∗ *dummy =* 0 **)** [inline]**,** [inherited]

Retrieves a list of the best individuals and converts them to a given target type. Note that this function will not allow you to modify the best individuals themselves as it will return a copies to you.

### **Returns**

A list of copies of the best individuals found in the optimization run

**6.218.3.50 boost::tuple**<**double, double**> **Gem::Geneva::GOptimizationAlgorithmT**< **GParameterSet** >**::getBestKnownPrimaryFitness ( ) const** [inline]**,** [inherited]

Retrieve the best value found in the entire optimization run so far

**Returns**

The best raw and transformed fitness found so far

**6.218.3.51 double Gem::Geneva::GOptimizableEntity::getCachedFitness ( const std::size\_t &** *id =* 0*,* **const bool &** *useTransformedFitness =* USETRANSFORMEDFITNESS **) const** [inherited]

Retrieve the current (not necessarily up-to-date) fitness.

Retrieve the current (not necessarily up-to-date) fitness

**6.218.3.52 std::string Gem::Geneva::GOptimizationAlgorithmT**< **GParameterSet** >**::getCheckpointBaseName ( ) const** [inline]**,** [inherited]

Allows to retrieve the base name of the checkpoint file.

**Returns**

The base name used for checkpoint files

**6.218.3.53 std::string Gem::Geneva::GOptimizationAlgorithmT**< **GParameterSet** >**::getCheckpointDirectory ( ) const** [inline]**,** [inherited]

Allows to retrieve the directory where checkpoint files should be stored

### **Returns**

The base name used for checkpoint files

**6.218.3.54 boost::uint32\_t Gem::Geneva::GOptimizationAlgorithmT**< **GParameterSet** >**::getCheckpointInterval ( ) const** [inline]**,** [inherited]

Allows to retrieve the number of generations after which a checkpoint should be written

### **Returns**

The number of generations after which a checkpoint should be written

**6.218.3.55 Gem::Common::serializationMode Gem::Geneva::GOptimizationAlgorithmT**< **GParameterSet** >**::getCheckpointSerializationMode ( ) const** [inline]**,** [inherited]

Retrieves the current checkpointing serialization mode

### **Returns**

The current checkpointing serialization mode

**6.218.3.56 std::string Gem::Geneva::GOptimizableEntity::getCurrentEvaluationID ( ) const** [inherited]

Retrieve the id assigned to the current evaluation.

Retrieve the id assigned to the current evaluation

**6.218.3.57 void Gem::Geneva::GStdPtrVectorInterfaceT**< **GParameterSet** >**::getDataCopy ( std::vector**< **boost::shared\_ptr**< **GParameterSet** > > **&** *cp* **) const** [inline]**,** [inherited]

Creates a copy of the data vector. It is assumed that cp is empty or that all data in it can be deleted.

**Parameters**

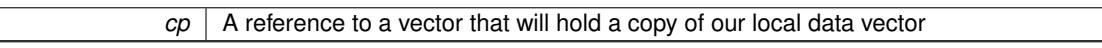

**6.218.3.58 std::size\_t Gem::Geneva::GOptimizationAlgorithmT**< **GParameterSet** >**::getDefaultPopulationSize ( ) const** [inline]**,** [inherited]

Retrieves the default population size

**Returns**

The default population size

**6.218.3.59 bool Gem::Geneva::GOptimizationAlgorithmT**< **GParameterSet** >**::getEmitTerminationReason ( ) const** [inline]**,** [inherited]

Retrieves information on whether information about termination reasons should be emitted

**Returns**

A boolean which specifies whether reasons for the termination of the optimization run will be emitted

**6.218.3.60 evaluationPolicy Gem::Geneva::GOptimizableEntity::getEvaluationPolicy ( ) const** [inherited]

Allows to retrieve the current policy in case this individual represents an invalid solution.

Allows to retrieve the current policy in case this individual represents an invalid solution

**6.218.3.61 boost::tuple**< **double, double** > **Gem::Geneva::GOptimizableEntity::getFitnessTuple ( const boost::uint32\_t &** *id =* 0 **) const** [inherited]

Retrieve the fitness tuple at a given evaluation position.

<span id="page-4521-0"></span>Retrieve the fitness tuple at a given evaluation position.

6.218.3.62 std::string Gem::Geneva::GSerialPS::getIndividualCharacteristic () const [virtual]

Allows to assign a name to the role of this individual(-derivative)

Allows to assign a name to the role of this individual(-derivative). This is mostly important for the [GBrokerEA](#page-1091-0) class which should prevent objects of its type from being stored as an individual in its population. All other objects do not need to re-implement this function (unless they rely on the name for some reason).

Reimplemented from [Gem::Geneva::GOptimizationAlgorithmT](#page-612-3)< GParameterSet >.

**6.218.3.63 boost::uint32\_t Gem::Geneva::GOptimizationAlgorithmT**< **GParameterSet** >**::getIteration ( ) const** [inline]**,** [virtual]**,** [inherited]

Retrieve the current iteration of the optimization run

**Returns**

The current iteration of the optimization run

Implements [Gem::Geneva::GOptimizableI.](#page-3825-3)

**6.218.3.64 boost::uint32\_t Gem::Geneva::GOptimizationAlgorithmT**< **GParameterSet** >**::getMaxIteration ( ) const** [inline]**,** [inherited]

Retrieve the number of iterations after which optimization should be stopped

### **Returns**

The number of iterations after which the optimization should terminate

**6.218.3.65 bool Gem::Geneva::GOptimizableEntity::getMaxMode ( ) const** [inherited]

Allows to retrieve the maximize\_ parameter.

Allows to retrieve the maximize\_ parameter

#### **Returns**

The current value of the maximize\_ parameter

**6.218.3.66 boost::uint32\_t Gem::Geneva::GOptimizationAlgorithmT**< **GParameterSet** >**::getMaxStallIteration ( ) const** [inline]**,** [inherited]

Retrieves the maximum number of generations allowed in an optimization run without improvement of the best individual.

**Returns**

The maximum number of generations

**6.218.3.67 boost::posix\_time::time\_duration Gem::Geneva::GOptimizationAlgorithmT**< **GParameterSet** >**::getMaxTime ( ) const** [inline]**,** [inherited]

Retrieves the value of the maxDuration\_ parameter.

**Returns**

The maximum allowed processing time

**6.218.3.68 std::size\_t Gem::Geneva::GOptimizableEntity::getMaxUnsuccessfulAdaptions ( ) const** [inherited]

Retrieves the maximum number of calls to customAdaptions that may pass without actual modifications. Retrieves the maximum number of calls to customAdaptions that may pass without actual modifications

**6.218.3.69 std::size\_t Gem::Geneva::GOptimizableEntity::getNAdaptions ( ) const** [inherited]

Retrieves the number of adaptions performed during the last call to [adapt\(\)](#page-600-0)

Retrieves the number of adaptions performed during the last call to [adapt\(\)](#page-600-0) (or 0, if no adaptions were performed so far).

**6.218.3.70 std::size\_t Gem::Geneva::GBasePS::getNMonitorInds ( ) const** [inherited]

Allows to retrieve the number of "best" individuals to be monitored over the course of the algorithm run. Allows to retrieve the number of "best" individuals to be monitored over the course of the algorithm run

**6.218.3.71 std::size\_t Gem::Geneva::GBasePS::getNProcessableItems ( ) const** [virtual]**,** [inherited]

Retrieves the number of processable items for the current iteration.

Retrieve the number of processable items in the current iteration.

#### **Returns**

The number of processable items in the current iteration

Reimplemented from [Gem::Geneva::GOptimizationAlgorithmT](#page-3856-0)< GParameterSet >.

**6.218.3.72 std::size\_t Gem::Geneva::GOptimizationAlgorithmT**< **GParameterSet** >**::getNRecordBestIndividuals ( ) const** [inline]**,** [protected]**,** [inherited]

Retrieve the number of best individuals to be recorded in each iteration

**Returns**

The number of best individuals to be recorded in each iteration

**6.218.3.73 std::size\_t Gem::Geneva::GBasePS::getNScansPerformed ( ) const** [inherited]

Retrieves the number of scans performed so far.

Retrieves the number of simple scans performed so far

**6.218.3.74** std::size t Gem::Geneva::GBasePS::getNSimpleScans ( ) const [inherited]

Retrieves the number of simple scans (or 0, if disabled)

Retrieves the number of simple scans (or 0, if disabled)

**6.218.3.75 boost::uint32\_t Gem::Geneva::GOptimizableEntity::getNStalls ( ) const** [inherited]

Allows to retrieve the number of optimization cycles without improvement of the primary fitness criterion. Allows to retrieve the number of optimization cycles without improvement of the primary fitness criterion

**Returns**

The number of optimization cycles without improvement in the parent algorithm

**6.218.3.76 std::size\_t Gem::Geneva::GOptimizableEntity::getNumberOfFitnessCriteria ( ) const** [inherited]

Determines the overall number of fitness criteria present for this individual.

Determines the number of fitness criteria present for the individual.

#### **Returns**

The number of fitness criteria registered with this individual

**6.218.3.77 std::string Gem::Geneva::GBasePS::getOptimizationAlgorithm ( ) const** [virtual]**,** [inherited]

Returns information about the type of optimization algorithm.

Returns information about the type of optimization algorithm. This function needs to be overloaded by the actual algorithms to return the correct type.

**Returns**

The type of optimization algorithm

Reimplemented from [Gem::Geneva::GOptimizableI.](#page-3760-0)

**6.218.3.78 boost::shared\_ptr**<**typename GOptimizationAlgorithmT**<**GParameterSet** >**::GOptimizationMonitorT**> **Gem::Geneva::GOptimizationAlgorithmT**< **GParameterSet** >**::getOptimizationMonitor ( )** [inline]**,** [inherited]

Gives access to the current optimization monitor

**Returns**

A boost::shared\_ptr to the current optimization monitor

**6.218.3.79 std::string Gem::Geneva::GOptimizableEntity::getPersonality ( ) const** [inherited]

Retrieves an identifier for the current personality of this object.

Retrieves the current personality of this individual

**Returns**

An identifier for the current personality of this object

**6.218.3.80 boost::shared\_ptr**< **GPersonalityTraits** > **Gem::Geneva::GBasePS::getPersonalityTraits ( ) const** [protected]**,** [virtual]**,** [inherited]

Retrieve a [GPersonalityTraits](#page-4280-0) object belonging to this algorithm.

Retrieve a [GPersonalityTraits](#page-4280-0) object belonging to this algorithm

Implements [Gem::Geneva::GOptimizationAlgorithmT](#page-726-0)< GParameterSet >.

**6.218.3.81 template**<**typename personality\_type** > **boost::shared\_ptr**<**personality\_type**> **Gem::Geneva::GOptimizableEntity- ::getPersonalityTraits ( typename boost::enable\_if**< **boost::is\_base\_of**< **GPersonalityTraits, personality\_type** > >**::type** ∗ *dummy =* 0 **)** [inline]**,** [inherited]

The function converts the local personality base pointer to the desired type and returns it for modification by the corresponding optimization algorithm. The base algorithms have been declared "friend" of [GParameterSet](#page-4071-0) and can thus access this function. External entities have no need to do so. Note that this function will only be accessible to the compiler if personality type is a derivative of [GPersonalityTraits,](#page-4280-0) thanks to the magic of Boost's enable if and Type Traits libraries.

**Returns**

A boost::shared\_ptr converted to the desired target type

**6.218.3.82 boost::shared\_ptr**< **GPersonalityTraits** > **Gem::Geneva::GOptimizableEntity::getPersonalityTraits ( )** [inherited]

This function returns the current personality traits base pointer.

This function returns the current personality traits base pointer. Note that there is another version of the same command that does on-the-fly conversion of the personality traits to the derived class.

**Returns**

A shared pointer to the personality traits base class

**6.218.3.83 std::size\_t Gem::Geneva::GOptimizationAlgorithmT**< **GParameterSet** >**::getPopulationSize ( ) const** [inline]**,** [inherited]

Retrieve the current population size

**Returns**

The current population size

**6.218.3.84 double Gem::Geneva::GOptimizationAlgorithmT**< **GParameterSet** >**::getQualityThreshold ( bool &** *hasQualityThreshold* **) const** [inline]**,** [inherited]

Retrieves the current value of the quality threshold and also indicates whether the threshold is active **Parameters**

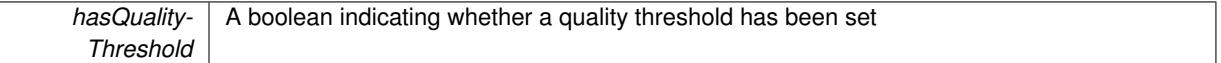

**Returns**

The current value of the quality threshold

**6.218.3.85 boost::uint32\_t Gem::Geneva::GOptimizationAlgorithmT**< **GParameterSet** >**::getReportIteration ( ) const** [inline]**,** [inherited]

Returns the number of iterations after which the algorithm should report about its inner state.

**Returns**

The number of iterations after which information is emitted

**6.218.3.86 bool Gem::Geneva::GBasePS::getScanRandomly ( ) const** [inherited]

Allows to check whether the parameter space should be scanned randomly or on a grid.

Allows to check whether the parameter space should be scanned randomly or on a grid

**6.218.3.87 boost::uint32\_t Gem::Geneva::GOptimizationAlgorithmT**< **GParameterSet** >**::getStallCounter ( ) const** [inline]**,** [inherited]

Retrieves the current number of failed optimization attempts

**Returns**

The current number of failed optimization attempts

**6.218.3.88 boost::uint32\_t Gem::Geneva::GOptimizationAlgorithmT**< **GParameterSet** >**::getStallCounterThreshold ( ) const** [inline]**,** [inherited]

Allows to retrieve the number of iterations without improvement, after which individuals are asked to update their internal data structures

**6.218.3.89 boost::uint32\_t Gem::Geneva::GOptimizationAlgorithmT**< **GParameterSet** >**::getStartIteration ( ) const** [inline]**,** [inherited]

Returns the current offset used to calculate the current iteration. This is identical to the iteration the optimization starts with.

#### **Returns**

The current iteration offset

**6.218.3.90 double Gem::Geneva::GOptimizableEntity::getSteepness ( ) const** [inherited]

Retrieves the steepness variable (used for the sigmoid transformation) Retrieves the steepness variable (used for the sigmoid transformation)

**6.218.3.91 double Gem::Geneva::GOptimizableEntity::getValidityLevel ( ) const** [inherited]

Check how valid a given solution is.

Check how valid a given solution is

**6.218.3.92 template**<**typename val\_type** > **val\_type Gem::Geneva::GOptimizableEntity::getVarVal ( const boost::tuple**< **std::size\_t, std::string, std::size\_t** > **&** *target* **)** [inline]**,** [inherited]

Retrieves a parameter of a given type at the specified position. Note: This function is a trap. Use one of the overloads for supported types.

**6.218.3.93 virtual boost::any Gem::Geneva::GOptimizationAlgorithmT**< **GParameterSet** >**::getVarVal ( const std::string &** *descr,* **const boost::tuple**< **std::size\_t, std::string, std::size\_t** > **&** *target* **)** [inline]**,** [virtual]**,** [inherited]

Retrieves a parameter of a given type at the specified position

Implements [Gem::Geneva::GOptimizableEntity.](#page-3435-0)

**6.218.3.94 virtual double Gem::Geneva::GOptimizationAlgorithmT**< **GParameterSet** >**::getWorstCase ( ) const** [inline]**,** [virtual]**,** [inherited]

Retrieves the worst possible evaluation result, depending on whether we are in maximization or minimization mode Reimplemented from [Gem::Geneva::GOptimizableEntity.](#page-2240-0)

**6.218.3.95 boost::tuple**< **double, double** > **Gem::Geneva::GOptimizableEntity::getWorstKnownValid ( const boost::uint32\_t &** *id* **) const** [inherited]

Allows to retrieve the worst known valid evaluation up to the current iteration, as set by an external optimization algorithm.

Allows to retrieve the worst known valid evaluation up to the current iteration, as set by an external optimization algorithm, at a given position.

**6.218.3.96 std::vector**< **boost::tuple**< **double, double** > > **Gem::Geneva::GOptimizableEntity::getWorstKnownValids ( ) const** [inherited]

Allows to retrieve all worst known valid evaluations up to the current iteration, as set by an external optimization algorithm.

Allows to retrieve all worst known valid evaluations up to the current iteration, as set by an external optimization algorithm

**6.218.3.97 template**<**typename load\_type** > **const load\_type**∗ **Gem::Geneva::GObject::gobject\_conversion ( const GObject** ∗ *load\_ptr,* **typename boost::enable\_if**< **boost::is\_base\_of**< **Gem::Geneva::GObject, load\_type** > >**::type** ∗ *dummy =* 0 **) const** [inline]**,** [protected]**,** [inherited]

This function converts the [GObject](#page-3780-0) pointer to the target type, checking for self-assignment along the ways in DEBUG mode (through [selfAssignmentCheck\(\)](#page-562-2)). Note that this template will only be accessible to the compiler if [GObject](#page-3780-0) is a base type of load\_type.

**6.218.3.98 template**<**typename load\_type** > **boost::shared\_ptr**<**load\_type**> **Gem::Geneva::GObject::gobject\_conversion ( boost::shared\_ptr**< **GObject** > *load\_ptr,* **typename boost::enable\_if**< **boost::is\_base\_of**< **Gem::Geneva::GObject, load\_type** > >**::type** ∗ *dummy =* 0 **) const** [inline]**,** [protected]**,** [inherited]

This function converts a [GObject](#page-3780-0) boost::shared ptr to the target type, optionally checking for self-assignment along the ways in DEBUG mode (through [selfAssignmentCheck\(\)](#page-562-2) ). Note that this template will only be accessible to the compiler if [GObject](#page-3780-0) is a base type of load\_type.

**Parameters**

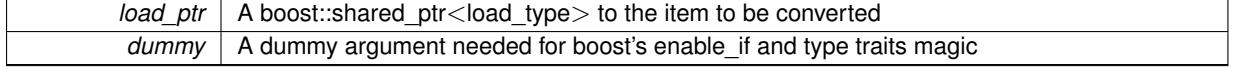

**Returns**

A boost::shared\_ptr holding the converted object

**6.218.3.99 bool Gem::Geneva::GOptimizationAlgorithmT**< **GParameterSet** >**::halted ( ) const** [inline]**,** [inherited]

Checks whether the optimization process has been halted, because the halt() function has returned "true"

**Returns**

A boolean indicating whether the optimization process has been halted

**6.218.3.100 bool Gem::Geneva::GOptimizableEntity::hasMultipleFitnessCriteria ( ) const** [inherited]

Determines whether more than one fitness criterion is present for this individual.

Determines whether more than one fitness criterion is present for this individual

**Returns**

A boolean indicating whether more than one target function is present

**6.218.3.101 bool Gem::Geneva::GOptimizationAlgorithmT**< **GParameterSet** >**::hasQualityThreshold ( ) const** [inline]**,** [inherited]

Checks whether a quality threshold has been set

### **Returns**

A boolean indicating whether a quality threshold has been set

**6.218.3.102 boost::shared\_ptr**<**target\_type**> **Gem::Geneva::GOptimizationAlgorithmT**< **GParameterSet** >**::individual\_cast ( const std::size\_t &** *pos,* **typename boost::enable\_if**< **boost::is\_base\_of**< **GOptimizableEntity, target\_type** > >**::type** ∗ *dummy =* 0 **)** [inline]**,** [inherited]

This function converts an individual at a given position to the derived type and returns it. In DEBUG mode, the function will check whether the requested position exists.

Note that this function will only be accessible to the compiler if ind\_type is a derivative of GOptimizableEntity, thanks to the magic of Boost's enable if and Type Traits libraries.

**Parameters**

*pos* The position in our data array that shall be converted

**Returns**

A converted version of the GOptimizableEntity object, as required by the user

**6.218.3.103 bool Gem::Geneva::GOptimizationAlgorithmT**< **GParameterSet** >**::inFirstIteration ( ) const** [inline]**,** [inherited]

A little helper function that determines whether we are currently inside of the first iteration

**Returns**

A boolean indicating whether we are inside of the first iteration

<span id="page-4528-0"></span>**6.218.3.104 void Gem::Geneva::GSerialPS::init ( )** [protected]**,** [virtual]

Necessary initialization work before the start of the optimization

Reimplemented from [Gem::Geneva::GBasePS.](#page-803-0)

**6.218.3.105 iterator Gem::Geneva::GStdPtrVectorInterfaceT**< **GParameterSet** >**::insert ( iterator** *pos,* **boost::shared\_ptr**< **GParameterSet** > *item\_ptr* **)** [inline]**,** [inherited]

Inserts a given item at position pos. Behavior defaults to insert\_noclone(pos,item).

#### **Parameters**

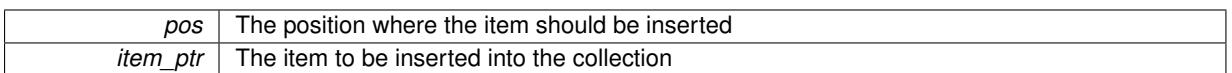

**6.218.3.106 void Gem::Geneva::GStdPtrVectorInterfaceT**< **GParameterSet** >**::insert ( iterator** *pos,* **size\_type** *amount,* **boost::shared\_ptr**< **GParameterSet** > *item\_ptr* **)** [inline]**,** [inherited]

Inserts a given amount of items at position pos. Defaults to insert\_clone(pos, amount, item\_ptr)

**Parameters**

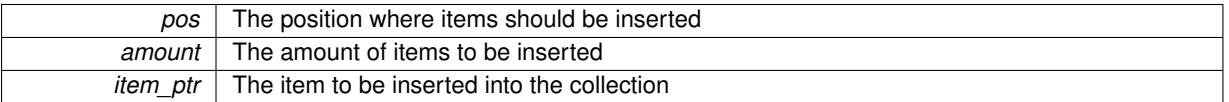

# **6.218.3.107 iterator Gem::Geneva::GStdPtrVectorInterfaceT**< **GParameterSet** >**::insert\_clone ( iterator** *pos,* **boost::shared\_ptr**< **GParameterSet** > *item\_ptr* **)** [inline]**,** [inherited]

Inserts a given item at position pos. Checks whether the item actually points somewhere. This function clones the item, hence changes to the argument after invocation of this function will not affect the item pointed to.

**Parameters**

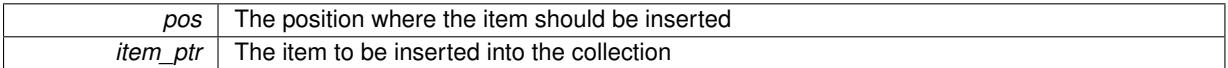

### **6.218.3.108 void Gem::Geneva::GStdPtrVectorInterfaceT**< **GParameterSet** >**::insert\_clone ( iterator** *pos,* **size\_type** *amount,* **boost::shared\_ptr**< **GParameterSet** > *item\_ptr* **)** [inline]**,** [inherited]

Inserts a given amount of items at position pos. Will always clone.

**Parameters**

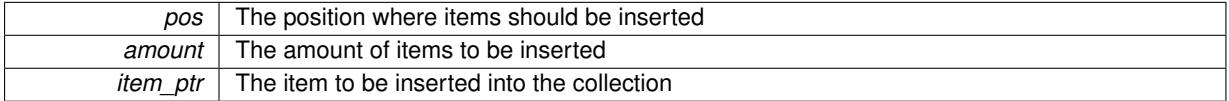

**6.218.3.109 iterator Gem::Geneva::GStdPtrVectorInterfaceT**< **GParameterSet** >**::insert\_noclone ( iterator** *pos,* **boost::shared\_ptr**< **GParameterSet** > *item\_ptr* **)** [inline]**,** [inherited]

Inserts a given item at position pos. Checks whether the item actually points somewhere. Note that the shared\_ ptr will inserted itself. Hence any Change you might make to the object pointed to will also affect the item in the collection.

**Parameters**

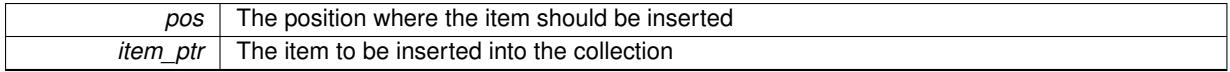

**6.218.3.110 void Gem::Geneva::GStdPtrVectorInterfaceT**< **GParameterSet** >**::insert\_noclone ( iterator** *pos,* **size\_type** *amount,* **boost::shared\_ptr**< **GParameterSet** > *item\_ptr* **)** [inline]**,** [inherited]

Inserts a given amount of items at position pos. Will not clone the argument. Note that changes made to item ptr's object after a call to this function will also affect the container.

**Parameters**

| pos      | The position where items should be inserted |
|----------|---------------------------------------------|
| amount   | The amount of items to be inserted          |
| item ptr | The item to be inserted into the collection |

**<sup>6.218.3.111</sup> template**<**std::size\_t pos**> **bool Gem::Geneva::GOptimizableEntity::isBetter ( boost::tuple**< **double, double** > *newValue,* **boost::tuple**< **double, double** > *oldValue* **) const** [inline]**,** [protected]**,** [inherited]

Checks if a given position of a boost::tuple is better then another, depending on our maximization mode

**6.218.3.112 virtual bool Gem::Geneva::GOptimizationAlgorithmT**< **GParameterSet** >**::isBetter ( double** *newValue,* **const double &** *oldValue* **) const** [inline]**,** [virtual]**,** [inherited]

Helps to determine whether a given value is strictly better (i.e. better than equal) than another one. As "better" means something different for maximization and minimization, this function helps to make the code easier to understand. This function requires that at least one individual has been registered with the algorithm.

**Parameters**

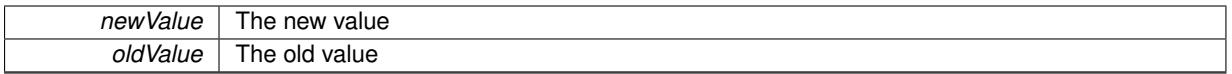

**Returns**

true if newValue is better than oldValue, otherwise false.

Reimplemented from [Gem::Geneva::GOptimizableEntity.](#page-2245-0)

**6.218.3.113 bool Gem::Geneva::GOptimizableEntity::isBetterThan ( boost::shared\_ptr**< **GOptimizableEntity** > *p* **) const** [inherited]

Checks whether this object is better than the argument, depending on the maxMode.

Checks whether this object is better than the argument, depending on the maxMode

**6.218.3.114 bool Gem::Geneva::GOptimizableEntity::isClean () const** [inherited]

Check whether this individual is "clean", i.e neither "dirty" nor has a delayed evaluation. Checks whether this individual is "clean", i.e neither "dirty" nor has a delayed evaluation

**6.218.3.115 bool Gem::Geneva::GOptimizableEntity::isDirty () const** [inherited]

Check whether the dirty flag is set.

Checks whether the dirty flag is set

**Returns**

The value of the dirtyFlag variable

**6.218.3.116 bool Gem::Geneva::GOptimizableEntity::isInValid ( ) const** [inherited]

Checks whether this solution is invalid.

Checks whether this solution is invalid

**6.218.3.117 bool Gem::Geneva::GOptimizableEntity::isValid ( ) const** [inherited]

Checks whether this is a valid solution; meant to be called for "clean" individuals only.

Checks whether this solution is valid. This function is meant to be called for "clean" individuals only and will throw when called for individuals, whose dirty flag is set. Note that it is well possible to call the function if evaluation was delayed.

**6.218.3.118 template**<**std::size\_t pos**> **bool Gem::Geneva::GOptimizableEntity::isWorse ( boost::tuple**< **double, double** > *newValue,* **boost::tuple**< **double, double** > *oldValue* **) const** [inline]**,** [protected]**,** [inherited]

Checks if a given position of a boost::tuple is better then another, depending on our maximization mode

**6.218.3.119 virtual bool Gem::Geneva::GOptimizationAlgorithmT**< **GParameterSet** >**::isWorse ( double** *newValue,* **const double &** *oldValue* **) const** [inline]**,** [virtual]**,** [inherited]

Helps to determine whether a given value is strictly worse (i.e. worse than equal) than another one. As "worse" means something different for maximization and minimization, this function helps to make the code easier to understand. This function requires that at least one individual has been registered with the algorithm.

### **Parameters**

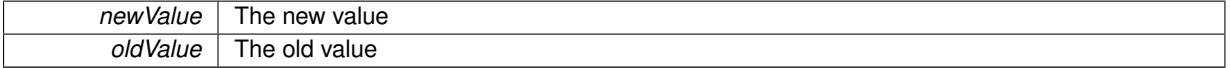

#### **Returns**

true of newValue is worse than oldValue, otherwise false.

Reimplemented from [Gem::Geneva::GOptimizableEntity.](#page-2246-0)

**6.218.3.120 bool Gem::Geneva::GOptimizableEntity::isWorseThan ( boost::shared\_ptr**< **GOptimizableEntity** > *p* **) const** [inherited]

Checks whether this object is worse than the argument, depending on the maxMode.

Checks whether this object is worse than the argument, depending on the maxMode

**6.218.3.121 template**<**typename load\_type** > **void Gem::Geneva::GObject::load ( const boost::shared\_ptr**< **load\_type** > **&** *cp,* **typename boost::enable\_if**< **boost::is\_base\_of**< **Gem::Geneva::GObject, load\_type** > >**::type** ∗ *dummy =* 0 **)** [inline]**,** [inherited]

Loads the data of another [GObject\(](#page-3780-0)-derivative), wrapped in a shared pointer. Note that this function is only acces-sible to the compiler if load\_type is a derivative of [GObject.](#page-3780-0)

**Parameters**

 $cp \mid A$  copy of another GObject-derivative, wrapped into a boost::shared ptr $\lt$ 

**6.218.3.122 template**<**typename load\_type** > **void Gem::Geneva::GObject::load ( const load\_type &** *cp,* **typename boost::enable\_if**< **boost::is\_base\_of**< **Gem::Geneva::GObject, load\_type** > >**::type** ∗ *dummy =* 0 **)** [inline]**,** [inherited]

Loads the data of another [GObject\(](#page-3780-0)-derivative), presented as a constant reference. Note that this function is only accessible to the compiler if load\_type is a derivative of [GObject.](#page-3780-0)

**Parameters**

<span id="page-4533-0"></span>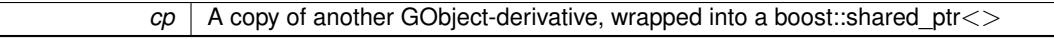

**6.218.3.123 void Gem::Geneva::GSerialPS::load\_ ( const GObject** ∗ *cp* **)** [protected]**,** [virtual]

Loads the data of another population.

Loads the data from another [GSerialPS](#page-4503-3) object.

**Parameters**

*vp* | Pointer to another [GSerialPS](#page-4503-3) object, camouflaged as a [GObject](#page-3780-0)

Reimplemented from [Gem::Geneva::GBasePS.](#page-806-0)

**6.218.3.124 void Gem::Geneva::GBasePS::loadCheckpoint ( const std::string &** *cpFile* **)** [virtual]**,** [inherited]

Loads a checkpoint.

Loads a checkpoint from disk

**Parameters**

*cpFile* The name of the file the checkpoint should be loaded from

Implements [Gem::Geneva::GOptimizationAlgorithmT](#page-3836-0)< GParameterSet >.

**6.218.3.125 void Gem::Geneva::GOptimizableEntity::markAsInvalid ( )** [protected]**,** [inherited]

Allows users to mark this solution as invalid in derived classes (usually from within the evaluation function) Allows users to mark this solution as invalid in derived classes (usually from within the evaluation function)

**6.218.3.126 bool Gem::Geneva::GOptimizableEntity::markedAsInvalidByUser ( ) const** [protected]**,** [inherited]

Allows to check whether this solution was marked as invalid.

Allows to check whether this solution was marked as invalid

**6.218.3.127 virtual void Gem::Geneva::GOptimizationAlgorithmT**< **GParameterSet** >**::markIteration ( )** [inline]**,** [protected]**,** [virtual]**,** [inherited]

Lets individuals know about the current iteration of the optimization cycle.

**6.218.3.128 void Gem::Geneva::GOptimizationAlgorithmT**< **GParameterSet** >**::markNStalls ( )** [inline]**,** [protected]**,** [inherited]

Let individuals know the number of stalls encountered so far

**6.218.3.129 void Gem::Geneva::GOptimizationAlgorithmT**< **GParameterSet** >**::markWorstKnownValid ( )** [inline]**,** [protected]**,** [inherited]

<span id="page-4534-2"></span>Let the individuals know about the worst known valid solution so far

**6.218.3.130** bool Gem::Geneva::GSerialPS::modify GUnitTests () [virtual]

Applies modifications to this object. This is needed for testing purposes.

Applies modifications to this object. This is needed for testing purposes

<span id="page-4534-1"></span>Reimplemented from [Gem::Geneva::GBasePS.](#page-807-1)

**6.218.3.131 std::string Gem::Geneva::GSerialPS::name ( ) const** [virtual]

Emits a name for this class / object.

Emits a name for this class / object

Reimplemented from [Gem::Geneva::GBasePS.](#page-807-2)

**6.218.3.132 double Gem::Geneva::GOptimizableEntity::nonConstFitness ( const std::size\_t &** *id,* **bool** *reevaluationAllowed,* **bool** *useTransformedFitness* **)** [inherited]

A wrapper for the non-const fitness function, so we can bind to it.

<span id="page-4534-0"></span>A wrapper for the non-const fitness function, so we can bind to it. It is needed as boost::bind cannot distinguish between the non-const and const overload of the [fitness\(\)](#page-607-0) function.

**6.218.3.133 bool Gem::Geneva::GSerialPS::operator!= ( const GSerialPS &** *cp* **) const**

Checks for inequality with another [GSerialPS](#page-4503-3) object.

Checks for inequality with another [GSerialPS](#page-4503-3) object

### **Parameters**

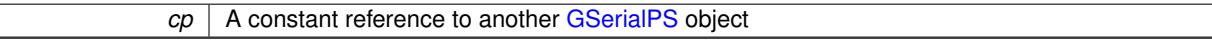

**Returns**

A boolean indicating whether both objects are inequal

**6.218.3.134 bool Gem::Geneva::GOptimizableEntity::operator!= ( const GOptimizableEntity &** *cp* **) const** [inherited]

Checks for inequality with another [GOptimizableEntity](#page-3799-0) object.

Checks for inequality with another [GOptimizableEntity](#page-3799-0) object

**Parameters**

*cp* | A constant reference to another [GOptimizableEntity](#page-3799-0) object

### **Returns**

A boolean indicating whether both objects are inequal

**6.218.3.135 bool Gem::Geneva::GMutableSetT**< **GParameterSet** >**::operator!= ( const GMutableSetT**< **GParameterSet** > **&** *cp* **) const** [inline]**,** [inherited]

Checks for inequality with another GMutableSetT<T> object

### **Parameters**

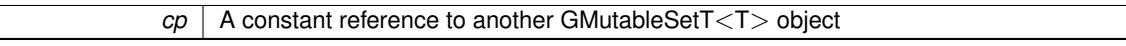

#### **Returns**

A boolean indicating whether both objects are inequal

**6.218.3.136 bool Gem::Geneva::GBasePS::operator!= ( const GBasePS &** *cp* **) const** [inherited]

Checks for inequality with another [GBasePS](#page-776-0) object.

Checks for inequality with another [GBasePS](#page-776-0) object

#### **Parameters**

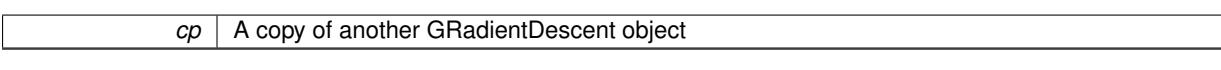

**6.218.3.137 bool Gem::Geneva::GOptimizationAlgorithmT**< **GParameterSet** >**::operator!= ( const GOptimizationAlgorithmT**< **GParameterSet** > **&** *cp* **) const** [inline]**,** [inherited]

Checks for inequality with another GOptimizationAlgorithmT object

### **Parameters**

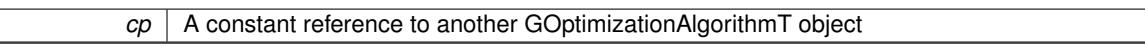

**Returns**

A boolean indicating whether both objects are inequal

<span id="page-4535-0"></span>**6.218.3.138 const GSerialPS & Gem::Geneva::GSerialPS::operator= ( const GSerialPS &** *cp* **)**

A standard assignment operator.

A standard assignment operator for [GSerialPS](#page-4503-3) objects.

**Parameters**

*cp* | Reference to another [GSerialPS](#page-4503-3) object

**Returns**

<span id="page-4535-1"></span>A constant reference to this object
┐

**6.218.3.139 bool Gem::Geneva::GSerialPS::operator== ( const GSerialPS &** *cp* **) const**

Checks for equality with another [GSerialPS](#page-4503-0) object.

Checks for equality with another [GSerialPS](#page-4503-0) object

#### **Parameters**

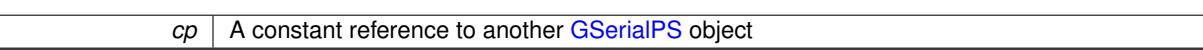

#### **Returns**

A boolean indicating whether both objects are equal

**6.218.3.140 bool Gem::Geneva::GMutableSetT**< **GParameterSet** >**::operator== ( const GMutableSetT**< **GParameterSet** > **&** *cp* **) const** [inline]**,** [inherited]

Checks for equality with another GNumCollectionT<T> object

# **Parameters**

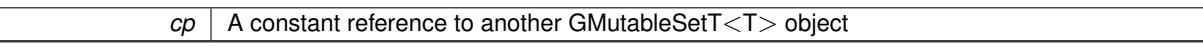

## **Returns**

A boolean indicating whether both objects are equal

**6.218.3.141 bool Gem::Geneva::GOptimizableEntity::operator== ( const GOptimizableEntity &** *cp* **) const** [inherited]

Checks for equality with another [GOptimizableEntity](#page-3799-0) object.

Checks for equality with another [GOptimizableEntity](#page-3799-0) object

**Parameters**

 $cp \mid A$  constant reference to another GOptimizable Entity object

### **Returns**

A boolean indicating whether both objects are equal

**6.218.3.142 bool Gem::Geneva::GBasePS::operator== ( const GBasePS &** *cp* **) const** [inherited]

Checks for equality with another [GBasePS](#page-776-0) object.

Checks for equality with another [GBasePS](#page-776-0) object

**Parameters**

**cp** | A copy of another GRadientDescent object

**6.218.3.143 bool Gem::Geneva::GOptimizationAlgorithmT**< **GParameterSet** >**::operator== ( const GOptimizationAlgorithmT**< **GParameterSet** > **&** *cp* **) const** [inline]**,** [inherited]

Checks for equality with another GOptimizationAlgorithmT object

*cp* | A constant reference to another GOptimizationAlgorithmT object

**Returns**

A boolean indicating whether both objects are equal

**6.218.3.144 virtual void Gem::Geneva::GOptimizationAlgorithmT**< **GParameterSet** >**::optimize ( const boost::uint32\_t &** *offset* **)** [inline]**,** [virtual]**,** [inherited]

This function encapsulates some common functionality of iteration-based optimization algorithms. E.g., they all need a loop that stops if some predefined criterion is reached. This function is also the main entry point for all optimization algorithms.

**Parameters**

*offset* Specifies the iteration number to start with (e.g. useful when starting from a checkpoint file)

Implements [Gem::Geneva::GOptimizableI.](#page-3825-0)

**6.218.3.145 virtual void Gem::Geneva::GOptimizationAlgorithmT**< **GParameterSet** >**::optimize ( )** [inline]**,** [virtual]**,** [inherited]

A little convenience function that helps to avoid having to specify explicit scopes

Reimplemented from [Gem::Geneva::GOptimizableI.](#page-3826-0)

**6.218.3.146 void Gem::Geneva::GOptimizableEntity::populateWorstKnownValid ( )** [inherited]

Fills the worstKnownValid-vector with best values.

Fills the worstKnownValid-vector with best values. This function assumes all fitness criteria have been made known already.

**6.218.3.147 void Gem::Geneva::GOptimizableEntity::postEvaluationUpdate ( )** [inherited]

Triggers an update of the internal evaluation, if necessary.

Triggers an update of the internal evaluation, if necessary.

**6.218.3.148 void Gem::Geneva::GOptimizationAlgorithmT**< **GParameterSet** >**::postEvaluationWork ( )** [inline]**,** [protected]**,** [inherited]

Work to be performed right after the individuals were evaluated. NOTE: this setup is sub-optimal, as this function isn't called from within GOptimizationAlgorithmT directly, but only from derived classes. This happens to prevent an additional split of the cycleLogic function.

**6.218.3.149 bool Gem::Geneva::GOptimizationAlgorithmT**< **GParameterSet** >**::progress ( ) const** [inline]**,** [inherited]

Checks whether a better solution was found. If so, the stallCounter variable will have been set to 0

**Returns**

A boolean indicating whether a better solution was found

**6.218.3.150 void Gem::Geneva::GStdPtrVectorInterfaceT**< **GParameterSet** >**::push\_back ( boost::shared\_ptr**< **GParameterSet** > *item\_ptr* **)** [inline]**,** [inherited]

Ads a shared\_ptr object to the back of the vector. The function defaults to push\_back\_noclone

*item ptr* The item to be appended to the collection

```
6.218.3.151 void Gem::Geneva::GStdPtrVectorInterfaceT< GParameterSet >::push_back_clone (
boost::shared_ptr< GParameterSet > item_ptr ) [inline], [inherited]
```
Ads a shared ptr object to the back of the vector. The object pointed to will be cloned. Hence changes to it after a call to this function will not affect the item stored in the collection.

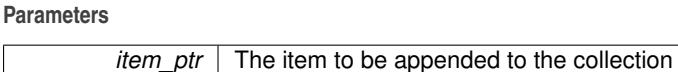

```
6.218.3.152 void Gem::Geneva::GStdPtrVectorInterfaceT< GParameterSet >::push_back_noclone (
```
**boost::shared\_ptr**< **GParameterSet** > *item\_ptr* **)** [inline]**,** [inherited]

Ads a shared\_ptr object to the back of the vector. Note that the shared\_ptr will inserted itself. Hence any Change you might make to the object pointed to will also affect the item in the collection.

**Parameters**

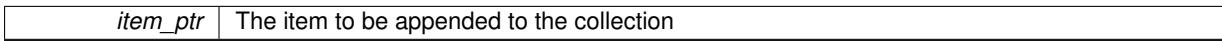

# **6.218.3.153 void Gem::Geneva::GOptimizationAlgorithmT**< **GParameterSet** >**::randomInit ( )** [inline]**,** [virtual]**,** [inherited]

This function is e.g. called from GSerialEA::adjustPopulation(). It currently only triggers actions for GParameterSetderivatives. Optimization algorithms are unaffected. It might be useful to implement actions here as well, though, in order to make better use of Multi-Populations in Evolutionary Algorithms.

Implements [Gem::Geneva::GOptimizableEntity.](#page-3435-0)

**6.218.3.154 void Gem::Geneva::GObject::readConfigFile ( const std::string &** *configFile* **)** [inherited]

Reads a configuration file from disk.

Reads a configuration file from disk

**Parameters**

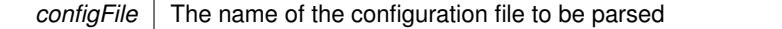

**6.218.3.155 void Gem::Geneva::GOptimizableEntity::registerConstraint ( boost::shared\_ptr**< **GValidityCheckT**< **GOptimizableEntity** > > *c\_ptr* **)** [inherited]

Allows to register a constraint with this individual.

Allows to register a constraint with this individual. Note that the constraint object will be cloned.

**6.218.3.156 void Gem::Geneva::GOptimizationAlgorithmT**< **GParameterSet** >**::registerOptimizationMonitor ( boost::shared\_ptr**< **GOptimizationAlgorithmT**< **GParameterSet** >**::GOptimizationMonitorT** > *om\_ptr* **)** [inline]**,** [inherited]

Registers an optimizationMonitor object (or a derivative) with this object. Note that this class will take ownership of the optimization monitor by cloning it. You can thus assign the same boost::shared\_ptr<GOptimizationAlgorithm $T$  <ind\_type $>$   $>$  to different objects.

*om\_ptr* A shared pointer to a specific optimization monitor

**6.218.3.157 void Gem::Geneva::GOptimizableEntity::registerSecondaryResult ( const std::size\_t &** *id,* **const double &** *secondaryValue* **)** [inherited]

Registers a new, secondary result value of the custom fitness calculation.

Registers a new, "raw" secondary result value of the custom fitness calculation. This is used in multi-criterion optimization. [fitnessCalculation\(\)](#page-3438-0) returns the main fitness value, but may also add further, secondary results. Note that, whether these are actually used, depends on the optimization algorithm being used. Transformation for the second fitness value will be done in the enforceFitnessUpdate function.

**Parameters**

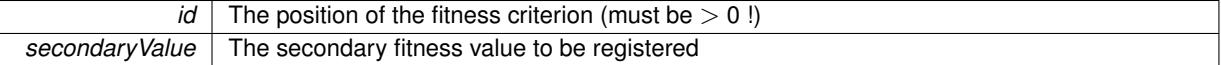

**6.218.3.158 std::string Gem::Geneva::GObject::report ( ) const** [inherited]

Returns an XML description of the derivative it is called for.

Returns an XML description of the derivative it is called for

**Returns**

An XML description of the GObject-derivative the function is called for

**6.218.3.159 void Gem::Geneva::GOptimizationAlgorithmT**< **GParameterSet** >**::resetIndividualPersonalities ( )** [inline]**,** [protected]**,** [inherited]

Resets the individual's personality types

**6.218.3.160 void Gem::Geneva::GOptimizableEntity::resetPersonality ( )** [inherited]

Resets the current personality to PERSONALITY\_NONE.

- Resets the current personality to PERSONALITY\_NONE
- **6.218.3.161 void Gem::Geneva::GOptimizationAlgorithmT**< **GParameterSet** >**::resetQualityThreshold ( )** [inline]**,** [inherited]

Removes the quality threshold

**6.218.3.162 void Gem::Geneva::GOptimizationAlgorithmT**< **GParameterSet** >**::resetStallCounter ( )** [inline]**,** [protected]**,** [inherited]

Allows derived classes to reset the stall counter.

**6.218.3.163 void Gem::Geneva::GStdPtrVectorInterfaceT**< **GParameterSet** >**::resize ( size\_type** *amount* **)** [inline]**,** [inherited]

Resizing the vector. This function will clone the first item in the collection, if available.

**6.218.3.164 void Gem::Geneva::GStdPtrVectorInterfaceT**< **GParameterSet** >**::resize ( size\_type** *amount,* **boost::shared\_ptr**< **GParameterSet** > *item\_ptr* **)** [inline]**,** [inherited]

Resizing the vector, initialization with item. This function is a front end to [resize\\_clone\(\)](#page-635-0)

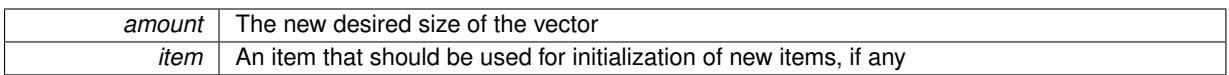

**6.218.3.165 void Gem::Geneva::GStdPtrVectorInterfaceT**< **GParameterSet** >**::resize\_clone ( size\_type** *amount,* **boost::shared\_ptr**< **GParameterSet** > *item\_ptr* **)** [inline]**,** [inherited]

Resizing the vector, initialization with item. This function does nothing if amount is the same as data.size(). item ptr will be cloned. Hence changes to the object pointed to will not affect the collection.

#### **Parameters**

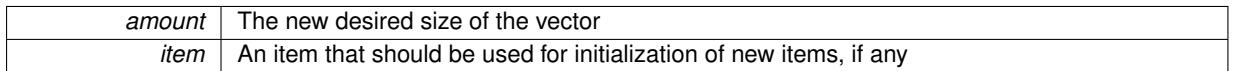

**6.218.3.166 void Gem::Geneva::GStdPtrVectorInterfaceT**< **GParameterSet** >**::resize\_empty ( size\_type** *amount* **)** [inline]**,** [inherited]

Fills the collection with empty smart pointers. This is meant for situations where we want to first resize the collection to a given size and then assign data items to each position.

**6.218.3.167 void Gem::Geneva::GStdPtrVectorInterfaceT**< **GParameterSet** >**::resize\_noclone ( size\_type** *amount,* **boost::shared\_ptr**< **GParameterSet** > *item\_ptr* **)** [inline]**,** [inherited]

Resizing the vector, initialization with item. This function does nothing if amount is the same as data.size(). Note that item\_ptr will become part of the collection. Hence changes to the object pointed to will also affect the collection. If amount would increase the collection size by more than one, additional added items will need to be cloned nonetheless.

# **Parameters**

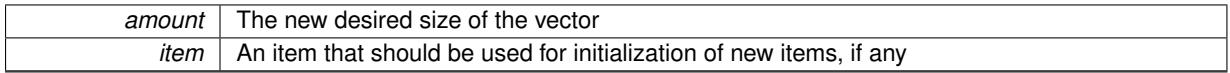

**6.218.3.168 void Gem::Geneva::GSerialPS::runFitnessCalculation ( )** [protected]**,** [virtual]

Triggers fitness calculation of a number of individuals.

Triggers fitness calculation of a number of individuals. This function can be overloaded to perform fitness calculation in parallel, using threads or network communication.

**Parameters**

*finalPos* The position in the vector up to which the fitness calculation should be performed

**Returns**

The best fitness found amongst all parents

Implements [Gem::Geneva::GBasePS.](#page-782-0)

**6.218.3.169 void Gem::Geneva::GBasePS::saveCheckpoint ( ) const** [protected]**,** [virtual]**,** [inherited]

Saves the state of the class to disc.

Implements [Gem::Geneva::GOptimizationAlgorithmT](#page-3840-0)< GParameterSet >.

**6.218.3.170 template**<**typename load\_type** > **void Gem::Geneva::GObject::selfAssignmentCheck ( const GObject** ∗ *load\_ptr,* **typename boost::enable\_if**< **boost::is\_base\_of**< **Gem::Geneva::GObject, load\_type** > >**::type** ∗ *dummy =* 0 **) const** [inline]**,** [protected]**,** [inherited]

This function checks in DEBUG mode whether a load pointer points to the current object. Note that this template will only be accessible to the compiler if [GObject](#page-3780-0) is a base type of load type.

**6.218.3.171 void Gem::Geneva::GOptimizableEntity::setAssignedIteration ( const boost::uint32\_t &** *parentAlgIteration* **)** [inherited]

Allows to set the current iteration of the parent optimization algorithm.

Allows to set the current iteration of the parent optimization algorithm.

#### **Parameters**

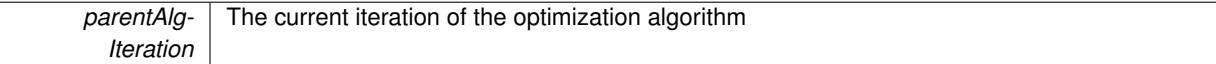

**6.218.3.172 void Gem::Geneva::GOptimizableEntity::setBarrier ( double** *barrier* **)** [inherited]

Sets the barrier variable (used for the sigmoid transformation)

Sets the barrier variable (used for the sigmoid transformation)

**6.218.3.173 void Gem::Geneva::GOptimizableEntity::setBestKnownPrimaryFitness ( const boost::tuple**< **double, double** > **&** *bnf* **)** [inherited]

Allows to set the globally best known primary fitness.

Allows to set the globally best known primary fitness so far

**Parameters**

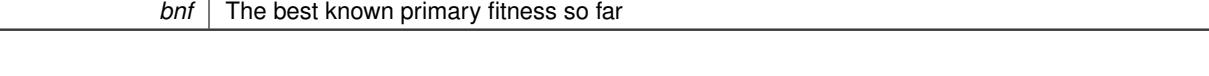

**6.218.3.174 void Gem::Geneva::GOptimizationAlgorithmT**< **GParameterSet** >**::setCheckpointBaseName ( std::string** *cpDirectory,* **std::string** *cpBaseName* **)** [inline]**,** [inherited]

Allows to set the base name of the checkpoint file and the directory where it should be stored.

**Parameters**

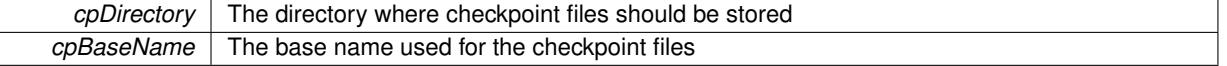

**6.218.3.175 void Gem::Geneva::GOptimizationAlgorithmT**< **GParameterSet** >**::setCheckpointInterval ( boost::int32\_t** *cpInterval* **)** [inline]**,** [inherited]

Allows to set the number of generations after which a checkpoint should be written. A negative value will result in automatic checkpointing, whenever a better solution was found.

*cpInterval* The number of generations after which a checkpoint should be written

# **6.218.3.176 void Gem::Geneva::GOptimizationAlgorithmT**< **GParameterSet** >**::setCheckpointSerializationMode ( Gem::Common::serializationMode** *cpSerMode* **)** [inline]**,** [inherited]

Determines whether checkpointing should be done in Text-, XML- or Binary-mode

**Parameters**

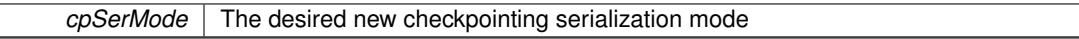

**6.218.3.177 virtual void Gem::Geneva::GOptimizationAlgorithmT**< **GParameterSet** >**::setDefaultPopulationSize ( const std::size\_t &** *defPopSize* **)** [inline]**,** [protected]**,** [virtual]**,** [inherited]

Sets the default size of the population

**Parameters**

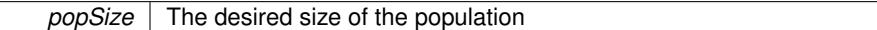

**6.218.3.178 void Gem::Geneva::GOptimizableEntity::setDirtyFlag ( )** [inherited]

Sets the dirtyFlag\_.

Sets the dirtyFlag. This is a "one way" function, accessible to derived classes. Once the dirty flag has been set, the only way to reset it is to calculate the fitness of this object.

**6.218.3.179 boost::logic::tribool Gem::Geneva::GOptimizableEntity::setDirtyFlag ( const boost::logic::tribool &** *dirtyFlag* **)** [protected]**,** [inherited]

Sets the dirtyFlag\_ to any desired value.

Sets the dirtyFlag to any desired value

**Parameters**

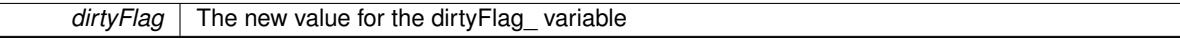

**Returns**

The previous value of the dirtyFlag\_ variable

**6.218.3.180 void Gem::Geneva::GOptimizationAlgorithmT**< **GParameterSet** >**::setEmitTerminationReason ( bool** *emitTerminatioReason =* true **)** [inline]**,** [inherited]

Specifies whether information about termination reasons should be emitted

**Parameters**

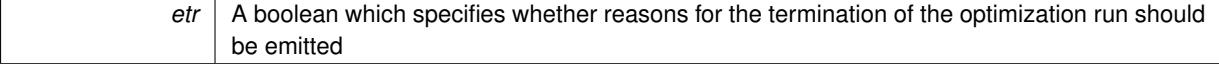

Allows to set the policy to use in case this individual represents an invalid solution.

Allows to set the policy to use in case this individual represents an invalid solution

Sets the fitness to a given set of values and clears the dirty flag.

Sets the fitness to a given set of values and clears the dirty flag. This is meant to be used by external methods of performing the actual evaluation, such as the OpenCL-Consumer. Note that this function assumes that the individual and solution is valid, so it does not currently try to take into account situations where for example constraints are violated. The fitness vector is interpreted as raw fitness values. Hence only SIGMOIDAL transformations are taken into account.

# **Parameters**

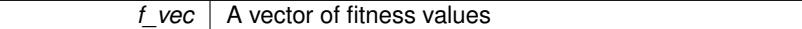

**6.218.3.183 virtual void Gem::Geneva::GOptimizationAlgorithmT**< **GParameterSet** >**::setIndividualPersonalities ( )** [inline]**,** [protected]**,** [virtual]**,** [inherited]

Allows to set the personality type of the individuals

**6.218.3.184 void Gem::Geneva::GOptimizationAlgorithmT**< **GParameterSet** >**::setMaxIteration ( boost::uint32\_t** *maxIteration* **)** [inline]**,** [inherited]

#### Set the number of iterations after which the optimization should be stopped

**Parameters**

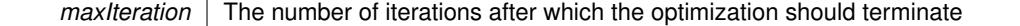

### **6.218.3.185 void Gem::Geneva::GOptimizableEntity::setMaxMode\_ ( const bool &** *mode* **)** [protected]**,** [inherited]

Specify whether we want to work in maximization (true) or minimization (false) mode.

Specify whether we want to work in maximization (true) or minimization (false) mode. This function is protected. The idea is that [GParameterSet](#page-4071-0) provides a public wrapper for this function, so that a user can specify whether he wants to maximize or minimize a given evaluation function. Optimization algorithms, in turn, only check the maximization-mode of the individuals stored in them and set their own maximization mode internally accordingly, using the protected, overloaded function.

#### **Parameters**

*mode* A boolean which indicates whether we want to work in maximization or minimization mode

**6.218.3.186 void Gem::Geneva::GOptimizationAlgorithmT**< **GParameterSet** >**::setMaxStallIteration ( boost::uint32\_t** *maxStallIteration* **)** [inline]**,** [inherited]

Sets the maximum number of generations allowed without improvement of the best individual. Set to 0 in order for this stop criterion to be disabled.

**<sup>6.218.3.182</sup> void Gem::Geneva::GOptimizableEntity::setFitness\_ ( const std::vector**< **double** > **&** *f\_vec* **)** [protected]**,** [inherited]

 $\overline{\phantom{a}}$ 

**Parameters**

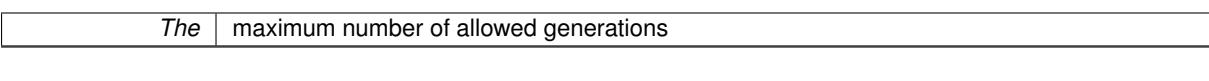

**6.218.3.187 void Gem::Geneva::GOptimizationAlgorithmT**< **GParameterSet** >**::setMaxTime ( boost::posix\_time::time\_duration** *maxDuration* **)** [inline]**,** [inherited]

Sets the maximum allowed processing time

**Parameters**

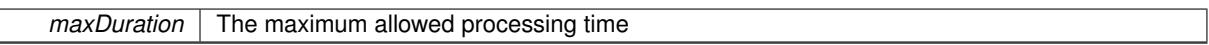

**6.218.3.188 void Gem::Geneva::GOptimizableEntity::setMaxUnsuccessfulAdaptions ( std::size\_t** *maxUnsuccessfulAdaptions* **)** [inherited]

Sets the maximum number of calls to [customAdaptions\(\)](#page-604-0) that may pass without actual modifications.

Sets the maximum number of calls to [customAdaptions\(\)](#page-604-0) that may pass without actual modifications. Setting this to 0 disables this check. You should only do this if you are sure that an adaption will eventually happen. Otherwise you would get an endless loop.

**6.218.3.189 void Gem::Geneva::GBasePS::setNMonitorInds ( std::size\_t** *nMonitorInds* **)** [inherited]

Allows to set the number of "best" individuals to be monitored over the course of the algorithm run.

Allows to set the number of "best" individuals to be monitored over the course of the algorithm run

**6.218.3.190 void Gem::Geneva::GOptimizationAlgorithmT**< **GParameterSet** >**::setNRecordBestIndividuals ( std::size\_t** *nRecordBestIndividuals* **)** [inline]**,** [protected]**,** [inherited]

Set the number of "best" individuals to be recorded in each iteration

**Parameters**

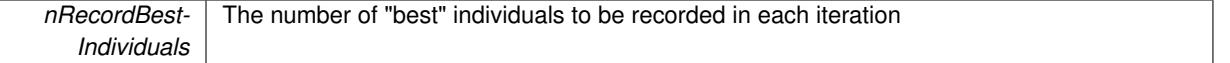

**6.218.3.191 void Gem::Geneva::GBasePS::setNSimpleScans ( std::size\_t** *simpleScanItems* **)** [inherited]

Puts the class in "simple scan" mode.

Specified the number of simple scans an puts the class in "simple scan" mode

**6.218.3.192 void Gem::Geneva::GOptimizableEntity::setNStalls ( const boost::uint32\_t &** *nStalls* **)** [inherited]

Allows to specify the number of optimization cycles without improvement of the primary fitness criterion.

Allows to specify the number of optimization cycles without improvement of the primary fitness criterion **Parameters**

*nStalls* The number of optimization cycles without improvement in the parent algorithm

**6.218.3.193 void Gem::Geneva::GOptimizableEntity::setNumberOfFitnessCriteria ( std::size\_t** *nFitnessCriteria* **)** [inherited]

Allows to reset the number of fitness criteria.

Allows to reset the number of fitness criteria. Note that this should only be done before the first evaluation takes place. One valid use-case for this function is a factory class associated with an individual. Calling this function will likely result in resized worstKnownValids and currentFitnessVec vectors. This will result in a need to add bestand worst-case values or the removal of existing values.

```
6.218.3.194 void Gem::Geneva::GBasePS::setParameterSpecs ( std::string parStr ) [inherited]
```
Fills vectors with parameter specifications.

Analyzes the parameters to be scanned. Note that this function will clear any existing parameter definitions, as parStr represents a new set of parameters to be scanned.

# **6.218.3.195 void Gem::Geneva::GOptimizableEntity::setPersonality ( boost::shared\_ptr**< **GPersonalityTraits** > *gpt* **)** [inherited]

Sets the current personality of this individual.

Sets the current personality of this individual

**Parameters**

*gpt* | A pointer to an object representing the new personality of this object

# **6.218.3.196 void Gem::Geneva::GOptimizationAlgorithmT**< **GParameterSet** >**::setQualityThreshold ( double** *qualityThreshold,* **bool** *hasQualityThreshold =* true **)** [inline]**,** [inherited]

Sets a quality threshold beyond which optimization is expected to stop

**Parameters**

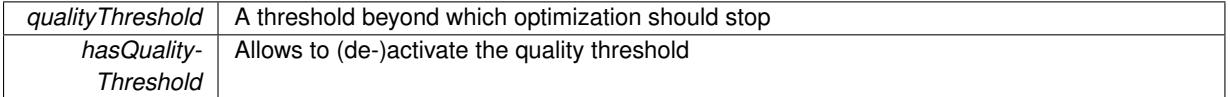

**6.218.3.197 void Gem::Geneva::GOptimizationAlgorithmT**< **GParameterSet** >**::setReportIteration ( boost::uint32\_t** *iter* **)** [inline]**,** [inherited]

Sets the number of iterations after which the algorithm should report about its inner state.

**Parameters**

*iter*  $\vert$  The number of iterations after which information should be emitted

**6.218.3.198 void Gem::Geneva::GBasePS::setScanRandomly ( bool** *scanRandomly* **)** [inherited]

Allows to specify whether the parameter space should be scanned randomly or on a grid.

Allows to specify whether the parameter space should be scanned randomly or on a grid

**6.218.3.199 void Gem::Geneva::GOptimizationAlgorithmT**< **GParameterSet** >**::setStallCounterThreshold ( boost::uint32\_t** *stallCounterThreshold* **)** [inline]**,** [inherited]

Allows to set the number of iterations without improvement, after which individuals are asked to update their internal data structures

**6.218.3.200 void Gem::Geneva::GOptimizableEntity::setSteepness ( double** *steepness* **)** [inherited]

Sets the steepness variable (used for the sigmoid transformation)

Sets the steepness variable (used for the sigmoid transformation)

**6.218.3.201 void Gem::Geneva::GOptimizableEntity::setWorstKnownValid ( const std::vector**< **boost::tuple**< **double, double** > > **&** *worstKnownValid* **)** [inherited]

Allows an optimization algorithm to set the worst known valid evaluation up to the current iteration.

Allows an optimization algorithm to set the worst known valid (primary and secondary evaluation up to the current iteration. Note that these are not the best evaluations for a single evaluation criterion, but the worst evaluations for all individuals that were visited so far. Of the boost::tuple, the first value signifies the untransformed value, the second value the (possibly transformed) evaluation.

**6.218.3.202 static void Gem::Geneva::GObject::sigHupHandler ( int** *signum* **)** [inline]**,** [static]**,** [inherited]

A handler for SIGHUP signals

6.218.3.203 void Gem::Geneva::GSerialPS::specificTestsFailuresExpected\_GUnitTests() [virtual]

Performs self tests that are expected to fail. This is needed for testing purposes. Performs self tests that are expected to fail. This is needed for testing purposes Reimplemented from [Gem::Geneva::GBasePS.](#page-825-0)

**6.218.3.204** void Gem::Geneva::GSerialPS::specificTestsNoFailureExpected\_GUnitTests () [virtual]

Performs self tests that are expected to succeed. This is needed for testing purposes. Performs self tests that are expected to succeed. This is needed for testing purposes Reimplemented from [Gem::Geneva::GBasePS.](#page-825-1)

**6.218.3.205 double Gem::Geneva::GOptimizableEntity::squaredSumCombiner ( ) const** [protected]**,** [inherited]

Combines secondary evaluation results by calculating the square root of the squared sum.

Combines evaluation results by calculating the square root of the squared sum. It is assumed that the result of this function is returned as the main result of the [fitnessCalculation\(\)](#page-3438-0) function.

**Returns**

The result of the combination

**6.218.3.206 double Gem::Geneva::GOptimizableEntity::sumCombiner ( ) const** [protected]**,** [inherited]

Combines secondary evaluation results by adding the individual results.

Combines evaluation results by adding the individual results

### **Returns**

The result of the combination

**6.218.3.207 void Gem::Geneva::GMutableSetT**< **GParameterSet** >**::swap ( GMutableSetT**< **GParameterSet** > **&** *cp* **)** [inline]**,** [inherited]

Swap another object's vector with ours. We need to set the dirty flag of both individuals in this case.

**6.218.3.208 void Gem::Geneva::GObject::toFile ( const std::string &** *fileName,* **const Gem::Common::serializationMode &** *serMod* **) const** [inherited]

Writes a serial representation of this object to a file.

Writes a serial representation of this object to a file. Can be used for check-pointing.

#### **Parameters**

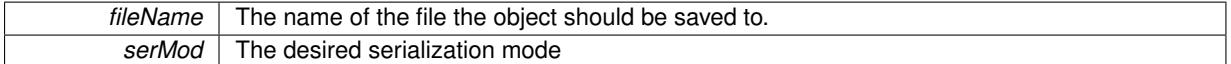

**6.218.3.209 void Gem::Geneva::GObject::toStream ( std::ostream &** *oarchive\_stream,* **const Gem::Common::serializationMode &** *serMod* **) const** [inherited]

Convert class to a serial representation that is then written to a stream.

Converts class to a serial representation that is then written to a stream.

**Parameters**

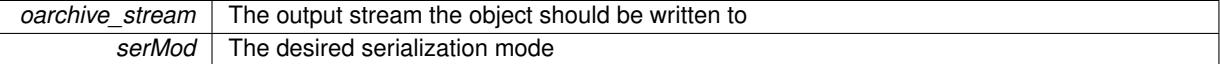

**6.218.3.210 std::string Gem::Geneva::GObject::toString ( const Gem::Common::serializationMode &** *serMod* **) const** [virtual]**,** [inherited]

Convert class to a serial representation, using a user-specified serialization mode.

Converts the class to a text representation, using the currently set serialization mode for this class. Note that you will have to take care yourself that serialization and de-serialization happens in the same mode.

**Parameters**

*serMod* The desired serialization mode

**Returns**

A text-representation of this class (or its derivative)

Implements [Gem::Common::GSerializableI.](#page-4503-1)

**6.218.3.211 double Gem::Geneva::GOptimizableEntity::transformedFitness ( ) const** [virtual]**,** [inherited]

Returns the transformed result of the fitness function with id 0.

Returns the transformed result of the fitness function with id 0

Implements [Gem::Geneva::GRateableI.](#page-4353-0)

**6.218.3.212 double Gem::Geneva::GOptimizableEntity::transformedFitness ( const std::size\_t &** *id* **) const** [virtual]**,** [inherited]

Returns the transformed result of a fitness function with a given id.

Returns the transformed result of the fitness function with id 0

Implements [Gem::Geneva::GRateableI.](#page-4353-1)

**6.218.3.213 void Gem::Geneva::GOptimizationAlgorithmT**< **GParameterSet** >**::triggerEvaluationUpdate ( )** [inline]**,** [protected]**,** [inherited]

Triggers an update of the individual's evaluation (e.g. in order to act on the information regarding best or worst evaluations found

**6.218.3.214 void Gem::Geneva::GOptimizationAlgorithmT**< **GParameterSet** >**::updateWorstKnownValid ( )** [inline]**,** [protected]**,** [inherited]

Updates the worst known valid evaluations up to the current iteration and stores the fitness-values internally. Note: The first tuple-value in the vector signifies the untransformed (but possible == MIN/MAX\_DOUBLE) evaluation, the second value the potentially transformed value.

**6.218.3.215 bool Gem::Geneva::GOptimizableI::usesBroker ( ) const** [virtual]**,** [inherited]

Checks whether a given algorithm type likes to communicate via the broker.

Checks whether a given algorithm type likes to communicate via the broker

**Returns**

A boolean indicating whether the algorithm likes to communicate via the broker

Reimplemented in [Gem::Geneva::GBrokerEA,](#page-1151-0) [Gem::Geneva::GBrokerSA,](#page-1328-0) [Gem::Geneva::GBrokerGD,](#page-1208-0) [Gem::-](#page-1265-0) [Geneva::GBrokerPS,](#page-1265-0) and [Gem::Geneva::GBrokerSwarm.](#page-1396-0)

**6.218.3.216 double Gem::Geneva::GOptimizableEntity::weighedSquaredSumCombiner ( const std::vector**< **double** > **&** *weights* **) const** [protected]**,** [inherited]

Combines secondary evaluation results by calculation the square root of the weighed squared sum.

Combines evaluation results by calculating the square root of the weighed squared sum. Note that we only evaluate the secondary results here. It is assumed that the result of this function is returned as the main result of the [fitnessCalculation\(\)](#page-3438-0) function.

**Parameters**

*weights* The weights to be multiplied with the cached results

# **Returns**

The result of the combination

**6.218.3.217 void Gem::Geneva::GObject::writeConfigFile ( const std::string &** *configFile,* **const std::string &** *header* **)** [inherited]

Writes a configuration file to disk.

Writes a configuration file to disk

**Parameters**

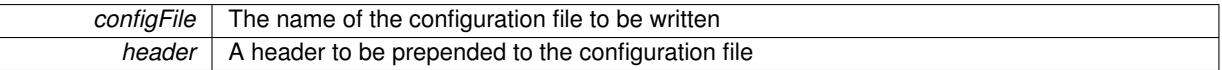

# **6.218.4 Member Data Documentation**

**6.218.4.1 Gem::Hap::GRandomT**<**Gem::Hap::RANDOMPROXY**> **Gem::Geneva::GMutableSetT**< **GParameterSet** >**::gr** [protected]**,** [inherited]

A random number generator. Note that the actual calculation is possibly done in a random number server, depending on the defines you have chosen.

**6.218.4.2 const std::string Gem::Geneva::GBasePS::nickname = "ps"** [static]**,** [inherited]

An easy identifier for the class.

A short identifier suitable for storage in a std::map

The documentation for this class was generated from the following files:

- [GSerialPS.hpp](#page-5078-0)
- [GSerialPS.cpp](#page-5077-0)

# <span id="page-4552-0"></span>**6.219 Gem::Geneva::GSerialSA Class Reference**

#include <GSerialSA.hpp>

Inheritance diagram for Gem::Geneva::GSerialSA:

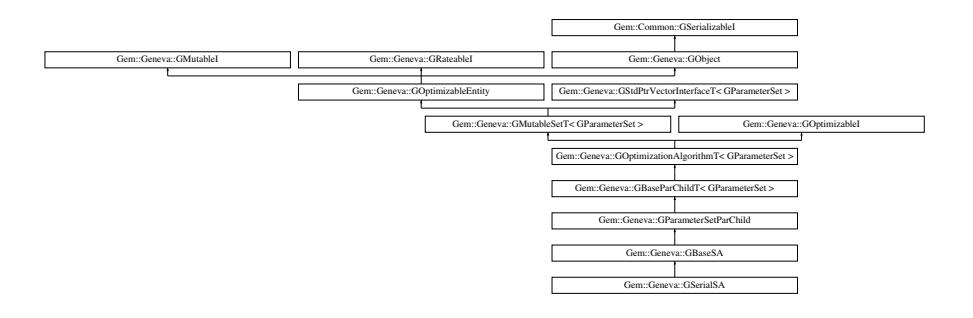

# **Public Types**

- typedef [GParameterSet](#page-4071-0) **individual\_type**
- typedef std::vector
	- < boost::shared\_ptr
	- < [GParameterSet](#page-4071-0) >
	- >::value\_type **value\_type**
- typedef std::vector
	- < boost::shared\_ptr
	- < [GParameterSet](#page-4071-0) > >::reference **reference**
- typedef std::vector
	- < boost::shared\_ptr
	- < [GParameterSet](#page-4071-0) >
	- >::const\_reference **const\_reference**
- typedef std::vector
- < boost::shared\_ptr
- < [GParameterSet](#page-4071-0) > >::iterator **iterator**
- typedef std::vector
	- < boost::shared\_ptr
	- < [GParameterSet](#page-4071-0) >
	- >::const\_iterator **const\_iterator**
- typedef std::vector
	- < boost::shared\_ptr
	- < [GParameterSet](#page-4071-0) >
	- >::reverse\_iterator **reverse\_iterator**
- typedef std::vector
	- < boost::shared\_ptr
	- < [GParameterSet](#page-4071-0) >
- >::const\_reverse\_iterator **const\_reverse\_iterator**
- typedef std::vector
	- < boost::shared\_ptr
	- < [GParameterSet](#page-4071-0) > >::size\_type **size\_type**
- typedef std::vector
	- < boost::shared\_ptr
	- < [GParameterSet](#page-4071-0) >
	- >::difference\_type **difference\_type**

# **Public Member Functions**

- [GSerialSA](#page-4560-0) ()
- [GSerialSA](#page-4560-1) (const [GSerialSA](#page-4552-0) &)
- virtual ∼[GSerialSA](#page-4560-2) ()
- const [GSerialSA](#page-4552-0) & [operator=](#page-4589-0) (const [GSerialSA](#page-4552-0) &)
- bool [operator==](#page-4590-0) (const [GSerialSA](#page-4552-0) &) const
- bool [operator!=](#page-4588-0) (const [GSerialSA](#page-4552-0) &) const
- virtual boost::optional
	- < std::string > [checkRelationshipWith](#page-4562-0) (const [GObject](#page-3780-0) &, const Gem::Common::expectation &, const double &, const std::string &, const std::string &, const bool &) const OVERRIDE
- virtual void [addConfigurationOptions](#page-4561-0) [\(Gem::Common::GParserBuilder](#page-4276-0) &gpb, const bool &showOrigin) OVE-**RRIDE**
- virtual std::string [getIndividualCharacteristic](#page-4574-0) () const OVERRIDE
- virtual std::string [name](#page-4587-0) () const OVERRIDE
- virtual bool modify GUnitTests () OVERRIDE
- virtual void specificTestsNoFailureExpected GUnitTests () OVERRIDE
- virtual void specificTestsFailuresExpected GUnitTests () OVERRIDE
- bool [operator==](#page-867-0) (const [GBaseSA](#page-829-0) &) const
- bool [operator==](#page-627-0) (const [GParameterSetParChild](#page-4147-0) &) const
- bool [operator==](#page-628-0) (const [GBaseParChildT](#page-720-0)< [GParameterSet](#page-4071-0) > &cp) const
- bool [operator==](#page-629-0) (const [GOptimizationAlgorithmT](#page-3835-0)< [GParameterSet](#page-4071-0) > &cp) const
- bool [operator==](#page-628-1) (const [GMutableSetT](#page-3433-0)< [GParameterSet](#page-4071-0) > &cp) const
- bool [operator==](#page-628-2) (const [GOptimizableEntity](#page-3799-0) &) const
- bool [operator!=](#page-866-0) (const [GBaseSA](#page-829-0) &) const
- bool [operator!=](#page-626-0) (const [GParameterSetParChild](#page-4147-0) &) const
- bool [operator!=](#page-627-1) (const [GBaseParChildT](#page-720-0)< [GParameterSet](#page-4071-0) > &cp) const
- bool [operator!=](#page-627-2) (const [GOptimizationAlgorithmT](#page-3835-0)< [GParameterSet](#page-4071-0) > &cp) const
- bool [operator!=](#page-626-1) (const [GMutableSetT](#page-3433-0)< [GParameterSet](#page-4071-0) > &cp) const
- bool [operator!=](#page-626-2) (const [GOptimizableEntity](#page-3799-0) &) const
- boost::optional< std::string > [checkRelationshipWith](#page-602-0) (const std::vector< boost::shared\_ptr< [GParameter-](#page-4071-0)[Set](#page-4071-0) > > &cp\_data, const Gem::Common::expectation &e, const double &limit, const std::string &caller, const std::string &y\_name, const bool &withMessages) const
- boost::optional< std::string > [checkRelationshipWith](#page-603-0) (const [GStdPtrVectorInterfaceT](#page-4687-0)< [GParameterSet](#page-4071-0) > &cp, const Gem::Common::expectation &e, const double &limit, const std::string &caller, const std::string &y\_name, const bool &withMessages) const
- virtual std::string [getOptimizationAlgorithm](#page-854-0) () const OVERRIDE
- virtual std::string [getAlgorithmName](#page-847-0) () const OVERRIDE
- void [setTDegradationStrength](#page-882-0) (double)
- double [getTDegradationStrength](#page-857-0) () const
- void [setT0](#page-882-1) (double)
- double [getT0](#page-857-1) () const
- double [getT](#page-856-0) () const
- template<typename personality\_type >
- boost::shared\_ptr

< personality\_type > [getPersonalityTraits](#page-616-0) (typename boost::enable\_if< boost::is\_base\_of< [GPersonality-](#page-4280-0)

- [Traits,](#page-4280-0) personality type  $>$  ::type  $*$ dummy=0)
- boost::shared\_ptr
- < [GPersonalityTraits](#page-4280-0) > [getPersonalityTraits](#page-616-1) ()
- void [setAmalgamationLikelihood](#page-636-0) (double)
- double [getAmalgamationLikelihood](#page-609-0) () const
- void [setPopulationSizes](#page-642-0) (std::size\_t popSize, std::size\_t nParents)
- std::size\_t [getNParents](#page-614-0) () const
- std::size\_t [getNChildren](#page-614-1) () const
- std::size\_t [getDefaultNChildren](#page-611-0) () const
- std::size\_t [getNProcessableItems](#page-614-2) () const
- void [setRecombinationMethod](#page-642-1) (duplicationScheme recombinationMethod)
- duplicationScheme [getRecombinationMethod](#page-617-0) () const
- virtual void [loadCheckpoint](#page-624-0) (const std::string &cpFile) OVERRIDE
- void [setPopulationGrowth](#page-642-2) (std::size\_t growthRate, std::size\_t maxPopulationSize)
- std::size\_t [getGrowthRate](#page-612-0) () const
- std: size t [getMaxPopulationSize](#page-613-0) () const
- boost::shared\_ptr< parent\_type > [getParentIndividual](#page-616-2) (std::size t\_parentId, typename boost::enable\_if< boost::is\_base\_of< [GOptimizableEntity,](#page-3799-0) parent\_type > >::type ∗dummy=0)
- void [checkpoint](#page-602-1) (const bool &better) const
- bool [halted](#page-620-0) () const
- void [setCheckpointInterval](#page-636-1) (boost::int32\_t cpInterval)
- boost::uint32\_t [getCheckpointInterval](#page-611-1) () const
- void [setCheckpointBaseName](#page-636-2) (std::string cpDirectory, std::string cpBaseName)
- std::string [getCheckpointBaseName](#page-610-0) () const
- std::string [getCheckpointDirectory](#page-610-1) () const
- void [setCheckpointSerializationMode](#page-638-0) (Gem::Common::serializationMode cpSerMode)
- Gem::Common::serializationMode [getCheckpointSerializationMode](#page-611-2) () const
- virtual void [optimize](#page-629-1) (const boost::uint32\_t &offset) OVERRIDE
- virtual void [optimize](#page-629-2) () OVERRIDE
- virtual void dolnfo (const infoMode &im) BASE
- bool [progress](#page-630-0) () const
- void [registerOptimizationMonitor](#page-631-0) (boost::shared ptr< [GOptimizationAlgorithmT](#page-3835-0)< [GParameterSet](#page-4071-0) >::G-OptimizationMonitorT > om\_ptr)
- std::size\_t [getDefaultPopulationSize](#page-611-3) () const
- std::size\_t [getPopulationSize](#page-617-1) () const
- void [setMaxIteration](#page-639-0) (boost::uint32\_t maxIteration)
- boost::uint32\_t [getMaxIteration](#page-613-1) () const
- void [setMaxStallIteration](#page-639-1) (boost::uint32\_t maxStallIteration)
- boost::uint32\_t [getMaxStallIteration](#page-613-2) () const
- void [setMaxTime](#page-640-0) (boost::posix\_time::time\_duration maxDuration)
- boost::posix\_time::time\_duration [getMaxTime](#page-614-3) () const
- void [setQualityThreshold](#page-642-3) (double qualityThreshold, bool [hasQualityThreshold=](#page-620-1)true)
- double [getQualityThreshold](#page-617-2) (bool [&hasQualityThreshold\)](#page-620-1) const
- void [resetQualityThreshold](#page-633-0) ()
- bool [hasQualityThreshold](#page-620-1) () const
- boost::uint32 t [getIteration](#page-613-3) () const
- boost::uint32\_t [getStartIteration](#page-618-0) () const
- void [setReportIteration](#page-642-4) (boost::uint32\_t iter)
- boost::uint32\_t [getReportIteration](#page-617-3) () const
- boost::uint32\_t [getStallCounter](#page-618-1) () const
- void [setStallCounterThreshold](#page-643-0) (boost::uint32\_t stallCounterThreshold)
- boost::uint32\_t [getStallCounterThreshold](#page-618-2) () const
- boost::tuple< double, double > [getBestKnownPrimaryFitness](#page-610-2) () const
- boost::tuple< double, double > [getBestCurrentPrimaryFitness](#page-609-1) () const
- void [setEmitTerminationReason](#page-638-1) (bool emitTerminatioReason=true)
- bool [getEmitTerminationReason](#page-612-1) () const
- boost::shared\_ptr< target\_type > [individual\\_cast](#page-620-2) (const std::size\_t &pos, typename boost::enable\_if< boost::is\_base\_of< [GOptimizableEntity,](#page-3799-0) target\_type > >::type ∗dummy=0)
- void [randomInit](#page-631-1) ()
- boost::shared ptr< typename [GOptimizationAlgorithmT](#page-3835-0) < [GParameterSet](#page-4071-0) >
- ::GOptimizationMonitorT > [getOptimizationMonitor](#page-615-0) ()
- virtual boost::any [getVarVal](#page-618-3) (const std::string &descr, const boost::tuple< std::size\_t, std::string, std::size\_t > &target) OVERRIDE
- template $lt$ typename val\_type  $>$
- val\_type [getVarVal](#page-618-4) (const boost::tuple< std::size\_t, std::string, std::size\_t > &target)
- virtual void [addIterationBests](#page-663-0) [\(GParameterSetFixedSizePriorityQueue](#page-4127-0) &bestIndividuals) BASE
- virtual bool [isBetter](#page-622-0) (double newValue, const double &oldValue) const OVERRIDE
- virtual bool [isWorse](#page-623-0) (double newValue, const double &oldValue) const OVERRIDE
- virtual double [getWorstCase](#page-619-0) () const OVERRIDE
- virtual double *[getBestCase](#page-609-2)* () const OVERRIDE
- bool [inFirstIteration](#page-620-3) () const
- bool [afterFirstIteration](#page-601-0) () const
- void [swap](#page-644-0) [\(GMutableSetT](#page-3433-0)< [GParameterSet](#page-4071-0) > &cp)
- void **swap** (std::vector< boost::shared ptr< [GParameterSet](#page-4071-0) > > &cont)
- virtual std:: size\_t [adapt](#page-600-0) () OVERRIDE
- virtual double [fitness](#page-607-0) () const OVERRIDE
- virtual double [fitness](#page-607-1) (const std::size\_t &) const OVERRIDE
- virtual double [fitness](#page-607-2) (const std::size\_t &, bool, bool) OVERRIDE
- virtual double [fitness](#page-607-3) (const std::size\_t &, bool, bool) const OVERRIDE
- virtual double [transformedFitness](#page-645-0) () const OVERRIDE
- virtual double [transformedFitness](#page-645-1) (const std::size\_t &) const OVERRIDE
- double [nonConstFitness](#page-626-3) (const std::size\_t &, bool, bool)
- double [constFitness](#page-604-1) (const std::size\_t &, bool, bool) const
- virtual void [adaptAndEvaluate](#page-600-1) ()
- double [getCachedFitness](#page-610-3) (const std::size t &=0, const bool &=USETRANSFORMEDFITNESS) const
- void [enforceFitnessUpdate](#page-606-0) ()
- void [registerSecondaryResult](#page-633-1) (const std::size\_t &, const double &)
- std::size\_t [getNumberOfFitnessCriteria](#page-615-1) () const
- void [setNumberOfFitnessCriteria](#page-640-1) (std::size\_t)
- bool [hasMultipleFitnessCriteria](#page-620-4) () const
- void [challengeWorstValidFitness](#page-602-2) (boost::tuple  $<$  double, double  $>$  &, const std::size t &)
- boost::tuple< double, double > [getFitnessTuple](#page-612-2) (const boost::uint32\_t &=0) const
- bool [isClean](#page-623-1) () const
- bool [isDirty](#page-623-2) () const
- void [setDirtyFlag](#page-638-2) ()
- bool [evaluationDelayed](#page-606-1) () const
- bool [getMaxMode](#page-613-4) () const
- double [getSteepness](#page-618-5) () const
- void [setSteepness](#page-643-1) (double)
- double [getBarrier](#page-609-3) () const
- void [setBarrier](#page-636-3) (double)
- void [setMaxUnsuccessfulAdaptions](#page-640-2) (std::size\_t)
- std::size\_t [getMaxUnsuccessfulAdaptions](#page-614-4) () const
- std::size\_t [getNAdaptions](#page-614-5) () const
- void [setAssignedIteration](#page-636-4) (const boost::uint32\_t &)
- boost::uint32\_t [getAssignedIteration](#page-609-4) () const
- void [setNStalls](#page-640-3) (const boost::uint32\_t &)
- boost::uint32\_t [getNStalls](#page-615-2) () const
- std::string [getPersonality](#page-616-3) () const
- void [setPersonality](#page-640-4) (boost::shared ptr< [GPersonalityTraits](#page-4280-0) >)
- void [resetPersonality](#page-633-2) ()
- double [getValidityLevel](#page-618-6) () const
- bool [constraintsFulfilled](#page-604-2) () const
- void [registerConstraint](#page-631-2) (boost::shared\_ptr< [GValidityCheckT](#page-4889-0)< [GOptimizableEntity](#page-3799-0)  $>$  >)
- void [setEvaluationPolicy](#page-638-3) (evaluationPolicy evalPolicy)
- evaluationPolicy [getEvaluationPolicy](#page-612-3) () const
- bool is Valid () const
- bool islnValid () const
- void [setWorstKnownValid](#page-643-2) (const std::vector  $<$  boost::tuple $<$  double, double  $>$   $>$   $\&$ )
- boost::tuple< double, double > [getWorstKnownValid](#page-619-1) (const boost::uint32\_t &) const
- std::vector< boost::tuple  $<$  double, double  $>$   $>$  [getWorstKnownValids](#page-619-2) () const
- void [populateWorstKnownValid](#page-629-3) ()
- void [postEvaluationUpdate](#page-630-1) ()
- void [setBestKnownPrimaryFitness](#page-636-5) (const boost::tuple< double, double > &)
- std::string [getCurrentEvaluationID](#page-611-4) () const
- bool [isBetterThan](#page-622-1) (boost::shared\_ptr< [GOptimizableEntity](#page-3799-0) >) const
- bool [isWorseThan](#page-624-1) (boost::shared\_ptr< [GOptimizableEntity](#page-3799-0) >) const
- void [toStream](#page-566-0) (std::ostream &, const Gem::Common::serializationMode &) const
- void [fromStream](#page-556-0) (std::istream &, const Gem::Common::serializationMode &)
- virtual std::string [toString](#page-566-1) (const Gem::Common::serializationMode &) const OVERRIDE
- virtual void [fromString](#page-557-0) (const std::string &, const Gem::Common::serializationMode &) OVERRIDE
- void [toFile](#page-565-0) (const std::string &, const Gem::Common::serializationMode &) const
- void [fromFile](#page-556-1) (const std::string &, const Gem::Common::serializationMode &)
- std::string [report](#page-562-0) () const
- void [writeConfigFile](#page-567-0) (const std::string &, const std::string &)
- void [readConfigFile](#page-562-1) (const std::string &)
- boost::shared  $ptr < GObject > clone$  $ptr < GObject > clone$  $ptr < GObject > clone$  $ptr < GObject > clone$  () const
- template $lt$ typename clone\_type  $>$ boost::shared\_ptr< [clone](#page-555-1)\_type > clone (typename boost::enable\_if< boost::is\_base\_of< [Gem::Geneva::G-](#page-3780-0)[Object,](#page-3780-0) clone type  $>$ ::type ∗dummy=0) const
- $\bullet$  template $\lt$
- boost::shared\_ptr< [GObject](#page-3780-0) > [clone](#page-550-0) (boost::enable\_if< boost::is\_base\_of< [Gem::Geneva::GObject,](#page-3780-0) [G-](#page-3780-0)[Object](#page-3780-0) > >::type ∗) const
- $\bullet$  template $<$
- boost::shared\_ptr< [GObject](#page-3780-0) > [clone](#page-555-2) (boost::enable\_if< boost::is\_base\_of< [Gem::Geneva::GObject,](#page-3780-0) [G-](#page-3780-0)[Object](#page-3780-0) > >::type ∗dummy) const
- $\bullet$  template<typename load\_type  $>$ void [load](#page-559-0) (const boost::shared\_ptr< load\_type > &cp, typename boost::enable\_if< boost::is\_base\_of< [Gem::Geneva::GObject,](#page-3780-0) load type > >::type ∗dummy=0)
- $\bullet$  template<typename load\_type  $>$ void [load](#page-559-1) (const load type &cp, typename boost::enable if< boost::is base of< [Gem::Geneva::GObject,](#page-3780-0) load type  $>$  ::type  $*$ dummy=0)
- size\_type **size** () const
- bool **empty** () const
- size type **max** size () const
- size type **capacity** () const
- void **reserve** (size\_type amount)
- size type [count](#page-604-3) (const boost::shared ptr< item type  $>$  &item) const
- const iterator [find](#page-607-4) (const boost::shared ptr< item type  $>$  &item) const
- boost::shared ptr< target type  $>$  clone at (std::size t pos) const
- reference **operator[]** (std::size t pos)
- const\_reference **operator[]** (std::size\_t pos) const
- reference **at** (std: size t pos)
- const\_reference **at** (std::size\_t pos) const
- reference **front** ()
- const\_reference **front** () const
- reference **back** ()
- const\_reference **back** () const
- iterator **begin** ()
- const\_iterator **begin** () const
- iterator **end** ()
- const\_iterator **end** () const
- reverse\_iterator **rbegin** ()
- const\_reverse\_iterator **rbegin** () const
- reverse\_iterator **rend** ()
- const\_reverse\_iterator **rend** () const
- iterator [insert](#page-621-0) (iterator pos, boost::shared  $ptr <$  [GParameterSet](#page-4071-0)  $>$  item ptr)
- void [insert](#page-621-1) (iterator pos, size type amount, boost::shared  $ptr < GParameterSet > item$  $ptr < GParameterSet > item$  $ptr < GParameterSet > item$  ptr)
- iterator [insert\\_noclone](#page-622-2) (iterator pos, boost::shared\_ptr< [GParameterSet](#page-4071-0)  $>$  item\_ptr)
- void [insert\\_noclone](#page-622-3) (iterator pos, size\_type amount, boost::shared\_ptr< [GParameterSet](#page-4071-0) > item\_ptr)
- iterator [insert\\_clone](#page-621-2) (iterator pos, boost::shared\_ptr< [GParameterSet](#page-4071-0)  $>$  item\_ptr)
- void insert clone (iterator pos, size type amount, boost::shared ptr $\langle$  [GParameterSet](#page-4071-0)  $\rangle$  item ptr)
- void [push\\_back](#page-630-2) (boost::shared\_ptr< [GParameterSet](#page-4071-0)  $>$  item\_ptr)
- void [push\\_back\\_noclone](#page-630-3) (boost::shared\_ptr< [GParameterSet](#page-4071-0)  $>$  item\_ptr)
- void [push\\_back\\_clone](#page-630-4) (boost::shared\_ptr< [GParameterSet](#page-4071-0)  $>$  item\_ptr)
- iterator **erase** (iterator pos)
- iterator **erase** (iterator from, iterator to)
- void **pop\_back** ()
- void [resize](#page-633-3) (size type amount)
- void [resize](#page-633-4) (size type amount, boost::shared  $ptr <$  [GParameterSet](#page-4071-0)  $>$  item ptr)
- void [resize\\_noclone](#page-635-1) (size\_type amount, boost::shared\_ptr< [GParameterSet](#page-4071-0) > item\_ptr)
- void [resize\\_clone](#page-635-0) (size\_type amount, boost::shared\_ptr< [GParameterSet](#page-4071-0)  $>$  item\_ptr)
- void [resize\\_empty](#page-635-2) (size\_type amount)
- void [clear](#page-597-0) ()
- void [getDataCopy](#page-611-5) (std::vector< boost::shared\_ptr< [GParameterSet](#page-4071-0)  $>$   $>$  8cp) const
- void [crossOver](#page-604-5) [\(GStdPtrVectorInterfaceT](#page-4687-0)< [GParameterSet](#page-4071-0) > &cp, const std::size\_t &pos)
- void attach View To (std::vector < boost::shared\_ptr < derived Type > > & target)
- template<typename individual\_type > boost::shared\_ptr < [individual\\_type](#page-4071-0) > [getBestIndividual](#page-610-4) (typename boost::enable\_if< boost::is\_base\_of< [GParameterSet,](#page-4071-0) individual  $type$  > ::type  $*$ dummy=0)
- template $lt$ typename individual type  $>$ std::vector< boost::shared\_ptr < [individual\\_type](#page-4071-0) > > [getBestIndividuals](#page-610-5) (typename boost::enable\_if< boost::is\_base\_of< [GParameterSet,](#page-4071-0) individual  $type$  > ::type  $*$ dummy=0)
- virtual bool [usesBroker](#page-646-0) () const BASE

# **Static Public Member Functions**

• static void [sigHupHandler](#page-565-1) (int signum)

# **Static Public Attributes**

- static const std::string [nickname](#page-886-0) = "sa"
- static std::sig\_atomic\_t **GenevaSigHupSent** = 0

# **Protected Member Functions**

- virtual void load (const [GObject](#page-3780-0) \*) OVERRIDE
- virtual [GObject](#page-3780-0) ∗ [clone\\_](#page-4565-0) () const OVERRIDE
- virtual void [adaptChildren](#page-4561-1) () OVERRIDE
- virtual void [runFitnessCalculation](#page-4597-0) () OVERRIDE
- virtual void [init](#page-4583-0) () OVERRIDE
- virtual void [finalize](#page-4568-0) () OVERRIDE
- virtual void [populationSanityChecks](#page-869-0) () const OVERRIDE
- virtual void [selectBest](#page-875-0) () OVERRIDE
- virtual boost::tuple
- $<$  std::size\_t, std::size\_t > [getEvaluationRange](#page-850-0) () const OVERRIDE
- virtual boost::shared\_ptr < [GPersonalityTraits](#page-4280-0) > [getPersonalityTraits](#page-854-1) () const OVERRIDE
- virtual void [doRecombine](#page-605-1) ()
- virtual void [actOnStalls](#page-600-2) () OVERRIDE
- virtual void [recombine](#page-631-3) ()
- boost::tuple< std::size\_t,
- std::size\_t > [getAdaptionRange](#page-609-5) () const
- void [markParents](#page-625-0) ()
- void [markChildren](#page-625-1) ()
- void [markIndividualPositions](#page-625-2) ()
- virtual boost::tuple< double, double > [cycleLogic](#page-605-2) () OVERRIDE
- virtual void [adjustPopulation](#page-601-2) () OVERRIDE
- void [performScheduledPopulationGrowth](#page-629-4) ()
- virtual void [saveCheckpoint](#page-635-3) () const OVERRIDE
- void [randomRecombine](#page-631-4) (boost::shared\_ptr< [GParameterSet](#page-4071-0) > &child)
- void [valueRecombine](#page-646-1) (boost::shared\_ptr< [GParameterSet](#page-4071-0) > &p, const std::vector< double > &threshold)
- void [sortMuPlusNuMode](#page-644-1) ()
- void [sortMuCommaNuMode](#page-643-3) ()
- void [sortMunu1pretainMode](#page-643-4) ()
- template<std::size\_t pos>
- bool [isBetter](#page-622-4) (boost::tuple< double, double > newValue, boost::tuple< double, double > oldValue) const • template<std::size\_t pos>
- bool [isWorse](#page-623-5) (boost::tuple< double, double > newValue, boost::tuple< double, double > oldValue) const • virtual boost::shared\_ptr
- < [GParameterSet](#page-4071-0) > [customGetBestIndividual](#page-605-3) () OVERRIDE
- virtual std::vector
	- < boost::shared\_ptr
- < [GParameterSet](#page-4071-0) > > [customGetBestIndividuals](#page-605-4) () OVERRIDE
- virtual void [setIndividualPersonalities](#page-639-2) ()
- void [resetIndividualPersonalities](#page-633-5) ()
- virtual void [setDefaultPopulationSize](#page-638-4) (const std::size\_t &defPopSize) BASE
- void [setNRecordBestIndividuals](#page-640-5) (std::size\_t nRecordBestIndividuals)
- std::size\_t [getNRecordBestIndividuals](#page-615-3) () const
- virtual bool [customHalt](#page-605-5) () const BASE
- virtual double [fitnessCalculation](#page-608-0) () OVERRIDE
- void [resetStallCounter](#page-633-6) ()
- virtual void [markIteration](#page-625-3) () BASE
- void [updateWorstKnownValid](#page-646-2) ()
- void [markWorstKnownValid](#page-625-4) ()
- void [triggerEvaluationUpdate](#page-645-2) ()
- void [postEvaluationWork](#page-630-5) ()
- void [markNStalls](#page-625-5) ()
- virtual void [dummyFunction](#page-606-2) () OVERRIDE
- boost::logic::tribool [setDirtyFlag](#page-638-5) (const boost::logic::tribool &)
- void setFitness (const std::vector $<$  double  $> 8$ )
- virtual std::size\_t [customAdaptions](#page-604-0) () BASE
- void setMaxMode (const bool &)
- double [sumCombiner](#page-644-2) () const
- double [fabsSumCombiner](#page-606-3) () const
- double [squaredSumCombiner](#page-644-3) () const
- double [weighedSquaredSumCombiner](#page-646-3) (const std::vector< double > &) const
- void [markAsInvalid](#page-624-2) ()
- bool [markedAsInvalidByUser](#page-625-6) () const
- template $lt$ typename load type  $>$ void [selfAssignmentCheck](#page-562-2) (const [GObject](#page-3780-0) \*load\_ptr, typename boost::enable\_if< boost::is\_base\_of< [Gem-](#page-3780-0) [::Geneva::GObject,](#page-3780-0) load\_type > >::type ∗dummy=0) const
- template<typename load\_type  $>$ const load\_type ∗ [gobject\\_conversion](#page-558-0) (const [GObject](#page-3780-0) ∗load\_ptr, typename boost::enable\_if< boost::is\_base-\_of< [Gem::Geneva::GObject,](#page-3780-0) load\_type > >::type ∗dummy=0) const
- $\bullet$  template<typename load\_type  $>$ boost::shared ptr< load type  $>$  gobject conversion (boost::shared ptr $<$  [GObject](#page-3780-0)  $>$  load ptr, typename boost::enable\_if< boost::is\_base\_of< [Gem::Geneva::GObject,](#page-3780-0) load\_type > >::type ∗dummy=0) const

# **Protected Attributes**

- double amalgamationLikelihood
- std::size\_t nParents
- duplicationScheme [recombinationMethod\\_](#page-599-2)
- std::size\_t defaultNChildren
- std::size\_t growthRate
- std::size\_t [maxPopulationSize\\_](#page-599-5)
- [Gem::Hap::GRandomT](#page-4331-0)
- $<$  Gem::Hap::RANDOMPROXY  $>$  [gr](#page-647-0)
- std::vector< boost::shared\_ptr
	- < [GParameterSet](#page-4071-0) > > **data**

# **Friends**

• class **boost::serialization::access**

# **6.219.1 Detailed Description**

This class adds a simple, serial [adaptChildren\(\)](#page-4561-1) call to the [GBaseSA](#page-829-0) class.

# **6.219.2 Constructor & Destructor Documentation**

<span id="page-4560-0"></span>**6.219.2.1 Gem::Geneva::GSerialSA::GSerialSA ( )**

The default constructor.

A standard constructor. No local, dynamically allocated data, hence this function is empty.

**6.219.2.2 Gem::Geneva::GSerialSA::GSerialSA ( const GSerialSA &** *cp* **)**

A standard copy constructor.

A standard copy constructor

**Parameters**

<span id="page-4560-1"></span>*cp* Reference to another [GSerialSA](#page-4552-0) object

<span id="page-4560-2"></span>**6.219.2.3 Gem::Geneva::GSerialSA::**∼**GSerialSA ( )** [virtual]

The standard destructor.

The standard destructor. No local, dynamically allocated data, hence this function is empty.

# **6.219.3 Member Function Documentation**

**6.219.3.1 void Gem::Geneva::GParameterSetParChild::actOnStalls ( )** [protected]**,** [virtual]**,** [inherited]

Marks the number of stalled optimization attempts in all individuals and gives them an opportunity to update their internal structures.

Gives individuals an opportunity to update their internal structures. Here we just trigger an update of the adaptors. We only do so for parents, as they will be replicated in the next iteration. We leave the best parent untouched, so that otherwise successful adaptor settings may survive.

Reimplemented from [Gem::Geneva::GOptimizationAlgorithmT](#page-662-0)< GParameterSet >.

```
6.219.3.2 std::size_t Gem::Geneva::GOptimizableEntity::adapt ( ) [virtual], [inherited]
```
The adaption interface.

The adaption interface. Triggers adaption of the individual, using each parameter object's adaptor. Sets the dirty flag, as the parameters have been changed.

Implements [Gem::Geneva::GMutableI.](#page-3433-1)

**6.219.3.3 void Gem::Geneva::GOptimizableEntity::adaptAndEvaluate ( )** [virtual]**,** [inherited]

Adapts and evaluates the individual in one go.

Adapts and evaluates the individual in one go

**Returns**

<span id="page-4561-1"></span>The main fitness result

**6.219.3.4 void Gem::Geneva::GSerialSA::adaptChildren ( )** [protected]**,** [virtual]

Adapt children in a serial manner.

Adapt all children in sequence. Evaluation is done in a seperate function (runFitnessCalculation).

<span id="page-4561-0"></span>Implements [Gem::Geneva::GBaseSA.](#page-835-0)

**6.219.3.5 void Gem::Geneva::GSerialSA::addConfigurationOptions ( Gem::Common::GParserBuilder &** *gpb,* **const bool &** *showOrigin* **)** [virtual]

Adds local configuration options to a GParserBuilder object

**Parameters**

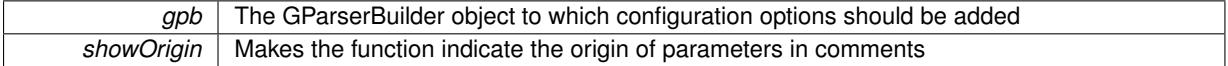

Reimplemented from [Gem::Geneva::GBaseSA.](#page-837-0)

**6.219.3.6 virtual void Gem::Geneva::GOptimizationAlgorithmT**< **GParameterSet** >**::addIterationBests ( GParameterSetFixedSizePriorityQueue &** *bestIndividuals* **)** [inline]**,** [virtual]**,** [inherited]

Adds the best individuals of each iteration to a priority queue. The queue will be sorted by the first evaluation criterion of the individuals and may either have a limited or unlimited size. Note: this function is a trap – the real action happens in overloads of this function, of which the one for GParameterSet-derivatives is likely the most important.

Reimplemented in [Gem::Geneva::GBaseEA.](#page-601-3)

# **6.219.3.7 virtual void Gem::Geneva::GBaseParChildT**< **GParameterSet** >**::adjustPopulation ( )** [inline]**,** [protected]**,** [virtual]**,** [inherited]

The function checks that the population size meets the requirements and resizes the population to the appropriate size, if required. An obvious precondition is that at least one individual has been added to the population. Individuals that have already been added will not be replaced. This function is called once before the optimization cycle from within GOptimizationAlgorithmT<ind\_type>::optimize()

Implements [Gem::Geneva::GOptimizationAlgorithmT](#page-3841-0)< GParameterSet >.

**6.219.3.8 bool Gem::Geneva::GOptimizationAlgorithmT**< **GParameterSet** >**::afterFirstIteration ( ) const** [inline]**,** [inherited]

A little helper function that determines whether we are after the first iteration

## **Returns**

A boolean indicating whether we are after the first iteration

**6.219.3.9 void Gem::Geneva::GStdPtrVectorInterfaceT**< **GParameterSet** >**::attachViewTo ( std::vector**< **boost::shared\_ptr**< **derivedType** > > **&** *target* **)** [inline]**,** [inherited]

Returns a view on the vector's content, filtering out only items of specific type.

#### **Parameters**

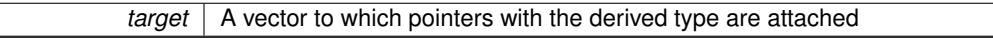

**6.219.3.10 void Gem::Geneva::GOptimizableEntity::challengeWorstValidFitness ( boost::tuple**< **double, double** > **&** *worstCandidate,* **const std::size\_t &** *id* **)** [inherited]

Checks the worst fitness and updates it when needed.

Checks the worst valid fitness and updates it when needed

**6.219.3.11 void Gem::Geneva::GOptimizationAlgorithmT**< **GParameterSet** >**::checkpoint ( const bool &** *better* **) const** [inline]**,** [inherited]

Performs the necessary administratory work of doing check-pointing

**Parameters**

<span id="page-4562-0"></span>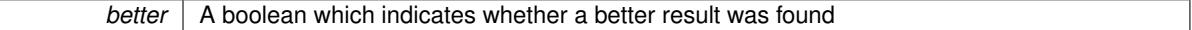

**6.219.3.12 boost::optional**< **std::string** > **Gem::Geneva::GSerialSA::checkRelationshipWith ( const GObject &** *cp,* **const Gem::Common::expectation &** *e,* **const double &** *limit,* **const std::string &** *caller,* **const std::string &** *y\_name,* **const bool &** *withMessages* **) const** [virtual]

Checks whether this object fulfills a given expectation in relation to another object.

Checks whether a given expectation for the relationship between this object and another object is fulfilled.

# **Parameters**

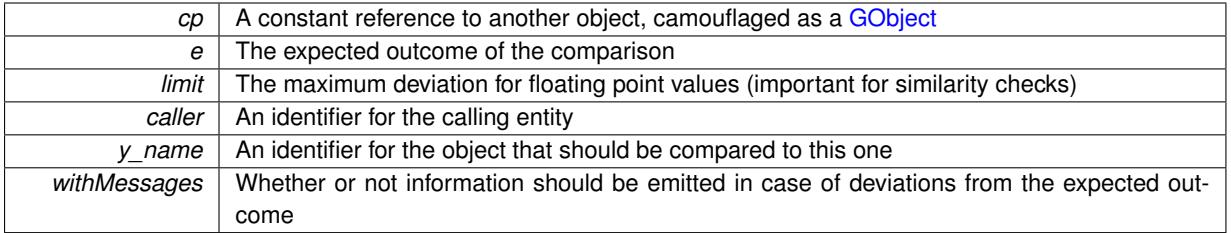

**Returns**

A boost::optional<std::string> object that holds a descriptive string if expectations were not met

Reimplemented from [Gem::Geneva::GBaseSA.](#page-839-0)

**6.219.3.13 boost::optional**<**std::string**> **Gem::Geneva::GStdPtrVectorInterfaceT**< **GParameterSet** >**::checkRelationshipWith ( const std::vector**< **boost::shared\_ptr**< **GParameterSet** > > **&** *cp\_data,* **const Gem::Common::expectation &** *e,* **const double &** *limit,* **const std::string &** *caller,* **const std::string &** *y\_name,* **const bool &** *withMessages* **) const** [inline]**,** [inherited]

Checks whether a given expectation for the relationship between this object and another object is fulfilled.

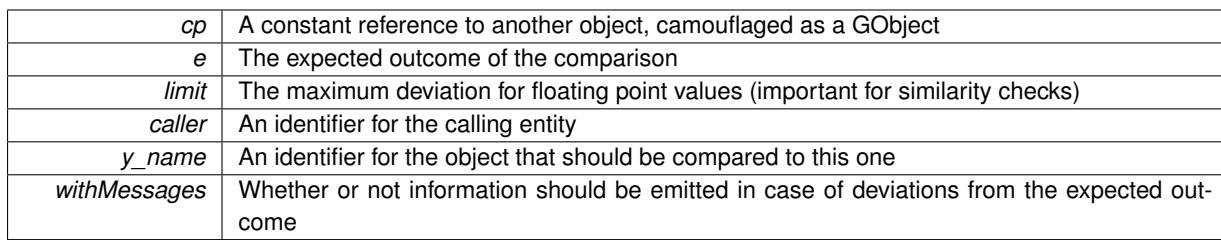

### **Returns**

A boost::optional<std::string> object that holds a descriptive string if expectations were not met

**6.219.3.14 boost::optional**<**std::string**> **Gem::Geneva::GStdPtrVectorInterfaceT**< **GParameterSet** >**::checkRelationshipWith ( const GStdPtrVectorInterfaceT**< **GParameterSet** > **&** *cp,* **const Gem::Common::expectation &** *e,* **const double &** *limit,* **const std::string &** *caller,* **const std::string &** *y\_name,* **const bool &** *withMessages* **) const** [inline]**,** [inherited]

Checks whether a given expectation for the relationship between this object and another object is fulfilled.

### **Parameters**

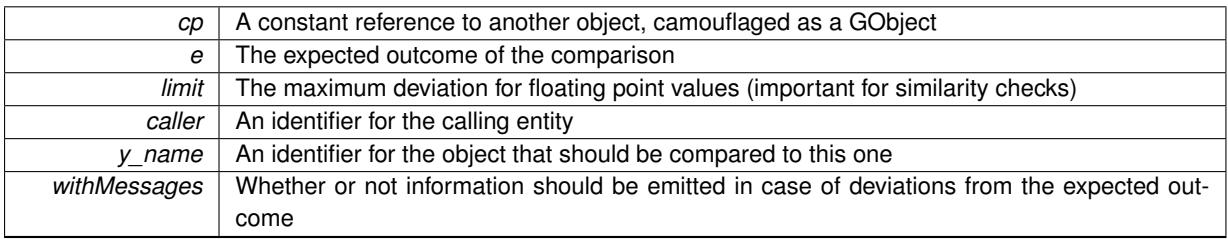

**Returns**

A boost::optional<std::string> object that holds a descriptive string if expectations were not met

**6.219.3.15 boost::shared\_ptr**< **GObject** > **Gem::Geneva::GObject::clone ( ) const** [inherited]

Creates a clone of this object, storing it in a boost::shared\_ptr<GObject>

Creates a deep clone of this object, storing it in a boost::shared\_ptr<GObject>

**Returns**

A boost::shared\_ptr<GObject> to a clone of the derived object

**6.219.3.16 template**<**typename clone\_type** > **boost::shared\_ptr**<**clone\_type**> **Gem::Geneva::GObject::clone ( typename boost::enable\_if**< **boost::is\_base\_of**< **Gem::Geneva::GObject, clone\_type** > >**::type** ∗ *dummy =* 0 **) const** [inline]**,** [inherited]

The function creates a clone of the [GObject](#page-3780-0) pointer, converts it to a pointer to a derived class and emits it as a boost::shared ptr<> . Note that this template will only be accessible to the compiler if [GObject](#page-3780-0) is a base type of clone\_type.

**Returns**

A converted clone of this object, wrapped into a boost::shared\_ptr

**6.219.3.17 template**<> **boost::shared\_ptr**<**GObject**> **Gem::Geneva::GObject::clone ( boost::enable\_if**< **boost::is\_base\_of**< **Gem::Geneva::GObject, GObject** > >**::type** ∗ *dummy* **) const** [inherited]

A specialization of the general clone for cases where no conversion takes place at all

#### **Returns**

A boost::shared ptr<GObject> to a clone of the derived object

<span id="page-4565-0"></span>**6.219.3.18 GObject** ∗ **Gem::Geneva::GSerialSA::clone\_ ( void ) const** [protected]**,** [virtual]

Creates a deep clone of this object.

Creates a deep clone of this object

# **Returns**

A deep copy of this object, camouflaged as a [GObject](#page-3780-0)

Implements [Gem::Geneva::GBaseSA.](#page-835-1)

**6.219.3.19 boost::shared\_ptr**<**target\_type**> **Gem::Geneva::GStdPtrVectorInterfaceT**< **GParameterSet** >**::clone\_at ( std::size\_t** *pos* **) const** [inline]**,** [inherited]

Clones an object at a given position and convert it to a given target type

**6.219.3.20 double Gem::Geneva::GOptimizableEntity::constFitness ( const std::size\_t &** *id,* **bool** *reevaluationAllowed,* **bool** *useTransformedFitness* **) const** [inherited]

A wrapper for the const fitness function, so we can bind to it.

A wrapper for the const fitness function, so we can bind to it. It is needed as boost::bind cannot distinguish between the non-const and const overload of the [fitness\(\)](#page-607-0) function.

**6.219.3.21 bool Gem::Geneva::GOptimizableEntity::constraintsFulfilled ( ) const** [inherited]

Checks whether all constraints were fulfilled.

Checks whether all constraints were fulfilled

**6.219.3.22 size\_type Gem::Geneva::GStdPtrVectorInterfaceT**< **GParameterSet** >**::count ( const boost::shared\_ptr**< **item\_type** > **&** *item* **) const** [inline]**,** [inherited]

Counts the elements whose content is equal to the content of item. Needs to be re-implemented here, as we are dealing with a collection of smart pointers and we do not want to compare the pointers themselves.

#### **Parameters**

*item*  $\vert$  The item to be counted in the collection

**6.219.3.23 void Gem::Geneva::GStdPtrVectorInterfaceT**< **GParameterSet** >**::crossOver ( GStdPtrVectorInterfaceT**< **GParameterSet** > **&** *cp,* **const std::size\_t &** *pos* **)** [inline]**,** [inherited]

Performs a cross-over operation at a given position. Note: We do not require the two vectors to be of the same size

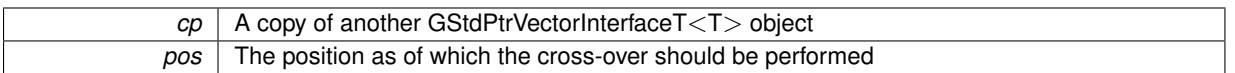

**6.219.3.24 std::size\_t Gem::Geneva::GOptimizableEntity::customAdaptions ( )** [protected]**,** [virtual]**,** [inherited]

### The actual adaption operations.

Actions to be performed when adapting this object. This function will be overloaded particularly for the [GParameter-](#page-4071-0)[Set](#page-4071-0) class.

Reimplemented in [Gem::Geneva::GParameterSet.](#page-2232-0)

**6.219.3.25 virtual boost::shared\_ptr**<**GParameterSet**> **Gem::Geneva::GOptimizationAlgorithmT**< **GParameterSet** >**::customGetBestIndividual ( )** [inline]**,** [protected]**,** [virtual]**,** [inherited]

Retrieves the best individual found up to now (which is the best individual in the priority queue).

Implements [Gem::Geneva::GOptimizableI.](#page-3825-1)

**6.219.3.26 virtual std::vector**<**boost::shared\_ptr**<**GParameterSet**> > **Gem::Geneva::GOptimizationAlgorithmT**< **GParameterSet** >**::customGetBestIndividuals ( )** [inline]**,** [protected]**,** [virtual]**,** [inherited]

Retrieves a list of the best individuals found (equal to the content of the priority queue)

Implements [Gem::Geneva::GOptimizableI.](#page-3825-2)

**6.219.3.27 virtual bool Gem::Geneva::GOptimizationAlgorithmT**< **GParameterSet** >**::customHalt ( ) const** [inline]**,** [protected]**,** [virtual]**,** [inherited]

It is possible for derived classes to specify in overloaded versions of this function under which conditions the optimization should be stopped. The function is called from GOptimizationAlgorithmT<ind\_type>::halt.

**Returns**

boolean indicating that a stop condition was reached

Reimplemented in [Gem::Geneva::GBasePS.](#page-789-0)

**6.219.3.28 virtual boost::tuple**<**double, double**> **Gem::Geneva::GBaseParChildT**< **GParameterSet** >**::cycleLogic ( )** [inline]**,** [protected]**,** [virtual]**,** [inherited]

This function implements the logic that constitutes evolutionary algorithms. The function is called by GOptimization-AlgorithmT<ind\_type> for each cycle of the optimization,

# **Returns**

The value of the best individual found

Implements [Gem::Geneva::GOptimizationAlgorithmT](#page-3841-1)< GParameterSet >.

**6.219.3.29 virtual void Gem::Geneva::GOptimizationAlgorithmT**< **GParameterSet** >**::doInfo ( const infoMode &** *im* **)** [inline]**,** [virtual]**,** [inherited]

Emits information specific to this class. The function can be overloaded in derived classes and it indeed makes sense to emit much more information than is done in this simple implementation.

*im* The information mode (INFOINIT, INFOPROCESSING or INFOEND)

**6.219.3.30 void Gem::Geneva::GParameterSetParChild::doRecombine ( )** [protected]**,** [virtual]**,** [inherited]

Performs recombination, taking into account possible amalgamation actions.

This function assigns a new value to each child individual according to the chosen recombination scheme. Reimplemented from [Gem::Geneva::GBaseParChildT](#page-733-0)< GParameterSet >.

**6.219.3.31 virtual void Gem::Geneva::GMutableSetT**< **GParameterSet** >**::dummyFunction ( )** [inline]**,** [protected]**,** [virtual]**,** [inherited]

Re-implementation of a corresponding function in GStdPtrVectorInterface. Make the vector wrapper purely virtual allows the compiler to perform further optimizations.

Implements [Gem::Geneva::GStdPtrVectorInterfaceT](#page-4690-0)< GParameterSet >.

**6.219.3.32 void Gem::Geneva::GOptimizableEntity::enforceFitnessUpdate ( )** [inherited]

Enforce fitness (re-)calculation.

Enforces re-calculation of the fitness values.

**6.219.3.33 bool Gem::Geneva::GOptimizableEntity::evaluationDelayed ( ) const** [inherited]

Checks whether evaluation was delayed.

Checks whether evaluation was delayed

**6.219.3.34 double Gem::Geneva::GOptimizableEntity::fabsSumCombiner ( ) const** [protected]**,** [inherited]

Combines secondary evaluation results by adding the absolute values of individual results.

Combines evaluation results by adding the absolute values of individual results

**Returns**

The result of the combination

<span id="page-4568-0"></span>**6.219.3.35 void Gem::Geneva::GSerialSA::finalize ( )** [protected]**,** [virtual]

Necessary clean-up work after the optimization has finished.

Necessary clean-up work after the optimization has finished

Reimplemented from [Gem::Geneva::GBaseSA.](#page-844-0)

**6.219.3.36 const\_iterator Gem::Geneva::GStdPtrVectorInterfaceT**< **GParameterSet** >**::find ( const boost::shared\_ptr**< **item\_type** > **&** *item* **) const** [inline]**,** [inherited]

Searches for the content of item in the entire range of the vector. Needs to be re-implemented here, as we are dealing with a collection of smart pointers and we do not want to compare the pointers themselves.

**6.219.3.37 double Gem::Geneva::GOptimizableEntity::fitness ( ) const** [virtual]**,** [inherited]

Returns the raw result of the fitness function with id 0.

Returns the cached result of the fitness function with id 0. This function will always return the raw fitness, as it is likely the one called by users directly – they will expect untransformed values. This is the const version

Implements [Gem::Geneva::GRateableI.](#page-4353-2)

**6.219.3.38 double Gem::Geneva::GOptimizableEntity::fitness ( const std::size\_t &** *id* **) const** [virtual]**,** [inherited]

Returns the raw result of a fitness function with a given id.

Calculate or returns the result of a fitness function with a given id.This function will always return the raw fitness, as it is likely the one called by users directly – they will expect untransformed values. This is the const version Implements [Gem::Geneva::GRateableI.](#page-4353-3)

**6.219.3.39 double Gem::Geneva::GOptimizableEntity::fitness ( const std::size\_t &** *id,* **bool** *reevaluationAllowed,* **bool** *useTransformedFitness* **)** [virtual]**,** [inherited]

Calculate or returns the result of a fitness function with a given id.

Returns the last known fitness calculations of this object. Re-calculation of the fitness is triggered, unless this is the server mode. By means of supplying an id it is possible to distinguish between different target functions. 0 denotes the main fitness criterion. The user can specify whether he/she is interested in the transformed or the raw fitness value.

### **Parameters**

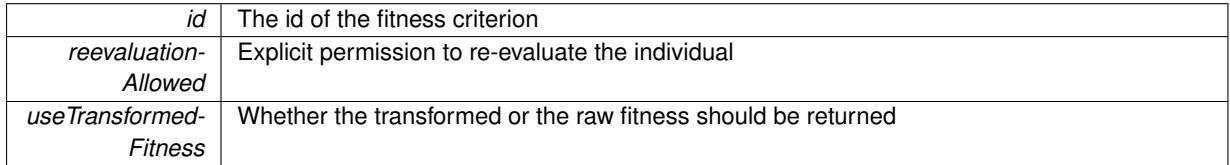

# **Returns**

The fitness of this individual

Implements [Gem::Geneva::GRateableI.](#page-4353-4)

**6.219.3.40 double Gem::Geneva::GOptimizableEntity::fitness ( const std::size\_t &** *id,* **bool** *reevaluationAllowed,* **bool** *useTransformedFitness* **) const** [virtual]**,** [inherited]

Calculate or returns the result of a fitness function with a given id.

Returns the last known fitness calculations of this object. This is the const version of the general [fitness\(\)](#page-607-0) function, which consequently cannot trigger re-evaluation, if the individual is dirty. Hence the function will throw, when it is called on a dirty individual (unless we use the USEWORSTKNOWNVALIDFORINVALID policy)

### **Parameters**

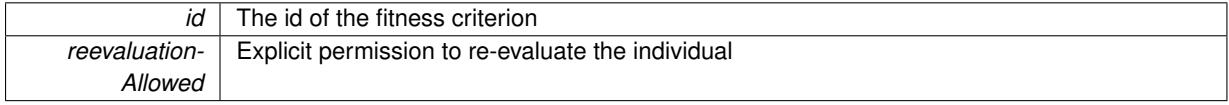

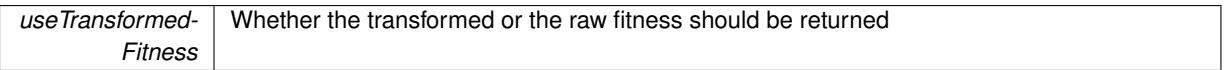

**Returns**

The fitness of this individual

Implements [Gem::Geneva::GRateableI.](#page-4353-5)

**6.219.3.41 virtual double Gem::Geneva::GOptimizationAlgorithmT**< **GParameterSet** >**::fitnessCalculation ( )** [inline]**,** [protected]**,** [virtual]**,** [inherited]

Fitness calculation for a population means optimization. The fitness is then determined by the best individual which, after the end of the optimization cycle, can be found in the first position of the array. Note that this function will only take into account the fitness of the first registered evaluation criterion in an individual.

**Parameters**

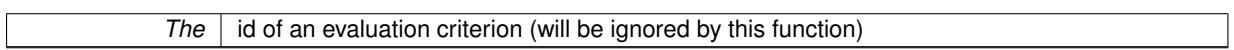

**Returns**

The fitness of the best individual in the population

Implements [Gem::Geneva::GOptimizableEntity.](#page-3438-0)

**6.219.3.42 void Gem::Geneva::GObject::fromFile ( const std::string &** *fileName,* **const Gem::Common::serializationMode &** *serMod* **)** [inherited]

Loads a serial representation of this object from file.

Loads a serial representation of this object from file. Can be used for check-pointing.

**Parameters**

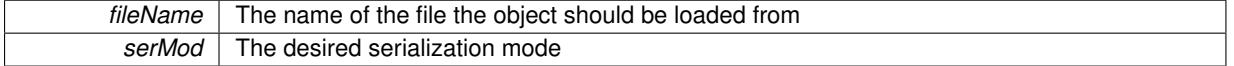

**6.219.3.43 void Gem::Geneva::GObject::fromStream ( std::istream &** *istr,* **const Gem::Common::serializationMode &** *serMod* **)** [inherited]

Load class from a stream.

Loads the object from a stream.

**Parameters**

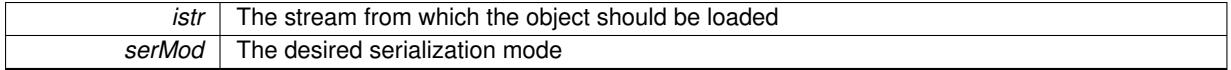

**6.219.3.44 void Gem::Geneva::GObject::fromString ( const std::string &** *descr,* **const Gem::Common::serializationMode &** *serMod* **)** [virtual]**,** [inherited]

Convert class to a serial representation, using a specific serialization mode.

Initializes the object from its string representation, using the currently set serialization mode. Note that the string will likely describe a derivative of [GObject,](#page-3780-0) as [GObject](#page-3780-0) cannot be instantiated. Note also that you will have to take care yourself that serialization and de-serialization happens in the same mode.

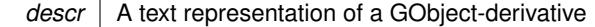

Implements [Gem::Common::GSerializableI.](#page-4503-2)

**6.219.3.45 boost::tuple**<**std::size\_t,std::size\_t**> **Gem::Geneva::GBaseParChildT**< **GParameterSet** >**::getAdaptionRange ( ) const** [inline]**,** [protected]**,** [inherited]

Retrieves the adaption range in a given iteration and sorting scheme.

**Returns**

The range inside which adaption should take place

**6.219.3.46 std::string Gem::Geneva::GBaseSA::getAlgorithmName ( ) const** [virtual]**,** [inherited]

Returns the name of this optimization algorithm.

Returns the name of this optimization algorithm

**Returns**

The name assigned to this optimization algorithm

Implements [Gem::Geneva::GBaseParChildT](#page-721-0)< GParameterSet >.

**6.219.3.47 double Gem::Geneva::GParameterSetParChild::getAmalgamationLikelihood ( ) const** [inherited]

Allows to retrieve the likelihood for amalgamation of two units to be performed instead of "just" duplication. Allows to retrieve the likelihood for amalgamation of two units to be performed instead of "just" duplication.

**6.219.3.48 boost::uint32\_t Gem::Geneva::GOptimizableEntity::getAssignedIteration ( ) const** [inherited]

Gives access to the parent optimization algorithm's iteration.

Gives access to the parent optimization algorithm's iteration

**Returns**

The parent optimization algorithm's current iteration

**6.219.3.49 double Gem::Geneva::GOptimizableEntity::getBarrier ( ) const** [inherited]

Retrieves the barrier variable (used for the sigmoid transformation)

Retrieves the barrier variable (used for the sigmoid transformation)

**6.219.3.50 virtual double Gem::Geneva::GOptimizationAlgorithmT**< **GParameterSet** >**::getBestCase ( ) const** [inline]**,** [virtual]**,** [inherited]

Retrieves the best possible evaluation result, depending on whether we are in maximization or minimization mode Reimplemented from [Gem::Geneva::GOptimizableEntity.](#page-2236-0)
**6.219.3.51 boost::tuple**<**double, double**> **Gem::Geneva::GOptimizationAlgorithmT**< **GParameterSet** >**::getBestCurrentPrimaryFitness ( ) const** [inline]**,** [inherited]

Retrieves the best value found in the current iteration

## **Returns**

The best raw and transformed fitness found in the current iteration

**6.219.3.52 template**<**typename individual\_type** > **boost::shared\_ptr**<**individual\_type**> **Gem::Geneva::GOptimizableI::get-BestIndividual ( typename boost::enable\_if**< **boost::is\_base\_of**< **GParameterSet, individual\_type** > >**::type** ∗ *dummy =* 0 **)** [inline]**,** [inherited]

Retrieves the best individual and converts it to a given target type. Note that this function will not allow you to modify the best individual itself as it will return a copy to you.

### **Returns**

A copy of the best individual found in the optimization run

**6.219.3.53 template**<**typename individual\_type** > **std::vector**<**boost::shared\_ptr**<**individual\_type**> > **Gem::Geneva::GOptimizableI::getBestIndividuals ( typename boost::enable\_if**< **boost::is\_base\_of**< **GParameterSet, individual\_type** > >**::type** ∗ *dummy =* 0 **)** [inline]**,** [inherited]

Retrieves a list of the best individuals and converts them to a given target type. Note that this function will not allow you to modify the best individuals themselves as it will return a copies to you.

**Returns**

A list of copies of the best individuals found in the optimization run

**6.219.3.54 boost::tuple**<**double, double**> **Gem::Geneva::GOptimizationAlgorithmT**< **GParameterSet** >**::getBestKnownPrimaryFitness ( ) const** [inline]**,** [inherited]

Retrieve the best value found in the entire optimization run so far

### **Returns**

The best raw and transformed fitness found so far

**6.219.3.55 double Gem::Geneva::GOptimizableEntity::getCachedFitness ( const std::size\_t &** *id =* 0*,* **const bool &** *useTransformedFitness =* USETRANSFORMEDFITNESS **) const** [inherited]

Retrieve the current (not necessarily up-to-date) fitness.

Retrieve the current (not necessarily up-to-date) fitness

**6.219.3.56 std::string Gem::Geneva::GOptimizationAlgorithmT**< **GParameterSet** >**::getCheckpointBaseName ( ) const** [inline]**,** [inherited]

Allows to retrieve the base name of the checkpoint file.

# **Returns**

The base name used for checkpoint files

**6.219.3.57 std::string Gem::Geneva::GOptimizationAlgorithmT**< **GParameterSet** >**::getCheckpointDirectory ( ) const** [inline]**,** [inherited]

Allows to retrieve the directory where checkpoint files should be stored

## **Returns**

The base name used for checkpoint files

**6.219.3.58 boost::uint32\_t Gem::Geneva::GOptimizationAlgorithmT**< **GParameterSet** >**::getCheckpointInterval ( ) const** [inline]**,** [inherited]

Allows to retrieve the number of generations after which a checkpoint should be written

## **Returns**

The number of generations after which a checkpoint should be written

**6.219.3.59 Gem::Common::serializationMode Gem::Geneva::GOptimizationAlgorithmT**< **GParameterSet** >**::getCheckpointSerializationMode ( ) const** [inline]**,** [inherited]

Retrieves the current checkpointing serialization mode

## **Returns**

The current checkpointing serialization mode

**6.219.3.60 std::string Gem::Geneva::GOptimizableEntity::getCurrentEvaluationID ( ) const** [inherited]

Retrieve the id assigned to the current evaluation.

Retrieve the id assigned to the current evaluation

**6.219.3.61 void Gem::Geneva::GStdPtrVectorInterfaceT**< **GParameterSet** >**::getDataCopy ( std::vector**< **boost::shared\_ptr**< **GParameterSet** > > **&** *cp* **) const** [inline]**,** [inherited]

Creates a copy of the data vector. It is assumed that cp is empty or that all data in it can be deleted.

**Parameters**

*cp* A reference to a vector that will hold a copy of our local data vector

# **6.219.3.62 std::size\_t Gem::Geneva::GBaseParChildT**< **GParameterSet** >**::getDefaultNChildren ( ) const** [inline]**,** [inherited]

Retrieves the defaultNChildren parameter. E.g. in GTransferPopulation::adaptChildren(), this factor controls when a population is considered to be complete. The corresponding loop which waits for new arrivals will then be stopped, which in turn allows a new generation to start.

**Returns**

The defaultNChildren\_ parameter

**6.219.3.63 std::size\_t Gem::Geneva::GOptimizationAlgorithmT**< **GParameterSet** >**::getDefaultPopulationSize ( ) const** [inline]**,** [inherited]

Retrieves the default population size

**Returns**

The default population size

**6.219.3.64 bool Gem::Geneva::GOptimizationAlgorithmT**< **GParameterSet** >**::getEmitTerminationReason ( ) const** [inline]**,** [inherited]

Retrieves information on whether information about termination reasons should be emitted

**Returns**

A boolean which specifies whether reasons for the termination of the optimization run will be emitted

**6.219.3.65 evaluationPolicy Gem::Geneva::GOptimizableEntity::getEvaluationPolicy ( ) const** [inherited]

Allows to retrieve the current policy in case this individual represents an invalid solution.

Allows to retrieve the current policy in case this individual represents an invalid solution

**6.219.3.66 boost::tuple**< **std::size\_t, std::size\_t** > **Gem::Geneva::GBaseSA::getEvaluationRange ( ) const** [protected]**,** [virtual]**,** [inherited]

Retrieves the evaluation range in a given iteration and sorting scheme.

Retrieves the evaluation range in a given iteration. The start point will be different, depending on the iteration. The end-point is not meant to be inclusive.

**Returns**

The range inside which evaluation should take place

Implements [Gem::Geneva::GBaseParChildT](#page-725-0)< GParameterSet >.

**6.219.3.67 boost::tuple**< **double, double** > **Gem::Geneva::GOptimizableEntity::getFitnessTuple ( const boost::uint32\_t &** *id =* 0 **) const** [inherited]

Retrieve the fitness tuple at a given evaluation position.

Retrieve the fitness tuple at a given evaluation position.

**6.219.3.68 std::size\_t Gem::Geneva::GBaseParChildT**< **GParameterSet** >**::getGrowthRate ( ) const** [inline]**,** [inherited]

Allows to retrieve the growth rate of the population

**Returns**

The growth rate of the population per iteration

**6.219.3.69** std::string Gem::Geneva::GSerialSA::getIndividualCharacteristic () const [virtual]

Allows to assign a name to the role of this individual(-derivative)

Allows to assign a name to the role of this individual(-derivative). This is mostly important for the [GBrokerEA](#page-1091-0) class which should prevent objects of its type from being stored as an individual in its population. All other objects do not need to re-implement this function (unless they rely on the name for some reason).

Reimplemented from [Gem::Geneva::GOptimizationAlgorithmT](#page-612-0)< GParameterSet >.

**6.219.3.70 boost::uint32\_t Gem::Geneva::GOptimizationAlgorithmT**< **GParameterSet** >**::getIteration ( ) const** [inline]**,** [virtual]**,** [inherited]

Retrieve the current iteration of the optimization run

**Returns**

The current iteration of the optimization run

Implements [Gem::Geneva::GOptimizableI.](#page-3825-0)

**6.219.3.71 boost::uint32\_t Gem::Geneva::GOptimizationAlgorithmT**< **GParameterSet** >**::getMaxIteration ( ) const** [inline]**,** [inherited]

Retrieve the number of iterations after which optimization should be stopped

**Returns**

The number of iterations after which the optimization should terminate

```
6.219.3.72 bool Gem::Geneva::GOptimizableEntity::getMaxMode ( ) const [inherited]
```
Allows to retrieve the maximize\_ parameter.

Allows to retrieve the maximize\_ parameter

**Returns**

The current value of the maximize\_ parameter

**6.219.3.73 std::size\_t Gem::Geneva::GBaseParChildT**< **GParameterSet** >**::getMaxPopulationSize ( ) const** [inline]**,** [inherited]

Allows to retrieve the maximum population size when growth is enabled

**Returns**

The maximum population size allowed, when growth is enabled

**6.219.3.74 boost::uint32\_t Gem::Geneva::GOptimizationAlgorithmT**< **GParameterSet** >**::getMaxStallIteration ( ) const** [inline]**,** [inherited]

Retrieves the maximum number of generations allowed in an optimization run without improvement of the best individual.

**Returns**

The maximum number of generations

**6.219.3.75 boost::posix\_time::time\_duration Gem::Geneva::GOptimizationAlgorithmT**< **GParameterSet** >**::getMaxTime ( ) const** [inline]**,** [inherited]

Retrieves the value of the maxDuration parameter.

**Returns**

The maximum allowed processing time

**6.219.3.76 std::size\_t Gem::Geneva::GOptimizableEntity::getMaxUnsuccessfulAdaptions ( ) const** [inherited]

Retrieves the maximum number of calls to customAdaptions that may pass without actual modifications. Retrieves the maximum number of calls to customAdaptions that may pass without actual modifications

**6.219.3.77 std::size\_t Gem::Geneva::GOptimizableEntity::getNAdaptions ( ) const** [inherited]

Retrieves the number of adaptions performed during the last call to [adapt\(\)](#page-600-0)

Retrieves the number of adaptions performed during the last call to [adapt\(\)](#page-600-0) (or 0, if no adaptions were performed so far).

**6.219.3.78 std::size\_t Gem::Geneva::GBaseParChildT**< **GParameterSet** >**::getNChildren ( ) const** [inline]**,** [inherited]

Calculates the current number of children from the number of parents and the size of the vector.

**Returns**

The number of children in the population

**6.219.3.79 std::size\_t Gem::Geneva::GBaseParChildT**< **GParameterSet** >**::getNParents ( ) const** [inline]**,** [inherited]

Retrieve the number of parents as set by the user. This is a fixed parameter and should not be changed after it has first been set. Note that, if the size of the population is smaller than the alleged number of parents, the function will return the size of the population instead, thus interpreting its individuals as parents.

## **Returns**

The number of parents in the population

**6.219.3.80 std::size\_t Gem::Geneva::GBaseParChildT**< **GParameterSet** >**::getNProcessableItems ( ) const** [inline]**,** [virtual]**,** [inherited]

Retrieve the number of processible items in the current iteration.

**Returns**

The number of processible items in the current iteration

Reimplemented from [Gem::Geneva::GOptimizationAlgorithmT](#page-3856-0)< GParameterSet >.

**6.219.3.81 std::size\_t Gem::Geneva::GOptimizationAlgorithmT**< **GParameterSet** >**::getNRecordBestIndividuals ( ) const** [inline]**,** [protected]**,** [inherited]

Retrieve the number of best individuals to be recorded in each iteration

**Returns**

The number of best individuals to be recorded in each iteration

**6.219.3.82 boost::uint32\_t Gem::Geneva::GOptimizableEntity::getNStalls ( ) const** [inherited]

Allows to retrieve the number of optimization cycles without improvement of the primary fitness criterion.

Allows to retrieve the number of optimization cycles without improvement of the primary fitness criterion **Returns**

The number of optimization cycles without improvement in the parent algorithm

**6.219.3.83 std::size\_t Gem::Geneva::GOptimizableEntity::getNumberOfFitnessCriteria ( ) const** [inherited]

Determines the overall number of fitness criteria present for this individual.

Determines the number of fitness criteria present for the individual.

**Returns**

The number of fitness criteria registered with this individual

**6.219.3.84 std::string Gem::Geneva::GBaseSA::getOptimizationAlgorithm ( ) const** [virtual]**,** [inherited]

Returns information about the type of optimization algorithm.

Returns information about the type of optimization algorithm. This function needs to be overloaded by the actual algorithms to return the correct type.

**Returns**

The type of optimization algorithm

Implements [Gem::Geneva::GBaseParChildT](#page-721-0)< GParameterSet >.

**6.219.3.85 boost::shared\_ptr**<**typename GOptimizationAlgorithmT**<**GParameterSet** >**::GOptimizationMonitorT**> **Gem::Geneva::GOptimizationAlgorithmT**< **GParameterSet** >**::getOptimizationMonitor ( )** [inline]**,** [inherited]

Gives access to the current optimization monitor

**Returns**

A boost::shared\_ptr to the current optimization monitor

**6.219.3.86 boost::shared\_ptr**<**parent\_type**> **Gem::Geneva::GBaseParChildT**< **GParameterSet** >**::getParentIndividual ( std::size\_t** *parentId,* **typename boost::enable\_if**< **boost::is\_base\_of**< **GOptimizableEntity, parent\_type** > >**::type** ∗ *dummy =* 0 **)** [inline]**,** [inherited]

Retrieves a specific parent individual and casts it to the desired type. Note that this function will only be accessible to the compiler if individual type is a derivative of GOptimizableEntity, thanks to the magic of Boost's enable if and Type Traits libraries.

*parent* The id of the parent that should be returned

# **Returns**

A converted shared\_ptr to the parent

**6.219.3.87 std::string Gem::Geneva::GOptimizableEntity::getPersonality ( ) const** [inherited]

Retrieves an identifier for the current personality of this object.

Retrieves the current personality of this individual

**Returns**

An identifier for the current personality of this object

**6.219.3.88 boost::shared\_ptr**< **GPersonalityTraits** > **Gem::Geneva::GBaseSA::getPersonalityTraits ( ) const** [protected]**,** [virtual]**,** [inherited]

Retrieve a GPersonality Traits object belonging to this algorithm.

Retrieve a [GPersonalityTraits](#page-4280-0) object belonging to this algorithm

Implements [Gem::Geneva::GOptimizationAlgorithmT](#page-726-0)< GParameterSet >.

**6.219.3.89 template**<**typename personality\_type** > **boost::shared\_ptr**<**personality\_type**> **Gem::Geneva::GOptimizableEntity- ::getPersonalityTraits ( typename boost::enable\_if**< **boost::is\_base\_of**< **GPersonalityTraits, personality\_type** > >**::type** ∗ *dummy =* 0 **)** [inline]**,** [inherited]

The function converts the local personality base pointer to the desired type and returns it for modification by the corresponding optimization algorithm. The base algorithms have been declared "friend" of [GParameterSet](#page-4071-0) and can thus access this function. External entities have no need to do so. Note that this function will only be accessible to the compiler if personality type is a derivative of [GPersonalityTraits,](#page-4280-0) thanks to the magic of Boost's enable if and Type Traits libraries.

**Returns**

A boost::shared\_ptr converted to the desired target type

**6.219.3.90 boost::shared\_ptr**< **GPersonalityTraits** > **Gem::Geneva::GOptimizableEntity::getPersonalityTraits ( )** [inherited]

This function returns the current personality traits base pointer.

This function returns the current personality traits base pointer. Note that there is another version of the same command that does on-the-fly conversion of the personality traits to the derived class.

**Returns**

A shared pointer to the personality traits base class

# **6.219.3.91 std::size\_t Gem::Geneva::GOptimizationAlgorithmT**< **GParameterSet** >**::getPopulationSize ( ) const** [inline]**,** [inherited]

Retrieve the current population size

**Returns**

The current population size

**6.219.3.92 double Gem::Geneva::GOptimizationAlgorithmT**< **GParameterSet** >**::getQualityThreshold ( bool &** *hasQualityThreshold* **) const** [inline]**,** [inherited]

Retrieves the current value of the quality threshold and also indicates whether the threshold is active **Parameters**

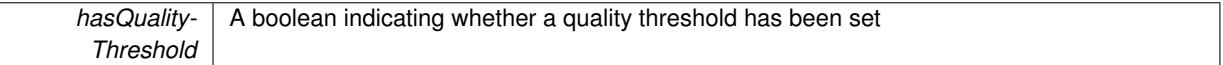

**Returns**

The current value of the quality threshold

**6.219.3.93 duplicationScheme Gem::Geneva::GBaseParChildT**< **GParameterSet** >**::getRecombinationMethod ( ) const** [inline]**,** [inherited]

Retrieves the value of the recombinationMethod variable

**Returns**

The value of the recombinationMethod\_ variable

**6.219.3.94 boost::uint32\_t Gem::Geneva::GOptimizationAlgorithmT**< **GParameterSet** >**::getReportIteration ( ) const** [inline]**,** [inherited]

Returns the number of iterations after which the algorithm should report about its inner state.

**Returns**

The number of iterations after which information is emitted

**6.219.3.95 boost::uint32\_t Gem::Geneva::GOptimizationAlgorithmT**< **GParameterSet** >**::getStallCounter ( ) const** [inline]**,** [inherited]

Retrieves the current number of failed optimization attempts

**Returns**

The current number of failed optimization attempts

**6.219.3.96 boost::uint32\_t Gem::Geneva::GOptimizationAlgorithmT**< **GParameterSet** >**::getStallCounterThreshold ( ) const** [inline]**,** [inherited]

Allows to retrieve the number of iterations without improvement, after which individuals are asked to update their internal data structures

**6.219.3.97 boost::uint32\_t Gem::Geneva::GOptimizationAlgorithmT**< **GParameterSet** >**::getStartIteration ( ) const** [inline]**,** [inherited]

Returns the current offset used to calculate the current iteration. This is identical to the iteration the optimization starts with.

**Returns**

The current iteration offset

**6.219.3.98 double Gem::Geneva::GOptimizableEntity::getSteepness ( ) const** [inherited]

Retrieves the steepness variable (used for the sigmoid transformation)

Retrieves the steepness\_ variable (used for the sigmoid transformation)

**6.219.3.99 double Gem::Geneva::GBaseSA::getT ( ) const** [inherited]

Retrieves the current temperature.

Retrieves the current temperature. This function is used for simulated annealing.

**Returns**

The current temperature

**6.219.3.100 double Gem::Geneva::GBaseSA::getT0 ( ) const** [inherited]

Retrieves the start temperature.

Retrieves the start temperature. This function is used for simulated annealing.

**Returns**

The start temperature

**6.219.3.101 double Gem::Geneva::GBaseSA::getTDegradationStrength () const** [inherited]

Retrieves the temperature degradation strength.

Retrieves the temperature degradation strength. This function is used for simulated annealing.

**Returns**

The temperature degradation strength

**6.219.3.102 double Gem::Geneva::GOptimizableEntity::getValidityLevel ( ) const** [inherited]

Check how valid a given solution is.

Check how valid a given solution is

**6.219.3.103 template**<**typename val\_type** > **val\_type Gem::Geneva::GOptimizableEntity::getVarVal ( const boost::tuple**< **std::size\_t, std::string, std::size\_t** > **&** *target* **)** [inline]**,** [inherited]

Retrieves a parameter of a given type at the specified position. Note: This function is a trap. Use one of the overloads for supported types.

**6.219.3.104 virtual boost::any Gem::Geneva::GOptimizationAlgorithmT**< **GParameterSet** >**::getVarVal ( const std::string &** *descr,* **const boost::tuple**< **std::size\_t, std::string, std::size\_t** > **&** *target* **)** [inline]**,** [virtual]**,** [inherited]

Retrieves a parameter of a given type at the specified position

Implements [Gem::Geneva::GOptimizableEntity.](#page-3435-0)

**6.219.3.105 virtual double Gem::Geneva::GOptimizationAlgorithmT**< **GParameterSet** >**::getWorstCase ( ) const** [inline]**,** [virtual]**,** [inherited]

Retrieves the worst possible evaluation result, depending on whether we are in maximization or minimization mode Reimplemented from [Gem::Geneva::GOptimizableEntity.](#page-2240-0)

**6.219.3.106 boost::tuple**< **double, double** > **Gem::Geneva::GOptimizableEntity::getWorstKnownValid ( const boost::uint32\_t &** *id* **) const** [inherited]

Allows to retrieve the worst known valid evaluation up to the current iteration, as set by an external optimization algorithm.

Allows to retrieve the worst known valid evaluation up to the current iteration, as set by an external optimization algorithm, at a given position.

**6.219.3.107 std::vector**< **boost::tuple**< **double, double** > > **Gem::Geneva::GOptimizableEntity::getWorstKnownValids ( ) const** [inherited]

Allows to retrieve all worst known valid evaluations up to the current iteration, as set by an external optimization algorithm.

Allows to retrieve all worst known valid evaluations up to the current iteration, as set by an external optimization algorithm

**6.219.3.108 template**<**typename load\_type** > **const load\_type**∗ **Gem::Geneva::GObject::gobject\_conversion ( const GObject** ∗ *load\_ptr,* **typename boost::enable\_if**< **boost::is\_base\_of**< **Gem::Geneva::GObject, load\_type** > >**::type** ∗ *dummy =* 0 **) const** [inline]**,** [protected]**,** [inherited]

This function converts the [GObject](#page-3780-0) pointer to the target type, checking for self-assignment along the ways in DEBUG mode (through [selfAssignmentCheck\(\)](#page-562-0)). Note that this template will only be accessible to the compiler if [GObject](#page-3780-0) is a base type of load\_type.

**6.219.3.109 template**<**typename load\_type** > **boost::shared\_ptr**<**load\_type**> **Gem::Geneva::GObject::gobject\_conversion** ( boost::shared ptr $\leq$  GObject  $>$  *load ptr,* typename boost::enable if  $\leq$  boost::is base of  $\leq$ **Gem::Geneva::GObject, load\_type** > >**::type** ∗ *dummy =* 0 **) const** [inline]**,** [protected]**,** [inherited]

This function converts a [GObject](#page-3780-0) boost::shared\_ptr to the target type, optionally checking for self-assignment along the ways in DEBUG mode (through [selfAssignmentCheck\(\)](#page-562-0) ). Note that this template will only be accessible to the compiler if [GObject](#page-3780-0) is a base type of load type.

**Parameters**

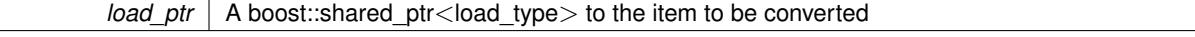

*dummy* | A dummy argument needed for boost's enable if and type traits magic

## **Returns**

A boost::shared\_ptr holding the converted object

**6.219.3.110 bool Gem::Geneva::GOptimizationAlgorithmT**< **GParameterSet** >**::halted ( ) const** [inline]**,** [inherited]

Checks whether the optimization process has been halted, because the halt() function has returned "true"

#### **Returns**

A boolean indicating whether the optimization process has been halted

**6.219.3.111 bool Gem::Geneva::GOptimizableEntity::hasMultipleFitnessCriteria ( ) const** [inherited]

Determines whether more than one fitness criterion is present for this individual.

Determines whether more than one fitness criterion is present for this individual

# **Returns**

A boolean indicating whether more than one target function is present

**6.219.3.112 bool Gem::Geneva::GOptimizationAlgorithmT**< **GParameterSet** >**::hasQualityThreshold ( ) const** [inline]**,** [inherited]

Checks whether a quality threshold has been set

# **Returns**

A boolean indicating whether a quality threshold has been set

**6.219.3.113 boost::shared\_ptr**<**target\_type**> **Gem::Geneva::GOptimizationAlgorithmT**< **GParameterSet** >**::individual\_cast ( const std::size\_t &** *pos,* **typename boost::enable\_if**< **boost::is\_base\_of**< **GOptimizableEntity, target\_type** > >**::type** ∗ *dummy =* 0 **)** [inline]**,** [inherited]

This function converts an individual at a given position to the derived type and returns it. In DEBUG mode, the function will check whether the requested position exists.

Note that this function will only be accessible to the compiler if ind\_type is a derivative of GOptimizableEntity, thanks to the magic of Boost's enable if and Type Traits libraries.

**Parameters**

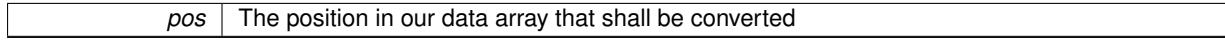

**Returns**

A converted version of the GOptimizableEntity object, as required by the user

**6.219.3.114 bool Gem::Geneva::GOptimizationAlgorithmT**< **GParameterSet** >**::inFirstIteration ( ) const** [inline]**,** [inherited]

A little helper function that determines whether we are currently inside of the first iteration

## **Returns**

A boolean indicating whether we are inside of the first iteration

**6.219.3.115 void Gem::Geneva::GSerialSA::init ( )** [protected]**,** [virtual]

Necessary initialization work before the start of the optimization.

Necessary initialization work before the start of the optimization

Reimplemented from [Gem::Geneva::GBaseSA.](#page-859-0)

**6.219.3.116 iterator Gem::Geneva::GStdPtrVectorInterfaceT**< **GParameterSet** >**::insert ( iterator** *pos,* **boost::shared\_ptr**< **GParameterSet** > *item\_ptr* **)** [inline]**,** [inherited]

Inserts a given item at position pos. Behavior defaults to insert\_noclone(pos,item).

**Parameters**

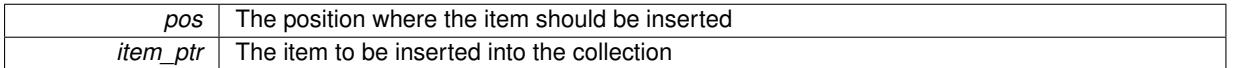

**6.219.3.117 void Gem::Geneva::GStdPtrVectorInterfaceT**< **GParameterSet** >**::insert ( iterator** *pos,* **size\_type** *amount,* **boost::shared\_ptr**< **GParameterSet** > *item\_ptr* **)** [inline]**,** [inherited]

Inserts a given amount of items at position pos. Defaults to insert clone(pos, amount, item ptr)

## **Parameters**

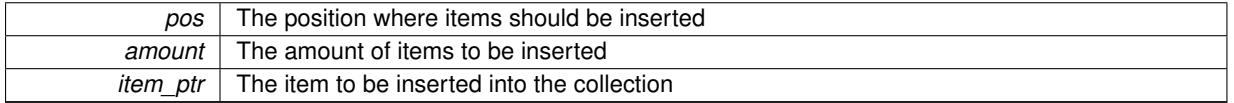

**6.219.3.118 iterator Gem::Geneva::GStdPtrVectorInterfaceT**< **GParameterSet** >**::insert\_clone ( iterator** *pos,* **boost::shared\_ptr**< **GParameterSet** > *item\_ptr* **)** [inline]**,** [inherited]

Inserts a given item at position pos. Checks whether the item actually points somewhere. This function clones the item, hence changes to the argument after invocation of this function will not affect the item pointed to.

## **Parameters**

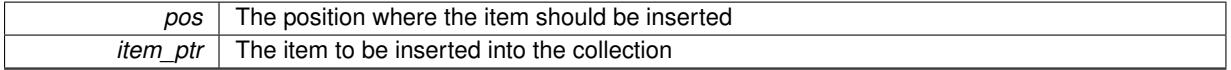

**6.219.3.119 void Gem::Geneva::GStdPtrVectorInterfaceT**< **GParameterSet** >**::insert\_clone ( iterator** *pos,* **size\_type** *amount,* **boost::shared\_ptr**< **GParameterSet** > *item\_ptr* **)** [inline]**,** [inherited]

Inserts a given amount of items at position pos. Will always clone.

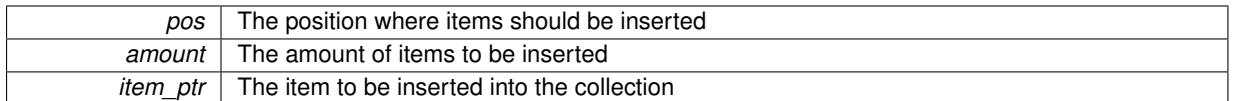

# **6.219.3.120 iterator Gem::Geneva::GStdPtrVectorInterfaceT**< **GParameterSet** >**::insert\_noclone ( iterator** *pos,* **boost::shared\_ptr**< **GParameterSet** > *item\_ptr* **)** [inline]**,** [inherited]

Inserts a given item at position pos. Checks whether the item actually points somewhere. Note that the shared ptr will inserted itself. Hence any Change you might make to the object pointed to will also affect the item in the collection.

**Parameters**

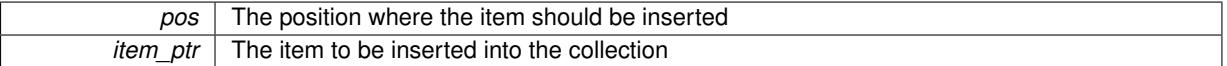

# **6.219.3.121 void Gem::Geneva::GStdPtrVectorInterfaceT**< **GParameterSet** >**::insert\_noclone ( iterator** *pos,* **size\_type** *amount,* **boost::shared\_ptr**< **GParameterSet** > *item\_ptr* **)** [inline]**,** [inherited]

Inserts a given amount of items at position pos. Will not clone the argument. Note that changes made to item ptr's object after a call to this function will also affect the container.

## **Parameters**

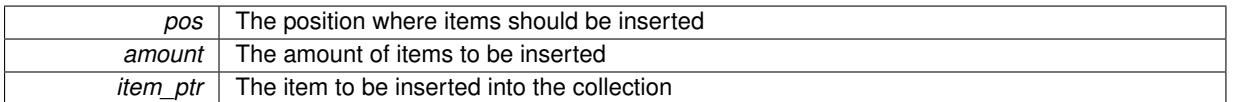

**6.219.3.122 template**<**std::size\_t pos**> **bool Gem::Geneva::GOptimizableEntity::isBetter ( boost::tuple**< **double, double** > *newValue,* **boost::tuple**< **double, double** > *oldValue* **) const** [inline]**,** [protected]**,** [inherited]

Checks if a given position of a boost::tuple is better then another, depending on our maximization mode

**6.219.3.123 virtual bool Gem::Geneva::GOptimizationAlgorithmT**< **GParameterSet** >**::isBetter ( double** *newValue,* **const double &** *oldValue* **) const** [inline]**,** [virtual]**,** [inherited]

Helps to determine whether a given value is strictly better (i.e. better than equal) than another one. As "better" means something different for maximization and minimization, this function helps to make the code easier to understand. This function requires that at least one individual has been registered with the algorithm.

# **Parameters**

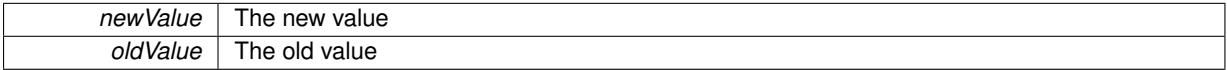

**Returns**

true if newValue is better than oldValue, otherwise false.

Reimplemented from [Gem::Geneva::GOptimizableEntity.](#page-2245-0)

**6.219.3.124 bool Gem::Geneva::GOptimizableEntity::isBetterThan ( boost::shared\_ptr**< **GOptimizableEntity** > *p* **) const** [inherited]

Checks whether this object is better than the argument, depending on the maxMode. Checks whether this object is better than the argument, depending on the maxMode

**6.219.3.125 bool Gem::Geneva::GOptimizableEntity::isClean ( ) const** [inherited]

Check whether this individual is "clean", i.e neither "dirty" nor has a delayed evaluation. Checks whether this individual is "clean", i.e neither "dirty" nor has a delayed evaluation

**6.219.3.126 bool Gem::Geneva::GOptimizableEntity::isDirty ( ) const** [inherited]

Check whether the dirty flag is set.

Checks whether the dirty flag is set

**Returns**

The value of the dirtyFlag variable

**6.219.3.127 bool Gem::Geneva::GOptimizableEntity::isInValid ( ) const** [inherited]

Checks whether this solution is invalid.

Checks whether this solution is invalid

**6.219.3.128 bool Gem::Geneva::GOptimizableEntity::isValid ( ) const** [inherited]

Checks whether this is a valid solution; meant to be called for "clean" individuals only.

Checks whether this solution is valid. This function is meant to be called for "clean" individuals only and will throw when called for individuals, whose dirty flag is set. Note that it is well possible to call the function if evaluation was delayed.

**6.219.3.129 template**<**std::size\_t pos**> **bool Gem::Geneva::GOptimizableEntity::isWorse ( boost::tuple**< **double, double** > *newValue,* **boost::tuple**< **double, double** > *oldValue* **) const** [inline]**,** [protected]**,** [inherited]

Checks if a given position of a boost::tuple is better then another, depending on our maximization mode

**6.219.3.130 virtual bool Gem::Geneva::GOptimizationAlgorithmT**< **GParameterSet** >**::isWorse ( double** *newValue,* **const double &** *oldValue* **) const** [inline]**,** [virtual]**,** [inherited]

Helps to determine whether a given value is strictly worse (i.e. worse than equal) than another one. As "worse" means something different for maximization and minimization, this function helps to make the code easier to understand. This function requires that at least one individual has been registered with the algorithm.

## **Parameters**

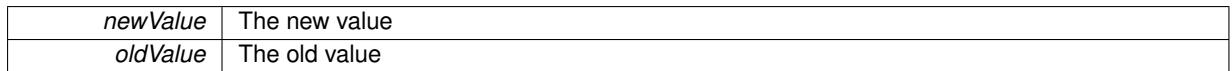

**Returns**

true of newValue is worse than oldValue, otherwise false.

Reimplemented from [Gem::Geneva::GOptimizableEntity.](#page-2246-0)

**6.219.3.131 bool Gem::Geneva::GOptimizableEntity::isWorseThan ( boost::shared\_ptr**< **GOptimizableEntity** > *p* **) const** [inherited]

Checks whether this object is worse than the argument, depending on the maxMode.

Checks whether this object is worse than the argument, depending on the maxMode

**6.219.3.132 template**<**typename load\_type** > **void Gem::Geneva::GObject::load ( const boost::shared\_ptr**< **load\_type** > **&** *cp,* **typename boost::enable\_if**< **boost::is\_base\_of**< **Gem::Geneva::GObject, load\_type** > >**::type** ∗ *dummy =* 0 **)** [inline]**,** [inherited]

Loads the data of another [GObject\(](#page-3780-0)-derivative), wrapped in a shared pointer. Note that this function is only acces-sible to the compiler if load type is a derivative of [GObject.](#page-3780-0)

**Parameters**

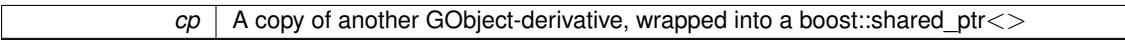

**6.219.3.133 template**<**typename load\_type** > **void Gem::Geneva::GObject::load ( const load\_type &** *cp,* **typename boost::enable\_if**< **boost::is\_base\_of**< **Gem::Geneva::GObject, load\_type** > >**::type** ∗ *dummy =* 0 **)** [inline]**,** [inherited]

Loads the data of another [GObject\(](#page-3780-0)-derivative), presented as a constant reference. Note that this function is only accessible to the compiler if load type is a derivative of [GObject.](#page-3780-0)

**Parameters**

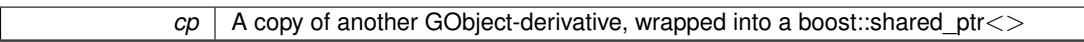

**6.219.3.134 void Gem::Geneva::GSerialSA::load\_ ( const GObject** ∗ *cp* **)** [protected]**,** [virtual]

Loads data from another object.

Loads the data from another [GSerialSA](#page-4552-0) object.

**Parameters**

*vp* | Pointer to another [GSerialSA](#page-4552-0) object, camouflaged as a [GObject](#page-3780-0)

Reimplemented from [Gem::Geneva::GBaseSA.](#page-864-0)

**6.219.3.135 virtual void Gem::Geneva::GBaseParChildT**< **GParameterSet** >**::loadCheckpoint ( const std::string &** *cpFile* **)** [inline]**,** [virtual]**,** [inherited]

Loads the state of the class from disc. We do not load the entire population, but only the best individuals of a former optimization run, as these contain the "real" information.

Implements [Gem::Geneva::GOptimizationAlgorithmT](#page-3836-0)< GParameterSet >.

**6.219.3.136 void Gem::Geneva::GOptimizableEntity::markAsInvalid ( )** [protected]**,** [inherited]

Allows users to mark this solution as invalid in derived classes (usually from within the evaluation function) Allows users to mark this solution as invalid in derived classes (usually from within the evaluation function)

**6.219.3.137 void Gem::Geneva::GBaseParChildT**< **GParameterSet** >**::markChildren ( )** [inline]**,** [protected]**,** [inherited]

This helper function marks children as children

**6.219.3.138 bool Gem::Geneva::GOptimizableEntity::markedAsInvalidByUser ( ) const** [protected]**,** [inherited]

Allows to check whether this solution was marked as invalid.

Allows to check whether this solution was marked as invalid

**6.219.3.139 void Gem::Geneva::GBaseParChildT**< **GParameterSet** >**::markIndividualPositions ( )** [inline]**,** [protected]**,** [inherited]

This helper function lets all individuals know about their position in the population.

**6.219.3.140 virtual void Gem::Geneva::GOptimizationAlgorithmT**< **GParameterSet** >**::markIteration ( )** [inline]**,** [protected]**,** [virtual]**,** [inherited]

Lets individuals know about the current iteration of the optimization cycle.

**6.219.3.141 void Gem::Geneva::GOptimizationAlgorithmT**< **GParameterSet** >**::markNStalls ( )** [inline]**,** [protected]**,** [inherited]

Let individuals know the number of stalls encountered so far

**6.219.3.142 void Gem::Geneva::GBaseParChildT**< **GParameterSet** >**::markParents ( )** [inline]**,** [protected]**,** [inherited]

This helper function marks parents as parents and children as children.

**6.219.3.143 void Gem::Geneva::GOptimizationAlgorithmT**< **GParameterSet** >**::markWorstKnownValid ( )** [inline]**,** [protected]**,** [inherited]

Let the individuals know about the worst known valid solution so far

**6.219.3.144** bool Gem::Geneva::GSerialSA::modify\_GUnitTests () [virtual]

Applies modifications to this object. This is needed for testing purposes.

Applies modifications to this object. This is needed for testing purposes

**Returns**

A boolean which indicates whether modifications were made

Reimplemented from [Gem::Geneva::GBaseSA.](#page-865-0)

**6.219.3.145 std::string Gem::Geneva::GSerialSA::name ( ) const** [virtual]

Emits a name for this class / object.

Emits a name for this class / object

Reimplemented from [Gem::Geneva::GBaseSA.](#page-865-1)

**6.219.3.146 double Gem::Geneva::GOptimizableEntity::nonConstFitness ( const std::size\_t &** *id,* **bool** *reevaluationAllowed,* **bool** *useTransformedFitness* **)** [inherited]

A wrapper for the non-const fitness function, so we can bind to it.

A wrapper for the non-const fitness function, so we can bind to it. It is needed as boost::bind cannot distinguish between the non-const and const overload of the [fitness\(\)](#page-607-0) function.

**6.219.3.147 bool Gem::Geneva::GSerialSA::operator!= ( const GSerialSA &** *cp* **) const**

Checks for inequality with another [GSerialSA](#page-4552-0) object.

Checks for inequality with another [GSerialSA](#page-4552-0) object

**Parameters**

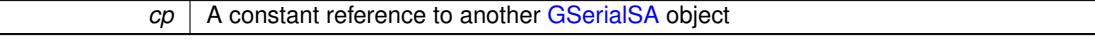

**Returns**

A boolean indicating whether both objects are inequal

**6.219.3.148 bool Gem::Geneva::GParameterSetParChild::operator!= ( const GParameterSetParChild &** *cp* **) const** [inherited]

Checks for inequality with another [GParameterSetParChild](#page-4147-0) object.

Checks for inequality with another [GParameterSetParChild](#page-4147-0) object

**Parameters**

*cp* | A constant reference to another [GParameterSetParChild](#page-4147-0) object

**Returns**

A boolean indicating whether both objects are inequal

**6.219.3.149 bool Gem::Geneva::GBaseSA::operator!= ( const GBaseSA &** *cp* **) const** [inherited]

Checks for inequality with another [GBaseSA](#page-829-0) object.

Checks for inequality with another [GBaseSA](#page-829-0) object

**Parameters**

*cp* | A constant reference to another [GBaseSA](#page-829-0) object

**Returns**

A boolean indicating whether both objects are inequal

# **6.219.3.150 bool Gem::Geneva::GOptimizableEntity::operator!= ( const GOptimizableEntity &** *cp* **) const** [inherited]

Checks for inequality with another [GOptimizableEntity](#page-3799-0) object.

Checks for inequality with another [GOptimizableEntity](#page-3799-0) object

# **Parameters**

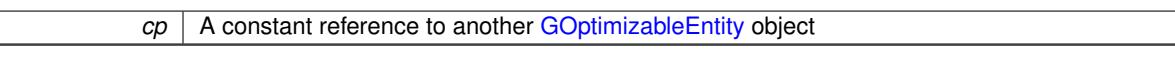

## **Returns**

A boolean indicating whether both objects are inequal

**6.219.3.151 bool Gem::Geneva::GMutableSetT**< **GParameterSet** >**::operator!= ( const GMutableSetT**< **GParameterSet** > **&** *cp* **) const** [inline]**,** [inherited]

Checks for inequality with another GMutableSetT<T> object

## **Parameters**

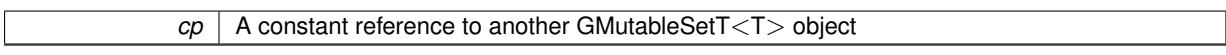

## **Returns**

A boolean indicating whether both objects are inequal

**6.219.3.152 bool Gem::Geneva::GBaseParChildT**< **GParameterSet** >**::operator!= ( const GBaseParChildT**< **GParameterSet** > **&** *cp* **) const** [inline]**,** [inherited]

Checks for inequality with another GBaseParChildT $\lt$ ind type $>$  object

**Parameters**

 $|cp|$  A constant reference to another GBaseParChildT $\lt$ ind type $>$  object

**Returns**

A boolean indicating whether both objects are inequal

**6.219.3.153 bool Gem::Geneva::GOptimizationAlgorithmT**< **GParameterSet** >**::operator!= ( const GOptimizationAlgorithmT**< **GParameterSet** > **&** *cp* **) const** [inline]**,** [inherited]

Checks for inequality with another GOptimizationAlgorithmT object

**Parameters**

 $cp \mid A$  constant reference to another GOptimizationAlgorithmT object

**Returns**

A boolean indicating whether both objects are inequal

**6.219.3.154 const GSerialSA & Gem::Geneva::GSerialSA::operator= ( const GSerialSA &** *cp* **)**

Assignment operator.

A standard assignment operator for [GSerialSA](#page-4552-0) objects.

*cp* Reference to another [GSerialSA](#page-4552-0) object

**Returns**

A constant reference to this object

**6.219.3.155 bool Gem::Geneva::GSerialSA::operator== ( const GSerialSA &** *cp* **) const**

Checks for equality with another [GSerialSA](#page-4552-0) object.

Checks for equality with another [GSerialSA](#page-4552-0) object

**Parameters**

*cp* | A constant reference to another [GSerialSA](#page-4552-0) object

**Returns**

A boolean indicating whether both objects are equal

**6.219.3.156 bool Gem::Geneva::GParameterSetParChild::operator== ( const GParameterSetParChild &** *cp* **) const** [inherited]

Checks for equality with another [GParameterSetParChild](#page-4147-0) object.

Checks for equality with another [GParameterSetParChild](#page-4147-0) object

**Parameters**

*cp* | A constant reference to another [GParameterSetParChild](#page-4147-0) object

**Returns**

A boolean indicating whether both objects are equal

**6.219.3.157 bool Gem::Geneva::GBaseSA::operator== ( const GBaseSA &** *cp* **) const** [inherited]

Checks for equality with another [GBaseSA](#page-829-0) object.

Checks for equality with another [GBaseSA](#page-829-0) object

**Parameters**

*cp* A constant reference to another [GBaseSA](#page-829-0) object

**Returns**

A boolean indicating whether both objects are equal

**6.219.3.158 bool Gem::Geneva::GMutableSetT**< **GParameterSet** >**::operator== ( const GMutableSetT**< **GParameterSet** > **&** *cp* **) const** [inline]**,** [inherited]

Checks for equality with another GNumCollectionT<T> object

 $\overline{CD}$  A constant reference to another GMutableSetT $\langle$ T $\rangle$  object

# **Returns**

A boolean indicating whether both objects are equal

**6.219.3.159 bool Gem::Geneva::GOptimizableEntity::operator== ( const GOptimizableEntity &** *cp* **) const** [inherited]

Checks for equality with another [GOptimizableEntity](#page-3799-0) object.

Checks for equality with another [GOptimizableEntity](#page-3799-0) object

**Parameters**

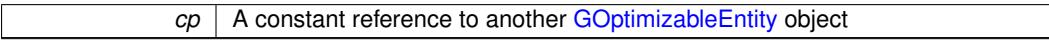

**Returns**

A boolean indicating whether both objects are equal

**6.219.3.160 bool Gem::Geneva::GBaseParChildT**< **GParameterSet** >**::operator== ( const GBaseParChildT**< **GParameterSet** > **&** *cp* **) const** [inline]**,** [inherited]

Checks for equality with another GBaseParChildT $<$ ind type $>$  object

## **Parameters**

 $cp \mid A$  constant reference to another GBaseParChildT $\lt$ ind\_type $>$  object

#### **Returns**

A boolean indicating whether both objects are equal

**6.219.3.161 bool Gem::Geneva::GOptimizationAlgorithmT**< **GParameterSet** >**::operator== ( const GOptimizationAlgorithmT**< **GParameterSet** > **&** *cp* **) const** [inline]**,** [inherited]

Checks for equality with another GOptimizationAlgorithmT object

## **Parameters**

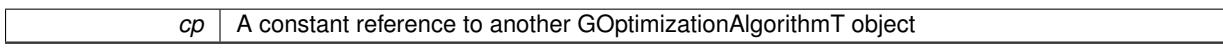

**Returns**

A boolean indicating whether both objects are equal

**6.219.3.162 virtual void Gem::Geneva::GOptimizationAlgorithmT**< **GParameterSet** >**::optimize ( const boost::uint32\_t &** *offset* **)** [inline]**,** [virtual]**,** [inherited]

This function encapsulates some common functionality of iteration-based optimization algorithms. E.g., they all need a loop that stops if some predefined criterion is reached. This function is also the main entry point for all optimization algorithms.

*offset* Specifies the iteration number to start with (e.g. useful when starting from a checkpoint file)

Implements [Gem::Geneva::GOptimizableI.](#page-3825-1)

**6.219.3.163 virtual void Gem::Geneva::GOptimizationAlgorithmT**< **GParameterSet** >**::optimize ( )** [inline]**,** [virtual]**,** [inherited]

A little convenience function that helps to avoid having to specify explicit scopes

Reimplemented from [Gem::Geneva::GOptimizableI.](#page-3826-0)

**6.219.3.164 void Gem::Geneva::GBaseParChildT**< **GParameterSet** >**::performScheduledPopulationGrowth ( )** [inline]**,** [protected]**,** [inherited]

Increases the population size if requested by the user. This will happen until the population size exceeds a predefined value, set with [setPopulationGrowth\(\)](#page-642-0) .

**6.219.3.165 void Gem::Geneva::GOptimizableEntity::populateWorstKnownValid ( )** [inherited]

Fills the worstKnownValid-vector with best values.

Fills the worstKnownValid-vector with best values. This function assumes all fitness criteria have been made known already.

**6.219.3.166 void Gem::Geneva::GBaseSA::populationSanityChecks ( ) const** [protected]**,** [virtual]**,** [inherited]

Some error checks related to population sizes.

Some error checks related to population sizes

Implements [Gem::Geneva::GBaseParChildT](#page-725-1)< GParameterSet >.

**6.219.3.167 void Gem::Geneva::GOptimizableEntity::postEvaluationUpdate ( )** [inherited]

Triggers an update of the internal evaluation, if necessary.

Triggers an update of the internal evaluation, if necessary.

**6.219.3.168 void Gem::Geneva::GOptimizationAlgorithmT**< **GParameterSet** >**::postEvaluationWork ( )** [inline]**,** [protected]**,** [inherited]

Work to be performed right after the individuals were evaluated. NOTE: this setup is sub-optimal, as this function isn't called from within GOptimizationAlgorithmT directly, but only from derived classes. This happens to prevent an additional split of the cycleLogic function.

Checks whether a better solution was found. If so, the stallCounter variable will have been set to 0

**Returns**

A boolean indicating whether a better solution was found

**<sup>6.219.3.169</sup> bool Gem::Geneva::GOptimizationAlgorithmT**< **GParameterSet** >**::progress ( ) const** [inline]**,** [inherited]

**6.219.3.170 void Gem::Geneva::GStdPtrVectorInterfaceT**< **GParameterSet** >**::push\_back ( boost::shared\_ptr**< **GParameterSet** > *item\_ptr* **)** [inline]**,** [inherited]

Ads a shared\_ptr object to the back of the vector. The function defaults to push\_back\_noclone

*item ptr* The item to be appended to the collection

**6.219.3.171 void Gem::Geneva::GStdPtrVectorInterfaceT**< **GParameterSet** >**::push\_back\_clone ( boost::shared\_ptr**< **GParameterSet** > *item\_ptr* **)** [inline]**,** [inherited]

Ads a shared ptr object to the back of the vector. The object pointed to will be cloned. Hence changes to it after a call to this function will not affect the item stored in the collection.

**Parameters**

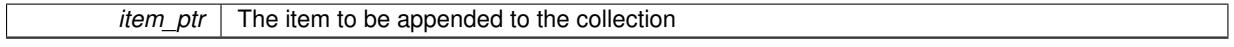

```
6.219.3.172 void Gem::Geneva::GStdPtrVectorInterfaceT< GParameterSet >::push_back_noclone (
boost::shared_ptr< GParameterSet > item_ptr ) [inline], [inherited]
```
Ads a shared\_ptr object to the back of the vector. Note that the shared\_ptr will inserted itself. Hence any Change you might make to the object pointed to will also affect the item in the collection.

## **Parameters**

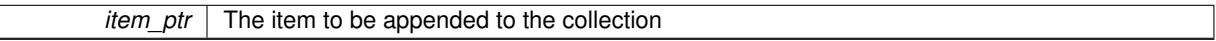

**6.219.3.173 void Gem::Geneva::GOptimizationAlgorithmT**< **GParameterSet** >**::randomInit ( )** [inline]**,** [virtual]**,** [inherited]

This function is e.g. called from GSerialEA::adjustPopulation(). It currently only triggers actions for GParameterSetderivatives. Optimization algorithms are unaffected. It might be useful to implement actions here as well, though, in order to make better use of Multi-Populations in Evolutionary Algorithms.

Implements [Gem::Geneva::GOptimizableEntity.](#page-3435-1)

**6.219.3.174 void Gem::Geneva::GBaseParChildT**< **GParameterSet** >**::randomRecombine ( boost::shared\_ptr**< **GParameterSet** > **&** *child* **)** [inline]**,** [protected]**,** [inherited]

This function implements the RANDOMDUPLICATIONSCHEME scheme. This functions uses BOOST's numeric\_ cast function for safe conversion between std::size\_t and uint16\_t.

**Parameters**

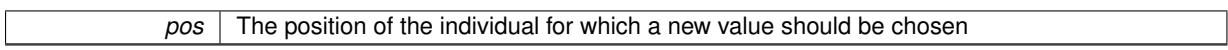

**6.219.3.175 void Gem::Geneva::GObject::readConfigFile ( const std::string &** *configFile* **)** [inherited]

Reads a configuration file from disk.

Reads a configuration file from disk

**Parameters**

*configFile* The name of the configuration file to be parsed

**6.219.3.176 virtual void Gem::Geneva::GBaseParChildT**< **GParameterSet** >**::recombine ( )** [inline]**,** [protected]**,** [virtual]**,** [inherited]

This function is called from GOptimizationAlgorithmT<ind\_type>::optimize() and performs the actual recombination, based on the recombination schemes defined by the user.

Note that, in DEBUG mode, this implementation will enforce a minimum number of children, as implied by the initial sizes of the population and the number of parents present. If individuals can get lost in your setting, you must add mechanisms to "repair" the population.

**6.219.3.177 void Gem::Geneva::GOptimizableEntity::registerConstraint ( boost::shared\_ptr**< **GValidityCheckT**< **GOptimizableEntity** > > *c\_ptr* **)** [inherited]

Allows to register a constraint with this individual.

Allows to register a constraint with this individual. Note that the constraint object will be cloned.

**6.219.3.178 void Gem::Geneva::GOptimizationAlgorithmT**< **GParameterSet** >**::registerOptimizationMonitor ( boost::shared\_ptr**< **GOptimizationAlgorithmT**< **GParameterSet** >**::GOptimizationMonitorT** > *om\_ptr* **)** [inline]**,** [inherited]

Registers an optimizationMonitor object (or a derivative) with this object. Note that this class will take ownership of the optimization monitor by cloning it. You can thus assign the same boost::shared\_ptr<GOptimizationAlgorithm- $T$  <ind type $>$   $>$  to different objects.

# **Parameters**

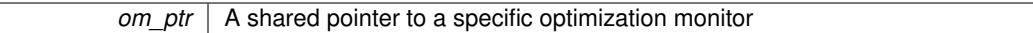

**6.219.3.179 void Gem::Geneva::GOptimizableEntity::registerSecondaryResult ( const std::size\_t &** *id,* **const double &** *secondaryValue* **)** [inherited]

Registers a new, secondary result value of the custom fitness calculation.

Registers a new, "raw" secondary result value of the custom fitness calculation. This is used in multi-criterion optimization. [fitnessCalculation\(\)](#page-3438-0) returns the main fitness value, but may also add further, secondary results. Note that, whether these are actually used, depends on the optimization algorithm being used. Transformation for the second fitness value will be done in the enforceFitnessUpdate function.

**Parameters**

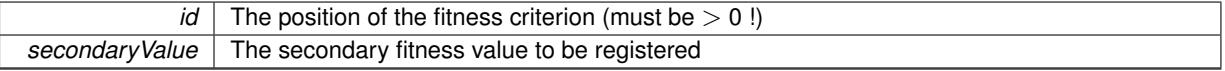

**6.219.3.180 std::string Gem::Geneva::GObject::report ( ) const** [inherited]

Returns an XML description of the derivative it is called for.

Returns an XML description of the derivative it is called for

**Returns**

An XML description of the GObject-derivative the function is called for

**6.219.3.181 void Gem::Geneva::GOptimizationAlgorithmT**< **GParameterSet** >**::resetIndividualPersonalities ( )** [inline]**,** [protected]**,** [inherited]

Resets the individual's personality types

**6.219.3.182 void Gem::Geneva::GOptimizableEntity::resetPersonality ( )** [inherited]

Resets the current personality to PERSONALITY\_NONE.

Resets the current personality to PERSONALITY\_NONE

**6.219.3.183 void Gem::Geneva::GOptimizationAlgorithmT**< **GParameterSet** >**::resetQualityThreshold ( )** [inline]**,** [inherited]

Removes the quality threshold

**6.219.3.184 void Gem::Geneva::GOptimizationAlgorithmT**< **GParameterSet** >**::resetStallCounter ( )** [inline]**,** [protected]**,** [inherited]

Allows derived classes to reset the stall counter.

**6.219.3.185 void Gem::Geneva::GStdPtrVectorInterfaceT**< **GParameterSet** >**::resize ( size\_type** *amount* **)** [inline]**,** [inherited]

Resizing the vector. This function will clone the first item in the collection, if available.

**6.219.3.186 void Gem::Geneva::GStdPtrVectorInterfaceT**< **GParameterSet** >**::resize ( size\_type** *amount,* **boost::shared\_ptr**< **GParameterSet** > *item\_ptr* **)** [inline]**,** [inherited]

Resizing the vector, initialization with item. This function is a front end to [resize\\_clone\(\)](#page-635-0)

**Parameters**

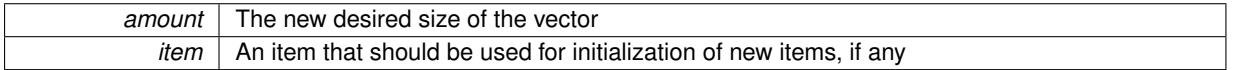

**6.219.3.187 void Gem::Geneva::GStdPtrVectorInterfaceT**< **GParameterSet** >**::resize\_clone ( size\_type** *amount,* **boost::shared\_ptr**< **GParameterSet** > *item\_ptr* **)** [inline]**,** [inherited]

Resizing the vector, initialization with item. This function does nothing if amount is the same as data.size(). item\_ptr will be cloned. Hence changes to the object pointed to will not affect the collection.

#### **Parameters**

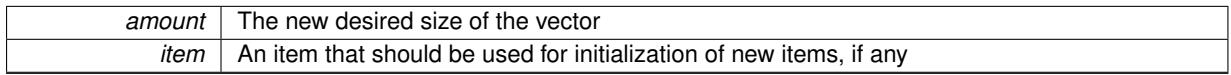

**6.219.3.188 void Gem::Geneva::GStdPtrVectorInterfaceT**< **GParameterSet** >**::resize\_empty ( size\_type** *amount* **)** [inline]**,** [inherited]

Fills the collection with empty smart pointers. This is meant for situations where we want to first resize the collection to a given size and then assign data items to each position.

**6.219.3.189 void Gem::Geneva::GStdPtrVectorInterfaceT**< **GParameterSet** >**::resize\_noclone ( size\_type** *amount,* **boost::shared\_ptr**< **GParameterSet** > *item\_ptr* **)** [inline]**,** [inherited]

Resizing the vector, initialization with item. This function does nothing if amount is the same as data.size(). Note that item\_ptr will become part of the collection. Hence changes to the object pointed to will also affect the collection. If amount would increase the collection size by more than one, additional added items will need to be cloned nonetheless.

**Parameters**

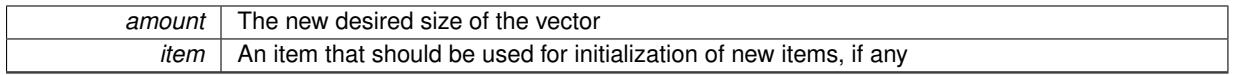

**6.219.3.190 void Gem::Geneva::GSerialSA::runFitnessCalculation ( )** [protected]**,** [virtual]

Evaluates all children (and possibly parents) of this population.

Evaluate all children (and possibly parents, depending on the iteration)

Implements [Gem::Geneva::GBaseSA.](#page-835-0)

**6.219.3.191 virtual void Gem::Geneva::GBaseParChildT**< **GParameterSet** >**::saveCheckpoint ( ) const** [inline]**,** [protected]**,** [virtual]**,** [inherited]

Saves the state of the class to disc. The function adds the current generation and the fitness to the base name. We do not save the entire population, but only the best individuals, as these contain the "real" information. Note that no real copying of the individual's data takes place here, as we are dealing with boost::shared\_ptr objects.

Implements [Gem::Geneva::GOptimizationAlgorithmT](#page-3840-0)< GParameterSet >.

**6.219.3.192 void Gem::Geneva::GBaseSA::selectBest ( )** [protected]**,** [virtual]**,** [inherited]

Selects the best children of the population.

Choose new parents, based on the SA selection scheme.

Implements [Gem::Geneva::GBaseParChildT](#page-725-2)< GParameterSet >.

Reimplemented in [Gem::Geneva::GBrokerSA.](#page-1317-0)

**6.219.3.193 template**<**typename load\_type** > **void Gem::Geneva::GObject::selfAssignmentCheck ( const GObject** ∗ *load\_ptr,* **typename boost::enable\_if**< **boost::is\_base\_of**< **Gem::Geneva::GObject, load\_type** > >**::type** ∗ *dummy =* 0 **) const** [inline]**,** [protected]**,** [inherited]

This function checks in DEBUG mode whether a load pointer points to the current object. Note that this template will only be accessible to the compiler if [GObject](#page-3780-0) is a base type of load\_type.

**6.219.3.194 void Gem::Geneva::GParameterSetParChild::setAmalgamationLikelihood ( double** *amalgamationLikelihood* **)** [inherited]

Allows to set the likelihood for amalgamation of two units to be performed instead of "just" duplication.

Allows to set the likelihood for amalgamation of two units to be performed instead of "just" duplication.

**6.219.3.195 void Gem::Geneva::GOptimizableEntity::setAssignedIteration ( const boost::uint32\_t &** *parentAlgIteration* **)** [inherited]

Allows to set the current iteration of the parent optimization algorithm.

Allows to set the current iteration of the parent optimization algorithm.

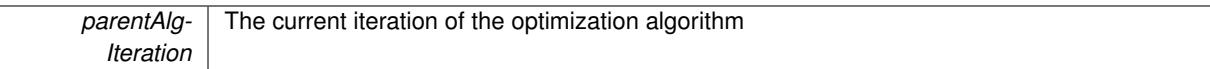

**6.219.3.196 void Gem::Geneva::GOptimizableEntity::setBarrier ( double** *barrier* **)** [inherited]

Sets the barrier variable (used for the sigmoid transformation)

Sets the barrier variable (used for the sigmoid transformation)

**6.219.3.197 void Gem::Geneva::GOptimizableEntity::setBestKnownPrimaryFitness ( const boost::tuple**< **double, double** > **&** *bnf* **)** [inherited]

Allows to set the globally best known primary fitness.

Allows to set the globally best known primary fitness so far

**Parameters**

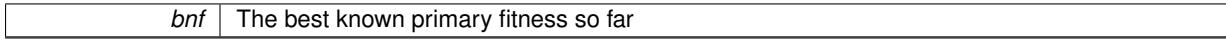

# **6.219.3.198 void Gem::Geneva::GOptimizationAlgorithmT**< **GParameterSet** >**::setCheckpointBaseName ( std::string** *cpDirectory,* **std::string** *cpBaseName* **)** [inline]**,** [inherited]

Allows to set the base name of the checkpoint file and the directory where it should be stored.

**Parameters**

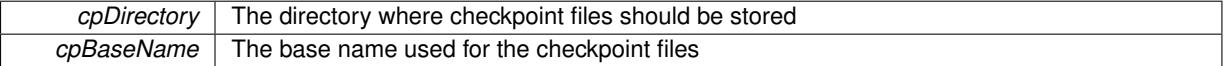

**6.219.3.199 void Gem::Geneva::GOptimizationAlgorithmT**< **GParameterSet** >**::setCheckpointInterval ( boost::int32\_t** *cpInterval* **)** [inline]**,** [inherited]

Allows to set the number of generations after which a checkpoint should be written. A negative value will result in automatic checkpointing, whenever a better solution was found.

**Parameters**

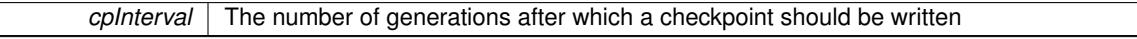

**6.219.3.200 void Gem::Geneva::GOptimizationAlgorithmT**< **GParameterSet** >**::setCheckpointSerializationMode ( Gem::Common::serializationMode** *cpSerMode* **)** [inline]**,** [inherited]

Determines whether checkpointing should be done in Text-, XML- or Binary-mode

**Parameters**

*cpSerMode* The desired new checkpointing serialization mode

**6.219.3.201 virtual void Gem::Geneva::GOptimizationAlgorithmT**< **GParameterSet** >**::setDefaultPopulationSize ( const std::size\_t &** *defPopSize* **)** [inline]**,** [protected]**,** [virtual]**,** [inherited]

Sets the default size of the population

*popSize* The desired size of the population

**6.219.3.202 void Gem::Geneva::GOptimizableEntity::setDirtyFlag ( )** [inherited]

Sets the dirtyFlag\_.

Sets the dirtyFlag. This is a "one way" function, accessible to derived classes. Once the dirty flag has been set, the only way to reset it is to calculate the fitness of this object.

**6.219.3.203 boost::logic::tribool Gem::Geneva::GOptimizableEntity::setDirtyFlag ( const boost::logic::tribool &** *dirtyFlag* **)** [protected]**,** [inherited]

Sets the dirtyFlag to any desired value.

Sets the dirtyFlag\_ to any desired value

**Parameters**

*dirtyFlag* The new value for the dirtyFlag variable

**Returns**

The previous value of the dirtyFlag variable

**6.219.3.204 void Gem::Geneva::GOptimizationAlgorithmT**< **GParameterSet** >**::setEmitTerminationReason ( bool** *emitTerminatioReason =* true **)** [inline]**,** [inherited]

Specifies whether information about termination reasons should be emitted

**Parameters**

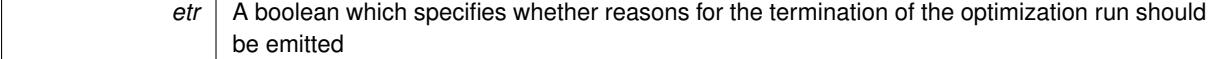

**6.219.3.205 void Gem::Geneva::GOptimizableEntity::setEvaluationPolicy ( evaluationPolicy** *evalPolicy* **)** [inherited]

Allows to set the policy to use in case this individual represents an invalid solution.

Allows to set the policy to use in case this individual represents an invalid solution

**6.219.3.206 void Gem::Geneva::GOptimizableEntity::setFitness\_ ( const std::vector**< **double** > **&** *f\_vec* **)** [protected]**,** [inherited]

Sets the fitness to a given set of values and clears the dirty flag.

Sets the fitness to a given set of values and clears the dirty flag. This is meant to be used by external methods of performing the actual evaluation, such as the OpenCL-Consumer. Note that this function assumes that the individual and solution is valid, so it does not currently try to take into account situations where for example constraints are violated. The fitness vector is interpreted as raw fitness values. Hence only SIGMOIDAL transformations are taken into account.

*f* vec A vector of fitness values

**6.219.3.207 virtual void Gem::Geneva::GOptimizationAlgorithmT**< **GParameterSet** >**::setIndividualPersonalities ( )** [inline]**,** [protected]**,** [virtual]**,** [inherited]

Allows to set the personality type of the individuals

**6.219.3.208 void Gem::Geneva::GOptimizationAlgorithmT**< **GParameterSet** >**::setMaxIteration ( boost::uint32\_t** *maxIteration* **)** [inline]**,** [inherited]

Set the number of iterations after which the optimization should be stopped

## **Parameters**

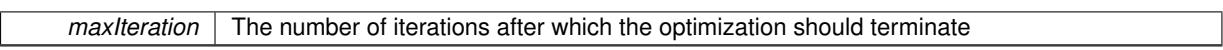

**6.219.3.209 void Gem::Geneva::GOptimizableEntity::setMaxMode\_ ( const bool &** *mode* **)** [protected]**,** [inherited]

Specify whether we want to work in maximization (true) or minimization (false) mode.

Specify whether we want to work in maximization (true) or minimization (false) mode. This function is protected. The idea is that [GParameterSet](#page-4071-0) provides a public wrapper for this function, so that a user can specify whether he wants to maximize or minimize a given evaluation function. Optimization algorithms, in turn, only check the maximization-mode of the individuals stored in them and set their own maximization mode internally accordingly, using the protected, overloaded function.

**Parameters**

*mode* A boolean which indicates whether we want to work in maximization or minimization mode

**6.219.3.210 void Gem::Geneva::GOptimizationAlgorithmT**< **GParameterSet** >**::setMaxStallIteration ( boost::uint32\_t** *maxStallIteration* **)** [inline]**,** [inherited]

Sets the maximum number of generations allowed without improvement of the best individual. Set to 0 in order for this stop criterion to be disabled.

**Parameters**

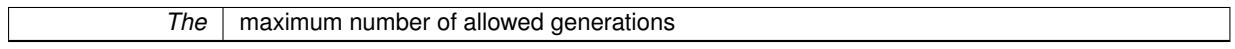

**6.219.3.211 void Gem::Geneva::GOptimizationAlgorithmT**< **GParameterSet** >**::setMaxTime ( boost::posix\_time::time\_duration** *maxDuration* **)** [inline]**,** [inherited]

Sets the maximum allowed processing time

**Parameters**

*maxDuration* The maximum allowed processing time

**6.219.3.212 void Gem::Geneva::GOptimizableEntity::setMaxUnsuccessfulAdaptions ( std::size\_t** *maxUnsuccessfulAdaptions* **)** [inherited]

Sets the maximum number of calls to [customAdaptions\(\)](#page-604-0) that may pass without actual modifications.

Sets the maximum number of calls to [customAdaptions\(\)](#page-604-0) that may pass without actual modifications. Setting this to 0 disables this check. You should only do this if you are sure that an adaption will eventually happen. Otherwise you would get an endless loop.

**6.219.3.213 void Gem::Geneva::GOptimizationAlgorithmT**< **GParameterSet** >**::setNRecordBestIndividuals ( std::size\_t** *nRecordBestIndividuals* **)** [inline]**,** [protected]**,** [inherited]

Set the number of "best" individuals to be recorded in each iteration **Parameters**

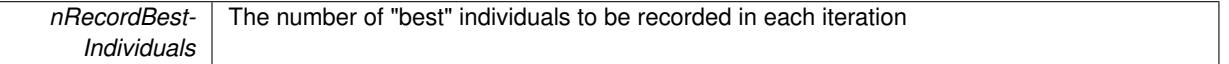

**6.219.3.214 void Gem::Geneva::GOptimizableEntity::setNStalls ( const boost::uint32\_t &** *nStalls* **)** [inherited]

Allows to specify the number of optimization cycles without improvement of the primary fitness criterion.

Allows to specify the number of optimization cycles without improvement of the primary fitness criterion **Parameters**

*nStalls* The number of optimization cycles without improvement in the parent algorithm

**6.219.3.215 void Gem::Geneva::GOptimizableEntity::setNumberOfFitnessCriteria ( std::size\_t** *nFitnessCriteria* **)** [inherited]

Allows to reset the number of fitness criteria.

Allows to reset the number of fitness criteria. Note that this should only be done before the first evaluation takes place. One valid use-case for this function is a factory class associated with an individual. Calling this function will likely result in resized worstKnownValids\_ and currentFitnessVec\_ vectors. This will result in a need to add bestand worst-case values or the removal of existing values.

**6.219.3.216 void Gem::Geneva::GOptimizableEntity::setPersonality ( boost::shared\_ptr**< **GPersonalityTraits** > *gpt* **)** [inherited]

Sets the current personality of this individual.

Sets the current personality of this individual

**Parameters**

 $gpt$  | A pointer to an object representing the new personality of this object

**6.219.3.217 void Gem::Geneva::GBaseParChildT**< **GParameterSet** >**::setPopulationGrowth ( std::size\_t** *growthRate,* **std::size\_t** *maxPopulationSize* **)** [inline]**,** [inherited]

Adds the option to increase the population by a given amount per iteration

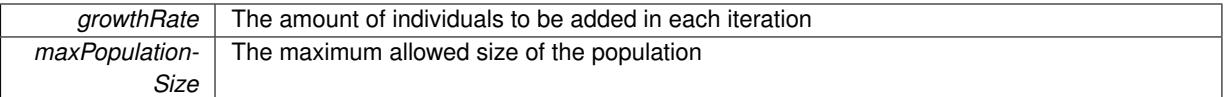

# **6.219.3.218 void Gem::Geneva::GBaseParChildT**< **GParameterSet** >**::setPopulationSizes ( std::size\_t** *popSize,* **std::size\_t** *nParents* **)** [inline]**,** [inherited]

Specifies the default size of the population plus the number of parents. The population will be filled with additional individuals later, as required – see GBaseParChildT<ind type>::adjustPopulation() . Also, all error checking is done in that function.

**Parameters**

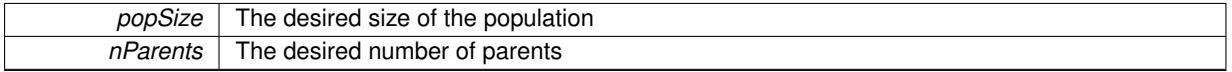

# **6.219.3.219 void Gem::Geneva::GOptimizationAlgorithmT**< **GParameterSet** >**::setQualityThreshold ( double** *qualityThreshold,* **bool** *hasQualityThreshold =* true **)** [inline]**,** [inherited]

# Sets a quality threshold beyond which optimization is expected to stop

## **Parameters**

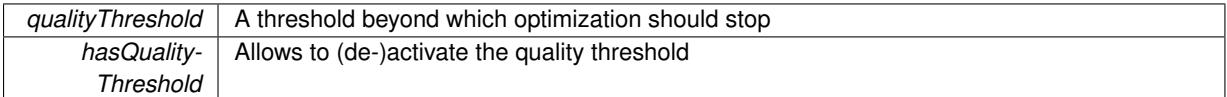

# **6.219.3.220 void Gem::Geneva::GBaseParChildT**< **GParameterSet** >**::setRecombinationMethod ( duplicationScheme** *recombinationMethod* **)** [inline]**,** [inherited]

Lets the user set the desired recombination method. No sanity checks for the values are necessary, as we use an enum.

**Parameters**

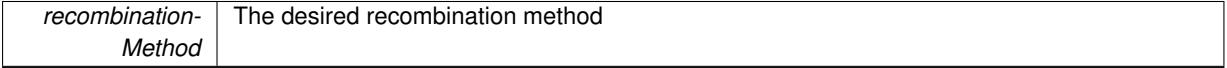

**6.219.3.221 void Gem::Geneva::GOptimizationAlgorithmT**< **GParameterSet** >**::setReportIteration ( boost::uint32\_t** *iter* **)** [inline]**,** [inherited]

Sets the number of iterations after which the algorithm should report about its inner state.

**Parameters**

*iter* The number of iterations after which information should be emitted

**6.219.3.222 void Gem::Geneva::GOptimizationAlgorithmT**< **GParameterSet** >**::setStallCounterThreshold ( boost::uint32\_t** *stallCounterThreshold* **)** [inline]**,** [inherited]

Allows to set the number of iterations without improvement, after which individuals are asked to update their internal data structures

**6.219.3.223 void Gem::Geneva::GOptimizableEntity::setSteepness ( double** *steepness* **)** [inherited]

Sets the steepness variable (used for the sigmoid transformation)

Sets the steepness variable (used for the sigmoid transformation)

**6.219.3.224 void Gem::Geneva::GBaseSA::setT0 ( double** *t0* **)** [inherited]

Sets the start temperature.

Sets the start temperature. This function is used for simulated annealing.

**Parameters**

*t0* The start temperature

**6.219.3.225 void Gem::Geneva::GBaseSA::setTDegradationStrength ( double** *alpha* **)** [inherited]

Determines the strength of the temperature degradation.

Determines the strength of the temperature degradation. This function is used for simulated annealing.

**Parameters**

*alpha* The degradation speed of the temperature

**6.219.3.226 void Gem::Geneva::GOptimizableEntity::setWorstKnownValid ( const std::vector**< **boost::tuple**< **double, double** > > **&** *worstKnownValid* **)** [inherited]

Allows an optimization algorithm to set the worst known valid evaluation up to the current iteration.

Allows an optimization algorithm to set the worst known valid (primary and secondary evaluation up to the current iteration. Note that these are not the best evaluations for a single evaluation criterion, but the worst evaluations for all individuals that were visited so far. Of the boost::tuple, the first value signifies the untransformed value, the second value the (possibly transformed) evaluation.

**6.219.3.227 static void Gem::Geneva::GObject::sigHupHandler ( int** *signum* **)** [inline]**,** [static]**,** [inherited]

A handler for SIGHUP signals

**6.219.3.228 void Gem::Geneva::GBaseParChildT**< **GParameterSet** >**::sortMuCommaNuMode ( )** [inline]**,** [protected]**,** [inherited]

Selection, MUCOMMANU\_SINGLEEVAL style. New parents are selected from children only. The quality of the population may decrease occasionally from generation to generation, but the optimization is less likely to stall.

**6.219.3.229 void Gem::Geneva::GBaseParChildT**< **GParameterSet** >**::sortMunu1pretainMode ( )** [inline]**,** [protected]**,** [inherited]

Selection, MUNU1PRETAIN\_SINGLEEVAL style. This is a hybrid between MUPLUSNU\_SINGLEEVAL and MUC-OMMANU\_SINGLEEVAL mode. If a better child was found than the best parent of the last generation, all former parents are replaced. If no better child was found than the best parent of the last generation, then this parent stays in place. All other parents are replaced by the (nParents\_-1) best children. The scheme falls back to MUPLUSNU\_- SINGLEEVAL mode, if only one parent is available, or if this is the first generation (so we do not accidentally trigger value calculation).

**Generated on Sat Jun 7 2014 13:29:56 for The Geneva Library Collection by Doxygen**

**6.219.3.230 void Gem::Geneva::GBaseParChildT**< **GParameterSet** >**::sortMuPlusNuMode ( )** [inline]**,** [protected]**,** [inherited]

Selection, MUPLUSNU\_SINGLEEVAL style. Note that not all individuals of the population (including parents) are sorted – only the nParents best individuals are identified. The quality of the population can only increase, but the optimization will stall more easily in MUPLUSNU\_SINGLEEVAL mode.

**6.219.3.231 void Gem::Geneva::GSerialSA::specificTestsFailuresExpected GUnitTests ()** [virtual]

Performs self tests that are expected to fail. This is needed for testing purposes. Performs self tests that are expected to fail. This is needed for testing purposes

Reimplemented from [Gem::Geneva::GBaseSA.](#page-883-0)

**6.219.3.232** void Gem::Geneva::GSerialSA::specificTestsNoFailureExpected\_GUnitTests () [virtual]

Performs self tests that are expected to succeed. This is needed for testing purposes. Performs self tests that are expected to succeed. This is needed for testing purposes Reimplemented from [Gem::Geneva::GBaseSA.](#page-883-1)

**6.219.3.233 double Gem::Geneva::GOptimizableEntity::squaredSumCombiner ( ) const** [protected]**,** [inherited]

Combines secondary evaluation results by calculating the square root of the squared sum.

Combines evaluation results by calculating the square root of the squared sum. It is assumed that the result of this function is returned as the main result of the [fitnessCalculation\(\)](#page-3438-0) function.

# **Returns**

The result of the combination

**6.219.3.234 double Gem::Geneva::GOptimizableEntity::sumCombiner ( ) const** [protected]**,** [inherited]

Combines secondary evaluation results by adding the individual results.

Combines evaluation results by adding the individual results

**Returns**

The result of the combination

**6.219.3.235 void Gem::Geneva::GMutableSetT**< **GParameterSet** >**::swap ( GMutableSetT**< **GParameterSet** > **&** *cp* **)** [inline]**,** [inherited]

Swap another object's vector with ours. We need to set the dirty flag of both individuals in this case.

**6.219.3.236 void Gem::Geneva::GObject::toFile ( const std::string &** *fileName,* **const Gem::Common::serializationMode &** *serMod* **) const** [inherited]

Writes a serial representation of this object to a file.

Writes a serial representation of this object to a file. Can be used for check-pointing.

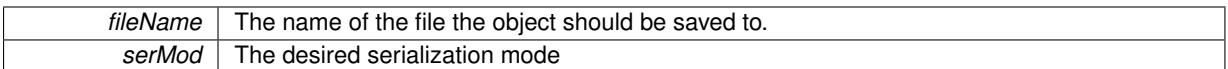

**6.219.3.237 void Gem::Geneva::GObject::toStream ( std::ostream &** *oarchive\_stream,* **const Gem::Common::serializationMode &** *serMod* **) const** [inherited]

Convert class to a serial representation that is then written to a stream.

Converts class to a serial representation that is then written to a stream.

## **Parameters**

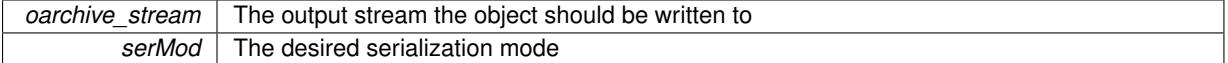

**6.219.3.238 std::string Gem::Geneva::GObject::toString ( const Gem::Common::serializationMode &** *serMod* **) const** [virtual]**,** [inherited]

Convert class to a serial representation, using a user-specified serialization mode.

Converts the class to a text representation, using the currently set serialization mode for this class. Note that you will have to take care yourself that serialization and de-serialization happens in the same mode.

#### **Parameters**

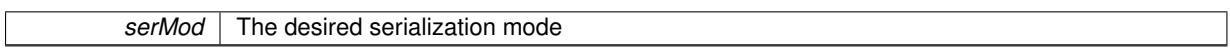

**Returns**

A text-representation of this class (or its derivative)

Implements [Gem::Common::GSerializableI.](#page-4503-0)

**6.219.3.239 double Gem::Geneva::GOptimizableEntity::transformedFitness ( ) const** [virtual]**,** [inherited]

Returns the transformed result of the fitness function with id 0.

Returns the transformed result of the fitness function with id 0

Implements [Gem::Geneva::GRateableI.](#page-4353-0)

**6.219.3.240 double Gem::Geneva::GOptimizableEntity::transformedFitness ( const std::size\_t &** *id* **) const** [virtual]**,** [inherited]

Returns the transformed result of a fitness function with a given id.

Returns the transformed result of the fitness function with id 0

Implements [Gem::Geneva::GRateableI.](#page-4353-1)

**6.219.3.241 void Gem::Geneva::GOptimizationAlgorithmT**< **GParameterSet** >**::triggerEvaluationUpdate ( )** [inline]**,** [protected]**,** [inherited]

Triggers an update of the individual's evaluation (e.g. in order to act on the information regarding best or worst evaluations found

**6.219.3.242 void Gem::Geneva::GOptimizationAlgorithmT**< **GParameterSet** >**::updateWorstKnownValid ( )** [inline]**,** [protected]**,** [inherited]

Updates the worst known valid evaluations up to the current iteration and stores the fitness-values internally. Note: The first tuple-value in the vector signifies the untransformed (but possible == MIN/MAX\_DOUBLE) evaluation, the second value the potentially transformed value.

**6.219.3.243 bool Gem::Geneva::GOptimizableI::usesBroker ( ) const** [virtual]**,** [inherited]

Checks whether a given algorithm type likes to communicate via the broker.

Checks whether a given algorithm type likes to communicate via the broker

**Returns**

A boolean indicating whether the algorithm likes to communicate via the broker

Reimplemented in [Gem::Geneva::GBrokerEA,](#page-1151-0) [Gem::Geneva::GBrokerSA,](#page-1328-0) [Gem::Geneva::GBrokerGD,](#page-1208-0) [Gem::-](#page-1265-0) [Geneva::GBrokerPS,](#page-1265-0) and [Gem::Geneva::GBrokerSwarm.](#page-1396-0)

**6.219.3.244 void Gem::Geneva::GBaseParChildT**< **GParameterSet** >**::valueRecombine ( boost::shared\_ptr**< **GParameterSet** > **&** *p,* **const std::vector**< **double** > **&** *threshold* **)** [inline]**,** [protected]**,** [inherited]

This function implements the VALUEDUPLICATIONSCHEME scheme. The range [0.,1.] is divided into nParents-\_ sub-areas with different size (the largest for the first parent, the smallest for the last). Parents are chosen for recombination according to a random number evenly distributed between 0 and 1. This way parents with higher fitness are more likely to be chosen for recombination.

**Parameters**

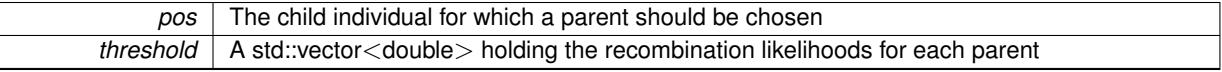

**6.219.3.245 double Gem::Geneva::GOptimizableEntity::weighedSquaredSumCombiner ( const std::vector**< **double** > **&** *weights* **) const** [protected]**,** [inherited]

Combines secondary evaluation results by calculation the square root of the weighed squared sum.

Combines evaluation results by calculating the square root of the weighed squared sum. Note that we only evaluate the secondary results here. It is assumed that the result of this function is returned as the main result of the [fitnessCalculation\(\)](#page-3438-0) function.

**Parameters**

*weights* | The weights to be multiplied with the cached results

**Returns**

The result of the combination

**6.219.3.246 void Gem::Geneva::GObject::writeConfigFile ( const std::string &** *configFile,* **const std::string &** *header* **)** [inherited]

Writes a configuration file to disk.

Writes a configuration file to disk
### **Parameters**

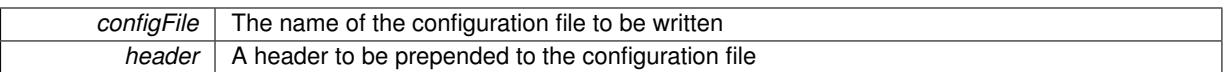

## **6.219.4 Member Data Documentation**

**6.219.4.1 Gem::Hap::GRandomT**<**Gem::Hap::RANDOMPROXY**> **Gem::Geneva::GMutableSetT**< **GParameterSet** >**::gr** [protected]**,** [inherited]

A random number generator. Note that the actual calculation is possibly done in a random number server, depending on the defines you have chosen.

**6.219.4.2 const std::string Gem::Geneva::GBaseSA::nickname = "sa"** [static]**,** [inherited]

An easy identifier for the class.

A short identifier suitable for storage in a std::map

The documentation for this class was generated from the following files:

- [GSerialSA.hpp](#page-5078-0)
- [GSerialSA.cpp](#page-5078-1)

# <span id="page-4608-0"></span>**6.220 Gem::Geneva::GSerialSwarm Class Reference**

#include <GSerialSwarm.hpp>

Inheritance diagram for Gem::Geneva::GSerialSwarm:

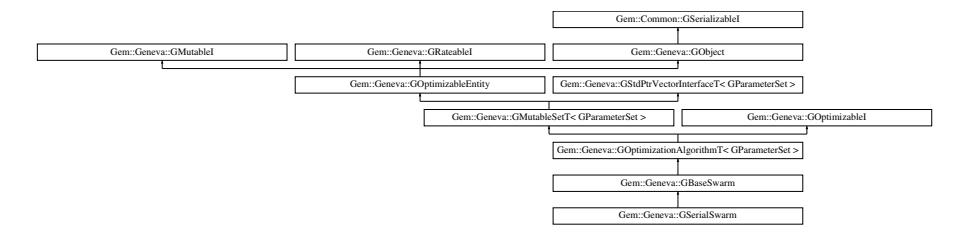

# **Public Types**

- typedef [GParameterSet](#page-4071-0) **individual\_type**
- typedef std::vector
	- < boost::shared\_ptr
	- < [GParameterSet](#page-4071-0) >
- >::value\_type **value\_type**
- typedef std::vector
	- < boost::shared\_ptr
	- < [GParameterSet](#page-4071-0) > >::reference **reference**
- typedef std::vector
	- < boost::shared\_ptr
	- < [GParameterSet](#page-4071-0) >
	- >::const\_reference **const\_reference**
- typedef std::vector
	- < boost::shared\_ptr
	- < [GParameterSet](#page-4071-0) > >::iterator **iterator**
- typedef std::vector
	- < boost::shared\_ptr
	- < [GParameterSet](#page-4071-0) >
	- >::const\_iterator **const\_iterator**
- typedef std::vector
	- < boost::shared\_ptr
	- < [GParameterSet](#page-4071-0) >
	- >::reverse\_iterator **reverse\_iterator**
- typedef std::vector
	- < boost::shared\_ptr
	- < [GParameterSet](#page-4071-0) >
	- >::const\_reverse\_iterator **const\_reverse\_iterator**
- typedef std::vector
- < boost::shared\_ptr
- < [GParameterSet](#page-4071-0) > >::size\_type **size\_type**
- typedef std::vector
- < boost::shared\_ptr
- < [GParameterSet](#page-4071-0) >
- >::difference\_type **difference\_type**

## **Public Member Functions**

- [GSerialSwarm](#page-4616-0) ()
- [GSerialSwarm](#page-4616-1) (const std::size\_t &, const std::size\_t &)
- [GSerialSwarm](#page-4616-2) (const [GSerialSwarm](#page-4608-0) &)
- virtual ∼[GSerialSwarm](#page-4616-3) ()
- const [GSerialSwarm](#page-4608-0) & [operator=](#page-4646-0) (const [GSerialSwarm](#page-4608-0) &)
- bool [operator==](#page-4646-1) (const [GSerialSwarm](#page-4608-0) &) const
- bool [operator!=](#page-4644-0) (const [GSerialSwarm](#page-4608-0) &) const
- virtual boost::optional

< std::string > [checkRelationshipWith](#page-4618-0) (const [GObject](#page-3780-0) &, const Gem::Common::expectation &, const double &, const std::string &, const std::string &, const bool &) const OVERRIDE

- virtual void [addConfigurationOptions](#page-4617-0) [\(Gem::Common::GParserBuilder](#page-4276-0) &gpb, const bool &showOrigin) OVE-RRIDE
- virtual std::string [getIndividualCharacteristic](#page-4632-0) () const OVERRIDE
- virtual std::string [name](#page-4644-1) () const OVERRIDE
- virtual bool modify GUnitTests () OVERRIDE
- virtual void specificTestsNoFailureExpected GUnitTests () OVERRIDE
- virtual void [specificTestsFailuresExpected\\_GUnitTests](#page-4659-1) () OVERRIDE
- bool [operator==](#page-922-0) (const [GBaseSwarm](#page-886-0) &) const
- bool [operator==](#page-629-0) (const [GOptimizationAlgorithmT](#page-3835-0)< [GParameterSet](#page-4071-0) > &cp) const
- bool [operator==](#page-628-0) (const [GMutableSetT](#page-3433-0)< [GParameterSet](#page-4071-0) > &cp) const
- bool [operator==](#page-628-1) (const [GOptimizableEntity](#page-3799-0) &) const
- bool [operator!=](#page-921-0) (const [GBaseSwarm](#page-886-0) &) const
- bool [operator!=](#page-627-0) (const [GOptimizationAlgorithmT](#page-3835-0)< [GParameterSet](#page-4071-0) > &cp) const
- bool [operator!=](#page-626-0) (const [GMutableSetT](#page-3433-0)< [GParameterSet](#page-4071-0) > &cp) const
- bool [operator!=](#page-626-1) (const [GOptimizableEntity](#page-3799-0) &) const
- boost::optional< std::string > [checkRelationshipWith](#page-602-0) (const std::vector< boost::shared\_ptr< [GParameter-](#page-4071-0)[Set](#page-4071-0) > > &cp\_data, const Gem::Common::expectation &e, const double &limit, const std::string &caller, const std::string &y\_name, const bool &withMessages) const
- boost::optional< std::string > [checkRelationshipWith](#page-603-0) (const [GStdPtrVectorInterfaceT](#page-4687-0)< [GParameterSet](#page-4071-0) > &cp, const Gem::Common::expectation &e, const double &limit, const std::string &caller, const std::string &y\_name, const bool &withMessages) const
- void [setSwarmSizes](#page-937-0) (std::size\_t, std::size\_t)
- virtual std::string [getOptimizationAlgorithm](#page-911-0) () const OVERRIDE
- virtual void [loadCheckpoint](#page-920-0) (const std::string &) OVERRIDE
- void [setCPersonal](#page-932-0) (double)
- double [getCPersonal](#page-906-0) () const
- void [setCNeighborhood](#page-932-1) (double)
- double [getCNeighborhood](#page-906-1) () const
- void [setCGlobal](#page-931-0) (double)
- double [getCGlobal](#page-905-0) () const
- void [setCVelocity](#page-932-2) (double)
- double [getCVelocity](#page-906-2) () const
- void [setVelocityRangePercentage](#page-937-1) (double)
- double [getVelocityRangePercentage](#page-914-0) () const
- std::size\_t [getNNeighborhoods](#page-910-0) () const
- std::size\_t [getDefaultNNeighborhoodMembers](#page-907-0) () const
- std::size\_t [getCurrentNNeighborhoodMembers](#page-906-3) (const std::size\_t &) const
- void [setUpdateRule](#page-937-2) (updateRule)
- updateRule [getUpdateRule](#page-913-0) () const
- void [setNeighborhoodsEqualFillUp](#page-934-0) ()
- void [setNeighborhoodsRandomFillUp](#page-934-1) (bool=true)
- bool [neighborhoodsFilledUpRandomly](#page-921-1) () const
- virtual std::size\_t [getNProcessableItems](#page-910-1) () const OVERRIDE
- template $lt$ typename parameterset type  $>$ 
	- boost::shared\_ptr
	- < parameterset\_type > [getBestNeighborhoodIndividual](#page-905-1) (std::size\_t neighborhood, typename boost::enable-
	- $i \leq$  boost:: is base of  $\leq$  [GParameterSet,](#page-4071-0) parameterset type  $>$  ::type  $*$ dummy=0)
- template<typename personality\_type >
- boost::shared\_ptr
	- < personality\_type > [getPersonalityTraits](#page-616-0) (typename boost::enable\_if< boost::is\_base\_of< [GPersonality-](#page-4280-0)
- [Traits,](#page-4280-0) personality\_type > >::type ∗dummy=0)
- boost::shared\_ptr
- < [GPersonalityTraits](#page-4280-0) > [getPersonalityTraits](#page-616-1) ()
- void [checkpoint](#page-602-1) (const bool &better) const
- bool [halted](#page-620-0) () const
- void [setCheckpointInterval](#page-636-0) (boost::int32\_t cpInterval)
- boost::uint32\_t [getCheckpointInterval](#page-611-0) () const
- void [setCheckpointBaseName](#page-636-1) (std::string cpDirectory, std::string cpBaseName)
- std::string [getCheckpointBaseName](#page-610-0) () const
- std::string [getCheckpointDirectory](#page-610-1) () const
- void [setCheckpointSerializationMode](#page-638-0) (Gem::Common::serializationMode cpSerMode)
- Gem::Common::serializationMode [getCheckpointSerializationMode](#page-611-1) () const
- virtual void [optimize](#page-629-1) (const boost::uint32\_t &offset) OVERRIDE
- virtual void [optimize](#page-629-2) () OVERRIDE
- virtual void [doInfo](#page-605-0) (const infoMode &im) BASE
- bool [progress](#page-630-0) () const
- void [registerOptimizationMonitor](#page-631-0) (boost::shared ptr< [GOptimizationAlgorithmT](#page-3835-0)< [GParameterSet](#page-4071-0) >::G-OptimizationMonitorT  $>$  om\_ptr)
- std::size\_t [getDefaultPopulationSize](#page-611-2) () const
- std::size\_t [getPopulationSize](#page-617-0) () const
- void [setMaxIteration](#page-639-0) (boost::uint32\_t maxIteration)
- boost::uint32\_t [getMaxIteration](#page-613-0) () const
- void [setMaxStallIteration](#page-639-1) (boost::uint32\_t maxStallIteration)
- boost::uint32\_t [getMaxStallIteration](#page-613-1) () const
- void [setMaxTime](#page-640-0) (boost::posix\_time::time\_duration maxDuration)
- boost::posix\_time::time\_duration [getMaxTime](#page-614-0) () const
- void [setQualityThreshold](#page-642-0) (double qualityThreshold, bool [hasQualityThreshold=](#page-620-1)true)
- double [getQualityThreshold](#page-617-1) (bool [&hasQualityThreshold\)](#page-620-1) const
- void [resetQualityThreshold](#page-633-0) ()
- bool [hasQualityThreshold](#page-620-1) () const
- boost::uint32\_t [getIteration](#page-613-2) () const
- boost::uint32\_t [getStartIteration](#page-618-0) () const
- void [setReportIteration](#page-642-1) (boost::uint32\_t iter)
- boost::uint32\_t [getReportIteration](#page-617-2) () const
- boost::uint32\_t [getStallCounter](#page-618-1) () const
- void [setStallCounterThreshold](#page-643-0) (boost::uint32\_t stallCounterThreshold)
- boost::uint32\_t [getStallCounterThreshold](#page-618-2) () const
- boost::tuple< double, double > [getBestKnownPrimaryFitness](#page-610-2) () const
- boost::tuple< double, double > [getBestCurrentPrimaryFitness](#page-609-0) () const
- void [setEmitTerminationReason](#page-638-1) (bool emitTerminatioReason=true)
- bool [getEmitTerminationReason](#page-612-0) () const
- boost::shared ptr< target type  $>$  individual cast (const std::size t &pos, typename boost::enable if< boost::is\_base\_of< [GOptimizableEntity,](#page-3799-0) target\_type > >::type ∗dummy=0)
- void [randomInit](#page-631-1) ()
- boost::shared ptr< typename
	- [GOptimizationAlgorithmT](#page-3835-0)
	- < [GParameterSet](#page-4071-0) >
- ::GOptimizationMonitorT  $>$  [getOptimizationMonitor](#page-615-0) ()
- virtual boost::any [getVarVal](#page-618-3) (const std::string &descr, const boost::tuple< std::size\_t, std::string, std::size\_t > &target) OVERRIDE
- template $lt$ typename val\_type  $>$
- val\_type [getVarVal](#page-618-4) (const boost::tuple< std::size\_t, std::string, std::size\_t > &target)
- virtual void [addIterationBests](#page-663-0) [\(GParameterSetFixedSizePriorityQueue](#page-4127-0) &bestIndividuals) BASE
- virtual bool [isBetter](#page-622-0) (double newValue, const double &oldValue) const OVERRIDE
- virtual bool is Worse (double new Value, const double &old Value) const OVERRIDE
- virtual double [getWorstCase](#page-619-0) () const OVERRIDE
- virtual double [getBestCase](#page-609-1) () const OVERRIDE
- bool [inFirstIteration](#page-620-3) () const
- bool [afterFirstIteration](#page-601-0) () const
- void [swap](#page-644-0) [\(GMutableSetT](#page-3433-0)< [GParameterSet](#page-4071-0) > &cp)
- void **swap** (std::vector< boost::shared ptr< [GParameterSet](#page-4071-0) > > &cont)
- virtual std::size\_t [adapt](#page-600-0) () OVERRIDE
- virtual double [fitness](#page-607-0) () const OVERRIDE
- virtual double [fitness](#page-607-1) (const std::size\_t &) const OVERRIDE
- virtual double [fitness](#page-607-2) (const std::size\_t &, bool, bool) OVERRIDE
- virtual double [fitness](#page-607-3) (const std::size t &, bool, bool) const OVERRIDE
- virtual double [transformedFitness](#page-645-0) () const OVERRIDE
- virtual double [transformedFitness](#page-645-1) (const std::size\_t &) const OVERRIDE
- double [nonConstFitness](#page-626-2) (const std::size t &, bool, bool)
- double constetiness (const std::size t &, bool, bool) const
- virtual void [adaptAndEvaluate](#page-600-1) ()
- double [getCachedFitness](#page-610-3) (const std::size t &=0, const bool &=USETRANSFORMEDFITNESS) const
- void [enforceFitnessUpdate](#page-606-0) ()
- void [registerSecondaryResult](#page-633-1) (const std::size\_t &, const double &)
- std::size\_t [getNumberOfFitnessCriteria](#page-615-1) () const
- void [setNumberOfFitnessCriteria](#page-640-1) (std::size\_t)
- bool [hasMultipleFitnessCriteria](#page-620-4) () const
- void [challengeWorstValidFitness](#page-602-2) (boost::tuple< double, double > &, const std::size\_t &)
- boost::tuple< double, double > [getFitnessTuple](#page-612-1) (const boost::uint32\_t &=0) const
- bool [isClean](#page-623-1) () const
- bool [isDirty](#page-623-2) () const
- void [setDirtyFlag](#page-638-2) ()
- bool [evaluationDelayed](#page-606-1) () const
- bool [getMaxMode](#page-613-3) () const
- double [getSteepness](#page-618-5) () const
- void [setSteepness](#page-643-1) (double)
- double [getBarrier](#page-609-2) () const
- void [setBarrier](#page-636-2) (double)
- void [setMaxUnsuccessfulAdaptions](#page-640-2) (std::size\_t)
- std::size\_t [getMaxUnsuccessfulAdaptions](#page-614-1) () const
- std::size\_t [getNAdaptions](#page-614-2) () const
- void [setAssignedIteration](#page-636-3) (const boost::uint32\_t &)
- boost::uint32\_t [getAssignedIteration](#page-609-3) () const
- void [setNStalls](#page-640-3) (const boost::uint32\_t &)
- boost::uint32\_t [getNStalls](#page-615-2) () const
- std::string [getPersonality](#page-616-2) () const
- void [setPersonality](#page-640-4) (boost::shared\_ptr< [GPersonalityTraits](#page-4280-0) >)
- void [resetPersonality](#page-633-2) ()
- double [getValidityLevel](#page-618-6) () const
- bool [constraintsFulfilled](#page-604-1) () const
- void [registerConstraint](#page-631-2) (boost::shared\_ptr< [GValidityCheckT](#page-4889-0)< [GOptimizableEntity](#page-3799-0)  $>$  >)
- void [setEvaluationPolicy](#page-638-3) (evaluationPolicy evalPolicy)
- evaluationPolicy [getEvaluationPolicy](#page-612-2) () const
- bool [isValid](#page-623-3) () const
- bool [isInValid](#page-623-4) () const
- void [setWorstKnownValid](#page-643-2) (const std::vector  $<$  boost::tuple $<$  double, double  $>$   $>$   $\&$ )
- boost::tuple< double, double > [getWorstKnownValid](#page-619-1) (const boost::uint32\_t &) const
- std::vector< boost::tuple
- $<$  double, double  $>$   $>$  [getWorstKnownValids](#page-619-2) () const
- void [populateWorstKnownValid](#page-629-3) ()
- void [postEvaluationUpdate](#page-630-1) ()
- void [setBestKnownPrimaryFitness](#page-636-4) (const boost::tuple< double, double > &)
- std::string [getCurrentEvaluationID](#page-611-3) () const
- bool [isBetterThan](#page-622-1) (boost::shared  $ptr < GOptimizableEntity >$  $ptr < GOptimizableEntity >$  $ptr < GOptimizableEntity >$ ) const
- bool [isWorseThan](#page-624-0) (boost::shared\_ptr< [GOptimizableEntity](#page-3799-0) >) const
- void [toStream](#page-566-0) (std::ostream &, const Gem::Common::serializationMode &) const
- void [fromStream](#page-556-0) (std::istream &, const Gem::Common::serializationMode &)
- virtual std::string [toString](#page-566-1) (const Gem::Common::serializationMode &) const OVERRIDE
- virtual void [fromString](#page-557-0) (const std::string &, const Gem::Common::serializationMode &) OVERRIDE
- void [toFile](#page-565-0) (const std::string &, const Gem::Common::serializationMode &) const
- void [fromFile](#page-556-1) (const std::string &, const Gem::Common::serializationMode &)
- std::string [report](#page-562-0) () const
- void [writeConfigFile](#page-567-0) (const std::string &, const std::string &)
- void [readConfigFile](#page-562-1) (const std::string &)
- boost::shared  $ptr < GObiect > clone$  $ptr < GObiect > clone$  () const
- $\bullet$  template<typename clone\_type  $>$
- boost::shared\_ptr< [clone](#page-555-1)\_type > clone (typename boost::enable\_if< boost::is\_base\_of< [Gem::Geneva::G-](#page-3780-0)[Object,](#page-3780-0) clone type  $>$ ::type ∗dummy=0) const
- $\bullet$  template $\lt$ boost::shared\_ptr< [GObject](#page-3780-0) > [clone](#page-550-0) (boost::enable\_if< boost::is\_base\_of< [Gem::Geneva::GObject,](#page-3780-0) [G-](#page-3780-0)[Object](#page-3780-0) > >::type ∗) const
- template $\lt$ boost::shared\_ptr< [GObject](#page-3780-0) > [clone](#page-555-2) (boost::enable\_if< boost::is\_base\_of< [Gem::Geneva::GObject,](#page-3780-0) [G-](#page-3780-0)[Object](#page-3780-0) > >::type ∗dummy) const
- template<typename load\_type > void [load](#page-559-0) (const boost::shared\_ptr< load\_type > &cp, typename boost::enable\_if< boost::is\_base\_of< [Gem::Geneva::GObject,](#page-3780-0) load\_type > >::type ∗dummy=0)
- template<typename load\_type > void [load](#page-559-1) (const load type &cp, typename boost::enable if< boost::is base of< [Gem::Geneva::GObject,](#page-3780-0) load\_type  $>$  ::type  $*$ dummy=0)
- size\_type **size** () const
- bool **empty** () const
- size\_type **max\_size** () const • size type **capacity** () const
- void **reserve** (size\_type amount)
- size\_type [count](#page-604-2) (const boost::shared\_ptr<item\_type > &item) const
- const iterator [find](#page-607-4) (const boost::shared ptr< item type  $>$  &item) const
- boost::shared\_ptr< target\_type > [clone\\_at](#page-604-3) (std::size\_t pos) const
- reference **operator[]** (std::size\_t pos)
- const\_reference **operator[]** (std::size\_t pos) const
- reference **at** (std: size t pos)
- const\_reference **at** (std::size\_t pos) const
- reference **front** ()
- const\_reference **front** () const
- reference **back** ()
- const\_reference **back** () const
- iterator **begin** ()
- const\_iterator **begin** () const
- iterator **end** ()
- const\_iterator **end** () const
- reverse\_iterator **rbegin** ()
- const reverse iterator **rbegin** () const
- reverse\_iterator **rend** ()
- const reverse iterator **rend** () const
- iterator [insert](#page-621-0) (iterator pos, boost::shared  $ptr <$  [GParameterSet](#page-4071-0)  $>$  item ptr)
- void [insert](#page-621-1) (iterator pos, size type amount, boost::shared ptr $\langle$  [GParameterSet](#page-4071-0)  $\rangle$  item ptr)
- iterator [insert\\_noclone](#page-622-2) (iterator pos, boost::shared\_ptr < [GParameterSet](#page-4071-0)  $>$  item\_ptr)
- void [insert\\_noclone](#page-622-3) (iterator pos, size\_type amount, boost::shared\_ptr< [GParameterSet](#page-4071-0) > item\_ptr)
- iterator [insert\\_clone](#page-621-2) (iterator pos, boost::shared\_ptr< [GParameterSet](#page-4071-0)  $>$  item\_ptr)
- void [insert\\_clone](#page-621-3) (iterator pos, size\_type amount, boost::shared\_ptr< [GParameterSet](#page-4071-0) > item\_ptr)
- void [push\\_back](#page-630-2) (boost::shared\_ptr< [GParameterSet](#page-4071-0)  $>$  item\_ptr)
- void [push\\_back\\_noclone](#page-630-3) (boost::shared\_ptr< [GParameterSet](#page-4071-0)  $>$  item\_ptr)
- void [push\\_back\\_clone](#page-630-4) (boost::shared\_ptr< [GParameterSet](#page-4071-0)  $>$  item\_ptr)
- iterator **erase** (iterator pos)
- iterator **erase** (iterator from, iterator to)
- void **pop\_back** ()
- void [resize](#page-633-3) (size type amount)
- void [resize](#page-633-4) (size\_type amount, boost::shared\_ptr< [GParameterSet](#page-4071-0) > item\_ptr)
- void [resize\\_noclone](#page-635-0) (size\_type amount, boost::shared\_ptr< [GParameterSet](#page-4071-0) > item\_ptr)
- void [resize\\_clone](#page-635-1) (size\_type amount, boost::shared\_ptr< [GParameterSet](#page-4071-0) > item\_ptr)
- void resize empty (size type amount)
- void [clear](#page-597-0) ()
- void [getDataCopy](#page-611-4) (std::vector< boost::shared ptr< [GParameterSet](#page-4071-0)  $>$   $>$  &cp) const
- void [crossOver](#page-604-4) [\(GStdPtrVectorInterfaceT](#page-4687-0)< [GParameterSet](#page-4071-0) > &cp, const std::size\_t &pos)
- void attach View To (std::vector < boost::shared ptr < derived Type  $>$  > &target)
- template $lt$ typename individual type  $>$ boost::shared\_ptr  $<$  individual type  $>$  [getBestIndividual](#page-610-4) (typename boost::enable if $<$  boost::is base of $<$  [GParameterSet,](#page-4071-0)  $individual_type$  >  $>::type$   $*dummy=0)$
- template $lt$ typename individual type  $>$ std::vector< boost::shared\_ptr < [individual\\_type](#page-4071-0) > > [getBestIndividuals](#page-610-5) (typename boost::enable\_if< boost::is\_base\_of< [GParameterSet,](#page-4071-0) individual  $type$  > ::type  $*$ dummy=0)
- virtual bool [usesBroker](#page-646-0) () const BASE

# **Static Public Member Functions**

• static void [sigHupHandler](#page-565-1) (int signum)

## **Static Public Attributes**

- static const std::string [nickname](#page-941-0) = "swarm"
- static std::sig\_atomic\_t **GenevaSigHupSent** = 0

## **Protected Member Functions**

- virtual void load (const [GObject](#page-3780-0) \*) OVERRIDE
- virtual [GObject](#page-3780-0) \* clone () const OVERRIDE
- virtual void [init](#page-4639-0) () OVERRIDE
- virtual void [finalize](#page-4624-0) () OVERRIDE
- virtual void [runFitnessCalculation](#page-4651-0) () OVERRIDE
- virtual boost::shared\_ptr < [GPersonalityTraits](#page-4280-0) > [getPersonalityTraits](#page-911-1) () const OVERRIDE
- virtual boost::tuple< double, double > [cycleLogic](#page-900-0) () OVERRIDE
- virtual void [adjustNeighborhoods](#page-896-0) () BASE
- virtual void [saveCheckpoint](#page-929-0) () const OVERRIDE
- virtual boost::tuple< double,  $double > findBests()$  $double > findBests()$  $double > findBests()$
- virtual void [adjustPopulation](#page-896-1) () OVERRIDE
- std::size\_t [getFirstNIPos](#page-907-1) (const std::size\_t &) const
- std::size\_t [getFirstNIPosVec](#page-908-0) (const std::size\_t &, const std::vector< std::size\_t > &) const
- std::size\_t [getLastNIPos](#page-909-0) (const std::size\_t &) const
- void [updateIndividualPositions](#page-940-0) (const std::size t &, boost::shared\_ptr< [GParameterSet](#page-4071-0) >, boost::shared-ptr< [GParameterSet](#page-4071-0) >, boost::shared ptr< GParameterSet >, boost::shared ptr< GParameterSet >, boost::tuple< double, double, double, double >)
- virtual void [updatePositions](#page-940-1) ()
- void [pruneVelocity](#page-924-0) (std::vector $<$  double  $> 8$ )
- void [updatePersonalBest](#page-940-2) (boost::shared\_ptr< [GParameterSet](#page-4071-0) >)
- void [updatePersonalBestIfBetter](#page-940-3) (boost::shared\_ptr< [GParameterSet](#page-4071-0) >)
- virtual std::string [getAlgorithmName](#page-903-0) () const OVERRIDE
- template<std::size\_t pos>
- bool [isBetter](#page-622-4) (boost::tuple< double, double > newValue, boost::tuple< double, double > oldValue) const
- template<std::size\_t pos> bool [isWorse](#page-623-5) (boost::tuple< double, double > newValue, boost::tuple< double, double > oldValue) const • virtual boost::shared\_ptr
- < [GParameterSet](#page-4071-0) > [customGetBestIndividual](#page-605-1) () OVERRIDE
- virtual std::vector
	- < boost::shared\_ptr
	- < [GParameterSet](#page-4071-0) > > [customGetBestIndividuals](#page-605-2) () OVERRIDE
- virtual void [setIndividualPersonalities](#page-639-2) ()
- void [resetIndividualPersonalities](#page-633-5) ()
- virtual void [setDefaultPopulationSize](#page-638-4) (const std::size\_t &defPopSize) BASE
- void [setNRecordBestIndividuals](#page-640-5) (std::size\_t nRecordBestIndividuals)
- std::size\_t [getNRecordBestIndividuals](#page-615-3) () const
- virtual bool [customHalt](#page-605-3) () const BASE
- virtual double [fitnessCalculation](#page-608-0) () OVERRIDE
- void [resetStallCounter](#page-633-6) ()
- virtual void [markIteration](#page-625-0) () BASE
- void [updateWorstKnownValid](#page-646-1) ()
- void [markWorstKnownValid](#page-625-1) ()
- void [triggerEvaluationUpdate](#page-645-2) ()
- void [postEvaluationWork](#page-630-5) ()
- void [markNStalls](#page-625-2) ()
- virtual void [actOnStalls](#page-662-0) () BASE
- virtual void [dummyFunction](#page-606-2) () OVERRIDE
- boost::logic::tribool [setDirtyFlag](#page-638-5) (const boost::logic::tribool &)
- void setFitness (const std::vector< double  $> 8$ )
- virtual std::size\_t [customAdaptions](#page-604-5) () BASE
- void setMaxMode (const bool &)
- double [sumCombiner](#page-644-1) () const
- double [fabsSumCombiner](#page-606-3) () const
- double [squaredSumCombiner](#page-644-2) () const
- double [weighedSquaredSumCombiner](#page-646-2) (const std::vector< double > &) const
- void [markAsInvalid](#page-624-1) ()
- bool [markedAsInvalidByUser](#page-625-3) () const
- $\bullet$  template<typename load\_type  $>$ void [selfAssignmentCheck](#page-562-2) (const [GObject](#page-3780-0) ∗load\_ptr, typename boost::enable\_if< boost::is\_base\_of< [Gem-](#page-3780-0) [::Geneva::GObject,](#page-3780-0) load type  $>$   $\ge$ ::type  $*$ dummy=0) const
- $\bullet$  template<typename load\_type  $>$ const load\_type ∗ [gobject\\_conversion](#page-558-0) (const [GObject](#page-3780-0) ∗load\_ptr, typename boost::enable\_if< boost::is\_base-\_of< [Gem::Geneva::GObject,](#page-3780-0) load\_type > >::type ∗dummy=0) const
- template<typename load\_type > boost::shared ptr< load type  $>$  gobject conversion (boost::shared ptr< [GObject](#page-3780-0)  $>$  load ptr, typename boost::enable\_if< boost::is\_base\_of< [Gem::Geneva::GObject,](#page-3780-0) load\_type > >::type ∗dummy=0) const

# **Protected Attributes**

- std::size\_t [nNeighborhoods\\_](#page-893-0)
- std::size\_t defaultNNeighborhoodMembers
- std::vector< std::size\_t > [nNeighborhoodMembers\\_](#page-893-2)
- boost::shared\_ptr< [GParameterSet](#page-4071-0) > [global\\_best\\_](#page-893-3)
- std::vector< boost::shared\_ptr  $<$  [GParameterSet](#page-4071-0)  $>$  > neighborhood bests
- std::vector< boost::shared\_ptr
- $<$  [GParameterSet](#page-4071-0)  $>$   $>$  velocities
- double c\_personal
- double c\_neighborhood
- double c\_global
- double c\_velocity
- updateRule updateRule
- bool randomFillUp
- std::vector< double > dblLowerParameterBoundaries
- std::vector< double > dblUpperParameterBoundaries
- std::vector< double > dblVelVecMax
- double velocityRangePercentage
- [Gem::Hap::GRandomT](#page-4331-0)
- < Gem::Hap::RANDOMPROXY > [gr](#page-647-0)
- std::vector< boost::shared\_ptr
- < [GParameterSet](#page-4071-0) > > **data**

# **Friends**

• class **boost::serialization::access**

## **6.220.1 Detailed Description**

A serial swarm, no multithreading is used directly by this class

### **6.220.2 Constructor & Destructor Documentation**

<span id="page-4616-0"></span>**6.220.2.1 Gem::Geneva::GSerialSwarm::GSerialSwarm ( )**

The default constructor. Intentionally empty, as it is only needed for de-serialization purposes. The default constructor. Intentionally empty, as it is only needed for de-serialization purposes

**6.220.2.2 Gem::Geneva::GSerialSwarm::GSerialSwarm ( const std::size\_t &** *nNeighborhoods,* **const std::size\_t &** *nNeighborhoodMembers* **)**

The default constructor.

A standard constructor. No local, dynamically allocated data, hence this function is empty.

**6.220.2.3 Gem::Geneva::GSerialSwarm::GSerialSwarm ( const GSerialSwarm &** *cp* **)**

A standard copy constructor.

A standard copy constructor.

**Parameters**

<span id="page-4616-2"></span><span id="page-4616-1"></span>*cp* | Reference to another [GMultiThreadedEA](#page-3162-0) object

<span id="page-4616-3"></span>**6.220.2.4 Gem::Geneva::GSerialSwarm::**∼**GSerialSwarm ( )** [virtual]

The destructor.

The destructor.

# **6.220.3 Member Function Documentation**

**6.220.3.1 virtual void Gem::Geneva::GOptimizationAlgorithmT**< **GParameterSet** >**::actOnStalls ( )** [inline]**,** [protected]**,** [virtual]**,** [inherited]

Gives derived classes an opportunity to update their internal structures. NOTE that no action may be taken here that affects the "dirty" state of individuals. A typical usage scenario would be the update of the adaptor settings in evolutionary algorithms.

Reimplemented in [Gem::Geneva::GParameterSetParChild.](#page-600-2)

**6.220.3.2 std::size\_t Gem::Geneva::GOptimizableEntity::adapt ( )** [virtual]**,** [inherited]

The adaption interface.

The adaption interface. Triggers adaption of the individual, using each parameter object's adaptor. Sets the dirty flag, as the parameters have been changed.

Implements [Gem::Geneva::GMutableI.](#page-3433-1)

### **Generated on Sat Jun 7 2014 13:29:56 for The Geneva Library Collection by Doxygen**

**6.220.3.3 void Gem::Geneva::GOptimizableEntity::adaptAndEvaluate ( )** [virtual]**,** [inherited]

Adapts and evaluates the individual in one go.

Adapts and evaluates the individual in one go

#### **Returns**

The main fitness result

<span id="page-4617-0"></span>**6.220.3.4 void Gem::Geneva::GSerialSwarm::addConfigurationOptions ( Gem::Common::GParserBuilder &** *gpb,* **const bool &** *showOrigin* **)** [virtual]

Adds local configuration options to a GParserBuilder object.

Adds local configuration options to a GParserBuilder object

**Parameters**

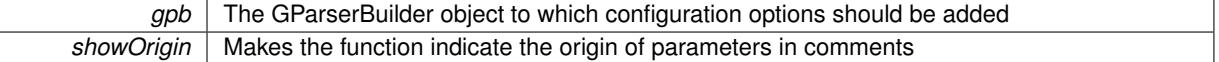

Reimplemented from [Gem::Geneva::GBaseSwarm.](#page-895-0)

**6.220.3.5 virtual void Gem::Geneva::GOptimizationAlgorithmT**< **GParameterSet** >**::addIterationBests ( GParameterSetFixedSizePriorityQueue &** *bestIndividuals* **)** [inline]**,** [virtual]**,** [inherited]

Adds the best individuals of each iteration to a priority queue. The queue will be sorted by the first evaluation criterion of the individuals and may either have a limited or unlimited size. Note: this function is a trap – the real action happens in overloads of this function, of which the one for GParameterSet-derivatives is likely the most important.

Reimplemented in [Gem::Geneva::GBaseEA.](#page-601-2)

**6.220.3.6 void Gem::Geneva::GBaseSwarm::adjustNeighborhoods ( )** [protected]**,** [virtual]**,** [inherited]

Fixes an incomplete population.

Fixes the population after a job submission. We do nothing by default. This function was introduced to avoid having to add a separate cycleLogic to [GBrokerSwarm.](#page-1331-0)

Reimplemented in [Gem::Geneva::GBrokerSwarm.](#page-1343-0)

**6.220.3.7 void Gem::Geneva::GBaseSwarm::adjustPopulation ( )** [protected]**,** [virtual]**,** [inherited]

Resizes the population to the desired level and does some error checks.

Resizes the population to the desired level and does some error checks. This function implements the purely virtual function [GOptimizationAlgorithmT](#page-3841-0)<GParameterSet>::adjustPopulation().

Implements [Gem::Geneva::GOptimizationAlgorithmT](#page-3841-0)< GParameterSet >.

**6.220.3.8 bool Gem::Geneva::GOptimizationAlgorithmT**< **GParameterSet** >**::afterFirstIteration ( ) const** [inline]**,** [inherited]

A little helper function that determines whether we are after the first iteration

### **Returns**

A boolean indicating whether we are after the first iteration

**6.220.3.9 void Gem::Geneva::GStdPtrVectorInterfaceT**< **GParameterSet** >**::attachViewTo ( std::vector**< **boost::shared\_ptr**< **derivedType** > > **&** *target* **)** [inline]**,** [inherited]

Returns a view on the vector's content, filtering out only items of specific type.

**Parameters**

*target* | A vector to which pointers with the derived type are attached

**6.220.3.10 void Gem::Geneva::GOptimizableEntity::challengeWorstValidFitness ( boost::tuple**< **double, double** > **&** *worstCandidate,* **const std::size\_t &** *id* **)** [inherited]

Checks the worst fitness and updates it when needed.

Checks the worst valid fitness and updates it when needed

**6.220.3.11 void Gem::Geneva::GOptimizationAlgorithmT**< **GParameterSet** >**::checkpoint ( const bool &** *better* **) const** [inline]**,** [inherited]

Performs the necessary administratory work of doing check-pointing

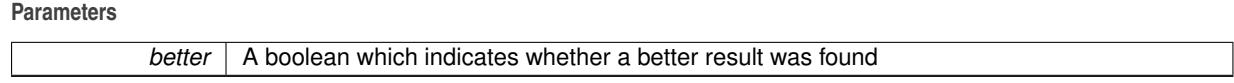

<span id="page-4618-0"></span>**6.220.3.12 boost::optional**< **std::string** > **Gem::Geneva::GSerialSwarm::checkRelationshipWith ( const GObject &** *cp,* **const Gem::Common::expectation &** *e,* **const double &** *limit,* **const std::string &** *caller,* **const std::string &** *y\_name,* **const bool &** *withMessages* **) const** [virtual]

Checks whether this object fulfills a given expectation in relation to another object.

Checks whether a given expectation for the relationship between this object and another object is fulfilled.

**Parameters**

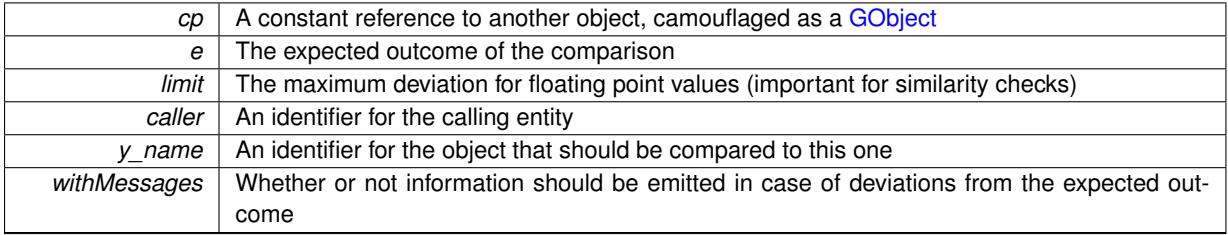

**Returns**

A boost::optional<std::string> object that holds a descriptive string if expectations were not met

Reimplemented from [Gem::Geneva::GBaseSwarm.](#page-897-0)

**6.220.3.13 boost::optional**<**std::string**> **Gem::Geneva::GStdPtrVectorInterfaceT**< **GParameterSet** >**::checkRelationshipWith ( const std::vector**< **boost::shared\_ptr**< **GParameterSet** > > **&** *cp\_data,* **const Gem::Common::expectation &** *e,* **const double &** *limit,* **const std::string &** *caller,* **const std::string &** *y\_name,* **const bool &** *withMessages* **) const** [inline]**,** [inherited]

Checks whether a given expectation for the relationship between this object and another object is fulfilled.

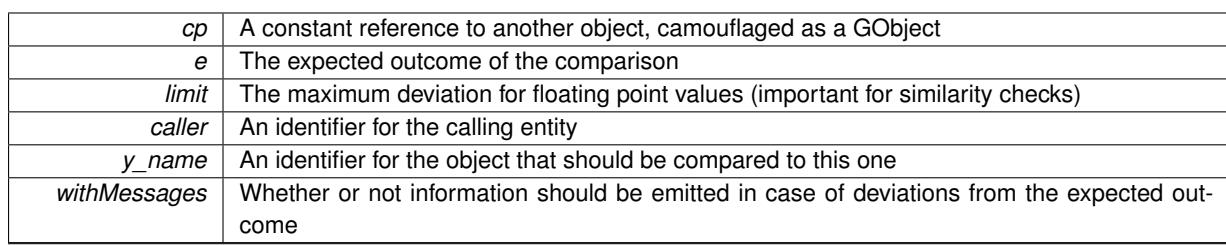

### **Parameters**

### **Returns**

A boost::optional<std::string> object that holds a descriptive string if expectations were not met

**6.220.3.14 boost::optional**<**std::string**> **Gem::Geneva::GStdPtrVectorInterfaceT**< **GParameterSet** >**::checkRelationshipWith ( const GStdPtrVectorInterfaceT**< **GParameterSet** > **&** *cp,* **const Gem::Common::expectation &** *e,* **const double &** *limit,* **const std::string &** *caller,* **const std::string &** *y\_name,* **const bool &** *withMessages* **) const** [inline]**,** [inherited]

Checks whether a given expectation for the relationship between this object and another object is fulfilled.

### **Parameters**

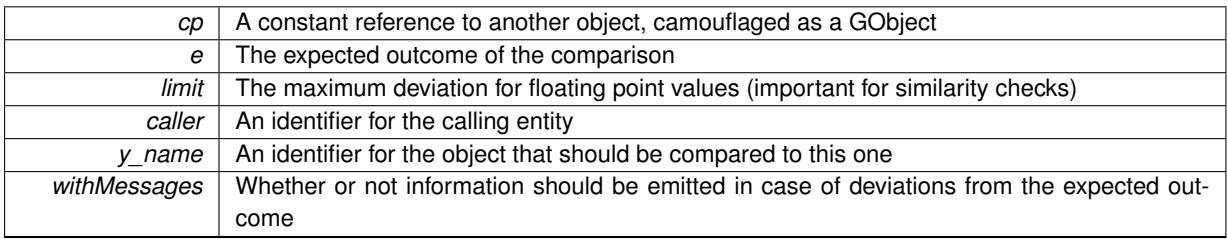

**Returns**

A boost::optional<std::string> object that holds a descriptive string if expectations were not met

**6.220.3.15 boost::shared\_ptr**< **GObject** > **Gem::Geneva::GObject::clone ( ) const** [inherited]

Creates a clone of this object, storing it in a boost::shared\_ptr<GObject>

Creates a deep clone of this object, storing it in a boost::shared\_ptr<GObject>

**Returns**

A boost::shared\_ptr<GObject> to a clone of the derived object

**6.220.3.16 template**<**typename clone\_type** > **boost::shared\_ptr**<**clone\_type**> **Gem::Geneva::GObject::clone ( typename boost::enable\_if**< **boost::is\_base\_of**< **Gem::Geneva::GObject, clone\_type** > >**::type** ∗ *dummy =* 0 **) const** [inline]**,** [inherited]

The function creates a clone of the [GObject](#page-3780-0) pointer, converts it to a pointer to a derived class and emits it as a boost::shared ptr<> . Note that this template will only be accessible to the compiler if [GObject](#page-3780-0) is a base type of clone\_type.

**Returns**

A converted clone of this object, wrapped into a boost::shared\_ptr

**6.220.3.17 template**<> **boost::shared\_ptr**<**GObject**> **Gem::Geneva::GObject::clone ( boost::enable\_if**< **boost::is\_base\_of**< **Gem::Geneva::GObject, GObject** > >**::type** ∗ *dummy* **) const** [inherited]

A specialization of the general clone for cases where no conversion takes place at all

#### **Returns**

A boost::shared ptr<GObject> to a clone of the derived object

<span id="page-4621-0"></span>**6.220.3.18 GObject** ∗ **Gem::Geneva::GSerialSwarm::clone\_ ( void ) const** [protected]**,** [virtual]

Creates a deep clone of this object.

Creates a deep clone of this object

### **Returns**

A deep copy of this object, camouflaged as a [GObject](#page-3780-0)

Implements [Gem::Geneva::GBaseSwarm.](#page-892-0)

**6.220.3.19 boost::shared\_ptr**<**target\_type**> **Gem::Geneva::GStdPtrVectorInterfaceT**< **GParameterSet** >**::clone\_at ( std::size\_t** *pos* **) const** [inline]**,** [inherited]

Clones an object at a given position and convert it to a given target type

**6.220.3.20 double Gem::Geneva::GOptimizableEntity::constFitness ( const std::size\_t &** *id,* **bool** *reevaluationAllowed,* **bool** *useTransformedFitness* **) const** [inherited]

A wrapper for the const fitness function, so we can bind to it.

A wrapper for the const fitness function, so we can bind to it. It is needed as boost::bind cannot distinguish between the non-const and const overload of the [fitness\(\)](#page-607-0) function.

**6.220.3.21 bool Gem::Geneva::GOptimizableEntity::constraintsFulfilled ( ) const** [inherited]

Checks whether all constraints were fulfilled.

Checks whether all constraints were fulfilled

**6.220.3.22 size\_type Gem::Geneva::GStdPtrVectorInterfaceT**< **GParameterSet** >**::count ( const boost::shared\_ptr**< **item\_type** > **&** *item* **) const** [inline]**,** [inherited]

Counts the elements whose content is equal to the content of item. Needs to be re-implemented here, as we are dealing with a collection of smart pointers and we do not want to compare the pointers themselves.

#### **Parameters**

*item*  $\vert$  The item to be counted in the collection

**6.220.3.23 void Gem::Geneva::GStdPtrVectorInterfaceT**< **GParameterSet** >**::crossOver ( GStdPtrVectorInterfaceT**< **GParameterSet** > **&** *cp,* **const std::size\_t &** *pos* **)** [inline]**,** [inherited]

Performs a cross-over operation at a given position. Note: We do not require the two vectors to be of the same size

**Parameters**

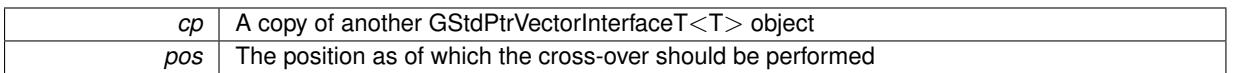

**6.220.3.24 std::size\_t Gem::Geneva::GOptimizableEntity::customAdaptions ( )** [protected]**,** [virtual]**,** [inherited]

The actual adaption operations.

Actions to be performed when adapting this object. This function will be overloaded particularly for the [GParameter-](#page-4071-0)[Set](#page-4071-0) class.

Reimplemented in [Gem::Geneva::GParameterSet.](#page-2232-0)

**6.220.3.25 virtual boost::shared\_ptr**<**GParameterSet**> **Gem::Geneva::GOptimizationAlgorithmT**< **GParameterSet** >**::customGetBestIndividual ( )** [inline]**,** [protected]**,** [virtual]**,** [inherited]

Retrieves the best individual found up to now (which is the best individual in the priority queue).

Implements [Gem::Geneva::GOptimizableI.](#page-3825-0)

**6.220.3.26 virtual std::vector**<**boost::shared\_ptr**<**GParameterSet**> > **Gem::Geneva::GOptimizationAlgorithmT**< **GParameterSet** >**::customGetBestIndividuals ( )** [inline]**,** [protected]**,** [virtual]**,** [inherited]

Retrieves a list of the best individuals found (equal to the content of the priority queue)

Implements [Gem::Geneva::GOptimizableI.](#page-3825-1)

**6.220.3.27 virtual bool Gem::Geneva::GOptimizationAlgorithmT**< **GParameterSet** >**::customHalt ( ) const** [inline]**,** [protected]**,** [virtual]**,** [inherited]

It is possible for derived classes to specify in overloaded versions of this function under which conditions the optimization should be stopped. The function is called from GOptimizationAlgorithmT<ind\_type>::halt .

**Returns**

boolean indicating that a stop condition was reached

Reimplemented in [Gem::Geneva::GBasePS.](#page-789-0)

**6.220.3.28 boost::tuple**< **double, double** > **Gem::Geneva::GBaseSwarm::cycleLogic ( )** [protected]**,** [virtual]**,** [inherited]

The actual business logic to be performed during each iteration; Returns the best achieved fitness.

This function implements the logic that constitutes each cycle of a swarm algorithm. The function is called by [GOptimizationAlgorithmT](#page-629-2)<GParameterSet>::optimize() for each iteration of the optimization,

**Returns**

The value of the best individual found

Implements [Gem::Geneva::GOptimizationAlgorithmT](#page-3841-1)< GParameterSet >.

**6.220.3.29 virtual void Gem::Geneva::GOptimizationAlgorithmT**< **GParameterSet** >**::doInfo ( const infoMode &** *im* **)** [inline]**,** [virtual]**,** [inherited]

Emits information specific to this class. The function can be overloaded in derived classes and it indeed makes sense to emit much more information than is done in this simple implementation.

**Parameters**

*im* The information mode (INFOINIT, INFOPROCESSING or INFOEND)

**6.220.3.30 virtual void Gem::Geneva::GMutableSetT**< **GParameterSet** >**::dummyFunction ( )** [inline]**,** [protected]**,** [virtual]**,** [inherited]

Re-implementation of a corresponding function in GStdPtrVectorInterface. Make the vector wrapper purely virtual allows the compiler to perform further optimizations.

Implements [Gem::Geneva::GStdPtrVectorInterfaceT](#page-4690-0)< GParameterSet >.

**6.220.3.31 void Gem::Geneva::GOptimizableEntity::enforceFitnessUpdate ( )** [inherited]

Enforce fitness (re-)calculation.

Enforces re-calculation of the fitness values.

**6.220.3.32 bool Gem::Geneva::GOptimizableEntity::evaluationDelayed ( ) const** [inherited]

Checks whether evaluation was delayed.

Checks whether evaluation was delayed

**6.220.3.33 double Gem::Geneva::GOptimizableEntity::fabsSumCombiner ( ) const** [protected]**,** [inherited]

Combines secondary evaluation results by adding the absolute values of individual results.

Combines evaluation results by adding the absolute values of individual results

**Returns**

The result of the combination

<span id="page-4624-0"></span>**6.220.3.34 void Gem::Geneva::GSerialSwarm::finalize ( )** [protected]**,** [virtual]

Does any necessary finalization work.

Necessary clean-up work after the optimization has finished

Reimplemented from [Gem::Geneva::GBaseSwarm.](#page-901-1)

**6.220.3.35 const\_iterator Gem::Geneva::GStdPtrVectorInterfaceT**< **GParameterSet** >**::find ( const boost::shared\_ptr**< **item\_type** > **&** *item* **) const** [inline]**,** [inherited]

Searches for the content of item in the entire range of the vector. Needs to be re-implemented here, as we are dealing with a collection of smart pointers and we do not want to compare the pointers themselves.

**6.220.3.36 boost::tuple**< **double, double** > **Gem::Geneva::GBaseSwarm::findBests ( )** [protected]**,** [virtual]**,** [inherited]

Updates the best individuals found.

Updates the best individuals found. This function assumes that the population already contains individuals and that the neighborhood and global bests have been initialized (possibly with dummy values). This should have happened in the [adjustPopulation\(\)](#page-896-1) function. It also assumes that all individuals have already been evaluated.

**Returns**

The best evaluation found in this iteration

**6.220.3.37 double Gem::Geneva::GOptimizableEntity::fitness ( ) const** [virtual]**,** [inherited]

Returns the raw result of the fitness function with id 0.

Returns the cached result of the fitness function with id 0. This function will always return the raw fitness, as it is likely the one called by users directly – they will expect untransformed values. This is the const version

Implements [Gem::Geneva::GRateableI.](#page-4353-0)

**6.220.3.38 double Gem::Geneva::GOptimizableEntity::fitness ( const std::size\_t &** *id* **) const** [virtual]**,** [inherited]

Returns the raw result of a fitness function with a given id.

Calculate or returns the result of a fitness function with a given id.This function will always return the raw fitness, as it is likely the one called by users directly – they will expect untransformed values. This is the const version

Implements [Gem::Geneva::GRateableI.](#page-4353-1)

**6.220.3.39 double Gem::Geneva::GOptimizableEntity::fitness ( const std::size\_t &** *id,* **bool** *reevaluationAllowed,* **bool** *useTransformedFitness* **)** [virtual]**,** [inherited]

Calculate or returns the result of a fitness function with a given id.

Returns the last known fitness calculations of this object. Re-calculation of the fitness is triggered, unless this is the server mode. By means of supplying an id it is possible to distinguish between different target functions. 0 denotes the main fitness criterion. The user can specify whether he/she is interested in the transformed or the raw fitness value.

### **Parameters**

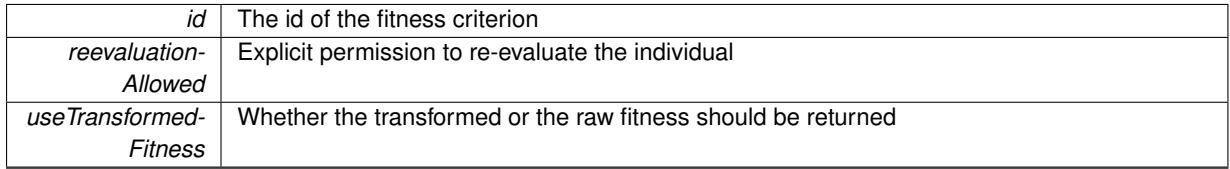

**Returns**

The fitness of this individual

Implements [Gem::Geneva::GRateableI.](#page-4353-2)

**6.220.3.40 double Gem::Geneva::GOptimizableEntity::fitness ( const std::size\_t &** *id,* **bool** *reevaluationAllowed,* **bool** *useTransformedFitness* **) const** [virtual]**,** [inherited]

Calculate or returns the result of a fitness function with a given id.

Returns the last known fitness calculations of this object. This is the const version of the general [fitness\(\)](#page-607-0) function, which consequently cannot trigger re-evaluation, if the individual is dirty. Hence the function will throw, when it is called on a dirty individual (unless we use the USEWORSTKNOWNVALIDFORINVALID policy)

#### **Parameters**

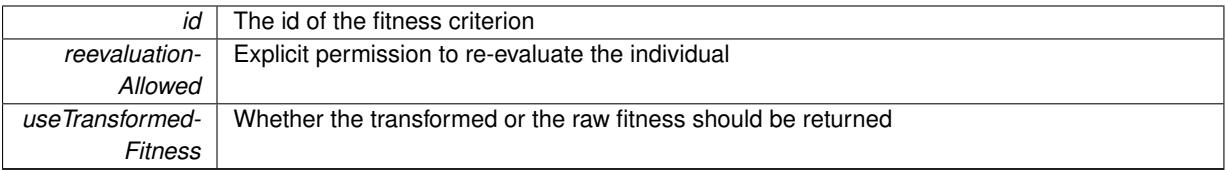

**Returns**

The fitness of this individual

Implements [Gem::Geneva::GRateableI.](#page-4353-3)

```
6.220.3.41 virtual double Gem::Geneva::GOptimizationAlgorithmT< GParameterSet >::fitnessCalculation ( )
[inline], [protected], [virtual], [inherited]
```
Fitness calculation for a population means optimization. The fitness is then determined by the best individual which, after the end of the optimization cycle, can be found in the first position of the array. Note that this function will only take into account the fitness of the first registered evaluation criterion in an individual.

**Parameters**

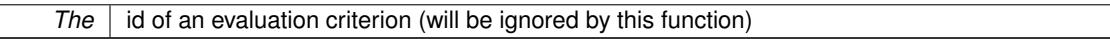

**Returns**

The fitness of the best individual in the population

Implements [Gem::Geneva::GOptimizableEntity.](#page-3438-0)

**6.220.3.42 void Gem::Geneva::GObject::fromFile ( const std::string &** *fileName,* **const Gem::Common::serializationMode &** *serMod* **)** [inherited]

Loads a serial representation of this object from file.

Loads a serial representation of this object from file. Can be used for check-pointing.

**Parameters**

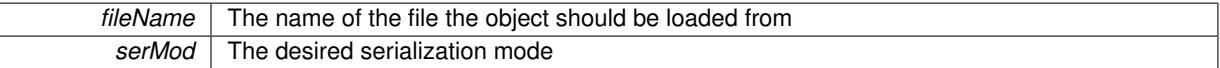

**6.220.3.43 void Gem::Geneva::GObject::fromStream ( std::istream &** *istr,* **const Gem::Common::serializationMode &** *serMod* **)** [inherited]

Load class from a stream.

Loads the object from a stream.

**Parameters**

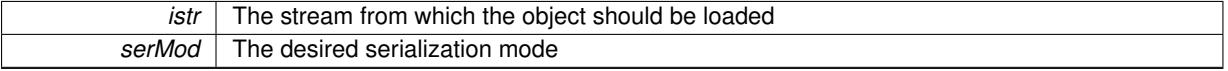

**6.220.3.44 void Gem::Geneva::GObject::fromString ( const std::string &** *descr,* **const Gem::Common::serializationMode &** *serMod* **)** [virtual]**,** [inherited]

Convert class to a serial representation, using a specific serialization mode.

Initializes the object from its string representation, using the currently set serialization mode. Note that the string will likely describe a derivative of [GObject,](#page-3780-0) as [GObject](#page-3780-0) cannot be instantiated. Note also that you will have to take care yourself that serialization and de-serialization happens in the same mode.

**Parameters**

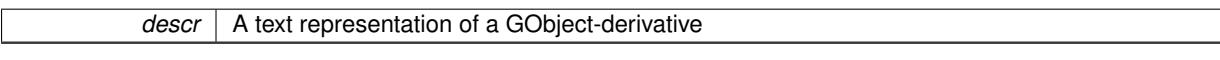

Implements [Gem::Common::GSerializableI.](#page-4503-0)

**6.220.3.45 std::string Gem::Geneva::GBaseSwarm::getAlgorithmName ( ) const** [protected]**,** [virtual]**,** [inherited]

Returns the name of this optimization algorithm.

Returns the name of this optimization algorithm

**Returns**

The name assigned to this optimization algorithm

Implements [Gem::Geneva::GOptimizableI.](#page-3825-2)

**6.220.3.46 boost::uint32\_t Gem::Geneva::GOptimizableEntity::getAssignedIteration ( ) const** [inherited]

Gives access to the parent optimization algorithm's iteration.

Gives access to the parent optimization algorithm's iteration

**Returns**

The parent optimization algorithm's current iteration

**6.220.3.47 double Gem::Geneva::GOptimizableEntity::getBarrier ( ) const** [inherited]

Retrieves the barrier variable (used for the sigmoid transformation)

Retrieves the barrier variable (used for the sigmoid transformation)

**6.220.3.48 virtual double Gem::Geneva::GOptimizationAlgorithmT**< **GParameterSet** >**::getBestCase ( ) const** [inline]**,** [virtual]**,** [inherited]

Retrieves the best possible evaluation result, depending on whether we are in maximization or minimization mode Reimplemented from [Gem::Geneva::GOptimizableEntity.](#page-2236-0)

**6.220.3.49 boost::tuple**<**double, double**> **Gem::Geneva::GOptimizationAlgorithmT**< **GParameterSet** >**::getBestCurrentPrimaryFitness ( ) const** [inline]**,** [inherited]

Retrieves the best value found in the current iteration

**Returns**

The best raw and transformed fitness found in the current iteration

**6.220.3.50 template**<**typename individual\_type** > **boost::shared\_ptr**<**individual\_type**> **Gem::Geneva::GOptimizableI::get-BestIndividual ( typename boost::enable\_if**< **boost::is\_base\_of**< **GParameterSet, individual\_type** > >**::type** ∗ *dummy =* 0 **)** [inline]**,** [inherited]

Retrieves the best individual and converts it to a given target type. Note that this function will not allow you to modify the best individual itself as it will return a copy to you.

#### **Returns**

A copy of the best individual found in the optimization run

**6.220.3.51 template**<**typename individual\_type** > **std::vector**<**boost::shared\_ptr**<**individual\_type**> > **Gem::Geneva::GOptimizableI::getBestIndividuals ( typename boost::enable\_if**< **boost::is\_base\_of**< **GParameterSet, individual\_type** > >**::type** ∗ *dummy =* 0 **)** [inline]**,** [inherited]

Retrieves a list of the best individuals and converts them to a given target type. Note that this function will not allow you to modify the best individuals themselves as it will return a copies to you.

#### **Returns**

A list of copies of the best individuals found in the optimization run

**6.220.3.52 boost::tuple**<**double, double**> **Gem::Geneva::GOptimizationAlgorithmT**< **GParameterSet** >**::getBestKnownPrimaryFitness ( ) const** [inline]**,** [inherited]

Retrieve the best value found in the entire optimization run so far

### **Returns**

The best raw and transformed fitness found so far

**6.220.3.53 template**<**typename parameterset\_type** > **boost::shared\_ptr**<**parameterset\_type**> **Gem::Geneva::GBaseSwarm- ::getBestNeighborhoodIndividual ( std::size\_t** *neighborhood,* **typename boost::enable\_if**< **boost::is\_base\_of**< **GParameterSet, parameterset\_type** > >**::type** ∗ *dummy =* 0 **)** [inline]**,** [inherited]

Retrieves the best individual of a neighborhood and casts it to the desired type. Note that this function will only be accessible to the compiler if parameterset\_type is a derivative of [GParameterSet,](#page-4071-0) thanks to the magic of Boost's enable if and Type Traits libraries.

### **Parameters**

*neighborhood* The neighborhood, whose best individual should be returned

### **Returns**

A converted shared\_ptr to the best individual of a given neighborhood

**6.220.3.54 double Gem::Geneva::GOptimizableEntity::getCachedFitness ( const std::size\_t &** *id =* 0*,* **const bool &** *useTransformedFitness =* USETRANSFORMEDFITNESS **) const** [inherited]

Retrieve the current (not necessarily up-to-date) fitness.

Retrieve the current (not necessarily up-to-date) fitness

**6.220.3.55 double Gem::Geneva::GBaseSwarm::getCGlobal ( ) const** [inherited]

Allows to retrieve the static multiplier for global distances.

Allows to retrieve the static multiplier for global distances

**Returns**

The static multiplier for global distances

**6.220.3.56 std::string Gem::Geneva::GOptimizationAlgorithmT**< **GParameterSet** >**::getCheckpointBaseName ( ) const** [inline]**,** [inherited]

Allows to retrieve the base name of the checkpoint file.

**Returns**

The base name used for checkpoint files

**6.220.3.57 std::string Gem::Geneva::GOptimizationAlgorithmT**< **GParameterSet** >**::getCheckpointDirectory ( ) const** [inline]**,** [inherited]

Allows to retrieve the directory where checkpoint files should be stored

**Returns**

The base name used for checkpoint files

**6.220.3.58 boost::uint32\_t Gem::Geneva::GOptimizationAlgorithmT**< **GParameterSet** >**::getCheckpointInterval ( ) const** [inline]**,** [inherited]

Allows to retrieve the number of generations after which a checkpoint should be written

### **Returns**

The number of generations after which a checkpoint should be written

**6.220.3.59 Gem::Common::serializationMode Gem::Geneva::GOptimizationAlgorithmT**< **GParameterSet** >**::getCheckpointSerializationMode ( ) const** [inline]**,** [inherited]

Retrieves the current checkpointing serialization mode

### **Returns**

The current checkpointing serialization mode

**6.220.3.60 double Gem::Geneva::GBaseSwarm::getCNeighborhood ( ) const** [inherited]

Allows to retrieve the static multiplier for neighborhood distances.

Allows to retrieve the static multiplier for neighborhood distances

**Returns**

A static multiplier for neighborhood distances

**6.220.3.61 double Gem::Geneva::GBaseSwarm::getCPersonal ( ) const** [inherited]

Allows to retrieve the static multiplier for personal distances.

Allows to retrieve the static multiplier for personal distances

#### **Returns**

The static multiplier for personal distances

**6.220.3.62 std::string Gem::Geneva::GOptimizableEntity::getCurrentEvaluationID ( ) const** [inherited]

Retrieve the id assigned to the current evaluation.

Retrieve the id assigned to the current evaluation

**6.220.3.63 std::size\_t Gem::Geneva::GBaseSwarm::getCurrentNNeighborhoodMembers ( const std::size\_t &** *neighborhood* **) const** [inherited]

Retrieves the current number of individuals in a given neighborhood.

Retrieves the current number of individuals in a given neighborhood

**Returns**

The current number of individuals in a given neighborhood

**6.220.3.64 double Gem::Geneva::GBaseSwarm::getCVelocity ( ) const** [inherited]

Allows to retrieve the static multiplier for velocities.

Allows to retrieve the static multiplier for velocities

**Returns**

The static multiplier for velocities

**6.220.3.65 void Gem::Geneva::GStdPtrVectorInterfaceT**< **GParameterSet** >**::getDataCopy ( std::vector**< **boost::shared\_ptr**< **GParameterSet** > > **&** *cp* **) const** [inline]**,** [inherited]

Creates a copy of the data vector. It is assumed that cp is empty or that all data in it can be deleted.

**Parameters**

 $c_p$  | A reference to a vector that will hold a copy of our local data vector

**6.220.3.66 std::size\_t Gem::Geneva::GBaseSwarm::getDefaultNNeighborhoodMembers ( ) const** [inherited]

Retrieves the default number of individuals in each neighborhood.

Retrieves the default number of individuals in each neighborhood

**Returns**

The default number of individuals in each neighborhood

**6.220.3.67 std::size\_t Gem::Geneva::GOptimizationAlgorithmT**< **GParameterSet** >**::getDefaultPopulationSize ( ) const** [inline]**,** [inherited]

Retrieves the default population size

**Returns**

The default population size

**6.220.3.68 bool Gem::Geneva::GOptimizationAlgorithmT**< **GParameterSet** >**::getEmitTerminationReason ( ) const** [inline]**,** [inherited]

Retrieves information on whether information about termination reasons should be emitted

**Returns**

A boolean which specifies whether reasons for the termination of the optimization run will be emitted

**6.220.3.69 evaluationPolicy Gem::Geneva::GOptimizableEntity::getEvaluationPolicy ( ) const** [inherited]

Allows to retrieve the current policy in case this individual represents an invalid solution.

Allows to retrieve the current policy in case this individual represents an invalid solution

**6.220.3.70 std::size\_t Gem::Geneva::GBaseSwarm::getFirstNIPos ( const std::size\_t &** *neighborhood* **) const** [protected]**,** [inherited]

Helper function that returns the id of the first individual of a neighborhood.

Helper function that returns the id of the first individual of a neighborhood. "NI" stands for NeighborhoodIndividual. "neighborhood" is assumed to be a counter, starting at 0, with a maximum value of (nNeighborhoods\_-1).

**Parameters**

*neighborhood* The id of the neighborhood for which the id of the first individual should be calculated

**Returns**

The position of the first individual of a neighborhood

**6.220.3.71 std::size\_t Gem::Geneva::GBaseSwarm::getFirstNIPosVec ( const std::size\_t &** *neighborhood,* **const std::vector**< **std::size\_t** > **&** *vec* **) const** [protected]**,** [inherited]

Helper function that returns the id of the first individual of a neighborhood, using a vector of neighborhood sizes.

Helper function that returns the id of the first individual of a neighborhood, using a vector of neighborhood sizes. "NI" stands for NeighborhoodIndividual. "neighborhood" is assumed to be a counter, starting at 0 and assuming a maximum value of (nNeighborhoods -1).

**Parameters**

```
neighborhood The id of the neighborhood for which the id of the first individual should be calculated
```
**Returns**

The position of the first individual of a neighborhood

**6.220.3.72 boost::tuple**< **double, double** > **Gem::Geneva::GOptimizableEntity::getFitnessTuple ( const boost::uint32\_t &** *id =* 0 **) const** [inherited]

Retrieve the fitness tuple at a given evaluation position.

<span id="page-4632-0"></span>Retrieve the fitness tuple at a given evaluation position.

**6.220.3.73** std::string Gem::Geneva::GSerialSwarm::getIndividualCharacteristic () const [virtual]

Allows to assign a name to the role of this individual(-derivative)

Allows to assign a name to the role of this individual(-derivative). This is mostly important for the [GBrokerEA](#page-1091-0) class which should prevent objects of its type from being stored as an individual in its population. All other objects do not need to re-implement this function (unless they rely on the name for some reason).

Reimplemented from [Gem::Geneva::GOptimizationAlgorithmT](#page-612-3)< GParameterSet >.

**6.220.3.74 boost::uint32\_t Gem::Geneva::GOptimizationAlgorithmT**< **GParameterSet** >**::getIteration ( ) const** [inline]**,** [virtual]**,** [inherited]

Retrieve the current iteration of the optimization run

**Returns**

The current iteration of the optimization run

Implements [Gem::Geneva::GOptimizableI.](#page-3825-3)

**6.220.3.75 std::size\_t Gem::Geneva::GBaseSwarm::getLastNIPos ( const std::size\_t &** *neighborhood* **) const** [protected]**,** [inherited]

Helper function that returns the id of the last individual of a neighborhood.

Helper function that helps to determine the end of a neighborhood. "NI" stands for NeighborhoodIndividual. "neighborhood" is assumed to be a counter, starting at 0, with a maximum value of (nNeighborhoods\_-1). The position returned is that right after the last individual, as is common in C++ .

**Parameters**

```
neighborhood The id of the neighborhood for which the id of the last individual should be calculated
```
**Returns**

The position of the individual right after the last of a neighborhood

**6.220.3.76 boost::uint32\_t Gem::Geneva::GOptimizationAlgorithmT**< **GParameterSet** >**::getMaxIteration ( ) const** [inline]**,** [inherited]

Retrieve the number of iterations after which optimization should be stopped

**Returns**

The number of iterations after which the optimization should terminate

**6.220.3.77 bool Gem::Geneva::GOptimizableEntity::getMaxMode ( ) const** [inherited]

Allows to retrieve the maximize\_ parameter.

Allows to retrieve the maximize\_ parameter

#### **Returns**

The current value of the maximize\_ parameter

**6.220.3.78 boost::uint32\_t Gem::Geneva::GOptimizationAlgorithmT**< **GParameterSet** >**::getMaxStallIteration ( ) const** [inline]**,** [inherited]

Retrieves the maximum number of generations allowed in an optimization run without improvement of the best individual.

### **Returns**

The maximum number of generations

**6.220.3.79 boost::posix\_time::time\_duration Gem::Geneva::GOptimizationAlgorithmT**< **GParameterSet** >**::getMaxTime ( ) const** [inline]**,** [inherited]

Retrieves the value of the maxDuration\_ parameter.

**Returns**

The maximum allowed processing time

**6.220.3.80 std::size\_t Gem::Geneva::GOptimizableEntity::getMaxUnsuccessfulAdaptions ( ) const** [inherited]

Retrieves the maximum number of calls to customAdaptions that may pass without actual modifications. Retrieves the maximum number of calls to customAdaptions that may pass without actual modifications

**6.220.3.81** std::size\_t Gem::Geneva::GOptimizableEntity::getNAdaptions ( ) const [inherited]

Retrieves the number of adaptions performed during the last call to [adapt\(\)](#page-600-0)

Retrieves the number of adaptions performed during the last call to [adapt\(\)](#page-600-0) (or 0, if no adaptions were performed so far).

**6.220.3.82 std::size\_t Gem::Geneva::GBaseSwarm::getNNeighborhoods ( ) const** [inherited]

Retrieves the number of neighborhoods.

Retrieves the number of neighborhoods

**Returns**

The number of neighborhoods in the population

**6.220.3.83 std::size\_t Gem::Geneva::GBaseSwarm::getNProcessableItems ( ) const** [virtual]**,** [inherited]

Retrieves the number of processable items for the current iteration. Retrieve the number of processable items in the current iteration.

#### **Returns**

The number of processable items in the current iteration

Reimplemented from [Gem::Geneva::GOptimizationAlgorithmT](#page-3856-0)< GParameterSet >.

**6.220.3.84 std::size\_t Gem::Geneva::GOptimizationAlgorithmT**< **GParameterSet** >**::getNRecordBestIndividuals ( ) const** [inline]**,** [protected]**,** [inherited]

Retrieve the number of best individuals to be recorded in each iteration

**Returns**

The number of best individuals to be recorded in each iteration

**6.220.3.85 boost::uint32\_t Gem::Geneva::GOptimizableEntity::getNStalls ( ) const** [inherited]

Allows to retrieve the number of optimization cycles without improvement of the primary fitness criterion. Allows to retrieve the number of optimization cycles without improvement of the primary fitness criterion

**Returns**

The number of optimization cycles without improvement in the parent algorithm

**6.220.3.86 std::size\_t Gem::Geneva::GOptimizableEntity::getNumberOfFitnessCriteria ( ) const** [inherited]

Determines the overall number of fitness criteria present for this individual.

Determines the number of fitness criteria present for the individual.

**Returns**

The number of fitness criteria registered with this individual

**6.220.3.87 std::string Gem::Geneva::GBaseSwarm::getOptimizationAlgorithm ( ) const** [virtual]**,** [inherited]

Returns information about the type of optimization algorithm.

Returns information about the type of optimization algorithm. This function needs to be overloaded by the actual algorithms to return the correct type.

**Returns**

The type of optimization algorithm

Reimplemented from [Gem::Geneva::GOptimizableI.](#page-3760-0)

**Generated on Sat Jun 7 2014 13:29:56 for The Geneva Library Collection by Doxygen**

**6.220.3.88 boost::shared\_ptr**<**typename GOptimizationAlgorithmT**<**GParameterSet** >**::GOptimizationMonitorT**> **Gem::Geneva::GOptimizationAlgorithmT**< **GParameterSet** >**::getOptimizationMonitor ( )** [inline]**,** [inherited]

Gives access to the current optimization monitor

**Returns**

A boost::shared\_ptr to the current optimization monitor

**6.220.3.89 std::string Gem::Geneva::GOptimizableEntity::getPersonality ( ) const** [inherited]

Retrieves an identifier for the current personality of this object.

Retrieves the current personality of this individual

**Returns**

An identifier for the current personality of this object

**6.220.3.90 boost::shared\_ptr**< **GPersonalityTraits** > **Gem::Geneva::GBaseSwarm::getPersonalityTraits ( ) const** [protected]**,** [virtual]**,** [inherited]

Retrieve a GPersonality Traits object belonging to this algorithm.

Retrieve a GPersonality Traits object belonging to this algorithm

Implements [Gem::Geneva::GOptimizationAlgorithmT](#page-726-0)< GParameterSet >.

**6.220.3.91 template**<**typename personality\_type** > **boost::shared\_ptr**<**personality\_type**> **Gem::Geneva::GOptimizableEntity- ::getPersonalityTraits ( typename boost::enable\_if**< **boost::is\_base\_of**< **GPersonalityTraits, personality\_type** > >**::type** ∗ *dummy =* 0 **)** [inline]**,** [inherited]

The function converts the local personality base pointer to the desired type and returns it for modification by the corresponding optimization algorithm. The base algorithms have been declared "friend" of [GParameterSet](#page-4071-0) and can thus access this function. External entities have no need to do so. Note that this function will only be accessible to the compiler if personality type is a derivative of [GPersonalityTraits,](#page-4280-0) thanks to the magic of Boost's enable if and Type Traits libraries.

**Returns**

A boost::shared\_ptr converted to the desired target type

**6.220.3.92 boost::shared\_ptr**< **GPersonalityTraits** > **Gem::Geneva::GOptimizableEntity::getPersonalityTraits ( )** [inherited]

This function returns the current personality traits base pointer.

This function returns the current personality traits base pointer. Note that there is another version of the same command that does on-the-fly conversion of the personality traits to the derived class.

**Returns**

A shared pointer to the personality traits base class

**6.220.3.93 std::size\_t Gem::Geneva::GOptimizationAlgorithmT**< **GParameterSet** >**::getPopulationSize ( ) const** [inline]**,** [inherited]

Retrieve the current population size

**Returns**

The current population size

**6.220.3.94 double Gem::Geneva::GOptimizationAlgorithmT**< **GParameterSet** >**::getQualityThreshold ( bool &** *hasQualityThreshold* **) const** [inline]**,** [inherited]

Retrieves the current value of the quality threshold and also indicates whether the threshold is active **Parameters**

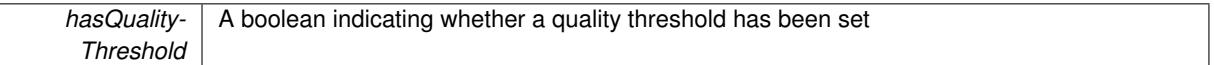

**Returns**

The current value of the quality threshold

**6.220.3.95 boost::uint32\_t Gem::Geneva::GOptimizationAlgorithmT**< **GParameterSet** >**::getReportIteration ( ) const** [inline]**,** [inherited]

Returns the number of iterations after which the algorithm should report about its inner state.

**Returns**

The number of iterations after which information is emitted

**6.220.3.96 boost::uint32\_t Gem::Geneva::GOptimizationAlgorithmT**< **GParameterSet** >**::getStallCounter ( ) const** [inline]**,** [inherited]

Retrieves the current number of failed optimization attempts

**Returns**

The current number of failed optimization attempts

**6.220.3.97 boost::uint32\_t Gem::Geneva::GOptimizationAlgorithmT**< **GParameterSet** >**::getStallCounterThreshold ( ) const** [inline]**,** [inherited]

Allows to retrieve the number of iterations without improvement, after which individuals are asked to update their internal data structures

**6.220.3.98 boost::uint32\_t Gem::Geneva::GOptimizationAlgorithmT**< **GParameterSet** >**::getStartIteration ( ) const** [inline]**,** [inherited]

Returns the current offset used to calculate the current iteration. This is identical to the iteration the optimization starts with.

**Returns**

The current iteration offset

**6.220.3.99 double Gem::Geneva::GOptimizableEntity::getSteepness ( ) const** [inherited] Retrieves the steepness\_ variable (used for the sigmoid transformation) Retrieves the steepness\_ variable (used for the sigmoid transformation) **6.220.3.100 updateRule Gem::Geneva::GBaseSwarm::getUpdateRule ( ) const** [inherited] Allows to retrieve the update rule currently used by the swarm. Allows to retrieve the update rule currently used by the swarm. **Returns** The current update rule

**6.220.3.101 double Gem::Geneva::GOptimizableEntity::getValidityLevel ( ) const** [inherited]

Check how valid a given solution is.

Check how valid a given solution is

**6.220.3.102 template**<**typename val\_type** > **val\_type Gem::Geneva::GOptimizableEntity::getVarVal ( const boost::tuple**< **std::size\_t, std::string, std::size\_t** > **&** *target* **)** [inline]**,** [inherited]

Retrieves a parameter of a given type at the specified position. Note: This function is a trap. Use one of the overloads for supported types.

**6.220.3.103 virtual boost::any Gem::Geneva::GOptimizationAlgorithmT**< **GParameterSet** >**::getVarVal ( const std::string &** *descr,* **const boost::tuple**< **std::size\_t, std::string, std::size\_t** > **&** *target* **)** [inline]**,** [virtual]**,** [inherited]

Retrieves a parameter of a given type at the specified position Implements [Gem::Geneva::GOptimizableEntity.](#page-3435-0)

**6.220.3.104 double Gem::Geneva::GBaseSwarm::getVelocityRangePercentage ( ) const** [inherited]

Allows to retrieve the velocity range percentage.

Allows to retrieve the velocity range percentage

**Returns**

The velocity range percentage

**6.220.3.105 virtual double Gem::Geneva::GOptimizationAlgorithmT**< **GParameterSet** >**::getWorstCase ( ) const** [inline]**,** [virtual]**,** [inherited]

Retrieves the worst possible evaluation result, depending on whether we are in maximization or minimization mode Reimplemented from [Gem::Geneva::GOptimizableEntity.](#page-2240-0)

**6.220.3.106 boost::tuple**< **double, double** > **Gem::Geneva::GOptimizableEntity::getWorstKnownValid ( const boost::uint32\_t &** *id* **) const** [inherited]

Allows to retrieve the worst known valid evaluation up to the current iteration, as set by an external optimization algorithm.

Allows to retrieve the worst known valid evaluation up to the current iteration, as set by an external optimization algorithm, at a given position.

**6.220.3.107 std::vector**< **boost::tuple**< **double, double** > > **Gem::Geneva::GOptimizableEntity::getWorstKnownValids ( ) const** [inherited]

Allows to retrieve all worst known valid evaluations up to the current iteration, as set by an external optimization algorithm.

Allows to retrieve all worst known valid evaluations up to the current iteration, as set by an external optimization algorithm

**6.220.3.108 template**<**typename load\_type** > **const load\_type**∗ **Gem::Geneva::GObject::gobject\_conversion ( const GObject** ∗ *load\_ptr,* **typename boost::enable\_if**< **boost::is\_base\_of**< **Gem::Geneva::GObject, load\_type** > >**::type** ∗ *dummy =* 0 **) const** [inline]**,** [protected]**,** [inherited]

This function converts the [GObject](#page-3780-0) pointer to the target type, checking for self-assignment along the ways in DEBUG mode (through [selfAssignmentCheck\(\)](#page-562-2)). Note that this template will only be accessible to the compiler if [GObject](#page-3780-0) is a base type of load\_type.

**6.220.3.109 template**<**typename load\_type** > **boost::shared\_ptr**<**load\_type**> **Gem::Geneva::GObject::gobject\_conversion ( boost::shared\_ptr**< **GObject** > *load\_ptr,* **typename boost::enable\_if**< **boost::is\_base\_of**< **Gem::Geneva::GObject, load\_type** > >**::type** ∗ *dummy =* 0 **) const** [inline]**,** [protected]**,** [inherited]

This function converts a [GObject](#page-3780-0) boost::shared ptr to the target type, optionally checking for self-assignment along the ways in DEBUG mode (through [selfAssignmentCheck\(\)](#page-562-2)). Note that this template will only be accessible to the compiler if [GObject](#page-3780-0) is a base type of load type.

### **Parameters**

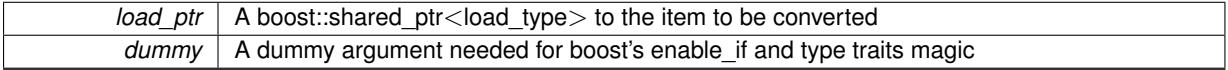

**Returns**

A boost::shared\_ptr holding the converted object

**6.220.3.110 bool Gem::Geneva::GOptimizationAlgorithmT**< **GParameterSet** >**::halted ( ) const** [inline]**,** [inherited]

Checks whether the optimization process has been halted, because the halt() function has returned "true"

**Returns**

A boolean indicating whether the optimization process has been halted

**6.220.3.111 bool Gem::Geneva::GOptimizableEntity::hasMultipleFitnessCriteria ( ) const** [inherited]

Determines whether more than one fitness criterion is present for this individual.

Determines whether more than one fitness criterion is present for this individual

### **Returns**

A boolean indicating whether more than one target function is present

**6.220.3.112 bool Gem::Geneva::GOptimizationAlgorithmT**< **GParameterSet** >**::hasQualityThreshold ( ) const** [inline]**,** [inherited]

### Checks whether a quality threshold has been set

#### **Returns**

A boolean indicating whether a quality threshold has been set

**6.220.3.113 boost::shared\_ptr**<**target\_type**> **Gem::Geneva::GOptimizationAlgorithmT**< **GParameterSet** >**::individual\_cast ( const std::size\_t &** *pos,* **typename boost::enable\_if**< **boost::is\_base\_of**< **GOptimizableEntity, target\_type** > >**::type** ∗ *dummy =* 0 **)** [inline]**,** [inherited]

This function converts an individual at a given position to the derived type and returns it. In DEBUG mode, the function will check whether the requested position exists.

Note that this function will only be accessible to the compiler if ind type is a derivative of GOptimizableEntity, thanks to the magic of Boost's enable\_if and Type Traits libraries.

### **Parameters**

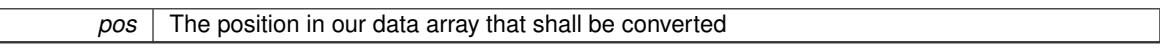

#### **Returns**

A converted version of the GOptimizableEntity object, as required by the user

```
6.220.3.114 bool Gem::Geneva::GOptimizationAlgorithmT< GParameterSet >::inFirstIteration ( ) const
  [inline], [inherited]
```
A little helper function that determines whether we are currently inside of the first iteration

### **Returns**

A boolean indicating whether we are inside of the first iteration

<span id="page-4639-0"></span>**6.220.3.115 void Gem::Geneva::GSerialSwarm::init ( )** [protected]**,** [virtual]

Does some preparatory work before the optimization starts.

Necessary initialization work before the start of the optimization

Reimplemented from [Gem::Geneva::GBaseSwarm.](#page-916-0)

**6.220.3.116 iterator Gem::Geneva::GStdPtrVectorInterfaceT**< **GParameterSet** >**::insert ( iterator** *pos,* **boost::shared\_ptr**< **GParameterSet** > *item\_ptr* **)** [inline]**,** [inherited]

Inserts a given item at position pos. Behavior defaults to insert\_noclone(pos,item).

### **Parameters**

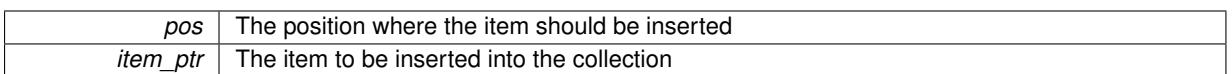

**6.220.3.117 void Gem::Geneva::GStdPtrVectorInterfaceT**< **GParameterSet** >**::insert ( iterator** *pos,* **size\_type** *amount,* **boost::shared\_ptr**< **GParameterSet** > *item\_ptr* **)** [inline]**,** [inherited]

Inserts a given amount of items at position pos. Defaults to insert\_clone(pos, amount, item\_ptr)

**Parameters**

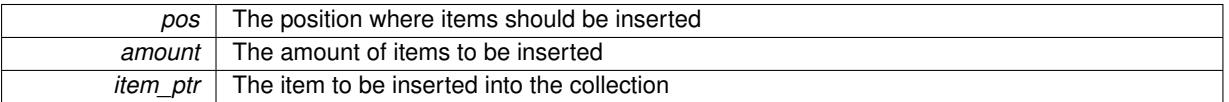

# **6.220.3.118 iterator Gem::Geneva::GStdPtrVectorInterfaceT**< **GParameterSet** >**::insert\_clone ( iterator** *pos,* **boost::shared\_ptr**< **GParameterSet** > *item\_ptr* **)** [inline]**,** [inherited]

Inserts a given item at position pos. Checks whether the item actually points somewhere. This function clones the item, hence changes to the argument after invocation of this function will not affect the item pointed to.

**Parameters**

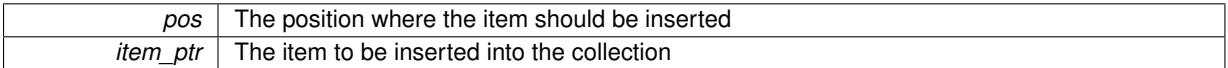

### **6.220.3.119 void Gem::Geneva::GStdPtrVectorInterfaceT**< **GParameterSet** >**::insert\_clone ( iterator** *pos,* **size\_type** *amount,* **boost::shared\_ptr**< **GParameterSet** > *item\_ptr* **)** [inline]**,** [inherited]

Inserts a given amount of items at position pos. Will always clone.

**Parameters**

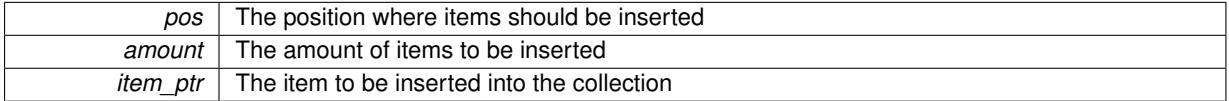

**6.220.3.120 iterator Gem::Geneva::GStdPtrVectorInterfaceT**< **GParameterSet** >**::insert\_noclone ( iterator** *pos,* **boost::shared\_ptr**< **GParameterSet** > *item\_ptr* **)** [inline]**,** [inherited]

Inserts a given item at position pos. Checks whether the item actually points somewhere. Note that the shared\_ ptr will inserted itself. Hence any Change you might make to the object pointed to will also affect the item in the collection.

**Parameters**

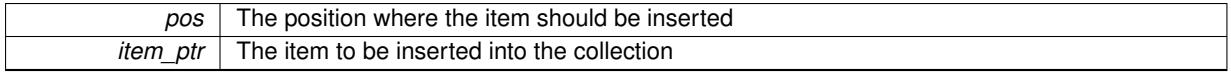

**6.220.3.121 void Gem::Geneva::GStdPtrVectorInterfaceT**< **GParameterSet** >**::insert\_noclone ( iterator** *pos,* **size\_type** *amount,* **boost::shared\_ptr**< **GParameterSet** > *item\_ptr* **)** [inline]**,** [inherited]

Inserts a given amount of items at position pos. Will not clone the argument. Note that changes made to item ptr's object after a call to this function will also affect the container.

| pos      | The position where items should be inserted |
|----------|---------------------------------------------|
| amount   | The amount of items to be inserted          |
| item ptr | The item to be inserted into the collection |

**<sup>6.220.3.122</sup> template**<**std::size\_t pos**> **bool Gem::Geneva::GOptimizableEntity::isBetter ( boost::tuple**< **double, double** > *newValue,* **boost::tuple**< **double, double** > *oldValue* **) const** [inline]**,** [protected]**,** [inherited]

Checks if a given position of a boost::tuple is better then another, depending on our maximization mode

**6.220.3.123 virtual bool Gem::Geneva::GOptimizationAlgorithmT**< **GParameterSet** >**::isBetter ( double** *newValue,* **const double &** *oldValue* **) const** [inline]**,** [virtual]**,** [inherited]

Helps to determine whether a given value is strictly better (i.e. better than equal) than another one. As "better" means something different for maximization and minimization, this function helps to make the code easier to understand. This function requires that at least one individual has been registered with the algorithm.

**Parameters**

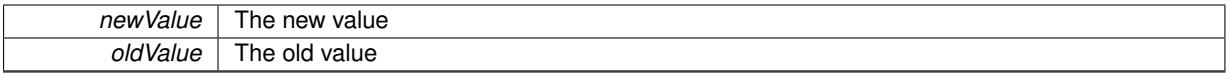

**Returns**

true if newValue is better than oldValue, otherwise false.

Reimplemented from [Gem::Geneva::GOptimizableEntity.](#page-2245-0)

**6.220.3.124 bool Gem::Geneva::GOptimizableEntity::isBetterThan ( boost::shared\_ptr**< **GOptimizableEntity** > *p* **) const** [inherited]

Checks whether this object is better than the argument, depending on the maxMode.

Checks whether this object is better than the argument, depending on the maxMode

**6.220.3.125 bool Gem::Geneva::GOptimizableEntity::isClean () const** [inherited]

Check whether this individual is "clean", i.e neither "dirty" nor has a delayed evaluation. Checks whether this individual is "clean", i.e neither "dirty" nor has a delayed evaluation

**6.220.3.126 bool Gem::Geneva::GOptimizableEntity::isDirty () const** [inherited]

Check whether the dirty flag is set.

Checks whether the dirty flag is set

**Returns**

The value of the dirtyFlag variable

**6.220.3.127 bool Gem::Geneva::GOptimizableEntity::isInValid ( ) const** [inherited]

Checks whether this solution is invalid.

Checks whether this solution is invalid

**6.220.3.128 bool Gem::Geneva::GOptimizableEntity::isValid ( ) const** [inherited]

Checks whether this is a valid solution; meant to be called for "clean" individuals only.

Checks whether this solution is valid. This function is meant to be called for "clean" individuals only and will throw when called for individuals, whose dirty flag is set. Note that it is well possible to call the function if evaluation was delayed.

**6.220.3.129 template**<**std::size\_t pos**> **bool Gem::Geneva::GOptimizableEntity::isWorse ( boost::tuple**< **double, double** > *newValue,* **boost::tuple**< **double, double** > *oldValue* **) const** [inline]**,** [protected]**,** [inherited]

Checks if a given position of a boost::tuple is better then another, depending on our maximization mode

**6.220.3.130 virtual bool Gem::Geneva::GOptimizationAlgorithmT**< **GParameterSet** >**::isWorse ( double** *newValue,* **const double &** *oldValue* **) const** [inline]**,** [virtual]**,** [inherited]

Helps to determine whether a given value is strictly worse (i.e. worse than equal) than another one. As "worse" means something different for maximization and minimization, this function helps to make the code easier to understand. This function requires that at least one individual has been registered with the algorithm.

### **Parameters**

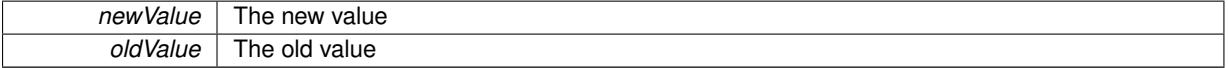

#### **Returns**

true of newValue is worse than oldValue, otherwise false.

Reimplemented from [Gem::Geneva::GOptimizableEntity.](#page-2246-0)

**6.220.3.131 bool Gem::Geneva::GOptimizableEntity::isWorseThan ( boost::shared\_ptr**< **GOptimizableEntity** > *p* **) const** [inherited]

Checks whether this object is worse than the argument, depending on the maxMode.

Checks whether this object is worse than the argument, depending on the maxMode

**6.220.3.132 template**<**typename load\_type** > **void Gem::Geneva::GObject::load ( const boost::shared\_ptr**< **load\_type** > **&** *cp,* **typename boost::enable\_if**< **boost::is\_base\_of**< **Gem::Geneva::GObject, load\_type** > >**::type** ∗ *dummy =* 0 **)** [inline]**,** [inherited]

Loads the data of another [GObject\(](#page-3780-0)-derivative), wrapped in a shared pointer. Note that this function is only acces-sible to the compiler if load\_type is a derivative of [GObject.](#page-3780-0)

**Parameters**

### $cp \mid A$  copy of another GObject-derivative, wrapped into a boost::shared\_ptr $\lt$

**6.220.3.133 template**<**typename load\_type** > **void Gem::Geneva::GObject::load ( const load\_type &** *cp,* **typename boost::enable\_if**< **boost::is\_base\_of**< **Gem::Geneva::GObject, load\_type** > >**::type** ∗ *dummy =* 0 **)** [inline]**,** [inherited]

Loads the data of another [GObject\(](#page-3780-0)-derivative), presented as a constant reference. Note that this function is only accessible to the compiler if load type is a derivative of [GObject.](#page-3780-0)

**Parameters**

<span id="page-4643-0"></span>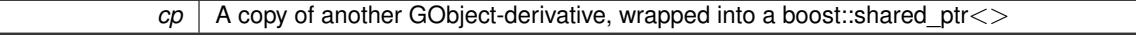

**6.220.3.134 void Gem::Geneva::GSerialSwarm::load\_ ( const GObject** ∗ *cp* **)** [protected]**,** [virtual]

Loads the data of another population.

Loads the data from another [GSerialSwarm](#page-4608-0) object.

**Parameters**

*vp* | Pointer to another [GSerialSwarm](#page-4608-0) object, camouflaged as a [GObject](#page-3780-0)

Reimplemented from [Gem::Geneva::GBaseSwarm.](#page-919-0)

```
6.220.3.135 void Gem::Geneva::GBaseSwarm::loadCheckpoint ( const std::string & cpFile ) [virtual],
  [inherited]
```
Loads a checkpoint from disk.

Loads the state of the object from disc.

**Parameters**

*cpFile* The name of the file the checkpoint should be loaded from

Implements [Gem::Geneva::GOptimizationAlgorithmT](#page-3836-0)< GParameterSet >.

**6.220.3.136 void Gem::Geneva::GOptimizableEntity::markAsInvalid ( )** [protected]**,** [inherited]

Allows users to mark this solution as invalid in derived classes (usually from within the evaluation function) Allows users to mark this solution as invalid in derived classes (usually from within the evaluation function)

**6.220.3.137 bool Gem::Geneva::GOptimizableEntity::markedAsInvalidByUser ( ) const** [protected]**,** [inherited]

Allows to check whether this solution was marked as invalid.

Allows to check whether this solution was marked as invalid

**6.220.3.138 virtual void Gem::Geneva::GOptimizationAlgorithmT**< **GParameterSet** >**::markIteration ( )** [inline]**,** [protected]**,** [virtual]**,** [inherited]

Lets individuals know about the current iteration of the optimization cycle.
**6.220.3.139 void Gem::Geneva::GOptimizationAlgorithmT**< **GParameterSet** >**::markNStalls ( )** [inline]**,** [protected]**,** [inherited]

Let individuals know the number of stalls encountered so far

**6.220.3.140 void Gem::Geneva::GOptimizationAlgorithmT**< **GParameterSet** >**::markWorstKnownValid ( )** [inline]**,** [protected]**,** [inherited]

Let the individuals know about the worst known valid solution so far

**6.220.3.141** bool Gem::Geneva::GSerialSwarm::modify GUnitTests () [virtual]

Applies modifications to this object. This is needed for testing purposes.

Applies modifications to this object. This is needed for testing purposes

**Returns**

A boolean which indicates whether modifications were made

Reimplemented from [Gem::Geneva::GBaseSwarm.](#page-920-0)

**6.220.3.142 std::string Gem::Geneva::GSerialSwarm::name ( ) const** [virtual]

Emits a name for this class / object.

Emits a name for this class / object

Reimplemented from [Gem::Geneva::GBaseSwarm.](#page-921-0)

**6.220.3.143** bool Gem::Geneva::GBaseSwarm::neighborhoodsFilledUpRandomly () const [inherited]

Allows to check whether neighborhoods are filled up with random individuals.

Allows to check whether neighborhoods are filled up with random individuals

**Returns**

A boolean indicating whether neighborhoods are filled up with random values

**6.220.3.144 double Gem::Geneva::GOptimizableEntity::nonConstFitness ( const std::size\_t &** *id,* **bool** *reevaluationAllowed,* **bool** *useTransformedFitness* **)** [inherited]

A wrapper for the non-const fitness function, so we can bind to it.

A wrapper for the non-const fitness function, so we can bind to it. It is needed as boost::bind cannot distinguish between the non-const and const overload of the [fitness\(\)](#page-607-0) function.

**6.220.3.145 bool Gem::Geneva::GSerialSwarm::operator!= ( const GSerialSwarm &** *cp* **) const**

Checks for inequality with another [GSerialSwarm](#page-4608-0) object.

Checks for inequality with another [GSerialSwarm](#page-4608-0) object

*cp* A constant reference to another [GSerialSwarm](#page-4608-0) object

**Returns**

A boolean indicating whether both objects are inequal

**6.220.3.146 bool Gem::Geneva::GBaseSwarm::operator!= ( const GBaseSwarm &** *cp* **) const** [inherited]

Checks for inequality with another [GBaseSwarm](#page-886-0) object.

Checks for inequality with another [GBaseSwarm](#page-886-0) object

**Parameters**

*cp* | A constant reference to another [GBaseSwarm](#page-886-0) object

**Returns**

A boolean indicating whether both objects are inequal

**6.220.3.147 bool Gem::Geneva::GOptimizableEntity::operator!= ( const GOptimizableEntity &** *cp* **) const** [inherited]

Checks for inequality with another [GOptimizableEntity](#page-3799-0) object.

Checks for inequality with another [GOptimizableEntity](#page-3799-0) object

**Parameters**

*cp* | A constant reference to another [GOptimizableEntity](#page-3799-0) object

**Returns**

A boolean indicating whether both objects are inequal

**6.220.3.148 bool Gem::Geneva::GMutableSetT**< **GParameterSet** >**::operator!= ( const GMutableSetT**< **GParameterSet** > **&** *cp* **) const** [inline]**,** [inherited]

Checks for inequality with another GMutableSetT<T> object

**Parameters**

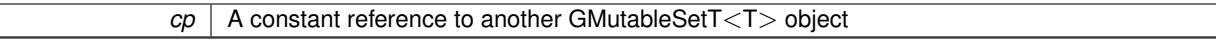

**Returns**

A boolean indicating whether both objects are inequal

**6.220.3.149 bool Gem::Geneva::GOptimizationAlgorithmT**< **GParameterSet** >**::operator!= ( const GOptimizationAlgorithmT**< **GParameterSet** > **&** *cp* **) const** [inline]**,** [inherited]

Checks for inequality with another GOptimizationAlgorithmT object

*cp* | A constant reference to another GOptimizationAlgorithmT object

### **Returns**

A boolean indicating whether both objects are inequal

**6.220.3.150 const GSerialSwarm & Gem::Geneva::GSerialSwarm::operator= ( const GSerialSwarm &** *cp* **)**

A standard assignment operator.

A standard assignment operator for [GSerialSwarm](#page-4608-0) objects.

**Parameters**

*cp* Reference to another [GSerialSwarm](#page-4608-0) object

**Returns**

A constant reference to this object

**6.220.3.151 bool Gem::Geneva::GSerialSwarm::operator== ( const GSerialSwarm &** *cp* **) const**

Checks for equality with another [GSerialSwarm](#page-4608-0) object.

Checks for equality with another [GSerialSwarm](#page-4608-0) object

**Parameters**

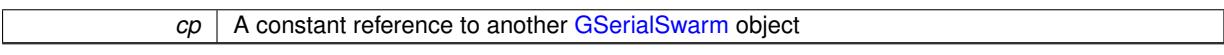

**Returns**

A boolean indicating whether both objects are equal

**6.220.3.152 bool Gem::Geneva::GBaseSwarm::operator== ( const GBaseSwarm &** *cp* **) const** [inherited]

Checks for equality with another [GBaseSwarm](#page-886-0) object.

Checks for equality with another [GBaseSwarm](#page-886-0) object

**Parameters**

*cp* | A constant reference to another [GBaseSwarm](#page-886-0) object

#### **Returns**

A boolean indicating whether both objects are equal

**6.220.3.153 bool Gem::Geneva::GMutableSetT**< **GParameterSet** >**::operator== ( const GMutableSetT**< **GParameterSet** > **&** *cp* **) const** [inline]**,** [inherited]

Checks for equality with another GNumCollectionT<T> object

 $\overline{CD}$  A constant reference to another GMutableSetT $\langle$ T $\rangle$  object

#### **Returns**

A boolean indicating whether both objects are equal

**6.220.3.154 bool Gem::Geneva::GOptimizableEntity::operator== ( const GOptimizableEntity &** *cp* **) const** [inherited]

Checks for equality with another [GOptimizableEntity](#page-3799-0) object.

Checks for equality with another [GOptimizableEntity](#page-3799-0) object

#### **Parameters**

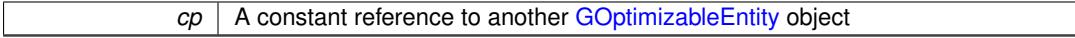

#### **Returns**

A boolean indicating whether both objects are equal

**6.220.3.155 bool Gem::Geneva::GOptimizationAlgorithmT**< **GParameterSet** >**::operator== ( const GOptimizationAlgorithmT**< **GParameterSet** > **&** *cp* **) const** [inline]**,** [inherited]

Checks for equality with another GOptimizationAlgorithmT object

**Parameters**

 $cp \mid A$  constant reference to another GOptimizationAlgorithmT object

#### **Returns**

A boolean indicating whether both objects are equal

**6.220.3.156 virtual void Gem::Geneva::GOptimizationAlgorithmT**< **GParameterSet** >**::optimize ( const boost::uint32\_t &** *offset* **)** [inline]**,** [virtual]**,** [inherited]

This function encapsulates some common functionality of iteration-based optimization algorithms. E.g., they all need a loop that stops if some predefined criterion is reached. This function is also the main entry point for all optimization algorithms.

#### **Parameters**

*offset* Specifies the iteration number to start with (e.g. useful when starting from a checkpoint file)

Implements [Gem::Geneva::GOptimizableI.](#page-3825-0)

**6.220.3.157 virtual void Gem::Geneva::GOptimizationAlgorithmT**< **GParameterSet** >**::optimize ( )** [inline]**,** [virtual]**,** [inherited]

A little convenience function that helps to avoid having to specify explicit scopes

Reimplemented from [Gem::Geneva::GOptimizableI.](#page-3826-0)

**6.220.3.158 void Gem::Geneva::GOptimizableEntity::populateWorstKnownValid ( )** [inherited]

Fills the worstKnownValid-vector with best values.

Fills the worstKnownValid-vector with best values. This function assumes all fitness criteria have been made known already.

**6.220.3.159 void Gem::Geneva::GOptimizableEntity::postEvaluationUpdate ( )** [inherited]

Triggers an update of the internal evaluation, if necessary.

Triggers an update of the internal evaluation, if necessary.

```
6.220.3.160 void Gem::Geneva::GOptimizationAlgorithmT< GParameterSet >::postEvaluationWork ( )
[inline], [protected], [inherited]
```
Work to be performed right after the individuals were evaluated. NOTE: this setup is sub-optimal, as this function isn't called from within GOptimizationAlgorithmT directly, but only from derived classes. This happens to prevent an additional split of the cycleLogic function.

**6.220.3.161 bool Gem::Geneva::GOptimizationAlgorithmT**< **GParameterSet** >**::progress ( ) const** [inline]**,** [inherited]

Checks whether a better solution was found. If so, the stallCounter variable will have been set to 0

**Returns**

A boolean indicating whether a better solution was found

Adjusts the velocity vector so that its values don't exceed the allowed value range.

Adjusts the velocity vector so that its parameters don't exceed the allowed value range.

**Parameters**

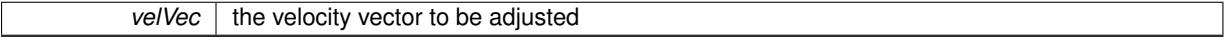

**6.220.3.163 void Gem::Geneva::GStdPtrVectorInterfaceT**< **GParameterSet** >**::push\_back ( boost::shared\_ptr**< **GParameterSet** > *item\_ptr* **)** [inline]**,** [inherited]

Ads a shared ptr object to the back of the vector. The function defaults to push back noclone

**Parameters**

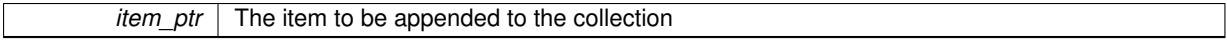

**6.220.3.164 void Gem::Geneva::GStdPtrVectorInterfaceT**< **GParameterSet** >**::push\_back\_clone ( boost::shared\_ptr**< **GParameterSet** > *item\_ptr* **)** [inline]**,** [inherited]

Ads a shared ptr object to the back of the vector. The object pointed to will be cloned. Hence changes to it after a call to this function will not affect the item stored in the collection.

**<sup>6.220.3.162</sup> void Gem::Geneva::GBaseSwarm::pruneVelocity ( std::vector**< **double** > **&** *velVec* **)** [protected]**,** [inherited]

*item ptr* The item to be appended to the collection

**6.220.3.165 void Gem::Geneva::GStdPtrVectorInterfaceT**< **GParameterSet** >**::push\_back\_noclone ( boost::shared\_ptr**< **GParameterSet** > *item\_ptr* **)** [inline]**,** [inherited]

Ads a shared ptr object to the back of the vector. Note that the shared ptr will inserted itself. Hence any Change you might make to the object pointed to will also affect the item in the collection.

**Parameters**

*item ptr*  $\vert$  The item to be appended to the collection

**6.220.3.166 void Gem::Geneva::GOptimizationAlgorithmT**< **GParameterSet** >**::randomInit ( )** [inline]**,** [virtual]**,** [inherited]

This function is e.g. called from GSerialEA::adjustPopulation(). It currently only triggers actions for GParameterSetderivatives. Optimization algorithms are unaffected. It might be useful to implement actions here as well, though, in order to make better use of Multi-Populations in Evolutionary Algorithms.

Implements [Gem::Geneva::GOptimizableEntity.](#page-3435-0)

**6.220.3.167 void Gem::Geneva::GObject::readConfigFile ( const std::string &** *configFile* **)** [inherited]

Reads a configuration file from disk.

Reads a configuration file from disk

**Parameters**

*configFile* The name of the configuration file to be parsed

**6.220.3.168 void Gem::Geneva::GOptimizableEntity::registerConstraint ( boost::shared\_ptr**< **GValidityCheckT**< **GOptimizableEntity** > > *c\_ptr* **)** [inherited]

Allows to register a constraint with this individual.

Allows to register a constraint with this individual. Note that the constraint object will be cloned.

**6.220.3.169 void Gem::Geneva::GOptimizationAlgorithmT**< **GParameterSet** >**::registerOptimizationMonitor ( boost::shared\_ptr**< **GOptimizationAlgorithmT**< **GParameterSet** >**::GOptimizationMonitorT** > *om\_ptr* **)** [inline]**,** [inherited]

Registers an optimizationMonitor object (or a derivative) with this object. Note that this class will take ownership of the optimization monitor by cloning it. You can thus assign the same boost::shared\_ptr<GOptimizationAlgorithm- $T$  <ind type $>$   $>$  to different objects.

**Parameters**

*om\_ptr* A shared pointer to a specific optimization monitor

**6.220.3.170 void Gem::Geneva::GOptimizableEntity::registerSecondaryResult ( const std::size\_t &** *id,* **const double &** *secondaryValue* **)** [inherited]

Registers a new, secondary result value of the custom fitness calculation.

Registers a new, "raw" secondary result value of the custom fitness calculation. This is used in multi-criterion optimization. [fitnessCalculation\(\)](#page-3438-0) returns the main fitness value, but may also add further, secondary results. Note that, whether these are actually used, depends on the optimization algorithm being used. Transformation for the second fitness value will be done in the enforceFitnessUpdate function.

### **Parameters**

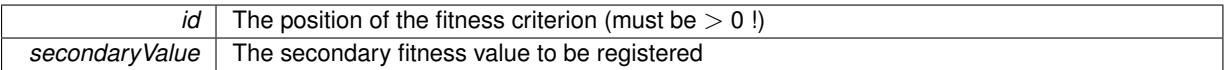

**6.220.3.171 std::string Gem::Geneva::GObject::report ( ) const** [inherited]

Returns an XML description of the derivative it is called for.

Returns an XML description of the derivative it is called for

**Returns**

An XML description of the GObject-derivative the function is called for

**6.220.3.172 void Gem::Geneva::GOptimizationAlgorithmT**< **GParameterSet** >**::resetIndividualPersonalities ( )** [inline]**,** [protected]**,** [inherited]

Resets the individual's personality types

**6.220.3.173 void Gem::Geneva::GOptimizableEntity::resetPersonality ( )** [inherited]

Resets the current personality to PERSONALITY\_NONE.

Resets the current personality to PERSONALITY\_NONE

**6.220.3.174 void Gem::Geneva::GOptimizationAlgorithmT**< **GParameterSet** >**::resetQualityThreshold ( )** [inline], [inherited]

Removes the quality threshold

**6.220.3.175 void Gem::Geneva::GOptimizationAlgorithmT**< **GParameterSet** >**::resetStallCounter ( )** [inline]**,** [protected]**,** [inherited]

Allows derived classes to reset the stall counter.

**6.220.3.176 void Gem::Geneva::GStdPtrVectorInterfaceT**< **GParameterSet** >**::resize ( size\_type** *amount* **)** [inline]**,** [inherited]

Resizing the vector. This function will clone the first item in the collection, if available.

**6.220.3.177 void Gem::Geneva::GStdPtrVectorInterfaceT**< **GParameterSet** >**::resize ( size\_type** *amount,* **boost::shared\_ptr**< **GParameterSet** > *item\_ptr* **)** [inline]**,** [inherited]

Resizing the vector, initialization with item. This function is a front end to resize clone()

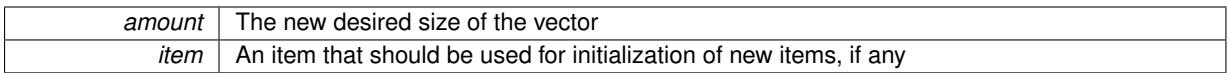

### **6.220.3.178 void Gem::Geneva::GStdPtrVectorInterfaceT**< **GParameterSet** >**::resize\_clone ( size\_type** *amount,* **boost::shared\_ptr**< **GParameterSet** > *item\_ptr* **)** [inline]**,** [inherited]

Resizing the vector, initialization with item. This function does nothing if amount is the same as data.size(), item ptr will be cloned. Hence changes to the object pointed to will not affect the collection.

#### **Parameters**

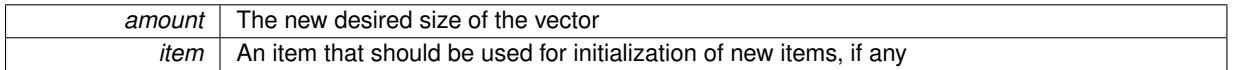

### **6.220.3.179 void Gem::Geneva::GStdPtrVectorInterfaceT**< **GParameterSet** >**::resize\_empty ( size\_type** *amount* **)** [inline]**,** [inherited]

Fills the collection with empty smart pointers. This is meant for situations where we want to first resize the collection to a given size and then assign data items to each position.

### **6.220.3.180 void Gem::Geneva::GStdPtrVectorInterfaceT**< **GParameterSet** >**::resize\_noclone ( size\_type** *amount,* **boost::shared\_ptr**< **GParameterSet** > *item\_ptr* **)** [inline]**,** [inherited]

Resizing the vector, initialization with item. This function does nothing if amount is the same as data.size(). Note that item ptr will become part of the collection. Hence changes to the object pointed to will also affect the collection. If amount would increase the collection size by more than one, additional added items will need to be cloned nonetheless.

**Parameters**

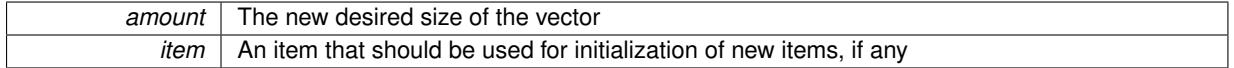

**6.220.3.181 void Gem::Geneva::GSerialSwarm::runFitnessCalculation ( )** [protected]**,** [virtual]

Updates the fitness of all individuals.

Updates the fitness of all individuals

Implements [Gem::Geneva::GBaseSwarm.](#page-892-0)

### **6.220.3.182 void Gem::Geneva::GBaseSwarm::saveCheckpoint ( ) const** [protected]**,** [virtual]**,** [inherited]

Saves the state of the class to disc.

Saves the state of the class to disc. The function adds the current generation and the fitness to the base name. The entire object is saved. The function will throw if no global best has been established yet.

Implements [Gem::Geneva::GOptimizationAlgorithmT](#page-3840-0)< GParameterSet >.

**6.220.3.183 template**<**typename load\_type** > **void Gem::Geneva::GObject::selfAssignmentCheck ( const GObject** ∗ *load\_ptr,* **typename boost::enable\_if**< **boost::is\_base\_of**< **Gem::Geneva::GObject, load\_type** > >**::type** ∗ *dummy =* 0 **) const** [inline]**,** [protected]**,** [inherited]

This function checks in DEBUG mode whether a load pointer points to the current object. Note that this template will only be accessible to the compiler if [GObject](#page-3780-0) is a base type of load\_type.

**6.220.3.184 void Gem::Geneva::GOptimizableEntity::setAssignedIteration ( const boost::uint32\_t &** *parentAlgIteration* **)** [inherited]

Allows to set the current iteration of the parent optimization algorithm.

Allows to set the current iteration of the parent optimization algorithm.

**Parameters**

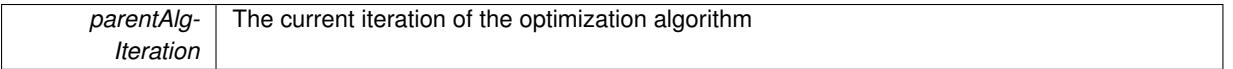

**6.220.3.185 void Gem::Geneva::GOptimizableEntity::setBarrier ( double** *barrier* **)** [inherited]

Sets the barrier variable (used for the sigmoid transformation)

Sets the barrier variable (used for the sigmoid transformation)

**6.220.3.186 void Gem::Geneva::GOptimizableEntity::setBestKnownPrimaryFitness ( const boost::tuple**< **double, double** > **&** *bnf* **)** [inherited]

Allows to set the globally best known primary fitness.

Allows to set the globally best known primary fitness so far

**Parameters**

*bnf* | The best known primary fitness so far

**6.220.3.187 void Gem::Geneva::GBaseSwarm::setCGlobal ( double** *c\_global* **)** [inherited]

Allows to set a static multiplier for global distances.

Allows to set a static multiplier for global distances

**Parameters**

*c\_global* A static multiplier for global distances

**6.220.3.188 void Gem::Geneva::GOptimizationAlgorithmT**< **GParameterSet** >**::setCheckpointBaseName ( std::string** *cpDirectory,* **std::string** *cpBaseName* **)** [inline]**,** [inherited]

Allows to set the base name of the checkpoint file and the directory where it should be stored.

**Parameters**

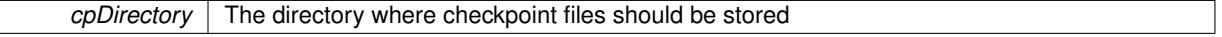

*cpBaseName* The base name used for the checkpoint files

**6.220.3.189 void Gem::Geneva::GOptimizationAlgorithmT**< **GParameterSet** >**::setCheckpointInterval ( boost::int32\_t** *cpInterval* **)** [inline]**,** [inherited]

Allows to set the number of generations after which a checkpoint should be written. A negative value will result in automatic checkpointing, whenever a better solution was found.

**Parameters**

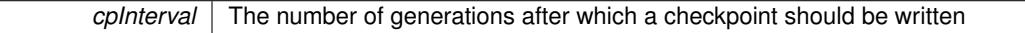

**6.220.3.190 void Gem::Geneva::GOptimizationAlgorithmT**< **GParameterSet** >**::setCheckpointSerializationMode ( Gem::Common::serializationMode** *cpSerMode* **)** [inline]**,** [inherited]

Determines whether checkpointing should be done in Text-, XML- or Binary-mode

**Parameters**

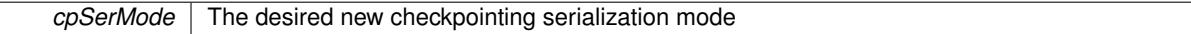

**6.220.3.191 void Gem::Geneva::GBaseSwarm::setCNeighborhood ( double** *c\_neighborhood* **)** [inherited]

Allows to set a static multiplier for neighborhood distances.

Allows to set a static multiplier for neighborhood distances.

**Parameters**

*c\_neighborhood* A static multiplier for neighborhood distances

**6.220.3.192 void Gem::Geneva::GBaseSwarm::setCPersonal ( double** *c\_personal* **)** [inherited]

Allows to set a static multiplier for personal distances.

Allows to set a static multiplier for personal distances.

**Parameters**

*c\_personal* A static multiplier for personal distances

**6.220.3.193 void Gem::Geneva::GBaseSwarm::setCVelocity ( double** *c\_velocity* **)** [inherited]

Allows to set a static multiplier for velocities.

Allows to set a static multiplier for velocities

**Parameters**

*c\_velocity* | A static multiplier for velocities

**6.220.3.194 virtual void Gem::Geneva::GOptimizationAlgorithmT**< **GParameterSet** >**::setDefaultPopulationSize ( const std::size\_t &** *defPopSize* **)** [inline]**,** [protected]**,** [virtual]**,** [inherited]

Sets the default size of the population

*popSize* The desired size of the population

**6.220.3.195 void Gem::Geneva::GOptimizableEntity::setDirtyFlag ( )** [inherited]

Sets the dirtyFlag\_.

Sets the dirtyFlag. This is a "one way" function, accessible to derived classes. Once the dirty flag has been set, the only way to reset it is to calculate the fitness of this object.

**6.220.3.196 boost::logic::tribool Gem::Geneva::GOptimizableEntity::setDirtyFlag ( const boost::logic::tribool &** *dirtyFlag* **)** [protected]**,** [inherited]

Sets the dirtyFlag\_ to any desired value.

Sets the dirtyFlag\_ to any desired value

**Parameters**

*dirtyFlag* The new value for the dirtyFlag variable

**Returns**

The previous value of the dirtyFlag\_ variable

**6.220.3.197 void Gem::Geneva::GOptimizationAlgorithmT**< **GParameterSet** >**::setEmitTerminationReason ( bool** *emitTerminatioReason =* true **)** [inline]**,** [inherited]

Specifies whether information about termination reasons should be emitted

**Parameters**

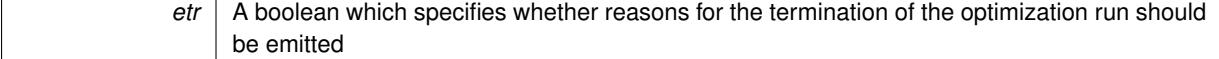

**6.220.3.198 void Gem::Geneva::GOptimizableEntity::setEvaluationPolicy ( evaluationPolicy** *evalPolicy* **)** [inherited]

Allows to set the policy to use in case this individual represents an invalid solution.

Allows to set the policy to use in case this individual represents an invalid solution

**6.220.3.199 void Gem::Geneva::GOptimizableEntity::setFitness\_ ( const std::vector**< **double** > **&** *f\_vec* **)** [protected]**,** [inherited]

Sets the fitness to a given set of values and clears the dirty flag.

Sets the fitness to a given set of values and clears the dirty flag. This is meant to be used by external methods of performing the actual evaluation, such as the OpenCL-Consumer. Note that this function assumes that the individual and solution is valid, so it does not currently try to take into account situations where for example constraints are violated. The fitness vector is interpreted as raw fitness values. Hence only SIGMOIDAL transformations are taken into account.

*f* vec A vector of fitness values

**6.220.3.200 virtual void Gem::Geneva::GOptimizationAlgorithmT**< **GParameterSet** >**::setIndividualPersonalities ( )** [inline]**,** [protected]**,** [virtual]**,** [inherited]

Allows to set the personality type of the individuals

**6.220.3.201 void Gem::Geneva::GOptimizationAlgorithmT**< **GParameterSet** >**::setMaxIteration ( boost::uint32\_t** *maxIteration* **)** [inline]**,** [inherited]

Set the number of iterations after which the optimization should be stopped

#### **Parameters**

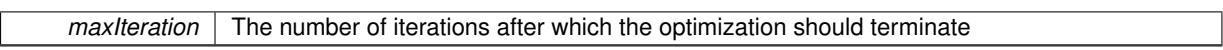

**6.220.3.202 void Gem::Geneva::GOptimizableEntity::setMaxMode\_ ( const bool &** *mode* **)** [protected]**,** [inherited]

Specify whether we want to work in maximization (true) or minimization (false) mode.

Specify whether we want to work in maximization (true) or minimization (false) mode. This function is protected. The idea is that [GParameterSet](#page-4071-0) provides a public wrapper for this function, so that a user can specify whether he wants to maximize or minimize a given evaluation function. Optimization algorithms, in turn, only check the maximization-mode of the individuals stored in them and set their own maximization mode internally accordingly, using the protected, overloaded function.

**Parameters**

*mode* A boolean which indicates whether we want to work in maximization or minimization mode

**6.220.3.203 void Gem::Geneva::GOptimizationAlgorithmT**< **GParameterSet** >**::setMaxStallIteration ( boost::uint32\_t** *maxStallIteration* **)** [inline]**,** [inherited]

Sets the maximum number of generations allowed without improvement of the best individual. Set to 0 in order for this stop criterion to be disabled.

**Parameters**

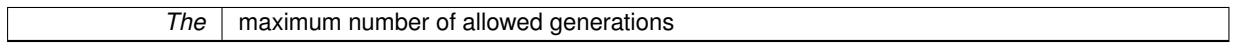

**6.220.3.204 void Gem::Geneva::GOptimizationAlgorithmT**< **GParameterSet** >**::setMaxTime ( boost::posix\_time::time\_duration** *maxDuration* **)** [inline]**,** [inherited]

Sets the maximum allowed processing time

**Parameters**

*maxDuration* The maximum allowed processing time

**6.220.3.205 void Gem::Geneva::GOptimizableEntity::setMaxUnsuccessfulAdaptions ( std::size\_t** *maxUnsuccessfulAdaptions* **)** [inherited]

Sets the maximum number of calls to [customAdaptions\(\)](#page-604-0) that may pass without actual modifications.

Sets the maximum number of calls to [customAdaptions\(\)](#page-604-0) that may pass without actual modifications. Setting this to 0 disables this check. You should only do this if you are sure that an adaption will eventually happen. Otherwise you would get an endless loop.

**6.220.3.206 void Gem::Geneva::GBaseSwarm::setNeighborhoodsEqualFillUp ( )** [inherited]

All individuals automatically added to a neighborhood will have equal value.

All individuals automatically added to a neighborhood will have equal value

**6.220.3.207 void Gem::Geneva::GBaseSwarm::setNeighborhoodsRandomFillUp ( bool** *randomFillUp =* true **)** [inherited]

All individuals automatically added to a neighborhood will have a random value.

All individuals automatically added to a neighborhood will have a random value

**6.220.3.208 void Gem::Geneva::GOptimizationAlgorithmT**< **GParameterSet** >**::setNRecordBestIndividuals ( std::size\_t** *nRecordBestIndividuals* **)** [inline]**,** [protected]**,** [inherited]

Set the number of "best" individuals to be recorded in each iteration

### **Parameters**

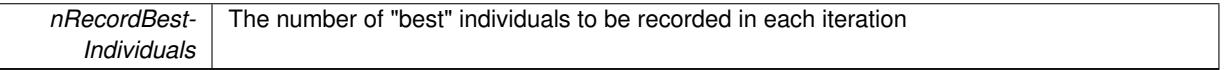

**6.220.3.209 void Gem::Geneva::GOptimizableEntity::setNStalls ( const boost::uint32\_t &** *nStalls* **)** [inherited]

Allows to specify the number of optimization cycles without improvement of the primary fitness criterion.

Allows to specify the number of optimization cycles without improvement of the primary fitness criterion **Parameters**

```
nStalls The number of optimization cycles without improvement in the parent algorithm
```
**6.220.3.210 void Gem::Geneva::GOptimizableEntity::setNumberOfFitnessCriteria ( std::size\_t** *nFitnessCriteria* **)** [inherited]

Allows to reset the number of fitness criteria.

Allows to reset the number of fitness criteria. Note that this should only be done before the first evaluation takes place. One valid use-case for this function is a factory class associated with an individual. Calling this function will likely result in resized worstKnownValids and currentFitnessVec vectors. This will result in a need to add bestand worst-case values or the removal of existing values.

**6.220.3.211 void Gem::Geneva::GOptimizableEntity::setPersonality ( boost::shared\_ptr**< **GPersonalityTraits** > *gpt* **)** [inherited]

Sets the current personality of this individual.

Sets the current personality of this individual

 $gpt$  | A pointer to an object representing the new personality of this object

**6.220.3.212 void Gem::Geneva::GOptimizationAlgorithmT**< **GParameterSet** >**::setQualityThreshold ( double** *qualityThreshold,* **bool** *hasQualityThreshold =* true **)** [inline]**,** [inherited]

Sets a quality threshold beyond which optimization is expected to stop

**Parameters**

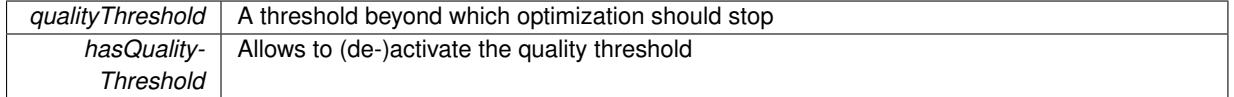

**6.220.3.213 void Gem::Geneva::GOptimizationAlgorithmT**< **GParameterSet** >**::setReportIteration ( boost::uint32\_t** *iter* **)** [inline]**,** [inherited]

Sets the number of iterations after which the algorithm should report about its inner state.

**Parameters**

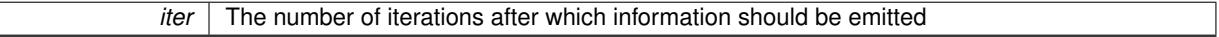

**6.220.3.214 void Gem::Geneva::GOptimizationAlgorithmT**< **GParameterSet** >**::setStallCounterThreshold ( boost::uint32\_t** *stallCounterThreshold* **)** [inline]**,** [inherited]

Allows to set the number of iterations without improvement, after which individuals are asked to update their internal data structures

**6.220.3.215 void Gem::Geneva::GOptimizableEntity::setSteepness ( double** *steepness* **)** [inherited]

Sets the steepness variable (used for the sigmoid transformation)

Sets the steepness variable (used for the sigmoid transformation)

**6.220.3.216 void Gem::Geneva::GBaseSwarm::setSwarmSizes ( std::size\_t** *nNeighborhoods,* **std::size\_t** *defaultNNeighborhoodMembers* **)** [inherited]

Sets the number of neighborhoods and the number of members in them.

Sets the number of neighborhoods and the default number of members in them. All work is done inside of the adjustPopulation function, inside of the [GOptimizationAlgorithmT](#page-629-0)<>::optimize() function.

**Parameters**

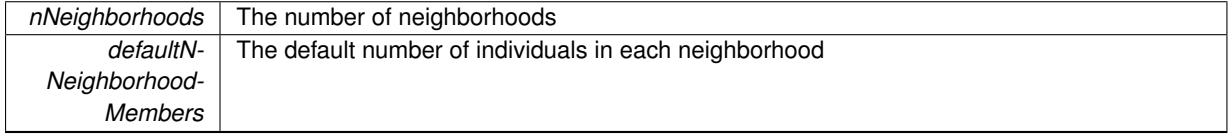

**6.220.3.217 void Gem::Geneva::GBaseSwarm::setUpdateRule ( updateRule** *ur* **)** [inherited]

Allows to specify the update rule to be used by the swarm.

Allows to specify the update rule to be used by the swarm.

**ur** The desired update rule

**6.220.3.218 void Gem::Geneva::GBaseSwarm::setVelocityRangePercentage ( double** *velocityRangePercentage* **)** [inherited]

Allows to set the velocity range percentage.

Allows to set the velocity range percentage

**Parameters**

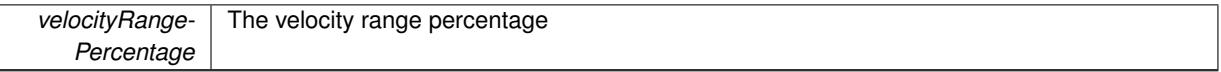

**6.220.3.219 void Gem::Geneva::GOptimizableEntity::setWorstKnownValid ( const std::vector**< **boost::tuple**< **double, double** > > **&** *worstKnownValid* **)** [inherited]

Allows an optimization algorithm to set the worst known valid evaluation up to the current iteration.

Allows an optimization algorithm to set the worst known valid (primary and secondary evaluation up to the current iteration. Note that these are not the best evaluations for a single evaluation criterion, but the worst evaluations for all individuals that were visited so far. Of the boost::tuple, the first value signifies the untransformed value, the second value the (possibly transformed) evaluation.

**6.220.3.220 static void Gem::Geneva::GObject::sigHupHandler ( int** *signum* **)** [inline]**,** [static]**,** [inherited]

A handler for SIGHUP signals

**6.220.3.221 void Gem::Geneva::GSerialSwarm::specificTestsFailuresExpected\_GUnitTests ( )** [virtual]

Performs self tests that are expected to fail. This is needed for testing purposes. Performs self tests that are expected to fail. This is needed for testing purposes

Reimplemented from [Gem::Geneva::GBaseSwarm.](#page-938-0)

**6.220.3.222** void Gem::Geneva::GSerialSwarm::specificTestsNoFailureExpected\_GUnitTests () [virtual]

Performs self tests that are expected to succeed. This is needed for testing purposes. Performs self tests that are expected to succeed. This is needed for testing purposes Reimplemented from [Gem::Geneva::GBaseSwarm.](#page-938-1)

**6.220.3.223 double Gem::Geneva::GOptimizableEntity::squaredSumCombiner ( ) const** [protected]**,** [inherited]

Combines secondary evaluation results by calculating the square root of the squared sum.

Combines evaluation results by calculating the square root of the squared sum. It is assumed that the result of this function is returned as the main result of the [fitnessCalculation\(\)](#page-3438-0) function.

**Returns**

The result of the combination

**6.220.3.224 double Gem::Geneva::GOptimizableEntity::sumCombiner ( ) const** [protected]**,** [inherited]

Combines secondary evaluation results by adding the individual results.

Combines evaluation results by adding the individual results

### **Returns**

The result of the combination

**6.220.3.225 void Gem::Geneva::GMutableSetT**< **GParameterSet** >**::swap ( GMutableSetT**< **GParameterSet** > **&** *cp* **)** [inline]**,** [inherited]

Swap another object's vector with ours. We need to set the dirty flag of both individuals in this case.

**6.220.3.226 void Gem::Geneva::GObject::toFile ( const std::string &** *fileName,* **const Gem::Common::serializationMode &** *serMod* **) const** [inherited]

Writes a serial representation of this object to a file.

Writes a serial representation of this object to a file. Can be used for check-pointing.

#### **Parameters**

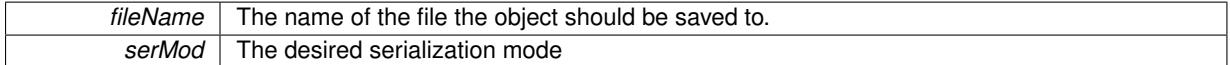

**6.220.3.227 void Gem::Geneva::GObject::toStream ( std::ostream &** *oarchive\_stream,* **const Gem::Common::serializationMode &** *serMod* **) const** [inherited]

Convert class to a serial representation that is then written to a stream.

Converts class to a serial representation that is then written to a stream.

**Parameters**

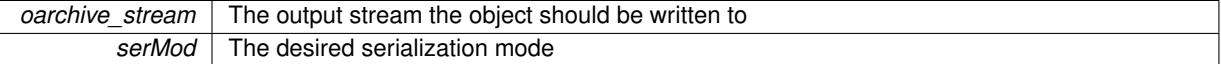

**6.220.3.228 std::string Gem::Geneva::GObject::toString ( const Gem::Common::serializationMode &** *serMod* **) const** [virtual]**,** [inherited]

Convert class to a serial representation, using a user-specified serialization mode.

Converts the class to a text representation, using the currently set serialization mode for this class. Note that you will have to take care yourself that serialization and de-serialization happens in the same mode.

**Parameters**

*serMod* The desired serialization mode

**Returns**

A text-representation of this class (or its derivative)

Implements [Gem::Common::GSerializableI.](#page-4503-0)

**6.220.3.229 double Gem::Geneva::GOptimizableEntity::transformedFitness ( ) const** [virtual]**,** [inherited]

Returns the transformed result of the fitness function with id 0.

Returns the transformed result of the fitness function with id 0

Implements [Gem::Geneva::GRateableI.](#page-4353-0)

Returns the transformed result of a fitness function with a given id.

Returns the transformed result of the fitness function with id 0

Implements [Gem::Geneva::GRateableI.](#page-4353-1)

**6.220.3.231 void Gem::Geneva::GOptimizationAlgorithmT**< **GParameterSet** >**::triggerEvaluationUpdate ( )** [inline]**,** [protected]**,** [inherited]

Triggers an update of the individual's evaluation (e.g. in order to act on the information regarding best or worst evaluations found

**6.220.3.232 void Gem::Geneva::GBaseSwarm::updateIndividualPositions ( const std::size\_t &** *neighborhood,* **boost::shared\_ptr**< **GParameterSet** > *ind,* **boost::shared\_ptr**< **GParameterSet** > *neighborhood\_best,* **boost::shared\_ptr**< **GParameterSet** > *global\_best,* **boost::shared\_ptr**< **GParameterSet** > *velocity,* **boost::tuple**< **double, double, double, double** > *constants* **)** [protected]**,** [inherited]

Triggers an update of an individual's positions.

Update the individual's positions. Note that we use a boost::tuple as an argument, so that we do not have to pass too many parameters (problematic with boost::bind).

#### **Parameters**

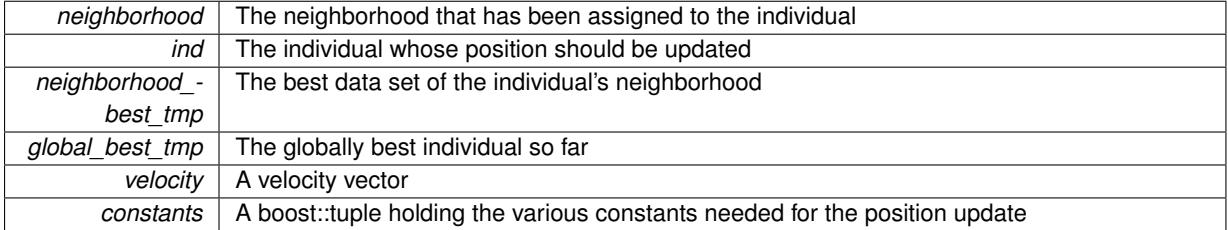

**6.220.3.233 void Gem::Geneva::GBaseSwarm::updatePersonalBest ( boost::shared\_ptr**< **GParameterSet** > *p* **)** [protected]**,** [inherited]

Updates the personal best of an individual

#### Updates the personal best of an individual

**Parameters**

 $p \mid A$  pointer to the [GParameterSet](#page-4071-0) object to be updated

**6.220.3.234 void Gem::Geneva::GBaseSwarm::updatePersonalBestIfBetter ( boost::shared\_ptr**< **GParameterSet** > *p* **)** [protected]**,** [inherited]

Updates the personal best of an individual, if a better solution was found

**<sup>6.220.3.230</sup> double Gem::Geneva::GOptimizableEntity::transformedFitness ( const std::size\_t &** *id* **) const** [virtual]**,** [inherited]

Updates the personal best of an individual, if a better solution was found

 $p \mid A$  pointer to the [GParameterSet](#page-4071-0) object to be updated

**6.220.3.235 void Gem::Geneva::GBaseSwarm::updatePositions ( )** [protected]**,** [virtual]**,** [inherited]

Triggers an update of all individual's positions.

Triggers an update of all individual's positions. Also makes sure each individual has the correct neighborhood id Reimplemented in [Gem::Geneva::GBrokerSwarm.](#page-1396-0)

**6.220.3.236 void Gem::Geneva::GOptimizationAlgorithmT**< **GParameterSet** >**::updateWorstKnownValid ( )** [inline]**,** [protected]**,** [inherited]

Updates the worst known valid evaluations up to the current iteration and stores the fitness-values internally. Note: The first tuple-value in the vector signifies the untransformed (but possible == MIN/MAX\_DOUBLE) evaluation, the second value the potentially transformed value.

**6.220.3.237 bool Gem::Geneva::GOptimizableI::usesBroker ( ) const** [virtual]**,** [inherited]

Checks whether a given algorithm type likes to communicate via the broker.

Checks whether a given algorithm type likes to communicate via the broker

**Returns**

A boolean indicating whether the algorithm likes to communicate via the broker

Reimplemented in [Gem::Geneva::GBrokerEA,](#page-1151-0) [Gem::Geneva::GBrokerSA,](#page-1328-0) [Gem::Geneva::GBrokerGD,](#page-1208-0) [Gem::-](#page-1265-0) [Geneva::GBrokerPS,](#page-1265-0) and [Gem::Geneva::GBrokerSwarm.](#page-1396-1)

**6.220.3.238 double Gem::Geneva::GOptimizableEntity::weighedSquaredSumCombiner ( const std::vector**< **double** > **&** *weights* **) const** [protected]**,** [inherited]

Combines secondary evaluation results by calculation the square root of the weighed squared sum.

Combines evaluation results by calculating the square root of the weighed squared sum. Note that we only evaluate the secondary results here. It is assumed that the result of this function is returned as the main result of the [fitnessCalculation\(\)](#page-3438-0) function.

**Parameters**

*weights* | The weights to be multiplied with the cached results

**Returns**

The result of the combination

**6.220.3.239 void Gem::Geneva::GObject::writeConfigFile ( const std::string &** *configFile,* **const std::string &** *header* **)** [inherited]

Writes a configuration file to disk.

Writes a configuration file to disk

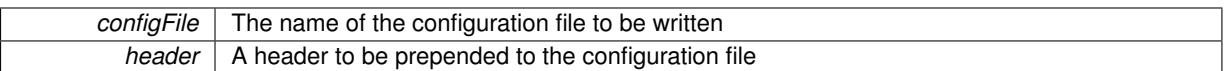

### **6.220.4 Member Data Documentation**

**6.220.4.1 Gem::Hap::GRandomT**<**Gem::Hap::RANDOMPROXY**> **Gem::Geneva::GMutableSetT**< **GParameterSet** >**::gr** [protected]**,** [inherited]

A random number generator. Note that the actual calculation is possibly done in a random number server, depending on the defines you have chosen.

**6.220.4.2 const std::string Gem::Geneva::GBaseSwarm::nickname = "swarm"** [static]**,** [inherited]

An easy identifier for the class.

A short identifier suitable for storage in a std::map

The documentation for this class was generated from the following files:

- [GSerialSwarm.hpp](#page-5079-0)
- [GSerialSwarm.cpp](#page-5079-1)

# **6.221 Gem::Geneva::GSimulatedAnnealingFactory Class Reference**

#include <GSimulatedAnnealingFactory.hpp>

Inheritance diagram for Gem::Geneva::GSimulatedAnnealingFactory:

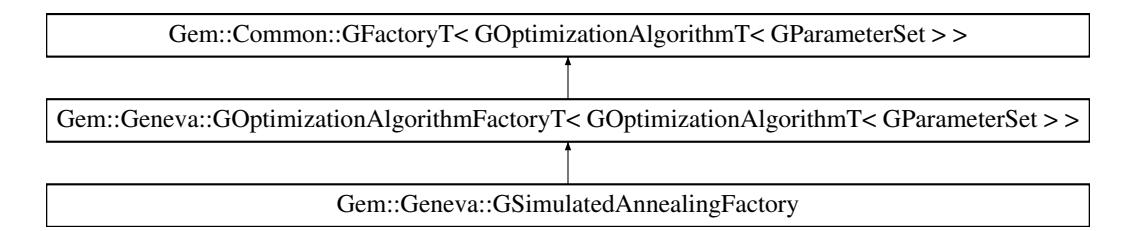

### **Public Types**

• typedef [GOptimizationAlgorithmT](#page-3835-0) < [GParameterSet](#page-4071-0) > **pType**

## **Public Member Functions**

- [GSimulatedAnnealingFactory](#page-4666-0) ()
- [GSimulatedAnnealingFactory](#page-4666-1) (const std::string &)
- [GSimulatedAnnealingFactory](#page-4666-2) (const std::string &, const execMode &)
- [GSimulatedAnnealingFactory](#page-4666-3) (const std::string &, const execMode &, boost::shared\_ptr< [Gem::Common::-](#page-2314-0) [GFactoryT](#page-2314-0)< [GParameterSet](#page-4071-0) > >)
- virtual ∼[GSimulatedAnnealingFactory](#page-4666-4) ()
- virtual std::string [getMnemonic](#page-4670-0) () const OVERRIDE
- virtual std::string [getAlgorithmName](#page-4669-0) () const OVERRIDE
- virtual void [addCLOptions](#page-2215-0) (boost::program options::options description &visible, boost::program options-::options\_description &hidden) BASE
- virtual boost::shared\_ptr
	- < [GOptimizationAlgorithmT](#page-3835-0)
	- $<$  [GParameterSet](#page-4071-0)  $>$   $>$  [get](#page-2216-0) () OVERRIDE
- virtual boost::shared\_ptr
	- < [GOptimizationAlgorithmT](#page-3835-0)
	- $<$  [GParameterSet](#page-4071-0)  $>$   $>$  [get](#page-2216-1) (execMode pm) BASE
- boost::shared ptr< tar[get](#page-2216-2) type  $>$  get ()
- boost::shared ptr< tar[get](#page-2216-3) type  $>$  get (execMode pm)
- void [setWaitFactor](#page-2219-0) (std::size\_t waitFactor)
- std::size\_t [getWaitFactor](#page-2218-0) () const
- void [registerContentCreator](#page-2219-1) (boost::shared ptr< [Gem::Common::GFactoryT](#page-2314-0)< typename [GOptimization-](#page-3835-0)[AlgorithmT](#page-3835-0)< [GParameterSet](#page-4071-0) >::individual\_type > > cc\_ptr)
- void [registerPluggableOM](#page-2219-2) (boost::function< void(const infoMode &, [GOptimizationAlgorithmT](#page-3835-0)< typename [GOptimizationAlgorithmT](#page-3835-0)< [GParameterSet](#page-4071-0) >::individual\_type > ∗const)> pluggableInfoFunction)
- void [resetPluggableOM](#page-2219-3) ()
- void [setMaxIterationCL](#page-2219-4) (boost::uint32\_t maxIterationCL)
- bool [maxIterationsCLSet](#page-2218-1) () const
- boost::uint32\_t [getMaxIterationCL](#page-2217-0) () const
- void [setMaxStallIterationCL](#page-2219-5) (boost::uint32\_t maxStallIterationCL)
- bool [maxStallIterationsCLSet](#page-2218-2) () const
- boost::uint32\_t [getMaxStallIterationCL](#page-2217-1) () const
- void [setMaxSecondsCL](#page-2219-6) (boost::uint32\_t maxSecondsCL)
- bool [maxSecondsCLSet](#page-2218-3) () const
- boost::posix\_time::time\_duration [getMaxTimeCL](#page-2217-2) () const
- boost::shared\_ptr
	- < [GOptimizationAlgorithmT](#page-3835-0)
	- $<$  [GParameterSet](#page-4071-0)  $>$   $>$  [operator\(\)](#page-2218-4) ()
- std::string [getConfigFile](#page-2217-3) () const
- void [setConfigFile](#page-2219-7) (std::string configFile)
- void [writeConfigFile](#page-2220-0) (const std::string &header)
- virtual void [load](#page-2218-5) (boost::shared\_ptr< [GFactoryT](#page-2315-0)< [GOptimizationAlgorithmT](#page-3835-0)< [GParameterSet](#page-4071-0)  $>>$   $>$  cp)
- virtual boost::shared\_ptr
	- < [GFactoryT](#page-2315-0)
	- < [GOptimizationAlgorithmT](#page-3835-0)
	- $<$  [GParameterSet](#page-4071-0)  $>$   $>$   $>$  [clone](#page-2215-1) () const

### **Static Public Attributes**

• static const std::string [nickname](#page-4672-0) = "sa"

# **Protected Member Functions**

- virtual boost::shared\_ptr
	- < [GOptimizationAlgorithmT](#page-3835-0)
	- < [GParameterSet](#page-4071-0) > > [getObject\\_](#page-4670-1) [\(Gem::Common::GParserBuilder](#page-4276-0) &, const std::size\_t &) OVERRIDE
- virtual void postProcess (boost::shared\_ptr< [GOptimizationAlgorithmT](#page-3835-0)< [GParameterSet](#page-4071-0) > > &) OVERRI-DE
- virtual void describeLocalOptions [\(Gem::Common::GParserBuilder](#page-4276-0) &gpb) OVERRIDE
- virtual void postProcess (boost::shared ptr< [GOptimizationAlgorithmT](#page-3835-0)< [GParameterSet](#page-4071-0)  $>$   $>$  8)=0
- virtual void init ()
- std::size\_t [getId](#page-2217-4) () const

# **Protected Attributes**

- execMode pm
- boost::uint16 t nEvaluationThreads
- std::size\_t waitFactor
- bool doLogging
- boost::shared\_ptr < [Gem::Common::GFactoryT](#page-2314-0) < typename [GOptimizationAlgorithmT](#page-3835-0) < [GParameterSet](#page-4071-0) > ::individual\_type  $>$   $>$  contentCreatorPtr • boost::function< void(const
- infoMode &, [GOptimizationAlgorithmT](#page-3835-0)  $<$  typename [GOptimizationAlgorithmT](#page-3835-0) < [GParameterSet](#page-4071-0) > ::individual\_type > ∗const)> [pluggableInfoFunction\\_](#page-2214-7)

# **6.221.1 Detailed Description**

This class is a specialization of the GFactory $T \ll 1$  class for evolutionary algorithms.

### **6.221.2 Constructor & Destructor Documentation**

<span id="page-4666-0"></span>**6.221.2.1 Gem::Geneva::GSimulatedAnnealingFactory::GSimulatedAnnealingFactory ( )**

The default constructor.

<span id="page-4666-1"></span>The default constructor

**6.221.2.2 Gem::Geneva::GSimulatedAnnealingFactory::GSimulatedAnnealingFactory ( const std::string &** *configFile* **)** [explicit]

<span id="page-4666-2"></span>Initialization with the name of the config file and the default parallelization mode. Initialization with the name of the config file and the default parallelization mode

**6.221.2.3 Gem::Geneva::GSimulatedAnnealingFactory::GSimulatedAnnealingFactory ( const std::string &** *configFile,* **const execMode &** *pm* **)**

The standard constructor.

<span id="page-4666-3"></span>A constructor with the ability to switch the parallelization mode. It initializes a target item as needed.

**6.221.2.4 Gem::Geneva::GSimulatedAnnealingFactory::GSimulatedAnnealingFactory ( const std::string &** *configFile,* **const execMode &** *pm,* **boost::shared\_ptr**< **Gem::Common::GFactoryT**< **GParameterSet** > > *contentCreatorPtr* **)**

Adds a content creator in addition to the standard values.

<span id="page-4666-4"></span>A constructor with the ability to switch the parallelization mode and to add a content creator. It initializes a target item as needed.

**6.221.2.5 Gem::Geneva::GSimulatedAnnealingFactory::**∼**GSimulatedAnnealingFactory ( )** [virtual]

The destructor.

The destructor

# **6.221.3 Member Function Documentation**

**6.221.3.1 virtual void Gem::Geneva::GOptimizationAlgorithmFactoryT**< **GOptimizationAlgorithmT**< **GParameterSet** > >**::addCLOptions ( boost::program\_options::options\_description &** *visible,* **boost::program\_options::options\_description &** *hidden* **)** [inline]**,** [virtual]**,** [inherited]

Adds local command line options to a boost::program\_options::options\_description object. These are options common to all implemented algorithms. The command line parameter, however, needs to be specific to a given algorithm, so we can select which algorithm should receive which option. This happens with the help of the small mnemonic assigned to each algorithm (e.g. "ea" for evolutionary algorithms). In order not to "clutter" the output, some options are hidden and will only be shown upon explicit request by the user

**Parameters**

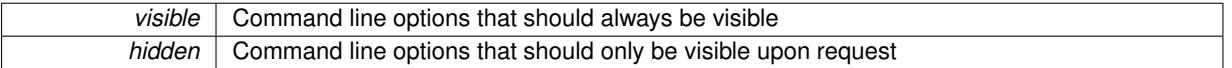

Reimplemented in [Gem::Geneva::GParameterScanFactory.](#page-4065-0)

**6.221.3.2 virtual boost::shared\_ptr**<**GFactoryT**<**GOptimizationAlgorithmT**< **GParameterSet** > > > **Gem::Common::GFactoryT**< **GOptimizationAlgorithmT**< **GParameterSet** > >**::clone ( ) const** [inline]**,** [virtual]**,** [inherited]

Creates a deep clone of this object. This function is a trap. Factories wishing to use this functionality need to overload this function. Others don't have to due to this "pseudo-implementation".

**6.221.3.3 virtual void Gem::Geneva::GOptimizationAlgorithmFactoryT**< **GOptimizationAlgorithmT**< **GParameterSet** > >**::describeLocalOptions\_ ( Gem::Common::GParserBuilder &** *gpb* **)** [inline]**,** [protected]**,** [virtual]**,** [inherited]

Allows to describe configuration options

**Parameters**

*gpb* | A reference to the parser-builder

Reimplemented from [Gem::Common::GFactoryT](#page-2314-1)< GOptimizationAlgorithmT< GParameterSet > >.

Reimplemented in [Gem::Geneva::GParameterScanFactory,](#page-4065-1) and [Gem::Geneva::GGradientDescentFactory.](#page-2684-0)

**6.221.3.4 virtual boost::shared\_ptr**<**GOptimizationAlgorithmT**< **GParameterSet** > > **Gem::Geneva::G-OptimizationAlgorithmFactoryT**< **GOptimizationAlgorithmT**< **GParameterSet** > >**::get ( )** [inline]**,** [virtual]**,** [inherited]

Triggers the creation of objects of the desired type with the preset parallelization mode.

**Returns**

An object of the desired algorithm type

Reimplemented from [Gem::Common::GFactoryT](#page-2266-0)< GOptimizationAlgorithmT< GParameterSet > >.

**6.221.3.5 virtual boost::shared\_ptr**<**GOptimizationAlgorithmT**< **GParameterSet** > > **Gem::Geneva::G-OptimizationAlgorithmFactoryT**< **GOptimizationAlgorithmT**< **GParameterSet** > >**::get ( execMode** *pm* **)** [inline]**,** [virtual]**,** [inherited]

Triggers the creation of objects of the desired type with a user-defined parallelization mode. The function will internally store the previous parallelization mode and reset it to the desired type when done.

*pm* | A user-defined parallelization mode

### **Returns**

An object of the desired algorithm type

# **6.221.3.6 boost::shared\_ptr**<**target\_type**> **Gem::Geneva::GOptimizationAlgorithmFactoryT**< **GOptimizationAlgorithmT**< **GParameterSet** > >**::get ( )** [inline]**,** [virtual]**,** [inherited]

Triggers the creation of objects of the desired type and converts them to a given target type. Will throw if conversion is unsuccessful.

#### **Returns**

A converted copy of the desired production type

Reimplemented from [Gem::Common::GFactoryT](#page-2266-0)< GOptimizationAlgorithmT< GParameterSet > >.

**6.221.3.7 boost::shared\_ptr**<**target\_type**> **Gem::Geneva::GOptimizationAlgorithmFactoryT**< **GOptimizationAlgorithmT**< **GParameterSet** > >**::get ( execMode** *pm* **)** [inline]**,** [inherited]

Triggers the creation of objects of the desired type with a user-defined parallelization mode and converts them to a given target type. Will throw if conversion is unsuccessful. The function will internally store the previous parallelization mode and reset it to the desired type when done.

#### **Returns**

A converted copy of the desired production type

<span id="page-4669-0"></span>6.221.3.8 std::string Gem::Geneva::GSimulatedAnnealingFactory::getAlgorithmName () const [virtual]

Gives access to a clear-text description of the algorithm.

Gives access to a clear-text description of the algorithm

Implements [Gem::Geneva::GOptimizationAlgorithmFactoryT](#page-3832-0)< GOptimizationAlgorithmT< GParameterSet > >.

**6.221.3.9 std::string Gem::Common::GFactoryT**< **GOptimizationAlgorithmT**< **GParameterSet** > >**::getConfigFile ( ) const** [inline]**,** [inherited]

Allows to retrieve the name of the config file

**Returns**

The name of the config-file

**6.221.3.10 std::size\_t Gem::Common::GFactoryT**< **GOptimizationAlgorithmT**< **GParameterSet** > >**::getId ( ) const** [inline]**,** [protected]**,** [inherited]

Retrieve the current value of the id variable

**6.221.3.11 boost::uint32\_t Gem::Geneva::GOptimizationAlgorithmFactoryT**< **GOptimizationAlgorithmT**< **GParameterSet** > >**::getMaxIterationCL ( ) const** [inline]**,** [inherited]

Allows to retrieve the maximum number of iterations as set on the command line

**6.221.3.12 boost::uint32\_t Gem::Geneva::GOptimizationAlgorithmFactoryT**< **GOptimizationAlgorithmT**< **GParameterSet** > >**::getMaxStallIterationCL ( ) const** [inline]**,** [inherited]

Allows to retrieve the maximum number of stall iterations as set on the command line

**6.221.3.13 boost::posix\_time::time\_duration Gem::Geneva::GOptimizationAlgorithmFactoryT**< **GOptimizationAlgorithmT**< **GParameterSet** > >**::getMaxTimeCL ( ) const** [inline]**,** [inherited]

<span id="page-4670-0"></span>Allows to retrieve the maximum number of seconds as set on the command line

**6.221.3.14 std::string Gem::Geneva::GSimulatedAnnealingFactory::getMnemonic ( ) const** [virtual]

Gives access to the mnemonics / nickname describing an algorithm.

Gives access to the mnemonics / nickname describing an algorithm

<span id="page-4670-1"></span>Implements [Gem::Geneva::GOptimizationAlgorithmFactoryT](#page-3833-0)< GOptimizationAlgorithmT< GParameterSet > >.

**6.221.3.15 boost::shared\_ptr**< **GOptimizationAlgorithmT**< **GParameterSet** > > **Gem::Geneva::GSimulatedAnnealing-Factory::getObject\_ ( Gem::Common::GParserBuilder &** *gpb,* **const std::size\_t &** *id* **)** [protected]**,** [virtual]

Creates individuals of this type.

Creates items of this type

**Returns**

Items of the desired type

Implements [Gem::Geneva::GOptimizationAlgorithmFactoryT](#page-3829-0)< GOptimizationAlgorithmT< GParameterSet > >.

**6.221.3.16 std::size\_t Gem::Geneva::GOptimizationAlgorithmFactoryT**< **GOptimizationAlgorithmT**< **GParameterSet** > >**::getWaitFactor ( ) const** [inline]**,** [inherited]

Allows to retrieve the wait factor variable

**6.221.3.17 virtual void Gem::Common::GFactoryT**< **GOptimizationAlgorithmT**< **GParameterSet** > >**::load ( boost::shared\_ptr**< **GFactoryT**< **GOptimizationAlgorithmT**< **GParameterSet** > > > *cp* **)** [inline]**,** [virtual]**,** [inherited]

Loads the data of another GFactoryT<> object

**6.221.3.18 bool Gem::Geneva::GOptimizationAlgorithmFactoryT**< **GOptimizationAlgorithmT**< **GParameterSet** > >**::maxIterationsCLSet ( ) const** [inline]**,** [inherited]

Allows to check whether the maximum number of iterations was set on the command line or using the manual function

**6.221.3.19 bool Gem::Geneva::GOptimizationAlgorithmFactoryT**< **GOptimizationAlgorithmT**< **GParameterSet** > >**::maxSecondsCLSet ( ) const** [inline]**,** [inherited]

Allows to check whether the maximum number of seconds was set on the command line or using the manual function

**6.221.3.20 bool Gem::Geneva::GOptimizationAlgorithmFactoryT**< **GOptimizationAlgorithmT**< **GParameterSet** > >**::maxStallIterationsCLSet ( ) const** [inline]**,** [inherited]

Allows to check whether the maximum number of stall iterations was set on the command line or using the manual function

**6.221.3.21 boost::shared\_ptr**<**GOptimizationAlgorithmT**< **GParameterSet** > > **Gem::Common::GFactoryT**< **GOptimizationAlgorithmT**< **GParameterSet** > >**::operator() ( )** [inline]**,** [inherited]

Triggers the creation of objects of the desired type

#### **Returns**

An individual of the desired type

<span id="page-4671-0"></span>**6.221.3.22 void Gem::Geneva::GSimulatedAnnealingFactory::postProcess\_ ( boost::shared\_ptr**< **GOptimizationAlgorithmT**< **GParameterSet** > > **&** *p\_base* **)** [protected]**,** [virtual]

Allows to act on the configuration options received from the configuration file.

Allows to act on the configuration options received from the configuration file. Here we can add the options described in describeLocalOptions to the object.

**Parameters**

 $p \mid A$  smart-pointer to be acted on during post-processing

Reimplemented from [Gem::Geneva::GOptimizationAlgorithmFactoryT](#page-3834-0)< GOptimizationAlgorithmT< GParameter- $Set > >.$  $Set > >.$  $Set > >.$ 

**6.221.3.23 void Gem::Geneva::GOptimizationAlgorithmFactoryT**< **GOptimizationAlgorithmT**< **GParameterSet** > >**::registerContentCreator ( boost::shared\_ptr**< **Gem::Common::GFactoryT**< **typename GOptimizationAlgorithmT**< **GParameterSet** > **::individual\_type** > > *cc\_ptr* **)** [inline]**,** [inherited]

Allows to register a content creator

**6.221.3.24 void Gem::Geneva::GOptimizationAlgorithmFactoryT**< **GOptimizationAlgorithmT**< **GParameterSet** > >**::registerPluggableOM ( boost::function**< **void(const infoMode &, GOptimizationAlgorithmT**< **typename GOptimizationAlgorithmT**< **GParameterSet** > **::individual\_type** > ∗**const)**> *pluggableInfoFunction* **)** [inline]**,** [inherited]

Allows to register a pluggable optimization monitor

**6.221.3.25 void Gem::Geneva::GOptimizationAlgorithmFactoryT**< **GOptimizationAlgorithmT**< **GParameterSet** > >**::resetPluggableOM ( )** [inline]**,** [inherited]

Allows to reset the local pluggable optimization monitor

**6.221.3.26 void Gem::Common::GFactoryT**< **GOptimizationAlgorithmT**< **GParameterSet** > >**::setConfigFile ( std::string** *configFile* **)** [inline]**,** [inherited]

Sets a new name for the configuration file. Will only have an effect for the next individual

**6.221.3.27 void Gem::Geneva::GOptimizationAlgorithmFactoryT**< **GOptimizationAlgorithmT**< **GParameterSet** > >**::setMaxIterationCL ( boost::uint32\_t** *maxIterationCL* **)** [inline]**,** [inherited]

Allows to manually set the maximum number of iterations as is usually specified on the command line

**6.221.3.28 void Gem::Geneva::GOptimizationAlgorithmFactoryT**< **GOptimizationAlgorithmT**< **GParameterSet** > >**::setMaxSecondsCL ( boost::uint32\_t** *maxSecondsCL* **)** [inline]**,** [inherited]

Allows to manually set the maximum number of seconds for a run as is usually specified on the command line

**6.221.3.29 void Gem::Geneva::GOptimizationAlgorithmFactoryT**< **GOptimizationAlgorithmT**< **GParameterSet** > >**::setMaxStallIterationCL ( boost::uint32\_t** *maxStallIterationCL* **)** [inline]**,** [inherited]

Allows to manually set the maximum number of stall iterations as is usually specified on the command line

**6.221.3.30 void Gem::Geneva::GOptimizationAlgorithmFactoryT**< **GOptimizationAlgorithmT**< **GParameterSet** > >**::setWaitFactor ( std::size\_t** *waitFactor* **)** [inline]**,** [inherited]

Allows to set the wait factor to be applied to timeouts. Note that a wait factor of 0 will be silently amended and become 1.

**6.221.3.31 void Gem::Common::GFactoryT**< **GOptimizationAlgorithmT**< **GParameterSet** > >**::writeConfigFile ( const std::string &** *header* **)** [inline]**,** [inherited]

Writes a configuration file to disk

**Parameters**

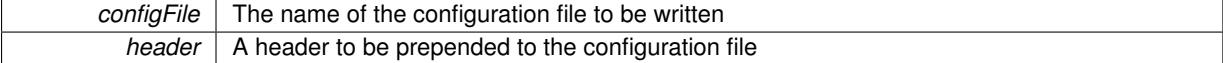

### **6.221.4 Member Data Documentation**

<span id="page-4672-0"></span>**6.221.4.1 const std::string Gem::Geneva::GSimulatedAnnealingFactory::nickname = "sa"** [static]

An easy identifier for the class.

A short identifier suitable for storage in a std::map

The documentation for this class was generated from the following files:

- [GSimulatedAnnealingFactory.hpp](#page-5079-2)
- [GSimulatedAnnealingFactory.cpp](#page-5079-3)

# **6.222 Gem::Common::GSingletonT**< **T** > **Class Template Reference**

#include <GSingletonT.hpp>

Inheritance diagram for Gem::Common::GSingletonT< T >:

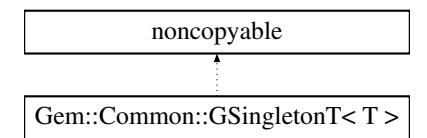

### **Public Types**

• typedef T **STYPE**

## **Static Public Member Functions**

• static boost::shared\_ptr<  $T$  > [Instance](#page-4673-0) (const std::size\_t &mode)

#### **6.222.1 Detailed Description**

**template**<**typename T**>**class Gem::Common::GSingletonT**< **T** >

This class implements a singleton pattern, augmented so that it returns a boost::shared\_ptr. This allows other singletons to store a shared\_ptr to T, so that it only gets destroyed once it is no longer needed. Note that the static shared\_ptr may long have vanished at that time.

## **6.222.2 Member Function Documentation**

<span id="page-4673-0"></span>**6.222.2.1 template**<**typename T** > **static boost::shared\_ptr**<**T**> **Gem::Common::GSingletonT**< **T** >**::Instance ( const std::size\_t &** *mode* **)** [inline]**,** [static]

If called for the first time, the function creates a boost::shared ptr of T and returns it to the caller. Subsequent calls to this function will return the stored copy of the shared\_ptr. Other classes can store the pointer, so that T doesn't get deleted while it is still needed.

#### **Parameters**

*mode* Determines the mode in which this function is called

The documentation for this class was generated from the following file:

• [GSingletonT.hpp](#page-5080-0)

# <span id="page-4673-1"></span>**6.223 Gem::Geneva::GSphereConstraint Class Reference**

```
#include <GFunctionIndividual.hpp>
```
Inheritance diagram for Gem::Geneva::GSphereConstraint:

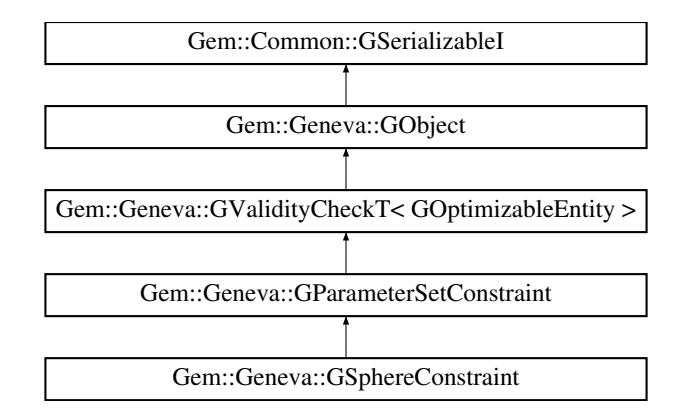

### **Public Member Functions**

- [GSphereConstraint](#page-4675-0) ()
- [GSphereConstraint](#page-4675-1) (const double &)
- [GSphereConstraint](#page-4675-2) (const [GSphereConstraint](#page-4673-1) &)
- virtual ∼[GSphereConstraint](#page-4676-0) ()
- const [GSphereConstraint](#page-4673-1) & [operator=](#page-4683-0) (const GSphereConstraint &)
- bool [operator==](#page-4683-1) (const [GSphereConstraint](#page-4673-1) &) const
- bool [operator!=](#page-4682-0) (const [GSphereConstraint](#page-4673-1) &) const
- virtual boost::optional
	- < std::string > [checkRelationshipWith](#page-4676-1) (const [GObject](#page-3780-0) &, const Gem::Common::expectation &, const double &, const std::string &, const std::string &, const bool &) const
- virtual void [addConfigurationOptions](#page-4676-2) [\(Gem::Common::GParserBuilder](#page-4276-0) &, const bool &)
- bool [operator==](#page-2164-0) (const [GParameterSetConstraint](#page-4113-0) &) const
- bool [operator==](#page-1445-0) (const [GValidityCheckT](#page-4889-0)< [GOptimizableEntity](#page-3799-0) > &cp) const
- bool [operator!=](#page-2163-0) (const [GParameterSetConstraint](#page-4113-0) &) const
- bool [operator!=](#page-1445-1) (const [GValidityCheckT](#page-4889-0)< [GOptimizableEntity](#page-3799-0) > &cp) const
- double [check](#page-1438-0) (const [GOptimizableEntity](#page-3799-0) ∗cp) const
- bool [isValid](#page-1441-0) (const [GOptimizableEntity](#page-3799-0) ∗cp, double &validityLevel) const
- void [toStream](#page-566-0) (std::ostream &, const Gem::Common::serializationMode &) const
- void [fromStream](#page-556-0) (std::istream &, const Gem::Common::serializationMode &)
- virtual std::string [toString](#page-566-1) (const Gem::Common::serializationMode &) const OVERRIDE
- virtual void [fromString](#page-557-0) (const std::string &, const Gem::Common::serializationMode &) OVERRIDE
- void [toFile](#page-565-0) (const std::string &, const Gem::Common::serializationMode &) const
- void [fromFile](#page-556-1) (const std::string &, const Gem::Common::serializationMode &)
- std::string [report](#page-562-0) () const
- virtual std::string [name](#page-1443-0) () const
- void [writeConfigFile](#page-567-0) (const std::string &, const std::string &)
- void [readConfigFile](#page-562-1) (const std::string &)
- boost::shared\_ptr< [GObject](#page-3780-0) > [clone](#page-555-0) () const
- $\bullet$  template<typename clone\_type  $>$ boost::shared\_ptr< clone\_type > [clone](#page-555-1) (typename boost::enable\_if< boost::is\_base\_of< [Gem::Geneva::G-](#page-3780-0)[Object,](#page-3780-0) clone\_type > >::type ∗dummy=0) const
- template $<$ boost::shared\_ptr< [GObject](#page-3780-0) > [clone](#page-550-0) (boost::enable\_if< boost::is\_base\_of< [Gem::Geneva::GObject,](#page-3780-0) [G-](#page-3780-0)[Object](#page-3780-0) > >::type ∗) const
- $\bullet$  template $\lt$ boost::shared\_ptr< [GObject](#page-3780-0) > [clone](#page-555-2) (boost::enable\_if< boost::is\_base\_of< [Gem::Geneva::GObject,](#page-3780-0) [G-](#page-3780-0)[Object](#page-3780-0) > >::type ∗dummy) const
- template<typename load\_type > void [load](#page-559-0) (const boost::shared\_ptr< load\_type > &cp, typename boost::enable\_if< boost::is\_base\_of< [Gem::Geneva::GObject,](#page-3780-0) load\_type > >::type ∗dummy=0)
- template<typename load\_type > void [load](#page-559-1) (const load type &cp, typename boost::enable if< boost::is base of< [Gem::Geneva::GObject,](#page-3780-0) load\_type  $>$  ::type  $*$ dummy=0)
- virtual bool modify GUnitTests ()
- virtual void [specificTestsNoFailureExpected\\_GUnitTests](#page-1447-0) ()
- virtual void [specificTestsFailuresExpected\\_GUnitTests](#page-1446-0) ()

## **Static Public Member Functions**

• static void [sigHupHandler](#page-565-1) (int signum)

# **Static Public Attributes**

• static std::sig\_atomic\_t **GenevaSigHupSent** = 0

## **Protected Member Functions**

- virtual double [check\\_](#page-4676-3) (const [GParameterSet](#page-4071-0) ∗) const
- virtual void load (const [GObject](#page-3780-0) \*)
- virtual [GObject](#page-3780-0) ∗ [clone\\_](#page-4677-0) () const
- virtual double check (const [GOptimizableEntity](#page-3799-0) \*) const OVERRIDE
- template<typename load\_type > void [selfAssignmentCheck](#page-562-2) (const [GObject](#page-3780-0) ∗load ptr, typename boost::enable\_if< boost::is\_base\_of< [Gem-](#page-3780-0) [::Geneva::GObject,](#page-3780-0) load\_type > >::type ∗dummy=0) const
- template $lt$ typename load type  $>$ const load\_type ∗ [gobject\\_conversion](#page-558-0) (const [GObject](#page-3780-0) ∗load\_ptr, typename boost::enable\_if< boost::is\_base  $o f <$  [Gem::Geneva::GObject,](#page-3780-0) load type  $>$   $>$ ::type  $*$ dummy=0) const
- template<typename load\_type > boost::shared\_ptr< load\_type > [gobject\\_conversion](#page-559-2) (boost::shared\_ptr< [GObject](#page-3780-0) > load\_ptr, typename boost::enable\_if< boost::is\_base\_of< [Gem::Geneva::GObject,](#page-3780-0) load\_type > >::type ∗dummy=0) const

# **Friends**

# • class **boost::serialization::access**

### **6.223.1 Detailed Description**

A simple constraint checker searching for valid solutions that fulfill a given constraint. Here, valid solutions lie in a sphere around 0

# **6.223.2 Constructor & Destructor Documentation**

<span id="page-4675-0"></span>**6.223.2.1 Gem::Geneva::GSphereConstraint::GSphereConstraint ( )**

The default constructor.

<span id="page-4675-1"></span>The default constructor

### **6.223.2.2 Gem::Geneva::GSphereConstraint::GSphereConstraint ( const double &** *diameter* **)**

Initialization with the diameter.

<span id="page-4675-2"></span>Initialization with the diameter

The copy constructor.

<span id="page-4676-0"></span>The copy constructor

**6.223.2.4 Gem::Geneva::GSphereConstraint::**∼**GSphereConstraint ( )** [virtual]

The destructor.

The destructor

### **6.223.3 Member Function Documentation**

<span id="page-4676-2"></span>**6.223.3.1 void Gem::Geneva::GSphereConstraint::addConfigurationOptions ( Gem::Common::GParserBuilder &** *gpb,* **const bool &** *showOrigin* **)** [virtual]

Adds local configuration options to a GParserBuilder object.

Adds local configuration options to a GParserBuilder object

Reimplemented from [Gem::Geneva::GParameterSetConstraint.](#page-4115-0)

**6.223.3.2 double Gem::Geneva::GValidityCheckT**< **GOptimizableEntity** >**::check ( const GOptimizableEntity** ∗ *cp* **) const** [inline]**,** [inherited]

Checks whether a given parameter set is valid. The function returns a double value which is expected to be larger than 0. Values in the range [0,1] indicate valid parameters (according to this constraint). Values above 1 indicate invalid parameters. The size of the return value can thus be used to indicate the extent of the invalidity.

**6.223.3.3 double Gem::Geneva::GParameterSetConstraint::check\_ ( const GOptimizableEntity** ∗ *p\_raw* **) const** [protected]**,** [virtual]**,** [inherited]

Checks whether a given individual is valid.

#### Checks whether a given individual is valid

<span id="page-4676-3"></span>Implements [Gem::Geneva::GValidityCheckT](#page-4891-0)< GOptimizableEntity >.

**6.223.3.4 double Gem::Geneva::GSphereConstraint::check\_ ( const GParameterSet** ∗ *p* **) const** [protected]**,** [virtual]

Checks whether a given individual is valid

<span id="page-4676-1"></span>Implements [Gem::Geneva::GParameterSetConstraint.](#page-4114-0)

**6.223.3.5 boost::optional**< **std::string** > **Gem::Geneva::GSphereConstraint::checkRelationshipWith ( const GObject &** *cp,* **const Gem::Common::expectation &** *e,* **const double &** *limit,* **const std::string &** *caller,* **const std::string &** *y\_name,* **const bool &** *withMessages* **) const** [virtual]

Checks whether a given expectation for the relationship between this object and another object is fulfilled.

Checks whether a given expectation for the relationship between this object and another object is fulfilled.

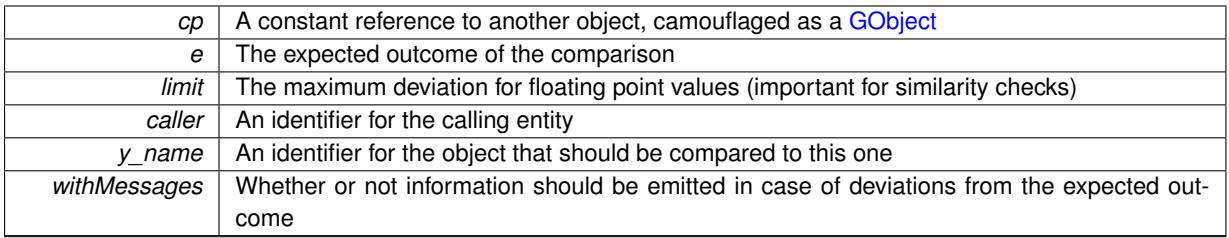

**Returns**

A boost::optional<std::string> object that holds a descriptive string if expectations were not met

Reimplemented from [Gem::Geneva::GParameterSetConstraint.](#page-4116-0)

**6.223.3.6 boost::shared\_ptr**< **GObject** > **Gem::Geneva::GObject::clone ( ) const** [inherited]

Creates a clone of this object, storing it in a boost::shared\_ptr<GObject>

Creates a deep clone of this object, storing it in a boost::shared\_ptr<GObject>

**Returns**

A boost::shared ptr<GObject> to a clone of the derived object

**6.223.3.7 template**<**typename clone\_type** > **boost::shared\_ptr**<**clone\_type**> **Gem::Geneva::GObject::clone ( typename boost::enable\_if**< **boost::is\_base\_of**< **Gem::Geneva::GObject, clone\_type** > >**::type** ∗ *dummy =* 0 **) const** [inline]**,** [inherited]

The function creates a clone of the [GObject](#page-3780-0) pointer, converts it to a pointer to a derived class and emits it as a boost::shared ptr<> . Note that this template will only be accessible to the compiler if [GObject](#page-3780-0) is a base type of clone\_type.

**Returns**

A converted clone of this object, wrapped into a boost::shared\_ptr

**6.223.3.8 template**<> **boost::shared\_ptr**<**GObject**> **Gem::Geneva::GObject::clone ( boost::enable\_if**< **boost::is\_base\_of**< **Gem::Geneva::GObject, GObject** > >**::type** ∗ *dummy* **) const** [inherited]

A specialization of the general clone for cases where no conversion takes place at all

**Returns**

A boost::shared\_ptr<GObject> to a clone of the derived object

<span id="page-4677-0"></span>**6.223.3.9 GObject** ∗ **Gem::Geneva::GSphereConstraint::clone\_ ( void ) const** [protected]**,** [virtual]

Creates a deep clone of this object.

Creates a deep clone of this object

Implements [Gem::Geneva::GParameterSetConstraint.](#page-4114-1)

**6.223.3.10 void Gem::Geneva::GObject::fromFile ( const std::string &** *fileName,* **const Gem::Common::serializationMode &** *serMod* **)** [inherited]

Loads a serial representation of this object from file.

Loads a serial representation of this object from file. Can be used for check-pointing.

#### **Parameters**

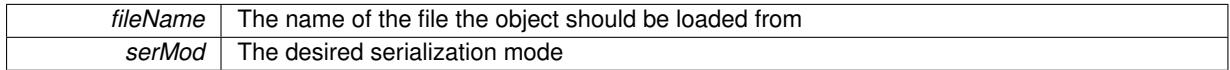

**6.223.3.11 void Gem::Geneva::GObject::fromStream ( std::istream &** *istr,* **const Gem::Common::serializationMode &** *serMod* **)** [inherited]

Load class from a stream.

Loads the object from a stream.

**Parameters**

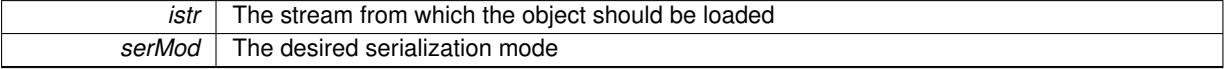

**6.223.3.12 void Gem::Geneva::GObject::fromString ( const std::string &** *descr,* **const Gem::Common::serializationMode &** *serMod* **)** [virtual]**,** [inherited]

Convert class to a serial representation, using a specific serialization mode.

Initializes the object from its string representation, using the currently set serialization mode. Note that the string will likely describe a derivative of [GObject,](#page-3780-0) as [GObject](#page-3780-0) cannot be instantiated. Note also that you will have to take care yourself that serialization and de-serialization happens in the same mode.

**Parameters**

descr | A text representation of a GObject-derivative

Implements [Gem::Common::GSerializableI.](#page-4503-1)

**6.223.3.13 template**<**typename load\_type** > **const load\_type**∗ **Gem::Geneva::GObject::gobject\_conversion ( const GObject** ∗ *load\_ptr,* **typename boost::enable\_if**< **boost::is\_base\_of**< **Gem::Geneva::GObject, load\_type** > >**::type** ∗ *dummy =* 0 **) const** [inline]**,** [protected]**,** [inherited]

This function converts the [GObject](#page-3780-0) pointer to the target type, checking for self-assignment along the ways in DEBUG mode (through [selfAssignmentCheck\(\)](#page-562-2) ). Note that this template will only be accessible to the compiler if [GObject](#page-3780-0) is a base type of load\_type.

**6.223.3.14 template**<**typename load\_type** > **boost::shared\_ptr**<**load\_type**> **Gem::Geneva::GObject::gobject\_conversion ( boost::shared\_ptr**< **GObject** > *load\_ptr,* **typename boost::enable\_if**< **boost::is\_base\_of**< **Gem::Geneva::GObject, load\_type** > >**::type** ∗ *dummy =* 0 **) const** [inline]**,** [protected]**,** [inherited]

This function converts a [GObject](#page-3780-0) boost::shared ptr to the target type, optionally checking for self-assignment along the ways in DEBUG mode (through [selfAssignmentCheck\(\)](#page-562-2) ). Note that this template will only be accessible to the compiler if [GObject](#page-3780-0) is a base type of load type.

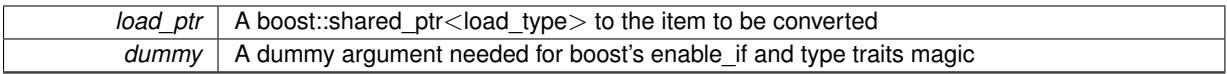

**Returns**

A boost::shared\_ptr holding the converted object

**6.223.3.15 bool Gem::Geneva::GValidityCheckT**< **GOptimizableEntity** >**::isValid ( const GOptimizableEntity** ∗ *cp,* **double &** *validityLevel* **) const** [inline]**,** [inherited]

Checks whether the constraint is valid

**Parameters**

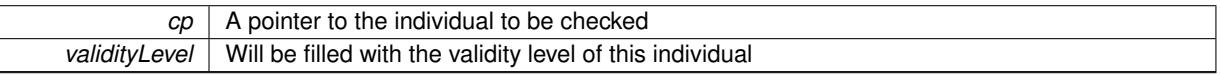

**6.223.3.16 template**<**typename load\_type** > **void Gem::Geneva::GObject::load ( const boost::shared\_ptr**< **load\_type** > **&** *cp,* **typename boost::enable\_if**< **boost::is\_base\_of**< **Gem::Geneva::GObject, load\_type** > >**::type** ∗ *dummy =* 0 **)** [inline]**,** [inherited]

Loads the data of another [GObject\(](#page-3780-0)-derivative), wrapped in a shared pointer. Note that this function is only acces-sible to the compiler if load\_type is a derivative of [GObject.](#page-3780-0)

```
Parameters
```
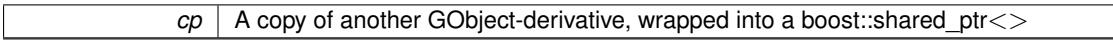

**6.223.3.17 template**<**typename load\_type** > **void Gem::Geneva::GObject::load ( const load\_type &** *cp,* **typename boost::enable\_if**< **boost::is\_base\_of**< **Gem::Geneva::GObject, load\_type** > >**::type** ∗ *dummy =* 0 **)** [inline]**,** [inherited]

Loads the data of another [GObject\(](#page-3780-0)-derivative), presented as a constant reference. Note that this function is only accessible to the compiler if load\_type is a derivative of [GObject.](#page-3780-0)

**Parameters**

```
|cp| A copy of another GObject-derivative, wrapped into a boost::shared ptr\lt
```
**6.223.3.18 void Gem::Geneva::GSphereConstraint::load\_ ( const GObject** ∗ *cp* **)** [protected]**,** [virtual]

Loads the data of another GParameterSetMultiConstraint.

Loads the data of another [GSphereConstraint](#page-4673-1)

Reimplemented from [Gem::Geneva::GParameterSetConstraint.](#page-4119-0)

**6.223.3.19 bool Gem::Geneva::GObject::modify\_GUnitTests ( )** [virtual]**,** [inherited]

Applies modifications to this object. This is needed for testing purposes.

Applies modifications to this object. This is needed for testing purposes
#### **Returns**

#### A boolean which indicates whether modifications were made

Reimplemented in [Gem::Geneva::GOptimizationAlgorithmT](#page-3890-0)< ind\_type >::GOptimizationMonitorT, [Gem::Geneva-](#page-686-0) [::GOptimizationAlgorithmT](#page-686-0)< ind\_type >, [Gem::Geneva::GOptimizationAlgorithmT](#page-686-0)< oa\_type >, [Gem::Geneva-](#page-686-0) [::GOptimizationAlgorithmT](#page-686-0)< GParameterSet >, [Gem::Geneva::GMetaOptimizerIndividualT](#page-3071-0)< ind\_type >, [Gem-](#page-752-0) [::Geneva::GBaseParChildT](#page-752-0)< ind\_type >, [Gem::Geneva::GBaseParChildT](#page-752-0)< oa\_type >, [Gem::Geneva::GBase-](#page-752-0)ParChildT< [GParameterSet](#page-752-0) >, [Gem::Geneva::GParameterTCollectionT](#page-4265-0)< T >, [Gem::Geneva::GParameterT-](#page-4265-0)CollectionT< [GParameterBase](#page-4265-0) >, [Gem::Geneva::GParameterTCollectionT](#page-4265-0)< GBooleanObject >, [Gem::Geneva::-](#page-4265-0) GParameterTCollectionT< [GConstrainedDoubleObject](#page-4265-0) >, [Gem::Geneva::GParameterTCollectionT](#page-4265-0)< GInt32Object [>](#page-4265-0), [Gem::Geneva::GParameterTCollectionT](#page-4265-0)< GConstrainedFloatObject >, [Gem::Geneva::GParameterTCollection-](#page-4265-0)T< [GDoubleObject](#page-4265-0) >, [Gem::Geneva::GParameterTCollectionT](#page-4265-0)< GConstrainedInt32Object >, [Gem::Geneva::G-](#page-4265-0)[ParameterTCollectionT](#page-4265-0)< GFloatObject >, [Gem::Geneva::GAdaptorT](#page-560-0)< T >, [Gem::Geneva::GAdaptorT](#page-560-0)< double [>](#page-560-0), [Gem::Geneva::GAdaptorT](#page-560-0)< float >, [Gem::Geneva::GAdaptorT](#page-560-0)< boost::int32\_t >, [Gem::Geneva::GAdaptorT](#page-560-0)< [int\\_type](#page-560-0) >, [Gem::Geneva::GAdaptorT](#page-560-0)< num\_type >, [Gem::Geneva::GAdaptorT](#page-560-0)< bool >, [Gem::Geneva::G-](#page-560-0)[AdaptorT](#page-560-0)< fp\_type >, [Gem::Geneva::GNumBiGaussAdaptorT](#page-3530-0)< num\_type, fp\_type >, [Gem::Geneva::GNumBi-](#page-3530-0)[GaussAdaptorT](#page-3530-0)< float, float >, [Gem::Geneva::GNumBiGaussAdaptorT](#page-3530-0)< fp\_type, fp\_type >, [Gem::Geneva::G-](#page-3530-0)[NumBiGaussAdaptorT](#page-3530-0)< double, double >, [Gem::Geneva::GMultiPopulationEAT](#page-3141-0)< oa\_type >, [Gem::Geneva::G-](#page-1944-0)[ConstrainedNumT](#page-1944-0)< T >, [Gem::Geneva::GConstrainedNumT](#page-1944-0)< double >, [Gem::Geneva::GConstrainedNumT](#page-1944-0)< [float](#page-1944-0) >, [Gem::Geneva::GConstrainedNumT](#page-1944-0)< boost::int32 t >, Gem::Geneva::GConstrainedNumT< int type >, [Gem::Geneva::GConstrainedNumT](#page-1944-0)< fp\_type >, [Gem::Geneva::GNumGaussAdaptorT](#page-3651-0)< num\_type, fp\_type >, [Gem::Geneva::GNumGaussAdaptorT](#page-3651-0)< float, float >, [Gem::Geneva::GNumGaussAdaptorT](#page-3651-0)< boost::int32\_t, dou[ble](#page-3651-0) >, [Gem::Geneva::GNumGaussAdaptorT](#page-3651-0)< fp\_type, fp\_type >, [Gem::Geneva::GNumGaussAdaptorT](#page-3651-0)< double, [double](#page-3651-0) >, [Gem::Geneva::GNumGaussAdaptorT](#page-3651-0)< int type, double >, [Gem::Geneva::GParameterBaseWith-](#page-3971-0)[AdaptorsT](#page-3971-0)< T >, [Gem::Geneva::GParameterBaseWithAdaptorsT](#page-3971-0)< double >, [Gem::Geneva::GParameterBase-](#page-3971-0)[WithAdaptorsT](#page-3971-0)< float >, [Gem::Geneva::GParameterBaseWithAdaptorsT](#page-3971-0)< boost::int32\_t >, [Gem::Geneva::G-](#page-3971-0)[ParameterBaseWithAdaptorsT](#page-3971-0)< int\_type >, [Gem::Geneva::GParameterBaseWithAdaptorsT](#page-3971-0)< num\_type >, [Gem-](#page-3971-0) [::Geneva::GParameterBaseWithAdaptorsT](#page-3971-0)< bool >, [Gem::Geneva::GParameterBaseWithAdaptorsT](#page-3971-0)< fp\_type [>](#page-3971-0), [Gem::Geneva::GConstrainedFPT](#page-1751-0)< fp\_type >, [Gem::Geneva::GConstrainedFPT](#page-1751-0)< double >, [Gem::Geneva-](#page-1751-0) [::GConstrainedFPT](#page-1751-0)< float >, [Gem::Geneva::GOptimizableEntity,](#page-3816-0) [Gem::Geneva::GConstrainedNumCollectionT](#page-1908-0)< [num\\_type](#page-1908-0) >, [Gem::Geneva::GParameterSet,](#page-2249-0) [Gem::Geneva::GConstrainedNumCollectionT](#page-1908-0)< double >, [Gem::-](#page-1908-0) [Geneva::GConstrainedNumCollectionT](#page-1908-0)< float >, [Gem::Geneva::GConstrainedNumCollectionT](#page-1908-0)< fp\_type >, [Gem-](#page-1714-0) [::Geneva::GConstrainedFPNumCollectionT](#page-1714-0)< fp\_type >, [Gem::Geneva::GConstrainedFPNumCollectionT](#page-1714-0)< double [>](#page-1714-0), [Gem::Geneva::GConstrainedFPNumCollectionT](#page-1714-0)< float >, [Gem::Geneva::GBasePS::GPSOptimizationMonitor,](#page-4306-0) [Gem::Geneva::GFPNumCollectionT](#page-2570-0)< fp\_type >, [Gem::Geneva::GFPNumCollectionT](#page-2570-0)< double >, [Gem::Geneva-](#page-2570-0) [::GFPNumCollectionT](#page-2570-0)< float >, [Gem::Geneva::GBaseSwarm::GSwarmOptimizationMonitor,](#page-4723-0) [Gem::Geneva::G-](#page-3935-0)[ParameterBase,](#page-3935-0) [Gem::Geneva::GNumCollectionT](#page-3573-0)< T >, [Gem::Geneva::GNumCollectionT](#page-3573-0)< double >, [Gem::-](#page-3573-0) [Geneva::GNumCollectionT](#page-3573-0)< float >, [Gem::Geneva::GNumCollectionT](#page-3573-0)< boost::int32\_t >, [Gem::Geneva::GNum-](#page-3573-0)[CollectionT](#page-3573-0)< int\_type >, [Gem::Geneva::GNumCollectionT](#page-3573-0)< fp\_type >, [Gem::Geneva::GParameterCollection-](#page-4013-0)T< T [>](#page-4013-0), [Gem::Geneva::GParameterCollectionT](#page-4013-0)< double >, [Gem::Geneva::GParameterCollectionT](#page-4013-0)< float >, [Gem::Geneva::GParameterCollectionT](#page-4013-0)< boost::int32 t >, Gem::Geneva::GParameterCollectionT< int type >, [Gem::Geneva::GParameterCollectionT](#page-4013-0)< num\_type >, Gem::Geneva::GParameterCollectionT< bool >, [Gem::-](#page-4013-0) [Geneva::GParameterCollectionT](#page-4013-0)< fp\_type >, [Gem::Geneva::GNumFPT](#page-3628-0)< fp\_type >, [Gem::Geneva::GNumFPT](#page-3628-0)< [double](#page-3628-0) >, [Gem::Geneva::GNumFPT](#page-3628-0)< float >, [Gem::Geneva::GParameterT](#page-4224-0)< T >, [Gem::Geneva::GParameterT](#page-4224-0)< [double](#page-4224-0) >, [Gem::Geneva::GParameterT](#page-4224-0)< float >, [Gem::Geneva::GParameterT](#page-4224-0)< boost::int32\_t >, [Gem::Geneva-](#page-4224-0) [::GParameterT](#page-4224-0)< int\_type >, [Gem::Geneva::GParameterT](#page-4224-0)< bool >, Gem::Geneva::GParameterT< fp\_type >, [Gem::Geneva::GNumT](#page-3730-0)< T >, [Gem::Geneva::GNumT](#page-3730-0)< double >, [Gem::Geneva::GNumT](#page-3730-0)< float >, [Gem::-](#page-3730-0) [Geneva::GNumT](#page-3730-0)< boost::int32 t >, [Gem::Geneva::GNumT](#page-3730-0)< int type >, Gem::Geneva::GNumT< fp type >, [Gem::Geneva::GConstrainedIntT](#page-1863-0)< int\_type >, [Gem::Geneva::GConstrainedIntT](#page-1863-0)< boost::int32\_t >, [Gem::Geneva-](#page-920-0) [::GBaseSwarm,](#page-920-0) [Gem::Geneva::GBasePS,](#page-807-0) [Gem::Geneva::GBaseEA::GEAOptimizationMonitor,](#page-2193-0) [Gem::Geneva::G-](#page-2660-0)[BaseGD::GGDOptimizationMonitor,](#page-2660-0) [Gem::Geneva::GNumIntT](#page-3690-0)< int\_type >, [Gem::Geneva::GNumIntT](#page-3690-0)< boost- [::int32\\_t](#page-3690-0) >, [Gem::Geneva::GBaseSA::GSAOptimizationMonitor,](#page-4364-0) [Gem::Geneva::GIntNumCollectionT](#page-2974-0)< int\_type [>](#page-2974-0), [Gem::Geneva::GIntNumCollectionT](#page-2974-0)< boost::int32\_t >, [Gem::Geneva::GMutableSetT](#page-3454-0)< T >, [Gem::Geneva::G-](#page-3454-0)[MutableSetT](#page-3454-0)< oa\_type >, [Gem::Geneva::GMutableSetT](#page-3454-0)< GParameterSet >, [Gem::Geneva::GMutableSetT](#page-3454-0)< ind- [\\_type](#page-3454-0) >, Gem::Geneva::GMutableSetT< [Gem::Geneva::GParameterBase](#page-3454-0) >, [Gem::Geneva::GIntGaussAdaptor-](#page-2937-0)T< [int\\_type](#page-2937-0) >, [Gem::Geneva::GIntGaussAdaptorT](#page-2937-0)< boost::int32\_t >, [Gem::Geneva::GFPGaussAdaptorT](#page-2534-0)< [fp\\_type](#page-2534-0) >, [Gem::Geneva::GFPGaussAdaptorT](#page-2534-0)< double >, [Gem::Geneva::GFPGaussAdaptorT](#page-2534-0)< float >, [Gem::-](#page-3595-0) [Geneva::GNumFlipAdaptorT](#page-3595-0)< num\_type >, [Gem::Geneva::GNumFlipAdaptorT](#page-3595-0)< boost::int32\_t >, [Gem::Geneva-](#page-3595-0) [::GNumFlipAdaptorT](#page-3595-0)< int\_type >, [Gem::Geneva::GNumFlipAdaptorT](#page-3595-0)< bool >, [Gem::Geneva::GFPBiGauss-](#page-2513-0)[AdaptorT](#page-2513-0)< fp\_type >, [Gem::Geneva::GFPBiGaussAdaptorT](#page-2513-0)< double >, [Gem::Geneva::GFPBiGaussAdaptorT](#page-2513-0)< [float](#page-2513-0) >, [Gem::Geneva::GBrokerEA,](#page-1128-0) [Gem::Geneva::GIntFlipAdaptorT](#page-2919-0)< int\_type >, [Gem::Geneva::GIntFlipAdaptor-](#page-2919-0)T< [boost::int32\\_t](#page-2919-0) >, [Gem::Geneva::GIntFlipAdaptorT](#page-2919-0)< bool >, [Gem::Geneva::GBaseEA,](#page-625-0) [Gem::Geneva::G-](#page-1306-0)[BrokerSA,](#page-1306-0) [Gem::Geneva::GBaseSA,](#page-865-0) [Gem::Geneva::GBrokerSwarm,](#page-1374-0) [Gem::Geneva::GBrokerGD,](#page-1190-0) [Gem::Geneva::-](#page-4053-0) [GParameterObjectCollection,](#page-4053-0) [Gem::Tests::GTestIndividual2,](#page-4811-0) [Gem::Geneva::GConstrainedDoubleCollection,](#page-1487-0) [Gem-](#page-3252-0) [::Geneva::GMultiThreadedGD,](#page-3252-0) [Gem::Geneva::GBooleanCollection,](#page-989-0) [Gem::Geneva::GConstrainedFloatCollection,](#page-1598-0) [Gem::Geneva::GInt32Object,](#page-2860-0) [Gem::Geneva::GSwarmPersonalityTraits,](#page-4736-0) [Gem::Geneva::GMultiThreadedPS,](#page-3300-0) [Gem::-](#page-1025-0) [Geneva::GBooleanObject,](#page-1025-0) [Gem::Geneva::GMultiThreadedSwarm,](#page-3413-0) [Gem::Tests::GTestIndividual3,](#page-4854-0) [Gem::Geneva::-](#page-1246-0) [GBrokerPS,](#page-1246-0) [Gem::Geneva::GMultiThreadedEA,](#page-3197-0) [Gem::Geneva::GMultiThreadedSA,](#page-3353-0) [Gem::Geneva::GConstrained-](#page-1789-0)[Int32Object,](#page-1789-0) [Gem::Geneva::GBaseParChildPersonalityTraits,](#page-715-0) [Gem::Geneva::GInt32Collection,](#page-2785-0) [Gem::Geneva::G-](#page-1524-0)[ConstrainedDoubleObject,](#page-1524-0) [Gem::Geneva::GInt32GaussAdaptor,](#page-2824-0) [Gem::Geneva::GParameterSetParChild,](#page-4179-0) [Gem::-](#page-4486-0) [Geneva::GSerialGD,](#page-4486-0) [Gem::Tests::GTestIndividual1,](#page-4769-0) [Gem::Geneva::GDoubleCollection,](#page-2048-0) [Gem::Geneva::GDouble-](#page-2105-0)[Object,](#page-2105-0) [Gem::Geneva::GFloatCollection,](#page-2400-0) [Gem::Geneva::GFloatObject,](#page-2455-0) [Gem::Geneva::GConstrainedFloatObject,](#page-1634-0) [Gem::Geneva::GSerialPS,](#page-4534-0) [Gem::Geneva::GDoubleGaussAdaptor,](#page-2069-0) [Gem::Geneva::GFloatGaussAdaptor,](#page-2422-0) [Gem::-](#page-4644-0) [Geneva::GSerialSwarm,](#page-4644-0) [Gem::Geneva::GSerialEA,](#page-4424-0) [Gem::Geneva::GSerialSA,](#page-4587-0) [Gem::Geneva::GBooleanAdaptor,](#page-952-0) [Gem::Geneva::GExternalSetterIndividual,](#page-2299-0) [Gem::Geneva::GEAPersonalityTraits,](#page-2206-0) [Gem::Geneva::GGDPersonality-](#page-2674-0)[Traits,](#page-2674-0) [Gem::Geneva::GPSPersonalityTraits,](#page-4318-0) [Gem::Geneva::GConstrainedFloatObjectCollection,](#page-1674-0) [Gem::Geneva::G-](#page-2008-0)[DoubleBiGaussAdaptor,](#page-2008-0) [Gem::Geneva::GFloatBiGaussAdaptor,](#page-2359-0) [Gem::Geneva::GBooleanObjectCollection,](#page-1061-0) [Gem::-](#page-1562-0) [Geneva::GConstrainedDoubleObjectCollection,](#page-1562-0) [Gem::Geneva::GConstrainedInt32ObjectCollection,](#page-1827-0) [Gem::Geneva-](#page-2805-0) [::GInt32FlipAdaptor,](#page-2805-0) [Gem::Geneva::GSAPersonalityTraits,](#page-4379-0) [Gem::Geneva::GInt32ObjectCollection,](#page-2900-0) [Gem::Geneva-](#page-2146-0) [::GDoubleObjectCollection,](#page-2146-0) [Gem::Geneva::GFloatObjectCollection,](#page-2492-0) [Gem::Geneva::GMPEAPersonalityTraits,](#page-3094-0) and [Gem::Geneva::GPersonalityTraits.](#page-4287-0)

**6.223.3.20 std::string Gem::Geneva::GObject::name ( ) const** [virtual]**,** [inherited]

Emits a name for this class / object.

Emits a name for this class / object

Reimplemented in [Gem::Geneva::GOptimizationAlgorithmT](#page-3837-0)< ind\_type >, [Gem::Geneva::GOptimizationAlgorithm-](#page-3837-0)T< [oa\\_type](#page-3837-0) >, [Gem::Geneva::GOptimizationAlgorithmT](#page-3837-0)< GParameterSet >, [Gem::Geneva::GParameterT-](#page-4266-0)[CollectionT](#page-4266-0)< T >, [Gem::Geneva::GParameterTCollectionT](#page-4266-0)< GParameterBase >, [Gem::Geneva::GParameterT-](#page-4266-0)CollectionT< [GBooleanObject](#page-4266-0) >, [Gem::Geneva::GParameterTCollectionT](#page-4266-0)< GConstrainedDoubleObject >, [Gem-](#page-4266-0) [::Geneva::GParameterTCollectionT](#page-4266-0)< GInt32Object >, [Gem::Geneva::GParameterTCollectionT](#page-4266-0)< GConstrained-[FloatObject](#page-4266-0) >, [Gem::Geneva::GParameterTCollectionT](#page-4266-0)< GDoubleObject >, [Gem::Geneva::GParameterT-](#page-4266-0)CollectionT< [GConstrainedInt32Object](#page-4266-0) >, [Gem::Geneva::GParameterTCollectionT](#page-4266-0)< GFloatObject >, [Gem::-](#page-560-1) [Geneva::GAdaptorT](#page-560-1)< T >, [Gem::Geneva::GAdaptorT](#page-560-1)< double >, [Gem::Geneva::GAdaptorT](#page-560-1)< float >, [Gem-](#page-560-1) [::Geneva::GAdaptorT](#page-560-1)< boost::int32\_t >, [Gem::Geneva::GAdaptorT](#page-560-1)< int\_type >, [Gem::Geneva::GAdaptorT](#page-560-1)< [num\\_type](#page-560-1) >, [Gem::Geneva::GAdaptorT](#page-560-1)< bool >, [Gem::Geneva::GAdaptorT](#page-560-1)< fp\_type >, [Gem::Geneva::G-](#page-3531-0)[NumBiGaussAdaptorT](#page-3531-0)< num\_type, fp\_type >, [Gem::Geneva::GNumBiGaussAdaptorT](#page-3531-0)< float, float >, [Gem::-](#page-3531-0) [Geneva::GNumBiGaussAdaptorT](#page-3531-0)< fp\_type, fp\_type >, [Gem::Geneva::GNumBiGaussAdaptorT](#page-3531-0)< double, double [>](#page-3531-0), [Gem::Geneva::GConstrainedNumT](#page-1945-0)< T >, [Gem::Geneva::GConstrainedNumT](#page-1945-0)< double >, [Gem::Geneva::G-](#page-1945-0)[ConstrainedNumT](#page-1945-0)< float >, [Gem::Geneva::GConstrainedNumT](#page-1945-0)< boost::int32\_t >, [Gem::Geneva::GConstrained](#page-1945-0)NumT< [int\\_type](#page-1945-0) >, [Gem::Geneva::GConstrainedNumT](#page-1945-0)< fp\_type >, [Gem::Geneva::GBaseParChildT](#page-752-1)< ind [type](#page-752-1) >, [Gem::Geneva::GBaseParChildT](#page-752-1)< oa\_type >, [Gem::Geneva::GBaseParChildT](#page-752-1)< GParameterSet >, [Gem::Geneva::GConstrainedFPT](#page-1752-0)< fp\_type >, [Gem::Geneva::GConstrainedFPT](#page-1752-0)< double >, [Gem::Geneva::-](#page-1752-0) [GConstrainedFPT](#page-1752-0)< float >, [Gem::Geneva::GNumGaussAdaptorT](#page-3651-1)< num\_type, fp\_type >, [Gem::Geneva::G-](#page-3651-1)[NumGaussAdaptorT](#page-3651-1)< float, float >, [Gem::Geneva::GNumGaussAdaptorT](#page-3651-1)< boost::int32\_t, double >, [Gem::-](#page-3651-1) [Geneva::GNumGaussAdaptorT](#page-3651-1)< fp\_type, fp\_type >, [Gem::Geneva::GNumGaussAdaptorT](#page-3651-1)< double, double >, [Gem::Geneva::GNumGaussAdaptorT](#page-3651-1)< int\_type, double >, [Gem::Geneva::GConstrainedNumCollectionT](#page-1908-1)< num- [\\_type](#page-1908-1) >, [Gem::Geneva::GConstrainedNumCollectionT](#page-1908-1)< double >, [Gem::Geneva::GConstrainedNumCollection-](#page-1908-1)T< [float](#page-1908-1) >, [Gem::Geneva::GConstrainedNumCollectionT](#page-1908-1)< fp\_type >, [Gem::Geneva::GParameterBaseWith-](#page-3972-0)[AdaptorsT](#page-3972-0)< T >, [Gem::Geneva::GParameterBaseWithAdaptorsT](#page-3972-0)< double >, [Gem::Geneva::GParameterBase-](#page-3972-0)[WithAdaptorsT](#page-3972-0)< float >, [Gem::Geneva::GParameterBaseWithAdaptorsT](#page-3972-0)< boost::int32\_t >, [Gem::Geneva::G-](#page-3972-0)[ParameterBaseWithAdaptorsT](#page-3972-0)< int\_type >, [Gem::Geneva::GParameterBaseWithAdaptorsT](#page-3972-0)< num\_type >, [Gem-](#page-3972-0) [::Geneva::GParameterBaseWithAdaptorsT](#page-3972-0)< bool >, [Gem::Geneva::GParameterBaseWithAdaptorsT](#page-3972-0)< fp\_type [>](#page-3972-0), [Gem::Geneva::GConstrainedFPNumCollectionT](#page-1714-1)< fp\_type >, [Gem::Geneva::GConstrainedFPNumCollection-](#page-1714-1)T< [double](#page-1714-1) >, [Gem::Geneva::GConstrainedFPNumCollectionT](#page-1714-1)< float >, [Gem::Geneva::GParameterCollection-](#page-4013-1) T< T [>](#page-4013-1), [Gem::Geneva::GParameterCollectionT](#page-4013-1)< double >, [Gem::Geneva::GParameterCollectionT](#page-4013-1)< float >, [Gem::Geneva::GParameterCollectionT](#page-4013-1)< boost::int32 t >, Gem::Geneva::GParameterCollectionT< int type >, [Gem::Geneva::GParameterCollectionT](#page-4013-1)< num\_type >, [Gem::Geneva::GParameterCollectionT](#page-4013-1)< bool >, [Gem::-](#page-4013-1) [Geneva::GParameterCollectionT](#page-4013-1)< fp\_type >, [Gem::Geneva::GFPNumCollectionT](#page-2571-0)< fp\_type >, [Gem::Geneva::G-](#page-2571-0)[FPNumCollectionT](#page-2571-0)< double >, [Gem::Geneva::GFPNumCollectionT](#page-2571-0)< float >, [Gem::Geneva::GNumFPT](#page-3629-0)< fp\_type [>](#page-3629-0), [Gem::Geneva::GOptimizableEntity,](#page-3816-1) [Gem::Geneva::GNumFPT](#page-3629-0)< double >, [Gem::Geneva::GNumFPT](#page-3629-0)< float [>](#page-3629-0), [Gem::Geneva::GParameterT](#page-4224-1)< T >, [Gem::Geneva::GParameterT](#page-4224-1)< double >, [Gem::Geneva::GParameter-](#page-4224-1)T< [float](#page-4224-1) >, [Gem::Geneva::GParameterT](#page-4224-1)< boost::int32\_t >, [Gem::Geneva::GParameterT](#page-4224-1)< int\_type >, [Gem::-](#page-4224-1) [Geneva::GParameterT](#page-4224-1)< bool >, [Gem::Geneva::GParameterT](#page-4224-1)< fp\_type >, [Gem::Geneva::GConstrainedIntT](#page-1863-1)< [int\\_type](#page-1863-1) >, [Gem::Geneva::GConstrainedIntT](#page-1863-1)< boost::int32\_t >, [Gem::Geneva::GMultiPopulationEAT](#page-3141-1)< oa\_type [>](#page-3141-1), [Gem::Geneva::GNumCollectionT](#page-3573-1)< T >, Gem::Geneva::GNumCollectionT< double >, [Gem::Geneva::GNum-](#page-3573-1)[CollectionT](#page-3573-1)< float >, [Gem::Geneva::GNumCollectionT](#page-3573-1)< boost::int32\_t >, [Gem::Geneva::GNumCollectionT](#page-3573-1)< [int\\_type](#page-3573-1) >, [Gem::Geneva::GNumCollectionT](#page-3573-1)< fp\_type >, [Gem::Geneva::GNumT](#page-3730-1)< T >, Gem::Geneva::GNumT< [double](#page-3730-1) >, [Gem::Geneva::GNumT](#page-3730-1)< float >, [Gem::Geneva::GNumT](#page-3730-1)< boost::int32\_t >, [Gem::Geneva::GNumT](#page-3730-1)< [int\\_type](#page-3730-1) >, [Gem::Geneva::GNumT](#page-3730-1)< fp\_type >, [Gem::Geneva::Go2,](#page-3766-0) [Gem::Geneva::GNumIntT](#page-3690-1)< int\_type >, [Gem::Geneva::GNumIntT](#page-3690-1)< boost::int32\_t >, [Gem::Geneva::GBaseSwarm,](#page-921-0) [Gem::Geneva::GIntNumCollection](#page-2975-0)T< [int\\_type](#page-2975-0) >, [Gem::Geneva::GIntNumCollectionT](#page-2975-0)< boost::int32  $t >$ , [Gem::Geneva::GMutableSetT](#page-3455-0)< T >, [Gem::Geneva::GMutableSetT](#page-3455-0)< oa\_type >, [Gem::Geneva::GMutableSetT](#page-3455-0)< GParameterSet >, [Gem::Geneva::-](#page-3455-0) [GMutableSetT](#page-3455-0)< ind\_type >, Gem::Geneva::GMutableSetT< [Gem::Geneva::GParameterBase](#page-3455-0) >, [Gem::Geneva-](#page-2937-1) [::GIntGaussAdaptorT](#page-2937-1)< int\_type >, [Gem::Geneva::GIntGaussAdaptorT](#page-2937-1)< boost::int32\_t >, [Gem::Geneva::GFP-](#page-2534-1)[GaussAdaptorT](#page-2534-1)< fp\_type >, [Gem::Geneva::GFPGaussAdaptorT](#page-2534-1)< double >, [Gem::Geneva::GFPGaussAdaptor-](#page-2534-1)T< [float](#page-2534-1) >, [Gem::Geneva::GBasePS,](#page-807-1) [Gem::Geneva::GParameterSet,](#page-2249-1) [Gem::Geneva::GIntFlipAdaptorT](#page-2919-1)< int\_type [>](#page-2919-1), [Gem::Geneva::GIntFlipAdaptorT](#page-2919-1)< boost::int32\_t >, [Gem::Geneva::GIntFlipAdaptorT](#page-2919-1)< bool >, [Gem::Geneva-](#page-3595-1) [::GNumFlipAdaptorT](#page-3595-1)< num\_type >, [Gem::Geneva::GNumFlipAdaptorT](#page-3595-1)< boost::int32\_t >, [Gem::Geneva::GNum-](#page-3595-1)[FlipAdaptorT](#page-3595-1)< int\_type >, [Gem::Geneva::GNumFlipAdaptorT](#page-3595-1)< bool >, [Gem::Geneva::GFPBiGaussAdaptorT](#page-2513-1)< [fp\\_type](#page-2513-1) >, [Gem::Geneva::GFPBiGaussAdaptorT](#page-2513-1)< double >, [Gem::Geneva::GFPBiGaussAdaptorT](#page-2513-1)< float >, [Gem::Geneva::GBaseGD,](#page-686-1) [Gem::Geneva::GBaseEA,](#page-625-1) [Gem::Geneva::GBaseSA,](#page-865-1) [Gem::Geneva::GParameterBase,](#page-3936-0) [Gem::Geneva::GInt32Object,](#page-2860-1) [Gem::Geneva::GConstrainedDoubleCollection,](#page-1487-1) [Gem::Geneva::GConstrainedFloat-](#page-1598-1)[Collection,](#page-1598-1) [Gem::Geneva::GBrokerEA,](#page-1128-1) [Gem::Geneva::GBrokerSA,](#page-1306-1) [Gem::Geneva::GBooleanCollection,](#page-989-1) [Gem-](#page-1789-1) [::Geneva::GConstrainedInt32Object,](#page-1789-1) [Gem::Geneva::GBooleanObject,](#page-1025-1) [Gem::Geneva::GInt32Collection,](#page-2785-1) [Gem::-](#page-3252-1) [Geneva::GMultiThreadedGD,](#page-3252-1) [Gem::Geneva::GConstrainedDoubleObject,](#page-1524-1) [Gem::Geneva::GInt32GaussAdaptor,](#page-2824-1) [Gem::Geneva::GSwarmPersonalityTraits,](#page-4736-1) [Gem::Geneva::GMultiThreadedPS,](#page-3300-1) [Gem::Geneva::GBrokerGD,](#page-1190-1) [Gem-](#page-2048-1) [::Geneva::GDoubleCollection,](#page-2048-1) [Gem::Geneva::GDoubleObject,](#page-2105-1) [Gem::Geneva::GFloatCollection,](#page-2400-1) [Gem::Geneva::-](#page-2455-1) [GFloatObject,](#page-2455-1) [Gem::Geneva::GBaseParChildPersonalityTraits,](#page-715-1) [Gem::Geneva::GConstrainedFloatObject,](#page-1634-1) [Gem::-](#page-1246-1) [Geneva::GBrokerPS,](#page-1246-1) [Gem::Geneva::GDoubleGaussAdaptor,](#page-2070-0) [Gem::Geneva::GFloatGaussAdaptor,](#page-2422-1) [Gem::Geneva-](#page-3414-0) [::GMultiThreadedSwarm,](#page-3414-0) [Gem::Geneva::GMultiThreadedEA,](#page-3197-1) [Gem::Geneva::GMultiThreadedSA,](#page-3353-1) [Gem::Geneva::-](#page-1374-1) [GBrokerSwarm,](#page-1374-1) [Gem::Geneva::GSerialGD,](#page-4486-1) [Gem::Geneva::GSerialPS,](#page-4534-1) [Gem::Geneva::GBooleanAdaptor,](#page-952-1) [Gem::-](#page-4053-1) [Geneva::GParameterObjectCollection,](#page-4053-1) [Gem::Geneva::GSerialSwarm,](#page-4644-1) [Gem::Geneva::GSerialEA,](#page-4424-1) [Gem::Geneva::-](#page-4587-1) [GSerialSA,](#page-4587-1) [Gem::Geneva::GConstrainedFloatObjectCollection,](#page-1675-0) [Gem::Geneva::GDoubleBiGaussAdaptor,](#page-2008-1) [Gem::-](#page-2359-1) [Geneva::GFloatBiGaussAdaptor,](#page-2359-1) [Gem::Geneva::GBooleanObjectCollection,](#page-1061-1) [Gem::Geneva::GConstrainedDouble-](#page-1562-1)[ObjectCollection,](#page-1562-1) [Gem::Geneva::GConstrainedInt32ObjectCollection,](#page-1827-1) [Gem::Geneva::GEAPersonalityTraits,](#page-2206-1) [Gem-](#page-2674-1) [::Geneva::GGDPersonalityTraits,](#page-2674-1) [Gem::Geneva::GInt32FlipAdaptor,](#page-2805-1) [Gem::Geneva::GPSPersonalityTraits,](#page-4318-1) [Gem::-](#page-2900-1) [Geneva::GInt32ObjectCollection,](#page-2900-1) [Gem::Geneva::GDoubleObjectCollection,](#page-2146-1) [Gem::Geneva::GFloatObjectCollection,](#page-2492-1) [Gem::Geneva::GSAPersonalityTraits,](#page-4379-1) [Gem::Geneva::GPersonalityTraits,](#page-4287-1) and [Gem::Geneva::GMPEAPersonality-](#page-3094-1)[Traits.](#page-3094-1)

**6.223.3.21 bool Gem::Geneva::GParameterSetConstraint::operator!= ( const GParameterSetConstraint &** *cp* **) const** [inherited]

Checks for inequality with another GIndividualConstraint object.

Checks for inequality with another GIndividualConstraint object

**6.223.3.22 bool Gem::Geneva::GValidityCheckT**< **GOptimizableEntity** >**::operator!= ( const GValidityCheckT**< **GOptimizableEntity** > **&** *cp* **) const** [inline]**,** [inherited]

Checks for inequality with another GIndividualConstraint object

**6.223.3.23 bool Gem::Geneva::GSphereConstraint::operator!= ( const GSphereConstraint &** *cp* **) const**

Checks for inequality with another [GSphereConstraint](#page-4673-0) object.

Checks for inequality with another GIndividualConstraint object

**6.223.3.24 const GSphereConstraint & Gem::Geneva::GSphereConstraint::operator= ( const GSphereConstraint &** *cp* **)**

A standard assignment operator.

A standard assignment operator

**6.223.3.25 bool Gem::Geneva::GParameterSetConstraint::operator== ( const GParameterSetConstraint &** *cp* **) const** [inherited]

Checks for equality with another GIndividualConstraint object.

Checks for equality with another GIndividualConstraint object

**6.223.3.26 bool Gem::Geneva::GValidityCheckT**< **GOptimizableEntity** >**::operator== ( const GValidityCheckT**< **GOptimizableEntity** > **&** *cp* **) const** [inline]**,** [inherited]

Checks for equality with another GIndividualConstraint object

**6.223.3.27 bool Gem::Geneva::GSphereConstraint::operator== ( const GSphereConstraint &** *cp* **) const**

Checks for equality with another [GSphereConstraint](#page-4673-0) object.

Checks for equality with another GIndividualConstraint object

**6.223.3.28 void Gem::Geneva::GObject::readConfigFile ( const std::string &** *configFile* **)** [inherited]

Reads a configuration file from disk.

Reads a configuration file from disk

**Parameters**

*configFile* The name of the configuration file to be parsed

**6.223.3.29 std::string Gem::Geneva::GObject::report ( ) const** [inherited]

Returns an XML description of the derivative it is called for.

Returns an XML description of the derivative it is called for

**Returns**

An XML description of the GObject-derivative the function is called for

**6.223.3.30 template**<**typename load\_type** > **void Gem::Geneva::GObject::selfAssignmentCheck ( const GObject** ∗ *load\_ptr,* **typename boost::enable\_if**< **boost::is\_base\_of**< **Gem::Geneva::GObject, load\_type** > >**::type** ∗ *dummy =* 0 **) const** [inline]**,** [protected]**,** [inherited]

This function checks in DEBUG mode whether a load pointer points to the current object. Note that this template will only be accessible to the compiler if [GObject](#page-3780-0) is a base type of load type.

**6.223.3.31 static void Gem::Geneva::GObject::sigHupHandler ( int** *signum* **)** [inline]**,** [static]**,** [inherited]

A handler for SIGHUP signals

#### **6.223.3.32 void Gem::Geneva::GObject::specificTestsFailuresExpected\_GUnitTests ( )** [virtual]**,** [inherited]

Performs self tests that are expected to fail. This is needed for testing purposes.

Performs self tests that are expected to fail. This is needed for testing purposes

Reimplemented in [Gem::Geneva::GOptimizationAlgorithmT](#page-3894-0)< ind\_type >::GOptimizationMonitorT, [Gem::Geneva-](#page-3880-0) [::GOptimizationAlgorithmT](#page-3880-0)< ind\_type >, [Gem::Geneva::GOptimizationAlgorithmT](#page-3880-0)< oa\_type >, [Gem::Geneva::G-](#page-3880-0)[OptimizationAlgorithmT](#page-3880-0)< GParameterSet >, [Gem::Geneva::GAdaptorT](#page-565-0)< T >, [Gem::Geneva::GAdaptorT](#page-565-0)< double [>](#page-565-0), [Gem::Geneva::GAdaptorT](#page-565-0)< float >, [Gem::Geneva::GAdaptorT](#page-565-0)< boost::int32\_t >, [Gem::Geneva::GAdaptorT](#page-565-0)< [int\\_type](#page-565-0) >, [Gem::Geneva::GAdaptorT](#page-565-0)< num\_type >, [Gem::Geneva::GAdaptorT](#page-565-0)< bool >, [Gem::Geneva::G-](#page-565-0)[AdaptorT](#page-565-0)< fp\_type >, [Gem::Geneva::GMetaOptimizerIndividualT](#page-3083-0)< ind\_type >, [Gem::Geneva::GBaseParChildT](#page-767-0)< [ind\\_type](#page-767-0) >, [Gem::Geneva::GBaseParChildT](#page-767-0)< oa\_type >, [Gem::Geneva::GBaseParChildT](#page-767-0)< GParameterSet [>](#page-767-0), [Gem::Geneva::GParameterTCollectionT](#page-4270-0)< T >, [Gem::Geneva::GParameterTCollectionT](#page-4270-0)< GParameterBase [>](#page-4270-0), [Gem::Geneva::GParameterTCollectionT](#page-4270-0)< GBooleanObject >, Gem::Geneva::GParameterTCollectionT< [GConstrainedDoubleObject](#page-4270-0) >, [Gem::Geneva::GParameterTCollectionT](#page-4270-0)< GInt32Object >, [Gem::Geneva::G-](#page-4270-0)ParameterTCollectionT< [GConstrainedFloatObject](#page-4270-0) >, [Gem::Geneva::GParameterTCollectionT](#page-4270-0)< GDoubleObject [>](#page-4270-0), [Gem::Geneva::GParameterTCollectionT](#page-4270-0)< GConstrainedInt32Object >, [Gem::Geneva::GParameterTCollection-](#page-4270-0)T< [GFloatObject](#page-4270-0) >, [Gem::Geneva::GConstrainedFPT](#page-1758-0)< fp\_type >, [Gem::Geneva::GConstrainedFPT](#page-1758-0)< double [>](#page-1758-0), [Gem::Geneva::GConstrainedFPT](#page-1758-0)< float >, [Gem::Geneva::GNumBiGaussAdaptorT](#page-3537-0)< num\_type, fp\_type >, [Gem::Geneva::GNumBiGaussAdaptorT](#page-3537-0)< float, float >, Gem::Geneva::GNumBiGaussAdaptorT< fp\_type, fp\_[type](#page-3537-0) >, [Gem::Geneva::GNumBiGaussAdaptorT](#page-3537-0)< double, double >, [Gem::Geneva::GConstrainedNumT](#page-1951-0)< T >, [Gem::Geneva::GConstrainedNumT](#page-1951-0)< double >, [Gem::Geneva::GConstrainedNumT](#page-1951-0)< float >, [Gem::Geneva-](#page-1951-0) [::GConstrainedNumT](#page-1951-0)< boost::int32\_t >, [Gem::Geneva::GConstrainedNumT](#page-1951-0)< int\_type >, [Gem::Geneva::G-](#page-1951-0)[ConstrainedNumT](#page-1951-0)< fp\_type >, [Gem::Geneva::GNumGaussAdaptorT](#page-3657-0)< num\_type, fp\_type >, [Gem::Geneva::-](#page-3657-0) [GNumGaussAdaptorT](#page-3657-0)< float, float >, [Gem::Geneva::GNumGaussAdaptorT](#page-3657-0)< boost::int32\_t, double >, [Gem-](#page-3657-0) [::Geneva::GNumGaussAdaptorT](#page-3657-0)< fp\_type, fp\_type >, [Gem::Geneva::GNumGaussAdaptorT](#page-3657-0)< double, double [>](#page-3657-0), [Gem::Geneva::GNumGaussAdaptorT](#page-3657-0)< int\_type, double >, [Gem::Geneva::GMultiPopulationEAT](#page-3158-0)< oa\_type >, [Gem::Geneva::GFPNumCollectionT](#page-2577-0)< fp\_type >, [Gem::Geneva::GFPNumCollectionT](#page-2577-0)< double >, [Gem::Geneva::-](#page-2577-0) [GFPNumCollectionT](#page-2577-0)< float >, [Gem::Geneva::GParameterBaseWithAdaptorsT](#page-3975-0)< T >, [Gem::Geneva::GParameter-](#page-3975-0)[BaseWithAdaptorsT](#page-3975-0)< double >, [Gem::Geneva::GParameterBaseWithAdaptorsT](#page-3975-0)< float >, [Gem::Geneva::G-](#page-3975-0)[ParameterBaseWithAdaptorsT](#page-3975-0)< boost::int32\_t >, [Gem::Geneva::GParameterBaseWithAdaptorsT](#page-3975-0)< int\_type >, [Gem::Geneva::GParameterBaseWithAdaptorsT](#page-3975-0)< num\_type >, [Gem::Geneva::GParameterBaseWithAdaptors-](#page-3975-0)T< [bool](#page-3975-0) >, [Gem::Geneva::GParameterBaseWithAdaptorsT](#page-3975-0)< fp\_type >, [Gem::Geneva::GNumFPT](#page-3635-0)< fp\_type [>](#page-3635-0), [Gem::Geneva::GNumFPT](#page-3635-0)< double >, [Gem::Geneva::GNumFPT](#page-3635-0)< float >, [Gem::Geneva::GConstrainedInt](#page-1871-0)T< [int\\_type](#page-1871-0) >, [Gem::Geneva::GConstrainedIntT](#page-1871-0)< boost::int32 t >, [Gem::Geneva::GOptimizableEntity,](#page-3822-0) [Gem-](#page-1913-0) [::Geneva::GConstrainedNumCollectionT](#page-1913-0)< num\_type >, [Gem::Geneva::GConstrainedNumCollectionT](#page-1913-0)< double [>](#page-1913-0), [Gem::Geneva::GConstrainedNumCollectionT](#page-1913-0)< float >, [Gem::Geneva::GConstrainedNumCollectionT](#page-1913-0)< fp- [\\_type](#page-1913-0) >, [Gem::Geneva::GParameterSet,](#page-2261-0) [Gem::Geneva::GConstrainedFPNumCollectionT](#page-1720-0)< fp\_type >, [Gem::-](#page-1720-0) [Geneva::GConstrainedFPNumCollectionT](#page-1720-0)< double >, [Gem::Geneva::GConstrainedFPNumCollectionT](#page-1720-0)< float >, [Gem::Geneva::GNumCollectionT](#page-3579-0)< T >, [Gem::Geneva::GNumCollectionT](#page-3579-0)< double >, [Gem::Geneva::GNum-](#page-3579-0)[CollectionT](#page-3579-0)< float >, [Gem::Geneva::GNumCollectionT](#page-3579-0)< boost::int32\_t >, [Gem::Geneva::GNumCollectionT](#page-3579-0)< [int\\_type](#page-3579-0) >, [Gem::Geneva::GNumCollectionT](#page-3579-0)< fp\_type >, [Gem::Geneva::GParameterCollectionT](#page-4018-0)< T >, [Gem-](#page-4018-0) [::Geneva::GParameterCollectionT](#page-4018-0)< double >, [Gem::Geneva::GParameterCollectionT](#page-4018-0)< float >, [Gem::Geneva::-](#page-4018-0) [GParameterCollectionT](#page-4018-0)< boost::int32\_t >, [Gem::Geneva::GParameterCollectionT](#page-4018-0)< int\_type >, [Gem::Geneva-](#page-4018-0) [::GParameterCollectionT](#page-4018-0)< num\_type >, [Gem::Geneva::GParameterCollectionT](#page-4018-0)< bool >, [Gem::Geneva::G-](#page-4018-0)[ParameterCollectionT](#page-4018-0)< fp\_type >, [Gem::Geneva::GBasePS::GPSOptimizationMonitor,](#page-4310-0) [Gem::Geneva::GNumT](#page-3737-0)< T [>](#page-3737-0), [Gem::Geneva::GNumT](#page-3737-0)< double >, [Gem::Geneva::GNumT](#page-3737-0)< float >, [Gem::Geneva::GNumT](#page-3737-0)< boost::int32- \_t [>](#page-3737-0), [Gem::Geneva::GNumT](#page-3737-0)< int\_type >, [Gem::Geneva::GNumT](#page-3737-0)< fp\_type >, [Gem::Geneva::GParameter-](#page-4230-0)T[<](#page-4230-0) T >, [Gem::Geneva::GParameterT](#page-4230-0)< double >, [Gem::Geneva::GParameterT](#page-4230-0)< float >, [Gem::Geneva::G-](#page-4230-0)ParameterT< [boost::int32\\_t](#page-4230-0) >, [Gem::Geneva::GParameterT](#page-4230-0)< int\_type >, [Gem::Geneva::GParameterT](#page-4230-0)< bool [>](#page-4230-0), [Gem::Geneva::GParameterT](#page-4230-0)< fp\_type >, [Gem::Geneva::GBaseSwarm::GSwarmOptimizationMonitor,](#page-4727-0) [Gem-](#page-3696-0) [::Geneva::GNumIntT](#page-3696-0)< int\_type >, [Gem::Geneva::GNumIntT](#page-3696-0)< boost::int32\_t >, [Gem::Geneva::GParameter-](#page-3939-0)[Base,](#page-3939-0) [Gem::Geneva::GIntNumCollectionT](#page-2980-0)< int\_type >, Gem::Geneva::GIntNumCollectionT< boost::int32\_t >, [Gem::Geneva::GBaseSwarm,](#page-938-0) [Gem::Geneva::GBasePS,](#page-825-0) [Gem::Geneva::GMutableSetT](#page-3461-0)< T >, [Gem::Geneva::G-](#page-3461-0)[MutableSetT](#page-3461-0)< oa\_type >, [Gem::Geneva::GMutableSetT](#page-3461-0)< GParameterSet >, Gem::Geneva::GMutableSetT< [ind\\_type](#page-3461-0) >, Gem::Geneva::GMutableSetT< [Gem::Geneva::GParameterBase](#page-3461-0) >, [Gem::Geneva::GBaseEA::GE-](#page-2197-0)[AOptimizationMonitor,](#page-2197-0) [Gem::Geneva::GBaseGD::GGDOptimizationMonitor,](#page-2666-0) [Gem::Geneva::GIntGaussAdaptorT](#page-2941-0)< [int\\_type](#page-2941-0) >, [Gem::Geneva::GIntGaussAdaptorT](#page-2941-0)< boost::int32\_t >, [Gem::Geneva::GFPGaussAdaptorT](#page-2538-0)< fp\_type [>](#page-2538-0), [Gem::Geneva::GFPGaussAdaptorT](#page-2538-0)< double >, [Gem::Geneva::GFPGaussAdaptorT](#page-2538-0)< float >, [Gem::Geneva::-](#page-4370-0) [GBaseSA::GSAOptimizationMonitor,](#page-4370-0) [Gem::Geneva::GNumFlipAdaptorT](#page-3598-0)< num\_type >, [Gem::Geneva::GNumFlip-](#page-3598-0)AdaptorT< boost::int32 t >, [Gem::Geneva::GNumFlipAdaptorT](#page-3598-0)< int\_type >, [Gem::Geneva::GNumFlipAdaptor-](#page-3598-0)T< [bool](#page-3598-0) >, [Gem::Geneva::GFPBiGaussAdaptorT](#page-2519-0)< fp\_type >, [Gem::Geneva::GFPBiGaussAdaptorT](#page-2519-0)< double [>](#page-2519-0), [Gem::Geneva::GFPBiGaussAdaptorT](#page-2519-0)< float >, [Gem::Geneva::GIntFlipAdaptorT](#page-2923-0)< int\_type >, [Gem::Geneva-](#page-2923-0) [::GIntFlipAdaptorT](#page-2923-0)< boost::int32\_t >, [Gem::Geneva::GIntFlipAdaptorT](#page-2923-0)< bool >, [Gem::Geneva::GBrokerEA,](#page-1149-0) [Gem::Geneva::GBaseEA,](#page-644-0) [Gem::Geneva::GBrokerSA,](#page-1326-0) [Gem::Geneva::GBaseSA,](#page-883-0) [Gem::Geneva::GBrokerSwarm,](#page-1393-0) [Gem::Geneva::GBrokerGD,](#page-1206-0) [Gem::Geneva::GParameterObjectCollection,](#page-4059-0) [Gem::Tests::GTestIndividual2,](#page-4822-0) [Gem::-](#page-1492-0) [Geneva::GConstrainedDoubleCollection,](#page-1492-0) [Gem::Geneva::GMultiThreadedGD,](#page-3267-0) [Gem::Geneva::GBooleanCollection,](#page-995-0) [Gem::Geneva::GConstrainedFloatCollection,](#page-1603-0) [Gem::Geneva::GInt32Object,](#page-2867-0) [Gem::Geneva::GSwarmPersonality-](#page-4740-0)[Traits,](#page-4740-0) [Gem::Geneva::GMultiThreadedPS,](#page-3313-0) [Gem::Geneva::GBooleanObject,](#page-1032-0) [Gem::Geneva::GMultiThreadedSwarm,](#page-3429-0) [Gem::Tests::GTestIndividual3,](#page-4864-0) [Gem::Geneva::GBrokerPS,](#page-1263-0) [Gem::Geneva::GMultiThreadedEA,](#page-3217-0) [Gem::Geneva::-](#page-3372-0) [GMultiThreadedSA,](#page-3372-0) [Gem::Geneva::GConstrainedInt32Object,](#page-1796-0) [Gem::Geneva::GBaseParChildPersonalityTraits,](#page-718-0) [Gem::Geneva::GInt32Collection,](#page-2791-0) [Gem::Tests::GTestIndividual1,](#page-4780-0) [Gem::Geneva::GConstrainedDoubleObject,](#page-1531-0) [Gem-](#page-2054-0) [::Geneva::GDoubleCollection,](#page-2054-0) [Gem::Geneva::GFloatCollection,](#page-2406-0) [Gem::Geneva::GInt32GaussAdaptor,](#page-2829-0) [Gem::-](#page-4194-0) [Geneva::GParameterSetParChild,](#page-4194-0) [Gem::Geneva::GSerialGD,](#page-4499-0) [Gem::Geneva::GDoubleObject,](#page-2113-0) [Gem::Geneva::G-](#page-2462-0)[FloatObject,](#page-2462-0) [Gem::Geneva::GConstrainedFloatObject,](#page-1641-0) [Gem::Geneva::GSerialPS,](#page-4549-0) [Gem::Geneva::GDoubleGauss-](#page-2076-0)[Adaptor,](#page-2076-0) [Gem::Geneva::GFloatGaussAdaptor,](#page-2427-0) [Gem::Geneva::GSerialSwarm,](#page-4659-0) [Gem::Geneva::GSerialEA,](#page-4443-0) [Gem::-](#page-4605-0) [Geneva::GSerialSA,](#page-4605-0) [Gem::Geneva::GBooleanAdaptor,](#page-955-0) [Gem::Geneva::GExternalSetterIndividual,](#page-2310-0) [Gem::Geneva-](#page-1681-0) [::GConstrainedFloatObjectCollection,](#page-1681-0) [Gem::Geneva::GEAPersonalityTraits,](#page-2209-0) [Gem::Geneva::GGDPersonalityTraits,](#page-2676-0) [Gem::Geneva::GPSPersonalityTraits,](#page-4320-0) [Gem::Geneva::GBooleanObjectCollection,](#page-1066-0) [Gem::Geneva::GConstrained-](#page-1567-0)[DoubleObjectCollection,](#page-1567-0) [Gem::Geneva::GConstrainedInt32ObjectCollection,](#page-1833-0) [Gem::Geneva::GDoubleBiGauss-](#page-2015-0)[Adaptor,](#page-2015-0) [Gem::Geneva::GFloatBiGaussAdaptor,](#page-2367-0) [Gem::Geneva::GInt32FlipAdaptor,](#page-2810-0) [Gem::Geneva::GInt32Object-](#page-2905-0)[Collection,](#page-2905-0) [Gem::Geneva::GDoubleObjectCollection,](#page-2151-0) [Gem::Geneva::GFloatObjectCollection,](#page-2497-0) [Gem::Geneva::GSA-](#page-4383-0)[PersonalityTraits,](#page-4383-0) [Gem::Geneva::GMPEAPersonalityTraits,](#page-3098-0) and [Gem::Geneva::GPersonalityTraits.](#page-4288-0)

### **6.223.3.33 void Gem::Geneva::GObject::specificTestsNoFailureExpected\_GUnitTests ( )** [virtual]**,** [inherited]

Performs self tests that are expected to succeed. This is needed for testing purposes.

Performs self tests that are expected to succeed. This is needed for testing purposes

Reimplemented in [Gem::Geneva::GOptimizationAlgorithmT](#page-3895-0)< ind\_type >::GOptimizationMonitorT, [Gem::Geneva-](#page-3880-1) [::GOptimizationAlgorithmT](#page-3880-1)< ind\_type >, [Gem::Geneva::GOptimizationAlgorithmT](#page-3880-1)< oa\_type >, [Gem::Geneva-](#page-3880-1) [::GOptimizationAlgorithmT](#page-3880-1)< GParameterSet >, [Gem::Geneva::GMetaOptimizerIndividualT](#page-3083-1)< ind\_type >, [Gem-](#page-767-1) [::Geneva::GBaseParChildT](#page-767-1)< ind\_type >, [Gem::Geneva::GBaseParChildT](#page-767-1)< oa\_type >, [Gem::Geneva::GBase-](#page-767-1)ParChildT< [GParameterSet](#page-767-1) >, [Gem::Geneva::GParameterTCollectionT](#page-4271-0)< T >, [Gem::Geneva::GParameterT-](#page-4271-0)CollectionT< [GParameterBase](#page-4271-0) >, [Gem::Geneva::GParameterTCollectionT](#page-4271-0)< GBooleanObject >, [Gem::Geneva::-](#page-4271-0) GParameterTCollectionT< [GConstrainedDoubleObject](#page-4271-0) >, [Gem::Geneva::GParameterTCollectionT](#page-4271-0)< GInt32Object [>](#page-4271-0), [Gem::Geneva::GParameterTCollectionT](#page-4271-0)< GConstrainedFloatObject >, [Gem::Geneva::GParameterTCollection-](#page-4271-0)T< [GDoubleObject](#page-4271-0) >, [Gem::Geneva::GParameterTCollectionT](#page-4271-0)< GConstrainedInt32Object >, [Gem::Geneva::G-](#page-4271-0)[ParameterTCollectionT](#page-4271-0)< GFloatObject >, [Gem::Geneva::GAdaptorT](#page-565-1)< T >, [Gem::Geneva::GAdaptorT](#page-565-1)< double [>](#page-565-1), [Gem::Geneva::GAdaptorT](#page-565-1)< float >, [Gem::Geneva::GAdaptorT](#page-565-1)< boost::int32\_t >, [Gem::Geneva::GAdaptorT](#page-565-1)< [int\\_type](#page-565-1) >, [Gem::Geneva::GAdaptorT](#page-565-1)< num\_type >, Gem::Geneva::GAdaptorT< bool >, [Gem::Geneva::G-](#page-565-1)[AdaptorT](#page-565-1)< fp\_type >, [Gem::Geneva::GNumBiGaussAdaptorT](#page-3538-0)< num\_type, fp\_type >, [Gem::Geneva::GNumBi-](#page-3538-0)[GaussAdaptorT](#page-3538-0)< float, float >, [Gem::Geneva::GNumBiGaussAdaptorT](#page-3538-0)< fp\_type, fp\_type >, [Gem::Geneva::G-](#page-3538-0)[NumBiGaussAdaptorT](#page-3538-0)< double, double >, [Gem::Geneva::GMultiPopulationEAT](#page-3158-1)< oa\_type >, [Gem::Geneva::G-](#page-1952-0)[ConstrainedNumT](#page-1952-0)< T >, [Gem::Geneva::GConstrainedNumT](#page-1952-0)< double >, [Gem::Geneva::GConstrainedNumT](#page-1952-0)< [float](#page-1952-0) >, [Gem::Geneva::GConstrainedNumT](#page-1952-0)< boost::int32\_t >, [Gem::Geneva::GConstrainedNumT](#page-1952-0)< int\_type >, [Gem::Geneva::GConstrainedNumT](#page-1952-0)< fp\_type >, [Gem::Geneva::GNumGaussAdaptorT](#page-3657-1)< num\_type, fp\_type >, [Gem::Geneva::GNumGaussAdaptorT](#page-3657-1)< float, float >, [Gem::Geneva::GNumGaussAdaptorT](#page-3657-1)< boost::int32\_t, dou[ble](#page-3657-1) >, [Gem::Geneva::GNumGaussAdaptorT](#page-3657-1)< fp\_type, fp\_type >, [Gem::Geneva::GNumGaussAdaptorT](#page-3657-1)< double, [double](#page-3657-1) >, [Gem::Geneva::GNumGaussAdaptorT](#page-3657-1)< int\_type, double >, [Gem::Geneva::GParameterBaseWith-](#page-3976-0)[AdaptorsT](#page-3976-0)< T >, [Gem::Geneva::GParameterBaseWithAdaptorsT](#page-3976-0)< double >, [Gem::Geneva::GParameterBase-](#page-3976-0) [WithAdaptorsT](#page-3976-0)< float >, [Gem::Geneva::GParameterBaseWithAdaptorsT](#page-3976-0)< boost::int32\_t >, [Gem::Geneva::G-](#page-3976-0)[ParameterBaseWithAdaptorsT](#page-3976-0)< int\_type >, [Gem::Geneva::GParameterBaseWithAdaptorsT](#page-3976-0)< num\_type >, [Gem-](#page-3976-0) [::Geneva::GParameterBaseWithAdaptorsT](#page-3976-0)< bool >, [Gem::Geneva::GParameterBaseWithAdaptorsT](#page-3976-0)< fp\_type [>](#page-3976-0), [Gem::Geneva::GConstrainedFPT](#page-1758-1)< fp\_type >, [Gem::Geneva::GConstrainedFPT](#page-1758-1)< double >, [Gem::Geneva-](#page-1758-1) [::GConstrainedFPT](#page-1758-1)< float >, [Gem::Geneva::GOptimizableEntity,](#page-3822-1) [Gem::Geneva::GConstrainedNumCollection](#page-1913-1)T< [num\\_type](#page-1913-1) >, [Gem::Geneva::GConstrainedNumCollectionT](#page-1913-1)< double >, [Gem::Geneva::GConstrainedNum-](#page-1913-1)[CollectionT](#page-1913-1)< float >, [Gem::Geneva::GConstrainedNumCollectionT](#page-1913-1)< fp\_type >, [Gem::Geneva::GParameterSet,](#page-2261-1) [Gem::Geneva::GConstrainedFPNumCollectionT](#page-1720-1)< fp type >, [Gem::Geneva::GConstrainedFPNumCollection-](#page-1720-1)T< [double](#page-1720-1) >, [Gem::Geneva::GConstrainedFPNumCollectionT](#page-1720-1)< float >, [Gem::Geneva::GFPNumCollection](#page-2577-1)T< [fp\\_type](#page-2577-1) >, [Gem::Geneva::GFPNumCollectionT](#page-2577-1)< double >, Gem::Geneva::GFPNumCollectionT< float >, [Gem::Geneva::GBasePS::GPSOptimizationMonitor,](#page-4310-1) [Gem::Geneva::GNumCollectionT](#page-3579-1)< T >, [Gem::Geneva::G-](#page-4019-0)[ParameterCollectionT](#page-4019-0)< T >, [Gem::Geneva::GNumCollectionT](#page-3579-1)< double >, [Gem::Geneva::GNumCollectionT](#page-3579-1)< [float](#page-3579-1) >, [Gem::Geneva::GNumCollectionT](#page-3579-1)< boost::int32 t >, Gem::Geneva::GNumCollectionT< int type >, [Gem::Geneva::GNumCollectionT](#page-3579-1)< fp\_type >, [Gem::Geneva::GParameterCollectionT](#page-4019-0)< double >, [Gem::Geneva-](#page-4019-0) [::GParameterCollectionT](#page-4019-0)< float >, [Gem::Geneva::GParameterCollectionT](#page-4019-0)< boost::int32\_t >, [Gem::Geneva-](#page-4019-0) [::GParameterCollectionT](#page-4019-0)< int\_type >, [Gem::Geneva::GParameterCollectionT](#page-4019-0)< num\_type >, [Gem::Geneva::-](#page-4019-0) [GParameterCollectionT](#page-4019-0)< bool >, [Gem::Geneva::GParameterCollectionT](#page-4019-0)< fp\_type >, [Gem::Geneva::GBase-](#page-4727-1)[Swarm::GSwarmOptimizationMonitor,](#page-4727-1) [Gem::Geneva::GNumFPT](#page-3635-1)< fp\_type >, [Gem::Geneva::GNumFPT](#page-3635-1)< double [>](#page-3635-1), [Gem::Geneva::GNumFPT](#page-3635-1)< float >, [Gem::Geneva::GParameterBase,](#page-3940-0) [Gem::Geneva::GParameterT](#page-4230-1)< T >, [Gem::Geneva::GParameterT](#page-4230-1)< double >, [Gem::Geneva::GParameterT](#page-4230-1)< float >, [Gem::Geneva::GParameterT](#page-4230-1)< [boost::int32\\_t](#page-4230-1) >, [Gem::Geneva::GParameterT](#page-4230-1)< int\_type >, [Gem::Geneva::GParameterT](#page-4230-1)< bool >, [Gem::Geneva-](#page-4230-1) [::GParameterT](#page-4230-1)< fp\_type >, [Gem::Geneva::GNumT](#page-3737-1)< T >, [Gem::Geneva::GNumT](#page-3737-1)< double >, [Gem::Geneva-](#page-3737-1) [::GNumT](#page-3737-1)< float >, [Gem::Geneva::GNumT](#page-3737-1)< boost::int32\_t >, [Gem::Geneva::GNumT](#page-3737-1)< int\_type >, [Gem::-](#page-3737-1) [Geneva::GNumT](#page-3737-1)< fp\_type >, [Gem::Geneva::GConstrainedIntT](#page-1871-1)< int\_type >, [Gem::Geneva::GConstrainedIntT](#page-1871-1)< [boost::int32\\_t](#page-1871-1) >, [Gem::Geneva::GBaseSwarm,](#page-938-1) [Gem::Geneva::GBasePS,](#page-825-1) [Gem::Geneva::GNumIntT](#page-3696-1)< int\_type [>](#page-3696-1), [Gem::Geneva::GNumIntT](#page-3696-1)< boost::int32\_t >, [Gem::Geneva::GBaseEA::GEAOptimizationMonitor,](#page-2198-0) [Gem::-](#page-2666-1) [Geneva::GBaseGD::GGDOptimizationMonitor,](#page-2666-1) [Gem::Geneva::GMutableSetT](#page-3462-0)< T >, [Gem::Geneva::GMutable](#page-3462-0)SetT< [oa\\_type](#page-3462-0) >, [Gem::Geneva::GMutableSetT](#page-3462-0)< GParameterSet >, Gem::Geneva::GMutableSetT< ind\_type [>](#page-3462-0), Gem::Geneva::GMutableSetT< [Gem::Geneva::GParameterBase](#page-3462-0) >, [Gem::Geneva::GIntNumCollectionT](#page-2980-1)< [int\\_type](#page-2980-1) >, [Gem::Geneva::GIntNumCollectionT](#page-2980-1)< boost::int32 t >, [Gem::Geneva::GBaseSA::GSAOptimization-](#page-4370-1)[Monitor,](#page-4370-1) [Gem::Geneva::GIntGaussAdaptorT](#page-2941-1)< int\_type >, Gem::Geneva::GIntGaussAdaptorT< boost::int32\_t >, [Gem::Geneva::GFPGaussAdaptorT](#page-2538-1)< fp\_type >, [Gem::Geneva::GFPGaussAdaptorT](#page-2538-1)< double >, [Gem::Geneva-](#page-2538-1) [::GFPGaussAdaptorT](#page-2538-1)< float >, [Gem::Geneva::GNumFlipAdaptorT](#page-3598-1)< num\_type >, [Gem::Geneva::GNumFlip-](#page-3598-1)AdaptorT< [boost::int32\\_t](#page-3598-1) >, [Gem::Geneva::GNumFlipAdaptorT](#page-3598-1)< int\_type >, [Gem::Geneva::GNumFlipAdaptor-](#page-3598-1)T< [bool](#page-3598-1) >, [Gem::Geneva::GFPBiGaussAdaptorT](#page-2519-1)< fp\_type >, [Gem::Geneva::GFPBiGaussAdaptorT](#page-2519-1)< double [>](#page-2519-1), [Gem::Geneva::GFPBiGaussAdaptorT](#page-2519-1)< float >, [Gem::Geneva::GIntFlipAdaptorT](#page-2923-1)< int\_type >, [Gem::Geneva-](#page-2923-1) [::GIntFlipAdaptorT](#page-2923-1)< boost::int32\_t >, [Gem::Geneva::GIntFlipAdaptorT](#page-2923-1)< bool >, [Gem::Geneva::GBrokerEA,](#page-1149-1) [Gem::Geneva::GBaseEA,](#page-644-1) [Gem::Geneva::GBrokerSA,](#page-1326-1) [Gem::Geneva::GBaseSA,](#page-883-1) [Gem::Geneva::GBrokerSwarm,](#page-1393-1) [Gem::Geneva::GBrokerGD,](#page-1206-1) [Gem::Geneva::GParameterObjectCollection,](#page-4059-1) [Gem::Tests::GTestIndividual2,](#page-4822-1) [Gem::-](#page-1492-1) [Geneva::GConstrainedDoubleCollection,](#page-1492-1) [Gem::Geneva::GMultiThreadedGD,](#page-3267-1) [Gem::Geneva::GBooleanCollection,](#page-996-0) [Gem::Geneva::GConstrainedFloatCollection,](#page-1603-1) [Gem::Geneva::GInt32Object,](#page-2867-1) [Gem::Geneva::GSwarmPersonality-](#page-4740-1)[Traits,](#page-4740-1) [Gem::Geneva::GMultiThreadedPS,](#page-3313-1) [Gem::Geneva::GBooleanObject,](#page-1032-1) [Gem::Geneva::GMultiThreadedSwarm,](#page-3429-1) [Gem::Tests::GTestIndividual3,](#page-4864-1) [Gem::Geneva::GBrokerPS,](#page-1263-1) [Gem::Geneva::GMultiThreadedEA,](#page-3217-1) [Gem::Geneva::-](#page-3372-1) [GMultiThreadedSA,](#page-3372-1) [Gem::Geneva::GConstrainedInt32Object,](#page-1796-1) [Gem::Geneva::GBaseParChildPersonalityTraits,](#page-718-1) [Gem::Geneva::GInt32Collection,](#page-2791-1) [Gem::Tests::GTestIndividual1,](#page-4780-1) [Gem::Geneva::GConstrainedDoubleObject,](#page-1531-1) [Gem-](#page-2054-1) [::Geneva::GDoubleCollection,](#page-2054-1) [Gem::Geneva::GFloatCollection,](#page-2406-1) [Gem::Geneva::GInt32GaussAdaptor,](#page-2830-0) [Gem::-](#page-4194-1) [Geneva::GParameterSetParChild,](#page-4194-1) [Gem::Geneva::GSerialGD,](#page-4499-1) [Gem::Geneva::GDoubleObject,](#page-2113-1) [Gem::Geneva::G-](#page-2462-1)[FloatObject,](#page-2462-1) [Gem::Geneva::GConstrainedFloatObject,](#page-1641-1) [Gem::Geneva::GSerialPS,](#page-4549-1) [Gem::Geneva::GDoubleGauss-](#page-2076-1)[Adaptor,](#page-2076-1) [Gem::Geneva::GFloatGaussAdaptor,](#page-2428-0) [Gem::Geneva::GSerialSwarm,](#page-4659-1) [Gem::Geneva::GSerialEA,](#page-4443-1) [Gem::-](#page-4605-1) [Geneva::GSerialSA,](#page-4605-1) [Gem::Geneva::GBooleanAdaptor,](#page-955-1) [Gem::Geneva::GExternalSetterIndividual,](#page-2310-1) [Gem::Geneva-](#page-1681-1) [::GConstrainedFloatObjectCollection,](#page-1681-1) [Gem::Geneva::GEAPersonalityTraits,](#page-2210-0) [Gem::Geneva::GGDPersonalityTraits,](#page-2676-1) [Gem::Geneva::GPSPersonalityTraits,](#page-4320-1) [Gem::Geneva::GBooleanObjectCollection,](#page-1066-1) [Gem::Geneva::GConstrained-](#page-1567-1)[DoubleObjectCollection,](#page-1567-1) [Gem::Geneva::GConstrainedInt32ObjectCollection,](#page-1833-1) [Gem::Geneva::GDoubleBiGauss-](#page-2015-1)[Adaptor,](#page-2015-1) [Gem::Geneva::GFloatBiGaussAdaptor,](#page-2367-1) [Gem::Geneva::GInt32FlipAdaptor,](#page-2810-1) [Gem::Geneva::GInt32Object-](#page-2905-1)[Collection,](#page-2905-1) [Gem::Geneva::GDoubleObjectCollection,](#page-2151-1) [Gem::Geneva::GFloatObjectCollection,](#page-2497-1) [Gem::Geneva::GSA-](#page-4383-1)[PersonalityTraits,](#page-4383-1) [Gem::Geneva::GMPEAPersonalityTraits,](#page-3098-1) and [Gem::Geneva::GPersonalityTraits.](#page-4288-1)

## **6.223.3.34 void Gem::Geneva::GObject::toFile ( const std::string &** *fileName,* **const Gem::Common::serializationMode &** *serMod* **) const** [inherited]

Writes a serial representation of this object to a file.

Writes a serial representation of this object to a file. Can be used for check-pointing.

## **Parameters**

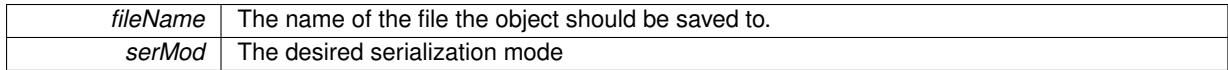

**6.223.3.35 void Gem::Geneva::GObject::toStream ( std::ostream &** *oarchive\_stream,* **const Gem::Common::serializationMode &** *serMod* **) const** [inherited]

Convert class to a serial representation that is then written to a stream.

Converts class to a serial representation that is then written to a stream.

#### **Parameters**

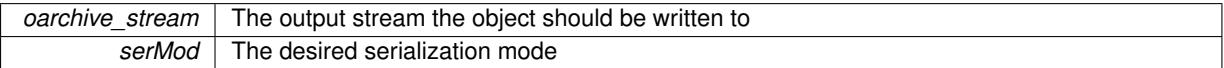

# **6.223.3.36 std::string Gem::Geneva::GObject::toString ( const Gem::Common::serializationMode &** *serMod* **) const** [virtual]**,** [inherited]

Convert class to a serial representation, using a user-specified serialization mode.

Converts the class to a text representation, using the currently set serialization mode for this class. Note that you will have to take care yourself that serialization and de-serialization happens in the same mode.

#### **Parameters**

*serMod* The desired serialization mode

#### **Returns**

A text-representation of this class (or its derivative)

Implements [Gem::Common::GSerializableI.](#page-4503-0)

**6.223.3.37 void Gem::Geneva::GObject::writeConfigFile ( const std::string &** *configFile,* **const std::string &** *header* **)** [inherited]

Writes a configuration file to disk.

Writes a configuration file to disk

**Parameters**

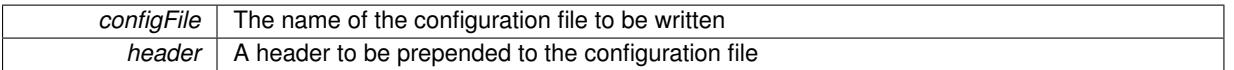

The documentation for this class was generated from the following files:

- [GFunctionIndividual.hpp](#page-5003-0)
- <span id="page-4687-0"></span>• [GFunctionIndividual.cpp](#page-5003-1)

# **6.224 Gem::Geneva::GStdPtrVectorInterfaceT**< **T** > **Class Template Reference**

#include <GStdPtrVectorInterfaceT.hpp>

Inheritance diagram for Gem::Geneva::GStdPtrVectorInterfaceT< T >:

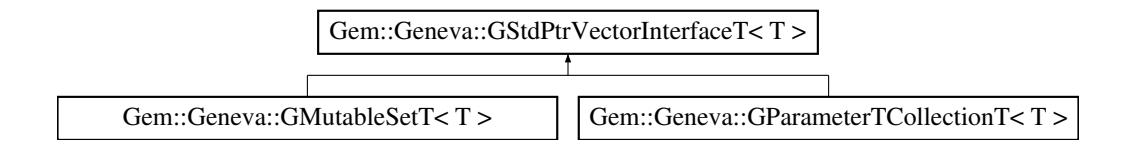

## **Classes**

- class [conversion\\_iterator](#page-528-0)
- struct [same\\_equal\\_to](#page-4947-0)
- struct [vi\\_equal\\_to](#page-4953-0)

## **Public Types**

• typedef std::vector  $<$  boost::shared ptr $<$  T  $>$ >::value\_type **value\_type** • typedef std::vector  $<$  boost::shared ptr $<$  T  $>$ >::reference **reference** • typedef std::vector  $<$  boost::shared ptr $<$  T  $>$ >::const\_reference **const\_reference** • typedef std::vector  $<$  boost::shared ptr $<$  T  $>$ >::iterator **iterator** • typedef std::vector  $<$  boost::shared\_ptr $<$  T  $>$ >::const\_iterator **const\_iterator** • typedef std::vector  $<$  boost::shared ptr $<$  T  $>$ >::reverse\_iterator **reverse\_iterator** • typedef std::vector  $<$  boost::shared ptr $<$  T  $>$ >::const\_reverse\_iterator **const\_reverse\_iterator** • typedef std::vector  $<$  boost::shared\_ptr $<$  T  $>$ >::size\_type **size\_type** • typedef std::vector  $<$  boost::shared\_ptr $<$  T  $>$ >::difference\_type **difference\_type**

# **Public Member Functions**

- [GStdPtrVectorInterfaceT](#page-4690-0) ()
- [GStdPtrVectorInterfaceT](#page-4690-1) (const [GStdPtrVectorInterfaceT](#page-4687-0)< T > &cp)
- virtual ∼[GStdPtrVectorInterfaceT](#page-4690-2) ()
- const [GStdPtrVectorInterfaceT](#page-4687-0)
- $<$  T  $>$  & [operator=](#page-4694-0) (const [GStdPtrVectorInterfaceT](#page-4687-0) $<$  T  $>$  &cp)
- const std::vector
	- $<$  boost::shared ptr $<$  T  $>$   $>$  & [operator=](#page-4696-0) (const std::vector $<$  boost::shared ptr $<$  T  $>$   $>$  &cp)
- boost::optional< std::string > [checkRelationshipWith](#page-602-0) (const std::vector< boost::shared\_ptr< T > > &cp\_ data, const Gem::Common::expectation &e, const double &limit, const std::string &caller, const std::string &y\_name, const bool &withMessages) const
- boost::optional< std::string > [checkRelationshipWith](#page-603-0) (const [GStdPtrVectorInterfaceT](#page-4687-0)< T > &cp, const Gem-::Common::expectation &e, const double &limit, const std::string &caller, const std::string &y\_name, const bool &withMessages) const
- size\_type **size** () const
- bool **empty** () const
- size type **max** size () const
- size type **capacity** () const
- void **reserve** (size\_type amount)
- template<typename item\_type  $>$ size\_type [count](#page-604-0) (const boost::shared\_ptr< item\_type  $>$  &item) const
- $\bullet\$  template<typename item\_type  $>$
- const\_iterator [find](#page-607-0) (const boost::shared\_ptr< item\_type > &item) const
- template $lt$ typename target type  $>$ boost::shared\_ptr< target\_type > [clone\\_at](#page-604-1) (std::size\_t pos) const
- void **swap** (std::vector  $<$  boost::shared  $ptr < T >$   $>$  &cont)
- reference **operator[]** (std: size t pos)
- const\_reference **operator[ ]** (std::size\_t pos) const
- reference **at** (std::size t pos)
- const\_reference **at** (std::size\_t pos) const
- reference **front** ()
- const\_reference **front** () const
- reference **back** ()
- const reference **back** () const
- iterator **begin** ()
- const\_iterator **begin** () const
- iterator **end** ()
- const\_iterator **end** () const
- reverse\_iterator **rbegin** ()
- const\_reverse\_iterator **rbegin** () const
- reverse\_iterator **rend** ()
- const\_reverse\_iterator **rend** () const
- iterator [insert](#page-621-0) (iterator pos, boost::shared  $ptr < T > item$  ptr)
- iterator [insert\\_noclone](#page-622-0) (iterator pos, boost::shared\_ptr $(T >$ item\_ptr)
- iterator [insert\\_clone](#page-621-1) (iterator pos, boost::shared\_ptr $(T >$ item\_ptr)
- void [insert](#page-621-2) (iterator pos, size\_type amount, boost::shared\_ptr< $T >$ item\_ptr)
- void insert clone (iterator pos, size type amount, boost::shared  $ptr < T > item$  ptr)
- void insert noclone (iterator pos, size type amount, boost::shared  $ptr < T > item$  ptr)
- void [push\\_back](#page-630-0) (boost::shared\_ptr<  $T >$  item\_ptr)
- void push back noclone (boost::shared  $ptr < T > item$  ptr)
- void [push\\_back\\_clone](#page-630-2) (boost::shared\_ptr< T  $>$  item\_ptr)
- iterator **erase** (iterator pos)
- iterator **erase** (iterator from, iterator to)
- void **pop\_back** ()
- void [resize](#page-633-0) (size type amount)
- void [resize](#page-633-1) (size type amount, boost::shared  $ptr < T > item$  ptr)
- void [resize\\_noclone](#page-635-0) (size\_type amount, boost::shared\_ptr< $T >$ item\_ptr)
- void resize clone (size type amount, boost::shared  $ptr < T > item$  ptr)
- void resize empty (size type amount)
- void [clear](#page-597-0) ()
- void [getDataCopy](#page-611-0) (std::vector  $<$  boost::shared ptr $<$  T  $>$   $>$  &cp) const
- void [crossOver](#page-604-2) [\(GStdPtrVectorInterfaceT](#page-4687-0) $<$ T  $>$  &cp, const std::size\_t &pos)
- template $lt$ typename derivedType  $>$ void [attachViewTo](#page-601-0) (std::vector< boost::shared\_ptr< derivedType > > &target)
- <span id="page-4690-4"></span><span id="page-4690-3"></span>• virtual bool modify GUnitTests () BASE
- <span id="page-4690-5"></span>• virtual void specificTestsNoFailureExpected GUnitTests () BASE
- virtual void specificTestsFailuresExpected GUnitTests () BASE

### <span id="page-4690-6"></span>**Protected Member Functions**

• virtual void [dummyFunction](#page-4690-6) ()=0

## **Protected Attributes**

• std::vector< boost::shared\_ptr < T > > **data**

## **Friends**

• class **boost::serialization::access**

## **6.224.1 Detailed Description**

**template**<**typename T**>**class Gem::Geneva::GStdPtrVectorInterfaceT**< **T** >

This class implements the most important functions of the std::vector class. It is intended to hold boost::shared ptr smart pointers. Hence special implementations of some functions are needed. Furthermore, using this class prevents us from having to derive directly from a std::vector, which has a non-virtual destructor. Note that we assume here that T holds a complex type, such as a class. T must implement the interface "usual" for Geneva-G-Object derivatives, in particular T must implement the clone() function.

Some std::vector functions can not be fully implemented, as they require the data in this class to be defaultconstructible. As this class can hold smart pointers with purely virtual base pointers, this cannot be done. One important example is the resize(std::size\_t) function, which would need to add default-constructed T() objects, if the requested size is larger than the current one.

## **6.224.2 Constructor & Destructor Documentation**

<span id="page-4690-0"></span>**6.224.2.1 template**<**typename T**> **Gem::Geneva::GStdPtrVectorInterfaceT**< **T** >**::GStdPtrVectorInterfaceT ( )** [inline]

<span id="page-4690-1"></span>The default constructor

**6.224.2.2 template**<**typename T**> **Gem::Geneva::GStdPtrVectorInterfaceT**< **T** >**::GStdPtrVectorInterfaceT ( const GStdPtrVectorInterfaceT**< **T** > **&** *cp* **)** [inline]

Copy construction. The content of the smart pointers is cloned (if content is available).

<span id="page-4690-2"></span>**Parameters**

*cp* | A constant reference to another [GStdPtrVectorInterfaceT](#page-4687-0) object

**6.224.2.3 template**<**typename T**> **virtual Gem::Geneva::GStdPtrVectorInterfaceT**< **T** >**::**∼**GStdPtrVectorInterfaceT ( )** [inline]**,** [virtual]

The destructor. Destruction of the objects will be taken care of by boost::shared\_ptr<T>.

# **6.224.3 Member Function Documentation**

**6.224.3.1 template**<**typename T**> **template**<**typename derivedType** > **void Gem::Geneva::GStdPtrVectorInterfaceT**< **T** >**::attachViewTo ( std::vector**< **boost::shared\_ptr**< **derivedType** > > **&** *target* **)** [inline]

Returns a view on the vector's content, filtering out only items of specific type.

## **Parameters**

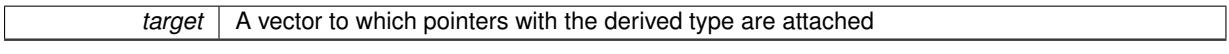

**6.224.3.2 template**<**typename T**> **boost::optional**<**std::string**> **Gem::Geneva::GStdPtrVectorInterfaceT**< **T** >**::checkRelationshipWith ( const std::vector**< **boost::shared\_ptr**< **T** > > **&** *cp\_data,* **const Gem::Common::expectation &** *e,* **const double &** *limit,* **const std::string &** *caller,* **const std::string &** *y\_name,* **const bool &** *withMessages* **) const** [inline]

Checks whether a given expectation for the relationship between this object and another object is fulfilled.

#### **Parameters**

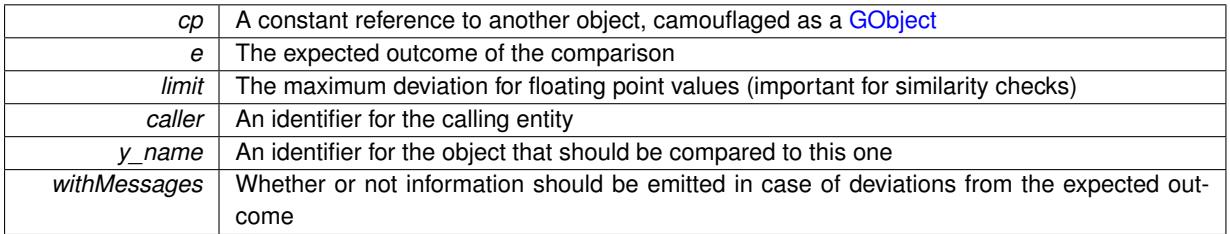

#### **Returns**

A boost::optional<std::string> object that holds a descriptive string if expectations were not met

**6.224.3.3 template**<**typename T**> **boost::optional**<**std::string**> **Gem::Geneva::GStdPtrVectorInterfaceT**< **T** >**::checkRelationshipWith ( const GStdPtrVectorInterfaceT**< **T** > **&** *cp,* **const Gem::Common::expectation &** *e,* **const double &** *limit,* **const std::string &** *caller,* **const std::string &** *y\_name,* **const bool &** *withMessages* **) const** [inline]

Checks whether a given expectation for the relationship between this object and another object is fulfilled.

## **Parameters**

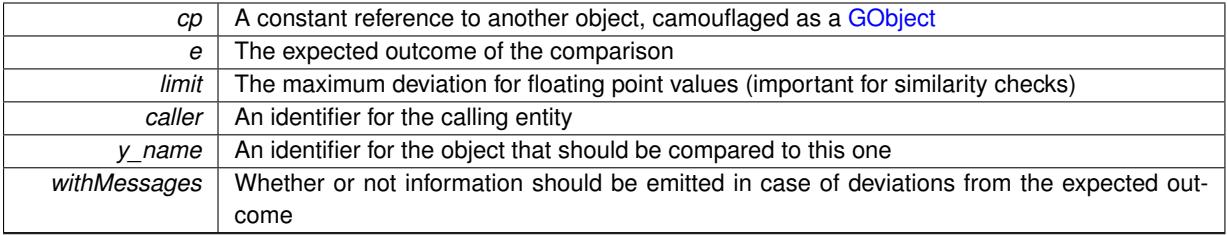

**Returns**

A boost::optional<std::string> object that holds a descriptive string if expectations were not met

**6.224.3.4 template**<**typename T**> **template**<**typename target\_type** > **boost::shared\_ptr**<**target\_type**> **Gem::Geneva::GStdPtrVectorInterfaceT**< **T** >**::clone\_at ( std::size\_t** *pos* **) const** [inline]

Clones an object at a given position and convert it to a given target type

**6.224.3.5 template**<**typename T**> **template**<**typename item\_type** > **size\_type Gem::Geneva::GStd-PtrVectorInterfaceT**< **T** >**::count ( const boost::shared\_ptr**< **item\_type** > **&** *item* **) const** [inline]

Counts the elements whose content is equal to the content of item. Needs to be re-implemented here, as we are dealing with a collection of smart pointers and we do not want to compare the pointers themselves.

# **Parameters**

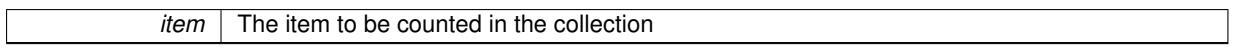

**6.224.3.6 template**<**typename T**> **void Gem::Geneva::GStdPtrVectorInterfaceT**< **T** >**::crossOver ( GStdPtrVectorInterfaceT**< **T** > **&** *cp,* **const std::size\_t &** *pos* **)** [inline]

Performs a cross-over operation at a given position. Note: We do not require the two vectors to be of the same size **Parameters**

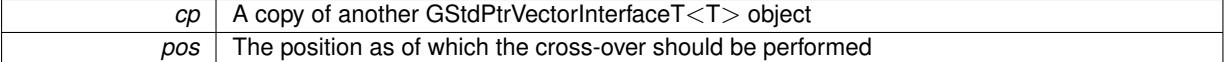

**6.224.3.7 template**<**typename T**> **template**<**typename item\_type** > **const\_iterator Gem::Geneva::G-StdPtrVectorInterfaceT**< **T** >**::find ( const boost::shared\_ptr**< **item\_type** > **&** *item* **) const** [inline]

Searches for the content of item in the entire range of the vector. Needs to be re-implemented here, as we are dealing with a collection of smart pointers and we do not want to compare the pointers themselves.

**6.224.3.8 template**<**typename T**> **void Gem::Geneva::GStdPtrVectorInterfaceT**< **T** >**::getDataCopy ( std::vector**< **boost::shared\_ptr**< **T** > > **&** *cp* **) const** [inline]

Creates a copy of the data vector. It is assumed that cp is empty or that all data in it can be deleted.

**Parameters**

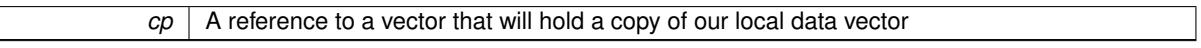

**6.224.3.9 template**<**typename T**> **iterator Gem::Geneva::GStdPtrVectorInterfaceT**< **T** >**::insert ( iterator** *pos,* **boost::shared\_ptr**< **T** > *item\_ptr* **)** [inline]

Inserts a given item at position pos. Behavior defaults to insert\_noclone(pos,item).

**Parameters**

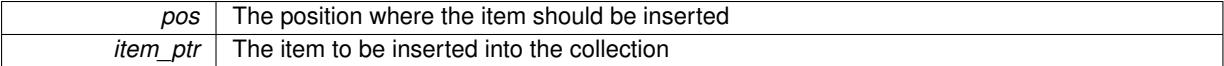

**6.224.3.10 template**<**typename T**> **void Gem::Geneva::GStdPtrVectorInterfaceT**< **T** >**::insert ( iterator** *pos,* **size\_type** *amount,* **boost::shared\_ptr**< **T** > *item\_ptr* **)** [inline]

Inserts a given amount of items at position pos. Defaults to insert\_clone(pos, amount, item\_ptr)

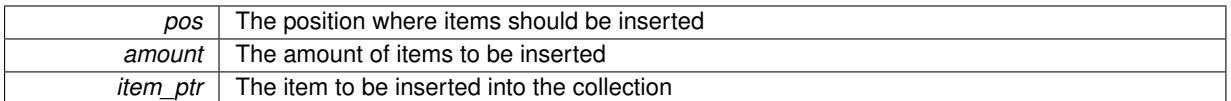

**6.224.3.11 template**<**typename T**> **iterator Gem::Geneva::GStdPtrVectorInterfaceT**< **T** >**::insert\_clone ( iterator** *pos,* **boost::shared\_ptr**< **T** > *item\_ptr* **)** [inline]

Inserts a given item at position pos. Checks whether the item actually points somewhere. This function clones the item, hence changes to the argument after invocation of this function will not affect the item pointed to.

## **Parameters**

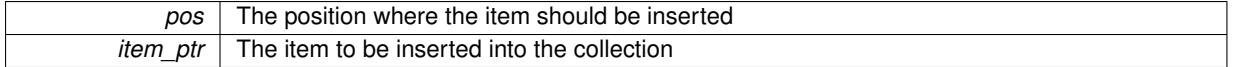

**6.224.3.12 template**<**typename T**> **void Gem::Geneva::GStdPtrVectorInterfaceT**< **T** >**::insert\_clone ( iterator** *pos,* **size\_type** *amount,* **boost::shared\_ptr**< **T** > *item\_ptr* **)** [inline]

Inserts a given amount of items at position pos. Will always clone.

#### **Parameters**

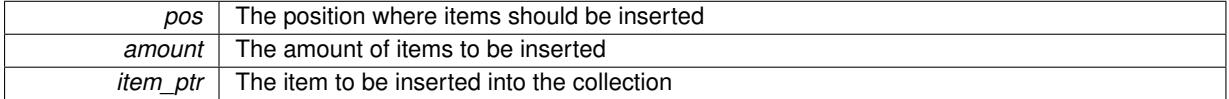

**6.224.3.13 template**<**typename T**> **iterator Gem::Geneva::GStdPtrVectorInterfaceT**< **T** >**::insert\_noclone ( iterator** *pos,* **boost::shared\_ptr**< **T** > *item\_ptr* **)** [inline]

Inserts a given item at position pos. Checks whether the item actually points somewhere. Note that the shared ptr will inserted itself. Hence any Change you might make to the object pointed to will also affect the item in the collection.

**Parameters**

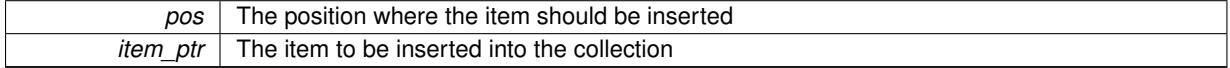

**6.224.3.14 template**<**typename T**> **void Gem::Geneva::GStdPtrVectorInterfaceT**< **T** >**::insert\_noclone ( iterator** *pos,* **size\_type** *amount,* **boost::shared\_ptr**< **T** > *item\_ptr* **)** [inline]

Inserts a given amount of items at position pos. Will not clone the argument. Note that changes made to item\_ptr's object after a call to this function will also affect the container.

**Parameters**

<span id="page-4694-0"></span>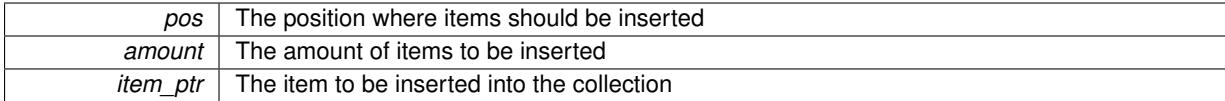

**6.224.3.15 template**<**typename T**> **const GStdPtrVectorInterfaceT**<**T**>**& Gem::Geneva::GStd-PtrVectorInterfaceT**< **T** >**::operator= ( const GStdPtrVectorInterfaceT**< **T** > **&** *cp* **)** [inline]

Assginment operator

*cp* | A copy of another GStdPtrVectorInterfaceT<T> object

**Returns**

The argument of this function

<span id="page-4696-0"></span>**6.224.3.16 template**<**typename T**> **const std::vector**<**boost::shared\_ptr**<**T**> >**& Gem::Geneva::GStd-PtrVectorInterfaceT**< **T** >**::operator= ( const std::vector**< **boost::shared\_ptr**< **T** > > **&** *cp* **)** [inline]

Assignment of a std::vector<br/>boost::shared\_ptr<T>> > . As the vector contains smart pointers, we cannot just copy the pointers themselves but need to copy their content.

## **Parameters**

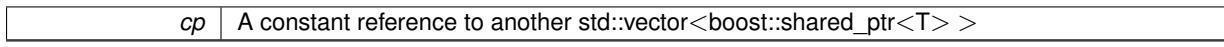

#### **Returns**

The argument of this function

**6.224.3.17 template**<**typename T**> **void Gem::Geneva::GStdPtrVectorInterfaceT**< **T** >**::push\_back ( boost::shared\_ptr**< **T** > *item\_ptr* **)** [inline]

Ads a shared\_ptr object to the back of the vector. The function defaults to push\_back\_noclone

#### **Parameters**

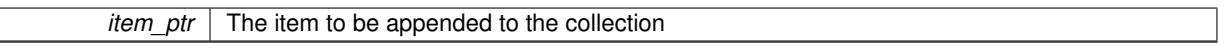

**6.224.3.18 template**<**typename T**> **void Gem::Geneva::GStdPtrVectorInterfaceT**< **T** >**::push\_back\_clone ( boost::shared\_ptr**< **T** > *item\_ptr* **)** [inline]

Ads a shared\_ptr object to the back of the vector. The object pointed to will be cloned. Hence changes to it after a call to this function will not affect the item stored in the collection. **Parameters**

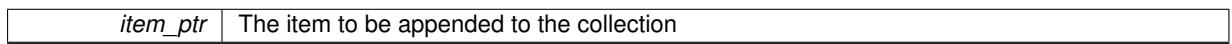

**6.224.3.19 template**<**typename T**> **void Gem::Geneva::GStdPtrVectorInterfaceT**< **T** >**::push\_back\_noclone ( boost::shared\_ptr**< **T** > *item\_ptr* **)** [inline]

Ads a shared ptr object to the back of the vector. Note that the shared ptr will inserted itself. Hence any Change you might make to the object pointed to will also affect the item in the collection.

#### **Parameters**

*item ptr*  $\vert$  The item to be appended to the collection

**6.224.3.20 template**<**typename T**> **void Gem::Geneva::GStdPtrVectorInterfaceT**< **T** >**::resize ( size\_type** *amount* **)** [inline]

Resizing the vector. This function will clone the first item in the collection, if available.

## **6.224.3.21 template**<**typename T**> **void Gem::Geneva::GStdPtrVectorInterfaceT**< **T** >**::resize ( size\_type** *amount,* **boost::shared\_ptr**< **T** > *item\_ptr* **)** [inline]

Resizing the vector, initialization with item. This function is a front end to resize clone()

#### **Parameters**

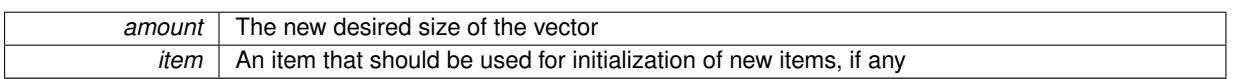

**6.224.3.22 template**<**typename T**> **void Gem::Geneva::GStdPtrVectorInterfaceT**< **T** >**::resize\_clone ( size\_type** *amount,* **boost::shared\_ptr**< **T** > *item\_ptr* **)** [inline]

Resizing the vector, initialization with item. This function does nothing if amount is the same as data.size(). item\_ptr will be cloned. Hence changes to the object pointed to will not affect the collection.

#### **Parameters**

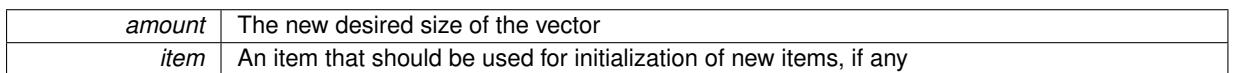

**6.224.3.23 template**<**typename T**> **void Gem::Geneva::GStdPtrVectorInterfaceT**< **T** >**::resize\_empty ( size\_type** *amount* **)** [inline]

Fills the collection with empty smart pointers. This is meant for situations where we want to first resize the collection to a given size and then assign data items to each position.

**6.224.3.24 template**<**typename T**> **void Gem::Geneva::GStdPtrVectorInterfaceT**< **T** >**::resize\_noclone ( size\_type** *amount,* **boost::shared\_ptr**< **T** > *item\_ptr* **)** [inline]

Resizing the vector, initialization with item. This function does nothing if amount is the same as data.size(). Note that item ptr will become part of the collection. Hence changes to the object pointed to will also affect the collection. If amount would increase the collection size by more than one, additional added items will need to be cloned nonetheless.

**Parameters**

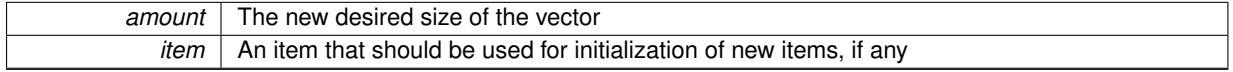

The documentation for this class was generated from the following file:

<span id="page-4697-0"></span>• [GStdPtrVectorInterfaceT.hpp](#page-5080-0)

# **6.225 Gem::Geneva::GStdSimpleVectorInterfaceT**< **T** > **Class Template Reference**

#include <GStdSimpleVectorInterfaceT.hpp>

Inheritance diagram for Gem::Geneva::GStdSimpleVectorInterfaceT< T >:

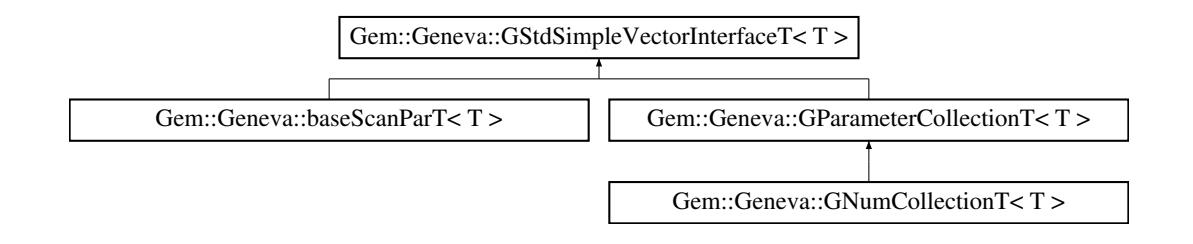

# **Public Types**

- typedef std::vector<T > ::value\_type **value\_type**
- typedef std::vector< T >::reference **reference**
- typedef std::vector<T> ::const\_reference **const\_reference**
- typedef std::vector< T >::iterator **iterator**
- typedef std::vector<T> ::const\_iterator **const\_iterator**
- typedef std::vector<T > ::reverse\_iterator **reverse\_iterator**
- typedef std::vector<T >
- ::const\_reverse\_iterator **const\_reverse\_iterator** • typedef std::vector< T >::size\_type **size\_type**
- typedef std::vector<T> ::difference\_type **difference\_type**

## **Public Member Functions**

- [GStdSimpleVectorInterfaceT](#page-4699-0) ()
- [GStdSimpleVectorInterfaceT](#page-4699-1) (const std::size\_t &nval, const T &val)
- [GStdSimpleVectorInterfaceT](#page-4701-0) (const [GStdSimpleVectorInterfaceT](#page-4697-0)< T > &cp)
- virtual ∼[GStdSimpleVectorInterfaceT](#page-4701-1) ()
- const [GStdSimpleVectorInterfaceT](#page-4697-0) & [operator=](#page-4703-0) (const GStdSimpleVectorInterfaceT<T > &cp)
- virtual boost::optional

 $<$  std::string > [checkRelationshipWith\\_base](#page-517-0) (const std::vector $<$  T > &cp\_data, const Gem::Common-::expectation &e, const double &limit, const std::string &caller, const std::string &y\_name, const bool &with-Messages) const BASE

- virtual boost::optional < std::string > [checkRelationshipWith\\_base](#page-517-1) (const [GStdSimpleVectorInterfaceT](#page-4697-0)< T > &cp, const Gem::- Common::expectation &e, const double &limit, const std::string &caller, const std::string &y\_name, const bool &withMessages) const BASE
- size\_type **size** () const
- bool **empty** () const
- size type **max\_size** () const
- size\_type **capacity** () const
- void **reserve** (size type amount)
- size\_type [count](#page-518-0) (const T &item) const
- const\_iterator [find](#page-518-1) (const T &item) const
- void **swap** (std::vector< T > &cont)
- reference **operator[]** (std::size\_t pos)
- const\_reference **operator[]** (std::size\_t pos) const
- reference **at** (std::size t pos)
- const reference at (std::size t pos) const
- reference **front** ()
- const\_reference **front** () const
- reference **back** ()
- const\_reference **back** () const
- iterator **begin** ()
- const\_iterator **begin** () const
- iterator **end** ()
- const\_iterator **end** () const
- reverse\_iterator **rbegin** ()
- const reverse iterator **rbegin** () const
- reverse\_iterator **rend** ()
- const\_reverse\_iterator **rend** () const
- iterator [insert](#page-519-0) (iterator pos, const T &item)
- void [insert](#page-520-0) (iterator pos, size type amount, const T &item)
- void **push\_back** (const T &item)
- iterator **erase** (iterator pos)
- iterator **erase** (iterator from, iterator to)
- void **pop\_back** ()
- void [resize](#page-520-1) (size type amount, const T &item)
- void [resize](#page-520-2) (size type amount)
- void [clear](#page-516-0) ()
- const std::vector $< T > 8$  [operator=](#page-4703-1) (const std::vector $< T > 8$ cp)
- void [getDataCopy](#page-518-2) (std::vector $<$  T  $>$  &cp) const
- void [crossOver](#page-518-3) [\(GStdSimpleVectorInterfaceT](#page-4697-0)<T > &cp, const std::size\_t &pos)
- virtual bool [modify\\_GUnitTests](#page-516-1) () BASE
- virtual void specificTestsNoFailureExpected GUnitTests () BASE
- virtual void specificTestsFailuresExpected GUnitTests () BASE

# <span id="page-4699-2"></span>**Protected Member Functions**

• virtual void [dummyFunction](#page-4699-2) ()=0

### **Protected Attributes**

• std::vector< T > **data**

# **Friends**

• class **boost::serialization::access**

### **6.225.1 Detailed Description**

**template**<**typename T**>**class Gem::Geneva::GStdSimpleVectorInterfaceT**< **T** >

This class implements most important functions of the std::vector class. It is intended to hold basic types or types that can treated like simple types.

# **6.225.2 Constructor & Destructor Documentation**

<span id="page-4699-0"></span>**6.225.2.1 template**<**typename T**> **Gem::Geneva::GStdSimpleVectorInterfaceT**< **T** >**::GStdSimpleVectorInterfaceT ( )** [inline]

<span id="page-4699-1"></span>The default constructor

**6.225.2.2 template**<**typename T**> **Gem::Geneva::GStdSimpleVectorInterfaceT**< **T** >**::GStdSimpleVectorInterfaceT ( const std::size\_t &** *nval,* **const T &** *val* **)** [inline]

Initialization with a number of items of defined value

<span id="page-4701-0"></span>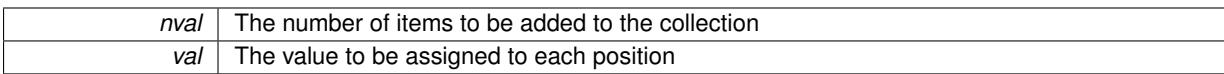

# **6.225.2.3 template**<**typename T**> **Gem::Geneva::GStdSimpleVectorInterfaceT**< **T** >**::GStdSimpleVectorInterfaceT ( const GStdSimpleVectorInterfaceT**< **T** > **&** *cp* **)** [inline]

## Copy construction

#### **Parameters**

<span id="page-4701-1"></span>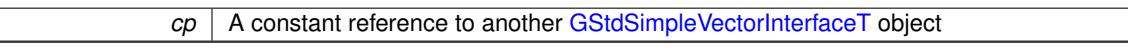

## **6.225.2.4 template**<**typename T**> **virtual Gem::Geneva::GStdSimpleVectorInterfaceT**< **T** >**::**∼**GStdSimpleVectorInterfaceT ( )** [inline]**,** [virtual]

The destructor.

# **6.225.3 Member Function Documentation**

**6.225.3.1 template**<**typename T**> **virtual boost::optional**<**std::string**> **Gem::Geneva::GStdSimpleVectorInterfaceT**< **T** >**::checkRelationshipWith\_base ( const std::vector**< **T** > **&** *cp\_data,* **const Gem::Common::expectation &** *e,* **const double &** *limit,* **const std::string &** *caller,* **const std::string &** *y\_name,* **const bool &** *withMessages* **) const** [inline]**,** [virtual]

Checks whether a given expectation for the relationship between this object and another object is fulfilled.

**Parameters**

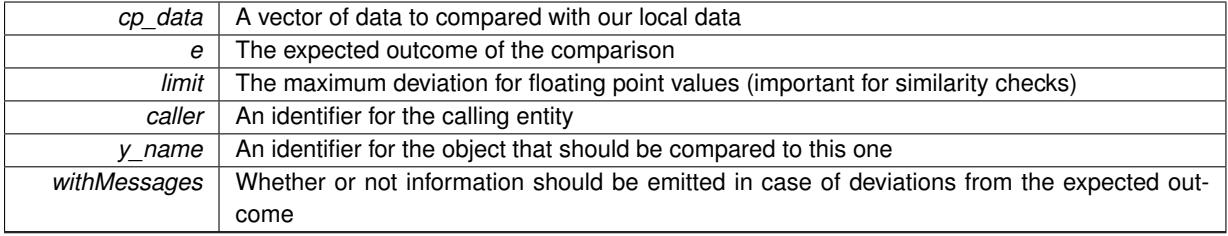

**Returns**

A boost::optional<std::string> object that holds a descriptive string if expectations were not met

**6.225.3.2 template**<**typename T**> **virtual boost::optional**<**std::string**> **Gem::Geneva::GStdSimpleVectorInterfaceT**< **T** >**::checkRelationshipWith\_base ( const GStdSimpleVectorInterfaceT**< **T** > **&** *cp,* **const Gem::Common::expectation &** *e,* **const double &** *limit,* **const std::string &** *caller,* **const std::string &** *y\_name,* **const bool &** *withMessages* **) const** [inline]**,** [virtual]

Checks whether a given expectation for the relationship between this object and another object is fulfilled.

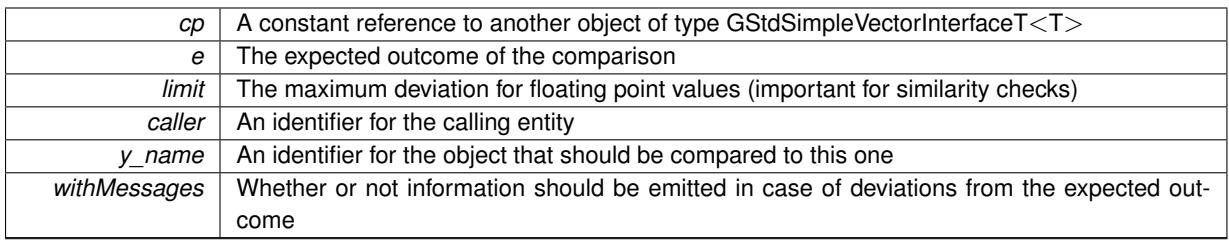

#### **Returns**

A boost::optional<std::string> object that holds a descriptive string if expectations were not met

**6.225.3.3 template**<**typename T**> **size\_type Gem::Geneva::GStdSimpleVectorInterfaceT**< **T** >**::count ( const T &** *item* **) const** [inline]

Counts the elements whose content is equal to item.

#### **Parameters**

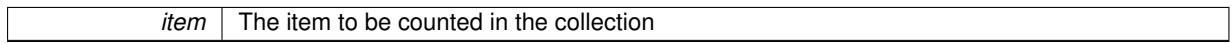

**Returns**

The number of items found

**6.225.3.4 template**<**typename T**> **void Gem::Geneva::GStdSimpleVectorInterfaceT**< **T** >**::crossOver ( GStdSimpleVectorInterfaceT**< **T** > **&** *cp,* **const std::size\_t &** *pos* **)** [inline]

Performs a cross-over operation at a given position. Note: We do NOT require the two vectors to be of the same size

**Parameters**

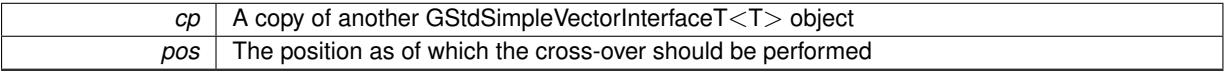

**6.225.3.5 template**<**typename T**> **const\_iterator Gem::Geneva::GStdSimpleVectorInterfaceT**< **T** >**::find ( const T &** *item* **) const** [inline]

Searches for item in the entire range of the vector. Needs to be re-implemented here, as we are dealing with a collection of smart pointers and we do not want to compare the pointers themselves.

**6.225.3.6 template**<**typename T**> **void Gem::Geneva::GStdSimpleVectorInterfaceT**< **T** >**::getDataCopy ( std::vector**< **T** > **&** *cp* **) const** [inline]

Creates a copy of the data vector. It is assumed that cp is empty or that all data in it can be deleted.

**Parameters**

*cp* | A reference to a vector that will hold a copy of our local data vector

**6.225.3.7 template**<**typename T**> **iterator Gem::Geneva::GStdSimpleVectorInterfaceT**< **T** >**::insert ( iterator** *pos,* **const T &** *item* **)** [inline]

Inserts a given item at position pos. Checks whether the item actually points somewhere.

**6.225.3.8 template**<**typename T**> **void Gem::Geneva::GStdSimpleVectorInterfaceT**< **T** >**::insert ( iterator** *pos,* **size\_type** *amount,* **const T &** *item* **)** [inline]

<span id="page-4703-0"></span>Inserts a given amount of items after position pos.

**6.225.3.9 template**<**typename T**> **const GStdSimpleVectorInterfaceT& Gem::Geneva::GStdSimple-VectorInterfaceT**< **T** >**::operator= ( const GStdSimpleVectorInterfaceT**< **T** > **&** *cp* **)** [inline]

<span id="page-4703-1"></span>Assginment operator

**6.225.3.10 template**<**typename T**> **const std::vector**<**T**>**& Gem::Geneva::GStdSimpleVectorInterfaceT**< **T** >**::operator= ( const std::vector**< **T** > **&** *cp* **)** [inline]

Assignment of a std::vector<T>

**Parameters**

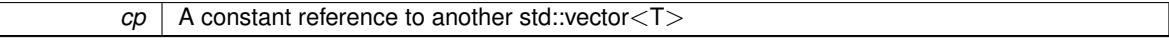

**Returns**

The argument of this function (a std::vector $(T>)$ )

**6.225.3.11 template**<**typename T**> **void Gem::Geneva::GStdSimpleVectorInterfaceT**< **T** >**::resize ( size\_type** *amount,* **const T &** *item* **)** [inline]

Resizing the vector, initialization with item. This function does nothing if amount is the same as data.size(). We assume in this function that T is copy-constructible.

**Parameters**

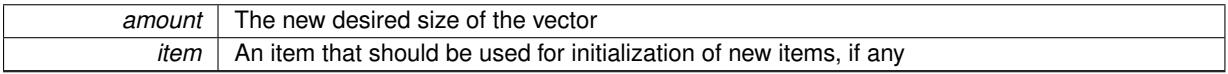

**6.225.3.12 template**<**typename T**> **void Gem::Geneva::GStdSimpleVectorInterfaceT**< **T** >**::resize ( size\_type** *amount* **)** [inline]

Resize the vector without "template" items. This essentially means that T will be default-constructed. For numeric values this will usually mean T(0).

The documentation for this class was generated from the following file:

<span id="page-4703-2"></span>• [GStdSimpleVectorInterfaceT.hpp](#page-5081-0)

# **6.226 Gem::Courtier::GSubmissionContainerT**< **submission\_type** > **Class Template Reference**

#include <GSubmissionContainerT.hpp>

- [GSubmissionContainerT](#page-4704-0) ()
- [GSubmissionContainerT](#page-4703-2) (const GSubmissionContainerT< submission type > &cp)
- <span id="page-4704-3"></span>• virtual ∼[GSubmissionContainerT](#page-4704-2) ()
- virtual bool [process](#page-4704-3) ()=0
- virtual void [loadConstantData](#page-2248-0) (boost::shared\_ptr< submission\_type  $>$ )
- void [setCourtierId](#page-2256-0) (const boost::tuple< Gem::Courtier::ID\_TYPE\_1, Gem::Courtier::ID\_TYPE\_2 > &id)
- boost::tuple < Gem::Courtier::ID\_TYPE\_1, Gem::Courtier::ID\_TYPE\_2 > [getCourtierId](#page-2237-0) () const

# **Friends**

• class **boost::serialization::access**

# **6.226.1 Detailed Description**

**template**<**typename submission\_type**>**class Gem::Courtier::GSubmissionContainerT**< **submission\_type** >

This class can serve as a base class for items to be submitted through the broker. You need to re-implement the purely virtual functions in derived classes. Note that it is mandatory for derived classes to be serializable and to trigger serialization of this class.

# **6.226.2 Constructor & Destructor Documentation**

<span id="page-4704-0"></span>**6.226.2.1 template**<**typename submission\_type**> **Gem::Courtier::GSubmissionContainerT**< **submission\_type** >**::GSubmissionContainerT ( )** [inline]

<span id="page-4704-1"></span>The default constructor

**6.226.2.2 template**<**typename submission\_type**> **Gem::Courtier::GSubmissionContainerT**< **submission\_type** >**::GSubmissionContainerT ( const GSubmissionContainerT**< **submission\_type** > **&** *cp* **)** [inline]

The copy constructor

**Parameters**

<span id="page-4704-2"></span>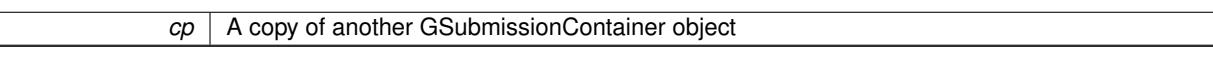

**6.226.2.3 template**<**typename submission\_type**> **virtual Gem::Courtier::GSubmissionContainerT**< **submission\_type** >**::**∼**GSubmissionContainerT ( )** [inline]**,** [virtual]

The destructor

# **6.226.3 Member Function Documentation**

**6.226.3.1 template**<**typename submission\_type**> **boost::tuple**<**Gem::Courtier::ID\_TYPE\_1, Gem::Courtier::ID\_TYPE\_2**> **Gem::Courtier::GSubmissionContainerT**< **submission\_type** >**::getCourtierId ( ) const** [inline]

Allows to retrieve the courtier-id associated with this container

**Returns**

An id that allows the broker connector to identify this object

**6.226.3.2 template**<**typename submission\_type**> **virtual void Gem::Courtier::GSubmissionContainerT**< **submission\_type** >**::loadConstantData ( boost::shared\_ptr**< **submission\_type** > **)** [inline]**,** [virtual]

Loads user-specified data. This function can be overloaded by derived classes. It is mainly intended to provide a mechanism to "deposit" an item at a remote site that holds otherwise constant data. That data then does not need to be serialized but can be loaded whenever a new work item arrives and has been de-serialized. Note that, if your individuals do not serialize important parts of an object, you need to make sure that constant data is loaded after reloading a checkpoint.

**Parameters**

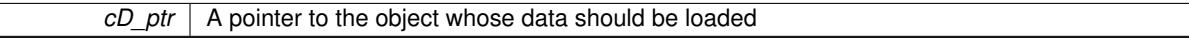

**6.226.3.3 template**<**typename submission\_type**> **void Gem::Courtier::GSubmissionContainerT**< **submission\_type** >**::setCourtierId ( const boost::tuple**< **Gem::Courtier::ID\_TYPE\_1, Gem::Courtier::ID\_TYPE\_2** > **&** *id* **)** [inline]

Allows the courtier library to associate an id with the container

#### **Parameters**

 $id$  An id that allows the broker connector to identify this object

The documentation for this class was generated from the following file:

• [GSubmissionContainerT.hpp](#page-5082-0)

# **6.227 Gem::Geneva::GSwarmAlgorithmFactory Class Reference**

#include <GSwarmAlgorithmFactory.hpp>

Inheritance diagram for Gem::Geneva::GSwarmAlgorithmFactory:

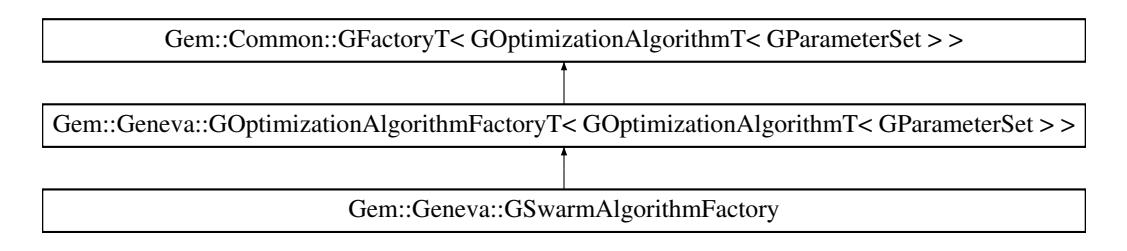

## **Public Types**

• typedef [GOptimizationAlgorithmT](#page-3835-0) < [GParameterSet](#page-4071-0) > **pType**

# **Public Member Functions**

• [GSwarmAlgorithmFactory](#page-4707-0) ()

- [GSwarmAlgorithmFactory](#page-4707-1) (const std::string &)
- [GSwarmAlgorithmFactory](#page-4707-2) (const std::string &, const execMode &)
- [GSwarmAlgorithmFactory](#page-4708-0) (const std::string &, const execMode &, boost::shared\_ptr< [Gem::Common::G-](#page-2314-0)[FactoryT](#page-2314-0)< [GParameterSet](#page-4071-0) > >)
- virtual ∼[GSwarmAlgorithmFactory](#page-4708-1) ()
- virtual std::string *[getMnemonic](#page-4710-0) ()* const OVERRIDE
- virtual std::string [getAlgorithmName](#page-4709-0) () const OVERRIDE
- virtual void [addCLOptions](#page-2215-0) (boost::program options::options description &visible, boost::program options-::options\_description &hidden) BASE
- virtual boost::shared\_ptr < [GOptimizationAlgorithmT](#page-3835-0)
	- $<$  [GParameterSet](#page-4071-0)  $>$   $>$  [get](#page-2216-0) () OVERRIDE
- virtual boost::shared\_ptr
- < [GOptimizationAlgorithmT](#page-3835-0)
- $<$  [GParameterSet](#page-4071-0)  $>$   $>$  [get](#page-2216-1) (execMode pm) BASE
- boost::shared\_ptr< tar[get](#page-2216-2)\_type  $>$  get ()
- boost::shared ptr< tar[get](#page-2216-3) type  $>$  get (execMode pm)
- void [setWaitFactor](#page-2219-0) (std::size\_t waitFactor)
- std::size\_t [getWaitFactor](#page-2218-0) () const
- void [registerContentCreator](#page-2219-1) (boost::shared ptr< [Gem::Common::GFactoryT](#page-2314-0)< typename [GOptimization-](#page-3835-0)[AlgorithmT](#page-3835-0)< [GParameterSet](#page-4071-0) >::individual\_type > > cc\_ptr)
- void [registerPluggableOM](#page-2219-2) (boost::function< void(const infoMode &, [GOptimizationAlgorithmT](#page-3835-0)< typename [GOptimizationAlgorithmT](#page-3835-0)< [GParameterSet](#page-4071-0) >::individual\_type > ∗const)> pluggableInfoFunction)
- void [resetPluggableOM](#page-2219-3) ()
- void [setMaxIterationCL](#page-2219-4) (boost::uint32\_t maxIterationCL)
- bool [maxIterationsCLSet](#page-2218-1) () const
- boost::uint32\_t [getMaxIterationCL](#page-2217-0) () const
- void [setMaxStallIterationCL](#page-2219-5) (boost::uint32\_t maxStallIterationCL)
- bool [maxStallIterationsCLSet](#page-2218-2) () const
- boost::uint32\_t [getMaxStallIterationCL](#page-2217-1) () const
- void [setMaxSecondsCL](#page-2219-6) (boost::uint32\_t maxSecondsCL)
- bool [maxSecondsCLSet](#page-2218-3) () const
- boost::posix\_time::time\_duration [getMaxTimeCL](#page-2217-2) () const
- boost::shared\_ptr
	- < [GOptimizationAlgorithmT](#page-3835-0)
	- $<$  [GParameterSet](#page-4071-0)  $>$   $>$  [operator\(\)](#page-2218-4) ()
- std::string [getConfigFile](#page-2217-3) () const
- void [setConfigFile](#page-2219-7) (std::string configFile)
- void [writeConfigFile](#page-2220-0) (const std::string &header)
- virtual void [load](#page-2218-5) (boost::shared\_ptr< [GFactoryT](#page-2315-0)< [GOptimizationAlgorithmT](#page-3835-0)< [GParameterSet](#page-4071-0)  $>$  >  $>$  cp)
- virtual boost::shared\_ptr
	- < [GFactoryT](#page-2315-0)
	- < [GOptimizationAlgorithmT](#page-3835-0)
	- $<$  [GParameterSet](#page-4071-0)  $>$   $>$   $>$  [clone](#page-2215-1) () const

# **Static Public Attributes**

• static const std::string [nickname](#page-4714-0) = "swarm"

# **Protected Member Functions**

- virtual boost::shared\_ptr
	- < [GOptimizationAlgorithmT](#page-3835-0)
	- < [GParameterSet](#page-4071-0) > > [getObject\\_](#page-4710-1) [\(Gem::Common::GParserBuilder](#page-4276-0) &, const std::size\_t &) OVERRIDE
- virtual void [postProcess\\_](#page-4711-0) (boost::shared\_ptr< [GOptimizationAlgorithmT](#page-3835-0)< [GParameterSet](#page-4071-0) > > &) OVERRI-DE
- virtual void describeLocalOptions [\(Gem::Common::GParserBuilder](#page-4276-0) &gpb) OVERRIDE
- virtual void postProcess (boost::shared ptr< [GOptimizationAlgorithmT](#page-3835-0)< [GParameterSet](#page-4071-0)  $>$   $>$  8)=0
- virtual void [init\\_](#page-2214-1)()
- std::size\_t [getId](#page-2217-4) () const

# **Protected Attributes**

- execMode pm
- boost::uint16 t nEvaluationThreads
- std::size\_t [waitFactor\\_](#page-2214-4)
- bool doLogging
- boost::shared\_ptr < [Gem::Common::GFactoryT](#page-2314-0)  $<$  typename [GOptimizationAlgorithmT](#page-3835-0) < [GParameterSet](#page-4071-0) > ::individual\_type > > [contentCreatorPtr\\_](#page-2214-6)
- boost::function< void(const infoMode &, [GOptimizationAlgorithmT](#page-3835-0)  $<$  typename [GOptimizationAlgorithmT](#page-3835-0) < [GParameterSet](#page-4071-0) > ::individual\_type > ∗const)> [pluggableInfoFunction\\_](#page-2214-7)

# **6.227.1 Detailed Description**

This class is a specialization of the GOptimizationAlgorithmFactoryT<> class for swarm algorithms.

## **6.227.2 Constructor & Destructor Documentation**

<span id="page-4707-0"></span>**6.227.2.1 Gem::Geneva::GSwarmAlgorithmFactory::GSwarmAlgorithmFactory ( )**

The default constructor.

<span id="page-4707-1"></span>The default constructor

**6.227.2.2 Gem::Geneva::GSwarmAlgorithmFactory::GSwarmAlgorithmFactory ( const std::string &** *configFile* **)** [explicit]

<span id="page-4707-2"></span>Initialization with the name of the config file and the default parallelization mode. Initialization with the name of the config file and the default parallelization mode

**6.227.2.3 Gem::Geneva::GSwarmAlgorithmFactory::GSwarmAlgorithmFactory ( const std::string &** *configFile,* **const execMode &** *pm* **)**

<span id="page-4708-0"></span>The standard constructor.

A constructor with the ability to switch the parallelization mode. It initializes a target item as needed.

**6.227.2.4 Gem::Geneva::GSwarmAlgorithmFactory::GSwarmAlgorithmFactory ( const std::string &** *configFile,* **const execMode &** *pm,* **boost::shared\_ptr**< **Gem::Common::GFactoryT**< **GParameterSet** > > *contentCreatorPtr* **)**

Adds a content creator in addition.

<span id="page-4708-1"></span>A constructor with the ability to switch the parallelization mode and to add a content creator. It initializes a target item as needed.

**6.227.2.5 Gem::Geneva::GSwarmAlgorithmFactory::**∼**GSwarmAlgorithmFactory ( )** [virtual]

The destructor.

The destructor

## **6.227.3 Member Function Documentation**

**6.227.3.1 virtual void Gem::Geneva::GOptimizationAlgorithmFactoryT**< **GOptimizationAlgorithmT**< **GParameterSet** > >**::addCLOptions ( boost::program\_options::options\_description &** *visible,* **boost::program\_options::options\_description &** *hidden* **)** [inline]**,** [virtual]**,** [inherited]

Adds local command line options to a boost::program\_options::options\_description object. These are options common to all implemented algorithms. The command line parameter, however, needs to be specific to a given algorithm, so we can select which algorithm should receive which option. This happens with the help of the small mnemonic assigned to each algorithm (e.g. "ea" for evolutionary algorithms). In order not to "clutter" the output, some options are hidden and will only be shown upon explicit request by the user

**Parameters**

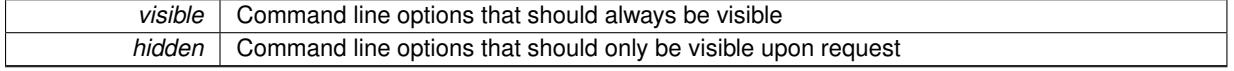

Reimplemented in [Gem::Geneva::GParameterScanFactory.](#page-4065-0)

**6.227.3.2 virtual boost::shared\_ptr**<**GFactoryT**<**GOptimizationAlgorithmT**< **GParameterSet** > > > **Gem::Common::GFactoryT**< **GOptimizationAlgorithmT**< **GParameterSet** > >**::clone ( ) const** [inline]**,** [virtual]**,** [inherited]

Creates a deep clone of this object. This function is a trap. Factories wishing to use this functionality need to overload this function. Others don't have to due to this "pseudo-implementation".

**6.227.3.3 virtual void Gem::Geneva::GOptimizationAlgorithmFactoryT**< **GOptimizationAlgorithmT**< **GParameterSet** > >**::describeLocalOptions\_ ( Gem::Common::GParserBuilder &** *gpb* **)** [inline]**,** [protected]**,** [virtual]**,** [inherited]

Allows to describe configuration options

*gpb* | A reference to the parser-builder

Reimplemented from [Gem::Common::GFactoryT](#page-2314-1)< GOptimizationAlgorithmT< GParameterSet > >.

Reimplemented in [Gem::Geneva::GParameterScanFactory,](#page-4065-1) and [Gem::Geneva::GGradientDescentFactory.](#page-2684-0)

**6.227.3.4 virtual boost::shared\_ptr**<**GOptimizationAlgorithmT**< **GParameterSet** > > **Gem::Geneva::G-OptimizationAlgorithmFactoryT**< **GOptimizationAlgorithmT**< **GParameterSet** > >**::get ( )** [inline]**,** [virtual]**,** [inherited]

Triggers the creation of objects of the desired type with the preset parallelization mode.

**Returns**

An object of the desired algorithm type

Reimplemented from [Gem::Common::GFactoryT](#page-2266-0)< GOptimizationAlgorithmT< GParameterSet > >.

**6.227.3.5 virtual boost::shared\_ptr**<**GOptimizationAlgorithmT**< **GParameterSet** > > **Gem::Geneva::G-OptimizationAlgorithmFactoryT**< **GOptimizationAlgorithmT**< **GParameterSet** > >**::get ( execMode** *pm* **)** [inline]**,** [virtual]**,** [inherited]

Triggers the creation of objects of the desired type with a user-defined parallelization mode. The function will internally store the previous parallelization mode and reset it to the desired type when done.

#### **Parameters**

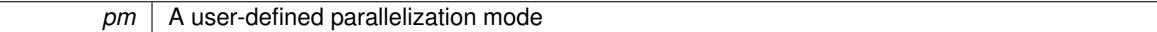

**Returns**

An object of the desired algorithm type

**6.227.3.6 boost::shared\_ptr**<**target\_type**> **Gem::Geneva::GOptimizationAlgorithmFactoryT**< **GOptimizationAlgorithmT**< **GParameterSet** > >**::get ( )** [inline]**,** [virtual]**,** [inherited]

Triggers the creation of objects of the desired type and converts them to a given target type. Will throw if conversion is unsuccessful.

**Returns**

A converted copy of the desired production type

Reimplemented from [Gem::Common::GFactoryT](#page-2266-0)< GOptimizationAlgorithmT< GParameterSet > >.

**6.227.3.7 boost::shared\_ptr**<**target\_type**> **Gem::Geneva::GOptimizationAlgorithmFactoryT**< **GOptimizationAlgorithmT**< **GParameterSet** > >**::get ( execMode** *pm* **)** [inline]**,** [inherited]

Triggers the creation of objects of the desired type with a user-defined parallelization mode and converts them to a given target type. Will throw if conversion is unsuccessful. The function will internally store the previous parallelization mode and reset it to the desired type when done.

**Returns**

<span id="page-4709-0"></span>A converted copy of the desired production type

**6.227.3.8 std::string Gem::Geneva::GSwarmAlgorithmFactory::getAlgorithmName () const** [virtual]

Gives access to a clear-text description of the algorithm.

Gives access to a clear-text description of the algorithm

Implements [Gem::Geneva::GOptimizationAlgorithmFactoryT](#page-3832-0)< GOptimizationAlgorithmT< GParameterSet > >.

**6.227.3.9 std::string Gem::Common::GFactoryT**< **GOptimizationAlgorithmT**< **GParameterSet** > >**::getConfigFile ( ) const** [inline]**,** [inherited]

Allows to retrieve the name of the config file

**Returns**

The name of the config-file

**6.227.3.10 std::size\_t Gem::Common::GFactoryT**< **GOptimizationAlgorithmT**< **GParameterSet** > >**::getId ( ) const** [inline]**,** [protected]**,** [inherited]

Retrieve the current value of the id\_ variable

**6.227.3.11 boost::uint32\_t Gem::Geneva::GOptimizationAlgorithmFactoryT**< **GOptimizationAlgorithmT**< **GParameterSet** > >**::getMaxIterationCL ( ) const** [inline]**,** [inherited]

Allows to retrieve the maximum number of iterations as set on the command line

**6.227.3.12 boost::uint32\_t Gem::Geneva::GOptimizationAlgorithmFactoryT**< **GOptimizationAlgorithmT**< **GParameterSet** > >**::getMaxStallIterationCL ( ) const** [inline]**,** [inherited]

Allows to retrieve the maximum number of stall iterations as set on the command line

**6.227.3.13 boost::posix\_time::time\_duration Gem::Geneva::GOptimizationAlgorithmFactoryT**< **GOptimizationAlgorithmT**< **GParameterSet** > >**::getMaxTimeCL ( ) const** [inline]**,** [inherited]

<span id="page-4710-0"></span>Allows to retrieve the maximum number of seconds as set on the command line

6.227.3.14 std::string Gem::Geneva::GSwarmAlgorithmFactory::getMnemonic ( ) const [virtual]

Gives access to the mnemonics / nickname describing an algorithm.

Gives access to the mnemonics / nickname describing an algorithm

<span id="page-4710-1"></span>Implements [Gem::Geneva::GOptimizationAlgorithmFactoryT](#page-3833-0)< GOptimizationAlgorithmT< GParameterSet > >.

**6.227.3.15 boost::shared\_ptr**< **GOptimizationAlgorithmT**< **GParameterSet** > > **Gem::Geneva::GSwarmAlgorithm-Factory::getObject\_ ( Gem::Common::GParserBuilder &** *gpb,* **const std::size\_t &** *id* **)** [protected]**,** [virtual]

Creates individuals of this type.

Creates items of this type

**Returns**

Items of the desired type

Implements [Gem::Geneva::GOptimizationAlgorithmFactoryT](#page-3829-0)< GOptimizationAlgorithmT< GParameterSet > >.

**6.227.3.16 std::size\_t Gem::Geneva::GOptimizationAlgorithmFactoryT**< **GOptimizationAlgorithmT**< **GParameterSet** > >**::getWaitFactor ( ) const** [inline]**,** [inherited]

Allows to retrieve the wait factor variable

**6.227.3.17 virtual void Gem::Common::GFactoryT**< **GOptimizationAlgorithmT**< **GParameterSet** > >**::load ( boost::shared\_ptr**< **GFactoryT**< **GOptimizationAlgorithmT**< **GParameterSet** > > > *cp* **)** [inline]**,** [virtual]**,** [inherited]

Loads the data of another  $GFactory < > object$ 

**6.227.3.18 bool Gem::Geneva::GOptimizationAlgorithmFactoryT**< **GOptimizationAlgorithmT**< **GParameterSet** > >**::maxIterationsCLSet ( ) const** [inline]**,** [inherited]

Allows to check whether the maximum number of iterations was set on the command line or using the manual function

**6.227.3.19 bool Gem::Geneva::GOptimizationAlgorithmFactoryT**< **GOptimizationAlgorithmT**< **GParameterSet** > >**::maxSecondsCLSet ( ) const** [inline]**,** [inherited]

Allows to check whether the maximum number of seconds was set on the command line or using the manual function

**6.227.3.20 bool Gem::Geneva::GOptimizationAlgorithmFactoryT**< **GOptimizationAlgorithmT**< **GParameterSet** > >**::maxStallIterationsCLSet ( ) const** [inline]**,** [inherited]

Allows to check whether the maximum number of stall iterations was set on the command line or using the manual function

**6.227.3.21 boost::shared\_ptr**<**GOptimizationAlgorithmT**< **GParameterSet** > > **Gem::Common::GFactoryT**< **GOptimizationAlgorithmT**< **GParameterSet** > >**::operator() ( )** [inline]**,** [inherited]

Triggers the creation of objects of the desired type

### **Returns**

An individual of the desired type

<span id="page-4711-0"></span>**6.227.3.22 void Gem::Geneva::GSwarmAlgorithmFactory::postProcess\_ ( boost::shared\_ptr**< **GOptimizationAlgorithmT**< **GParameterSet** > > **&** *p\_base* **)** [protected]**,** [virtual]

Allows to act on the configuration options received from the configuration file.

Allows to act on the configuration options received from the configuration file. Here we can add the options described in describeLocalOptions to the object.

 $p \mid A$  smart-pointer to be acted on during post-processing

Reimplemented from [Gem::Geneva::GOptimizationAlgorithmFactoryT](#page-3834-0)< GOptimizationAlgorithmT< GParameter- $Set > >.$  $Set > >.$  $Set > >.$ 

**6.227.3.23 void Gem::Geneva::GOptimizationAlgorithmFactoryT**< **GOptimizationAlgorithmT**< **GParameterSet** > >**::registerContentCreator ( boost::shared\_ptr**< **Gem::Common::GFactoryT**< **typename GOptimizationAlgorithmT**< **GParameterSet** > **::individual\_type** > > *cc\_ptr* **)** [inline]**,** [inherited]

Allows to register a content creator

**6.227.3.24 void Gem::Geneva::GOptimizationAlgorithmFactoryT**< **GOptimizationAlgorithmT**< **GParameterSet** > >**::registerPluggableOM ( boost::function**< **void(const infoMode &, GOptimizationAlgorithmT**< **typename GOptimizationAlgorithmT**< **GParameterSet** > **::individual\_type** > ∗**const)**> *pluggableInfoFunction* **)** [inline]**,** [inherited]

Allows to register a pluggable optimization monitor

**6.227.3.25 void Gem::Geneva::GOptimizationAlgorithmFactoryT**< **GOptimizationAlgorithmT**< **GParameterSet** > >**::resetPluggableOM ( )** [inline]**,** [inherited]

Allows to reset the local pluggable optimization monitor

**6.227.3.26 void Gem::Common::GFactoryT**< **GOptimizationAlgorithmT**< **GParameterSet** > >**::setConfigFile ( std::string** *configFile* **)** [inline]**,** [inherited]

Sets a new name for the configuration file. Will only have an effect for the next individual

**6.227.3.27 void Gem::Geneva::GOptimizationAlgorithmFactoryT**< **GOptimizationAlgorithmT**< **GParameterSet** > >**::setMaxIterationCL ( boost::uint32\_t** *maxIterationCL* **)** [inline]**,** [inherited]

Allows to manually set the maximum number of iterations as is usually specified on the command line

**6.227.3.28 void Gem::Geneva::GOptimizationAlgorithmFactoryT**< **GOptimizationAlgorithmT**< **GParameterSet** > >**::setMaxSecondsCL ( boost::uint32\_t** *maxSecondsCL* **)** [inline]**,** [inherited]

Allows to manually set the maximum number of seconds for a run as is usually specified on the command line

**6.227.3.29 void Gem::Geneva::GOptimizationAlgorithmFactoryT**< **GOptimizationAlgorithmT**< **GParameterSet** > >**::setMaxStallIterationCL ( boost::uint32\_t** *maxStallIterationCL* **)** [inline]**,** [inherited]

Allows to manually set the maximum number of stall iterations as is usually specified on the command line

**6.227.3.30 void Gem::Geneva::GOptimizationAlgorithmFactoryT**< **GOptimizationAlgorithmT**< **GParameterSet** > >**::setWaitFactor ( std::size\_t** *waitFactor* **)** [inline]**,** [inherited]

Allows to set the wait factor to be applied to timeouts. Note that a wait factor of 0 will be silently amended and become 1.

**6.227.3.31 void Gem::Common::GFactoryT**< **GOptimizationAlgorithmT**< **GParameterSet** > >**::writeConfigFile ( const std::string &** *header* **)** [inline]**,** [inherited]

Writes a configuration file to disk

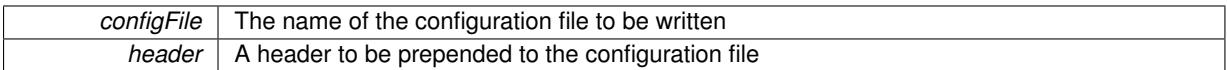

#### **6.227.4 Member Data Documentation**

<span id="page-4714-0"></span>**6.227.4.1 const std::string Gem::Geneva::GSwarmAlgorithmFactory::nickname = "swarm"** [static]

An easy identifier for the class.

A short identifier suitable for storage in a std::map

The documentation for this class was generated from the following files:

- [GSwarmAlgorithmFactory.hpp](#page-5083-0)
- [GSwarmAlgorithmFactory.cpp](#page-5083-1)

# <span id="page-4714-1"></span>**6.228 Gem::Geneva::GBaseSwarm::GSwarmOptimizationMonitor Class Reference**

## #include <GBaseSwarm.hpp>

Inheritance diagram for Gem::Geneva::GBaseSwarm::GSwarmOptimizationMonitor:

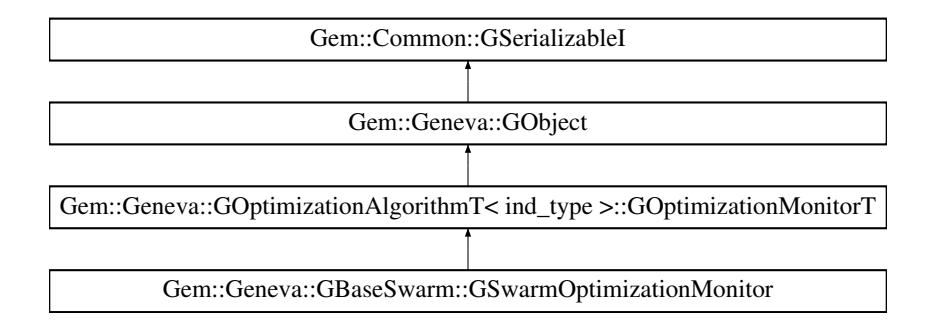

#### **Public Member Functions**

- [GSwarmOptimizationMonitor](#page-4716-0) ()
- [GSwarmOptimizationMonitor](#page-4716-1) (const [GSwarmOptimizationMonitor](#page-4714-1) &)
- virtual ∼[GSwarmOptimizationMonitor](#page-4716-2) ()
- const [GSwarmOptimizationMonitor](#page-4714-1) & [operator=](#page-4725-0) (const [GSwarmOptimizationMonitor](#page-4714-1) &)
- virtual bool [operator==](#page-4725-1) (const [GSwarmOptimizationMonitor](#page-4714-1) &) const
- virtual bool [operator!=](#page-4724-0) (const [GSwarmOptimizationMonitor](#page-4714-1) &) const
- virtual boost::optional

< std::string > [checkRelationshipWith](#page-4717-0) (const [GObject](#page-3780-0) &, const Gem::Common::expectation &, const double &, const std::string &, const std::string &, const bool &) const OVERRIDE

- void [setDims](#page-4727-2) (const boost::uint16\_t &, const boost::uint16\_t &)
- boost::uint16\_t [getXDim](#page-4720-0) () const
- boost::uint16\_t [getYDim](#page-4720-1) () const
- void [setResultFileName](#page-4727-3) (const std::string &)
- std::string [getResultFileName](#page-4720-2) () const
- virtual bool modify GUnitTests () OVERRIDE
- virtual void specificTestsNoFailureExpected GUnitTests () OVERRIDE
- virtual void specificTestsFailuresExpected GUnitTests () OVERRIDE
- virtual bool [operator==](#page-2196-0) (const [GOptimizationAlgorithmT](#page-3835-0)< ind\_type >:[:GOptimizationMonitorT](#page-3885-0) &cp) const
- virtual bool [operator!=](#page-2195-0) (const [GOptimizationAlgorithmT](#page-3835-0)< ind\_type >:[:GOptimizationMonitorT](#page-3885-0) &cp) const
- void [informationFunction](#page-2192-0) (const infoMode &im, [GOptimizationAlgorithmT](#page-3835-0)< ind type > ∗const goa)
- void [preventInformationEmission](#page-2196-1) ()
- void [allowInformationEmission](#page-2186-0) ()
- bool [informationEmissionPrevented](#page-2192-1) () const
- void [registerPluggableOM](#page-2196-2) (boost::function< void(const infoMode &, [GOptimizationAlgorithmT](#page-3835-0)< ind\_type > ∗const)> pluggableInfoFunction)
- void [resetPluggableOM](#page-2197-1) ()
- void [toStream](#page-566-0) (std::ostream &, const Gem::Common::serializationMode &) const
- void [fromStream](#page-556-0) (std::istream &, const Gem::Common::serializationMode &)
- virtual std::string [toString](#page-566-1) (const Gem::Common::serializationMode &) const OVERRIDE
- virtual void [fromString](#page-557-0) (const std::string &, const Gem::Common::serializationMode &) OVERRIDE
- void [toFile](#page-565-2) (const std::string &, const Gem::Common::serializationMode &) const
- void [fromFile](#page-556-1) (const std::string &, const Gem::Common::serializationMode &)
- std::string [report](#page-562-0) () const
- virtual std::string [name](#page-1443-0) () const
- void [writeConfigFile](#page-567-0) (const std::string &, const std::string &)
- void [readConfigFile](#page-562-1) (const std::string &)
- virtual void [addConfigurationOptions](#page-553-0) [\(Gem::Common::GParserBuilder](#page-4276-0) &, const bool &)
- boost::shared  $ptr < GObject > clone$  $ptr < GObject > clone$  $ptr < GObject > clone$  $ptr < GObject > clone$  () const
- template<typename clone\_type > boost::shared\_ptr< clone\_type > [clone](#page-555-1) (typename boost::enable\_if< boost::is\_base\_of< [Gem::Geneva::G-](#page-3780-0)[Object,](#page-3780-0) clone\_type > >::type ∗dummy=0) const
- template $\lt$ boost::shared\_ptr< [GObject](#page-3780-0) > [clone](#page-550-0) (boost::enable\_if< boost::is\_base\_of< [Gem::Geneva::GObject,](#page-3780-0) [G-](#page-3780-0)[Object](#page-3780-0) > >::type ∗) const
- $\bullet$  template $<<$ boost::shared\_ptr< [GObject](#page-3780-0) > [clone](#page-555-2) (boost::enable\_if< boost::is\_base\_of< [Gem::Geneva::GObject,](#page-3780-0) [G-](#page-3780-0)[Object](#page-3780-0) > >::type ∗dummy) const
- $\bullet$  template<typename load\_type  $>$ void [load](#page-559-0) (const boost::shared\_ptr< load\_type > &cp, typename boost::enable\_if< boost::is\_base\_of< [Gem::Geneva::GObject,](#page-3780-0) load type  $>$   $>$ :type  $*$ dummy=0)
- template<typename load\_type > void [load](#page-559-1) (const load type &cp, typename boost::enable if< boost::is base of< [Gem::Geneva::GObject,](#page-3780-0) load\_type  $>$  ::type  $*$ dummy=0)

#### **Static Public Member Functions**

• static void [sigHupHandler](#page-565-3) (int signum)

### **Static Public Attributes**

• static std::sig\_atomic\_t **GenevaSigHupSent** = 0

# **Protected Member Functions**

- virtual void [firstInformation](#page-4719-0) [\(GOptimizationAlgorithmT](#page-3835-0)< [GParameterSet](#page-4071-0) > ∗const) OVERRIDE
- virtual void [cycleInformation](#page-4718-0) [\(GOptimizationAlgorithmT](#page-3835-0)< [GParameterSet](#page-4071-0) > ∗const) OVERRIDE
- virtual void [lastInformation](#page-4721-0) [\(GOptimizationAlgorithmT](#page-3835-0)< [GParameterSet](#page-4071-0) > ∗const) OVERRIDE
- virtual void load (const [GObject](#page-3780-0) \*) OVERRIDE
- virtual [GObject](#page-3780-0) ∗ [clone\\_](#page-4718-1) () const OVERRIDE
- virtual void [firstInformation](#page-2189-0) [\(GOptimizationAlgorithmT](#page-3835-0)< ind\_type > ∗const goa) BASE
- virtual void [cycleInformation](#page-2187-0) [\(GOptimizationAlgorithmT](#page-3835-0)< ind\_type > ∗const goa) BASE
- virtual void [lastInformation](#page-2193-1) [\(GOptimizationAlgorithmT](#page-3835-0)< ind\_type > ∗const goa) BASE
- template<typename load\_type > void [selfAssignmentCheck](#page-562-0) (const [GObject](#page-3780-0) ∗load ptr, typename boost::enable\_if< boost::is\_base\_of< [Gem-](#page-3780-0) [::Geneva::GObject,](#page-3780-0) load\_type > >::type ∗dummy=0) const
- template $lt$ typename load\_type  $>$ const load\_type ∗ [gobject\\_conversion](#page-558-0) (const [GObject](#page-3780-0) ∗load\_ptr, typename boost::enable\_if< boost::is\_base-of< [Gem::Geneva::GObject,](#page-3780-0) load type > >::type ∗dummy=0) const
- template $<$ typename load\_type  $>$ boost::shared ptr< load type > gobject conversion (boost::shared ptr< [GObject](#page-3780-0) > load ptr, typename boost::enable\_if< boost::is\_base\_of< [Gem::Geneva::GObject,](#page-3780-0) load\_type > >::type ∗dummy=0) const

# **Friends**

• class **boost::serialization::access**

# **6.228.1 Detailed Description**

This nested class defines the interface of optimization monitors, as used by default in the Geneva library for swarm algorithms.

### **6.228.2 Constructor & Destructor Documentation**

**6.228.2.1 Gem::Geneva::GBaseSwarm::GSwarmOptimizationMonitor::GSwarmOptimizationMonitor ( )**

The default constructor.

The default constructor

**6.228.2.2 Gem::Geneva::GBaseSwarm::GSwarmOptimizationMonitor::GSwarmOptimizationMonitor ( const GSwarmOptimizationMonitor &** *cp* **)**

The copy constructor.

The copy constructor

**Parameters**

*cp* | A copy of another [GSwarmOptimizationMonitor](#page-4714-0) object

**6.228.2.3 Gem::Geneva::GBaseSwarm::GSwarmOptimizationMonitor::**∼**GSwarmOptimizationMonitor ( )** [virtual]

#### The destructor.

The destructor

## **6.228.3 Member Function Documentation**

**6.228.3.1 void Gem::Geneva::GObject::addConfigurationOptions ( Gem::Common::GParserBuilder &** *gpb,* **const bool &** *showOrigin* **)** [virtual]**,** [inherited]

Adds local configuration options to a GParserBuilder object.

Adds local configuration options to a GParserBuilder object. This is a protected, virtual version of this function that is overloaded in derived classes.

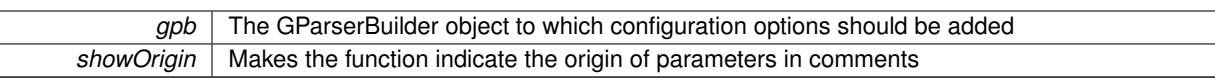

Reimplemented in [Gem::Geneva::GOptimizationAlgorithmT](#page-3843-0)< ind\_type >, [Gem::Geneva::GOptimizationAlgorithm-](#page-3843-0)T< [oa\\_type](#page-3843-0) >, [Gem::Geneva::GOptimizationAlgorithmT](#page-3843-0)< GParameterSet >, [Gem::Geneva::GSphereConstraint,](#page-4676-0) [Gem::Geneva::GDoubleSumGapConstraint,](#page-2171-0) [Gem::Geneva::GDoubleSumConstraint,](#page-2157-0) [Gem::Geneva::GBasePar-](#page-728-0)ChildT< [ind\\_type](#page-728-0) >, [Gem::Geneva::GBaseParChildT](#page-728-0)< oa\_type >, [Gem::Geneva::GBaseParChildT](#page-728-0)< G-[ParameterSet](#page-728-0) >, [Gem::Geneva::GOptimizableEntity,](#page-3804-0) [Gem::Geneva::GMetaOptimizerIndividualT](#page-3049-0)< ind type >, [Gem::Geneva::GMultiPopulationEAT](#page-3114-0)< oa\_type >, [Gem::Geneva::Go2,](#page-3748-0) [Gem::Geneva::GFunctionIndividual,](#page-2594-0) [Gem-](#page-3440-0) [::Geneva::GMutableSetT](#page-3440-0)< T >, [Gem::Geneva::GMutableSetT](#page-3440-0)< oa\_type >, [Gem::Geneva::GMutableSetT](#page-3440-0)< [GParameterSet](#page-3440-0) >, [Gem::Geneva::GMutableSetT](#page-3440-0)< ind\_type >, [Gem::Geneva::GMutableSetT](#page-3440-0)< Gem::Geneva::- [GParameterBase](#page-3440-0) >, [Gem::Geneva::GBaseSwarm,](#page-895-0) [Gem::Geneva::GBasePS,](#page-784-0) [Gem::Geneva::GValidityCheckT](#page-1438-0)< ind type >, [Gem::Geneva::GValidityCheckT](#page-1438-0)< GOptimizableEntity >, [Gem::Geneva::GParameterSetFormula-](#page-4135-0)[Constraint,](#page-4135-0) [Gem::Geneva::GParameterSet,](#page-2227-0) [Gem::Geneva::GBaseGD,](#page-663-0) [Gem::Geneva::GBaseEA,](#page-601-0) [Gem::Geneva-](#page-837-0) [::GBaseSA,](#page-837-0) [Gem::Geneva::GMultiThreadedGD,](#page-3228-0) [Gem::Geneva::GBrokerEA,](#page-1100-0) [Gem::Geneva::GBrokerSA,](#page-1278-0) [Gem-](#page-3278-0) [::Geneva::GMultiThreadedPS,](#page-3278-0) [Gem::Geneva::GBrokerGD,](#page-1165-0) [Gem::Geneva::GBrokerPS,](#page-1220-0) [Gem::Geneva::GMulti-](#page-3385-0)[ThreadedSwarm,](#page-3385-0) [Gem::Geneva::GMultiThreadedEA,](#page-3171-0) [Gem::Geneva::GMultiThreadedSA,](#page-3325-0) [Gem::Geneva::GBroker-](#page-1342-0)[Swarm,](#page-1342-0) [Gem::Geneva::GSerialGD,](#page-4463-0) [Gem::Geneva::GParameterSetParChild,](#page-4155-0) [Gem::Geneva::GSerialPS,](#page-4511-0) [Gem::-](#page-4115-0) [Geneva::GParameterSetConstraint,](#page-4115-0) [Gem::Geneva::GSerialSwarm,](#page-4617-0) [Gem::Geneva::GSerialEA,](#page-4398-0) [Gem::Geneva::G-](#page-4561-0)[SerialSA,](#page-4561-0) and [Gem::Geneva::GExternalSetterIndividual.](#page-2279-0)

**6.228.3.2 template**<**typename ind\_type**> **void Gem::Geneva::GOptimizationAlgorithmT**< **ind\_type** >**::GOptimizationMonitorT::allowInformationEmission ( )** [inline]**,** [inherited]

Allows this object to emit information

**6.228.3.3 boost::optional**< **std::string** > **Gem::Geneva::GBaseSwarm::GSwarmOptimizationMonitor::checkRelationshipWith ( const GObject &** *cp,* **const Gem::Common::expectation &** *e,* **const double &** *limit,* **const std::string &** *caller,* **const std::string &** *y\_name,* **const bool &** *withMessages* **) const [virtual]</mark>** 

Checks whether a given expectation for the relationship between this object and another object is fulfilled.

Checks whether a given expectation for the relationship between this object and another object is fulfilled. **Parameters**

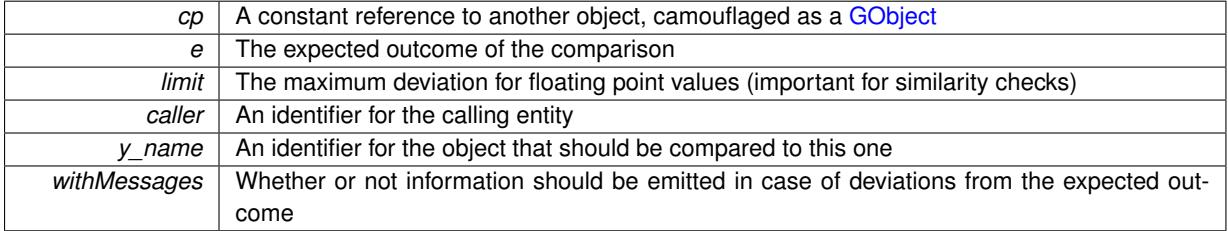

**Returns**

A boost::optional<std::string> object that holds a descriptive string if expectations were not met

Reimplemented from [Gem::Geneva::GOptimizationAlgorithmT](#page-3886-0)< ind\_type >::GOptimizationMonitorT.

**6.228.3.4 boost::shared\_ptr**< **GObject** > **Gem::Geneva::GObject::clone ( ) const** [inherited]

Creates a clone of this object, storing it in a boost::shared\_ptr<GObject>

Creates a deep clone of this object, storing it in a boost::shared\_ptr<GObject>

## **Returns**

A boost::shared ptr<GObject> to a clone of the derived object

**6.228.3.5 template**<**typename clone\_type** > **boost::shared\_ptr**<**clone\_type**> **Gem::Geneva::GObject::clone ( typename boost::enable\_if**< **boost::is\_base\_of**< **Gem::Geneva::GObject, clone\_type** > >**::type** ∗ *dummy =* 0 **) const** [inline]**,** [inherited]

The function creates a clone of the [GObject](#page-3780-0) pointer, converts it to a pointer to a derived class and emits it as a boost::shared ptr<> . Note that this template will only be accessible to the compiler if [GObject](#page-3780-0) is a base type of clone\_type.

#### **Returns**

A converted clone of this object, wrapped into a boost::shared\_ptr

**6.228.3.6 template**<> **boost::shared\_ptr**<**GObject**> **Gem::Geneva::GObject::clone ( boost::enable\_if**< **boost::is\_base\_of**< **Gem::Geneva::GObject, GObject** > >**::type** ∗ *dummy* **) const** [inherited]

A specialization of the general clone for cases where no conversion takes place at all

**Returns**

- A boost::shared ptr<GObject> to a clone of the derived object
- **6.228.3.7 GObject** ∗ **Gem::Geneva::GBaseSwarm::GSwarmOptimizationMonitor::clone\_ ( void ) const** [protected]**,** [virtual]

Creates a deep clone of this object.

Creates a deep clone of this object

**Returns**

A deep clone of this object

Reimplemented from [Gem::Geneva::GOptimizationAlgorithmT](#page-3887-0)< ind\_type >::GOptimizationMonitorT.

**6.228.3.8 void Gem::Geneva::GBaseSwarm::GSwarmOptimizationMonitor::cycleInformation ( GOptimizationAlgorithmT**< **GParameterSet** > ∗ **const** *goa* **)** [protected]**,** [virtual]

A function that is called during each optimization cycle.

A function that is called during each optimization cycle. It is possible to extract quite comprehensive information in each iteration. For examples, see the standard overloads provided for the various optimization algorithms.

**Parameters**

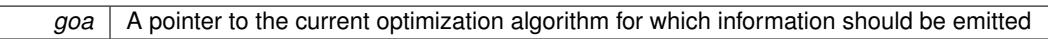

**6.228.3.9 template**<**typename ind\_type**> **virtual void Gem::Geneva::GOptimizationAlgorithmT**< **ind\_type** >**::GOptimizationMonitorT::cycleInformation ( GOptimizationAlgorithmT**< **ind\_type** > ∗**const** *goa* **)** [inline]**,** [protected]**,** [virtual]**,** [inherited]

A function that is called during each optimization cycle. It is possible to extract quite comprehensive information in each iteration. Have a look at the examples accompanying Geneva for further information.

*goa* A pointer to the current optimization algorithm for which information should be emitted

**6.228.3.10 void Gem::Geneva::GBaseSwarm::GSwarmOptimizationMonitor::firstInformation ( GOptimizationAlgorithmT**< **GParameterSet** > ∗ **const** *goa* **)** [protected]**,** [virtual]

A function that is called once before the optimization starts.

A function that is called once before the optimization starts

**Parameters**

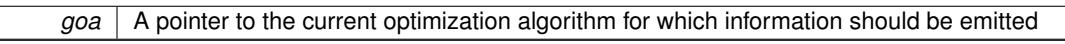

**6.228.3.11 template**<**typename ind\_type**> **virtual void Gem::Geneva::GOptimizationAlgorithmT**< **ind\_type** >**::GOptimizationMonitorT::firstInformation ( GOptimizationAlgorithmT**< **ind\_type** > ∗**const** *goa* **)** [inline]**,** [protected]**,** [virtual]**,** [inherited]

A function that is called once before the optimization starts

**Parameters**

```
goa | A pointer to the current optimization algorithm for which information should be emitted
```
**6.228.3.12 void Gem::Geneva::GObject::fromFile ( const std::string &** *fileName,* **const Gem::Common::serializationMode &** *serMod* **)** [inherited]

Loads a serial representation of this object from file.

Loads a serial representation of this object from file. Can be used for check-pointing.

**Parameters**

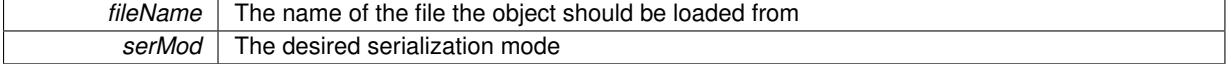

**6.228.3.13 void Gem::Geneva::GObject::fromStream ( std::istream &** *istr,* **const Gem::Common::serializationMode &** *serMod* **)** [inherited]

Load class from a stream.

Loads the object from a stream.

**Parameters**

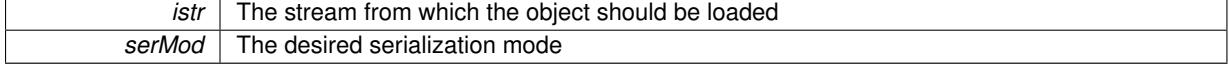

**6.228.3.14 void Gem::Geneva::GObject::fromString ( const std::string &** *descr,* **const Gem::Common::serializationMode &** *serMod* **)** [virtual]**,** [inherited]

Convert class to a serial representation, using a specific serialization mode.

Initializes the object from its string representation, using the currently set serialization mode. Note that the string will likely describe a derivative of [GObject,](#page-3780-0) as [GObject](#page-3780-0) cannot be instantiated. Note also that you will have to take care yourself that serialization and de-serialization happens in the same mode.

*descr* | A text representation of a GObject-derivative

Implements [Gem::Common::GSerializableI.](#page-4503-0)

**6.228.3.15 std::string Gem::Geneva::GBaseSwarm::GSwarmOptimizationMonitor::getResultFileName ( ) const**

Allows to retrieve the name of the result file.

Allows to retrieve the current value of the result file name

**Returns**

The current name of the result file

**6.228.3.16 boost::uint16\_t Gem::Geneva::GBaseSwarm::GSwarmOptimizationMonitor::getXDim ( ) const**

Retrieve the x-dimension of the output canvas.

Retrieves the dimension of the canvas in x-direction

**Returns**

The dimension of the canvas in x-direction

**6.228.3.17 boost::uint16\_t Gem::Geneva::GBaseSwarm::GSwarmOptimizationMonitor::getYDim ( ) const**

Retrieve the y-dimension of the output canvas.

Retrieves the dimension of the canvas in y-direction

**Returns**

The dimension of the canvas in y-direction

**6.228.3.18 template**<**typename load\_type** > **const load\_type**∗ **Gem::Geneva::GObject::gobject\_conversion ( const GObject** ∗ *load\_ptr,* **typename boost::enable\_if**< **boost::is\_base\_of**< **Gem::Geneva::GObject, load\_type** > >**::type** ∗ *dummy =* 0 **) const** [inline]**,** [protected]**,** [inherited]

This function converts the [GObject](#page-3780-0) pointer to the target type, checking for self-assignment along the ways in DEBUG mode (through [selfAssignmentCheck\(\)](#page-562-0) ). Note that this template will only be accessible to the compiler if [GObject](#page-3780-0) is a base type of load\_type.

**6.228.3.19 template**<**typename load\_type** > **boost::shared\_ptr**<**load\_type**> **Gem::Geneva::GObject::gobject\_conversion ( boost::shared\_ptr**< **GObject** > *load\_ptr,* **typename boost::enable\_if**< **boost::is\_base\_of**< **Gem::Geneva::GObject, load\_type** > >**::type** ∗ *dummy =* 0 **) const** [inline]**,** [protected]**,** [inherited]

This function converts a [GObject](#page-3780-0) boost::shared\_ptr to the target type, optionally checking for self-assignment along the ways in DEBUG mode (through [selfAssignmentCheck\(\)](#page-562-0) ). Note that this template will only be accessible to the compiler if [GObject](#page-3780-0) is a base type of load type.

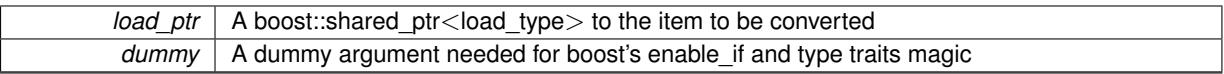

**Returns**

A boost::shared\_ptr holding the converted object

**6.228.3.20 template**<**typename ind\_type**> **bool Gem::Geneva::GOptimizationAlgorithmT**< **ind\_type** >**::GOptimizationMonitorT::informationEmissionPrevented ( ) const** [inline]**,** [inherited]

Allows to check whether the emission of information is prevented

**Returns**

A boolean which indicates whether information emission is prevented

**6.228.3.21 template**<**typename ind\_type**> **void Gem::Geneva::GOptimizationAlgorithmT**< **ind\_type** >**::GOptimizationMonitorT::informationFunction ( const infoMode &** *im,* **GOptimizationAlgorithmT**< **ind\_type** > ∗**const** *goa* **)** [inline]**,** [inherited]

The actual information function. It is up to the user to define what happens in each step. This function only enforces the emission of simple progress information to the command line in each iteration (unless the "quiet\_" variable has been set.

## **Parameters**

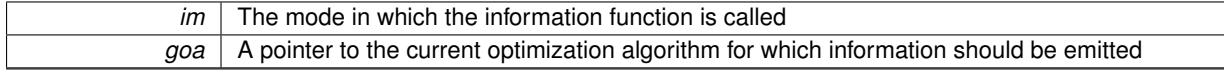

**6.228.3.22 void Gem::Geneva::GBaseSwarm::GSwarmOptimizationMonitor::lastInformation ( GOptimizationAlgorithmT**< **GParameterSet** > ∗ **const** *goa* **)** [protected]**,** [virtual]

A function that is called once at the end of the optimization cycle.

A function that is called once at the end of the optimization cycle

**Parameters**

*goa* A pointer to the current optimization algorithm for which information should be emitted

**6.228.3.23 template**<**typename ind\_type**> **virtual void Gem::Geneva::GOptimizationAlgorithmT**< **ind\_type** >**::GOptimizationMonitorT::lastInformation ( GOptimizationAlgorithmT**< **ind\_type** > ∗**const** *goa* **)** [inline]**,** [protected]**,** [virtual]**,** [inherited]

A function that is called once at the end of the optimization cycle

**Parameters**

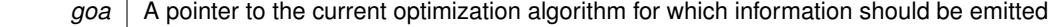

**6.228.3.24 template**<**typename load\_type** > **void Gem::Geneva::GObject::load ( const boost::shared\_ptr**< **load\_type** > **&** *cp,* **typename boost::enable\_if**< **boost::is\_base\_of**< **Gem::Geneva::GObject, load\_type** > >**::type** ∗ *dummy =* 0 **)** [inline]**,** [inherited]

Loads the data of another [GObject\(](#page-3780-0)-derivative), wrapped in a shared pointer. Note that this function is only acces-sible to the compiler if load\_type is a derivative of [GObject.](#page-3780-0)

 $cp \mid A$  copy of another GObject-derivative, wrapped into a boost::shared\_ptr $\lt$ 

**6.228.3.25 template**<**typename load\_type** > **void Gem::Geneva::GObject::load ( const load\_type &** *cp,* **typename boost::enable\_if**< **boost::is\_base\_of**< **Gem::Geneva::GObject, load\_type** > >**::type** ∗ *dummy =* 0 **)** [inline]**,** [inherited]

Loads the data of another [GObject\(](#page-3780-0)-derivative), presented as a constant reference. Note that this function is only accessible to the compiler if load\_type is a derivative of [GObject.](#page-3780-0)

**Parameters**

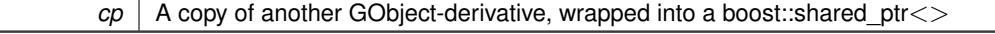

**6.228.3.26 void Gem::Geneva::GBaseSwarm::GSwarmOptimizationMonitor::load\_ ( const GObject** ∗ *cp* **)** [protected]**,** [virtual]

Loads the data of another object.

Loads the data of another object

cp A pointer to another [GSwarmOptimizationMonitor](#page-4714-0) object, camouflaged as a [GObject](#page-3780-0)

Reimplemented from [Gem::Geneva::GOptimizationAlgorithmT](#page-3890-0)< ind\_type >::GOptimizationMonitorT.

**6.228.3.27 bool Gem::Geneva::GBaseSwarm::GSwarmOptimizationMonitor::modify\_GUnitTests ( )** [virtual]

Applies modifications to this object. This is needed for testing purposes.

Applies modifications to this object. This is needed for testing purposes

Reimplemented from [Gem::Geneva::GOptimizationAlgorithmT](#page-3890-1)< ind\_type >::GOptimizationMonitorT.

**6.228.3.28 std::string Gem::Geneva::GObject::name ( ) const** [virtual]**,** [inherited]

Emits a name for this class / object.

Emits a name for this class / object

Reimplemented in [Gem::Geneva::GOptimizationAlgorithmT](#page-3837-0)< ind\_type >, [Gem::Geneva::GOptimizationAlgorithm-](#page-3837-0)T< [oa\\_type](#page-3837-0) >, [Gem::Geneva::GOptimizationAlgorithmT](#page-3837-0)< GParameterSet >, [Gem::Geneva::GParameterT-](#page-4266-0)[CollectionT](#page-4266-0)< T >, [Gem::Geneva::GParameterTCollectionT](#page-4266-0)< GParameterBase >, [Gem::Geneva::GParameterT-](#page-4266-0)CollectionT< [GBooleanObject](#page-4266-0) >, [Gem::Geneva::GParameterTCollectionT](#page-4266-0)< GConstrainedDoubleObject >, [Gem-](#page-4266-0) [::Geneva::GParameterTCollectionT](#page-4266-0)< GInt32Object >, [Gem::Geneva::GParameterTCollectionT](#page-4266-0)< GConstrained-[FloatObject](#page-4266-0) >, [Gem::Geneva::GParameterTCollectionT](#page-4266-0)< GDoubleObject >, [Gem::Geneva::GParameterT-](#page-4266-0)CollectionT< [GConstrainedInt32Object](#page-4266-0) >, [Gem::Geneva::GParameterTCollectionT](#page-4266-0)< GFloatObject >, [Gem::-](#page-560-0) [Geneva::GAdaptorT](#page-560-0)< T >, [Gem::Geneva::GAdaptorT](#page-560-0)< double >, [Gem::Geneva::GAdaptorT](#page-560-0)< float >, [Gem-](#page-560-0) [::Geneva::GAdaptorT](#page-560-0)< boost::int32 t >, [Gem::Geneva::GAdaptorT](#page-560-0)< int type >, Gem::Geneva::GAdaptorT< [num\\_type](#page-560-0) >, [Gem::Geneva::GAdaptorT](#page-560-0)< bool >, [Gem::Geneva::GAdaptorT](#page-560-0)< fp\_type >, [Gem::Geneva::G-](#page-3531-0)[NumBiGaussAdaptorT](#page-3531-0)< num\_type, fp\_type >, [Gem::Geneva::GNumBiGaussAdaptorT](#page-3531-0)< float, float >, [Gem::-](#page-3531-0) [Geneva::GNumBiGaussAdaptorT](#page-3531-0)< fp\_type, fp\_type >, [Gem::Geneva::GNumBiGaussAdaptorT](#page-3531-0)< double, double [>](#page-3531-0), [Gem::Geneva::GConstrainedNumT](#page-1945-0)< T >, [Gem::Geneva::GConstrainedNumT](#page-1945-0)< double >, [Gem::Geneva::G-](#page-1945-0)[ConstrainedNumT](#page-1945-0)< float >, [Gem::Geneva::GConstrainedNumT](#page-1945-0)< boost::int32\_t >, [Gem::Geneva::GConstrained](#page-1945-0)NumT< [int\\_type](#page-1945-0) >, [Gem::Geneva::GConstrainedNumT](#page-1945-0)< fp\_type >, [Gem::Geneva::GBaseParChildT](#page-752-0)< ind\_[type](#page-752-0) >, [Gem::Geneva::GBaseParChildT](#page-752-0)< oa\_type >, [Gem::Geneva::GBaseParChildT](#page-752-0)< GParameterSet >, [Gem::Geneva::GConstrainedFPT](#page-1752-0)< fp\_type >, [Gem::Geneva::GConstrainedFPT](#page-1752-0)< double >, [Gem::Geneva::-](#page-1752-0) [GConstrainedFPT](#page-1752-0)< float >, [Gem::Geneva::GNumGaussAdaptorT](#page-3651-0)< num\_type, fp\_type >, [Gem::Geneva::G-](#page-3651-0)[NumGaussAdaptorT](#page-3651-0)< float, float >, [Gem::Geneva::GNumGaussAdaptorT](#page-3651-0)< boost::int32\_t, double >, [Gem::-](#page-3651-0) [Geneva::GNumGaussAdaptorT](#page-3651-0)< fp\_type, fp\_type >, [Gem::Geneva::GNumGaussAdaptorT](#page-3651-0)< double, double >, [Gem::Geneva::GNumGaussAdaptorT](#page-3651-0)< int\_type, double >, [Gem::Geneva::GConstrainedNumCollectionT](#page-1908-0)< num-[\\_type](#page-1908-0) >, [Gem::Geneva::GConstrainedNumCollectionT](#page-1908-0)< double >, [Gem::Geneva::GConstrainedNumCollection-](#page-1908-0)T< [float](#page-1908-0) >, [Gem::Geneva::GConstrainedNumCollectionT](#page-1908-0)< fp\_type >, [Gem::Geneva::GParameterBaseWith-](#page-3972-0)[AdaptorsT](#page-3972-0)< T >, [Gem::Geneva::GParameterBaseWithAdaptorsT](#page-3972-0)< double >, [Gem::Geneva::GParameterBase-](#page-3972-0)[WithAdaptorsT](#page-3972-0)< float >, [Gem::Geneva::GParameterBaseWithAdaptorsT](#page-3972-0)< boost::int32 t >, [Gem::Geneva::G-](#page-3972-0)[ParameterBaseWithAdaptorsT](#page-3972-0)< int\_type >, [Gem::Geneva::GParameterBaseWithAdaptorsT](#page-3972-0)< num\_type >, [Gem-](#page-3972-0) [::Geneva::GParameterBaseWithAdaptorsT](#page-3972-0)< bool >, [Gem::Geneva::GParameterBaseWithAdaptorsT](#page-3972-0)< fp\_type [>](#page-3972-0), [Gem::Geneva::GConstrainedFPNumCollectionT](#page-1714-0)< fp\_type >, [Gem::Geneva::GConstrainedFPNumCollection-](#page-1714-0)T< [double](#page-1714-0) >, [Gem::Geneva::GConstrainedFPNumCollectionT](#page-1714-0)< float >, [Gem::Geneva::GParameterCollection-](#page-4013-0)T[<](#page-4013-0) T >, [Gem::Geneva::GParameterCollectionT](#page-4013-0)< double >, [Gem::Geneva::GParameterCollectionT](#page-4013-0)< float >, [Gem::Geneva::GParameterCollectionT](#page-4013-0)< boost::int32\_t >, Gem::Geneva::GParameterCollectionT< int\_type >, [Gem::Geneva::GParameterCollectionT](#page-4013-0)< num\_type >, Gem::Geneva::GParameterCollectionT< bool >, [Gem::-](#page-4013-0) [Geneva::GParameterCollectionT](#page-4013-0)< fp\_type >, [Gem::Geneva::GFPNumCollectionT](#page-2571-0)< fp\_type >, [Gem::Geneva::G-](#page-2571-0)[FPNumCollectionT](#page-2571-0)< double >, [Gem::Geneva::GFPNumCollectionT](#page-2571-0)< float >, [Gem::Geneva::GNumFPT](#page-3629-0)< fp\_type [>](#page-3629-0), [Gem::Geneva::GOptimizableEntity,](#page-3816-0) [Gem::Geneva::GNumFPT](#page-3629-0)< double >, [Gem::Geneva::GNumFPT](#page-3629-0)< float [>](#page-3629-0), [Gem::Geneva::GParameterT](#page-4224-0)< T >, [Gem::Geneva::GParameterT](#page-4224-0)< double >, [Gem::Geneva::GParameter-](#page-4224-0)T< [float](#page-4224-0) >, [Gem::Geneva::GParameterT](#page-4224-0)< boost::int32\_t >, [Gem::Geneva::GParameterT](#page-4224-0)< int\_type >, [Gem::-](#page-4224-0) [Geneva::GParameterT](#page-4224-0)< bool >, [Gem::Geneva::GParameterT](#page-4224-0)< fp type >, [Gem::Geneva::GConstrainedIntT](#page-1863-0)< [int\\_type](#page-1863-0) >, [Gem::Geneva::GConstrainedIntT](#page-1863-0)< boost::int32\_t >, [Gem::Geneva::GMultiPopulationEAT](#page-3141-0)< oa\_type [>](#page-3141-0), [Gem::Geneva::GNumCollectionT](#page-3573-0)< T >, [Gem::Geneva::GNumCollectionT](#page-3573-0)< double >, [Gem::Geneva::GNum-](#page-3573-0)[CollectionT](#page-3573-0)< float >, [Gem::Geneva::GNumCollectionT](#page-3573-0)< boost::int32\_t >, [Gem::Geneva::GNumCollectionT](#page-3573-0)< [int\\_type](#page-3573-0) >, [Gem::Geneva::GNumCollectionT](#page-3573-0)< fp\_type >, [Gem::Geneva::GNumT](#page-3730-0)< T >, [Gem::Geneva::GNumT](#page-3730-0)< [double](#page-3730-0) >, [Gem::Geneva::GNumT](#page-3730-0)< float >, [Gem::Geneva::GNumT](#page-3730-0)< boost::int32\_t >, [Gem::Geneva::GNumT](#page-3730-0)< [int\\_type](#page-3730-0) >, [Gem::Geneva::GNumT](#page-3730-0)< fp\_type >, [Gem::Geneva::Go2,](#page-3766-0) [Gem::Geneva::GNumIntT](#page-3690-0)< int\_type >, [Gem::Geneva::GNumIntT](#page-3690-0)< boost::int32\_t >, [Gem::Geneva::GBaseSwarm,](#page-921-0) [Gem::Geneva::GIntNumCollection-](#page-2975-0)T< [int\\_type](#page-2975-0) >, [Gem::Geneva::GIntNumCollectionT](#page-2975-0)< boost::int32\_t >, [Gem::Geneva::GMutableSetT](#page-3455-0)< T >, [Gem::Geneva::GMutableSetT](#page-3455-0)< oa\_type >, [Gem::Geneva::GMutableSetT](#page-3455-0)< GParameterSet >, [Gem::Geneva::-](#page-3455-0) [GMutableSetT](#page-3455-0)< ind\_type >, Gem::Geneva::GMutableSetT< [Gem::Geneva::GParameterBase](#page-3455-0) >, [Gem::Geneva-](#page-2937-0) [::GIntGaussAdaptorT](#page-2937-0)< int\_type >, [Gem::Geneva::GIntGaussAdaptorT](#page-2937-0)< boost::int32\_t >, [Gem::Geneva::GFP-](#page-2534-0)[GaussAdaptorT](#page-2534-0)< fp\_type >, [Gem::Geneva::GFPGaussAdaptorT](#page-2534-0)< double >, [Gem::Geneva::GFPGaussAdaptor-](#page-2534-0)T< [float](#page-2534-0) >, [Gem::Geneva::GBasePS,](#page-807-0) [Gem::Geneva::GParameterSet,](#page-2249-0) [Gem::Geneva::GIntFlipAdaptorT](#page-2919-0)< int\_type [>](#page-2919-0), [Gem::Geneva::GIntFlipAdaptorT](#page-2919-0)< boost::int32\_t >, [Gem::Geneva::GIntFlipAdaptorT](#page-2919-0)< bool >, [Gem::Geneva-](#page-3595-0) [::GNumFlipAdaptorT](#page-3595-0)< num\_type >, [Gem::Geneva::GNumFlipAdaptorT](#page-3595-0)< boost::int32\_t >, [Gem::Geneva::GNum-](#page-3595-0)[FlipAdaptorT](#page-3595-0)< int\_type >, [Gem::Geneva::GNumFlipAdaptorT](#page-3595-0)< bool >, [Gem::Geneva::GFPBiGaussAdaptorT](#page-2513-0)< [fp\\_type](#page-2513-0) >, [Gem::Geneva::GFPBiGaussAdaptorT](#page-2513-0)< double >, [Gem::Geneva::GFPBiGaussAdaptorT](#page-2513-0)< float >, [Gem::Geneva::GBaseGD,](#page-686-0) [Gem::Geneva::GBaseEA,](#page-625-0) [Gem::Geneva::GBaseSA,](#page-865-0) [Gem::Geneva::GParameterBase,](#page-3936-0) [Gem::Geneva::GInt32Object,](#page-2860-0) [Gem::Geneva::GConstrainedDoubleCollection,](#page-1487-0) [Gem::Geneva::GConstrainedFloat-](#page-1598-0)[Collection,](#page-1598-0) [Gem::Geneva::GBrokerEA,](#page-1128-0) [Gem::Geneva::GBrokerSA,](#page-1306-0) [Gem::Geneva::GBooleanCollection,](#page-989-0) [Gem-](#page-1789-0) [::Geneva::GConstrainedInt32Object,](#page-1789-0) [Gem::Geneva::GBooleanObject,](#page-1025-0) [Gem::Geneva::GInt32Collection,](#page-2785-0) [Gem::-](#page-3252-0) [Geneva::GMultiThreadedGD,](#page-3252-0) [Gem::Geneva::GConstrainedDoubleObject,](#page-1524-0) [Gem::Geneva::GInt32GaussAdaptor,](#page-2824-0) [Gem::Geneva::GSwarmPersonalityTraits,](#page-4736-0) [Gem::Geneva::GMultiThreadedPS,](#page-3300-0) [Gem::Geneva::GBrokerGD,](#page-1190-0) [Gem-](#page-2048-0) [::Geneva::GDoubleCollection,](#page-2048-0) [Gem::Geneva::GDoubleObject,](#page-2105-0) [Gem::Geneva::GFloatCollection,](#page-2400-0) [Gem::Geneva::-](#page-2455-0) [GFloatObject,](#page-2455-0) [Gem::Geneva::GBaseParChildPersonalityTraits,](#page-715-0) [Gem::Geneva::GConstrainedFloatObject,](#page-1634-0) [Gem::-](#page-1246-0) [Geneva::GBrokerPS,](#page-1246-0) [Gem::Geneva::GDoubleGaussAdaptor,](#page-2070-0) [Gem::Geneva::GFloatGaussAdaptor,](#page-2422-0) [Gem::Geneva-](#page-3414-0) [::GMultiThreadedSwarm,](#page-3414-0) [Gem::Geneva::GMultiThreadedEA,](#page-3197-0) [Gem::Geneva::GMultiThreadedSA,](#page-3353-0) [Gem::Geneva::-](#page-1374-0) [GBrokerSwarm,](#page-1374-0) [Gem::Geneva::GSerialGD,](#page-4486-0) [Gem::Geneva::GSerialPS,](#page-4534-0) [Gem::Geneva::GBooleanAdaptor,](#page-952-0) [Gem::-](#page-4053-0) [Geneva::GParameterObjectCollection,](#page-4053-0) [Gem::Geneva::GSerialSwarm,](#page-4644-0) [Gem::Geneva::GSerialEA,](#page-4424-0) [Gem::Geneva::-](#page-4587-0) [GSerialSA,](#page-4587-0) [Gem::Geneva::GConstrainedFloatObjectCollection,](#page-1675-0) [Gem::Geneva::GDoubleBiGaussAdaptor,](#page-2008-0) [Gem::-](#page-2359-0) [Geneva::GFloatBiGaussAdaptor,](#page-2359-0) [Gem::Geneva::GBooleanObjectCollection,](#page-1061-0) [Gem::Geneva::GConstrainedDouble-](#page-1562-0)[ObjectCollection,](#page-1562-0) [Gem::Geneva::GConstrainedInt32ObjectCollection,](#page-1827-0) [Gem::Geneva::GEAPersonalityTraits,](#page-2206-0) [Gem-](#page-2674-0) [::Geneva::GGDPersonalityTraits,](#page-2674-0) [Gem::Geneva::GInt32FlipAdaptor,](#page-2805-0) [Gem::Geneva::GPSPersonalityTraits,](#page-4318-0) [Gem::-](#page-2900-0) [Geneva::GInt32ObjectCollection,](#page-2900-0) [Gem::Geneva::GDoubleObjectCollection,](#page-2146-0) [Gem::Geneva::GFloatObjectCollection,](#page-2492-0) [Gem::Geneva::GSAPersonalityTraits,](#page-4379-0) [Gem::Geneva::GPersonalityTraits,](#page-4287-0) and [Gem::Geneva::GMPEAPersonality-](#page-3094-0)[Traits.](#page-3094-0)

# **6.228.3.29 bool Gem::Geneva::GBaseSwarm::GSwarmOptimizationMonitor::operator!= ( const GSwarmOptimizationMonitor &** *cp* **) const** [virtual]

Checks for inequality with another [GSwarmOptimizationMonitor](#page-4714-0) object.

Checks for inequality with another [GSwarmOptimizationMonitor](#page-4714-0) object

# **Parameters**

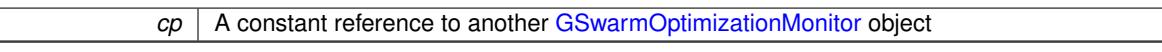

### **Returns**

A boolean indicating whether both objects are inequal

**6.228.3.30 template**<**typename ind\_type**> **virtual bool Gem::Geneva::GOptimizationAlgorithmT**< **ind\_type** >**::GOptimizationMonitorT::operator!= ( const GOptimizationAlgorithmT**< **ind\_type** >**::GOptimizationMonitorT &** *cp* **) const** [inline]**,** [virtual]**,** [inherited]

Checks for inequality with another [GOptimizationMonitorT](#page-3883-0) object

#### **Parameters**

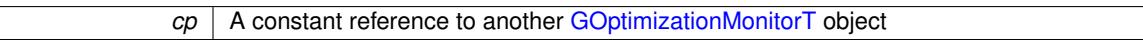

# **Returns**

A boolean indicating whether both objects are inequal

**6.228.3.31 const GBaseSwarm::GSwarmOptimizationMonitor & Gem::Geneva::GBaseSwarm- ::GSwarmOptimizationMonitor::operator= ( const GSwarmOptimizationMonitor &** *cp* **)**

# A standard assignment operator.

A standard assignment operator.

# **Parameters**

*cp* | A copy of another [GSwarmOptimizationMonitor](#page-4714-0) object

**Returns**

A constant reference to this object

**6.228.3.32 bool Gem::Geneva::GBaseSwarm::GSwarmOptimizationMonitor::operator== ( const GSwarmOptimizationMonitor &** *cp* **) const** [virtual]

Checks for equality with another GParameter Base object.

Checks for equality with another GParameter Base object

### **Parameters**

*cp* | A constant reference to another [GSwarmOptimizationMonitor](#page-4714-0) object

**Returns**

A boolean indicating whether both objects are equal

**6.228.3.33 template**<**typename ind\_type**> **virtual bool Gem::Geneva::GOptimizationAlgorithmT**< **ind\_type** >**::GOptimizationMonitorT::operator== ( const GOptimizationAlgorithmT**< **ind\_type** >**::GOptimizationMonitorT &** *cp* **) const** [inline]**,** [virtual]**,** [inherited]

Checks for equality with another [GOptimizationMonitorT](#page-3883-0) object

**Parameters**

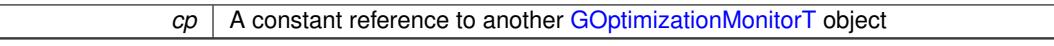

**Returns**

A boolean indicating whether both objects are equal

**6.228.3.34 template**<**typename ind\_type**> **void Gem::Geneva::GOptimizationAlgorithmT**< **ind\_type** >**::GOptimizationMonitorT::preventInformationEmission ( )** [inline]**,** [inherited]

Prevents any information from being emitted by this object

**6.228.3.35 void Gem::Geneva::GObject::readConfigFile ( const std::string &** *configFile* **)** [inherited]

Reads a configuration file from disk.

Reads a configuration file from disk

**Parameters**

*configFile* The name of the configuration file to be parsed

**6.228.3.36 template**<**typename ind\_type**> **void Gem::Geneva::GOptimizationAlgorithmT**< **ind\_type** >**::GOptimizationMonitorT::registerPluggableOM ( boost::function**< **void(const infoMode &, GOptimizationAlgorithmT**< **ind\_type** > ∗**const)**> *pluggableInfoFunction* **)** [inline]**,** [inherited]

Allows to register a pluggable optimization monitor

**6.228.3.37 std::string Gem::Geneva::GObject::report ( ) const** [inherited]

Returns an XML description of the derivative it is called for.

Returns an XML description of the derivative it is called for

**Returns**

An XML description of the GObject-derivative the function is called for

**6.228.3.38 template**<**typename ind\_type**> **void Gem::Geneva::GOptimizationAlgorithmT**< **ind\_type** >**::GOptimizationMonitorT::resetPluggableOM ( )** [inline]**,** [inherited]

Allows to reset the local pluggable optimization monitor

**6.228.3.39 template**<**typename load\_type** > **void Gem::Geneva::GObject::selfAssignmentCheck ( const GObject** ∗ *load\_ptr,* **typename boost::enable** if  $\leq$  boost::is base of  $\leq$  Gem::Geneva::GObject, load type  $\geq$   $\geq$ ::type  $*$  *dummy =* 0  $\geq$ **const** [inline]**,** [protected]**,** [inherited]

This function checks in DEBUG mode whether a load pointer points to the current object. Note that this template will only be accessible to the compiler if [GObject](#page-3780-0) is a base type of load\_type.

**6.228.3.40 void Gem::Geneva::GBaseSwarm::GSwarmOptimizationMonitor::setDims ( const boost::uint16\_t &** *xDim,* **const boost::uint16\_t &** *yDim* **)**

Set the dimension of the output canvas.

Allows to set the dimensions of the canvas

**Parameters**

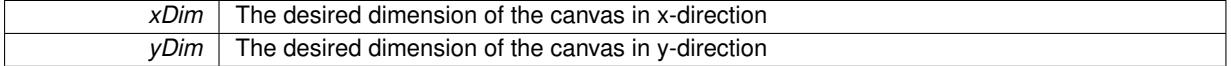

**6.228.3.41 void Gem::Geneva::GBaseSwarm::GSwarmOptimizationMonitor::setResultFileName ( const std::string &** *resultFile* **)**

Allows to set the name of the result file.

Allows to specify a different name for the result file

**Parameters**

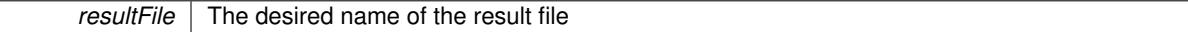

**6.228.3.42 static void Gem::Geneva::GObject::sigHupHandler ( int** *signum* **)** [inline]**,** [static]**,** [inherited]

A handler for SIGHUP signals

**6.228.3.43 void Gem::Geneva::GBaseSwarm::GSwarmOptimizationMonitor::specificTestsFailuresExpected\_GUnitTests ( )** [virtual]

Performs self tests that are expected to fail. This is needed for testing purposes.

Performs self tests that are expected to fail. This is needed for testing purposes

Reimplemented from [Gem::Geneva::GOptimizationAlgorithmT](#page-3894-0)< ind\_type >::GOptimizationMonitorT.

**6.228.3.44 void Gem::Geneva::GBaseSwarm::GSwarmOptimizationMonitor::specificTestsNoFailureExpected\_GUnitTests ( )** [virtual]

Performs self tests that are expected to succeed. This is needed for testing purposes.

Performs self tests that are expected to succeed. This is needed for testing purposes

Reimplemented from [Gem::Geneva::GOptimizationAlgorithmT](#page-3895-0)< ind\_type >::GOptimizationMonitorT.

**6.228.3.45 void Gem::Geneva::GObject::toFile ( const std::string &** *fileName,* **const Gem::Common::serializationMode &** *serMod* **) const** [inherited]

Writes a serial representation of this object to a file.

Writes a serial representation of this object to a file. Can be used for check-pointing.

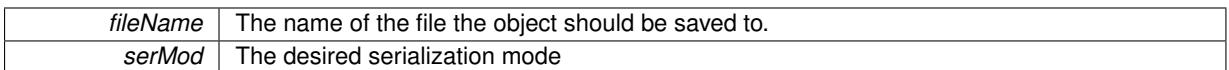

**6.228.3.46 void Gem::Geneva::GObject::toStream ( std::ostream &** *oarchive\_stream,* **const Gem::Common::serializationMode &** *serMod* **) const** [inherited]

Convert class to a serial representation that is then written to a stream.

Converts class to a serial representation that is then written to a stream.

#### **Parameters**

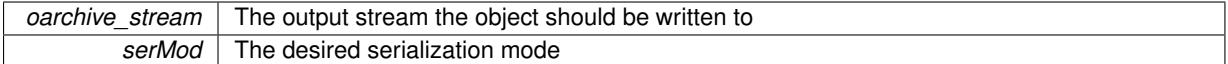

**6.228.3.47 std::string Gem::Geneva::GObject::toString ( const Gem::Common::serializationMode &** *serMod* **) const** [virtual]**,** [inherited]

Convert class to a serial representation, using a user-specified serialization mode.

Converts the class to a text representation, using the currently set serialization mode for this class. Note that you will have to take care yourself that serialization and de-serialization happens in the same mode.

#### **Parameters**

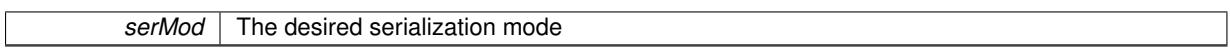

#### **Returns**

A text-representation of this class (or its derivative)

Implements [Gem::Common::GSerializableI.](#page-4503-1)

**6.228.3.48 void Gem::Geneva::GObject::writeConfigFile ( const std::string &** *configFile,* **const std::string &** *header* **)** [inherited]

Writes a configuration file to disk.

Writes a configuration file to disk

## **Parameters**

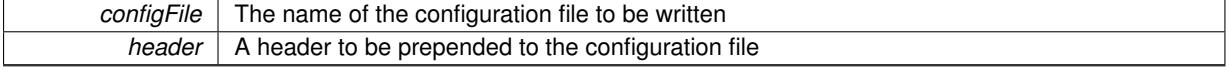

The documentation for this class was generated from the following files:

- [GBaseSwarm.hpp](#page-4965-0)
- [GBaseSwarm.cpp](#page-4964-0)

# <span id="page-4728-0"></span>**6.229 Gem::Geneva::GSwarmPersonalityTraits Class Reference**

#include <GSwarmPersonalityTraits.hpp>

Inheritance diagram for Gem::Geneva::GSwarmPersonalityTraits:

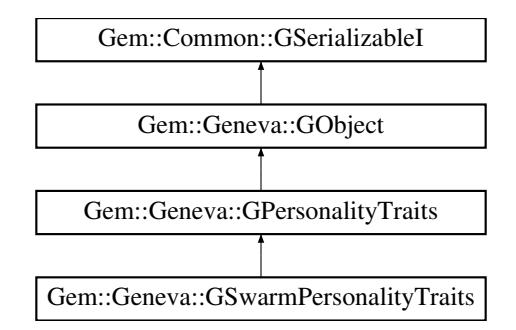

# **Public Member Functions**

- [GSwarmPersonalityTraits](#page-4730-0) ()
- [GSwarmPersonalityTraits](#page-4730-1) (const [GSwarmPersonalityTraits](#page-4728-0) &)
- virtual ∼[GSwarmPersonalityTraits](#page-4731-0) ()
- const [GSwarmPersonalityTraits](#page-4728-0) & [operator=](#page-4737-0) (const [GSwarmPersonalityTraits](#page-4728-0) &)
- bool [operator==](#page-4737-1) (const [GSwarmPersonalityTraits](#page-4728-0) &) const
- bool [operator!=](#page-4736-1) (const [GSwarmPersonalityTraits](#page-4728-0) &) const
- virtual boost::optional
- < std::string > [checkRelationshipWith](#page-4731-1) (const [GObject](#page-3780-0) &, const Gem::Common::expectation &, const double &, const std::string &, const std::string &, const bool &) const OVERRIDE
- void [setNeighborhood](#page-4739-0) (const std::size\_t &)
- std::size\_t [getNeighborhood](#page-4734-0) (void) const
- void [setNoPositionUpdate](#page-4739-1) ()
- bool [noPositionUpdate](#page-4736-2) () const
- bool [checkNoPositionUpdateAndReset](#page-4731-2) ()
- void [registerPersonalBest](#page-4739-2) (boost::shared\_ptr< [GParameterSet](#page-4071-0) >)
- boost::shared\_ptr< [GParameterSet](#page-4071-0) > [getPersonalBest](#page-4734-1) () const
- void [resetPersonalBest](#page-4739-3) ()
- boost::tuple< double, double > [getPersonalBestQuality](#page-4734-2) () const
- virtual std::string [name](#page-4736-0) () const OVERRIDE
- virtual bool modify GUnitTests () OVERRIDE
- virtual void [specificTestsNoFailureExpected\\_GUnitTests](#page-4740-0) () OVERRIDE
- virtual void specificTestsFailuresExpected GUnitTests () OVERRIDE
- bool [operator==](#page-716-0) (const [GPersonalityTraits](#page-4280-0) &) const
- bool [operator!=](#page-716-1) (const GPersonality Traits &) const
- void [toStream](#page-566-0) (std::ostream &, const Gem::Common::serializationMode &) const
- void [fromStream](#page-556-0) (std::istream &, const Gem::Common::serializationMode &)
- virtual std::string [toString](#page-566-1) (const Gem::Common::serializationMode &) const OVERRIDE
- virtual void [fromString](#page-557-0) (const std::string &, const Gem::Common::serializationMode &) OVERRIDE
- void [toFile](#page-565-0) (const std::string &, const Gem::Common::serializationMode &) const
- void [fromFile](#page-556-1) (const std::string &, const Gem::Common::serializationMode &)
- std::string [report](#page-562-1) () const
- void [writeConfigFile](#page-567-0) (const std::string &, const std::string &)
- void [readConfigFile](#page-562-2) (const std::string &)
- virtual void [addConfigurationOptions](#page-553-0) [\(Gem::Common::GParserBuilder](#page-4276-0) &, const bool &)
- boost::shared\_ptr< [GObject](#page-3780-0) > [clone](#page-555-0) () const
- template $lt$ typename clone\_type  $>$ boost::shared\_ptr< [clone](#page-555-1)\_type > clone (typename boost::enable\_if< boost::is\_base\_of< [Gem::Geneva::G-](#page-3780-0)[Object,](#page-3780-0) clone type  $>$ ::type ∗dummy=0) const
- $\bullet$  template $<$

boost::shared\_ptr< [GObject](#page-3780-0) > [clone](#page-550-0) (boost::enable\_if< boost::is\_base\_of< [Gem::Geneva::GObject,](#page-3780-0) [G-](#page-3780-0)[Object](#page-3780-0) > >::type ∗) const

- $\bullet$  template $<$ boost::shared\_ptr< [GObject](#page-3780-0) > [clone](#page-555-2) (boost::enable\_if< boost::is\_base\_of< [Gem::Geneva::GObject,](#page-3780-0) [G-](#page-3780-0)[Object](#page-3780-0)  $>$   $\ge$  ::type  $*$ dummy) const
- template $lt$ typename load\_type  $>$ void [load](#page-559-1) (const boost::shared ptr< load type  $>$  &cp, typename boost::enable if< boost::is base of < [Gem::Geneva::GObject,](#page-3780-0) load\_type > >::type ∗dummy=0)
- template $<$ typename load\_type  $>$ void [load](#page-559-2) (const load type &cp, typename boost::enable if< boost::is base of< [Gem::Geneva::GObject,](#page-3780-0) load type  $>$ ::type  $*$ dummy=0)

# **Static Public Member Functions**

• static void [sigHupHandler](#page-565-1) (int signum)

### **Static Public Attributes**

• static std::sig\_atomic\_t **GenevaSigHupSent** = 0

# **Protected Member Functions**

- virtual void load (const [GObject](#page-3780-0) \*) OVERRIDE
- virtual [GObject](#page-3780-0) \* clone () const OVERRIDE
- template<typename load\_type > void [selfAssignmentCheck](#page-562-0) (const [GObject](#page-3780-0) ∗load ptr, typename boost::enable\_if< boost::is\_base\_of< [Gem-](#page-3780-0) [::Geneva::GObject,](#page-3780-0) load\_type > >::type ∗dummy=0) const
- template $lt$ typename load type  $>$ const load\_type ∗ [gobject\\_conversion](#page-558-0) (const [GObject](#page-3780-0) ∗load\_ptr, typename boost::enable\_if< boost::is\_base-\_of< [Gem::Geneva::GObject,](#page-3780-0) load\_type > >::type ∗dummy=0) const
- $\bullet$  template<typename load\_type  $>$ boost::shared\_ptr< load\_type > [gobject\\_conversion](#page-559-0) (boost::shared\_ptr< [GObject](#page-3780-0) > load\_ptr, typename boost::enable\_if< boost::is\_base\_of< [Gem::Geneva::GObject,](#page-3780-0) load\_type > >::type ∗dummy=0) const

## **Friends**

• class **boost::serialization::access**

## **6.229.1 Detailed Description**

This class adds variables and functions to [GPersonalityTraits](#page-4280-0) that are specific to swarm optimization.

## **6.229.2 Constructor & Destructor Documentation**

<span id="page-4730-0"></span>**6.229.2.1 Gem::Geneva::GSwarmPersonalityTraits::GSwarmPersonalityTraits ( )**

#### The default constructor.

<span id="page-4730-1"></span>The default constructor

**6.229.2.2 Gem::Geneva::GSwarmPersonalityTraits::GSwarmPersonalityTraits ( const GSwarmPersonalityTraits &** *cp* **)**

The copy contructor.

The copy contructor

*cp* | A copy of another [GSwarmPersonalityTraits](#page-4728-0) object

<span id="page-4731-0"></span>**6.229.2.3 Gem::Geneva::GSwarmPersonalityTraits::**∼**GSwarmPersonalityTraits ( )** [virtual]

The standard destructor.

The standard destructor

### **6.229.3 Member Function Documentation**

**6.229.3.1 void Gem::Geneva::GObject::addConfigurationOptions ( Gem::Common::GParserBuilder &** *gpb,* **const bool &** *showOrigin* **)** [virtual]**,** [inherited]

Adds local configuration options to a GParserBuilder object.

Adds local configuration options to a GParserBuilder object. This is a protected, virtual version of this function that is overloaded in derived classes.

**Parameters**

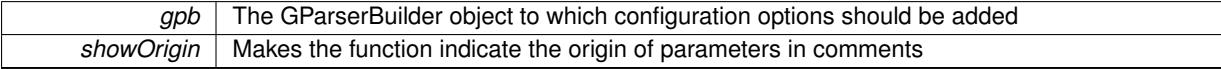

Reimplemented in [Gem::Geneva::GOptimizationAlgorithmT](#page-3843-0)< ind\_type >, [Gem::Geneva::GOptimizationAlgorithm-](#page-3843-0)T< [oa\\_type](#page-3843-0) >, [Gem::Geneva::GOptimizationAlgorithmT](#page-3843-0)< GParameterSet >, [Gem::Geneva::GSphereConstraint,](#page-4676-0) [Gem::Geneva::GDoubleSumGapConstraint,](#page-2171-0) [Gem::Geneva::GDoubleSumConstraint,](#page-2157-0) [Gem::Geneva::GBasePar-](#page-728-0)ChildT< [ind\\_type](#page-728-0) >, [Gem::Geneva::GBaseParChildT](#page-728-0)< oa\_type >, [Gem::Geneva::GBaseParChildT](#page-728-0)< G-[ParameterSet](#page-728-0) >, [Gem::Geneva::GOptimizableEntity,](#page-3804-0) [Gem::Geneva::GMetaOptimizerIndividualT](#page-3049-0)< ind\_type >, [Gem::Geneva::GMultiPopulationEAT](#page-3114-0)< oa\_type >, [Gem::Geneva::Go2,](#page-3748-0) [Gem::Geneva::GFunctionIndividual,](#page-2594-0) [Gem-](#page-3440-0) [::Geneva::GMutableSetT](#page-3440-0)< T >, [Gem::Geneva::GMutableSetT](#page-3440-0)< oa\_type >, [Gem::Geneva::GMutableSetT](#page-3440-0)< [GParameterSet](#page-3440-0) >, [Gem::Geneva::GMutableSetT](#page-3440-0)< ind\_type >, [Gem::Geneva::GMutableSetT](#page-3440-0)< Gem::Geneva::- [GParameterBase](#page-3440-0) >, [Gem::Geneva::GBaseSwarm,](#page-895-0) [Gem::Geneva::GBasePS,](#page-784-0) [Gem::Geneva::GValidityCheckT](#page-1438-0)< [ind\\_type](#page-1438-0) >, [Gem::Geneva::GValidityCheckT](#page-1438-0)< GOptimizableEntity >, [Gem::Geneva::GParameterSetFormula-](#page-4135-0)[Constraint,](#page-4135-0) [Gem::Geneva::GParameterSet,](#page-2227-0) [Gem::Geneva::GBaseGD,](#page-663-0) [Gem::Geneva::GBaseEA,](#page-601-0) [Gem::Geneva-](#page-837-0) [::GBaseSA,](#page-837-0) [Gem::Geneva::GMultiThreadedGD,](#page-3228-0) [Gem::Geneva::GBrokerEA,](#page-1100-0) [Gem::Geneva::GBrokerSA,](#page-1278-0) [Gem-](#page-3278-0) [::Geneva::GMultiThreadedPS,](#page-3278-0) [Gem::Geneva::GBrokerGD,](#page-1165-0) [Gem::Geneva::GBrokerPS,](#page-1220-0) [Gem::Geneva::GMulti-](#page-3385-0)[ThreadedSwarm,](#page-3385-0) [Gem::Geneva::GMultiThreadedEA,](#page-3171-0) [Gem::Geneva::GMultiThreadedSA,](#page-3325-0) [Gem::Geneva::GBroker-](#page-1342-0)[Swarm,](#page-1342-0) [Gem::Geneva::GSerialGD,](#page-4463-0) [Gem::Geneva::GParameterSetParChild,](#page-4155-0) [Gem::Geneva::GSerialPS,](#page-4511-0) [Gem::-](#page-4115-0) [Geneva::GParameterSetConstraint,](#page-4115-0) [Gem::Geneva::GSerialSwarm,](#page-4617-0) [Gem::Geneva::GSerialEA,](#page-4398-0) [Gem::Geneva::G-](#page-4561-0)[SerialSA,](#page-4561-0) and [Gem::Geneva::GExternalSetterIndividual.](#page-2279-0)

<span id="page-4731-2"></span>**6.229.3.2 bool Gem::Geneva::GSwarmPersonalityTraits::checkNoPositionUpdateAndReset ( )**

Retrieves and resets the current value of the noPositionUpdate\_ flag.

Retrieves and resets the current value of the noPositionUpdate flag

**Returns**

The value of the noPositionUpdate flag when the function was called

<span id="page-4731-1"></span>**6.229.3.3 boost::optional**< **std::string** > **Gem::Geneva::GSwarmPersonalityTraits::checkRelationshipWith ( const GObject &** *cp,* **const Gem::Common::expectation &** *e,* **const double &** *limit,* **const std::string &** *caller,* **const std::string &** *y\_name,* **const bool &** *withMessages* **) const** [virtual]

Checks whether this object fulfills a given expectation in relation to another object.

Checks whether a given expectation for the relationship between this object and another object is fulfilled.

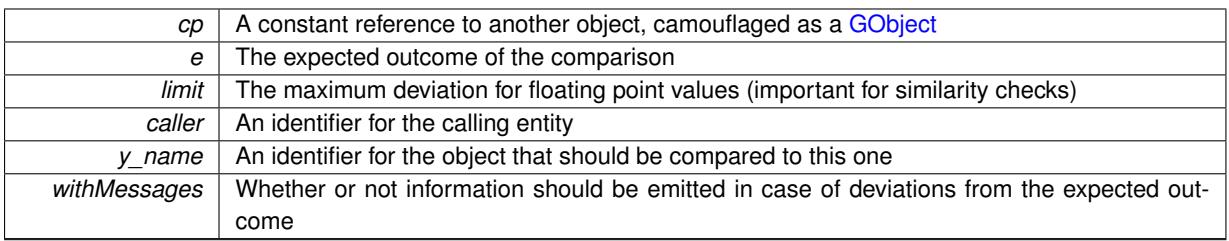

**Returns**

A boost::optional<std::string> object that holds a descriptive string if expectations were not met

Reimplemented from [Gem::Geneva::GPersonalityTraits.](#page-4283-0)

**6.229.3.4 boost::shared\_ptr**< **GObject** > **Gem::Geneva::GObject::clone ( ) const** [inherited]

Creates a clone of this object, storing it in a boost::shared ptr<GObject>

Creates a deep clone of this object, storing it in a boost::shared\_ptr<GObject>

**Returns**

A boost::shared ptr<GObject> to a clone of the derived object

**6.229.3.5 template**<**typename clone\_type** > **boost::shared\_ptr**<**clone\_type**> **Gem::Geneva::GObject::clone ( typename boost::enable\_if**< **boost::is\_base\_of**< **Gem::Geneva::GObject, clone\_type** > >**::type** ∗ *dummy =* 0 **) const** [inline]**,** [inherited]

The function creates a clone of the [GObject](#page-3780-0) pointer, converts it to a pointer to a derived class and emits it as a boost::shared ptr<> . Note that this template will only be accessible to the compiler if [GObject](#page-3780-0) is a base type of clone\_type.

**Returns**

A converted clone of this object, wrapped into a boost::shared\_ptr

**6.229.3.6 template**<> **boost::shared\_ptr**<**GObject**> **Gem::Geneva::GObject::clone ( boost::enable\_if**< **boost::is\_base\_of**< **Gem::Geneva::GObject, GObject** > >**::type** ∗ *dummy* **) const** [inherited]

A specialization of the general clone for cases where no conversion takes place at all

### **Returns**

A boost::shared\_ptr<GObject> to a clone of the derived object

<span id="page-4733-0"></span>**6.229.3.7 GObject** ∗ **Gem::Geneva::GSwarmPersonalityTraits::clone\_ ( void ) const** [protected]**,** [virtual]

Creates a deep clone of this object.

Creates a deep clone of this object

**Returns**

A clone of this object, camouflaged as a [GObject](#page-3780-0)

Implements [Gem::Geneva::GPersonalityTraits.](#page-4282-0)

**6.229.3.8 void Gem::Geneva::GObject::fromFile ( const std::string &** *fileName,* **const Gem::Common::serializationMode &** *serMod* **)** [inherited]

Loads a serial representation of this object from file.

Loads a serial representation of this object from file. Can be used for check-pointing.

## **Parameters**

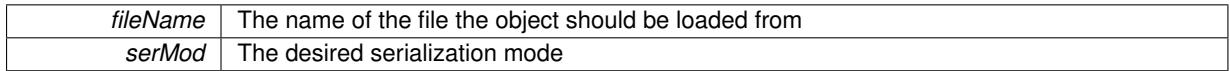

**6.229.3.9 void Gem::Geneva::GObject::fromStream ( std::istream &** *istr,* **const Gem::Common::serializationMode &** *serMod* **)** [inherited]

Load class from a stream.

Loads the object from a stream.

**Parameters**

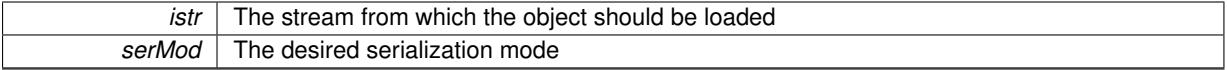

**6.229.3.10 void Gem::Geneva::GObject::fromString ( const std::string &** *descr,* **const Gem::Common::serializationMode &** *serMod* **)** [virtual]**,** [inherited]

Convert class to a serial representation, using a specific serialization mode.

Initializes the object from its string representation, using the currently set serialization mode. Note that the string will likely describe a derivative of [GObject,](#page-3780-0) as [GObject](#page-3780-0) cannot be instantiated. Note also that you will have to take care yourself that serialization and de-serialization happens in the same mode.

**Parameters**

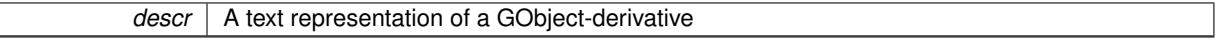

<span id="page-4734-0"></span>Implements [Gem::Common::GSerializableI.](#page-4503-0)

**6.229.3.11 std::size\_t Gem::Geneva::GSwarmPersonalityTraits::getNeighborhood ( void ) const**

Retrieves the id of the neighborhood the individual is in at present.

Retrieves the position of the individual in the population

**Returns**

The current position of this individual in the population

<span id="page-4734-1"></span>**6.229.3.12 boost::shared\_ptr**< **GParameterSet** > **Gem::Geneva::GSwarmPersonalityTraits::getPersonalBest ( ) const**

Allows to retrieve the personal best individual.

Allows to retrieve the personally best individual

**Returns**

<span id="page-4734-2"></span>The personally best individual

**6.229.3.13 boost::tuple**< **double, double** > **Gem::Geneva::GSwarmPersonalityTraits::getPersonalBestQuality ( ) const**

Retrieve quality of personally best individual.

Retrieve quality of personally best individual

#### **Returns**

The fitness of the personally best individual

**6.229.3.14 template**<**typename load\_type** > **const load\_type**∗ **Gem::Geneva::GObject::gobject\_conversion ( const GObject** ∗ *load\_ptr,* **typename boost::enable\_if**< **boost::is\_base\_of**< **Gem::Geneva::GObject, load\_type** > >**::type** ∗ *dummy =* 0 **) const** [inline]**,** [protected]**,** [inherited]

This function converts the [GObject](#page-3780-0) pointer to the target type, checking for self-assignment along the ways in DEBUG mode (through [selfAssignmentCheck\(\)](#page-562-0)). Note that this template will only be accessible to the compiler if [GObject](#page-3780-0) is a base type of load\_type.

This function converts a [GObject](#page-3780-0) boost::shared ptr to the target type, optionally checking for self-assignment along the ways in DEBUG mode (through [selfAssignmentCheck\(\)](#page-562-0) ). Note that this template will only be accessible to the compiler if [GObject](#page-3780-0) is a base type of load\_type.

### **Parameters**

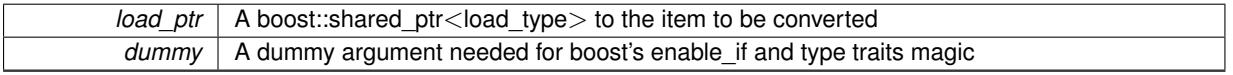

# **Returns**

A boost::shared\_ptr holding the converted object

**6.229.3.16 template**<**typename load\_type** > **void Gem::Geneva::GObject::load ( const boost::shared\_ptr**< **load\_type** > **&** *cp,* **typename boost::enable\_if**< **boost::is\_base\_of**< **Gem::Geneva::GObject, load\_type** > >**::type** ∗ *dummy =* 0 **)** [inline]**,** [inherited]

Loads the data of another [GObject\(](#page-3780-0)-derivative), wrapped in a shared pointer. Note that this function is only acces-sible to the compiler if load type is a derivative of [GObject.](#page-3780-0)

#### **Parameters**

 $cp \mid A$  copy of another GObject-derivative, wrapped into a boost::shared\_ptr<>

**6.229.3.17 template**<**typename load\_type** > **void Gem::Geneva::GObject::load ( const load\_type &** *cp,* **typename boost::enable\_if**< **boost::is\_base\_of**< **Gem::Geneva::GObject, load\_type** > >**::type** ∗ *dummy =* 0 **)** [inline]**,** [inherited]

Loads the data of another [GObject\(](#page-3780-0)-derivative), presented as a constant reference. Note that this function is only accessible to the compiler if load\_type is a derivative of [GObject.](#page-3780-0)

**<sup>6.229.3.15</sup> template**<**typename load\_type** > **boost::shared\_ptr**<**load\_type**> **Gem::Geneva::GObject::gobject\_conversion ( boost::shared\_ptr**< **GObject** > *load\_ptr,* **typename boost::enable\_if**< **boost::is\_base\_of**< **Gem::Geneva::GObject, load\_type** > >**::type** ∗ *dummy =* 0 **) const** [inline]**,** [protected]**,** [inherited]

 $\overline{cp}$  | A copy of another GObject-derivative, wrapped into a boost::shared\_ptr<>

<span id="page-4736-4"></span>**6.229.3.18 void Gem::Geneva::GSwarmPersonalityTraits::load\_ ( const GObject** ∗ *cp* **)** [protected]**,** [virtual]

Loads the data of another [GSwarmPersonalityTraits](#page-4728-0) object.

Loads the data of another [GSwarmPersonalityTraits](#page-4728-0) object

**Parameters**

*cp* | A copy of another [GSwarmPersonalityTraits](#page-4728-0) object, camouflaged as a [GObject](#page-3780-0)

<span id="page-4736-3"></span>Reimplemented from [Gem::Geneva::GPersonalityTraits.](#page-4285-0)

**6.229.3.19** bool Gem::Geneva::GSwarmPersonalityTraits::modify\_GUnitTests () [virtual]

Applies modifications to this object. This is needed for testing purposes.

Applies modifications to this object. This is needed for testing purposes

**Returns**

A boolean which indicates whether modifications were made

<span id="page-4736-0"></span>Reimplemented from [Gem::Geneva::GPersonalityTraits.](#page-4287-1)

**6.229.3.20** std::string Gem::Geneva::GSwarmPersonalityTraits::name () const [virtual]

Emits a name for this class / object.

Emits a name for this class / object

<span id="page-4736-2"></span>Reimplemented from [Gem::Geneva::GPersonalityTraits.](#page-4287-0)

**6.229.3.21 bool Gem::Geneva::GSwarmPersonalityTraits::noPositionUpdate ( ) const**

Retrieves the current value of the noPositionUpdate\_ flag.

Retrieves the current value of the noPositionUpdate\_ flag

**Returns**

The current value of the noPositionUpdate flag

**6.229.3.22 bool Gem::Geneva::GPersonalityTraits::operator!= ( const GPersonalityTraits &** *cp* **) const** [inherited]

Checks for inequality with another [GPersonalityTraits](#page-4280-0) object.

Checks for inequality with another [GPersonalityTraits](#page-4280-0) object

**Parameters**

*cp* | A constant reference to another [GPersonalityTraits](#page-4280-0) object

**Returns**

<span id="page-4736-1"></span>A boolean indicating whether both objects are inequal

**6.229.3.23 bool Gem::Geneva::GSwarmPersonalityTraits::operator!= ( const GSwarmPersonalityTraits &** *cp* **) const**

Checks for inequality with another [GSwarmPersonalityTraits](#page-4728-0) object.

Checks for inequality with another [GSwarmPersonalityTraits](#page-4728-0) object

### **Parameters**

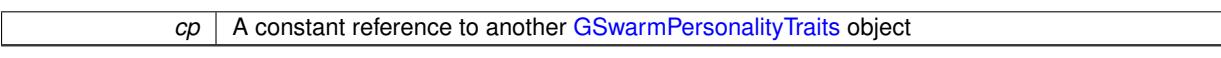

**Returns**

A boolean indicating whether both objects are inequal

# <span id="page-4737-0"></span>**6.229.3.24 const GSwarmPersonalityTraits & Gem::Geneva::GSwarmPersonalityTraits::operator= ( const GSwarmPersonalityTraits &** *cp* **)**

A standard assignment operator.

A standard assignment operator for [GSwarmPersonalityTraits](#page-4728-0) objects.

**Parameters**

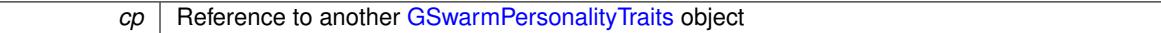

**Returns**

A constant reference to this object

**6.229.3.25 bool Gem::Geneva::GPersonalityTraits::operator== ( const GPersonalityTraits &** *cp* **) const** [inherited]

Checks for equality with another [GPersonalityTraits](#page-4280-0) object.

Checks for equality with another [GPersonalityTraits](#page-4280-0) object

**Parameters**

*cp* A constant reference to another [GPersonalityTraits](#page-4280-0) object

**Returns**

A boolean indicating whether both objects are equal

<span id="page-4737-1"></span>**6.229.3.26 bool Gem::Geneva::GSwarmPersonalityTraits::operator== ( const GSwarmPersonalityTraits &** *cp* **) const**

Checks for equality with another [GSwarmPersonalityTraits](#page-4728-0) object.

Checks for equality with another [GSwarmPersonalityTraits](#page-4728-0) object

**Parameters**

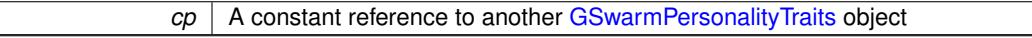

**Returns**

A boolean indicating whether both objects are equal

**6.229.3.27 void Gem::Geneva::GObject::readConfigFile ( const std::string &** *configFile* **)** [inherited]

Reads a configuration file from disk.

Reads a configuration file from disk

*configFile* The name of the configuration file to be parsed

<span id="page-4739-2"></span>**6.229.3.28 void Gem::Geneva::GSwarmPersonalityTraits::registerPersonalBest ( boost::shared\_ptr**< **GParameterSet** > *p* **)**

Allows to add a new personal best to the individual.

Allows to add a new personal best to the individual. Note that this function will internally clone the argument and extract the [GParameterBase](#page-3910-0) objects and p's fitness, as this is all we need.

**Parameters**

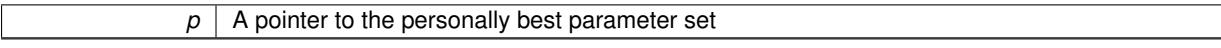

**6.229.3.29 std::string Gem::Geneva::GObject::report ( ) const** [inherited]

Returns an XML description of the derivative it is called for.

Returns an XML description of the derivative it is called for

**Returns**

An XML description of the GObject-derivative the function is called for

<span id="page-4739-3"></span>**6.229.3.30 void Gem::Geneva::GSwarmPersonalityTraits::resetPersonalBest ( )**

Resets the personal best individual.

Resets the personally best individual by assigning a default-constructed parameter set.

**6.229.3.31 template**<**typename load\_type** > **void Gem::Geneva::GObject::selfAssignmentCheck ( const GObject** ∗ *load\_ptr,* **typename boost::enable\_if**< **boost::is\_base\_of**< **Gem::Geneva::GObject, load\_type** > >**::type** ∗ *dummy =* 0 **) const** [inline]**,** [protected]**,** [inherited]

<span id="page-4739-0"></span>This function checks in DEBUG mode whether a load pointer points to the current object. Note that this template will only be accessible to the compiler if [GObject](#page-3780-0) is a base type of load\_type.

**6.229.3.32 void Gem::Geneva::GSwarmPersonalityTraits::setNeighborhood ( const std::size\_t &** *neighborhood* **)**

Specifies in which neighborhood the individual is at present.

Specifies in which of the populations neighborhood the individual lives

**Parameters**

<span id="page-4739-1"></span>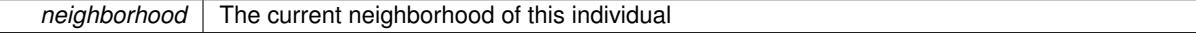

**6.229.3.33 void Gem::Geneva::GSwarmPersonalityTraits::setNoPositionUpdate ( )**

Sets the noPositionUpdate flag.

Sets the noPositionUpdate flag

**6.229.3.34 static void Gem::Geneva::GObject::sigHupHandler ( int** *signum* **)** [inline]**,** [static]**,** [inherited]

<span id="page-4740-1"></span>A handler for SIGHUP signals

**6.229.3.35 void Gem::Geneva::GSwarmPersonalityTraits::specificTestsFailuresExpected\_GUnitTests ( )** [virtual]

Performs self tests that are expected to fail. This is needed for testing purposes. Performs self tests that are expected to fail. This is needed for testing purposes Reimplemented from [Gem::Geneva::GPersonalityTraits.](#page-4288-0)

<span id="page-4740-0"></span>**6.229.3.36** void Gem::Geneva::GSwarmPersonalityTraits::specificTestsNoFailureExpected\_GUnitTests () [virtual]

Performs self tests that are expected to succeed. This is needed for testing purposes. Performs self tests that are expected to succeed. This is needed for testing purposes Reimplemented from [Gem::Geneva::GPersonalityTraits.](#page-4288-1)

**6.229.3.37 void Gem::Geneva::GObject::toFile ( const std::string &** *fileName,* **const Gem::Common::serializationMode &** *serMod* **) const** [inherited]

Writes a serial representation of this object to a file.

Writes a serial representation of this object to a file. Can be used for check-pointing.

### **Parameters**

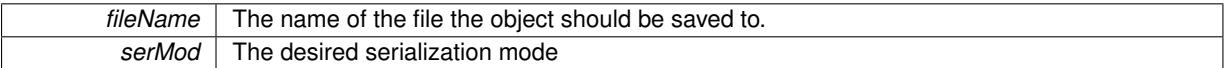

**6.229.3.38 void Gem::Geneva::GObject::toStream ( std::ostream &** *oarchive\_stream,* **const Gem::Common::serializationMode &** *serMod* **) const** [inherited]

Convert class to a serial representation that is then written to a stream.

Converts class to a serial representation that is then written to a stream.

**Parameters**

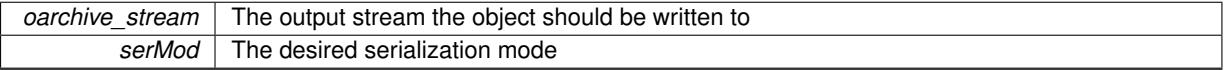

**6.229.3.39 std::string Gem::Geneva::GObject::toString ( const Gem::Common::serializationMode &** *serMod* **) const** [virtual]**,** [inherited]

Convert class to a serial representation, using a user-specified serialization mode.

Converts the class to a text representation, using the currently set serialization mode for this class. Note that you will have to take care yourself that serialization and de-serialization happens in the same mode.

**Parameters**

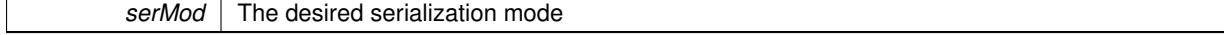

**Returns**

A text-representation of this class (or its derivative)

Implements [Gem::Common::GSerializableI.](#page-4503-1)

```
6.229.3.40 void Gem::Geneva::GObject::writeConfigFile ( const std::string & configFile, const std::string & header )
           [inherited]
```
Writes a configuration file to disk.

Writes a configuration file to disk

**Parameters**

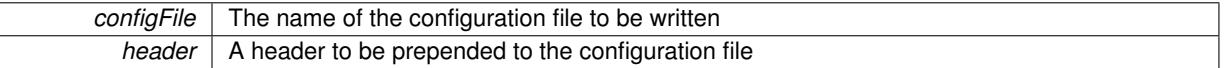

The documentation for this class was generated from the following files:

- [GSwarmPersonalityTraits.hpp](#page-5084-0)
- [GSwarmPersonalityTraits.cpp](#page-5084-1)

# <span id="page-4741-0"></span>**6.230 Gem::Tests::GTestIndividual1 Class Reference**

#include <GTestIndividual1.hpp>

Inheritance diagram for Gem::Tests::GTestIndividual1:

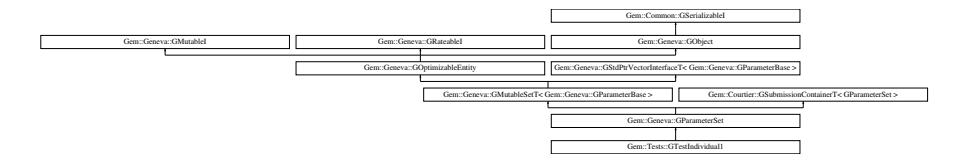

# **Public Types**

- typedef std::vector
	- < boost::shared\_ptr
	- < [Gem::Geneva::GParameterBase](#page-3910-0) >
	- >::value\_type **value\_type**
- typedef std::vector
	- < boost::shared\_ptr
	- < [Gem::Geneva::GParameterBase](#page-3910-0) >
	- >::reference **reference**
- typedef std::vector
- < boost::shared\_ptr
- < [Gem::Geneva::GParameterBase](#page-3910-0) >
- >::const\_reference **const\_reference**
- typedef std::vector < boost::shared\_ptr < [Gem::Geneva::GParameterBase](#page-3910-0) >
- >::iterator **iterator**
- typedef std::vector
	- < boost::shared\_ptr
	- < [Gem::Geneva::GParameterBase](#page-3910-0) >
	- >::const\_iterator **const\_iterator**
- typedef std::vector
	- < boost::shared\_ptr
	- < [Gem::Geneva::GParameterBase](#page-3910-0) >
	- >::reverse\_iterator **reverse\_iterator**
- typedef std::vector
	- < boost::shared\_ptr
	- < [Gem::Geneva::GParameterBase](#page-3910-0) >
	- >::const\_reverse\_iterator **const\_reverse\_iterator**
- typedef std::vector
	- < boost::shared\_ptr
	- < [Gem::Geneva::GParameterBase](#page-3910-0) >
	- >::size\_type **size\_type**
- typedef std::vector
	- < boost::shared\_ptr
	- < [Gem::Geneva::GParameterBase](#page-3910-0) >
	- >::difference\_type **difference\_type**

# **Public Member Functions**

- [GTestIndividual1](#page-4747-0) ()
- [GTestIndividual1](#page-4747-1) (const [GTestIndividual1](#page-4741-0) &)
- virtual ∼[GTestIndividual1](#page-4747-2) ()
- const [GTestIndividual1](#page-4741-0) & [operator=](#page-4771-0) (const GTestIndividual1 &)
- bool [operator==](#page-4771-1) (const [GTestIndividual1](#page-4741-0) &cp) const
- bool [operator!=](#page-4770-0) (const [GTestIndividual1](#page-4741-0) &cp) const
- virtual boost::optional
	- < std::string > [checkRelationshipWith](#page-4751-0) (const [GObject](#page-3783-0) &, const Gem::Common::expectation &, const double &, const std::string &, const std::string &, const bool &) const
- virtual bool modify GUnitTests ()
- void [addGDoubleObjects](#page-4748-0) (const std::size\_t &)
- virtual void [specificTestsNoFailureExpected\\_GUnitTests](#page-4780-0) ()
- virtual void specificTestsFailuresExpected GUnitTests ()
- bool [operator==](#page-2250-0) (const [GParameterSet](#page-4077-0) &) const
- bool [operator==](#page-628-0) (const [GMutableSetT](#page-3438-0)< [Gem::Geneva::GParameterBase](#page-3910-0) > &cp) const
- bool [operator==](#page-628-1) (const [GOptimizableEntity](#page-3803-0) &) const
- bool [operator!=](#page-2249-1) (const [GParameterSet](#page-4077-0) &) const
- bool [operator!=](#page-626-0) (const [GMutableSetT](#page-3438-0)< [Gem::Geneva::GParameterBase](#page-3910-0) > &cp) const
- bool [operator!=](#page-626-1) (const [GOptimizableEntity](#page-3803-0) &) const
- virtual boost::optional
	- < std::string > [checkRelationshipWith](#page-4081-0) (const [GObject](#page-3783-0) &, const Gem::Common::expectation &, const double &, const std::string &, const std::string &, const bool &) const OVERRIDE
- boost::optional< std::string > [checkRelationshipWith](#page-602-0) (const std::vector< boost::shared\_ptr< [Gem::Geneva-](#page-3910-0) [::GParameterBase](#page-3910-0)  $>$   $>$  &cp\_data, const Gem::Common::expectation &e, const double &limit, const std-::string &caller, const std::string &y\_name, const bool &withMessages) const
- boost::optional< std::string > [checkRelationshipWith](#page-603-0) (const [GStdPtrVectorInterfaceT](#page-4690-0)< [Gem::Geneva::G-](#page-3910-0)[ParameterBase](#page-3910-0) > &cp, const Gem::Common::expectation &e, const double &limit, const std::string &caller, const std::string &y\_name, const bool &withMessages) const
- virtual void [randomInit](#page-2254-0) () OVERRIDE
- void [setMaxMode](#page-2259-0) (const bool &)
- void [fpMultiplyByRandom](#page-2235-0) (const float &, const float &)
- void [fpMultiplyByRandom](#page-2235-1) ()
- void [fpMultiplyBy](#page-2235-2) (const float &val)
- void [fpFixedValueInit](#page-2234-0) (const float &)
- void [fpAdd](#page-2234-1) (boost::shared\_ptr< [GParameterSet](#page-4077-0) >)
- void [fpSubtract](#page-2235-3) (boost::shared\_ptr< [GParameterSet](#page-4077-0) >)
- boost::shared\_ptr< [GParameterSet](#page-4077-0) > [parameter\\_clone](#page-2252-0) () const
- virtual bool [process](#page-2253-0) () OVERRIDE
- virtual void [updateRNGs](#page-2263-0) () BASE
- virtual void [restoreRNGs](#page-2256-0) () BASE
- virtual bool [localRNGsUsed](#page-2248-0) () const BASE
- virtual bool [assignedRNGUsed](#page-2228-0) () const BASE
- virtual void [addConfigurationOptions](#page-2227-0) [\(Gem::Common::GParserBuilder](#page-4276-0) &, const bool &) OVERRIDE
- virtual std::string [getIndividualCharacteristic](#page-2238-0) () const OVERRIDE
- virtual void [custom\\_streamline](#page-2232-0) (std::vector< boost::any  $> 8$ ) BASE
- void [toPropertyTree](#page-2262-0) (pt::ptree &, const std::string &="parameterset") const BASE
- std::string to CSV (bool=false, bool=true, bool=true, bool=true) const
- virtual std::string [name](#page-2249-0) () const OVERRIDE
- virtual boost::any [getVarVal](#page-2240-0) (const std::string &, const boost::tuple< std::size\_t, std::string, std::size\_t > &target) OVERRIDE
- $\bullet\$  template<typename val\_type  $>$ val\_type [getVarVal](#page-618-0) (const boost::tuple< std::size\_t, std::string, std::size\_t > &target)
- [GMutableSetT](#page-3438-0) < [Gem::Geneva::GParameterBase](#page-3910-0) > ::reference [at](#page-2228-1) (const std::size\_t &pos)
- $\bullet$  template<typename par\_type  $>$ const boost::shared\_ptr< par\_type > [at](#page-2228-2) (const std::size\_t &pos, typename boost::enable\_if< boost::is\_base- \_of< GParameterBase, par\_type > >::type ∗dummy=0) const
- reference **at** (std::size\_t pos)
- const\_reference **at** (std::size\_t pos) const
- bool [isGoodEnough](#page-2245-0) (const std::vector< double > &)
- virtual boost::shared\_ptr < [GParameterSet](#page-4077-0) > [amalgamate](#page-2227-1) (const boost::shared\_ptr< [GParameterSet](#page-4077-0) >) const BASE
- void [perItemCrossOver](#page-2252-1) (const [GParameterSet](#page-4077-0) &, const double &)
- void [setPerItemCrossOverProbability](#page-2260-0) (double)
- double [getPerItemCrossOverProbability](#page-2239-0) () const
- virtual void [updateAdaptorsOnStall](#page-2263-1) (const boost::uint32\_t &)
- virtual void [queryAdaptor](#page-2254-1) (const std::string &adaptorName, const std::string &property, std::vector< boost- :: any  $>$  & data) const BASE
- $\bullet$  template<typename par\_type  $>$ std::vector< std::string > [getVariableNames](#page-2240-1) () const
- template<typename par\_type > std::size\_t [countParameters](#page-2232-1) () const
- $\bullet$  template<typename par\_type  $>$ boost::any [getVarItem](#page-2240-2) (const boost::tuple< std::size\_t, std::string, std::size\_t > &target)
- $\bullet$  template<typename par\_type  $>$ void [streamline](#page-2261-0) (std::vector  $<$  par type  $>$  &parVec) const
- template $lt$ typename par type  $>$ void [streamline](#page-2261-1) (std::map< std::string, std::vector< par\_type > > &parVec) const
- $\bullet$  template<typename par\_type  $>$ void [boundaries](#page-2229-0) (std::vector< par\_type > &lBndVec, std::vector< par\_type > &uBndVec) const
- template $lt$ typename par type  $>$ void [assignValueVector](#page-2228-3) (const std::vector< par\_type > &parVec)
- $\bullet$  template<typename par\_type  $>$ void [assignValueVectors](#page-2228-4) (const std::map  $lt$  std::string, std::vector $lt$  par type  $gt$   $gt$  &parMap)
- void [swap](#page-644-0) [\(GMutableSetT](#page-3438-0)< [Gem::Geneva::GParameterBase](#page-3910-0) > &cp)
- void swap (std::vector< boost::shared\_ptr< [Gem::Geneva::GParameterBase](#page-3910-0) > > &cont)
- virtual std::size\_t [adapt](#page-600-0) () OVERRIDE
- virtual double [fitness](#page-607-0) () const OVERRIDE
- virtual double [fitness](#page-607-1) (const std::size\_t &) const OVERRIDE
- virtual double [fitness](#page-607-2) (const std::size\_t &, bool, bool) OVERRIDE
- virtual double [fitness](#page-607-3) (const std::size\_t &, bool, bool) const OVERRIDE
- virtual double [transformedFitness](#page-645-0) () const OVERRIDE
- virtual double [transformedFitness](#page-645-1) (const std::size\_t &) const OVERRIDE
- double [nonConstFitness](#page-626-2) (const std::size\_t &, bool, bool)
- double [constFitness](#page-604-0) (const std::size\_t &, bool, bool) const
- virtual void [adaptAndEvaluate](#page-600-1) ()
- double [getCachedFitness](#page-610-0) (const std::size\_t &=0, const bool &=USETRANSFORMEDFITNESS) const
- void [enforceFitnessUpdate](#page-606-0) ()
- void [registerSecondaryResult](#page-633-0) (const std::size t &, const double &)
- std::size\_t [getNumberOfFitnessCriteria](#page-615-0) () const
- void [setNumberOfFitnessCriteria](#page-640-0) (std::size\_t)
- bool [hasMultipleFitnessCriteria](#page-620-0) () const
- void [challengeWorstValidFitness](#page-602-1) (boost::tuple < double, double > &, const std::size t &)
- boost::tuple< double, double > [getFitnessTuple](#page-612-0) (const boost::uint32 t &=0) const
- bool [isClean](#page-623-0) () const
- bool [isDirty](#page-623-1) () const
- void [setDirtyFlag](#page-638-0) ()
- bool [evaluationDelayed](#page-606-1) () const
- bool [getMaxMode](#page-613-0) () const
- virtual double [getWorstCase](#page-2240-3) () const BASE
- virtual double [getBestCase](#page-2236-0) () const BASE
- double [getSteepness](#page-618-1) () const
- void [setSteepness](#page-643-0) (double)
- double *[getBarrier](#page-609-0)* () const
- void [setBarrier](#page-636-0) (double)
- void [setMaxUnsuccessfulAdaptions](#page-640-1) (std::size\_t)
- std::size\_t [getMaxUnsuccessfulAdaptions](#page-614-0) () const
- std::size\_t [getNAdaptions](#page-614-1) () const
- void [setAssignedIteration](#page-636-1) (const boost::uint32\_t &)
- boost::uint32\_t [getAssignedIteration](#page-609-1) () const
- void [setNStalls](#page-640-2) (const boost::uint32\_t &)
- boost::uint32\_t [getNStalls](#page-615-1) () const
- std::string [getPersonality](#page-616-0) () const
- template<typename personality\_type >
	- boost::shared\_ptr
	- $\zeta$  personality type  $>$  [getPersonalityTraits](#page-616-1) (typename boost::enable if  $\zeta$  boost::is base of  $\zeta$  GPersonality-
	- Traits, personality\_type  $>$  ::type  $*$ dummy=0)
- boost::shared\_ptr
	- $<$  GPersonality Traits  $>$  getPersonality Traits ()
- void [setPersonality](#page-640-3) (boost::shared ptr< GPersonalityTraits >)
- void [resetPersonality](#page-633-1) ()
- double [getValidityLevel](#page-618-2) () const
- bool [constraintsFulfilled](#page-604-1) () const
- void [registerConstraint](#page-631-0) (boost::shared\_ptr< GValidityCheckT< [GOptimizableEntity](#page-3803-0)  $>$  >)
- void [setEvaluationPolicy](#page-638-1) (evaluationPolicy evalPolicy)
- evaluationPolicy [getEvaluationPolicy](#page-612-1) () const
- bool [isValid](#page-623-2) () const
- bool islnValid () const
- void [setWorstKnownValid](#page-643-1) (const std::vector< boost::tuple< double, double > > &)
- boost::tuple< double, double > [getWorstKnownValid](#page-619-0) (const boost::uint32\_t &) const
- std::vector< boost::tuple  $<$  double, double  $>$   $>$  [getWorstKnownValids](#page-619-1) () const
- void [populateWorstKnownValid](#page-629-0) ()
- 
- void [postEvaluationUpdate](#page-630-0) ()
- void [setBestKnownPrimaryFitness](#page-636-2) (const boost::tuple < double, double > &)
- boost::tuple< double, double > [getBestKnownPrimaryFitness](#page-2236-1) () const
- std::string [getCurrentEvaluationID](#page-611-0) () const • virtual bool [isWorse](#page-2246-0) (double, const double &) const BASE
- virtual bool is Better (double, const double &) const BASE
- bool [isBetterThan](#page-622-0) (boost::shared\_ptr< [GOptimizableEntity](#page-3803-0) >) const
- bool [isWorseThan](#page-624-0) (boost::shared\_ptr< [GOptimizableEntity](#page-3803-0) >) const
- void [toStream](#page-566-0) (std::ostream &, const Gem::Common::serializationMode &) const
- void [fromStream](#page-556-0) (std::istream &, const Gem::Common::serializationMode &)
- virtual std::string [toString](#page-566-1) (const Gem::Common::serializationMode &) const OVERRIDE
- virtual void [fromString](#page-557-0) (const std::string &, const Gem::Common::serializationMode &) OVERRIDE
- void [toFile](#page-565-0) (const std::string &, const Gem::Common::serializationMode &) const
- void [fromFile](#page-556-1) (const std::string &, const Gem::Common::serializationMode &)
- std::string [report](#page-562-1) () const
- void [writeConfigFile](#page-567-0) (const std::string &, const std::string &)
- void [readConfigFile](#page-562-2) (const std::string &)
- boost::shared  $ptr < GObiect > clone$  $ptr < GObiect > clone$  () const
- template<typename clone\_type  $>$ boost::shared\_ptr< [clone](#page-555-1)\_type > clone (typename boost::enable\_if< boost::is\_base\_of< [Gem::Geneva::G-](#page-3780-0)[Object,](#page-3780-0) clone type  $>$ ::type  $*$ dummy=0) const
- template $\lt$ boost::shared\_ptr< [GObject](#page-3783-0) > [clone](#page-550-0) (boost::enable\_if< boost::is\_base\_of< [Gem::Geneva::GObject,](#page-3780-0) [G-](#page-3783-0)
- [Object](#page-3783-0) > >::type ∗) const

```
\bullet template<boost::shared_ptr< GObject > clone (boost::enable_if< boost::is_base_of< Gem::Geneva::GObject, G-
 Object > >::type *dummy) const
```
- $\bullet$  template<typename load\_type  $>$ void [load](#page-559-1) (const boost::shared ptr< load type  $>$  &cp, typename boost::enable if < boost::is base of < [Gem::Geneva::GObject,](#page-3780-0) load\_type > >::type ∗dummy=0)
- $\bullet$  template<typename load\_type  $>$ void [load](#page-559-2) (const load type &cp, typename boost::enable if< boost::is base of< [Gem::Geneva::GObject,](#page-3780-0) load\_type > >::type ∗dummy=0)
- size\_type **size** () const
- bool **empty** () const
- size type **max** size () const
- size type **capacity** () const
- void **reserve** (size\_type amount)
- size type [count](#page-604-2) (const boost::shared ptr< item type  $>$  &item) const
- const iterator [find](#page-607-4) (const boost::shared ptr< item type  $>$  &item) const
- boost::shared ptr< target type  $>$  clone at (std::size t pos) const
- reference **operator**[] (std::size\_t pos)
- const\_reference **operator[ ]** (std::size\_t pos) const
- reference **front** ()
- const reference **front** () const
- reference **back** ()
- const\_reference **back** () const
- iterator **begin** ()
- const\_iterator **begin** () const
- iterator **end** ()
- const\_iterator **end** () const
- reverse\_iterator **rbegin** ()
- const reverse iterator **rbegin** () const
- reverse\_iterator **rend** ()
- const\_reverse\_iterator **rend** () const
- iterator [insert](#page-621-0) (iterator pos, boost::shared ptr< [Gem::Geneva::GParameterBase](#page-3910-0) > item ptr)
- void [insert](#page-621-1) (iterator pos, size\_type amount, boost::shared\_ptr< [Gem::Geneva::GParameterBase](#page-3910-0) > item\_ptr)
- iterator [insert\\_noclone](#page-622-1) (iterator pos, boost::shared\_ptr< [Gem::Geneva::GParameterBase](#page-3910-0) > item\_ptr)
- void [insert\\_noclone](#page-622-2) (iterator pos, size\_type amount, boost::shared\_ptr< [Gem::Geneva::GParameterBase](#page-3910-0) > item\_ptr)
- iterator [insert\\_clone](#page-621-2) (iterator pos, boost::shared\_ptr< [Gem::Geneva::GParameterBase](#page-3910-0) > item\_ptr)
- void [insert\\_clone](#page-621-3) (iterator pos, size\_type amount, boost::shared\_ptr< [Gem::Geneva::GParameterBase](#page-3910-0) > item\_ptr)
- void [push\\_back](#page-630-1) (boost::shared\_ptr< [Gem::Geneva::GParameterBase](#page-3910-0) > item\_ptr)
- void [push\\_back\\_noclone](#page-630-2) (boost::shared\_ptr< [Gem::Geneva::GParameterBase](#page-3910-0) > item\_ptr)
- void [push\\_back\\_clone](#page-630-3) (boost::shared\_ptr< [Gem::Geneva::GParameterBase](#page-3910-0) > item\_ptr)
- iterator **erase** (iterator pos)
- iterator **erase** (iterator from, iterator to)
- void **pop\_back** ()
- void [resize](#page-633-2) (size type amount)
- void [resize](#page-633-3) (size type amount, boost::shared ptr< [Gem::Geneva::GParameterBase](#page-3910-0) > item ptr)
- void [resize\\_noclone](#page-635-0) (size\_type amount, boost::shared\_ptr< [Gem::Geneva::GParameterBase](#page-3910-0) > item\_ptr)
- void [resize\\_clone](#page-635-1) (size\_type amount, boost::shared\_ptr< [Gem::Geneva::GParameterBase](#page-3910-0) > item\_ptr)
- void resize empty (size type amount)
- void [clear](#page-597-0) ()
- void [getDataCopy](#page-611-1) (std::vector< boost::shared\_ptr< [Gem::Geneva::GParameterBase](#page-3910-0) > > &cp) const
- void [crossOver](#page-604-4) [\(GStdPtrVectorInterfaceT](#page-4690-0)< [Gem::Geneva::GParameterBase](#page-3910-0) > &cp, const std::size\_t &pos)
- void attach View To (std::vector  $<$  boost::shared ptr $<$  derived Type  $>$   $>$  &target)
- virtual void [loadConstantData](#page-2248-1) (boost::shared\_ptr< [GParameterSet](#page-4077-0) >)
- void [setCourtierId](#page-2256-1) (const boost::tuple< Gem::Courtier::ID\_TYPE\_1, Gem::Courtier::ID\_TYPE\_2 > &id)
- boost::tuple

```
< Gem::Courtier::ID_TYPE_1,
Gem::Courtier::ID_TYPE_2 > getCourtierId () const
```
# **Static Public Member Functions**

• static void [sigHupHandler](#page-565-1) (int signum)

# **Static Public Attributes**

• static std::sig\_atomic\_t **GenevaSigHupSent** = 0

# **Protected Member Functions**

- virtual void load (const [GObject](#page-3783-0) ∗)
- virtual [GObject](#page-3783-0) ∗ [clone\\_](#page-4753-0) () const
- virtual double [fitnessCalculation](#page-4756-0) () OVERRIDE
- virtual void load (const [GObject](#page-3783-0) ∗) OVERRIDE
- virtual std::size\_t [customAdaptions](#page-2232-2) () OVERRIDE
- virtual void [dummyFunction](#page-606-2) () OVERRIDE
- boost::logic::tribool [setDirtyFlag](#page-638-2) (const boost::logic::tribool &)
- template<std::size\_t pos>
- bool [isWorse](#page-623-4) (boost::tuple< double, double > newValue, boost::tuple< double, double > oldValue) const
- template<std::size\_t pos> bool [isBetter](#page-622-3) (boost::tuple< double, double > newValue, boost::tuple< double, double > oldValue) const
- void setFitness (const std::vector< double  $> 8$ )
- void setMaxMode (const bool &)
- double [sumCombiner](#page-644-1) () const
- double [fabsSumCombiner](#page-606-3) () const
- double [squaredSumCombiner](#page-644-2) () const
- double [weighedSquaredSumCombiner](#page-646-0) (const std::vector< double > &) const
- void [markAsInvalid](#page-624-1) ()
- bool [markedAsInvalidByUser](#page-625-1) () const
- template<typename load\_type  $>$ void [selfAssignmentCheck](#page-562-0) (const [GObject](#page-3783-0) \*load\_ptr, typename boost::enable\_if< boost::is\_base\_of< [Gem-](#page-3780-0) [::Geneva::GObject,](#page-3780-0) load\_type > >::type ∗dummy=0) const
- $\bullet$  template<typename load\_type  $>$ const load\_type ∗ [gobject\\_conversion](#page-558-0) (const [GObject](#page-3783-0) ∗load\_ptr, typename boost::enable\_if< boost::is\_base- of< [Gem::Geneva::GObject,](#page-3780-0) load type > >::type ∗dummy=0) const
- template $lt$ typename load type  $>$ boost::shared\_ptr< load\_type > [gobject\\_conversion](#page-559-0) (boost::shared\_ptr< [GObject](#page-3783-0) > load\_ptr, typename boost::enable\_if< boost::is\_base\_of< [Gem::Geneva::GObject,](#page-3780-0) load\_type > >::type ∗dummy=0) const

# **Protected Attributes**

- [Gem::Hap::GRandomT](#page-4331-0)
	- $<$  Gem::Hap::RANDOMPROXY  $>$  [gr](#page-647-0)
- std::vector< boost::shared\_ptr < [Gem::Geneva::GParameterBase](#page-3910-0) > > **data**

### **Friends**

• class **boost::serialization::access**

#### **6.230.1 Detailed Description**

This individual serves as the basis for unit tests of the individual hierarchy. At the time of writing, it was included in order to be able to set the individual's personality without weakening data protection.

### **6.230.2 Constructor & Destructor Documentation**

<span id="page-4747-0"></span>**6.230.2.1 Gem::Tests::GTestIndividual1::GTestIndividual1 ( )**

The default constructor.

<span id="page-4747-1"></span>The default constructor.

**6.230.2.2 Gem::Tests::GTestIndividual1::GTestIndividual1 ( const GTestIndividual1 &** *cp* **)**

The copy constructor.

The copy constructor

**Parameters**

*cp* | A constant reference to another [GTestIndividual1](#page-4741-0) object

<span id="page-4747-2"></span>**6.230.2.3 Gem::Tests::GTestIndividual1::**∼**GTestIndividual1 ( )** [virtual]

The standard destructor.

The standard destructor

# **6.230.3 Member Function Documentation**

**6.230.3.1 std::size\_t Gem::Geneva::GOptimizableEntity::adapt ( )** [virtual]**,** [inherited]

The adaption interface.

The adaption interface. Triggers adaption of the individual, using each parameter object's adaptor. Sets the dirty flag, as the parameters have been changed.

Implements [Gem::Geneva::GMutableI.](#page-3433-0)

**6.230.3.2 void Gem::Geneva::GOptimizableEntity::adaptAndEvaluate ( )** [virtual]**,** [inherited]

Adapts and evaluates the individual in one go.

Adapts and evaluates the individual in one go

**Returns**

The main fitness result

**6.230.3.3 void Gem::Geneva::GParameterSet::addConfigurationOptions ( Gem::Common::GParserBuilder &** *gpb,* **const bool &** *showOrigin* **)** [virtual]**,** [inherited]

Adds local configuration options to a GParserBuilder object.

Adds local configuration options to a GParserBuilder object

**Parameters**

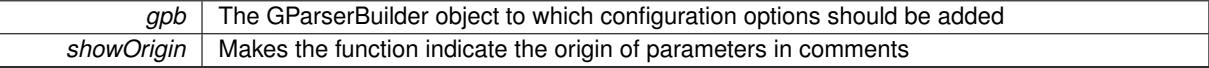

Reimplemented from Gem::Geneva::GMutableSetT< [Gem::Geneva::GParameterBase](#page-3440-0) >.

<span id="page-4748-0"></span>Reimplemented in [Gem::Geneva::GMetaOptimizerIndividualT](#page-3049-0)< ind\_type >, [Gem::Geneva::GFunctionIndividual,](#page-2594-0) and [Gem::Geneva::GExternalSetterIndividual.](#page-2279-0)

**6.230.3.4 void Gem::Tests::GTestIndividual1::addGDoubleObjects ( const std::size\_t &** *nItems* **)**

Adds a number of GDoubleObject objects to the individual.

Adds a number of GDoubleObject objects to the individual

```
Parameters
```
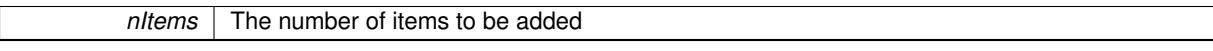

**6.230.3.5 boost::shared\_ptr**< **GParameterSet** > **Gem::Geneva::GParameterSet::amalgamate ( const boost::shared\_ptr**< **GParameterSet** > *cp* **) const** [virtual]**,** [inherited]

Perform a fusion operation between this object and another.

Perform a fusion operation between this object and another.

**6.230.3.6 bool Gem::Geneva::GParameterSet::assignedRNGUsed ( ) const** [virtual]**,** [inherited]

Checks whether all [GParameterBase](#page-3910-0) derivatives use the assigned random number generator.

Checks whether all [GParameterBase](#page-3910-0) derivatives use the assigned random number generator. The function will return false if at least one object is found in this collection that uses a local RNG.

**Returns**

A boolean which indicates whether all objects in this collection use the assigned random number generator

**6.230.3.7 template**<**typename par\_type** > **void Gem::Geneva::GParameterSet::assignValueVector ( const std::vector**< **par\_type** > **&** *parVec* **)** [inline]**,** [inherited]

Assigns values from a std::vector to the parameters in the collection

#### **Parameters**

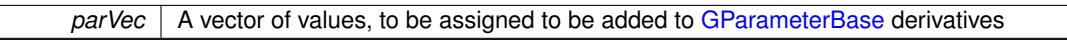

**6.230.3.8 template**<**typename par\_type** > **void Gem::Geneva::GParameterSet::assignValueVectors ( const std::map**< **std::string, std::vector**< **par\_type** > > **&** *parMap* **)** [inline]**,** [inherited]

Assigns values from a std::map<std::string, std::vector<par\_type> > to the parameters in the collection **Parameters**

*parMap* | A map of values, to be assigned to be added to [GParameterBase](#page-3910-0) derivatives

**6.230.3.9 GMutableSetT**< **Gem::Geneva::GParameterBase** >**::reference Gem::Geneva::GParameterSet::at ( const std::size\_t &** *pos* **)** [inherited]

Prevent shadowing of std::vector<GParameterBase>::at()

Prevent shadowing of std::vector<GParameterBase>::at()

**Parameters**

*pos* The position of the item we aim to retrieve from the std::vector <GParameterBase>

**Returns**

The item we aim to retrieve from the std::vector<GParameterBase>

**6.230.3.10 template**<**typename par\_type** > **const boost::shared\_ptr**<**par\_type**> **Gem::Geneva::GParameterSet::at ( const std::size\_t &** *pos,* **typename boost::enable\_if**< **boost::is\_base\_of**< **GParameterBase, par\_type** > >**::type** ∗ *dummy =* 0 **) const** [inline]**,** [inherited]

This function returns a parameter set at a given position of the data set. Note that this function will only be accessible to the compiler if par type is a derivative of [GParameterBase,](#page-3910-0) thanks to the magic of Boost's enable if and Type Traits libraries.

**Parameters**

pos | The position in our data array that shall be converted

**Returns**

A converted version of the [GParameterBase](#page-3910-0) object, as required by the user

**6.230.3.11 void Gem::Geneva::GStdPtrVectorInterfaceT**< **Gem::Geneva::GParameterBase** >**::attachViewTo ( std::vector**< **boost::shared\_ptr**< **derivedType** > > **&** *target* **)** [inline]**,** [inherited]

Returns a view on the vector's content, filtering out only items of specific type.

*target* | A vector to which pointers with the derived type are attached

**6.230.3.12 template**<**typename par\_type** > **void Gem::Geneva::GParameterSet::boundaries ( std::vector**< **par\_type** > **&** *lBndVec,* **std::vector**< **par\_type** > **&** *uBndVec* **) const** [inline]**,** [inherited]

Loops over all [GParameterBase](#page-3910-0) objects. Each object will add the lower and upper boundaries of its parameters to the vector, if they comply with the type of the parameters to be stored in the vector.

**Parameters**

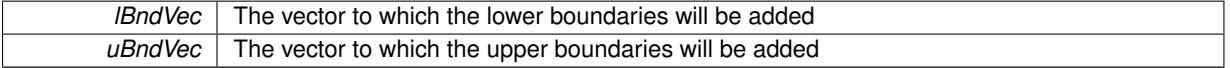

**6.230.3.13 void Gem::Geneva::GOptimizableEntity::challengeWorstValidFitness ( boost::tuple**< **double, double** > **&** *worstCandidate,* **const std::size\_t &** *id* **)** [inherited]

Checks the worst fitness and updates it when needed.

<span id="page-4751-0"></span>Checks the worst valid fitness and updates it when needed

**6.230.3.14 boost::optional**< **std::string** > **Gem::Tests::GTestIndividual1::checkRelationshipWith ( const GObject &** *cp,* **const Gem::Common::expectation &** *e,* **const double &** *limit,* **const std::string &** *caller,* **const std::string &** *y\_name,* **const bool &** *withMessages* **) const** [virtual]

Checks whether a given expectation for the relationship between this object and another object is fulfilled.

Checks whether a given expectation for the relationship between this object and another object is fulfilled.

#### **Parameters**

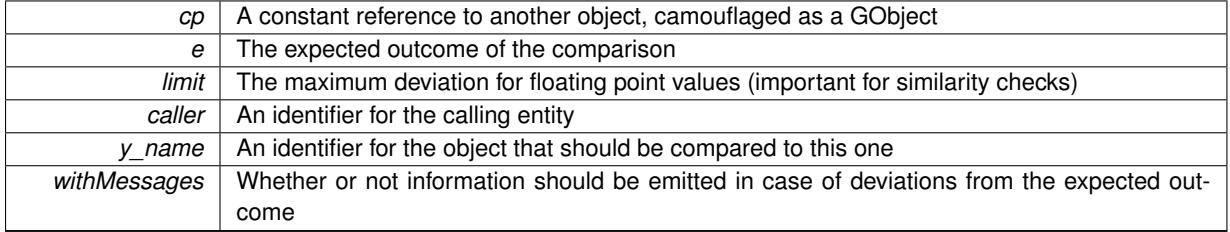

**Returns**

A boost::optional<std::string> object that holds a descriptive string if expectations were not met

**6.230.3.15 boost::optional**< **std::string** > **Gem::Geneva::GParameterSet::checkRelationshipWith ( const GObject &** *cp,* **const Gem::Common::expectation &** *e,* **const double &** *limit,* **const std::string &** *caller,* **const std::string &** *y\_name,* **const bool &** *withMessages* **) const** [virtual]**,** [inherited]

Checks whether this object fulfills a given expectation in relation to another object.

Checks whether a given expectation for the relationship between this object and another object is fulfilled.

**Parameters**
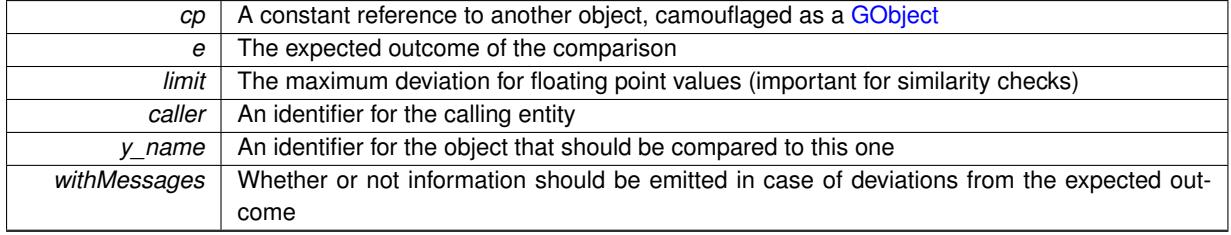

# **Returns**

A boost::optional<std::string> object that holds a descriptive string if expectations were not met

Reimplemented from [Gem::Geneva::GOptimizableEntity.](#page-3804-0)

Reimplemented in [Gem::Geneva::GNeuralNetworkIndividual,](#page-3478-0) [Gem::Geneva::GMetaOptimizerIndividualT](#page-3052-0)< ind [type](#page-3052-0) >, [Gem::Geneva::GFunctionIndividual,](#page-2596-0) [Gem::Geneva::GExternalEvaluatorIndividual,](#page-2229-0) [Gem::Geneva::GLineFit-](#page-2994-0)[Individual,](#page-2994-0) and [Gem::Geneva::GExternalSetterIndividual.](#page-2281-0)

**6.230.3.16 boost::optional**<**std::string**> **Gem::Geneva::GStdPtrVectorInterfaceT**< **Gem::Geneva::GParameter-Base** >**::checkRelationshipWith ( const std::vector**< **boost::shared\_ptr**< **Gem::Geneva::GParameterBase** > > **&** *cp\_data,* **const Gem::Common::expectation &** *e,* **const double &** *limit,* **const std::string &** *caller,* **const std::string &** *y\_name,* **const bool &** *withMessages* **) const** [inline]**,** [inherited]

Checks whether a given expectation for the relationship between this object and another object is fulfilled.

### **Parameters**

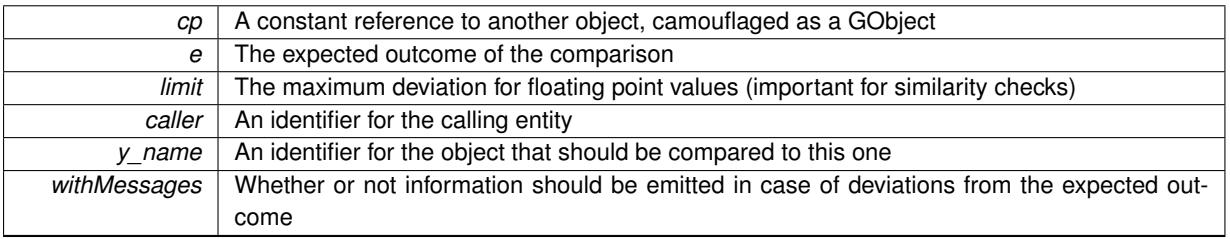

# **Returns**

A boost::optional<std::string> object that holds a descriptive string if expectations were not met

**6.230.3.17 boost::optional**<**std::string**> **Gem::Geneva::GStdPtrVectorInterfaceT**< **Gem::Geneva::GParameter-Base** >**::checkRelationshipWith ( const GStdPtrVectorInterfaceT**< **Gem::Geneva::GParameterBase** > **&** *cp,* **const Gem::Common::expectation &** *e,* **const double &** *limit,* **const std::string &** *caller,* **const std::string &** *y\_name,* **const bool &** *withMessages* **) const** [inline]**,** [inherited]

Checks whether a given expectation for the relationship between this object and another object is fulfilled.

# **Parameters**

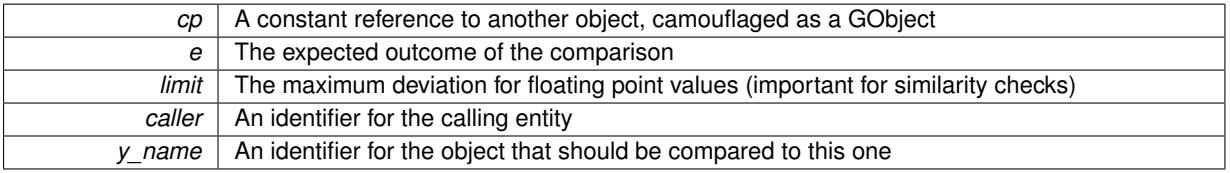

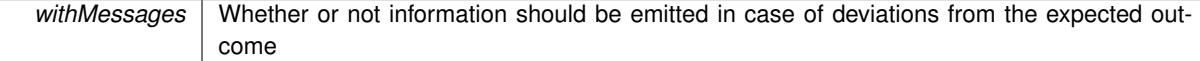

**Returns**

A boost::optional<std::string> object that holds a descriptive string if expectations were not met

**6.230.3.18 boost::shared\_ptr**< **GObject** > **Gem::Geneva::GObject::clone ( ) const** [inherited]

Creates a clone of this object, storing it in a boost::shared\_ptr<GObject>

Creates a deep clone of this object, storing it in a boost::shared\_ptr<GObject>

**Returns**

A boost::shared\_ptr<GObject> to a clone of the derived object

**6.230.3.19 template**<**typename clone\_type** > **boost::shared\_ptr**<**clone\_type**> **Gem::Geneva::GObject::clone ( typename boost::enable\_if**< **boost::is\_base\_of**< **Gem::Geneva::GObject, clone\_type** > >**::type** ∗ *dummy =* 0 **) const** [inline]**,** [inherited]

The function creates a clone of the [GObject](#page-3780-0) pointer, converts it to a pointer to a derived class and emits it as a boost::shared ptr<> . Note that this template will only be accessible to the compiler if [GObject](#page-3780-0) is a base type of clone\_type.

**Returns**

A converted clone of this object, wrapped into a boost::shared\_ptr

**6.230.3.20 template**<> **boost::shared\_ptr**<**GObject**> **Gem::Geneva::GObject::clone ( boost::enable\_if**< **boost::is\_base\_of**< **Gem::Geneva::GObject, GObject** > >**::type** ∗ *dummy* **) const** [inherited]

A specialization of the general clone for cases where no conversion takes place at all

### **Returns**

A boost::shared\_ptr<GObject> to a clone of the derived object

**6.230.3.21 Gem::Geneva::GObject** ∗ **Gem::Tests::GTestIndividual1::clone\_ ( void ) const** [protected]**,** [virtual]

Creates a deep clone of this object.

Creates a deep clone of this object

**Returns**

A deep clone of this object, camouflaged as a GObject

Reimplemented from [Gem::Geneva::GParameterSet.](#page-4083-0)

**6.230.3.22 boost::shared\_ptr**<**target\_type**> **Gem::Geneva::GStdPtrVectorInterfaceT**< **Gem::Geneva::GParameterBase** >**::clone\_at ( std::size\_t** *pos* **) const** [inline]**,** [inherited]

Clones an object at a given position and convert it to a given target type

**6.230.3.23 double Gem::Geneva::GOptimizableEntity::constFitness ( const std::size\_t &** *id,* **bool** *reevaluationAllowed,* **bool** *useTransformedFitness* **) const** [inherited]

A wrapper for the const fitness function, so we can bind to it.

A wrapper for the const fitness function, so we can bind to it. It is needed as boost::bind cannot distinguish between the non-const and const overload of the [fitness\(\)](#page-607-0) function.

**6.230.3.24 bool Gem::Geneva::GOptimizableEntity::constraintsFulfilled ( ) const** [inherited]

Checks whether all constraints were fulfilled.

Checks whether all constraints were fulfilled

**6.230.3.25 size\_type Gem::Geneva::GStdPtrVectorInterfaceT**< **Gem::Geneva::GParameterBase** >**::count ( const boost::shared\_ptr**< **item\_type** > **&** *item* **) const** [inline]**,** [inherited]

Counts the elements whose content is equal to the content of item. Needs to be re-implemented here, as we are dealing with a collection of smart pointers and we do not want to compare the pointers themselves.

**Parameters**

*item* The item to be counted in the collection

**6.230.3.26 template**<**typename par\_type** > **std::size\_t Gem::Geneva::GParameterSet::countParameters ( ) const** [inline]**,** [inherited]

Retrieve information about the total number of parameters of type par type in the individual. Note that the G-ParameterBase-template function will throw if this function is called for an unsupported type.

**6.230.3.27 void Gem::Geneva::GStdPtrVectorInterfaceT**< **Gem::Geneva::GParameterBase** >**::crossOver ( GStdPtrVectorInterfaceT**< **Gem::Geneva::GParameterBase** > **&** *cp,* **const std::size\_t &** *pos* **)** [inline]**,** [inherited]

Performs a cross-over operation at a given position. Note: We do not require the two vectors to be of the same size **Parameters**

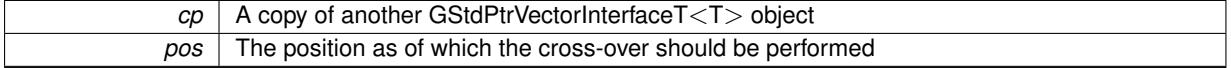

**6.230.3.28 void Gem::Geneva::GParameterSet::custom\_streamline ( std::vector**< **boost::any** > **&** *var\_vec* **)** [virtual]**,** [inherited]

Provides access to all data stored in the individual in a user defined selection.

Provides access to all data stored in the individual in a user defined selection

**Parameters**

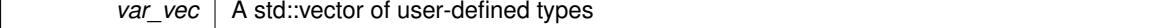

**6.230.3.29 std::size\_t Gem::Geneva::GParameterSet::customAdaptions ( )** [protected]**,** [virtual]**,** [inherited]

The actual adaption operations. Easy, as we know that all objects in this collection must implement the [adapt\(\)](#page-600-0) function, as they are derived from the [GMutableI](#page-3433-0) class / interface.

Reimplemented from [Gem::Geneva::GOptimizableEntity.](#page-604-0)

**6.230.3.30 virtual void Gem::Geneva::GMutableSetT**< **Gem::Geneva::GParameterBase** >**::dummyFunction ( )** [inline]**,** [protected]**,** [virtual]**,** [inherited]

Re-implementation of a corresponding function in GStdPtrVectorInterface. Make the vector wrapper purely virtual allows the compiler to perform further optimizations.

Implements [Gem::Geneva::GStdPtrVectorInterfaceT](#page-4690-0)< Gem::Geneva::GParameterBase >.

**6.230.3.31 void Gem::Geneva::GOptimizableEntity::enforceFitnessUpdate ( )** [inherited]

Enforce fitness (re-)calculation.

Enforces re-calculation of the fitness values.

**6.230.3.32 bool Gem::Geneva::GOptimizableEntity::evaluationDelayed ( ) const** [inherited]

Checks whether evaluation was delayed.

Checks whether evaluation was delayed

**6.230.3.33 double Gem::Geneva::GOptimizableEntity::fabsSumCombiner ( ) const** [protected]**,** [inherited]

Combines secondary evaluation results by adding the absolute values of individual results.

Combines evaluation results by adding the absolute values of individual results

**Returns**

```
The result of the combination
```
**6.230.3.34 const\_iterator Gem::Geneva::GStdPtrVectorInterfaceT**< **Gem::Geneva::GParameterBase** >**::find ( const boost::shared\_ptr**< **item\_type** > **&** *item* **) const** [inline]**,** [inherited]

Searches for the content of item in the entire range of the vector. Needs to be re-implemented here, as we are dealing with a collection of smart pointers and we do not want to compare the pointers themselves.

**6.230.3.35 double Gem::Geneva::GOptimizableEntity::fitness ( ) const** [virtual]**,** [inherited]

Returns the raw result of the fitness function with id 0.

Returns the cached result of the fitness function with id 0. This function will always return the raw fitness, as it is likely the one called by users directly – they will expect untransformed values. This is the const version

Implements [Gem::Geneva::GRateableI.](#page-4353-0)

**6.230.3.36 double Gem::Geneva::GOptimizableEntity::fitness ( const std::size\_t &** *id* **) const** [virtual]**,** [inherited]

Returns the raw result of a fitness function with a given id.

Calculate or returns the result of a fitness function with a given id.This function will always return the raw fitness, as it is likely the one called by users directly – they will expect untransformed values. This is the const version

Implements [Gem::Geneva::GRateableI.](#page-4353-1)

**6.230.3.37 double Gem::Geneva::GOptimizableEntity::fitness ( const std::size\_t &** *id,* **bool** *reevaluationAllowed,* **bool** *useTransformedFitness* **)** [virtual]**,** [inherited]

Calculate or returns the result of a fitness function with a given id.

Returns the last known fitness calculations of this object. Re-calculation of the fitness is triggered, unless this is the server mode. By means of supplying an id it is possible to distinguish between different target functions. 0 denotes the main fitness criterion. The user can specify whether he/she is interested in the transformed or the raw fitness value.

**Parameters**

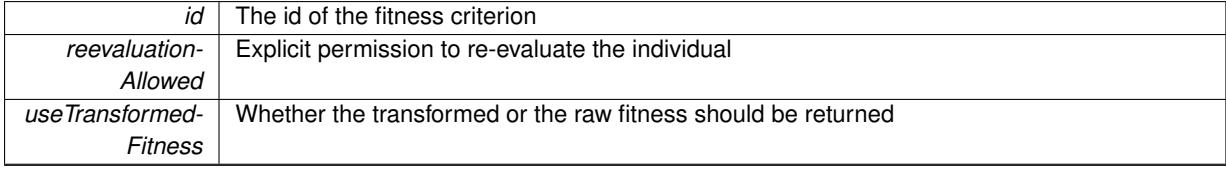

**Returns**

The fitness of this individual

Implements [Gem::Geneva::GRateableI.](#page-4353-2)

**6.230.3.38 double Gem::Geneva::GOptimizableEntity::fitness ( const std::size\_t &** *id,* **bool** *reevaluationAllowed,* **bool** *useTransformedFitness* **) const** [virtual]**,** [inherited]

Calculate or returns the result of a fitness function with a given id.

Returns the last known fitness calculations of this object. This is the const version of the general [fitness\(\)](#page-607-0) function, which consequently cannot trigger re-evaluation, if the individual is dirty. Hence the function will throw, when it is called on a dirty individual (unless we use the USEWORSTKNOWNVALIDFORINVALID policy)

**Parameters**

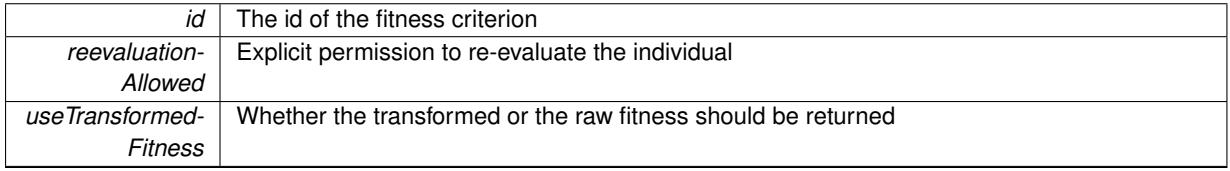

**Returns**

The fitness of this individual

Implements [Gem::Geneva::GRateableI.](#page-4353-3)

**6.230.3.39 double Gem::Tests::GTestIndividual1::fitnessCalculation ( )** [protected]**,** [virtual]

The actual fitness calculation takes place here.

The actual fitness calculation takes place here.

 $id$  The id of the target function (ignored here)

**Returns**

The value of this object

Reimplemented from [Gem::Geneva::GParameterSet.](#page-4086-0)

**6.230.3.40 void Gem::Geneva::GParameterSet::fpAdd ( boost::shared\_ptr**< **GParameterSet** > *p* **)** [inherited]

Adds the floating point parameters of another [GParameterSet](#page-4071-0) object to this one.

Adds the floating point parameters of another [GParameterSet](#page-4071-0) object to this one

**Parameters**

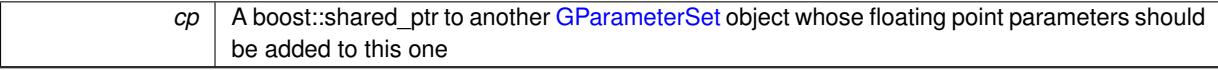

**6.230.3.41 void Gem::Geneva::GParameterSet::fpFixedValueInit ( const float &** *val* **)** [inherited]

Initializes floating-point parameters with a given value.

Recursively initializes floating-point-based parameters with a given value. Allows e.g. to set all floating point parameters to 0. "float" is used as the largest common denominator of float and double types.

# **Parameters**

*val* The value to be assigned to the parameters

**6.230.3.42 void Gem::Geneva::GParameterSet::fpMultiplyBy ( const float &** *val* **)** [inherited]

Multiplies floating-point parameters with a given value.

Multiplies floating-point-based parameters with a given value.

### **Parameters**

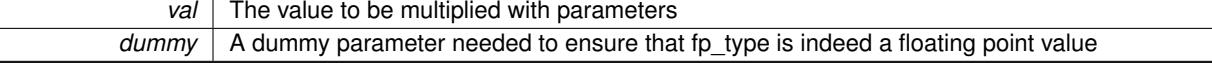

**6.230.3.43 void Gem::Geneva::GParameterSet::fpMultiplyByRandom ( const float &** *min,* **const float &** *max* **)** [inherited]

Multiplies with a random floating point number in a given range.

Triggers multiplication of floating point parameters with a random floating point number in a given range

**Parameters**

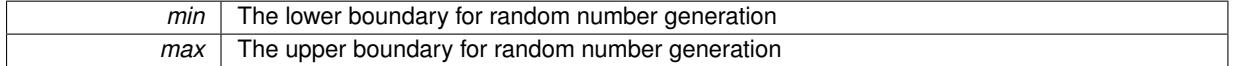

**6.230.3.44 void Gem::Geneva::GParameterSet::fpMultiplyByRandom ( )** [inherited]

Multiplies with a random floating point number in the range [0, 1[.

Triggers multiplication of floating point parameters with a random floating point number in the range [0,1[

**6.230.3.45 void Gem::Geneva::GParameterSet::fpSubtract ( boost::shared\_ptr**< **GParameterSet** > *p* **)** [inherited]

Subtracts the floating point parameters of another [GParameterSet](#page-4071-0) object from this one.

Subtract the floating point parameters of another [GParameterSet](#page-4071-0) object from this one

**Parameters**

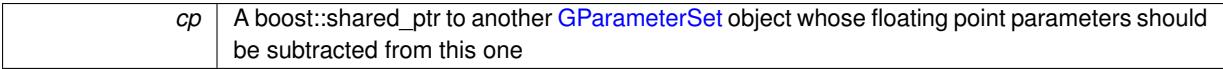

**6.230.3.46 void Gem::Geneva::GObject::fromFile ( const std::string &** *fileName,* **const Gem::Common::serializationMode &** *serMod* **)** [inherited]

Loads a serial representation of this object from file.

Loads a serial representation of this object from file. Can be used for check-pointing.

**Parameters**

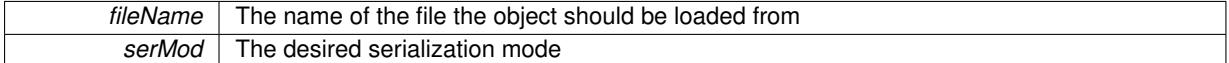

# **6.230.3.47 void Gem::Geneva::GObject::fromStream ( std::istream &** *istr,* **const Gem::Common::serializationMode &** *serMod* **)** [inherited]

Load class from a stream.

Loads the object from a stream.

**Parameters**

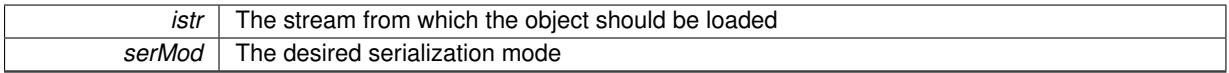

**6.230.3.48 void Gem::Geneva::GObject::fromString ( const std::string &** *descr,* **const Gem::Common::serializationMode &** *serMod* **)** [virtual]**,** [inherited]

Convert class to a serial representation, using a specific serialization mode.

Initializes the object from its string representation, using the currently set serialization mode. Note that the string will likely describe a derivative of [GObject,](#page-3780-0) as [GObject](#page-3780-0) cannot be instantiated. Note also that you will have to take care yourself that serialization and de-serialization happens in the same mode.

**Parameters**

*descr* | A text representation of a GObject-derivative

Implements [Gem::Common::GSerializableI.](#page-4503-0)

**6.230.3.49 boost::uint32\_t Gem::Geneva::GOptimizableEntity::getAssignedIteration ( ) const** [inherited]

Gives access to the parent optimization algorithm's iteration.

Gives access to the parent optimization algorithm's iteration

**Returns**

The parent optimization algorithm's current iteration

**6.230.3.50 double Gem::Geneva::GOptimizableEntity::getBarrier ( ) const** [inherited]

Retrieves the barrier variable (used for the sigmoid transformation)

Retrieves the barrier\_ variable (used for the sigmoid transformation)

**6.230.3.51 double Gem::Geneva::GOptimizableEntity::getBestCase ( ) const** [virtual]**,** [inherited]

Retrieves the best possible evaluation result, depending on whether we are in maximization or minimization mode. Retrieves the best possible evaluation result, depending on whether we are in maximization or minimization mode Reimplemented in [Gem::Geneva::GOptimizationAlgorithmT](#page-609-0)< ind\_type >, [Gem::Geneva::GOptimizationAlgorithm-](#page-609-0) $T$  < [oa\\_type](#page-609-0) >, and [Gem::Geneva::GOptimizationAlgorithmT](#page-609-0) < GParameterSet >.

**6.230.3.52 boost::tuple**< **double, double** > **Gem::Geneva::GOptimizableEntity::getBestKnownPrimaryFitness ( ) const** [inherited]

Retrieves the value of the globally best known primary fitness.

Retrieves the value of the globally best known primary fitness so far

**Returns**

The best known primary fitness so far

**6.230.3.53 double Gem::Geneva::GOptimizableEntity::getCachedFitness ( const std::size\_t &** *id =* 0*,* **const bool &** *useTransformedFitness =* USETRANSFORMEDFITNESS **) const** [inherited]

Retrieve the current (not necessarily up-to-date) fitness.

Retrieve the current (not necessarily up-to-date) fitness

**6.230.3.54 boost::tuple**<**Gem::Courtier::ID\_TYPE\_1, Gem::Courtier::ID\_TYPE\_2**> **Gem::Courtier::G-SubmissionContainerT**< **GParameterSet** >**::getCourtierId ( ) const** [inline]**,** [inherited]

Allows to retrieve the courtier-id associated with this container

### **Returns**

An id that allows the broker connector to identify this object

**6.230.3.55 std::string Gem::Geneva::GOptimizableEntity::getCurrentEvaluationID ( ) const** [inherited]

Retrieve the id assigned to the current evaluation.

Retrieve the id assigned to the current evaluation

**6.230.3.56 void Gem::Geneva::GStdPtrVectorInterfaceT**< **Gem::Geneva::GParameterBase** >**::getDataCopy ( std::vector**< **boost::shared\_ptr**< **Gem::Geneva::GParameterBase** > > **&** *cp* **) const** [inline]**,** [inherited]

Creates a copy of the data vector. It is assumed that cp is empty or that all data in it can be deleted.

 $|cp|$  A reference to a vector that will hold a copy of our local data vector

**6.230.3.57 evaluationPolicy Gem::Geneva::GOptimizableEntity::getEvaluationPolicy ( ) const** [inherited]

Allows to retrieve the current policy in case this individual represents an invalid solution.

Allows to retrieve the current policy in case this individual represents an invalid solution

**6.230.3.58 boost::tuple**< **double, double** > **Gem::Geneva::GOptimizableEntity::getFitnessTuple ( const boost::uint32\_t &** *id =* 0 **) const** [inherited]

Retrieve the fitness tuple at a given evaluation position.

Retrieve the fitness tuple at a given evaluation position.

**6.230.3.59 std::string Gem::Geneva::GParameterSet::getIndividualCharacteristic ( ) const** [virtual]**,** [inherited]

Allows to assign a name to the role of this individual(-derivative)

Allows to assign a name to the role of this individual(-derivative). This is mostly important for the [GBrokerEA](#page-1091-0) class which should prevent objects of its type from being stored as an individual in its population. All other objects do not need to re-implement this function (unless they rely on the name for some reason).

Implements [Gem::Geneva::GOptimizableEntity.](#page-3435-0)

**6.230.3.60 bool Gem::Geneva::GOptimizableEntity::getMaxMode ( ) const** [inherited]

Allows to retrieve the maximize\_ parameter.

Allows to retrieve the maximize\_ parameter

**Returns**

The current value of the maximize\_ parameter

**6.230.3.61 std::size\_t Gem::Geneva::GOptimizableEntity::getMaxUnsuccessfulAdaptions ( ) const** [inherited]

Retrieves the maximum number of calls to customAdaptions that may pass without actual modifications. Retrieves the maximum number of calls to customAdaptions that may pass without actual modifications

**6.230.3.62 std::size\_t Gem::Geneva::GOptimizableEntity::getNAdaptions ( ) const** [inherited]

Retrieves the number of adaptions performed during the last call to [adapt\(\)](#page-600-0)

Retrieves the number of adaptions performed during the last call to [adapt\(\)](#page-600-0) (or 0, if no adaptions were performed so far).

**6.230.3.63 boost::uint32\_t Gem::Geneva::GOptimizableEntity::getNStalls ( ) const** [inherited]

Allows to retrieve the number of optimization cycles without improvement of the primary fitness criterion. Allows to retrieve the number of optimization cycles without improvement of the primary fitness criterion

**Returns**

The number of optimization cycles without improvement in the parent algorithm

**6.230.3.64** std::size t Gem::Geneva::GOptimizableEntity::getNumberOfFitnessCriteria ( ) const [inherited]

Determines the overall number of fitness criteria present for this individual.

Determines the number of fitness criteria present for the individual.

**Returns**

The number of fitness criteria registered with this individual

**6.230.3.65 double Gem::Geneva::GParameterSet::getPerItemCrossOverProbability ( ) const** [inherited]

Allows to retrieve the "per item" cross-over probability.

Allows to retrieve the "per item" cross-over probability

**6.230.3.66 std::string Gem::Geneva::GOptimizableEntity::getPersonality ( ) const** [inherited]

Retrieves an identifier for the current personality of this object.

Retrieves the current personality of this individual

**Returns**

An identifier for the current personality of this object

**6.230.3.67 template**<**typename personality\_type** > **boost::shared\_ptr**<**personality\_type**> **Gem::Geneva::GOptimizableEntity- ::getPersonalityTraits ( typename boost::enable\_if**< **boost::is\_base\_of**< **GPersonalityTraits, personality\_type** > >**::type** ∗ *dummy =* 0 **)** [inline]**,** [inherited]

The function converts the local personality base pointer to the desired type and returns it for modification by the corresponding optimization algorithm. The base algorithms have been declared "friend" of [GParameterSet](#page-4071-0) and can thus access this function. External entities have no need to do so. Note that this function will only be accessible to the compiler if personality\_type is a derivative of [GPersonalityTraits,](#page-4280-0) thanks to the magic of Boost's enable\_if and Type Traits libraries.

# **Returns**

A boost::shared\_ptr converted to the desired target type

**6.230.3.68 boost::shared\_ptr**< **GPersonalityTraits** > **Gem::Geneva::GOptimizableEntity::getPersonalityTraits ( )** [inherited]

This function returns the current personality traits base pointer.

This function returns the current personality traits base pointer. Note that there is another version of the same command that does on-the-fly conversion of the personality traits to the derived class.

**Returns**

A shared pointer to the personality traits base class

**6.230.3.69 double Gem::Geneva::GOptimizableEntity::getSteepness ( ) const** [inherited]

Retrieves the steepness\_ variable (used for the sigmoid transformation) Retrieves the steepness variable (used for the sigmoid transformation)

**6.230.3.70 double Gem::Geneva::GOptimizableEntity::getValidityLevel ( ) const** [inherited]

Check how valid a given solution is.

Check how valid a given solution is

**6.230.3.71 template**<**typename par\_type** > **std::vector**<**std::string**> **Gem::Geneva::GParameterSet::getVariableNames ( ) const** [inline]**,** [inherited]

Allows to retrieve a list of all variable names registered with the parameter set

**6.230.3.72 template**<**typename par\_type** > **boost::any Gem::Geneva::GParameterSet::getVarItem ( const boost::tuple**< **std::size\_t, std::string, std::size\_t** > **&** *target* **)** [inline]**,** [inherited]

Retrieves an item according to a description provided by the target tuple

**6.230.3.73 boost::any Gem::Geneva::GParameterSet::getVarVal ( const std::string &** *descr,* **const boost::tuple**< **std::size\_t, std::string, std::size\_t** > **&** *target* **)** [virtual]**,** [inherited]

Retrieves a parameter of a given type at the specified position.

Retrieves a parameter of a given type at the specified position

Implements [Gem::Geneva::GOptimizableEntity.](#page-3435-1)

**6.230.3.74 template**<**typename val\_type** > **val\_type Gem::Geneva::GOptimizableEntity::getVarVal ( const boost::tuple**< **std::size\_t, std::string, std::size\_t** > **&** *target* **)** [inline]**,** [inherited]

Retrieves a parameter of a given type at the specified position. Note: This function is a trap. Use one of the overloads for supported types.

**6.230.3.75 double Gem::Geneva::GOptimizableEntity::getWorstCase ( ) const** [virtual]**,** [inherited]

Retrieves the worst possible evaluation result, depending on whether we are in maximization or minimization mode.

Helper function that emits the worst case value depending on whether maximization or minimization is performed.

**Returns**

The worst case value, depending on maximization or minimization

Reimplemented in [Gem::Geneva::GOptimizationAlgorithmT](#page-619-0)< ind\_type >, [Gem::Geneva::GOptimizationAlgorithm](#page-619-0)T< [oa\\_type](#page-619-0) >, and [Gem::Geneva::GOptimizationAlgorithmT](#page-619-0)< GParameterSet >.

**6.230.3.76 boost::tuple**< **double, double** > **Gem::Geneva::GOptimizableEntity::getWorstKnownValid ( const boost::uint32\_t &** *id* **) const** [inherited]

Allows to retrieve the worst known valid evaluation up to the current iteration, as set by an external optimization algorithm.

Allows to retrieve the worst known valid evaluation up to the current iteration, as set by an external optimization algorithm, at a given position.

**6.230.3.77 std::vector**< **boost::tuple**< **double, double** > > **Gem::Geneva::GOptimizableEntity::getWorstKnownValids ( ) const** [inherited]

Allows to retrieve all worst known valid evaluations up to the current iteration, as set by an external optimization algorithm.

Allows to retrieve all worst known valid evaluations up to the current iteration, as set by an external optimization algorithm

**6.230.3.78 template**<**typename load\_type** > **const load\_type**∗ **Gem::Geneva::GObject::gobject\_conversion ( const GObject** ∗ *load\_ptr,* **typename boost::enable\_if**< **boost::is\_base\_of**< **Gem::Geneva::GObject, load\_type** > >**::type** ∗ *dummy =* 0 **) const** [inline]**,** [protected]**,** [inherited]

This function converts the [GObject](#page-3780-0) pointer to the target type, checking for self-assignment along the ways in DEBUG mode (through [selfAssignmentCheck\(\)](#page-562-0)). Note that this template will only be accessible to the compiler if [GObject](#page-3780-0) is a base type of load\_type.

**6.230.3.79 template**<**typename load\_type** > **boost::shared\_ptr**<**load\_type**> **Gem::Geneva::GObject::gobject\_conversion ( boost::shared\_ptr**< **GObject** > *load\_ptr,* **typename boost::enable\_if**< **boost::is\_base\_of**< **Gem::Geneva::GObject, load\_type** > >**::type** ∗ *dummy =* 0 **) const** [inline]**,** [protected]**,** [inherited]

This function converts a [GObject](#page-3780-0) boost::shared ptr to the target type, optionally checking for self-assignment along the ways in DEBUG mode (through [selfAssignmentCheck\(\)](#page-562-0) ). Note that this template will only be accessible to the compiler if [GObject](#page-3780-0) is a base type of load type.

**Parameters**

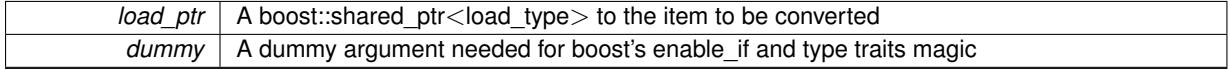

**Returns**

A boost::shared\_ptr holding the converted object

**6.230.3.80 bool Gem::Geneva::GOptimizableEntity::hasMultipleFitnessCriteria ( ) const** [inherited]

Determines whether more than one fitness criterion is present for this individual.

Determines whether more than one fitness criterion is present for this individual

**Returns**

A boolean indicating whether more than one target function is present

**6.230.3.81 iterator Gem::Geneva::GStdPtrVectorInterfaceT**< **Gem::Geneva::GParameterBase** >**::insert ( iterator** *pos,* **boost::shared\_ptr**< **Gem::Geneva::GParameterBase** > *item\_ptr* **)** [inline]**,** [inherited]

Inserts a given item at position pos. Behavior defaults to insert noclone(pos,item).

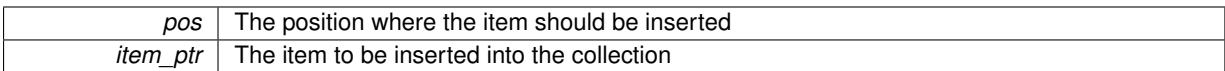

**6.230.3.82 void Gem::Geneva::GStdPtrVectorInterfaceT**< **Gem::Geneva::GParameterBase** >**::insert ( iterator** *pos,* **size\_type** *amount,* **boost::shared\_ptr**< **Gem::Geneva::GParameterBase** > *item\_ptr* **)** [inline]**,** [inherited]

Inserts a given amount of items at position pos. Defaults to insert\_clone(pos, amount, item\_ptr)

#### **Parameters**

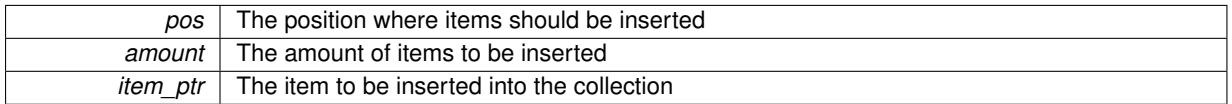

**6.230.3.83 iterator Gem::Geneva::GStdPtrVectorInterfaceT**< **Gem::Geneva::GParameterBase** >**::insert\_clone ( iterator** *pos,* **boost::shared\_ptr**< **Gem::Geneva::GParameterBase** > *item\_ptr* **)** [inline]**,** [inherited]

Inserts a given item at position pos. Checks whether the item actually points somewhere. This function clones the item, hence changes to the argument after invocation of this function will not affect the item pointed to.

# **Parameters**

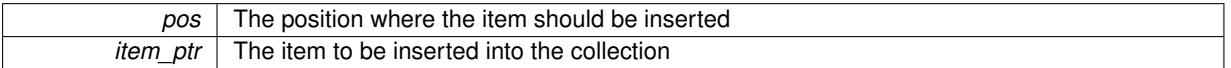

**6.230.3.84 void Gem::Geneva::GStdPtrVectorInterfaceT**< **Gem::Geneva::GParameterBase** >**::insert\_clone ( iterator** *pos,* **size\_type** *amount,* **boost::shared\_ptr**< **Gem::Geneva::GParameterBase** > *item\_ptr* **)** [inline]**,** [inherited]

Inserts a given amount of items at position pos. Will always clone.

#### **Parameters**

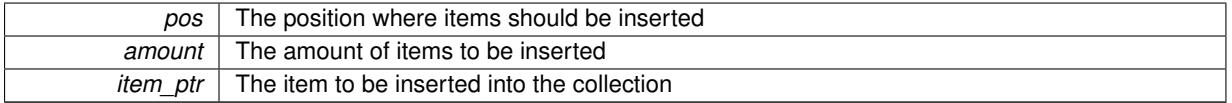

**6.230.3.85 iterator Gem::Geneva::GStdPtrVectorInterfaceT**< **Gem::Geneva::GParameterBase** >**::insert\_noclone ( iterator** *pos,* **boost::shared\_ptr**< **Gem::Geneva::GParameterBase** > *item\_ptr* **)** [inline]**,** [inherited]

Inserts a given item at position pos. Checks whether the item actually points somewhere. Note that the shared\_ ptr will inserted itself. Hence any Change you might make to the object pointed to will also affect the item in the collection.

# **Parameters**

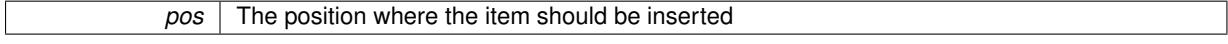

**6.230.3.86 void Gem::Geneva::GStdPtrVectorInterfaceT**< **Gem::Geneva::GParameterBase** >**::insert\_noclone ( iterator** *pos,* **size\_type** *amount,* **boost::shared\_ptr**< **Gem::Geneva::GParameterBase** > *item\_ptr* **)** [inline]**,** [inherited]

Inserts a given amount of items at position pos. Will not clone the argument. Note that changes made to item\_ptr's object after a call to this function will also affect the container.

### **Parameters**

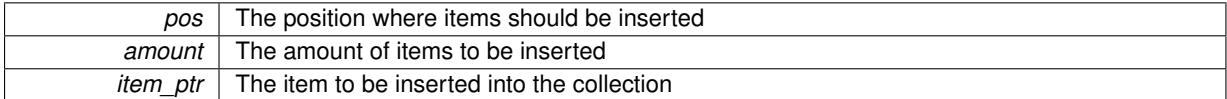

# **6.230.3.87 bool Gem::Geneva::GOptimizableEntity::isBetter ( double** *newValue,* **const double &** *oldValue* **) const** [virtual]**,** [inherited]

Checks whether a new solution is better then an older solution, depending on the maxMode.

Helps to determine whether a given value is strictly better (i.e. better than equal) than another one. As "better" means something different for maximization and minimization, this function helps to make the code easier to understand.

### **Parameters**

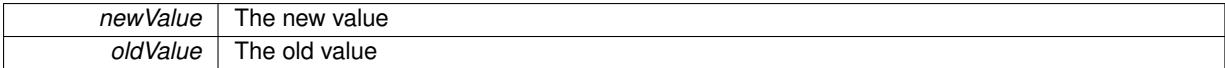

#### **Returns**

true if newValue is better than oldValue, otherwise false.

Reimplemented in [Gem::Geneva::GOptimizationAlgorithmT](#page-622-0)< ind\_type >, [Gem::Geneva::GOptimizationAlgorithm-](#page-622-0)T< [oa\\_type](#page-622-0) >, and [Gem::Geneva::GOptimizationAlgorithmT](#page-622-0)< GParameterSet >.

**6.230.3.88 template**<**std::size\_t pos**> **bool Gem::Geneva::GOptimizableEntity::isBetter ( boost::tuple**< **double, double** > *newValue,* **boost::tuple**< **double, double** > *oldValue* **) const** [inline]**,** [protected]**,** [inherited]

Checks if a given position of a boost::tuple is better then another, depending on our maximization mode

**6.230.3.89 bool Gem::Geneva::GOptimizableEntity::isBetterThan ( boost::shared\_ptr**< **GOptimizableEntity** > *p* **) const** [inherited]

Checks whether this object is better than the argument, depending on the maxMode.

Checks whether this object is better than the argument, depending on the maxMode

**6.230.3.90 bool Gem::Geneva::GOptimizableEntity::isClean ( ) const** [inherited]

Check whether this individual is "clean", i.e neither "dirty" nor has a delayed evaluation.

Checks whether this individual is "clean", i.e neither "dirty" nor has a delayed evaluation

**6.230.3.91 bool Gem::Geneva::GOptimizableEntity::isDirty ( ) const** [inherited]

Check whether the dirty flag is set.

Checks whether the dirty flag is set

**Returns**

The value of the dirtyFlag variable

**6.230.3.92 bool Gem::Geneva::GParameterSet::isGoodEnough ( const std::vector**< **double** > **&** *boundaries* **)** [inherited]

Checks whether this object is better than a given set of evaluations.

Checks whether this object is better than a given set of evaluations. This function compares "real" boundaries with evaluations, hence we use "raw" measurements here instead of transformed measurements.

**6.230.3.93 bool Gem::Geneva::GOptimizableEntity::isInValid ( ) const** [inherited]

Checks whether this solution is invalid.

Checks whether this solution is invalid

**6.230.3.94 bool Gem::Geneva::GOptimizableEntity::isValid ( ) const** [inherited]

Checks whether this is a valid solution; meant to be called for "clean" individuals only.

Checks whether this solution is valid. This function is meant to be called for "clean" individuals only and will throw when called for individuals, whose dirty flag is set. Note that it is well possible to call the function if evaluation was delayed.

**6.230.3.95 bool Gem::Geneva::GOptimizableEntity::isWorse ( double** *newValue,* **const double &** *oldValue* **) const** [virtual]**,** [inherited]

Checks whether a new solution is worse then an older solution, depending on the maxMode.

Helps to determine whether a given value is strictly worse (i.e. worse than equal) than another one. As "worse" means something different for maximization and minimization, this function helps to make the code easier to understand.

**Parameters**

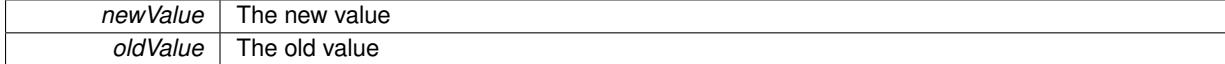

# **Returns**

true of newValue is worse than oldValue, otherwise false.

Reimplemented in [Gem::Geneva::GOptimizationAlgorithmT](#page-623-0)< ind\_type >, [Gem::Geneva::GOptimizationAlgorithm-](#page-623-0)T< [oa\\_type](#page-623-0) >, and [Gem::Geneva::GOptimizationAlgorithmT](#page-623-0)< GParameterSet >.

**6.230.3.96 template**<**std::size\_t pos**> **bool Gem::Geneva::GOptimizableEntity::isWorse ( boost::tuple**< **double, double** > *newValue,* **boost::tuple**< **double, double** > *oldValue* **) const** [inline]**,** [protected]**,** [inherited]

Checks if a given position of a boost::tuple is better then another, depending on our maximization mode

**6.230.3.97 bool Gem::Geneva::GOptimizableEntity::isWorseThan ( boost::shared\_ptr**< **GOptimizableEntity** > *p* **) const** [inherited]

Checks whether this object is worse than the argument, depending on the maxMode.

Checks whether this object is worse than the argument, depending on the maxMode

**6.230.3.98 template**<**typename load\_type** > **void Gem::Geneva::GObject::load ( const boost::shared\_ptr**< **load\_type** > **&** *cp,* **typename boost::enable\_if**< **boost::is\_base\_of**< **Gem::Geneva::GObject, load\_type** > >**::type** ∗ *dummy =* 0 **)** [inline]**,** [inherited]

Loads the data of another [GObject\(](#page-3780-0)-derivative), wrapped in a shared pointer. Note that this function is only acces-sible to the compiler if load\_type is a derivative of [GObject.](#page-3780-0)

**Parameters**

 $\overline{cp}$  | A copy of another GObject-derivative, wrapped into a boost::shared\_ptr<>

**6.230.3.99 template**<**typename load\_type** > **void Gem::Geneva::GObject::load ( const load\_type &** *cp,* **typename boost::enable\_if**< **boost::is\_base\_of**< **Gem::Geneva::GObject, load\_type** > >**::type** ∗ *dummy =* 0 **)** [inline]**,** [inherited]

Loads the data of another [GObject\(](#page-3780-0)-derivative), presented as a constant reference. Note that this function is only accessible to the compiler if load type is a derivative of [GObject.](#page-3780-0)

```
Parameters
```
 $|co|$  A copy of another GObject-derivative, wrapped into a boost::shared\_ptr $\lt$ 

**6.230.3.100 void Gem::Tests::GTestIndividual1::load\_ ( const GObject** ∗ *cp* **)** [protected]**,** [virtual]

Loads the data of another [GTestIndividual1.](#page-4741-0)

Loads the data of another [GTestIndividual1,](#page-4741-0) camouflaged as a GObject.

**Parameters**

 $cp \mid A$  copy of another [GTestIndividual1,](#page-4741-0) camouflaged as a GObject

**6.230.3.101 void Gem::Geneva::GParameterSet::load\_ ( const GObject** ∗ *cp* **)** [protected]**,** [virtual]**,** [inherited]

Loads the data of another [GObject.](#page-3780-0)

Loads the data of another [GParameterSet](#page-4071-0) object, camouflaged as a [GObject.](#page-3780-0)

**Parameters**

 $cp \mid A$  copy of another [GParameterSet](#page-4071-0) object, camouflaged as a [GObject](#page-3780-0)

Reimplemented from Gem::Geneva::GMutableSetT< [Gem::Geneva::GParameterBase](#page-3454-0) >.

Reimplemented in [Gem::Geneva::GMetaOptimizerIndividualT](#page-3070-0)< ind\_type >, [Gem::Geneva::GNeuralNetwork-](#page-3498-0)[Individual,](#page-3498-0) [Gem::Geneva::GFunctionIndividual,](#page-2615-0) [Gem::Geneva::GExternalEvaluatorIndividual,](#page-2248-0) [Gem::Geneva::G-](#page-3011-0)[LineFitIndividual,](#page-3011-0) and [Gem::Geneva::GExternalSetterIndividual.](#page-2298-0)

# **6.230.3.102 virtual void Gem::Courtier::GSubmissionContainerT**< **GParameterSet** >**::loadConstantData ( boost::shared\_ptr**< **GParameterSet** > **)** [inline]**,** [virtual]**,** [inherited]

Loads user-specified data. This function can be overloaded by derived classes. It is mainly intended to provide a mechanism to "deposit" an item at a remote site that holds otherwise constant data. That data then does not need to be serialized but can be loaded whenever a new work item arrives and has been de-serialized. Note that, if your individuals do not serialize important parts of an object, you need to make sure that constant data is loaded after reloading a checkpoint.

**Parameters**

*cD\_ptr* A pointer to the object whose data should be loaded

**6.230.3.103 bool Gem::Geneva::GParameterSet::localRNGsUsed ( ) const** [virtual]**,** [inherited]

Checks whether all [GParameterBase](#page-3910-0) derivatives use local random number generators.

Checks whether all [GParameterBase](#page-3910-0) derivatives use local random number generators. The function will return false if at least one object is found in this collection that does not use a local RNG.

**Returns**

A boolean which indicates whether all objects in this collection use local random number generators

**6.230.3.104 void Gem::Geneva::GOptimizableEntity::markAsInvalid ( )** [protected]**,** [inherited]

Allows users to mark this solution as invalid in derived classes (usually from within the evaluation function) Allows users to mark this solution as invalid in derived classes (usually from within the evaluation function)

**6.230.3.105 bool Gem::Geneva::GOptimizableEntity::markedAsInvalidByUser ( ) const** [protected]**,** [inherited]

Allows to check whether this solution was marked as invalid.

Allows to check whether this solution was marked as invalid

**6.230.3.106** bool Gem::Tests::GTestIndividual1::modify\_GUnitTests () [virtual]

Applies modifications to this object.

Applies modifications to this object. This is needed for testing purposes only.

**Returns**

A boolean which indicates whether modifications were made

Reimplemented from [Gem::Geneva::GParameterSet.](#page-2249-0)

**6.230.3.107 std::string Gem::Geneva::GParameterSet::name ( ) const** [virtual]**,** [inherited]

Emits a name for this class / object.

Emits a name for this class / object

Reimplemented from Gem::Geneva::GMutableSetT< [Gem::Geneva::GParameterBase](#page-3455-0) >.

**6.230.3.108 double Gem::Geneva::GOptimizableEntity::nonConstFitness ( const std::size\_t &** *id,* **bool** *reevaluationAllowed,* **bool** *useTransformedFitness* **)** [inherited]

A wrapper for the non-const fitness function, so we can bind to it.

A wrapper for the non-const fitness function, so we can bind to it. It is needed as boost::bind cannot distinguish between the non-const and const overload of the [fitness\(\)](#page-607-0) function.

**6.230.3.109 bool Gem::Tests::GTestIndividual1::operator!= ( const GTestIndividual1 &** *cp* **) const**

Checks for inequality with another [GTestIndividual1](#page-4741-0) object.

Checks for inequality with another [GTestIndividual1](#page-4741-0) object

**Parameters**

 $cp \mid A$  constant reference to another [GTestIndividual1](#page-4741-0) object

**Returns**

A boolean indicating whether both objects are in-equal

**6.230.3.110 bool Gem::Geneva::GParameterSet::operator!= ( const GParameterSet &** *cp* **) const** [inherited]

Checks for inequality with another [GParameterSet](#page-4071-0) object.

Checks for inequality with another [GParameterSet](#page-4071-0) object

**Parameters**

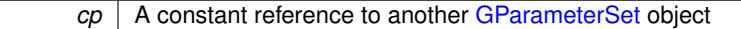

**Returns**

A boolean indicating whether both objects are inequal

**6.230.3.111 bool Gem::Geneva::GOptimizableEntity::operator!= ( const GOptimizableEntity &** *cp* **) const** [inherited]

Checks for inequality with another [GOptimizableEntity](#page-3799-0) object.

Checks for inequality with another [GOptimizableEntity](#page-3799-0) object

**Parameters**

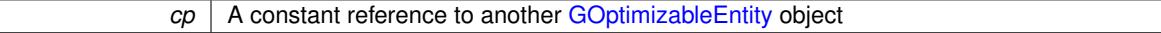

# **Returns**

A boolean indicating whether both objects are inequal

**6.230.3.112 bool Gem::Geneva::GMutableSetT**< **Gem::Geneva::GParameterBase** >**::operator!= ( const GMutableSetT**< **Gem::Geneva::GParameterBase** > **&** *cp* **) const** [inline]**,** [inherited]

Checks for inequality with another GMutableSetT<T> object

*cp* | A constant reference to another GMutableSetT<T> object

# **Returns**

A boolean indicating whether both objects are inequal

**6.230.3.113 const GTestIndividual1 & Gem::Tests::GTestIndividual1::operator= ( const GTestIndividual1 &** *cp* **)**

A standard assignment operator.

A standard assignment operator

### **Parameters**

*cp* | A copy of another [GTestIndividual1](#page-4741-0) object

# **Returns**

A constant reference to this object

**6.230.3.114 bool Gem::Tests::GTestIndividual1::operator== ( const GTestIndividual1 &** *cp* **) const**

Checks for equality with another [GTestIndividual1](#page-4741-0) object.

Checks for equality with another [GTestIndividual1](#page-4741-0) object

**Parameters**

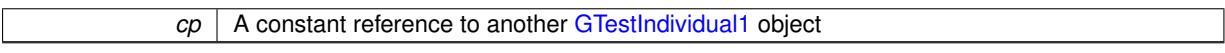

# **Returns**

A boolean indicating whether both objects are equal

```
6.230.3.115 bool Gem::Geneva::GParameterSet::operator== ( const GParameterSet & cp ) const [inherited]
```
Checks for equality with another [GParameterSet](#page-4071-0) object.

Checks for equality with another [GParameterSet](#page-4071-0) object

# **Parameters**

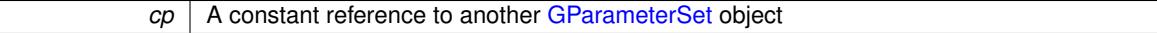

### **Returns**

A boolean indicating whether both objects are equal

**6.230.3.116 bool Gem::Geneva::GMutableSetT**< **Gem::Geneva::GParameterBase** >**::operator== ( const GMutableSetT**< **Gem::Geneva::GParameterBase** > **&** *cp* **) const** [inline]**,** [inherited]

Checks for equality with another GNumCollectionT<T> object

 $\overline{CD}$  A constant reference to another GMutableSetT $\langle$ T $\rangle$  object

### **Returns**

A boolean indicating whether both objects are equal

**6.230.3.117 bool Gem::Geneva::GOptimizableEntity::operator== ( const GOptimizableEntity &** *cp* **) const** [inherited]

Checks for equality with another [GOptimizableEntity](#page-3799-0) object.

Checks for equality with another [GOptimizableEntity](#page-3799-0) object

**Parameters**

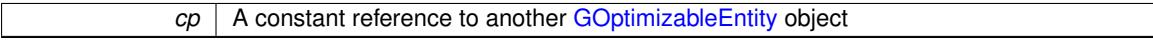

**Returns**

A boolean indicating whether both objects are equal

**6.230.3.118 boost::shared\_ptr**< **GParameterSet** > **Gem::Geneva::GParameterSet::parameter\_clone ( ) const** [inherited]

Emits a [GParameterSet](#page-4071-0) object that only has the [GParameterBase](#page-3910-0) objects attached to it.

Emits a [GParameterSet](#page-4071-0) object that only has clones of our [GParameterBase](#page-3910-0) objects attached to it

**Returns**

A [GParameterSet](#page-4071-0) object that only has clones of our [GParameterBase](#page-3910-0) objects attached to it

**6.230.3.119 void Gem::Geneva::GParameterSet::perItemCrossOver ( const GParameterSet &** *cp,* **const double &** *likelihood* **)** [inherited]

Performs a cross-over with another [GParameterSet](#page-4071-0) object on a "per item" basis.

This function performs a cross-over with another [GParameterSet](#page-4071-0) object with a given likelihood. Items subject to cross-over may either be located in the GParameterSet-root or in one of the GParmeterBase-derivatives stored in this object. Hence the cross-over operation is propagated to these. The whole procedure happens on an "per item" basis, i.e., each item is swapped with the corresponding "foreign" item with a given likelihood. The procedure requires both objects to have the same "architecture" and will throw, if this is not the case.

**6.230.3.120 void Gem::Geneva::GOptimizableEntity::populateWorstKnownValid ( )** [inherited]

Fills the worstKnownValid-vector with best values.

Fills the worstKnownValid-vector with best values. This function assumes all fitness criteria have been made known already.

**6.230.3.121 void Gem::Geneva::GOptimizableEntity::postEvaluationUpdate ( )** [inherited]

Triggers an update of the internal evaluation, if necessary.

Triggers an update of the internal evaluation, if necessary.

**6.230.3.122 bool Gem::Geneva::GParameterSet::process ( )** [virtual]**,** [inherited]

Do the required processing for this object.

Performs all necessary (remote-)processing steps for this object.

# **Returns**

A boolean which indicates whether processing was done

Implements [Gem::Courtier::GSubmissionContainerT](#page-4704-0)< GParameterSet >.

**6.230.3.123 void Gem::Geneva::GStdPtrVectorInterfaceT**< **Gem::Geneva::GParameterBase** >**::push\_back ( boost::shared\_ptr**< **Gem::Geneva::GParameterBase** > *item\_ptr* **)** [inline]**,** [inherited]

Ads a shared ptr object to the back of the vector. The function defaults to push back noclone

### **Parameters**

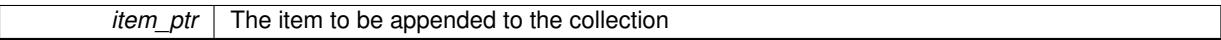

**6.230.3.124 void Gem::Geneva::GStdPtrVectorInterfaceT**< **Gem::Geneva::GParameterBase** >**::push\_back\_clone ( boost::shared\_ptr**< **Gem::Geneva::GParameterBase** > *item\_ptr* **)** [inline]**,** [inherited]

Ads a shared ptr object to the back of the vector. The object pointed to will be cloned. Hence changes to it after a call to this function will not affect the item stored in the collection.

### **Parameters**

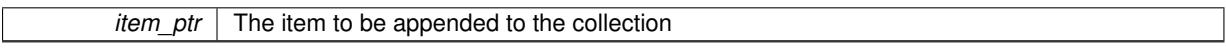

**6.230.3.125 void Gem::Geneva::GStdPtrVectorInterfaceT**< **Gem::Geneva::GParameterBase** >**::push\_back\_noclone ( boost::shared\_ptr**< **Gem::Geneva::GParameterBase** > *item\_ptr* **)** [inline]**,** [inherited]

Ads a shared\_ptr object to the back of the vector. Note that the shared\_ptr will inserted itself. Hence any Change you might make to the object pointed to will also affect the item in the collection.

# **Parameters**

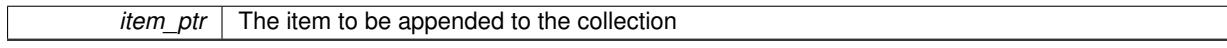

**6.230.3.126 void Gem::Geneva::GParameterSet::queryAdaptor ( const std::string &** *adaptorName,* **const std::string &** *property,* **std::vector**< **boost::any** > **&** *data* **) const** [virtual]**,** [inherited]

Retrieves information from adaptors with a given property.

Retrieves information from adaptors with a given property

#### **Parameters**

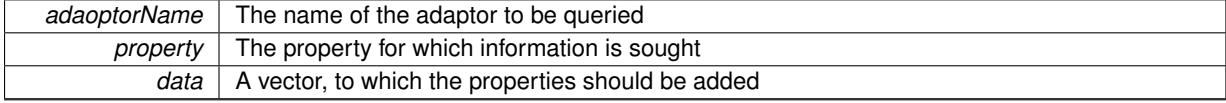

**6.230.3.127 void Gem::Geneva::GParameterSet::randomInit ( )** [virtual]**,** [inherited]

Allows to randomly initialize parameter members. Allows to randomly initialize parameter members Implements [Gem::Geneva::GOptimizableEntity.](#page-3435-2)

**6.230.3.128 void Gem::Geneva::GObject::readConfigFile ( const std::string &** *configFile* **)** [inherited]

Reads a configuration file from disk.

Reads a configuration file from disk

**Parameters**

*configFile* The name of the configuration file to be parsed

**6.230.3.129 void Gem::Geneva::GOptimizableEntity::registerConstraint ( boost::shared\_ptr**< **GValidityCheckT**< **GOptimizableEntity** > > *c\_ptr* **)** [inherited]

Allows to register a constraint with this individual.

Allows to register a constraint with this individual. Note that the constraint object will be cloned.

**6.230.3.130 void Gem::Geneva::GOptimizableEntity::registerSecondaryResult ( const std::size\_t &** *id,* **const double &** *secondaryValue* **)** [inherited]

Registers a new, secondary result value of the custom fitness calculation.

Registers a new, "raw" secondary result value of the custom fitness calculation. This is used in multi-criterion optimization. [fitnessCalculation\(\)](#page-3438-0) returns the main fitness value, but may also add further, secondary results. Note that, whether these are actually used, depends on the optimization algorithm being used. Transformation for the second fitness value will be done in the enforceFitnessUpdate function.

**Parameters**

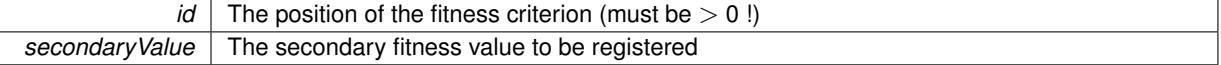

**6.230.3.131 std::string Gem::Geneva::GObject::report ( ) const** [inherited]

Returns an XML description of the derivative it is called for.

Returns an XML description of the derivative it is called for

**Returns**

An XML description of the GObject-derivative the function is called for

**6.230.3.132 void Gem::Geneva::GOptimizableEntity::resetPersonality ( )** [inherited]

Resets the current personality to PERSONALITY\_NONE.

Resets the current personality to PERSONALITY\_NONE

**6.230.3.133 void Gem::Geneva::GStdPtrVectorInterfaceT**< **Gem::Geneva::GParameterBase** >**::resize ( size\_type** *amount* **)** [inline]**,** [inherited]

Resizing the vector. This function will clone the first item in the collection, if available.

**6.230.3.134 void Gem::Geneva::GStdPtrVectorInterfaceT**< **Gem::Geneva::GParameterBase** >**::resize ( size\_type** *amount,* **boost::shared\_ptr**< **Gem::Geneva::GParameterBase** > *item\_ptr* **)** [inline]**,** [inherited]

Resizing the vector, initialization with item. This function is a front end to resize clone()

**Parameters**

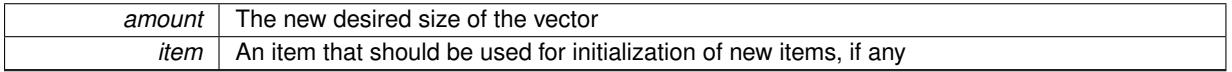

**6.230.3.135 void Gem::Geneva::GStdPtrVectorInterfaceT**< **Gem::Geneva::GParameterBase** >**::resize\_clone ( size\_type** *amount,* **boost::shared\_ptr**< **Gem::Geneva::GParameterBase** > *item\_ptr* **)** [inline]**,** [inherited]

Resizing the vector, initialization with item. This function does nothing if amount is the same as data.size(). item\_ptr will be cloned. Hence changes to the object pointed to will not affect the collection.

# **Parameters**

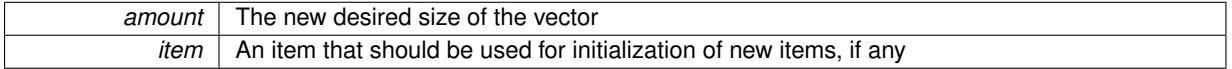

**6.230.3.136 void Gem::Geneva::GStdPtrVectorInterfaceT**< **Gem::Geneva::GParameterBase** >**::resize\_empty ( size\_type** *amount* **)** [inline]**,** [inherited]

Fills the collection with empty smart pointers. This is meant for situations where we want to first resize the collection to a given size and then assign data items to each position.

**6.230.3.137 void Gem::Geneva::GStdPtrVectorInterfaceT**< **Gem::Geneva::GParameterBase** >**::resize\_noclone ( size\_type** *amount,* **boost::shared\_ptr**< **Gem::Geneva::GParameterBase** > *item\_ptr* **)** [inline]**,** [inherited]

Resizing the vector, initialization with item. This function does nothing if amount is the same as data.size(). Note that item ptr will become part of the collection. Hence changes to the object pointed to will also affect the collection. If amount would increase the collection size by more than one, additional added items will need to be cloned nonetheless.

**Parameters**

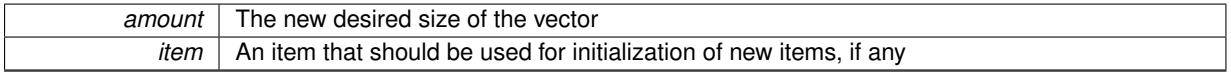

**6.230.3.138 void Gem::Geneva::GParameterSet::restoreRNGs ( )** [virtual]**,** [inherited]

Restores the local random number generators contained in this object's GParameterBase-derivatives.

Restores the local random number generators contained in this object's GParameterBase-derivatives

**6.230.3.139 template**<**typename load\_type** > **void Gem::Geneva::GObject::selfAssignmentCheck ( const GObject** ∗ *load\_ptr,* **typename boost::enable\_if**< **boost::is\_base\_of**< **Gem::Geneva::GObject, load\_type** > >**::type** ∗ *dummy =* 0 **) const** [inline]**,** [protected]**,** [inherited]

This function checks in DEBUG mode whether a load pointer points to the current object. Note that this template will only be accessible to the compiler if [GObject](#page-3780-0) is a base type of load type.

**6.230.3.140 void Gem::Geneva::GOptimizableEntity::setAssignedIteration ( const boost::uint32\_t &** *parentAlgIteration* **)** [inherited]

Allows to set the current iteration of the parent optimization algorithm.

Allows to set the current iteration of the parent optimization algorithm.

#### **Parameters**

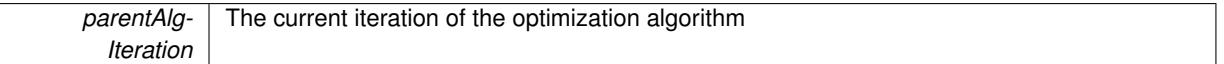

**6.230.3.141 void Gem::Geneva::GOptimizableEntity::setBarrier ( double** *barrier* **)** [inherited]

Sets the barrier variable (used for the sigmoid transformation)

Sets the barrier variable (used for the sigmoid transformation)

**6.230.3.142 void Gem::Geneva::GOptimizableEntity::setBestKnownPrimaryFitness ( const boost::tuple**< **double, double** > **&** *bnf* **)** [inherited]

Allows to set the globally best known primary fitness.

Allows to set the globally best known primary fitness so far

**Parameters**

*bnf* The best known primary fitness so far

**6.230.3.143 void Gem::Courtier::GSubmissionContainerT**< **GParameterSet** >**::setCourtierId ( const boost::tuple**< **Gem::Courtier::ID\_TYPE\_1, Gem::Courtier::ID\_TYPE\_2** > **&** *id* **)** [inline]**,** [inherited]

Allows the courtier library to associate an id with the container

**Parameters**

 $id$  An id that allows the broker connector to identify this object

**6.230.3.144 void Gem::Geneva::GOptimizableEntity::setDirtyFlag ( )** [inherited]

Sets the dirtyFlag\_.

Sets the dirtyFlag\_. This is a "one way" function, accessible to derived classes. Once the dirty flag has been set, the only way to reset it is to calculate the fitness of this object.

**6.230.3.145 boost::logic::tribool Gem::Geneva::GOptimizableEntity::setDirtyFlag ( const boost::logic::tribool &** *dirtyFlag* **)** [protected]**,** [inherited]

Sets the dirtyFlag to any desired value.

Sets the dirtyFlag\_ to any desired value

*dirtyFlag* The new value for the dirtyFlag variable

### **Returns**

The previous value of the dirtyFlag\_ variable

**6.230.3.146 void Gem::Geneva::GOptimizableEntity::setEvaluationPolicy ( evaluationPolicy** *evalPolicy* **)** [inherited]

Allows to set the policy to use in case this individual represents an invalid solution.

Allows to set the policy to use in case this individual represents an invalid solution

**6.230.3.147 void Gem::Geneva::GOptimizableEntity::setFitness\_ ( const std::vector**< **double** > **&** *f\_vec* **)** [protected]**,** [inherited]

Sets the fitness to a given set of values and clears the dirty flag.

Sets the fitness to a given set of values and clears the dirty flag. This is meant to be used by external methods of performing the actual evaluation, such as the OpenCL-Consumer. Note that this function assumes that the individual and solution is valid, so it does not currently try to take into account situations where for example constraints are violated. The fitness vector is interpreted as raw fitness values. Hence only SIGMOIDAL transformations are taken into account.

# **Parameters**

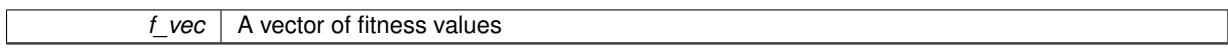

### **6.230.3.148 void Gem::Geneva::GParameterSet::setMaxMode ( const bool &** *mode* **)** [inherited]

Specify whether we want to work in maximization (true) or minimization (false) mode.

Specify whether we want to work in maximization (true) or minimization (false) mode. This function is protected. The idea is that [GParameterSet](#page-4071-0) provides a public wrapper for this function, so that a user can specify whether he wants to maximize or minimize a given evaluation function. Optimization algorithms, in turn, only check the maximization-mode of the individuals stored in them and set their own maximization mode internally accordingly, using the protected, overloaded function.

**Parameters**

*mode* A boolean which indicates whether we want to work in maximization or minimization mode

**6.230.3.149 void Gem::Geneva::GOptimizableEntity::setMaxMode\_ ( const bool &** *mode* **)** [protected]**,** [inherited]

Specify whether we want to work in maximization (true) or minimization (false) mode.

Specify whether we want to work in maximization (true) or minimization (false) mode. This function is protected. The idea is that [GParameterSet](#page-4071-0) provides a public wrapper for this function, so that a user can specify whether he wants to maximize or minimize a given evaluation function. Optimization algorithms, in turn, only check the maximization-mode of the individuals stored in them and set their own maximization mode internally accordingly, using the protected, overloaded function.

*mode* A boolean which indicates whether we want to work in maximization or minimization mode

**6.230.3.150 void Gem::Geneva::GOptimizableEntity::setMaxUnsuccessfulAdaptions ( std::size\_t** *maxUnsuccessfulAdaptions* **)** [inherited]

Sets the maximum number of calls to [customAdaptions\(\)](#page-604-0) that may pass without actual modifications.

Sets the maximum number of calls to [customAdaptions\(\)](#page-604-0) that may pass without actual modifications. Setting this to 0 disables this check. You should only do this if you are sure that an adaption will eventually happen. Otherwise you would get an endless loop.

**6.230.3.151 void Gem::Geneva::GOptimizableEntity::setNStalls ( const boost::uint32\_t &** *nStalls* **)** [inherited]

Allows to specify the number of optimization cycles without improvement of the primary fitness criterion.

Allows to specify the number of optimization cycles without improvement of the primary fitness criterion

**Parameters**

*nStalls* The number of optimization cycles without improvement in the parent algorithm

**6.230.3.152 void Gem::Geneva::GOptimizableEntity::setNumberOfFitnessCriteria ( std::size\_t** *nFitnessCriteria* **)** [inherited]

Allows to reset the number of fitness criteria.

Allows to reset the number of fitness criteria. Note that this should only be done before the first evaluation takes place. One valid use-case for this function is a factory class associated with an individual. Calling this function will likely result in resized worstKnownValids and currentFitnessVec vectors. This will result in a need to add bestand worst-case values or the removal of existing values.

**6.230.3.153 void Gem::Geneva::GParameterSet::setPerItemCrossOverProbability ( double** *perItemCrossOverProbability* **)** [inherited]

Allows to set the "per item" cross-over probability.

Allows to set the "per item" cross-over probability

**6.230.3.154 void Gem::Geneva::GOptimizableEntity::setPersonality ( boost::shared\_ptr**< **GPersonalityTraits** > *gpt* **)** [inherited]

Sets the current personality of this individual.

Sets the current personality of this individual

**Parameters**

 $gpt$  | A pointer to an object representing the new personality of this object

**6.230.3.155 void Gem::Geneva::GOptimizableEntity::setSteepness ( double** *steepness* **)** [inherited]

Sets the steepness variable (used for the sigmoid transformation)

Sets the steepness variable (used for the sigmoid transformation)

**6.230.3.156 void Gem::Geneva::GOptimizableEntity::setWorstKnownValid ( const std::vector**< **boost::tuple**< **double, double** > > **&** *worstKnownValid* **)** [inherited]

Allows an optimization algorithm to set the worst known valid evaluation up to the current iteration.

Allows an optimization algorithm to set the worst known valid (primary and secondary evaluation up to the current iteration. Note that these are not the best evaluations for a single evaluation criterion, but the worst evaluations for all individuals that were visited so far. Of the boost::tuple, the first value signifies the untransformed value, the second value the (possibly transformed) evaluation.

**6.230.3.157 static void Gem::Geneva::GObject::sigHupHandler ( int** *signum* **)** [inline]**,** [static]**,** [inherited]

A handler for SIGHUP signals

**6.230.3.158 void Gem::Tests::GTestIndividual1::specificTestsFailuresExpected\_GUnitTests ( )** [virtual]

Performs self tests that are expected to fail.

Performs self tests that are expected to fail. This is needed for testing purposes

Reimplemented from [Gem::Geneva::GParameterSet.](#page-2261-0)

**6.230.3.159** void Gem::Tests::GTestIndividual1::specificTestsNoFailureExpected\_GUnitTests () [virtual]

Performs self tests that are expected to succeed.

Performs self tests that are expected to succeed. This is needed for testing purposes

Reimplemented from [Gem::Geneva::GParameterSet.](#page-2261-1)

**6.230.3.160 double Gem::Geneva::GOptimizableEntity::squaredSumCombiner ( ) const** [protected]**,** [inherited]

Combines secondary evaluation results by calculating the square root of the squared sum.

Combines evaluation results by calculating the square root of the squared sum. It is assumed that the result of this function is returned as the main result of the [fitnessCalculation\(\)](#page-3438-0) function.

**Returns**

The result of the combination

**6.230.3.161 template**<**typename par\_type** > **void Gem::Geneva::GParameterSet::streamline ( std::vector**< **par\_type** > **&** *parVec* **) const** [inline]**,** [inherited]

Loops over all [GParameterBase](#page-3910-0) objects. Each object will add the values of its parameters to the vector, if they comply with the type of the parameters to be stored in the vector.

# **Parameters**

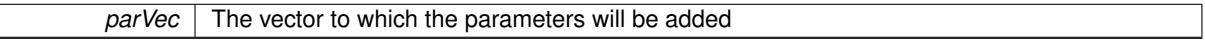

**6.230.3.162 template**<**typename par\_type** > **void Gem::Geneva::GParameterSet::streamline ( std::map**< **std::string, std::vector**< **par\_type** > > **&** *parVec* **) const** [inline]**,** [inherited]

Loops over all [GParameterBase](#page-3910-0) objects. Each object will add its name and the values of its parameters to the map, if they comply with the type of the parameters to be stored in the vector.

*parVec* The map to which the parameters will be added

**6.230.3.163 double Gem::Geneva::GOptimizableEntity::sumCombiner ( ) const** [protected]**,** [inherited]

Combines secondary evaluation results by adding the individual results.

Combines evaluation results by adding the individual results

**Returns**

The result of the combination

**6.230.3.164 void Gem::Geneva::GMutableSetT**< **Gem::Geneva::GParameterBase** >**::swap ( GMutableSetT**< **Gem::Geneva::GParameterBase** > **&** *cp* **)** [inline]**,** [inherited]

Swap another object's vector with ours. We need to set the dirty flag of both individuals in this case.

**6.230.3.165 std::string Gem::Geneva::GParameterSet::toCSV ( bool** *withNameAndType =* false*,* **bool** *withCommas =* true*,* **bool** *useRawFitness =* true*,* **bool** *showValidity =* true **) const** [inherited]

Transformation of the individual's parameter objects into a list of comma-separated values.

Transformation of the individual's parameter objects into a list of comma-separated values and fitness plus possibly the validity

**Parameters**

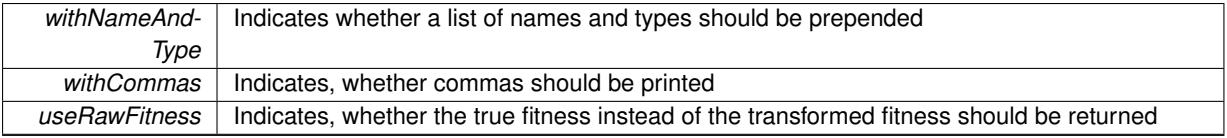

**Returns**

A string holding the parameter values and possibly the types

**6.230.3.166 void Gem::Geneva::GObject::toFile ( const std::string &** *fileName,* **const Gem::Common::serializationMode &** *serMod* **) const** [inherited]

Writes a serial representation of this object to a file.

Writes a serial representation of this object to a file. Can be used for check-pointing.

**Parameters**

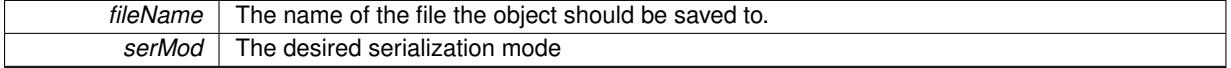

**6.230.3.167 void Gem::Geneva::GParameterSet::toPropertyTree ( pt::ptree &** *ptr,* **const std::string &** *baseName =* "parameterset" **) const** [inherited]

Transformation of the individual's parameter objects into a boost::property\_tree object.

Transformation of the individual's parameter objects into a boost::property\_tree object

**6.230.3.168 void Gem::Geneva::GObject::toStream ( std::ostream &** *oarchive\_stream,* **const Gem::Common::serializationMode &** *serMod* **) const** [inherited]

Convert class to a serial representation that is then written to a stream.

Converts class to a serial representation that is then written to a stream.

# **Parameters**

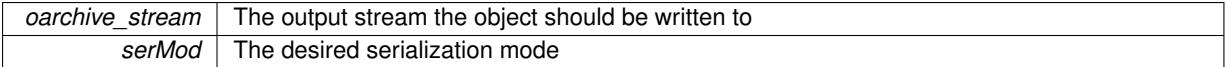

**6.230.3.169 std::string Gem::Geneva::GObject::toString ( const Gem::Common::serializationMode &** *serMod* **) const** [virtual]**,** [inherited]

Convert class to a serial representation, using a user-specified serialization mode.

Converts the class to a text representation, using the currently set serialization mode for this class. Note that you will have to take care yourself that serialization and de-serialization happens in the same mode.

**Parameters**

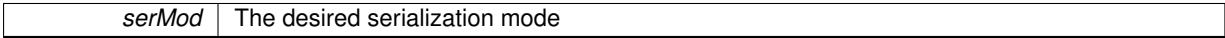

**Returns**

A text-representation of this class (or its derivative)

Implements [Gem::Common::GSerializableI.](#page-4503-1)

**6.230.3.170 double Gem::Geneva::GOptimizableEntity::transformedFitness ( ) const** [virtual]**,** [inherited]

Returns the transformed result of the fitness function with id 0.

Returns the transformed result of the fitness function with id 0

Implements [Gem::Geneva::GRateableI.](#page-4353-4)

**6.230.3.171 double Gem::Geneva::GOptimizableEntity::transformedFitness ( const std::size\_t &** *id* **) const** [virtual]**,** [inherited]

Returns the transformed result of a fitness function with a given id.

Returns the transformed result of the fitness function with id 0

Implements [Gem::Geneva::GRateableI.](#page-4353-5)

**6.230.3.172 void Gem::Geneva::GParameterSet::updateAdaptorsOnStall ( const boost::uint32\_t &** *nStalls* **)** [virtual]**,** [inherited]

Triggers updates of adaptors contained in this object.

Triggers updates of adaptors contained in this object.

**6.230.3.173 void Gem::Geneva::GParameterSet::updateRNGs ( )** [virtual]**,** [inherited]

Updates the random number generators contained in this object's GParameterBase-derivatives. Updates the random number generators contained in this object's GParameterBase-derivatives

**6.230.3.174 double Gem::Geneva::GOptimizableEntity::weighedSquaredSumCombiner ( const std::vector**< **double** > **&** *weights* **) const** [protected]**,** [inherited]

Combines secondary evaluation results by calculation the square root of the weighed squared sum.

Combines evaluation results by calculating the square root of the weighed squared sum. Note that we only evaluate the secondary results here. It is assumed that the result of this function is returned as the main result of the [fitnessCalculation\(\)](#page-3438-0) function.

# **Parameters**

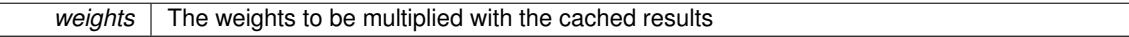

# **Returns**

The result of the combination

**6.230.3.175 void Gem::Geneva::GObject::writeConfigFile ( const std::string &** *configFile,* **const std::string &** *header* **)** [inherited]

Writes a configuration file to disk.

Writes a configuration file to disk

**Parameters**

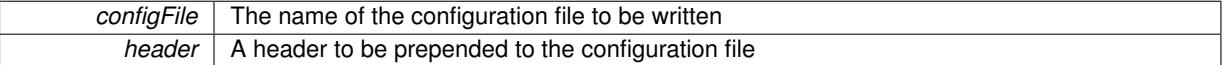

# **6.230.4 Member Data Documentation**

**6.230.4.1 Gem::Hap::GRandomT**<**Gem::Hap::RANDOMPROXY**> **Gem::Geneva::GMutableSetT**< **Gem::Geneva::GParameterBase** >**::gr** [protected]**,** [inherited]

A random number generator. Note that the actual calculation is possibly done in a random number server, depending on the defines you have chosen.

The documentation for this class was generated from the following files:

- [GTestIndividual1.hpp](#page-5085-0)
- [GTestIndividual1.cpp](#page-5084-0)

# <span id="page-4783-0"></span>**6.231 Gem::Tests::GTestIndividual2 Class Reference**

#include <GTestIndividual2.hpp>

Inheritance diagram for Gem::Tests::GTestIndividual2:

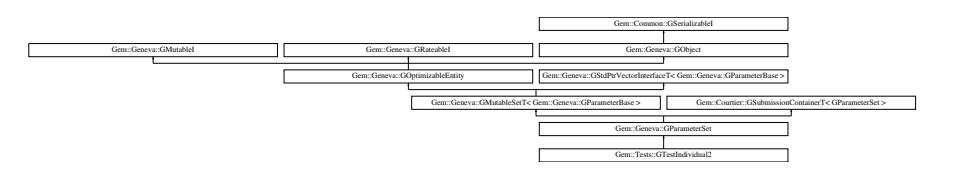

# **Public Types**

- typedef std::vector
	- < boost::shared\_ptr
	- < [Gem::Geneva::GParameterBase](#page-3910-0) >
	- >::value\_type **value\_type**
- typedef std::vector
	- < boost::shared\_ptr
	- < [Gem::Geneva::GParameterBase](#page-3910-0) >
- >::reference **reference**
- typedef std::vector
	- < boost::shared\_ptr
	- < [Gem::Geneva::GParameterBase](#page-3910-0) >
	- >::const\_reference **const\_reference**
- typedef std::vector
- < boost::shared\_ptr
- < [Gem::Geneva::GParameterBase](#page-3910-0) >
- >::iterator **iterator**
- typedef std::vector
	- < boost::shared\_ptr
	- < [Gem::Geneva::GParameterBase](#page-3910-0) >
	- >::const\_iterator **const\_iterator**
- typedef std::vector
	- < boost::shared\_ptr
	- < [Gem::Geneva::GParameterBase](#page-3910-0) >
- >::reverse\_iterator **reverse\_iterator**
- typedef std::vector
	- < boost::shared\_ptr
	- < [Gem::Geneva::GParameterBase](#page-3910-0) >
	- >::const\_reverse\_iterator **const\_reverse\_iterator**
- typedef std::vector
	- < boost::shared\_ptr
	- < [Gem::Geneva::GParameterBase](#page-3910-0) >
	- >::size\_type **size\_type**
- typedef std::vector
- < boost::shared\_ptr
- < [Gem::Geneva::GParameterBase](#page-3910-0) >
- >::difference\_type **difference\_type**

# **Public Member Functions**

- [GTestIndividual2](#page-4790-0) (const std::size\_t &, const PERFOBJECTTYPE &)
- [GTestIndividual2](#page-4790-1) (const [GTestIndividual2](#page-4783-0) &)
- virtual ∼[GTestIndividual2](#page-4790-2) ()
- const [GTestIndividual2](#page-4783-0) & [operator=](#page-4814-0) (const [GTestIndividual2](#page-4783-0) &)
- bool [operator==](#page-4814-1) (const [GTestIndividual2](#page-4783-0) &cp) const
- bool [operator!=](#page-4812-0) (const [GTestIndividual2](#page-4783-0) &cp) const
- virtual boost::optional < std::string > [checkRelationshipWith](#page-4794-0) (const [GObject](#page-3783-0) &, const Gem::Common::expectation &, const double &, const std::string &, const std::string &, const bool &) const
- virtual bool [modify\\_GUnitTests](#page-4811-0) ()
- virtual void [specificTestsNoFailureExpected\\_GUnitTests](#page-4822-0) ()
- virtual void [specificTestsFailuresExpected\\_GUnitTests](#page-4822-1) ()
- bool [operator==](#page-2250-0) (const [GParameterSet](#page-4077-0) &) const
- bool [operator==](#page-628-0) (const [GMutableSetT](#page-3438-1)< [Gem::Geneva::GParameterBase](#page-3910-0) > &cp) const
- bool [operator==](#page-628-1) (const [GOptimizableEntity](#page-3803-0) &) const
- bool [operator!=](#page-2249-1) (const [GParameterSet](#page-4077-0) &) const
- bool [operator!=](#page-626-0) (const [GMutableSetT](#page-3438-1)< [Gem::Geneva::GParameterBase](#page-3910-0) > &cp) const
- bool [operator!=](#page-626-1) (const [GOptimizableEntity](#page-3803-0) &) const
- virtual boost::optional
	- < std::string > [checkRelationshipWith](#page-4081-0) (const [GObject](#page-3783-0) &, const Gem::Common::expectation &, const double &, const std::string &, const std::string &, const bool &) const OVERRIDE
- boost::optional< std::string > [checkRelationshipWith](#page-602-0) (const std::vector< boost::shared\_ptr< [Gem::Geneva-](#page-3910-0) [::GParameterBase](#page-3910-0)  $>$   $>$  &cp\_data, const Gem::Common::expectation &e, const double &limit, const std-::string &caller, const std::string &y\_name, const bool &withMessages) const
- boost::optional< std::string > [checkRelationshipWith](#page-603-0) (const [GStdPtrVectorInterfaceT](#page-4690-1)< [Gem::Geneva::G-](#page-3910-0)[ParameterBase](#page-3910-0) > &cp, const Gem::Common::expectation &e, const double &limit, const std::string &caller, const std::string &y\_name, const bool &withMessages) const
- virtual void [randomInit](#page-2254-0) () OVERRIDE
- void [setMaxMode](#page-2259-0) (const bool &)
- void [fpMultiplyByRandom](#page-2235-0) (const float &, const float &)
- void [fpMultiplyByRandom](#page-2235-1) ()
- void [fpMultiplyBy](#page-2235-2) (const float &val)
- void [fpFixedValueInit](#page-2234-0) (const float &)
- void [fpAdd](#page-2234-1) (boost::shared\_ptr< [GParameterSet](#page-4077-0) >)
- void [fpSubtract](#page-2235-3) (boost::shared\_ptr< [GParameterSet](#page-4077-0) >)
- boost::shared\_ptr< [GParameterSet](#page-4077-0) > [parameter\\_clone](#page-2252-0) () const
- virtual bool [process](#page-2253-0) () OVERRIDE
- virtual void [updateRNGs](#page-2263-0) () BASE
- virtual void [restoreRNGs](#page-2256-0) () BASE
- virtual bool [localRNGsUsed](#page-2248-1) () const BASE
- virtual bool [assignedRNGUsed](#page-2228-0) () const BASE
- virtual void [addConfigurationOptions](#page-2227-0) [\(Gem::Common::GParserBuilder](#page-4276-0) &, const bool &) OVERRIDE
- virtual std::string *[getIndividualCharacteristic](#page-2238-0) ()* const OVERRIDE
- virtual void [custom\\_streamline](#page-2232-0) (std::vector< boost::any  $> 8$ ) BASE
- void [toPropertyTree](#page-2262-0) (pt::ptree &, const std::string &="parameterset") const BASE
- std::string [toCSV](#page-2262-1) (bool=false, bool=true, bool=true, bool=true) const
- virtual std::string [name](#page-2249-2) () const OVERRIDE
- virtual boost::any [getVarVal](#page-2240-0) (const std::string &, const boost::tuple< std::size\_t, std::string, std::size\_t > &target) OVERRIDE
- $\bullet$  template<typename val\_type  $>$

val\_type [getVarVal](#page-618-0) (const boost::tuple< std::size\_t, std::string, std::size\_t > &target)

- [GMutableSetT](#page-3438-1)
	- < [Gem::Geneva::GParameterBase](#page-3910-0) >
	- ::reference [at](#page-2228-1) (const std::size\_t &pos)
- template $lt$ typename par type  $>$ const boost::shared\_ptr< par\_type > [at](#page-2228-2) (const std::size\_t &pos, typename boost::enable\_if < boost::is\_base-\_of< GParameterBase, par\_type > >::type ∗dummy=0) const
- reference **at** (std: size t pos)
- const\_reference **at** (std::size\_t pos) const
- bool [isGoodEnough](#page-2245-0) (const std::vector< double > &)
- virtual boost::shared\_ptr
- < [GParameterSet](#page-4077-0) > [amalgamate](#page-2227-1) (const boost::shared\_ptr< [GParameterSet](#page-4077-0) >) const BASE
- void [perItemCrossOver](#page-2252-1) (const [GParameterSet](#page-4077-0) &, const double &)
- void [setPerItemCrossOverProbability](#page-2260-0) (double)
- double [getPerItemCrossOverProbability](#page-2239-0) () const
- virtual void [updateAdaptorsOnStall](#page-2263-1) (const boost::uint32\_t &)
- virtual void [queryAdaptor](#page-2254-1) (const std::string &adaptorName, const std::string &property, std::vector< boost- :: any  $> 8$  data) const BASE
- $\bullet$  template<typename par\_type  $>$ std::vector< std::string > [getVariableNames](#page-2240-1) () const
- $\bullet$  template<typename par\_type  $>$ std::size\_t [countParameters](#page-2232-1) () const
- $\bullet\$  template<typename par\_type  $>$ boost::any [getVarItem](#page-2240-2) (const boost::tuple< std::size\_t, std::string, std::size\_t > &target)
- template $lt$ typename par type  $>$ void [streamline](#page-2261-2) (std::vector< par\_type > &parVec) const
- template $lt$ typename par type  $>$ void [streamline](#page-2261-3) (std::map< std::string, std::vector< par\_type > > &parVec) const
- template $<$ typename par\_type  $>$ void [boundaries](#page-2229-1) (std::vector< par type > &lBndVec, std::vector< par type > &uBndVec) const
- template<typename par\_type  $>$ void [assignValueVector](#page-2228-3) (const std::vector< par\_type > &parVec)
- template $lt$ typename par\_type  $>$ void [assignValueVectors](#page-2228-4) (const std::map  $lt$  std::string, std::vector $lt$  par type  $gt$   $gt$  &parMap)
- void [swap](#page-644-0) [\(GMutableSetT](#page-3438-1)< [Gem::Geneva::GParameterBase](#page-3910-0) > &cp)
- void **swap** (std::vector< boost::shared\_ptr< [Gem::Geneva::GParameterBase](#page-3910-0) > > &cont)
- virtual std::size\_t [adapt](#page-600-0) () OVERRIDE
- virtual double [fitness](#page-607-0) () const OVERRIDE
- virtual double [fitness](#page-607-1) (const std::size\_t &) const OVERRIDE
- virtual double [fitness](#page-607-2) (const std::size\_t &, bool, bool) OVERRIDE
- virtual double [fitness](#page-607-3) (const std::size\_t &, bool, bool) const OVERRIDE
- virtual double [transformedFitness](#page-645-0) () const OVERRIDE
- virtual double [transformedFitness](#page-645-1) (const std::size\_t &) const OVERRIDE
- double [nonConstFitness](#page-626-2) (const std::size t &, bool, bool)
- double [constFitness](#page-604-1) (const std::size\_t &, bool, bool) const
- virtual void [adaptAndEvaluate](#page-600-1) ()
- double [getCachedFitness](#page-610-0) (const std::size t &=0, const bool &=USETRANSFORMEDFITNESS) const
- void [enforceFitnessUpdate](#page-606-0) ()
- void [registerSecondaryResult](#page-633-0) (const std::size\_t &, const double &)
- std::size\_t [getNumberOfFitnessCriteria](#page-615-0) () const
- void [setNumberOfFitnessCriteria](#page-640-0) (std::size\_t)
- bool [hasMultipleFitnessCriteria](#page-620-0) () const
- void [challengeWorstValidFitness](#page-602-1) (boost::tuple  $<$  double, double  $>$  &, const std::size t &)
- boost::tuple< double, double >  $getFitnessTuple$  (const boost::uint32  $t$  &=0) const
- bool [isClean](#page-623-1) () const
- bool [isDirty](#page-623-2) () const
- void [setDirtyFlag](#page-638-0) ()
- bool [evaluationDelayed](#page-606-1) () const
- bool [getMaxMode](#page-613-0) () const
- virtual double [getWorstCase](#page-2240-3) () const BASE
- virtual double [getBestCase](#page-2236-0) () const BASE
- double [getSteepness](#page-618-1) () const
- void [setSteepness](#page-643-0) (double)
- double [getBarrier](#page-609-1) () const
- void [setBarrier](#page-636-0) (double)
- void [setMaxUnsuccessfulAdaptions](#page-640-1) (std::size\_t)
- std::size\_t [getMaxUnsuccessfulAdaptions](#page-614-0) () const
- std::size\_t [getNAdaptions](#page-614-1) () const
- void [setAssignedIteration](#page-636-1) (const boost::uint32\_t &)
- boost::uint32\_t [getAssignedIteration](#page-609-2) () const
- void [setNStalls](#page-640-2) (const boost::uint32\_t &)
- boost::uint32\_t [getNStalls](#page-615-1) () const
- std::string [getPersonality](#page-616-0) () const
- template<typename personality\_type > boost::shared\_ptr < personality\_type > [getPersonalityTraits](#page-616-1) (typename boost::enable\_if< boost::is\_base\_of< GPersonality-Traits, personality\_type  $>$  ::type  $*$ dummy=0)
- boost::shared\_ptr  $<$  GPersonalityTraits  $>$  [getPersonalityTraits](#page-616-2) ()
- void set Personality (boost::shared  $ptr <$  GPersonality Traits  $>$ )
- void [resetPersonality](#page-633-1) ()
- double [getValidityLevel](#page-618-2) () const
- bool [constraintsFulfilled](#page-604-2) () const
- void [registerConstraint](#page-631-0) (boost::shared\_ptr< GValidityCheckT< [GOptimizableEntity](#page-3803-0)  $>$  >)
- void [setEvaluationPolicy](#page-638-1) (evaluationPolicy evalPolicy)
- evaluationPolicy [getEvaluationPolicy](#page-612-1) () const
- bool is Valid () const
- bool [isInValid](#page-623-4) () const
- void [setWorstKnownValid](#page-643-1) (const std::vector< boost::tuple< double, double > > &)
- boost::tuple< double, double > [getWorstKnownValid](#page-619-1) (const boost::uint32\_t &) const
- std::vector< boost::tuple  $<$  double, double  $>$   $>$  [getWorstKnownValids](#page-619-2) () const
- void [populateWorstKnownValid](#page-629-0) ()
- void [postEvaluationUpdate](#page-630-0) ()
- void [setBestKnownPrimaryFitness](#page-636-2) (const boost::tuple  $<$  double, double  $>$  &)
- boost::tuple< double, double > [getBestKnownPrimaryFitness](#page-2236-1) () const
- std::string [getCurrentEvaluationID](#page-611-0) () const
- virtual bool [isWorse](#page-2246-0) (double, const double &) const BASE
- virtual bool is Better (double, const double &) const BASE
- bool [isBetterThan](#page-622-1) (boost::shared\_ptr< [GOptimizableEntity](#page-3803-0) >) const
- bool [isWorseThan](#page-624-0) (boost::shared\_ptr< [GOptimizableEntity](#page-3803-0) >) const
- void [toStream](#page-566-0) (std::ostream &, const Gem::Common::serializationMode &) const
- void [fromStream](#page-556-0) (std::istream &, const Gem::Common::serializationMode &)
- virtual std::string [toString](#page-566-1) (const Gem::Common::serializationMode &) const OVERRIDE
- virtual void [fromString](#page-557-0) (const std::string &, const Gem::Common::serializationMode &) OVERRIDE
- void [toFile](#page-565-0) (const std::string &, const Gem::Common::serializationMode &) const
- void [fromFile](#page-556-1) (const std::string &, const Gem::Common::serializationMode &)
- std::string [report](#page-562-1) () const
- void [writeConfigFile](#page-567-0) (const std::string &, const std::string &)
- void [readConfigFile](#page-562-2) (const std::string &)
- boost::shared\_ptr< [GObject](#page-3783-0) > [clone](#page-555-0) () const
- template $lt$ typename clone\_type  $>$ boost::shared\_ptr< [clone](#page-555-1)\_type > clone (typename boost::enable\_if< boost::is\_base\_of< [Gem::Geneva::G-](#page-3780-0)[Object,](#page-3780-0) clone type  $>$ ::type ∗dummy=0) const
- template $\lt$
- boost::shared\_ptr< [GObject](#page-3783-0) > [clone](#page-550-0) (boost::enable\_if< boost::is\_base\_of< [Gem::Geneva::GObject,](#page-3780-0) [G-](#page-3783-0)[Object](#page-3783-0) > >::type ∗) const
- $\bullet$  template $\lt$
- boost::shared\_ptr< [GObject](#page-3783-0) > [clone](#page-555-2) (boost::enable\_if< boost::is\_base\_of< [Gem::Geneva::GObject,](#page-3780-0) [G-](#page-3783-0)[Object](#page-3783-0) > >::type ∗dummy) const
- template $lt$ typename load type  $>$ void [load](#page-559-0) (const boost::shared\_ptr< load\_type > &cp, typename boost::enable\_if< boost::is\_base\_of< [Gem::Geneva::GObject,](#page-3780-0) load\_type > >::type ∗dummy=0)
- template $lt$ typename load type  $>$ void [load](#page-559-1) (const load\_type &cp, typename boost::enable\_if< boost::is\_base\_of< [Gem::Geneva::GObject,](#page-3780-0) load\_type  $>$  ::type  $*$ dummy=0)
- size\_type **size** () const
- bool **empty** () const
- size\_type **max\_size** () const
- size\_type **capacity** () const
- void **reserve** (size type amount)
- size type [count](#page-604-0) (const boost::shared ptr $\lt$  item type  $>$  &item) const
- const iterator [find](#page-607-0) (const boost::shared ptr $\lt$  item type  $>$  &item) const
- boost::shared ptr< target type  $>$  clone at (std::size t pos) const
- reference **operator[]** (std::size\_t pos)
- const\_reference **operator[]** (std::size\_t pos) const
- reference **front** ()
- const reference **front** () const
- reference **back** ()
- const\_reference **back** () const
- iterator **begin** ()
- const\_iterator **begin** () const
- iterator **end** ()
- const\_iterator **end** () const
- reverse\_iterator **rbegin** ()
- const reverse iterator *rbegin* () const
- reverse\_iterator **rend** ()
- const reverse iterator **rend** () const
- iterator [insert](#page-621-0) (iterator pos, boost::shared\_ptr< [Gem::Geneva::GParameterBase](#page-3910-0) > item\_ptr)
- void [insert](#page-621-1) (iterator pos, size\_type amount, boost::shared\_ptr< [Gem::Geneva::GParameterBase](#page-3910-0) > item\_ptr)
- iterator [insert\\_noclone](#page-622-0) (iterator pos, boost::shared\_ptr< [Gem::Geneva::GParameterBase](#page-3910-0) > item\_ptr)
- void [insert\\_noclone](#page-622-1) (iterator pos, size\_type amount, boost::shared\_ptr< [Gem::Geneva::GParameterBase](#page-3910-0) > item\_ptr)
- iterator [insert\\_clone](#page-621-2) (iterator pos, boost::shared\_ptr< [Gem::Geneva::GParameterBase](#page-3910-0) > item\_ptr)
- void [insert\\_clone](#page-621-3) (iterator pos, size\_type amount, boost::shared\_ptr< [Gem::Geneva::GParameterBase](#page-3910-0) > item\_ptr)
- void [push\\_back](#page-630-0) (boost::shared\_ptr< [Gem::Geneva::GParameterBase](#page-3910-0) > item\_ptr)
- void [push\\_back\\_noclone](#page-630-1) (boost::shared\_ptr< [Gem::Geneva::GParameterBase](#page-3910-0) > item\_ptr)
- void [push\\_back\\_clone](#page-630-2) (boost::shared\_ptr< [Gem::Geneva::GParameterBase](#page-3910-0) > item\_ptr)
- iterator **erase** (iterator pos)
- iterator **erase** (iterator from, iterator to)
- void **pop\_back** ()
- void [resize](#page-633-0) (size type amount)
- void [resize](#page-633-1) (size type amount, boost::shared ptr< [Gem::Geneva::GParameterBase](#page-3910-0) > item ptr)
- void resize noclone (size type amount, boost::shared ptr< [Gem::Geneva::GParameterBase](#page-3910-0) > item ptr)
- void [resize\\_clone](#page-635-1) (size\_type amount, boost::shared\_ptr< [Gem::Geneva::GParameterBase](#page-3910-0) > item\_ptr)
- void [resize\\_empty](#page-635-2) (size\_type amount)
- void [clear](#page-597-0) ()
- void [getDataCopy](#page-611-0) (std::vector< boost::shared\_ptr< [Gem::Geneva::GParameterBase](#page-3910-0) > > &cp) const
- void [crossOver](#page-604-2) [\(GStdPtrVectorInterfaceT](#page-4690-0)< [Gem::Geneva::GParameterBase](#page-3910-0) > &cp, const std::size\_t &pos)
- void [attachViewTo](#page-601-0) (std::vector  $<$  boost::shared ptr $<$  derivedType  $>$   $>$  &target)
- virtual void [loadConstantData](#page-2248-0) (boost::shared\_ptr< [GParameterSet](#page-4077-0) >)
- void [setCourtierId](#page-2256-0) (const boost::tuple< Gem::Courtier::ID\_TYPE\_1, Gem::Courtier::ID\_TYPE\_2 > &id)
- boost::tuple
	- < Gem::Courtier::ID\_TYPE\_1,

Gem::Courtier::ID\_TYPE\_2 > [getCourtierId](#page-2237-0) () const

# **Static Public Member Functions**

• static void [sigHupHandler](#page-565-0) (int signum)

# **Static Public Attributes**

• static std::sig\_atomic\_t **GenevaSigHupSent** = 0

# **Protected Member Functions**

- virtual void load (const [GObject](#page-3783-0) ∗)
- virtual [GObject](#page-3783-0) ∗ [clone\\_](#page-4795-0) () const
- virtual double [fitnessCalculation](#page-4799-0) () OVERRIDE
- virtual void load (const [GObject](#page-3783-0) ∗) OVERRIDE
- virtual std::size\_t [customAdaptions](#page-2232-0) () OVERRIDE
- virtual void [dummyFunction](#page-606-0) () OVERRIDE
- boost::logic::tribool [setDirtyFlag](#page-638-0) (const boost::logic::tribool &)
- template<std::size\_t pos> bool [isWorse](#page-623-0) (boost::tuple< double, double > newValue, boost::tuple< double, double > oldValue) const
- template<std::size\_t pos> bool [isBetter](#page-622-2) (boost::tuple< double, double > newValue, boost::tuple< double, double > oldValue) const
- void setFitness (const std::vector  $<$  double  $> 8$ )
- void setMaxMode (const bool &)
- double [sumCombiner](#page-644-0) () const
- double [fabsSumCombiner](#page-606-1) () const
- double [squaredSumCombiner](#page-644-1) () const
- double [weighedSquaredSumCombiner](#page-646-0) (const std::vector< double > &) const
- void [markAsInvalid](#page-624-0) ()
- bool [markedAsInvalidByUser](#page-625-0) () const
- $\bullet\$  template<typename load\_type  $>$ void [selfAssignmentCheck](#page-562-0) (const [GObject](#page-3783-0) ∗load\_ptr, typename boost::enable\_if< boost::is\_base\_of< [Gem-](#page-3780-0) [::Geneva::GObject,](#page-3780-0) load\_type > >::type ∗dummy=0) const
- template<typename load\_type  $>$ const load\_type ∗ [gobject\\_conversion](#page-558-0) (const [GObject](#page-3783-0) ∗load\_ptr, typename boost::enable\_if< boost::is\_base-\_of< [Gem::Geneva::GObject,](#page-3780-0) load\_type > >::type ∗dummy=0) const
- $\bullet$  template<typename load\_type  $>$ boost::shared\_ptr< load\_type > [gobject\\_conversion](#page-559-0) (boost::shared\_ptr< [GObject](#page-3783-0) > load\_ptr, typename boost::enable\_if< boost::is\_base\_of< [Gem::Geneva::GObject,](#page-3780-0) load\_type > >::type ∗dummy=0) const

# **Protected Attributes**

- [Gem::Hap::GRandomT](#page-4331-0)  $<$  Gem::Hap::RANDOMPROXY  $>$  [gr](#page-647-0)
- std::vector< boost::shared\_ptr < [Gem::Geneva::GParameterBase](#page-3910-0) > > **data**

### **Friends**

• class **boost::serialization::access**

# **6.231.1 Detailed Description**

This individual serves as the basis for unit tests of the individual hierarchy. At the time of writing, it was included in order to be able to set the individual's personality without weakening data protection.

**6.231.2.1 Gem::Tests::GTestIndividual2::GTestIndividual2 ( const std::size\_t &** *nObjects,* **const PERFOBJECTTYPE &** *otype* **)**

The default constructor.

The standard constructor

**Parameters**

*nObjects* The number of parameters to be added to this individual

### **6.231.2.2 Gem::Tests::GTestIndividual2::GTestIndividual2 ( const GTestIndividual2 &** *cp* **)**

The copy constructor.

The copy constructor

**Parameters**

 $cp \mid A$  constant reference to another [GTestIndividual2](#page-4783-0) object

**6.231.2.3 Gem::Tests::GTestIndividual2::**∼**GTestIndividual2 ( )** [virtual]

The standard destructor.

The standard destructor

# **6.231.3 Member Function Documentation**

**6.231.3.1 std::size\_t Gem::Geneva::GOptimizableEntity::adapt ( )** [virtual]**,** [inherited]

The adaption interface.

The adaption interface. Triggers adaption of the individual, using each parameter object's adaptor. Sets the dirty flag, as the parameters have been changed.

Implements [Gem::Geneva::GMutableI.](#page-3433-0)

**6.231.3.2 void Gem::Geneva::GOptimizableEntity::adaptAndEvaluate ( )** [virtual]**,** [inherited]

Adapts and evaluates the individual in one go.

Adapts and evaluates the individual in one go

**Returns**

The main fitness result

**6.231.3.3 void Gem::Geneva::GParameterSet::addConfigurationOptions ( Gem::Common::GParserBuilder &** *gpb,* **const bool &** *showOrigin* **)** [virtual]**,** [inherited]

Adds local configuration options to a GParserBuilder object.

Adds local configuration options to a GParserBuilder object

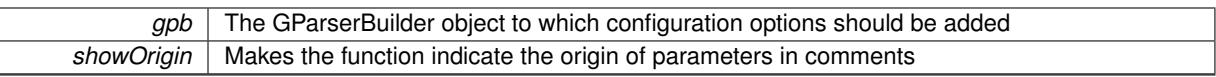

Reimplemented from Gem::Geneva::GMutableSetT< [Gem::Geneva::GParameterBase](#page-3440-0) >.

Reimplemented in [Gem::Geneva::GMetaOptimizerIndividualT](#page-3049-0)< ind\_type >, [Gem::Geneva::GFunctionIndividual,](#page-2594-0) and [Gem::Geneva::GExternalSetterIndividual.](#page-2279-0)

**6.231.3.4 boost::shared\_ptr**< **GParameterSet** > **Gem::Geneva::GParameterSet::amalgamate ( const boost::shared\_ptr**< **GParameterSet** > *cp* **) const** [virtual]**,** [inherited]

Perform a fusion operation between this object and another.

Perform a fusion operation between this object and another.

**6.231.3.5 bool Gem::Geneva::GParameterSet::assignedRNGUsed ( ) const** [virtual]**,** [inherited]

Checks whether all [GParameterBase](#page-3910-0) derivatives use the assigned random number generator.

Checks whether all [GParameterBase](#page-3910-0) derivatives use the assigned random number generator. The function will return false if at least one object is found in this collection that uses a local RNG.

### **Returns**

A boolean which indicates whether all objects in this collection use the assigned random number generator

**6.231.3.6 template**<**typename par\_type** > **void Gem::Geneva::GParameterSet::assignValueVector ( const std::vector**< **par\_type** > **&** *parVec* **)** [inline]**,** [inherited]

Assigns values from a std::vector to the parameters in the collection

#### **Parameters**

*parVec* A vector of values, to be assigned to be added to [GParameterBase](#page-3910-0) derivatives

**6.231.3.7 template**<**typename par\_type** > **void Gem::Geneva::GParameterSet::assignValueVectors ( const std::map**< **std::string, std::vector**< **par\_type** > > **&** *parMap* **)** [inline]**,** [inherited]

Assigns values from a std::map<std::string, std::vector<par\_type> > to the parameters in the collection

**Parameters**

*parMap* | A map of values, to be assigned to be added to [GParameterBase](#page-3910-0) derivatives

**6.231.3.8 GMutableSetT**< **Gem::Geneva::GParameterBase** >**::reference Gem::Geneva::GParameterSet::at ( const std::size\_t &** *pos* **)** [inherited]

Prevent shadowing of std::vector<GParameterBase>::at()

Prevent shadowing of std::vector<GParameterBase>::at()

**pos** The position of the item we aim to retrieve from the std::vector <GParameterBase>

### **Returns**

The item we aim to retrieve from the std::vector<GParameterBase>

**6.231.3.9 template**<**typename par\_type** > **const boost::shared\_ptr**<**par\_type**> **Gem::Geneva::GParameterSet::at ( const std::size\_t &** *pos,* **typename boost::enable\_if**< **boost::is\_base\_of**< **GParameterBase, par\_type** > >**::type** ∗ *dummy =* 0 **) const** [inline]**,** [inherited]

This function returns a parameter set at a given position of the data set. Note that this function will only be accessible to the compiler if par type is a derivative of [GParameterBase,](#page-3910-0) thanks to the magic of Boost's enable if and Type Traits libraries.

# **Parameters**

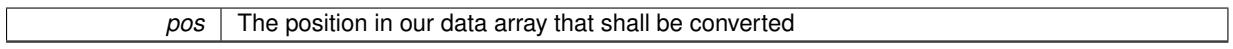

#### **Returns**

A converted version of the [GParameterBase](#page-3910-0) object, as required by the user

**6.231.3.10 void Gem::Geneva::GStdPtrVectorInterfaceT**< **Gem::Geneva::GParameterBase** >**::attachViewTo ( std::vector**< **boost::shared\_ptr**< **derivedType** > > **&** *target* **)** [inline]**,** [inherited]

Returns a view on the vector's content, filtering out only items of specific type.

#### **Parameters**

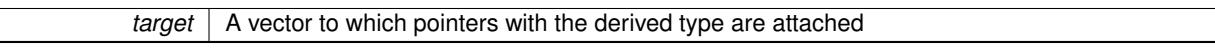

**6.231.3.11 template**<**typename par\_type** > **void Gem::Geneva::GParameterSet::boundaries ( std::vector**< **par\_type** > **&** *lBndVec,* **std::vector**< **par\_type** > **&** *uBndVec* **) const** [inline]**,** [inherited]

Loops over all [GParameterBase](#page-3910-0) objects. Each object will add the lower and upper boundaries of its parameters to the vector, if they comply with the type of the parameters to be stored in the vector.

### **Parameters**

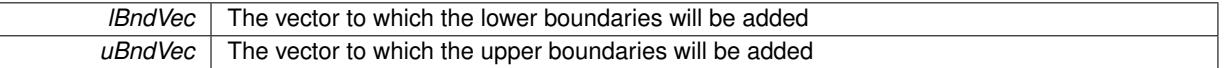

**6.231.3.12 void Gem::Geneva::GOptimizableEntity::challengeWorstValidFitness ( boost::tuple**< **double, double** > **&** *worstCandidate,* **const std::size\_t &** *id* **)** [inherited]

Checks the worst fitness and updates it when needed.

Checks the worst valid fitness and updates it when needed

**6.231.3.13 boost::optional**< **std::string** > **Gem::Geneva::GParameterSet::checkRelationshipWith ( const GObject &** *cp,* **const Gem::Common::expectation &** *e,* **const double &** *limit,* **const std::string &** *caller,* **const std::string &** *y\_name,* **const bool &** *withMessages* **) const** [virtual]**,** [inherited]

Checks whether this object fulfills a given expectation in relation to another object.

Checks whether a given expectation for the relationship between this object and another object is fulfilled.

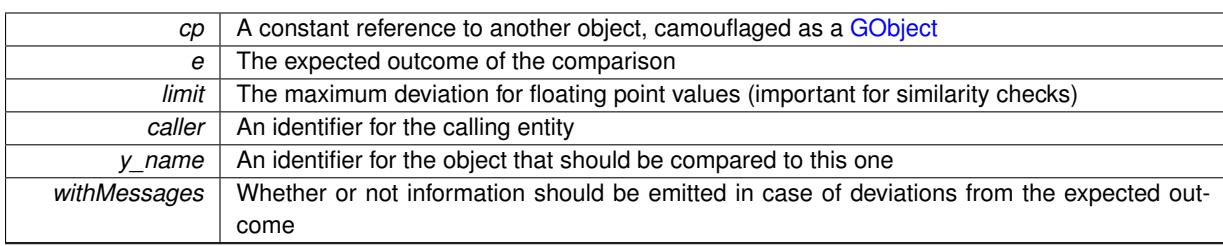

**Returns**

A boost::optional<std::string> object that holds a descriptive string if expectations were not met

Reimplemented from [Gem::Geneva::GOptimizableEntity.](#page-3804-0)

Reimplemented in [Gem::Geneva::GNeuralNetworkIndividual,](#page-3478-0) [Gem::Geneva::GMetaOptimizerIndividualT](#page-3052-0)< ind\_ [type](#page-3052-0) >, [Gem::Geneva::GFunctionIndividual,](#page-2596-0) [Gem::Geneva::GExternalEvaluatorIndividual,](#page-2229-0) [Gem::Geneva::GLineFit-](#page-2994-0)[Individual,](#page-2994-0) and [Gem::Geneva::GExternalSetterIndividual.](#page-2281-0)

**6.231.3.14 boost::optional**< **std::string** > **Gem::Tests::GTestIndividual2::checkRelationshipWith ( const GObject &** *cp,* **const Gem::Common::expectation &** *e,* **const double &** *limit,* **const std::string &** *caller,* **const std::string &** *y\_name,* **const bool &** *withMessages* **) const** [virtual]

Checks whether a given expectation for the relationship between this object and another object is fulfilled.

Checks whether a given expectation for the relationship between this object and another object is fulfilled.

### **Parameters**

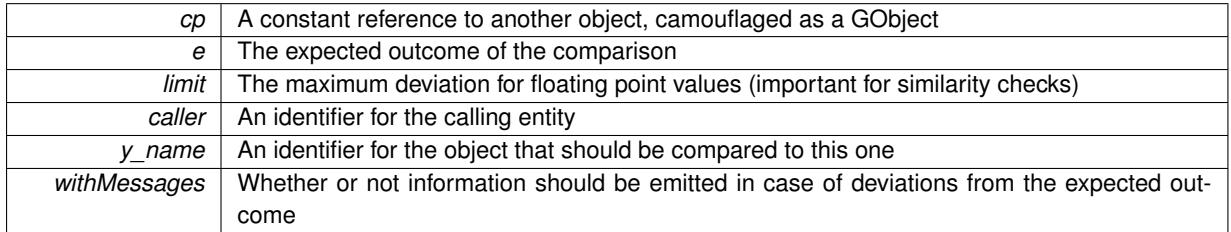

#### **Returns**

A boost::optional<std::string> object that holds a descriptive string if expectations were not met

**6.231.3.15 boost::optional**<**std::string**> **Gem::Geneva::GStdPtrVectorInterfaceT**< **Gem::Geneva::GParameter-Base** >**::checkRelationshipWith ( const std::vector**< **boost::shared\_ptr**< **Gem::Geneva::GParameterBase** > > **&** *cp\_data,* **const Gem::Common::expectation &** *e,* **const double &** *limit,* **const std::string &** *caller,* **const std::string &** *y\_name,* **const bool &** *withMessages* **) const** [inline]**,** [inherited]

Checks whether a given expectation for the relationship between this object and another object is fulfilled.

## **Parameters**

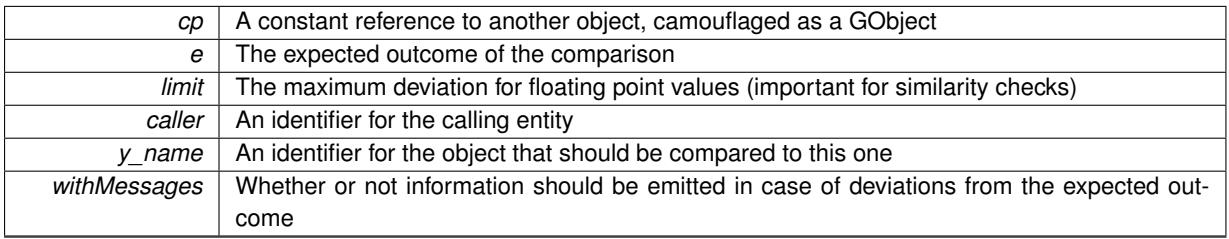

**Returns**

A boost::optional<std::string> object that holds a descriptive string if expectations were not met

**6.231.3.16 boost::optional**<**std::string**> **Gem::Geneva::GStdPtrVectorInterfaceT**< **Gem::Geneva::GParameter-Base** >**::checkRelationshipWith ( const GStdPtrVectorInterfaceT**< **Gem::Geneva::GParameterBase** > **&** *cp,* **const Gem::Common::expectation &** *e,* **const double &** *limit,* **const std::string &** *caller,* **const std::string &** *y\_name,* **const bool &** *withMessages* **) const** [inline]**,** [inherited]

Checks whether a given expectation for the relationship between this object and another object is fulfilled.

**Parameters**

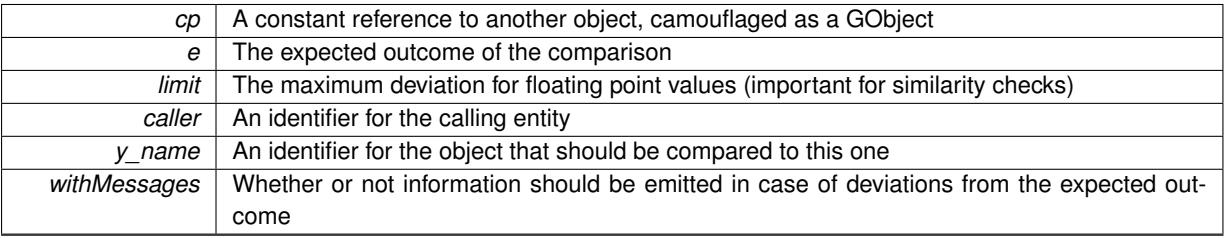

**Returns**

A boost::optional<std::string> object that holds a descriptive string if expectations were not met

**6.231.3.17 boost::shared\_ptr**< **GObject** > **Gem::Geneva::GObject::clone ( ) const** [inherited]

Creates a clone of this object, storing it in a boost::shared\_ptr<GObject>

Creates a deep clone of this object, storing it in a boost::shared\_ptr<GObject>

**Returns**

A boost::shared\_ptr<GObject> to a clone of the derived object

**6.231.3.18 template**<**typename clone\_type** > **boost::shared\_ptr**<**clone\_type**> **Gem::Geneva::GObject::clone ( typename boost::enable\_if**< **boost::is\_base\_of**< **Gem::Geneva::GObject, clone\_type** > >**::type** ∗ *dummy =* 0 **) const** [inline]**,** [inherited]

The function creates a clone of the [GObject](#page-3780-0) pointer, converts it to a pointer to a derived class and emits it as a boost::shared ptr<> . Note that this template will only be accessible to the compiler if [GObject](#page-3780-0) is a base type of clone\_type.

# **Returns**

A converted clone of this object, wrapped into a boost::shared\_ptr

**6.231.3.19 template**<> **boost::shared\_ptr**<**GObject**> **Gem::Geneva::GObject::clone ( boost::enable\_if**< **boost::is\_base\_of**< **Gem::Geneva::GObject, GObject** > >**::type** ∗ *dummy* **) const** [inherited]

A specialization of the general clone for cases where no conversion takes place at all

## **Returns**

<span id="page-4795-0"></span>A boost::shared\_ptr<GObject> to a clone of the derived object

**6.231.3.20 Gem::Geneva::GObject** ∗ **Gem::Tests::GTestIndividual2::clone\_ ( void ) const** [protected]**,** [virtual]

Creates a deep clone of this object.

Creates a deep clone of this object

**Returns**

A deep clone of this object, camouflaged as a GObject

Reimplemented from [Gem::Geneva::GParameterSet.](#page-4083-0)

**6.231.3.21 boost::shared\_ptr**<**target\_type**> **Gem::Geneva::GStdPtrVectorInterfaceT**< **Gem::Geneva::GParameterBase** >**::clone\_at ( std::size\_t** *pos* **) const** [inline]**,** [inherited]

Clones an object at a given position and convert it to a given target type

**6.231.3.22 double Gem::Geneva::GOptimizableEntity::constFitness ( const std::size\_t &** *id,* **bool** *reevaluationAllowed,* **bool** *useTransformedFitness* **) const** [inherited]

A wrapper for the const fitness function, so we can bind to it.

A wrapper for the const fitness function, so we can bind to it. It is needed as boost::bind cannot distinguish between the non-const and const overload of the [fitness\(\)](#page-607-1) function.

**6.231.3.23 bool Gem::Geneva::GOptimizableEntity::constraintsFulfilled ( ) const** [inherited]

Checks whether all constraints were fulfilled.

Checks whether all constraints were fulfilled

**6.231.3.24 size\_type Gem::Geneva::GStdPtrVectorInterfaceT**< **Gem::Geneva::GParameterBase** >**::count ( const boost::shared\_ptr**< **item\_type** > **&** *item* **) const** [inline]**,** [inherited]

Counts the elements whose content is equal to the content of item. Needs to be re-implemented here, as we are dealing with a collection of smart pointers and we do not want to compare the pointers themselves.

**Parameters**

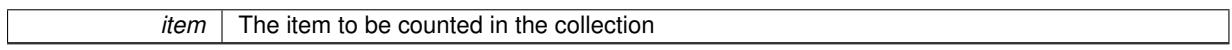

**6.231.3.25 template**<**typename par\_type** > **std::size\_t Gem::Geneva::GParameterSet::countParameters ( ) const** [inline]**,** [inherited]

Retrieve information about the total number of parameters of type par type in the individual. Note that the G-ParameterBase-template function will throw if this function is called for an unsupported type.

**6.231.3.26 void Gem::Geneva::GStdPtrVectorInterfaceT**< **Gem::Geneva::GParameterBase** >**::crossOver ( GStdPtrVectorInterfaceT**< **Gem::Geneva::GParameterBase** > **&** *cp,* **const std::size\_t &** *pos* **)** [inline]**,** [inherited]

Performs a cross-over operation at a given position. Note: We do not require the two vectors to be of the same size

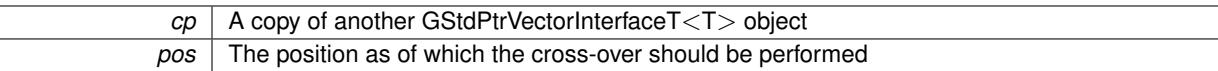

## **6.231.3.27 void Gem::Geneva::GParameterSet::custom\_streamline ( std::vector**< **boost::any** > **&** *var\_vec* **)** [virtual]**,** [inherited]

Provides access to all data stored in the individual in a user defined selection.

Provides access to all data stored in the individual in a user defined selection **Parameters**

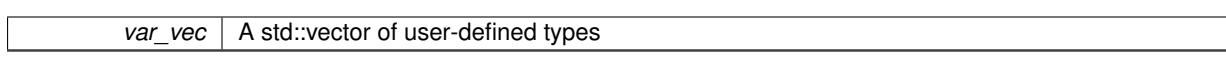

**6.231.3.28 std::size\_t Gem::Geneva::GParameterSet::customAdaptions ( )** [protected]**,** [virtual]**,** [inherited]

The actual adaption operations. Easy, as we know that all objects in this collection must implement the [adapt\(\)](#page-600-0) function, as they are derived from the [GMutableI](#page-3433-1) class / interface.

Reimplemented from [Gem::Geneva::GOptimizableEntity.](#page-604-3)

```
6.231.3.29 virtual void Gem::Geneva::GMutableSetT< Gem::Geneva::GParameterBase >::dummyFunction ( )
[inline], [protected], [virtual], [inherited]
```
Re-implementation of a corresponding function in GStdPtrVectorInterface. Make the vector wrapper purely virtual allows the compiler to perform further optimizations.

Implements [Gem::Geneva::GStdPtrVectorInterfaceT](#page-4690-1)< Gem::Geneva::GParameterBase >.

**6.231.3.30 void Gem::Geneva::GOptimizableEntity::enforceFitnessUpdate ( )** [inherited]

Enforce fitness (re-)calculation.

Enforces re-calculation of the fitness values.

**6.231.3.31 bool Gem::Geneva::GOptimizableEntity::evaluationDelayed ( ) const** [inherited]

Checks whether evaluation was delayed.

Checks whether evaluation was delayed

**6.231.3.32 double Gem::Geneva::GOptimizableEntity::fabsSumCombiner ( ) const** [protected]**,** [inherited]

Combines secondary evaluation results by adding the absolute values of individual results.

Combines evaluation results by adding the absolute values of individual results

**Returns**

The result of the combination

**6.231.3.33 const\_iterator Gem::Geneva::GStdPtrVectorInterfaceT**< **Gem::Geneva::GParameterBase** >**::find ( const boost::shared\_ptr**< **item\_type** > **&** *item* **) const** [inline]**,** [inherited]

Searches for the content of item in the entire range of the vector. Needs to be re-implemented here, as we are dealing with a collection of smart pointers and we do not want to compare the pointers themselves.

**6.231.3.34 double Gem::Geneva::GOptimizableEntity::fitness ( ) const** [virtual]**,** [inherited]

Returns the raw result of the fitness function with id 0.

Returns the cached result of the fitness function with id 0. This function will always return the raw fitness, as it is likely the one called by users directly – they will expect untransformed values. This is the const version Implements [Gem::Geneva::GRateableI.](#page-4353-0)

**6.231.3.35 double Gem::Geneva::GOptimizableEntity::fitness ( const std::size\_t &** *id* **) const** [virtual]**,** [inherited]

Returns the raw result of a fitness function with a given id.

Calculate or returns the result of a fitness function with a given id.This function will always return the raw fitness, as it is likely the one called by users directly – they will expect untransformed values. This is the const version

Implements [Gem::Geneva::GRateableI.](#page-4353-1)

```
6.231.3.36 double Gem::Geneva::GOptimizableEntity::fitness ( const std::size_t & id, bool reevaluationAllowed, bool
  useTransformedFitness ) [virtual], [inherited]
```
Calculate or returns the result of a fitness function with a given id.

Returns the last known fitness calculations of this object. Re-calculation of the fitness is triggered, unless this is the server mode. By means of supplying an id it is possible to distinguish between different target functions. 0 denotes the main fitness criterion. The user can specify whether he/she is interested in the transformed or the raw fitness value.

**Parameters**

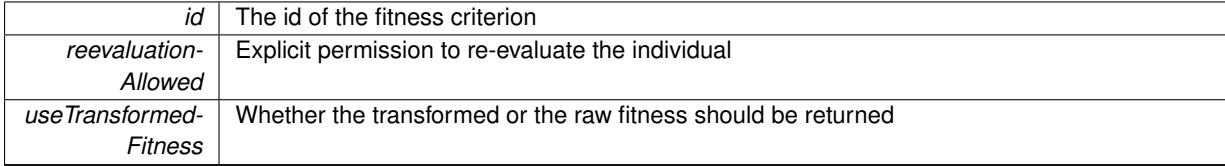

**Returns**

The fitness of this individual

Implements [Gem::Geneva::GRateableI.](#page-4353-2)

**6.231.3.37 double Gem::Geneva::GOptimizableEntity::fitness ( const std::size\_t &** *id,* **bool** *reevaluationAllowed,* **bool** *useTransformedFitness* **) const** [virtual]**,** [inherited]

Calculate or returns the result of a fitness function with a given id.

Returns the last known fitness calculations of this object. This is the const version of the general [fitness\(\)](#page-607-1) function, which consequently cannot trigger re-evaluation, if the individual is dirty. Hence the function will throw, when it is called on a dirty individual (unless we use the USEWORSTKNOWNVALIDFORINVALID policy)

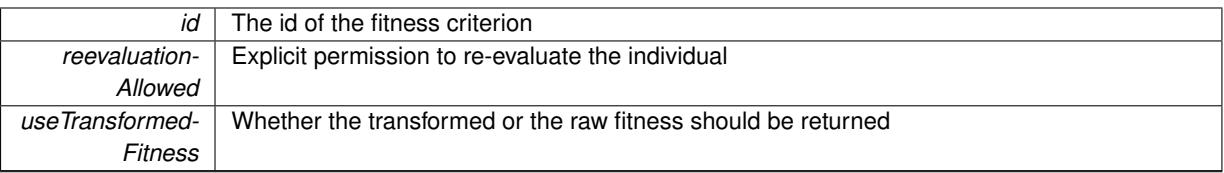

### **Returns**

The fitness of this individual

<span id="page-4799-0"></span>Implements [Gem::Geneva::GRateableI.](#page-4353-3)

**6.231.3.38 double Gem::Tests::GTestIndividual2::fitnessCalculation ( )** [protected]**,** [virtual]

The actual fitness calculation takes place here.

The actual fitness calculation takes place here.

**Parameters**

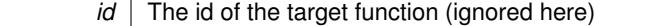

**Returns**

The value of this object

Reimplemented from [Gem::Geneva::GParameterSet.](#page-4086-0)

**6.231.3.39 void Gem::Geneva::GParameterSet::fpAdd ( boost::shared\_ptr**< **GParameterSet** > *p* **)** [inherited]

Adds the floating point parameters of another [GParameterSet](#page-4071-0) object to this one.

Adds the floating point parameters of another [GParameterSet](#page-4071-0) object to this one

**Parameters**

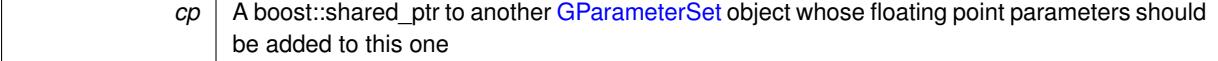

**6.231.3.40 void Gem::Geneva::GParameterSet::fpFixedValueInit ( const float &** *val* **)** [inherited]

Initializes floating-point parameters with a given value.

Recursively initializes floating-point-based parameters with a given value. Allows e.g. to set all floating point parameters to 0. "float" is used as the largest common denominator of float and double types.

**Parameters**

*val* The value to be assigned to the parameters

**6.231.3.41 void Gem::Geneva::GParameterSet::fpMultiplyBy ( const float &** *val* **)** [inherited]

Multiplies floating-point parameters with a given value.

Multiplies floating-point-based parameters with a given value.

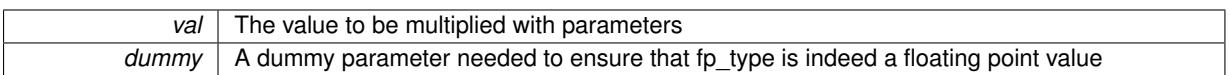

# **6.231.3.42 void Gem::Geneva::GParameterSet::fpMultiplyByRandom ( const float &** *min,* **const float &** *max* **)** [inherited]

Multiplies with a random floating point number in a given range.

Triggers multiplication of floating point parameters with a random floating point number in a given range

**Parameters**

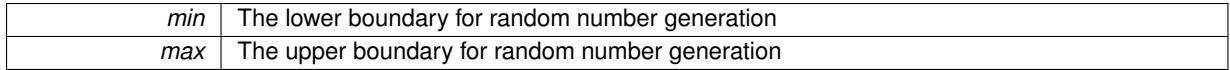

**6.231.3.43 void Gem::Geneva::GParameterSet::fpMultiplyByRandom ( )** [inherited]

Multiplies with a random floating point number in the range [0, 1[.

Triggers multiplication of floating point parameters with a random floating point number in the range [0,1[

**6.231.3.44 void Gem::Geneva::GParameterSet::fpSubtract ( boost::shared\_ptr**< **GParameterSet** > *p* **)** [inherited]

Subtracts the floating point parameters of another [GParameterSet](#page-4071-0) object from this one.

Subtract the floating point parameters of another [GParameterSet](#page-4071-0) object from this one

#### **Parameters**

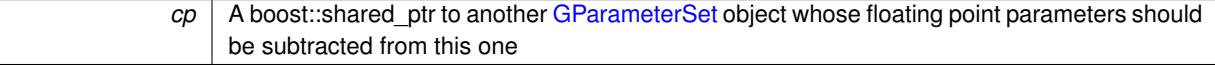

**6.231.3.45 void Gem::Geneva::GObject::fromFile ( const std::string &** *fileName,* **const Gem::Common::serializationMode &** *serMod* **)** [inherited]

Loads a serial representation of this object from file.

Loads a serial representation of this object from file. Can be used for check-pointing.

### **Parameters**

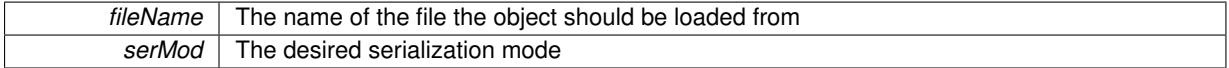

**6.231.3.46 void Gem::Geneva::GObject::fromStream ( std::istream &** *istr,* **const Gem::Common::serializationMode &** *serMod* **)** [inherited]

Load class from a stream.

Loads the object from a stream.

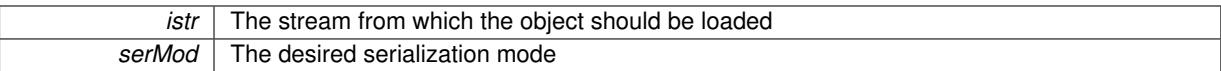

## **6.231.3.47 void Gem::Geneva::GObject::fromString ( const std::string &** *descr,* **const Gem::Common::serializationMode &** *serMod* **)** [virtual]**,** [inherited]

Convert class to a serial representation, using a specific serialization mode.

Initializes the object from its string representation, using the currently set serialization mode. Note that the string will likely describe a derivative of [GObject,](#page-3780-0) as [GObject](#page-3780-0) cannot be instantiated. Note also that you will have to take care yourself that serialization and de-serialization happens in the same mode.

**Parameters**

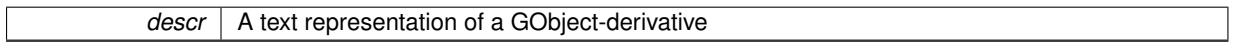

Implements [Gem::Common::GSerializableI.](#page-4503-0)

**6.231.3.48 boost::uint32\_t Gem::Geneva::GOptimizableEntity::getAssignedIteration ( ) const** [inherited]

Gives access to the parent optimization algorithm's iteration.

Gives access to the parent optimization algorithm's iteration

**Returns**

The parent optimization algorithm's current iteration

**6.231.3.49 double Gem::Geneva::GOptimizableEntity::getBarrier ( ) const** [inherited]

Retrieves the barrier variable (used for the sigmoid transformation)

Retrieves the barrier variable (used for the sigmoid transformation)

**6.231.3.50 double Gem::Geneva::GOptimizableEntity::getBestCase ( ) const** [virtual]**,** [inherited]

Retrieves the best possible evaluation result, depending on whether we are in maximization or minimization mode. Retrieves the best possible evaluation result, depending on whether we are in maximization or minimization mode Reimplemented in [Gem::Geneva::GOptimizationAlgorithmT](#page-609-0)< ind\_type >, [Gem::Geneva::GOptimizationAlgorithm-](#page-609-0)T< [oa\\_type](#page-609-0) >, and [Gem::Geneva::GOptimizationAlgorithmT](#page-609-0)< GParameterSet >.

**6.231.3.51 boost::tuple**< **double, double** > **Gem::Geneva::GOptimizableEntity::getBestKnownPrimaryFitness ( ) const** [inherited]

Retrieves the value of the globally best known primary fitness.

Retrieves the value of the globally best known primary fitness so far

**Returns**

The best known primary fitness so far

**6.231.3.52 double Gem::Geneva::GOptimizableEntity::getCachedFitness ( const std::size\_t &** *id =* 0*,* **const bool &** *useTransformedFitness =* USETRANSFORMEDFITNESS **) const** [inherited]

Retrieve the current (not necessarily up-to-date) fitness.

Retrieve the current (not necessarily up-to-date) fitness

**6.231.3.53 boost::tuple**<**Gem::Courtier::ID\_TYPE\_1, Gem::Courtier::ID\_TYPE\_2**> **Gem::Courtier::G-SubmissionContainerT**< **GParameterSet** >**::getCourtierId ( ) const** [inline]**,** [inherited]

Allows to retrieve the courtier-id associated with this container

**Returns**

An id that allows the broker connector to identify this object

**6.231.3.54 std::string Gem::Geneva::GOptimizableEntity::getCurrentEvaluationID ( ) const** [inherited]

Retrieve the id assigned to the current evaluation.

Retrieve the id assigned to the current evaluation

**6.231.3.55 void Gem::Geneva::GStdPtrVectorInterfaceT**< **Gem::Geneva::GParameterBase** >**::getDataCopy ( std::vector**< **boost::shared\_ptr**< **Gem::Geneva::GParameterBase** > > **&** *cp* **) const** [inline]**,** [inherited]

Creates a copy of the data vector. It is assumed that cp is empty or that all data in it can be deleted.

**Parameters**

 $|cp|$  A reference to a vector that will hold a copy of our local data vector

**6.231.3.56 evaluationPolicy Gem::Geneva::GOptimizableEntity::getEvaluationPolicy ( ) const** [inherited]

Allows to retrieve the current policy in case this individual represents an invalid solution.

Allows to retrieve the current policy in case this individual represents an invalid solution

**6.231.3.57 boost::tuple**< **double, double** > **Gem::Geneva::GOptimizableEntity::getFitnessTuple ( const boost::uint32\_t &** *id =* 0 **) const** [inherited]

Retrieve the fitness tuple at a given evaluation position.

Retrieve the fitness tuple at a given evaluation position.

**6.231.3.58 std::string Gem::Geneva::GParameterSet::getIndividualCharacteristic ( ) const** [virtual]**,** [inherited]

Allows to assign a name to the role of this individual(-derivative)

Allows to assign a name to the role of this individual(-derivative). This is mostly important for the [GBrokerEA](#page-1091-0) class which should prevent objects of its type from being stored as an individual in its population. All other objects do not need to re-implement this function (unless they rely on the name for some reason).

Implements [Gem::Geneva::GOptimizableEntity.](#page-3435-0)

**6.231.3.59 bool Gem::Geneva::GOptimizableEntity::getMaxMode ( ) const** [inherited]

Allows to retrieve the maximize\_ parameter.

Allows to retrieve the maximize\_ parameter

**Returns**

The current value of the maximize\_ parameter

**6.231.3.60 std::size\_t Gem::Geneva::GOptimizableEntity::getMaxUnsuccessfulAdaptions ( ) const** [inherited] Retrieves the maximum number of calls to customAdaptions that may pass without actual modifications. Retrieves the maximum number of calls to customAdaptions that may pass without actual modifications

**6.231.3.61 std::size\_t Gem::Geneva::GOptimizableEntity::getNAdaptions ( ) const** [inherited]

Retrieves the number of adaptions performed during the last call to [adapt\(\)](#page-600-0) Retrieves the number of adaptions performed during the last call to [adapt\(\)](#page-600-0) (or 0, if no adaptions were performed so far).

**6.231.3.62 boost::uint32\_t Gem::Geneva::GOptimizableEntity::getNStalls ( ) const** [inherited]

Allows to retrieve the number of optimization cycles without improvement of the primary fitness criterion. Allows to retrieve the number of optimization cycles without improvement of the primary fitness criterion **Returns**

The number of optimization cycles without improvement in the parent algorithm

**6.231.3.63 std::size\_t Gem::Geneva::GOptimizableEntity::getNumberOfFitnessCriteria ( ) const** [inherited]

Determines the overall number of fitness criteria present for this individual.

Determines the number of fitness criteria present for the individual.

**Returns**

The number of fitness criteria registered with this individual

**6.231.3.64 double Gem::Geneva::GParameterSet::getPerItemCrossOverProbability ( ) const** [inherited]

Allows to retrieve the "per item" cross-over probability.

Allows to retrieve the "per item" cross-over probability

**6.231.3.65 std::string Gem::Geneva::GOptimizableEntity::getPersonality ( ) const** [inherited]

Retrieves an identifier for the current personality of this object.

Retrieves the current personality of this individual

**Returns**

An identifier for the current personality of this object

**6.231.3.66 template**<**typename personality\_type** > **boost::shared\_ptr**<**personality\_type**> **Gem::Geneva::GOptimizableEntity-** ::aetPersonalityTraits ( typename boost::enable\_if < boost::is\_base\_of < GPersonalityTraits, personality\_type > >**::type** ∗ *dummy =* 0 **)** [inline]**,** [inherited]

The function converts the local personality base pointer to the desired type and returns it for modification by the corresponding optimization algorithm. The base algorithms have been declared "friend" of [GParameterSet](#page-4071-0) and can thus access this function. External entities have no need to do so. Note that this function will only be accessible to the compiler if personality type is a derivative of [GPersonalityTraits,](#page-4280-0) thanks to the magic of Boost's enable if and Type Traits libraries.

**Returns**

A boost::shared\_ptr converted to the desired target type

**6.231.3.67 boost::shared\_ptr**< **GPersonalityTraits** > **Gem::Geneva::GOptimizableEntity::getPersonalityTraits ( )** [inherited]

This function returns the current personality traits base pointer.

This function returns the current personality traits base pointer. Note that there is another version of the same command that does on-the-fly conversion of the personality traits to the derived class.

**Returns**

A shared pointer to the personality traits base class

```
6.231.3.68 double Gem::Geneva::GOptimizableEntity::getSteepness ( ) const [inherited]
```
Retrieves the steepness\_ variable (used for the sigmoid transformation)

```
Retrieves the steepness variable (used for the sigmoid transformation)
```
**6.231.3.69 double Gem::Geneva::GOptimizableEntity::getValidityLevel ( ) const** [inherited]

Check how valid a given solution is.

Check how valid a given solution is

**6.231.3.70 template**<**typename par\_type** > **std::vector**<**std::string**> **Gem::Geneva::GParameterSet::getVariableNames ( ) const** [inline]**,** [inherited]

Allows to retrieve a list of all variable names registered with the parameter set

**6.231.3.71 template**<**typename par\_type** > **boost::any Gem::Geneva::GParameterSet::getVarItem ( const boost::tuple**< **std::size\_t, std::string, std::size\_t** > **&** *target* **)** [inline]**,** [inherited]

Retrieves an item according to a description provided by the target tuple

**6.231.3.72 boost::any Gem::Geneva::GParameterSet::getVarVal ( const std::string &** *descr,* **const boost::tuple**< **std::size\_t, std::string, std::size\_t** > **&** *target* **)** [virtual]**,** [inherited]

Retrieves a parameter of a given type at the specified position.

Retrieves a parameter of a given type at the specified position

Implements [Gem::Geneva::GOptimizableEntity.](#page-3435-1)

**6.231.3.73 template**<**typename val\_type** > **val\_type Gem::Geneva::GOptimizableEntity::getVarVal ( const boost::tuple**< **std::size\_t, std::string, std::size\_t** > **&** *target* **)** [inline]**,** [inherited]

Retrieves a parameter of a given type at the specified position. Note: This function is a trap. Use one of the overloads for supported types.

**6.231.3.74 double Gem::Geneva::GOptimizableEntity::getWorstCase ( ) const** [virtual]**,** [inherited]

Retrieves the worst possible evaluation result, depending on whether we are in maximization or minimization mode.

Helper function that emits the worst case value depending on whether maximization or minimization is performed.

**Returns**

The worst case value, depending on maximization or minimization

Reimplemented in [Gem::Geneva::GOptimizationAlgorithmT](#page-619-0)< ind\_type >, [Gem::Geneva::GOptimizationAlgorithm](#page-619-0)T< [oa\\_type](#page-619-0) >, and [Gem::Geneva::GOptimizationAlgorithmT](#page-619-0)< GParameterSet >.

**6.231.3.75 boost::tuple**< **double, double** > **Gem::Geneva::GOptimizableEntity::getWorstKnownValid ( const boost::uint32\_t &** *id* **) const** [inherited]

Allows to retrieve the worst known valid evaluation up to the current iteration, as set by an external optimization algorithm.

Allows to retrieve the worst known valid evaluation up to the current iteration, as set by an external optimization algorithm, at a given position.

**6.231.3.76 std::vector**< **boost::tuple**< **double, double** > > **Gem::Geneva::GOptimizableEntity::getWorstKnownValids ( ) const** [inherited]

Allows to retrieve all worst known valid evaluations up to the current iteration, as set by an external optimization algorithm.

Allows to retrieve all worst known valid evaluations up to the current iteration, as set by an external optimization algorithm

**6.231.3.77 template**<**typename load\_type** > **const load\_type**∗ **Gem::Geneva::GObject::gobject\_conversion ( const GObject** ∗ *load\_ptr,* **typename boost::enable\_if**< **boost::is\_base\_of**< **Gem::Geneva::GObject, load\_type** > >**::type** ∗ *dummy =* 0 **) const** [inline]**,** [protected]**,** [inherited]

This function converts the [GObject](#page-3780-0) pointer to the target type, checking for self-assignment along the ways in DEBUG mode (through [selfAssignmentCheck\(\)](#page-562-0)). Note that this template will only be accessible to the compiler if [GObject](#page-3780-0) is a base type of load\_type.

**6.231.3.78 template**<**typename load\_type** > **boost::shared\_ptr**<**load\_type**> **Gem::Geneva::GObject::gobject\_conversion ( boost::shared\_ptr**< **GObject** > *load\_ptr,* **typename boost::enable\_if**< **boost::is\_base\_of**< **Gem::Geneva::GObject, load\_type** > >**::type** ∗ *dummy =* 0 **) const** [inline]**,** [protected]**,** [inherited]

This function converts a [GObject](#page-3780-0) boost::shared ptr to the target type, optionally checking for self-assignment along the ways in DEBUG mode (through [selfAssignmentCheck\(\)](#page-562-0) ). Note that this template will only be accessible to the compiler if [GObject](#page-3780-0) is a base type of load type.

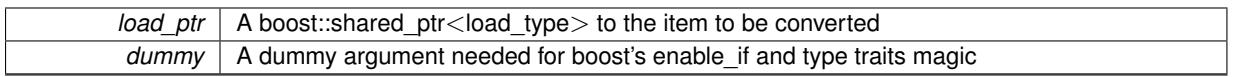

**Returns**

A boost::shared\_ptr holding the converted object

**6.231.3.79 bool Gem::Geneva::GOptimizableEntity::hasMultipleFitnessCriteria ( ) const** [inherited]

Determines whether more than one fitness criterion is present for this individual.

Determines whether more than one fitness criterion is present for this individual

## **Returns**

A boolean indicating whether more than one target function is present

**6.231.3.80 iterator Gem::Geneva::GStdPtrVectorInterfaceT**< **Gem::Geneva::GParameterBase** >**::insert ( iterator** *pos,* **boost::shared\_ptr**< **Gem::Geneva::GParameterBase** > *item\_ptr* **)** [inline]**,** [inherited]

Inserts a given item at position pos. Behavior defaults to insert noclone(pos,item).

**Parameters**

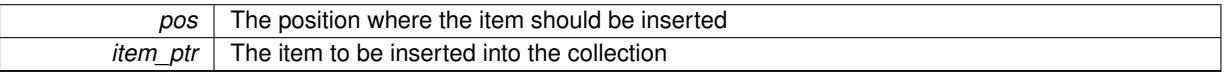

**6.231.3.81 void Gem::Geneva::GStdPtrVectorInterfaceT**< **Gem::Geneva::GParameterBase** >**::insert ( iterator** *pos,* **size\_type** *amount,* **boost::shared\_ptr**< **Gem::Geneva::GParameterBase** > *item\_ptr* **)** [inline]**,** [inherited]

Inserts a given amount of items at position pos. Defaults to insert\_clone(pos, amount, item\_ptr)

**Parameters**

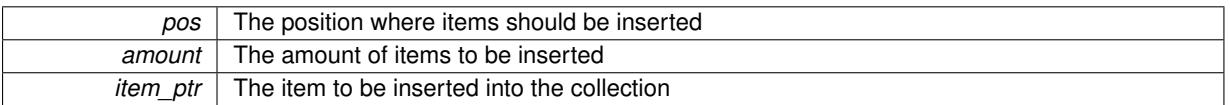

**6.231.3.82 iterator Gem::Geneva::GStdPtrVectorInterfaceT**< **Gem::Geneva::GParameterBase** >**::insert\_clone ( iterator** *pos,* **boost::shared\_ptr**< **Gem::Geneva::GParameterBase** > *item\_ptr* **)** [inline]**,** [inherited]

Inserts a given item at position pos. Checks whether the item actually points somewhere. This function clones the item, hence changes to the argument after invocation of this function will not affect the item pointed to.

# **Parameters**

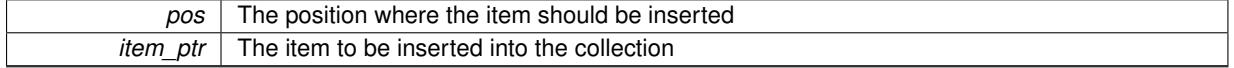

**6.231.3.83 void Gem::Geneva::GStdPtrVectorInterfaceT**< **Gem::Geneva::GParameterBase** >**::insert\_clone ( iterator** *pos,* **size\_type** *amount,* **boost::shared\_ptr**< **Gem::Geneva::GParameterBase** > *item\_ptr* **)** [inline]**,** [inherited]

Inserts a given amount of items at position pos. Will always clone.

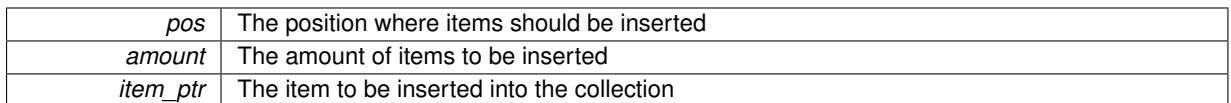

# **6.231.3.84 iterator Gem::Geneva::GStdPtrVectorInterfaceT**< **Gem::Geneva::GParameterBase** >**::insert\_noclone ( iterator** *pos,* **boost::shared\_ptr**< **Gem::Geneva::GParameterBase** > *item\_ptr* **)** [inline]**,** [inherited]

Inserts a given item at position pos. Checks whether the item actually points somewhere. Note that the shared ptr will inserted itself. Hence any Change you might make to the object pointed to will also affect the item in the collection.

### **Parameters**

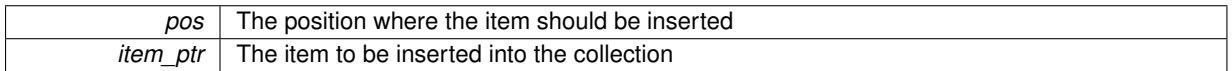

# **6.231.3.85 void Gem::Geneva::GStdPtrVectorInterfaceT**< **Gem::Geneva::GParameterBase** >**::insert\_noclone ( iterator** *pos,* **size\_type** *amount,* **boost::shared\_ptr**< **Gem::Geneva::GParameterBase** > *item\_ptr* **)** [inline]**,** [inherited]

Inserts a given amount of items at position pos. Will not clone the argument. Note that changes made to item ptr's object after a call to this function will also affect the container.

# **Parameters**

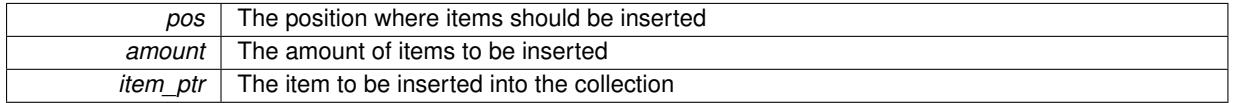

**6.231.3.86 bool Gem::Geneva::GOptimizableEntity::isBetter ( double** *newValue,* **const double &** *oldValue* **) const** [virtual]**,** [inherited]

Checks whether a new solution is better then an older solution, depending on the maxMode.

Helps to determine whether a given value is strictly better (i.e. better than equal) than another one. As "better" means something different for maximization and minimization, this function helps to make the code easier to understand.

**Parameters**

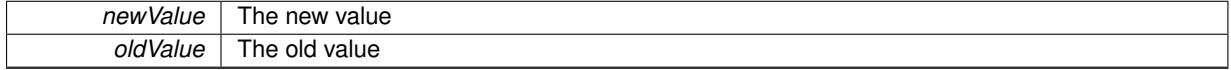

### **Returns**

true if newValue is better than oldValue, otherwise false.

Reimplemented in [Gem::Geneva::GOptimizationAlgorithmT](#page-622-3)< ind\_type >, [Gem::Geneva::GOptimizationAlgorithm](#page-622-3)T< [oa\\_type](#page-622-3) >, and [Gem::Geneva::GOptimizationAlgorithmT](#page-622-3)< GParameterSet >.

**6.231.3.87 template**<**std::size\_t pos**> **bool Gem::Geneva::GOptimizableEntity::isBetter ( boost::tuple**< **double, double** > *newValue,* **boost::tuple**< **double, double** > *oldValue* **) const** [inline]**,** [protected]**,** [inherited]

Checks if a given position of a boost::tuple is better then another, depending on our maximization mode

**6.231.3.88 bool Gem::Geneva::GOptimizableEntity::isBetterThan ( boost::shared\_ptr**< **GOptimizableEntity** > *p* **) const** [inherited]

Checks whether this object is better than the argument, depending on the maxMode. Checks whether this object is better than the argument, depending on the maxMode

**6.231.3.89 bool Gem::Geneva::GOptimizableEntity::isClean ( ) const** [inherited]

Check whether this individual is "clean", i.e neither "dirty" nor has a delayed evaluation. Checks whether this individual is "clean", i.e neither "dirty" nor has a delayed evaluation

**6.231.3.90 bool Gem::Geneva::GOptimizableEntity::isDirty ( ) const** [inherited]

Check whether the dirty flag is set.

Checks whether the dirty flag is set

**Returns**

The value of the dirtyFlag variable

**6.231.3.91 bool Gem::Geneva::GParameterSet::isGoodEnough ( const std::vector**< **double** > **&** *boundaries* **)** [inherited]

Checks whether this object is better than a given set of evaluations.

Checks whether this object is better than a given set of evaluations. This function compares "real" boundaries with evaluations, hence we use "raw" measurements here instead of transformed measurements.

**6.231.3.92 bool Gem::Geneva::GOptimizableEntity::isInValid ( ) const** [inherited]

Checks whether this solution is invalid.

Checks whether this solution is invalid

**6.231.3.93 bool Gem::Geneva::GOptimizableEntity::isValid ( ) const** [inherited]

Checks whether this is a valid solution; meant to be called for "clean" individuals only.

Checks whether this solution is valid. This function is meant to be called for "clean" individuals only and will throw when called for individuals, whose dirty flag is set. Note that it is well possible to call the function if evaluation was delayed.

**6.231.3.94 bool Gem::Geneva::GOptimizableEntity::isWorse ( double** *newValue,* **const double &** *oldValue* **) const** [virtual]**,** [inherited]

Checks whether a new solution is worse then an older solution, depending on the maxMode.

Helps to determine whether a given value is strictly worse (i.e. worse than equal) than another one. As "worse" means something different for maximization and minimization, this function helps to make the code easier to understand.

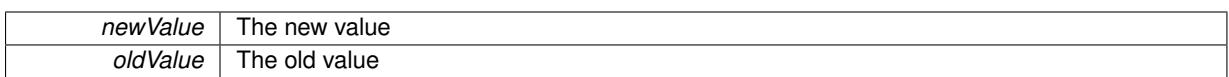

## **Returns**

true of newValue is worse than oldValue, otherwise false.

Reimplemented in [Gem::Geneva::GOptimizationAlgorithmT](#page-623-1)< ind\_type >, [Gem::Geneva::GOptimizationAlgorithm](#page-623-1)T< [oa\\_type](#page-623-1) >, and [Gem::Geneva::GOptimizationAlgorithmT](#page-623-1)< GParameterSet >.

**6.231.3.95 template**<**std::size\_t pos**> **bool Gem::Geneva::GOptimizableEntity::isWorse ( boost::tuple**< **double, double** > *newValue,* **boost::tuple**< **double, double** > *oldValue* **) const** [inline]**,** [protected]**,** [inherited]

Checks if a given position of a boost::tuple is better then another, depending on our maximization mode

**6.231.3.96 bool Gem::Geneva::GOptimizableEntity::isWorseThan ( boost::shared\_ptr**< **GOptimizableEntity** > *p* **) const** [inherited]

Checks whether this object is worse than the argument, depending on the maxMode.

Checks whether this object is worse than the argument, depending on the maxMode

**6.231.3.97 template**<**typename load\_type** > **void Gem::Geneva::GObject::load ( const boost::shared\_ptr**< **load\_type** > **&** *cp,* **typename boost::enable\_if**< **boost::is\_base\_of**< **Gem::Geneva::GObject, load\_type** > >**::type** ∗ *dummy =* 0 **)** [inline]**,** [inherited]

Loads the data of another [GObject\(](#page-3780-0)-derivative), wrapped in a shared pointer. Note that this function is only acces-sible to the compiler if load\_type is a derivative of [GObject.](#page-3780-0)

#### **Parameters**

 $cp \mid A$  copy of another GObject-derivative, wrapped into a boost::shared\_ptr<>

**6.231.3.98 template**<**typename load\_type** > **void Gem::Geneva::GObject::load ( const load\_type &** *cp,* **typename boost::enable\_if**< **boost::is\_base\_of**< **Gem::Geneva::GObject, load\_type** > >**::type** ∗ *dummy =* 0 **)** [inline]**,** [inherited]

Loads the data of another [GObject\(](#page-3780-0)-derivative), presented as a constant reference. Note that this function is only accessible to the compiler if load\_type is a derivative of [GObject.](#page-3780-0)

### **Parameters**

 $cp \mid A$  copy of another GObject-derivative, wrapped into a boost::shared ptr $\lt$ 

<span id="page-4810-0"></span>**6.231.3.99 void Gem::Tests::GTestIndividual2::load\_ ( const GObject** ∗ *cp* **)** [protected]**,** [virtual]

Loads the data of another [GTestIndividual2.](#page-4783-0)

Loads the data of another [GTestIndividual2,](#page-4783-0) camouflaged as a GObject.

*cp* | A copy of another [GTestIndividual2,](#page-4783-0) camouflaged as a GObject

**6.231.3.100 void Gem::Geneva::GParameterSet::load\_ ( const GObject** ∗ *cp* **)** [protected]**,** [virtual]**,** [inherited]

Loads the data of another [GObject.](#page-3780-0)

Loads the data of another [GParameterSet](#page-4071-0) object, camouflaged as a [GObject.](#page-3780-0)

**Parameters**

*cp* | A copy of another [GParameterSet](#page-4071-0) object, camouflaged as a [GObject](#page-3780-0)

Reimplemented from Gem::Geneva::GMutableSetT< [Gem::Geneva::GParameterBase](#page-3454-0) >.

Reimplemented in [Gem::Geneva::GMetaOptimizerIndividualT](#page-3070-0)< ind type >, [Gem::Geneva::GNeuralNetwork-](#page-3498-0)[Individual,](#page-3498-0) [Gem::Geneva::GFunctionIndividual,](#page-2615-0) [Gem::Geneva::GExternalEvaluatorIndividual,](#page-2248-1) [Gem::Geneva::G-](#page-3011-0)[LineFitIndividual,](#page-3011-0) and [Gem::Geneva::GExternalSetterIndividual.](#page-2298-0)

**6.231.3.101 virtual void Gem::Courtier::GSubmissionContainerT**< **GParameterSet** >**::loadConstantData ( boost::shared\_ptr**< **GParameterSet** > **)** [inline]**,** [virtual]**,** [inherited]

Loads user-specified data. This function can be overloaded by derived classes. It is mainly intended to provide a mechanism to "deposit" an item at a remote site that holds otherwise constant data. That data then does not need to be serialized but can be loaded whenever a new work item arrives and has been de-serialized. Note that, if your individuals do not serialize important parts of an object, you need to make sure that constant data is loaded after reloading a checkpoint.

#### **Parameters**

*cD\_ptr* A pointer to the object whose data should be loaded

**6.231.3.102 bool Gem::Geneva::GParameterSet::localRNGsUsed ( ) const** [virtual]**,** [inherited]

Checks whether all [GParameterBase](#page-3910-0) derivatives use local random number generators.

Checks whether all [GParameterBase](#page-3910-0) derivatives use local random number generators. The function will return false if at least one object is found in this collection that does not use a local RNG.

**Returns**

A boolean which indicates whether all objects in this collection use local random number generators

**6.231.3.103 void Gem::Geneva::GOptimizableEntity::markAsInvalid ( )** [protected]**,** [inherited]

Allows users to mark this solution as invalid in derived classes (usually from within the evaluation function) Allows users to mark this solution as invalid in derived classes (usually from within the evaluation function)

**6.231.3.104 bool Gem::Geneva::GOptimizableEntity::markedAsInvalidByUser ( ) const** [protected]**,** [inherited]

Allows to check whether this solution was marked as invalid.

Allows to check whether this solution was marked as invalid

**6.231.3.105** bool Gem::Tests::GTestIndividual2::modify\_GUnitTests () [virtual]

Applies modifications to this object.

Applies modifications to this object. This is needed for testing purposes

## **Returns**

A boolean which indicates whether modifications were made

Reimplemented from [Gem::Geneva::GParameterSet.](#page-2249-0)

**6.231.3.106 std::string Gem::Geneva::GParameterSet::name ( ) const** [virtual]**,** [inherited]

Emits a name for this class / object.

Emits a name for this class / object

Reimplemented from Gem::Geneva::GMutableSetT< [Gem::Geneva::GParameterBase](#page-3455-0) >.

**6.231.3.107 double Gem::Geneva::GOptimizableEntity::nonConstFitness ( const std::size\_t &** *id,* **bool** *reevaluationAllowed,* **bool** *useTransformedFitness* **)** [inherited]

A wrapper for the non-const fitness function, so we can bind to it.

A wrapper for the non-const fitness function, so we can bind to it. It is needed as boost::bind cannot distinguish between the non-const and const overload of the [fitness\(\)](#page-607-1) function.

**6.231.3.108 bool Gem::Geneva::GParameterSet::operator!= ( const GParameterSet &** *cp* **) const** [inherited]

Checks for inequality with another [GParameterSet](#page-4071-0) object.

Checks for inequality with another [GParameterSet](#page-4071-0) object

### **Parameters**

*cp* | A constant reference to another [GParameterSet](#page-4071-0) object

**Returns**

A boolean indicating whether both objects are inequal

**6.231.3.109 bool Gem::Tests::GTestIndividual2::operator!= ( const GTestIndividual2 &** *cp* **) const**

Checks for inequality with another [GTestIndividual2](#page-4783-0) object.

Checks for inequality with another [GTestIndividual2](#page-4783-0) object

**Parameters**

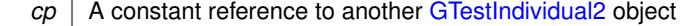

**Returns**

A boolean indicating whether both objects are in-equal

**6.231.3.110 bool Gem::Geneva::GOptimizableEntity::operator!= ( const GOptimizableEntity &** *cp* **) const** [inherited]

Checks for inequality with another [GOptimizableEntity](#page-3799-0) object.

Checks for inequality with another [GOptimizableEntity](#page-3799-0) object

*cp* | A constant reference to another [GOptimizableEntity](#page-3799-0) object

# **Returns**

A boolean indicating whether both objects are inequal

**6.231.3.111 bool Gem::Geneva::GMutableSetT**< **Gem::Geneva::GParameterBase** >**::operator!= ( const GMutableSetT**< **Gem::Geneva::GParameterBase** > **&** *cp* **) const** [inline]**,** [inherited]

Checks for inequality with another GMutableSetT<T> object

### **Parameters**

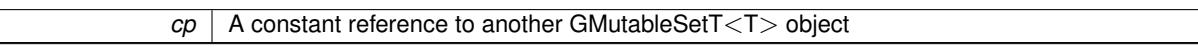

#### **Returns**

A boolean indicating whether both objects are inequal

**6.231.3.112 const GTestIndividual2 & Gem::Tests::GTestIndividual2::operator= ( const GTestIndividual2 &** *cp* **)**

A standard assignment operator.

A standard assignment operator

### **Parameters**

 $cp \mid A$  copy of another GTestIndividual 2 object

#### **Returns**

A constant reference to this object

**6.231.3.113 bool Gem::Geneva::GParameterSet::operator== ( const GParameterSet &** *cp* **) const** [inherited]

Checks for equality with another [GParameterSet](#page-4071-0) object.

Checks for equality with another [GParameterSet](#page-4071-0) object

**Parameters**

*cp* | A constant reference to another [GParameterSet](#page-4071-0) object

## **Returns**

A boolean indicating whether both objects are equal

**6.231.3.114 bool Gem::Tests::GTestIndividual2::operator== ( const GTestIndividual2 &** *cp* **) const**

Checks for equality with another [GTestIndividual2](#page-4783-0) object.

Checks for equality with another [GTestIndividual2](#page-4783-0) object

 $\overline{\phantom{a}}$ 

**Parameters**

*cp* A constant reference to another [GTestIndividual2](#page-4783-0) object

### **Returns**

A boolean indicating whether both objects are equal

**6.231.3.115 bool Gem::Geneva::GMutableSetT**< **Gem::Geneva::GParameterBase** >**::operator== ( const GMutableSetT**< **Gem::Geneva::GParameterBase** > **&** *cp* **) const** [inline]**,** [inherited]

Checks for equality with another GNumCollectionT<T> object

# **Parameters**

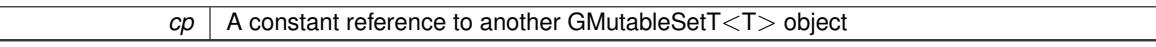

#### **Returns**

A boolean indicating whether both objects are equal

**6.231.3.116 bool Gem::Geneva::GOptimizableEntity::operator== ( const GOptimizableEntity &** *cp* **) const** [inherited]

Checks for equality with another [GOptimizableEntity](#page-3799-0) object.

Checks for equality with another [GOptimizableEntity](#page-3799-0) object

### **Parameters**

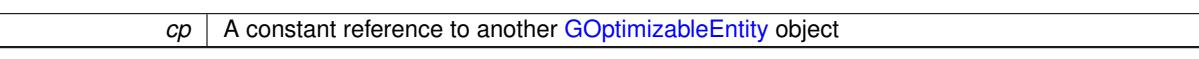

### **Returns**

A boolean indicating whether both objects are equal

**6.231.3.117 boost::shared\_ptr**< **GParameterSet** > **Gem::Geneva::GParameterSet::parameter\_clone ( ) const** [inherited]

Emits a [GParameterSet](#page-4071-0) object that only has the [GParameterBase](#page-3910-0) objects attached to it.

Emits a [GParameterSet](#page-4071-0) object that only has clones of our [GParameterBase](#page-3910-0) objects attached to it

# **Returns**

A [GParameterSet](#page-4071-0) object that only has clones of our [GParameterBase](#page-3910-0) objects attached to it

**6.231.3.118 void Gem::Geneva::GParameterSet::perItemCrossOver ( const GParameterSet &** *cp,* **const double &** *likelihood* **)** [inherited]

Performs a cross-over with another [GParameterSet](#page-4071-0) object on a "per item" basis.

This function performs a cross-over with another [GParameterSet](#page-4071-0) object with a given likelihood. Items subject to cross-over may either be located in the GParameterSet-root or in one of the GParmeterBase-derivatives stored in this object. Hence the cross-over operation is propagated to these. The whole procedure happens on an "per item" basis, i.e., each item is swapped with the corresponding "foreign" item with a given likelihood. The procedure requires both objects to have the same "architecture" and will throw, if this is not the case.

**6.231.3.119 void Gem::Geneva::GOptimizableEntity::populateWorstKnownValid ( )** [inherited]

Fills the worstKnownValid-vector with best values.

Fills the worstKnownValid-vector with best values. This function assumes all fitness criteria have been made known already.

**6.231.3.120 void Gem::Geneva::GOptimizableEntity::postEvaluationUpdate ( )** [inherited]

Triggers an update of the internal evaluation, if necessary.

Triggers an update of the internal evaluation, if necessary.

**6.231.3.121 bool Gem::Geneva::GParameterSet::process ( )** [virtual]**,** [inherited]

Do the required processing for this object.

Performs all necessary (remote-)processing steps for this object.

**Returns**

A boolean which indicates whether processing was done

Implements [Gem::Courtier::GSubmissionContainerT](#page-4704-0)< GParameterSet >.

**6.231.3.122 void Gem::Geneva::GStdPtrVectorInterfaceT**< **Gem::Geneva::GParameterBase** >**::push\_back ( boost::shared\_ptr**< **Gem::Geneva::GParameterBase** > *item\_ptr* **)** [inline]**,** [inherited]

Ads a shared\_ptr object to the back of the vector. The function defaults to push\_back\_noclone

**Parameters**

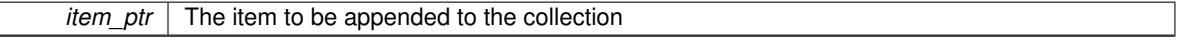

**6.231.3.123 void Gem::Geneva::GStdPtrVectorInterfaceT**< **Gem::Geneva::GParameterBase** >**::push\_back\_clone ( boost::shared\_ptr**< **Gem::Geneva::GParameterBase** > *item\_ptr* **)** [inline]**,** [inherited]

Ads a shared ptr object to the back of the vector. The object pointed to will be cloned. Hence changes to it after a call to this function will not affect the item stored in the collection.

**Parameters**

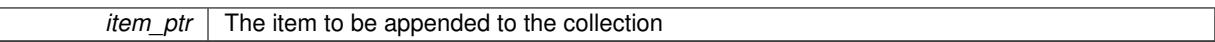

**6.231.3.124 void Gem::Geneva::GStdPtrVectorInterfaceT**< **Gem::Geneva::GParameterBase** >**::push\_back\_noclone ( boost::shared\_ptr**< **Gem::Geneva::GParameterBase** > *item\_ptr* **)** [inline]**,** [inherited]

Ads a shared ptr object to the back of the vector. Note that the shared ptr will inserted itself. Hence any Change you might make to the object pointed to will also affect the item in the collection.

**Parameters**

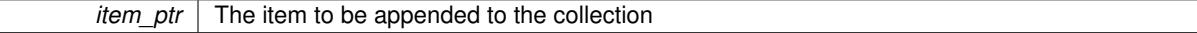

### **6.231.3.125 void Gem::Geneva::GParameterSet::queryAdaptor ( const std::string &** *adaptorName,* **const std::string &** *property,* **std::vector**< **boost::any** > **&** *data* **) const** [virtual]**,** [inherited]

Retrieves information from adaptors with a given property.

Retrieves information from adaptors with a given property

# **Parameters**

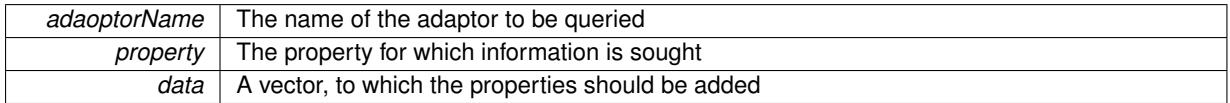

**6.231.3.126 void Gem::Geneva::GParameterSet::randomInit ( )** [virtual]**,** [inherited]

Allows to randomly initialize parameter members.

Allows to randomly initialize parameter members

Implements [Gem::Geneva::GOptimizableEntity.](#page-3435-2)

**6.231.3.127 void Gem::Geneva::GObject::readConfigFile ( const std::string &** *configFile* **)** [inherited]

Reads a configuration file from disk.

Reads a configuration file from disk

## **Parameters**

*configFile* The name of the configuration file to be parsed

**6.231.3.128 void Gem::Geneva::GOptimizableEntity::registerConstraint ( boost::shared\_ptr**< **GValidityCheckT**< **GOptimizableEntity** > > *c\_ptr* **)** [inherited]

Allows to register a constraint with this individual.

Allows to register a constraint with this individual. Note that the constraint object will be cloned.

**6.231.3.129 void Gem::Geneva::GOptimizableEntity::registerSecondaryResult ( const std::size\_t &** *id,* **const double &** *secondaryValue* **)** [inherited]

Registers a new, secondary result value of the custom fitness calculation.

Registers a new, "raw" secondary result value of the custom fitness calculation. This is used in multi-criterion optimization. [fitnessCalculation\(\)](#page-3438-0) returns the main fitness value, but may also add further, secondary results. Note that, whether these are actually used, depends on the optimization algorithm being used. Transformation for the second fitness value will be done in the enforceFitnessUpdate function.

**Parameters**

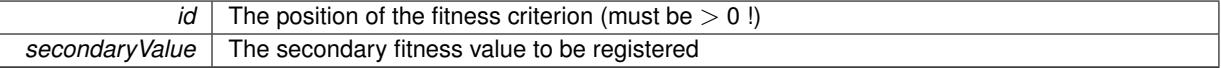

**6.231.3.130 std::string Gem::Geneva::GObject::report () const** [inherited]

Returns an XML description of the derivative it is called for.

Returns an XML description of the derivative it is called for

**Returns**

An XML description of the GObject-derivative the function is called for

**6.231.3.131 void Gem::Geneva::GOptimizableEntity::resetPersonality ( )** [inherited]

Resets the current personality to PERSONALITY\_NONE.

Resets the current personality to PERSONALITY\_NONE

**6.231.3.132 void Gem::Geneva::GStdPtrVectorInterfaceT**< **Gem::Geneva::GParameterBase** >**::resize ( size\_type** *amount* **)** [inline]**,** [inherited]

Resizing the vector. This function will clone the first item in the collection, if available.

**6.231.3.133 void Gem::Geneva::GStdPtrVectorInterfaceT**< **Gem::Geneva::GParameterBase** >**::resize ( size\_type** *amount,* **boost::shared\_ptr**< **Gem::Geneva::GParameterBase** > *item\_ptr* **)** [inline]**,** [inherited]

Resizing the vector, initialization with item. This function is a front end to resize clone()

### **Parameters**

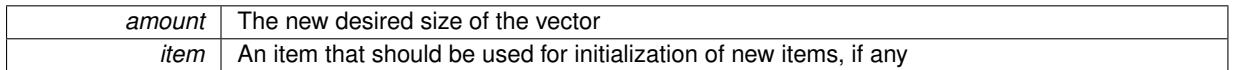

**6.231.3.134 void Gem::Geneva::GStdPtrVectorInterfaceT**< **Gem::Geneva::GParameterBase** >**::resize\_clone ( size\_type** *amount,* **boost::shared\_ptr**< **Gem::Geneva::GParameterBase** > *item\_ptr* **)** [inline]**,** [inherited]

Resizing the vector, initialization with item. This function does nothing if amount is the same as data.size(). item\_ptr will be cloned. Hence changes to the object pointed to will not affect the collection.

### **Parameters**

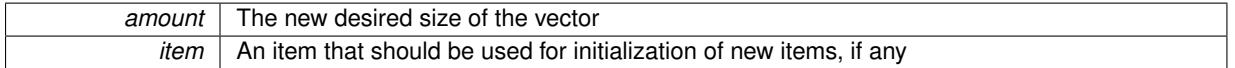

**6.231.3.135 void Gem::Geneva::GStdPtrVectorInterfaceT**< **Gem::Geneva::GParameterBase** >**::resize\_empty ( size\_type** *amount* **)** [inline]**,** [inherited]

Fills the collection with empty smart pointers. This is meant for situations where we want to first resize the collection to a given size and then assign data items to each position.

**6.231.3.136 void Gem::Geneva::GStdPtrVectorInterfaceT**< **Gem::Geneva::GParameterBase** >**::resize\_noclone ( size\_type** *amount,* **boost::shared\_ptr**< **Gem::Geneva::GParameterBase** > *item\_ptr* **)** [inline]**,** [inherited]

Resizing the vector, initialization with item. This function does nothing if amount is the same as data.size(). Note that item ptr will become part of the collection. Hence changes to the object pointed to will also affect the collection. If amount would increase the collection size by more than one, additional added items will need to be cloned nonetheless.

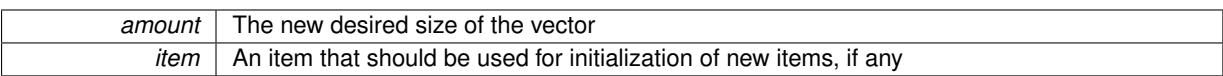

**6.231.3.137 void Gem::Geneva::GParameterSet::restoreRNGs ( )** [virtual]**,** [inherited]

Restores the local random number generators contained in this object's GParameterBase-derivatives.

Restores the local random number generators contained in this object's GParameterBase-derivatives

**6.231.3.138 template**<**typename load\_type** > **void Gem::Geneva::GObject::selfAssignmentCheck ( const GObject** ∗ *load\_ptr,* **typename boost::enable\_if**< **boost::is\_base\_of**< **Gem::Geneva::GObject, load\_type** > >**::type** ∗ *dummy =* 0 **) const** [inline]**,** [protected]**,** [inherited]

This function checks in DEBUG mode whether a load pointer points to the current object. Note that this template will only be accessible to the compiler if [GObject](#page-3780-0) is a base type of load type.

**6.231.3.139 void Gem::Geneva::GOptimizableEntity::setAssignedIteration ( const boost::uint32\_t &** *parentAlgIteration* **)** [inherited]

Allows to set the current iteration of the parent optimization algorithm.

Allows to set the current iteration of the parent optimization algorithm.

**Parameters**

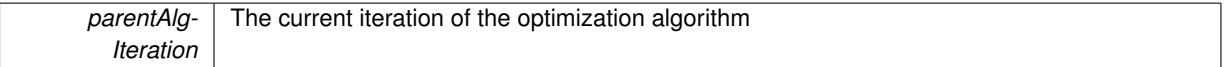

**6.231.3.140 void Gem::Geneva::GOptimizableEntity::setBarrier ( double** *barrier* **)** [inherited]

Sets the barrier variable (used for the sigmoid transformation)

Sets the barrier variable (used for the sigmoid transformation)

**6.231.3.141 void Gem::Geneva::GOptimizableEntity::setBestKnownPrimaryFitness ( const boost::tuple**< **double, double** > **&** *bnf* **)** [inherited]

Allows to set the globally best known primary fitness.

Allows to set the globally best known primary fitness so far

**Parameters**

*bnf* The best known primary fitness so far

**6.231.3.142 void Gem::Courtier::GSubmissionContainerT**< **GParameterSet** >**::setCourtierId ( const boost::tuple**< **Gem::Courtier::ID\_TYPE\_1, Gem::Courtier::ID\_TYPE\_2** > **&** *id* **)** [inline]**,** [inherited]

Allows the courtier library to associate an id with the container

 $id$  An id that allows the broker connector to identify this object

**6.231.3.143 void Gem::Geneva::GOptimizableEntity::setDirtyFlag ( )** [inherited]

Sets the dirtyFlag\_.

Sets the dirtyFlag. This is a "one way" function, accessible to derived classes. Once the dirty flag has been set, the only way to reset it is to calculate the fitness of this object.

**6.231.3.144 boost::logic::tribool Gem::Geneva::GOptimizableEntity::setDirtyFlag ( const boost::logic::tribool &** *dirtyFlag* **)** [protected]**,** [inherited]

Sets the dirtyFlag to any desired value.

Sets the dirtyFlag\_ to any desired value

**Parameters**

*dirtyFlag* The new value for the dirtyFlag variable

**Returns**

The previous value of the dirtyFlag variable

**6.231.3.145 void Gem::Geneva::GOptimizableEntity::setEvaluationPolicy ( evaluationPolicy** *evalPolicy* **)** [inherited]

Allows to set the policy to use in case this individual represents an invalid solution.

Allows to set the policy to use in case this individual represents an invalid solution

**6.231.3.146 void Gem::Geneva::GOptimizableEntity::setFitness\_ ( const std::vector**< **double** > **&** *f\_vec* **)** [protected]**,** [inherited]

Sets the fitness to a given set of values and clears the dirty flag.

Sets the fitness to a given set of values and clears the dirty flag. This is meant to be used by external methods of performing the actual evaluation, such as the OpenCL-Consumer. Note that this function assumes that the individual and solution is valid, so it does not currently try to take into account situations where for example constraints are violated. The fitness vector is interpreted as raw fitness values. Hence only SIGMOIDAL transformations are taken into account.

**Parameters**

*f* vec A vector of fitness values

**6.231.3.147 void Gem::Geneva::GParameterSet::setMaxMode ( const bool &** *mode* **)** [inherited]

Specify whether we want to work in maximization (true) or minimization (false) mode.

Specify whether we want to work in maximization (true) or minimization (false) mode. This function is protected. The idea is that [GParameterSet](#page-4071-0) provides a public wrapper for this function, so that a user can specify whether he wants to maximize or minimize a given evaluation function. Optimization algorithms, in turn, only check the maximization-mode of the individuals stored in them and set their own maximization mode internally accordingly, using the protected, overloaded function.

*mode* A boolean which indicates whether we want to work in maximization or minimization mode

## **6.231.3.148 void Gem::Geneva::GOptimizableEntity::setMaxMode\_ ( const bool &** *mode* **)** [protected]**,** [inherited]

Specify whether we want to work in maximization (true) or minimization (false) mode.

Specify whether we want to work in maximization (true) or minimization (false) mode. This function is protected. The idea is that [GParameterSet](#page-4071-0) provides a public wrapper for this function, so that a user can specify whether he wants to maximize or minimize a given evaluation function. Optimization algorithms, in turn, only check the maximization-mode of the individuals stored in them and set their own maximization mode internally accordingly, using the protected, overloaded function.

**Parameters**

*mode* A boolean which indicates whether we want to work in maximization or minimization mode

**6.231.3.149 void Gem::Geneva::GOptimizableEntity::setMaxUnsuccessfulAdaptions ( std::size\_t** *maxUnsuccessfulAdaptions* **)** [inherited]

Sets the maximum number of calls to [customAdaptions\(\)](#page-604-3) that may pass without actual modifications.

Sets the maximum number of calls to [customAdaptions\(\)](#page-604-3) that may pass without actual modifications. Setting this to 0 disables this check. You should only do this if you are sure that an adaption will eventually happen. Otherwise you would get an endless loop.

**6.231.3.150 void Gem::Geneva::GOptimizableEntity::setNStalls ( const boost::uint32\_t &** *nStalls* **)** [inherited]

Allows to specify the number of optimization cycles without improvement of the primary fitness criterion.

Allows to specify the number of optimization cycles without improvement of the primary fitness criterion **Parameters**

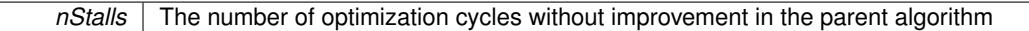

**6.231.3.151 void Gem::Geneva::GOptimizableEntity::setNumberOfFitnessCriteria ( std::size\_t** *nFitnessCriteria* **)** [inherited]

Allows to reset the number of fitness criteria.

Allows to reset the number of fitness criteria. Note that this should only be done before the first evaluation takes place. One valid use-case for this function is a factory class associated with an individual. Calling this function will likely result in resized worstKnownValids\_ and currentFitnessVec\_ vectors. This will result in a need to add bestand worst-case values or the removal of existing values.

**6.231.3.152 void Gem::Geneva::GParameterSet::setPerItemCrossOverProbability ( double** *perItemCrossOverProbability* **)** [inherited]

Allows to set the "per item" cross-over probability. Allows to set the "per item" cross-over probability

**6.231.3.153 void Gem::Geneva::GOptimizableEntity::setPersonality ( boost::shared\_ptr**< **GPersonalityTraits** > *gpt* **)** [inherited]

Sets the current personality of this individual.

Sets the current personality of this individual

**Parameters**

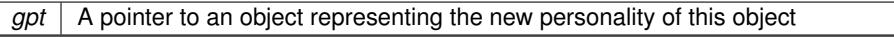

**6.231.3.154 void Gem::Geneva::GOptimizableEntity::setSteepness ( double** *steepness* **)** [inherited]

Sets the steepness variable (used for the sigmoid transformation)

Sets the steepness variable (used for the sigmoid transformation)

**6.231.3.155 void Gem::Geneva::GOptimizableEntity::setWorstKnownValid ( const std::vector**< **boost::tuple**< **double, double** > > **&** *worstKnownValid* **)** [inherited]

Allows an optimization algorithm to set the worst known valid evaluation up to the current iteration.

Allows an optimization algorithm to set the worst known valid (primary and secondary evaluation up to the current iteration. Note that these are not the best evaluations for a single evaluation criterion, but the worst evaluations for all individuals that were visited so far. Of the boost::tuple, the first value signifies the untransformed value, the second value the (possibly transformed) evaluation.

**6.231.3.156 static void Gem::Geneva::GObject::sigHupHandler ( int** *signum* **)** [inline]**,** [static]**,** [inherited]

A handler for SIGHUP signals

**6.231.3.157 void Gem::Tests::GTestIndividual2::specificTestsFailuresExpected\_GUnitTests ( )** [virtual]

Performs self tests that are expected to fail.

Performs self tests that are expected to fail. This is needed for testing purposes

Reimplemented from [Gem::Geneva::GParameterSet.](#page-2261-0)

**6.231.3.158** void Gem::Tests::GTestIndividual2::specificTestsNoFailureExpected\_GUnitTests () [virtual]

Performs self tests that are expected to succeed.

Performs self tests that are expected to succeed. This is needed for testing purposes

Reimplemented from [Gem::Geneva::GParameterSet.](#page-2261-1)

**6.231.3.159 double Gem::Geneva::GOptimizableEntity::squaredSumCombiner ( ) const** [protected]**,** [inherited]

Combines secondary evaluation results by calculating the square root of the squared sum.

Combines evaluation results by calculating the square root of the squared sum. It is assumed that the result of this function is returned as the main result of the [fitnessCalculation\(\)](#page-3438-0) function.

**Returns**

The result of the combination

**6.231.3.160 template**<**typename par\_type** > **void Gem::Geneva::GParameterSet::streamline ( std::vector**< **par\_type** > **&** *parVec* **) const** [inline]**,** [inherited]

Loops over all [GParameterBase](#page-3910-0) objects. Each object will add the values of its parameters to the vector, if they comply with the type of the parameters to be stored in the vector.

### **Parameters**

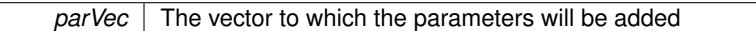

**6.231.3.161 template**<**typename par\_type** > **void Gem::Geneva::GParameterSet::streamline ( std::map**< **std::string, std::vector**< **par\_type** > > **&** *parVec* **) const** [inline]**,** [inherited]

Loops over all [GParameterBase](#page-3910-0) objects. Each object will add its name and the values of its parameters to the map, if they comply with the type of the parameters to be stored in the vector.

### **Parameters**

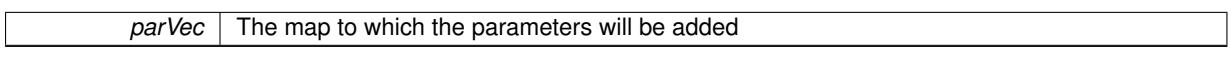

**6.231.3.162 double Gem::Geneva::GOptimizableEntity::sumCombiner ( ) const** [protected]**,** [inherited]

Combines secondary evaluation results by adding the individual results.

Combines evaluation results by adding the individual results

#### **Returns**

The result of the combination

**6.231.3.163 void Gem::Geneva::GMutableSetT**< **Gem::Geneva::GParameterBase** >**::swap ( GMutableSetT**< **Gem::Geneva::GParameterBase** > **&** *cp* **)** [inline]**,** [inherited]

Swap another object's vector with ours. We need to set the dirty flag of both individuals in this case.

**6.231.3.164 std::string Gem::Geneva::GParameterSet::toCSV ( bool** *withNameAndType =* false*,* **bool** *withCommas =* true*,* **bool** *useRawFitness =* true*,* **bool** *showValidity =* true **) const** [inherited]

Transformation of the individual's parameter objects into a list of comma-separated values.

Transformation of the individual's parameter objects into a list of comma-separated values and fitness plus possibly the validity

**Parameters**

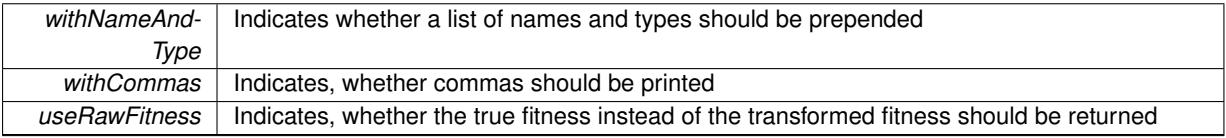

**Returns**

A string holding the parameter values and possibly the types
**6.231.3.165 void Gem::Geneva::GObject::toFile ( const std::string &** *fileName,* **const Gem::Common::serializationMode &** *serMod* **) const** [inherited]

Writes a serial representation of this object to a file.

Writes a serial representation of this object to a file. Can be used for check-pointing.

#### **Parameters**

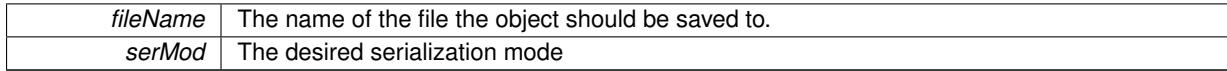

**6.231.3.166 void Gem::Geneva::GParameterSet::toPropertyTree ( pt::ptree &** *ptr,* **const std::string &** *baseName =* "parameterset" **) const** [inherited]

Transformation of the individual's parameter objects into a boost::property\_tree object.

Transformation of the individual's parameter objects into a boost::property\_tree object

**6.231.3.167 void Gem::Geneva::GObject::toStream ( std::ostream &** *oarchive\_stream,* **const Gem::Common::serializationMode &** *serMod* **) const** [inherited]

Convert class to a serial representation that is then written to a stream.

Converts class to a serial representation that is then written to a stream.

#### **Parameters**

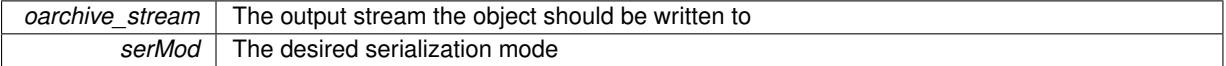

**6.231.3.168 std::string Gem::Geneva::GObject::toString ( const Gem::Common::serializationMode &** *serMod* **) const** [virtual]**,** [inherited]

Convert class to a serial representation, using a user-specified serialization mode.

Converts the class to a text representation, using the currently set serialization mode for this class. Note that you will have to take care yourself that serialization and de-serialization happens in the same mode.

### **Parameters**

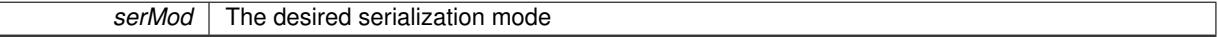

### **Returns**

A text-representation of this class (or its derivative)

Implements [Gem::Common::GSerializableI.](#page-4503-0)

**6.231.3.169 double Gem::Geneva::GOptimizableEntity::transformedFitness ( ) const** [virtual]**,** [inherited]

Returns the transformed result of the fitness function with id 0.

Returns the transformed result of the fitness function with id 0

Implements [Gem::Geneva::GRateableI.](#page-4353-0)

**6.231.3.170 double Gem::Geneva::GOptimizableEntity::transformedFitness ( const std::size\_t &** *id* **) const** [virtual]**,** [inherited]

Returns the transformed result of a fitness function with a given id.

Returns the transformed result of the fitness function with id 0

Implements [Gem::Geneva::GRateableI.](#page-4353-1)

**6.231.3.171 void Gem::Geneva::GParameterSet::updateAdaptorsOnStall ( const boost::uint32\_t &** *nStalls* **)** [virtual]**,** [inherited]

Triggers updates of adaptors contained in this object.

Triggers updates of adaptors contained in this object.

**6.231.3.172 void Gem::Geneva::GParameterSet::updateRNGs ( )** [virtual]**,** [inherited]

Updates the random number generators contained in this object's GParameterBase-derivatives.

Updates the random number generators contained in this object's GParameterBase-derivatives

**6.231.3.173 double Gem::Geneva::GOptimizableEntity::weighedSquaredSumCombiner ( const std::vector**< **double** > **&** *weights* **) const** [protected]**,** [inherited]

Combines secondary evaluation results by calculation the square root of the weighed squared sum.

Combines evaluation results by calculating the square root of the weighed squared sum. Note that we only evaluate the secondary results here. It is assumed that the result of this function is returned as the main result of the [fitnessCalculation\(\)](#page-3438-0) function.

### **Parameters**

*weights* The weights to be multiplied with the cached results

#### **Returns**

The result of the combination

**6.231.3.174 void Gem::Geneva::GObject::writeConfigFile ( const std::string &** *configFile,* **const std::string &** *header* **)** [inherited]

### Writes a configuration file to disk.

Writes a configuration file to disk

**Parameters**

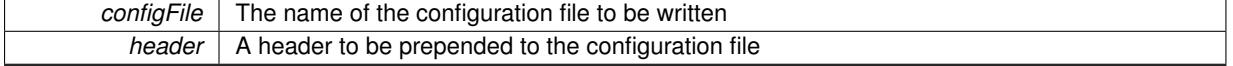

## **6.231.4 Member Data Documentation**

**6.231.4.1 Gem::Hap::GRandomT**<**Gem::Hap::RANDOMPROXY**> **Gem::Geneva::GMutableSetT**< **Gem::Geneva::GParameterBase** >**::gr** [protected]**,** [inherited]

A random number generator. Note that the actual calculation is possibly done in a random number server, depending on the defines you have chosen.

The documentation for this class was generated from the following files:

- [GTestIndividual2.hpp](#page-5086-0)
- [GTestIndividual2.cpp](#page-5085-0)

# <span id="page-4826-0"></span>**6.232 Gem::Tests::GTestIndividual3 Class Reference**

#include <GTestIndividual3.hpp>

Inheritance diagram for Gem::Tests::GTestIndividual3:

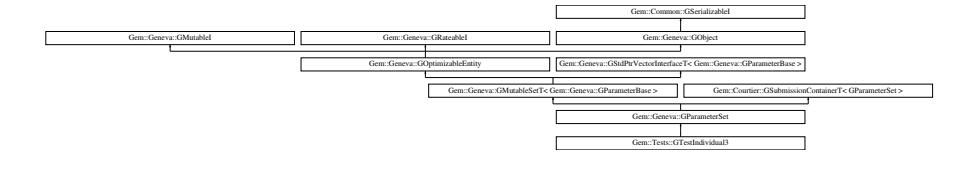

## **Public Types**

- typedef std::vector
	- < boost::shared\_ptr
	- < [Gem::Geneva::GParameterBase](#page-3910-0) >
	- >::value\_type **value\_type**
- typedef std::vector
	- < boost::shared\_ptr
	- < [Gem::Geneva::GParameterBase](#page-3910-0) >
	- >::reference **reference**
- typedef std::vector
	- < boost::shared\_ptr
	- < [Gem::Geneva::GParameterBase](#page-3910-0) >
	- >::const\_reference **const\_reference**
- typedef std::vector
	- < boost::shared\_ptr
	- < [Gem::Geneva::GParameterBase](#page-3910-0) >
	- >::iterator **iterator**
- typedef std::vector
	- < boost::shared\_ptr
	- < [Gem::Geneva::GParameterBase](#page-3910-0) >
	- >::const\_iterator **const\_iterator**
- typedef std::vector
	- < boost::shared\_ptr
	- < [Gem::Geneva::GParameterBase](#page-3910-0) >
	- >::reverse\_iterator **reverse\_iterator**
- typedef std::vector
	- < boost::shared\_ptr
	- < [Gem::Geneva::GParameterBase](#page-3910-0) >
	- >::const\_reverse\_iterator **const\_reverse\_iterator**
- typedef std::vector
	- < boost::shared\_ptr
	- < [Gem::Geneva::GParameterBase](#page-3910-0) >
	- >::size\_type **size\_type**
- typedef std::vector
	- < boost::shared\_ptr
	- < [Gem::Geneva::GParameterBase](#page-3910-0) >
	- >::difference\_type **difference\_type**

## **Public Member Functions**

- [GTestIndividual3](#page-4832-0) ()
- [GTestIndividual3](#page-4832-1) (const [GTestIndividual3](#page-4826-0) &)
- virtual ∼[GTestIndividual3](#page-4832-2) ()
- const [GTestIndividual3](#page-4826-0) & [operator=](#page-4855-0) (const [GTestIndividual3](#page-4826-0) &)
- bool [operator==](#page-4856-0) (const [GTestIndividual3](#page-4826-0) &cp) const
- bool [operator!=](#page-4854-0) (const [GTestIndividual3](#page-4826-0) &cp) const
- virtual boost::optional

< std::string > [checkRelationshipWith](#page-4835-0) (const [GObject](#page-3783-0) &, const Gem::Common::expectation &, const double &, const std::string &, const std::string &, const bool &) const

- boost::shared array  $<$  float  $>$  [getPlainData](#page-4847-0) () const
- virtual bool [modify\\_GUnitTests](#page-4854-1) ()
- virtual void [specificTestsNoFailureExpected\\_GUnitTests](#page-4864-0) ()
- virtual void [specificTestsFailuresExpected\\_GUnitTests](#page-4864-1) ()
- bool [operator==](#page-2250-0) (const [GParameterSet](#page-4077-0) &) const
- bool [operator==](#page-628-0) (const [GMutableSetT](#page-3438-1)< [Gem::Geneva::GParameterBase](#page-3910-0) > &cp) const
- bool [operator==](#page-628-1) (const [GOptimizableEntity](#page-3803-0) &) const
- bool [operator!=](#page-2249-0) (const [GParameterSet](#page-4077-0) &) const
- bool [operator!=](#page-626-0) (const [GMutableSetT](#page-3438-1)< [Gem::Geneva::GParameterBase](#page-3910-0) > &cp) const
- bool [operator!=](#page-626-1) (const [GOptimizableEntity](#page-3803-0) &) const
- virtual boost::optional
- < std::string > [checkRelationshipWith](#page-4081-0) (const [GObject](#page-3783-0) &, const Gem::Common::expectation &, const double &, const std::string &, const std::string &, const bool &) const OVERRIDE
- boost::optional< std::string > [checkRelationshipWith](#page-602-0) (const std::vector< boost::shared\_ptr< [Gem::Geneva-](#page-3910-0) [::GParameterBase](#page-3910-0)  $>$   $>$  &cp\_data, const Gem::Common::expectation &e, const double &limit, const std-::string &caller, const std::string &y\_name, const bool &withMessages) const
- boost::optional< std::string > [checkRelationshipWith](#page-603-0) (const [GStdPtrVectorInterfaceT](#page-4690-0)< [Gem::Geneva::G-](#page-3910-0)[ParameterBase](#page-3910-0) > &cp, const Gem::Common::expectation &e, const double &limit, const std::string &caller, const std::string &y\_name, const bool &withMessages) const
- virtual void [randomInit](#page-2254-0) () OVERRIDE
- void [setMaxMode](#page-2259-0) (const bool &)
- void [fpMultiplyByRandom](#page-2235-0) (const float &, const float &)
- void [fpMultiplyByRandom](#page-2235-1) ()
- void [fpMultiplyBy](#page-2235-2) (const float &val)
- void [fpFixedValueInit](#page-2234-0) (const float &)
- void [fpAdd](#page-2234-1) (boost::shared ptr< [GParameterSet](#page-4077-0) >)
- void [fpSubtract](#page-2235-3) (boost::shared\_ptr< [GParameterSet](#page-4077-0) >)
- boost::shared\_ptr< [GParameterSet](#page-4077-0) > [parameter\\_clone](#page-2252-0) () const
- virtual bool [process](#page-2253-0) () OVERRIDE
- virtual void [updateRNGs](#page-2263-0) () BASE
- virtual void [restoreRNGs](#page-2256-0) () BASE
- virtual bool [localRNGsUsed](#page-2248-0) () const BASE
- virtual bool [assignedRNGUsed](#page-2228-0) () const BASE
- virtual void [addConfigurationOptions](#page-2227-0) [\(Gem::Common::GParserBuilder](#page-4276-0) &, const bool &) OVERRIDE
- virtual std::string [getIndividualCharacteristic](#page-2238-0) () const OVERRIDE
- virtual void [custom\\_streamline](#page-2232-0) (std::vector< boost::any > &) BASE
- void [toPropertyTree](#page-2262-0) (pt::ptree &, const std::string &="parameterset") const BASE
- std::string [toCSV](#page-2262-1) (bool=false, bool=true, bool=true, bool=true) const
- virtual std::string [name](#page-2249-1) () const OVERRIDE
- virtual boost::any [getVarVal](#page-2240-0) (const std::string &, const boost::tuple < std::size\_t, std::string, std::size  $t > 8$ target) OVERRIDE
- $\bullet$  template<typename val\_type  $>$ val\_type [getVarVal](#page-618-0) (const boost::tuple  $lt$  std::size\_t, std::string, std::size\_t  $>$  &target)
- [GMutableSetT](#page-3438-1) < [Gem::Geneva::GParameterBase](#page-3910-0) > ::reference [at](#page-2228-1) (const std::size\_t &pos)
- $\bullet$  template<typename par\_type  $>$ const boost::shared\_ptr< par\_type > [at](#page-2228-2) (const std::size\_t &pos, typename boost::enable\_if< boost::is\_baseof $<$  GParameterBase, par type  $>$   $\ge$ ::type  $*$ dummy=0) const
- reference **at** (std: size t pos)
- const reference at (std::size t pos) const
- bool [isGoodEnough](#page-2245-0) (const std::vector< double > &)
- virtual boost::shared\_ptr
	- < [GParameterSet](#page-4077-0) > [amalgamate](#page-2227-1) (const boost::shared\_ptr< [GParameterSet](#page-4077-0) >) const BASE
- void [perItemCrossOver](#page-2252-1) (const [GParameterSet](#page-4077-0) &, const double &)
- void [setPerItemCrossOverProbability](#page-2260-0) (double)
- double [getPerItemCrossOverProbability](#page-2239-0) () const
- virtual void [updateAdaptorsOnStall](#page-2263-1) (const boost::uint32\_t &)
- virtual void [queryAdaptor](#page-2254-1) (const std::string &adaptorName, const std::string &property, std::vector< boost- :: any  $>$  & data) const BASE
- template $lt$ typename par type  $>$ std::vector< std::string > [getVariableNames](#page-2240-1) () const
- $\bullet$  template<typename par\_type  $>$ std::size\_t [countParameters](#page-2232-1) () const
- $\bullet\$  template<typename par\_type  $>$ boost::any [getVarItem](#page-2240-2) (const boost::tuple< std::size\_t, std::string, std::size\_t > &target)
- template<typename par type  $>$ void [streamline](#page-2261-0) (std::vector< par\_type > &parVec) const
- template<typename par type  $>$ void [streamline](#page-2261-1) (std::map< std::string, std::vector< par\_type > > &parVec) const
- template<typename par type  $>$ void [boundaries](#page-2229-0) (std::vector< par\_type > &lBndVec, std::vector< par\_type > &uBndVec) const
- $\bullet$  template<typename par\_type  $>$ void [assignValueVector](#page-2228-3) (const std::vector< par\_type > &parVec)
- template $lt$ typename par type  $>$ void [assignValueVectors](#page-2228-4) (const std::map< std::string, std::vector< par\_type > > &parMap)
- void [swap](#page-644-0) [\(GMutableSetT](#page-3438-1)< [Gem::Geneva::GParameterBase](#page-3910-0) > &cp)
- void swap (std::vector< boost::shared\_ptr< [Gem::Geneva::GParameterBase](#page-3910-0) > > &cont)
- virtual std::size\_t [adapt](#page-600-0) () OVERRIDE
- virtual double [fitness](#page-607-0) () const OVERRIDE
- virtual double [fitness](#page-607-1) (const std::size\_t &) const OVERRIDE
- virtual double [fitness](#page-607-2) (const std::size\_t &, bool, bool) OVERRIDE
- virtual double [fitness](#page-607-3) (const std::size t &, bool, bool) const OVERRIDE
- virtual double [transformedFitness](#page-645-0) () const OVERRIDE
- virtual double [transformedFitness](#page-645-1) (const std::size\_t &) const OVERRIDE
- double [nonConstFitness](#page-626-2) (const std::size t &, bool, bool)
- double [constFitness](#page-604-0) (const std::size\_t &, bool, bool) const
- virtual void [adaptAndEvaluate](#page-600-1) ()
- double [getCachedFitness](#page-610-0) (const std::size\_t &=0, const bool &=USETRANSFORMEDFITNESS) const
- void [enforceFitnessUpdate](#page-606-0) ()
- void [registerSecondaryResult](#page-633-0) (const std::size t &, const double &)
- std::size\_t [getNumberOfFitnessCriteria](#page-615-0) () const
- void [setNumberOfFitnessCriteria](#page-640-0) (std::size\_t)
- bool [hasMultipleFitnessCriteria](#page-620-0) () const
- void [challengeWorstValidFitness](#page-602-1) (boost::tuple  $<$  double, double  $>$  &, const std::size t &)
- boost::tuple< double, double > [getFitnessTuple](#page-612-0) (const boost::uint32\_t &=0) const
- bool [isClean](#page-623-0) () const
- bool [isDirty](#page-623-1) () const
- void [setDirtyFlag](#page-638-0) ()
- bool [evaluationDelayed](#page-606-1) () const
- bool [getMaxMode](#page-613-0) () const
- virtual double *[getWorstCase](#page-2240-3) ()* const BASE
- virtual double *[getBestCase](#page-2236-0)* () const BASE
- double [getSteepness](#page-618-1) () const
- void [setSteepness](#page-643-0) (double)
- double [getBarrier](#page-609-0) () const
- void [setBarrier](#page-636-0) (double)
- void [setMaxUnsuccessfulAdaptions](#page-640-1) (std::size\_t)
- std::size\_t [getMaxUnsuccessfulAdaptions](#page-614-0) () const
- std::size\_t [getNAdaptions](#page-614-1) () const
- void [setAssignedIteration](#page-636-1) (const boost::uint32\_t &)
- boost::uint32\_t [getAssignedIteration](#page-609-1) () const
- void [setNStalls](#page-640-2) (const boost::uint32\_t &)
- boost::uint32\_t [getNStalls](#page-615-1) () const
- std::string [getPersonality](#page-616-0) () const
- template<typename personality\_type >
- boost::shared\_ptr  $\langle$  personality type  $\rangle$  [getPersonalityTraits](#page-616-1) (typename boost::enable if  $\langle$  boost::is base of  $\langle$  GPersonality-Traits, personality\_type  $>$  ::type  $*$ dummy=0)
- boost::shared\_ptr
- $<$  GPersonality Traits  $>$  getPersonality Traits ()
- void [setPersonality](#page-640-3) (boost::shared ptr< GPersonalityTraits >)
- void [resetPersonality](#page-633-1) ()
- double [getValidityLevel](#page-618-2) () const
- bool [constraintsFulfilled](#page-604-1) () const
- void [registerConstraint](#page-631-0) (boost::shared\_ptr< GValidityCheckT< [GOptimizableEntity](#page-3803-0) > >)
- void [setEvaluationPolicy](#page-638-1) (evaluationPolicy evalPolicy)
- evaluationPolicy [getEvaluationPolicy](#page-612-1) () const
- bool [isValid](#page-623-2) () const
- bool islnValid () const
- void [setWorstKnownValid](#page-643-1) (const std::vector  $\langle$  boost::tuple $\langle$  double, double  $\rangle$   $>$  &)
- boost::tuple< double, double >  $q$ etWorstKnownValid (const boost::uint32  $t$  &) const
- std::vector< boost::tuple  $<$  double, double  $>$   $>$  [getWorstKnownValids](#page-619-1) () const
- void [populateWorstKnownValid](#page-629-0) ()
- void [postEvaluationUpdate](#page-630-0) ()
- void [setBestKnownPrimaryFitness](#page-636-2) (const boost::tuple< double, double > &)
- boost::tuple< double, double > [getBestKnownPrimaryFitness](#page-2236-1) () const
- std::string [getCurrentEvaluationID](#page-611-0) () const
- virtual bool [isWorse](#page-2246-0) (double, const double &) const BASE
- virtual bool is Better (double, const double &) const BASE
- bool [isBetterThan](#page-622-0) (boost::shared\_ptr< [GOptimizableEntity](#page-3803-0) >) const
- bool [isWorseThan](#page-624-0) (boost::shared\_ptr< [GOptimizableEntity](#page-3803-0) >) const
- void [toStream](#page-566-0) (std::ostream &, const Gem::Common::serializationMode &) const
- void [fromStream](#page-556-0) (std::istream &, const Gem::Common::serializationMode &)
- virtual std::string [toString](#page-566-1) (const Gem::Common::serializationMode &) const OVERRIDE
- virtual void [fromString](#page-557-0) (const std::string &, const Gem::Common::serializationMode &) OVERRIDE
- void [toFile](#page-565-0) (const std::string &, const Gem::Common::serializationMode &) const
- void [fromFile](#page-556-1) (const std::string &, const Gem::Common::serializationMode &)
- std::string [report](#page-562-0) () const
- void [writeConfigFile](#page-567-0) (const std::string &, const std::string &)
- void [readConfigFile](#page-562-1) (const std::string &)
- boost::shared ptr< [GObject](#page-3783-0) > [clone](#page-555-0) () const

```
• template<typename clone_type >
 cloneGem::Geneva::G-
 Object, clone_type > >::type ∗dummy=0) const
• template<GObjectcloneGem::Geneva::GObject,G-
 Object > >::type ∗) const
\bullet template\lt\ltGObjectcloneGem::Geneva::GObject,G-
 Object > >::type ∗dummy) const
• template<typename load_type >
 void load (const boost::shared_ptr< load_type > &cp, typename boost::enable_if< boost::is_base_of<
 Gem::Geneva::GObject, load_type > >::type ∗dummy=0)
\bullet template<typename load_type >loadGem::Geneva::GObject,
 load type > ::type *dummy=0)
• size_type size () const
• bool empty () const
• size_type max_size () const
• size type capacity () const
• void reserve (size type amount)
count (const boost::shared ptr< item type > &item) const
find (const boost::shared ptr< item type > &item) const
clone_at (std::size_t pos) const
• reference operator[] (std::size t pos)
• const_reference operator[] (std::size_t pos) const
• reference front ()
• const_reference front () const
• reference back ()
• const_reference back () const
• iterator begin ()
• const_iterator begin () const
• iterator end ()
• const_iterator end () const
• reverse_iterator rbegin ()
• const_reverse_iterator rbegin () const
• reverse_iterator rend ()
• const_reverse_iterator rend () const
• iterator insert (iterator pos, boost::shared_ptr< Gem::Geneva::GParameterBase > item_ptr)
insertGem::Geneva::GParameterBase > item_ptr)
insert_nocloneGem::Geneva::GParameterBase > item_ptr)
insert_nocloneGem::Geneva::GParameterBase >
 item_ptr)
• iterator insert_clone (iterator pos, boost::shared_ptr< Gem::Geneva::GParameterBase > item_ptr)
Gem::Geneva::GParameterBase >
 item_ptr)
push_backGem::Geneva::GParameterBase > item_ptr)
push_back_nocloneGem::Geneva::GParameterBase > item_ptr)
push_back_cloneGem::Geneva::GParameterBase > item_ptr)
• iterator erase (iterator pos)
• iterator erase (iterator from, iterator to)
• void pop_back ()
resize (size type amount)
• void resize (size_type amount, boost::shared_ptr< Gem::Geneva::GParameterBase > item_ptr)
resize_nocloneGem::Geneva::GParameterBase > item_ptr)
resize_cloneGem::Geneva::GParameterBase > item_ptr)
```
- void [resize\\_empty](#page-635-2) (size\_type amount)
- void [clear](#page-597-0) ()
- void [getDataCopy](#page-611-1) (std::vector< boost::shared\_ptr< [Gem::Geneva::GParameterBase](#page-3910-0) > > &cp) const
- void [crossOver](#page-604-4) [\(GStdPtrVectorInterfaceT](#page-4690-0)< [Gem::Geneva::GParameterBase](#page-3910-0) > &cp, const std::size\_t &pos)
- void [attachViewTo](#page-601-0) (std::vector  $<$  boost::shared ptr $<$  derivedType  $>$  & target)
- virtual void [loadConstantData](#page-2248-1) (boost::shared\_ptr< [GParameterSet](#page-4077-0) >)
- void [setCourtierId](#page-2256-1) (const boost::tuple< Gem::Courtier::ID\_TYPE\_1, Gem::Courtier::ID\_TYPE\_2 > &id)
- boost::tuple < Gem::Courtier::ID\_TYPE\_1, Gem::Courtier::ID\_TYPE\_2 > [getCourtierId](#page-2237-0) () const

### **Static Public Member Functions**

• static void [sigHupHandler](#page-565-1) (int signum)

### **Static Public Attributes**

• static std::sig\_atomic\_t **GenevaSigHupSent** = 0

## **Protected Member Functions**

- virtual void [load\\_](#page-4853-0) (const [GObject](#page-3783-0) ∗)
- virtual [GObject](#page-3783-0) ∗ [clone\\_](#page-4838-0) () const
- virtual double [fitnessCalculation](#page-4842-0) () OVERRIDE
- virtual void [load\\_](#page-4097-0) (const [GObject](#page-3783-0) \*) OVERRIDE
- virtual std::size\_t [customAdaptions](#page-2232-2) () OVERRIDE
- virtual void [dummyFunction](#page-606-2) () OVERRIDE
- boost::logic::tribool [setDirtyFlag](#page-638-2) (const boost::logic::tribool &)
- template<std::size\_t pos> bool [isWorse](#page-623-4) (boost::tuple< double, double > newValue, boost::tuple< double, double > oldValue) const
- template<std::size\_t pos> bool [isBetter](#page-622-3) (boost::tuple< double, double > newValue, boost::tuple< double, double > oldValue) const
- void [setFitness\\_](#page-639-0) (const std::vector< double  $> 8$ )
- void setMaxMode (const bool &)
- double [sumCombiner](#page-644-1) () const
- double [fabsSumCombiner](#page-606-3) () const
- double [squaredSumCombiner](#page-644-2) () const
- double [weighedSquaredSumCombiner](#page-646-0) (const std::vector< double > &) const
- void [markAsInvalid](#page-624-1) ()
- bool [markedAsInvalidByUser](#page-625-0) () const
- template $lt$ typename load type  $>$ void [selfAssignmentCheck](#page-562-2) (const [GObject](#page-3783-0) \*load\_ptr, typename boost::enable\_if< boost::is\_base\_of< [Gem-](#page-3780-0) [::Geneva::GObject,](#page-3780-0) load type > >::type ∗dummy=0) const
- $\bullet$  template<typename load\_type  $>$ const load\_type ∗ [gobject\\_conversion](#page-558-0) (const [GObject](#page-3783-0) ∗load\_ptr, typename boost::enable\_if< boost::is\_base-\_of< [Gem::Geneva::GObject,](#page-3780-0) load\_type > >::type ∗dummy=0) const
- $\bullet$  template<typename load\_type  $>$ boost::shared ptr< load type  $>$  gobject conversion (boost::shared ptr $<$  [GObject](#page-3783-0)  $>$  load ptr, typename boost::enable\_if< boost::is\_base\_of< [Gem::Geneva::GObject,](#page-3780-0) load\_type > >::type ∗dummy=0) const
- [Gem::Hap::GRandomT](#page-4331-0)
	- $<$  Gem::Hap::RANDOMPROXY  $>$  [gr](#page-647-0)
- std::vector< boost::shared\_ptr
	- < [Gem::Geneva::GParameterBase](#page-3910-0) > > **data**

# **Friends**

• class **boost::serialization::access**

## **6.232.1 Detailed Description**

This individual tests different access methods for parameter objects inside of the individual.

## **6.232.2 Constructor & Destructor Documentation**

<span id="page-4832-0"></span>**6.232.2.1 Gem::Tests::GTestIndividual3::GTestIndividual3 ( )**

The default constructor.

<span id="page-4832-1"></span>The default constructor

**6.232.2.2 Gem::Tests::GTestIndividual3::GTestIndividual3 ( const GTestIndividual3 &** *cp* **)**

The copy constructor.

The copy constructor

**Parameters**

 $cp \mid A$  constant reference to another GTestIndividual<sup>3</sup> object

<span id="page-4832-2"></span>**6.232.2.3 Gem::Tests::GTestIndividual3::**∼**GTestIndividual3 ( )** [virtual]

The destructor.

The standard destructor

## **6.232.3 Member Function Documentation**

**6.232.3.1 std::size\_t Gem::Geneva::GOptimizableEntity::adapt ( )** [virtual]**,** [inherited]

The adaption interface.

The adaption interface. Triggers adaption of the individual, using each parameter object's adaptor. Sets the dirty flag, as the parameters have been changed.

Implements [Gem::Geneva::GMutableI.](#page-3433-0)

**6.232.3.2 void Gem::Geneva::GOptimizableEntity::adaptAndEvaluate ( )** [virtual]**,** [inherited]

Adapts and evaluates the individual in one go.

Adapts and evaluates the individual in one go

**Returns**

The main fitness result

```
6.232.3.3 void Gem::Geneva::GParameterSet::addConfigurationOptions ( Gem::Common::GParserBuilder & gpb, const
         bool & showOrigin ) [virtual], [inherited]
```
Adds local configuration options to a GParserBuilder object.

Adds local configuration options to a GParserBuilder object

**Parameters**

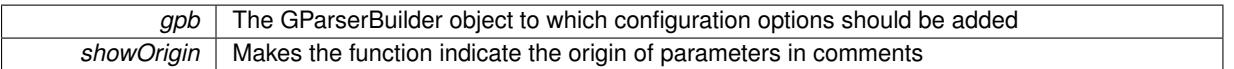

Reimplemented from Gem::Geneva::GMutableSetT< [Gem::Geneva::GParameterBase](#page-3440-0) >.

Reimplemented in [Gem::Geneva::GMetaOptimizerIndividualT](#page-3049-0)< ind\_type >, [Gem::Geneva::GFunctionIndividual,](#page-2594-0) and [Gem::Geneva::GExternalSetterIndividual.](#page-2279-0)

**6.232.3.4 boost::shared\_ptr**< **GParameterSet** > **Gem::Geneva::GParameterSet::amalgamate ( const boost::shared\_ptr**< **GParameterSet** > *cp* **) const** [virtual]**,** [inherited]

Perform a fusion operation between this object and another.

Perform a fusion operation between this object and another.

**6.232.3.5 bool Gem::Geneva::GParameterSet::assignedRNGUsed ( ) const** [virtual]**,** [inherited]

Checks whether all [GParameterBase](#page-3910-0) derivatives use the assigned random number generator.

Checks whether all [GParameterBase](#page-3910-0) derivatives use the assigned random number generator. The function will return false if at least one object is found in this collection that uses a local RNG.

**Returns**

A boolean which indicates whether all objects in this collection use the assigned random number generator

**6.232.3.6 template**<**typename par\_type** > **void Gem::Geneva::GParameterSet::assignValueVector ( const std::vector**< **par\_type** > **&** *parVec* **)** [inline]**,** [inherited]

Assigns values from a std::vector to the parameters in the collection

**Parameters**

*parVec* A vector of values, to be assigned to be added to [GParameterBase](#page-3910-0) derivatives

**6.232.3.7 template**<**typename par\_type** > **void Gem::Geneva::GParameterSet::assignValueVectors ( const std::map**< **std::string, std::vector**< **par\_type** > > **&** *parMap* **)** [inline]**,** [inherited]

Assigns values from a std::map<std::string, std::vector<par\_type> > to the parameters in the collection

*parMap* | A map of values, to be assigned to be added to [GParameterBase](#page-3910-0) derivatives

**6.232.3.8 GMutableSetT**< **Gem::Geneva::GParameterBase** >**::reference Gem::Geneva::GParameterSet::at ( const std::size\_t &** *pos* **)** [inherited]

Prevent shadowing of std::vector<GParameterBase>::at()

Prevent shadowing of std::vector<GParameterBase>::at()

**Parameters**

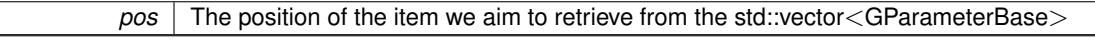

**Returns**

The item we aim to retrieve from the std::vector<GParameterBase>

**6.232.3.9 template**<**typename par\_type** > **const boost::shared\_ptr**<**par\_type**> **Gem::Geneva::GParameterSet::at ( const std::size\_t &** *pos,* **typename boost::enable\_if**< **boost::is\_base\_of**< **GParameterBase, par\_type** > >**::type** ∗ *dummy =* 0 **) const** [inline]**,** [inherited]

This function returns a parameter set at a given position of the data set. Note that this function will only be accessible to the compiler if par type is a derivative of [GParameterBase,](#page-3910-0) thanks to the magic of Boost's enable if and Type Traits libraries.

## **Parameters**

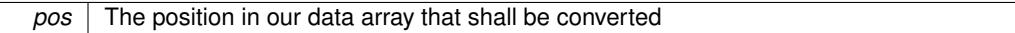

### **Returns**

A converted version of the [GParameterBase](#page-3910-0) object, as required by the user

**6.232.3.10 void Gem::Geneva::GStdPtrVectorInterfaceT**< **Gem::Geneva::GParameterBase** >**::attachViewTo ( std::vector**< **boost::shared\_ptr**< **derivedType** > > **&** *target* **)** [inline]**,** [inherited]

Returns a view on the vector's content, filtering out only items of specific type.

**Parameters**

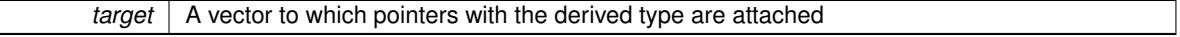

**6.232.3.11 template**<**typename par\_type** > **void Gem::Geneva::GParameterSet::boundaries ( std::vector**< **par\_type** > **&** *lBndVec,* **std::vector**< **par\_type** > **&** *uBndVec* **) const** [inline]**,** [inherited]

Loops over all [GParameterBase](#page-3910-0) objects. Each object will add the lower and upper boundaries of its parameters to the vector, if they comply with the type of the parameters to be stored in the vector.

### **Parameters**

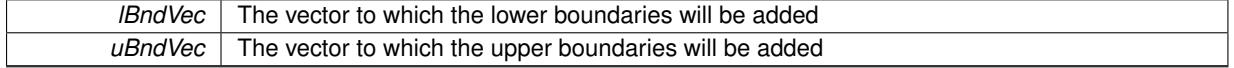

**6.232.3.12 void Gem::Geneva::GOptimizableEntity::challengeWorstValidFitness ( boost::tuple**< **double, double** > **&** *worstCandidate,* **const std::size\_t &** *id* **)** [inherited]

Checks the worst fitness and updates it when needed.

Checks the worst valid fitness and updates it when needed

**6.232.3.13 boost::optional**< **std::string** > **Gem::Geneva::GParameterSet::checkRelationshipWith ( const GObject &** *cp,* **const Gem::Common::expectation &** *e,* **const double &** *limit,* **const std::string &** *caller,* **const std::string &** *y\_name,* **const bool &** *withMessages* **) const** [virtual]**,** [inherited]

Checks whether this object fulfills a given expectation in relation to another object.

Checks whether a given expectation for the relationship between this object and another object is fulfilled.

**Parameters**

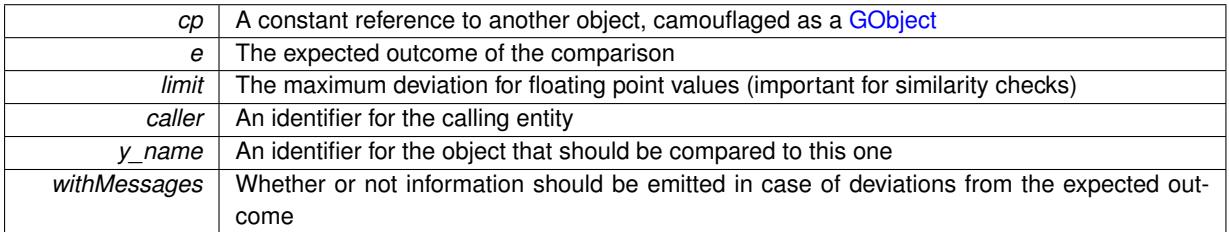

**Returns**

A boost::optional<std::string> object that holds a descriptive string if expectations were not met

Reimplemented from [Gem::Geneva::GOptimizableEntity.](#page-3804-0)

Reimplemented in [Gem::Geneva::GNeuralNetworkIndividual,](#page-3478-0) [Gem::Geneva::GMetaOptimizerIndividualT](#page-3052-0)< ind [type](#page-3052-0) >, [Gem::Geneva::GFunctionIndividual,](#page-2596-0) [Gem::Geneva::GExternalEvaluatorIndividual,](#page-2229-1) [Gem::Geneva::GLineFit-](#page-2994-0)[Individual,](#page-2994-0) and [Gem::Geneva::GExternalSetterIndividual.](#page-2281-0)

<span id="page-4835-0"></span>**6.232.3.14 boost::optional**< **std::string** > **Gem::Tests::GTestIndividual3::checkRelationshipWith ( const GObject &** *cp,* **const Gem::Common::expectation &** *e,* **const double &** *limit,* **const std::string &** *caller,* **const std::string &** *y\_name,* **const bool &** *withMessages* **) const** [virtual]

Checks whether a given expectation for the relationship between this object and another object is fulfilled.

Checks whether a given expectation for the relationship between this object and another object is fulfilled.

### **Parameters**

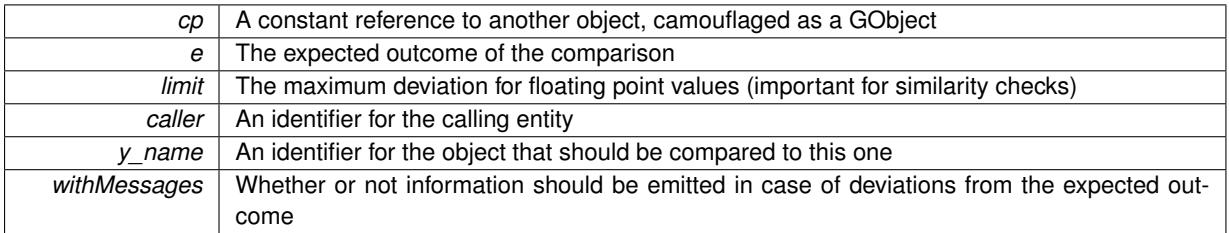

**Returns**

A boost::optional<std::string> object that holds a descriptive string if expectations were not met

**6.232.3.15 boost::optional**<**std::string**> **Gem::Geneva::GStdPtrVectorInterfaceT**< **Gem::Geneva::GParameter-Base** >**::checkRelationshipWith ( const std::vector**< **boost::shared\_ptr**< **Gem::Geneva::GParameterBase** > > **&** *cp\_data,* **const Gem::Common::expectation &** *e,* **const double &** *limit,* **const std::string &** *caller,* **const std::string &** *y\_name,* **const bool &** *withMessages* **) const** [inline]**,** [inherited]

Checks whether a given expectation for the relationship between this object and another object is fulfilled.

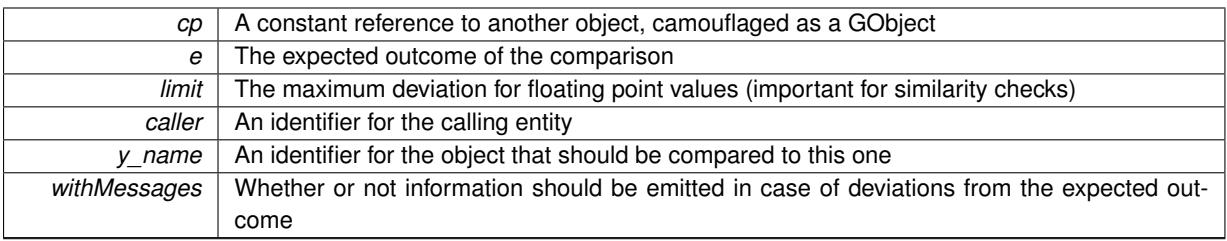

### **Returns**

A boost::optional<std::string> object that holds a descriptive string if expectations were not met

**6.232.3.16 boost::optional**<**std::string**> **Gem::Geneva::GStdPtrVectorInterfaceT**< **Gem::Geneva::GParameter-Base** >**::checkRelationshipWith ( const GStdPtrVectorInterfaceT**< **Gem::Geneva::GParameterBase** > **&** *cp,* **const Gem::Common::expectation &** *e,* **const double &** *limit,* **const std::string &** *caller,* **const std::string &** *y\_name,* **const bool &** *withMessages* **) const** [inline]**,** [inherited]

Checks whether a given expectation for the relationship between this object and another object is fulfilled.

## **Parameters**

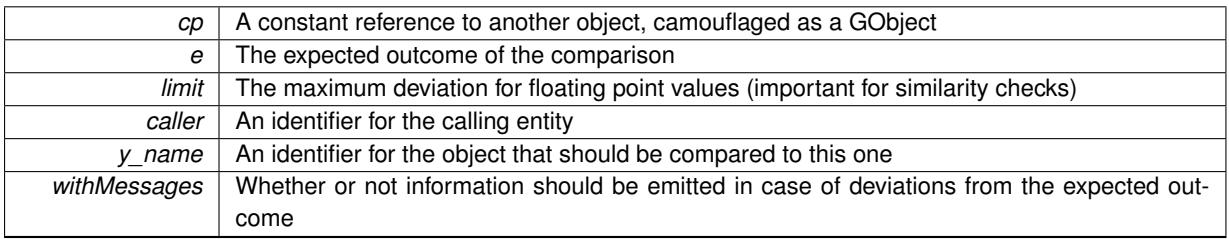

**Returns**

A boost::optional<std::string> object that holds a descriptive string if expectations were not met

**6.232.3.17 boost::shared\_ptr**< **GObject** > **Gem::Geneva::GObject::clone ( ) const** [inherited]

Creates a clone of this object, storing it in a boost::shared\_ptr<GObject>

Creates a deep clone of this object, storing it in a boost::shared\_ptr<GObject>

**Returns**

A boost::shared\_ptr<GObject> to a clone of the derived object

**6.232.3.18 template**<**typename clone\_type** > **boost::shared\_ptr**<**clone\_type**> **Gem::Geneva::GObject::clone ( typename boost::enable\_if**< **boost::is\_base\_of**< **Gem::Geneva::GObject, clone\_type** > >**::type** ∗ *dummy =* 0 **) const** [inline]**,** [inherited]

The function creates a clone of the [GObject](#page-3780-0) pointer, converts it to a pointer to a derived class and emits it as a boost::shared ptr<> . Note that this template will only be accessible to the compiler if [GObject](#page-3780-0) is a base type of clone\_type.

**Returns**

A converted clone of this object, wrapped into a boost::shared\_ptr

**6.232.3.19 template**<> **boost::shared\_ptr**<**GObject**> **Gem::Geneva::GObject::clone ( boost::enable\_if**< **boost::is\_base\_of**< **Gem::Geneva::GObject, GObject** > >**::type** ∗ *dummy* **) const** [inherited]

A specialization of the general clone for cases where no conversion takes place at all

### **Returns**

A boost::shared\_ptr<GObject> to a clone of the derived object

<span id="page-4838-0"></span>**6.232.3.20 Gem::Geneva::GObject** ∗ **Gem::Tests::GTestIndividual3::clone\_ ( void ) const** [protected]**,** [virtual]

Creates a deep clone of this object.

Creates a deep clone of this object

#### **Returns**

A deep clone of this object, camouflaged as a GObject

Reimplemented from [Gem::Geneva::GParameterSet.](#page-4083-0)

**6.232.3.21 boost::shared\_ptr**<**target\_type**> **Gem::Geneva::GStdPtrVectorInterfaceT**< **Gem::Geneva::GParameterBase** >**::clone\_at ( std::size\_t** *pos* **) const** [inline]**,** [inherited]

Clones an object at a given position and convert it to a given target type

**6.232.3.22 double Gem::Geneva::GOptimizableEntity::constFitness ( const std::size\_t &** *id,* **bool** *reevaluationAllowed,* **bool** *useTransformedFitness* **) const** [inherited]

A wrapper for the const fitness function, so we can bind to it.

A wrapper for the const fitness function, so we can bind to it. It is needed as boost::bind cannot distinguish between the non-const and const overload of the [fitness\(\)](#page-607-0) function.

**6.232.3.23 bool Gem::Geneva::GOptimizableEntity::constraintsFulfilled ( ) const** [inherited]

Checks whether all constraints were fulfilled.

Checks whether all constraints were fulfilled

**6.232.3.24 size\_type Gem::Geneva::GStdPtrVectorInterfaceT**< **Gem::Geneva::GParameterBase** >**::count ( const boost::shared\_ptr**< **item\_type** > **&** *item* **) const** [inline]**,** [inherited]

Counts the elements whose content is equal to the content of item. Needs to be re-implemented here, as we are dealing with a collection of smart pointers and we do not want to compare the pointers themselves.

### **Parameters**

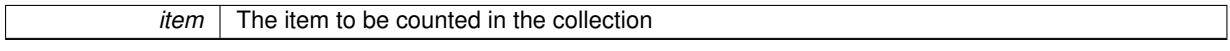

**6.232.3.25 template**<**typename par\_type** > **std::size\_t Gem::Geneva::GParameterSet::countParameters ( ) const** [inline]**,** [inherited]

Retrieve information about the total number of parameters of type par\_type in the individual. Note that the G-ParameterBase-template function will throw if this function is called for an unsupported type.

**6.232.3.26 void Gem::Geneva::GStdPtrVectorInterfaceT**< **Gem::Geneva::GParameterBase** >**::crossOver ( GStdPtrVectorInterfaceT**< **Gem::Geneva::GParameterBase** > **&** *cp,* **const std::size\_t &** *pos* **)** [inline]**,** [inherited]

Performs a cross-over operation at a given position. Note: We do not require the two vectors to be of the same size

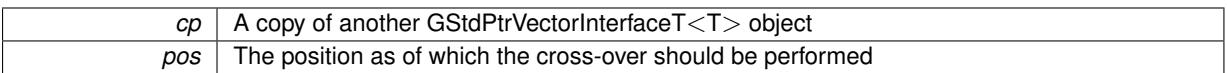

**6.232.3.27 void Gem::Geneva::GParameterSet::custom\_streamline ( std::vector**< **boost::any** > **&** *var\_vec* **)** [virtual]**,** [inherited]

Provides access to all data stored in the individual in a user defined selection.

Provides access to all data stored in the individual in a user defined selection **Parameters**

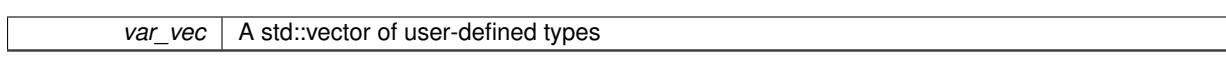

**6.232.3.28 std::size\_t Gem::Geneva::GParameterSet::customAdaptions ( )** [protected]**,** [virtual]**,** [inherited]

The actual adaption operations. Easy, as we know that all objects in this collection must implement the [adapt\(\)](#page-600-0) function, as they are derived from the [GMutableI](#page-3433-1) class / interface.

Reimplemented from [Gem::Geneva::GOptimizableEntity.](#page-604-5)

**6.232.3.29 virtual void Gem::Geneva::GMutableSetT**< **Gem::Geneva::GParameterBase** >**::dummyFunction ( )** [inline]**,** [protected]**,** [virtual]**,** [inherited]

Re-implementation of a corresponding function in GStdPtrVectorInterface. Make the vector wrapper purely virtual allows the compiler to perform further optimizations.

Implements [Gem::Geneva::GStdPtrVectorInterfaceT](#page-4690-1)< Gem::Geneva::GParameterBase >.

**6.232.3.30 void Gem::Geneva::GOptimizableEntity::enforceFitnessUpdate ( )** [inherited]

Enforce fitness (re-)calculation.

Enforces re-calculation of the fitness values.

**6.232.3.31 bool Gem::Geneva::GOptimizableEntity::evaluationDelayed ( ) const** [inherited]

Checks whether evaluation was delayed.

Checks whether evaluation was delayed

**6.232.3.32 double Gem::Geneva::GOptimizableEntity::fabsSumCombiner ( ) const** [protected]**,** [inherited]

Combines secondary evaluation results by adding the absolute values of individual results.

Combines evaluation results by adding the absolute values of individual results

**Returns**

The result of the combination

**6.232.3.33 const\_iterator Gem::Geneva::GStdPtrVectorInterfaceT**< **Gem::Geneva::GParameterBase** >**::find ( const boost::shared\_ptr**< **item\_type** > **&** *item* **) const** [inline]**,** [inherited]

Searches for the content of item in the entire range of the vector. Needs to be re-implemented here, as we are dealing with a collection of smart pointers and we do not want to compare the pointers themselves.

**6.232.3.34 double Gem::Geneva::GOptimizableEntity::fitness ( ) const** [virtual]**,** [inherited]

Returns the raw result of the fitness function with id 0.

Returns the cached result of the fitness function with id 0. This function will always return the raw fitness, as it is likely the one called by users directly – they will expect untransformed values. This is the const version Implements [Gem::Geneva::GRateableI.](#page-4353-2)

**6.232.3.35 double Gem::Geneva::GOptimizableEntity::fitness ( const std::size\_t &** *id* **) const** [virtual]**,** [inherited]

Returns the raw result of a fitness function with a given id.

Calculate or returns the result of a fitness function with a given id.This function will always return the raw fitness, as it is likely the one called by users directly – they will expect untransformed values. This is the const version

Implements [Gem::Geneva::GRateableI.](#page-4353-3)

```
6.232.3.36 double Gem::Geneva::GOptimizableEntity::fitness ( const std::size_t & id, bool reevaluationAllowed, bool
           useTransformedFitness ) [virtual], [inherited]
```
Calculate or returns the result of a fitness function with a given id.

Returns the last known fitness calculations of this object. Re-calculation of the fitness is triggered, unless this is the server mode. By means of supplying an id it is possible to distinguish between different target functions. 0 denotes the main fitness criterion. The user can specify whether he/she is interested in the transformed or the raw fitness value.

**Parameters**

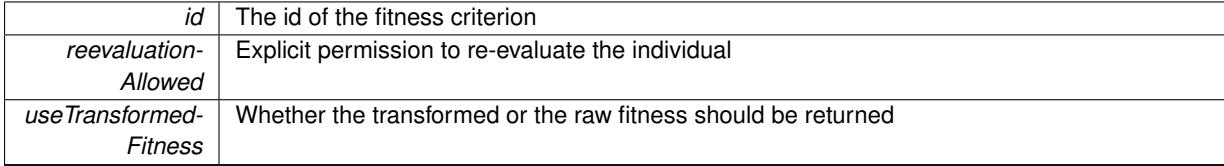

**Returns**

The fitness of this individual

Implements [Gem::Geneva::GRateableI.](#page-4353-4)

**6.232.3.37 double Gem::Geneva::GOptimizableEntity::fitness ( const std::size\_t &** *id,* **bool** *reevaluationAllowed,* **bool** *useTransformedFitness* **) const** [virtual]**,** [inherited]

Calculate or returns the result of a fitness function with a given id.

Returns the last known fitness calculations of this object. This is the const version of the general [fitness\(\)](#page-607-0) function, which consequently cannot trigger re-evaluation, if the individual is dirty. Hence the function will throw, when it is called on a dirty individual (unless we use the USEWORSTKNOWNVALIDFORINVALID policy)

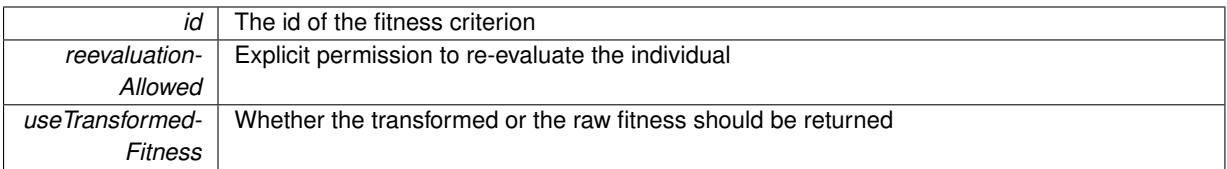

**Returns**

The fitness of this individual

<span id="page-4842-0"></span>Implements [Gem::Geneva::GRateableI.](#page-4353-5)

**6.232.3.38 double Gem::Tests::GTestIndividual3::fitnessCalculation ( )** [protected]**,** [virtual]

The actual fitness calculation takes place here.

The actual fitness calculation takes place here.

**Parameters**

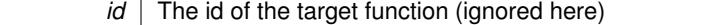

**Returns**

The value of this object

Reimplemented from [Gem::Geneva::GParameterSet.](#page-4086-0)

**6.232.3.39 void Gem::Geneva::GParameterSet::fpAdd ( boost::shared\_ptr**< **GParameterSet** > *p* **)** [inherited]

Adds the floating point parameters of another [GParameterSet](#page-4071-0) object to this one.

Adds the floating point parameters of another [GParameterSet](#page-4071-0) object to this one

**Parameters**

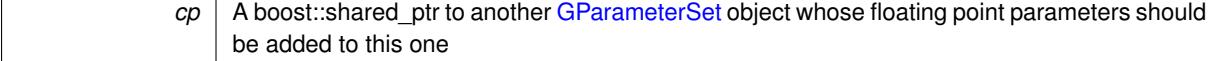

**6.232.3.40 void Gem::Geneva::GParameterSet::fpFixedValueInit ( const float &** *val* **)** [inherited]

Initializes floating-point parameters with a given value.

Recursively initializes floating-point-based parameters with a given value. Allows e.g. to set all floating point parameters to 0. "float" is used as the largest common denominator of float and double types.

**Parameters**

*val* The value to be assigned to the parameters

**6.232.3.41 void Gem::Geneva::GParameterSet::fpMultiplyBy ( const float &** *val* **)** [inherited]

Multiplies floating-point parameters with a given value.

Multiplies floating-point-based parameters with a given value.

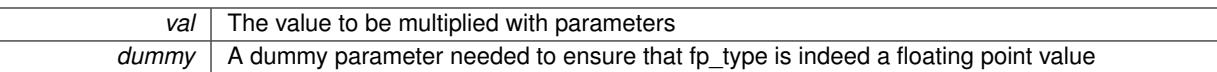

## **6.232.3.42 void Gem::Geneva::GParameterSet::fpMultiplyByRandom ( const float &** *min,* **const float &** *max* **)** [inherited]

Multiplies with a random floating point number in a given range.

Triggers multiplication of floating point parameters with a random floating point number in a given range

**Parameters**

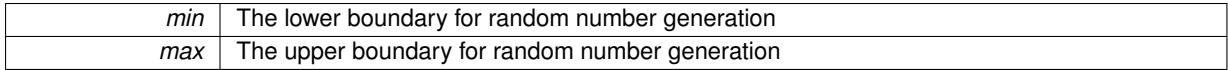

**6.232.3.43 void Gem::Geneva::GParameterSet::fpMultiplyByRandom ( )** [inherited]

Multiplies with a random floating point number in the range [0, 1[.

Triggers multiplication of floating point parameters with a random floating point number in the range [0,1[

**6.232.3.44 void Gem::Geneva::GParameterSet::fpSubtract ( boost::shared\_ptr**< **GParameterSet** > *p* **)** [inherited]

Subtracts the floating point parameters of another [GParameterSet](#page-4071-0) object from this one.

Subtract the floating point parameters of another [GParameterSet](#page-4071-0) object from this one

**Parameters**

*cp* A boost::shared\_ptr to another [GParameterSet](#page-4071-0) object whose floating point parameters should be subtracted from this one

**6.232.3.45 void Gem::Geneva::GObject::fromFile ( const std::string &** *fileName,* **const Gem::Common::serializationMode &** *serMod* **)** [inherited]

Loads a serial representation of this object from file.

Loads a serial representation of this object from file. Can be used for check-pointing.

**Parameters**

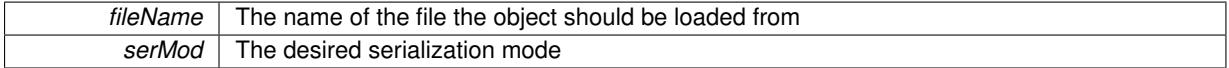

**6.232.3.46 void Gem::Geneva::GObject::fromStream ( std::istream &** *istr,* **const Gem::Common::serializationMode &** *serMod* **)** [inherited]

Load class from a stream.

Loads the object from a stream.

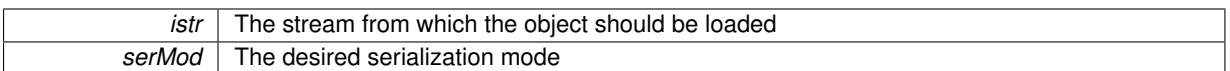

**6.232.3.47 void Gem::Geneva::GObject::fromString ( const std::string &** *descr,* **const Gem::Common::serializationMode &** *serMod* **)** [virtual]**,** [inherited]

Convert class to a serial representation, using a specific serialization mode.

Initializes the object from its string representation, using the currently set serialization mode. Note that the string will likely describe a derivative of [GObject,](#page-3780-0) as [GObject](#page-3780-0) cannot be instantiated. Note also that you will have to take care yourself that serialization and de-serialization happens in the same mode.

**Parameters**

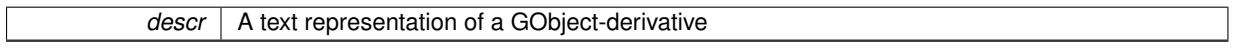

Implements [Gem::Common::GSerializableI.](#page-4503-1)

**6.232.3.48 boost::uint32\_t Gem::Geneva::GOptimizableEntity::getAssignedIteration ( ) const** [inherited]

Gives access to the parent optimization algorithm's iteration.

Gives access to the parent optimization algorithm's iteration

**Returns**

The parent optimization algorithm's current iteration

**6.232.3.49 double Gem::Geneva::GOptimizableEntity::getBarrier ( ) const** [inherited]

Retrieves the barrier variable (used for the sigmoid transformation)

Retrieves the barrier variable (used for the sigmoid transformation)

**6.232.3.50 double Gem::Geneva::GOptimizableEntity::getBestCase ( ) const** [virtual]**,** [inherited]

Retrieves the best possible evaluation result, depending on whether we are in maximization or minimization mode. Retrieves the best possible evaluation result, depending on whether we are in maximization or minimization mode Reimplemented in [Gem::Geneva::GOptimizationAlgorithmT](#page-609-2)< ind\_type >, [Gem::Geneva::GOptimizationAlgorithm-](#page-609-2)T< [oa\\_type](#page-609-2) >, and [Gem::Geneva::GOptimizationAlgorithmT](#page-609-2)< GParameterSet >.

**6.232.3.51 boost::tuple**< **double, double** > **Gem::Geneva::GOptimizableEntity::getBestKnownPrimaryFitness ( ) const** [inherited]

Retrieves the value of the globally best known primary fitness.

Retrieves the value of the globally best known primary fitness so far

**Returns**

The best known primary fitness so far

**6.232.3.52 double Gem::Geneva::GOptimizableEntity::getCachedFitness ( const std::size\_t &** *id =* 0*,* **const bool &** *useTransformedFitness =* USETRANSFORMEDFITNESS **) const** [inherited]

Retrieve the current (not necessarily up-to-date) fitness.

Retrieve the current (not necessarily up-to-date) fitness

**6.232.3.53 boost::tuple**<**Gem::Courtier::ID\_TYPE\_1, Gem::Courtier::ID\_TYPE\_2**> **Gem::Courtier::G-SubmissionContainerT**< **GParameterSet** >**::getCourtierId ( ) const** [inline]**,** [inherited]

Allows to retrieve the courtier-id associated with this container

**Returns**

An id that allows the broker connector to identify this object

**6.232.3.54 std::string Gem::Geneva::GOptimizableEntity::getCurrentEvaluationID ( ) const** [inherited]

Retrieve the id assigned to the current evaluation.

Retrieve the id assigned to the current evaluation

**6.232.3.55 void Gem::Geneva::GStdPtrVectorInterfaceT**< **Gem::Geneva::GParameterBase** >**::getDataCopy ( std::vector**< **boost::shared\_ptr**< **Gem::Geneva::GParameterBase** > > **&** *cp* **) const** [inline]**,** [inherited]

Creates a copy of the data vector. It is assumed that cp is empty or that all data in it can be deleted.

**Parameters**

*cp* A reference to a vector that will hold a copy of our local data vector

**6.232.3.56 evaluationPolicy Gem::Geneva::GOptimizableEntity::getEvaluationPolicy ( ) const** [inherited]

Allows to retrieve the current policy in case this individual represents an invalid solution.

Allows to retrieve the current policy in case this individual represents an invalid solution

**6.232.3.57 boost::tuple**< **double, double** > **Gem::Geneva::GOptimizableEntity::getFitnessTuple ( const boost::uint32\_t &** *id =* 0 **) const** [inherited]

Retrieve the fitness tuple at a given evaluation position.

Retrieve the fitness tuple at a given evaluation position.

**6.232.3.58 std::string Gem::Geneva::GParameterSet::getIndividualCharacteristic ( ) const** [virtual]**,** [inherited]

Allows to assign a name to the role of this individual(-derivative)

Allows to assign a name to the role of this individual(-derivative). This is mostly important for the [GBrokerEA](#page-1091-0) class which should prevent objects of its type from being stored as an individual in its population. All other objects do not need to re-implement this function (unless they rely on the name for some reason).

Implements [Gem::Geneva::GOptimizableEntity.](#page-3435-0)

**6.232.3.59 bool Gem::Geneva::GOptimizableEntity::getMaxMode ( ) const** [inherited]

Allows to retrieve the maximize\_ parameter.

Allows to retrieve the maximize\_ parameter

#### **Returns**

The current value of the maximize\_ parameter

**6.232.3.60 std::size\_t Gem::Geneva::GOptimizableEntity::getMaxUnsuccessfulAdaptions ( ) const** [inherited]

Retrieves the maximum number of calls to customAdaptions that may pass without actual modifications. Retrieves the maximum number of calls to customAdaptions that may pass without actual modifications

**6.232.3.61 std::size\_t Gem::Geneva::GOptimizableEntity::getNAdaptions ( ) const** [inherited]

Retrieves the number of adaptions performed during the last call to [adapt\(\)](#page-600-0) Retrieves the number of adaptions performed during the last call to [adapt\(\)](#page-600-0) (or 0, if no adaptions were performed so far).

**6.232.3.62 boost::uint32\_t Gem::Geneva::GOptimizableEntity::getNStalls ( ) const** [inherited]

Allows to retrieve the number of optimization cycles without improvement of the primary fitness criterion. Allows to retrieve the number of optimization cycles without improvement of the primary fitness criterion **Returns**

The number of optimization cycles without improvement in the parent algorithm

**6.232.3.63 std::size\_t Gem::Geneva::GOptimizableEntity::getNumberOfFitnessCriteria ( ) const** [inherited]

Determines the overall number of fitness criteria present for this individual.

Determines the number of fitness criteria present for the individual.

**Returns**

The number of fitness criteria registered with this individual

**6.232.3.64 double Gem::Geneva::GParameterSet::getPerItemCrossOverProbability ( ) const** [inherited]

Allows to retrieve the "per item" cross-over probability.

Allows to retrieve the "per item" cross-over probability

**6.232.3.65 std::string Gem::Geneva::GOptimizableEntity::getPersonality ( ) const** [inherited]

Retrieves an identifier for the current personality of this object.

Retrieves the current personality of this individual

#### **Returns**

An identifier for the current personality of this object

**6.232.3.66 template**<**typename personality\_type** > **boost::shared\_ptr**<**personality\_type**> **Gem::Geneva::GOptimizableEntity-** ::aetPersonalityTraits ( typename boost::enable\_if < boost::is\_base\_of < GPersonalityTraits, personality\_type > >**::type** ∗ *dummy =* 0 **)** [inline]**,** [inherited]

The function converts the local personality base pointer to the desired type and returns it for modification by the corresponding optimization algorithm. The base algorithms have been declared "friend" of [GParameterSet](#page-4071-0) and can thus access this function. External entities have no need to do so. Note that this function will only be accessible to the compiler if personality type is a derivative of [GPersonalityTraits,](#page-4280-0) thanks to the magic of Boost's enable if and Type Traits libraries.

**Returns**

A boost::shared ptr converted to the desired target type

```
6.232.3.67 boost::shared_ptr< GPersonalityTraits > Gem::Geneva::GOptimizableEntity::getPersonalityTraits ( )
           [inherited]
```
This function returns the current personality traits base pointer.

This function returns the current personality traits base pointer. Note that there is another version of the same command that does on-the-fly conversion of the personality traits to the derived class.

#### **Returns**

A shared pointer to the personality traits base class

<span id="page-4847-0"></span>**6.232.3.68 boost::shared\_array**< **float** > **Gem::Tests::GTestIndividual3::getPlainData ( ) const**

Get all data members of this class as a plain array.

Get all data members of this class as a plain array

**6.232.3.69 double Gem::Geneva::GOptimizableEntity::getSteepness ( ) const** [inherited]

Retrieves the steepness variable (used for the sigmoid transformation)

Retrieves the steepness variable (used for the sigmoid transformation)

**6.232.3.70 double Gem::Geneva::GOptimizableEntity::getValidityLevel ( ) const** [inherited]

Check how valid a given solution is.

Check how valid a given solution is

**6.232.3.71 template**<**typename par\_type** > **std::vector**<**std::string**> **Gem::Geneva::GParameterSet::getVariableNames ( ) const** [inline]**,** [inherited]

Allows to retrieve a list of all variable names registered with the parameter set

**6.232.3.72 template**<**typename par\_type** > **boost::any Gem::Geneva::GParameterSet::getVarItem ( const boost::tuple**< **std::size\_t, std::string, std::size\_t** > **&** *target* **)** [inline]**,** [inherited]

Retrieves an item according to a description provided by the target tuple

**6.232.3.73 boost::any Gem::Geneva::GParameterSet::getVarVal ( const std::string &** *descr,* **const boost::tuple**< **std::size\_t, std::string, std::size\_t** > **&** *target* **)** [virtual]**,** [inherited]

Retrieves a parameter of a given type at the specified position. Retrieves a parameter of a given type at the specified position Implements [Gem::Geneva::GOptimizableEntity.](#page-3435-1)

**6.232.3.74 template**<**typename val\_type** > **val\_type Gem::Geneva::GOptimizableEntity::getVarVal ( const boost::tuple**< **std::size\_t, std::string, std::size\_t** > **&** *target* **)** [inline]**,** [inherited]

Retrieves a parameter of a given type at the specified position. Note: This function is a trap. Use one of the overloads for supported types.

**6.232.3.75 double Gem::Geneva::GOptimizableEntity::getWorstCase ( ) const** [virtual]**,** [inherited]

Retrieves the worst possible evaluation result, depending on whether we are in maximization or minimization mode.

Helper function that emits the worst case value depending on whether maximization or minimization is performed.

**Returns**

The worst case value, depending on maximization or minimization

Reimplemented in [Gem::Geneva::GOptimizationAlgorithmT](#page-619-2)< ind\_type >, [Gem::Geneva::GOptimizationAlgorithm](#page-619-2)T< [oa\\_type](#page-619-2) >, and [Gem::Geneva::GOptimizationAlgorithmT](#page-619-2)< GParameterSet >.

**6.232.3.76 boost::tuple**< **double, double** > **Gem::Geneva::GOptimizableEntity::getWorstKnownValid ( const boost::uint32\_t &** *id* **) const** [inherited]

Allows to retrieve the worst known valid evaluation up to the current iteration, as set by an external optimization algorithm.

Allows to retrieve the worst known valid evaluation up to the current iteration, as set by an external optimization algorithm, at a given position.

**6.232.3.77 std::vector**< **boost::tuple**< **double, double** > > **Gem::Geneva::GOptimizableEntity::getWorstKnownValids ( ) const** [inherited]

Allows to retrieve all worst known valid evaluations up to the current iteration, as set by an external optimization algorithm.

Allows to retrieve all worst known valid evaluations up to the current iteration, as set by an external optimization algorithm

**6.232.3.78 template**<**typename load\_type** > **const load\_type**∗ **Gem::Geneva::GObject::gobject\_conversion ( const GObject** ∗ *load\_ptr,* **typename boost::enable\_if**< **boost::is\_base\_of**< **Gem::Geneva::GObject, load\_type** > >**::type** ∗ *dummy =* 0 **) const** [inline]**,** [protected]**,** [inherited]

This function converts the [GObject](#page-3780-0) pointer to the target type, checking for self-assignment along the ways in DEBUG mode (through [selfAssignmentCheck\(\)](#page-562-2)). Note that this template will only be accessible to the compiler if [GObject](#page-3780-0) is a base type of load\_type.

**Generated on Sat Jun 7 2014 13:29:56 for The Geneva Library Collection by Doxygen**

**6.232.3.79 template**<**typename load\_type** > **boost::shared\_ptr**<**load\_type**> **Gem::Geneva::GObject::gobject\_conversion ( boost::shared\_ptr**< **GObject** > *load\_ptr,* **typename boost::enable\_if**< **boost::is\_base\_of**< **Gem::Geneva::GObject, load\_type** > >**::type** ∗ *dummy =* 0 **) const** [inline]**,** [protected]**,** [inherited]

This function converts a [GObject](#page-3780-0) boost::shared\_ptr to the target type, optionally checking for self-assignment along the ways in DEBUG mode (through [selfAssignmentCheck\(\)](#page-562-2) ). Note that this template will only be accessible to the compiler if [GObject](#page-3780-0) is a base type of load type.

**Parameters**

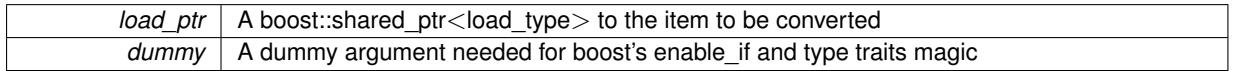

**Returns**

A boost::shared\_ptr holding the converted object

**6.232.3.80 bool Gem::Geneva::GOptimizableEntity::hasMultipleFitnessCriteria ( ) const** [inherited]

Determines whether more than one fitness criterion is present for this individual.

Determines whether more than one fitness criterion is present for this individual

**Returns**

A boolean indicating whether more than one target function is present

**6.232.3.81 iterator Gem::Geneva::GStdPtrVectorInterfaceT**< **Gem::Geneva::GParameterBase** >**::insert ( iterator** *pos,* **boost::shared\_ptr**< **Gem::Geneva::GParameterBase** > *item\_ptr* **)** [inline]**,** [inherited]

Inserts a given item at position pos. Behavior defaults to insert noclone(pos,item).

**Parameters**

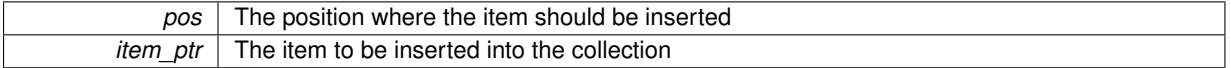

**6.232.3.82 void Gem::Geneva::GStdPtrVectorInterfaceT**< **Gem::Geneva::GParameterBase** >**::insert ( iterator** *pos,* **size\_type** *amount,* **boost::shared\_ptr**< **Gem::Geneva::GParameterBase** > *item\_ptr* **)** [inline]**,** [inherited]

Inserts a given amount of items at position pos. Defaults to insert clone(pos, amount, item ptr)

**Parameters**

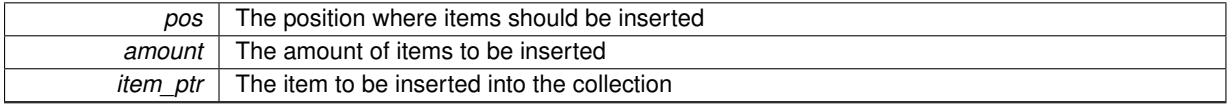

**6.232.3.83 iterator Gem::Geneva::GStdPtrVectorInterfaceT**< **Gem::Geneva::GParameterBase** >**::insert\_clone ( iterator** *pos,* **boost::shared\_ptr**< **Gem::Geneva::GParameterBase** > *item\_ptr* **)** [inline]**,** [inherited]

Inserts a given item at position pos. Checks whether the item actually points somewhere. This function clones the item, hence changes to the argument after invocation of this function will not affect the item pointed to.

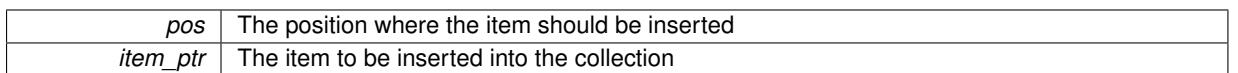

**6.232.3.84 void Gem::Geneva::GStdPtrVectorInterfaceT**< **Gem::Geneva::GParameterBase** >**::insert\_clone ( iterator** *pos,* **size\_type** *amount,* **boost::shared\_ptr**< **Gem::Geneva::GParameterBase** > *item\_ptr* **)** [inline]**,** [inherited]

Inserts a given amount of items at position pos. Will always clone.

#### **Parameters**

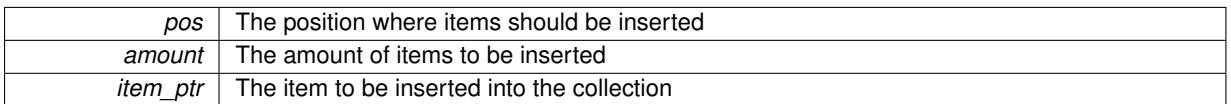

**6.232.3.85 iterator Gem::Geneva::GStdPtrVectorInterfaceT**< **Gem::Geneva::GParameterBase** >**::insert\_noclone ( iterator** *pos,* **boost::shared\_ptr**< **Gem::Geneva::GParameterBase** > *item\_ptr* **)** [inline]**,** [inherited]

Inserts a given item at position pos. Checks whether the item actually points somewhere. Note that the shared ptr will inserted itself. Hence any Change you might make to the object pointed to will also affect the item in the collection.

## **Parameters**

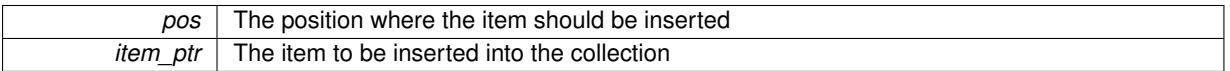

**6.232.3.86 void Gem::Geneva::GStdPtrVectorInterfaceT**< **Gem::Geneva::GParameterBase** >**::insert\_noclone ( iterator** *pos,* **size\_type** *amount,* **boost::shared\_ptr**< **Gem::Geneva::GParameterBase** > *item\_ptr* **)** [inline]**,** [inherited]

Inserts a given amount of items at position pos. Will not clone the argument. Note that changes made to item\_ptr's object after a call to this function will also affect the container.

#### **Parameters**

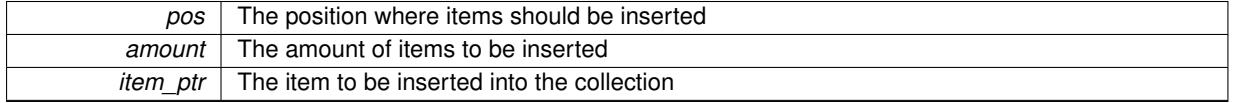

**6.232.3.87 bool Gem::Geneva::GOptimizableEntity::isBetter ( double** *newValue,* **const double &** *oldValue* **) const** [virtual]**,** [inherited]

Checks whether a new solution is better then an older solution, depending on the maxMode.

Helps to determine whether a given value is strictly better (i.e. better than equal) than another one. As "better" means something different for maximization and minimization, this function helps to make the code easier to understand.

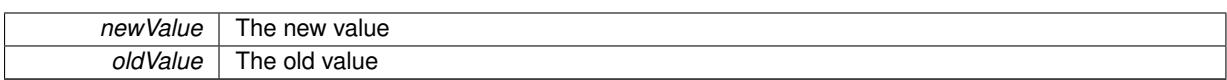

**Returns**

true if newValue is better than oldValue, otherwise false.

Reimplemented in [Gem::Geneva::GOptimizationAlgorithmT](#page-622-4)< ind\_type >, [Gem::Geneva::GOptimizationAlgorithm-](#page-622-4)T< [oa\\_type](#page-622-4) >, and [Gem::Geneva::GOptimizationAlgorithmT](#page-622-4)< GParameterSet >.

**6.232.3.88 template**<**std::size\_t pos**> **bool Gem::Geneva::GOptimizableEntity::isBetter ( boost::tuple**< **double, double** > *newValue,* **boost::tuple**< **double, double** > *oldValue* **) const** [inline]**,** [protected]**,** [inherited]

Checks if a given position of a boost::tuple is better then another, depending on our maximization mode

**6.232.3.89 bool Gem::Geneva::GOptimizableEntity::isBetterThan ( boost::shared\_ptr**< **GOptimizableEntity** > *p* **) const** [inherited]

Checks whether this object is better than the argument, depending on the maxMode. Checks whether this object is better than the argument, depending on the maxMode

**6.232.3.90 bool Gem::Geneva::GOptimizableEntity::isClean ( ) const** [inherited]

Check whether this individual is "clean", i.e neither "dirty" nor has a delayed evaluation. Checks whether this individual is "clean", i.e neither "dirty" nor has a delayed evaluation

**6.232.3.91 bool Gem::Geneva::GOptimizableEntity::isDirty ( ) const** [inherited]

Check whether the dirty flag is set.

Checks whether the dirty flag is set

**Returns**

The value of the dirtyFlag variable

**6.232.3.92 bool Gem::Geneva::GParameterSet::isGoodEnough ( const std::vector**< **double** > **&** *boundaries* **)** [inherited]

Checks whether this object is better than a given set of evaluations.

Checks whether this object is better than a given set of evaluations. This function compares "real" boundaries with evaluations, hence we use "raw" measurements here instead of transformed measurements.

**6.232.3.93 bool Gem::Geneva::GOptimizableEntity::isInValid ( ) const** [inherited]

Checks whether this solution is invalid.

Checks whether this solution is invalid

**6.232.3.94 bool Gem::Geneva::GOptimizableEntity::isValid ( ) const** [inherited]

Checks whether this is a valid solution; meant to be called for "clean" individuals only.

Checks whether this solution is valid. This function is meant to be called for "clean" individuals only and will throw when called for individuals, whose dirty flag is set. Note that it is well possible to call the function if evaluation was delayed.

**6.232.3.95 bool Gem::Geneva::GOptimizableEntity::isWorse ( double** *newValue,* **const double &** *oldValue* **) const** [virtual]**,** [inherited]

Checks whether a new solution is worse then an older solution, depending on the maxMode.

Helps to determine whether a given value is strictly worse (i.e. worse than equal) than another one. As "worse" means something different for maximization and minimization, this function helps to make the code easier to understand.

**Parameters**

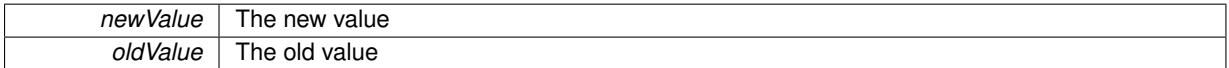

**Returns**

true of newValue is worse than oldValue, otherwise false.

Reimplemented in [Gem::Geneva::GOptimizationAlgorithmT](#page-623-5)< ind\_type >, [Gem::Geneva::GOptimizationAlgorithm](#page-623-5)T< [oa\\_type](#page-623-5) >, and [Gem::Geneva::GOptimizationAlgorithmT](#page-623-5)< GParameterSet >.

**6.232.3.96 template**<**std::size\_t pos**> **bool Gem::Geneva::GOptimizableEntity::isWorse ( boost::tuple**< **double, double** > *newValue,* **boost::tuple**< **double, double** > *oldValue* **) const** [inline]**,** [protected]**,** [inherited]

Checks if a given position of a boost::tuple is better then another, depending on our maximization mode

**6.232.3.97 bool Gem::Geneva::GOptimizableEntity::isWorseThan ( boost::shared\_ptr**< **GOptimizableEntity** > *p* **) const** [inherited]

Checks whether this object is worse than the argument, depending on the maxMode.

Checks whether this object is worse than the argument, depending on the maxMode

**6.232.3.98 template**<**typename load\_type** > **void Gem::Geneva::GObject::load ( const boost::shared\_ptr**< **load\_type** > **&** *cp,* **typename boost::enable\_if**< **boost::is\_base\_of**< **Gem::Geneva::GObject, load\_type** > >**::type** ∗ *dummy =* 0 **)** [inline]**,** [inherited]

Loads the data of another [GObject\(](#page-3780-0)-derivative), wrapped in a shared pointer. Note that this function is only acces-sible to the compiler if load type is a derivative of [GObject.](#page-3780-0)

**Parameters**

 $cp \mid A$  copy of another GObject-derivative, wrapped into a boost::shared ptr $\lt$ 

**6.232.3.99 template**<**typename load\_type** > **void Gem::Geneva::GObject::load ( const load\_type &** *cp,* **typename boost::enable\_if**< **boost::is\_base\_of**< **Gem::Geneva::GObject, load\_type** > >**::type** ∗ *dummy =* 0 **)** [inline]**,** [inherited]

Loads the data of another [GObject\(](#page-3780-0)-derivative), presented as a constant reference. Note that this function is only accessible to the compiler if load type is a derivative of [GObject.](#page-3780-0)

 $|cp|$  A copy of another GObject-derivative, wrapped into a boost::shared ptr $\lt$ 

<span id="page-4853-0"></span>**6.232.3.100 void Gem::Tests::GTestIndividual3::load\_ ( const GObject** ∗ *cp* **)** [protected]**,** [virtual]

Loads the data of another [GTestIndividual3.](#page-4826-0)

Loads the data of another [GTestIndividual3,](#page-4826-0) camouflaged as a GObject.

**Parameters**

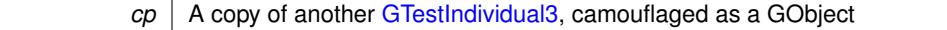

**6.232.3.101 void Gem::Geneva::GParameterSet::load\_ ( const GObject** ∗ *cp* **)** [protected]**,** [virtual]**,** [inherited]

Loads the data of another [GObject.](#page-3780-0)

Loads the data of another [GParameterSet](#page-4071-0) object, camouflaged as a [GObject.](#page-3780-0)

**Parameters**

*cp* | A copy of another [GParameterSet](#page-4071-0) object, camouflaged as a [GObject](#page-3780-0)

Reimplemented from Gem::Geneva::GMutableSetT< [Gem::Geneva::GParameterBase](#page-3454-0) >.

Reimplemented in [Gem::Geneva::GMetaOptimizerIndividualT](#page-3070-0)< ind type >, [Gem::Geneva::GNeuralNetwork-](#page-3498-0)[Individual,](#page-3498-0) [Gem::Geneva::GFunctionIndividual,](#page-2615-0) [Gem::Geneva::GExternalEvaluatorIndividual,](#page-2248-2) [Gem::Geneva::G-](#page-3011-0)[LineFitIndividual,](#page-3011-0) and [Gem::Geneva::GExternalSetterIndividual.](#page-2298-0)

**6.232.3.102 virtual void Gem::Courtier::GSubmissionContainerT**< **GParameterSet** >**::loadConstantData ( boost::shared\_ptr**< **GParameterSet** > **)** [inline]**,** [virtual]**,** [inherited]

Loads user-specified data. This function can be overloaded by derived classes. It is mainly intended to provide a mechanism to "deposit" an item at a remote site that holds otherwise constant data. That data then does not need to be serialized but can be loaded whenever a new work item arrives and has been de-serialized. Note that, if your individuals do not serialize important parts of an object, you need to make sure that constant data is loaded after reloading a checkpoint.

**Parameters**

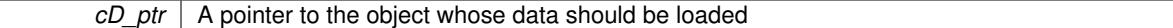

**6.232.3.103 bool Gem::Geneva::GParameterSet::localRNGsUsed ( ) const** [virtual]**,** [inherited]

Checks whether all [GParameterBase](#page-3910-0) derivatives use local random number generators.

Checks whether all [GParameterBase](#page-3910-0) derivatives use local random number generators. The function will return false if at least one object is found in this collection that does not use a local RNG.

**Returns**

A boolean which indicates whether all objects in this collection use local random number generators

**6.232.3.104 void Gem::Geneva::GOptimizableEntity::markAsInvalid ( )** [protected]**,** [inherited]

Allows users to mark this solution as invalid in derived classes (usually from within the evaluation function)

Allows users to mark this solution as invalid in derived classes (usually from within the evaluation function)

```
6.232.3.105 bool Gem::Geneva::GOptimizableEntity::markedAsInvalidByUser ( ) const [protected],
           [inherited]
```
Allows to check whether this solution was marked as invalid.

<span id="page-4854-1"></span>Allows to check whether this solution was marked as invalid

**6.232.3.106** bool Gem::Tests::GTestIndividual3::modify\_GUnitTests () [virtual]

Applies modifications to this object.

Applies modifications to this object. This is needed for testing purposes

**Returns**

A boolean which indicates whether modifications were made

Reimplemented from [Gem::Geneva::GParameterSet.](#page-2249-2)

**6.232.3.107 std::string Gem::Geneva::GParameterSet::name ( ) const** [virtual]**,** [inherited]

Emits a name for this class / object.

Emits a name for this class / object

Reimplemented from Gem::Geneva::GMutableSetT< [Gem::Geneva::GParameterBase](#page-3455-0) >.

**6.232.3.108 double Gem::Geneva::GOptimizableEntity::nonConstFitness ( const std::size\_t &** *id,* **bool** *reevaluationAllowed,* **bool** *useTransformedFitness* **)** [inherited]

A wrapper for the non-const fitness function, so we can bind to it.

A wrapper for the non-const fitness function, so we can bind to it. It is needed as boost::bind cannot distinguish between the non-const and const overload of the [fitness\(\)](#page-607-0) function.

**6.232.3.109 bool Gem::Geneva::GParameterSet::operator!= ( const GParameterSet &** *cp* **) const** [inherited]

Checks for inequality with another [GParameterSet](#page-4071-0) object.

Checks for inequality with another [GParameterSet](#page-4071-0) object

**Parameters**

*cp* | A constant reference to another [GParameterSet](#page-4071-0) object

**Returns**

A boolean indicating whether both objects are inequal

<span id="page-4854-0"></span>**6.232.3.110 bool Gem::Tests::GTestIndividual3::operator!= ( const GTestIndividual3 &** *cp* **) const**

Checks for inequality with another [GTestIndividual3](#page-4826-0) object.

Checks for inequality with another [GTestIndividual3](#page-4826-0) object

*cp* | A constant reference to another [GTestIndividual3](#page-4826-0) object

## **Returns**

A boolean indicating whether both objects are in-equal

**6.232.3.111 bool Gem::Geneva::GOptimizableEntity::operator!= ( const GOptimizableEntity &** *cp* **) const** [inherited]

Checks for inequality with another [GOptimizableEntity](#page-3799-0) object.

Checks for inequality with another [GOptimizableEntity](#page-3799-0) object

**Parameters**

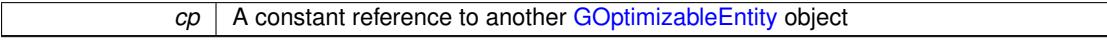

**Returns**

A boolean indicating whether both objects are inequal

## **6.232.3.112 bool Gem::Geneva::GMutableSetT**< **Gem::Geneva::GParameterBase** >**::operator!= ( const GMutableSetT**< **Gem::Geneva::GParameterBase** > **&** *cp* **) const** [inline]**,** [inherited]

Checks for inequality with another GMutableSetT<T> object

#### **Parameters**

 $\mathit{cp}$  | A constant reference to another GMutableSetT $\lt$ T $>$  object

#### **Returns**

A boolean indicating whether both objects are inequal

<span id="page-4855-0"></span>**6.232.3.113 const GTestIndividual3 & Gem::Tests::GTestIndividual3::operator= ( const GTestIndividual3 &** *cp* **)**

A standard assignment operator.

A standard assignment operator

**Parameters**

*cp* | A copy of another [GTestIndividual3](#page-4826-0) object

### **Returns**

A constant reference to this object

**6.232.3.114 bool Gem::Geneva::GParameterSet::operator== ( const GParameterSet &** *cp* **) const** [inherited]

Checks for equality with another [GParameterSet](#page-4071-0) object.

Checks for equality with another [GParameterSet](#page-4071-0) object

*cp* | A constant reference to another [GParameterSet](#page-4071-0) object

**Returns**

A boolean indicating whether both objects are equal

<span id="page-4856-0"></span>**6.232.3.115 bool Gem::Tests::GTestIndividual3::operator== ( const GTestIndividual3 &** *cp* **) const**

Checks for equality with another [GTestIndividual3](#page-4826-0) object.

Checks for equality with another [GTestIndividual3](#page-4826-0) object

**Parameters**

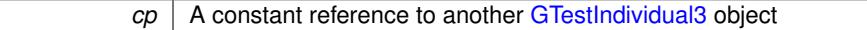

**Returns**

A boolean indicating whether both objects are equal

**6.232.3.116 bool Gem::Geneva::GMutableSetT**< **Gem::Geneva::GParameterBase** >**::operator== ( const GMutableSetT**< **Gem::Geneva::GParameterBase** > **&** *cp* **) const** [inline]**,** [inherited]

Checks for equality with another GNumCollectionT<T> object

#### **Parameters**

*cp* | A constant reference to another GMutableSetT<T> object

**Returns**

A boolean indicating whether both objects are equal

**6.232.3.117 bool Gem::Geneva::GOptimizableEntity::operator== ( const GOptimizableEntity &** *cp* **) const** [inherited]

Checks for equality with another [GOptimizableEntity](#page-3799-0) object.

Checks for equality with another [GOptimizableEntity](#page-3799-0) object

## **Parameters**

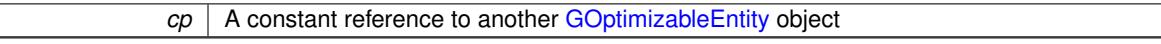

**Returns**

A boolean indicating whether both objects are equal

**6.232.3.118 boost::shared\_ptr**< **GParameterSet** > **Gem::Geneva::GParameterSet::parameter\_clone ( ) const** [inherited]

Emits a [GParameterSet](#page-4071-0) object that only has the [GParameterBase](#page-3910-0) objects attached to it.

Emits a [GParameterSet](#page-4071-0) object that only has clones of our [GParameterBase](#page-3910-0) objects attached to it

**Returns**

A [GParameterSet](#page-4071-0) object that only has clones of our [GParameterBase](#page-3910-0) objects attached to it

**6.232.3.119 void Gem::Geneva::GParameterSet::perItemCrossOver ( const GParameterSet &** *cp,* **const double &** *likelihood* **)** [inherited]

Performs a cross-over with another [GParameterSet](#page-4071-0) object on a "per item" basis.

This function performs a cross-over with another [GParameterSet](#page-4071-0) object with a given likelihood. Items subject to cross-over may either be located in the GParameterSet-root or in one of the GParmeterBase-derivatives stored in this object. Hence the cross-over operation is propagated to these. The whole procedure happens on an "per item" basis, i.e., each item is swapped with the corresponding "foreign" item with a given likelihood. The procedure requires both objects to have the same "architecture" and will throw, if this is not the case.

**6.232.3.120 void Gem::Geneva::GOptimizableEntity::populateWorstKnownValid ( )** [inherited]

Fills the worstKnownValid-vector with best values.

Fills the worstKnownValid-vector with best values. This function assumes all fitness criteria have been made known already.

**6.232.3.121 void Gem::Geneva::GOptimizableEntity::postEvaluationUpdate ( )** [inherited]

Triggers an update of the internal evaluation, if necessary.

Triggers an update of the internal evaluation, if necessary.

**6.232.3.122 bool Gem::Geneva::GParameterSet::process ( )** [virtual]**,** [inherited]

Do the required processing for this object.

Performs all necessary (remote-)processing steps for this object.

**Returns**

A boolean which indicates whether processing was done

Implements [Gem::Courtier::GSubmissionContainerT](#page-4704-0)< GParameterSet >.

**6.232.3.123 void Gem::Geneva::GStdPtrVectorInterfaceT**< **Gem::Geneva::GParameterBase** >**::push\_back ( boost::shared\_ptr**< **Gem::Geneva::GParameterBase** > *item\_ptr* **)** [inline]**,** [inherited]

Ads a shared ptr object to the back of the vector. The function defaults to push back noclone

**Parameters**

*item\_ptr*  $\vert$  The item to be appended to the collection

**6.232.3.124 void Gem::Geneva::GStdPtrVectorInterfaceT**< **Gem::Geneva::GParameterBase** >**::push\_back\_clone ( boost::shared\_ptr**< **Gem::Geneva::GParameterBase** > *item\_ptr* **)** [inline]**,** [inherited]

Ads a shared ptr object to the back of the vector. The object pointed to will be cloned. Hence changes to it after a call to this function will not affect the item stored in the collection.

**Parameters**

*item ptr*  $\vert$  The item to be appended to the collection

Ads a shared\_ptr object to the back of the vector. Note that the shared\_ptr will inserted itself. Hence any Change you might make to the object pointed to will also affect the item in the collection.

*item\_ptr* The item to be appended to the collection

**6.232.3.126 void Gem::Geneva::GParameterSet::queryAdaptor ( const std::string &** *adaptorName,* **const std::string &** *property,* **std::vector**< **boost::any** > **&** *data* **) const** [virtual]**,** [inherited]

Retrieves information from adaptors with a given property.

Retrieves information from adaptors with a given property

## **Parameters**

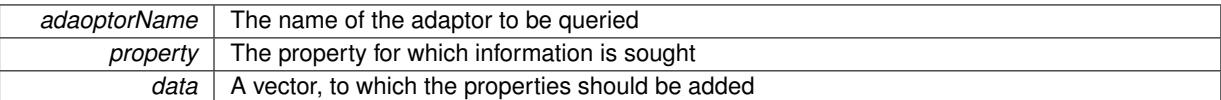

**6.232.3.127 void Gem::Geneva::GParameterSet::randomInit ( )** [virtual]**,** [inherited]

Allows to randomly initialize parameter members.

Allows to randomly initialize parameter members

Implements [Gem::Geneva::GOptimizableEntity.](#page-3435-2)

**6.232.3.128 void Gem::Geneva::GObject::readConfigFile ( const std::string &** *configFile* **)** [inherited]

Reads a configuration file from disk.

Reads a configuration file from disk

**Parameters**

*configFile* The name of the configuration file to be parsed

**6.232.3.129 void Gem::Geneva::GOptimizableEntity::registerConstraint ( boost::shared\_ptr**< **GValidityCheckT**< **GOptimizableEntity** > > *c\_ptr* **)** [inherited]

Allows to register a constraint with this individual.

Allows to register a constraint with this individual. Note that the constraint object will be cloned.

**6.232.3.130 void Gem::Geneva::GOptimizableEntity::registerSecondaryResult ( const std::size\_t &** *id,* **const double &** *secondaryValue* **)** [inherited]

Registers a new, secondary result value of the custom fitness calculation.

Registers a new, "raw" secondary result value of the custom fitness calculation. This is used in multi-criterion optimization. [fitnessCalculation\(\)](#page-3438-0) returns the main fitness value, but may also add further, secondary results. Note that, whether these are actually used, depends on the optimization algorithm being used. Transformation for the second fitness value will be done in the enforceFitnessUpdate function.

**Parameters**

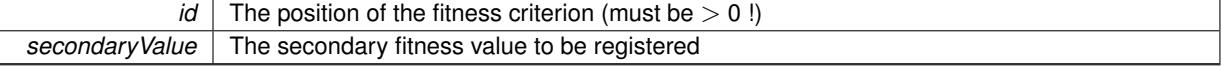
**6.232.3.131 std::string Gem::Geneva::GObject::report ( ) const** [inherited]

Returns an XML description of the derivative it is called for.

Returns an XML description of the derivative it is called for

#### **Returns**

An XML description of the GObject-derivative the function is called for

**6.232.3.132 void Gem::Geneva::GOptimizableEntity::resetPersonality ( )** [inherited]

Resets the current personality to PERSONALITY\_NONE.

Resets the current personality to PERSONALITY\_NONE

**6.232.3.133 void Gem::Geneva::GStdPtrVectorInterfaceT**< **Gem::Geneva::GParameterBase** >**::resize ( size\_type** *amount* **)** [inline]**,** [inherited]

Resizing the vector. This function will clone the first item in the collection, if available.

**6.232.3.134 void Gem::Geneva::GStdPtrVectorInterfaceT**< **Gem::Geneva::GParameterBase** >**::resize ( size\_type** *amount,* **boost::shared\_ptr**< **Gem::Geneva::GParameterBase** > *item\_ptr* **)** [inline]**,** [inherited]

Resizing the vector, initialization with item. This function is a front end to [resize\\_clone\(\)](#page-635-0)

#### **Parameters**

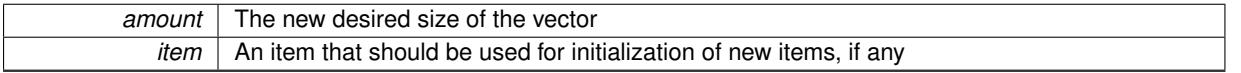

**6.232.3.135 void Gem::Geneva::GStdPtrVectorInterfaceT**< **Gem::Geneva::GParameterBase** >**::resize\_clone ( size\_type** *amount,* **boost::shared\_ptr**< **Gem::Geneva::GParameterBase** > *item\_ptr* **)** [inline]**,** [inherited]

Resizing the vector, initialization with item. This function does nothing if amount is the same as data.size(). item\_ptr will be cloned. Hence changes to the object pointed to will not affect the collection.

### **Parameters**

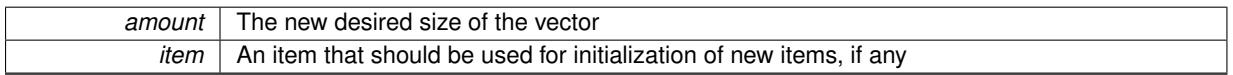

**6.232.3.136 void Gem::Geneva::GStdPtrVectorInterfaceT**< **Gem::Geneva::GParameterBase** >**::resize\_empty ( size\_type** *amount* **)** [inline]**,** [inherited]

Fills the collection with empty smart pointers. This is meant for situations where we want to first resize the collection to a given size and then assign data items to each position.

**6.232.3.137 void Gem::Geneva::GStdPtrVectorInterfaceT**< **Gem::Geneva::GParameterBase** >**::resize\_noclone ( size\_type** *amount,* **boost::shared\_ptr**< **Gem::Geneva::GParameterBase** > *item\_ptr* **)** [inline]**,** [inherited]

Resizing the vector, initialization with item. This function does nothing if amount is the same as data.size(). Note that item ptr will become part of the collection. Hence changes to the object pointed to will also affect the collection. If amount would increase the collection size by more than one, additional added items will need to be cloned nonetheless.

**Parameters**

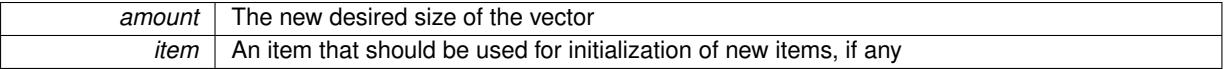

**6.232.3.138 void Gem::Geneva::GParameterSet::restoreRNGs ( )** [virtual]**,** [inherited]

Restores the local random number generators contained in this object's GParameterBase-derivatives.

Restores the local random number generators contained in this object's GParameterBase-derivatives

**6.232.3.139 template**<**typename load\_type** > **void Gem::Geneva::GObject::selfAssignmentCheck ( const GObject** ∗ *load\_ptr,* **typename boost::enable\_if**< **boost::is\_base\_of**< **Gem::Geneva::GObject, load\_type** > >**::type** ∗ *dummy =* 0 **) const** [inline]**,** [protected]**,** [inherited]

This function checks in DEBUG mode whether a load pointer points to the current object. Note that this template will only be accessible to the compiler if [GObject](#page-3780-0) is a base type of load type.

**6.232.3.140 void Gem::Geneva::GOptimizableEntity::setAssignedIteration ( const boost::uint32\_t &** *parentAlgIteration* **)** [inherited]

Allows to set the current iteration of the parent optimization algorithm.

Allows to set the current iteration of the parent optimization algorithm.

#### **Parameters**

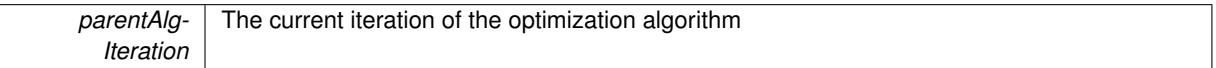

**6.232.3.141 void Gem::Geneva::GOptimizableEntity::setBarrier ( double** *barrier* **)** [inherited]

Sets the barrier variable (used for the sigmoid transformation)

Sets the barrier variable (used for the sigmoid transformation)

**6.232.3.142 void Gem::Geneva::GOptimizableEntity::setBestKnownPrimaryFitness ( const boost::tuple**< **double, double** > **&** *bnf* **)** [inherited]

Allows to set the globally best known primary fitness.

Allows to set the globally best known primary fitness so far

**Parameters**

*bnf* | The best known primary fitness so far

**6.232.3.143 void Gem::Courtier::GSubmissionContainerT**< **GParameterSet** >**::setCourtierId ( const boost::tuple**< **Gem::Courtier::ID\_TYPE\_1, Gem::Courtier::ID\_TYPE\_2** > **&** *id* **)** [inline]**,** [inherited]

Allows the courtier library to associate an id with the container

 $id$  An id that allows the broker connector to identify this object

**6.232.3.144 void Gem::Geneva::GOptimizableEntity::setDirtyFlag ( )** [inherited]

Sets the dirtyFlag\_.

Sets the dirtyFlag. This is a "one way" function, accessible to derived classes. Once the dirty flag has been set, the only way to reset it is to calculate the fitness of this object.

**6.232.3.145 boost::logic::tribool Gem::Geneva::GOptimizableEntity::setDirtyFlag ( const boost::logic::tribool &** *dirtyFlag* **)** [protected]**,** [inherited]

Sets the dirtyFlag to any desired value.

Sets the dirtyFlag\_ to any desired value

**Parameters**

*dirtyFlag* The new value for the dirtyFlag variable

**Returns**

The previous value of the dirtyFlag variable

**6.232.3.146 void Gem::Geneva::GOptimizableEntity::setEvaluationPolicy ( evaluationPolicy** *evalPolicy* **)** [inherited]

Allows to set the policy to use in case this individual represents an invalid solution.

Allows to set the policy to use in case this individual represents an invalid solution

**6.232.3.147 void Gem::Geneva::GOptimizableEntity::setFitness\_ ( const std::vector**< **double** > **&** *f\_vec* **)** [protected]**,** [inherited]

Sets the fitness to a given set of values and clears the dirty flag.

Sets the fitness to a given set of values and clears the dirty flag. This is meant to be used by external methods of performing the actual evaluation, such as the OpenCL-Consumer. Note that this function assumes that the individual and solution is valid, so it does not currently try to take into account situations where for example constraints are violated. The fitness vector is interpreted as raw fitness values. Hence only SIGMOIDAL transformations are taken into account.

**Parameters**

*f* vec A vector of fitness values

**6.232.3.148 void Gem::Geneva::GParameterSet::setMaxMode ( const bool &** *mode* **)** [inherited]

Specify whether we want to work in maximization (true) or minimization (false) mode.

Specify whether we want to work in maximization (true) or minimization (false) mode. This function is protected. The idea is that [GParameterSet](#page-4071-0) provides a public wrapper for this function, so that a user can specify whether he wants to maximize or minimize a given evaluation function. Optimization algorithms, in turn, only check the maximization-mode of the individuals stored in them and set their own maximization mode internally accordingly, using the protected, overloaded function.

*mode* A boolean which indicates whether we want to work in maximization or minimization mode

### **6.232.3.149 void Gem::Geneva::GOptimizableEntity::setMaxMode\_ ( const bool &** *mode* **)** [protected]**,** [inherited]

Specify whether we want to work in maximization (true) or minimization (false) mode.

Specify whether we want to work in maximization (true) or minimization (false) mode. This function is protected. The idea is that [GParameterSet](#page-4071-0) provides a public wrapper for this function, so that a user can specify whether he wants to maximize or minimize a given evaluation function. Optimization algorithms, in turn, only check the maximization-mode of the individuals stored in them and set their own maximization mode internally accordingly, using the protected, overloaded function.

**Parameters**

*mode* A boolean which indicates whether we want to work in maximization or minimization mode

**6.232.3.150 void Gem::Geneva::GOptimizableEntity::setMaxUnsuccessfulAdaptions ( std::size\_t** *maxUnsuccessfulAdaptions* **)** [inherited]

Sets the maximum number of calls to [customAdaptions\(\)](#page-604-0) that may pass without actual modifications.

Sets the maximum number of calls to [customAdaptions\(\)](#page-604-0) that may pass without actual modifications. Setting this to 0 disables this check. You should only do this if you are sure that an adaption will eventually happen. Otherwise you would get an endless loop.

**6.232.3.151 void Gem::Geneva::GOptimizableEntity::setNStalls ( const boost::uint32\_t &** *nStalls* **)** [inherited]

Allows to specify the number of optimization cycles without improvement of the primary fitness criterion.

Allows to specify the number of optimization cycles without improvement of the primary fitness criterion **Parameters**

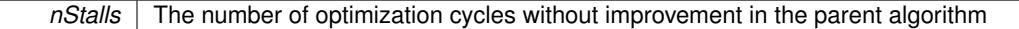

**6.232.3.152 void Gem::Geneva::GOptimizableEntity::setNumberOfFitnessCriteria ( std::size\_t** *nFitnessCriteria* **)** [inherited]

Allows to reset the number of fitness criteria.

Allows to reset the number of fitness criteria. Note that this should only be done before the first evaluation takes place. One valid use-case for this function is a factory class associated with an individual. Calling this function will likely result in resized worstKnownValids\_ and currentFitnessVec\_ vectors. This will result in a need to add bestand worst-case values or the removal of existing values.

**6.232.3.153 void Gem::Geneva::GParameterSet::setPerItemCrossOverProbability ( double** *perItemCrossOverProbability* **)** [inherited]

Allows to set the "per item" cross-over probability. Allows to set the "per item" cross-over probability

### **6.232.3.154 void Gem::Geneva::GOptimizableEntity::setPersonality ( boost::shared\_ptr**< **GPersonalityTraits** > *gpt* **)** [inherited]

Sets the current personality of this individual.

Sets the current personality of this individual

**Parameters**

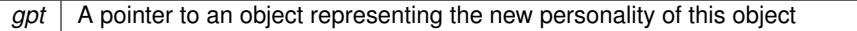

**6.232.3.155 void Gem::Geneva::GOptimizableEntity::setSteepness ( double** *steepness* **)** [inherited]

Sets the steepness variable (used for the sigmoid transformation)

Sets the steepness variable (used for the sigmoid transformation)

**6.232.3.156 void Gem::Geneva::GOptimizableEntity::setWorstKnownValid ( const std::vector**< **boost::tuple**< **double, double** > > **&** *worstKnownValid* **)** [inherited]

Allows an optimization algorithm to set the worst known valid evaluation up to the current iteration.

Allows an optimization algorithm to set the worst known valid (primary and secondary evaluation up to the current iteration. Note that these are not the best evaluations for a single evaluation criterion, but the worst evaluations for all individuals that were visited so far. Of the boost::tuple, the first value signifies the untransformed value, the second value the (possibly transformed) evaluation.

**6.232.3.157 static void Gem::Geneva::GObject::sigHupHandler ( int** *signum* **)** [inline]**,** [static]**,** [inherited]

<span id="page-4864-0"></span>A handler for SIGHUP signals

**6.232.3.158 void Gem::Tests::GTestIndividual3::specificTestsFailuresExpected\_GUnitTests ( )** [virtual]

Performs self tests that are expected to fail.

Performs self tests that are expected to fail. This is needed for testing purposes

<span id="page-4864-1"></span>Reimplemented from [Gem::Geneva::GParameterSet.](#page-2261-0)

**6.232.3.159** void Gem::Tests::GTestIndividual3::specificTestsNoFailureExpected\_GUnitTests () [virtual]

Performs self tests that are expected to succeed.

Performs self tests that are expected to succeed. This is needed for testing purposes

Reimplemented from [Gem::Geneva::GParameterSet.](#page-2261-1)

**6.232.3.160 double Gem::Geneva::GOptimizableEntity::squaredSumCombiner ( ) const** [protected]**,** [inherited]

Combines secondary evaluation results by calculating the square root of the squared sum.

Combines evaluation results by calculating the square root of the squared sum. It is assumed that the result of this function is returned as the main result of the [fitnessCalculation\(\)](#page-3438-0) function.

**Returns**

The result of the combination

**6.232.3.161 template**<**typename par\_type** > **void Gem::Geneva::GParameterSet::streamline ( std::vector**< **par\_type** > **&** *parVec* **) const** [inline]**,** [inherited]

Loops over all [GParameterBase](#page-3910-0) objects. Each object will add the values of its parameters to the vector, if they comply with the type of the parameters to be stored in the vector.

#### **Parameters**

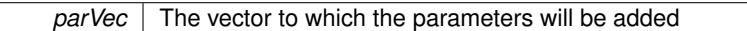

**6.232.3.162 template**<**typename par\_type** > **void Gem::Geneva::GParameterSet::streamline ( std::map**< **std::string, std::vector**< **par\_type** > > **&** *parVec* **) const** [inline]**,** [inherited]

Loops over all [GParameterBase](#page-3910-0) objects. Each object will add its name and the values of its parameters to the map, if they comply with the type of the parameters to be stored in the vector.

#### **Parameters**

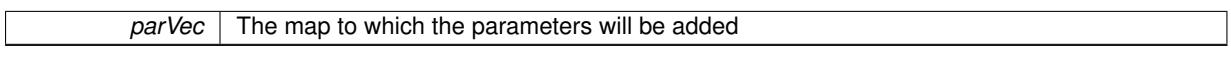

**6.232.3.163 double Gem::Geneva::GOptimizableEntity::sumCombiner ( ) const** [protected]**,** [inherited]

Combines secondary evaluation results by adding the individual results.

Combines evaluation results by adding the individual results

#### **Returns**

The result of the combination

**6.232.3.164 void Gem::Geneva::GMutableSetT**< **Gem::Geneva::GParameterBase** >**::swap ( GMutableSetT**< **Gem::Geneva::GParameterBase** > **&** *cp* **)** [inline]**,** [inherited]

Swap another object's vector with ours. We need to set the dirty flag of both individuals in this case.

**6.232.3.165 std::string Gem::Geneva::GParameterSet::toCSV ( bool** *withNameAndType =* false*,* **bool** *withCommas =* true*,* **bool** *useRawFitness =* true*,* **bool** *showValidity =* true **) const** [inherited]

Transformation of the individual's parameter objects into a list of comma-separated values.

Transformation of the individual's parameter objects into a list of comma-separated values and fitness plus possibly the validity

**Parameters**

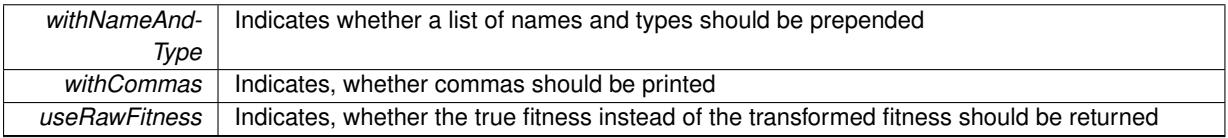

**Returns**

A string holding the parameter values and possibly the types

**6.232.3.166 void Gem::Geneva::GObject::toFile ( const std::string &** *fileName,* **const Gem::Common::serializationMode &** *serMod* **) const** [inherited]

Writes a serial representation of this object to a file.

Writes a serial representation of this object to a file. Can be used for check-pointing.

#### **Parameters**

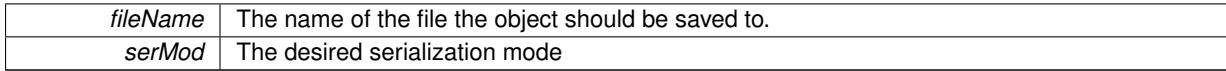

**6.232.3.167 void Gem::Geneva::GParameterSet::toPropertyTree ( pt::ptree &** *ptr,* **const std::string &** *baseName =* "parameterset" **) const** [inherited]

Transformation of the individual's parameter objects into a boost::property\_tree object.

Transformation of the individual's parameter objects into a boost::property\_tree object

**6.232.3.168 void Gem::Geneva::GObject::toStream ( std::ostream &** *oarchive\_stream,* **const Gem::Common::serializationMode &** *serMod* **) const** [inherited]

Convert class to a serial representation that is then written to a stream.

Converts class to a serial representation that is then written to a stream.

#### **Parameters**

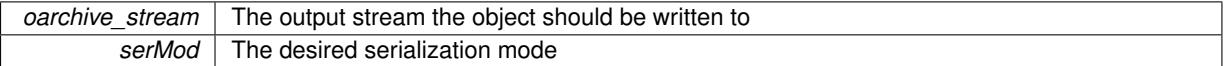

**6.232.3.169 std::string Gem::Geneva::GObject::toString ( const Gem::Common::serializationMode &** *serMod* **) const** [virtual]**,** [inherited]

Convert class to a serial representation, using a user-specified serialization mode.

Converts the class to a text representation, using the currently set serialization mode for this class. Note that you will have to take care yourself that serialization and de-serialization happens in the same mode.

#### **Parameters**

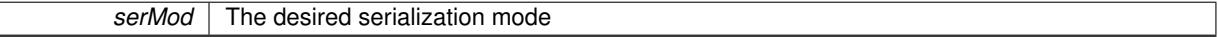

### **Returns**

A text-representation of this class (or its derivative)

Implements [Gem::Common::GSerializableI.](#page-4503-0)

**6.232.3.170 double Gem::Geneva::GOptimizableEntity::transformedFitness ( ) const** [virtual]**,** [inherited]

Returns the transformed result of the fitness function with id 0.

Returns the transformed result of the fitness function with id 0

Implements [Gem::Geneva::GRateableI.](#page-4353-0)

**6.232.3.171 double Gem::Geneva::GOptimizableEntity::transformedFitness ( const std::size\_t &** *id* **) const** [virtual]**,** [inherited]

Returns the transformed result of a fitness function with a given id.

Returns the transformed result of the fitness function with id 0

Implements [Gem::Geneva::GRateableI.](#page-4353-1)

**6.232.3.172 void Gem::Geneva::GParameterSet::updateAdaptorsOnStall ( const boost::uint32\_t &** *nStalls* **)** [virtual]**,** [inherited]

Triggers updates of adaptors contained in this object.

Triggers updates of adaptors contained in this object.

**6.232.3.173 void Gem::Geneva::GParameterSet::updateRNGs ( )** [virtual]**,** [inherited]

Updates the random number generators contained in this object's GParameterBase-derivatives.

Updates the random number generators contained in this object's GParameterBase-derivatives

**6.232.3.174 double Gem::Geneva::GOptimizableEntity::weighedSquaredSumCombiner ( const std::vector**< **double** > **&** *weights* **) const** [protected]**,** [inherited]

Combines secondary evaluation results by calculation the square root of the weighed squared sum.

Combines evaluation results by calculating the square root of the weighed squared sum. Note that we only evaluate the secondary results here. It is assumed that the result of this function is returned as the main result of the [fitnessCalculation\(\)](#page-3438-0) function.

#### **Parameters**

*weights* The weights to be multiplied with the cached results

#### **Returns**

The result of the combination

**6.232.3.175 void Gem::Geneva::GObject::writeConfigFile ( const std::string &** *configFile,* **const std::string &** *header* **)** [inherited]

#### Writes a configuration file to disk.

Writes a configuration file to disk

**Parameters**

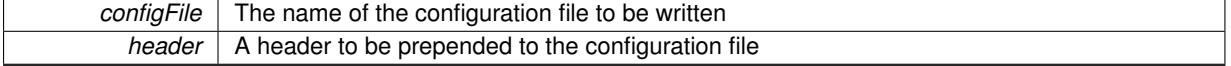

# **6.232.4 Member Data Documentation**

**6.232.4.1 Gem::Hap::GRandomT**<**Gem::Hap::RANDOMPROXY**> **Gem::Geneva::GMutableSetT**< **Gem::Geneva::GParameterBase** >**::gr** [protected]**,** [inherited]

A random number generator. Note that the actual calculation is possibly done in a random number server, depending on the defines you have chosen.

The documentation for this class was generated from the following files:

- [GTestIndividual3.hpp](#page-5087-0)
- [GTestIndividual3.cpp](#page-5086-0)

# **6.233 Gem::Common::GThreadGroup Class Reference**

#include <GThreadGroup.hpp>

Inheritance diagram for Gem::Common::GThreadGroup:

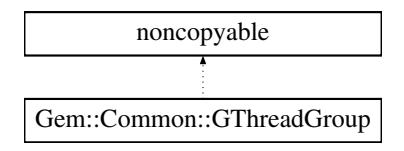

# **Public Member Functions**

- ∼[GThreadGroup](#page-4868-0) ()
- void [add\\_thread](#page-4869-0) (thread\_ptr)
- void [remove\\_thread](#page-4870-0) (thread\_ptr)
- void join all ()
- void [interrupt\\_all](#page-4869-2) ()
- void remove last ()
- void [remove\\_last](#page-4869-4) (const std::size\_t &)
- std::[size](#page-4870-1)\_t size () const
- template $lt$ typename  $F >$ boost::shared\_ptr< boost::thread > [create\\_thread](#page-4869-5) (F f)
- template<typename  $F >$ void [create\\_threads](#page-4869-6) (F f, const std::size\_t &nThreads)

### **Friends**

# • class **GThreadPool**

### **6.233.1 Detailed Description**

A simple thread group that extends the standard Boost thread group by the ability to address the last threads in order to remove threads without the need for a pointer to them. This class was adapted from a version by Anthony Williams, as offered as part of the Boost 1.36 release

### **6.233.2 Constructor & Destructor Documentation**

### <span id="page-4868-0"></span>**6.233.2.1 Gem::Common::GThreadGroup::**∼**GThreadGroup ( )**

The destructor.

The standard destructor. Assumes that all threads have already been terminated (?), so that the thread objects can be safely deleted. As we are using a vector of boost::shared\_ptr<thread> objects, we do not have to manually erase anything.

# **6.233.3 Member Function Documentation**

<span id="page-4869-0"></span>**6.233.3.1 void Gem::Common::GThreadGroup::add\_thread ( thread\_ptr** *thrd* **)**

Adds an already created thread to the group.

Adds an already created thread to the group

#### **Parameters**

- *thrd* | A pointer to a thread that should be added to the group
- <span id="page-4869-5"></span>**6.233.3.2 template**<**typename F** > **boost::shared\_ptr**<**boost::thread**> **Gem::Common::GThreadGroup::create\_thread ( F** *f* **)** [inline]

Creates a new thread and adds it to the group

#### **Parameters**

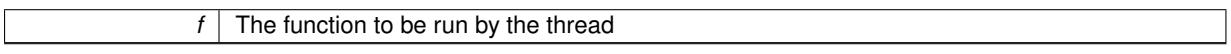

#### **Returns**

A pointer to the newly created thread

<span id="page-4869-6"></span>**6.233.3.3 template**<**typename F** > **void Gem::Common::GThreadGroup::create\_threads ( F** *f,* **const std::size\_t &** *nThreads* **)** [inline]

Creates nThreads new threads with the same function and adds them to the group

#### **Parameters**

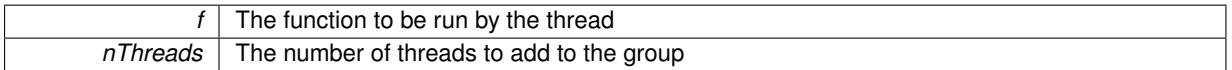

### **Returns**

A pointer to the newly created thread

<span id="page-4869-2"></span>**6.233.3.4 void Gem::Common::GThreadGroup::interrupt\_all ( )**

Sends all threads the interrupt signal.

<span id="page-4869-1"></span>Sends all threads the interrupt signal

**6.233.3.5 void Gem::Common::GThreadGroup::join\_all ( )**

Requests all threads to join.

<span id="page-4869-3"></span>Requests all threads to join

**6.233.3.6 void Gem::Common::GThreadGroup::remove\_last ( )**

Interrupts, joins and finally removes the last thread in the group.

<span id="page-4869-4"></span>Interrupts, joins and finally removes the last thread in the group. Does nothing if the group is already empty.

**6.233.3.7 void Gem::Common::GThreadGroup::remove\_last ( const std::size\_t &** *nThreads* **)**

Interrupts, joins and finally removes the last nThreads threads in the group.

Interrupts, joins and finally removes the last nThreads threads in the group. Stops if the number of threads would drop below 0.

### **Parameters**

<span id="page-4870-0"></span>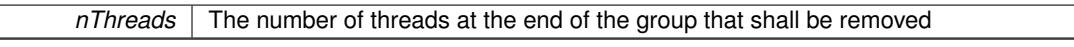

**6.233.3.8 void Gem::Common::GThreadGroup::remove\_thread ( thread\_ptr** *thrd* **)**

Remove a thread from the group. Does nothing if the thread is empty.

Remove a thread from the group. Does nothing if the thread is empty.

#### **Parameters**

 *A pointer to the thread that shall be removed from the group* 

<span id="page-4870-1"></span>**6.233.3.9 std::size\_t Gem::Common::GThreadGroup::size ( ) const**

Returns the size of the current thread group.

Returns the size of the current thread group.

**Returns**

The size of the current group

The documentation for this class was generated from the following files:

- [GThreadGroup.hpp](#page-5088-0)
- [GThreadGroup.cpp](#page-5088-1)

# **6.234 Gem::Common::GThreadPool Class Reference**

#include <GThreadPool.hpp>

Inheritance diagram for Gem::Common::GThreadPool:

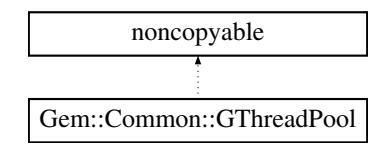

## **Public Member Functions**

- [GThreadPool](#page-4871-0) ()
- [GThreadPool](#page-4871-1) (const std::size\_t &)
- ∼[GThreadPool](#page-4871-2) ()
- void [setNThreads](#page-4873-0) (std::size\_t)
- std::size\_t [getNThreads](#page-4873-1) () const
- bool [wait](#page-4873-2) ()
- bool [hasErrors](#page-4873-3) () const
- void [getErrors](#page-4871-3) (std::vector< std::string > &)
- void [clearErrors](#page-4871-4) ()
- template<typename  $F >$ void [async\\_schedule](#page-4871-5) (F f)

### **6.234.1 Detailed Description**

This class implements a simple thread pool, based on the facilities already provided by Boost.ASIO . This is meant as a drop-in replacement, until a more versatile thread pool becomes commonly available in Boost.

### **6.234.2 Constructor & Destructor Documentation**

<span id="page-4871-0"></span>**6.234.2.1 Gem::Common::GThreadPool::GThreadPool ( )**

Initialization with the "native" number of threads for this architecture.

<span id="page-4871-1"></span>Initialization with the "native" number of threads for this architecture

**6.234.2.2 Gem::Common::GThreadPool::GThreadPool ( const std::size\_t &** *nThreads* **)**

Initialization with a number of threads.

Initialization with a number of threads. If set to 0, the function will attempt to determine the number of hardware threads.

**Parameters**

<span id="page-4871-2"></span>*nThreads* The desired number of threads executing work concurrently in the pool

**6.234.2.3 Gem::Common::GThreadPool::**∼**GThreadPool ( )**

The destructor.

The destructor

# **6.234.3 Member Function Documentation**

<span id="page-4871-5"></span>**6.234.3.1 template**<**typename F** > **void Gem::Common::GThreadPool::async\_schedule ( F** *f* **)** [inline]

Submits the task to Boost.ASIO's io\_service. This function will return immediately.

**Parameters**

 $f$  The function to be executed by the threads in the pool

<span id="page-4871-4"></span>**6.234.3.2 void Gem::Common::GThreadPool::clearErrors ( )**

Clears the error logs.

<span id="page-4871-3"></span>Clears the error logs

**6.234.3.3 void Gem::Common::GThreadPool::getErrors ( std::vector**< **std::string** > **&** *errorLog* **)**

Retrieves the errors.

Retrieves the errors

<span id="page-4873-3"></span>*errorLog* The vector to which the errors should be saved

<span id="page-4873-1"></span>**6.234.3.4 std::size\_t Gem::Common::GThreadPool::getNThreads ( ) const**

Retrieves the current number of threads being used in the pool.

Retrieves the current number of threads being used in the pool

**6.234.3.5 bool Gem::Common::GThreadPool::hasErrors ( ) const**

Allows to check whether any errors have occurred.

Allows to check whether any errors have occurred

#### **Returns**

A boolean indicating whether any errors exist

<span id="page-4873-0"></span>**6.234.3.6 void Gem::Common::GThreadPool::setNThreads ( std::size\_t** *nThreads* **)**

Sets the number of threads currently used.

<span id="page-4873-2"></span>Sets the number of threads currently used. The function will add workers to the thread group if threads should be added. Otherwise it will reset the pool and fill it anew.

**6.234.3.7 bool Gem::Common::GThreadPool::wait ( )**

Blocks until all submitted jobs have been cleared from the pool.

Waits for all submitted jobs to be cleared from the pool

**Returns**

A boolean indicating whether errors have occurred

The documentation for this class was generated from the following files:

- [GThreadPool.hpp](#page-5088-2)
- [GThreadPool.cpp](#page-5088-3)

# **6.235 Gem::Common::GThreadWrapper Struct Reference**

#include <GThreadWrapper.hpp>

# **Public Member Functions**

- [GThreadWrapper](#page-4874-0) (boost::function< void()>)
- void [operator\(\)](#page-4874-1) ()

# **6.235.1 Detailed Description**

This struct is used to catch errors of worker tasks, submitted to threads. Exceptions that are thrown inside of threads to not travel beyond the thread's boundary. Hence we need to catch them and emit a message. Catching of exceptions is only performed in DEBUG mode.

# **6.235.2 Constructor & Destructor Documentation**

<span id="page-4874-0"></span>**6.235.2.1 Gem::Common::GThreadWrapper::GThreadWrapper ( boost::function**< **void()**> *f* **)**

The standard constructor for this struct.

The standard constructor for this struct

**Parameters**

 $f$  The function to be executed by the thread

**6.235.3 Member Function Documentation**

<span id="page-4874-1"></span>**6.235.3.1 void Gem::Common::GThreadWrapper::operator() ( )**

This is the main function that will be executed by the thread.

This is the main function that will be executed by the thread

The documentation for this struct was generated from the following files:

- [GThreadWrapper.hpp](#page-5089-0)
- [GThreadWrapper.cpp](#page-5089-1)

# <span id="page-4874-2"></span>**6.236 Gem::Geneva::GValidityCheckContainerT**< **ind\_type** > **Class Template Reference**

#include <GMultiConstraintT.hpp>

Inheritance diagram for Gem::Geneva::GValidityCheckContainerT< ind\_type >:

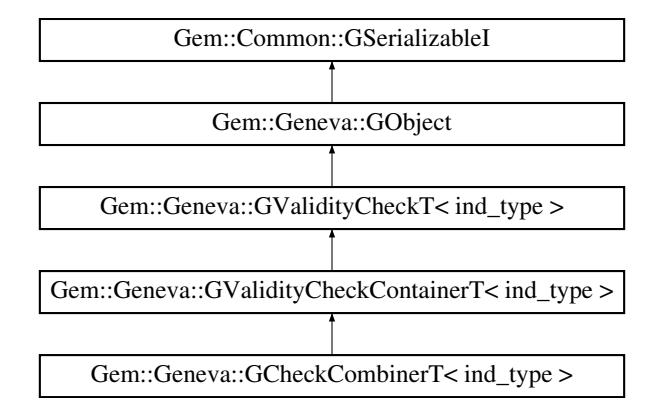

**Public Member Functions**

- [GValidityCheckContainerT](#page-4876-0) ()
- [GValidityCheckContainerT](#page-4876-1) (const std::vector< boost::shared\_ptr< [GValidityCheckT](#page-4889-0)< ind\_type > > > &validityChecks)
- [GValidityCheckContainerT](#page-4874-2) (const GValidityCheckContainerT < ind type > &cp)
- virtual ∼[GValidityCheckContainerT](#page-4876-3) ()
- const [GValidityCheckContainerT](#page-4874-2) < ind\_type > & [operator=](#page-4884-0) (const [GValidityCheckContainerT](#page-4874-2)< ind\_type > &cp)
- bool [operator==](#page-1445-0) (const [GValidityCheckContainerT](#page-4874-2) $<$  ind type  $>$  &cp) const
- bool [operator!=](#page-1445-1) (const [GValidityCheckContainerT](#page-4874-2)< ind type > &cp) const
- virtual boost::optional < std::string > [checkRelationshipWith](#page-4877-0) (const [GObject](#page-3780-0) &cp, const Gem::Common::expectation &e, const double &limit, const std::string &caller, const std::string &y\_name, const bool &withMessages) const OVERRIDE
- void [addCheck](#page-1438-0) (boost::shared\_ptr $\lt GValiditvCheckT\lt inf$  type  $>$  > vc\_ptr)
- bool [operator==](#page-1445-2) (const [GValidityCheckT](#page-4889-0) $<$  ind type  $>$  &cp) const
- bool [operator!=](#page-1445-3) (const [GValidityCheckT](#page-4889-0)< ind\_type > &cp) const
- virtual void [addConfigurationOptions](#page-1438-1) [\(Gem::Common::GParserBuilder](#page-4276-0) &gpb, const bool &showOrigin) OVE-RRIDE
- double [check](#page-1438-2) (const ind type ∗cp) const
- bool [isValid](#page-1441-0) (const ind\_type ∗cp, double &validityLevel) const
- void [toStream](#page-566-0) (std::ostream &, const Gem::Common::serializationMode &) const
- void [fromStream](#page-556-0) (std::istream &, const Gem::Common::serializationMode &)
- virtual std::string [toString](#page-566-1) (const Gem::Common::serializationMode &) const OVERRIDE
- virtual void [fromString](#page-557-0) (const std::string &, const Gem::Common::serializationMode &) OVERRIDE
- void [toFile](#page-565-0) (const std::string &, const Gem::Common::serializationMode &) const
- void [fromFile](#page-556-1) (const std::string &, const Gem::Common::serializationMode &)
- std::string [report](#page-562-0) () const
- virtual std::string [name](#page-1443-0) () const
- void [writeConfigFile](#page-567-0) (const std::string &, const std::string &)
- void [readConfigFile](#page-562-1) (const std::string &)
- boost::shared  $ptr < GObiect > clone$  $ptr < GObiect > clone$  () const
- template $lt$ typename clone\_type  $>$ boost::shared\_ptr< [clone](#page-555-1)\_type > clone (typename boost::enable\_if< boost::is\_base\_of< [Gem::Geneva::G-](#page-3780-0)[Object,](#page-3780-0) clone type  $>$ ::type ∗dummy=0) const
- template $\lt$
- boost::shared\_ptr< [GObject](#page-3780-0) > [clone](#page-550-0) (boost::enable\_if< boost::is\_base\_of< [Gem::Geneva::GObject,](#page-3780-0) [G-](#page-3780-0)[Object](#page-3780-0) > >::type ∗) const
- $\bullet$  template $<$ boost::shared\_ptr< [GObject](#page-3780-0) > [clone](#page-555-2) (boost::enable\_if< boost::is\_base\_of< [Gem::Geneva::GObject,](#page-3780-0) [G-](#page-3780-0)[Object](#page-3780-0) > >::type ∗dummy) const
- $\bullet$  template<typename load\_type  $>$ void [load](#page-559-0) (const boost::shared ptr< load type  $>$  &cp, typename boost::enable if < boost::is base of < [Gem::Geneva::GObject,](#page-3780-0) load\_type > >::type ∗dummy=0)
- template $lt$ typename load type  $>$ void [load](#page-559-1) (const load type &cp, typename boost::enable if< boost::is base of< [Gem::Geneva::GObject,](#page-3780-0) load type  $>$  ::type  $*$ dummy=0)
- virtual bool [modify\\_GUnitTests](#page-1442-0) ()
- virtual void [specificTestsNoFailureExpected\\_GUnitTests](#page-1447-0) ()
- virtual void [specificTestsFailuresExpected\\_GUnitTests](#page-1446-0) ()

# **Static Public Member Functions**

• static void [sigHupHandler](#page-565-1) (int signum)

# **Static Public Attributes**

• static std::sig\_atomic\_t **GenevaSigHupSent** = 0

# <span id="page-4876-4"></span>**Protected Member Functions**

- <span id="page-4876-5"></span>• virtual double [check\\_](#page-4876-4) (const ind\_type ∗) const =0
- virtual [GObject](#page-3780-0) \* clone () const =0
- virtual void load (const [GObject](#page-3780-0) ∗cp) OVERRIDE
- template $lt$ typename load type  $>$ void [selfAssignmentCheck](#page-562-2) (const [GObject](#page-3780-0) ∗load\_ptr, typename boost::enable\_if< boost::is\_base\_of< [Gem-](#page-3780-0) [::Geneva::GObject,](#page-3780-0) load\_type > >::type ∗dummy=0) const
- template $lt$ typename load type  $>$ const load\_type ∗ [gobject\\_conversion](#page-558-0) (const [GObject](#page-3780-0) ∗load\_ptr, typename boost::enable\_if< boost::is\_base- \_of< [Gem::Geneva::GObject,](#page-3780-0) load\_type > >::type ∗dummy=0) const
- template $lt$ typename load type  $>$ boost::shared ptr< load type > gobject conversion (boost::shared ptr< [GObject](#page-3780-0) > load ptr, typename boost::enable\_if< boost::is\_base\_of< [Gem::Geneva::GObject,](#page-3780-0) load\_type > >::type ∗dummy=0) const

### **Protected Attributes**

• std::vector< boost::shared\_ptr  $<$  [GValidityCheckT](#page-4889-0) $<$  ind\_type  $>$   $>$   $>$  validityChecks

### **Friends**

• class **boost::serialization::access**

### **6.236.1 Detailed Description**

**template**<**typename ind\_type**>**class Gem::Geneva::GValidityCheckContainerT**< **ind\_type** >

An collection of validity checks with the [GValidityCheckT](#page-4889-0) interface

### **6.236.2 Constructor & Destructor Documentation**

<span id="page-4876-0"></span>**6.236.2.1 template**<**typename ind\_type**> **Gem::Geneva::GValidityCheckContainerT**< **ind\_type** >**::GValidityCheckContainerT ( )** [inline]

<span id="page-4876-1"></span>The default constructor

**6.236.2.2 template**<**typename ind\_type**> **Gem::Geneva::GValidityCheckContainerT**< **ind\_type** >**::GValidityCheckContainerT ( const std::vector**< **boost::shared\_ptr**< **GValidityCheckT**< **ind\_type** > > > **&** *validityChecks* **)** [inline]

<span id="page-4876-2"></span>Initialization from a vector of validity checks

**6.236.2.3 template**<**typename ind\_type**> **Gem::Geneva::GValidityCheckContainerT**< **ind\_type** >**::GValidityCheckContainerT ( const GValidityCheckContainerT**< **ind\_type** > **&** *cp* **)** [inline]

<span id="page-4876-3"></span>The copy constructor

**6.236.2.4 template**<**typename ind\_type**> **virtual Gem::Geneva::GValidityCheckContainerT**< **ind\_type** >**::**∼**GValidityCheckContainerT ( )** [inline]**,** [virtual]

The destructor

## **6.236.3 Member Function Documentation**

**6.236.3.1 template**<**typename ind\_type**> **void Gem::Geneva::GValidityCheckContainerT**< **ind\_type** >**::addCheck ( boost::shared\_ptr**< **GValidityCheckT**< **ind\_type** > > *vc\_ptr* **)** [inline]

Adds a validity check to this object. Note that we clone the check so that it can be used multiple times.

**6.236.3.2 template**<**typename ind\_type**> **virtual void Gem::Geneva::GValidityCheckT**< **ind\_type** >**::addConfigurationOptions ( Gem::Common::GParserBuilder &** *gpb,* **const bool &** *showOrigin* **)** [inline]**,** [virtual]**,** [inherited]

Adds local configuration options to a GParserBuilder object

Reimplemented from [Gem::Geneva::GObject.](#page-553-0)

Reimplemented in [Gem::Geneva::GSphereConstraint,](#page-4676-0) [Gem::Geneva::GDoubleSumGapConstraint,](#page-2171-0) [Gem::Geneva-](#page-2157-0) [::GDoubleSumConstraint,](#page-2157-0) [Gem::Geneva::GParameterSetFormulaConstraint,](#page-4135-0) and [Gem::Geneva::GParameterSet-](#page-4115-0)[Constraint.](#page-4115-0)

**6.236.3.3 template**<**typename ind\_type**> **double Gem::Geneva::GValidityCheckT**< **ind\_type** >**::check ( const ind\_type** ∗ *cp* **) const** [inline]**,** [inherited]

<span id="page-4877-0"></span>Checks whether a given parameter set is valid. The function returns a double value which is expected to be larger than 0. Values in the range [0,1] indicate valid parameters (according to this constraint). Values above 1 indicate invalid parameters. The size of the return value can thus be used to indicate the extent of the invalidity.

**6.236.3.4 template**<**typename ind\_type**> **virtual boost::optional**<**std::string**> **Gem::Geneva::GValidityCheck-ContainerT**< **ind\_type** >**::checkRelationshipWith ( const GObject &** *cp,* **const Gem::Common::expectation &** *e,* **const double &** *limit,* **const std::string &** *caller,* **const std::string &** *y\_name,* **const bool &** *withMessages* **) const** [inline]**,** [virtual]

Checks whether a given expectation for the relationship between this object and another object is fulfilled.

#### **Parameters**

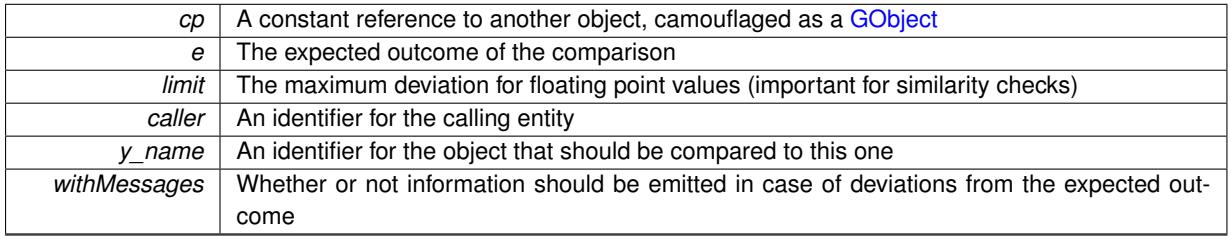

**Returns**

A boost::optional<std::string> object that holds a descriptive string if expectations were not met

Reimplemented from [Gem::Geneva::GValidityCheckT](#page-4891-0)< ind\_type >. Reimplemented in [Gem::Geneva::GCheckCombinerT](#page-1439-0)< ind\_type >.

**6.236.3.5 boost::shared\_ptr**< **GObject** > **Gem::Geneva::GObject::clone ( ) const** [inherited]

Creates a clone of this object, storing it in a boost::shared ptr<GObject>

Creates a deep clone of this object, storing it in a boost::shared\_ptr<GObject>

### **Returns**

A boost::shared ptr<GObject> to a clone of the derived object

**6.236.3.6 template**<**typename clone\_type** > **boost::shared\_ptr**<**clone\_type**> **Gem::Geneva::GObject::clone ( typename boost::enable\_if**< **boost::is\_base\_of**< **Gem::Geneva::GObject, clone\_type** > >**::type** ∗ *dummy =* 0 **) const** [inline]**,** [inherited]

The function creates a clone of the [GObject](#page-3780-0) pointer, converts it to a pointer to a derived class and emits it as a boost::shared ptr<> . Note that this template will only be accessible to the compiler if [GObject](#page-3780-0) is a base type of clone\_type.

**Returns**

- A converted clone of this object, wrapped into a boost::shared\_ptr
- **6.236.3.7 template**<> **boost::shared\_ptr**<**GObject**> **Gem::Geneva::GObject::clone ( boost::enable\_if**< **boost::is\_base\_of**< **Gem::Geneva::GObject, GObject** > >**::type** ∗ *dummy* **) const** [inherited]

A specialization of the general clone for cases where no conversion takes place at all

**Returns**

A boost::shared ptr<GObject> to a clone of the derived object

**6.236.3.8 void Gem::Geneva::GObject::fromFile ( const std::string &** *fileName,* **const Gem::Common::serializationMode &** *serMod* **)** [inherited]

Loads a serial representation of this object from file.

Loads a serial representation of this object from file. Can be used for check-pointing.

**Parameters**

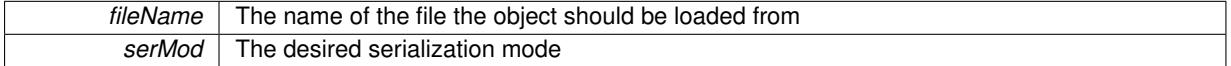

**6.236.3.9 void Gem::Geneva::GObject::fromStream ( std::istream &** *istr,* **const Gem::Common::serializationMode &** *serMod* **)** [inherited]

Load class from a stream.

Loads the object from a stream.

**Parameters**

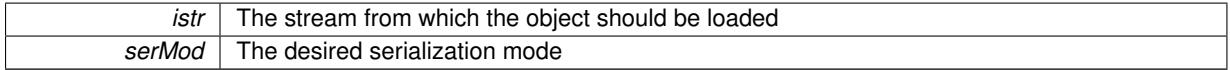

**6.236.3.10 void Gem::Geneva::GObject::fromString ( const std::string &** *descr,* **const Gem::Common::serializationMode &** *serMod* **)** [virtual]**,** [inherited]

Convert class to a serial representation, using a specific serialization mode.

Initializes the object from its string representation, using the currently set serialization mode. Note that the string will likely describe a derivative of [GObject,](#page-3780-0) as [GObject](#page-3780-0) cannot be instantiated. Note also that you will have to take care yourself that serialization and de-serialization happens in the same mode.

*descr* | A text representation of a GObject-derivative

Implements [Gem::Common::GSerializableI.](#page-4503-1)

**6.236.3.11 template**<**typename load\_type** > **const load\_type**∗ **Gem::Geneva::GObject::gobject\_conversion ( const GObject** ∗ *load\_ptr,* **typename boost::enable\_if**< **boost::is\_base\_of**< **Gem::Geneva::GObject, load\_type** > >**::type** ∗ *dummy =* 0 **) const** [inline]**,** [protected]**,** [inherited]

This function converts the [GObject](#page-3780-0) pointer to the target type, checking for self-assignment along the ways in DEBUG mode (through [selfAssignmentCheck\(\)](#page-562-2) ). Note that this template will only be accessible to the compiler if [GObject](#page-3780-0) is a base type of load\_type.

**6.236.3.12 template**<**typename load\_type** > **boost::shared\_ptr**<**load\_type**> **Gem::Geneva::GObject::gobject\_conversion ( boost::shared\_ptr**< **GObject** > *load\_ptr,* **typename boost::enable\_if**< **boost::is\_base\_of**< **Gem::Geneva::GObject, load\_type** > >**::type** ∗ *dummy =* 0 **) const** [inline]**,** [protected]**,** [inherited]

This function converts a [GObject](#page-3780-0) boost::shared ptr to the target type, optionally checking for self-assignment along the ways in DEBUG mode (through [selfAssignmentCheck\(\)](#page-562-2) ). Note that this template will only be accessible to the compiler if [GObject](#page-3780-0) is a base type of load\_type.

**Parameters**

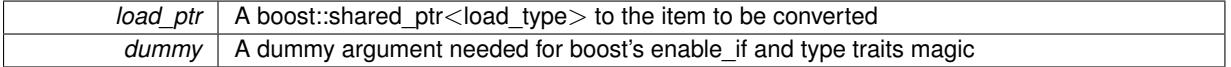

**Returns**

A boost::shared\_ptr holding the converted object

**6.236.3.13 template**<**typename ind\_type**> **bool Gem::Geneva::GValidityCheckT**< **ind\_type** >**::isValid ( const ind\_type** ∗ *cp,* **double &** *validityLevel* **) const** [inline]**,** [inherited]

Checks whether the constraint is valid

**Parameters**

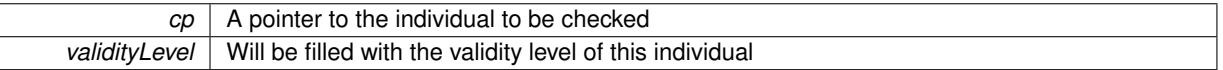

**6.236.3.14 template**<**typename load\_type** > **void Gem::Geneva::GObject::load ( const boost::shared\_ptr**< **load\_type** > **&** *cp,* **typename boost::enable\_if**< **boost::is\_base\_of**< **Gem::Geneva::GObject, load\_type** > >**::type** ∗ *dummy =* 0 **)** [inline]**,** [inherited]

Loads the data of another [GObject\(](#page-3780-0)-derivative), wrapped in a shared pointer. Note that this function is only acces-sible to the compiler if load type is a derivative of [GObject.](#page-3780-0)

**Parameters**

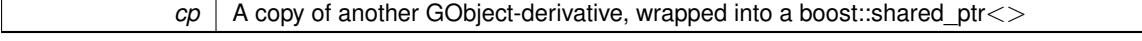

**6.236.3.15 template**<**typename load\_type** > **void Gem::Geneva::GObject::load ( const load\_type &** *cp,* **typename boost::enable\_if**< **boost::is\_base\_of**< **Gem::Geneva::GObject, load\_type** > >**::type** ∗ *dummy =* 0 **)** [inline]**,** [inherited]

Loads the data of another [GObject\(](#page-3780-0)-derivative), presented as a constant reference. Note that this function is only accessible to the compiler if load\_type is a derivative of [GObject.](#page-3780-0)

 $cp \mid A$  copy of another GObject-derivative, wrapped into a boost::shared ptr $\lt$ 

<span id="page-4881-0"></span>**6.236.3.16 template**<**typename ind\_type**> **virtual void Gem::Geneva::GValidityCheckContainerT**< **ind\_type** >**::load\_ ( const GObject** ∗ *cp* **)** [inline]**,** [protected]**,** [virtual]

Loads the data of another GValidityCheck $T$  <ind\_type $>$ 

Reimplemented from [Gem::Geneva::GValidityCheckT](#page-4895-0)< ind\_type >.

Reimplemented in [Gem::Geneva::GCheckCombinerT](#page-1442-1)< ind\_type >.

**6.236.3.17 bool Gem::Geneva::GObject::modify\_GUnitTests ( )** [virtual]**,** [inherited]

Applies modifications to this object. This is needed for testing purposes.

Applies modifications to this object. This is needed for testing purposes

**Returns**

A boolean which indicates whether modifications were made

Reimplemented in [Gem::Geneva::GOptimizationAlgorithmT](#page-3890-0)< ind\_type >::GOptimizationMonitorT, [Gem::Geneva-](#page-686-0) [::GOptimizationAlgorithmT](#page-686-0)< ind\_type >, [Gem::Geneva::GOptimizationAlgorithmT](#page-686-0)< oa\_type >, [Gem::Geneva-](#page-686-0) [::GOptimizationAlgorithmT](#page-686-0)< GParameterSet >, [Gem::Geneva::GMetaOptimizerIndividualT](#page-3071-0)< ind\_type >, [Gem-](#page-752-0) [::Geneva::GBaseParChildT](#page-752-0)< ind\_type >, [Gem::Geneva::GBaseParChildT](#page-752-0)< oa\_type >, [Gem::Geneva::GBase-](#page-752-0)ParChildT< [GParameterSet](#page-752-0) >, [Gem::Geneva::GParameterTCollectionT](#page-4265-0)< T >, [Gem::Geneva::GParameterT-](#page-4265-0)CollectionT< [GParameterBase](#page-4265-0) >, [Gem::Geneva::GParameterTCollectionT](#page-4265-0)< GBooleanObject >, [Gem::Geneva::-](#page-4265-0) GParameterTCollectionT< [GConstrainedDoubleObject](#page-4265-0) >, [Gem::Geneva::GParameterTCollectionT](#page-4265-0)< GInt32Object [>](#page-4265-0), [Gem::Geneva::GParameterTCollectionT](#page-4265-0)< GConstrainedFloatObject >, [Gem::Geneva::GParameterTCollection-](#page-4265-0)T< [GDoubleObject](#page-4265-0) >, [Gem::Geneva::GParameterTCollectionT](#page-4265-0)< GConstrainedInt32Object >, [Gem::Geneva::G-](#page-4265-0)[ParameterTCollectionT](#page-4265-0)< GFloatObject >, [Gem::Geneva::GAdaptorT](#page-560-0)< T >, [Gem::Geneva::GAdaptorT](#page-560-0)< double [>](#page-560-0), [Gem::Geneva::GAdaptorT](#page-560-0)< float >, [Gem::Geneva::GAdaptorT](#page-560-0)< boost::int32\_t >, [Gem::Geneva::GAdaptorT](#page-560-0)< [int\\_type](#page-560-0) >, [Gem::Geneva::GAdaptorT](#page-560-0)< num\_type >, [Gem::Geneva::GAdaptorT](#page-560-0)< bool >, [Gem::Geneva::G-](#page-560-0)[AdaptorT](#page-560-0)< fp\_type >, [Gem::Geneva::GNumBiGaussAdaptorT](#page-3530-0)< num\_type, fp\_type >, [Gem::Geneva::GNumBi-](#page-3530-0)[GaussAdaptorT](#page-3530-0)< float, float >, [Gem::Geneva::GNumBiGaussAdaptorT](#page-3530-0)< fp\_type, fp\_type >, [Gem::Geneva::G-](#page-3530-0)[NumBiGaussAdaptorT](#page-3530-0)< double, double >, [Gem::Geneva::GMultiPopulationEAT](#page-3141-0)< oa\_type >, [Gem::Geneva::G-](#page-1944-0)[ConstrainedNumT](#page-1944-0)< T >, [Gem::Geneva::GConstrainedNumT](#page-1944-0)< double >, [Gem::Geneva::GConstrainedNumT](#page-1944-0)< [float](#page-1944-0) >, [Gem::Geneva::GConstrainedNumT](#page-1944-0)< boost::int32 t >, Gem::Geneva::GConstrainedNumT< int type >, [Gem::Geneva::GConstrainedNumT](#page-1944-0)< fp\_type >, [Gem::Geneva::GNumGaussAdaptorT](#page-3651-0)< num\_type, fp\_type >, [Gem::Geneva::GNumGaussAdaptorT](#page-3651-0)< float, float >, [Gem::Geneva::GNumGaussAdaptorT](#page-3651-0)< boost::int32\_t, dou[ble](#page-3651-0) >, [Gem::Geneva::GNumGaussAdaptorT](#page-3651-0)< fp\_type, fp\_type >, [Gem::Geneva::GNumGaussAdaptorT](#page-3651-0)< double, [double](#page-3651-0) >, [Gem::Geneva::GNumGaussAdaptorT](#page-3651-0)< int type, double >, [Gem::Geneva::GParameterBaseWith-](#page-3971-0)[AdaptorsT](#page-3971-0)< T >, [Gem::Geneva::GParameterBaseWithAdaptorsT](#page-3971-0)< double >, [Gem::Geneva::GParameterBase-](#page-3971-0)[WithAdaptorsT](#page-3971-0)< float >, [Gem::Geneva::GParameterBaseWithAdaptorsT](#page-3971-0)< boost::int32 t >, [Gem::Geneva::G-](#page-3971-0)[ParameterBaseWithAdaptorsT](#page-3971-0)< int\_type >, [Gem::Geneva::GParameterBaseWithAdaptorsT](#page-3971-0)< num\_type >, [Gem-](#page-3971-0) [::Geneva::GParameterBaseWithAdaptorsT](#page-3971-0)< bool >, [Gem::Geneva::GParameterBaseWithAdaptorsT](#page-3971-0)< fp\_type [>](#page-3971-0), [Gem::Geneva::GConstrainedFPT](#page-1751-0)< fp\_type >, [Gem::Geneva::GConstrainedFPT](#page-1751-0)< double >, [Gem::Geneva-](#page-1751-0) [::GConstrainedFPT](#page-1751-0)< float >, [Gem::Geneva::GOptimizableEntity,](#page-3816-0) [Gem::Geneva::GConstrainedNumCollectionT](#page-1908-0)< [num\\_type](#page-1908-0) >, [Gem::Geneva::GParameterSet,](#page-2249-0) [Gem::Geneva::GConstrainedNumCollectionT](#page-1908-0)< double >, [Gem::-](#page-1908-0) [Geneva::GConstrainedNumCollectionT](#page-1908-0)< float >, [Gem::Geneva::GConstrainedNumCollectionT](#page-1908-0)< fp\_type >, [Gem-](#page-1714-0) [::Geneva::GConstrainedFPNumCollectionT](#page-1714-0)< fp\_type >, [Gem::Geneva::GConstrainedFPNumCollectionT](#page-1714-0)< double [>](#page-1714-0), [Gem::Geneva::GConstrainedFPNumCollectionT](#page-1714-0)< float >, [Gem::Geneva::GBasePS::GPSOptimizationMonitor,](#page-4306-0) [Gem::Geneva::GFPNumCollectionT](#page-2570-0)< fp\_type >, [Gem::Geneva::GFPNumCollectionT](#page-2570-0)< double >, [Gem::Geneva-](#page-2570-0) [::GFPNumCollectionT](#page-2570-0)< float >, [Gem::Geneva::GBaseSwarm::GSwarmOptimizationMonitor,](#page-4723-0) [Gem::Geneva::G-](#page-3935-0)[ParameterBase,](#page-3935-0) [Gem::Geneva::GNumCollectionT](#page-3573-0)< T >, [Gem::Geneva::GNumCollectionT](#page-3573-0)< double >, [Gem::-](#page-3573-0) [Geneva::GNumCollectionT](#page-3573-0)< float >, [Gem::Geneva::GNumCollectionT](#page-3573-0)< boost::int32\_t >, [Gem::Geneva::GNum-](#page-3573-0) [CollectionT](#page-3573-0)< int\_type >, [Gem::Geneva::GNumCollectionT](#page-3573-0)< fp\_type >, [Gem::Geneva::GParameterCollection-](#page-4013-0)T< T [>](#page-4013-0), [Gem::Geneva::GParameterCollectionT](#page-4013-0)< double >, [Gem::Geneva::GParameterCollectionT](#page-4013-0)< float >, [Gem::Geneva::GParameterCollectionT](#page-4013-0)< boost::int32\_t >, [Gem::Geneva::GParameterCollectionT](#page-4013-0)< int\_type >, [Gem::Geneva::GParameterCollectionT](#page-4013-0)< num\_type >, [Gem::Geneva::GParameterCollectionT](#page-4013-0)< bool >, [Gem::-](#page-4013-0) [Geneva::GParameterCollectionT](#page-4013-0)< fp\_type >, [Gem::Geneva::GNumFPT](#page-3628-0)< fp\_type >, [Gem::Geneva::GNumFPT](#page-3628-0)< [double](#page-3628-0) >, [Gem::Geneva::GNumFPT](#page-3628-0)< float >, [Gem::Geneva::GParameterT](#page-4224-0)< T >, [Gem::Geneva::GParameterT](#page-4224-0)< [double](#page-4224-0) >, [Gem::Geneva::GParameterT](#page-4224-0)< float >, [Gem::Geneva::GParameterT](#page-4224-0)< boost::int32\_t >, [Gem::Geneva-](#page-4224-0) [::GParameterT](#page-4224-0)< int\_type >, [Gem::Geneva::GParameterT](#page-4224-0)< bool >, Gem::Geneva::GParameterT< fp\_type >, [Gem::Geneva::GNumT](#page-3730-0)< T >, [Gem::Geneva::GNumT](#page-3730-0)< double >, [Gem::Geneva::GNumT](#page-3730-0)< float >, [Gem::-](#page-3730-0) [Geneva::GNumT](#page-3730-0)< boost::int32 t >, [Gem::Geneva::GNumT](#page-3730-0)< int type >, Gem::Geneva::GNumT< fp type >, [Gem::Geneva::GConstrainedIntT](#page-1863-0)< int\_type >, Gem::Geneva::GConstrainedIntT< boost::int32\_t >, [Gem::Geneva-](#page-920-0) [::GBaseSwarm,](#page-920-0) [Gem::Geneva::GBasePS,](#page-807-0) [Gem::Geneva::GBaseEA::GEAOptimizationMonitor,](#page-2193-0) [Gem::Geneva::G-](#page-2660-0)[BaseGD::GGDOptimizationMonitor,](#page-2660-0) [Gem::Geneva::GNumIntT](#page-3690-0)< int\_type >, [Gem::Geneva::GNumIntT](#page-3690-0)< boost- [::int32\\_t](#page-3690-0) >, [Gem::Geneva::GBaseSA::GSAOptimizationMonitor,](#page-4364-0) [Gem::Geneva::GIntNumCollectionT](#page-2974-0)< int\_type [>](#page-2974-0), [Gem::Geneva::GIntNumCollectionT](#page-2974-0)< boost::int32\_t >, [Gem::Geneva::GMutableSetT](#page-3454-0)< T >, [Gem::Geneva::G-](#page-3454-0)[MutableSetT](#page-3454-0)< oa\_type >, [Gem::Geneva::GMutableSetT](#page-3454-0)< GParameterSet >, [Gem::Geneva::GMutableSetT](#page-3454-0)< ind- [\\_type](#page-3454-0) >, Gem::Geneva::GMutableSetT< [Gem::Geneva::GParameterBase](#page-3454-0) >, [Gem::Geneva::GIntGaussAdaptor](#page-2937-0)T< [int\\_type](#page-2937-0) >, [Gem::Geneva::GIntGaussAdaptorT](#page-2937-0)< boost::int32\_t >, [Gem::Geneva::GFPGaussAdaptorT](#page-2534-0)< [fp\\_type](#page-2534-0) >, [Gem::Geneva::GFPGaussAdaptorT](#page-2534-0)< double >, [Gem::Geneva::GFPGaussAdaptorT](#page-2534-0)< float >, [Gem::-](#page-3595-0) [Geneva::GNumFlipAdaptorT](#page-3595-0)< num\_type >, [Gem::Geneva::GNumFlipAdaptorT](#page-3595-0)< boost::int32\_t >, [Gem::Geneva-](#page-3595-0) [::GNumFlipAdaptorT](#page-3595-0)< int\_type >, [Gem::Geneva::GNumFlipAdaptorT](#page-3595-0)< bool >, [Gem::Geneva::GFPBiGauss-](#page-2513-0)[AdaptorT](#page-2513-0)< fp\_type >, [Gem::Geneva::GFPBiGaussAdaptorT](#page-2513-0)< double >, [Gem::Geneva::GFPBiGaussAdaptorT](#page-2513-0)< [float](#page-2513-0) >, [Gem::Geneva::GBrokerEA,](#page-1128-0) [Gem::Geneva::GIntFlipAdaptorT](#page-2919-0)< int\_type >, [Gem::Geneva::GIntFlipAdaptor](#page-2919-0)T< [boost::int32\\_t](#page-2919-0) >, [Gem::Geneva::GIntFlipAdaptorT](#page-2919-0)< bool >, [Gem::Geneva::GBaseEA,](#page-625-0) [Gem::Geneva::G-](#page-1306-0)[BrokerSA,](#page-1306-0) [Gem::Geneva::GBaseSA,](#page-865-0) [Gem::Geneva::GBrokerSwarm,](#page-1374-0) [Gem::Geneva::GBrokerGD,](#page-1190-0) [Gem::Geneva::-](#page-4053-0) [GParameterObjectCollection,](#page-4053-0) [Gem::Tests::GTestIndividual2,](#page-4811-0) [Gem::Geneva::GConstrainedDoubleCollection,](#page-1487-0) [Gem-](#page-3252-0) [::Geneva::GMultiThreadedGD,](#page-3252-0) [Gem::Geneva::GBooleanCollection,](#page-989-0) [Gem::Geneva::GConstrainedFloatCollection,](#page-1598-0) [Gem::Geneva::GInt32Object,](#page-2860-0) [Gem::Geneva::GSwarmPersonalityTraits,](#page-4736-0) [Gem::Geneva::GMultiThreadedPS,](#page-3300-0) [Gem::-](#page-1025-0) [Geneva::GBooleanObject,](#page-1025-0) [Gem::Geneva::GMultiThreadedSwarm,](#page-3413-0) [Gem::Tests::GTestIndividual3,](#page-4854-0) [Gem::Geneva::-](#page-1246-0) [GBrokerPS,](#page-1246-0) [Gem::Geneva::GMultiThreadedEA,](#page-3197-0) [Gem::Geneva::GMultiThreadedSA,](#page-3353-0) [Gem::Geneva::GConstrained-](#page-1789-0)[Int32Object,](#page-1789-0) [Gem::Geneva::GBaseParChildPersonalityTraits,](#page-715-0) [Gem::Geneva::GInt32Collection,](#page-2785-0) [Gem::Geneva::G-](#page-1524-0)[ConstrainedDoubleObject,](#page-1524-0) [Gem::Geneva::GInt32GaussAdaptor,](#page-2824-0) [Gem::Geneva::GParameterSetParChild,](#page-4179-0) [Gem::-](#page-4486-0) [Geneva::GSerialGD,](#page-4486-0) [Gem::Tests::GTestIndividual1,](#page-4769-0) [Gem::Geneva::GDoubleCollection,](#page-2048-0) [Gem::Geneva::GDouble-](#page-2105-0)[Object,](#page-2105-0) [Gem::Geneva::GFloatCollection,](#page-2400-0) [Gem::Geneva::GFloatObject,](#page-2455-0) [Gem::Geneva::GConstrainedFloatObject,](#page-1634-0) [Gem::Geneva::GSerialPS,](#page-4534-0) [Gem::Geneva::GDoubleGaussAdaptor,](#page-2069-0) [Gem::Geneva::GFloatGaussAdaptor,](#page-2422-0) [Gem::-](#page-4644-0) [Geneva::GSerialSwarm,](#page-4644-0) [Gem::Geneva::GSerialEA,](#page-4424-0) [Gem::Geneva::GSerialSA,](#page-4587-0) [Gem::Geneva::GBooleanAdaptor,](#page-952-0) [Gem::Geneva::GExternalSetterIndividual,](#page-2299-0) [Gem::Geneva::GEAPersonalityTraits,](#page-2206-0) [Gem::Geneva::GGDPersonality-](#page-2674-0)[Traits,](#page-2674-0) [Gem::Geneva::GPSPersonalityTraits,](#page-4318-0) [Gem::Geneva::GConstrainedFloatObjectCollection,](#page-1674-0) [Gem::Geneva::G-](#page-2008-0)[DoubleBiGaussAdaptor,](#page-2008-0) [Gem::Geneva::GFloatBiGaussAdaptor,](#page-2359-0) [Gem::Geneva::GBooleanObjectCollection,](#page-1061-0) [Gem::-](#page-1562-0) [Geneva::GConstrainedDoubleObjectCollection,](#page-1562-0) [Gem::Geneva::GConstrainedInt32ObjectCollection,](#page-1827-0) [Gem::Geneva-](#page-2805-0) [::GInt32FlipAdaptor,](#page-2805-0) [Gem::Geneva::GSAPersonalityTraits,](#page-4379-0) [Gem::Geneva::GInt32ObjectCollection,](#page-2900-0) [Gem::Geneva-](#page-2146-0) [::GDoubleObjectCollection,](#page-2146-0) [Gem::Geneva::GFloatObjectCollection,](#page-2492-0) [Gem::Geneva::GMPEAPersonalityTraits,](#page-3094-0) and [Gem::Geneva::GPersonalityTraits.](#page-4287-0)

**6.236.3.18 std::string Gem::Geneva::GObject::name ( ) const** [virtual]**,** [inherited]

Emits a name for this class / object.

Emits a name for this class / object

Reimplemented in [Gem::Geneva::GOptimizationAlgorithmT](#page-3837-0)< ind\_type >, [Gem::Geneva::GOptimizationAlgorithm-](#page-3837-0)T< [oa\\_type](#page-3837-0) >, [Gem::Geneva::GOptimizationAlgorithmT](#page-3837-0)< GParameterSet >, [Gem::Geneva::GParameterT-](#page-4266-0)[CollectionT](#page-4266-0)< T >, [Gem::Geneva::GParameterTCollectionT](#page-4266-0)< GParameterBase >, [Gem::Geneva::GParameterT-](#page-4266-0)CollectionT< [GBooleanObject](#page-4266-0) >, [Gem::Geneva::GParameterTCollectionT](#page-4266-0)< GConstrainedDoubleObject >, [Gem-](#page-4266-0) [::Geneva::GParameterTCollectionT](#page-4266-0)< GInt32Object >, [Gem::Geneva::GParameterTCollectionT](#page-4266-0)< GConstrained-[FloatObject](#page-4266-0) >, [Gem::Geneva::GParameterTCollectionT](#page-4266-0)< GDoubleObject >, [Gem::Geneva::GParameterT-](#page-4266-0)CollectionT< [GConstrainedInt32Object](#page-4266-0) >, [Gem::Geneva::GParameterTCollectionT](#page-4266-0)< GFloatObject >, [Gem::-](#page-560-1) [Geneva::GAdaptorT](#page-560-1)< T >, [Gem::Geneva::GAdaptorT](#page-560-1)< double >, [Gem::Geneva::GAdaptorT](#page-560-1)< float >, [Gem-](#page-560-1) [::Geneva::GAdaptorT](#page-560-1)< boost::int32\_t >, [Gem::Geneva::GAdaptorT](#page-560-1)< int\_type >, [Gem::Geneva::GAdaptorT](#page-560-1)< [num\\_type](#page-560-1) >, [Gem::Geneva::GAdaptorT](#page-560-1)< bool >, [Gem::Geneva::GAdaptorT](#page-560-1)< fp\_type >, [Gem::Geneva::G-](#page-3531-0)[NumBiGaussAdaptorT](#page-3531-0)< num\_type, fp\_type >, [Gem::Geneva::GNumBiGaussAdaptorT](#page-3531-0)< float, float >, [Gem::-](#page-3531-0) [Geneva::GNumBiGaussAdaptorT](#page-3531-0)< fp\_type, fp\_type >, [Gem::Geneva::GNumBiGaussAdaptorT](#page-3531-0)< double, double [>](#page-3531-0), [Gem::Geneva::GConstrainedNumT](#page-1945-0)< T >, [Gem::Geneva::GConstrainedNumT](#page-1945-0)< double >, [Gem::Geneva::G-](#page-1945-0)[ConstrainedNumT](#page-1945-0)< float >, [Gem::Geneva::GConstrainedNumT](#page-1945-0)< boost::int32\_t >, [Gem::Geneva::GConstrained](#page-1945-0)NumT< [int\\_type](#page-1945-0) >, [Gem::Geneva::GConstrainedNumT](#page-1945-0)< fp\_type >, [Gem::Geneva::GBaseParChildT](#page-752-1)< ind [type](#page-752-1) >, [Gem::Geneva::GBaseParChildT](#page-752-1)< oa\_type >, [Gem::Geneva::GBaseParChildT](#page-752-1)< GParameterSet >, [Gem::Geneva::GConstrainedFPT](#page-1752-0)< fp\_type >, Gem::Geneva::GConstrainedFPT< double >, [Gem::Geneva::-](#page-1752-0) [GConstrainedFPT](#page-1752-0)< float >, [Gem::Geneva::GNumGaussAdaptorT](#page-3651-1)< num\_type, fp\_type >, [Gem::Geneva::G-](#page-3651-1)[NumGaussAdaptorT](#page-3651-1)< float, float >, [Gem::Geneva::GNumGaussAdaptorT](#page-3651-1)< boost::int32\_t, double >, [Gem::-](#page-3651-1) [Geneva::GNumGaussAdaptorT](#page-3651-1)< fp\_type, fp\_type >, [Gem::Geneva::GNumGaussAdaptorT](#page-3651-1)< double, double >, [Gem::Geneva::GNumGaussAdaptorT](#page-3651-1)< int\_type, double >, [Gem::Geneva::GConstrainedNumCollectionT](#page-1908-1)< num- [\\_type](#page-1908-1) >, [Gem::Geneva::GConstrainedNumCollectionT](#page-1908-1)< double >, [Gem::Geneva::GConstrainedNumCollection-](#page-1908-1)T< [float](#page-1908-1) >, [Gem::Geneva::GConstrainedNumCollectionT](#page-1908-1)< fp\_type >, [Gem::Geneva::GParameterBaseWith-](#page-3972-0)[AdaptorsT](#page-3972-0)< T >, [Gem::Geneva::GParameterBaseWithAdaptorsT](#page-3972-0)< double >, [Gem::Geneva::GParameterBase-](#page-3972-0)[WithAdaptorsT](#page-3972-0)< float >, [Gem::Geneva::GParameterBaseWithAdaptorsT](#page-3972-0)< boost::int32\_t >, [Gem::Geneva::G-](#page-3972-0)[ParameterBaseWithAdaptorsT](#page-3972-0)< int\_type >, [Gem::Geneva::GParameterBaseWithAdaptorsT](#page-3972-0)< num\_type >, [Gem-](#page-3972-0) [::Geneva::GParameterBaseWithAdaptorsT](#page-3972-0)< bool >, [Gem::Geneva::GParameterBaseWithAdaptorsT](#page-3972-0)< fp\_type [>](#page-3972-0), [Gem::Geneva::GConstrainedFPNumCollectionT](#page-1714-1)< fp\_type >, [Gem::Geneva::GConstrainedFPNumCollection-](#page-1714-1)T< [double](#page-1714-1) >, [Gem::Geneva::GConstrainedFPNumCollectionT](#page-1714-1)< float >, [Gem::Geneva::GParameterCollection-](#page-4013-1)T[<](#page-4013-1) T >, [Gem::Geneva::GParameterCollectionT](#page-4013-1)< double >, [Gem::Geneva::GParameterCollectionT](#page-4013-1)< float >, [Gem::Geneva::GParameterCollectionT](#page-4013-1)< boost::int32\_t >, Gem::Geneva::GParameterCollectionT< int\_type >, [Gem::Geneva::GParameterCollectionT](#page-4013-1)< num\_type >, [Gem::Geneva::GParameterCollectionT](#page-4013-1)< bool >, [Gem::-](#page-4013-1) [Geneva::GParameterCollectionT](#page-4013-1)< fp\_type >, [Gem::Geneva::GFPNumCollectionT](#page-2571-0)< fp\_type >, [Gem::Geneva::G-](#page-2571-0)[FPNumCollectionT](#page-2571-0)< double >, [Gem::Geneva::GFPNumCollectionT](#page-2571-0)< float >, [Gem::Geneva::GNumFPT](#page-3629-0)< fp\_type [>](#page-3629-0), [Gem::Geneva::GOptimizableEntity,](#page-3816-1) [Gem::Geneva::GNumFPT](#page-3629-0)< double >, Gem::Geneva::GNumFPT< float [>](#page-3629-0), [Gem::Geneva::GParameterT](#page-4224-1)< T >, [Gem::Geneva::GParameterT](#page-4224-1)< double >, [Gem::Geneva::GParameter-](#page-4224-1)T< [float](#page-4224-1) >, [Gem::Geneva::GParameterT](#page-4224-1)< boost::int32\_t >, [Gem::Geneva::GParameterT](#page-4224-1)< int\_type >, [Gem::-](#page-4224-1) [Geneva::GParameterT](#page-4224-1)< bool >, [Gem::Geneva::GParameterT](#page-4224-1)< fp\_type >, [Gem::Geneva::GConstrainedIntT](#page-1863-1)< [int\\_type](#page-1863-1) >, [Gem::Geneva::GConstrainedIntT](#page-1863-1)< boost::int32\_t >, [Gem::Geneva::GMultiPopulationEAT](#page-3141-1)< oa\_type [>](#page-3141-1), [Gem::Geneva::GNumCollectionT](#page-3573-1)< T >, [Gem::Geneva::GNumCollectionT](#page-3573-1)< double >, [Gem::Geneva::GNum-](#page-3573-1)[CollectionT](#page-3573-1)< float >, [Gem::Geneva::GNumCollectionT](#page-3573-1)< boost::int32\_t >, [Gem::Geneva::GNumCollectionT](#page-3573-1)< [int\\_type](#page-3573-1) >, [Gem::Geneva::GNumCollectionT](#page-3573-1)< fp\_type >, [Gem::Geneva::GNumT](#page-3730-1)< T >, [Gem::Geneva::GNumT](#page-3730-1)< [double](#page-3730-1) >, [Gem::Geneva::GNumT](#page-3730-1)< float >, [Gem::Geneva::GNumT](#page-3730-1)< boost::int32\_t >, [Gem::Geneva::GNumT](#page-3730-1)< [int\\_type](#page-3730-1) >, [Gem::Geneva::GNumT](#page-3730-1)< fp\_type >, [Gem::Geneva::Go2,](#page-3766-0) [Gem::Geneva::GNumIntT](#page-3690-1)< int\_type >, [Gem::Geneva::GNumIntT](#page-3690-1)< boost::int32\_t >, [Gem::Geneva::GBaseSwarm,](#page-921-0) [Gem::Geneva::GIntNumCollection-](#page-2975-0)T< [int\\_type](#page-2975-0) >, [Gem::Geneva::GIntNumCollectionT](#page-2975-0)< boost::int32\_t >, [Gem::Geneva::GMutableSetT](#page-3455-0)< T >, [Gem::Geneva::GMutableSetT](#page-3455-0)< oa\_type >, [Gem::Geneva::GMutableSetT](#page-3455-0)< GParameterSet >, [Gem::Geneva::-](#page-3455-0) [GMutableSetT](#page-3455-0)< ind\_type >, Gem::Geneva::GMutableSetT< [Gem::Geneva::GParameterBase](#page-3455-0) >, [Gem::Geneva-](#page-2937-1) [::GIntGaussAdaptorT](#page-2937-1)< int\_type >, [Gem::Geneva::GIntGaussAdaptorT](#page-2937-1)< boost::int32\_t >, [Gem::Geneva::GFP-](#page-2534-1)[GaussAdaptorT](#page-2534-1)< fp\_type >, [Gem::Geneva::GFPGaussAdaptorT](#page-2534-1)< double >, [Gem::Geneva::GFPGaussAdaptor-](#page-2534-1)T< [float](#page-2534-1) >, [Gem::Geneva::GBasePS,](#page-807-1) [Gem::Geneva::GParameterSet,](#page-2249-1) [Gem::Geneva::GIntFlipAdaptorT](#page-2919-1)< int\_type [>](#page-2919-1), [Gem::Geneva::GIntFlipAdaptorT](#page-2919-1)< boost::int32\_t >, [Gem::Geneva::GIntFlipAdaptorT](#page-2919-1)< bool >, [Gem::Geneva-](#page-3595-1) [::GNumFlipAdaptorT](#page-3595-1)< num\_type >, [Gem::Geneva::GNumFlipAdaptorT](#page-3595-1)< boost::int32\_t >, [Gem::Geneva::GNum-](#page-3595-1)[FlipAdaptorT](#page-3595-1)< int\_type >, [Gem::Geneva::GNumFlipAdaptorT](#page-3595-1)< bool >, [Gem::Geneva::GFPBiGaussAdaptorT](#page-2513-1)< [fp\\_type](#page-2513-1) >, [Gem::Geneva::GFPBiGaussAdaptorT](#page-2513-1)< double >, [Gem::Geneva::GFPBiGaussAdaptorT](#page-2513-1)< float >, [Gem::Geneva::GBaseGD,](#page-686-1) [Gem::Geneva::GBaseEA,](#page-625-1) [Gem::Geneva::GBaseSA,](#page-865-1) [Gem::Geneva::GParameterBase,](#page-3936-0) [Gem::Geneva::GInt32Object,](#page-2860-1) [Gem::Geneva::GConstrainedDoubleCollection,](#page-1487-1) [Gem::Geneva::GConstrainedFloat-](#page-1598-1)[Collection,](#page-1598-1) [Gem::Geneva::GBrokerEA,](#page-1128-1) [Gem::Geneva::GBrokerSA,](#page-1306-1) [Gem::Geneva::GBooleanCollection,](#page-989-1) [Gem-](#page-1789-1) [::Geneva::GConstrainedInt32Object,](#page-1789-1) [Gem::Geneva::GBooleanObject,](#page-1025-1) [Gem::Geneva::GInt32Collection,](#page-2785-1) [Gem::-](#page-3252-1) [Geneva::GMultiThreadedGD,](#page-3252-1) [Gem::Geneva::GConstrainedDoubleObject,](#page-1524-1) [Gem::Geneva::GInt32GaussAdaptor,](#page-2824-1) [Gem::Geneva::GSwarmPersonalityTraits,](#page-4736-1) [Gem::Geneva::GMultiThreadedPS,](#page-3300-1) [Gem::Geneva::GBrokerGD,](#page-1190-1) [Gem-](#page-2048-1) [::Geneva::GDoubleCollection,](#page-2048-1) [Gem::Geneva::GDoubleObject,](#page-2105-1) [Gem::Geneva::GFloatCollection,](#page-2400-1) [Gem::Geneva::-](#page-2455-1) [GFloatObject,](#page-2455-1) [Gem::Geneva::GBaseParChildPersonalityTraits,](#page-715-1) [Gem::Geneva::GConstrainedFloatObject,](#page-1634-1) [Gem::-](#page-1246-1) [Geneva::GBrokerPS,](#page-1246-1) [Gem::Geneva::GDoubleGaussAdaptor,](#page-2070-0) [Gem::Geneva::GFloatGaussAdaptor,](#page-2422-1) [Gem::Geneva-](#page-3414-0) [::GMultiThreadedSwarm,](#page-3414-0) [Gem::Geneva::GMultiThreadedEA,](#page-3197-1) [Gem::Geneva::GMultiThreadedSA,](#page-3353-1) [Gem::Geneva::-](#page-1374-1) [GBrokerSwarm,](#page-1374-1) [Gem::Geneva::GSerialGD,](#page-4486-1) [Gem::Geneva::GSerialPS,](#page-4534-1) [Gem::Geneva::GBooleanAdaptor,](#page-952-1) [Gem::-](#page-4053-1) [Geneva::GParameterObjectCollection,](#page-4053-1) [Gem::Geneva::GSerialSwarm,](#page-4644-1) [Gem::Geneva::GSerialEA,](#page-4424-1) [Gem::Geneva::-](#page-4587-1) [GSerialSA,](#page-4587-1) [Gem::Geneva::GConstrainedFloatObjectCollection,](#page-1675-0) [Gem::Geneva::GDoubleBiGaussAdaptor,](#page-2008-1) [Gem::-](#page-2359-1) [Geneva::GFloatBiGaussAdaptor,](#page-2359-1) [Gem::Geneva::GBooleanObjectCollection,](#page-1061-1) [Gem::Geneva::GConstrainedDouble-](#page-1562-1)[ObjectCollection,](#page-1562-1) [Gem::Geneva::GConstrainedInt32ObjectCollection,](#page-1827-1) [Gem::Geneva::GEAPersonalityTraits,](#page-2206-1) [Gem-](#page-2674-1) [::Geneva::GGDPersonalityTraits,](#page-2674-1) [Gem::Geneva::GInt32FlipAdaptor,](#page-2805-1) [Gem::Geneva::GPSPersonalityTraits,](#page-4318-1) [Gem::-](#page-2900-1) [Geneva::GInt32ObjectCollection,](#page-2900-1) [Gem::Geneva::GDoubleObjectCollection,](#page-2146-1) [Gem::Geneva::GFloatObjectCollection,](#page-2492-1) [Gem::Geneva::GSAPersonalityTraits,](#page-4379-1) [Gem::Geneva::GPersonalityTraits,](#page-4287-1) and [Gem::Geneva::GMPEAPersonality-](#page-3094-1)[Traits.](#page-3094-1)

**6.236.3.19 template**<**typename ind\_type**> **bool Gem::Geneva::GValidityCheckT**< **ind\_type** >**::operator!= ( const GValidityCheckT**< **ind\_type** > **&** *cp* **) const** [inline]**,** [inherited]

Checks for inequality with another GIndividualConstraint object

**6.236.3.20 template**<**typename ind\_type**> **bool Gem::Geneva::GValidityCheckContainerT**< **ind\_type** >**::operator!= ( const GValidityCheckContainerT**< **ind\_type** > **&** *cp* **) const** [inline]

<span id="page-4884-0"></span>Checks for inequality with another [GValidityCheckContainerT](#page-4874-2) object

**6.236.3.21 template**<**typename ind\_type**> **const GValidityCheckContainerT**<**ind\_type**>**& Gem::Geneva::GValidity-CheckContainerT**< **ind\_type** >**::operator= ( const GValidityCheckContainerT**< **ind\_type** > **&** *cp* **)** [inline]

A standard assignment operator

**6.236.3.22 template**<**typename ind\_type**> **bool Gem::Geneva::GValidityCheckT**< **ind\_type** >**::operator== ( const GValidityCheckT**< **ind\_type** > **&** *cp* **) const** [inline]**,** [inherited]

Checks for equality with another GIndividualConstraint object

**6.236.3.23 template**<**typename ind\_type**> **bool Gem::Geneva::GValidityCheckContainerT**< **ind\_type** >**::operator== ( const GValidityCheckContainerT**< **ind\_type** > **&** *cp* **) const** [inline]

Checks for equality with another [GValidityCheckContainerT](#page-4874-2) object

**6.236.3.24 void Gem::Geneva::GObject::readConfigFile ( const std::string &** *configFile* **)** [inherited]

Reads a configuration file from disk.

Reads a configuration file from disk

**Parameters**

*configFile* The name of the configuration file to be parsed

**6.236.3.25 std::string Gem::Geneva::GObject::report ( ) const** [inherited]

Returns an XML description of the derivative it is called for.

Returns an XML description of the derivative it is called for

**Returns**

An XML description of the GObject-derivative the function is called for

**6.236.3.26 template**<**typename load\_type** > **void Gem::Geneva::GObject::selfAssignmentCheck ( const GObject** ∗ *load\_ptr,* **typename boost::enable** if  $\leq$  boost::is base of  $\leq$  Gem::Geneva::GObject, load type  $\geq$   $\geq$ ::type  $*$  *dummy =* 0  $\geq$ **const** [inline]**,** [protected]**,** [inherited]

This function checks in DEBUG mode whether a load pointer points to the current object. Note that this template will only be accessible to the compiler if [GObject](#page-3780-0) is a base type of load\_type.

**6.236.3.27 static void Gem::Geneva::GObject::sigHupHandler ( int** *signum* **)** [inline]**,** [static]**,** [inherited]

A handler for SIGHUP signals

**6.236.3.28 void Gem::Geneva::GObject::specificTestsFailuresExpected\_GUnitTests ( )** [virtual]**,** [inherited]

Performs self tests that are expected to fail. This is needed for testing purposes.

Performs self tests that are expected to fail. This is needed for testing purposes

Reimplemented in [Gem::Geneva::GOptimizationAlgorithmT](#page-3894-0)< ind\_type >::GOptimizationMonitorT, [Gem::Geneva-](#page-3880-0) [::GOptimizationAlgorithmT](#page-3880-0)< ind\_type >, [Gem::Geneva::GOptimizationAlgorithmT](#page-3880-0)< oa\_type >, [Gem::Geneva::G-](#page-3880-0)[OptimizationAlgorithmT](#page-3880-0)< GParameterSet >, [Gem::Geneva::GAdaptorT](#page-565-2)< T >, [Gem::Geneva::GAdaptorT](#page-565-2)< double [>](#page-565-2), [Gem::Geneva::GAdaptorT](#page-565-2)< float >, [Gem::Geneva::GAdaptorT](#page-565-2)< boost::int32\_t >, [Gem::Geneva::GAdaptorT](#page-565-2)< [int\\_type](#page-565-2) >, [Gem::Geneva::GAdaptorT](#page-565-2)< num\_type >, Gem::Geneva::GAdaptorT< bool >, [Gem::Geneva::G-](#page-565-2)[AdaptorT](#page-565-2)< fp\_type >, [Gem::Geneva::GMetaOptimizerIndividualT](#page-3083-0)< ind\_type >, [Gem::Geneva::GBaseParChildT](#page-767-0)< [ind\\_type](#page-767-0) >, [Gem::Geneva::GBaseParChildT](#page-767-0)< oa\_type >, [Gem::Geneva::GBaseParChildT](#page-767-0)< GParameterSet [>](#page-767-0), [Gem::Geneva::GParameterTCollectionT](#page-4270-0)< T >, [Gem::Geneva::GParameterTCollectionT](#page-4270-0)< GParameterBase [>](#page-4270-0), [Gem::Geneva::GParameterTCollectionT](#page-4270-0)< GBooleanObject >, [Gem::Geneva::GParameterTCollectionT](#page-4270-0)< [GConstrainedDoubleObject](#page-4270-0) >, [Gem::Geneva::GParameterTCollectionT](#page-4270-0)< GInt32Object >, [Gem::Geneva::G-](#page-4270-0)ParameterTCollectionT< [GConstrainedFloatObject](#page-4270-0) >, [Gem::Geneva::GParameterTCollectionT](#page-4270-0)< GDoubleObject [>](#page-4270-0), [Gem::Geneva::GParameterTCollectionT](#page-4270-0)< GConstrainedInt32Object >, [Gem::Geneva::GParameterTCollection-](#page-4270-0)T< [GFloatObject](#page-4270-0) >, [Gem::Geneva::GConstrainedFPT](#page-1758-0)< fp\_type >, [Gem::Geneva::GConstrainedFPT](#page-1758-0)< double [>](#page-1758-0), [Gem::Geneva::GConstrainedFPT](#page-1758-0)< float >, [Gem::Geneva::GNumBiGaussAdaptorT](#page-3537-0)< num\_type, fp\_type >, [Gem::Geneva::GNumBiGaussAdaptorT](#page-3537-0)< float, float >, Gem::Geneva::GNumBiGaussAdaptorT< fp\_type, fp\_[type](#page-3537-0) >, [Gem::Geneva::GNumBiGaussAdaptorT](#page-3537-0)< double, double >, [Gem::Geneva::GConstrainedNumT](#page-1951-0)< T >, [Gem::Geneva::GConstrainedNumT](#page-1951-0)< double >, [Gem::Geneva::GConstrainedNumT](#page-1951-0)< float >, [Gem::Geneva-](#page-1951-0) [::GConstrainedNumT](#page-1951-0)< boost::int32\_t >, [Gem::Geneva::GConstrainedNumT](#page-1951-0)< int\_type >, [Gem::Geneva::G-](#page-1951-0)[ConstrainedNumT](#page-1951-0)< fp\_type >, [Gem::Geneva::GNumGaussAdaptorT](#page-3657-0)< num\_type, fp\_type >, [Gem::Geneva::-](#page-3657-0) [GNumGaussAdaptorT](#page-3657-0)< float, float >, [Gem::Geneva::GNumGaussAdaptorT](#page-3657-0)< boost::int32\_t, double >, [Gem-](#page-3657-0) [::Geneva::GNumGaussAdaptorT](#page-3657-0)< fp\_type, fp\_type >, [Gem::Geneva::GNumGaussAdaptorT](#page-3657-0)< double, double [>](#page-3657-0), [Gem::Geneva::GNumGaussAdaptorT](#page-3657-0)< int\_type, double >, [Gem::Geneva::GMultiPopulationEAT](#page-3158-0)< oa\_type >, [Gem::Geneva::GFPNumCollectionT](#page-2577-0)< fp\_type >, [Gem::Geneva::GFPNumCollectionT](#page-2577-0)< double >, [Gem::Geneva::-](#page-2577-0) [GFPNumCollectionT](#page-2577-0)< float >, [Gem::Geneva::GParameterBaseWithAdaptorsT](#page-3975-0)< T >, [Gem::Geneva::GParameter-](#page-3975-0)[BaseWithAdaptorsT](#page-3975-0)< double >, [Gem::Geneva::GParameterBaseWithAdaptorsT](#page-3975-0)< float >, [Gem::Geneva::G-](#page-3975-0)[ParameterBaseWithAdaptorsT](#page-3975-0)< boost::int32 t >, [Gem::Geneva::GParameterBaseWithAdaptorsT](#page-3975-0)< int type >, [Gem::Geneva::GParameterBaseWithAdaptorsT](#page-3975-0)< num\_type >, [Gem::Geneva::GParameterBaseWithAdaptors-](#page-3975-0)T< [bool](#page-3975-0) >, [Gem::Geneva::GParameterBaseWithAdaptorsT](#page-3975-0)< fp\_type >, [Gem::Geneva::GNumFPT](#page-3635-0)< fp\_type [>](#page-3635-0), [Gem::Geneva::GNumFPT](#page-3635-0)< double >, [Gem::Geneva::GNumFPT](#page-3635-0)< float >, [Gem::Geneva::GConstrainedInt-](#page-1871-0)T< [int\\_type](#page-1871-0) >, [Gem::Geneva::GConstrainedIntT](#page-1871-0)< boost::int32\_t >, [Gem::Geneva::GOptimizableEntity,](#page-3822-0) [Gem-](#page-1913-0) [::Geneva::GConstrainedNumCollectionT](#page-1913-0)< num\_type >, [Gem::Geneva::GConstrainedNumCollectionT](#page-1913-0)< double [>](#page-1913-0), [Gem::Geneva::GConstrainedNumCollectionT](#page-1913-0)< float >, [Gem::Geneva::GConstrainedNumCollectionT](#page-1913-0)< fp- [\\_type](#page-1913-0) >, [Gem::Geneva::GParameterSet,](#page-2261-0) [Gem::Geneva::GConstrainedFPNumCollectionT](#page-1720-0)< fp\_type >, [Gem::-](#page-1720-0) [Geneva::GConstrainedFPNumCollectionT](#page-1720-0)< double >, [Gem::Geneva::GConstrainedFPNumCollectionT](#page-1720-0)< float >, [Gem::Geneva::GNumCollectionT](#page-3579-0)< T >, [Gem::Geneva::GNumCollectionT](#page-3579-0)< double >, [Gem::Geneva::GNum-](#page-3579-0)[CollectionT](#page-3579-0)< float >, [Gem::Geneva::GNumCollectionT](#page-3579-0)< boost::int32\_t >, [Gem::Geneva::GNumCollectionT](#page-3579-0)< [int\\_type](#page-3579-0) >, [Gem::Geneva::GNumCollectionT](#page-3579-0)< fp\_type >, [Gem::Geneva::GParameterCollectionT](#page-4018-0)< T >, [Gem-](#page-4018-0) [::Geneva::GParameterCollectionT](#page-4018-0)< double >, [Gem::Geneva::GParameterCollectionT](#page-4018-0)< float >, [Gem::Geneva::-](#page-4018-0) [GParameterCollectionT](#page-4018-0)< boost::int32\_t >, [Gem::Geneva::GParameterCollectionT](#page-4018-0)< int\_type >, [Gem::Geneva-](#page-4018-0) [::GParameterCollectionT](#page-4018-0)< num\_type >, [Gem::Geneva::GParameterCollectionT](#page-4018-0)< bool >, [Gem::Geneva::G-](#page-4018-0)[ParameterCollectionT](#page-4018-0)< fp\_type >, [Gem::Geneva::GBasePS::GPSOptimizationMonitor,](#page-4310-0) [Gem::Geneva::GNumT](#page-3737-0)<

T [>](#page-3737-0), [Gem::Geneva::GNumT](#page-3737-0)< double >, [Gem::Geneva::GNumT](#page-3737-0)< float >, [Gem::Geneva::GNumT](#page-3737-0)< boost::int32- \_t [>](#page-3737-0), [Gem::Geneva::GNumT](#page-3737-0)< int\_type >, [Gem::Geneva::GNumT](#page-3737-0)< fp\_type >, [Gem::Geneva::GParameter-](#page-4230-0)T< T [>](#page-4230-0), [Gem::Geneva::GParameterT](#page-4230-0)< double >, [Gem::Geneva::GParameterT](#page-4230-0)< float >, [Gem::Geneva::G-](#page-4230-0)ParameterT< [boost::int32\\_t](#page-4230-0) >, [Gem::Geneva::GParameterT](#page-4230-0)< int\_type >, [Gem::Geneva::GParameterT](#page-4230-0)< bool [>](#page-4230-0), [Gem::Geneva::GParameterT](#page-4230-0)< fp\_type >, [Gem::Geneva::GBaseSwarm::GSwarmOptimizationMonitor,](#page-4727-0) [Gem-](#page-3696-0) [::Geneva::GNumIntT](#page-3696-0)< int\_type >, [Gem::Geneva::GNumIntT](#page-3696-0)< boost::int32\_t >, [Gem::Geneva::GParameter-](#page-3939-0)[Base,](#page-3939-0) [Gem::Geneva::GIntNumCollectionT](#page-2980-0)< int\_type >, Gem::Geneva::GIntNumCollectionT< boost::int32\_t >, [Gem::Geneva::GBaseSwarm,](#page-938-0) [Gem::Geneva::GBasePS,](#page-825-0) [Gem::Geneva::GMutableSetT](#page-3461-0)< T >, [Gem::Geneva::G-](#page-3461-0)[MutableSetT](#page-3461-0)< oa\_type >, [Gem::Geneva::GMutableSetT](#page-3461-0)< GParameterSet >, [Gem::Geneva::GMutableSetT](#page-3461-0)< ind type >, Gem::Geneva::GMutableSetT< [Gem::Geneva::GParameterBase](#page-3461-0) >, [Gem::Geneva::GBaseEA::GE-](#page-2197-0)[AOptimizationMonitor,](#page-2197-0) [Gem::Geneva::GBaseGD::GGDOptimizationMonitor,](#page-2666-0) [Gem::Geneva::GIntGaussAdaptorT](#page-2941-0)< [int\\_type](#page-2941-0) >, [Gem::Geneva::GIntGaussAdaptorT](#page-2941-0)< boost::int32\_t >, [Gem::Geneva::GFPGaussAdaptorT](#page-2538-0)< fp\_type [>](#page-2538-0), [Gem::Geneva::GFPGaussAdaptorT](#page-2538-0)< double >, [Gem::Geneva::GFPGaussAdaptorT](#page-2538-0)< float >, [Gem::Geneva::-](#page-4370-0) [GBaseSA::GSAOptimizationMonitor,](#page-4370-0) [Gem::Geneva::GNumFlipAdaptorT](#page-3598-0)< num\_type >, [Gem::Geneva::GNumFlip-](#page-3598-0)AdaptorT< boost::int32 t >, [Gem::Geneva::GNumFlipAdaptorT](#page-3598-0)< int\_type >, [Gem::Geneva::GNumFlipAdaptor-](#page-3598-0)T< [bool](#page-3598-0) >, [Gem::Geneva::GFPBiGaussAdaptorT](#page-2519-0)< fp\_type >, [Gem::Geneva::GFPBiGaussAdaptorT](#page-2519-0)< double [>](#page-2519-0), [Gem::Geneva::GFPBiGaussAdaptorT](#page-2519-0)< float >, [Gem::Geneva::GIntFlipAdaptorT](#page-2923-0)< int\_type >, [Gem::Geneva-](#page-2923-0) [::GIntFlipAdaptorT](#page-2923-0)< boost::int32\_t >, [Gem::Geneva::GIntFlipAdaptorT](#page-2923-0)< bool >, [Gem::Geneva::GBrokerEA,](#page-1149-0) [Gem::Geneva::GBaseEA,](#page-644-0) [Gem::Geneva::GBrokerSA,](#page-1326-0) [Gem::Geneva::GBaseSA,](#page-883-0) [Gem::Geneva::GBrokerSwarm,](#page-1393-0) [Gem::Geneva::GBrokerGD,](#page-1206-0) [Gem::Geneva::GParameterObjectCollection,](#page-4059-0) [Gem::Tests::GTestIndividual2,](#page-4822-0) [Gem::-](#page-1492-0) [Geneva::GConstrainedDoubleCollection,](#page-1492-0) [Gem::Geneva::GMultiThreadedGD,](#page-3267-0) [Gem::Geneva::GBooleanCollection,](#page-995-0) [Gem::Geneva::GConstrainedFloatCollection,](#page-1603-0) [Gem::Geneva::GInt32Object,](#page-2867-0) [Gem::Geneva::GSwarmPersonality-](#page-4740-0)[Traits,](#page-4740-0) [Gem::Geneva::GMultiThreadedPS,](#page-3313-0) [Gem::Geneva::GBooleanObject,](#page-1032-0) [Gem::Geneva::GMultiThreadedSwarm,](#page-3429-0) [Gem::Tests::GTestIndividual3,](#page-4864-0) [Gem::Geneva::GBrokerPS,](#page-1263-0) [Gem::Geneva::GMultiThreadedEA,](#page-3217-0) [Gem::Geneva::-](#page-3372-0) [GMultiThreadedSA,](#page-3372-0) [Gem::Geneva::GConstrainedInt32Object,](#page-1796-0) [Gem::Geneva::GBaseParChildPersonalityTraits,](#page-718-0) [Gem::Geneva::GInt32Collection,](#page-2791-0) [Gem::Tests::GTestIndividual1,](#page-4780-0) [Gem::Geneva::GConstrainedDoubleObject,](#page-1531-0) [Gem-](#page-2054-0) [::Geneva::GDoubleCollection,](#page-2054-0) [Gem::Geneva::GFloatCollection,](#page-2406-0) [Gem::Geneva::GInt32GaussAdaptor,](#page-2829-0) [Gem::-](#page-4194-0) [Geneva::GParameterSetParChild,](#page-4194-0) [Gem::Geneva::GSerialGD,](#page-4499-0) [Gem::Geneva::GDoubleObject,](#page-2113-0) [Gem::Geneva::G-](#page-2462-0)[FloatObject,](#page-2462-0) [Gem::Geneva::GConstrainedFloatObject,](#page-1641-0) [Gem::Geneva::GSerialPS,](#page-4549-0) [Gem::Geneva::GDoubleGauss-](#page-2076-0)[Adaptor,](#page-2076-0) [Gem::Geneva::GFloatGaussAdaptor,](#page-2427-0) [Gem::Geneva::GSerialSwarm,](#page-4659-0) [Gem::Geneva::GSerialEA,](#page-4443-0) [Gem::-](#page-4605-0) [Geneva::GSerialSA,](#page-4605-0) [Gem::Geneva::GBooleanAdaptor,](#page-955-0) [Gem::Geneva::GExternalSetterIndividual,](#page-2310-0) [Gem::Geneva-](#page-1681-0) [::GConstrainedFloatObjectCollection,](#page-1681-0) [Gem::Geneva::GEAPersonalityTraits,](#page-2209-0) [Gem::Geneva::GGDPersonalityTraits,](#page-2676-0) [Gem::Geneva::GPSPersonalityTraits,](#page-4320-0) [Gem::Geneva::GBooleanObjectCollection,](#page-1066-0) [Gem::Geneva::GConstrained-](#page-1567-0)[DoubleObjectCollection,](#page-1567-0) [Gem::Geneva::GConstrainedInt32ObjectCollection,](#page-1833-0) [Gem::Geneva::GDoubleBiGauss-](#page-2015-0)[Adaptor,](#page-2015-0) [Gem::Geneva::GFloatBiGaussAdaptor,](#page-2367-0) [Gem::Geneva::GInt32FlipAdaptor,](#page-2810-0) [Gem::Geneva::GInt32Object-](#page-2905-0)[Collection,](#page-2905-0) [Gem::Geneva::GDoubleObjectCollection,](#page-2151-0) [Gem::Geneva::GFloatObjectCollection,](#page-2497-0) [Gem::Geneva::GSA-](#page-4383-0)[PersonalityTraits,](#page-4383-0) [Gem::Geneva::GMPEAPersonalityTraits,](#page-3098-0) and [Gem::Geneva::GPersonalityTraits.](#page-4288-0)

**6.236.3.29 void Gem::Geneva::GObject::specificTestsNoFailureExpected\_GUnitTests ( )** [virtual]**,** [inherited]

Performs self tests that are expected to succeed. This is needed for testing purposes.

Performs self tests that are expected to succeed. This is needed for testing purposes

Reimplemented in [Gem::Geneva::GOptimizationAlgorithmT](#page-3895-0)< ind\_type >::GOptimizationMonitorT, [Gem::Geneva-](#page-3880-1) [::GOptimizationAlgorithmT](#page-3880-1)< ind\_type >, [Gem::Geneva::GOptimizationAlgorithmT](#page-3880-1)< oa\_type >, [Gem::Geneva-](#page-3880-1) [::GOptimizationAlgorithmT](#page-3880-1)< GParameterSet >, [Gem::Geneva::GMetaOptimizerIndividualT](#page-3083-1)< ind\_type >, [Gem-](#page-767-1) [::Geneva::GBaseParChildT](#page-767-1)< ind\_type >, [Gem::Geneva::GBaseParChildT](#page-767-1)< oa\_type >, [Gem::Geneva::GBase-](#page-767-1)ParChildT< [GParameterSet](#page-767-1) >, [Gem::Geneva::GParameterTCollectionT](#page-4271-0)< T >, [Gem::Geneva::GParameterT-](#page-4271-0)CollectionT< [GParameterBase](#page-4271-0) >, [Gem::Geneva::GParameterTCollectionT](#page-4271-0)< GBooleanObject >, [Gem::Geneva::-](#page-4271-0) GParameterTCollectionT< [GConstrainedDoubleObject](#page-4271-0) >, [Gem::Geneva::GParameterTCollectionT](#page-4271-0)< GInt32Object [>](#page-4271-0), [Gem::Geneva::GParameterTCollectionT](#page-4271-0)< GConstrainedFloatObject >, [Gem::Geneva::GParameterTCollection-](#page-4271-0)T< [GDoubleObject](#page-4271-0) >, [Gem::Geneva::GParameterTCollectionT](#page-4271-0)< GConstrainedInt32Object >, [Gem::Geneva::G-](#page-4271-0)[ParameterTCollectionT](#page-4271-0)< GFloatObject >, [Gem::Geneva::GAdaptorT](#page-565-3)< T >, [Gem::Geneva::GAdaptorT](#page-565-3)< double [>](#page-565-3), [Gem::Geneva::GAdaptorT](#page-565-3)< float >, [Gem::Geneva::GAdaptorT](#page-565-3)< boost::int32\_t >, [Gem::Geneva::GAdaptorT](#page-565-3)< [int\\_type](#page-565-3) >, [Gem::Geneva::GAdaptorT](#page-565-3)< num\_type >, [Gem::Geneva::GAdaptorT](#page-565-3)< bool >, [Gem::Geneva::G-](#page-565-3)[AdaptorT](#page-565-3)< fp\_type >, [Gem::Geneva::GNumBiGaussAdaptorT](#page-3538-0)< num\_type, fp\_type >, [Gem::Geneva::GNumBi-](#page-3538-0)[GaussAdaptorT](#page-3538-0)< float, float >, [Gem::Geneva::GNumBiGaussAdaptorT](#page-3538-0)< fp\_type, fp\_type >, [Gem::Geneva::G-](#page-3538-0)[NumBiGaussAdaptorT](#page-3538-0)< double, double >, [Gem::Geneva::GMultiPopulationEAT](#page-3158-1)< oa\_type >, [Gem::Geneva::G-](#page-1952-0) [ConstrainedNumT](#page-1952-0)< T >, [Gem::Geneva::GConstrainedNumT](#page-1952-0)< double >, [Gem::Geneva::GConstrainedNumT](#page-1952-0)< [float](#page-1952-0) >, [Gem::Geneva::GConstrainedNumT](#page-1952-0)< boost::int32 t >, Gem::Geneva::GConstrainedNumT< int type >, [Gem::Geneva::GConstrainedNumT](#page-1952-0)< fp\_type >, [Gem::Geneva::GNumGaussAdaptorT](#page-3657-1)< num\_type, fp\_type >, [Gem::Geneva::GNumGaussAdaptorT](#page-3657-1)< float, float >, [Gem::Geneva::GNumGaussAdaptorT](#page-3657-1)< boost::int32\_t, dou[ble](#page-3657-1) >, [Gem::Geneva::GNumGaussAdaptorT](#page-3657-1)< fp\_type, fp\_type >, [Gem::Geneva::GNumGaussAdaptorT](#page-3657-1)< double, [double](#page-3657-1) >, [Gem::Geneva::GNumGaussAdaptorT](#page-3657-1)< int\_type, double >, [Gem::Geneva::GParameterBaseWith-](#page-3976-0)[AdaptorsT](#page-3976-0)< T >, [Gem::Geneva::GParameterBaseWithAdaptorsT](#page-3976-0)< double >, [Gem::Geneva::GParameterBase-](#page-3976-0)[WithAdaptorsT](#page-3976-0)< float >, [Gem::Geneva::GParameterBaseWithAdaptorsT](#page-3976-0)< boost::int32 t >, [Gem::Geneva::G-](#page-3976-0)[ParameterBaseWithAdaptorsT](#page-3976-0)< int\_type >, [Gem::Geneva::GParameterBaseWithAdaptorsT](#page-3976-0)< num\_type >, [Gem-](#page-3976-0) [::Geneva::GParameterBaseWithAdaptorsT](#page-3976-0)< bool >, [Gem::Geneva::GParameterBaseWithAdaptorsT](#page-3976-0)< fp\_type [>](#page-3976-0), [Gem::Geneva::GConstrainedFPT](#page-1758-1)< fp\_type >, [Gem::Geneva::GConstrainedFPT](#page-1758-1)< double >, [Gem::Geneva-](#page-1758-1) [::GConstrainedFPT](#page-1758-1)< float >, [Gem::Geneva::GOptimizableEntity,](#page-3822-1) [Gem::Geneva::GConstrainedNumCollection-](#page-1913-1)T< [num\\_type](#page-1913-1) >, [Gem::Geneva::GConstrainedNumCollectionT](#page-1913-1)< double >, [Gem::Geneva::GConstrainedNum-](#page-1913-1)[CollectionT](#page-1913-1)< float >, [Gem::Geneva::GConstrainedNumCollectionT](#page-1913-1)< fp\_type >, [Gem::Geneva::GParameterSet,](#page-2261-1) [Gem::Geneva::GConstrainedFPNumCollectionT](#page-1720-1)< fp\_type >, [Gem::Geneva::GConstrainedFPNumCollection-](#page-1720-1)T< [double](#page-1720-1) >, [Gem::Geneva::GConstrainedFPNumCollectionT](#page-1720-1)< float >, [Gem::Geneva::GFPNumCollection-](#page-2577-1) $T$  < [fp\\_type](#page-2577-1) >, [Gem::Geneva::GFPNumCollectionT](#page-2577-1)< double >, Gem::Geneva::GFPNumCollectionT< float >, [Gem::Geneva::GBasePS::GPSOptimizationMonitor,](#page-4310-1) [Gem::Geneva::GNumCollectionT](#page-3579-1)< T >, [Gem::Geneva::G-](#page-4019-0)[ParameterCollectionT](#page-4019-0)< T >, [Gem::Geneva::GNumCollectionT](#page-3579-1)< double >, [Gem::Geneva::GNumCollectionT](#page-3579-1)< [float](#page-3579-1) >, [Gem::Geneva::GNumCollectionT](#page-3579-1)< boost::int32\_t >, [Gem::Geneva::GNumCollectionT](#page-3579-1)< int\_type >, [Gem::Geneva::GNumCollectionT](#page-3579-1)< fp\_type >, [Gem::Geneva::GParameterCollectionT](#page-4019-0)< double >, [Gem::Geneva-](#page-4019-0) [::GParameterCollectionT](#page-4019-0)< float >, [Gem::Geneva::GParameterCollectionT](#page-4019-0)< boost::int32\_t >, [Gem::Geneva-](#page-4019-0) [::GParameterCollectionT](#page-4019-0)< int\_type >, [Gem::Geneva::GParameterCollectionT](#page-4019-0)< num\_type >, [Gem::Geneva::-](#page-4019-0) [GParameterCollectionT](#page-4019-0)< bool >, [Gem::Geneva::GParameterCollectionT](#page-4019-0)< fp\_type >, [Gem::Geneva::GBase-](#page-4727-1)[Swarm::GSwarmOptimizationMonitor,](#page-4727-1) [Gem::Geneva::GNumFPT](#page-3635-1)< fp\_type >, [Gem::Geneva::GNumFPT](#page-3635-1)< double [>](#page-3635-1), [Gem::Geneva::GNumFPT](#page-3635-1)< float >, [Gem::Geneva::GParameterBase,](#page-3940-0) [Gem::Geneva::GParameterT](#page-4230-1)< T >, [Gem::Geneva::GParameterT](#page-4230-1)< double >, [Gem::Geneva::GParameterT](#page-4230-1)< float >, [Gem::Geneva::GParameterT](#page-4230-1)< [boost::int32\\_t](#page-4230-1) >, [Gem::Geneva::GParameterT](#page-4230-1)< int\_type >, [Gem::Geneva::GParameterT](#page-4230-1)< bool >, [Gem::Geneva-](#page-4230-1) [::GParameterT](#page-4230-1)< fp\_type >, [Gem::Geneva::GNumT](#page-3737-1)<  $T >$ . Gem::Geneva::GNumT< double >, [Gem::Geneva-](#page-3737-1) [::GNumT](#page-3737-1)< float >, [Gem::Geneva::GNumT](#page-3737-1)< boost::int32  $t >$ , Gem::Geneva::GNumT< int type >, [Gem::-](#page-3737-1) [Geneva::GNumT](#page-3737-1)< fp\_type >, [Gem::Geneva::GConstrainedIntT](#page-1871-1)< int\_type >, Gem::Geneva::GConstrainedIntT< [boost::int32\\_t](#page-1871-1) >, [Gem::Geneva::GBaseSwarm,](#page-938-1) [Gem::Geneva::GBasePS,](#page-825-1) [Gem::Geneva::GNumIntT](#page-3696-1)< int\_type [>](#page-3696-1), [Gem::Geneva::GNumIntT](#page-3696-1)< boost::int32\_t >, [Gem::Geneva::GBaseEA::GEAOptimizationMonitor,](#page-2198-0) [Gem::-](#page-2666-1) [Geneva::GBaseGD::GGDOptimizationMonitor,](#page-2666-1) [Gem::Geneva::GMutableSetT](#page-3462-0)< T >, [Gem::Geneva::GMutable](#page-3462-0)SetT< [oa\\_type](#page-3462-0) >, [Gem::Geneva::GMutableSetT](#page-3462-0)< GParameterSet >, Gem::Geneva::GMutableSetT< ind\_type [>](#page-3462-0), Gem::Geneva::GMutableSetT< [Gem::Geneva::GParameterBase](#page-3462-0) >, [Gem::Geneva::GIntNumCollectionT](#page-2980-1)< [int\\_type](#page-2980-1) >, [Gem::Geneva::GIntNumCollectionT](#page-2980-1)< boost::int32\_t >, [Gem::Geneva::GBaseSA::GSAOptimization-](#page-4370-1)[Monitor,](#page-4370-1) [Gem::Geneva::GIntGaussAdaptorT](#page-2941-1)< int\_type >, Gem::Geneva::GIntGaussAdaptorT< boost::int32\_t >, [Gem::Geneva::GFPGaussAdaptorT](#page-2538-1)< fp\_type >, Gem::Geneva::GFPGaussAdaptorT< double >, [Gem::Geneva-](#page-2538-1) [::GFPGaussAdaptorT](#page-2538-1)< float >, [Gem::Geneva::GNumFlipAdaptorT](#page-3598-1)< num\_type >, [Gem::Geneva::GNumFlip-](#page-3598-1)AdaptorT< [boost::int32\\_t](#page-3598-1) >, [Gem::Geneva::GNumFlipAdaptorT](#page-3598-1)< int\_type >, [Gem::Geneva::GNumFlipAdaptor-](#page-3598-1)T< [bool](#page-3598-1) >, [Gem::Geneva::GFPBiGaussAdaptorT](#page-2519-1)< fp\_type >, [Gem::Geneva::GFPBiGaussAdaptorT](#page-2519-1)< double [>](#page-2519-1), [Gem::Geneva::GFPBiGaussAdaptorT](#page-2519-1)< float >, [Gem::Geneva::GIntFlipAdaptorT](#page-2923-1)< int\_type >, [Gem::Geneva-](#page-2923-1) [::GIntFlipAdaptorT](#page-2923-1)< boost::int32\_t >, [Gem::Geneva::GIntFlipAdaptorT](#page-2923-1)< bool >, [Gem::Geneva::GBrokerEA,](#page-1149-1) [Gem::Geneva::GBaseEA,](#page-644-1) [Gem::Geneva::GBrokerSA,](#page-1326-1) [Gem::Geneva::GBaseSA,](#page-883-1) [Gem::Geneva::GBrokerSwarm,](#page-1393-1) [Gem::Geneva::GBrokerGD,](#page-1206-1) [Gem::Geneva::GParameterObjectCollection,](#page-4059-1) [Gem::Tests::GTestIndividual2,](#page-4822-1) [Gem::-](#page-1492-1) [Geneva::GConstrainedDoubleCollection,](#page-1492-1) [Gem::Geneva::GMultiThreadedGD,](#page-3267-1) [Gem::Geneva::GBooleanCollection,](#page-996-0) [Gem::Geneva::GConstrainedFloatCollection,](#page-1603-1) [Gem::Geneva::GInt32Object,](#page-2867-1) [Gem::Geneva::GSwarmPersonality-](#page-4740-1)[Traits,](#page-4740-1) [Gem::Geneva::GMultiThreadedPS,](#page-3313-1) [Gem::Geneva::GBooleanObject,](#page-1032-1) [Gem::Geneva::GMultiThreadedSwarm,](#page-3429-1) [Gem::Tests::GTestIndividual3,](#page-4864-1) [Gem::Geneva::GBrokerPS,](#page-1263-1) [Gem::Geneva::GMultiThreadedEA,](#page-3217-1) [Gem::Geneva::-](#page-3372-1) [GMultiThreadedSA,](#page-3372-1) [Gem::Geneva::GConstrainedInt32Object,](#page-1796-1) [Gem::Geneva::GBaseParChildPersonalityTraits,](#page-718-1) [Gem::Geneva::GInt32Collection,](#page-2791-1) [Gem::Tests::GTestIndividual1,](#page-4780-1) [Gem::Geneva::GConstrainedDoubleObject,](#page-1531-1) [Gem-](#page-2054-1) [::Geneva::GDoubleCollection,](#page-2054-1) [Gem::Geneva::GFloatCollection,](#page-2406-1) [Gem::Geneva::GInt32GaussAdaptor,](#page-2830-0) [Gem::-](#page-4194-1) [Geneva::GParameterSetParChild,](#page-4194-1) [Gem::Geneva::GSerialGD,](#page-4499-1) [Gem::Geneva::GDoubleObject,](#page-2113-1) [Gem::Geneva::G-](#page-2462-1)[FloatObject,](#page-2462-1) [Gem::Geneva::GConstrainedFloatObject,](#page-1641-1) [Gem::Geneva::GSerialPS,](#page-4549-1) [Gem::Geneva::GDoubleGauss-](#page-2076-1)[Adaptor,](#page-2076-1) [Gem::Geneva::GFloatGaussAdaptor,](#page-2428-0) [Gem::Geneva::GSerialSwarm,](#page-4659-1) [Gem::Geneva::GSerialEA,](#page-4443-1) [Gem::-](#page-4605-1) [Geneva::GSerialSA,](#page-4605-1) [Gem::Geneva::GBooleanAdaptor,](#page-955-1) [Gem::Geneva::GExternalSetterIndividual,](#page-2310-1) [Gem::Geneva-](#page-1681-1) [::GConstrainedFloatObjectCollection,](#page-1681-1) [Gem::Geneva::GEAPersonalityTraits,](#page-2210-0) [Gem::Geneva::GGDPersonalityTraits,](#page-2676-1) [Gem::Geneva::GPSPersonalityTraits,](#page-4320-1) [Gem::Geneva::GBooleanObjectCollection,](#page-1066-1) [Gem::Geneva::GConstrained-](#page-1567-1)[DoubleObjectCollection,](#page-1567-1) [Gem::Geneva::GConstrainedInt32ObjectCollection,](#page-1833-1) [Gem::Geneva::GDoubleBiGauss-](#page-2015-1)[Adaptor,](#page-2015-1) [Gem::Geneva::GFloatBiGaussAdaptor,](#page-2367-1) [Gem::Geneva::GInt32FlipAdaptor,](#page-2810-1) [Gem::Geneva::GInt32Object-](#page-2905-1)[Collection,](#page-2905-1) [Gem::Geneva::GDoubleObjectCollection,](#page-2151-1) [Gem::Geneva::GFloatObjectCollection,](#page-2497-1) [Gem::Geneva::GSA-](#page-4383-1)[PersonalityTraits,](#page-4383-1) [Gem::Geneva::GMPEAPersonalityTraits,](#page-3098-1) and [Gem::Geneva::GPersonalityTraits.](#page-4288-1)

### **6.236.3.30 void Gem::Geneva::GObject::toFile ( const std::string &** *fileName,* **const Gem::Common::serializationMode &** *serMod* **) const** [inherited]

Writes a serial representation of this object to a file.

Writes a serial representation of this object to a file. Can be used for check-pointing.

**Parameters**

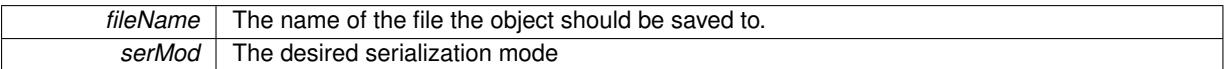

**6.236.3.31 void Gem::Geneva::GObject::toStream ( std::ostream &** *oarchive\_stream,* **const Gem::Common::serializationMode &** *serMod* **) const** [inherited]

Convert class to a serial representation that is then written to a stream.

Converts class to a serial representation that is then written to a stream.

**Parameters**

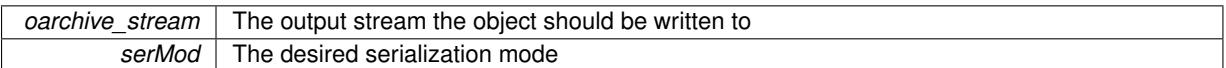

# **6.236.3.32 std::string Gem::Geneva::GObject::toString ( const Gem::Common::serializationMode &** *serMod* **) const** [virtual]**,** [inherited]

Convert class to a serial representation, using a user-specified serialization mode.

Converts the class to a text representation, using the currently set serialization mode for this class. Note that you will have to take care yourself that serialization and de-serialization happens in the same mode.

**Parameters**

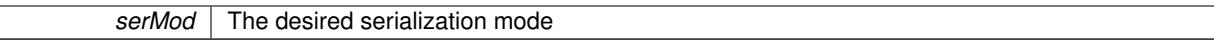

**Returns**

A text-representation of this class (or its derivative)

Implements [Gem::Common::GSerializableI.](#page-4503-0)

**6.236.3.33 void Gem::Geneva::GObject::writeConfigFile ( const std::string &** *configFile,* **const std::string &** *header* **)** [inherited]

Writes a configuration file to disk.

Writes a configuration file to disk

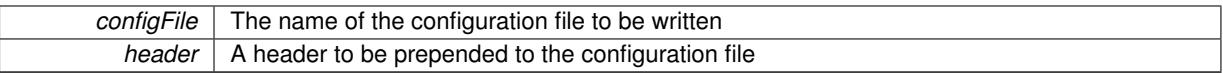

The documentation for this class was generated from the following file:

• [GMultiConstraintT.hpp](#page-5028-0)

# <span id="page-4889-0"></span>**6.237 Gem::Geneva::GValidityCheckT**< **ind\_type** > **Class Template Reference**

#include <GMultiConstraintT.hpp>

Inheritance diagram for Gem::Geneva::GValidityCheckT< ind\_type >:

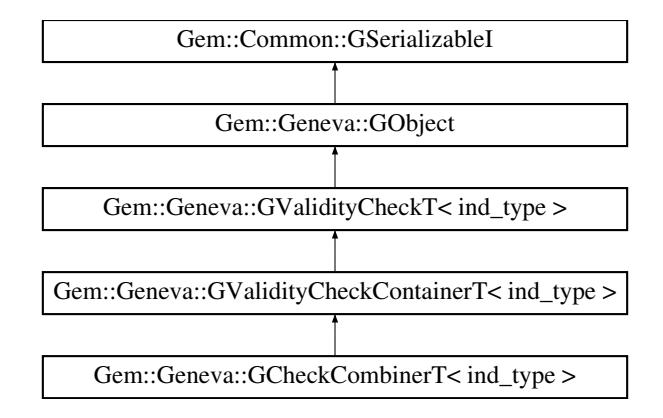

# **Public Member Functions**

- [GValidityCheckT](#page-4891-1) ()
- [GValidityCheckT](#page-4891-2) (const [GValidityCheckT](#page-4889-0)< ind\_type > &cp)
- virtual ∼[GValidityCheckT](#page-4891-3) ()
- const [GValidityCheckT](#page-4889-0)< ind type  $> 8$  [operator=](#page-4898-0) (const GValidityCheckT< ind type  $> 8$ cp)
- bool [operator==](#page-1445-2) (const [GValidityCheckT](#page-4889-0) $<$  ind type  $>$  &cp) const
- bool [operator!=](#page-1445-3) (const [GValidityCheckT](#page-4889-0) $<$  ind type  $>$  &cp) const
- virtual boost::optional < std::string > [checkRelationshipWith](#page-4891-0) (const [GObject](#page-3780-0) &cp, const Gem::Common::expectation &e, const double &limit, const std::string &caller, const std::string &y\_name, const bool &withMessages) const OVERRIDE
- virtual void [addConfigurationOptions](#page-1438-1) [\(Gem::Common::GParserBuilder](#page-4276-0) &gpb, const bool &showOrigin) OVE-RRIDE
- double [check](#page-1438-2) (const ind type ∗cp) const
- bool [isValid](#page-1441-0) (const ind\_type ∗cp, double &validityLevel) const
- void [toStream](#page-566-0) (std::ostream &, const Gem::Common::serializationMode &) const
- void [fromStream](#page-556-0) (std::istream &, const Gem::Common::serializationMode &)
- virtual std::string [toString](#page-566-1) (const Gem::Common::serializationMode &) const OVERRIDE
- virtual void [fromString](#page-557-0) (const std::string &, const Gem::Common::serializationMode &) OVERRIDE
- void [toFile](#page-565-0) (const std::string &, const Gem::Common::serializationMode &) const
- void [fromFile](#page-556-1) (const std::string &, const Gem::Common::serializationMode &)
- std::string [report](#page-562-0) () const
- virtual std::string [name](#page-1443-0) () const
- void [writeConfigFile](#page-567-0) (const std::string &, const std::string &)
- void [readConfigFile](#page-562-1) (const std::string &)
- boost::shared\_ptr< [GObject](#page-3780-0) > [clone](#page-555-0) () const
- template<typename clone\_type > boost::shared\_ptr< [clone](#page-555-1)\_type > clone (typename boost::enable\_if< boost::is\_base\_of< [Gem::Geneva::G-](#page-3780-0)[Object,](#page-3780-0) clone\_type > >::type ∗dummy=0) const
- template $\lt$ boost::shared\_ptr< [GObject](#page-3780-0) > [clone](#page-550-0) (boost::enable\_if< boost::is\_base\_of< [Gem::Geneva::GObject,](#page-3780-0) [G-](#page-3780-0)[Object](#page-3780-0) > >::type ∗) const
- $\bullet$  template $\lt$
- boost::shared\_ptr< [GObject](#page-3780-0) > [clone](#page-555-2) (boost::enable\_if< boost::is\_base\_of< [Gem::Geneva::GObject,](#page-3780-0) [G-](#page-3780-0)[Object](#page-3780-0) > >::type ∗dummy) const
- template $lt$ typename load\_type  $>$ void [load](#page-559-0) (const boost::shared ptr< load type  $>$  &cp, typename boost::enable if < boost::is base of < [Gem::Geneva::GObject,](#page-3780-0) load\_type > >::type ∗dummy=0)
- template<typename load type  $>$ void [load](#page-559-1) (const load type &cp, typename boost::enable if < boost::is base of < [Gem::Geneva::GObject,](#page-3780-0) load type  $>$  ::type  $*$ dummy=0)
- virtual bool modify GUnitTests ()
- virtual void [specificTestsNoFailureExpected\\_GUnitTests](#page-1447-0) ()
- virtual void [specificTestsFailuresExpected\\_GUnitTests](#page-1446-0) ()

# **Static Public Member Functions**

• static void [sigHupHandler](#page-565-1) (int signum)

#### **Static Public Attributes**

• static std::sig\_atomic\_t **GenevaSigHupSent** = 0

## **Protected Member Functions**

- virtual double [check\\_](#page-4891-4) (const ind\_type \*) const =0
- <span id="page-4890-0"></span>• virtual void [load\\_](#page-4895-0) (const [GObject](#page-3780-0) \*cp) OVERRIDE
- virtual [GObject](#page-3780-0) \* clone () const =0
- template<typename load type  $>$ void [selfAssignmentCheck](#page-562-2) (const [GObject](#page-3780-0) ∗load ptr, typename boost::enable\_if< boost::is\_base\_of< [Gem-](#page-3780-0) [::Geneva::GObject,](#page-3780-0) load\_type > >::type ∗dummy=0) const
- $\bullet$  template<typename load\_type  $>$ const load type ∗ [gobject\\_conversion](#page-558-0) (const [GObject](#page-3780-0) ∗load\_ptr, typename boost::enable\_if< boost::is\_base-\_of< [Gem::Geneva::GObject,](#page-3780-0) load\_type > >::type ∗dummy=0) const
- template $lt$ typename load type  $>$ boost::shared\_ptr< load\_type > [gobject\\_conversion](#page-559-2) (boost::shared\_ptr< [GObject](#page-3780-0) > load\_ptr, typename boost::enable\_if< boost::is\_base\_of< [Gem::Geneva::GObject,](#page-3780-0) load\_type > >::type ∗dummy=0) const

#### **Friends**

• class **boost::serialization::access**

# **6.237.1 Detailed Description**

**template**<**typename ind\_type**>**class Gem::Geneva::GValidityCheckT**< **ind\_type** >

This is the base class of a hierarchy of classes dealing with inter-parameter constraints. Objects representing the template parameter are evaluated for their validity.

# **6.237.2 Constructor & Destructor Documentation**

<span id="page-4891-1"></span>**6.237.2.1 template**<**typename ind\_type**> **Gem::Geneva::GValidityCheckT**< **ind\_type** >**::GValidityCheckT ( )** [inline]

# <span id="page-4891-2"></span>The default constructor

**6.237.2.2 template**<**typename ind\_type**> **Gem::Geneva::GValidityCheckT**< **ind\_type** >**::GValidityCheckT ( const GValidityCheckT**< **ind\_type** > **&** *cp* **)** [inline]

<span id="page-4891-3"></span>The copy constructor

**6.237.2.3 template**<**typename ind\_type**> **virtual Gem::Geneva::GValidityCheckT**< **ind\_type** >**::**∼**GValidityCheckT ( )** [inline]**,** [virtual]

The destructor

## **6.237.3 Member Function Documentation**

**6.237.3.1 template**<**typename ind\_type**> **virtual void Gem::Geneva::GValidityCheckT**< **ind\_type** >**::addConfigurationOptions ( Gem::Common::GParserBuilder &** *gpb,* **const bool &** *showOrigin* **)** [inline]**,** [virtual]

Adds local configuration options to a GParserBuilder object

Reimplemented from [Gem::Geneva::GObject.](#page-553-0)

Reimplemented in [Gem::Geneva::GSphereConstraint,](#page-4676-0) [Gem::Geneva::GDoubleSumGapConstraint,](#page-2171-0) [Gem::Geneva-](#page-2157-0) [::GDoubleSumConstraint,](#page-2157-0) [Gem::Geneva::GParameterSetFormulaConstraint,](#page-4135-0) and [Gem::Geneva::GParameterSet-](#page-4115-0)[Constraint.](#page-4115-0)

**6.237.3.2 template**<**typename ind\_type**> **double Gem::Geneva::GValidityCheckT**< **ind\_type** >**::check ( const ind\_type** ∗ *cp* **) const** [inline]

Checks whether a given parameter set is valid. The function returns a double value which is expected to be larger than 0. Values in the range [0,1] indicate valid parameters (according to this constraint). Values above 1 indicate invalid parameters. The size of the return value can thus be used to indicate the extent of the invalidity.

<span id="page-4891-4"></span>**6.237.3.3 template**<**typename ind\_type**> **virtual double Gem::Geneva::GValidityCheckT**< **ind\_type** >**::check\_ ( const ind\_type** ∗ **) const** [protected]**,** [pure virtual]

Checks whether a given parameter set is valid. The function returns a double value which is expected to be  $>= 0$ . giving a level of confidence that this is a valid solution. This function must be overloaded in derived classes.

<span id="page-4891-0"></span>Implemented in [Gem::Geneva::GCheckCombinerT](#page-1438-3)< ind\_type >, [Gem::Geneva::GValidityCheckContainerT](#page-4876-4)< ind- [\\_type](#page-4876-4) >, and [Gem::Geneva::GParameterSetConstraint.](#page-2157-1)

**6.237.3.4 template**<**typename ind\_type**> **virtual boost::optional**<**std::string**> **Gem::Geneva::GValidityCheckT**< **ind\_type** >**::checkRelationshipWith ( const GObject &** *cp,* **const Gem::Common::expectation &** *e,* **const double &** *limit,* **const std::string &** *caller,* **const std::string &** *y\_name,* **const bool &** *withMessages* **) const** [inline]**,** [virtual]

Checks whether a given expectation for the relationship between this object and another object is fulfilled.

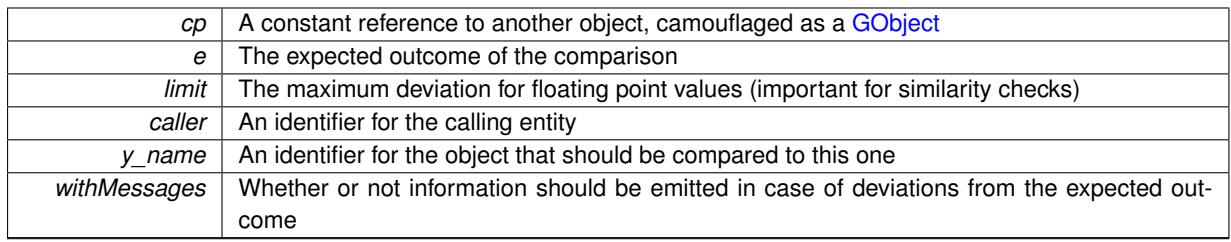

**Returns**

A boost::optional<std::string> object that holds a descriptive string if expectations were not met

Reimplemented from [Gem::Geneva::GObject.](#page-3783-0)

Reimplemented in [Gem::Geneva::GSphereConstraint,](#page-4676-1) [Gem::Geneva::GDoubleSumGapConstraint,](#page-2172-0) [Gem::Geneva-](#page-2158-0) [::GDoubleSumConstraint,](#page-2158-0) [Gem::Geneva::GCheckCombinerT](#page-1439-0)< ind\_type >, [Gem::Geneva::GValidityCheck-](#page-4877-0)[ContainerT](#page-4877-0)< ind\_type >, [Gem::Geneva::GParameterSetFormulaConstraint,](#page-4135-1) and [Gem::Geneva::GParameter-](#page-4116-0)[SetConstraint.](#page-4116-0)

**6.237.3.5 boost::shared\_ptr**< **GObject** > **Gem::Geneva::GObject::clone ( ) const** [inherited]

Creates a clone of this object, storing it in a boost::shared\_ptr<GObject>

Creates a deep clone of this object, storing it in a boost::shared\_ptr<GObject>

**Returns**

A boost::shared\_ptr<GObject> to a clone of the derived object

**6.237.3.6 template**<**typename clone\_type** > **boost::shared\_ptr**<**clone\_type**> **Gem::Geneva::GObject::clone ( typename boost::enable\_if**< **boost::is\_base\_of**< **Gem::Geneva::GObject, clone\_type** > >**::type** ∗ *dummy =* 0 **) const** [inline]**,** [inherited]

The function creates a clone of the [GObject](#page-3780-0) pointer, converts it to a pointer to a derived class and emits it as a boost::shared ptr<> . Note that this template will only be accessible to the compiler if [GObject](#page-3780-0) is a base type of clone\_type.

**Returns**

A converted clone of this object, wrapped into a boost::shared\_ptr

**6.237.3.7 template**<> **boost::shared\_ptr**<**GObject**> **Gem::Geneva::GObject::clone ( boost::enable\_if**< **boost::is\_base\_of**< **Gem::Geneva::GObject, GObject** > >**::type** ∗ *dummy* **) const** [inherited]

A specialization of the general clone for cases where no conversion takes place at all

**Returns**

A boost::shared\_ptr<GObject> to a clone of the derived object

**6.237.3.8 void Gem::Geneva::GObject::fromFile ( const std::string &** *fileName,* **const Gem::Common::serializationMode &** *serMod* **)** [inherited]

Loads a serial representation of this object from file.

Loads a serial representation of this object from file. Can be used for check-pointing.

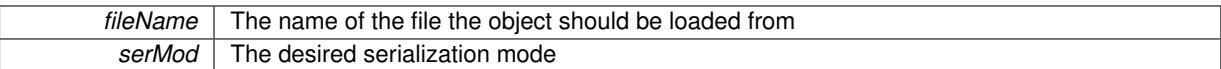

**6.237.3.9 void Gem::Geneva::GObject::fromStream ( std::istream &** *istr,* **const Gem::Common::serializationMode &** *serMod* **)** [inherited]

Load class from a stream.

Loads the object from a stream.

**Parameters**

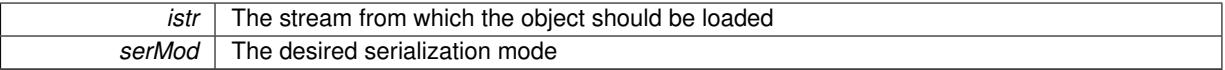

**6.237.3.10 void Gem::Geneva::GObject::fromString ( const std::string &** *descr,* **const Gem::Common::serializationMode &** *serMod* **)** [virtual]**,** [inherited]

Convert class to a serial representation, using a specific serialization mode.

Initializes the object from its string representation, using the currently set serialization mode. Note that the string will likely describe a derivative of [GObject,](#page-3780-0) as [GObject](#page-3780-0) cannot be instantiated. Note also that you will have to take care yourself that serialization and de-serialization happens in the same mode.

#### **Parameters**

*descr* | A text representation of a GObject-derivative

Implements [Gem::Common::GSerializableI.](#page-4503-1)

**6.237.3.11 template**<**typename load\_type** > **const load\_type**∗ **Gem::Geneva::GObject::gobject\_conversion ( const GObject** ∗ *load\_ptr,* **typename boost::enable\_if**< **boost::is\_base\_of**< **Gem::Geneva::GObject, load\_type** > >**::type** ∗ *dummy =* 0 **) const** [inline]**,** [protected]**,** [inherited]

This function converts the [GObject](#page-3780-0) pointer to the target type, checking for self-assignment along the ways in DEBUG mode (through [selfAssignmentCheck\(\)](#page-562-2)). Note that this template will only be accessible to the compiler if [GObject](#page-3780-0) is a base type of load\_type.

**6.237.3.12 template**<**typename load\_type** > **boost::shared\_ptr**<**load\_type**> **Gem::Geneva::GObject::gobject\_conversion ( boost::shared\_ptr**< **GObject** > *load\_ptr,* **typename boost::enable\_if**< **boost::is\_base\_of**< **Gem::Geneva::GObject, load\_type** > >**::type** ∗ *dummy =* 0 **) const** [inline]**,** [protected]**,** [inherited]

This function converts a [GObject](#page-3780-0) boost::shared\_ptr to the target type, optionally checking for self-assignment along the ways in DEBUG mode (through [selfAssignmentCheck\(\)](#page-562-2) ). Note that this template will only be accessible to the compiler if [GObject](#page-3780-0) is a base type of load\_type.

# **Parameters**

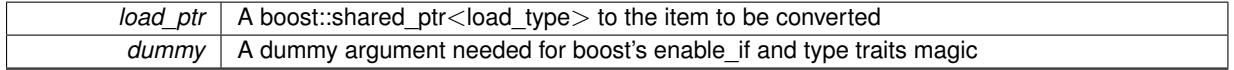

**Returns**

A boost::shared\_ptr holding the converted object

**6.237.3.13 template**<**typename ind\_type**> **bool Gem::Geneva::GValidityCheckT**< **ind\_type** >**::isValid ( const ind\_type** ∗ *cp,* **double &** *validityLevel* **) const** [inline]

Checks whether the constraint is valid

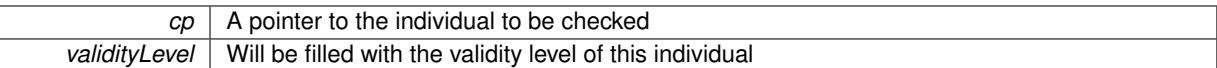

**6.237.3.14 template**<**typename load\_type** > **void Gem::Geneva::GObject::load ( const boost::shared\_ptr**< **load\_type** > **&** *cp,* **typename boost::enable\_if**< **boost::is\_base\_of**< **Gem::Geneva::GObject, load\_type** > >**::type** ∗ *dummy =* 0 **)** [inline]**,** [inherited]

Loads the data of another [GObject\(](#page-3780-0)-derivative), wrapped in a shared pointer. Note that this function is only acces-sible to the compiler if load\_type is a derivative of [GObject.](#page-3780-0)

**Parameters**

 $|cp|$  A copy of another GObject-derivative, wrapped into a boost::shared ptr $\lt$ 

**6.237.3.15 template**<**typename load\_type** > **void Gem::Geneva::GObject::load ( const load\_type &** *cp,* **typename boost::enable\_if**< **boost::is\_base\_of**< **Gem::Geneva::GObject, load\_type** > >**::type** ∗ *dummy =* 0 **)** [inline]**,** [inherited]

Loads the data of another [GObject\(](#page-3780-0)-derivative), presented as a constant reference. Note that this function is only accessible to the compiler if load type is a derivative of [GObject.](#page-3780-0)

#### **Parameters**

<span id="page-4895-0"></span> $cp \mid A$  copy of another GObject-derivative, wrapped into a boost::shared ptr $\lt$ 

**6.237.3.16 template**<**typename ind\_type**> **virtual void Gem::Geneva::GValidityCheckT**< **ind\_type** >**::load\_ ( const GObject** ∗ *cp* **)** [inline]**,** [protected]**,** [virtual]

Loads the data of another GValidityCheck $T$  <ind\_type $>$ 

Reimplemented from [Gem::Geneva::GObject.](#page-3787-0)

Reimplemented in [Gem::Geneva::GSphereConstraint,](#page-4679-0) [Gem::Geneva::GDoubleSumGapConstraint,](#page-2174-0) [Gem::Geneva-](#page-2160-0) [::GDoubleSumConstraint,](#page-2160-0) [Gem::Geneva::GCheckCombinerT](#page-1442-1)< ind\_type >, [Gem::Geneva::GValidityCheck-](#page-4881-0)[ContainerT](#page-4881-0)< ind\_type >, [Gem::Geneva::GParameterSetFormulaConstraint,](#page-4138-0) and [Gem::Geneva::GParameter-](#page-4119-0)[SetConstraint.](#page-4119-0)

**6.237.3.17 bool Gem::Geneva::GObject::modify\_GUnitTests ( )** [virtual]**,** [inherited]

Applies modifications to this object. This is needed for testing purposes.

Applies modifications to this object. This is needed for testing purposes

**Returns**

A boolean which indicates whether modifications were made

Reimplemented in [Gem::Geneva::GOptimizationAlgorithmT](#page-3890-0)< ind\_type >::GOptimizationMonitorT, [Gem::Geneva-](#page-686-0) [::GOptimizationAlgorithmT](#page-686-0)< ind\_type >, [Gem::Geneva::GOptimizationAlgorithmT](#page-686-0)< oa\_type >, [Gem::Geneva-](#page-686-0) [::GOptimizationAlgorithmT](#page-686-0)< GParameterSet >, [Gem::Geneva::GMetaOptimizerIndividualT](#page-3071-0)< ind\_type >, [Gem-](#page-752-0) [::Geneva::GBaseParChildT](#page-752-0)< ind\_type >, [Gem::Geneva::GBaseParChildT](#page-752-0)< oa\_type >, [Gem::Geneva::GBase-](#page-752-0)ParChildT< [GParameterSet](#page-752-0) >, [Gem::Geneva::GParameterTCollectionT](#page-4265-0)< T >, [Gem::Geneva::GParameterT-](#page-4265-0)CollectionT< [GParameterBase](#page-4265-0) >, [Gem::Geneva::GParameterTCollectionT](#page-4265-0)< GBooleanObject >, [Gem::Geneva::-](#page-4265-0) GParameterTCollectionT< [GConstrainedDoubleObject](#page-4265-0) >, [Gem::Geneva::GParameterTCollectionT](#page-4265-0)< GInt32Object
[>](#page-4265-0), [Gem::Geneva::GParameterTCollectionT](#page-4265-0)< GConstrainedFloatObject >, [Gem::Geneva::GParameterTCollection-](#page-4265-0)T< [GDoubleObject](#page-4265-0) >, [Gem::Geneva::GParameterTCollectionT](#page-4265-0)< GConstrainedInt32Object >, [Gem::Geneva::G-](#page-4265-0)[ParameterTCollectionT](#page-4265-0)< GFloatObject >, [Gem::Geneva::GAdaptorT](#page-560-0)< T >, [Gem::Geneva::GAdaptorT](#page-560-0)< double [>](#page-560-0), [Gem::Geneva::GAdaptorT](#page-560-0)< float >, [Gem::Geneva::GAdaptorT](#page-560-0)< boost::int32\_t >, [Gem::Geneva::GAdaptorT](#page-560-0)< [int\\_type](#page-560-0) >, [Gem::Geneva::GAdaptorT](#page-560-0)< num\_type >, [Gem::Geneva::GAdaptorT](#page-560-0)< bool >, [Gem::Geneva::G-](#page-560-0)[AdaptorT](#page-560-0)< fp\_type >, [Gem::Geneva::GNumBiGaussAdaptorT](#page-3530-0)< num\_type, fp\_type >, [Gem::Geneva::GNumBi-](#page-3530-0)[GaussAdaptorT](#page-3530-0)< float, float >, [Gem::Geneva::GNumBiGaussAdaptorT](#page-3530-0)< fp\_type, fp\_type >, [Gem::Geneva::G-](#page-3530-0)[NumBiGaussAdaptorT](#page-3530-0)< double, double >, [Gem::Geneva::GMultiPopulationEAT](#page-3141-0)< oa\_type >, [Gem::Geneva::G-](#page-1944-0)[ConstrainedNumT](#page-1944-0)< T >, [Gem::Geneva::GConstrainedNumT](#page-1944-0)< double >, [Gem::Geneva::GConstrainedNumT](#page-1944-0)< [float](#page-1944-0) >, [Gem::Geneva::GConstrainedNumT](#page-1944-0)< boost::int32 t >, Gem::Geneva::GConstrainedNumT< int type >, [Gem::Geneva::GConstrainedNumT](#page-1944-0)< fp\_type >, [Gem::Geneva::GNumGaussAdaptorT](#page-3651-0)< num\_type, fp\_type >, [Gem::Geneva::GNumGaussAdaptorT](#page-3651-0)< float, float >, [Gem::Geneva::GNumGaussAdaptorT](#page-3651-0)< boost::int32\_t, dou[ble](#page-3651-0) >, [Gem::Geneva::GNumGaussAdaptorT](#page-3651-0)< fp\_type, fp\_type >, [Gem::Geneva::GNumGaussAdaptorT](#page-3651-0)< double, [double](#page-3651-0) >, [Gem::Geneva::GNumGaussAdaptorT](#page-3651-0)< int\_type, double >, [Gem::Geneva::GParameterBaseWith-](#page-3971-0)[AdaptorsT](#page-3971-0)< T >, [Gem::Geneva::GParameterBaseWithAdaptorsT](#page-3971-0)< double >, [Gem::Geneva::GParameterBase-](#page-3971-0)[WithAdaptorsT](#page-3971-0)< float >, [Gem::Geneva::GParameterBaseWithAdaptorsT](#page-3971-0)< boost::int32 t >, [Gem::Geneva::G-](#page-3971-0)[ParameterBaseWithAdaptorsT](#page-3971-0)< int\_type >, [Gem::Geneva::GParameterBaseWithAdaptorsT](#page-3971-0)< num\_type >, [Gem-](#page-3971-0) [::Geneva::GParameterBaseWithAdaptorsT](#page-3971-0)< bool >, [Gem::Geneva::GParameterBaseWithAdaptorsT](#page-3971-0)< fp\_type [>](#page-3971-0), [Gem::Geneva::GConstrainedFPT](#page-1751-0)< fp\_type >, Gem::Geneva::GConstrainedFPT< double >, [Gem::Geneva-](#page-1751-0) [::GConstrainedFPT](#page-1751-0)< float >, [Gem::Geneva::GOptimizableEntity,](#page-3816-0) [Gem::Geneva::GConstrainedNumCollectionT](#page-1908-0)< [num\\_type](#page-1908-0) >, [Gem::Geneva::GParameterSet,](#page-2249-0) [Gem::Geneva::GConstrainedNumCollectionT](#page-1908-0)< double >, [Gem::-](#page-1908-0) [Geneva::GConstrainedNumCollectionT](#page-1908-0)< float >, [Gem::Geneva::GConstrainedNumCollectionT](#page-1908-0)< fp\_type >, [Gem-](#page-1714-0) [::Geneva::GConstrainedFPNumCollectionT](#page-1714-0)< fp\_type >, [Gem::Geneva::GConstrainedFPNumCollectionT](#page-1714-0)< double [>](#page-1714-0), [Gem::Geneva::GConstrainedFPNumCollectionT](#page-1714-0)< float >, [Gem::Geneva::GBasePS::GPSOptimizationMonitor,](#page-4306-0) [Gem::Geneva::GFPNumCollectionT](#page-2570-0)< fp\_type >, [Gem::Geneva::GFPNumCollectionT](#page-2570-0)< double >, [Gem::Geneva-](#page-2570-0) [::GFPNumCollectionT](#page-2570-0)< float >, [Gem::Geneva::GBaseSwarm::GSwarmOptimizationMonitor,](#page-4723-0) [Gem::Geneva::G-](#page-3935-0)[ParameterBase,](#page-3935-0) [Gem::Geneva::GNumCollectionT](#page-3573-0)< T >, [Gem::Geneva::GNumCollectionT](#page-3573-0)< double >, [Gem::-](#page-3573-0) [Geneva::GNumCollectionT](#page-3573-0)< float >, [Gem::Geneva::GNumCollectionT](#page-3573-0)< boost::int32\_t >, [Gem::Geneva::GNum-](#page-3573-0)[CollectionT](#page-3573-0)< int\_type >, [Gem::Geneva::GNumCollectionT](#page-3573-0)< fp\_type >, [Gem::Geneva::GParameterCollection-](#page-4013-0)T< T [>](#page-4013-0), [Gem::Geneva::GParameterCollectionT](#page-4013-0)< double >, [Gem::Geneva::GParameterCollectionT](#page-4013-0)< float >, [Gem::Geneva::GParameterCollectionT](#page-4013-0)< boost::int32 t >, Gem::Geneva::GParameterCollectionT< int type >, [Gem::Geneva::GParameterCollectionT](#page-4013-0)< num\_type >, Gem::Geneva::GParameterCollectionT< bool >, [Gem::-](#page-4013-0) [Geneva::GParameterCollectionT](#page-4013-0)< fp\_type >, [Gem::Geneva::GNumFPT](#page-3628-0)< fp\_type >, [Gem::Geneva::GNumFPT](#page-3628-0)< [double](#page-3628-0) >, [Gem::Geneva::GNumFPT](#page-3628-0)< float >, [Gem::Geneva::GParameterT](#page-4224-0)< T >, [Gem::Geneva::GParameterT](#page-4224-0)< [double](#page-4224-0) >, [Gem::Geneva::GParameterT](#page-4224-0)< float >, [Gem::Geneva::GParameterT](#page-4224-0)< boost::int32\_t >, [Gem::Geneva-](#page-4224-0) [::GParameterT](#page-4224-0)< int\_type >, [Gem::Geneva::GParameterT](#page-4224-0)< bool >, [Gem::Geneva::GParameterT](#page-4224-0)< fp\_type >, [Gem::Geneva::GNumT](#page-3730-0)< T >, [Gem::Geneva::GNumT](#page-3730-0)< double >, [Gem::Geneva::GNumT](#page-3730-0)< float >, [Gem::-](#page-3730-0) [Geneva::GNumT](#page-3730-0)< boost::int32 t >, [Gem::Geneva::GNumT](#page-3730-0)< int type >, Gem::Geneva::GNumT< fp type >, [Gem::Geneva::GConstrainedIntT](#page-1863-0)< int\_type >, Gem::Geneva::GConstrainedIntT< boost::int32\_t >, [Gem::Geneva-](#page-920-0) [::GBaseSwarm,](#page-920-0) [Gem::Geneva::GBasePS,](#page-807-0) [Gem::Geneva::GBaseEA::GEAOptimizationMonitor,](#page-2193-0) [Gem::Geneva::G-](#page-2660-0)[BaseGD::GGDOptimizationMonitor,](#page-2660-0) [Gem::Geneva::GNumIntT](#page-3690-0)< int\_type >, [Gem::Geneva::GNumIntT](#page-3690-0)< boost- [::int32\\_t](#page-3690-0) >, [Gem::Geneva::GBaseSA::GSAOptimizationMonitor,](#page-4364-0) [Gem::Geneva::GIntNumCollectionT](#page-2974-0)< int\_type [>](#page-2974-0), [Gem::Geneva::GIntNumCollectionT](#page-2974-0)< boost::int32\_t >, [Gem::Geneva::GMutableSetT](#page-3454-0)< T >, [Gem::Geneva::G-](#page-3454-0)[MutableSetT](#page-3454-0)< oa\_type >, [Gem::Geneva::GMutableSetT](#page-3454-0)< GParameterSet >, [Gem::Geneva::GMutableSetT](#page-3454-0)< ind- [\\_type](#page-3454-0) >, Gem::Geneva::GMutableSetT< [Gem::Geneva::GParameterBase](#page-3454-0) >, [Gem::Geneva::GIntGaussAdaptor-](#page-2937-0)T< [int\\_type](#page-2937-0) >, [Gem::Geneva::GIntGaussAdaptorT](#page-2937-0)< boost::int32\_t >, [Gem::Geneva::GFPGaussAdaptorT](#page-2534-0)< [fp\\_type](#page-2534-0) >, [Gem::Geneva::GFPGaussAdaptorT](#page-2534-0)< double >, [Gem::Geneva::GFPGaussAdaptorT](#page-2534-0)< float >, [Gem::-](#page-3595-0) [Geneva::GNumFlipAdaptorT](#page-3595-0)< num\_type >, [Gem::Geneva::GNumFlipAdaptorT](#page-3595-0)< boost::int32\_t >, [Gem::Geneva-](#page-3595-0) [::GNumFlipAdaptorT](#page-3595-0)< int\_type >, [Gem::Geneva::GNumFlipAdaptorT](#page-3595-0)< bool >, [Gem::Geneva::GFPBiGauss-](#page-2513-0)[AdaptorT](#page-2513-0)< fp\_type >, [Gem::Geneva::GFPBiGaussAdaptorT](#page-2513-0)< double >, [Gem::Geneva::GFPBiGaussAdaptorT](#page-2513-0)< [float](#page-2513-0) >, [Gem::Geneva::GBrokerEA,](#page-1128-0) [Gem::Geneva::GIntFlipAdaptorT](#page-2919-0)< int\_type >, [Gem::Geneva::GIntFlipAdaptor-](#page-2919-0)T< [boost::int32\\_t](#page-2919-0) >, [Gem::Geneva::GIntFlipAdaptorT](#page-2919-0)< bool >, [Gem::Geneva::GBaseEA,](#page-625-0) [Gem::Geneva::G-](#page-1306-0)[BrokerSA,](#page-1306-0) [Gem::Geneva::GBaseSA,](#page-865-0) [Gem::Geneva::GBrokerSwarm,](#page-1374-0) [Gem::Geneva::GBrokerGD,](#page-1190-0) [Gem::Geneva::-](#page-4053-0) [GParameterObjectCollection,](#page-4053-0) [Gem::Tests::GTestIndividual2,](#page-4811-0) [Gem::Geneva::GConstrainedDoubleCollection,](#page-1487-0) [Gem-](#page-3252-0) [::Geneva::GMultiThreadedGD,](#page-3252-0) [Gem::Geneva::GBooleanCollection,](#page-989-0) [Gem::Geneva::GConstrainedFloatCollection,](#page-1598-0) [Gem::Geneva::GInt32Object,](#page-2860-0) [Gem::Geneva::GSwarmPersonalityTraits,](#page-4736-0) [Gem::Geneva::GMultiThreadedPS,](#page-3300-0) [Gem::-](#page-1025-0) [Geneva::GBooleanObject,](#page-1025-0) [Gem::Geneva::GMultiThreadedSwarm,](#page-3413-0) [Gem::Tests::GTestIndividual3,](#page-4854-0) [Gem::Geneva::-](#page-1246-0) [GBrokerPS,](#page-1246-0) [Gem::Geneva::GMultiThreadedEA,](#page-3197-0) [Gem::Geneva::GMultiThreadedSA,](#page-3353-0) [Gem::Geneva::GConstrained-](#page-1789-0) [Int32Object,](#page-1789-0) [Gem::Geneva::GBaseParChildPersonalityTraits,](#page-715-0) [Gem::Geneva::GInt32Collection,](#page-2785-0) [Gem::Geneva::G-](#page-1524-0)[ConstrainedDoubleObject,](#page-1524-0) [Gem::Geneva::GInt32GaussAdaptor,](#page-2824-0) [Gem::Geneva::GParameterSetParChild,](#page-4179-0) [Gem::-](#page-4486-0) [Geneva::GSerialGD,](#page-4486-0) [Gem::Tests::GTestIndividual1,](#page-4769-0) [Gem::Geneva::GDoubleCollection,](#page-2048-0) [Gem::Geneva::GDouble-](#page-2105-0)[Object,](#page-2105-0) [Gem::Geneva::GFloatCollection,](#page-2400-0) [Gem::Geneva::GFloatObject,](#page-2455-0) [Gem::Geneva::GConstrainedFloatObject,](#page-1634-0) [Gem::Geneva::GSerialPS,](#page-4534-0) [Gem::Geneva::GDoubleGaussAdaptor,](#page-2069-0) [Gem::Geneva::GFloatGaussAdaptor,](#page-2422-0) [Gem::-](#page-4644-0) [Geneva::GSerialSwarm,](#page-4644-0) [Gem::Geneva::GSerialEA,](#page-4424-0) [Gem::Geneva::GSerialSA,](#page-4587-0) [Gem::Geneva::GBooleanAdaptor,](#page-952-0) [Gem::Geneva::GExternalSetterIndividual,](#page-2299-0) [Gem::Geneva::GEAPersonalityTraits,](#page-2206-0) [Gem::Geneva::GGDPersonality-](#page-2674-0)[Traits,](#page-2674-0) [Gem::Geneva::GPSPersonalityTraits,](#page-4318-0) [Gem::Geneva::GConstrainedFloatObjectCollection,](#page-1674-0) [Gem::Geneva::G-](#page-2008-0)[DoubleBiGaussAdaptor,](#page-2008-0) [Gem::Geneva::GFloatBiGaussAdaptor,](#page-2359-0) [Gem::Geneva::GBooleanObjectCollection,](#page-1061-0) [Gem::-](#page-1562-0) [Geneva::GConstrainedDoubleObjectCollection,](#page-1562-0) [Gem::Geneva::GConstrainedInt32ObjectCollection,](#page-1827-0) [Gem::Geneva-](#page-2805-0) [::GInt32FlipAdaptor,](#page-2805-0) [Gem::Geneva::GSAPersonalityTraits,](#page-4379-0) [Gem::Geneva::GInt32ObjectCollection,](#page-2900-0) [Gem::Geneva-](#page-2146-0) [::GDoubleObjectCollection,](#page-2146-0) [Gem::Geneva::GFloatObjectCollection,](#page-2492-0) [Gem::Geneva::GMPEAPersonalityTraits,](#page-3094-0) and [Gem::Geneva::GPersonalityTraits.](#page-4287-0)

**6.237.3.18 std::string Gem::Geneva::GObject::name ( ) const** [virtual]**,** [inherited]

#### Emits a name for this class / object.

#### Emits a name for this class / object

Reimplemented in [Gem::Geneva::GOptimizationAlgorithmT](#page-3837-0)< ind\_type >, [Gem::Geneva::GOptimizationAlgorithm-](#page-3837-0)T< [oa\\_type](#page-3837-0) >, [Gem::Geneva::GOptimizationAlgorithmT](#page-3837-0)< GParameterSet >, [Gem::Geneva::GParameterT-](#page-4266-0)[CollectionT](#page-4266-0)< T >, [Gem::Geneva::GParameterTCollectionT](#page-4266-0)< GParameterBase >, [Gem::Geneva::GParameterT-](#page-4266-0)CollectionT< [GBooleanObject](#page-4266-0) >, [Gem::Geneva::GParameterTCollectionT](#page-4266-0)< GConstrainedDoubleObject >, [Gem-](#page-4266-0) [::Geneva::GParameterTCollectionT](#page-4266-0)< GInt32Object >, [Gem::Geneva::GParameterTCollectionT](#page-4266-0)< GConstrained-[FloatObject](#page-4266-0) >, [Gem::Geneva::GParameterTCollectionT](#page-4266-0)< GDoubleObject >, [Gem::Geneva::GParameterT-](#page-4266-0)CollectionT< [GConstrainedInt32Object](#page-4266-0) >, [Gem::Geneva::GParameterTCollectionT](#page-4266-0)< GFloatObject >, [Gem::-](#page-560-1) [Geneva::GAdaptorT](#page-560-1)< T >, [Gem::Geneva::GAdaptorT](#page-560-1)< double >, [Gem::Geneva::GAdaptorT](#page-560-1)< float >, [Gem-](#page-560-1) [::Geneva::GAdaptorT](#page-560-1)< boost::int32 t >, [Gem::Geneva::GAdaptorT](#page-560-1)< int type >, Gem::Geneva::GAdaptorT< [num\\_type](#page-560-1) >, [Gem::Geneva::GAdaptorT](#page-560-1)< bool >, Gem::Geneva::GAdaptorT< fp\_type >, [Gem::Geneva::G-](#page-3531-0)[NumBiGaussAdaptorT](#page-3531-0)< num\_type, fp\_type >, [Gem::Geneva::GNumBiGaussAdaptorT](#page-3531-0)< float, float >, [Gem::-](#page-3531-0) [Geneva::GNumBiGaussAdaptorT](#page-3531-0)< fp\_type, fp\_type >, [Gem::Geneva::GNumBiGaussAdaptorT](#page-3531-0)< double, double [>](#page-3531-0), [Gem::Geneva::GConstrainedNumT](#page-1945-0)< T >, [Gem::Geneva::GConstrainedNumT](#page-1945-0)< double >, [Gem::Geneva::G-](#page-1945-0)[ConstrainedNumT](#page-1945-0)< float >, [Gem::Geneva::GConstrainedNumT](#page-1945-0)< boost::int32\_t >, [Gem::Geneva::GConstrained-](#page-1945-0)NumT< [int\\_type](#page-1945-0) >, [Gem::Geneva::GConstrainedNumT](#page-1945-0)< fp\_type >, [Gem::Geneva::GBaseParChildT](#page-752-0)< ind\_ [type](#page-752-0) >, [Gem::Geneva::GBaseParChildT](#page-752-0)< oa\_type >, Gem::Geneva::GBaseParChildT< GParameterSet >, [Gem::Geneva::GConstrainedFPT](#page-1752-0)< fp\_type >, [Gem::Geneva::GConstrainedFPT](#page-1752-0)< double >, [Gem::Geneva::-](#page-1752-0) [GConstrainedFPT](#page-1752-0)< float >, [Gem::Geneva::GNumGaussAdaptorT](#page-3651-1)< num\_type, fp\_type >, [Gem::Geneva::G-](#page-3651-1)[NumGaussAdaptorT](#page-3651-1)< float, float >, [Gem::Geneva::GNumGaussAdaptorT](#page-3651-1)< boost::int32\_t, double >, [Gem::-](#page-3651-1) [Geneva::GNumGaussAdaptorT](#page-3651-1)< fp\_type, fp\_type >, [Gem::Geneva::GNumGaussAdaptorT](#page-3651-1)< double, double >, [Gem::Geneva::GNumGaussAdaptorT](#page-3651-1)< int\_type, double >, [Gem::Geneva::GConstrainedNumCollectionT](#page-1908-1)< num-[\\_type](#page-1908-1) >, [Gem::Geneva::GConstrainedNumCollectionT](#page-1908-1)< double >, [Gem::Geneva::GConstrainedNumCollection-](#page-1908-1)T< [float](#page-1908-1) >, [Gem::Geneva::GConstrainedNumCollectionT](#page-1908-1)< fp\_type >, [Gem::Geneva::GParameterBaseWith-](#page-3972-0)[AdaptorsT](#page-3972-0)< T >, [Gem::Geneva::GParameterBaseWithAdaptorsT](#page-3972-0)< double >, [Gem::Geneva::GParameterBase-](#page-3972-0)[WithAdaptorsT](#page-3972-0)< float >, [Gem::Geneva::GParameterBaseWithAdaptorsT](#page-3972-0)< boost::int32 t >, [Gem::Geneva::G-](#page-3972-0)[ParameterBaseWithAdaptorsT](#page-3972-0)< int\_type >, [Gem::Geneva::GParameterBaseWithAdaptorsT](#page-3972-0)< num\_type >, [Gem-](#page-3972-0) [::Geneva::GParameterBaseWithAdaptorsT](#page-3972-0)< bool >, [Gem::Geneva::GParameterBaseWithAdaptorsT](#page-3972-0)< fp\_type [>](#page-3972-0), [Gem::Geneva::GConstrainedFPNumCollectionT](#page-1714-1)< fp\_type >, [Gem::Geneva::GConstrainedFPNumCollection-](#page-1714-1)T< [double](#page-1714-1) >, [Gem::Geneva::GConstrainedFPNumCollectionT](#page-1714-1)< float >, [Gem::Geneva::GParameterCollection-](#page-4013-1)T[<](#page-4013-1) T >, [Gem::Geneva::GParameterCollectionT](#page-4013-1)< double >, [Gem::Geneva::GParameterCollectionT](#page-4013-1)< float >, [Gem::Geneva::GParameterCollectionT](#page-4013-1)< boost::int32\_t >, Gem::Geneva::GParameterCollectionT< int\_type >, [Gem::Geneva::GParameterCollectionT](#page-4013-1)< num\_type >, Gem::Geneva::GParameterCollectionT< bool >, [Gem::-](#page-4013-1) [Geneva::GParameterCollectionT](#page-4013-1)< fp\_type >, [Gem::Geneva::GFPNumCollectionT](#page-2571-0)< fp\_type >, [Gem::Geneva::G-](#page-2571-0)[FPNumCollectionT](#page-2571-0)< double >, [Gem::Geneva::GFPNumCollectionT](#page-2571-0)< float >, [Gem::Geneva::GNumFPT](#page-3629-0)< fp\_type [>](#page-3629-0), [Gem::Geneva::GOptimizableEntity,](#page-3816-1) [Gem::Geneva::GNumFPT](#page-3629-0)< double >, [Gem::Geneva::GNumFPT](#page-3629-0)< float [>](#page-3629-0), [Gem::Geneva::GParameterT](#page-4224-1)< T >, [Gem::Geneva::GParameterT](#page-4224-1)< double >, [Gem::Geneva::GParameter-](#page-4224-1)T< [float](#page-4224-1) >, [Gem::Geneva::GParameterT](#page-4224-1)< boost::int32\_t >, [Gem::Geneva::GParameterT](#page-4224-1)< int\_type >, [Gem::-](#page-4224-1) [Geneva::GParameterT](#page-4224-1)< bool >, [Gem::Geneva::GParameterT](#page-4224-1)< fp\_type >, [Gem::Geneva::GConstrainedIntT](#page-1863-1)< [int\\_type](#page-1863-1) >, [Gem::Geneva::GConstrainedIntT](#page-1863-1)< boost::int32\_t >, [Gem::Geneva::GMultiPopulationEAT](#page-3141-1)< oa\_type

[>](#page-3141-1), [Gem::Geneva::GNumCollectionT](#page-3573-1)< T >, [Gem::Geneva::GNumCollectionT](#page-3573-1)< double >, [Gem::Geneva::GNum-](#page-3573-1)[CollectionT](#page-3573-1)< float >, [Gem::Geneva::GNumCollectionT](#page-3573-1)< boost::int32\_t >, [Gem::Geneva::GNumCollectionT](#page-3573-1)< [int\\_type](#page-3573-1) >, [Gem::Geneva::GNumCollectionT](#page-3573-1)< fp\_type >, [Gem::Geneva::GNumT](#page-3730-1)< T >, [Gem::Geneva::GNumT](#page-3730-1)< [double](#page-3730-1) >, [Gem::Geneva::GNumT](#page-3730-1)< float >, [Gem::Geneva::GNumT](#page-3730-1)< boost::int32\_t >, [Gem::Geneva::GNumT](#page-3730-1)< [int\\_type](#page-3730-1) >, [Gem::Geneva::GNumT](#page-3730-1)< fp\_type >, [Gem::Geneva::Go2,](#page-3766-0) [Gem::Geneva::GNumIntT](#page-3690-1)< int\_type >, [Gem::Geneva::GNumIntT](#page-3690-1)< boost::int32\_t >, [Gem::Geneva::GBaseSwarm,](#page-921-0) [Gem::Geneva::GIntNumCollection](#page-2975-0)T< [int\\_type](#page-2975-0) >, [Gem::Geneva::GIntNumCollectionT](#page-2975-0)< boost::int32\_t >, [Gem::Geneva::GMutableSetT](#page-3455-0)< T >, [Gem::Geneva::GMutableSetT](#page-3455-0)< oa\_type >, Gem::Geneva::GMutableSetT< GParameterSet >, [Gem::Geneva::-](#page-3455-0) [GMutableSetT](#page-3455-0)< ind\_type >, Gem::Geneva::GMutableSetT< [Gem::Geneva::GParameterBase](#page-3455-0) >, [Gem::Geneva-](#page-2937-1) [::GIntGaussAdaptorT](#page-2937-1)< int\_type >, [Gem::Geneva::GIntGaussAdaptorT](#page-2937-1)< boost::int32\_t >, [Gem::Geneva::GFP-](#page-2534-1)[GaussAdaptorT](#page-2534-1)< fp\_type >, [Gem::Geneva::GFPGaussAdaptorT](#page-2534-1)< double >, [Gem::Geneva::GFPGaussAdaptor-](#page-2534-1)T< [float](#page-2534-1) >, [Gem::Geneva::GBasePS,](#page-807-1) [Gem::Geneva::GParameterSet,](#page-2249-1) [Gem::Geneva::GIntFlipAdaptorT](#page-2919-1)< int\_type [>](#page-2919-1), [Gem::Geneva::GIntFlipAdaptorT](#page-2919-1)< boost::int32\_t >, [Gem::Geneva::GIntFlipAdaptorT](#page-2919-1)< bool >, [Gem::Geneva-](#page-3595-1) [::GNumFlipAdaptorT](#page-3595-1)< num\_type >, [Gem::Geneva::GNumFlipAdaptorT](#page-3595-1)< boost::int32\_t >, [Gem::Geneva::GNum-](#page-3595-1)[FlipAdaptorT](#page-3595-1)< int\_type >, [Gem::Geneva::GNumFlipAdaptorT](#page-3595-1)< bool >, [Gem::Geneva::GFPBiGaussAdaptorT](#page-2513-1)< [fp\\_type](#page-2513-1) >, [Gem::Geneva::GFPBiGaussAdaptorT](#page-2513-1)< double >, [Gem::Geneva::GFPBiGaussAdaptorT](#page-2513-1)< float >, [Gem::Geneva::GBaseGD,](#page-686-0) [Gem::Geneva::GBaseEA,](#page-625-1) [Gem::Geneva::GBaseSA,](#page-865-1) [Gem::Geneva::GParameterBase,](#page-3936-0) [Gem::Geneva::GInt32Object,](#page-2860-1) [Gem::Geneva::GConstrainedDoubleCollection,](#page-1487-1) [Gem::Geneva::GConstrainedFloat-](#page-1598-1)[Collection,](#page-1598-1) [Gem::Geneva::GBrokerEA,](#page-1128-1) [Gem::Geneva::GBrokerSA,](#page-1306-1) [Gem::Geneva::GBooleanCollection,](#page-989-1) [Gem-](#page-1789-1) [::Geneva::GConstrainedInt32Object,](#page-1789-1) [Gem::Geneva::GBooleanObject,](#page-1025-1) [Gem::Geneva::GInt32Collection,](#page-2785-1) [Gem::-](#page-3252-1) [Geneva::GMultiThreadedGD,](#page-3252-1) [Gem::Geneva::GConstrainedDoubleObject,](#page-1524-1) [Gem::Geneva::GInt32GaussAdaptor,](#page-2824-1) [Gem::Geneva::GSwarmPersonalityTraits,](#page-4736-1) [Gem::Geneva::GMultiThreadedPS,](#page-3300-1) [Gem::Geneva::GBrokerGD,](#page-1190-1) [Gem-](#page-2048-1) [::Geneva::GDoubleCollection,](#page-2048-1) [Gem::Geneva::GDoubleObject,](#page-2105-1) [Gem::Geneva::GFloatCollection,](#page-2400-1) [Gem::Geneva::-](#page-2455-1) [GFloatObject,](#page-2455-1) [Gem::Geneva::GBaseParChildPersonalityTraits,](#page-715-1) [Gem::Geneva::GConstrainedFloatObject,](#page-1634-1) [Gem::-](#page-1246-1) [Geneva::GBrokerPS,](#page-1246-1) [Gem::Geneva::GDoubleGaussAdaptor,](#page-2070-0) [Gem::Geneva::GFloatGaussAdaptor,](#page-2422-1) [Gem::Geneva-](#page-3414-0) [::GMultiThreadedSwarm,](#page-3414-0) [Gem::Geneva::GMultiThreadedEA,](#page-3197-1) [Gem::Geneva::GMultiThreadedSA,](#page-3353-1) [Gem::Geneva::-](#page-1374-1) [GBrokerSwarm,](#page-1374-1) [Gem::Geneva::GSerialGD,](#page-4486-1) [Gem::Geneva::GSerialPS,](#page-4534-1) [Gem::Geneva::GBooleanAdaptor,](#page-952-1) [Gem::-](#page-4053-1) [Geneva::GParameterObjectCollection,](#page-4053-1) [Gem::Geneva::GSerialSwarm,](#page-4644-1) [Gem::Geneva::GSerialEA,](#page-4424-1) [Gem::Geneva::-](#page-4587-1) [GSerialSA,](#page-4587-1) [Gem::Geneva::GConstrainedFloatObjectCollection,](#page-1675-0) [Gem::Geneva::GDoubleBiGaussAdaptor,](#page-2008-1) [Gem::-](#page-2359-1) [Geneva::GFloatBiGaussAdaptor,](#page-2359-1) [Gem::Geneva::GBooleanObjectCollection,](#page-1061-1) [Gem::Geneva::GConstrainedDouble-](#page-1562-1)[ObjectCollection,](#page-1562-1) [Gem::Geneva::GConstrainedInt32ObjectCollection,](#page-1827-1) [Gem::Geneva::GEAPersonalityTraits,](#page-2206-1) [Gem-](#page-2674-1) [::Geneva::GGDPersonalityTraits,](#page-2674-1) [Gem::Geneva::GInt32FlipAdaptor,](#page-2805-1) [Gem::Geneva::GPSPersonalityTraits,](#page-4318-1) [Gem::-](#page-2900-1) [Geneva::GInt32ObjectCollection,](#page-2900-1) [Gem::Geneva::GDoubleObjectCollection,](#page-2146-1) [Gem::Geneva::GFloatObjectCollection,](#page-2492-1) [Gem::Geneva::GSAPersonalityTraits,](#page-4379-1) [Gem::Geneva::GPersonalityTraits,](#page-4287-1) and [Gem::Geneva::GMPEAPersonality-](#page-3094-1)[Traits.](#page-3094-1)

**6.237.3.19 template**<**typename ind\_type**> **bool Gem::Geneva::GValidityCheckT**< **ind\_type** >**::operator!= ( const GValidityCheckT**< **ind\_type** > **&** *cp* **) const** [inline]

Checks for inequality with another GIndividualConstraint object

**6.237.3.20 template**<**typename ind\_type**> **const GValidityCheckT**<**ind\_type**>**& Gem::Geneva::GValidityCheckT**< **ind\_type** >**::operator= ( const GValidityCheckT**< **ind\_type** > **&** *cp* **)** [inline]

A standard assignment operator

**6.237.3.21 template**<**typename ind\_type**> **bool Gem::Geneva::GValidityCheckT**< **ind\_type** >**::operator== ( const GValidityCheckT**< **ind\_type** > **&** *cp* **) const** [inline]

Checks for equality with another GIndividualConstraint object

**6.237.3.22 void Gem::Geneva::GObject::readConfigFile ( const std::string &** *configFile* **)** [inherited]

Reads a configuration file from disk.

Reads a configuration file from disk

**Parameters**

*configFile* The name of the configuration file to be parsed

**6.237.3.23 std::string Gem::Geneva::GObject::report ( ) const** [inherited]

Returns an XML description of the derivative it is called for.

Returns an XML description of the derivative it is called for

**Returns**

An XML description of the GObject-derivative the function is called for

**6.237.3.24 template**<**typename load\_type** > **void Gem::Geneva::GObject::selfAssignmentCheck ( const GObject** ∗ *load\_ptr,* **typename boost::enable\_if**< **boost::is\_base\_of**< **Gem::Geneva::GObject, load\_type** > >**::type** ∗ *dummy =* 0 **) const** [inline]**,** [protected]**,** [inherited]

This function checks in DEBUG mode whether a load pointer points to the current object. Note that this template will only be accessible to the compiler if [GObject](#page-3780-0) is a base type of load type.

**6.237.3.25 static void Gem::Geneva::GObject::sigHupHandler ( int** *signum* **)** [inline]**,** [static]**,** [inherited]

A handler for SIGHUP signals

**6.237.3.26 void Gem::Geneva::GObject::specificTestsFailuresExpected\_GUnitTests ( )** [virtual]**,** [inherited]

Performs self tests that are expected to fail. This is needed for testing purposes.

Performs self tests that are expected to fail. This is needed for testing purposes

Reimplemented in [Gem::Geneva::GOptimizationAlgorithmT](#page-3894-0)< ind\_type >::GOptimizationMonitorT, [Gem::Geneva-](#page-3880-0) [::GOptimizationAlgorithmT](#page-3880-0)< ind\_type >, [Gem::Geneva::GOptimizationAlgorithmT](#page-3880-0)< oa\_type >, [Gem::Geneva::G-](#page-3880-0)[OptimizationAlgorithmT](#page-3880-0)< GParameterSet >, [Gem::Geneva::GAdaptorT](#page-565-0)< T >, [Gem::Geneva::GAdaptorT](#page-565-0)< double [>](#page-565-0), [Gem::Geneva::GAdaptorT](#page-565-0)< float >, [Gem::Geneva::GAdaptorT](#page-565-0)< boost::int32\_t >, [Gem::Geneva::GAdaptorT](#page-565-0)< [int\\_type](#page-565-0) >, [Gem::Geneva::GAdaptorT](#page-565-0)< num\_type >, [Gem::Geneva::GAdaptorT](#page-565-0)< bool >, [Gem::Geneva::G-](#page-565-0)[AdaptorT](#page-565-0)< fp\_type >, [Gem::Geneva::GMetaOptimizerIndividualT](#page-3083-0)< ind\_type >, [Gem::Geneva::GBaseParChildT](#page-767-0)< [ind\\_type](#page-767-0) >, [Gem::Geneva::GBaseParChildT](#page-767-0)< oa\_type >, [Gem::Geneva::GBaseParChildT](#page-767-0)< GParameterSet [>](#page-767-0), [Gem::Geneva::GParameterTCollectionT](#page-4270-0)< T >, [Gem::Geneva::GParameterTCollectionT](#page-4270-0)< GParameterBase [>](#page-4270-0). [Gem::Geneva::GParameterTCollectionT](#page-4270-0)< GBooleanObject >, Gem::Geneva::GParameterTCollectionT< [GConstrainedDoubleObject](#page-4270-0) >, [Gem::Geneva::GParameterTCollectionT](#page-4270-0)< GInt32Object >, [Gem::Geneva::G-](#page-4270-0)ParameterTCollectionT< [GConstrainedFloatObject](#page-4270-0) >, [Gem::Geneva::GParameterTCollectionT](#page-4270-0)< GDoubleObject [>](#page-4270-0), [Gem::Geneva::GParameterTCollectionT](#page-4270-0)< GConstrainedInt32Object >, [Gem::Geneva::GParameterTCollection-](#page-4270-0)T< [GFloatObject](#page-4270-0) >, [Gem::Geneva::GConstrainedFPT](#page-1758-0)< fp\_type >, [Gem::Geneva::GConstrainedFPT](#page-1758-0)< double [>](#page-1758-0), [Gem::Geneva::GConstrainedFPT](#page-1758-0)< float >, [Gem::Geneva::GNumBiGaussAdaptorT](#page-3537-0)< num\_type, fp\_type >, [Gem::Geneva::GNumBiGaussAdaptorT](#page-3537-0)< float, float >, [Gem::Geneva::GNumBiGaussAdaptorT](#page-3537-0)< fp\_type, fp\_ [type](#page-3537-0) >, [Gem::Geneva::GNumBiGaussAdaptorT](#page-3537-0)< double, double >, [Gem::Geneva::GConstrainedNumT](#page-1951-0)< T >, [Gem::Geneva::GConstrainedNumT](#page-1951-0)< double >, [Gem::Geneva::GConstrainedNumT](#page-1951-0)< float >, [Gem::Geneva-](#page-1951-0) [::GConstrainedNumT](#page-1951-0)< boost::int32\_t >, [Gem::Geneva::GConstrainedNumT](#page-1951-0)< int\_type >, [Gem::Geneva::G-](#page-1951-0)[ConstrainedNumT](#page-1951-0)< fp\_type >, [Gem::Geneva::GNumGaussAdaptorT](#page-3657-0)< num\_type, fp\_type >, [Gem::Geneva::-](#page-3657-0) [GNumGaussAdaptorT](#page-3657-0)< float, float >, [Gem::Geneva::GNumGaussAdaptorT](#page-3657-0)< boost::int32\_t, double >, [Gem-](#page-3657-0) [::Geneva::GNumGaussAdaptorT](#page-3657-0)< fp\_type, fp\_type >, [Gem::Geneva::GNumGaussAdaptorT](#page-3657-0)< double, double [>](#page-3657-0), [Gem::Geneva::GNumGaussAdaptorT](#page-3657-0)< int\_type, double >, [Gem::Geneva::GMultiPopulationEAT](#page-3158-0)< oa\_type >, [Gem::Geneva::GFPNumCollectionT](#page-2577-0)< fp\_type >, [Gem::Geneva::GFPNumCollectionT](#page-2577-0)< double >, [Gem::Geneva::-](#page-2577-0) [GFPNumCollectionT](#page-2577-0)< float >, [Gem::Geneva::GParameterBaseWithAdaptorsT](#page-3975-0)< T >, [Gem::Geneva::GParameter-](#page-3975-0)[BaseWithAdaptorsT](#page-3975-0)< double >, [Gem::Geneva::GParameterBaseWithAdaptorsT](#page-3975-0)< float >, [Gem::Geneva::G-](#page-3975-0)[ParameterBaseWithAdaptorsT](#page-3975-0)< boost::int32\_t >, [Gem::Geneva::GParameterBaseWithAdaptorsT](#page-3975-0)< int\_type >, [Gem::Geneva::GParameterBaseWithAdaptorsT](#page-3975-0)< num\_type >, [Gem::Geneva::GParameterBaseWithAdaptors](#page-3975-0)T< [bool](#page-3975-0) >, [Gem::Geneva::GParameterBaseWithAdaptorsT](#page-3975-0)< fp\_type >, [Gem::Geneva::GNumFPT](#page-3635-0)< fp\_type [>](#page-3635-0), [Gem::Geneva::GNumFPT](#page-3635-0)< double >, [Gem::Geneva::GNumFPT](#page-3635-0)< float >, [Gem::Geneva::GConstrainedInt-](#page-1871-0)T< [int\\_type](#page-1871-0) >, [Gem::Geneva::GConstrainedIntT](#page-1871-0)< boost::int32\_t >, [Gem::Geneva::GOptimizableEntity,](#page-3822-0) [Gem-](#page-1913-0) [::Geneva::GConstrainedNumCollectionT](#page-1913-0)< num\_type >, [Gem::Geneva::GConstrainedNumCollectionT](#page-1913-0)< double [>](#page-1913-0), [Gem::Geneva::GConstrainedNumCollectionT](#page-1913-0)< float >, [Gem::Geneva::GConstrainedNumCollectionT](#page-1913-0)< fp- [\\_type](#page-1913-0) >, [Gem::Geneva::GParameterSet,](#page-2261-0) [Gem::Geneva::GConstrainedFPNumCollectionT](#page-1720-0)< fp\_type >, [Gem::-](#page-1720-0) [Geneva::GConstrainedFPNumCollectionT](#page-1720-0)< double >, [Gem::Geneva::GConstrainedFPNumCollectionT](#page-1720-0)< float >, [Gem::Geneva::GNumCollectionT](#page-3579-0)< T >, [Gem::Geneva::GNumCollectionT](#page-3579-0)< double >, [Gem::Geneva::GNum-](#page-3579-0)[CollectionT](#page-3579-0)< float >, [Gem::Geneva::GNumCollectionT](#page-3579-0)< boost::int32\_t >, [Gem::Geneva::GNumCollectionT](#page-3579-0)< [int\\_type](#page-3579-0) >, [Gem::Geneva::GNumCollectionT](#page-3579-0)< fp\_type >, [Gem::Geneva::GParameterCollectionT](#page-4018-0)< T >, [Gem-](#page-4018-0) [::Geneva::GParameterCollectionT](#page-4018-0)< double >, [Gem::Geneva::GParameterCollectionT](#page-4018-0)< float >, [Gem::Geneva::-](#page-4018-0) [GParameterCollectionT](#page-4018-0)< boost::int32 t >, [Gem::Geneva::GParameterCollectionT](#page-4018-0)< int type >, [Gem::Geneva-](#page-4018-0) [::GParameterCollectionT](#page-4018-0)< num\_type >, [Gem::Geneva::GParameterCollectionT](#page-4018-0)< bool >, [Gem::Geneva::G-](#page-4018-0)[ParameterCollectionT](#page-4018-0)< fp\_type >, [Gem::Geneva::GBasePS::GPSOptimizationMonitor,](#page-4310-0) [Gem::Geneva::GNumT](#page-3737-0)< T [>](#page-3737-0), [Gem::Geneva::GNumT](#page-3737-0)< double >, [Gem::Geneva::GNumT](#page-3737-0)< float >, [Gem::Geneva::GNumT](#page-3737-0)< boost::int32- \_t [>](#page-3737-0), [Gem::Geneva::GNumT](#page-3737-0)< int\_type >, [Gem::Geneva::GNumT](#page-3737-0)< fp\_type >, [Gem::Geneva::GParameter-](#page-4230-0)T[<](#page-4230-0) T >, [Gem::Geneva::GParameterT](#page-4230-0)< double >, [Gem::Geneva::GParameterT](#page-4230-0)< float >, [Gem::Geneva::G-](#page-4230-0)ParameterT< boost::int32 t >, [Gem::Geneva::GParameterT](#page-4230-0)< int type >, Gem::Geneva::GParameterT< bool [>](#page-4230-0), [Gem::Geneva::GParameterT](#page-4230-0)< fp\_type >, [Gem::Geneva::GBaseSwarm::GSwarmOptimizationMonitor,](#page-4727-0) [Gem-](#page-3696-0) [::Geneva::GNumIntT](#page-3696-0)< int\_type >, [Gem::Geneva::GNumIntT](#page-3696-0)< boost::int32\_t >, [Gem::Geneva::GParameter-](#page-3939-0)[Base,](#page-3939-0) [Gem::Geneva::GIntNumCollectionT](#page-2980-0)< int\_type >, Gem::Geneva::GIntNumCollectionT< boost::int32\_t >, [Gem::Geneva::GBaseSwarm,](#page-938-0) [Gem::Geneva::GBasePS,](#page-825-0) [Gem::Geneva::GMutableSetT](#page-3461-0)< T >, [Gem::Geneva::G-](#page-3461-0)[MutableSetT](#page-3461-0)< oa\_type >, [Gem::Geneva::GMutableSetT](#page-3461-0)< GParameterSet >, [Gem::Geneva::GMutableSetT](#page-3461-0)< ind type >, Gem::Geneva::GMutableSetT< [Gem::Geneva::GParameterBase](#page-3461-0) >, [Gem::Geneva::GBaseEA::GE-](#page-2197-0)[AOptimizationMonitor,](#page-2197-0) [Gem::Geneva::GBaseGD::GGDOptimizationMonitor,](#page-2666-0) [Gem::Geneva::GIntGaussAdaptorT](#page-2941-0)< [int\\_type](#page-2941-0) >, [Gem::Geneva::GIntGaussAdaptorT](#page-2941-0)< boost::int32\_t >, [Gem::Geneva::GFPGaussAdaptorT](#page-2538-0)< fp\_type [>](#page-2538-0), [Gem::Geneva::GFPGaussAdaptorT](#page-2538-0)< double >, [Gem::Geneva::GFPGaussAdaptorT](#page-2538-0)< float >, [Gem::Geneva::-](#page-4370-0) [GBaseSA::GSAOptimizationMonitor,](#page-4370-0) [Gem::Geneva::GNumFlipAdaptorT](#page-3598-0)< num\_type >, [Gem::Geneva::GNumFlip-](#page-3598-0)AdaptorT< boost::int32 t >, [Gem::Geneva::GNumFlipAdaptorT](#page-3598-0)< int\_type >, [Gem::Geneva::GNumFlipAdaptor-](#page-3598-0)T< [bool](#page-3598-0) >, [Gem::Geneva::GFPBiGaussAdaptorT](#page-2519-0)< fp\_type >, [Gem::Geneva::GFPBiGaussAdaptorT](#page-2519-0)< double [>](#page-2519-0), [Gem::Geneva::GFPBiGaussAdaptorT](#page-2519-0)< float >, [Gem::Geneva::GIntFlipAdaptorT](#page-2923-0)< int\_type >, [Gem::Geneva-](#page-2923-0) [::GIntFlipAdaptorT](#page-2923-0)< boost::int32\_t >, [Gem::Geneva::GIntFlipAdaptorT](#page-2923-0)< bool >, [Gem::Geneva::GBrokerEA,](#page-1149-0) [Gem::Geneva::GBaseEA,](#page-644-0) [Gem::Geneva::GBrokerSA,](#page-1326-0) [Gem::Geneva::GBaseSA,](#page-883-0) [Gem::Geneva::GBrokerSwarm,](#page-1393-0) [Gem::Geneva::GBrokerGD,](#page-1206-0) [Gem::Geneva::GParameterObjectCollection,](#page-4059-0) [Gem::Tests::GTestIndividual2,](#page-4822-0) [Gem::-](#page-1492-0) [Geneva::GConstrainedDoubleCollection,](#page-1492-0) [Gem::Geneva::GMultiThreadedGD,](#page-3267-0) [Gem::Geneva::GBooleanCollection,](#page-995-0) [Gem::Geneva::GConstrainedFloatCollection,](#page-1603-0) [Gem::Geneva::GInt32Object,](#page-2867-0) [Gem::Geneva::GSwarmPersonality-](#page-4740-0)[Traits,](#page-4740-0) [Gem::Geneva::GMultiThreadedPS,](#page-3313-0) [Gem::Geneva::GBooleanObject,](#page-1032-0) [Gem::Geneva::GMultiThreadedSwarm,](#page-3429-0) [Gem::Tests::GTestIndividual3,](#page-4864-0) [Gem::Geneva::GBrokerPS,](#page-1263-0) [Gem::Geneva::GMultiThreadedEA,](#page-3217-0) [Gem::Geneva::-](#page-3372-0) [GMultiThreadedSA,](#page-3372-0) [Gem::Geneva::GConstrainedInt32Object,](#page-1796-0) [Gem::Geneva::GBaseParChildPersonalityTraits,](#page-718-0) [Gem::Geneva::GInt32Collection,](#page-2791-0) [Gem::Tests::GTestIndividual1,](#page-4780-0) [Gem::Geneva::GConstrainedDoubleObject,](#page-1531-0) [Gem-](#page-2054-0) [::Geneva::GDoubleCollection,](#page-2054-0) [Gem::Geneva::GFloatCollection,](#page-2406-0) [Gem::Geneva::GInt32GaussAdaptor,](#page-2829-0) [Gem::-](#page-4194-0) [Geneva::GParameterSetParChild,](#page-4194-0) [Gem::Geneva::GSerialGD,](#page-4499-0) [Gem::Geneva::GDoubleObject,](#page-2113-0) [Gem::Geneva::G-](#page-2462-0)[FloatObject,](#page-2462-0) [Gem::Geneva::GConstrainedFloatObject,](#page-1641-0) [Gem::Geneva::GSerialPS,](#page-4549-0) [Gem::Geneva::GDoubleGauss-](#page-2076-0)[Adaptor,](#page-2076-0) [Gem::Geneva::GFloatGaussAdaptor,](#page-2427-0) [Gem::Geneva::GSerialSwarm,](#page-4659-0) [Gem::Geneva::GSerialEA,](#page-4443-0) [Gem::-](#page-4605-0) [Geneva::GSerialSA,](#page-4605-0) [Gem::Geneva::GBooleanAdaptor,](#page-955-0) [Gem::Geneva::GExternalSetterIndividual,](#page-2310-0) [Gem::Geneva-](#page-1681-0) [::GConstrainedFloatObjectCollection,](#page-1681-0) [Gem::Geneva::GEAPersonalityTraits,](#page-2209-0) [Gem::Geneva::GGDPersonalityTraits,](#page-2676-0) [Gem::Geneva::GPSPersonalityTraits,](#page-4320-0) [Gem::Geneva::GBooleanObjectCollection,](#page-1066-0) [Gem::Geneva::GConstrained-](#page-1567-0)[DoubleObjectCollection,](#page-1567-0) [Gem::Geneva::GConstrainedInt32ObjectCollection,](#page-1833-0) [Gem::Geneva::GDoubleBiGauss-](#page-2015-0)[Adaptor,](#page-2015-0) [Gem::Geneva::GFloatBiGaussAdaptor,](#page-2367-0) [Gem::Geneva::GInt32FlipAdaptor,](#page-2810-0) [Gem::Geneva::GInt32Object-](#page-2905-0)[Collection,](#page-2905-0) [Gem::Geneva::GDoubleObjectCollection,](#page-2151-0) [Gem::Geneva::GFloatObjectCollection,](#page-2497-0) [Gem::Geneva::GSA-](#page-4383-0)[PersonalityTraits,](#page-4383-0) [Gem::Geneva::GMPEAPersonalityTraits,](#page-3098-0) and [Gem::Geneva::GPersonalityTraits.](#page-4288-0)

**6.237.3.27 void Gem::Geneva::GObject::specificTestsNoFailureExpected\_GUnitTests ( )** [virtual]**,** [inherited]

Performs self tests that are expected to succeed. This is needed for testing purposes. Performs self tests that are expected to succeed. This is needed for testing purposes

Reimplemented in [Gem::Geneva::GOptimizationAlgorithmT](#page-3895-0)< ind\_type >::GOptimizationMonitorT, [Gem::Geneva-](#page-3880-1) [::GOptimizationAlgorithmT](#page-3880-1)< ind\_type >, [Gem::Geneva::GOptimizationAlgorithmT](#page-3880-1)< oa\_type >, [Gem::Geneva-](#page-3880-1) [::GOptimizationAlgorithmT](#page-3880-1)< GParameterSet >, [Gem::Geneva::GMetaOptimizerIndividualT](#page-3083-1)< ind\_type >, [Gem-](#page-767-1) [::Geneva::GBaseParChildT](#page-767-1)< ind\_type >, [Gem::Geneva::GBaseParChildT](#page-767-1)< oa\_type >, [Gem::Geneva::GBase-](#page-767-1)ParChildT< [GParameterSet](#page-767-1) >, [Gem::Geneva::GParameterTCollectionT](#page-4271-0)< T >, [Gem::Geneva::GParameterT-](#page-4271-0)CollectionT< [GParameterBase](#page-4271-0) >, [Gem::Geneva::GParameterTCollectionT](#page-4271-0)< GBooleanObject >, [Gem::Geneva::-](#page-4271-0) GParameterTCollectionT< [GConstrainedDoubleObject](#page-4271-0) >, [Gem::Geneva::GParameterTCollectionT](#page-4271-0)< GInt32Object [>](#page-4271-0), [Gem::Geneva::GParameterTCollectionT](#page-4271-0)< GConstrainedFloatObject >, [Gem::Geneva::GParameterTCollection-](#page-4271-0)T< [GDoubleObject](#page-4271-0) >, [Gem::Geneva::GParameterTCollectionT](#page-4271-0)< GConstrainedInt32Object >, [Gem::Geneva::G-](#page-4271-0)[ParameterTCollectionT](#page-4271-0)< GFloatObject >, [Gem::Geneva::GAdaptorT](#page-565-1)< T >, [Gem::Geneva::GAdaptorT](#page-565-1)< double [>](#page-565-1), [Gem::Geneva::GAdaptorT](#page-565-1)< float >, [Gem::Geneva::GAdaptorT](#page-565-1)< boost::int32\_t >, [Gem::Geneva::GAdaptorT](#page-565-1)< [int\\_type](#page-565-1) >, [Gem::Geneva::GAdaptorT](#page-565-1)< num\_type >, [Gem::Geneva::GAdaptorT](#page-565-1)< bool >, [Gem::Geneva::G-](#page-565-1)[AdaptorT](#page-565-1)< fp\_type >, [Gem::Geneva::GNumBiGaussAdaptorT](#page-3538-0)< num\_type, fp\_type >, [Gem::Geneva::GNumBi-](#page-3538-0)[GaussAdaptorT](#page-3538-0)< float, float >, [Gem::Geneva::GNumBiGaussAdaptorT](#page-3538-0)< fp\_type, fp\_type >, [Gem::Geneva::G-](#page-3538-0)[NumBiGaussAdaptorT](#page-3538-0)< double, double >, [Gem::Geneva::GMultiPopulationEAT](#page-3158-1)< oa\_type >, [Gem::Geneva::G-](#page-1952-0)[ConstrainedNumT](#page-1952-0)< T >, [Gem::Geneva::GConstrainedNumT](#page-1952-0)< double >, [Gem::Geneva::GConstrainedNumT](#page-1952-0)< [float](#page-1952-0) >, [Gem::Geneva::GConstrainedNumT](#page-1952-0)< boost::int32 t >, Gem::Geneva::GConstrainedNumT< int\_type >, [Gem::Geneva::GConstrainedNumT](#page-1952-0)< fp\_type >, [Gem::Geneva::GNumGaussAdaptorT](#page-3657-1)< num\_type, fp\_type >, [Gem::Geneva::GNumGaussAdaptorT](#page-3657-1)< float, float >, [Gem::Geneva::GNumGaussAdaptorT](#page-3657-1)< boost::int32\_t, dou[ble](#page-3657-1) >, [Gem::Geneva::GNumGaussAdaptorT](#page-3657-1)< fp\_type, fp\_type >, [Gem::Geneva::GNumGaussAdaptorT](#page-3657-1)< double, [double](#page-3657-1) >, [Gem::Geneva::GNumGaussAdaptorT](#page-3657-1)< int\_type, double >, [Gem::Geneva::GParameterBaseWith-](#page-3976-0)[AdaptorsT](#page-3976-0)< T >, [Gem::Geneva::GParameterBaseWithAdaptorsT](#page-3976-0)< double >, [Gem::Geneva::GParameterBase-](#page-3976-0)[WithAdaptorsT](#page-3976-0)< float >, [Gem::Geneva::GParameterBaseWithAdaptorsT](#page-3976-0)< boost::int32\_t >, [Gem::Geneva::G-](#page-3976-0)[ParameterBaseWithAdaptorsT](#page-3976-0)< int\_type >, [Gem::Geneva::GParameterBaseWithAdaptorsT](#page-3976-0)< num\_type >, [Gem-](#page-3976-0) [::Geneva::GParameterBaseWithAdaptorsT](#page-3976-0)< bool >, [Gem::Geneva::GParameterBaseWithAdaptorsT](#page-3976-0)< fp\_type [>](#page-3976-0), [Gem::Geneva::GConstrainedFPT](#page-1758-1)< fp\_type >, [Gem::Geneva::GConstrainedFPT](#page-1758-1)< double >, [Gem::Geneva-](#page-1758-1) [::GConstrainedFPT](#page-1758-1)< float >, [Gem::Geneva::GOptimizableEntity,](#page-3822-1) [Gem::Geneva::GConstrainedNumCollection](#page-1913-1)T< [num\\_type](#page-1913-1) >, [Gem::Geneva::GConstrainedNumCollectionT](#page-1913-1)< double >, [Gem::Geneva::GConstrainedNum-](#page-1913-1)[CollectionT](#page-1913-1)< float >, [Gem::Geneva::GConstrainedNumCollectionT](#page-1913-1)< fp\_type >, [Gem::Geneva::GParameterSet,](#page-2261-1) [Gem::Geneva::GConstrainedFPNumCollectionT](#page-1720-1)< fp\_type >, [Gem::Geneva::GConstrainedFPNumCollection-](#page-1720-1)T< [double](#page-1720-1) >, [Gem::Geneva::GConstrainedFPNumCollectionT](#page-1720-1)< float >, [Gem::Geneva::GFPNumCollection](#page-2577-1)T< [fp\\_type](#page-2577-1) >, [Gem::Geneva::GFPNumCollectionT](#page-2577-1)< double >, Gem::Geneva::GFPNumCollectionT< float >, [Gem::Geneva::GBasePS::GPSOptimizationMonitor,](#page-4310-1) [Gem::Geneva::GNumCollectionT](#page-3579-1)< T >, [Gem::Geneva::G-](#page-4019-0)[ParameterCollectionT](#page-4019-0)< T >, [Gem::Geneva::GNumCollectionT](#page-3579-1)< double >, [Gem::Geneva::GNumCollectionT](#page-3579-1)< [float](#page-3579-1) >, [Gem::Geneva::GNumCollectionT](#page-3579-1)< boost::int32 t >, Gem::Geneva::GNumCollectionT< int type >, [Gem::Geneva::GNumCollectionT](#page-3579-1)< fp\_type >, [Gem::Geneva::GParameterCollectionT](#page-4019-0)< double >, [Gem::Geneva-](#page-4019-0) [::GParameterCollectionT](#page-4019-0)< float >, [Gem::Geneva::GParameterCollectionT](#page-4019-0)< boost::int32\_t >, [Gem::Geneva-](#page-4019-0) [::GParameterCollectionT](#page-4019-0)< int\_type >, [Gem::Geneva::GParameterCollectionT](#page-4019-0)< num\_type >, [Gem::Geneva::-](#page-4019-0) [GParameterCollectionT](#page-4019-0)< bool >, [Gem::Geneva::GParameterCollectionT](#page-4019-0)< fp\_type >, [Gem::Geneva::GBase-](#page-4727-1)[Swarm::GSwarmOptimizationMonitor,](#page-4727-1) [Gem::Geneva::GNumFPT](#page-3635-1)< fp\_type >, [Gem::Geneva::GNumFPT](#page-3635-1)< double [>](#page-3635-1), [Gem::Geneva::GNumFPT](#page-3635-1)< float >, [Gem::Geneva::GParameterBase,](#page-3940-0) [Gem::Geneva::GParameterT](#page-4230-1)< T >, [Gem::Geneva::GParameterT](#page-4230-1)< double >, [Gem::Geneva::GParameterT](#page-4230-1)< float >, [Gem::Geneva::GParameterT](#page-4230-1)< [boost::int32\\_t](#page-4230-1) >, [Gem::Geneva::GParameterT](#page-4230-1)< int\_type >, [Gem::Geneva::GParameterT](#page-4230-1)< bool >, [Gem::Geneva-](#page-4230-1) [::GParameterT](#page-4230-1)< fp\_type >, [Gem::Geneva::GNumT](#page-3737-1)<  $T >$ , Gem::Geneva::GNumT< double >, [Gem::Geneva-](#page-3737-1) [::GNumT](#page-3737-1)< float >, [Gem::Geneva::GNumT](#page-3737-1)< boost::int32  $t >$ , Gem::Geneva::GNumT< int type >, [Gem::-](#page-3737-1) [Geneva::GNumT](#page-3737-1)< fp\_type >, [Gem::Geneva::GConstrainedIntT](#page-1871-1)< int\_type >, [Gem::Geneva::GConstrainedIntT](#page-1871-1)< [boost::int32\\_t](#page-1871-1) >, [Gem::Geneva::GBaseSwarm,](#page-938-1) [Gem::Geneva::GBasePS,](#page-825-1) [Gem::Geneva::GNumIntT](#page-3696-1)< int\_type [>](#page-3696-1), [Gem::Geneva::GNumIntT](#page-3696-1)< boost::int32\_t >, [Gem::Geneva::GBaseEA::GEAOptimizationMonitor,](#page-2198-0) [Gem::-](#page-2666-1) [Geneva::GBaseGD::GGDOptimizationMonitor,](#page-2666-1) [Gem::Geneva::GMutableSetT](#page-3462-0)< T >, [Gem::Geneva::GMutable](#page-3462-0)SetT< [oa\\_type](#page-3462-0) >, [Gem::Geneva::GMutableSetT](#page-3462-0)< GParameterSet >, Gem::Geneva::GMutableSetT< ind\_type [>](#page-3462-0), Gem::Geneva::GMutableSetT< [Gem::Geneva::GParameterBase](#page-3462-0) >, [Gem::Geneva::GIntNumCollectionT](#page-2980-1)< [int\\_type](#page-2980-1) >, [Gem::Geneva::GIntNumCollectionT](#page-2980-1)< boost::int32\_t >, [Gem::Geneva::GBaseSA::GSAOptimization-](#page-4370-1)[Monitor,](#page-4370-1) [Gem::Geneva::GIntGaussAdaptorT](#page-2941-1)< int\_type >, Gem::Geneva::GIntGaussAdaptorT< boost::int32\_t >, [Gem::Geneva::GFPGaussAdaptorT](#page-2538-1)< fp\_type >, Gem::Geneva::GFPGaussAdaptorT< double >, [Gem::Geneva-](#page-2538-1) [::GFPGaussAdaptorT](#page-2538-1)< float >, [Gem::Geneva::GNumFlipAdaptorT](#page-3598-1)< num\_type >, [Gem::Geneva::GNumFlip-](#page-3598-1)AdaptorT< boost::int32 t >, [Gem::Geneva::GNumFlipAdaptorT](#page-3598-1)< int type >, [Gem::Geneva::GNumFlipAdaptor-](#page-3598-1)T< [bool](#page-3598-1) >, [Gem::Geneva::GFPBiGaussAdaptorT](#page-2519-1)< fp\_type >, [Gem::Geneva::GFPBiGaussAdaptorT](#page-2519-1)< double [>](#page-2519-1), [Gem::Geneva::GFPBiGaussAdaptorT](#page-2519-1)< float >, [Gem::Geneva::GIntFlipAdaptorT](#page-2923-1)< int\_type >, [Gem::Geneva-](#page-2923-1) [::GIntFlipAdaptorT](#page-2923-1)< boost::int32\_t >, [Gem::Geneva::GIntFlipAdaptorT](#page-2923-1)< bool >, [Gem::Geneva::GBrokerEA,](#page-1149-1) [Gem::Geneva::GBaseEA,](#page-644-1) [Gem::Geneva::GBrokerSA,](#page-1326-1) [Gem::Geneva::GBaseSA,](#page-883-1) [Gem::Geneva::GBrokerSwarm,](#page-1393-1) [Gem::Geneva::GBrokerGD,](#page-1206-1) [Gem::Geneva::GParameterObjectCollection,](#page-4059-1) [Gem::Tests::GTestIndividual2,](#page-4822-1) [Gem::-](#page-1492-1) [Geneva::GConstrainedDoubleCollection,](#page-1492-1) [Gem::Geneva::GMultiThreadedGD,](#page-3267-1) [Gem::Geneva::GBooleanCollection,](#page-996-0) [Gem::Geneva::GConstrainedFloatCollection,](#page-1603-1) [Gem::Geneva::GInt32Object,](#page-2867-1) [Gem::Geneva::GSwarmPersonality-](#page-4740-1)[Traits,](#page-4740-1) [Gem::Geneva::GMultiThreadedPS,](#page-3313-1) [Gem::Geneva::GBooleanObject,](#page-1032-1) [Gem::Geneva::GMultiThreadedSwarm,](#page-3429-1) [Gem::Tests::GTestIndividual3,](#page-4864-1) [Gem::Geneva::GBrokerPS,](#page-1263-1) [Gem::Geneva::GMultiThreadedEA,](#page-3217-1) [Gem::Geneva::-](#page-3372-1) [GMultiThreadedSA,](#page-3372-1) [Gem::Geneva::GConstrainedInt32Object,](#page-1796-1) [Gem::Geneva::GBaseParChildPersonalityTraits,](#page-718-1) [Gem::Geneva::GInt32Collection,](#page-2791-1) [Gem::Tests::GTestIndividual1,](#page-4780-1) [Gem::Geneva::GConstrainedDoubleObject,](#page-1531-1) [Gem-](#page-2054-1) [::Geneva::GDoubleCollection,](#page-2054-1) [Gem::Geneva::GFloatCollection,](#page-2406-1) [Gem::Geneva::GInt32GaussAdaptor,](#page-2830-0) [Gem::-](#page-4194-1) [Geneva::GParameterSetParChild,](#page-4194-1) [Gem::Geneva::GSerialGD,](#page-4499-1) [Gem::Geneva::GDoubleObject,](#page-2113-1) [Gem::Geneva::G-](#page-2462-1)[FloatObject,](#page-2462-1) [Gem::Geneva::GConstrainedFloatObject,](#page-1641-1) [Gem::Geneva::GSerialPS,](#page-4549-1) [Gem::Geneva::GDoubleGauss-](#page-2076-1)[Adaptor,](#page-2076-1) [Gem::Geneva::GFloatGaussAdaptor,](#page-2428-0) [Gem::Geneva::GSerialSwarm,](#page-4659-1) [Gem::Geneva::GSerialEA,](#page-4443-1) [Gem::-](#page-4605-1) [Geneva::GSerialSA,](#page-4605-1) [Gem::Geneva::GBooleanAdaptor,](#page-955-1) [Gem::Geneva::GExternalSetterIndividual,](#page-2310-1) [Gem::Geneva-](#page-1681-1) [::GConstrainedFloatObjectCollection,](#page-1681-1) [Gem::Geneva::GEAPersonalityTraits,](#page-2210-0) [Gem::Geneva::GGDPersonalityTraits,](#page-2676-1) [Gem::Geneva::GPSPersonalityTraits,](#page-4320-1) [Gem::Geneva::GBooleanObjectCollection,](#page-1066-1) [Gem::Geneva::GConstrained-](#page-1567-1)[DoubleObjectCollection,](#page-1567-1) [Gem::Geneva::GConstrainedInt32ObjectCollection,](#page-1833-1) [Gem::Geneva::GDoubleBiGauss-](#page-2015-1)[Adaptor,](#page-2015-1) [Gem::Geneva::GFloatBiGaussAdaptor,](#page-2367-1) [Gem::Geneva::GInt32FlipAdaptor,](#page-2810-1) [Gem::Geneva::GInt32Object-](#page-2905-1)[Collection,](#page-2905-1) [Gem::Geneva::GDoubleObjectCollection,](#page-2151-1) [Gem::Geneva::GFloatObjectCollection,](#page-2497-1) [Gem::Geneva::GSA-](#page-4383-1)[PersonalityTraits,](#page-4383-1) [Gem::Geneva::GMPEAPersonalityTraits,](#page-3098-1) and [Gem::Geneva::GPersonalityTraits.](#page-4288-1)

**6.237.3.28 void Gem::Geneva::GObject::toFile ( const std::string &** *fileName,* **const Gem::Common::serializationMode &** *serMod* **) const** [inherited]

Writes a serial representation of this object to a file.

Writes a serial representation of this object to a file. Can be used for check-pointing.

#### **Parameters**

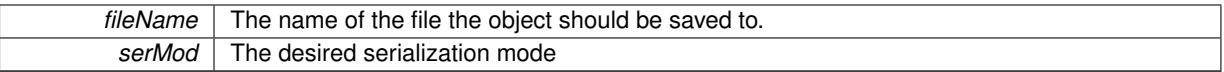

**6.237.3.29 void Gem::Geneva::GObject::toStream ( std::ostream &** *oarchive\_stream,* **const Gem::Common::serializationMode &** *serMod* **) const** [inherited]

Convert class to a serial representation that is then written to a stream.

Converts class to a serial representation that is then written to a stream.

**Parameters**

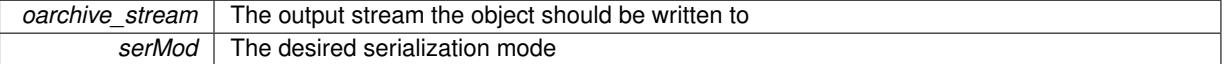

**6.237.3.30 std::string Gem::Geneva::GObject::toString ( const Gem::Common::serializationMode &** *serMod* **) const** [virtual]**,** [inherited]

Convert class to a serial representation, using a user-specified serialization mode.

Converts the class to a text representation, using the currently set serialization mode for this class. Note that you will have to take care yourself that serialization and de-serialization happens in the same mode.

**Parameters**

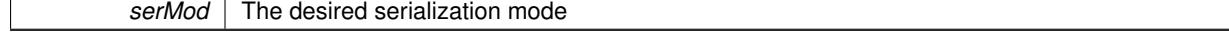

**Returns**

A text-representation of this class (or its derivative)

Implements [Gem::Common::GSerializableI.](#page-4503-0)

**6.237.3.31 void Gem::Geneva::GObject::writeConfigFile ( const std::string &** *configFile,* **const std::string &** *header* **)** [inherited]

Writes a configuration file to disk.

Writes a configuration file to disk

**Parameters**

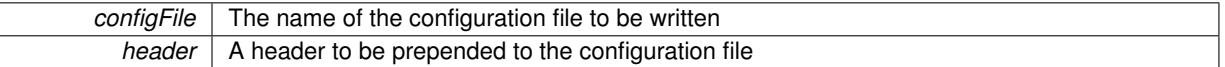

The documentation for this class was generated from the following file:

• [GMultiConstraintT.hpp](#page-5028-0)

### <span id="page-4903-0"></span>**6.238 Gem::Courtier::GBoostThreadConsumerT**< **processable\_type** >**::GWorker Class Reference**

#include <GBoostThreadConsumerT.hpp>

Inheritance diagram for Gem::Courtier::GBoostThreadConsumerT< processable\_type >::GWorker:

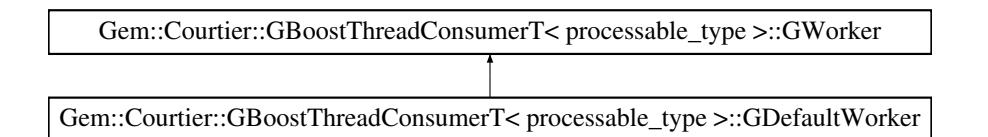

#### **Public Member Functions**

- [GWorker](#page-4904-0) ()
- virtual ∼[GWorker](#page-4904-1) ()
- void [run](#page-1994-0) ()
- std::size\_t [getThreadId](#page-1992-0) () const
- <span id="page-4903-1"></span>• void [parseConfigFile](#page-1992-1) (const std::string &configFile)
- virtual boost::shared\_ptr
- < [GWorker](#page-4903-0) > [clone](#page-4903-1) (const std::size\_t &, const [GBoostThreadConsumerT](#page-1070-0)< processable\_type > ∗) const =0
- <span id="page-4903-2"></span>• virtual void [process](#page-4903-2) (boost::shared ptr< processable type  $> p$ )=0

#### **Protected Member Functions**

- [GWorker](#page-4904-2) (const [GWorker](#page-4903-0) &cp, const std::size\_t &thread\_id, const [GBoostThreadConsumerT](#page-1070-0)< processable-  $_t$ type  $> *c_t$ ptr)
- virtual void processlnit (boost::shared ptr< processable type  $> p$ )
- virtual void [processFinalize](#page-1994-2) ()
- virtual void [addConfigurationOptions](#page-1992-2) [\(Gem::Common::GParserBuilder](#page-4276-0) &gpb, const bool &showOrigin)

#### **Protected Attributes**

- std::size\_t thread\_id
- const [GBoostThreadConsumerT](#page-1070-0) < processable\_type > ∗ **outer\_**

#### **6.238.1 Detailed Description**

**template**<**class processable\_type**>**class Gem::Courtier::GBoostThreadConsumerT**< **processable\_type** >**::GWorker**

A nested class that performs the actual work inside of a thread. It is meant as a means to Classes derived from [GBoostThreadConsumerT](#page-1070-0) may use their own derivative from this class and store complex information associated with the execution inside of the worker threads. Note that a [GWorker\(](#page-4903-0)-derivative) must be copy-constructible and implement the [clone\(\)](#page-4903-1) function.

#### **6.238.2 Constructor & Destructor Documentation**

<span id="page-4904-0"></span>**6.238.2.1 template**<**class processable\_type**> **Gem::Courtier::GBoostThreadConsumerT**< **processable\_type** >**::GWorker::GWorker ( )** [inline]

<span id="page-4904-2"></span>The default constructor

**6.238.2.2 template**<**class processable\_type**> **Gem::Courtier::GBoostThreadConsumerT**< **processable\_type** >**::GWorker::GWorker ( const GWorker &** *cp,* **const std::size\_t &** *thread\_id,* **const GBoostThreadConsumerT**< **processable\_type** > ∗ *c\_ptr* **)** [inline]**,** [protected]

<span id="page-4904-1"></span>The copy constructor. We do not copy the thread id, as it is set by async\_startprocessing().

**6.238.2.3 template**<**class processable\_type**> **virtual Gem::Courtier::GBoostThreadConsumerT**< **processable\_type** >**::GWorker::**∼**GWorker ( )** [inline]**,** [virtual]

The destructor

#### **6.238.3 Member Function Documentation**

**6.238.3.1 template**<**class processable\_type**> **virtual void Gem::Courtier::GBoostThreadConsumerT**< **processable\_type** >**::GWorker::addConfigurationOptions ( Gem::Common::GParserBuilder &** *gpb,* **const bool &** *showOrigin* **)** [inline]**,** [protected]**,** [virtual]

Adds local configuration options to a GParserBuilder object. We have no local data, hence this function is empty. It could have been declared purely virtual, however, we do not want to force derived classes to implement this function, as it might not always be needed.

**Parameters**

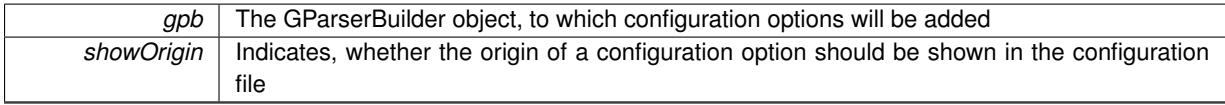

**6.238.3.2 template**<**class processable\_type**> **std::size\_t Gem::Courtier::GBoostThreadConsumerT**< **processable\_type** >**::GWorker::getThreadId ( ) const** [inline]

Retrieve this class'es id

**6.238.3.3 template**<**class processable\_type**> **void Gem::Courtier::GBoostThreadConsumerT**< **processable\_type** >**::GWorker::parseConfigFile ( const std::string &** *configFile* **)** [inline]

Parses a given configuration file. Note that parsing is done but once.

#### **Parameters**

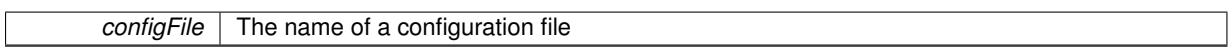

**6.238.3.4 template**<**class processable\_type**> **virtual void Gem::Courtier::GBoostThreadConsumerT**< **processable\_type** >**::GWorker::processFinalize ( )** [inline]**,** [protected]**,** [virtual]

```
Finalization code for processing. Can be specified in derived classes.
```
**6.238.3.5 template**<**class processable\_type**> **virtual void Gem::Courtier::GBoostThreadConsumerT**< **processable\_type**  $>$ ::GWorker::processInit ( boost::shared\_ptr< processable\_type  $> p$  ) [inline], [protected]**,** [virtual]

Initialization code for processing. Can be specified in derived classes.

#### **Parameters**

 $p \mid A$  pointer to a processable item meant to allow item-based setup

**6.238.3.6 template**<**class processable\_type**> **void Gem::Courtier::GBoostThreadConsumerT**< **processable\_type** >**::GWorker::run ( )** [inline]

The main entry point for the execution

The documentation for this class was generated from the following file:

• [GBoostThreadConsumerT.hpp](#page-4967-0)

#### **6.239 Gem::Common::GFixedSizePriorityQueueT**< **T** >**::id\_comp Struct Reference**

#include <GFixedSizePriorityQueueT.hpp>

#### **Public Member Functions**

- **id\_comp** (const [GFixedSizePriorityQueueT](#page-2341-0)< T > ∗pq)
- bool **operator()** (const boost::shared  $ptr < T > 8x$ , const boost::shared  $ptr < T > 8y$ )

#### **6.239.1 Detailed Description**

**template**<**typename T**>**struct Gem::Common::GFixedSizePriorityQueueT**< **T** >**::id\_comp**

Compares the ids of two work items. Allows us to sort the vector of work items, so we can remove duplicates The documentation for this struct was generated from the following file:

• GFixedSizePriorityQueueT.hpp

#### **6.240 Gem::Common::GFixedSizePriorityQueueT**< **T** >**::id\_equal Struct Reference**

#include <GFixedSizePriorityQueueT.hpp>

#### **Public Member Functions**

- **id\_equal** (const [GFixedSizePriorityQueueT](#page-2341-0)< T > ∗pq)
- bool **operator()** (const boost::shared  $ptr < T > &x$ , const boost::shared  $ptr < T > &y$ )

#### **6.240.1 Detailed Description**

**template**<**typename T**>**struct Gem::Common::GFixedSizePriorityQueueT**< **T** >**::id\_equal**

Checks if two items are identical (according to a criterion defined by derived classes.

The documentation for this struct was generated from the following file:

• GFixedSizePriorityQueueT.hpp

#### <span id="page-4906-0"></span>**6.241 Gem::Geneva::int32ScanPar Class Reference**

#### #include <GScanPar.hpp>

Inheritance diagram for Gem::Geneva::int32ScanPar:

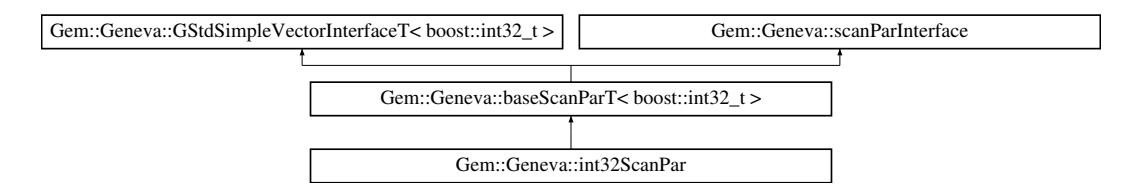

#### **Public Types**

- typedef std::vector < boost::int32\_t >::value\_type **value\_type**
- typedef std::vector < boost::int32\_t >::reference **reference**
- typedef std::vector  $<$  boost::int32\_t  $>$ 
	- ::const\_reference **const\_reference**
- typedef std::vector < boost::int32\_t >::iterator **iterator** • typedef std::vector
- $<$  boost::int32\_t  $>$
- ::const\_iterator **const\_iterator**
- typedef std::vector  $<$  boost::int32\_t  $>$ ::reverse\_iterator **reverse\_iterator**
- typedef std::vector  $<$  boost::int32\_t  $>$ ::const\_reverse\_iterator **const\_reverse\_iterator**
- typedef std::vector < boost::int32\_t >::size\_type **size\_type**
- typedef std::vector  $<$  boost::int32\_t  $>$ 
	- ::difference\_type **difference\_type**

#### **Public Member Functions**

- [int32ScanPar](#page-4908-0) [\(parPropSpec](#page-4945-0)< boost::int32 t >, bool)
- [int32ScanPar](#page-4906-0) (const int32ScanPar &)
- virtual ∼[int32ScanPar](#page-4908-2) ()
- boost::shared\_ptr< [int32ScanPar](#page-4906-0) > [clone](#page-4909-0) () const
- virtual NAMEANDIDTYPE [getVarAddress](#page-519-0) () const OVERRIDE
- std::size\_t [getCurrentItemPos](#page-518-0) () const
- boost::int32\_t [getCurrentItem](#page-518-1) () const
- virtual bool [goToNextItem](#page-519-1) () BASE
- virtual bool [isAtTerminalPosition](#page-520-0) () const BASE
- virtual bool [isAtFirstPosition](#page-520-1) () const BASE
- virtual void [resetPosition](#page-520-2) () BASE
- virtual std::string [getTypeDescriptor](#page-519-2) () const BASE
- virtual boost::optional

< std::string > [checkRelationshipWith\\_base](#page-517-0) (const std::vector< boost::int32\_t > &cp\_data, const Gem::- Common::expectation &e, const double &limit, const std::string &caller, const std::string &y\_name, const bool &withMessages) const BASE

• virtual boost::optional

 $<$  std::string  $>$  checkRelationshipWith base (const [GStdSimpleVectorInterfaceT](#page-4697-0) $<$  boost::int32 t  $>$  &cp, const Gem::Common::expectation &e, const double &limit, const std::string &caller, const std::string &y\_name, const bool &withMessages) const BASE

- size\_type **size** () const
- bool **empty** () const
- size type **max\_size** () const
- size type **capacity** () const
- void **reserve** (size type amount)
- size\_type [count](#page-518-2) (const boost::int32\_t &item) const
- const\_iterator [find](#page-518-3) (const boost::int32\_t &item) const
- void **swap** (std::vector< boost::int32\_t > &cont)
- reference **operator[]** (std::size\_t pos)
- const\_reference **operator[]** (std::size\_t pos) const
- reference at (std: size t pos)
- const\_reference **at** (std::size\_t pos) const
- reference **front** ()
- const\_reference **front** () const
- reference **back** ()
- const\_reference **back** () const
- iterator **begin** ()
- const\_iterator **begin** () const
- iterator **end** ()
- const\_iterator **end** () const
- reverse\_iterator **rbegin** ()
- const reverse iterator **rbegin** () const
- reverse\_iterator **rend** ()
- const reverse iterator **rend** () const
- iterator [insert](#page-519-3) (iterator pos, const boost::int32\_t &item)
- void [insert](#page-520-3) (iterator pos, size\_type amount, const boost::int32\_t &item)
- void **push\_back** (const boost::int32\_t &item)
- iterator **erase** (iterator pos)
- iterator **erase** (iterator from, iterator to)
- void **pop\_back** ()
- void [resize](#page-520-4) (size\_type amount, const boost::int32\_t &item)
- void [resize](#page-520-5) (size\_type amount)
- void [clear](#page-516-0) ()
- void [getDataCopy](#page-518-4) (std::vector< boost::int32  $t >$  &cp) const
- void [crossOver](#page-518-5) [\(GStdSimpleVectorInterfaceT](#page-4697-0)< boost::int32  $t >$  &cp, const std::size t &pos)
- virtual bool modify GUnitTests () BASE
- virtual void specificTestsNoFailureExpected GUnitTests () BASE
- virtual void specificTestsFailuresExpected GUnitTests () BASE

#### **Protected Member Functions**

- virtual void [dummyFunction](#page-516-4) ()
- boost::int32\_t [getRandomItem](#page-519-4) () const

#### **Protected Attributes**

- NAMEANDIDTYPE var
- std::size\_t step
- std::size\_t nSteps
- boost::int32\_t lower
- boost::int32\_t [upper\\_](#page-516-9)
- bool randomScan
- std::string [typeDescription\\_](#page-516-11)
- [Gem::Hap::GRandom](#page-4344-0) [gr\\_](#page-516-12)
- std::vector< boost::int32\_t > **data**

#### **Friends**

• class **boost::serialization::access**

#### **6.241.1 Detailed Description**

A derivative of [baseScanParT](#page-514-0) for boost::int32\_t values

#### **6.241.2 Constructor & Destructor Documentation**

<span id="page-4908-0"></span>**6.241.2.1 Gem::Geneva::int32ScanPar::int32ScanPar ( parPropSpec**< **boost::int32\_t** > *pps,* **bool** *randomScan* **)**

#### The standard destructor.

<span id="page-4908-1"></span>The standard destructor

**6.241.2.2 Gem::Geneva::int32ScanPar::int32ScanPar ( const int32ScanPar &** *cp* **)**

Copy constructor.

<span id="page-4908-2"></span>The copy constructor

**6.241.2.3 Gem::Geneva::int32ScanPar::**∼**int32ScanPar ( )** [virtual]

The destructor.

The destructor

#### **6.241.3 Member Function Documentation**

**6.241.3.1 virtual boost::optional**<**std::string**> **Gem::Geneva::GStdSimpleVectorInterfaceT**< **boost::int32\_t** >**::checkRelationshipWith\_base ( const std::vector**< **boost::int32\_t** > **&** *cp\_data,* **const Gem::Common::expectation &** *e,* **const double &** *limit,* **const std::string &** *caller,* **const std::string &** *y\_name,* **const bool &** *withMessages* **) const** [inline]**,** [virtual]**,** [inherited]

Checks whether a given expectation for the relationship between this object and another object is fulfilled.

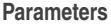

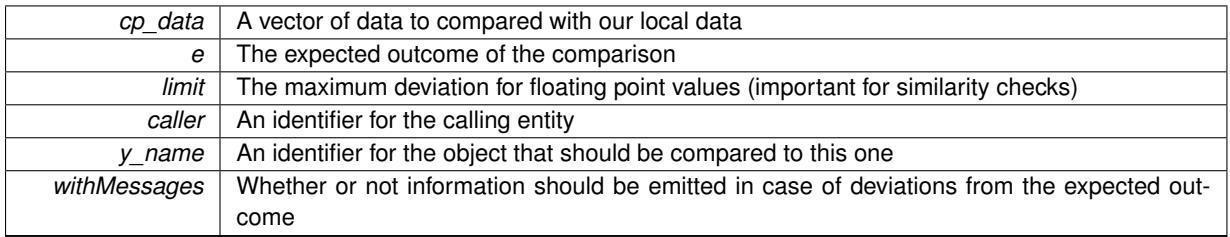

#### **Returns**

A boost::optional<std::string> object that holds a descriptive string if expectations were not met

**6.241.3.2 virtual boost::optional**<**std::string**> **Gem::Geneva::GStdSimpleVectorInterfaceT**< **boost::int32\_t** >**::checkRelationshipWith\_base ( const GStdSimpleVectorInterfaceT**< **boost::int32\_t** > **&** *cp,* **const Gem::Common::expectation &** *e,* **const double &** *limit,* **const std::string &** *caller,* **const std::string &** *y\_name,* **const bool &** *withMessages* **) const** [inline]**,** [virtual]**,** [inherited]

Checks whether a given expectation for the relationship between this object and another object is fulfilled.

#### **Parameters**

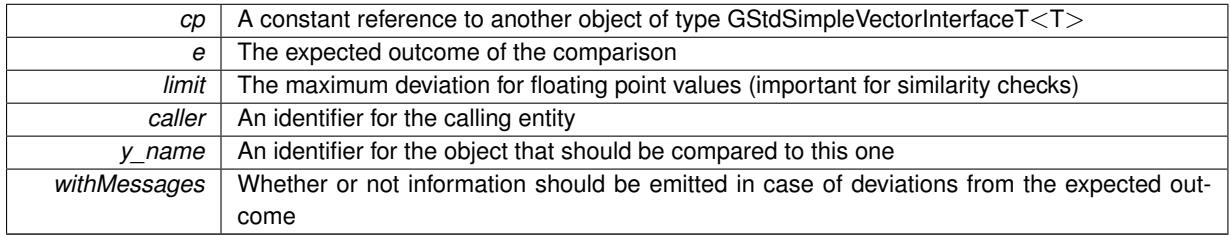

#### **Returns**

A boost::optional<std::string> object that holds a descriptive string if expectations were not met

<span id="page-4909-0"></span>**6.241.3.3 boost::shared\_ptr**< **int32ScanPar** > **Gem::Geneva::int32ScanPar::clone ( ) const**

#### Cloning of this object.

Cloning

**6.241.3.4 size\_type Gem::Geneva::GStdSimpleVectorInterfaceT**< **boost::int32\_t** >**::count ( const boost::int32\_t &** *item* **) const** [inline]**,** [inherited]

Counts the elements whose content is equal to item.

**Parameters**

*item* The item to be counted in the collection

**Returns**

The number of items found

**6.241.3.5 void Gem::Geneva::GStdSimpleVectorInterfaceT**< **boost::int32\_t** >**::crossOver ( GStdSimpleVectorInterfaceT**< **boost::int32\_t** > **&** *cp,* **const std::size\_t &** *pos* **)** [inline]**,** [inherited]

Performs a cross-over operation at a given position. Note: We do NOT require the two vectors to be of the same size

**Parameters**

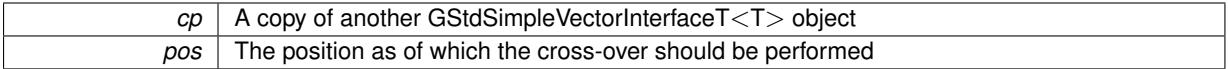

**6.241.3.6 const\_iterator Gem::Geneva::GStdSimpleVectorInterfaceT**< **boost::int32\_t** >**::find ( const boost::int32\_t &** *item* **) const** [inline]**,** [inherited]

Searches for item in the entire range of the vector. Needs to be re-implemented here, as we are dealing with a collection of smart pointers and we do not want to compare the pointers themselves.

**6.241.3.7 boost::int32\_t Gem::Geneva::baseScanParT**< **boost::int32\_t** >**::getCurrentItem ( ) const** [inline]**,** [inherited]

#### Retrieve the current item

**6.241.3.8 std::size\_t Gem::Geneva::baseScanParT**< **boost::int32\_t** >**::getCurrentItemPos ( ) const** [inline]**,** [inherited]

Retrieves the current item position

**6.241.3.9 void Gem::Geneva::GStdSimpleVectorInterfaceT**< **boost::int32\_t** >**::getDataCopy ( std::vector**< **boost::int32\_t** > **&** *cp* **) const** [inline]**,** [inherited]

Creates a copy of the data vector. It is assumed that cp is empty or that all data in it can be deleted.

**Parameters**

 $|cp|$  A reference to a vector that will hold a copy of our local data vector

**6.241.3.10 boost::int32\_t Gem::Geneva::baseScanParT**< **boost::int32\_t** >**::getRandomItem ( ) const** [inline]**,** [protected]**,** [inherited]

Retrieves a random item. To be re-implemented for each supported type

**6.241.3.11 virtual std::string Gem::Geneva::baseScanParT**< **boost::int32\_t** >**::getTypeDescriptor ( ) const** [inline]**,** [virtual]**,** [inherited]

Retrieve the type descriptor

Implements [Gem::Geneva::scanParInterface.](#page-4948-0)

**6.241.3.12 virtual NAMEANDIDTYPE Gem::Geneva::baseScanParT**< **boost::int32\_t** >**::getVarAddress ( ) const** [inline]**,** [virtual]**,** [inherited]

Retrieve the address of this object

Implements [Gem::Geneva::scanParInterface.](#page-4948-0)

**6.241.3.13 virtual bool Gem::Geneva::baseScanParT**< **boost::int32\_t** >**::goToNextItem ( )** [inline]**,** [virtual]**,** [inherited]

Switch to the next position in the vector or rewind

**Returns**

A boolean indicating whether a warp has taken place

Implements [Gem::Geneva::scanParInterface.](#page-4948-0)

**6.241.3.14 iterator Gem::Geneva::GStdSimpleVectorInterfaceT**< **boost::int32\_t** >**::insert ( iterator** *pos,* **const boost::int32\_t &** *item* **)** [inline]**,** [inherited]

Inserts a given item at position pos. Checks whether the item actually points somewhere.

**6.241.3.15 void Gem::Geneva::GStdSimpleVectorInterfaceT**< **boost::int32\_t** >**::insert ( iterator** *pos,* **size\_type** *amount,* **const boost::int32\_t &** *item* **)** [inline]**,** [inherited]

Inserts a given amount of items after position pos.

**6.241.3.16 virtual bool Gem::Geneva::baseScanParT**< **boost::int32\_t** >**::isAtFirstPosition ( ) const** [inline]**,** [virtual]**,** [inherited]

Checks whether step\_ points to the first item in the array

Implements [Gem::Geneva::scanParInterface.](#page-4948-0)

**6.241.3.17 virtual bool Gem::Geneva::baseScanParT**< **boost::int32\_t** >**::isAtTerminalPosition ( ) const** [inline]**,** [virtual]**,** [inherited]

Checks whether step\_ points to the last item in the array

Implements [Gem::Geneva::scanParInterface.](#page-4948-0)

**6.241.3.18 virtual void Gem::Geneva::baseScanParT**< **boost::int32\_t** >**::resetPosition ( )** [inline]**,** [virtual]**,** [inherited]

Resets the current position

Implements [Gem::Geneva::scanParInterface.](#page-4948-0)

**6.241.3.19 void Gem::Geneva::GStdSimpleVectorInterfaceT**< **boost::int32\_t** >**::resize ( size\_type** *amount,* **const boost::int32\_t &** *item* **)** [inline]**,** [inherited]

Resizing the vector, initialization with item. This function does nothing if amount is the same as data.size(). We assume in this function that T is copy-constructible.

**Parameters**

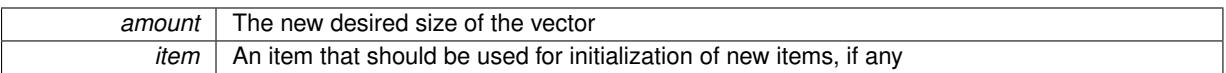

**6.241.3.20 void Gem::Geneva::GStdSimpleVectorInterfaceT**< **boost::int32\_t** >**::resize ( size\_type** *amount* **)** [inline]**,** [inherited]

Resize the vector without "template" items. This essentially means that T will be default-constructed. For numeric values this will usually mean T(0).

The documentation for this class was generated from the following files:

- [GScanPar.hpp](#page-5072-0)
- [GScanPar.cpp](#page-5072-1)

#### **6.242 boost::serialization::is\_abstract**< **const Gem::Common::GFactoryT**< **T** > > **Struct Template Reference**

Inheritance diagram for boost::serialization::is\_abstract< const Gem::Common::GFactoryT< T > >:

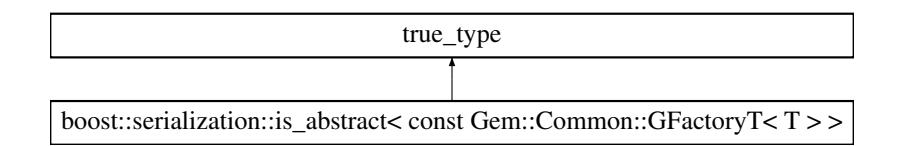

The documentation for this struct was generated from the following file:

• [GFactoryT.hpp](#page-4997-0)

## **6.243 boost::serialization::is\_abstract**< **const Gem::Courtier::GSubmissionContainer-T**< **submission\_type** > > **Struct Template Reference**

Inheritance diagram for boost::serialization::is\_abstract< const Gem::Courtier::GSubmissionContainerT< submission\_type > >:

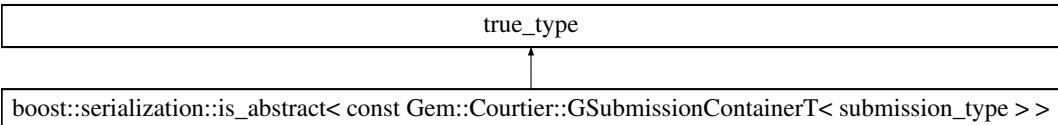

The documentation for this struct was generated from the following file:

• [GSubmissionContainerT.hpp](#page-5082-0)

# **6.244 boost::serialization::is\_abstract**< **const Gem::Geneva::GAdaptorT**< **T** > > **Struct Template Reference**

Inheritance diagram for boost::serialization::is\_abstract< const Gem::Geneva::GAdaptorT< T > >:

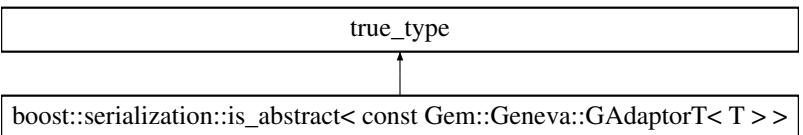

The documentation for this struct was generated from the following file:

• [GAdaptorT.hpp](#page-4956-0)

# **6.245 boost::serialization::is\_abstract**< **const Gem::Geneva::GBaseParChildT**< **ind\_ type** > > **Struct Template Reference**

Inheritance diagram for boost::serialization::is\_abstract< const Gem::Geneva::GBaseParChildT< ind\_type > >:

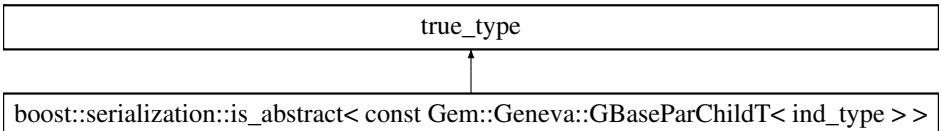

The documentation for this struct was generated from the following file:

#### • [GBaseParChildT.hpp](#page-4962-0)

## **6.246 boost::serialization::is\_abstract**< **const Gem::Geneva::GConstrainedFPNum-CollectionT**< **fp\_type** > > **Struct Template Reference**

Inheritance diagram for boost::serialization::is\_abstract< const Gem::Geneva::GConstrainedFPNumCollectionT< fp\_type  $>$   $>$ :

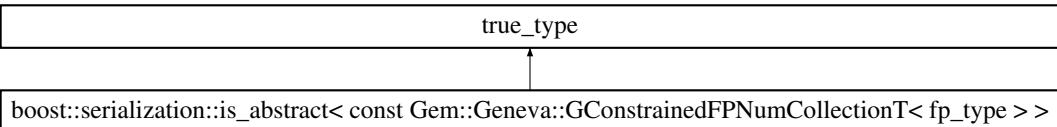

The documentation for this struct was generated from the following file:

• [GConstrainedFPNumCollectionT.hpp](#page-4981-0)

### **6.247 boost::serialization::is\_abstract**< **const Gem::Geneva::GConstrainedFPT**< **fp\_ type** > > **Struct Template Reference**

Inheritance diagram for boost::serialization::is\_abstract< const Gem::Geneva::GConstrainedFPT< fp\_type > >:

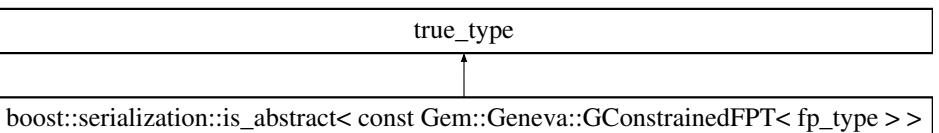

The documentation for this struct was generated from the following file:

• [GConstrainedFPT.hpp](#page-4982-0)

## **6.248 boost::serialization::is\_abstract**< **const Gem::Geneva::GConstrainedIntT**< **int\_ type** > > **Struct Template Reference**

Inheritance diagram for boost::serialization::is\_abstract< const Gem::Geneva::GConstrainedIntT< int\_type > >:

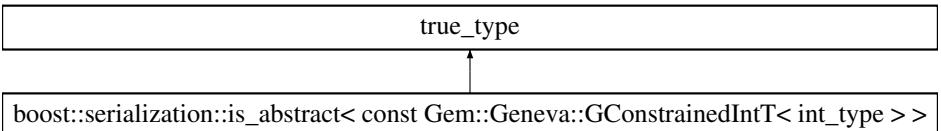

The documentation for this struct was generated from the following file:

• [GConstrainedIntT.hpp](#page-4983-0)

#### **6.249 boost::serialization::is\_abstract**< **const Gem::Geneva::GConstrainedNumCollection-T**< **num\_type** > > **Struct Template Reference**

Inheritance diagram for boost::serialization::is\_abstract<\_ const Gem::Geneva::GConstrainedNumCollectionT<  $num_type$  > >:

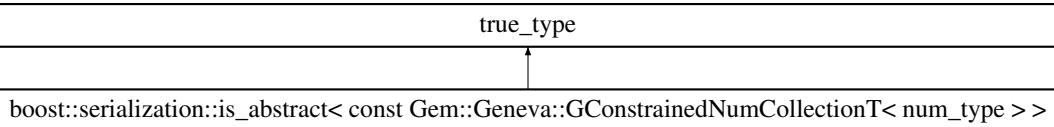

The documentation for this struct was generated from the following file:

• [GConstrainedNumCollectionT.hpp](#page-4984-0)

### **6.250 boost::serialization::is\_abstract**< **const Gem::Geneva::GConstrainedNumT**< **T** > > **Struct Template Reference**

Inheritance diagram for boost::serialization::is\_abstract< const Gem::Geneva::GConstrainedNumT<T > >:

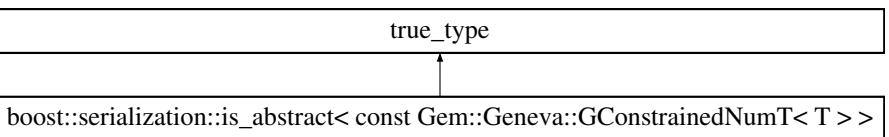

The documentation for this struct was generated from the following file:

• [GConstrainedNumT.hpp](#page-4985-0)

# **6.251 boost::serialization::is\_abstract**< **const Gem::Geneva::GFPBiGaussAdaptorT**< **fp\_type** > > **Struct Template Reference**

Inheritance diagram for boost::serialization::is\_abstract< const Gem::Geneva::GFPBiGaussAdaptorT< fp\_type > >:

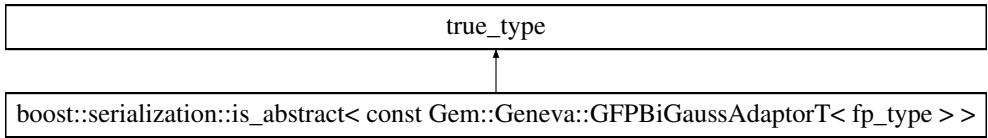

The documentation for this struct was generated from the following file:

• [GFPBiGaussAdaptorT.hpp](#page-5002-0)

# **6.252 boost::serialization::is\_abstract**< **const Gem::Geneva::GFPGaussAdaptorT**< **fp\_ type** > > **Struct Template Reference**

Inheritance diagram for boost::serialization::is\_abstract< const Gem::Geneva::GFPGaussAdaptorT< fp\_type > >:

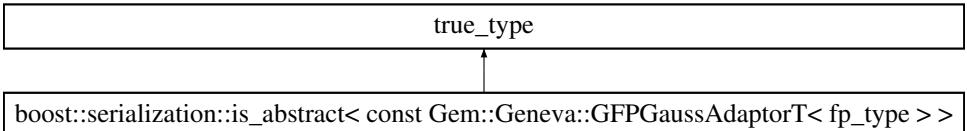

The documentation for this struct was generated from the following file:

• [GFPGaussAdaptorT.hpp](#page-5002-1)

## **6.253 boost::serialization::is\_abstract**< **const Gem::Geneva::GFPNumCollectionT**< **fp- \_type** > > **Struct Template Reference**

Inheritance diagram for boost::serialization::is\_abstract< const Gem::Geneva::GFPNumCollectionT< fp\_type > >:

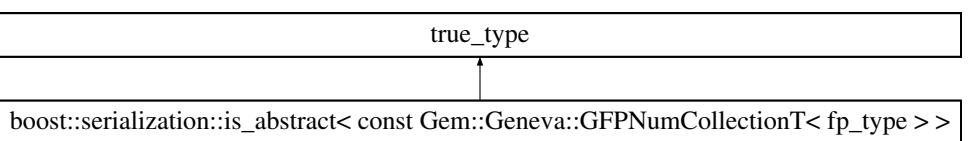

The documentation for this struct was generated from the following file:

- [GFPNumCollectionT.hpp](#page-5003-0)
- **6.254 boost::serialization::is\_abstract**< **const Gem::Geneva::GIntFlipAdaptorT**< **int\_ type** > > **Struct Template Reference**

Inheritance diagram for boost::serialization::is\_abstract< const Gem::Geneva::GIntFlipAdaptorT< int\_type > >:

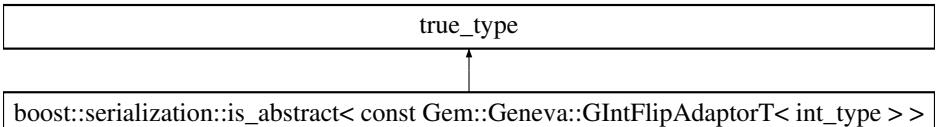

The documentation for this struct was generated from the following file:

• [GIntFlipAdaptorT.hpp](#page-5014-0)

# **6.255 boost::serialization::is\_abstract**< **const Gem::Geneva::GIntGaussAdaptorT**< **int- \_type** > > **Struct Template Reference**

Inheritance diagram for boost::serialization::is\_abstract< const Gem::Geneva::GIntGaussAdaptorT< int\_type > >:

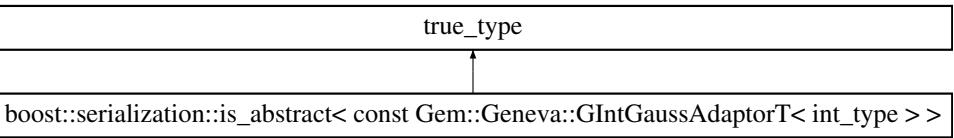

The documentation for this struct was generated from the following file:

• [GIntGaussAdaptorT.hpp](#page-5015-0)

### **6.256 boost::serialization::is\_abstract**< **const Gem::Geneva::GIntNumCollectionT**< **int- \_type** > > **Struct Template Reference**

Inheritance diagram for boost::serialization::is\_abstract< const Gem::Geneva::GIntNumCollectionT< int\_type > >:

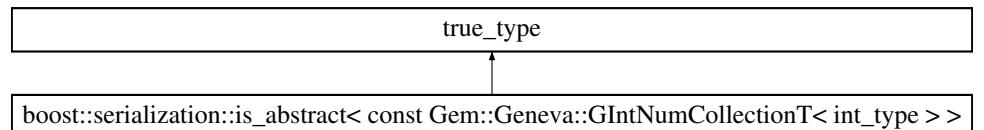

• [GIntNumCollectionT.hpp](#page-5015-1)

### **6.257 boost::serialization::is\_abstract**< **const Gem::Geneva::GMutableSetT**< **T** > > **Struct Template Reference**

Inheritance diagram for boost::serialization::is\_abstract< const Gem::Geneva::GMutableSetT< T > >:

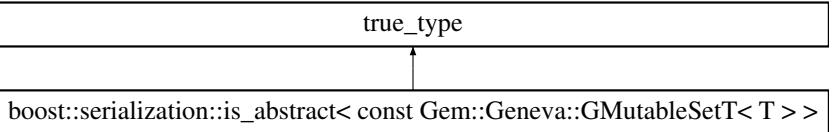

The documentation for this struct was generated from the following file:

• [GMutableSetT.hpp](#page-5032-0)

# **6.258 boost::serialization::is\_abstract**< **const Gem::Geneva::GNumBiGaussAdaptorT**< **num\_type, fp\_type** > > **Struct Template Reference**

Inheritance diagram for boost::serialization::is\_abstract< const Gem::Geneva::GNumBiGaussAdaptorT< num\_ type, fp\_type  $>$   $>$ :

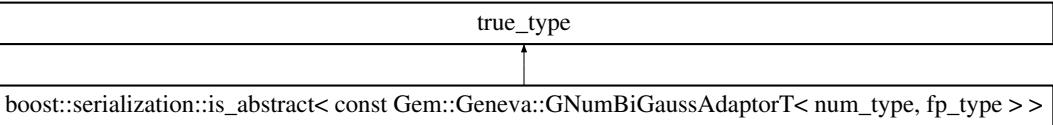

The documentation for this struct was generated from the following file:

• [GNumBiGaussAdaptorT.hpp](#page-5035-0)

## **6.259 boost::serialization::is\_abstract**< **const Gem::Geneva::GNumCollectionT**< **T** > > **Struct Template Reference**

Inheritance diagram for boost::serialization::is\_abstract< const Gem::Geneva::GNumCollectionT< T > >:

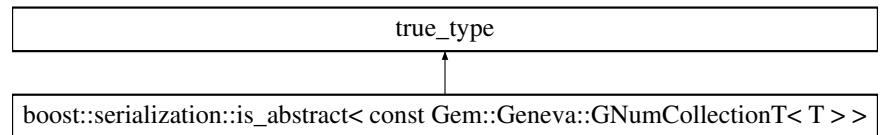

• [GNumCollectionT.hpp](#page-5036-0)

#### **6.260 boost::serialization::is\_abstract**< **const Gem::Geneva::GNumFlipAdaptorT**< **num\_type** > > **Struct Template Reference**

Inheritance diagram for boost::serialization::is\_abstract< const Gem::Geneva::GNumFlipAdaptorT< num\_type > >:

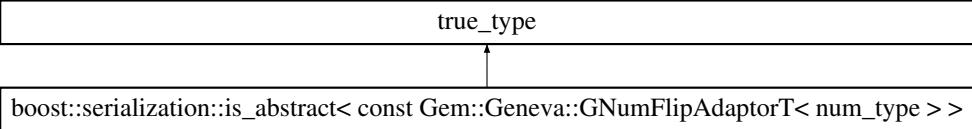

The documentation for this struct was generated from the following file:

• [GNumFlipAdaptorT.hpp](#page-5036-1)

## **6.261 boost::serialization::is\_abstract**< **const Gem::Geneva::GNumFPT**< **fp\_type** > > **Struct Template Reference**

Inheritance diagram for boost::serialization::is\_abstract< const Gem::Geneva::GNumFPT< fp\_type > >:

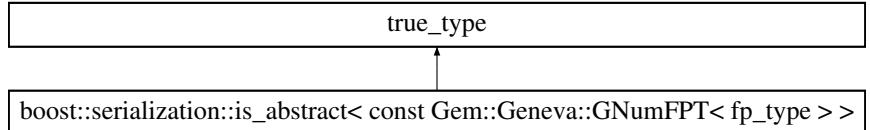

The documentation for this struct was generated from the following file:

• [GNumFPT.hpp](#page-5037-0)

## **6.262 boost::serialization::is\_abstract**< **const Gem::Geneva::GNumGaussAdaptorT**< **num\_type, fp\_type** > > **Struct Template Reference**

Inheritance diagram for boost::serialization::is\_abstract< const Gem::Geneva::GNumGaussAdaptorT< num\_type,  $fp_type$  > >:

#### **6.263 boost::serialization::is\_abstract**< **const Gem::Geneva::GNumIntT**< **int\_type** > > **Struct Template Reference 4435**

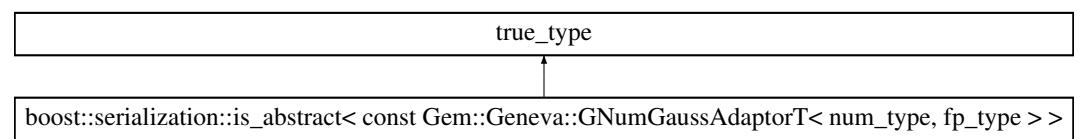

The documentation for this struct was generated from the following file:

• [GNumGaussAdaptorT.hpp](#page-5037-1)

## **6.263 boost::serialization::is\_abstract**< **const Gem::Geneva::GNumIntT**< **int\_type** > > **Struct Template Reference**

Inheritance diagram for boost::serialization::is\_abstract< const Gem::Geneva::GNumIntT< int\_type > >:

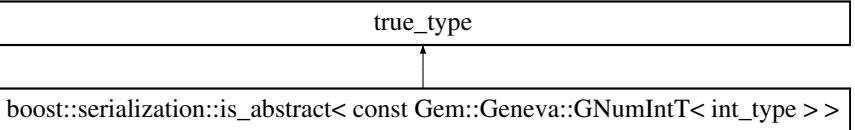

The documentation for this struct was generated from the following file:

• [GNumIntT.hpp](#page-5037-2)

## **6.264 boost::serialization::is\_abstract**< **const Gem::Geneva::GNumT**< **T** > > **Struct Template Reference**

Inheritance diagram for boost::serialization::is\_abstract< const Gem::Geneva::GNumT< T > >:

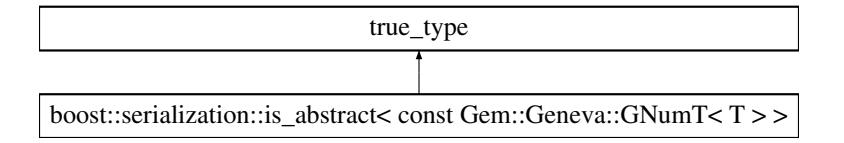

The documentation for this struct was generated from the following file:

• [GNumT.hpp](#page-5038-0)

### **6.265 boost::serialization::is\_abstract**< **const Gem::Geneva::GOptimizationAlgorithm-T**< **ind\_type** > > **Struct Template Reference**

Inheritance diagram for boost::serialization::is\_abstract< const Gem::Geneva::GOptimizationAlgorithmT< ind\_type  $>$   $>$ :

• [GOptimizationAlgorithmT.hpp](#page-5048-0)

### **6.266 boost::serialization::is\_abstract**< **const Gem::Geneva::GParameterBaseWith-AdaptorsT**< **T** > > **Struct Template Reference**

Inheritance diagram for boost::serialization::is\_abstract< const Gem::Geneva::GParameterBaseWithAdaptorsT< T  $>$  :

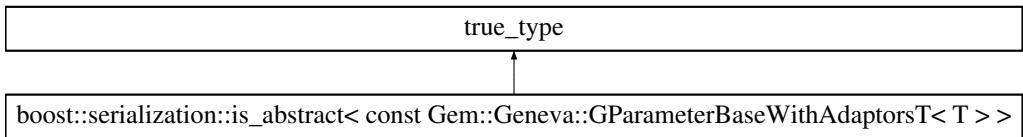

The documentation for this struct was generated from the following file:

• [GParameterBaseWithAdaptorsT.hpp](#page-5053-0)

## **6.267 boost::serialization::is\_abstract**< **const Gem::Geneva::GParameterCollectionT**< **T** > > **Struct Template Reference**

Inheritance diagram for boost::serialization::is\_abstract< const Gem::Geneva::GParameterCollectionT< T > >:

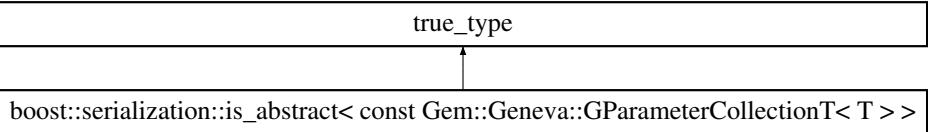

The documentation for this struct was generated from the following file:

• [GParameterCollectionT.hpp](#page-5054-0)

#### **6.268 boost::serialization::is\_abstract**< **const Gem::Geneva::GParameterT**< **T** > > **Struct Template Reference**

Inheritance diagram for boost::serialization::is\_abstract< const Gem::Geneva::GParameterT<  $T$  > >:

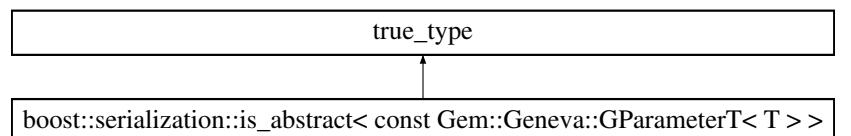

• [GParameterT.hpp](#page-5060-0)

# **6.269 boost::serialization::is\_abstract**< **const Gem::Geneva::GParameterTCollection-T**< **T** > > **Struct Template Reference**

Inheritance diagram for boost::serialization::is\_abstract< const Gem::Geneva::GParameterTCollectionT< T > >:

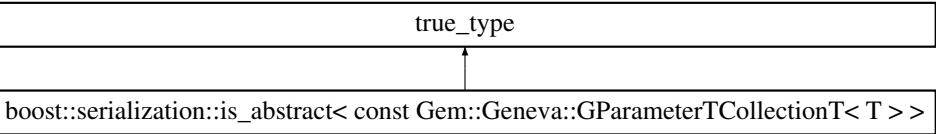

The documentation for this struct was generated from the following file:

• [GParameterTCollectionT.hpp](#page-5060-1)

# **6.270 boost::serialization::is\_abstract**< **const Gem::Geneva::GStdPtrVectorInterfaceT**< **T** > > **Struct Template Reference**

Inheritance diagram for boost::serialization::is\_abstract< const Gem::Geneva::GStdPtrVectorInterfaceT< T > >:

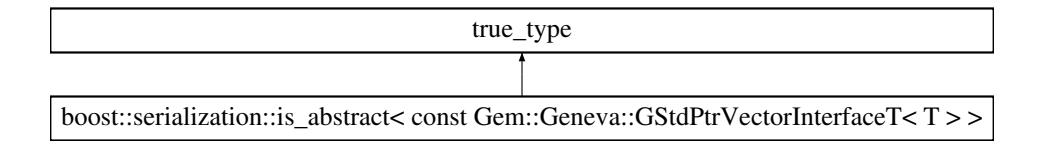

The documentation for this struct was generated from the following file:

• [GStdPtrVectorInterfaceT.hpp](#page-5080-0)

## **6.271 boost::serialization::is\_abstract**< **const Gem::Geneva::GStdSimpleVectorInterface-T**< **T** > > **Struct Template Reference**

Inheritance diagram for boost::serialization::is\_abstract< const Gem::Geneva::GStdSimpleVectorInterfaceT< T > >:

• [GStdSimpleVectorInterfaceT.hpp](#page-5081-0)

### **6.272 boost::serialization::is\_abstract**< **const Gem::Geneva::GValidityCheckContainer-T**< **ind\_type** > > **Struct Template Reference**

Inheritance diagram for boost::serialization::is\_abstract<\_const Gem::Geneva::GValidityCheckContainerT< ind type  $>$   $>$ :

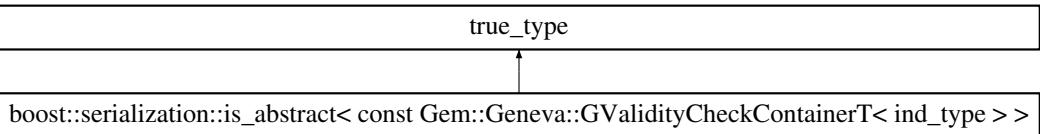

The documentation for this struct was generated from the following file:

#### • [GMultiConstraintT.hpp](#page-5028-0)

# **6.273 boost::serialization::is\_abstract**< **const Gem::Geneva::GValidityCheckT**< **ind\_ type** > > **Struct Template Reference**

Inheritance diagram for boost::serialization::is\_abstract< const Gem::Geneva::GValidityCheckT< ind\_type > >:

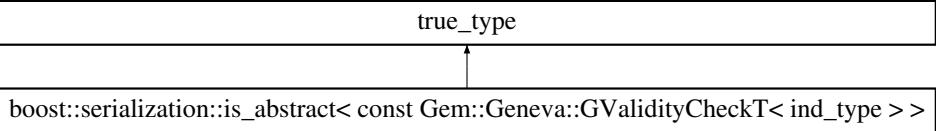

The documentation for this struct was generated from the following file:

• [GMultiConstraintT.hpp](#page-5028-0)

## **6.274 boost::serialization::is\_abstract**< **Gem::Common::GFactoryT**< **T** > > **Struct Template Reference**

Inheritance diagram for boost::serialization::is\_abstract< Gem::Common::GFactoryT<  $T$  > >:

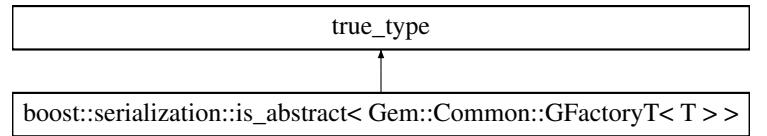

• [GFactoryT.hpp](#page-4997-0)

# **6.275 boost::serialization::is\_abstract**< **Gem::Courtier::GSubmissionContainerT**< **submission\_type** > > **Struct Template Reference**

Inheritance diagram for boost::serialization::is\_abstract< Gem::Courtier::GSubmissionContainerT< submission type  $>$   $>$ :

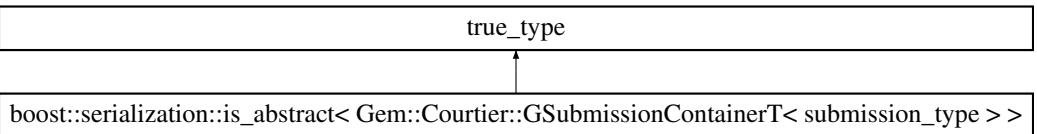

The documentation for this struct was generated from the following file:

• [GSubmissionContainerT.hpp](#page-5082-0)

### **6.276 boost::serialization::is\_abstract**< **Gem::Geneva::GAdaptorT**< **T** > > **Struct Template Reference**

Inheritance diagram for boost::serialization::is\_abstract $<$  Gem::Geneva::GAdaptorT $<$  T  $>$   $>$ :

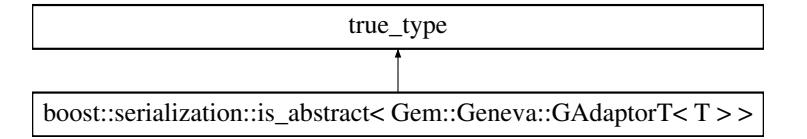

The documentation for this struct was generated from the following file:

• [GAdaptorT.hpp](#page-4956-0)

### **6.277 boost::serialization::is\_abstract**< **Gem::Geneva::GBaseParChildT**< **ind\_type** > > **Struct Template Reference**

Inheritance diagram for boost::serialization::is\_abstract< Gem::Geneva::GBaseParChildT< ind\_type > >:

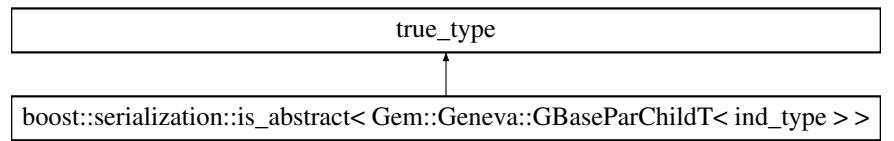

• [GBaseParChildT.hpp](#page-4962-0)

## **6.278 boost::serialization::is\_abstract**< **Gem::Geneva::GConstrainedFPNumCollection-T**< **fp\_type** > > **Struct Template Reference**

Inheritance diagram for boost::serialization::is\_abstract< Gem::Geneva::GConstrainedFPNumCollectionT< fp\_type  $>$   $>$ :

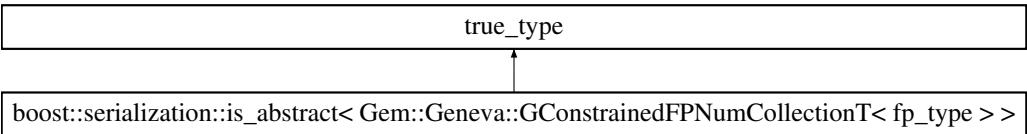

The documentation for this struct was generated from the following file:

• [GConstrainedFPNumCollectionT.hpp](#page-4981-0)

### **6.279 boost::serialization::is\_abstract**< **Gem::Geneva::GConstrainedFPT**< **fp\_type** > > **Struct Template Reference**

Inheritance diagram for boost::serialization::is\_abstract $<$  Gem::Geneva::GConstrainedFPT $<$  fp\_type  $>$   $>$ :

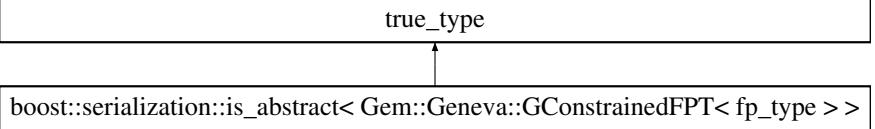

The documentation for this struct was generated from the following file:

• [GConstrainedFPT.hpp](#page-4982-0)

#### **6.280 boost::serialization::is\_abstract**< **Gem::Geneva::GConstrainedIntT**< **int\_type** > > **Struct Template Reference**

Inheritance diagram for boost::serialization::is\_abstract< Gem::Geneva::GConstrainedIntT< int\_type > >:

boost::serialization::is\_abstract< Gem::Geneva::GConstrainedIntT< int\_type > > true\_type

The documentation for this struct was generated from the following file:

• [GConstrainedIntT.hpp](#page-4983-0)

## **6.281 boost::serialization::is\_abstract**< **Gem::Geneva::GConstrainedNumCollectionT**< **num\_type** > > **Struct Template Reference**

Inheritance diagram for boost::serialization::is\_abstract< Gem::Geneva::GConstrainedNumCollectionT< num\_type  $>$  :

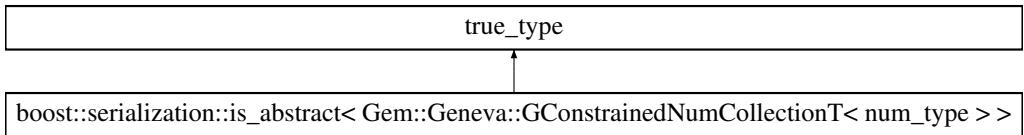

The documentation for this struct was generated from the following file:

• [GConstrainedNumCollectionT.hpp](#page-4984-0)

### **6.282 boost::serialization::is\_abstract**< **Gem::Geneva::GConstrainedNumT**< **T** > > **Struct Template Reference**

Inheritance diagram for boost::serialization::is\_abstract< Gem::Geneva::GConstrainedNumT< T > >:

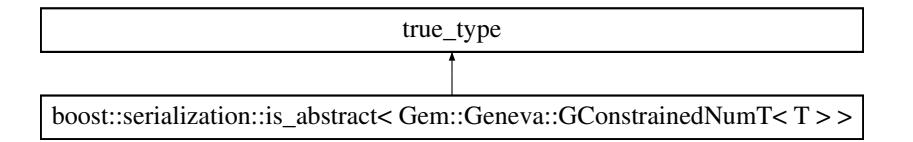

The documentation for this struct was generated from the following file:

• [GConstrainedNumT.hpp](#page-4985-0)

### **6.283 boost::serialization::is\_abstract**< **Gem::Geneva::GFPBiGaussAdaptorT**< **fp\_type** > > **Struct Template Reference**

Inheritance diagram for boost::serialization::is\_abstract< Gem::Geneva::GFPBiGaussAdaptorT< fp\_type > >:

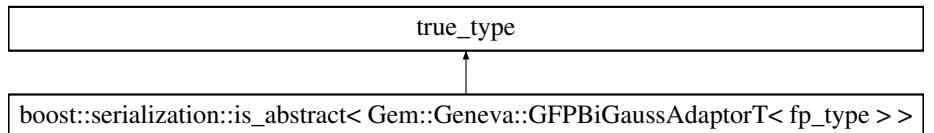

• [GFPBiGaussAdaptorT.hpp](#page-5002-0)

#### **6.284 boost::serialization::is\_abstract**< **Gem::Geneva::GFPGaussAdaptorT**< **fp\_type** > > **Struct Template Reference**

Inheritance diagram for boost::serialization::is\_abstract< Gem::Geneva::GFPGaussAdaptorT< fp\_type > >:

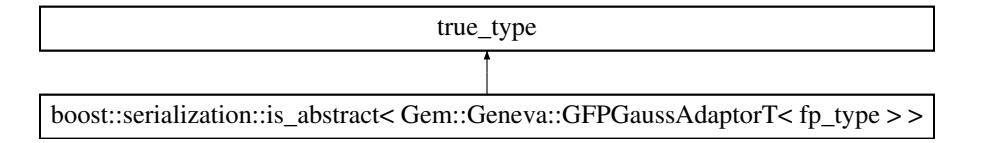

The documentation for this struct was generated from the following file:

• [GFPGaussAdaptorT.hpp](#page-5002-1)

# **6.285 boost::serialization::is\_abstract**< **Gem::Geneva::GFPNumCollectionT**< **fp\_type** > > **Struct Template Reference**

Inheritance diagram for boost::serialization::is\_abstract< Gem::Geneva::GFPNumCollectionT< fp\_type > >:

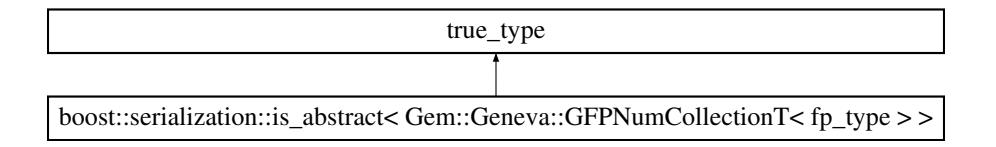

The documentation for this struct was generated from the following file:

• [GFPNumCollectionT.hpp](#page-5003-0)

### **6.286 boost::serialization::is\_abstract**< **Gem::Geneva::GIntFlipAdaptorT**< **int\_type** > > **Struct Template Reference**

Inheritance diagram for boost::serialization::is\_abstract< Gem::Geneva::GIntFlipAdaptorT< int\_type > >:

• [GIntFlipAdaptorT.hpp](#page-5014-0)

#### **6.287 boost::serialization::is\_abstract**< **Gem::Geneva::GIntGaussAdaptorT**< **int\_type** > > **Struct Template Reference**

Inheritance diagram for boost::serialization::is\_abstract< Gem::Geneva::GIntGaussAdaptorT< int\_type > >:

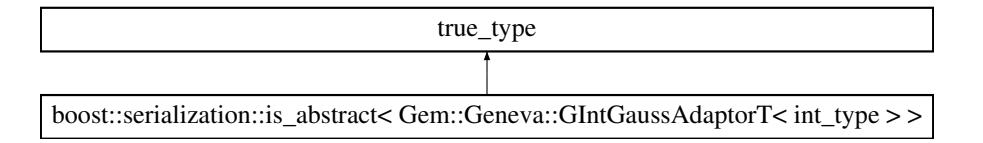

The documentation for this struct was generated from the following file:

• [GIntGaussAdaptorT.hpp](#page-5015-0)

# **6.288 boost::serialization::is\_abstract**< **Gem::Geneva::GIntNumCollectionT**< **int\_type** > > **Struct Template Reference**

Inheritance diagram for boost::serialization::is\_abstract< Gem::Geneva::GIntNumCollectionT< int\_type > >:

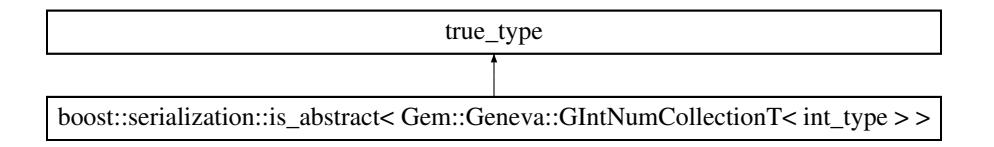

The documentation for this struct was generated from the following file:

• [GIntNumCollectionT.hpp](#page-5015-1)

## **6.289 boost::serialization::is\_abstract**< **Gem::Geneva::GMutableSetT**< **T** > > **Struct Template Reference**

Inheritance diagram for boost::serialization::is\_abstract< Gem::Geneva::GMutableSetT< T > >:

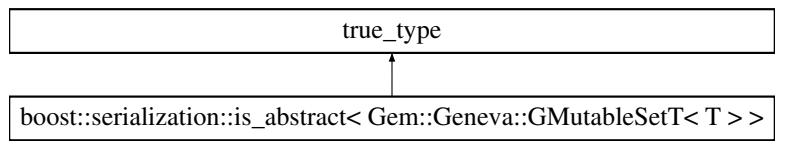

• [GMutableSetT.hpp](#page-5032-0)

### **6.290 boost::serialization::is\_abstract**< **Gem::Geneva::GNumBiGaussAdaptorT**< **num- \_type, fp\_type** > > **Struct Template Reference**

Inheritance diagram for boost::serialization::is\_abstract< Gem::Geneva::GNumBiGaussAdaptorT< num\_type, fp\_type  $>$   $>$ :

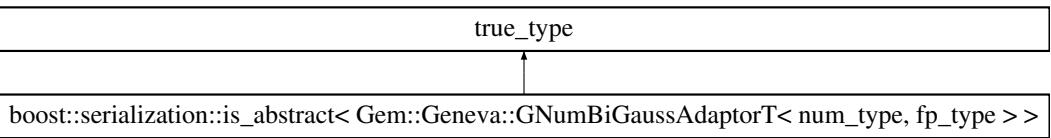

The documentation for this struct was generated from the following file:

• [GNumBiGaussAdaptorT.hpp](#page-5035-0)

### **6.291 boost::serialization::is\_abstract**< **Gem::Geneva::GNumCollectionT**< **T** > > **Struct Template Reference**

Inheritance diagram for boost::serialization::is\_abstract< Gem::Geneva::GNumCollectionT< T > >:

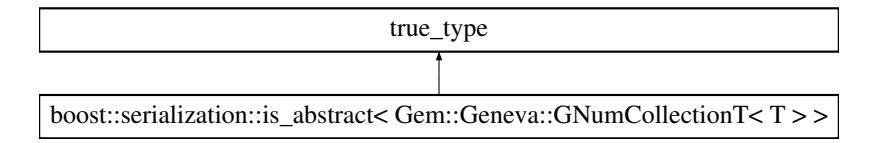

The documentation for this struct was generated from the following file:

• [GNumCollectionT.hpp](#page-5036-0)

### **6.292 boost::serialization::is\_abstract**< **Gem::Geneva::GNumFlipAdaptorT**< **num\_type** > > **Struct Template Reference**

Inheritance diagram for boost::serialization::is\_abstract< Gem::Geneva::GNumFlipAdaptorT< num\_type > >:

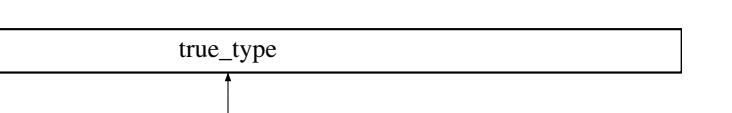

boost::serialization::is\_abstract< Gem::Geneva::GNumFlipAdaptorT< num\_type > >

The documentation for this struct was generated from the following file:

• [GNumFlipAdaptorT.hpp](#page-5036-1)

# **6.293 boost::serialization::is\_abstract**< **Gem::Geneva::GNumFPT**< **fp\_type** > > **Struct Template Reference**

Inheritance diagram for boost::serialization::is\_abstract< Gem::Geneva::GNumFPT< fp\_type  $>$  >:

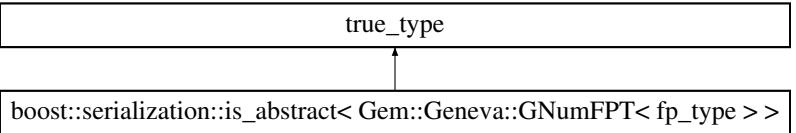

The documentation for this struct was generated from the following file:

• [GNumFPT.hpp](#page-5037-0)

### **6.294 boost::serialization::is\_abstract**< **Gem::Geneva::GNumGaussAdaptorT**< **num\_ type, fp\_type** > > **Struct Template Reference**

Inheritance diagram for boost::serialization::is\_abstract< Gem::Geneva::GNumGaussAdaptorT< num\_type, fp\_ type  $>$   $>$ :

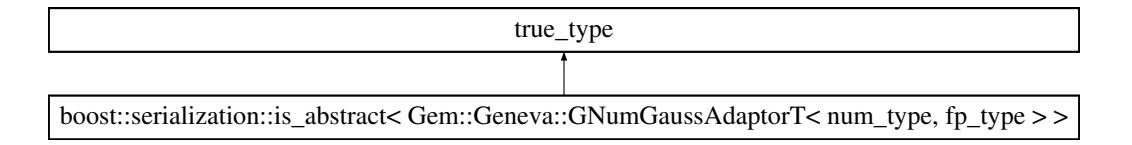

The documentation for this struct was generated from the following file:

• [GNumGaussAdaptorT.hpp](#page-5037-1)

## **6.295 boost::serialization::is\_abstract**< **Gem::Geneva::GNumIntT**< **int\_type** > > **Struct Template Reference**

Inheritance diagram for boost::serialization::is\_abstract< Gem::Geneva::GNumIntT< int\_type  $>$  >:

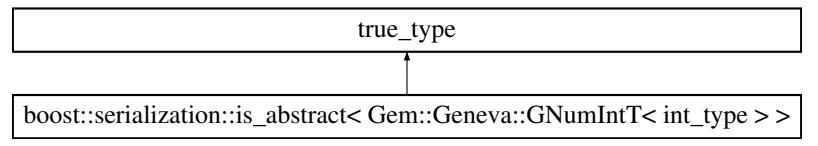

• [GNumIntT.hpp](#page-5037-2)

### **6.296 boost::serialization::is\_abstract**< **Gem::Geneva::GNumT**< **T** > > **Struct Template Reference**

Inheritance diagram for boost::serialization::is\_abstract< Gem::Geneva::GNumT< T > >:

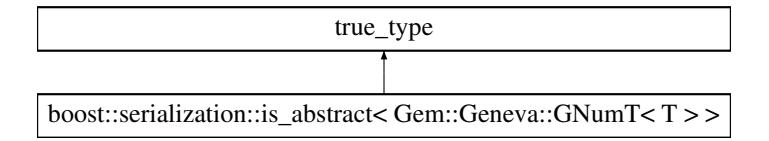

The documentation for this struct was generated from the following file:

• [GNumT.hpp](#page-5038-0)

## **6.297 boost::serialization::is\_abstract**< **Gem::Geneva::GOptimizationAlgorithmT**< **ind- \_type** > > **Struct Template Reference**

Inheritance diagram for boost::serialization::is\_abstract< Gem::Geneva::GOptimizationAlgorithmT< ind\_type > >:

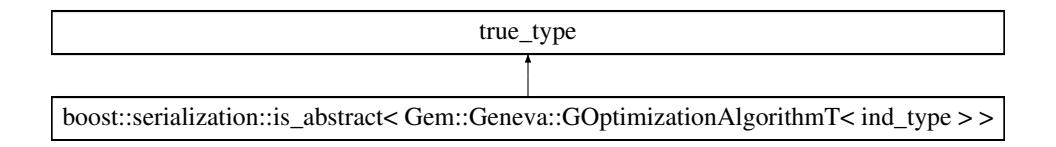

The documentation for this struct was generated from the following file:

• [GOptimizationAlgorithmT.hpp](#page-5048-0)

#### **6.298 boost::serialization::is\_abstract**< **Gem::Geneva::GParameterBaseWithAdaptors-T**< **T** > > **Struct Template Reference**

Inheritance diagram for boost::serialization::is\_abstract< Gem::Geneva::GParameterBaseWithAdaptorsT< T > >:
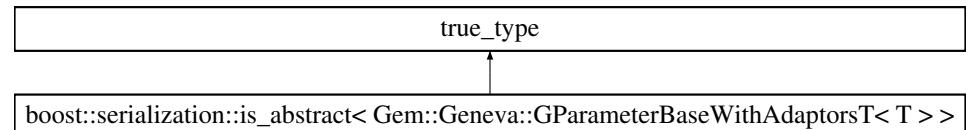

• [GParameterBaseWithAdaptorsT.hpp](#page-5053-0)

# **6.299 boost::serialization::is\_abstract**< **Gem::Geneva::GParameterCollectionT**< **T** > > **Struct Template Reference**

Inheritance diagram for boost::serialization::is\_abstract< Gem::Geneva::GParameterCollectionT< T > >:

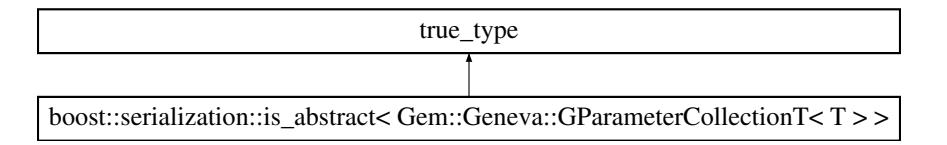

The documentation for this struct was generated from the following file:

• [GParameterCollectionT.hpp](#page-5054-0)

# **6.300 boost::serialization::is\_abstract**< **Gem::Geneva::GParameterT**< **T** > > **Struct Template Reference**

Inheritance diagram for boost::serialization::is\_abstract< Gem::Geneva::GParameterT<  $T$  > >:

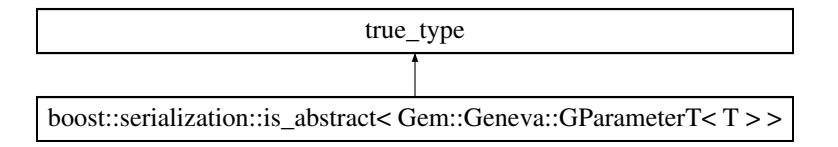

The documentation for this struct was generated from the following file:

• [GParameterT.hpp](#page-5060-0)

# **6.301 boost::serialization::is\_abstract**< **Gem::Geneva::GParameterTCollectionT**< **T** > > **Struct Template Reference**

Inheritance diagram for boost::serialization::is\_abstract< Gem::Geneva::GParameterTCollectionT< T > >:

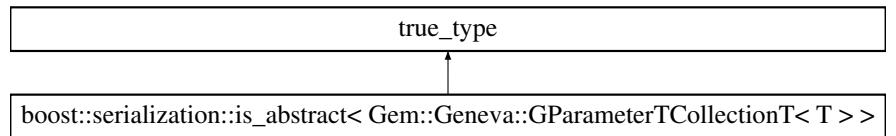

• [GParameterTCollectionT.hpp](#page-5060-1)

# **6.302 boost::serialization::is\_abstract**< **Gem::Geneva::GStdPtrVectorInterfaceT**< **T** > > **Struct Template Reference**

Inheritance diagram for boost::serialization::is\_abstract< Gem::Geneva::GStdPtrVectorInterfaceT< T > >:

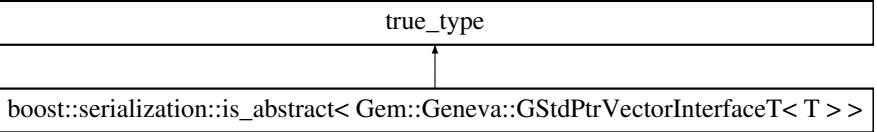

The documentation for this struct was generated from the following file:

• [GStdPtrVectorInterfaceT.hpp](#page-5080-0)

# **6.303 boost::serialization::is\_abstract**< **Gem::Geneva::GStdSimpleVectorInterfaceT**< **T** > > **Struct Template Reference**

Inheritance diagram for boost::serialization::is\_abstract< Gem::Geneva::GStdSimpleVectorInterfaceT< T > >:

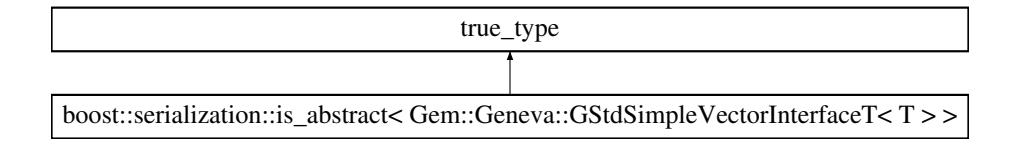

The documentation for this struct was generated from the following file:

• [GStdSimpleVectorInterfaceT.hpp](#page-5081-0)

**6.304 boost::serialization::is\_abstract**< **Gem::Geneva::GValidityCheckContainerT**< **ind\_type** > > **Struct Template Reference**

Inheritance diagram for boost::serialization::is\_abstract< Gem::Geneva::GValidityCheckContainerT< ind\_type > >:

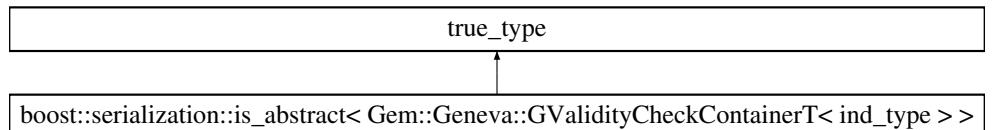

• [GMultiConstraintT.hpp](#page-5028-0)

# **6.305 boost::serialization::is\_abstract**< **Gem::Geneva::GValidityCheckT**< **ind\_type** > > **Struct Template Reference**

Inheritance diagram for boost::serialization::is\_abstract< Gem::Geneva::GValidityCheckT< ind\_type > >:

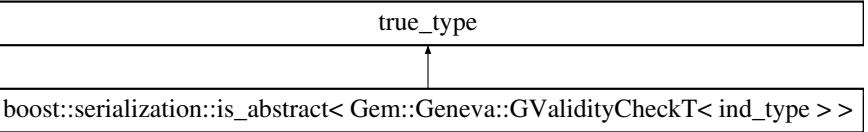

The documentation for this struct was generated from the following file:

• [GMultiConstraintT.hpp](#page-5028-0)

# **6.306 Gem::Common::lazy\_binary\_functor\_reference\_arg Struct Reference**

#include <GMathHelperFunctions.hpp>

### **Classes**

• struct [result](#page-4947-0)

### **Public Member Functions**

• template<typename F , typename fp\_type1 , typename fp\_type2 > fp\_type1 **operator()** (F f, const fp\_type1 &var1, const fp\_type2 &var2) const

#### **6.306.1 Detailed Description**

Regulates access to these mathematical functions from boost::phoenix::function. Targeted at binary functions. The documentation for this struct was generated from the following file:

• [GMathHelperFunctions.hpp](#page-5021-0)

# **6.307 Gem::Common::lazy\_unary\_functor\_reference\_arg Struct Reference**

#include <GMathHelperFunctions.hpp>

### **Classes**

• struct [result](#page-4947-1)

### **Public Member Functions**

```
• template<typename F, typename fp_type >fp_type operator() (F f, const fp_type &var1) const
```
### **6.307.1 Detailed Description**

Regulates access to these mathematical functions from boost::phoenix::function. Targeted at unary functions. The documentation for this struct was generated from the following file:

• [GMathHelperFunctions.hpp](#page-5021-0)

# <span id="page-4935-0"></span>**6.308 Gem::Geneva::networkData Class Reference**

#include <GNeuralNetworkIndividual.hpp>

Inheritance diagram for Gem::Geneva::networkData:

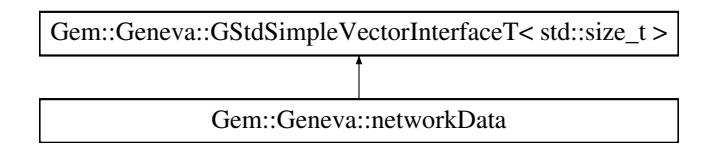

# **Public Types**

- typedef std::vector < std::size\_t >::value\_type **value\_type**
- typedef std::vector < std::size\_t >::reference **reference**
- typedef std::vector  $<$  std::size t  $>$ ::const\_reference **const\_reference**
- typedef std::vector < std::size\_t >::iterator **iterator**
- typedef std::vector  $<$  std::size  $t$  > ::const\_iterator **const\_iterator**
- typedef std::vector  $<$  std::size  $t >$ ::reverse\_iterator **reverse\_iterator** • typedef std::vector  $<$  std::size\_t  $>$
- ::const\_reverse\_iterator **const\_reverse\_iterator** • typedef std::vector < std::size\_t >::size\_type **size\_type** • typedef std::vector
- $<$  std::size  $t >$ ::difference\_type **difference\_type**
- [networkData](#page-4937-0) (const std::size\_t &)
- [networkData](#page-4937-1) (const std::string &)
- [networkData](#page-4938-0) (const [networkData](#page-4935-0) &)
- virtual ∼[networkData](#page-4938-1) ()
- const [networkData](#page-4935-0) & [operator=](#page-4943-0) (const networkData &)
- bool [operator==](#page-4943-1) (const [networkData](#page-4935-0) &) const
- bool [operator!=](#page-4943-2) (const [networkData](#page-4935-0) &) const
- boost::optional< std::string > [checkRelationshipWith](#page-4938-2) (const [networkData](#page-4935-0) &, const Gem::Common-::expectation &, const double &, const std::string &, const std::string &, const bool &) const
- void [saveToDisk](#page-4944-0) (const std::string &) const
- void [loadFromDisk](#page-4943-3) (const std::string &)
- void [addTrainingSet](#page-4938-3) (boost::shared\_ptr< [trainingSet](#page-4949-0) >, const std::size t &)
- boost::optional
	- < boost::shared\_ptr
- $\langle$  [trainingSet](#page-4949-0)  $\rangle$   $>$  [getTrainingSet](#page-4942-0) (const std::size t &) const
- std::size\_t [getNInputNodes](#page-4942-1) () const
- std::size\_t [getNOutputNodes](#page-4942-2) () const
- void [toROOT](#page-4944-1) (const std::string &, const double &, const double &)
- boost::shared  $ptr<$  [networkData](#page-4935-0)  $>$  [clone](#page-4940-0) () const
- virtual boost::optional

 $\le$  std::string  $>$  checkRelationshipWith base (const std::vector $\le$  std::size t  $>$  &cp data, const Gem::-Common::expectation &e, const double &limit, const std::string &caller, const std::string &y\_name, const bool &withMessages) const BASE

• virtual boost::optional

< std::string > [checkRelationshipWith\\_base](#page-517-1) (const [GStdSimpleVectorInterfaceT](#page-4697-0)< std::size\_t > &cp, const Gem::Common::expectation &e, const double &limit, const std::string &caller, const std::string &y\_name, const bool &withMessages) const BASE

- size\_type **size** () const
- bool **empty** () const
- size\_type **max\_size** () const
- size\_type **capacity** () const
- void **reserve** (size type amount)
- size\_type [count](#page-518-0) (const std::size\_t &item) const
- const\_iterator [find](#page-518-1) (const std::size\_t &item) const
- void swap (std::vector $<$  std::size  $t > 8$ cont)
- reference **operator[]** (std: size t pos)
- const\_reference **operator[]** (std::size\_t pos) const
- reference **at** (std::size t pos)
- const\_reference **at** (std::size\_t pos) const
- reference **front** ()
- const\_reference **front** () const
- reference **back** ()
- const\_reference **back** () const
- iterator **begin** ()
- const\_iterator **begin** () const
- iterator **end** ()
- const\_iterator **end** () const
- reverse\_iterator **rbegin** ()
- const reverse iterator *rbegin* () const
- reverse\_iterator **rend** ()
- const reverse iterator **rend** () const
- iterator [insert](#page-519-0) (iterator pos, const std: size t &item)
- void [insert](#page-520-0) (iterator pos, size type amount, const std::size t &item)
- void **push\_back** (const std::size\_t &item)
- iterator **erase** (iterator pos)
- iterator **erase** (iterator from, iterator to)
- void **pop\_back** ()
- void [resize](#page-520-1) (size type amount, const std::size t &item)
- void [resize](#page-520-2) (size\_type amount)
- void [clear](#page-516-0) ()
- void [getDataCopy](#page-518-2) (std::vector< std::size\_t > &cp) const
- void [crossOver](#page-518-3) [\(GStdSimpleVectorInterfaceT](#page-4697-0)< std::size  $t >$  &cp, const std::size  $t$  &pos)
- virtual bool modify GUnitTests () BASE
- virtual void specificTestsNoFailureExpected GUnitTests () BASE
- virtual void specificTestsFailuresExpected GUnitTests () BASE

### <span id="page-4937-2"></span>**Protected Member Functions**

• virtual void [dummyFunction](#page-4937-2) ()

#### **Protected Attributes**

• std::vector< std::size\_t > **data**

### **Friends**

• class **boost::serialization::access**

### **6.308.1 Detailed Description**

This class holds all necessary information for the training of the neural network individual, including the network's geometry. For intermediate storage on disk, we can serialize the entire object using the Boost.Serialization library. [networkData](#page-4935-0) objects can themselves be treated as std::vector. The idea is that the architecture is appended to the object, with the first attached number being the input layer and the last one the output layer. In-between numbers are hidden layers.

### **6.308.2 Constructor & Destructor Documentation**

<span id="page-4937-0"></span>**6.308.2.1 Gem::Geneva::networkData::networkData ( const std::size\_t &** *arraySize* **)** [explicit]

Initialization with the amount of entries.

Initialization with the amount of entries

**Parameters**

*arraySize* The desired size of the array

<span id="page-4937-1"></span>**6.308.2.2 Gem::Geneva::networkData::networkData ( const std::string &** *networkDataFile* **)** [explicit]

Initialization with data from file.

Initializes the object with data from a file

#### **Parameters**

<span id="page-4938-0"></span>*networkDataFile* The name of a file holding the training data

**6.308.2.3 Gem::Geneva::networkData::networkData ( const networkData &** *cp* **)**

The copy constructor.

Initializes with data from another [networkData](#page-4935-0) object

**Parameters**

 $cp \mid A$  copy of another [networkData](#page-4935-0) object

<span id="page-4938-1"></span>**6.308.2.4 Gem::Geneva::networkData::**∼**networkData ( )** [virtual]

A standard destructor.

A standard destructor.

### **6.308.3 Member Function Documentation**

<span id="page-4938-3"></span>**6.308.3.1 void Gem::Geneva::networkData::addTrainingSet ( boost::shared\_ptr**< **trainingSet** > *tS,* **const std::size\_t &** *pos* **)**

Adds a new training set to the collection, Requires for the network architecture to be defined already.

Adds a new training set to the collection. Note that the training set isn't cloned, simply a copy of the smart pointer is stored in the internal array.

**Parameters**

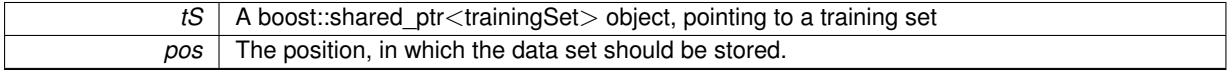

<span id="page-4938-2"></span>**6.308.3.2 boost::optional**< **std::string** > **Gem::Geneva::networkData::checkRelationshipWith ( const networkData &** *cp,* **const Gem::Common::expectation &** *e,* **const double &** *limit,* **const std::string &** *caller,* **const std::string &** *y\_name,* **const bool &** *withMessages* **) const**

Checks whether a given expectation is fulfilled.

Checks whether a given expectation for the relationship between this object and another object is fulfilled.

**Parameters**

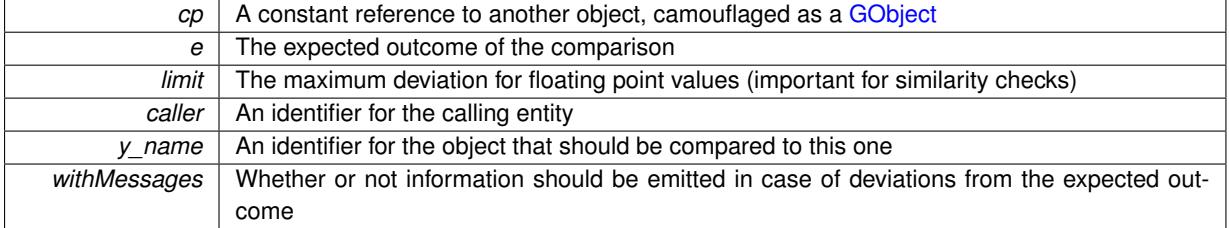

**Returns**

A boost::optional<std::string> object that holds a descriptive string if expectations were not met

**6.308.3.3 virtual boost::optional**<**std::string**> **Gem::Geneva::GStdSimpleVectorInterfaceT**< **std::size\_t** >**::checkRelationshipWith\_base ( const std::vector**< **std::size\_t** > **&** *cp\_data,* **const Gem::Common::expectation &** *e,* **const double &** *limit,* **const std::string &** *caller,* **const std::string &** *y\_name,* **const bool &** *withMessages* **) const** [inline]**,** [virtual]**,** [inherited]

Checks whether a given expectation for the relationship between this object and another object is fulfilled.

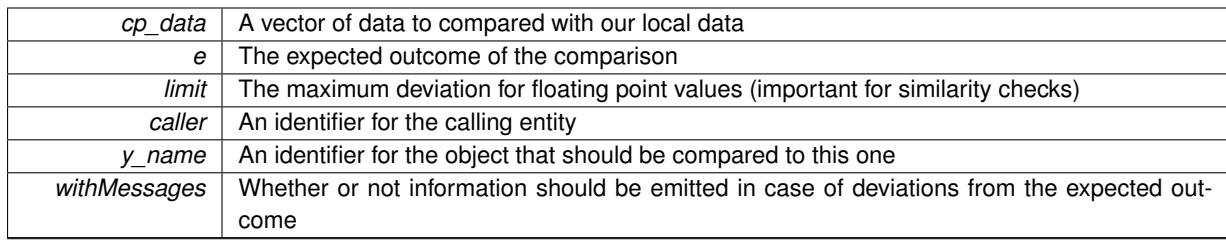

#### **Parameters**

#### **Returns**

A boost::optional<std::string> object that holds a descriptive string if expectations were not met

**6.308.3.4 virtual boost::optional**<**std::string**> **Gem::Geneva::GStdSimpleVectorInterfaceT**< **std::size\_t** >**::checkRelationshipWith\_base ( const GStdSimpleVectorInterfaceT**< **std::size\_t** > **&** *cp,* **const Gem::Common::expectation &** *e,* **const double &** *limit,* **const std::string &** *caller,* **const std::string &** *y\_name,* **const bool &** *withMessages* **) const** [inline]**,** [virtual]**,** [inherited]

Checks whether a given expectation for the relationship between this object and another object is fulfilled.

**Parameters**

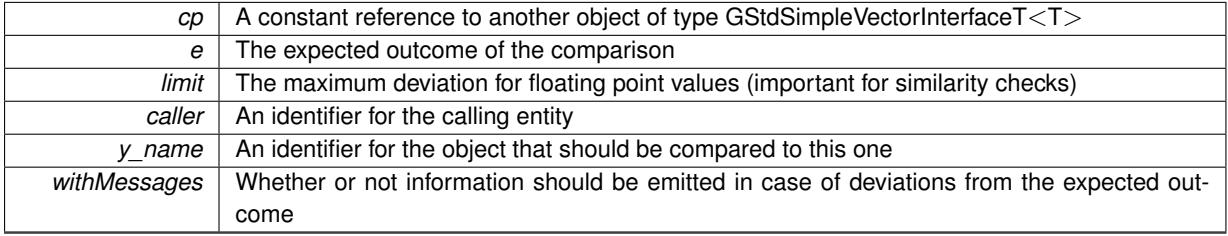

### **Returns**

A boost::optional<std::string> object that holds a descriptive string if expectations were not met

<span id="page-4940-0"></span>**6.308.3.5 boost::shared\_ptr**< **networkData** > **Gem::Geneva::networkData::clone ( ) const**

Creates a deep clone of this object.

Creates a deep clone of this object

**6.308.3.6 size\_type Gem::Geneva::GStdSimpleVectorInterfaceT**< **std::size\_t** >**::count ( const std::size\_t &** *item* **) const** [inline]**,** [inherited]

Counts the elements whose content is equal to item.

**Parameters**

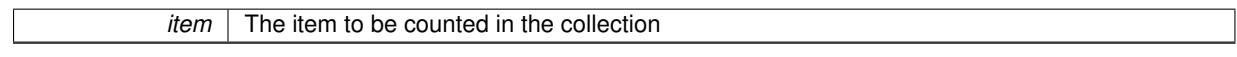

**Returns**

The number of items found

**6.308.3.7 void Gem::Geneva::GStdSimpleVectorInterfaceT**< **std::size\_t** >**::crossOver ( GStdSimpleVectorInterfaceT**< **std::size\_t** > **&** *cp,* **const std::size\_t &** *pos* **)** [inline]**,** [inherited]

Performs a cross-over operation at a given position. Note: We do NOT require the two vectors to be of the same size

**Parameters**

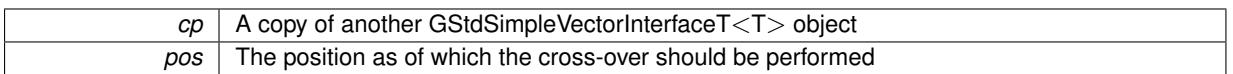

**6.308.3.8 const\_iterator Gem::Geneva::GStdSimpleVectorInterfaceT**< **std::size\_t** >**::find ( const std::size\_t &** *item* **) const** [inline]**,** [inherited]

Searches for item in the entire range of the vector. Needs to be re-implemented here, as we are dealing with a collection of smart pointers and we do not want to compare the pointers themselves.

**6.308.3.9 void Gem::Geneva::GStdSimpleVectorInterfaceT**< **std::size\_t** >**::getDataCopy ( std::vector**< **std::size\_t** > **&** *cp* **) const** [inline]**,** [inherited]

Creates a copy of the data vector. It is assumed that cp is empty or that all data in it can be deleted. **Parameters**

<span id="page-4942-1"></span>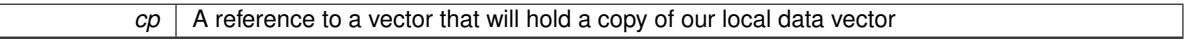

**6.308.3.10 std::size\_t Gem::Geneva::networkData::getNInputNodes ( ) const**

Retrieves the number of input nodes of this network.

Retrieves the number of input nodes of this network

**Returns**

The number of input nodes of this network

<span id="page-4942-2"></span>**6.308.3.11 std::size\_t Gem::Geneva::networkData::getNOutputNodes ( ) const**

Retrieves the number of output nodes of this network.

Retrieves the number of output nodes of this network

**Returns**

The number of output nodes of this network

<span id="page-4942-0"></span>**6.308.3.12 boost::optional**< **boost::shared\_ptr**< **trainingSet** > > **Gem::Geneva::networkData::getTrainingSet ( const std::size\_t &** *pos* **) const**

Retrieves training set at a given position.

Retrieves a training set at a given position. If the position exceeds the size of the array, a boost::optional object is returned which evaluates to "false".

**Parameters**

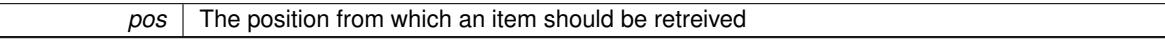

**Returns**

The training set at the requested position (or a boost::optional object which evaluates to "false")

**6.308.3.13 iterator Gem::Geneva::GStdSimpleVectorInterfaceT**< **std::size\_t** >**::insert ( iterator** *pos,* **const std::size\_t &** *item* **)** [inline]**,** [inherited]

Inserts a given item at position pos. Checks whether the item actually points somewhere.

**6.308.3.14 void Gem::Geneva::GStdSimpleVectorInterfaceT**< **std::size\_t** >**::insert ( iterator** *pos,* **size\_type** *amount,* **const std::size\_t &** *item* **)** [inline]**,** [inherited]

<span id="page-4943-3"></span>Inserts a given amount of items after position pos.

**6.308.3.15 void Gem::Geneva::networkData::loadFromDisk ( const std::string &** *networkDataFile* **)**

Loads training data from the disc.

Loads training data from the disc

**Parameters**

<span id="page-4943-2"></span>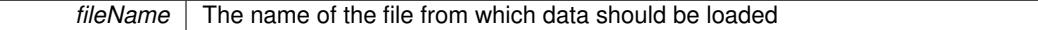

**6.308.3.16 bool Gem::Geneva::networkData::operator!= ( const networkData &** *cp* **) const**

Checks for inequality with another [networkData](#page-4935-0) object.

Checks for inequality with another [networkData](#page-4935-0) object

**Parameters**

 $cp \mid A$  constant reference to another [networkData](#page-4935-0) object

**Returns**

A boolean indicating whether both objects are inequal

<span id="page-4943-0"></span>**6.308.3.17 const networkData & Gem::Geneva::networkData::operator= ( const networkData &** *cp* **)**

Copies the data of another [networkData](#page-4935-0) object.

Copies the data of another [networkData](#page-4935-0) object into this object, using one of Gemfony's utility functions. **Parameters**

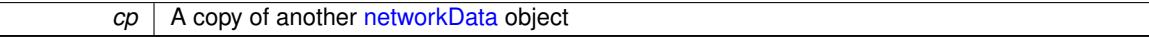

**Returns**

A constant reference to this object

<span id="page-4943-1"></span>**6.308.3.18 bool Gem::Geneva::networkData::operator== ( const networkData &** *cp* **) const**

Checks for equality with another [networkData](#page-4935-0) object.

Checks for equality with another [networkData](#page-4935-0) object

**Parameters**

*cp* A constant reference to another [networkData](#page-4935-0) object

**Returns**

A boolean indicating whether both objects are equal

**6.308.3.19 void Gem::Geneva::GStdSimpleVectorInterfaceT**< **std::size\_t** >**::resize ( size\_type** *amount,* **const std::size\_t &** *item* **)** [inline]**,** [inherited]

Resizing the vector, initialization with item. This function does nothing if amount is the same as data.size(). We assume in this function that T is copy-constructible.

**Parameters**

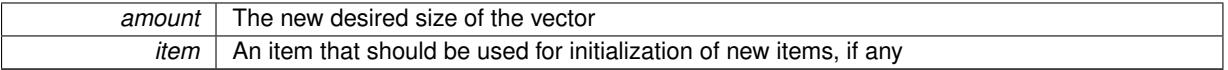

**6.308.3.20 void Gem::Geneva::GStdSimpleVectorInterfaceT**< **std::size\_t** >**::resize ( size\_type** *amount* **)** [inline]**,** [inherited]

<span id="page-4944-0"></span>Resize the vector without "template" items. This essentially means that T will be default-constructed. For numeric values this will usually mean T(0).

**6.308.3.21 void Gem::Geneva::networkData::saveToDisk ( const std::string &** *networkDataFile* **) const**

Saves the data of this struct to disc.

Saves the data of this struct to disc

**Parameters**

*fileName* The name of the file that data should be saved to

<span id="page-4944-1"></span>**6.308.3.22 void Gem::Geneva::networkData::toROOT ( const std::string &** *outputFile,* **const double &** *min,* **const double &** *max* **)**

Saves this data set in ROOT format for visual inspection.

Saves this data set in ROOT format for visual inspection. It assumes that the input dimension is 2 and the output dimension is 1. It will generate two distributions that will be coloured differently – one with output  $< 0.5$ , the other with output  $>= 0.5$ .

**Parameters**

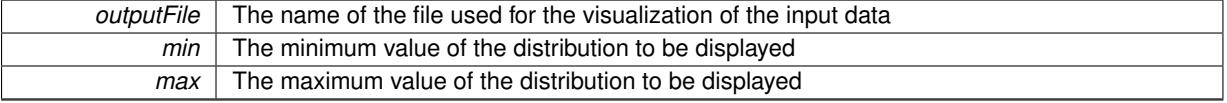

The documentation for this class was generated from the following files:

- [GNeuralNetworkIndividual.hpp](#page-5033-0)
- [GNeuralNetworkIndividual.cpp](#page-5032-0)

# **6.309 Gem::Common::nil Struct Reference**

The documentation for this struct was generated from the following file:

• [GFormulaParserT.hpp](#page-5000-0)

# **6.310 Gem::Common::operation Struct Reference**

**Public Attributes**

- char **operator\_**
- operand **operand\_**

The documentation for this struct was generated from the following file:

• [GFormulaParserT.hpp](#page-5000-0)

# **6.311 Gem::Geneva::parPropSpec**< **par\_type** > **Struct Template Reference**

#include <GParameterPropertyParser.hpp>

### **Public Attributes**

- NAMEANDIDTYPE **var**
- <span id="page-4945-1"></span><span id="page-4945-0"></span>• par type [lowerBoundary](#page-4945-0)
- par type [upperBoundary](#page-4945-1)
- <span id="page-4945-2"></span>• std::size\_t [nSteps](#page-4945-2)

### **6.311.1 Detailed Description**

**template**<**typename par\_type**>**struct Gem::Geneva::parPropSpec**< **par\_type** >

This struct holds common properties of supported parameters in the context of parameter scans. This is targeted at float, double, integer and boolean parameter types. Note that particularly the nSteps variable can have different meanings for different types. E.g., for double variables it may stand for the number of steps from the lower (inclusive) to the upper (exclusive) boundary OR the number of random values picked from this range, whereas for booleans it may only signify the latter.

The documentation for this struct was generated from the following file:

<span id="page-4945-3"></span>• [GParameterPropertyParser.hpp](#page-5055-0)

# **6.312 Gem::Geneva::parSet Struct Reference**

#include <GBasePS.hpp>

### **Public Attributes**

- std::vector< singleBPar > **bParVec**
- std::vector< singleInt32Par > **iParVec**
- std::vector< singleFPar > **fParVec**
- std::vector< singleDPar > **dParVec**

#### **6.312.1 Detailed Description**

This struct holds the entire data to be updated inside of an individual The documentation for this struct was generated from the following file:

• [GBasePS.hpp](#page-4963-0)

# **6.313 Gem::Common::PowSmallPosInt**< **B, E** > **Struct Template Reference**

#include <GMathHelperFunctionsT.hpp>

### **Public Types**

• enum { **result** = B∗PowSmallPosInt<B,E-1>::result }

#### **6.313.1 Detailed Description**

**template**<**std::size\_t B, std::size\_t E**>**struct Gem::Common::PowSmallPosInt**< **B, E** >

Calculation of pow for small positive integers using template metaprogramming The documentation for this struct was generated from the following file:

• [GMathHelperFunctionsT.hpp](#page-5022-0)

# **6.314 Gem::Common::PowSmallPosInt**< **B, 0** > **Struct Template Reference**

#### **Public Types**

• enum {  $result = 1$  }

The documentation for this struct was generated from the following file:

• [GMathHelperFunctionsT.hpp](#page-5022-0)

# **6.315 Gem::Common::PowSmallPosInt**< **B, 1** > **Struct Template Reference**

#### **Public Types**

• enum  $\{ result = B\}$ 

The documentation for this struct was generated from the following file:

• [GMathHelperFunctionsT.hpp](#page-5022-0)

# **6.316 Gem::Common::PowSmallPosInt**< **B, 2** > **Struct Template Reference**

**Public Types**

• enum { **result** = B∗B }

**Generated on Sat Jun 7 2014 13:29:56 for The Geneva Library Collection by Doxygen**

- [GMathHelperFunctionsT.hpp](#page-5022-0)
- **6.317 Gem::Common::GFixedSizePriorityQueueT**< **T** >**::priority\_comp Struct Reference**

#include <GFixedSizePriorityQueueT.hpp>

**Public Member Functions**

- **priority** comp (const [GFixedSizePriorityQueueT](#page-2341-0)< T > \*pq)
- bool **operator()** (const boost::shared\_ptr< T > &x, const boost::shared\_ptr< T > &y)

### **6.317.1 Detailed Description**

**template**<**typename T**>**struct Gem::Common::GFixedSizePriorityQueueT**< **T** >**::priority\_comp**

Compares two entries with each other regarding their quality

The documentation for this struct was generated from the following file:

• GFixedSizePriorityQueueT.hpp

# <span id="page-4947-1"></span>**6.318 Gem::Common::lazy\_unary\_functor\_reference\_arg::result**< **F, fp\_type** > **Struct Template Reference**

**Public Types**

• typedef fp\_type **type**

The documentation for this struct was generated from the following file:

• [GMathHelperFunctions.hpp](#page-5021-0)

# <span id="page-4947-0"></span>**6.319 Gem::Common::lazy\_binary\_functor\_reference\_arg::result**< **F, fp\_type1, fp\_type2** > **Struct Template Reference**

**Public Types**

• typedef fp\_type1 **type**

The documentation for this struct was generated from the following file:

• [GMathHelperFunctions.hpp](#page-5021-0)

# **6.320 Gem::Geneva::GStdPtrVectorInterfaceT**< **T** >**::same\_equal\_to Struct Reference**

#include <GStdPtrVectorInterfaceT.hpp>

### **Public Types**

• typedef bool **result\_type**

#### **Public Member Functions**

• bool **operator()** (const boost::shared  $ptr < T >$  &item, const boost::shared  $ptr < T >$  &cont\_item) const

### **6.320.1 Detailed Description**

**template**<**typename T**>**struct Gem::Geneva::GStdPtrVectorInterfaceT**< **T** >**::same\_equal\_to**

A small helper class that compares two items of identical type and checks for equality, depending on the current mode

The documentation for this struct was generated from the following file:

• [GStdPtrVectorInterfaceT.hpp](#page-5080-0)

# **6.321 Gem::Geneva::scanParInterface Class Reference**

#### #include <GScanPar.hpp>

Inheritance diagram for Gem::Geneva::scanParInterface:

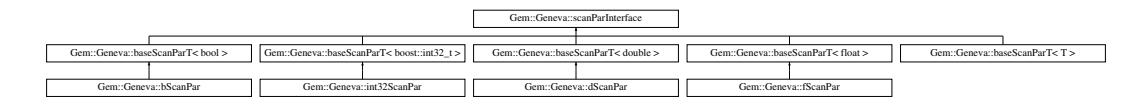

### **Public Member Functions**

- virtual NAMEANDIDTYPE **getVarAddress** () const =0
- virtual bool **goToNextItem** ()=0
- virtual bool **isAtTerminalPosition** () const =0
- virtual bool **isAtFirstPosition** () const =0
- virtual void **resetPosition** ()=0
- virtual std::string **getTypeDescriptor** () const =0

### **6.321.1 Detailed Description**

An interface class for parameter scan objects

The documentation for this class was generated from the following file:

• [GScanPar.hpp](#page-5072-0)

# **6.322 Gem::Common::signed\_ Struct Reference**

#### **Public Attributes**

• char **sign**

• operand **operand\_**

The documentation for this struct was generated from the following file:

• [GFormulaParserT.hpp](#page-5000-0)

# **6.323 Gem::Geneva::simpleScanSpec Struct Reference**

#include <GParameterPropertyParser.hpp>

### **Public Attributes**

• std::size\_t **nItems**

### **6.323.1 Detailed Description**

This struct holds all information relating to "simple" parameter scans, i.e. parameter scans, where all variables are varied randomly. Currently the only data component is the number of items to be scanned.

The documentation for this struct was generated from the following file:

• [GParameterPropertyParser.hpp](#page-5055-0)

# **6.324 Gem::Common::t\_spec\_c Struct Reference**

```
#include <GCanvas.hpp>
```
# **Public Attributes**

- [coord2D](#page-531-0) **tr\_one**
- [coord2D](#page-531-0) **tr\_two**
- [coord2D](#page-531-0) **tr\_three**
- float **r**
- float **g**
- float **b**
- float **a**

### **6.324.1 Detailed Description**

A struct holding triangle definitions in standard coordinates

The documentation for this struct was generated from the following file:

• [GCanvas.hpp](#page-4975-0)

# <span id="page-4949-0"></span>**6.325 Gem::Geneva::trainingSet Struct Reference**

```
#include <GNeuralNetworkIndividual.hpp>
```
### **Public Member Functions**

- template $lt$ typename Archive  $gt$ void **load** (Archive &ar, const unsigned int)
- $\bullet$  template<typename Archive  $>$ void **save** (Archive &ar, const unsigned int) const
- [trainingSet](#page-4950-0) (const std::size\_t &, const std::size\_t &)
- [trainingSet](#page-4950-1) (const [trainingSet](#page-4949-0) &)
- virtual ∼[trainingSet](#page-4950-2) ()
- const [trainingSet](#page-4949-0) & [operator=](#page-4951-0) (const trainingSet &)
- bool [operator==](#page-4951-1) (const [trainingSet](#page-4949-0) &) const
- bool [operator!=](#page-4951-2) (const [trainingSet](#page-4949-0) &) const
- boost::optional< std::string > [checkRelationshipWith](#page-4951-3) (const [trainingSet](#page-4949-0) &, const Gem::Common::expectation &, const double &, const std::string &, const std::string &, const bool &) const

### <span id="page-4950-3"></span>**Public Attributes**

- <span id="page-4950-4"></span>• std::size\_t [nInputNodes](#page-4950-3)
- <span id="page-4950-5"></span>• std::size\_t [nOutputNodes](#page-4950-4)
- double ∗ [Input](#page-4950-5)
- <span id="page-4950-6"></span>• double ∗ [Output](#page-4950-6)

#### **Friends**

• class **boost::serialization::access**

#### **6.325.1 Detailed Description**

A single data set holding the training data of a single training iteration

#### **6.325.2 Constructor & Destructor Documentation**

<span id="page-4950-0"></span>**6.325.2.1 Gem::Geneva::trainingSet::trainingSet ( const std::size\_t &** *nInput,* **const std::size\_t &** *nOutput* **)**

The constructor.

<span id="page-4950-1"></span>Initialization with the number of nodes

**6.325.2.2 Gem::Geneva::trainingSet::trainingSet ( const trainingSet &** *cp* **)**

A copy constructor.

<span id="page-4950-2"></span>A copy constructor

**6.325.2.3 Gem::Geneva::trainingSet::**∼**trainingSet ( )** [virtual]

The destructor.

The destructor.

### **6.325.3 Member Function Documentation**

<span id="page-4951-3"></span>**6.325.3.1 boost::optional**< **std::string** > **Gem::Geneva::trainingSet::checkRelationshipWith ( const trainingSet &** *cp,* **const Gem::Common::expectation &** *e,* **const double &** *limit,* **const std::string &** *caller,* **const std::string &** *y\_name,* **const bool &** *withMessages* **) const**

Checks whether a given expectation is fulfilled.

Checks whether a given expectation for the relationship between this object and another object is fulfilled.

**Parameters**

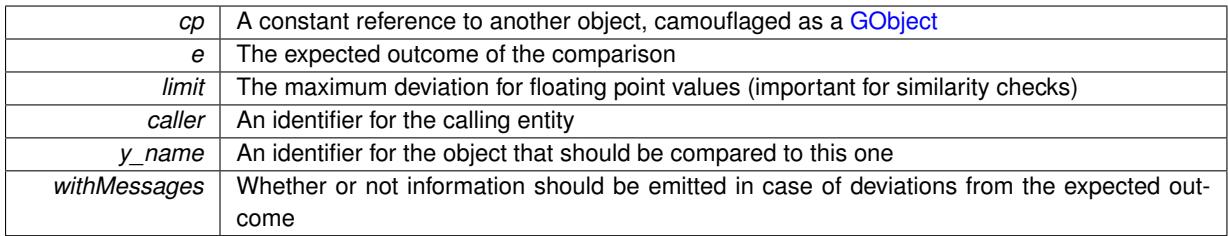

**Returns**

A boost::optional<std::string> object that holds a descriptive string if expectations were not met

<span id="page-4951-2"></span>**6.325.3.2 bool Gem::Geneva::trainingSet::operator!= ( const trainingSet &** *cp* **) const**

Checks for inequality with another [trainingSet](#page-4949-0) object.

Checks for inequality with another [trainingSet](#page-4949-0) object

**Parameters**

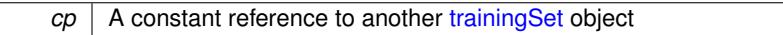

**Returns**

A boolean indicating whether both objects are in-equal

<span id="page-4951-0"></span>**6.325.3.3 const trainingSet & Gem::Geneva::trainingSet::operator= ( const trainingSet &** *cp* **)**

Assigns another [trainingSet'](#page-4949-0)s data to this object.

Assigns another [trainingSet'](#page-4949-0)s data to this object

**Parameters**

*cp* | A copy of another [trainingSet](#page-4949-0) object

**Returns**

A constant reference to this object

<span id="page-4951-1"></span>**6.325.3.4 bool Gem::Geneva::trainingSet::operator== ( const trainingSet &** *cp* **) const**

Checks for equality with another [trainingSet](#page-4949-0) object.

Checks for equality with another [trainingSet](#page-4949-0) object

**Parameters**

*cp* | A constant reference to another [trainingSet](#page-4949-0) object

#### **Returns**

A boolean indicating whether both objects are equal

The documentation for this struct was generated from the following files:

- [GNeuralNetworkIndividual.hpp](#page-5033-0)
- [GNeuralNetworkIndividual.cpp](#page-5032-0)

# <span id="page-4952-0"></span>**6.326 Gem::Common::triangle\_circle\_struct Struct Reference**

#include <GCanvas.hpp>

### **Public Member Functions**

- const [triangle\\_circle\\_struct](#page-4952-0) & [operator=](#page-4952-1) (const triangle\_circle\_struct &)
- float [getAlphaValue](#page-4952-2) () const
- std::string [toString](#page-4952-3) () const

### **Public Attributes**

- [coord2D](#page-531-0) **middle**
- float **radius**
- float **angle1**
- float **angle2**
- float **angle3**
- float **r**
- float **g**
- float **b**
- float **a**

### **6.326.1 Detailed Description**

A struct holding the coordinates, colors and opacity of a single triangle, which is defined via a surrounding circle

### **6.326.2 Member Function Documentation**

<span id="page-4952-2"></span>**6.326.2.1 float Gem::Common::triangle\_circle\_struct::getAlphaValue ( ) const**

Needed for sorting.

<span id="page-4952-1"></span>Needed for sorting the structs

**6.326.2.2 const triangle\_circle\_struct & Gem::Common::triangle\_circle\_struct::operator= ( const triangle\_circle\_struct &** *cp* **)**

#### Assignment operator.

<span id="page-4952-3"></span>A simple assignment operator

**6.326.2.3 std::string Gem::Common::triangle\_circle\_struct::toString ( ) const**

Translate to a string.

Translate to a string

The documentation for this struct was generated from the following files:

• [GCanvas.hpp](#page-4975-0)

• [GCanvas.cpp](#page-4975-1)

# **6.327 Gem::Common::unary\_function\_ Struct Reference**

**Public Attributes**

- std::string **fname\_**
- operand **operand\_**

The documentation for this struct was generated from the following file:

• [GFormulaParserT.hpp](#page-5000-0)

# **6.328 Gem::Geneva::GStdPtrVectorInterfaceT**< **T** >**::vi\_equal\_to**< **item\_type** > **Struct Template Reference**

#include <GStdPtrVectorInterfaceT.hpp>

**Public Types**

• typedef bool **result\_type**

**Public Member Functions**

• bool **operator()** (const boost::shared\_ptr< item\_type > &item, const boost::shared\_ptr< T > &cont\_item) const

#### **6.328.1 Detailed Description**

**template**<**typename T**>**template**<**typename item\_type**>**struct Gem::Geneva::GStdPtrVectorInterfaceT**< **T** >**::vi\_equal\_to**< **item\_type** >

A small helper class that compares two items and checks for equality, depending on the current mode The documentation for this struct was generated from the following file:

• [GStdPtrVectorInterfaceT.hpp](#page-5080-0)

# **6.329 Gem::Geneva::xPointCompare Struct Reference**

#include <GLineFit.hpp>

**Public Member Functions**

• bool [operator\(\)](#page-4954-0) (const boost::tuple< double, double > &a, const boost::tuple< double, double > &b)

**6.329.1 Detailed Description**

Compares two data points for their x location

#### **6.329.2 Member Function Documentation**

<span id="page-4954-0"></span>**6.329.2.1 bool Gem::Geneva::xPointCompare::operator() ( const boost::tuple**< **double, double** > **&** *a,* **const boost::tuple**< **double, double** > **&** *b* **)**

Compares two data points for their x location

The documentation for this struct was generated from the following files:

- [GLineFit.hpp](#page-5016-0)
- [GLineFit.cpp](#page-5015-0)

# **Chapter 7**

# **File Documentation**

# **7.1 GAdaptorT.hpp File Reference**

```
#include "common/GTriboolSerialization.hpp"
#include "hap/GRandomT.hpp"
#include "geneva/GObject.hpp"
#include "geneva/GObjectExpectationChecksT.hpp"
#include "geneva/GOptimizationEnums.hpp"
```
# **Classes**

- class [Gem::Geneva::GAdaptorT](#page-548-0)< T >
- struct [boost::serialization::is\\_abstract](#page-4924-0)< Gem::Geneva::GAdaptorT< T > >
- struct boost::serialization::is\_abstract< [const Gem::Geneva::GAdaptorT](#page-4913-0)< T > >

#### **Namespaces**

- [Gem](#page-512-0)
- [boost](#page-512-1)

# **7.2 GAsioHelperFunctions.cpp File Reference**

#include "courtier/GAsioHelperFunctions.hpp"

### **Namespaces**

• [Gem](#page-512-0)

### **Functions**

- std::string **Gem::Courtier::assembleQueryString** (const std::string &, const std::size\_t &)
- std::size\_t **Gem::Courtier::extractDataSize** (const char ∗, const std::size\_t &)
- void **Gem::Courtier::disconnect** (boost::asio::ip::tcp::socket &)

# **7.3 GAsioHelperFunctions.hpp File Reference**

#include <iostream> #include <iomanip> #include <sstream> #include <string> #include <vector> #include <cmath> #include <cfloat> #include <climits> #include <boost/lexical\_cast.hpp> #include <boost/shared\_ptr.hpp> #include <boost/asio.hpp> #include "common/GExceptions.hpp" #include "common/GLogger.hpp" #include "courtier/GCourtierEnums.hpp"

#### **Namespaces**

• [Gem](#page-512-0)

### **Functions**

- std::string **Gem::Courtier::assembleQueryString** (const std::string &, const std::size\_t &)
- std::size\_t **Gem::Courtier::extractDataSize** (const char ∗, const std::size\_t &)
- void **Gem::Courtier::disconnect** (boost::asio::ip::tcp::socket &)

# **7.4 GAsioTCPConsumerT.hpp File Reference**

#include <iostream>

```
#include <sstream>
#include <string>
#include <vector>
#include "common/GGlobalDefines.hpp"
#include <boost/array.hpp>
#include <boost/asio.hpp>
#include <boost/bind.hpp>
#include <boost/cstdint.hpp>
#include <boost/archive/xml_iarchive.hpp>
#include <boost/archive/xml_oarchive.hpp>
#include <boost/lexical_cast.hpp>
#include <boost/algorithm/string.hpp>
#include <boost/serialization/vector.hpp>
#include <boost/shared_ptr.hpp>
#include <boost/enable_shared_from_this.hpp>
#include <boost/thread.hpp>
#include <boost/thread/mutex.hpp>
#include <boost/thread/condition.hpp>
#include <boost/thread/condition_variable.hpp>
#include <boost/thread/thread.hpp>
#include <boost/utility.hpp>
#include <boost/date_time.hpp>
#include <boost/fusion/include/tuple.hpp>
#include <boost/fusion/include/boost_tuple.hpp>
#include <boost/fusion/adapted/boost_tuple.hpp>
#include <boost/fusion/include/adapt_struct.hpp>
#include <boost/fusion/include/io.hpp>
#include <boost/spirit/include/qi.hpp>
#include <boost/spirit/include/qi_lit.hpp>
#include <boost/spirit/include/phoenix_core.hpp>
#include <boost/spirit/include/phoenix_operator.hpp>
#include <boost/spirit/include/phoenix_stl.hpp>
#include "common/GThreadGroup.hpp"
#include "common/GThreadPool.hpp"
#include "common/GSerializationHelperFunctionsT.hpp"
#include "common/GHelperFunctions.hpp"
#include "courtier/GAsioHelperFunctions.hpp"
#include "courtier/GBrokerT.hpp"
#include "courtier/GCourtierEnums.hpp"
#include "courtier/GBaseConsumerT.hpp"
#include "courtier/GBaseClientT.hpp"
```
### **Classes**

- class [Gem::Courtier::GAsioTCPConsumerT](#page-578-0)< processable\_type >
- class [Gem::Courtier::GAsioTCPClientT](#page-573-0)< processable\_type >
- class [Gem::Courtier::GAsioServerSessionT](#page-570-0)< processable\_type >
- class [Gem::Courtier::GAsioTCPConsumerT](#page-578-0)< processable\_type >

#### **Namespaces**

• [Gem](#page-512-0)

### **Variables**

- const boost::uint32\_t **Gem::Courtier::GASIOTCPCONSUMERMAXSTALLS** =10
- const boost::uint32\_t **Gem::Courtier::GASIOTCPCONSUMERMAXCONNECTIONATTEMPTS** =10
- const unsigned short **Gem::Courtier::GASIOTCPCONSUMERDEFAULTPORT** =10000
- const std::string **Gem::Courtier::GASIOTCPCONSUMERDEFAULTSERVER** ="localhost"
- const boost::uint16\_t **Gem::Courtier::GASIOTCPCONSUMERTHREADS** = 4
- const

Gem::Common::serializationMode **Gem::Courtier::GASIOTCPCONSUMERSERIALIZATIONMODE** =Gem::Common::SERIALIZATIONMODE\_BINARY

• const bool **Gem::Courtier::GASIOTCPCONSUMERRETURNREGARDLESS** = true

# **7.5 GBaseClientT.hpp File Reference**

```
#include <iostream>
#include <sstream>
#include <string>
#include <vector>
#include "common/GGlobalDefines.hpp"
#include <boost/cstdint.hpp>
#include <boost/utility.hpp>
#include <boost/asio.hpp>
#include <boost/bind.hpp>
#include <boost/archive/xml_iarchive.hpp>
#include <boost/archive/xml_oarchive.hpp>
#include <boost/archive/text_iarchive.hpp>
#include <boost/archive/text_oarchive.hpp>
#include <boost/lexical_cast.hpp>
#include <boost/algorithm/string.hpp>
#include <boost/serialization/vector.hpp>
#include <boost/shared_ptr.hpp>
#include <boost/thread/mutex.hpp>
#include <boost/date_time.hpp>
#include "common/GSerializationHelperFunctionsT.hpp"
#include "common/GLogger.hpp"
#include "courtier/GCourtierEnums.hpp"
```
# **Classes**

• class [Gem::Courtier::GBaseClientT](#page-586-0)< processable\_type >

### **Namespaces**

• [Gem](#page-512-0)

### **7.6 GBaseConsumerT.hpp File Reference**

#include <string>

```
#include <sstream>
#include "common/GGlobalDefines.hpp"
#include <boost/cstdint.hpp>
#include <boost/shared_ptr.hpp>
#include <boost/thread/thread.hpp>
#include <boost/utility.hpp>
#include <boost/function.hpp>
#include <boost/asio.hpp>
#include <boost/bind.hpp>
#include <boost/archive/xml_iarchive.hpp>
#include <boost/archive/xml_oarchive.hpp>
#include <boost/archive/text_iarchive.hpp>
#include <boost/archive/text_oarchive.hpp>
#include <boost/lexical_cast.hpp>
#include <boost/algorithm/string.hpp>
#include <boost/program_options.hpp>
#include <boost/serialization/vector.hpp>
#include <boost/thread.hpp>
#include <boost/type_traits.hpp>
#include "common/GParserBuilder.hpp"
#include "courtier/GBaseClientT.hpp"
```
### **Classes**

• class [Gem::Courtier::GBaseConsumerT](#page-589-0)< pl\_type >

#### **Namespaces**

• [Gem](#page-512-0)

# **7.7 GBaseEA.cpp File Reference**

#include "geneva/GBaseEA.hpp"

#### **Namespaces**

• [Gem](#page-512-0)

# **7.8 GBaseEA.hpp File Reference**

#include <vector>

```
#include <boost/tuple/tuple.hpp>
#include "common/GExceptions.hpp"
#include "common/GHelperFunctionsT.hpp"
#include "common/GPlotDesigner.hpp"
#include "geneva/GOptimizableEntity.hpp"
#include "geneva/GOptimizationAlgorithmT.hpp"
#include "geneva/GOptimizationEnums.hpp"
#include "geneva/GParameterSet.hpp"
#include "geneva/GBaseParChildT.hpp"
```

```
#include "geneva/GParameterSetParChild.hpp"
#include "geneva/GEAPersonalityTraits.hpp"
```
#### **Classes**

- class [Gem::Geneva::GBaseEA](#page-592-0)
- class [Gem::Geneva::GBaseEA::GEAOptimizationMonitor](#page-2183-0)

#### **Namespaces**

• [Gem](#page-512-0)

#### **Variables**

• const sortingMode **Gem::Geneva::DEFAULTSMODE** = MUCOMMANU\_SINGLEEVAL

# **7.9 GBaseGD.cpp File Reference**

```
#include "geneva/GBaseGD.hpp"
```
#### **Namespaces**

• [Gem](#page-512-0)

# **7.10 GBaseGD.hpp File Reference**

```
#include "common/GExceptions.hpp"
#include "common/GPlotDesigner.hpp"
#include "geneva/GOptimizableEntity.hpp"
#include "geneva/GParameterSet.hpp"
#include "geneva/GOptimizationAlgorithmT.hpp"
#include "geneva/GOptimizationEnums.hpp"
#include "geneva/GGDPersonalityTraits.hpp"
```
### **Classes**

- class [Gem::Geneva::GBaseGD](#page-655-0)
- class [Gem::Geneva::GBaseGD::GGDOptimizationMonitor](#page-2651-0)

#### **Namespaces**

• [Gem](#page-512-0)

### **Variables**

- const std::size\_t **Gem::Geneva::DEFAULTGDSTARTINGPOINTS** =1
- const double **Gem::Geneva::DEFAULTFINITESTEP** =0.01
- const double **Gem::Geneva::DEFAULTSTEPSIZE** =0.1

# **7.11 GBaseParChildPersonalityTraits.cpp File Reference**

#include "geneva/GBaseParChildPersonalityTraits.hpp"

#### **Namespaces**

• [Gem](#page-512-0)

# **7.12 GBaseParChildPersonalityTraits.hpp File Reference**

#include "geneva/GPersonalityTraits.hpp"

### **Classes**

• class [Gem::Geneva::GBaseParChildPersonalityTraits](#page-707-0)

#### **Namespaces**

• [Gem](#page-512-0)

# **7.13 GBaseParChildT.hpp File Reference**

```
#include <boost/tuple/tuple.hpp>
#include <boost/mpl/assert.hpp>
#include "common/GExceptions.hpp"
#include "common/GHelperFunctionsT.hpp"
#include "geneva/GOptimizableEntity.hpp"
#include "geneva/GParameterSet.hpp"
#include "geneva/GOptimizationAlgorithmT.hpp"
#include "geneva/GOptimizationEnums.hpp"
#include "geneva/GBaseParChildPersonalityTraits.hpp"
```
### **Classes**

- class [Gem::Geneva::GBaseParChildT](#page-720-0)< ind\_type >
- struct boost::serialization::is\_abstract< [Gem::Geneva::GBaseParChildT](#page-4924-1)< ind\_type > >
- struct boost::serialization::is\_abstract< [const Gem::Geneva::GBaseParChildT](#page-4914-0)< ind\_type > >

#### **Namespaces**

- [Gem](#page-512-0)
- [boost](#page-512-1)

# **7.14 GBasePS.cpp File Reference**

```
#include "geneva/GBasePS.hpp"
```
#### **Namespaces**

• [Gem](#page-512-0)

### **Functions**

• std::ostream & **Gem::Geneva::operator**<< (std::ostream &os, const parSet &pS)

# <span id="page-4963-0"></span>**7.15 GBasePS.hpp File Reference**

```
#include <fstream>
#include "common/GExceptions.hpp"
#include "common/GHelperFunctionsT.hpp"
#include "common/GPlotDesigner.hpp"
#include "geneva/GScanPar.hpp"
#include "geneva/GOptimizableEntity.hpp"
#include "geneva/GOptimizationAlgorithmT.hpp"
#include "geneva/GOptimizationEnums.hpp"
#include "geneva/GParameterSet.hpp"
#include "geneva/GBaseParChildT.hpp"
#include "geneva/GPSPersonalityTraits.hpp"
```
### **Classes**

- struct [Gem::Geneva::parSet](#page-4945-3)
- class [Gem::Geneva::GBasePS](#page-776-0)
- class [Gem::Geneva::GBasePS::GPSOptimizationMonitor](#page-4297-0)

#### **Namespaces**

• [Gem](#page-512-0)

### **Typedefs**

- typedef boost::tuple< bool, std::size\_t, std::string, std::size\_t > **Gem::Geneva::singleBPar**
- typedef boost::tuple  $<$  boost::int32\_t, std::size\_t, std::string, std::size\_t > **Gem::Geneva::singleInt32Par**
- typedef boost::tuple< float, std::size\_t, std::string, std::size\_t > **Gem::Geneva::singleFPar**
- typedef boost::tuple< double, std::size\_t, std::string, std::size\_t > **Gem::Geneva::singleDPar**

### **Functions**

• std::ostream & **Gem::Geneva::operator**<< (std::ostream &os, const parSet &pS)

### **Variables**

• const std::size\_t **Gem::Geneva::DEFAULTNMONITORINDS** = 10

# **7.16 GBaseSA.cpp File Reference**

```
#include "geneva/GBaseSA.hpp"
```
#### **Namespaces**

• [Gem](#page-512-0)

# **7.17 GBaseSA.hpp File Reference**

```
#include <boost/tuple/tuple.hpp>
#include "common/GExceptions.hpp"
#include "common/GHelperFunctionsT.hpp"
#include "common/GPlotDesigner.hpp"
#include "geneva/GOptimizableEntity.hpp"
#include "geneva/GOptimizationAlgorithmT.hpp"
#include "geneva/GOptimizationEnums.hpp"
#include "geneva/GParameterSet.hpp"
#include "geneva/GBaseParChildT.hpp"
#include "geneva/GParameterSetParChild.hpp"
#include "geneva/GSAPersonalityTraits.hpp"
```
### **Classes**

- class [Gem::Geneva::GBaseSA](#page-829-0)
- class [Gem::Geneva::GBaseSA::GSAOptimizationMonitor](#page-4355-0)

#### **Namespaces**

• [Gem](#page-512-0)

# **7.18 GBaseSwarm.cpp File Reference**

#include "geneva/GBaseSwarm.hpp"

#### **Namespaces**

• [Gem](#page-512-0)

# **7.19 GBaseSwarm.hpp File Reference**

```
#include "common/GExceptions.hpp"
#include "common/GPlotDesigner.hpp"
#include "geneva/GOptimizableEntity.hpp"
#include "geneva/GParameterSet.hpp"
#include "geneva/GOptimizationAlgorithmT.hpp"
#include "geneva/GOptimizationEnums.hpp"
#include "geneva/GSwarmPersonalityTraits.hpp"
```
### **Classes**

- class [Gem::Geneva::GBaseSwarm](#page-886-0)
- class [Gem::Geneva::GBaseSwarm::GSwarmOptimizationMonitor](#page-4714-0)

### **Namespaces**

• [Gem](#page-512-0)

# **7.20 GBooleanAdaptor.cpp File Reference**

#include "geneva/GBooleanAdaptor.hpp"

### **Namespaces**

• [Gem](#page-512-0)

# **7.21 GBooleanAdaptor.hpp File Reference**

```
#include "common/GExceptions.hpp"
#include "GAdaptorT.hpp"
#include "GConstrainedDoubleObject.hpp"
#include "GIntFlipAdaptorT.hpp"
#include "GObject.hpp"
#include "GObjectExpectationChecksT.hpp"
#include "GOptimizationEnums.hpp"
```
# **Classes**

• class [Gem::Geneva::GBooleanAdaptor](#page-942-0)

### **Namespaces**

• [Gem](#page-512-0)

# **7.22 GBooleanCollection.cpp File Reference**

#include "geneva/GBooleanCollection.hpp"

#### **Namespaces**

• [Gem](#page-512-0)

# **7.23 GBooleanCollection.hpp File Reference**

```
#include "common/GExceptions.hpp"
#include "geneva/GOptimizationEnums.hpp"
#include "geneva/GParameterCollectionT.hpp"
#include "geneva/GBooleanAdaptor.hpp"
```
#### **Classes**

• class [Gem::Geneva::GBooleanCollection](#page-957-0)

#### **Namespaces**

• [Gem](#page-512-0)

# **7.24 GBooleanObject.cpp File Reference**

#include "geneva/GBooleanObject.hpp"

#### **Namespaces**

• [Gem](#page-512-0)

# **7.25 GBooleanObject.hpp File Reference**

```
#include "geneva/GParameterT.hpp"
#include "geneva/GBooleanAdaptor.hpp"
```
### **Classes**

• class [Gem::Geneva::GBooleanObject](#page-999-0)

#### **Namespaces**

• [Gem](#page-512-0)

# **7.26 GBooleanObjectCollection.cpp File Reference**

#include "geneva/GBooleanObjectCollection.hpp"

#### **Namespaces**

• [Gem](#page-512-0)

# **7.27 GBooleanObjectCollection.hpp File Reference**

```
#include "geneva/GBooleanObject.hpp"
#include "geneva/GParameterTCollectionT.hpp"
#include "geneva/GBooleanAdaptor.hpp"
```
### **Classes**

• class [Gem::Geneva::GBooleanObjectCollection](#page-1036-0)

#### **Namespaces**

• [Gem](#page-512-0)

# **7.28 GBoostThreadConsumerT.hpp File Reference**

```
#include "common/GGlobalDefines.hpp"
#include <boost/cast.hpp>
#include <boost/cstdint.hpp>
#include <boost/bind.hpp>
#include <boost/lexical_cast.hpp>
#include <boost/thread.hpp>
#include <boost/thread/mutex.hpp>
#include <boost/thread/condition.hpp>
#include <boost/thread/condition_variable.hpp>
#include <boost/thread/thread.hpp>
#include <boost/shared_ptr.hpp>
#include "common/GThreadGroup.hpp"
#include "common/GHelperFunctions.hpp"
#include "common/GLogger.hpp"
#include "courtier/GBrokerT.hpp"
#include "courtier/GBaseConsumerT.hpp"
#include "courtier/GSubmissionContainerT.hpp"
```
## **Classes**

- class [Gem::Courtier::GBoostThreadConsumerT](#page-1070-0)< processable\_type >
- class [Gem::Courtier::GBoostThreadConsumerT](#page-4903-0)< processable\_type >::GWorker
- class [Gem::Courtier::GBoostThreadConsumerT](#page-1991-0)< processable\_type >::GDefaultWorker

### **Namespaces**

• [Gem](#page-512-0)

## **Variables**

• const boost::uint16\_t **Gem::Courtier::DEFAULTTHREADSPERWORKER** = 1

# **7.29 GBoundedBufferT.hpp File Reference**

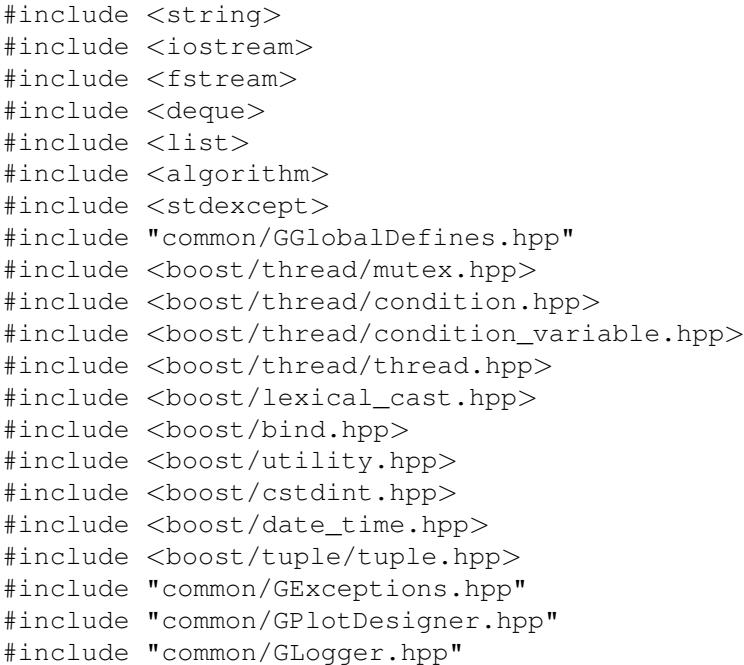

### **Classes**

- class [Gem::Common::condition\\_time\\_out](#page-528-0)
- class [Gem::Common::GBoundedBufferT](#page-1074-0)< T >
- struct [Gem::Common::GBoundedBufferT](#page-527-0)< T >::buffer\_not\_empty
- struct [Gem::Common::GBoundedBufferT](#page-527-1)< T >::buffer\_not\_full

### **Namespaces**

## **Variables**

• const std::size\_t **Gem::Common::DEFAULTBUFFERSIZE** = 20000

# **7.30 GBoundedBufferWithIdT.hpp File Reference**

```
#include <sstream>
#include "common/GGlobalDefines.hpp"
#include <boost/cstdint.hpp>
#include <boost/utility.hpp>
#include <boost/date_time.hpp>
#include "common/GBoundedBufferT.hpp"
```
## **Classes**

• class [Gem::Common::GBoundedBufferWithIdT](#page-1079-0)< T >

### **Namespaces**

• [Gem](#page-512-0)

## **Typedefs**

• typedef boost::uint32\_t **Gem::Common::PORTIDTYPE**

# **7.31 GBrokerConnector2T.hpp File Reference**

```
#include <sstream>
```

```
#include <algorithm>
#include <vector>
#include <utility>
#include "common/GGlobalDefines.hpp"
#include <boost/cstdint.hpp>
#include <boost/shared_ptr.hpp>
#include <boost/lexical_cast.hpp>
#include <boost/archive/xml_oarchive.hpp>
#include <boost/archive/xml_iarchive.hpp>
#include <boost/archive/text_oarchive.hpp>
#include <boost/archive/text_iarchive.hpp>
#include <boost/archive/binary_oarchive.hpp>
#include <boost/archive/binary_iarchive.hpp>
#include <boost/date_time.hpp>
#include <boost/date_time/gregorian/greg_serialize.hpp>
#include <boost/date_time/posix_time/time_serialize.hpp>
#include <boost/serialization/nvp.hpp>
#include <boost/serialization/vector.hpp>
#include <boost/serialization/shared_ptr.hpp>
#include <boost/serialization/base_object.hpp>
#include <boost/serialization/utility.hpp>
#include <boost/serialization/tracking.hpp>
#include <boost/serialization/split_member.hpp>
#include <boost/tuple/tuple.hpp>
#include <boost/utility/enable_if.hpp>
#include "common/GExceptions.hpp"
#include "common/GLogger.hpp"
#include "common/GPODExpectationChecksT.hpp"
#include "common/GMathHelperFunctionsT.hpp"
#include "common/GParserBuilder.hpp"
#include "common/GThreadPool.hpp"
#include "courtier/GBufferPortT.hpp"
#include "courtier/GBrokerT.hpp"
#include "courtier/GCourtierEnums.hpp"
#include "courtier/GSubmissionContainerT.hpp"
```
#### **Classes**

- class [Gem::Courtier::GBaseExecutorT](#page-647-0)< processable\_type >
- class [Gem::Courtier::GSerialExecutorT](#page-4446-0)< processable\_type >
- class [Gem::Courtier::GMTExecutorT](#page-3099-0)< processable\_type >
- class [Gem::Courtier::GBrokerConnector2T](#page-1082-0)< processable\_type >

### **Namespaces**

• [Gem](#page-512-0)

### **7.32 GBrokerEA.cpp File Reference**

#include "geneva/GBrokerEA.hpp"

**Namespaces**

• [Gem](#page-512-0)

## **7.33 GBrokerEA.hpp File Reference**

```
#include "courtier/GBufferPortT.hpp"
#include "courtier/GBrokerConnector2T.hpp"
#include "geneva/GEAPersonalityTraits.hpp"
#include "geneva/GBaseEA.hpp"
#include "geneva/GParameterSet.hpp"
#include "common/GExceptions.hpp"
#include "common/GThreadPool.hpp"
```
### **Classes**

• class [Gem::Geneva::GBrokerEA](#page-1091-0)

#### **Namespaces**

• [Gem](#page-512-0)

## **7.34 GBrokerGD.cpp File Reference**

#include "geneva/GBrokerGD.hpp"

### **Namespaces**

• [Gem](#page-512-0)

## **7.35 GBrokerGD.hpp File Reference**

```
#include "common/GExceptions.hpp"
#include "common/GHelperFunctions.hpp"
#include "courtier/GBrokerConnector2T.hpp"
#include "geneva/GObject.hpp"
#include "geneva/GBaseGD.hpp"
#include "geneva/GParameterSet.hpp"
```
## **Classes**

• class [Gem::Geneva::GBrokerGD](#page-1156-0)

#### **Namespaces**

## **7.36 GBrokerPS.cpp File Reference**

#include "geneva/GBrokerPS.hpp"

#### **Namespaces**

• [Gem](#page-512-0)

## **7.37 GBrokerPS.hpp File Reference**

```
#include "common/GExceptions.hpp"
#include "common/GHelperFunctions.hpp"
#include "courtier/GBrokerConnector2T.hpp"
#include "geneva/GObject.hpp"
#include "geneva/GBasePS.hpp"
#include "geneva/GParameterSet.hpp"
```
### **Classes**

• class [Gem::Geneva::GBrokerPS](#page-1212-0)

### **Namespaces**

• [Gem](#page-512-0)

## **7.38 GBrokerSA.cpp File Reference**

#include "geneva/GBrokerSA.hpp"

### **Namespaces**

• [Gem](#page-512-0)

## **7.39 GBrokerSA.hpp File Reference**

```
#include "courtier/GBufferPortT.hpp"
#include "courtier/GBrokerConnector2T.hpp"
#include "geneva/GSAPersonalityTraits.hpp"
#include "geneva/GBaseSA.hpp"
#include "geneva/GParameterSet.hpp"
#include "common/GExceptions.hpp"
#include "common/GThreadPool.hpp"
```
### **Classes**

• class [Gem::Geneva::GBrokerSA](#page-1268-0)

### **Namespaces**

• [Gem](#page-512-0)

# **7.40 GBrokerSwarm.cpp File Reference**

```
#include "geneva/GBrokerSwarm.hpp"
#include <boost/serialization/export.hpp>
```
### **Namespaces**

• [Gem](#page-512-0)

## **7.41 GBrokerSwarm.hpp File Reference**

```
#include "common/GExceptions.hpp"
#include "courtier/GBufferPortT.hpp"
#include "courtier/GBrokerConnector2T.hpp"
#include "geneva/GSwarmPersonalityTraits.hpp"
#include "geneva/GBaseSwarm.hpp"
```
### **Classes**

• class [Gem::Geneva::GBrokerSwarm](#page-1331-0)

### **Namespaces**

• [Gem](#page-512-0)

## **7.42 GBrokerT.hpp File Reference**

#include <sstream>

```
#include <vector>
#include <list>
#include <map>
#include <string>
#include <utility>
#include <limits>
#include <stdexcept>
#include <algorithm>
#include "common/GGlobalDefines.hpp"
#include <boost/cstdint.hpp>
#include <boost/shared_ptr.hpp>
#include <boost/enable_shared_from_this.hpp>
#include <boost/utility.hpp>
#include <boost/function.hpp>
#include <boost/bind.hpp>
#include <boost/lexical_cast.hpp>
#include <boost/thread/mutex.hpp>
#include <boost/thread/condition.hpp>
#include <boost/thread/condition_variable.hpp>
#include <boost/thread/thread.hpp>
#include <boost/limits.hpp>
#include "common/GExceptions.hpp"
#include "common/GLogger.hpp"
#include "common/GBoundedBufferWithIdT.hpp"
#include "common/GSingletonT.hpp"
#include "common/GThreadGroup.hpp"
#include "courtier/GBaseConsumerT.hpp"
#include "courtier/GBufferPortT.hpp"
#include "courtier/GCourtierEnums.hpp"
```
#### **Classes**

- class [Gem::Courtier::buffer\\_not\\_present](#page-527-2)
- class [Gem::Courtier::GBrokerT](#page-1401-0)< carrier\_type >

#### **Namespaces**

• [Gem](#page-512-0)

#### **Macros**

- #define [GBROKER\(](#page-4974-0)T) [Gem::Common::GSingletonT](#page-4672-0)<[Gem::Courtier::GBrokerT](#page-1401-0)< T > >::Instance(0)
- #define **RESETGBROKER**(T) [Gem::Common::GSingletonT](#page-4672-0)<[Gem::Courtier::GBrokerT](#page-1401-0)< T > >::Instance(1)

## **Variables**

• const Gem::Common::PORTIDTYPE **Gem::Courtier::MAXPORTID** = boost::numeric::bounds<Gem::- Common::PORTIDTYPE>::highest()-1

<span id="page-4974-0"></span>**7.42.1 Macro Definition Documentation**

**7.42.1.1 #define GBROKER(** *T* **) Gem::Common::GSingletonT**<**Gem::Courtier::GBrokerT**< **T** > >**::Instance(0)**

We require GBrokerT<T> to be a singleton. This ensures that, for a given T, one and only one Broker object exists that is constructed before main begins. All external communication should refer to [GBROKER\(T\).](#page-4974-0)

# **7.43 GBufferPortT.hpp File Reference**

```
#include <sstream>
#include "common/GGlobalDefines.hpp"
#include <boost/cstdint.hpp>
#include <boost/utility.hpp>
#include <boost/date_time.hpp>
#include "common/GBoundedBufferWithIdT.hpp"
```
### **Classes**

• class [Gem::Courtier::GBufferPortT](#page-1404-0)< T >

### **Namespaces**

• [Gem](#page-512-0)

## **7.44 GCanvas.cpp File Reference**

```
#include "common/GCanvas.hpp"
```
#### **Namespaces**

• [Gem](#page-512-0)

## **Functions**

- coord2D **Gem::Common::operator-** (const coord2D &, const coord2D &)
- float **Gem::Common::operator**∗ (const coord2D &, const coord2D &)
- std::ostream & Gem::Common::operator<< (std::ostream &, const t\_circle &)
- bool **Gem::Common::operator==** (const t\_circle &, const t\_circle &)
- bool **Gem::Common::operator!** = (const t\_circle &, const t\_circle &)
- float **Gem::Common::operator-** (const GCanvas8 &, const GCanvas8 &)
- float **Gem::Common::operator-** (const GCanvas16 &, const GCanvas16 &)
- float **Gem::Common::operator-** (const GCanvas24 &, const GCanvas24 &)
- float **Gem::Common::operator-** (const GCanvas32 &, const GCanvas32 &)

## **7.45 GCanvas.hpp File Reference**

```
#include <iostream>
#include <sstream>
#include <fstream>
#include <string>
#include <cstdlib>
#include <vector>
#include <iterator>
#include <algorithm>
#include <cmath>
#include <list>
#include <utility>
#include "common/GGlobalDefines.hpp"
#include <boost/shared_ptr.hpp>
#include <boost/bind.hpp>
#include <boost/filesystem.hpp>
#include <boost/algorithm/string.hpp>
#include <boost/algorithm/string/trim.hpp>
#include <boost/cast.hpp>
#include <boost/lexical_cast.hpp>
#include <boost/optional.hpp>
#include <boost/cstdint.hpp>
#include <boost/tuple/tuple.hpp>
#include <boost/tuple/tuple_io.hpp>
#include <boost/tuple/tuple_comparison.hpp>
#include <boost/shared_array.hpp>
#include <boost/archive/xml_oarchive.hpp>
#include <boost/archive/xml_iarchive.hpp>
#include <boost/archive/text_oarchive.hpp>
#include <boost/archive/text_iarchive.hpp>
#include <boost/archive/binary_oarchive.hpp>
#include <boost/archive/binary_iarchive.hpp>
#include <boost/serialization/nvp.hpp>
#include <boost/serialization/map.hpp>
#include <boost/serialization/variant.hpp>
#include <boost/serialization/vector.hpp>
#include <boost/serialization/shared_ptr.hpp>
#include <boost/serialization/base_object.hpp>
#include <boost/serialization/utility.hpp>
#include <boost/serialization/tracking.hpp>
#include <boost/serialization/split_member.hpp>
#include <boost/serialization/export.hpp>
#include "common/GLogger.hpp"
#include "common/GHelperFunctions.hpp"
#include "common/GMathHelperFunctions.hpp"
#include "common/GMathHelperFunctionsT.hpp"
```
#### **Classes**

- struct [Gem::Common::coord2D](#page-531-0)
- struct [Gem::Common::triangle\\_circle\\_struct](#page-4952-0)
- struct [Gem::Common::t\\_spec\\_c](#page-4949-0)
- struct [Gem::Common::GRgb](#page-4353-0)
- class [Gem::Common::GColumn](#page-1455-0)
- class [Gem::Common::GCanvas](#page-1410-0)< COLORDEPTH >
- class [Gem::Common::GCanvas8](#page-1431-0)
- class [Gem::Common::GCanvas16](#page-1415-0)
- class [Gem::Common::GCanvas24](#page-1420-0)
- class [Gem::Common::GCanvas32](#page-1426-0)

#### **Namespaces**

• [Gem](#page-512-0)

### **Typedefs**

- typedef struct [Gem::Common::triangle\\_circle\\_struct](#page-4952-0) **Gem::Common::t\_circle**
- typedef struct [Gem::Common::t\\_spec\\_c](#page-4949-0) **Gem::Common::t\_cart**

### **Functions**

- coord2D **Gem::Common::operator-** (const coord2D &, const coord2D &)
- float **Gem::Common::operator**∗ (const coord2D &, const coord2D &)
- std::ostream & Gem::Common::operator<< (std::ostream &, const t\_circle &)
- bool **Gem::Common::operator==** (const t\_circle &, const t\_circle &)
- bool **Gem::Common::operator!** = (const t\_circle &, const t\_circle &)
- template<std::size\_t COLORDEPTH> float **Gem::Common::operator-** (const [GCanvas](#page-1410-0)< COLORDEPTH > &x, const [GCanvas](#page-1410-0)< COLORDEPTH  $> 8y$
- float **Gem::Common::operator-** (const GCanvas8 &, const GCanvas8 &)
- float **Gem::Common::operator-** (const GCanvas16 &, const GCanvas16 &)
- float **Gem::Common::operator-** (const GCanvas24 &, const GCanvas24 &)
- float **Gem::Common::operator-** (const GCanvas32 &, const GCanvas32 &)

# **7.46 GCommonEnums.cpp File Reference**

#include "common/GCommonEnums.hpp"

#### **Namespaces**

• [Gem](#page-512-0)

#### **Functions**

- std::ostream & **Gem::Common::operator**<< (std::ostream &, const Gem::Common::logType &)
- std::istream & **Gem::Common::operator**>> (std::istream &, Gem::Common::logType &)
- std::ostream & **Gem::Common::operator**<< (std::ostream &, const Gem::Common::triboolStates &)
- std::istream & **Gem::Common::operator**>> (std::istream &, Gem::Common::triboolStates &)
- std::ostream & **Gem::Common::operator**<< (std::ostream &, const Gem::Common::serializationMode &)
- std::istream & **Gem::Common::operator**>> (std::istream &, Gem::Common::serializationMode &)
- std::ostream & **Gem::Common::operator**<< (std::ostream &, const Gem::Common::expectation &)
- std::istream & **Gem::Common::operator**>> (std::istream &, Gem::Common::expectation &)

## **7.47 GCommonEnums.hpp File Reference**

```
#include <string>
#include <istream>
#include <ostream>
#include "common/GGlobalDefines.hpp"
#include <boost/cstdint.hpp>
#include <boost/cast.hpp>
```
#### **Namespaces**

• [Gem](#page-512-0)

#### **Enumerations**

- enum **logType** { **EXCEPTION** =  $0$ , **TERMINATION** =  $1$ , **WARNING** =  $2$ , **LOGGING** =  $3$ , **FILE** = 4, **STDOUT** = 5, **STDERR** = 6 }
- enum **triboolStates** { **TBS\_FALSE**, **TBS\_INDETERMINATE**, **TBS\_TRUE** }
- enum **serializationMode** { **SERIALIZATIONMODE\_TEXT** = 0, **SERIALIZATIONMODE\_XML** = 1, **SERIAL-IZATIONMODE\_BINARY** = 2 }
- enum **expectation** { **CE\_EQUALITY**, **CE\_INEQUALITY**, **CE\_FP\_SIMILARITY** }

### **Functions**

- std::ostream & **Gem::Common::operator**<< (std::ostream &, const Gem::Common::logType &)
- std::istream & **Gem::Common::operator**>> (std::istream &, Gem::Common::logType &)
- std::ostream & **Gem::Common::operator**<< (std::ostream &, const Gem::Common::triboolStates &)
- std::istream & **Gem::Common::operator**>> (std::istream &, Gem::Common::triboolStates &)
- std::ostream & **Gem::Common::operator**<< (std::ostream &, const Gem::Common::serializationMode &)
- std::istream & **Gem::Common::operator**>> (std::istream &, Gem::Common::serializationMode &)
- std::ostream & **Gem::Common::operator**<< (std::ostream &, const Gem::Common::expectation &)
- std::istream & **Gem::Common::operator**>> (std::istream &, Gem::Common::expectation &)

### **Variables**

- const std::size\_t **Gem::Common::DEFAULTNBINSGPD** = 100
- const bool **Gem::Common::VAR\_IS\_ESSENTIAL** = true
- const bool **Gem::Common::VAR\_IS\_SECONDARY** = false
- const bool **Gem::Common::CE\_SILENT** = false
- const bool **Gem::Common::CE\_WITH\_MESSAGES** = true
- const unsigned int **Gem::Common::DEFAULTNHARDWARETHREADS** = 2

## **7.48 GConstrainedDoubleCollection.cpp File Reference**

#include "geneva/GConstrainedDoubleCollection.hpp"

#### **Namespaces**

# **7.49 GConstrainedDoubleCollection.hpp File Reference**

```
#include <string>
#include <sstream>
#include <vector>
#include "geneva/GConstrainedFPNumCollectionT.hpp"
```
### **Classes**

• class [Gem::Geneva::GConstrainedDoubleCollection](#page-1458-0)

### **Namespaces**

• [Gem](#page-512-0)

# **7.50 GConstrainedDoubleObject.cpp File Reference**

#include "geneva/GConstrainedDoubleObject.hpp"

### **Namespaces**

• [Gem](#page-512-0)

# **7.51 GConstrainedDoubleObject.hpp File Reference**

```
#include "geneva/GConstrainedFPT.hpp"
#include "geneva/GDoubleGaussAdaptor.hpp"
```
## **Classes**

• class [Gem::Geneva::GConstrainedDoubleObject](#page-1496-0)

### **Namespaces**

• [Gem](#page-512-0)

# **7.52 GConstrainedDoubleObjectCollection.cpp File Reference**

#include "geneva/GConstrainedDoubleObjectCollection.hpp"

### **Namespaces**

## **7.53 GConstrainedDoubleObjectCollection.hpp File Reference**

```
#include "geneva/GConstrainedDoubleObject.hpp"
#include "geneva/GParameterTCollectionT.hpp"
#include "geneva/GDoubleGaussAdaptor.hpp"
```
#### **Classes**

• class [Gem::Geneva::GConstrainedDoubleObjectCollection](#page-1535-0)

### **Namespaces**

• [Gem](#page-512-0)

## **7.54 GConstrainedFloatCollection.cpp File Reference**

#include "geneva/GConstrainedFloatCollection.hpp"

### **Namespaces**

• [Gem](#page-512-0)

## **7.55 GConstrainedFloatCollection.hpp File Reference**

```
#include <string>
#include <sstream>
#include <vector>
#include "geneva/GConstrainedFPNumCollectionT.hpp"
```
#### **Classes**

• class [Gem::Geneva::GConstrainedFloatCollection](#page-1570-0)

#### **Namespaces**

• [Gem](#page-512-0)

## **7.56 GConstrainedFloatObject.cpp File Reference**

#include "geneva/GConstrainedFloatObject.hpp"

#### **Namespaces**

# **7.57 GConstrainedFloatObject.hpp File Reference**

```
#include "geneva/GConstrainedFPT.hpp"
#include "geneva/GFloatGaussAdaptor.hpp"
```
#### **Classes**

• class [Gem::Geneva::GConstrainedFloatObject](#page-1608-0)

### **Namespaces**

• [Gem](#page-512-0)

## **7.58 GConstrainedFloatObjectCollection.cpp File Reference**

#include "geneva/GConstrainedFloatObjectCollection.hpp"

### **Namespaces**

• [Gem](#page-512-0)

# **7.59 GConstrainedFloatObjectCollection.hpp File Reference**

```
#include "geneva/GConstrainedFloatObject.hpp"
#include "geneva/GParameterTCollectionT.hpp"
#include "geneva/GFloatGaussAdaptor.hpp"
```
### **Classes**

• class [Gem::Geneva::GConstrainedFloatObjectCollection](#page-1645-0)

### **Namespaces**

## **7.60 GConstrainedFPNumCollectionT.hpp File Reference**

```
#include <string>
#include <iostream>
#include <sstream>
#include <vector>
#include "common/GGlobalDefines.hpp"
#include <boost/math/special_functions/next.hpp>
#include <boost/cstdint.hpp>
#include "common/GExceptions.hpp"
#include "geneva/GDoubleGaussAdaptor.hpp"
#include "geneva/GObject.hpp"
#include "geneva/GConstrainedNumCollectionT.hpp"
```
#### **Classes**

- class [Gem::Geneva::GConstrainedFPNumCollectionT](#page-1684-0)< fp\_type >
- struct boost::serialization::is\_abstract< [Gem::Geneva::GConstrainedFPNumCollectionT](#page-4925-0)< fp\_type > >
- struct boost::serialization::is\_abstract< [const Gem::Geneva::GConstrainedFPNumCollectionT](#page-4914-0)< fp\_type > [>](#page-4914-0)

#### **Namespaces**

- [Gem](#page-512-0)
- [boost](#page-512-1)

## **7.61 GConstrainedFPT.hpp File Reference**

```
#include <boost/math/special_functions/next.hpp>
#include "geneva/GObject.hpp"
#include "geneva/GConstrainedNumT.hpp"
#include "geneva/GParameterBase.hpp"
#include "common/GExceptions.hpp"
#include "common/GMathHelperFunctions.hpp"
#include "hap/GRandomBase.hpp"
#include "hap/GRandomT.hpp"
```
## **Classes**

- class [Gem::Geneva::GConstrainedFPT](#page-1724-0)< fp\_type >
- struct boost::serialization::is\_abstract $<$  [Gem::Geneva::GConstrainedFPT](#page-4925-1) $<$  fp\_type  $>$   $>$
- struct boost::serialization::is\_abstract< [const Gem::Geneva::GConstrainedFPT](#page-4914-1)< fp\_type > >

#### **Namespaces**

- [Gem](#page-512-0)
- [boost](#page-512-1)

## **7.62 GConstrainedInt32Object.cpp File Reference**

#include "geneva/GConstrainedInt32Object.hpp"

#### **Namespaces**

• [Gem](#page-512-0)

## **7.63 GConstrainedInt32Object.hpp File Reference**

```
#include "geneva/GConstrainedIntT.hpp"
#include "geneva/GInt32GaussAdaptor.hpp"
```
#### **Classes**

• class [Gem::Geneva::GConstrainedInt32Object](#page-1762-0)

#### **Namespaces**

• [Gem](#page-512-0)

## **7.64 GConstrainedInt32ObjectCollection.cpp File Reference**

#include "geneva/GConstrainedInt32ObjectCollection.hpp"

### **Namespaces**

• [Gem](#page-512-0)

## **7.65 GConstrainedInt32ObjectCollection.hpp File Reference**

```
#include "geneva/GConstrainedInt32Object.hpp"
#include "geneva/GParameterTCollectionT.hpp"
#include "geneva/GInt32GaussAdaptor.hpp"
```
### **Classes**

• class [Gem::Geneva::GConstrainedInt32ObjectCollection](#page-1800-0)

### **Namespaces**

## **7.66 GConstrainedIntT.hpp File Reference**

```
#include "geneva/GObject.hpp"
#include "geneva/GConstrainedNumT.hpp"
#include "common/GExceptions.hpp"
#include "hap/GRandomT.hpp"
```
#### **Classes**

- class [Gem::Geneva::GConstrainedIntT](#page-1836-0)< int\_type >
- struct boost::serialization::is\_abstract< [Gem::Geneva::GConstrainedIntT](#page-4925-2)< int\_type > >
- struct boost::serialization::is\_abstract< [const Gem::Geneva::GConstrainedIntT](#page-4915-0)< int\_type > >

#### **Namespaces**

- [Gem](#page-512-0)
- [boost](#page-512-1)

## **7.67 GConstrainedNumCollectionT.cpp File Reference**

#include "geneva/GConstrainedNumCollectionT.hpp"

### **Namespaces**

• [Gem](#page-512-0)

## **7.68 GConstrainedNumCollectionT.hpp File Reference**

```
#include <string>
#include <sstream>
#include <vector>
#include "common/GGlobalDefines.hpp"
#include <boost/cstdint.hpp>
#include "common/GExceptions.hpp"
#include "geneva/GDoubleGaussAdaptor.hpp"
#include "geneva/GObject.hpp"
#include "geneva/GParameterCollectionT.hpp"
#include "geneva/GConstrainedValueLimitT.hpp"
```
#### **Classes**

- class [Gem::Geneva::GConstrainedNumCollectionT](#page-1875-0)< num\_type >
- struct boost::serialization::is\_abstract< [Gem::Geneva::GConstrainedNumCollectionT](#page-4926-0)< num\_type > >
- struct boost::serialization::is\_abstract< [const Gem::Geneva::GConstrainedNumCollectionT](#page-4915-1)< num\_type > >

#### **Namespaces**

- [Gem](#page-512-0)
	- [boost](#page-512-1)

## **7.69 GConstrainedNumT.cpp File Reference**

#include "geneva/GConstrainedNumT.hpp"

#### **Namespaces**

• [Gem](#page-512-0)

# **7.70 GConstrainedNumT.hpp File Reference**

```
#include <boost/math/special_functions/next.hpp>
#include "geneva/GObject.hpp"
#include "geneva/GParameterT.hpp"
#include "geneva/GConstrainedValueLimitT.hpp"
#include "common/GExceptions.hpp"
```
### **Classes**

- class [Gem::Geneva::GConstrainedNumT](#page-1916-0)< T >
- struct boost::serialization::is\_abstract< [Gem::Geneva::GConstrainedNumT](#page-4926-1)< T > >
- struct boost::serialization::is\_abstract< [const Gem::Geneva::GConstrainedNumT](#page-4915-2)< T > >

### **Namespaces**

- [Gem](#page-512-0)
- [boost](#page-512-1)

## **7.71 GConstrainedValueLimitT.hpp File Reference**

```
#include <string>
#include <ostream>
#include <istream>
#include <limits>
#include "common/GGlobalDefines.hpp"
#include <boost/cstdint.hpp>
#include <boost/limits.hpp>
#include "GOptimizationEnums.hpp"
```
### **Classes**

- struct [Gem::Geneva::GConstrainedValueLimitT](#page-1956-0)< T >
- struct [Gem::Geneva::GConstrainedValueLimitT](#page-1958-0)< double >
- struct [Gem::Geneva::GConstrainedValueLimitT](#page-1958-1)< float >
- struct [Gem::Geneva::GConstrainedValueLimitT](#page-1957-0)< boost::int32\_t >
- struct [Gem::Geneva::GConstrainedValueLimitT](#page-1957-1)< bool >

#### **Namespaces**

• [Gem](#page-512-0)

## **7.72 GConsumerStore.hpp File Reference**

```
#include <boost/shared_ptr.hpp>
#include "common/GGlobalOptionsT.hpp"
#include "courtier/GBaseConsumerT.hpp"
#include "geneva/GParameterSet.hpp"
```
### **Macros**

• #define **GConsumerStore** [GConStore::Instance\(](#page-4673-0)0)

## **Typedefs**

- typedef [Gem::Common::GSingletonT](#page-4672-0)
	- < [Gem::Common::GGlobalOptionsT](#page-2678-0)
	- < boost::shared\_ptr
	- < [Gem::Courtier::GBaseConsumerT](#page-589-0)
	- < [Gem::Geneva::GParameterSet](#page-4071-0) > > > > **GConStore**

## **7.73 GCourtierEnums.hpp File Reference**

```
#include <string>
#include <ostream>
#include <istream>
#include "common/GGlobalDefines.hpp"
#include <boost/cstdint.hpp>
#include "common/GCommonEnums.hpp"
```
#### **Namespaces**

• [Gem](#page-512-0)

## **Typedefs**

- typedef boost::uint64\_t **Gem::Courtier::ID\_TYPE\_1**
- typedef std::size\_t **Gem::Courtier::ID\_TYPE\_2**
- typedef ID\_TYPE\_1 **Gem::Courtier::SUBMISSIONCOUNTERTYPE**
- typedef ID\_TYPE\_2 **Gem::Courtier::POSITIONTYPE**

### **Enumerations**

• enum **submissionReturnMode** { **INCOMPLETERETURN** = 0, **RESUBMISSIONAFTERTIMEOUT** = 1, **EX-PECTFULLRETURN** = 2 }

## **Functions**

- std::ostream & **Gem::Courtier::operator**<< (std::ostream &, const Gem::Courtier::submissionReturnMode &)
- std::istream & **Gem::Courtier::operator**>> (std::istream &, Gem::Courtier::submissionReturnMode &)

### **Variables**

- const bool **Gem::Courtier::GBC\_UNPROCESSED** = true
- const bool **Gem::Courtier::GBC\_PROCESSED** = false
- const bool **Gem::Courtier::CLIENT\_CONTINUE** = true
- const bool **Gem::Courtier::CLIENT\_TERMINATE** = false
- const std::size\_t **Gem::Courtier::COMMANDLENGTH** =16
- const double **Gem::Courtier::DEFAULTMINBROKERWAITFACTOR** = 1.
- const double **Gem::Courtier::DEFAULTMAXBROKERWAITFACTOR** = 10.
- const double **Gem::Courtier::DEFAULTBROKERWAITFACTOR** = DEFAULTMAXBROKERWAITFACTOR
- const double **Gem::Courtier::DEFAULTBROKERWAITFACTORINCREMENT** = 0.1
- const double **Gem::Courtier::DEFAULTMINPERCENTAGEOFTIMEOUT** = 0.7
- const std::size\_t **Gem::Courtier::DEFAULTBROKERWAITFACTOR2** = 2
- const std::string **Gem::Courtier::EMPTYDURATION** = "00:00:00.000"
- const std::string **Gem::Courtier::DEFAULTBROKERFIRSTTIMEOUT** = EMPTYDURATION
- const std::string **Gem::Courtier::DEFAULTDURATION** = EMPTYDURATION
- const submissionReturnMode **Gem::Courtier::DEFAULTSRM** = EXPECTFULLRETURN
- const std::size\_t **Gem::Courtier::DEFAULTMAXRESUBMISSIONS** = 5

# **7.74 GDefaultValueT.cpp File Reference**

#include "common/GDefaultValueT.hpp"

#### **Namespaces**

• [Gem](#page-512-0)

### **Functions**

- $\bullet$  template $<$ bool **Gem::Common::GDefaultValueT**< **bool** > ()
- $\bullet$  template $<$ std::string **Gem::Common::GDefaultValueT**< **std::string** > ()

## **7.75 GDefaultValueT.hpp File Reference**

#include <string>

• [Gem](#page-512-0)

## **Functions**

- template<typename  $T >$ T **Gem::Common::GDefaultValueT** ()
- $\bullet$  template $<$ bool **Gem::Common::GDefaultValueT**< **bool** > ()
- $template <$ std::string **Gem::Common::GDefaultValueT**< **std::string** > ()

## **7.76 GDoubleBiGaussAdaptor.cpp File Reference**

#include "geneva/GDoubleBiGaussAdaptor.hpp"

### **Namespaces**

• [Gem](#page-512-0)

# **7.77 GDoubleBiGaussAdaptor.hpp File Reference**

#include "geneva/GFPBiGaussAdaptorT.hpp"

### **Classes**

• class [Gem::Geneva::GDoubleBiGaussAdaptor](#page-1994-0)

## **Namespaces**

• [Gem](#page-512-0)

## **7.78 GDoubleCollection.cpp File Reference**

#include "geneva/GDoubleCollection.hpp"

### **Namespaces**

# **7.79 GDoubleCollection.hpp File Reference**

#include "geneva/GFPNumCollectionT.hpp" #include "geneva/GDoubleGaussAdaptor.hpp"

### **Classes**

• class [Gem::Geneva::GDoubleCollection](#page-2017-0)

### **Namespaces**

• [Gem](#page-512-0)

# **7.80 GDoubleGaussAdaptor.cpp File Reference**

#include "geneva/GDoubleGaussAdaptor.hpp"

## **Namespaces**

• [Gem](#page-512-0)

# **7.81 GDoubleGaussAdaptor.hpp File Reference**

#include "geneva/GFPGaussAdaptorT.hpp"

### **Classes**

• class [Gem::Geneva::GDoubleGaussAdaptor](#page-2058-0)

## **Namespaces**

• [Gem](#page-512-0)

## **7.82 GDoubleObject.cpp File Reference**

#include "geneva/GDoubleObject.hpp"

## **Namespaces**

## **7.83 GDoubleObject.hpp File Reference**

#include "geneva/GNumFPT.hpp" #include "geneva/GDoubleGaussAdaptor.hpp"

### **Classes**

• class [Gem::Geneva::GDoubleObject](#page-2079-0)

#### **Namespaces**

• [Gem](#page-512-0)

# **7.84 GDoubleObjectCollection.cpp File Reference**

#include "geneva/GDoubleObjectCollection.hpp"

#### **Namespaces**

• [Gem](#page-512-0)

## **7.85 GDoubleObjectCollection.hpp File Reference**

```
#include "geneva/GDoubleObject.hpp"
#include "geneva/GDoubleGaussAdaptor.hpp"
#include "geneva/GParameterTCollectionT.hpp"
```
#### **Classes**

• class [Gem::Geneva::GDoubleObjectCollection](#page-2117-0)

### **Namespaces**

• [Gem](#page-512-0)

## **7.86 GEAPersonalityTraits.cpp File Reference**

#include "geneva/GEAPersonalityTraits.hpp"

#### **Namespaces**

# **7.87 GEAPersonalityTraits.hpp File Reference**

#include "geneva/GBaseParChildPersonalityTraits.hpp"

### **Classes**

• class [Gem::Geneva::GEAPersonalityTraits](#page-2199-0)

#### **Namespaces**

• [Gem](#page-512-0)

## **7.88 GenevaHelperFunctionsT.cpp File Reference**

```
#include "geneva/GenevaHelperFunctionsT.hpp"
#include "geneva/GDoubleGaussAdaptor.hpp"
#include "geneva/GFloatGaussAdaptor.hpp"
#include "geneva/GInt32FlipAdaptor.hpp"
#include "geneva/GBooleanAdaptor.hpp"
```
#### **Namespaces**

```
• Gem
```
### **Functions**

```
\bullet template<boost::shared_ptr< GAdaptorT
 < double > > Gem::Geneva::getDefaultAdaptor< double > ()
\bullet template<boost::shared_ptr< GAdaptorT
  < float > > Gem::Geneva::getDefaultAdaptor< float > ()
\bullet template<<boost::shared_ptr< GAdaptorT
 < boost::int32_t > > Gem::Geneva::getDefaultAdaptor< boost::int32_t > ()
\bullet template<<boost::shared_ptr< GAdaptorT
 < bool > > Gem::Geneva::getDefaultAdaptor< bool > ()
```
# **7.89 GenevaHelperFunctionsT.hpp File Reference**

```
#include <vector>
#include <sstream>
#include "common/GGlobalDefines.hpp"
#include <boost/shared_ptr.hpp>
#include <boost/utility/enable_if.hpp>
#include <boost/type_traits.hpp>
#include <boost/cstdint.hpp>
#include "geneva/GOptimizationEnums.hpp"
#include "geneva/GObject.hpp"
#include "geneva/GAdaptorT.hpp"
#include "common/GExceptions.hpp"
```
### **Namespaces**

• [Gem](#page-512-0)

### **Functions**

```
• template<typename T >void Gem::Geneva::copyGenevaSmartPointer (const boost::shared_ptr< T > &from, boost::shared_ptr<
 T > &to, typename boost::enable_if< boost::is_base_of< Gem::Geneva::GObject, T > >::type ∗dummy=0)
• templatelttypename T >void Gem::Geneva::copyGenevaSmartPointerVector (const std::vector< boost::shared_ptr< T > >
 &from, std::vector< boost::shared_ptr< T > > &to, typename boost::enable_if< boost::is_base_of< Gem-
 ::Geneva::GObject, T > >::type *dummy=0)
• templatelttypename T >boost::shared_ptr< GAdaptorT< T > > Gem::Geneva::getDefaultAdaptor ()
• template\lt
```

```
boost::shared_ptr< GAdaptorT
```

```
< double > > Gem::Geneva::getDefaultAdaptor< double > ()
```

```
• template\ltboost::shared_ptr< GAdaptorT
```

```
< float > > Gem::Geneva::getDefaultAdaptor< float > ()
```

```
\bullet template<boost::shared_ptr< GAdaptorT
 < boost::int32_t > > Gem::Geneva::getDefaultAdaptor< boost::int32_t > ()
```

```
\bullet template<boost::shared_ptr< GAdaptorT
 < bool > > Gem::Geneva::getDefaultAdaptor< bool > ()
```
## **7.90 GEvolutionaryAlgorithmFactory.cpp File Reference**

#include "geneva/GEvolutionaryAlgorithmFactory.hpp"

### **Namespaces**

### **Variables**

```
• GOAInitializerT
  < GEvolutionaryAlgorithmFactory > Gem::Geneva::GEVAStoreRegistrant
```
# **7.91 GEvolutionaryAlgorithmFactory.hpp File Reference**

```
#include <string>
#include <boost/date_time.hpp>
#include <boost/filesystem.hpp>
#include <boost/function.hpp>
#include "courtier/GCourtierEnums.hpp"
#include "geneva/GOptimizationAlgorithmFactoryT.hpp"
#include "geneva/GOptimizationAlgorithmT.hpp"
#include "geneva/GParameterSet.hpp"
#include "geneva/GBaseEA.hpp"
#include "geneva/GSerialEA.hpp"
#include "geneva/GMultiThreadedEA.hpp"
#include "geneva/GBrokerEA.hpp"
#include "geneva/GOAInitializerT.hpp"
```
### **Classes**

• class [Gem::Geneva::GEvolutionaryAlgorithmFactory](#page-2212-0)

#### **Namespaces**

• [Gem](#page-512-0)

# **7.92 GExceptions.cpp File Reference**

```
#include "common/GExceptions.hpp"
```
#### **Namespaces**

• [Gem](#page-512-0)

## **Functions**

- std::ostream & Gem::Common::operator<< (std::ostream &, const Gem::Common::gemfony\_error [condition](#page-2211-0) &)
- void [condnotset](#page-4993-0) (const std::string &F, const std::string &D)

### **7.92.1 Function Documentation**

<span id="page-4993-0"></span>**7.92.1.1 void condnotset ( const std::string &** *F,* **const std::string &** *D* **)**

Raise an exception if a given define wasn't set.

Raise an exception if a given define wasn't set. "F" stands for "function", "D" for "define".

## **7.93 GExceptions.hpp File Reference**

```
#include <string>
#include <sstream>
#include <exception>
```
### **Classes**

• class [Gem::Common::gemfony\\_error\\_condition](#page-2211-0)

#### **Namespaces**

• [Gem](#page-512-0)

### **Macros**

• #define [raiseException\(](#page-4994-0)E)

## **Functions**

- std::ostream & **Gem::Common::operator**<< (std::ostream &, const [Gem::Common::gemfony\\_error\\_](#page-2211-0) [condition](#page-2211-0) &)
- void [condnotset](#page-4995-0) (const std::string &, const std::string &)

### **7.93.1 Macro Definition Documentation**

```
7.93.1.1 #define raiseException( E )
```
#### **Value:**

```
\{std::ostringstream error;<br>error
   error \setminus<< std::endl \setminus<< "================================================" << std::endl \
     << "ERROR" << std::endl \
<< "in file " << __FILE__ << std::endl \
     \lt\lt "near line " \lt\lt\_\_ LINE_\lt\lt\ " with description:" \lt\lt\ std::endl
     << std::endl \
     << E << std::endl \
     << std::endl<br>
<< "If you suspect that this error is due to Geneva," << std::endl<br>
<< "If you suspect that this error is due to Geneva," << std::endl<br>
<< "http://www.gemfony.eu (link \"Bug Reports\") or" << std::endl<br>
<< "h
     << "We appreciate your help!" << std::endl \
<< "The Geneva team" << std::endl \
     << "================================================" << std::endl; \
  throw(Gem::Common::gemfony_error_condition(error.str()));
                              \backslash\}
```
This define allows easy access to throwing exceptions.

### **7.93.2 Function Documentation**

<span id="page-4995-0"></span>**7.93.2.1 void condnotset ( const std::string &** *F,* **const std::string &** *D* **)**

Raise an exception if a given define wasn't set.

Raise an exception if a given define wasn't set. "F" stands for "function", "D" for "define".

# **7.94 GExternalEvaluatorIndividual.cpp File Reference**

#include "geneva-individuals/GExternalEvaluatorIndividual.hpp"

### **Namespaces**

• [Gem](#page-512-0)

# **7.95 GExternalEvaluatorIndividual.hpp File Reference**

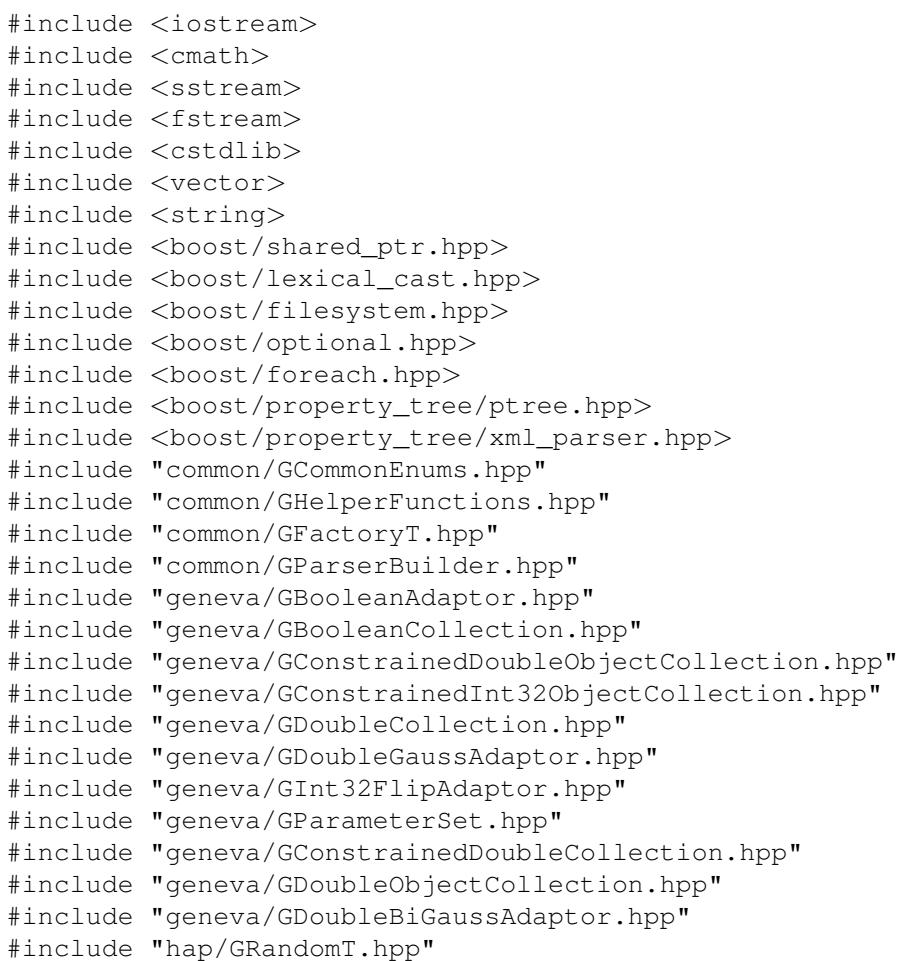

### **Classes**

• class [Gem::Geneva::GExternalEvaluatorIndividual](#page-2220-0)

• class [Gem::Geneva::GExternalEvaluatorIndividualFactory](#page-2264-0)

#### **Namespaces**

• [Gem](#page-512-0)

### **Variables**

- const double **Gem::Geneva::GEEI\_DEF\_ADPROB** = 1.0
- const boost::uint32\_t **Gem::Geneva::GEEI\_DEF\_ADAPTIONTHRESHOLD** = 1
- const bool **Gem::Geneva::GEEI\_DEF\_USEBIGAUSSIAN** = false
- const double **Gem::Geneva::GEEI\_DEF\_SIGMA1** = 0.025
- const double **Gem::Geneva::GEEI\_DEF\_SIGMASIGMA1** = 0.8
- const double **Gem::Geneva::GEEI\_DEF\_MINSIGMA1** = 0.001
- const double **Gem::Geneva::GEEI\_DEF\_MAXSIGMA1** = 1
- const double **Gem::Geneva::GEEI\_DEF\_SIGMA2** = 0.025
- const double **Gem::Geneva::GEEI\_DEF\_SIGMASIGMA2** = 0.8
- const double **Gem::Geneva::GEEI\_DEF\_MINSIGMA2** = 0.001
- const double **Gem::Geneva::GEEI\_DEF\_MAXSIGMA2** = 1
- const double **Gem::Geneva::GEEI\_DEF\_DELTA** = 0.025
- const double Gem::Geneva::GEEI DEF SIGMADELTA = 0.8
- const double **Gem::Geneva::GEEI DEF MINDELTA** = 0.001
- const double **Gem::Geneva::GEEI\_DEF\_MAXDELTA** = 0.5
- const std::size\_t **Gem::Geneva::GEEI\_DEF\_PARDIM** = 2
- const double **Gem::Geneva::GEEI\_DEF\_MINVAR** = -10.
- const double **Gem::Geneva::GEEI\_DEF\_MAXVAR** = 10.
- const bool **Gem::Geneva::GEEI\_DEF\_USECONSTRAINEDDOUBLECOLLECTION** = false
- const std::string **Gem::Geneva::GEEI\_DEF\_PROGNAME** = "./scripts/evaluator.py"
- const std::string **Gem::Geneva::GEEI\_DEF\_CUSTOMOPTIONS** = "empty"
- const std::string **Gem::Geneva::GEEI\_DEF\_PARFILEBASENAME** = "parameterFile"
- const std::size\_t **Gem::Geneva::GEEI\_DEF\_NRESULTS** = 1
- const std::string **Gem::Geneva::GEEI\_DEF\_STARTMODE** = "random"

### **7.96 GExternalSetterIndividual.cpp File Reference**

#include "geneva-individuals/GExternalSetterIndividual.hpp"

#### **Namespaces**

• [Gem](#page-512-0)

## **7.97 GExternalSetterIndividual.hpp File Reference**

```
#include <iostream>
#include <vector>
#include "geneva/GParameterSet.hpp"
```
### **Classes**

• class [Gem::Geneva::GExternalSetterIndividual](#page-2272-0)

#### **Namespaces**

• [Gem](#page-512-0)

## **7.98 GFactoryT.hpp File Reference**

```
#include <iostream>
#include <sstream>
#include <string>
#include <boost/shared ptr.hpp>
#include <boost/utility.hpp>
#include <boost/filesystem.hpp>
#include <boost/mpl/assert.hpp>
#include <boost/type_traits.hpp>
#include <boost/archive/xml_oarchive.hpp>
#include <boost/archive/xml_iarchive.hpp>
#include <boost/archive/text_oarchive.hpp>
#include <boost/archive/text_iarchive.hpp>
#include <boost/archive/binary_oarchive.hpp>
#include <boost/archive/binary_iarchive.hpp>
#include <boost/serialization/nvp.hpp>
#include <boost/serialization/map.hpp>
#include <boost/serialization/variant.hpp>
#include <boost/serialization/vector.hpp>
#include <boost/serialization/shared_ptr.hpp>
#include <boost/serialization/base_object.hpp>
#include <boost/serialization/utility.hpp>
#include <boost/serialization/tracking.hpp>
#include <boost/serialization/split_member.hpp>
#include <boost/serialization/export.hpp>
#include <common/GParserBuilder.hpp>
#include <common/GExceptions.hpp>
#include <common/GHelperFunctionsT.hpp>
```
### **Classes**

- class [Gem::Common::GFactoryT](#page-2314-0)< prod\_type >
- struct [boost::serialization::is\\_abstract](#page-4923-0)< Gem::Common::GFactoryT< T > >
- struct boost::serialization::is\_abstract< [const Gem::Common::GFactoryT](#page-4913-0)< T > >

#### **Namespaces**

- [Gem](#page-512-0)
- [boost](#page-512-1)

### **Variables**

- const std::size\_t **Gem::Common::GFACTTORYFIRSTID** =std::size\_t(1)
- const std::size\_t **Gem::Common::GFACTORYWRITEID** =std::size\_t(0)

## **7.99 GFloatBiGaussAdaptor.cpp File Reference**

#include "geneva/GFloatBiGaussAdaptor.hpp"

#### **Namespaces**

• [Gem](#page-512-0)

## **7.100 GFloatBiGaussAdaptor.hpp File Reference**

#include "geneva/GFPBiGaussAdaptorT.hpp"

### **Classes**

• class [Gem::Geneva::GFloatBiGaussAdaptor](#page-2345-0)

### **Namespaces**

• [Gem](#page-512-0)

# **7.101 GFloatCollection.cpp File Reference**

#include "geneva/GFloatCollection.hpp"

## **Namespaces**

• [Gem](#page-512-0)

# **7.102 GFloatCollection.hpp File Reference**

```
#include "geneva/GFPNumCollectionT.hpp"
#include "geneva/GFloatGaussAdaptor.hpp"
```
## **Classes**

• class [Gem::Geneva::GFloatCollection](#page-2369-0)

### **Namespaces**

# **7.103 GFloatGaussAdaptor.cpp File Reference**

#include "geneva/GFloatGaussAdaptor.hpp"

#### **Namespaces**

• [Gem](#page-512-0)

## **7.104 GFloatGaussAdaptor.hpp File Reference**

#include "geneva/GFPGaussAdaptorT.hpp"

## **Classes**

• class [Gem::Geneva::GFloatGaussAdaptor](#page-2410-0)

### **Namespaces**

• [Gem](#page-512-0)

# **7.105 GFloatObject.cpp File Reference**

#include "geneva/GFloatObject.hpp"

## **Namespaces**

• [Gem](#page-512-0)

# **7.106 GFloatObject.hpp File Reference**

```
#include "geneva/GNumFPT.hpp"
#include "geneva/GFloatGaussAdaptor.hpp"
```
## **Classes**

• class [Gem::Geneva::GFloatObject](#page-2429-0)

### **Namespaces**

## **7.107 GFloatObjectCollection.cpp File Reference**

#include "geneva/GFloatObjectCollection.hpp"

#### **Namespaces**

• [Gem](#page-512-0)

## **7.108 GFloatObjectCollection.hpp File Reference**

```
#include "geneva/GFloatObject.hpp"
#include "geneva/GFloatGaussAdaptor.hpp"
#include "geneva/GParameterTCollectionT.hpp"
```
### **Classes**

• class [Gem::Geneva::GFloatObjectCollection](#page-2466-0)

### **Namespaces**

• [Gem](#page-512-0)

### **7.109 GFormulaParserT.hpp File Reference**

```
#include <iostream>
#include <string>
#include <stack>
#include <map>
#include <cmath>
#include <boost/config/warning_disable.hpp>
#include <boost/spirit/include/qi.hpp>
#include <boost/variant/recursive_variant.hpp>
#include <boost/variant/apply_visitor.hpp>
#include <boost/fusion/include/adapt_struct.hpp>
#include <boost/spirit/include/phoenix_function.hpp>
#include <boost/mpl/assert.hpp>
#include <boost/type_traits.hpp>
#include <boost/foreach.hpp>
#include <boost/math/constants/constants.hpp>
#include <boost/optional.hpp>
#include <boost/function.hpp>
#include <boost/xpressive/xpressive.hpp>
#include <boost/variant.hpp>
#include <boost/utility.hpp>
#include "common/GExceptions.hpp"
#include "common/GLogger.hpp"
#include "common/GMathHelperFunctions.hpp"
```
### **Classes**

- struct [Gem::Common::nil](#page-4944-0)
- struct Gem::Common::signed
- struct [Gem::Common::operation](#page-4945-0)
- struct Gem::Common::unary\_function
- struct [Gem::Common::binary\\_function\\_](#page-520-0)
- struct [Gem::Common::ast\\_expression](#page-514-0)

### **Namespaces**

• [Gem](#page-512-0)

## **Typedefs**

- typedef boost::variant< nil, float, double, boost::recursive\_wrapper  $<$  signed  $>$ , boost::recursive\_wrapper
	- < unary\_function\_ >
	- , boost::recursive\_wrapper  $<$  binary function  $>$
	- , boost::recursive\_wrapper
	- < ast\_expression >> **Gem::Common::operand**

## **Functions**

- std::ostream & **Gem::Common::operator**<< (std::ostream &out, nil)
- [BOOST\\_FUSION\\_ADAPT\\_STRUCT](#page-5001-0) (Gem::Common::signed ,(char, sign)(Gem::Common::operand, operand )) BOOST\_FUSION\_ADAPT\_STRUCT(Gem

### **7.109.1 Function Documentation**

<span id="page-5001-0"></span>**7.109.1.1 BOOST\_FUSION\_ADAPT\_STRUCT ( Gem::Common::signed\_** *,* **(char, sign)(Gem::Common::operand, operand\_) )**

This class allows to parse and evaluate simple mathematical formulas of the "type (sin(3.)∗sqrt(5.) - (2∗pi)) $\degree$ 2". Formulas may optionally contain place holders for variables, e.g. "(sin({{var1}})∗sqrt({{var2}}) - ({{var3}}∗pi))∧2". Formulas are provided in string form to the constructor. The evaluate() function will then replace the place-holders with the corresponding entries of a std::map<std::string, std::vector<fp\_type> >. For simple variable names such as "var2" only the first value of the std::vector is used – a notation such as "var3{2]" is also possible – in this case the third value of the vector will be used. An exception will be thrown, if the vector doesn't have enough entroes. An object of this class may deal with a single formula only, which is given to it through the constructor. When a formula cannot be parsed, an exception will be thrown. Note that the class currently only handles floating point values (float and double). The class is based on a number of examples taken from the Boost.Spirit code base, particularly calc6.cpp from Boost version 1.54. The actual formula parser Specifies the operations the parser must know about

#### The standard constructor

When set to true, the code-vector will be printed prior to the evaluation

Retrieves the processed formula (after replacement of place-holders)

*placeHolders* | A list of place-holders for variable values

#### **Returns**

A string containing the processed formula

Evaluates a formula after replacing place holders with values

< The abstract syntax tree

Ease of access to the evaluate function

Replaces place holders with corresponding parameter values

**Parameters**

 $vm$  A std::map of name-value pairs, holding place-holders to be replaced with values

Compiles the AST into byte code

The actual calculations

Prints the stack until it encounters a 0 entry or the end of the list

Prints the code

The error handler

The default constructor – intentionally private and undefined

- < Holds the formula with place holders
- < Holds mathematical- and user-defined constants
- < Holds the data needed as input for each operation
- < Holds the "compiled" code
- $<$  When set, the code will be printed prior to the evaluation

## **7.110 GFPBiGaussAdaptorT.hpp File Reference**

#include "geneva/GNumBiGaussAdaptorT.hpp"

### **Classes**

- class [Gem::Geneva::GFPBiGaussAdaptorT](#page-2501-0)< fp\_type >
- struct boost::serialization::is\_abstract< [Gem::Geneva::GFPBiGaussAdaptorT](#page-4926-2)< fp\_type > >
- struct boost::serialization::is\_abstract< [const Gem::Geneva::GFPBiGaussAdaptorT](#page-4916-0)< fp\_type > >

#### **Namespaces**

- [Gem](#page-512-0)
- [boost](#page-512-1)

## **7.111 GFPGaussAdaptorT.hpp File Reference**

#include "geneva/GNumGaussAdaptorT.hpp"

### **Classes**

- class [Gem::Geneva::GFPGaussAdaptorT](#page-2521-0) $<$  fp\_type  $>$
- struct boost::serialization::is\_abstract< [Gem::Geneva::GFPGaussAdaptorT](#page-4927-0)< fp\_type > >
- struct boost::serialization::is\_abstract< [const Gem::Geneva::GFPGaussAdaptorT](#page-4916-1)< fp\_type > >

#### **Namespaces**

- [Gem](#page-512-0)
- [boost](#page-512-1)

## **7.112 GFPNumCollectionT.hpp File Reference**

```
#include "geneva/GObject.hpp"
#include "geneva/GDoubleGaussAdaptor.hpp"
#include "geneva/GNumCollectionT.hpp"
#include "common/GExceptions.hpp"
```
#### **Classes**

- class [Gem::Geneva::GFPNumCollectionT](#page-2540-0) $<$  fp\_type  $>$
- struct boost::serialization::is\_abstract< [Gem::Geneva::GFPNumCollectionT](#page-4927-1)< fp\_type > >
- struct boost::serialization::is\_abstract< [const Gem::Geneva::GFPNumCollectionT](#page-4916-2)< fp\_type > >

### **Namespaces**

- [Gem](#page-512-0)
- [boost](#page-512-1)

### **7.113 GFunctionIndividual.cpp File Reference**

#include "geneva-individuals/GFunctionIndividual.hpp"

#### **Namespaces**

• [Gem](#page-512-0)

### **Functions**

- std::ostream & **Gem::Geneva::operator**<< (std::ostream &, const Gem::Geneva::solverFunction &)
- std::istream & **Gem::Geneva::operator**>> (std::istream &, Gem::Geneva::solverFunction &)
- std::ostream & **Gem::Geneva::operator**<< (std::ostream &, const Gem::Geneva::parameterType &)
- std::istream & **Gem::Geneva::operator**>> (std::istream &, Gem::Geneva::parameterType &)
- std::ostream & **Gem::Geneva::operator**<< (std::ostream &, const Gem::Geneva::initMode &)
- std::istream & **Gem::Geneva::operator**>> (std::istream &, Gem::Geneva::initMode &)
- std::ostream & **Gem::Geneva::operator**<< (std::ostream &, const [Gem::Geneva::GFunctionIndividual](#page-2587-0) &)
- std::ostream & **Gem::Geneva::operator**<< (std::ostream &, boost::shared\_ptr< [Gem::Geneva::GFunction-](#page-2587-0) $Individual$
# **7.114 GFunctionIndividual.hpp File Reference**

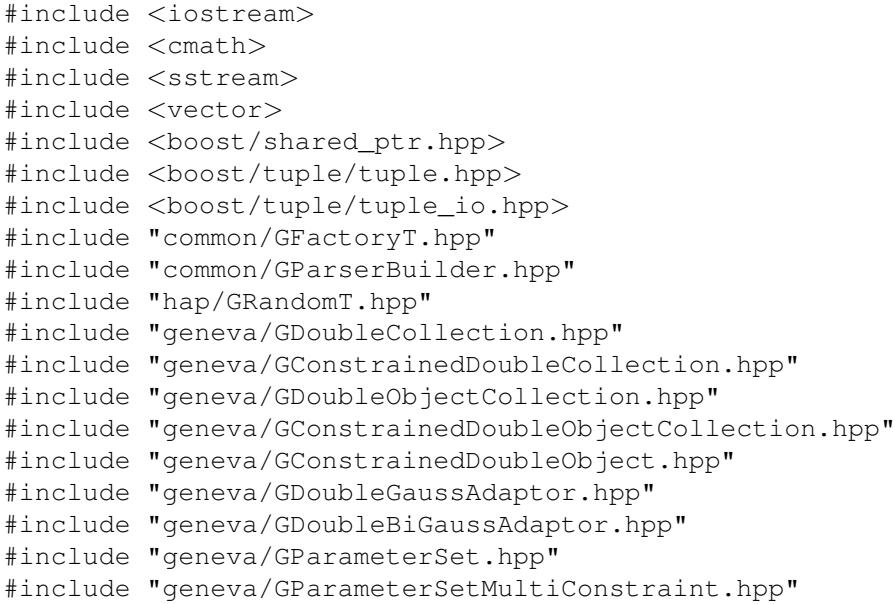

## **Classes**

- class [Gem::Geneva::GFunctionIndividual](#page-2587-0)
- class [Gem::Geneva::GFunctionIndividualFactory](#page-2630-0)
- class [Gem::Geneva::GDoubleSumConstraint](#page-2155-0)
- class [Gem::Geneva::GDoubleSumGapConstraint](#page-2169-0)
- class [Gem::Geneva::GSphereConstraint](#page-4673-0)

## **Namespaces**

• [Gem](#page-512-0)

## **Enumerations**

- enum **solverFunction** { **PARABOLA** =0, **NOISYPARABOLA** =1, **ROSENBROCK** =2, **ACKLEY** =3, **RASTRIGIN** =4, **SCHWEFEL** =5, **SALOMON** =6 }
- enum **parameterType** { **USEGDOUBLECOLLECTION** = 0, **USEGCONSTRAINEDOUBLECOLLECTION** = 1, **USEGDOUBLEOBJ-ECTCOLLECTION** = 2, **USEGCONSTRAINEDDOUBLEOBJECTCOLLECTION** = 3, **USEGCONSTRAINEDDOUBLEOBJECT** = 4 }
- $\cdot$  enum **initMode** { **INITRANDOM** = 0, **INITPERIMETER** = 1 }

- std::ostream & **Gem::Geneva::operator**<< (std::ostream &, const Gem::Geneva::solverFunction &)
- std::istream & **Gem::Geneva::operator**>> (std::istream &, Gem::Geneva::solverFunction &)
- std::ostream & **Gem::Geneva::operator**<< (std::ostream &, const Gem::Geneva::parameterType &)
- std::istream & **Gem::Geneva::operator**>> (std::istream &, Gem::Geneva::parameterType &)
- std::ostream & **Gem::Geneva::operator**<< (std::ostream &, const Gem::Geneva::initMode &)
- std::istream & **Gem::Geneva::operator**>> (std::istream &, Gem::Geneva::initMode &)
- std::ostream & **Gem::Geneva::operator**<< (std::ostream &, const [Gem::Geneva::GFunctionIndividual](#page-2587-0) &)
- std::ostream & **Gem::Geneva::operator**<< (std::ostream &, boost::shared\_ptr< [Gem::Geneva::GFunction-](#page-2587-0) $Individual$

## **Variables**

- const solverFunction **Gem::Geneva::MAXDEMOFUNCTION** =SALOMON
- const double **Gem::Geneva::GFI\_DEF\_ADPROB** = 1.0
- const double **Gem::Geneva::GFI\_DEF\_ADAPTADPROB** = 0.1
- const double **Gem::Geneva::GFI\_DEF\_MINADPROB** = 0.05
- const double **Gem::Geneva::GFI\_DEF\_MAXADPROB** = 1.
- const boost::uint32\_t **Gem::Geneva::GFI\_DEF\_ADAPTIONTHRESHOLD** = 1
- const bool **Gem::Geneva::GFI\_DEF\_USEBIGAUSSIAN** = false
- const double **Gem::Geneva::GFI\_DEF\_SIGMA1** = 0.025
- const double **Gem::Geneva::GFI\_DEF\_SIGMASIGMA1** = 0.2
- const double **Gem::Geneva::GFI\_DEF\_MINSIGMA1** = 0.001
- const double **Gem::Geneva::GFI\_DEF\_MAXSIGMA1** = 1
- const double **Gem::Geneva::GFI\_DEF\_SIGMA2** = 0.025
- const double **Gem::Geneva::GFI\_DEF\_SIGMASIGMA2** = 0.2
- const double **Gem::Geneva::GFI\_DEF\_MINSIGMA2** = 0.001
- const double **Gem::Geneva::GFI\_DEF\_MAXSIGMA2** = 1
- const double **Gem::Geneva::GFI\_DEF\_DELTA** = 0.05
- const double **Gem::Geneva::GFI\_DEF\_SIGMADELTA** = 0.2
- const double **Gem::Geneva::GFI\_DEF\_MINDELTA** = 0.001
- const double **Gem::Geneva::GFI\_DEF\_MAXDELTA** = 1.
- const std::size\_t **Gem::Geneva::GFI\_DEF\_PARDIM** = 2
- const double **Gem::Geneva::GFI\_DEF\_MINVAR** = -10.
- const double **Gem::Geneva::GFI\_DEF\_MAXVAR** = 10.
- const bool **Gem::Geneva::GFI\_DEF\_USECONSTRAINEDDOUBLECOLLECTION** = false
- const parameterType **Gem::Geneva::GFI\_DEF\_PARAMETERTYPE** = USEGCONSTRAINEDDOUBLEOB-JECT
- const initMode **Gem::Geneva::GFI\_DEF\_INITMODE** = INITPERIMETER
- const solverFunction **Gem::Geneva::GO\_DEF\_EVALFUNCTION** = boost::numeric\_cast<solverFunction>(0)
- const double **Gem::Geneva::GFI\_DEF\_CROSSOVERPROB** = 0.5

# **7.115 GGDPersonalityTraits.cpp File Reference**

#include "geneva/GGDPersonalityTraits.hpp"

#### **Namespaces**

• [Gem](#page-512-0)

# **7.116 GGDPersonalityTraits.hpp File Reference**

#include "geneva/GPersonalityTraits.hpp"

• class [Gem::Geneva::GGDPersonalityTraits](#page-2667-0)

## **Namespaces**

• [Gem](#page-512-0)

# **7.117 GGlobalDefines.hpp File Reference**

#include <boost/version.hpp>

## **Macros**

- #define [MIN\\_BOOST\\_VERSION](#page-5006-0) 104800
- #define [GENEVA\\_VERSION](#page-5006-1) 0130
- #define [GSQUARED\(](#page-5006-2)X) (X) ∗ (X)
- #define **BASE**
- #define **OVERRIDE**
- #define **FINAL**

### **7.117.1 Macro Definition Documentation**

<span id="page-5006-1"></span>**7.117.1.1 #define GENEVA\_VERSION 0130**

<span id="page-5006-2"></span>The current version of the Geneva library

```
7.117.1.2 #define GSQUARED( X ) (X) ∗ (X)
```
<span id="page-5006-0"></span>Funnily. on g++ std::pow(x,2) seems to be less efficient than direct multiplication

**7.117.1.3 #define MIN\_BOOST\_VERSION 104800**

This file holds some global definitions used in all of Geneva. In particular, checks for the Boost version being used are done here.The minimum allowed version of the Boost library

## **7.118 GGlobalOptionsT.hpp File Reference**

```
#include <map>
#include <utility>
#include "GGlobalDefines.hpp"
#include <boost/thread.hpp>
```
## **Classes**

• class [Gem::Common::GGlobalOptionsT](#page-2678-0)< T >

#### **Namespaces**

• [Gem](#page-512-0)

### **Macros**

• #define [GGLOBALOPTIONST\\_HPP\\_](#page-5007-0)

**7.118.1 Macro Definition Documentation**

<span id="page-5007-0"></span>**7.118.1.1 #define GGLOBALOPTIONST\_HPP\_**

Check that we have support for threads. This collection of classes is useless without this.

# **7.119 GGradientDescentFactory.cpp File Reference**

#include "geneva/GGradientDescentFactory.hpp"

### **Namespaces**

• [Gem](#page-512-0)

# **Variables**

```
• GOAInitializerT
  < GGradientDescentFactory > Gem::Geneva::GGDStoreRegistrant
```
# **7.120 GGradientDescentFactory.hpp File Reference**

```
#include <string>
#include <boost/date_time.hpp>
#include <boost/filesystem.hpp>
#include <boost/function.hpp>
#include "courtier/GCourtierEnums.hpp"
#include "geneva/GOptimizationAlgorithmFactoryT.hpp"
#include "geneva/GBaseGD.hpp"
#include "geneva/GSerialGD.hpp"
#include "geneva/GMultiThreadedGD.hpp"
#include "geneva/GBrokerGD.hpp"
#include "geneva/GOAInitializerT.hpp"
```
## **Classes**

• class [Gem::Geneva::GGradientDescentFactory](#page-2681-0)

## **Namespaces**

# **7.121 GHapEnums.cpp File Reference**

#include "hap/GHapEnums.hpp"

#### **Namespaces**

• [Gem](#page-512-0)

### **Functions**

- std::ostream & **Gem::Hap::operator**<< (std::ostream &, const Gem::Hap::RANDFLAVOURS &)
- std::istream & **Gem::Hap::operator**>> (std::istream &, Gem::Hap::RANDFLAVOURS &)

# **7.122 GHapEnums.hpp File Reference**

```
#include <string>
#include <istream>
#include <ostream>
#include "common/GGlobalDefines.hpp"
#include <boost/cstdint.hpp>
#include <boost/cast.hpp>
```
### **Namespaces**

```
• Gem
```
## **Enumerations**

• enum **RANDFLAVOURS** { **RANDOMPROXY** = 0, **RANDOMLOCAL** = 1 }

# **Functions**

- std::ostream & **Gem::Hap::operator**<< (std::ostream &, const Gem::Hap::RANDFLAVOURS &)
- std::istream & **Gem::Hap::operator**>> (std::istream &, Gem::Hap::RANDFLAVOURS &)

# **7.123 GHelperFunctions.cpp File Reference**

```
#include "common/GHelperFunctions.hpp"
```
# **Namespaces**

## **Functions**

- unsigned int **Gem::Common::getNHardwareThreads** (const unsigned int &defaultNThreads=Gem::- Common::DEFAULTNHARDWARETHREADS)
- std::string **Gem::Common::loadTextDataFromFile** (const std::string &)
- int **Gem::Common::runExternalCommand** (const std::string &)
- std::string **Gem::Common::serializationModeToString** (const serializationMode &)
- std::vector< std::string > **Gem::Common::splitString** (const std::string &, const char ∗)
- std::vector< unsigned int > **Gem::Common::stringToUIntVec** (const std::string &)
- std::vector< double > **Gem::Common::stringToDoubleVec** (const std::string &)
- std::vector< boost::tuple
- < unsigned int, unsigned int > > **Gem::Common::stringToUIntTupleVec** (const std::string &)

# **7.124 GHelperFunctions.hpp File Reference**

```
#include <vector>
#include <sstream>
#include <iostream>
#include <string>
#include <cstdlib>
#include <cmath>
#include <fstream>
#include <typeinfo>
#include "common/GGlobalDefines.hpp"
#include <boost/algorithm/string.hpp>
#include <boost/thread.hpp>
#include <boost/cstdint.hpp>
#include <boost/filesystem.hpp>
#include <boost/tuple/tuple.hpp>
#include <boost/tokenizer.hpp>
#include <boost/spirit/include/qi.hpp>
#include <boost/fusion/include/tuple.hpp>
#include <boost/fusion/include/boost_tuple.hpp>
#include "common/GCommonEnums.hpp"
#include "common/GExceptions.hpp"
#include "common/GLogger.hpp"
```
#### **Namespaces**

• [Gem](#page-512-0)

- unsigned int **Gem::Common::getNHardwareThreads** (const unsigned int &defaultNThreads=Gem::- Common::DEFAULTNHARDWARETHREADS)
- std::string **Gem::Common::loadTextDataFromFile** (const std::string &)
- int **Gem::Common::runExternalCommand** (const std::string &)
- std::string **Gem::Common::serializationModeToString** (const serializationMode &)
- std::vector< std::string > **Gem::Common::splitString** (const std::string &, const char ∗)
- std::vector< unsigned int > **Gem::Common::stringToUIntVec** (const std::string &)
- std::vector< double > **Gem::Common::stringToDoubleVec** (const std::string &)
- std::vector< boost::tuple < unsigned int, unsigned int > > **Gem::Common::stringToUIntTupleVec** (const std::string &)

# **7.125 GHelperFunctionsT.hpp File Reference**

```
#include <vector>
#include <sstream>
#include <iostream>
#include <string>
#include <cstdlib>
#include <cmath>
#include <typeinfo>
#include "GGlobalDefines.hpp"
#include <boost/cast.hpp>
#include <boost/shared_ptr.hpp>
#include <boost/lexical_cast.hpp>
#include <boost/logic/tribool.hpp>
#include <boost/math/special_functions/next.hpp>
#include <boost/date_time.hpp>
#include <boost/utility/enable_if.hpp>
#include <boost/variant.hpp>
#include <boost/limits.hpp>
#include <boost/type_traits.hpp>
#include <boost/tuple/tuple.hpp>
#include <boost/mpl/assert.hpp>
#include "common/GHelperFunctions.hpp"
#include "common/GExceptions.hpp"
#include "common/GLogger.hpp"
```
#### **Namespaces**

• [Gem](#page-512-0)

- template<typename  $T >$ void Gem::Common::copySmartPointer (const boost::shared ptr< T > &from, boost::shared ptr< T > &to)
- template $lt$ typename T  $>$ void **Gem::Common::copySmartPointerVector** (const std::vector< boost::shared\_ptr< T > > &from, std- ::vector< boost::shared  $ptr < T > 8$ to)
- template<typename  $T >$ void **Gem::Common::copyArrays** (T const ∗const from, T ∗&to, const std::size\_t &nFrom, std::size\_t &nTo)
- template $lt$ typename T  $>$ void **Gem::Common::copySmartPointerArrays** (boost::shared\_ptr< T > const ∗const from, boost::shared- \_ptr< T > ∗&to, const std::size\_t &size\_from, std::size\_t &size\_to)
- template<typename source\_type, typename target\_type > boost::shared\_ptr< target\_type > **Gem::Common::convertSmartPointer** (boost::shared\_ptr< source\_type  $> p$  raw)
- template<typename source\_type , typename target\_type >
- target type \* Gem::Common::convertSimplePointer (source type \*p\_raw)
- template  $lt$  typename source type , typename target type  $>$ const target\_type ∗ **Gem::Common::convertSimplePointer** (const source\_type ∗p\_raw) • template<typename split\_type >
- std::vector< split\_type > **Gem::Common::splitStringT** (const std::string &raw, const char ∗sep)
- template<typename split\_type1 , typename split\_type2 > std::vector< boost::tuple < split\_type1, split\_type2 > > **Gem::Common::splitStringT** (const std::string &raw, const char ∗sep1, const char ∗sep2)
- template<typename item\_type > item\_type & Gem::Common::getMapItem (std::map< std::string, item type > &m, const std::string &key)
- template<typename item\_type > const item type & Gem::Common::getMapItem (const std::map< std::string, item type > &m, const std-::string &key)

# **7.126 GIndividualMultiConstraint.cpp File Reference**

#include "geneva/GIndividualMultiConstraint.hpp"

# **7.127 GIndividualMultiConstraint.hpp File Reference**

#include "geneva/GMultiConstraintT.hpp"

# **7.128 GIndividualStandardConsumerInitializerT.hpp File Reference**

```
#include <iostream>
#include <boost/shared_ptr.hpp>
#include <boost/type_traits.hpp>
#include <boost/mpl/assert.hpp>
#include "common/GLogger.hpp"
#include "common/GGlobalOptionsT.hpp"
#include "courtier/GBaseConsumerT.hpp"
#include "geneva/GParameterSet.hpp"
#include "geneva/GConsumerStore.hpp"
```
#### **Classes**

• class [Gem::Geneva::GIndividualStandardConsumerInitializerT](#page-2743-0)< pl\_type, c\_type >

### **Namespaces**

• [Gem](#page-512-0)

# **7.129 GIndividualStandardConsumers.hpp File Reference**

```
#include <iostream>
#include <boost/shared_ptr.hpp>
#include "common/GLogger.hpp"
#include "courtier/GBaseConsumerT.hpp"
#include "courtier/GAsioTCPConsumerT.hpp"
#include "courtier/GBoostThreadConsumerT.hpp"
#include "courtier/GSerialConsumerT.hpp"
#include "geneva/GParameterSet.hpp"
#include "geneva/GIndividualStandardConsumerInitializerT.hpp"
```
- class [Gem::Geneva::GIndividualTCPConsumer](#page-2743-1)
- class [Gem::Geneva::GIndividualThreadConsumer](#page-2749-0)
- class [Gem::Geneva::GIndividualSerialConsumer](#page-2739-0)

## **Namespaces**

• [Gem](#page-512-0)

# **7.130 GInt32Collection.cpp File Reference**

#include "geneva/GInt32Collection.hpp"

## **Namespaces**

• [Gem](#page-512-0)

# **7.131 GInt32Collection.hpp File Reference**

```
#include "geneva/GIntNumCollectionT.hpp"
#include "geneva/GInt32GaussAdaptor.hpp"
```
## **Classes**

• class [Gem::Geneva::GInt32Collection](#page-2753-0)

## **Namespaces**

• [Gem](#page-512-0)

# **7.132 GInt32FlipAdaptor.cpp File Reference**

#include "geneva/GInt32FlipAdaptor.hpp"

## **Namespaces**

• [Gem](#page-512-0)

# **7.133 GInt32FlipAdaptor.hpp File Reference**

#include "GIntFlipAdaptorT.hpp"

• class [Gem::Geneva::GInt32FlipAdaptor](#page-2795-0)

## **Namespaces**

• [Gem](#page-512-0)

# **7.134 GInt32GaussAdaptor.cpp File Reference**

#include "geneva/GInt32GaussAdaptor.hpp"

## **Namespaces**

• [Gem](#page-512-0)

# **7.135 GInt32GaussAdaptor.hpp File Reference**

#include "geneva/GIntGaussAdaptorT.hpp"

#### **Classes**

• class [Gem::Geneva::GInt32GaussAdaptor](#page-2812-0)

#### **Namespaces**

• [Gem](#page-512-0)

# **7.136 GInt32Object.cpp File Reference**

#include "geneva/GInt32Object.hpp"

### **Namespaces**

• [Gem](#page-512-0)

# **7.137 GInt32Object.hpp File Reference**

```
#include "geneva/GNumIntT.hpp"
#include "geneva/GInt32GaussAdaptor.hpp"
#include "geneva/GInt32FlipAdaptor.hpp"
```
• class [Gem::Geneva::GInt32Object](#page-2831-0)

### **Namespaces**

• [Gem](#page-512-0)

# **7.138 GInt32ObjectCollection.cpp File Reference**

#include "geneva/GInt32ObjectCollection.hpp"

#### **Namespaces**

• [Gem](#page-512-0)

# **7.139 GInt32ObjectCollection.hpp File Reference**

```
#include "geneva/GInt32Object.hpp"
#include "geneva/GParameterTCollectionT.hpp"
#include "geneva/GInt32GaussAdaptor.hpp"
```
#### **Classes**

• class [Gem::Geneva::GInt32ObjectCollection](#page-2871-0)

#### **Namespaces**

• [Gem](#page-512-0)

# **7.140 GIntFlipAdaptorT.hpp File Reference**

```
#include "common/GExceptions.hpp"
#include "geneva/GNumFlipAdaptorT.hpp"
#include "geneva/GConstrainedDoubleObject.hpp"
#include "geneva/GDoubleGaussAdaptor.hpp"
#include "geneva/GObject.hpp"
#include "geneva/GOptimizationEnums.hpp"
```
### **Classes**

- class [Gem::Geneva::GIntFlipAdaptorT](#page-2909-0)< int\_type >
- struct boost::serialization::is\_abstract< [Gem::Geneva::GIntFlipAdaptorT](#page-4927-0)< int\_type > >
- struct boost::serialization::is\_abstract< [const Gem::Geneva::GIntFlipAdaptorT](#page-4917-0)< int\_type > >

## **Namespaces**

- [Gem](#page-512-0)
- [boost](#page-512-1)

# **7.141 GIntGaussAdaptorT.hpp File Reference**

```
#include "geneva/GNumGaussAdaptorT.hpp"
```
## **Classes**

- class [Gem::Geneva::GIntGaussAdaptorT](#page-2924-0)< int\_type >
- struct boost::serialization::is\_abstract< [Gem::Geneva::GIntGaussAdaptorT](#page-4928-0)< int\_type > >
- struct boost::serialization::is\_abstract< [const Gem::Geneva::GIntGaussAdaptorT](#page-4917-1)< int\_type > >

#### **Namespaces**

- [Gem](#page-512-0)
- [boost](#page-512-1)

# **7.142 GIntNumCollectionT.hpp File Reference**

```
#include "geneva/GNumCollectionT.hpp"
```
## **Classes**

- class [Gem::Geneva::GIntNumCollectionT](#page-2943-0)< int\_type >
- struct boost::serialization::is\_abstract< [Gem::Geneva::GIntNumCollectionT](#page-4928-1)< int\_type > >
- struct boost::serialization::is\_abstract< [const Gem::Geneva::GIntNumCollectionT](#page-4917-2)< int\_type > >

### **Namespaces**

- [Gem](#page-512-0)
- [boost](#page-512-1)

# **7.143 GLineFit.cpp File Reference**

#include "geneva/GLineFit.hpp"

# **Namespaces**

# **Functions**

• boost::tuple< double, double > **Gem::Geneva::gLineFit** (const std::vector< boost::tuple< double, double  $>$  8)

# **7.144 GLineFit.hpp File Reference**

```
#include <algorithm>
#include "common/GGlobalDefines.hpp"
#include "geneva/GMultiThreadedEA.hpp"
#include "geneva/GLineFitIndividual.hpp"
```
## **Classes**

• struct [Gem::Geneva::xPointCompare](#page-4953-0)

## **Namespaces**

• [Gem](#page-512-0)

# **Functions**

• boost::tuple< double, double > **Gem::Geneva::gLineFit** (const std::vector< boost::tuple< double, double  $>$  8)

# **7.145 GLineFitIndividual.cpp File Reference**

#include "geneva/GLineFitIndividual.hpp"

## **Namespaces**

# **7.146 GLineFitIndividual.hpp File Reference**

```
#include <iostream>
#include <cmath>
#include <cstdlib>
#include <sstream>
#include <vector>
#include <list>
#include <algorithm>
#include <boost/shared_ptr.hpp>
#include <boost/bind.hpp>
#include <boost/tuple/tuple.hpp>
#include <boost/filesystem/operations.hpp>
#include <boost/algorithm/string/trim.hpp>
#include <boost/cast.hpp>
#include "geneva/GParameterSet.hpp"
#include "geneva/GDoubleCollection.hpp"
#include "geneva/GDoubleObject.hpp"
#include "geneva/GDoubleGaussAdaptor.hpp"
#include "geneva/GConstrainedDoubleCollection.hpp"
#include "geneva/GConstrainedDoubleObjectCollection.hpp"
#include "geneva/GConstrainedDoubleObject.hpp"
#include "geneva/GOptimizationEnums.hpp"
#include "geneva/GEAPersonalityTraits.hpp"
#include "geneva/GGDPersonalityTraits.hpp"
#include "geneva/GSwarmPersonalityTraits.hpp"
#include "common/GExceptions.hpp"
#include "common/GCommonEnums.hpp"
#include "common/GFactoryT.hpp"
```
#### **Classes**

- class [Gem::Geneva::GLineFitIndividual](#page-2984-0)
- class [Gem::Geneva::GLineFitIndividualFactory](#page-3025-0)

### **Namespaces**

• [Gem](#page-512-0)

# **7.147 GLockVarT.cpp File Reference**

```
#include "common/GLockVarT.hpp"
```
## **Namespaces**

# **7.148 GLockVarT.hpp File Reference**

```
#include <string>
#include <iostream>
#include <fstream>
#include <deque>
#include <list>
#include <algorithm>
#include <stdexcept>
#include "common/GGlobalDefines.hpp"
#include <boost/archive/xml_oarchive.hpp>
#include <boost/archive/xml_iarchive.hpp>
#include <boost/archive/text_oarchive.hpp>
#include <boost/archive/text_iarchive.hpp>
#include <boost/archive/binary_oarchive.hpp>
#include <boost/archive/binary_iarchive.hpp>
#include <boost/serialization/nvp.hpp>
#include <boost/serialization/map.hpp>
#include <boost/serialization/variant.hpp>
#include <boost/serialization/vector.hpp>
#include <boost/serialization/shared_ptr.hpp>
#include <boost/serialization/base_object.hpp>
#include <boost/serialization/utility.hpp>
#include <boost/serialization/tracking.hpp>
#include <boost/serialization/split_member.hpp>
#include <boost/serialization/export.hpp>
#include "common/GExceptions.hpp"
#include "common/GLogger.hpp"
```
## **Classes**

- class [Gem::Common::GLockVarT](#page-3030-0)< T >
- class [Gem::Common::GLockVarBool](#page-3028-0)

#### **Namespaces**

• [Gem](#page-512-0)

# **7.149 GLogger.cpp File Reference**

```
#include "common/GLogger.hpp"
```
### **Namespaces**

# **7.150 GLogger.hpp File Reference**

```
#include <string>
#include <iostream>
#include <fstream>
#include <sstream>
#include <exception>
#include <vector>
#include "common/GGlobalDefines.hpp"
#include <boost/function.hpp>
#include <boost/shared_ptr.hpp>
#include <boost/thread.hpp>
#include <boost/type_traits.hpp>
#include <boost/mpl/assert.hpp>
#include <boost/noncopyable.hpp>
#include <boost/filesystem.hpp>
#include <boost/date_time/posix_time/posix_time.hpp>
#include <boost/date_time/posix_time/posix_time_io.hpp>
#include "common/GSingletonT.hpp"
#include "common/GCommonEnums.hpp"
#include "common/GExceptions.hpp"
```
## **Classes**

- class [Gem::Common::GBaseLogTarget](#page-707-0)
- class [Gem::Common::GConsoleLogger](#page-1457-0)
- class [Gem::Common::GFileLogger](#page-2326-0)
- class [Gem::Common::GLogger](#page-3032-0)< S >
- class [Gem::Common::GManipulator](#page-3037-0)
- class [Gem::Common::GLogStreamer](#page-3035-0)

#### **Namespaces**

• [Gem](#page-512-0)

#### **Macros**

- #define **glogger\_ptr** [log\\_singleton::Instance\(](#page-4673-1)0)
- #define **glogger** (∗[\(log\\_singleton::Instance\(](#page-4673-1)0)))
- #define **GEXCEPTION** [Gem::Common::GManipulator\(](#page-3037-0)std::string("in file ") + boost::lexical\_cast<std- ::string>(\_\_FILE\_\_) + std::string(" near line ") + boost::lexical\_cast<std::string>(\_\_LINE\_\_), Gem::Common- ::EXCEPTION)
- #define **GTERMINATION** [Gem::Common::GManipulator\(](#page-3037-0)std::string("in file ") + boost::lexical\_cast<std- ::string>(\_\_FILE\_\_) + std::string(" near line ") + boost::lexical\_cast<std::string>(\_\_LINE\_\_), Gem::Common- ::TERMINATION)
- #define **GWARNING** [Gem::Common::GManipulator\(](#page-3037-0)std::string("in file ") + boost::lexical\_cast<std::string>(- FILE ) + std::string(" near line ") + boost::lexical\_cast<std::string>(\_\_LINE\_\_), Gem::Common::WARN-ING)
- #define **GLOGGING** [Gem::Common::GManipulator\(](#page-3037-0)Gem::Common::LOGGING)
- #define **GFILE** [Gem::Common::GManipulator\(](#page-3037-0)Gem::Common::FILE)
- #define **GSTDOUT** [Gem::Common::GManipulator\(](#page-3037-0)Gem::Common::STDOUT)
- #define GSTDERR [Gem::Common::GManipulator\(](#page-3037-0)std::string("in file ") + boost::lexical\_cast<std::string>( FILE ) + std::string(" near line ") + boost::lexical\_cast<std::string>(\_\_LINE\_\_), Gem::Common::STDERR)

## **Typedefs**

- typedef [Gem::Common::GSingletonT](#page-4672-0) < [Gem::Common::GLogger](#page-3032-0)
	- < [Gem::Common::GLogStreamer](#page-3035-0) > > [log\\_singleton](#page-5020-0)

#### **7.150.1 Typedef Documentation**

<span id="page-5020-0"></span>**7.150.1.1 typedef Gem::Common::GSingletonT**<**Gem::Common::GLogger**<**Gem::Common::GLog-Streamer**> > **log\_singleton**

We currently require the global GLogStreamer object to be a singleton

# **7.151 GMathHelperFunctions.cpp File Reference**

#include "common/GMathHelperFunctions.hpp"

### **Namespaces**

• [Gem](#page-512-0)

- float **Gem::Common::gacos** (const float &)
- double **Gem::Common::gacos** (const double &)
- float **Gem::Common::gasin** (const float &)
- double **Gem::Common::gasin** (const double &)
- float **Gem::Common::gatan** (const float &)
- double **Gem::Common::gatan** (const double &)
- float **Gem::Common::gtan** (const float &)
- double **Gem::Common::gtan** (const double &)
- float **Gem::Common::gtanh** (const float &)
- double **Gem::Common::gtanh** (const double &)
- float **Gem::Common::gsinh** (const float &)
- double **Gem::Common::gsinh** (const double &)
- float **Gem::Common::gcosh** (const float &)
- double **Gem::Common::gcosh** (const double &)
- float **Gem::Common::gceil** (const float &)
- double **Gem::Common::gceil** (const double &)
- float **Gem::Common::gmax** (const float &, const float &)
- double **Gem::Common::gmax** (const double &, const double &)
- float **Gem::Common::gmin** (const float &, const float &)
- double **Gem::Common::gmin** (const double &, const double &)
- float **Gem::Common::gfloor** (const float &)
- double **Gem::Common::gfloor** (const double &)
- float **Gem::Common::gfabs** (const float &)
- double **Gem::Common::gfabs** (const double &)
- int **Gem::Common::giabs** (const int &)
- long **Gem::Common::giabs** (const long &)
- float **Gem::Common::gsqrt** (const float &)
- double **Gem::Common::gsqrt** (const double &)
- float **Gem::Common::gsin** (const float &)
- double **Gem::Common::gsin** (const double &)
- float **Gem::Common::gcos** (const float &)
- double **Gem::Common::gcos** (const double &)
- float **Gem::Common::glog** (const float &)
- double **Gem::Common::glog** (const double &)
- float **Gem::Common::glog10** (const float &)
- double **Gem::Common::glog10** (const double &)
- float **Gem::Common::gexp** (const float &)
- double **Gem::Common::gexp** (const double &)
- float **Gem::Common::gsign** (const float &)
- double **Gem::Common::gsign** (const double &)
- float **Gem::Common::gpow** (const float &, const float &)
- double **Gem::Common::gpow** (const double &, const double &)
- float **Gem::Common::ghypot** (const float &, const float &)
- double **Gem::Common::ghypot** (const double &, const double &)
- float **Gem::Common::gmix** (const float &, const float &, const float &)
- double **Gem::Common::gmix** (const double &, const double &, const double &)
- float **Gem::Common::gsigmoid** (const float &, const float &, const float &)
- double **Gem::Common::gsigmoid** (const double &, const double &, const double &)

# **7.152 GMathHelperFunctions.hpp File Reference**

```
#include <cmath>
#include <cstdlib>
#include <boost/math/special_functions.hpp>
#include "common/GExceptions.hpp"
```
## **Classes**

- struct [Gem::Common::lazy\\_unary\\_functor\\_reference\\_arg](#page-4934-0)
- struct [Gem::Common::lazy\\_unary\\_functor\\_reference\\_arg::result](#page-4947-0)< F, fp\_type >
- struct [Gem::Common::lazy\\_binary\\_functor\\_reference\\_arg](#page-4934-1)
- struct [Gem::Common::lazy\\_binary\\_functor\\_reference\\_arg::result](#page-4947-1) $<$  F, fp\_type1, fp\_type2  $>$

#### **Namespaces**

• [Gem](#page-512-0)

- float **Gem::Common::gacos** (const float &)
- double **Gem::Common::gacos** (const double &)
- float **Gem::Common::gasin** (const float &)
- double **Gem::Common::gasin** (const double &)
- float **Gem::Common::gtan** (const float &)
- double **Gem::Common::gtan** (const double &)
- float **Gem::Common::gtanh** (const float &)
- double **Gem::Common::gtanh** (const double &)
- float **Gem::Common::gatan** (const float &)
- double **Gem::Common::gatan** (const double &)
- float **Gem::Common::gsinh** (const float &)
- double **Gem::Common::gsinh** (const double &)
- float **Gem::Common::gcosh** (const float &)
- double **Gem::Common::gcosh** (const double &)
- float **Gem::Common::gceil** (const float &)
- double **Gem::Common::gceil** (const double &)
- float **Gem::Common::gmax** (const float &, const float &)
- double **Gem::Common::gmax** (const double &, const double &)
- float **Gem::Common::gmin** (const float &, const float &)
- double **Gem::Common::gmin** (const double &, const double &)
- float **Gem::Common::gfloor** (const float &)
- double **Gem::Common::gfloor** (const double &)
- float **Gem::Common::gfabs** (const float &)
- double **Gem::Common::gfabs** (const double &)
- int **Gem::Common::giabs** (const int &)
- long **Gem::Common::giabs** (const long &)
- float **Gem::Common::gsqrt** (const float &)
- double **Gem::Common::gsqrt** (const double &)
- float **Gem::Common::gsin** (const float &)
- double **Gem::Common::gsin** (const double &)
- float **Gem::Common::gcos** (const float &)
- double **Gem::Common::gcos** (const double &)
- float **Gem::Common::glog** (const float &)
- double **Gem::Common::glog** (const double &)
- float **Gem::Common::glog10** (const float &)
- double **Gem::Common::glog10** (const double &)
- float **Gem::Common::gpow** (const float &, const float &)
- double **Gem::Common::gpow** (const double &, const double &)
- float **Gem::Common::ghypot** (const float &, const float &)
- double **Gem::Common::ghypot** (const double &, const double &)
- float **Gem::Common::gmix** (const float &, const float &, const float &)
- double **Gem::Common::gmix** (const double &, const double &, const double &)
- float **Gem::Common::gexp** (const float &)
- double **Gem::Common::gexp** (const double &)
- float **Gem::Common::gsign** (const float &)
- double **Gem::Common::gsign** (const double &)
- float **Gem::Common::gsigmoid** (const float &, const float &, const float &)
- double **Gem::Common::gsigmoid** (const double &, const double &, const double &)

# **7.153 GMathHelperFunctionsT.hpp File Reference**

```
#include <vector>
#include <sstream>
#include <iostream>
#include <string>
#include <cstdlib>
#include <cmath>
#include <fstream>
#include <typeinfo>
#include "GGlobalDefines.hpp"
#include <boost/thread.hpp>
#include <boost/cstdint.hpp>
#include <boost/filesystem.hpp>
#include <boost/tuple/tuple.hpp>
#include <boost/type_traits.hpp>
#include <boost/math/special_functions.hpp>
#include <boost/limits.hpp>
#include <boost/numeric/conversion/bounds.hpp>
#include "common/GExceptions.hpp"
#include "common/GLogger.hpp"
#include "common/GMathHelperFunctions.hpp"
```
#### **Classes**

- struct [Gem::Common::PowSmallPosInt](#page-4946-0)< B, E >
- struct [Gem::Common::PowSmallPosInt](#page-4946-1)< B, 2 >
- struct [Gem::Common::PowSmallPosInt](#page-4946-2)< B, 1 >
- struct [Gem::Common::PowSmallPosInt](#page-4946-3)< B, 0 >

#### **Namespaces**

• [Gem](#page-512-0)

- template $lt$ typename fp\_type  $>$ void Gem::Common::enforceRangeConstraint (fp\_type &val, const fp\_type &lower, const fp\_type &upper, typename boost::enable if< boost::is\_floating\_point< fp\_type > >::type \*dummy=0)
- template $lt$ typename fp\_type  $>$ bool **Gem::Common::checkRangeCompliance** (const fp\_type &val, const fp\_type &lower, const fp\_type &upper, typename boost::enable if < boost::is floating point < fp type  $>$  >::type \*dummy=0)
- template $lt$ typename fp\_type  $>$ fp\_type Gem::Common::getWorstCase (bool maxMode, typename boost::enable\_if< boost::is\_floating\_point  $<$  fp\_type  $>$ ::type  $*$ dummy=0)
- $\bullet\$  template<typename fp\_type  $>$ fp\_type **Gem::Common::getBestCase** (bool maxMode, typename boost::enable\_if< boost::is\_floating\_ point< fp\_type  $>$ ::type  $*$ dummy=0)
- template $lt$ typename fp\_type  $>$ fp\_type **Gem::Common::checkValueRange** (fp\_type val, fp\_type min, fp\_type max, bool lowerOpen=false, bool upperOpen=false, bool warnOnly=false, typename boost::enable\_if< boost::is\_floating\_point< fp\_type  $>$ ::type  $*$ dummy=0)

```
• template<typename int_type >
 int type Gem::Common::checkValueRange (int type val, int type min, int type max, bool lower-
 Open=false, bool upperOpen=false, bool warnOnly=false, typename boost::enable_if< boost::is_integral<
 int_type > \ge ::type *dummy=0)
• template<typename x_type_undet >
 boost::tuple< x_type_undet,
 x type undet > Gem::Common::getMinMax (const std::vector\lt x type undet > &extDat)
• templatelttypename x_type_undet, typename y_type_undet >boost::tuple< x_type_undet,
 x_type_undet, y_type_undet,
 y type undet > Gem::Common::getMinMax (const std::vector< boost::tuple< x type undet, y type -
 undet > > & extDat)
• template<typename x_type_undet, typename y_type_undet, typename z_type_undet >
 boost::tuple< x_type_undet,
 x_type_undet, y_type_undet,
 y_type_undet, z_type_undet,
 z type undet > Gem::Common::getMinMax (const std::vector< boost::tuple< x type undet, y type -
 undet, z_type_undet > > &extDat)
• template<typename x_type_undet , typename y_type_undet , typename z_type_undet , typename w_type_undet >
 boost::tuple< x_type_undet,
 x_type_undet, y_type_undet,
 y_type_undet, z_type_undet,
 z_type_undet, w_type_undet,
 w_type_undet > Gem::Common::getMinMax (const std::vector< boost::tuple< x_type_undet, y_type_-
 undet, z_type_undet, w_type_undet > > &extDat)
• template<typename T >T Gem::Common::GMean (const std::vector< T > &parVec, typename boost::enable_if< boost::is_floating-
 \_point < T > \ge ::type *dummy=0)
• templatelttypename T gtboost::tuple< T, T > Gem::Common::GStandardDeviation (const std::vector< T > &parVec, typename
 boost::enable_if< boost::is_floating_point< T > >::type ∗dummy=0)
\bullet template<typename T >void Gem::Common::GVecStandardDeviation (const std::vector< std::vector< T > > &parVec, std-
 ::vector< boost::tuple< T, T > > &result, typename boost::enable if< boost::is floating point< T > >::type
 ∗dummy=0)
• template<typename T >void Gem::Common::subtractVec (std::vector< T > &a, const std::vector< T > &b)
• template<typename T >void Gem::Common::addVec (std::vector< T > &a, const std::vector< T > &b)
\bullet template<typename T >void Gem::Common::multVecConst (std::vector< T > &a, const T &c)
• template<typename T >void Gem::Common::assignVecConst (std::vector< T > &a, const T &c)
\bullet template<typename fp_type >boost::tuple< fp_type, fp_type > Gem::Common::sumTupleVec (const std::vector< boost::tuple< fp_-
 type, fp_type > > &dataPoints, typename boost::enable if < boost::is floating point< fp_type > >::type
 ∗dummy=0)
• templatelttypename fp_type >boost::tuple< fp_type, fp_type > Gem::Common::squareSumTupleVec (const std::vector< boost::tuple<
 fp_type, fp_type > > &dataPoints, typename boost::enable_if< boost::is_floating_point< fp_type > >::type
 ∗dummy=0)
• templatelttypename fp_type >fp_type Gem::Common::productSumTupleVec (const std::vector< boost::tuple< fp_type, fp_type > >
 &dataPoints, typename boost::enable_if< boost::is_floating_point< fp_type > >::type *dummy=0)
• templatelttypename fp_type >fp_type Gem::Common::squareDeviation (const std::vector< boost::tuple< fp_type, fp_type > > &data-
 Points, const fp_type &a, const fp_type &b, typename boost::enable_if< boost::is_floating_point< fp_type >
```
>::type ∗dummy=0)

 $\bullet$  template<typename fp\_type  $>$ 

boost::tuple< fp\_type, fp\_type,

fp\_type, fp\_type > **Gem::Common::getRegressionParameters** (const std::vector< boost::tuple< fp\_ type, fp\_type > > &dataPoints, typename boost::enable\_if< boost::is\_floating\_point< fp\_type > >::type ∗dummy=0)

• template $lt$ typename fp\_type  $>$ 

boost::tuple< fp\_type, fp\_type,

fp\_type, fp\_type > **Gem::Common::getRatioError** (const boost::tuple< fp\_type, fp\_type, fp\_type, fp\_type > &s, const boost::tuple< fp\_type, fp\_type, fp\_type, fp\_type > &p, typename boost::enable\_if< boost::is\_ floating point< fp type  $>$ ::type \*dummy=0)

• template $lt$ typename fp\_type  $>$ std::vector< boost::tuple

 $<$  fp\_type, fp\_type, fp\_type,

fp\_type > > **Gem::Common::getRatioErrors** (const std::vector< boost::tuple< fp\_type, fp\_type, fp\_type, fp\_type  $>$   $>$  &sn, const std::vector< boost::tuple  $lt$  fp\_type, fp\_type, fp\_type, fp\_type  $>$   $>$  &pn, typename boost::enable if  $\lt$  boost::is floating point $\lt$  fp type  $\gt$   $\gt$ ::type  $*$ dummy=0)

## **Variables**

- const bool **Gem::Common::GWARNINGONLY** = true
- const bool **Gem::Common::GERRORONLY** = false
- const bool **Gem::Common::GFPLOWERCLOSED** = false
- const bool **Gem::Common::GFPLOWEROPEN** = true
- const bool **Gem::Common::GFPUPPERCLOSED** = false
- const bool **Gem::Common::GFPUPPEROPEN** = true
- const bool **Gem::Common::GINTLOWERCLOSED** = false
- const bool **Gem::Common::GINTLOWEROPEN** = true
- const bool **Gem::Common::GINTUPPERCLOSED** = false
- const bool **Gem::Common::GINTUPPEROPEN** = true

# **7.154 GMetaOptimizerIndividualT.hpp File Reference**

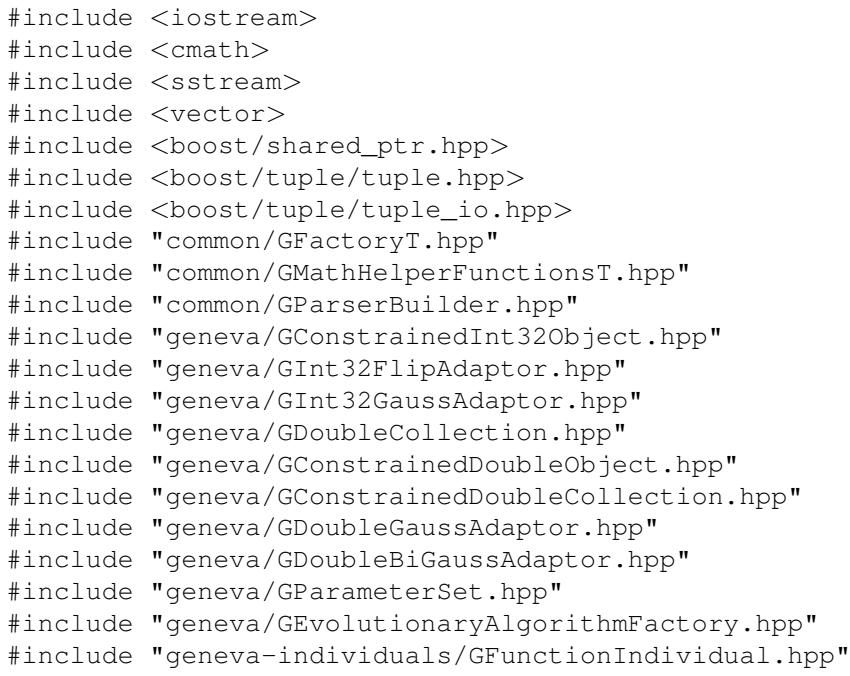

- class [Gem::Geneva::GMetaOptimizerIndividualT](#page-3042-0)< ind\_type >
- class [Gem::Geneva::GMetaOptimizerIndividualFactoryT](#page-3038-0)< ind\_type >
- class [Gem::Geneva::GOptOptMonitorT](#page-3896-0)< ind\_type >

#### **Namespaces**

• [Gem](#page-512-0)

#### **Enumerations**

• enum **metaOptimizationTarget** { **BESTFITNESS** = 0, **MINSOLVERCALLS** = 1, **MC\_MINSOLVER\_BESTF-ITNESS** =  $2$  }

#### **Functions**

- std::ostream & **Gem::Geneva::operator**<< (std::ostream &, const Gem::Geneva::metaOptimizationTarget &)
- std::istream & **Gem::Geneva::operator**>> (std::istream &, Gem::Geneva::metaOptimizationTarget &)
- template<typename ind\_type  $>$
- std::ostream & **Gem::Geneva::operator**<< (std::ostream &stream, const [GMetaOptimizerIndividualT](#page-3042-0)< ind type  $>$  &gsi)
- **BOOST\_CLASS\_EXPORT\_KEY** [\(Gem::Geneva::GMetaOptimizerIndividualT](#page-3042-0)< [Gem::Geneva::GFunction-](#page-2587-0) $Individual$

## **Variables**

- const std::size\_t **Gem::Geneva::GMETAOPT\_DEF\_INITNPARENTS** = 1
- const std::size\_t **Gem::Geneva::GMETAOPT\_DEF\_NPARENTS\_LB** = 1
- const std::size\_t **Gem::Geneva::GMETAOPT\_DEF\_NPARENTS\_UB** = 6
- const std::size\_t **Gem::Geneva::GMETAOPT\_DEF\_INITNCHILDREN** = 100
- const std::size\_t **Gem::Geneva::GMETAOPT\_DEF\_NCHILDREN\_LB** = 5
- const std::size\_t **Gem::Geneva::GMETAOPT\_DEF\_NCHILDREN\_UB** = 250
- const double **Gem::Geneva::GMETAOPT\_DEF\_INITAMALGLKLHOOD** = 0.
- const double Gem::Geneva::GMETAOPT\_DEF\_AMALGLKLHOOD\_LB = 0.
- const double **Gem::Geneva::GMETAOPT\_DEF\_AMALGLKLHOOD\_UB** = 1.
- const double **Gem::Geneva::GMETAOPT\_DEF\_INITMINADPROB** = 0.
- const double **Gem::Geneva::GMETAOPT\_DEF\_MINADPROB\_LB** = 0.
- const double **Gem::Geneva::GMETAOPT\_DEF\_MINADPROB\_UB** = 0.1
- const double **Gem::Geneva::GMETAOPT\_DEF\_INITADPROBRANGE** = 0.9
- const double **Gem::Geneva::GMETAOPT\_DEF\_ADPROBRANGE\_LB** = 0.1
- const double **Gem::Geneva::GMETAOPT\_DEF\_ADPROBRANGE\_UB** = 0.9
- const double **Gem::Geneva::GMETAOPT\_DEF\_INITADPROBSTARTPERCENTAGE** = 1.
- const double **Gem::Geneva::GMETAOPT\_DEF\_INITADAPTADPROB** = 0.1
- const double **Gem::Geneva::GMETAOPT\_DEF\_ADAPTADPROB\_LB** = 0.
- const double **Gem::Geneva::GMETAOPT\_DEF\_ADAPTADPROB\_UB** = 1.
- const double **Gem::Geneva::GMETAOPT\_DEF\_INITMINSIGMA** = 0.001
- const double Gem::Geneva::GMETAOPT\_DEF\_MINSIGMA\_LB = 0.001
- const double **Gem::Geneva::GMETAOPT\_DEF\_MINSIGMA\_UB** = 0.09999
- const double **Gem::Geneva::GMETAOPT\_DEF\_INITSIGMARANGE** = 0.2
- const double **Gem::Geneva::GMETAOPT\_DEF\_SIGMARANGE\_LB** = 0.1
- const double **Gem::Geneva::GMETAOPT\_DEF\_SIGMARANGE\_UB** = 0.9
- const double **Gem::Geneva::GMETAOPT\_DEF\_INITSIGMARANGEPERCENTAGE** = 1.
- const double **Gem::Geneva::GMETAOPT\_DEF\_INITSIGMASIGMA** = 0.1
- const double **Gem::Geneva::GMETAOPT\_DEF\_SIGMASIGMA\_LB** = 0.
- const double **Gem::Geneva::GMETAOPT\_DEF\_SIGMASIGMA\_UB** = 1.
- const double **Gem::Geneva::GMETAOPT\_DEF\_INITCROSSOVERPROB** = 0.
- const double **Gem::Geneva::GMETAOPT\_DEF\_CROSSOVERPROB\_LB** = 0.
- const double **Gem::Geneva::GMETAOPT\_DEF\_CROSSOVERPROB\_UB** = 1.
- const std::size\_t Gem::Geneva::GMETAOPT\_DEF\_NRUNSPEROPT =10
- const double **Gem::Geneva::GMETAOPT\_DEF\_FITNESSTARGET** = 0.001
- const boost::uint32\_t **Gem::Geneva::GMETAOPT\_DEF\_ITERATIONTHRESHOLD** = 10000
- const metaOptimizationTarget **Gem::Geneva::GMETAOPT\_DEF\_MOTARGET** = BESTFITNESS
- const std::string **Gem::Geneva::GMETAOPT\_DEF\_INDCONFIG** = "./config/GFunctionIndividual.json"
- const std::string **Gem::Geneva::GMETAOPT\_DEF\_SUBEACONFIG** = "./config/GSubEvolutionary-Algorithm.json"
- const bool **Gem::Geneva::GMETAOPT\_SUBEXEC\_SERIAL** = false
- const bool **Gem::Geneva::GMETAOPT\_SUBEXEC\_MULTITHREADED** = true
- const bool **Gem::Geneva::GMETAOPT\_DEF\_SUBEXECMODE** = GMETAOPT\_SUBEXEC\_MULTITHREA-DED
- const std::size\_t **Gem::Geneva::MOT\_NPARENTS** = 0
- const std::size\_t **Gem::Geneva::MOT\_NCHILDREN** = 1
- const std::size\_t **Gem::Geneva::MOT\_AMALGAMATION** = 2
- const std::size\_t **Gem::Geneva::MOT\_MINADPROB** = 3
- const std::size\_t **Gem::Geneva::MOT\_ADPROBRANGE** = 4
- const std::size\_t **Gem::Geneva::MOT\_ADPROBSTARTPERCENTAGE** = 5
- const std::size\_t **Gem::Geneva::MOT\_ADAPTADPROB** = 6
- const std::size\_t **Gem::Geneva::MOT\_MINSIGMA** = 7
- const std::size\_t **Gem::Geneva::MOT\_SIGMARANGE** = 8
- const std::size\_t **Gem::Geneva::MOT\_SIGMARANGEPERCENTAGE** = 9
- const std::size\_t **Gem::Geneva::MOT\_SIGMASIGMA** = 10
- const std::size\_t **Gem::Geneva::MOT\_CROSSOVERPROB** = 11
- const std::size\_t **Gem::Geneva::MOT\_NVAR** = 12
- const std::size\_t **Gem::Geneva::P\_XDIM** =1200
- const std::size\_t **Gem::Geneva::P\_YDIM** =1400

# **7.155 GMPEAPersonalityTraits.cpp File Reference**

#include "geneva/GMPEAPersonalityTraits.hpp"

#### **Namespaces**

• [Gem](#page-512-0)

## **7.156 GMPEAPersonalityTraits.hpp File Reference**

#include "geneva/GBaseParChildPersonalityTraits.hpp"

## **Classes**

• class [Gem::Geneva::GMPEAPersonalityTraits](#page-3087-0)

#### **Namespaces**

• [Gem](#page-512-0)

# **7.157 GMultiConstraintT.hpp File Reference**

```
#include <boost/mpl/assert.hpp>
#include "common/GPODExpectationChecksT.hpp"
#include "geneva/GObject.hpp"
#include "geneva/GOptimizationEnums.hpp"
#include "geneva/GenevaHelperFunctionsT.hpp"
```
#### **Classes**

- class [Gem::Geneva::GValidityCheckT](#page-4889-0)< ind\_type >
- class [Gem::Geneva::GValidityCheckContainerT](#page-4874-0)< ind\_type >
- class [Gem::Geneva::GCheckCombinerT](#page-1436-0)< ind\_type >
- struct boost::serialization::is\_abstract< [Gem::Geneva::GValidityCheckT](#page-4934-2)< ind\_type > >
- struct boost::serialization::is\_abstract< [const Gem::Geneva::GValidityCheckT](#page-4923-0)< ind\_type  $>$
- struct boost::serialization::is\_abstract< [Gem::Geneva::GValidityCheckContainerT](#page-4933-0)< ind\_type > >
- struct boost::serialization::is\_abstract< [const Gem::Geneva::GValidityCheckContainerT](#page-4923-1)< ind\_type > >

#### **Namespaces**

- [Gem](#page-512-0)
- [boost](#page-512-1)

# **7.158 GMultiPopulationEAT.hpp File Reference**

```
#include <boost/tuple/tuple.hpp>
#include "common/GExceptions.hpp"
#include "common/GHelperFunctionsT.hpp"
#include "common/GThreadPool.hpp"
#include "geneva/GObject.hpp"
#include "geneva/GOptimizableEntity.hpp"
#include "geneva/GOptimizationAlgorithmT.hpp"
#include "geneva/GOptimizationEnums.hpp"
#include "geneva/GParameterSet.hpp"
#include "geneva/GBaseParChildT.hpp"
#include "geneva/GMPEAPersonalityTraits.hpp"
```
## **Classes**

• class [Gem::Geneva::GMultiPopulationEAT](#page-3106-0)< oa\_type >

#### **Namespaces**

## **Variables**

• const sortingModeMP **Gem::Geneva::DEFAULTSMODEMP** =MUCOMMANU\_SINGLEEVAL\_MP

# **7.159 GMultiThreadedEA.cpp File Reference**

#include "geneva/GMultiThreadedEA.hpp"

#### **Namespaces**

• [Gem](#page-512-0)

# **7.160 GMultiThreadedEA.hpp File Reference**

```
#include "common/GExceptions.hpp"
#include "common/GHelperFunctions.hpp"
#include "common/GThreadPool.hpp"
#include "geneva/GObject.hpp"
#include "geneva/GOptimizableEntity.hpp"
#include "geneva/GBaseEA.hpp"
```
## **Classes**

• class [Gem::Geneva::GMultiThreadedEA](#page-3162-0)

## **Namespaces**

• [Gem](#page-512-0)

# **7.161 GMultiThreadedGD.cpp File Reference**

#include "geneva/GMultiThreadedGD.hpp"

## **Namespaces**

# **7.162 GMultiThreadedGD.hpp File Reference**

```
#include <boost/cast.hpp>
#include "common/GExceptions.hpp"
#include "common/GHelperFunctions.hpp"
#include "common/GThreadWrapper.hpp"
#include "common/GThreadPool.hpp"
#include "geneva/GBaseGD.hpp"
#include "geneva/GOptimizableEntity.hpp"
#include "geneva/GObject.hpp"
```
## **Classes**

• class [Gem::Geneva::GMultiThreadedGD](#page-3220-0)

### **Namespaces**

• [Gem](#page-512-0)

# **7.163 GMultiThreadedPS.cpp File Reference**

#include "geneva/GMultiThreadedPS.hpp"

#### **Namespaces**

• [Gem](#page-512-0)

# **7.164 GMultiThreadedPS.hpp File Reference**

```
#include <boost/cast.hpp>
#include "common/GExceptions.hpp"
#include "common/GHelperFunctions.hpp"
#include "common/GThreadWrapper.hpp"
#include "common/GThreadPool.hpp"
#include "geneva/GBasePS.hpp"
#include "geneva/GOptimizableEntity.hpp"
#include "geneva/GObject.hpp"
```
### **Classes**

• class [Gem::Geneva::GMultiThreadedPS](#page-3270-0)

#### **Namespaces**

# **7.165 GMultiThreadedSA.cpp File Reference**

#include "geneva/GMultiThreadedSA.hpp"

#### **Namespaces**

• [Gem](#page-512-0)

# **7.166 GMultiThreadedSA.hpp File Reference**

```
#include "common/GExceptions.hpp"
#include "common/GHelperFunctions.hpp"
#include "common/GThreadPool.hpp"
#include "geneva/GObject.hpp"
#include "geneva/GOptimizableEntity.hpp"
#include "geneva/GBaseSA.hpp"
```
## **Classes**

• class [Gem::Geneva::GMultiThreadedSA](#page-3316-0)

## **Namespaces**

• [Gem](#page-512-0)

# **7.167 GMultiThreadedSwarm.cpp File Reference**

#include "geneva/GMultiThreadedSwarm.hpp"

# **Namespaces**

• [Gem](#page-512-0)

# **7.168 GMultiThreadedSwarm.hpp File Reference**

```
#include "common/GExceptions.hpp"
#include "common/GHelperFunctions.hpp"
#include "common/GThreadWrapper.hpp"
#include "common/GThreadPool.hpp"
#include "geneva/GBaseSwarm.hpp"
#include "geneva/GOptimizableEntity.hpp"
#include "geneva/GObject.hpp"
```
• class [Gem::Geneva::GMultiThreadedSwarm](#page-3376-0)

#### **Namespaces**

• [Gem](#page-512-0)

# **7.169 GMutableI.hpp File Reference**

```
#include <iostream>
#include <sstream>
#include "common/GGlobalDefines.hpp"
#include <boost/exception/all.hpp>
```
#### **Classes**

• class [Gem::Geneva::GMutableI](#page-3433-0)

#### **Namespaces**

• [Gem](#page-512-0)

# **7.170 GMutableSetT.hpp File Reference**

```
#include "hap/GRandomT.hpp"
#include "common/GHelperFunctionsT.hpp"
#include "common/GExceptions.hpp"
#include "geneva/GObject.hpp"
#include "geneva/GOptimizableEntity.hpp"
#include "geneva/GParameterBase.hpp"
#include "geneva/GStdPtrVectorInterfaceT.hpp"
```
## **Classes**

- class [Gem::Geneva::GMutableSetT](#page-3433-1)< T >
- struct [boost::serialization::is\\_abstract](#page-4928-2)< Gem::Geneva::GMutableSetT< T > >
- struct boost::serialization::is\_abstract< [const Gem::Geneva::GMutableSetT](#page-4918-0)< T > >

#### **Namespaces**

- [Gem](#page-512-0)
- [boost](#page-512-1)

# **7.171 GNeuralNetworkIndividual.cpp File Reference**

#include <geneva-individuals/GNeuralNetworkIndividual.hpp>

### **Namespaces**

• [Gem](#page-512-0)

- std::istream & **Gem::Geneva::operator**>> (std::istream &i, Gem::Geneva::trainingDataType &tdt)
- std::ostream & **Gem::Geneva::operator**<< (std::ostream &o, const Gem::Geneva::trainingDataType &tdt)
- std::istream & **Gem::Geneva::operator**>> (std::istream &i, Gem::Geneva::transferFunction &tF)
- std::ostream & **Gem::Geneva::operator**<< (std::ostream &o, const Gem::Geneva::transferFunction &tF)
- template $\lt$ boost::shared\_ptr < [Gem::Geneva::networkData](#page-4935-0) > **Gem::Common::TFactory\_GSingletonT** ()

# **7.172 GNeuralNetworkIndividual.hpp File Reference**

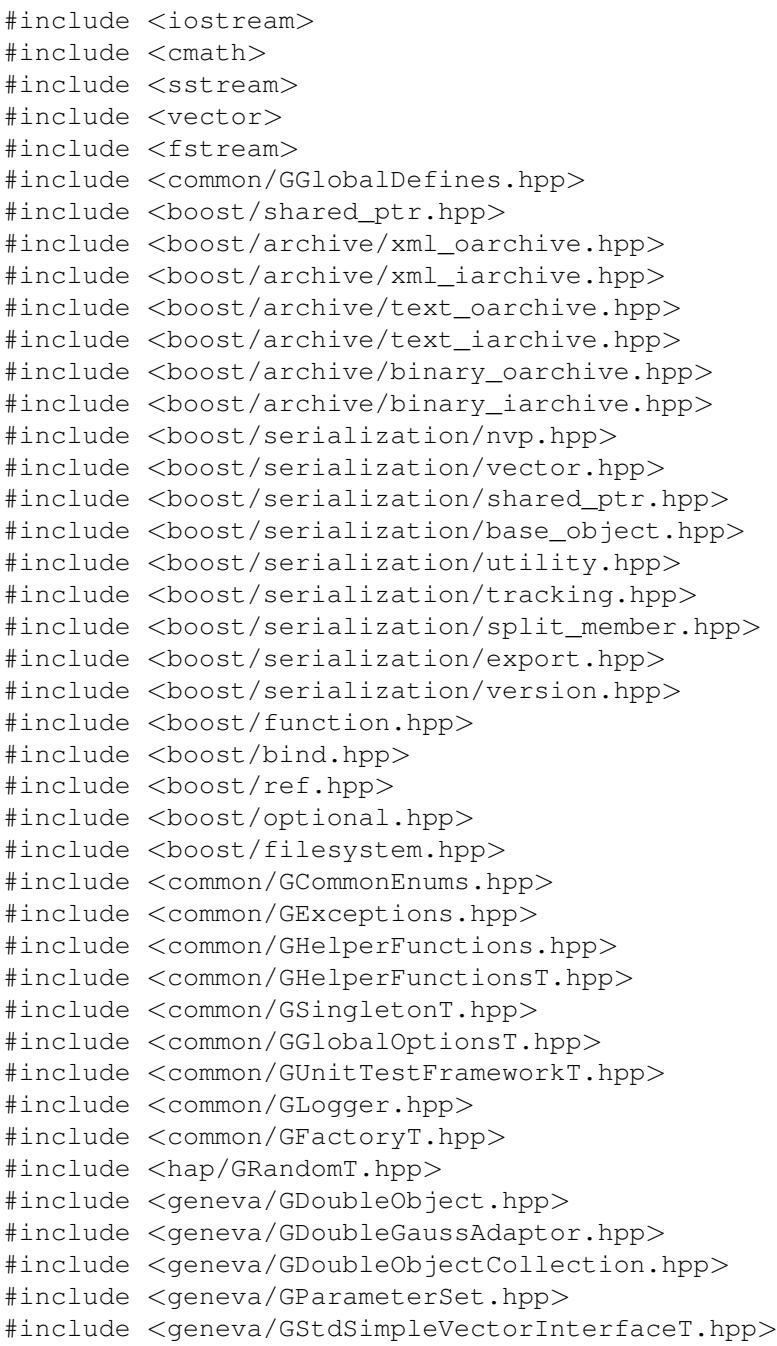

# **Classes**

- struct [Gem::Geneva::trainingSet](#page-4949-0)
- class [Gem::Geneva::networkData](#page-4935-0)
- class [Gem::Geneva::GNeuralNetworkIndividual](#page-3468-0)
- class [Gem::Geneva::GNeuralNetworkIndividualFactory](#page-3514-0)

## **Namespaces**

### **Macros**

- #define **GNNTrainingDataStore** GDatStore::Instance(0)
- #define **GNeuralNetworkOptions** GNNOptStore::Instance(0)

## **Typedefs**

- typedef [Gem::Common::GSingletonT](#page-4672-0)
- < [Gem::Geneva::networkData](#page-4935-0) > **Gem::Geneva::GDatStore**
- typedef GSingletonT < GGlobalOptionsT< std::string > > **Gem::Common::GNNOptStore**

# **Enumerations**

- enum **trainingDataType** { **TDTNONE** =0, **HYPERCUBE** =1, **HYPERSPHERE** =2, **AXISCENTRIC** =3, **SINUS** =4 }
- enum **transferFunction** { **SIGMOID** =0, **RBF** =1 }

## **Functions**

- std::istream & **Gem::Geneva::operator**>> (std::istream &i, Gem::Geneva::trainingDataType &tdt)
- std::ostream & **Gem::Geneva::operator**<< (std::ostream &o, const Gem::Geneva::trainingDataType &tdt)
- std::istream & **Gem::Geneva::operator**>> (std::istream &i, Gem::Geneva::transferFunction &tF)
- std::ostream & **Gem::Geneva::operator**<< (std::ostream &o, const Gem::Geneva::transferFunction &tF)
- template $\lt$ 
	- boost::shared\_ptr
	- < [Gem::Geneva::networkData](#page-4935-0) > **Gem::Common::TFactory\_GSingletonT** ()

## **Variables**

- const std::string **Gem::Geneva::GNN\_DEF\_DATAFILE** ="./Datasets/hyper\_cube.dat"
- const double **Gem::Geneva::GNN\_DEF\_ADPROB** = 1.
- const double **Gem::Geneva::GNN\_DEF\_SIGMA** = 0.025
- const double **Gem::Geneva::GNN\_DEF\_SIGMASIGMA** = 0.2
- const double **Gem::Geneva::GNN\_DEF\_MINSIGMA** = 0.001
- const double **Gem::Geneva::GNN\_DEF\_MAXSIGMA** = 1
- const double **Gem::Geneva::GNN\_DEF\_MINVAR** = -1.
- const double **Gem::Geneva::GNN\_DEF\_MAXVAR** = 1.
- const transferFunction **Gem::Geneva::GNN\_DEF\_TRANSFER** = SIGMOID

# **7.173 GNumBiGaussAdaptorT.hpp File Reference**

#include "geneva/GAdaptorT.hpp"

## **Classes**

- class [Gem::Geneva::GNumBiGaussAdaptorT](#page-3517-0) $<$  num\_type, fp\_type  $>$
- struct boost::serialization::is\_abstract< [Gem::Geneva::GNumBiGaussAdaptorT](#page-4929-0)< num\_type, fp\_type > >
- struct boost::serialization::is\_abstract< [const Gem::Geneva::GNumBiGaussAdaptorT](#page-4918-1)< num\_type, fp\_type  $>$

**Namespaces**

- [Gem](#page-512-0)
- [boost](#page-512-1)

# **7.174 GNumCollectionT.cpp File Reference**

```
#include "geneva/GNumCollectionT.hpp"
```
#### **Namespaces**

• [Gem](#page-512-0)

# **7.175 GNumCollectionT.hpp File Reference**

```
#include "geneva/GObject.hpp"
#include "geneva/GDoubleGaussAdaptor.hpp"
#include "geneva/GParameterCollectionT.hpp"
#include "common/GExceptions.hpp"
```
#### **Classes**

- class [Gem::Geneva::GNumCollectionT](#page-3539-0)< T >
- struct boost::serialization::is\_abstract< [Gem::Geneva::GNumCollectionT](#page-4929-1)< T > >
- struct boost::serialization::is\_abstract< [const Gem::Geneva::GNumCollectionT](#page-4918-2)< T > >

### **Namespaces**

- [Gem](#page-512-0)
- [boost](#page-512-1)

**Variables**

- const double **Gem::Geneva::DEFAULTLOWERINITBOUNDARYCOLLECTION** =0.
- const double **Gem::Geneva::DEFAULTUPPERINITBOUNDARYCOLLECTION** =1.

# **7.176 GNumFlipAdaptorT.hpp File Reference**

```
#include "common/GExceptions.hpp"
#include "geneva/GAdaptorT.hpp"
#include "geneva/GConstrainedDoubleObject.hpp"
#include "geneva/GDoubleGaussAdaptor.hpp"
#include "geneva/GObject.hpp"
#include "geneva/GOptimizationEnums.hpp"
```
- class [Gem::Geneva::GNumFlipAdaptorT](#page-3584-0)< num\_type >
- struct boost::serialization::is\_abstract< [Gem::Geneva::GNumFlipAdaptorT](#page-4929-2)< num\_type > >
- struct boost::serialization::is\_abstract< [const Gem::Geneva::GNumFlipAdaptorT](#page-4919-0)< num\_type > >

## **Namespaces**

- [Gem](#page-512-0)
- [boost](#page-512-1)

# **7.177 GNumFPT.hpp File Reference**

```
#include "geneva/GNumT.hpp"
```
#### **Classes**

- class [Gem::Geneva::GNumFPT](#page-3600-0)< fp\_type >
- struct [boost::serialization::is\\_abstract](#page-4930-0)< Gem::Geneva::GNumFPT< fp\_type > >
- struct boost::serialization::is\_abstract< [const Gem::Geneva::GNumFPT](#page-4919-1)< fp\_type > >

## **Namespaces**

- [Gem](#page-512-0)
- [boost](#page-512-1)

# **7.178 GNumGaussAdaptorT.hpp File Reference**

```
#include <boost/tuple/tuple.hpp>
#include <boost/tuple/tuple_io.hpp>
#include "geneva/GAdaptorT.hpp"
```
## **Classes**

- class [Gem::Geneva::GNumGaussAdaptorT](#page-3638-0)< num\_type, fp\_type >
- struct boost::serialization::is\_abstract< [Gem::Geneva::GNumGaussAdaptorT](#page-4930-1)< num\_type, fp\_type > >
- struct boost::serialization::is\_abstract< [const Gem::Geneva::GNumGaussAdaptorT](#page-4919-2)< num\_type, fp\_type >  $\rightarrow$

### **Namespaces**

- [Gem](#page-512-0)
- [boost](#page-512-1)

# **7.179 GNumIntT.hpp File Reference**

```
#include "geneva/GNumT.hpp"
#include "geneva/GInt32GaussAdaptor.hpp"
#include "geneva/GInt32FlipAdaptor.hpp"
```
## **Classes**

- class [Gem::Geneva::GNumIntT](#page-3659-0)< int\_type >
- struct [boost::serialization::is\\_abstract](#page-4930-2)< Gem::Geneva::GNumIntT< int\_type > >
- struct boost::serialization::is\_abstract< [const Gem::Geneva::GNumIntT](#page-4920-0)< int\_type > >

### **Namespaces**

- [Gem](#page-512-0)
- [boost](#page-512-1)

# **7.180 GNumT.cpp File Reference**

#include "geneva/GNumT.hpp"

#### **Namespaces**

• [Gem](#page-512-0)

# **7.181 GNumT.hpp File Reference**

```
#include "geneva/GParameterT.hpp"
```
## **Classes**

- class [Gem::Geneva::GNumT](#page-3700-0)<T>
- struct [boost::serialization::is\\_abstract](#page-4931-0)< Gem::Geneva::GNumT< T > >
- struct [boost::serialization::is\\_abstract](#page-4920-1)< const Gem::Geneva::GNumT< T > >

## **Namespaces**

- [Gem](#page-512-0)
- [boost](#page-512-1)

## **Variables**

- const double **Gem::Geneva::DEFAULTLOWERINITBOUNDARYSINGLE** =0.
- const double **Gem::Geneva::DEFAULTUPPERINITBOUNDARYSINGLE** =1.

# **7.182 Go2.cpp File Reference**

#include "geneva/Go2.hpp"

### **Namespaces**

• [Gem](#page-512-0)

**Functions**

• void **Gem::Geneva::setRNFParameters** (const boost::uint16\_t &)

**Variables**

- boost::once\_flag **Gem::Geneva::f\_go2** = BOOST\_ONCE\_INIT
- GenevaInitializer **Gem::Geneva::gi**
## **7.183 Go2.hpp File Reference**

```
#include <boost/algorithm/string.hpp>
#include <boost/thread/once.hpp>
#include <boost/function.hpp>
#include "common/GFactoryT.hpp"
#include "common/GExceptions.hpp"
#include "common/GParserBuilder.hpp"
#include "hap/GRandomFactory.hpp"
#include "hap/GRandomT.hpp"
#include "courtier/GAsioHelperFunctions.hpp"
#include "courtier/GAsioTCPConsumerT.hpp"
#include "courtier/GBoostThreadConsumerT.hpp"
#include "courtier/GBrokerT.hpp"
#include "geneva/GenevaHelperFunctionsT.hpp"
#include "geneva/GOptimizableEntity.hpp"
#include "geneva/GMutableSetT.hpp"
#include "geneva/GOptimizableI.hpp"
#include "geneva/GOptimizationAlgorithmT.hpp"
#include "geneva/GOptimizationEnums.hpp"
#include "geneva/GParameterObjectCollection.hpp"
#include "geneva/GParameterSet.hpp"
#include "geneva/GOAFactoryStore.hpp"
#include "geneva/GOAMonitorStore.hpp"
#include "geneva/GIndividualStandardConsumers.hpp"
#include "geneva/GIndividualStandardConsumerInitializerT.hpp"
#include "geneva/GConsumerStore.hpp"
#include "geneva/GBaseEA.hpp"
#include "geneva/GBasePS.hpp"
#include "geneva/GBaseSwarm.hpp"
#include "geneva/GBrokerEA.hpp"
#include "geneva/GBrokerGD.hpp"
#include "geneva/GBrokerPS.hpp"
#include "geneva/GBrokerSA.hpp"
#include "geneva/GBrokerSwarm.hpp"
#include "geneva/GSerialEA.hpp"
#include "geneva/GSerialGD.hpp"
#include "geneva/GSerialPS.hpp"
#include "geneva/GSerialSA.hpp"
#include "geneva/GSerialSwarm.hpp"
#include "geneva/GMultiThreadedEA.hpp"
#include "geneva/GMultiThreadedGD.hpp"
#include "geneva/GMultiThreadedPS.hpp"
#include "geneva/GMultiThreadedSA.hpp"
#include "geneva/GMultiThreadedSwarm.hpp"
#include "geneva/GEvolutionaryAlgorithmFactory.hpp"
#include "geneva/GGradientDescentFactory.hpp"
#include "geneva/GParameterScanFactory.hpp"
#include "geneva/GSimulatedAnnealingFactory.hpp"
#include "geneva/GSwarmAlgorithmFactory.hpp"
```
## **Classes**

- class [Gem::Geneva::Go2](#page-3741-0)
- class [Gem::Geneva::GenevaInitializer](#page-2212-0)

#### **Namespaces**

• [Gem](#page-512-0)

## **Typedefs**

```
• typedef
 Gem::Geneva::GOptimizationAlgorithmT
 < Gem::Geneva::GParameterSet > Gem::Geneva::GOABase
```
## **Functions**

• void Gem::Geneva::setRNFParameters (const boost::uint16\_t &)

## **Variables**

- const std::string **Gem::Geneva::GO2\_DEF\_DEFAULTCONFIGFILE** ="config/Go2.json"
- const bool **Gem::Geneva::GO2\_DEF\_CLIENTMODE** =false
- const execMode **Gem::Geneva::GO2\_DEF\_DEFAULPARALLELIZATIONMODE** =EXECMODE\_MULTIT-HREADED
- const bool **Gem::Geneva::GO2\_DEF\_COPYBESTONLY** =true
- const boost::uint16\_t Gem::Geneva::GO2\_DEF\_NPRODUCERTHREADS =0
- const boost::uint32\_t **Gem::Geneva::GO2\_DEF\_OFFSET** =0
- const std::string **Gem::Geneva::GO2\_DEF\_OPTALGS** =""
- const std::string **Gem::Geneva::GO2\_DEF\_NOCONSUMER** ="none"

## **7.184 GOAFactoryStore.hpp File Reference**

```
#include <boost/shared_ptr.hpp>
#include "common/GGlobalOptionsT.hpp"
#include "geneva/GOptimizationAlgorithmFactoryT.hpp"
#include "geneva/GParameterSet.hpp"
```
#### **Macros**

• #define **GOAFactoryStore** [GOAStore::Instance\(](#page-4673-0)0)

### **Typedefs**

- typedef [Gem::Geneva::GOptimizationAlgorithmFactoryT](#page-3827-0)
	- < [Gem::Geneva::GOptimizationAlgorithmT](#page-3835-0)
	- < [Gem::Geneva::GParameterSet](#page-4071-0) > > **goa\_factory**
- typedef
	- [Gem::Common::GSingletonT](#page-4672-0)
	- < [Gem::Common::GGlobalOptionsT](#page-2678-0)
	- < boost::shared\_ptr
	- $<$  [goa\\_factory](#page-3827-0)  $>$   $>$   $>$  **GOAStore**

## **7.185 GOAInitializerT.hpp File Reference**

```
#include <iostream>
#include <boost/shared_ptr.hpp>
#include <boost/type_traits.hpp>
#include <boost/mpl/assert.hpp>
#include "common/GLogger.hpp"
#include "common/GGlobalOptionsT.hpp"
#include "geneva/GOAFactoryStore.hpp"
#include "geneva/GOptimizationAlgorithmT.hpp"
#include "geneva/GOptimizationAlgorithmFactoryT.hpp"
#include "geneva/GParameterSet.hpp"
```
### **Classes**

• class [Gem::Geneva::GOAInitializerT](#page-3780-0)< oaf\_type >

#### **Namespaces**

• [Gem](#page-512-0)

## **7.186 GOAMonitorStore.hpp File Reference**

```
#include <boost/shared_ptr.hpp>
#include "common/GGlobalOptionsT.hpp"
#include "geneva/GOptimizationAlgorithmT.hpp"
#include "geneva/GParameterSet.hpp"
```
#### **Macros**

• #define **GOAMonitorStore** [GOAMStore::Instance\(](#page-4673-0)0)

## **Typedefs**

- typedef [Gem::Geneva::GOptimizationAlgorithmT](#page-3835-0) < [Gem::Geneva::GParameterSet](#page-4071-0) >
	- ::GOptimizationMonitorT **goam\_factory**
- typedef [Gem::Common::GSingletonT](#page-4672-0)
	- < [Gem::Common::GGlobalOptionsT](#page-2678-0)
	- < boost::shared\_ptr
	- < [goam\\_factory](#page-3883-0) > > > **GOAMStore**

# **7.187 GObject.cpp File Reference**

```
#include "geneva/GObject.hpp"
#include "geneva/GObjectExpectationChecksT.hpp"
```
## **Namespaces**

• [Gem](#page-512-0)

**Generated on Sat Jun 7 2014 13:29:56 for The Geneva Library Collection by Doxygen**

## **7.188 GObject.hpp File Reference**

```
#include <algorithm>
#include <assert.h>
#include <cmath>
#include <cfloat>
#include <cstdlib>
#include <fstream>
#include <iomanip>
#include <iostream>
#include <limits>
#include <map>
#include <sstream>
#include <string>
#include <typeinfo>
#include <vector>
#include <csignal>
#include "common/GGlobalDefines.hpp"
#include <boost/any.hpp>
#include <boost/bind.hpp>
#include <boost/cast.hpp>
#include <boost/cstdint.hpp>
#include <boost/date_time.hpp>
#include <boost/date_time/gregorian/greg_serialize.hpp>
#include <boost/date_time/posix_time/time_serialize.hpp>
#include <boost/filesystem.hpp>
#include <boost/function.hpp>
#include <boost/lexical_cast.hpp>
#include <boost/limits.hpp>
#include <boost/lambda/lambda.hpp>
#include <boost/logic/tribool.hpp>
#include <boost/logic/tribool_io.hpp>
#include <boost/mpl/assert.hpp>
#include <boost/numeric/conversion/bounds.hpp>
#include <boost/optional.hpp>
#include <boost/program_options.hpp>
#include <boost/property_tree/ptree.hpp>
#include <boost/shared_ptr.hpp>
#include <boost/thread/thread.hpp>
#include <boost/thread/mutex.hpp>
#include <boost/thread/condition.hpp>
#include <boost/thread/xtime.hpp>
#include <boost/tuple/tuple.hpp>
#include <boost/tuple/tuple_io.hpp>
#include <boost/type_traits.hpp>
#include <boost/utility.hpp>
#include <boost/utility/enable_if.hpp>
#include <boost/variant.hpp>
#include <boost/archive/xml_oarchive.hpp>
#include <boost/archive/xml_iarchive.hpp>
#include <boost/archive/text_oarchive.hpp>
#include <boost/archive/text_iarchive.hpp>
#include <boost/archive/binary_oarchive.hpp>
#include <boost/archive/binary_iarchive.hpp>
#include <boost/serialization/nvp.hpp>
#include <boost/serialization/map.hpp>
#include <boost/serialization/variant.hpp>
#include <boost/serialization/vector.hpp>
#include <boost/serialization/shared_ptr.hpp>
#include <boost/serialization/base_object.hpp>
Generated on Sat Jun 7 2014 13:29:56 for The Geneva Library Collection by Doxygen<br><code>#include <boost/serialization/utility.hpp></code>
#include <boost/serialization/tracking.hpp>
#include <boost/serialization/split_member.hpp>
#include <boost/serialization/export.hpp>
```
**Classes**

• class [Gem::Geneva::GObject](#page-3780-1)

#### **Namespaces**

• [Gem](#page-512-0)

#### **Macros**

• #define GOBJECT\_HPP

**7.188.1 Macro Definition Documentation**

<span id="page-5045-0"></span>**7.188.1.1 #define GOBJECT\_HPP\_**

Check that we have support for threads

## **7.189 GObjectExpectationChecksT.hpp File Reference**

```
#include <vector>
#include <deque>
#include <sstream>
#include <iostream>
#include <string>
#include <cstdlib>
#include <cmath>
#include <typeinfo>
#include "common/GGlobalDefines.hpp"
#include <boost/shared_ptr.hpp>
#include <boost/cast.hpp>
#include <boost/logic/tribool.hpp>
#include <boost/utility/enable_if.hpp>
#include <boost/type_traits.hpp>
#include <boost/mpl/has_xxx.hpp>
#include <boost/optional.hpp>
#include <boost/lexical_cast.hpp>
#include "common/GPODExpectationChecksT.hpp"
#include "geneva/GObject.hpp"
```
### **Namespaces**

• [Gem](#page-512-0)

### **Functions**

 $\bullet\$  template<typename geneva\_type  $>$ boost::optional< std::string > **Gem::Common::checkExpectation** (const bool &withMessages, const std- ::string &caller, const boost::shared\_ptr< geneva\_type > &x, const boost::shared\_ptr< geneva\_type > &y, const std::string &x\_name, const std::string &y\_name, const Gem::Common::expectation &e, const double &limit=0, typename boost::enable\_if< boost::is\_base\_of< [Gem::Geneva::GObject,](#page-3780-1) geneva\_type > >::type ∗dummy=0)

• template $lt$ typename geneva\_type  $>$ 

boost::optional< std::string > **Gem::Common::checkExpectation** (const bool &withMessages, const std- ::string &caller, const std::vector< boost::shared\_ptr< geneva\_type > > &x, const std::vector< boost- ::shared\_ptr< geneva\_type  $>$   $>$  &y, const std::string &x\_name, const std::string &y\_name, const Gem::-Common::expectation &e, const double &limit=0, typename boost::enable if< boost::is base of< [Gem::-](#page-3780-1) [Geneva::GObject,](#page-3780-1) geneva\_type > >::type ∗dummy=0)

• template<typename geneva\_type >

boost::optional< std::string > **Gem::Common::checkExpectation** (const bool &withMessages, const std- ::string &caller, const std::deque< boost::shared ptr< geneva type  $>$   $>$  &x, const std::deque< boost-::shared\_ptr< geneva\_type > > &y, const std::string &x\_name, const std::string &y\_name, const Gem::- Common::expectation &e, const double &limit=0, typename boost::enable if< boost::is base of< [Gem::-](#page-3780-1) [Geneva::GObject,](#page-3780-1) geneva\_type > >::type ∗dummy=0)

## **7.190 GOptimizableEntity.cpp File Reference**

```
#include "geneva/GOptimizableEntity.hpp"
```
### **Namespaces**

• [Gem](#page-512-0)

## **7.191 GOptimizableEntity.hpp File Reference**

```
#include <typeinfo>
#include <boost/limits.hpp>
#include <boost/numeric/conversion/bounds.hpp>
#include "common/GExceptions.hpp"
#include "common/GHelperFunctionsT.hpp"
#include "common/GMathHelperFunctions.hpp"
#include "common/GLockVarT.hpp"
#include "geneva/GenevaHelperFunctionsT.hpp"
#include "geneva/GObject.hpp"
#include "geneva/GPersonalityTraits.hpp"
#include "geneva/GMutableI.hpp"
#include "geneva/GRateableI.hpp"
#include "geneva/GMultiConstraintT.hpp"
```
## **Classes**

• class [Gem::Geneva::GOptimizableEntity](#page-3799-0)

### **Namespaces**

## **7.192 GOptimizableI.cpp File Reference**

#include "geneva/GOptimizableI.hpp"

#### **Namespaces**

• [Gem](#page-512-0)

## **7.193 GOptimizableI.hpp File Reference**

```
#include <string>
#include <vector>
#include <boost/cstdint.hpp>
#include "geneva/GParameterSet.hpp"
```
### **Classes**

• class [Gem::Geneva::GOptimizableI](#page-3825-0)

### **Namespaces**

• [Gem](#page-512-0)

## **7.194 GOptimizationAlgorithmFactoryT.hpp File Reference**

```
#include <string>
#include <boost/date_time.hpp>
#include <boost/filesystem.hpp>
#include <boost/function.hpp>
#include <boost/shared_ptr.hpp>
#include "common/GHelperFunctionsT.hpp"
#include "common/GFactoryT.hpp"
#include "courtier/GCourtierEnums.hpp"
#include "geneva/GBaseEA.hpp"
#include "geneva/GSerialEA.hpp"
#include "geneva/GMultiThreadedEA.hpp"
#include "geneva/GBrokerEA.hpp"
#include "geneva/GOAMonitorStore.hpp"
#include "geneva/GPluggableOptimizationMonitorsT.hpp"
```
#### **Classes**

• class [Gem::Geneva::GOptimizationAlgorithmFactoryT](#page-3827-0)< optalg\_type >

#### **Namespaces**

## **Variables**

• const boost::uint16\_t Gem::Geneva::FACT\_DEF\_NEVALUATIONTHREADS =0

## **7.195 GOptimizationAlgorithmT.cpp File Reference**

```
#include "geneva/GOptimizationAlgorithmT.hpp"
#include "geneva/GOptimizableEntity.hpp"
#include "geneva/GParameterSet.hpp"
```
### **Namespaces**

• [Gem](#page-512-0)

## **7.196 GOptimizationAlgorithmT.hpp File Reference**

```
#include <iostream>
#include <boost/cstdint.hpp>
#include "common/GHelperFunctionsT.hpp"
#include "common/GPlotDesigner.hpp"
#include "courtier/GBrokerConnector2T.hpp"
#include "geneva/GObject.hpp"
#include "geneva/GMutableSetT.hpp"
#include "geneva/GOptimizableI.hpp"
#include "geneva/GOptimizableEntity.hpp"
#include "geneva/GParameterSet.hpp"
#include "geneva/GPersonalityTraits.hpp"
#include "geneva/GParameterSetFixedSizePriorityQueue.hpp"
```
#### **Classes**

- class [Gem::Geneva::GOptimizationAlgorithmT](#page-3835-0)< ind\_type >
- class [Gem::Geneva::GOptimizationAlgorithmT](#page-3883-0)< ind\_type >::GOptimizationMonitorT
- struct boost::serialization::is\_abstract< [Gem::Geneva::GOptimizationAlgorithmT](#page-4931-0)< ind\_type > >
- struct boost::serialization::is\_abstract< [const Gem::Geneva::GOptimizationAlgorithmT](#page-4920-0)< ind\_type > >

### **Namespaces**

- [Gem](#page-512-0)
- [boost](#page-512-1)

## **7.197 GOptimizationEnums.cpp File Reference**

#include "geneva/GOptimizationEnums.hpp"

#### **Namespaces**

### **Functions**

- std::ostream & **Gem::Geneva::operator**<< (std::ostream &, const Gem::Geneva::validityCheckCombiner-Policy &)
- std::istream & **Gem::Geneva::operator**>> (std::istream &, Gem::Geneva::validityCheckCombinerPolicy &)
- std::ostream & **Gem::Geneva::operator**<< (std::ostream &, const Gem::Geneva::evaluationPolicy &)
- std::istream & **Gem::Geneva::operator**>> (std::istream &, Gem::Geneva::evaluationPolicy &)
- std::ostream & **Gem::Geneva::operator**<< (std::ostream &, const Gem::Geneva::execMode &)
- std::istream & **Gem::Geneva::operator**>> (std::istream &, Gem::Geneva::execMode &)
- std::ostream & **Gem::Geneva::operator**<< (std::ostream &, const Gem::Geneva::duplicationScheme &)
- std::istream & **Gem::Geneva::operator**>> (std::istream &, Gem::Geneva::duplicationScheme &)
- std::ostream & **Gem::Geneva::operator**<< (std::ostream &, const Gem::Geneva::infoMode &)
- std::istream & **Gem::Geneva::operator**>> (std::istream &, Gem::Geneva::infoMode &)
- std::ostream & **Gem::Geneva::operator**<< (std::ostream &, const Gem::Geneva::adaptorId &)
- std::istream & **Gem::Geneva::operator**>> (std::istream &, Gem::Geneva::adaptorId &)
- std::ostream & **Gem::Geneva::operator**<< (std::ostream &, const Gem::Geneva::sortingMode &)
- std::istream & **Gem::Geneva::operator**>> (std::istream &, Gem::Geneva::sortingMode &)
- std::ostream & **Gem::Geneva::operator**<< (std::ostream &, const Gem::Geneva::sortingModeMP &)
- std::istream & **Gem::Geneva::operator**>> (std::istream &, Gem::Geneva::sortingModeMP &)
- std::ostream & **Gem::Geneva::operator**<< (std::ostream &, const Gem::Geneva::updateRule &)
- std::istream & **Gem::Geneva::operator**>> (std::istream &, Gem::Geneva::updateRule &)

## **7.198 GOptimizationEnums.hpp File Reference**

```
#include <string>
#include <ostream>
#include <istream>
#include <limits>
#include "common/GGlobalDefines.hpp"
#include <boost/cstdint.hpp>
#include <boost/limits.hpp>
#include <boost/logic/tribool.hpp>
#include "common/GCommonEnums.hpp"
```
#### **Namespaces**

• [Gem](#page-512-0)

## **Enumerations**

- enum **validityCheckCombinerPolicy** { **MULTIPLYINVALID** = 0 }
- enum **evaluationPolicy** { **USESIMPLEEVALUATION** = 0, **USEWORSTCASEFORINVALID** = 1, **USESIGMOID** = 2, **USEWORSTKN-OWNVALIDFORINVALID** = 3. **EVALUATIONPOLICY\_LAST** = USEWORSTKNOWNVALIDFORINVALID }
- enum **execMode** { **EXECMODE\_SERIAL** = 0, **EXECMODE\_MULTITHREADED** = 1, **EXECMODE\_BROK-ERAGE** = 2, **EXECMODE\_LAST** = EXECMODE\_BROKERAGE }
- enum **duplicationScheme** { **DEFAULTDUPLICATIONSCHEME** = 0, **RANDOMDUPLICATIONSCHEME** = 1, **VALUEDUPLICATIONSCHEME** = 2, **DUPLICATIONSCHEME\_LAST** = VALUEDUPLICATIONSCHEME }
- enum **infoMode** { **INFOINIT** = 0, **INFOPROCESSING** = 1, **INFOEND** = 2, **INFOMODE\_LAST** = INFOEND }
- enum **adaptorId** { **GDOUBLEBIGAUSSADAPTOR** = 0, **GDOUBLEGAUSSADAPTOR** = 1, **GFLOATGAUSSADAPTOR** = 2, **GFLOATBIGAUSSADAPTOR** = 3, **GINT32GAUSSADAPTOR** = 4, **GBOOLEANADAPTOR** = 5, **GINT32FLIPADAPTOR** = 6, **ADAPTORIDE\_- LAST** = GINT32FLIPADAPTOR }
- enum **sortingMode** { **MUPLUSNU\_SINGLEEVAL** = 0, **MUCOMMANU\_SINGLEEVAL** = 1, **MUNU1PRETAIN\_SINGLEEVAL** = 2, **MUPLUSNU\_PARETO** = 3,
- **MUCOMMANU\_PARETO** = 4, **SORTINGMODE\_LAST** = MUCOMMANU\_PARETO }
- enum **sortingModeMP** { **MUPLUSNU\_SINGLEEVAL\_MP** = 0, **MUCOMMANU\_SINGLEEVAL\_MP** = 1, **MU-NU1PRETAIN\_SINGLEEVAL\_MP** = 2, **SORTINGMODEMP\_LAST** = MUNU1PRETAIN\_SINGLEEVAL\_MP }
- enum **updateRule** { **SWARM\_UPDATERULE\_LINEAR** = 0, **SWARM\_UPDATERULE\_CLASSIC** = 1, **UPD-ATERULE LAST** = SWARM\_UPDATERULE\_CLASSIC }

### **Functions**

- std::ostream & **Gem::Geneva::operator**<< (std::ostream &, const Gem::Geneva::evaluationPolicy &)
- std::istream & **Gem::Geneva::operator**>> (std::istream &, Gem::Geneva::evaluationPolicy &)
- std::ostream & **Gem::Geneva::operator**<< (std::ostream &, const Gem::Geneva::validityCheckCombiner-Policy &)
- std::istream & **Gem::Geneva::operator**>> (std::istream &, Gem::Geneva::validityCheckCombinerPolicy &)
- std::ostream & **Gem::Geneva::operator**<< (std::ostream &, const Gem::Geneva::execMode &)
- std::istream & **Gem::Geneva::operator**>> (std::istream &, Gem::Geneva::execMode &)
- std::ostream & **Gem::Geneva::operator**<< (std::ostream &, const Gem::Geneva::duplicationScheme &)
- std::istream & **Gem::Geneva::operator**>> (std::istream &, Gem::Geneva::duplicationScheme &)
- std::ostream & **Gem::Geneva::operator**<< (std::ostream &, const Gem::Geneva::infoMode &)
- std::istream & **Gem::Geneva::operator**>> (std::istream &, Gem::Geneva::infoMode &)
- std::ostream & **Gem::Geneva::operator**<< (std::ostream &, const Gem::Geneva::adaptorId &)
- std::istream & **Gem::Geneva::operator**>> (std::istream &, Gem::Geneva::adaptorId &)
- std::ostream & **Gem::Geneva::operator**<< (std::ostream &, const Gem::Geneva::sortingMode &)
- std::istream & **Gem::Geneva::operator**>> (std::istream &, Gem::Geneva::sortingMode &)
- std::ostream & **Gem::Geneva::operator**<< (std::ostream &, const Gem::Geneva::sortingModeMP &)
- std::istream & **Gem::Geneva::operator**>> (std::istream &, Gem::Geneva::sortingModeMP &)
- std::ostream & **Gem::Geneva::operator**<< (std::ostream &, const Gem::Geneva::updateRule &)
- std::istream & **Gem::Geneva::operator**>> (std::istream &, Gem::Geneva::updateRule &)

#### **Variables**

- const std::size\_t **Gem::Geneva::DEFMAXUNSUCCESSFULADAPTIONS** = 1000
- const bool **Gem::Geneva::OE\_NOT\_MARKED\_AS\_INVALID** = false
- const bool **Gem::Geneva::OE\_MARKED\_AS\_INVALID** = true
- const std::size\_t **Gem::Geneva::G\_RAW\_FITNESS** = 0
- const std::size\_t **Gem::Geneva::G\_TRANSFORMED\_FITNESS** = 1
- const bool **Gem::Geneva::USERAWFITNESS** = false
- const bool **Gem::Geneva::USETRANSFORMEDFITNESS** = true
- const bool **Gem::Geneva::ALLOWREEVALUATION** = true
- const bool **Gem::Geneva::PREVENTREEVALUATION** = false
- const std::size\_t **Gem::Geneva::DEFNRECORDBESTINDIVIDUALS** = 10
- const double **Gem::Geneva::WORSTALLOWEDVALIDFITNESS** = 10000.
- const double **Gem::Geneva::FITNESSSIGMOIDSTEEPNESS** = 1000.
- const std::string **Gem::Geneva::DEFAULTOPTALG** ="ea"
- const boost::uint16\_t **Gem::Geneva::DEFAULTNBOOSTTHREADS** = 2
- const std::size\_t **Gem::Geneva::DEFAULTPOPULATIONSIZE** = 100
- const std::size\_t **Gem::Geneva::DEFAULTEAPOPULATIONSIZE** = 42
- const std::size\_t **Gem::Geneva::DEFAULTEANPARENTS** = 2
- const double **Gem::Geneva::DEFAULTAMALGAMATIONLIKELIHOOD** = 0.
- const double **Gem::Geneva::DEFAULTPERITEMEXCHANGELIKELIHOOD** = 0.5
- const std::string **Gem::Geneva::DEFAULTROOTRESULTFILEOM** = "./result.C"
- const std::string **Gem::Geneva::DEFAULTCSVRESULTFILEOM** = "./result.csv"
- const boost::uint16\_t **Gem::Geneva::DEFAULTXDIMOM** =1024
- const boost::uint16\_t **Gem::Geneva::DEFAULTYDIMOM** =768
- const double **Gem::Geneva::MAXCONSTRAINEDDOUBLE** = (boost::numeric::bounds<double>- ::highest())/10.
- const double **Gem::Geneva::MAXCONSTRAINEDFLOAT** = (boost::numeric::bounds<float>::highest())/10.f
- const boost::int32\_t Gem::Geneva::MAXCONSTRAINEDINT32 = (boost::numeric::bounds<boost::int32 t $>$ ::highest())/10
- const bool **Gem::Geneva::MAXIMIZE** = true
- const bool **Gem::Geneva::MINIMIZE** = false
- const bool **Gem::Geneva::DEFAULTEMITTERMINATIONREASON** = true
- const boost::uint32\_t **Gem::Geneva::DEFAULTREPORTITER** = 1
- const boost::uint32\_t Gem::Geneva::DEFAULTCHECKPOINTIT = 0
- const boost::uint32 t **Gem::Geneva::DEFAULTSTALLCOUNTERTHRESHOLD** = 0
- const std::string **Gem::Geneva::DEFAULTCPBASENAME** = "geneva.cp"
- const std::string **Gem::Geneva::DEFAULTCPDIR** = "./checkpoints/"
- const

Gem::Common::serializationMode **Gem::Geneva::DEFAULTCPSERMODE** = Gem::Common::SERIALIZA-TIONMODE\_BINARY

- const boost::uint32\_t **Gem::Geneva::DEFAULTOFFSET** = 0
- const boost::uint32\_t **Gem::Geneva::DEFAULTMAXIT** = 1000
- const boost::uint32\_t **Gem::Geneva::DEFAULTMAXSTALLIT** = 20
- const bool **Gem::Geneva::DEFAULTMAXMODE** = false
- const std::string **Gem::Geneva::EMPTYDURATION** = "00:00:00.000"
- const boost::uint32\_t **Gem::Geneva::DEFAULTBROKERWAITFACTOR** = 0
- const boost::uint32\_t **Gem::Geneva::DEFAULTNPROCESSINGUNITS** = 0
- const std::string **Gem::Geneva::DEFAULTBROKERFIRSTTIMEOUT** = EMPTYDURATION
- const std::string **Gem::Geneva::DEFAULTDURATION** = EMPTYDURATION
- const double **Gem::Geneva::DEFAULTQUALITYTHRESHOLD** =0.
- const execMode **Gem::Geneva::DEFAULTEXECMODE** = EXECMODE\_MULTITHREADED
- const double **Gem::Geneva::SA\_T0** = 1000.
- const double **Gem::Geneva::SA\_ALPHA** = 0.95
- const bool **Gem::Geneva::DEFAULTMARKOLDPARENTS** = false
- const double **Gem::Geneva::DEFAULTSIGMA** = 0.025
- const double **Gem::Geneva::DEFAULTINT32SIGMA** = 0.1
- const double **Gem::Geneva::DEFAULTSIGMASIGMA** = 0.2
- const double **Gem::Geneva::DEFAULTMINSIGMA** = 0.001
- const double **Gem::Geneva::DEFAULTMAXSIGMA** = 1
- const double **Gem::Geneva::DEFAULTDELTA** = 0.05
- const double **Gem::Geneva::DEFAULTSIGMADELTA** = 0.2
- const double **Gem::Geneva::DEFAULTMINDELTA** = 0.
- const double **Gem::Geneva::DEFAULTMAXDELTA** = 0.5
- const double **Gem::Geneva::DEFAULTBITADPROB** = 0.05
- const double **Gem::Geneva::DEFAULTADPROB** = 1.0
- const double **Gem::Geneva::DEFAUPTADAPTADPROB** = 0.1
- const double **Gem::Geneva::DEFMINADPROB** = 0.001
- const double **Gem::Geneva::DEFMAXADPROB** = 1.0
- const boost::uint32\_t **Gem::Geneva::DEFAULTADAPTIONTHRESHOLD** = 1
- const double **Gem::Geneva::DEFAULTADAPTADAPTIONPROB** = 0.1
- const boost::logic::tribool **Gem::Geneva::DEFAULTADAPTIONMODE** = boost::logic::indeterminate
- const boost::logic::tribool **Gem::Geneva::ADAPTWITHPROB** = boost::logic::indeterminate
- const boost::logic::tribool **Gem::Geneva::ADAPTNEVER** = false
- const double **Gem::Geneva::DEFAULTCPERSONAL** = 1.49
- const double **Gem::Geneva::DEFAULTCNEIGHBORHOOD** = 1.49
- const double **Gem::Geneva::DEFAULTCGLOBAL** = 1.
- const double **Gem::Geneva::DEFAULTCVELOCITY** = 0.72
- const double **Gem::Geneva::DEFAULTVELOCITYRANGEPERCENTAGE** = 0.15
- const std::size\_t **Gem::Geneva::DEFAULTNNEIGHBORHOODS** = 5
- const std::size\_t **Gem::Geneva::DEFAULTNNEIGHBORHOODMEMBERS** = 10
- const updateRule **Gem::Geneva::DEFAULTUPDATERULE** = SWARM\_UPDATERULE\_CLASSIC

## **7.199 GParameterBase.cpp File Reference**

#include "geneva/GParameterBase.hpp"

#### **Namespaces**

• [Gem](#page-512-0)

## **Functions**

• template $\lt$ 

void **Gem::Geneva::GParameterBase::streamline**< **boost::int32\_t** > (std::vector< boost::int32\_t > &) const

• template $<$ 

void **Gem::Geneva::GParameterBase::streamline**< **boost::int32\_t** > (std::map< std::string, std::vector< boost::int32  $t > > 8$ ) const

 $\bullet$  template $\lt$ 

void **Gem::Geneva::GParameterBase::boundaries**< **boost::int32\_t** > (std::vector< boost::int32\_t > &, std::vector< boost::int32\_t > &) const

 $\bullet$  template $<<$ 

std::size\_t **Gem::Geneva::GParameterBase::countParameters**< **boost::int32\_t** > () const

• template $<$ 

void **Gem::Geneva::GParameterBase::assignValueVector**< **boost::int32\_t** > (const std::vector< boost- ::int32  $t > 8$ , std::size  $t 8$ )

 $\bullet$  template $\lt$ 

void **Gem::Geneva::GParameterBase::assignValueVectors**< **boost::int32\_t** > (const std::map< std- ::string, std::vector< boost::int32  $t > 8$ )

## **7.200 GParameterBase.hpp File Reference**

```
#include <boost/lexical_cast.hpp>
#include "common/GExceptions.hpp"
#include "hap/GRandomBase.hpp"
#include "hap/GRandomT.hpp"
#include "geneva/GMutableI.hpp"
#include "geneva/GObject.hpp"
#include "geneva/GObjectExpectationChecksT.hpp"
```
## **Classes**

• class [Gem::Geneva::GParameterBase](#page-3910-0)

### **Namespaces**

• [Gem](#page-512-0)

## **Functions**

- template $<$
- void **Gem::Geneva::GParameterBase::streamline**< **boost::int32\_t** > (std::vector< boost::int32\_t > &) const
- $\bullet$  template $\lt$
- void **Gem::Geneva::GParameterBase::streamline**< **boost::int32\_t** > (std::map< std::string, std::vector< boost::int32  $t > > 8$ ) const
- $\bullet$  template $<<$
- void **Gem::Geneva::GParameterBase::boundaries**< **boost::int32\_t** > (std::vector< boost::int32\_t > &, std::vector< boost::int32\_t > &) const
- template $<$
- std::size\_t **Gem::Geneva::GParameterBase::countParameters**< **boost::int32\_t** > () const
- template $<$

void **Gem::Geneva::GParameterBase::assignValueVector**< **boost::int32\_t** > (const std::vector< boost- ::int32\_t  $> 8$ , std::size\_t  $8$ )

• template $\lt$ 

void **Gem::Geneva::GParameterBase::assignValueVectors**< **boost::int32\_t** > (const std::map< std- ::string, std::vector< boost::int32  $t > 8$ )

# **7.201 GParameterBaseWithAdaptorsT.cpp File Reference**

#include "geneva/GParameterBaseWithAdaptorsT.hpp"

### **Namespaces**

• [Gem](#page-512-0)

## **7.202 GParameterBaseWithAdaptorsT.hpp File Reference**

```
#include "common/GExceptions.hpp"
#include "geneva/GAdaptorT.hpp"
#include "geneva/GObject.hpp"
#include "geneva/GParameterBase.hpp"
#include "geneva/GenevaHelperFunctionsT.hpp"
#include "geneva/GConstrainedValueLimitT.hpp"
```
#### **Classes**

- class [Gem::Geneva::GParameterBaseWithAdaptorsT](#page-3943-0)< T >
- struct boost::serialization::is\_abstract< [Gem::Geneva::GParameterBaseWithAdaptorsT](#page-4931-1)< T > >
- struct boost::serialization::is\_abstract< [const Gem::Geneva::GParameterBaseWithAdaptorsT](#page-4921-0)< T > >

### **Namespaces**

- [Gem](#page-512-0)
- [boost](#page-512-1)

## **7.203 GParameterCollectionT.cpp File Reference**

#include "geneva/GParameterCollectionT.hpp"

### **Namespaces**

• [Gem](#page-512-0)

# **7.204 GParameterCollectionT.hpp File Reference**

```
#include "geneva/GObject.hpp"
#include "geneva/GParameterBaseWithAdaptorsT.hpp"
#include "geneva/GStdSimpleVectorInterfaceT.hpp"
```
### **Classes**

- class [Gem::Geneva::GParameterCollectionT](#page-3979-0)< T >
- struct boost::serialization::is\_abstract< [Gem::Geneva::GParameterCollectionT](#page-4932-0)< T > >
- struct boost::serialization::is\_abstract< [const Gem::Geneva::GParameterCollectionT](#page-4921-1)< T > >

#### **Namespaces**

- [Gem](#page-512-0)
- [boost](#page-512-1)

## **7.205 GParameterObjectCollection.cpp File Reference**

#include "geneva/GParameterObjectCollection.hpp"

### **Namespaces**

## **7.206 GParameterObjectCollection.hpp File Reference**

```
#include <boost/cast.hpp>
#include "geneva/GParameterBase.hpp"
#include "geneva/GParameterTCollectionT.hpp"
#include "geneva/GBooleanAdaptor.hpp"
#include "geneva/GDoubleGaussAdaptor.hpp"
#include "geneva/GInt32GaussAdaptor.hpp"
#include "geneva/GBooleanObject.hpp"
#include "geneva/GInt32Object.hpp"
#include "geneva/GDoubleObject.hpp"
```
### **Classes**

• class [Gem::Geneva::GParameterObjectCollection](#page-4023-0)

#### **Namespaces**

• [Gem](#page-512-0)

## **7.207 GParameterPropertyParser.cpp File Reference**

#include "geneva/GParameterPropertyParser.hpp"

#### **Namespaces**

• [Gem](#page-512-0)

### **Functions**

```
• template\ltboost::tuple< std::vector
 < parPropSpec< boost::int32_t >>::const_iterator,
 std::vector< parPropSpec
 < boost::int32_t >>::const_iterator > Gem::Geneva::GParameterPropertyParser::getIterators< boost::int32_t > () const
```
## **Variables**

• const std::size\_t **Gem::Geneva::GPP\_DEF\_NSTEPS** = 100

## **7.208 GParameterPropertyParser.hpp File Reference**

```
#include <string>
#include <iostream>
#include <vector>
#include <boost/tuple/tuple.hpp>
#include <boost/spirit/include/qi.hpp>
#include <boost/spirit/include/qi_lit.hpp>
#include <boost/fusion/include/tuple.hpp>
#include <boost/fusion/include/boost_tuple.hpp>
#include <boost/fusion/adapted/boost_tuple.hpp>
#include <boost/fusion/include/adapt_struct.hpp>
#include <boost/fusion/include/io.hpp>
#include <boost/spirit/include/phoenix_core.hpp>
#include <boost/spirit/include/phoenix_operator.hpp>
#include <boost/spirit/include/phoenix_stl.hpp>
#include <boost/lexical_cast.hpp>
#include <boost/shared_ptr.hpp>
#include <boost/utility.hpp>
#include <boost/variant.hpp>
#include <boost/cstdint.hpp>
#include "common/GLogger.hpp"
#include "common/GExceptions.hpp"
```
### **Classes**

- struct [Gem::Geneva::parPropSpec](#page-4945-0)< par\_type >
- struct [Gem::Geneva::simpleScanSpec](#page-4949-0)

### **Namespaces**

• [Gem](#page-512-0)

### **Typedefs**

• typedef boost::tuple  $<$  std::size\_t, std::string, std::size\_t > **Gem::Geneva::NAMEANDIDTYPE**

### **Functions**

- template $lt$ typename par type  $>$ std::ostream & **Gem::Geneva::operator**<< (std::ostream &o, const parPropSpec< par\_type > &s)
- [BOOST\\_FUSION\\_ADAPT\\_STRUCT](#page-5057-0) [\(Gem::Geneva::parPropSpec](#page-4945-0)< double >,(Gem::Geneva::NAMEANDI-DTYPE, var)(double, lowerBoundary)(double, upperBoundary)(std::size\_t, nSteps)) BOOST\_FUSION\_ADA-PT\_STRUCT(Gem
- template $\lt$ boost::tuple< std::vector  $<$  parPropSpec $<$  boost::int32\_t  $>$ >::const\_iterator, std::vector< parPropSpec  $<$  boost::int32\_t  $>$ >::const\_iterator > [GParameterPropertyParser::getIterators](#page-5057-1)< boost::int32\_t > () const

### **7.208.1 Function Documentation**

<span id="page-5057-0"></span>**7.208.1.1 BOOST\_FUSION\_ADAPT\_STRUCT ( Gem::Geneva::parPropSpec**< **double** > *,* **(Gem::Geneva::NAMEANDIDTYPE, var)(double, lowerBoundary)(double, upperBoundary)(std::size\_t, nSteps) )**

#### Makes the struct boost.fusion-compatible.

Makes the struct boost.fusion-compatible Makes the struct boost.fusion-compatible Makes the struct boost.fusioncompatible Makes the struct boost.fusion-compatible This class accepts a "raw" parameter description, parses it and provides functions to access individual parameter properties. This is used by parameter scans to parse a string holding informations about the variables to be scanned (including ranges and steps). Note that this class is meant for setup purposes only and thus cannot be serialized (nor can it be copied). The standard constructor – assignment of the "raw" paramter property string

Retrieves the raw parameter description

Allows to check whether parsing has already taken place

Allows to reset the internal structures and to parse a new parameter string

Initiates parsing of the raw string

Retrieve the number of "simple scan" items

This function returns a set of const\_iterators that allow to retrieve the information from the parsers. Note that these iterators may go out of scope, if a new parameter description is supplied to this class.

The first tuple-entry allows you to access all parameter entries. When the function is called, it is set to the start of the vector. The second tuple entry is set to the vector end.

The function will throw if parsing hasn't happened yet.

Note that this implementation is a trap. Use one of the overloads for supported types instead.

The default constructor – intentionally private and undefined

< Holds the "raw" parameter description

- $<$  Indicates whether the raw string has already been parsed
- < Holds parameter specifications for simple scans
- < Holds parameter specifications for double values
- < Holds parameter specifications for float values
- < Holds parameter specifications for integer values
- <span id="page-5057-1"></span>< Holds parameter specifications for boolean values
- **7.208.1.2 template**<> **boost::tuple**<**std::vector**<**parPropSpec**<**boost::int32\_t**> >**::const\_iterator, std::vector**<**parPropSpec**<**boost::int32\_t**> >**::const\_iterator**> **GParameterPropertyParser::getIterators**< **boost::int32\_t** > **( ) const**

This function returns a set of const iterators that allow to retrieve the information from the parsers. Note that these iterators may go out of scope, if a new parameter description is supplied to this class.

The first tuple-entry allows you to access all parameter entries. When the function is called, it is set to the start of the vector. The second tuple entry is set to the vector end.

The function will throw if parsing hasn't happened yet.

This is the overload for boost::int32\_t parameters.

## **7.209 GParameterScanFactory.cpp File Reference**

#include "geneva/GParameterScanFactory.hpp"

## **Namespaces**

• [Gem](#page-512-0)

## **Variables**

- GOAInitializerT
	- < GParameterScanFactory > **Gem::Geneva::GPSStoreRegistrant**

# **7.210 GParameterScanFactory.hpp File Reference**

```
#include <string>
#include <boost/date_time.hpp>
#include <boost/filesystem.hpp>
#include <boost/function.hpp>
#include "courtier/GCourtierEnums.hpp"
#include "geneva/GOptimizationAlgorithmFactoryT.hpp"
#include "geneva/GBasePS.hpp"
#include "geneva/GSerialPS.hpp"
#include "geneva/GMultiThreadedPS.hpp"
#include "geneva/GBrokerPS.hpp"
#include "geneva/GOAInitializerT.hpp"
```
### **Classes**

• class [Gem::Geneva::GParameterScanFactory](#page-4062-0)

### **Namespaces**

• [Gem](#page-512-0)

## **7.211 GParameterSet.cpp File Reference**

```
#include "geneva/GParameterSet.hpp"
```
#### **Namespaces**

• [Gem](#page-512-0)

## **7.212 GParameterSet.hpp File Reference**

#include <map>

```
#include "common/GExceptions.hpp"
#include "common/GLogger.hpp"
#include "common/GHelperFunctionsT.hpp"
#include "courtier/GSubmissionContainerT.hpp"
#include "geneva/GObject.hpp"
#include "geneva/GMutableSetT.hpp"
#include "geneva/GParameterBase.hpp"
```
### **Classes**

• class [Gem::Geneva::GParameterSet](#page-4071-0)

#### **Namespaces**

• [Gem](#page-512-0)

## **7.213 GParameterSetMultiConstraint.hpp File Reference**

```
#include "common/GHelperFunctionsT.hpp"
#include "common/GFormulaParserT.hpp"
#include "geneva/GMultiConstraintT.hpp"
#include "geneva/GIndividualMultiConstraint.hpp"
#include "geneva/GOptimizableEntity.hpp"
#include "geneva/GParameterSet.hpp"
```
#### **Classes**

- class [Gem::Geneva::GParameterSetConstraint](#page-4113-0)
- class [Gem::Geneva::GParameterSetFormulaConstraint](#page-4132-0)

#### **Namespaces**

• [Gem](#page-512-0)

## **7.214 GParameterSetParChild.cpp File Reference**

#include "geneva/GParameterSetParChild.hpp"

## **Namespaces**

## **7.215 GParameterSetParChild.hpp File Reference**

```
#include <boost/tuple/tuple.hpp>
#include "common/GExceptions.hpp"
#include "common/GHelperFunctionsT.hpp"
#include "geneva/GOptimizationEnums.hpp"
#include "geneva/GParameterSet.hpp"
#include "geneva/GBaseParChildT.hpp"
```
## **Classes**

• class [Gem::Geneva::GParameterSetParChild](#page-4147-0)

#### **Namespaces**

• [Gem](#page-512-0)

## **7.216 GParameterT.cpp File Reference**

#include "geneva/GParameterT.hpp"

### **Namespaces**

• [Gem](#page-512-0)

## **7.217 GParameterT.hpp File Reference**

```
#include "geneva/GObject.hpp"
#include "geneva/GParameterBaseWithAdaptorsT.hpp"
#include "common/GExceptions.hpp"
```
### **Classes**

- class [Gem::Geneva::GParameterT](#page-4197-0)< T >
- struct [boost::serialization::is\\_abstract](#page-4932-1)< Gem::Geneva::GParameterT< T > >
- struct boost::serialization::is\_abstract< [const Gem::Geneva::GParameterT](#page-4921-2)< T > >

#### **Namespaces**

- [Gem](#page-512-0)
- [boost](#page-512-1)

# **7.218 GParameterTCollectionT.hpp File Reference**

```
#include "common/GHelperFunctionsT.hpp"
#include "geneva/GParameterBase.hpp"
#include "geneva/GParameterT.hpp"
#include "geneva/GStdPtrVectorInterfaceT.hpp"
```
### **Classes**

- class [Gem::Geneva::GParameterTCollectionT](#page-4235-0)< T >
- struct boost::serialization::is\_abstract< [Gem::Geneva::GParameterTCollectionT](#page-4932-2)< T > >
- struct boost::serialization::is\_abstract< [const Gem::Geneva::GParameterTCollectionT](#page-4922-0)< T > >

### **Namespaces**

• [Gem](#page-512-0)

• [boost](#page-512-1)

# **7.219 GParserBuilder.hpp File Reference**

#include <cstdlib>

#include <fstream> #include <sstream> #include <iostream> #include <vector> #include <string> #include "GGlobalDefines.hpp" #include <boost/algorithm/string.hpp> #include <boost/array.hpp> #include <boost/filesystem.hpp> #include <boost/thread/thread.hpp> #include <boost/utility.hpp> #include <boost/program\_options.hpp> #include <boost/property\_tree/ptree.hpp> #include <boost/property\_tree/json\_parser.hpp> #include <boost/lexical\_cast.hpp> #include <boost/date\_time.hpp> #include <boost/tokenizer.hpp> #include <boost/function.hpp> #include <boost/bind.hpp> #include <boost/foreach.hpp> #include <boost/thread/mutex.hpp> #include <boost/archive/xml\_oarchive.hpp> #include <boost/archive/xml\_iarchive.hpp> #include <boost/archive/text\_oarchive.hpp> #include <boost/archive/text\_iarchive.hpp> #include <boost/archive/binary\_oarchive.hpp> #include <boost/archive/binary\_iarchive.hpp> #include <boost/serialization/nvp.hpp> #include <boost/serialization/map.hpp> #include <boost/serialization/variant.hpp> #include <boost/serialization/vector.hpp> #include <boost/serialization/shared\_ptr.hpp> #include <boost/serialization/base\_object.hpp> #include <boost/serialization/utility.hpp> #include <boost/serialization/tracking.hpp> #include <boost/serialization/split\_member.hpp> #include <boost/serialization/export.hpp> #include <common/GExceptions.hpp> #include <common/GLogger.hpp> #include <common/GCommonEnums.hpp> #include <common/GDefaultValueT.hpp>

### **Classes**

- class [Gem::Common::GOneTimeRefParameterT](#page-3798-0)< T >
- class [Gem::Common::GParsableI](#page-4275-0)
- class [Gem::Common::GFileParsableI](#page-2327-0)
- class [Gem::Common::GCLParsableI](#page-1450-0)
- struct [Gem::Common::GFileSingleParsableParameterT](#page-2331-0)< parameter\_type >
- struct [Gem::Common::GFileCombinedParsableParameterT](#page-2323-0)< par\_type0, par\_type1 >
- class [Gem::Common::GFileVectorParsableParameterT](#page-2335-0)< parameter\_type >
- class [Gem::Common::GFileVectorReferenceParsableParameterT](#page-2338-0)< parameter\_type >
- class [Gem::Common::GFileArrayParsableParameterT](#page-2316-0) $<$  parameter type, N  $>$
- class [Gem::Common::GFileArrayReferenceParsableParameterT](#page-2320-0) $<$  parameter type, N  $>$
- class [Gem::Common::GFileReferenceParsableParameterT](#page-2329-0)< parameter type >
- class [Gem::Common::GCLReferenceParsableParameterT](#page-1452-0) $<$  parameter type  $>$
- class [Gem::Common::GParserBuilder](#page-4276-0)

#### **Namespaces**

• [Gem](#page-512-0)

**Variables**

- const bool **Gem::Common::GCL\_HELP\_REQUESTED** = true
- const bool **Gem::Common::GCL\_NO\_HELP\_REQUESTED** = false
- const bool **Gem::Common::GCL\_IMPLICIT\_ALLOWED** = true
- const bool **Gem::Common::GCL\_IMPLICIT\_NOT\_ALLOWED** = false

## **7.220 GPersonalityTraits.cpp File Reference**

```
#include "geneva/GPersonalityTraits.hpp"
```
### **Namespaces**

• [Gem](#page-512-0)

# **7.221 GPersonalityTraits.hpp File Reference**

```
#include "common/GExceptions.hpp"
#include "geneva/GObject.hpp"
#include "geneva/GObjectExpectationChecksT.hpp"
```
## **Classes**

• class [Gem::Geneva::GPersonalityTraits](#page-4280-0)

## **Namespaces**

• [Gem](#page-512-0)

## **7.222 GPlotDesigner.cpp File Reference**

#include "common/GPlotDesigner.hpp"

### **Namespaces**

## **7.223 GPlotDesigner.hpp File Reference**

```
#include <string>
#include <vector>
#include <fstream>
#include <iostream>
#include <sstream>
#include <boost/utility.hpp>
#include <boost/tuple/tuple.hpp>
#include <boost/tuple/tuple_io.hpp>
#include <boost/tuple/tuple_comparison.hpp>
#include <boost/lexical_cast.hpp>
#include <boost/cstdint.hpp>
#include <boost/cast.hpp>
#include <boost/shared_ptr.hpp>
#include <boost/algorithm/string.hpp>
#include "common/GExceptions.hpp"
#include "common/GLogger.hpp"
#include "common/GMathHelperFunctionsT.hpp"
#include "common/GCommonEnums.hpp"
```
## **Classes**

- class [Gem::Common::GBasePlotter](#page-770-0)
- class [Gem::Common::GDataCollector1T](#page-1958-0)< x\_type >
- class [Gem::Common::GHistogram1D](#page-2717-0)
- class [Gem::Common::GHistogram1I](#page-2724-0)
- class [Gem::Common::GDataCollector2T](#page-1969-0)< x\_type, y\_type >
- class [Gem::Common::GDataCollector2ET](#page-1963-0)< x\_type, y\_type >
- class [Gem::Common::GHistogram2D](#page-2731-0)
- class [Gem::Common::GGraph2D](#page-2688-0)
- class [Gem::Common::GGraph2ED](#page-2695-0)
- class [Gem::Common::GDataCollector3T](#page-1977-0) $<$  x\_type, y\_type, z\_type  $>$
- class [Gem::Common::GGraph3D](#page-2702-0)
- class [Gem::Common::GDataCollector4T](#page-1983-0) $<$  x\_type, y\_type, z\_type, w\_type  $>$
- class [Gem::Common::GGraph4D](#page-2709-0)
- class [Gem::Common::GFunctionPlotter1D](#page-2640-0)
- class [Gem::Common::GFunctionPlotter2D](#page-2645-0)
- class [Gem::Common::GFreeFormPlotter](#page-2580-0)
- class [Gem::Common::GPlotDesigner](#page-4290-0)

### **Namespaces**

• [Gem](#page-512-0)

## **Typedefs**

• typedef boost::tuple < std::string, std::string, std::string > **Gem::Common::plotData**

### **Enumerations**

• enum **graphPlotMode** { **SCATTER** = 0, **CURVE** = 1 }

```
• enum tddropt {
 TDEMPTY = 0, SURFONE = 1, SURFTWOZ = 2, SURFTHREE = 3,
 SURFFOUR = 4, CONTZ = 5, CONTONE = 6, CONTTWO = 7,
 CONTTHREE = 8, TEXT = 9, SCAT = 10, BOX = 11,
 ARR = 12, COLZ = 13, LEGO = 14, LEGOONE = 15,
 SURFONEPOL = 16, SURFONECYL = 17 }
```
**Variables**

- const boost::uint32\_t **Gem::Common::DEFCXDIM** = 1024
- const boost::uint32\_t **Gem::Common::DEFCYDIM** = 768
- const boost::uint32\_t **Gem::Common::DEFCXDIV** = 1
- const boost::uint32\_t **Gem::Common::DEFCYDIV** = 1
- const std::size\_t **Gem::Common::DEFNSAMPLES** = 100
- const graphPlotMode **Gem::Common::DEFPLOTMODE** = CURVE

## **7.224 GPluggableOptimizationMonitorsT.hpp File Reference**

```
#include <string>
#include <fstream>
#include <boost/shared_ptr.hpp>
#include <boost/mpl/assert.hpp>
#include <boost/type_traits.hpp>
#include <boost/filesystem.hpp>
#include "boost/filesystem/path.hpp"
#include "boost/filesystem/operations.hpp"
#include "boost/filesystem/convenience.hpp"
#include <boost/date_time.hpp>
#include "common/GPlotDesigner.hpp"
#include "common/GLogger.hpp"
#include "geneva/GOptimizationAlgorithmT.hpp"
#include "geneva/GParameterPropertyParser.hpp"
```
### **Classes**

- class [Gem::Geneva::GBasePluggableOMT](#page-775-0)< ind\_type >
- class [Gem::Geneva::GCollectiveMonitorT](#page-1454-0)< ind\_type >
- class [Gem::Geneva::GProgressPlotterT](#page-4293-0) $<$  ind type, fp\_type  $>$
- class [Gem::Geneva::GAllSolutionFileLoggerT](#page-567-0)< ind\_type >
- class [Gem::Geneva::GNAdpationsLoggerT](#page-3465-0)< ind type >
- class [Gem::Geneva::GAdaptorPropertyLoggerT](#page-545-0)< ind\_type, num\_type >

#### **Namespaces**

## **7.225 GPODExpectationChecksT.cpp File Reference**

#include "common/GPODExpectationChecksT.hpp"

#### **Namespaces**

• [Gem](#page-512-0)

## **Functions**

- boost::optional< std::string > **Gem::Common::checkExpectation** (const bool &withMessages, const std- ::string &caller, const boost::logic::tribool &x, const boost::logic::tribool &y, const std::string &x\_name, const std::string &y\_name, const Gem::Common::expectation &e, const double &limit=0)
- boost::optional< std::string > **Gem::Common::evaluateDiscrepancies** (const std::string &, const std::string &, const std::vector< boost::optional< std::string > > &, const Gem::Common::expectation &)

## **7.226 GPODExpectationChecksT.hpp File Reference**

#include <vector>

```
#include <deque>
#include <sstream>
#include <iostream>
#include <string>
#include <cstdlib>
#include <cmath>
#include <typeinfo>
#include "GGlobalDefines.hpp"
#include <boost/cast.hpp>
#include <boost/logic/tribool.hpp>
#include <boost/utility/enable_if.hpp>
#include <boost/type_traits.hpp>
#include <boost/mpl/has_xxx.hpp>
#include <boost/optional.hpp>
#include <boost/lexical_cast.hpp>
#include "GCommonEnums.hpp"
```
#### **Namespaces**

• [Gem](#page-512-0)

### **Macros**

• #define **EXPECTATIONCHECK**(x) deviations.push\_back(checkExpectation( withMessages , caller , x , p  $load->x$ ,  $#x$ , "p\_load- $>$ " $#x$ , e, limit ))

### **Functions**

• template<typename basic\_type > boost::optional< std::string > **Gem::Common::checkExpectation** (const bool &withMessages, const std- ::string &caller, const basic\_type &x, const basic\_type &y, const std::string &x\_name, const std::string &y\_- name, const Gem::Common::expectation &e, const double &limit=0., typename boost::disable\_if< boost::is-\_floating\_point< basic\_type > >::type ∗dummy=0)

• template  $lt$  typename fp\_type  $>$ 

boost::optional< std::string > **Gem::Common::checkExpectation** (const bool &withMessages, const std- ::string &caller, const fp\_type &x, const fp\_type &y, const std::string &x\_name, const std::string &y\_name, const Gem::Common::expectation &e, const double &limit=pow(10,-10), typename boost::enable\_if< boost-::is floating point< fp type  $>$  >::type  $*$ dummy=0)

- template<typename basic\_type > boost::optional< std::string > **Gem::Common::checkExpectation** (const bool &withMessages, const std- ::string &caller, const std::vector< basic type  $> 8x$ , const std::vector< basic type  $> 8y$ , const std::string  $8x$ name, const std::string &y\_name, const Gem::Common::expectation &e, const double &limit=0., typename boost::disable if  $\lt$  boost::is floating point $\lt$  basic type  $\gt$   $\gt$ ::type  $*$ dummy=0)
- template<typename basic\_type > boost::optional< std::string > **Gem::Common::checkExpectation** (const bool &withMessages, const std- ::string &caller, const std::deque< basic\_type > &x, const std::deque< basic\_type > &y, const std::string &x name, const std::string &y\_name, const Gem::Common::expectation &e, const double &limit=0., typename boost::disable\_if< boost::is\_floating\_point< basic\_type > >::type ∗dummy=0)

# • template $lt$ typename fp\_type  $>$

boost::optional< std::string > **Gem::Common::checkExpectation** (const bool &withMessages, const std- ::string &caller, const std::vector< fp\_type > &x, const std::vector< fp\_type > &y, const std::string &x\_name, const std::string &y\_name, const Gem::Common::expectation &e, const double &limit=pow(10,-10), typename boost::enable if< boost::is\_floating\_point< fp\_type  $>$  >::type  $*$ dummy=0)

- boost::optional< std::string > **Gem::Common::checkExpectation** (const bool &withMessages, const std- ::string &caller, const boost::logic::tribool &x, const boost::logic::tribool &y, const std::string &x\_name, const std::string &y\_name, const Gem::Common::expectation &e, const double &limit=0)
- boost::optional< std::string > **Gem::Common::evaluateDiscrepancies** (const std::string &, const std::string &, const std::vector< boost::optional< std::string > > &, const Gem::Common::expectation &)

# **7.227 GPSPersonalityTraits.cpp File Reference**

#include "geneva/GPSPersonalityTraits.hpp"

### **Namespaces**

• [Gem](#page-512-0)

## **7.228 GPSPersonalityTraits.hpp File Reference**

#include "geneva/GPersonalityTraits.hpp"

## **Classes**

• class [Gem::Geneva::GPSPersonalityTraits](#page-4311-0)

### **Namespaces**

## **7.229 GRandomBase.cpp File Reference**

#include "hap/GRandomBase.hpp"

#### **Namespaces**

• [Gem](#page-512-0)

## **7.230 GRandomBase.hpp File Reference**

```
#include <cstdlib>
#include <iomanip>
#include <ctime>
#include <cmath>
#include <iostream>
#include <sstream>
#include <cassert>
#include <algorithm>
#include "common/GGlobalDefines.hpp"
#include <boost/cstdint.hpp>
#include <boost/random.hpp>
#include <boost/date_time.hpp>
#include <boost/thread/mutex.hpp>
#include <boost/thread/thread.hpp>
#include <boost/bind.hpp>
#include <boost/utility.hpp>
#include <boost/shared_ptr.hpp>
#include <boost/shared_array.hpp>
#include <boost/lexical_cast.hpp>
#include <boost/cast.hpp>
#include <boost/function.hpp>
#include <boost/random/linear_congruential.hpp>
#include <boost/utility/enable_if.hpp>
#include <boost/type_traits.hpp>
#include <boost/static_assert.hpp>
#include <boost/concept_check.hpp>
#include "common/GMathHelperFunctions.hpp"
#include "hap/GHapEnums.hpp"
#include "hap/GRandomDefines.hpp"
#include "hap/GRandomFactory.hpp"
```
## **Classes**

• class [Gem::Hap::GRandomBase](#page-4322-0)

#### **Namespaces**

## **7.231 GRandomDefines.hpp File Reference**

```
#include <cstdlib>
#include <boost/shared_ptr.hpp>
#include <boost/random.hpp>
```
### **Namespaces**

• [Gem](#page-512-0)

## **Typedefs**

- typedef boost::shared\_ptr < boost::thread > **Gem::Hap::thread\_ptr**
- typedef boost::mt19937 **Gem::Hap::mersenne\_twister**
- typedef boost::mt19937::result\_type **Gem::Hap::initial\_seed\_type**
- typedef boost::mt19937::result\_type **Gem::Hap::seed\_type**

## **Variables**

- const std::size\_t **Gem::Hap::DEFAULTARRAYSIZE** = 1000
- const std::size\_t **Gem::Hap::DEFAULTFACTORYBUFFERSIZE** = 400
- const boost::uint16\_t **Gem::Hap::DEFAULTFACTORYPUTWAIT** = 50
- const boost::uint16\_t **Gem::Hap::DEFAULTFACTORYGETWAIT** = 50
- const boost::uint16\_t **Gem::Hap::DEFAULTSEEDQUEUEPUTWAIT** = 50
- const boost::uint16\_t **Gem::Hap::DEFAULT01PRODUCERTHREADS** = 4
- const double **Gem::Hap::rnr\_max** = static\_cast<double>(boost::numeric::bounds<boost::int32\_t>- ::highest())
- const boost::uint32\_t **Gem::Hap::DEFAULTSTARTSEED** =5489
- const std::size\_t **Gem::Hap::DEFAULTSEEDQUEUESIZE** =1000
- const std::size\_t **Gem::Hap::MINDOUBLEBUFFERSIZE** =10000

## **7.232 GRandomFactory.cpp File Reference**

#include "hap/GRandomFactory.hpp"

#### **Namespaces**

• [Gem](#page-512-0)

## **7.233 GRandomFactory.hpp File Reference**

```
#include <cstdlib>
```

```
#include <iomanip>
#include <ctime>
#include <cmath>
#include <iostream>
#include <sstream>
#include <fstream>
#include <cassert>
#include "common/GGlobalDefines.hpp"
#include <boost/cstdint.hpp>
#include <boost/random.hpp>
#include <boost/date_time.hpp>
#include <boost/thread/mutex.hpp>
#include <boost/thread/thread.hpp>
#include <boost/bind.hpp>
#include <boost/utility.hpp>
#include <boost/shared_ptr.hpp>
#include <boost/shared_array.hpp>
#include <boost/lexical_cast.hpp>
#include <boost/limits.hpp>
#include <boost/filesystem.hpp>
#include <boost/cast.hpp>
#include "common/GBoundedBufferT.hpp"
#include "common/GExceptions.hpp"
#include "common/GSingletonT.hpp"
#include "common/GThreadGroup.hpp"
#include "common/GHelperFunctions.hpp"
#include "hap/GSeedManager.hpp"
```
#### **Classes**

• class [Gem::Hap::GRandomFactory](#page-4328-0)

#### **Namespaces**

• [Gem](#page-512-0)

## **Macros**

- #define [GRANDOMFACTORY](#page-5070-0) [Gem::Common::GSingletonT](#page-4672-0)<[Gem::Hap::GRandomFactory](#page-4328-0)>::Instance(0)
- #define **RESETGRANDOMFACTORY** [Gem::Common::GSingletonT](#page-4672-0)<[Gem::Hap::GRandomFactory](#page-4328-0)>- ::Instance(1)

### **7.233.1 Macro Definition Documentation**

<span id="page-5070-0"></span>**7.233.1.1 #define GRANDOMFACTORY Gem::Common::GSingletonT**<**Gem::Hap::GRandomFactory**>**::Instance(0)**

A single, global random number factory is created as a singleton.

## **7.234 GRandomT.hpp File Reference**

```
#include <cstdlib>
#include <iomanip>
#include <ctime>
#include <cmath>
#include <iostream>
#include <sstream>
#include <cassert>
#include "common/GGlobalDefines.hpp"
#include "hap/GRandomBase.hpp"
#include "common/GLogger.hpp"
```
### **Classes**

- class [Gem::Hap::GRandomT](#page-4331-0)<s>
- class Gem::Hap::GRandomT< [Gem::Hap::RANDOMPROXY](#page-4344-0) >
- class Gem::Hap::GRandomT< [Gem::Hap::RANDOMLOCAL](#page-4338-0) >

## **Namespaces**

• [Gem](#page-512-0)

## **Typedefs**

• typedef GRandomT < Gem::Hap::RANDOMPROXY > **Gem::Hap::GRandom**

## **7.235 GRateableI.cpp File Reference**

#include "geneva/GRateableI.hpp"

#### **Namespaces**

• [Gem](#page-512-0)

## **7.236 GRateableI.hpp File Reference**

```
#include <sstream>
#include "common/GGlobalDefines.hpp"
```
## **Classes**

• class [Gem::Geneva::GRateableI](#page-4352-0)

### **Namespaces**

• [Gem](#page-512-0)

## **7.237 GSAPersonalityTraits.cpp File Reference**

#include "geneva/GSAPersonalityTraits.hpp"

#### **Namespaces**

• [Gem](#page-512-0)

## **7.238 GSAPersonalityTraits.hpp File Reference**

#include "geneva/GBaseParChildPersonalityTraits.hpp"

## **Classes**

• class [Gem::Geneva::GSAPersonalityTraits](#page-4371-0)

## **Namespaces**

• [Gem](#page-512-0)

## **7.239 GScanPar.cpp File Reference**

#include "geneva/GScanPar.hpp"

### **Namespaces**

• [Gem](#page-512-0)

## **Functions**

- $\bullet$  template $<<$ std::vector< bool > **Gem::Geneva::fillWithData**< **bool** > (std::size\_t, bool, bool)
- $\bullet$  template $<<$ std::vector< boost::int32\_t > **Gem::Geneva::fillWithData**< **boost::int32\_t** > (std::size\_t, boost::int32\_t, boost::int32\_t)
- template $\lt$ std::vector< float > **Gem::Geneva::fillWithData**< **float** > (std::size\_t, float, float) • template $\lt$
- std::vector< double > **Gem::Geneva::fillWithData**< **double** > (std::size\_t, double, double)

## **7.240 GScanPar.hpp File Reference**

```
#include <vector>
#include <boost/any.hpp>
#include <boost/cstdint.hpp>
#include <boost/mpl/assert.hpp>
#include <boost/type_traits.hpp>
#include <boost/lexical_cast.hpp>
#include "hap/GRandomT.hpp"
#include "common/GSerializeTupleT.hpp"
#include "geneva/GObject.hpp"
#include "geneva/GStdSimpleVectorInterfaceT.hpp"
#include "geneva/GParameterPropertyParser.hpp"
```
### **Classes**

- class [Gem::Geneva::g\\_end\\_of\\_par](#page-545-1)
- class [Gem::Geneva::scanParInterface](#page-4948-0)
- class [Gem::Geneva::baseScanParT](#page-514-0)< T >
- class [Gem::Geneva::bScanPar](#page-521-0)
- class [Gem::Geneva::int32ScanPar](#page-4906-0)
- class [Gem::Geneva::dScanPar](#page-532-0)
- class [Gem::Geneva::fScanPar](#page-539-0)

#### **Namespaces**

• [Gem](#page-512-0)

### **Functions**

- $\bullet$  template<typename T  $>$
- std::vector< T > **Gem::Geneva::fillWithData** (std::size\_t, T, T)
- $\bullet$  template $<$
- std::vector< bool > **Gem::Geneva::fillWithData**< **bool** > (std::size\_t, bool, bool)
- $\bullet$  template $<$

```
std::vector< boost::int32_t > Gem::Geneva::fillWithData< boost::int32_t > (std::size_t, boost::int32_t,
boost::int32_t)
```
 $\bullet$  template $<$ std::vector< float > **Gem::Geneva::fillWithData**< **float** > (std::size\_t, float, float)

```
\bullet template<
```
std::vector< double > **Gem::Geneva::fillWithData**< **double** > (std::size\_t, double, double)

## **7.241 GSeedManager.cpp File Reference**

```
#include "hap/GSeedManager.hpp"
```
#### **Namespaces**

## **7.242 GSeedManager.hpp File Reference**

```
#include <cstdlib>
#include <iomanip>
#include <ctime>
#include <cmath>
#include <iostream>
#include <sstream>
#include <fstream>
#include <cassert>
#include "common/GGlobalDefines.hpp"
#include <boost/cstdint.hpp>
#include <boost/random.hpp>
#include <boost/nondet_random.hpp>
#include <boost/date_time.hpp>
#include <boost/thread/mutex.hpp>
#include <boost/thread/thread.hpp>
#include <boost/bind.hpp>
#include <boost/utility.hpp>
#include <boost/shared_ptr.hpp>
#include <boost/shared_array.hpp>
#include <boost/lexical_cast.hpp>
#include <boost/limits.hpp>
#include <boost/filesystem.hpp>
#include <boost/cast.hpp>
#include <boost/static_assert.hpp>
#include "common/GBoundedBufferT.hpp"
#include "common/GCommonEnums.hpp"
#include "common/GExceptions.hpp"
#include "hap/GRandomDefines.hpp"
```
#### **Classes**

• class [Gem::Hap::GSeedManager](#page-4384-0)

#### **Namespaces**

• [Gem](#page-512-0)

## **7.243 GSerialConsumerT.hpp File Reference**

```
#include "common/GGlobalDefines.hpp"
#include "common/GLogger.hpp"
#include "courtier/GBrokerT.hpp"
#include "courtier/GBaseConsumerT.hpp"
```
### **Classes**

• class [Gem::Courtier::GSerialConsumerT](#page-4386-0)< processable\_type >

#### **Namespaces**

• [Gem](#page-512-0)

## **7.244 GSerialEA.cpp File Reference**

```
#include "geneva/GSerialEA.hpp"
```
## **Namespaces**

• [Gem](#page-512-0)

# **7.245 GSerialEA.hpp File Reference**

```
#include "common/GExceptions.hpp"
#include "common/GHelperFunctions.hpp"
#include "geneva/GObject.hpp"
#include "geneva/GOptimizableEntity.hpp"
#include "geneva/GBaseEA.hpp"
```
### **Classes**

• class [Gem::Geneva::GSerialEA](#page-4390-0)

#### **Namespaces**

• [Gem](#page-512-0)

## **7.246 GSerialGD.cpp File Reference**

#include "geneva/GSerialGD.hpp"

#### **Namespaces**

• [Gem](#page-512-0)

## **7.247 GSerialGD.hpp File Reference**

```
#include "common/GExceptions.hpp"
#include "common/GHelperFunctions.hpp"
#include "geneva/GBaseGD.hpp"
#include "geneva/GOptimizableEntity.hpp"
#include "geneva/GObject.hpp"
```
## **Classes**

• class [Gem::Geneva::GSerialGD](#page-4455-0)

#### **Namespaces**

• [Gem](#page-512-0)

#### **7.248 GSerializableI.hpp File Reference**

```
#include <string>
#include "GGlobalDefines.hpp"
#include "GCommonEnums.hpp"
```
#### **Classes**

• class [Gem::Common::GSerializableI](#page-4502-0)

#### **Namespaces**

• [Gem](#page-512-0)

## **7.249 GSerializationHelperFunctionsT.hpp File Reference**

```
#include <iostream>
#include <sstream>
#include <string>
#include <vector>
#include "common/GGlobalDefines.hpp"
#include <boost/cstdint.hpp>
#include <boost/utility.hpp>
#include <boost/bind.hpp>
#include <boost/archive/xml_iarchive.hpp>
#include <boost/archive/xml_oarchive.hpp>
#include <boost/archive/text_iarchive.hpp>
#include <boost/archive/text_oarchive.hpp>
#include <boost/archive/binary_iarchive.hpp>
#include <boost/archive/binary_oarchive.hpp>
#include <boost/lexical_cast.hpp>
#include <boost/algorithm/string.hpp>
#include <boost/serialization/vector.hpp>
#include <boost/serialization/shared_ptr.hpp>
#include <boost/shared_ptr.hpp>
#include <boost/thread/mutex.hpp>
#include <boost/date_time.hpp>
#include <boost/cast.hpp>
#include "common/GCommonEnums.hpp"
#include "common/GLogger.hpp"
```
#### **Namespaces**

• [Gem](#page-512-0)

#### **Functions**

- template $lt$ typename T  $>$ std::string Gem::Common::sharedPtrToString (boost::shared ptr< T > gt ptr, const Gem::Common-::serializationMode &serMod)
- template $lt$ typename T  $>$ boost::shared\_ptr< T > Gem::Common::sharedPtrFromString (const std::string &gt\_string, const Gem::-Common::serializationMode &serMod)

## **7.250 GSerializeTupleT.hpp File Reference**

```
#include "GGlobalDefines.hpp"
#include <boost/archive/xml_oarchive.hpp>
#include <boost/archive/xml_iarchive.hpp>
#include <boost/archive/text_oarchive.hpp>
#include <boost/archive/text_iarchive.hpp>
#include <boost/archive/binary_oarchive.hpp>
#include <boost/archive/binary_iarchive.hpp>
#include <boost/serialization/nvp.hpp>
#include <boost/serialization/map.hpp>
#include <boost/serialization/variant.hpp>
#include <boost/serialization/vector.hpp>
#include <boost/serialization/shared_ptr.hpp>
#include <boost/serialization/base_object.hpp>
#include <boost/serialization/utility.hpp>
#include <boost/serialization/tracking.hpp>
#include <boost/serialization/split_member.hpp>
#include <boost/serialization/export.hpp>
#include <boost/tuple/tuple.hpp>
#include <boost/tuple/tuple_io.hpp>
```
#### **Namespaces**

• [boost](#page-512-1)

#### **Functions**

- template $lt$ typename archive, typename  $T0$ void **boost::serialization::serialize** (archive &ar, boost::tuple< T0 > &tpl, unsigned int)
- template<typename archive, typename  $T0$ , typename  $T1 >$ void **boost::serialization::serialize** (archive &ar, boost::tuple< T0, T1 > &tpl, unsigned int)
- template<typename archive , typename T0 , typename T1 , typename T2 > void **boost::serialization::serialize** (archive &ar, boost::tuple< T0, T1, T2 > &tpl, unsigned int)
- template<typename archive, typename T0, typename T1, typename T2, typename T3  $>$ void **boost::serialization::serialize** (archive &ar, boost::tuple< T0, T1, T2, T3 > &tpl, unsigned int)
- template $lt$ typename archive, typename T0, typename T1, typename T2, typename T3, typename T4  $gt$ void **boost::serialization::serialize** (archive &ar, boost::tuple< T0, T1, T2, T3, T4 > &tpl, unsigned int)
- template<typename archive , typename T0 , typename T1 , typename T2 , typename T3 , typename T4 , typename T5 > void **boost::serialization::serialize** (archive &ar, boost::tuple< T0, T1, T2, T3, T4, T5 > &tpl, unsigned int)

#include "geneva/GSerialPS.hpp"

```
Namespaces
```
• [Gem](#page-512-0)

## **7.252 GSerialPS.hpp File Reference**

```
#include "common/GExceptions.hpp"
#include "common/GHelperFunctions.hpp"
#include "geneva/GBasePS.hpp"
#include "geneva/GOptimizableEntity.hpp"
#include "geneva/GObject.hpp"
```
## **Classes**

• class [Gem::Geneva::GSerialPS](#page-4503-0)

#### **Namespaces**

• [Gem](#page-512-0)

## **7.253 GSerialSA.cpp File Reference**

#include "geneva/GSerialSA.hpp"

#### **Namespaces**

• [Gem](#page-512-0)

## **7.254 GSerialSA.hpp File Reference**

```
#include "common/GExceptions.hpp"
#include "common/GHelperFunctions.hpp"
#include "geneva/GObject.hpp"
#include "geneva/GOptimizableEntity.hpp"
#include "geneva/GBaseSA.hpp"
```
#### **Classes**

• class [Gem::Geneva::GSerialSA](#page-4552-0)

#### **Namespaces**

• [Gem](#page-512-0)

## **7.255 GSerialSwarm.cpp File Reference**

#include "geneva/GSerialSwarm.hpp"

#### **Namespaces**

• [Gem](#page-512-0)

## **7.256 GSerialSwarm.hpp File Reference**

```
#include "common/GExceptions.hpp"
#include "common/GHelperFunctions.hpp"
#include "geneva/GBaseSwarm.hpp"
#include "geneva/GOptimizableEntity.hpp"
#include "geneva/GObject.hpp"
```
#### **Classes**

• class [Gem::Geneva::GSerialSwarm](#page-4608-0)

## **Namespaces**

• [Gem](#page-512-0)

## **7.257 GSimulatedAnnealingFactory.cpp File Reference**

#include "geneva/GSimulatedAnnealingFactory.hpp"

#### **Namespaces**

• [Gem](#page-512-0)

#### **Variables**

```
• GOAInitializerT
  < GSimulatedAnnealingFactory > Gem::Geneva::GSAStoreRegistrant
```
## **7.258 GSimulatedAnnealingFactory.hpp File Reference**

```
#include <string>
#include <boost/date_time.hpp>
#include <boost/filesystem.hpp>
#include <boost/function.hpp>
#include "courtier/GCourtierEnums.hpp"
#include "geneva/GOptimizationAlgorithmFactoryT.hpp"
#include "geneva/GBaseSA.hpp"
#include "geneva/GSerialSA.hpp"
#include "geneva/GMultiThreadedSA.hpp"
#include "geneva/GBrokerSA.hpp"
#include "geneva/GOAInitializerT.hpp"
```
## **Classes**

• class [Gem::Geneva::GSimulatedAnnealingFactory](#page-4664-0)

#### **Namespaces**

• [Gem](#page-512-0)

## **7.259 GSingletonT.hpp File Reference**

```
#include <iostream>
#include "common/GGlobalDefines.hpp"
#include <boost/shared_ptr.hpp>
#include <boost/thread/mutex.hpp>
#include <boost/thread/thread.hpp>
#include <boost/utility.hpp>
```
#### **Classes**

• class [Gem::Common::GSingletonT](#page-4672-0)<T >

#### **Namespaces**

• [Gem](#page-512-0)

## **Functions**

• template $lt$ typename T  $>$ boost::shared\_ptr< T > **Gem::Common::TFactory\_GSingletonT** ()

## **7.260 GStdPtrVectorInterfaceT.hpp File Reference**

```
#include <sstream>
#include <vector>
#include <typeinfo>
#include "common/GGlobalDefines.hpp"
#include <boost/cstdint.hpp>
#include <boost/shared_ptr.hpp>
#include <boost/lexical_cast.hpp>
#include <boost/logic/tribool.hpp>
#include <boost/bind.hpp>
#include <boost/optional.hpp>
#include <boost/iterator/iterator_facade.hpp>
#include <boost/archive/xml_oarchive.hpp>
#include <boost/archive/xml_iarchive.hpp>
#include <boost/archive/text_oarchive.hpp>
#include <boost/archive/text_iarchive.hpp>
#include <boost/archive/binary_oarchive.hpp>
#include <boost/archive/binary_iarchive.hpp>
#include <boost/serialization/nvp.hpp>
#include <boost/serialization/vector.hpp>
#include <boost/serialization/shared_ptr.hpp>
#include <boost/serialization/base_object.hpp>
#include <boost/serialization/utility.hpp>
#include <boost/serialization/tracking.hpp>
#include <boost/serialization/split_member.hpp>
#include <boost/serialization/export.hpp>
#include "common/GHelperFunctionsT.hpp"
#include "common/GLogger.hpp"
#include "geneva/GObject.hpp"
#include "geneva/GObjectExpectationChecksT.hpp"
```
#### **Classes**

- class [Gem::Geneva::GStdPtrVectorInterfaceT](#page-4687-0)< T >
- class [Gem::Geneva::GStdPtrVectorInterfaceT](#page-528-0)< T >::conversion\_iterator< derivedType >
- struct [Gem::Geneva::GStdPtrVectorInterfaceT](#page-4953-0)<T >::vi\_equal\_to< item\_type >
- struct [Gem::Geneva::GStdPtrVectorInterfaceT](#page-4947-0)<T >::same\_equal\_to
- struct boost::serialization::is\_abstract< [Gem::Geneva::GStdPtrVectorInterfaceT](#page-4933-0)< T > >
- struct boost::serialization::is\_abstract< [const Gem::Geneva::GStdPtrVectorInterfaceT](#page-4922-0)< T > >

#### **Namespaces**

- [Gem](#page-512-0)
- [boost](#page-512-1)

## **7.261 GStdSimpleVectorInterfaceT.hpp File Reference**

```
#include <sstream>
#include <vector>
#include <cmath>
#include <algorithm>
#include "common/GGlobalDefines.hpp"
#include <boost/cstdint.hpp>
#include <boost/shared_ptr.hpp>
#include <boost/lexical_cast.hpp>
#include <boost/logic/tribool.hpp>
#include <boost/archive/xml_oarchive.hpp>
#include <boost/archive/xml_iarchive.hpp>
#include <boost/archive/text_oarchive.hpp>
#include <boost/archive/text_iarchive.hpp>
#include <boost/archive/binary_oarchive.hpp>
#include <boost/archive/binary_iarchive.hpp>
#include <boost/serialization/nvp.hpp>
#include <boost/serialization/vector.hpp>
#include <boost/serialization/shared_ptr.hpp>
#include <boost/serialization/base_object.hpp>
#include <boost/serialization/utility.hpp>
#include <boost/serialization/tracking.hpp>
#include <boost/serialization/split_member.hpp>
#include <boost/serialization/export.hpp>
#include "common/GExceptions.hpp"
#include "common/GHelperFunctionsT.hpp"
#include "common/GLogger.hpp"
#include "common/GPODExpectationChecksT.hpp"
```
#### **Classes**

- class [Gem::Geneva::GStdSimpleVectorInterfaceT](#page-4697-0)< T >
- struct boost::serialization::is\_abstract< [Gem::Geneva::GStdSimpleVectorInterfaceT](#page-4933-1)< T > >
- struct boost::serialization::is\_abstract< [const Gem::Geneva::GStdSimpleVectorInterfaceT](#page-4922-1)< T > >

#### **Namespaces**

- [Gem](#page-512-0)
- [boost](#page-512-1)

## **7.262 GSubmissionContainerT.hpp File Reference**

```
#include "common/GGlobalDefines.hpp"
#include <boost/archive/xml_oarchive.hpp>
#include <boost/archive/xml_iarchive.hpp>
#include <boost/archive/text_oarchive.hpp>
#include <boost/archive/text_iarchive.hpp>
#include <boost/archive/binary_oarchive.hpp>
#include <boost/archive/binary_iarchive.hpp>
#include <boost/serialization/nvp.hpp>
#include <boost/serialization/map.hpp>
#include <boost/serialization/variant.hpp>
#include <boost/serialization/vector.hpp>
#include <boost/serialization/shared_ptr.hpp>
#include <boost/serialization/base_object.hpp>
#include <boost/serialization/utility.hpp>
#include <boost/serialization/tracking.hpp>
#include <boost/serialization/split_member.hpp>
#include <boost/serialization/export.hpp>
#include <boost/tuple/tuple.hpp>
#include "common/GSerializeTupleT.hpp"
#include "courtier/GCourtierEnums.hpp"
```
#### **Classes**

- class [Gem::Courtier::GSubmissionContainerT](#page-4703-0)< submission\_type >
- struct boost::serialization::is\_abstract< [Gem::Courtier::GSubmissionContainerT](#page-4924-0)< submission\_type > >
- struct boost::serialization::is\_abstract< [const Gem::Courtier::GSubmissionContainerT](#page-4913-0)< submission\_type > [>](#page-4913-0)

#### **Namespaces**

- [Gem](#page-512-0)
- [boost](#page-512-1)

## **7.263 GSwarmAlgorithmFactory.cpp File Reference**

#include "geneva/GSwarmAlgorithmFactory.hpp"

#### **Namespaces**

• [Gem](#page-512-0)

#### **Variables**

```
• GOAInitializerT
 < GSwarmAlgorithmFactory > Gem::Geneva::GSwarmStoreRegistrant
```
## **7.264 GSwarmAlgorithmFactory.hpp File Reference**

```
#include <string>
#include <boost/date_time.hpp>
#include <boost/filesystem.hpp>
#include <boost/function.hpp>
#include "courtier/GCourtierEnums.hpp"
#include "geneva/GOptimizationAlgorithmFactoryT.hpp"
#include "geneva/GBaseSwarm.hpp"
#include "geneva/GSerialSwarm.hpp"
#include "geneva/GMultiThreadedSwarm.hpp"
#include "geneva/GBrokerSwarm.hpp"
#include "geneva/GOAInitializerT.hpp"
```
#### **Classes**

• class [Gem::Geneva::GSwarmAlgorithmFactory](#page-4705-0)

#### **Namespaces**

• [Gem](#page-512-0)

## **7.265 GSwarmPersonalityTraits.cpp File Reference**

#include "geneva/GSwarmPersonalityTraits.hpp"

#### **Namespaces**

• [Gem](#page-512-0)

## **7.266 GSwarmPersonalityTraits.hpp File Reference**

```
#include "geneva/GPersonalityTraits.hpp"
#include "geneva/GenevaHelperFunctionsT.hpp"
#include "geneva/GParameterSet.hpp"
```
## **Classes**

• class [Gem::Geneva::GSwarmPersonalityTraits](#page-4728-0)

#### **Namespaces**

• [Gem](#page-512-0)

## **7.267 GTestIndividual1.cpp File Reference**

```
#include "geneva/GTestIndividual1.hpp"
```
#### **Namespaces**

• [Gem](#page-512-0)

## **7.268 GTestIndividual1.hpp File Reference**

```
#include <iostream>
#include <cmath>
#include <cstdlib>
#include <sstream>
#include <vector>
#include <list>
#include <algorithm>
#include <boost/shared_ptr.hpp>
#include <boost/bind.hpp>
#include <boost/filesystem/operations.hpp>
#include <boost/algorithm/string/trim.hpp>
#include <boost/cast.hpp>
#include "geneva/GParameterSet.hpp"
#include "geneva/GDoubleCollection.hpp"
#include "geneva/GDoubleObject.hpp"
#include "geneva/GDoubleGaussAdaptor.hpp"
#include "geneva/GConstrainedDoubleObjectCollection.hpp"
#include "geneva/GConstrainedDoubleObject.hpp"
#include "geneva/GOptimizationEnums.hpp"
#include "geneva/GEAPersonalityTraits.hpp"
#include "geneva/GGDPersonalityTraits.hpp"
#include "geneva/GSwarmPersonalityTraits.hpp"
#include "geneva/GSAPersonalityTraits.hpp"
#include "geneva/GMPEAPersonalityTraits.hpp"
#include "geneva/GPSPersonalityTraits.hpp"
#include "common/GExceptions.hpp"
#include "common/GCommonEnums.hpp"
```
#### **Classes**

• class [Gem::Tests::GTestIndividual1](#page-4741-0)

#### **Namespaces**

• [Gem](#page-512-0)

## **7.269 GTestIndividual2.cpp File Reference**

#include "geneva-individuals/GTestIndividual2.hpp"

#### **Namespaces**

• [Gem](#page-512-0)

## **7.270 GTestIndividual2.hpp File Reference**

```
#include <iostream>
#include <cmath>
#include <cstdlib>
#include <sstream>
#include <vector>
#include <list>
#include <algorithm>
#include <boost/shared_ptr.hpp>
#include <boost/bind.hpp>
#include <boost/filesystem/operations.hpp>
#include <boost/algorithm/string/trim.hpp>
#include <boost/cast.hpp>
#include "geneva/GParameterSet.hpp"
#include "geneva/GDoubleCollection.hpp"
#include "geneva/GDoubleObject.hpp"
#include "geneva/GDoubleGaussAdaptor.hpp"
#include "geneva/GConstrainedDoubleCollection.hpp"
#include "geneva/GConstrainedDoubleObjectCollection.hpp"
#include "geneva/GConstrainedDoubleObject.hpp"
#include "geneva/GOptimizationEnums.hpp"
#include "geneva/GEAPersonalityTraits.hpp"
#include "geneva/GGDPersonalityTraits.hpp"
#include "geneva/GSwarmPersonalityTraits.hpp"
#include "common/GExceptions.hpp"
#include "common/GCommonEnums.hpp"
```
#### **Classes**

• class [Gem::Tests::GTestIndividual2](#page-4783-0)

#### **Namespaces**

• [Gem](#page-512-0)

#### **Enumerations**

• enum **PERFOBJECTTYPE** { **PERFGDOUBLEOBJECT** =0, **PERFGCONSTRDOUBLEOBJECT** =1, **PERFGCONSTRAINEDDOUBLEO-BJECTCOLLECTION** =2, **PERFGDOUBLECOLLECTION** =3, **PERFGCONSTRAINEDDOUBLECOLLECTION** =4 }

#### **Variables**

- const PERFOBJECTTYPE **Gem::Tests::POTMIN** =PERFGDOUBLEOBJECT
- const PERFOBJECTTYPE **Gem::Tests::POTMAX** =PERFGCONSTRAINEDDOUBLEOBJECTCOLLECTI-ON
- const std::size\_t **Gem::Tests::NPERFOBJECTTYPES** = 5

## **7.271 GTestIndividual3.cpp File Reference**

#include "geneva-individuals/GTestIndividual3.hpp"

#### **Namespaces**

• [Gem](#page-512-0)

## **Variables**

- const std::size\_t **Gem::Tests::GTI\_DEF\_NITEMS** = 300
- const double **Gem::Tests::GTI\_DEF\_SIGMA** = 0.025
- const double **Gem::Tests::GTI\_DEF\_SIGMASIGMA** = 0.1
- const double **Gem::Tests::GTI\_DEF\_MINSIGMA** = 0.001
- const double **Gem::Tests::GTI\_DEF\_MAXSIGMA** = 1.0
- const double **Gem::Tests::GTI\_DEF\_ADPROB** = 0.05

## **7.272 GTestIndividual3.hpp File Reference**

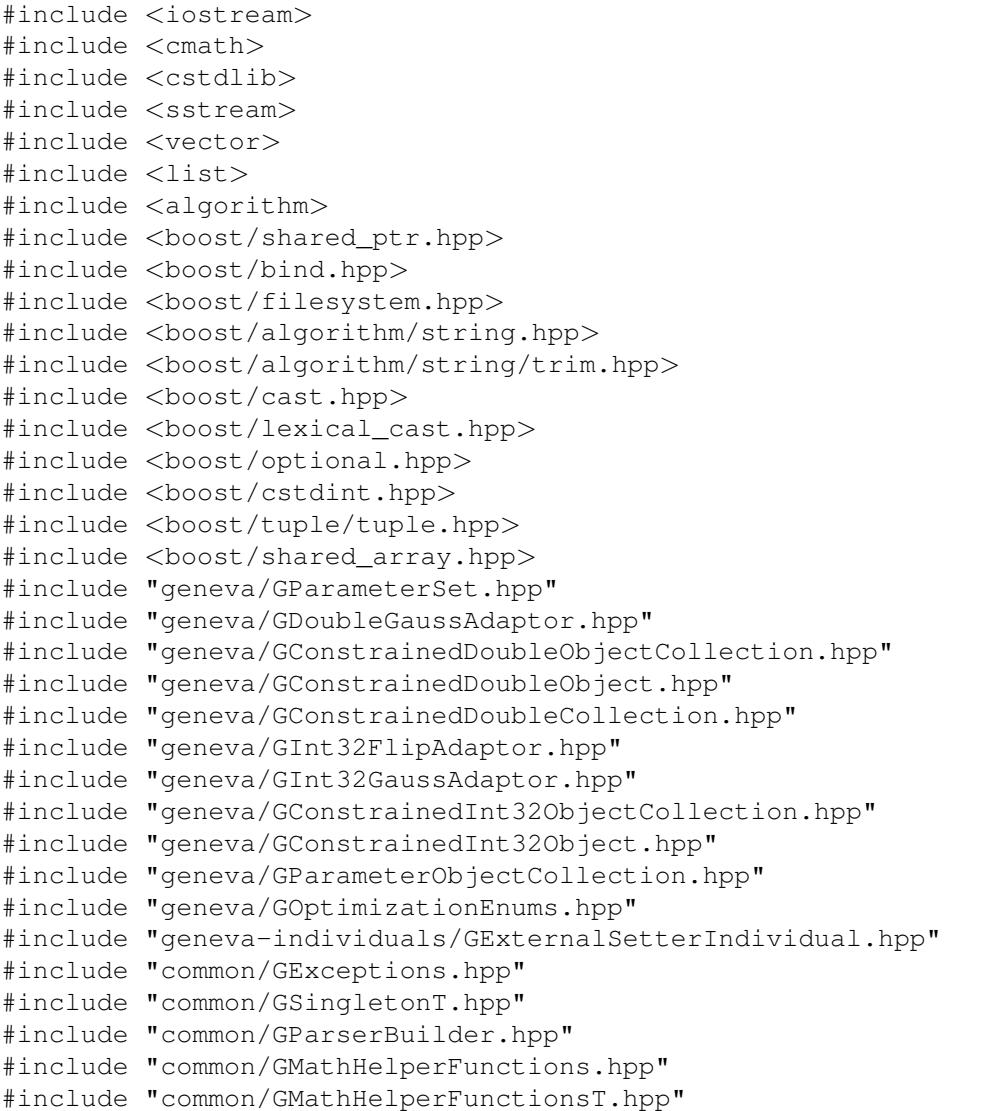

#### **Classes**

• class [Gem::Tests::GTestIndividual3](#page-4826-0)

#### **Namespaces**

• [Gem](#page-512-0)

## **7.273 GThreadGroup.cpp File Reference**

```
#include "common/GThreadGroup.hpp"
```
#### **Namespaces**

• [Gem](#page-512-0)

## **7.274 GThreadGroup.hpp File Reference**

```
#include <vector>
#include "common/GGlobalDefines.hpp"
#include <boost/cstdint.hpp>
#include <boost/thread/mutex.hpp>
#include <boost/thread/thread.hpp>
#include <boost/bind.hpp>
#include <boost/utility.hpp>
#include <boost/shared_ptr.hpp>
#include <boost/lexical_cast.hpp>
```
## **Classes**

• class [Gem::Common::GThreadGroup](#page-4868-0)

#### **Namespaces**

• [Gem](#page-512-0)

## **7.275 GThreadPool.cpp File Reference**

#include "common/GThreadPool.hpp"

#### **Namespaces**

• [Gem](#page-512-0)

## **7.276 GThreadPool.hpp File Reference**

```
#include "GGlobalDefines.hpp"
#include <boost/asio/io_service.hpp>
#include <boost/bind.hpp>
#include <boost/function.hpp>
#include <boost/cstdint.hpp>
#include <boost/thread.hpp>
#include <boost/utility.hpp>
#include "common/GThreadGroup.hpp"
#include "common/GHelperFunctions.hpp"
```
#### **Classes**

• class [Gem::Common::GThreadPool](#page-4870-0)

#### **Namespaces**

• [Gem](#page-512-0)

## **7.277 GThreadWrapper.cpp File Reference**

#include "common/GThreadWrapper.hpp"

#### **Namespaces**

• [Gem](#page-512-0)

## **7.278 GThreadWrapper.hpp File Reference**

```
#include <cstdlib>
#include <iomanip>
#include <ctime>
#include <cmath>
#include <iostream>
#include <sstream>
#include <cassert>
#include "common/GGlobalDefines.hpp"
#include <boost/cstdint.hpp>
#include <boost/thread/mutex.hpp>
#include <boost/thread/thread.hpp>
#include <boost/bind.hpp>
#include <boost/function.hpp>
#include <boost/shared_ptr.hpp>
#include <boost/shared_array.hpp>
#include <boost/exception/all.hpp>
#include "common/GExceptions.hpp"
```
## **Classes**

• struct [Gem::Common::GThreadWrapper](#page-4873-0)

#### **Namespaces**

• [Gem](#page-512-0)

## **7.279 GTriboolSerialization.hpp File Reference**

```
#include "GGlobalDefines.hpp"
#include <boost/serialization/split_free.hpp>
#include <boost/serialization/nvp.hpp>
#include <boost/logic/tribool.hpp>
#include <boost/cstdint.hpp>
#include "GCommonEnums.hpp"
```
#### **Namespaces**

• [boost](#page-512-1)

### **Functions**

- $\bullet$  template < class Archive  $>$ void **boost::serialization::save** (Archive &ar, const boost::logic::tribool &val, unsigned int)  $\bullet$  template<class Archive  $>$
- void **boost::serialization::load** (Archive &ar, boost::logic::tribool &val, unsigned int)

## **7.280 GUnitTestFrameworkT.hpp File Reference**

```
#include "common/GLogger.hpp"
```
## **Functions**

• template<typename  $T >$ boost::shared\_ptr<  $T > T$ Factory\_GUnitTests ()

#### **7.280.1 Function Documentation**

```
7.280.1.1 template<typename T > boost::shared_ptr<T> TFactory_GUnitTests ( )
```
This file holds function templates that should be specialized for each Geneva class in order to facilitate unit tests. This function creates a new T object. It can be specialized by the tested objects e.g. in case they do not have a default constructor.

**Returns**

```
A boost::shared_ptr to a newly created T object
```
# **Index**

∼GAdaptorPropertyLoggerT Gem::Geneva::GAdaptorPropertyLoggerT, [61](#page-546-0) ∼GAdaptorT Gem::Geneva::GAdaptorT, [66](#page-551-0) ∼GAllSolutionFileLoggerT Gem::Geneva::GAllSolutionFileLoggerT, [84](#page-569-0) ∼GAsioServerSessionT Gem::Courtier::GAsioServerSessionT, [87](#page-572-0) ∼GAsioTCPClientT Gem::Courtier::GAsioTCPClientT, [89](#page-574-0) ∼GAsioTCPConsumerT Gem::Courtier::GAsioTCPConsumerT, [95](#page-580-0) ∼GBaseClientT Gem::Courtier::GBaseClientT, [102](#page-587-0) ∼GBaseConsumerT Gem::Courtier::GBaseConsumerT, [105](#page-590-0) ∼GBaseEA Gem::Geneva::GBaseEA, [115](#page-600-0) ∼GBaseExecutorT Gem::Courtier::GBaseExecutorT, [166](#page-651-0) ∼GBaseGD Gem::Geneva::GBaseGD, [177](#page-662-0) ∼GBaseLogTarget Gem::Common::GBaseLogTarget, [222](#page-707-0) ∼GBasePS Gem::Geneva::GBasePS, [305](#page-790-0) ∼GBaseParChildPersonalityTraits Gem::Geneva::GBaseParChildPersonalityTraits, [225](#page-710-0) ∼GBaseParChildT Gem::Geneva::GBaseParChildT, [242](#page-727-0) ∼GBasePlotter Gem::Common::GBasePlotter, [293](#page-778-0) ∼GBasePluggableOMT Gem::Geneva::GBasePluggableOMT, [297](#page-782-0) ∼GBaseSA Gem::Geneva::GBaseSA, [355](#page-840-0) ∼GBaseSwarm Gem::Geneva::GBaseSwarm, [411](#page-896-0) ∼GBooleanAdaptor Gem::Geneva::GBooleanAdaptor, [462](#page-947-0) ∼GBooleanCollection Gem::Geneva::GBooleanCollection, [481](#page-966-0) ∼GBooleanObject Gem::Geneva::GBooleanObject, [520](#page-1005-0) ∼GBooleanObjectCollection Gem::Geneva::GBooleanObjectCollection, [558](#page-1043-0) ∼GBoostThreadConsumerT Gem::Courtier::GBoostThreadConsumerT, [586](#page-1071-0)

∼GBoundedBufferT Gem::Common::GBoundedBufferT, [592](#page-1077-0) ∼GBoundedBufferWithIdT Gem::Common::GBoundedBufferWithIdT, [596](#page-1081-0) ∼GBrokerConnector2T Gem::Courtier::GBrokerConnector2T, [601](#page-1086-0) ∼GBrokerEA Gem::Geneva::GBrokerEA, [616](#page-1101-0) ∼GBrokerGD Gem::Geneva::GBrokerGD, [682](#page-1167-0) ∼GBrokerPS Gem::Geneva::GBrokerPS, [743](#page-1228-0) ∼GBrokerSA Gem::Geneva::GBrokerSA, [798](#page-1283-0) ∼GBrokerSwarm Gem::Geneva::GBrokerSwarm, [863](#page-1348-0) ∼GBrokerT Gem::Courtier::GBrokerT, [920](#page-1405-0) ∼GCLParsableI Gem::Common::GCLParsableI, [969](#page-1454-0) ∼GCanvas Gem::Common::GCanvas, [930](#page-1415-0) ∼GCanvas16 Gem::Common::GCanvas16, [935](#page-1420-0) ∼GCanvas24 Gem::Common::GCanvas24, [939](#page-1424-0) ∼GCanvas32 Gem::Common::GCanvas32, [945](#page-1430-0) ∼GCanvas8 Gem::Common::GCanvas8, [950](#page-1435-0) ∼GCheckCombinerT Gem::Geneva::GCheckCombinerT, [956](#page-1441-0) ∼GCollectiveMonitorT Gem::Geneva::GCollectiveMonitorT, [973](#page-1458-0) ∼GColumn Gem::Common::GColumn, [974](#page-1459-0) ∼GConsoleLogger Gem::Common::GConsoleLogger, [976](#page-1461-0) ∼GConstrainedDoubleCollection Gem::Geneva::GConstrainedDoubleCollection, [983](#page-1468-0) ∼GConstrainedDoubleObject Gem::Geneva::GConstrainedDoubleObject, [1024](#page-1509-0) ∼GConstrainedDoubleObjectCollection Gem::Geneva::GConstrainedDoubleObject-Collection, [1062](#page-1547-0) ∼GConstrainedFPNumCollectionT Gem::Geneva::GConstrainedFPNumCollectionT,

[1211](#page-1696-0)

#### **INDEX 4607**

∼GConstrainedFPT Gem::Geneva::GConstrainedFPT, [1249](#page-1734-0) ∼GConstrainedFloatCollection Gem::Geneva::GConstrainedFloatCollection, [1097](#page-1582-0) ∼GConstrainedFloatObject Gem::Geneva::GConstrainedFloatObject, [1134](#page-1619-0) ∼GConstrainedFloatObjectCollection Gem::Geneva::GConstrainedFloatObjectCollection, [1172](#page-1657-0) ∼GConstrainedInt32Object Gem::Geneva::GConstrainedInt32Object, [1287](#page-1772-0) ∼GConstrainedInt32ObjectCollection Gem::Geneva::GConstrainedInt32ObjectCollection, [1325](#page-1810-0) ∼GConstrainedIntT Gem::Geneva::GConstrainedIntT, [1363](#page-1848-0) ∼GConstrainedNumCollectionT Gem::Geneva::GConstrainedNumCollectionT, [1405](#page-1890-0) ∼GConstrainedNumT Gem::Geneva::GConstrainedNumT, [1444](#page-1929-0) ∼GDataCollector1T Gem::Common::GDataCollector1T, [1481](#page-1966-0) ∼GDataCollector2ET Gem::Common::GDataCollector2ET, [1486](#page-1971-0) ∼GDataCollector2T Gem::Common::GDataCollector2T, [1493](#page-1978-0) ∼GDataCollector3T Gem::Common::GDataCollector3T, [1500](#page-1985-0) ∼GDataCollector4T Gem::Common::GDataCollector4T, [1507](#page-1992-0) ∼GDefaultWorker Gem::Courtier::GBoostThreadConsumerT::G-DefaultWorker, [1513](#page-1998-0) ∼GDoubleBiGaussAdaptor Gem::Geneva::GDoubleBiGaussAdaptor, [1518](#page-2003-0) ∼GDoubleCollection Gem::Geneva::GDoubleCollection, [1546](#page-2031-0) ∼GDoubleGaussAdaptor Gem::Geneva::GDoubleGaussAdaptor, [1585](#page-2070-0) ∼GDoubleObject Gem::Geneva::GDoubleObject, [1608](#page-2093-0) ∼GDoubleObjectCollection Gem::Geneva::GDoubleObjectCollection, [1645](#page-2130-0) ∼GDoubleSumConstraint Gem::Geneva::GDoubleSumConstraint, [1675](#page-2160-0) ∼GDoubleSumGapConstraint Gem::Geneva::GDoubleSumGapConstraint, [1690](#page-2175-0) ∼GEAOptimizationMonitor Gem::Geneva::GBaseEA::GEAOptimization-Monitor, [1704](#page-2189-0) ∼GEAPersonalityTraits Gem::Geneva::GEAPersonalityTraits, [1720](#page-2205-0) ∼GEvolutionaryAlgorithmFactory Gem::Geneva::GEvolutionaryAlgorithmFactory, [1734](#page-2219-0) ∼GExternalEvaluatorIndividual Gem::Geneva::GExternalEvaluatorIndividual, [1747](#page-2232-0)

∼GExternalEvaluatorIndividualFactory Gem::Geneva::GExternalEvaluatorIndividual-Factory, [1786](#page-2271-0) ∼GExternalSetterIndividual Gem::Geneva::GExternalSetterIndividual, [1799](#page-2284-0) ∼GFPBiGaussAdaptorT Gem::Geneva::GFPBiGaussAdaptorT, [2022](#page-2507-0) ∼GFPGaussAdaptorT Gem::Geneva::GFPGaussAdaptorT, [2044](#page-2529-0) ∼GFPNumCollectionT Gem::Geneva::GFPNumCollectionT, [2065](#page-2550-0) ∼GFactoryT Gem::Common::GFactoryT, [1834](#page-2319-0) ∼GFileArrayParsableParameterT Gem::Common::GFileArrayParsableParameterT, [1836](#page-2321-0) ∼GFileArrayReferenceParsableParameterT Gem::Common::GFileArrayReferenceParsable-ParameterT, [1839](#page-2324-0) ∼GFileCombinedParsableParameterT Gem::Common::GFileCombinedParsableParameter-T, [1842](#page-2327-0) ∼GFileLogger Gem::Common::GFileLogger, [1845](#page-2330-0) ∼GFileParsableI Gem::Common::GFileParsableI, [1846](#page-2331-0) ∼GFileSingleParsableParameterT Gem::Common::GFileSingleParsableParameterT, [1850](#page-2335-0) ∼GFileVectorParsableParameterT Gem::Common::GFileVectorParsableParameterT, [1854](#page-2339-0) ∼GFileVectorReferenceParsableParameterT Gem::Common::GFileVectorReferenceParsable-ParameterT, [1858](#page-2343-0) ∼GFixedSizePriorityQueueT Gem::Common::GFixedSizePriorityQueueT, [1861](#page-2346-0) ∼GFloatBiGaussAdaptor Gem::Geneva::GFloatBiGaussAdaptor, [1867](#page-2352-0) ∼GFloatCollection Gem::Geneva::GFloatCollection, [1895](#page-2380-0) ∼GFloatGaussAdaptor Gem::Geneva::GFloatGaussAdaptor, [1931](#page-2416-0) ∼GFloatObject Gem::Geneva::GFloatObject, [1955](#page-2440-0) ∼GFloatObjectCollection Gem::Geneva::GFloatObjectCollection, [1991](#page-2476-0) ∼GFreeFormPlotter Gem::Common::GFreeFormPlotter, [2100](#page-2585-0) ∼GFunctionIndividual Gem::Geneva::GFunctionIndividual, [2111](#page-2596-0) ∼GFunctionIndividualFactory Gem::Geneva::GFunctionIndividualFactory, [2150](#page-2635-0) ∼GFunctionPlotter1D Gem::Common::GFunctionPlotter1D, [2158](#page-2643-0) ∼GFunctionPlotter2D Gem::Common::GFunctionPlotter2D, [2164](#page-2649-0) ∼GGDOptimizationMonitor

Gem::Geneva::GBaseGD::GGDOptimization-Monitor, [2170](#page-2655-0) ∼GGDPersonalityTraits Gem::Geneva::GGDPersonalityTraits, [2186](#page-2671-0) ∼GGradientDescentFactory Gem::Geneva::GGradientDescentFactory, [2202](#page-2687-0) ∼GGraph2D Gem::Common::GGraph2D, [2209](#page-2694-0) ∼GGraph2ED Gem::Common::GGraph2ED, [2216](#page-2701-0) ∼GGraph3D Gem::Common::GGraph3D, [2222](#page-2707-0) ∼GGraph4D Gem::Common::GGraph4D, [2229](#page-2714-0) ∼GHistogram1D Gem::Common::GHistogram1D, [2238](#page-2723-0) ∼GHistogram1I Gem::Common::GHistogram1I, [2244](#page-2729-0) ∼GHistogram2D Gem::Common::GHistogram2D, [2251](#page-2736-0) ∼GIndividualSerialConsumer Gem::Geneva::GIndividualSerialConsumer, [2258](#page-2743-0) ∼GIndividualTCPConsumer Gem::Geneva::GIndividualTCPConsumer, [2262](#page-2747-0) ∼GIndividualThreadConsumer Gem::Geneva::GIndividualThreadConsumer, [2268](#page-2753-0) ∼GInt32Collection Gem::Geneva::GInt32Collection, [2279](#page-2764-0) ∼GInt32FlipAdaptor Gem::Geneva::GInt32FlipAdaptor, [2315](#page-2800-0) ∼GInt32GaussAdaptor Gem::Geneva::GInt32GaussAdaptor, [2333](#page-2818-0) ∼GInt32Object Gem::Geneva::GInt32Object, [2356](#page-2841-0) ∼GInt32ObjectCollection Gem::Geneva::GInt32ObjectCollection, [2394](#page-2879-0) ∼GIntFlipAdaptorT Gem::Geneva::GIntFlipAdaptorT, [2429](#page-2914-0) ∼GIntGaussAdaptorT Gem::Geneva::GIntGaussAdaptorT, [2446](#page-2931-0) ∼GIntNumCollectionT Gem::Geneva::GIntNumCollectionT, [2467](#page-2952-0) ∼GLineFitIndividual Gem::Geneva::GLineFitIndividual, [2509](#page-2994-0) ∼GLineFitIndividualFactory Gem::Geneva::GLineFitIndividualFactory, [2544](#page-3029-0) ∼GLockVarBool Gem::Common::GLockVarBool, [2547](#page-3032-0) ∼GLockVarT Gem::Common::GLockVarT, [2549](#page-3034-0) ∼GLogStreamer Gem::Common::GLogStreamer, [2554](#page-3039-0) ∼GLogger Gem::Common::GLogger, [2551](#page-3036-0) ∼GMPEAPersonalityTraits Gem::Geneva::GMPEAPersonalityTraits, [2607](#page-3092-0) ∼GMTExecutorT Gem::Courtier::GMTExecutorT, [2618](#page-3103-0)

∼GMetaOptimizerIndividualFactoryT Gem::Geneva::GMetaOptimizerIndividualFactoryT, [2558](#page-3043-0) ∼GMetaOptimizerIndividualT Gem::Geneva::GMetaOptimizerIndividualT, [2567](#page-3052-0) ∼GMultiPopulationEAT Gem::Geneva::GMultiPopulationEAT, [2631](#page-3116-0) ∼GMultiThreadedEA Gem::Geneva::GMultiThreadedEA, [2687](#page-3172-0) ∼GMultiThreadedGD Gem::Geneva::GMultiThreadedGD, [2745](#page-3230-0) ∼GMultiThreadedPS Gem::Geneva::GMultiThreadedPS, [2795](#page-3280-0) ∼GMultiThreadedSA Gem::Geneva::GMultiThreadedSA, [2842](#page-3327-0) ∼GMultiThreadedSwarm Gem::Geneva::GMultiThreadedSwarm, [2903](#page-3388-0) ∼GMutableSetT Gem::Geneva::GMutableSetT, [2958](#page-3443-0) ∼GNAdpationsLoggerT Gem::Geneva::GNAdpationsLoggerT, [2986](#page-3471-0) ∼GNeuralNetworkIndividual Gem::Geneva::GNeuralNetworkIndividual, [2995](#page-3480-0) ∼GNeuralNetworkIndividualFactory Gem::Geneva::GNeuralNetworkIndividualFactory, [3034](#page-3519-0) ∼GNumBiGaussAdaptorT Gem::Geneva::GNumBiGaussAdaptorT, [3040](#page-3525-0) ∼GNumCollectionT Gem::Geneva::GNumCollectionT, [3067](#page-3552-0) ∼GNumFPT Gem::Geneva::GNumFPT, [3126](#page-3611-0) ∼GNumFlipAdaptorT Gem::Geneva::GNumFlipAdaptorT, [3107](#page-3592-0) ∼GNumGaussAdaptorT Gem::Geneva::GNumGaussAdaptorT, [3163](#page-3648-0) ∼GNumIntT Gem::Geneva::GNumIntT, [3183](#page-3668-0) ∼GNumT Gem::Geneva::GNumT, [3220](#page-3705-0) ∼GObject Gem::Geneva::GObject, [3298](#page-3783-0) ∼GOptOptMonitorT Gem::Geneva::GOptOptMonitorT, [3414](#page-3899-0) ∼GOptimizableEntity Gem::Geneva::GOptimizableEntity, [3318](#page-3803-0) ∼GOptimizableI Gem::Geneva::GOptimizableI, [3341](#page-3826-0) ∼GOptimizationAlgorithmFactoryT Gem::Geneva::GOptimizationAlgorithmFactoryT, [3344](#page-3829-0) ∼GOptimizationAlgorithmT Gem::Geneva::GOptimizationAlgorithmT, [3357](#page-3842-0) ∼GOptimizationMonitorT Gem::Geneva::GOptimizationAlgorithmT::G-OptimizationMonitorT, [3402](#page-3887-0) ∼GPSOptimizationMonitor

Gem::Geneva::GBasePS::GPSOptimization-Monitor, [3816](#page-4301-0) ∼GPSPersonalityTraits Gem::Geneva::GPSPersonalityTraits, [3829](#page-4314-0) ∼GParameterBase Gem::Geneva::GParameterBase, [3431](#page-3916-0) ∼GParameterBaseWithAdaptorsT Gem::Geneva::GParameterBaseWithAdaptorsT, [3465](#page-3950-0) ∼GParameterCollectionT Gem::Geneva::GParameterCollectionT, [3504](#page-3989-0) ∼GParameterObjectCollection Gem::Geneva::GParameterObjectCollection, [3548](#page-4033-0) ∼GParameterScanFactory Gem::Geneva::GParameterScanFactory, [3582](#page-4067-0) ∼GParameterSet Gem::Geneva::GParameterSet, [3595](#page-4080-0) ∼GParameterSetConstraint Gem::Geneva::GParameterSetConstraint, [3632](#page-4117-0) ∼GParameterSetFixedSizePriorityQueue Gem::Geneva::GParameterSetFixedSizePriority-Queue, [3645](#page-4130-0) ∼GParameterSetFormulaConstraint Gem::Geneva::GParameterSetFormulaConstraint, [3652](#page-4137-0) ∼GParameterSetParChild Gem::Geneva::GParameterSetParChild, [3671](#page-4156-0) ∼GParameterT Gem::Geneva::GParameterT, [3720](#page-4205-0) ∼GParameterTCollectionT Gem::Geneva::GParameterTCollectionT, [3760](#page-4245-0) ∼GParsableI Gem::Common::GParsableI, [3792](#page-4277-0) ∼GParserBuilder Gem::Common::GParserBuilder, [3794](#page-4279-0) ∼GPersonalityTraits Gem::Geneva::GPersonalityTraits, [3798](#page-4283-0) ∼GProgressPlotterT Gem::Geneva::GProgressPlotterT, [3811](#page-4296-0) ∼GRandomBase Gem::Hap::GRandomBase, [3839](#page-4324-0) ∼GRandomFactory Gem::Hap::GRandomFactory, [3845](#page-4330-0) ∼GRandomT Gem::Hap::GRandomT< Gem::Hap::RANDOML- $OCAL >$ , [3856](#page-4341-0) Gem::Hap::GRandomT< Gem::Hap::RANDOMP- $ROXY > 3862$  $ROXY > 3862$ ∼GRateableI Gem::Geneva::GRateableI, [3869](#page-4354-0) ∼GRgb Gem::Common::GRgb, [3870](#page-4355-0) ∼GSAOptimizationMonitor Gem::Geneva::GBaseSA::GSAOptimization-Monitor, [3873](#page-4358-0) ∼GSAPersonalityTraits Gem::Geneva::GSAPersonalityTraits, [3890](#page-4375-0) ∼GSeedManager

Gem::Hap::GSeedManager, [3901](#page-4386-0) ∼GSerialConsumerT Gem::Courtier::GSerialConsumerT, [3903](#page-4388-0) ∼GSerialEA Gem::Geneva::GSerialEA, [3914](#page-4399-0) ∼GSerialExecutorT Gem::Courtier::GSerialExecutorT, [3965](#page-4450-0) ∼GSerialGD Gem::Geneva::GSerialGD, [3977](#page-4462-0) ∼GSerialPS Gem::Geneva::GSerialPS, [4028](#page-4513-0) ∼GSerialSA Gem::Geneva::GSerialSA, [4077](#page-4562-0) ∼GSerialSwarm Gem::Geneva::GSerialSwarm, [4132](#page-4617-0) ∼GSimulatedAnnealingFactory Gem::Geneva::GSimulatedAnnealingFactory, [4182](#page-4667-0) ∼GSphereConstraint Gem::Geneva::GSphereConstraint, [4192](#page-4677-0) ∼GStdPtrVectorInterfaceT Gem::Geneva::GStdPtrVectorInterfaceT, [4206](#page-4691-0) ∼GStdSimpleVectorInterfaceT Gem::Geneva::GStdSimpleVectorInterfaceT, [4215](#page-4700-0) ∼GSubmissionContainerT Gem::Courtier::GSubmissionContainerT, [4219](#page-4704-0) ∼GSwarmAlgorithmFactory Gem::Geneva::GSwarmAlgorithmFactory, [4223](#page-4708-0) ∼GSwarmOptimizationMonitor Gem::Geneva::GBaseSwarm::GSwarmOptimization-Monitor, [4231](#page-4716-0) ∼GSwarmPersonalityTraits Gem::Geneva::GSwarmPersonalityTraits, [4246](#page-4731-0) ∼GTestIndividual1 Gem::Tests::GTestIndividual1, [4262](#page-4747-0) ∼GTestIndividual2 Gem::Tests::GTestIndividual2, [4308](#page-4793-0) ∼GTestIndividual3 Gem::Tests::GTestIndividual3, [4350](#page-4835-0) ∼GThreadGroup Gem::Common::GThreadGroup, [4387](#page-4872-0) ∼GThreadPool Gem::Common::GThreadPool, [4390](#page-4875-0) ∼GValidityCheckContainerT Gem::Geneva::GValidityCheckContainerT, [4394](#page-4879-0) ∼GValidityCheckT Gem::Geneva::GValidityCheckT, [4407](#page-4892-0) ∼GWorker Gem::Courtier::GBoostThreadConsumerT::G-Worker, [4420](#page-4905-0) ∼GenevaInitializer Gem::Geneva::GenevaInitializer, [1731](#page-2216-0) ∼Go2 Gem::Geneva::Go2, [3263](#page-3748-0) ∼bScanPar Gem::Geneva::bScanPar, [38](#page-523-0) ∼baseScanParT Gem::Geneva::baseScanParT, [32](#page-517-0) ∼dScanPar

Gem::Geneva::dScanPar, [49](#page-534-0) ∼fScanPar Gem::Geneva::fScanPar, [56](#page-541-0) ∼gemfony\_error\_condition Gem::Common::gemfony\_error\_condition, [1730](#page-2215-0) ∼int32ScanPar Gem::Geneva::int32ScanPar, [4424](#page-4909-0) ∼networkData Gem::Geneva::networkData, [4453](#page-4938-0) ∼trainingSet Gem::Geneva::trainingSet, [4465](#page-4950-0) actOnCLOptions Gem::Courtier::GAsioTCPConsumerT, [95](#page-580-0) Gem::Courtier::GBaseConsumerT, [105](#page-590-0) Gem::Courtier::GBoostThreadConsumerT, [586](#page-1071-0) Gem::Courtier::GSerialConsumerT, [3904](#page-4389-0) Gem::Geneva::GIndividualSerialConsumer, [2258](#page-2743-0) Gem::Geneva::GIndividualTCPConsumer, [2262](#page-2747-0) Gem::Geneva::GIndividualThreadConsumer, [2268](#page-2753-0) actOnStalls Gem::Geneva::GBaseEA, [115](#page-600-0) Gem::Geneva::GBaseGD, [177](#page-662-0) Gem::Geneva::GBaseParChildT, [243](#page-728-0) Gem::Geneva::GBasePS, [305](#page-790-0) Gem::Geneva::GBaseSA, [355](#page-840-0) Gem::Geneva::GBaseSwarm, [412](#page-897-0) Gem::Geneva::GBrokerEA, [616](#page-1101-0) Gem::Geneva::GBrokerGD, [682](#page-1167-0) Gem::Geneva::GBrokerPS, [743](#page-1228-0) Gem::Geneva::GBrokerSA, [798](#page-1283-0) Gem::Geneva::GBrokerSwarm, [863](#page-1348-0) Gem::Geneva::GMultiPopulationEAT, [2631](#page-3116-0) Gem::Geneva::GMultiThreadedEA, [2687](#page-3172-0) Gem::Geneva::GMultiThreadedGD, [2746](#page-3231-0) Gem::Geneva::GMultiThreadedPS, [2795](#page-3280-0) Gem::Geneva::GMultiThreadedSA, [2842](#page-3327-0) Gem::Geneva::GMultiThreadedSwarm, [2903](#page-3388-0) Gem::Geneva::GOptimizationAlgorithmT, [3357](#page-3842-0) Gem::Geneva::GParameterSetParChild, [3672](#page-4157-0) Gem::Geneva::GSerialEA, [3914](#page-4399-0) Gem::Geneva::GSerialGD, [3977](#page-4462-0) Gem::Geneva::GSerialPS, [4028](#page-4513-0) Gem::Geneva::GSerialSA, [4077](#page-4562-0) Gem::Geneva::GSerialSwarm, [4132](#page-4617-0) adapt Gem::Geneva::GAdaptorT, [67](#page-552-0) Gem::Geneva::GBaseEA, [115](#page-600-0) Gem::Geneva::GBaseGD, [177](#page-662-0) Gem::Geneva::GBaseParChildT, [243](#page-728-0) Gem::Geneva::GBasePS, [305](#page-790-0) Gem::Geneva::GBaseSA, [355](#page-840-0) Gem::Geneva::GBaseSwarm, [412](#page-897-0) Gem::Geneva::GBooleanAdaptor, [462](#page-947-0) Gem::Geneva::GBooleanCollection, [481](#page-966-0) Gem::Geneva::GBooleanObject, [520](#page-1005-0) Gem::Geneva::GBooleanObjectCollection, [558](#page-1043-0) Gem::Geneva::GBrokerEA, [616](#page-1101-0) Gem::Geneva::GBrokerGD, [682](#page-1167-0)

Gem::Geneva::GBrokerPS, [743](#page-1228-0) Gem::Geneva::GBrokerSA, [798](#page-1283-0) Gem::Geneva::GBrokerSwarm, [863](#page-1348-0) Gem::Geneva::GConstrainedDoubleCollection, [984](#page-1469-0) Gem::Geneva::GConstrainedDoubleObject, [1024](#page-1509-0) Gem::Geneva::GConstrainedDoubleObject-Collection, [1062](#page-1547-0) Gem::Geneva::GConstrainedFloatCollection, [1098](#page-1583-0) Gem::Geneva::GConstrainedFloatObject, [1134](#page-1619-0) Gem::Geneva::GConstrainedFloatObjectCollection, [1173](#page-1658-0) Gem::Geneva::GConstrainedFPNumCollectionT, [1211](#page-1696-0) Gem::Geneva::GConstrainedFPT, [1250](#page-1735-0) Gem::Geneva::GConstrainedInt32Object, [1287](#page-1772-0) Gem::Geneva::GConstrainedInt32ObjectCollection, [1325](#page-1810-0) Gem::Geneva::GConstrainedIntT, [1363](#page-1848-0) Gem::Geneva::GConstrainedNumCollectionT, [1405](#page-1890-0) Gem::Geneva::GConstrainedNumT, [1444](#page-1929-0) Gem::Geneva::GDoubleBiGaussAdaptor, [1518,](#page-2003-0) [1520](#page-2005-0) Gem::Geneva::GDoubleCollection, [1546](#page-2031-0) Gem::Geneva::GDoubleGaussAdaptor, [1585](#page-2070-0) Gem::Geneva::GDoubleObject, [1608](#page-2093-0) Gem::Geneva::GDoubleObjectCollection, [1645](#page-2130-0) Gem::Geneva::GExternalEvaluatorIndividual, [1748](#page-2233-0) Gem::Geneva::GExternalSetterIndividual, [1799](#page-2284-0) Gem::Geneva::GFloatBiGaussAdaptor, [1867,](#page-2352-0) [1869](#page-2354-0) Gem::Geneva::GFloatCollection, [1895](#page-2380-0) Gem::Geneva::GFloatGaussAdaptor, [1931](#page-2416-0) Gem::Geneva::GFloatObject, [1955](#page-2440-0) Gem::Geneva::GFloatObjectCollection, [1991](#page-2476-0) Gem::Geneva::GFPBiGaussAdaptorT, [2023](#page-2508-0) Gem::Geneva::GFPGaussAdaptorT, [2045](#page-2530-0) Gem::Geneva::GFPNumCollectionT, [2065](#page-2550-0) Gem::Geneva::GFunctionIndividual, [2111](#page-2596-0) Gem::Geneva::GInt32Collection, [2279](#page-2764-0) Gem::Geneva::GInt32FlipAdaptor, [2315,](#page-2800-0) [2316](#page-2801-0) Gem::Geneva::GInt32GaussAdaptor, [2333](#page-2818-0) Gem::Geneva::GInt32Object, [2356](#page-2841-0) Gem::Geneva::GInt32ObjectCollection, [2394](#page-2879-0) Gem::Geneva::GIntFlipAdaptorT, [2429](#page-2914-0) Gem::Geneva::GIntGaussAdaptorT, [2447](#page-2932-0) Gem::Geneva::GIntNumCollectionT, [2467](#page-2952-0) Gem::Geneva::GLineFitIndividual, [2509](#page-2994-0) Gem::Geneva::GMetaOptimizerIndividualT, [2567](#page-3052-0) Gem::Geneva::GMultiPopulationEAT, [2631](#page-3116-0) Gem::Geneva::GMultiThreadedEA, [2687](#page-3172-0) Gem::Geneva::GMultiThreadedGD, [2746](#page-3231-0) Gem::Geneva::GMultiThreadedPS, [2795](#page-3280-0) Gem::Geneva::GMultiThreadedSA, [2842](#page-3327-0) Gem::Geneva::GMultiThreadedSwarm, [2903](#page-3388-0) Gem::Geneva::GMutableSetT, [2958](#page-3443-0) Gem::Geneva::GNeuralNetworkIndividual, [2995](#page-3480-0)

Gem::Geneva::GNumBiGaussAdaptorT, [3040,](#page-3525-0) [3042](#page-3527-0) Gem::Geneva::GNumCollectionT, [3067](#page-3552-0) Gem::Geneva::GNumFlipAdaptorT, [3107](#page-3592-0) Gem::Geneva::GNumFPT, [3126](#page-3611-0) Gem::Geneva::GNumGaussAdaptorT, [3163](#page-3648-0) Gem::Geneva::GNumIntT, [3183](#page-3668-0) Gem::Geneva::GNumT, [3220](#page-3705-0) Gem::Geneva::Go2, [3263](#page-3748-0) Gem::Geneva::GOptimizableEntity, [3318](#page-3803-0) Gem::Geneva::GOptimizationAlgorithmT, [3357](#page-3842-0) Gem::Geneva::GParameterBase, [3431](#page-3916-0) Gem::Geneva::GParameterBaseWithAdaptorsT, [3465](#page-3950-0) Gem::Geneva::GParameterCollectionT, [3504](#page-3989-0) Gem::Geneva::GParameterObjectCollection, [3548](#page-4033-0) Gem::Geneva::GParameterSet, [3595](#page-4080-0) Gem::Geneva::GParameterSetParChild, [3672](#page-4157-0) Gem::Geneva::GParameterT, [3720](#page-4205-0) Gem::Geneva::GParameterTCollectionT, [3760](#page-4245-0) Gem::Geneva::GSerialEA, [3914](#page-4399-0) Gem::Geneva::GSerialGD, [3977](#page-4462-0) Gem::Geneva::GSerialPS, [4028](#page-4513-0) Gem::Geneva::GSerialSA, [4077](#page-4562-0) Gem::Geneva::GSerialSwarm, [4132](#page-4617-0) Gem::Tests::GTestIndividual1, [4263](#page-4748-0) Gem::Tests::GTestIndividual2, [4308](#page-4793-0) Gem::Tests::GTestIndividual3, [4350](#page-4835-0) adaptAdaption Gem::Geneva::GAdaptorT, [67](#page-552-0) Gem::Geneva::GBooleanAdaptor, [463](#page-948-0) Gem::Geneva::GDoubleBiGaussAdaptor, [1520](#page-2005-0) Gem::Geneva::GDoubleGaussAdaptor, [1585](#page-2070-0) Gem::Geneva::GFloatBiGaussAdaptor, [1869](#page-2354-0) Gem::Geneva::GFloatGaussAdaptor, [1932](#page-2417-0) Gem::Geneva::GFPBiGaussAdaptorT, [2023](#page-2508-0) Gem::Geneva::GFPGaussAdaptorT, [2045](#page-2530-0) Gem::Geneva::GInt32FlipAdaptor, [2316](#page-2801-0) Gem::Geneva::GInt32GaussAdaptor, [2333](#page-2818-0) Gem::Geneva::GIntFlipAdaptorT, [2429](#page-2914-0) Gem::Geneva::GIntGaussAdaptorT, [2447](#page-2932-0) Gem::Geneva::GNumBiGaussAdaptorT, [3042](#page-3527-0) Gem::Geneva::GNumFlipAdaptorT, [3107](#page-3592-0) Gem::Geneva::GNumGaussAdaptorT, [3164](#page-3649-0) adaptAndEvaluate Gem::Geneva::GBaseEA, [115](#page-600-0) Gem::Geneva::GBaseGD, [178](#page-663-0) Gem::Geneva::GBaseParChildT, [243](#page-728-0) Gem::Geneva::GBasePS, [305](#page-790-0) Gem::Geneva::GBaseSA, [355](#page-840-0) Gem::Geneva::GBaseSwarm, [412](#page-897-0) Gem::Geneva::GBrokerEA, [616](#page-1101-0) Gem::Geneva::GBrokerGD, [682](#page-1167-0) Gem::Geneva::GBrokerPS, [744](#page-1229-0) Gem::Geneva::GBrokerSA, [798](#page-1283-0) Gem::Geneva::GBrokerSwarm, [864](#page-1349-0) Gem::Geneva::GExternalEvaluatorIndividual, [1748](#page-2233-0) Gem::Geneva::GExternalSetterIndividual, [1799](#page-2284-0)

Gem::Geneva::GFunctionIndividual, [2112](#page-2597-0) Gem::Geneva::GLineFitIndividual, [2509](#page-2994-0) Gem::Geneva::GMetaOptimizerIndividualT, [2567](#page-3052-0) Gem::Geneva::GMultiPopulationEAT, [2631](#page-3116-0) Gem::Geneva::GMultiThreadedEA, [2687](#page-3172-0) Gem::Geneva::GMultiThreadedGD, [2746](#page-3231-0) Gem::Geneva::GMultiThreadedPS, [2795](#page-3280-0) Gem::Geneva::GMultiThreadedSA, [2842](#page-3327-0) Gem::Geneva::GMultiThreadedSwarm, [2903](#page-3388-0) Gem::Geneva::GMutableSetT, [2958](#page-3443-0) Gem::Geneva::GNeuralNetworkIndividual, [2995](#page-3480-0) Gem::Geneva::Go2, [3263](#page-3748-0) Gem::Geneva::GOptimizableEntity, [3318](#page-3803-0) Gem::Geneva::GOptimizationAlgorithmT, [3358](#page-3843-0) Gem::Geneva::GParameterSet, [3595](#page-4080-0) Gem::Geneva::GParameterSetParChild, [3672](#page-4157-0) Gem::Geneva::GSerialEA, [3914](#page-4399-0) Gem::Geneva::GSerialGD, [3977](#page-4462-0) Gem::Geneva::GSerialPS, [4028](#page-4513-0) Gem::Geneva::GSerialSA, [4077](#page-4562-0) Gem::Geneva::GSerialSwarm, [4132](#page-4617-0) Gem::Tests::GTestIndividual1, [4263](#page-4748-0) Gem::Tests::GTestIndividual2, [4308](#page-4793-0) Gem::Tests::GTestIndividual3, [4350](#page-4835-0) adaptChildren Gem::Geneva::GBrokerEA, [616](#page-1101-0) Gem::Geneva::GBrokerSA, [799](#page-1284-0) Gem::Geneva::GMultiPopulationEAT, [2631](#page-3116-0) Gem::Geneva::GMultiThreadedEA, [2687](#page-3172-0) Gem::Geneva::GMultiThreadedSA, [2843](#page-3328-0) Gem::Geneva::GSerialEA, [3914](#page-4399-0) Gem::Geneva::GSerialSA, [4078](#page-4563-0) adaptImpl Gem::Geneva::GBooleanCollection, [482](#page-967-0) Gem::Geneva::GBooleanObject, [521](#page-1006-0) Gem::Geneva::GBooleanObjectCollection, [558](#page-1043-0) Gem::Geneva::GConstrainedDoubleCollection, [984](#page-1469-0) Gem::Geneva::GConstrainedDoubleObject, [1025](#page-1510-0) Gem::Geneva::GConstrainedDoubleObject-Collection, [1062](#page-1547-0) Gem::Geneva::GConstrainedFloatCollection, [1098](#page-1583-0) Gem::Geneva::GConstrainedFloatObject, [1134](#page-1619-0) Gem::Geneva::GConstrainedFloatObjectCollection, [1173](#page-1658-0) Gem::Geneva::GConstrainedFPNumCollectionT, [1211](#page-1696-0) Gem::Geneva::GConstrainedFPT, [1250](#page-1735-0) Gem::Geneva::GConstrainedInt32Object, [1287](#page-1772-0) Gem::Geneva::GConstrainedInt32ObjectCollection, [1325](#page-1810-0) Gem::Geneva::GConstrainedIntT, [1363](#page-1848-0) Gem::Geneva::GConstrainedNumCollectionT, [1405](#page-1890-0) Gem::Geneva::GConstrainedNumT, [1444](#page-1929-0) Gem::Geneva::GDoubleCollection, [1546](#page-2031-0) Gem::Geneva::GDoubleObject, [1608](#page-2093-0) Gem::Geneva::GDoubleObjectCollection, [1645](#page-2130-0)

Gem::Geneva::GFloatCollection, [1895](#page-2380-0) Gem::Geneva::GFloatObject, [1955](#page-2440-0) Gem::Geneva::GFloatObjectCollection, [1991](#page-2476-0) Gem::Geneva::GFPNumCollectionT, [2065](#page-2550-0) Gem::Geneva::GInt32Collection, [2279](#page-2764-0) Gem::Geneva::GInt32Object, [2357](#page-2842-0) Gem::Geneva::GInt32ObjectCollection, [2394](#page-2879-0) Gem::Geneva::GIntNumCollectionT, [2467](#page-2952-0) Gem::Geneva::GNumCollectionT, [3067](#page-3552-0) Gem::Geneva::GNumFPT, [3126](#page-3611-0) Gem::Geneva::GNumIntT, [3183](#page-3668-0) Gem::Geneva::GNumT, [3220](#page-3705-0) Gem::Geneva::GParameterCollectionT, [3505](#page-3990-0) Gem::Geneva::GParameterObjectCollection, [3548](#page-4033-0) Gem::Geneva::GParameterT, [3720](#page-4205-0) Gem::Geneva::GParameterTCollectionT, [3760](#page-4245-0) adaption\_type Gem::Geneva::GAdaptorT, [66](#page-551-0) Gem::Geneva::GBooleanAdaptor, [461](#page-946-0) Gem::Geneva::GDoubleBiGaussAdaptor, [1518](#page-2003-0) Gem::Geneva::GDoubleGaussAdaptor, [1583](#page-2068-0) Gem::Geneva::GFloatBiGaussAdaptor, [1867](#page-2352-0) Gem::Geneva::GFloatGaussAdaptor, [1930](#page-2415-0) Gem::Geneva::GFPBiGaussAdaptorT, [2022](#page-2507-0) Gem::Geneva::GFPGaussAdaptorT, [2043](#page-2528-0) Gem::Geneva::GInt32FlipAdaptor, [2315](#page-2800-0) Gem::Geneva::GInt32GaussAdaptor, [2332](#page-2817-0) Gem::Geneva::GIntFlipAdaptorT, [2427](#page-2912-0) Gem::Geneva::GIntGaussAdaptorT, [2445](#page-2930-0) Gem::Geneva::GNumBiGaussAdaptorT, [3040](#page-3525-0) Gem::Geneva::GNumFlipAdaptorT, [3106](#page-3591-0) Gem::Geneva::GNumGaussAdaptorT, [3161](#page-3646-0) adaptionsActive Gem::Geneva::GBooleanCollection, [482](#page-967-0) Gem::Geneva::GBooleanObject, [521](#page-1006-0) Gem::Geneva::GBooleanObjectCollection, [558](#page-1043-0) Gem::Geneva::GConstrainedDoubleCollection, [984](#page-1469-0) Gem::Geneva::GConstrainedDoubleObject, [1025](#page-1510-0) Gem::Geneva::GConstrainedDoubleObject-Collection, [1063](#page-1548-0) Gem::Geneva::GConstrainedFloatCollection, [1098](#page-1583-0) Gem::Geneva::GConstrainedFloatObject, [1134](#page-1619-0) Gem::Geneva::GConstrainedFloatObjectCollection, [1173](#page-1658-0) Gem::Geneva::GConstrainedFPNumCollectionT, [1212](#page-1697-0) Gem::Geneva::GConstrainedFPT, [1250](#page-1735-0) Gem::Geneva::GConstrainedInt32Object, [1288](#page-1773-0) Gem::Geneva::GConstrainedInt32ObjectCollection, [1326](#page-1811-0) Gem::Geneva::GConstrainedIntT, [1363](#page-1848-0) Gem::Geneva::GConstrainedNumCollectionT, [1406](#page-1891-0) Gem::Geneva::GConstrainedNumT, [1444](#page-1929-0) Gem::Geneva::GDoubleCollection, [1547](#page-2032-0) Gem::Geneva::GDoubleObject, [1609](#page-2094-0) Gem::Geneva::GDoubleObjectCollection, [1645](#page-2130-0)

Gem::Geneva::GFloatCollection, [1895](#page-2380-0) Gem::Geneva::GFloatObject, [1956](#page-2441-0) Gem::Geneva::GFloatObjectCollection, [1991](#page-2476-0) Gem::Geneva::GFPNumCollectionT, [2065](#page-2550-0) Gem::Geneva::GInt32Collection, [2279](#page-2764-0) Gem::Geneva::GInt32Object, [2357](#page-2842-0) Gem::Geneva::GInt32ObjectCollection, [2395](#page-2880-0) Gem::Geneva::GIntNumCollectionT, [2467](#page-2952-0) Gem::Geneva::GNumCollectionT, [3067](#page-3552-0) Gem::Geneva::GNumFPT, [3126](#page-3611-0) Gem::Geneva::GNumIntT, [3184](#page-3669-0) Gem::Geneva::GNumT, [3220](#page-3705-0) Gem::Geneva::GParameterBase, [3431](#page-3916-0) Gem::Geneva::GParameterBaseWithAdaptorsT, [3465](#page-3950-0) Gem::Geneva::GParameterCollectionT, [3505](#page-3990-0) Gem::Geneva::GParameterObjectCollection, [3549](#page-4034-0) Gem::Geneva::GParameterT, [3721](#page-4206-0) Gem::Geneva::GParameterTCollectionT, [3760](#page-4245-0) Gem::Common::GDataCollector1T, [1481](#page-1966-0) Gem::Common::GDataCollector2ET, [1486](#page-1971-0)

add

Gem::Common::GDataCollector2T, [1493](#page-1978-0) Gem::Common::GDataCollector3T, [1500](#page-1985-0) Gem::Common::GDataCollector4T, [1507](#page-1992-0) Gem::Common::GFixedSizePriorityQueueT, [1861](#page-2346-0) Gem::Common::GGraph2D, [2209](#page-2694-0) Gem::Common::GGraph2ED, [2216](#page-2701-0) Gem::Common::GGraph3D, [2222](#page-2707-0) Gem::Common::GGraph4D, [2229](#page-2714-0) Gem::Common::GHistogram1D, [2238](#page-2723-0) Gem::Common::GHistogram1I, [2244](#page-2729-0) Gem::Common::GHistogram2D, [2251](#page-2736-0) Gem::Geneva::GParameterSetFixedSizePriority-Queue, [3646](#page-4131-0) add\_thread Gem::Common::GThreadGroup, [4387](#page-4872-0) addAdaptor Gem::Geneva::GBooleanCollection, [482](#page-967-0) Gem::Geneva::GBooleanObject, [521](#page-1006-0) Gem::Geneva::GConstrainedDoubleCollection, [984](#page-1469-0) Gem::Geneva::GConstrainedDoubleObject, [1025](#page-1510-0) Gem::Geneva::GConstrainedFloatCollection, [1098](#page-1583-0) Gem::Geneva::GConstrainedFloatObject, [1135](#page-1620-0) Gem::Geneva::GConstrainedFPNumCollectionT, [1212](#page-1697-0) Gem::Geneva::GConstrainedFPT, [1250](#page-1735-0) Gem::Geneva::GConstrainedInt32Object, [1288](#page-1773-0) Gem::Geneva::GConstrainedIntT, [1364](#page-1849-0) Gem::Geneva::GConstrainedNumCollectionT, [1406](#page-1891-0) Gem::Geneva::GConstrainedNumT, [1445](#page-1930-0) Gem::Geneva::GDoubleCollection, [1547](#page-2032-0) Gem::Geneva::GDoubleObject, [1609](#page-2094-0) Gem::Geneva::GFloatCollection, [1895](#page-2380-0) Gem::Geneva::GFloatObject, [1956](#page-2441-0)

#### **Generated on Sat Jun 7 2014 13:29:56 for The Geneva Library Collection by Doxygen**

Gem::Geneva::GFPNumCollectionT, [2066](#page-2551-0)

**INDEX 4613** Gem::Geneva::GBaseSA, [355](#page-840-0) Gem::Geneva::GBaseSA::GSAOptimization-Gem::Geneva::GBaseSwarm, [412](#page-897-0) Gem::Geneva::GBaseSwarm::GSwarmOptimization-

Monitor, [3873](#page-4358-0)

Monitor, [4231](#page-4716-0)

Gem::Geneva::GBooleanAdaptor, [463](#page-948-0) Gem::Geneva::GBooleanCollection, [482](#page-967-0) Gem::Geneva::GBooleanObject, [521](#page-1006-0)

Gem::Geneva::GBooleanObjectCollection, [558](#page-1043-0)

Gem::Geneva::GNumCollectionT, [3067](#page-3552-0) Gem::Geneva::GNumFPT, [3126](#page-3611-0) Gem::Geneva::GNumIntT, [3184](#page-3669-0) Gem::Geneva::GNumT, [3220](#page-3705-0) Gem::Geneva::GParameterBaseWithAdaptorsT, [3465](#page-3950-0) Gem::Geneva::GParameterCollectionT, [3505](#page-3990-0) Gem::Geneva::GParameterT, [3721](#page-4206-0) addAlgorithm Gem::Geneva::Go2, [3264](#page-3749-0) addCLOptions Gem::Courtier::GAsioTCPConsumerT, [95](#page-580-0) Gem::Courtier::GBaseConsumerT, [105](#page-590-0) Gem::Courtier::GBoostThreadConsumerT, [586](#page-1071-0) Gem::Courtier::GSerialConsumerT, [3904](#page-4389-0) Gem::Geneva::GEvolutionaryAlgorithmFactory, [1734](#page-2219-0) Gem::Geneva::GGradientDescentFactory, [2202](#page-2687-0) Gem::Geneva::GIndividualSerialConsumer, [2258](#page-2743-0) Gem::Geneva::GIndividualTCPConsumer, [2262](#page-2747-0) Gem::Geneva::GIndividualThreadConsumer, [2268](#page-2753-0) Gem::Geneva::GOptimizationAlgorithmFactoryT, [3345](#page-3830-0) Gem::Geneva::GParameterScanFactory, [3582](#page-4067-0) Gem::Geneva::GSimulatedAnnealingFactory, [4183](#page-4668-0) Gem::Geneva::GSwarmAlgorithmFactory, [4223](#page-4708-0) addCheck Gem::Geneva::GCheckCombinerT, [956](#page-1441-0) Gem::Geneva::GValidityCheckContainerT, [4394](#page-4879-0) addConfigurationOptions Gem::Courtier::GAsioTCPConsumerT, [97](#page-582-0) Gem::Courtier::GBaseConsumerT, [105](#page-590-0) Gem::Courtier::GBaseExecutorT, [166](#page-651-0) Gem::Courtier::GBoostThreadConsumerT, [586](#page-1071-0) Gem::Courtier::GBoostThreadConsumerT::G-DefaultWorker, [1513](#page-1998-0) Gem::Courtier::GBoostThreadConsumerT::G-Worker, [4420](#page-4905-0) Gem::Courtier::GBrokerConnector2T, [601](#page-1086-0) Gem::Courtier::GMTExecutorT, [2618](#page-3103-0) Gem::Courtier::GSerialConsumerT, [3904](#page-4389-0) Gem::Courtier::GSerialExecutorT, [3965](#page-4450-0) Gem::Geneva::GAdaptorT, [68](#page-553-0) Gem::Geneva::GBaseEA, [116](#page-601-0) Gem::Geneva::GBaseEA::GEAOptimization-Monitor, [1704](#page-2189-0) Gem::Geneva::GBaseGD, [178](#page-663-0) Gem::Geneva::GBaseGD::GGDOptimization-Monitor, [2170](#page-2655-0) Gem::Geneva::GBaseParChildPersonalityTraits, [225](#page-710-0) Gem::Geneva::GBaseParChildT, [243](#page-728-0)

Gem::Geneva::GInt32Collection, [2279](#page-2764-0) Gem::Geneva::GInt32Object, [2357](#page-2842-0) Gem::Geneva::GIntNumCollectionT, [2468](#page-2953-0)

Gem::Geneva::GBasePS, [305](#page-790-0)

Gem::Geneva::GBasePS::GPSOptimization-Monitor, [3816](#page-4301-0)

Gem::Geneva::GBrokerEA, [616](#page-1101-0) Gem::Geneva::GBrokerGD, [682](#page-1167-0) Gem::Geneva::GBrokerPS, [744](#page-1229-0) Gem::Geneva::GBrokerSA, [799](#page-1284-0) Gem::Geneva::GBrokerSwarm, [864](#page-1349-0) Gem::Geneva::GCheckCombinerT, [956](#page-1441-0) Gem::Geneva::GConstrainedDoubleCollection, [984](#page-1469-0) Gem::Geneva::GConstrainedDoubleObject, [1025](#page-1510-0) Gem::Geneva::GConstrainedDoubleObject-Collection, [1063](#page-1548-0) Gem::Geneva::GConstrainedFloatCollection, [1098](#page-1583-0) Gem::Geneva::GConstrainedFloatObject, [1135](#page-1620-0) Gem::Geneva::GConstrainedFloatObjectCollection, [1173](#page-1658-0) Gem::Geneva::GConstrainedFPNumCollectionT, [1212](#page-1697-0) Gem::Geneva::GConstrainedFPT, [1250](#page-1735-0) Gem::Geneva::GConstrainedInt32Object, [1288](#page-1773-0) Gem::Geneva::GConstrainedInt32ObjectCollection, [1326](#page-1811-0)

Gem::Geneva::GConstrainedIntT, [1364](#page-1849-0) Gem::Geneva::GConstrainedNumCollectionT, [1406](#page-1891-0) Gem::Geneva::GConstrainedNumT, [1445](#page-1930-0)

Gem::Geneva::GDoubleBiGaussAdaptor, [1520](#page-2005-0) Gem::Geneva::GDoubleCollection, [1547](#page-2032-0) Gem::Geneva::GDoubleGaussAdaptor, [1586](#page-2071-0) Gem::Geneva::GDoubleObject, [1609](#page-2094-0) Gem::Geneva::GDoubleObjectCollection, [1645](#page-2130-0) Gem::Geneva::GDoubleSumConstraint, [1675](#page-2160-0) Gem::Geneva::GDoubleSumGapConstraint, [1690](#page-2175-0) Gem::Geneva::GEAPersonalityTraits, [1720](#page-2205-0) Gem::Geneva::GExternalEvaluatorIndividual, [1748](#page-2233-0) Gem::Geneva::GExternalSetterIndividual, [1799](#page-2284-0) Gem::Geneva::GFloatBiGaussAdaptor, [1869](#page-2354-0) Gem::Geneva::GFloatCollection, [1896](#page-2381-0) Gem::Geneva::GFloatGaussAdaptor, [1932](#page-2417-0) Gem::Geneva::GFloatObject, [1956](#page-2441-0) Gem::Geneva::GFloatObjectCollection, [1991](#page-2476-0) Gem::Geneva::GFPBiGaussAdaptorT, [2023](#page-2508-0) Gem::Geneva::GFPGaussAdaptorT, [2045](#page-2530-0) Gem::Geneva::GFPNumCollectionT, [2066](#page-2551-0) Gem::Geneva::GFunctionIndividual, [2112](#page-2597-0) Gem::Geneva::GGDPersonalityTraits, [2186](#page-2671-0) Gem::Geneva::GIndividualSerialConsumer, [2258](#page-2743-0) Gem::Geneva::GIndividualTCPConsumer, [2262](#page-2747-0) Gem::Geneva::GIndividualThreadConsumer, [2269](#page-2754-0)

Gem::Geneva::GInt32Collection, [2280](#page-2765-0) Gem::Geneva::GInt32FlipAdaptor, [2316](#page-2801-0) Gem::Geneva::GInt32GaussAdaptor, [2335](#page-2820-0) Gem::Geneva::GInt32Object, [2357](#page-2842-0) Gem::Geneva::GInt32ObjectCollection, [2395](#page-2880-0) Gem::Geneva::GIntFlipAdaptorT, [2430](#page-2915-0) Gem::Geneva::GIntGaussAdaptorT, [2447](#page-2932-0) Gem::Geneva::GIntNumCollectionT, [2468](#page-2953-0) Gem::Geneva::GLineFitIndividual, [2509](#page-2994-0) Gem::Geneva::GMetaOptimizerIndividualT, [2567](#page-3052-0) Gem::Geneva::GMPEAPersonalityTraits, [2607](#page-3092-0) Gem::Geneva::GMultiPopulationEAT, [2631](#page-3116-0) Gem::Geneva::GMultiThreadedEA, [2688](#page-3173-0) Gem::Geneva::GMultiThreadedGD, [2746](#page-3231-0) Gem::Geneva::GMultiThreadedPS, [2796](#page-3281-0) Gem::Geneva::GMultiThreadedSA, [2843](#page-3328-0) Gem::Geneva::GMultiThreadedSwarm, [2903](#page-3388-0) Gem::Geneva::GMutableSetT, [2958](#page-3443-0) Gem::Geneva::GNeuralNetworkIndividual, [2995](#page-3480-0) Gem::Geneva::GNumBiGaussAdaptorT, [3042](#page-3527-0) Gem::Geneva::GNumCollectionT, [3068](#page-3553-0) Gem::Geneva::GNumFlipAdaptorT, [3108](#page-3593-0) Gem::Geneva::GNumFPT, [3128](#page-3613-0) Gem::Geneva::GNumGaussAdaptorT, [3164](#page-3649-0) Gem::Geneva::GNumIntT, [3184](#page-3669-0) Gem::Geneva::GNumT, [3221](#page-3706-0) Gem::Geneva::Go2, [3264](#page-3749-0) Gem::Geneva::GObject, [3298](#page-3783-0) Gem::Geneva::GOptimizableEntity, [3319](#page-3804-0) Gem::Geneva::GOptimizationAlgorithmT, [3358](#page-3843-0) Gem::Geneva::GOptimizationAlgorithmT::G-OptimizationMonitorT, [3402](#page-3887-0) Gem::Geneva::GOptOptMonitorT, [3415](#page-3900-0) Gem::Geneva::GParameterBase, [3431](#page-3916-0) Gem::Geneva::GParameterBaseWithAdaptorsT, [3465](#page-3950-0) Gem::Geneva::GParameterCollectionT, [3505](#page-3990-0) Gem::Geneva::GParameterObjectCollection, [3549](#page-4034-0) Gem::Geneva::GParameterSet, [3595](#page-4080-0) Gem::Geneva::GParameterSetConstraint, [3632](#page-4117-0) Gem::Geneva::GParameterSetFormulaConstraint, [3652](#page-4137-0) Gem::Geneva::GParameterSetParChild, [3672](#page-4157-0) Gem::Geneva::GParameterT, [3721](#page-4206-0) Gem::Geneva::GParameterTCollectionT, [3760](#page-4245-0) Gem::Geneva::GPersonalityTraits, [3798](#page-4283-0) Gem::Geneva::GPSPersonalityTraits, [3829](#page-4314-0) Gem::Geneva::GSAPersonalityTraits, [3890](#page-4375-0) Gem::Geneva::GSerialEA, [3914](#page-4399-0) Gem::Geneva::GSerialGD, [3978](#page-4463-0) Gem::Geneva::GSerialPS, [4028](#page-4513-0) Gem::Geneva::GSerialSA, [4078](#page-4563-0) Gem::Geneva::GSerialSwarm, [4133](#page-4618-0) Gem::Geneva::GSphereConstraint, [4192](#page-4677-0) Gem::Geneva::GSwarmPersonalityTraits, [4246](#page-4731-0) Gem::Geneva::GValidityCheckContainerT, [4394](#page-4879-0) Gem::Geneva::GValidityCheckT, [4408](#page-4893-0) Gem::Tests::GTestIndividual1, [4263](#page-4748-0)

Gem::Tests::GTestIndividual2, [4308](#page-4793-0) Gem::Tests::GTestIndividual3, [4350](#page-4835-0) addContent Gem::Geneva::GMetaOptimizerIndividualT, [2568](#page-3053-0) addGDoubleObjects Gem::Tests::GTestIndividual1, [4263](#page-4748-0) addIterationBests Gem::Geneva::GBaseEA, [116](#page-601-0) Gem::Geneva::GBaseGD, [178](#page-663-0) Gem::Geneva::GBaseParChildT, [243](#page-728-0) Gem::Geneva::GBasePS, [307](#page-792-0) Gem::Geneva::GBaseSA, [355](#page-840-0) Gem::Geneva::GBaseSwarm, [412](#page-897-0) Gem::Geneva::GBrokerEA, [617](#page-1102-0) Gem::Geneva::GBrokerGD, [682](#page-1167-0) Gem::Geneva::GBrokerPS, [744](#page-1229-0) Gem::Geneva::GBrokerSA, [799](#page-1284-0) Gem::Geneva::GBrokerSwarm, [864](#page-1349-0) Gem::Geneva::GMultiPopulationEAT, [2633](#page-3118-0) Gem::Geneva::GMultiThreadedEA, [2688](#page-3173-0) Gem::Geneva::GMultiThreadedGD, [2746](#page-3231-0) Gem::Geneva::GMultiThreadedPS, [2796](#page-3281-0) Gem::Geneva::GMultiThreadedSA, [2843](#page-3328-0) Gem::Geneva::GMultiThreadedSwarm, [2903](#page-3388-0) Gem::Geneva::GOptimizationAlgorithmT, [3358](#page-3843-0) Gem::Geneva::GParameterSetParChild, [3672](#page-4157-0) Gem::Geneva::GSerialEA, [3915](#page-4400-0) Gem::Geneva::GSerialGD, [3978](#page-4463-0) Gem::Geneva::GSerialPS, [4028](#page-4513-0) Gem::Geneva::GSerialSA, [4078](#page-4563-0) Gem::Geneva::GSerialSwarm, [4133](#page-4618-0) addLogTarget Gem::Common::GLogger, [2551](#page-3036-0) addTrainingSet Gem::Geneva::networkData, [4454](#page-4939-0) addTriangle Gem::Common::GCanvas, [930](#page-1415-0) Gem::Common::GCanvas16, [935](#page-1420-0) Gem::Common::GCanvas24, [940](#page-1425-0) Gem::Common::GCanvas32, [945](#page-1430-0) Gem::Common::GCanvas8, [950](#page-1435-0) addTriangles Gem::Common::GCanvas, [930](#page-1415-0) Gem::Common::GCanvas16, [935](#page-1420-0) Gem::Common::GCanvas24, [940](#page-1425-0) Gem::Common::GCanvas32, [946](#page-1431-0) Gem::Common::GCanvas8, [951](#page-1436-0) adjustNeighborhoods Gem::Geneva::GBaseSwarm, [413](#page-898-0) Gem::Geneva::GBrokerSwarm, [864](#page-1349-0) Gem::Geneva::GMultiThreadedSwarm, [2904](#page-3389-0) Gem::Geneva::GSerialSwarm, [4133](#page-4618-0) adjustPopulation Gem::Geneva::GBaseEA, [116](#page-601-0) Gem::Geneva::GBaseGD, [178](#page-663-0) Gem::Geneva::GBaseParChildT, [244](#page-729-0) Gem::Geneva::GBasePS, [307](#page-792-0) Gem::Geneva::GBaseSA, [356](#page-841-0)

Gem::Geneva::GBaseSwarm, [413](#page-898-0) Gem::Geneva::GBrokerEA, [617](#page-1102-0) Gem::Geneva::GBrokerGD, [683](#page-1168-0) Gem::Geneva::GBrokerPS, [744](#page-1229-0) Gem::Geneva::GBrokerSA, [799](#page-1284-0) Gem::Geneva::GBrokerSwarm, [864](#page-1349-0) Gem::Geneva::GMultiPopulationEAT, [2633](#page-3118-0) Gem::Geneva::GMultiThreadedEA, [2688](#page-3173-0) Gem::Geneva::GMultiThreadedGD, [2747](#page-3232-0) Gem::Geneva::GMultiThreadedPS, [2796](#page-3281-0) Gem::Geneva::GMultiThreadedSA, [2843](#page-3328-0) Gem::Geneva::GMultiThreadedSwarm, [2904](#page-3389-0) Gem::Geneva::GParameterSetParChild, [3672](#page-4157-0) Gem::Geneva::GSerialEA, [3915](#page-4400-0) Gem::Geneva::GSerialGD, [3978](#page-4463-0) Gem::Geneva::GSerialPS, [4029](#page-4514-0) Gem::Geneva::GSerialSA, [4078](#page-4563-0) Gem::Geneva::GSerialSwarm, [4133](#page-4618-0) afterFirstIteration Gem::Geneva::GBaseEA, [116](#page-601-0) Gem::Geneva::GBaseGD, [178](#page-663-0) Gem::Geneva::GBaseParChildT, [244](#page-729-0) Gem::Geneva::GBasePS, [307](#page-792-0) Gem::Geneva::GBaseSA, [356](#page-841-0) Gem::Geneva::GBaseSwarm, [413](#page-898-0) Gem::Geneva::GBrokerEA, [617](#page-1102-0) Gem::Geneva::GBrokerGD, [683](#page-1168-0) Gem::Geneva::GBrokerPS, [744](#page-1229-0) Gem::Geneva::GBrokerSA, [799](#page-1284-0) Gem::Geneva::GBrokerSwarm, [864](#page-1349-0) Gem::Geneva::GMultiPopulationEAT, [2633](#page-3118-0) Gem::Geneva::GMultiThreadedEA, [2688](#page-3173-0) Gem::Geneva::GMultiThreadedGD, [2747](#page-3232-0) Gem::Geneva::GMultiThreadedPS, [2796](#page-3281-0) Gem::Geneva::GMultiThreadedSA, [2843](#page-3328-0) Gem::Geneva::GMultiThreadedSwarm, [2904](#page-3389-0) Gem::Geneva::GOptimizationAlgorithmT, [3358](#page-3843-0) Gem::Geneva::GParameterSetParChild, [3673](#page-4158-0) Gem::Geneva::GSerialEA, [3915](#page-4400-0) Gem::Geneva::GSerialGD, [3978](#page-4463-0) Gem::Geneva::GSerialPS, [4029](#page-4514-0) Gem::Geneva::GSerialSA, [4078](#page-4563-0) Gem::Geneva::GSerialSwarm, [4133](#page-4618-0) allClean Gem::Geneva::GParameterSetFixedSizePriority-Queue, [3646](#page-4131-0) allowInformationEmission Gem::Geneva::GBaseEA::GEAOptimization-Monitor, [1705](#page-2190-0) Gem::Geneva::GBaseGD::GGDOptimization-Monitor, [2171](#page-2656-0) Gem::Geneva::GBasePS::GPSOptimization-Monitor, [3816](#page-4301-0) Gem::Geneva::GBaseSA::GSAOptimization-Monitor, [3874](#page-4359-0) Gem::Geneva::GBaseSwarm::GSwarmOptimization-Monitor, [4232](#page-4717-0)

Gem::Geneva::GOptimizationAlgorithmT::G-OptimizationMonitorT, [3402](#page-3887-0) Gem::Geneva::GOptOptMonitorT, [3415](#page-3900-0) allowRandomInitialization Gem::Geneva::GBooleanCollection, [483](#page-968-0) Gem::Geneva::GBooleanObject, [522](#page-1007-0) Gem::Geneva::GBooleanObjectCollection, [559](#page-1044-0) Gem::Geneva::GConstrainedDoubleCollection, [985](#page-1470-0) Gem::Geneva::GConstrainedDoubleObject, [1026](#page-1511-0) Gem::Geneva::GConstrainedDoubleObject-Collection, [1063](#page-1548-0) Gem::Geneva::GConstrainedFloatCollection, [1099](#page-1584-0) Gem::Geneva::GConstrainedFloatObject, [1135](#page-1620-0) Gem::Geneva::GConstrainedFloatObjectCollection, [1174](#page-1659-0) Gem::Geneva::GConstrainedFPNumCollectionT, [1212](#page-1697-0) Gem::Geneva::GConstrainedFPT, [1251](#page-1736-0) Gem::Geneva::GConstrainedInt32Object, [1288](#page-1773-0) Gem::Geneva::GConstrainedInt32ObjectCollection, [1326](#page-1811-0) Gem::Geneva::GConstrainedIntT, [1364](#page-1849-0) Gem::Geneva::GConstrainedNumCollectionT, [1407](#page-1892-0) Gem::Geneva::GConstrainedNumT, [1445](#page-1930-0) Gem::Geneva::GDoubleCollection, [1547](#page-2032-0) Gem::Geneva::GDoubleObject, [1609](#page-2094-0) Gem::Geneva::GDoubleObjectCollection, [1647](#page-2132-0) Gem::Geneva::GFloatCollection, [1896](#page-2381-0) Gem::Geneva::GFloatObject, [1956](#page-2441-0) Gem::Geneva::GFloatObjectCollection, [1993](#page-2478-0) Gem::Geneva::GFPNumCollectionT, [2066](#page-2551-0) Gem::Geneva::GInt32Collection, [2280](#page-2765-0) Gem::Geneva::GInt32Object, [2358](#page-2843-0) Gem::Geneva::GInt32ObjectCollection, [2395](#page-2880-0) Gem::Geneva::GIntNumCollectionT, [2468](#page-2953-0) Gem::Geneva::GNumCollectionT, [3068](#page-3553-0) Gem::Geneva::GNumFPT, [3128](#page-3613-0) Gem::Geneva::GNumIntT, [3184](#page-3669-0) Gem::Geneva::GNumT, [3221](#page-3706-0) Gem::Geneva::GParameterBase, [3432](#page-3917-0) Gem::Geneva::GParameterBaseWithAdaptorsT, [3466](#page-3951-0) Gem::Geneva::GParameterCollectionT, [3506](#page-3991-0) Gem::Geneva::GParameterObjectCollection, [3549](#page-4034-0) Gem::Geneva::GParameterT, [3721](#page-4206-0) Gem::Geneva::GParameterTCollectionT, [3761](#page-4246-0) amalgamate Gem::Geneva::GExternalEvaluatorIndividual, [1748](#page-2233-0) Gem::Geneva::GExternalSetterIndividual, [1799](#page-2284-0) Gem::Geneva::GFunctionIndividual, [2112](#page-2597-0) Gem::Geneva::GLineFitIndividual, [2509](#page-2994-0) Gem::Geneva::GMetaOptimizerIndividualT, [2568](#page-3053-0) Gem::Geneva::GNeuralNetworkIndividual, [2995](#page-3480-0) Gem::Geneva::GParameterSet, [3595](#page-4080-0) Gem::Tests::GTestIndividual1, [4263](#page-4748-0) Gem::Tests::GTestIndividual2, [4308](#page-4793-0)

Gem::Tests::GTestIndividual3, [4350](#page-4835-0) applyAdaptor Gem::Geneva::GBooleanCollection, [483](#page-968-0) Gem::Geneva::GBooleanObject, [522](#page-1007-0) Gem::Geneva::GConstrainedDoubleCollection, [985](#page-1470-0) Gem::Geneva::GConstrainedDoubleObject, [1026](#page-1511-0) Gem::Geneva::GConstrainedFloatCollection, [1099](#page-1584-0) Gem::Geneva::GConstrainedFloatObject, [1135,](#page-1620-0) [1137](#page-1622-0) Gem::Geneva::GConstrainedFPNumCollectionT, [1213](#page-1698-0) Gem::Geneva::GConstrainedFPT, [1251](#page-1736-0) Gem::Geneva::GConstrainedInt32Object, [1289](#page-1774-0) Gem::Geneva::GConstrainedIntT, [1364,](#page-1849-0) [1366](#page-1851-0) Gem::Geneva::GConstrainedNumCollectionT, [1407](#page-1892-0) Gem::Geneva::GConstrainedNumT, [1445,](#page-1930-0) [1446](#page-1931-0) Gem::Geneva::GDoubleCollection, [1548](#page-2033-0) Gem::Geneva::GDoubleObject, [1610](#page-2095-0) Gem::Geneva::GFloatCollection, [1896](#page-2381-0) Gem::Geneva::GFloatObject, [1957](#page-2442-0) Gem::Geneva::GFPNumCollectionT, [2066,](#page-2551-0) [2067](#page-2552-0) Gem::Geneva::GInt32Collection, [2280](#page-2765-0) Gem::Geneva::GInt32Object, [2358](#page-2843-0) Gem::Geneva::GIntNumCollectionT, [2468,](#page-2953-0) [2470](#page-2955-0) Gem::Geneva::GNumCollectionT, [3068,](#page-3553-0) [3070](#page-3555-0) Gem::Geneva::GNumFPT, [3128](#page-3613-0) Gem::Geneva::GNumIntT, [3185](#page-3670-0) Gem::Geneva::GNumT, [3221,](#page-3706-0) [3223](#page-3708-0) Gem::Geneva::GParameterBaseWithAdaptorsT, [3466](#page-3951-0) Gem::Geneva::GParameterCollectionT, [3506](#page-3991-0) Gem::Geneva::GParameterT, [3722](#page-4207-0) assignBooleanValueVector Gem::Geneva::GBooleanCollection, [483](#page-968-0) Gem::Geneva::GBooleanObject, [522](#page-1007-0) Gem::Geneva::GBooleanObjectCollection, [559](#page-1044-0) Gem::Geneva::GConstrainedDoubleCollection, [985](#page-1470-0) Gem::Geneva::GConstrainedDoubleObject, [1026](#page-1511-0) Gem::Geneva::GConstrainedDoubleObject-Collection, [1063](#page-1548-0) Gem::Geneva::GConstrainedFloatCollection, [1099](#page-1584-0) Gem::Geneva::GConstrainedFloatObject, [1137](#page-1622-0) Gem::Geneva::GConstrainedFloatObjectCollection, [1174](#page-1659-0) Gem::Geneva::GConstrainedFPNumCollectionT, [1213](#page-1698-0) Gem::Geneva::GConstrainedFPT, [1251](#page-1736-0) Gem::Geneva::GConstrainedInt32Object, [1289](#page-1774-0) Gem::Geneva::GConstrainedInt32ObjectCollection, [1326](#page-1811-0) Gem::Geneva::GConstrainedIntT, [1366](#page-1851-0) Gem::Geneva::GConstrainedNumCollectionT, [1407](#page-1892-0) Gem::Geneva::GConstrainedNumT, [1446](#page-1931-0) Gem::Geneva::GDoubleCollection, [1548](#page-2033-0)

Gem::Geneva::GDoubleObject, [1610](#page-2095-0) Gem::Geneva::GDoubleObjectCollection, [1647](#page-2132-0) Gem::Geneva::GFloatCollection, [1898](#page-2383-0) Gem::Geneva::GFloatObject, [1957](#page-2442-0) Gem::Geneva::GFloatObjectCollection, [1993](#page-2478-0) Gem::Geneva::GFPNumCollectionT, [2067](#page-2552-0) Gem::Geneva::GInt32Collection, [2282](#page-2767-0) Gem::Geneva::GInt32Object, [2358](#page-2843-0) Gem::Geneva::GInt32ObjectCollection, [2395](#page-2880-0) Gem::Geneva::GIntNumCollectionT, [2470](#page-2955-0) Gem::Geneva::GNumCollectionT, [3070](#page-3555-0) Gem::Geneva::GNumFPT, [3130](#page-3615-0) Gem::Geneva::GNumIntT, [3185](#page-3670-0) Gem::Geneva::GNumT, [3223](#page-3708-0) Gem::Geneva::GParameterBase, [3432](#page-3917-0) Gem::Geneva::GParameterBaseWithAdaptorsT, [3468](#page-3953-0) Gem::Geneva::GParameterCollectionT, [3507](#page-3992-0) Gem::Geneva::GParameterObjectCollection, [3549](#page-4034-0) Gem::Geneva::GParameterT, [3722](#page-4207-0) Gem::Geneva::GParameterTCollectionT, [3761](#page-4246-0) assignBooleanValueVectors Gem::Geneva::GBooleanCollection, [483](#page-968-0) Gem::Geneva::GBooleanObject, [522](#page-1007-0) Gem::Geneva::GBooleanObjectCollection, [559](#page-1044-0) Gem::Geneva::GConstrainedDoubleCollection, [986](#page-1471-0) Gem::Geneva::GConstrainedDoubleObject, [1026](#page-1511-0) Gem::Geneva::GConstrainedDoubleObject-Collection, [1064](#page-1549-0) Gem::Geneva::GConstrainedFloatCollection, [1100](#page-1585-0) Gem::Geneva::GConstrainedFloatObject, [1137](#page-1622-0) Gem::Geneva::GConstrainedFloatObjectCollection, [1174](#page-1659-0) Gem::Geneva::GConstrainedFPNumCollectionT, [1213](#page-1698-0) Gem::Geneva::GConstrainedFPT, [1252](#page-1737-0) Gem::Geneva::GConstrainedInt32Object, [1289](#page-1774-0) Gem::Geneva::GConstrainedInt32ObjectCollection, [1327](#page-1812-0) Gem::Geneva::GConstrainedIntT, [1366](#page-1851-0) Gem::Geneva::GConstrainedNumCollectionT, [1407](#page-1892-0) Gem::Geneva::GConstrainedNumT, [1446](#page-1931-0) Gem::Geneva::GDoubleCollection, [1548](#page-2033-0) Gem::Geneva::GDoubleObject, [1610](#page-2095-0) Gem::Geneva::GDoubleObjectCollection, [1647](#page-2132-0) Gem::Geneva::GFloatCollection, [1898](#page-2383-0) Gem::Geneva::GFloatObject, [1957](#page-2442-0) Gem::Geneva::GFloatObjectCollection, [1993](#page-2478-0) Gem::Geneva::GFPNumCollectionT, [2067](#page-2552-0) Gem::Geneva::GInt32Collection, [2282](#page-2767-0) Gem::Geneva::GInt32Object, [2359](#page-2844-0) Gem::Geneva::GInt32ObjectCollection, [2396](#page-2881-0) Gem::Geneva::GIntNumCollectionT, [2470](#page-2955-0) Gem::Geneva::GNumCollectionT, [3070](#page-3555-0) Gem::Geneva::GNumFPT, [3130](#page-3615-0) Gem::Geneva::GNumIntT, [3185](#page-3670-0)

Gem::Geneva::GNumT, [3223](#page-3708-0) Gem::Geneva::GParameterBase, [3432](#page-3917-0) Gem::Geneva::GParameterBaseWithAdaptorsT, [3468](#page-3953-0) Gem::Geneva::GParameterCollectionT, [3507](#page-3992-0) Gem::Geneva::GParameterObjectCollection, [3550](#page-4035-0) Gem::Geneva::GParameterT, [3723](#page-4208-0) Gem::Geneva::GParameterTCollectionT, [3761](#page-4246-0) assignDoubleValueVector Gem::Geneva::GBooleanCollection, [484](#page-969-0) Gem::Geneva::GBooleanObject, [523](#page-1008-0) Gem::Geneva::GBooleanObjectCollection, [559](#page-1044-0) Gem::Geneva::GConstrainedDoubleCollection, [986](#page-1471-0) Gem::Geneva::GConstrainedDoubleObject, [1027](#page-1512-0) Gem::Geneva::GConstrainedDoubleObject-Collection, [1064](#page-1549-0) Gem::Geneva::GConstrainedFloatCollection, [1100](#page-1585-0) Gem::Geneva::GConstrainedFloatObject, [1137](#page-1622-0) Gem::Geneva::GConstrainedFloatObjectCollection, [1174](#page-1659-0) Gem::Geneva::GConstrainedFPNumCollectionT, [1213](#page-1698-0) Gem::Geneva::GConstrainedFPT, [1252](#page-1737-0) Gem::Geneva::GConstrainedInt32Object, [1290](#page-1775-0) Gem::Geneva::GConstrainedInt32ObjectCollection, [1327](#page-1812-0) Gem::Geneva::GConstrainedIntT, [1366](#page-1851-0) Gem::Geneva::GConstrainedNumCollectionT, [1408](#page-1893-0) Gem::Geneva::GConstrainedNumT, [1447](#page-1932-0) Gem::Geneva::GDoubleCollection, [1548](#page-2033-0) Gem::Geneva::GDoubleObject, [1611](#page-2096-0) Gem::Geneva::GDoubleObjectCollection, [1647](#page-2132-0) Gem::Geneva::GFloatCollection, [1898](#page-2383-0) Gem::Geneva::GFloatObject, [1958](#page-2443-0) Gem::Geneva::GFloatObjectCollection, [1993](#page-2478-0) Gem::Geneva::GFPNumCollectionT, [2067](#page-2552-0) Gem::Geneva::GInt32Collection, [2282](#page-2767-0) Gem::Geneva::GInt32Object, [2359](#page-2844-0) Gem::Geneva::GInt32ObjectCollection, [2396](#page-2881-0) Gem::Geneva::GIntNumCollectionT, [2470](#page-2955-0) Gem::Geneva::GNumCollectionT, [3070](#page-3555-0) Gem::Geneva::GNumFPT, [3130](#page-3615-0) Gem::Geneva::GNumIntT, [3186](#page-3671-0) Gem::Geneva::GNumT, [3223](#page-3708-0) Gem::Geneva::GParameterBase, [3433](#page-3918-0) Gem::Geneva::GParameterBaseWithAdaptorsT, [3468](#page-3953-0) Gem::Geneva::GParameterCollectionT, [3507](#page-3992-0) Gem::Geneva::GParameterObjectCollection, [3550](#page-4035-0) Gem::Geneva::GParameterT, [3723](#page-4208-0) Gem::Geneva::GParameterTCollectionT, [3761](#page-4246-0) assignDoubleValueVectors Gem::Geneva::GBooleanCollection, [484](#page-969-0) Gem::Geneva::GBooleanObject, [523](#page-1008-0) Gem::Geneva::GBooleanObjectCollection, [559](#page-1044-0)

Gem::Geneva::GConstrainedDoubleCollection, [986](#page-1471-0) Gem::Geneva::GConstrainedDoubleObject, [1027](#page-1512-0) Gem::Geneva::GConstrainedDoubleObject-Collection, [1064](#page-1549-0) Gem::Geneva::GConstrainedFloatCollection, [1100](#page-1585-0) Gem::Geneva::GConstrainedFloatObject, [1138](#page-1623-0) Gem::Geneva::GConstrainedFloatObjectCollection, [1174](#page-1659-0) Gem::Geneva::GConstrainedFPNumCollectionT, [1214](#page-1699-0) Gem::Geneva::GConstrainedFPT, [1252](#page-1737-0) Gem::Geneva::GConstrainedInt32Object, [1290](#page-1775-0) Gem::Geneva::GConstrainedInt32ObjectCollection, [1327](#page-1812-0) Gem::Geneva::GConstrainedIntT, [1367](#page-1852-0) Gem::Geneva::GConstrainedNumCollectionT, [1408](#page-1893-0) Gem::Geneva::GConstrainedNumT, [1447](#page-1932-0) Gem::Geneva::GDoubleCollection, [1549](#page-2034-0) Gem::Geneva::GDoubleObject, [1611](#page-2096-0) Gem::Geneva::GDoubleObjectCollection, [1647](#page-2132-0) Gem::Geneva::GFloatCollection, [1898](#page-2383-0) Gem::Geneva::GFloatObject, [1958](#page-2443-0) Gem::Geneva::GFloatObjectCollection, [1993](#page-2478-0) Gem::Geneva::GFPNumCollectionT, [2068](#page-2553-0) Gem::Geneva::GInt32Collection, [2282](#page-2767-0) Gem::Geneva::GInt32Object, [2359](#page-2844-0) Gem::Geneva::GInt32ObjectCollection, [2396](#page-2881-0) Gem::Geneva::GIntNumCollectionT, [2471](#page-2956-0) Gem::Geneva::GNumCollectionT, [3071](#page-3556-0) Gem::Geneva::GNumFPT, [3130](#page-3615-0) Gem::Geneva::GNumIntT, [3186](#page-3671-0) Gem::Geneva::GNumT, [3224](#page-3709-0) Gem::Geneva::GParameterBase, [3433](#page-3918-0) Gem::Geneva::GParameterBaseWithAdaptorsT, [3468](#page-3953-0) Gem::Geneva::GParameterCollectionT, [3507](#page-3992-0) Gem::Geneva::GParameterObjectCollection, [3550](#page-4035-0) Gem::Geneva::GParameterT, [3723](#page-4208-0) Gem::Geneva::GParameterTCollectionT, [3761](#page-4246-0) assignFloatValueVector Gem::Geneva::GBooleanCollection, [484](#page-969-0) Gem::Geneva::GBooleanObject, [523](#page-1008-0) Gem::Geneva::GBooleanObjectCollection, [560](#page-1045-0) Gem::Geneva::GConstrainedDoubleCollection, [987](#page-1472-0) Gem::Geneva::GConstrainedDoubleObject, [1027](#page-1512-0) Gem::Geneva::GConstrainedDoubleObject-Collection, [1064](#page-1549-0) Gem::Geneva::GConstrainedFloatCollection, [1101](#page-1586-0) Gem::Geneva::GConstrainedFloatObject, [1138](#page-1623-0) Gem::Geneva::GConstrainedFloatObjectCollection, [1174](#page-1659-0) Gem::Geneva::GConstrainedFPNumCollectionT, [1214](#page-1699-0) Gem::Geneva::GConstrainedFPT, [1253](#page-1738-0) Gem::Geneva::GConstrainedInt32Object, [1290](#page-1775-0)

Gem::Geneva::GConstrainedInt32ObjectCollection, [1327](#page-1812-0) Gem::Geneva::GConstrainedIntT, [1367](#page-1852-0) Gem::Geneva::GConstrainedNumCollectionT, [1408](#page-1893-0) Gem::Geneva::GConstrainedNumT, [1447](#page-1932-0) Gem::Geneva::GDoubleCollection, [1549](#page-2034-0) Gem::Geneva::GDoubleObject, [1611](#page-2096-0) Gem::Geneva::GDoubleObjectCollection, [1648](#page-2133-0) Gem::Geneva::GFloatCollection, [1899](#page-2384-0) Gem::Geneva::GFloatObject, [1958](#page-2443-0) Gem::Geneva::GFloatObjectCollection, [1994](#page-2479-0) Gem::Geneva::GFPNumCollectionT, [2068](#page-2553-0) Gem::Geneva::GInt32Collection, [2283](#page-2768-0) Gem::Geneva::GInt32Object, [2359](#page-2844-0) Gem::Geneva::GInt32ObjectCollection, [2396](#page-2881-0) Gem::Geneva::GIntNumCollectionT, [2471](#page-2956-0) Gem::Geneva::GNumCollectionT, [3071](#page-3556-0) Gem::Geneva::GNumFPT, [3131](#page-3616-0) Gem::Geneva::GNumIntT, [3186](#page-3671-0) Gem::Geneva::GNumT, [3224](#page-3709-0) Gem::Geneva::GParameterBase, [3433](#page-3918-0) Gem::Geneva::GParameterBaseWithAdaptorsT, [3469](#page-3954-0) Gem::Geneva::GParameterCollectionT, [3508](#page-3993-0) Gem::Geneva::GParameterObjectCollection, [3550](#page-4035-0) Gem::Geneva::GParameterT, [3724](#page-4209-0) Gem::Geneva::GParameterTCollectionT, [3762](#page-4247-0) assignFloatValueVectors Gem::Geneva::GBooleanCollection, [484](#page-969-0) Gem::Geneva::GBooleanObject, [523](#page-1008-0) Gem::Geneva::GBooleanObjectCollection, [560](#page-1045-0) Gem::Geneva::GConstrainedDoubleCollection, [987](#page-1472-0) Gem::Geneva::GConstrainedDoubleObject, [1027](#page-1512-0) Gem::Geneva::GConstrainedDoubleObject-Collection, [1064](#page-1549-0) Gem::Geneva::GConstrainedFloatCollection, [1101](#page-1586-0) Gem::Geneva::GConstrainedFloatObject, [1138](#page-1623-0) Gem::Geneva::GConstrainedFloatObjectCollection, [1175](#page-1660-0) Gem::Geneva::GConstrainedFPNumCollectionT, [1214](#page-1699-0) Gem::Geneva::GConstrainedFPT, [1253](#page-1738-0) Gem::Geneva::GConstrainedInt32Object, [1291](#page-1776-0) Gem::Geneva::GConstrainedInt32ObjectCollection, [1327](#page-1812-0) Gem::Geneva::GConstrainedIntT, [1367](#page-1852-0) Gem::Geneva::GConstrainedNumCollectionT, [1409](#page-1894-0) Gem::Geneva::GConstrainedNumT, [1448](#page-1933-0) Gem::Geneva::GDoubleCollection, [1549](#page-2034-0) Gem::Geneva::GDoubleObject, [1611](#page-2096-0) Gem::Geneva::GDoubleObjectCollection, [1648](#page-2133-0) Gem::Geneva::GFloatCollection, [1899](#page-2384-0) Gem::Geneva::GFloatObject, [1958](#page-2443-0) Gem::Geneva::GFloatObjectCollection, [1994](#page-2479-0) Gem::Geneva::GFPNumCollectionT, [2068](#page-2553-0)

Gem::Geneva::GInt32Collection, [2283](#page-2768-0) Gem::Geneva::GInt32Object, [2360](#page-2845-0) Gem::Geneva::GInt32ObjectCollection, [2396](#page-2881-0) Gem::Geneva::GIntNumCollectionT, [2471](#page-2956-0) Gem::Geneva::GNumCollectionT, [3071](#page-3556-0) Gem::Geneva::GNumFPT, [3131](#page-3616-0) Gem::Geneva::GNumIntT, [3187](#page-3672-0) Gem::Geneva::GNumT, [3224](#page-3709-0) Gem::Geneva::GParameterBase, [3434](#page-3919-0) Gem::Geneva::GParameterBaseWithAdaptorsT, [3469](#page-3954-0) Gem::Geneva::GParameterCollectionT, [3508](#page-3993-0) Gem::Geneva::GParameterObjectCollection, [3550](#page-4035-0) Gem::Geneva::GParameterT, [3724](#page-4209-0) Gem::Geneva::GParameterTCollectionT, [3762](#page-4247-0) assignGRandomPointer Gem::Geneva::GAdaptorT, [68](#page-553-0) Gem::Geneva::GBooleanAdaptor, [464](#page-949-0) Gem::Geneva::GBooleanCollection, [485](#page-970-0) Gem::Geneva::GBooleanObject, [524](#page-1009-0) Gem::Geneva::GBooleanObjectCollection, [560](#page-1045-0) Gem::Geneva::GConstrainedDoubleCollection, [987](#page-1472-0) Gem::Geneva::GConstrainedDoubleObject, [1028](#page-1513-0) Gem::Geneva::GConstrainedDoubleObject-Collection, [1064](#page-1549-0) Gem::Geneva::GConstrainedFloatCollection, [1101](#page-1586-0) Gem::Geneva::GConstrainedFloatObject, [1138](#page-1623-0) Gem::Geneva::GConstrainedFloatObjectCollection, [1175](#page-1660-0) Gem::Geneva::GConstrainedFPNumCollectionT, [1215](#page-1700-0) Gem::Geneva::GConstrainedFPT, [1253](#page-1738-0) Gem::Geneva::GConstrainedInt32Object, [1291](#page-1776-0) Gem::Geneva::GConstrainedInt32ObjectCollection, [1327](#page-1812-0) Gem::Geneva::GConstrainedIntT, [1368](#page-1853-0) Gem::Geneva::GConstrainedNumCollectionT, [1409](#page-1894-0) Gem::Geneva::GConstrainedNumT, [1448](#page-1933-0) Gem::Geneva::GDoubleBiGaussAdaptor, [1521](#page-2006-0) Gem::Geneva::GDoubleCollection, [1550](#page-2035-0) Gem::Geneva::GDoubleGaussAdaptor, [1586](#page-2071-0) Gem::Geneva::GDoubleObject, [1612](#page-2097-0) Gem::Geneva::GDoubleObjectCollection, [1648](#page-2133-0) Gem::Geneva::GFloatBiGaussAdaptor, [1870](#page-2355-0) Gem::Geneva::GFloatCollection, [1899](#page-2384-0) Gem::Geneva::GFloatGaussAdaptor, [1933](#page-2418-0) Gem::Geneva::GFloatObject, [1959](#page-2444-0) Gem::Geneva::GFloatObjectCollection, [1994](#page-2479-0) Gem::Geneva::GFPBiGaussAdaptorT, [2024](#page-2509-0) Gem::Geneva::GFPGaussAdaptorT, [2046](#page-2531-0) Gem::Geneva::GFPNumCollectionT, [2069](#page-2554-0) Gem::Geneva::GInt32Collection, [2283](#page-2768-0) Gem::Geneva::GInt32FlipAdaptor, [2317](#page-2802-0) Gem::Geneva::GInt32GaussAdaptor, [2335](#page-2820-0) Gem::Geneva::GInt32Object, [2360](#page-2845-0) Gem::Geneva::GInt32ObjectCollection, [2396](#page-2881-0)

Gem::Geneva::GIntFlipAdaptorT, [2430](#page-2915-0) Gem::Geneva::GIntGaussAdaptorT, [2448](#page-2933-0) Gem::Geneva::GIntNumCollectionT, [2472](#page-2957-0) Gem::Geneva::GNumBiGaussAdaptorT, [3043](#page-3528-0) Gem::Geneva::GNumCollectionT, [3072](#page-3557-0) Gem::Geneva::GNumFlipAdaptorT, [3108](#page-3593-0) Gem::Geneva::GNumFPT, [3131](#page-3616-0) Gem::Geneva::GNumGaussAdaptorT, [3165](#page-3650-0) Gem::Geneva::GNumIntT, [3187](#page-3672-0) Gem::Geneva::GNumT, [3225](#page-3710-0) Gem::Geneva::GParameterBase, [3434](#page-3919-0) Gem::Geneva::GParameterBaseWithAdaptorsT, [3469](#page-3954-0) Gem::Geneva::GParameterCollectionT, [3508](#page-3993-0) Gem::Geneva::GParameterObjectCollection, [3550](#page-4035-0) Gem::Geneva::GParameterT, [3724](#page-4209-0) Gem::Geneva::GParameterTCollectionT, [3762](#page-4247-0) assignInt32ValueVector Gem::Geneva::GBooleanCollection, [485](#page-970-0) Gem::Geneva::GBooleanObject, [524](#page-1009-0) Gem::Geneva::GBooleanObjectCollection, [560](#page-1045-0) Gem::Geneva::GConstrainedDoubleCollection, **[987](#page-1472-0)** Gem::Geneva::GConstrainedDoubleObject, [1028](#page-1513-0) Gem::Geneva::GConstrainedDoubleObject-Collection, [1065](#page-1550-0) Gem::Geneva::GConstrainedFloatCollection, [1101](#page-1586-0) Gem::Geneva::GConstrainedFloatObject, [1139](#page-1624-0) Gem::Geneva::GConstrainedFloatObjectCollection, [1175](#page-1660-0) Gem::Geneva::GConstrainedFPNumCollectionT, [1215](#page-1700-0) Gem::Geneva::GConstrainedFPT, [1253](#page-1738-0) Gem::Geneva::GConstrainedInt32Object, [1291](#page-1776-0) Gem::Geneva::GConstrainedInt32ObjectCollection, [1328](#page-1813-0) Gem::Geneva::GConstrainedIntT, [1368](#page-1853-0) Gem::Geneva::GConstrainedNumCollectionT, [1409](#page-1894-0) Gem::Geneva::GConstrainedNumT, [1448](#page-1933-0) Gem::Geneva::GDoubleCollection, [1550](#page-2035-0) Gem::Geneva::GDoubleObject, [1612](#page-2097-0) Gem::Geneva::GDoubleObjectCollection, [1648](#page-2133-0) Gem::Geneva::GFloatCollection, [1899](#page-2384-0) Gem::Geneva::GFloatObject, [1959](#page-2444-0) Gem::Geneva::GFloatObjectCollection, [1994](#page-2479-0) Gem::Geneva::GFPNumCollectionT, [2069](#page-2554-0) Gem::Geneva::GInt32Collection, [2284](#page-2769-0) Gem::Geneva::GInt32Object, [2360](#page-2845-0)

Gem::Geneva::GInt32ObjectCollection, [2398](#page-2883-0) Gem::Geneva::GIntNumCollectionT, [2472](#page-2957-0) Gem::Geneva::GNumCollectionT, [3072](#page-3557-0) Gem::Geneva::GNumFPT, [3132](#page-3617-0) Gem::Geneva::GNumIntT, [3187](#page-3672-0) Gem::Geneva::GNumT, [3225](#page-3710-0) Gem::Geneva::GParameterBase, [3434](#page-3919-0)

Gem::Geneva::GParameterBaseWithAdaptorsT, [3470](#page-3955-0)

Gem::Geneva::GParameterCollectionT, [3509](#page-3994-0) Gem::Geneva::GParameterObjectCollection, [3552](#page-4037-0) Gem::Geneva::GParameterT, [3724](#page-4209-0) Gem::Geneva::GParameterTCollectionT, [3762](#page-4247-0) assignInt32ValueVectors Gem::Geneva::GBooleanCollection, [485](#page-970-0) Gem::Geneva::GBooleanObject, [524](#page-1009-0) Gem::Geneva::GBooleanObjectCollection, [560](#page-1045-0) Gem::Geneva::GConstrainedDoubleCollection, [987](#page-1472-0) Gem::Geneva::GConstrainedDoubleObject, [1028](#page-1513-0) Gem::Geneva::GConstrainedDoubleObject-Collection, [1065](#page-1550-0) Gem::Geneva::GConstrainedFloatCollection, [1101](#page-1586-0) Gem::Geneva::GConstrainedFloatObject, [1139](#page-1624-0) Gem::Geneva::GConstrainedFloatObjectCollection, [1175](#page-1660-0) Gem::Geneva::GConstrainedFPNumCollectionT, [1215](#page-1700-0) Gem::Geneva::GConstrainedFPT, [1254](#page-1739-0) Gem::Geneva::GConstrainedInt32Object, [1291](#page-1776-0) Gem::Geneva::GConstrainedInt32ObjectCollection, [1328](#page-1813-0) Gem::Geneva::GConstrainedIntT, [1368](#page-1853-0) Gem::Geneva::GConstrainedNumCollectionT, [1409](#page-1894-0) Gem::Geneva::GConstrainedNumT, [1448](#page-1933-0) Gem::Geneva::GDoubleCollection, [1550](#page-2035-0) Gem::Geneva::GDoubleObject, [1612](#page-2097-0) Gem::Geneva::GDoubleObjectCollection, [1648](#page-2133-0) Gem::Geneva::GFloatCollection, [1900](#page-2385-0) Gem::Geneva::GFloatObject, [1959](#page-2444-0) Gem::Geneva::GFloatObjectCollection, [1994](#page-2479-0) Gem::Geneva::GFPNumCollectionT, [2069](#page-2554-0) Gem::Geneva::GInt32Collection, [2284](#page-2769-0) Gem::Geneva::GInt32Object, [2360](#page-2845-0) Gem::Geneva::GInt32ObjectCollection, [2398](#page-2883-0) Gem::Geneva::GIntNumCollectionT, [2472](#page-2957-0) Gem::Geneva::GNumCollectionT, [3072](#page-3557-0) Gem::Geneva::GNumFPT, [3132](#page-3617-0) Gem::Geneva::GNumIntT, [3187](#page-3672-0) Gem::Geneva::GNumT, [3225](#page-3710-0) Gem::Geneva::GParameterBase, [3435](#page-3920-0) Gem::Geneva::GParameterBaseWithAdaptorsT, [3470](#page-3955-0) Gem::Geneva::GParameterCollectionT, [3509](#page-3994-0) Gem::Geneva::GParameterObjectCollection, [3552](#page-4037-0) Gem::Geneva::GParameterT, [3724](#page-4209-0) Gem::Geneva::GParameterTCollectionT, [3762](#page-4247-0) assignValueVector Gem::Geneva::GBooleanCollection, [485,](#page-970-0) [487](#page-972-0) Gem::Geneva::GBooleanObject, [524,](#page-1009-0) [526](#page-1011-0) Gem::Geneva::GBooleanObjectCollection, [560,](#page-1045-0) [561](#page-1046-0) Gem::Geneva::GConstrainedDoubleCollection, [988](#page-1473-0) Gem::Geneva::GConstrainedDoubleObject, [1028,](#page-1513-0) [1030](#page-1515-0)

Gem::Geneva::GConstrainedDoubleObject-Collection, [1065,](#page-1550-0) [1066](#page-1551-0) Gem::Geneva::GConstrainedFloatCollection, [1102,](#page-1587-0) [1103](#page-1588-0) Gem::Geneva::GConstrainedFloatObject, [1139,](#page-1624-0) [1140](#page-1625-0) Gem::Geneva::GConstrainedFloatObjectCollection, [1175,](#page-1660-0) [1176](#page-1661-0) Gem::Geneva::GConstrainedFPNumCollectionT, [1215,](#page-1700-0) [1216](#page-1701-0) Gem::Geneva::GConstrainedFPT, [1254,](#page-1739-0) [1255](#page-1740-0) Gem::Geneva::GConstrainedInt32Object, [1291,](#page-1776-0) [1292](#page-1777-0) Gem::Geneva::GConstrainedInt32ObjectCollection, [1328,](#page-1813-0) [1329](#page-1814-0) Gem::Geneva::GConstrainedIntT, [1368,](#page-1853-0) [1370](#page-1855-0) Gem::Geneva::GConstrainedNumCollectionT, [1409,](#page-1894-0) [1410](#page-1895-0) Gem::Geneva::GConstrainedNumT, [1449](#page-1934-0) Gem::Geneva::GDoubleCollection, [1550,](#page-2035-0) [1552](#page-2037-0) Gem::Geneva::GDoubleObject, [1612,](#page-2097-0) [1613](#page-2098-0) Gem::Geneva::GDoubleObjectCollection, [1648,](#page-2133-0) [1649](#page-2134-0) Gem::Geneva::GExternalEvaluatorIndividual, [1749](#page-2234-0) Gem::Geneva::GExternalSetterIndividual, [1800](#page-2285-0) Gem::Geneva::GFloatCollection, [1900,](#page-2385-0) [1902](#page-2387-0) Gem::Geneva::GFloatObject, [1959,](#page-2444-0) [1960](#page-2445-0) Gem::Geneva::GFloatObjectCollection, [1994,](#page-2479-0) [1995](#page-2480-0) Gem::Geneva::GFPNumCollectionT, [2069,](#page-2554-0) [2070](#page-2555-0) Gem::Geneva::GFunctionIndividual, [2112](#page-2597-0) Gem::Geneva::GInt32Collection, [2284,](#page-2769-0) [2286](#page-2771-0) Gem::Geneva::GInt32Object, [2360,](#page-2845-0) [2362](#page-2847-0) Gem::Geneva::GInt32ObjectCollection, [2398,](#page-2883-0) [2399](#page-2884-0) Gem::Geneva::GIntNumCollectionT, [2472,](#page-2957-0) [2474](#page-2959-0) Gem::Geneva::GLineFitIndividual, [2510](#page-2995-0) Gem::Geneva::GMetaOptimizerIndividualT, [2568](#page-3053-0) Gem::Geneva::GNeuralNetworkIndividual, [2996](#page-3481-0) Gem::Geneva::GNumCollectionT, [3072,](#page-3557-0) [3073](#page-3558-0) Gem::Geneva::GNumFPT, [3132,](#page-3617-0) [3133](#page-3618-0) Gem::Geneva::GNumIntT, [3187,](#page-3672-0) [3188](#page-3673-0) Gem::Geneva::GNumT, [3225,](#page-3710-0) [3226](#page-3711-0) Gem::Geneva::GParameterBase, [3435,](#page-3920-0) [3436](#page-3921-0) Gem::Geneva::GParameterBaseWithAdaptorsT, [3470,](#page-3955-0) [3472](#page-3957-0) Gem::Geneva::GParameterCollectionT, [3509,](#page-3994-0) [3510](#page-3995-0) Gem::Geneva::GParameterObjectCollection, [3552,](#page-4037-0) [3554](#page-4039-0) Gem::Geneva::GParameterSet, [3596](#page-4081-0) Gem::Geneva::GParameterT, [3725,](#page-4210-0) [3726](#page-4211-0) Gem::Geneva::GParameterTCollectionT, [3763](#page-4248-0) Gem::Tests::GTestIndividual1, [4264](#page-4749-0) Gem::Tests::GTestIndividual2, [4309](#page-4794-0) Gem::Tests::GTestIndividual3, [4351](#page-4836-0) assignValueVectors Gem::Geneva::GBooleanCollection, [487,](#page-972-0) [488](#page-973-0) Gem::Geneva::GBooleanObject, [526,](#page-1011-0) [527](#page-1012-0)

Gem::Geneva::GBooleanObjectCollection, [561,](#page-1046-0) [562](#page-1047-0) Gem::Geneva::GConstrainedDoubleCollection, [990](#page-1475-0) Gem::Geneva::GConstrainedDoubleObject, [1030,](#page-1515-0) [1031](#page-1516-0) Gem::Geneva::GConstrainedDoubleObject-Collection, [1066,](#page-1551-0) [1068](#page-1553-0) Gem::Geneva::GConstrainedFloatCollection, [1103](#page-1588-0) Gem::Geneva::GConstrainedFloatObject, [1140,](#page-1625-0) [1142](#page-1627-0) Gem::Geneva::GConstrainedFloatObjectCollection, [1176,](#page-1661-0) [1178](#page-1663-0) Gem::Geneva::GConstrainedFPNumCollectionT, [1216,](#page-1701-0) [1217](#page-1702-0) Gem::Geneva::GConstrainedFPT, [1255](#page-1740-0) Gem::Geneva::GConstrainedInt32Object, [1292,](#page-1777-0) [1293](#page-1778-0) Gem::Geneva::GConstrainedInt32ObjectCollection, [1329,](#page-1814-0) [1331](#page-1816-0) Gem::Geneva::GConstrainedIntT, [1370,](#page-1855-0) [1372](#page-1857-0) Gem::Geneva::GConstrainedNumCollectionT, [1410,](#page-1895-0) [1411](#page-1896-0) Gem::Geneva::GConstrainedNumT, [1450](#page-1935-0) Gem::Geneva::GDoubleCollection, [1552,](#page-2037-0) [1554](#page-2039-0) Gem::Geneva::GDoubleObject, [1613,](#page-2098-0) [1615](#page-2100-0) Gem::Geneva::GDoubleObjectCollection, [1649,](#page-2134-0) [1650](#page-2135-0) Gem::Geneva::GExternalEvaluatorIndividual, [1749](#page-2234-0) Gem::Geneva::GExternalSetterIndividual, [1800](#page-2285-0) Gem::Geneva::GFloatCollection, [1902](#page-2387-0) Gem::Geneva::GFloatObject, [1960,](#page-2445-0) [1961](#page-2446-0) Gem::Geneva::GFloatObjectCollection, [1995,](#page-2480-0) [1996](#page-2481-0) Gem::Geneva::GFPNumCollectionT, [2070,](#page-2555-0) [2072](#page-2557-0) Gem::Geneva::GFunctionIndividual, [2113](#page-2598-0) Gem::Geneva::GInt32Collection, [2286](#page-2771-0) Gem::Geneva::GInt32Object, [2362,](#page-2847-0) [2363](#page-2848-0) Gem::Geneva::GInt32ObjectCollection, [2399](#page-2884-0) Gem::Geneva::GIntNumCollectionT, [2474,](#page-2959-0) [2476](#page-2961-0) Gem::Geneva::GLineFitIndividual, [2510](#page-2995-0) Gem::Geneva::GMetaOptimizerIndividualT, [2568](#page-3053-0) Gem::Geneva::GNeuralNetworkIndividual, [2996](#page-3481-0) Gem::Geneva::GNumCollectionT, [3073,](#page-3558-0) [3075](#page-3560-0) Gem::Geneva::GNumFPT, [3133,](#page-3618-0) [3135](#page-3620-0) Gem::Geneva::GNumIntT, [3188,](#page-3673-0) [3189](#page-3674-0) Gem::Geneva::GNumT, [3226,](#page-3711-0) [3228](#page-3713-0) Gem::Geneva::GParameterBase, [3436](#page-3921-0) Gem::Geneva::GParameterBaseWithAdaptorsT, [3472,](#page-3957-0) [3474](#page-3959-0) Gem::Geneva::GParameterCollectionT, [3510,](#page-3995-0) [3512](#page-3997-0) Gem::Geneva::GParameterObjectCollection, [3554](#page-4039-0) Gem::Geneva::GParameterSet, [3596](#page-4081-0) Gem::Geneva::GParameterT, [3726](#page-4211-0) Gem::Geneva::GParameterTCollectionT, [3763,](#page-4248-0) [3765](#page-4250-0) Gem::Tests::GTestIndividual1, [4264](#page-4749-0) Gem::Tests::GTestIndividual2, [4309](#page-4794-0)

Gem::Tests::GTestIndividual3, [4351](#page-4836-0) assignedRNGUsed Gem::Geneva::GAdaptorT, [68](#page-553-0) Gem::Geneva::GBooleanAdaptor, [463](#page-948-0) Gem::Geneva::GBooleanCollection, [484](#page-969-0) Gem::Geneva::GBooleanObject, [523](#page-1008-0) Gem::Geneva::GBooleanObjectCollection, [560](#page-1045-0) Gem::Geneva::GConstrainedDoubleCollection, [986](#page-1471-0) Gem::Geneva::GConstrainedDoubleObject, [1027](#page-1512-0) Gem::Geneva::GConstrainedDoubleObject-Collection, [1064](#page-1549-0) Gem::Geneva::GConstrainedFloatCollection, [1100](#page-1585-0) Gem::Geneva::GConstrainedFloatObject, [1138](#page-1623-0) Gem::Geneva::GConstrainedFloatObjectCollection, [1174](#page-1659-0) Gem::Geneva::GConstrainedFPNumCollectionT, [1214](#page-1699-0) Gem::Geneva::GConstrainedFPT, [1252](#page-1737-0) Gem::Geneva::GConstrainedInt32Object, [1290](#page-1775-0) Gem::Geneva::GConstrainedInt32ObjectCollection, [1327](#page-1812-0) Gem::Geneva::GConstrainedIntT, [1367](#page-1852-0) Gem::Geneva::GConstrainedNumCollectionT, [1408](#page-1893-0) Gem::Geneva::GConstrainedNumT, [1447](#page-1932-0) Gem::Geneva::GDoubleBiGaussAdaptor, [1521](#page-2006-0) Gem::Geneva::GDoubleCollection, [1549](#page-2034-0) Gem::Geneva::GDoubleGaussAdaptor, [1586](#page-2071-0) Gem::Geneva::GDoubleObject, [1611](#page-2096-0) Gem::Geneva::GDoubleObjectCollection, [1647](#page-2132-0) Gem::Geneva::GExternalEvaluatorIndividual, [1748](#page-2233-0) Gem::Geneva::GExternalSetterIndividual, [1799](#page-2284-0) Gem::Geneva::GFloatBiGaussAdaptor, [1870](#page-2355-0) Gem::Geneva::GFloatCollection, [1899](#page-2384-0) Gem::Geneva::GFloatGaussAdaptor, [1933](#page-2418-0) Gem::Geneva::GFloatObject, [1958](#page-2443-0) Gem::Geneva::GFloatObjectCollection, [1993](#page-2478-0) Gem::Geneva::GFPBiGaussAdaptorT, [2024](#page-2509-0) Gem::Geneva::GFPGaussAdaptorT, [2046](#page-2531-0) Gem::Geneva::GFPNumCollectionT, [2068](#page-2553-0) Gem::Geneva::GFunctionIndividual, [2112](#page-2597-0) Gem::Geneva::GInt32Collection, [2283](#page-2768-0) Gem::Geneva::GInt32FlipAdaptor, [2317](#page-2802-0) Gem::Geneva::GInt32GaussAdaptor, [2335](#page-2820-0) Gem::Geneva::GInt32Object, [2359](#page-2844-0) Gem::Geneva::GInt32ObjectCollection, [2396](#page-2881-0) Gem::Geneva::GIntFlipAdaptorT, [2430](#page-2915-0) Gem::Geneva::GIntGaussAdaptorT, [2448](#page-2933-0) Gem::Geneva::GIntNumCollectionT, [2471](#page-2956-0) Gem::Geneva::GLineFitIndividual, [2509](#page-2994-0) Gem::Geneva::GMetaOptimizerIndividualT, [2568](#page-3053-0) Gem::Geneva::GNeuralNetworkIndividual, [2995](#page-3480-0) Gem::Geneva::GNumBiGaussAdaptorT, [3043](#page-3528-0) Gem::Geneva::GNumCollectionT, [3071](#page-3556-0) Gem::Geneva::GNumFlipAdaptorT, [3108](#page-3593-0) Gem::Geneva::GNumFPT, [3131](#page-3616-0) Gem::Geneva::GNumGaussAdaptorT, [3165](#page-3650-0)

Gem::Geneva::GNumIntT, [3186](#page-3671-0) Gem::Geneva::GNumT, [3224](#page-3709-0) Gem::Geneva::GParameterBase, [3433](#page-3918-0) Gem::Geneva::GParameterBaseWithAdaptorsT, [3469](#page-3954-0) Gem::Geneva::GParameterCollectionT, [3508](#page-3993-0) Gem::Geneva::GParameterObjectCollection, [3550](#page-4035-0) Gem::Geneva::GParameterSet, [3595](#page-4080-0) Gem::Geneva::GParameterT, [3723](#page-4208-0) Gem::Geneva::GParameterTCollectionT, [3762](#page-4247-0) Gem::Tests::GTestIndividual1, [4263](#page-4748-0) Gem::Tests::GTestIndividual2, [4308](#page-4793-0) Gem::Tests::GTestIndividual3, [4350](#page-4835-0) async\_handle\_read\_body Gem::Courtier::GAsioServerSessionT, [87](#page-572-0) async\_handle\_read\_command Gem::Courtier::GAsioServerSessionT, [87](#page-572-0) async\_handle\_read\_datasize Gem::Courtier::GAsioServerSessionT, [87](#page-572-0) async\_handle\_read\_portid Gem::Courtier::GAsioServerSessionT, [87](#page-572-0) async\_processRequest Gem::Courtier::GAsioServerSessionT, [87](#page-572-0) async\_retrieveFromRemote Gem::Courtier::GAsioServerSessionT, [87](#page-572-0) async\_schedule Gem::Common::GThreadPool, [4390](#page-4875-0) async\_sendSingleCommand Gem::Courtier::GAsioServerSessionT, [87](#page-572-0) async\_startProcessing Gem::Courtier::GAsioTCPConsumerT, [97](#page-582-0) Gem::Courtier::GBoostThreadConsumerT, [588](#page-1073-0) Gem::Courtier::GSerialConsumerT, [3904](#page-4389-0) Gem::Geneva::GIndividualSerialConsumer, [2258](#page-2743-0) Gem::Geneva::GIndividualTCPConsumer, [2263](#page-2748-0) Gem::Geneva::GIndividualThreadConsumer, [2269](#page-2754-0) async\_submitToRemote Gem::Courtier::GAsioServerSessionT, [88](#page-573-0) at Gem::Common::GCanvas, [930](#page-1415-0) Gem::Common::GCanvas16, [935](#page-1420-0) Gem::Common::GCanvas24, [940](#page-1425-0) Gem::Common::GCanvas32, [946](#page-1431-0) Gem::Common::GCanvas8, [951](#page-1436-0) Gem::Common::GColumn, [974](#page-1459-0) Gem::Geneva::GExternalEvaluatorIndividual, [1749](#page-2234-0) Gem::Geneva::GExternalSetterIndividual, [1800](#page-2285-0) Gem::Geneva::GFunctionIndividual, [2113](#page-2598-0) Gem::Geneva::GLineFitIndividual, [2510](#page-2995-0) Gem::Geneva::GMetaOptimizerIndividualT, [2569](#page-3054-0) Gem::Geneva::GNeuralNetworkIndividual, [2996](#page-3481-0) Gem::Geneva::GParameterObjectCollection, [3555](#page-4040-0) Gem::Geneva::GParameterSet, [3596](#page-4081-0) Gem::Tests::GTestIndividual1, [4264](#page-4749-0) Gem::Tests::GTestIndividual2, [4309](#page-4794-0) Gem::Tests::GTestIndividual3, [4351](#page-4836-0) attachViewTo Gem::Geneva::GBaseEA, [116](#page-601-0)

Gem::Geneva::GBaseGD, [178](#page-663-0) Gem::Geneva::GBaseParChildT, [244](#page-729-0) Gem::Geneva::GBasePS, [307](#page-792-0) Gem::Geneva::GBaseSA, [356](#page-841-0) Gem::Geneva::GBaseSwarm, [413](#page-898-0) Gem::Geneva::GBooleanObjectCollection, [562](#page-1047-0) Gem::Geneva::GBrokerEA, [617](#page-1102-0) Gem::Geneva::GBrokerGD, [683](#page-1168-0) Gem::Geneva::GBrokerPS, [744](#page-1229-0) Gem::Geneva::GBrokerSA, [800](#page-1285-0) Gem::Geneva::GBrokerSwarm, [865](#page-1350-0) Gem::Geneva::GConstrainedDoubleObject-Collection, [1068](#page-1553-0) Gem::Geneva::GConstrainedFloatObjectCollection, [1178](#page-1663-0) Gem::Geneva::GConstrainedInt32ObjectCollection, [1331](#page-1816-0) Gem::Geneva::GDoubleObjectCollection, [1650](#page-2135-0) Gem::Geneva::GExternalEvaluatorIndividual, [1749](#page-2234-0) Gem::Geneva::GExternalSetterIndividual, [1801](#page-2286-0) Gem::Geneva::GFloatObjectCollection, [1996](#page-2481-0) Gem::Geneva::GFunctionIndividual, [2113](#page-2598-0) Gem::Geneva::GInt32ObjectCollection, [2400](#page-2885-0) Gem::Geneva::GLineFitIndividual, [2510](#page-2995-0) Gem::Geneva::GMetaOptimizerIndividualT, [2569](#page-3054-0) Gem::Geneva::GMultiPopulationEAT, [2633](#page-3118-0) Gem::Geneva::GMultiThreadedEA, [2688](#page-3173-0) Gem::Geneva::GMultiThreadedGD, [2747](#page-3232-0) Gem::Geneva::GMultiThreadedPS, [2796](#page-3281-0) Gem::Geneva::GMultiThreadedSA, [2843](#page-3328-0) Gem::Geneva::GMultiThreadedSwarm, [2904](#page-3389-0) Gem::Geneva::GMutableSetT, [2958](#page-3443-0) Gem::Geneva::GNeuralNetworkIndividual, [2996](#page-3481-0) Gem::Geneva::Go2, [3264](#page-3749-0) Gem::Geneva::GOptimizationAlgorithmT, [3359](#page-3844-0) Gem::Geneva::GParameterObjectCollection, [3555](#page-4040-0) Gem::Geneva::GParameterSet, [3596](#page-4081-0) Gem::Geneva::GParameterSetParChild, [3673](#page-4158-0) Gem::Geneva::GParameterTCollectionT, [3765](#page-4250-0) Gem::Geneva::GSerialEA, [3915](#page-4400-0) Gem::Geneva::GSerialGD, [3978](#page-4463-0) Gem::Geneva::GSerialPS, [4029](#page-4514-0) Gem::Geneva::GSerialSA, [4078](#page-4563-0) Gem::Geneva::GSerialSwarm, [4134](#page-4619-0) Gem::Geneva::GStdPtrVectorInterfaceT, [4207](#page-4692-0) Gem::Tests::GTestIndividual1, [4264](#page-4749-0) Gem::Tests::GTestIndividual2, [4309](#page-4794-0) Gem::Tests::GTestIndividual3, [4351](#page-4836-0) bScanPar Gem::Geneva::bScanPar, [38](#page-523-0) baseScanParT Gem::Geneva::baseScanParT, [32](#page-517-0) baseType Gem::Geneva::GBooleanCollection, [488](#page-973-0) Gem::Geneva::GBooleanObject, [527](#page-1012-0)

Gem::Geneva::GBooleanObjectCollection, [562](#page-1047-0) Gem::Geneva::GConstrainedDoubleCollection,

[990](#page-1475-0)

Gem::Geneva::GConstrainedDoubleObject, [1031](#page-1516-0) Gem::Geneva::GConstrainedDoubleObject-Collection, [1068](#page-1553-0) Gem::Geneva::GConstrainedFloatCollection, [1104](#page-1589-0) Gem::Geneva::GConstrainedFloatObject, [1142](#page-1627-0) Gem::Geneva::GConstrainedFloatObjectCollection, [1178](#page-1663-0) Gem::Geneva::GConstrainedFPNumCollectionT, [1217](#page-1702-0) Gem::Geneva::GConstrainedFPT, [1256](#page-1741-0) Gem::Geneva::GConstrainedInt32Object, [1293](#page-1778-0) Gem::Geneva::GConstrainedInt32ObjectCollection, [1331](#page-1816-0) Gem::Geneva::GConstrainedIntT, [1372](#page-1857-0) Gem::Geneva::GConstrainedNumCollectionT, [1411](#page-1896-0) Gem::Geneva::GConstrainedNumT, [1450,](#page-1935-0) [1451](#page-1936-0) Gem::Geneva::GDoubleCollection, [1554](#page-2039-0) Gem::Geneva::GDoubleObject, [1615](#page-2100-0) Gem::Geneva::GDoubleObjectCollection, [1650](#page-2135-0) Gem::Geneva::GFloatCollection, [1903](#page-2388-0) Gem::Geneva::GFloatObject, [1961](#page-2446-0) Gem::Geneva::GFloatObjectCollection, [1996](#page-2481-0) Gem::Geneva::GFPNumCollectionT, [2072](#page-2557-0) Gem::Geneva::GInt32Collection, [2287](#page-2772-0) Gem::Geneva::GInt32Object, [2363](#page-2848-0) Gem::Geneva::GInt32ObjectCollection, [2400](#page-2885-0) Gem::Geneva::GIntNumCollectionT, [2476](#page-2961-0) Gem::Geneva::GNumCollectionT, [3075,](#page-3560-0) [3076](#page-3561-0) Gem::Geneva::GNumFPT, [3135](#page-3620-0) Gem::Geneva::GNumIntT, [3189](#page-3674-0) Gem::Geneva::GNumT, [3228,](#page-3713-0) [3229](#page-3714-0) Gem::Geneva::GParameterBase, [3437](#page-3922-0) Gem::Geneva::GParameterBaseWithAdaptorsT, [3474](#page-3959-0) Gem::Geneva::GParameterCollectionT, [3512,](#page-3997-0) [3513](#page-3998-0) Gem::Geneva::GParameterObjectCollection, [3555](#page-4040-0) Gem::Geneva::GParameterT, [3727](#page-4212-0) Gem::Geneva::GParameterTCollectionT, [3765](#page-4250-0) best Gem::Common::GFixedSizePriorityQueueT, [1861](#page-2346-0) Gem::Geneva::GParameterSetFixedSizePriority-Queue, [3646](#page-4131-0) bi normal distribution Gem::Hap::GRandomBase, [3840](#page-4325-0) Gem::Hap::GRandomT, [3849](#page-4334-0) Gem::Hap::GRandomT< Gem::Hap::RANDOML- $OCAL >$ , [3856](#page-4341-0) Gem::Hap::GRandomT< Gem::Hap::RANDOMP- $ROXY > 3863$  $ROXY > 3863$ blockRandomInitialization Gem::Geneva::GBooleanCollection, [488](#page-973-0) Gem::Geneva::GBooleanObject, [527](#page-1012-0) Gem::Geneva::GBooleanObjectCollection, [563](#page-1048-0) Gem::Geneva::GConstrainedDoubleCollection, [991](#page-1476-0) Gem::Geneva::GConstrainedDoubleObject, [1031](#page-1516-0)

Gem::Geneva::GConstrainedDoubleObject-Collection, [1068](#page-1553-0) Gem::Geneva::GConstrainedFloatCollection, [1104](#page-1589-0) Gem::Geneva::GConstrainedFloatObject, [1142](#page-1627-0) Gem::Geneva::GConstrainedFloatObjectCollection, [1179](#page-1664-0) Gem::Geneva::GConstrainedFPNumCollectionT, [1217](#page-1702-0) Gem::Geneva::GConstrainedFPT, [1256](#page-1741-0) Gem::Geneva::GConstrainedInt32Object, [1293](#page-1778-0) Gem::Geneva::GConstrainedInt32ObjectCollection, [1331](#page-1816-0) Gem::Geneva::GConstrainedIntT, [1372](#page-1857-0) Gem::Geneva::GConstrainedNumCollectionT, [1411](#page-1896-0) Gem::Geneva::GConstrainedNumT, [1452](#page-1937-0) Gem::Geneva::GDoubleCollection, [1554](#page-2039-0) Gem::Geneva::GDoubleObject, [1615](#page-2100-0) Gem::Geneva::GDoubleObjectCollection, [1651](#page-2136-0) Gem::Geneva::GFloatCollection, [1903](#page-2388-0) Gem::Geneva::GFloatObject, [1961](#page-2446-0) Gem::Geneva::GFloatObjectCollection, [1997](#page-2482-0) Gem::Geneva::GFPNumCollectionT, [2072](#page-2557-0) Gem::Geneva::GInt32Collection, [2287](#page-2772-0) Gem::Geneva::GInt32Object, [2363](#page-2848-0) Gem::Geneva::GInt32ObjectCollection, [2400](#page-2885-0) Gem::Geneva::GIntNumCollectionT, [2476](#page-2961-0) Gem::Geneva::GNumCollectionT, [3076](#page-3561-0) Gem::Geneva::GNumFPT, [3135](#page-3620-0) Gem::Geneva::GNumIntT, [3189](#page-3674-0) Gem::Geneva::GNumT, [3229](#page-3714-0) Gem::Geneva::GParameterBase, [3437](#page-3922-0) Gem::Geneva::GParameterBaseWithAdaptorsT, [3474](#page-3959-0) Gem::Geneva::GParameterCollectionT, [3513](#page-3998-0) Gem::Geneva::GParameterObjectCollection, [3555](#page-4040-0) Gem::Geneva::GParameterT, [3728](#page-4213-0) Gem::Geneva::GParameterTCollectionT, [3766](#page-4251-0) bodyData Gem::Common::GFreeFormPlotter, [2100](#page-2585-0) Gem::Common::GFunctionPlotter1D, [2158](#page-2643-0) Gem::Common::GFunctionPlotter2D, [2164](#page-2649-0) Gem::Common::GGraph2D, [2209](#page-2694-0) Gem::Common::GGraph2ED, [2216](#page-2701-0) Gem::Common::GGraph3D, [2222](#page-2707-0) Gem::Common::GGraph4D, [2229](#page-2714-0) Gem::Common::GHistogram1D, [2238](#page-2723-0) Gem::Common::GHistogram1I, [2244](#page-2729-0) Gem::Common::GHistogram2D, [2251](#page-2736-0) booleanBoundaries Gem::Geneva::GBooleanCollection, [488](#page-973-0) Gem::Geneva::GBooleanObject, [527](#page-1012-0) Gem::Geneva::GBooleanObjectCollection, [563](#page-1048-0) Gem::Geneva::GConstrainedDoubleCollection, [991](#page-1476-0) Gem::Geneva::GConstrainedDoubleObject, [1031](#page-1516-0) Gem::Geneva::GConstrainedDoubleObject-Collection, [1068](#page-1553-0)

Gem::Geneva::GConstrainedFloatCollection, [1104](#page-1589-0) Gem::Geneva::GConstrainedFloatObject, [1142](#page-1627-0) Gem::Geneva::GConstrainedFloatObjectCollection, [1179](#page-1664-0) Gem::Geneva::GConstrainedFPNumCollectionT, [1217](#page-1702-0) Gem::Geneva::GConstrainedFPT, [1256](#page-1741-0) Gem::Geneva::GConstrainedInt32Object, [1293](#page-1778-0) Gem::Geneva::GConstrainedInt32ObjectCollection, [1331](#page-1816-0) Gem::Geneva::GConstrainedIntT, [1372](#page-1857-0) Gem::Geneva::GConstrainedNumCollectionT, [1411](#page-1896-0) Gem::Geneva::GConstrainedNumT, [1452](#page-1937-0) Gem::Geneva::GDoubleCollection, [1554](#page-2039-0) Gem::Geneva::GDoubleObject, [1615](#page-2100-0) Gem::Geneva::GDoubleObjectCollection, [1651](#page-2136-0) Gem::Geneva::GFloatCollection, [1903](#page-2388-0) Gem::Geneva::GFloatObject, [1961](#page-2446-0) Gem::Geneva::GFloatObjectCollection, [1997](#page-2482-0) Gem::Geneva::GFPNumCollectionT, [2072](#page-2557-0) Gem::Geneva::GInt32Collection, [2287](#page-2772-0) Gem::Geneva::GInt32Object, [2363](#page-2848-0) Gem::Geneva::GInt32ObjectCollection, [2400](#page-2885-0) Gem::Geneva::GIntNumCollectionT, [2476](#page-2961-0) Gem::Geneva::GNumCollectionT, [3076](#page-3561-0) Gem::Geneva::GNumFPT, [3135](#page-3620-0) Gem::Geneva::GNumIntT, [3189](#page-3674-0) Gem::Geneva::GNumT, [3229](#page-3714-0) Gem::Geneva::GParameterBase, [3437](#page-3922-0) Gem::Geneva::GParameterBaseWithAdaptorsT, [3474](#page-3959-0) Gem::Geneva::GParameterCollectionT, [3513](#page-3998-0) Gem::Geneva::GParameterObjectCollection, [3556](#page-4041-0) Gem::Geneva::GParameterT, [3728](#page-4213-0) Gem::Geneva::GParameterTCollectionT, [3766](#page-4251-0) booleanStreamline Gem::Geneva::GBooleanCollection, [489](#page-974-0) Gem::Geneva::GBooleanObject, [528](#page-1013-0) Gem::Geneva::GBooleanObjectCollection, [563](#page-1048-0) Gem::Geneva::GConstrainedDoubleCollection, [991](#page-1476-0) Gem::Geneva::GConstrainedDoubleObject, [1032](#page-1517-0) Gem::Geneva::GConstrainedDoubleObject-Collection, [1069](#page-1554-0) Gem::Geneva::GConstrainedFloatCollection, [1104](#page-1589-0) Gem::Geneva::GConstrainedFloatObiect. 1142. [1143](#page-1628-0) Gem::Geneva::GConstrainedFloatObjectCollection, [1179](#page-1664-0) Gem::Geneva::GConstrainedFPNumCollectionT, [1218](#page-1703-0) Gem::Geneva::GConstrainedFPT, [1256](#page-1741-0) Gem::Geneva::GConstrainedInt32Object, [1294](#page-1779-0) Gem::Geneva::GConstrainedInt32ObjectCollection, [1332](#page-1817-0) Gem::Geneva::GConstrainedIntT, [1372,](#page-1857-0) [1373](#page-1858-0)

Gem::Geneva::GConstrainedNumCollectionT, [1412](#page-1897-0) Gem::Geneva::GConstrainedNumT, [1452](#page-1937-0) Gem::Geneva::GDoubleCollection, [1554,](#page-2039-0) [1555](#page-2040-0) Gem::Geneva::GDoubleObject, [1616](#page-2101-0) Gem::Geneva::GDoubleObjectCollection, [1651](#page-2136-0) Gem::Geneva::GFloatCollection, [1903](#page-2388-0) Gem::Geneva::GFloatObject, [1962](#page-2447-0) Gem::Geneva::GFloatObjectCollection, [1997](#page-2482-0) Gem::Geneva::GFPNumCollectionT, [2073](#page-2558-0) Gem::Geneva::GInt32Collection, [2287](#page-2772-0) Gem::Geneva::GInt32Object, [2364](#page-2849-0) Gem::Geneva::GInt32ObjectCollection, [2400,](#page-2885-0) [2402](#page-2887-0) Gem::Geneva::GIntNumCollectionT, [2476,](#page-2961-0) [2477](#page-2962-0) Gem::Geneva::GNumCollectionT, [3077](#page-3562-0) Gem::Geneva::GNumFPT, [3135,](#page-3620-0) [3136](#page-3621-0) Gem::Geneva::GNumIntT, [3190](#page-3675-0) Gem::Geneva::GNumT, [3230](#page-3715-0) Gem::Geneva::GParameterBase, [3437,](#page-3922-0) [3438](#page-3923-0) Gem::Geneva::GParameterBaseWithAdaptorsT, [3474,](#page-3959-0) [3475](#page-3960-0) Gem::Geneva::GParameterCollectionT, [3513,](#page-3998-0) [3514](#page-3999-0) Gem::Geneva::GParameterObjectCollection, [3556](#page-4041-0) Gem::Geneva::GParameterT, [3728](#page-4213-0) Gem::Geneva::GParameterTCollectionT, [3766](#page-4251-0) boost, [27](#page-512-2) boost::serialization::is\_abstract< const Gem::Common- ::GFactoryT<T > >,  $4429$ boost::serialization::is\_abstract< const Gem::Courtier- ::GSubmissionContainerT< submission\_type  $> 0.4429$  $> 0.4429$ boost::serialization::is\_abstract< const Gem::Geneva::- GAdaptorT $<$ T $>$  $>$ , [4429](#page-4914-0) boost::serialization::is\_abstract< const Gem::Geneva::- GBaseParChildT $<$  ind type  $>$   $>$ , [4430](#page-4915-0) boost::serialization::is\_abstract< const Gem::Geneva::- GConstrainedFPNumCollectionT< fp\_type >  $>$ , [4430](#page-4915-0) boost::serialization::is\_abstract< const Gem::Geneva::-GConstrainedFPT $<$  fp\_type  $>$   $>$ , [4430](#page-4915-0) boost::serialization::is\_abstract< const Gem::Geneva::- GConstrainedInt $T <$  int\_type  $>$  >  $>$ , [4431](#page-4916-0) boost::serialization::is\_abstract< const Gem::Geneva::- GConstrainedNumCollectionT< num\_type >  $> 4431$  $> 4431$ boost::serialization::is\_abstract< const Gem::Geneva::- GConstrainedNumT< T > >, [4431](#page-4916-0) boost::serialization::is\_abstract< const Gem::Geneva::- GFPBiGaussAdaptorT< fp\_type > >, [4432](#page-4917-0) boost::serialization::is\_abstract< const Gem::Geneva::- GFPGaussAdaptorT $<$  fp\_type  $>$   $>$ , [4432](#page-4917-0) boost::serialization::is\_abstract< const Gem::Geneva::- GFPNumCollectionT $<$  fp\_type  $>$   $>$ , [4432](#page-4917-0) boost::serialization::is\_abstract< const Gem::Geneva::- GIntFlipAdaptorT $<$  int\_type  $>$  >  $>$ , [4433](#page-4918-0) boost::serialization::is\_abstract< const Gem::Geneva::-

GIntGaussAdaptorT< int\_type > >, [4433](#page-4918-0)

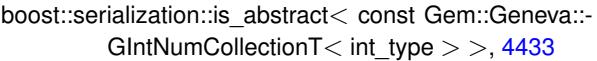

- boost::serialization::is\_abstract< const Gem::Geneva::- GMutableSetT $<$ T $>$ , [4433](#page-4918-0)
- boost::serialization::is\_abstract< const Gem::Geneva::- GNumBiGaussAdaptorT< num\_type, fp\_type  $> 0.4434$  $> 0.4434$
- boost::serialization::is\_abstract< const Gem::Geneva::- GNumCollectionT< T > >, [4434](#page-4919-0)
- boost::serialization::is\_abstract< const Gem::Geneva::- GNumFPT $<$  fp\_type  $>$   $>$ , [4435](#page-4920-0)
- boost::serialization::is\_abstract< const Gem::Geneva::-GNumFlipAdaptorT $<$  num\_type  $>$   $>$ , [4434](#page-4919-0)
- boost::serialization::is\_abstract< const Gem::Geneva::- GNumGaussAdaptorT< num\_type, fp\_type >  $> 4435$  $> 4435$
- boost::serialization::is\_abstract< const Gem::Geneva::-  $GWumIntT < int_type > >$ , [4435](#page-4920-0)
- boost::serialization::is\_abstract< const Gem::Geneva::-  $GWmm < T > 1,4436$  $GWmm < T > 1,4436$
- boost::serialization::is\_abstract< const Gem::Geneva- ::GOptimizationAlgorithmT< ind type  $>$  >, [4436](#page-4921-0)
- boost::serialization::is\_abstract< const Gem::Geneva- ::GParameterBaseWithAdaptorsT $< T >$ . [4436](#page-4921-0)
- boost::serialization::is\_abstract< const Gem::Geneva::- GParameterCollectionT< T > >, [4437](#page-4922-2)
- boost::serialization::is\_abstract< const Gem::Geneva::- GParameterT $<$ T $>$  $>$ , [4437](#page-4922-2)
- boost::serialization::is\_abstract< const Gem::Geneva::- GParameterTCollectionT< T > >, [4437](#page-4922-2)
- boost::serialization::is\_abstract< const Gem::Geneva::- GStdPtrVectorInterfaceT< T > >, [4438](#page-4923-0)
- boost::serialization::is\_abstract< const Gem::Geneva::- GStdSimpleVectorInterfaceT< T > >, [4438](#page-4923-0)
- boost::serialization::is\_abstract< const Gem::Geneva- ::GValidityCheckContainerT $<$  ind type  $>$   $>$ , [4438](#page-4923-0)
- boost::serialization::is\_abstract< const Gem::Geneva::- GValidityCheckT $<$  ind type  $>$   $>$ , [4439](#page-4924-1)
- boost::serialization::is\_abstract< Gem::Common::G-Factory  $T < T >$ , [4439](#page-4924-1) boost::serialization::is\_abstract< Gem::Courtier::G-
- SubmissionContainerT< submission\_type  $> 0.4439$  $> 0.4439$
- boost::serialization::is\_abstract< Gem::Geneva::G-AdaptorT $<$ T $>$  $>$ , [4440](#page-4925-0)
- boost::serialization::is\_abstract< Gem::Geneva::G-BaseParChildT $<$  ind type  $>$  >, [4440](#page-4925-0)
- boost::serialization::is\_abstract< Gem::Geneva::G-ConstrainedFPNumCollectionT< fp\_type >  $> 4440$  $> 4440$
- boost::serialization::is\_abstract< Gem::Geneva::G-ConstrainedFPT $<$  fp\_type  $>$   $>$ , [4441](#page-4926-0)
- boost::serialization::is\_abstract< Gem::Geneva::G-ConstrainedInt $T<$  int\_type  $>$  >  $>$ , [4441](#page-4926-0)
- boost::serialization::is\_abstract< Gem::Geneva::G-ConstrainedNumCollectionT< num\_type >  $>$ , [4441](#page-4926-0)
- boost::serialization::is\_abstract< Gem::Geneva::G-ConstrainedNumT $<$ T $>$ ), [4442](#page-4927-0)
- boost::serialization::is\_abstract< Gem::Geneva::GFP-BiGaussAdaptorT< fp\_type > >, [4442](#page-4927-0)
- boost::serialization::is\_abstract< Gem::Geneva::GFP-GaussAdaptorT< fp\_type > >, [4442](#page-4927-0)
- boost::serialization::is\_abstract< Gem::Geneva::GFP-NumCollectionT< fp\_type > >, [4443](#page-4928-0)
- boost::serialization::is\_abstract< Gem::Geneva::GInt-FlipAdaptorT $<$  int\_type  $>$   $>$ , [4443](#page-4928-0)
- boost::serialization::is\_abstract< Gem::Geneva::GInt-GaussAdaptorT $<$  int\_type  $>$   $>$ , [4443](#page-4928-0)
- boost::serialization::is\_abstract< Gem::Geneva::GInt-NumCollectionT $<$  int\_type  $>$  >  $>$ , [4444](#page-4929-0)
- boost::serialization::is\_abstract< Gem::Geneva::G-MutableSetT $<$ T $>$ , [4444](#page-4929-0)
- boost::serialization::is\_abstract< Gem::Geneva::GNum-BiGaussAdaptorT< num\_type, fp\_type > >, [4444](#page-4929-0)
- boost::serialization::is\_abstract< Gem::Geneva::GNum-CollectionT<  $T >$ , [4445](#page-4930-0)
- boost::serialization::is\_abstract< Gem::Geneva::GNum-FPT $<$  fp\_type  $>$   $>$ , [4445](#page-4930-0)
- boost::serialization::is\_abstract< Gem::Geneva::GNum-FlipAdaptorT< num\_type > >, [4445](#page-4930-0)
- boost::serialization::is\_abstract< Gem::Geneva::GNum-GaussAdaptorT $<$  num\_type, fp\_type  $>$  >, [4446](#page-4931-0)
- boost::serialization::is\_abstract< Gem::Geneva::GNum-Int $T$  < int type  $>$   $>$ , [4446](#page-4931-0)
- boost::serialization::is\_abstract< Gem::Geneva::GNum- $T < T >$ , [4446](#page-4931-0)
- boost::serialization::is\_abstract< Gem::Geneva::G-OptimizationAlgorithmT $<$  ind type  $>$  >  $,$  [4447](#page-4932-0)
- boost::serialization::is\_abstract< Gem::Geneva::G-ParameterBaseWithAdaptorsT < T > >, [4447](#page-4932-0)
- boost::serialization::is\_abstract< Gem::Geneva::G-ParameterCollectionT<T > >, [4447](#page-4932-0)
- boost::serialization::is\_abstract< Gem::Geneva::G-ParameterT $<$ T $>$ ), [4448](#page-4933-2)
- boost::serialization::is\_abstract< Gem::Geneva::G-ParameterTCollectionT< T > >, [4448](#page-4933-2)
- boost::serialization::is\_abstract< Gem::Geneva::GStd-PtrVectorInterfaceT< T > >, [4448](#page-4933-2)
- boost::serialization::is\_abstract< Gem::Geneva::GStd-SimpleVectorInterfaceT<T>>, [4449](#page-4934-0)
- boost::serialization::is\_abstract< Gem::Geneva::G-ValidityCheckContainerT< ind\_type > >, [4449](#page-4934-0)
- boost::serialization::is\_abstract< Gem::Geneva::G-ValidityCheckT<ind\_type > >, [4449](#page-4934-0) boundaries Gem::Geneva::GBooleanCollection, [489,](#page-974-0) [490](#page-975-0) Gem::Geneva::GBooleanObject, [528,](#page-1013-0) [529](#page-1014-0)

Gem::Geneva::GBooleanObjectCollection, [563,](#page-1048-0) [564](#page-1049-0) Gem::Geneva::GConstrainedDoubleCollection, [991,](#page-1476-0) [992](#page-1477-0) Gem::Geneva::GConstrainedDoubleObject, [1032,](#page-1517-0) [1033](#page-1518-0) Gem::Geneva::GConstrainedDoubleObject-Collection, [1069,](#page-1554-0) [1070](#page-1555-0) Gem::Geneva::GConstrainedFloatCollection, [1105](#page-1590-0) Gem::Geneva::GConstrainedFloatObject, [1143,](#page-1628-0) [1144](#page-1629-0) Gem::Geneva::GConstrainedFloatObjectCollection, [1179,](#page-1664-0) [1181](#page-1666-0) Gem::Geneva::GConstrainedFPNumCollectionT, [1218,](#page-1703-0) [1219](#page-1704-0) Gem::Geneva::GConstrainedFPT, [1257](#page-1742-0) Gem::Geneva::GConstrainedInt32Object, [1294,](#page-1779-0) [1295](#page-1780-0) Gem::Geneva::GConstrainedInt32ObjectCollection, [1332,](#page-1817-0) [1334](#page-1819-0) Gem::Geneva::GConstrainedIntT, [1373,](#page-1858-0) [1374](#page-1859-0) Gem::Geneva::GConstrainedNumCollectionT, [1412,](#page-1897-0) [1413](#page-1898-0) Gem::Geneva::GConstrainedNumT, [1453](#page-1938-0) Gem::Geneva::GDoubleCollection, [1555,](#page-2040-0) [1556](#page-2041-0) Gem::Geneva::GDoubleObject, [1616,](#page-2101-0) [1617](#page-2102-0) Gem::Geneva::GDoubleObjectCollection, [1651,](#page-2136-0) [1652](#page-2137-0) Gem::Geneva::GExternalEvaluatorIndividual, [1750](#page-2235-0) Gem::Geneva::GExternalSetterIndividual, [1801](#page-2286-0) Gem::Geneva::GFloatCollection, [1904](#page-2389-0) Gem::Geneva::GFloatObject, [1962,](#page-2447-0) [1963](#page-2448-0) Gem::Geneva::GFloatObjectCollection, [1997,](#page-2482-0) [1998](#page-2483-0) Gem::Geneva::GFPNumCollectionT, [2073,](#page-2558-0) [2074](#page-2559-0) Gem::Geneva::GFunctionIndividual, [2113](#page-2598-0) Gem::Geneva::GInt32Collection, [2288](#page-2773-0) Gem::Geneva::GInt32Object, [2364,](#page-2849-0) [2365](#page-2850-0) Gem::Geneva::GInt32ObjectCollection, [2402,](#page-2887-0) [2403](#page-2888-0) Gem::Geneva::GIntNumCollectionT, [2477,](#page-2962-0) [2478](#page-2963-0) Gem::Geneva::GLineFitIndividual, [2512](#page-2997-0) Gem::Geneva::GMetaOptimizerIndividualT, [2569](#page-3054-0) Gem::Geneva::GNeuralNetworkIndividual, [2998](#page-3483-0) Gem::Geneva::GNumCollectionT, [3077,](#page-3562-0) [3078](#page-3563-0) Gem::Geneva::GNumFPT, [3136,](#page-3621-0) [3137](#page-3622-0) Gem::Geneva::GNumIntT, [3190,](#page-3675-0) [3191](#page-3676-0) Gem::Geneva::GNumT, [3230,](#page-3715-0) [3231](#page-3716-0) Gem::Geneva::GParameterBase, [3438,](#page-3923-0) [3439](#page-3924-0) Gem::Geneva::GParameterBaseWithAdaptorsT, [3475,](#page-3960-0) [3476](#page-3961-0) Gem::Geneva::GParameterCollectionT, [3514,](#page-3999-0) [3515](#page-4000-0) Gem::Geneva::GParameterObjectCollection, [3556,](#page-4041-0) [3557](#page-4042-0) Gem::Geneva::GParameterSet, [3598](#page-4083-0) Gem::Geneva::GParameterT, [3729](#page-4214-0) Gem::Geneva::GParameterTCollectionT, [3766,](#page-4251-0) [3767](#page-4252-0) Gem::Tests::GTestIndividual1, [4266](#page-4751-0)

Gem::Tests::GTestIndividual2, [4311](#page-4796-0) Gem::Tests::GTestIndividual3, [4353](#page-4838-0) boundariesActive Gem::Geneva::GAllSolutionFileLoggerT, [84](#page-569-0) capableOfFullReturn Gem::Courtier::GAsioTCPConsumerT, [97](#page-582-0) Gem::Courtier::GBaseConsumerT, [106](#page-591-0) Gem::Courtier::GBoostThreadConsumerT, [588](#page-1073-0) Gem::Courtier::GBrokerT, [920](#page-1405-0) Gem::Courtier::GSerialConsumerT, [3904](#page-4389-0) Gem::Geneva::GIndividualSerialConsumer, [2258](#page-2743-0) Gem::Geneva::GIndividualTCPConsumer, [2263](#page-2748-0) Gem::Geneva::GIndividualThreadConsumer, [2269](#page-2754-0) challengeWorstValidFitness Gem::Geneva::GBaseEA, [117](#page-602-0) Gem::Geneva::GBaseGD, [180](#page-665-0) Gem::Geneva::GBaseParChildT, [244](#page-729-0) Gem::Geneva::GBasePS, [307](#page-792-0) Gem::Geneva::GBaseSA, [356](#page-841-0) Gem::Geneva::GBaseSwarm, [413](#page-898-0) Gem::Geneva::GBrokerEA, [617](#page-1102-0) Gem::Geneva::GBrokerGD, [683](#page-1168-0) Gem::Geneva::GBrokerPS, [746](#page-1231-0) Gem::Geneva::GBrokerSA, [800](#page-1285-0) Gem::Geneva::GBrokerSwarm, [865](#page-1350-0) Gem::Geneva::GExternalEvaluatorIndividual, [1750](#page-2235-0) Gem::Geneva::GExternalSetterIndividual, [1801](#page-2286-0) Gem::Geneva::GFunctionIndividual, [2114](#page-2599-0) Gem::Geneva::GLineFitIndividual, [2512](#page-2997-0) Gem::Geneva::GMetaOptimizerIndividualT, [2570](#page-3055-0) Gem::Geneva::GMultiPopulationEAT, [2633](#page-3118-0) Gem::Geneva::GMultiThreadedEA, [2689](#page-3174-0) Gem::Geneva::GMultiThreadedGD, [2747](#page-3232-0) Gem::Geneva::GMultiThreadedPS, [2797](#page-3282-0) Gem::Geneva::GMultiThreadedSA, [2845](#page-3330-0) Gem::Geneva::GMultiThreadedSwarm, [2904](#page-3389-0) Gem::Geneva::GMutableSetT, [2960](#page-3445-0) Gem::Geneva::GNeuralNetworkIndividual, [2998](#page-3483-0) Gem::Geneva::Go2, [3264](#page-3749-0) Gem::Geneva::GOptimizableEntity, [3319](#page-3804-0) Gem::Geneva::GOptimizationAlgorithmT, [3359](#page-3844-0) Gem::Geneva::GParameterSet, [3598](#page-4083-0) Gem::Geneva::GParameterSetParChild, [3673](#page-4158-0) Gem::Geneva::GSerialEA, [3915](#page-4400-0) Gem::Geneva::GSerialGD, [3979](#page-4464-0) Gem::Geneva::GSerialPS, [4029](#page-4514-0) Gem::Geneva::GSerialSA, [4079](#page-4564-0) Gem::Geneva::GSerialSwarm, [4134](#page-4619-0) Gem::Tests::GTestIndividual1, [4266](#page-4751-0) Gem::Tests::GTestIndividual2, [4311](#page-4796-0) Gem::Tests::GTestIndividual3, [4353](#page-4838-0) check Gem::Geneva::GCheckCombinerT, [956](#page-1441-0) Gem::Geneva::GDoubleSumConstraint, [1675](#page-2160-0)

Gem::Geneva::GSphereConstraint, [4192](#page-4677-0) Gem::Geneva::GValidityCheckContainerT, [4394](#page-4879-0) Gem::Geneva::GValidityCheckT, [4408](#page-4893-0) check\_ Gem::Geneva::GCheckCombinerT, [956](#page-1441-0) Gem::Geneva::GDoubleSumConstraint, [1675](#page-2160-0) Gem::Geneva::GDoubleSumGapConstraint, [1690](#page-2175-0) Gem::Geneva::GParameterSetConstraint, [3633](#page-4118-0) Gem::Geneva::GParameterSetFormulaConstraint, [3652](#page-4137-0) Gem::Geneva::GSphereConstraint, [4192](#page-4677-0) Gem::Geneva::GValidityCheckT, [4408](#page-4893-0) checkNoPositionUpdateAndReset Gem::Geneva::GSwarmPersonalityTraits, [4246](#page-4731-0) checkRelationshipWith Gem::Common::GFixedSizePriorityQueueT, [1861](#page-2346-0) Gem::Geneva::GAdaptorT, [68](#page-553-0) Gem::Geneva::GBaseEA, [117,](#page-602-0) [118](#page-603-0) Gem::Geneva::GBaseEA::GEAOptimization-Monitor, [1705](#page-2190-0) Gem::Geneva::GBaseGD, [180,](#page-665-0) [181](#page-666-0) Gem::Geneva::GBaseGD::GGDOptimization-Monitor, [2171](#page-2656-0) Gem::Geneva::GBaseParChildPersonalityTraits, [225](#page-710-0) Gem::Geneva::GBaseParChildT, [244,](#page-729-0) [246](#page-731-0) Gem::Geneva::GBasePS, [308](#page-793-0) Gem::Geneva::GBasePS::GPSOptimization-Monitor, [3816](#page-4301-0) Gem::Geneva::GBaseSA, [357](#page-842-0) Gem::Geneva::GBaseSA::GSAOptimization-Monitor, [3874](#page-4359-0) Gem::Geneva::GBaseSwarm, [414](#page-899-0) Gem::Geneva::GBaseSwarm::GSwarmOptimization-Monitor, [4232](#page-4717-0) Gem::Geneva::GBooleanAdaptor, [464](#page-949-0) Gem::Geneva::GBooleanCollection, [490](#page-975-0) Gem::Geneva::GBooleanObject, [529](#page-1014-0) Gem::Geneva::GBooleanObjectCollection, [564,](#page-1049-0) [565](#page-1050-0) Gem::Geneva::GBrokerEA, [618](#page-1103-0) Gem::Geneva::GBrokerGD, [683,](#page-1168-0) [685](#page-1170-0) Gem::Geneva::GBrokerPS, [746,](#page-1231-0) [747](#page-1232-0) Gem::Geneva::GBrokerSA, [800,](#page-1285-0) [802](#page-1287-0) Gem::Geneva::GBrokerSwarm, [865,](#page-1350-0) [867](#page-1352-0) Gem::Geneva::GCheckCombinerT, [957](#page-1442-0) Gem::Geneva::GConstrainedDoubleCollection, [992,](#page-1477-0) [993](#page-1478-0) Gem::Geneva::GConstrainedDoubleObject, [1033](#page-1518-0) Gem::Geneva::GConstrainedDoubleObject-Collection, [1070,](#page-1555-0) [1071](#page-1556-0) Gem::Geneva::GConstrainedFloatCollection, [1106](#page-1591-0) Gem::Geneva::GConstrainedFloatObject, [1144](#page-1629-0) Gem::Geneva::GConstrainedFloatObjectCollection, [1181,](#page-1666-0) [1182](#page-1667-0) Gem::Geneva::GConstrainedFPNumCollectionT, [1219,](#page-1704-0) [1220](#page-1705-0) Gem::Geneva::GConstrainedFPT, [1258](#page-1743-0)

Gem::Geneva::GDoubleSumGapConstraint, [1690](#page-2175-0) Gem::Geneva::GParameterSetConstraint, [3632](#page-4117-0) Gem::Geneva::GParameterSetFormulaConstraint, [3652](#page-4137-0)
Gem::Geneva::GConstrainedInt32Object, [1295](#page-1780-0) Gem::Geneva::GConstrainedInt32ObjectCollection, [1334,](#page-1819-0) [1335](#page-1820-0) Gem::Geneva::GConstrainedIntT, [1374](#page-1859-0) Gem::Geneva::GConstrainedNumCollectionT, [1413,](#page-1898-0) [1414](#page-1899-0) Gem::Geneva::GConstrainedNumT, [1454](#page-1939-0) Gem::Geneva::GDoubleBiGaussAdaptor, [1521](#page-2006-0) Gem::Geneva::GDoubleCollection, [1556](#page-2041-0) Gem::Geneva::GDoubleGaussAdaptor, [1586](#page-2071-0) Gem::Geneva::GDoubleObject, [1617](#page-2102-0) Gem::Geneva::GDoubleObjectCollection, [1652,](#page-2137-0) [1653](#page-2138-0) Gem::Geneva::GDoubleSumConstraint, [1675](#page-2160-0) Gem::Geneva::GDoubleSumGapConstraint, [1690](#page-2175-0) Gem::Geneva::GEAPersonalityTraits, [1721](#page-2206-0) Gem::Geneva::GExternalEvaluatorIndividual, [1750,](#page-2235-0) [1751](#page-2236-0) Gem::Geneva::GExternalSetterIndividual, [1801,](#page-2286-0) [1802](#page-2287-0) Gem::Geneva::GFloatBiGaussAdaptor, [1870](#page-2355-0) Gem::Geneva::GFloatCollection, [1905](#page-2390-0) Gem::Geneva::GFloatGaussAdaptor, [1933](#page-2418-0) Gem::Geneva::GFloatObject, [1963](#page-2448-0) Gem::Geneva::GFloatObjectCollection, [1998,](#page-2483-0) [1999](#page-2484-0) Gem::Geneva::GFPBiGaussAdaptorT, [2024](#page-2509-0) Gem::Geneva::GFPGaussAdaptorT, [2046](#page-2531-0) Gem::Geneva::GFPNumCollectionT, [2074,](#page-2559-0) [2075](#page-2560-0) Gem::Geneva::GFunctionIndividual, [2114](#page-2599-0) Gem::Geneva::GGDPersonalityTraits, [2187](#page-2672-0) Gem::Geneva::GInt32Collection, [2289](#page-2774-0) Gem::Geneva::GInt32FlipAdaptor, [2317](#page-2802-0) Gem::Geneva::GInt32GaussAdaptor, [2335](#page-2820-0) Gem::Geneva::GInt32Object, [2365](#page-2850-0) Gem::Geneva::GInt32ObjectCollection, [2403](#page-2888-0) Gem::Geneva::GIntFlipAdaptorT, [2430](#page-2915-0) Gem::Geneva::GIntGaussAdaptorT, [2448](#page-2933-0) Gem::Geneva::GIntNumCollectionT, [2478](#page-2963-0) Gem::Geneva::GLineFitIndividual, [2512,](#page-2997-0) [2513](#page-2998-0) Gem::Geneva::GMetaOptimizerIndividualT, [2570](#page-3055-0) Gem::Geneva::GMPEAPersonalityTraits, [2607](#page-3092-0) Gem::Geneva::GMultiPopulationEAT, [2634](#page-3119-0) Gem::Geneva::GMultiThreadedEA, [2689,](#page-3174-0) [2690](#page-3175-0) Gem::Geneva::GMultiThreadedGD, [2747,](#page-3232-0) [2748](#page-3233-0) Gem::Geneva::GMultiThreadedPS, [2797,](#page-3282-0) [2798](#page-3283-0) Gem::Geneva::GMultiThreadedSA, [2845,](#page-3330-0) [2846](#page-3331-0) Gem::Geneva::GMultiThreadedSwarm, [2906](#page-3391-0) Gem::Geneva::GMutableSetT, [2960](#page-3445-0) Gem::Geneva::GNeuralNetworkIndividual, [2998,](#page-3483-0) [2999](#page-3484-0) Gem::Geneva::GNumBiGaussAdaptorT, [3043](#page-3528-0) Gem::Geneva::GNumCollectionT, [3078,](#page-3563-0) [3079](#page-3564-0) Gem::Geneva::GNumFlipAdaptorT, [3108](#page-3593-0) Gem::Geneva::GNumFPT, [3137](#page-3622-0) Gem::Geneva::GNumGaussAdaptorT, [3165](#page-3650-0) Gem::Geneva::GNumIntT, [3191](#page-3676-0) Gem::Geneva::GNumT, [3231](#page-3716-0) Gem::Geneva::Go2, [3264,](#page-3749-0) [3265](#page-3750-0)

Gem::Geneva::GObject, [3298](#page-3783-0) Gem::Geneva::GOptimizableEntity, [3319](#page-3804-0) Gem::Geneva::GOptimizationAlgorithmT, [3359,](#page-3844-0) [3361](#page-3846-0) Gem::Geneva::GOptimizationAlgorithmT::G-OptimizationMonitorT, [3402](#page-3887-0) Gem::Geneva::GOptOptMonitorT, [3415](#page-3900-0) Gem::Geneva::GParameterBase, [3439](#page-3924-0) Gem::Geneva::GParameterBaseWithAdaptorsT, [3476](#page-3961-0) Gem::Geneva::GParameterCollectionT, [3515,](#page-4000-0) [3516](#page-4001-0) Gem::Geneva::GParameterObjectCollection, [3557,](#page-4042-0) [3558](#page-4043-0) Gem::Geneva::GParameterSet, [3598,](#page-4083-0) [3599](#page-4084-0) Gem::Geneva::GParameterSetConstraint, [3633](#page-4118-0) Gem::Geneva::GParameterSetFixedSizePriority-Queue, [3646](#page-4131-0) Gem::Geneva::GParameterSetFormulaConstraint, [3652](#page-4137-0) Gem::Geneva::GParameterSetParChild, [3673,](#page-4158-0) [3674](#page-4159-0) Gem::Geneva::GParameterT, [3730](#page-4215-0) Gem::Geneva::GParameterTCollectionT, [3767,](#page-4252-0) [3768](#page-4253-0) Gem::Geneva::GPersonalityTraits, [3799](#page-4284-0) Gem::Geneva::GPSPersonalityTraits, [3830](#page-4315-0) Gem::Geneva::GSAPersonalityTraits, [3890](#page-4375-0) Gem::Geneva::GSerialEA, [3916](#page-4401-0) Gem::Geneva::GSerialGD, [3979,](#page-4464-0) [3980](#page-4465-0) Gem::Geneva::GSerialPS, [4029,](#page-4514-0) [4030](#page-4515-0) Gem::Geneva::GSerialSA, [4079,](#page-4564-0) [4080](#page-4565-0) Gem::Geneva::GSerialSwarm, [4134,](#page-4619-0) [4136](#page-4621-0) Gem::Geneva::GSphereConstraint, [4192](#page-4677-0) Gem::Geneva::GStdPtrVectorInterfaceT, [4207](#page-4692-0) Gem::Geneva::GSwarmPersonalityTraits, [4246](#page-4731-0) Gem::Geneva::GValidityCheckContainerT, [4394](#page-4879-0) Gem::Geneva::GValidityCheckT, [4408](#page-4893-0) Gem::Geneva::networkData, [4454](#page-4939-0) Gem::Geneva::trainingSet, [4465](#page-4950-0) Gem::Tests::GTestIndividual1, [4266,](#page-4751-0) [4267](#page-4752-0) Gem::Tests::GTestIndividual2, [4311,](#page-4796-0) [4312](#page-4797-0) Gem::Tests::GTestIndividual3, [4353,](#page-4838-0) [4354](#page-4839-0) checkRelationshipWith\_base Gem::Geneva::baseScanParT, [32](#page-517-0) Gem::Geneva::bScanPar, [38,](#page-523-0) [39](#page-524-0) Gem::Geneva::dScanPar, [49,](#page-534-0) [50](#page-535-0) Gem::Geneva::fScanPar, [56,](#page-541-0) [57](#page-542-0) Gem::Geneva::GBooleanCollection, [492](#page-977-0) Gem::Geneva::GConstrainedDoubleCollection, [993](#page-1478-0) Gem::Geneva::GConstrainedFloatCollection, [1106,](#page-1591-0) [1107](#page-1592-0) Gem::Geneva::GConstrainedFPNumCollectionT, [1220](#page-1705-0) Gem::Geneva::GConstrainedNumCollectionT, [1414](#page-1899-0) Gem::Geneva::GDoubleCollection, [1557](#page-2042-0)

Gem::Geneva::GFloatCollection, [1905,](#page-2390-0) [1906](#page-2391-0) Gem::Geneva::GFPNumCollectionT, [2075](#page-2560-0) Gem::Geneva::GInt32Collection, [2289,](#page-2774-0) [2290](#page-2775-0) Gem::Geneva::GIntNumCollectionT, [2479](#page-2964-0) Gem::Geneva::GNumCollectionT, [3079](#page-3564-0) Gem::Geneva::GParameterCollectionT, [3516](#page-4001-0) Gem::Geneva::GStdSimpleVectorInterfaceT, [4215](#page-4700-0) Gem::Geneva::int32ScanPar, [4424,](#page-4909-0) [4425](#page-4910-0) Gem::Geneva::networkData, [4454](#page-4939-0) checkRelationshipWith\_common Gem::Courtier::GBaseExecutorT, [166](#page-651-0) Gem::Courtier::GBrokerConnector2T, [601](#page-1086-0) Gem::Courtier::GMTExecutorT, [2618](#page-3103-0) Gem::Courtier::GSerialExecutorT, [3965](#page-4450-0) Gem::Geneva::GBrokerEA, [619](#page-1104-0) Gem::Geneva::GBrokerGD, [685](#page-1170-0) Gem::Geneva::GBrokerPS, [747](#page-1232-0) Gem::Geneva::GBrokerSA, [802](#page-1287-0) Gem::Geneva::GBrokerSwarm, [867](#page-1352-0) checkSeedingIsInitialized Gem::Hap::GRandomFactory, [3845](#page-4330-0) Gem::Hap::GSeedManager, [3901](#page-4386-0) checkpoint Gem::Geneva::GBaseEA, [117](#page-602-0) Gem::Geneva::GBaseGD, [180](#page-665-0) Gem::Geneva::GBaseParChildT, [244](#page-729-0) Gem::Geneva::GBasePS, [307](#page-792-0) Gem::Geneva::GBaseSA, [356](#page-841-0) Gem::Geneva::GBaseSwarm, [413](#page-898-0) Gem::Geneva::GBrokerEA, [617](#page-1102-0) Gem::Geneva::GBrokerGD, [683](#page-1168-0) Gem::Geneva::GBrokerPS, [746](#page-1231-0) Gem::Geneva::GBrokerSA, [800](#page-1285-0) Gem::Geneva::GBrokerSwarm, [865](#page-1350-0) Gem::Geneva::GMultiPopulationEAT, [2633](#page-3118-0) Gem::Geneva::GMultiThreadedEA, [2689](#page-3174-0) Gem::Geneva::GMultiThreadedGD, [2747](#page-3232-0) Gem::Geneva::GMultiThreadedPS, [2797](#page-3282-0) Gem::Geneva::GMultiThreadedSA, [2845](#page-3330-0) Gem::Geneva::GMultiThreadedSwarm, [2904](#page-3389-0) Gem::Geneva::GOptimizationAlgorithmT, [3359](#page-3844-0) Gem::Geneva::GParameterSetParChild, [3673](#page-4158-0) Gem::Geneva::GSerialEA, [3915](#page-4400-0) Gem::Geneva::GSerialGD, [3979](#page-4464-0) Gem::Geneva::GSerialPS, [4029](#page-4514-0) Gem::Geneva::GSerialSA, [4079](#page-4564-0) Gem::Geneva::GSerialSwarm, [4134](#page-4619-0) clear Gem::Common::GCanvas, [930](#page-1415-0) Gem::Common::GCanvas16, [935](#page-1420-0) Gem::Common::GCanvas24, [940](#page-1425-0) Gem::Common::GCanvas32, [946](#page-1431-0) Gem::Common::GCanvas8, [951](#page-1436-0) Gem::Common::GFixedSizePriorityQueueT, [1862](#page-2347-0) Gem::Geneva::GParameterSetFixedSizePriority-Queue, [3647](#page-4132-0) clearErrors Gem::Common::GThreadPool, [4390](#page-4875-0)

clientMode Gem::Geneva::Go2, [3266](#page-3751-0) clientRun Gem::Geneva::Go2, [3266](#page-3751-0) clone Gem::Common::GFactoryT, [1834](#page-2319-0) Gem::Common::GFreeFormPlotter, [2100](#page-2585-0) Gem::Common::GFunctionPlotter1D, [2158](#page-2643-0) Gem::Common::GFunctionPlotter2D, [2164](#page-2649-0) Gem::Common::GGraph2D, [2209](#page-2694-0) Gem::Common::GGraph2ED, [2216](#page-2701-0) Gem::Common::GGraph3D, [2222](#page-2707-0) Gem::Common::GGraph4D, [2229](#page-2714-0) Gem::Common::GHistogram1D, [2238](#page-2723-0) Gem::Common::GHistogram1I, [2245](#page-2730-0) Gem::Common::GHistogram2D, [2251](#page-2736-0) Gem::Courtier::GBoostThreadConsumerT::G-DefaultWorker, [1513](#page-1998-0) Gem::Geneva::bScanPar, [39](#page-524-0) Gem::Geneva::dScanPar, [50](#page-535-0) Gem::Geneva::fScanPar, [57](#page-542-0) Gem::Geneva::GAdaptorT, [70](#page-555-0) Gem::Geneva::GBaseEA, [118](#page-603-0) Gem::Geneva::GBaseEA::GEAOptimization-Monitor, [1705,](#page-2190-0) [1706](#page-2191-0) Gem::Geneva::GBaseGD, [181](#page-666-0) Gem::Geneva::GBaseGD::GGDOptimization-Monitor, [2171,](#page-2656-0) [2172](#page-2657-0) Gem::Geneva::GBaseParChildPersonalityTraits, [226](#page-711-0) Gem::Geneva::GBaseParChildT, [247](#page-732-0) Gem::Geneva::GBasePS, [309](#page-794-0) Gem::Geneva::GBasePS::GPSOptimization-Monitor, [3817](#page-4302-0) Gem::Geneva::GBaseSA, [358](#page-843-0) Gem::Geneva::GBaseSA::GSAOptimization-Monitor, [3874,](#page-4359-0) [3875](#page-4360-0) Gem::Geneva::GBaseSwarm, [415](#page-900-0) Gem::Geneva::GBaseSwarm::GSwarmOptimization-Monitor, [4232,](#page-4717-0) [4233](#page-4718-0) Gem::Geneva::GBooleanAdaptor, [464,](#page-949-0) [465](#page-950-0) Gem::Geneva::GBooleanCollection, [492,](#page-977-0) [493](#page-978-0) Gem::Geneva::GBooleanObject, [529,](#page-1014-0) [530](#page-1015-0) Gem::Geneva::GBooleanObjectCollection, [565,](#page-1050-0) [566](#page-1051-0) Gem::Geneva::GBrokerEA, [619,](#page-1104-0) [620](#page-1105-0) Gem::Geneva::GBrokerGD, [687](#page-1172-0) Gem::Geneva::GBrokerPS, [747,](#page-1232-0) [748](#page-1233-0) Gem::Geneva::GBrokerSA, [802,](#page-1287-0) [803](#page-1288-0) Gem::Geneva::GBrokerSwarm, [867,](#page-1352-0) [868](#page-1353-0) Gem::Geneva::GCheckCombinerT, [957](#page-1442-0) Gem::Geneva::GConstrainedDoubleCollection, [995](#page-1480-0) Gem::Geneva::GConstrainedDoubleObject, [1034](#page-1519-0) Gem::Geneva::GConstrainedDoubleObject-Collection, [1071](#page-1556-0) Gem::Geneva::GConstrainedFloatCollection, [1107](#page-1592-0)

Gem::Geneva::GConstrainedFloatObject, [1144,](#page-1629-0) [1145](#page-1630-0) Gem::Geneva::GConstrainedFloatObjectCollection, [1182,](#page-1667-0) [1183](#page-1668-0) Gem::Geneva::GConstrainedFPNumCollectionT, [1222](#page-1707-0) Gem::Geneva::GConstrainedFPT, [1258](#page-1743-0) Gem::Geneva::GConstrainedInt32Object, [1296](#page-1781-0) Gem::Geneva::GConstrainedInt32ObjectCollection, [1335](#page-1820-0) Gem::Geneva::GConstrainedIntT, [1374,](#page-1859-0) [1375](#page-1860-0) Gem::Geneva::GConstrainedNumCollectionT, [1416](#page-1901-0) Gem::Geneva::GConstrainedNumT, [1454](#page-1939-0) Gem::Geneva::GDoubleBiGaussAdaptor, [1521,](#page-2006-0) [1522](#page-2007-0) Gem::Geneva::GDoubleCollection, [1557,](#page-2042-0) [1558](#page-2043-0) Gem::Geneva::GDoubleGaussAdaptor, [1587](#page-2072-0) Gem::Geneva::GDoubleObject, [1618](#page-2103-0) Gem::Geneva::GDoubleObjectCollection, [1653,](#page-2138-0) [1654](#page-2139-0) Gem::Geneva::GDoubleSumConstraint, [1677](#page-2162-0) Gem::Geneva::GDoubleSumGapConstraint, [1691](#page-2176-0) Gem::Geneva::GEAPersonalityTraits, [1721,](#page-2206-0) [1722](#page-2207-0) Gem::Geneva::GEvolutionaryAlgorithmFactory, [1734](#page-2219-0) Gem::Geneva::GExternalEvaluatorIndividual, [1751](#page-2236-0) Gem::Geneva::GExternalEvaluatorIndividual-Factory, [1786](#page-2271-0) Gem::Geneva::GExternalSetterIndividual, [1802,](#page-2287-0) [1803](#page-2288-0) Gem::Geneva::GFloatBiGaussAdaptor, [1871](#page-2356-0) Gem::Geneva::GFloatCollection, [1906](#page-2391-0) Gem::Geneva::GFloatGaussAdaptor, [1933,](#page-2418-0) [1934](#page-2419-0) Gem::Geneva::GFloatObject, [1964](#page-2449-0) Gem::Geneva::GFloatObjectCollection, [1999,](#page-2484-0) [2000](#page-2485-0) Gem::Geneva::GFPBiGaussAdaptorT, [2025](#page-2510-0) Gem::Geneva::GFPGaussAdaptorT, [2047](#page-2532-0) Gem::Geneva::GFPNumCollectionT, [2076](#page-2561-0) Gem::Geneva::GFunctionIndividual, [2116](#page-2601-0) Gem::Geneva::GFunctionIndividualFactory, [2150](#page-2635-0) Gem::Geneva::GGDPersonalityTraits, [2187,](#page-2672-0) [2188](#page-2673-0) Gem::Geneva::GGradientDescentFactory, [2202](#page-2687-0) Gem::Geneva::GInt32Collection, [2290](#page-2775-0) Gem::Geneva::GInt32FlipAdaptor, [2317,](#page-2802-0) [2318](#page-2803-0) Gem::Geneva::GInt32GaussAdaptor, [2336](#page-2821-0) Gem::Geneva::GInt32Object, [2366](#page-2851-0) Gem::Geneva::GInt32ObjectCollection, [2405](#page-2890-0) Gem::Geneva::GIntFlipAdaptorT, [2432](#page-2917-0) Gem::Geneva::GIntGaussAdaptorT, [2449](#page-2934-0) Gem::Geneva::GIntNumCollectionT, [2479,](#page-2964-0) [2480](#page-2965-0) Gem::Geneva::GLineFitIndividual, [2513](#page-2998-0) Gem::Geneva::GLineFitIndividualFactory, [2544](#page-3029-0) Gem::Geneva::GMetaOptimizerIndividualFactoryT, [2558](#page-3043-0) Gem::Geneva::GMetaOptimizerIndividualT, [2572](#page-3057-0) Gem::Geneva::GMPEAPersonalityTraits, [2608](#page-3093-0) Gem::Geneva::GMultiPopulationEAT, [2635](#page-3120-0)

Gem::Geneva::GMultiThreadedEA, [2690](#page-3175-0) Gem::Geneva::GMultiThreadedGD, [2748,](#page-3233-0) [2749](#page-3234-0) Gem::Geneva::GMultiThreadedPS, [2798](#page-3283-0) Gem::Geneva::GMultiThreadedSA, [2846](#page-3331-0) Gem::Geneva::GMultiThreadedSwarm, [2907](#page-3392-0) Gem::Geneva::GMutableSetT, [2962](#page-3447-0) Gem::Geneva::GNeuralNetworkIndividual, [2999](#page-3484-0) Gem::Geneva::GNeuralNetworkIndividualFactory, [3034](#page-3519-0) Gem::Geneva::GNumBiGaussAdaptorT, [3043,](#page-3528-0) [3044](#page-3529-0) Gem::Geneva::GNumCollectionT, [3080](#page-3565-0) Gem::Geneva::GNumFlipAdaptorT, [3110](#page-3595-0) Gem::Geneva::GNumFPT, [3137,](#page-3622-0) [3138](#page-3623-0) Gem::Geneva::GNumGaussAdaptorT, [3165,](#page-3650-0) [3166](#page-3651-0) Gem::Geneva::GNumIntT, [3192](#page-3677-0) Gem::Geneva::GNumT, [3232](#page-3717-0) Gem::Geneva::Go2, [3266](#page-3751-0) Gem::Geneva::GObject, [3300,](#page-3785-0) [3301](#page-3786-0) Gem::Geneva::GOptimizableEntity, [3320](#page-3805-0) Gem::Geneva::GOptimizationAlgorithmFactoryT, [3345](#page-3830-0) Gem::Geneva::GOptimizationAlgorithmT, [3361,](#page-3846-0) [3362](#page-3847-0) Gem::Geneva::GOptimizationAlgorithmT::G-OptimizationMonitorT, [3403](#page-3888-0) Gem::Geneva::GOptOptMonitorT, [3416](#page-3901-0) Gem::Geneva::GParameterBase, [3440](#page-3925-0) Gem::Geneva::GParameterBaseWithAdaptorsT, [3476,](#page-3961-0) [3477](#page-3962-0) Gem::Geneva::GParameterCollectionT, [3517](#page-4002-0) Gem::Geneva::GParameterObjectCollection, [3558,](#page-4043-0) [3559](#page-4044-0) Gem::Geneva::GParameterScanFactory, [3582](#page-4067-0) Gem::Geneva::GParameterSet, [3599](#page-4084-0) Gem::Geneva::GParameterSetConstraint, [3633,](#page-4118-0) [3634](#page-4119-0) Gem::Geneva::GParameterSetFixedSizePriority-Queue, [3647](#page-4132-0) Gem::Geneva::GParameterSetFormulaConstraint, [3653](#page-4138-0) Gem::Geneva::GParameterSetParChild, [3675](#page-4160-0) Gem::Geneva::GParameterT, [3730](#page-4215-0) Gem::Geneva::GParameterTCollectionT. 3768. [3769](#page-4254-0) Gem::Geneva::GPersonalityTraits, [3799,](#page-4284-0) [3800](#page-4285-0) Gem::Geneva::GPSPersonalityTraits, [3830,](#page-4315-0) [3831](#page-4316-0) Gem::Geneva::GSAPersonalityTraits, [3891](#page-4376-0) Gem::Geneva::GSerialEA, [3917](#page-4402-0) Gem::Geneva::GSerialGD, [3980](#page-4465-0) Gem::Geneva::GSerialPS, [4031](#page-4516-0) Gem::Geneva::GSerialSA, [4080](#page-4565-0) Gem::Geneva::GSerialSwarm, [4136](#page-4621-0) Gem::Geneva::GSimulatedAnnealingFactory, [4183](#page-4668-0) Gem::Geneva::GSphereConstraint, [4193](#page-4678-0) Gem::Geneva::GSwarmAlgorithmFactory, [4223](#page-4708-0) Gem::Geneva::GSwarmPersonalityTraits, [4248](#page-4733-0) Gem::Geneva::GValidityCheckContainerT, [4395](#page-4880-0)

Gem::Geneva::GValidityCheckT, [4408,](#page-4893-0) [4409](#page-4894-0) Gem::Geneva::int32ScanPar, [4425](#page-4910-0) Gem::Geneva::networkData, [4456](#page-4941-0) Gem::Tests::GTestIndividual1, [4268](#page-4753-0) Gem::Tests::GTestIndividual2, [4312,](#page-4797-0) [4313](#page-4798-0) Gem::Tests::GTestIndividual3, [4354,](#page-4839-0) [4355](#page-4840-0) clone\_ Gem::Geneva::GBaseEA::GEAOptimization-Monitor, [1706](#page-2191-0) Gem::Geneva::GBaseGD::GGDOptimization-Monitor, [2172](#page-2657-0) Gem::Geneva::GBaseParChildPersonalityTraits, [226](#page-711-0) Gem::Geneva::GBasePS::GPSOptimization-Monitor, [3817](#page-4302-0) Gem::Geneva::GBaseSA::GSAOptimization-Monitor, [3875](#page-4360-0) Gem::Geneva::GBaseSwarm::GSwarmOptimization-Monitor, [4233](#page-4718-0) Gem::Geneva::GBooleanAdaptor, [465](#page-950-0) Gem::Geneva::GBooleanCollection, [493](#page-978-0) Gem::Geneva::GBooleanObject, [530](#page-1015-0) Gem::Geneva::GBooleanObjectCollection, [566](#page-1051-0) Gem::Geneva::GBrokerEA, [620](#page-1105-0) Gem::Geneva::GBrokerGD, [687](#page-1172-0) Gem::Geneva::GBrokerPS, [748](#page-1233-0) Gem::Geneva::GBrokerSA, [803](#page-1288-0) Gem::Geneva::GBrokerSwarm, [868](#page-1353-0) Gem::Geneva::GCheckCombinerT, [958](#page-1443-0) Gem::Geneva::GConstrainedDoubleCollection, [995](#page-1480-0) Gem::Geneva::GConstrainedDoubleObject, [1034](#page-1519-0) Gem::Geneva::GConstrainedDoubleObject-Collection, [1072](#page-1557-0) Gem::Geneva::GConstrainedFloatCollection, [1108](#page-1593-0) Gem::Geneva::GConstrainedFloatObject, [1145](#page-1630-0) Gem::Geneva::GConstrainedFloatObjectCollection, [1183](#page-1668-0) Gem::Geneva::GConstrainedInt32Object, [1296](#page-1781-0) Gem::Geneva::GConstrainedInt32ObjectCollection, [1335](#page-1820-0) Gem::Geneva::GConstrainedNumCollectionT, [1416](#page-1901-0) Gem::Geneva::GDoubleBiGaussAdaptor, [1522](#page-2007-0) Gem::Geneva::GDoubleCollection, [1558](#page-2043-0) Gem::Geneva::GDoubleGaussAdaptor, [1587](#page-2072-0) Gem::Geneva::GDoubleObject, [1618](#page-2103-0) Gem::Geneva::GDoubleObjectCollection, [1654](#page-2139-0) Gem::Geneva::GDoubleSumConstraint, [1677](#page-2162-0) Gem::Geneva::GDoubleSumGapConstraint, [1691](#page-2176-0) Gem::Geneva::GEAPersonalityTraits, [1722](#page-2207-0) Gem::Geneva::GExternalEvaluatorIndividual, [1752](#page-2237-0) Gem::Geneva::GExternalSetterIndividual, [1803](#page-2288-0) Gem::Geneva::GFloatBiGaussAdaptor, [1871](#page-2356-0) Gem::Geneva::GFloatCollection, [1907](#page-2392-0) Gem::Geneva::GFloatGaussAdaptor, [1934](#page-2419-0) Gem::Geneva::GFloatObject, [1964](#page-2449-0) Gem::Geneva::GFloatObjectCollection, [2000](#page-2485-0)

Gem::Geneva::GFPNumCollectionT, [2076](#page-2561-0) Gem::Geneva::GFunctionIndividual, [2116](#page-2601-0) Gem::Geneva::GGDPersonalityTraits, [2188](#page-2673-0) Gem::Geneva::GInt32Collection, [2291](#page-2776-0) Gem::Geneva::GInt32FlipAdaptor, [2318](#page-2803-0) Gem::Geneva::GInt32GaussAdaptor, [2336](#page-2821-0) Gem::Geneva::GInt32Object, [2366](#page-2851-0) Gem::Geneva::GInt32ObjectCollection, [2405](#page-2890-0) Gem::Geneva::GIntFlipAdaptorT, [2432](#page-2917-0) Gem::Geneva::GLineFitIndividual, [2514](#page-2999-0) Gem::Geneva::GMetaOptimizerIndividualT, [2572](#page-3057-0) Gem::Geneva::GMPEAPersonalityTraits, [2608](#page-3093-0) Gem::Geneva::GMultiPopulationEAT, [2635](#page-3120-0) Gem::Geneva::GMultiThreadedEA, [2691](#page-3176-0) Gem::Geneva::GMultiThreadedGD, [2749](#page-3234-0) Gem::Geneva::GMultiThreadedPS, [2799](#page-3284-0) Gem::Geneva::GMultiThreadedSA, [2847](#page-3332-0) Gem::Geneva::GMultiThreadedSwarm, [2907](#page-3392-0) Gem::Geneva::GNeuralNetworkIndividual, [3000](#page-3485-0) Gem::Geneva::GNumCollectionT, [3080](#page-3565-0) Gem::Geneva::GNumFlipAdaptorT, [3110](#page-3595-0) Gem::Geneva::GNumFPT, [3138](#page-3623-0) Gem::Geneva::GNumGaussAdaptorT, [3166](#page-3651-0) Gem::Geneva::GNumT, [3232](#page-3717-0) Gem::Geneva::Go2, [3267](#page-3752-0) Gem::Geneva::GOptimizationAlgorithmT::G-OptimizationMonitorT, [3403](#page-3888-0) Gem::Geneva::GOptOptMonitorT, [3416](#page-3901-0) Gem::Geneva::GParameterCollectionT, [3517](#page-4002-0) Gem::Geneva::GParameterObjectCollection, [3559](#page-4044-0) Gem::Geneva::GParameterSet, [3600](#page-4085-0) Gem::Geneva::GParameterSetFormulaConstraint, [3653](#page-4138-0) Gem::Geneva::GParameterTCollectionT, [3769](#page-4254-0) Gem::Geneva::GPSPersonalityTraits, [3831](#page-4316-0) Gem::Geneva::GSAPersonalityTraits, [3891](#page-4376-0) Gem::Geneva::GSerialEA, [3917](#page-4402-0) Gem::Geneva::GSerialGD, [3981](#page-4466-0) Gem::Geneva::GSerialPS, [4031](#page-4516-0) Gem::Geneva::GSerialSA, [4081](#page-4566-0) Gem::Geneva::GSerialSwarm, [4137](#page-4622-0) Gem::Geneva::GSphereConstraint, [4193](#page-4678-0) Gem::Geneva::GSwarmPersonalityTraits, [4248](#page-4733-0) Gem::Tests::GTestIndividual1, [4268](#page-4753-0) Gem::Tests::GTestIndividual2, [4313](#page-4798-0) Gem::Tests::GTestIndividual3, [4355](#page-4840-0) clone\_at Gem::Geneva::GBaseEA, [119](#page-604-0) Gem::Geneva::GBaseGD, [182](#page-667-0) Gem::Geneva::GBaseParChildT, [247](#page-732-0) Gem::Geneva::GBasePS, [309](#page-794-0) Gem::Geneva::GBaseSA, [358](#page-843-0) Gem::Geneva::GBaseSwarm, [415](#page-900-0) Gem::Geneva::GBooleanObjectCollection, [566](#page-1051-0) Gem::Geneva::GBrokerEA, [620](#page-1105-0) Gem::Geneva::GBrokerGD, [687](#page-1172-0) Gem::Geneva::GBrokerPS, [748](#page-1233-0) Gem::Geneva::GBrokerSA, [803](#page-1288-0)

Gem::Geneva::GBrokerSwarm, [868](#page-1353-0) Gem::Geneva::GConstrainedDoubleObject-Collection, [1072](#page-1557-0) Gem::Geneva::GConstrainedFloatObjectCollection, [1183](#page-1668-0) Gem::Geneva::GConstrainedInt32ObjectCollection, [1336](#page-1821-0) Gem::Geneva::GDoubleObjectCollection, [1654](#page-2139-0) Gem::Geneva::GExternalEvaluatorIndividual, [1752](#page-2237-0) Gem::Geneva::GExternalSetterIndividual, [1803](#page-2288-0) Gem::Geneva::GFloatObjectCollection, [2000](#page-2485-0) Gem::Geneva::GFunctionIndividual, [2116](#page-2601-0) Gem::Geneva::GInt32ObjectCollection, [2405](#page-2890-0) Gem::Geneva::GLineFitIndividual, [2514](#page-2999-0) Gem::Geneva::GMetaOptimizerIndividualT, [2572](#page-3057-0) Gem::Geneva::GMultiPopulationEAT, [2635](#page-3120-0) Gem::Geneva::GMultiThreadedEA, [2691](#page-3176-0) Gem::Geneva::GMultiThreadedGD, [2749](#page-3234-0) Gem::Geneva::GMultiThreadedPS, [2799](#page-3284-0) Gem::Geneva::GMultiThreadedSA, [2847](#page-3332-0) Gem::Geneva::GMultiThreadedSwarm, [2907](#page-3392-0) Gem::Geneva::GMutableSetT, [2962](#page-3447-0) Gem::Geneva::GNeuralNetworkIndividual, [3000](#page-3485-0) Gem::Geneva::Go2, [3267](#page-3752-0) Gem::Geneva::GOptimizationAlgorithmT, [3362](#page-3847-0) Gem::Geneva::GParameterObjectCollection, [3559](#page-4044-0) Gem::Geneva::GParameterSet, [3600](#page-4085-0) Gem::Geneva::GParameterSetParChild, [3675](#page-4160-0) Gem::Geneva::GParameterTCollectionT, [3769](#page-4254-0) Gem::Geneva::GSerialEA, [3917](#page-4402-0) Gem::Geneva::GSerialGD, [3981](#page-4466-0) Gem::Geneva::GSerialPS, [4031](#page-4516-0) Gem::Geneva::GSerialSA, [4081](#page-4566-0) Gem::Geneva::GSerialSwarm, [4137](#page-4622-0) Gem::Geneva::GStdPtrVectorInterfaceT, [4208](#page-4693-0) Gem::Tests::GTestIndividual1, [4268](#page-4753-0) Gem::Tests::GTestIndividual2, [4313](#page-4798-0) Gem::Tests::GTestIndividual3, [4355](#page-4840-0) collection\_type Gem::Geneva::GBooleanObjectCollection, [557](#page-1042-0) Gem::Geneva::GConstrainedDoubleObject-Collection, [1062](#page-1547-0) Gem::Geneva::GConstrainedFloatObjectCollection, [1172](#page-1657-0) Gem::Geneva::GConstrainedInt32ObjectCollection, [1325](#page-1810-0) Gem::Geneva::GDoubleObjectCollection, [1644](#page-2129-0) Gem::Geneva::GFloatObjectCollection, [1990](#page-2475-0) Gem::Geneva::GInt32ObjectCollection, [2394](#page-2879-0) Gem::Geneva::GParameterObjectCollection, [3548](#page-4033-0) Gem::Geneva::GParameterTCollectionT, [3759](#page-4244-0) comment Gem::Common::GCLParsableI, [969](#page-1454-0) Gem::Common::GCLReferenceParsableParameter-T, [971](#page-1456-0) Gem::Common::GFileArrayParsableParameterT, [1837](#page-2322-0)

Gem::Common::GFileArrayReferenceParsable-ParameterT, [1839](#page-2324-0) Gem::Common::GFileCombinedParsableParameter-T, [1843](#page-2328-0) Gem::Common::GFileParsableI, [1846](#page-2331-0) Gem::Common::GFileReferenceParsableParameter-T, [1848](#page-2333-0) Gem::Common::GFileSingleParsableParameterT, [1851](#page-2336-0) Gem::Common::GFileVectorParsableParameterT, [1854](#page-2339-0) Gem::Common::GFileVectorReferenceParsable-ParameterT, [1858](#page-2343-0) Gem::Common::GParsableI, [3792](#page-4277-0) comp4Asc Gem::Common::GGraph4D, [2230](#page-2715-0) comp4Desc Gem::Common::GGraph4D, [2230](#page-2715-0) condnotset GExceptions.cpp, [4508](#page-4993-0) GExceptions.hpp, [4510](#page-4995-0) constFitness Gem::Geneva::GBaseEA, [119](#page-604-0) Gem::Geneva::GBaseGD, [182](#page-667-0) Gem::Geneva::GBaseParChildT, [247](#page-732-0) Gem::Geneva::GBasePS, [309](#page-794-0) Gem::Geneva::GBaseSA, [358](#page-843-0) Gem::Geneva::GBaseSwarm, [415](#page-900-0) Gem::Geneva::GBrokerEA, [620](#page-1105-0) Gem::Geneva::GBrokerGD, [688](#page-1173-0) Gem::Geneva::GBrokerPS, [748](#page-1233-0) Gem::Geneva::GBrokerSA, [803](#page-1288-0) Gem::Geneva::GBrokerSwarm, [868](#page-1353-0) Gem::Geneva::GExternalEvaluatorIndividual, [1752](#page-2237-0) Gem::Geneva::GExternalSetterIndividual, [1803](#page-2288-0) Gem::Geneva::GFunctionIndividual, [2117](#page-2602-0) Gem::Geneva::GLineFitIndividual, [2514](#page-2999-0) Gem::Geneva::GMetaOptimizerIndividualT, [2573](#page-3058-0) Gem::Geneva::GMultiPopulationEAT, [2636](#page-3121-0) Gem::Geneva::GMultiThreadedEA, [2691](#page-3176-0) Gem::Geneva::GMultiThreadedGD, [2749](#page-3234-0) Gem::Geneva::GMultiThreadedPS, [2799](#page-3284-0) Gem::Geneva::GMultiThreadedSA, [2847](#page-3332-0) Gem::Geneva::GMultiThreadedSwarm, [2908](#page-3393-0) Gem::Geneva::GMutableSetT, [2962](#page-3447-0) Gem::Geneva::GNeuralNetworkIndividual, [3000](#page-3485-0) Gem::Geneva::Go2, [3267](#page-3752-0) Gem::Geneva::GOptimizableEntity, [3321](#page-3806-0) Gem::Geneva::GOptimizationAlgorithmT, [3362](#page-3847-0) Gem::Geneva::GParameterSet, [3600](#page-4085-0) Gem::Geneva::GParameterSetParChild, [3675](#page-4160-0) Gem::Geneva::GSerialEA, [3918](#page-4403-0) Gem::Geneva::GSerialGD, [3981](#page-4466-0) Gem::Geneva::GSerialPS, [4032](#page-4517-0) Gem::Geneva::GSerialSA, [4081](#page-4566-0) Gem::Geneva::GSerialSwarm, [4137](#page-4622-0) Gem::Tests::GTestIndividual1, [4268](#page-4753-0) Gem::Tests::GTestIndividual2, [4313](#page-4798-0)

Gem::Tests::GTestIndividual3, [4355](#page-4840-0) constraintsFulfilled Gem::Geneva::GBaseEA, [119](#page-604-0) Gem::Geneva::GBaseGD, [182](#page-667-0) Gem::Geneva::GBaseParChildT, [247](#page-732-0) Gem::Geneva::GBasePS, [309](#page-794-0) Gem::Geneva::GBaseSA, [358](#page-843-0) Gem::Geneva::GBaseSwarm, [415](#page-900-0) Gem::Geneva::GBrokerEA, [620](#page-1105-0) Gem::Geneva::GBrokerGD, [688](#page-1173-0) Gem::Geneva::GBrokerPS, [748](#page-1233-0) Gem::Geneva::GBrokerSA, [803](#page-1288-0) Gem::Geneva::GBrokerSwarm, [868](#page-1353-0) Gem::Geneva::GExternalEvaluatorIndividual, [1752](#page-2237-0) Gem::Geneva::GExternalSetterIndividual, [1803](#page-2288-0) Gem::Geneva::GFunctionIndividual, [2117](#page-2602-0) Gem::Geneva::GLineFitIndividual, [2514](#page-2999-0) Gem::Geneva::GMetaOptimizerIndividualT, [2573](#page-3058-0) Gem::Geneva::GMultiPopulationEAT, [2636](#page-3121-0) Gem::Geneva::GMultiThreadedEA, [2691](#page-3176-0) Gem::Geneva::GMultiThreadedGD, [2749](#page-3234-0) Gem::Geneva::GMultiThreadedPS, [2799](#page-3284-0) Gem::Geneva::GMultiThreadedSA, [2847](#page-3332-0) Gem::Geneva::GMultiThreadedSwarm, [2908](#page-3393-0) Gem::Geneva::GMutableSetT, [2963](#page-3448-0) Gem::Geneva::GNeuralNetworkIndividual, [3000](#page-3485-0) Gem::Geneva::Go2, [3267](#page-3752-0) Gem::Geneva::GOptimizableEntity, [3321](#page-3806-0) Gem::Geneva::GOptimizationAlgorithmT, [3362](#page-3847-0) Gem::Geneva::GParameterSet, [3600](#page-4085-0) Gem::Geneva::GParameterSetParChild, [3675](#page-4160-0) Gem::Geneva::GSerialEA, [3918](#page-4403-0) Gem::Geneva::GSerialGD, [3981](#page-4466-0) Gem::Geneva::GSerialPS, [4032](#page-4517-0) Gem::Geneva::GSerialSA, [4081](#page-4566-0) Gem::Geneva::GSerialSwarm, [4137](#page-4622-0) Gem::Tests::GTestIndividual1, [4269](#page-4754-0) Gem::Tests::GTestIndividual2, [4313](#page-4798-0) Gem::Tests::GTestIndividual3, [4355](#page-4840-0) content Gem::Common::GCLReferenceParsableParameter-T, [971](#page-1456-0) Gem::Common::GLogStreamer, [2554](#page-3039-0) conversion\_iterator Gem::Geneva::GStdPtrVectorInterfaceT::conversion- \_iterator, [44](#page-529-0) coord2D Gem::Common::coord2D, [46](#page-531-0) count Gem::Geneva::baseScanParT, [33](#page-518-0) Gem::Geneva::bScanPar, [39](#page-524-0) Gem::Geneva::dScanPar, [50](#page-535-0) Gem::Geneva::fScanPar, [57](#page-542-0) Gem::Geneva::GBaseEA, [119](#page-604-0) Gem::Geneva::GBaseGD, [182](#page-667-0) Gem::Geneva::GBaseParChildT, [247](#page-732-0) Gem::Geneva::GBasePS, [310](#page-795-0) Gem::Geneva::GBaseSA, [359](#page-844-0)

Gem::Geneva::GBaseSwarm, [416](#page-901-0) Gem::Geneva::GBooleanCollection, [493](#page-978-0) Gem::Geneva::GBooleanObjectCollection, [566](#page-1051-0) Gem::Geneva::GBrokerEA, [620](#page-1105-0) Gem::Geneva::GBrokerGD, [688](#page-1173-0) Gem::Geneva::GBrokerPS, [749](#page-1234-0) Gem::Geneva::GBrokerSA, [804](#page-1289-0) Gem::Geneva::GBrokerSwarm, [869](#page-1354-0) Gem::Geneva::GConstrainedDoubleCollection, [995](#page-1480-0) Gem::Geneva::GConstrainedDoubleObject-Collection, [1072](#page-1557-0) Gem::Geneva::GConstrainedFloatCollection, [1108](#page-1593-0) Gem::Geneva::GConstrainedFloatObjectCollection, [1183](#page-1668-0) Gem::Geneva::GConstrainedFPNumCollectionT, [1222](#page-1707-0) Gem::Geneva::GConstrainedInt32ObjectCollection, [1336](#page-1821-0) Gem::Geneva::GConstrainedNumCollectionT, [1416](#page-1901-0) Gem::Geneva::GDoubleCollection, [1558](#page-2043-0) Gem::Geneva::GDoubleObjectCollection, [1654](#page-2139-0) Gem::Geneva::GExternalEvaluatorIndividual, [1752](#page-2237-0) Gem::Geneva::GExternalSetterIndividual, [1803](#page-2288-0) Gem::Geneva::GFloatCollection, [1907](#page-2392-0) Gem::Geneva::GFloatObjectCollection, [2000](#page-2485-0) Gem::Geneva::GFPNumCollectionT, [2076](#page-2561-0) Gem::Geneva::GFunctionIndividual, [2117](#page-2602-0) Gem::Geneva::GInt32Collection, [2291](#page-2776-0) Gem::Geneva::GInt32ObjectCollection, [2406](#page-2891-0) Gem::Geneva::GIntNumCollectionT, [2480](#page-2965-0) Gem::Geneva::GLineFitIndividual, [2514](#page-2999-0) Gem::Geneva::GMetaOptimizerIndividualT, [2573](#page-3058-0) Gem::Geneva::GMultiPopulationEAT, [2636](#page-3121-0) Gem::Geneva::GMultiThreadedEA, [2691](#page-3176-0) Gem::Geneva::GMultiThreadedGD, [2750](#page-3235-0) Gem::Geneva::GMultiThreadedPS, [2799](#page-3284-0) Gem::Geneva::GMultiThreadedSA, [2847](#page-3332-0) Gem::Geneva::GMultiThreadedSwarm, [2908](#page-3393-0) Gem::Geneva::GMutableSetT, [2963](#page-3448-0) Gem::Geneva::GNeuralNetworkIndividual, [3000](#page-3485-0) Gem::Geneva::GNumCollectionT, [3081](#page-3566-0) Gem::Geneva::Go2, [3267](#page-3752-0) Gem::Geneva::GOptimizationAlgorithmT, [3362](#page-3847-0) Gem::Geneva::GParameterCollectionT, [3518](#page-4003-0) Gem::Geneva::GParameterObjectCollection, [3559](#page-4044-0) Gem::Geneva::GParameterSet, [3600](#page-4085-0) Gem::Geneva::GParameterSetParChild, [3676](#page-4161-0) Gem::Geneva::GParameterTCollectionT, [3769](#page-4254-0) Gem::Geneva::GSerialEA, [3918](#page-4403-0) Gem::Geneva::GSerialGD, [3981](#page-4466-0) Gem::Geneva::GSerialPS, [4032](#page-4517-0) Gem::Geneva::GSerialSA, [4081](#page-4566-0) Gem::Geneva::GSerialSwarm, [4137](#page-4622-0) Gem::Geneva::GStdPtrVectorInterfaceT, [4208](#page-4693-0) Gem::Geneva::GStdSimpleVectorInterfaceT, [4217](#page-4702-0) Gem::Geneva::int32ScanPar, [4425](#page-4910-0)

Gem::Geneva::networkData, [4456](#page-4941-0) Gem::Tests::GTestIndividual1, [4269](#page-4754-0) Gem::Tests::GTestIndividual2, [4314](#page-4799-0) Gem::Tests::GTestIndividual3, [4356](#page-4841-0) countBoolParameters Gem::Geneva::GBooleanCollection, [493](#page-978-0) Gem::Geneva::GBooleanObject, [530](#page-1015-0) Gem::Geneva::GBooleanObjectCollection, [567](#page-1052-0) Gem::Geneva::GConstrainedDoubleCollection, **[997](#page-1482-0)** Gem::Geneva::GConstrainedDoubleObject, [1034](#page-1519-0) Gem::Geneva::GConstrainedDoubleObject-Collection, [1072](#page-1557-0) Gem::Geneva::GConstrainedFloatCollection, [1108](#page-1593-0) Gem::Geneva::GConstrainedFloatObject, [1145](#page-1630-0) Gem::Geneva::GConstrainedFloatObjectCollection, [1183](#page-1668-0) Gem::Geneva::GConstrainedFPNumCollectionT, [1223](#page-1708-0) Gem::Geneva::GConstrainedFPT, [1259](#page-1744-0) Gem::Geneva::GConstrainedInt32Object, [1296](#page-1781-0) Gem::Geneva::GConstrainedInt32ObjectCollection, [1336](#page-1821-0) Gem::Geneva::GConstrainedIntT, [1375](#page-1860-0) Gem::Geneva::GConstrainedNumCollectionT, [1417](#page-1902-0) Gem::Geneva::GConstrainedNumT, [1455](#page-1940-0) Gem::Geneva::GDoubleCollection, [1558](#page-2043-0) Gem::Geneva::GDoubleObject, [1618](#page-2103-0) Gem::Geneva::GDoubleObjectCollection, [1655](#page-2140-0) Gem::Geneva::GFloatCollection, [1907](#page-2392-0) Gem::Geneva::GFloatObject, [1964](#page-2449-0) Gem::Geneva::GFloatObjectCollection, [2001](#page-2486-0) Gem::Geneva::GFPNumCollectionT, [2078](#page-2563-0) Gem::Geneva::GInt32Collection, [2291](#page-2776-0) Gem::Geneva::GInt32Object, [2366](#page-2851-0) Gem::Geneva::GInt32ObjectCollection, [2406](#page-2891-0) Gem::Geneva::GIntNumCollectionT, [2480](#page-2965-0) Gem::Geneva::GNumCollectionT, [3081](#page-3566-0) Gem::Geneva::GNumFPT, [3138](#page-3623-0) Gem::Geneva::GNumIntT, [3192](#page-3677-0) Gem::Geneva::GNumT, [3232](#page-3717-0) Gem::Geneva::GParameterBase, [3440](#page-3925-0) Gem::Geneva::GParameterBaseWithAdaptorsT, [3477](#page-3962-0) Gem::Geneva::GParameterCollectionT, [3518](#page-4003-0) Gem::Geneva::GParameterObjectCollection, [3559](#page-4044-0) Gem::Geneva::GParameterT, [3730](#page-4215-0) Gem::Geneva::GParameterTCollectionT, [3770](#page-4255-0) countDoubleParameters Gem::Geneva::GBooleanCollection, [494](#page-979-0) Gem::Geneva::GBooleanObject, [530](#page-1015-0) Gem::Geneva::GBooleanObjectCollection, [567](#page-1052-0) Gem::Geneva::GConstrainedDoubleCollection, [997](#page-1482-0) Gem::Geneva::GConstrainedDoubleObject, [1035](#page-1520-0) Gem::Geneva::GConstrainedDoubleObject-Collection, [1072](#page-1557-0)

Gem::Geneva::GConstrainedFloatCollection, [1108](#page-1593-0) Gem::Geneva::GConstrainedFloatObject, [1145](#page-1630-0) Gem::Geneva::GConstrainedFloatObjectCollection, [1184](#page-1669-0) Gem::Geneva::GConstrainedFPNumCollectionT, [1223](#page-1708-0) Gem::Geneva::GConstrainedFPT, [1259](#page-1744-0) Gem::Geneva::GConstrainedInt32Object, [1297](#page-1782-0) Gem::Geneva::GConstrainedInt32ObjectCollection, [1336](#page-1821-0) Gem::Geneva::GConstrainedIntT, [1375](#page-1860-0) Gem::Geneva::GConstrainedNumCollectionT, [1417](#page-1902-0) Gem::Geneva::GConstrainedNumT, [1455](#page-1940-0) Gem::Geneva::GDoubleCollection, [1559](#page-2044-0) Gem::Geneva::GDoubleObject, [1619](#page-2104-0) Gem::Geneva::GDoubleObjectCollection, [1655](#page-2140-0) Gem::Geneva::GFloatCollection, [1907](#page-2392-0) Gem::Geneva::GFloatObject, [1965](#page-2450-0) Gem::Geneva::GFloatObjectCollection, [2001](#page-2486-0) Gem::Geneva::GFPNumCollectionT, [2078](#page-2563-0) Gem::Geneva::GInt32Collection, [2291](#page-2776-0) Gem::Geneva::GInt32Object, [2367](#page-2852-0) Gem::Geneva::GInt32ObjectCollection, [2406](#page-2891-0) Gem::Geneva::GIntNumCollectionT, [2481](#page-2966-0) Gem::Geneva::GNumCollectionT, [3081](#page-3566-0) Gem::Geneva::GNumFPT, [3138](#page-3623-0) Gem::Geneva::GNumIntT, [3193](#page-3678-0) Gem::Geneva::GNumT, [3233](#page-3718-0) Gem::Geneva::GParameterBase, [3441](#page-3926-0) Gem::Geneva::GParameterBaseWithAdaptorsT, [3477](#page-3962-0) Gem::Geneva::GParameterCollectionT, [3518](#page-4003-0) Gem::Geneva::GParameterObjectCollection, [3560](#page-4045-0) Gem::Geneva::GParameterT, [3731](#page-4216-0) Gem::Geneva::GParameterTCollectionT, [3770](#page-4255-0) countFloatParameters Gem::Geneva::GBooleanCollection, [494](#page-979-0) Gem::Geneva::GBooleanObject, [531](#page-1016-0) Gem::Geneva::GBooleanObjectCollection, [567](#page-1052-0) Gem::Geneva::GConstrainedDoubleCollection, [997](#page-1482-0) Gem::Geneva::GConstrainedDoubleObject, [1035](#page-1520-0) Gem::Geneva::GConstrainedDoubleObject-Collection, [1073](#page-1558-0) Gem::Geneva::GConstrainedFloatCollection, [1109](#page-1594-0) Gem::Geneva::GConstrainedFloatObject, [1146](#page-1631-0) Gem::Geneva::GConstrainedFloatObjectCollection, [1184](#page-1669-0) Gem::Geneva::GConstrainedFPNumCollectionT, [1223](#page-1708-0) Gem::Geneva::GConstrainedFPT, [1259](#page-1744-0) Gem::Geneva::GConstrainedInt32Object, [1297](#page-1782-0) Gem::Geneva::GConstrainedInt32ObjectCollection, [1336](#page-1821-0) Gem::Geneva::GConstrainedIntT, [1376](#page-1861-0) Gem::Geneva::GConstrainedNumCollectionT, [1417](#page-1902-0)

Gem::Geneva::GConstrainedNumT, [1455](#page-1940-0) Gem::Geneva::GDoubleCollection, [1559](#page-2044-0) Gem::Geneva::GDoubleObject, [1619](#page-2104-0) Gem::Geneva::GDoubleObjectCollection, [1655](#page-2140-0) Gem::Geneva::GFloatCollection, [1908](#page-2393-0) Gem::Geneva::GFloatObject, [1965](#page-2450-0) Gem::Geneva::GFloatObjectCollection, [2001](#page-2486-0) Gem::Geneva::GFPNumCollectionT, [2078](#page-2563-0) Gem::Geneva::GInt32Collection, [2292](#page-2777-0) Gem::Geneva::GInt32Object, [2367](#page-2852-0) Gem::Geneva::GInt32ObjectCollection, [2406](#page-2891-0) Gem::Geneva::GIntNumCollectionT, [2481](#page-2966-0) Gem::Geneva::GNumCollectionT, [3081](#page-3566-0) Gem::Geneva::GNumFPT, [3139](#page-3624-0) Gem::Geneva::GNumIntT, [3193](#page-3678-0) Gem::Geneva::GNumT, [3233](#page-3718-0) Gem::Geneva::GParameterBase, [3441](#page-3926-0) Gem::Geneva::GParameterBaseWithAdaptorsT, [3478](#page-3963-0) Gem::Geneva::GParameterCollectionT, [3519](#page-4004-0) Gem::Geneva::GParameterObjectCollection, [3560](#page-4045-0) Gem::Geneva::GParameterT, [3731](#page-4216-0) Gem::Geneva::GParameterTCollectionT, [3770](#page-4255-0) countInt32Parameters Gem::Geneva::GBooleanCollection, [494](#page-979-0) Gem::Geneva::GBooleanObject, [531](#page-1016-0) Gem::Geneva::GBooleanObjectCollection, [567](#page-1052-0) Gem::Geneva::GConstrainedDoubleCollection, [997](#page-1482-0) Gem::Geneva::GConstrainedDoubleObject, [1035](#page-1520-0) Gem::Geneva::GConstrainedDoubleObject-Collection, [1073](#page-1558-0) Gem::Geneva::GConstrainedFloatCollection, [1109](#page-1594-0) Gem::Geneva::GConstrainedFloatObject, [1146](#page-1631-0) Gem::Geneva::GConstrainedFloatObjectCollection, [1184](#page-1669-0) Gem::Geneva::GConstrainedFPNumCollectionT, [1224](#page-1709-0) Gem::Geneva::GConstrainedFPT, [1259](#page-1744-0) Gem::Geneva::GConstrainedInt32Object, [1297](#page-1782-0) Gem::Geneva::GConstrainedInt32ObjectCollection, [1337](#page-1822-0) Gem::Geneva::GConstrainedIntT, [1376](#page-1861-0) Gem::Geneva::GConstrainedNumCollectionT, [1418](#page-1903-0) Gem::Geneva::GConstrainedNumT, [1456](#page-1941-0) Gem::Geneva::GDoubleCollection, [1559](#page-2044-0) Gem::Geneva::GDoubleObject, [1619](#page-2104-0) Gem::Geneva::GDoubleObjectCollection, [1655](#page-2140-0) Gem::Geneva::GFloatCollection, [1908](#page-2393-0) Gem::Geneva::GFloatObject, [1965](#page-2450-0) Gem::Geneva::GFloatObjectCollection, [2001](#page-2486-0) Gem::Geneva::GFPNumCollectionT, [2079](#page-2564-0) Gem::Geneva::GInt32Collection, [2292](#page-2777-0) Gem::Geneva::GInt32Object, [2367](#page-2852-0) Gem::Geneva::GInt32ObjectCollection, [2406](#page-2891-0) Gem::Geneva::GIntNumCollectionT, [2481](#page-2966-0) Gem::Geneva::GNumCollectionT, [3082](#page-3567-0)

Gem::Geneva::GNumFPT, [3139](#page-3624-0) Gem::Geneva::GNumIntT, [3193](#page-3678-0) Gem::Geneva::GNumT, [3233](#page-3718-0) Gem::Geneva::GParameterBase, [3441](#page-3926-0) Gem::Geneva::GParameterBaseWithAdaptorsT, [3478](#page-3963-0) Gem::Geneva::GParameterCollectionT, [3519](#page-4004-0) Gem::Geneva::GParameterObjectCollection, [3560](#page-4045-0) Gem::Geneva::GParameterT, [3731](#page-4216-0) Gem::Geneva::GParameterTCollectionT, [3770](#page-4255-0) countParameters Gem::Geneva::GBooleanCollection, [495](#page-980-0) Gem::Geneva::GBooleanObject, [531,](#page-1016-0) [532](#page-1017-0) Gem::Geneva::GBooleanObjectCollection, [567,](#page-1052-0) [568](#page-1053-0) Gem::Geneva::GConstrainedDoubleCollection, [998](#page-1483-0) Gem::Geneva::GConstrainedDoubleObject, [1036](#page-1521-0) Gem::Geneva::GConstrainedDoubleObject-Collection, [1073,](#page-1558-0) [1074](#page-1559-0) Gem::Geneva::GConstrainedFloatCollection, [1109,](#page-1594-0) [1110](#page-1595-0) Gem::Geneva::GConstrainedFloatObject, [1146,](#page-1631-0) [1147](#page-1632-0) Gem::Geneva::GConstrainedFloatObjectCollection, [1184,](#page-1669-0) [1185](#page-1670-0) Gem::Geneva::GConstrainedFPNumCollectionT, [1224,](#page-1709-0) [1225](#page-1710-0) Gem::Geneva::GConstrainedFPT, [1260](#page-1745-0) Gem::Geneva::GConstrainedInt32Object, [1298](#page-1783-0) Gem::Geneva::GConstrainedInt32ObjectCollection, [1337](#page-1822-0) Gem::Geneva::GConstrainedIntT, [1376,](#page-1861-0) [1377](#page-1862-0) Gem::Geneva::GConstrainedNumCollectionT, [1418,](#page-1903-0) [1419](#page-1904-0) Gem::Geneva::GConstrainedNumT, [1456,](#page-1941-0) [1457](#page-1942-0) Gem::Geneva::GDoubleCollection, [1560](#page-2045-0) Gem::Geneva::GDoubleObject, [1620](#page-2105-0) Gem::Geneva::GDoubleObjectCollection, [1655,](#page-2140-0) [1656](#page-2141-0) Gem::Geneva::GExternalEvaluatorIndividual, [1752](#page-2237-0) Gem::Geneva::GExternalSetterIndividual, [1804](#page-2289-0) Gem::Geneva::GFloatCollection, [1908,](#page-2393-0) [1909](#page-2394-0) Gem::Geneva::GFloatObject, [1966](#page-2451-0) Gem::Geneva::GFloatObjectCollection, [2001,](#page-2486-0) [2002](#page-2487-0) Gem::Geneva::GFPNumCollectionT, [2079,](#page-2564-0) [2080](#page-2565-0) Gem::Geneva::GFunctionIndividual, [2117](#page-2602-0) Gem::Geneva::GInt32Collection, [2292,](#page-2777-0) [2293](#page-2778-0) Gem::Geneva::GInt32Object, [2368](#page-2853-0) Gem::Geneva::GInt32ObjectCollection, [2407](#page-2892-0) Gem::Geneva::GIntNumCollectionT, [2482](#page-2967-0) Gem::Geneva::GLineFitIndividual, [2514](#page-2999-0) Gem::Geneva::GMetaOptimizerIndividualT, [2573](#page-3058-0) Gem::Geneva::GNeuralNetworkIndividual, [3000](#page-3485-0) Gem::Geneva::GNumCollectionT, [3082,](#page-3567-0) [3083](#page-3568-0) Gem::Geneva::GNumFPT, [3139,](#page-3624-0) [3140](#page-3625-0) Gem::Geneva::GNumIntT, [3194](#page-3679-0) Gem::Geneva::GNumT, [3234](#page-3719-0)

Gem::Geneva::GParameterBase, [3442](#page-3927-0) Gem::Geneva::GParameterBaseWithAdaptorsT, [3478,](#page-3963-0) [3479](#page-3964-0) Gem::Geneva::GParameterCollectionT, [3519,](#page-4004-0) [3520](#page-4005-0) Gem::Geneva::GParameterObjectCollection, [3560,](#page-4045-0) [3561](#page-4046-0) Gem::Geneva::GParameterSet, [3601](#page-4086-0) Gem::Geneva::GParameterT, [3732](#page-4217-0) Gem::Geneva::GParameterTCollectionT, [3770,](#page-4255-0) [3771](#page-4256-0) Gem::Tests::GTestIndividual1, [4269](#page-4754-0) Gem::Tests::GTestIndividual2, [4314](#page-4799-0) Gem::Tests::GTestIndividual3, [4356](#page-4841-0) create\_thread Gem::Common::GThreadGroup, [4387](#page-4872-0) create\_threads Gem::Common::GThreadGroup, [4387](#page-4872-0) createAxisCentricNetworkData Gem::Geneva::GNeuralNetworkIndividual, [3000](#page-3485-0) createHyperCubeNetworkData Gem::Geneva::GNeuralNetworkIndividual, [3001](#page-3486-0) createHyperSphereNetworkData Gem::Geneva::GNeuralNetworkIndividual, [3001](#page-3486-0) createNetworkData Gem::Geneva::GNeuralNetworkIndividual, [3001](#page-3486-0) createSinNetworkData Gem::Geneva::GNeuralNetworkIndividual, [3003](#page-3488-0) crossOver Gem::Geneva::baseScanParT, [33](#page-518-0) Gem::Geneva::bScanPar, [39](#page-524-0) Gem::Geneva::dScanPar, [50](#page-535-0) Gem::Geneva::fScanPar, [57](#page-542-0) Gem::Geneva::GBaseEA, [119](#page-604-0) Gem::Geneva::GBaseGD, [182](#page-667-0) Gem::Geneva::GBaseParChildT, [249](#page-734-0) Gem::Geneva::GBasePS, [310](#page-795-0) Gem::Geneva::GBaseSA, [359](#page-844-0) Gem::Geneva::GBaseSwarm, [416](#page-901-0) Gem::Geneva::GBooleanCollection, [495](#page-980-0) Gem::Geneva::GBooleanObjectCollection, [568](#page-1053-0) Gem::Geneva::GBrokerEA, [620](#page-1105-0) Gem::Geneva::GBrokerGD, [688](#page-1173-0) Gem::Geneva::GBrokerPS, [749](#page-1234-0) Gem::Geneva::GBrokerSA, [804](#page-1289-0) Gem::Geneva::GBrokerSwarm, [869](#page-1354-0) Gem::Geneva::GConstrainedDoubleCollection, [999](#page-1484-0) Gem::Geneva::GConstrainedDoubleObject-Collection, [1074](#page-1559-0) Gem::Geneva::GConstrainedFloatCollection, [1110](#page-1595-0) Gem::Geneva::GConstrainedFloatObjectCollection, [1185](#page-1670-0) Gem::Geneva::GConstrainedFPNumCollectionT, [1225](#page-1710-0) Gem::Geneva::GConstrainedInt32ObjectCollection, [1338](#page-1823-0)

Gem::Geneva::GConstrainedNumCollectionT, [1419](#page-1904-0) Gem::Geneva::GDoubleCollection, [1560](#page-2045-0) Gem::Geneva::GDoubleObjectCollection, [1656](#page-2141-0) Gem::Geneva::GExternalEvaluatorIndividual, [1752](#page-2237-0) Gem::Geneva::GExternalSetterIndividual, [1804](#page-2289-0) Gem::Geneva::GFloatCollection, [1909](#page-2394-0) Gem::Geneva::GFloatObjectCollection, [2002](#page-2487-0) Gem::Geneva::GFPNumCollectionT, [2080](#page-2565-0) Gem::Geneva::GFunctionIndividual, [2117](#page-2602-0) Gem::Geneva::GInt32Collection, [2293](#page-2778-0) Gem::Geneva::GInt32ObjectCollection, [2407](#page-2892-0) Gem::Geneva::GIntNumCollectionT, [2482](#page-2967-0) Gem::Geneva::GLineFitIndividual, [2514](#page-2999-0) Gem::Geneva::GMetaOptimizerIndividualT, [2573](#page-3058-0) Gem::Geneva::GMultiPopulationEAT, [2636](#page-3121-0) Gem::Geneva::GMultiThreadedEA, [2691](#page-3176-0) Gem::Geneva::GMultiThreadedGD, [2750](#page-3235-0) Gem::Geneva::GMultiThreadedPS, [2799](#page-3284-0) Gem::Geneva::GMultiThreadedSA, [2847](#page-3332-0) Gem::Geneva::GMultiThreadedSwarm, [2908](#page-3393-0) Gem::Geneva::GMutableSetT, [2963](#page-3448-0) Gem::Geneva::GNeuralNetworkIndividual, [3003](#page-3488-0) Gem::Geneva::GNumCollectionT, [3083](#page-3568-0) Gem::Geneva::Go2, [3267](#page-3752-0) Gem::Geneva::GOptimizationAlgorithmT, [3362](#page-3847-0) Gem::Geneva::GParameterCollectionT, [3520](#page-4005-0) Gem::Geneva::GParameterObjectCollection, [3561](#page-4046-0) Gem::Geneva::GParameterSet, [3601](#page-4086-0) Gem::Geneva::GParameterSetParChild, [3676](#page-4161-0) Gem::Geneva::GParameterTCollectionT, [3771](#page-4256-0) Gem::Geneva::GSerialEA, [3918](#page-4403-0) Gem::Geneva::GSerialGD, [3981](#page-4466-0) Gem::Geneva::GSerialPS, [4032](#page-4517-0) Gem::Geneva::GSerialSA, [4081](#page-4566-0) Gem::Geneva::GSerialSwarm, [4137](#page-4622-0) Gem::Geneva::GStdPtrVectorInterfaceT, [4208](#page-4693-0) Gem::Geneva::GStdSimpleVectorInterfaceT, [4217](#page-4702-0) Gem::Geneva::int32ScanPar, [4425](#page-4910-0) Gem::Geneva::networkData, [4456](#page-4941-0) Gem::Tests::GTestIndividual1, [4269](#page-4754-0) Gem::Tests::GTestIndividual2, [4314](#page-4799-0) Gem::Tests::GTestIndividual3, [4356](#page-4841-0) custom\_streamline Gem::Geneva::GExternalEvaluatorIndividual, [1754](#page-2239-0) Gem::Geneva::GExternalSetterIndividual, [1804](#page-2289-0) Gem::Geneva::GFunctionIndividual, [2117](#page-2602-0) Gem::Geneva::GLineFitIndividual, [2516](#page-3001-0) Gem::Geneva::GMetaOptimizerIndividualT, [2573](#page-3058-0) Gem::Geneva::GNeuralNetworkIndividual, [3003](#page-3488-0) Gem::Geneva::GParameterSet, [3601](#page-4086-0) Gem::Tests::GTestIndividual1, [4269](#page-4754-0) Gem::Tests::GTestIndividual2, [4314](#page-4799-0) Gem::Tests::GTestIndividual3, [4356](#page-4841-0) customAdaptAdaption Gem::Geneva::GAdaptorT, [71](#page-556-0) Gem::Geneva::GBooleanAdaptor, [465](#page-950-0) Gem::Geneva::GDoubleBiGaussAdaptor, [1522](#page-2007-0)

Gem::Geneva::GDoubleGaussAdaptor, [1588](#page-2073-0) Gem::Geneva::GFloatBiGaussAdaptor, [1871](#page-2356-0) Gem::Geneva::GFloatGaussAdaptor, [1934](#page-2419-0) Gem::Geneva::GFPBiGaussAdaptorT, [2025](#page-2510-0) Gem::Geneva::GFPGaussAdaptorT, [2047](#page-2532-0) Gem::Geneva::GInt32FlipAdaptor, [2318](#page-2803-0) Gem::Geneva::GInt32GaussAdaptor, [2337](#page-2822-0) Gem::Geneva::GIntFlipAdaptorT, [2433](#page-2918-0) Gem::Geneva::GIntGaussAdaptorT, [2449](#page-2934-0) Gem::Geneva::GNumBiGaussAdaptorT, [3044](#page-3529-0) Gem::Geneva::GNumFlipAdaptorT, [3111](#page-3596-0) Gem::Geneva::GNumGaussAdaptorT, [3166](#page-3651-0) customAdaptions Gem::Geneva::GBaseEA, [119](#page-604-0) Gem::Geneva::GBaseGD, [182](#page-667-0) Gem::Geneva::GBaseParChildT, [249](#page-734-0) Gem::Geneva::GBasePS, [310](#page-795-0) Gem::Geneva::GBaseSA, [359](#page-844-0) Gem::Geneva::GBaseSwarm, [416](#page-901-0) Gem::Geneva::GBooleanAdaptor, [465](#page-950-0) Gem::Geneva::GBrokerEA, [622](#page-1107-0) Gem::Geneva::GBrokerGD, [688](#page-1173-0) Gem::Geneva::GBrokerPS, [749](#page-1234-0) Gem::Geneva::GBrokerSA, [804](#page-1289-0) Gem::Geneva::GBrokerSwarm, [869](#page-1354-0) Gem::Geneva::GDoubleBiGaussAdaptor, [1522](#page-2007-0) Gem::Geneva::GDoubleGaussAdaptor, [1588](#page-2073-0) Gem::Geneva::GExternalEvaluatorIndividual, [1754](#page-2239-0) Gem::Geneva::GExternalSetterIndividual, [1804](#page-2289-0) Gem::Geneva::GFloatBiGaussAdaptor, [1872](#page-2357-0) Gem::Geneva::GFloatGaussAdaptor, [1934](#page-2419-0) Gem::Geneva::GFPBiGaussAdaptorT, [2025](#page-2510-0) Gem::Geneva::GFPGaussAdaptorT, [2048](#page-2533-0) Gem::Geneva::GFunctionIndividual, [2118](#page-2603-0) Gem::Geneva::GInt32FlipAdaptor, [2318](#page-2803-0) Gem::Geneva::GInt32GaussAdaptor, [2337](#page-2822-0) Gem::Geneva::GIntFlipAdaptorT, [2433](#page-2918-0) Gem::Geneva::GIntGaussAdaptorT, [2450](#page-2935-0) Gem::Geneva::GLineFitIndividual, [2516](#page-3001-0) Gem::Geneva::GMetaOptimizerIndividualT, [2574](#page-3059-0) Gem::Geneva::GMultiPopulationEAT, [2636](#page-3121-0) Gem::Geneva::GMultiThreadedEA, [2692](#page-3177-0) Gem::Geneva::GMultiThreadedGD, [2750](#page-3235-0) Gem::Geneva::GMultiThreadedPS, [2800](#page-3285-0) Gem::Geneva::GMultiThreadedSA, [2848](#page-3333-0) Gem::Geneva::GMultiThreadedSwarm, [2908](#page-3393-0) Gem::Geneva::GMutableSetT, [2963](#page-3448-0) Gem::Geneva::GNeuralNetworkIndividual, [3003](#page-3488-0) Gem::Geneva::GNumBiGaussAdaptorT, [3044](#page-3529-0) Gem::Geneva::GNumFlipAdaptorT, [3111](#page-3596-0) Gem::Geneva::GNumGaussAdaptorT, [3166](#page-3651-0) Gem::Geneva::Go2, [3268](#page-3753-0) Gem::Geneva::GOptimizableEntity, [3321](#page-3806-0) Gem::Geneva::GOptimizationAlgorithmT, [3363](#page-3848-0) Gem::Geneva::GParameterSet, [3601](#page-4086-0) Gem::Geneva::GParameterSetParChild, [3676](#page-4161-0) Gem::Geneva::GSerialEA, [3918](#page-4403-0) Gem::Geneva::GSerialGD, [3982](#page-4467-0)

Gem::Geneva::GSerialPS, [4032](#page-4517-0) Gem::Geneva::GSerialSA, [4082](#page-4567-0) Gem::Geneva::GSerialSwarm, [4138](#page-4623-0) Gem::Tests::GTestIndividual1, [4269](#page-4754-0) Gem::Tests::GTestIndividual2, [4314](#page-4799-0) Gem::Tests::GTestIndividual3, [4356](#page-4841-0) customGetBestIndividual Gem::Geneva::GBaseEA, [120](#page-605-0) Gem::Geneva::GBaseGD, [183](#page-668-0) Gem::Geneva::GBaseParChildT, [249](#page-734-0) Gem::Geneva::GBasePS, [310](#page-795-0) Gem::Geneva::GBaseSA, [359](#page-844-0) Gem::Geneva::GBaseSwarm, [416](#page-901-0) Gem::Geneva::GBrokerEA, [622](#page-1107-0) Gem::Geneva::GBrokerGD, [688](#page-1173-0) Gem::Geneva::GBrokerPS, [749](#page-1234-0) Gem::Geneva::GBrokerSA, [804](#page-1289-0) Gem::Geneva::GBrokerSwarm, [869](#page-1354-0) Gem::Geneva::GMultiPopulationEAT, [2636](#page-3121-0) Gem::Geneva::GMultiThreadedEA, [2692](#page-3177-0) Gem::Geneva::GMultiThreadedGD, [2750](#page-3235-0) Gem::Geneva::GMultiThreadedPS, [2800](#page-3285-0) Gem::Geneva::GMultiThreadedSA, [2848](#page-3333-0) Gem::Geneva::GMultiThreadedSwarm, [2908](#page-3393-0) Gem::Geneva::Go2, [3268](#page-3753-0) Gem::Geneva::GOptimizationAlgorithmT, [3363](#page-3848-0) Gem::Geneva::GParameterSetParChild, [3676](#page-4161-0) Gem::Geneva::GSerialEA, [3918](#page-4403-0) Gem::Geneva::GSerialGD, [3982](#page-4467-0) Gem::Geneva::GSerialPS, [4032](#page-4517-0) Gem::Geneva::GSerialSA, [4082](#page-4567-0) Gem::Geneva::GSerialSwarm, [4138](#page-4623-0) customGetBestIndividuals Gem::Geneva::GBaseEA, [120](#page-605-0) Gem::Geneva::GBaseGD, [183](#page-668-0) Gem::Geneva::GBaseParChildT, [249](#page-734-0) Gem::Geneva::GBasePS, [310](#page-795-0) Gem::Geneva::GBaseSA, [359](#page-844-0) Gem::Geneva::GBaseSwarm, [416](#page-901-0) Gem::Geneva::GBrokerEA, [622](#page-1107-0) Gem::Geneva::GBrokerGD, [688](#page-1173-0) Gem::Geneva::GBrokerPS, [749](#page-1234-0) Gem::Geneva::GBrokerSA, [804](#page-1289-0) Gem::Geneva::GBrokerSwarm, [869](#page-1354-0) Gem::Geneva::GMultiPopulationEAT, [2637](#page-3122-0) Gem::Geneva::GMultiThreadedEA, [2692](#page-3177-0) Gem::Geneva::GMultiThreadedGD, [2750](#page-3235-0) Gem::Geneva::GMultiThreadedPS, [2800](#page-3285-0) Gem::Geneva::GMultiThreadedSA, [2848](#page-3333-0) Gem::Geneva::GMultiThreadedSwarm, [2908](#page-3393-0) Gem::Geneva::Go2, [3268](#page-3753-0) Gem::Geneva::GOptimizationAlgorithmT, [3363](#page-3848-0) Gem::Geneva::GParameterSetParChild, [3676](#page-4161-0) Gem::Geneva::GSerialEA, [3918](#page-4403-0) Gem::Geneva::GSerialGD, [3982](#page-4467-0) Gem::Geneva::GSerialPS, [4032](#page-4517-0) Gem::Geneva::GSerialSA, [4082](#page-4567-0) Gem::Geneva::GSerialSwarm, [4138](#page-4623-0)

customHalt Gem::Geneva::GBaseEA, [120](#page-605-0) Gem::Geneva::GBaseGD, [183](#page-668-0) Gem::Geneva::GBaseParChildT, [249](#page-734-0) Gem::Geneva::GBasePS, [310](#page-795-0) Gem::Geneva::GBaseSA, [359](#page-844-0) Gem::Geneva::GBaseSwarm, [416](#page-901-0) Gem::Geneva::GBrokerEA, [622](#page-1107-0) Gem::Geneva::GBrokerGD, [689](#page-1174-0) Gem::Geneva::GBrokerPS, [749](#page-1234-0) Gem::Geneva::GBrokerSA, [804](#page-1289-0) Gem::Geneva::GBrokerSwarm, [869](#page-1354-0) Gem::Geneva::GMultiPopulationEAT, [2637](#page-3122-0) Gem::Geneva::GMultiThreadedEA, [2692](#page-3177-0) Gem::Geneva::GMultiThreadedGD, [2750](#page-3235-0) Gem::Geneva::GMultiThreadedPS, [2800](#page-3285-0) Gem::Geneva::GMultiThreadedSA, [2848](#page-3333-0) Gem::Geneva::GMultiThreadedSwarm, [2909](#page-3394-0) Gem::Geneva::GOptimizationAlgorithmT, [3363](#page-3848-0) Gem::Geneva::GParameterSetParChild, [3676](#page-4161-0) Gem::Geneva::GSerialEA, [3919](#page-4404-0) Gem::Geneva::GSerialGD, [3982](#page-4467-0) Gem::Geneva::GSerialPS, [4033](#page-4518-0) Gem::Geneva::GSerialSA, [4082](#page-4567-0) Gem::Geneva::GSerialSwarm, [4138](#page-4623-0) customQueryProperty Gem::Geneva::GAdaptorT, [71](#page-556-0) Gem::Geneva::GBooleanAdaptor, [465](#page-950-0) Gem::Geneva::GDoubleBiGaussAdaptor, [1523](#page-2008-0) Gem::Geneva::GDoubleGaussAdaptor, [1588](#page-2073-0) Gem::Geneva::GFloatBiGaussAdaptor, [1872](#page-2357-0) Gem::Geneva::GFloatGaussAdaptor, [1934](#page-2419-0) Gem::Geneva::GFPBiGaussAdaptorT, [2026](#page-2511-0) Gem::Geneva::GFPGaussAdaptorT, [2048](#page-2533-0) Gem::Geneva::GInt32FlipAdaptor, [2319](#page-2804-0) Gem::Geneva::GInt32GaussAdaptor, [2337](#page-2822-0) Gem::Geneva::GIntFlipAdaptorT, [2433](#page-2918-0) Gem::Geneva::GIntGaussAdaptorT, [2450](#page-2935-0) Gem::Geneva::GNumBiGaussAdaptorT, [3044](#page-3529-0) Gem::Geneva::GNumFlipAdaptorT, [3111](#page-3596-0) Gem::Geneva::GNumGaussAdaptorT, [3167](#page-3652-0) cycleInformation Gem::Geneva::GBaseEA::GEAOptimization-Monitor, [1706](#page-2191-0) Gem::Geneva::GBaseGD::GGDOptimization-Monitor, [2172](#page-2657-0) Gem::Geneva::GBasePS::GPSOptimization-Monitor, [3817,](#page-4302-0) [3818](#page-4303-0) Gem::Geneva::GBaseSA::GSAOptimization-Monitor, [3875](#page-4360-0) Gem::Geneva::GBaseSwarm::GSwarmOptimization-Monitor, [4233](#page-4718-0) Gem::Geneva::GOptimizationAlgorithmT::G-OptimizationMonitorT, [3404](#page-3889-0) Gem::Geneva::GOptOptMonitorT, [3416,](#page-3901-0) [3417](#page-3902-0) cycleLogic Gem::Geneva::GBaseEA, [120](#page-605-0) Gem::Geneva::GBaseGD, [183](#page-668-0)

Gem::Geneva::GBaseParChildT, [249](#page-734-0) Gem::Geneva::GBasePS, [311](#page-796-0) Gem::Geneva::GBaseSA, [360](#page-845-0) Gem::Geneva::GBaseSwarm, [417](#page-902-0) Gem::Geneva::GBrokerEA, [622](#page-1107-0) Gem::Geneva::GBrokerGD, [689](#page-1174-0) Gem::Geneva::GBrokerPS, [750](#page-1235-0) Gem::Geneva::GBrokerSA, [805](#page-1290-0) Gem::Geneva::GBrokerSwarm, [870](#page-1355-0) Gem::Geneva::GMultiPopulationEAT, [2637](#page-3122-0) Gem::Geneva::GMultiThreadedEA, [2692](#page-3177-0) Gem::Geneva::GMultiThreadedGD, [2751](#page-3236-0) Gem::Geneva::GMultiThreadedPS, [2800](#page-3285-0) Gem::Geneva::GMultiThreadedSA, [2848](#page-3333-0) Gem::Geneva::GMultiThreadedSwarm, [2909](#page-3394-0) Gem::Geneva::GParameterSetParChild, [3677](#page-4162-0) Gem::Geneva::GSerialEA, [3919](#page-4404-0) Gem::Geneva::GSerialGD, [3982](#page-4467-0) Gem::Geneva::GSerialPS, [4033](#page-4518-0) Gem::Geneva::GSerialSA, [4082](#page-4567-0) Gem::Geneva::GSerialSwarm, [4138](#page-4623-0) dScanPar Gem::Geneva::dScanPar, [49](#page-534-0) dbl\_random01 Gem::Hap::GRandomT< Gem::Hap::RANDOML- $OCAL > 3856$  $OCAL > 3856$ Gem::Hap::GRandomT< Gem::Hap::RANDOMP- $ROXY >$ , [3863](#page-4348-0) describeLocalOptions\_ Gem::Geneva::GEvolutionaryAlgorithmFactory, [1734](#page-2219-0) Gem::Geneva::GExternalEvaluatorIndividual-Factory, [1786](#page-2271-0) Gem::Geneva::GFunctionIndividualFactory, [2150](#page-2635-0) Gem::Geneva::GGradientDescentFactory, [2202](#page-2687-0) Gem::Geneva::GLineFitIndividualFactory, [2544](#page-3029-0) Gem::Geneva::GMetaOptimizerIndividualFactoryT, [2558](#page-3043-0) Gem::Geneva::GNeuralNetworkIndividualFactory, [3034](#page-3519-0) Gem::Geneva::GOptimizationAlgorithmFactoryT, [3345](#page-3830-0) Gem::Geneva::GParameterScanFactory, [3582](#page-4067-0) Gem::Geneva::GSimulatedAnnealingFactory, [4183](#page-4668-0) Gem::Geneva::GSwarmAlgorithmFactory, [4223](#page-4708-0) diff Gem::Common::GCanvas, [930](#page-1415-0) Gem::Common::GCanvas16, [935](#page-1420-0) Gem::Common::GCanvas24, [940](#page-1425-0) Gem::Common::GCanvas32, [946](#page-1431-0) Gem::Common::GCanvas8, [951](#page-1436-0) dimensions Gem::Common::GCanvas, [930](#page-1415-0) Gem::Common::GCanvas16, [935](#page-1420-0) Gem::Common::GCanvas24, [940](#page-1425-0) Gem::Common::GCanvas32, [946](#page-1431-0) Gem::Common::GCanvas8, [951](#page-1436-0) doInfo

**Generated on Sat Jun 7 2014 13:29:56 for The Geneva Library Collection by Doxygen**

Gem::Geneva::GBaseEA, [120](#page-605-0) Gem::Geneva::GBaseGD, [183](#page-668-0) Gem::Geneva::GBaseParChildT, [250](#page-735-0) Gem::Geneva::GBasePS, [311](#page-796-0) Gem::Geneva::GBaseSA, [360](#page-845-0) Gem::Geneva::GBaseSwarm, [417](#page-902-0) Gem::Geneva::GBrokerEA, [622](#page-1107-0) Gem::Geneva::GBrokerGD, [689](#page-1174-0) Gem::Geneva::GBrokerPS, [750](#page-1235-0) Gem::Geneva::GBrokerSA, [805](#page-1290-0) Gem::Geneva::GBrokerSwarm, [870](#page-1355-0) Gem::Geneva::GMultiPopulationEAT, [2637](#page-3122-0) Gem::Geneva::GMultiThreadedEA, [2692](#page-3177-0) Gem::Geneva::GMultiThreadedGD, [2751](#page-3236-0) Gem::Geneva::GMultiThreadedPS, [2800](#page-3285-0) Gem::Geneva::GMultiThreadedSA, [2848](#page-3333-0) Gem::Geneva::GMultiThreadedSwarm, [2909](#page-3394-0) Gem::Geneva::GOptimizationAlgorithmT, [3363](#page-3848-0) Gem::Geneva::GParameterSetParChild, [3677](#page-4162-0) Gem::Geneva::GSerialEA, [3919](#page-4404-0) Gem::Geneva::GSerialGD, [3982](#page-4467-0) Gem::Geneva::GSerialPS, [4033](#page-4518-0) Gem::Geneva::GSerialSA, [4082](#page-4567-0) Gem::Geneva::GSerialSwarm, [4138](#page-4623-0) doLogging Gem::Courtier::GBrokerConnector2T, [601](#page-1086-0) Gem::Geneva::GBrokerEA, [624](#page-1109-0) Gem::Geneva::GBrokerGD, [689](#page-1174-0) Gem::Geneva::GBrokerPS, [750](#page-1235-0) Gem::Geneva::GBrokerSA, [805](#page-1290-0) Gem::Geneva::GBrokerSwarm, [870](#page-1355-0) doRecombine Gem::Geneva::GBaseEA, [120](#page-605-0) Gem::Geneva::GBaseParChildT, [250](#page-735-0) Gem::Geneva::GBaseSA, [360](#page-845-0) Gem::Geneva::GBrokerEA, [624](#page-1109-0) Gem::Geneva::GBrokerSA, [805](#page-1290-0) Gem::Geneva::GMultiPopulationEAT, [2637](#page-3122-0) Gem::Geneva::GMultiThreadedEA, [2694](#page-3179-0) Gem::Geneva::GMultiThreadedSA, [2850](#page-3335-0) Gem::Geneva::GParameterSetParChild, [3677](#page-4162-0) Gem::Geneva::GSerialEA, [3919](#page-4404-0) Gem::Geneva::GSerialSA, [4084](#page-4569-0) doubleBoundaries Gem::Geneva::GBooleanCollection, [497](#page-982-0) Gem::Geneva::GBooleanObject, [532](#page-1017-0) Gem::Geneva::GBooleanObjectCollection, [568](#page-1053-0) Gem::Geneva::GConstrainedDoubleCollection, [999](#page-1484-0) Gem::Geneva::GConstrainedDoubleObject, [1036](#page-1521-0) Gem::Geneva::GConstrainedDoubleObject-Collection, [1074](#page-1559-0) Gem::Geneva::GConstrainedFloatCollection, [1110](#page-1595-0) Gem::Geneva::GConstrainedFloatObject, [1147](#page-1632-0) Gem::Geneva::GConstrainedFloatObjectCollection, [1185](#page-1670-0) Gem::Geneva::GConstrainedFPNumCollectionT, [1225](#page-1710-0)

Gem::Geneva::GConstrainedFPT, [1261](#page-1746-0) Gem::Geneva::GConstrainedInt32Object, [1298](#page-1783-0) Gem::Geneva::GConstrainedInt32ObjectCollection, [1338](#page-1823-0) Gem::Geneva::GConstrainedIntT, [1377](#page-1862-0) Gem::Geneva::GConstrainedNumCollectionT, [1419](#page-1904-0) Gem::Geneva::GConstrainedNumT, [1457](#page-1942-0) Gem::Geneva::GDoubleCollection, [1562](#page-2047-0) Gem::Geneva::GDoubleObject, [1620](#page-2105-0) Gem::Geneva::GDoubleObjectCollection, [1656](#page-2141-0) Gem::Geneva::GFloatCollection, [1909](#page-2394-0) Gem::Geneva::GFloatObject, [1966](#page-2451-0) Gem::Geneva::GFloatObjectCollection, [2002](#page-2487-0) Gem::Geneva::GFPNumCollectionT, [2080](#page-2565-0) Gem::Geneva::GInt32Collection, [2293](#page-2778-0) Gem::Geneva::GInt32Object, [2368](#page-2853-0) Gem::Geneva::GInt32ObjectCollection, [2408](#page-2893-0) Gem::Geneva::GIntNumCollectionT, [2484](#page-2969-0) Gem::Geneva::GNumCollectionT, [3083](#page-3568-0) Gem::Geneva::GNumFPT, [3140](#page-3625-0) Gem::Geneva::GNumIntT, [3194](#page-3679-0) Gem::Geneva::GNumT, [3235](#page-3720-0) Gem::Geneva::GParameterBase, [3443](#page-3928-0) Gem::Geneva::GParameterBaseWithAdaptorsT, [3479](#page-3964-0) Gem::Geneva::GParameterCollectionT, [3520](#page-4005-0) Gem::Geneva::GParameterObjectCollection, [3561](#page-4046-0) Gem::Geneva::GParameterT, [3733](#page-4218-0) Gem::Geneva::GParameterTCollectionT, [3771](#page-4256-0) doubleStreamline Gem::Geneva::GBooleanCollection, [497](#page-982-0) Gem::Geneva::GBooleanObject, [533](#page-1018-0) Gem::Geneva::GBooleanObjectCollection, [569](#page-1054-0) Gem::Geneva::GConstrainedDoubleCollection, [999](#page-1484-0) Gem::Geneva::GConstrainedDoubleObject, [1037](#page-1522-0) Gem::Geneva::GConstrainedDoubleObject-Collection, [1074](#page-1559-0) Gem::Geneva::GConstrainedFloatCollection, [1110,](#page-1595-0) [1111](#page-1596-0) Gem::Geneva::GConstrainedFloatObject, [1147,](#page-1632-0) [1148](#page-1633-0) Gem::Geneva::GConstrainedFloatObjectCollection, [1185,](#page-1670-0) [1186](#page-1671-0) Gem::Geneva::GConstrainedFPNumCollectionT, [1225,](#page-1710-0) [1226](#page-1711-0) Gem::Geneva::GConstrainedFPT, [1261](#page-1746-0) Gem::Geneva::GConstrainedInt32Object, [1299](#page-1784-0) Gem::Geneva::GConstrainedInt32ObjectCollection, [1338](#page-1823-0) Gem::Geneva::GConstrainedIntT, [1377,](#page-1862-0) [1378](#page-1863-0) Gem::Geneva::GConstrainedNumCollectionT, [1419,](#page-1904-0) [1420](#page-1905-0) Gem::Geneva::GConstrainedNumT, [1457](#page-1942-0) Gem::Geneva::GDoubleCollection, [1562](#page-2047-0) Gem::Geneva::GDoubleObject, [1621](#page-2106-0) Gem::Geneva::GDoubleObjectCollection, [1657](#page-2142-0)

Gem::Geneva::GFloatCollection, [1909,](#page-2394-0) [1910](#page-2395-0) Gem::Geneva::GFloatObject, [1967](#page-2452-0) Gem::Geneva::GFloatObjectCollection, [2003](#page-2488-0) Gem::Geneva::GFPNumCollectionT, [2080,](#page-2565-0) [2081](#page-2566-0) Gem::Geneva::GInt32Collection, [2294](#page-2779-0) Gem::Geneva::GInt32Object, [2369](#page-2854-0) Gem::Geneva::GInt32ObjectCollection, [2408](#page-2893-0) Gem::Geneva::GIntNumCollectionT, [2484](#page-2969-0) Gem::Geneva::GNumCollectionT, [3083,](#page-3568-0) [3084](#page-3569-0) Gem::Geneva::GNumFPT, [3141](#page-3626-0) Gem::Geneva::GNumIntT, [3195](#page-3680-0) Gem::Geneva::GNumT, [3235](#page-3720-0) Gem::Geneva::GParameterBase, [3443](#page-3928-0) Gem::Geneva::GParameterBaseWithAdaptorsT, [3479,](#page-3964-0) [3480](#page-3965-0) Gem::Geneva::GParameterCollectionT, [3520,](#page-4005-0) [3521](#page-4006-0) Gem::Geneva::GParameterObjectCollection, [3561,](#page-4046-0) [3562](#page-4047-0) Gem::Geneva::GParameterT, [3733](#page-4218-0) Gem::Geneva::GParameterTCollectionT, [3772](#page-4257-0) drawingArguments Gem::Common::GFreeFormPlotter, [2101](#page-2586-0) Gem::Common::GFunctionPlotter1D, [2159](#page-2644-0) Gem::Common::GFunctionPlotter2D, [2164](#page-2649-0) Gem::Common::GGraph2D, [2209](#page-2694-0) Gem::Common::GGraph2ED, [2216](#page-2701-0) Gem::Common::GGraph3D, [2223](#page-2708-0) Gem::Common::GGraph4D, [2230](#page-2715-0) Gem::Common::GHistogram1D, [2238](#page-2723-0) Gem::Common::GHistogram1I, [2245](#page-2730-0) Gem::Common::GHistogram2D, [2251](#page-2736-0) dsMarker Gem::Common::GBasePlotter, [294](#page-779-0) Gem::Common::GDataCollector1T, [1481](#page-1966-0) Gem::Common::GDataCollector2ET, [1486](#page-1971-0) Gem::Common::GDataCollector2T, [1493](#page-1978-0) Gem::Common::GDataCollector3T, [1500](#page-1985-0) Gem::Common::GDataCollector4T, [1507](#page-1992-0) Gem::Common::GFreeFormPlotter, [2101](#page-2586-0) Gem::Common::GFunctionPlotter1D, [2159](#page-2644-0) Gem::Common::GFunctionPlotter2D, [2164](#page-2649-0) Gem::Common::GGraph2D, [2209](#page-2694-0) Gem::Common::GGraph2ED, [2216](#page-2701-0) Gem::Common::GGraph3D, [2223](#page-2708-0) Gem::Common::GGraph4D, [2230](#page-2715-0) Gem::Common::GHistogram1D, [2238](#page-2723-0) Gem::Common::GHistogram1I, [2245](#page-2730-0) Gem::Common::GHistogram2D, [2252](#page-2737-0) dummyFunction Gem::Geneva::GBaseEA, [121](#page-606-0) Gem::Geneva::GBaseGD, [183](#page-668-0) Gem::Geneva::GBaseParChildT, [250](#page-735-0) Gem::Geneva::GBasePS, [311](#page-796-0) Gem::Geneva::GBaseSA, [360](#page-845-0) Gem::Geneva::GBaseSwarm, [417](#page-902-0) Gem::Geneva::GBooleanCollection, [497](#page-982-0) Gem::Geneva::GBooleanObjectCollection, [569](#page-1054-0)

Gem::Geneva::GBrokerEA, [624](#page-1109-0) Gem::Geneva::GBrokerGD, [689](#page-1174-0) Gem::Geneva::GBrokerPS, [750](#page-1235-0) Gem::Geneva::GBrokerSA, [805](#page-1290-0) Gem::Geneva::GBrokerSwarm, [870](#page-1355-0) Gem::Geneva::GConstrainedDoubleCollection, [1000](#page-1485-0) Gem::Geneva::GConstrainedDoubleObject-Collection, [1075](#page-1560-0) Gem::Geneva::GConstrainedFloatCollection, [1111](#page-1596-0) Gem::Geneva::GConstrainedFloatObjectCollection, [1186](#page-1671-0) Gem::Geneva::GConstrainedFPNumCollectionT, [1226](#page-1711-0) Gem::Geneva::GConstrainedInt32ObjectCollection, [1338](#page-1823-0) Gem::Geneva::GConstrainedNumCollectionT, [1420](#page-1905-0) Gem::Geneva::GDoubleCollection, [1562](#page-2047-0) Gem::Geneva::GDoubleObjectCollection, [1657](#page-2142-0) Gem::Geneva::GExternalEvaluatorIndividual, [1754](#page-2239-0) Gem::Geneva::GExternalSetterIndividual, [1804](#page-2289-0) Gem::Geneva::GFloatCollection, [1910](#page-2395-0) Gem::Geneva::GFloatObjectCollection, [2003](#page-2488-0) Gem::Geneva::GFPNumCollectionT, [2081](#page-2566-0) Gem::Geneva::GFunctionIndividual, [2118](#page-2603-0) Gem::Geneva::GInt32Collection, [2294](#page-2779-0) Gem::Geneva::GInt32ObjectCollection, [2408](#page-2893-0) Gem::Geneva::GIntNumCollectionT, [2484](#page-2969-0) Gem::Geneva::GLineFitIndividual, [2516](#page-3001-0) Gem::Geneva::GMetaOptimizerIndividualT, [2574](#page-3059-0) Gem::Geneva::GMultiPopulationEAT, [2637](#page-3122-0) Gem::Geneva::GMultiThreadedEA, [2694](#page-3179-0) Gem::Geneva::GMultiThreadedGD, [2751](#page-3236-0) Gem::Geneva::GMultiThreadedPS, [2801](#page-3286-0) Gem::Geneva::GMultiThreadedSA, [2850](#page-3335-0) Gem::Geneva::GMultiThreadedSwarm, [2909](#page-3394-0) Gem::Geneva::GMutableSetT, [2963](#page-3448-0) Gem::Geneva::GNeuralNetworkIndividual, [3003](#page-3488-0) Gem::Geneva::GNumCollectionT, [3084](#page-3569-0) Gem::Geneva::Go2, [3268](#page-3753-0) Gem::Geneva::GOptimizationAlgorithmT, [3364](#page-3849-0) Gem::Geneva::GParameterCollectionT, [3521](#page-4006-0) Gem::Geneva::GParameterObjectCollection, [3562](#page-4047-0) Gem::Geneva::GParameterSet, [3601](#page-4086-0) Gem::Geneva::GParameterSetParChild, [3677](#page-4162-0) Gem::Geneva::GParameterTCollectionT, [3772](#page-4257-0) Gem::Geneva::GSerialEA, [3919](#page-4404-0) Gem::Geneva::GSerialGD, [3984](#page-4469-0) Gem::Geneva::GSerialPS, [4033](#page-4518-0) Gem::Geneva::GSerialSA, [4084](#page-4569-0) Gem::Geneva::GSerialSwarm, [4140](#page-4625-0) Gem::Tests::GTestIndividual1, [4270](#page-4755-0) Gem::Tests::GTestIndividual2, [4314](#page-4799-0) Gem::Tests::GTestIndividual3, [4356](#page-4841-0)

## empty

Gem::Common::GFixedSizePriorityQueueT, [1862](#page-2347-0) Gem::Common::GGlobalOptionsT, [2196](#page-2681-0)

Gem::Geneva::GParameterSetFixedSizePriority-Queue, [3647](#page-4132-0) enforceFitnessUpdate Gem::Geneva::GBaseEA, [121](#page-606-0) Gem::Geneva::GBaseGD, [184](#page-669-0) Gem::Geneva::GBaseParChildT, [250](#page-735-0) Gem::Geneva::GBasePS, [311](#page-796-0) Gem::Geneva::GBaseSA, [360](#page-845-0) Gem::Geneva::GBaseSwarm, [417](#page-902-0) Gem::Geneva::GBrokerEA, [624](#page-1109-0) Gem::Geneva::GBrokerGD, [690](#page-1175-0) Gem::Geneva::GBrokerPS, [750](#page-1235-0) Gem::Geneva::GBrokerSA, [806](#page-1291-0) Gem::Geneva::GBrokerSwarm, [870](#page-1355-0) Gem::Geneva::GExternalEvaluatorIndividual, [1754](#page-2239-0) Gem::Geneva::GExternalSetterIndividual, [1804](#page-2289-0) Gem::Geneva::GFunctionIndividual, [2118](#page-2603-0) Gem::Geneva::GLineFitIndividual, [2516](#page-3001-0) Gem::Geneva::GMetaOptimizerIndividualT, [2574](#page-3059-0) Gem::Geneva::GMultiPopulationEAT, [2638](#page-3123-0) Gem::Geneva::GMultiThreadedEA, [2694](#page-3179-0) Gem::Geneva::GMultiThreadedGD, [2751](#page-3236-0) Gem::Geneva::GMultiThreadedPS, [2801](#page-3286-0) Gem::Geneva::GMultiThreadedSA, [2850](#page-3335-0) Gem::Geneva::GMultiThreadedSwarm, [2909](#page-3394-0) Gem::Geneva::GMutableSetT, [2963](#page-3448-0) Gem::Geneva::GNeuralNetworkIndividual, [3004](#page-3489-0) Gem::Geneva::Go2, [3268](#page-3753-0) Gem::Geneva::GOptimizableEntity, [3321](#page-3806-0) Gem::Geneva::GOptimizationAlgorithmT, [3364](#page-3849-0) Gem::Geneva::GParameterSet, [3601](#page-4086-0) Gem::Geneva::GParameterSetParChild, [3677](#page-4162-0) Gem::Geneva::GSerialEA, [3919](#page-4404-0) Gem::Geneva::GSerialGD, [3984](#page-4469-0) Gem::Geneva::GSerialPS, [4033](#page-4518-0) Gem::Geneva::GSerialSA, [4084](#page-4569-0) Gem::Geneva::GSerialSwarm, [4140](#page-4625-0) Gem::Tests::GTestIndividual1, [4270](#page-4755-0) Gem::Tests::GTestIndividual2, [4315](#page-4800-0) Gem::Tests::GTestIndividual3, [4357](#page-4842-0) enrol Gem::Courtier::GBrokerT, [920](#page-1405-0) evaluation Gem::Geneva::GParameterSetFixedSizePriority-Queue, [3647](#page-4132-0) evaluationDelayed Gem::Geneva::GBaseEA, [121](#page-606-0) Gem::Geneva::GBaseGD, [184](#page-669-0) Gem::Geneva::GBaseParChildT, [250](#page-735-0) Gem::Geneva::GBasePS, [311](#page-796-0) Gem::Geneva::GBaseSA, [360](#page-845-0) Gem::Geneva::GBaseSwarm, [417](#page-902-0) Gem::Geneva::GBrokerEA, [624](#page-1109-0) Gem::Geneva::GBrokerGD, [690](#page-1175-0) Gem::Geneva::GBrokerPS, [750](#page-1235-0) Gem::Geneva::GBrokerSA, [806](#page-1291-0) Gem::Geneva::GBrokerSwarm, [871](#page-1356-0) Gem::Geneva::GExternalEvaluatorIndividual, [1754](#page-2239-0)

Gem::Geneva::GExternalSetterIndividual, [1804](#page-2289-0) Gem::Geneva::GFunctionIndividual, [2118](#page-2603-0) Gem::Geneva::GLineFitIndividual, [2516](#page-3001-0) Gem::Geneva::GMetaOptimizerIndividualT, [2574](#page-3059-0) Gem::Geneva::GMultiPopulationEAT, [2638](#page-3123-0) Gem::Geneva::GMultiThreadedEA, [2694](#page-3179-0) Gem::Geneva::GMultiThreadedGD, [2751](#page-3236-0) Gem::Geneva::GMultiThreadedPS, [2801](#page-3286-0) Gem::Geneva::GMultiThreadedSA, [2850](#page-3335-0) Gem::Geneva::GMultiThreadedSwarm, [2909](#page-3394-0) Gem::Geneva::GMutableSetT, [2964](#page-3449-0) Gem::Geneva::GNeuralNetworkIndividual, [3004](#page-3489-0) Gem::Geneva::Go2, [3268](#page-3753-0) Gem::Geneva::GOptimizableEntity, [3321](#page-3806-0) Gem::Geneva::GOptimizationAlgorithmT, [3364](#page-3849-0) Gem::Geneva::GParameterSet, [3601](#page-4086-0) Gem::Geneva::GParameterSetParChild, [3677](#page-4162-0) Gem::Geneva::GSerialEA, [3920](#page-4405-0) Gem::Geneva::GSerialGD, [3984](#page-4469-0) Gem::Geneva::GSerialPS, [4033](#page-4518-0) Gem::Geneva::GSerialSA, [4084](#page-4569-0) Gem::Geneva::GSerialSwarm, [4140](#page-4625-0) Gem::Tests::GTestIndividual1, [4270](#page-4755-0) Gem::Tests::GTestIndividual2, [4315](#page-4800-0) Gem::Tests::GTestIndividual3, [4357](#page-4842-0) executeCallBackFunction Gem::Common::GFileArrayParsableParameterT, [1837](#page-2322-0) Gem::Common::GFileArrayReferenceParsable-ParameterT, [1839](#page-2324-0) Gem::Common::GFileCombinedParsableParameter-T, [1843](#page-2328-0) Gem::Common::GFileReferenceParsableParameter-T, [1848](#page-2333-0) Gem::Common::GFileSingleParsableParameterT, [1851](#page-2336-0) Gem::Common::GFileVectorParsableParameterT, [1854](#page-2339-0) Gem::Common::GFileVectorReferenceParsable-ParameterT, [1858](#page-2343-0) exists Gem::Common::GGlobalOptionsT, [2196](#page-2681-0) extractCurrentParetoIndividuals Gem::Geneva::GBaseEA, [121](#page-606-0) Gem::Geneva::GBrokerEA, [624](#page-1109-0) Gem::Geneva::GMultiThreadedEA, [2694](#page-3179-0) Gem::Geneva::GSerialEA, [3920](#page-4405-0) fScanPar Gem::Geneva::fScanPar, [56](#page-541-0) fabsSumCombiner Gem::Geneva::GBaseEA, [121](#page-606-0) Gem::Geneva::GBaseGD, [184](#page-669-0) Gem::Geneva::GBaseParChildT, [250](#page-735-0) Gem::Geneva::GBasePS, [311](#page-796-0) Gem::Geneva::GBaseSA, [361](#page-846-0) Gem::Geneva::GBaseSwarm, [417](#page-902-0) Gem::Geneva::GBrokerEA, [624](#page-1109-0) Gem::Geneva::GBrokerGD, [690](#page-1175-0)

**INDEX 4641** Gem::Geneva::GBrokerPS, [750](#page-1235-0) Gem::Geneva::GBrokerSA, [806](#page-1291-0) Gem::Geneva::GBrokerSwarm, [871](#page-1356-0) Gem::Geneva::GExternalEvaluatorIndividual, [1754](#page-2239-0) Gem::Geneva::GExternalSetterIndividual, [1805](#page-2290-0) Gem::Geneva::GFunctionIndividual, [2118](#page-2603-0) Gem::Geneva::GLineFitIndividual, [2516](#page-3001-0) Gem::Geneva::GMetaOptimizerIndividualT, [2574](#page-3059-0) Gem::Geneva::GMultiPopulationEAT, [2638](#page-3123-0) Gem::Geneva::GMultiThreadedEA, [2694](#page-3179-0) Gem::Geneva::GMultiThreadedGD, [2751](#page-3236-0) Gem::Geneva::GMultiThreadedPS, [2801](#page-3286-0) Gem::Geneva::GMultiThreadedSA, [2850](#page-3335-0) Gem::Geneva::GMultiThreadedSwarm, [2910](#page-3395-0) Gem::Geneva::GMutableSetT, [2964](#page-3449-0) Gem::Geneva::GNeuralNetworkIndividual, [3004](#page-3489-0) Gem::Geneva::Go2, [3269](#page-3754-0) Gem::Geneva::GOptimizableEntity, [3321](#page-3806-0) Gem::Geneva::GOptimizationAlgorithmT, [3364](#page-3849-0) Gem::Geneva::GParameterSet, [3601](#page-4086-0) Gem::Geneva::GParameterSetParChild, [3678](#page-4163-0) Gem::Geneva::GSerialEA, [3920](#page-4405-0) Gem::Geneva::GSerialGD, [3984](#page-4469-0) Gem::Geneva::GSerialPS, [4033](#page-4518-0) Gem::Geneva::GSerialSA, [4084](#page-4569-0) Gem::Geneva::GSerialSwarm, [4140](#page-4625-0) Gem::Tests::GTestIndividual1, [4270](#page-4755-0) Gem::Tests::GTestIndividual2, [4315](#page-4800-0) Gem::Tests::GTestIndividual3, [4357](#page-4842-0) Gem::Geneva::GDoubleCollection, [1562](#page-2047-0) Gem::Geneva::GFloatCollection, [1910](#page-2395-0) Gem::Geneva::GBaseEA, [121](#page-606-0) Gem::Geneva::GBooleanObjectCollection, [569](#page-1054-0) find

- Gem::Geneva::GBrokerEA, [625](#page-1110-0) Gem::Geneva::GConstrainedDoubleObject-Collection, [1075](#page-1560-0)
- Gem::Geneva::GConstrainedFloatObjectCollection, [1186](#page-1671-0)
- Gem::Geneva::GConstrainedInt32ObjectCollection, [1339](#page-1824-0)
- Gem::Geneva::GDoubleObjectCollection, [1657](#page-2142-0) Gem::Geneva::GFloatObjectCollection, [2003](#page-2488-0) Gem::Geneva::GInt32ObjectCollection, [2408](#page-2893-0) Gem::Geneva::GMultiThreadedEA, [2694](#page-3179-0) Gem::Geneva::GParameterObjectCollection, [3562](#page-4047-0) Gem::Geneva::GSerialEA, [3920](#page-4405-0)

finalize

fillWithData

fillWithObjects

Gem::Courtier::GBaseExecutorT, [166](#page-651-0) Gem::Courtier::GBrokerConnector2T, [602](#page-1087-0) Gem::Courtier::GBrokerT, [920](#page-1405-0) Gem::Courtier::GMTExecutorT, [2619](#page-3104-0) Gem::Courtier::GSerialExecutorT, [3965](#page-4450-0) Gem::Geneva::GBaseEA, [121](#page-606-0) Gem::Geneva::GBaseGD, [184](#page-669-0) Gem::Geneva::GBaseParChildT, [251](#page-736-0) Gem::Geneva::GBasePS, [311](#page-796-0)

Gem::Geneva::GBaseSA, [361](#page-846-0) Gem::Geneva::GBaseSwarm, [418](#page-903-0) Gem::Geneva::GBrokerEA, [625](#page-1110-0) Gem::Geneva::GBrokerGD, [690](#page-1175-0) Gem::Geneva::GBrokerPS, [751](#page-1236-0) Gem::Geneva::GBrokerSA, [806](#page-1291-0) Gem::Geneva::GBrokerSwarm, [871](#page-1356-0) Gem::Geneva::GMultiPopulationEAT, [2638](#page-3123-0) Gem::Geneva::GMultiThreadedEA, [2695](#page-3180-0) Gem::Geneva::GMultiThreadedGD, [2752](#page-3237-0) Gem::Geneva::GMultiThreadedPS, [2801](#page-3286-0) Gem::Geneva::GMultiThreadedSA, [2850](#page-3335-0) Gem::Geneva::GMultiThreadedSwarm, [2910](#page-3395-0) Gem::Geneva::GOptimizationAlgorithmT, [3364](#page-3849-0) Gem::Geneva::GParameterSetParChild, [3678](#page-4163-0) Gem::Geneva::GSerialEA, [3920](#page-4405-0) Gem::Geneva::GSerialGD, [3984](#page-4469-0) Gem::Geneva::GSerialPS, [4034](#page-4519-0) Gem::Geneva::GSerialSA, [4084](#page-4569-0) Gem::Geneva::GSerialSwarm, [4140](#page-4625-0) Gem::Hap::GRandomFactory, [3845](#page-4330-0)

Gem::Geneva::baseScanParT, [33](#page-518-0) Gem::Geneva::bScanPar, [40](#page-525-0) Gem::Geneva::dScanPar, [52](#page-537-0) Gem::Geneva::fScanPar, [58](#page-543-0) Gem::Geneva::GBaseEA, [122](#page-607-0) Gem::Geneva::GBaseGD, [184](#page-669-0) Gem::Geneva::GBaseParChildT, [251](#page-736-0) Gem::Geneva::GBasePS, [312](#page-797-0) Gem::Geneva::GBaseSA, [361](#page-846-0) Gem::Geneva::GBaseSwarm, [418](#page-903-0) Gem::Geneva::GBooleanCollection, [498](#page-983-0) Gem::Geneva::GBooleanObjectCollection, [569](#page-1054-0) Gem::Geneva::GBrokerEA, [625](#page-1110-0) Gem::Geneva::GBrokerGD, [690](#page-1175-0) Gem::Geneva::GBrokerPS, [751](#page-1236-0) Gem::Geneva::GBrokerSA, [806](#page-1291-0) Gem::Geneva::GBrokerSwarm, [871](#page-1356-0) Gem::Geneva::GConstrainedDoubleCollection, [1000](#page-1485-0) Gem::Geneva::GConstrainedDoubleObject-Collection, [1075](#page-1560-0) Gem::Geneva::GConstrainedFloatCollection, [1111](#page-1596-0) Gem::Geneva::GConstrainedFloatObjectCollection, [1186](#page-1671-0) Gem::Geneva::GConstrainedFPNumCollectionT, [1226](#page-1711-0) Gem::Geneva::GConstrainedInt32ObjectCollection, [1339](#page-1824-0) Gem::Geneva::GConstrainedNumCollectionT, [1420](#page-1905-0) Gem::Geneva::GDoubleCollection, [1562](#page-2047-0) Gem::Geneva::GDoubleObjectCollection, [1657](#page-2142-0) Gem::Geneva::GExternalEvaluatorIndividual, [1754](#page-2239-0) Gem::Geneva::GExternalSetterIndividual, [1805](#page-2290-0) Gem::Geneva::GFloatCollection, [1910](#page-2395-0) Gem::Geneva::GFloatObjectCollection, [2003](#page-2488-0)

Gem::Geneva::GFPNumCollectionT, [2081](#page-2566-0) Gem::Geneva::GFunctionIndividual, [2118](#page-2603-0) Gem::Geneva::GInt32Collection, [2294](#page-2779-0) Gem::Geneva::GInt32ObjectCollection, [2408](#page-2893-0) Gem::Geneva::GIntNumCollectionT, [2485](#page-2970-0) Gem::Geneva::GLineFitIndividual, [2516](#page-3001-0) Gem::Geneva::GMetaOptimizerIndividualT, [2574](#page-3059-0) Gem::Geneva::GMultiPopulationEAT, [2638](#page-3123-0) Gem::Geneva::GMultiThreadedEA, [2695](#page-3180-0) Gem::Geneva::GMultiThreadedGD, [2752](#page-3237-0) Gem::Geneva::GMultiThreadedPS, [2801](#page-3286-0) Gem::Geneva::GMultiThreadedSA, [2850](#page-3335-0) Gem::Geneva::GMultiThreadedSwarm, [2910](#page-3395-0) Gem::Geneva::GMutableSetT, [2964](#page-3449-0) Gem::Geneva::GNeuralNetworkIndividual, [3004](#page-3489-0) Gem::Geneva::GNumCollectionT, [3084](#page-3569-0) Gem::Geneva::Go2, [3269](#page-3754-0) Gem::Geneva::GOptimizationAlgorithmT, [3364](#page-3849-0) Gem::Geneva::GParameterCollectionT, [3521](#page-4006-0) Gem::Geneva::GParameterObjectCollection, [3562](#page-4047-0) Gem::Geneva::GParameterSet, [3602](#page-4087-0) Gem::Geneva::GParameterSetParChild, [3678](#page-4163-0) Gem::Geneva::GParameterTCollectionT, [3772](#page-4257-0) Gem::Geneva::GSerialEA, [3920](#page-4405-0) Gem::Geneva::GSerialGD, [3984](#page-4469-0) Gem::Geneva::GSerialPS, [4034](#page-4519-0) Gem::Geneva::GSerialSA, [4084](#page-4569-0) Gem::Geneva::GSerialSwarm, [4140](#page-4625-0) Gem::Geneva::GStdPtrVectorInterfaceT, [4208](#page-4693-0) Gem::Geneva::GStdSimpleVectorInterfaceT, [4217](#page-4702-0) Gem::Geneva::int32ScanPar, [4427](#page-4912-0) Gem::Geneva::networkData, [4456](#page-4941-0) Gem::Tests::GTestIndividual1, [4270](#page-4755-0) Gem::Tests::GTestIndividual2, [4315](#page-4800-0) Gem::Tests::GTestIndividual3, [4357](#page-4842-0) findBests Gem::Geneva::GBaseSwarm, [418](#page-903-0) Gem::Geneva::GBrokerSwarm, [871](#page-1356-0) Gem::Geneva::GMultiThreadedSwarm, [2910](#page-3395-0) Gem::Geneva::GSerialSwarm, [4140](#page-4625-0) firstInformation Gem::Geneva::GBaseEA::GEAOptimization-Monitor, [1708](#page-2193-0) Gem::Geneva::GBaseGD::GGDOptimization-Monitor, [2172,](#page-2657-0) [2173](#page-2658-0) Gem::Geneva::GBasePS::GPSOptimization-Monitor, [3818](#page-4303-0) Gem::Geneva::GBaseSA::GSAOptimization-Monitor, [3875,](#page-4360-0) [3876](#page-4361-0) Gem::Geneva::GBaseSwarm::GSwarmOptimization-Monitor, [4234](#page-4719-0) Gem::Geneva::GOptimizationAlgorithmT::G-OptimizationMonitorT, [3404](#page-3889-0) Gem::Geneva::GOptOptMonitorT, [3417](#page-3902-0) fitness Gem::Geneva::GBaseEA, [122](#page-607-0)

Gem::Geneva::GBaseGD, [184,](#page-669-0) [185](#page-670-0) Gem::Geneva::GBaseParChildT, [251,](#page-736-0) [252](#page-737-0)

Gem::Geneva::GBasePS, [312](#page-797-0) Gem::Geneva::GBaseSA, [361,](#page-846-0) [363](#page-848-0) Gem::Geneva::GBaseSwarm, [418,](#page-903-0) [419](#page-904-0) Gem::Geneva::GBrokerEA, [625,](#page-1110-0) [626](#page-1111-0) Gem::Geneva::GBrokerGD, [690,](#page-1175-0) [691](#page-1176-0) Gem::Geneva::GBrokerPS, [751,](#page-1236-0) [752](#page-1237-0) Gem::Geneva::GBrokerSA, [806,](#page-1291-0) [807](#page-1292-0) Gem::Geneva::GBrokerSwarm, [871,](#page-1356-0) [872](#page-1357-0) Gem::Geneva::GExternalEvaluatorIndividual, [1755](#page-2240-0) Gem::Geneva::GExternalSetterIndividual, [1805,](#page-2290-0) [1806](#page-2291-0) Gem::Geneva::GFunctionIndividual, [2118,](#page-2603-0) [2119](#page-2604-0) Gem::Geneva::GLineFitIndividual, [2517](#page-3002-0) Gem::Geneva::GMetaOptimizerIndividualT, [2574,](#page-3059-0) [2575](#page-3060-0) Gem::Geneva::GMultiPopulationEAT, [2638,](#page-3123-0) [2639](#page-3124-0) Gem::Geneva::GMultiThreadedEA, [2695,](#page-3180-0) [2696](#page-3181-0) Gem::Geneva::GMultiThreadedGD, [2752,](#page-3237-0) [2753](#page-3238-0) Gem::Geneva::GMultiThreadedPS, [2801,](#page-3286-0) [2802](#page-3287-0) Gem::Geneva::GMultiThreadedSA, [2850,](#page-3335-0) [2851](#page-3336-0) Gem::Geneva::GMultiThreadedSwarm, [2910,](#page-3395-0) [2911](#page-3396-0) Gem::Geneva::GMutableSetT, [2964,](#page-3449-0) [2965](#page-3450-0) Gem::Geneva::GNeuralNetworkIndividual, [3004,](#page-3489-0) [3005](#page-3490-0) Gem::Geneva::Go2, [3269,](#page-3754-0) [3270](#page-3755-0) Gem::Geneva::GOptimizableEntity, [3321,](#page-3806-0) [3322](#page-3807-0) Gem::Geneva::GOptimizationAlgorithmT, [3365](#page-3850-0) Gem::Geneva::GParameterSet, [3602](#page-4087-0) Gem::Geneva::GParameterSetParChild, [3678,](#page-4163-0) [3679](#page-4164-0) Gem::Geneva::GSerialEA, [3920,](#page-4405-0) [3921](#page-4406-0) Gem::Geneva::GSerialGD, [3984,](#page-4469-0) [3985](#page-4470-0) Gem::Geneva::GSerialPS, [4034,](#page-4519-0) [4035](#page-4520-0) Gem::Geneva::GSerialSA, [4084,](#page-4569-0) [4085](#page-4570-0) Gem::Geneva::GSerialSwarm, [4141](#page-4626-0) Gem::Tests::GTestIndividual1, [4270,](#page-4755-0) [4271](#page-4756-0) Gem::Tests::GTestIndividual2, [4315,](#page-4800-0) [4316](#page-4801-0) Gem::Tests::GTestIndividual3, [4357,](#page-4842-0) [4358](#page-4843-0) fitnessCalculation Gem::Geneva::GBaseEA, [123](#page-608-0) Gem::Geneva::GBaseGD, [185](#page-670-0) Gem::Geneva::GBaseParChildT, [252](#page-737-0) Gem::Geneva::GBasePS, [313](#page-798-0) Gem::Geneva::GBaseSA, [363](#page-848-0) Gem::Geneva::GBaseSwarm, [419](#page-904-0) Gem::Geneva::GBrokerEA, [626](#page-1111-0) Gem::Geneva::GBrokerGD, [691](#page-1176-0) Gem::Geneva::GBrokerPS, [752](#page-1237-0) Gem::Geneva::GBrokerSA, [807](#page-1292-0) Gem::Geneva::GBrokerSwarm, [872](#page-1357-0) Gem::Geneva::GExternalEvaluatorIndividual, [1756](#page-2241-0) Gem::Geneva::GExternalSetterIndividual, [1806](#page-2291-0) Gem::Geneva::GFunctionIndividual, [2119](#page-2604-0) Gem::Geneva::GLineFitIndividual, [2518](#page-3003-0) Gem::Geneva::GMetaOptimizerIndividualT, [2575](#page-3060-0) Gem::Geneva::GMultiPopulationEAT, [2639](#page-3124-0) Gem::Geneva::GMultiThreadedEA, [2696](#page-3181-0) Gem::Geneva::GMultiThreadedGD, [2753](#page-3238-0)

Gem::Geneva::GMultiThreadedPS, [2802](#page-3287-0) Gem::Geneva::GMultiThreadedSA, [2852](#page-3337-0) Gem::Geneva::GMultiThreadedSwarm, [2911](#page-3396-0) Gem::Geneva::GNeuralNetworkIndividual, [3005](#page-3490-0) Gem::Geneva::Go2, [3270](#page-3755-0) Gem::Geneva::GOptimizationAlgorithmT, [3366](#page-3851-0) Gem::Geneva::GParameterSet, [3603](#page-4088-0) Gem::Geneva::GParameterSetParChild, [3679](#page-4164-0) Gem::Geneva::GSerialEA, [3921](#page-4406-0) Gem::Geneva::GSerialGD, [3985](#page-4470-0) Gem::Geneva::GSerialPS, [4035](#page-4520-0) Gem::Geneva::GSerialSA, [4086](#page-4571-0) Gem::Geneva::GSerialSwarm, [4142](#page-4627-0) Gem::Tests::GTestIndividual1, [4271](#page-4756-0) Gem::Tests::GTestIndividual2, [4316](#page-4801-0) Gem::Tests::GTestIndividual3, [4358](#page-4843-0) floatBoundaries Gem::Geneva::GBooleanCollection, [498](#page-983-0) Gem::Geneva::GBooleanObject, [533](#page-1018-0) Gem::Geneva::GBooleanObjectCollection, [569](#page-1054-0) Gem::Geneva::GConstrainedDoubleCollection, [1000](#page-1485-0) Gem::Geneva::GConstrainedDoubleObject, [1037](#page-1522-0) Gem::Geneva::GConstrainedDoubleObject-Collection, [1075](#page-1560-0) Gem::Geneva::GConstrainedFloatCollection, [1111](#page-1596-0) Gem::Geneva::GConstrainedFloatObject, [1148](#page-1633-0) Gem::Geneva::GConstrainedFloatObjectCollection, [1186](#page-1671-0) Gem::Geneva::GConstrainedFPNumCollectionT, [1226](#page-1711-0) Gem::Geneva::GConstrainedFPT, [1261](#page-1746-0) Gem::Geneva::GConstrainedInt32Object, [1299](#page-1784-0) Gem::Geneva::GConstrainedInt32ObjectCollection, [1339](#page-1824-0) Gem::Geneva::GConstrainedIntT, [1378](#page-1863-0) Gem::Geneva::GConstrainedNumCollectionT, [1420](#page-1905-0) Gem::Geneva::GConstrainedNumT, [1458](#page-1943-0) Gem::Geneva::GDoubleCollection, [1563](#page-2048-0) Gem::Geneva::GDoubleObject, [1621](#page-2106-0) Gem::Geneva::GDoubleObjectCollection, [1657](#page-2142-0) Gem::Geneva::GFloatCollection, [1910](#page-2395-0) Gem::Geneva::GFloatObject, [1967](#page-2452-0) Gem::Geneva::GFloatObjectCollection, [2003](#page-2488-0) Gem::Geneva::GFPNumCollectionT, [2081](#page-2566-0) Gem::Geneva::GInt32Collection, [2294](#page-2779-0) Gem::Geneva::GInt32Object, [2369](#page-2854-0) Gem::Geneva::GInt32ObjectCollection, [2409](#page-2894-0) Gem::Geneva::GIntNumCollectionT, [2485](#page-2970-0) Gem::Geneva::GNumCollectionT, [3084](#page-3569-0) Gem::Geneva::GNumFPT, [3141](#page-3626-0) Gem::Geneva::GNumIntT, [3195](#page-3680-0) Gem::Geneva::GNumT, [3235](#page-3720-0) Gem::Geneva::GParameterBase, [3443](#page-3928-0) Gem::Geneva::GParameterBaseWithAdaptorsT, [3480](#page-3965-0) Gem::Geneva::GParameterCollectionT, [3521](#page-4006-0)

Gem::Geneva::GParameterObjectCollection, [3562](#page-4047-0) Gem::Geneva::GParameterT, [3733](#page-4218-0) Gem::Geneva::GParameterTCollectionT, [3772](#page-4257-0) floatStreamline Gem::Geneva::GBooleanCollection, [498](#page-983-0) Gem::Geneva::GBooleanObject, [534](#page-1019-0) Gem::Geneva::GBooleanObjectCollection, [570](#page-1055-0) Gem::Geneva::GConstrainedDoubleCollection, [1000](#page-1485-0) Gem::Geneva::GConstrainedDoubleObject, [1037,](#page-1522-0) [1038](#page-1523-0) Gem::Geneva::GConstrainedDoubleObject-Collection, [1075](#page-1560-0) Gem::Geneva::GConstrainedFloatCollection, [1112](#page-1597-0) Gem::Geneva::GConstrainedFloatObject, [1148](#page-1633-0) Gem::Geneva::GConstrainedFloatObjectCollection, [1186,](#page-1671-0) [1187](#page-1672-0) Gem::Geneva::GConstrainedFPNumCollectionT, [1226,](#page-1711-0) [1227](#page-1712-0) Gem::Geneva::GConstrainedFPT, [1262](#page-1747-0) Gem::Geneva::GConstrainedInt32Object, [1300](#page-1785-0) Gem::Geneva::GConstrainedInt32ObjectCollection, [1339](#page-1824-0) Gem::Geneva::GConstrainedIntT, [1378,](#page-1863-0) [1379](#page-1864-0) Gem::Geneva::GConstrainedNumCollectionT, [1420,](#page-1905-0) [1421](#page-1906-0) Gem::Geneva::GConstrainedNumT, [1458](#page-1943-0) Gem::Geneva::GDoubleCollection, [1563](#page-2048-0) Gem::Geneva::GDoubleObject, [1621,](#page-2106-0) [1622](#page-2107-0) Gem::Geneva::GDoubleObjectCollection, [1658](#page-2143-0) Gem::Geneva::GFloatCollection, [1911](#page-2396-0) Gem::Geneva::GFloatObject, [1968](#page-2453-0) Gem::Geneva::GFloatObjectCollection, [2004](#page-2489-0) Gem::Geneva::GFPNumCollectionT, [2081,](#page-2566-0) [2082](#page-2567-0) Gem::Geneva::GInt32Collection, [2295](#page-2780-0) Gem::Geneva::GInt32Object, [2370](#page-2855-0) Gem::Geneva::GInt32ObjectCollection, [2409](#page-2894-0) Gem::Geneva::GIntNumCollectionT, [2485](#page-2970-0) Gem::Geneva::GNumCollectionT, [3085](#page-3570-0) Gem::Geneva::GNumFPT, [3142](#page-3627-0) Gem::Geneva::GNumIntT, [3196](#page-3681-0) Gem::Geneva::GNumT, [3236](#page-3721-0) Gem::Geneva::GParameterBase, [3444](#page-3929-0) Gem::Geneva::GParameterBaseWithAdaptorsT, [3480,](#page-3965-0) [3481](#page-3966-0) Gem::Geneva::GParameterCollectionT, [3522](#page-4007-0) Gem::Geneva::GParameterObjectCollection, [3562,](#page-4047-0) [3563](#page-4048-0) Gem::Geneva::GParameterT, [3734](#page-4219-0) Gem::Geneva::GParameterTCollectionT, [3772,](#page-4257-0) [3774](#page-4259-0) footerData Gem::Common::GFreeFormPlotter, [2101](#page-2586-0) Gem::Common::GFunctionPlotter1D, [2159](#page-2644-0) Gem::Common::GFunctionPlotter2D, [2164](#page-2649-0) Gem::Common::GGraph2D, [2210](#page-2695-0) Gem::Common::GGraph2ED, [2216](#page-2701-0) Gem::Common::GGraph3D, [2223](#page-2708-0)

Gem::Common::GGraph4D, [2230](#page-2715-0) Gem::Common::GHistogram1D, [2239](#page-2724-0) Gem::Common::GHistogram1I, [2245](#page-2730-0) Gem::Common::GHistogram2D, [2252](#page-2737-0) fpAdd Gem::Geneva::GBooleanCollection, [499](#page-984-0) Gem::Geneva::GBooleanObject, [534](#page-1019-0) Gem::Geneva::GBooleanObjectCollection, [570](#page-1055-0) Gem::Geneva::GConstrainedDoubleCollection, [1001](#page-1486-0) Gem::Geneva::GConstrainedDoubleObject, [1038](#page-1523-0) Gem::Geneva::GConstrainedDoubleObject-Collection, [1076](#page-1561-0) Gem::Geneva::GConstrainedFloatCollection, [1112](#page-1597-0) Gem::Geneva::GConstrainedFloatObject, [1149](#page-1634-0) Gem::Geneva::GConstrainedFloatObjectCollection, [1187](#page-1672-0) Gem::Geneva::GConstrainedFPNumCollectionT, [1227](#page-1712-0) Gem::Geneva::GConstrainedFPT, [1262](#page-1747-0) Gem::Geneva::GConstrainedInt32Object, [1300](#page-1785-0) Gem::Geneva::GConstrainedInt32ObjectCollection, [1339](#page-1824-0) Gem::Geneva::GConstrainedIntT, [1379](#page-1864-0) Gem::Geneva::GConstrainedNumCollectionT, [1421](#page-1906-0) Gem::Geneva::GConstrainedNumT, [1459](#page-1944-0) Gem::Geneva::GDoubleCollection, [1563](#page-2048-0) Gem::Geneva::GDoubleObject, [1622](#page-2107-0) Gem::Geneva::GDoubleObjectCollection, [1658](#page-2143-0) Gem::Geneva::GExternalEvaluatorIndividual, [1756](#page-2241-0) Gem::Geneva::GExternalSetterIndividual, [1806](#page-2291-0) Gem::Geneva::GFloatCollection, [1911](#page-2396-0) Gem::Geneva::GFloatObject, [1968](#page-2453-0) Gem::Geneva::GFloatObjectCollection, [2004](#page-2489-0) Gem::Geneva::GFPNumCollectionT, [2082](#page-2567-0) Gem::Geneva::GFunctionIndividual, [2121](#page-2606-0) Gem::Geneva::GInt32Collection, [2295](#page-2780-0) Gem::Geneva::GInt32Object, [2370](#page-2855-0) Gem::Geneva::GInt32ObjectCollection, [2409](#page-2894-0) Gem::Geneva::GIntNumCollectionT, [2486](#page-2971-0) Gem::Geneva::GLineFitIndividual, [2518](#page-3003-0) Gem::Geneva::GMetaOptimizerIndividualT, [2577](#page-3062-0) Gem::Geneva::GNeuralNetworkIndividual, [3006](#page-3491-0) Gem::Geneva::GNumCollectionT, [3085](#page-3570-0) Gem::Geneva::GNumFPT, [3142](#page-3627-0) Gem::Geneva::GNumIntT, [3196](#page-3681-0) Gem::Geneva::GNumT, [3236](#page-3721-0) Gem::Geneva::GParameterBase, [3444](#page-3929-0) Gem::Geneva::GParameterBaseWithAdaptorsT, [3481](#page-3966-0) Gem::Geneva::GParameterCollectionT, [3522](#page-4007-0) Gem::Geneva::GParameterObjectCollection, [3563](#page-4048-0) Gem::Geneva::GParameterSet, [3603](#page-4088-0) Gem::Geneva::GParameterT, [3734](#page-4219-0) Gem::Geneva::GParameterTCollectionT, [3774](#page-4259-0) Gem::Tests::GTestIndividual1, [4272](#page-4757-0) Gem::Tests::GTestIndividual2, [4316](#page-4801-0)

Gem::Tests::GTestIndividual3, [4358](#page-4843-0) fpFixedValueInit Gem::Geneva::GBooleanCollection, [499](#page-984-0) Gem::Geneva::GBooleanObject, [534](#page-1019-0) Gem::Geneva::GBooleanObjectCollection, [570](#page-1055-0) Gem::Geneva::GConstrainedDoubleCollection, [1001](#page-1486-0) Gem::Geneva::GConstrainedDoubleObject, [1038](#page-1523-0) Gem::Geneva::GConstrainedDoubleObject-Collection, [1076](#page-1561-0) Gem::Geneva::GConstrainedFloatCollection, [1112](#page-1597-0) Gem::Geneva::GConstrainedFloatObject, [1149](#page-1634-0) Gem::Geneva::GConstrainedFloatObjectCollection, [1187](#page-1672-0) Gem::Geneva::GConstrainedFPNumCollectionT, [1227](#page-1712-0) Gem::Geneva::GConstrainedFPT, [1263](#page-1748-0) Gem::Geneva::GConstrainedInt32Object, [1301](#page-1786-0) Gem::Geneva::GConstrainedInt32ObjectCollection, [1340](#page-1825-0) Gem::Geneva::GConstrainedIntT, [1379](#page-1864-0) Gem::Geneva::GConstrainedNumCollectionT, [1421](#page-1906-0) Gem::Geneva::GConstrainedNumT, [1459](#page-1944-0) Gem::Geneva::GDoubleCollection, [1564](#page-2049-0) Gem::Geneva::GDoubleObject, [1622](#page-2107-0) Gem::Geneva::GDoubleObjectCollection, [1658](#page-2143-0) Gem::Geneva::GExternalEvaluatorIndividual, [1756](#page-2241-0) Gem::Geneva::GExternalSetterIndividual, [1807](#page-2292-0) Gem::Geneva::GFloatCollection, [1911](#page-2396-0) Gem::Geneva::GFloatObject, [1968](#page-2453-0) Gem::Geneva::GFloatObjectCollection, [2004](#page-2489-0) Gem::Geneva::GFPNumCollectionT, [2082](#page-2567-0) Gem::Geneva::GFunctionIndividual, [2121](#page-2606-0) Gem::Geneva::GInt32Collection, [2296](#page-2781-0) Gem::Geneva::GInt32Object, [2371](#page-2856-0) Gem::Geneva::GInt32ObjectCollection, [2409](#page-2894-0) Gem::Geneva::GIntNumCollectionT, [2486](#page-2971-0) Gem::Geneva::GLineFitIndividual, [2518](#page-3003-0) Gem::Geneva::GMetaOptimizerIndividualT, [2577](#page-3062-0) Gem::Geneva::GNeuralNetworkIndividual, [3006](#page-3491-0) Gem::Geneva::GNumCollectionT, [3085](#page-3570-0) Gem::Geneva::GNumFPT, [3142](#page-3627-0) Gem::Geneva::GNumIntT, [3197](#page-3682-0) Gem::Geneva::GNumT, [3237](#page-3722-0) Gem::Geneva::GParameterBase, [3445](#page-3930-0) Gem::Geneva::GParameterBaseWithAdaptorsT, [3481](#page-3966-0) Gem::Geneva::GParameterCollectionT, [3522](#page-4007-0) Gem::Geneva::GParameterObjectCollection, [3563](#page-4048-0) Gem::Geneva::GParameterSet, [3603](#page-4088-0) Gem::Geneva::GParameterT, [3735](#page-4220-0) Gem::Geneva::GParameterTCollectionT, [3774](#page-4259-0) Gem::Tests::GTestIndividual1, [4272](#page-4757-0) Gem::Tests::GTestIndividual2, [4317](#page-4802-0) Gem::Tests::GTestIndividual3, [4359](#page-4844-0) fpMultiplyBy Gem::Geneva::GBooleanCollection, [499](#page-984-0)

Gem::Geneva::GBooleanObject, [535](#page-1020-0) Gem::Geneva::GBooleanObjectCollection, [570](#page-1055-0) Gem::Geneva::GConstrainedDoubleCollection, [1001](#page-1486-0) Gem::Geneva::GConstrainedDoubleObject, [1038](#page-1523-0) Gem::Geneva::GConstrainedDoubleObject-Collection, [1076](#page-1561-0) Gem::Geneva::GConstrainedFloatCollection, [1112](#page-1597-0) Gem::Geneva::GConstrainedFloatObject, [1149](#page-1634-0) Gem::Geneva::GConstrainedFloatObjectCollection, [1187](#page-1672-0) Gem::Geneva::GConstrainedFPNumCollectionT, [1227](#page-1712-0) Gem::Geneva::GConstrainedFPT, [1263](#page-1748-0) Gem::Geneva::GConstrainedInt32Object, [1301](#page-1786-0) Gem::Geneva::GConstrainedInt32ObjectCollection, [1340](#page-1825-0) Gem::Geneva::GConstrainedIntT, [1380](#page-1865-0) Gem::Geneva::GConstrainedNumCollectionT, [1422](#page-1907-0) Gem::Geneva::GConstrainedNumT, [1459](#page-1944-0) Gem::Geneva::GDoubleCollection, [1564](#page-2049-0) Gem::Geneva::GDoubleObject, [1622](#page-2107-0) Gem::Geneva::GDoubleObjectCollection, [1658](#page-2143-0) Gem::Geneva::GExternalEvaluatorIndividual, [1756](#page-2241-0) Gem::Geneva::GExternalSetterIndividual, [1807](#page-2292-0) Gem::Geneva::GFloatCollection, [1911](#page-2396-0) Gem::Geneva::GFloatObject, [1968](#page-2453-0) Gem::Geneva::GFloatObjectCollection, [2004](#page-2489-0) Gem::Geneva::GFPNumCollectionT, [2082](#page-2567-0) Gem::Geneva::GFunctionIndividual, [2121](#page-2606-0) Gem::Geneva::GInt32Collection, [2296](#page-2781-0) Gem::Geneva::GInt32Object, [2371](#page-2856-0) Gem::Geneva::GInt32ObjectCollection, [2409](#page-2894-0) Gem::Geneva::GIntNumCollectionT, [2486](#page-2971-0) Gem::Geneva::GLineFitIndividual, [2518](#page-3003-0) Gem::Geneva::GMetaOptimizerIndividualT, [2577](#page-3062-0) Gem::Geneva::GNeuralNetworkIndividual, [3006](#page-3491-0) Gem::Geneva::GNumCollectionT, [3086](#page-3571-0) Gem::Geneva::GNumFPT, [3142](#page-3627-0) Gem::Geneva::GNumIntT, [3197](#page-3682-0) Gem::Geneva::GNumT, [3237](#page-3722-0) Gem::Geneva::GParameterBase, [3445](#page-3930-0) Gem::Geneva::GParameterBaseWithAdaptorsT, [3482](#page-3967-0) Gem::Geneva::GParameterCollectionT, [3523](#page-4008-0) Gem::Geneva::GParameterObjectCollection, [3563](#page-4048-0) Gem::Geneva::GParameterSet, [3604](#page-4089-0) Gem::Geneva::GParameterT, [3735](#page-4220-0) Gem::Geneva::GParameterTCollectionT, [3774](#page-4259-0) Gem::Tests::GTestIndividual1, [4272](#page-4757-0) Gem::Tests::GTestIndividual2, [4317](#page-4802-0) Gem::Tests::GTestIndividual3, [4359](#page-4844-0) fpMultiplyByRandom Gem::Geneva::GBooleanCollection, [500](#page-985-0) Gem::Geneva::GBooleanObject, [535,](#page-1020-0) [536](#page-1021-0) Gem::Geneva::GBooleanObjectCollection, [571](#page-1056-0)

Gem::Geneva::GConstrainedDoubleCollection, [1001,](#page-1486-0) [1002](#page-1487-0) Gem::Geneva::GConstrainedDoubleObject, [1039](#page-1524-0) Gem::Geneva::GConstrainedDoubleObject-Collection, [1076](#page-1561-0) Gem::Geneva::GConstrainedFloatCollection, [1113](#page-1598-0) Gem::Geneva::GConstrainedFloatObject, [1149](#page-1634-0) Gem::Geneva::GConstrainedFloatObjectCollection, [1187](#page-1672-0) Gem::Geneva::GConstrainedFPNumCollectionT, [1228](#page-1713-0) Gem::Geneva::GConstrainedFPT, [1263](#page-1748-0) Gem::Geneva::GConstrainedInt32Object, [1301,](#page-1786-0) [1302](#page-1787-0) Gem::Geneva::GConstrainedInt32ObjectCollection, [1340](#page-1825-0) Gem::Geneva::GConstrainedIntT, [1380](#page-1865-0) Gem::Geneva::GConstrainedNumCollectionT, [1422](#page-1907-0) Gem::Geneva::GConstrainedNumT, [1460](#page-1945-0) Gem::Geneva::GDoubleCollection, [1564](#page-2049-0) Gem::Geneva::GDoubleObject, [1623](#page-2108-0) Gem::Geneva::GDoubleObjectCollection, [1659](#page-2144-0) Gem::Geneva::GExternalEvaluatorIndividual, [1757](#page-2242-0) Gem::Geneva::GExternalSetterIndividual, [1807](#page-2292-0) Gem::Geneva::GFloatCollection, [1912](#page-2397-0) Gem::Geneva::GFloatObject, [1969](#page-2454-0) Gem::Geneva::GFloatObjectCollection, [2005](#page-2490-0) Gem::Geneva::GFPNumCollectionT, [2082,](#page-2567-0) [2084](#page-2569-0) Gem::Geneva::GFunctionIndividual, [2121](#page-2606-0) Gem::Geneva::GInt32Collection, [2296,](#page-2781-0) [2297](#page-2782-0) Gem::Geneva::GInt32Object, [2371,](#page-2856-0) [2372](#page-2857-0) Gem::Geneva::GInt32ObjectCollection, [2411](#page-2896-0) Gem::Geneva::GIntNumCollectionT, [2487](#page-2972-0) Gem::Geneva::GLineFitIndividual, [2519](#page-3004-0) Gem::Geneva::GMetaOptimizerIndividualT, [2577](#page-3062-0) Gem::Geneva::GNeuralNetworkIndividual, [3006,](#page-3491-0) [3007](#page-3492-0) Gem::Geneva::GNumCollectionT, [3086,](#page-3571-0) [3087](#page-3572-0) Gem::Geneva::GNumFPT, [3144](#page-3629-0) Gem::Geneva::GNumIntT, [3197,](#page-3682-0) [3198](#page-3683-0) Gem::Geneva::GNumT, [3237,](#page-3722-0) [3238](#page-3723-0) Gem::Geneva::GParameterBase, [3445,](#page-3930-0) [3446](#page-3931-0) Gem::Geneva::GParameterBaseWithAdaptorsT, [3482](#page-3967-0) Gem::Geneva::GParameterCollectionT, [3523,](#page-4008-0) [3524](#page-4009-0) Gem::Geneva::GParameterObjectCollection, [3563](#page-4048-0) Gem::Geneva::GParameterSet, [3604](#page-4089-0) Gem::Geneva::GParameterT, [3735,](#page-4220-0) [3736](#page-4221-0) Gem::Geneva::GParameterTCollectionT, [3774](#page-4259-0) Gem::Tests::GTestIndividual1, [4272](#page-4757-0) Gem::Tests::GTestIndividual2, [4317](#page-4802-0) Gem::Tests::GTestIndividual3, [4359](#page-4844-0) fpSubtract Gem::Geneva::GBooleanCollection, [500](#page-985-0) Gem::Geneva::GBooleanObject, [536](#page-1021-0) Gem::Geneva::GBooleanObjectCollection, [571](#page-1056-0)

Gem::Geneva::GConstrainedDoubleCollection, [1002](#page-1487-0) Gem::Geneva::GConstrainedDoubleObject, [1039](#page-1524-0) Gem::Geneva::GConstrainedDoubleObject-Collection, [1076](#page-1561-0) Gem::Geneva::GConstrainedFloatCollection, [1113](#page-1598-0) Gem::Geneva::GConstrainedFloatObject, [1150](#page-1635-0) Gem::Geneva::GConstrainedFloatObjectCollection, [1188](#page-1673-0) Gem::Geneva::GConstrainedFPNumCollectionT, [1228](#page-1713-0) Gem::Geneva::GConstrainedFPT, [1263](#page-1748-0) Gem::Geneva::GConstrainedInt32Object, [1302](#page-1787-0) Gem::Geneva::GConstrainedInt32ObjectCollection, [1340](#page-1825-0) Gem::Geneva::GConstrainedIntT, [1381](#page-1866-0) Gem::Geneva::GConstrainedNumCollectionT, [1423](#page-1908-0) Gem::Geneva::GConstrainedNumT, [1460](#page-1945-0) Gem::Geneva::GDoubleCollection, [1564](#page-2049-0) Gem::Geneva::GDoubleObject, [1623](#page-2108-0) Gem::Geneva::GDoubleObjectCollection, [1659](#page-2144-0) Gem::Geneva::GExternalEvaluatorIndividual, [1757](#page-2242-0) Gem::Geneva::GExternalSetterIndividual, [1807](#page-2292-0) Gem::Geneva::GFloatCollection, [1912](#page-2397-0) Gem::Geneva::GFloatObject, [1969](#page-2454-0) Gem::Geneva::GFloatObjectCollection, [2005](#page-2490-0) Gem::Geneva::GFPNumCollectionT, [2084](#page-2569-0) Gem::Geneva::GFunctionIndividual, [2122](#page-2607-0) Gem::Geneva::GInt32Collection, [2297](#page-2782-0) Gem::Geneva::GInt32Object, [2372](#page-2857-0) Gem::Geneva::GInt32ObjectCollection, [2411](#page-2896-0) Gem::Geneva::GIntNumCollectionT, [2487](#page-2972-0) Gem::Geneva::GLineFitIndividual, [2519](#page-3004-0) Gem::Geneva::GMetaOptimizerIndividualT, [2578](#page-3063-0) Gem::Geneva::GNeuralNetworkIndividual, [3007](#page-3492-0) Gem::Geneva::GNumCollectionT, [3087](#page-3572-0) Gem::Geneva::GNumFPT, [3144](#page-3629-0) Gem::Geneva::GNumIntT, [3198](#page-3683-0) Gem::Geneva::GNumT, [3238](#page-3723-0) Gem::Geneva::GParameterBase, [3446](#page-3931-0) Gem::Geneva::GParameterBaseWithAdaptorsT, [3483](#page-3968-0) Gem::Geneva::GParameterCollectionT, [3524](#page-4009-0) Gem::Geneva::GParameterObjectCollection, [3564](#page-4049-0) Gem::Geneva::GParameterSet, [3604](#page-4089-0) Gem::Geneva::GParameterT, [3736](#page-4221-0) Gem::Geneva::GParameterTCollectionT, [3775](#page-4260-0) Gem::Tests::GTestIndividual1, [4273](#page-4758-0) Gem::Tests::GTestIndividual2, [4317](#page-4802-0) Gem::Tests::GTestIndividual3, [4359](#page-4844-0) fromFile Gem::Geneva::GAdaptorT, [71](#page-556-0)

Gem::Geneva::GBaseEA, [123](#page-608-0) Gem::Geneva::GBaseEA::GEAOptimization-Monitor, [1708](#page-2193-0) Gem::Geneva::GBaseGD, [186](#page-671-0)

Gem::Geneva::GBaseGD::GGDOptimization-Monitor, [2173](#page-2658-0) Gem::Geneva::GBaseParChildPersonalityTraits, [227](#page-712-0) Gem::Geneva::GBaseParChildT, [252](#page-737-0) Gem::Geneva::GBasePS, [313](#page-798-0) Gem::Geneva::GBasePS::GPSOptimization-Monitor, [3818](#page-4303-0) Gem::Geneva::GBaseSA, [363](#page-848-0) Gem::Geneva::GBaseSA::GSAOptimization-Monitor, [3876](#page-4361-0) Gem::Geneva::GBaseSwarm, [420](#page-905-0) Gem::Geneva::GBaseSwarm::GSwarmOptimization-Monitor, [4234](#page-4719-0) Gem::Geneva::GBooleanAdaptor, [465](#page-950-0) Gem::Geneva::GBooleanCollection, [501](#page-986-0) Gem::Geneva::GBooleanObject, [536](#page-1021-0) Gem::Geneva::GBooleanObjectCollection, [571](#page-1056-0) Gem::Geneva::GBrokerEA, [626](#page-1111-0) Gem::Geneva::GBrokerGD, [692](#page-1177-0) Gem::Geneva::GBrokerPS, [752](#page-1237-0) Gem::Geneva::GBrokerSA, [808](#page-1293-0) Gem::Geneva::GBrokerSwarm, [873](#page-1358-0) Gem::Geneva::GCheckCombinerT, [958](#page-1443-0) Gem::Geneva::GConstrainedDoubleCollection, [1002](#page-1487-0) Gem::Geneva::GConstrainedDoubleObject, [1039](#page-1524-0) Gem::Geneva::GConstrainedDoubleObject-Collection, [1077](#page-1562-0) Gem::Geneva::GConstrainedFloatCollection, [1113](#page-1598-0) Gem::Geneva::GConstrainedFloatObject, [1150](#page-1635-0) Gem::Geneva::GConstrainedFloatObjectCollection, [1188](#page-1673-0) Gem::Geneva::GConstrainedFPNumCollectionT, [1228](#page-1713-0) Gem::Geneva::GConstrainedFPT, [1263](#page-1748-0) Gem::Geneva::GConstrainedInt32Object, [1302](#page-1787-0) Gem::Geneva::GConstrainedInt32ObjectCollection, [1340](#page-1825-0) Gem::Geneva::GConstrainedIntT, [1381](#page-1866-0) Gem::Geneva::GConstrainedNumCollectionT, [1423](#page-1908-0) Gem::Geneva::GConstrainedNumT, [1461](#page-1946-0) Gem::Geneva::GDoubleBiGaussAdaptor, [1523](#page-2008-0) Gem::Geneva::GDoubleCollection, [1564](#page-2049-0) Gem::Geneva::GDoubleGaussAdaptor, [1588](#page-2073-0) Gem::Geneva::GDoubleObject, [1623](#page-2108-0) Gem::Geneva::GDoubleObjectCollection, [1659](#page-2144-0) Gem::Geneva::GDoubleSumConstraint, [1677](#page-2162-0) Gem::Geneva::GDoubleSumGapConstraint, [1692](#page-2177-0) Gem::Geneva::GEAPersonalityTraits, [1722](#page-2207-0) Gem::Geneva::GExternalEvaluatorIndividual, [1757](#page-2242-0) Gem::Geneva::GExternalSetterIndividual, [1807](#page-2292-0) Gem::Geneva::GFloatBiGaussAdaptor, [1872](#page-2357-0) Gem::Geneva::GFloatCollection, [1912](#page-2397-0) Gem::Geneva::GFloatGaussAdaptor, [1935](#page-2420-0) Gem::Geneva::GFloatObject, [1969](#page-2454-0) Gem::Geneva::GFloatObjectCollection, [2005](#page-2490-0)

**INDEX 4647**

Gem::Geneva::GFPBiGaussAdaptorT, [2026](#page-2511-0) Gem::Geneva::GFPGaussAdaptorT, [2048](#page-2533-0) Gem::Geneva::GFPNumCollectionT, [2084](#page-2569-0) Gem::Geneva::GFunctionIndividual, [2122](#page-2607-0) Gem::Geneva::GGDPersonalityTraits, [2188](#page-2673-0) Gem::Geneva::GInt32Collection, [2297](#page-2782-0) Gem::Geneva::GInt32FlipAdaptor, [2319](#page-2804-0) Gem::Geneva::GInt32GaussAdaptor, [2337](#page-2822-0) Gem::Geneva::GInt32Object, [2372](#page-2857-0) Gem::Geneva::GInt32ObjectCollection, [2411](#page-2896-0) Gem::Geneva::GIntFlipAdaptorT, [2433](#page-2918-0) Gem::Geneva::GIntGaussAdaptorT, [2450](#page-2935-0) Gem::Geneva::GIntNumCollectionT, [2488](#page-2973-0) Gem::Geneva::GLineFitIndividual, [2519](#page-3004-0) Gem::Geneva::GMetaOptimizerIndividualT, [2578](#page-3063-0) Gem::Geneva::GMPEAPersonalityTraits, [2608](#page-3093-0) Gem::Geneva::GMultiPopulationEAT, [2640](#page-3125-0) Gem::Geneva::GMultiThreadedEA, [2696](#page-3181-0) Gem::Geneva::GMultiThreadedGD, [2753](#page-3238-0) Gem::Geneva::GMultiThreadedPS, [2803](#page-3288-0) Gem::Geneva::GMultiThreadedSA, [2852](#page-3337-0) Gem::Geneva::GMultiThreadedSwarm, [2912](#page-3397-0) Gem::Geneva::GMutableSetT, [2965](#page-3450-0) Gem::Geneva::GNeuralNetworkIndividual, [3007](#page-3492-0) Gem::Geneva::GNumBiGaussAdaptorT, [3045](#page-3530-0) Gem::Geneva::GNumCollectionT, [3087](#page-3572-0) Gem::Geneva::GNumFlipAdaptorT, [3111](#page-3596-0) Gem::Geneva::GNumFPT, [3144](#page-3629-0) Gem::Geneva::GNumGaussAdaptorT, [3167](#page-3652-0) Gem::Geneva::GNumIntT, [3198](#page-3683-0) Gem::Geneva::GNumT, [3239](#page-3724-0) Gem::Geneva::Go2, [3270](#page-3755-0) Gem::Geneva::GObject, [3301](#page-3786-0) Gem::Geneva::GOptimizableEntity, [3322](#page-3807-0) Gem::Geneva::GOptimizationAlgorithmT, [3366](#page-3851-0) Gem::Geneva::GOptimizationAlgorithmT::G-OptimizationMonitorT, [3404](#page-3889-0) Gem::Geneva::GOptOptMonitorT, [3417](#page-3902-0) Gem::Geneva::GParameterBase, [3446](#page-3931-0) Gem::Geneva::GParameterBaseWithAdaptorsT, [3483](#page-3968-0) Gem::Geneva::GParameterCollectionT, [3524](#page-4009-0) Gem::Geneva::GParameterObjectCollection, [3564](#page-4049-0) Gem::Geneva::GParameterSet, [3604](#page-4089-0) Gem::Geneva::GParameterSetConstraint, [3634](#page-4119-0) Gem::Geneva::GParameterSetFormulaConstraint, [3653](#page-4138-0) Gem::Geneva::GParameterSetParChild, [3679](#page-4164-0) Gem::Geneva::GParameterT, [3737](#page-4222-0) Gem::Geneva::GParameterTCollectionT, [3775](#page-4260-0) Gem::Geneva::GPersonalityTraits, [3800](#page-4285-0) Gem::Geneva::GPSPersonalityTraits, [3831](#page-4316-0) Gem::Geneva::GSAPersonalityTraits, [3892](#page-4377-0) Gem::Geneva::GSerialEA, [3922](#page-4407-0) Gem::Geneva::GSerialGD, [3986](#page-4471-0) Gem::Geneva::GSerialPS, [4035](#page-4520-0) Gem::Geneva::GSerialSA, [4086](#page-4571-0) Gem::Geneva::GSerialSwarm, [4142](#page-4627-0)

Gem::Geneva::GSphereConstraint, [4193](#page-4678-0) Gem::Geneva::GSwarmPersonalityTraits, [4248](#page-4733-0) Gem::Geneva::GValidityCheckContainerT, [4395](#page-4880-0) Gem::Geneva::GValidityCheckT, [4409](#page-4894-0) Gem::Tests::GTestIndividual1, [4273](#page-4758-0) Gem::Tests::GTestIndividual2, [4318](#page-4803-0) Gem::Tests::GTestIndividual3, [4360](#page-4845-0) fromStream Gem::Geneva::GAdaptorT, [71](#page-556-0) Gem::Geneva::GBaseEA, [123](#page-608-0) Gem::Geneva::GBaseEA::GEAOptimization-Monitor, [1708](#page-2193-0) Gem::Geneva::GBaseGD, [186](#page-671-0) Gem::Geneva::GBaseGD::GGDOptimization-Monitor, [2173](#page-2658-0) Gem::Geneva::GBaseParChildPersonalityTraits, [227](#page-712-0) Gem::Geneva::GBaseParChildT, [252](#page-737-0) Gem::Geneva::GBasePS, [313](#page-798-0) Gem::Geneva::GBasePS::GPSOptimization-Monitor, [3819](#page-4304-0) Gem::Geneva::GBaseSA, [364](#page-849-0) Gem::Geneva::GBaseSA::GSAOptimization-Monitor, [3876](#page-4361-0) Gem::Geneva::GBaseSwarm, [420](#page-905-0) Gem::Geneva::GBaseSwarm::GSwarmOptimization-Monitor, [4234](#page-4719-0) Gem::Geneva::GBooleanAdaptor, [466](#page-951-0) Gem::Geneva::GBooleanCollection, [501](#page-986-0) Gem::Geneva::GBooleanObject, [537](#page-1022-0) Gem::Geneva::GBooleanObjectCollection, [571](#page-1056-0) Gem::Geneva::GBrokerEA, [627](#page-1112-0) Gem::Geneva::GBrokerGD, [692](#page-1177-0) Gem::Geneva::GBrokerPS, [752](#page-1237-0) Gem::Geneva::GBrokerSA, [808](#page-1293-0) Gem::Geneva::GBrokerSwarm, [873](#page-1358-0) Gem::Geneva::GCheckCombinerT, [958](#page-1443-0) Gem::Geneva::GConstrainedDoubleCollection, [1002](#page-1487-0) Gem::Geneva::GConstrainedDoubleObject, [1039](#page-1524-0) Gem::Geneva::GConstrainedDoubleObject-Collection, [1077](#page-1562-0) Gem::Geneva::GConstrainedFloatCollection, [1114](#page-1599-0) Gem::Geneva::GConstrainedFloatObject, [1150](#page-1635-0) Gem::Geneva::GConstrainedFloatObjectCollection, [1188](#page-1673-0) Gem::Geneva::GConstrainedFPNumCollectionT, [1228](#page-1713-0) Gem::Geneva::GConstrainedFPT, [1264](#page-1749-0) Gem::Geneva::GConstrainedInt32Object, [1303](#page-1788-0) Gem::Geneva::GConstrainedInt32ObjectCollection, [1341](#page-1826-0) Gem::Geneva::GConstrainedIntT, [1381](#page-1866-0) Gem::Geneva::GConstrainedNumCollectionT, [1423](#page-1908-0) Gem::Geneva::GConstrainedNumT, [1461](#page-1946-0) Gem::Geneva::GDoubleBiGaussAdaptor, [1523](#page-2008-0) Gem::Geneva::GDoubleCollection, [1565](#page-2050-0)

Gem::Geneva::GDoubleGaussAdaptor, [1588](#page-2073-0) Gem::Geneva::GDoubleObject, [1623](#page-2108-0) Gem::Geneva::GDoubleObjectCollection, [1659](#page-2144-0) Gem::Geneva::GDoubleSumConstraint, [1678](#page-2163-0) Gem::Geneva::GDoubleSumGapConstraint, [1692](#page-2177-0) Gem::Geneva::GEAPersonalityTraits, [1722](#page-2207-0) Gem::Geneva::GExternalEvaluatorIndividual, [1757](#page-2242-0) Gem::Geneva::GExternalSetterIndividual, [1808](#page-2293-0) Gem::Geneva::GFloatBiGaussAdaptor, [1872](#page-2357-0) Gem::Geneva::GFloatCollection, [1912](#page-2397-0) Gem::Geneva::GFloatGaussAdaptor, [1935](#page-2420-0) Gem::Geneva::GFloatObject, [1969](#page-2454-0) Gem::Geneva::GFloatObjectCollection, [2005](#page-2490-0) Gem::Geneva::GFPBiGaussAdaptorT, [2026](#page-2511-0) Gem::Geneva::GFPGaussAdaptorT, [2048](#page-2533-0) Gem::Geneva::GFPNumCollectionT, [2084](#page-2569-0) Gem::Geneva::GFunctionIndividual, [2122](#page-2607-0) Gem::Geneva::GGDPersonalityTraits, [2188](#page-2673-0) Gem::Geneva::GInt32Collection, [2298](#page-2783-0) Gem::Geneva::GInt32FlipAdaptor, [2319](#page-2804-0) Gem::Geneva::GInt32GaussAdaptor, [2337](#page-2822-0) Gem::Geneva::GInt32Object, [2373](#page-2858-0) Gem::Geneva::GInt32ObjectCollection, [2411](#page-2896-0) Gem::Geneva::GIntFlipAdaptorT, [2433](#page-2918-0) Gem::Geneva::GIntGaussAdaptorT, [2450](#page-2935-0) Gem::Geneva::GIntNumCollectionT, [2488](#page-2973-0) Gem::Geneva::GLineFitIndividual, [2519](#page-3004-0) Gem::Geneva::GMetaOptimizerIndividualT, [2578](#page-3063-0) Gem::Geneva::GMPEAPersonalityTraits, [2609](#page-3094-0) Gem::Geneva::GMultiPopulationEAT, [2640](#page-3125-0) Gem::Geneva::GMultiThreadedEA, [2696](#page-3181-0) Gem::Geneva::GMultiThreadedGD, [2753](#page-3238-0) Gem::Geneva::GMultiThreadedPS, [2803](#page-3288-0) Gem::Geneva::GMultiThreadedSA, [2852](#page-3337-0) Gem::Geneva::GMultiThreadedSwarm, [2912](#page-3397-0) Gem::Geneva::GMutableSetT, [2965](#page-3450-0) Gem::Geneva::GNeuralNetworkIndividual, [3007](#page-3492-0) Gem::Geneva::GNumBiGaussAdaptorT, [3045](#page-3530-0) Gem::Geneva::GNumCollectionT, [3088](#page-3573-0) Gem::Geneva::GNumFlipAdaptorT, [3112](#page-3597-0) Gem::Geneva::GNumFPT, [3144](#page-3629-0) Gem::Geneva::GNumGaussAdaptorT, [3167](#page-3652-0) Gem::Geneva::GNumIntT, [3199](#page-3684-0) Gem::Geneva::GNumT, [3239](#page-3724-0) Gem::Geneva::Go2, [3270](#page-3755-0) Gem::Geneva::GObject, [3301](#page-3786-0) Gem::Geneva::GOptimizableEntity, [3324](#page-3809-0) Gem::Geneva::GOptimizationAlgorithmT, [3366](#page-3851-0) Gem::Geneva::GOptimizationAlgorithmT::G-OptimizationMonitorT, [3404](#page-3889-0) Gem::Geneva::GOptOptMonitorT, [3417](#page-3902-0) Gem::Geneva::GParameterBase, [3447](#page-3932-0) Gem::Geneva::GParameterBaseWithAdaptorsT, [3483](#page-3968-0) Gem::Geneva::GParameterCollectionT, [3525](#page-4010-0) Gem::Geneva::GParameterObjectCollection, [3564](#page-4049-0) Gem::Geneva::GParameterSet, [3604](#page-4089-0) Gem::Geneva::GParameterSetConstraint, [3634](#page-4119-0)

Gem::Geneva::GParameterSetFormulaConstraint, [3654](#page-4139-0) Gem::Geneva::GParameterSetParChild, [3680](#page-4165-0) Gem::Geneva::GParameterT, [3737](#page-4222-0) Gem::Geneva::GParameterTCollectionT, [3775](#page-4260-0) Gem::Geneva::GPersonalityTraits, [3800](#page-4285-0) Gem::Geneva::GPSPersonalityTraits, [3831](#page-4316-0) Gem::Geneva::GSAPersonalityTraits, [3892](#page-4377-0) Gem::Geneva::GSerialEA, [3922](#page-4407-0) Gem::Geneva::GSerialGD, [3986](#page-4471-0) Gem::Geneva::GSerialPS, [4036](#page-4521-0) Gem::Geneva::GSerialSA, [4086](#page-4571-0) Gem::Geneva::GSerialSwarm, [4142](#page-4627-0) Gem::Geneva::GSphereConstraint, [4194](#page-4679-0) Gem::Geneva::GSwarmPersonalityTraits, [4249](#page-4734-0) Gem::Geneva::GValidityCheckContainerT, [4396](#page-4881-0) Gem::Geneva::GValidityCheckT, [4409](#page-4894-0) Gem::Tests::GTestIndividual1, [4273](#page-4758-0) Gem::Tests::GTestIndividual2, [4318](#page-4803-0) Gem::Tests::GTestIndividual3, [4360](#page-4845-0) fromString Gem::Geneva::GAdaptorT, [72](#page-557-0) Gem::Geneva::GBaseEA, [123](#page-608-0) Gem::Geneva::GBaseEA::GEAOptimization-Monitor, [1708](#page-2193-0) Gem::Geneva::GBaseGD, [186](#page-671-0) Gem::Geneva::GBaseGD::GGDOptimization-Monitor, [2173](#page-2658-0) Gem::Geneva::GBaseParChildPersonalityTraits, [227](#page-712-0) Gem::Geneva::GBaseParChildT, [253](#page-738-0) Gem::Geneva::GBasePS, [314](#page-799-0) Gem::Geneva::GBasePS::GPSOptimization-Monitor, [3819](#page-4304-0) Gem::Geneva::GBaseSA, [364](#page-849-0) Gem::Geneva::GBaseSA::GSAOptimization-Monitor, [3876](#page-4361-0) Gem::Geneva::GBaseSwarm, [420](#page-905-0) Gem::Geneva::GBaseSwarm::GSwarmOptimization-Monitor, [4234](#page-4719-0) Gem::Geneva::GBooleanAdaptor, [466](#page-951-0) Gem::Geneva::GBooleanCollection, [501](#page-986-0) Gem::Geneva::GBooleanObject, [537](#page-1022-0) Gem::Geneva::GBooleanObjectCollection, [571](#page-1056-0) Gem::Geneva::GBrokerEA, [627](#page-1112-0) Gem::Geneva::GBrokerGD, [692](#page-1177-0) Gem::Geneva::GBrokerPS, [753](#page-1238-0) Gem::Geneva::GBrokerSA, [808](#page-1293-0) Gem::Geneva::GBrokerSwarm, [873](#page-1358-0) Gem::Geneva::GCheckCombinerT, [958](#page-1443-0) Gem::Geneva::GConstrainedDoubleCollection, [1002](#page-1487-0) Gem::Geneva::GConstrainedDoubleObject, [1040](#page-1525-0) Gem::Geneva::GConstrainedDoubleObject-Collection, [1077](#page-1562-0) Gem::Geneva::GConstrainedFloatCollection, [1114](#page-1599-0) Gem::Geneva::GConstrainedFloatObject, [1150](#page-1635-0)

Gem::Geneva::GConstrainedFloatObjectCollection, [1188](#page-1673-0) Gem::Geneva::GConstrainedFPNumCollectionT, [1229](#page-1714-0) Gem::Geneva::GConstrainedFPT, [1264](#page-1749-0) Gem::Geneva::GConstrainedInt32Object, [1303](#page-1788-0) Gem::Geneva::GConstrainedInt32ObjectCollection, [1341](#page-1826-0) Gem::Geneva::GConstrainedIntT, [1382](#page-1867-0) Gem::Geneva::GConstrainedNumCollectionT, [1424](#page-1909-0) Gem::Geneva::GConstrainedNumT, [1461](#page-1946-0) Gem::Geneva::GDoubleBiGaussAdaptor, [1523](#page-2008-0) Gem::Geneva::GDoubleCollection, [1565](#page-2050-0) Gem::Geneva::GDoubleGaussAdaptor, [1590](#page-2075-0) Gem::Geneva::GDoubleObject, [1624](#page-2109-0) Gem::Geneva::GDoubleObjectCollection, [1659](#page-2144-0) Gem::Geneva::GDoubleSumConstraint, [1678](#page-2163-0) Gem::Geneva::GDoubleSumGapConstraint, [1692](#page-2177-0) Gem::Geneva::GEAPersonalityTraits, [1722](#page-2207-0) Gem::Geneva::GExternalEvaluatorIndividual, [1757](#page-2242-0) Gem::Geneva::GExternalSetterIndividual, [1808](#page-2293-0) Gem::Geneva::GFloatBiGaussAdaptor, [1872](#page-2357-0) Gem::Geneva::GFloatCollection, [1912](#page-2397-0) Gem::Geneva::GFloatGaussAdaptor, [1935](#page-2420-0) Gem::Geneva::GFloatObject, [1970](#page-2455-0) Gem::Geneva::GFloatObjectCollection, [2005](#page-2490-0) Gem::Geneva::GFPBiGaussAdaptorT, [2026](#page-2511-0) Gem::Geneva::GFPGaussAdaptorT, [2048](#page-2533-0) Gem::Geneva::GFPNumCollectionT, [2084](#page-2569-0) Gem::Geneva::GFunctionIndividual, [2122](#page-2607-0) Gem::Geneva::GGDPersonalityTraits, [2189](#page-2674-0) Gem::Geneva::GInt32Collection, [2298](#page-2783-0) Gem::Geneva::GInt32FlipAdaptor, [2319](#page-2804-0) Gem::Geneva::GInt32GaussAdaptor, [2339](#page-2824-0) Gem::Geneva::GInt32Object, [2373](#page-2858-0) Gem::Geneva::GInt32ObjectCollection, [2411](#page-2896-0) Gem::Geneva::GIntFlipAdaptorT, [2435](#page-2920-0) Gem::Geneva::GIntGaussAdaptorT, [2450](#page-2935-0) Gem::Geneva::GIntNumCollectionT, [2488](#page-2973-0) Gem::Geneva::GLineFitIndividual, [2520](#page-3005-0) Gem::Geneva::GMetaOptimizerIndividualT, [2578](#page-3063-0) Gem::Geneva::GMPEAPersonalityTraits, [2609](#page-3094-0) Gem::Geneva::GMultiPopulationEAT, [2640](#page-3125-0) Gem::Geneva::GMultiThreadedEA, [2697](#page-3182-0) Gem::Geneva::GMultiThreadedGD, [2754](#page-3239-0) Gem::Geneva::GMultiThreadedPS, [2803](#page-3288-0) Gem::Geneva::GMultiThreadedSA, [2852](#page-3337-0) Gem::Geneva::GMultiThreadedSwarm, [2912](#page-3397-0) Gem::Geneva::GMutableSetT, [2966](#page-3451-0) Gem::Geneva::GNeuralNetworkIndividual, [3007](#page-3492-0) Gem::Geneva::GNumBiGaussAdaptorT, [3045](#page-3530-0) Gem::Geneva::GNumCollectionT, [3088](#page-3573-0) Gem::Geneva::GNumFlipAdaptorT, [3112](#page-3597-0) Gem::Geneva::GNumFPT, [3144](#page-3629-0) Gem::Geneva::GNumGaussAdaptorT, [3167](#page-3652-0) Gem::Geneva::GNumIntT, [3199](#page-3684-0) Gem::Geneva::GNumT, [3239](#page-3724-0)

Gem::Geneva::Go2, [3271](#page-3756-0) Gem::Geneva::GObject, [3301](#page-3786-0) Gem::Geneva::GOptimizableEntity, [3324](#page-3809-0) Gem::Geneva::GOptimizationAlgorithmT, [3366](#page-3851-0) Gem::Geneva::GOptimizationAlgorithmT::G-OptimizationMonitorT, [3404](#page-3889-0) Gem::Geneva::GOptOptMonitorT, [3418](#page-3903-0) Gem::Geneva::GParameterBase, [3447](#page-3932-0) Gem::Geneva::GParameterBaseWithAdaptorsT, [3484](#page-3969-0) Gem::Geneva::GParameterCollectionT, [3525](#page-4010-0) Gem::Geneva::GParameterObjectCollection, [3564](#page-4049-0) Gem::Geneva::GParameterSet, [3605](#page-4090-0) Gem::Geneva::GParameterSetConstraint, [3634](#page-4119-0) Gem::Geneva::GParameterSetFormulaConstraint, [3654](#page-4139-0) Gem::Geneva::GParameterSetParChild, [3680](#page-4165-0) Gem::Geneva::GParameterT, [3737](#page-4222-0) Gem::Geneva::GParameterTCollectionT, [3775](#page-4260-0) Gem::Geneva::GPersonalityTraits, [3800](#page-4285-0) Gem::Geneva::GPSPersonalityTraits, [3832](#page-4317-0) Gem::Geneva::GSAPersonalityTraits, [3892](#page-4377-0) Gem::Geneva::GSerialEA, [3922](#page-4407-0) Gem::Geneva::GSerialGD, [3986](#page-4471-0) Gem::Geneva::GSerialPS, [4036](#page-4521-0) Gem::Geneva::GSerialSA, [4086](#page-4571-0) Gem::Geneva::GSerialSwarm, [4142](#page-4627-0) Gem::Geneva::GSphereConstraint, [4194](#page-4679-0) Gem::Geneva::GSwarmPersonalityTraits, [4249](#page-4734-0) Gem::Geneva::GValidityCheckContainerT, [4396](#page-4881-0) Gem::Geneva::GValidityCheckT, [4409](#page-4894-0) Gem::Tests::GTestIndividual1, [4273](#page-4758-0) Gem::Tests::GTestIndividual2, [4318](#page-4803-0) Gem::Tests::GTestIndividual3, [4360](#page-4845-0) GAdaptorPropertyLoggerT Gem::Geneva::GAdaptorPropertyLoggerT, [61](#page-546-0) GAdaptorT Gem::Geneva::GAdaptorT, [66](#page-551-0) GAdaptorT.hpp, [4471](#page-4956-0) GAllSolutionFileLoggerT Gem::Geneva::GAllSolutionFileLoggerT, [83](#page-568-0) GAsioHelperFunctions.cpp, [4471](#page-4956-0) GAsioHelperFunctions.hpp, [4472](#page-4957-0) GAsioServerSessionT Gem::Courtier::GAsioServerSessionT, [86](#page-571-0) GAsioTCPClientT Gem::Courtier::GAsioTCPClientT, [89](#page-574-0) GAsioTCPConsumerT Gem::Courtier::GAsioTCPConsumerT, [95](#page-580-0) GAsioTCPConsumerT.hpp, [4472](#page-4957-0) GBROKER GBrokerT.hpp, [4489](#page-4974-0) GBaseClientT Gem::Courtier::GBaseClientT, [102](#page-587-0) GBaseClientT.hpp, [4474](#page-4959-0) GBaseConsumerT Gem::Courtier::GBaseConsumerT, [105](#page-590-0) GBaseConsumerT.hpp, [4474](#page-4959-0)

GBaseEA Gem::Geneva::GBaseEA, [115](#page-600-0) GBaseEA.cpp, [4475](#page-4960-0) GBaseEA.hpp, [4475](#page-4960-0) GBaseExecutorT Gem::Courtier::GBaseExecutorT, [165](#page-650-0) GBaseGD Gem::Geneva::GBaseGD, [177](#page-662-0) GBaseGD.cpp, [4476](#page-4961-0) GBaseGD.hpp, [4476](#page-4961-0) GBaseLogTarget Gem::Common::GBaseLogTarget, [222](#page-707-0) GBasePS Gem::Geneva::GBasePS, [305](#page-790-0) GBasePS.cpp, [4478](#page-4963-0) GBasePS.hpp, [4478](#page-4963-0) GBaseParChildPersonalityTraits Gem::Geneva::GBaseParChildPersonalityTraits, [224](#page-709-0) GBaseParChildPersonalityTraits.cpp, [4477](#page-4962-0) GBaseParChildPersonalityTraits.hpp, [4477](#page-4962-0) GBaseParChildT Gem::Geneva::GBaseParChildT, [242](#page-727-0) GBaseParChildT.hpp, [4477](#page-4962-0) **GBasePlotter** Gem::Common::GBasePlotter, [293](#page-778-0) GBasePluggableOMT Gem::Geneva::GBasePluggableOMT, [297](#page-782-0) GBaseSA Gem::Geneva::GBaseSA, [354](#page-839-0) GBaseSA.cpp, [4479](#page-4964-0) GBaseSA.hpp, [4479](#page-4964-0) GBaseSwarm Gem::Geneva::GBaseSwarm, [411](#page-896-0) GBaseSwarm.cpp, [4480](#page-4965-0) GBaseSwarm.hpp, [4480](#page-4965-0) GBooleanAdaptor Gem::Geneva::GBooleanAdaptor, [462](#page-947-0) GBooleanAdaptor.cpp, [4480](#page-4965-0) GBooleanAdaptor.hpp, [4480](#page-4965-0) GBooleanCollection Gem::Geneva::GBooleanCollection, [480,](#page-965-0) [481](#page-966-0) GBooleanCollection.cpp, [4481](#page-4966-0) GBooleanCollection.hpp, [4481](#page-4966-0) GBooleanObject Gem::Geneva::GBooleanObject, [520](#page-1005-0) GBooleanObject.cpp, [4481](#page-4966-0) GBooleanObject.hpp, [4481](#page-4966-0) GBooleanObjectCollection Gem::Geneva::GBooleanObjectCollection, [557,](#page-1042-0) [558](#page-1043-0) GBooleanObjectCollection.cpp, [4482](#page-4967-0) GBooleanObjectCollection.hpp, [4482](#page-4967-0) GBoostThreadConsumerT Gem::Courtier::GBoostThreadConsumerT, [586](#page-1071-0) GBoostThreadConsumerT.hpp, [4482](#page-4967-0) GBoundedBufferT Gem::Common::GBoundedBufferT, [591](#page-1076-0)

GBoundedBufferT.hpp, [4483](#page-4968-0) GBoundedBufferWithIdT Gem::Common::GBoundedBufferWithIdT, [596](#page-1081-0) GBoundedBufferWithIdT.hpp, [4484](#page-4969-0) GBrokerConnector2T Gem::Courtier::GBrokerConnector2T, [600](#page-1085-0) GBrokerConnector2T.hpp, [4484](#page-4969-0) **GBrokerEA** Gem::Geneva::GBrokerEA, [615](#page-1100-0) GBrokerEA.cpp, [4485](#page-4970-0) GBrokerEA.hpp, [4486](#page-4971-0) GBrokerGD Gem::Geneva::GBrokerGD, [681](#page-1166-0) GBrokerGD.cpp, [4486](#page-4971-0) GBrokerGD.hpp, [4486](#page-4971-0) GBrokerPS Gem::Geneva::GBrokerPS, [743](#page-1228-0) GBrokerPS.cpp, [4487](#page-4972-0) GBrokerPS.hpp, [4487](#page-4972-0) **GBrokerSA** Gem::Geneva::GBrokerSA, [798](#page-1283-0) GBrokerSA.cpp, [4487](#page-4972-0) GBrokerSA.hpp, [4487](#page-4972-0) **GBrokerSwarm** Gem::Geneva::GBrokerSwarm, [863](#page-1348-0) GBrokerSwarm.cpp, [4488](#page-4973-0) GBrokerSwarm.hpp, [4488](#page-4973-0) **GBrokerT** Gem::Courtier::GBrokerT, [920](#page-1405-0) GBrokerT.hpp, [4488](#page-4973-0) GBROKER, [4489](#page-4974-0) **GBufferPortT** Gem::Courtier::GBufferPortT, [923](#page-1408-0) GBufferPortT.hpp, [4490](#page-4975-0) **GCLParsableI** Gem::Common::GCLParsableI, [969](#page-1454-0) GCL ReferenceParsableParameterT Gem::Common::GCLReferenceParsableParameter-T, [971](#page-1456-0) **GCanvas** Gem::Common::GCanvas, [929,](#page-1414-0) [930](#page-1415-0) GCanvas.cpp, [4490](#page-4975-0) GCanvas.hpp, [4491](#page-4976-0) GCanvas16 Gem::Common::GCanvas16, [934](#page-1419-0) GCanvas24 Gem::Common::GCanvas24, [939](#page-1424-0) GCanvas32 Gem::Common::GCanvas32, [945](#page-1430-0) 557. GCanvas8 Gem::Common::GCanvas8, [950](#page-1435-0) GCheckCombinerT Gem::Geneva::GCheckCombinerT, [956](#page-1441-0) GCollectiveMonitorT Gem::Geneva::GCollectiveMonitorT, [972](#page-1457-0) **GColumn** Gem::Common::GColumn, [974](#page-1459-0) GCommonEnums.cpp, [4492](#page-4977-0)

GCommonEnums.hpp, [4493](#page-4978-0) **GConsoleLogger** Gem::Common::GConsoleLogger, [976](#page-1461-0) GConstrainedDoubleCollection Gem::Geneva::GConstrainedDoubleCollection, [983](#page-1468-0) GConstrainedDoubleCollection.cpp, [4493](#page-4978-0) GConstrainedDoubleCollection.hpp, [4494](#page-4979-0) GConstrainedDoubleObject Gem::Geneva::GConstrainedDoubleObject, [1023,](#page-1508-0) [1024](#page-1509-0) GConstrainedDoubleObject.cpp, [4494](#page-4979-0) GConstrainedDoubleObject.hpp, [4494](#page-4979-0) GConstrainedDoubleObjectCollection Gem::Geneva::GConstrainedDoubleObject-Collection, [1062](#page-1547-0) GConstrainedDoubleObjectCollection.cpp, [4494](#page-4979-0) GConstrainedDoubleObjectCollection.hpp, [4495](#page-4980-0) GConstrainedFPNumCollectionT Gem::Geneva::GConstrainedFPNumCollectionT, [1210,](#page-1695-0) [1211](#page-1696-0) GConstrainedFPNumCollectionT.hpp, [4497](#page-4982-0) GConstrainedFPT Gem::Geneva::GConstrainedFPT, [1249](#page-1734-0) GConstrainedFPT.hpp, [4497](#page-4982-0) GConstrainedFloatCollection Gem::Geneva::GConstrainedFloatCollection, [1097](#page-1582-0) GConstrainedFloatCollection.cpp, [4495](#page-4980-0) GConstrainedFloatCollection.hpp, [4495](#page-4980-0) GConstrainedFloatObject Gem::Geneva::GConstrainedFloatObject, [1133,](#page-1618-0) [1134](#page-1619-0) GConstrainedFloatObject.cpp, [4495](#page-4980-0) GConstrainedFloatObject.hpp, [4496](#page-4981-0) GConstrainedFloatObjectCollection Gem::Geneva::GConstrainedFloatObjectCollection, [1172](#page-1657-0) GConstrainedFloatObjectCollection.cpp, [4496](#page-4981-0) GConstrainedFloatObjectCollection.hpp, [4496](#page-4981-0) GConstrainedInt32Object Gem::Geneva::GConstrainedInt32Object, [1286,](#page-1771-0) [1287](#page-1772-0) GConstrainedInt32Object.cpp, [4498](#page-4983-0) GConstrainedInt32Object.hpp, [4498](#page-4983-0) GConstrainedInt32ObjectCollection Gem::Geneva::GConstrainedInt32ObjectCollection, [1325](#page-1810-0) GConstrainedInt32ObjectCollection.cpp, [4498](#page-4983-0) GConstrainedInt32ObjectCollection.hpp, [4498](#page-4983-0) GConstrainedIntT Gem::Geneva::GConstrainedIntT, [1362,](#page-1847-0) [1363](#page-1848-0) GConstrainedIntT.hpp, [4499](#page-4984-0) GConstrainedNumCollectionT Gem::Geneva::GConstrainedNumCollectionT, [1404,](#page-1889-0) [1405](#page-1890-0) GConstrainedNumCollectionT.cpp, [4499](#page-4984-0) GConstrainedNumCollectionT.hpp, [4499](#page-4984-0) GConstrainedNumT

Gem::Geneva::GConstrainedNumT, [1443,](#page-1928-0) [1444](#page-1929-0) GConstrainedNumT.cpp, [4500](#page-4985-0) GConstrainedNumT.hpp, [4500](#page-4985-0) GConstrainedValueLimitT.hpp, [4500](#page-4985-0) GConsumerStore.hpp, [4501](#page-4986-0) GCourtierEnums.hpp, [4501](#page-4986-0) GDataCollector1T Gem::Common::GDataCollector1T, [1481](#page-1966-0) GDataCollector2ET Gem::Common::GDataCollector2ET, [1486](#page-1971-0) GDataCollector2T Gem::Common::GDataCollector2T, [1491](#page-1976-0) GDataCollector3T Gem::Common::GDataCollector3T, [1500](#page-1985-0) GDataCollector4T Gem::Common::GDataCollector4T, [1507](#page-1992-0) GDefaultValueT.cpp, [4502](#page-4987-0) GDefaultValueT.hpp, [4502](#page-4987-0) GDefaultWorker Gem::Courtier::GBoostThreadConsumerT::G-DefaultWorker, [1513](#page-1998-0) GDoubleBiGaussAdaptor Gem::Geneva::GDoubleBiGaussAdaptor, [1518](#page-2003-0) GDoubleBiGaussAdaptor.cpp, [4503](#page-4988-0) GDoubleBiGaussAdaptor.hpp, [4503](#page-4988-0) **GDoubleCollection** Gem::Geneva::GDoubleCollection, [1545,](#page-2030-0) [1546](#page-2031-0) GDoubleCollection.cpp, [4503](#page-4988-0) GDoubleCollection.hpp, [4504](#page-4989-0) GDoubleGaussAdaptor Gem::Geneva::GDoubleGaussAdaptor, [1584](#page-2069-0) GDoubleGaussAdaptor.cpp, [4504](#page-4989-0) GDoubleGaussAdaptor.hpp, [4504](#page-4989-0) GDoubleObject Gem::Geneva::GDoubleObject, [1606,](#page-2091-0) [1608](#page-2093-0) GDoubleObject.cpp, [4504](#page-4989-0) GDoubleObject.hpp, [4505](#page-4990-0) GDoubleObjectCollection Gem::Geneva::GDoubleObjectCollection, [1644](#page-2129-0) GDoubleObjectCollection.cpp, [4505](#page-4990-0) GDoubleObjectCollection.hpp, [4505](#page-4990-0) GDoubleSumConstraint Gem::Geneva::GDoubleSumConstraint, [1674,](#page-2159-0) [1675](#page-2160-0) GDoubleSumGapConstraint Gem::Geneva::GDoubleSumGapConstraint, [1689,](#page-2174-0) [1690](#page-2175-0) GEAOptimizationMonitor Gem::Geneva::GBaseEA::GEAOptimization-Monitor, [1704](#page-2189-0) **GEAPersonalityTraits** Gem::Geneva::GEAPersonalityTraits, [1720](#page-2205-0) GEAPersonalityTraits.cpp, [4505](#page-4990-0) GEAPersonalityTraits.hpp, [4506](#page-4991-0) GENEVA\_VERSION GGlobalDefines.hpp, [4521](#page-5006-0) GEvolutionaryAlgorithmFactory

**Generated on Sat Jun 7 2014 13:29:56 for The Geneva Library Collection by Doxygen**

Gem::Geneva::GEvolutionaryAlgorithmFactory, [1733,](#page-2218-0) [1734](#page-2219-0) GEvolutionaryAlgorithmFactory.cpp, [4507](#page-4992-0) GEvolutionaryAlgorithmFactory.hpp, [4508](#page-4993-0) GExceptions.cpp, [4508](#page-4993-0) condnotset, [4508](#page-4993-0) GExceptions.hpp, [4509](#page-4994-0) condnotset, [4510](#page-4995-0) raiseException, [4509](#page-4994-0) GExternalEvaluatorIndividual Gem::Geneva::GExternalEvaluatorIndividual, [1747](#page-2232-0) GExternalEvaluatorIndividual.cpp, [4510](#page-4995-0) GExternalEvaluatorIndividual.hpp, [4510](#page-4995-0) GExternalEvaluatorIndividualFactory Gem::Geneva::GExternalEvaluatorIndividual-Factory, [1786](#page-2271-0) GExternalSetterIndividual Gem::Geneva::GExternalSetterIndividual, [1798](#page-2283-0) GExternalSetterIndividual.cpp, [4511](#page-4996-0) GExternalSetterIndividual.hpp, [4511](#page-4996-0) GFPBiGaussAdaptorT Gem::Geneva::GFPBiGaussAdaptorT, [2022](#page-2507-0) GFPBiGaussAdaptorT.hpp, [4517](#page-5002-0) GFPGaussAdaptorT Gem::Geneva::GFPGaussAdaptorT, [2044](#page-2529-0) GFPGaussAdaptorT.hpp, [4517](#page-5002-0) GFPNumCollectionT Gem::Geneva::GFPNumCollectionT, [2064,](#page-2549-0) [2065](#page-2550-0) GFPNumCollectionT.hpp, [4518](#page-5003-0) GFactoryT Gem::Common::GFactoryT, [1834](#page-2319-0) GFactoryT.hpp, [4512](#page-4997-0) GFileArrayParsableParameterT Gem::Common::GFileArrayParsableParameterT, [1836](#page-2321-0) GFileArrayReferenceParsableParameterT Gem::Common::GFileArrayReferenceParsable-ParameterT, [1839](#page-2324-0) GFileCombinedParsableParameterT Gem::Common::GFileCombinedParsableParameter-GGDPersonalityTraits T, [1842](#page-2327-0) GFileLogger Gem::Common::GFileLogger, [1844](#page-2329-0) GFileParsableI Gem::Common::GFileParsableI, [1846](#page-2331-0) GFileReferenceParsableParameterT Gem::Common::GFileReferenceParsableParameter-T, [1848](#page-2333-0) GFileSingleParsableParameterT Gem::Common::GFileSingleParsableParameterT, [1850](#page-2335-0) GFileVectorParsableParameterT Gem::Common::GFileVectorParsableParameterT, [1854](#page-2339-0) GFileVectorReferenceParsableParameterT Gem::Common::GFileVectorReferenceParsable-ParameterT, [1857](#page-2342-0) GFixedSizePriorityQueueT

Gem::Common::GFixedSizePriorityQueueT, [1860,](#page-2345-0) [1861](#page-2346-0) GFloatBiGaussAdaptor Gem::Geneva::GFloatBiGaussAdaptor, [1867](#page-2352-0) GFloatBiGaussAdaptor.cpp, [4513](#page-4998-0) GFloatBiGaussAdaptor.hpp, [4513](#page-4998-0) **GFloatCollection** Gem::Geneva::GFloatCollection, [1894](#page-2379-0) GFloatCollection.cpp, [4513](#page-4998-0) GFloatCollection.hpp, [4513](#page-4998-0) GFloatGaussAdaptor Gem::Geneva::GFloatGaussAdaptor, [1930,](#page-2415-0) [1931](#page-2416-0) GFloatGaussAdaptor.cpp, [4514](#page-4999-0) GFloatGaussAdaptor.hpp, [4514](#page-4999-0) GFloatObject Gem::Geneva::GFloatObject, [1953,](#page-2438-0) [1955](#page-2440-0) GFloatObject.cpp, [4514](#page-4999-0) GFloatObject.hpp, [4514](#page-4999-0) GFloatObjectCollection Gem::Geneva::GFloatObjectCollection, [1990](#page-2475-0) GFloatObjectCollection.cpp, [4515](#page-5000-0) GFloatObjectCollection.hpp, [4515](#page-5000-0) GFormulaParserT.hpp, [4515](#page-5000-0) **GFreeFormPlotter** Gem::Common::GFreeFormPlotter, [2100](#page-2585-0) **GFunctionIndividual** Gem::Geneva::GFunctionIndividual, [2111](#page-2596-0) GFunctionIndividual.cpp, [4518](#page-5003-0) GFunctionIndividual.hpp, [4519](#page-5004-0) GFunctionIndividualFactory Gem::Geneva::GFunctionIndividualFactory, [2149,](#page-2634-0) [2150](#page-2635-0) GFunctionPlotter1D Gem::Common::GFunctionPlotter1D, [2158](#page-2643-0) GFunctionPlotter2D Gem::Common::GFunctionPlotter2D, [2163](#page-2648-0) GGDOptimizationMonitor Gem::Geneva::GBaseGD::GGDOptimization-Monitor, [2170](#page-2655-0) Gem::Geneva::GGDPersonalityTraits, [2186](#page-2671-0) GGDPersonalityTraits.cpp, [4520](#page-5005-0) GGDPersonalityTraits.hpp, [4520](#page-5005-0) GGlobalDefines.hpp, [4521](#page-5006-0) GENEVA\_VERSION, [4521](#page-5006-0) GSQUARED, [4521](#page-5006-0) MIN\_BOOST\_VERSION, [4521](#page-5006-0) GGlobalOptionsT Gem::Common::GGlobalOptionsT, [2196](#page-2681-0) GGlobalOptionsT.hpp, [4521](#page-5006-0) GGradientDescentFactory Gem::Geneva::GGradientDescentFactory, [2201,](#page-2686-0) [2202](#page-2687-0) GGradientDescentFactory.cpp, [4522](#page-5007-0) GGradientDescentFactory.hpp, [4522](#page-5007-0) GGraph2D Gem::Common::GGraph2D, [2209](#page-2694-0) GGraph2ED

Gem::Common::GGraph2ED, [2215](#page-2700-0) GGraph3D Gem::Common::GGraph3D, [2222](#page-2707-0) GGraph4D Gem::Common::GGraph4D, [2229](#page-2714-0) GHapEnums.cpp, [4523](#page-5008-0) GHapEnums.hpp, [4523](#page-5008-0) GHelperFunctions.cpp, [4523](#page-5008-0) GHelperFunctions.hpp, [4524](#page-5009-0) GHelperFunctionsT.hpp, [4525](#page-5010-0) GHistogram1D Gem::Common::GHistogram1D, [2237](#page-2722-0) GHistogram1I Gem::Common::GHistogram1I, [2244](#page-2729-0) GHistogram2D Gem::Common::GHistogram2D, [2251](#page-2736-0) GIndividualMultiConstraint.cpp, [4526](#page-5011-0) GIndividualMultiConstraint.hpp, [4526](#page-5011-0) GIndividualStandardConsumerInitializerT.hpp, [4526](#page-5011-0) GIndividualStandardConsumers.hpp, [4526](#page-5011-0) GIndividualTCPConsumer Gem::Geneva::GIndividualTCPConsumer, [2262](#page-2747-0) GInt32Collection Gem::Geneva::GInt32Collection, [2278](#page-2763-0) GInt32Collection.cpp, [4527](#page-5012-0) GInt32Collection.hpp, [4527](#page-5012-0) GInt32FlipAdaptor Gem::Geneva::GInt32FlipAdaptor, [2315](#page-2800-0) GInt32FlipAdaptor.cpp, [4527](#page-5012-0) GInt32FlipAdaptor.hpp, [4527](#page-5012-0) GInt32GaussAdaptor Gem::Geneva::GInt32GaussAdaptor, [2332](#page-2817-0) GInt32GaussAdaptor.cpp, [4528](#page-5013-0) GInt32GaussAdaptor.hpp, [4528](#page-5013-0) GInt32Object Gem::Geneva::GInt32Object, [2355,](#page-2840-0) [2356](#page-2841-0) GInt32Object.cpp, [4528](#page-5013-0) GInt32Object.hpp, [4528](#page-5013-0) GInt32ObjectCollection Gem::Geneva::GInt32ObjectCollection, [2394](#page-2879-0) GInt32ObjectCollection.cpp, [4529](#page-5014-0) GInt32ObjectCollection.hpp, [4529](#page-5014-0) GIntFlipAdaptorT Gem::Geneva::GIntFlipAdaptorT, [2427](#page-2912-0) GIntFlipAdaptorT.hpp, [4529](#page-5014-0) GIntGaussAdaptorT Gem::Geneva::GIntGaussAdaptorT, [2446](#page-2931-0) GIntGaussAdaptorT.hpp, [4530](#page-5015-0) GIntNumCollectionT Gem::Geneva::GIntNumCollectionT, [2466,](#page-2951-0) [2467](#page-2952-0) GIntNumCollectionT.hpp, [4530](#page-5015-0) GLineFit.cpp, [4530](#page-5015-0) GLineFit.hpp, [4531](#page-5016-0) GLineFitIndividual Gem::Geneva::GLineFitIndividual, [2508](#page-2993-0) GLineFitIndividual.cpp, [4531](#page-5016-0) GLineFitIndividual.hpp, [4532](#page-5017-0) GLineFitIndividualFactory

Gem::Geneva::GLineFitIndividualFactory, [2543](#page-3028-0) GLockVarBool Gem::Common::GLockVarBool, [2546,](#page-3031-0) [2547](#page-3032-0) GLockVarT Gem::Common::GLockVarT, [2549](#page-3034-0) GLockVarT.cpp, [4532](#page-5017-0) GLockVarT.hpp, [4533](#page-5018-0) **GLogStreamer** Gem::Common::GLogStreamer, [2553](#page-3038-0) GLogger.cpp, [4533](#page-5018-0) GLogger.hpp, [4534](#page-5019-0) log\_singleton, [4535](#page-5020-0) GMPEAPersonalityTraits Gem::Geneva::GMPEAPersonalityTraits, [2606,](#page-3091-0) [2607](#page-3092-0) GMPEAPersonalityTraits.cpp, [4542](#page-5027-0) GMPEAPersonalityTraits.hpp, [4542](#page-5027-0) **GMTFxecutorT** Gem::Courtier::GMTExecutorT, [2618](#page-3103-0) **GManipulator** Gem::Common::GManipulator, [2556](#page-3041-0) GMathHelperFunctions.cpp, [4535](#page-5020-0) GMathHelperFunctions.hpp, [4536](#page-5021-0) GMathHelperFunctionsT.hpp, [4538](#page-5023-0) GMetaOptimizerIndividualFactoryT Gem::Geneva::GMetaOptimizerIndividualFactoryT, [2557](#page-3042-0) GMetaOptimizerIndividualT Gem::Geneva::GMetaOptimizerIndividualT, [2567](#page-3052-0) GMetaOptimizerIndividualT.hpp, [4540](#page-5025-0) GMultiConstraintT.hpp, [4543](#page-5028-0) GMultiPopulationEAT Gem::Geneva::GMultiPopulationEAT, [2630,](#page-3115-0) [2631](#page-3116-0) GMultiPopulationEAT.hpp, [4543](#page-5028-0) GMultiThreadedEA Gem::Geneva::GMultiThreadedEA, [2687](#page-3172-0) GMultiThreadedEA.cpp, [4544](#page-5029-0) GMultiThreadedEA.hpp, [4544](#page-5029-0) GMultiThreadedGD Gem::Geneva::GMultiThreadedGD, [2745](#page-3230-0) GMultiThreadedGD.cpp, [4544](#page-5029-0) GMultiThreadedGD.hpp, [4545](#page-5030-0) GMultiThreadedPS Gem::Geneva::GMultiThreadedPS, [2795](#page-3280-0) GMultiThreadedPS.cpp, [4545](#page-5030-0) GMultiThreadedPS.hpp, [4545](#page-5030-0) GMultiThreadedSA Gem::Geneva::GMultiThreadedSA, [2842](#page-3327-0) GMultiThreadedSA.cpp, [4546](#page-5031-0) GMultiThreadedSA.hpp, [4546](#page-5031-0) GMultiThreadedSwarm Gem::Geneva::GMultiThreadedSwarm, [2902](#page-3387-0) GMultiThreadedSwarm.cpp, [4546](#page-5031-0) GMultiThreadedSwarm.hpp, [4546](#page-5031-0) GMutableI.hpp, [4547](#page-5032-0) GMutableSetT Gem::Geneva::GMutableSetT, [2956](#page-3441-0) GMutableSetT.hpp, [4547](#page-5032-0)

GNAdpationsLoggerT Gem::Geneva::GNAdpationsLoggerT, [2986](#page-3471-0) GNeuralNetworkIndividual Gem::Geneva::GNeuralNetworkIndividual, [2994](#page-3479-0) GNeuralNetworkIndividual.cpp, [4547](#page-5032-0) GNeuralNetworkIndividual.hpp, [4549](#page-5034-0) GNeuralNetworkIndividualFactory Gem::Geneva::GNeuralNetworkIndividualFactory, [3034](#page-3519-0) GNumBiGaussAdaptorT Gem::Geneva::GNumBiGaussAdaptorT, [3040](#page-3525-0) GNumBiGaussAdaptorT.hpp, [4550](#page-5035-0) GNumCollectionT Gem::Geneva::GNumCollectionT, [3066,](#page-3551-0) [3067](#page-3552-0) GNumCollectionT.cpp, [4551](#page-5036-0) GNumCollectionT.hpp, [4551](#page-5036-0) GNumFPT Gem::Geneva::GNumFPT, [3125,](#page-3610-0) [3126](#page-3611-0) GNumFPT.hpp, [4552](#page-5037-0) GNumFlipAdaptorT Gem::Geneva::GNumFlipAdaptorT, [3106](#page-3591-0) GNumFlipAdaptorT.hpp, [4551](#page-5036-0) GNumGaussAdaptorT Gem::Geneva::GNumGaussAdaptorT, [3161,](#page-3646-0) [3163](#page-3648-0) GNumGaussAdaptorT.hpp, [4552](#page-5037-0) GNumIntT Gem::Geneva::GNumIntT, [3182,](#page-3667-0) [3183](#page-3668-0) GNumIntT.hpp, [4553](#page-5038-0) GNumT Gem::Geneva::GNumT, [3218,](#page-3703-0) [3220](#page-3705-0) GNumT.cpp, [4553](#page-5038-0) GNumT.hpp, [4553](#page-5038-0) GOAFactoryStore.hpp, [4556](#page-5041-0) GOAInitializerT.hpp, [4557](#page-5042-0) GOAMonitorStore.hpp, [4557](#page-5042-0) GOBJECT\_HPP\_ GObject.hpp, [4560](#page-5045-0) GObject Gem::Geneva::GObject, [3298](#page-3783-0) GObject.cpp, [4557](#page-5042-0) GObject.hpp, [4559](#page-5044-0) GOBJECT\_HPP\_, [4560](#page-5045-0) GObjectExpectationChecksT.hpp, [4560](#page-5045-0) GOneTimeRefParameterT Gem::Common::GOneTimeRefParameterT, [3313](#page-3798-0) GOptOptMonitorT Gem::Geneva::GOptOptMonitorT, [3414](#page-3899-0) GOptimizableEntity Gem::Geneva::GOptimizableEntity, [3318](#page-3803-0) GOptimizableEntity.cpp, [4561](#page-5046-0) GOptimizableEntity.hpp, [4561](#page-5046-0) **GOptimizableI** Gem::Geneva::GOptimizableI, [3341](#page-3826-0) GOptimizableI.cpp, [4562](#page-5047-0) GOptimizableI.hpp, [4562](#page-5047-0) GOptimizationAlgorithmFactoryT Gem::Geneva::GOptimizationAlgorithmFactoryT, [3344](#page-3829-0)

GOptimizationAlgorithmFactoryT.hpp, [4562](#page-5047-0) GOptimizationAlgorithmT Gem::Geneva::GOptimizationAlgorithmT, [3357](#page-3842-0) GOptimizationAlgorithmT.cpp, [4563](#page-5048-0) GOptimizationAlgorithmT.hpp, [4563](#page-5048-0) GOptimizationEnums.cpp, [4563](#page-5048-0) GOptimizationEnums.hpp, [4564](#page-5049-0) GOptimizationMonitorT Gem::Geneva::GOptimizationAlgorithmT::G-OptimizationMonitorT, [3401](#page-3886-0) GPODExpectationChecksT.cpp, [4581](#page-5066-0) GPODExpectationChecksT.hpp, [4581](#page-5066-0) GPSOptimizationMonitor Gem::Geneva::GBasePS::GPSOptimization-Monitor, [3815](#page-4300-0) **GPSPersonalityTraits** Gem::Geneva::GPSPersonalityTraits, [3829](#page-4314-0) GPSPersonalityTraits.cpp, [4582](#page-5067-0) GPSPersonalityTraits.hpp, [4582](#page-5067-0) GParameterBase Gem::Geneva::GParameterBase, [3431](#page-3916-0) GParameterBase.cpp, [4567](#page-5052-0) GParameterBase.hpp, [4567](#page-5052-0) GParameterBaseWithAdaptorsT Gem::Geneva::GParameterBaseWithAdaptorsT, [3464](#page-3949-0) GParameterBaseWithAdaptorsT.cpp, [4568](#page-5053-0) GParameterBaseWithAdaptorsT.hpp, [4568](#page-5053-0) GParameterCollectionT Gem::Geneva::GParameterCollectionT, [3504](#page-3989-0) GParameterCollectionT.cpp, [4569](#page-5054-0) GParameterCollectionT.hpp, [4569](#page-5054-0) GParameterObjectCollection Gem::Geneva::GParameterObjectCollection, [3548](#page-4033-0) GParameterObjectCollection.cpp, [4569](#page-5054-0) GParameterObjectCollection.hpp, [4570](#page-5055-0) GParameterPropertyParser.cpp, [4570](#page-5055-0) GParameterPropertyParser.hpp, [4571](#page-5056-0) GParameterPropertyParser::getIterators< boost- ::int32  $t > 0.4572$  $t > 0.4572$ GParameterPropertyParser::getIterators< boost::int32-  $\mathbf{I}$ GParameterPropertyParser.hpp, [4572](#page-5057-0) GParameterScanFactory Gem::Geneva::GParameterScanFactory, [3581](#page-4066-0) GParameterScanFactory.cpp, [4572](#page-5057-0) GParameterScanFactory.hpp, [4573](#page-5058-0) GParameterSet Gem::Geneva::GParameterSet, [3594](#page-4079-0) GParameterSet.cpp, [4573](#page-5058-0) GParameterSet.hpp, [4573](#page-5058-0) GParameterSetConstraint Gem::Geneva::GParameterSetConstraint, [3632](#page-4117-0) GParameterSetFixedSizePriorityQueue Gem::Geneva::GParameterSetFixedSizePriority-Queue, [3645](#page-4130-0) GParameterSetFormulaConstraint

Gem::Geneva::GParameterSetFormulaConstraint, [3651](#page-4136-0) GParameterSetMultiConstraint.hpp, [4574](#page-5059-0) GParameterSetParChild Gem::Geneva::GParameterSetParChild, [3671](#page-4156-0) GParameterSetParChild.cpp, [4574](#page-5059-0) GParameterSetParChild.hpp, [4575](#page-5060-0) GParameterT Gem::Geneva::GParameterT, [3720](#page-4205-0) GParameterT.cpp, [4575](#page-5060-0) GParameterT.hpp, [4575](#page-5060-0) GParameterTCollectionT Gem::Geneva::GParameterTCollectionT, [3759](#page-4244-0) GParameterTCollectionT.hpp, [4576](#page-5061-0) **GParsableI** Gem::Common::GParsableI, [3792](#page-4277-0) GParserBuilder Gem::Common::GParserBuilder, [3794](#page-4279-0) GParserBuilder.hpp, [4576](#page-5061-0) **GPersonalityTraits** Gem::Geneva::GPersonalityTraits, [3798](#page-4283-0) GPersonalityTraits.cpp, [4578](#page-5063-0) GPersonalityTraits.hpp, [4578](#page-5063-0) **GPlotDesigner** Gem::Common::GPlotDesigner, [3806](#page-4291-0) GPlotDesigner.cpp, [4578](#page-5063-0) GPlotDesigner.hpp, [4579](#page-5064-0) GPluggableOptimizationMonitorsT.hpp, [4580](#page-5065-0) GProgressPlotterT Gem::Geneva::GProgressPlotterT, [3810](#page-4295-0) GRANDOMFACTORY GRandomFactory.hpp, [4585](#page-5070-0) GRandomBase Gem::Hap::GRandomBase, [3839](#page-4324-0) GRandomBase.cpp, [4583](#page-5068-0) GRandomBase.hpp, [4583](#page-5068-0) GRandomDefines.hpp, [4584](#page-5069-0) GRandomFactory Gem::Hap::GRandomFactory, [3845](#page-4330-0) GRandomFactory.cpp, [4584](#page-5069-0) GRandomFactory.hpp, [4584](#page-5069-0) GRANDOMFACTORY, [4585](#page-5070-0) GRandomT Gem::Hap::GRandomT< Gem::Hap::RANDOML- $OCAL >$ , [3856](#page-4341-0) Gem::Hap::GRandomT< Gem::Hap::RANDOMP- $ROXY > 3862$  $ROXY > 3862$ GRandomT.hpp, [4586](#page-5071-0) GRateableI.cpp, [4586](#page-5071-0) GRateableI.hpp, [4586](#page-5071-0) GRgb Gem::Common::GRgb, [3870](#page-4355-0) GSAOptimizationMonitor Gem::Geneva::GBaseSA::GSAOptimization-Monitor, [3873](#page-4358-0) **GSAPersonalityTraits** Gem::Geneva::GSAPersonalityTraits, [3890](#page-4375-0) GSAPersonalityTraits.cpp, [4587](#page-5072-0)

GSAPersonalityTraits.hpp, [4587](#page-5072-0) GSQUARED GGlobalDefines.hpp, [4521](#page-5006-0) GScanPar.cpp, [4587](#page-5072-0) GScanPar.hpp, [4588](#page-5073-0) GSeedManager Gem::Hap::GSeedManager, [3901](#page-4386-0) GSeedManager.cpp, [4588](#page-5073-0) GSeedManager.hpp, [4589](#page-5074-0) GSerialConsumerT Gem::Courtier::GSerialConsumerT, [3903](#page-4388-0) GSerialConsumerT.hpp, [4589](#page-5074-0) **GSerialFA** Gem::Geneva::GSerialEA, [3913](#page-4398-0) GSerialEA.cpp, [4590](#page-5075-0) GSerialEA.hpp, [4590](#page-5075-0) GSerialExecutorT Gem::Courtier::GSerialExecutorT, [3965](#page-4450-0) **GSerialGD** Gem::Geneva::GSerialGD, [3977](#page-4462-0) GSerialGD.cpp, [4590](#page-5075-0) GSerialGD.hpp, [4590](#page-5075-0) **GSerialPS** Gem::Geneva::GSerialPS, [4027](#page-4512-0) GSerialPS.cpp, [4593](#page-5078-0) GSerialPS.hpp, [4593](#page-5078-0) **GSerialSA** Gem::Geneva::GSerialSA, [4077](#page-4562-0) GSerialSA.cpp, [4593](#page-5078-0) GSerialSA.hpp, [4593](#page-5078-0) **GSerialSwarm** Gem::Geneva::GSerialSwarm, [4132](#page-4617-0) GSerialSwarm.cpp, [4594](#page-5079-0) GSerialSwarm.hpp, [4594](#page-5079-0) GSerializableI.hpp, [4591](#page-5076-0) GSerializationHelperFunctionsT.hpp, [4591](#page-5076-0) GSerializeTupleT.hpp, [4592](#page-5077-0) GSimulatedAnnealingFactory Gem::Geneva::GSimulatedAnnealingFactory, [4182](#page-4667-0) GSimulatedAnnealingFactory.cpp, [4594](#page-5079-0) GSimulatedAnnealingFactory.hpp, [4595](#page-5080-0) GSingletonT.hpp, [4595](#page-5080-0) **GSphereConstraint** Gem::Geneva::GSphereConstraint, [4191](#page-4676-0) GStdPtrVectorInterfaceT Gem::Geneva::GStdPtrVectorInterfaceT, [4206](#page-4691-0) GStdPtrVectorInterfaceT.hpp, [4596](#page-5081-0) GStdSimpleVectorInterfaceT Gem::Geneva::GStdSimpleVectorInterfaceT, [4215](#page-4700-0) GStdSimpleVectorInterfaceT.hpp, [4597](#page-5082-0) GSubmissionContainerT Gem::Courtier::GSubmissionContainerT, [4219](#page-4704-0) GSubmissionContainerT.hpp, [4598](#page-5083-0) GSwarmAlgorithmFactory Gem::Geneva::GSwarmAlgorithmFactory, [4222,](#page-4707-0) [4223](#page-4708-0) GSwarmAlgorithmFactory.cpp, [4598](#page-5083-0) GSwarmAlgorithmFactory.hpp, [4599](#page-5084-0)

GSwarmOptimizationMonitor Gem::Geneva::GBaseSwarm::GSwarmOptimization-Monitor, [4231](#page-4716-0) GSwarmPersonalityTraits Gem::Geneva::GSwarmPersonalityTraits, [4245](#page-4730-0) GSwarmPersonalityTraits.cpp, [4599](#page-5084-0) GSwarmPersonalityTraits.hpp, [4599](#page-5084-0) GTestIndividual1 Gem::Tests::GTestIndividual1, [4262](#page-4747-0) GTestIndividual1.cpp, [4600](#page-5085-0) GTestIndividual1.hpp, [4600](#page-5085-0) GTestIndividual2 Gem::Tests::GTestIndividual2, [4307](#page-4792-0) GTestIndividual2.cpp, [4600](#page-5085-0) GTestIndividual2.hpp, [4601](#page-5086-0) GTestIndividual3 Gem::Tests::GTestIndividual3, [4349](#page-4834-0) GTestIndividual3.cpp, [4602](#page-5087-0) GTestIndividual3.hpp, [4602](#page-5087-0) GThreadGroup.cpp, [4603](#page-5088-0) GThreadGroup.hpp, [4603](#page-5088-0) **GThreadPool** Gem::Common::GThreadPool, [4389](#page-4874-0) GThreadPool.cpp, [4603](#page-5088-0) GThreadPool.hpp, [4604](#page-5089-0) **GThreadWrapper** Gem::Common::GThreadWrapper, [4391](#page-4876-0) GThreadWrapper.cpp, [4604](#page-5089-0) GThreadWrapper.hpp, [4604](#page-5089-0) GTriboolSerialization.hpp, [4605](#page-5090-0) GUnitTestFrameworkT.hpp, [4605](#page-5090-0) TFactory\_GUnitTests, [4605](#page-5090-0) GValidityCheckContainerT Gem::Geneva::GValidityCheckContainerT, [4394](#page-4879-0) GValidityCheckT Gem::Geneva::GValidityCheckT, [4407](#page-4892-0) GWorker Gem::Courtier::GBoostThreadConsumerT::G-Worker, [4420](#page-4905-0) Gem, [27](#page-512-0) Gem::Common::GBaseLogTarget, [222](#page-707-0) ∼GBaseLogTarget, [222](#page-707-0) GBaseLogTarget, [222](#page-707-0) Gem::Common::GBasePlotter, [292](#page-777-0) ∼GBasePlotter, [293](#page-778-0) dsMarker, [294](#page-779-0) GBasePlotter, [293](#page-778-0) id, [294](#page-779-0) isCompatible, [294](#page-779-0) operator=, [294](#page-779-0) plotLabel, [294](#page-779-0) registerSecondaryPlotter, [294](#page-779-0) setDataStructureMarker, [294](#page-779-0) setDrawingArguments, [295](#page-780-0) setId, [295](#page-780-0) setPlotLabel, [295](#page-780-0) setXAxisLabel, [295](#page-780-0) setYAxisLabel, [295](#page-780-0)

setZAxisLabel, [295](#page-780-0) suffix, [295](#page-780-0) xAxisLabel, [296](#page-781-0) yAxisLabel, [296](#page-781-0) zAxisLabel, [296](#page-781-0) Gem::Common::GBoundedBufferT ∼GBoundedBufferT, [592](#page-1077-0) GBoundedBufferT, [591](#page-1076-0) getCapacity, [592](#page-1077-0) isNotEmpty, [592](#page-1077-0) pop\_back, [592](#page-1077-0) pop\_back\_bool, [592](#page-1077-0) push front, [594](#page-1079-0) push front bool, [594](#page-1079-0) remainingSpace, [594](#page-1079-0) size, [594](#page-1079-0) Gem::Common::GBoundedBufferT< T >, [590](#page-1075-0) Gem::Common::GBoundedBufferT< T >::buffer\_not\_empty, [42](#page-527-0) Gem::Common::GBoundedBufferT< T >::buffer\_not\_ full, [42](#page-527-0) Gem::Common::GBoundedBufferWithIdT ∼GBoundedBufferWithIdT, [596](#page-1081-0) GBoundedBufferWithIdT, [596](#page-1081-0) getCapacity, [596](#page-1081-0) isNotEmpty, [596](#page-1081-0) pop\_back, [597](#page-1082-0) pop\_back\_bool, [597](#page-1082-0) push\_front, [597,](#page-1082-0) [598](#page-1083-0) push\_front\_bool, [598](#page-1083-0) remainingSpace, [598](#page-1083-0) size, [598](#page-1083-0) Gem::Common::GBoundedBufferWithIdT< T >, [595](#page-1080-0) Gem::Common::GCLParsableI, [968](#page-1453-0) ∼GCLParsableI, [969](#page-1454-0) comment, [969](#page-1454-0) GCLParsableI, [969](#page-1454-0) makeVector, [969](#page-1454-0) optionName, [969](#page-1454-0) Gem::Common::GCLReferenceParsableParameterT comment, [971](#page-1456-0) content, [971](#page-1456-0) GCLReferenceParsableParameterT, [971](#page-1456-0) makeVector, [971](#page-1456-0) optionName, [971](#page-1456-0) save, [971](#page-1456-0) Gem::Common::GCLReferenceParsableParameterT< parameter type  $>$ , [970](#page-1455-0) Gem::Common::GCanvas ∼GCanvas, [930](#page-1415-0) addTriangle, [930](#page-1415-0) addTriangles, [930](#page-1415-0) at, [930](#page-1415-0) clear, [930](#page-1415-0) diff, [930](#page-1415-0) dimensions, [930](#page-1415-0) GCanvas, [929,](#page-1414-0) [930](#page-1415-0) getAverageColors, [931](#page-1416-0)

**INDEX 4657**

getColorDepth, [931](#page-1416-0) getMaxColor, [931](#page-1416-0) getNColors, [931](#page-1416-0) getNPixels, [931](#page-1416-0) getXDim, [931](#page-1416-0) getYDim, [931](#page-1416-0) loadFromFile, [932](#page-1417-0) loadFromPPM, [932](#page-1417-0) operator=, [932](#page-1417-0) reset, [932,](#page-1417-0) [933](#page-1418-0) toFile, [933](#page-1418-0) toPPM, [933](#page-1418-0) Gem::Common::GCanvas< COLORDEPTH >, [928](#page-1413-0) Gem::Common::GCanvas16, [933](#page-1418-0) ∼GCanvas16, [935](#page-1420-0) addTriangle, [935](#page-1420-0) addTriangles, [935](#page-1420-0) at, [935](#page-1420-0) clear, [935](#page-1420-0) diff, [935](#page-1420-0) dimensions, [935](#page-1420-0) GCanvas16, [934](#page-1419-0) getAverageColors, [935](#page-1420-0) getColorDepth, [936](#page-1421-0) getMaxColor, [936](#page-1421-0) getNColors, [936](#page-1421-0) getNPixels, [936](#page-1421-0) getXDim, [936](#page-1421-0) getYDim, [936](#page-1421-0) loadFromFile, [937](#page-1422-0) loadFromPPM, [937](#page-1422-0) operator=, [937](#page-1422-0) reset, [937](#page-1422-0) toFile, [938](#page-1423-0) toPPM, [938](#page-1423-0) Gem::Common::GCanvas24, [938](#page-1423-0) ∼GCanvas24, [939](#page-1424-0) addTriangle, [940](#page-1425-0) addTriangles, [940](#page-1425-0) at, [940](#page-1425-0) clear, [940](#page-1425-0) diff, [940](#page-1425-0) dimensions, [940](#page-1425-0) GCanvas24, [939](#page-1424-0) getAverageColors, [940](#page-1425-0) getColorDepth, [940](#page-1425-0) getMaxColor, [941](#page-1426-0) getNColors, [941](#page-1426-0) getNPixels, [941](#page-1426-0) getXDim, [941](#page-1426-0) getYDim, [941](#page-1426-0) loadFromFile, [941](#page-1426-0) loadFromPPM, [943](#page-1428-0) operator=, [943](#page-1428-0) reset, [943](#page-1428-0) toFile, [943](#page-1428-0) toPPM, [943](#page-1428-0) Gem::Common::GCanvas32, [944](#page-1429-0)

∼GCanvas32, [945](#page-1430-0) addTriangle, [945](#page-1430-0) addTriangles, [946](#page-1431-0) at, [946](#page-1431-0) clear, [946](#page-1431-0) diff, [946](#page-1431-0) dimensions, [946](#page-1431-0) GCanvas32, [945](#page-1430-0) getAverageColors, [946](#page-1431-0) getColorDepth, [946](#page-1431-0) getMaxColor, [946](#page-1431-0) getNColors, [947](#page-1432-0) getNPixels, [947](#page-1432-0) getXDim, [947](#page-1432-0) getYDim, [947](#page-1432-0) loadFromFile, [947](#page-1432-0) loadFromPPM, [948](#page-1433-0) operator=, [948](#page-1433-0) reset, [948](#page-1433-0) toFile, [948](#page-1433-0) toPPM, [948](#page-1433-0) Gem::Common::GCanvas8, [949](#page-1434-0) ∼GCanvas8, [950](#page-1435-0) addTriangle, [950](#page-1435-0) addTriangles, [951](#page-1436-0) at, [951](#page-1436-0) clear, [951](#page-1436-0) diff, [951](#page-1436-0) dimensions, [951](#page-1436-0) GCanvas8, [950](#page-1435-0) getAverageColors, [951](#page-1436-0) getColorDepth, [951](#page-1436-0) getMaxColor, [951](#page-1436-0) getNColors, [952](#page-1437-0) getNPixels, [952](#page-1437-0) getXDim, [952](#page-1437-0) getYDim, [952](#page-1437-0) loadFromFile, [952](#page-1437-0) loadFromPPM, [953](#page-1438-0) operator=, [953](#page-1438-0) reset, [953](#page-1438-0) toFile, [953](#page-1438-0) toPPM, [953](#page-1438-0) Gem::Common::GColumn, [973](#page-1458-0) ∼GColumn, [974](#page-1459-0) at, [974](#page-1459-0) GColumn, [974](#page-1459-0) operator=, [974](#page-1459-0) size, [975](#page-1460-0) Gem::Common::GConsoleLogger, [975](#page-1460-0) ∼GConsoleLogger, [976](#page-1461-0) GConsoleLogger, [976](#page-1461-0) log, [976](#page-1461-0) logWithSource, [976](#page-1461-0) Gem::Common::GDataCollector1T ∼GDataCollector1T, [1481](#page-1966-0) add, [1481](#page-1966-0) dsMarker, [1481](#page-1966-0)

GDataCollector1T, [1481](#page-1966-0) id, [1481](#page-1966-0) isCompatible, [1482](#page-1967-0) operator=, [1482](#page-1967-0) operator&, [1482](#page-1967-0) plotLabel, [1482](#page-1967-0) registerSecondaryPlotter, [1483](#page-1968-0) setDataStructureMarker, [1483](#page-1968-0) setDrawingArguments, [1483](#page-1968-0) setId, [1483](#page-1968-0) setPlotLabel, [1483](#page-1968-0) setXAxisLabel, [1484](#page-1969-0) setYAxisLabel, [1484](#page-1969-0) setZAxisLabel, [1484](#page-1969-0) suffix, [1484](#page-1969-0) xAxisLabel, [1484](#page-1969-0) yAxisLabel, [1484](#page-1969-0) zAxisLabel, [1484](#page-1969-0) Gem::Common::GDataCollector1T< x\_type >, [1480](#page-1965-0) Gem::Common::GDataCollector2ET ∼GDataCollector2ET, [1486](#page-1971-0) add, [1486](#page-1971-0) dsMarker, [1486](#page-1971-0) GDataCollector2ET, [1486](#page-1971-0) id, [1487](#page-1972-0) isCompatible, [1487](#page-1972-0) operator=, [1488](#page-1973-0) operator&, [1487](#page-1972-0) plotLabel, [1488](#page-1973-0) registerSecondaryPlotter, [1488](#page-1973-0) setDataStructureMarker, [1488](#page-1973-0) setDrawingArguments, [1488](#page-1973-0) setId, [1488](#page-1973-0) setPlotLabel, [1489](#page-1974-0) setXAxisLabel, [1489](#page-1974-0) setYAxisLabel, [1489](#page-1974-0) setZAxisLabel, [1489](#page-1974-0) sortX, [1489](#page-1974-0) suffix, [1489](#page-1974-0) xAxisLabel, [1489](#page-1974-0) yAxisLabel, [1489](#page-1974-0) zAxisLabel, [1489](#page-1974-0) Gem::Common::GDataCollector2ET< x\_type, y\_type  $> 1484$  $> 1484$ Gem::Common::GDataCollector2T ∼GDataCollector2T, [1493](#page-1978-0) add, [1493](#page-1978-0) dsMarker, [1493](#page-1978-0) GDataCollector2T, [1491](#page-1976-0) id, [1493](#page-1978-0) isCompatible, [1493](#page-1978-0) operator=, [1495](#page-1980-0) operator&, [1493,](#page-1978-0) [1495](#page-1980-0) plotLabel, [1495](#page-1980-0) projectX, [1495](#page-1980-0) projectY, [1496](#page-1981-0) registerSecondaryPlotter, [1496](#page-1981-0) setDataStructureMarker, [1496](#page-1981-0)

setDrawingArguments, [1496](#page-1981-0) setId, [1496](#page-1981-0) setPlotLabel, [1497](#page-1982-0) setXAxisLabel, [1497](#page-1982-0) setYAxisLabel, [1497](#page-1982-0) setZAxisLabel, [1497](#page-1982-0) sortX, [1497](#page-1982-0) suffix, [1497](#page-1982-0) xAxisLabel, [1497](#page-1982-0) yAxisLabel, [1497](#page-1982-0) zAxisLabel, [1498](#page-1983-0) Gem::Common::GDataCollector2T< x\_type, y\_type >, [1490](#page-1975-0) Gem::Common::GDataCollector3T ∼GDataCollector3T, [1500](#page-1985-0) add, [1500](#page-1985-0) dsMarker, [1500](#page-1985-0) GDataCollector3T, [1500](#page-1985-0) id, [1500](#page-1985-0) isCompatible, [1500](#page-1985-0) operator=, [1501](#page-1986-0) operator&, [1501](#page-1986-0) plotLabel, [1501](#page-1986-0) projectX, [1502](#page-1987-0) projectY, [1502](#page-1987-0) projectZ, [1502,](#page-1987-0) [1503](#page-1988-0) registerSecondaryPlotter, [1503](#page-1988-0) setDataStructureMarker, [1503](#page-1988-0) setDrawingArguments, [1503](#page-1988-0) setId, [1503](#page-1988-0) setPlotLabel, [1503](#page-1988-0) setXAxisLabel, [1504](#page-1989-0) setYAxisLabel, [1504](#page-1989-0) setZAxisLabel, [1504](#page-1989-0) suffix, [1504](#page-1989-0) xAxisLabel, [1504](#page-1989-0) yAxisLabel, [1504](#page-1989-0) zAxisLabel, [1504](#page-1989-0) Gem::Common::GDataCollector3T< x\_type, y\_type, z\_ type  $> 1498$  $> 1498$ Gem::Common::GDataCollector4T ∼GDataCollector4T, [1507](#page-1992-0) add, [1507](#page-1992-0) dsMarker, [1507](#page-1992-0) GDataCollector4T, [1507](#page-1992-0) id, [1507](#page-1992-0) isCompatible, [1507](#page-1992-0) operator=, [1508](#page-1993-0) operator&, [1507,](#page-1992-0) [1508](#page-1993-0) plotLabel, [1508](#page-1993-0) projectW, [1509](#page-1994-0) projectX, [1509](#page-1994-0) projectY, [1509](#page-1994-0) projectZ, [1510](#page-1995-0) registerSecondaryPlotter, [1510](#page-1995-0) setDataStructureMarker, [1510](#page-1995-0) setDrawingArguments, [1510](#page-1995-0) setId, [1510](#page-1995-0)

setPlotLabel, [1511](#page-1996-0) setXAxisLabel, [1511](#page-1996-0) setYAxisLabel, [1511](#page-1996-0) setZAxisLabel, [1511](#page-1996-0) suffix, [1511](#page-1996-0) xAxisLabel, [1511](#page-1996-0) yAxisLabel, [1511](#page-1996-0) zAxisLabel, [1511](#page-1996-0) Gem::Common::GDataCollector4T< x\_type, y\_type, z\_ type, w\_type  $>$ , [1504](#page-1989-0) Gem::Common::GFactoryT ∼GFactoryT, [1834](#page-2319-0) clone, [1834](#page-2319-0) GFactoryT, [1834](#page-2319-0) get, [1834](#page-2319-0) getConfigFile, [1834](#page-2319-0) getId, [1834](#page-2319-0) load, [1835](#page-2320-0) operator(), [1835](#page-2320-0) setConfigFile, [1835](#page-2320-0) writeConfigFile, [1835](#page-2320-0) Gem::Common::GFactoryT< prod\_type >, [1833](#page-2318-0) Gem::Common::GFileArrayParsableParameterT ∼GFileArrayParsableParameterT, [1836](#page-2321-0) comment, [1837](#page-2322-0) executeCallBackFunction, [1837](#page-2322-0) GFileArrayParsableParameterT, [1836](#page-2321-0) isEssential, [1837](#page-2322-0) load, [1837](#page-2322-0) makeVector, [1837](#page-2322-0) optionName, [1837](#page-2322-0) registerCallBackFunction, [1837](#page-2322-0) save, [1838](#page-2323-0) Gem::Common::GFileArrayParsableParameterT< parameter type,  $N >$ , [1835](#page-2320-0) Gem::Common::GFileArrayReferenceParsableParameter-T ∼GFileArrayReferenceParsableParameterT, [1839](#page-2324-0) comment, [1839](#page-2324-0) executeCallBackFunction, [1839](#page-2324-0) GFileArrayReferenceParsableParameterT, [1839](#page-2324-0) isEssential, [1839](#page-2324-0) load, [1839](#page-2324-0) makeVector, [1841](#page-2326-0) optionName, [1841](#page-2326-0) save, [1841](#page-2326-0) Gem::Common::GFileArrayReferenceParsableParameter-T< parameter type,  $N >$ , [1838](#page-2323-0) Gem::Common::GFileCombinedParsableParameterT ∼GFileCombinedParsableParameterT, [1842](#page-2327-0) comment, [1843](#page-2328-0) executeCallBackFunction, [1843](#page-2328-0) GFileCombinedParsableParameterT, [1842](#page-2327-0) isEssential, [1843](#page-2328-0) load, [1843](#page-2328-0) makeVector, [1843](#page-2328-0) optionName, [1843](#page-2328-0) registerCallBackFunction, [1843](#page-2328-0)

save, [1844](#page-2329-0) Gem::Common::GFileCombinedParsableParameterT< par\_type0, par\_type1  $>$ , [1841](#page-2326-0) Gem::Common::GFileLogger, [1844](#page-2329-0) ∼GFileLogger, [1845](#page-2330-0) GFileLogger, [1844](#page-2329-0) log, [1845](#page-2330-0) logWithSource, [1845](#page-2330-0) Gem::Common::GFileParsableI, [1845](#page-2330-0) ∼GFileParsableI, [1846](#page-2331-0) comment, [1846](#page-2331-0) GFileParsableI, [1846](#page-2331-0) isEssential, [1846](#page-2331-0) makeVector, [1847](#page-2332-0) optionName, [1847](#page-2332-0) Gem::Common::GFileReferenceParsableParameterT comment, [1848](#page-2333-0) executeCallBackFunction, [1848](#page-2333-0) GFileReferenceParsableParameterT, [1848](#page-2333-0) isEssential, [1848](#page-2333-0) load, [1849](#page-2334-0) makeVector, [1849](#page-2334-0) optionName, [1849](#page-2334-0) save, [1849](#page-2334-0) Gem::Common::GFileReferenceParsableParameterT< parameter type  $> 1847$  $> 1847$ Gem::Common::GFileSingleParsableParameterT ∼GFileSingleParsableParameterT, [1850](#page-2335-0) comment, [1851](#page-2336-0) executeCallBackFunction, [1851](#page-2336-0) GFileSingleParsableParameterT, [1850](#page-2335-0) isEssential, [1851](#page-2336-0) load, [1851](#page-2336-0) makeVector, [1851](#page-2336-0) optionName, [1851](#page-2336-0) registerCallBackFunction, [1851](#page-2336-0) save, [1853](#page-2338-0) Gem::Common::GFileSingleParsableParameterT< parameter\_type >, [1849](#page-2334-0) Gem::Common::GFileVectorParsableParameterT ∼GFileVectorParsableParameterT, [1854](#page-2339-0) comment, [1854](#page-2339-0) executeCallBackFunction, [1854](#page-2339-0) GFileVectorParsableParameterT, [1854](#page-2339-0) isEssential, [1854](#page-2339-0) load, [1854](#page-2339-0) makeVector, [1856](#page-2341-0) optionName, [1856](#page-2341-0) registerCallBackFunction, [1856](#page-2341-0) save, [1856](#page-2341-0) Gem::Common::GFileVectorParsableParameterT< parameter type  $>$ , [1853](#page-2338-0) Gem::Common::GFileVectorReferenceParsableParameter-T ∼GFileVectorReferenceParsableParameterT, [1858](#page-2343-0) comment, [1858](#page-2343-0) executeCallBackFunction, [1858](#page-2343-0) GFileVectorReferenceParsableParameterT, [1857](#page-2342-0)

isEssential, [1858](#page-2343-0) load, [1858](#page-2343-0) makeVector, [1858](#page-2343-0) optionName, [1858](#page-2343-0) save, [1859](#page-2344-0) Gem::Common::GFileVectorReferenceParsableParameter-T< parameter type  $>$ , [1856](#page-2341-0) Gem::Common::GFixedSizePriorityQueueT ∼GFixedSizePriorityQueueT, [1861](#page-2346-0) add, [1861](#page-2346-0) best, [1861](#page-2346-0) checkRelationshipWith, [1861](#page-2346-0) clear, [1862](#page-2347-0) empty, [1862](#page-2347-0) GFixedSizePriorityQueueT, [1860,](#page-2345-0) [1861](#page-2346-0) getMaxMode, [1862](#page-2347-0) getMaxSize, [1862](#page-2347-0) isBetter, [1862](#page-2347-0) load, [1862](#page-2347-0) operator=, [1863](#page-2348-0) pop, [1863](#page-2348-0) setMaxMode, [1863](#page-2348-0) setMaxSize, [1863](#page-2348-0) size, [1863](#page-2348-0) toVector, [1863](#page-2348-0) worst, [1863](#page-2348-0) Gem::Common::GFixedSizePriorityQueueT< T >, [1859](#page-2344-0) Gem::Common::GFixedSizePriorityQueueT< T >::id comp, [4421](#page-4906-0) Gem::Common::GFixedSizePriorityQueueT< T >::id\_ equal, [4421](#page-4906-0) Gem::Common::GFixedSizePriorityQueueT< T >- ::priority\_comp, [4461](#page-4946-0) Gem::Common::GFreeFormPlotter, [2099](#page-2584-0) ∼GFreeFormPlotter, [2100](#page-2585-0) bodyData, [2100](#page-2585-0) clone, [2100](#page-2585-0) drawingArguments, [2101](#page-2586-0) dsMarker, [2101](#page-2586-0) footerData, [2101](#page-2586-0) GFreeFormPlotter, [2100](#page-2585-0) getPlotterName, [2101](#page-2586-0) headerData, [2101](#page-2586-0) id, [2101](#page-2586-0) isCompatible, [2102](#page-2587-0) operator=, [2102](#page-2587-0) plotLabel, [2102](#page-2587-0) registerBodyFunction, [2102](#page-2587-0) registerFooterFunction, [2102](#page-2587-0) registerHeaderFunction, [2102](#page-2587-0) registerSecondaryPlotter, [2102](#page-2587-0) setBodyData, [2103](#page-2588-0) setDataStructureMarker, [2103](#page-2588-0) setDrawingArguments, [2103](#page-2588-0) setFooterData, [2103](#page-2588-0) setHeaderData, [2103](#page-2588-0) setId, [2103](#page-2588-0) setPlotLabel, [2104](#page-2589-0)

setXAxisLabel, [2104](#page-2589-0) setYAxisLabel, [2104](#page-2589-0) setZAxisLabel, [2104](#page-2589-0) suffix, [2104](#page-2589-0) xAxisLabel, [2104](#page-2589-0) yAxisLabel, [2104](#page-2589-0) zAxisLabel, [2104](#page-2589-0) Gem::Common::GFunctionPlotter1D, [2157](#page-2642-0) ∼GFunctionPlotter1D, [2158](#page-2643-0) bodyData, [2158](#page-2643-0) clone, [2158](#page-2643-0) drawingArguments, [2159](#page-2644-0) dsMarker, [2159](#page-2644-0) footerData, [2159](#page-2644-0) GFunctionPlotter1D, [2158](#page-2643-0) getPlotterName, [2159](#page-2644-0) headerData, [2159](#page-2644-0) id, [2159](#page-2644-0) isCompatible, [2160](#page-2645-0) operator=, [2160](#page-2645-0) plotLabel, [2160](#page-2645-0) registerSecondaryPlotter, [2160](#page-2645-0) setDataStructureMarker, [2160](#page-2645-0) setDrawingArguments, [2160](#page-2645-0) setId, [2161](#page-2646-0) setNSamplesX, [2161](#page-2646-0) setPlotLabel, [2161](#page-2646-0) setXAxisLabel, [2161](#page-2646-0) setYAxisLabel, [2161](#page-2646-0) setZAxisLabel, [2161](#page-2646-0) suffix, [2161](#page-2646-0) xAxisLabel, [2162](#page-2647-0) yAxisLabel, [2162](#page-2647-0) zAxisLabel, [2162](#page-2647-0) Gem::Common::GFunctionPlotter2D, [2162](#page-2647-0) ∼GFunctionPlotter2D, [2164](#page-2649-0) bodyData, [2164](#page-2649-0) clone, [2164](#page-2649-0) drawingArguments, [2164](#page-2649-0) dsMarker, [2164](#page-2649-0) footerData, [2164](#page-2649-0) GFunctionPlotter2D, [2163](#page-2648-0) getPlotterName, [2165](#page-2650-0) headerData, [2165](#page-2650-0) id, [2165](#page-2650-0) isCompatible, [2165](#page-2650-0) operator=, [2165](#page-2650-0) plotLabel, [2165](#page-2650-0) registerSecondaryPlotter, [2166](#page-2651-0) setDataStructureMarker, [2166](#page-2651-0) setDrawingArguments, [2166](#page-2651-0) setId, [2166](#page-2651-0) setNSamplesX, [2166](#page-2651-0) setNSamplesY, [2166](#page-2651-0) setPlotLabel, [2167](#page-2652-0) setXAxisLabel, [2167](#page-2652-0) setYAxisLabel, [2167](#page-2652-0) setZAxisLabel, [2167](#page-2652-0)

**INDEX 4661**

suffix, [2167](#page-2652-0) xAxisLabel, [2167](#page-2652-0) yAxisLabel, [2167](#page-2652-0) zAxisLabel, [2167](#page-2652-0) Gem::Common::GGlobalOptionsT empty, [2196](#page-2681-0) exists, [2196](#page-2681-0) GGlobalOptionsT, [2196](#page-2681-0) get, [2196,](#page-2681-0) [2198](#page-2683-0) getContentVector, [2198](#page-2683-0) getCurrentItem, [2198](#page-2683-0) getKeyDescription, [2198](#page-2683-0) getKeyVector, [2198](#page-2683-0) getNextItem, [2198](#page-2683-0) goToNextPosition, [2198](#page-2683-0) remove, [2198](#page-2683-0) rewind, [2199](#page-2684-0) set, [2199](#page-2684-0) setOnce, [2199](#page-2684-0) size, [2199](#page-2684-0) Gem::Common::GGlobalOptionsT< T >, [2195](#page-2680-0) Gem::Common::GGraph2D, [2207](#page-2692-0) ∼GGraph2D, [2209](#page-2694-0) add, [2209](#page-2694-0) bodyData, [2209](#page-2694-0) clone, [2209](#page-2694-0) drawingArguments, [2209](#page-2694-0) dsMarker, [2209](#page-2694-0) footerData, [2210](#page-2695-0) GGraph2D, [2209](#page-2694-0) getDrawArrows, [2210](#page-2695-0) getPlotMode, [2210](#page-2695-0) getPlotterName, [2210](#page-2695-0) headerData, [2210](#page-2695-0) id, [2210](#page-2695-0) isCompatible, [2210](#page-2695-0) operator=, [2211](#page-2696-0) operator&, [2211](#page-2696-0) plotLabel, [2211](#page-2696-0) projectX, [2212](#page-2697-0) projectY, [2212](#page-2697-0) registerSecondaryPlotter, [2212](#page-2697-0) setDataStructureMarker, [2212](#page-2697-0) setDrawArrows, [2212](#page-2697-0) setDrawingArguments, [2212](#page-2697-0) setId, [2213](#page-2698-0) setPlotLabel, [2213](#page-2698-0) setPlotMode, [2213](#page-2698-0) setXAxisLabel, [2213](#page-2698-0) setYAxisLabel, [2213](#page-2698-0) setZAxisLabel, [2213](#page-2698-0) sortX, [2213](#page-2698-0) suffix, [2213](#page-2698-0) xAxisLabel, [2214](#page-2699-0) yAxisLabel, [2214](#page-2699-0) zAxisLabel, [2214](#page-2699-0) Gem::Common::GGraph2ED, [2214](#page-2699-0) ∼GGraph2ED, [2216](#page-2701-0)

add, [2216](#page-2701-0) bodyData, [2216](#page-2701-0) clone, [2216](#page-2701-0) drawingArguments, [2216](#page-2701-0) dsMarker, [2216](#page-2701-0) footerData, [2216](#page-2701-0) GGraph2ED, [2215](#page-2700-0) getPlotMode, [2217](#page-2702-0) getPlotterName, [2217](#page-2702-0) headerData, [2217](#page-2702-0) id, [2217](#page-2702-0) isCompatible, [2217](#page-2702-0) operator=, [2218](#page-2703-0) operator&, [2217,](#page-2702-0) [2218](#page-2703-0) plotLabel, [2218](#page-2703-0) registerSecondaryPlotter, [2218](#page-2703-0) setDataStructureMarker, [2218](#page-2703-0) setDrawingArguments, [2219](#page-2704-0) setId, [2219](#page-2704-0) setPlotLabel, [2219](#page-2704-0) setPlotMode, [2219](#page-2704-0) setXAxisLabel, [2219](#page-2704-0) setYAxisLabel, [2219](#page-2704-0) setZAxisLabel, [2220](#page-2705-0) sortX, [2220](#page-2705-0) suffix, [2220](#page-2705-0) xAxisLabel, [2220](#page-2705-0) yAxisLabel, [2220](#page-2705-0) zAxisLabel, [2220](#page-2705-0) Gem::Common::GGraph3D, [2220](#page-2705-0) ∼GGraph3D, [2222](#page-2707-0) add, [2222](#page-2707-0) bodyData, [2222](#page-2707-0) clone, [2222](#page-2707-0) drawingArguments, [2223](#page-2708-0) dsMarker, [2223](#page-2708-0) footerData, [2223](#page-2708-0) GGraph3D, [2222](#page-2707-0) getDrawLines, [2223](#page-2708-0) getPlotterName, [2223](#page-2708-0) headerData, [2223](#page-2708-0) id, [2224](#page-2709-0) isCompatible, [2224](#page-2709-0) operator=, [2225](#page-2710-0) operator&, [2224](#page-2709-0) plotLabel, [2225](#page-2710-0) projectX, [2225](#page-2710-0) projectY, [2225](#page-2710-0) projectZ, [2225](#page-2710-0) registerSecondaryPlotter, [2225](#page-2710-0) setDataStructureMarker, [2225](#page-2710-0) setDrawLines, [2226](#page-2711-0) setDrawingArguments, [2226](#page-2711-0) setId, [2226](#page-2711-0) setPlotLabel, [2226](#page-2711-0) setXAxisLabel, [2226](#page-2711-0) setYAxisLabel, [2226](#page-2711-0) setZAxisLabel, [2226](#page-2711-0)

**Generated on Sat Jun 7 2014 13:29:56 for The Geneva Library Collection by Doxygen**

suffix, [2227](#page-2712-0) xAxisLabel, [2227](#page-2712-0) yAxisLabel, [2227](#page-2712-0) zAxisLabel, [2227](#page-2712-0) Gem::Common::GGraph4D, [2227](#page-2712-0) ∼GGraph4D, [2229](#page-2714-0) add, [2229](#page-2714-0) bodyData, [2229](#page-2714-0) clone, [2229](#page-2714-0) comp4Asc, [2230](#page-2715-0) comp4Desc, [2230](#page-2715-0) drawingArguments, [2230](#page-2715-0) dsMarker, [2230](#page-2715-0) footerData, [2230](#page-2715-0) GGraph4D, [2229](#page-2714-0) getMaxMarkerSize, [2230](#page-2715-0) getMinMarkerSize, [2230](#page-2715-0) getNBest, [2230](#page-2715-0) getPlotterName, [2231](#page-2716-0) getSmallWLargeMarker, [2231](#page-2716-0) headerData, [2231](#page-2716-0) id, [2231](#page-2716-0) isCompatible, [2231](#page-2716-0) operator=, [2233](#page-2718-0) operator&, [2231,](#page-2716-0) [2233](#page-2718-0) plotLabel, [2233](#page-2718-0) projectW, [2233](#page-2718-0) projectX, [2233](#page-2718-0) projectY, [2233](#page-2718-0) projectZ, [2234](#page-2719-0) registerSecondaryPlotter, [2234](#page-2719-0) setDataStructureMarker, [2234](#page-2719-0) setDrawingArguments, [2234](#page-2719-0) setId, [2234](#page-2719-0) setMaxMarkerSize, [2234](#page-2719-0) setMinMarkerSize, [2234](#page-2719-0) setNBest, [2235](#page-2720-0) setPlotLabel, [2235](#page-2720-0) setSmallWLargeMarker, [2235](#page-2720-0) setXAxisLabel, [2235](#page-2720-0) setYAxisLabel, [2235](#page-2720-0) setZAxisLabel, [2235](#page-2720-0) suffix, [2235](#page-2720-0) xAxisLabel, [2235](#page-2720-0) yAxisLabel, [2236](#page-2721-0) zAxisLabel, [2236](#page-2721-0) Gem::Common::GHistogram1D, [2236](#page-2721-0) ∼GHistogram1D, [2238](#page-2723-0) add, [2238](#page-2723-0) bodyData, [2238](#page-2723-0) clone, [2238](#page-2723-0) drawingArguments, [2238](#page-2723-0) dsMarker, [2238](#page-2723-0) footerData, [2239](#page-2724-0) GHistogram1D, [2237](#page-2722-0) getMaxX, [2239](#page-2724-0) getMinX, [2239](#page-2724-0) getNBinsX, [2239](#page-2724-0)

getPlotterName, [2239](#page-2724-0) headerData, [2239](#page-2724-0) id, [2239](#page-2724-0) isCompatible, [2240](#page-2725-0) operator=, [2240](#page-2725-0) operator&, [2240](#page-2725-0) plotLabel, [2241](#page-2726-0) registerSecondaryPlotter, [2241](#page-2726-0) setDataStructureMarker, [2241](#page-2726-0) setDrawingArguments, [2241](#page-2726-0) setId, [2241](#page-2726-0) setPlotLabel, [2241](#page-2726-0) setXAxisLabel, [2242](#page-2727-0) setYAxisLabel, [2242](#page-2727-0) setZAxisLabel, [2242](#page-2727-0) suffix, [2242](#page-2727-0) xAxisLabel, [2242](#page-2727-0) yAxisLabel, [2242](#page-2727-0) zAxisLabel, [2242](#page-2727-0) Gem::Common::GHistogram1I, [2242](#page-2727-0) ∼GHistogram1I, [2244](#page-2729-0) add, [2244](#page-2729-0) bodyData, [2244](#page-2729-0) clone, [2245](#page-2730-0) drawingArguments, [2245](#page-2730-0) dsMarker, [2245](#page-2730-0) footerData, [2245](#page-2730-0) GHistogram1I, [2244](#page-2729-0) getMaxX, [2245](#page-2730-0) getMinX, [2245](#page-2730-0) getNBinsX, [2246](#page-2731-0) getPlotterName, [2246](#page-2731-0) headerData, [2246](#page-2731-0) id, [2246](#page-2731-0) isCompatible, [2246](#page-2731-0) operator=, [2247](#page-2732-0) operator&, [2246,](#page-2731-0) [2247](#page-2732-0) plotLabel, [2247](#page-2732-0) registerSecondaryPlotter, [2247](#page-2732-0) setDataStructureMarker, [2247](#page-2732-0) setDrawingArguments, [2248](#page-2733-0) setId, [2248](#page-2733-0) setPlotLabel, [2248](#page-2733-0) setXAxisLabel, [2248](#page-2733-0) setYAxisLabel, [2248](#page-2733-0) setZAxisLabel, [2248](#page-2733-0) suffix, [2248](#page-2733-0) xAxisLabel, [2249](#page-2734-0) yAxisLabel, [2249](#page-2734-0) zAxisLabel, [2249](#page-2734-0) Gem::Common::GHistogram2D, [2249](#page-2734-0) ∼GHistogram2D, [2251](#page-2736-0) add, [2251](#page-2736-0) bodyData, [2251](#page-2736-0) clone, [2251](#page-2736-0) drawingArguments, [2251](#page-2736-0) dsMarker, [2252](#page-2737-0) footerData, [2252](#page-2737-0)
GHistogram2D, [2251](#page-2736-0) getMaxX, [2252](#page-2737-0) getMaxY, [2252](#page-2737-0) getMinX, [2252](#page-2737-0) getMinY, [2252](#page-2737-0) getNBinsX, [2253](#page-2738-0) getNBinsY, [2253](#page-2738-0) getPlotterName, [2253](#page-2738-0) headerData, [2253](#page-2738-0) id, [2253](#page-2738-0) isCompatible, [2253](#page-2738-0) operator=, [2254](#page-2739-0) operator&, [2253,](#page-2738-0) [2254](#page-2739-0) plotLabel, [2254](#page-2739-0) projectX, [2255](#page-2740-0) projectY, [2255](#page-2740-0) registerSecondaryPlotter, [2255](#page-2740-0) setDataStructureMarker, [2255](#page-2740-0) setDrawingArguments, [2255](#page-2740-0) setId, [2255](#page-2740-0) setPlotLabel, [2255](#page-2740-0) setXAxisLabel, [2256](#page-2741-0) setYAxisLabel, [2256](#page-2741-0) setZAxisLabel, [2256](#page-2741-0) sortX, [2256](#page-2741-0) suffix, [2256](#page-2741-0) xAxisLabel, [2256](#page-2741-0) yAxisLabel, [2256](#page-2741-0) zAxisLabel, [2256](#page-2741-0) Gem::Common::GLockVarBool, [2546](#page-3031-0) ∼GLockVarBool, [2547](#page-3032-0) GLockVarBool, [2546,](#page-3031-0) [2547](#page-3032-0) isLocked, [2547](#page-3032-0) lock, [2547](#page-3032-0) lockWithValue, [2547](#page-3032-0) operator bool, [2547](#page-3032-0) operator(), [2547](#page-3032-0) reset, [2547](#page-3032-0) setValue, [2547](#page-3032-0) unlock, [2547](#page-3032-0) unlockWithValue, [2548](#page-3033-0) value, [2548](#page-3033-0) Gem::Common::GLockVarT ∼GLockVarT, [2549](#page-3034-0) GLockVarT, [2549](#page-3034-0) isLocked, [2549](#page-3034-0) lock, [2549](#page-3034-0) lockWithValue, [2549](#page-3034-0) operator T, [2549](#page-3034-0) operator(), [2549](#page-3034-0) operator=, [2550](#page-3035-0) reset, [2550](#page-3035-0) setValue, [2550](#page-3035-0) unlock, [2550](#page-3035-0) unlockWithValue, [2550](#page-3035-0) value, [2550](#page-3035-0) Gem::Common::GLockVarT< T >, [2548](#page-3033-0) Gem::Common::GLogStreamer, [2553](#page-3038-0)

∼GLogStreamer, [2554](#page-3039-0) content, [2554](#page-3039-0) GLogStreamer, [2553](#page-3038-0) getExtension, [2554](#page-3039-0) getOneTimeLogFile, [2554](#page-3039-0) hasExtension, [2554](#page-3039-0) hasOneTimeLogFile, [2554](#page-3039-0) operator<<, [2554,](#page-3039-0) [2555](#page-3040-0) reset, [2555](#page-3040-0) Gem::Common::GLogger ∼GLogger, [2551](#page-3036-0) addLogTarget, [2551](#page-3036-0) hasLogTargets, [2551](#page-3036-0) log, [2551](#page-3036-0) logWithSource, [2551](#page-3036-0) operator<<, [2552](#page-3037-0) operator(), [2552](#page-3037-0) resetLogTargets, [2552](#page-3037-0) setDefaultLogTarget, [2552](#page-3037-0) terminateApplication, [2552](#page-3037-0) throwException, [2552](#page-3037-0) toStdErr, [2552](#page-3037-0) toStdOut, [2552](#page-3037-0) Gem::Common::GLogger< S >, [2550](#page-3035-0) Gem::Common::GManipulator, [2555](#page-3040-0) GManipulator, [2556](#page-3041-0) getAccompInfo, [2556](#page-3041-0) getLogType, [2556](#page-3041-0) hasAccompInfo, [2556](#page-3041-0) Gem::Common::GOneTimeRefParameterT GOneTimeRefParameterT, [3313](#page-3798-0) operator T, [3314](#page-3799-0) operator=, [3314](#page-3799-0) parmSet, [3314](#page-3799-0) reference, [3314](#page-3799-0) reset, [3314](#page-3799-0) setValue, [3314](#page-3799-0) value, [3314](#page-3799-0) Gem::Common::GOneTimeRefParameterT< T >, [3313](#page-3798-0) Gem::Common::GParsableI, [3791](#page-4276-0) ∼GParsableI, [3792](#page-4277-0) comment, [3792](#page-4277-0) GParsableI, [3792](#page-4277-0) makeVector, [3792](#page-4277-0) optionName, [3792](#page-4277-0) Gem::Common::GParserBuilder, [3792](#page-4277-0) ∼GParserBuilder, [3794](#page-4279-0) GParserBuilder, [3794](#page-4279-0) numberOfCLOptions, [3794](#page-4279-0) numberOfFileOptions, [3794](#page-4279-0) parseCommandLine, [3794](#page-4279-0) parseConfigFile, [3794](#page-4279-0) registerCLParameter, [3795](#page-4280-0) registerFileParameter, [3795,](#page-4280-0) [3796](#page-4281-0) writeConfigFile, [3796](#page-4281-0) Gem::Common::GPlotDesigner, [3806](#page-4291-0) GPlotDesigner, [3806](#page-4291-0) getAddPrintCommand, [3807](#page-4292-0)

**Generated on Sat Jun 7 2014 13:29:56 for The Geneva Library Collection by Doxygen**

getCanvasDimensions, [3807](#page-4292-0) getCanvasLabel, [3807](#page-4292-0) registerPlotter, [3807](#page-4292-0) resetPlotters, [3807](#page-4292-0) setAddPrintCommand, [3807](#page-4292-0) setCanvasDimensions, [3807,](#page-4292-0) [3809](#page-4294-0) setCanvasLabel, [3809](#page-4294-0) writeToFile, [3809](#page-4294-0) Gem::Common::GRgb, [3869](#page-4354-0) ∼GRgb, [3870](#page-4355-0) GRgb, [3870](#page-4355-0) operator=, [3870](#page-4355-0) setColor, [3870](#page-4355-0) Gem::Common::GSerializableI, [4020](#page-4505-0) Gem::Common::GSingletonT Instance, [4189](#page-4674-0) Gem::Common::GSingletonT< T >, [4188](#page-4673-0) Gem::Common::GThreadGroup, [4386](#page-4871-0) ∼GThreadGroup, [4387](#page-4872-0) add\_thread, [4387](#page-4872-0) create\_thread, [4387](#page-4872-0) create\_threads, [4387](#page-4872-0) interrupt\_all, [4388](#page-4873-0) join all, [4388](#page-4873-0) remove\_last, [4388](#page-4873-0) remove thread, [4388](#page-4873-0) size, [4388](#page-4873-0) Gem::Common::GThreadPool, [4389](#page-4874-0) ∼GThreadPool, [4390](#page-4875-0) async\_schedule, [4390](#page-4875-0) clearErrors, [4390](#page-4875-0) GThreadPool, [4389](#page-4874-0) getErrors, [4390](#page-4875-0) getNThreads, [4390](#page-4875-0) hasErrors, [4390](#page-4875-0) setNThreads, [4390](#page-4875-0) wait, [4391](#page-4876-0) Gem::Common::GThreadWrapper, [4391](#page-4876-0) GThreadWrapper, [4391](#page-4876-0) operator(), [4391](#page-4876-0) Gem::Common::PowSmallPosInt< B, 0 >, [4461](#page-4946-0) Gem::Common::PowSmallPosInt< B, 1 >, [4461](#page-4946-0) Gem::Common::PowSmallPosInt< B, 2 >, [4461](#page-4946-0) Gem::Common::PowSmallPosInt< B, E >, [4460](#page-4945-0) Gem::Common::ast\_expression, [29](#page-514-0) Gem::Common::binary\_function , [35](#page-520-0) Gem::Common::condition\_time\_out, [43](#page-528-0) Gem::Common::coord2D, [46](#page-531-0) coord2D, [46](#page-531-0) operator=, [47](#page-532-0) Gem::Common::gemfony\_error\_condition, [1730](#page-2215-0) ∼gemfony\_error\_condition, [1730](#page-2215-0) gemfony error condition, [1730](#page-2215-0) what, [1731](#page-2216-0) Gem::Common::lazy\_binary\_functor\_reference\_arg, [4450](#page-4935-0) Gem::Common::lazy\_binary\_functor\_reference\_arg- ::result< F, fp\_type1, fp\_type2 >, [4462](#page-4947-0)

Gem::Common::lazy\_unary\_functor\_reference\_arg, [4450](#page-4935-0) Gem::Common::lazy\_unary\_functor\_reference\_arg- ::result $<$  F, fp\_type  $>$ , [4462](#page-4947-0) Gem::Common::nil, [4459](#page-4944-0) Gem::Common::operation, [4459](#page-4944-0) Gem::Common::signed\_, [4463](#page-4948-0) Gem::Common::t\_spec\_c, [4464](#page-4949-0) Gem::Common::triangle\_circle\_struct, [4466](#page-4951-0) getAlphaValue, [4467](#page-4952-0) operator=, [4467](#page-4952-0) toString, [4467](#page-4952-0) Gem::Common::unary\_function\_, [4467](#page-4952-0) Gem::Courtier::GAsioServerSessionT ∼GAsioServerSessionT, [87](#page-572-0) async\_handle\_read\_body, [87](#page-572-0) async\_handle\_read\_command, [87](#page-572-0) async\_handle\_read\_datasize, [87](#page-572-0) async\_handle\_read\_portid, [87](#page-572-0) async\_processRequest, [87](#page-572-0) async\_retrieveFromRemote, [87](#page-572-0) async\_sendSingleCommand, [87](#page-572-0) async\_submitToRemote, [88](#page-573-0) GAsioServerSessionT, [86](#page-571-0) getSocket, [88](#page-573-0) handle write, [88](#page-573-0) Gem::Courtier::GAsioServerSessionT< processable type  $> 86$  $> 86$ Gem::Courtier::GAsioTCPClientT ∼GAsioTCPClientT, [89](#page-574-0) GAsioTCPClientT, [89](#page-574-0) getMaxConnectionAttempts, [90](#page-575-0) getMaxStalls, [90](#page-575-0) getMaxTime, [90](#page-575-0) getProcessMax, [90](#page-575-0) getReturnRegardless, [90](#page-575-0) getTotalConnectionAttempts, [90](#page-575-0) parseIdleCommand, [91](#page-576-0) process, [91](#page-576-0) retrieve, [91](#page-576-0) run, [91](#page-576-0) setMaxConnectionAttempts, [91](#page-576-0) setMaxStalls, [91](#page-576-0) setMaxTime, [93](#page-578-0) setProcessMax, [93](#page-578-0) setReturnRegardless, [93](#page-578-0) submit, [93](#page-578-0) Gem::Courtier::GAsioTCPClientT< processable\_type  $> 88$  $> 88$ Gem::Courtier::GAsioTCPConsumerT ∼GAsioTCPConsumerT, [95](#page-580-0) actOnCLOptions, [95](#page-580-0) addCLOptions, [95](#page-580-0) addConfigurationOptions, [97](#page-582-0) async\_startProcessing, [97](#page-582-0) capableOfFullReturn, [97](#page-582-0) GAsioTCPConsumerT, [95](#page-580-0) getClient, [97](#page-582-0)

getConsumerName, [97](#page-582-0)

getReturnRegardless, [98](#page-583-0) getSerializationMode, [98](#page-583-0)

getMaxStalls, [98](#page-583-0) getMnemonic, [98](#page-583-0) getNListenerThreads, [98](#page-583-0)

getPort, [98](#page-583-0)

getServer, [98](#page-583-0) needsClient, [99](#page-584-0) parseConfigFile, [99](#page-584-0)

getMaxConnectionAttempts, [97](#page-582-0)

**INDEX 4665** operator=, [167](#page-652-0) operator==, [168](#page-653-0) submitAllWorkItems, [168](#page-653-0) [164](#page-649-0)

setMaxConnectionAttempts, [99](#page-584-0) setMaxStalls, [99](#page-584-0) setNListenerThreads, [99](#page-584-0) setPort, [99](#page-584-0) setReturnRegardless, [99](#page-584-0) setSerializationMode, [101](#page-586-0) setServer, [101](#page-586-0) shutdown, [101](#page-586-0) stopped, [101](#page-586-0) Gem::Courtier::GAsioTCPConsumerT< processable\_ type  $> 94$  $> 94$ Gem::Courtier::GBaseClientT ∼GBaseClientT, [102](#page-587-0) GBaseClientT, [102](#page-587-0) getMaxTime, [102](#page-587-0) getProcessMax, [103](#page-588-0) getReturnRegardless, [103](#page-588-0) process, [103](#page-588-0) run, [103](#page-588-0) setMaxTime, [103](#page-588-0) setProcessMax, [103](#page-588-0) setReturnRegardless, [104](#page-589-0) Gem::Courtier::GBaseClientT< processable\_type >, Gem::Courtier::GBoostThreadConsumerT::GDefault-[101](#page-586-0) Gem::Courtier::GBaseConsumerT ∼GBaseConsumerT, [105](#page-590-0) actOnCLOptions, [105](#page-590-0) addCLOptions, [105](#page-590-0) addConfigurationOptions, [105](#page-590-0) capableOfFullReturn, [106](#page-591-0) GBaseConsumerT, [105](#page-590-0) getClient, [106](#page-591-0) needsClient, [106](#page-591-0) parseConfigFile, [106](#page-591-0) shutdown, [107](#page-592-0) stopped, [107](#page-592-0) Gem::Courtier::GBaseConsumerT< pl\_type >, [104](#page-589-0) Gem::Courtier::GBaseExecutorT ∼GBaseExecutorT, [166](#page-651-0) addConfigurationOptions, [166](#page-651-0) checkRelationshipWith\_common, [166](#page-651-0) finalize, [166](#page-651-0) GBaseExecutorT, [165](#page-650-0) init, [167](#page-652-0) iterationFinalize, [167](#page-652-0) iterationInit, [167](#page-652-0) load, [167](#page-652-0)

workOn, [168,](#page-653-0) [169](#page-654-0) Gem::Courtier::GBaseExecutorT< processable\_type >, Gem::Courtier::GBoostThreadConsumerT ∼GBoostThreadConsumerT, [586](#page-1071-0) actOnCLOptions, [586](#page-1071-0) addCLOptions, [586](#page-1071-0) addConfigurationOptions, [586](#page-1071-0) async\_startProcessing, [588](#page-1073-0) capableOfFullReturn, [588](#page-1073-0) GBoostThreadConsumerT, [586](#page-1071-0) getClient, [588](#page-1073-0) getConsumerName, [588](#page-1073-0) getMnemonic, [588](#page-1073-0) getNThreadsPerWorker, [588](#page-1073-0) getNWorkers, [588](#page-1073-0) needsClient, [589](#page-1074-0) parseConfigFile, [589](#page-1074-0) registerWorkerTemplate, [589](#page-1074-0) registerWorkerTemplates, [589](#page-1074-0) setNThreadsPerWorker, [589](#page-1074-0) setup, [589,](#page-1074-0) [590](#page-1075-0) shutdown, [590](#page-1075-0) stopped, [590](#page-1075-0) Gem::Courtier::GBoostThreadConsumerT< processable type  $>,$  [585](#page-1070-0) Gem::Courtier::GBoostThreadConsumerT< processable- type >::GDefaultWorker, [1512](#page-1997-0) Gem::Courtier::GBoostThreadConsumerT< processable- type >::GWorker, [4419](#page-4904-0) **Worker** ∼GDefaultWorker, [1513](#page-1998-0) addConfigurationOptions, [1513](#page-1998-0) clone, [1513](#page-1998-0) GDefaultWorker, [1513](#page-1998-0) getThreadId, [1513](#page-1998-0) parseConfigFile, [1513](#page-1998-0) process, [1514](#page-1999-0) processFinalize, [1514](#page-1999-0) processInit, [1514](#page-1999-0) run, [1514](#page-1999-0) Gem::Courtier::GBoostThreadConsumerT::GWorker ∼GWorker, [4420](#page-4905-0) addConfigurationOptions, [4420](#page-4905-0) GWorker, [4420](#page-4905-0) getThreadId, [4420](#page-4905-0) parseConfigFile, [4420](#page-4905-0) processFinalize, [4420](#page-4905-0) processInit, [4421](#page-4906-0) run, [4421](#page-4906-0) Gem::Courtier::GBrokerConnector2T ∼GBrokerConnector2T, [601](#page-1086-0) addConfigurationOptions, [601](#page-1086-0)

checkRelationshipWith\_common, [601](#page-1086-0)

doLogging, [601](#page-1086-0) finalize, [602](#page-1087-0) GBrokerConnector2T, [600](#page-1085-0) getLoggingResults, [602](#page-1087-0) getMaxResubmissions, [602](#page-1087-0) getSubmissionReturnMode, [602](#page-1087-0) getWaitFactor, [602](#page-1087-0) init, [602](#page-1087-0) iterationFinalize, [602](#page-1087-0) iterationInit, [603](#page-1088-0) load, [603](#page-1088-0) loggingActivated, [603](#page-1088-0) operator=, [604](#page-1089-0) operator==, [604](#page-1089-0) setMaxResubmissions, [604](#page-1089-0) setSubmissionReturnMode, [605](#page-1090-0) setWaitFactor, [605](#page-1090-0) submitAllWorkItems, [605](#page-1090-0) waitForReturn, [605](#page-1090-0) workOn, [605,](#page-1090-0) [606](#page-1091-0) Gem::Courtier::GBrokerConnector2T< processable type  $>$ , [599](#page-1084-0) Gem::Courtier::GBrokerT ∼GBrokerT, [920](#page-1405-0) capableOfFullReturn, [920](#page-1405-0) enrol, [920](#page-1405-0) finalize, [920](#page-1405-0) GBrokerT, [920](#page-1405-0) get, [921](#page-1406-0) hasConsumers, [921](#page-1406-0) init, [921](#page-1406-0) put, [922](#page-1407-0) Gem::Courtier::GBrokerT< carrier\_type >, [919](#page-1404-0) Gem::Courtier::GBufferPortT GBufferPortT, [923](#page-1408-0) getOriginalQueue, [923](#page-1408-0) getProcessedQueue, [923](#page-1408-0) pop\_back\_orig, [924](#page-1409-0) pop\_back\_orig\_bool, [924](#page-1409-0) pop\_back\_processed, [924](#page-1409-0) pop\_back\_processed\_bool, [926](#page-1411-0) push\_front\_orig, [926](#page-1411-0) push\_front\_orig\_bool, [926](#page-1411-0) push\_front\_processed, [926,](#page-1411-0) [928](#page-1413-0) push\_front\_processed\_bool, [928](#page-1413-0) Gem::Courtier::GBufferPortT< T >, [922](#page-1407-0) Gem::Courtier::GMTExecutorT ∼GMTExecutorT, [2618](#page-3103-0) addConfigurationOptions, [2618](#page-3103-0) checkRelationshipWith\_common, [2618](#page-3103-0) finalize, [2619](#page-3104-0) GMTExecutorT, [2618](#page-3103-0) init, [2619](#page-3104-0) iterationFinalize, [2619](#page-3104-0) iterationInit, [2619](#page-3104-0) load, [2619](#page-3104-0) operator=, [2620](#page-3105-0) operator==, [2620,](#page-3105-0) [2621](#page-3106-0)

submit, [2621](#page-3106-0) submitAllWorkItems, [2621](#page-3106-0) waitForReturn, [2621](#page-3106-0) workOn, [2621](#page-3106-0)[–2623](#page-3108-0) Gem::Courtier::GMTExecutorT< processable type >, [2616](#page-3101-0) Gem::Courtier::GSerialConsumerT ∼GSerialConsumerT, [3903](#page-4388-0) actOnCLOptions, [3904](#page-4389-0) addCLOptions, [3904](#page-4389-0) addConfigurationOptions, [3904](#page-4389-0) async\_startProcessing, [3904](#page-4389-0) capableOfFullReturn, [3904](#page-4389-0) GSerialConsumerT, [3903](#page-4388-0) getClient, [3904](#page-4389-0) getConsumerName, [3905](#page-4390-0) getMnemonic, [3905](#page-4390-0) needsClient, [3905](#page-4390-0) parseConfigFile, [3905](#page-4390-0) shutdown, [3905](#page-4390-0) stopped, [3905](#page-4390-0) Gem::Courtier::GSerialConsumerT< processable\_type >, [3902](#page-4387-0) Gem::Courtier::GSerialExecutorT ∼GSerialExecutorT, [3965](#page-4450-0) addConfigurationOptions, [3965](#page-4450-0) checkRelationshipWith\_common, [3965](#page-4450-0) finalize, [3965](#page-4450-0) GSerialExecutorT, [3965](#page-4450-0) init, [3966](#page-4451-0) iterationFinalize, [3966](#page-4451-0) iterationInit, [3966](#page-4451-0) load, [3966](#page-4451-0) operator=, [3967](#page-4452-0) operator==, [3967](#page-4452-0) submit, [3968](#page-4453-0) submitAllWorkItems, [3968](#page-4453-0) waitForReturn, [3968](#page-4453-0) workOn, [3968,](#page-4453-0) [3969](#page-4454-0) Gem::Courtier::GSerialExecutorT< processable\_type  $> 3963$  $> 3963$ Gem::Courtier::GSubmissionContainerT ∼GSubmissionContainerT, [4219](#page-4704-0) GSubmissionContainerT, [4219](#page-4704-0) getCourtierId, [4219](#page-4704-0) loadConstantData, [4220](#page-4705-0) setCourtierId, [4220](#page-4705-0) Gem::Courtier::GSubmissionContainerT< submission\_ type  $>$ , [4218](#page-4703-0) Gem::Courtier::buffer\_not\_present, [42](#page-527-0) Gem::Geneva::GAdaptorPropertyLoggerT ∼GAdaptorPropertyLoggerT, [61](#page-546-0) GAdaptorPropertyLoggerT, [61](#page-546-0) getAdaptorName, [61](#page-546-0) getAddPrintCommand, [61](#page-546-0) getCanvasDimensions, [62](#page-547-0) getFileName, [62](#page-547-0) getMonitorBestOnly, [62](#page-547-0)

getPropertyName, [62](#page-547-0) getUseRawEvaluation, [62](#page-547-0) informationFunction, [62](#page-547-0) setAdaptorName, [62](#page-547-0) setAddPrintCommand, [62](#page-547-0) setCanvasDimensions, [62,](#page-547-0) [63](#page-548-0) setFileName, [63](#page-548-0) setMonitorBestOnly, [63](#page-548-0) setPropertyName, [63](#page-548-0) setUseRawEvaluation, [63](#page-548-0) Gem::Geneva::GAdaptorPropertyLoggerT< ind type, num\_type  $> 60$  $> 60$ Gem::Geneva::GAdaptorT ∼GAdaptorT, [66](#page-551-0) adapt, [67](#page-552-0) adaptAdaption, [67](#page-552-0) adaption\_type, [66](#page-551-0) addConfigurationOptions, [68](#page-553-0) assignGRandomPointer, [68](#page-553-0) assignedRNGUsed, [68](#page-553-0) checkRelationshipWith, [68](#page-553-0) clone, [70](#page-555-0) customAdaptAdaption, [71](#page-556-0) customQueryProperty, [71](#page-556-0) fromFile, [71](#page-556-0) fromStream, [71](#page-556-0) fromString, [72](#page-557-0) GAdaptorT, [66](#page-551-0) getAdProbRange, [73](#page-558-0) getAdaptAdProb, [72](#page-557-0) getAdaptAdaptionProbability, [72](#page-557-0) getAdaptionCounter, [72](#page-557-0) getAdaptionMode, [72](#page-557-0) getAdaptionProbability, [72](#page-557-0) getAdaptionThreshold, [73](#page-558-0) getAdaptorId, [73](#page-558-0) getResetAdaptionProbability, [73](#page-558-0) gobject\_conversion, [73,](#page-558-0) [74](#page-559-0) gr\_local, [82](#page-567-0) load, [74](#page-559-0) load, [74](#page-559-0) modify\_GUnitTests, [75](#page-560-0) name, [75](#page-560-0) operator=, [76](#page-561-0) operator==, [76](#page-561-0) printDiagnostics, [76](#page-561-0) queryPropertyFrom, [77](#page-562-0) readConfigFile, [77](#page-562-0) report, [77](#page-562-0) resetGRandomPointer, [77](#page-562-0) selfAssignmentCheck, [77](#page-562-0) setAdProbRange, [79](#page-564-0) setAdaptAdProb, [79](#page-564-0) setAdaptAdaptionProbability, [77](#page-562-0) setAdaptionMode, [79](#page-564-0) setAdaptionProbability, [79](#page-564-0) setAdaptionThreshold, [79](#page-564-0) setResetAdaptionProbability, [79](#page-564-0)

sigHupHandler, [80](#page-565-0) specificTestsFailuresExpected\_GUnitTests, [80](#page-565-0) specificTestsNoFailureExpected\_GUnitTests, [80](#page-565-0) toFile, [80](#page-565-0) toStream, [81](#page-566-0) toString, [81](#page-566-0) updateOnStall, [81](#page-566-0) usesLocalRNG, [81](#page-566-0) writeConfigFile, [82](#page-567-0) Gem::Geneva::GAdaptorT< T >, [63](#page-548-0) Gem::Geneva::GAllSolutionFileLoggerT ∼GAllSolutionFileLoggerT, [84](#page-569-0) boundariesActive, [84](#page-569-0) GAllSolutionFileLoggerT, [83](#page-568-0) getBoundaries, [84](#page-569-0) getFileName, [84](#page-569-0) getPrintWithCommas, [84](#page-569-0) getPrintWithNameAndType, [84](#page-569-0) getShowValidity, [84](#page-569-0) getUseRawEvaluation, [84](#page-569-0) getUseTrueFitness, [84](#page-569-0) informationFunction, [84](#page-569-0) setBoundaries, [85](#page-570-0) setBoundariesInactive, [85](#page-570-0) setFileName, [85](#page-570-0) setPrintWithCommas, [85](#page-570-0) setPrintWithNameAndType, [85](#page-570-0) setShowValidity, [85](#page-570-0) setUseRawEvaluation, [85](#page-570-0) setUseTrueFitness, [85](#page-570-0) Gem::Geneva::GAllSolutionFileLoggerT< ind type >, **[82](#page-567-0)** Gem::Geneva::GBaseEA, [107](#page-592-0) ∼GBaseEA, [115](#page-600-0) actOnStalls, [115](#page-600-0) adapt, [115](#page-600-0) adaptAndEvaluate, [115](#page-600-0) addConfigurationOptions, [116](#page-601-0) addIterationBests, [116](#page-601-0) adjustPopulation, [116](#page-601-0) afterFirstIteration, [116](#page-601-0) attachViewTo, [116](#page-601-0) challengeWorstValidFitness, [117](#page-602-0) checkRelationshipWith, [117,](#page-602-0) [118](#page-603-0) checkpoint, [117](#page-602-0) clone, [118](#page-603-0) clone\_at, [119](#page-604-0) constFitness, [119](#page-604-0) constraintsFulfilled, [119](#page-604-0) count, [119](#page-604-0) crossOver, [119](#page-604-0) customAdaptions, [119](#page-604-0) customGetBestIndividual, [120](#page-605-0) customGetBestIndividuals, [120](#page-605-0) customHalt, [120](#page-605-0) cycleLogic, [120](#page-605-0) doInfo, [120](#page-605-0) doRecombine, [120](#page-605-0)

dummyFunction, [121](#page-606-0) enforceFitnessUpdate, [121](#page-606-0) evaluationDelayed, [121](#page-606-0) extractCurrentParetoIndividuals, [121](#page-606-0) fabsSumCombiner, [121](#page-606-0) fillWithObjects, [121](#page-606-0) finalize, [121](#page-606-0) find, [122](#page-607-0) fitness, [122](#page-607-0) fitnessCalculation, [123](#page-608-0) fromFile, [123](#page-608-0) fromStream, [123](#page-608-0) fromString, [123](#page-608-0) GBaseEA, [115](#page-600-0) getAdaptionRange, [124](#page-609-0) getAlgorithmName, [124](#page-609-0) getAmalgamationLikelihood, [124](#page-609-0) getAssignedIteration, [124](#page-609-0) getBarrier, [124](#page-609-0) getBestCase, [124](#page-609-0) getBestCurrentPrimaryFitness, [124](#page-609-0) getBestIndividual, [125](#page-610-0) getBestIndividuals, [125](#page-610-0) getBestKnownPrimaryFitness, [125](#page-610-0) getCachedFitness, [125](#page-610-0) getCheckpointBaseName, [125](#page-610-0) getCheckpointDirectory, [125](#page-610-0) getCheckpointInterval, [126](#page-611-0) getCheckpointSerializationMode, [126](#page-611-0) getCurrentEvaluationID, [126](#page-611-0) getDataCopy, [126](#page-611-0) getDefaultNChildren, [126](#page-611-0) getDefaultPopulationSize, [126](#page-611-0) getEmitTerminationReason, [127](#page-612-0) getEvaluationPolicy, [127](#page-612-0) getEvaluationRange, [127](#page-612-0) getFitnessTuple, [127](#page-612-0) getGrowthRate, [127](#page-612-0) getIndividualCharacteristic, [127](#page-612-0) getIteration, [128](#page-613-0) getMaxIteration, [128](#page-613-0) getMaxMode, [128](#page-613-0) getMaxPopulationSize, [128](#page-613-0) getMaxStallIteration, [128](#page-613-0) getMaxTime, [129](#page-614-0) getMaxUnsuccessfulAdaptions, [129](#page-614-0) getNAdaptions, [129](#page-614-0) getNChildren, [129](#page-614-0) getNParents, [129](#page-614-0) getNProcessableItems, [129](#page-614-0) getNRecordBestIndividuals, [130](#page-615-0) getNStalls, [130](#page-615-0) getNumberOfFitnessCriteria, [130](#page-615-0) getOptimizationAlgorithm, [130](#page-615-0) getOptimizationMonitor, [130](#page-615-0) getParentIndividual, [131](#page-616-0) getPersonality, [131](#page-616-0) getPersonalityTraits, [131](#page-616-0)

getPopulationSize, [132](#page-617-0) getQualityThreshold, [132](#page-617-0) getRecombinationMethod, [132](#page-617-0) getReportIteration, [132](#page-617-0) getSortingScheme, [132](#page-617-0) getStallCounter, [133](#page-618-0) getStallCounterThreshold, [133](#page-618-0) getStartIteration, [133](#page-618-0) getSteepness, [133](#page-618-0) getValidityLevel, [133](#page-618-0) getVarVal, [133](#page-618-0) getWorstCase, [134](#page-619-0) getWorstKnownValid, [134](#page-619-0) getWorstKnownValids, [134](#page-619-0) gobject\_conversion, [134](#page-619-0) gr, [164](#page-649-0) halted, [135](#page-620-0) hasMultipleFitnessCriteria, [135](#page-620-0) hasQualityThreshold, [135](#page-620-0) inFirstIteration, [135](#page-620-0) individual cast, [135](#page-620-0) init, [135](#page-620-0) insert, [136](#page-621-0) insert\_clone, [136](#page-621-0) insert\_noclone, [136,](#page-621-0) [137](#page-622-0) isBetter, [137](#page-622-0) isBetterThan, [137](#page-622-0) isClean, [137](#page-622-0) isDirty, [138](#page-623-0) isInValid, [138](#page-623-0) isValid, [138](#page-623-0) isWorse, [138](#page-623-0) isWorseThan, [138](#page-623-0) load, [138,](#page-623-0) [140](#page-625-0) load\_, [140](#page-625-0) loadCheckpoint, [140](#page-625-0) markAsInvalid, [140](#page-625-0) markChildren, [140](#page-625-0) markIndividualPositions, [140](#page-625-0) markIteration, [141](#page-626-0) markNStalls, [141](#page-626-0) markParents, [141](#page-626-0) markWorstKnownValid, [141](#page-626-0) markedAsInvalidByUser, [140](#page-625-0) modify\_GUnitTests, [141](#page-626-0) name, [141](#page-626-0) nickname, [164](#page-649-0) nonConstFitness, [141](#page-626-0) operator=, [144](#page-629-0) operator==, [144,](#page-629-0) [145](#page-630-0) optimize, [146](#page-631-0) performScheduledPopulationGrowth, [146](#page-631-0) populateWorstKnownValid, [146](#page-631-0) populationSanityChecks, [146](#page-631-0) postEvaluationUpdate, [146](#page-631-0) postEvaluationWork, [146](#page-631-0) progress, [147](#page-632-0) push\_back, [147](#page-632-0)

squaredSumCombiner, [161](#page-646-0) sumCombiner, [161](#page-646-0) swap, [161](#page-646-0) toFile, [161](#page-646-0) toStream, [161](#page-646-0) toString, [162](#page-647-0) transformedFitness, [162](#page-647-0) triggerEvaluationUpdate, [162](#page-647-0) updateWorstKnownValid, [162](#page-647-0) usesBroker, [162](#page-647-0) valueRecombine, [163](#page-648-0) weighedSquaredSumCombiner, [163](#page-648-0) writeConfigFile, [163](#page-648-0) Gem::Geneva::GBaseEA::GEAOptimizationMonitor, [1702](#page-2187-0) ∼GEAOptimizationMonitor, [1704](#page-2189-0) addConfigurationOptions, [1704](#page-2189-0) allowInformationEmission, [1705](#page-2190-0) checkRelationshipWith, [1705](#page-2190-0) clone, [1705,](#page-2190-0) [1706](#page-2191-0) clone\_, [1706](#page-2191-0) cycleInformation, [1706](#page-2191-0) firstInformation, [1708](#page-2193-0) fromFile, [1708](#page-2193-0) fromStream, [1708](#page-2193-0) fromString, [1708](#page-2193-0) GEAOptimizationMonitor, [1704](#page-2189-0) getDims, [1710](#page-2195-0) getNMonitorIndividuals, [1710](#page-2195-0) getResultFileName, [1710](#page-2195-0) getXDim, [1710](#page-2195-0) getYDim, [1710](#page-2195-0) gobject\_conversion, [1710,](#page-2195-0) [1711](#page-2196-0) informationEmissionPrevented, [1711](#page-2196-0) informationFunction, [1711](#page-2196-0) lastInformation, [1711,](#page-2196-0) [1712](#page-2197-0) load, [1712](#page-2197-0) load\_, [1712](#page-2197-0) modify\_GUnitTests, [1712](#page-2197-0) name, [1712](#page-2197-0) operator=, [1714](#page-2199-0) operator==, [1715](#page-2200-0) preventInformationEmission, [1715](#page-2200-0) readConfigFile, [1715](#page-2200-0) registerPluggableOM, [1715](#page-2200-0) report, [1715](#page-2200-0) resetPluggableOM, [1716](#page-2201-0) selfAssignmentCheck, [1716](#page-2201-0) setDims, [1716](#page-2201-0) setNMonitorIndividuals, [1716](#page-2201-0) setResultFileName, [1716](#page-2201-0) sigHupHandler, [1716](#page-2201-0) toFile, [1717](#page-2202-0) toStream, [1717](#page-2202-0) toString, [1717](#page-2202-0) writeConfigFile, [1717](#page-2202-0) Gem::Geneva::GBaseGD, [170](#page-655-0) ∼GBaseGD, [177](#page-662-0)

actOnStalls, [177](#page-662-0) adapt, [177](#page-662-0) adaptAndEvaluate, [178](#page-663-0) addConfigurationOptions, [178](#page-663-0) addIterationBests, [178](#page-663-0) adjustPopulation, [178](#page-663-0) afterFirstIteration, [178](#page-663-0) attachViewTo, [178](#page-663-0) challengeWorstValidFitness, [180](#page-665-0) checkRelationshipWith, [180,](#page-665-0) [181](#page-666-0) checkpoint, [180](#page-665-0) clone, [181](#page-666-0) clone\_at, [182](#page-667-0) constFitness, [182](#page-667-0) constraintsFulfilled, [182](#page-667-0) count, [182](#page-667-0) crossOver, [182](#page-667-0) customAdaptions, [182](#page-667-0) customGetBestIndividual, [183](#page-668-0) customGetBestIndividuals, [183](#page-668-0) customHalt, [183](#page-668-0) cycleLogic, [183](#page-668-0) doInfo, [183](#page-668-0) dummyFunction, [183](#page-668-0) enforceFitnessUpdate, [184](#page-669-0) evaluationDelayed, [184](#page-669-0) fabsSumCombiner, [184](#page-669-0) finalize, [184](#page-669-0) find, [184](#page-669-0) fitness, [184,](#page-669-0) [185](#page-670-0) fitnessCalculation, [185](#page-670-0) fromFile, [186](#page-671-0) fromStream, [186](#page-671-0) fromString, [186](#page-671-0) GBaseGD, [177](#page-662-0) getAlgorithmName, [186](#page-671-0) getAssignedIteration, [186](#page-671-0) getBarrier, [187](#page-672-0) getBestCase, [187](#page-672-0) getBestCurrentPrimaryFitness, [187](#page-672-0) getBestIndividual, [187](#page-672-0) getBestIndividuals, [187](#page-672-0) getBestKnownPrimaryFitness, [187](#page-672-0) getCachedFitness, [188](#page-673-0) getCheckpointBaseName, [188](#page-673-0) getCheckpointDirectory, [188](#page-673-0) getCheckpointInterval, [188](#page-673-0) getCheckpointSerializationMode, [188](#page-673-0) getCurrentEvaluationID, [188](#page-673-0) getDataCopy, [189](#page-674-0) getDefaultPopulationSize, [189](#page-674-0) getEmitTerminationReason, [189](#page-674-0) getEvaluationPolicy, [189](#page-674-0) getFiniteStep, [189](#page-674-0) getFitnessTuple, [189](#page-674-0) getIndividualCharacteristic, [189](#page-674-0) getIteration, [190](#page-675-0) getMaxIteration, [190](#page-675-0)

getMaxMode, [190](#page-675-0) getMaxStallIteration, [190](#page-675-0) getMaxTime, [190](#page-675-0) getMaxUnsuccessfulAdaptions, [191](#page-676-0) getNAdaptions, [191](#page-676-0) getNProcessableItems, [191](#page-676-0) getNRecordBestIndividuals, [191](#page-676-0) getNStalls, [191](#page-676-0) getNStartingPoints, [191](#page-676-0) getNumberOfFitnessCriteria, [192](#page-677-0) getOptimizationAlgorithm, [192](#page-677-0) getOptimizationMonitor, [192](#page-677-0) getPersonality, [192](#page-677-0) getPersonalityTraits, [192,](#page-677-0) [193](#page-678-0) getPopulationSize, [193](#page-678-0) getQualityThreshold, [193](#page-678-0) getReportIteration, [193](#page-678-0) getStallCounter, [194](#page-679-0) getStallCounterThreshold, [194](#page-679-0) getStartIteration, [194](#page-679-0) getSteepness, [194](#page-679-0) getStepSize, [194](#page-679-0) getValidityLevel, [194](#page-679-0) getVarVal, [194,](#page-679-0) [195](#page-680-0) getWorstCase, [195](#page-680-0) getWorstKnownValid, [195](#page-680-0) getWorstKnownValids, [195](#page-680-0) gobject\_conversion, [195](#page-680-0) gr, [221](#page-706-0) halted, [196](#page-681-0) hasMultipleFitnessCriteria, [196](#page-681-0) hasQualityThreshold, [196](#page-681-0) inFirstIteration, [196](#page-681-0) individual cast, [196](#page-681-0) init, [197](#page-682-0) insert, [197](#page-682-0) insert\_clone, [197](#page-682-0) insert\_noclone, [198](#page-683-0) isBetter, [198](#page-683-0) isBetterThan, [198](#page-683-0) isClean, [199](#page-684-0) isDirty, [199](#page-684-0) isInValid, [199](#page-684-0) isValid, [199](#page-684-0) isWorse, [199](#page-684-0) isWorseThan, [200](#page-685-0) load, [200](#page-685-0) load\_, [200](#page-685-0) loadCheckpoint, [200](#page-685-0) markAsInvalid, [201](#page-686-0) markIteration, [201](#page-686-0) markNStalls, [201](#page-686-0) markWorstKnownValid, [201](#page-686-0) markedAsInvalidByUser, [201](#page-686-0) modify\_GUnitTests, [201](#page-686-0) name, [201](#page-686-0) nickname, [221](#page-706-0) nonConstFitness, [202](#page-687-0)

operator=, [203](#page-688-0) operator==, [203](#page-688-0) optimize, [205](#page-690-0)

postEvaluationUpdate, [205](#page-690-0)

**INDEX 4671** populateWorstKnownValid, [205](#page-690-0)

postEvaluationWork, [205](#page-690-0) progress, [205](#page-690-0) push\_back, [205](#page-690-0) push\_back\_clone, [207](#page-692-0) push\_back\_noclone, [207](#page-692-0) randomInit, [207](#page-692-0) readConfigFile, [207](#page-692-0) registerConstraint, [207](#page-692-0) registerOptimizationMonitor, [207](#page-692-0) registerSecondaryResult, [209](#page-694-0) report, [209](#page-694-0) resetIndividualPersonalities, [209](#page-694-0) resetPersonality, [209](#page-694-0) resetQualityThreshold, [209](#page-694-0) resetStallCounter, [209](#page-694-0) resize, [209](#page-694-0) resize\_clone, [211](#page-696-0) resize\_empty, [211](#page-696-0) resize\_noclone, [211](#page-696-0) saveCheckpoint, [211](#page-696-0) selfAssignmentCheck, [211](#page-696-0) setAssignedIteration, [211](#page-696-0) setBarrier, [213](#page-698-0) setBestKnownPrimaryFitness, [213](#page-698-0) setCheckpointBaseName, [213](#page-698-0) setCheckpointInterval, [213](#page-698-0) setCheckpointSerializationMode, [213](#page-698-0) setDefaultPopulationSize, [213](#page-698-0) setDirtyFlag, [214](#page-699-0) setEmitTerminationReason, [214](#page-699-0) setEvaluationPolicy, [214](#page-699-0) setFiniteStep, [214](#page-699-0) setFitness\_, [214](#page-699-0) setIndividualPersonalities, [215](#page-700-0) setMaxIteration, [215](#page-700-0) setMaxMode, [215](#page-700-0) setMaxStallIteration, [215](#page-700-0) setMaxTime, [215](#page-700-0) setMaxUnsuccessfulAdaptions, [216](#page-701-0) setNRecordBestIndividuals, [216](#page-701-0) setNStalls, [216](#page-701-0) setNStartingPoints, [216](#page-701-0) setNumberOfFitnessCriteria, [216](#page-701-0) setPersonality, [216](#page-701-0) setQualityThreshold, [217](#page-702-0) setReportIteration, [217](#page-702-0) setStallCounterThreshold, [217](#page-702-0) setSteepness, [217](#page-702-0) setStepSize, [217](#page-702-0) setWorstKnownValid, [217](#page-702-0) sigHupHandler, [218](#page-703-0) squaredSumCombiner, [218](#page-703-0) sumCombiner, [218](#page-703-0)

swap, [218](#page-703-0) toFile, [218](#page-703-0) toStream, [218](#page-703-0) toString, [220](#page-705-0) transformedFitness, [220](#page-705-0) triggerEvaluationUpdate, [220](#page-705-0) updateChildParameters, [220](#page-705-0) updateParentIndividuals, [220](#page-705-0) updateWorstKnownValid, [220](#page-705-0) usesBroker, [221](#page-706-0) weighedSquaredSumCombiner, [221](#page-706-0) writeConfigFile, [221](#page-706-0) Gem::Geneva::GBaseGD::GGDOptimizationMonitor, [2168](#page-2653-0) ∼GGDOptimizationMonitor, [2170](#page-2655-0) addConfigurationOptions, [2170](#page-2655-0) allowInformationEmission, [2171](#page-2656-0) checkRelationshipWith, [2171](#page-2656-0) clone, [2171,](#page-2656-0) [2172](#page-2657-0) clone\_, [2172](#page-2657-0) cycleInformation, [2172](#page-2657-0) firstInformation, [2172,](#page-2657-0) [2173](#page-2658-0) fromFile, [2173](#page-2658-0) fromStream, [2173](#page-2658-0) fromString, [2173](#page-2658-0) GGDOptimizationMonitor, [2170](#page-2655-0) getDims, [2173](#page-2658-0) getResultFileName, [2174](#page-2659-0) getXDim, [2174](#page-2659-0) getYDim, [2174](#page-2659-0) gobject\_conversion, [2174](#page-2659-0) informationEmissionPrevented, [2175](#page-2660-0) informationFunction, [2175](#page-2660-0) lastInformation, [2175](#page-2660-0) load, [2175,](#page-2660-0) [2177](#page-2662-0) load\_, [2177](#page-2662-0) modify\_GUnitTests, [2177](#page-2662-0) name, [2177](#page-2662-0) operator=, [2179](#page-2664-0) operator==, [2179](#page-2664-0) preventInformationEmission, [2181](#page-2666-0) readConfigFile, [2181](#page-2666-0) registerPluggableOM, [2181](#page-2666-0) report, [2181](#page-2666-0) resetPluggableOM, [2181](#page-2666-0) selfAssignmentCheck, [2181](#page-2666-0) setDims, [2181](#page-2666-0) setResultFileName, [2183](#page-2668-0) sigHupHandler, [2183](#page-2668-0) toFile, [2183](#page-2668-0) toStream, [2183](#page-2668-0) toString, [2184](#page-2669-0) writeConfigFile, [2184](#page-2669-0) Gem::Geneva::GBasePS, [297](#page-782-0) ∼GBasePS, [305](#page-790-0) actOnStalls, [305](#page-790-0) adapt, [305](#page-790-0) adaptAndEvaluate, [305](#page-790-0)

addConfigurationOptions, [305](#page-790-0) addIterationBests, [307](#page-792-0) adjustPopulation, [307](#page-792-0) afterFirstIteration, [307](#page-792-0) attachViewTo, [307](#page-792-0) challengeWorstValidFitness, [307](#page-792-0) checkRelationshipWith, [308](#page-793-0) checkpoint, [307](#page-792-0) clone, [309](#page-794-0) clone\_at, [309](#page-794-0) constFitness, [309](#page-794-0) constraintsFulfilled, [309](#page-794-0) count, [310](#page-795-0) crossOver, [310](#page-795-0) customAdaptions, [310](#page-795-0) customGetBestIndividual, [310](#page-795-0) customGetBestIndividuals, [310](#page-795-0) customHalt, [310](#page-795-0) cycleLogic, [311](#page-796-0) doInfo, [311](#page-796-0) dummyFunction, [311](#page-796-0) enforceFitnessUpdate, [311](#page-796-0) evaluationDelayed, [311](#page-796-0) fabsSumCombiner, [311](#page-796-0) finalize, [311](#page-796-0) find, [312](#page-797-0) fitness, [312](#page-797-0) fitnessCalculation, [313](#page-798-0) fromFile, [313](#page-798-0) fromStream, [313](#page-798-0) fromString, [314](#page-799-0) GBasePS, [305](#page-790-0) getAlgorithmName, [314](#page-799-0) getAssignedIteration, [314](#page-799-0) getBarrier, [314](#page-799-0) getBestCase, [314](#page-799-0) getBestCurrentPrimaryFitness, [314](#page-799-0) getBestIndividual, [315](#page-800-0) getBestIndividuals, [315](#page-800-0) getBestKnownPrimaryFitness, [315](#page-800-0) getCachedFitness, [315](#page-800-0) getCheckpointBaseName, [315](#page-800-0) getCheckpointDirectory, [315](#page-800-0) getCheckpointInterval, [316](#page-801-0) getCheckpointSerializationMode, [316](#page-801-0) getCurrentEvaluationID, [316](#page-801-0) getDataCopy, [316](#page-801-0) getDefaultPopulationSize, [316](#page-801-0) getEmitTerminationReason, [316](#page-801-0) getEvaluationPolicy, [317](#page-802-0) getFitnessTuple, [317](#page-802-0) getIndividualCharacteristic, [317](#page-802-0) getIteration, [317](#page-802-0) getMaxIteration, [317](#page-802-0) getMaxMode, [317](#page-802-0) getMaxStallIteration, [318](#page-803-0) getMaxTime, [318](#page-803-0) getMaxUnsuccessfulAdaptions, [318](#page-803-0)

getNAdaptions, [318](#page-803-0) getNMonitorInds, [318](#page-803-0) getNProcessableItems, [318](#page-803-0) getNRecordBestIndividuals, [318](#page-803-0) getNScansPerformed, [319](#page-804-0) getNSimpleScans, [319](#page-804-0) getNStalls, [319](#page-804-0) getNumberOfFitnessCriteria, [319](#page-804-0) getOptimizationAlgorithm, [319](#page-804-0) getOptimizationMonitor, [319](#page-804-0) getPersonality, [320](#page-805-0) getPersonalityTraits, [320](#page-805-0) getPopulationSize, [320](#page-805-0) getQualityThreshold, [321](#page-806-0) getReportIteration, [321](#page-806-0) getScanRandomly, [321](#page-806-0) getStallCounter, [321](#page-806-0) getStallCounterThreshold, [321](#page-806-0) getStartIteration, [321](#page-806-0) getSteepness, [322](#page-807-0) getValidityLevel, [322](#page-807-0) getVarVal, [322](#page-807-0) getWorstCase, [322](#page-807-0) getWorstKnownValid, [322](#page-807-0) getWorstKnownValids, [322](#page-807-0) gobject\_conversion, [323](#page-808-0) gr, [346](#page-831-0) halted, [323](#page-808-0) hasMultipleFitnessCriteria, [323](#page-808-0) hasQualityThreshold, [323](#page-808-0) inFirstIteration, [324](#page-809-0) individual\_cast, [324](#page-809-0) init, [324](#page-809-0) insert, [324,](#page-809-0) [325](#page-810-0) insert\_clone, [325](#page-810-0) insert\_noclone, [325](#page-810-0) isBetter, [326](#page-811-0) isBetterThan, [326](#page-811-0) isClean, [326](#page-811-0) isDirty, [326](#page-811-0) isInValid, [326](#page-811-0) isValid, [326](#page-811-0) isWorse, [327](#page-812-0) isWorseThan, [327](#page-812-0) load, [327](#page-812-0) load, [328](#page-813-0) loadCheckpoint, [328](#page-813-0) markAsInvalid, [328](#page-813-0) markIteration, [328](#page-813-0) markNStalls, [328](#page-813-0) markWorstKnownValid, [328](#page-813-0) markedAsInvalidByUser, [328](#page-813-0) modify\_GUnitTests, [328](#page-813-0) name, [329](#page-814-0) nickname, [346](#page-831-0) nonConstFitness, [329](#page-814-0) operator=, [330](#page-815-0) operator==, [330,](#page-815-0) [332](#page-817-0)

optimize, [332](#page-817-0) populateWorstKnownValid, [332](#page-817-0) postEvaluationUpdate, [332](#page-817-0) postEvaluationWork, [332](#page-817-0) progress, [332](#page-817-0) push\_back, [333](#page-818-0) push\_back\_clone, [333](#page-818-0) push\_back\_noclone, [333](#page-818-0) randomInit, [333](#page-818-0) readConfigFile, [333](#page-818-0) registerConstraint, [334](#page-819-0) registerOptimizationMonitor, [334](#page-819-0) registerSecondaryResult, [334](#page-819-0) report, [334](#page-819-0) resetIndividualPersonalities, [334](#page-819-0) resetPersonality, [334](#page-819-0) resetQualityThreshold, [335](#page-820-0) resetStallCounter, [335](#page-820-0) resize, [335](#page-820-0) resize\_clone, [335](#page-820-0) resize\_empty, [335](#page-820-0) resize\_noclone, [335](#page-820-0) saveCheckpoint, [337](#page-822-0) selfAssignmentCheck, [337](#page-822-0) setAssignedIteration, [337](#page-822-0) setBarrier, [337](#page-822-0) setBestKnownPrimaryFitness, [337](#page-822-0) setCheckpointBaseName, [337](#page-822-0) setCheckpointInterval, [338](#page-823-0) setCheckpointSerializationMode, [338](#page-823-0) setDefaultPopulationSize, [338](#page-823-0) setDirtyFlag, [338](#page-823-0) setEmitTerminationReason, [338](#page-823-0) setEvaluationPolicy, [340](#page-825-0) setFitness<sub>, [340](#page-825-0)</sub> setIndividualPersonalities, [340](#page-825-0) setMaxIteration, [340](#page-825-0) setMaxMode<sub>[340](#page-825-0)</sub> setMaxStallIteration, [341](#page-826-0) setMaxTime, [341](#page-826-0) setMaxUnsuccessfulAdaptions, [341](#page-826-0) setNMonitorInds, [341](#page-826-0) setNRecordBestIndividuals, [341](#page-826-0) setNSimpleScans, [341](#page-826-0) setNStalls, [341](#page-826-0) setNumberOfFitnessCriteria, [342](#page-827-0) setParameterSpecs, [342](#page-827-0) setPersonality, [342](#page-827-0) setQualityThreshold, [342](#page-827-0) setReportIteration, [342](#page-827-0) setScanRandomly, [343](#page-828-0) setStallCounterThreshold, [343](#page-828-0) setSteepness, [343](#page-828-0) setWorstKnownValid, [343](#page-828-0) sigHupHandler, [343](#page-828-0) specificTestsFailuresExpected\_GUnitTests, [343](#page-828-0) specificTestsNoFailureExpected\_GUnitTests, [343](#page-828-0) squaredSumCombiner, [343](#page-828-0)

sumCombiner, [344](#page-829-0) swap, [344](#page-829-0) toFile, [344](#page-829-0) toStream, [344](#page-829-0) toString, [344](#page-829-0) transformedFitness, [345](#page-830-0) triggerEvaluationUpdate, [345](#page-830-0) updateWorstKnownValid, [345](#page-830-0) usesBroker, [345](#page-830-0) weighedSquaredSumCombiner, [345](#page-830-0) writeConfigFile, [346](#page-831-0) Gem::Geneva::GBasePS::GPSOptimizationMonitor, [3813](#page-4298-0) ∼GPSOptimizationMonitor, [3816](#page-4301-0) addConfigurationOptions, [3816](#page-4301-0) allowInformationEmission, [3816](#page-4301-0) checkRelationshipWith, [3816](#page-4301-0) clone, [3817](#page-4302-0) clone\_, [3817](#page-4302-0) cycleInformation, [3817,](#page-4302-0) [3818](#page-4303-0) firstInformation, [3818](#page-4303-0) fromFile, [3818](#page-4303-0) fromStream, [3819](#page-4304-0) fromString, [3819](#page-4304-0) GPSOptimizationMonitor, [3815](#page-4300-0) getCSVResultFileName, [3819](#page-4304-0) getPrintWithCommas, [3819](#page-4304-0) getPrintWithNameAndType, [3819](#page-4304-0) getShowValidity, [3819](#page-4304-0) getUseTrueFitness, [3819](#page-4304-0) gobject\_conversion, [3820](#page-4305-0) informationEmissionPrevented, [3820](#page-4305-0) informationFunction, [3820](#page-4305-0) lastInformation, [3821](#page-4306-0) load, [3821](#page-4306-0) load\_, [3821](#page-4306-0) modify\_GUnitTests, [3822](#page-4307-0) name, [3822](#page-4307-0) operator=, [3824](#page-4309-0) operator==, [3824](#page-4309-0) preventInformationEmission, [3824](#page-4309-0) readConfigFile, [3824](#page-4309-0) registerPluggableOM, [3825](#page-4310-0) report, [3825](#page-4310-0) resetPluggableOM, [3825](#page-4310-0) selfAssignmentCheck, [3825](#page-4310-0) setCSVResultFileName, [3825](#page-4310-0) setPrintWithCommas, [3825](#page-4310-0) setPrintWithNameAndType, [3825](#page-4310-0) setShowValidity, [3826](#page-4311-0) setUseTrueFitness, [3826](#page-4311-0) sigHupHandler, [3826](#page-4311-0) toFile, [3826](#page-4311-0) toStream, [3826](#page-4311-0) toString, [3827](#page-4312-0) writeConfigFile, [3827](#page-4312-0) Gem::Geneva::GBaseParChildPersonalityTraits, [223](#page-708-0) ∼GBaseParChildPersonalityTraits, [225](#page-710-0)

addConfigurationOptions, [225](#page-710-0) checkRelationshipWith, [225](#page-710-0) clone, [226](#page-711-0) clone\_, [226](#page-711-0) fromFile, [227](#page-712-0) fromStream, [227](#page-712-0) fromString, [227](#page-712-0) GBaseParChildPersonalityTraits, [224](#page-709-0) getParentCounter, [227](#page-712-0) getParentId, [227](#page-712-0) getPopulationPosition, [228](#page-713-0) gobject\_conversion, [228](#page-713-0) isParent, [228](#page-713-0) load, [228,](#page-713-0) [230](#page-715-0) load\_, [230](#page-715-0) modify\_GUnitTests, [230](#page-715-0) name, [230](#page-715-0) operator=, [231](#page-716-0) operator==, [231](#page-716-0) parentIdSet, [232](#page-717-0) readConfigFile, [232](#page-717-0) report, [232](#page-717-0) selfAssignmentCheck, [232](#page-717-0) setIsChild, [232](#page-717-0) setIsParent, [233](#page-718-0) setParentId, [233](#page-718-0) setPopulationPosition, [233](#page-718-0) sigHupHandler, [233](#page-718-0) specificTestsFailuresExpected\_GUnitTests, [233](#page-718-0) specificTestsNoFailureExpected\_GUnitTests, [233](#page-718-0) toFile, [233](#page-718-0) toStream, [234](#page-719-0) toString, [234](#page-719-0) unsetParentId, [234](#page-719-0) writeConfigFile, [234](#page-719-0) Gem::Geneva::GBaseParChildT ∼GBaseParChildT, [242](#page-727-0) actOnStalls, [243](#page-728-0) adapt, [243](#page-728-0) adaptAndEvaluate, [243](#page-728-0) addConfigurationOptions, [243](#page-728-0) addIterationBests, [243](#page-728-0) adjustPopulation, [244](#page-729-0) afterFirstIteration, [244](#page-729-0) attachViewTo, [244](#page-729-0) challengeWorstValidFitness, [244](#page-729-0) checkRelationshipWith, [244,](#page-729-0) [246](#page-731-0) checkpoint, [244](#page-729-0) clone, [247](#page-732-0) clone\_at, [247](#page-732-0) constFitness, [247](#page-732-0) constraintsFulfilled, [247](#page-732-0) count, [247](#page-732-0) crossOver, [249](#page-734-0) customAdaptions, [249](#page-734-0) customGetBestIndividual, [249](#page-734-0) customGetBestIndividuals, [249](#page-734-0) customHalt, [249](#page-734-0)

cycleLogic, [249](#page-734-0) doInfo, [250](#page-735-0) doRecombine, [250](#page-735-0) dummyFunction, [250](#page-735-0) enforceFitnessUpdate, [250](#page-735-0) evaluationDelayed, [250](#page-735-0) fabsSumCombiner, [250](#page-735-0) finalize, [251](#page-736-0) find, [251](#page-736-0) fitness, [251,](#page-736-0) [252](#page-737-0) fitnessCalculation, [252](#page-737-0) fromFile, [252](#page-737-0) fromStream, [252](#page-737-0) fromString, [253](#page-738-0) GBaseParChildT, [242](#page-727-0) getAdaptionRange, [253](#page-738-0) getAssignedIteration, [253](#page-738-0) getBarrier, [253](#page-738-0) getBestCase, [253](#page-738-0) getBestCurrentPrimaryFitness, [253](#page-738-0) getBestIndividual, [254](#page-739-0) getBestIndividuals, [254](#page-739-0) getBestKnownPrimaryFitness, [254](#page-739-0) getCachedFitness, [254](#page-739-0) getCheckpointBaseName, [254](#page-739-0) getCheckpointDirectory, [254](#page-739-0) getCheckpointInterval, [255](#page-740-0) getCheckpointSerializationMode, [255](#page-740-0) getCurrentEvaluationID, [255](#page-740-0) getDataCopy, [255](#page-740-0) getDefaultNChildren, [255](#page-740-0) getDefaultPopulationSize, [255](#page-740-0) getEmitTerminationReason, [256](#page-741-0) getEvaluationPolicy, [256](#page-741-0) getFitnessTuple, [256](#page-741-0) getGrowthRate, [256](#page-741-0) getIndividualCharacteristic, [256](#page-741-0) getIteration, [256](#page-741-0) getMaxIteration, [257](#page-742-0) getMaxMode, [257](#page-742-0) getMaxPopulationSize, [257](#page-742-0) getMaxStallIteration, [257](#page-742-0) getMaxTime, [257](#page-742-0) getMaxUnsuccessfulAdaptions, [257](#page-742-0) getNAdaptions, [258](#page-743-0) getNChildren, [258](#page-743-0) getNParents, [258](#page-743-0) getNProcessableItems, [258](#page-743-0) getNRecordBestIndividuals, [258](#page-743-0) getNStalls, [258](#page-743-0) getNumberOfFitnessCriteria, [259](#page-744-0) getOptimizationMonitor, [259](#page-744-0) getParentIndividual, [259](#page-744-0) getPersonality, [259](#page-744-0) getPersonalityTraits, [259,](#page-744-0) [260](#page-745-0) getPopulationSize, [260](#page-745-0) getQualityThreshold, [260](#page-745-0) getRecombinationMethod, [260](#page-745-0)

getReportIteration, [260](#page-745-0) getStallCounter, [261](#page-746-0) getStallCounterThreshold, [261](#page-746-0) getStartIteration, [261](#page-746-0) getSteepness, [261](#page-746-0) getValidityLevel, [261](#page-746-0) getVarVal, [261](#page-746-0) getWorstCase, [262](#page-747-0) getWorstKnownValid, [262](#page-747-0) getWorstKnownValids, [262](#page-747-0) gobject\_conversion, [262](#page-747-0) gr, [291](#page-776-0) halted, [263](#page-748-0) hasMultipleFitnessCriteria, [263](#page-748-0) hasQualityThreshold, [263](#page-748-0) inFirstIteration, [263](#page-748-0) individual cast, [263](#page-748-0) init, [264](#page-749-0) insert, [264](#page-749-0) insert\_clone, [264](#page-749-0) insert\_noclone, [266](#page-751-0) isBetter, [266](#page-751-0) isBetterThan, [266](#page-751-0) isClean, [267](#page-752-0) isDirty, [267](#page-752-0) isInValid, [267](#page-752-0) isValid, [267](#page-752-0) isWorse, [267](#page-752-0) isWorseThan, [268](#page-753-0) load, [268](#page-753-0) load\_, [268](#page-753-0) loadCheckpoint, [268](#page-753-0) markAsInvalid, [268](#page-753-0) markChildren, [269](#page-754-0) markIndividualPositions, [269](#page-754-0) markIteration, [269](#page-754-0) markNStalls, [269](#page-754-0) markParents, [269](#page-754-0) markWorstKnownValid, [269](#page-754-0) markedAsInvalidByUser, [269](#page-754-0) modify\_GUnitTests, [269](#page-754-0) name, [270](#page-755-0) nonConstFitness, [270](#page-755-0) operator=, [272](#page-757-0) operator==, [272,](#page-757-0) [273](#page-758-0) optimize, [273](#page-758-0) performScheduledPopulationGrowth, [273](#page-758-0) populateWorstKnownValid, [274](#page-759-0) postEvaluationUpdate, [274](#page-759-0) postEvaluationWork, [274](#page-759-0) progress, [274](#page-759-0) push\_back, [274](#page-759-0) push\_back\_clone, [274](#page-759-0) push\_back\_noclone, [274](#page-759-0) randomInit, [276](#page-761-0) randomRecombine, [276](#page-761-0) readConfigFile, [276](#page-761-0) recombine, [276](#page-761-0)

registerConstraint, [276](#page-761-0) registerOptimizationMonitor, [276](#page-761-0) registerSecondaryResult, [278](#page-763-0) report, [278](#page-763-0) resetIndividualPersonalities, [278](#page-763-0) resetPersonality, [278](#page-763-0) resetQualityThreshold, [278](#page-763-0) resetStallCounter, [278](#page-763-0) resize, [278](#page-763-0) resize\_clone, [280](#page-765-0) resize\_empty, [280](#page-765-0) resize\_noclone, [280](#page-765-0) saveCheckpoint, [280](#page-765-0) selfAssignmentCheck, [280](#page-765-0) setAssignedIteration, [280](#page-765-0) setBarrier, [282](#page-767-0) setBestKnownPrimaryFitness, [282](#page-767-0) setCheckpointBaseName, [282](#page-767-0) setCheckpointInterval, [282](#page-767-0) setCheckpointSerializationMode, [282](#page-767-0) setDefaultPopulationSize, [282](#page-767-0) setDirtyFlag, [284](#page-769-0) setEmitTerminationReason, [284](#page-769-0) setEvaluationPolicy, [284](#page-769-0) setFitness\_, [284](#page-769-0) setIndividualPersonalities, [285](#page-770-0) setMaxIteration, [285](#page-770-0) setMaxMode<sub>, [285](#page-770-0)</sub> setMaxStallIteration, [285](#page-770-0) setMaxTime, [285](#page-770-0) setMaxUnsuccessfulAdaptions, [285](#page-770-0) setNRecordBestIndividuals, [286](#page-771-0) setNStalls, [286](#page-771-0) setNumberOfFitnessCriteria, [286](#page-771-0) setPersonality, [286](#page-771-0) setPopulationGrowth, [286](#page-771-0) setPopulationSizes, [287](#page-772-0) setQualityThreshold, [287](#page-772-0) setRecombinationMethod, [287](#page-772-0) setReportIteration, [287](#page-772-0) setStallCounterThreshold, [287](#page-772-0) setSteepness, [287](#page-772-0) setWorstKnownValid, [288](#page-773-0) sigHupHandler, [288](#page-773-0) sortMuCommaNuMode, [288](#page-773-0) sortMuPlusNuMode, [288](#page-773-0) sortMunu1pretainMode, [288](#page-773-0) specificTestsFailuresExpected\_GUnitTests, [288](#page-773-0) specificTestsNoFailureExpected\_GUnitTests, [288](#page-773-0) squaredSumCombiner, [289](#page-774-0) sumCombiner, [289](#page-774-0) swap, [289](#page-774-0) toFile, [289](#page-774-0) toStream, [289](#page-774-0) toString, [290](#page-775-0) transformedFitness, [290](#page-775-0) triggerEvaluationUpdate, [290](#page-775-0) updateWorstKnownValid, [290](#page-775-0)

usesBroker, [290](#page-775-0) valueRecombine, [291](#page-776-0) weighedSquaredSumCombiner, [291](#page-776-0) writeConfigFile, [291](#page-776-0) Gem::Geneva::GBaseParChildT< ind\_type >, [235](#page-720-0) Gem::Geneva::GBasePluggableOMT ∼GBasePluggableOMT, [297](#page-782-0) GBasePluggableOMT, [297](#page-782-0) getUseRawEvaluation, [297](#page-782-0) informationFunction, [297](#page-782-0) setUseRawEvaluation, [297](#page-782-0) Gem::Geneva::GBasePluggableOMT< ind\_type >, [296](#page-781-0) Gem::Geneva::GBaseSA, [346](#page-831-0) ∼GBaseSA, [355](#page-840-0) actOnStalls, [355](#page-840-0) adapt, [355](#page-840-0) adaptAndEvaluate, [355](#page-840-0) addConfigurationOptions, [355](#page-840-0) addIterationBests, [355](#page-840-0) adjustPopulation, [356](#page-841-0) afterFirstIteration, [356](#page-841-0) attachViewTo, [356](#page-841-0) challengeWorstValidFitness, [356](#page-841-0) checkRelationshipWith, [357](#page-842-0) checkpoint, [356](#page-841-0) clone, [358](#page-843-0) clone\_at, [358](#page-843-0) constFitness, [358](#page-843-0) constraintsFulfilled, [358](#page-843-0) count, [359](#page-844-0) crossOver, [359](#page-844-0) customAdaptions, [359](#page-844-0) customGetBestIndividual, [359](#page-844-0) customGetBestIndividuals, [359](#page-844-0) customHalt, [359](#page-844-0) cycleLogic, [360](#page-845-0) doInfo, [360](#page-845-0) doRecombine, [360](#page-845-0) dummyFunction, [360](#page-845-0) enforceFitnessUpdate, [360](#page-845-0) evaluationDelayed, [360](#page-845-0) fabsSumCombiner, [361](#page-846-0) finalize, [361](#page-846-0) find, [361](#page-846-0) fitness, [361,](#page-846-0) [363](#page-848-0) fitnessCalculation, [363](#page-848-0) fromFile, [363](#page-848-0) fromStream, [364](#page-849-0) fromString, [364](#page-849-0) GBaseSA, [354](#page-839-0) getAdaptionRange, [364](#page-849-0) getAlgorithmName, [364](#page-849-0) getAmalgamationLikelihood, [364](#page-849-0) getAssignedIteration, [364](#page-849-0) getBarrier, [365](#page-850-0) getBestCase, [365](#page-850-0) getBestCurrentPrimaryFitness, [365](#page-850-0) getBestIndividual, [365](#page-850-0)

getBestIndividuals, [365](#page-850-0) getBestKnownPrimaryFitness, [365](#page-850-0) getCachedFitness, [366](#page-851-0) getCheckpointBaseName, [366](#page-851-0) getCheckpointDirectory, [366](#page-851-0) getCheckpointInterval, [366](#page-851-0) getCheckpointSerializationMode, [366](#page-851-0) getCurrentEvaluationID, [366](#page-851-0) getDataCopy, [367](#page-852-0) getDefaultNChildren, [367](#page-852-0) getDefaultPopulationSize, [367](#page-852-0) getEmitTerminationReason, [367](#page-852-0) getEvaluationPolicy, [367](#page-852-0) getEvaluationRange, [367](#page-852-0) getFitnessTuple, [368](#page-853-0) getGrowthRate, [368](#page-853-0) getIndividualCharacteristic, [368](#page-853-0) getIteration, [368](#page-853-0) getMaxIteration, [368](#page-853-0) getMaxMode, [368](#page-853-0) getMaxPopulationSize, [369](#page-854-0) getMaxStallIteration, [369](#page-854-0) getMaxTime, [369](#page-854-0) getMaxUnsuccessfulAdaptions, [369](#page-854-0) getNAdaptions, [369](#page-854-0) getNChildren, [369](#page-854-0) getNParents, [370](#page-855-0) getNProcessableItems, [370](#page-855-0) getNRecordBestIndividuals, [370](#page-855-0) getNStalls, [370](#page-855-0) getNumberOfFitnessCriteria, [370](#page-855-0) getOptimizationAlgorithm, [371](#page-856-0) getOptimizationMonitor, [371](#page-856-0) getParentIndividual, [371](#page-856-0) getPersonality, [371](#page-856-0) getPersonalityTraits, [371,](#page-856-0) [372](#page-857-0) getPopulationSize, [372](#page-857-0) getQualityThreshold, [372](#page-857-0) getRecombinationMethod, [372](#page-857-0) getReportIteration, [373](#page-858-0) getStallCounter, [373](#page-858-0) getStallCounterThreshold, [373](#page-858-0) getStartIteration, [373](#page-858-0) getSteepness, [373](#page-858-0) getT, [373](#page-858-0) getT0, [374](#page-859-0) getTDegradationStrength, [374](#page-859-0) getValidityLevel, [374](#page-859-0) getVarVal, [374](#page-859-0) getWorstCase, [374](#page-859-0) getWorstKnownValid, [374](#page-859-0) getWorstKnownValids, [375](#page-860-0) gobject\_conversion, [375](#page-860-0) gr, [403](#page-888-0) halted, [375](#page-860-0) hasMultipleFitnessCriteria, [375](#page-860-0) hasQualityThreshold, [376](#page-861-0) inFirstIteration, [376](#page-861-0)

individual\_cast, [376](#page-861-0) init, [376](#page-861-0) insert, [376,](#page-861-0) [378](#page-863-0) insert\_clone, [378](#page-863-0) insert\_noclone, [378](#page-863-0) isBetter, [379](#page-864-0) isBetterThan, [379](#page-864-0) isClean, [379](#page-864-0) isDirty, [379](#page-864-0) isInValid, [379](#page-864-0) isValid, [379](#page-864-0) isWorse, [380](#page-865-0) isWorseThan, [380](#page-865-0) load, [380](#page-865-0) load\_, [381](#page-866-0) loadCheckpoint, [381](#page-866-0) markAsInvalid, [381](#page-866-0) markChildren, [381](#page-866-0) markIndividualPositions, [381](#page-866-0) markIteration, [381](#page-866-0) markNStalls, [381](#page-866-0) markParents, [382](#page-867-0) markWorstKnownValid, [382](#page-867-0) markedAsInvalidByUser, [381](#page-866-0) modify\_GUnitTests, [382](#page-867-0) name, [382](#page-867-0) nickname, [403](#page-888-0) nonConstFitness, [382](#page-867-0) operator=, [384](#page-869-0) operator==, [384,](#page-869-0) [385](#page-870-0) optimize, [386](#page-871-0) performScheduledPopulationGrowth, [386](#page-871-0) populateWorstKnownValid, [386](#page-871-0) populationSanityChecks, [386](#page-871-0) postEvaluationUpdate, [386](#page-871-0) postEvaluationWork, [386](#page-871-0) progress, [387](#page-872-0) push\_back, [387](#page-872-0) push\_back\_clone, [387](#page-872-0) push\_back\_noclone, [387](#page-872-0) randomInit, [387](#page-872-0) randomRecombine, [387](#page-872-0) readConfigFile, [389](#page-874-0) recombine, [389](#page-874-0) registerConstraint, [389](#page-874-0) registerOptimizationMonitor, [389](#page-874-0) registerSecondaryResult, [389](#page-874-0) report, [390](#page-875-0) resetIndividualPersonalities, [390](#page-875-0) resetPersonality, [390](#page-875-0) resetQualityThreshold, [390](#page-875-0) resetStallCounter, [390](#page-875-0) resize, [390](#page-875-0) resize\_clone, [390](#page-875-0) resize\_empty, [392](#page-877-0) resize\_noclone, [392](#page-877-0) saveCheckpoint, [392](#page-877-0) selectBest, [392](#page-877-0)

selfAssignmentCheck, [392](#page-877-0) setAmalgamationLikelihood, [392](#page-877-0) setAssignedIteration, [392](#page-877-0) setBarrier, [393](#page-878-0) setBestKnownPrimaryFitness, [393](#page-878-0) setCheckpointBaseName, [393](#page-878-0) setCheckpointInterval, [393](#page-878-0) setCheckpointSerializationMode, [393](#page-878-0) setDefaultPopulationSize, [394](#page-879-0) setDirtyFlag, [394](#page-879-0) setEmitTerminationReason, [394](#page-879-0) setEvaluationPolicy, [394](#page-879-0) setFitness\_, [394](#page-879-0) setIndividualPersonalities, [395](#page-880-0) setMaxIteration, [395](#page-880-0) setMaxMode . [395](#page-880-0) setMaxStallIteration, [395](#page-880-0) setMaxTime, [395](#page-880-0) setMaxUnsuccessfulAdaptions, [396](#page-881-0) setNRecordBestIndividuals, [396](#page-881-0) setNStalls, [396](#page-881-0) setNumberOfFitnessCriteria, [396](#page-881-0) setPersonality, [396](#page-881-0) setPopulationGrowth, [396](#page-881-0) setPopulationSizes, [398](#page-883-0) setQualityThreshold, [398](#page-883-0) setRecombinationMethod, [398](#page-883-0) setReportIteration, [398](#page-883-0) setStallCounterThreshold, [398](#page-883-0) setSteepness, [398](#page-883-0) setT0, [399](#page-884-0) setTDegradationStrength, [399](#page-884-0) setWorstKnownValid, [399](#page-884-0) sigHupHandler, [399](#page-884-0) sortMuCommaNuMode, [399](#page-884-0) sortMuPlusNuMode, [399](#page-884-0) sortMunu1pretainMode, [399](#page-884-0) specificTestsFailuresExpected\_GUnitTests, [400](#page-885-0) specificTestsNoFailureExpected\_GUnitTests, [400](#page-885-0) squaredSumCombiner, [400](#page-885-0) sumCombiner, [400](#page-885-0) swap, [400](#page-885-0) toFile, [400](#page-885-0) toStream, [401](#page-886-0) toString, [401](#page-886-0) transformedFitness, [401](#page-886-0) triggerEvaluationUpdate, [401](#page-886-0) updateWorstKnownValid, [401](#page-886-0) usesBroker, [402](#page-887-0) valueRecombine, [402](#page-887-0) weighedSquaredSumCombiner, [402](#page-887-0) writeConfigFile, [402](#page-887-0) Gem::Geneva::GBaseSA::GSAOptimizationMonitor, [3871](#page-4356-0) ∼GSAOptimizationMonitor, [3873](#page-4358-0) addConfigurationOptions, [3873](#page-4358-0) allowInformationEmission, [3874](#page-4359-0) checkRelationshipWith, [3874](#page-4359-0)

clone, [3874,](#page-4359-0) [3875](#page-4360-0) clone\_, [3875](#page-4360-0) cycleInformation, [3875](#page-4360-0) firstInformation, [3875,](#page-4360-0) [3876](#page-4361-0) fromFile, [3876](#page-4361-0) fromStream, [3876](#page-4361-0) fromString, [3876](#page-4361-0) GSAOptimizationMonitor, [3873](#page-4358-0) getNMonitorIndividuals, [3876](#page-4361-0) getResultFileName, [3877](#page-4362-0) getXDim, [3877](#page-4362-0) getYDim, [3877](#page-4362-0) gobject\_conversion, [3877](#page-4362-0) informationEmissionPrevented, [3878](#page-4363-0) informationFunction, [3878](#page-4363-0) lastInformation, [3878](#page-4363-0) load, [3878,](#page-4363-0) [3880](#page-4365-0) load\_, [3880](#page-4365-0) modify\_GUnitTests, [3880](#page-4365-0) name, [3880](#page-4365-0) operator=, [3882](#page-4367-0) operator==, [3882](#page-4367-0) preventInformationEmission, [3884](#page-4369-0) readConfigFile, [3884](#page-4369-0) registerPluggableOM, [3884](#page-4369-0) report, [3884](#page-4369-0) resetPluggableOM, [3884](#page-4369-0) selfAssignmentCheck, [3884](#page-4369-0) setDims, [3884](#page-4369-0) setNMonitorIndividuals, [3886](#page-4371-0) setResultFileName, [3886](#page-4371-0) sigHupHandler, [3886](#page-4371-0) toFile, [3886](#page-4371-0) toStream, [3886](#page-4371-0) toString, [3887](#page-4372-0) writeConfigFile, [3887](#page-4372-0) Gem::Geneva::GBaseSwarm, [403](#page-888-0) ∼GBaseSwarm, [411](#page-896-0) actOnStalls, [412](#page-897-0) adapt, [412](#page-897-0) adaptAndEvaluate, [412](#page-897-0) addConfigurationOptions, [412](#page-897-0) addIterationBests, [412](#page-897-0) adjustNeighborhoods, [413](#page-898-0) adjustPopulation, [413](#page-898-0) afterFirstIteration, [413](#page-898-0) attachViewTo, [413](#page-898-0) challengeWorstValidFitness, [413](#page-898-0) checkRelationshipWith, [414](#page-899-0) checkpoint, [413](#page-898-0) clone, [415](#page-900-0) clone\_at, [415](#page-900-0) constFitness, [415](#page-900-0) constraintsFulfilled, [415](#page-900-0) count, [416](#page-901-0) crossOver, [416](#page-901-0) customAdaptions, [416](#page-901-0) customGetBestIndividual, [416](#page-901-0)

customGetBestIndividuals, [416](#page-901-0) customHalt, [416](#page-901-0) cycleLogic, [417](#page-902-0) doInfo, [417](#page-902-0) dummyFunction, [417](#page-902-0) enforceFitnessUpdate, [417](#page-902-0) evaluationDelayed, [417](#page-902-0) fabsSumCombiner, [417](#page-902-0) finalize, [418](#page-903-0) find, [418](#page-903-0) findBests, [418](#page-903-0) fitness, [418,](#page-903-0) [419](#page-904-0) fitnessCalculation, [419](#page-904-0) fromFile, [420](#page-905-0) fromStream, [420](#page-905-0) fromString, [420](#page-905-0) GBaseSwarm, [411](#page-896-0) getAlgorithmName, [420](#page-905-0) getAssignedIteration, [420](#page-905-0) getBarrier, [421](#page-906-0) getBestCase, [421](#page-906-0) getBestCurrentPrimaryFitness, [421](#page-906-0) getBestIndividual, [421](#page-906-0) getBestIndividuals, [421](#page-906-0) getBestKnownPrimaryFitness, [421](#page-906-0) getBestNeighborhoodIndividual, [422](#page-907-0) getCGlobal, [422](#page-907-0) getCNeighborhood, [423](#page-908-0) getCPersonal, [423](#page-908-0) getCVelocity, [423](#page-908-0) getCachedFitness, [422](#page-907-0) getCheckpointBaseName, [422](#page-907-0) getCheckpointDirectory, [422](#page-907-0) getCheckpointInterval, [423](#page-908-0) getCheckpointSerializationMode, [423](#page-908-0) getCurrentEvaluationID, [423](#page-908-0) getCurrentNNeighborhoodMembers, [423](#page-908-0) getDataCopy, [424](#page-909-0) getDefaultNNeighborhoodMembers, [424](#page-909-0) getDefaultPopulationSize, [424](#page-909-0) getEmitTerminationReason, [424](#page-909-0) getEvaluationPolicy, [424](#page-909-0) getFirstNIPos, [424](#page-909-0) getFirstNIPosVec, [425](#page-910-0) getFitnessTuple, [425](#page-910-0) getIndividualCharacteristic, [425](#page-910-0) getIteration, [425](#page-910-0) getLastNIPos, [426](#page-911-0) getMaxIteration, [426](#page-911-0) getMaxMode, [426](#page-911-0) getMaxStallIteration, [426](#page-911-0) getMaxTime, [426](#page-911-0) getMaxUnsuccessfulAdaptions, [427](#page-912-0) getNAdaptions, [427](#page-912-0) getNNeighborhoods, [427](#page-912-0) getNProcessableItems, [427](#page-912-0) getNRecordBestIndividuals, [427](#page-912-0) getNStalls, [427](#page-912-0)

getNumberOfFitnessCriteria, [428](#page-913-0) getOptimizationAlgorithm, [428](#page-913-0) getOptimizationMonitor, [428](#page-913-0) getPersonality, [428](#page-913-0) getPersonalityTraits, [428,](#page-913-0) [429](#page-914-0) getPopulationSize, [429](#page-914-0) getQualityThreshold, [429](#page-914-0) getReportIteration, [429](#page-914-0) getStallCounter, [430](#page-915-0) getStallCounterThreshold, [430](#page-915-0) getStartIteration, [430](#page-915-0) getSteepness, [430](#page-915-0) getUpdateRule, [430](#page-915-0) getValidityLevel, [430](#page-915-0) getVarVal, [430,](#page-915-0) [431](#page-916-0) getVelocityRangePercentage, [431](#page-916-0) getWorstCase, [431](#page-916-0) getWorstKnownValid, [431](#page-916-0) getWorstKnownValids, [431](#page-916-0) gobject\_conversion, [431](#page-916-0) gr, [458](#page-943-0) halted, [432](#page-917-0) hasMultipleFitnessCriteria, [432](#page-917-0) hasQualityThreshold, [432](#page-917-0) inFirstIteration, [433](#page-918-0) individual cast, [432](#page-917-0) init, [433](#page-918-0) insert, [433](#page-918-0) insert\_clone, [433,](#page-918-0) [434](#page-919-0) insert\_noclone, [434](#page-919-0) isBetter, [434](#page-919-0) isBetterThan, [435](#page-920-0) isClean, [435](#page-920-0) isDirty, [435](#page-920-0) isInValid, [435](#page-920-0) isValid, [435](#page-920-0) isWorse, [435](#page-920-0) isWorseThan, [436](#page-921-0) load, [436](#page-921-0) load\_, [436](#page-921-0) loadCheckpoint, [437](#page-922-0) markAsInvalid, [437](#page-922-0) markIteration, [437](#page-922-0) markNStalls, [437](#page-922-0) markWorstKnownValid, [437](#page-922-0) markedAsInvalidByUser, [437](#page-922-0) modify\_GUnitTests, [437](#page-922-0) name, [438](#page-923-0) neighborhoodsFilledUpRandomly, [438](#page-923-0) nickname, [458](#page-943-0) nonConstFitness, [438](#page-923-0) operator=, [439](#page-924-0) operator==, [439,](#page-924-0) [440](#page-925-0) optimize, [440,](#page-925-0) [441](#page-926-0) populateWorstKnownValid, [441](#page-926-0) postEvaluationUpdate, [441](#page-926-0) postEvaluationWork, [441](#page-926-0) progress, [441](#page-926-0)

pruneVelocity, [441](#page-926-0) push\_back, [441](#page-926-0) push\_back\_clone, [442](#page-927-0) push\_back\_noclone, [442](#page-927-0) randomInit, [442](#page-927-0) readConfigFile, [442](#page-927-0) registerConstraint, [442](#page-927-0) registerOptimizationMonitor, [442](#page-927-0) registerSecondaryResult, [444](#page-929-0) report, [444](#page-929-0) resetIndividualPersonalities, [444](#page-929-0) resetPersonality, [444](#page-929-0) resetQualityThreshold, [444](#page-929-0) resetStallCounter, [444](#page-929-0) resize, [444](#page-929-0) resize\_clone, [446](#page-931-0) resize\_empty, [446](#page-931-0) resize\_noclone, [446](#page-931-0) saveCheckpoint, [446](#page-931-0) selfAssignmentCheck, [446](#page-931-0) setAssignedIteration, [446](#page-931-0) setBarrier, [448](#page-933-0) setBestKnownPrimaryFitness, [448](#page-933-0) setCGlobal, [448](#page-933-0) setCNeighborhood, [449](#page-934-0) setCPersonal, [449](#page-934-0) setCVelocity, [449](#page-934-0) setCheckpointBaseName, [448](#page-933-0) setCheckpointInterval, [448](#page-933-0) setCheckpointSerializationMode, [448](#page-933-0) setDefaultPopulationSize, [449](#page-934-0) setDirtyFlag, [449](#page-934-0) setEmitTerminationReason, [450](#page-935-0) setEvaluationPolicy, [450](#page-935-0) setFitness<sub>, [450](#page-935-0)</sub> setIndividualPersonalities, [450](#page-935-0) setMaxIteration, [450](#page-935-0) setMaxMode<sub>.[450](#page-935-0)</sub> setMaxStallIteration, [451](#page-936-0) setMaxTime, [451](#page-936-0) setMaxUnsuccessfulAdaptions, [451](#page-936-0) setNRecordBestIndividuals, [451](#page-936-0) setNStalls, [453](#page-938-0) setNeighborhoodsEqualFillUp, [451](#page-936-0) setNeighborhoodsRandomFillUp, [451](#page-936-0) setNumberOfFitnessCriteria, [453](#page-938-0) setPersonality, [453](#page-938-0) setQualityThreshold, [453](#page-938-0) setReportIteration, [453](#page-938-0) setStallCounterThreshold, [454](#page-939-0) setSteepness, [454](#page-939-0) setSwarmSizes, [454](#page-939-0) setUpdateRule, [454](#page-939-0) setVelocityRangePercentage, [454](#page-939-0) setWorstKnownValid, [454](#page-939-0) sigHupHandler, [455](#page-940-0) specificTestsFailuresExpected\_GUnitTests, [455](#page-940-0) specificTestsNoFailureExpected GUnitTests, [455](#page-940-0)

squaredSumCombiner, [455](#page-940-0) sumCombiner, [455](#page-940-0) swap, [455](#page-940-0) toFile, [455](#page-940-0) toStream, [456](#page-941-0) toString, [456](#page-941-0) transformedFitness, [456](#page-941-0) triggerEvaluationUpdate, [456](#page-941-0) updateIndividualPositions, [457](#page-942-0) updatePersonalBest, [457](#page-942-0) updatePersonalBestIfBetter, [457](#page-942-0) updatePositions, [457](#page-942-0) updateWorstKnownValid, [457](#page-942-0) usesBroker, [458](#page-943-0) weighedSquaredSumCombiner, [458](#page-943-0) writeConfigFile, [458](#page-943-0) Gem::Geneva::GBaseSwarm::GSwarmOptimization-Monitor, [4229](#page-4714-0) ∼GSwarmOptimizationMonitor, [4231](#page-4716-0) addConfigurationOptions, [4231](#page-4716-0) allowInformationEmission, [4232](#page-4717-0) checkRelationshipWith, [4232](#page-4717-0) clone, [4232,](#page-4717-0) [4233](#page-4718-0) clone\_, [4233](#page-4718-0) cycleInformation, [4233](#page-4718-0) firstInformation, [4234](#page-4719-0) fromFile, [4234](#page-4719-0) fromStream, [4234](#page-4719-0) fromString, [4234](#page-4719-0) GSwarmOptimizationMonitor, [4231](#page-4716-0) getResultFileName, [4235](#page-4720-0) getXDim, [4235](#page-4720-0) getYDim, [4235](#page-4720-0) gobject\_conversion, [4235](#page-4720-0) informationEmissionPrevented, [4236](#page-4721-0) informationFunction, [4236](#page-4721-0) lastInformation, [4236](#page-4721-0) load, [4236,](#page-4721-0) [4238](#page-4723-0) load\_, [4238](#page-4723-0) modify\_GUnitTests, [4238](#page-4723-0) name, [4238](#page-4723-0) operator=, [4240](#page-4725-0) operator==, [4240,](#page-4725-0) [4241](#page-4726-0) preventInformationEmission, [4241](#page-4726-0) readConfigFile, [4241](#page-4726-0) registerPluggableOM, [4241](#page-4726-0) report, [4241](#page-4726-0) resetPluggableOM, [4241](#page-4726-0) selfAssignmentCheck, [4241](#page-4726-0) setDims, [4242](#page-4727-0) setResultFileName, [4242](#page-4727-0) sigHupHandler, [4242](#page-4727-0) toFile, [4242](#page-4727-0) toStream, [4243](#page-4728-0) toString, [4243](#page-4728-0) writeConfigFile, [4243](#page-4728-0) Gem::Geneva::GBooleanAdaptor, [459](#page-944-0) ∼GBooleanAdaptor, [462](#page-947-0)

adapt, [462](#page-947-0) adaptAdaption, [463](#page-948-0) adaption\_type, [461](#page-946-0) addConfigurationOptions, [463](#page-948-0) assignGRandomPointer, [464](#page-949-0) assignedRNGUsed, [463](#page-948-0) checkRelationshipWith, [464](#page-949-0) clone, [464,](#page-949-0) [465](#page-950-0) clone\_, [465](#page-950-0) customAdaptAdaption, [465](#page-950-0) customAdaptions, [465](#page-950-0) customQueryProperty, [465](#page-950-0) fromFile, [465](#page-950-0) fromStream, [466](#page-951-0) fromString, [466](#page-951-0) GBooleanAdaptor, [462](#page-947-0) getAdProbRange, [467](#page-952-0) getAdaptAdProb, [466](#page-951-0) getAdaptAdaptionProbability, [466](#page-951-0) getAdaptionCounter, [466](#page-951-0) getAdaptionMode, [467](#page-952-0) getAdaptionProbability, [467](#page-952-0) getAdaptionThreshold, [467](#page-952-0) getAdaptorId, [467](#page-952-0) getResetAdaptionProbability, [467](#page-952-0) gobject\_conversion, [467,](#page-952-0) [468](#page-953-0) gr\_local, [474](#page-959-0) load, [468](#page-953-0) load\_, [468](#page-953-0) modify\_GUnitTests, [469](#page-954-0) name, [469](#page-954-0) operator=, [469](#page-954-0) operator==, [470](#page-955-0) printDiagnostics, [470](#page-955-0) queryPropertyFrom, [470](#page-955-0) readConfigFile, [471](#page-956-0) report, [471](#page-956-0) resetGRandomPointer, [471](#page-956-0) selfAssignmentCheck, [471](#page-956-0) setAdProbRange, [472](#page-957-0) setAdaptAdProb, [471](#page-956-0) setAdaptAdaptionProbability, [471](#page-956-0) setAdaptionMode, [471](#page-956-0) setAdaptionProbability, [472](#page-957-0) setAdaptionThreshold, [472](#page-957-0) setResetAdaptionProbability, [472](#page-957-0) sigHupHandler, [472](#page-957-0) specificTestsFailuresExpected\_GUnitTests, [472](#page-957-0) specificTestsNoFailureExpected\_GUnitTests, [472](#page-957-0) toFile, [473](#page-958-0) toStream, [473](#page-958-0) toString, [473](#page-958-0) updateOnStall, [473](#page-958-0) usesLocalRNG, [474](#page-959-0) writeConfigFile, [474](#page-959-0) Gem::Geneva::GBooleanCollection, [474](#page-959-0) ∼GBooleanCollection, [481](#page-966-0) adapt, [481](#page-966-0)

adaptImpl, [482](#page-967-0) adaptionsActive, [482](#page-967-0) addAdaptor, [482](#page-967-0) addConfigurationOptions, [482](#page-967-0) allowRandomInitialization, [483](#page-968-0) applyAdaptor, [483](#page-968-0) assignBooleanValueVector, [483](#page-968-0) assignBooleanValueVectors, [483](#page-968-0) assignDoubleValueVector, [484](#page-969-0) assignDoubleValueVectors, [484](#page-969-0) assignFloatValueVector, [484](#page-969-0) assignFloatValueVectors, [484](#page-969-0) assignGRandomPointer, [485](#page-970-0) assignInt32ValueVector, [485](#page-970-0) assignInt32ValueVectors, [485](#page-970-0) assignValueVector, [485,](#page-970-0) [487](#page-972-0) assignValueVectors, [487,](#page-972-0) [488](#page-973-0) assignedRNGUsed, [484](#page-969-0) baseType, [488](#page-973-0) blockRandomInitialization, [488](#page-973-0) booleanBoundaries, [488](#page-973-0) booleanStreamline, [489](#page-974-0) boundaries, [489,](#page-974-0) [490](#page-975-0) checkRelationshipWith, [490](#page-975-0) checkRelationshipWith\_base, [492](#page-977-0) clone, [492,](#page-977-0) [493](#page-978-0) clone\_, [493](#page-978-0) count, [493](#page-978-0) countBoolParameters, [493](#page-978-0) countDoubleParameters, [494](#page-979-0) countFloatParameters, [494](#page-979-0) countInt32Parameters, [494](#page-979-0) countParameters, [495](#page-980-0) crossOver, [495](#page-980-0) doubleBoundaries, [497](#page-982-0) doubleStreamline, [497](#page-982-0) dummyFunction, [497](#page-982-0) find, [498](#page-983-0) floatBoundaries, [498](#page-983-0) floatStreamline, [498](#page-983-0) fpAdd, [499](#page-984-0) fpFixedValueInit, [499](#page-984-0) fpMultiplyBy, [499](#page-984-0) fpMultiplyByRandom, [500](#page-985-0) fpSubtract, [500](#page-985-0) fromFile, [501](#page-986-0) fromStream, [501](#page-986-0) fromString, [501](#page-986-0) GBooleanCollection, [480,](#page-965-0) [481](#page-966-0) getAdaptor, [501,](#page-986-0) [502](#page-987-0) getDataCopy, [502](#page-987-0) gobject\_conversion, [502](#page-987-0) gr\_local, [514](#page-999-0) hasAdaptor, [502](#page-987-0) insert, [503](#page-988-0) int32Boundaries, [503](#page-988-0) int32Streamline, [503](#page-988-0) isIndividualParameter, [504](#page-989-0)

isLeaf, [504](#page-989-0) isParameterCollection, [504](#page-989-0) load, [504,](#page-989-0) [505](#page-990-0) load\_, [505](#page-990-0) modify\_GUnitTests, [505](#page-990-0) name, [505](#page-990-0) operator=, [506](#page-991-0) operator==, [506,](#page-991-0) [507](#page-992-0) parameterbase\_cast, [507](#page-992-0) queryAdaptor, [508](#page-993-0) randomInit, [508](#page-993-0) randomInit\_, [508](#page-993-0) randomInitializationBlocked, [509](#page-994-0) range, [509](#page-994-0) readConfigFile, [509](#page-994-0) report, [509](#page-994-0) resetAdaptor, [509](#page-994-0) resetGRandomPointer, [509](#page-994-0) resize, [509,](#page-994-0) [510](#page-995-0) selfAssignmentCheck, [510](#page-995-0) setAdaptionsActive, [510](#page-995-0) setAdaptionsInactive, [510](#page-995-0) setParameterName, [510](#page-995-0) setValue, [510](#page-995-0) sigHupHandler, [510](#page-995-0) specificTestsFailuresExpected\_GUnitTests, [510](#page-995-0) specificTestsNoFailureExpected GUnitTests, [511](#page-996-0) streamline, [511,](#page-996-0) [512](#page-997-0) swap, [512](#page-997-0) toFile, [512](#page-997-0) toPropertyTree, [512](#page-997-0) toStream, [513](#page-998-0) toString, [513](#page-998-0) updateAdaptorsOnStall, [513](#page-998-0) usesLocalRNG, [513](#page-998-0) value, [514](#page-999-0) writeConfigFile, [514](#page-999-0) Gem::Geneva::GBooleanObject, [514](#page-999-0) ∼GBooleanObject, [520](#page-1005-0) adapt, [520](#page-1005-0) adaptImpl, [521](#page-1006-0) adaptionsActive, [521](#page-1006-0) addAdaptor, [521](#page-1006-0) addConfigurationOptions, [521](#page-1006-0) allowRandomInitialization, [522](#page-1007-0) applyAdaptor, [522](#page-1007-0) assignBooleanValueVector, [522](#page-1007-0) assignBooleanValueVectors, [522](#page-1007-0) assignDoubleValueVector, [523](#page-1008-0) assignDoubleValueVectors, [523](#page-1008-0) assignFloatValueVector, [523](#page-1008-0) assignFloatValueVectors, [523](#page-1008-0) assignGRandomPointer, [524](#page-1009-0) assignInt32ValueVector, [524](#page-1009-0) assignInt32ValueVectors, [524](#page-1009-0) assignValueVector, [524,](#page-1009-0) [526](#page-1011-0) assignValueVectors, [526,](#page-1011-0) [527](#page-1012-0) assignedRNGUsed, [523](#page-1008-0)

**Generated on Sat Jun 7 2014 13:29:56 for The Geneva Library Collection by Doxygen**

baseType, [527](#page-1012-0) blockRandomInitialization, [527](#page-1012-0) booleanBoundaries, [527](#page-1012-0) booleanStreamline, [528](#page-1013-0) boundaries, [528,](#page-1013-0) [529](#page-1014-0) checkRelationshipWith, [529](#page-1014-0) clone, [529,](#page-1014-0) [530](#page-1015-0) clone\_, [530](#page-1015-0) countBoolParameters, [530](#page-1015-0) countDoubleParameters, [530](#page-1015-0) countFloatParameters, [531](#page-1016-0) countInt32Parameters, [531](#page-1016-0) countParameters, [531,](#page-1016-0) [532](#page-1017-0) doubleBoundaries, [532](#page-1017-0) doubleStreamline, [533](#page-1018-0) floatBoundaries, [533](#page-1018-0) floatStreamline, [534](#page-1019-0) fpAdd, [534](#page-1019-0) fpFixedValueInit, [534](#page-1019-0) fpMultiplyBy, [535](#page-1020-0) fpMultiplyByRandom, [535,](#page-1020-0) [536](#page-1021-0) fpSubtract, [536](#page-1021-0) fromFile, [536](#page-1021-0) fromStream, [537](#page-1022-0) fromString, [537](#page-1022-0) GBooleanObject, [520](#page-1005-0) getAdaptor, [537](#page-1022-0) gobject\_conversion, [537,](#page-1022-0) [538](#page-1023-0) gr\_local, [550](#page-1035-0) hasAdaptor, [538](#page-1023-0) int32Boundaries, [538](#page-1023-0) int32Streamline, [538,](#page-1023-0) [539](#page-1024-0) isIndividualParameter, [539](#page-1024-0) isLeaf, [539](#page-1024-0) isParameterCollection, [539](#page-1024-0) load, [540](#page-1025-0) load\_, [540](#page-1025-0) modify\_GUnitTests, [540](#page-1025-0) name, [540](#page-1025-0) operator bool, [541](#page-1026-0) operator=, [542](#page-1027-0) operator==, [542,](#page-1027-0) [543](#page-1028-0) parameterbase\_cast, [543](#page-1028-0) queryAdaptor, [543](#page-1028-0) randomInit, [544](#page-1029-0) randomInit\_, [544](#page-1029-0) randomInitializationBlocked, [544](#page-1029-0) range, [544](#page-1029-0) readConfigFile, [544](#page-1029-0) report, [545](#page-1030-0) resetAdaptor, [545](#page-1030-0) resetGRandomPointer, [545](#page-1030-0) selfAssignmentCheck, [545](#page-1030-0) setAdaptionsActive, [545](#page-1030-0) setAdaptionsInactive, [545](#page-1030-0) setParameterName, [545](#page-1030-0) setValue, [545](#page-1030-0) setValue, [547](#page-1032-0)

sigHupHandler, [547](#page-1032-0) specificTestsFailuresExpected GUnitTests, [547](#page-1032-0) specificTestsNoFailureExpected\_GUnitTests, [547](#page-1032-0) streamline, [547,](#page-1032-0) [548](#page-1033-0) toFile, [548](#page-1033-0) toPropertyTree, [549](#page-1034-0) toStream, [549](#page-1034-0) toString, [549](#page-1034-0) updateAdaptorsOnStall, [549](#page-1034-0) usesLocalRNG, [550](#page-1035-0) val\_, [550](#page-1035-0) value, [550](#page-1035-0) writeConfigFile, [550](#page-1035-0) Gem::Geneva::GBooleanObjectCollection, [551](#page-1036-0) ∼GBooleanObjectCollection, [558](#page-1043-0) adapt, [558](#page-1043-0) adaptImpl, [558](#page-1043-0) adaptionsActive, [558](#page-1043-0) addConfigurationOptions, [558](#page-1043-0) allowRandomInitialization, [559](#page-1044-0) assignBooleanValueVector, [559](#page-1044-0) assignBooleanValueVectors, [559](#page-1044-0) assignDoubleValueVector, [559](#page-1044-0) assignDoubleValueVectors, [559](#page-1044-0) assignFloatValueVector, [560](#page-1045-0) assignFloatValueVectors, [560](#page-1045-0) assignGRandomPointer, [560](#page-1045-0) assignInt32ValueVector, [560](#page-1045-0) assignInt32ValueVectors, [560](#page-1045-0) assignValueVector, [560,](#page-1045-0) [561](#page-1046-0) assignValueVectors, [561,](#page-1046-0) [562](#page-1047-0) assignedRNGUsed, [560](#page-1045-0) attachViewTo, [562](#page-1047-0) baseType, [562](#page-1047-0) blockRandomInitialization, [563](#page-1048-0) booleanBoundaries, [563](#page-1048-0) booleanStreamline, [563](#page-1048-0) boundaries, [563,](#page-1048-0) [564](#page-1049-0) checkRelationshipWith, [564,](#page-1049-0) [565](#page-1050-0) clone, [565,](#page-1050-0) [566](#page-1051-0) clone\_, [566](#page-1051-0) clone\_at, [566](#page-1051-0) collection\_type, [557](#page-1042-0) count, [566](#page-1051-0) countBoolParameters, [567](#page-1052-0) countDoubleParameters, [567](#page-1052-0) countFloatParameters, [567](#page-1052-0) countInt32Parameters, [567](#page-1052-0) countParameters, [567,](#page-1052-0) [568](#page-1053-0) crossOver, [568](#page-1053-0) doubleBoundaries, [568](#page-1053-0) doubleStreamline, [569](#page-1054-0) dummyFunction, [569](#page-1054-0) fillWithObjects, [569](#page-1054-0) find, [569](#page-1054-0) floatBoundaries, [569](#page-1054-0) floatStreamline, [570](#page-1055-0) fpAdd, [570](#page-1055-0)

fpFixedValueInit, [570](#page-1055-0) fpMultiplyBy, [570](#page-1055-0) fpMultiplyByRandom, [571](#page-1056-0) fpSubtract, [571](#page-1056-0) fromFile, [571](#page-1056-0) fromStream, [571](#page-1056-0) fromString, [571](#page-1056-0) GBooleanObjectCollection, [557,](#page-1042-0) [558](#page-1043-0) getDataCopy, [572](#page-1057-0) gobject\_conversion, [572](#page-1057-0) gr\_local, [584](#page-1069-0) hasAdaptor, [572](#page-1057-0) insert, [573](#page-1058-0) insert\_clone, [573](#page-1058-0) insert\_noclone, [573,](#page-1058-0) [574](#page-1059-0) int32Boundaries, [574](#page-1059-0) int32Streamline, [574](#page-1059-0) isIndividualParameter, [574](#page-1059-0) isLeaf, [575](#page-1060-0) isParameterCollection, [575](#page-1060-0) load, [575](#page-1060-0) load\_, [576](#page-1061-0) modify\_GUnitTests, [576](#page-1061-0) name, [576](#page-1061-0) operator=, [577](#page-1062-0) operator==, [577,](#page-1062-0) [578](#page-1063-0) parameterbase\_cast, [578](#page-1063-0) push back, [578](#page-1063-0) push\_back\_clone, [578](#page-1063-0) push\_back\_noclone, [579](#page-1064-0) queryAdaptor, [579](#page-1064-0) randomInit, [579](#page-1064-0) randomInit\_, [579](#page-1064-0) randomInitializationBlocked, [579](#page-1064-0) readConfigFile, [579](#page-1064-0) report, [580](#page-1065-0) resetGRandomPointer, [580](#page-1065-0) resize, [580](#page-1065-0) resize\_clone, [580](#page-1065-0) resize\_empty, [580](#page-1065-0) resize\_noclone, [580](#page-1065-0) selfAssignmentCheck, [581](#page-1066-0) setAdaptionsActive, [581](#page-1066-0) setAdaptionsInactive, [581](#page-1066-0) setParameterName, [581](#page-1066-0) sigHupHandler, [581](#page-1066-0) specificTestsFailuresExpected\_GUnitTests, [581](#page-1066-0) specificTestsNoFailureExpected\_GUnitTests, [581](#page-1066-0) streamline, [581](#page-1066-0)[–583](#page-1068-0) toFile, [583](#page-1068-0) toPropertyTree, [583](#page-1068-0) toStream, [583](#page-1068-0) toString, [583](#page-1068-0) updateAdaptorsOnStall, [584](#page-1069-0) usesLocalRNG, [584](#page-1069-0) writeConfigFile, [584](#page-1069-0) Gem::Geneva::GBrokerEA, [607](#page-1092-0) ∼GBrokerEA, [616](#page-1101-0)

actOnStalls, [616](#page-1101-0) adapt, [616](#page-1101-0) adaptAndEvaluate, [616](#page-1101-0) adaptChildren, [616](#page-1101-0) addConfigurationOptions, [616](#page-1101-0) addIterationBests, [617](#page-1102-0) adjustPopulation, [617](#page-1102-0) afterFirstIteration, [617](#page-1102-0) attachViewTo, [617](#page-1102-0) challengeWorstValidFitness, [617](#page-1102-0) checkRelationshipWith, [618](#page-1103-0) checkRelationshipWith\_common, [619](#page-1104-0) checkpoint, [617](#page-1102-0) clone, [619,](#page-1104-0) [620](#page-1105-0) clone\_, [620](#page-1105-0) clone\_at, [620](#page-1105-0) constFitness, [620](#page-1105-0) constraintsFulfilled, [620](#page-1105-0) count, [620](#page-1105-0) crossOver, [620](#page-1105-0) customAdaptions, [622](#page-1107-0) customGetBestIndividual, [622](#page-1107-0) customGetBestIndividuals, [622](#page-1107-0) customHalt, [622](#page-1107-0) cycleLogic, [622](#page-1107-0) doInfo, [622](#page-1107-0) doLogging, [624](#page-1109-0) doRecombine, [624](#page-1109-0) dummyFunction, [624](#page-1109-0) enforceFitnessUpdate, [624](#page-1109-0) evaluationDelayed, [624](#page-1109-0) extractCurrentParetoIndividuals, [624](#page-1109-0) fabsSumCombiner, [624](#page-1109-0) fillWithObjects, [625](#page-1110-0) finalize, [625](#page-1110-0) find, [625](#page-1110-0) fitness, [625,](#page-1110-0) [626](#page-1111-0) fitnessCalculation, [626](#page-1111-0) fromFile, [626](#page-1111-0) fromStream, [627](#page-1112-0) fromString, [627](#page-1112-0) GBrokerEA, [615](#page-1100-0) getAdaptionRange, [627](#page-1112-0) getAlgorithmName, [627](#page-1112-0) getAmalgamationLikelihood, [627](#page-1112-0) getAssignedIteration, [627](#page-1112-0) getBarrier, [628](#page-1113-0) getBestCase, [628](#page-1113-0) getBestCurrentPrimaryFitness, [628](#page-1113-0) getBestIndividual, [628](#page-1113-0) getBestIndividuals, [628](#page-1113-0) getBestKnownPrimaryFitness, [628](#page-1113-0) getCachedFitness, [629](#page-1114-0) getCheckpointBaseName, [629](#page-1114-0) getCheckpointDirectory, [629](#page-1114-0) getCheckpointInterval, [629](#page-1114-0) getCheckpointSerializationMode, [629](#page-1114-0) getCurrentEvaluationID, [629](#page-1114-0)

getDataCopy, [630](#page-1115-0) getDefaultNChildren, [630](#page-1115-0) getDefaultPopulationSize, [630](#page-1115-0) getEmitTerminationReason, [630](#page-1115-0) getEvaluationPolicy, [630](#page-1115-0) getEvaluationRange, [630](#page-1115-0) getFitnessTuple, [631](#page-1116-0) getGrowthRate, [631](#page-1116-0) getIndividualCharacteristic, [631](#page-1116-0) getIteration, [631](#page-1116-0) getLoggingResults, [631](#page-1116-0) getMaxIteration, [631](#page-1116-0) getMaxMode, [632](#page-1117-0) getMaxPopulationSize, [632](#page-1117-0) getMaxResubmissions, [632](#page-1117-0) getMaxStallIteration, [632](#page-1117-0) getMaxTime, [632](#page-1117-0) getMaxUnsuccessfulAdaptions, [632](#page-1117-0) getNAdaptions, [633](#page-1118-0) getNChildren, [633](#page-1118-0) getNParents, [633](#page-1118-0) getNProcessableItems, [633](#page-1118-0) getNRecordBestIndividuals, [633](#page-1118-0) getNStalls, [633](#page-1118-0) getNThreads, [634](#page-1119-0) getNumberOfFitnessCriteria, [634](#page-1119-0) getOptimizationAlgorithm, [634](#page-1119-0) getOptimizationMonitor, [634](#page-1119-0) getParentIndividual, [634](#page-1119-0) getPersonality, [636](#page-1121-0) getPersonalityTraits, [636](#page-1121-0) getPopulationSize, [636](#page-1121-0) getQualityThreshold, [637](#page-1122-0) getRecombinationMethod, [637](#page-1122-0) getReportIteration, [637](#page-1122-0) getSortingScheme, [637](#page-1122-0) getStallCounter, [637](#page-1122-0) getStallCounterThreshold, [638](#page-1123-0) getStartIteration, [638](#page-1123-0) getSteepness, [638](#page-1123-0) getSubmissionReturnMode, [638](#page-1123-0) getValidityLevel, [638](#page-1123-0) getVarVal, [638](#page-1123-0) getWaitFactor, [638](#page-1123-0) getWorstCase, [639](#page-1124-0) getWorstKnownValid, [639](#page-1124-0) getWorstKnownValids, [639](#page-1124-0) gobject\_conversion, [639](#page-1124-0) gr, [673](#page-1158-0) halted, [639](#page-1124-0) hasMultipleFitnessCriteria, [640](#page-1125-0) hasQualityThreshold, [640](#page-1125-0) inFirstIteration, [640](#page-1125-0) individual cast, [640](#page-1125-0) init, [640](#page-1125-0) insert, [641](#page-1126-0) insert\_clone, [641](#page-1126-0) insert\_noclone, [641,](#page-1126-0) [643](#page-1128-0)

isBetter, [643](#page-1128-0) isBetterThan, [643](#page-1128-0) isClean, [643](#page-1128-0) isDirty, [643](#page-1128-0) isInValid, [644](#page-1129-0) isValid, [644](#page-1129-0) isWorse, [644](#page-1129-0) isWorseThan, [644](#page-1129-0) iterationFinalize, [644](#page-1129-0) iterationInit, [645](#page-1130-0) load, [645](#page-1130-0) load, [645](#page-1130-0) loadCheckpoint, [646](#page-1131-0) loggingActivated, [646](#page-1131-0) markAsInvalid, [646](#page-1131-0) markChildren, [646](#page-1131-0) markIndividualPositions, [646](#page-1131-0) markIteration, [646](#page-1131-0) markNStalls, [646](#page-1131-0) markParents, [646](#page-1131-0) markWorstKnownValid, [647](#page-1132-0) markedAsInvalidByUser, [646](#page-1131-0) modify\_GUnitTests, [647](#page-1132-0) name, [647](#page-1132-0) nickname, [673](#page-1158-0) nonConstFitness, [647](#page-1132-0) operator=, [649](#page-1134-0) operator==, [650](#page-1135-0)[–652](#page-1137-0) optimize, [652](#page-1137-0) performScheduledPopulationGrowth, [652](#page-1137-0) populateWorstKnownValid, [652](#page-1137-0) populationSanityChecks, [652](#page-1137-0) postEvaluationUpdate, [653](#page-1138-0) postEvaluationWork, [653](#page-1138-0) progress, [653](#page-1138-0) push back, [653](#page-1138-0) push\_back\_clone, [653](#page-1138-0) push\_back\_noclone, [653](#page-1138-0) randomInit, [654](#page-1139-0) randomRecombine, [654](#page-1139-0) readConfigFile, [654](#page-1139-0) recombine, [654](#page-1139-0) registerConstraint, [654](#page-1139-0) registerOptimizationMonitor, [654](#page-1139-0) registerSecondaryResult, [656](#page-1141-0) report, [656](#page-1141-0) resetIndividualPersonalities, [656](#page-1141-0) resetPersonality, [656](#page-1141-0) resetQualityThreshold, [656](#page-1141-0) resetStallCounter, [656](#page-1141-0) resize, [656](#page-1141-0) resize\_clone, [658](#page-1143-0) resize\_empty, [658](#page-1143-0) resize\_noclone, [658](#page-1143-0) runFitnessCalculation, [658](#page-1143-0) saveCheckpoint, [658](#page-1143-0) selectBest, [658](#page-1143-0) selfAssignmentCheck, [659](#page-1144-0)

setAmalgamationLikelihood, [659](#page-1144-0) setAssignedIteration, [659](#page-1144-0) setBarrier, [659](#page-1144-0) setBestKnownPrimaryFitness, [659](#page-1144-0) setCheckpointBaseName, [659](#page-1144-0) setCheckpointInterval, [660](#page-1145-0) setCheckpointSerializationMode, [660](#page-1145-0) setDefaultPopulationSize, [660](#page-1145-0) setDirtyFlag, [660](#page-1145-0) setEmitTerminationReason, [660](#page-1145-0) setEvaluationPolicy, [662](#page-1147-0) setFitness<sub>, [662](#page-1147-0)</sub> setIndividualPersonalities, [662](#page-1147-0) setMaxIteration, [662](#page-1147-0) setMaxMode\_, [662](#page-1147-0) setMaxResubmissions, [662](#page-1147-0) setMaxStallIteration, [664](#page-1149-0) setMaxTime, [664](#page-1149-0) setMaxUnsuccessfulAdaptions, [664](#page-1149-0) setNRecordBestIndividuals, [664](#page-1149-0) setNStalls, [664](#page-1149-0) setNThreads, [664](#page-1149-0) setNumberOfFitnessCriteria, [665](#page-1150-0) setPersonality, [665](#page-1150-0) setPopulationGrowth, [665](#page-1150-0) setPopulationSizes, [665](#page-1150-0) setQualityThreshold, [665](#page-1150-0) setRecombinationMethod, [666](#page-1151-0) setReportIteration, [666](#page-1151-0) setSortingScheme, [666](#page-1151-0) setStallCounterThreshold, [666](#page-1151-0) setSteepness, [666](#page-1151-0) setSubmissionReturnMode, [666](#page-1151-0) setWaitFactor, [667](#page-1152-0) setWorstKnownValid, [667](#page-1152-0) sigHupHandler, [667](#page-1152-0) sortMuCommaNuMode, [667](#page-1152-0) sortMuPlusNuMode, [667](#page-1152-0) sortMunu1pretainMode, [667](#page-1152-0) specificTestsFailuresExpected\_GUnitTests, [667](#page-1152-0) specificTestsNoFailureExpected\_GUnitTests, [668](#page-1153-0) squaredSumCombiner, [668](#page-1153-0) submitAllWorkItems, [668](#page-1153-0) sumCombiner, [668](#page-1153-0) swap, [668](#page-1153-0) toFile, [668](#page-1153-0) toStream, [668](#page-1153-0) toString, [669](#page-1154-0) transformedFitness, [669](#page-1154-0) triggerEvaluationUpdate, [669](#page-1154-0) updateWorstKnownValid, [669](#page-1154-0) usesBroker, [669](#page-1154-0) valueRecombine, [670](#page-1155-0) waitForReturn, [670](#page-1155-0) weighedSquaredSumCombiner, [670](#page-1155-0) workOn, [671,](#page-1156-0) [673](#page-1158-0) writeConfigFile, [673](#page-1158-0) Gem::Geneva::GBrokerGD, [674](#page-1159-0)

∼GBrokerGD, [682](#page-1167-0) actOnStalls, [682](#page-1167-0) adapt, [682](#page-1167-0) adaptAndEvaluate, [682](#page-1167-0) addConfigurationOptions, [682](#page-1167-0) addIterationBests, [682](#page-1167-0) adjustPopulation, [683](#page-1168-0) afterFirstIteration, [683](#page-1168-0) attachViewTo, [683](#page-1168-0) challengeWorstValidFitness, [683](#page-1168-0) checkRelationshipWith, [683,](#page-1168-0) [685](#page-1170-0) checkRelationshipWith\_common, [685](#page-1170-0) checkpoint, [683](#page-1168-0) clone, [687](#page-1172-0) clone\_, [687](#page-1172-0) clone\_at, [687](#page-1172-0) constFitness, [688](#page-1173-0) constraintsFulfilled, [688](#page-1173-0) count, [688](#page-1173-0) crossOver, [688](#page-1173-0) customAdaptions, [688](#page-1173-0) customGetBestIndividual, [688](#page-1173-0) customGetBestIndividuals, [688](#page-1173-0) customHalt, [689](#page-1174-0) cycleLogic, [689](#page-1174-0) doInfo, [689](#page-1174-0) doLogging, [689](#page-1174-0) dummyFunction, [689](#page-1174-0) enforceFitnessUpdate, [690](#page-1175-0) evaluationDelayed, [690](#page-1175-0) fabsSumCombiner, [690](#page-1175-0) finalize, [690](#page-1175-0) find, [690](#page-1175-0) fitness, [690,](#page-1175-0) [691](#page-1176-0) fitnessCalculation, [691](#page-1176-0) fromFile, [692](#page-1177-0) fromStream, [692](#page-1177-0) fromString, [692](#page-1177-0) GBrokerGD, [681](#page-1166-0) getAlgorithmName, [692](#page-1177-0) getAssignedIteration, [692](#page-1177-0) getBarrier, [693](#page-1178-0) getBestCase, [693](#page-1178-0) getBestCurrentPrimaryFitness, [693](#page-1178-0) getBestIndividual, [693](#page-1178-0) getBestIndividuals, [693](#page-1178-0) getBestKnownPrimaryFitness, [693](#page-1178-0) getCachedFitness, [694](#page-1179-0) getCheckpointBaseName, [694](#page-1179-0) getCheckpointDirectory, [694](#page-1179-0) getCheckpointInterval, [694](#page-1179-0) getCheckpointSerializationMode, [694](#page-1179-0) getCurrentEvaluationID, [694](#page-1179-0) getDataCopy, [695](#page-1180-0) getDefaultPopulationSize, [695](#page-1180-0) getEmitTerminationReason, [695](#page-1180-0) getEvaluationPolicy, [695](#page-1180-0) getFiniteStep, [695](#page-1180-0)

getFitnessTuple, [695](#page-1180-0) getIndividualCharacteristic, [695](#page-1180-0) getIteration, [696](#page-1181-0) getLoggingResults, [696](#page-1181-0) getMaxIteration, [696](#page-1181-0) getMaxMode, [696](#page-1181-0) getMaxResubmissions, [696](#page-1181-0) getMaxStallIteration, [696](#page-1181-0) getMaxTime, [697](#page-1182-0) getMaxUnsuccessfulAdaptions, [697](#page-1182-0) getNAdaptions, [697](#page-1182-0) getNProcessableItems, [697](#page-1182-0) getNRecordBestIndividuals, [697](#page-1182-0) getNStalls, [697](#page-1182-0) getNStartingPoints, [698](#page-1183-0) getNumberOfFitnessCriteria, [698](#page-1183-0) getOptimizationAlgorithm, [698](#page-1183-0) getOptimizationMonitor, [698](#page-1183-0) getPersonality, [698](#page-1183-0) getPersonalityTraits, [699](#page-1184-0) getPopulationSize, [699](#page-1184-0) getQualityThreshold, [699](#page-1184-0) getReportIteration, [700](#page-1185-0) getStallCounter, [700](#page-1185-0) getStallCounterThreshold, [700](#page-1185-0) getStartIteration, [700](#page-1185-0) getSteepness, [700](#page-1185-0) getStepSize, [700](#page-1185-0) getSubmissionReturnMode, [701](#page-1186-0) getValidityLevel, [701](#page-1186-0) getVarVal, [701](#page-1186-0) getWaitFactor, [701](#page-1186-0) getWorstCase, [701](#page-1186-0) getWorstKnownValid, [701](#page-1186-0) getWorstKnownValids, [701](#page-1186-0) gobject\_conversion, [702](#page-1187-0) gr, [735](#page-1220-0) halted, [702](#page-1187-0) hasMultipleFitnessCriteria, [702](#page-1187-0) hasQualityThreshold, [702](#page-1187-0) inFirstIteration, [703](#page-1188-0) individual\_cast, [702](#page-1187-0) init, [703](#page-1188-0) insert, [703](#page-1188-0) insert\_clone, [703,](#page-1188-0) [705](#page-1190-0) insert\_noclone, [705](#page-1190-0) isBetter, [705](#page-1190-0) isBetterThan, [706](#page-1191-0) isClean, [706](#page-1191-0) isDirty, [706](#page-1191-0) isInValid, [706](#page-1191-0) isValid, [706](#page-1191-0) isWorse, [706](#page-1191-0) isWorseThan, [707](#page-1192-0) iterationFinalize, [707](#page-1192-0) iterationInit, [707](#page-1192-0) load, [707,](#page-1192-0) [709](#page-1194-0) load\_, [709](#page-1194-0)

loadCheckpoint, [709](#page-1194-0) loggingActivated, [709](#page-1194-0) markAsInvalid, [709](#page-1194-0) markIteration, [709](#page-1194-0) markNStalls, [710](#page-1195-0) markWorstKnownValid, [710](#page-1195-0) markedAsInvalidByUser, [709](#page-1194-0) modify\_GUnitTests, [710](#page-1195-0) name, [710](#page-1195-0) nickname, [735](#page-1220-0) nonConstFitness, [710](#page-1195-0) operator=, [712](#page-1197-0) operator==, [712,](#page-1197-0) [713](#page-1198-0) optimize, [715](#page-1200-0) populateWorstKnownValid, [715](#page-1200-0) postEvaluationUpdate, [715](#page-1200-0) postEvaluationWork, [715](#page-1200-0) progress, [715](#page-1200-0) push\_back, [715](#page-1200-0) push\_back\_clone, [717](#page-1202-0) push\_back\_noclone, [717](#page-1202-0) randomInit, [717](#page-1202-0) readConfigFile, [717](#page-1202-0) registerConstraint, [717](#page-1202-0) registerOptimizationMonitor, [717](#page-1202-0) registerSecondaryResult, [719](#page-1204-0) report, [719](#page-1204-0) resetIndividualPersonalities, [719](#page-1204-0) resetPersonality, [719](#page-1204-0) resetQualityThreshold, [719](#page-1204-0) resetStallCounter, [719](#page-1204-0) resize, [719](#page-1204-0) resize\_clone, [721](#page-1206-0) resize\_empty, [721](#page-1206-0) resize\_noclone, [721](#page-1206-0) runFitnessCalculation, [721](#page-1206-0) saveCheckpoint, [721](#page-1206-0) selfAssignmentCheck, [721](#page-1206-0) setAssignedIteration, [722](#page-1207-0) setBarrier, [722](#page-1207-0) setBestKnownPrimaryFitness, [722](#page-1207-0) setCheckpointBaseName, [722](#page-1207-0) setCheckpointInterval, [722](#page-1207-0) setCheckpointSerializationMode, [722](#page-1207-0) setDefaultPopulationSize, [724](#page-1209-0) setDirtyFlag, [724](#page-1209-0) setEmitTerminationReason, [724](#page-1209-0) setEvaluationPolicy, [724](#page-1209-0) setFiniteStep, [724](#page-1209-0) setFitness\_, [725](#page-1210-0) setIndividualPersonalities, [725](#page-1210-0) setMaxIteration, [725](#page-1210-0) setMaxMode\_, [725](#page-1210-0) setMaxResubmissions, [725](#page-1210-0) setMaxStallIteration, [726](#page-1211-0) setMaxTime, [726](#page-1211-0) setMaxUnsuccessfulAdaptions, [726](#page-1211-0) setNRecordBestIndividuals, [726](#page-1211-0)

setNStalls, [726](#page-1211-0) setNStartingPoints, [726](#page-1211-0) setNumberOfFitnessCriteria, [728](#page-1213-0) setPersonality, [728](#page-1213-0) setQualityThreshold, [728](#page-1213-0) setReportIteration, [728](#page-1213-0) setStallCounterThreshold, [728](#page-1213-0) setSteepness, [728](#page-1213-0) setStepSize, [728](#page-1213-0) setSubmissionReturnMode, [729](#page-1214-0) setWaitFactor, [729](#page-1214-0) setWorstKnownValid, [729](#page-1214-0) sigHupHandler, [729](#page-1214-0) specificTestsFailuresExpected\_GUnitTests, [729](#page-1214-0) specificTestsNoFailureExpected\_GUnitTests, [729](#page-1214-0) squaredSumCombiner, [729](#page-1214-0) submitAllWorkItems, [730](#page-1215-0) sumCombiner, [730](#page-1215-0) swap, [730](#page-1215-0) toFile, [730](#page-1215-0) toStream, [730](#page-1215-0) toString, [730](#page-1215-0) transformedFitness, [731](#page-1216-0) triggerEvaluationUpdate, [731](#page-1216-0) updateChildParameters, [731](#page-1216-0) updateParentIndividuals, [731](#page-1216-0) updateWorstKnownValid, [731](#page-1216-0) usesBroker, [731](#page-1216-0) waitForReturn, [732](#page-1217-0) weighedSquaredSumCombiner, [732](#page-1217-0) workOn, [732,](#page-1217-0) [733](#page-1218-0) writeConfigFile, [735](#page-1220-0) Gem::Geneva::GBrokerPS, [735](#page-1220-0) ∼GBrokerPS, [743](#page-1228-0) actOnStalls, [743](#page-1228-0) adapt, [743](#page-1228-0) adaptAndEvaluate, [744](#page-1229-0) addConfigurationOptions, [744](#page-1229-0) addIterationBests, [744](#page-1229-0) adjustPopulation, [744](#page-1229-0) afterFirstIteration, [744](#page-1229-0) attachViewTo, [744](#page-1229-0) challengeWorstValidFitness, [746](#page-1231-0) checkRelationshipWith, [746,](#page-1231-0) [747](#page-1232-0) checkRelationshipWith\_common, [747](#page-1232-0) checkpoint, [746](#page-1231-0) clone, [747,](#page-1232-0) [748](#page-1233-0) clone\_, [748](#page-1233-0) clone\_at, [748](#page-1233-0) constFitness, [748](#page-1233-0) constraintsFulfilled, [748](#page-1233-0) count, [749](#page-1234-0) crossOver, [749](#page-1234-0) customAdaptions, [749](#page-1234-0) customGetBestIndividual, [749](#page-1234-0) customGetBestIndividuals, [749](#page-1234-0) customHalt, [749](#page-1234-0) cycleLogic, [750](#page-1235-0)

doInfo, [750](#page-1235-0) doLogging, [750](#page-1235-0) dummyFunction, [750](#page-1235-0) enforceFitnessUpdate, [750](#page-1235-0) evaluationDelayed, [750](#page-1235-0) fabsSumCombiner, [750](#page-1235-0) finalize, [751](#page-1236-0) find, [751](#page-1236-0) fitness, [751,](#page-1236-0) [752](#page-1237-0) fitnessCalculation, [752](#page-1237-0) fromFile, [752](#page-1237-0) fromStream, [752](#page-1237-0) fromString, [753](#page-1238-0) GBrokerPS, [743](#page-1228-0) getAlgorithmName, [753](#page-1238-0) getAssignedIteration, [753](#page-1238-0) getBarrier, [753](#page-1238-0) getBestCase, [753](#page-1238-0) getBestCurrentPrimaryFitness, [754](#page-1239-0) getBestIndividual, [754](#page-1239-0) getBestIndividuals, [754](#page-1239-0) getBestKnownPrimaryFitness, [754](#page-1239-0) getCachedFitness, [754](#page-1239-0) getCheckpointBaseName, [754](#page-1239-0) getCheckpointDirectory, [755](#page-1240-0) getCheckpointInterval, [755](#page-1240-0) getCheckpointSerializationMode, [755](#page-1240-0) getCurrentEvaluationID, [755](#page-1240-0) getDataCopy, [755](#page-1240-0) getDefaultPopulationSize, [755](#page-1240-0) getEmitTerminationReason, [755](#page-1240-0) getEvaluationPolicy, [756](#page-1241-0) getFitnessTuple, [756](#page-1241-0) getIndividualCharacteristic, [756](#page-1241-0) getIteration, [756](#page-1241-0) getLoggingResults, [756](#page-1241-0) getMaxIteration, [756](#page-1241-0) getMaxMode, [757](#page-1242-0) getMaxResubmissions, [757](#page-1242-0) getMaxStallIteration, [757](#page-1242-0) getMaxTime, [757](#page-1242-0) getMaxUnsuccessfulAdaptions, [757](#page-1242-0) getNAdaptions, [757](#page-1242-0) getNMonitorInds, [758](#page-1243-0) getNProcessableItems, [758](#page-1243-0) getNRecordBestIndividuals, [758](#page-1243-0) getNScansPerformed, [758](#page-1243-0) getNSimpleScans, [758](#page-1243-0) getNStalls, [758](#page-1243-0) getNumberOfFitnessCriteria, [758](#page-1243-0) getOptimizationAlgorithm, [759](#page-1244-0) getOptimizationMonitor, [759](#page-1244-0) getPersonality, [759](#page-1244-0) getPersonalityTraits, [759,](#page-1244-0) [760](#page-1245-0) getPopulationSize, [760](#page-1245-0) getQualityThreshold, [760](#page-1245-0) getReportIteration, [760](#page-1245-0) getScanRandomly, [760](#page-1245-0)

getStallCounter, [760](#page-1245-0) getStallCounterThreshold, [761](#page-1246-0) getStartIteration, [761](#page-1246-0) getSteepness, [761](#page-1246-0) getSubmissionReturnMode, [761](#page-1246-0) getValidityLevel, [761](#page-1246-0) getVarVal, [761](#page-1246-0) getWaitFactor, [761](#page-1246-0) getWorstCase, [762](#page-1247-0) getWorstKnownValid, [762](#page-1247-0) getWorstKnownValids, [762](#page-1247-0) gobject\_conversion, [762](#page-1247-0) gr, [789](#page-1274-0) halted, [762](#page-1247-0) hasMultipleFitnessCriteria, [763](#page-1248-0) hasQualityThreshold, [763](#page-1248-0) inFirstIteration, [763](#page-1248-0) individual\_cast, [763](#page-1248-0) init, [763](#page-1248-0) insert, [764](#page-1249-0) insert\_clone, [764](#page-1249-0) insert\_noclone, [764,](#page-1249-0) [766](#page-1251-0) isBetter, [766](#page-1251-0) isBetterThan, [766](#page-1251-0) isClean, [766](#page-1251-0) isDirty, [766](#page-1251-0) isInValid, [767](#page-1252-0) isValid, [767](#page-1252-0) isWorse, [767](#page-1252-0) isWorseThan, [767](#page-1252-0) iterationFinalize, [767](#page-1252-0) iterationInit, [768](#page-1253-0) load, [768](#page-1253-0) load\_, [768](#page-1253-0) loadCheckpoint, [769](#page-1254-0) loggingActivated, [769](#page-1254-0) markAsInvalid, [769](#page-1254-0) markIteration, [769](#page-1254-0) markNStalls, [769](#page-1254-0) markWorstKnownValid, [769](#page-1254-0) markedAsInvalidByUser, [769](#page-1254-0) modify\_GUnitTests, [769](#page-1254-0) name, [770](#page-1255-0) nickname, [789](#page-1274-0) nonConstFitness, [770](#page-1255-0) operator=, [772](#page-1257-0) operator==, [773,](#page-1258-0) [774](#page-1259-0) optimize, [774](#page-1259-0) populateWorstKnownValid, [775](#page-1260-0) postEvaluationUpdate, [775](#page-1260-0) postEvaluationWork, [775](#page-1260-0) progress, [775](#page-1260-0) push back, [775](#page-1260-0) push\_back\_clone, [775](#page-1260-0) push\_back\_noclone, [776](#page-1261-0) randomInit, [776](#page-1261-0) readConfigFile, [776](#page-1261-0) registerConstraint, [776](#page-1261-0)

registerOptimizationMonitor, [776](#page-1261-0) registerSecondaryResult, [776](#page-1261-0) report, [777](#page-1262-0) resetIndividualPersonalities, [777](#page-1262-0) resetPersonality, [777](#page-1262-0) resetQualityThreshold, [777](#page-1262-0) resetStallCounter, [777](#page-1262-0) resize, [777](#page-1262-0) resize\_clone, [778](#page-1263-0) resize\_empty, [778](#page-1263-0) resize\_noclone, [778](#page-1263-0) runFitnessCalculation, [778](#page-1263-0) saveCheckpoint, [778](#page-1263-0) selfAssignmentCheck, [779](#page-1264-0) setAssignedIteration, [779](#page-1264-0) setBarrier, [779](#page-1264-0) setBestKnownPrimaryFitness, [779](#page-1264-0) setCheckpointBaseName, [779](#page-1264-0) setCheckpointInterval, [779](#page-1264-0) setCheckpointSerializationMode, [780](#page-1265-0) setDefaultPopulationSize, [780](#page-1265-0) setDirtyFlag, [780](#page-1265-0) setEmitTerminationReason, [780](#page-1265-0) setEvaluationPolicy, [780](#page-1265-0) setFitness\_, [781](#page-1266-0) setIndividualPersonalities, [781](#page-1266-0) setMaxIteration, [781](#page-1266-0) setMaxMode\_, [781](#page-1266-0) setMaxResubmissions, [781](#page-1266-0) setMaxStallIteration, [782](#page-1267-0) setMaxTime, [782](#page-1267-0) setMaxUnsuccessfulAdaptions, [782](#page-1267-0) setNMonitorInds, [782](#page-1267-0) setNRecordBestIndividuals, [782](#page-1267-0) setNSimpleScans, [782](#page-1267-0) setNStalls, [782](#page-1267-0) setNumberOfFitnessCriteria, [783](#page-1268-0) setParameterSpecs, [783](#page-1268-0) setPersonality, [783](#page-1268-0) setQualityThreshold, [783](#page-1268-0) setReportIteration, [783](#page-1268-0) setScanRandomly, [784](#page-1269-0) setStallCounterThreshold, [784](#page-1269-0) setSteepness, [784](#page-1269-0) setSubmissionReturnMode, [784](#page-1269-0) setWaitFactor, [784](#page-1269-0) setWorstKnownValid, [784](#page-1269-0) sigHupHandler, [784](#page-1269-0) specificTestsFailuresExpected\_GUnitTests, [784](#page-1269-0) specificTestsNoFailureExpected\_GUnitTests, [784](#page-1269-0) squaredSumCombiner, [785](#page-1270-0) submitAllWorkItems, [785](#page-1270-0) sumCombiner, [785](#page-1270-0) swap, [785](#page-1270-0) toFile, [785](#page-1270-0) toStream, [785](#page-1270-0) toString, [786](#page-1271-0) transformedFitness, [786](#page-1271-0)

triggerEvaluationUpdate, [786](#page-1271-0) updateWorstKnownValid, [786](#page-1271-0) usesBroker, [786](#page-1271-0) waitForReturn, [787](#page-1272-0) weighedSquaredSumCombiner, [787](#page-1272-0) workOn, [787,](#page-1272-0) [788](#page-1273-0) writeConfigFile, [789](#page-1274-0) Gem::Geneva::GBrokerSA, [789](#page-1274-0) ∼GBrokerSA, [798](#page-1283-0) actOnStalls, [798](#page-1283-0) adapt, [798](#page-1283-0) adaptAndEvaluate, [798](#page-1283-0) adaptChildren, [799](#page-1284-0) addConfigurationOptions, [799](#page-1284-0) addIterationBests, [799](#page-1284-0) adjustPopulation, [799](#page-1284-0) afterFirstIteration, [799](#page-1284-0) attachViewTo, [800](#page-1285-0) challengeWorstValidFitness, [800](#page-1285-0) checkRelationshipWith, [800,](#page-1285-0) [802](#page-1287-0) checkRelationshipWith\_common, [802](#page-1287-0) checkpoint, [800](#page-1285-0) clone, [802,](#page-1287-0) [803](#page-1288-0) clone\_, [803](#page-1288-0) clone\_at, [803](#page-1288-0) constFitness, [803](#page-1288-0) constraintsFulfilled, [803](#page-1288-0) count, [804](#page-1289-0) crossOver, [804](#page-1289-0) customAdaptions, [804](#page-1289-0) customGetBestIndividual, [804](#page-1289-0) customGetBestIndividuals, [804](#page-1289-0) customHalt, [804](#page-1289-0) cycleLogic, [805](#page-1290-0) doInfo, [805](#page-1290-0) doLogging, [805](#page-1290-0) doRecombine, [805](#page-1290-0) dummyFunction, [805](#page-1290-0) enforceFitnessUpdate, [806](#page-1291-0) evaluationDelayed, [806](#page-1291-0) fabsSumCombiner, [806](#page-1291-0) finalize, [806](#page-1291-0) find, [806](#page-1291-0) fitness, [806,](#page-1291-0) [807](#page-1292-0) fitnessCalculation, [807](#page-1292-0) fromFile, [808](#page-1293-0) fromStream, [808](#page-1293-0) fromString, [808](#page-1293-0) GBrokerSA, [798](#page-1283-0) getAdaptionRange, [808](#page-1293-0) getAlgorithmName, [808](#page-1293-0) getAmalgamationLikelihood, [809](#page-1294-0) getAssignedIteration, [809](#page-1294-0) getBarrier, [809](#page-1294-0) getBestCase, [809](#page-1294-0) getBestCurrentPrimaryFitness, [809](#page-1294-0) getBestIndividual, [809](#page-1294-0) getBestIndividuals, [810](#page-1295-0)

getBestKnownPrimaryFitness, [810](#page-1295-0) getCachedFitness, [810](#page-1295-0) getCheckpointBaseName, [810](#page-1295-0) getCheckpointDirectory, [810](#page-1295-0) getCheckpointInterval, [810](#page-1295-0) getCheckpointSerializationMode, [811](#page-1296-0) getCurrentEvaluationID, [811](#page-1296-0) getDataCopy, [811](#page-1296-0) getDefaultNChildren, [811](#page-1296-0) getDefaultPopulationSize, [811](#page-1296-0) getEmitTerminationReason, [811](#page-1296-0) getEvaluationPolicy, [812](#page-1297-0) getEvaluationRange, [812](#page-1297-0) getFitnessTuple, [812](#page-1297-0) getGrowthRate, [812](#page-1297-0) getIndividualCharacteristic, [812](#page-1297-0) getIteration, [812](#page-1297-0) getLoggingResults, [813](#page-1298-0) getMaxIteration, [813](#page-1298-0) getMaxMode, [813](#page-1298-0) getMaxPopulationSize, [813](#page-1298-0) getMaxResubmissions, [813](#page-1298-0) getMaxStallIteration, [813](#page-1298-0) getMaxTime, [814](#page-1299-0) getMaxUnsuccessfulAdaptions, [814](#page-1299-0) getNAdaptions, [814](#page-1299-0) getNChildren, [814](#page-1299-0) getNParents, [814](#page-1299-0) getNProcessableItems, [814](#page-1299-0) getNRecordBestIndividuals, [815](#page-1300-0) getNStalls, [815](#page-1300-0) getNThreads, [815](#page-1300-0) getNumberOfFitnessCriteria, [815](#page-1300-0) getOptimizationAlgorithm, [815](#page-1300-0) getOptimizationMonitor, [816](#page-1301-0) getParentIndividual, [816](#page-1301-0) getPersonality, [816](#page-1301-0) getPersonalityTraits, [816,](#page-1301-0) [817](#page-1302-0) getPopulationSize, [817](#page-1302-0) getQualityThreshold, [817](#page-1302-0) getRecombinationMethod, [817](#page-1302-0) getReportIteration, [817](#page-1302-0) getStallCounter, [818](#page-1303-0) getStallCounterThreshold, [818](#page-1303-0) getStartIteration, [818](#page-1303-0) getSteepness, [818](#page-1303-0) getSubmissionReturnMode, [818](#page-1303-0) getT, [818](#page-1303-0) getT0, [818](#page-1303-0) getTDegradationStrength, [819](#page-1304-0) getValidityLevel, [819](#page-1304-0) getVarVal, [819](#page-1304-0) getWaitFactor, [819](#page-1304-0) getWorstCase, [819](#page-1304-0) getWorstKnownValid, [819](#page-1304-0) getWorstKnownValids, [820](#page-1305-0) gobject\_conversion, [820](#page-1305-0) gr, [854](#page-1339-0)

halted, [820](#page-1305-0) hasMultipleFitnessCriteria, [820](#page-1305-0) hasQualityThreshold, [821](#page-1306-0) inFirstIteration, [821](#page-1306-0) individual cast, [821](#page-1306-0) init, [821](#page-1306-0) insert, [821,](#page-1306-0) [822](#page-1307-0) insert\_clone, [822](#page-1307-0) insert\_noclone, [822](#page-1307-0) isBetter, [823](#page-1308-0) isBetterThan, [823](#page-1308-0) isClean, [823](#page-1308-0) isDirty, [823](#page-1308-0) isInValid, [823](#page-1308-0) isValid, [823](#page-1308-0) isWorse, [824](#page-1309-0) isWorseThan, [824](#page-1309-0) iterationFinalize, [824](#page-1309-0) iterationInit, [824](#page-1309-0) load, [824,](#page-1309-0) [826](#page-1311-0) load, [826](#page-1311-0) loadCheckpoint, [826](#page-1311-0) loggingActivated, [826](#page-1311-0) markAsInvalid, [826](#page-1311-0) markChildren, [827](#page-1312-0) markIndividualPositions, [827](#page-1312-0) markIteration, [827](#page-1312-0) markNStalls, [827](#page-1312-0) markParents, [827](#page-1312-0) markWorstKnownValid, [827](#page-1312-0) markedAsInvalidByUser, [827](#page-1312-0) modify\_GUnitTests, [827](#page-1312-0) name, [827](#page-1312-0) nickname, [854](#page-1339-0) nonConstFitness, [828](#page-1313-0) operator=, [830](#page-1315-0) operator==, [830–](#page-1315-0)[832](#page-1317-0) optimize, [832,](#page-1317-0) [833](#page-1318-0) performScheduledPopulationGrowth, [833](#page-1318-0) populateWorstKnownValid, [833](#page-1318-0) populationSanityChecks, [833](#page-1318-0) postEvaluationUpdate, [833](#page-1318-0) postEvaluationWork, [833](#page-1318-0) progress, [833](#page-1318-0) push\_back, [833](#page-1318-0) push\_back\_clone, [835](#page-1320-0) push\_back\_noclone, [835](#page-1320-0) randomInit, [835](#page-1320-0) randomRecombine, [835](#page-1320-0) readConfigFile, [835](#page-1320-0) recombine, [835](#page-1320-0) registerConstraint, [836](#page-1321-0) registerOptimizationMonitor, [836](#page-1321-0) registerSecondaryResult, [836](#page-1321-0) report, [836](#page-1321-0) resetIndividualPersonalities, [836](#page-1321-0) resetPersonality, [837](#page-1322-0) resetQualityThreshold, [837](#page-1322-0)

resetStallCounter, [837](#page-1322-0) resize, [837](#page-1322-0) resize\_clone, [837](#page-1322-0) resize\_empty, [837](#page-1322-0) resize\_noclone, [837](#page-1322-0) runFitnessCalculation, [838](#page-1323-0) saveCheckpoint, [838](#page-1323-0) selectBest, [838](#page-1323-0) selfAssignmentCheck, [838](#page-1323-0) setAmalgamationLikelihood, [838](#page-1323-0) setAssignedIteration, [838](#page-1323-0) setBarrier, [840](#page-1325-0) setBestKnownPrimaryFitness, [840](#page-1325-0) setCheckpointBaseName, [840](#page-1325-0) setCheckpointInterval, [840](#page-1325-0) setCheckpointSerializationMode, [840](#page-1325-0) setDefaultPopulationSize, [840](#page-1325-0) setDirtyFlag, [841](#page-1326-0) setEmitTerminationReason, [841](#page-1326-0) setEvaluationPolicy, [841](#page-1326-0) setFitness\_, [841](#page-1326-0) setIndividualPersonalities, [842](#page-1327-0) setMaxIteration, [842](#page-1327-0) setMaxMode<sub>, [842](#page-1327-0)</sub> setMaxResubmissions, [842](#page-1327-0) setMaxStallIteration, [842](#page-1327-0) setMaxTime, [842](#page-1327-0) setMaxUnsuccessfulAdaptions, [844](#page-1329-0) setNRecordBestIndividuals, [844](#page-1329-0) setNStalls, [844](#page-1329-0) setNThreads, [844](#page-1329-0) setNumberOfFitnessCriteria, [844](#page-1329-0) setPersonality, [844](#page-1329-0) setPopulationGrowth, [845](#page-1330-0) setPopulationSizes, [845](#page-1330-0) setQualityThreshold, [845](#page-1330-0) setRecombinationMethod, [845](#page-1330-0) setReportIteration, [845](#page-1330-0) setStallCounterThreshold, [847](#page-1332-0) setSteepness, [847](#page-1332-0) setSubmissionReturnMode, [847](#page-1332-0) setT0, [847](#page-1332-0) setTDegradationStrength, [847](#page-1332-0) setWaitFactor, [847](#page-1332-0) setWorstKnownValid, [847](#page-1332-0) sigHupHandler, [848](#page-1333-0) sortMuCommaNuMode, [848](#page-1333-0) sortMuPlusNuMode, [848](#page-1333-0) sortMunu1pretainMode, [848](#page-1333-0) specificTestsFailuresExpected\_GUnitTests, [848](#page-1333-0) specificTestsNoFailureExpected\_GUnitTests, [848](#page-1333-0) squaredSumCombiner, [848](#page-1333-0) submitAllWorkItems, [848](#page-1333-0) sumCombiner, [849](#page-1334-0) swap, [849](#page-1334-0) toFile, [849](#page-1334-0) toStream, [849](#page-1334-0) toString, [849](#page-1334-0)

transformedFitness, [850](#page-1335-0) triggerEvaluationUpdate, [850](#page-1335-0) updateWorstKnownValid, [850](#page-1335-0) usesBroker, [850](#page-1335-0) valueRecombine, [850](#page-1335-0) waitForReturn, [851](#page-1336-0) weighedSquaredSumCombiner, [851](#page-1336-0) workOn, [851,](#page-1336-0) [852](#page-1337-0) writeConfigFile, [854](#page-1339-0) Gem::Geneva::GBrokerSwarm, [854](#page-1339-0) ∼GBrokerSwarm, [863](#page-1348-0) actOnStalls, [863](#page-1348-0) adapt, [863](#page-1348-0) adaptAndEvaluate, [864](#page-1349-0) addConfigurationOptions, [864](#page-1349-0) addIterationBests, [864](#page-1349-0) adjustNeighborhoods, [864](#page-1349-0) adiustPopulation, [864](#page-1349-0) afterFirstIteration, [864](#page-1349-0) attachViewTo, [865](#page-1350-0) challengeWorstValidFitness, [865](#page-1350-0) checkRelationshipWith, [865,](#page-1350-0) [867](#page-1352-0) checkRelationshipWith\_common, [867](#page-1352-0) checkpoint, [865](#page-1350-0) clone, [867,](#page-1352-0) [868](#page-1353-0) clone\_, [868](#page-1353-0) clone\_at, [868](#page-1353-0) constFitness, [868](#page-1353-0) constraintsFulfilled, [868](#page-1353-0) count, [869](#page-1354-0) crossOver, [869](#page-1354-0) customAdaptions, [869](#page-1354-0) customGetBestIndividual, [869](#page-1354-0) customGetBestIndividuals, [869](#page-1354-0) customHalt, [869](#page-1354-0) cycleLogic, [870](#page-1355-0) doInfo, [870](#page-1355-0) doLogging, [870](#page-1355-0) dummyFunction, [870](#page-1355-0) enforceFitnessUpdate, [870](#page-1355-0) evaluationDelayed, [871](#page-1356-0) fabsSumCombiner, [871](#page-1356-0) finalize, [871](#page-1356-0) find, [871](#page-1356-0) findBests, [871](#page-1356-0) fitness, [871,](#page-1356-0) [872](#page-1357-0) fitnessCalculation, [872](#page-1357-0) fromFile, [873](#page-1358-0) fromStream, [873](#page-1358-0) fromString, [873](#page-1358-0) GBrokerSwarm, [863](#page-1348-0) getAlgorithmName, [873](#page-1358-0) getAssignedIteration, [874](#page-1359-0) getBarrier, [874](#page-1359-0) getBestCase, [874](#page-1359-0) getBestCurrentPrimaryFitness, [874](#page-1359-0) getBestIndividual, [874](#page-1359-0) getBestIndividuals, [874](#page-1359-0)

getBestKnownPrimaryFitness, [875](#page-1360-0) getBestNeighborhoodIndividual, [875](#page-1360-0) getCGlobal, [875](#page-1360-0) getCNeighborhood, [876](#page-1361-0) getCPersonal, [876](#page-1361-0) getCVelocity, [877](#page-1362-0) getCachedFitness, [875](#page-1360-0) getCheckpointBaseName, [875](#page-1360-0) getCheckpointDirectory, [876](#page-1361-0) getCheckpointInterval, [876](#page-1361-0) getCheckpointSerializationMode, [876](#page-1361-0) getCurrentEvaluationID, [876](#page-1361-0) getCurrentNNeighborhoodMembers, [877](#page-1362-0) getDataCopy, [877](#page-1362-0) getDefaultNNeighborhoodMembers, [877](#page-1362-0) getDefaultPopulationSize, [877](#page-1362-0) getEmitTerminationReason, [877](#page-1362-0) getEvaluationPolicy, [878](#page-1363-0) getFirstNIPos, [878](#page-1363-0) getFirstNIPosVec, [878](#page-1363-0) getFitnessTuple, [878](#page-1363-0) getIndividualCharacteristic, [878](#page-1363-0) getIteration, [879](#page-1364-0) getLastNIPos, [879](#page-1364-0) getLoggingResults, [879](#page-1364-0) getMaxIteration, [879](#page-1364-0) getMaxMode, [879](#page-1364-0) getMaxResubmissions, [880](#page-1365-0) getMaxStallIteration, [880](#page-1365-0) getMaxTime, [880](#page-1365-0) getMaxUnsuccessfulAdaptions, [880](#page-1365-0) getNAdaptions, [880](#page-1365-0) getNNeighborhoods, [880](#page-1365-0) getNProcessableItems, [881](#page-1366-0) getNRecordBestIndividuals, [881](#page-1366-0) getNStalls, [881](#page-1366-0) getNumberOfFitnessCriteria, [881](#page-1366-0) getOptimizationAlgorithm, [881](#page-1366-0) getOptimizationMonitor, [882](#page-1367-0) getPersonality, [882](#page-1367-0) getPersonalityTraits, [882](#page-1367-0) getPopulationSize, [883](#page-1368-0) getQualityThreshold, [883](#page-1368-0) getReportIteration, [883](#page-1368-0) getStallCounter, [883](#page-1368-0) getStallCounterThreshold, [883](#page-1368-0) getStartIteration, [883](#page-1368-0) getSteepness, [884](#page-1369-0) getSubmissionReturnMode, [884](#page-1369-0) getUpdateRule, [884](#page-1369-0) getValidityLevel, [884](#page-1369-0) getVarVal, [884](#page-1369-0) getVelocityRangePercentage, [884](#page-1369-0) getWaitFactor, [885](#page-1370-0) getWorstCase, [885](#page-1370-0) getWorstKnownValid, [885](#page-1370-0) getWorstKnownValids, [885](#page-1370-0) gobject\_conversion, [885](#page-1370-0)

gr, [919](#page-1404-0) halted, [886](#page-1371-0) hasMultipleFitnessCriteria, [886](#page-1371-0) hasQualityThreshold, [886](#page-1371-0) inFirstIteration, [886](#page-1371-0) individual cast, [886](#page-1371-0) init, [887](#page-1372-0) insert, [887](#page-1372-0) insert\_clone, [887](#page-1372-0) insert\_noclone, [888](#page-1373-0) isBetter, [888](#page-1373-0) isBetterThan, [888](#page-1373-0) isClean, [889](#page-1374-0) isDirty, [889](#page-1374-0) isInValid, [889](#page-1374-0) isValid, [889](#page-1374-0) isWorse, [889](#page-1374-0) isWorseThan, [890](#page-1375-0) iterationFinalize, [890](#page-1375-0) iterationInit, [890](#page-1375-0) load, [890](#page-1375-0) load, [892](#page-1377-0) loadCheckpoint, [892](#page-1377-0) loggingActivated, [892](#page-1377-0) markAsInvalid, [892](#page-1377-0) markIteration, [892](#page-1377-0) markNStalls, [892](#page-1377-0) markWorstKnownValid, [893](#page-1378-0) markedAsInvalidByUser, [892](#page-1377-0) modify\_GUnitTests, [893](#page-1378-0) name, [893](#page-1378-0) neighborhoodsFilledUpRandomly, [893](#page-1378-0) neighborhoodsHaveNominalValues, [893](#page-1378-0) nickname, [919](#page-1404-0) nonConstFitness, [893](#page-1378-0) operator=, [895](#page-1380-0) operator==, [895–](#page-1380-0)[897](#page-1382-0) optimize, [897](#page-1382-0) populateWorstKnownValid, [897](#page-1382-0) postEvaluationUpdate, [898](#page-1383-0) postEvaluationWork, [898](#page-1383-0) progress, [898](#page-1383-0) pruneVelocity, [898](#page-1383-0) push\_back, [898](#page-1383-0) push\_back\_clone, [898](#page-1383-0) push\_back\_noclone, [899](#page-1384-0) randomInit, [899](#page-1384-0) readConfigFile, [899](#page-1384-0) registerConstraint, [899](#page-1384-0) registerOptimizationMonitor, [899](#page-1384-0) registerSecondaryResult, [899](#page-1384-0) report, [900](#page-1385-0) resetIndividualPersonalities, [900](#page-1385-0) resetPersonality, [900](#page-1385-0) resetQualityThreshold, [900](#page-1385-0) resetStallCounter, [900](#page-1385-0) resize, [900](#page-1385-0) resize\_clone, [901](#page-1386-0)

resize\_empty, [901](#page-1386-0) resize\_noclone, [901](#page-1386-0) runFitnessCalculation, [901](#page-1386-0) saveCheckpoint, [901](#page-1386-0) selfAssignmentCheck, [901](#page-1386-0) setAssignedIteration, [902](#page-1387-0) setBarrier, [902](#page-1387-0) setBestKnownPrimaryFitness, [902](#page-1387-0) setCGlobal, [902](#page-1387-0) setCNeighborhood, [904](#page-1389-0) setCPersonal, [904](#page-1389-0) setCVelocity, [904](#page-1389-0) setCheckpointBaseName, [902](#page-1387-0) setCheckpointInterval, [902](#page-1387-0) setCheckpointSerializationMode, [904](#page-1389-0) setDefaultPopulationSize, [904](#page-1389-0) setDirtyFlag, [904,](#page-1389-0) [905](#page-1390-0) setEmitTerminationReason, [905](#page-1390-0) setEvaluationPolicy, [905](#page-1390-0) setFitness\_, [905](#page-1390-0) setIndividualPersonalities, [905](#page-1390-0) setMaxIteration, [905](#page-1390-0) setMaxMode\_, [907](#page-1392-0) setMaxResubmissions, [907](#page-1392-0) setMaxStallIteration, [907](#page-1392-0) setMaxTime, [907](#page-1392-0) setMaxUnsuccessfulAdaptions, [907](#page-1392-0) setNRecordBestIndividuals, [908](#page-1393-0) setNStalls, [908](#page-1393-0) setNeighborhoodsEqualFillUp, [907](#page-1392-0) setNeighborhoodsRandomFillUp, [908](#page-1393-0) setNumberOfFitnessCriteria, [908](#page-1393-0) setPersonality, [908](#page-1393-0) setQualityThreshold, [908](#page-1393-0) setReportIteration, [910](#page-1395-0) setStallCounterThreshold, [910](#page-1395-0) setSteepness, [910](#page-1395-0) setSubmissionReturnMode, [910](#page-1395-0) setSwarmSizes, [910](#page-1395-0) setUpdateRule, [910](#page-1395-0) setVelocityRangePercentage, [911](#page-1396-0) setWaitFactor, [911](#page-1396-0) setWorstKnownValid, [911](#page-1396-0) sigHupHandler, [911](#page-1396-0) specificTestsFailuresExpected\_GUnitTests, [911](#page-1396-0) specificTestsNoFailureExpected\_GUnitTests, [911](#page-1396-0) squaredSumCombiner, [911](#page-1396-0) submitAllWorkItems, [912](#page-1397-0) sumCombiner, [912](#page-1397-0) swap, [912](#page-1397-0) toFile, [912](#page-1397-0) toStream, [912](#page-1397-0) toString, [912](#page-1397-0) transformedFitness, [913](#page-1398-0) triggerEvaluationUpdate, [913](#page-1398-0) updateIndividualPositions, [913](#page-1398-0) updatePersonalBest, [913](#page-1398-0) updatePersonalBestIfBetter, [914](#page-1399-0)

updatePositions, [914](#page-1399-0) updateWorstKnownValid, [914](#page-1399-0) usesBroker, [914](#page-1399-0) waitForReturn, [914](#page-1399-0) weighedSquaredSumCombiner, [915](#page-1400-0) workOn, [915–](#page-1400-0)[917](#page-1402-0) writeConfigFile, [917](#page-1402-0) Gem::Geneva::GCheckCombinerT ∼GCheckCombinerT, [956](#page-1441-0) addCheck, [956](#page-1441-0) addConfigurationOptions, [956](#page-1441-0) check, [956](#page-1441-0) check\_, [956](#page-1441-0) checkRelationshipWith, [957](#page-1442-0) clone, [957](#page-1442-0) clone\_, [958](#page-1443-0) fromFile, [958](#page-1443-0) fromStream, [958](#page-1443-0) fromString, [958](#page-1443-0) GCheckCombinerT, [956](#page-1441-0) getCombinerPolicy, [958](#page-1443-0) gobject\_conversion, [958,](#page-1443-0) [959](#page-1444-0) isValid, [959](#page-1444-0) load, [959](#page-1444-0) load\_, [960](#page-1445-0) modify\_GUnitTests, [960](#page-1445-0) name, [961](#page-1446-0) operator=, [963](#page-1448-0) operator==, [963](#page-1448-0) readConfigFile, [963](#page-1448-0) report, [963](#page-1448-0) selfAssignmentCheck, [964](#page-1449-0) setCombinerPolicy, [964](#page-1449-0) sigHupHandler, [964](#page-1449-0) specificTestsFailuresExpected\_GUnitTests, [964](#page-1449-0) specificTestsNoFailureExpected\_GUnitTests, [965](#page-1450-0) toFile, [967](#page-1452-0) toStream, [967](#page-1452-0) toString, [967](#page-1452-0) writeConfigFile, [968](#page-1453-0) Gem::Geneva::GCheckCombinerT< ind\_type >, [954](#page-1439-0) Gem::Geneva::GCollectiveMonitorT ∼GCollectiveMonitorT, [973](#page-1458-0) GCollectiveMonitorT, [972](#page-1457-0) getUseRawEvaluation, [973](#page-1458-0) hasOptimizationMonitors, [973](#page-1458-0) informationFunction, [973](#page-1458-0) registerPluggableOM, [973](#page-1458-0) reset, [973](#page-1458-0) setUseRawEvaluation, [973](#page-1458-0) Gem::Geneva::GCollectiveMonitorT< ind\_type >, [972](#page-1457-0) Gem::Geneva::GConstrainedDoubleCollection, [976](#page-1461-0) ∼GConstrainedDoubleCollection, [983](#page-1468-0) adapt, [984](#page-1469-0) adaptImpl, [984](#page-1469-0) adaptionsActive, [984](#page-1469-0) addAdaptor, [984](#page-1469-0) addConfigurationOptions, [984](#page-1469-0)

allowRandomInitialization, [985](#page-1470-0) applyAdaptor, [985](#page-1470-0) assignBooleanValueVector, [985](#page-1470-0) assignBooleanValueVectors, [986](#page-1471-0) assignDoubleValueVector, [986](#page-1471-0) assignDoubleValueVectors, [986](#page-1471-0) assignFloatValueVector, [987](#page-1472-0) assignFloatValueVectors, [987](#page-1472-0) assignGRandomPointer, [987](#page-1472-0) assignInt32ValueVector, [987](#page-1472-0) assignInt32ValueVectors, [987](#page-1472-0) assignValueVector, [988](#page-1473-0) assignValueVectors, [990](#page-1475-0) assignedRNGUsed, [986](#page-1471-0) baseType, [990](#page-1475-0) blockRandomInitialization, [991](#page-1476-0) booleanBoundaries, [991](#page-1476-0) booleanStreamline, [991](#page-1476-0) boundaries, [991,](#page-1476-0) [992](#page-1477-0) checkRelationshipWith, [992,](#page-1477-0) [993](#page-1478-0) checkRelationshipWith\_base, [993](#page-1478-0) clone, [995](#page-1480-0) clone\_, [995](#page-1480-0) count, [995](#page-1480-0) countBoolParameters, [997](#page-1482-0) countDoubleParameters, [997](#page-1482-0) countFloatParameters, [997](#page-1482-0) countInt32Parameters, [997](#page-1482-0) countParameters, [998](#page-1483-0) crossOver, [999](#page-1484-0) doubleBoundaries, [999](#page-1484-0) doubleStreamline, [999](#page-1484-0) dummyFunction, [1000](#page-1485-0) find, [1000](#page-1485-0) floatBoundaries, [1000](#page-1485-0) floatStreamline, [1000](#page-1485-0) fpAdd, [1001](#page-1486-0) fpFixedValueInit, [1001](#page-1486-0) fpMultiplyBy, [1001](#page-1486-0) fpMultiplyByRandom, [1001,](#page-1486-0) [1002](#page-1487-0) fpSubtract, [1002](#page-1487-0) fromFile, [1002](#page-1487-0) fromStream, [1002](#page-1487-0) fromString, [1002](#page-1487-0) GConstrainedDoubleCollection, [983](#page-1468-0) getAdaptor, [1003](#page-1488-0) getDataCopy, [1003](#page-1488-0) getLowerBoundary, [1003](#page-1488-0) getUpperBoundary, [1003](#page-1488-0) gobject\_conversion, [1003,](#page-1488-0) [1004](#page-1489-0) gr\_local, [1018](#page-1503-0) hasAdaptor, [1004](#page-1489-0) insert, [1004](#page-1489-0) int32Boundaries, [1004](#page-1489-0) int32Streamline, [1005](#page-1490-0) isIndividualParameter, [1005](#page-1490-0) isLeaf, [1005](#page-1490-0) isParameterCollection, [1006](#page-1491-0)

load, [1006](#page-1491-0) load\_, [1006](#page-1491-0) modify\_GUnitTests, [1006](#page-1491-0) name, [1007](#page-1492-0) operator=, [1009](#page-1494-0) operator==, [1009,](#page-1494-0) [1010](#page-1495-0) parameterbase\_cast, [1010](#page-1495-0) queryAdaptor, [1010](#page-1495-0) randomInit, [1010](#page-1495-0) randomInit\_, [1010](#page-1495-0) randomInitializationBlocked, [1011](#page-1496-0) range, [1011](#page-1496-0) readConfigFile, [1011](#page-1496-0) report, [1011](#page-1496-0) resetAdaptor, [1011](#page-1496-0) resetBoundaries, [1011](#page-1496-0) resetGRandomPointer, [1011](#page-1496-0) resize, [1011,](#page-1496-0) [1012](#page-1497-0) selfAssignmentCheck, [1012](#page-1497-0) setAdaptionsActive, [1012](#page-1497-0) setAdaptionsInactive, [1012](#page-1497-0) setBoundaries, [1012](#page-1497-0) setParameterName, [1012](#page-1497-0) setValue, [1012](#page-1497-0) sigHupHandler, [1014](#page-1499-0) specificTestsFailuresExpected\_GUnitTests, [1014](#page-1499-0) specificTestsNoFailureExpected\_GUnitTests, [1014](#page-1499-0) streamline, [1014,](#page-1499-0) [1015](#page-1500-0) swap, [1015](#page-1500-0) toFile, [1015](#page-1500-0) toPropertyTree, [1016](#page-1501-0) toStream, [1016](#page-1501-0) toString, [1016](#page-1501-0) transfer, [1016](#page-1501-0) updateAdaptorsOnStall, [1017](#page-1502-0) usesLocalRNG, [1017](#page-1502-0) value, [1017](#page-1502-0) writeConfigFile, [1017](#page-1502-0) Gem::Geneva::GConstrainedDoubleObject, [1018](#page-1503-0) ∼GConstrainedDoubleObject, [1024](#page-1509-0) adapt, [1024](#page-1509-0) adaptImpl, [1025](#page-1510-0) adaptionsActive, [1025](#page-1510-0) addAdaptor, [1025](#page-1510-0) addConfigurationOptions, [1025](#page-1510-0) allowRandomInitialization, [1026](#page-1511-0) applyAdaptor, [1026](#page-1511-0) assignBooleanValueVector, [1026](#page-1511-0) assignBooleanValueVectors, [1026](#page-1511-0) assignDoubleValueVector, [1027](#page-1512-0) assignDoubleValueVectors, [1027](#page-1512-0) assignFloatValueVector, [1027](#page-1512-0) assignFloatValueVectors, [1027](#page-1512-0) assignGRandomPointer, [1028](#page-1513-0) assignInt32ValueVector, [1028](#page-1513-0) assignInt32ValueVectors, [1028](#page-1513-0) assignValueVector, [1028,](#page-1513-0) [1030](#page-1515-0) assignValueVectors, [1030,](#page-1515-0) [1031](#page-1516-0)

assignedRNGUsed, [1027](#page-1512-0) baseType, [1031](#page-1516-0) blockRandomInitialization, [1031](#page-1516-0) booleanBoundaries, [1031](#page-1516-0) booleanStreamline, [1032](#page-1517-0) boundaries, [1032,](#page-1517-0) [1033](#page-1518-0) checkRelationshipWith, [1033](#page-1518-0) clone, [1034](#page-1519-0) clone\_, [1034](#page-1519-0) countBoolParameters, [1034](#page-1519-0) countDoubleParameters, [1035](#page-1520-0) countFloatParameters, [1035](#page-1520-0) countInt32Parameters, [1035](#page-1520-0) countParameters, [1036](#page-1521-0) doubleBoundaries, [1036](#page-1521-0) doubleStreamline, [1037](#page-1522-0) floatBoundaries, [1037](#page-1522-0) floatStreamline, [1037,](#page-1522-0) [1038](#page-1523-0) fpAdd, [1038](#page-1523-0) fpFixedValueInit, [1038](#page-1523-0) fpMultiplyBy, [1038](#page-1523-0) fpMultiplyByRandom, [1039](#page-1524-0) fpSubtract, [1039](#page-1524-0) fromFile, [1039](#page-1524-0) fromStream, [1039](#page-1524-0) fromString, [1040](#page-1525-0) GConstrainedDoubleObject, [1023,](#page-1508-0) [1024](#page-1509-0) getAdaptor, [1040](#page-1525-0) getInternalValue, [1040](#page-1525-0) getLowerBoundary, [1040](#page-1525-0) getUpperBoundary, [1041](#page-1526-0) gobject\_conversion, [1041](#page-1526-0) gr\_local, [1055](#page-1540-0) hasAdaptor, [1041](#page-1526-0) int32Boundaries, [1041](#page-1526-0) int32Streamline, [1042](#page-1527-0) isIndividualParameter, [1042](#page-1527-0) isLeaf, [1043](#page-1528-0) isParameterCollection, [1043](#page-1528-0) load, [1043](#page-1528-0) load\_, [1044](#page-1529-0) modify\_GUnitTests, [1044](#page-1529-0) name, [1044](#page-1529-0) operator double, [1044](#page-1529-0) operator=, [1046](#page-1531-0) operator==, [1046,](#page-1531-0) [1047](#page-1532-0) parameterbase\_cast, [1048](#page-1533-0) queryAdaptor, [1048](#page-1533-0) randomInit, [1048](#page-1533-0) randomInit\_, [1048](#page-1533-0) randomInitializationBlocked, [1048](#page-1533-0) range, [1049](#page-1534-0) readConfigFile, [1049](#page-1534-0) report, [1049](#page-1534-0) resetAdaptor, [1049](#page-1534-0) resetBoundaries, [1049](#page-1534-0) resetGRandomPointer, [1049](#page-1534-0) selfAssignmentCheck, [1049](#page-1534-0)

setAdaptionsActive, [1049](#page-1534-0) setAdaptionsInactive, [1050](#page-1535-0) setBoundaries, [1050](#page-1535-0) setParameterName, [1050](#page-1535-0) setValue, [1050](#page-1535-0) setValue, [1051](#page-1536-0) sigHupHandler, [1051](#page-1536-0) specificTestsFailuresExpected\_GUnitTests, [1051](#page-1536-0) specificTestsNoFailureExpected\_GUnitTests, [1051](#page-1536-0) streamline, [1051,](#page-1536-0) [1052](#page-1537-0) toFile, [1052](#page-1537-0) toPropertyTree, [1053](#page-1538-0) toStream, [1053](#page-1538-0) toString, [1053](#page-1538-0) transfer, [1053](#page-1538-0) updateAdaptorsOnStall, [1054](#page-1539-0) usesLocalRNG, [1054](#page-1539-0) val\_, [1055](#page-1540-0) value, [1054](#page-1539-0) writeConfigFile, [1054](#page-1539-0) Gem::Geneva::GConstrainedDoubleObjectCollection, [1055](#page-1540-0) ∼GConstrainedDoubleObjectCollection, [1062](#page-1547-0) adapt, [1062](#page-1547-0) adaptImpl, [1062](#page-1547-0) adaptionsActive, [1063](#page-1548-0) addConfigurationOptions, [1063](#page-1548-0) allowRandomInitialization, [1063](#page-1548-0) assignBooleanValueVector, [1063](#page-1548-0) assignBooleanValueVectors, [1064](#page-1549-0) assignDoubleValueVector, [1064](#page-1549-0) assignDoubleValueVectors, [1064](#page-1549-0) assignFloatValueVector, [1064](#page-1549-0) assignFloatValueVectors, [1064](#page-1549-0) assignGRandomPointer, [1064](#page-1549-0) assignInt32ValueVector, [1065](#page-1550-0) assignInt32ValueVectors, [1065](#page-1550-0) assignValueVector, [1065,](#page-1550-0) [1066](#page-1551-0) assignValueVectors, [1066,](#page-1551-0) [1068](#page-1553-0) assignedRNGUsed, [1064](#page-1549-0) attachViewTo, [1068](#page-1553-0) baseType, [1068](#page-1553-0) blockRandomInitialization, [1068](#page-1553-0) booleanBoundaries, [1068](#page-1553-0) booleanStreamline, [1069](#page-1554-0) boundaries, [1069,](#page-1554-0) [1070](#page-1555-0) checkRelationshipWith, [1070,](#page-1555-0) [1071](#page-1556-0) clone, [1071](#page-1556-0) clone\_, [1072](#page-1557-0) clone\_at, [1072](#page-1557-0) collection\_type, [1062](#page-1547-0) count, [1072](#page-1557-0) countBoolParameters, [1072](#page-1557-0) countDoubleParameters, [1072](#page-1557-0) countFloatParameters, [1073](#page-1558-0) countInt32Parameters, [1073](#page-1558-0) countParameters, [1073,](#page-1558-0) [1074](#page-1559-0) crossOver, [1074](#page-1559-0)

doubleBoundaries, [1074](#page-1559-0) doubleStreamline, [1074](#page-1559-0) dummyFunction, [1075](#page-1560-0) fillWithObjects, [1075](#page-1560-0) find, [1075](#page-1560-0) floatBoundaries, [1075](#page-1560-0) floatStreamline, [1075](#page-1560-0) fpAdd, [1076](#page-1561-0) fpFixedValueInit, [1076](#page-1561-0) fpMultiplyBy, [1076](#page-1561-0) fpMultiplyByRandom, [1076](#page-1561-0) fpSubtract, [1076](#page-1561-0) fromFile, [1077](#page-1562-0) fromStream, [1077](#page-1562-0) fromString, [1077](#page-1562-0) GConstrainedDoubleObjectCollection, [1062](#page-1547-0) getDataCopy, [1077](#page-1562-0) gobject\_conversion, [1077,](#page-1562-0) [1078](#page-1563-0) gr\_local, [1090](#page-1575-0) hasAdaptor, [1078](#page-1563-0) insert, [1078](#page-1563-0) insert\_clone, [1079](#page-1564-0) insert\_noclone, [1079](#page-1564-0) int32Boundaries, [1080](#page-1565-0) int32Streamline, [1080](#page-1565-0) isIndividualParameter, [1080](#page-1565-0) isLeaf, [1080](#page-1565-0) isParameterCollection, [1081](#page-1566-0) load, [1081](#page-1566-0) load\_, [1081](#page-1566-0) modify\_GUnitTests, [1082](#page-1567-0) name, [1082](#page-1567-0) operator=, [1083](#page-1568-0) operator==, [1083](#page-1568-0) parameterbase\_cast, [1084](#page-1569-0) push\_back, [1084](#page-1569-0) push\_back\_clone, [1084](#page-1569-0) push\_back\_noclone, [1084](#page-1569-0) queryAdaptor, [1085](#page-1570-0) randomInit, [1085](#page-1570-0) randomInit, [1085](#page-1570-0) randomInitializationBlocked, [1085](#page-1570-0) readConfigFile, [1085](#page-1570-0) report, [1085](#page-1570-0) resetGRandomPointer, [1085](#page-1570-0) resize, [1086](#page-1571-0) resize\_clone, [1086](#page-1571-0) resize\_empty, [1086](#page-1571-0) resize\_noclone, [1086](#page-1571-0) selfAssignmentCheck, [1087](#page-1572-0) setAdaptionsActive, [1087](#page-1572-0) setAdaptionsInactive, [1087](#page-1572-0) setParameterName, [1087](#page-1572-0) sigHupHandler, [1087](#page-1572-0) specificTestsFailuresExpected\_GUnitTests, [1087](#page-1572-0) specificTestsNoFailureExpected\_GUnitTests, [1087](#page-1572-0) streamline, [1087–](#page-1572-0)[1089](#page-1574-0) toFile, [1089](#page-1574-0)

toPropertyTree, [1089](#page-1574-0) toStream, [1089](#page-1574-0) toString, [1089](#page-1574-0) updateAdaptorsOnStall, [1090](#page-1575-0) usesLocalRNG, [1090](#page-1575-0) writeConfigFile, [1090](#page-1575-0) Gem::Geneva::GConstrainedFPNumCollectionT ∼GConstrainedFPNumCollectionT, [1211](#page-1696-0) adapt, [1211](#page-1696-0) adaptImpl, [1211](#page-1696-0) adaptionsActive, [1212](#page-1697-0) addAdaptor, [1212](#page-1697-0) addConfigurationOptions, [1212](#page-1697-0) allowRandomInitialization, [1212](#page-1697-0) applyAdaptor, [1213](#page-1698-0) assignBooleanValueVector, [1213](#page-1698-0) assignBooleanValueVectors, [1213](#page-1698-0) assignDoubleValueVector, [1213](#page-1698-0) assignDoubleValueVectors, [1214](#page-1699-0) assignFloatValueVector, [1214](#page-1699-0) assignFloatValueVectors, [1214](#page-1699-0) assignGRandomPointer, [1215](#page-1700-0) assignInt32ValueVector, [1215](#page-1700-0) assignInt32ValueVectors, [1215](#page-1700-0) assignValueVector, [1215,](#page-1700-0) [1216](#page-1701-0) assignValueVectors, [1216,](#page-1701-0) [1217](#page-1702-0) assignedRNGUsed, [1214](#page-1699-0) baseType, [1217](#page-1702-0) blockRandomInitialization, [1217](#page-1702-0) booleanBoundaries, [1217](#page-1702-0) booleanStreamline, [1218](#page-1703-0) boundaries, [1218,](#page-1703-0) [1219](#page-1704-0) checkRelationshipWith, [1219,](#page-1704-0) [1220](#page-1705-0) checkRelationshipWith\_base, [1220](#page-1705-0) clone, [1222](#page-1707-0) count, [1222](#page-1707-0) countBoolParameters, [1223](#page-1708-0) countDoubleParameters, [1223](#page-1708-0) countFloatParameters, [1223](#page-1708-0) countInt32Parameters, [1224](#page-1709-0) countParameters, [1224,](#page-1709-0) [1225](#page-1710-0) crossOver, [1225](#page-1710-0) doubleBoundaries, [1225](#page-1710-0) doubleStreamline, [1225,](#page-1710-0) [1226](#page-1711-0) dummyFunction, [1226](#page-1711-0) find, [1226](#page-1711-0) floatBoundaries, [1226](#page-1711-0) floatStreamline, [1226,](#page-1711-0) [1227](#page-1712-0) fpAdd, [1227](#page-1712-0) fpFixedValueInit, [1227](#page-1712-0) fpMultiplyBy, [1227](#page-1712-0) fpMultiplyByRandom, [1228](#page-1713-0) fpSubtract, [1228](#page-1713-0) fromFile, [1228](#page-1713-0) fromStream, [1228](#page-1713-0) fromString, [1229](#page-1714-0) GConstrainedFPNumCollectionT, [1210,](#page-1695-0) [1211](#page-1696-0) getAdaptor, [1229](#page-1714-0)

getDataCopy, [1229](#page-1714-0) getLowerBoundary, [1229](#page-1714-0) getUpperBoundary, [1230](#page-1715-0) gobject\_conversion, [1230](#page-1715-0) gr\_local, [1243](#page-1728-0) hasAdaptor, [1230](#page-1715-0) insert, [1230](#page-1715-0) int32Boundaries, [1231](#page-1716-0) int32Streamline, [1231](#page-1716-0) isIndividualParameter, [1231](#page-1716-0) isLeaf, [1232](#page-1717-0) isParameterCollection, [1232](#page-1717-0) load, [1232](#page-1717-0) load\_, [1232](#page-1717-0) modify\_GUnitTests, [1234](#page-1719-0) name, [1234](#page-1719-0) operator==, [1236](#page-1721-0) parameterbase\_cast, [1236](#page-1721-0) queryAdaptor, [1237](#page-1722-0) randomInit, [1237](#page-1722-0) randomInit\_, [1237](#page-1722-0) randomInitializationBlocked, [1237](#page-1722-0) range, [1237](#page-1722-0) readConfigFile, [1237](#page-1722-0) report, [1238](#page-1723-0) resetAdaptor, [1238](#page-1723-0) resetBoundaries, [1238](#page-1723-0) resetGRandomPointer, [1238](#page-1723-0) resize, [1238](#page-1723-0) selfAssignmentCheck, [1238](#page-1723-0) setAdaptionsActive, [1238](#page-1723-0) setAdaptionsInactive, [1239](#page-1724-0) setBoundaries, [1239](#page-1724-0) setParameterName, [1239](#page-1724-0) setValue, [1239](#page-1724-0) sigHupHandler, [1239](#page-1724-0) specificTestsFailuresExpected\_GUnitTests, [1239](#page-1724-0) specificTestsNoFailureExpected\_GUnitTests, [1239](#page-1724-0) streamline, [1240,](#page-1725-0) [1241](#page-1726-0) swap, [1241](#page-1726-0) toFile, [1241](#page-1726-0) toPropertyTree, [1241](#page-1726-0) toStream, [1241](#page-1726-0) toString, [1242](#page-1727-0) transfer, [1242](#page-1727-0) updateAdaptorsOnStall, [1242](#page-1727-0) usesLocalRNG, [1242](#page-1727-0) value, [1243](#page-1728-0) writeConfigFile, [1243](#page-1728-0) Gem::Geneva::GConstrainedFPNumCollectionT< fp\_ type  $> 1204$  $> 1204$ Gem::Geneva::GConstrainedFPT ∼GConstrainedFPT, [1249](#page-1734-0) adapt, [1250](#page-1735-0) adaptImpl, [1250](#page-1735-0) adaptionsActive, [1250](#page-1735-0) addAdaptor, [1250](#page-1735-0) addConfigurationOptions, [1250](#page-1735-0)

**INDEX 4697**

allowRandomInitialization, [1251](#page-1736-0) applyAdaptor, [1251](#page-1736-0) assignBooleanValueVector, [1251](#page-1736-0) assignBooleanValueVectors, [1252](#page-1737-0) assignDoubleValueVector, [1252](#page-1737-0) assignDoubleValueVectors, [1252](#page-1737-0) assignFloatValueVector, [1253](#page-1738-0) assignFloatValueVectors, [1253](#page-1738-0) assignGRandomPointer, [1253](#page-1738-0) assignInt32ValueVector, [1253](#page-1738-0) assignInt32ValueVectors, [1254](#page-1739-0) assignValueVector, [1254,](#page-1739-0) [1255](#page-1740-0) assignValueVectors, [1255](#page-1740-0) assignedRNGUsed, [1252](#page-1737-0) baseType, [1256](#page-1741-0) blockRandomInitialization, [1256](#page-1741-0) booleanBoundaries, [1256](#page-1741-0) booleanStreamline, [1256](#page-1741-0) boundaries, [1257](#page-1742-0) checkRelationshipWith, [1258](#page-1743-0) clone, [1258](#page-1743-0) countBoolParameters, [1259](#page-1744-0) countDoubleParameters, [1259](#page-1744-0) countFloatParameters, [1259](#page-1744-0) countInt32Parameters, [1259](#page-1744-0) countParameters, [1260](#page-1745-0) doubleBoundaries, [1261](#page-1746-0) doubleStreamline, [1261](#page-1746-0) floatBoundaries, [1261](#page-1746-0) floatStreamline, [1262](#page-1747-0) fpAdd, [1262](#page-1747-0) fpFixedValueInit, [1263](#page-1748-0) fpMultiplyBy, [1263](#page-1748-0) fpMultiplyByRandom, [1263](#page-1748-0) fpSubtract, [1263](#page-1748-0) fromFile, [1263](#page-1748-0) fromStream, [1264](#page-1749-0) fromString, [1264](#page-1749-0) GConstrainedFPT, [1249](#page-1734-0) getAdaptor, [1264](#page-1749-0) getInternalValue, [1265](#page-1750-0) getLowerBoundary, [1265](#page-1750-0) getUpperBoundary, [1265](#page-1750-0) gobject\_conversion, [1265](#page-1750-0) gr\_local, [1280](#page-1765-0) hasAdaptor, [1265](#page-1750-0) int32Boundaries, [1266](#page-1751-0) int32Streamline, [1266](#page-1751-0) isIndividualParameter, [1267](#page-1752-0) isLeaf, [1267](#page-1752-0) isParameterCollection, [1267](#page-1752-0) load, [1267,](#page-1752-0) [1268](#page-1753-0) load\_, [1268](#page-1753-0) modify\_GUnitTests, [1268](#page-1753-0) name, [1268](#page-1753-0) operator fp\_type, [1268](#page-1753-0) operator=, [1271](#page-1756-0) operator==, [1271,](#page-1756-0) [1272](#page-1757-0)

parameterbase\_cast, [1272](#page-1757-0) queryAdaptor, [1273](#page-1758-0) randomInit, [1273](#page-1758-0) randomInit\_, [1273](#page-1758-0) randomInitializationBlocked, [1273](#page-1758-0) range, [1273](#page-1758-0) readConfigFile, [1273](#page-1758-0) report, [1274](#page-1759-0) resetAdaptor, [1274](#page-1759-0) resetBoundaries, [1274](#page-1759-0) resetGRandomPointer, [1274](#page-1759-0) selfAssignmentCheck, [1274](#page-1759-0) setAdaptionsActive, [1274](#page-1759-0) setAdaptionsInactive, [1274](#page-1759-0) setBoundaries, [1274](#page-1759-0) setParameterName, [1276](#page-1761-0) setValue, [1276](#page-1761-0) setValue<sub>.[1276](#page-1761-0)</sub> sigHupHandler, [1276](#page-1761-0) specificTestsFailuresExpected\_GUnitTests, [1276](#page-1761-0) specificTestsNoFailureExpected\_GUnitTests, [1277](#page-1762-0) streamline, [1277,](#page-1762-0) [1278](#page-1763-0) toFile, [1278](#page-1763-0) toPropertyTree, [1278](#page-1763-0) toStream, [1279](#page-1764-0) toString, [1279](#page-1764-0) transfer, [1279](#page-1764-0) updateAdaptorsOnStall, [1279](#page-1764-0) usesLocalRNG, [1280](#page-1765-0) val\_, [1280](#page-1765-0) value, [1280](#page-1765-0) writeConfigFile, [1280](#page-1765-0) Gem::Geneva::GConstrainedFPT< fp\_type >, [1243](#page-1728-0) Gem::Geneva::GConstrainedFloatCollection, [1090](#page-1575-0) ∼GConstrainedFloatCollection, [1097](#page-1582-0) adapt, [1098](#page-1583-0) adaptImpl, [1098](#page-1583-0) adaptionsActive, [1098](#page-1583-0) addAdaptor, [1098](#page-1583-0) addConfigurationOptions, [1098](#page-1583-0) allowRandomInitialization, [1099](#page-1584-0) applyAdaptor, [1099](#page-1584-0) assignBooleanValueVector, [1099](#page-1584-0) assignBooleanValueVectors, [1100](#page-1585-0) assignDoubleValueVector, [1100](#page-1585-0) assignDoubleValueVectors, [1100](#page-1585-0) assignFloatValueVector, [1101](#page-1586-0) assignFloatValueVectors, [1101](#page-1586-0) assignGRandomPointer, [1101](#page-1586-0) assignInt32ValueVector, [1101](#page-1586-0) assignInt32ValueVectors, [1101](#page-1586-0) assignValueVector, [1102,](#page-1587-0) [1103](#page-1588-0) assignValueVectors, [1103](#page-1588-0) assignedRNGUsed, [1100](#page-1585-0) baseType, [1104](#page-1589-0) blockRandomInitialization, [1104](#page-1589-0) booleanBoundaries, [1104](#page-1589-0) booleanStreamline, [1104](#page-1589-0)

**Generated on Sat Jun 7 2014 13:29:56 for The Geneva Library Collection by Doxygen**

boundaries, [1105](#page-1590-0) checkRelationshipWith, [1106](#page-1591-0) checkRelationshipWith\_base, [1106,](#page-1591-0) [1107](#page-1592-0) clone, [1107](#page-1592-0) clone\_, [1108](#page-1593-0) count, [1108](#page-1593-0) countBoolParameters, [1108](#page-1593-0) countDoubleParameters, [1108](#page-1593-0) countFloatParameters, [1109](#page-1594-0) countInt32Parameters, [1109](#page-1594-0) countParameters, [1109,](#page-1594-0) [1110](#page-1595-0) crossOver, [1110](#page-1595-0) doubleBoundaries, [1110](#page-1595-0) doubleStreamline, [1110,](#page-1595-0) [1111](#page-1596-0) dummyFunction, [1111](#page-1596-0) find, [1111](#page-1596-0) floatBoundaries, [1111](#page-1596-0) floatStreamline, [1112](#page-1597-0) fpAdd, [1112](#page-1597-0) fpFixedValueInit, [1112](#page-1597-0) fpMultiplyBy, [1112](#page-1597-0) fpMultiplyByRandom, [1113](#page-1598-0) fpSubtract, [1113](#page-1598-0) fromFile, [1113](#page-1598-0) fromStream, [1114](#page-1599-0) fromString, [1114](#page-1599-0) GConstrainedFloatCollection, [1097](#page-1582-0) getAdaptor, [1114](#page-1599-0) getDataCopy, [1114](#page-1599-0) getLowerBoundary, [1115](#page-1600-0) getUpperBoundary, [1115](#page-1600-0) gobject\_conversion, [1115](#page-1600-0) gr\_local, [1127](#page-1612-0) hasAdaptor, [1115](#page-1600-0) insert, [1116](#page-1601-0) int32Boundaries, [1116](#page-1601-0) int32Streamline, [1116](#page-1601-0) isIndividualParameter, [1117](#page-1602-0) isLeaf, [1117](#page-1602-0) isParameterCollection, [1117](#page-1602-0) load, [1117](#page-1602-0) load\_, [1118](#page-1603-0) modify\_GUnitTests, [1118](#page-1603-0) name, [1118](#page-1603-0) operator=, [1119](#page-1604-0) operator==, [1119,](#page-1604-0) [1120](#page-1605-0) parameterbase\_cast, [1120](#page-1605-0) queryAdaptor, [1121](#page-1606-0) randomInit, [1121](#page-1606-0) randomInit\_, [1121](#page-1606-0) randomInitializationBlocked, [1121](#page-1606-0) range, [1121](#page-1606-0) readConfigFile, [1121](#page-1606-0) report, [1122](#page-1607-0) resetAdaptor, [1122](#page-1607-0) resetBoundaries, [1122](#page-1607-0) resetGRandomPointer, [1122](#page-1607-0) resize, [1122](#page-1607-0)

selfAssignmentCheck, [1122](#page-1607-0) setAdaptionsActive, [1122](#page-1607-0) setAdaptionsInactive, [1123](#page-1608-0) setBoundaries, [1123](#page-1608-0) setParameterName, [1123](#page-1608-0) setValue, [1123](#page-1608-0) sigHupHandler, [1123](#page-1608-0) specificTestsFailuresExpected\_GUnitTests, [1123](#page-1608-0) specificTestsNoFailureExpected\_GUnitTests, [1123](#page-1608-0) streamline, [1124,](#page-1609-0) [1125](#page-1610-0) swap, [1125](#page-1610-0) toFile, [1125](#page-1610-0) toPropertyTree, [1125](#page-1610-0) toStream, [1126](#page-1611-0) toString, [1126](#page-1611-0) transfer, [1126](#page-1611-0) updateAdaptorsOnStall, [1126](#page-1611-0) usesLocalRNG, [1127](#page-1612-0) value, [1127](#page-1612-0) writeConfigFile, [1127](#page-1612-0) Gem::Geneva::GConstrainedFloatObject, [1128](#page-1613-0) ∼GConstrainedFloatObject, [1134](#page-1619-0) adapt, [1134](#page-1619-0) adaptImpl, [1134](#page-1619-0) adaptionsActive, [1134](#page-1619-0) addAdaptor, [1135](#page-1620-0) addConfigurationOptions, [1135](#page-1620-0) allowRandomInitialization, [1135](#page-1620-0) applyAdaptor, [1135,](#page-1620-0) [1137](#page-1622-0) assignBooleanValueVector, [1137](#page-1622-0) assignBooleanValueVectors, [1137](#page-1622-0) assignDoubleValueVector, [1137](#page-1622-0) assignDoubleValueVectors, [1138](#page-1623-0) assignFloatValueVector, [1138](#page-1623-0) assignFloatValueVectors, [1138](#page-1623-0) assignGRandomPointer, [1138](#page-1623-0) assignInt32ValueVector, [1139](#page-1624-0) assignInt32ValueVectors, [1139](#page-1624-0) assignValueVector, [1139,](#page-1624-0) [1140](#page-1625-0) assignValueVectors, [1140,](#page-1625-0) [1142](#page-1627-0) assignedRNGUsed, [1138](#page-1623-0) baseType, [1142](#page-1627-0) blockRandomInitialization, [1142](#page-1627-0) booleanBoundaries, [1142](#page-1627-0) booleanStreamline, [1142,](#page-1627-0) [1143](#page-1628-0) boundaries, [1143,](#page-1628-0) [1144](#page-1629-0) checkRelationshipWith, [1144](#page-1629-0) clone, [1144,](#page-1629-0) [1145](#page-1630-0) clone\_, [1145](#page-1630-0) countBoolParameters, [1145](#page-1630-0) countDoubleParameters, [1145](#page-1630-0) countFloatParameters, [1146](#page-1631-0) countInt32Parameters, [1146](#page-1631-0) countParameters, [1146,](#page-1631-0) [1147](#page-1632-0) doubleBoundaries, [1147](#page-1632-0) doubleStreamline, [1147,](#page-1632-0) [1148](#page-1633-0) floatBoundaries, [1148](#page-1633-0) floatStreamline, [1148](#page-1633-0)
fpAdd, [1149](#page-1634-0) fpFixedValueInit, [1149](#page-1634-0) fpMultiplyBy, [1149](#page-1634-0) fpMultiplyByRandom, [1149](#page-1634-0) fpSubtract, [1150](#page-1635-0) fromFile, [1150](#page-1635-0) fromStream, [1150](#page-1635-0) fromString, [1150](#page-1635-0) GConstrainedFloatObject, [1133,](#page-1618-0) [1134](#page-1619-0) getAdaptor, [1150,](#page-1635-0) [1151](#page-1636-0) getInternalValue, [1151](#page-1636-0) getLowerBoundary, [1151](#page-1636-0) getUpperBoundary, [1151](#page-1636-0) gobject\_conversion, [1151](#page-1636-0) gr\_local, [1165](#page-1650-0) hasAdaptor, [1152](#page-1637-0) int32Boundaries, [1152](#page-1637-0) int32Streamline, [1152,](#page-1637-0) [1153](#page-1638-0) isIndividualParameter, [1153](#page-1638-0) isLeaf, [1153](#page-1638-0) isParameterCollection, [1153](#page-1638-0) load, [1154](#page-1639-0) load\_, [1154](#page-1639-0) modify\_GUnitTests, [1154](#page-1639-0) name, [1154](#page-1639-0) operator float, [1155](#page-1640-0) operator=, [1156](#page-1641-0) operator==, [1157,](#page-1642-0) [1158](#page-1643-0) parameterbase\_cast, [1158](#page-1643-0) queryAdaptor, [1158](#page-1643-0) randomInit, [1159](#page-1644-0) randomInit\_, [1159](#page-1644-0) randomInitializationBlocked, [1159](#page-1644-0) range, [1159](#page-1644-0) readConfigFile, [1159](#page-1644-0) report, [1159](#page-1644-0) resetAdaptor, [1159](#page-1644-0) resetBoundaries, [1160](#page-1645-0) resetGRandomPointer, [1160](#page-1645-0) selfAssignmentCheck, [1160](#page-1645-0) setAdaptionsActive, [1160](#page-1645-0) setAdaptionsInactive, [1160](#page-1645-0) setBoundaries, [1160](#page-1645-0) setParameterName, [1160](#page-1645-0) setValue, [1160,](#page-1645-0) [1161](#page-1646-0) setValue, [1161](#page-1646-0) sigHupHandler, [1161](#page-1646-0) specificTestsFailuresExpected\_GUnitTests, [1161](#page-1646-0) specificTestsNoFailureExpected\_GUnitTests, [1161](#page-1646-0) streamline, [1161](#page-1646-0)[–1163](#page-1648-0) toFile, [1163](#page-1648-0) toPropertyTree, [1163](#page-1648-0) toStream, [1163](#page-1648-0) toString, [1164](#page-1649-0) transfer, [1164](#page-1649-0) updateAdaptorsOnStall, [1164](#page-1649-0) usesLocalRNG, [1164](#page-1649-0) val\_, [1165](#page-1650-0)

value, [1164](#page-1649-0) writeConfigFile, [1165](#page-1650-0) Gem::Geneva::GConstrainedFloatObjectCollection, [1165](#page-1650-0) ∼GConstrainedFloatObjectCollection, [1172](#page-1657-0) adapt, [1173](#page-1658-0) adaptImpl, [1173](#page-1658-0) adaptionsActive, [1173](#page-1658-0) addConfigurationOptions, [1173](#page-1658-0) allowRandomInitialization, [1174](#page-1659-0) assignBooleanValueVector, [1174](#page-1659-0) assignBooleanValueVectors, [1174](#page-1659-0) assignDoubleValueVector, [1174](#page-1659-0) assignDoubleValueVectors, [1174](#page-1659-0) assignFloatValueVector, [1174](#page-1659-0) assignFloatValueVectors, [1175](#page-1660-0) assignGRandomPointer, [1175](#page-1660-0) assignInt32ValueVector, [1175](#page-1660-0) assignInt32ValueVectors, [1175](#page-1660-0) assignValueVector, [1175,](#page-1660-0) [1176](#page-1661-0) assignValueVectors, [1176,](#page-1661-0) [1178](#page-1663-0) assignedRNGUsed, [1174](#page-1659-0) attachViewTo, [1178](#page-1663-0) baseType, [1178](#page-1663-0) blockRandomInitialization, [1179](#page-1664-0) booleanBoundaries, [1179](#page-1664-0) booleanStreamline, [1179](#page-1664-0) boundaries, [1179,](#page-1664-0) [1181](#page-1666-0) checkRelationshipWith, [1181,](#page-1666-0) [1182](#page-1667-0) clone, [1182,](#page-1667-0) [1183](#page-1668-0) clone\_, [1183](#page-1668-0) clone\_at, [1183](#page-1668-0) collection\_type, [1172](#page-1657-0) count, [1183](#page-1668-0) countBoolParameters, [1183](#page-1668-0) countDoubleParameters, [1184](#page-1669-0) countFloatParameters, [1184](#page-1669-0) countInt32Parameters, [1184](#page-1669-0) countParameters, [1184,](#page-1669-0) [1185](#page-1670-0) crossOver, [1185](#page-1670-0) doubleBoundaries, [1185](#page-1670-0) doubleStreamline, [1185,](#page-1670-0) [1186](#page-1671-0) dummyFunction, [1186](#page-1671-0) fillWithObjects, [1186](#page-1671-0) find, [1186](#page-1671-0) floatBoundaries, [1186](#page-1671-0) floatStreamline, [1186,](#page-1671-0) [1187](#page-1672-0) fpAdd, [1187](#page-1672-0) fpFixedValueInit, [1187](#page-1672-0) fpMultiplyBy, [1187](#page-1672-0) fpMultiplyByRandom, [1187](#page-1672-0) fpSubtract, [1188](#page-1673-0) fromFile, [1188](#page-1673-0) fromStream, [1188](#page-1673-0) fromString, [1188](#page-1673-0) GConstrainedFloatObjectCollection, [1172](#page-1657-0) getDataCopy, [1188](#page-1673-0) gobject\_conversion, [1190](#page-1675-0)

gr\_local, [1204](#page-1689-0) hasAdaptor, [1190](#page-1675-0) insert, [1190](#page-1675-0) insert\_clone, [1192](#page-1677-0) insert\_noclone, [1192](#page-1677-0) int32Boundaries, [1192](#page-1677-0) int32Streamline, [1194](#page-1679-0) isIndividualParameter, [1194](#page-1679-0) isLeaf, [1194](#page-1679-0) isParameterCollection, [1194](#page-1679-0) load, [1195](#page-1680-0) load\_, [1195](#page-1680-0) modify\_GUnitTests, [1195](#page-1680-0) name, [1195](#page-1680-0) operator=, [1196](#page-1681-0) operator==, [1197](#page-1682-0) parameterbase\_cast, [1197](#page-1682-0) push\_back, [1198](#page-1683-0) push\_back\_clone, [1198](#page-1683-0) push\_back\_noclone, [1198](#page-1683-0) queryAdaptor, [1198](#page-1683-0) randomInit, [1198](#page-1683-0) randomInit\_, [1199](#page-1684-0) randomInitializationBlocked, [1199](#page-1684-0) readConfigFile, [1199](#page-1684-0) report, [1199](#page-1684-0) resetGRandomPointer, [1199](#page-1684-0) resize, [1199](#page-1684-0) resize\_clone, [1200](#page-1685-0) resize\_empty, [1200](#page-1685-0) resize\_noclone, [1200](#page-1685-0) selfAssignmentCheck, [1200](#page-1685-0) setAdaptionsActive, [1200](#page-1685-0) setAdaptionsInactive, [1200](#page-1685-0) setParameterName, [1200](#page-1685-0) sigHupHandler, [1201](#page-1686-0) specificTestsFailuresExpected\_GUnitTests, [1201](#page-1686-0) specificTestsNoFailureExpected\_GUnitTests, [1201](#page-1686-0) streamline, [1201,](#page-1686-0) [1202](#page-1687-0) toFile, [1202](#page-1687-0) toPropertyTree, [1203](#page-1688-0) toStream, [1203](#page-1688-0) toString, [1203](#page-1688-0) updateAdaptorsOnStall, [1203](#page-1688-0) usesLocalRNG, [1203](#page-1688-0) writeConfigFile, [1204](#page-1689-0) Gem::Geneva::GConstrainedInt32Object, [1281](#page-1766-0) ∼GConstrainedInt32Object, [1287](#page-1772-0) adapt, [1287](#page-1772-0) adaptImpl, [1287](#page-1772-0) adaptionsActive, [1288](#page-1773-0) addAdaptor, [1288](#page-1773-0) addConfigurationOptions, [1288](#page-1773-0) allowRandomInitialization, [1288](#page-1773-0) applyAdaptor, [1289](#page-1774-0) assignBooleanValueVector, [1289](#page-1774-0) assignBooleanValueVectors, [1289](#page-1774-0) assignDoubleValueVector, [1290](#page-1775-0)

assignDoubleValueVectors, [1290](#page-1775-0) assignFloatValueVector, [1290](#page-1775-0) assignFloatValueVectors, [1291](#page-1776-0) assignGRandomPointer, [1291](#page-1776-0) assignInt32ValueVector, [1291](#page-1776-0) assignInt32ValueVectors, [1291](#page-1776-0) assignValueVector, [1291,](#page-1776-0) [1292](#page-1777-0) assignValueVectors, [1292,](#page-1777-0) [1293](#page-1778-0) assignedRNGUsed, [1290](#page-1775-0) baseType, [1293](#page-1778-0) blockRandomInitialization, [1293](#page-1778-0) booleanBoundaries, [1293](#page-1778-0) booleanStreamline, [1294](#page-1779-0) boundaries, [1294,](#page-1779-0) [1295](#page-1780-0) checkRelationshipWith, [1295](#page-1780-0) clone, [1296](#page-1781-0) clone\_, [1296](#page-1781-0) countBoolParameters, [1296](#page-1781-0) countDoubleParameters, [1297](#page-1782-0) countFloatParameters, [1297](#page-1782-0) countInt32Parameters, [1297](#page-1782-0) countParameters, [1298](#page-1783-0) doubleBoundaries, [1298](#page-1783-0) doubleStreamline, [1299](#page-1784-0) floatBoundaries, [1299](#page-1784-0) floatStreamline, [1300](#page-1785-0) fpAdd, [1300](#page-1785-0) fpFixedValueInit, [1301](#page-1786-0) fpMultiplyBy, [1301](#page-1786-0) fpMultiplyByRandom, [1301,](#page-1786-0) [1302](#page-1787-0) fpSubtract, [1302](#page-1787-0) fromFile, [1302](#page-1787-0) fromStream, [1303](#page-1788-0) fromString, [1303](#page-1788-0) GConstrainedInt32Object, [1286,](#page-1771-0) [1287](#page-1772-0) getAdaptor, [1303](#page-1788-0) getInternalValue, [1304](#page-1789-0) getLowerBoundary, [1304](#page-1789-0) getUpperBoundary, [1304](#page-1789-0) gobject\_conversion, [1304](#page-1789-0) gr\_local, [1318](#page-1803-0) hasAdaptor, [1304](#page-1789-0) int32Boundaries, [1305](#page-1790-0) int32Streamline, [1305](#page-1790-0) isIndividualParameter, [1305](#page-1790-0) isLeaf, [1306](#page-1791-0) isParameterCollection, [1306](#page-1791-0) load, [1306](#page-1791-0) load\_, [1307](#page-1792-0) modify\_GUnitTests, [1307](#page-1792-0) name, [1307](#page-1792-0) operator boost::int32\_t, [1307](#page-1792-0) operator=, [1309](#page-1794-0) operator==, [1309,](#page-1794-0) [1310](#page-1795-0) parameterbase\_cast, [1311](#page-1796-0) queryAdaptor, [1311](#page-1796-0) randomInit, [1311](#page-1796-0)

randomInit\_, [1311](#page-1796-0)

randomInitializationBlocked, [1311](#page-1796-0) range, [1312](#page-1797-0) readConfigFile, [1312](#page-1797-0) report, [1312](#page-1797-0) resetAdaptor, [1312](#page-1797-0) resetBoundaries, [1312](#page-1797-0) resetGRandomPointer, [1312](#page-1797-0) selfAssignmentCheck, [1312](#page-1797-0) setAdaptionsActive, [1312](#page-1797-0) setAdaptionsInactive, [1313](#page-1798-0) setBoundaries, [1313](#page-1798-0) setParameterName, [1313](#page-1798-0) setValue, [1313](#page-1798-0) setValue, [1313](#page-1798-0) sigHupHandler, [1314](#page-1799-0) specificTestsFailuresExpected\_GUnitTests, [1314](#page-1799-0) specificTestsNoFailureExpected\_GUnitTests, [1314](#page-1799-0) streamline, [1314,](#page-1799-0) [1315](#page-1800-0) toFile, [1315](#page-1800-0) toPropertyTree, [1316](#page-1801-0) toStream, [1316](#page-1801-0) toString, [1316](#page-1801-0) transfer, [1316](#page-1801-0) updateAdaptorsOnStall, [1317](#page-1802-0) usesLocalRNG, [1317](#page-1802-0) val\_, [1318](#page-1803-0) value, [1317](#page-1802-0) writeConfigFile, [1317](#page-1802-0) Gem::Geneva::GConstrainedInt32ObjectCollection, [1318](#page-1803-0) ∼GConstrainedInt32ObjectCollection, [1325](#page-1810-0) adapt, [1325](#page-1810-0) adaptImpl, [1325](#page-1810-0) adaptionsActive, [1326](#page-1811-0) addConfigurationOptions, [1326](#page-1811-0) allowRandomInitialization, [1326](#page-1811-0) assignBooleanValueVector, [1326](#page-1811-0) assignBooleanValueVectors, [1327](#page-1812-0) assignDoubleValueVector, [1327](#page-1812-0) assignDoubleValueVectors, [1327](#page-1812-0) assignFloatValueVector, [1327](#page-1812-0) assignFloatValueVectors, [1327](#page-1812-0) assignGRandomPointer, [1327](#page-1812-0) assignInt32ValueVector, [1328](#page-1813-0) assignInt32ValueVectors, [1328](#page-1813-0) assignValueVector, [1328,](#page-1813-0) [1329](#page-1814-0) assignValueVectors, [1329,](#page-1814-0) [1331](#page-1816-0) assignedRNGUsed, [1327](#page-1812-0) attachViewTo, [1331](#page-1816-0) baseType, [1331](#page-1816-0) blockRandomInitialization, [1331](#page-1816-0) booleanBoundaries, [1331](#page-1816-0) booleanStreamline, [1332](#page-1817-0) boundaries, [1332,](#page-1817-0) [1334](#page-1819-0) checkRelationshipWith, [1334,](#page-1819-0) [1335](#page-1820-0) clone, [1335](#page-1820-0) clone\_, [1335](#page-1820-0) clone\_at, [1336](#page-1821-0)

collection\_type, [1325](#page-1810-0) count, [1336](#page-1821-0) countBoolParameters, [1336](#page-1821-0) countDoubleParameters, [1336](#page-1821-0) countFloatParameters, [1336](#page-1821-0) countInt32Parameters, [1337](#page-1822-0) countParameters, [1337](#page-1822-0) crossOver, [1338](#page-1823-0) doubleBoundaries, [1338](#page-1823-0) doubleStreamline, [1338](#page-1823-0) dummyFunction, [1338](#page-1823-0) fillWithObjects, [1339](#page-1824-0) find, [1339](#page-1824-0) floatBoundaries, [1339](#page-1824-0) floatStreamline, [1339](#page-1824-0) fpAdd, [1339](#page-1824-0) fpFixedValueInit, [1340](#page-1825-0) fpMultiplyBy, [1340](#page-1825-0) fpMultiplyByRandom, [1340](#page-1825-0) fpSubtract, [1340](#page-1825-0) fromFile, [1340](#page-1825-0) fromStream, [1341](#page-1826-0) fromString, [1341](#page-1826-0) GConstrainedInt32ObjectCollection, [1325](#page-1810-0) getDataCopy, [1341](#page-1826-0) gobject\_conversion, [1341](#page-1826-0) gr\_local, [1357](#page-1842-0) hasAdaptor, [1342](#page-1827-0) insert, [1342](#page-1827-0) insert\_clone, [1342,](#page-1827-0) [1344](#page-1829-0) insert\_noclone, [1344](#page-1829-0) int32Boundaries, [1344](#page-1829-0) int32Streamline, [1344,](#page-1829-0) [1346](#page-1831-0) isIndividualParameter, [1346](#page-1831-0) isLeaf, [1346](#page-1831-0) isParameterCollection, [1346](#page-1831-0) load, [1346,](#page-1831-0) [1348](#page-1833-0) load\_, [1348](#page-1833-0) modify\_GUnitTests, [1348](#page-1833-0) name, [1348](#page-1833-0) operator=, [1349](#page-1834-0) operator==, [1349,](#page-1834-0) [1350](#page-1835-0) parameterbase\_cast, [1350](#page-1835-0) push\_back, [1350](#page-1835-0) push\_back\_clone, [1351](#page-1836-0) push\_back\_noclone, [1351](#page-1836-0) queryAdaptor, [1351](#page-1836-0) randomInit, [1351](#page-1836-0) randomInit\_, [1351](#page-1836-0) randomInitializationBlocked, [1351](#page-1836-0) readConfigFile, [1352](#page-1837-0) report, [1352](#page-1837-0) resetGRandomPointer, [1352](#page-1837-0) resize, [1352](#page-1837-0) resize\_clone, [1352](#page-1837-0) resize\_empty, [1353](#page-1838-0) resize\_noclone, [1353](#page-1838-0) selfAssignmentCheck, [1353](#page-1838-0)

setAdaptionsActive, [1353](#page-1838-0) setAdaptionsInactive, [1353](#page-1838-0) setParameterName, [1353](#page-1838-0) sigHupHandler, [1353](#page-1838-0) specificTestsFailuresExpected\_GUnitTests, [1353](#page-1838-0) specificTestsNoFailureExpected\_GUnitTests, [1354](#page-1839-0) streamline, [1354,](#page-1839-0) [1355](#page-1840-0) toFile, [1355](#page-1840-0) toPropertyTree, [1355](#page-1840-0) toStream, [1355](#page-1840-0) toString, [1356](#page-1841-0) updateAdaptorsOnStall, [1356](#page-1841-0) usesLocalRNG, [1356](#page-1841-0) writeConfigFile, [1356](#page-1841-0) Gem::Geneva::GConstrainedIntT ∼GConstrainedIntT, [1363](#page-1848-0) adapt, [1363](#page-1848-0) adaptImpl, [1363](#page-1848-0) adaptionsActive, [1363](#page-1848-0) addAdaptor, [1364](#page-1849-0) addConfigurationOptions, [1364](#page-1849-0) allowRandomInitialization, [1364](#page-1849-0) applyAdaptor, [1364,](#page-1849-0) [1366](#page-1851-0) assignBooleanValueVector, [1366](#page-1851-0) assignBooleanValueVectors, [1366](#page-1851-0) assignDoubleValueVector, [1366](#page-1851-0) assignDoubleValueVectors, [1367](#page-1852-0) assignFloatValueVector, [1367](#page-1852-0) assignFloatValueVectors, [1367](#page-1852-0) assignGRandomPointer, [1368](#page-1853-0) assignInt32ValueVector, [1368](#page-1853-0) assignInt32ValueVectors, [1368](#page-1853-0) assignValueVector, [1368,](#page-1853-0) [1370](#page-1855-0) assignValueVectors, [1370,](#page-1855-0) [1372](#page-1857-0) assignedRNGUsed, [1367](#page-1852-0) baseType, [1372](#page-1857-0) blockRandomInitialization, [1372](#page-1857-0) booleanBoundaries, [1372](#page-1857-0) booleanStreamline, [1372,](#page-1857-0) [1373](#page-1858-0) boundaries, [1373,](#page-1858-0) [1374](#page-1859-0) checkRelationshipWith, [1374](#page-1859-0) clone, [1374,](#page-1859-0) [1375](#page-1860-0) countBoolParameters, [1375](#page-1860-0) countDoubleParameters, [1375](#page-1860-0) countFloatParameters, [1376](#page-1861-0) countInt32Parameters, [1376](#page-1861-0) countParameters, [1376,](#page-1861-0) [1377](#page-1862-0) doubleBoundaries, [1377](#page-1862-0) doubleStreamline, [1377,](#page-1862-0) [1378](#page-1863-0) floatBoundaries, [1378](#page-1863-0) floatStreamline, [1378,](#page-1863-0) [1379](#page-1864-0) fpAdd, [1379](#page-1864-0) fpFixedValueInit, [1379](#page-1864-0) fpMultiplyBy, [1380](#page-1865-0) fpMultiplyByRandom, [1380](#page-1865-0) fpSubtract, [1381](#page-1866-0) fromFile, [1381](#page-1866-0) fromStream, [1381](#page-1866-0)

fromString, [1382](#page-1867-0) GConstrainedIntT, [1362,](#page-1847-0) [1363](#page-1848-0) getAdaptor, [1382](#page-1867-0) getInternalValue, [1382](#page-1867-0) getLowerBoundary, [1382](#page-1867-0) getUpperBoundary, [1382](#page-1867-0) gobject\_conversion, [1383](#page-1868-0) gr\_local, [1397](#page-1882-0) hasAdaptor, [1383](#page-1868-0) int32Boundaries, [1383](#page-1868-0) int32Streamline, [1384](#page-1869-0) isIndividualParameter, [1384](#page-1869-0) isLeaf, [1385](#page-1870-0) isParameterCollection, [1385](#page-1870-0) load, [1385](#page-1870-0) load\_, [1385](#page-1870-0) modify\_GUnitTests, [1386](#page-1871-0) name, [1386](#page-1871-0) operator int\_type, [1386](#page-1871-0) operator=, [1387,](#page-1872-0) [1388](#page-1873-0) operator==, [1388,](#page-1873-0) [1389](#page-1874-0) parameterbase\_cast, [1389](#page-1874-0) queryAdaptor, [1389](#page-1874-0) randomInit, [1390](#page-1875-0) randomInit\_, [1390](#page-1875-0) randomInitializationBlocked, [1390](#page-1875-0) range, [1390](#page-1875-0) readConfigFile, [1390](#page-1875-0) report, [1390](#page-1875-0) resetAdaptor, [1390](#page-1875-0) resetBoundaries, [1391](#page-1876-0) resetGRandomPointer, [1391](#page-1876-0) selfAssignmentCheck, [1391](#page-1876-0) setAdaptionsActive, [1391](#page-1876-0) setAdaptionsInactive, [1391](#page-1876-0) setBoundaries, [1391](#page-1876-0) setParameterName, [1391](#page-1876-0) setValue, [1391,](#page-1876-0) [1393](#page-1878-0) setValue, [1393](#page-1878-0) sigHupHandler, [1393](#page-1878-0) specificTestsFailuresExpected\_GUnitTests, [1393](#page-1878-0) specificTestsNoFailureExpected\_GUnitTests, [1393](#page-1878-0) streamline, [1393–](#page-1878-0)[1395](#page-1880-0) toFile, [1395](#page-1880-0) toPropertyTree, [1395](#page-1880-0) toStream, [1395](#page-1880-0) toString, [1395](#page-1880-0) transfer, [1396](#page-1881-0) updateAdaptorsOnStall, [1396](#page-1881-0) usesLocalRNG, [1396](#page-1881-0) val\_, [1397](#page-1882-0) value, [1396](#page-1881-0) writeConfigFile, [1397](#page-1882-0) Gem::Geneva::GConstrainedIntT< int\_type >, [1357](#page-1842-0) Gem::Geneva::GConstrainedNumCollectionT ∼GConstrainedNumCollectionT, [1405](#page-1890-0) adapt, [1405](#page-1890-0) adaptImpl, [1405](#page-1890-0)

**INDEX 4703** isIndividualParameter, [1426](#page-1911-0)

adaptionsActive, [1406](#page-1891-0) addAdaptor, [1406](#page-1891-0) addConfigurationOptions, [1406](#page-1891-0) allowRandomInitialization, [1407](#page-1892-0) applyAdaptor, [1407](#page-1892-0) assignBooleanValueVector, [1407](#page-1892-0) assignBooleanValueVectors, [1407](#page-1892-0) assignDoubleValueVector, [1408](#page-1893-0) assignDoubleValueVectors, [1408](#page-1893-0) assignFloatValueVector, [1408](#page-1893-0) assignFloatValueVectors, [1409](#page-1894-0) assignGRandomPointer, [1409](#page-1894-0) assignInt32ValueVector, [1409](#page-1894-0) assignInt32ValueVectors, [1409](#page-1894-0) assignValueVector, [1409,](#page-1894-0) [1410](#page-1895-0) assignValueVectors, [1410,](#page-1895-0) [1411](#page-1896-0) assignedRNGUsed, [1408](#page-1893-0) baseType, [1411](#page-1896-0) blockRandomInitialization, [1411](#page-1896-0) booleanBoundaries, [1411](#page-1896-0) booleanStreamline, [1412](#page-1897-0) boundaries, [1412,](#page-1897-0) [1413](#page-1898-0) checkRelationshipWith, [1413,](#page-1898-0) [1414](#page-1899-0) checkRelationshipWith\_base, [1414](#page-1899-0) clone, [1416](#page-1901-0) clone\_, [1416](#page-1901-0) count, [1416](#page-1901-0) countBoolParameters, [1417](#page-1902-0) countDoubleParameters, [1417](#page-1902-0) countFloatParameters, [1417](#page-1902-0) countInt32Parameters, [1418](#page-1903-0) countParameters, [1418,](#page-1903-0) [1419](#page-1904-0) crossOver, [1419](#page-1904-0) doubleBoundaries, [1419](#page-1904-0) doubleStreamline, [1419,](#page-1904-0) [1420](#page-1905-0) dummyFunction, [1420](#page-1905-0) find, [1420](#page-1905-0) floatBoundaries, [1420](#page-1905-0) floatStreamline, [1420,](#page-1905-0) [1421](#page-1906-0) fpAdd, [1421](#page-1906-0) fpFixedValueInit, [1421](#page-1906-0) fpMultiplyBy, [1422](#page-1907-0) fpMultiplyByRandom, [1422](#page-1907-0) fpSubtract, [1423](#page-1908-0) fromFile, [1423](#page-1908-0) fromStream, [1423](#page-1908-0) fromString, [1424](#page-1909-0) GConstrainedNumCollectionT, [1404,](#page-1889-0) [1405](#page-1890-0) getAdaptor, [1424](#page-1909-0) getDataCopy, [1424](#page-1909-0) getLowerBoundary, [1424](#page-1909-0) getUpperBoundary, [1425](#page-1910-0) gobject\_conversion, [1425](#page-1910-0) gr\_local, [1437](#page-1922-0) hasAdaptor, [1425](#page-1910-0) insert, [1425](#page-1910-0) int32Boundaries, [1426](#page-1911-0) int32Streamline, [1426](#page-1911-0)

isLeaf, [1427](#page-1912-0) isParameterCollection, [1427](#page-1912-0) load, [1427](#page-1912-0) load\_, [1427](#page-1912-0) modify\_GUnitTests, [1429](#page-1914-0) name, [1429](#page-1914-0) operator==, [1430](#page-1915-0) parameterbase\_cast, [1431](#page-1916-0) queryAdaptor, [1431](#page-1916-0) randomInit, [1431](#page-1916-0) randomInitializationBlocked, [1431](#page-1916-0) range, [1431,](#page-1916-0) [1432](#page-1917-0) readConfigFile, [1432](#page-1917-0) report, [1432](#page-1917-0) resetAdaptor, [1432](#page-1917-0) resetBoundaries, [1432](#page-1917-0) resetGRandomPointer, [1432](#page-1917-0) resize, [1432,](#page-1917-0) [1433](#page-1918-0) selfAssignmentCheck, [1433](#page-1918-0) setAdaptionsActive, [1433](#page-1918-0) setAdaptionsInactive, [1433](#page-1918-0) setBoundaries, [1433](#page-1918-0) setParameterName, [1433](#page-1918-0) setValue, [1433](#page-1918-0) sigHupHandler, [1434](#page-1919-0) specificTestsFailuresExpected\_GUnitTests, [1434](#page-1919-0) specificTestsNoFailureExpected\_GUnitTests, [1434](#page-1919-0) streamline, [1434,](#page-1919-0) [1435](#page-1920-0) swap, [1435](#page-1920-0) toFile, [1435](#page-1920-0) toPropertyTree, [1436](#page-1921-0) toStream, [1436](#page-1921-0) toString, [1436](#page-1921-0) updateAdaptorsOnStall, [1436](#page-1921-0) usesLocalRNG, [1437](#page-1922-0) value, [1437](#page-1922-0) writeConfigFile, [1437](#page-1922-0) Gem::Geneva::GConstrainedNumCollectionT< num\_type  $> 1397$  $> 1397$ Gem::Geneva::GConstrainedNumT ∼GConstrainedNumT, [1444](#page-1929-0) adapt, [1444](#page-1929-0) adaptImpl, [1444](#page-1929-0) adaptionsActive, [1444](#page-1929-0) addAdaptor, [1445](#page-1930-0) addConfigurationOptions, [1445](#page-1930-0) allowRandomInitialization, [1445](#page-1930-0) applyAdaptor, [1445,](#page-1930-0) [1446](#page-1931-0) assignBooleanValueVector, [1446](#page-1931-0) assignBooleanValueVectors, [1446](#page-1931-0) assignDoubleValueVector, [1447](#page-1932-0) assignDoubleValueVectors, [1447](#page-1932-0) assignFloatValueVector, [1447](#page-1932-0) assignFloatValueVectors, [1448](#page-1933-0) assignGRandomPointer, [1448](#page-1933-0) assignInt32ValueVector, [1448](#page-1933-0) assignInt32ValueVectors, [1448](#page-1933-0)

assignValueVector, [1449](#page-1934-0) assignValueVectors, [1450](#page-1935-0) assignedRNGUsed, [1447](#page-1932-0) baseType, [1450,](#page-1935-0) [1451](#page-1936-0) blockRandomInitialization, [1452](#page-1937-0) booleanBoundaries, [1452](#page-1937-0) booleanStreamline, [1452](#page-1937-0) boundaries, [1453](#page-1938-0) checkRelationshipWith, [1454](#page-1939-0) clone, [1454](#page-1939-0) countBoolParameters, [1455](#page-1940-0) countDoubleParameters, [1455](#page-1940-0) countFloatParameters, [1455](#page-1940-0) countInt32Parameters, [1456](#page-1941-0) countParameters, [1456,](#page-1941-0) [1457](#page-1942-0) doubleBoundaries, [1457](#page-1942-0) doubleStreamline, [1457](#page-1942-0) floatBoundaries, [1458](#page-1943-0) floatStreamline, [1458](#page-1943-0) fpAdd, [1459](#page-1944-0) fpFixedValueInit, [1459](#page-1944-0) fpMultiplyBy, [1459](#page-1944-0) fpMultiplyByRandom, [1460](#page-1945-0) fpSubtract, [1460](#page-1945-0) fromFile, [1461](#page-1946-0) fromStream, [1461](#page-1946-0) fromString, [1461](#page-1946-0) GConstrainedNumT, [1443,](#page-1928-0) [1444](#page-1929-0) getAdaptor, [1461,](#page-1946-0) [1462](#page-1947-0) getInternalValue, [1462](#page-1947-0) getLowerBoundary, [1462](#page-1947-0) getUpperBoundary, [1462](#page-1947-0) gobject\_conversion, [1462](#page-1947-0) gr\_local, [1477](#page-1962-0) hasAdaptor, [1463](#page-1948-0) int32Boundaries, [1463](#page-1948-0) int32Streamline, [1463,](#page-1948-0) [1464](#page-1949-0) isIndividualParameter, [1464](#page-1949-0) isLeaf, [1464](#page-1949-0) isParameterCollection, [1464](#page-1949-0) load, [1465](#page-1950-0) load\_, [1465](#page-1950-0) modify\_GUnitTests, [1465](#page-1950-0) name, [1466](#page-1951-0) operator T, [1466](#page-1951-0) operator=, [1467](#page-1952-0) operator==, [1467,](#page-1952-0) [1468](#page-1953-0) parameterbase\_cast, [1468](#page-1953-0) queryAdaptor, [1469](#page-1954-0) randomInit, [1469](#page-1954-0) randomInitializationBlocked, [1469](#page-1954-0) range, [1469](#page-1954-0) readConfigFile, [1469](#page-1954-0) report, [1470](#page-1955-0) resetAdaptor, [1470](#page-1955-0) resetBoundaries, [1470](#page-1955-0) resetGRandomPointer, [1470](#page-1955-0) selfAssignmentCheck, [1470](#page-1955-0)

setAdaptionsActive, [1470](#page-1955-0) setAdaptionsInactive, [1470](#page-1955-0) setBoundaries, [1470](#page-1955-0) setParameterName, [1472](#page-1957-0) setValue, [1472](#page-1957-0) setValue\_, [1472](#page-1957-0) sigHupHandler, [1472](#page-1957-0) specificTestsFailuresExpected\_GUnitTests, [1472](#page-1957-0) specificTestsNoFailureExpected\_GUnitTests, [1473](#page-1958-0) streamline, [1473,](#page-1958-0) [1474](#page-1959-0) toFile, [1474](#page-1959-0) toPropertyTree, [1474](#page-1959-0) toStream, [1476](#page-1961-0) toString, [1476](#page-1961-0) transfer, [1476](#page-1961-0) updateAdaptorsOnStall, [1476](#page-1961-0) usesLocalRNG, [1476](#page-1961-0) val\_, [1477](#page-1962-0) value, [1477](#page-1962-0) writeConfigFile, [1477](#page-1962-0) Gem::Geneva::GConstrainedNumT< T >, [1438](#page-1923-0) Gem::Geneva::GConstrainedValueLimitT< bool >, [1478](#page-1963-0) Gem::Geneva::GConstrainedValueLimitT< boost::int32-  $t > 1478$  $t > 1478$ Gem::Geneva::GConstrainedValueLimitT< double >, [1479](#page-1964-0) Gem::Geneva::GConstrainedValueLimitT< float >, [1479](#page-1964-0) Gem::Geneva::GConstrainedValueLimitT< T >, [1478](#page-1963-0) Gem::Geneva::GDoubleBiGaussAdaptor, [1514](#page-1999-0) ∼GDoubleBiGaussAdaptor, [1518](#page-2003-0) adapt, [1518,](#page-2003-0) [1520](#page-2005-0) adaptAdaption, [1520](#page-2005-0) adaption\_type, [1518](#page-2003-0) addConfigurationOptions, [1520](#page-2005-0) assignGRandomPointer, [1521](#page-2006-0) assignedRNGUsed, [1521](#page-2006-0) checkRelationshipWith, [1521](#page-2006-0) clone, [1521,](#page-2006-0) [1522](#page-2007-0) clone\_, [1522](#page-2007-0) customAdaptAdaption, [1522](#page-2007-0) customAdaptions, [1522](#page-2007-0) customQueryProperty, [1523](#page-2008-0) fromFile, [1523](#page-2008-0) fromStream, [1523](#page-2008-0) fromString, [1523](#page-2008-0) GDoubleBiGaussAdaptor, [1518](#page-2003-0) getAdProbRange, [1524](#page-2009-0) getAdaptAdProb, [1524](#page-2009-0) getAdaptAdaptionProbability, [1523](#page-2008-0) getAdaptionCounter, [1524](#page-2009-0) getAdaptionMode, [1524](#page-2009-0) getAdaptionProbability, [1524](#page-2009-0) getAdaptionThreshold, [1524](#page-2009-0) getAdaptorId, [1524](#page-2009-0) getDelta, [1525](#page-2010-0) getDeltaAdaptionRate, [1525](#page-2010-0)

getDeltaRange, [1525](#page-2010-0) getResetAdaptionProbability, [1525](#page-2010-0) getSigma1, [1525](#page-2010-0) getSigma1AdaptionRate, [1525](#page-2010-0) getSigma1Range, [1526](#page-2011-0) getSigma2, [1526](#page-2011-0) getSigma2AdaptionRate, [1526](#page-2011-0) getSigma2Range, [1526](#page-2011-0) getUseSymmetricSigmas, [1526](#page-2011-0) gobject\_conversion, [1526,](#page-2011-0) [1527](#page-2012-0) gr\_local, [1539](#page-2024-0) load, [1527](#page-2012-0) load\_, [1527](#page-2012-0) modify\_GUnitTests, [1528](#page-2013-0) name, [1528](#page-2013-0) operator=, [1528](#page-2013-0) operator==, [1529](#page-2014-0) printDiagnostics, [1529](#page-2014-0) queryPropertyFrom, [1529](#page-2014-0) randomInit, [1530](#page-2015-0) readConfigFile, [1530](#page-2015-0) report, [1530](#page-2015-0) resetGRandomPointer, [1530](#page-2015-0) selfAssignmentCheck, [1530](#page-2015-0) setAdProbRange, [1531](#page-2016-0) setAdaptAdProb, [1530](#page-2015-0) setAdaptAdaptionProbability, [1530](#page-2015-0) setAdaptionMode, [1531](#page-2016-0) setAdaptionProbability, [1531](#page-2016-0) setAdaptionThreshold, [1531](#page-2016-0) setAllDelta, [1531](#page-2016-0) setAllSigma1, [1531](#page-2016-0) setAllSigma2, [1533](#page-2018-0) setDelta, [1533](#page-2018-0) setDeltaAdaptionRate, [1533](#page-2018-0) setDeltaRange, [1533](#page-2018-0) setResetAdaptionProbability, [1533](#page-2018-0) setSigma1, [1535](#page-2020-0) setSigma1AdaptionRate, [1535](#page-2020-0) setSigma1Range, [1535](#page-2020-0) setSigma2, [1535](#page-2020-0) setSigma2AdaptionRate, [1535](#page-2020-0) setSigma2Range, [1536](#page-2021-0) setUseSymmetricSigmas, [1536](#page-2021-0) sigHupHandler, [1536](#page-2021-0) specificTestsFailuresExpected\_GUnitTests, [1536](#page-2021-0) specificTestsNoFailureExpected\_GUnitTests, [1536](#page-2021-0) toFile, [1536](#page-2021-0) toStream, [1538](#page-2023-0) toString, [1538](#page-2023-0) updateOnStall, [1538](#page-2023-0) usesLocalRNG, [1538](#page-2023-0) writeConfigFile, [1538](#page-2023-0) Gem::Geneva::GDoubleCollection, [1539](#page-2024-0) ∼GDoubleCollection, [1546](#page-2031-0) adapt, [1546](#page-2031-0) adaptImpl, [1546](#page-2031-0) adaptionsActive, [1547](#page-2032-0)

addAdaptor, [1547](#page-2032-0) addConfigurationOptions, [1547](#page-2032-0) allowRandomInitialization, [1547](#page-2032-0) applyAdaptor, [1548](#page-2033-0) assignBooleanValueVector, [1548](#page-2033-0) assignBooleanValueVectors, [1548](#page-2033-0) assignDoubleValueVector, [1548](#page-2033-0) assignDoubleValueVectors, [1549](#page-2034-0) assignFloatValueVector, [1549](#page-2034-0) assignFloatValueVectors, [1549](#page-2034-0) assignGRandomPointer, [1550](#page-2035-0) assignInt32ValueVector, [1550](#page-2035-0) assignInt32ValueVectors, [1550](#page-2035-0) assignValueVector, [1550,](#page-2035-0) [1552](#page-2037-0) assignValueVectors, [1552,](#page-2037-0) [1554](#page-2039-0) assignedRNGUsed, [1549](#page-2034-0) baseType, [1554](#page-2039-0) blockRandomInitialization, [1554](#page-2039-0) booleanBoundaries, [1554](#page-2039-0) booleanStreamline, [1554,](#page-2039-0) [1555](#page-2040-0) boundaries, [1555,](#page-2040-0) [1556](#page-2041-0) checkRelationshipWith, [1556](#page-2041-0) checkRelationshipWith\_base, [1557](#page-2042-0) clone, [1557,](#page-2042-0) [1558](#page-2043-0) clone\_, [1558](#page-2043-0) count, [1558](#page-2043-0) countBoolParameters, [1558](#page-2043-0) countDoubleParameters, [1559](#page-2044-0) countFloatParameters, [1559](#page-2044-0) countInt32Parameters, [1559](#page-2044-0) countParameters, [1560](#page-2045-0) crossOver, [1560](#page-2045-0) doubleBoundaries, [1562](#page-2047-0) doubleStreamline, [1562](#page-2047-0) dummyFunction, [1562](#page-2047-0) fillWithData, [1562](#page-2047-0) find, [1562](#page-2047-0) floatBoundaries, [1563](#page-2048-0) floatStreamline, [1563](#page-2048-0) fpAdd, [1563](#page-2048-0) fpFixedValueInit, [1564](#page-2049-0) fpMultiplyBy, [1564](#page-2049-0) fpMultiplyByRandom, [1564](#page-2049-0) fpSubtract, [1564](#page-2049-0) fromFile, [1564](#page-2049-0) fromStream, [1565](#page-2050-0) fromString, [1565](#page-2050-0) GDoubleCollection, [1545,](#page-2030-0) [1546](#page-2031-0) getAdaptor, [1565](#page-2050-0) getDataCopy, [1566](#page-2051-0) getLowerInitBoundary, [1566](#page-2051-0) getUpperInitBoundary, [1566](#page-2051-0) gobject\_conversion, [1566](#page-2051-0) gr\_local, [1580](#page-2065-0) hasAdaptor, [1567](#page-2052-0) insert, [1567](#page-2052-0) int32Boundaries, [1567](#page-2052-0) int32Streamline, [1567,](#page-2052-0) [1568](#page-2053-0)

isIndividualParameter, [1568](#page-2053-0) isLeaf, [1568](#page-2053-0) isParameterCollection, [1568](#page-2053-0) load, [1568,](#page-2053-0) [1570](#page-2055-0) load\_, [1570](#page-2055-0) modify\_GUnitTests, [1570](#page-2055-0) name, [1570](#page-2055-0) operator=, [1572](#page-2057-0) operator==, [1572,](#page-2057-0) [1573](#page-2058-0) parameterbase\_cast, [1574](#page-2059-0) queryAdaptor, [1574](#page-2059-0) randomInit, [1574](#page-2059-0) randomInit\_, [1574](#page-2059-0) randomInitializationBlocked, [1574](#page-2059-0) range, [1575](#page-2060-0) readConfigFile, [1575](#page-2060-0) report, [1575](#page-2060-0) resetAdaptor, [1575](#page-2060-0) resetGRandomPointer, [1575](#page-2060-0) resize, [1575,](#page-2060-0) [1576](#page-2061-0) selfAssignmentCheck, [1576](#page-2061-0) setAdaptionsActive, [1576](#page-2061-0) setAdaptionsInactive, [1576](#page-2061-0) setInitBoundaries, [1576](#page-2061-0) setParameterName, [1576](#page-2061-0) setValue, [1576](#page-2061-0) sigHupHandler, [1577](#page-2062-0) specificTestsFailuresExpected\_GUnitTests, [1577](#page-2062-0) specificTestsNoFailureExpected\_GUnitTests, [1577](#page-2062-0) streamline, [1577,](#page-2062-0) [1578](#page-2063-0) swap, [1578](#page-2063-0) toFile, [1578](#page-2063-0) toPropertyTree, [1579](#page-2064-0) toStream, [1579](#page-2064-0) toString, [1579](#page-2064-0) updateAdaptorsOnStall, [1579](#page-2064-0) usesLocalRNG, [1580](#page-2065-0) value, [1580](#page-2065-0) writeConfigFile, [1580](#page-2065-0) Gem::Geneva::GDoubleGaussAdaptor, [1581](#page-2066-0) ∼GDoubleGaussAdaptor, [1585](#page-2070-0) adapt, [1585](#page-2070-0) adaptAdaption, [1585](#page-2070-0) adaption\_type, [1583](#page-2068-0) addConfigurationOptions, [1586](#page-2071-0) assignGRandomPointer, [1586](#page-2071-0) assignedRNGUsed, [1586](#page-2071-0) checkRelationshipWith, [1586](#page-2071-0) clone, [1587](#page-2072-0) clone\_, [1587](#page-2072-0) customAdaptAdaption, [1588](#page-2073-0) customAdaptions, [1588](#page-2073-0) customQueryProperty, [1588](#page-2073-0) fromFile, [1588](#page-2073-0) fromStream, [1588](#page-2073-0) fromString, [1590](#page-2075-0) GDoubleGaussAdaptor, [1584](#page-2069-0) getAdProbRange, [1591](#page-2076-0)

getAdaptAdProb, [1590](#page-2075-0) getAdaptAdaptionProbability, [1590](#page-2075-0) getAdaptionCounter, [1590](#page-2075-0) getAdaptionMode, [1590](#page-2075-0) getAdaptionProbability, [1590](#page-2075-0) getAdaptionThreshold, [1591](#page-2076-0) getAdaptorId, [1591](#page-2076-0) getResetAdaptionProbability, [1591](#page-2076-0) getResetSigma, [1591](#page-2076-0) getSigma, [1591](#page-2076-0) getSigmaAdaptionRate, [1592](#page-2077-0) getSigmaRange, [1592](#page-2077-0) gobject\_conversion, [1592](#page-2077-0) gr\_local, [1601](#page-2086-0) load, [1592,](#page-2077-0) [1594](#page-2079-0) load\_, [1594](#page-2079-0) modify\_GUnitTests, [1594](#page-2079-0) name, [1594](#page-2079-0) operator=, [1595](#page-2080-0) operator==, [1595](#page-2080-0) printDiagnostics, [1596](#page-2081-0) queryPropertyFrom, [1596](#page-2081-0) randomInit, [1596](#page-2081-0) readConfigFile, [1596](#page-2081-0) report, [1596](#page-2081-0) resetGRandomPointer, [1597](#page-2082-0) selfAssignmentCheck, [1597](#page-2082-0) setAdProbRange, [1598](#page-2083-0) setAdaptAdProb, [1597](#page-2082-0) setAdaptAdaptionProbability, [1597](#page-2082-0) setAdaptionMode, [1597](#page-2082-0) setAdaptionProbability, [1597](#page-2082-0) setAdaptionThreshold, [1597](#page-2082-0) setAll, [1598](#page-2083-0) setResetAdaptionProbability, [1598](#page-2083-0) setResetSigma, [1598](#page-2083-0) setSigma, [1598](#page-2083-0) setSigmaAdaptionRate, [1598](#page-2083-0) setSigmaRange, [1599](#page-2084-0) sigHupHandler, [1599](#page-2084-0) specificTestsFailuresExpected\_GUnitTests, [1599](#page-2084-0) specificTestsNoFailureExpected\_GUnitTests, [1599](#page-2084-0) toFile, [1599](#page-2084-0) toStream, [1600](#page-2085-0) toString, [1600](#page-2085-0) updateOnStall, [1600](#page-2085-0) usesLocalRNG, [1600](#page-2085-0) writeConfigFile, [1600](#page-2085-0) Gem::Geneva::GDoubleObject, [1601](#page-2086-0) ∼GDoubleObject, [1608](#page-2093-0) adapt, [1608](#page-2093-0) adaptImpl, [1608](#page-2093-0) adaptionsActive, [1609](#page-2094-0) addAdaptor, [1609](#page-2094-0) addConfigurationOptions, [1609](#page-2094-0) allowRandomInitialization, [1609](#page-2094-0) applyAdaptor, [1610](#page-2095-0) assignBooleanValueVector, [1610](#page-2095-0)

assignBooleanValueVectors, [1610](#page-2095-0) assignDoubleValueVector, [1611](#page-2096-0) assignDoubleValueVectors, [1611](#page-2096-0) assignFloatValueVector, [1611](#page-2096-0) assignFloatValueVectors, [1611](#page-2096-0) assignGRandomPointer, [1612](#page-2097-0) assignInt32ValueVector, [1612](#page-2097-0) assignInt32ValueVectors, [1612](#page-2097-0) assignValueVector, [1612,](#page-2097-0) [1613](#page-2098-0) assignValueVectors, [1613,](#page-2098-0) [1615](#page-2100-0) assignedRNGUsed, [1611](#page-2096-0) baseType, [1615](#page-2100-0) blockRandomInitialization, [1615](#page-2100-0) booleanBoundaries, [1615](#page-2100-0) booleanStreamline, [1616](#page-2101-0) boundaries, [1616,](#page-2101-0) [1617](#page-2102-0) checkRelationshipWith, [1617](#page-2102-0) clone, [1618](#page-2103-0) clone\_, [1618](#page-2103-0) countBoolParameters, [1618](#page-2103-0) countDoubleParameters, [1619](#page-2104-0) countFloatParameters, [1619](#page-2104-0) countInt32Parameters, [1619](#page-2104-0) countParameters, [1620](#page-2105-0) doubleBoundaries, [1620](#page-2105-0) doubleStreamline, [1621](#page-2106-0) floatBoundaries, [1621](#page-2106-0) floatStreamline, [1621,](#page-2106-0) [1622](#page-2107-0) fpAdd, [1622](#page-2107-0) fpFixedValueInit, [1622](#page-2107-0) fpMultiplyBy, [1622](#page-2107-0) fpMultiplyByRandom, [1623](#page-2108-0) fpSubtract, [1623](#page-2108-0) fromFile, [1623](#page-2108-0) fromStream, [1623](#page-2108-0) fromString, [1624](#page-2109-0) GDoubleObject, [1606,](#page-2091-0) [1608](#page-2093-0) getAdaptor, [1624](#page-2109-0) getLowerInitBoundary, [1624](#page-2109-0) getUpperInitBoundary, [1624](#page-2109-0) gobject\_conversion, [1624,](#page-2109-0) [1625](#page-2110-0) gr\_local, [1637](#page-2122-0) hasAdaptor, [1625](#page-2110-0) int32Boundaries, [1625](#page-2110-0) int32Streamline, [1625,](#page-2110-0) [1626](#page-2111-0) isIndividualParameter, [1626](#page-2111-0) isLeaf, [1626](#page-2111-0) isParameterCollection, [1626](#page-2111-0) load, [1627](#page-2112-0) load\_, [1627](#page-2112-0) modify\_GUnitTests, [1627](#page-2112-0) name, [1627](#page-2112-0) operator double, [1628](#page-2113-0) operator=, [1629](#page-2114-0) operator==, [1630,](#page-2115-0) [1631](#page-2116-0) parameterbase\_cast, [1631](#page-2116-0) queryAdaptor, [1631](#page-2116-0) randomInit, [1632](#page-2117-0)

randomInit\_, [1632](#page-2117-0) randomInitializationBlocked, [1632](#page-2117-0) range, [1632](#page-2117-0) readConfigFile, [1632](#page-2117-0) report, [1632](#page-2117-0) resetAdaptor, [1632](#page-2117-0) resetGRandomPointer, [1633](#page-2118-0) selfAssignmentCheck, [1633](#page-2118-0) setAdaptionsActive, [1633](#page-2118-0) setAdaptionsInactive, [1633](#page-2118-0) setInitBoundaries, [1633](#page-2118-0) setParameterName, [1633](#page-2118-0) setValue, [1633](#page-2118-0) setValue, [1634](#page-2119-0) sigHupHandler, [1634](#page-2119-0) specificTestsFailuresExpected\_GUnitTests, [1634](#page-2119-0) specificTestsNoFailureExpected\_GUnitTests, [1634](#page-2119-0) streamline, [1634,](#page-2119-0) [1635](#page-2120-0) toFile, [1635](#page-2120-0) toPropertyTree, [1636](#page-2121-0) toStream, [1636](#page-2121-0) toString, [1636](#page-2121-0) updateAdaptorsOnStall, [1636](#page-2121-0) usesLocalRNG, [1637](#page-2122-0) val\_, [1637](#page-2122-0) value, [1637](#page-2122-0) writeConfigFile, [1637](#page-2122-0) Gem::Geneva::GDoubleObjectCollection, [1638](#page-2123-0) ∼GDoubleObjectCollection, [1645](#page-2130-0) adapt, [1645](#page-2130-0) adaptImpl, [1645](#page-2130-0) adaptionsActive, [1645](#page-2130-0) addConfigurationOptions, [1645](#page-2130-0) allowRandomInitialization, [1647](#page-2132-0) assignBooleanValueVector, [1647](#page-2132-0) assignBooleanValueVectors, [1647](#page-2132-0) assignDoubleValueVector, [1647](#page-2132-0) assignDoubleValueVectors, [1647](#page-2132-0) assignFloatValueVector, [1648](#page-2133-0) assignFloatValueVectors, [1648](#page-2133-0) assignGRandomPointer, [1648](#page-2133-0) assignInt32ValueVector, [1648](#page-2133-0) assignInt32ValueVectors, [1648](#page-2133-0) assignValueVector, [1648,](#page-2133-0) [1649](#page-2134-0) assignValueVectors, [1649,](#page-2134-0) [1650](#page-2135-0) assignedRNGUsed, [1647](#page-2132-0) attachViewTo, [1650](#page-2135-0) baseType, [1650](#page-2135-0) blockRandomInitialization, [1651](#page-2136-0) booleanBoundaries, [1651](#page-2136-0) booleanStreamline, [1651](#page-2136-0) boundaries, [1651,](#page-2136-0) [1652](#page-2137-0) checkRelationshipWith, [1652,](#page-2137-0) [1653](#page-2138-0) clone, [1653,](#page-2138-0) [1654](#page-2139-0) clone\_, [1654](#page-2139-0) clone\_at, [1654](#page-2139-0) collection\_type, [1644](#page-2129-0) count, [1654](#page-2139-0)

countBoolParameters, [1655](#page-2140-0) countDoubleParameters, [1655](#page-2140-0) countFloatParameters, [1655](#page-2140-0) countInt32Parameters, [1655](#page-2140-0) countParameters, [1655,](#page-2140-0) [1656](#page-2141-0) crossOver, [1656](#page-2141-0) doubleBoundaries, [1656](#page-2141-0) doubleStreamline, [1657](#page-2142-0) dummyFunction, [1657](#page-2142-0) fillWithObjects, [1657](#page-2142-0) find, [1657](#page-2142-0) floatBoundaries, [1657](#page-2142-0) floatStreamline, [1658](#page-2143-0) fpAdd, [1658](#page-2143-0) fpFixedValueInit, [1658](#page-2143-0) fpMultiplyBy, [1658](#page-2143-0) fpMultiplyByRandom, [1659](#page-2144-0) fpSubtract, [1659](#page-2144-0) fromFile, [1659](#page-2144-0) fromStream, [1659](#page-2144-0) fromString, [1659](#page-2144-0) GDoubleObjectCollection, [1644](#page-2129-0) getDataCopy, [1660](#page-2145-0) gobject\_conversion, [1660](#page-2145-0) ar local, [1672](#page-2157-0) hasAdaptor, [1660](#page-2145-0) insert, [1661](#page-2146-0) insert\_clone, [1661](#page-2146-0) insert\_noclone, [1661,](#page-2146-0) [1662](#page-2147-0) int32Boundaries, [1662](#page-2147-0) int32Streamline, [1662](#page-2147-0) isIndividualParameter, [1662](#page-2147-0) isLeaf, [1663](#page-2148-0) isParameterCollection, [1663](#page-2148-0) load, [1663](#page-2148-0) load\_, [1664](#page-2149-0) modify\_GUnitTests, [1664](#page-2149-0) name, [1664](#page-2149-0) operator=, [1665](#page-2150-0) operator==, [1665,](#page-2150-0) [1666](#page-2151-0) parameterbase\_cast, [1666](#page-2151-0) push\_back, [1666](#page-2151-0) push\_back\_clone, [1666](#page-2151-0) push\_back\_noclone, [1667](#page-2152-0) queryAdaptor, [1667](#page-2152-0) randomInit, [1667](#page-2152-0) randomInit, [1667](#page-2152-0) randomInitializationBlocked, [1667](#page-2152-0) readConfigFile, [1667](#page-2152-0) report, [1668](#page-2153-0) resetGRandomPointer, [1668](#page-2153-0) resize, [1668](#page-2153-0) resize\_clone, [1668](#page-2153-0) resize\_empty, [1668](#page-2153-0) resize\_noclone, [1668](#page-2153-0) selfAssignmentCheck, [1669](#page-2154-0) setAdaptionsActive, [1669](#page-2154-0) setAdaptionsInactive, [1669](#page-2154-0)

setParameterName, [1669](#page-2154-0) sigHupHandler, [1669](#page-2154-0) specificTestsFailuresExpected\_GUnitTests, [1669](#page-2154-0) specificTestsNoFailureExpected\_GUnitTests, [1669](#page-2154-0) streamline, [1669–](#page-2154-0)[1671](#page-2156-0) toFile, [1671](#page-2156-0) toPropertyTree, [1671](#page-2156-0) toStream, [1671](#page-2156-0) toString, [1671](#page-2156-0) updateAdaptorsOnStall, [1672](#page-2157-0) usesLocalRNG, [1672](#page-2157-0) writeConfigFile, [1672](#page-2157-0) Gem::Geneva::GDoubleSumConstraint, [1673](#page-2158-0) ∼GDoubleSumConstraint, [1675](#page-2160-0) addConfigurationOptions, [1675](#page-2160-0) check, [1675](#page-2160-0) check\_, [1675](#page-2160-0) checkRelationshipWith, [1675](#page-2160-0) clone, [1677](#page-2162-0) clone\_, [1677](#page-2162-0) fromFile, [1677](#page-2162-0) fromStream, [1678](#page-2163-0) fromString, [1678](#page-2163-0) GDoubleSumConstraint, [1674,](#page-2159-0) [1675](#page-2160-0) gobject\_conversion, [1678](#page-2163-0) isValid, [1679](#page-2164-0) load, [1679](#page-2164-0) load\_, [1679](#page-2164-0) modify\_GUnitTests, [1679](#page-2164-0) name, [1681](#page-2166-0) operator=, [1683](#page-2168-0) operator==, [1683](#page-2168-0) readConfigFile, [1683](#page-2168-0) report, [1683](#page-2168-0) selfAssignmentCheck, [1683](#page-2168-0) sigHupHandler, [1683](#page-2168-0) specificTestsFailuresExpected\_GUnitTests, [1684](#page-2169-0) specificTestsNoFailureExpected\_GUnitTests, [1685](#page-2170-0) toFile, [1686](#page-2171-0) toStream, [1687](#page-2172-0) toString, [1687](#page-2172-0) writeConfigFile, [1687](#page-2172-0) Gem::Geneva::GDoubleSumGapConstraint, [1688](#page-2173-0) ∼GDoubleSumGapConstraint, [1690](#page-2175-0) addConfigurationOptions, [1690](#page-2175-0) check, [1690](#page-2175-0) check\_, [1690](#page-2175-0) checkRelationshipWith, [1690](#page-2175-0) clone, [1691](#page-2176-0) clone\_, [1691](#page-2176-0) fromFile, [1692](#page-2177-0) fromStream, [1692](#page-2177-0) fromString, [1692](#page-2177-0) GDoubleSumGapConstraint, [1689,](#page-2174-0) [1690](#page-2175-0) gobject\_conversion, [1692](#page-2177-0) isValid, [1693](#page-2178-0) load, [1693](#page-2178-0) load\_, [1693](#page-2178-0)

modify\_GUnitTests, [1693](#page-2178-0) name, [1695](#page-2180-0) operator=, [1697](#page-2182-0) operator==, [1697](#page-2182-0) readConfigFile, [1697](#page-2182-0) report, [1697](#page-2182-0) selfAssignmentCheck, [1697](#page-2182-0) sigHupHandler, [1698](#page-2183-0) specificTestsFailuresExpected\_GUnitTests, [1698](#page-2183-0) specificTestsNoFailureExpected\_GUnitTests, [1699](#page-2184-0) toFile, [1701](#page-2186-0) toStream, [1701](#page-2186-0) toString, [1701](#page-2186-0) writeConfigFile, [1701](#page-2186-0) Gem::Geneva::GEAPersonalityTraits, [1718](#page-2203-0) ∼GEAPersonalityTraits, [1720](#page-2205-0) addConfigurationOptions, [1720](#page-2205-0) checkRelationshipWith, [1721](#page-2206-0) clone, [1721,](#page-2206-0) [1722](#page-2207-0) clone\_, [1722](#page-2207-0) fromFile, [1722](#page-2207-0) fromStream, [1722](#page-2207-0) fromString, [1722](#page-2207-0) GEAPersonalityTraits, [1720](#page-2205-0) getParentCounter, [1723](#page-2208-0) getParentId, [1723](#page-2208-0) getPopulationPosition, [1723](#page-2208-0) gobject\_conversion, [1723](#page-2208-0) isOnParetoFront, [1724](#page-2209-0) isParent, [1724](#page-2209-0) load, [1724](#page-2209-0) load\_, [1724](#page-2209-0) modify\_GUnitTests, [1725](#page-2210-0) name, [1725](#page-2210-0) operator=, [1726](#page-2211-0) operator==, [1726](#page-2211-0) parentIdSet, [1727](#page-2212-0) readConfigFile, [1727](#page-2212-0) report, [1727](#page-2212-0) resetParetoTag, [1727](#page-2212-0) selfAssignmentCheck, [1727](#page-2212-0) setIsChild, [1727](#page-2212-0) setIsNotOnParetoFront, [1728](#page-2213-0) setIsParent, [1728](#page-2213-0) setParentId, [1728](#page-2213-0) setPopulationPosition, [1728](#page-2213-0) sigHupHandler, [1728](#page-2213-0) specificTestsFailuresExpected\_GUnitTests, [1728](#page-2213-0) specificTestsNoFailureExpected\_GUnitTests, [1728](#page-2213-0) toFile, [1729](#page-2214-0) toStream, [1729](#page-2214-0) toString, [1729](#page-2214-0) unsetParentId, [1729](#page-2214-0) writeConfigFile, [1729](#page-2214-0) Gem::Geneva::GEvolutionaryAlgorithmFactory, [1731](#page-2216-0) ∼GEvolutionaryAlgorithmFactory, [1734](#page-2219-0) addCLOptions, [1734](#page-2219-0) clone, [1734](#page-2219-0)

describeLocalOptions\_, [1734](#page-2219-0) GEvolutionaryAlgorithmFactory, [1733,](#page-2218-0) [1734](#page-2219-0) get, [1736](#page-2221-0) getAlgorithmName, [1736](#page-2221-0) getConfigFile, [1737](#page-2222-0) getId, [1737](#page-2222-0) getMaxIterationCL, [1737](#page-2222-0) getMaxStallIterationCL, [1737](#page-2222-0) getMaxTimeCL, [1737](#page-2222-0) getMnemonic, [1737](#page-2222-0) getObject\_, [1737](#page-2222-0) getWaitFactor, [1738](#page-2223-0) load, [1738](#page-2223-0) maxIterationsCLSet, [1738](#page-2223-0) maxSecondsCLSet, [1738](#page-2223-0) maxStallIterationsCLSet, [1738](#page-2223-0) nickname, [1741](#page-2226-0) operator(), [1738](#page-2223-0) postProcess\_, [1738](#page-2223-0) registerContentCreator, [1739](#page-2224-0) registerPluggableOM, [1739](#page-2224-0) resetPluggableOM, [1739](#page-2224-0) setConfigFile, [1739](#page-2224-0) setMaxIterationCL, [1739](#page-2224-0) setMaxSecondsCL, [1739](#page-2224-0) setMaxStallIterationCL, [1739](#page-2224-0) setWaitFactor, [1739](#page-2224-0) writeConfigFile, [1739](#page-2224-0) Gem::Geneva::GExternalEvaluatorIndividual, [1741](#page-2226-0) ∼GExternalEvaluatorIndividual, [1747](#page-2232-0) adapt, [1748](#page-2233-0) adaptAndEvaluate, [1748](#page-2233-0) addConfigurationOptions, [1748](#page-2233-0) amalgamate, [1748](#page-2233-0) assignValueVector, [1749](#page-2234-0) assignValueVectors, [1749](#page-2234-0) assignedRNGUsed, [1748](#page-2233-0) at, [1749](#page-2234-0) attachViewTo, [1749](#page-2234-0) boundaries, [1750](#page-2235-0) challengeWorstValidFitness, [1750](#page-2235-0) checkRelationshipWith, [1750,](#page-2235-0) [1751](#page-2236-0) clone, [1751](#page-2236-0) clone\_, [1752](#page-2237-0) clone\_at, [1752](#page-2237-0) constFitness, [1752](#page-2237-0) constraintsFulfilled, [1752](#page-2237-0) count, [1752](#page-2237-0) countParameters, [1752](#page-2237-0) crossOver, [1752](#page-2237-0) custom\_streamline, [1754](#page-2239-0) customAdaptions, [1754](#page-2239-0) dummyFunction, [1754](#page-2239-0) enforceFitnessUpdate, [1754](#page-2239-0) evaluationDelayed, [1754](#page-2239-0) fabsSumCombiner, [1754](#page-2239-0) find, [1754](#page-2239-0)

fitness, [1755](#page-2240-0)

fitnessCalculation, [1756](#page-2241-0) fpAdd, [1756](#page-2241-0) fpFixedValueInit, [1756](#page-2241-0) fpMultiplyBy, [1756](#page-2241-0) fpMultiplyByRandom, [1757](#page-2242-0) fpSubtract, [1757](#page-2242-0) fromFile, [1757](#page-2242-0) fromStream, [1757](#page-2242-0) fromString, [1757](#page-2242-0) GExternalEvaluatorIndividual, [1747](#page-2232-0) getAssignedIteration, [1758](#page-2243-0) getBarrier, [1758](#page-2243-0) getBestCase, [1758](#page-2243-0) getBestKnownPrimaryFitness, [1758](#page-2243-0) getCachedFitness, [1758](#page-2243-0) getCourtierId, [1758](#page-2243-0) getCurrentEvaluationID, [1759](#page-2244-0) getCustomOptions, [1759](#page-2244-0) getDataCopy, [1759](#page-2244-0) getEvaluationPolicy, [1759](#page-2244-0) getExchangeFileName, [1759](#page-2244-0) getFitnessTuple, [1759](#page-2244-0) getIndividualCharacteristic, [1759](#page-2244-0) getMaxMode, [1760](#page-2245-0) getMaxUnsuccessfulAdaptions, [1760](#page-2245-0) getNAdaptions, [1760](#page-2245-0) getNExpectedResults, [1760](#page-2245-0) getNStalls, [1760](#page-2245-0) getNumberOfFitnessCriteria, [1760](#page-2245-0) getPerItemCrossOverProbability, [1760](#page-2245-0) getPersonality, [1761](#page-2246-0) getPersonalityTraits, [1761](#page-2246-0) getProgramName, [1761](#page-2246-0) getSteepness, [1761](#page-2246-0) getValidityLevel, [1761](#page-2246-0) getVarItem, [1762](#page-2247-0) getVarVal, [1762](#page-2247-0) getVariableNames, [1762](#page-2247-0) getWorstCase, [1762](#page-2247-0) getWorstKnownValid, [1762](#page-2247-0) getWorstKnownValids, [1762](#page-2247-0) gobject\_conversion, [1763](#page-2248-0) gr, [1784](#page-2269-0) hasMultipleFitnessCriteria, [1763](#page-2248-0) insert, [1763](#page-2248-0) insert\_clone, [1765](#page-2250-0) insert\_noclone, [1765](#page-2250-0) isBetter, [1765,](#page-2250-0) [1766](#page-2251-0) isBetterThan, [1766](#page-2251-0) isClean, [1766](#page-2251-0) isDirty, [1766](#page-2251-0) isGoodEnough, [1766](#page-2251-0) isInValid, [1766](#page-2251-0) isValid, [1767](#page-2252-0) isWorse, [1767](#page-2252-0) isWorseThan, [1767](#page-2252-0) load, [1767,](#page-2252-0) [1768](#page-2253-0) load\_, [1768](#page-2253-0)

loadConstantData, [1768](#page-2253-0) localRNGsUsed, [1768](#page-2253-0) markAsInvalid, [1768](#page-2253-0) markedAsInvalidByUser, [1768](#page-2253-0) modify\_GUnitTests, [1769](#page-2254-0) name, [1769](#page-2254-0) nonConstFitness, [1769](#page-2254-0) operator=, [1770](#page-2255-0) operator==, [1770,](#page-2255-0) [1772](#page-2257-0) parameter\_clone, [1772](#page-2257-0) perItemCrossOver, [1772](#page-2257-0) populateWorstKnownValid, [1772](#page-2257-0) postEvaluationUpdate, [1773](#page-2258-0) process, [1773](#page-2258-0) push\_back, [1773](#page-2258-0) push\_back\_clone, [1773](#page-2258-0) push\_back\_noclone, [1773](#page-2258-0) queryAdaptor, [1773](#page-2258-0) randomInit, [1774](#page-2259-0) readConfigFile, [1774](#page-2259-0) registerConstraint, [1774](#page-2259-0) registerSecondaryResult, [1774](#page-2259-0) report, [1774](#page-2259-0) resetPersonality, [1775](#page-2260-0) resize, [1775](#page-2260-0) resize\_clone, [1775](#page-2260-0) resize\_empty, [1775](#page-2260-0) resize\_noclone, [1775](#page-2260-0) restoreRNGs, [1776](#page-2261-0) selfAssignmentCheck, [1776](#page-2261-0) setAssignedIteration, [1776](#page-2261-0) setBarrier, [1776](#page-2261-0) setBestKnownPrimaryFitness, [1776](#page-2261-0) setCourtierId, [1776](#page-2261-0) setCustomOptions, [1777](#page-2262-0) setDirtyFlag, [1777](#page-2262-0) setEvaluationPolicy, [1777](#page-2262-0) setExchangeFileName, [1777](#page-2262-0) setFitness\_, [1777](#page-2262-0) setMaxMode, [1779](#page-2264-0) setMaxMode, [1779](#page-2264-0) setMaxUnsuccessfulAdaptions, [1779](#page-2264-0) setNExpectedResults, [1779](#page-2264-0) setNStalls, [1779](#page-2264-0) setNumberOfFitnessCriteria, [1780](#page-2265-0) setPerItemCrossOverProbability, [1780](#page-2265-0) setPersonality, [1780](#page-2265-0) setProgramName, [1780](#page-2265-0) setSteepness, [1780](#page-2265-0) setWorstKnownValid, [1780](#page-2265-0) sigHupHandler, [1780](#page-2265-0) specificTestsFailuresExpected\_GUnitTests, [1781](#page-2266-0) specificTestsNoFailureExpected\_GUnitTests, [1781](#page-2266-0) squaredSumCombiner, [1781](#page-2266-0) streamline, [1781](#page-2266-0) sumCombiner, [1782](#page-2267-0) swap, [1782](#page-2267-0) toCSV, [1782](#page-2267-0)

toFile, [1782](#page-2267-0) toPropertyTree, [1782](#page-2267-0) toStream, [1782](#page-2267-0) toString, [1783](#page-2268-0) transformedFitness, [1783](#page-2268-0) updateAdaptorsOnStall, [1783](#page-2268-0) updateRNGs, [1783](#page-2268-0) weighedSquaredSumCombiner, [1783](#page-2268-0) writeConfigFile, [1784](#page-2269-0) Gem::Geneva::GExternalEvaluatorIndividualFactory, [1784](#page-2269-0) ∼GExternalEvaluatorIndividualFactory, [1786](#page-2271-0) clone, [1786](#page-2271-0) describeLocalOptions\_, [1786](#page-2271-0) GExternalEvaluatorIndividualFactory, [1786](#page-2271-0) get, [1786,](#page-2271-0) [1787](#page-2272-0) getAdProb, [1787](#page-2272-0) getAdaptionThreshold, [1787](#page-2272-0) getConfigFile, [1787](#page-2272-0) getCustomOptions, [1787](#page-2272-0) getDelta, [1787](#page-2272-0) getDeltaRange, [1787](#page-2272-0) getId, [1787](#page-2272-0) getInitValues, [1787](#page-2272-0) getMaxDelta, [1788](#page-2273-0) getMaxSigma1, [1788](#page-2273-0) getMaxSigma2, [1788](#page-2273-0) getMinDelta, [1788](#page-2273-0) getMinSigma1, [1788](#page-2273-0) getMinSigma2, [1788](#page-2273-0) getObject\_, [1788](#page-2273-0) getParameterFileBaseName, [1788](#page-2273-0) getProgramName, [1789](#page-2274-0) getSigma1, [1789](#page-2274-0) getSigma1Range, [1789](#page-2274-0) getSigma2, [1789](#page-2274-0) getSigma2Range, [1789](#page-2274-0) getSigmaDelta, [1789](#page-2274-0) getSigmaSigma1, [1789](#page-2274-0) getSigmaSigma2, [1789](#page-2274-0) getUseBiGaussian, [1789](#page-2274-0) load, [1790](#page-2275-0) operator(), [1790](#page-2275-0) postProcess\_, [1790](#page-2275-0) setAdProb, [1790](#page-2275-0) setAdaptionThreshold, [1790](#page-2275-0) setConfigFile, [1790](#page-2275-0) setCustomOptions, [1790](#page-2275-0) setDelta, [1790](#page-2275-0) setDeltaRange, [1791](#page-2276-0) setInitValues, [1791](#page-2276-0) setParameterFileBaseName, [1791](#page-2276-0) setProgramName, [1791](#page-2276-0) setSigma1, [1791](#page-2276-0) setSigma1Range, [1791](#page-2276-0) setSigma2, [1791](#page-2276-0) setSigma2Range, [1791](#page-2276-0) setSigmaDelta, [1791](#page-2276-0)

setSigmaSigma1, [1792](#page-2277-0) setSigmaSigma2, [1792](#page-2277-0) setUseBiGaussian, [1792](#page-2277-0) writeConfigFile, [1792](#page-2277-0) Gem::Geneva::GExternalSetterIndividual, [1792](#page-2277-0) ∼GExternalSetterIndividual, [1799](#page-2284-0) adapt, [1799](#page-2284-0) adaptAndEvaluate, [1799](#page-2284-0) addConfigurationOptions, [1799](#page-2284-0) amalgamate, [1799](#page-2284-0) assignValueVector, [1800](#page-2285-0) assignValueVectors, [1800](#page-2285-0) assignedRNGUsed, [1799](#page-2284-0) at, [1800](#page-2285-0) attachViewTo, [1801](#page-2286-0) boundaries, [1801](#page-2286-0) challengeWorstValidFitness, [1801](#page-2286-0) checkRelationshipWith, [1801,](#page-2286-0) [1802](#page-2287-0) clone, [1802,](#page-2287-0) [1803](#page-2288-0) clone\_, [1803](#page-2288-0) clone\_at, [1803](#page-2288-0) constFitness, [1803](#page-2288-0) constraintsFulfilled, [1803](#page-2288-0) count, [1803](#page-2288-0) countParameters, [1804](#page-2289-0) crossOver, [1804](#page-2289-0) custom\_streamline, [1804](#page-2289-0) customAdaptions, [1804](#page-2289-0) dummyFunction, [1804](#page-2289-0) enforceFitnessUpdate, [1804](#page-2289-0) evaluationDelayed, [1804](#page-2289-0) fabsSumCombiner, [1805](#page-2290-0) find, [1805](#page-2290-0) fitness, [1805,](#page-2290-0) [1806](#page-2291-0) fitnessCalculation, [1806](#page-2291-0) fpAdd, [1806](#page-2291-0) fpFixedValueInit, [1807](#page-2292-0) fpMultiplyBy, [1807](#page-2292-0) fpMultiplyByRandom, [1807](#page-2292-0) fpSubtract, [1807](#page-2292-0) fromFile, [1807](#page-2292-0) fromStream, [1808](#page-2293-0) fromString, [1808](#page-2293-0) GExternalSetterIndividual, [1798](#page-2283-0) getAssignedIteration, [1808](#page-2293-0) getBarrier, [1808](#page-2293-0) getBestCase, [1808](#page-2293-0) getBestKnownPrimaryFitness, [1809](#page-2294-0) getCachedFitness, [1809](#page-2294-0) getCourtierId, [1809](#page-2294-0) getCurrentEvaluationID, [1809](#page-2294-0) getDataCopy, [1809](#page-2294-0) getEvaluationPolicy, [1809](#page-2294-0) getFitnessTuple, [1809](#page-2294-0) getIndividualCharacteristic, [1810](#page-2295-0) getMaxMode, [1810](#page-2295-0) getMaxUnsuccessfulAdaptions, [1810](#page-2295-0) getNAdaptions, [1810](#page-2295-0)

getNStalls, [1810](#page-2295-0) getNumberOfFitnessCriteria, [1810](#page-2295-0) getPerItemCrossOverProbability, [1810](#page-2295-0) getPersonality, [1811](#page-2296-0) getPersonalityTraits, [1811](#page-2296-0) getSteepness, [1811](#page-2296-0) getValidityLevel, [1811](#page-2296-0) getVarItem, [1812](#page-2297-0) getVarVal, [1812](#page-2297-0) getVariableNames, [1811](#page-2296-0) getWorstCase, [1812](#page-2297-0) getWorstKnownValid, [1812](#page-2297-0) getWorstKnownValids, [1812](#page-2297-0) gobject\_conversion, [1812,](#page-2297-0) [1813](#page-2298-0) gr, [1833](#page-2318-0) hasMultipleFitnessCriteria, [1813](#page-2298-0) insert, [1813](#page-2298-0) insert\_clone, [1814](#page-2299-0) insert\_noclone, [1814](#page-2299-0) isBetter, [1815](#page-2300-0) isBetterThan, [1815](#page-2300-0) isClean, [1815](#page-2300-0) isDirty, [1815](#page-2300-0) isGoodEnough, [1815](#page-2300-0) isInValid, [1816](#page-2301-0) isValid, [1816](#page-2301-0) isWorse, [1816](#page-2301-0) isWorseThan, [1816](#page-2301-0) load, [1816,](#page-2301-0) [1818](#page-2303-0) load\_, [1818](#page-2303-0) loadConstantData, [1818](#page-2303-0) localRNGsUsed, [1818](#page-2303-0) markAsInvalid, [1818](#page-2303-0) markedAsInvalidByUser, [1818](#page-2303-0) modify\_GUnitTests, [1819](#page-2304-0) name, [1819](#page-2304-0) nonConstFitness, [1819](#page-2304-0) operator=, [1820](#page-2305-0) operator==, [1820,](#page-2305-0) [1821](#page-2306-0) parameter\_clone, [1821](#page-2306-0) perItemCrossOver, [1821](#page-2306-0) populateWorstKnownValid, [1822](#page-2307-0) postEvaluationUpdate, [1822](#page-2307-0) process, [1822](#page-2307-0) push\_back, [1822](#page-2307-0) push\_back\_clone, [1822](#page-2307-0) push\_back\_noclone, [1822](#page-2307-0) queryAdaptor, [1824](#page-2309-0) randomInit, [1824](#page-2309-0) readConfigFile, [1824](#page-2309-0) registerConstraint, [1824](#page-2309-0) registerSecondaryResult, [1824](#page-2309-0) report, [1824](#page-2309-0) resetPersonality, [1825](#page-2310-0) resize, [1825](#page-2310-0) resize\_clone, [1825](#page-2310-0) resize\_empty, [1825](#page-2310-0) resize\_noclone, [1825](#page-2310-0)

restoreRNGs, [1826](#page-2311-0) selfAssignmentCheck, [1826](#page-2311-0) setAssignedIteration, [1826](#page-2311-0) setBarrier, [1826](#page-2311-0) setBestKnownPrimaryFitness, [1826](#page-2311-0) setCourtierId, [1826](#page-2311-0) setDirtyFlag, [1827](#page-2312-0) setEvaluationPolicy, [1827](#page-2312-0) setFitness, [1827](#page-2312-0) setFitness\_, [1827](#page-2312-0) setMaxMode, [1828](#page-2313-0) setMaxMode\_, [1828](#page-2313-0) setMaxUnsuccessfulAdaptions, [1828](#page-2313-0) setNStalls, [1828](#page-2313-0) setNumberOfFitnessCriteria, [1828](#page-2313-0) setPerItemCrossOverProbability, [1829](#page-2314-0) setPersonality, [1829](#page-2314-0) setSteepness, [1829](#page-2314-0) setWorstKnownValid, [1829](#page-2314-0) sigHupHandler, [1829](#page-2314-0) specificTestsFailuresExpected\_GUnitTests, [1829](#page-2314-0) specificTestsNoFailureExpected\_GUnitTests, [1829](#page-2314-0) squaredSumCombiner, [1829](#page-2314-0) streamline, [1830](#page-2315-0) sumCombiner, [1830](#page-2315-0) swap, [1830](#page-2315-0) toCSV, [1830](#page-2315-0) toFile, [1831](#page-2316-0) toPropertyTree, [1831](#page-2316-0) toStream, [1831](#page-2316-0) toString, [1831](#page-2316-0) transformedFitness, [1831,](#page-2316-0) [1832](#page-2317-0) updateAdaptorsOnStall, [1832](#page-2317-0) updateRNGs, [1832](#page-2317-0) weighedSquaredSumCombiner, [1832](#page-2317-0) writeConfigFile, [1832](#page-2317-0) Gem::Geneva::GFPBiGaussAdaptorT ∼GFPBiGaussAdaptorT, [2022](#page-2507-0) adapt, [2023](#page-2508-0) adaptAdaption, [2023](#page-2508-0) adaption\_type, [2022](#page-2507-0) addConfigurationOptions, [2023](#page-2508-0) assignGRandomPointer, [2024](#page-2509-0) assignedRNGUsed, [2024](#page-2509-0) checkRelationshipWith, [2024](#page-2509-0) clone, [2025](#page-2510-0) customAdaptAdaption, [2025](#page-2510-0) customAdaptions, [2025](#page-2510-0) customQueryProperty, [2026](#page-2511-0) fromFile, [2026](#page-2511-0) fromStream, [2026](#page-2511-0) fromString, [2026](#page-2511-0) GFPBiGaussAdaptorT, [2022](#page-2507-0) getAdProbRange, [2027](#page-2512-0) getAdaptAdProb, [2027](#page-2512-0) getAdaptAdaptionProbability, [2026](#page-2511-0) getAdaptionCounter, [2027](#page-2512-0) getAdaptionMode, [2027](#page-2512-0)

getAdaptionProbability, [2027](#page-2512-0) getAdaptionThreshold, [2027](#page-2512-0) getDelta, [2027](#page-2512-0) getDeltaAdaptionRate, [2028](#page-2513-0) getDeltaRange, [2028](#page-2513-0) getResetAdaptionProbability, [2028](#page-2513-0) getSigma1, [2028](#page-2513-0) getSigma1AdaptionRate, [2028](#page-2513-0) getSigma1Range, [2028](#page-2513-0) getSigma2, [2029](#page-2514-0) getSigma2AdaptionRate, [2029](#page-2514-0) getSigma2Range, [2029](#page-2514-0) getUseSymmetricSigmas, [2029](#page-2514-0) gobject\_conversion, [2029](#page-2514-0) gr\_local, [2040](#page-2525-0) load, [2030](#page-2515-0) load\_, [2030](#page-2515-0) modify\_GUnitTests, [2030](#page-2515-0) name, [2031](#page-2516-0) operator==, [2031](#page-2516-0) printDiagnostics, [2031](#page-2516-0) queryPropertyFrom, [2031](#page-2516-0) randomInit, [2032](#page-2517-0) readConfigFile, [2032](#page-2517-0) report, [2032](#page-2517-0) resetGRandomPointer, [2032](#page-2517-0) selfAssignmentCheck, [2032](#page-2517-0) setAdProbRange, [2034](#page-2519-0) setAdaptAdProb, [2034](#page-2519-0) setAdaptAdaptionProbability, [2032](#page-2517-0) setAdaptionMode, [2034](#page-2519-0) setAdaptionProbability, [2034](#page-2519-0) setAdaptionThreshold, [2034](#page-2519-0) setAllDelta, [2034](#page-2519-0) setAllSigma1, [2035](#page-2520-0) setAllSigma2, [2035](#page-2520-0) setDelta, [2035](#page-2520-0) setDeltaAdaptionRate, [2035](#page-2520-0) setDeltaRange, [2035](#page-2520-0) setResetAdaptionProbability, [2036](#page-2521-0) setSigma1, [2036](#page-2521-0) setSigma1AdaptionRate, [2036](#page-2521-0) setSigma1Range, [2036](#page-2521-0) setSigma2, [2037](#page-2522-0) setSigma2AdaptionRate, [2037](#page-2522-0) setSigma2Range, [2037](#page-2522-0) setUseSymmetricSigmas, [2037](#page-2522-0) sigHupHandler, [2037](#page-2522-0) specificTestsFailuresExpected\_GUnitTests, [2037](#page-2522-0) specificTestsNoFailureExpected\_GUnitTests, [2038](#page-2523-0) toFile, [2038](#page-2523-0) toStream, [2038](#page-2523-0) toString, [2038](#page-2523-0) updateOnStall, [2038](#page-2523-0) usesLocalRNG, [2040](#page-2525-0) writeConfigFile, [2040](#page-2525-0) Gem::Geneva::GFPBiGaussAdaptorT< fp\_type >, [2019](#page-2504-0)

Gem::Geneva::GFPGaussAdaptorT ∼GFPGaussAdaptorT, [2044](#page-2529-0) adapt, [2045](#page-2530-0) adaptAdaption, [2045](#page-2530-0) adaption\_type, [2043](#page-2528-0) addConfigurationOptions, [2045](#page-2530-0) assignGRandomPointer, [2046](#page-2531-0) assignedRNGUsed, [2046](#page-2531-0) checkRelationshipWith, [2046](#page-2531-0) clone, [2047](#page-2532-0) customAdaptAdaption, [2047](#page-2532-0) customAdaptions, [2048](#page-2533-0) customQueryProperty, [2048](#page-2533-0) fromFile, [2048](#page-2533-0) fromStream, [2048](#page-2533-0) fromString, [2048](#page-2533-0) GFPGaussAdaptorT, [2044](#page-2529-0) getAdProbRange, [2049](#page-2534-0) getAdaptAdProb, [2049](#page-2534-0) getAdaptAdaptionProbability, [2049](#page-2534-0) getAdaptionCounter, [2049](#page-2534-0) getAdaptionMode, [2049](#page-2534-0) getAdaptionProbability, [2049](#page-2534-0) getAdaptionThreshold, [2049](#page-2534-0) getResetAdaptionProbability, [2050](#page-2535-0) getResetSigma, [2050](#page-2535-0) getSigma, [2050](#page-2535-0) getSigmaAdaptionRate, [2050](#page-2535-0) getSigmaRange, [2050](#page-2535-0) gobject\_conversion, [2050,](#page-2535-0) [2051](#page-2536-0) gr\_local, [2057](#page-2542-0) load, [2051](#page-2536-0) load\_, [2051](#page-2536-0) modify\_GUnitTests, [2052](#page-2537-0) name, [2052](#page-2537-0) operator==, [2052](#page-2537-0) printDiagnostics, [2052](#page-2537-0) queryPropertyFrom, [2053](#page-2538-0) randomInit, [2053](#page-2538-0) readConfigFile, [2053](#page-2538-0) report, [2053](#page-2538-0) resetGRandomPointer, [2053](#page-2538-0) selfAssignmentCheck, [2053](#page-2538-0) setAdProbRange, [2054](#page-2539-0) setAdaptAdProb, [2054](#page-2539-0) setAdaptAdaptionProbability, [2054](#page-2539-0) setAdaptionMode, [2054](#page-2539-0) setAdaptionProbability, [2054](#page-2539-0) setAdaptionThreshold, [2054](#page-2539-0) setAll, [2054](#page-2539-0) setResetAdaptionProbability, [2055](#page-2540-0) setResetSigma, [2055](#page-2540-0) setSigma, [2055](#page-2540-0) setSigmaAdaptionRate, [2055](#page-2540-0) setSigmaRange, [2055](#page-2540-0) sigHupHandler, [2056](#page-2541-0) specificTestsFailuresExpected\_GUnitTests, [2056](#page-2541-0) specificTestsNoFailureExpected\_GUnitTests, [2056](#page-2541-0)

toFile, [2056](#page-2541-0) toStream, [2056](#page-2541-0) toString, [2056](#page-2541-0) updateOnStall, [2057](#page-2542-0) usesLocalRNG, [2057](#page-2542-0) writeConfigFile, [2057](#page-2542-0) Gem::Geneva::GFPGaussAdaptorT< fp\_type >, [2040](#page-2525-0) Gem::Geneva::GFPNumCollectionT ∼GFPNumCollectionT, [2065](#page-2550-0) adapt, [2065](#page-2550-0) adaptImpl, [2065](#page-2550-0) adaptionsActive, [2065](#page-2550-0) addAdaptor, [2066](#page-2551-0) addConfigurationOptions, [2066](#page-2551-0) allowRandomInitialization, [2066](#page-2551-0) applyAdaptor, [2066,](#page-2551-0) [2067](#page-2552-0) assignBooleanValueVector, [2067](#page-2552-0) assignBooleanValueVectors, [2067](#page-2552-0) assignDoubleValueVector, [2067](#page-2552-0) assignDoubleValueVectors, [2068](#page-2553-0) assignFloatValueVector, [2068](#page-2553-0) assignFloatValueVectors, [2068](#page-2553-0) assignGRandomPointer, [2069](#page-2554-0) assignInt32ValueVector, [2069](#page-2554-0) assignInt32ValueVectors, [2069](#page-2554-0) assignValueVector, [2069,](#page-2554-0) [2070](#page-2555-0) assignValueVectors, [2070,](#page-2555-0) [2072](#page-2557-0) assignedRNGUsed, [2068](#page-2553-0) baseType, [2072](#page-2557-0) blockRandomInitialization, [2072](#page-2557-0) booleanBoundaries, [2072](#page-2557-0) booleanStreamline, [2073](#page-2558-0) boundaries, [2073,](#page-2558-0) [2074](#page-2559-0) checkRelationshipWith, [2074,](#page-2559-0) [2075](#page-2560-0) checkRelationshipWith\_base, [2075](#page-2560-0) clone, [2076](#page-2561-0) clone\_, [2076](#page-2561-0) count, [2076](#page-2561-0) countBoolParameters, [2078](#page-2563-0) countDoubleParameters, [2078](#page-2563-0) countFloatParameters, [2078](#page-2563-0) countInt32Parameters, [2079](#page-2564-0) countParameters, [2079,](#page-2564-0) [2080](#page-2565-0) crossOver, [2080](#page-2565-0) doubleBoundaries, [2080](#page-2565-0) doubleStreamline, [2080,](#page-2565-0) [2081](#page-2566-0) dummyFunction, [2081](#page-2566-0) find, [2081](#page-2566-0) floatBoundaries, [2081](#page-2566-0) floatStreamline, [2081,](#page-2566-0) [2082](#page-2567-0) fpAdd, [2082](#page-2567-0) fpFixedValueInit, [2082](#page-2567-0) fpMultiplyBy, [2082](#page-2567-0) fpMultiplyByRandom, [2082,](#page-2567-0) [2084](#page-2569-0) fpSubtract, [2084](#page-2569-0) fromFile, [2084](#page-2569-0) fromStream, [2084](#page-2569-0) fromString, [2084](#page-2569-0)

GFPNumCollectionT, [2064,](#page-2549-0) [2065](#page-2550-0) getAdaptor, [2085](#page-2570-0) getDataCopy, [2085](#page-2570-0) getLowerInitBoundary, [2085](#page-2570-0) getUpperInitBoundary, [2085](#page-2570-0) gobject\_conversion, [2085,](#page-2570-0) [2086](#page-2571-0) gr\_local, [2098](#page-2583-0) hasAdaptor, [2086](#page-2571-0) insert, [2086](#page-2571-0) int32Boundaries, [2086](#page-2571-0) int32Streamline, [2087](#page-2572-0) isIndividualParameter, [2087](#page-2572-0) isLeaf, [2087](#page-2572-0) isParameterCollection, [2088](#page-2573-0) load, [2088](#page-2573-0) load\_, [2088](#page-2573-0) modify\_GUnitTests, [2088](#page-2573-0) name, [2089](#page-2574-0) operator=, [2090](#page-2575-0) operator==, [2090,](#page-2575-0) [2091](#page-2576-0) parameterbase\_cast, [2092](#page-2577-0) queryAdaptor, [2092](#page-2577-0) randomInit, [2092](#page-2577-0) randomInit\_, [2092](#page-2577-0) randomInitializationBlocked, [2092](#page-2577-0) range, [2093](#page-2578-0) readConfigFile, [2093](#page-2578-0) report, [2093](#page-2578-0) resetAdaptor, [2093](#page-2578-0) resetGRandomPointer, [2093](#page-2578-0) resize, [2093,](#page-2578-0) [2094](#page-2579-0) selfAssignmentCheck, [2094](#page-2579-0) setAdaptionsActive, [2094](#page-2579-0) setAdaptionsInactive, [2094](#page-2579-0) setInitBoundaries, [2094](#page-2579-0) setParameterName, [2094](#page-2579-0) setValue, [2094](#page-2579-0) sigHupHandler, [2095](#page-2580-0) specificTestsFailuresExpected\_GUnitTests, [2095](#page-2580-0) specificTestsNoFailureExpected\_GUnitTests, [2095](#page-2580-0) streamline, [2095,](#page-2580-0) [2096](#page-2581-0) swap, [2096](#page-2581-0) toFile, [2096](#page-2581-0) toPropertyTree, [2097](#page-2582-0) toStream, [2097](#page-2582-0) toString, [2097](#page-2582-0) updateAdaptorsOnStall, [2097](#page-2582-0) usesLocalRNG, [2098](#page-2583-0) value, [2098](#page-2583-0) writeConfigFile, [2098](#page-2583-0) Gem::Geneva::GFPNumCollectionT< fp\_type >, [2058](#page-2543-0) Gem::Geneva::GFloatBiGaussAdaptor, [1863](#page-2348-0) ∼GFloatBiGaussAdaptor, [1867](#page-2352-0) adapt, [1867,](#page-2352-0) [1869](#page-2354-0) adaptAdaption, [1869](#page-2354-0) adaption\_type, [1867](#page-2352-0) addConfigurationOptions, [1869](#page-2354-0) assignGRandomPointer, [1870](#page-2355-0)

assignedRNGUsed, [1870](#page-2355-0) checkRelationshipWith, [1870](#page-2355-0) clone, [1871](#page-2356-0) clone\_, [1871](#page-2356-0) customAdaptAdaption, [1871](#page-2356-0) customAdaptions, [1872](#page-2357-0) customQueryProperty, [1872](#page-2357-0) fromFile, [1872](#page-2357-0) fromStream, [1872](#page-2357-0) fromString, [1872](#page-2357-0) GFloatBiGaussAdaptor, [1867](#page-2352-0) getAdProbRange, [1874](#page-2359-0) getAdaptAdProb, [1873](#page-2358-0) getAdaptAdaptionProbability, [1873](#page-2358-0) getAdaptionCounter, [1873](#page-2358-0) getAdaptionMode, [1873](#page-2358-0) getAdaptionProbability, [1873](#page-2358-0) getAdaptionThreshold, [1873](#page-2358-0) getAdaptorId, [1873](#page-2358-0) getDelta, [1874](#page-2359-0) getDeltaAdaptionRate, [1874](#page-2359-0) getDeltaRange, [1874](#page-2359-0) getResetAdaptionProbability, [1874](#page-2359-0) getSigma1, [1874](#page-2359-0) getSigma1AdaptionRate, [1875](#page-2360-0) getSigma1Range, [1875](#page-2360-0) getSigma2, [1875](#page-2360-0) getSigma2AdaptionRate, [1875](#page-2360-0) getSigma2Range, [1875](#page-2360-0) getUseSymmetricSigmas, [1875](#page-2360-0) gobject\_conversion, [1876](#page-2361-0) gr\_local, [1887](#page-2372-0) load, [1876](#page-2361-0) load\_, [1877](#page-2362-0) modify\_GUnitTests, [1877](#page-2362-0) name, [1877](#page-2362-0) operator=, [1878](#page-2363-0) operator==, [1878](#page-2363-0) printDiagnostics, [1878](#page-2363-0) queryPropertyFrom, [1878](#page-2363-0) randomInit, [1879](#page-2364-0) readConfigFile, [1879](#page-2364-0) report, [1879](#page-2364-0) resetGRandomPointer, [1879](#page-2364-0) selfAssignmentCheck, [1879](#page-2364-0) setAdProbRange, [1881](#page-2366-0) setAdaptAdProb, [1881](#page-2366-0) setAdaptAdaptionProbability, [1879](#page-2364-0) setAdaptionMode, [1881](#page-2366-0) setAdaptionProbability, [1881](#page-2366-0) setAdaptionThreshold, [1881](#page-2366-0) setAllDelta, [1881](#page-2366-0) setAllSigma1, [1882](#page-2367-0) setAllSigma2, [1882](#page-2367-0) setDelta, [1882](#page-2367-0) setDeltaAdaptionRate, [1882](#page-2367-0) setDeltaRange, [1882](#page-2367-0) setResetAdaptionProbability, [1884](#page-2369-0)

setSigma1, [1884](#page-2369-0) setSigma1AdaptionRate, [1884](#page-2369-0) setSigma1Range, [1884](#page-2369-0) setSigma2, [1884](#page-2369-0) setSigma2AdaptionRate, [1885](#page-2370-0) setSigma2Range, [1885](#page-2370-0) setUseSymmetricSigmas, [1885](#page-2370-0) sigHupHandler, [1885](#page-2370-0) specificTestsFailuresExpected\_GUnitTests, [1885](#page-2370-0) specificTestsNoFailureExpected\_GUnitTests, [1885](#page-2370-0) toFile, [1886](#page-2371-0) toStream, [1886](#page-2371-0) toString, [1886](#page-2371-0) updateOnStall, [1886](#page-2371-0) usesLocalRNG, [1887](#page-2372-0) writeConfigFile, [1887](#page-2372-0) Gem::Geneva::GFloatCollection, [1887](#page-2372-0) ∼GFloatCollection, [1895](#page-2380-0) adapt, [1895](#page-2380-0) adaptImpl, [1895](#page-2380-0) adaptionsActive, [1895](#page-2380-0) addAdaptor, [1895](#page-2380-0) addConfigurationOptions, [1896](#page-2381-0) allowRandomInitialization, [1896](#page-2381-0) applyAdaptor, [1896](#page-2381-0) assignBooleanValueVector, [1898](#page-2383-0) assignBooleanValueVectors, [1898](#page-2383-0) assignDoubleValueVector, [1898](#page-2383-0) assignDoubleValueVectors, [1898](#page-2383-0) assignFloatValueVector, [1899](#page-2384-0) assignFloatValueVectors, [1899](#page-2384-0) assignGRandomPointer, [1899](#page-2384-0) assignInt32ValueVector, [1899](#page-2384-0) assignInt32ValueVectors, [1900](#page-2385-0) assignValueVector, [1900,](#page-2385-0) [1902](#page-2387-0) assignValueVectors, [1902](#page-2387-0) assignedRNGUsed, [1899](#page-2384-0) baseType, [1903](#page-2388-0) blockRandomInitialization, [1903](#page-2388-0) booleanBoundaries, [1903](#page-2388-0) booleanStreamline, [1903](#page-2388-0) boundaries, [1904](#page-2389-0) checkRelationshipWith, [1905](#page-2390-0) checkRelationshipWith\_base, [1905,](#page-2390-0) [1906](#page-2391-0) clone, [1906](#page-2391-0) clone\_, [1907](#page-2392-0) count, [1907](#page-2392-0) countBoolParameters, [1907](#page-2392-0) countDoubleParameters, [1907](#page-2392-0) countFloatParameters, [1908](#page-2393-0) countInt32Parameters, [1908](#page-2393-0) countParameters, [1908,](#page-2393-0) [1909](#page-2394-0) crossOver, [1909](#page-2394-0) doubleBoundaries, [1909](#page-2394-0) doubleStreamline, [1909,](#page-2394-0) [1910](#page-2395-0) dummyFunction, [1910](#page-2395-0) fillWithData, [1910](#page-2395-0) find, [1910](#page-2395-0)

floatBoundaries, [1910](#page-2395-0) floatStreamline, [1911](#page-2396-0) fpAdd, [1911](#page-2396-0) fpFixedValueInit, [1911](#page-2396-0) fpMultiplyBy, [1911](#page-2396-0) fpMultiplyByRandom, [1912](#page-2397-0) fpSubtract, [1912](#page-2397-0) fromFile, [1912](#page-2397-0) fromStream, [1912](#page-2397-0) fromString, [1912](#page-2397-0) GFloatCollection, [1894](#page-2379-0) getAdaptor, [1913](#page-2398-0) getDataCopy, [1913](#page-2398-0) getLowerInitBoundary, [1913](#page-2398-0) getUpperInitBoundary, [1913](#page-2398-0) gobject\_conversion, [1914](#page-2399-0) gr\_local, [1927](#page-2412-0) hasAdaptor, [1914](#page-2399-0) insert, [1914](#page-2399-0) int32Boundaries, [1914](#page-2399-0) int32Streamline, [1915](#page-2400-0) isIndividualParameter, [1915](#page-2400-0) isLeaf, [1916](#page-2401-0) isParameterCollection, [1916](#page-2401-0) load, [1916](#page-2401-0) load\_, [1916](#page-2401-0) modify\_GUnitTests, [1917](#page-2402-0) name, [1917](#page-2402-0) operator=, [1918](#page-2403-0) operator==, [1919,](#page-2404-0) [1920](#page-2405-0) parameterbase\_cast, [1920](#page-2405-0) queryAdaptor, [1920](#page-2405-0) randomInit, [1921](#page-2406-0) randomInit\_, [1921](#page-2406-0) randomInitializationBlocked, [1921](#page-2406-0) range, [1921](#page-2406-0) readConfigFile, [1921](#page-2406-0) report, [1921](#page-2406-0) resetAdaptor, [1921](#page-2406-0) resetGRandomPointer, [1922](#page-2407-0) resize, [1922](#page-2407-0) selfAssignmentCheck, [1922](#page-2407-0) setAdaptionsActive, [1922](#page-2407-0) setAdaptionsInactive, [1922](#page-2407-0) setInitBoundaries, [1922](#page-2407-0) setParameterName, [1923](#page-2408-0) setValue, [1923](#page-2408-0) sigHupHandler, [1923](#page-2408-0) specificTestsFailuresExpected\_GUnitTests, [1923](#page-2408-0) specificTestsNoFailureExpected GUnitTests, [1923](#page-2408-0) streamline, [1923](#page-2408-0)[–1925](#page-2410-0) swap, [1925](#page-2410-0) toFile, [1925](#page-2410-0) toPropertyTree, [1925](#page-2410-0) toStream, [1925](#page-2410-0) toString, [1925](#page-2410-0) updateAdaptorsOnStall, [1926](#page-2411-0) usesLocalRNG, [1926](#page-2411-0)

value, [1926](#page-2411-0) writeConfigFile, [1926](#page-2411-0) Gem::Geneva::GFloatGaussAdaptor, [1927](#page-2412-0) ∼GFloatGaussAdaptor, [1931](#page-2416-0) adapt, [1931](#page-2416-0) adaptAdaption, [1932](#page-2417-0) adaption\_type, [1930](#page-2415-0) addConfigurationOptions, [1932](#page-2417-0) assignGRandomPointer, [1933](#page-2418-0) assignedRNGUsed, [1933](#page-2418-0) checkRelationshipWith, [1933](#page-2418-0) clone, [1933,](#page-2418-0) [1934](#page-2419-0) clone\_, [1934](#page-2419-0) customAdaptAdaption, [1934](#page-2419-0) customAdaptions, [1934](#page-2419-0) customQueryProperty, [1934](#page-2419-0) fromFile, [1935](#page-2420-0) fromStream, [1935](#page-2420-0) fromString, [1935](#page-2420-0) GFloatGaussAdaptor, [1930,](#page-2415-0) [1931](#page-2416-0) getAdProbRange, [1936](#page-2421-0) getAdaptAdProb, [1935](#page-2420-0) getAdaptAdaptionProbability, [1935](#page-2420-0) getAdaptionCounter, [1935](#page-2420-0) getAdaptionMode, [1936](#page-2421-0) getAdaptionProbability, [1936](#page-2421-0) getAdaptionThreshold, [1936](#page-2421-0) getAdaptorId, [1936](#page-2421-0) getResetAdaptionProbability, [1936](#page-2421-0) getResetSigma, [1937](#page-2422-0) getSigma, [1937](#page-2422-0) getSigmaAdaptionRate, [1937](#page-2422-0) getSigmaRange, [1937](#page-2422-0) gobject\_conversion, [1937](#page-2422-0) gr\_local, [1948](#page-2433-0) load, [1938](#page-2423-0) load\_, [1938](#page-2423-0) modify\_GUnitTests, [1938](#page-2423-0) name, [1939](#page-2424-0) operator=, [1939](#page-2424-0) operator==, [1939,](#page-2424-0) [1940](#page-2425-0) printDiagnostics, [1940](#page-2425-0) queryPropertyFrom, [1940](#page-2425-0) randomInit, [1940](#page-2425-0) readConfigFile, [1940](#page-2425-0) report, [1942](#page-2427-0) resetGRandomPointer, [1942](#page-2427-0) selfAssignmentCheck, [1942](#page-2427-0) setAdProbRange, [1944](#page-2429-0) setAdaptAdProb, [1942](#page-2427-0) setAdaptAdaptionProbability, [1942](#page-2427-0) setAdaptionMode, [1942](#page-2427-0) setAdaptionProbability, [1942](#page-2427-0) setAdaptionThreshold, [1944](#page-2429-0) setAll, [1944](#page-2429-0) setResetAdaptionProbability, [1944](#page-2429-0) setResetSigma, [1944](#page-2429-0) setSigma, [1944](#page-2429-0)

setSigmaAdaptionRate, [1945](#page-2430-0) setSigmaRange, [1945](#page-2430-0) sigHupHandler, [1945](#page-2430-0) specificTestsFailuresExpected\_GUnitTests, [1945](#page-2430-0) specificTestsNoFailureExpected\_GUnitTests, [1945](#page-2430-0) toFile, [1945](#page-2430-0) toStream, [1947](#page-2432-0) toString, [1947](#page-2432-0) updateOnStall, [1947](#page-2432-0) usesLocalRNG, [1947](#page-2432-0) writeConfigFile, [1947](#page-2432-0) Gem::Geneva::GFloatObject, [1948](#page-2433-0) ∼GFloatObject, [1955](#page-2440-0) adapt, [1955](#page-2440-0) adaptImpl, [1955](#page-2440-0) adaptionsActive, [1956](#page-2441-0) addAdaptor, [1956](#page-2441-0) addConfigurationOptions, [1956](#page-2441-0) allowRandomInitialization, [1956](#page-2441-0) applyAdaptor, [1957](#page-2442-0) assignBooleanValueVector, [1957](#page-2442-0) assignBooleanValueVectors, [1957](#page-2442-0) assignDoubleValueVector, [1958](#page-2443-0) assignDoubleValueVectors, [1958](#page-2443-0) assignFloatValueVector, [1958](#page-2443-0) assignFloatValueVectors, [1958](#page-2443-0) assignGRandomPointer, [1959](#page-2444-0) assignInt32ValueVector, [1959](#page-2444-0) assignInt32ValueVectors, [1959](#page-2444-0) assignValueVector, [1959,](#page-2444-0) [1960](#page-2445-0) assignValueVectors, [1960,](#page-2445-0) [1961](#page-2446-0) assignedRNGUsed, [1958](#page-2443-0) baseType, [1961](#page-2446-0) blockRandomInitialization, [1961](#page-2446-0) booleanBoundaries, [1961](#page-2446-0) booleanStreamline, [1962](#page-2447-0) boundaries, [1962,](#page-2447-0) [1963](#page-2448-0) checkRelationshipWith, [1963](#page-2448-0) clone, [1964](#page-2449-0) clone\_, [1964](#page-2449-0) countBoolParameters, [1964](#page-2449-0) countDoubleParameters, [1965](#page-2450-0) countFloatParameters, [1965](#page-2450-0) countInt32Parameters, [1965](#page-2450-0) countParameters, [1966](#page-2451-0) doubleBoundaries, [1966](#page-2451-0) doubleStreamline, [1967](#page-2452-0) floatBoundaries, [1967](#page-2452-0) floatStreamline, [1968](#page-2453-0) fpAdd, [1968](#page-2453-0) fpFixedValueInit, [1968](#page-2453-0) fpMultiplyBy, [1968](#page-2453-0) fpMultiplyByRandom, [1969](#page-2454-0) fpSubtract, [1969](#page-2454-0) fromFile, [1969](#page-2454-0) fromStream, [1969](#page-2454-0) fromString, [1970](#page-2455-0) GFloatObject, [1953,](#page-2438-0) [1955](#page-2440-0)

getAdaptor, [1970](#page-2455-0) getLowerInitBoundary, [1970](#page-2455-0) getUpperInitBoundary, [1970](#page-2455-0) gobject\_conversion, [1970,](#page-2455-0) [1971](#page-2456-0) gr\_local, [1983](#page-2468-0) hasAdaptor, [1971](#page-2456-0) int32Boundaries, [1971](#page-2456-0) int32Streamline, [1971,](#page-2456-0) [1972](#page-2457-0) isIndividualParameter, [1972](#page-2457-0) isLeaf, [1972](#page-2457-0) isParameterCollection, [1972](#page-2457-0) load, [1973](#page-2458-0) load\_, [1973](#page-2458-0) modify\_GUnitTests, [1973](#page-2458-0) name, [1973](#page-2458-0) operator float, [1974](#page-2459-0) operator=, [1975](#page-2460-0) operator==, [1976,](#page-2461-0) [1977](#page-2462-0) parameterbase\_cast, [1977](#page-2462-0) queryAdaptor, [1977](#page-2462-0) randomInit, [1978](#page-2463-0) randomInit\_, [1978](#page-2463-0) randomInitializationBlocked, [1978](#page-2463-0) range, [1978](#page-2463-0) readConfigFile, [1978](#page-2463-0) report, [1978](#page-2463-0) resetAdaptor, [1978](#page-2463-0) resetGRandomPointer, [1979](#page-2464-0) selfAssignmentCheck, [1979](#page-2464-0) setAdaptionsActive, [1979](#page-2464-0) setAdaptionsInactive, [1979](#page-2464-0) setInitBoundaries, [1979](#page-2464-0) setParameterName, [1979](#page-2464-0) setValue, [1979](#page-2464-0) setValue\_, [1980](#page-2465-0) sigHupHandler, [1980](#page-2465-0) specificTestsFailuresExpected\_GUnitTests, [1980](#page-2465-0) specificTestsNoFailureExpected\_GUnitTests, [1980](#page-2465-0) streamline, [1980,](#page-2465-0) [1981](#page-2466-0) toFile, [1981](#page-2466-0) toPropertyTree, [1982](#page-2467-0) toStream, [1982](#page-2467-0) toString, [1982](#page-2467-0) updateAdaptorsOnStall, [1982](#page-2467-0) usesLocalRNG, [1983](#page-2468-0) val\_, [1983](#page-2468-0) value, [1983](#page-2468-0) writeConfigFile, [1983](#page-2468-0) Gem::Geneva::GFloatObjectCollection, [1984](#page-2469-0) ∼GFloatObjectCollection, [1991](#page-2476-0) adapt, [1991](#page-2476-0) adaptImpl, [1991](#page-2476-0) adaptionsActive, [1991](#page-2476-0) addConfigurationOptions, [1991](#page-2476-0) allowRandomInitialization, [1993](#page-2478-0) assignBooleanValueVector, [1993](#page-2478-0) assignBooleanValueVectors, [1993](#page-2478-0) assignDoubleValueVector, [1993](#page-2478-0)

**Generated on Sat Jun 7 2014 13:29:56 for The Geneva Library Collection by Doxygen**

assignDoubleValueVectors, [1993](#page-2478-0) assignFloatValueVector, [1994](#page-2479-0) assignFloatValueVectors, [1994](#page-2479-0) assignGRandomPointer, [1994](#page-2479-0) assignInt32ValueVector, [1994](#page-2479-0) assignInt32ValueVectors, [1994](#page-2479-0) assignValueVector, [1994,](#page-2479-0) [1995](#page-2480-0) assignValueVectors, [1995,](#page-2480-0) [1996](#page-2481-0) assignedRNGUsed, [1993](#page-2478-0) attachViewTo, [1996](#page-2481-0) baseType, [1996](#page-2481-0) blockRandomInitialization, [1997](#page-2482-0) booleanBoundaries, [1997](#page-2482-0) booleanStreamline, [1997](#page-2482-0) boundaries, [1997,](#page-2482-0) [1998](#page-2483-0) checkRelationshipWith, [1998,](#page-2483-0) [1999](#page-2484-0) clone, [1999,](#page-2484-0) [2000](#page-2485-0) clone\_, [2000](#page-2485-0) clone\_at, [2000](#page-2485-0) collection\_type, [1990](#page-2475-0) count, [2000](#page-2485-0) countBoolParameters, [2001](#page-2486-0) countDoubleParameters, [2001](#page-2486-0) countFloatParameters, [2001](#page-2486-0) countInt32Parameters, [2001](#page-2486-0) countParameters, [2001,](#page-2486-0) [2002](#page-2487-0) crossOver, [2002](#page-2487-0) doubleBoundaries, [2002](#page-2487-0) doubleStreamline, [2003](#page-2488-0) dummyFunction, [2003](#page-2488-0) fillWithObjects, [2003](#page-2488-0) find, [2003](#page-2488-0) floatBoundaries, [2003](#page-2488-0) floatStreamline, [2004](#page-2489-0) fpAdd, [2004](#page-2489-0) fpFixedValueInit, [2004](#page-2489-0) fpMultiplyBy, [2004](#page-2489-0) fpMultiplyByRandom, [2005](#page-2490-0) fpSubtract, [2005](#page-2490-0) fromFile, [2005](#page-2490-0) fromStream, [2005](#page-2490-0) fromString, [2005](#page-2490-0) GFloatObjectCollection, [1990](#page-2475-0) getDataCopy, [2006](#page-2491-0) gobject\_conversion, [2006](#page-2491-0) gr\_local, [2018](#page-2503-0) hasAdaptor, [2006](#page-2491-0) insert, [2007](#page-2492-0) insert\_clone, [2007](#page-2492-0) insert\_noclone, [2007,](#page-2492-0) [2008](#page-2493-0) int32Boundaries, [2008](#page-2493-0) int32Streamline, [2008](#page-2493-0) isIndividualParameter, [2008](#page-2493-0) isLeaf, [2009](#page-2494-0) isParameterCollection, [2009](#page-2494-0) load, [2009](#page-2494-0) load\_, [2010](#page-2495-0) modify\_GUnitTests, [2010](#page-2495-0)

name, [2010](#page-2495-0) operator=, [2011](#page-2496-0) operator==, [2011,](#page-2496-0) [2012](#page-2497-0) parameterbase\_cast, [2012](#page-2497-0) push\_back, [2012](#page-2497-0) push\_back\_clone, [2012](#page-2497-0) push\_back\_noclone, [2013](#page-2498-0) queryAdaptor, [2013](#page-2498-0) randomInit, [2013](#page-2498-0) randomInit\_, [2013](#page-2498-0) randomInitializationBlocked, [2013](#page-2498-0) readConfigFile, [2013](#page-2498-0) report, [2014](#page-2499-0) resetGRandomPointer, [2014](#page-2499-0) resize, [2014](#page-2499-0) resize\_clone, [2014](#page-2499-0) resize\_empty, [2014](#page-2499-0) resize\_noclone, [2014](#page-2499-0) selfAssignmentCheck, [2015](#page-2500-0) setAdaptionsActive, [2015](#page-2500-0) setAdaptionsInactive, [2015](#page-2500-0) setParameterName, [2015](#page-2500-0) sigHupHandler, [2015](#page-2500-0) specificTestsFailuresExpected\_GUnitTests, [2015](#page-2500-0) specificTestsNoFailureExpected\_GUnitTests, [2015](#page-2500-0) streamline, [2015–](#page-2500-0)[2017](#page-2502-0) toFile, [2017](#page-2502-0) toPropertyTree, [2017](#page-2502-0) toStream, [2017](#page-2502-0) toString, [2017](#page-2502-0) updateAdaptorsOnStall, [2018](#page-2503-0) usesLocalRNG, [2018](#page-2503-0) writeConfigFile, [2018](#page-2503-0) Gem::Geneva::GFunctionIndividual, [2105](#page-2590-0) ∼GFunctionIndividual, [2111](#page-2596-0) adapt, [2111](#page-2596-0) adaptAndEvaluate, [2112](#page-2597-0) addConfigurationOptions, [2112](#page-2597-0) amalgamate, [2112](#page-2597-0) assignValueVector, [2112](#page-2597-0) assignValueVectors, [2113](#page-2598-0) assignedRNGUsed, [2112](#page-2597-0) at, [2113](#page-2598-0) attachViewTo, [2113](#page-2598-0) boundaries, [2113](#page-2598-0) challengeWorstValidFitness, [2114](#page-2599-0) checkRelationshipWith, [2114](#page-2599-0) clone, [2116](#page-2601-0) clone\_, [2116](#page-2601-0) clone\_at, [2116](#page-2601-0) constFitness, [2117](#page-2602-0) constraintsFulfilled, [2117](#page-2602-0) count, [2117](#page-2602-0) countParameters, [2117](#page-2602-0) crossOver, [2117](#page-2602-0) custom\_streamline, [2117](#page-2602-0) customAdaptions, [2118](#page-2603-0)

dummyFunction, [2118](#page-2603-0)

enforceFitnessUpdate, [2118](#page-2603-0) evaluationDelayed, [2118](#page-2603-0) fabsSumCombiner, [2118](#page-2603-0) find, [2118](#page-2603-0) fitness, [2118,](#page-2603-0) [2119](#page-2604-0) fitnessCalculation, [2119](#page-2604-0) fpAdd, [2121](#page-2606-0) fpFixedValueInit, [2121](#page-2606-0) fpMultiplyBy, [2121](#page-2606-0) fpMultiplyByRandom, [2121](#page-2606-0) fpSubtract, [2122](#page-2607-0) fromFile, [2122](#page-2607-0) fromStream, [2122](#page-2607-0) fromString, [2122](#page-2607-0) GFunctionIndividual, [2111](#page-2596-0) get2DROOTFunction, [2122](#page-2607-0) getAssignedIteration, [2123](#page-2608-0) getBarrier, [2123](#page-2608-0) getBestCase, [2123](#page-2608-0) getBestKnownPrimaryFitness, [2123](#page-2608-0) getCachedFitness, [2123](#page-2608-0) getCourtierId, [2123](#page-2608-0) getCurrentEvaluationID, [2124](#page-2609-0) getDataCopy, [2124](#page-2609-0) getDemoFunction, [2124](#page-2609-0) getEvaluationPolicy, [2124](#page-2609-0) getFitnessTuple, [2124](#page-2609-0) getIndividualCharacteristic, [2124](#page-2609-0) getMaxMode, [2124](#page-2609-0) getMaxUnsuccessfulAdaptions, [2125](#page-2610-0) getNAdaptions, [2125](#page-2610-0) getNStalls, [2125](#page-2610-0) getNumberOfFitnessCriteria, [2125](#page-2610-0) getParameterSize, [2125](#page-2610-0) getPerItemCrossOverProbability, [2125](#page-2610-0) getPersonality, [2125](#page-2610-0) getPersonalityTraits, [2126](#page-2611-0) getSteepness, [2126](#page-2611-0) getStringRepresentation, [2126](#page-2611-0) getValidityLevel, [2126](#page-2611-0) getVarItem, [2127](#page-2612-0) getVarVal, [2127](#page-2612-0) getVariableNames, [2127](#page-2612-0) getWorstCase, [2127](#page-2612-0) getWorstKnownValid, [2127](#page-2612-0) getWorstKnownValids, [2127](#page-2612-0) getXMin, [2128](#page-2613-0) getYMin, [2128](#page-2613-0) gobject\_conversion, [2128](#page-2613-0) gr, [2147](#page-2632-0) hasMultipleFitnessCriteria, [2129](#page-2614-0) insert, [2129](#page-2614-0) insert\_clone, [2129](#page-2614-0) insert\_noclone, [2131](#page-2616-0) isBetter, [2131](#page-2616-0) isBetterThan, [2131](#page-2616-0) isClean, [2132](#page-2617-0) isDirty, [2132](#page-2617-0)

isGoodEnough, [2132](#page-2617-0) isInValid, [2132](#page-2617-0) isValid, [2132](#page-2617-0) isWorse, [2132,](#page-2617-0) [2133](#page-2618-0) isWorseThan, [2133](#page-2618-0) load, [2133](#page-2618-0) load\_, [2133](#page-2618-0) loadConstantData, [2134](#page-2619-0) localRNGsUsed, [2134](#page-2619-0) markAsInvalid, [2134](#page-2619-0) markedAsInvalidByUser, [2134](#page-2619-0) modify\_GUnitTests, [2134](#page-2619-0) name, [2134](#page-2619-0) nonConstFitness, [2135](#page-2620-0) operator=, [2136](#page-2621-0) operator==, [2136,](#page-2621-0) [2137](#page-2622-0) parameter\_clone, [2137](#page-2622-0) perItemCrossOver, [2137](#page-2622-0) populateWorstKnownValid, [2137](#page-2622-0) postEvaluationUpdate, [2137](#page-2622-0) process, [2137](#page-2622-0) push back, [2138](#page-2623-0) push\_back\_clone, [2138](#page-2623-0) push\_back\_noclone, [2138](#page-2623-0) queryAdaptor, [2138](#page-2623-0) randomInit, [2138](#page-2623-0) readConfigFile, [2139](#page-2624-0) registerConstraint, [2139](#page-2624-0) registerSecondaryResult, [2139](#page-2624-0) report, [2139](#page-2624-0) resetPersonality, [2139](#page-2624-0) resize, [2139,](#page-2624-0) [2140](#page-2625-0) resize\_clone, [2140](#page-2625-0) resize\_empty, [2140](#page-2625-0) resize\_noclone, [2140](#page-2625-0) restoreRNGs, [2140](#page-2625-0) selfAssignmentCheck, [2140](#page-2625-0) setAssignedIteration, [2141](#page-2626-0) setBarrier, [2141](#page-2626-0) setBestKnownPrimaryFitness, [2141](#page-2626-0) setCourtierId, [2141](#page-2626-0) setDemoFunction, [2141](#page-2626-0) setDirtyFlag, [2141,](#page-2626-0) [2142](#page-2627-0) setEvaluationPolicy, [2142](#page-2627-0) setFitness<sub>.</sub> [2142](#page-2627-0) setMaxMode, [2142](#page-2627-0) setMaxMode\_, [2142](#page-2627-0) setMaxUnsuccessfulAdaptions, [2143](#page-2628-0) setNStalls, [2143](#page-2628-0) setNumberOfFitnessCriteria, [2143](#page-2628-0) setPerItemCrossOverProbability, [2143](#page-2628-0) setPersonality, [2143](#page-2628-0) setSteepness, [2144](#page-2629-0) setWorstKnownValid, [2144](#page-2629-0) sigHupHandler, [2144](#page-2629-0) specificTestsFailuresExpected\_GUnitTests, [2144](#page-2629-0) specificTestsNoFailureExpected\_GUnitTests, [2144](#page-2629-0) squaredSumCombiner, [2144](#page-2629-0)

streamline, [2145](#page-2630-0) sumCombiner, [2145](#page-2630-0) swap, [2145](#page-2630-0) toCSV, [2145](#page-2630-0) toFile, [2145](#page-2630-0) toPropertyTree, [2146](#page-2631-0) toStream, [2146](#page-2631-0) toString, [2146](#page-2631-0) transformedFitness, [2146](#page-2631-0) updateAdaptorsOnStall, [2147](#page-2632-0) updateRNGs, [2147](#page-2632-0) weighedSquaredSumCombiner, [2147](#page-2632-0) writeConfigFile, [2147](#page-2632-0) Gem::Geneva::GFunctionIndividualFactory, [2148](#page-2633-0) ∼GFunctionIndividualFactory, [2150](#page-2635-0) clone, [2150](#page-2635-0) describeLocalOptions\_, [2150](#page-2635-0) GFunctionIndividualFactory, [2149,](#page-2634-0) [2150](#page-2635-0) get, [2150](#page-2635-0) getAdProb, [2151](#page-2636-0) getAdProbRange, [2151](#page-2636-0) getAdaptAdProb, [2150](#page-2635-0) getAdaptionThreshold, [2150](#page-2635-0) getConfigFile, [2151](#page-2636-0) getDelta, [2151](#page-2636-0) getDeltaRange, [2151](#page-2636-0) getIM, [2151](#page-2636-0) getId, [2151](#page-2636-0) getMaxDelta, [2151](#page-2636-0) getMaxSigma1, [2151](#page-2636-0) getMaxSigma2, [2152](#page-2637-0) getMaxVar, [2152](#page-2637-0) getMinDelta, [2152](#page-2637-0) getMinSigma1, [2152](#page-2637-0) getMinSigma2, [2152](#page-2637-0) getMinVar, [2152](#page-2637-0) getObject\_, [2152](#page-2637-0) getPT, [2153](#page-2638-0) getParDim, [2152](#page-2637-0) getSigma1, [2153](#page-2638-0) getSigma1Range, [2153](#page-2638-0) getSigma2, [2153](#page-2638-0) getSigma2Range, [2153](#page-2638-0) getSigmaDelta, [2153](#page-2638-0) getSigmaSigma1, [2153](#page-2638-0) getSigmaSigma2, [2153](#page-2638-0) getUseBiGaussian, [2153](#page-2638-0) getVarBoundaries, [2154](#page-2639-0) load, [2154](#page-2639-0) operator(), [2154](#page-2639-0) postProcess\_, [2154](#page-2639-0) setAdProb, [2154](#page-2639-0) setAdProbRange, [2155](#page-2640-0) setAdaptAdProb, [2154](#page-2639-0) setAdaptionThreshold, [2154](#page-2639-0) setConfigFile, [2155](#page-2640-0) setDelta, [2155](#page-2640-0) setDeltaRange, [2155](#page-2640-0)

setIM, [2155](#page-2640-0) setPT, [2155](#page-2640-0) setParDim, [2155](#page-2640-0) setSigma1, [2155](#page-2640-0) setSigma1Range, [2155](#page-2640-0) setSigma2, [2156](#page-2641-0) setSigma2Range, [2156](#page-2641-0) setSigmaDelta, [2156](#page-2641-0) setSigmaSigma1, [2156](#page-2641-0) setSigmaSigma2, [2156](#page-2641-0) setUseBiGaussian, [2156](#page-2641-0) setVarBoundaries, [2156](#page-2641-0) writeConfigFile, [2156](#page-2641-0) Gem::Geneva::GGDPersonalityTraits, [2184](#page-2669-0) ∼GGDPersonalityTraits, [2186](#page-2671-0) addConfigurationOptions, [2186](#page-2671-0) checkRelationshipWith, [2187](#page-2672-0) clone, [2187,](#page-2672-0) [2188](#page-2673-0) clone\_, [2188](#page-2673-0) fromFile, [2188](#page-2673-0) fromStream, [2188](#page-2673-0) fromString, [2189](#page-2674-0) GGDPersonalityTraits, [2186](#page-2671-0) getPopulationPosition, [2189](#page-2674-0) gobject\_conversion, [2189](#page-2674-0) load, [2189,](#page-2674-0) [2191](#page-2676-0) load\_, [2191](#page-2676-0) modify\_GUnitTests, [2191](#page-2676-0) name, [2191](#page-2676-0) operator=, [2192](#page-2677-0) operator==, [2192](#page-2677-0) readConfigFile, [2192](#page-2677-0) report, [2194](#page-2679-0) selfAssignmentCheck, [2194](#page-2679-0) setPopulationPosition, [2194](#page-2679-0) sigHupHandler, [2194](#page-2679-0) specificTestsFailuresExpected\_GUnitTests, [2194](#page-2679-0) specificTestsNoFailureExpected\_GUnitTests, [2194](#page-2679-0) toFile, [2194](#page-2679-0) toStream, [2195](#page-2680-0) toString, [2195](#page-2680-0) writeConfigFile, [2195](#page-2680-0) Gem::Geneva::GGradientDescentFactory, [2199](#page-2684-0) ∼GGradientDescentFactory, [2202](#page-2687-0) addCLOptions, [2202](#page-2687-0) clone, [2202](#page-2687-0) describeLocalOptions\_, [2202](#page-2687-0) GGradientDescentFactory, [2201,](#page-2686-0) [2202](#page-2687-0) get, [2203](#page-2688-0) getAlgorithmName, [2204](#page-2689-0) getConfigFile, [2204](#page-2689-0) getId, [2204](#page-2689-0) getMaxIterationCL, [2204](#page-2689-0) getMaxStallIterationCL, [2204](#page-2689-0) getMaxTimeCL, [2204](#page-2689-0) getMnemonic, [2204](#page-2689-0) getObject\_, [2204](#page-2689-0) getWaitFactor, [2205](#page-2690-0)

load, [2205](#page-2690-0) maxIterationsCLSet, [2205](#page-2690-0) maxSecondsCLSet, [2205](#page-2690-0) maxStallIterationsCLSet, [2205](#page-2690-0) nickname, [2207](#page-2692-0) operator(), [2205](#page-2690-0) postProcess\_, [2205](#page-2690-0) registerContentCreator, [2206](#page-2691-0) registerPluggableOM, [2206](#page-2691-0) resetPluggableOM, [2206](#page-2691-0) setConfigFile, [2206](#page-2691-0) setMaxIterationCL, [2206](#page-2691-0) setMaxSecondsCL, [2206](#page-2691-0) setMaxStallIterationCL, [2206](#page-2691-0) setWaitFactor, [2206](#page-2691-0) writeConfigFile, [2207](#page-2692-0) Gem::Geneva::GIndividualSerialConsumer, [2257](#page-2742-0) ∼GIndividualSerialConsumer, [2258](#page-2743-0) actOnCLOptions, [2258](#page-2743-0) addCLOptions, [2258](#page-2743-0) addConfigurationOptions, [2258](#page-2743-0) async\_startProcessing, [2258](#page-2743-0) capableOfFullReturn, [2258](#page-2743-0) getClient, [2259](#page-2744-0) getConsumerName, [2259](#page-2744-0) getMnemonic, [2259](#page-2744-0) needsClient, [2259](#page-2744-0) parseConfigFile, [2259](#page-2744-0) shutdown, [2260](#page-2745-0) stopped, [2260](#page-2745-0) Gem::Geneva::GIndividualStandardConsumerInitializer- $T$  < pl\_type, c\_type >, [2260](#page-2745-0) Gem::Geneva::GIndividualTCPConsumer, [2260](#page-2745-0) ∼GIndividualTCPConsumer, [2262](#page-2747-0) actOnCLOptions, [2262](#page-2747-0) addCLOptions, [2262](#page-2747-0) addConfigurationOptions, [2262](#page-2747-0) async\_startProcessing, [2263](#page-2748-0) capableOfFullReturn, [2263](#page-2748-0) GIndividualTCPConsumer, [2262](#page-2747-0) getClient, [2263](#page-2748-0) getConsumerName, [2263](#page-2748-0) getMaxConnectionAttempts, [2263](#page-2748-0) getMaxStalls, [2263](#page-2748-0) getMnemonic, [2264](#page-2749-0) getNListenerThreads, [2264](#page-2749-0) getPort, [2264](#page-2749-0) getReturnRegardless, [2264](#page-2749-0) getSerializationMode, [2264](#page-2749-0) getServer, [2264](#page-2749-0) needsClient, [2264](#page-2749-0) parseConfigFile, [2264](#page-2749-0) setMaxConnectionAttempts, [2266](#page-2751-0) setMaxStalls, [2266](#page-2751-0) setNListenerThreads, [2266](#page-2751-0) setPort, [2266](#page-2751-0) setReturnRegardless, [2266](#page-2751-0) setSerializationMode, [2266](#page-2751-0)

shutdown, [2266](#page-2751-0) stopped, [2267](#page-2752-0) Gem::Geneva::GIndividualThreadConsumer, [2267](#page-2752-0) ∼GIndividualThreadConsumer, [2268](#page-2753-0) actOnCLOptions, [2268](#page-2753-0) addCLOptions, [2268](#page-2753-0) addConfigurationOptions, [2269](#page-2754-0) async\_startProcessing, [2269](#page-2754-0) capableOfFullReturn, [2269](#page-2754-0) getClient, [2269](#page-2754-0) getConsumerName, [2269](#page-2754-0) getMnemonic, [2269](#page-2754-0) getNThreadsPerWorker, [2270](#page-2755-0) getNWorkers, [2270](#page-2755-0) needsClient, [2270](#page-2755-0) parseConfigFile, [2270](#page-2755-0) registerWorkerTemplate, [2270](#page-2755-0) registerWorkerTemplates, [2270](#page-2755-0) setNThreadsPerWorker, [2270](#page-2755-0) setup, [2271](#page-2756-0) shutdown, [2271](#page-2756-0) stopped, [2271](#page-2756-0) Gem::Geneva::GInt32Collection, [2271](#page-2756-0) ∼GInt32Collection, [2279](#page-2764-0) adapt, [2279](#page-2764-0) adaptImpl, [2279](#page-2764-0) adaptionsActive, [2279](#page-2764-0) addAdaptor, [2279](#page-2764-0) addConfigurationOptions, [2280](#page-2765-0) allowRandomInitialization, [2280](#page-2765-0) applyAdaptor, [2280](#page-2765-0) assignBooleanValueVector, [2282](#page-2767-0) assignBooleanValueVectors, [2282](#page-2767-0) assignDoubleValueVector, [2282](#page-2767-0) assignDoubleValueVectors, [2282](#page-2767-0) assignFloatValueVector, [2283](#page-2768-0) assignFloatValueVectors, [2283](#page-2768-0) assignGRandomPointer, [2283](#page-2768-0) assignInt32ValueVector, [2284](#page-2769-0) assignInt32ValueVectors, [2284](#page-2769-0) assignValueVector, [2284,](#page-2769-0) [2286](#page-2771-0) assignValueVectors, [2286](#page-2771-0) assignedRNGUsed, [2283](#page-2768-0) baseType, [2287](#page-2772-0) blockRandomInitialization, [2287](#page-2772-0) booleanBoundaries, [2287](#page-2772-0) booleanStreamline, [2287](#page-2772-0) boundaries, [2288](#page-2773-0) checkRelationshipWith, [2289](#page-2774-0) checkRelationshipWith\_base, [2289,](#page-2774-0) [2290](#page-2775-0) clone, [2290](#page-2775-0) clone\_, [2291](#page-2776-0) count, [2291](#page-2776-0) countBoolParameters, [2291](#page-2776-0) countDoubleParameters, [2291](#page-2776-0) countFloatParameters, [2292](#page-2777-0) countInt32Parameters, [2292](#page-2777-0)

setServer, [2266](#page-2751-0)

countParameters, [2292,](#page-2777-0) [2293](#page-2778-0) crossOver, [2293](#page-2778-0) doubleBoundaries, [2293](#page-2778-0) doubleStreamline, [2294](#page-2779-0) dummyFunction, [2294](#page-2779-0) find, [2294](#page-2779-0) floatBoundaries, [2294](#page-2779-0) floatStreamline, [2295](#page-2780-0) fpAdd, [2295](#page-2780-0) fpFixedValueInit, [2296](#page-2781-0) fpMultiplyBy, [2296](#page-2781-0) fpMultiplyByRandom, [2296,](#page-2781-0) [2297](#page-2782-0) fpSubtract, [2297](#page-2782-0) fromFile, [2297](#page-2782-0) fromStream, [2298](#page-2783-0) fromString, [2298](#page-2783-0) GInt32Collection, [2278](#page-2763-0) getAdaptor, [2298](#page-2783-0) getDataCopy, [2299](#page-2784-0) getLowerInitBoundary, [2299](#page-2784-0) getUpperInitBoundary, [2299](#page-2784-0) gobject\_conversion, [2299](#page-2784-0) gr\_local, [2312](#page-2797-0) hasAdaptor, [2299](#page-2784-0) insert, [2300](#page-2785-0) int32Boundaries, [2300](#page-2785-0) int32Streamline, [2300](#page-2785-0) isIndividualParameter, [2301](#page-2786-0) isLeaf, [2301](#page-2786-0) isParameterCollection, [2301](#page-2786-0) load, [2301](#page-2786-0) load\_, [2302](#page-2787-0) modify\_GUnitTests, [2302](#page-2787-0) name, [2302](#page-2787-0) operator=, [2304](#page-2789-0) operator==, [2304,](#page-2789-0) [2305](#page-2790-0) parameterbase\_cast, [2305](#page-2790-0) queryAdaptor, [2306](#page-2791-0) randomInit, [2306](#page-2791-0) randomInit\_, [2306](#page-2791-0) randomInitializationBlocked, [2306](#page-2791-0) range, [2306](#page-2791-0) readConfigFile, [2306](#page-2791-0) report, [2307](#page-2792-0) resetAdaptor, [2307](#page-2792-0) resetGRandomPointer, [2307](#page-2792-0) resize, [2307](#page-2792-0) selfAssignmentCheck, [2307](#page-2792-0) setAdaptionsActive, [2307](#page-2792-0) setAdaptionsInactive, [2307](#page-2792-0) setInitBoundaries, [2308](#page-2793-0) setParameterName, [2308](#page-2793-0) setValue, [2308](#page-2793-0) sigHupHandler, [2308](#page-2793-0) specificTestsFailuresExpected\_GUnitTests, [2308](#page-2793-0) specificTestsNoFailureExpected\_GUnitTests, [2308](#page-2793-0) streamline, [2308](#page-2793-0)[–2310](#page-2795-0) swap, [2310](#page-2795-0)

toFile, [2310](#page-2795-0) toPropertyTree, [2310](#page-2795-0) toStream, [2310](#page-2795-0) toString, [2311](#page-2796-0) updateAdaptorsOnStall, [2311](#page-2796-0) usesLocalRNG, [2311](#page-2796-0) value, [2311](#page-2796-0) writeConfigFile, [2312](#page-2797-0) Gem::Geneva::GInt32FlipAdaptor, [2312](#page-2797-0) ∼GInt32FlipAdaptor, [2315](#page-2800-0) adapt, [2315,](#page-2800-0) [2316](#page-2801-0) adaptAdaption, [2316](#page-2801-0) adaption\_type, [2315](#page-2800-0) addConfigurationOptions, [2316](#page-2801-0) assignGRandomPointer, [2317](#page-2802-0) assignedRNGUsed, [2317](#page-2802-0) checkRelationshipWith, [2317](#page-2802-0) clone, [2317,](#page-2802-0) [2318](#page-2803-0) clone\_, [2318](#page-2803-0) customAdaptAdaption, [2318](#page-2803-0) customAdaptions, [2318](#page-2803-0) customQueryProperty, [2319](#page-2804-0) fromFile, [2319](#page-2804-0) fromStream, [2319](#page-2804-0) fromString, [2319](#page-2804-0) GInt32FlipAdaptor, [2315](#page-2800-0) getAdProbRange, [2321](#page-2806-0) getAdaptAdProb, [2320](#page-2805-0) getAdaptAdaptionProbability, [2320](#page-2805-0) getAdaptionCounter, [2320](#page-2805-0) getAdaptionMode, [2320](#page-2805-0) getAdaptionProbability, [2320](#page-2805-0) getAdaptionThreshold, [2320](#page-2805-0) getAdaptorId, [2320](#page-2805-0) getResetAdaptionProbability, [2321](#page-2806-0) gobject\_conversion, [2321](#page-2806-0) ar local, [2328](#page-2813-0) load, [2321,](#page-2806-0) [2323](#page-2808-0) load\_, [2323](#page-2808-0) modify GUnitTests, [2323](#page-2808-0) name, [2323](#page-2808-0) operator=, [2324](#page-2809-0) operator==, [2324](#page-2809-0) printDiagnostics, [2324](#page-2809-0) queryPropertyFrom, [2325](#page-2810-0) readConfigFile, [2325](#page-2810-0) report, [2325](#page-2810-0) resetGRandomPointer, [2325](#page-2810-0) selfAssignmentCheck, [2325](#page-2810-0) setAdProbRange, [2326](#page-2811-0) setAdaptAdProb, [2326](#page-2811-0) setAdaptAdaptionProbability, [2325](#page-2810-0) setAdaptionMode, [2326](#page-2811-0) setAdaptionProbability, [2326](#page-2811-0) setAdaptionThreshold, [2326](#page-2811-0) setResetAdaptionProbability, [2326](#page-2811-0) sigHupHandler, [2327](#page-2812-0) specificTestsFailuresExpected\_GUnitTests, [2327](#page-2812-0)

specificTestsNoFailureExpected\_GUnitTests, [2327](#page-2812-0) toFile, [2327](#page-2812-0) toStream, [2327](#page-2812-0) toString, [2327](#page-2812-0) updateOnStall, [2328](#page-2813-0) usesLocalRNG, [2328](#page-2813-0) writeConfigFile, [2328](#page-2813-0) Gem::Geneva::GInt32GaussAdaptor, [2329](#page-2814-0) ∼GInt32GaussAdaptor, [2333](#page-2818-0) adapt, [2333](#page-2818-0) adaptAdaption, [2333](#page-2818-0) adaption\_type, [2332](#page-2817-0) addConfigurationOptions, [2335](#page-2820-0) assignGRandomPointer, [2335](#page-2820-0) assignedRNGUsed, [2335](#page-2820-0) checkRelationshipWith, [2335](#page-2820-0) clone, [2336](#page-2821-0) clone\_, [2336](#page-2821-0) customAdaptAdaption, [2337](#page-2822-0) customAdaptions, [2337](#page-2822-0) customQueryProperty, [2337](#page-2822-0) fromFile, [2337](#page-2822-0) fromStream, [2337](#page-2822-0) fromString, [2339](#page-2824-0) GInt32GaussAdaptor, [2332](#page-2817-0) getAdProbRange, [2340](#page-2825-0) getAdaptAdProb, [2339](#page-2824-0) getAdaptAdaptionProbability, [2339](#page-2824-0) getAdaptionCounter, [2339](#page-2824-0) getAdaptionMode, [2339](#page-2824-0) getAdaptionProbability, [2339](#page-2824-0) getAdaptionThreshold, [2340](#page-2825-0) getAdaptorId, [2340](#page-2825-0) getResetAdaptionProbability, [2340](#page-2825-0) getResetSigma, [2340](#page-2825-0) getSigma, [2340](#page-2825-0) getSigmaAdaptionRate, [2341](#page-2826-0) getSigmaRange, [2341](#page-2826-0) gobject\_conversion, [2341](#page-2826-0) gr\_local, [2350](#page-2835-0) load, [2341,](#page-2826-0) [2343](#page-2828-0) load\_, [2343](#page-2828-0) modify\_GUnitTests, [2343](#page-2828-0) name, [2343](#page-2828-0) operator=, [2344](#page-2829-0) operator==, [2344](#page-2829-0) printDiagnostics, [2345](#page-2830-0) queryPropertyFrom, [2345](#page-2830-0) randomInit, [2345](#page-2830-0) readConfigFile, [2345](#page-2830-0) report, [2345](#page-2830-0) resetGRandomPointer, [2346](#page-2831-0) selfAssignmentCheck, [2346](#page-2831-0) setAdProbRange, [2347](#page-2832-0) setAdaptAdProb, [2346](#page-2831-0) setAdaptAdaptionProbability, [2346](#page-2831-0) setAdaptionMode, [2346](#page-2831-0) setAdaptionProbability, [2346](#page-2831-0)

setAdaptionThreshold, [2346](#page-2831-0) setAll, [2347](#page-2832-0) setResetAdaptionProbability, [2347](#page-2832-0) setResetSigma, [2347](#page-2832-0) setSigma, [2347](#page-2832-0) setSigmaAdaptionRate, [2347](#page-2832-0) setSigmaRange, [2348](#page-2833-0) sigHupHandler, [2348](#page-2833-0) specificTestsFailuresExpected\_GUnitTests, [2348](#page-2833-0) specificTestsNoFailureExpected\_GUnitTests, [2348](#page-2833-0) toFile, [2348](#page-2833-0) toStream, [2349](#page-2834-0) toString, [2349](#page-2834-0) updateOnStall, [2349](#page-2834-0) usesLocalRNG, [2349](#page-2834-0) writeConfigFile, [2349](#page-2834-0) Gem::Geneva::GInt32Object, [2350](#page-2835-0) ∼GInt32Object, [2356](#page-2841-0) adapt, [2356](#page-2841-0) adaptImpl, [2357](#page-2842-0) adaptionsActive, [2357](#page-2842-0) addAdaptor, [2357](#page-2842-0) addConfigurationOptions, [2357](#page-2842-0) allowRandomInitialization, [2358](#page-2843-0) applyAdaptor, [2358](#page-2843-0) assignBooleanValueVector, [2358](#page-2843-0) assignBooleanValueVectors, [2359](#page-2844-0) assignDoubleValueVector, [2359](#page-2844-0) assignDoubleValueVectors, [2359](#page-2844-0) assignFloatValueVector, [2359](#page-2844-0) assignFloatValueVectors, [2360](#page-2845-0) assignGRandomPointer, [2360](#page-2845-0) assignInt32ValueVector, [2360](#page-2845-0) assignInt32ValueVectors, [2360](#page-2845-0) assignValueVector, [2360,](#page-2845-0) [2362](#page-2847-0) assignValueVectors, [2362,](#page-2847-0) [2363](#page-2848-0) assignedRNGUsed, [2359](#page-2844-0) baseType, [2363](#page-2848-0) blockRandomInitialization, [2363](#page-2848-0) booleanBoundaries, [2363](#page-2848-0) booleanStreamline, [2364](#page-2849-0) boundaries, [2364,](#page-2849-0) [2365](#page-2850-0) checkRelationshipWith, [2365](#page-2850-0) clone, [2366](#page-2851-0) clone\_, [2366](#page-2851-0) countBoolParameters, [2366](#page-2851-0) countDoubleParameters, [2367](#page-2852-0) countFloatParameters, [2367](#page-2852-0) countInt32Parameters, [2367](#page-2852-0) countParameters, [2368](#page-2853-0) doubleBoundaries, [2368](#page-2853-0) doubleStreamline, [2369](#page-2854-0) floatBoundaries, [2369](#page-2854-0) floatStreamline, [2370](#page-2855-0) fpAdd, [2370](#page-2855-0) fpFixedValueInit, [2371](#page-2856-0) fpMultiplyBy, [2371](#page-2856-0) fpMultiplyByRandom, [2371,](#page-2856-0) [2372](#page-2857-0)

fpSubtract, [2372](#page-2857-0) fromFile, [2372](#page-2857-0) fromStream, [2373](#page-2858-0) fromString, [2373](#page-2858-0) GInt32Object, [2355,](#page-2840-0) [2356](#page-2841-0) getAdaptor, [2373](#page-2858-0) getLowerInitBoundary, [2374](#page-2859-0) getUpperInitBoundary, [2374](#page-2859-0) gobject\_conversion, [2374](#page-2859-0) gr\_local, [2387](#page-2872-0) hasAdaptor, [2374](#page-2859-0) int32Boundaries, [2374](#page-2859-0) int32Streamline, [2375](#page-2860-0) isIndividualParameter, [2375](#page-2860-0) isLeaf, [2375](#page-2860-0) isParameterCollection, [2376](#page-2861-0) load, [2376](#page-2861-0) load\_, [2376](#page-2861-0) modify\_GUnitTests, [2376](#page-2861-0) name, [2377](#page-2862-0) operator boost::int32\_t, [2377](#page-2862-0) operator=, [2378,](#page-2863-0) [2379](#page-2864-0) operator==, [2379,](#page-2864-0) [2380](#page-2865-0) parameterbase\_cast, [2380](#page-2865-0) queryAdaptor, [2381](#page-2866-0) randomInit, [2381](#page-2866-0) randomInit\_, [2381](#page-2866-0) randomInitializationBlocked, [2381](#page-2866-0) range, [2381](#page-2866-0) readConfigFile, [2381](#page-2866-0) report, [2382](#page-2867-0) resetAdaptor, [2382](#page-2867-0) resetGRandomPointer, [2382](#page-2867-0) selfAssignmentCheck, [2382](#page-2867-0) setAdaptionsActive, [2382](#page-2867-0) setAdaptionsInactive, [2382](#page-2867-0) setInitBoundaries, [2382](#page-2867-0) setParameterName, [2383](#page-2868-0) setValue, [2383](#page-2868-0) setValue, [2383](#page-2868-0) sigHupHandler, [2383](#page-2868-0) specificTestsFailuresExpected\_GUnitTests, [2383](#page-2868-0) specificTestsNoFailureExpected GUnitTests, [2383](#page-2868-0) streamline, [2383](#page-2868-0)[–2385](#page-2870-0) toFile, [2385](#page-2870-0) toPropertyTree, [2385](#page-2870-0) toStream, [2385](#page-2870-0) toString, [2386](#page-2871-0) updateAdaptorsOnStall, [2386](#page-2871-0) usesLocalRNG, [2386](#page-2871-0) val\_, [2387](#page-2872-0) value, [2386](#page-2871-0) writeConfigFile, [2386](#page-2871-0) Gem::Geneva::GInt32ObjectCollection, [2387](#page-2872-0) ∼GInt32ObjectCollection, [2394](#page-2879-0) adapt, [2394](#page-2879-0) adaptImpl, [2394](#page-2879-0) adaptionsActive, [2395](#page-2880-0)

addConfigurationOptions, [2395](#page-2880-0) allowRandomInitialization, [2395](#page-2880-0) assignBooleanValueVector, [2395](#page-2880-0) assignBooleanValueVectors, [2396](#page-2881-0) assignDoubleValueVector, [2396](#page-2881-0) assignDoubleValueVectors, [2396](#page-2881-0) assignFloatValueVector, [2396](#page-2881-0) assignFloatValueVectors, [2396](#page-2881-0) assignGRandomPointer, [2396](#page-2881-0) assignInt32ValueVector, [2398](#page-2883-0) assignInt32ValueVectors, [2398](#page-2883-0) assignValueVector, [2398,](#page-2883-0) [2399](#page-2884-0) assignValueVectors, [2399](#page-2884-0) assignedRNGUsed, [2396](#page-2881-0) attachViewTo, [2400](#page-2885-0) baseType, [2400](#page-2885-0) blockRandomInitialization, [2400](#page-2885-0) booleanBoundaries, [2400](#page-2885-0) booleanStreamline, [2400,](#page-2885-0) [2402](#page-2887-0) boundaries, [2402,](#page-2887-0) [2403](#page-2888-0) checkRelationshipWith, [2403](#page-2888-0) clone, [2405](#page-2890-0) clone\_, [2405](#page-2890-0) clone\_at, [2405](#page-2890-0) collection\_type, [2394](#page-2879-0) count, [2406](#page-2891-0) countBoolParameters, [2406](#page-2891-0) countDoubleParameters, [2406](#page-2891-0) countFloatParameters, [2406](#page-2891-0) countInt32Parameters, [2406](#page-2891-0) countParameters, [2407](#page-2892-0) crossOver, [2407](#page-2892-0) doubleBoundaries, [2408](#page-2893-0) doubleStreamline, [2408](#page-2893-0) dummyFunction, [2408](#page-2893-0) fillWithObjects, [2408](#page-2893-0) find, [2408](#page-2893-0) floatBoundaries, [2409](#page-2894-0) floatStreamline, [2409](#page-2894-0) fpAdd, [2409](#page-2894-0) fpFixedValueInit, [2409](#page-2894-0) fpMultiplyBy, [2409](#page-2894-0) fpMultiplyByRandom, [2411](#page-2896-0) fpSubtract, [2411](#page-2896-0) fromFile, [2411](#page-2896-0) fromStream, [2411](#page-2896-0) fromString, [2411](#page-2896-0) GInt32ObjectCollection, [2394](#page-2879-0) getDataCopy, [2412](#page-2897-0) gobject\_conversion, [2412](#page-2897-0) gr\_local, [2424](#page-2909-0) hasAdaptor, [2412](#page-2897-0) insert, [2413](#page-2898-0) insert\_clone, [2413](#page-2898-0) insert\_noclone, [2413,](#page-2898-0) [2414](#page-2899-0) int32Boundaries, [2414](#page-2899-0) int32Streamline, [2414](#page-2899-0)

isIndividualParameter, [2414](#page-2899-0)

isLeaf, [2415](#page-2900-0) isParameterCollection, [2415](#page-2900-0) load, [2415](#page-2900-0) load\_, [2416](#page-2901-0) modify\_GUnitTests, [2416](#page-2901-0) name, [2416](#page-2901-0) operator=, [2417](#page-2902-0) operator==, [2417,](#page-2902-0) [2418](#page-2903-0) parameterbase\_cast, [2418](#page-2903-0) push back, [2418](#page-2903-0) push\_back\_clone, [2418](#page-2903-0) push\_back\_noclone, [2419](#page-2904-0) queryAdaptor, [2419](#page-2904-0) randomInit, [2419](#page-2904-0) randomInit, [2419](#page-2904-0) randomInitializationBlocked, [2419](#page-2904-0) readConfigFile, [2419](#page-2904-0) report, [2420](#page-2905-0) resetGRandomPointer, [2420](#page-2905-0) resize, [2420](#page-2905-0) resize\_clone, [2420](#page-2905-0) resize\_empty, [2420](#page-2905-0) resize\_noclone, [2420](#page-2905-0) selfAssignmentCheck, [2421](#page-2906-0) setAdaptionsActive, [2421](#page-2906-0) setAdaptionsInactive, [2421](#page-2906-0) setParameterName, [2421](#page-2906-0) sigHupHandler, [2421](#page-2906-0) specificTestsFailuresExpected\_GUnitTests, [2421](#page-2906-0) specificTestsNoFailureExpected\_GUnitTests, [2421](#page-2906-0) streamline, [2421](#page-2906-0)[–2423](#page-2908-0) toFile, [2423](#page-2908-0) toPropertyTree, [2423](#page-2908-0) toStream, [2423](#page-2908-0) toString, [2423](#page-2908-0) updateAdaptorsOnStall, [2424](#page-2909-0) usesLocalRNG, [2424](#page-2909-0) writeConfigFile, [2424](#page-2909-0) Gem::Geneva::GIntFlipAdaptorT ∼GIntFlipAdaptorT, [2429](#page-2914-0) adapt, [2429](#page-2914-0) adaptAdaption, [2429](#page-2914-0) adaption\_type, [2427](#page-2912-0) addConfigurationOptions, [2430](#page-2915-0) assignGRandomPointer, [2430](#page-2915-0) assignedRNGUsed, [2430](#page-2915-0) checkRelationshipWith, [2430](#page-2915-0) clone, [2432](#page-2917-0) clone\_, [2432](#page-2917-0) customAdaptAdaption, [2433](#page-2918-0) customAdaptions, [2433](#page-2918-0) customQueryProperty, [2433](#page-2918-0) fromFile, [2433](#page-2918-0) fromStream, [2433](#page-2918-0) fromString, [2435](#page-2920-0) GIntFlipAdaptorT, [2427](#page-2912-0) getAdProbRange, [2436](#page-2921-0) getAdaptAdProb, [2435](#page-2920-0)

getAdaptAdaptionProbability, [2435](#page-2920-0) getAdaptionCounter, [2435](#page-2920-0) getAdaptionMode, [2435](#page-2920-0) getAdaptionProbability, [2435](#page-2920-0) getAdaptionThreshold, [2436](#page-2921-0) getAdaptorId, [2436](#page-2921-0) getResetAdaptionProbability, [2436](#page-2921-0) gobject\_conversion, [2436](#page-2921-0) gr\_local, [2442](#page-2927-0) load, [2437](#page-2922-0) load\_, [2437](#page-2922-0) modify\_GUnitTests, [2437](#page-2922-0) name, [2438](#page-2923-0) operator==, [2438](#page-2923-0) printDiagnostics, [2438](#page-2923-0) queryPropertyFrom, [2438](#page-2923-0) readConfigFile, [2439](#page-2924-0) report, [2439](#page-2924-0) resetGRandomPointer, [2439](#page-2924-0) selfAssignmentCheck, [2439](#page-2924-0) setAdProbRange, [2440](#page-2925-0) setAdaptAdProb, [2440](#page-2925-0) setAdaptAdaptionProbability, [2439](#page-2924-0) setAdaptionMode, [2440](#page-2925-0) setAdaptionProbability, [2440](#page-2925-0) setAdaptionThreshold, [2440](#page-2925-0) setResetAdaptionProbability, [2440](#page-2925-0) sigHupHandler, [2441](#page-2926-0) specificTestsFailuresExpected\_GUnitTests, [2441](#page-2926-0) specificTestsNoFailureExpected\_GUnitTests, [2441](#page-2926-0) toFile, [2441](#page-2926-0) toStream, [2441](#page-2926-0) toString, [2441](#page-2926-0) updateOnStall, [2442](#page-2927-0) usesLocalRNG, [2442](#page-2927-0) writeConfigFile, [2442](#page-2927-0) Gem::Geneva::GIntFlipAdaptorT< int\_type >, [2425](#page-2910-0) Gem::Geneva::GIntGaussAdaptorT ∼GIntGaussAdaptorT, [2446](#page-2931-0) adapt, [2447](#page-2932-0) adaptAdaption, [2447](#page-2932-0) adaption\_type, [2445](#page-2930-0) addConfigurationOptions, [2447](#page-2932-0) assignGRandomPointer, [2448](#page-2933-0) assignedRNGUsed, [2448](#page-2933-0) checkRelationshipWith, [2448](#page-2933-0) clone, [2449](#page-2934-0) customAdaptAdaption, [2449](#page-2934-0) customAdaptions, [2450](#page-2935-0) customQueryProperty, [2450](#page-2935-0) fromFile, [2450](#page-2935-0) fromStream, [2450](#page-2935-0) fromString, [2450](#page-2935-0) GIntGaussAdaptorT, [2446](#page-2931-0) getAdProbRange, [2451](#page-2936-0) getAdaptAdProb, [2451](#page-2936-0) getAdaptAdaptionProbability, [2451](#page-2936-0) getAdaptionCounter, [2451](#page-2936-0)

getAdaptionMode, [2451](#page-2936-0) getAdaptionProbability, [2451](#page-2936-0) getAdaptionThreshold, [2451](#page-2936-0) getResetAdaptionProbability, [2452](#page-2937-0) getResetSigma, [2452](#page-2937-0) getSigma, [2452](#page-2937-0) getSigmaAdaptionRate, [2452](#page-2937-0) getSigmaRange, [2452](#page-2937-0) gobject\_conversion, [2452,](#page-2937-0) [2453](#page-2938-0) gr\_local, [2459](#page-2944-0) load, [2453](#page-2938-0) load\_, [2453](#page-2938-0) modify\_GUnitTests, [2454](#page-2939-0) name, [2454](#page-2939-0) operator==, [2454](#page-2939-0) printDiagnostics, [2454](#page-2939-0) queryPropertyFrom, [2455](#page-2940-0) randomInit, [2455](#page-2940-0) readConfigFile, [2455](#page-2940-0) report, [2455](#page-2940-0) resetGRandomPointer, [2455](#page-2940-0) selfAssignmentCheck, [2455](#page-2940-0) setAdProbRange, [2456](#page-2941-0) setAdaptAdProb, [2456](#page-2941-0) setAdaptAdaptionProbability, [2456](#page-2941-0) setAdaptionMode, [2456](#page-2941-0) setAdaptionProbability, [2456](#page-2941-0) setAdaptionThreshold, [2456](#page-2941-0) setAll, [2456](#page-2941-0) setResetAdaptionProbability, [2457](#page-2942-0) setResetSigma, [2457](#page-2942-0) setSigma, [2457](#page-2942-0) setSigmaAdaptionRate, [2457](#page-2942-0) setSigmaRange, [2457](#page-2942-0) sigHupHandler, [2458](#page-2943-0) specificTestsFailuresExpected\_GUnitTests, [2458](#page-2943-0) specificTestsNoFailureExpected GUnitTests, [2458](#page-2943-0) toFile, [2458](#page-2943-0) toStream, [2458](#page-2943-0) toString, [2458](#page-2943-0) updateOnStall, [2459](#page-2944-0) usesLocalRNG, [2459](#page-2944-0) writeConfigFile, [2459](#page-2944-0) Gem::Geneva::GIntGaussAdaptorT< int\_type >, [2443](#page-2928-0) Gem::Geneva::GIntNumCollectionT ∼GIntNumCollectionT, [2467](#page-2952-0) adapt, [2467](#page-2952-0) adaptImpl, [2467](#page-2952-0) adaptionsActive, [2467](#page-2952-0) addAdaptor, [2468](#page-2953-0) addConfigurationOptions, [2468](#page-2953-0) allowRandomInitialization, [2468](#page-2953-0) applyAdaptor, [2468,](#page-2953-0) [2470](#page-2955-0) assignBooleanValueVector, [2470](#page-2955-0) assignBooleanValueVectors, [2470](#page-2955-0) assignDoubleValueVector, [2470](#page-2955-0) assignDoubleValueVectors, [2471](#page-2956-0) assignFloatValueVector, [2471](#page-2956-0)

assignFloatValueVectors, [2471](#page-2956-0) assignGRandomPointer, [2472](#page-2957-0) assignInt32ValueVector, [2472](#page-2957-0) assignInt32ValueVectors, [2472](#page-2957-0) assignValueVector, [2472,](#page-2957-0) [2474](#page-2959-0) assignValueVectors, [2474,](#page-2959-0) [2476](#page-2961-0) assignedRNGUsed, [2471](#page-2956-0) baseType, [2476](#page-2961-0) blockRandomInitialization, [2476](#page-2961-0) booleanBoundaries, [2476](#page-2961-0) booleanStreamline, [2476,](#page-2961-0) [2477](#page-2962-0) boundaries, [2477,](#page-2962-0) [2478](#page-2963-0) checkRelationshipWith, [2478](#page-2963-0) checkRelationshipWith\_base, [2479](#page-2964-0) clone, [2479,](#page-2964-0) [2480](#page-2965-0) count, [2480](#page-2965-0) countBoolParameters, [2480](#page-2965-0) countDoubleParameters, [2481](#page-2966-0) countFloatParameters, [2481](#page-2966-0) countInt32Parameters, [2481](#page-2966-0) countParameters, [2482](#page-2967-0) crossOver, [2482](#page-2967-0) doubleBoundaries, [2484](#page-2969-0) doubleStreamline, [2484](#page-2969-0) dummyFunction, [2484](#page-2969-0) find, [2485](#page-2970-0) floatBoundaries, [2485](#page-2970-0) floatStreamline, [2485](#page-2970-0) fpAdd, [2486](#page-2971-0) fpFixedValueInit, [2486](#page-2971-0) fpMultiplyBy, [2486](#page-2971-0) fpMultiplyByRandom, [2487](#page-2972-0) fpSubtract, [2487](#page-2972-0) fromFile, [2488](#page-2973-0) fromStream, [2488](#page-2973-0) fromString, [2488](#page-2973-0) GIntNumCollectionT, [2466,](#page-2951-0) [2467](#page-2952-0) getAdaptor, [2488,](#page-2973-0) [2489](#page-2974-0) getDataCopy, [2489](#page-2974-0) getLowerInitBoundary, [2489](#page-2974-0) getUpperInitBoundary, [2489](#page-2974-0) gobject\_conversion, [2489,](#page-2974-0) [2490](#page-2975-0) gr\_local, [2502](#page-2987-0) hasAdaptor, [2490](#page-2975-0) insert, [2490](#page-2975-0) int32Boundaries, [2490](#page-2975-0) int32Streamline, [2491](#page-2976-0) isIndividualParameter, [2491](#page-2976-0) isLeaf, [2491](#page-2976-0) isParameterCollection, [2492](#page-2977-0) load, [2492](#page-2977-0) load\_, [2492](#page-2977-0) modify\_GUnitTests, [2492](#page-2977-0) name, [2493](#page-2978-0) operator=, [2494](#page-2979-0) operator==, [2494,](#page-2979-0) [2495](#page-2980-0) parameterbase\_cast, [2495](#page-2980-0) queryAdaptor, [2496](#page-2981-0)

randomInit, [2496](#page-2981-0) randomInit\_, [2496](#page-2981-0) randomInitializationBlocked, [2496](#page-2981-0) range, [2496](#page-2981-0) readConfigFile, [2496](#page-2981-0) report, [2497](#page-2982-0) resetAdaptor, [2497](#page-2982-0) resetGRandomPointer, [2497](#page-2982-0) resize, [2497](#page-2982-0) selfAssignmentCheck, [2497](#page-2982-0) setAdaptionsActive, [2497](#page-2982-0) setAdaptionsInactive, [2497](#page-2982-0) setInitBoundaries, [2498](#page-2983-0) setParameterName, [2498](#page-2983-0) setValue, [2498](#page-2983-0) sigHupHandler, [2498](#page-2983-0) specificTestsFailuresExpected\_GUnitTests, [2498](#page-2983-0) specificTestsNoFailureExpected\_GUnitTests, [2498](#page-2983-0) streamline, [2498](#page-2983-0)[–2500](#page-2985-0) swap, [2500](#page-2985-0) toFile, [2500](#page-2985-0) toPropertyTree, [2500](#page-2985-0) toStream, [2500](#page-2985-0) toString, [2501](#page-2986-0) updateAdaptorsOnStall, [2501](#page-2986-0) usesLocalRNG, [2501](#page-2986-0) value, [2501](#page-2986-0) writeConfigFile, [2502](#page-2987-0) Gem::Geneva::GIntNumCollectionT< int\_type >, [2460](#page-2945-0) Gem::Geneva::GLineFitIndividual, [2502](#page-2987-0) ∼GLineFitIndividual, [2509](#page-2994-0) adapt, [2509](#page-2994-0) adaptAndEvaluate, [2509](#page-2994-0) addConfigurationOptions, [2509](#page-2994-0) amalgamate, [2509](#page-2994-0) assignValueVector, [2510](#page-2995-0) assignValueVectors, [2510](#page-2995-0) assignedRNGUsed, [2509](#page-2994-0) at, [2510](#page-2995-0) attachViewTo, [2510](#page-2995-0) boundaries, [2512](#page-2997-0) challengeWorstValidFitness, [2512](#page-2997-0) checkRelationshipWith, [2512,](#page-2997-0) [2513](#page-2998-0) clone, [2513](#page-2998-0) clone\_, [2514](#page-2999-0) clone\_at, [2514](#page-2999-0) constFitness, [2514](#page-2999-0) constraintsFulfilled, [2514](#page-2999-0) count, [2514](#page-2999-0) countParameters, [2514](#page-2999-0) crossOver, [2514](#page-2999-0) custom\_streamline, [2516](#page-3001-0) customAdaptions, [2516](#page-3001-0) dummyFunction, [2516](#page-3001-0)

fitness, [2517](#page-3002-0) fitnessCalculation, [2518](#page-3003-0) fpAdd, [2518](#page-3003-0) fpFixedValueInit, [2518](#page-3003-0) fpMultiplyBy, [2518](#page-3003-0) fpMultiplyByRandom, [2519](#page-3004-0) fpSubtract, [2519](#page-3004-0) fromFile, [2519](#page-3004-0) fromStream, [2519](#page-3004-0) fromString, [2520](#page-3005-0) GLineFitIndividual, [2508](#page-2993-0) getAssignedIteration, [2520](#page-3005-0) getBarrier, [2520](#page-3005-0) getBestCase, [2520](#page-3005-0) getBestKnownPrimaryFitness, [2520](#page-3005-0) getCachedFitness, [2520](#page-3005-0) getCourtierId, [2521](#page-3006-0) getCurrentEvaluationID, [2521](#page-3006-0) getDataCopy, [2521](#page-3006-0) getEvaluationPolicy, [2521](#page-3006-0) getFitnessTuple, [2521](#page-3006-0) getIndividualCharacteristic, [2521](#page-3006-0) getLine, [2521](#page-3006-0) getMaxMode, [2522](#page-3007-0) getMaxUnsuccessfulAdaptions, [2522](#page-3007-0) getNAdaptions, [2522](#page-3007-0) getNStalls, [2522](#page-3007-0) getNumberOfFitnessCriteria, [2522](#page-3007-0) getPerItemCrossOverProbability, [2522](#page-3007-0) getPersonality, [2522](#page-3007-0) getPersonalityTraits, [2523](#page-3008-0) getSteepness, [2523](#page-3008-0) getValidityLevel, [2523](#page-3008-0) getVarItem, [2523](#page-3008-0) getVarVal, [2523,](#page-3008-0) [2524](#page-3009-0) getVariableNames, [2523](#page-3008-0) getWorstCase, [2524](#page-3009-0) getWorstKnownValid, [2524](#page-3009-0) getWorstKnownValids, [2524](#page-3009-0) gobject\_conversion, [2524](#page-3009-0) gr, [2542](#page-3027-0) hasMultipleFitnessCriteria, [2525](#page-3010-0) insert, [2525](#page-3010-0) insert\_clone, [2525,](#page-3010-0) [2526](#page-3011-0) insert\_noclone, [2526](#page-3011-0) isBetter, [2526,](#page-3011-0) [2527](#page-3012-0) isBetterThan, [2527](#page-3012-0) isClean, [2527](#page-3012-0) isDirty, [2527](#page-3012-0) isGoodEnough, [2527](#page-3012-0) isInValid, [2527](#page-3012-0) isValid, [2527](#page-3012-0) isWorse, [2528](#page-3013-0) isWorseThan, [2528](#page-3013-0) load, [2528](#page-3013-0) load\_, [2529](#page-3014-0) loadConstantData, [2529](#page-3014-0) localRNGsUsed, [2529](#page-3014-0)

enforceFitnessUpdate, [2516](#page-3001-0) evaluationDelayed, [2516](#page-3001-0) fabsSumCombiner, [2516](#page-3001-0)

find, [2516](#page-3001-0)

markedAsInvalidByUser, [2529](#page-3014-0) modify\_GUnitTests, [2529](#page-3014-0) name, [2530](#page-3015-0) nonConstFitness, [2530](#page-3015-0) operator=, [2531](#page-3016-0) operator==, [2531,](#page-3016-0) [2532](#page-3017-0) parameter\_clone, [2532](#page-3017-0) perItemCrossOver, [2532](#page-3017-0) populateWorstKnownValid, [2532](#page-3017-0) postEvaluationUpdate, [2533](#page-3018-0) process, [2533](#page-3018-0) push\_back, [2533](#page-3018-0) push\_back\_clone, [2533](#page-3018-0) push\_back\_noclone, [2533](#page-3018-0) queryAdaptor, [2533](#page-3018-0) randomInit, [2534](#page-3019-0) readConfigFile, [2534](#page-3019-0) registerConstraint, [2534](#page-3019-0) registerSecondaryResult, [2534](#page-3019-0) report, [2534](#page-3019-0) resetPersonality, [2535](#page-3020-0) resize, [2535](#page-3020-0) resize\_clone, [2535](#page-3020-0) resize\_empty, [2535](#page-3020-0) resize\_noclone, [2535](#page-3020-0) restoreRNGs, [2536](#page-3021-0) selfAssignmentCheck, [2536](#page-3021-0) setAssignedIteration, [2536](#page-3021-0) setBarrier, [2536](#page-3021-0) setBestKnownPrimaryFitness, [2536](#page-3021-0) setCourtierId, [2536](#page-3021-0) setDirtyFlag, [2537](#page-3022-0) setEvaluationPolicy, [2537](#page-3022-0) setFitness, [2537](#page-3022-0) setMaxMode, [2537](#page-3022-0) setMaxMode<sub>.[2538](#page-3023-0)</sub> setMaxUnsuccessfulAdaptions, [2538](#page-3023-0) setNStalls, [2538](#page-3023-0) setNumberOfFitnessCriteria, [2538](#page-3023-0) setPerItemCrossOverProbability, [2538](#page-3023-0) setPersonality, [2538](#page-3023-0) setSteepness, [2539](#page-3024-0) setWorstKnownValid, [2539](#page-3024-0) sigHupHandler, [2539](#page-3024-0) specificTestsFailuresExpected\_GUnitTests, [2539](#page-3024-0) specificTestsNoFailureExpected\_GUnitTests, [2539](#page-3024-0) squaredSumCombiner, [2539](#page-3024-0) streamline, [2540](#page-3025-0) sumCombiner, [2540](#page-3025-0) swap, [2540](#page-3025-0) toCSV, [2540](#page-3025-0) toFile, [2541](#page-3026-0) toPropertyTree, [2541](#page-3026-0) toStream, [2541](#page-3026-0) toString, [2541](#page-3026-0) transformedFitness, [2541](#page-3026-0) updateAdaptorsOnStall, [2542](#page-3027-0)

updateRNGs, [2542](#page-3027-0) weighedSquaredSumCombiner, [2542](#page-3027-0) writeConfigFile, [2542](#page-3027-0) Gem::Geneva::GLineFitIndividualFactory, [2543](#page-3028-0) ∼GLineFitIndividualFactory, [2544](#page-3029-0) clone, [2544](#page-3029-0) describeLocalOptions\_, [2544](#page-3029-0) GLineFitIndividualFactory, [2543](#page-3028-0) get, [2544](#page-3029-0) getConfigFile, [2544](#page-3029-0) getId, [2544](#page-3029-0) getObject\_, [2544](#page-3029-0) load, [2545](#page-3030-0) operator(), [2545](#page-3030-0) postProcess\_, [2545](#page-3030-0) setConfigFile, [2545](#page-3030-0) writeConfigFile, [2545](#page-3030-0) Gem::Geneva::GMPEAPersonalityTraits, [2604](#page-3089-0) ∼GMPEAPersonalityTraits, [2607](#page-3092-0) addConfigurationOptions, [2607](#page-3092-0) checkRelationshipWith, [2607](#page-3092-0) clone, [2608](#page-3093-0) clone\_, [2608](#page-3093-0) fromFile, [2608](#page-3093-0) fromStream, [2609](#page-3094-0) fromString, [2609](#page-3094-0) GMPEAPersonalityTraits, [2606,](#page-3091-0) [2607](#page-3092-0) getParentCounter, [2609](#page-3094-0) getParentId, [2609](#page-3094-0) getPopulationPosition, [2609](#page-3094-0) gobject\_conversion, [2610](#page-3095-0) isParent, [2610](#page-3095-0) load, [2610,](#page-3095-0) [2611](#page-3096-0) load\_, [2611](#page-3096-0) modify\_GUnitTests, [2611](#page-3096-0) name, [2611](#page-3096-0) operator=, [2612](#page-3097-0) operator==, [2612,](#page-3097-0) [2613](#page-3098-0) parentIdSet, [2613](#page-3098-0) readConfigFile, [2613](#page-3098-0) report, [2614](#page-3099-0) selfAssignmentCheck, [2614](#page-3099-0) setIsChild, [2614](#page-3099-0) setIsParent, [2614](#page-3099-0) setParentId, [2614](#page-3099-0) setPopulationPosition, [2614](#page-3099-0) sigHupHandler, [2615](#page-3100-0) specificTestsFailuresExpected\_GUnitTests, [2615](#page-3100-0) specificTestsNoFailureExpected\_GUnitTests, [2615](#page-3100-0) toFile, [2615](#page-3100-0) toStream, [2615](#page-3100-0) toString, [2615](#page-3100-0) unsetParentId, [2616](#page-3101-0) writeConfigFile, [2616](#page-3101-0) Gem::Geneva::GMetaOptimizerIndividualFactoryT ∼GMetaOptimizerIndividualFactoryT, [2558](#page-3043-0) clone, [2558](#page-3043-0) describeLocalOptions\_, [2558](#page-3043-0)

**Generated on Sat Jun 7 2014 13:29:56 for The Geneva Library Collection by Doxygen**

markAsInvalid, [2529](#page-3014-0)

GMetaOptimizerIndividualFactoryT, [2557](#page-3042-0) get, [2558](#page-3043-0) getConfigFile, [2558](#page-3043-0) getId, [2558](#page-3043-0) getObject\_, [2558](#page-3043-0) load, [2559](#page-3044-0) operator(), [2559](#page-3044-0) postProcess\_, [2559](#page-3044-0) registerIndividualFactory, [2559](#page-3044-0) setConfigFile, [2559](#page-3044-0) writeConfigFile, [2559](#page-3044-0) Gem::Geneva::GMetaOptimizerIndividualFactoryT< ind type  $>$ , [2556](#page-3041-0) Gem::Geneva::GMetaOptimizerIndividualT ∼GMetaOptimizerIndividualT, [2567](#page-3052-0) adapt, [2567](#page-3052-0) adaptAndEvaluate, [2567](#page-3052-0) addConfigurationOptions, [2567](#page-3052-0) addContent, [2568](#page-3053-0) amalgamate, [2568](#page-3053-0) assignValueVector, [2568](#page-3053-0) assignValueVectors, [2568](#page-3053-0) assignedRNGUsed, [2568](#page-3053-0) at, [2569](#page-3054-0) attachViewTo, [2569](#page-3054-0) boundaries, [2569](#page-3054-0) challengeWorstValidFitness, [2570](#page-3055-0) checkRelationshipWith, [2570](#page-3055-0) clone, [2572](#page-3057-0) clone\_, [2572](#page-3057-0) clone\_at, [2572](#page-3057-0) constFitness, [2573](#page-3058-0) constraintsFulfilled, [2573](#page-3058-0) count, [2573](#page-3058-0) countParameters, [2573](#page-3058-0) crossOver, [2573](#page-3058-0) custom\_streamline, [2573](#page-3058-0) customAdaptions, [2574](#page-3059-0) dummyFunction, [2574](#page-3059-0) enforceFitnessUpdate, [2574](#page-3059-0) evaluationDelayed, [2574](#page-3059-0) fabsSumCombiner, [2574](#page-3059-0) find, [2574](#page-3059-0) fitness, [2574,](#page-3059-0) [2575](#page-3060-0) fitnessCalculation, [2575](#page-3060-0) fpAdd, [2577](#page-3062-0) fpFixedValueInit, [2577](#page-3062-0) fpMultiplyBy, [2577](#page-3062-0) fpMultiplyByRandom, [2577](#page-3062-0) fpSubtract, [2578](#page-3063-0) fromFile, [2578](#page-3063-0) fromStream, [2578](#page-3063-0) fromString, [2578](#page-3063-0) GMetaOptimizerIndividualT, [2567](#page-3052-0) getAdProb, [2578](#page-3063-0) getAssignedIteration, [2578](#page-3063-0) getBarrier, [2579](#page-3064-0) getBestCase, [2579](#page-3064-0)

getBestKnownPrimaryFitness, [2579](#page-3064-0) getCachedFitness, [2579](#page-3064-0) getClearTextMOT, [2579](#page-3064-0) getCourtierId, [2579](#page-3064-0) getCurrentEvaluationID, [2579](#page-3064-0) getDataCopy, [2580](#page-3065-0) getEvaluationPolicy, [2580](#page-3065-0) getFitnessTarget, [2580](#page-3065-0) getFitnessTuple, [2580](#page-3065-0) getIndividualCharacteristic, [2580](#page-3065-0) getIterationThreshold, [2580](#page-3065-0) getMaxMode, [2580](#page-3065-0) getMaxUnsuccessfulAdaptions, [2581](#page-3066-0) getMetaOptimizationTarget, [2581](#page-3066-0) getMinSigma, [2581](#page-3066-0) getNAdaptions, [2581](#page-3066-0) getNChildren, [2581](#page-3066-0) getNParents, [2581](#page-3066-0) getNRunsPerOptimization, [2581](#page-3066-0) getNStalls, [2581](#page-3066-0) getNumberOfFitnessCriteria, [2581](#page-3066-0) getPerItemCrossOverProbability, [2582](#page-3067-0) getPersonality, [2582](#page-3067-0) getPersonalityTraits, [2582](#page-3067-0) getSigmaRange, [2582](#page-3067-0) getSigmaSigma, [2582](#page-3067-0) getSteepness, [2583](#page-3068-0) getSubEAConfig, [2583](#page-3068-0) getSubExecMode, [2583](#page-3068-0) getValidityLevel, [2583](#page-3068-0) getVarItem, [2583](#page-3068-0) getVarVal, [2583](#page-3068-0) getVariableNames, [2583](#page-3068-0) getWorstCase, [2583](#page-3068-0) getWorstKnownValid, [2584](#page-3069-0) getWorstKnownValids, [2584](#page-3069-0) gobject\_conversion, [2584](#page-3069-0) gr, [2604](#page-3089-0) hasMultipleFitnessCriteria, [2584](#page-3069-0) insert, [2585](#page-3070-0) insert\_clone, [2585](#page-3070-0) insert\_noclone, [2585,](#page-3070-0) [2586](#page-3071-0) isBetter, [2586](#page-3071-0) isBetterThan, [2586](#page-3071-0) isClean, [2587](#page-3072-0) isDirty, [2587](#page-3072-0) isGoodEnough, [2587](#page-3072-0) isInValid, [2587](#page-3072-0) isValid, [2587](#page-3072-0) isWorse, [2587,](#page-3072-0) [2588](#page-3073-0) isWorseThan, [2588](#page-3073-0) load, [2588](#page-3073-0) load\_, [2588](#page-3073-0) loadConstantData, [2588](#page-3073-0) localRNGsUsed, [2589](#page-3074-0) markAsInvalid, [2589](#page-3074-0) markedAsInvalidByUser, [2589](#page-3074-0) modify GUnitTests, [2589](#page-3074-0)

name, [2589](#page-3074-0) nonConstFitness, [2589](#page-3074-0) operator=, [2591](#page-3076-0) operator==, [2591,](#page-3076-0) [2592](#page-3077-0) parameter\_clone, [2592](#page-3077-0) perItemCrossOver, [2592](#page-3077-0) populateWorstKnownValid, [2592](#page-3077-0) postEvaluationUpdate, [2592](#page-3077-0) print, [2592](#page-3077-0) process, [2593](#page-3078-0) push back, [2593](#page-3078-0) push\_back\_clone, [2593](#page-3078-0) push\_back\_noclone, [2593](#page-3078-0) queryAdaptor, [2593](#page-3078-0) randomInit, [2594](#page-3079-0) readConfigFile, [2594](#page-3079-0) registerConstraint, [2594](#page-3079-0) registerIndividualFactory, [2594](#page-3079-0) registerSecondaryResult, [2594](#page-3079-0) report, [2594](#page-3079-0) resetPersonality, [2595](#page-3080-0) resize, [2595](#page-3080-0) resize\_clone, [2595](#page-3080-0) resize\_empty, [2595](#page-3080-0) resize\_noclone, [2595](#page-3080-0) restoreRNGs, [2596](#page-3081-0) selfAssignmentCheck, [2596](#page-3081-0) setAssignedIteration, [2596](#page-3081-0) setBarrier, [2596](#page-3081-0) setBestKnownPrimaryFitness, [2596](#page-3081-0) setCourtierId, [2596](#page-3081-0) setDirtyFlag, [2597](#page-3082-0) setEvaluationPolicy, [2597](#page-3082-0) setFitness\_, [2597](#page-3082-0) setFitnessTarget, [2597](#page-3082-0) setIterationThreshold, [2597](#page-3082-0) setMaxMode, [2598](#page-3083-0) setMaxMode\_, [2598](#page-3083-0) setMaxUnsuccessfulAdaptions, [2598](#page-3083-0) setMetaOptimizationTarget, [2598](#page-3083-0) setNRunsPerOptimization, [2598](#page-3083-0) setNStalls, [2598](#page-3083-0) setNumberOfFitnessCriteria, [2599](#page-3084-0) setPerItemCrossOverProbability, [2599](#page-3084-0) setPersonality, [2599](#page-3084-0) setSteepness, [2599](#page-3084-0) setSubEAConfig, [2599](#page-3084-0) setSubExecMode, [2599](#page-3084-0) setWorstKnownValid, [2599](#page-3084-0) sigHupHandler, [2600](#page-3085-0) specificTestsFailuresExpected\_GUnitTests, [2600](#page-3085-0) specificTestsNoFailureExpected\_GUnitTests, [2600](#page-3085-0) squaredSumCombiner, [2600](#page-3085-0) streamline, [2600](#page-3085-0) sumCombiner, [2602](#page-3087-0) swap, [2602](#page-3087-0) toCSV, [2602](#page-3087-0) toFile, [2602](#page-3087-0)

toPropertyTree, [2602](#page-3087-0) toStream, [2602](#page-3087-0) toString, [2603](#page-3088-0) transformedFitness, [2603](#page-3088-0) updateAdaptorsOnStall, [2603](#page-3088-0) updateRNGs, [2603](#page-3088-0) weighedSquaredSumCombiner, [2603](#page-3088-0) writeConfigFile, [2604](#page-3089-0) Gem::Geneva::GMetaOptimizerIndividualT< ind type  $>$ , [2560](#page-3045-0) Gem::Geneva::GMultiPopulationEAT ∼GMultiPopulationEAT, [2631](#page-3116-0) actOnStalls, [2631](#page-3116-0) adapt, [2631](#page-3116-0) adaptAndEvaluate, [2631](#page-3116-0) adaptChildren, [2631](#page-3116-0) addConfigurationOptions, [2631](#page-3116-0) addIterationBests, [2633](#page-3118-0) adjustPopulation, [2633](#page-3118-0) afterFirstIteration, [2633](#page-3118-0) attachViewTo, [2633](#page-3118-0) challengeWorstValidFitness, [2633](#page-3118-0) checkRelationshipWith, [2634](#page-3119-0) checkpoint, [2633](#page-3118-0) clone, [2635](#page-3120-0) clone\_, [2635](#page-3120-0) clone\_at, [2635](#page-3120-0) constFitness, [2636](#page-3121-0) constraintsFulfilled, [2636](#page-3121-0) count, [2636](#page-3121-0) crossOver, [2636](#page-3121-0) customAdaptions, [2636](#page-3121-0) customGetBestIndividual, [2636](#page-3121-0) customGetBestIndividuals, [2637](#page-3122-0) customHalt, [2637](#page-3122-0) cycleLogic, [2637](#page-3122-0) doInfo, [2637](#page-3122-0) doRecombine, [2637](#page-3122-0) dummyFunction, [2637](#page-3122-0) enforceFitnessUpdate, [2638](#page-3123-0) evaluationDelayed, [2638](#page-3123-0) fabsSumCombiner, [2638](#page-3123-0) finalize, [2638](#page-3123-0) find, [2638](#page-3123-0) fitness, [2638,](#page-3123-0) [2639](#page-3124-0) fitnessCalculation, [2639](#page-3124-0) fromFile, [2640](#page-3125-0) fromStream, [2640](#page-3125-0) fromString, [2640](#page-3125-0) GMultiPopulationEAT, [2630,](#page-3115-0) [2631](#page-3116-0) getAdaptionRange, [2640](#page-3125-0) getAlgorithmName, [2640](#page-3125-0) getAssignedIteration, [2641](#page-3126-0) getBarrier, [2641](#page-3126-0) getBestCase, [2641](#page-3126-0) getBestCurrentPrimaryFitness, [2641](#page-3126-0) getBestIndividual, [2641](#page-3126-0) getBestIndividuals, [2641](#page-3126-0)

getBestKnownPrimaryFitness, [2642](#page-3127-0) getCachedFitness, [2642](#page-3127-0) getCheckpointBaseName, [2642](#page-3127-0) getCheckpointDirectory, [2642](#page-3127-0) getCheckpointInterval, [2642](#page-3127-0) getCheckpointSerializationMode, [2642](#page-3127-0) getCurrentEvaluationID, [2643](#page-3128-0) getDataCopy, [2643](#page-3128-0) getDefaultNChildren, [2643](#page-3128-0) getDefaultPopulationSize, [2643](#page-3128-0) getEmitTerminationReason, [2643](#page-3128-0) getEvaluationPolicy, [2643](#page-3128-0) getEvaluationRange, [2644](#page-3129-0) getFitnessTuple, [2644](#page-3129-0) getGrowthRate, [2644](#page-3129-0) getIndividualCharacteristic, [2644](#page-3129-0) getIteration, [2644](#page-3129-0) getMaxIteration, [2644](#page-3129-0) getMaxMode, [2645](#page-3130-0) getMaxPopulationSize, [2645](#page-3130-0) getMaxStallIteration, [2645](#page-3130-0) getMaxTime, [2645](#page-3130-0) getMaxUnsuccessfulAdaptions, [2645](#page-3130-0) getNAdaptions, [2645](#page-3130-0) getNChildren, [2646](#page-3131-0) getNParents, [2646](#page-3131-0) getNProcessableItems, [2646](#page-3131-0) getNRecordBestIndividuals, [2646](#page-3131-0) getNStalls, [2646](#page-3131-0) getNThreads, [2646](#page-3131-0) getNumberOfFitnessCriteria, [2647](#page-3132-0) getOptimizationAlgorithm, [2647](#page-3132-0) getOptimizationMonitor, [2647](#page-3132-0) getParentIndividual, [2647](#page-3132-0) getPersonality, [2647](#page-3132-0) getPersonalityTraits, [2648](#page-3133-0) getPopulationSize, [2648](#page-3133-0) getQualityThreshold, [2648](#page-3133-0) getRecombinationMethod, [2649](#page-3134-0) getReportIteration, [2649](#page-3134-0) getSortingScheme, [2649](#page-3134-0) getStallCounter, [2649](#page-3134-0) getStallCounterThreshold, [2649](#page-3134-0) getStartIteration, [2649](#page-3134-0) getSteepness, [2650](#page-3135-0) getValidityLevel, [2650](#page-3135-0) getVarVal, [2650](#page-3135-0) getWorstCase, [2650](#page-3135-0) getWorstKnownValid, [2650](#page-3135-0) getWorstKnownValids, [2650](#page-3135-0) gobject\_conversion, [2651](#page-3136-0) gr, [2679](#page-3164-0) halted, [2651](#page-3136-0) hasMultipleFitnessCriteria, [2651](#page-3136-0) hasQualityThreshold, [2651](#page-3136-0) inFirstIteration, [2652](#page-3137-0) individual cast, [2652](#page-3137-0) init, [2652](#page-3137-0)

insert, [2652](#page-3137-0) insert\_clone, [2654](#page-3139-0) insert\_noclone, [2654](#page-3139-0) isBetter, [2654,](#page-3139-0) [2655](#page-3140-0) isBetterThan, [2655](#page-3140-0) isClean, [2655](#page-3140-0) isDirty, [2655](#page-3140-0) isInValid, [2655](#page-3140-0) isValid, [2655](#page-3140-0) isWorse, [2656](#page-3141-0) isWorseThan, [2656](#page-3141-0) load, [2656](#page-3141-0) load\_, [2657](#page-3142-0) loadCheckpoint, [2657](#page-3142-0) markAsInvalid, [2657](#page-3142-0) markChildren, [2657](#page-3142-0) markIndividualPositions, [2657](#page-3142-0) markIteration, [2657](#page-3142-0) markNStalls, [2657](#page-3142-0) markParents, [2657](#page-3142-0) markWorstKnownValid, [2658](#page-3143-0) markedAsInvalidByUser, [2657](#page-3142-0) modify\_GUnitTests, [2658](#page-3143-0) name, [2658](#page-3143-0) nonConstFitness, [2658](#page-3143-0) operator=, [2659](#page-3144-0) operator==, [2660,](#page-3145-0) [2661](#page-3146-0) optimize, [2661](#page-3146-0) performScheduledPopulationGrowth, [2661](#page-3146-0) populateWorstKnownValid, [2661](#page-3146-0) populationSanityChecks, [2661](#page-3146-0) postEvaluationUpdate, [2662](#page-3147-0) postEvaluationWork, [2662](#page-3147-0) progress, [2662](#page-3147-0) push\_back, [2662](#page-3147-0) push\_back\_clone, [2662](#page-3147-0) push\_back\_noclone, [2662](#page-3147-0) randomInit, [2663](#page-3148-0) randomRecombine, [2663](#page-3148-0) readConfigFile, [2663](#page-3148-0) recombine, [2663](#page-3148-0) registerConstraint, [2663](#page-3148-0) registerOptimizationMonitor, [2663](#page-3148-0) registerSecondaryResult, [2665](#page-3150-0) report, [2665](#page-3150-0) resetIndividualPersonalities, [2665](#page-3150-0) resetPersonality, [2665](#page-3150-0) resetQualityThreshold, [2665](#page-3150-0) resetStallCounter, [2665](#page-3150-0) resize, [2665](#page-3150-0) resize\_clone, [2667](#page-3152-0) resize\_empty, [2667](#page-3152-0) resize\_noclone, [2667](#page-3152-0) runFitnessCalculation, [2667](#page-3152-0) saveCheckpoint, [2667](#page-3152-0) selectBest, [2667](#page-3152-0) selfAssignmentCheck, [2668](#page-3153-0) setAssignedIteration, [2668](#page-3153-0)

setBestKnownPrimaryFitness, [2668](#page-3153-0) setCheckpointBaseName, [2668](#page-3153-0) setCheckpointInterval, [2668](#page-3153-0) setCheckpointSerializationMode, [2669](#page-3154-0) setDefaultPopulationSize, [2669](#page-3154-0) setDirtyFlag, [2669](#page-3154-0) setEmitTerminationReason, [2669](#page-3154-0) setEvaluationPolicy, [2669](#page-3154-0) setFitness, [2670](#page-3155-0) setIndividualPersonalities, [2670](#page-3155-0) setMaxIteration, [2670](#page-3155-0) setMaxMode\_, [2670](#page-3155-0) setMaxStallIteration, [2670](#page-3155-0) setMaxTime, [2671](#page-3156-0) setMaxUnsuccessfulAdaptions, [2671](#page-3156-0) setNRecordBestIndividuals, [2671](#page-3156-0) setNStalls, [2671](#page-3156-0) setNumberOfFitnessCriteria, [2671](#page-3156-0) setPersonality, [2671](#page-3156-0) setPopulationGrowth, [2673](#page-3158-0) setPopulationSizes, [2673](#page-3158-0) setQualityThreshold, [2673](#page-3158-0) setRecombinationMethod, [2673](#page-3158-0) setReportIteration, [2673](#page-3158-0) setSortingScheme, [2674](#page-3159-0) setStallCounterThreshold, [2674](#page-3159-0) setSteepness, [2674](#page-3159-0) setWorstKnownValid, [2674](#page-3159-0) sigHupHandler, [2674](#page-3159-0) sortMuCommaNuMode, [2674](#page-3159-0) sortMuPlusNuMode, [2675](#page-3160-0) sortMunu1pretainMode, [2674](#page-3159-0) specificTestsFailuresExpected\_GUnitTests, [2675](#page-3160-0) specificTestsNoFailureExpected\_GUnitTests, [2675](#page-3160-0) squaredSumCombiner, [2675](#page-3160-0) sumCombiner, [2675](#page-3160-0) swap, [2675](#page-3160-0) toFile, [2675](#page-3160-0) toStream, [2677](#page-3162-0) toString, [2677](#page-3162-0) transformedFitness, [2677](#page-3162-0) triggerEvaluationUpdate, [2677](#page-3162-0) updateWorstKnownValid, [2677](#page-3162-0) usesBroker, [2678](#page-3163-0) valueRecombine, [2678](#page-3163-0) weighedSquaredSumCombiner, [2678](#page-3163-0) writeConfigFile, [2678](#page-3163-0) Gem::Geneva::GMultiPopulationEAT< oa\_type >, [2623](#page-3108-0) Gem::Geneva::GMultiThreadedEA, [2679](#page-3164-0) ∼GMultiThreadedEA, [2687](#page-3172-0) actOnStalls, [2687](#page-3172-0) adapt, [2687](#page-3172-0) adaptAndEvaluate, [2687](#page-3172-0) adaptChildren, [2687](#page-3172-0) addConfigurationOptions, [2688](#page-3173-0) addIterationBests, [2688](#page-3173-0) adjustPopulation, [2688](#page-3173-0)

afterFirstIteration, [2688](#page-3173-0) attachViewTo, [2688](#page-3173-0) challengeWorstValidFitness, [2689](#page-3174-0) checkRelationshipWith, [2689,](#page-3174-0) [2690](#page-3175-0) checkpoint, [2689](#page-3174-0) clone, [2690](#page-3175-0) clone\_, [2691](#page-3176-0) clone\_at, [2691](#page-3176-0) constFitness, [2691](#page-3176-0) constraintsFulfilled, [2691](#page-3176-0) count, [2691](#page-3176-0) crossOver, [2691](#page-3176-0) customAdaptions, [2692](#page-3177-0) customGetBestIndividual, [2692](#page-3177-0) customGetBestIndividuals, [2692](#page-3177-0) customHalt, [2692](#page-3177-0) cycleLogic, [2692](#page-3177-0) doInfo, [2692](#page-3177-0) doRecombine, [2694](#page-3179-0) dummyFunction, [2694](#page-3179-0) enforceFitnessUpdate, [2694](#page-3179-0) evaluationDelayed, [2694](#page-3179-0) extractCurrentParetoIndividuals, [2694](#page-3179-0) fabsSumCombiner, [2694](#page-3179-0) fillWithObjects, [2694](#page-3179-0) finalize, [2695](#page-3180-0) find, [2695](#page-3180-0) fitness, [2695,](#page-3180-0) [2696](#page-3181-0) fitnessCalculation, [2696](#page-3181-0) fromFile, [2696](#page-3181-0) fromStream, [2696](#page-3181-0) fromString, [2697](#page-3182-0) GMultiThreadedEA, [2687](#page-3172-0) getAdaptionRange, [2697](#page-3182-0) getAlgorithmName, [2697](#page-3182-0) getAmalgamationLikelihood, [2697](#page-3182-0) getAssignedIteration, [2697](#page-3182-0) getBarrier, [2698](#page-3183-0) getBestCase, [2698](#page-3183-0) getBestCurrentPrimaryFitness, [2698](#page-3183-0) getBestIndividual, [2698](#page-3183-0) getBestIndividuals, [2698](#page-3183-0) getBestKnownPrimaryFitness, [2698](#page-3183-0) getCachedFitness, [2698](#page-3183-0) getCheckpointBaseName, [2699](#page-3184-0) getCheckpointDirectory, [2699](#page-3184-0) getCheckpointInterval, [2699](#page-3184-0) getCheckpointSerializationMode, [2699](#page-3184-0) getCurrentEvaluationID, [2699](#page-3184-0) getDataCopy, [2699](#page-3184-0) getDefaultNChildren, [2700](#page-3185-0) getDefaultPopulationSize, [2700](#page-3185-0) getEmitTerminationReason, [2700](#page-3185-0) getEvaluationPolicy, [2700](#page-3185-0) getEvaluationRange, [2700](#page-3185-0) getFitnessTuple, [2700](#page-3185-0) getGrowthRate, [2701](#page-3186-0) getIndividualCharacteristic, [2701](#page-3186-0)

setBarrier, [2668](#page-3153-0)

getIteration, [2701](#page-3186-0) getMaxIteration, [2701](#page-3186-0) getMaxMode, [2701](#page-3186-0) getMaxPopulationSize, [2701](#page-3186-0) getMaxStallIteration, [2702](#page-3187-0) getMaxTime, [2702](#page-3187-0) getMaxUnsuccessfulAdaptions, [2702](#page-3187-0) getNAdaptions, [2702](#page-3187-0) getNChildren, [2702](#page-3187-0) getNParents, [2702](#page-3187-0) getNProcessableItems, [2703](#page-3188-0) getNRecordBestIndividuals, [2703](#page-3188-0) getNStalls, [2703](#page-3188-0) getNThreads, [2703](#page-3188-0) getNumberOfFitnessCriteria, [2703](#page-3188-0) getOptimizationAlgorithm, [2704](#page-3189-0) getOptimizationMonitor, [2704](#page-3189-0) getParentIndividual, [2704](#page-3189-0) getPersonality, [2704](#page-3189-0) getPersonalityTraits, [2704,](#page-3189-0) [2705](#page-3190-0) getPopulationSize, [2705](#page-3190-0) getQualityThreshold, [2705](#page-3190-0) getRecombinationMethod, [2705](#page-3190-0) getReportIteration, [2706](#page-3191-0) getSortingScheme, [2706](#page-3191-0) getStallCounter, [2706](#page-3191-0) getStallCounterThreshold, [2706](#page-3191-0) getStartIteration, [2706](#page-3191-0) getSteepness, [2706](#page-3191-0) getValidityLevel, [2707](#page-3192-0) getVarVal, [2707](#page-3192-0) getWorstCase, [2707](#page-3192-0) getWorstKnownValid, [2707](#page-3192-0) getWorstKnownValids, [2707](#page-3192-0) gobject\_conversion, [2707,](#page-3192-0) [2708](#page-3193-0) gr, [2738](#page-3223-0) halted, [2708](#page-3193-0) hasMultipleFitnessCriteria, [2708](#page-3193-0) hasQualityThreshold, [2708](#page-3193-0) inFirstIteration, [2709](#page-3194-0) individual cast, [2708](#page-3193-0) init, [2709](#page-3194-0) insert, [2709](#page-3194-0) insert\_clone, [2709,](#page-3194-0) [2711](#page-3196-0) insert\_noclone, [2711](#page-3196-0) isBetter, [2711](#page-3196-0) isBetterThan, [2712](#page-3197-0) isClean, [2712](#page-3197-0) isDirty, [2712](#page-3197-0) isInValid, [2712](#page-3197-0) isValid, [2712](#page-3197-0) isWorse, [2712](#page-3197-0) isWorseThan, [2713](#page-3198-0) load, [2713](#page-3198-0) load\_, [2713](#page-3198-0) loadCheckpoint, [2714](#page-3199-0) markAsInvalid, [2714](#page-3199-0) markChildren, [2714](#page-3199-0)

markIndividualPositions, [2714](#page-3199-0) markIteration, [2714](#page-3199-0) markNStalls, [2714](#page-3199-0) markParents, [2714](#page-3199-0) markWorstKnownValid, [2714](#page-3199-0) markedAsInvalidByUser, [2714](#page-3199-0) modify GUnitTests, [2715](#page-3200-0) name, [2715](#page-3200-0) nickname, [2738](#page-3223-0) nonConstFitness, [2715](#page-3200-0) operator=, [2717](#page-3202-0) operator==, [2717](#page-3202-0)[–2719](#page-3204-0) optimize, [2719](#page-3204-0) performScheduledPopulationGrowth, [2719](#page-3204-0) populateWorstKnownValid, [2719](#page-3204-0) populationSanityChecks, [2719](#page-3204-0) postEvaluationUpdate, [2720](#page-3205-0) postEvaluationWork, [2720](#page-3205-0) progress, [2720](#page-3205-0) push\_back, [2720](#page-3205-0) push\_back\_clone, [2720](#page-3205-0) push\_back\_noclone, [2720](#page-3205-0) randomInit, [2721](#page-3206-0) randomRecombine, [2721](#page-3206-0) readConfigFile, [2721](#page-3206-0) recombine, [2721](#page-3206-0) registerConstraint, [2721](#page-3206-0) registerOptimizationMonitor, [2721](#page-3206-0) registerSecondaryResult, [2723](#page-3208-0) report, [2723](#page-3208-0) resetIndividualPersonalities, [2723](#page-3208-0) resetPersonality, [2723](#page-3208-0) resetQualityThreshold, [2723](#page-3208-0) resetStallCounter, [2723](#page-3208-0) resize, [2723](#page-3208-0) resize\_clone, [2725](#page-3210-0) resize\_empty, [2725](#page-3210-0) resize\_noclone, [2725](#page-3210-0) runFitnessCalculation, [2725](#page-3210-0) saveCheckpoint, [2725](#page-3210-0) selectBest, [2725](#page-3210-0) selfAssignmentCheck, [2726](#page-3211-0) setAmalgamationLikelihood, [2726](#page-3211-0) setAssignedIteration, [2726](#page-3211-0) setBarrier, [2726](#page-3211-0) setBestKnownPrimaryFitness, [2726](#page-3211-0) setCheckpointBaseName, [2726](#page-3211-0) setCheckpointInterval, [2727](#page-3212-0) setCheckpointSerializationMode, [2727](#page-3212-0) setDefaultPopulationSize, [2727](#page-3212-0) setDirtyFlag, [2727](#page-3212-0) setEmitTerminationReason, [2727](#page-3212-0) setEvaluationPolicy, [2729](#page-3214-0) setFitness, [2729](#page-3214-0) setIndividualPersonalities, [2729](#page-3214-0) setMaxIteration, [2729](#page-3214-0) setMaxMode<sub>.[2729](#page-3214-0)</sub> setMaxStallIteration, [2729](#page-3214-0)

setNRecordBestIndividuals, [2731](#page-3216-0) setNStalls, [2731](#page-3216-0) setNThreads, [2731](#page-3216-0) setNumberOfFitnessCriteria, [2731](#page-3216-0) setPersonality, [2732](#page-3217-0) setPopulationGrowth, [2732](#page-3217-0) setPopulationSizes, [2732](#page-3217-0) setQualityThreshold, [2732](#page-3217-0) setRecombinationMethod, [2732](#page-3217-0) setReportIteration, [2734](#page-3219-0) setSortingScheme, [2734](#page-3219-0) setStallCounterThreshold, [2734](#page-3219-0) setSteepness, [2734](#page-3219-0) setWorstKnownValid, [2734](#page-3219-0) sigHupHandler, [2734](#page-3219-0) sortMuCommaNuMode, [2734](#page-3219-0) sortMuPlusNuMode, [2735](#page-3220-0) sortMunu1pretainMode, [2735](#page-3220-0) specificTestsFailuresExpected\_GUnitTests, [2735](#page-3220-0) specificTestsNoFailureExpected\_GUnitTests, [2735](#page-3220-0) squaredSumCombiner, [2735](#page-3220-0) sumCombiner, [2735](#page-3220-0) swap, [2736](#page-3221-0) toFile, [2736](#page-3221-0) toStream, [2736](#page-3221-0) toString, [2736](#page-3221-0) transformedFitness, [2736](#page-3221-0) triggerEvaluationUpdate, [2737](#page-3222-0) updateWorstKnownValid, [2737](#page-3222-0) usesBroker, [2737](#page-3222-0) valueRecombine, [2737](#page-3222-0) weighedSquaredSumCombiner, [2737](#page-3222-0) writeConfigFile, [2738](#page-3223-0) Gem::Geneva::GMultiThreadedGD, [2738](#page-3223-0) ∼GMultiThreadedGD, [2745](#page-3230-0) actOnStalls, [2746](#page-3231-0) adapt, [2746](#page-3231-0) adaptAndEvaluate, [2746](#page-3231-0) addConfigurationOptions, [2746](#page-3231-0) addIterationBests, [2746](#page-3231-0) adjustPopulation, [2747](#page-3232-0) afterFirstIteration, [2747](#page-3232-0) attachViewTo, [2747](#page-3232-0) challengeWorstValidFitness, [2747](#page-3232-0) checkRelationshipWith, [2747,](#page-3232-0) [2748](#page-3233-0) checkpoint, [2747](#page-3232-0) clone, [2748,](#page-3233-0) [2749](#page-3234-0) clone\_, [2749](#page-3234-0) clone\_at, [2749](#page-3234-0) constFitness, [2749](#page-3234-0) constraintsFulfilled, [2749](#page-3234-0) count, [2750](#page-3235-0) crossOver, [2750](#page-3235-0) customAdaptions, [2750](#page-3235-0) customGetBestIndividual, [2750](#page-3235-0) customGetBestIndividuals, [2750](#page-3235-0)

customHalt, [2750](#page-3235-0) cycleLogic, [2751](#page-3236-0) doInfo, [2751](#page-3236-0) dummyFunction, [2751](#page-3236-0) enforceFitnessUpdate, [2751](#page-3236-0) evaluationDelayed, [2751](#page-3236-0) fabsSumCombiner, [2751](#page-3236-0) finalize, [2752](#page-3237-0) find, [2752](#page-3237-0) fitness, [2752,](#page-3237-0) [2753](#page-3238-0) fitnessCalculation, [2753](#page-3238-0) fromFile, [2753](#page-3238-0) fromStream, [2753](#page-3238-0) fromString, [2754](#page-3239-0) GMultiThreadedGD, [2745](#page-3230-0) getAlgorithmName, [2754](#page-3239-0) getAssignedIteration, [2754](#page-3239-0) getBarrier, [2754](#page-3239-0) getBestCase, [2754](#page-3239-0) getBestCurrentPrimaryFitness, [2755](#page-3240-0) getBestIndividual, [2755](#page-3240-0) getBestIndividuals, [2755](#page-3240-0) getBestKnownPrimaryFitness, [2755](#page-3240-0) getCachedFitness, [2755](#page-3240-0) getCheckpointBaseName, [2755](#page-3240-0) getCheckpointDirectory, [2756](#page-3241-0) getCheckpointInterval, [2756](#page-3241-0) getCheckpointSerializationMode, [2756](#page-3241-0) getCurrentEvaluationID, [2756](#page-3241-0) getDataCopy, [2756](#page-3241-0) getDefaultPopulationSize, [2756](#page-3241-0) getEmitTerminationReason, [2756](#page-3241-0) getEvaluationPolicy, [2757](#page-3242-0) getFiniteStep, [2757](#page-3242-0) getFitnessTuple, [2757](#page-3242-0) getIndividualCharacteristic, [2757](#page-3242-0) getIteration, [2757](#page-3242-0) getMaxIteration, [2757](#page-3242-0) getMaxMode, [2758](#page-3243-0) getMaxStallIteration, [2758](#page-3243-0) getMaxTime, [2758](#page-3243-0) getMaxUnsuccessfulAdaptions, [2758](#page-3243-0) getNAdaptions, [2758](#page-3243-0) getNProcessableItems, [2758](#page-3243-0) getNRecordBestIndividuals, [2759](#page-3244-0) getNStalls, [2759](#page-3244-0) getNStartingPoints, [2759](#page-3244-0) getNThreads, [2759](#page-3244-0) getNumberOfFitnessCriteria, [2759](#page-3244-0) getOptimizationAlgorithm, [2759](#page-3244-0) getOptimizationMonitor, [2760](#page-3245-0) getPersonality, [2760](#page-3245-0) getPersonalityTraits, [2760](#page-3245-0) getPopulationSize, [2761](#page-3246-0) getQualityThreshold, [2761](#page-3246-0) getReportIteration, [2761](#page-3246-0) getStallCounter, [2761](#page-3246-0) getStallCounterThreshold, [2761](#page-3246-0)

setMaxTime, [2731](#page-3216-0)

setMaxUnsuccessfulAdaptions, [2731](#page-3216-0)
getStartIteration, [2762](#page-3247-0) getSteepness, [2762](#page-3247-0) getStepSize, [2762](#page-3247-0) getValidityLevel, [2762](#page-3247-0) getVarVal, [2762](#page-3247-0) getWorstCase, [2762](#page-3247-0) getWorstKnownValid, [2763](#page-3248-0) getWorstKnownValids, [2763](#page-3248-0) gobject\_conversion, [2763](#page-3248-0) gr, [2788](#page-3273-0) halted, [2763](#page-3248-0) hasMultipleFitnessCriteria, [2764](#page-3249-0) hasQualityThreshold, [2764](#page-3249-0) inFirstIteration, [2764](#page-3249-0) individual\_cast, [2764](#page-3249-0) init, [2764](#page-3249-0) insert, [2764,](#page-3249-0) [2766](#page-3251-0) insert\_clone, [2766](#page-3251-0) insert\_noclone, [2766](#page-3251-0) isBetter, [2767](#page-3252-0) isBetterThan, [2767](#page-3252-0) isClean, [2767](#page-3252-0) isDirty, [2767](#page-3252-0) isInValid, [2767](#page-3252-0) isValid, [2768](#page-3253-0) isWorse, [2768](#page-3253-0) isWorseThan, [2768](#page-3253-0) load, [2768,](#page-3253-0) [2769](#page-3254-0) load\_, [2769](#page-3254-0) loadCheckpoint, [2769](#page-3254-0) markAsInvalid, [2769](#page-3254-0) markIteration, [2769](#page-3254-0) markNStalls, [2769](#page-3254-0) markWorstKnownValid, [2770](#page-3255-0) markedAsInvalidByUser, [2769](#page-3254-0) modify\_GUnitTests, [2770](#page-3255-0) name, [2770](#page-3255-0) nickname, [2788](#page-3273-0) nonConstFitness, [2770](#page-3255-0) operator=, [2771](#page-3256-0) operator==, [2772,](#page-3257-0) [2773](#page-3258-0) optimize, [2773](#page-3258-0) populateWorstKnownValid, [2773](#page-3258-0) postEvaluationUpdate, [2773](#page-3258-0) postEvaluationWork, [2773](#page-3258-0) progress, [2774](#page-3259-0) push\_back, [2774](#page-3259-0) push\_back\_clone, [2774](#page-3259-0) push\_back\_noclone, [2774](#page-3259-0) randomInit, [2774](#page-3259-0) readConfigFile, [2774](#page-3259-0) registerConstraint, [2775](#page-3260-0) registerOptimizationMonitor, [2775](#page-3260-0) registerSecondaryResult, [2775](#page-3260-0) report, [2775](#page-3260-0) resetIndividualPersonalities, [2775](#page-3260-0) resetPersonality, [2775](#page-3260-0) resetQualityThreshold, [2776](#page-3261-0)

resetStallCounter, [2776](#page-3261-0) resize, [2776](#page-3261-0) resize\_clone, [2776](#page-3261-0) resize\_empty, [2776](#page-3261-0) resize\_noclone, [2776](#page-3261-0) runFitnessCalculation, [2778](#page-3263-0) saveCheckpoint, [2778](#page-3263-0) selfAssignmentCheck, [2778](#page-3263-0) setAssignedIteration, [2778](#page-3263-0) setBarrier, [2778](#page-3263-0) setBestKnownPrimaryFitness, [2778](#page-3263-0) setCheckpointBaseName, [2779](#page-3264-0) setCheckpointInterval, [2779](#page-3264-0) setCheckpointSerializationMode, [2779](#page-3264-0) setDefaultPopulationSize, [2779](#page-3264-0) setDirtyFlag, [2779](#page-3264-0) setEmitTerminationReason, [2780](#page-3265-0) setEvaluationPolicy, [2780](#page-3265-0) setFiniteStep, [2780](#page-3265-0) setFitness<sub>, [2780](#page-3265-0)</sub> setIndividualPersonalities, [2780](#page-3265-0) setMaxIteration, [2780](#page-3265-0) setMaxMode\_, [2782](#page-3267-0) setMaxStallIteration, [2782](#page-3267-0) setMaxTime, [2782](#page-3267-0) setMaxUnsuccessfulAdaptions, [2782](#page-3267-0) setNRecordBestIndividuals, [2782](#page-3267-0) setNStalls, [2783](#page-3268-0) setNStartingPoints, [2783](#page-3268-0) setNThreads, [2783](#page-3268-0) setNumberOfFitnessCriteria, [2783](#page-3268-0) setPersonality, [2783](#page-3268-0) setQualityThreshold, [2784](#page-3269-0) setReportIteration, [2784](#page-3269-0) setStallCounterThreshold, [2784](#page-3269-0) setSteepness, [2784](#page-3269-0) setStepSize, [2784](#page-3269-0) setWorstKnownValid, [2784](#page-3269-0) sigHupHandler, [2784](#page-3269-0) specificTestsFailuresExpected\_GUnitTests, [2785](#page-3270-0) specificTestsNoFailureExpected\_GUnitTests, [2785](#page-3270-0) squaredSumCombiner, [2785](#page-3270-0) sumCombiner, [2785](#page-3270-0) swap, [2785](#page-3270-0) toFile, [2785](#page-3270-0) toStream, [2786](#page-3271-0) toString, [2786](#page-3271-0) transformedFitness, [2786](#page-3271-0) triggerEvaluationUpdate, [2786](#page-3271-0) updateChildParameters, [2786](#page-3271-0) updateParentIndividuals, [2787](#page-3272-0) updateWorstKnownValid, [2787](#page-3272-0) usesBroker, [2787](#page-3272-0) weighedSquaredSumCombiner, [2787](#page-3272-0) writeConfigFile, [2787](#page-3272-0) Gem::Geneva::GMultiThreadedPS, [2788](#page-3273-0) ∼GMultiThreadedPS, [2795](#page-3280-0) actOnStalls, [2795](#page-3280-0)

adapt, [2795](#page-3280-0) adaptAndEvaluate, [2795](#page-3280-0) addConfigurationOptions, [2796](#page-3281-0) addIterationBests, [2796](#page-3281-0) adjustPopulation, [2796](#page-3281-0) afterFirstIteration, [2796](#page-3281-0) attachViewTo, [2796](#page-3281-0) challengeWorstValidFitness, [2797](#page-3282-0) checkRelationshipWith, [2797,](#page-3282-0) [2798](#page-3283-0) checkpoint, [2797](#page-3282-0) clone, [2798](#page-3283-0) clone\_, [2799](#page-3284-0) clone\_at, [2799](#page-3284-0) constFitness, [2799](#page-3284-0) constraintsFulfilled, [2799](#page-3284-0) count, [2799](#page-3284-0) crossOver, [2799](#page-3284-0) customAdaptions, [2800](#page-3285-0) customGetBestIndividual, [2800](#page-3285-0) customGetBestIndividuals, [2800](#page-3285-0) customHalt, [2800](#page-3285-0) cycleLogic, [2800](#page-3285-0) doInfo, [2800](#page-3285-0) dummyFunction, [2801](#page-3286-0) enforceFitnessUpdate, [2801](#page-3286-0) evaluationDelayed, [2801](#page-3286-0) fabsSumCombiner, [2801](#page-3286-0) finalize, [2801](#page-3286-0) find, [2801](#page-3286-0) fitness, [2801,](#page-3286-0) [2802](#page-3287-0) fitnessCalculation, [2802](#page-3287-0) fromFile, [2803](#page-3288-0) fromStream, [2803](#page-3288-0) fromString, [2803](#page-3288-0) GMultiThreadedPS, [2795](#page-3280-0) getAlgorithmName, [2803](#page-3288-0) getAssignedIteration, [2804](#page-3289-0) getBarrier, [2804](#page-3289-0) getBestCase, [2804](#page-3289-0) getBestCurrentPrimaryFitness, [2804](#page-3289-0) getBestIndividual, [2804](#page-3289-0) getBestIndividuals, [2804](#page-3289-0) getBestKnownPrimaryFitness, [2805](#page-3290-0) getCachedFitness, [2805](#page-3290-0) getCheckpointBaseName, [2805](#page-3290-0) getCheckpointDirectory, [2805](#page-3290-0) getCheckpointInterval, [2805](#page-3290-0) getCheckpointSerializationMode, [2805](#page-3290-0) getCurrentEvaluationID, [2806](#page-3291-0) getDataCopy, [2806](#page-3291-0) getDefaultPopulationSize, [2806](#page-3291-0) getEmitTerminationReason, [2806](#page-3291-0) getEvaluationPolicy, [2806](#page-3291-0) getFitnessTuple, [2806](#page-3291-0) getIndividualCharacteristic, [2806](#page-3291-0) getIteration, [2807](#page-3292-0) getMaxIteration, [2807](#page-3292-0) getMaxMode, [2807](#page-3292-0)

getMaxStallIteration, [2807](#page-3292-0) getMaxTime, [2807](#page-3292-0) getMaxUnsuccessfulAdaptions, [2807](#page-3292-0) getNAdaptions, [2808](#page-3293-0) getNMonitorInds, [2808](#page-3293-0) getNProcessableItems, [2808](#page-3293-0) getNRecordBestIndividuals, [2808](#page-3293-0) getNScansPerformed, [2808](#page-3293-0) getNSimpleScans, [2808](#page-3293-0) getNStalls, [2808](#page-3293-0) getNThreads, [2809](#page-3294-0) getNumberOfFitnessCriteria, [2809](#page-3294-0) getOptimizationAlgorithm, [2809](#page-3294-0) getOptimizationMonitor, [2809](#page-3294-0) getPersonality, [2809](#page-3294-0) getPersonalityTraits, [2809,](#page-3294-0) [2810](#page-3295-0) getPopulationSize, [2810](#page-3295-0) getQualityThreshold, [2810](#page-3295-0) getReportIteration, [2810](#page-3295-0) getScanRandomly, [2811](#page-3296-0) getStallCounter, [2811](#page-3296-0) getStallCounterThreshold, [2811](#page-3296-0) getStartIteration, [2811](#page-3296-0) getSteepness, [2811](#page-3296-0) getValidityLevel, [2811](#page-3296-0) getVarVal, [2811,](#page-3296-0) [2812](#page-3297-0) getWorstCase, [2812](#page-3297-0) getWorstKnownValid, [2812](#page-3297-0) getWorstKnownValids, [2812](#page-3297-0) gobject\_conversion, [2812](#page-3297-0) gr, [2834](#page-3319-0) halted, [2813](#page-3298-0) hasMultipleFitnessCriteria, [2813](#page-3298-0) hasQualityThreshold, [2813](#page-3298-0) inFirstIteration, [2813](#page-3298-0) individual cast, [2813](#page-3298-0) init, [2814](#page-3299-0) insert, [2814](#page-3299-0) insert\_clone, [2814](#page-3299-0) insert\_noclone, [2815](#page-3300-0) isBetter, [2815](#page-3300-0) isBetterThan, [2815](#page-3300-0) isClean, [2816](#page-3301-0) isDirty, [2816](#page-3301-0) isInValid, [2816](#page-3301-0) isValid, [2816](#page-3301-0) isWorse, [2816](#page-3301-0) isWorseThan, [2817](#page-3302-0) load, [2817](#page-3302-0) load\_, [2817](#page-3302-0) loadCheckpoint, [2817](#page-3302-0) markAsInvalid, [2817](#page-3302-0) markIteration, [2818](#page-3303-0) markNStalls, [2818](#page-3303-0) markWorstKnownValid, [2818](#page-3303-0) markedAsInvalidByUser, [2818](#page-3303-0) modify\_GUnitTests, [2818](#page-3303-0) name, [2818](#page-3303-0)

nickname, [2834](#page-3319-0) nonConstFitness, [2818](#page-3303-0) operator=, [2820](#page-3305-0) operator==, [2820,](#page-3305-0) [2821](#page-3306-0) optimize, [2821](#page-3306-0) populateWorstKnownValid, [2821](#page-3306-0) postEvaluationUpdate, [2821](#page-3306-0) postEvaluationWork, [2822](#page-3307-0) progress, [2822](#page-3307-0) push back, [2822](#page-3307-0) push\_back\_clone, [2822](#page-3307-0) push\_back\_noclone, [2822](#page-3307-0) randomInit, [2822](#page-3307-0) readConfigFile, [2823](#page-3308-0) registerConstraint, [2823](#page-3308-0) registerOptimizationMonitor, [2823](#page-3308-0) registerSecondaryResult, [2823](#page-3308-0) report, [2823](#page-3308-0) resetIndividualPersonalities, [2824](#page-3309-0) resetPersonality, [2824](#page-3309-0) resetQualityThreshold, [2824](#page-3309-0) resetStallCounter, [2824](#page-3309-0) resize, [2824](#page-3309-0) resize\_clone, [2824](#page-3309-0) resize\_empty, [2824](#page-3309-0) resize\_noclone, [2825](#page-3310-0) runFitnessCalculation, [2825](#page-3310-0) saveCheckpoint, [2825](#page-3310-0) selfAssignmentCheck, [2825](#page-3310-0) setAssignedIteration, [2825](#page-3310-0) setBarrier, [2826](#page-3311-0) setBestKnownPrimaryFitness, [2826](#page-3311-0) setCheckpointBaseName, [2826](#page-3311-0) setCheckpointInterval, [2826](#page-3311-0) setCheckpointSerializationMode, [2826](#page-3311-0) setDefaultPopulationSize, [2826](#page-3311-0) setDirtyFlag, [2827](#page-3312-0) setEmitTerminationReason, [2827](#page-3312-0) setEvaluationPolicy, [2827](#page-3312-0) setFitness, [2827](#page-3312-0) setIndividualPersonalities, [2828](#page-3313-0) setMaxIteration, [2828](#page-3313-0) setMaxMode\_, [2828](#page-3313-0) setMaxStallIteration, [2828](#page-3313-0) setMaxTime, [2828](#page-3313-0) setMaxUnsuccessfulAdaptions, [2828](#page-3313-0) setNMonitorInds, [2829](#page-3314-0) setNRecordBestIndividuals, [2829](#page-3314-0) setNSimpleScans, [2829](#page-3314-0) setNStalls, [2829](#page-3314-0) setNThreads, [2829](#page-3314-0) setNumberOfFitnessCriteria, [2829](#page-3314-0) setParameterSpecs, [2830](#page-3315-0) setPersonality, [2830](#page-3315-0) setQualityThreshold, [2830](#page-3315-0) setReportIteration, [2830](#page-3315-0) setScanRandomly, [2830](#page-3315-0) setStallCounterThreshold, [2830](#page-3315-0)

setSteepness, [2830](#page-3315-0) setWorstKnownValid, [2831](#page-3316-0) sigHupHandler, [2831](#page-3316-0) specificTestsFailuresExpected\_GUnitTests, [2831](#page-3316-0) specificTestsNoFailureExpected\_GUnitTests, [2831](#page-3316-0) squaredSumCombiner, [2831](#page-3316-0) sumCombiner, [2831](#page-3316-0) swap, [2831](#page-3316-0) toFile, [2832](#page-3317-0) toStream, [2832](#page-3317-0) toString, [2832](#page-3317-0) transformedFitness, [2832](#page-3317-0) triggerEvaluationUpdate, [2833](#page-3318-0) updateWorstKnownValid, [2833](#page-3318-0) usesBroker, [2833](#page-3318-0) weighedSquaredSumCombiner, [2833](#page-3318-0) writeConfigFile, [2833](#page-3318-0) Gem::Geneva::GMultiThreadedSA, [2834](#page-3319-0) ∼GMultiThreadedSA, [2842](#page-3327-0) actOnStalls, [2842](#page-3327-0) adapt, [2842](#page-3327-0) adaptAndEvaluate, [2842](#page-3327-0) adaptChildren, [2843](#page-3328-0) addConfigurationOptions, [2843](#page-3328-0) addIterationBests, [2843](#page-3328-0) adjustPopulation, [2843](#page-3328-0) afterFirstIteration, [2843](#page-3328-0) attachViewTo, [2843](#page-3328-0) challengeWorstValidFitness, [2845](#page-3330-0) checkRelationshipWith, [2845,](#page-3330-0) [2846](#page-3331-0) checkpoint, [2845](#page-3330-0) clone, [2846](#page-3331-0) clone\_, [2847](#page-3332-0) clone\_at, [2847](#page-3332-0) constFitness, [2847](#page-3332-0) constraintsFulfilled, [2847](#page-3332-0) count, [2847](#page-3332-0) crossOver, [2847](#page-3332-0) customAdaptions, [2848](#page-3333-0) customGetBestIndividual, [2848](#page-3333-0) customGetBestIndividuals, [2848](#page-3333-0) customHalt, [2848](#page-3333-0) cycleLogic, [2848](#page-3333-0) doInfo, [2848](#page-3333-0) doRecombine, [2850](#page-3335-0) dummyFunction, [2850](#page-3335-0) enforceFitnessUpdate, [2850](#page-3335-0) evaluationDelayed, [2850](#page-3335-0) fabsSumCombiner, [2850](#page-3335-0) finalize, [2850](#page-3335-0) find, [2850](#page-3335-0) fitness, [2850,](#page-3335-0) [2851](#page-3336-0) fitnessCalculation, [2852](#page-3337-0) fromFile, [2852](#page-3337-0) fromStream, [2852](#page-3337-0) fromString, [2852](#page-3337-0) GMultiThreadedSA, [2842](#page-3327-0) getAdaptionRange, [2853](#page-3338-0)

getAlgorithmName, [2853](#page-3338-0) getAmalgamationLikelihood, [2853](#page-3338-0) getAssignedIteration, [2853](#page-3338-0) getBarrier, [2853](#page-3338-0) getBestCase, [2853](#page-3338-0) getBestCurrentPrimaryFitness, [2853](#page-3338-0) getBestIndividual, [2854](#page-3339-0) getBestIndividuals, [2854](#page-3339-0) getBestKnownPrimaryFitness, [2854](#page-3339-0) getCachedFitness, [2854](#page-3339-0) getCheckpointBaseName, [2854](#page-3339-0) getCheckpointDirectory, [2854](#page-3339-0) getCheckpointInterval, [2855](#page-3340-0) getCheckpointSerializationMode, [2855](#page-3340-0) getCurrentEvaluationID, [2855](#page-3340-0) getDataCopy, [2855](#page-3340-0) getDefaultNChildren, [2855](#page-3340-0) getDefaultPopulationSize, [2855](#page-3340-0) getEmitTerminationReason, [2856](#page-3341-0) getEvaluationPolicy, [2856](#page-3341-0) getEvaluationRange, [2856](#page-3341-0) getFitnessTuple, [2856](#page-3341-0) getGrowthRate, [2856](#page-3341-0) getIndividualCharacteristic, [2856](#page-3341-0) getIteration, [2857](#page-3342-0) getMaxIteration, [2857](#page-3342-0) getMaxMode, [2857](#page-3342-0) getMaxPopulationSize, [2857](#page-3342-0) getMaxStallIteration, [2857](#page-3342-0) getMaxTime, [2857](#page-3342-0) getMaxUnsuccessfulAdaptions, [2858](#page-3343-0) getNAdaptions, [2858](#page-3343-0) getNChildren, [2858](#page-3343-0) getNParents, [2858](#page-3343-0) getNProcessableItems, [2858](#page-3343-0) getNRecordBestIndividuals, [2858](#page-3343-0) getNStalls, [2859](#page-3344-0) getNThreads, [2859](#page-3344-0) getNumberOfFitnessCriteria, [2859](#page-3344-0) getOptimizationAlgorithm, [2859](#page-3344-0) getOptimizationMonitor, [2859](#page-3344-0) getParentIndividual, [2860](#page-3345-0) getPersonality, [2860](#page-3345-0) getPersonalityTraits, [2860](#page-3345-0) getPopulationSize, [2861](#page-3346-0) getQualityThreshold, [2861](#page-3346-0) getRecombinationMethod, [2861](#page-3346-0) getReportIteration, [2861](#page-3346-0) getStallCounter, [2861](#page-3346-0) getStallCounterThreshold, [2862](#page-3347-0) getStartIteration, [2862](#page-3347-0) getSteepness, [2862](#page-3347-0) getT, [2862](#page-3347-0) getT0, [2862](#page-3347-0) getTDegradationStrength, [2862](#page-3347-0) getValidityLevel, [2863](#page-3348-0) getVarVal, [2863](#page-3348-0) getWorstCase, [2863](#page-3348-0)

getWorstKnownValid, [2863](#page-3348-0) getWorstKnownValids, [2863](#page-3348-0) gobject\_conversion, [2863,](#page-3348-0) [2864](#page-3349-0) gr, [2894](#page-3379-0) halted, [2864](#page-3349-0) hasMultipleFitnessCriteria, [2864](#page-3349-0) hasQualityThreshold, [2864](#page-3349-0) inFirstIteration, [2865](#page-3350-0) individual cast, [2864](#page-3349-0) init, [2865](#page-3350-0) insert, [2865](#page-3350-0) insert\_clone, [2865,](#page-3350-0) [2867](#page-3352-0) insert\_noclone, [2867](#page-3352-0) isBetter, [2867](#page-3352-0) isBetterThan, [2868](#page-3353-0) isClean, [2868](#page-3353-0) isDirty, [2868](#page-3353-0) isInValid, [2868](#page-3353-0) isValid, [2868](#page-3353-0) isWorse, [2868](#page-3353-0) isWorseThan, [2869](#page-3354-0) load, [2869](#page-3354-0) load\_, [2869](#page-3354-0) loadCheckpoint, [2870](#page-3355-0) markAsInvalid, [2870](#page-3355-0) markChildren, [2870](#page-3355-0) markIndividualPositions, [2870](#page-3355-0) markIteration, [2870](#page-3355-0) markNStalls, [2870](#page-3355-0) markParents, [2870](#page-3355-0) markWorstKnownValid, [2870](#page-3355-0) markedAsInvalidByUser, [2870](#page-3355-0) modify\_GUnitTests, [2871](#page-3356-0) name, [2871](#page-3356-0) nickname, [2894](#page-3379-0) nonConstFitness, [2871](#page-3356-0) operator=, [2873](#page-3358-0) operator==, [2873](#page-3358-0)[–2875](#page-3360-0) optimize, [2875](#page-3360-0) performScheduledPopulationGrowth, [2875](#page-3360-0) populateWorstKnownValid, [2875](#page-3360-0) populationSanityChecks, [2875](#page-3360-0) postEvaluationUpdate, [2876](#page-3361-0) postEvaluationWork, [2876](#page-3361-0) progress, [2876](#page-3361-0) push\_back, [2876](#page-3361-0) push\_back\_clone, [2876](#page-3361-0) push\_back\_noclone, [2876](#page-3361-0) randomInit, [2877](#page-3362-0) randomRecombine, [2877](#page-3362-0) readConfigFile, [2877](#page-3362-0) recombine, [2877](#page-3362-0) registerConstraint, [2877](#page-3362-0) registerOptimizationMonitor, [2877](#page-3362-0) registerSecondaryResult, [2879](#page-3364-0) report, [2879](#page-3364-0) resetIndividualPersonalities, [2879](#page-3364-0) resetPersonality, [2879](#page-3364-0)

resetQualityThreshold, [2879](#page-3364-0) resetStallCounter, [2879](#page-3364-0) resize, [2879](#page-3364-0) resize\_clone, [2881](#page-3366-0) resize\_empty, [2881](#page-3366-0) resize\_noclone, [2881](#page-3366-0) runFitnessCalculation, [2881](#page-3366-0) saveCheckpoint, [2881](#page-3366-0) selectBest, [2881](#page-3366-0) selfAssignmentCheck, [2882](#page-3367-0) setAmalgamationLikelihood, [2882](#page-3367-0) setAssignedIteration, [2882](#page-3367-0) setBarrier, [2882](#page-3367-0) setBestKnownPrimaryFitness, [2882](#page-3367-0) setCheckpointBaseName, [2882](#page-3367-0) setCheckpointInterval, [2883](#page-3368-0) setCheckpointSerializationMode, [2883](#page-3368-0) setDefaultPopulationSize, [2883](#page-3368-0) setDirtyFlag, [2883](#page-3368-0) setEmitTerminationReason, [2883](#page-3368-0) setEvaluationPolicy, [2885](#page-3370-0) setFitness, [2885](#page-3370-0) setIndividualPersonalities, [2885](#page-3370-0) setMaxIteration, [2885](#page-3370-0) setMaxMode\_, [2885](#page-3370-0) setMaxStallIteration, [2885](#page-3370-0) setMaxTime, [2887](#page-3372-0) setMaxUnsuccessfulAdaptions, [2887](#page-3372-0) setNRecordBestIndividuals, [2887](#page-3372-0) setNStalls, [2887](#page-3372-0) setNThreads, [2887](#page-3372-0) setNumberOfFitnessCriteria, [2887](#page-3372-0) setPersonality, [2888](#page-3373-0) setPopulationGrowth, [2888](#page-3373-0) setPopulationSizes, [2888](#page-3373-0) setQualityThreshold, [2888](#page-3373-0) setRecombinationMethod, [2888](#page-3373-0) setReportIteration, [2890](#page-3375-0) setStallCounterThreshold, [2890](#page-3375-0) setSteepness, [2890](#page-3375-0) setT0, [2890](#page-3375-0) setTDegradationStrength, [2890](#page-3375-0) setWorstKnownValid, [2890](#page-3375-0) sigHupHandler, [2890](#page-3375-0) sortMuCommaNuMode, [2891](#page-3376-0) sortMuPlusNuMode, [2891](#page-3376-0) sortMunu1pretainMode, [2891](#page-3376-0) specificTestsFailuresExpected\_GUnitTests, [2891](#page-3376-0) specificTestsNoFailureExpected\_GUnitTests, [2891](#page-3376-0) squaredSumCombiner, [2891](#page-3376-0) sumCombiner, [2891](#page-3376-0) swap, [2892](#page-3377-0) toFile, [2892](#page-3377-0) toStream, [2892](#page-3377-0) toString, [2892](#page-3377-0) transformedFitness, [2892,](#page-3377-0) [2893](#page-3378-0) triggerEvaluationUpdate, [2893](#page-3378-0) updateWorstKnownValid, [2893](#page-3378-0)

usesBroker, [2893](#page-3378-0) valueRecombine, [2893](#page-3378-0) weighedSquaredSumCombiner, [2893](#page-3378-0) writeConfigFile, [2894](#page-3379-0) Gem::Geneva::GMultiThreadedSwarm, [2894](#page-3379-0) ∼GMultiThreadedSwarm, [2903](#page-3388-0) actOnStalls, [2903](#page-3388-0) adapt, [2903](#page-3388-0) adaptAndEvaluate, [2903](#page-3388-0) addConfigurationOptions, [2903](#page-3388-0) addIterationBests, [2903](#page-3388-0) adjustNeighborhoods, [2904](#page-3389-0) adjustPopulation, [2904](#page-3389-0) afterFirstIteration, [2904](#page-3389-0) attachViewTo, [2904](#page-3389-0) challengeWorstValidFitness, [2904](#page-3389-0) checkRelationshipWith, [2906](#page-3391-0) checkpoint, [2904](#page-3389-0) clone, [2907](#page-3392-0) clone\_, [2907](#page-3392-0) clone\_at, [2907](#page-3392-0) constFitness, [2908](#page-3393-0) constraintsFulfilled, [2908](#page-3393-0) count, [2908](#page-3393-0) crossOver, [2908](#page-3393-0) customAdaptions, [2908](#page-3393-0) customGetBestIndividual, [2908](#page-3393-0) customGetBestIndividuals, [2908](#page-3393-0) customHalt, [2909](#page-3394-0) cycleLogic, [2909](#page-3394-0) doInfo, [2909](#page-3394-0) dummyFunction, [2909](#page-3394-0) enforceFitnessUpdate, [2909](#page-3394-0) evaluationDelayed, [2909](#page-3394-0) fabsSumCombiner, [2910](#page-3395-0) finalize, [2910](#page-3395-0) find, [2910](#page-3395-0) findBests, [2910](#page-3395-0) fitness, [2910,](#page-3395-0) [2911](#page-3396-0) fitnessCalculation, [2911](#page-3396-0) fromFile, [2912](#page-3397-0) fromStream, [2912](#page-3397-0) fromString, [2912](#page-3397-0) GMultiThreadedSwarm, [2902](#page-3387-0) getAlgorithmName, [2912](#page-3397-0) getAssignedIteration, [2912](#page-3397-0) getBarrier, [2913](#page-3398-0) getBestCase, [2913](#page-3398-0) getBestCurrentPrimaryFitness, [2913](#page-3398-0) getBestIndividual, [2913](#page-3398-0) getBestIndividuals, [2913](#page-3398-0) getBestKnownPrimaryFitness, [2913](#page-3398-0) getBestNeighborhoodIndividual, [2914](#page-3399-0) getCGlobal, [2914](#page-3399-0) getCNeighborhood, [2915](#page-3400-0) getCPersonal, [2915](#page-3400-0) getCVelocity, [2915](#page-3400-0) getCachedFitness, [2914](#page-3399-0)

getCheckpointBaseName, [2914](#page-3399-0) getCheckpointDirectory, [2914](#page-3399-0) getCheckpointInterval, [2915](#page-3400-0) getCheckpointSerializationMode, [2915](#page-3400-0) getCurrentEvaluationID, [2915](#page-3400-0) getCurrentNNeighborhoodMembers, [2915](#page-3400-0) getDataCopy, [2916](#page-3401-0) getDefaultNNeighborhoodMembers, [2916](#page-3401-0) getDefaultPopulationSize, [2916](#page-3401-0) getEmitTerminationReason, [2916](#page-3401-0) getEvaluationPolicy, [2916](#page-3401-0) getFirstNIPos, [2916](#page-3401-0) getFirstNIPosVec, [2917](#page-3402-0) getFitnessTuple, [2917](#page-3402-0) getIndividualCharacteristic, [2917](#page-3402-0) getIteration, [2917](#page-3402-0) getLastNIPos, [2917](#page-3402-0) getMaxIteration, [2918](#page-3403-0) getMaxMode, [2918](#page-3403-0) getMaxStallIteration, [2918](#page-3403-0) getMaxTime, [2918](#page-3403-0) getMaxUnsuccessfulAdaptions, [2918](#page-3403-0) getNAdaptions, [2919](#page-3404-0) getNNeighborhoods, [2919](#page-3404-0) getNProcessableItems, [2919](#page-3404-0) getNRecordBestIndividuals, [2919](#page-3404-0) getNStalls, [2919](#page-3404-0) getNThreads, [2919](#page-3404-0) getNumberOfFitnessCriteria, [2920](#page-3405-0) getOptimizationAlgorithm, [2920](#page-3405-0) getOptimizationMonitor, [2920](#page-3405-0) getPersonality, [2920](#page-3405-0) getPersonalityTraits, [2920,](#page-3405-0) [2921](#page-3406-0) getPopulationSize, [2921](#page-3406-0) getQualityThreshold, [2921](#page-3406-0) getReportIteration, [2921](#page-3406-0) getStallCounter, [2922](#page-3407-0) getStallCounterThreshold, [2922](#page-3407-0) getStartIteration, [2922](#page-3407-0) getSteepness, [2922](#page-3407-0) getUpdateRule, [2922](#page-3407-0) getValidityLevel, [2922](#page-3407-0) getVarVal, [2922,](#page-3407-0) [2923](#page-3408-0) getVelocityRangePercentage, [2923](#page-3408-0) getWorstCase, [2923](#page-3408-0) getWorstKnownValid, [2923](#page-3408-0) getWorstKnownValids, [2923](#page-3408-0) gobject\_conversion, [2923](#page-3408-0) gr, [2950](#page-3435-0) halted, [2924](#page-3409-0) hasMultipleFitnessCriteria, [2924](#page-3409-0) hasQualityThreshold, [2924](#page-3409-0) inFirstIteration, [2925](#page-3410-0) individual\_cast, [2924](#page-3409-0) init, [2925](#page-3410-0) insert, [2925](#page-3410-0) insert\_clone, [2925,](#page-3410-0) [2926](#page-3411-0) insert\_noclone, [2926](#page-3411-0)

isBetter, [2926](#page-3411-0) isBetterThan, [2927](#page-3412-0) isClean, [2927](#page-3412-0) isDirty, [2927](#page-3412-0) isInValid, [2927](#page-3412-0) isValid, [2927](#page-3412-0) isWorse, [2927](#page-3412-0) isWorseThan, [2928](#page-3413-0) load, [2928](#page-3413-0) load\_, [2928](#page-3413-0) loadCheckpoint, [2929](#page-3414-0) markAsInvalid, [2929](#page-3414-0) markIteration, [2929](#page-3414-0) markNStalls, [2929](#page-3414-0) markWorstKnownValid, [2929](#page-3414-0) markedAsInvalidByUser, [2929](#page-3414-0) modify\_GUnitTests, [2929](#page-3414-0) name, [2929](#page-3414-0) neighborhoodsFilledUpRandomly, [2930](#page-3415-0) nickname, [2950](#page-3435-0) nonConstFitness, [2930](#page-3415-0) operator=, [2931](#page-3416-0) operator==, [2931,](#page-3416-0) [2932](#page-3417-0) optimize, [2933](#page-3418-0) populateWorstKnownValid, [2933](#page-3418-0) postEvaluationUpdate, [2933](#page-3418-0) postEvaluationWork, [2933](#page-3418-0) progress, [2933](#page-3418-0) pruneVelocity, [2933](#page-3418-0) push\_back, [2934](#page-3419-0) push\_back\_clone, [2934](#page-3419-0) push\_back\_noclone, [2934](#page-3419-0) randomInit, [2934](#page-3419-0) readConfigFile, [2934](#page-3419-0) registerConstraint, [2935](#page-3420-0) registerOptimizationMonitor, [2935](#page-3420-0) registerSecondaryResult, [2935](#page-3420-0) report, [2935](#page-3420-0) resetIndividualPersonalities, [2935](#page-3420-0) resetPersonality, [2935](#page-3420-0) resetQualityThreshold, [2936](#page-3421-0) resetStallCounter, [2936](#page-3421-0) resize, [2936](#page-3421-0) resize\_clone, [2936](#page-3421-0) resize\_empty, [2936](#page-3421-0) resize\_noclone, [2936](#page-3421-0) runFitnessCalculation, [2938](#page-3423-0) saveCheckpoint, [2938](#page-3423-0) selfAssignmentCheck, [2938](#page-3423-0) setAssignedIteration, [2938](#page-3423-0) setBarrier, [2938](#page-3423-0) setBestKnownPrimaryFitness, [2938](#page-3423-0) setCGlobal, [2939](#page-3424-0) setCNeighborhood, [2939](#page-3424-0) setCPersonal, [2939](#page-3424-0) setCVelocity, [2941](#page-3426-0) setCheckpointBaseName, [2939](#page-3424-0) setCheckpointInterval, [2939](#page-3424-0)

setCheckpointSerializationMode, [2939](#page-3424-0) setDefaultPopulationSize, [2941](#page-3426-0) setDirtyFlag, [2941](#page-3426-0) setEmitTerminationReason, [2941](#page-3426-0) setEvaluationPolicy, [2941](#page-3426-0) setFitness<sub>.</sub> [2942](#page-3427-0) setIndividualPersonalities, [2942](#page-3427-0) setMaxIteration, [2942](#page-3427-0) setMaxMode\_, [2942](#page-3427-0) setMaxStallIteration, [2942](#page-3427-0) setMaxTime, [2943](#page-3428-0) setMaxUnsuccessfulAdaptions, [2943](#page-3428-0) setNRecordBestIndividuals, [2943](#page-3428-0) setNStalls, [2943](#page-3428-0) setNThreads, [2944](#page-3429-0) setNeighborhoodsEqualFillUp, [2943](#page-3428-0) setNeighborhoodsRandomFillUp, [2943](#page-3428-0) setNumberOfFitnessCriteria, [2944](#page-3429-0) setPersonality, [2944](#page-3429-0) setQualityThreshold, [2944](#page-3429-0) setReportIteration, [2944](#page-3429-0) setStallCounterThreshold, [2945](#page-3430-0) setSteepness, [2945](#page-3430-0) setSwarmSizes, [2945](#page-3430-0) setUpdateRule, [2945](#page-3430-0) setVelocityRangePercentage, [2945](#page-3430-0) setWorstKnownValid, [2945](#page-3430-0) sigHupHandler, [2946](#page-3431-0) specificTestsFailuresExpected\_GUnitTests, [2946](#page-3431-0) specificTestsNoFailureExpected\_GUnitTests, [2946](#page-3431-0) squaredSumCombiner, [2946](#page-3431-0) sumCombiner, [2946](#page-3431-0) swap, [2946](#page-3431-0) toFile, [2946](#page-3431-0) toStream, [2948](#page-3433-0) toString, [2948](#page-3433-0) transformedFitness, [2948](#page-3433-0) triggerEvaluationUpdate, [2948](#page-3433-0) updateIndividualPositions, [2948](#page-3433-0) updatePersonalBest, [2949](#page-3434-0) updatePersonalBestIfBetter, [2949](#page-3434-0) updatePositions, [2949](#page-3434-0) updateWorstKnownValid, [2949](#page-3434-0) usesBroker, [2949](#page-3434-0) weighedSquaredSumCombiner, [2950](#page-3435-0) writeConfigFile, [2950](#page-3435-0) Gem::Geneva::GMutableI, [2951](#page-3436-0) Gem::Geneva::GMutableSetT ∼GMutableSetT, [2958](#page-3443-0) adapt, [2958](#page-3443-0) adaptAndEvaluate, [2958](#page-3443-0) addConfigurationOptions, [2958](#page-3443-0) attachViewTo, [2958](#page-3443-0) challengeWorstValidFitness, [2960](#page-3445-0) checkRelationshipWith, [2960](#page-3445-0) clone, [2962](#page-3447-0) clone\_at, [2962](#page-3447-0)

constraintsFulfilled, [2963](#page-3448-0) count, [2963](#page-3448-0) crossOver, [2963](#page-3448-0) customAdaptions, [2963](#page-3448-0) dummyFunction, [2963](#page-3448-0) enforceFitnessUpdate, [2963](#page-3448-0) evaluationDelayed, [2964](#page-3449-0) fabsSumCombiner, [2964](#page-3449-0) find, [2964](#page-3449-0) fitness, [2964,](#page-3449-0) [2965](#page-3450-0) fromFile, [2965](#page-3450-0) fromStream, [2965](#page-3450-0) fromString, [2966](#page-3451-0) GMutableSetT, [2956](#page-3441-0) getAssignedIteration, [2966](#page-3451-0) getBarrier, [2966](#page-3451-0) getBestCase, [2966](#page-3451-0) getBestKnownPrimaryFitness, [2966](#page-3451-0) getCachedFitness, [2966](#page-3451-0) getCurrentEvaluationID, [2967](#page-3452-0) getDataCopy, [2967](#page-3452-0) getEvaluationPolicy, [2967](#page-3452-0) getFitnessTuple, [2967](#page-3452-0) getMaxMode, [2967](#page-3452-0) getMaxUnsuccessfulAdaptions, [2967](#page-3452-0) getNAdaptions, [2967](#page-3452-0) getNStalls, [2967](#page-3452-0) getNumberOfFitnessCriteria, [2968](#page-3453-0) getPersonality, [2968](#page-3453-0) getPersonalityTraits, [2968](#page-3453-0) getSteepness, [2968](#page-3453-0) getValidityLevel, [2969](#page-3454-0) getVarVal, [2969](#page-3454-0) getWorstCase, [2969](#page-3454-0) getWorstKnownValid, [2969](#page-3454-0) getWorstKnownValids, [2969](#page-3454-0) gobject\_conversion, [2969](#page-3454-0) gr, [2985](#page-3470-0) hasMultipleFitnessCriteria, [2970](#page-3455-0) insert, [2970](#page-3455-0) insert\_clone, [2970,](#page-3455-0) [2971](#page-3456-0) insert\_noclone, [2971](#page-3456-0) isBetter, [2971,](#page-3456-0) [2972](#page-3457-0) isBetterThan, [2972](#page-3457-0) isClean, [2972](#page-3457-0) isDirty, [2972](#page-3457-0) isInValid, [2972](#page-3457-0) isValid, [2972](#page-3457-0) isWorse, [2972,](#page-3457-0) [2973](#page-3458-0) isWorseThan, [2973](#page-3458-0) load, [2973](#page-3458-0) load\_, [2973](#page-3458-0) markAsInvalid, [2974](#page-3459-0) markedAsInvalidByUser, [2974](#page-3459-0) modify\_GUnitTests, [2974](#page-3459-0) name, [2974](#page-3459-0) nonConstFitness, [2975](#page-3460-0) operator==, [2975](#page-3460-0)

constFitness, [2962](#page-3447-0)

populateWorstKnownValid, [2976](#page-3461-0) postEvaluationUpdate, [2976](#page-3461-0) push\_back, [2976](#page-3461-0) push\_back\_clone, [2976](#page-3461-0) push\_back\_noclone, [2976](#page-3461-0) readConfigFile, [2977](#page-3462-0) registerConstraint, [2977](#page-3462-0) registerSecondaryResult, [2977](#page-3462-0) report, [2977](#page-3462-0) resetPersonality, [2977](#page-3462-0) resize, [2977](#page-3462-0) resize\_clone, [2979](#page-3464-0) resize\_empty, [2979](#page-3464-0) resize\_noclone, [2979](#page-3464-0) selfAssignmentCheck, [2979](#page-3464-0) setAssignedIteration, [2979](#page-3464-0) setBarrier, [2979](#page-3464-0) setBestKnownPrimaryFitness, [2980](#page-3465-0) setDirtyFlag, [2980](#page-3465-0) setEvaluationPolicy, [2980](#page-3465-0) setFitness, [2980](#page-3465-0) setMaxMode, [2981](#page-3466-0) setMaxUnsuccessfulAdaptions, [2981](#page-3466-0) setNStalls, [2981](#page-3466-0) setNumberOfFitnessCriteria, [2981](#page-3466-0) setPersonality, [2981](#page-3466-0) setSteepness, [2982](#page-3467-0) setWorstKnownValid, [2982](#page-3467-0) sigHupHandler, [2982](#page-3467-0) specificTestsFailuresExpected\_GUnitTests, [2982](#page-3467-0) specificTestsNoFailureExpected\_GUnitTests, [2982](#page-3467-0) squaredSumCombiner, [2983](#page-3468-0) sumCombiner, [2983](#page-3468-0) swap, [2983](#page-3468-0) toFile, [2983](#page-3468-0) toStream, [2983](#page-3468-0) toString, [2984](#page-3469-0) transformedFitness, [2984](#page-3469-0) weighedSquaredSumCombiner, [2984](#page-3469-0) writeConfigFile, [2984](#page-3469-0) Gem::Geneva::GMutableSetT< T >, [2951](#page-3436-0) Gem::Geneva::GNAdpationsLoggerT ∼GNAdpationsLoggerT, [2986](#page-3471-0) GNAdpationsLoggerT, [2986](#page-3471-0) getAddPrintCommand, [2986](#page-3471-0) getCanvasDimensions, [2986](#page-3471-0) getFileName, [2986](#page-3471-0) getMonitorBestOnly, [2986](#page-3471-0) getUseRawEvaluation, [2987](#page-3472-0) informationFunction, [2987](#page-3472-0) setAddPrintCommand, [2987](#page-3472-0) setCanvasDimensions, [2987](#page-3472-0) setFileName, [2987](#page-3472-0) setMonitorBestOnly, [2987](#page-3472-0) setUseRawEvaluation, [2987](#page-3472-0) Gem::Geneva::GNAdpationsLoggerT< ind type >, [2985](#page-3470-0) Gem::Geneva::GNeuralNetworkIndividual, [2988](#page-3473-0)

∼GNeuralNetworkIndividual, [2995](#page-3480-0) adapt, [2995](#page-3480-0) adaptAndEvaluate, [2995](#page-3480-0) addConfigurationOptions, [2995](#page-3480-0) amalgamate, [2995](#page-3480-0) assignValueVector, [2996](#page-3481-0) assignValueVectors, [2996](#page-3481-0) assignedRNGUsed, [2995](#page-3480-0) at, [2996](#page-3481-0) attachViewTo, [2996](#page-3481-0) boundaries, [2998](#page-3483-0) challengeWorstValidFitness, [2998](#page-3483-0) checkRelationshipWith, [2998,](#page-3483-0) [2999](#page-3484-0) clone, [2999](#page-3484-0) clone\_, [3000](#page-3485-0) clone\_at, [3000](#page-3485-0) constFitness, [3000](#page-3485-0) constraintsFulfilled, [3000](#page-3485-0) count, [3000](#page-3485-0) countParameters, [3000](#page-3485-0) createAxisCentricNetworkData, [3000](#page-3485-0) createHyperCubeNetworkData, [3001](#page-3486-0) createHyperSphereNetworkData, [3001](#page-3486-0) createNetworkData, [3001](#page-3486-0) createSinNetworkData, [3003](#page-3488-0) crossOver, [3003](#page-3488-0) custom\_streamline, [3003](#page-3488-0) customAdaptions, [3003](#page-3488-0) dummyFunction, [3003](#page-3488-0) enforceFitnessUpdate, [3004](#page-3489-0) evaluationDelayed, [3004](#page-3489-0) fabsSumCombiner, [3004](#page-3489-0) find, [3004](#page-3489-0) fitness, [3004,](#page-3489-0) [3005](#page-3490-0) fitnessCalculation, [3005](#page-3490-0) fpAdd, [3006](#page-3491-0) fpFixedValueInit, [3006](#page-3491-0) fpMultiplyBy, [3006](#page-3491-0) fpMultiplyByRandom, [3006,](#page-3491-0) [3007](#page-3492-0) fpSubtract, [3007](#page-3492-0) fromFile, [3007](#page-3492-0) fromStream, [3007](#page-3492-0) fromString, [3007](#page-3492-0) GNeuralNetworkIndividual, [2994](#page-3479-0) getAssignedIteration, [3008](#page-3493-0) getBarrier, [3008](#page-3493-0) getBestCase, [3008](#page-3493-0) getBestKnownPrimaryFitness, [3008](#page-3493-0) getCachedFitness, [3008](#page-3493-0) getCourtierId, [3008](#page-3493-0) getCurrentEvaluationID, [3008](#page-3493-0) getDataCopy, [3009](#page-3494-0) getEvaluationPolicy, [3009](#page-3494-0) getFitnessTuple, [3009](#page-3494-0) getIndividualCharacteristic, [3009](#page-3494-0) getMaxMode, [3009](#page-3494-0) getMaxUnsuccessfulAdaptions, [3009](#page-3494-0) getNAdaptions, [3009](#page-3494-0)

getNStalls, [3010](#page-3495-0) getNumberOfFitnessCriteria, [3010](#page-3495-0) getPerItemCrossOverProbability, [3010](#page-3495-0) getPersonality, [3010](#page-3495-0) getPersonalityTraits, [3010](#page-3495-0) getSteepness, [3011](#page-3496-0) getTransferFunction, [3011](#page-3496-0) getValidityLevel, [3011](#page-3496-0) getVarItem, [3011](#page-3496-0) getVarVal, [3011](#page-3496-0) getVariableNames, [3011](#page-3496-0) getWorstCase, [3011](#page-3496-0) getWorstKnownValid, [3012](#page-3497-0) getWorstKnownValids, [3012](#page-3497-0) gobject\_conversion, [3012](#page-3497-0) gr, [3033](#page-3518-0) hasMultipleFitnessCriteria, [3012](#page-3497-0) init, [3013](#page-3498-0) insert, [3013](#page-3498-0) insert\_clone, [3013,](#page-3498-0) [3014](#page-3499-0) insert\_noclone, [3014](#page-3499-0) isBetter, [3014,](#page-3499-0) [3015](#page-3500-0) isBetterThan, [3015](#page-3500-0) isClean, [3015](#page-3500-0) isDirty, [3015](#page-3500-0) isGoodEnough, [3015](#page-3500-0) isInValid, [3015](#page-3500-0) isValid, [3015](#page-3500-0) isWorse, [3016](#page-3501-0) isWorseThan, [3016](#page-3501-0) load, [3016](#page-3501-0) load\_, [3018](#page-3503-0) loadConstantData, [3018](#page-3503-0) localRNGsUsed, [3018](#page-3503-0) markAsInvalid, [3018](#page-3503-0) markedAsInvalidByUser, [3018](#page-3503-0) modify\_GUnitTests, [3018](#page-3503-0) name, [3019](#page-3504-0) nonConstFitness, [3019](#page-3504-0) operator=, [3020](#page-3505-0) operator==, [3020,](#page-3505-0) [3021](#page-3506-0) parameter\_clone, [3021](#page-3506-0) perItemCrossOver, [3021](#page-3506-0) populateWorstKnownValid, [3021](#page-3506-0) postEvaluationUpdate, [3022](#page-3507-0) process, [3022](#page-3507-0) push\_back, [3022](#page-3507-0) push\_back\_clone, [3022](#page-3507-0) push\_back\_noclone, [3022](#page-3507-0) queryAdaptor, [3022](#page-3507-0) randomInit, [3023](#page-3508-0) readConfigFile, [3023](#page-3508-0) registerConstraint, [3023](#page-3508-0) registerSecondaryResult, [3023](#page-3508-0) report, [3023](#page-3508-0) resetPersonality, [3024](#page-3509-0)

resize\_empty, [3024](#page-3509-0) resize\_noclone, [3024](#page-3509-0) restoreRNGs, [3025](#page-3510-0) selfAssignmentCheck, [3025](#page-3510-0) setAssignedIteration, [3025](#page-3510-0) setBarrier, [3025](#page-3510-0) setBestKnownPrimaryFitness, [3025](#page-3510-0) setCourtierId, [3025](#page-3510-0) setDirtyFlag, [3026](#page-3511-0) setEvaluationPolicy, [3026](#page-3511-0) setFitness, [3026](#page-3511-0) setMaxMode, [3026](#page-3511-0) setMaxMode\_, [3027](#page-3512-0) setMaxUnsuccessfulAdaptions, [3027](#page-3512-0) setNStalls, [3027](#page-3512-0) setNumberOfFitnessCriteria, [3027](#page-3512-0) setPerItemCrossOverProbability, [3027](#page-3512-0) setPersonality, [3027](#page-3512-0) setSteepness, [3028](#page-3513-0) setTransferFunction, [3028](#page-3513-0) setWorstKnownValid, [3028](#page-3513-0) sigHupHandler, [3028](#page-3513-0) specificTestsFailuresExpected\_GUnitTests, [3028](#page-3513-0) specificTestsNoFailureExpected\_GUnitTests, [3028](#page-3513-0) squaredSumCombiner, [3029](#page-3514-0) streamline, [3029](#page-3514-0) sumCombiner, [3029](#page-3514-0) swap, [3029](#page-3514-0) toCSV, [3029](#page-3514-0) toFile, [3031](#page-3516-0) toPropertyTree, [3031](#page-3516-0) toStream, [3031](#page-3516-0) toString, [3031](#page-3516-0) transformedFitness, [3031,](#page-3516-0) [3032](#page-3517-0) updateAdaptorsOnStall, [3032](#page-3517-0) updateRNGs, [3032](#page-3517-0) weighedSquaredSumCombiner, [3032](#page-3517-0) writeConfigFile, [3032](#page-3517-0) writeTrainedNetwork, [3032](#page-3517-0) writeVisualizationFile, [3033](#page-3518-0) Gem::Geneva::GNeuralNetworkIndividualFactory, [3033](#page-3518-0) ∼GNeuralNetworkIndividualFactory, [3034](#page-3519-0) clone, [3034](#page-3519-0) describeLocalOptions\_, [3034](#page-3519-0) GNeuralNetworkIndividualFactory, [3034](#page-3519-0) get, [3035](#page-3520-0) getConfigFile, [3035](#page-3520-0) getId, [3035](#page-3520-0) getObject\_, [3035](#page-3520-0) getTransferFunction, [3035](#page-3520-0) load, [3035](#page-3520-0) operator(), [3035](#page-3520-0) postProcess\_, [3036](#page-3521-0) setConfigFile, [3036](#page-3521-0) setTransferFunction, [3036](#page-3521-0) writeConfigFile, [3036](#page-3521-0) Gem::Geneva::GNumBiGaussAdaptorT ∼GNumBiGaussAdaptorT, [3040](#page-3525-0)

resize, [3024](#page-3509-0) resize\_clone, [3024](#page-3509-0)

adapt, [3040,](#page-3525-0) [3042](#page-3527-0) adaptAdaption, [3042](#page-3527-0) adaption\_type, [3040](#page-3525-0) addConfigurationOptions, [3042](#page-3527-0) assignGRandomPointer, [3043](#page-3528-0) assignedRNGUsed, [3043](#page-3528-0) checkRelationshipWith, [3043](#page-3528-0) clone, [3043,](#page-3528-0) [3044](#page-3529-0) customAdaptAdaption, [3044](#page-3529-0) customAdaptions, [3044](#page-3529-0) customQueryProperty, [3044](#page-3529-0) fromFile, [3045](#page-3530-0) fromStream, [3045](#page-3530-0) fromString, [3045](#page-3530-0) GNumBiGaussAdaptorT, [3040](#page-3525-0) getAdProbRange, [3046](#page-3531-0) getAdaptAdProb, [3045](#page-3530-0) getAdaptAdaptionProbability, [3045](#page-3530-0) getAdaptionCounter, [3046](#page-3531-0) getAdaptionMode, [3046](#page-3531-0) getAdaptionProbability, [3046](#page-3531-0) getAdaptionThreshold, [3046](#page-3531-0) getDelta, [3046](#page-3531-0) getDeltaAdaptionRate, [3046](#page-3531-0) getDeltaRange, [3047](#page-3532-0) getResetAdaptionProbability, [3047](#page-3532-0) getSigma1, [3047](#page-3532-0) getSigma1AdaptionRate, [3047](#page-3532-0) getSigma1Range, [3047](#page-3532-0) getSigma2, [3047](#page-3532-0) getSigma2AdaptionRate, [3048](#page-3533-0) getSigma2Range, [3048](#page-3533-0) getUseSymmetricSigmas, [3048](#page-3533-0) gobject\_conversion, [3048](#page-3533-0) gr\_local, [3059](#page-3544-0) load, [3049](#page-3534-0) load\_, [3049](#page-3534-0) modify\_GUnitTests, [3049](#page-3534-0) name, [3049](#page-3534-0) operator==, [3050](#page-3535-0) printDiagnostics, [3050](#page-3535-0) queryPropertyFrom, [3050](#page-3535-0) randomInit, [3051](#page-3536-0) readConfigFile, [3051](#page-3536-0) report, [3051](#page-3536-0) resetGRandomPointer, [3051](#page-3536-0) selfAssignmentCheck, [3051](#page-3536-0) setAdProbRange, [3052](#page-3537-0) setAdaptAdProb, [3051](#page-3536-0) setAdaptAdaptionProbability, [3051](#page-3536-0) setAdaptionMode, [3052](#page-3537-0) setAdaptionProbability, [3052](#page-3537-0) setAdaptionThreshold, [3052](#page-3537-0) setAllDelta, [3052](#page-3537-0) setAllSigma1, [3052](#page-3537-0) setAllSigma2, [3054](#page-3539-0) setDelta, [3054](#page-3539-0) setDeltaAdaptionRate, [3054](#page-3539-0)

setDeltaRange, [3054](#page-3539-0) setResetAdaptionProbability, [3054](#page-3539-0) setSigma1, [3056](#page-3541-0) setSigma1AdaptionRate, [3056](#page-3541-0) setSigma1Range, [3056](#page-3541-0) setSigma2, [3056](#page-3541-0) setSigma2AdaptionRate, [3056](#page-3541-0) setSigma2Range, [3057](#page-3542-0) setUseSymmetricSigmas, [3057](#page-3542-0) sigHupHandler, [3057](#page-3542-0) specificTestsFailuresExpected\_GUnitTests, [3057](#page-3542-0) specificTestsNoFailureExpected\_GUnitTests, [3057](#page-3542-0) toFile, [3058](#page-3543-0) toStream, [3058](#page-3543-0) toString, [3058](#page-3543-0) updateOnStall, [3058](#page-3543-0) usesLocalRNG, [3059](#page-3544-0) writeConfigFile, [3059](#page-3544-0) Gem::Geneva::GNumBiGaussAdaptorT< num\_type, fp-  $_$ type >, [3036](#page-3521-0) Gem::Geneva::GNumCollectionT ∼GNumCollectionT, [3067](#page-3552-0) adapt, [3067](#page-3552-0) adaptImpl, [3067](#page-3552-0) adaptionsActive, [3067](#page-3552-0) addAdaptor, [3067](#page-3552-0) addConfigurationOptions, [3068](#page-3553-0) allowRandomInitialization, [3068](#page-3553-0) applyAdaptor, [3068,](#page-3553-0) [3070](#page-3555-0) assignBooleanValueVector, [3070](#page-3555-0) assignBooleanValueVectors, [3070](#page-3555-0) assignDoubleValueVector, [3070](#page-3555-0) assignDoubleValueVectors, [3071](#page-3556-0) assignFloatValueVector, [3071](#page-3556-0) assignFloatValueVectors, [3071](#page-3556-0) assignGRandomPointer, [3072](#page-3557-0) assignInt32ValueVector, [3072](#page-3557-0) assignInt32ValueVectors, [3072](#page-3557-0) assignValueVector, [3072,](#page-3557-0) [3073](#page-3558-0) assignValueVectors, [3073,](#page-3558-0) [3075](#page-3560-0) assignedRNGUsed, [3071](#page-3556-0) baseType, [3075,](#page-3560-0) [3076](#page-3561-0) blockRandomInitialization, [3076](#page-3561-0) booleanBoundaries, [3076](#page-3561-0) booleanStreamline, [3077](#page-3562-0) boundaries, [3077,](#page-3562-0) [3078](#page-3563-0) checkRelationshipWith, [3078,](#page-3563-0) [3079](#page-3564-0) checkRelationshipWith\_base, [3079](#page-3564-0) clone, [3080](#page-3565-0) clone\_, [3080](#page-3565-0) count, [3081](#page-3566-0) countBoolParameters, [3081](#page-3566-0) countDoubleParameters, [3081](#page-3566-0) countFloatParameters, [3081](#page-3566-0) countInt32Parameters, [3082](#page-3567-0) countParameters, [3082,](#page-3567-0) [3083](#page-3568-0) crossOver, [3083](#page-3568-0) doubleBoundaries, [3083](#page-3568-0)

doubleStreamline, [3083,](#page-3568-0) [3084](#page-3569-0) dummyFunction, [3084](#page-3569-0) find, [3084](#page-3569-0) floatBoundaries, [3084](#page-3569-0) floatStreamline, [3085](#page-3570-0) fpAdd, [3085](#page-3570-0) fpFixedValueInit, [3085](#page-3570-0) fpMultiplyBy, [3086](#page-3571-0) fpMultiplyByRandom, [3086,](#page-3571-0) [3087](#page-3572-0) fpSubtract, [3087](#page-3572-0) fromFile, [3087](#page-3572-0) fromStream, [3088](#page-3573-0) fromString, [3088](#page-3573-0) GNumCollectionT, [3066,](#page-3551-0) [3067](#page-3552-0) getAdaptor, [3088](#page-3573-0) getDataCopy, [3088](#page-3573-0) getLowerInitBoundary, [3090](#page-3575-0) getUpperInitBoundary, [3090](#page-3575-0) gobject\_conversion, [3090](#page-3575-0) gr\_local, [3103](#page-3588-0) hasAdaptor, [3090](#page-3575-0) insert, [3091](#page-3576-0) int32Boundaries, [3091](#page-3576-0) int32Streamline, [3091](#page-3576-0) isIndividualParameter, [3092](#page-3577-0) isLeaf, [3092](#page-3577-0) isParameterCollection, [3092](#page-3577-0) load, [3092](#page-3577-0) load\_, [3093](#page-3578-0) modify\_GUnitTests, [3093](#page-3578-0) name, [3093](#page-3578-0) operator=, [3094](#page-3579-0) operator==, [3095](#page-3580-0) parameterbase\_cast, [3096](#page-3581-0) queryAdaptor, [3096](#page-3581-0) randomInit, [3096](#page-3581-0) randomInitializationBlocked, [3096](#page-3581-0) range, [3096,](#page-3581-0) [3097](#page-3582-0) readConfigFile, [3097](#page-3582-0) report, [3097](#page-3582-0) resetAdaptor, [3097](#page-3582-0) resetGRandomPointer, [3097](#page-3582-0) resize, [3097](#page-3582-0) selfAssignmentCheck, [3098](#page-3583-0) setAdaptionsActive, [3098](#page-3583-0) setAdaptionsInactive, [3098](#page-3583-0) setInitBoundaries, [3098](#page-3583-0) setParameterName, [3098](#page-3583-0) setValue, [3098](#page-3583-0) sigHupHandler, [3099](#page-3584-0) specificTestsFailuresExpected\_GUnitTests, [3099](#page-3584-0) specificTestsNoFailureExpected\_GUnitTests, [3099](#page-3584-0) streamline, [3099,](#page-3584-0) [3100](#page-3585-0) swap, [3100](#page-3585-0) toFile, [3101](#page-3586-0) toPropertyTree, [3101](#page-3586-0) toStream, [3101](#page-3586-0) toString, [3101](#page-3586-0)

updateAdaptorsOnStall, [3101](#page-3586-0) usesLocalRNG, [3103](#page-3588-0) value, [3103](#page-3588-0) writeConfigFile, [3103](#page-3588-0) Gem::Geneva::GNumCollectionT< T >, [3059](#page-3544-0) Gem::Geneva::GNumFPT ∼GNumFPT, [3126](#page-3611-0) adapt, [3126](#page-3611-0) adaptImpl, [3126](#page-3611-0) adaptionsActive, [3126](#page-3611-0) addAdaptor, [3126](#page-3611-0) addConfigurationOptions, [3128](#page-3613-0) allowRandomInitialization, [3128](#page-3613-0) applyAdaptor, [3128](#page-3613-0) assignBooleanValueVector, [3130](#page-3615-0) assignBooleanValueVectors, [3130](#page-3615-0) assignDoubleValueVector, [3130](#page-3615-0) assignDoubleValueVectors, [3130](#page-3615-0) assignFloatValueVector, [3131](#page-3616-0) assignFloatValueVectors, [3131](#page-3616-0) assignGRandomPointer, [3131](#page-3616-0) assignInt32ValueVector, [3132](#page-3617-0) assignInt32ValueVectors, [3132](#page-3617-0) assignValueVector, [3132,](#page-3617-0) [3133](#page-3618-0) assignValueVectors, [3133,](#page-3618-0) [3135](#page-3620-0) assignedRNGUsed, [3131](#page-3616-0) baseType, [3135](#page-3620-0) blockRandomInitialization, [3135](#page-3620-0) booleanBoundaries, [3135](#page-3620-0) booleanStreamline, [3135,](#page-3620-0) [3136](#page-3621-0) boundaries, [3136,](#page-3621-0) [3137](#page-3622-0) checkRelationshipWith, [3137](#page-3622-0) clone, [3137,](#page-3622-0) [3138](#page-3623-0) clone\_, [3138](#page-3623-0) countBoolParameters, [3138](#page-3623-0) countDoubleParameters, [3138](#page-3623-0) countFloatParameters, [3139](#page-3624-0) countInt32Parameters, [3139](#page-3624-0) countParameters, [3139,](#page-3624-0) [3140](#page-3625-0) doubleBoundaries, [3140](#page-3625-0) doubleStreamline, [3141](#page-3626-0) floatBoundaries, [3141](#page-3626-0) floatStreamline, [3142](#page-3627-0) fpAdd, [3142](#page-3627-0) fpFixedValueInit, [3142](#page-3627-0) fpMultiplyBy, [3142](#page-3627-0) fpMultiplyByRandom, [3144](#page-3629-0) fpSubtract, [3144](#page-3629-0) fromFile, [3144](#page-3629-0) fromStream, [3144](#page-3629-0) fromString, [3144](#page-3629-0) GNumFPT, [3125,](#page-3610-0) [3126](#page-3611-0) getAdaptor, [3145](#page-3630-0) getLowerInitBoundary, [3145](#page-3630-0) getUpperInitBoundary, [3145](#page-3630-0) gobject\_conversion, [3145,](#page-3630-0) [3146](#page-3631-0) gr\_local, [3158](#page-3643-0) hasAdaptor, [3146](#page-3631-0)

int32Boundaries, [3146](#page-3631-0) int32Streamline, [3146,](#page-3631-0) [3147](#page-3632-0) isIndividualParameter, [3147](#page-3632-0) isLeaf, [3147](#page-3632-0) isParameterCollection, [3147](#page-3632-0) load, [3148](#page-3633-0) load\_, [3148](#page-3633-0) modify\_GUnitTests, [3148](#page-3633-0) name, [3148](#page-3633-0) operator fp\_type, [3149](#page-3634-0) operator=, [3150](#page-3635-0) operator==, [3150,](#page-3635-0) [3151](#page-3636-0) parameterbase\_cast, [3152](#page-3637-0) queryAdaptor, [3152](#page-3637-0) randomInit, [3152](#page-3637-0) randomInit\_, [3152](#page-3637-0) randomInitializationBlocked, [3152](#page-3637-0) range, [3153](#page-3638-0) readConfigFile, [3153](#page-3638-0) report, [3153](#page-3638-0) resetAdaptor, [3153](#page-3638-0) resetGRandomPointer, [3153](#page-3638-0) selfAssignmentCheck, [3153](#page-3638-0) setAdaptionsActive, [3153](#page-3638-0) setAdaptionsInactive, [3153](#page-3638-0) setInitBoundaries, [3154](#page-3639-0) setParameterName, [3154](#page-3639-0) setValue, [3154](#page-3639-0) setValue, [3154](#page-3639-0) sigHupHandler, [3154](#page-3639-0) specificTestsFailuresExpected\_GUnitTests, [3154](#page-3639-0) specificTestsNoFailureExpected\_GUnitTests, [3155](#page-3640-0) streamline, [3155,](#page-3640-0) [3156](#page-3641-0) toFile, [3156](#page-3641-0) toPropertyTree, [3156](#page-3641-0) toStream, [3156](#page-3641-0) toString, [3157](#page-3642-0) updateAdaptorsOnStall, [3157](#page-3642-0) usesLocalRNG, [3157](#page-3642-0) val\_, [3158](#page-3643-0) value, [3157](#page-3642-0) writeConfigFile, [3158](#page-3643-0) Gem::Geneva::GNumFPT< fp\_type >, [3120](#page-3605-0) Gem::Geneva::GNumFlipAdaptorT ∼GNumFlipAdaptorT, [3107](#page-3592-0) adapt, [3107](#page-3592-0) adaptAdaption, [3107](#page-3592-0) adaption\_type, [3106](#page-3591-0) addConfigurationOptions, [3108](#page-3593-0) assignGRandomPointer, [3108](#page-3593-0) assignedRNGUsed, [3108](#page-3593-0) checkRelationshipWith, [3108](#page-3593-0) clone, [3110](#page-3595-0) clone\_, [3110](#page-3595-0) customAdaptAdaption, [3111](#page-3596-0) customAdaptions, [3111](#page-3596-0) customQueryProperty, [3111](#page-3596-0) fromFile, [3111](#page-3596-0)

fromStream, [3112](#page-3597-0) fromString, [3112](#page-3597-0) GNumFlipAdaptorT, [3106](#page-3591-0) getAdProbRange, [3113](#page-3598-0) getAdaptAdProb, [3112](#page-3597-0) getAdaptAdaptionProbability, [3112](#page-3597-0) getAdaptionCounter, [3112](#page-3597-0) getAdaptionMode, [3112](#page-3597-0) getAdaptionProbability, [3113](#page-3598-0) getAdaptionThreshold, [3113](#page-3598-0) getAdaptorId, [3113](#page-3598-0) getResetAdaptionProbability, [3113](#page-3598-0) gobject\_conversion, [3113,](#page-3598-0) [3114](#page-3599-0) gr\_local, [3119](#page-3604-0) load, [3114](#page-3599-0) load\_, [3114](#page-3599-0) modify\_GUnitTests, [3115](#page-3600-0) name, [3115](#page-3600-0) operator==, [3115](#page-3600-0) printDiagnostics, [3115](#page-3600-0) queryPropertyFrom, [3116](#page-3601-0) readConfigFile, [3116](#page-3601-0) report, [3116](#page-3601-0) resetGRandomPointer, [3116](#page-3601-0) selfAssignmentCheck, [3116](#page-3601-0) setAdProbRange, [3117](#page-3602-0) setAdaptAdProb, [3117](#page-3602-0) setAdaptAdaptionProbability, [3116](#page-3601-0) setAdaptionMode, [3117](#page-3602-0) setAdaptionProbability, [3117](#page-3602-0) setAdaptionThreshold, [3117](#page-3602-0) setResetAdaptionProbability, [3117](#page-3602-0) sigHupHandler, [3118](#page-3603-0) specificTestsFailuresExpected\_GUnitTests, [3118](#page-3603-0) specificTestsNoFailureExpected\_GUnitTests, [3118](#page-3603-0) toFile, [3118](#page-3603-0) toStream, [3118](#page-3603-0) toString, [3118](#page-3603-0) updateOnStall, [3119](#page-3604-0) usesLocalRNG, [3119](#page-3604-0) writeConfigFile, [3119](#page-3604-0) Gem::Geneva::GNumFlipAdaptorT< num\_type >, [3104](#page-3589-0) Gem::Geneva::GNumGaussAdaptorT ∼GNumGaussAdaptorT, [3163](#page-3648-0) adapt, [3163](#page-3648-0) adaptAdaption, [3164](#page-3649-0) adaption\_type, [3161](#page-3646-0) addConfigurationOptions, [3164](#page-3649-0) assignGRandomPointer, [3165](#page-3650-0) assignedRNGUsed, [3165](#page-3650-0) checkRelationshipWith, [3165](#page-3650-0) clone, [3165,](#page-3650-0) [3166](#page-3651-0) clone\_, [3166](#page-3651-0) customAdaptAdaption, [3166](#page-3651-0) customAdaptions, [3166](#page-3651-0) customQueryProperty, [3167](#page-3652-0) fromFile, [3167](#page-3652-0) fromStream, [3167](#page-3652-0)

fromString, [3167](#page-3652-0) GNumGaussAdaptorT, [3161,](#page-3646-0) [3163](#page-3648-0) getAdProbRange, [3168](#page-3653-0) getAdaptAdProb, [3168](#page-3653-0) getAdaptAdaptionProbability, [3167](#page-3652-0) getAdaptionCounter, [3168](#page-3653-0) getAdaptionMode, [3168](#page-3653-0) getAdaptionProbability, [3168](#page-3653-0) getAdaptionThreshold, [3168](#page-3653-0) getResetAdaptionProbability, [3168](#page-3653-0) getResetSigma, [3169](#page-3654-0) getSigma, [3169](#page-3654-0) getSigmaAdaptionRate, [3169](#page-3654-0) getSigmaRange, [3169](#page-3654-0) gobject\_conversion, [3169](#page-3654-0) gr\_local, [3177](#page-3662-0) load, [3170](#page-3655-0) load\_, [3170](#page-3655-0) modify\_GUnitTests, [3170](#page-3655-0) name, [3171](#page-3656-0) operator==, [3171](#page-3656-0) printDiagnostics, [3171](#page-3656-0) queryPropertyFrom, [3172](#page-3657-0) randomInit, [3172](#page-3657-0) readConfigFile, [3172](#page-3657-0) report, [3172](#page-3657-0) resetGRandomPointer, [3172](#page-3657-0) selfAssignmentCheck, [3172](#page-3657-0) setAdProbRange, [3173](#page-3658-0) setAdaptAdProb, [3173](#page-3658-0) setAdaptAdaptionProbability, [3173](#page-3658-0) setAdaptionMode, [3173](#page-3658-0) setAdaptionProbability, [3173](#page-3658-0) setAdaptionThreshold, [3173](#page-3658-0) setAll, [3173](#page-3658-0) setResetAdaptionProbability, [3174](#page-3659-0) setResetSigma, [3174](#page-3659-0) setSigma, [3174](#page-3659-0) setSigmaAdaptionRate, [3174](#page-3659-0) setSigmaRange, [3174](#page-3659-0) sigHupHandler, [3175](#page-3660-0) specificTestsFailuresExpected\_GUnitTests, [3175](#page-3660-0) specificTestsNoFailureExpected\_GUnitTests, [3175](#page-3660-0) toFile, [3175](#page-3660-0) toStream, [3175](#page-3660-0) toString, [3176](#page-3661-0) updateOnStall, [3176](#page-3661-0) usesLocalRNG, [3176](#page-3661-0) writeConfigFile, [3176](#page-3661-0) Gem::Geneva::GNumGaussAdaptorT< num\_type, fp\_ type  $> 3158$  $> 3158$ Gem::Geneva::GNumIntT ∼GNumIntT, [3183](#page-3668-0) adapt, [3183](#page-3668-0) adaptImpl, [3183](#page-3668-0) adaptionsActive, [3184](#page-3669-0) addAdaptor, [3184](#page-3669-0) addConfigurationOptions, [3184](#page-3669-0)

allowRandomInitialization, [3184](#page-3669-0) applyAdaptor, [3185](#page-3670-0) assignBooleanValueVector, [3185](#page-3670-0) assignBooleanValueVectors, [3185](#page-3670-0) assignDoubleValueVector, [3186](#page-3671-0) assignDoubleValueVectors, [3186](#page-3671-0) assignFloatValueVector, [3186](#page-3671-0) assignFloatValueVectors, [3187](#page-3672-0) assignGRandomPointer, [3187](#page-3672-0) assignInt32ValueVector, [3187](#page-3672-0) assignInt32ValueVectors, [3187](#page-3672-0) assignValueVector, [3187,](#page-3672-0) [3188](#page-3673-0) assignValueVectors, [3188,](#page-3673-0) [3189](#page-3674-0) assignedRNGUsed, [3186](#page-3671-0) baseType, [3189](#page-3674-0) blockRandomInitialization, [3189](#page-3674-0) booleanBoundaries, [3189](#page-3674-0) booleanStreamline, [3190](#page-3675-0) boundaries, [3190,](#page-3675-0) [3191](#page-3676-0) checkRelationshipWith, [3191](#page-3676-0) clone, [3192](#page-3677-0) countBoolParameters, [3192](#page-3677-0) countDoubleParameters, [3193](#page-3678-0) countFloatParameters, [3193](#page-3678-0) countInt32Parameters, [3193](#page-3678-0) countParameters, [3194](#page-3679-0) doubleBoundaries, [3194](#page-3679-0) doubleStreamline, [3195](#page-3680-0) floatBoundaries, [3195](#page-3680-0) floatStreamline, [3196](#page-3681-0) fpAdd, [3196](#page-3681-0) fpFixedValueInit, [3197](#page-3682-0) fpMultiplyBy, [3197](#page-3682-0) fpMultiplyByRandom, [3197,](#page-3682-0) [3198](#page-3683-0) fpSubtract, [3198](#page-3683-0) fromFile, [3198](#page-3683-0) fromStream, [3199](#page-3684-0) fromString, [3199](#page-3684-0) GNumIntT, [3182,](#page-3667-0) [3183](#page-3668-0) getAdaptor, [3199](#page-3684-0) getLowerInitBoundary, [3200](#page-3685-0) getUpperInitBoundary, [3200](#page-3685-0) gobject\_conversion, [3200](#page-3685-0) ar local, [3212](#page-3697-0) hasAdaptor, [3200](#page-3685-0) int32Boundaries, [3200](#page-3685-0) int32Streamline, [3201](#page-3686-0) isIndividualParameter, [3201](#page-3686-0) isLeaf, [3202](#page-3687-0) isParameterCollection, [3202](#page-3687-0) load, [3202](#page-3687-0) load\_, [3203](#page-3688-0) modify\_GUnitTests, [3203](#page-3688-0) name, [3203](#page-3688-0) operator int\_type, [3203](#page-3688-0) operator=, [3204,](#page-3689-0) [3205](#page-3690-0) operator==, [3205,](#page-3690-0) [3206](#page-3691-0) parameterbase\_cast, [3206](#page-3691-0)

queryAdaptor, [3206](#page-3691-0) randomInit, [3207](#page-3692-0) randomInit\_, [3207](#page-3692-0) randomInitializationBlocked, [3207](#page-3692-0) range, [3207](#page-3692-0) readConfigFile, [3207](#page-3692-0) report, [3207](#page-3692-0) resetAdaptor, [3207](#page-3692-0) resetGRandomPointer, [3208](#page-3693-0) selfAssignmentCheck, [3208](#page-3693-0) setAdaptionsActive, [3208](#page-3693-0) setAdaptionsInactive, [3208](#page-3693-0) setInitBoundaries, [3208](#page-3693-0) setParameterName, [3208](#page-3693-0) setValue, [3208](#page-3693-0) setValue<sub>[3209](#page-3694-0)</sub> sigHupHandler, [3209](#page-3694-0) specificTestsFailuresExpected GUnitTests, [3209](#page-3694-0) specificTestsNoFailureExpected\_GUnitTests, [3209](#page-3694-0) streamline, [3209,](#page-3694-0) [3210](#page-3695-0) toFile, [3211](#page-3696-0) toPropertyTree, [3211](#page-3696-0) toStream, [3211](#page-3696-0) toString, [3211](#page-3696-0) updateAdaptorsOnStall, [3211](#page-3696-0) usesLocalRNG, [3212](#page-3697-0) val\_, [3212](#page-3697-0) value, [3212](#page-3697-0) writeConfigFile, [3212](#page-3697-0) Gem::Geneva::GNumIntT< int\_type >, [3177](#page-3662-0) Gem::Geneva::GNumT ∼GNumT, [3220](#page-3705-0) adapt, [3220](#page-3705-0) adaptImpl, [3220](#page-3705-0) adaptionsActive, [3220](#page-3705-0) addAdaptor, [3220](#page-3705-0) addConfigurationOptions, [3221](#page-3706-0) allowRandomInitialization, [3221](#page-3706-0) applyAdaptor, [3221,](#page-3706-0) [3223](#page-3708-0) assignBooleanValueVector, [3223](#page-3708-0) assignBooleanValueVectors, [3223](#page-3708-0) assignDoubleValueVector, [3223](#page-3708-0) assignDoubleValueVectors, [3224](#page-3709-0) assignFloatValueVector, [3224](#page-3709-0) assignFloatValueVectors, [3224](#page-3709-0) assignGRandomPointer, [3225](#page-3710-0) assignInt32ValueVector, [3225](#page-3710-0) assignInt32ValueVectors, [3225](#page-3710-0) assignValueVector, [3225,](#page-3710-0) [3226](#page-3711-0) assignValueVectors, [3226,](#page-3711-0) [3228](#page-3713-0) assignedRNGUsed, [3224](#page-3709-0) baseType, [3228,](#page-3713-0) [3229](#page-3714-0) blockRandomInitialization, [3229](#page-3714-0) booleanBoundaries, [3229](#page-3714-0) booleanStreamline, [3230](#page-3715-0) boundaries, [3230,](#page-3715-0) [3231](#page-3716-0) checkRelationshipWith, [3231](#page-3716-0) clone, [3232](#page-3717-0)

clone\_, [3232](#page-3717-0) countBoolParameters, [3232](#page-3717-0) countDoubleParameters, [3233](#page-3718-0) countFloatParameters, [3233](#page-3718-0) countInt32Parameters, [3233](#page-3718-0) countParameters, [3234](#page-3719-0) doubleBoundaries, [3235](#page-3720-0) doubleStreamline, [3235](#page-3720-0) floatBoundaries, [3235](#page-3720-0) floatStreamline, [3236](#page-3721-0) fpAdd, [3236](#page-3721-0) fpFixedValueInit, [3237](#page-3722-0) fpMultiplyBy, [3237](#page-3722-0) fpMultiplyByRandom, [3237,](#page-3722-0) [3238](#page-3723-0) fpSubtract, [3238](#page-3723-0) fromFile, [3239](#page-3724-0) fromStream, [3239](#page-3724-0) fromString, [3239](#page-3724-0) GNumT, [3218,](#page-3703-0) [3220](#page-3705-0) getAdaptor, [3239,](#page-3724-0) [3240](#page-3725-0) getLowerInitBoundary, [3240](#page-3725-0) getUpperInitBoundary, [3240](#page-3725-0) gobject\_conversion, [3240](#page-3725-0) gr\_local, [3255](#page-3740-0) hasAdaptor, [3241](#page-3726-0) int32Boundaries, [3241](#page-3726-0) int32Streamline, [3241](#page-3726-0) isIndividualParameter, [3242](#page-3727-0) isLeaf, [3242](#page-3727-0) isParameterCollection, [3242](#page-3727-0) load, [3242,](#page-3727-0) [3244](#page-3729-0) load\_, [3244](#page-3729-0) modify\_GUnitTests, [3244](#page-3729-0) name, [3244](#page-3729-0) operator T, [3244](#page-3729-0) operator=, [3245,](#page-3730-0) [3247](#page-3732-0) operator==, [3247](#page-3732-0) parameterbase\_cast, [3249](#page-3734-0) queryAdaptor, [3249](#page-3734-0) randomInit, [3249](#page-3734-0) randomInitializationBlocked, [3249](#page-3734-0) range, [3249](#page-3734-0) readConfigFile, [3250](#page-3735-0) report, [3250](#page-3735-0) resetAdaptor, [3250](#page-3735-0) resetGRandomPointer, [3250](#page-3735-0) selfAssignmentCheck, [3250](#page-3735-0) setAdaptionsActive, [3250](#page-3735-0) setAdaptionsInactive, [3250](#page-3735-0) setInitBoundaries, [3250](#page-3735-0) setParameterName, [3251](#page-3736-0) setValue, [3251](#page-3736-0) setValue, [3251](#page-3736-0) sigHupHandler, [3251](#page-3736-0) specificTestsFailuresExpected\_GUnitTests, [3251](#page-3736-0) specificTestsNoFailureExpected\_GUnitTests, [3252](#page-3737-0) streamline, [3252,](#page-3737-0) [3253](#page-3738-0) toFile, [3253](#page-3738-0)

toPropertyTree, [3253](#page-3738-0) toStream, [3253](#page-3738-0) toString, [3254](#page-3739-0) updateAdaptorsOnStall, [3254](#page-3739-0) usesLocalRNG, [3254](#page-3739-0) val\_, [3255](#page-3740-0) value, [3254](#page-3739-0) writeConfigFile, [3255](#page-3740-0) Gem::Geneva::GNumT< T >, [3213](#page-3698-0) Gem::Geneva::GOAInitializerT< oaf\_type >, [3295](#page-3780-0) Gem::Geneva::GObject, [3296](#page-3781-0) ∼GObject, [3298](#page-3783-0) addConfigurationOptions, [3298](#page-3783-0) checkRelationshipWith, [3298](#page-3783-0) clone, [3300,](#page-3785-0) [3301](#page-3786-0) fromFile, [3301](#page-3786-0) fromStream, [3301](#page-3786-0) fromString, [3301](#page-3786-0) GObject, [3298](#page-3783-0) gobject\_conversion, [3302](#page-3787-0) load, [3302](#page-3787-0) load\_, [3302](#page-3787-0) modify\_GUnitTests, [3305](#page-3790-0) name, [3307](#page-3792-0) operator=, [3308](#page-3793-0) readConfigFile, [3308](#page-3793-0) report, [3308](#page-3793-0) selfAssignmentCheck, [3308](#page-3793-0) sigHupHandler, [3309](#page-3794-0) specificTestsFailuresExpected\_GUnitTests, [3309](#page-3794-0) specificTestsNoFailureExpected\_GUnitTests, [3310](#page-3795-0) toFile, [3312](#page-3797-0) toStream, [3312](#page-3797-0) toString, [3312](#page-3797-0) writeConfigFile, [3312](#page-3797-0) Gem::Geneva::GOptOptMonitorT ∼GOptOptMonitorT, [3414](#page-3899-0) addConfigurationOptions, [3415](#page-3900-0) allowInformationEmission, [3415](#page-3900-0) checkRelationshipWith, [3415](#page-3900-0) clone, [3416](#page-3901-0) clone\_, [3416](#page-3901-0) cycleInformation, [3416,](#page-3901-0) [3417](#page-3902-0) firstInformation, [3417](#page-3902-0) fromFile, [3417](#page-3902-0) fromStream, [3417](#page-3902-0) fromString, [3418](#page-3903-0) GOptOptMonitorT, [3414](#page-3899-0) getDims, [3418](#page-3903-0) getNMonitorIndividuals, [3418](#page-3903-0) getResultFileName, [3418](#page-3903-0) getXDim, [3418](#page-3903-0) getYDim, [3419](#page-3904-0) gobject\_conversion, [3419](#page-3904-0) informationEmissionPrevented, [3419](#page-3904-0) informationFunction, [3419](#page-3904-0)

load\_, [3420](#page-3905-0) modify\_GUnitTests, [3421](#page-3906-0) name, [3421](#page-3906-0) operator==, [3423](#page-3908-0) preventInformationEmission, [3423](#page-3908-0) readConfigFile, [3423](#page-3908-0) registerPluggableOM, [3423](#page-3908-0) report, [3423](#page-3908-0) resetPluggableOM, [3424](#page-3909-0) selfAssignmentCheck, [3424](#page-3909-0) setDims, [3424](#page-3909-0) setNMonitorIndividuals, [3424](#page-3909-0) setResultFileName, [3424](#page-3909-0) sigHupHandler, [3424](#page-3909-0) specificTestsFailuresExpected\_GUnitTests, [3424](#page-3909-0) specificTestsNoFailureExpected\_GUnitTests, [3425](#page-3910-0) toFile, [3425](#page-3910-0) toStream, [3425](#page-3910-0) toString, [3425](#page-3910-0) writeConfigFile, [3425](#page-3910-0) Gem::Geneva::GOptOptMonitorT< ind\_type >, [3412](#page-3897-0) Gem::Geneva::GOptimizableEntity, [3315](#page-3800-0) ∼GOptimizableEntity, [3318](#page-3803-0) adapt, [3318](#page-3803-0) adaptAndEvaluate, [3318](#page-3803-0) addConfigurationOptions, [3319](#page-3804-0) challengeWorstValidFitness, [3319](#page-3804-0) checkRelationshipWith, [3319](#page-3804-0) clone, [3320](#page-3805-0) constFitness, [3321](#page-3806-0) constraintsFulfilled, [3321](#page-3806-0) customAdaptions, [3321](#page-3806-0) enforceFitnessUpdate, [3321](#page-3806-0) evaluationDelayed, [3321](#page-3806-0) fabsSumCombiner, [3321](#page-3806-0) fitness, [3321,](#page-3806-0) [3322](#page-3807-0) fromFile, [3322](#page-3807-0) fromStream, [3324](#page-3809-0) fromString, [3324](#page-3809-0) GOptimizableEntity, [3318](#page-3803-0) getAssignedIteration, [3324](#page-3809-0) getBarrier, [3324](#page-3809-0) getBestCase, [3324](#page-3809-0) getBestKnownPrimaryFitness, [3324](#page-3809-0) getCachedFitness, [3325](#page-3810-0) getCurrentEvaluationID, [3325](#page-3810-0) getEvaluationPolicy, [3325](#page-3810-0) getFitnessTuple, [3325](#page-3810-0) getMaxMode, [3325](#page-3810-0) getMaxUnsuccessfulAdaptions, [3325](#page-3810-0) getNAdaptions, [3325](#page-3810-0) getNStalls, [3325](#page-3810-0) getNumberOfFitnessCriteria, [3326](#page-3811-0) getPersonality, [3326](#page-3811-0) getPersonalityTraits, [3326](#page-3811-0) getSteepness, [3326](#page-3811-0) getValidityLevel, [3327](#page-3812-0) getVarVal, [3327](#page-3812-0)

lastInformation, [3420](#page-3905-0)

load, [3420](#page-3905-0)

getWorstCase, [3327](#page-3812-0) getWorstKnownValid, [3327](#page-3812-0) getWorstKnownValids, [3327](#page-3812-0) gobject\_conversion, [3327](#page-3812-0) hasMultipleFitnessCriteria, [3328](#page-3813-0) isBetter, [3328](#page-3813-0) isBetterThan, [3328](#page-3813-0) isClean, [3328](#page-3813-0) isDirty, [3329](#page-3814-0) isInValid, [3329](#page-3814-0) isValid, [3329](#page-3814-0) isWorse, [3329](#page-3814-0) isWorseThan, [3329](#page-3814-0) load, [3330](#page-3815-0) load\_, [3330](#page-3815-0) markAsInvalid, [3330](#page-3815-0) markedAsInvalidByUser, [3331](#page-3816-0) modify\_GUnitTests, [3331](#page-3816-0) name, [3331](#page-3816-0) nonConstFitness, [3331](#page-3816-0) operator==, [3332](#page-3817-0) populateWorstKnownValid, [3332](#page-3817-0) postEvaluationUpdate, [3332](#page-3817-0) readConfigFile, [3332](#page-3817-0) registerConstraint, [3333](#page-3818-0) registerSecondaryResult, [3333](#page-3818-0) report, [3333](#page-3818-0) resetPersonality, [3333](#page-3818-0) selfAssignmentCheck, [3333](#page-3818-0) setAssignedIteration, [3333](#page-3818-0) setBarrier, [3334](#page-3819-0) setBestKnownPrimaryFitness, [3334](#page-3819-0) setDirtyFlag, [3334](#page-3819-0) setEvaluationPolicy, [3334](#page-3819-0) setFitness, [3334](#page-3819-0) setMaxMode<sub>, [3336](#page-3821-0)</sub> setMaxUnsuccessfulAdaptions, [3336](#page-3821-0) setNStalls, [3336](#page-3821-0) setNumberOfFitnessCriteria, [3336](#page-3821-0) setPersonality, [3336](#page-3821-0) setSteepness, [3336](#page-3821-0) setWorstKnownValid, [3337](#page-3822-0) sigHupHandler, [3337](#page-3822-0) specificTestsFailuresExpected GUnitTests, [3337](#page-3822-0) specificTestsNoFailureExpected\_GUnitTests, [3337](#page-3822-0) squaredSumCombiner, [3338](#page-3823-0) sumCombiner, [3338](#page-3823-0) toFile, [3338](#page-3823-0) toStream, [3338](#page-3823-0) toString, [3338](#page-3823-0) transformedFitness, [3339](#page-3824-0) weighedSquaredSumCombiner, [3339](#page-3824-0) writeConfigFile, [3339](#page-3824-0) Gem::Geneva::GOptimizableI, [3340](#page-3825-0) ∼GOptimizableI, [3341](#page-3826-0) GOptimizableI, [3341](#page-3826-0) getBestIndividual, [3341](#page-3826-0) getBestIndividuals, [3341](#page-3826-0)

getOptimizationAlgorithm, [3341](#page-3826-0) optimize, [3341,](#page-3826-0) [3342](#page-3827-0) usesBroker, [3342](#page-3827-0) Gem::Geneva::GOptimizationAlgorithmFactoryT ∼GOptimizationAlgorithmFactoryT, [3344](#page-3829-0) addCLOptions, [3345](#page-3830-0) clone, [3345](#page-3830-0) describeLocalOptions\_, [3345](#page-3830-0) GOptimizationAlgorithmFactoryT, [3344](#page-3829-0) get, [3345,](#page-3830-0) [3347](#page-3832-0) getAlgorithmName, [3347](#page-3832-0) getConfigFile, [3347](#page-3832-0) getId, [3347](#page-3832-0) getMaxIterationCL, [3347](#page-3832-0) getMaxStallIterationCL, [3348](#page-3833-0) getMaxTimeCL, [3348](#page-3833-0) getMnemonic, [3348](#page-3833-0) getWaitFactor, [3348](#page-3833-0) load, [3348](#page-3833-0) maxIterationsCLSet, [3348](#page-3833-0) maxSecondsCLSet, [3348](#page-3833-0) maxStallIterationsCLSet, [3348](#page-3833-0) operator(), [3348](#page-3833-0) postProcess\_, [3349](#page-3834-0) registerContentCreator, [3349](#page-3834-0) registerPluggableOM, [3349](#page-3834-0) resetPluggableOM, [3349](#page-3834-0) setConfigFile, [3349](#page-3834-0) setMaxIterationCL, [3349](#page-3834-0) setMaxSecondsCL, [3349](#page-3834-0) setMaxStallIterationCL, [3349](#page-3834-0) setWaitFactor, [3350](#page-3835-0) writeConfigFile, [3350](#page-3835-0) Gem::Geneva::GOptimizationAlgorithmFactoryT< optalg type  $>$ , [3342](#page-3827-0) Gem::Geneva::GOptimizationAlgorithmT ∼GOptimizationAlgorithmT, [3357](#page-3842-0) actOnStalls, [3357](#page-3842-0) adapt, [3357](#page-3842-0) adaptAndEvaluate, [3358](#page-3843-0) addConfigurationOptions, [3358](#page-3843-0) addIterationBests, [3358](#page-3843-0) afterFirstIteration, [3358](#page-3843-0) attachViewTo, [3359](#page-3844-0) challengeWorstValidFitness, [3359](#page-3844-0) checkRelationshipWith, [3359,](#page-3844-0) [3361](#page-3846-0) checkpoint, [3359](#page-3844-0) clone, [3361,](#page-3846-0) [3362](#page-3847-0) clone\_at, [3362](#page-3847-0) constFitness, [3362](#page-3847-0) constraintsFulfilled, [3362](#page-3847-0) count, [3362](#page-3847-0) crossOver, [3362](#page-3847-0) customAdaptions, [3363](#page-3848-0) customGetBestIndividual, [3363](#page-3848-0) customGetBestIndividuals, [3363](#page-3848-0) customHalt, [3363](#page-3848-0) doInfo, [3363](#page-3848-0)

dummyFunction, [3364](#page-3849-0) enforceFitnessUpdate, [3364](#page-3849-0) evaluationDelayed, [3364](#page-3849-0) fabsSumCombiner, [3364](#page-3849-0) finalize, [3364](#page-3849-0) find, [3364](#page-3849-0) fitness, [3365](#page-3850-0) fitnessCalculation, [3366](#page-3851-0) fromFile, [3366](#page-3851-0) fromStream, [3366](#page-3851-0) fromString, [3366](#page-3851-0) GOptimizationAlgorithmT, [3357](#page-3842-0) getAssignedIteration, [3367](#page-3852-0) getBarrier, [3367](#page-3852-0) getBestCase, [3367](#page-3852-0) getBestCurrentPrimaryFitness, [3367](#page-3852-0) getBestIndividual, [3367](#page-3852-0) getBestIndividuals, [3367](#page-3852-0) getBestKnownPrimaryFitness, [3368](#page-3853-0) getCachedFitness, [3368](#page-3853-0) getCheckpointBaseName, [3368](#page-3853-0) getCheckpointDirectory, [3368](#page-3853-0) getCheckpointInterval, [3368](#page-3853-0) getCheckpointSerializationMode, [3368](#page-3853-0) getCurrentEvaluationID, [3369](#page-3854-0) getDataCopy, [3369](#page-3854-0) getDefaultPopulationSize, [3369](#page-3854-0) getEmitTerminationReason, [3369](#page-3854-0) getEvaluationPolicy, [3369](#page-3854-0) getFitnessTuple, [3369](#page-3854-0) getIndividualCharacteristic, [3369](#page-3854-0) getIteration, [3370](#page-3855-0) getMaxIteration, [3370](#page-3855-0) getMaxMode, [3370](#page-3855-0) getMaxStallIteration, [3370](#page-3855-0) getMaxTime, [3370](#page-3855-0) getMaxUnsuccessfulAdaptions, [3371](#page-3856-0) getNAdaptions, [3371](#page-3856-0) getNProcessableItems, [3371](#page-3856-0) getNRecordBestIndividuals, [3371](#page-3856-0) getNStalls, [3371](#page-3856-0) getNumberOfFitnessCriteria, [3371](#page-3856-0) getOptimizationAlgorithm, [3372](#page-3857-0) getOptimizationMonitor, [3372](#page-3857-0) getPersonality, [3372](#page-3857-0) getPersonalityTraits, [3372](#page-3857-0) getPopulationSize, [3373](#page-3858-0) getQualityThreshold, [3373](#page-3858-0) getReportIteration, [3373](#page-3858-0) getStallCounter, [3373](#page-3858-0) getStallCounterThreshold, [3373](#page-3858-0) getStartIteration, [3374](#page-3859-0) getSteepness, [3374](#page-3859-0) getValidityLevel, [3374](#page-3859-0) getVarVal, [3374](#page-3859-0) getWorstCase, [3374](#page-3859-0) getWorstKnownValid, [3374](#page-3859-0) getWorstKnownValids, [3375](#page-3860-0)

gobject\_conversion, [3375](#page-3860-0) gr, [3399](#page-3884-0) halted, [3375](#page-3860-0) hasMultipleFitnessCriteria, [3375](#page-3860-0) hasQualityThreshold, [3375](#page-3860-0) inFirstIteration, [3376](#page-3861-0) individual\_cast, [3376](#page-3861-0) init, [3376](#page-3861-0) insert, [3377](#page-3862-0) insert\_clone, [3377](#page-3862-0) insert\_noclone, [3377,](#page-3862-0) [3378](#page-3863-0) isBetter, [3378](#page-3863-0) isBetterThan, [3378](#page-3863-0) isClean, [3378](#page-3863-0) isDirty, [3378](#page-3863-0) isInValid, [3379](#page-3864-0) isValid, [3379](#page-3864-0) isWorse, [3379](#page-3864-0) isWorseThan, [3379](#page-3864-0) load, [3379,](#page-3864-0) [3381](#page-3866-0) load\_, [3381](#page-3866-0) markAsInvalid, [3381](#page-3866-0) markIteration, [3381](#page-3866-0) markNStalls, [3381](#page-3866-0) markWorstKnownValid, [3381](#page-3866-0) markedAsInvalidByUser, [3381](#page-3866-0) modify\_GUnitTests, [3382](#page-3867-0) nonConstFitness, [3382](#page-3867-0) operator==, [3383](#page-3868-0) optimize, [3384](#page-3869-0) populateWorstKnownValid, [3384](#page-3869-0) postEvaluationUpdate, [3384](#page-3869-0) postEvaluationWork, [3384](#page-3869-0) progress, [3384](#page-3869-0) push\_back, [3384](#page-3869-0) push\_back\_clone, [3386](#page-3871-0) push\_back\_noclone, [3386](#page-3871-0) randomInit, [3386](#page-3871-0) readConfigFile, [3386](#page-3871-0) registerConstraint, [3386](#page-3871-0) registerOptimizationMonitor, [3386](#page-3871-0) registerSecondaryResult, [3388](#page-3873-0) report, [3388](#page-3873-0) resetIndividualPersonalities, [3388](#page-3873-0) resetPersonality, [3388](#page-3873-0) resetQualityThreshold, [3388](#page-3873-0) resetStallCounter, [3388](#page-3873-0) resize, [3388](#page-3873-0) resize\_clone, [3390](#page-3875-0) resize\_empty, [3390](#page-3875-0) resize\_noclone, [3390](#page-3875-0) selfAssignmentCheck, [3390](#page-3875-0) setAssignedIteration, [3390](#page-3875-0) setBarrier, [3390](#page-3875-0) setBestKnownPrimaryFitness, [3391](#page-3876-0) setCheckpointBaseName, [3391](#page-3876-0) setCheckpointInterval, [3391](#page-3876-0) setCheckpointSerializationMode, [3391](#page-3876-0)

setDirtyFlag, [3391,](#page-3876-0) [3392](#page-3877-0) setEmitTerminationReason, [3392](#page-3877-0) setEvaluationPolicy, [3392](#page-3877-0) setFitness, [3392](#page-3877-0) setIndividualPersonalities, [3392](#page-3877-0) setMaxIteration, [3392](#page-3877-0) setMaxMode<sub>.[3394](#page-3879-0)</sub> setMaxStallIteration, [3394](#page-3879-0) setMaxTime, [3394](#page-3879-0) setMaxUnsuccessfulAdaptions, [3394](#page-3879-0) setNRecordBestIndividuals, [3394](#page-3879-0) setNStalls, [3395](#page-3880-0) setNumberOfFitnessCriteria, [3395](#page-3880-0) setPersonality, [3395](#page-3880-0) setQualityThreshold, [3395](#page-3880-0) setReportIteration, [3395](#page-3880-0) setStallCounterThreshold, [3396](#page-3881-0) setSteepness, [3396](#page-3881-0) setWorstKnownValid, [3396](#page-3881-0) sigHupHandler, [3396](#page-3881-0) specificTestsFailuresExpected\_GUnitTests, [3396](#page-3881-0) specificTestsNoFailureExpected\_GUnitTests, [3396](#page-3881-0) squaredSumCombiner, [3397](#page-3882-0) sumCombiner, [3397](#page-3882-0) swap, [3397](#page-3882-0) toFile, [3397](#page-3882-0) toStream, [3397](#page-3882-0) toString, [3398](#page-3883-0) transformedFitness, [3398](#page-3883-0) triggerEvaluationUpdate, [3398](#page-3883-0) updateWorstKnownValid, [3398](#page-3883-0) usesBroker, [3398](#page-3883-0) weighedSquaredSumCombiner, [3399](#page-3884-0) writeConfigFile, [3399](#page-3884-0) Gem::Geneva::GOptimizationAlgorithmT $<$  ind type  $>$ , [3350](#page-3835-0) Gem::Geneva::GOptimizationAlgorithmT<ind\_type>::-GOptimizationMonitorT, [3399](#page-3884-0) Gem::Geneva::GOptimizationAlgorithmT::GOptimization-**MonitorT** ∼GOptimizationMonitorT, [3402](#page-3887-0) addConfigurationOptions, [3402](#page-3887-0) allowInformationEmission, [3402](#page-3887-0) checkRelationshipWith, [3402](#page-3887-0) clone, [3403](#page-3888-0) clone\_, [3403](#page-3888-0) cycleInformation, [3404](#page-3889-0) firstInformation, [3404](#page-3889-0) fromFile, [3404](#page-3889-0) fromStream, [3404](#page-3889-0) fromString, [3404](#page-3889-0) GOptimizationMonitorT, [3401](#page-3886-0) gobject\_conversion, [3405](#page-3890-0) informationEmissionPrevented, [3405](#page-3890-0) informationFunction, [3405](#page-3890-0)

lastInformation, [3406](#page-3891-0)

load, [3406](#page-3891-0)

load\_, [3406](#page-3891-0) modify\_GUnitTests, [3406](#page-3891-0) name, [3407](#page-3892-0) operator=, [3408](#page-3893-0) operator==, [3408](#page-3893-0) preventInformationEmission, [3410](#page-3895-0) readConfigFile, [3410](#page-3895-0) registerPluggableOM, [3410](#page-3895-0) report, [3410](#page-3895-0) resetPluggableOM, [3410](#page-3895-0) selfAssignmentCheck, [3410](#page-3895-0) sigHupHandler, [3410](#page-3895-0) toFile, [3411](#page-3896-0) toStream, [3411](#page-3896-0) toString, [3411](#page-3896-0) writeConfigFile, [3412](#page-3897-0) Gem::Geneva::GPSPersonalityTraits, [3827](#page-4312-0) ∼GPSPersonalityTraits, [3829](#page-4314-0) addConfigurationOptions, [3829](#page-4314-0) checkRelationshipWith, [3830](#page-4315-0) clone, [3830,](#page-4315-0) [3831](#page-4316-0) clone\_, [3831](#page-4316-0) fromFile, [3831](#page-4316-0) fromStream, [3831](#page-4316-0) fromString, [3832](#page-4317-0) GPSPersonalityTraits, [3829](#page-4314-0) getPopulationPosition, [3832](#page-4317-0) gobject\_conversion, [3832](#page-4317-0) load, [3832,](#page-4317-0) [3834](#page-4319-0) load\_, [3834](#page-4319-0) modify\_GUnitTests, [3834](#page-4319-0) name, [3834](#page-4319-0) operator=, [3835](#page-4320-0) operator==, [3835](#page-4320-0) readConfigFile, [3836](#page-4321-0) report, [3836](#page-4321-0) selfAssignmentCheck, [3836](#page-4321-0) setPopulationPosition, [3836](#page-4321-0) sigHupHandler, [3836](#page-4321-0) specificTestsFailuresExpected\_GUnitTests, [3836](#page-4321-0) specificTestsNoFailureExpected\_GUnitTests, [3836](#page-4321-0) toFile, [3837](#page-4322-0) toStream, [3837](#page-4322-0) toString, [3837](#page-4322-0) writeConfigFile, [3837](#page-4322-0) Gem::Geneva::GParameterBase, [3426](#page-3911-0) ∼GParameterBase, [3431](#page-3916-0) adapt, [3431](#page-3916-0) adaptionsActive, [3431](#page-3916-0) addConfigurationOptions, [3431](#page-3916-0) allowRandomInitialization, [3432](#page-3917-0) assignBooleanValueVector, [3432](#page-3917-0) assignBooleanValueVectors, [3432](#page-3917-0) assignDoubleValueVector, [3433](#page-3918-0) assignDoubleValueVectors, [3433](#page-3918-0) assignFloatValueVector, [3433](#page-3918-0) assignFloatValueVectors, [3434](#page-3919-0) assignGRandomPointer, [3434](#page-3919-0)

setDefaultPopulationSize, [3391](#page-3876-0)

assignInt32ValueVector, [3434](#page-3919-0) assignInt32ValueVectors, [3435](#page-3920-0) assignValueVector, [3435,](#page-3920-0) [3436](#page-3921-0) assignValueVectors, [3436](#page-3921-0) assignedRNGUsed, [3433](#page-3918-0) baseType, [3437](#page-3922-0) blockRandomInitialization, [3437](#page-3922-0) booleanBoundaries, [3437](#page-3922-0) booleanStreamline, [3437,](#page-3922-0) [3438](#page-3923-0) boundaries, [3438,](#page-3923-0) [3439](#page-3924-0) checkRelationshipWith, [3439](#page-3924-0) clone, [3440](#page-3925-0) countBoolParameters, [3440](#page-3925-0) countDoubleParameters, [3441](#page-3926-0) countFloatParameters, [3441](#page-3926-0) countInt32Parameters, [3441](#page-3926-0) countParameters, [3442](#page-3927-0) doubleBoundaries, [3443](#page-3928-0) doubleStreamline, [3443](#page-3928-0) floatBoundaries, [3443](#page-3928-0) floatStreamline, [3444](#page-3929-0) fpAdd, [3444](#page-3929-0) fpFixedValueInit, [3445](#page-3930-0) fpMultiplyBy, [3445](#page-3930-0) fpMultiplyByRandom, [3445,](#page-3930-0) [3446](#page-3931-0) fpSubtract, [3446](#page-3931-0) fromFile, [3446](#page-3931-0) fromStream, [3447](#page-3932-0) fromString, [3447](#page-3932-0) GParameterBase, [3431](#page-3916-0) gobject\_conversion, [3447](#page-3932-0) gr\_local, [3459](#page-3944-0) hasAdaptor, [3448](#page-3933-0) int32Boundaries, [3448](#page-3933-0) int32Streamline, [3448](#page-3933-0) isIndividualParameter, [3449](#page-3934-0) isLeaf, [3449](#page-3934-0) isParameterCollection, [3449](#page-3934-0) load, [3450](#page-3935-0) load\_, [3450](#page-3935-0) modify GUnitTests, [3451](#page-3936-0) name, [3452](#page-3937-0) operator==, [3453](#page-3938-0) parameterbase\_cast, [3453](#page-3938-0) randomInit, [3453](#page-3938-0) randomInitializationBlocked, [3454](#page-3939-0) readConfigFile, [3454](#page-3939-0) report, [3454](#page-3939-0) resetGRandomPointer, [3454](#page-3939-0) selfAssignmentCheck, [3454](#page-3939-0) setAdaptionsActive, [3454](#page-3939-0) setAdaptionsInactive, [3455](#page-3940-0) setParameterName, [3455](#page-3940-0) sigHupHandler, [3455](#page-3940-0) specificTestsFailuresExpected\_GUnitTests, [3455](#page-3940-0) specificTestsNoFailureExpected\_GUnitTests, [3456](#page-3941-0) streamline, [3457,](#page-3942-0) [3458](#page-3943-0) toFile, [3458](#page-3943-0)

toStream, [3458](#page-3943-0) toString, [3458](#page-3943-0) usesLocalRNG, [3459](#page-3944-0) writeConfigFile, [3459](#page-3944-0) Gem::Geneva::GParameterBaseWithAdaptorsT ∼GParameterBaseWithAdaptorsT, [3465](#page-3950-0) adapt, [3465](#page-3950-0) adaptionsActive, [3465](#page-3950-0) addAdaptor, [3465](#page-3950-0) addConfigurationOptions, [3465](#page-3950-0) allowRandomInitialization, [3466](#page-3951-0) applyAdaptor, [3466](#page-3951-0) assignBooleanValueVector, [3468](#page-3953-0) assignBooleanValueVectors, [3468](#page-3953-0) assignDoubleValueVector, [3468](#page-3953-0) assignDoubleValueVectors, [3468](#page-3953-0) assignFloatValueVector, [3469](#page-3954-0) assignFloatValueVectors, [3469](#page-3954-0) assignGRandomPointer, [3469](#page-3954-0) assignInt32ValueVector, [3470](#page-3955-0) assignInt32ValueVectors, [3470](#page-3955-0) assignValueVector, [3470,](#page-3955-0) [3472](#page-3957-0) assignValueVectors, [3472,](#page-3957-0) [3474](#page-3959-0) assignedRNGUsed, [3469](#page-3954-0) baseType, [3474](#page-3959-0) blockRandomInitialization, [3474](#page-3959-0) booleanBoundaries, [3474](#page-3959-0) booleanStreamline, [3474,](#page-3959-0) [3475](#page-3960-0) boundaries, [3475,](#page-3960-0) [3476](#page-3961-0) checkRelationshipWith, [3476](#page-3961-0) clone, [3476,](#page-3961-0) [3477](#page-3962-0) countBoolParameters, [3477](#page-3962-0) countDoubleParameters, [3477](#page-3962-0) countFloatParameters, [3478](#page-3963-0) countInt32Parameters, [3478](#page-3963-0) countParameters, [3478,](#page-3963-0) [3479](#page-3964-0) doubleBoundaries, [3479](#page-3964-0) doubleStreamline, [3479,](#page-3964-0) [3480](#page-3965-0) floatBoundaries, [3480](#page-3965-0) floatStreamline, [3480,](#page-3965-0) [3481](#page-3966-0) fpAdd, [3481](#page-3966-0) fpFixedValueInit, [3481](#page-3966-0) fpMultiplyBy, [3482](#page-3967-0) fpMultiplyByRandom, [3482](#page-3967-0) fpSubtract, [3483](#page-3968-0) fromFile, [3483](#page-3968-0) fromStream, [3483](#page-3968-0) fromString, [3484](#page-3969-0) GParameterBaseWithAdaptorsT, [3464](#page-3949-0) getAdaptor, [3484](#page-3969-0) gobject\_conversion, [3484](#page-3969-0) gr\_local, [3497](#page-3982-0) hasAdaptor, [3485](#page-3970-0) int32Boundaries, [3485](#page-3970-0) int32Streamline, [3485,](#page-3970-0) [3486](#page-3971-0) isIndividualParameter, [3486](#page-3971-0) isLeaf, [3486](#page-3971-0) isParameterCollection, [3486](#page-3971-0)

load, [3487](#page-3972-0) load\_, [3487](#page-3972-0) modify\_GUnitTests, [3488](#page-3973-0) name, [3488](#page-3973-0) operator==, [3490](#page-3975-0) parameterbase\_cast, [3490](#page-3975-0) queryAdaptor, [3490](#page-3975-0) randomInit, [3491](#page-3976-0) randomInitializationBlocked, [3491](#page-3976-0) readConfigFile, [3491](#page-3976-0) report, [3491](#page-3976-0) resetAdaptor, [3491](#page-3976-0) resetGRandomPointer, [3491](#page-3976-0) selfAssignmentCheck, [3491](#page-3976-0) setAdaptionsActive, [3492](#page-3977-0) setAdaptionsInactive, [3492](#page-3977-0) setParameterName, [3492](#page-3977-0) sigHupHandler, [3492](#page-3977-0) specificTestsFailuresExpected\_GUnitTests, [3492](#page-3977-0) specificTestsNoFailureExpected\_GUnitTests, [3493](#page-3978-0) streamline, [3493](#page-3978-0)[–3495](#page-3980-0) toFile, [3495](#page-3980-0) toStream, [3495](#page-3980-0) toString, [3495](#page-3980-0) updateAdaptorsOnStall, [3495](#page-3980-0) usesLocalRNG, [3497](#page-3982-0) writeConfigFile, [3497](#page-3982-0) Gem::Geneva::GParameterBaseWithAdaptorsT< T >, [3459](#page-3944-0) Gem::Geneva::GParameterCollectionT ∼GParameterCollectionT, [3504](#page-3989-0) adapt, [3504](#page-3989-0) adaptImpl, [3505](#page-3990-0) adaptionsActive, [3505](#page-3990-0) addAdaptor, [3505](#page-3990-0) addConfigurationOptions, [3505](#page-3990-0) allowRandomInitialization, [3506](#page-3991-0) applyAdaptor, [3506](#page-3991-0) assignBooleanValueVector, [3507](#page-3992-0) assignBooleanValueVectors, [3507](#page-3992-0) assignDoubleValueVector, [3507](#page-3992-0) assignDoubleValueVectors, [3507](#page-3992-0) assignFloatValueVector, [3508](#page-3993-0) assignFloatValueVectors, [3508](#page-3993-0) assignGRandomPointer, [3508](#page-3993-0) assignInt32ValueVector, [3509](#page-3994-0) assignInt32ValueVectors, [3509](#page-3994-0) assignValueVector, [3509,](#page-3994-0) [3510](#page-3995-0) assignValueVectors, [3510,](#page-3995-0) [3512](#page-3997-0) assignedRNGUsed, [3508](#page-3993-0) baseType, [3512,](#page-3997-0) [3513](#page-3998-0) blockRandomInitialization, [3513](#page-3998-0) booleanBoundaries, [3513](#page-3998-0) booleanStreamline, [3513,](#page-3998-0) [3514](#page-3999-0) boundaries, [3514,](#page-3999-0) [3515](#page-4000-0) checkRelationshipWith, [3515,](#page-4000-0) [3516](#page-4001-0) checkRelationshipWith\_base, [3516](#page-4001-0) clone, [3517](#page-4002-0)

clone\_, [3517](#page-4002-0) count, [3518](#page-4003-0) countBoolParameters, [3518](#page-4003-0) countDoubleParameters, [3518](#page-4003-0) countFloatParameters, [3519](#page-4004-0) countInt32Parameters, [3519](#page-4004-0) countParameters, [3519,](#page-4004-0) [3520](#page-4005-0) crossOver, [3520](#page-4005-0) doubleBoundaries, [3520](#page-4005-0) doubleStreamline, [3520,](#page-4005-0) [3521](#page-4006-0) dummyFunction, [3521](#page-4006-0) find, [3521](#page-4006-0) floatBoundaries, [3521](#page-4006-0) floatStreamline, [3522](#page-4007-0) fpAdd, [3522](#page-4007-0) fpFixedValueInit, [3522](#page-4007-0) fpMultiplyBy, [3523](#page-4008-0) fpMultiplyByRandom, [3523,](#page-4008-0) [3524](#page-4009-0) fpSubtract, [3524](#page-4009-0) fromFile, [3524](#page-4009-0) fromStream, [3525](#page-4010-0) fromString, [3525](#page-4010-0) GParameterCollectionT, [3504](#page-3989-0) getAdaptor, [3525](#page-4010-0) getDataCopy, [3525](#page-4010-0) gobject\_conversion, [3527](#page-4012-0) gr\_local, [3541](#page-4026-0) hasAdaptor, [3527](#page-4012-0) insert, [3527](#page-4012-0) int32Boundaries, [3527](#page-4012-0) int32Streamline, [3529](#page-4014-0) isIndividualParameter, [3529](#page-4014-0) isLeaf, [3529](#page-4014-0) isParameterCollection, [3530](#page-4015-0) load, [3530](#page-4015-0) load\_, [3530](#page-4015-0) modify\_GUnitTests, [3531](#page-4016-0) name, [3531](#page-4016-0) operator=, [3532](#page-4017-0) operator==, [3532,](#page-4017-0) [3533](#page-4018-0) parameterbase\_cast, [3533](#page-4018-0) queryAdaptor, [3533](#page-4018-0) randomInit, [3534](#page-4019-0) randomInitializationBlocked, [3534](#page-4019-0) readConfigFile, [3534](#page-4019-0) report, [3534](#page-4019-0) resetAdaptor, [3534](#page-4019-0) resetGRandomPointer, [3534](#page-4019-0) resize, [3534,](#page-4019-0) [3536](#page-4021-0) selfAssignmentCheck, [3536](#page-4021-0) setAdaptionsActive, [3536](#page-4021-0) setAdaptionsInactive, [3536](#page-4021-0) setParameterName, [3536](#page-4021-0) setValue, [3536](#page-4021-0) sigHupHandler, [3536](#page-4021-0) specificTestsFailuresExpected\_GUnitTests, [3536](#page-4021-0) specificTestsNoFailureExpected\_GUnitTests, [3537](#page-4022-0) streamline, [3537,](#page-4022-0) [3538](#page-4023-0)

swap, [3538](#page-4023-0) toFile, [3539](#page-4024-0) toPropertyTree, [3539](#page-4024-0) toStream, [3539](#page-4024-0) toString, [3539](#page-4024-0) updateAdaptorsOnStall, [3540](#page-4025-0) usesLocalRNG, [3540](#page-4025-0) value, [3540](#page-4025-0) writeConfigFile, [3540](#page-4025-0) Gem::Geneva::GParameterCollectionT< T >, [3497](#page-3982-0) Gem::Geneva::GParameterObjectCollection, [3541](#page-4026-0) ∼GParameterObjectCollection, [3548](#page-4033-0) adapt, [3548](#page-4033-0) adaptImpl, [3548](#page-4033-0) adaptionsActive, [3549](#page-4034-0) addConfigurationOptions, [3549](#page-4034-0) allowRandomInitialization, [3549](#page-4034-0) assignBooleanValueVector, [3549](#page-4034-0) assignBooleanValueVectors, [3550](#page-4035-0) assignDoubleValueVector, [3550](#page-4035-0) assignDoubleValueVectors, [3550](#page-4035-0) assignFloatValueVector, [3550](#page-4035-0) assignFloatValueVectors, [3550](#page-4035-0) assignGRandomPointer, [3550](#page-4035-0) assignInt32ValueVector, [3552](#page-4037-0) assignInt32ValueVectors, [3552](#page-4037-0) assignValueVector, [3552,](#page-4037-0) [3554](#page-4039-0) assignValueVectors, [3554](#page-4039-0) assignedRNGUsed, [3550](#page-4035-0) at, [3555](#page-4040-0) attachViewTo, [3555](#page-4040-0) baseType, [3555](#page-4040-0) blockRandomInitialization, [3555](#page-4040-0) booleanBoundaries, [3556](#page-4041-0) booleanStreamline, [3556](#page-4041-0) boundaries, [3556,](#page-4041-0) [3557](#page-4042-0) checkRelationshipWith, [3557,](#page-4042-0) [3558](#page-4043-0) clone, [3558,](#page-4043-0) [3559](#page-4044-0) clone\_, [3559](#page-4044-0) clone\_at, [3559](#page-4044-0) collection\_type, [3548](#page-4033-0) count, [3559](#page-4044-0) countBoolParameters, [3559](#page-4044-0) countDoubleParameters, [3560](#page-4045-0) countFloatParameters, [3560](#page-4045-0) countInt32Parameters, [3560](#page-4045-0) countParameters, [3560,](#page-4045-0) [3561](#page-4046-0) crossOver, [3561](#page-4046-0) doubleBoundaries, [3561](#page-4046-0) doubleStreamline, [3561,](#page-4046-0) [3562](#page-4047-0) dummyFunction, [3562](#page-4047-0) fillWithObjects, [3562](#page-4047-0) find, [3562](#page-4047-0) floatBoundaries, [3562](#page-4047-0) floatStreamline, [3562,](#page-4047-0) [3563](#page-4048-0) fpAdd, [3563](#page-4048-0) fpFixedValueInit, [3563](#page-4048-0) fpMultiplyBy, [3563](#page-4048-0)

fpMultiplyByRandom, [3563](#page-4048-0) fpSubtract, [3564](#page-4049-0) fromFile, [3564](#page-4049-0) fromStream, [3564](#page-4049-0) fromString, [3564](#page-4049-0) GParameterObjectCollection, [3548](#page-4033-0) getDataCopy, [3564](#page-4049-0) gobject\_conversion, [3565](#page-4050-0) gr\_local, [3579](#page-4064-0) hasAdaptor, [3565](#page-4050-0) insert, [3565](#page-4050-0) insert\_clone, [3567](#page-4052-0) insert\_noclone, [3567](#page-4052-0) int32Boundaries, [3567](#page-4052-0) int32Streamline, [3569](#page-4054-0) isIndividualParameter, [3569](#page-4054-0) isLeaf, [3569](#page-4054-0) isParameterCollection, [3569](#page-4054-0) load, [3570](#page-4055-0) load\_, [3570](#page-4055-0) modify\_GUnitTests, [3570](#page-4055-0) name, [3570](#page-4055-0) operator=, [3571](#page-4056-0) operator==, [3572](#page-4057-0) parameterbase\_cast, [3572](#page-4057-0) push back, [3573](#page-4058-0) push\_back\_clone, [3573](#page-4058-0) push\_back\_noclone, [3573](#page-4058-0) queryAdaptor, [3573](#page-4058-0) randomInit, [3573](#page-4058-0) randomInit\_, [3574](#page-4059-0) randomInitializationBlocked, [3574](#page-4059-0) readConfigFile, [3574](#page-4059-0) report, [3574](#page-4059-0) resetGRandomPointer, [3574](#page-4059-0) resize, [3574](#page-4059-0) resize\_clone, [3575](#page-4060-0) resize\_empty, [3575](#page-4060-0) resize\_noclone, [3575](#page-4060-0) selfAssignmentCheck, [3575](#page-4060-0) setAdaptionsActive, [3575](#page-4060-0) setAdaptionsInactive, [3575](#page-4060-0) setParameterName, [3575](#page-4060-0) sigHupHandler, [3576](#page-4061-0) specificTestsFailuresExpected\_GUnitTests, [3576](#page-4061-0) specificTestsNoFailureExpected\_GUnitTests, [3576](#page-4061-0) streamline, [3576,](#page-4061-0) [3577](#page-4062-0) toFile, [3577](#page-4062-0) toPropertyTree, [3578](#page-4063-0) toStream, [3578](#page-4063-0) toString, [3578](#page-4063-0) updateAdaptorsOnStall, [3578](#page-4063-0) usesLocalRNG, [3578](#page-4063-0) writeConfigFile, [3579](#page-4064-0) Gem::Geneva::GParameterScanFactory, [3579](#page-4064-0) ∼GParameterScanFactory, [3582](#page-4067-0) addCLOptions, [3582](#page-4067-0) clone, [3582](#page-4067-0)

describeLocalOptions\_, [3582](#page-4067-0) GParameterScanFactory, [3581](#page-4066-0) get, [3582,](#page-4067-0) [3583](#page-4068-0) getAlgorithmName, [3583](#page-4068-0) getConfigFile, [3583](#page-4068-0) getId, [3583](#page-4068-0) getMaxIterationCL, [3584](#page-4069-0) getMaxStallIterationCL, [3584](#page-4069-0) getMaxTimeCL, [3584](#page-4069-0) getMnemonic, [3584](#page-4069-0) getObject\_, [3584](#page-4069-0) getParameterSpecs, [3584](#page-4069-0) getWaitFactor, [3584](#page-4069-0) load, [3584](#page-4069-0) maxIterationsCLSet, [3585](#page-4070-0) maxSecondsCLSet, [3585](#page-4070-0) maxStallIterationsCLSet, [3585](#page-4070-0) nickname, [3588](#page-4073-0) operator(), [3585](#page-4070-0) postProcess\_, [3585](#page-4070-0) registerContentCreator, [3585](#page-4070-0) registerPluggableOM, [3585](#page-4070-0) resetParameterSpecs, [3586](#page-4071-0) resetPluggableOM, [3586](#page-4071-0) setConfigFile, [3586](#page-4071-0) setMaxIterationCL, [3586](#page-4071-0) setMaxSecondsCL, [3586](#page-4071-0) setMaxStallIterationCL, [3586](#page-4071-0) setParameterSpecs, [3586](#page-4071-0) setWaitFactor, [3586](#page-4071-0) writeConfigFile, [3586](#page-4071-0) Gem::Geneva::GParameterSet, [3588](#page-4073-0) ∼GParameterSet, [3595](#page-4080-0) adapt, [3595](#page-4080-0) adaptAndEvaluate, [3595](#page-4080-0) addConfigurationOptions, [3595](#page-4080-0) amalgamate, [3595](#page-4080-0) assignValueVector, [3596](#page-4081-0) assignValueVectors, [3596](#page-4081-0) assignedRNGUsed, [3595](#page-4080-0) at, [3596](#page-4081-0) attachViewTo, [3596](#page-4081-0) boundaries, [3598](#page-4083-0) challengeWorstValidFitness, [3598](#page-4083-0) checkRelationshipWith, [3598,](#page-4083-0) [3599](#page-4084-0) clone, [3599](#page-4084-0) clone\_, [3600](#page-4085-0) clone\_at, [3600](#page-4085-0) constFitness, [3600](#page-4085-0) constraintsFulfilled, [3600](#page-4085-0) count, [3600](#page-4085-0) countParameters, [3601](#page-4086-0) crossOver, [3601](#page-4086-0) custom\_streamline, [3601](#page-4086-0) customAdaptions, [3601](#page-4086-0) dummyFunction, [3601](#page-4086-0) enforceFitnessUpdate, [3601](#page-4086-0) evaluationDelayed, [3601](#page-4086-0)

fabsSumCombiner, [3601](#page-4086-0) find, [3602](#page-4087-0) fitness, [3602](#page-4087-0) fitnessCalculation, [3603](#page-4088-0) fpAdd, [3603](#page-4088-0) fpFixedValueInit, [3603](#page-4088-0) fpMultiplyBy, [3604](#page-4089-0) fpMultiplyByRandom, [3604](#page-4089-0) fpSubtract, [3604](#page-4089-0) fromFile, [3604](#page-4089-0) fromStream, [3604](#page-4089-0) fromString, [3605](#page-4090-0) GParameterSet, [3594](#page-4079-0) getAssignedIteration, [3605](#page-4090-0) getBarrier, [3605](#page-4090-0) getBestCase, [3605](#page-4090-0) getBestKnownPrimaryFitness, [3605](#page-4090-0) getCachedFitness, [3606](#page-4091-0) getCourtierId, [3606](#page-4091-0) getCurrentEvaluationID, [3606](#page-4091-0) getDataCopy, [3606](#page-4091-0) getEvaluationPolicy, [3606](#page-4091-0) getFitnessTuple, [3606](#page-4091-0) getIndividualCharacteristic, [3606](#page-4091-0) getMaxMode, [3607](#page-4092-0) getMaxUnsuccessfulAdaptions, [3607](#page-4092-0) getNAdaptions, [3607](#page-4092-0) getNStalls, [3607](#page-4092-0) getNumberOfFitnessCriteria, [3607](#page-4092-0) getPerItemCrossOverProbability, [3607](#page-4092-0) getPersonality, [3607](#page-4092-0) getPersonalityTraits, [3608](#page-4093-0) getSteepness, [3608](#page-4093-0) getValidityLevel, [3608](#page-4093-0) getVarItem, [3608](#page-4093-0) getVarVal, [3608,](#page-4093-0) [3609](#page-4094-0) getVariableNames, [3608](#page-4093-0) getWorstCase, [3609](#page-4094-0) getWorstKnownValid, [3609](#page-4094-0) getWorstKnownValids, [3609](#page-4094-0) gobject\_conversion, [3609](#page-4094-0) gr, [3630](#page-4115-0) hasMultipleFitnessCriteria, [3610](#page-4095-0) insert, [3610](#page-4095-0) insert\_clone, [3610,](#page-4095-0) [3611](#page-4096-0) insert\_noclone, [3611](#page-4096-0) isBetter, [3611,](#page-4096-0) [3612](#page-4097-0) isBetterThan, [3612](#page-4097-0) isClean, [3612](#page-4097-0) isDirty, [3612](#page-4097-0) isGoodEnough, [3612](#page-4097-0) isInValid, [3612](#page-4097-0) isValid, [3612](#page-4097-0) isWorse, [3613](#page-4098-0) isWorseThan, [3613](#page-4098-0) load, [3613](#page-4098-0) load\_, [3614](#page-4099-0) loadConstantData, [3614](#page-4099-0)

localRNGsUsed, [3614](#page-4099-0) markAsInvalid, [3614](#page-4099-0) markedAsInvalidByUser, [3614](#page-4099-0) modify\_GUnitTests, [3614](#page-4099-0) name, [3615](#page-4100-0) nonConstFitness, [3615](#page-4100-0) operator=, [3617](#page-4102-0) operator==, [3617](#page-4102-0) parameter\_clone, [3618](#page-4103-0) perItemCrossOver, [3618](#page-4103-0) populateWorstKnownValid, [3618](#page-4103-0) postEvaluationUpdate, [3618](#page-4103-0) process, [3618](#page-4103-0) push\_back, [3618](#page-4103-0) push\_back\_clone, [3619](#page-4104-0) push\_back\_noclone, [3619](#page-4104-0) queryAdaptor, [3619](#page-4104-0) randomInit, [3619](#page-4104-0) readConfigFile, [3619](#page-4104-0) registerConstraint, [3620](#page-4105-0) registerSecondaryResult, [3620](#page-4105-0) report, [3620](#page-4105-0) resetPersonality, [3620](#page-4105-0) resize, [3620](#page-4105-0) resize\_clone, [3621](#page-4106-0) resize\_empty, [3621](#page-4106-0) resize\_noclone, [3621](#page-4106-0) restoreRNGs, [3621](#page-4106-0) selfAssignmentCheck, [3621](#page-4106-0) setAssignedIteration, [3621](#page-4106-0) setBarrier, [3623](#page-4108-0) setBestKnownPrimaryFitness, [3623](#page-4108-0) setCourtierId, [3623](#page-4108-0) setDirtyFlag, [3623](#page-4108-0) setEvaluationPolicy, [3623](#page-4108-0) setFitness\_, [3624](#page-4109-0) setMaxMode, [3624](#page-4109-0) setMaxMode\_, [3624](#page-4109-0) setMaxUnsuccessfulAdaptions, [3624](#page-4109-0) setNStalls, [3624](#page-4109-0) setNumberOfFitnessCriteria, [3625](#page-4110-0) setPerItemCrossOverProbability, [3625](#page-4110-0) setPersonality, [3625](#page-4110-0) setSteepness, [3625](#page-4110-0) setWorstKnownValid, [3625](#page-4110-0) sigHupHandler, [3625](#page-4110-0) specificTestsFailuresExpected\_GUnitTests, [3625](#page-4110-0) specificTestsNoFailureExpected\_GUnitTests, [3626](#page-4111-0) squaredSumCombiner, [3626](#page-4111-0) streamline, [3626](#page-4111-0) sumCombiner, [3626](#page-4111-0) swap, [3627](#page-4112-0) toCSV, [3627](#page-4112-0) toFile, [3627](#page-4112-0) toPropertyTree, [3627](#page-4112-0) toStream, [3627](#page-4112-0) toString, [3628](#page-4113-0) transformedFitness, [3628](#page-4113-0)

updateAdaptorsOnStall, [3628](#page-4113-0) updateRNGs, [3628](#page-4113-0) weighedSquaredSumCombiner, [3628](#page-4113-0) writeConfigFile, [3630](#page-4115-0) Gem::Geneva::GParameterSetConstraint, [3630](#page-4115-0) ∼GParameterSetConstraint, [3632](#page-4117-0) addConfigurationOptions, [3632](#page-4117-0) check, [3632](#page-4117-0) check\_, [3633](#page-4118-0) checkRelationshipWith, [3633](#page-4118-0) clone, [3633,](#page-4118-0) [3634](#page-4119-0) fromFile, [3634](#page-4119-0) fromStream, [3634](#page-4119-0) fromString, [3634](#page-4119-0) GParameterSetConstraint, [3632](#page-4117-0) gobject\_conversion, [3634,](#page-4119-0) [3635](#page-4120-0) isValid, [3635](#page-4120-0) load, [3635](#page-4120-0) load\_, [3636](#page-4121-0) modify\_GUnitTests, [3636](#page-4121-0) name, [3637](#page-4122-0) operator=, [3639](#page-4124-0) operator==, [3639](#page-4124-0) readConfigFile, [3639](#page-4124-0) report, [3639](#page-4124-0) selfAssignmentCheck, [3640](#page-4125-0) sigHupHandler, [3640](#page-4125-0) specificTestsFailuresExpected\_GUnitTests, [3640](#page-4125-0) specificTestsNoFailureExpected\_GUnitTests, [3641](#page-4126-0) toFile, [3643](#page-4128-0) toStream, [3643](#page-4128-0) toString, [3643](#page-4128-0) writeConfigFile, [3643](#page-4128-0) Gem::Geneva::GParameterSetFixedSizePriorityQueue, [3644](#page-4129-0) ∼GParameterSetFixedSizePriorityQueue, [3645](#page-4130-0) add, [3646](#page-4131-0) allClean, [3646](#page-4131-0) best, [3646](#page-4131-0) checkRelationshipWith, [3646](#page-4131-0) clear, [3647](#page-4132-0) clone, [3647](#page-4132-0) empty, [3647](#page-4132-0) evaluation, [3647](#page-4132-0) GParameterSetFixedSizePriorityQueue, [3645](#page-4130-0) getCleanStatus, [3647](#page-4132-0) getMaxMode, [3647](#page-4132-0) getMaxSize, [3647](#page-4132-0) id, [3647](#page-4132-0) isBetter, [3648](#page-4133-0) load, [3648](#page-4133-0) operator=, [3648](#page-4133-0) pop, [3648](#page-4133-0) setMaxMode, [3649](#page-4134-0) setMaxSize, [3649](#page-4134-0) size, [3649](#page-4134-0) toVector, [3649](#page-4134-0) worst, [3649](#page-4134-0)

Gem::Geneva::GParameterSetFormulaConstraint, [3649](#page-4134-0) ∼GParameterSetFormulaConstraint, [3652](#page-4137-0) addConfigurationOptions, [3652](#page-4137-0) check, [3652](#page-4137-0) check\_, [3652](#page-4137-0) checkRelationshipWith, [3652](#page-4137-0) clone, [3653](#page-4138-0) clone\_, [3653](#page-4138-0) fromFile, [3653](#page-4138-0) fromStream, [3654](#page-4139-0) fromString, [3654](#page-4139-0) GParameterSetFormulaConstraint, [3651](#page-4136-0) gobject\_conversion, [3654](#page-4139-0) isValid, [3655](#page-4140-0) load, [3655](#page-4140-0) load\_, [3655](#page-4140-0) modify GUnitTests, [3655](#page-4140-0) name, [3657](#page-4142-0) operator=, [3659](#page-4144-0) operator==, [3659](#page-4144-0) readConfigFile, [3659](#page-4144-0) report, [3659](#page-4144-0) selfAssignmentCheck, [3659](#page-4144-0) sigHupHandler, [3660](#page-4145-0) specificTestsFailuresExpected\_GUnitTests, [3660](#page-4145-0) specificTestsNoFailureExpected\_GUnitTests, [3661](#page-4146-0) toFile, [3663](#page-4148-0) toStream, [3663](#page-4148-0) toString, [3663](#page-4148-0) writeConfigFile, [3663](#page-4148-0) Gem::Geneva::GParameterSetParChild, [3664](#page-4149-0) ∼GParameterSetParChild, [3671](#page-4156-0) actOnStalls, [3672](#page-4157-0) adapt, [3672](#page-4157-0) adaptAndEvaluate, [3672](#page-4157-0) addConfigurationOptions, [3672](#page-4157-0) addIterationBests, [3672](#page-4157-0) adjustPopulation, [3672](#page-4157-0) afterFirstIteration, [3673](#page-4158-0) attachViewTo, [3673](#page-4158-0) challengeWorstValidFitness, [3673](#page-4158-0) checkRelationshipWith, [3673,](#page-4158-0) [3674](#page-4159-0) checkpoint, [3673](#page-4158-0) clone, [3675](#page-4160-0) clone\_at, [3675](#page-4160-0) constFitness, [3675](#page-4160-0) constraintsFulfilled, [3675](#page-4160-0) count, [3676](#page-4161-0) crossOver, [3676](#page-4161-0) customAdaptions, [3676](#page-4161-0) customGetBestIndividual, [3676](#page-4161-0) customGetBestIndividuals, [3676](#page-4161-0) customHalt, [3676](#page-4161-0) cycleLogic, [3677](#page-4162-0) doInfo, [3677](#page-4162-0) doRecombine, [3677](#page-4162-0) dummyFunction, [3677](#page-4162-0) enforceFitnessUpdate, [3677](#page-4162-0)

evaluationDelayed, [3677](#page-4162-0) fabsSumCombiner, [3678](#page-4163-0) finalize, [3678](#page-4163-0) find, [3678](#page-4163-0) fitness, [3678,](#page-4163-0) [3679](#page-4164-0) fitnessCalculation, [3679](#page-4164-0) fromFile, [3679](#page-4164-0) fromStream, [3680](#page-4165-0) fromString, [3680](#page-4165-0) GParameterSetParChild, [3671](#page-4156-0) getAdaptionRange, [3680](#page-4165-0) getAmalgamationLikelihood, [3680](#page-4165-0) getAssignedIteration, [3680](#page-4165-0) getBarrier, [3681](#page-4166-0) getBestCase, [3681](#page-4166-0) getBestCurrentPrimaryFitness, [3681](#page-4166-0) getBestIndividual, [3681](#page-4166-0) getBestIndividuals, [3681](#page-4166-0) getBestKnownPrimaryFitness, [3681](#page-4166-0) getCachedFitness, [3681](#page-4166-0) getCheckpointBaseName, [3682](#page-4167-0) getCheckpointDirectory, [3682](#page-4167-0) getCheckpointInterval, [3682](#page-4167-0) getCheckpointSerializationMode, [3682](#page-4167-0) getCurrentEvaluationID, [3682](#page-4167-0) getDataCopy, [3682](#page-4167-0) getDefaultNChildren, [3683](#page-4168-0) getDefaultPopulationSize, [3683](#page-4168-0) getEmitTerminationReason, [3683](#page-4168-0) getEvaluationPolicy, [3683](#page-4168-0) getFitnessTuple, [3683](#page-4168-0) getGrowthRate, [3683](#page-4168-0) getIndividualCharacteristic, [3683](#page-4168-0) getIteration, [3684](#page-4169-0) getMaxIteration, [3684](#page-4169-0) getMaxMode, [3684](#page-4169-0) getMaxPopulationSize, [3684](#page-4169-0) getMaxStallIteration, [3684](#page-4169-0) getMaxTime, [3685](#page-4170-0) getMaxUnsuccessfulAdaptions, [3685](#page-4170-0) getNAdaptions, [3685](#page-4170-0) getNChildren, [3685](#page-4170-0) getNParents, [3685](#page-4170-0) getNProcessableItems, [3685](#page-4170-0) getNRecordBestIndividuals, [3686](#page-4171-0) getNStalls, [3686](#page-4171-0) getNumberOfFitnessCriteria, [3686](#page-4171-0) getOptimizationMonitor, [3686](#page-4171-0) getParentIndividual, [3686](#page-4171-0) getPersonality, [3687](#page-4172-0) getPersonalityTraits, [3687](#page-4172-0) getPopulationSize, [3687](#page-4172-0) getQualityThreshold, [3687](#page-4172-0) getRecombinationMethod, [3688](#page-4173-0) getReportIteration, [3688](#page-4173-0) getStallCounter, [3688](#page-4173-0) getStallCounterThreshold, [3688](#page-4173-0) getStartIteration, [3688](#page-4173-0)

getSteepness, [3688](#page-4173-0) getValidityLevel, [3689](#page-4174-0) getVarVal, [3689](#page-4174-0) getWorstCase, [3689](#page-4174-0) getWorstKnownValid, [3689](#page-4174-0) getWorstKnownValids, [3689](#page-4174-0) gobject\_conversion, [3689,](#page-4174-0) [3690](#page-4175-0) gr, [3714](#page-4199-0) halted, [3690](#page-4175-0) hasMultipleFitnessCriteria, [3690](#page-4175-0) hasQualityThreshold, [3690](#page-4175-0) inFirstIteration, [3691](#page-4176-0) individual\_cast, [3690](#page-4175-0) init, [3691](#page-4176-0) insert, [3691](#page-4176-0) insert\_clone, [3692](#page-4177-0) insert\_noclone, [3692](#page-4177-0) isBetter, [3692,](#page-4177-0) [3693](#page-4178-0) isBetterThan, [3693](#page-4178-0) isClean, [3693](#page-4178-0) isDirty, [3693](#page-4178-0) isInValid, [3693](#page-4178-0) isValid, [3693](#page-4178-0) isWorse, [3694](#page-4179-0) isWorseThan, [3694](#page-4179-0) load, [3694](#page-4179-0) load\_, [3695](#page-4180-0) loadCheckpoint, [3695](#page-4180-0) markAsInvalid, [3695](#page-4180-0) markChildren, [3695](#page-4180-0) markIndividualPositions, [3695](#page-4180-0) markIteration, [3695](#page-4180-0) markNStalls, [3695](#page-4180-0) markParents, [3696](#page-4181-0) markWorstKnownValid, [3696](#page-4181-0) markedAsInvalidByUser, [3695](#page-4180-0) modify\_GUnitTests, [3696](#page-4181-0) name, [3696](#page-4181-0) nonConstFitness, [3696](#page-4181-0) operator=, [3698](#page-4183-0) operator==, [3698,](#page-4183-0) [3699](#page-4184-0) optimize, [3699](#page-4184-0) performScheduledPopulationGrowth, [3699](#page-4184-0) populateWorstKnownValid, [3700](#page-4185-0) postEvaluationUpdate, [3700](#page-4185-0) postEvaluationWork, [3700](#page-4185-0) progress, [3700](#page-4185-0) push back, [3700](#page-4185-0) push\_back\_clone, [3700](#page-4185-0) push\_back\_noclone, [3701](#page-4186-0) randomInit, [3701](#page-4186-0) randomRecombine, [3701](#page-4186-0) readConfigFile, [3701](#page-4186-0) recombine, [3701](#page-4186-0) registerConstraint, [3701](#page-4186-0) registerOptimizationMonitor, [3702](#page-4187-0) registerSecondaryResult, [3702](#page-4187-0) report, [3702](#page-4187-0)

resetIndividualPersonalities, [3702](#page-4187-0) resetPersonality, [3702](#page-4187-0) resetQualityThreshold, [3702](#page-4187-0) resetStallCounter, [3702](#page-4187-0) resize, [3703](#page-4188-0) resize\_clone, [3703](#page-4188-0) resize\_empty, [3703](#page-4188-0) resize\_noclone, [3703](#page-4188-0) saveCheckpoint, [3703](#page-4188-0) selfAssignmentCheck, [3704](#page-4189-0) setAmalgamationLikelihood, [3704](#page-4189-0) setAssignedIteration, [3704](#page-4189-0) setBarrier, [3704](#page-4189-0) setBestKnownPrimaryFitness, [3704](#page-4189-0) setCheckpointBaseName, [3704](#page-4189-0) setCheckpointInterval, [3705](#page-4190-0) setCheckpointSerializationMode, [3705](#page-4190-0) setDefaultPopulationSize, [3705](#page-4190-0) setDirtyFlag, [3705](#page-4190-0) setEmitTerminationReason, [3705](#page-4190-0) setEvaluationPolicy, [3707](#page-4192-0) setFitness, [3707](#page-4192-0) setIndividualPersonalities, [3707](#page-4192-0) setMaxIteration, [3707](#page-4192-0) setMaxMode\_, [3707](#page-4192-0) setMaxStallIteration, [3708](#page-4193-0) setMaxTime, [3708](#page-4193-0) setMaxUnsuccessfulAdaptions, [3708](#page-4193-0) setNRecordBestIndividuals, [3708](#page-4193-0) setNStalls, [3708](#page-4193-0) setNumberOfFitnessCriteria, [3708](#page-4193-0) setPersonality, [3709](#page-4194-0) setPopulationGrowth, [3709](#page-4194-0) setPopulationSizes, [3709](#page-4194-0) setQualityThreshold, [3709](#page-4194-0) setRecombinationMethod, [3709](#page-4194-0) setReportIteration, [3710](#page-4195-0) setStallCounterThreshold, [3710](#page-4195-0) setSteepness, [3710](#page-4195-0) setWorstKnownValid, [3710](#page-4195-0) sigHupHandler, [3710](#page-4195-0) sortMuCommaNuMode, [3710](#page-4195-0) sortMuPlusNuMode, [3711](#page-4196-0) sortMunu1pretainMode, [3710](#page-4195-0) specificTestsFailuresExpected\_GUnitTests, [3711](#page-4196-0) specificTestsNoFailureExpected\_GUnitTests, [3711](#page-4196-0) squaredSumCombiner, [3711](#page-4196-0) sumCombiner, [3711](#page-4196-0) swap, [3711](#page-4196-0) toFile, [3712](#page-4197-0) toStream, [3712](#page-4197-0) toString, [3712](#page-4197-0) transformedFitness, [3712](#page-4197-0) triggerEvaluationUpdate, [3713](#page-4198-0) updateWorstKnownValid, [3713](#page-4198-0) usesBroker, [3713](#page-4198-0) valueRecombine, [3713](#page-4198-0) weighedSquaredSumCombiner, [3713](#page-4198-0)

writeConfigFile, [3714](#page-4199-0) Gem::Geneva::GParameterT ∼GParameterT, [3720](#page-4205-0) adapt, [3720](#page-4205-0) adaptImpl, [3720](#page-4205-0) adaptionsActive, [3721](#page-4206-0) addAdaptor, [3721](#page-4206-0) addConfigurationOptions, [3721](#page-4206-0) allowRandomInitialization, [3721](#page-4206-0) applyAdaptor, [3722](#page-4207-0) assignBooleanValueVector, [3722](#page-4207-0) assignBooleanValueVectors, [3723](#page-4208-0) assignDoubleValueVector, [3723](#page-4208-0) assignDoubleValueVectors, [3723](#page-4208-0) assignFloatValueVector, [3724](#page-4209-0) assignFloatValueVectors, [3724](#page-4209-0) assignGRandomPointer, [3724](#page-4209-0) assignInt32ValueVector, [3724](#page-4209-0) assignInt32ValueVectors, [3724](#page-4209-0) assignValueVector, [3725,](#page-4210-0) [3726](#page-4211-0) assignValueVectors, [3726](#page-4211-0) assignedRNGUsed, [3723](#page-4208-0) baseType, [3727](#page-4212-0) blockRandomInitialization, [3728](#page-4213-0) booleanBoundaries, [3728](#page-4213-0) booleanStreamline, [3728](#page-4213-0) boundaries, [3729](#page-4214-0) checkRelationshipWith, [3730](#page-4215-0) clone, [3730](#page-4215-0) countBoolParameters, [3730](#page-4215-0) countDoubleParameters, [3731](#page-4216-0) countFloatParameters, [3731](#page-4216-0) countInt32Parameters, [3731](#page-4216-0) countParameters, [3732](#page-4217-0) doubleBoundaries, [3733](#page-4218-0) doubleStreamline, [3733](#page-4218-0) floatBoundaries, [3733](#page-4218-0) floatStreamline, [3734](#page-4219-0) fpAdd, [3734](#page-4219-0) fpFixedValueInit, [3735](#page-4220-0) fpMultiplyBy, [3735](#page-4220-0) fpMultiplyByRandom, [3735,](#page-4220-0) [3736](#page-4221-0) fpSubtract, [3736](#page-4221-0) fromFile, [3737](#page-4222-0) fromStream, [3737](#page-4222-0) fromString, [3737](#page-4222-0) GParameterT, [3720](#page-4205-0) getAdaptor, [3737,](#page-4222-0) [3738](#page-4223-0) gobject\_conversion, [3738](#page-4223-0) ar local, [3752](#page-4237-0) hasAdaptor, [3738](#page-4223-0) int32Boundaries, [3738](#page-4223-0) int32Streamline, [3739](#page-4224-0) isIndividualParameter, [3739](#page-4224-0) isLeaf, [3740](#page-4225-0) isParameterCollection, [3740](#page-4225-0) load, [3740](#page-4225-0) load\_, [3741](#page-4226-0)

modify\_GUnitTests, [3741](#page-4226-0) name, [3741](#page-4226-0) operator T, [3742](#page-4227-0) operator=, [3742,](#page-4227-0) [3744](#page-4229-0) operator==, [3744,](#page-4229-0) [3745](#page-4230-0) parameterbase\_cast, [3745](#page-4230-0) queryAdaptor, [3745](#page-4230-0) randomInit, [3745](#page-4230-0) randomInitializationBlocked, [3745](#page-4230-0) readConfigFile, [3746](#page-4231-0) report, [3746](#page-4231-0) resetAdaptor, [3746](#page-4231-0) resetGRandomPointer, [3746](#page-4231-0) selfAssignmentCheck, [3746](#page-4231-0) setAdaptionsActive, [3746](#page-4231-0) setAdaptionsInactive, [3746](#page-4231-0) setParameterName, [3746](#page-4231-0) setValue, [3747](#page-4232-0) setValue\_, [3747](#page-4232-0) sigHupHandler, [3747](#page-4232-0) specificTestsFailuresExpected\_GUnitTests, [3747](#page-4232-0) specificTestsNoFailureExpected\_GUnitTests, [3747](#page-4232-0) streamline, [3748,](#page-4233-0) [3749](#page-4234-0) toFile, [3749](#page-4234-0) toPropertyTree, [3749](#page-4234-0) toStream, [3751](#page-4236-0) toString, [3751](#page-4236-0) updateAdaptorsOnStall, [3751](#page-4236-0) usesLocalRNG, [3751](#page-4236-0) val\_, [3752](#page-4237-0) value, [3752](#page-4237-0) writeConfigFile, [3752](#page-4237-0) Gem::Geneva::GParameterT< T >, [3714](#page-4199-0) Gem::Geneva::GParameterTCollectionT ∼GParameterTCollectionT, [3760](#page-4245-0) adapt, [3760](#page-4245-0) adaptImpl, [3760](#page-4245-0) adaptionsActive, [3760](#page-4245-0) addConfigurationOptions, [3760](#page-4245-0) allowRandomInitialization, [3761](#page-4246-0) assignBooleanValueVector, [3761](#page-4246-0) assignBooleanValueVectors, [3761](#page-4246-0) assignDoubleValueVector, [3761](#page-4246-0) assignDoubleValueVectors, [3761](#page-4246-0) assignFloatValueVector, [3762](#page-4247-0) assignFloatValueVectors, [3762](#page-4247-0) assignGRandomPointer, [3762](#page-4247-0) assignInt32ValueVector, [3762](#page-4247-0) assignInt32ValueVectors, [3762](#page-4247-0) assignValueVector, [3763](#page-4248-0) assignValueVectors, [3763,](#page-4248-0) [3765](#page-4250-0) assignedRNGUsed, [3762](#page-4247-0) attachViewTo, [3765](#page-4250-0) baseType, [3765](#page-4250-0) blockRandomInitialization, [3766](#page-4251-0) booleanBoundaries, [3766](#page-4251-0) booleanStreamline, [3766](#page-4251-0) boundaries, [3766,](#page-4251-0) [3767](#page-4252-0)

checkRelationshipWith, [3767,](#page-4252-0) [3768](#page-4253-0) clone, [3768,](#page-4253-0) [3769](#page-4254-0) clone\_, [3769](#page-4254-0) clone\_at, [3769](#page-4254-0) collection\_type, [3759](#page-4244-0) count, [3769](#page-4254-0) countBoolParameters, [3770](#page-4255-0) countDoubleParameters, [3770](#page-4255-0) countFloatParameters, [3770](#page-4255-0) countInt32Parameters, [3770](#page-4255-0) countParameters, [3770,](#page-4255-0) [3771](#page-4256-0) crossOver, [3771](#page-4256-0) doubleBoundaries, [3771](#page-4256-0) doubleStreamline, [3772](#page-4257-0) dummyFunction, [3772](#page-4257-0) find, [3772](#page-4257-0) floatBoundaries, [3772](#page-4257-0) floatStreamline, [3772,](#page-4257-0) [3774](#page-4259-0) fpAdd, [3774](#page-4259-0) fpFixedValueInit, [3774](#page-4259-0) fpMultiplyBy, [3774](#page-4259-0) fpMultiplyByRandom, [3774](#page-4259-0) fpSubtract, [3775](#page-4260-0) fromFile, [3775](#page-4260-0) fromStream, [3775](#page-4260-0) fromString, [3775](#page-4260-0) GParameterTCollectionT, [3759](#page-4244-0) getDataCopy, [3775](#page-4260-0) gobject\_conversion, [3776](#page-4261-0) gr\_local, [3791](#page-4276-0) hasAdaptor, [3776](#page-4261-0) insert, [3776](#page-4261-0) insert\_clone, [3778](#page-4263-0) insert\_noclone, [3778](#page-4263-0) int32Boundaries, [3778](#page-4263-0) int32Streamline, [3780](#page-4265-0) isIndividualParameter, [3780](#page-4265-0) isLeaf, [3780](#page-4265-0) isParameterCollection, [3780](#page-4265-0) load, [3781](#page-4266-0) load\_, [3781](#page-4266-0) modify\_GUnitTests, [3781](#page-4266-0) name, [3782](#page-4267-0) operator=, [3782](#page-4267-0) operator==, [3783](#page-4268-0) parameterbase\_cast, [3783](#page-4268-0) push\_back, [3783](#page-4268-0) push\_back\_clone, [3784](#page-4269-0) push\_back\_noclone, [3784](#page-4269-0) queryAdaptor, [3784](#page-4269-0) randomInit, [3784](#page-4269-0) randomInit\_, [3784](#page-4269-0) randomInitializationBlocked, [3784](#page-4269-0) readConfigFile, [3785](#page-4270-0) report, [3785](#page-4270-0) resetGRandomPointer, [3785](#page-4270-0) resize, [3785](#page-4270-0) resize\_clone, [3785](#page-4270-0)

resize\_empty, [3786](#page-4271-0) resize\_noclone, [3786](#page-4271-0) selfAssignmentCheck, [3786](#page-4271-0) setAdaptionsActive, [3786](#page-4271-0) setAdaptionsInactive, [3786](#page-4271-0) setParameterName, [3786](#page-4271-0) sigHupHandler, [3786](#page-4271-0) specificTestsFailuresExpected\_GUnitTests, [3786](#page-4271-0) specificTestsNoFailureExpected\_GUnitTests, [3787](#page-4272-0) streamline, [3787,](#page-4272-0) [3788](#page-4273-0) toFile, [3788](#page-4273-0) toPropertyTree, [3788](#page-4273-0) toStream, [3790](#page-4275-0) toString, [3790](#page-4275-0) updateAdaptorsOnStall, [3790](#page-4275-0) usesLocalRNG, [3790](#page-4275-0) writeConfigFile, [3790](#page-4275-0) Gem::Geneva::GParameterTCollectionT< T >, [3753](#page-4238-0) Gem::Geneva::GPersonalityTraits, [3796](#page-4281-0) ∼GPersonalityTraits, [3798](#page-4283-0) addConfigurationOptions, [3798](#page-4283-0) checkRelationshipWith, [3799](#page-4284-0) clone, [3799,](#page-4284-0) [3800](#page-4285-0) fromFile, [3800](#page-4285-0) fromStream, [3800](#page-4285-0) fromString, [3800](#page-4285-0) GPersonalityTraits, [3798](#page-4283-0) gobject\_conversion, [3801](#page-4286-0) load, [3801](#page-4286-0) load\_, [3801](#page-4286-0) modify\_GUnitTests, [3803](#page-4288-0) name, [3803](#page-4288-0) operator==, [3803](#page-4288-0) readConfigFile, [3804](#page-4289-0) report, [3804](#page-4289-0) selfAssignmentCheck, [3804](#page-4289-0) sigHupHandler, [3804](#page-4289-0) specificTestsFailuresExpected\_GUnitTests, [3804](#page-4289-0) specificTestsNoFailureExpected\_GUnitTests, [3804](#page-4289-0) toFile, [3805](#page-4290-0) toStream, [3805](#page-4290-0) toString, [3805](#page-4290-0) writeConfigFile, [3805](#page-4290-0) Gem::Geneva::GProgressPlotterT ∼GProgressPlotterT, [3811](#page-4296-0) GProgressPlotterT, [3810](#page-4295-0) getAddPrintCommand, [3811](#page-4296-0) getCanvasDimensions, [3811](#page-4296-0) getCanvasLabel, [3811](#page-4296-0) getFileName, [3811](#page-4296-0) getLabel, [3811](#page-4296-0) getMonitorBestOnly, [3811](#page-4296-0) getMonitorValidOnly, [3811](#page-4296-0) getObserveBoundaries, [3811](#page-4296-0) getUseRawEvaluation, [3811](#page-4296-0) informationFunction, [3812](#page-4297-0) nProfileVars, [3812](#page-4297-0) parameterProfileCreationRequested, [3812](#page-4297-0)

setAddPrintCommand, [3812](#page-4297-0) setCanvasDimensions, [3812](#page-4297-0) setCanvasLabel, [3812](#page-4297-0) setFileName, [3812](#page-4297-0) setMonitorBestOnly, [3812](#page-4297-0) setMonitorValidOnly, [3813](#page-4298-0) setObserveBoundaries, [3813](#page-4298-0) setProfileSpec, [3813](#page-4298-0) setUseRawEvaluation, [3813](#page-4298-0) Gem::Geneva::GProgressPlotterT< ind\_type, fp\_type >, [3809](#page-4294-0) Gem::Geneva::GRateableI, [3868](#page-4353-0) ∼GRateableI, [3869](#page-4354-0) Gem::Geneva::GSAPersonalityTraits, [3887](#page-4372-0) ∼GSAPersonalityTraits, [3890](#page-4375-0) addConfigurationOptions, [3890](#page-4375-0) checkRelationshipWith, [3890](#page-4375-0) clone, [3891](#page-4376-0) clone\_, [3891](#page-4376-0) fromFile, [3892](#page-4377-0) fromStream, [3892](#page-4377-0) fromString, [3892](#page-4377-0) GSAPersonalityTraits, [3890](#page-4375-0) getParentCounter, [3892](#page-4377-0) getParentId, [3892](#page-4377-0) getPopulationPosition, [3893](#page-4378-0) gobject\_conversion, [3893](#page-4378-0) isParent, [3893](#page-4378-0) load, [3893,](#page-4378-0) [3895](#page-4380-0) load\_, [3895](#page-4380-0) modify\_GUnitTests, [3895](#page-4380-0) name, [3895](#page-4380-0) operator=, [3896](#page-4381-0) operator==, [3896,](#page-4381-0) [3897](#page-4382-0) parentIdSet, [3897](#page-4382-0) readConfigFile, [3897](#page-4382-0) report, [3898](#page-4383-0) selfAssignmentCheck, [3898](#page-4383-0) setIsChild, [3898](#page-4383-0) setIsParent, [3898](#page-4383-0) setParentId, [3898](#page-4383-0) setPopulationPosition, [3898](#page-4383-0) sigHupHandler, [3899](#page-4384-0) specificTestsFailuresExpected\_GUnitTests, [3899](#page-4384-0) specificTestsNoFailureExpected\_GUnitTests, [3899](#page-4384-0) toFile, [3899](#page-4384-0) toStream, [3899](#page-4384-0) toString, [3899](#page-4384-0) unsetParentId, [3900](#page-4385-0) writeConfigFile, [3900](#page-4385-0) Gem::Geneva::GSerialEA, [3906](#page-4391-0) ∼GSerialEA, [3914](#page-4399-0) actOnStalls, [3914](#page-4399-0) adapt, [3914](#page-4399-0) adaptAndEvaluate, [3914](#page-4399-0) adaptChildren, [3914](#page-4399-0) addConfigurationOptions, [3914](#page-4399-0) addIterationBests, [3915](#page-4400-0)

adjustPopulation, [3915](#page-4400-0) afterFirstIteration, [3915](#page-4400-0) attachViewTo, [3915](#page-4400-0) challengeWorstValidFitness, [3915](#page-4400-0) checkRelationshipWith, [3916](#page-4401-0) checkpoint, [3915](#page-4400-0) clone, [3917](#page-4402-0) clone\_, [3917](#page-4402-0) clone\_at, [3917](#page-4402-0) constFitness, [3918](#page-4403-0) constraintsFulfilled, [3918](#page-4403-0) count, [3918](#page-4403-0) crossOver, [3918](#page-4403-0) customAdaptions, [3918](#page-4403-0) customGetBestIndividual, [3918](#page-4403-0) customGetBestIndividuals, [3918](#page-4403-0) customHalt, [3919](#page-4404-0) cycleLogic, [3919](#page-4404-0) doInfo, [3919](#page-4404-0) doRecombine, [3919](#page-4404-0) dummyFunction, [3919](#page-4404-0) enforceFitnessUpdate, [3919](#page-4404-0) evaluationDelayed, [3920](#page-4405-0) extractCurrentParetoIndividuals, [3920](#page-4405-0) fabsSumCombiner, [3920](#page-4405-0) fillWithObjects, [3920](#page-4405-0) finalize, [3920](#page-4405-0) find, [3920](#page-4405-0) fitness, [3920,](#page-4405-0) [3921](#page-4406-0) fitnessCalculation, [3921](#page-4406-0) fromFile, [3922](#page-4407-0) fromStream, [3922](#page-4407-0) fromString, [3922](#page-4407-0) GSerialEA, [3913](#page-4398-0) getAdaptionRange, [3922](#page-4407-0) getAlgorithmName, [3923](#page-4408-0) getAmalgamationLikelihood, [3923](#page-4408-0) getAssignedIteration, [3923](#page-4408-0) getBarrier, [3923](#page-4408-0) getBestCase, [3923](#page-4408-0) getBestCurrentPrimaryFitness, [3923](#page-4408-0) getBestIndividual, [3923](#page-4408-0) getBestIndividuals, [3924](#page-4409-0) getBestKnownPrimaryFitness, [3924](#page-4409-0) getCachedFitness, [3924](#page-4409-0) getCheckpointBaseName, [3924](#page-4409-0) getCheckpointDirectory, [3924](#page-4409-0) getCheckpointInterval, [3924](#page-4409-0) getCheckpointSerializationMode, [3925](#page-4410-0) getCurrentEvaluationID, [3925](#page-4410-0) getDataCopy, [3925](#page-4410-0) getDefaultNChildren, [3925](#page-4410-0) getDefaultPopulationSize, [3925](#page-4410-0) getEmitTerminationReason, [3925](#page-4410-0) getEvaluationPolicy, [3926](#page-4411-0) getEvaluationRange, [3926](#page-4411-0) getFitnessTuple, [3926](#page-4411-0) getGrowthRate, [3926](#page-4411-0)

getIndividualCharacteristic, [3926](#page-4411-0) getIteration, [3926](#page-4411-0) getMaxIteration, [3927](#page-4412-0) getMaxMode, [3927](#page-4412-0) getMaxPopulationSize, [3927](#page-4412-0) getMaxStallIteration, [3927](#page-4412-0) getMaxTime, [3927](#page-4412-0) getMaxUnsuccessfulAdaptions, [3927](#page-4412-0) getNAdaptions, [3928](#page-4413-0) getNChildren, [3928](#page-4413-0) getNParents, [3928](#page-4413-0) getNProcessableItems, [3928](#page-4413-0) getNRecordBestIndividuals, [3928](#page-4413-0) getNStalls, [3928](#page-4413-0) getNumberOfFitnessCriteria, [3929](#page-4414-0) getOptimizationAlgorithm, [3929](#page-4414-0) getOptimizationMonitor, [3929](#page-4414-0) getParentIndividual, [3929](#page-4414-0) getPersonality, [3929](#page-4414-0) getPersonalityTraits, [3930](#page-4415-0) getPopulationSize, [3930](#page-4415-0) getQualityThreshold, [3930](#page-4415-0) getRecombinationMethod, [3931](#page-4416-0) getReportIteration, [3931](#page-4416-0) getSortingScheme, [3931](#page-4416-0) getStallCounter, [3931](#page-4416-0) getStallCounterThreshold, [3931](#page-4416-0) getStartIteration, [3931](#page-4416-0) getSteepness, [3932](#page-4417-0) getValidityLevel, [3932](#page-4417-0) getVarVal, [3932](#page-4417-0) getWorstCase, [3932](#page-4417-0) getWorstKnownValid, [3932](#page-4417-0) getWorstKnownValids, [3932](#page-4417-0) gobject\_conversion, [3933](#page-4418-0) gr, [3963](#page-4448-0) halted, [3933](#page-4418-0) hasMultipleFitnessCriteria, [3933](#page-4418-0) hasQualityThreshold, [3933](#page-4418-0) inFirstIteration, [3934](#page-4419-0) individual cast, [3934](#page-4419-0) init, [3934](#page-4419-0) insert, [3934](#page-4419-0) insert\_clone, [3935](#page-4420-0) insert\_noclone, [3935](#page-4420-0) isBetter, [3935,](#page-4420-0) [3936](#page-4421-0) isBetterThan, [3936](#page-4421-0) isClean, [3936](#page-4421-0) isDirty, [3936](#page-4421-0) isInValid, [3936](#page-4421-0) isValid, [3936](#page-4421-0) isWorse, [3937](#page-4422-0) isWorseThan, [3937](#page-4422-0) load, [3937](#page-4422-0) load\_, [3938](#page-4423-0) loadCheckpoint, [3938](#page-4423-0) markAsInvalid, [3938](#page-4423-0) markChildren, [3938](#page-4423-0)

markIndividualPositions, [3938](#page-4423-0) markIteration, [3938](#page-4423-0) markNStalls, [3938](#page-4423-0) markParents, [3939](#page-4424-0) markWorstKnownValid, [3939](#page-4424-0) markedAsInvalidByUser, [3938](#page-4423-0) modify\_GUnitTests, [3939](#page-4424-0) name, [3939](#page-4424-0) nickname, [3963](#page-4448-0) nonConstFitness, [3939](#page-4424-0) operator=, [3942](#page-4427-0) operator==, [3942](#page-4427-0)[–3944](#page-4429-0) optimize, [3944](#page-4429-0) performScheduledPopulationGrowth, [3944](#page-4429-0) populateWorstKnownValid, [3944](#page-4429-0) populationSanityChecks, [3944](#page-4429-0) postEvaluationUpdate, [3945](#page-4430-0) postEvaluationWork, [3945](#page-4430-0) progress, [3945](#page-4430-0) push back, [3945](#page-4430-0) push\_back\_clone, [3945](#page-4430-0) push\_back\_noclone, [3945](#page-4430-0) randomInit, [3946](#page-4431-0) randomRecombine, [3946](#page-4431-0) readConfigFile, [3946](#page-4431-0) recombine, [3946](#page-4431-0) registerConstraint, [3946](#page-4431-0) registerOptimizationMonitor, [3946](#page-4431-0) registerSecondaryResult, [3948](#page-4433-0) report, [3948](#page-4433-0) resetIndividualPersonalities, [3948](#page-4433-0) resetPersonality, [3948](#page-4433-0) resetQualityThreshold, [3948](#page-4433-0) resetStallCounter, [3948](#page-4433-0) resize, [3948](#page-4433-0) resize\_clone, [3950](#page-4435-0) resize\_empty, [3950](#page-4435-0) resize\_noclone, [3950](#page-4435-0) runFitnessCalculation, [3950](#page-4435-0) saveCheckpoint, [3950](#page-4435-0) selectBest, [3950](#page-4435-0) selfAssignmentCheck, [3951](#page-4436-0) setAmalgamationLikelihood, [3951](#page-4436-0) setAssignedIteration, [3951](#page-4436-0) setBarrier, [3951](#page-4436-0) setBestKnownPrimaryFitness, [3951](#page-4436-0) setCheckpointBaseName, [3951](#page-4436-0) setCheckpointInterval, [3952](#page-4437-0) setCheckpointSerializationMode, [3952](#page-4437-0) setDefaultPopulationSize, [3952](#page-4437-0) setDirtyFlag, [3952](#page-4437-0) setEmitTerminationReason, [3952](#page-4437-0) setEvaluationPolicy, [3954](#page-4439-0) setFitness, [3954](#page-4439-0) setIndividualPersonalities, [3954](#page-4439-0) setMaxIteration, [3954](#page-4439-0) setMaxMode . [3954](#page-4439-0) setMaxStallIteration, [3954](#page-4439-0)

setMaxTime, [3956](#page-4441-0) setMaxUnsuccessfulAdaptions, [3956](#page-4441-0) setNRecordBestIndividuals, [3956](#page-4441-0) setNStalls, [3956](#page-4441-0) setNumberOfFitnessCriteria, [3956](#page-4441-0) setPersonality, [3956](#page-4441-0) setPopulationGrowth, [3958](#page-4443-0) setPopulationSizes, [3958](#page-4443-0) setQualityThreshold, [3958](#page-4443-0) setRecombinationMethod, [3958](#page-4443-0) setReportIteration, [3958](#page-4443-0) setSortingScheme, [3959](#page-4444-0) setStallCounterThreshold, [3959](#page-4444-0) setSteepness, [3959](#page-4444-0) setWorstKnownValid, [3959](#page-4444-0) sigHupHandler, [3959](#page-4444-0) sortMuCommaNuMode, [3959](#page-4444-0) sortMuPlusNuMode, [3960](#page-4445-0) sortMunu1pretainMode, [3959](#page-4444-0) specificTestsFailuresExpected\_GUnitTests, [3960](#page-4445-0) specificTestsNoFailureExpected GUnitTests, [3960](#page-4445-0) squaredSumCombiner, [3960](#page-4445-0) sumCombiner, [3960](#page-4445-0) swap, [3960](#page-4445-0) toFile, [3960](#page-4445-0) toStream, [3961](#page-4446-0) toString, [3961](#page-4446-0) transformedFitness, [3961](#page-4446-0) triggerEvaluationUpdate, [3961](#page-4446-0) updateWorstKnownValid, [3962](#page-4447-0) usesBroker, [3962](#page-4447-0) valueRecombine, [3962](#page-4447-0) weighedSquaredSumCombiner, [3962](#page-4447-0) writeConfigFile, [3962](#page-4447-0) Gem::Geneva::GSerialGD, [3970](#page-4455-0) ∼GSerialGD, [3977](#page-4462-0) actOnStalls, [3977](#page-4462-0) adapt, [3977](#page-4462-0) adaptAndEvaluate, [3977](#page-4462-0) addConfigurationOptions, [3978](#page-4463-0) addIterationBests, [3978](#page-4463-0) adjustPopulation, [3978](#page-4463-0) afterFirstIteration, [3978](#page-4463-0) attachViewTo, [3978](#page-4463-0) challengeWorstValidFitness, [3979](#page-4464-0) checkRelationshipWith, [3979,](#page-4464-0) [3980](#page-4465-0) checkpoint, [3979](#page-4464-0) clone, [3980](#page-4465-0) clone\_, [3981](#page-4466-0) clone\_at, [3981](#page-4466-0) constFitness, [3981](#page-4466-0) constraintsFulfilled, [3981](#page-4466-0) count, [3981](#page-4466-0) crossOver, [3981](#page-4466-0) customAdaptions, [3982](#page-4467-0) customGetBestIndividual, [3982](#page-4467-0) customGetBestIndividuals, [3982](#page-4467-0) customHalt, [3982](#page-4467-0)

cycleLogic, [3982](#page-4467-0) doInfo, [3982](#page-4467-0) dummyFunction, [3984](#page-4469-0) enforceFitnessUpdate, [3984](#page-4469-0) evaluationDelayed, [3984](#page-4469-0) fabsSumCombiner, [3984](#page-4469-0) finalize, [3984](#page-4469-0) find, [3984](#page-4469-0) fitness, [3984,](#page-4469-0) [3985](#page-4470-0) fitnessCalculation, [3985](#page-4470-0) fromFile, [3986](#page-4471-0) fromStream, [3986](#page-4471-0) fromString, [3986](#page-4471-0) GSerialGD, [3977](#page-4462-0) getAlgorithmName, [3986](#page-4471-0) getAssignedIteration, [3987](#page-4472-0) getBarrier, [3987](#page-4472-0) getBestCase, [3987](#page-4472-0) getBestCurrentPrimaryFitness, [3987](#page-4472-0) getBestIndividual, [3987](#page-4472-0) getBestIndividuals, [3987](#page-4472-0) getBestKnownPrimaryFitness, [3988](#page-4473-0) getCachedFitness, [3988](#page-4473-0) getCheckpointBaseName, [3988](#page-4473-0) getCheckpointDirectory, [3988](#page-4473-0) getCheckpointInterval, [3988](#page-4473-0) getCheckpointSerializationMode, [3988](#page-4473-0) getCurrentEvaluationID, [3989](#page-4474-0) getDataCopy, [3989](#page-4474-0) getDefaultPopulationSize, [3989](#page-4474-0) getEmitTerminationReason, [3989](#page-4474-0) getEvaluationPolicy, [3989](#page-4474-0) getFiniteStep, [3989](#page-4474-0) getFitnessTuple, [3989](#page-4474-0) getIndividualCharacteristic, [3990](#page-4475-0) getIteration, [3990](#page-4475-0) getMaxIteration, [3990](#page-4475-0) getMaxMode, [3990](#page-4475-0) getMaxStallIteration, [3990](#page-4475-0) getMaxTime, [3990](#page-4475-0) getMaxUnsuccessfulAdaptions, [3991](#page-4476-0) getNAdaptions, [3991](#page-4476-0) getNProcessableItems, [3991](#page-4476-0) getNRecordBestIndividuals, [3991](#page-4476-0) getNStalls, [3991](#page-4476-0) getNStartingPoints, [3991](#page-4476-0) getNumberOfFitnessCriteria, [3992](#page-4477-0) getOptimizationAlgorithm, [3992](#page-4477-0) getOptimizationMonitor, [3992](#page-4477-0) getPersonality, [3992](#page-4477-0) getPersonalityTraits, [3992,](#page-4477-0) [3993](#page-4478-0) getPopulationSize, [3993](#page-4478-0) getQualityThreshold, [3993](#page-4478-0) getReportIteration, [3993](#page-4478-0) getStallCounter, [3994](#page-4479-0) getStallCounterThreshold, [3994](#page-4479-0) getStartIteration, [3994](#page-4479-0) getSteepness, [3994](#page-4479-0)

getStepSize, [3994](#page-4479-0) getValidityLevel, [3994](#page-4479-0) getVarVal, [3994,](#page-4479-0) [3995](#page-4480-0) getWorstCase, [3995](#page-4480-0) getWorstKnownValid, [3995](#page-4480-0) getWorstKnownValids, [3995](#page-4480-0) gobject\_conversion, [3995](#page-4480-0) gr, [4019](#page-4504-0) halted, [3996](#page-4481-0) hasMultipleFitnessCriteria, [3996](#page-4481-0) hasQualityThreshold, [3996](#page-4481-0) inFirstIteration, [3996](#page-4481-0) individual\_cast, [3996](#page-4481-0) init, [3997](#page-4482-0) insert, [3997](#page-4482-0) insert\_clone, [3997](#page-4482-0) insert\_noclone, [3998](#page-4483-0) isBetter, [3998](#page-4483-0) isBetterThan, [3998](#page-4483-0) isClean, [3999](#page-4484-0) isDirty, [3999](#page-4484-0) isInValid, [3999](#page-4484-0) isValid, [3999](#page-4484-0) isWorse, [3999](#page-4484-0) isWorseThan, [4000](#page-4485-0) load, [4000](#page-4485-0) load\_, [4000](#page-4485-0) loadCheckpoint, [4000](#page-4485-0) markAsInvalid, [4000](#page-4485-0) markIteration, [4001](#page-4486-0) markNStalls, [4001](#page-4486-0) markWorstKnownValid, [4001](#page-4486-0) markedAsInvalidByUser, [4001](#page-4486-0) modify\_GUnitTests, [4001](#page-4486-0) name, [4001](#page-4486-0) nickname, [4019](#page-4504-0) nonConstFitness, [4001](#page-4486-0) operator=, [4003](#page-4488-0) operator==, [4004,](#page-4489-0) [4005](#page-4490-0) optimize, [4005](#page-4490-0) populateWorstKnownValid, [4005](#page-4490-0) postEvaluationUpdate, [4005](#page-4490-0) postEvaluationWork, [4005](#page-4490-0) progress, [4006](#page-4491-0) push\_back, [4006](#page-4491-0) push\_back\_clone, [4006](#page-4491-0) push\_back\_noclone, [4006](#page-4491-0) randomInit, [4006](#page-4491-0) readConfigFile, [4006](#page-4491-0) registerConstraint, [4007](#page-4492-0) registerOptimizationMonitor, [4007](#page-4492-0) registerSecondaryResult, [4007](#page-4492-0) report, [4007](#page-4492-0) resetIndividualPersonalities, [4007](#page-4492-0) resetPersonality, [4007](#page-4492-0) resetQualityThreshold, [4008](#page-4493-0) resetStallCounter, [4008](#page-4493-0) resize, [4008](#page-4493-0)

resize\_clone, [4008](#page-4493-0) resize\_empty, [4008](#page-4493-0) resize\_noclone, [4008](#page-4493-0) runFitnessCalculation, [4010](#page-4495-0) saveCheckpoint, [4010](#page-4495-0) selfAssignmentCheck, [4010](#page-4495-0) setAssignedIteration, [4010](#page-4495-0) setBarrier, [4010](#page-4495-0) setBestKnownPrimaryFitness, [4010](#page-4495-0) setCheckpointBaseName, [4011](#page-4496-0) setCheckpointInterval, [4011](#page-4496-0) setCheckpointSerializationMode, [4011](#page-4496-0) setDefaultPopulationSize, [4011](#page-4496-0) setDirtyFlag, [4011](#page-4496-0) setEmitTerminationReason, [4012](#page-4497-0) setEvaluationPolicy, [4012](#page-4497-0) setFiniteStep, [4012](#page-4497-0) setFitness<sub>.</sub> [4012](#page-4497-0) setIndividualPersonalities, [4012](#page-4497-0) setMaxIteration, [4012](#page-4497-0) setMaxMode\_, [4014](#page-4499-0) setMaxStallIteration, [4014](#page-4499-0) setMaxTime, [4014](#page-4499-0) setMaxUnsuccessfulAdaptions, [4014](#page-4499-0) setNRecordBestIndividuals, [4014](#page-4499-0) setNStalls, [4015](#page-4500-0) setNStartingPoints, [4015](#page-4500-0) setNumberOfFitnessCriteria, [4015](#page-4500-0) setPersonality, [4015](#page-4500-0) setQualityThreshold, [4015](#page-4500-0) setReportIteration, [4016](#page-4501-0) setStallCounterThreshold, [4016](#page-4501-0) setSteepness, [4016](#page-4501-0) setStepSize, [4016](#page-4501-0) setWorstKnownValid, [4016](#page-4501-0) sigHupHandler, [4016](#page-4501-0) specificTestsFailuresExpected\_GUnitTests, [4016](#page-4501-0) specificTestsNoFailureExpected\_GUnitTests, [4016](#page-4501-0) squaredSumCombiner, [4017](#page-4502-0) sumCombiner, [4017](#page-4502-0) swap, [4017](#page-4502-0) toFile, [4017](#page-4502-0) toStream, [4017](#page-4502-0) toString, [4018](#page-4503-0) transformedFitness, [4018](#page-4503-0) triggerEvaluationUpdate, [4018](#page-4503-0) updateChildParameters, [4018](#page-4503-0) updateParentIndividuals, [4018](#page-4503-0) updateWorstKnownValid, [4018](#page-4503-0) usesBroker, [4019](#page-4504-0) weighedSquaredSumCombiner, [4019](#page-4504-0) writeConfigFile, [4019](#page-4504-0) Gem::Geneva::GSerialPS, [4021](#page-4506-0) ∼GSerialPS, [4028](#page-4513-0) actOnStalls, [4028](#page-4513-0) adapt, [4028](#page-4513-0) adaptAndEvaluate, [4028](#page-4513-0) addConfigurationOptions, [4028](#page-4513-0)

addIterationBests, [4028](#page-4513-0) adjustPopulation, [4029](#page-4514-0) afterFirstIteration, [4029](#page-4514-0) attachViewTo, [4029](#page-4514-0) challengeWorstValidFitness, [4029](#page-4514-0) checkRelationshipWith, [4029,](#page-4514-0) [4030](#page-4515-0) checkpoint, [4029](#page-4514-0) clone, [4031](#page-4516-0) clone\_, [4031](#page-4516-0) clone\_at, [4031](#page-4516-0) constFitness, [4032](#page-4517-0) constraintsFulfilled, [4032](#page-4517-0) count, [4032](#page-4517-0) crossOver, [4032](#page-4517-0) customAdaptions, [4032](#page-4517-0) customGetBestIndividual, [4032](#page-4517-0) customGetBestIndividuals, [4032](#page-4517-0) customHalt, [4033](#page-4518-0) cycleLogic, [4033](#page-4518-0) doInfo, [4033](#page-4518-0) dummyFunction, [4033](#page-4518-0) enforceFitnessUpdate, [4033](#page-4518-0) evaluationDelayed, [4033](#page-4518-0) fabsSumCombiner, [4033](#page-4518-0) finalize, [4034](#page-4519-0) find, [4034](#page-4519-0) fitness, [4034,](#page-4519-0) [4035](#page-4520-0) fitnessCalculation, [4035](#page-4520-0) fromFile, [4035](#page-4520-0) fromStream, [4036](#page-4521-0) fromString, [4036](#page-4521-0) GSerialPS, [4027](#page-4512-0) getAlgorithmName, [4036](#page-4521-0) getAssignedIteration, [4036](#page-4521-0) getBarrier, [4036](#page-4521-0) getBestCase, [4036](#page-4521-0) getBestCurrentPrimaryFitness, [4037](#page-4522-0) getBestIndividual, [4037](#page-4522-0) getBestIndividuals, [4037](#page-4522-0) getBestKnownPrimaryFitness, [4037](#page-4522-0) getCachedFitness, [4037](#page-4522-0) getCheckpointBaseName, [4037](#page-4522-0) getCheckpointDirectory, [4038](#page-4523-0) getCheckpointInterval, [4038](#page-4523-0) getCheckpointSerializationMode, [4038](#page-4523-0) getCurrentEvaluationID, [4038](#page-4523-0) getDataCopy, [4038](#page-4523-0) getDefaultPopulationSize, [4038](#page-4523-0) getEmitTerminationReason, [4039](#page-4524-0) getEvaluationPolicy, [4039](#page-4524-0) getFitnessTuple, [4039](#page-4524-0) getIndividualCharacteristic, [4039](#page-4524-0) getIteration, [4039](#page-4524-0) getMaxIteration, [4039](#page-4524-0) getMaxMode, [4040](#page-4525-0) getMaxStallIteration, [4040](#page-4525-0) getMaxTime, [4040](#page-4525-0) getMaxUnsuccessfulAdaptions, [4040](#page-4525-0)

getNAdaptions, [4040](#page-4525-0) getNMonitorInds, [4040](#page-4525-0) getNProcessableItems, [4040](#page-4525-0) getNRecordBestIndividuals, [4041](#page-4526-0) getNScansPerformed, [4041](#page-4526-0) getNSimpleScans, [4041](#page-4526-0) getNStalls, [4041](#page-4526-0) getNumberOfFitnessCriteria, [4041](#page-4526-0) getOptimizationAlgorithm, [4041](#page-4526-0) getOptimizationMonitor, [4042](#page-4527-0) getPersonality, [4042](#page-4527-0) getPersonalityTraits, [4042](#page-4527-0) getPopulationSize, [4043](#page-4528-0) getQualityThreshold, [4043](#page-4528-0) getReportIteration, [4043](#page-4528-0) getScanRandomly, [4043](#page-4528-0) getStallCounter, [4043](#page-4528-0) getStallCounterThreshold, [4044](#page-4529-0) getStartIteration, [4044](#page-4529-0) getSteepness, [4044](#page-4529-0) getValidityLevel, [4044](#page-4529-0) getVarVal, [4044](#page-4529-0) getWorstCase, [4044](#page-4529-0) getWorstKnownValid, [4044](#page-4529-0) getWorstKnownValids, [4045](#page-4530-0) gobject\_conversion, [4045](#page-4530-0) gr, [4069](#page-4554-0) halted, [4045](#page-4530-0) hasMultipleFitnessCriteria, [4045](#page-4530-0) hasQualityThreshold, [4046](#page-4531-0) inFirstIteration, [4046](#page-4531-0) individual\_cast, [4046](#page-4531-0) init, [4046](#page-4531-0) insert, [4046,](#page-4531-0) [4047](#page-4532-0) insert\_clone, [4047](#page-4532-0) insert\_noclone, [4047](#page-4532-0) isBetter, [4048](#page-4533-0) isBetterThan, [4048](#page-4533-0) isClean, [4048](#page-4533-0) isDirty, [4048](#page-4533-0) isInValid, [4048](#page-4533-0) isValid, [4049](#page-4534-0) isWorse, [4049](#page-4534-0) isWorseThan, [4049](#page-4534-0) load, [4049,](#page-4534-0) [4050](#page-4535-0) load\_, [4050](#page-4535-0) loadCheckpoint, [4050](#page-4535-0) markAsInvalid, [4050](#page-4535-0) markIteration, [4050](#page-4535-0) markNStalls, [4050](#page-4535-0) markWorstKnownValid, [4051](#page-4536-0) markedAsInvalidByUser, [4050](#page-4535-0) modify\_GUnitTests, [4051](#page-4536-0) name, [4051](#page-4536-0) nickname, [4069](#page-4554-0) nonConstFitness, [4051](#page-4536-0) operator=, [4052](#page-4537-0) operator==, [4052,](#page-4537-0) [4053](#page-4538-0)

optimize, [4054](#page-4539-0) populateWorstKnownValid, [4054](#page-4539-0) postEvaluationUpdate, [4054](#page-4539-0) postEvaluationWork, [4054](#page-4539-0) progress, [4054](#page-4539-0) push\_back, [4054](#page-4539-0) push\_back\_clone, [4056](#page-4541-0) push\_back\_noclone, [4056](#page-4541-0) randomInit, [4056](#page-4541-0) readConfigFile, [4056](#page-4541-0) registerConstraint, [4056](#page-4541-0) registerOptimizationMonitor, [4056](#page-4541-0) registerSecondaryResult, [4058](#page-4543-0) report, [4058](#page-4543-0) resetIndividualPersonalities, [4058](#page-4543-0) resetPersonality, [4058](#page-4543-0) resetQualityThreshold, [4058](#page-4543-0) resetStallCounter, [4058](#page-4543-0) resize, [4058](#page-4543-0) resize\_clone, [4060](#page-4545-0) resize\_empty, [4060](#page-4545-0) resize\_noclone, [4060](#page-4545-0) runFitnessCalculation, [4060](#page-4545-0) saveCheckpoint, [4060](#page-4545-0) selfAssignmentCheck, [4061](#page-4546-0) setAssignedIteration, [4061](#page-4546-0) setBarrier, [4061](#page-4546-0) setBestKnownPrimaryFitness, [4061](#page-4546-0) setCheckpointBaseName, [4061](#page-4546-0) setCheckpointInterval, [4061](#page-4546-0) setCheckpointSerializationMode, [4062](#page-4547-0) setDefaultPopulationSize, [4062](#page-4547-0) setDirtyFlag, [4062](#page-4547-0) setEmitTerminationReason, [4062](#page-4547-0) setEvaluationPolicy, [4062](#page-4547-0) setFitness, [4063](#page-4548-0) setIndividualPersonalities, [4063](#page-4548-0) setMaxIteration, [4063](#page-4548-0) setMaxMode\_, [4063](#page-4548-0) setMaxStallIteration, [4063](#page-4548-0) setMaxTime, [4064](#page-4549-0) setMaxUnsuccessfulAdaptions, [4064](#page-4549-0) setNMonitorInds, [4064](#page-4549-0) setNRecordBestIndividuals, [4064](#page-4549-0) setNSimpleScans, [4064](#page-4549-0) setNStalls, [4064](#page-4549-0) setNumberOfFitnessCriteria, [4064](#page-4549-0) setParameterSpecs, [4065](#page-4550-0) setPersonality, [4065](#page-4550-0) setQualityThreshold, [4065](#page-4550-0) setReportIteration, [4065](#page-4550-0) setScanRandomly, [4065](#page-4550-0) setStallCounterThreshold, [4065](#page-4550-0) setSteepness, [4066](#page-4551-0) setWorstKnownValid, [4066](#page-4551-0) sigHupHandler, [4066](#page-4551-0) specificTestsFailuresExpected\_GUnitTests, [4066](#page-4551-0) specificTestsNoFailureExpected\_GUnitTests, [4066](#page-4551-0)

squaredSumCombiner, [4066](#page-4551-0) sumCombiner, [4066](#page-4551-0) swap, [4067](#page-4552-0) toFile, [4067](#page-4552-0) toStream, [4067](#page-4552-0) toString, [4067](#page-4552-0) transformedFitness, [4067,](#page-4552-0) [4068](#page-4553-0) triggerEvaluationUpdate, [4068](#page-4553-0) updateWorstKnownValid, [4068](#page-4553-0) usesBroker, [4068](#page-4553-0) weighedSquaredSumCombiner, [4068](#page-4553-0) writeConfigFile, [4068](#page-4553-0) Gem::Geneva::GSerialSA, [4069](#page-4554-0) ∼GSerialSA, [4077](#page-4562-0) actOnStalls, [4077](#page-4562-0) adapt, [4077](#page-4562-0) adaptAndEvaluate, [4077](#page-4562-0) adaptChildren, [4078](#page-4563-0) addConfigurationOptions, [4078](#page-4563-0) addIterationBests, [4078](#page-4563-0) adjustPopulation, [4078](#page-4563-0) afterFirstIteration, [4078](#page-4563-0) attachViewTo, [4078](#page-4563-0) challengeWorstValidFitness, [4079](#page-4564-0) checkRelationshipWith, [4079,](#page-4564-0) [4080](#page-4565-0) checkpoint, [4079](#page-4564-0) clone, [4080](#page-4565-0) clone\_, [4081](#page-4566-0) clone\_at, [4081](#page-4566-0) constFitness, [4081](#page-4566-0) constraintsFulfilled, [4081](#page-4566-0) count, [4081](#page-4566-0) crossOver, [4081](#page-4566-0) customAdaptions, [4082](#page-4567-0) customGetBestIndividual, [4082](#page-4567-0) customGetBestIndividuals, [4082](#page-4567-0) customHalt, [4082](#page-4567-0) cycleLogic, [4082](#page-4567-0) doInfo, [4082](#page-4567-0) doRecombine, [4084](#page-4569-0) dummyFunction, [4084](#page-4569-0) enforceFitnessUpdate, [4084](#page-4569-0) evaluationDelayed, [4084](#page-4569-0) fabsSumCombiner, [4084](#page-4569-0) finalize, [4084](#page-4569-0) find, [4084](#page-4569-0) fitness, [4084,](#page-4569-0) [4085](#page-4570-0) fitnessCalculation, [4086](#page-4571-0) fromFile, [4086](#page-4571-0) fromStream, [4086](#page-4571-0) fromString, [4086](#page-4571-0) GSerialSA, [4077](#page-4562-0) getAdaptionRange, [4087](#page-4572-0) getAlgorithmName, [4087](#page-4572-0) getAmalgamationLikelihood, [4087](#page-4572-0) getAssignedIteration, [4087](#page-4572-0) getBarrier, [4087](#page-4572-0) getBestCase, [4087](#page-4572-0)

getBestCurrentPrimaryFitness, [4087](#page-4572-0) getBestIndividual, [4088](#page-4573-0) getBestIndividuals, [4088](#page-4573-0) getBestKnownPrimaryFitness, [4088](#page-4573-0) getCachedFitness, [4088](#page-4573-0) getCheckpointBaseName, [4088](#page-4573-0) getCheckpointDirectory, [4088](#page-4573-0) getCheckpointInterval, [4089](#page-4574-0) getCheckpointSerializationMode, [4089](#page-4574-0) getCurrentEvaluationID, [4089](#page-4574-0) getDataCopy, [4089](#page-4574-0) getDefaultNChildren, [4089](#page-4574-0) getDefaultPopulationSize, [4089](#page-4574-0) getEmitTerminationReason, [4090](#page-4575-0) getEvaluationPolicy, [4090](#page-4575-0) getEvaluationRange, [4090](#page-4575-0) getFitnessTuple, [4090](#page-4575-0) getGrowthRate, [4090](#page-4575-0) getIndividualCharacteristic, [4090](#page-4575-0) getIteration, [4091](#page-4576-0) getMaxIteration, [4091](#page-4576-0) getMaxMode, [4091](#page-4576-0) getMaxPopulationSize, [4091](#page-4576-0) getMaxStallIteration, [4091](#page-4576-0) getMaxTime, [4091](#page-4576-0) getMaxUnsuccessfulAdaptions, [4092](#page-4577-0) getNAdaptions, [4092](#page-4577-0) getNChildren, [4092](#page-4577-0) getNParents, [4092](#page-4577-0) getNProcessableItems, [4092](#page-4577-0) getNRecordBestIndividuals, [4092](#page-4577-0) getNStalls, [4093](#page-4578-0) getNumberOfFitnessCriteria, [4093](#page-4578-0) getOptimizationAlgorithm, [4093](#page-4578-0) getOptimizationMonitor, [4093](#page-4578-0) getParentIndividual, [4093](#page-4578-0) getPersonality, [4094](#page-4579-0) getPersonalityTraits, [4094](#page-4579-0) getPopulationSize, [4094](#page-4579-0) getQualityThreshold, [4095](#page-4580-0) getRecombinationMethod, [4095](#page-4580-0) getReportIteration, [4095](#page-4580-0) getStallCounter, [4095](#page-4580-0) getStallCounterThreshold, [4095](#page-4580-0) getStartIteration, [4095](#page-4580-0) getSteepness, [4096](#page-4581-0) getT, [4096](#page-4581-0) getT0, [4096](#page-4581-0) getTDegradationStrength, [4096](#page-4581-0) getValidityLevel, [4096](#page-4581-0) getVarVal, [4096](#page-4581-0) getWorstCase, [4097](#page-4582-0) getWorstKnownValid, [4097](#page-4582-0) getWorstKnownValids, [4097](#page-4582-0) gobject\_conversion, [4097](#page-4582-0) gr, [4124](#page-4609-0) halted, [4098](#page-4583-0) hasMultipleFitnessCriteria, [4098](#page-4583-0)

hasQualityThreshold, [4098](#page-4583-0) inFirstIteration, [4098](#page-4583-0) individual\_cast, [4098](#page-4583-0) init, [4099](#page-4584-0) insert, [4099](#page-4584-0) insert\_clone, [4099](#page-4584-0) insert\_noclone, [4100](#page-4585-0) isBetter, [4100](#page-4585-0) isBetterThan, [4100](#page-4585-0) isClean, [4101](#page-4586-0) isDirty, [4101](#page-4586-0) isInValid, [4101](#page-4586-0) isValid, [4101](#page-4586-0) isWorse, [4101](#page-4586-0) isWorseThan, [4102](#page-4587-0) load, [4102](#page-4587-0) load\_, [4102](#page-4587-0) loadCheckpoint, [4102](#page-4587-0) markAsInvalid, [4102](#page-4587-0) markChildren, [4103](#page-4588-0) markIndividualPositions, [4103](#page-4588-0) markIteration, [4103](#page-4588-0) markNStalls, [4103](#page-4588-0) markParents, [4103](#page-4588-0) markWorstKnownValid, [4103](#page-4588-0) markedAsInvalidByUser, [4103](#page-4588-0) modify\_GUnitTests, [4103](#page-4588-0) name, [4103](#page-4588-0) nickname, [4124](#page-4609-0) nonConstFitness, [4104](#page-4589-0) operator=, [4105](#page-4590-0) operator==, [4106,](#page-4591-0) [4107](#page-4592-0) optimize, [4107,](#page-4592-0) [4108](#page-4593-0) performScheduledPopulationGrowth, [4108](#page-4593-0) populateWorstKnownValid, [4108](#page-4593-0) populationSanityChecks, [4108](#page-4593-0) postEvaluationUpdate, [4108](#page-4593-0) postEvaluationWork, [4108](#page-4593-0) progress, [4108](#page-4593-0) push back, [4108](#page-4593-0) push\_back\_clone, [4110](#page-4595-0) push\_back\_noclone, [4110](#page-4595-0) randomInit, [4110](#page-4595-0) randomRecombine, [4110](#page-4595-0) readConfigFile, [4110](#page-4595-0) recombine, [4110](#page-4595-0) registerConstraint, [4111](#page-4596-0) registerOptimizationMonitor, [4111](#page-4596-0) registerSecondaryResult, [4111](#page-4596-0) report, [4111](#page-4596-0) resetIndividualPersonalities, [4111](#page-4596-0) resetPersonality, [4112](#page-4597-0) resetQualityThreshold, [4112](#page-4597-0) resetStallCounter, [4112](#page-4597-0) resize, [4112](#page-4597-0) resize\_clone, [4112](#page-4597-0) resize\_empty, [4112](#page-4597-0) resize\_noclone, [4112](#page-4597-0)

runFitnessCalculation, [4113](#page-4598-0) saveCheckpoint, [4113](#page-4598-0) selectBest, [4113](#page-4598-0) selfAssignmentCheck, [4113](#page-4598-0) setAmalgamationLikelihood, [4113](#page-4598-0) setAssignedIteration, [4113](#page-4598-0) setBarrier, [4115](#page-4600-0) setBestKnownPrimaryFitness, [4115](#page-4600-0) setCheckpointBaseName, [4115](#page-4600-0) setCheckpointInterval, [4115](#page-4600-0) setCheckpointSerializationMode, [4115](#page-4600-0) setDefaultPopulationSize, [4115](#page-4600-0) setDirtyFlag, [4116](#page-4601-0) setEmitTerminationReason, [4116](#page-4601-0) setEvaluationPolicy, [4116](#page-4601-0) setFitness, [4116](#page-4601-0) setIndividualPersonalities, [4117](#page-4602-0) setMaxIteration, [4117](#page-4602-0) setMaxMode\_, [4117](#page-4602-0) setMaxStallIteration, [4117](#page-4602-0) setMaxTime, [4117](#page-4602-0) setMaxUnsuccessfulAdaptions, [4117](#page-4602-0) setNRecordBestIndividuals, [4118](#page-4603-0) setNStalls, [4118](#page-4603-0) setNumberOfFitnessCriteria, [4118](#page-4603-0) setPersonality, [4118](#page-4603-0) setPopulationGrowth, [4118](#page-4603-0) setPopulationSizes, [4119](#page-4604-0) setQualityThreshold, [4119](#page-4604-0) setRecombinationMethod, [4119](#page-4604-0) setReportIteration, [4119](#page-4604-0) setStallCounterThreshold, [4119](#page-4604-0) setSteepness, [4119](#page-4604-0) setT0, [4120](#page-4605-0) setTDegradationStrength, [4120](#page-4605-0) setWorstKnownValid, [4120](#page-4605-0) sigHupHandler, [4120](#page-4605-0) sortMuCommaNuMode, [4120](#page-4605-0) sortMuPlusNuMode, [4120](#page-4605-0) sortMunu1pretainMode, [4120](#page-4605-0) specificTestsFailuresExpected\_GUnitTests, [4121](#page-4606-0) specificTestsNoFailureExpected\_GUnitTests, [4121](#page-4606-0) squaredSumCombiner, [4121](#page-4606-0) sumCombiner, [4121](#page-4606-0) swap, [4121](#page-4606-0) toFile, [4121](#page-4606-0) toStream, [4122](#page-4607-0) toString, [4122](#page-4607-0) transformedFitness, [4122](#page-4607-0) triggerEvaluationUpdate, [4122](#page-4607-0) updateWorstKnownValid, [4122](#page-4607-0) usesBroker, [4123](#page-4608-0) valueRecombine, [4123](#page-4608-0) weighedSquaredSumCombiner, [4123](#page-4608-0) writeConfigFile, [4123](#page-4608-0) Gem::Geneva::GSerialSwarm, [4124](#page-4609-0) ∼GSerialSwarm, [4132](#page-4617-0) actOnStalls, [4132](#page-4617-0)

adapt, [4132](#page-4617-0) adaptAndEvaluate, [4132](#page-4617-0) addConfigurationOptions, [4133](#page-4618-0) addIterationBests, [4133](#page-4618-0) adjustNeighborhoods, [4133](#page-4618-0) adjustPopulation, [4133](#page-4618-0) afterFirstIteration, [4133](#page-4618-0) attachViewTo, [4134](#page-4619-0) challengeWorstValidFitness, [4134](#page-4619-0) checkRelationshipWith, [4134,](#page-4619-0) [4136](#page-4621-0) checkpoint, [4134](#page-4619-0) clone, [4136](#page-4621-0) clone\_, [4137](#page-4622-0) clone\_at, [4137](#page-4622-0) constFitness, [4137](#page-4622-0) constraintsFulfilled, [4137](#page-4622-0) count, [4137](#page-4622-0) crossOver, [4137](#page-4622-0) customAdaptions, [4138](#page-4623-0) customGetBestIndividual, [4138](#page-4623-0) customGetBestIndividuals, [4138](#page-4623-0) customHalt, [4138](#page-4623-0) cycleLogic, [4138](#page-4623-0) doInfo, [4138](#page-4623-0) dummyFunction, [4140](#page-4625-0) enforceFitnessUpdate, [4140](#page-4625-0) evaluationDelayed, [4140](#page-4625-0) fabsSumCombiner, [4140](#page-4625-0) finalize, [4140](#page-4625-0) find, [4140](#page-4625-0) findBests, [4140](#page-4625-0) fitness, [4141](#page-4626-0) fitnessCalculation, [4142](#page-4627-0) fromFile, [4142](#page-4627-0) fromStream, [4142](#page-4627-0) fromString, [4142](#page-4627-0) GSerialSwarm, [4132](#page-4617-0) getAlgorithmName, [4143](#page-4628-0) getAssignedIteration, [4143](#page-4628-0) getBarrier, [4143](#page-4628-0) getBestCase, [4143](#page-4628-0) getBestCurrentPrimaryFitness, [4143](#page-4628-0) getBestIndividual, [4143](#page-4628-0) getBestIndividuals, [4144](#page-4629-0) getBestKnownPrimaryFitness, [4144](#page-4629-0) getBestNeighborhoodIndividual, [4144](#page-4629-0) getCGlobal, [4144](#page-4629-0) getCNeighborhood, [4145](#page-4630-0) getCPersonal, [4145](#page-4630-0) getCVelocity, [4146](#page-4631-0) getCachedFitness, [4144](#page-4629-0) getCheckpointBaseName, [4145](#page-4630-0) getCheckpointDirectory, [4145](#page-4630-0) getCheckpointInterval, [4145](#page-4630-0) getCheckpointSerializationMode, [4145](#page-4630-0) getCurrentEvaluationID, [4146](#page-4631-0) getCurrentNNeighborhoodMembers, [4146](#page-4631-0) getDataCopy, [4146](#page-4631-0)

getDefaultNNeighborhoodMembers, [4146](#page-4631-0) getDefaultPopulationSize, [4146](#page-4631-0) getEmitTerminationReason, [4147](#page-4632-0) getEvaluationPolicy, [4147](#page-4632-0) getFirstNIPos, [4147](#page-4632-0) getFirstNIPosVec, [4147](#page-4632-0) getFitnessTuple, [4147](#page-4632-0) getIndividualCharacteristic, [4148](#page-4633-0) getIteration, [4148](#page-4633-0) getLastNIPos, [4148](#page-4633-0) getMaxIteration, [4148](#page-4633-0) getMaxMode, [4148](#page-4633-0) getMaxStallIteration, [4149](#page-4634-0) getMaxTime, [4149](#page-4634-0) getMaxUnsuccessfulAdaptions, [4149](#page-4634-0) getNAdaptions, [4149](#page-4634-0) getNNeighborhoods, [4149](#page-4634-0) getNProcessableItems, [4149](#page-4634-0) getNRecordBestIndividuals, [4150](#page-4635-0) getNStalls, [4150](#page-4635-0) getNumberOfFitnessCriteria, [4150](#page-4635-0) getOptimizationAlgorithm, [4150](#page-4635-0) getOptimizationMonitor, [4150](#page-4635-0) getPersonality, [4151](#page-4636-0) getPersonalityTraits, [4151](#page-4636-0) getPopulationSize, [4151](#page-4636-0) getQualityThreshold, [4152](#page-4637-0) getReportIteration, [4152](#page-4637-0) getStallCounter, [4152](#page-4637-0) getStallCounterThreshold, [4152](#page-4637-0) getStartIteration, [4152](#page-4637-0) getSteepness, [4152](#page-4637-0) getUpdateRule, [4153](#page-4638-0) getValidityLevel, [4153](#page-4638-0) getVarVal, [4153](#page-4638-0) getVelocityRangePercentage, [4153](#page-4638-0) getWorstCase, [4153](#page-4638-0) getWorstKnownValid, [4153](#page-4638-0) getWorstKnownValids, [4154](#page-4639-0) gobject\_conversion, [4154](#page-4639-0) gr, [4180](#page-4665-0) halted, [4154](#page-4639-0) hasMultipleFitnessCriteria, [4154](#page-4639-0) hasQualityThreshold, [4155](#page-4640-0) inFirstIteration, [4155](#page-4640-0) individual cast, [4155](#page-4640-0) init, [4155](#page-4640-0) insert, [4155,](#page-4640-0) [4156](#page-4641-0) insert\_clone, [4156](#page-4641-0) insert\_noclone, [4156](#page-4641-0) isBetter, [4157](#page-4642-0) isBetterThan, [4157](#page-4642-0) isClean, [4157](#page-4642-0) isDirty, [4157](#page-4642-0) isInValid, [4157](#page-4642-0) isValid, [4158](#page-4643-0) isWorse, [4158](#page-4643-0) isWorseThan, [4158](#page-4643-0)

load, [4158,](#page-4643-0) [4159](#page-4644-0) load\_, [4159](#page-4644-0) loadCheckpoint, [4159](#page-4644-0) markAsInvalid, [4159](#page-4644-0) markIteration, [4159](#page-4644-0) markNStalls, [4159](#page-4644-0) markWorstKnownValid, [4160](#page-4645-0) markedAsInvalidByUser, [4159](#page-4644-0) modify\_GUnitTests, [4160](#page-4645-0) name, [4160](#page-4645-0) neighborhoodsFilledUpRandomly, [4160](#page-4645-0) nickname, [4180](#page-4665-0) nonConstFitness, [4160](#page-4645-0) operator=, [4162](#page-4647-0) operator==, [4162,](#page-4647-0) [4163](#page-4648-0) optimize, [4163](#page-4648-0) populateWorstKnownValid, [4163](#page-4648-0) postEvaluationUpdate, [4164](#page-4649-0) postEvaluationWork, [4164](#page-4649-0) progress, [4164](#page-4649-0) pruneVelocity, [4164](#page-4649-0) push back, [4164](#page-4649-0) push\_back\_clone, [4164](#page-4649-0) push\_back\_noclone, [4165](#page-4650-0) randomInit, [4165](#page-4650-0) readConfigFile, [4165](#page-4650-0) registerConstraint, [4165](#page-4650-0) registerOptimizationMonitor, [4165](#page-4650-0) registerSecondaryResult, [4165](#page-4650-0) report, [4166](#page-4651-0) resetIndividualPersonalities, [4166](#page-4651-0) resetPersonality, [4166](#page-4651-0) resetQualityThreshold, [4166](#page-4651-0) resetStallCounter, [4166](#page-4651-0) resize, [4166](#page-4651-0) resize\_clone, [4167](#page-4652-0) resize\_empty, [4167](#page-4652-0) resize\_noclone, [4167](#page-4652-0) runFitnessCalculation, [4167](#page-4652-0) saveCheckpoint, [4167](#page-4652-0) selfAssignmentCheck, [4167](#page-4652-0) setAssignedIteration, [4168](#page-4653-0) setBarrier, [4168](#page-4653-0) setBestKnownPrimaryFitness, [4168](#page-4653-0) setCGlobal, [4168](#page-4653-0) setCNeighborhood, [4169](#page-4654-0) setCPersonal, [4169](#page-4654-0) setCVelocity, [4169](#page-4654-0) setCheckpointBaseName, [4168](#page-4653-0) setCheckpointInterval, [4169](#page-4654-0) setCheckpointSerializationMode, [4169](#page-4654-0) setDefaultPopulationSize, [4169](#page-4654-0) setDirtyFlag, [4170](#page-4655-0) setEmitTerminationReason, [4170](#page-4655-0) setEvaluationPolicy, [4170](#page-4655-0) setFitness, [4170](#page-4655-0) setIndividualPersonalities, [4171](#page-4656-0) setMaxIteration, [4171](#page-4656-0)
setMaxMode\_, [4171](#page-4656-0) setMaxStallIteration, [4171](#page-4656-0) setMaxTime, [4171](#page-4656-0) setMaxUnsuccessfulAdaptions, [4171](#page-4656-0) setNRecordBestIndividuals, [4172](#page-4657-0) setNStalls, [4172](#page-4657-0) setNeighborhoodsEqualFillUp, [4172](#page-4657-0) setNeighborhoodsRandomFillUp, [4172](#page-4657-0) setNumberOfFitnessCriteria, [4172](#page-4657-0) setPersonality, [4172](#page-4657-0) setQualityThreshold, [4174](#page-4659-0) setReportIteration, [4174](#page-4659-0) setStallCounterThreshold, [4174](#page-4659-0) setSteepness, [4174](#page-4659-0) setSwarmSizes, [4174](#page-4659-0) setUpdateRule, [4174](#page-4659-0) setVelocityRangePercentage, [4175](#page-4660-0) setWorstKnownValid, [4175](#page-4660-0) sigHupHandler, [4175](#page-4660-0) specificTestsFailuresExpected\_GUnitTests, [4175](#page-4660-0) specificTestsNoFailureExpected\_GUnitTests, [4175](#page-4660-0) squaredSumCombiner, [4175](#page-4660-0) sumCombiner, [4175](#page-4660-0) swap, [4176](#page-4661-0) toFile, [4176](#page-4661-0) toStream, [4176](#page-4661-0) toString, [4176](#page-4661-0) transformedFitness, [4176,](#page-4661-0) [4177](#page-4662-0) triggerEvaluationUpdate, [4177](#page-4662-0) updateIndividualPositions, [4177](#page-4662-0) updatePersonalBest, [4177](#page-4662-0) updatePersonalBestIfBetter, [4177](#page-4662-0) updatePositions, [4179](#page-4664-0) updateWorstKnownValid, [4179](#page-4664-0) usesBroker, [4179](#page-4664-0) weighedSquaredSumCombiner, [4179](#page-4664-0) writeConfigFile, [4179](#page-4664-0) Gem::Geneva::GSimulatedAnnealingFactory, [4180](#page-4665-0) ∼GSimulatedAnnealingFactory, [4182](#page-4667-0) addCLOptions, [4183](#page-4668-0) clone, [4183](#page-4668-0) describeLocalOptions\_, [4183](#page-4668-0) GSimulatedAnnealingFactory, [4182](#page-4667-0) get, [4183,](#page-4668-0) [4185](#page-4670-0) getAlgorithmName, [4185](#page-4670-0) getConfigFile, [4185](#page-4670-0) getId, [4185](#page-4670-0) getMaxIterationCL, [4185](#page-4670-0) getMaxStallIterationCL, [4186](#page-4671-0) getMaxTimeCL, [4186](#page-4671-0) getMnemonic, [4186](#page-4671-0) getObject\_, [4186](#page-4671-0) getWaitFactor, [4186](#page-4671-0) load, [4186](#page-4671-0) maxIterationsCLSet, [4186](#page-4671-0) maxSecondsCLSet, [4186](#page-4671-0) maxStallIterationsCLSet, [4187](#page-4672-0) nickname, [4188](#page-4673-0)

operator(), [4187](#page-4672-0) postProcess\_, [4187](#page-4672-0) registerContentCreator, [4187](#page-4672-0) registerPluggableOM, [4187](#page-4672-0) resetPluggableOM, [4187](#page-4672-0) setConfigFile, [4187](#page-4672-0) setMaxIterationCL, [4188](#page-4673-0) setMaxSecondsCL, [4188](#page-4673-0) setMaxStallIterationCL, [4188](#page-4673-0) setWaitFactor, [4188](#page-4673-0) writeConfigFile, [4188](#page-4673-0) Gem::Geneva::GSphereConstraint, [4189](#page-4674-0) ∼GSphereConstraint, [4192](#page-4677-0) addConfigurationOptions, [4192](#page-4677-0) check, [4192](#page-4677-0) check\_, [4192](#page-4677-0) checkRelationshipWith, [4192](#page-4677-0) clone, [4193](#page-4678-0) clone\_, [4193](#page-4678-0) fromFile, [4193](#page-4678-0) fromStream, [4194](#page-4679-0) fromString, [4194](#page-4679-0) GSphereConstraint, [4191](#page-4676-0) gobject\_conversion, [4194](#page-4679-0) isValid, [4195](#page-4680-0) load, [4195](#page-4680-0) load\_, [4195](#page-4680-0) modify\_GUnitTests, [4195](#page-4680-0) name, [4197](#page-4682-0) operator=, [4199](#page-4684-0) operator==, [4199](#page-4684-0) readConfigFile, [4199](#page-4684-0) report, [4199](#page-4684-0) selfAssignmentCheck, [4199](#page-4684-0) sigHupHandler, [4199](#page-4684-0) specificTestsFailuresExpected\_GUnitTests, [4200](#page-4685-0) specificTestsNoFailureExpected\_GUnitTests, [4201](#page-4686-0) toFile, [4202](#page-4687-0) toStream, [4203](#page-4688-0) toString, [4203](#page-4688-0) writeConfigFile, [4203](#page-4688-0) Gem::Geneva::GStdPtrVectorInterfaceT ∼GStdPtrVectorInterfaceT, [4206](#page-4691-0) attachViewTo, [4207](#page-4692-0) checkRelationshipWith, [4207](#page-4692-0) clone\_at, [4208](#page-4693-0) count, [4208](#page-4693-0) crossOver, [4208](#page-4693-0) find, [4208](#page-4693-0) GStdPtrVectorInterfaceT, [4206](#page-4691-0) getDataCopy, [4208](#page-4693-0) insert, [4208,](#page-4693-0) [4209](#page-4694-0) insert\_clone, [4209](#page-4694-0) insert\_noclone, [4209](#page-4694-0) operator=, [4210](#page-4695-0) push back, [4210](#page-4695-0) push\_back\_clone, [4210](#page-4695-0) push\_back\_noclone, [4210](#page-4695-0)

resize, [4212](#page-4697-0) resize\_clone, [4212](#page-4697-0) resize\_empty, [4212](#page-4697-0) resize\_noclone, [4212](#page-4697-0) Gem::Geneva::GStdPtrVectorInterfaceT< T >, [4204](#page-4689-0) Gem::Geneva::GStdPtrVectorInterfaceT< T >::conversion iterator $<$  derivedType  $>$ , [43](#page-528-0) Gem::Geneva::GStdPtrVectorInterfaceT<T >::same -equal to, [4462](#page-4947-0) Gem::Geneva::GStdPtrVectorInterfaceT< T >::vi equal to  $<$  item type  $>$ , [4468](#page-4953-0) Gem::Geneva::GStdPtrVectorInterfaceT::conversion\_ iterator conversion\_iterator, [44](#page-529-0) operator=, [44](#page-529-0) resetEndPosition, [44](#page-529-0) Gem::Geneva::GStdSimpleVectorInterfaceT ∼GStdSimpleVectorInterfaceT, [4215](#page-4700-0) checkRelationshipWith\_base, [4215](#page-4700-0) count, [4217](#page-4702-0) crossOver, [4217](#page-4702-0) find, [4217](#page-4702-0) GStdSimpleVectorInterfaceT, [4215](#page-4700-0) getDataCopy, [4217](#page-4702-0) insert, [4217,](#page-4702-0) [4218](#page-4703-0) operator=, [4218](#page-4703-0) resize, [4218](#page-4703-0) Gem::Geneva::GStdSimpleVectorInterfaceT< T >, [4213](#page-4698-0) Gem::Geneva::GSwarmAlgorithmFactory, [4220](#page-4705-0) ∼GSwarmAlgorithmFactory, [4223](#page-4708-0) addCLOptions, [4223](#page-4708-0) clone, [4223](#page-4708-0) describeLocalOptions\_, [4223](#page-4708-0) GSwarmAlgorithmFactory, [4222,](#page-4707-0) [4223](#page-4708-0) get, [4224](#page-4709-0) getAlgorithmName, [4224](#page-4709-0) getConfigFile, [4225](#page-4710-0) getId, [4225](#page-4710-0) getMaxIterationCL, [4225](#page-4710-0) getMaxStallIterationCL, [4225](#page-4710-0) getMaxTimeCL, [4225](#page-4710-0) getMnemonic, [4225](#page-4710-0) getObject\_, [4225](#page-4710-0) getWaitFactor, [4226](#page-4711-0) load, [4226](#page-4711-0) maxIterationsCLSet, [4226](#page-4711-0) maxSecondsCLSet, [4226](#page-4711-0) maxStallIterationsCLSet, [4226](#page-4711-0) nickname, [4229](#page-4714-0) operator(), [4226](#page-4711-0) postProcess\_, [4226](#page-4711-0) registerContentCreator, [4227](#page-4712-0) registerPluggableOM, [4227](#page-4712-0) resetPluggableOM, [4227](#page-4712-0) setConfigFile, [4227](#page-4712-0) setMaxIterationCL, [4227](#page-4712-0) setMaxSecondsCL, [4227](#page-4712-0)

setMaxStallIterationCL, [4227](#page-4712-0) setWaitFactor, [4227](#page-4712-0) writeConfigFile, [4227](#page-4712-0) Gem::Geneva::GSwarmPersonalityTraits, [4243](#page-4728-0) ∼GSwarmPersonalityTraits, [4246](#page-4731-0) addConfigurationOptions, [4246](#page-4731-0) checkNoPositionUpdateAndReset, [4246](#page-4731-0) checkRelationshipWith, [4246](#page-4731-0) clone, [4248](#page-4733-0) clone\_, [4248](#page-4733-0) fromFile, [4248](#page-4733-0) fromStream, [4249](#page-4734-0) fromString, [4249](#page-4734-0) GSwarmPersonalityTraits, [4245](#page-4730-0) getNeighborhood, [4249](#page-4734-0) getPersonalBest, [4249](#page-4734-0) getPersonalBestQuality, [4249](#page-4734-0) gobject\_conversion, [4250](#page-4735-0) load, [4250](#page-4735-0) load\_, [4251](#page-4736-0) modify\_GUnitTests, [4251](#page-4736-0) name, [4251](#page-4736-0) noPositionUpdate, [4251](#page-4736-0) operator=, [4252](#page-4737-0) operator==, [4252](#page-4737-0) readConfigFile, [4252](#page-4737-0) registerPersonalBest, [4254](#page-4739-0) report, [4254](#page-4739-0) resetPersonalBest, [4254](#page-4739-0) selfAssignmentCheck, [4254](#page-4739-0) setNeighborhood, [4254](#page-4739-0) setNoPositionUpdate, [4254](#page-4739-0) sigHupHandler, [4254](#page-4739-0) specificTestsFailuresExpected\_GUnitTests, [4255](#page-4740-0) specificTestsNoFailureExpected\_GUnitTests, [4255](#page-4740-0) toFile, [4255](#page-4740-0) toStream, [4255](#page-4740-0) toString, [4255](#page-4740-0) writeConfigFile, [4256](#page-4741-0) Gem::Geneva::GValidityCheckContainerT ∼GValidityCheckContainerT, [4394](#page-4879-0) addCheck, [4394](#page-4879-0) addConfigurationOptions, [4394](#page-4879-0) check, [4394](#page-4879-0) checkRelationshipWith, [4394](#page-4879-0) clone, [4395](#page-4880-0) fromFile, [4395](#page-4880-0) fromStream, [4396](#page-4881-0) fromString, [4396](#page-4881-0) GValidityCheckContainerT, [4394](#page-4879-0) gobject\_conversion, [4396](#page-4881-0) isValid, [4397](#page-4882-0) load, [4397](#page-4882-0) load\_, [4397](#page-4882-0) modify\_GUnitTests, [4397](#page-4882-0) name, [4399](#page-4884-0) operator=, [4400](#page-4885-0) operator==, [4401](#page-4886-0)

readConfigFile, [4401](#page-4886-0) report, [4401](#page-4886-0) selfAssignmentCheck, [4401](#page-4886-0) sigHupHandler, [4401](#page-4886-0) specificTestsFailuresExpected\_GUnitTests, [4401](#page-4886-0) specificTestsNoFailureExpected\_GUnitTests, [4403](#page-4888-0) toFile, [4404](#page-4889-0) toStream, [4405](#page-4890-0) toString, [4405](#page-4890-0) writeConfigFile, [4405](#page-4890-0) Gem::Geneva::GValidityCheckContainerT< ind\_type >, [4392](#page-4877-0) Gem::Geneva::GValidityCheckT ∼GValidityCheckT, [4407](#page-4892-0) addConfigurationOptions, [4408](#page-4893-0) check, [4408](#page-4893-0) check\_, [4408](#page-4893-0) checkRelationshipWith, [4408](#page-4893-0) clone, [4408,](#page-4893-0) [4409](#page-4894-0) fromFile, [4409](#page-4894-0) fromStream, [4409](#page-4894-0) fromString, [4409](#page-4894-0) GValidityCheckT, [4407](#page-4892-0) gobject\_conversion, [4410](#page-4895-0) isValid, [4410](#page-4895-0) load, [4410,](#page-4895-0) [4411](#page-4896-0) load\_, [4411](#page-4896-0) modify\_GUnitTests, [4411](#page-4896-0) name, [4412](#page-4897-0) operator=, [4414](#page-4899-0) operator==, [4414](#page-4899-0) readConfigFile, [4414](#page-4899-0) report, [4414](#page-4899-0) selfAssignmentCheck, [4414](#page-4899-0) sigHupHandler, [4415](#page-4900-0) specificTestsFailuresExpected\_GUnitTests, [4415](#page-4900-0) specificTestsNoFailureExpected\_GUnitTests, [4416](#page-4901-0) toFile, [4418](#page-4903-0) toStream, [4418](#page-4903-0) toString, [4418](#page-4903-0) writeConfigFile, [4418](#page-4903-0) Gem::Geneva::GValidityCheckT< ind\_type >, [4405](#page-4890-0) Gem::Geneva::GenevaInitializer, [1731](#page-2216-0) ∼GenevaInitializer, [1731](#page-2216-0) GenevaInitializer, [1731](#page-2216-0) Gem::Geneva::Go2, [3255](#page-3740-0) ∼Go2, [3263](#page-3748-0) adapt, [3263](#page-3748-0) adaptAndEvaluate, [3263](#page-3748-0) addAlgorithm, [3264](#page-3749-0) addConfigurationOptions, [3264](#page-3749-0) attachViewTo, [3264](#page-3749-0) challengeWorstValidFitness, [3264](#page-3749-0) checkRelationshipWith, [3264,](#page-3749-0) [3265](#page-3750-0) clientMode, [3266](#page-3751-0) clientRun, [3266](#page-3751-0) clone, [3266](#page-3751-0) clone\_, [3267](#page-3752-0)

clone\_at, [3267](#page-3752-0) constFitness, [3267](#page-3752-0) constraintsFulfilled, [3267](#page-3752-0) count, [3267](#page-3752-0) crossOver, [3267](#page-3752-0) customAdaptions, [3268](#page-3753-0) customGetBestIndividual, [3268](#page-3753-0) customGetBestIndividuals, [3268](#page-3753-0) dummyFunction, [3268](#page-3753-0) enforceFitnessUpdate, [3268](#page-3753-0) evaluationDelayed, [3268](#page-3753-0) fabsSumCombiner, [3269](#page-3754-0) find, [3269](#page-3754-0) fitness, [3269,](#page-3754-0) [3270](#page-3755-0) fitnessCalculation, [3270](#page-3755-0) fromFile, [3270](#page-3755-0) fromStream, [3270](#page-3755-0) fromString, [3271](#page-3756-0) getAlgorithmName, [3271](#page-3756-0) getAssignedIteration, [3271](#page-3756-0) getBarrier, [3271](#page-3756-0) getBestCase, [3271](#page-3756-0) getBestIndividual, [3272](#page-3757-0) getBestIndividuals, [3272](#page-3757-0) getBestKnownPrimaryFitness, [3272](#page-3757-0) getCachedFitness, [3272](#page-3757-0) getClientMode, [3272](#page-3757-0) getCurrentEvaluationID, [3272](#page-3757-0) getDataCopy, [3273](#page-3758-0) getEvaluationPolicy, [3273](#page-3758-0) getFitnessTuple, [3273](#page-3758-0) getIndividualCharacteristic, [3273](#page-3758-0) getIteration, [3273](#page-3758-0) getIterationOffset, [3273](#page-3758-0) getMaxMode, [3273](#page-3758-0) getMaxUnsuccessfulAdaptions, [3274](#page-3759-0) getNAdaptions, [3274](#page-3759-0) getNAlgorithms, [3274](#page-3759-0) getNCLAlgorithms, [3274](#page-3759-0) getNProducerThreads, [3274](#page-3759-0) getNStalls, [3274](#page-3759-0) getNumberOfFitnessCriteria, [3274](#page-3759-0) getOptimizationAlgorithm, [3275](#page-3760-0) getParallelizationMode, [3275](#page-3760-0) getPersonality, [3275](#page-3760-0) getPersonalityTraits, [3275](#page-3760-0) getSteepness, [3276](#page-3761-0) getValidityLevel, [3276](#page-3761-0) getVarVal, [3276](#page-3761-0) getWorstCase, [3276](#page-3761-0) getWorstKnownValid, [3276](#page-3761-0) getWorstKnownValids, [3277](#page-3762-0) Go2, [3261,](#page-3746-0) [3263](#page-3748-0) gobject\_conversion, [3277](#page-3762-0) gr, [3295](#page-3780-0) hasMultipleFitnessCriteria, [3277](#page-3762-0) insert, [3277,](#page-3762-0) [3278](#page-3763-0) insert\_clone, [3278](#page-3763-0)

insert\_noclone, [3278](#page-3763-0) isBetter, [3279](#page-3764-0) isBetterThan, [3279](#page-3764-0) isClean, [3279](#page-3764-0) isDirty, [3279](#page-3764-0) isInValid, [3279](#page-3764-0) isValid, [3280](#page-3765-0) isWorse, [3280](#page-3765-0) isWorseThan, [3280](#page-3765-0) load, [3280,](#page-3765-0) [3281](#page-3766-0) load\_, [3281](#page-3766-0) markAsInvalid, [3281](#page-3766-0) markedAsInvalidByUser, [3281](#page-3766-0) modify\_GUnitTests, [3281](#page-3766-0) name, [3281](#page-3766-0) nonConstFitness, [3282](#page-3767-0) operator=, [3283](#page-3768-0) operator==, [3283,](#page-3768-0) [3284](#page-3769-0) operator&, [3282,](#page-3767-0) [3283](#page-3768-0) optimize, [3284](#page-3769-0) parseCommandLine, [3285](#page-3770-0) parseConfigFile, [3285](#page-3770-0) populateWorstKnownValid, [3285](#page-3770-0) postEvaluationUpdate, [3285](#page-3770-0) push\_back, [3285](#page-3770-0) push\_back\_clone, [3286](#page-3771-0) push\_back\_noclone, [3286](#page-3771-0) randomInit, [3286](#page-3771-0) readConfigFile, [3286](#page-3771-0) registerConstraint, [3286](#page-3771-0) registerContentCreator, [3286](#page-3771-0) registerDefaultAlgorithm, [3286,](#page-3771-0) [3287](#page-3772-0) registerPluggableOM, [3287](#page-3772-0) registerSecondaryResult, [3287](#page-3772-0) report, [3287](#page-3772-0) resetPersonality, [3287](#page-3772-0) resetPluggableOM, [3288](#page-3773-0) resize, [3288](#page-3773-0) resize\_clone, [3288](#page-3773-0) resize\_empty, [3288](#page-3773-0) resize\_noclone, [3288](#page-3773-0) runFitnessCalculation, [3289](#page-3774-0) selfAssignmentCheck, [3289](#page-3774-0) setAssignedIteration, [3289](#page-3774-0) setBarrier, [3289](#page-3774-0) setBestKnownPrimaryFitness, [3289](#page-3774-0) setClientMode, [3289](#page-3774-0) setDirtyFlag, [3290](#page-3775-0) setEvaluationPolicy, [3290](#page-3775-0) setFitness<sub>.</sub> [3290](#page-3775-0) setMaxMode<sub>, [3290](#page-3775-0)</sub> setMaxUnsuccessfulAdaptions, [3291](#page-3776-0) setNStalls, [3291](#page-3776-0) setNumberOfFitnessCriteria, [3291](#page-3776-0) setOffset, [3291](#page-3776-0) setParallelizationMode, [3291](#page-3776-0) setPersonality, [3291](#page-3776-0) setSteepness, [3292](#page-3777-0)

setWorstKnownValid, [3292](#page-3777-0) sigHupHandler, [3292](#page-3777-0) specificTestsFailuresExpected\_GUnitTests, [3292](#page-3777-0) specificTestsNoFailureExpected\_GUnitTests, [3292](#page-3777-0) squaredSumCombiner, [3293](#page-3778-0) sumCombiner, [3293](#page-3778-0) swap, [3293](#page-3778-0) toFile, [3293](#page-3778-0) toStream, [3293](#page-3778-0) toString, [3293](#page-3778-0) transformedFitness, [3294](#page-3779-0) usesBroker, [3294](#page-3779-0) weighedSquaredSumCombiner, [3294](#page-3779-0) writeConfigFile, [3295](#page-3780-0) Gem::Geneva::bScanPar, [36](#page-521-0) ∼bScanPar, [38](#page-523-0) bScanPar, [38](#page-523-0) checkRelationshipWith\_base, [38,](#page-523-0) [39](#page-524-0) clone, [39](#page-524-0) count, [39](#page-524-0) crossOver, [39](#page-524-0) find, [40](#page-525-0) getCurrentItem, [40](#page-525-0) getCurrentItemPos, [40](#page-525-0) getDataCopy, [40](#page-525-0) getRandomItem, [40](#page-525-0) getTypeDescriptor, [40](#page-525-0) getVarAddress, [40](#page-525-0) goToNextItem, [40](#page-525-0) insert, [41](#page-526-0) isAtFirstPosition, [41](#page-526-0) isAtTerminalPosition, [41](#page-526-0) resetPosition, [41](#page-526-0) resize, [41](#page-526-0) Gem::Geneva::baseScanParT ∼baseScanParT, [32](#page-517-0) baseScanParT, [32](#page-517-0) checkRelationshipWith\_base, [32](#page-517-0) count, [33](#page-518-0) crossOver, [33](#page-518-0) find, [33](#page-518-0) getCurrentItem, [33](#page-518-0) getCurrentItemPos, [33](#page-518-0) getDataCopy, [33](#page-518-0) getRandomItem, [34](#page-519-0) getTypeDescriptor, [34](#page-519-0) getVarAddress, [34](#page-519-0) goToNextItem, [34](#page-519-0) insert, [34,](#page-519-0) [35](#page-520-0) isAtFirstPosition, [35](#page-520-0) isAtTerminalPosition, [35](#page-520-0) resetPosition, [35](#page-520-0) resize, [35](#page-520-0) Gem::Geneva::baseScanParT< T >, [29](#page-514-0) Gem::Geneva::dScanPar, [47](#page-532-0) ∼dScanPar, [49](#page-534-0) checkRelationshipWith\_base, [49,](#page-534-0) [50](#page-535-0) clone, [50](#page-535-0)

count, [50](#page-535-0) crossOver, [50](#page-535-0) dScanPar, [49](#page-534-0) find, [52](#page-537-0) getCurrentItem, [52](#page-537-0) getCurrentItemPos, [52](#page-537-0) getDataCopy, [52](#page-537-0) getRandomItem, [52](#page-537-0) getTypeDescriptor, [52](#page-537-0) getVarAddress, [52](#page-537-0) goToNextItem, [52](#page-537-0) insert, [53](#page-538-0) isAtFirstPosition, [53](#page-538-0) isAtTerminalPosition, [53](#page-538-0) resetPosition, [53](#page-538-0) resize, [53](#page-538-0) Gem::Geneva::fScanPar, [54](#page-539-0) ∼fScanPar, [56](#page-541-0) checkRelationshipWith\_base, [56,](#page-541-0) [57](#page-542-0) clone, [57](#page-542-0) count, [57](#page-542-0) crossOver, [57](#page-542-0) fScanPar, [56](#page-541-0) find, [58](#page-543-0) getCurrentItem, [58](#page-543-0) getCurrentItemPos, [58](#page-543-0) getDataCopy, [58](#page-543-0) getRandomItem, [58](#page-543-0) getTypeDescriptor, [58](#page-543-0) getVarAddress, [58](#page-543-0) goToNextItem, [58](#page-543-0) insert, [59](#page-544-0) isAtFirstPosition, [59](#page-544-0) isAtTerminalPosition, [59](#page-544-0) resetPosition, [59](#page-544-0) resize, [59](#page-544-0) Gem::Geneva:: q\_end\_of\_par, [60](#page-545-0) Gem::Geneva::int32ScanPar, [4422](#page-4907-0) ∼int32ScanPar, [4424](#page-4909-0) checkRelationshipWith\_base, [4424,](#page-4909-0) [4425](#page-4910-0) clone, [4425](#page-4910-0) count, [4425](#page-4910-0) crossOver, [4425](#page-4910-0) find, [4427](#page-4912-0) getCurrentItem, [4427](#page-4912-0) getCurrentItemPos, [4427](#page-4912-0) getDataCopy, [4427](#page-4912-0) getRandomItem, [4427](#page-4912-0) getTypeDescriptor, [4427](#page-4912-0) getVarAddress, [4427](#page-4912-0) goToNextItem, [4427](#page-4912-0) insert, [4428](#page-4913-0) int32ScanPar, [4424](#page-4909-0) isAtFirstPosition, [4428](#page-4913-0) isAtTerminalPosition, [4428](#page-4913-0) resetPosition, [4428](#page-4913-0) resize, [4428](#page-4913-0) Gem::Geneva::networkData, [4451](#page-4936-0)

∼networkData, [4453](#page-4938-0) addTrainingSet, [4454](#page-4939-0) checkRelationshipWith, [4454](#page-4939-0) checkRelationshipWith\_base, [4454](#page-4939-0) clone, [4456](#page-4941-0) count, [4456](#page-4941-0) crossOver, [4456](#page-4941-0) find, [4456](#page-4941-0) getDataCopy, [4456](#page-4941-0) getNInputNodes, [4457](#page-4942-0) getNOutputNodes, [4457](#page-4942-0) getTrainingSet, [4457](#page-4942-0) insert, [4457](#page-4942-0) loadFromDisk, [4457](#page-4942-0) networkData, [4453](#page-4938-0) operator=, [4458](#page-4943-0) operator==, [4458](#page-4943-0) resize, [4458,](#page-4943-0) [4459](#page-4944-0) saveToDisk, [4459](#page-4944-0) toROOT, [4459](#page-4944-0) Gem::Geneva::parPropSpec< par\_type >, [4460](#page-4945-0) Gem::Geneva::parSet, [4460](#page-4945-0) Gem::Geneva::scanParInterface, [4463](#page-4948-0) Gem::Geneva::simpleScanSpec, [4463](#page-4948-0) Gem::Geneva::trainingSet, [4464](#page-4949-0) ∼trainingSet, [4465](#page-4950-0) checkRelationshipWith, [4465](#page-4950-0) operator=, [4466](#page-4951-0) operator==, [4466](#page-4951-0) trainingSet, [4465](#page-4950-0) Gem::Geneva::xPointCompare, [4468](#page-4953-0) operator(), [4468](#page-4953-0) Gem::Hap::GRandomBase, [3838](#page-4323-0) ∼GRandomBase, [3839](#page-4324-0) bi\_normal\_distribution, [3840](#page-4325-0) GRandomBase, [3839](#page-4324-0) max, [3840](#page-4325-0) min, [3840](#page-4325-0) normal\_distribution, [3841](#page-4326-0) operator(), [3842](#page-4327-0) precision, [3842](#page-4327-0) uniform\_01, [3842](#page-4327-0) uniform\_bool, [3842](#page-4327-0) uniform\_int, [3842,](#page-4327-0) [3843](#page-4328-0) uniform\_real, [3843](#page-4328-0) uniform\_smallint, [3843,](#page-4328-0) [3844](#page-4329-0) weighted bool, [3844](#page-4329-0) Gem::Hap::GRandomFactory, [3844](#page-4329-0) ∼GRandomFactory, [3845](#page-4330-0) checkSeedingIsInitialized, [3845](#page-4330-0) finalize, [3845](#page-4330-0) GRandomFactory, [3845](#page-4330-0) getBufferSize, [3846](#page-4331-0) getCurrentArraySize, [3846](#page-4331-0) getSeed, [3846](#page-4331-0) getSeedingQueueSize, [3846](#page-4331-0) getStartSeed, [3846](#page-4331-0) init, [3846](#page-4331-0)

new01Container, [3847](#page-4332-0) setNProducerThreads, [3847](#page-4332-0) setStartSeed, [3847](#page-4332-0) Gem::Hap::GRandomT bi\_normal\_distribution, [3849](#page-4334-0) max, [3850](#page-4335-0) min, [3850](#page-4335-0) normal\_distribution, [3850,](#page-4335-0) [3851](#page-4336-0) operator(), [3851](#page-4336-0) precision, [3851](#page-4336-0) uniform\_01, [3852](#page-4337-0) uniform bool, [3852](#page-4337-0) uniform\_int, [3852](#page-4337-0) uniform\_real, [3852,](#page-4337-0) [3853](#page-4338-0) uniform\_smallint, [3853](#page-4338-0) weighted bool, [3853](#page-4338-0) Gem::Hap::GRandomT< Gem::Hap::RANDOMLOCAL  $> 3854$  $> 3854$ max, [3857](#page-4342-0) min, [3857](#page-4342-0) operator(), [3858](#page-4343-0) precision, [3858](#page-4343-0) Gem::Hap::GRandomT< Gem::Hap::RANDOMPROXY  $>$ , [3861](#page-4346-0) max, [3863](#page-4348-0) min, [3864](#page-4349-0) operator(), [3865](#page-4350-0) precision, [3865](#page-4350-0) Gem::Hap::GRandomT< s >, [3847](#page-4332-0) Gem::Hap::GSeedManager, [3900](#page-4385-0) ∼GSeedManager, [3901](#page-4386-0) checkSeedingIsInitialized, [3901](#page-4386-0) GSeedManager, [3901](#page-4386-0) getQueueSize, [3901](#page-4386-0) getSeed, [3901,](#page-4386-0) [3902](#page-4387-0) getStartSeed, [3902](#page-4387-0) Gem::Tests::GTestIndividual1, [4256](#page-4741-0) ∼GTestIndividual1, [4262](#page-4747-0) adapt, [4263](#page-4748-0) adaptAndEvaluate, [4263](#page-4748-0) addConfigurationOptions, [4263](#page-4748-0) addGDoubleObjects, [4263](#page-4748-0) amalgamate, [4263](#page-4748-0) assignValueVector, [4264](#page-4749-0) assignValueVectors, [4264](#page-4749-0) assignedRNGUsed, [4263](#page-4748-0) at, [4264](#page-4749-0) attachViewTo, [4264](#page-4749-0) boundaries, [4266](#page-4751-0) challengeWorstValidFitness, [4266](#page-4751-0) checkRelationshipWith, [4266,](#page-4751-0) [4267](#page-4752-0) clone, [4268](#page-4753-0) clone\_, [4268](#page-4753-0) clone\_at, [4268](#page-4753-0) constFitness, [4268](#page-4753-0) constraintsFulfilled, [4269](#page-4754-0) count, [4269](#page-4754-0) countParameters, [4269](#page-4754-0)

crossOver, [4269](#page-4754-0) custom\_streamline, [4269](#page-4754-0) customAdaptions, [4269](#page-4754-0) dummyFunction, [4270](#page-4755-0) enforceFitnessUpdate, [4270](#page-4755-0) evaluationDelayed, [4270](#page-4755-0) fabsSumCombiner, [4270](#page-4755-0) find, [4270](#page-4755-0) fitness, [4270,](#page-4755-0) [4271](#page-4756-0) fitnessCalculation, [4271](#page-4756-0) fpAdd, [4272](#page-4757-0) fpFixedValueInit, [4272](#page-4757-0) fpMultiplyBy, [4272](#page-4757-0) fpMultiplyByRandom, [4272](#page-4757-0) fpSubtract, [4273](#page-4758-0) fromFile, [4273](#page-4758-0) fromStream, [4273](#page-4758-0) fromString, [4273](#page-4758-0) GTestIndividual1, [4262](#page-4747-0) getAssignedIteration, [4273](#page-4758-0) getBarrier, [4274](#page-4759-0) getBestCase, [4274](#page-4759-0) getBestKnownPrimaryFitness, [4274](#page-4759-0) getCachedFitness, [4274](#page-4759-0) getCourtierId, [4274](#page-4759-0) getCurrentEvaluationID, [4274](#page-4759-0) getDataCopy, [4274](#page-4759-0) getEvaluationPolicy, [4276](#page-4761-0) getFitnessTuple, [4276](#page-4761-0) getIndividualCharacteristic, [4276](#page-4761-0) getMaxMode, [4276](#page-4761-0) getMaxUnsuccessfulAdaptions, [4276](#page-4761-0) getNAdaptions, [4276](#page-4761-0) getNStalls, [4276](#page-4761-0) getNumberOfFitnessCriteria, [4277](#page-4762-0) getPerItemCrossOverProbability, [4277](#page-4762-0) getPersonality, [4277](#page-4762-0) getPersonalityTraits, [4277](#page-4762-0) getSteepness, [4277](#page-4762-0) getValidityLevel, [4278](#page-4763-0) getVarItem, [4278](#page-4763-0) getVarVal, [4278](#page-4763-0) getVariableNames, [4278](#page-4763-0) getWorstCase, [4278](#page-4763-0) getWorstKnownValid, [4278](#page-4763-0) getWorstKnownValids, [4279](#page-4764-0) gobject\_conversion, [4279](#page-4764-0) gr, [4301](#page-4786-0) hasMultipleFitnessCriteria, [4279](#page-4764-0) insert, [4279,](#page-4764-0) [4280](#page-4765-0) insert\_clone, [4280](#page-4765-0) insert\_noclone, [4280](#page-4765-0) isBetter, [4282](#page-4767-0) isBetterThan, [4282](#page-4767-0) isClean, [4282](#page-4767-0) isDirty, [4282](#page-4767-0) isGoodEnough, [4282](#page-4767-0)

isInValid, [4283](#page-4768-0)

isValid, [4283](#page-4768-0) isWorse, [4283](#page-4768-0) isWorseThan, [4283](#page-4768-0) load, [4283,](#page-4768-0) [4285](#page-4770-0) load\_, [4285](#page-4770-0) loadConstantData, [4285](#page-4770-0) localRNGsUsed, [4285](#page-4770-0) markAsInvalid, [4286](#page-4771-0) markedAsInvalidByUser, [4286](#page-4771-0) modify\_GUnitTests, [4286](#page-4771-0) name, [4286](#page-4771-0) nonConstFitness, [4286](#page-4771-0) operator=, [4287](#page-4772-0) operator==, [4288](#page-4773-0) parameter\_clone, [4289](#page-4774-0) perItemCrossOver, [4289](#page-4774-0) populateWorstKnownValid, [4289](#page-4774-0) postEvaluationUpdate, [4289](#page-4774-0) process, [4289](#page-4774-0) push back, [4289](#page-4774-0) push\_back\_clone, [4291](#page-4776-0) push\_back\_noclone, [4291](#page-4776-0) queryAdaptor, [4291](#page-4776-0) randomInit, [4291](#page-4776-0) readConfigFile, [4291](#page-4776-0) registerConstraint, [4292](#page-4777-0) registerSecondaryResult, [4292](#page-4777-0) report, [4292](#page-4777-0) resetPersonality, [4292](#page-4777-0) resize, [4292](#page-4777-0) resize\_clone, [4293](#page-4778-0) resize\_empty, [4293](#page-4778-0) resize\_noclone, [4293](#page-4778-0) restoreRNGs, [4293](#page-4778-0) selfAssignmentCheck, [4293](#page-4778-0) setAssignedIteration, [4293](#page-4778-0) setBarrier, [4295](#page-4780-0) setBestKnownPrimaryFitness, [4295](#page-4780-0) setCourtierId, [4295](#page-4780-0) setDirtyFlag, [4295](#page-4780-0) setEvaluationPolicy, [4295](#page-4780-0) setFitness\_, [4296](#page-4781-0) setMaxMode, [4296](#page-4781-0) setMaxMode\_, [4296](#page-4781-0) setMaxUnsuccessfulAdaptions, [4296](#page-4781-0) setNStalls, [4296](#page-4781-0) setNumberOfFitnessCriteria, [4297](#page-4782-0) setPerItemCrossOverProbability, [4297](#page-4782-0) setPersonality, [4297](#page-4782-0) setSteepness, [4297](#page-4782-0) setWorstKnownValid, [4297](#page-4782-0) sigHupHandler, [4297](#page-4782-0) specificTestsFailuresExpected\_GUnitTests, [4297](#page-4782-0) specificTestsNoFailureExpected\_GUnitTests, [4298](#page-4783-0) squaredSumCombiner, [4298](#page-4783-0) streamline, [4298](#page-4783-0) sumCombiner, [4298](#page-4783-0) swap, [4298](#page-4783-0)

toCSV, [4299](#page-4784-0) toFile, [4299](#page-4784-0) toPropertyTree, [4299](#page-4784-0) toStream, [4299](#page-4784-0) toString, [4299](#page-4784-0) transformedFitness, [4300](#page-4785-0) updateAdaptorsOnStall, [4300](#page-4785-0) updateRNGs, [4300](#page-4785-0) weighedSquaredSumCombiner, [4300](#page-4785-0) writeConfigFile, [4301](#page-4786-0) Gem::Tests::GTestIndividual2, [4301](#page-4786-0) ∼GTestIndividual2, [4308](#page-4793-0) adapt, [4308](#page-4793-0) adaptAndEvaluate, [4308](#page-4793-0) addConfigurationOptions, [4308](#page-4793-0) amalgamate, [4308](#page-4793-0) assignValueVector, [4309](#page-4794-0) assignValueVectors, [4309](#page-4794-0) assignedRNGUsed, [4308](#page-4793-0) at, [4309](#page-4794-0) attachViewTo, [4309](#page-4794-0) boundaries, [4311](#page-4796-0) challengeWorstValidFitness, [4311](#page-4796-0) checkRelationshipWith, [4311,](#page-4796-0) [4312](#page-4797-0) clone, [4312,](#page-4797-0) [4313](#page-4798-0) clone\_, [4313](#page-4798-0) clone\_at, [4313](#page-4798-0) constFitness, [4313](#page-4798-0) constraintsFulfilled, [4313](#page-4798-0) count, [4314](#page-4799-0) countParameters, [4314](#page-4799-0) crossOver, [4314](#page-4799-0) custom\_streamline, [4314](#page-4799-0) customAdaptions, [4314](#page-4799-0) dummyFunction, [4314](#page-4799-0) enforceFitnessUpdate, [4315](#page-4800-0) evaluationDelayed, [4315](#page-4800-0) fabsSumCombiner, [4315](#page-4800-0) find, [4315](#page-4800-0) fitness, [4315,](#page-4800-0) [4316](#page-4801-0) fitnessCalculation, [4316](#page-4801-0) fpAdd, [4316](#page-4801-0) fpFixedValueInit, [4317](#page-4802-0) fpMultiplyBy, [4317](#page-4802-0) fpMultiplyByRandom, [4317](#page-4802-0) fpSubtract, [4317](#page-4802-0) fromFile, [4318](#page-4803-0) fromStream, [4318](#page-4803-0) fromString, [4318](#page-4803-0) GTestIndividual2, [4307](#page-4792-0) getAssignedIteration, [4318](#page-4803-0) getBarrier, [4318](#page-4803-0) getBestCase, [4318](#page-4803-0) getBestKnownPrimaryFitness, [4319](#page-4804-0) getCachedFitness, [4319](#page-4804-0) getCourtierId, [4319](#page-4804-0) getCurrentEvaluationID, [4319](#page-4804-0) getDataCopy, [4319](#page-4804-0)

getEvaluationPolicy, [4319](#page-4804-0) getFitnessTuple, [4319](#page-4804-0) getIndividualCharacteristic, [4320](#page-4805-0) getMaxMode, [4320](#page-4805-0) getMaxUnsuccessfulAdaptions, [4320](#page-4805-0) getNAdaptions, [4320](#page-4805-0) getNStalls, [4320](#page-4805-0) getNumberOfFitnessCriteria, [4320](#page-4805-0) getPerItemCrossOverProbability, [4321](#page-4806-0) getPersonality, [4321](#page-4806-0) getPersonalityTraits, [4321](#page-4806-0) getSteepness, [4321](#page-4806-0) getValidityLevel, [4321](#page-4806-0) getVarItem, [4322](#page-4807-0) getVarVal, [4322](#page-4807-0) getVariableNames, [4321](#page-4806-0) getWorstCase, [4322](#page-4807-0) getWorstKnownValid, [4322](#page-4807-0) getWorstKnownValids, [4322](#page-4807-0) gobject\_conversion, [4322,](#page-4807-0) [4323](#page-4808-0) gr, [4343](#page-4828-0) hasMultipleFitnessCriteria, [4323](#page-4808-0) insert, [4323](#page-4808-0) insert\_clone, [4324](#page-4809-0) insert\_noclone, [4324](#page-4809-0) isBetter, [4324,](#page-4809-0) [4325](#page-4810-0) isBetterThan, [4325](#page-4810-0) isClean, [4325](#page-4810-0) isDirty, [4325](#page-4810-0) isGoodEnough, [4325](#page-4810-0) isInValid, [4325](#page-4810-0) isValid, [4326](#page-4811-0) isWorse, [4326](#page-4811-0) isWorseThan, [4326](#page-4811-0) load, [4326,](#page-4811-0) [4327](#page-4812-0) load\_, [4327](#page-4812-0) loadConstantData, [4327](#page-4812-0) localRNGsUsed, [4327](#page-4812-0) markAsInvalid, [4328](#page-4813-0) markedAsInvalidByUser, [4328](#page-4813-0) modify\_GUnitTests, [4328](#page-4813-0) name, [4328](#page-4813-0) nonConstFitness, [4328](#page-4813-0) operator=, [4329](#page-4814-0) operator==, [4330](#page-4815-0) parameter\_clone, [4331](#page-4816-0) perItemCrossOver, [4331](#page-4816-0) populateWorstKnownValid, [4331](#page-4816-0) postEvaluationUpdate, [4331](#page-4816-0) process, [4331](#page-4816-0) push\_back, [4331](#page-4816-0) push\_back\_clone, [4333](#page-4818-0) push\_back\_noclone, [4333](#page-4818-0) queryAdaptor, [4333](#page-4818-0) randomInit, [4333](#page-4818-0) readConfigFile, [4333](#page-4818-0) registerConstraint, [4334](#page-4819-0) registerSecondaryResult, [4334](#page-4819-0)

report, [4334](#page-4819-0) resetPersonality, [4334](#page-4819-0) resize, [4334](#page-4819-0) resize\_clone, [4335](#page-4820-0) resize\_empty, [4335](#page-4820-0) resize\_noclone, [4335](#page-4820-0) restoreRNGs, [4335](#page-4820-0) selfAssignmentCheck, [4335](#page-4820-0) setAssignedIteration, [4335](#page-4820-0) setBarrier, [4337](#page-4822-0) setBestKnownPrimaryFitness, [4337](#page-4822-0) setCourtierId, [4337](#page-4822-0) setDirtyFlag, [4337](#page-4822-0) setEvaluationPolicy, [4337](#page-4822-0) setFitness, [4338](#page-4823-0) setMaxMode, [4338](#page-4823-0) setMaxMode\_, [4338](#page-4823-0) setMaxUnsuccessfulAdaptions, [4338](#page-4823-0) setNStalls, [4338](#page-4823-0) setNumberOfFitnessCriteria, [4339](#page-4824-0) setPerItemCrossOverProbability, [4339](#page-4824-0) setPersonality, [4339](#page-4824-0) setSteepness, [4339](#page-4824-0) setWorstKnownValid, [4339](#page-4824-0) sigHupHandler, [4339](#page-4824-0) specificTestsFailuresExpected\_GUnitTests, [4339](#page-4824-0) specificTestsNoFailureExpected GUnitTests, [4340](#page-4825-0) squaredSumCombiner, [4340](#page-4825-0) streamline, [4340](#page-4825-0) sumCombiner, [4340](#page-4825-0) swap, [4340](#page-4825-0) toCSV, [4341](#page-4826-0) toFile, [4341](#page-4826-0) toPropertyTree, [4341](#page-4826-0) toStream, [4341](#page-4826-0) toString, [4341](#page-4826-0) transformedFitness, [4342](#page-4827-0) updateAdaptorsOnStall, [4342](#page-4827-0) updateRNGs, [4342](#page-4827-0) weighedSquaredSumCombiner, [4342](#page-4827-0) writeConfigFile, [4343](#page-4828-0) Gem::Tests::GTestIndividual3, [4343](#page-4828-0) ∼GTestIndividual3, [4350](#page-4835-0) adapt, [4350](#page-4835-0) adaptAndEvaluate, [4350](#page-4835-0) addConfigurationOptions, [4350](#page-4835-0) amalgamate, [4350](#page-4835-0) assignValueVector, [4351](#page-4836-0) assignValueVectors, [4351](#page-4836-0) assignedRNGUsed, [4350](#page-4835-0) at, [4351](#page-4836-0) attachViewTo, [4351](#page-4836-0) boundaries, [4353](#page-4838-0) challengeWorstValidFitness, [4353](#page-4838-0) checkRelationshipWith, [4353,](#page-4838-0) [4354](#page-4839-0) clone, [4354,](#page-4839-0) [4355](#page-4840-0) clone\_, [4355](#page-4840-0) clone\_at, [4355](#page-4840-0)

constFitness, [4355](#page-4840-0) constraintsFulfilled, [4355](#page-4840-0) count, [4356](#page-4841-0) countParameters, [4356](#page-4841-0) crossOver, [4356](#page-4841-0) custom\_streamline, [4356](#page-4841-0) customAdaptions, [4356](#page-4841-0) dummyFunction, [4356](#page-4841-0) enforceFitnessUpdate, [4357](#page-4842-0) evaluationDelayed, [4357](#page-4842-0) fabsSumCombiner, [4357](#page-4842-0) find, [4357](#page-4842-0) fitness, [4357,](#page-4842-0) [4358](#page-4843-0) fitnessCalculation, [4358](#page-4843-0) fpAdd, [4358](#page-4843-0) fpFixedValueInit, [4359](#page-4844-0) fpMultiplyBy, [4359](#page-4844-0) fpMultiplyByRandom, [4359](#page-4844-0) fpSubtract, [4359](#page-4844-0) fromFile, [4360](#page-4845-0) fromStream, [4360](#page-4845-0) fromString, [4360](#page-4845-0) GTestIndividual3, [4349](#page-4834-0) getAssignedIteration, [4360](#page-4845-0) getBarrier, [4360](#page-4845-0) getBestCase, [4360](#page-4845-0) getBestKnownPrimaryFitness, [4361](#page-4846-0) getCachedFitness, [4361](#page-4846-0) getCourtierId, [4361](#page-4846-0) getCurrentEvaluationID, [4361](#page-4846-0) getDataCopy, [4361](#page-4846-0) getEvaluationPolicy, [4361](#page-4846-0) getFitnessTuple, [4361](#page-4846-0) getIndividualCharacteristic, [4362](#page-4847-0) getMaxMode, [4362](#page-4847-0) getMaxUnsuccessfulAdaptions, [4362](#page-4847-0) getNAdaptions, [4362](#page-4847-0) getNStalls, [4362](#page-4847-0) getNumberOfFitnessCriteria, [4362](#page-4847-0) getPerItemCrossOverProbability, [4363](#page-4848-0) getPersonality, [4363](#page-4848-0) getPersonalityTraits, [4363](#page-4848-0) getPlainData, [4363](#page-4848-0) getSteepness, [4363](#page-4848-0) getValidityLevel, [4363](#page-4848-0) getVarItem, [4364](#page-4849-0) getVarVal, [4364](#page-4849-0) getVariableNames, [4364](#page-4849-0) getWorstCase, [4364](#page-4849-0) getWorstKnownValid, [4364](#page-4849-0) getWorstKnownValids, [4364](#page-4849-0) gobject\_conversion, [4365](#page-4850-0) gr, [4386](#page-4871-0) hasMultipleFitnessCriteria, [4365](#page-4850-0) insert, [4365](#page-4850-0) insert\_clone, [4367](#page-4852-0) insert\_noclone, [4367](#page-4852-0) isBetter, [4367,](#page-4852-0) [4368](#page-4853-0)

isBetterThan, [4368](#page-4853-0) isClean, [4368](#page-4853-0) isDirty, [4368](#page-4853-0) isGoodEnough, [4368](#page-4853-0) isInValid, [4368](#page-4853-0) isValid, [4369](#page-4854-0) isWorse, [4369](#page-4854-0) isWorseThan, [4369](#page-4854-0) load, [4369,](#page-4854-0) [4370](#page-4855-0) load\_, [4370](#page-4855-0) loadConstantData, [4370](#page-4855-0) localRNGsUsed, [4370](#page-4855-0) markAsInvalid, [4371](#page-4856-0) markedAsInvalidByUser, [4371](#page-4856-0) modify\_GUnitTests, [4371](#page-4856-0) name, [4371](#page-4856-0) nonConstFitness, [4371](#page-4856-0) operator=, [4372](#page-4857-0) operator==, [4373](#page-4858-0) parameter\_clone, [4374](#page-4859-0) perItemCrossOver, [4374](#page-4859-0) populateWorstKnownValid, [4374](#page-4859-0) postEvaluationUpdate, [4374](#page-4859-0) process, [4374](#page-4859-0) push\_back, [4374](#page-4859-0) push\_back\_clone, [4376](#page-4861-0) push\_back\_noclone, [4376](#page-4861-0) queryAdaptor, [4376](#page-4861-0) randomInit, [4376](#page-4861-0) readConfigFile, [4376](#page-4861-0) registerConstraint, [4377](#page-4862-0) registerSecondaryResult, [4377](#page-4862-0) report, [4377](#page-4862-0) resetPersonality, [4377](#page-4862-0) resize, [4377](#page-4862-0) resize\_clone, [4378](#page-4863-0) resize\_empty, [4378](#page-4863-0) resize\_noclone, [4378](#page-4863-0) restoreRNGs, [4378](#page-4863-0) selfAssignmentCheck, [4378](#page-4863-0) setAssignedIteration, [4378](#page-4863-0) setBarrier, [4380](#page-4865-0) setBestKnownPrimaryFitness, [4380](#page-4865-0) setCourtierId, [4380](#page-4865-0) setDirtyFlag, [4380](#page-4865-0) setEvaluationPolicy, [4380](#page-4865-0) setFitness, [4381](#page-4866-0) setMaxMode, [4381](#page-4866-0) setMaxMode\_, [4381](#page-4866-0) setMaxUnsuccessfulAdaptions, [4381](#page-4866-0) setNStalls, [4381](#page-4866-0) setNumberOfFitnessCriteria, [4382](#page-4867-0) setPerItemCrossOverProbability, [4382](#page-4867-0) setPersonality, [4382](#page-4867-0) setSteepness, [4382](#page-4867-0) setWorstKnownValid, [4382](#page-4867-0) sigHupHandler, [4382](#page-4867-0) specificTestsFailuresExpected\_GUnitTests, [4382](#page-4867-0)

specificTestsNoFailureExpected\_GUnitTests, [4383](#page-4868-0) squaredSumCombiner, [4383](#page-4868-0) streamline, [4383](#page-4868-0) sumCombiner, [4383](#page-4868-0) swap, [4383](#page-4868-0) toCSV, [4384](#page-4869-0) toFile, [4384](#page-4869-0) toPropertyTree, [4384](#page-4869-0) toStream, [4384](#page-4869-0) toString, [4384](#page-4869-0) transformedFitness, [4385](#page-4870-0) updateAdaptorsOnStall, [4385](#page-4870-0) updateRNGs, [4385](#page-4870-0) weighedSquaredSumCombiner, [4385](#page-4870-0) writeConfigFile, [4386](#page-4871-0) gemfony\_error\_condition Gem::Common::gemfony\_error\_condition, [1730](#page-2215-0) GenevaHelperFunctionsT.cpp, [4506](#page-4991-0) GenevaHelperFunctionsT.hpp, [4507](#page-4992-0) GenevaInitializer Gem::Geneva::GenevaInitializer, [1731](#page-2216-0) get Gem::Common::GFactoryT, [1834](#page-2319-0) Gem::Common::GGlobalOptionsT, [2196,](#page-2681-0) [2198](#page-2683-0) Gem::Courtier::GBrokerT, [921](#page-1406-0) Gem::Geneva::GEvolutionaryAlgorithmFactory, [1736](#page-2221-0) Gem::Geneva::GExternalEvaluatorIndividual-Factory, [1786,](#page-2271-0) [1787](#page-2272-0) Gem::Geneva::GFunctionIndividualFactory, [2150](#page-2635-0) Gem::Geneva::GGradientDescentFactory, [2203](#page-2688-0) Gem::Geneva::GLineFitIndividualFactory, [2544](#page-3029-0) Gem::Geneva::GMetaOptimizerIndividualFactoryT, [2558](#page-3043-0) Gem::Geneva::GNeuralNetworkIndividualFactory, [3035](#page-3520-0) Gem::Geneva::GOptimizationAlgorithmFactoryT, [3345,](#page-3830-0) [3347](#page-3832-0) Gem::Geneva::GParameterScanFactory, [3582,](#page-4067-0) [3583](#page-4068-0) Gem::Geneva::GSimulatedAnnealingFactory, [4183,](#page-4668-0) [4185](#page-4670-0) Gem::Geneva::GSwarmAlgorithmFactory, [4224](#page-4709-0) get2DROOTFunction Gem::Geneva::GFunctionIndividual, [2122](#page-2607-0) getAccompInfo Gem::Common::GManipulator, [2556](#page-3041-0) getAdProb Gem::Geneva::GExternalEvaluatorIndividual-Factory, [1787](#page-2272-0) Gem::Geneva::GFunctionIndividualFactory, [2151](#page-2636-0) Gem::Geneva::GMetaOptimizerIndividualT, [2578](#page-3063-0) getAdProbRange Gem::Geneva::GAdaptorT, [73](#page-558-0) Gem::Geneva::GBooleanAdaptor, [467](#page-952-0) Gem::Geneva::GDoubleBiGaussAdaptor, [1524](#page-2009-0) Gem::Geneva::GDoubleGaussAdaptor, [1591](#page-2076-0) Gem::Geneva::GFloatBiGaussAdaptor, [1874](#page-2359-0)

Gem::Geneva::GFloatGaussAdaptor, [1936](#page-2421-0) Gem::Geneva::GFPBiGaussAdaptorT, [2027](#page-2512-0) Gem::Geneva::GFPGaussAdaptorT, [2049](#page-2534-0) Gem::Geneva::GFunctionIndividualFactory, [2151](#page-2636-0) Gem::Geneva::GInt32FlipAdaptor, [2321](#page-2806-0) Gem::Geneva::GInt32GaussAdaptor, [2340](#page-2825-0) Gem::Geneva::GIntFlipAdaptorT, [2436](#page-2921-0) Gem::Geneva::GIntGaussAdaptorT, [2451](#page-2936-0) Gem::Geneva::GNumBiGaussAdaptorT, [3046](#page-3531-0) Gem::Geneva::GNumFlipAdaptorT, [3113](#page-3598-0) Gem::Geneva::GNumGaussAdaptorT, [3168](#page-3653-0) getAdaptAdProb Gem::Geneva::GAdaptorT, [72](#page-557-0) Gem::Geneva::GBooleanAdaptor, [466](#page-951-0) Gem::Geneva::GDoubleBiGaussAdaptor, [1524](#page-2009-0) Gem::Geneva::GDoubleGaussAdaptor, [1590](#page-2075-0) Gem::Geneva::GFloatBiGaussAdaptor, [1873](#page-2358-0) Gem::Geneva::GFloatGaussAdaptor, [1935](#page-2420-0) Gem::Geneva::GFPBiGaussAdaptorT, [2027](#page-2512-0) Gem::Geneva::GFPGaussAdaptorT, [2049](#page-2534-0) Gem::Geneva::GFunctionIndividualFactory, [2150](#page-2635-0) Gem::Geneva::GInt32FlipAdaptor, [2320](#page-2805-0) Gem::Geneva::GInt32GaussAdaptor, [2339](#page-2824-0) Gem::Geneva::GIntFlipAdaptorT, [2435](#page-2920-0) Gem::Geneva::GIntGaussAdaptorT, [2451](#page-2936-0) Gem::Geneva::GNumBiGaussAdaptorT, [3045](#page-3530-0) Gem::Geneva::GNumFlipAdaptorT, [3112](#page-3597-0) Gem::Geneva::GNumGaussAdaptorT, [3168](#page-3653-0) getAdaptAdaptionProbability Gem::Geneva::GAdaptorT, [72](#page-557-0) Gem::Geneva::GBooleanAdaptor, [466](#page-951-0) Gem::Geneva::GDoubleBiGaussAdaptor, [1523](#page-2008-0) Gem::Geneva::GDoubleGaussAdaptor, [1590](#page-2075-0) Gem::Geneva::GFloatBiGaussAdaptor, [1873](#page-2358-0) Gem::Geneva::GFloatGaussAdaptor, [1935](#page-2420-0) Gem::Geneva::GFPBiGaussAdaptorT, [2026](#page-2511-0) Gem::Geneva::GFPGaussAdaptorT, [2049](#page-2534-0) Gem::Geneva::GInt32FlipAdaptor, [2320](#page-2805-0) Gem::Geneva::GInt32GaussAdaptor, [2339](#page-2824-0) Gem::Geneva::GIntFlipAdaptorT, [2435](#page-2920-0) Gem::Geneva::GIntGaussAdaptorT, [2451](#page-2936-0) Gem::Geneva::GNumBiGaussAdaptorT, [3045](#page-3530-0) Gem::Geneva::GNumFlipAdaptorT, [3112](#page-3597-0) Gem::Geneva::GNumGaussAdaptorT, [3167](#page-3652-0) getAdaptionCounter Gem::Geneva::GAdaptorT, [72](#page-557-0) Gem::Geneva::GBooleanAdaptor, [466](#page-951-0) Gem::Geneva::GDoubleBiGaussAdaptor, [1524](#page-2009-0) Gem::Geneva::GDoubleGaussAdaptor, [1590](#page-2075-0) Gem::Geneva::GFloatBiGaussAdaptor, [1873](#page-2358-0) Gem::Geneva::GFloatGaussAdaptor, [1935](#page-2420-0) Gem::Geneva::GFPBiGaussAdaptorT, [2027](#page-2512-0) Gem::Geneva::GFPGaussAdaptorT, [2049](#page-2534-0) Gem::Geneva::GInt32FlipAdaptor, [2320](#page-2805-0) Gem::Geneva::GInt32GaussAdaptor, [2339](#page-2824-0) Gem::Geneva::GIntFlipAdaptorT, [2435](#page-2920-0) Gem::Geneva::GIntGaussAdaptorT, [2451](#page-2936-0) Gem::Geneva::GNumBiGaussAdaptorT, [3046](#page-3531-0)

Gem::Geneva::GNumFlipAdaptorT, [3112](#page-3597-0) Gem::Geneva::GNumGaussAdaptorT, [3168](#page-3653-0) getAdaptionMode Gem::Geneva::GAdaptorT, [72](#page-557-0) Gem::Geneva::GBooleanAdaptor, [467](#page-952-0) Gem::Geneva::GDoubleBiGaussAdaptor, [1524](#page-2009-0) Gem::Geneva::GDoubleGaussAdaptor, [1590](#page-2075-0) Gem::Geneva::GFloatBiGaussAdaptor, [1873](#page-2358-0) Gem::Geneva::GFloatGaussAdaptor, [1936](#page-2421-0) Gem::Geneva::GFPBiGaussAdaptorT, [2027](#page-2512-0) Gem::Geneva::GFPGaussAdaptorT, [2049](#page-2534-0) Gem::Geneva::GInt32FlipAdaptor, [2320](#page-2805-0) Gem::Geneva::GInt32GaussAdaptor, [2339](#page-2824-0) Gem::Geneva::GIntFlipAdaptorT, [2435](#page-2920-0) Gem::Geneva::GIntGaussAdaptorT, [2451](#page-2936-0) Gem::Geneva::GNumBiGaussAdaptorT, [3046](#page-3531-0) Gem::Geneva::GNumFlipAdaptorT, [3112](#page-3597-0) Gem::Geneva::GNumGaussAdaptorT, [3168](#page-3653-0) getAdaptionProbability Gem::Geneva::GAdaptorT, [72](#page-557-0) Gem::Geneva::GBooleanAdaptor, [467](#page-952-0) Gem::Geneva::GDoubleBiGaussAdaptor, [1524](#page-2009-0) Gem::Geneva::GDoubleGaussAdaptor, [1590](#page-2075-0) Gem::Geneva::GFloatBiGaussAdaptor, [1873](#page-2358-0) Gem::Geneva::GFloatGaussAdaptor, [1936](#page-2421-0) Gem::Geneva::GFPBiGaussAdaptorT, [2027](#page-2512-0) Gem::Geneva::GFPGaussAdaptorT, [2049](#page-2534-0) Gem::Geneva::GInt32FlipAdaptor, [2320](#page-2805-0) Gem::Geneva::GInt32GaussAdaptor, [2339](#page-2824-0) Gem::Geneva::GIntFlipAdaptorT, [2435](#page-2920-0) Gem::Geneva::GIntGaussAdaptorT, [2451](#page-2936-0) Gem::Geneva::GNumBiGaussAdaptorT, [3046](#page-3531-0) Gem::Geneva::GNumFlipAdaptorT, [3113](#page-3598-0) Gem::Geneva::GNumGaussAdaptorT, [3168](#page-3653-0) getAdaptionRange Gem::Geneva::GBaseEA, [124](#page-609-0) Gem::Geneva::GBaseParChildT, [253](#page-738-0) Gem::Geneva::GBaseSA, [364](#page-849-0) Gem::Geneva::GBrokerEA, [627](#page-1112-0) Gem::Geneva::GBrokerSA, [808](#page-1293-0) Gem::Geneva::GMultiPopulationEAT, [2640](#page-3125-0) Gem::Geneva::GMultiThreadedEA, [2697](#page-3182-0) Gem::Geneva::GMultiThreadedSA, [2853](#page-3338-0) Gem::Geneva::GParameterSetParChild, [3680](#page-4165-0) Gem::Geneva::GSerialEA, [3922](#page-4407-0) Gem::Geneva::GSerialSA, [4087](#page-4572-0) getAdaptionThreshold Gem::Geneva::GAdaptorT, [73](#page-558-0) Gem::Geneva::GBooleanAdaptor, [467](#page-952-0) Gem::Geneva::GDoubleBiGaussAdaptor, [1524](#page-2009-0) Gem::Geneva::GDoubleGaussAdaptor, [1591](#page-2076-0) Gem::Geneva::GExternalEvaluatorIndividual-Factory, [1787](#page-2272-0) Gem::Geneva::GFloatBiGaussAdaptor, [1873](#page-2358-0) Gem::Geneva::GFloatGaussAdaptor, [1936](#page-2421-0) Gem::Geneva::GFPBiGaussAdaptorT, [2027](#page-2512-0) Gem::Geneva::GFPGaussAdaptorT, [2049](#page-2534-0) Gem::Geneva::GFunctionIndividualFactory, [2150](#page-2635-0)

Gem::Geneva::GInt32FlipAdaptor, [2320](#page-2805-0) Gem::Geneva::GInt32GaussAdaptor, [2340](#page-2825-0) Gem::Geneva::GIntFlipAdaptorT, [2436](#page-2921-0) Gem::Geneva::GIntGaussAdaptorT, [2451](#page-2936-0) Gem::Geneva::GNumBiGaussAdaptorT, [3046](#page-3531-0) Gem::Geneva::GNumFlipAdaptorT, [3113](#page-3598-0) Gem::Geneva::GNumGaussAdaptorT, [3168](#page-3653-0) getAdaptor Gem::Geneva::GBooleanCollection, [501,](#page-986-0) [502](#page-987-0) Gem::Geneva::GBooleanObject, [537](#page-1022-0) Gem::Geneva::GConstrainedDoubleCollection, [1003](#page-1488-0) Gem::Geneva::GConstrainedDoubleObject, [1040](#page-1525-0) Gem::Geneva::GConstrainedFloatCollection, [1114](#page-1599-0) Gem::Geneva::GConstrainedFloatObject, [1150,](#page-1635-0) [1151](#page-1636-0) Gem::Geneva::GConstrainedFPNumCollectionT, [1229](#page-1714-0) Gem::Geneva::GConstrainedFPT, [1264](#page-1749-0) Gem::Geneva::GConstrainedInt32Object, [1303](#page-1788-0) Gem::Geneva::GConstrainedIntT, [1382](#page-1867-0) Gem::Geneva::GConstrainedNumCollectionT, [1424](#page-1909-0) Gem::Geneva::GConstrainedNumT, [1461,](#page-1946-0) [1462](#page-1947-0) Gem::Geneva::GDoubleCollection, [1565](#page-2050-0) Gem::Geneva::GDoubleObject, [1624](#page-2109-0) Gem::Geneva::GFloatCollection, [1913](#page-2398-0) Gem::Geneva::GFloatObject, [1970](#page-2455-0) Gem::Geneva::GFPNumCollectionT, [2085](#page-2570-0) Gem::Geneva::GInt32Collection, [2298](#page-2783-0) Gem::Geneva::GInt32Object, [2373](#page-2858-0) Gem::Geneva::GIntNumCollectionT, [2488,](#page-2973-0) [2489](#page-2974-0) Gem::Geneva::GNumCollectionT, [3088](#page-3573-0) Gem::Geneva::GNumFPT, [3145](#page-3630-0) Gem::Geneva::GNumIntT, [3199](#page-3684-0) Gem::Geneva::GNumT, [3239,](#page-3724-0) [3240](#page-3725-0) Gem::Geneva::GParameterBaseWithAdaptorsT, [3484](#page-3969-0) Gem::Geneva::GParameterCollectionT, [3525](#page-4010-0) Gem::Geneva::GParameterT, [3737,](#page-4222-0) [3738](#page-4223-0) getAdaptorId Gem::Geneva::GAdaptorT, [73](#page-558-0) Gem::Geneva::GBooleanAdaptor, [467](#page-952-0) Gem::Geneva::GDoubleBiGaussAdaptor, [1524](#page-2009-0) Gem::Geneva::GDoubleGaussAdaptor, [1591](#page-2076-0) Gem::Geneva::GFloatBiGaussAdaptor, [1873](#page-2358-0) Gem::Geneva::GFloatGaussAdaptor, [1936](#page-2421-0) Gem::Geneva::GInt32FlipAdaptor, [2320](#page-2805-0) Gem::Geneva::GInt32GaussAdaptor, [2340](#page-2825-0) Gem::Geneva::GIntFlipAdaptorT, [2436](#page-2921-0) Gem::Geneva::GNumFlipAdaptorT, [3113](#page-3598-0) getAdaptorName Gem::Geneva::GAdaptorPropertyLoggerT, [61](#page-546-0) getAddPrintCommand Gem::Common::GPlotDesigner, [3807](#page-4292-0) Gem::Geneva::GAdaptorPropertyLoggerT, [61](#page-546-0) Gem::Geneva::GNAdpationsLoggerT, [2986](#page-3471-0) Gem::Geneva::GProgressPlotterT, [3811](#page-4296-0)

getAlgorithmName Gem::Geneva::GBaseEA, [124](#page-609-0) Gem::Geneva::GBaseGD, [186](#page-671-0) Gem::Geneva::GBasePS, [314](#page-799-0) Gem::Geneva::GBaseSA, [364](#page-849-0) Gem::Geneva::GBaseSwarm, [420](#page-905-0) Gem::Geneva::GBrokerEA, [627](#page-1112-0) Gem::Geneva::GBrokerGD, [692](#page-1177-0) Gem::Geneva::GBrokerPS, [753](#page-1238-0) Gem::Geneva::GBrokerSA, [808](#page-1293-0) Gem::Geneva::GBrokerSwarm, [873](#page-1358-0) Gem::Geneva::GEvolutionaryAlgorithmFactory, [1736](#page-2221-0) Gem::Geneva::GGradientDescentFactory, [2204](#page-2689-0) Gem::Geneva::GMultiPopulationEAT, [2640](#page-3125-0) Gem::Geneva::GMultiThreadedEA, [2697](#page-3182-0) Gem::Geneva::GMultiThreadedGD, [2754](#page-3239-0) Gem::Geneva::GMultiThreadedPS, [2803](#page-3288-0) Gem::Geneva::GMultiThreadedSA, [2853](#page-3338-0) Gem::Geneva::GMultiThreadedSwarm, [2912](#page-3397-0) Gem::Geneva::Go2, [3271](#page-3756-0) Gem::Geneva::GOptimizationAlgorithmFactoryT, [3347](#page-3832-0) Gem::Geneva::GParameterScanFactory, [3583](#page-4068-0) Gem::Geneva::GSerialEA, [3923](#page-4408-0) Gem::Geneva::GSerialGD, [3986](#page-4471-0) Gem::Geneva::GSerialPS, [4036](#page-4521-0) Gem::Geneva::GSerialSA, [4087](#page-4572-0) Gem::Geneva::GSerialSwarm, [4143](#page-4628-0) Gem::Geneva::GSimulatedAnnealingFactory, [4185](#page-4670-0) Gem::Geneva::GSwarmAlgorithmFactory, [4224](#page-4709-0) getAlphaValue Gem::Common::triangle\_circle\_struct, [4467](#page-4952-0) getAmalgamationLikelihood Gem::Geneva::GBaseEA, [124](#page-609-0) Gem::Geneva::GBaseSA, [364](#page-849-0) Gem::Geneva::GBrokerEA, [627](#page-1112-0) Gem::Geneva::GBrokerSA, [809](#page-1294-0) Gem::Geneva::GMultiThreadedEA, [2697](#page-3182-0) Gem::Geneva::GMultiThreadedSA, [2853](#page-3338-0) Gem::Geneva::GParameterSetParChild, [3680](#page-4165-0) Gem::Geneva::GSerialEA, [3923](#page-4408-0) Gem::Geneva::GSerialSA, [4087](#page-4572-0) getAssignedIteration Gem::Geneva::GBaseEA, [124](#page-609-0) Gem::Geneva::GBaseGD, [186](#page-671-0) Gem::Geneva::GBaseParChildT, [253](#page-738-0) Gem::Geneva::GBasePS, [314](#page-799-0) Gem::Geneva::GBaseSA, [364](#page-849-0) Gem::Geneva::GBaseSwarm, [420](#page-905-0)

> Gem::Geneva::GBrokerEA, [627](#page-1112-0) Gem::Geneva::GBrokerGD, [692](#page-1177-0) Gem::Geneva::GBrokerPS, [753](#page-1238-0) Gem::Geneva::GBrokerSA, [809](#page-1294-0) Gem::Geneva::GBrokerSwarm, [874](#page-1359-0)

Gem::Geneva::GExternalEvaluatorIndividual, [1758](#page-2243-0) Gem::Geneva::GExternalSetterIndividual, [1808](#page-2293-0) Gem::Geneva::GFunctionIndividual, [2123](#page-2608-0)

Gem::Geneva::GLineFitIndividual, [2520](#page-3005-0) Gem::Geneva::GMetaOptimizerIndividualT, [2578](#page-3063-0) Gem::Geneva::GMultiPopulationEAT, [2641](#page-3126-0) Gem::Geneva::GMultiThreadedEA, [2697](#page-3182-0) Gem::Geneva::GMultiThreadedGD, [2754](#page-3239-0) Gem::Geneva::GMultiThreadedPS, [2804](#page-3289-0) Gem::Geneva::GMultiThreadedSA, [2853](#page-3338-0) Gem::Geneva::GMultiThreadedSwarm, [2912](#page-3397-0) Gem::Geneva::GMutableSetT, [2966](#page-3451-0) Gem::Geneva::GNeuralNetworkIndividual, [3008](#page-3493-0) Gem::Geneva::Go2, [3271](#page-3756-0) Gem::Geneva::GOptimizableEntity, [3324](#page-3809-0) Gem::Geneva::GOptimizationAlgorithmT, [3367](#page-3852-0) Gem::Geneva::GParameterSet, [3605](#page-4090-0) Gem::Geneva::GParameterSetParChild, [3680](#page-4165-0) Gem::Geneva::GSerialEA, [3923](#page-4408-0) Gem::Geneva::GSerialGD, [3987](#page-4472-0) Gem::Geneva::GSerialPS, [4036](#page-4521-0) Gem::Geneva::GSerialSA, [4087](#page-4572-0) Gem::Geneva::GSerialSwarm, [4143](#page-4628-0) Gem::Tests::GTestIndividual1, [4273](#page-4758-0) Gem::Tests::GTestIndividual2, [4318](#page-4803-0) Gem::Tests::GTestIndividual3, [4360](#page-4845-0) getAverageColors Gem::Common::GCanvas, [931](#page-1416-0) Gem::Common::GCanvas16, [935](#page-1420-0) Gem::Common::GCanvas24, [940](#page-1425-0) Gem::Common::GCanvas32, [946](#page-1431-0) Gem::Common::GCanvas8, [951](#page-1436-0) getBarrier Gem::Geneva::GBaseEA, [124](#page-609-0) Gem::Geneva::GBaseGD, [187](#page-672-0) Gem::Geneva::GBaseParChildT, [253](#page-738-0) Gem::Geneva::GBasePS, [314](#page-799-0) Gem::Geneva::GBaseSA, [365](#page-850-0) Gem::Geneva::GBaseSwarm, [421](#page-906-0) Gem::Geneva::GBrokerEA, [628](#page-1113-0) Gem::Geneva::GBrokerGD, [693](#page-1178-0) Gem::Geneva::GBrokerPS, [753](#page-1238-0) Gem::Geneva::GBrokerSA, [809](#page-1294-0) Gem::Geneva::GBrokerSwarm, [874](#page-1359-0) Gem::Geneva::GExternalEvaluatorIndividual, [1758](#page-2243-0) Gem::Geneva::GExternalSetterIndividual, [1808](#page-2293-0) Gem::Geneva::GFunctionIndividual, [2123](#page-2608-0) Gem::Geneva::GLineFitIndividual, [2520](#page-3005-0) Gem::Geneva::GMetaOptimizerIndividualT, [2579](#page-3064-0) Gem::Geneva::GMultiPopulationEAT, [2641](#page-3126-0) Gem::Geneva::GMultiThreadedEA, [2698](#page-3183-0) Gem::Geneva::GMultiThreadedGD, [2754](#page-3239-0) Gem::Geneva::GMultiThreadedPS, [2804](#page-3289-0) Gem::Geneva::GMultiThreadedSA, [2853](#page-3338-0) Gem::Geneva::GMultiThreadedSwarm, [2913](#page-3398-0) Gem::Geneva::GMutableSetT, [2966](#page-3451-0) Gem::Geneva::GNeuralNetworkIndividual, [3008](#page-3493-0) Gem::Geneva::Go2, [3271](#page-3756-0) Gem::Geneva::GOptimizableEntity, [3324](#page-3809-0) Gem::Geneva::GOptimizationAlgorithmT, [3367](#page-3852-0) Gem::Geneva::GParameterSet, [3605](#page-4090-0)

Gem::Geneva::GParameterSetParChild, [3681](#page-4166-0) Gem::Geneva::GSerialEA, [3923](#page-4408-0) Gem::Geneva::GSerialGD, [3987](#page-4472-0) Gem::Geneva::GSerialPS, [4036](#page-4521-0) Gem::Geneva::GSerialSA, [4087](#page-4572-0) Gem::Geneva::GSerialSwarm, [4143](#page-4628-0) Gem::Tests::GTestIndividual1, [4274](#page-4759-0) Gem::Tests::GTestIndividual2, [4318](#page-4803-0) Gem::Tests::GTestIndividual3, [4360](#page-4845-0) getBestCase Gem::Geneva::GBaseEA, [124](#page-609-0) Gem::Geneva::GBaseGD, [187](#page-672-0) Gem::Geneva::GBaseParChildT, [253](#page-738-0) Gem::Geneva::GBasePS, [314](#page-799-0) Gem::Geneva::GBaseSA, [365](#page-850-0) Gem::Geneva::GBaseSwarm, [421](#page-906-0) Gem::Geneva::GBrokerEA, [628](#page-1113-0) Gem::Geneva::GBrokerGD, [693](#page-1178-0) Gem::Geneva::GBrokerPS, [753](#page-1238-0) Gem::Geneva::GBrokerSA, [809](#page-1294-0) Gem::Geneva::GBrokerSwarm, [874](#page-1359-0) Gem::Geneva::GExternalEvaluatorIndividual, [1758](#page-2243-0) Gem::Geneva::GExternalSetterIndividual, [1808](#page-2293-0) Gem::Geneva::GFunctionIndividual, [2123](#page-2608-0) Gem::Geneva::GLineFitIndividual, [2520](#page-3005-0) Gem::Geneva::GMetaOptimizerIndividualT, [2579](#page-3064-0) Gem::Geneva::GMultiPopulationEAT, [2641](#page-3126-0) Gem::Geneva::GMultiThreadedEA, [2698](#page-3183-0) Gem::Geneva::GMultiThreadedGD, [2754](#page-3239-0) Gem::Geneva::GMultiThreadedPS, [2804](#page-3289-0) Gem::Geneva::GMultiThreadedSA, [2853](#page-3338-0) Gem::Geneva::GMultiThreadedSwarm, [2913](#page-3398-0) Gem::Geneva::GMutableSetT, [2966](#page-3451-0) Gem::Geneva::GNeuralNetworkIndividual, [3008](#page-3493-0) Gem::Geneva::Go2, [3271](#page-3756-0) Gem::Geneva::GOptimizableEntity, [3324](#page-3809-0) Gem::Geneva::GOptimizationAlgorithmT, [3367](#page-3852-0) Gem::Geneva::GParameterSet, [3605](#page-4090-0) Gem::Geneva::GParameterSetParChild, [3681](#page-4166-0) Gem::Geneva::GSerialEA, [3923](#page-4408-0) Gem::Geneva::GSerialGD, [3987](#page-4472-0) Gem::Geneva::GSerialPS, [4036](#page-4521-0) Gem::Geneva::GSerialSA, [4087](#page-4572-0) Gem::Geneva::GSerialSwarm, [4143](#page-4628-0) Gem::Tests::GTestIndividual1, [4274](#page-4759-0) Gem::Tests::GTestIndividual2, [4318](#page-4803-0) Gem::Tests::GTestIndividual3, [4360](#page-4845-0) getBestCurrentPrimaryFitness Gem::Geneva::GBaseEA, [124](#page-609-0) Gem::Geneva::GBaseGD, [187](#page-672-0) Gem::Geneva::GBaseParChildT, [253](#page-738-0) Gem::Geneva::GBasePS, [314](#page-799-0) Gem::Geneva::GBaseSA, [365](#page-850-0) Gem::Geneva::GBaseSwarm, [421](#page-906-0) Gem::Geneva::GBrokerEA, [628](#page-1113-0) Gem::Geneva::GBrokerGD, [693](#page-1178-0) Gem::Geneva::GBrokerPS, [754](#page-1239-0) Gem::Geneva::GBrokerSA, [809](#page-1294-0)

Gem::Geneva::GBrokerSwarm, [874](#page-1359-0) Gem::Geneva::GMultiPopulationEAT, [2641](#page-3126-0) Gem::Geneva::GMultiThreadedEA, [2698](#page-3183-0) Gem::Geneva::GMultiThreadedGD, [2755](#page-3240-0) Gem::Geneva::GMultiThreadedPS, [2804](#page-3289-0) Gem::Geneva::GMultiThreadedSA, [2853](#page-3338-0) Gem::Geneva::GMultiThreadedSwarm, [2913](#page-3398-0) Gem::Geneva::GOptimizationAlgorithmT, [3367](#page-3852-0) Gem::Geneva::GParameterSetParChild, [3681](#page-4166-0) Gem::Geneva::GSerialEA, [3923](#page-4408-0) Gem::Geneva::GSerialGD, [3987](#page-4472-0) Gem::Geneva::GSerialPS, [4037](#page-4522-0) Gem::Geneva::GSerialSA, [4087](#page-4572-0) Gem::Geneva::GSerialSwarm, [4143](#page-4628-0) getBestIndividual Gem::Geneva::GBaseEA, [125](#page-610-0) Gem::Geneva::GBaseGD, [187](#page-672-0) Gem::Geneva::GBaseParChildT, [254](#page-739-0) Gem::Geneva::GBasePS, [315](#page-800-0) Gem::Geneva::GBaseSA, [365](#page-850-0) Gem::Geneva::GBaseSwarm, [421](#page-906-0) Gem::Geneva::GBrokerEA, [628](#page-1113-0) Gem::Geneva::GBrokerGD, [693](#page-1178-0) Gem::Geneva::GBrokerPS, [754](#page-1239-0) Gem::Geneva::GBrokerSA, [809](#page-1294-0) Gem::Geneva::GBrokerSwarm, [874](#page-1359-0) Gem::Geneva::GMultiPopulationEAT, [2641](#page-3126-0) Gem::Geneva::GMultiThreadedEA, [2698](#page-3183-0) Gem::Geneva::GMultiThreadedGD, [2755](#page-3240-0) Gem::Geneva::GMultiThreadedPS, [2804](#page-3289-0) Gem::Geneva::GMultiThreadedSA, [2854](#page-3339-0) Gem::Geneva::GMultiThreadedSwarm, [2913](#page-3398-0) Gem::Geneva::Go2, [3272](#page-3757-0) Gem::Geneva::GOptimizableI, [3341](#page-3826-0) Gem::Geneva::GOptimizationAlgorithmT, [3367](#page-3852-0) Gem::Geneva::GParameterSetParChild, [3681](#page-4166-0) Gem::Geneva::GSerialEA, [3923](#page-4408-0) Gem::Geneva::GSerialGD, [3987](#page-4472-0) Gem::Geneva::GSerialPS, [4037](#page-4522-0) Gem::Geneva::GSerialSA, [4088](#page-4573-0) Gem::Geneva::GSerialSwarm, [4143](#page-4628-0) getBestIndividuals Gem::Geneva::GBaseEA, [125](#page-610-0) Gem::Geneva::GBaseGD, [187](#page-672-0) Gem::Geneva::GBaseParChildT, [254](#page-739-0) Gem::Geneva::GBasePS, [315](#page-800-0) Gem::Geneva::GBaseSA, [365](#page-850-0) Gem::Geneva::GBaseSwarm, [421](#page-906-0) Gem::Geneva::GBrokerEA, [628](#page-1113-0) Gem::Geneva::GBrokerGD, [693](#page-1178-0) Gem::Geneva::GBrokerPS, [754](#page-1239-0) Gem::Geneva::GBrokerSA, [810](#page-1295-0) Gem::Geneva::GBrokerSwarm, [874](#page-1359-0) Gem::Geneva::GMultiPopulationEAT, [2641](#page-3126-0) Gem::Geneva::GMultiThreadedEA, [2698](#page-3183-0) Gem::Geneva::GMultiThreadedGD, [2755](#page-3240-0) Gem::Geneva::GMultiThreadedPS, [2804](#page-3289-0) Gem::Geneva::GMultiThreadedSA, [2854](#page-3339-0)

**Generated on Sat Jun 7 2014 13:29:56 for The Geneva Library Collection by Doxygen**

Gem::Geneva::GMultiThreadedSwarm, [2913](#page-3398-0) Gem::Geneva::Go2, [3272](#page-3757-0) Gem::Geneva::GOptimizableI, [3341](#page-3826-0) Gem::Geneva::GOptimizationAlgorithmT, [3367](#page-3852-0) Gem::Geneva::GParameterSetParChild, [3681](#page-4166-0) Gem::Geneva::GSerialEA, [3924](#page-4409-0) Gem::Geneva::GSerialGD, [3987](#page-4472-0) Gem::Geneva::GSerialPS, [4037](#page-4522-0) Gem::Geneva::GSerialSA, [4088](#page-4573-0) Gem::Geneva::GSerialSwarm, [4144](#page-4629-0) getBestKnownPrimaryFitness Gem::Geneva::GBaseEA, [125](#page-610-0) Gem::Geneva::GBaseGD, [187](#page-672-0) Gem::Geneva::GBaseParChildT, [254](#page-739-0) Gem::Geneva::GBasePS, [315](#page-800-0) Gem::Geneva::GBaseSA, [365](#page-850-0) Gem::Geneva::GBaseSwarm, [421](#page-906-0) Gem::Geneva::GBrokerEA, [628](#page-1113-0) Gem::Geneva::GBrokerGD, [693](#page-1178-0) Gem::Geneva::GBrokerPS, [754](#page-1239-0) Gem::Geneva::GBrokerSA, [810](#page-1295-0) Gem::Geneva::GBrokerSwarm, [875](#page-1360-0) Gem::Geneva::GExternalEvaluatorIndividual, [1758](#page-2243-0) Gem::Geneva::GExternalSetterIndividual, [1809](#page-2294-0) Gem::Geneva::GFunctionIndividual, [2123](#page-2608-0) Gem::Geneva::GLineFitIndividual, [2520](#page-3005-0) Gem::Geneva::GMetaOptimizerIndividualT, [2579](#page-3064-0) Gem::Geneva::GMultiPopulationEAT, [2642](#page-3127-0) Gem::Geneva::GMultiThreadedEA, [2698](#page-3183-0) Gem::Geneva::GMultiThreadedGD, [2755](#page-3240-0) Gem::Geneva::GMultiThreadedPS, [2805](#page-3290-0) Gem::Geneva::GMultiThreadedSA, [2854](#page-3339-0) Gem::Geneva::GMultiThreadedSwarm, [2913](#page-3398-0) Gem::Geneva::GMutableSetT, [2966](#page-3451-0) Gem::Geneva::GNeuralNetworkIndividual, [3008](#page-3493-0) Gem::Geneva::Go2, [3272](#page-3757-0) Gem::Geneva::GOptimizableEntity, [3324](#page-3809-0) Gem::Geneva::GOptimizationAlgorithmT, [3368](#page-3853-0) Gem::Geneva::GParameterSet, [3605](#page-4090-0) Gem::Geneva::GParameterSetParChild, [3681](#page-4166-0) Gem::Geneva::GSerialEA, [3924](#page-4409-0) Gem::Geneva::GSerialGD, [3988](#page-4473-0) Gem::Geneva::GSerialPS, [4037](#page-4522-0) Gem::Geneva::GSerialSA, [4088](#page-4573-0) Gem::Geneva::GSerialSwarm, [4144](#page-4629-0) Gem::Tests::GTestIndividual1, [4274](#page-4759-0) Gem::Tests::GTestIndividual2, [4319](#page-4804-0) Gem::Tests::GTestIndividual3, [4361](#page-4846-0) getBestNeighborhoodIndividual Gem::Geneva::GBaseSwarm, [422](#page-907-0) Gem::Geneva::GBrokerSwarm, [875](#page-1360-0) Gem::Geneva::GMultiThreadedSwarm, [2914](#page-3399-0) Gem::Geneva::GSerialSwarm, [4144](#page-4629-0) getBoundaries Gem::Geneva::GAllSolutionFileLoggerT, [84](#page-569-0) getBufferSize Gem::Hap::GRandomFactory, [3846](#page-4331-0) getCGlobal

Gem::Geneva::GBaseSwarm, [422](#page-907-0) Gem::Geneva::GBrokerSwarm, [875](#page-1360-0) Gem::Geneva::GMultiThreadedSwarm, [2914](#page-3399-0) Gem::Geneva::GSerialSwarm, [4144](#page-4629-0) getCNeighborhood Gem::Geneva::GBaseSwarm, [423](#page-908-0) Gem::Geneva::GBrokerSwarm, [876](#page-1361-0) Gem::Geneva::GMultiThreadedSwarm, [2915](#page-3400-0) Gem::Geneva::GSerialSwarm, [4145](#page-4630-0) getCPersonal Gem::Geneva::GBaseSwarm, [423](#page-908-0) Gem::Geneva::GBrokerSwarm, [876](#page-1361-0) Gem::Geneva::GMultiThreadedSwarm, [2915](#page-3400-0) Gem::Geneva::GSerialSwarm, [4145](#page-4630-0) getCSVResultFileName Gem::Geneva::GBasePS::GPSOptimization-Monitor, [3819](#page-4304-0) aetCVelocity Gem::Geneva::GBaseSwarm, [423](#page-908-0) Gem::Geneva::GBrokerSwarm, [877](#page-1362-0) Gem::Geneva::GMultiThreadedSwarm, [2915](#page-3400-0) Gem::Geneva::GSerialSwarm, [4146](#page-4631-0) getCachedFitness Gem::Geneva::GBaseEA, [125](#page-610-0) Gem::Geneva::GBaseGD, [188](#page-673-0) Gem::Geneva::GBaseParChildT, [254](#page-739-0) Gem::Geneva::GBasePS, [315](#page-800-0) Gem::Geneva::GBaseSA, [366](#page-851-0) Gem::Geneva::GBaseSwarm, [422](#page-907-0) Gem::Geneva::GBrokerEA, [629](#page-1114-0) Gem::Geneva::GBrokerGD, [694](#page-1179-0) Gem::Geneva::GBrokerPS, [754](#page-1239-0) Gem::Geneva::GBrokerSA, [810](#page-1295-0) Gem::Geneva::GBrokerSwarm, [875](#page-1360-0) Gem::Geneva::GExternalEvaluatorIndividual, [1758](#page-2243-0) Gem::Geneva::GExternalSetterIndividual, [1809](#page-2294-0) Gem::Geneva::GFunctionIndividual, [2123](#page-2608-0) Gem::Geneva::GLineFitIndividual, [2520](#page-3005-0) Gem::Geneva::GMetaOptimizerIndividualT, [2579](#page-3064-0) Gem::Geneva::GMultiPopulationEAT, [2642](#page-3127-0) Gem::Geneva::GMultiThreadedEA, [2698](#page-3183-0) Gem::Geneva::GMultiThreadedGD, [2755](#page-3240-0) Gem::Geneva::GMultiThreadedPS, [2805](#page-3290-0) Gem::Geneva::GMultiThreadedSA, [2854](#page-3339-0) Gem::Geneva::GMultiThreadedSwarm, [2914](#page-3399-0) Gem::Geneva::GMutableSetT, [2966](#page-3451-0) Gem::Geneva::GNeuralNetworkIndividual, [3008](#page-3493-0) Gem::Geneva::Go2, [3272](#page-3757-0) Gem::Geneva::GOptimizableEntity, [3325](#page-3810-0) Gem::Geneva::GOptimizationAlgorithmT, [3368](#page-3853-0) Gem::Geneva::GParameterSet, [3606](#page-4091-0) Gem::Geneva::GParameterSetParChild, [3681](#page-4166-0) Gem::Geneva::GSerialEA, [3924](#page-4409-0) Gem::Geneva::GSerialGD, [3988](#page-4473-0) Gem::Geneva::GSerialPS, [4037](#page-4522-0) Gem::Geneva::GSerialSA, [4088](#page-4573-0) Gem::Geneva::GSerialSwarm, [4144](#page-4629-0) Gem::Tests::GTestIndividual1, [4274](#page-4759-0)

Gem::Tests::GTestIndividual2, [4319](#page-4804-0) Gem::Tests::GTestIndividual3, [4361](#page-4846-0) getCanvasDimensions Gem::Common::GPlotDesigner, [3807](#page-4292-0) Gem::Geneva::GAdaptorPropertyLoggerT, [62](#page-547-0) Gem::Geneva::GNAdpationsLoggerT, [2986](#page-3471-0) Gem::Geneva::GProgressPlotterT, [3811](#page-4296-0) getCanvasLabel Gem::Common::GPlotDesigner, [3807](#page-4292-0) Gem::Geneva::GProgressPlotterT, [3811](#page-4296-0) **getCapacity** Gem::Common::GBoundedBufferT, [592](#page-1077-0) Gem::Common::GBoundedBufferWithIdT, [596](#page-1081-0) getCheckpointBaseName Gem::Geneva::GBaseEA, [125](#page-610-0) Gem::Geneva::GBaseGD, [188](#page-673-0) Gem::Geneva::GBaseParChildT, [254](#page-739-0) Gem::Geneva::GBasePS, [315](#page-800-0) Gem::Geneva::GBaseSA, [366](#page-851-0) Gem::Geneva::GBaseSwarm, [422](#page-907-0) Gem::Geneva::GBrokerEA, [629](#page-1114-0) Gem::Geneva::GBrokerGD, [694](#page-1179-0) Gem::Geneva::GBrokerPS, [754](#page-1239-0) Gem::Geneva::GBrokerSA, [810](#page-1295-0) Gem::Geneva::GBrokerSwarm, [875](#page-1360-0) Gem::Geneva::GMultiPopulationEAT, [2642](#page-3127-0) Gem::Geneva::GMultiThreadedEA, [2699](#page-3184-0) Gem::Geneva::GMultiThreadedGD, [2755](#page-3240-0) Gem::Geneva::GMultiThreadedPS, [2805](#page-3290-0) Gem::Geneva::GMultiThreadedSA, [2854](#page-3339-0) Gem::Geneva::GMultiThreadedSwarm, [2914](#page-3399-0) Gem::Geneva::GOptimizationAlgorithmT, [3368](#page-3853-0) Gem::Geneva::GParameterSetParChild, [3682](#page-4167-0) Gem::Geneva::GSerialEA, [3924](#page-4409-0) Gem::Geneva::GSerialGD, [3988](#page-4473-0) Gem::Geneva::GSerialPS, [4037](#page-4522-0) Gem::Geneva::GSerialSA, [4088](#page-4573-0) Gem::Geneva::GSerialSwarm, [4145](#page-4630-0) getCheckpointDirectory Gem::Geneva::GBaseEA, [125](#page-610-0) Gem::Geneva::GBaseGD, [188](#page-673-0) Gem::Geneva::GBaseParChildT, [254](#page-739-0) Gem::Geneva::GBasePS, [315](#page-800-0) Gem::Geneva::GBaseSA, [366](#page-851-0) Gem::Geneva::GBaseSwarm, [422](#page-907-0) Gem::Geneva::GBrokerEA, [629](#page-1114-0) Gem::Geneva::GBrokerGD, [694](#page-1179-0) Gem::Geneva::GBrokerPS, [755](#page-1240-0) Gem::Geneva::GBrokerSA, [810](#page-1295-0) Gem::Geneva::GBrokerSwarm, [876](#page-1361-0) Gem::Geneva::GMultiPopulationEAT, [2642](#page-3127-0) Gem::Geneva::GMultiThreadedEA, [2699](#page-3184-0) Gem::Geneva::GMultiThreadedGD, [2756](#page-3241-0) Gem::Geneva::GMultiThreadedPS, [2805](#page-3290-0) Gem::Geneva::GMultiThreadedSA, [2854](#page-3339-0) Gem::Geneva::GMultiThreadedSwarm, [2914](#page-3399-0) Gem::Geneva::GOptimizationAlgorithmT, [3368](#page-3853-0) Gem::Geneva::GParameterSetParChild, [3682](#page-4167-0)

Gem::Geneva::GSerialEA, [3924](#page-4409-0) Gem::Geneva::GSerialGD, [3988](#page-4473-0) Gem::Geneva::GSerialPS, [4038](#page-4523-0) Gem::Geneva::GSerialSA, [4088](#page-4573-0) Gem::Geneva::GSerialSwarm, [4145](#page-4630-0) getCheckpointInterval Gem::Geneva::GBaseEA, [126](#page-611-0) Gem::Geneva::GBaseGD, [188](#page-673-0) Gem::Geneva::GBaseParChildT, [255](#page-740-0) Gem::Geneva::GBasePS, [316](#page-801-0) Gem::Geneva::GBaseSA, [366](#page-851-0) Gem::Geneva::GBaseSwarm, [423](#page-908-0) Gem::Geneva::GBrokerEA, [629](#page-1114-0) Gem::Geneva::GBrokerGD, [694](#page-1179-0) Gem::Geneva::GBrokerPS, [755](#page-1240-0) Gem::Geneva::GBrokerSA, [810](#page-1295-0) Gem::Geneva::GBrokerSwarm, [876](#page-1361-0) Gem::Geneva::GMultiPopulationEAT, [2642](#page-3127-0) Gem::Geneva::GMultiThreadedEA, [2699](#page-3184-0) Gem::Geneva::GMultiThreadedGD, [2756](#page-3241-0) Gem::Geneva::GMultiThreadedPS, [2805](#page-3290-0) Gem::Geneva::GMultiThreadedSA, [2855](#page-3340-0) Gem::Geneva::GMultiThreadedSwarm, [2915](#page-3400-0) Gem::Geneva::GOptimizationAlgorithmT, [3368](#page-3853-0) Gem::Geneva::GParameterSetParChild, [3682](#page-4167-0) Gem::Geneva::GSerialEA, [3924](#page-4409-0) Gem::Geneva::GSerialGD, [3988](#page-4473-0) Gem::Geneva::GSerialPS, [4038](#page-4523-0) Gem::Geneva::GSerialSA, [4089](#page-4574-0) Gem::Geneva::GSerialSwarm, [4145](#page-4630-0) getCheckpointSerializationMode Gem::Geneva::GBaseEA, [126](#page-611-0) Gem::Geneva::GBaseGD, [188](#page-673-0) Gem::Geneva::GBaseParChildT, [255](#page-740-0) Gem::Geneva::GBasePS, [316](#page-801-0) Gem::Geneva::GBaseSA, [366](#page-851-0) Gem::Geneva::GBaseSwarm, [423](#page-908-0) Gem::Geneva::GBrokerEA, [629](#page-1114-0) Gem::Geneva::GBrokerGD, [694](#page-1179-0) Gem::Geneva::GBrokerPS, [755](#page-1240-0) Gem::Geneva::GBrokerSA, [811](#page-1296-0) Gem::Geneva::GBrokerSwarm, [876](#page-1361-0) Gem::Geneva::GMultiPopulationEAT, [2642](#page-3127-0) Gem::Geneva::GMultiThreadedEA, [2699](#page-3184-0) Gem::Geneva::GMultiThreadedGD, [2756](#page-3241-0) Gem::Geneva::GMultiThreadedPS, [2805](#page-3290-0) Gem::Geneva::GMultiThreadedSA, [2855](#page-3340-0) Gem::Geneva::GMultiThreadedSwarm, [2915](#page-3400-0) Gem::Geneva::GOptimizationAlgorithmT, [3368](#page-3853-0) Gem::Geneva::GParameterSetParChild, [3682](#page-4167-0) Gem::Geneva::GSerialEA, [3925](#page-4410-0) Gem::Geneva::GSerialGD, [3988](#page-4473-0) Gem::Geneva::GSerialPS, [4038](#page-4523-0) Gem::Geneva::GSerialSA, [4089](#page-4574-0) Gem::Geneva::GSerialSwarm, [4145](#page-4630-0) getCleanStatus Gem::Geneva::GParameterSetFixedSizePriority-Queue, [3647](#page-4132-0)

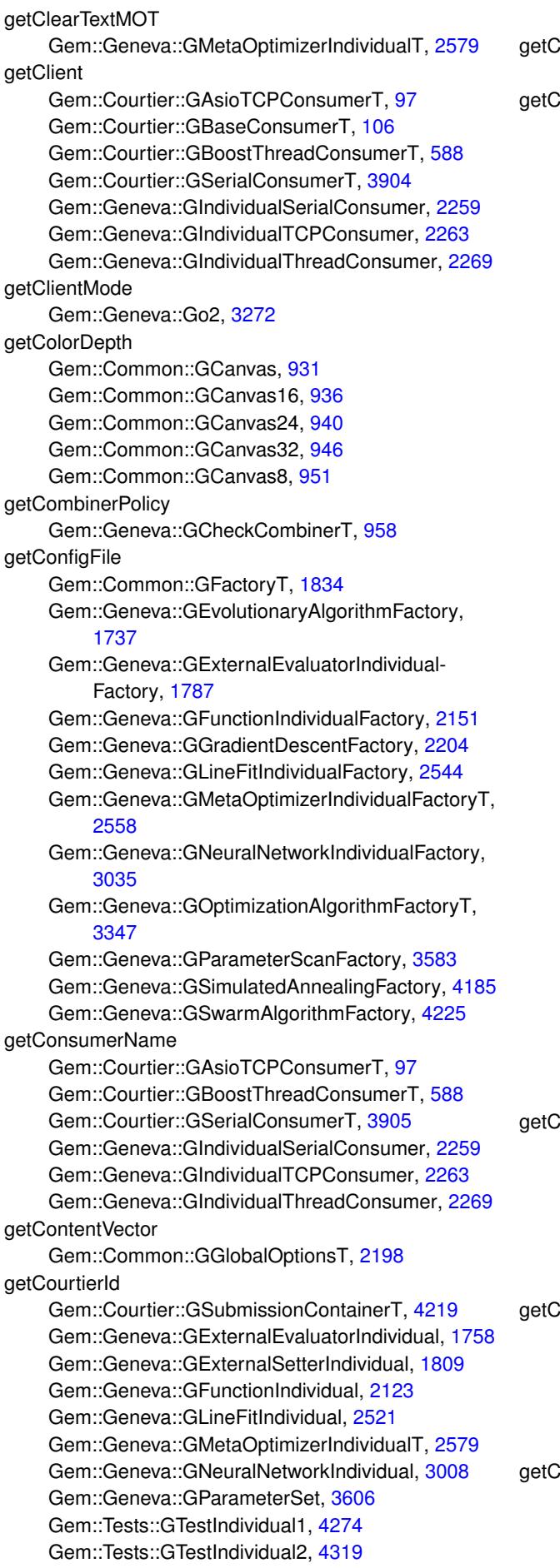

Gem::Tests::GTestIndividual3, [4361](#page-4846-0) urrentArraySize Gem::Hap::GRandomFactory, [3846](#page-4331-0) urrentEvaluationID Gem::Geneva::GBaseEA, [126](#page-611-0) Gem::Geneva::GBaseGD, [188](#page-673-0) Gem::Geneva::GBaseParChildT, [255](#page-740-0) Gem::Geneva::GBasePS, [316](#page-801-0) Gem::Geneva::GBaseSA, [366](#page-851-0) Gem::Geneva::GBaseSwarm, [423](#page-908-0) Gem::Geneva::GBrokerEA, [629](#page-1114-0) Gem::Geneva::GBrokerGD, [694](#page-1179-0) Gem::Geneva::GBrokerPS, [755](#page-1240-0) Gem::Geneva::GBrokerSA, [811](#page-1296-0) Gem::Geneva::GBrokerSwarm, [876](#page-1361-0) Gem::Geneva::GExternalEvaluatorIndividual, [1759](#page-2244-0) Gem::Geneva::GExternalSetterIndividual, [1809](#page-2294-0) Gem::Geneva::GFunctionIndividual, [2124](#page-2609-0) Gem::Geneva::GLineFitIndividual, [2521](#page-3006-0) Gem::Geneva::GMetaOptimizerIndividualT, [2579](#page-3064-0) Gem::Geneva::GMultiPopulationEAT, [2643](#page-3128-0) Gem::Geneva::GMultiThreadedEA, [2699](#page-3184-0) Gem::Geneva::GMultiThreadedGD, [2756](#page-3241-0) Gem::Geneva::GMultiThreadedPS, [2806](#page-3291-0) Gem::Geneva::GMultiThreadedSA, [2855](#page-3340-0) Gem::Geneva::GMultiThreadedSwarm, [2915](#page-3400-0) Gem::Geneva::GMutableSetT, [2967](#page-3452-0) Gem::Geneva::GNeuralNetworkIndividual, [3008](#page-3493-0) Gem::Geneva::Go2, [3272](#page-3757-0) Gem::Geneva::GOptimizableEntity, [3325](#page-3810-0) Gem::Geneva::GOptimizationAlgorithmT, [3369](#page-3854-0) Gem::Geneva::GParameterSet, [3606](#page-4091-0) Gem::Geneva::GParameterSetParChild, [3682](#page-4167-0) Gem::Geneva::GSerialEA, [3925](#page-4410-0) Gem::Geneva::GSerialGD, [3989](#page-4474-0) Gem::Geneva::GSerialPS, [4038](#page-4523-0) Gem::Geneva::GSerialSA, [4089](#page-4574-0) Gem::Geneva::GSerialSwarm, [4146](#page-4631-0) Gem::Tests::GTestIndividual1, [4274](#page-4759-0) Gem::Tests::GTestIndividual2, [4319](#page-4804-0) Gem::Tests::GTestIndividual3, [4361](#page-4846-0) urrentItem Gem::Common::GGlobalOptionsT, [2198](#page-2683-0) Gem::Geneva::baseScanParT, [33](#page-518-0) Gem::Geneva::bScanPar, [40](#page-525-0) Gem::Geneva::dScanPar, [52](#page-537-0) Gem::Geneva::fScanPar, [58](#page-543-0) Gem::Geneva::int32ScanPar, [4427](#page-4912-0) iurrentItemPos Gem::Geneva::baseScanParT, [33](#page-518-0) Gem::Geneva::bScanPar, [40](#page-525-0) Gem::Geneva::dScanPar, [52](#page-537-0) Gem::Geneva::fScanPar, [58](#page-543-0) Gem::Geneva::int32ScanPar, [4427](#page-4912-0) iurrentNNeighborhoodMembers Gem::Geneva::GBaseSwarm, [423](#page-908-0) Gem::Geneva::GBrokerSwarm, [877](#page-1362-0) Gem::Geneva::GMultiThreadedSwarm, [2915](#page-3400-0)

Gem::Geneva::GSerialSwarm, [4146](#page-4631-0) getCustomOptions Gem::Geneva::GExternalEvaluatorIndividual, [1759](#page-2244-0) Gem::Geneva::GExternalEvaluatorIndividual-Factory, [1787](#page-2272-0) getDataCopy Gem::Geneva::baseScanParT, [33](#page-518-0) Gem::Geneva::bScanPar, [40](#page-525-0) Gem::Geneva::dScanPar, [52](#page-537-0) Gem::Geneva::fScanPar, [58](#page-543-0) Gem::Geneva::GBaseEA, [126](#page-611-0) Gem::Geneva::GBaseGD, [189](#page-674-0) Gem::Geneva::GBaseParChildT, [255](#page-740-0) Gem::Geneva::GBasePS, [316](#page-801-0) Gem::Geneva::GBaseSA, [367](#page-852-0) Gem::Geneva::GBaseSwarm, [424](#page-909-0) Gem::Geneva::GBooleanCollection, [502](#page-987-0) Gem::Geneva::GBooleanObjectCollection, [572](#page-1057-0) Gem::Geneva::GBrokerEA, [630](#page-1115-0) Gem::Geneva::GBrokerGD, [695](#page-1180-0) Gem::Geneva::GBrokerPS, [755](#page-1240-0) Gem::Geneva::GBrokerSA, [811](#page-1296-0) Gem::Geneva::GBrokerSwarm, [877](#page-1362-0) Gem::Geneva::GConstrainedDoubleCollection, [1003](#page-1488-0) Gem::Geneva::GConstrainedDoubleObject-Collection, [1077](#page-1562-0) Gem::Geneva::GConstrainedFloatCollection, [1114](#page-1599-0) Gem::Geneva::GConstrainedFloatObjectCollection, [1188](#page-1673-0) Gem::Geneva::GConstrainedFPNumCollectionT, [1229](#page-1714-0) Gem::Geneva::GConstrainedInt32ObjectCollection, [1341](#page-1826-0) Gem::Geneva::GConstrainedNumCollectionT, [1424](#page-1909-0) Gem::Geneva::GDoubleCollection, [1566](#page-2051-0) Gem::Geneva::GDoubleObjectCollection, [1660](#page-2145-0) Gem::Geneva::GExternalEvaluatorIndividual, [1759](#page-2244-0) Gem::Geneva::GExternalSetterIndividual, [1809](#page-2294-0) Gem::Geneva::GFloatCollection, [1913](#page-2398-0) Gem::Geneva::GFloatObjectCollection, [2006](#page-2491-0) Gem::Geneva::GFPNumCollectionT, [2085](#page-2570-0) Gem::Geneva::GFunctionIndividual, [2124](#page-2609-0) Gem::Geneva::GInt32Collection, [2299](#page-2784-0) Gem::Geneva::GInt32ObjectCollection, [2412](#page-2897-0) Gem::Geneva::GIntNumCollectionT, [2489](#page-2974-0) Gem::Geneva::GLineFitIndividual, [2521](#page-3006-0) Gem::Geneva::GMetaOptimizerIndividualT, [2580](#page-3065-0) Gem::Geneva::GMultiPopulationEAT, [2643](#page-3128-0) Gem::Geneva::GMultiThreadedEA, [2699](#page-3184-0) Gem::Geneva::GMultiThreadedGD, [2756](#page-3241-0) Gem::Geneva::GMultiThreadedPS, [2806](#page-3291-0) Gem::Geneva::GMultiThreadedSA, [2855](#page-3340-0) Gem::Geneva::GMultiThreadedSwarm, [2916](#page-3401-0) Gem::Geneva::GMutableSetT, [2967](#page-3452-0) Gem::Geneva::GNeuralNetworkIndividual, [3009](#page-3494-0) Gem::Geneva::GNumCollectionT, [3088](#page-3573-0)

Gem::Geneva::Go2, [3273](#page-3758-0) Gem::Geneva::GOptimizationAlgorithmT, [3369](#page-3854-0) Gem::Geneva::GParameterCollectionT, [3525](#page-4010-0) Gem::Geneva::GParameterObjectCollection, [3564](#page-4049-0) Gem::Geneva::GParameterSet, [3606](#page-4091-0) Gem::Geneva::GParameterSetParChild, [3682](#page-4167-0) Gem::Geneva::GParameterTCollectionT, [3775](#page-4260-0) Gem::Geneva::GSerialEA, [3925](#page-4410-0) Gem::Geneva::GSerialGD, [3989](#page-4474-0) Gem::Geneva::GSerialPS, [4038](#page-4523-0) Gem::Geneva::GSerialSA, [4089](#page-4574-0) Gem::Geneva::GSerialSwarm, [4146](#page-4631-0) Gem::Geneva::GStdPtrVectorInterfaceT, [4208](#page-4693-0) Gem::Geneva::GStdSimpleVectorInterfaceT, [4217](#page-4702-0) Gem::Geneva::int32ScanPar, [4427](#page-4912-0) Gem::Geneva::networkData, [4456](#page-4941-0) Gem::Tests::GTestIndividual1, [4274](#page-4759-0) Gem::Tests::GTestIndividual2, [4319](#page-4804-0) Gem::Tests::GTestIndividual3, [4361](#page-4846-0) getDefaultNChildren Gem::Geneva::GBaseEA, [126](#page-611-0) Gem::Geneva::GBaseParChildT, [255](#page-740-0) Gem::Geneva::GBaseSA, [367](#page-852-0) Gem::Geneva::GBrokerEA, [630](#page-1115-0) Gem::Geneva::GBrokerSA, [811](#page-1296-0) Gem::Geneva::GMultiPopulationEAT, [2643](#page-3128-0) Gem::Geneva::GMultiThreadedEA, [2700](#page-3185-0) Gem::Geneva::GMultiThreadedSA, [2855](#page-3340-0) Gem::Geneva::GParameterSetParChild, [3683](#page-4168-0) Gem::Geneva::GSerialEA, [3925](#page-4410-0) Gem::Geneva::GSerialSA, [4089](#page-4574-0) getDefaultNNeighborhoodMembers Gem::Geneva::GBaseSwarm, [424](#page-909-0) Gem::Geneva::GBrokerSwarm, [877](#page-1362-0) Gem::Geneva::GMultiThreadedSwarm, [2916](#page-3401-0) Gem::Geneva::GSerialSwarm, [4146](#page-4631-0) getDefaultPopulationSize Gem::Geneva::GBaseEA, [126](#page-611-0) Gem::Geneva::GBaseGD, [189](#page-674-0) Gem::Geneva::GBaseParChildT, [255](#page-740-0) Gem::Geneva::GBasePS, [316](#page-801-0) Gem::Geneva::GBaseSA, [367](#page-852-0) Gem::Geneva::GBaseSwarm, [424](#page-909-0) Gem::Geneva::GBrokerEA, [630](#page-1115-0) Gem::Geneva::GBrokerGD, [695](#page-1180-0) Gem::Geneva::GBrokerPS, [755](#page-1240-0) Gem::Geneva::GBrokerSA, [811](#page-1296-0) Gem::Geneva::GBrokerSwarm, [877](#page-1362-0) Gem::Geneva::GMultiPopulationEAT, [2643](#page-3128-0) Gem::Geneva::GMultiThreadedEA, [2700](#page-3185-0) Gem::Geneva::GMultiThreadedGD, [2756](#page-3241-0) Gem::Geneva::GMultiThreadedPS, [2806](#page-3291-0) Gem::Geneva::GMultiThreadedSA, [2855](#page-3340-0) Gem::Geneva::GMultiThreadedSwarm, [2916](#page-3401-0) Gem::Geneva::GOptimizationAlgorithmT, [3369](#page-3854-0) Gem::Geneva::GParameterSetParChild, [3683](#page-4168-0) Gem::Geneva::GSerialEA, [3925](#page-4410-0) Gem::Geneva::GSerialGD, [3989](#page-4474-0)

Gem::Geneva::GSerialPS, [4038](#page-4523-0) Gem::Geneva::GSerialSA, [4089](#page-4574-0) Gem::Geneva::GSerialSwarm, [4146](#page-4631-0) getDelta Gem::Geneva::GDoubleBiGaussAdaptor, [1525](#page-2010-0) Gem::Geneva::GExternalEvaluatorIndividual-Factory, [1787](#page-2272-0) Gem::Geneva::GFloatBiGaussAdaptor, [1874](#page-2359-0) Gem::Geneva::GFPBiGaussAdaptorT, [2027](#page-2512-0) Gem::Geneva::GFunctionIndividualFactory, [2151](#page-2636-0) Gem::Geneva::GNumBiGaussAdaptorT, [3046](#page-3531-0) getDeltaAdaptionRate Gem::Geneva::GDoubleBiGaussAdaptor, [1525](#page-2010-0) Gem::Geneva::GFloatBiGaussAdaptor, [1874](#page-2359-0) Gem::Geneva::GFPBiGaussAdaptorT, [2028](#page-2513-0) Gem::Geneva::GNumBiGaussAdaptorT, [3046](#page-3531-0) getDeltaRange Gem::Geneva::GDoubleBiGaussAdaptor, [1525](#page-2010-0) Gem::Geneva::GExternalEvaluatorIndividual-Factory, [1787](#page-2272-0) Gem::Geneva::GFloatBiGaussAdaptor, [1874](#page-2359-0) Gem::Geneva::GFPBiGaussAdaptorT, [2028](#page-2513-0) Gem::Geneva::GFunctionIndividualFactory, [2151](#page-2636-0) Gem::Geneva::GNumBiGaussAdaptorT, [3047](#page-3532-0) getDemoFunction Gem::Geneva::GFunctionIndividual, [2124](#page-2609-0) getDims Gem::Geneva::GBaseEA::GEAOptimization-Monitor, [1710](#page-2195-0) Gem::Geneva::GBaseGD::GGDOptimization-Monitor, [2173](#page-2658-0) Gem::Geneva::GOptOptMonitorT, [3418](#page-3903-0) getDrawArrows Gem::Common::GGraph2D, [2210](#page-2695-0) getDrawLines Gem::Common::GGraph3D, [2223](#page-2708-0) getEmitTerminationReason Gem::Geneva::GBaseEA, [127](#page-612-0) Gem::Geneva::GBaseGD, [189](#page-674-0) Gem::Geneva::GBaseParChildT, [256](#page-741-0) Gem::Geneva::GBasePS, [316](#page-801-0) Gem::Geneva::GBaseSA, [367](#page-852-0) Gem::Geneva::GBaseSwarm, [424](#page-909-0) Gem::Geneva::GBrokerEA, [630](#page-1115-0) Gem::Geneva::GBrokerGD, [695](#page-1180-0) Gem::Geneva::GBrokerPS, [755](#page-1240-0) Gem::Geneva::GBrokerSA, [811](#page-1296-0) Gem::Geneva::GBrokerSwarm, [877](#page-1362-0) Gem::Geneva::GMultiPopulationEAT, [2643](#page-3128-0) Gem::Geneva::GMultiThreadedEA, [2700](#page-3185-0) Gem::Geneva::GMultiThreadedGD, [2756](#page-3241-0) Gem::Geneva::GMultiThreadedPS, [2806](#page-3291-0) Gem::Geneva::GMultiThreadedSA, [2856](#page-3341-0) Gem::Geneva::GMultiThreadedSwarm, [2916](#page-3401-0) Gem::Geneva::GOptimizationAlgorithmT, [3369](#page-3854-0) Gem::Geneva::GParameterSetParChild, [3683](#page-4168-0) Gem::Geneva::GSerialEA, [3925](#page-4410-0) Gem::Geneva::GSerialGD, [3989](#page-4474-0)

Gem::Geneva::GSerialPS, [4039](#page-4524-0) Gem::Geneva::GSerialSA, [4090](#page-4575-0) Gem::Geneva::GSerialSwarm, [4147](#page-4632-0) getErrors Gem::Common::GThreadPool, [4390](#page-4875-0) getEvaluationPolicy Gem::Geneva::GBaseEA, [127](#page-612-0) Gem::Geneva::GBaseGD, [189](#page-674-0) Gem::Geneva::GBaseParChildT, [256](#page-741-0) Gem::Geneva::GBasePS, [317](#page-802-0) Gem::Geneva::GBaseSA, [367](#page-852-0) Gem::Geneva::GBaseSwarm, [424](#page-909-0) Gem::Geneva::GBrokerEA, [630](#page-1115-0) Gem::Geneva::GBrokerGD, [695](#page-1180-0) Gem::Geneva::GBrokerPS, [756](#page-1241-0) Gem::Geneva::GBrokerSA, [812](#page-1297-0) Gem::Geneva::GBrokerSwarm, [878](#page-1363-0) Gem::Geneva::GExternalEvaluatorIndividual, [1759](#page-2244-0) Gem::Geneva::GExternalSetterIndividual, [1809](#page-2294-0) Gem::Geneva::GFunctionIndividual, [2124](#page-2609-0) Gem::Geneva::GLineFitIndividual, [2521](#page-3006-0) Gem::Geneva::GMetaOptimizerIndividualT, [2580](#page-3065-0) Gem::Geneva::GMultiPopulationEAT, [2643](#page-3128-0) Gem::Geneva::GMultiThreadedEA, [2700](#page-3185-0) Gem::Geneva::GMultiThreadedGD, [2757](#page-3242-0) Gem::Geneva::GMultiThreadedPS, [2806](#page-3291-0) Gem::Geneva::GMultiThreadedSA, [2856](#page-3341-0) Gem::Geneva::GMultiThreadedSwarm, [2916](#page-3401-0) Gem::Geneva::GMutableSetT, [2967](#page-3452-0) Gem::Geneva::GNeuralNetworkIndividual, [3009](#page-3494-0) Gem::Geneva::Go2, [3273](#page-3758-0) Gem::Geneva::GOptimizableEntity, [3325](#page-3810-0) Gem::Geneva::GOptimizationAlgorithmT, [3369](#page-3854-0) Gem::Geneva::GParameterSet, [3606](#page-4091-0) Gem::Geneva::GParameterSetParChild, [3683](#page-4168-0) Gem::Geneva::GSerialEA, [3926](#page-4411-0) Gem::Geneva::GSerialGD, [3989](#page-4474-0) Gem::Geneva::GSerialPS, [4039](#page-4524-0) Gem::Geneva::GSerialSA, [4090](#page-4575-0) Gem::Geneva::GSerialSwarm, [4147](#page-4632-0) Gem::Tests::GTestIndividual1, [4276](#page-4761-0) Gem::Tests::GTestIndividual2, [4319](#page-4804-0) Gem::Tests::GTestIndividual3, [4361](#page-4846-0) getEvaluationRange Gem::Geneva::GBaseEA, [127](#page-612-0) Gem::Geneva::GBaseSA, [367](#page-852-0) Gem::Geneva::GBrokerEA, [630](#page-1115-0) Gem::Geneva::GBrokerSA, [812](#page-1297-0) Gem::Geneva::GMultiPopulationEAT, [2644](#page-3129-0) Gem::Geneva::GMultiThreadedEA, [2700](#page-3185-0) Gem::Geneva::GMultiThreadedSA, [2856](#page-3341-0) Gem::Geneva::GSerialEA, [3926](#page-4411-0) Gem::Geneva::GSerialSA, [4090](#page-4575-0) getExchangeFileName Gem::Geneva::GExternalEvaluatorIndividual, [1759](#page-2244-0) getExtension Gem::Common::GLogStreamer, [2554](#page-3039-0) getFileName

Gem::Geneva::GAdaptorPropertyLoggerT, [62](#page-547-0) Gem::Geneva::GAllSolutionFileLoggerT, [84](#page-569-0) Gem::Geneva::GNAdpationsLoggerT, [2986](#page-3471-0) Gem::Geneva::GProgressPlotterT, [3811](#page-4296-0) getFiniteStep Gem::Geneva::GBaseGD, [189](#page-674-0) Gem::Geneva::GBrokerGD, [695](#page-1180-0) Gem::Geneva::GMultiThreadedGD, [2757](#page-3242-0) Gem::Geneva::GSerialGD, [3989](#page-4474-0) getFirstNIPos Gem::Geneva::GBaseSwarm, [424](#page-909-0) Gem::Geneva::GBrokerSwarm, [878](#page-1363-0) Gem::Geneva::GMultiThreadedSwarm, [2916](#page-3401-0) Gem::Geneva::GSerialSwarm, [4147](#page-4632-0) getFirstNIPosVec Gem::Geneva::GBaseSwarm, [425](#page-910-0) Gem::Geneva::GBrokerSwarm, [878](#page-1363-0) Gem::Geneva::GMultiThreadedSwarm, [2917](#page-3402-0) Gem::Geneva::GSerialSwarm, [4147](#page-4632-0) getFitnessTarget Gem::Geneva::GMetaOptimizerIndividualT, [2580](#page-3065-0) getFitnessTuple Gem::Geneva::GBaseEA, [127](#page-612-0) Gem::Geneva::GBaseGD, [189](#page-674-0) Gem::Geneva::GBaseParChildT, [256](#page-741-0) Gem::Geneva::GBasePS, [317](#page-802-0) Gem::Geneva::GBaseSA, [368](#page-853-0) Gem::Geneva::GBaseSwarm, [425](#page-910-0) Gem::Geneva::GBrokerEA, [631](#page-1116-0) Gem::Geneva::GBrokerGD, [695](#page-1180-0) Gem::Geneva::GBrokerPS, [756](#page-1241-0) Gem::Geneva::GBrokerSA, [812](#page-1297-0) Gem::Geneva::GBrokerSwarm, [878](#page-1363-0) Gem::Geneva::GExternalEvaluatorIndividual, [1759](#page-2244-0) Gem::Geneva::GExternalSetterIndividual, [1809](#page-2294-0) Gem::Geneva::GFunctionIndividual, [2124](#page-2609-0) Gem::Geneva::GLineFitIndividual, [2521](#page-3006-0) Gem::Geneva::GMetaOptimizerIndividualT, [2580](#page-3065-0) Gem::Geneva::GMultiPopulationEAT, [2644](#page-3129-0) Gem::Geneva::GMultiThreadedEA, [2700](#page-3185-0) Gem::Geneva::GMultiThreadedGD, [2757](#page-3242-0) Gem::Geneva::GMultiThreadedPS, [2806](#page-3291-0) Gem::Geneva::GMultiThreadedSA, [2856](#page-3341-0) Gem::Geneva::GMultiThreadedSwarm, [2917](#page-3402-0) Gem::Geneva::GMutableSetT, [2967](#page-3452-0) Gem::Geneva::GNeuralNetworkIndividual, [3009](#page-3494-0) Gem::Geneva::Go2, [3273](#page-3758-0) Gem::Geneva::GOptimizableEntity, [3325](#page-3810-0) Gem::Geneva::GOptimizationAlgorithmT, [3369](#page-3854-0) Gem::Geneva::GParameterSet, [3606](#page-4091-0) Gem::Geneva::GParameterSetParChild, [3683](#page-4168-0) Gem::Geneva::GSerialEA, [3926](#page-4411-0) Gem::Geneva::GSerialGD, [3989](#page-4474-0) Gem::Geneva::GSerialPS, [4039](#page-4524-0) Gem::Geneva::GSerialSA, [4090](#page-4575-0) Gem::Geneva::GSerialSwarm, [4147](#page-4632-0) Gem::Tests::GTestIndividual1, [4276](#page-4761-0) Gem::Tests::GTestIndividual2, [4319](#page-4804-0)

Gem::Tests::GTestIndividual3, [4361](#page-4846-0) getGrowthRate Gem::Geneva::GBaseEA, [127](#page-612-0) Gem::Geneva::GBaseParChildT, [256](#page-741-0) Gem::Geneva::GBaseSA, [368](#page-853-0) Gem::Geneva::GBrokerEA, [631](#page-1116-0) Gem::Geneva::GBrokerSA, [812](#page-1297-0) Gem::Geneva::GMultiPopulationEAT, [2644](#page-3129-0) Gem::Geneva::GMultiThreadedEA, [2701](#page-3186-0) Gem::Geneva::GMultiThreadedSA, [2856](#page-3341-0) Gem::Geneva::GParameterSetParChild, [3683](#page-4168-0) Gem::Geneva::GSerialEA, [3926](#page-4411-0) Gem::Geneva::GSerialSA, [4090](#page-4575-0) getIM Gem::Geneva::GFunctionIndividualFactory, [2151](#page-2636-0) getId Gem::Common::GFactoryT, [1834](#page-2319-0) Gem::Geneva::GEvolutionaryAlgorithmFactory, [1737](#page-2222-0) Gem::Geneva::GExternalEvaluatorIndividual-Factory, [1787](#page-2272-0) Gem::Geneva::GFunctionIndividualFactory, [2151](#page-2636-0) Gem::Geneva::GGradientDescentFactory, [2204](#page-2689-0) Gem::Geneva::GLineFitIndividualFactory, [2544](#page-3029-0) Gem::Geneva::GMetaOptimizerIndividualFactoryT, [2558](#page-3043-0) Gem::Geneva::GNeuralNetworkIndividualFactory, [3035](#page-3520-0) Gem::Geneva::GOptimizationAlgorithmFactoryT, [3347](#page-3832-0) Gem::Geneva::GParameterScanFactory, [3583](#page-4068-0) Gem::Geneva::GSimulatedAnnealingFactory, [4185](#page-4670-0) Gem::Geneva::GSwarmAlgorithmFactory, [4225](#page-4710-0) getIndividualCharacteristic Gem::Geneva::GBaseEA, [127](#page-612-0) Gem::Geneva::GBaseGD, [189](#page-674-0) Gem::Geneva::GBaseParChildT, [256](#page-741-0) Gem::Geneva::GBasePS, [317](#page-802-0) Gem::Geneva::GBaseSA, [368](#page-853-0) Gem::Geneva::GBaseSwarm, [425](#page-910-0) Gem::Geneva::GBrokerEA, [631](#page-1116-0) Gem::Geneva::GBrokerGD, [695](#page-1180-0) Gem::Geneva::GBrokerPS, [756](#page-1241-0) Gem::Geneva::GBrokerSA, [812](#page-1297-0) Gem::Geneva::GBrokerSwarm, [878](#page-1363-0) Gem::Geneva::GExternalEvaluatorIndividual, [1759](#page-2244-0) Gem::Geneva::GExternalSetterIndividual, [1810](#page-2295-0) Gem::Geneva::GFunctionIndividual, [2124](#page-2609-0) Gem::Geneva::GLineFitIndividual, [2521](#page-3006-0) Gem::Geneva::GMetaOptimizerIndividualT, [2580](#page-3065-0) Gem::Geneva::GMultiPopulationEAT, [2644](#page-3129-0) Gem::Geneva::GMultiThreadedEA, [2701](#page-3186-0) Gem::Geneva::GMultiThreadedGD, [2757](#page-3242-0) Gem::Geneva::GMultiThreadedPS, [2806](#page-3291-0) Gem::Geneva::GMultiThreadedSA, [2856](#page-3341-0) Gem::Geneva::GMultiThreadedSwarm, [2917](#page-3402-0) Gem::Geneva::GNeuralNetworkIndividual, [3009](#page-3494-0) Gem::Geneva::Go2, [3273](#page-3758-0)

Gem::Geneva::GOptimizationAlgorithmT, [3369](#page-3854-0) Gem::Geneva::GParameterSet, [3606](#page-4091-0) Gem::Geneva::GParameterSetParChild, [3683](#page-4168-0) Gem::Geneva::GSerialEA, [3926](#page-4411-0) Gem::Geneva::GSerialGD, [3990](#page-4475-0) Gem::Geneva::GSerialPS, [4039](#page-4524-0) Gem::Geneva::GSerialSA, [4090](#page-4575-0) Gem::Geneva::GSerialSwarm, [4148](#page-4633-0) Gem::Tests::GTestIndividual1, [4276](#page-4761-0) Gem::Tests::GTestIndividual2, [4320](#page-4805-0) Gem::Tests::GTestIndividual3, [4362](#page-4847-0) getInitValues Gem::Geneva::GExternalEvaluatorIndividual-Factory, [1787](#page-2272-0) getInternalValue Gem::Geneva::GConstrainedDoubleObject, [1040](#page-1525-0) Gem::Geneva::GConstrainedFloatObject, [1151](#page-1636-0) Gem::Geneva::GConstrainedFPT, [1265](#page-1750-0) Gem::Geneva::GConstrainedInt32Object, [1304](#page-1789-0) Gem::Geneva::GConstrainedIntT, [1382](#page-1867-0) Gem::Geneva::GConstrainedNumT, [1462](#page-1947-0) getIteration Gem::Geneva::GBaseEA, [128](#page-613-0) Gem::Geneva::GBaseGD, [190](#page-675-0) Gem::Geneva::GBaseParChildT, [256](#page-741-0) Gem::Geneva::GBasePS, [317](#page-802-0) Gem::Geneva::GBaseSA, [368](#page-853-0) Gem::Geneva::GBaseSwarm, [425](#page-910-0) Gem::Geneva::GBrokerEA, [631](#page-1116-0) Gem::Geneva::GBrokerGD, [696](#page-1181-0) Gem::Geneva::GBrokerPS, [756](#page-1241-0) Gem::Geneva::GBrokerSA, [812](#page-1297-0) Gem::Geneva::GBrokerSwarm, [879](#page-1364-0) Gem::Geneva::GMultiPopulationEAT, [2644](#page-3129-0) Gem::Geneva::GMultiThreadedEA, [2701](#page-3186-0) Gem::Geneva::GMultiThreadedGD, [2757](#page-3242-0) Gem::Geneva::GMultiThreadedPS, [2807](#page-3292-0) Gem::Geneva::GMultiThreadedSA, [2857](#page-3342-0) Gem::Geneva::GMultiThreadedSwarm, [2917](#page-3402-0) Gem::Geneva::Go2, [3273](#page-3758-0) Gem::Geneva::GOptimizationAlgorithmT, [3370](#page-3855-0) Gem::Geneva::GParameterSetParChild, [3684](#page-4169-0) Gem::Geneva::GSerialEA, [3926](#page-4411-0) Gem::Geneva::GSerialGD, [3990](#page-4475-0) Gem::Geneva::GSerialPS, [4039](#page-4524-0) Gem::Geneva::GSerialSA, [4091](#page-4576-0) Gem::Geneva::GSerialSwarm, [4148](#page-4633-0) getIterationOffset Gem::Geneva::Go2, [3273](#page-3758-0) getIterationThreshold Gem::Geneva::GMetaOptimizerIndividualT, [2580](#page-3065-0) getKeyDescription Gem::Common::GGlobalOptionsT, [2198](#page-2683-0) getKeyVector Gem::Common::GGlobalOptionsT, [2198](#page-2683-0) getLabel Gem::Geneva::GProgressPlotterT, [3811](#page-4296-0) getLastNIPos

Gem::Geneva::GBaseSwarm, [426](#page-911-0) Gem::Geneva::GBrokerSwarm, [879](#page-1364-0) Gem::Geneva::GMultiThreadedSwarm, [2917](#page-3402-0) Gem::Geneva::GSerialSwarm, [4148](#page-4633-0) getLine Gem::Geneva::GLineFitIndividual, [2521](#page-3006-0) getLogType Gem::Common::GManipulator, [2556](#page-3041-0) getLoggingResults Gem::Courtier::GBrokerConnector2T, [602](#page-1087-0) Gem::Geneva::GBrokerEA, [631](#page-1116-0) Gem::Geneva::GBrokerGD, [696](#page-1181-0) Gem::Geneva::GBrokerPS, [756](#page-1241-0) Gem::Geneva::GBrokerSA, [813](#page-1298-0) Gem::Geneva::GBrokerSwarm, [879](#page-1364-0) getLowerBoundary Gem::Geneva::GConstrainedDoubleCollection, [1003](#page-1488-0) Gem::Geneva::GConstrainedDoubleObject, [1040](#page-1525-0) Gem::Geneva::GConstrainedFloatCollection, [1115](#page-1600-0) Gem::Geneva::GConstrainedFloatObject, [1151](#page-1636-0) Gem::Geneva::GConstrainedFPNumCollectionT, [1229](#page-1714-0) Gem::Geneva::GConstrainedFPT, [1265](#page-1750-0) Gem::Geneva::GConstrainedInt32Object, [1304](#page-1789-0) Gem::Geneva::GConstrainedIntT, [1382](#page-1867-0) Gem::Geneva::GConstrainedNumCollectionT, [1424](#page-1909-0) Gem::Geneva::GConstrainedNumT, [1462](#page-1947-0) getLowerInitBoundary Gem::Geneva::GDoubleCollection, [1566](#page-2051-0) Gem::Geneva::GDoubleObject, [1624](#page-2109-0) Gem::Geneva::GFloatCollection, [1913](#page-2398-0) Gem::Geneva::GFloatObject, [1970](#page-2455-0) Gem::Geneva::GFPNumCollectionT, [2085](#page-2570-0) Gem::Geneva::GInt32Collection, [2299](#page-2784-0) Gem::Geneva::GInt32Object, [2374](#page-2859-0) Gem::Geneva::GIntNumCollectionT, [2489](#page-2974-0) Gem::Geneva::GNumCollectionT, [3090](#page-3575-0) Gem::Geneva::GNumFPT, [3145](#page-3630-0) Gem::Geneva::GNumIntT, [3200](#page-3685-0) Gem::Geneva::GNumT, [3240](#page-3725-0) getMaxColor Gem::Common::GCanvas, [931](#page-1416-0) Gem::Common::GCanvas16, [936](#page-1421-0) Gem::Common::GCanvas24, [941](#page-1426-0) Gem::Common::GCanvas32, [946](#page-1431-0) Gem::Common::GCanvas8, [951](#page-1436-0) getMaxConnectionAttempts Gem::Courtier::GAsioTCPClientT, [90](#page-575-0) Gem::Courtier::GAsioTCPConsumerT, [97](#page-582-0) Gem::Geneva::GIndividualTCPConsumer, [2263](#page-2748-0) getMaxDelta Gem::Geneva::GExternalEvaluatorIndividual-Factory, [1788](#page-2273-0) Gem::Geneva::GFunctionIndividualFactory, [2151](#page-2636-0) getMaxIteration Gem::Geneva::GBaseEA, [128](#page-613-0)

Gem::Geneva::GBaseGD, [190](#page-675-0) Gem::Geneva::GBaseParChildT, [257](#page-742-0) Gem::Geneva::GBasePS, [317](#page-802-0) Gem::Geneva::GBaseSA, [368](#page-853-0) Gem::Geneva::GBaseSwarm, [426](#page-911-0) Gem::Geneva::GBrokerEA, [631](#page-1116-0) Gem::Geneva::GBrokerGD, [696](#page-1181-0) Gem::Geneva::GBrokerPS, [756](#page-1241-0) Gem::Geneva::GBrokerSA, [813](#page-1298-0) Gem::Geneva::GBrokerSwarm, [879](#page-1364-0) Gem::Geneva::GMultiPopulationEAT, [2644](#page-3129-0) Gem::Geneva::GMultiThreadedEA, [2701](#page-3186-0) Gem::Geneva::GMultiThreadedGD, [2757](#page-3242-0) Gem::Geneva::GMultiThreadedPS, [2807](#page-3292-0) Gem::Geneva::GMultiThreadedSA, [2857](#page-3342-0) Gem::Geneva::GMultiThreadedSwarm, [2918](#page-3403-0) Gem::Geneva::GOptimizationAlgorithmT, [3370](#page-3855-0) Gem::Geneva::GParameterSetParChild, [3684](#page-4169-0) Gem::Geneva::GSerialEA, [3927](#page-4412-0) Gem::Geneva::GSerialGD, [3990](#page-4475-0) Gem::Geneva::GSerialPS, [4039](#page-4524-0) Gem::Geneva::GSerialSA, [4091](#page-4576-0) Gem::Geneva::GSerialSwarm, [4148](#page-4633-0) getMaxIterationCL Gem::Geneva::GEvolutionaryAlgorithmFactory, [1737](#page-2222-0) Gem::Geneva::GGradientDescentFactory, [2204](#page-2689-0) Gem::Geneva::GOptimizationAlgorithmFactoryT, [3347](#page-3832-0) Gem::Geneva::GParameterScanFactory, [3584](#page-4069-0) Gem::Geneva::GSimulatedAnnealingFactory, [4185](#page-4670-0) Gem::Geneva::GSwarmAlgorithmFactory, [4225](#page-4710-0) getMaxMarkerSize Gem::Common::GGraph4D, [2230](#page-2715-0) getMaxMode Gem::Common::GFixedSizePriorityQueueT, [1862](#page-2347-0) Gem::Geneva::GBaseEA, [128](#page-613-0) Gem::Geneva::GBaseGD, [190](#page-675-0) Gem::Geneva::GBaseParChildT, [257](#page-742-0) Gem::Geneva::GBasePS, [317](#page-802-0) Gem::Geneva::GBaseSA, [368](#page-853-0) Gem::Geneva::GBaseSwarm, [426](#page-911-0) Gem::Geneva::GBrokerEA, [632](#page-1117-0) Gem::Geneva::GBrokerGD, [696](#page-1181-0) Gem::Geneva::GBrokerPS, [757](#page-1242-0) Gem::Geneva::GBrokerSA, [813](#page-1298-0) Gem::Geneva::GBrokerSwarm, [879](#page-1364-0) Gem::Geneva::GExternalEvaluatorIndividual, [1760](#page-2245-0) Gem::Geneva::GExternalSetterIndividual, [1810](#page-2295-0) Gem::Geneva::GFunctionIndividual, [2124](#page-2609-0) Gem::Geneva::GLineFitIndividual, [2522](#page-3007-0) Gem::Geneva::GMetaOptimizerIndividualT, [2580](#page-3065-0) Gem::Geneva::GMultiPopulationEAT, [2645](#page-3130-0) Gem::Geneva::GMultiThreadedEA, [2701](#page-3186-0) Gem::Geneva::GMultiThreadedGD, [2758](#page-3243-0) Gem::Geneva::GMultiThreadedPS, [2807](#page-3292-0) Gem::Geneva::GMultiThreadedSA, [2857](#page-3342-0) Gem::Geneva::GMultiThreadedSwarm, [2918](#page-3403-0)

Gem::Geneva::GMutableSetT, [2967](#page-3452-0) Gem::Geneva::GNeuralNetworkIndividual, [3009](#page-3494-0) Gem::Geneva::Go2, [3273](#page-3758-0) Gem::Geneva::GOptimizableEntity, [3325](#page-3810-0) Gem::Geneva::GOptimizationAlgorithmT, [3370](#page-3855-0) Gem::Geneva::GParameterSet, [3607](#page-4092-0) Gem::Geneva::GParameterSetFixedSizePriority-Queue, [3647](#page-4132-0) Gem::Geneva::GParameterSetParChild, [3684](#page-4169-0) Gem::Geneva::GSerialEA, [3927](#page-4412-0) Gem::Geneva::GSerialGD, [3990](#page-4475-0) Gem::Geneva::GSerialPS, [4040](#page-4525-0) Gem::Geneva::GSerialSA, [4091](#page-4576-0) Gem::Geneva::GSerialSwarm, [4148](#page-4633-0) Gem::Tests::GTestIndividual1, [4276](#page-4761-0) Gem::Tests::GTestIndividual2, [4320](#page-4805-0) Gem::Tests::GTestIndividual3, [4362](#page-4847-0) getMaxPopulationSize Gem::Geneva::GBaseEA, [128](#page-613-0) Gem::Geneva::GBaseParChildT, [257](#page-742-0) Gem::Geneva::GBaseSA, [369](#page-854-0) Gem::Geneva::GBrokerEA, [632](#page-1117-0) Gem::Geneva::GBrokerSA, [813](#page-1298-0) Gem::Geneva::GMultiPopulationEAT, [2645](#page-3130-0) Gem::Geneva::GMultiThreadedEA, [2701](#page-3186-0) Gem::Geneva::GMultiThreadedSA, [2857](#page-3342-0) Gem::Geneva::GParameterSetParChild, [3684](#page-4169-0) Gem::Geneva::GSerialEA, [3927](#page-4412-0) Gem::Geneva::GSerialSA, [4091](#page-4576-0) getMaxResubmissions Gem::Courtier::GBrokerConnector2T, [602](#page-1087-0) Gem::Geneva::GBrokerEA, [632](#page-1117-0) Gem::Geneva::GBrokerGD, [696](#page-1181-0) Gem::Geneva::GBrokerPS, [757](#page-1242-0) Gem::Geneva::GBrokerSA, [813](#page-1298-0) Gem::Geneva::GBrokerSwarm, [880](#page-1365-0) getMaxSigma1 Gem::Geneva::GExternalEvaluatorIndividual-Factory, [1788](#page-2273-0) Gem::Geneva::GFunctionIndividualFactory, [2151](#page-2636-0) getMaxSigma2 Gem::Geneva::GExternalEvaluatorIndividual-Factory, [1788](#page-2273-0) Gem::Geneva::GFunctionIndividualFactory, [2152](#page-2637-0) getMaxSize Gem::Common::GFixedSizePriorityQueueT, [1862](#page-2347-0) Gem::Geneva::GParameterSetFixedSizePriority-Queue, [3647](#page-4132-0) getMaxStallIteration Gem::Geneva::GBaseEA, [128](#page-613-0) Gem::Geneva::GBaseGD, [190](#page-675-0) Gem::Geneva::GBaseParChildT, [257](#page-742-0) Gem::Geneva::GBasePS, [318](#page-803-0) Gem::Geneva::GBaseSA, [369](#page-854-0) Gem::Geneva::GBaseSwarm, [426](#page-911-0) Gem::Geneva::GBrokerEA, [632](#page-1117-0) Gem::Geneva::GBrokerGD, [696](#page-1181-0) Gem::Geneva::GBrokerPS, [757](#page-1242-0)

Gem::Geneva::GBrokerSA, [813](#page-1298-0) Gem::Geneva::GBrokerSwarm, [880](#page-1365-0) Gem::Geneva::GMultiPopulationEAT, [2645](#page-3130-0) Gem::Geneva::GMultiThreadedEA, [2702](#page-3187-0) Gem::Geneva::GMultiThreadedGD, [2758](#page-3243-0) Gem::Geneva::GMultiThreadedPS, [2807](#page-3292-0) Gem::Geneva::GMultiThreadedSA, [2857](#page-3342-0) Gem::Geneva::GMultiThreadedSwarm, [2918](#page-3403-0) Gem::Geneva::GOptimizationAlgorithmT, [3370](#page-3855-0) Gem::Geneva::GParameterSetParChild, [3684](#page-4169-0) Gem::Geneva::GSerialEA, [3927](#page-4412-0) Gem::Geneva::GSerialGD, [3990](#page-4475-0) Gem::Geneva::GSerialPS, [4040](#page-4525-0) Gem::Geneva::GSerialSA, [4091](#page-4576-0) Gem::Geneva::GSerialSwarm, [4149](#page-4634-0) getMaxStallIterationCL Gem::Geneva::GEvolutionaryAlgorithmFactory, [1737](#page-2222-0) Gem::Geneva::GGradientDescentFactory, [2204](#page-2689-0) Gem::Geneva::GOptimizationAlgorithmFactoryT, [3348](#page-3833-0) Gem::Geneva::GParameterScanFactory, [3584](#page-4069-0) Gem::Geneva::GSimulatedAnnealingFactory, [4186](#page-4671-0) Gem::Geneva::GSwarmAlgorithmFactory, [4225](#page-4710-0) getMaxStalls Gem::Courtier::GAsioTCPClientT, [90](#page-575-0) Gem::Courtier::GAsioTCPConsumerT, [98](#page-583-0) Gem::Geneva::GIndividualTCPConsumer, [2263](#page-2748-0) getMaxTime Gem::Courtier::GAsioTCPClientT, [90](#page-575-0) Gem::Courtier::GBaseClientT, [102](#page-587-0) Gem::Geneva::GBaseEA, [129](#page-614-0) Gem::Geneva::GBaseGD, [190](#page-675-0) Gem::Geneva::GBaseParChildT, [257](#page-742-0) Gem::Geneva::GBasePS, [318](#page-803-0) Gem::Geneva::GBaseSA, [369](#page-854-0) Gem::Geneva::GBaseSwarm, [426](#page-911-0) Gem::Geneva::GBrokerEA, [632](#page-1117-0) Gem::Geneva::GBrokerGD, [697](#page-1182-0) Gem::Geneva::GBrokerPS, [757](#page-1242-0) Gem::Geneva::GBrokerSA, [814](#page-1299-0) Gem::Geneva::GBrokerSwarm, [880](#page-1365-0) Gem::Geneva::GMultiPopulationEAT, [2645](#page-3130-0) Gem::Geneva::GMultiThreadedEA, [2702](#page-3187-0) Gem::Geneva::GMultiThreadedGD, [2758](#page-3243-0) Gem::Geneva::GMultiThreadedPS, [2807](#page-3292-0) Gem::Geneva::GMultiThreadedSA, [2857](#page-3342-0) Gem::Geneva::GMultiThreadedSwarm, [2918](#page-3403-0) Gem::Geneva::GOptimizationAlgorithmT, [3370](#page-3855-0) Gem::Geneva::GParameterSetParChild, [3685](#page-4170-0) Gem::Geneva::GSerialEA, [3927](#page-4412-0) Gem::Geneva::GSerialGD, [3990](#page-4475-0) Gem::Geneva::GSerialPS, [4040](#page-4525-0) Gem::Geneva::GSerialSA, [4091](#page-4576-0) Gem::Geneva::GSerialSwarm, [4149](#page-4634-0) getMaxTimeCL Gem::Geneva::GEvolutionaryAlgorithmFactory, [1737](#page-2222-0)

Gem::Geneva::GGradientDescentFactory, [2204](#page-2689-0) Gem::Geneva::GOptimizationAlgorithmFactoryT, [3348](#page-3833-0) Gem::Geneva::GParameterScanFactory, [3584](#page-4069-0) Gem::Geneva::GSimulatedAnnealingFactory, [4186](#page-4671-0) Gem::Geneva::GSwarmAlgorithmFactory, [4225](#page-4710-0) getMaxUnsuccessfulAdaptions Gem::Geneva::GBaseEA, [129](#page-614-0) Gem::Geneva::GBaseGD, [191](#page-676-0) Gem::Geneva::GBaseParChildT, [257](#page-742-0) Gem::Geneva::GBasePS, [318](#page-803-0) Gem::Geneva::GBaseSA, [369](#page-854-0) Gem::Geneva::GBaseSwarm, [427](#page-912-0) Gem::Geneva::GBrokerEA, [632](#page-1117-0) Gem::Geneva::GBrokerGD, [697](#page-1182-0) Gem::Geneva::GBrokerPS, [757](#page-1242-0) Gem::Geneva::GBrokerSA, [814](#page-1299-0) Gem::Geneva::GBrokerSwarm, [880](#page-1365-0) Gem::Geneva::GExternalEvaluatorIndividual, [1760](#page-2245-0) Gem::Geneva::GExternalSetterIndividual, [1810](#page-2295-0) Gem::Geneva::GFunctionIndividual, [2125](#page-2610-0) Gem::Geneva::GLineFitIndividual, [2522](#page-3007-0) Gem::Geneva::GMetaOptimizerIndividualT, [2581](#page-3066-0) Gem::Geneva::GMultiPopulationEAT, [2645](#page-3130-0) Gem::Geneva::GMultiThreadedEA, [2702](#page-3187-0) Gem::Geneva::GMultiThreadedGD, [2758](#page-3243-0) Gem::Geneva::GMultiThreadedPS, [2807](#page-3292-0) Gem::Geneva::GMultiThreadedSA, [2858](#page-3343-0) Gem::Geneva::GMultiThreadedSwarm, [2918](#page-3403-0) Gem::Geneva::GMutableSetT, [2967](#page-3452-0) Gem::Geneva::GNeuralNetworkIndividual, [3009](#page-3494-0) Gem::Geneva::Go2, [3274](#page-3759-0) Gem::Geneva::GOptimizableEntity, [3325](#page-3810-0) Gem::Geneva::GOptimizationAlgorithmT, [3371](#page-3856-0) Gem::Geneva::GParameterSet, [3607](#page-4092-0) Gem::Geneva::GParameterSetParChild, [3685](#page-4170-0) Gem::Geneva::GSerialEA, [3927](#page-4412-0) Gem::Geneva::GSerialGD, [3991](#page-4476-0) Gem::Geneva::GSerialPS, [4040](#page-4525-0) Gem::Geneva::GSerialSA, [4092](#page-4577-0) Gem::Geneva::GSerialSwarm, [4149](#page-4634-0) Gem::Tests::GTestIndividual1, [4276](#page-4761-0) Gem::Tests::GTestIndividual2, [4320](#page-4805-0) Gem::Tests::GTestIndividual3, [4362](#page-4847-0) getMaxVar Gem::Geneva::GFunctionIndividualFactory, [2152](#page-2637-0) getMaxX Gem::Common::GHistogram1D, [2239](#page-2724-0) Gem::Common::GHistogram1I, [2245](#page-2730-0) Gem::Common::GHistogram2D, [2252](#page-2737-0) getMaxY Gem::Common::GHistogram2D, [2252](#page-2737-0) getMetaOptimizationTarget Gem::Geneva::GMetaOptimizerIndividualT, [2581](#page-3066-0) getMinDelta Gem::Geneva::GExternalEvaluatorIndividual-Factory, [1788](#page-2273-0) Gem::Geneva::GFunctionIndividualFactory, [2152](#page-2637-0)

getMinMarkerSize Gem::Common::GGraph4D, [2230](#page-2715-0) getMinSigma Gem::Geneva::GMetaOptimizerIndividualT, [2581](#page-3066-0) getMinSigma1 Gem::Geneva::GExternalEvaluatorIndividual-Factory, [1788](#page-2273-0) Gem::Geneva::GFunctionIndividualFactory, [2152](#page-2637-0) getMinSigma2 Gem::Geneva::GExternalEvaluatorIndividual-Factory, [1788](#page-2273-0) Gem::Geneva::GFunctionIndividualFactory, [2152](#page-2637-0) getMinVar Gem::Geneva::GFunctionIndividualFactory, [2152](#page-2637-0) getMinX Gem::Common::GHistogram1D, [2239](#page-2724-0) Gem::Common::GHistogram1I, [2245](#page-2730-0) Gem::Common::GHistogram2D, [2252](#page-2737-0) getMinY Gem::Common::GHistogram2D, [2252](#page-2737-0) getMnemonic Gem::Courtier::GAsioTCPConsumerT, [98](#page-583-0) Gem::Courtier::GBoostThreadConsumerT, [588](#page-1073-0) Gem::Courtier::GSerialConsumerT, [3905](#page-4390-0) Gem::Geneva::GEvolutionaryAlgorithmFactory, [1737](#page-2222-0) Gem::Geneva::GGradientDescentFactory, [2204](#page-2689-0) Gem::Geneva::GIndividualSerialConsumer, [2259](#page-2744-0) Gem::Geneva::GIndividualTCPConsumer, [2264](#page-2749-0) Gem::Geneva::GIndividualThreadConsumer, [2269](#page-2754-0) Gem::Geneva::GOptimizationAlgorithmFactoryT, [3348](#page-3833-0) Gem::Geneva::GParameterScanFactory, [3584](#page-4069-0) Gem::Geneva::GSimulatedAnnealingFactory, [4186](#page-4671-0) Gem::Geneva::GSwarmAlgorithmFactory, [4225](#page-4710-0) getMonitorBestOnly Gem::Geneva::GAdaptorPropertyLoggerT, [62](#page-547-0) Gem::Geneva::GNAdpationsLoggerT, [2986](#page-3471-0) Gem::Geneva::GProgressPlotterT, [3811](#page-4296-0) getMonitorValidOnly Gem::Geneva::GProgressPlotterT, [3811](#page-4296-0) getNAdaptions Gem::Geneva::GBaseEA, [129](#page-614-0) Gem::Geneva::GBaseGD, [191](#page-676-0) Gem::Geneva::GBaseParChildT, [258](#page-743-0) Gem::Geneva::GBasePS, [318](#page-803-0) Gem::Geneva::GBaseSA, [369](#page-854-0) Gem::Geneva::GBaseSwarm, [427](#page-912-0) Gem::Geneva::GBrokerEA, [633](#page-1118-0) Gem::Geneva::GBrokerGD, [697](#page-1182-0) Gem::Geneva::GBrokerPS, [757](#page-1242-0) Gem::Geneva::GBrokerSA, [814](#page-1299-0) Gem::Geneva::GBrokerSwarm, [880](#page-1365-0) Gem::Geneva::GExternalEvaluatorIndividual, [1760](#page-2245-0) Gem::Geneva::GExternalSetterIndividual, [1810](#page-2295-0) Gem::Geneva::GFunctionIndividual, [2125](#page-2610-0) Gem::Geneva::GLineFitIndividual, [2522](#page-3007-0) Gem::Geneva::GMetaOptimizerIndividualT, [2581](#page-3066-0)

Gem::Geneva::GMultiPopulationEAT, [2645](#page-3130-0) Gem::Geneva::GMultiThreadedEA, [2702](#page-3187-0) Gem::Geneva::GMultiThreadedGD, [2758](#page-3243-0) Gem::Geneva::GMultiThreadedPS, [2808](#page-3293-0) Gem::Geneva::GMultiThreadedSA, [2858](#page-3343-0) Gem::Geneva::GMultiThreadedSwarm, [2919](#page-3404-0) Gem::Geneva::GMutableSetT, [2967](#page-3452-0) Gem::Geneva::GNeuralNetworkIndividual, [3009](#page-3494-0) Gem::Geneva::Go2, [3274](#page-3759-0) Gem::Geneva::GOptimizableEntity, [3325](#page-3810-0) Gem::Geneva::GOptimizationAlgorithmT, [3371](#page-3856-0) Gem::Geneva::GParameterSet, [3607](#page-4092-0) Gem::Geneva::GParameterSetParChild, [3685](#page-4170-0) Gem::Geneva::GSerialEA, [3928](#page-4413-0) Gem::Geneva::GSerialGD, [3991](#page-4476-0) Gem::Geneva::GSerialPS, [4040](#page-4525-0) Gem::Geneva::GSerialSA, [4092](#page-4577-0) Gem::Geneva::GSerialSwarm, [4149](#page-4634-0) Gem::Tests::GTestIndividual1, [4276](#page-4761-0) Gem::Tests::GTestIndividual2, [4320](#page-4805-0) Gem::Tests::GTestIndividual3, [4362](#page-4847-0) getNAlgorithms Gem::Geneva::Go2, [3274](#page-3759-0) getNBest Gem::Common::GGraph4D, [2230](#page-2715-0) getNBinsX Gem::Common::GHistogram1D, [2239](#page-2724-0) Gem::Common::GHistogram1I, [2246](#page-2731-0) Gem::Common::GHistogram2D, [2253](#page-2738-0) getNBinsY Gem::Common::GHistogram2D, [2253](#page-2738-0) getNCLAlgorithms Gem::Geneva::Go2, [3274](#page-3759-0) getNChildren Gem::Geneva::GBaseEA, [129](#page-614-0) Gem::Geneva::GBaseParChildT, [258](#page-743-0) Gem::Geneva::GBaseSA, [369](#page-854-0) Gem::Geneva::GBrokerEA, [633](#page-1118-0) Gem::Geneva::GBrokerSA, [814](#page-1299-0) Gem::Geneva::GMetaOptimizerIndividualT, [2581](#page-3066-0) Gem::Geneva::GMultiPopulationEAT, [2646](#page-3131-0) Gem::Geneva::GMultiThreadedEA, [2702](#page-3187-0) Gem::Geneva::GMultiThreadedSA, [2858](#page-3343-0) Gem::Geneva::GParameterSetParChild, [3685](#page-4170-0) Gem::Geneva::GSerialEA, [3928](#page-4413-0) Gem::Geneva::GSerialSA, [4092](#page-4577-0) getNColors Gem::Common::GCanvas, [931](#page-1416-0) Gem::Common::GCanvas16, [936](#page-1421-0) Gem::Common::GCanvas24, [941](#page-1426-0) Gem::Common::GCanvas32, [947](#page-1432-0) Gem::Common::GCanvas8, [952](#page-1437-0) getNExpectedResults Gem::Geneva::GExternalEvaluatorIndividual, [1760](#page-2245-0) getNInputNodes Gem::Geneva::networkData, [4457](#page-4942-0) getNListenerThreads Gem::Courtier::GAsioTCPConsumerT, [98](#page-583-0)

Gem::Geneva::GIndividualTCPConsumer, [2264](#page-2749-0) getNMonitorIndividuals Gem::Geneva::GBaseEA::GEAOptimization-Monitor, [1710](#page-2195-0) Gem::Geneva::GBaseSA::GSAOptimization-Monitor, [3876](#page-4361-0) Gem::Geneva::GOptOptMonitorT, [3418](#page-3903-0) getNMonitorInds Gem::Geneva::GBasePS, [318](#page-803-0) Gem::Geneva::GBrokerPS, [758](#page-1243-0) Gem::Geneva::GMultiThreadedPS, [2808](#page-3293-0) Gem::Geneva::GSerialPS, [4040](#page-4525-0) getNNeighborhoods Gem::Geneva::GBaseSwarm, [427](#page-912-0) Gem::Geneva::GBrokerSwarm, [880](#page-1365-0) Gem::Geneva::GMultiThreadedSwarm, [2919](#page-3404-0) Gem::Geneva::GSerialSwarm, [4149](#page-4634-0) getNOutputNodes Gem::Geneva::networkData, [4457](#page-4942-0) getNParents Gem::Geneva::GBaseEA, [129](#page-614-0) Gem::Geneva::GBaseParChildT, [258](#page-743-0) Gem::Geneva::GBaseSA, [370](#page-855-0) Gem::Geneva::GBrokerEA, [633](#page-1118-0) Gem::Geneva::GBrokerSA, [814](#page-1299-0) Gem::Geneva::GMetaOptimizerIndividualT, [2581](#page-3066-0) Gem::Geneva::GMultiPopulationEAT, [2646](#page-3131-0) Gem::Geneva::GMultiThreadedEA, [2702](#page-3187-0) Gem::Geneva::GMultiThreadedSA, [2858](#page-3343-0) Gem::Geneva::GParameterSetParChild, [3685](#page-4170-0) Gem::Geneva::GSerialEA, [3928](#page-4413-0) Gem::Geneva::GSerialSA, [4092](#page-4577-0) getNPixels Gem::Common::GCanvas, [931](#page-1416-0) Gem::Common::GCanvas16, [936](#page-1421-0) Gem::Common::GCanvas24, [941](#page-1426-0) Gem::Common::GCanvas32, [947](#page-1432-0) Gem::Common::GCanvas8, [952](#page-1437-0) getNProcessableItems Gem::Geneva::GBaseEA, [129](#page-614-0) Gem::Geneva::GBaseGD, [191](#page-676-0) Gem::Geneva::GBaseParChildT, [258](#page-743-0) Gem::Geneva::GBasePS, [318](#page-803-0) Gem::Geneva::GBaseSA, [370](#page-855-0) Gem::Geneva::GBaseSwarm, [427](#page-912-0) Gem::Geneva::GBrokerEA, [633](#page-1118-0) Gem::Geneva::GBrokerGD, [697](#page-1182-0) Gem::Geneva::GBrokerPS, [758](#page-1243-0) Gem::Geneva::GBrokerSA, [814](#page-1299-0) Gem::Geneva::GBrokerSwarm, [881](#page-1366-0) Gem::Geneva::GMultiPopulationEAT, [2646](#page-3131-0) Gem::Geneva::GMultiThreadedEA, [2703](#page-3188-0) Gem::Geneva::GMultiThreadedGD, [2758](#page-3243-0) Gem::Geneva::GMultiThreadedPS, [2808](#page-3293-0) Gem::Geneva::GMultiThreadedSA, [2858](#page-3343-0) Gem::Geneva::GMultiThreadedSwarm, [2919](#page-3404-0) Gem::Geneva::GOptimizationAlgorithmT, [3371](#page-3856-0) Gem::Geneva::GParameterSetParChild, [3685](#page-4170-0)

Gem::Geneva::GSerialEA, [3928](#page-4413-0) Gem::Geneva::GSerialGD, [3991](#page-4476-0) Gem::Geneva::GSerialPS, [4040](#page-4525-0) Gem::Geneva::GSerialSA, [4092](#page-4577-0) Gem::Geneva::GSerialSwarm, [4149](#page-4634-0) getNProducerThreads Gem::Geneva::Go2, [3274](#page-3759-0) getNRecordBestIndividuals Gem::Geneva::GBaseEA, [130](#page-615-0) Gem::Geneva::GBaseGD, [191](#page-676-0) Gem::Geneva::GBaseParChildT, [258](#page-743-0) Gem::Geneva::GBasePS, [318](#page-803-0) Gem::Geneva::GBaseSA, [370](#page-855-0) Gem::Geneva::GBaseSwarm, [427](#page-912-0) Gem::Geneva::GBrokerEA, [633](#page-1118-0) Gem::Geneva::GBrokerGD, [697](#page-1182-0) Gem::Geneva::GBrokerPS, [758](#page-1243-0) Gem::Geneva::GBrokerSA, [815](#page-1300-0) Gem::Geneva::GBrokerSwarm, [881](#page-1366-0) Gem::Geneva::GMultiPopulationEAT, [2646](#page-3131-0) Gem::Geneva::GMultiThreadedEA, [2703](#page-3188-0) Gem::Geneva::GMultiThreadedGD, [2759](#page-3244-0) Gem::Geneva::GMultiThreadedPS, [2808](#page-3293-0) Gem::Geneva::GMultiThreadedSA, [2858](#page-3343-0) Gem::Geneva::GMultiThreadedSwarm, [2919](#page-3404-0) Gem::Geneva::GOptimizationAlgorithmT, [3371](#page-3856-0) Gem::Geneva::GParameterSetParChild, [3686](#page-4171-0) Gem::Geneva::GSerialEA, [3928](#page-4413-0) Gem::Geneva::GSerialGD, [3991](#page-4476-0) Gem::Geneva::GSerialPS, [4041](#page-4526-0) Gem::Geneva::GSerialSA, [4092](#page-4577-0) Gem::Geneva::GSerialSwarm, [4150](#page-4635-0) getNRunsPerOptimization Gem::Geneva::GMetaOptimizerIndividualT, [2581](#page-3066-0) getNScansPerformed Gem::Geneva::GBasePS, [319](#page-804-0) Gem::Geneva::GBrokerPS, [758](#page-1243-0) Gem::Geneva::GMultiThreadedPS, [2808](#page-3293-0) Gem::Geneva::GSerialPS, [4041](#page-4526-0) getNSimpleScans Gem::Geneva::GBasePS, [319](#page-804-0) Gem::Geneva::GBrokerPS, [758](#page-1243-0) Gem::Geneva::GMultiThreadedPS, [2808](#page-3293-0) Gem::Geneva::GSerialPS, [4041](#page-4526-0) getNStalls Gem::Geneva::GBaseEA, [130](#page-615-0) Gem::Geneva::GBaseGD, [191](#page-676-0) Gem::Geneva::GBaseParChildT, [258](#page-743-0) Gem::Geneva::GBasePS, [319](#page-804-0) Gem::Geneva::GBaseSA, [370](#page-855-0) Gem::Geneva::GBaseSwarm, [427](#page-912-0) Gem::Geneva::GBrokerEA, [633](#page-1118-0) Gem::Geneva::GBrokerGD, [697](#page-1182-0) Gem::Geneva::GBrokerPS, [758](#page-1243-0) Gem::Geneva::GBrokerSA, [815](#page-1300-0) Gem::Geneva::GBrokerSwarm, [881](#page-1366-0) Gem::Geneva::GExternalEvaluatorIndividual, [1760](#page-2245-0) Gem::Geneva::GExternalSetterIndividual, [1810](#page-2295-0)

Gem::Geneva::GFunctionIndividual, [2125](#page-2610-0) Gem::Geneva::GLineFitIndividual, [2522](#page-3007-0) Gem::Geneva::GMetaOptimizerIndividualT, [2581](#page-3066-0) Gem::Geneva::GMultiPopulationEAT, [2646](#page-3131-0) Gem::Geneva::GMultiThreadedEA, [2703](#page-3188-0) Gem::Geneva::GMultiThreadedGD, [2759](#page-3244-0) Gem::Geneva::GMultiThreadedPS, [2808](#page-3293-0) Gem::Geneva::GMultiThreadedSA, [2859](#page-3344-0) Gem::Geneva::GMultiThreadedSwarm, [2919](#page-3404-0) Gem::Geneva::GMutableSetT, [2967](#page-3452-0) Gem::Geneva::GNeuralNetworkIndividual, [3010](#page-3495-0) Gem::Geneva::Go2, [3274](#page-3759-0) Gem::Geneva::GOptimizableEntity, [3325](#page-3810-0) Gem::Geneva::GOptimizationAlgorithmT, [3371](#page-3856-0) Gem::Geneva::GParameterSet, [3607](#page-4092-0) Gem::Geneva::GParameterSetParChild, [3686](#page-4171-0) Gem::Geneva::GSerialEA, [3928](#page-4413-0) Gem::Geneva::GSerialGD, [3991](#page-4476-0) Gem::Geneva::GSerialPS, [4041](#page-4526-0) Gem::Geneva::GSerialSA, [4093](#page-4578-0) Gem::Geneva::GSerialSwarm, [4150](#page-4635-0) Gem::Tests::GTestIndividual1, [4276](#page-4761-0) Gem::Tests::GTestIndividual2, [4320](#page-4805-0) Gem::Tests::GTestIndividual3, [4362](#page-4847-0) getNStartingPoints Gem::Geneva::GBaseGD, [191](#page-676-0) Gem::Geneva::GBrokerGD, [698](#page-1183-0) Gem::Geneva::GMultiThreadedGD, [2759](#page-3244-0) Gem::Geneva::GSerialGD, [3991](#page-4476-0) getNThreads Gem::Common::GThreadPool, [4390](#page-4875-0) Gem::Geneva::GBrokerEA, [634](#page-1119-0) Gem::Geneva::GBrokerSA, [815](#page-1300-0) Gem::Geneva::GMultiPopulationEAT, [2646](#page-3131-0) Gem::Geneva::GMultiThreadedEA, [2703](#page-3188-0) Gem::Geneva::GMultiThreadedGD, [2759](#page-3244-0) Gem::Geneva::GMultiThreadedPS, [2809](#page-3294-0) Gem::Geneva::GMultiThreadedSA, [2859](#page-3344-0) Gem::Geneva::GMultiThreadedSwarm, [2919](#page-3404-0) getNThreadsPerWorker Gem::Courtier::GBoostThreadConsumerT, [588](#page-1073-0) Gem::Geneva::GIndividualThreadConsumer, [2270](#page-2755-0) getNWorkers Gem::Courtier::GBoostThreadConsumerT, [588](#page-1073-0) Gem::Geneva::GIndividualThreadConsumer, [2270](#page-2755-0) getNeighborhood Gem::Geneva::GSwarmPersonalityTraits, [4249](#page-4734-0) getNextItem Gem::Common::GGlobalOptionsT, [2198](#page-2683-0) getNumberOfFitnessCriteria Gem::Geneva::GBaseEA, [130](#page-615-0) Gem::Geneva::GBaseGD, [192](#page-677-0) Gem::Geneva::GBaseParChildT, [259](#page-744-0) Gem::Geneva::GBasePS, [319](#page-804-0) Gem::Geneva::GBaseSA, [370](#page-855-0) Gem::Geneva::GBaseSwarm, [428](#page-913-0) Gem::Geneva::GBrokerEA, [634](#page-1119-0) Gem::Geneva::GBrokerGD, [698](#page-1183-0)

Gem::Geneva::GBrokerPS, [758](#page-1243-0) Gem::Geneva::GBrokerSA, [815](#page-1300-0) Gem::Geneva::GBrokerSwarm, [881](#page-1366-0) Gem::Geneva::GExternalEvaluatorIndividual, [1760](#page-2245-0) Gem::Geneva::GExternalSetterIndividual, [1810](#page-2295-0) Gem::Geneva::GFunctionIndividual, [2125](#page-2610-0) Gem::Geneva::GLineFitIndividual, [2522](#page-3007-0) Gem::Geneva::GMetaOptimizerIndividualT, [2581](#page-3066-0) Gem::Geneva::GMultiPopulationEAT, [2647](#page-3132-0) Gem::Geneva::GMultiThreadedEA, [2703](#page-3188-0) Gem::Geneva::GMultiThreadedGD, [2759](#page-3244-0) Gem::Geneva::GMultiThreadedPS, [2809](#page-3294-0) Gem::Geneva::GMultiThreadedSA, [2859](#page-3344-0) Gem::Geneva::GMultiThreadedSwarm, [2920](#page-3405-0) Gem::Geneva::GMutableSetT, [2968](#page-3453-0) Gem::Geneva::GNeuralNetworkIndividual, [3010](#page-3495-0) Gem::Geneva::Go2, [3274](#page-3759-0) Gem::Geneva::GOptimizableEntity, [3326](#page-3811-0) Gem::Geneva::GOptimizationAlgorithmT, [3371](#page-3856-0) Gem::Geneva::GParameterSet, [3607](#page-4092-0) Gem::Geneva::GParameterSetParChild, [3686](#page-4171-0) Gem::Geneva::GSerialEA, [3929](#page-4414-0) Gem::Geneva::GSerialGD, [3992](#page-4477-0) Gem::Geneva::GSerialPS, [4041](#page-4526-0) Gem::Geneva::GSerialSA, [4093](#page-4578-0) Gem::Geneva::GSerialSwarm, [4150](#page-4635-0) Gem::Tests::GTestIndividual1, [4277](#page-4762-0) Gem::Tests::GTestIndividual2, [4320](#page-4805-0) Gem::Tests::GTestIndividual3, [4362](#page-4847-0) getObject\_ Gem::Geneva::GEvolutionaryAlgorithmFactory, [1737](#page-2222-0) Gem::Geneva::GExternalEvaluatorIndividual-Factory, [1788](#page-2273-0) Gem::Geneva::GFunctionIndividualFactory, [2152](#page-2637-0) Gem::Geneva::GGradientDescentFactory, [2204](#page-2689-0) Gem::Geneva::GLineFitIndividualFactory, [2544](#page-3029-0) Gem::Geneva::GMetaOptimizerIndividualFactoryT, [2558](#page-3043-0) Gem::Geneva::GNeuralNetworkIndividualFactory, [3035](#page-3520-0) Gem::Geneva::GParameterScanFactory, [3584](#page-4069-0) Gem::Geneva::GSimulatedAnnealingFactory, [4186](#page-4671-0) Gem::Geneva::GSwarmAlgorithmFactory, [4225](#page-4710-0) getObserveBoundaries Gem::Geneva::GProgressPlotterT, [3811](#page-4296-0) getOneTimeLogFile Gem::Common::GLogStreamer, [2554](#page-3039-0) getOptimizationAlgorithm Gem::Geneva::GBaseEA, [130](#page-615-0) Gem::Geneva::GBaseGD, [192](#page-677-0) Gem::Geneva::GBasePS, [319](#page-804-0) Gem::Geneva::GBaseSA, [371](#page-856-0) Gem::Geneva::GBaseSwarm, [428](#page-913-0) Gem::Geneva::GBrokerEA, [634](#page-1119-0) Gem::Geneva::GBrokerGD, [698](#page-1183-0) Gem::Geneva::GBrokerPS, [759](#page-1244-0) Gem::Geneva::GBrokerSA, [815](#page-1300-0)

Gem::Geneva::GBrokerSwarm, [881](#page-1366-0) Gem::Geneva::GMultiPopulationEAT, [2647](#page-3132-0) Gem::Geneva::GMultiThreadedEA, [2704](#page-3189-0) Gem::Geneva::GMultiThreadedGD, [2759](#page-3244-0) Gem::Geneva::GMultiThreadedPS, [2809](#page-3294-0) Gem::Geneva::GMultiThreadedSA, [2859](#page-3344-0) Gem::Geneva::GMultiThreadedSwarm, [2920](#page-3405-0) Gem::Geneva::Go2, [3275](#page-3760-0) Gem::Geneva::GOptimizableI, [3341](#page-3826-0) Gem::Geneva::GOptimizationAlgorithmT, [3372](#page-3857-0) Gem::Geneva::GSerialEA, [3929](#page-4414-0) Gem::Geneva::GSerialGD, [3992](#page-4477-0) Gem::Geneva::GSerialPS, [4041](#page-4526-0) Gem::Geneva::GSerialSA, [4093](#page-4578-0) Gem::Geneva::GSerialSwarm, [4150](#page-4635-0) getOptimizationMonitor Gem::Geneva::GBaseEA, [130](#page-615-0) Gem::Geneva::GBaseGD, [192](#page-677-0) Gem::Geneva::GBaseParChildT, [259](#page-744-0) Gem::Geneva::GBasePS, [319](#page-804-0) Gem::Geneva::GBaseSA, [371](#page-856-0) Gem::Geneva::GBaseSwarm, [428](#page-913-0) Gem::Geneva::GBrokerEA, [634](#page-1119-0) Gem::Geneva::GBrokerGD, [698](#page-1183-0) Gem::Geneva::GBrokerPS, [759](#page-1244-0) Gem::Geneva::GBrokerSA, [816](#page-1301-0) Gem::Geneva::GBrokerSwarm, [882](#page-1367-0) Gem::Geneva::GMultiPopulationEAT, [2647](#page-3132-0) Gem::Geneva::GMultiThreadedEA, [2704](#page-3189-0) Gem::Geneva::GMultiThreadedGD, [2760](#page-3245-0) Gem::Geneva::GMultiThreadedPS, [2809](#page-3294-0) Gem::Geneva::GMultiThreadedSA, [2859](#page-3344-0) Gem::Geneva::GMultiThreadedSwarm, [2920](#page-3405-0) Gem::Geneva::GOptimizationAlgorithmT, [3372](#page-3857-0) Gem::Geneva::GParameterSetParChild, [3686](#page-4171-0) Gem::Geneva::GSerialEA, [3929](#page-4414-0) Gem::Geneva::GSerialGD, [3992](#page-4477-0) Gem::Geneva::GSerialPS, [4042](#page-4527-0) Gem::Geneva::GSerialSA, [4093](#page-4578-0) Gem::Geneva::GSerialSwarm, [4150](#page-4635-0) getOriginalQueue Gem::Courtier::GBufferPortT, [923](#page-1408-0) getPT Gem::Geneva::GFunctionIndividualFactory, [2153](#page-2638-0) getParDim Gem::Geneva::GFunctionIndividualFactory, [2152](#page-2637-0) getParallelizationMode Gem::Geneva::Go2, [3275](#page-3760-0) getParameterFileBaseName Gem::Geneva::GExternalEvaluatorIndividual-Factory, [1788](#page-2273-0) getParameterSize Gem::Geneva::GFunctionIndividual, [2125](#page-2610-0) getParameterSpecs Gem::Geneva::GParameterScanFactory, [3584](#page-4069-0) getParentCounter Gem::Geneva::GBaseParChildPersonalityTraits, [227](#page-712-0)

Gem::Geneva::GEAPersonalityTraits, [1723](#page-2208-0) Gem::Geneva::GMPEAPersonalityTraits, [2609](#page-3094-0) Gem::Geneva::GSAPersonalityTraits, [3892](#page-4377-0) getParentId Gem::Geneva::GBaseParChildPersonalityTraits, [227](#page-712-0) Gem::Geneva::GEAPersonalityTraits, [1723](#page-2208-0) Gem::Geneva::GMPEAPersonalityTraits, [2609](#page-3094-0) Gem::Geneva::GSAPersonalityTraits, [3892](#page-4377-0) getParentIndividual Gem::Geneva::GBaseEA, [131](#page-616-0) Gem::Geneva::GBaseParChildT, [259](#page-744-0) Gem::Geneva::GBaseSA, [371](#page-856-0) Gem::Geneva::GBrokerEA, [634](#page-1119-0) Gem::Geneva::GBrokerSA, [816](#page-1301-0) Gem::Geneva::GMultiPopulationEAT, [2647](#page-3132-0) Gem::Geneva::GMultiThreadedEA, [2704](#page-3189-0) Gem::Geneva::GMultiThreadedSA, [2860](#page-3345-0) Gem::Geneva::GParameterSetParChild, [3686](#page-4171-0) Gem::Geneva::GSerialEA, [3929](#page-4414-0) Gem::Geneva::GSerialSA, [4093](#page-4578-0) getPerItemCrossOverProbability Gem::Geneva::GExternalEvaluatorIndividual, [1760](#page-2245-0) Gem::Geneva::GExternalSetterIndividual, [1810](#page-2295-0) Gem::Geneva::GFunctionIndividual, [2125](#page-2610-0) Gem::Geneva::GLineFitIndividual, [2522](#page-3007-0) Gem::Geneva::GMetaOptimizerIndividualT, [2582](#page-3067-0) Gem::Geneva::GNeuralNetworkIndividual, [3010](#page-3495-0) Gem::Geneva::GParameterSet, [3607](#page-4092-0) Gem::Tests::GTestIndividual1, [4277](#page-4762-0) Gem::Tests::GTestIndividual2, [4321](#page-4806-0) Gem::Tests::GTestIndividual3, [4363](#page-4848-0) getPersonalBest Gem::Geneva::GSwarmPersonalityTraits, [4249](#page-4734-0) getPersonalBestQuality Gem::Geneva::GSwarmPersonalityTraits, [4249](#page-4734-0) getPersonality Gem::Geneva::GBaseEA, [131](#page-616-0) Gem::Geneva::GBaseGD, [192](#page-677-0) Gem::Geneva::GBaseParChildT, [259](#page-744-0) Gem::Geneva::GBasePS, [320](#page-805-0) Gem::Geneva::GBaseSA, [371](#page-856-0) Gem::Geneva::GBaseSwarm, [428](#page-913-0) Gem::Geneva::GBrokerEA, [636](#page-1121-0) Gem::Geneva::GBrokerGD, [698](#page-1183-0) Gem::Geneva::GBrokerPS, [759](#page-1244-0) Gem::Geneva::GBrokerSA, [816](#page-1301-0) Gem::Geneva::GBrokerSwarm, [882](#page-1367-0) Gem::Geneva::GExternalEvaluatorIndividual, [1761](#page-2246-0) Gem::Geneva::GExternalSetterIndividual, [1811](#page-2296-0) Gem::Geneva::GFunctionIndividual, [2125](#page-2610-0) Gem::Geneva::GLineFitIndividual, [2522](#page-3007-0) Gem::Geneva::GMetaOptimizerIndividualT, [2582](#page-3067-0) Gem::Geneva::GMultiPopulationEAT, [2647](#page-3132-0) Gem::Geneva::GMultiThreadedEA, [2704](#page-3189-0) Gem::Geneva::GMultiThreadedGD, [2760](#page-3245-0) Gem::Geneva::GMultiThreadedPS, [2809](#page-3294-0) Gem::Geneva::GMultiThreadedSA, [2860](#page-3345-0)

Gem::Geneva::GMultiThreadedSwarm, [2920](#page-3405-0) Gem::Geneva::GMutableSetT, [2968](#page-3453-0) Gem::Geneva::GNeuralNetworkIndividual, [3010](#page-3495-0) Gem::Geneva::Go2, [3275](#page-3760-0) Gem::Geneva::GOptimizableEntity, [3326](#page-3811-0) Gem::Geneva::GOptimizationAlgorithmT, [3372](#page-3857-0) Gem::Geneva::GParameterSet, [3607](#page-4092-0) Gem::Geneva::GParameterSetParChild, [3687](#page-4172-0) Gem::Geneva::GSerialEA, [3929](#page-4414-0) Gem::Geneva::GSerialGD, [3992](#page-4477-0) Gem::Geneva::GSerialPS, [4042](#page-4527-0) Gem::Geneva::GSerialSA, [4094](#page-4579-0) Gem::Geneva::GSerialSwarm, [4151](#page-4636-0) Gem::Tests::GTestIndividual1, [4277](#page-4762-0) Gem::Tests::GTestIndividual2, [4321](#page-4806-0) Gem::Tests::GTestIndividual3, [4363](#page-4848-0) getPersonalityTraits Gem::Geneva::GBaseEA, [131](#page-616-0) Gem::Geneva::GBaseGD, [192,](#page-677-0) [193](#page-678-0) Gem::Geneva::GBaseParChildT, [259,](#page-744-0) [260](#page-745-0) Gem::Geneva::GBasePS, [320](#page-805-0) Gem::Geneva::GBaseSA, [371,](#page-856-0) [372](#page-857-0) Gem::Geneva::GBaseSwarm, [428,](#page-913-0) [429](#page-914-0) Gem::Geneva::GBrokerEA, [636](#page-1121-0) Gem::Geneva::GBrokerGD, [699](#page-1184-0) Gem::Geneva::GBrokerPS, [759,](#page-1244-0) [760](#page-1245-0) Gem::Geneva::GBrokerSA, [816,](#page-1301-0) [817](#page-1302-0) Gem::Geneva::GBrokerSwarm, [882](#page-1367-0) Gem::Geneva::GExternalEvaluatorIndividual, [1761](#page-2246-0) Gem::Geneva::GExternalSetterIndividual, [1811](#page-2296-0) Gem::Geneva::GFunctionIndividual, [2126](#page-2611-0) Gem::Geneva::GLineFitIndividual, [2523](#page-3008-0) Gem::Geneva::GMetaOptimizerIndividualT, [2582](#page-3067-0) Gem::Geneva::GMultiPopulationEAT, [2648](#page-3133-0) Gem::Geneva::GMultiThreadedEA, [2704,](#page-3189-0) [2705](#page-3190-0) Gem::Geneva::GMultiThreadedGD, [2760](#page-3245-0) Gem::Geneva::GMultiThreadedPS, [2809,](#page-3294-0) [2810](#page-3295-0) Gem::Geneva::GMultiThreadedSA, [2860](#page-3345-0) Gem::Geneva::GMultiThreadedSwarm, [2920,](#page-3405-0) [2921](#page-3406-0) Gem::Geneva::GMutableSetT, [2968](#page-3453-0) Gem::Geneva::GNeuralNetworkIndividual, [3010](#page-3495-0) Gem::Geneva::Go2, [3275](#page-3760-0) Gem::Geneva::GOptimizableEntity, [3326](#page-3811-0) Gem::Geneva::GOptimizationAlgorithmT, [3372](#page-3857-0) Gem::Geneva::GParameterSet, [3608](#page-4093-0) Gem::Geneva::GParameterSetParChild, [3687](#page-4172-0) Gem::Geneva::GSerialEA, [3930](#page-4415-0) Gem::Geneva::GSerialGD, [3992,](#page-4477-0) [3993](#page-4478-0) Gem::Geneva::GSerialPS, [4042](#page-4527-0) Gem::Geneva::GSerialSA, [4094](#page-4579-0) Gem::Geneva::GSerialSwarm, [4151](#page-4636-0) Gem::Tests::GTestIndividual1, [4277](#page-4762-0) Gem::Tests::GTestIndividual2, [4321](#page-4806-0) Gem::Tests::GTestIndividual3, [4363](#page-4848-0) getPlainData Gem::Tests::GTestIndividual3, [4363](#page-4848-0) getPlotMode Gem::Common::GGraph2D, [2210](#page-2695-0)

Gem::Common::GGraph2ED, [2217](#page-2702-0) getPlotterName Gem::Common::GFreeFormPlotter, [2101](#page-2586-0) Gem::Common::GFunctionPlotter1D, [2159](#page-2644-0) Gem::Common::GFunctionPlotter2D, [2165](#page-2650-0) Gem::Common::GGraph2D, [2210](#page-2695-0) Gem::Common::GGraph2ED, [2217](#page-2702-0) Gem::Common::GGraph3D, [2223](#page-2708-0) Gem::Common::GGraph4D, [2231](#page-2716-0) Gem::Common::GHistogram1D, [2239](#page-2724-0) Gem::Common::GHistogram1I, [2246](#page-2731-0) Gem::Common::GHistogram2D, [2253](#page-2738-0) getPopulationPosition Gem::Geneva::GBaseParChildPersonalityTraits, [228](#page-713-0) Gem::Geneva::GEAPersonalityTraits, [1723](#page-2208-0) Gem::Geneva::GGDPersonalityTraits, [2189](#page-2674-0) Gem::Geneva::GMPEAPersonalityTraits, [2609](#page-3094-0) Gem::Geneva::GPSPersonalityTraits, [3832](#page-4317-0) Gem::Geneva::GSAPersonalityTraits, [3893](#page-4378-0) getPopulationSize Gem::Geneva::GBaseEA, [132](#page-617-0) Gem::Geneva::GBaseGD, [193](#page-678-0) Gem::Geneva::GBaseParChildT, [260](#page-745-0) Gem::Geneva::GBasePS, [320](#page-805-0) Gem::Geneva::GBaseSA, [372](#page-857-0) Gem::Geneva::GBaseSwarm, [429](#page-914-0) Gem::Geneva::GBrokerEA, [636](#page-1121-0) Gem::Geneva::GBrokerGD, [699](#page-1184-0) Gem::Geneva::GBrokerPS, [760](#page-1245-0) Gem::Geneva::GBrokerSA, [817](#page-1302-0) Gem::Geneva::GBrokerSwarm, [883](#page-1368-0) Gem::Geneva::GMultiPopulationEAT, [2648](#page-3133-0) Gem::Geneva::GMultiThreadedEA, [2705](#page-3190-0) Gem::Geneva::GMultiThreadedGD, [2761](#page-3246-0) Gem::Geneva::GMultiThreadedPS, [2810](#page-3295-0) Gem::Geneva::GMultiThreadedSA, [2861](#page-3346-0) Gem::Geneva::GMultiThreadedSwarm, [2921](#page-3406-0) Gem::Geneva::GOptimizationAlgorithmT, [3373](#page-3858-0) Gem::Geneva::GParameterSetParChild, [3687](#page-4172-0) Gem::Geneva::GSerialEA, [3930](#page-4415-0) Gem::Geneva::GSerialGD, [3993](#page-4478-0) Gem::Geneva::GSerialPS, [4043](#page-4528-0) Gem::Geneva::GSerialSA, [4094](#page-4579-0) Gem::Geneva::GSerialSwarm, [4151](#page-4636-0) getPort Gem::Courtier::GAsioTCPConsumerT, [98](#page-583-0) Gem::Geneva::GIndividualTCPConsumer, [2264](#page-2749-0) getPrintWithCommas Gem::Geneva::GAllSolutionFileLoggerT, [84](#page-569-0) Gem::Geneva::GBasePS::GPSOptimization-Monitor, [3819](#page-4304-0) getPrintWithNameAndType Gem::Geneva::GAllSolutionFileLoggerT, [84](#page-569-0) Gem::Geneva::GBasePS::GPSOptimization-Monitor, [3819](#page-4304-0) getProcessMax Gem::Courtier::GAsioTCPClientT, [90](#page-575-0)

**Generated on Sat Jun 7 2014 13:29:56 for The Geneva Library Collection by Doxygen**

Gem::Courtier::GBaseClientT, [103](#page-588-0) getProcessedQueue Gem::Courtier::GBufferPortT, [923](#page-1408-0) getProgramName Gem::Geneva::GExternalEvaluatorIndividual, [1761](#page-2246-0) Gem::Geneva::GExternalEvaluatorIndividual-Factory, [1789](#page-2274-0) getPropertyName Gem::Geneva::GAdaptorPropertyLoggerT, [62](#page-547-0) getQualityThreshold Gem::Geneva::GBaseEA, [132](#page-617-0) Gem::Geneva::GBaseGD, [193](#page-678-0) Gem::Geneva::GBaseParChildT, [260](#page-745-0) Gem::Geneva::GBasePS, [321](#page-806-0) Gem::Geneva::GBaseSA, [372](#page-857-0) Gem::Geneva::GBaseSwarm, [429](#page-914-0) Gem::Geneva::GBrokerEA, [637](#page-1122-0) Gem::Geneva::GBrokerGD, [699](#page-1184-0) Gem::Geneva::GBrokerPS, [760](#page-1245-0) Gem::Geneva::GBrokerSA, [817](#page-1302-0) Gem::Geneva::GBrokerSwarm, [883](#page-1368-0) Gem::Geneva::GMultiPopulationEAT, [2648](#page-3133-0) Gem::Geneva::GMultiThreadedEA, [2705](#page-3190-0) Gem::Geneva::GMultiThreadedGD, [2761](#page-3246-0) Gem::Geneva::GMultiThreadedPS, [2810](#page-3295-0) Gem::Geneva::GMultiThreadedSA, [2861](#page-3346-0) Gem::Geneva::GMultiThreadedSwarm, [2921](#page-3406-0) Gem::Geneva::GOptimizationAlgorithmT, [3373](#page-3858-0) Gem::Geneva::GParameterSetParChild, [3687](#page-4172-0) Gem::Geneva::GSerialEA, [3930](#page-4415-0) Gem::Geneva::GSerialGD, [3993](#page-4478-0) Gem::Geneva::GSerialPS, [4043](#page-4528-0) Gem::Geneva::GSerialSA, [4095](#page-4580-0) Gem::Geneva::GSerialSwarm, [4152](#page-4637-0) getQueueSize Gem::Hap::GSeedManager, [3901](#page-4386-0) getRandomItem Gem::Geneva::baseScanParT, [34](#page-519-0) Gem::Geneva::bScanPar, [40](#page-525-0) Gem::Geneva::dScanPar, [52](#page-537-0) Gem::Geneva::fScanPar, [58](#page-543-0) Gem::Geneva::int32ScanPar, [4427](#page-4912-0) getRecombinationMethod Gem::Geneva::GBaseEA, [132](#page-617-0) Gem::Geneva::GBaseParChildT, [260](#page-745-0) Gem::Geneva::GBaseSA, [372](#page-857-0) Gem::Geneva::GBrokerEA, [637](#page-1122-0) Gem::Geneva::GBrokerSA, [817](#page-1302-0) Gem::Geneva::GMultiPopulationEAT, [2649](#page-3134-0) Gem::Geneva::GMultiThreadedEA, [2705](#page-3190-0) Gem::Geneva::GMultiThreadedSA, [2861](#page-3346-0) Gem::Geneva::GParameterSetParChild, [3688](#page-4173-0) Gem::Geneva::GSerialEA, [3931](#page-4416-0) Gem::Geneva::GSerialSA, [4095](#page-4580-0) **getReportIteration** Gem::Geneva::GBaseEA, [132](#page-617-0) Gem::Geneva::GBaseGD, [193](#page-678-0) Gem::Geneva::GBaseParChildT, [260](#page-745-0)

Gem::Geneva::GBasePS, [321](#page-806-0) Gem::Geneva::GBaseSA, [373](#page-858-0) Gem::Geneva::GBaseSwarm, [429](#page-914-0) Gem::Geneva::GBrokerEA, [637](#page-1122-0) Gem::Geneva::GBrokerGD, [700](#page-1185-0) Gem::Geneva::GBrokerPS, [760](#page-1245-0) Gem::Geneva::GBrokerSA, [817](#page-1302-0) Gem::Geneva::GBrokerSwarm, [883](#page-1368-0) Gem::Geneva::GMultiPopulationEAT, [2649](#page-3134-0) Gem::Geneva::GMultiThreadedEA, [2706](#page-3191-0) Gem::Geneva::GMultiThreadedGD, [2761](#page-3246-0) Gem::Geneva::GMultiThreadedPS, [2810](#page-3295-0) Gem::Geneva::GMultiThreadedSA, [2861](#page-3346-0) Gem::Geneva::GMultiThreadedSwarm, [2921](#page-3406-0) Gem::Geneva::GOptimizationAlgorithmT, [3373](#page-3858-0) Gem::Geneva::GParameterSetParChild, [3688](#page-4173-0) Gem::Geneva::GSerialEA, [3931](#page-4416-0) Gem::Geneva::GSerialGD, [3993](#page-4478-0) Gem::Geneva::GSerialPS, [4043](#page-4528-0) Gem::Geneva::GSerialSA, [4095](#page-4580-0) Gem::Geneva::GSerialSwarm, [4152](#page-4637-0) getResetAdaptionProbability Gem::Geneva::GAdaptorT, [73](#page-558-0) Gem::Geneva::GBooleanAdaptor, [467](#page-952-0) Gem::Geneva::GDoubleBiGaussAdaptor, [1525](#page-2010-0) Gem::Geneva::GDoubleGaussAdaptor, [1591](#page-2076-0) Gem::Geneva::GFloatBiGaussAdaptor, [1874](#page-2359-0) Gem::Geneva::GFloatGaussAdaptor, [1936](#page-2421-0) Gem::Geneva::GFPBiGaussAdaptorT, [2028](#page-2513-0) Gem::Geneva::GFPGaussAdaptorT, [2050](#page-2535-0) Gem::Geneva::GInt32FlipAdaptor, [2321](#page-2806-0) Gem::Geneva::GInt32GaussAdaptor, [2340](#page-2825-0) Gem::Geneva::GIntFlipAdaptorT, [2436](#page-2921-0) Gem::Geneva::GIntGaussAdaptorT, [2452](#page-2937-0) Gem::Geneva::GNumBiGaussAdaptorT, [3047](#page-3532-0) Gem::Geneva::GNumFlipAdaptorT, [3113](#page-3598-0) Gem::Geneva::GNumGaussAdaptorT, [3168](#page-3653-0) getResetSigma Gem::Geneva::GDoubleGaussAdaptor, [1591](#page-2076-0) Gem::Geneva::GFloatGaussAdaptor, [1937](#page-2422-0) Gem::Geneva::GFPGaussAdaptorT, [2050](#page-2535-0) Gem::Geneva::GInt32GaussAdaptor, [2340](#page-2825-0) Gem::Geneva::GIntGaussAdaptorT, [2452](#page-2937-0) Gem::Geneva::GNumGaussAdaptorT, [3169](#page-3654-0) getResultFileName Gem::Geneva::GBaseEA::GEAOptimization-Monitor, [1710](#page-2195-0) Gem::Geneva::GBaseGD::GGDOptimization-Monitor, [2174](#page-2659-0) Gem::Geneva::GBaseSA::GSAOptimization-Monitor, [3877](#page-4362-0) Gem::Geneva::GBaseSwarm::GSwarmOptimization-Monitor, [4235](#page-4720-0) Gem::Geneva::GOptOptMonitorT, [3418](#page-3903-0) getReturnRegardless Gem::Courtier::GAsioTCPClientT, [90](#page-575-0) Gem::Courtier::GAsioTCPConsumerT, [98](#page-583-0) Gem::Courtier::GBaseClientT, [103](#page-588-0)

Gem::Geneva::GIndividualTCPConsumer, [2264](#page-2749-0) getScanRandomly Gem::Geneva::GBasePS, [321](#page-806-0) Gem::Geneva::GBrokerPS, [760](#page-1245-0) Gem::Geneva::GMultiThreadedPS, [2811](#page-3296-0) Gem::Geneva::GSerialPS, [4043](#page-4528-0) getSeed Gem::Hap::GRandomFactory, [3846](#page-4331-0) Gem::Hap::GSeedManager, [3901,](#page-4386-0) [3902](#page-4387-0) getSeedingQueueSize Gem::Hap::GRandomFactory, [3846](#page-4331-0) getSerializationMode Gem::Courtier::GAsioTCPConsumerT, [98](#page-583-0) Gem::Geneva::GIndividualTCPConsumer, [2264](#page-2749-0) getServer Gem::Courtier::GAsioTCPConsumerT, [98](#page-583-0) Gem::Geneva::GIndividualTCPConsumer, [2264](#page-2749-0) getShowValidity Gem::Geneva::GAllSolutionFileLoggerT, [84](#page-569-0) Gem::Geneva::GBasePS::GPSOptimization-Monitor, [3819](#page-4304-0) getSigma Gem::Geneva::GDoubleGaussAdaptor, [1591](#page-2076-0) Gem::Geneva::GFloatGaussAdaptor, [1937](#page-2422-0) Gem::Geneva::GFPGaussAdaptorT, [2050](#page-2535-0) Gem::Geneva::GInt32GaussAdaptor, [2340](#page-2825-0) Gem::Geneva::GIntGaussAdaptorT, [2452](#page-2937-0) Gem::Geneva::GNumGaussAdaptorT, [3169](#page-3654-0) getSigma1 Gem::Geneva::GDoubleBiGaussAdaptor, [1525](#page-2010-0) Gem::Geneva::GExternalEvaluatorIndividual-Factory, [1789](#page-2274-0) Gem::Geneva::GFloatBiGaussAdaptor, [1874](#page-2359-0) Gem::Geneva::GFPBiGaussAdaptorT, [2028](#page-2513-0) Gem::Geneva::GFunctionIndividualFactory, [2153](#page-2638-0) Gem::Geneva::GNumBiGaussAdaptorT, [3047](#page-3532-0) getSigma1AdaptionRate Gem::Geneva::GDoubleBiGaussAdaptor, [1525](#page-2010-0) Gem::Geneva::GFloatBiGaussAdaptor, [1875](#page-2360-0) Gem::Geneva::GFPBiGaussAdaptorT, [2028](#page-2513-0) Gem::Geneva::GNumBiGaussAdaptorT, [3047](#page-3532-0) getSigma1Range Gem::Geneva::GDoubleBiGaussAdaptor, [1526](#page-2011-0) Gem::Geneva::GExternalEvaluatorIndividual-Factory, [1789](#page-2274-0) Gem::Geneva::GFloatBiGaussAdaptor, [1875](#page-2360-0) Gem::Geneva::GFPBiGaussAdaptorT, [2028](#page-2513-0) Gem::Geneva::GFunctionIndividualFactory, [2153](#page-2638-0) Gem::Geneva::GNumBiGaussAdaptorT, [3047](#page-3532-0) getSigma2 Gem::Geneva::GDoubleBiGaussAdaptor, [1526](#page-2011-0) Gem::Geneva::GExternalEvaluatorIndividual-Factory, [1789](#page-2274-0) Gem::Geneva::GFloatBiGaussAdaptor, [1875](#page-2360-0) Gem::Geneva::GFPBiGaussAdaptorT, [2029](#page-2514-0) Gem::Geneva::GFunctionIndividualFactory, [2153](#page-2638-0) Gem::Geneva::GNumBiGaussAdaptorT, [3047](#page-3532-0) getSigma2AdaptionRate

Gem::Geneva::GDoubleBiGaussAdaptor, [1526](#page-2011-0) Gem::Geneva::GFloatBiGaussAdaptor, [1875](#page-2360-0) Gem::Geneva::GFPBiGaussAdaptorT, [2029](#page-2514-0) Gem::Geneva::GNumBiGaussAdaptorT, [3048](#page-3533-0) getSigma2Range Gem::Geneva::GDoubleBiGaussAdaptor, [1526](#page-2011-0) Gem::Geneva::GExternalEvaluatorIndividual-Factory, [1789](#page-2274-0) Gem::Geneva::GFloatBiGaussAdaptor, [1875](#page-2360-0) Gem::Geneva::GFPBiGaussAdaptorT, [2029](#page-2514-0) Gem::Geneva::GFunctionIndividualFactory, [2153](#page-2638-0) Gem::Geneva::GNumBiGaussAdaptorT, [3048](#page-3533-0) getSigmaAdaptionRate Gem::Geneva::GDoubleGaussAdaptor, [1592](#page-2077-0) Gem::Geneva::GFloatGaussAdaptor, [1937](#page-2422-0) Gem::Geneva::GFPGaussAdaptorT, [2050](#page-2535-0) Gem::Geneva::GInt32GaussAdaptor, [2341](#page-2826-0) Gem::Geneva::GIntGaussAdaptorT, [2452](#page-2937-0) Gem::Geneva::GNumGaussAdaptorT, [3169](#page-3654-0) getSigmaDelta Gem::Geneva::GExternalEvaluatorIndividual-Factory, [1789](#page-2274-0) Gem::Geneva::GFunctionIndividualFactory, [2153](#page-2638-0) getSigmaRange Gem::Geneva::GDoubleGaussAdaptor, [1592](#page-2077-0) Gem::Geneva::GFloatGaussAdaptor, [1937](#page-2422-0) Gem::Geneva::GFPGaussAdaptorT, [2050](#page-2535-0) Gem::Geneva::GInt32GaussAdaptor, [2341](#page-2826-0) Gem::Geneva::GIntGaussAdaptorT, [2452](#page-2937-0) Gem::Geneva::GMetaOptimizerIndividualT, [2582](#page-3067-0) Gem::Geneva::GNumGaussAdaptorT, [3169](#page-3654-0) getSigmaSigma Gem::Geneva::GMetaOptimizerIndividualT, [2582](#page-3067-0) getSigmaSigma1 Gem::Geneva::GExternalEvaluatorIndividual-Factory, [1789](#page-2274-0) Gem::Geneva::GFunctionIndividualFactory, [2153](#page-2638-0) getSigmaSigma2 Gem::Geneva::GExternalEvaluatorIndividual-Factory, [1789](#page-2274-0) Gem::Geneva::GFunctionIndividualFactory, [2153](#page-2638-0) getSmallWLargeMarker Gem::Common::GGraph4D, [2231](#page-2716-0) getSocket Gem::Courtier::GAsioServerSessionT, [88](#page-573-0) getSortingScheme Gem::Geneva::GBaseEA, [132](#page-617-0) Gem::Geneva::GBrokerEA, [637](#page-1122-0) Gem::Geneva::GMultiPopulationEAT, [2649](#page-3134-0) Gem::Geneva::GMultiThreadedEA, [2706](#page-3191-0) Gem::Geneva::GSerialEA, [3931](#page-4416-0) getStallCounter Gem::Geneva::GBaseEA, [133](#page-618-0) Gem::Geneva::GBaseGD, [194](#page-679-0) Gem::Geneva::GBaseParChildT, [261](#page-746-0) Gem::Geneva::GBasePS, [321](#page-806-0) Gem::Geneva::GBaseSA, [373](#page-858-0) Gem::Geneva::GBaseSwarm, [430](#page-915-0)

Gem::Geneva::GBrokerEA, [637](#page-1122-0) Gem::Geneva::GBrokerGD, [700](#page-1185-0) Gem::Geneva::GBrokerPS, [760](#page-1245-0) Gem::Geneva::GBrokerSA, [818](#page-1303-0) Gem::Geneva::GBrokerSwarm, [883](#page-1368-0) Gem::Geneva::GMultiPopulationEAT, [2649](#page-3134-0) Gem::Geneva::GMultiThreadedEA, [2706](#page-3191-0) Gem::Geneva::GMultiThreadedGD, [2761](#page-3246-0) Gem::Geneva::GMultiThreadedPS, [2811](#page-3296-0) Gem::Geneva::GMultiThreadedSA, [2861](#page-3346-0) Gem::Geneva::GMultiThreadedSwarm, [2922](#page-3407-0) Gem::Geneva::GOptimizationAlgorithmT, [3373](#page-3858-0) Gem::Geneva::GParameterSetParChild, [3688](#page-4173-0) Gem::Geneva::GSerialEA, [3931](#page-4416-0) Gem::Geneva::GSerialGD, [3994](#page-4479-0) Gem::Geneva::GSerialPS, [4043](#page-4528-0) Gem::Geneva::GSerialSA, [4095](#page-4580-0) Gem::Geneva::GSerialSwarm, [4152](#page-4637-0) getStallCounterThreshold Gem::Geneva::GBaseEA, [133](#page-618-0) Gem::Geneva::GBaseGD, [194](#page-679-0) Gem::Geneva::GBaseParChildT, [261](#page-746-0) Gem::Geneva::GBasePS, [321](#page-806-0) Gem::Geneva::GBaseSA, [373](#page-858-0) Gem::Geneva::GBaseSwarm, [430](#page-915-0) Gem::Geneva::GBrokerEA, [638](#page-1123-0) Gem::Geneva::GBrokerGD, [700](#page-1185-0) Gem::Geneva::GBrokerPS, [761](#page-1246-0) Gem::Geneva::GBrokerSA, [818](#page-1303-0) Gem::Geneva::GBrokerSwarm, [883](#page-1368-0) Gem::Geneva::GMultiPopulationEAT, [2649](#page-3134-0) Gem::Geneva::GMultiThreadedEA, [2706](#page-3191-0) Gem::Geneva::GMultiThreadedGD, [2761](#page-3246-0) Gem::Geneva::GMultiThreadedPS, [2811](#page-3296-0) Gem::Geneva::GMultiThreadedSA, [2862](#page-3347-0) Gem::Geneva::GMultiThreadedSwarm, [2922](#page-3407-0) Gem::Geneva::GOptimizationAlgorithmT, [3373](#page-3858-0) Gem::Geneva::GParameterSetParChild, [3688](#page-4173-0) Gem::Geneva::GSerialEA, [3931](#page-4416-0) Gem::Geneva::GSerialGD, [3994](#page-4479-0) Gem::Geneva::GSerialPS, [4044](#page-4529-0) Gem::Geneva::GSerialSA, [4095](#page-4580-0) Gem::Geneva::GSerialSwarm, [4152](#page-4637-0) getStartIteration Gem::Geneva::GBaseEA, [133](#page-618-0) Gem::Geneva::GBaseGD, [194](#page-679-0) Gem::Geneva::GBaseParChildT, [261](#page-746-0) Gem::Geneva::GBasePS, [321](#page-806-0) Gem::Geneva::GBaseSA, [373](#page-858-0) Gem::Geneva::GBaseSwarm, [430](#page-915-0) Gem::Geneva::GBrokerEA, [638](#page-1123-0) Gem::Geneva::GBrokerGD, [700](#page-1185-0) Gem::Geneva::GBrokerPS, [761](#page-1246-0) Gem::Geneva::GBrokerSA, [818](#page-1303-0) Gem::Geneva::GBrokerSwarm, [883](#page-1368-0) Gem::Geneva::GMultiPopulationEAT, [2649](#page-3134-0) Gem::Geneva::GMultiThreadedEA, [2706](#page-3191-0) Gem::Geneva::GMultiThreadedGD, [2762](#page-3247-0)

Gem::Geneva::GMultiThreadedPS, [2811](#page-3296-0) Gem::Geneva::GMultiThreadedSA, [2862](#page-3347-0) Gem::Geneva::GMultiThreadedSwarm, [2922](#page-3407-0) Gem::Geneva::GOptimizationAlgorithmT, [3374](#page-3859-0) Gem::Geneva::GParameterSetParChild, [3688](#page-4173-0) Gem::Geneva::GSerialEA, [3931](#page-4416-0) Gem::Geneva::GSerialGD, [3994](#page-4479-0) Gem::Geneva::GSerialPS, [4044](#page-4529-0) Gem::Geneva::GSerialSA, [4095](#page-4580-0) Gem::Geneva::GSerialSwarm, [4152](#page-4637-0) getStartSeed Gem::Hap::GRandomFactory, [3846](#page-4331-0) Gem::Hap::GSeedManager, [3902](#page-4387-0) getSteepness Gem::Geneva::GBaseEA, [133](#page-618-0) Gem::Geneva::GBaseGD, [194](#page-679-0) Gem::Geneva::GBaseParChildT, [261](#page-746-0) Gem::Geneva::GBasePS, [322](#page-807-0) Gem::Geneva::GBaseSA, [373](#page-858-0) Gem::Geneva::GBaseSwarm, [430](#page-915-0) Gem::Geneva::GBrokerEA, [638](#page-1123-0) Gem::Geneva::GBrokerGD, [700](#page-1185-0) Gem::Geneva::GBrokerPS, [761](#page-1246-0) Gem::Geneva::GBrokerSA, [818](#page-1303-0) Gem::Geneva::GBrokerSwarm, [884](#page-1369-0) Gem::Geneva::GExternalEvaluatorIndividual, [1761](#page-2246-0) Gem::Geneva::GExternalSetterIndividual, [1811](#page-2296-0) Gem::Geneva::GFunctionIndividual, [2126](#page-2611-0) Gem::Geneva::GLineFitIndividual, [2523](#page-3008-0) Gem::Geneva::GMetaOptimizerIndividualT, [2583](#page-3068-0) Gem::Geneva::GMultiPopulationEAT, [2650](#page-3135-0) Gem::Geneva::GMultiThreadedEA, [2706](#page-3191-0) Gem::Geneva::GMultiThreadedGD, [2762](#page-3247-0) Gem::Geneva::GMultiThreadedPS, [2811](#page-3296-0) Gem::Geneva::GMultiThreadedSA, [2862](#page-3347-0) Gem::Geneva::GMultiThreadedSwarm, [2922](#page-3407-0) Gem::Geneva::GMutableSetT, [2968](#page-3453-0) Gem::Geneva::GNeuralNetworkIndividual, [3011](#page-3496-0) Gem::Geneva::Go2, [3276](#page-3761-0) Gem::Geneva::GOptimizableEntity, [3326](#page-3811-0) Gem::Geneva::GOptimizationAlgorithmT, [3374](#page-3859-0) Gem::Geneva::GParameterSet, [3608](#page-4093-0) Gem::Geneva::GParameterSetParChild, [3688](#page-4173-0) Gem::Geneva::GSerialEA, [3932](#page-4417-0) Gem::Geneva::GSerialGD, [3994](#page-4479-0) Gem::Geneva::GSerialPS, [4044](#page-4529-0) Gem::Geneva::GSerialSA, [4096](#page-4581-0) Gem::Geneva::GSerialSwarm, [4152](#page-4637-0) Gem::Tests::GTestIndividual1, [4277](#page-4762-0) Gem::Tests::GTestIndividual2, [4321](#page-4806-0) Gem::Tests::GTestIndividual3, [4363](#page-4848-0) getStepSize Gem::Geneva::GBaseGD, [194](#page-679-0) Gem::Geneva::GBrokerGD, [700](#page-1185-0) Gem::Geneva::GMultiThreadedGD, [2762](#page-3247-0) Gem::Geneva::GSerialGD, [3994](#page-4479-0) getStringRepresentation Gem::Geneva::GFunctionIndividual, [2126](#page-2611-0)

getSubEAConfig Gem::Geneva::GMetaOptimizerIndividualT, [2583](#page-3068-0) getSubExecMode Gem::Geneva::GMetaOptimizerIndividualT, [2583](#page-3068-0) getSubmissionReturnMode Gem::Courtier::GBrokerConnector2T, [602](#page-1087-0) Gem::Geneva::GBrokerEA, [638](#page-1123-0) Gem::Geneva::GBrokerGD, [701](#page-1186-0) Gem::Geneva::GBrokerPS, [761](#page-1246-0) Gem::Geneva::GBrokerSA, [818](#page-1303-0) Gem::Geneva::GBrokerSwarm, [884](#page-1369-0) getT Gem::Geneva::GBaseSA, [373](#page-858-0) Gem::Geneva::GBrokerSA, [818](#page-1303-0) Gem::Geneva::GMultiThreadedSA, [2862](#page-3347-0) Gem::Geneva::GSerialSA, [4096](#page-4581-0) getT0 Gem::Geneva::GBaseSA, [374](#page-859-0) Gem::Geneva::GBrokerSA, [818](#page-1303-0) Gem::Geneva::GMultiThreadedSA, [2862](#page-3347-0) Gem::Geneva::GSerialSA, [4096](#page-4581-0) getTDegradationStrength Gem::Geneva::GBaseSA, [374](#page-859-0) Gem::Geneva::GBrokerSA, [819](#page-1304-0) Gem::Geneva::GMultiThreadedSA, [2862](#page-3347-0) Gem::Geneva::GSerialSA, [4096](#page-4581-0) getThreadId Gem::Courtier::GBoostThreadConsumerT::G-DefaultWorker, [1513](#page-1998-0) Gem::Courtier::GBoostThreadConsumerT::G-Worker, [4420](#page-4905-0) getTotalConnectionAttempts Gem::Courtier::GAsioTCPClientT, [90](#page-575-0) getTrainingSet Gem::Geneva::networkData, [4457](#page-4942-0) getTransferFunction Gem::Geneva::GNeuralNetworkIndividual, [3011](#page-3496-0) Gem::Geneva::GNeuralNetworkIndividualFactory, [3035](#page-3520-0) getTypeDescriptor Gem::Geneva::baseScanParT, [34](#page-519-0) Gem::Geneva::bScanPar, [40](#page-525-0) Gem::Geneva::dScanPar, [52](#page-537-0) Gem::Geneva::fScanPar, [58](#page-543-0) Gem::Geneva::int32ScanPar, [4427](#page-4912-0) getUpdateRule Gem::Geneva::GBaseSwarm, [430](#page-915-0) Gem::Geneva::GBrokerSwarm, [884](#page-1369-0) Gem::Geneva::GMultiThreadedSwarm, [2922](#page-3407-0) Gem::Geneva::GSerialSwarm, [4153](#page-4638-0) getUpperBoundary Gem::Geneva::GConstrainedDoubleCollection, [1003](#page-1488-0) Gem::Geneva::GConstrainedDoubleObject, [1041](#page-1526-0) Gem::Geneva::GConstrainedFloatCollection, [1115](#page-1600-0) Gem::Geneva::GConstrainedFloatObject, [1151](#page-1636-0) Gem::Geneva::GConstrainedFPNumCollectionT, [1230](#page-1715-0)

Gem::Geneva::GConstrainedFPT, [1265](#page-1750-0) Gem::Geneva::GConstrainedInt32Object, [1304](#page-1789-0) Gem::Geneva::GConstrainedIntT, [1382](#page-1867-0) Gem::Geneva::GConstrainedNumCollectionT, [1425](#page-1910-0) Gem::Geneva::GConstrainedNumT, [1462](#page-1947-0) getUpperInitBoundary Gem::Geneva::GDoubleCollection, [1566](#page-2051-0) Gem::Geneva::GDoubleObject, [1624](#page-2109-0) Gem::Geneva::GFloatCollection, [1913](#page-2398-0) Gem::Geneva::GFloatObject, [1970](#page-2455-0) Gem::Geneva::GFPNumCollectionT, [2085](#page-2570-0) Gem::Geneva::GInt32Collection, [2299](#page-2784-0) Gem::Geneva::GInt32Object, [2374](#page-2859-0) Gem::Geneva::GIntNumCollectionT, [2489](#page-2974-0) Gem::Geneva::GNumCollectionT, [3090](#page-3575-0) Gem::Geneva::GNumFPT, [3145](#page-3630-0) Gem::Geneva::GNumIntT, [3200](#page-3685-0) Gem::Geneva::GNumT, [3240](#page-3725-0) getUseBiGaussian Gem::Geneva::GExternalEvaluatorIndividual-Factory, [1789](#page-2274-0) Gem::Geneva::GFunctionIndividualFactory, [2153](#page-2638-0) getUseRawEvaluation Gem::Geneva::GAdaptorPropertyLoggerT, [62](#page-547-0) Gem::Geneva::GAllSolutionFileLoggerT, [84](#page-569-0) Gem::Geneva::GBasePluggableOMT, [297](#page-782-0) Gem::Geneva::GCollectiveMonitorT, [973](#page-1458-0) Gem::Geneva::GNAdpationsLoggerT, [2987](#page-3472-0) Gem::Geneva::GProgressPlotterT, [3811](#page-4296-0) getUseSymmetricSigmas Gem::Geneva::GDoubleBiGaussAdaptor, [1526](#page-2011-0) Gem::Geneva::GFloatBiGaussAdaptor, [1875](#page-2360-0) Gem::Geneva::GFPBiGaussAdaptorT, [2029](#page-2514-0) Gem::Geneva::GNumBiGaussAdaptorT, [3048](#page-3533-0) getUseTrueFitness Gem::Geneva::GAllSolutionFileLoggerT, [84](#page-569-0) Gem::Geneva::GBasePS::GPSOptimization-Monitor, [3819](#page-4304-0) getValidityLevel Gem::Geneva::GBaseEA, [133](#page-618-0) Gem::Geneva::GBaseGD, [194](#page-679-0) Gem::Geneva::GBaseParChildT, [261](#page-746-0) Gem::Geneva::GBasePS, [322](#page-807-0) Gem::Geneva::GBaseSA, [374](#page-859-0) Gem::Geneva::GBaseSwarm, [430](#page-915-0) Gem::Geneva::GBrokerEA, [638](#page-1123-0) Gem::Geneva::GBrokerGD, [701](#page-1186-0) Gem::Geneva::GBrokerPS, [761](#page-1246-0) Gem::Geneva::GBrokerSA, [819](#page-1304-0) Gem::Geneva::GBrokerSwarm, [884](#page-1369-0) Gem::Geneva::GExternalEvaluatorIndividual, [1761](#page-2246-0) Gem::Geneva::GExternalSetterIndividual, [1811](#page-2296-0) Gem::Geneva::GFunctionIndividual, [2126](#page-2611-0) Gem::Geneva::GLineFitIndividual, [2523](#page-3008-0) Gem::Geneva::GMetaOptimizerIndividualT, [2583](#page-3068-0) Gem::Geneva::GMultiPopulationEAT, [2650](#page-3135-0) Gem::Geneva::GMultiThreadedEA, [2707](#page-3192-0)

Gem::Geneva::GMultiThreadedGD, [2762](#page-3247-0) Gem::Geneva::GMultiThreadedPS, [2811](#page-3296-0) Gem::Geneva::GMultiThreadedSA, [2863](#page-3348-0) Gem::Geneva::GMultiThreadedSwarm, [2922](#page-3407-0) Gem::Geneva::GMutableSetT, [2969](#page-3454-0) Gem::Geneva::GNeuralNetworkIndividual, [3011](#page-3496-0) Gem::Geneva::Go2, [3276](#page-3761-0) Gem::Geneva::GOptimizableEntity, [3327](#page-3812-0) Gem::Geneva::GOptimizationAlgorithmT, [3374](#page-3859-0) Gem::Geneva::GParameterSet, [3608](#page-4093-0) Gem::Geneva::GParameterSetParChild, [3689](#page-4174-0) Gem::Geneva::GSerialEA, [3932](#page-4417-0) Gem::Geneva::GSerialGD, [3994](#page-4479-0) Gem::Geneva::GSerialPS, [4044](#page-4529-0) Gem::Geneva::GSerialSA, [4096](#page-4581-0) Gem::Geneva::GSerialSwarm, [4153](#page-4638-0) Gem::Tests::GTestIndividual1, [4278](#page-4763-0) Gem::Tests::GTestIndividual2, [4321](#page-4806-0) Gem::Tests::GTestIndividual3, [4363](#page-4848-0) getVarAddress Gem::Geneva::baseScanParT, [34](#page-519-0) Gem::Geneva::bScanPar, [40](#page-525-0) Gem::Geneva::dScanPar, [52](#page-537-0) Gem::Geneva::fScanPar, [58](#page-543-0) Gem::Geneva::int32ScanPar, [4427](#page-4912-0) getVarBoundaries Gem::Geneva::GFunctionIndividualFactory, [2154](#page-2639-0) **getVarItem** Gem::Geneva::GExternalEvaluatorIndividual, [1762](#page-2247-0) Gem::Geneva::GExternalSetterIndividual, [1812](#page-2297-0) Gem::Geneva::GFunctionIndividual, [2127](#page-2612-0) Gem::Geneva::GLineFitIndividual, [2523](#page-3008-0) Gem::Geneva::GMetaOptimizerIndividualT, [2583](#page-3068-0) Gem::Geneva::GNeuralNetworkIndividual, [3011](#page-3496-0) Gem::Geneva::GParameterSet, [3608](#page-4093-0) Gem::Tests::GTestIndividual1, [4278](#page-4763-0) Gem::Tests::GTestIndividual2, [4322](#page-4807-0) Gem::Tests::GTestIndividual3, [4364](#page-4849-0) getVarVal Gem::Geneva::GBaseEA, [133](#page-618-0) Gem::Geneva::GBaseGD, [194,](#page-679-0) [195](#page-680-0) Gem::Geneva::GBaseParChildT, [261](#page-746-0) Gem::Geneva::GBasePS, [322](#page-807-0) Gem::Geneva::GBaseSA, [374](#page-859-0) Gem::Geneva::GBaseSwarm, [430,](#page-915-0) [431](#page-916-0) Gem::Geneva::GBrokerEA, [638](#page-1123-0) Gem::Geneva::GBrokerGD, [701](#page-1186-0) Gem::Geneva::GBrokerPS, [761](#page-1246-0) Gem::Geneva::GBrokerSA, [819](#page-1304-0) Gem::Geneva::GBrokerSwarm, [884](#page-1369-0) Gem::Geneva::GExternalEvaluatorIndividual, [1762](#page-2247-0) Gem::Geneva::GExternalSetterIndividual, [1812](#page-2297-0) Gem::Geneva::GFunctionIndividual, [2127](#page-2612-0) Gem::Geneva::GLineFitIndividual, [2523,](#page-3008-0) [2524](#page-3009-0) Gem::Geneva::GMetaOptimizerIndividualT, [2583](#page-3068-0) Gem::Geneva::GMultiPopulationEAT, [2650](#page-3135-0) Gem::Geneva::GMultiThreadedEA, [2707](#page-3192-0) Gem::Geneva::GMultiThreadedGD, [2762](#page-3247-0)

Gem::Geneva::GMultiThreadedPS, [2811,](#page-3296-0) [2812](#page-3297-0) Gem::Geneva::GMultiThreadedSA, [2863](#page-3348-0) Gem::Geneva::GMultiThreadedSwarm, [2922,](#page-3407-0) [2923](#page-3408-0) Gem::Geneva::GMutableSetT, [2969](#page-3454-0) Gem::Geneva::GNeuralNetworkIndividual, [3011](#page-3496-0) Gem::Geneva::Go2, [3276](#page-3761-0) Gem::Geneva::GOptimizableEntity, [3327](#page-3812-0) Gem::Geneva::GOptimizationAlgorithmT, [3374](#page-3859-0) Gem::Geneva::GParameterSet, [3608,](#page-4093-0) [3609](#page-4094-0) Gem::Geneva::GParameterSetParChild, [3689](#page-4174-0) Gem::Geneva::GSerialEA, [3932](#page-4417-0) Gem::Geneva::GSerialGD, [3994,](#page-4479-0) [3995](#page-4480-0) Gem::Geneva::GSerialPS, [4044](#page-4529-0) Gem::Geneva::GSerialSA, [4096](#page-4581-0) Gem::Geneva::GSerialSwarm, [4153](#page-4638-0) Gem::Tests::GTestIndividual1, [4278](#page-4763-0) Gem::Tests::GTestIndividual2, [4322](#page-4807-0) Gem::Tests::GTestIndividual3, [4364](#page-4849-0) getVariableNames Gem::Geneva::GExternalEvaluatorIndividual, [1762](#page-2247-0) Gem::Geneva::GExternalSetterIndividual, [1811](#page-2296-0) Gem::Geneva::GFunctionIndividual, [2127](#page-2612-0) Gem::Geneva::GLineFitIndividual, [2523](#page-3008-0) Gem::Geneva::GMetaOptimizerIndividualT, [2583](#page-3068-0) Gem::Geneva::GNeuralNetworkIndividual, [3011](#page-3496-0) Gem::Geneva::GParameterSet, [3608](#page-4093-0) Gem::Tests::GTestIndividual1, [4278](#page-4763-0) Gem::Tests::GTestIndividual2, [4321](#page-4806-0) Gem::Tests::GTestIndividual3, [4364](#page-4849-0) getVelocityRangePercentage Gem::Geneva::GBaseSwarm, [431](#page-916-0) Gem::Geneva::GBrokerSwarm, [884](#page-1369-0) Gem::Geneva::GMultiThreadedSwarm, [2923](#page-3408-0) Gem::Geneva::GSerialSwarm, [4153](#page-4638-0) getWaitFactor Gem::Courtier::GBrokerConnector2T, [602](#page-1087-0) Gem::Geneva::GBrokerEA, [638](#page-1123-0) Gem::Geneva::GBrokerGD, [701](#page-1186-0) Gem::Geneva::GBrokerPS, [761](#page-1246-0) Gem::Geneva::GBrokerSA, [819](#page-1304-0) Gem::Geneva::GBrokerSwarm, [885](#page-1370-0) Gem::Geneva::GEvolutionaryAlgorithmFactory, [1738](#page-2223-0) Gem::Geneva::GGradientDescentFactory, [2205](#page-2690-0) Gem::Geneva::GOptimizationAlgorithmFactoryT, [3348](#page-3833-0) Gem::Geneva::GParameterScanFactory, [3584](#page-4069-0) Gem::Geneva::GSimulatedAnnealingFactory, [4186](#page-4671-0) Gem::Geneva::GSwarmAlgorithmFactory, [4226](#page-4711-0) getWorstCase Gem::Geneva::GBaseEA, [134](#page-619-0) Gem::Geneva::GBaseGD, [195](#page-680-0) Gem::Geneva::GBaseParChildT, [262](#page-747-0) Gem::Geneva::GBasePS, [322](#page-807-0) Gem::Geneva::GBaseSA, [374](#page-859-0) Gem::Geneva::GBaseSwarm, [431](#page-916-0) Gem::Geneva::GBrokerEA, [639](#page-1124-0) Gem::Geneva::GBrokerGD, [701](#page-1186-0)

Gem::Geneva::GBrokerPS, [762](#page-1247-0) Gem::Geneva::GBrokerSA, [819](#page-1304-0) Gem::Geneva::GBrokerSwarm, [885](#page-1370-0) Gem::Geneva::GExternalEvaluatorIndividual, [1762](#page-2247-0) Gem::Geneva::GExternalSetterIndividual, [1812](#page-2297-0) Gem::Geneva::GFunctionIndividual, [2127](#page-2612-0) Gem::Geneva::GLineFitIndividual, [2524](#page-3009-0) Gem::Geneva::GMetaOptimizerIndividualT, [2583](#page-3068-0) Gem::Geneva::GMultiPopulationEAT, [2650](#page-3135-0) Gem::Geneva::GMultiThreadedEA, [2707](#page-3192-0) Gem::Geneva::GMultiThreadedGD, [2762](#page-3247-0) Gem::Geneva::GMultiThreadedPS, [2812](#page-3297-0) Gem::Geneva::GMultiThreadedSA, [2863](#page-3348-0) Gem::Geneva::GMultiThreadedSwarm, [2923](#page-3408-0) Gem::Geneva::GMutableSetT, [2969](#page-3454-0) Gem::Geneva::GNeuralNetworkIndividual, [3011](#page-3496-0) Gem::Geneva::Go2, [3276](#page-3761-0) Gem::Geneva::GOptimizableEntity, [3327](#page-3812-0) Gem::Geneva::GOptimizationAlgorithmT, [3374](#page-3859-0) Gem::Geneva::GParameterSet, [3609](#page-4094-0) Gem::Geneva::GParameterSetParChild, [3689](#page-4174-0) Gem::Geneva::GSerialEA, [3932](#page-4417-0) Gem::Geneva::GSerialGD, [3995](#page-4480-0) Gem::Geneva::GSerialPS, [4044](#page-4529-0) Gem::Geneva::GSerialSA, [4097](#page-4582-0) Gem::Geneva::GSerialSwarm, [4153](#page-4638-0) Gem::Tests::GTestIndividual1, [4278](#page-4763-0) Gem::Tests::GTestIndividual2, [4322](#page-4807-0) Gem::Tests::GTestIndividual3, [4364](#page-4849-0) getWorstKnownValid Gem::Geneva::GBaseEA, [134](#page-619-0) Gem::Geneva::GBaseGD, [195](#page-680-0) Gem::Geneva::GBaseParChildT, [262](#page-747-0) Gem::Geneva::GBasePS, [322](#page-807-0) Gem::Geneva::GBaseSA, [374](#page-859-0) Gem::Geneva::GBaseSwarm, [431](#page-916-0) Gem::Geneva::GBrokerEA, [639](#page-1124-0) Gem::Geneva::GBrokerGD, [701](#page-1186-0) Gem::Geneva::GBrokerPS, [762](#page-1247-0) Gem::Geneva::GBrokerSA, [819](#page-1304-0) Gem::Geneva::GBrokerSwarm, [885](#page-1370-0) Gem::Geneva::GExternalEvaluatorIndividual, [1762](#page-2247-0) Gem::Geneva::GExternalSetterIndividual, [1812](#page-2297-0) Gem::Geneva::GFunctionIndividual, [2127](#page-2612-0) Gem::Geneva::GLineFitIndividual, [2524](#page-3009-0) Gem::Geneva::GMetaOptimizerIndividualT, [2584](#page-3069-0) Gem::Geneva::GMultiPopulationEAT, [2650](#page-3135-0) Gem::Geneva::GMultiThreadedEA, [2707](#page-3192-0) Gem::Geneva::GMultiThreadedGD, [2763](#page-3248-0) Gem::Geneva::GMultiThreadedPS, [2812](#page-3297-0) Gem::Geneva::GMultiThreadedSA, [2863](#page-3348-0) Gem::Geneva::GMultiThreadedSwarm, [2923](#page-3408-0) Gem::Geneva::GMutableSetT, [2969](#page-3454-0) Gem::Geneva::GNeuralNetworkIndividual, [3012](#page-3497-0) Gem::Geneva::Go2, [3276](#page-3761-0) Gem::Geneva::GOptimizableEntity, [3327](#page-3812-0) Gem::Geneva::GOptimizationAlgorithmT, [3374](#page-3859-0) Gem::Geneva::GParameterSet, [3609](#page-4094-0)

Gem::Geneva::GParameterSetParChild, [3689](#page-4174-0) Gem::Geneva::GSerialEA, [3932](#page-4417-0) Gem::Geneva::GSerialGD, [3995](#page-4480-0) Gem::Geneva::GSerialPS, [4044](#page-4529-0) Gem::Geneva::GSerialSA, [4097](#page-4582-0) Gem::Geneva::GSerialSwarm, [4153](#page-4638-0) Gem::Tests::GTestIndividual1, [4278](#page-4763-0) Gem::Tests::GTestIndividual2, [4322](#page-4807-0) Gem::Tests::GTestIndividual3, [4364](#page-4849-0) getWorstKnownValids Gem::Geneva::GBaseEA, [134](#page-619-0) Gem::Geneva::GBaseGD, [195](#page-680-0) Gem::Geneva::GBaseParChildT, [262](#page-747-0) Gem::Geneva::GBasePS, [322](#page-807-0) Gem::Geneva::GBaseSA, [375](#page-860-0) Gem::Geneva::GBaseSwarm, [431](#page-916-0) Gem::Geneva::GBrokerEA, [639](#page-1124-0) Gem::Geneva::GBrokerGD, [701](#page-1186-0) Gem::Geneva::GBrokerPS, [762](#page-1247-0) Gem::Geneva::GBrokerSA, [820](#page-1305-0) Gem::Geneva::GBrokerSwarm, [885](#page-1370-0) Gem::Geneva::GExternalEvaluatorIndividual, [1762](#page-2247-0) Gem::Geneva::GExternalSetterIndividual, [1812](#page-2297-0) Gem::Geneva::GFunctionIndividual, [2127](#page-2612-0) Gem::Geneva::GLineFitIndividual, [2524](#page-3009-0) Gem::Geneva::GMetaOptimizerIndividualT, [2584](#page-3069-0) Gem::Geneva::GMultiPopulationEAT, [2650](#page-3135-0) Gem::Geneva::GMultiThreadedEA, [2707](#page-3192-0) Gem::Geneva::GMultiThreadedGD, [2763](#page-3248-0) Gem::Geneva::GMultiThreadedPS, [2812](#page-3297-0) Gem::Geneva::GMultiThreadedSA, [2863](#page-3348-0) Gem::Geneva::GMultiThreadedSwarm, [2923](#page-3408-0) Gem::Geneva::GMutableSetT, [2969](#page-3454-0) Gem::Geneva::GNeuralNetworkIndividual, [3012](#page-3497-0) Gem::Geneva::Go2, [3277](#page-3762-0) Gem::Geneva::GOptimizableEntity, [3327](#page-3812-0) Gem::Geneva::GOptimizationAlgorithmT, [3375](#page-3860-0) Gem::Geneva::GParameterSet, [3609](#page-4094-0) Gem::Geneva::GParameterSetParChild, [3689](#page-4174-0) Gem::Geneva::GSerialEA, [3932](#page-4417-0) Gem::Geneva::GSerialGD, [3995](#page-4480-0) Gem::Geneva::GSerialPS, [4045](#page-4530-0) Gem::Geneva::GSerialSA, [4097](#page-4582-0) Gem::Geneva::GSerialSwarm, [4154](#page-4639-0) Gem::Tests::GTestIndividual1, [4279](#page-4764-0) Gem::Tests::GTestIndividual2, [4322](#page-4807-0) Gem::Tests::GTestIndividual3, [4364](#page-4849-0) getXDim Gem::Common::GCanvas, [931](#page-1416-0) Gem::Common::GCanvas16, [936](#page-1421-0) Gem::Common::GCanvas24, [941](#page-1426-0) Gem::Common::GCanvas32, [947](#page-1432-0) Gem::Common::GCanvas8, [952](#page-1437-0) Gem::Geneva::GBaseEA::GEAOptimization-Monitor, [1710](#page-2195-0) Gem::Geneva::GBaseGD::GGDOptimization-Monitor, [2174](#page-2659-0)

Gem::Geneva::GBaseSA::GSAOptimization-Monitor, [3877](#page-4362-0) Gem::Geneva::GBaseSwarm::GSwarmOptimization-Monitor, [4235](#page-4720-0) Gem::Geneva::GOptOptMonitorT, [3418](#page-3903-0) getXMin Gem::Geneva::GFunctionIndividual, [2128](#page-2613-0) getYDim Gem::Common::GCanvas, [931](#page-1416-0) Gem::Common::GCanvas16, [936](#page-1421-0) Gem::Common::GCanvas24, [941](#page-1426-0) Gem::Common::GCanvas32, [947](#page-1432-0) Gem::Common::GCanvas8, [952](#page-1437-0) Gem::Geneva::GBaseEA::GEAOptimization-Monitor, [1710](#page-2195-0) Gem::Geneva::GBaseGD::GGDOptimization-Monitor, [2174](#page-2659-0) Gem::Geneva::GBaseSA::GSAOptimization-Monitor, [3877](#page-4362-0) Gem::Geneva::GBaseSwarm::GSwarmOptimization-Monitor, [4235](#page-4720-0) Gem::Geneva::GOptOptMonitorT, [3419](#page-3904-0) getYMin Gem::Geneva::GFunctionIndividual, [2128](#page-2613-0) Go2 Gem::Geneva::Go2, [3261,](#page-3746-0) [3263](#page-3748-0) Go2.cpp, [4554](#page-5039-0) Go2.hpp, [4555](#page-5040-0) goToNextItem Gem::Geneva::baseScanParT, [34](#page-519-0) Gem::Geneva::bScanPar, [40](#page-525-0) Gem::Geneva::dScanPar, [52](#page-537-0) Gem::Geneva::fScanPar, [58](#page-543-0) Gem::Geneva::int32ScanPar, [4427](#page-4912-0) goToNextPosition Gem::Common::GGlobalOptionsT, [2198](#page-2683-0) gobject\_conversion Gem::Geneva::GAdaptorT, [73,](#page-558-0) [74](#page-559-0) Gem::Geneva::GBaseEA, [134](#page-619-0) Gem::Geneva::GBaseEA::GEAOptimization-Monitor, [1710,](#page-2195-0) [1711](#page-2196-0) Gem::Geneva::GBaseGD, [195](#page-680-0) Gem::Geneva::GBaseGD::GGDOptimization-Monitor, [2174](#page-2659-0) Gem::Geneva::GBaseParChildPersonalityTraits, [228](#page-713-0) Gem::Geneva::GBaseParChildT, [262](#page-747-0) Gem::Geneva::GBasePS, [323](#page-808-0) Gem::Geneva::GBasePS::GPSOptimization-Monitor, [3820](#page-4305-0) Gem::Geneva::GBaseSA, [375](#page-860-0) Gem::Geneva::GBaseSA::GSAOptimization-Monitor, [3877](#page-4362-0) Gem::Geneva::GBaseSwarm, [431](#page-916-0) Gem::Geneva::GBaseSwarm::GSwarmOptimization-Monitor, [4235](#page-4720-0) Gem::Geneva::GBooleanAdaptor, [467,](#page-952-0) [468](#page-953-0) Gem::Geneva::GBooleanCollection, [502](#page-987-0)

Gem::Geneva::GBooleanObject, [537,](#page-1022-0) [538](#page-1023-0) Gem::Geneva::GBooleanObjectCollection, [572](#page-1057-0) Gem::Geneva::GBrokerEA, [639](#page-1124-0) Gem::Geneva::GBrokerGD, [702](#page-1187-0) Gem::Geneva::GBrokerPS, [762](#page-1247-0) Gem::Geneva::GBrokerSA, [820](#page-1305-0) Gem::Geneva::GBrokerSwarm, [885](#page-1370-0) Gem::Geneva::GCheckCombinerT, [958,](#page-1443-0) [959](#page-1444-0) Gem::Geneva::GConstrainedDoubleCollection, [1003,](#page-1488-0) [1004](#page-1489-0) Gem::Geneva::GConstrainedDoubleObject, [1041](#page-1526-0) Gem::Geneva::GConstrainedDoubleObject-Collection, [1077,](#page-1562-0) [1078](#page-1563-0) Gem::Geneva::GConstrainedFloatCollection, [1115](#page-1600-0) Gem::Geneva::GConstrainedFloatObject, [1151](#page-1636-0) Gem::Geneva::GConstrainedFloatObjectCollection, [1190](#page-1675-0) Gem::Geneva::GConstrainedFPNumCollectionT, [1230](#page-1715-0) Gem::Geneva::GConstrainedFPT, [1265](#page-1750-0) Gem::Geneva::GConstrainedInt32Object, [1304](#page-1789-0) Gem::Geneva::GConstrainedInt32ObjectCollection, [1341](#page-1826-0) Gem::Geneva::GConstrainedIntT, [1383](#page-1868-0) Gem::Geneva::GConstrainedNumCollectionT, [1425](#page-1910-0) Gem::Geneva::GConstrainedNumT, [1462](#page-1947-0) Gem::Geneva::GDoubleBiGaussAdaptor, [1526,](#page-2011-0) [1527](#page-2012-0) Gem::Geneva::GDoubleCollection, [1566](#page-2051-0) Gem::Geneva::GDoubleGaussAdaptor, [1592](#page-2077-0) Gem::Geneva::GDoubleObject, [1624,](#page-2109-0) [1625](#page-2110-0) Gem::Geneva::GDoubleObjectCollection, [1660](#page-2145-0) Gem::Geneva::GDoubleSumConstraint, [1678](#page-2163-0) Gem::Geneva::GDoubleSumGapConstraint, [1692](#page-2177-0) Gem::Geneva::GEAPersonalityTraits, [1723](#page-2208-0) Gem::Geneva::GExternalEvaluatorIndividual, [1763](#page-2248-0) Gem::Geneva::GExternalSetterIndividual, [1812,](#page-2297-0) [1813](#page-2298-0) Gem::Geneva::GFloatBiGaussAdaptor, [1876](#page-2361-0) Gem::Geneva::GFloatCollection, [1914](#page-2399-0) Gem::Geneva::GFloatGaussAdaptor, [1937](#page-2422-0) Gem::Geneva::GFloatObject, [1970,](#page-2455-0) [1971](#page-2456-0) Gem::Geneva::GFloatObjectCollection, [2006](#page-2491-0) Gem::Geneva::GFPBiGaussAdaptorT, [2029](#page-2514-0) Gem::Geneva::GFPGaussAdaptorT, [2050,](#page-2535-0) [2051](#page-2536-0) Gem::Geneva::GFPNumCollectionT, [2085,](#page-2570-0) [2086](#page-2571-0) Gem::Geneva::GFunctionIndividual, [2128](#page-2613-0) Gem::Geneva::GGDPersonalityTraits, [2189](#page-2674-0) Gem::Geneva::GInt32Collection, [2299](#page-2784-0) Gem::Geneva::GInt32FlipAdaptor, [2321](#page-2806-0) Gem::Geneva::GInt32GaussAdaptor, [2341](#page-2826-0) Gem::Geneva::GInt32Object, [2374](#page-2859-0) Gem::Geneva::GInt32ObjectCollection, [2412](#page-2897-0) Gem::Geneva::GIntFlipAdaptorT, [2436](#page-2921-0) Gem::Geneva::GIntGaussAdaptorT, [2452,](#page-2937-0) [2453](#page-2938-0) Gem::Geneva::GIntNumCollectionT, [2489,](#page-2974-0) [2490](#page-2975-0) Gem::Geneva::GLineFitIndividual, [2524](#page-3009-0)

**INDEX 4805**

Gem::Geneva::GMetaOptimizerIndividualT, [2584](#page-3069-0) Gem::Geneva::GMPEAPersonalityTraits, [2610](#page-3095-0) Gem::Geneva::GMultiPopulationEAT, [2651](#page-3136-0) Gem::Geneva::GMultiThreadedEA, [2707,](#page-3192-0) [2708](#page-3193-0) Gem::Geneva::GMultiThreadedGD, [2763](#page-3248-0) Gem::Geneva::GMultiThreadedPS, [2812](#page-3297-0) Gem::Geneva::GMultiThreadedSA, [2863,](#page-3348-0) [2864](#page-3349-0) Gem::Geneva::GMultiThreadedSwarm, [2923](#page-3408-0) Gem::Geneva::GMutableSetT, [2969](#page-3454-0) Gem::Geneva::GNeuralNetworkIndividual, [3012](#page-3497-0) Gem::Geneva::GNumBiGaussAdaptorT, [3048](#page-3533-0) Gem::Geneva::GNumCollectionT, [3090](#page-3575-0) Gem::Geneva::GNumFlipAdaptorT, [3113,](#page-3598-0) [3114](#page-3599-0) Gem::Geneva::GNumFPT, [3145,](#page-3630-0) [3146](#page-3631-0) Gem::Geneva::GNumGaussAdaptorT, [3169](#page-3654-0) Gem::Geneva::GNumIntT, [3200](#page-3685-0) Gem::Geneva::GNumT, [3240](#page-3725-0) Gem::Geneva::Go2, [3277](#page-3762-0) Gem::Geneva::GObject, [3302](#page-3787-0) Gem::Geneva::GOptimizableEntity, [3327](#page-3812-0) Gem::Geneva::GOptimizationAlgorithmT, [3375](#page-3860-0) Gem::Geneva::GOptimizationAlgorithmT::G-OptimizationMonitorT, [3405](#page-3890-0) Gem::Geneva::GOptOptMonitorT, [3419](#page-3904-0) Gem::Geneva::GParameterBase, [3447](#page-3932-0) Gem::Geneva::GParameterBaseWithAdaptorsT, [3484](#page-3969-0) Gem::Geneva::GParameterCollectionT, [3527](#page-4012-0) Gem::Geneva::GParameterObjectCollection, [3565](#page-4050-0) Gem::Geneva::GParameterSet, [3609](#page-4094-0) Gem::Geneva::GParameterSetConstraint, [3634,](#page-4119-0) [3635](#page-4120-0) Gem::Geneva::GParameterSetFormulaConstraint, [3654](#page-4139-0) Gem::Geneva::GParameterSetParChild, [3689,](#page-4174-0) [3690](#page-4175-0) Gem::Geneva::GParameterT, [3738](#page-4223-0) Gem::Geneva::GParameterTCollectionT, [3776](#page-4261-0) Gem::Geneva::GPersonalityTraits, [3801](#page-4286-0) Gem::Geneva::GPSPersonalityTraits, [3832](#page-4317-0) Gem::Geneva::GSAPersonalityTraits, [3893](#page-4378-0) Gem::Geneva::GSerialEA, [3933](#page-4418-0) Gem::Geneva::GSerialGD, [3995](#page-4480-0) Gem::Geneva::GSerialPS, [4045](#page-4530-0) Gem::Geneva::GSerialSA, [4097](#page-4582-0) Gem::Geneva::GSerialSwarm, [4154](#page-4639-0) Gem::Geneva::GSphereConstraint, [4194](#page-4679-0) Gem::Geneva::GSwarmPersonalityTraits, [4250](#page-4735-0) Gem::Geneva::GValidityCheckContainerT, [4396](#page-4881-0) Gem::Geneva::GValidityCheckT, [4410](#page-4895-0) Gem::Tests::GTestIndividual1, [4279](#page-4764-0) Gem::Tests::GTestIndividual2, [4322,](#page-4807-0) [4323](#page-4808-0) Gem::Tests::GTestIndividual3, [4365](#page-4850-0) Gem::Geneva::GBaseEA, [164](#page-649-0) Gem::Geneva::GBaseGD, [221](#page-706-0) Gem::Geneva::GBaseParChildT, [291](#page-776-0)

Gem::Geneva::GBaseSA, [403](#page-888-0) Gem::Geneva::GBaseSwarm, [458](#page-943-0) Gem::Geneva::GBrokerEA, [673](#page-1158-0) Gem::Geneva::GBrokerGD, [735](#page-1220-0) Gem::Geneva::GBrokerPS, [789](#page-1274-0) Gem::Geneva::GBrokerSA, [854](#page-1339-0) Gem::Geneva::GBrokerSwarm, [919](#page-1404-0) Gem::Geneva::GExternalEvaluatorIndividual, [1784](#page-2269-0) Gem::Geneva::GExternalSetterIndividual, [1833](#page-2318-0) Gem::Geneva::GFunctionIndividual, [2147](#page-2632-0) Gem::Geneva::GLineFitIndividual, [2542](#page-3027-0) Gem::Geneva::GMetaOptimizerIndividualT, [2604](#page-3089-0) Gem::Geneva::GMultiPopulationEAT, [2679](#page-3164-0) Gem::Geneva::GMultiThreadedEA, [2738](#page-3223-0) Gem::Geneva::GMultiThreadedGD, [2788](#page-3273-0) Gem::Geneva::GMultiThreadedPS, [2834](#page-3319-0) Gem::Geneva::GMultiThreadedSA, [2894](#page-3379-0) Gem::Geneva::GMultiThreadedSwarm, [2950](#page-3435-0) Gem::Geneva::GMutableSetT, [2985](#page-3470-0) Gem::Geneva::GNeuralNetworkIndividual, [3033](#page-3518-0) Gem::Geneva::Go2, [3295](#page-3780-0) Gem::Geneva::GOptimizationAlgorithmT, [3399](#page-3884-0) Gem::Geneva::GParameterSet, [3630](#page-4115-0) Gem::Geneva::GParameterSetParChild, [3714](#page-4199-0) Gem::Geneva::GSerialEA, [3963](#page-4448-0) Gem::Geneva::GSerialGD, [4019](#page-4504-0) Gem::Geneva::GSerialPS, [4069](#page-4554-0) Gem::Geneva::GSerialSA, [4124](#page-4609-0) Gem::Geneva::GSerialSwarm, [4180](#page-4665-0) Gem::Tests::GTestIndividual1, [4301](#page-4786-0) Gem::Tests::GTestIndividual2, [4343](#page-4828-0) Gem::Tests::GTestIndividual3, [4386](#page-4871-0) gr\_local Gem::Geneva::GAdaptorT, [82](#page-567-0) Gem::Geneva::GBooleanAdaptor, [474](#page-959-0) Gem::Geneva::GBooleanCollection, [514](#page-999-0) Gem::Geneva::GBooleanObject, [550](#page-1035-0) Gem::Geneva::GBooleanObjectCollection, [584](#page-1069-0) Gem::Geneva::GConstrainedDoubleCollection, [1018](#page-1503-0) Gem::Geneva::GConstrainedDoubleObject, [1055](#page-1540-0) Gem::Geneva::GConstrainedDoubleObject-Collection, [1090](#page-1575-0) Gem::Geneva::GConstrainedFloatCollection, [1127](#page-1612-0) Gem::Geneva::GConstrainedFloatObject, [1165](#page-1650-0) Gem::Geneva::GConstrainedFloatObjectCollection, [1204](#page-1689-0) Gem::Geneva::GConstrainedFPNumCollectionT, [1243](#page-1728-0) Gem::Geneva::GConstrainedFPT, [1280](#page-1765-0) Gem::Geneva::GConstrainedInt32Object, [1318](#page-1803-0) Gem::Geneva::GConstrainedInt32ObjectCollection, [1357](#page-1842-0) Gem::Geneva::GConstrainedIntT, [1397](#page-1882-0) Gem::Geneva::GConstrainedNumCollectionT, [1437](#page-1922-0) Gem::Geneva::GConstrainedNumT, [1477](#page-1962-0) Gem::Geneva::GDoubleBiGaussAdaptor, [1539](#page-2024-0)

Gem::Geneva::GBasePS, [346](#page-831-0)

gr

Gem::Geneva::GDoubleCollection, [1580](#page-2065-0) Gem::Geneva::GDoubleGaussAdaptor, [1601](#page-2086-0) Gem::Geneva::GDoubleObject, [1637](#page-2122-0) Gem::Geneva::GDoubleObjectCollection, [1672](#page-2157-0) Gem::Geneva::GFloatBiGaussAdaptor, [1887](#page-2372-0) Gem::Geneva::GFloatCollection, [1927](#page-2412-0) Gem::Geneva::GFloatGaussAdaptor, [1948](#page-2433-0) Gem::Geneva::GFloatObject, [1983](#page-2468-0) Gem::Geneva::GFloatObjectCollection, [2018](#page-2503-0) Gem::Geneva::GFPBiGaussAdaptorT, [2040](#page-2525-0) Gem::Geneva::GFPGaussAdaptorT, [2057](#page-2542-0) Gem::Geneva::GFPNumCollectionT, [2098](#page-2583-0) Gem::Geneva::GInt32Collection, [2312](#page-2797-0) Gem::Geneva::GInt32FlipAdaptor, [2328](#page-2813-0) Gem::Geneva::GInt32GaussAdaptor, [2350](#page-2835-0) Gem::Geneva::GInt32Object, [2387](#page-2872-0) Gem::Geneva::GInt32ObjectCollection, [2424](#page-2909-0) Gem::Geneva::GIntFlipAdaptorT, [2442](#page-2927-0) Gem::Geneva::GIntGaussAdaptorT, [2459](#page-2944-0) Gem::Geneva::GIntNumCollectionT, [2502](#page-2987-0) Gem::Geneva::GNumBiGaussAdaptorT, [3059](#page-3544-0) Gem::Geneva::GNumCollectionT, [3103](#page-3588-0) Gem::Geneva::GNumFlipAdaptorT, [3119](#page-3604-0) Gem::Geneva::GNumFPT, [3158](#page-3643-0) Gem::Geneva::GNumGaussAdaptorT, [3177](#page-3662-0) Gem::Geneva::GNumIntT, [3212](#page-3697-0) Gem::Geneva::GNumT, [3255](#page-3740-0) Gem::Geneva::GParameterBase, [3459](#page-3944-0) Gem::Geneva::GParameterBaseWithAdaptorsT, [3497](#page-3982-0)

Gem::Geneva::GParameterCollectionT, [3541](#page-4026-0) Gem::Geneva::GParameterObjectCollection, [3579](#page-4064-0) Gem::Geneva::GParameterT, [3752](#page-4237-0) Gem::Geneva::GParameterTCollectionT, [3791](#page-4276-0)

## halted

Gem::Geneva::GBaseEA, [135](#page-620-0) Gem::Geneva::GBaseGD, [196](#page-681-0) Gem::Geneva::GBaseParChildT, [263](#page-748-0) Gem::Geneva::GBasePS, [323](#page-808-0) Gem::Geneva::GBaseSA, [375](#page-860-0) Gem::Geneva::GBaseSwarm, [432](#page-917-0) Gem::Geneva::GBrokerEA, [639](#page-1124-0) Gem::Geneva::GBrokerGD, [702](#page-1187-0) Gem::Geneva::GBrokerPS, [762](#page-1247-0) Gem::Geneva::GBrokerSA, [820](#page-1305-0) Gem::Geneva::GBrokerSwarm, [886](#page-1371-0) Gem::Geneva::GMultiPopulationEAT, [2651](#page-3136-0) Gem::Geneva::GMultiThreadedEA, [2708](#page-3193-0) Gem::Geneva::GMultiThreadedGD, [2763](#page-3248-0) Gem::Geneva::GMultiThreadedPS, [2813](#page-3298-0) Gem::Geneva::GMultiThreadedSA, [2864](#page-3349-0) Gem::Geneva::GMultiThreadedSwarm, [2924](#page-3409-0) Gem::Geneva::GOptimizationAlgorithmT, [3375](#page-3860-0) Gem::Geneva::GParameterSetParChild, [3690](#page-4175-0) Gem::Geneva::GSerialEA, [3933](#page-4418-0) Gem::Geneva::GSerialGD, [3996](#page-4481-0) Gem::Geneva::GSerialPS, [4045](#page-4530-0) Gem::Geneva::GSerialSA, [4098](#page-4583-0)

Gem::Geneva::GSerialSwarm, [4154](#page-4639-0) handle\_write Gem::Courtier::GAsioServerSessionT, [88](#page-573-0) hasAccompInfo Gem::Common::GManipulator, [2556](#page-3041-0) hasAdaptor Gem::Geneva::GBooleanCollection, [502](#page-987-0) Gem::Geneva::GBooleanObject, [538](#page-1023-0) Gem::Geneva::GBooleanObjectCollection, [572](#page-1057-0) Gem::Geneva::GConstrainedDoubleCollection, [1004](#page-1489-0) Gem::Geneva::GConstrainedDoubleObject, [1041](#page-1526-0) Gem::Geneva::GConstrainedDoubleObject-Collection, [1078](#page-1563-0) Gem::Geneva::GConstrainedFloatCollection, [1115](#page-1600-0) Gem::Geneva::GConstrainedFloatObject, [1152](#page-1637-0) Gem::Geneva::GConstrainedFloatObjectCollection, [1190](#page-1675-0) Gem::Geneva::GConstrainedFPNumCollectionT, [1230](#page-1715-0) Gem::Geneva::GConstrainedFPT, [1265](#page-1750-0) Gem::Geneva::GConstrainedInt32Object, [1304](#page-1789-0) Gem::Geneva::GConstrainedInt32ObjectCollection, [1342](#page-1827-0) Gem::Geneva::GConstrainedIntT, [1383](#page-1868-0) Gem::Geneva::GConstrainedNumCollectionT, [1425](#page-1910-0) Gem::Geneva::GConstrainedNumT, [1463](#page-1948-0) Gem::Geneva::GDoubleCollection, [1567](#page-2052-0) Gem::Geneva::GDoubleObject, [1625](#page-2110-0) Gem::Geneva::GDoubleObjectCollection, [1660](#page-2145-0) Gem::Geneva::GFloatCollection, [1914](#page-2399-0) Gem::Geneva::GFloatObject, [1971](#page-2456-0) Gem::Geneva::GFloatObjectCollection, [2006](#page-2491-0) Gem::Geneva::GFPNumCollectionT, [2086](#page-2571-0) Gem::Geneva::GInt32Collection, [2299](#page-2784-0) Gem::Geneva::GInt32Object, [2374](#page-2859-0) Gem::Geneva::GInt32ObjectCollection, [2412](#page-2897-0) Gem::Geneva::GIntNumCollectionT, [2490](#page-2975-0) Gem::Geneva::GNumCollectionT, [3090](#page-3575-0) Gem::Geneva::GNumFPT, [3146](#page-3631-0) Gem::Geneva::GNumIntT, [3200](#page-3685-0) Gem::Geneva::GNumT, [3241](#page-3726-0) Gem::Geneva::GParameterBase, [3448](#page-3933-0) Gem::Geneva::GParameterBaseWithAdaptorsT, [3485](#page-3970-0) Gem::Geneva::GParameterCollectionT, [3527](#page-4012-0) Gem::Geneva::GParameterObjectCollection, [3565](#page-4050-0) Gem::Geneva::GParameterT, [3738](#page-4223-0) Gem::Geneva::GParameterTCollectionT, [3776](#page-4261-0) hasConsumers Gem::Courtier::GBrokerT, [921](#page-1406-0) hasErrors Gem::Common::GThreadPool, [4390](#page-4875-0) hasExtension Gem::Common::GLogStreamer, [2554](#page-3039-0) hasLogTargets Gem::Common::GLogger, [2551](#page-3036-0)
hasMultipleFitnessCriteria Gem::Geneva::GBaseEA, [135](#page-620-0) Gem::Geneva::GBaseGD, [196](#page-681-0) Gem::Geneva::GBaseParChildT, [263](#page-748-0) Gem::Geneva::GBasePS, [323](#page-808-0) Gem::Geneva::GBaseSA, [375](#page-860-0) Gem::Geneva::GBaseSwarm, [432](#page-917-0) Gem::Geneva::GBrokerEA, [640](#page-1125-0) Gem::Geneva::GBrokerGD, [702](#page-1187-0) Gem::Geneva::GBrokerPS, [763](#page-1248-0) Gem::Geneva::GBrokerSA, [820](#page-1305-0) Gem::Geneva::GBrokerSwarm, [886](#page-1371-0) Gem::Geneva::GExternalEvaluatorIndividual, [1763](#page-2248-0) Gem::Geneva::GExternalSetterIndividual, [1813](#page-2298-0) Gem::Geneva::GFunctionIndividual, [2129](#page-2614-0) Gem::Geneva::GLineFitIndividual, [2525](#page-3010-0) Gem::Geneva::GMetaOptimizerIndividualT, [2584](#page-3069-0) Gem::Geneva::GMultiPopulationEAT, [2651](#page-3136-0) Gem::Geneva::GMultiThreadedEA, [2708](#page-3193-0) Gem::Geneva::GMultiThreadedGD, [2764](#page-3249-0) Gem::Geneva::GMultiThreadedPS, [2813](#page-3298-0) Gem::Geneva::GMultiThreadedSA, [2864](#page-3349-0) Gem::Geneva::GMultiThreadedSwarm, [2924](#page-3409-0) Gem::Geneva::GMutableSetT, [2970](#page-3455-0) Gem::Geneva::GNeuralNetworkIndividual, [3012](#page-3497-0) Gem::Geneva::Go2, [3277](#page-3762-0) Gem::Geneva::GOptimizableEntity, [3328](#page-3813-0) Gem::Geneva::GOptimizationAlgorithmT, [3375](#page-3860-0) Gem::Geneva::GParameterSet, [3610](#page-4095-0) Gem::Geneva::GParameterSetParChild, [3690](#page-4175-0) Gem::Geneva::GSerialEA, [3933](#page-4418-0) Gem::Geneva::GSerialGD, [3996](#page-4481-0) Gem::Geneva::GSerialPS, [4045](#page-4530-0) Gem::Geneva::GSerialSA, [4098](#page-4583-0) Gem::Geneva::GSerialSwarm, [4154](#page-4639-0) Gem::Tests::GTestIndividual1, [4279](#page-4764-0) Gem::Tests::GTestIndividual2, [4323](#page-4808-0) Gem::Tests::GTestIndividual3, [4365](#page-4850-0) hasOneTimeLogFile Gem::Common::GLogStreamer, [2554](#page-3039-0) hasOptimizationMonitors Gem::Geneva::GCollectiveMonitorT, [973](#page-1458-0) hasQualityThreshold Gem::Geneva::GBaseEA, [135](#page-620-0) Gem::Geneva::GBaseGD, [196](#page-681-0) Gem::Geneva::GBaseParChildT, [263](#page-748-0) Gem::Geneva::GBasePS, [323](#page-808-0) Gem::Geneva::GBaseSA, [376](#page-861-0) Gem::Geneva::GBaseSwarm, [432](#page-917-0) Gem::Geneva::GBrokerEA, [640](#page-1125-0) Gem::Geneva::GBrokerGD, [702](#page-1187-0) Gem::Geneva::GBrokerPS, [763](#page-1248-0) Gem::Geneva::GBrokerSA, [821](#page-1306-0) Gem::Geneva::GBrokerSwarm, [886](#page-1371-0) Gem::Geneva::GMultiPopulationEAT, [2651](#page-3136-0) Gem::Geneva::GMultiThreadedEA, [2708](#page-3193-0) Gem::Geneva::GMultiThreadedGD, [2764](#page-3249-0) Gem::Geneva::GMultiThreadedPS, [2813](#page-3298-0)

Gem::Geneva::GMultiThreadedSA, [2864](#page-3349-0) Gem::Geneva::GMultiThreadedSwarm, [2924](#page-3409-0) Gem::Geneva::GOptimizationAlgorithmT, [3375](#page-3860-0) Gem::Geneva::GParameterSetParChild, [3690](#page-4175-0) Gem::Geneva::GSerialEA, [3933](#page-4418-0) Gem::Geneva::GSerialGD, [3996](#page-4481-0) Gem::Geneva::GSerialPS, [4046](#page-4531-0) Gem::Geneva::GSerialSA, [4098](#page-4583-0) Gem::Geneva::GSerialSwarm, [4155](#page-4640-0) headerData Gem::Common::GFreeFormPlotter, [2101](#page-2586-0) Gem::Common::GFunctionPlotter1D, [2159](#page-2644-0) Gem::Common::GFunctionPlotter2D, [2165](#page-2650-0) Gem::Common::GGraph2D, [2210](#page-2695-0) Gem::Common::GGraph2ED, [2217](#page-2702-0) Gem::Common::GGraph3D, [2223](#page-2708-0) Gem::Common::GGraph4D, [2231](#page-2716-0) Gem::Common::GHistogram1D, [2239](#page-2724-0) Gem::Common::GHistogram1I, [2246](#page-2731-0) Gem::Common::GHistogram2D, [2253](#page-2738-0)

id

Gem::Common::GBasePlotter, [294](#page-779-0) Gem::Common::GDataCollector1T, [1481](#page-1966-0) Gem::Common::GDataCollector2ET, [1487](#page-1972-0) Gem::Common::GDataCollector2T, [1493](#page-1978-0) Gem::Common::GDataCollector3T, [1500](#page-1985-0) Gem::Common::GDataCollector4T, [1507](#page-1992-0) Gem::Common::GFreeFormPlotter, [2101](#page-2586-0) Gem::Common::GFunctionPlotter1D, [2159](#page-2644-0) Gem::Common::GFunctionPlotter2D, [2165](#page-2650-0) Gem::Common::GGraph2D, [2210](#page-2695-0) Gem::Common::GGraph2ED, [2217](#page-2702-0) Gem::Common::GGraph3D, [2224](#page-2709-0) Gem::Common::GGraph4D, [2231](#page-2716-0) Gem::Common::GHistogram1D, [2239](#page-2724-0) Gem::Common::GHistogram1I, [2246](#page-2731-0) Gem::Common::GHistogram2D, [2253](#page-2738-0) Gem::Geneva::GParameterSetFixedSizePriority-Queue, [3647](#page-4132-0) inFirstIteration Gem::Geneva::GBaseEA, [135](#page-620-0) Gem::Geneva::GBaseGD, [196](#page-681-0) Gem::Geneva::GBaseParChildT, [263](#page-748-0) Gem::Geneva::GBasePS, [324](#page-809-0) Gem::Geneva::GBaseSA, [376](#page-861-0) Gem::Geneva::GBaseSwarm, [433](#page-918-0) Gem::Geneva::GBrokerEA, [640](#page-1125-0) Gem::Geneva::GBrokerGD, [703](#page-1188-0) Gem::Geneva::GBrokerPS, [763](#page-1248-0) Gem::Geneva::GBrokerSA, [821](#page-1306-0) Gem::Geneva::GBrokerSwarm, [886](#page-1371-0) Gem::Geneva::GMultiPopulationEAT, [2652](#page-3137-0) Gem::Geneva::GMultiThreadedEA, [2709](#page-3194-0) Gem::Geneva::GMultiThreadedGD, [2764](#page-3249-0) Gem::Geneva::GMultiThreadedPS, [2813](#page-3298-0) Gem::Geneva::GMultiThreadedSA, [2865](#page-3350-0) Gem::Geneva::GMultiThreadedSwarm, [2925](#page-3410-0) Gem::Geneva::GOptimizationAlgorithmT, [3376](#page-3861-0)

Gem::Geneva::GParameterSetParChild, [3691](#page-4176-0) Gem::Geneva::GSerialEA, [3934](#page-4419-0) Gem::Geneva::GSerialGD, [3996](#page-4481-0) Gem::Geneva::GSerialPS, [4046](#page-4531-0) Gem::Geneva::GSerialSA, [4098](#page-4583-0) Gem::Geneva::GSerialSwarm, [4155](#page-4640-0) individual\_cast Gem::Geneva::GBaseEA, [135](#page-620-0) Gem::Geneva::GBaseGD, [196](#page-681-0) Gem::Geneva::GBaseParChildT, [263](#page-748-0) Gem::Geneva::GBasePS, [324](#page-809-0) Gem::Geneva::GBaseSA, [376](#page-861-0) Gem::Geneva::GBaseSwarm, [432](#page-917-0) Gem::Geneva::GBrokerEA, [640](#page-1125-0) Gem::Geneva::GBrokerGD, [702](#page-1187-0) Gem::Geneva::GBrokerPS, [763](#page-1248-0) Gem::Geneva::GBrokerSA, [821](#page-1306-0) Gem::Geneva::GBrokerSwarm, [886](#page-1371-0) Gem::Geneva::GMultiPopulationEAT, [2652](#page-3137-0) Gem::Geneva::GMultiThreadedEA, [2708](#page-3193-0) Gem::Geneva::GMultiThreadedGD, [2764](#page-3249-0) Gem::Geneva::GMultiThreadedPS, [2813](#page-3298-0) Gem::Geneva::GMultiThreadedSA, [2864](#page-3349-0) Gem::Geneva::GMultiThreadedSwarm, [2924](#page-3409-0) Gem::Geneva::GOptimizationAlgorithmT, [3376](#page-3861-0) Gem::Geneva::GParameterSetParChild, [3690](#page-4175-0) Gem::Geneva::GSerialEA, [3934](#page-4419-0) Gem::Geneva::GSerialGD, [3996](#page-4481-0) Gem::Geneva::GSerialPS, [4046](#page-4531-0) Gem::Geneva::GSerialSA, [4098](#page-4583-0) Gem::Geneva::GSerialSwarm, [4155](#page-4640-0) informationEmissionPrevented Gem::Geneva::GBaseEA::GEAOptimization-Monitor, [1711](#page-2196-0) Gem::Geneva::GBaseGD::GGDOptimization-Monitor, [2175](#page-2660-0) Gem::Geneva::GBasePS::GPSOptimization-Monitor, [3820](#page-4305-0) Gem::Geneva::GBaseSA::GSAOptimization-Monitor, [3878](#page-4363-0) Gem::Geneva::GBaseSwarm::GSwarmOptimization-Monitor, [4236](#page-4721-0) Gem::Geneva::GOptimizationAlgorithmT::G-OptimizationMonitorT, [3405](#page-3890-0) Gem::Geneva::GOptOptMonitorT, [3419](#page-3904-0) informationFunction Gem::Geneva::GAdaptorPropertyLoggerT, [62](#page-547-0) Gem::Geneva::GAllSolutionFileLoggerT, [84](#page-569-0) Gem::Geneva::GBaseEA::GEAOptimization-Monitor, [1711](#page-2196-0) Gem::Geneva::GBaseGD::GGDOptimization-Monitor, [2175](#page-2660-0) Gem::Geneva::GBasePluggableOMT, [297](#page-782-0) Gem::Geneva::GBasePS::GPSOptimization-Monitor, [3820](#page-4305-0) Gem::Geneva::GBaseSA::GSAOptimization-Monitor, [3878](#page-4363-0)

Gem::Geneva::GBaseSwarm::GSwarmOptimization-Monitor, [4236](#page-4721-0) Gem::Geneva::GCollectiveMonitorT, [973](#page-1458-0) Gem::Geneva::GNAdpationsLoggerT, [2987](#page-3472-0) Gem::Geneva::GOptimizationAlgorithmT::G-OptimizationMonitorT, [3405](#page-3890-0) Gem::Geneva::GOptOptMonitorT, [3419](#page-3904-0) Gem::Geneva::GProgressPlotterT, [3812](#page-4297-0) init Gem::Courtier::GBaseExecutorT, [167](#page-652-0) Gem::Courtier::GBrokerConnector2T, [602](#page-1087-0) Gem::Courtier::GBrokerT, [921](#page-1406-0) Gem::Courtier::GMTExecutorT, [2619](#page-3104-0) Gem::Courtier::GSerialExecutorT, [3966](#page-4451-0) Gem::Geneva::GBaseEA, [135](#page-620-0) Gem::Geneva::GBaseGD, [197](#page-682-0) Gem::Geneva::GBaseParChildT, [264](#page-749-0) Gem::Geneva::GBasePS, [324](#page-809-0) Gem::Geneva::GBaseSA, [376](#page-861-0) Gem::Geneva::GBaseSwarm, [433](#page-918-0) Gem::Geneva::GBrokerEA, [640](#page-1125-0) Gem::Geneva::GBrokerGD, [703](#page-1188-0) Gem::Geneva::GBrokerPS, [763](#page-1248-0) Gem::Geneva::GBrokerSA, [821](#page-1306-0) Gem::Geneva::GBrokerSwarm, [887](#page-1372-0) Gem::Geneva::GMultiPopulationEAT, [2652](#page-3137-0) Gem::Geneva::GMultiThreadedEA, [2709](#page-3194-0) Gem::Geneva::GMultiThreadedGD, [2764](#page-3249-0) Gem::Geneva::GMultiThreadedPS, [2814](#page-3299-0) Gem::Geneva::GMultiThreadedSA, [2865](#page-3350-0) Gem::Geneva::GMultiThreadedSwarm, [2925](#page-3410-0) Gem::Geneva::GNeuralNetworkIndividual, [3013](#page-3498-0) Gem::Geneva::GOptimizationAlgorithmT, [3376](#page-3861-0) Gem::Geneva::GParameterSetParChild, [3691](#page-4176-0) Gem::Geneva::GSerialEA, [3934](#page-4419-0) Gem::Geneva::GSerialGD, [3997](#page-4482-0) Gem::Geneva::GSerialPS, [4046](#page-4531-0) Gem::Geneva::GSerialSA, [4099](#page-4584-0) Gem::Geneva::GSerialSwarm, [4155](#page-4640-0) Gem::Hap::GRandomFactory, [3846](#page-4331-0) insert Gem::Geneva::baseScanParT, [34,](#page-519-0) [35](#page-520-0) Gem::Geneva::bScanPar, [41](#page-526-0) Gem::Geneva::dScanPar, [53](#page-538-0) Gem::Geneva::fScanPar, [59](#page-544-0) Gem::Geneva::GBaseEA, [136](#page-621-0) Gem::Geneva::GBaseGD, [197](#page-682-0) Gem::Geneva::GBaseParChildT, [264](#page-749-0) Gem::Geneva::GBasePS, [324,](#page-809-0) [325](#page-810-0) Gem::Geneva::GBaseSA, [376,](#page-861-0) [378](#page-863-0) Gem::Geneva::GBaseSwarm, [433](#page-918-0) Gem::Geneva::GBooleanCollection, [503](#page-988-0) Gem::Geneva::GBooleanObjectCollection, [573](#page-1058-0) Gem::Geneva::GBrokerEA, [641](#page-1126-0) Gem::Geneva::GBrokerGD, [703](#page-1188-0) Gem::Geneva::GBrokerPS, [764](#page-1249-0) Gem::Geneva::GBrokerSA, [821,](#page-1306-0) [822](#page-1307-0)

Gem::Geneva::GBrokerSwarm, [887](#page-1372-0)

Gem::Geneva::GConstrainedDoubleCollection, [1004](#page-1489-0) Gem::Geneva::GConstrainedDoubleObject-Collection, [1078](#page-1563-0) Gem::Geneva::GConstrainedFloatCollection, [1116](#page-1601-0) Gem::Geneva::GConstrainedFloatObjectCollection, [1190](#page-1675-0) Gem::Geneva::GConstrainedFPNumCollectionT, [1230](#page-1715-0) Gem::Geneva::GConstrainedInt32ObjectCollection, [1342](#page-1827-0) Gem::Geneva::GConstrainedNumCollectionT, [1425](#page-1910-0) Gem::Geneva::GDoubleCollection, [1567](#page-2052-0) Gem::Geneva::GDoubleObjectCollection, [1661](#page-2146-0) Gem::Geneva::GExternalEvaluatorIndividual, [1763](#page-2248-0) Gem::Geneva::GExternalSetterIndividual, [1813](#page-2298-0) Gem::Geneva::GFloatCollection, [1914](#page-2399-0) Gem::Geneva::GFloatObjectCollection, [2007](#page-2492-0) Gem::Geneva::GFPNumCollectionT, [2086](#page-2571-0) Gem::Geneva::GFunctionIndividual, [2129](#page-2614-0) Gem::Geneva::GInt32Collection, [2300](#page-2785-0) Gem::Geneva::GInt32ObjectCollection, [2413](#page-2898-0) Gem::Geneva::GIntNumCollectionT, [2490](#page-2975-0) Gem::Geneva::GLineFitIndividual, [2525](#page-3010-0) Gem::Geneva::GMetaOptimizerIndividualT, [2585](#page-3070-0) Gem::Geneva::GMultiPopulationEAT, [2652](#page-3137-0) Gem::Geneva::GMultiThreadedEA, [2709](#page-3194-0) Gem::Geneva::GMultiThreadedGD, [2764,](#page-3249-0) [2766](#page-3251-0) Gem::Geneva::GMultiThreadedPS, [2814](#page-3299-0) Gem::Geneva::GMultiThreadedSA, [2865](#page-3350-0) Gem::Geneva::GMultiThreadedSwarm, [2925](#page-3410-0) Gem::Geneva::GMutableSetT, [2970](#page-3455-0) Gem::Geneva::GNeuralNetworkIndividual, [3013](#page-3498-0) Gem::Geneva::GNumCollectionT, [3091](#page-3576-0) Gem::Geneva::Go2, [3277,](#page-3762-0) [3278](#page-3763-0) Gem::Geneva::GOptimizationAlgorithmT, [3377](#page-3862-0) Gem::Geneva::GParameterCollectionT, [3527](#page-4012-0) Gem::Geneva::GParameterObjectCollection, [3565](#page-4050-0) Gem::Geneva::GParameterSet, [3610](#page-4095-0) Gem::Geneva::GParameterSetParChild, [3691](#page-4176-0) Gem::Geneva::GParameterTCollectionT, [3776](#page-4261-0) Gem::Geneva::GSerialEA, [3934](#page-4419-0) Gem::Geneva::GSerialGD, [3997](#page-4482-0) Gem::Geneva::GSerialPS, [4046,](#page-4531-0) [4047](#page-4532-0) Gem::Geneva::GSerialSA, [4099](#page-4584-0) Gem::Geneva::GSerialSwarm, [4155,](#page-4640-0) [4156](#page-4641-0) Gem::Geneva::GStdPtrVectorInterfaceT, [4208,](#page-4693-0) [4209](#page-4694-0) Gem::Geneva::GStdSimpleVectorInterfaceT, [4217,](#page-4702-0) [4218](#page-4703-0) Gem::Geneva::int32ScanPar, [4428](#page-4913-0) Gem::Geneva::networkData, [4457](#page-4942-0) Gem::Tests::GTestIndividual1, [4279,](#page-4764-0) [4280](#page-4765-0) Gem::Tests::GTestIndividual2, [4323](#page-4808-0) Gem::Tests::GTestIndividual3, [4365](#page-4850-0) insert\_clone Gem::Geneva::GBaseEA, [136](#page-621-0)

Gem::Geneva::GBaseGD, [197](#page-682-0) Gem::Geneva::GBaseParChildT, [264](#page-749-0) Gem::Geneva::GBasePS, [325](#page-810-0) Gem::Geneva::GBaseSA, [378](#page-863-0) Gem::Geneva::GBaseSwarm, [433,](#page-918-0) [434](#page-919-0) Gem::Geneva::GBooleanObjectCollection, [573](#page-1058-0) Gem::Geneva::GBrokerEA, [641](#page-1126-0) Gem::Geneva::GBrokerGD, [703,](#page-1188-0) [705](#page-1190-0) Gem::Geneva::GBrokerPS, [764](#page-1249-0) Gem::Geneva::GBrokerSA, [822](#page-1307-0) Gem::Geneva::GBrokerSwarm, [887](#page-1372-0) Gem::Geneva::GConstrainedDoubleObject-Collection, [1079](#page-1564-0) Gem::Geneva::GConstrainedFloatObjectCollection, [1192](#page-1677-0) Gem::Geneva::GConstrainedInt32ObjectCollection, [1342,](#page-1827-0) [1344](#page-1829-0) Gem::Geneva::GDoubleObjectCollection, [1661](#page-2146-0) Gem::Geneva::GExternalEvaluatorIndividual, [1765](#page-2250-0) Gem::Geneva::GExternalSetterIndividual, [1814](#page-2299-0) Gem::Geneva::GFloatObjectCollection, [2007](#page-2492-0) Gem::Geneva::GFunctionIndividual, [2129](#page-2614-0) Gem::Geneva::GInt32ObjectCollection, [2413](#page-2898-0) Gem::Geneva::GLineFitIndividual, [2525,](#page-3010-0) [2526](#page-3011-0) Gem::Geneva::GMetaOptimizerIndividualT, [2585](#page-3070-0) Gem::Geneva::GMultiPopulationEAT, [2654](#page-3139-0) Gem::Geneva::GMultiThreadedEA, [2709,](#page-3194-0) [2711](#page-3196-0) Gem::Geneva::GMultiThreadedGD, [2766](#page-3251-0) Gem::Geneva::GMultiThreadedPS, [2814](#page-3299-0) Gem::Geneva::GMultiThreadedSA, [2865,](#page-3350-0) [2867](#page-3352-0) Gem::Geneva::GMultiThreadedSwarm, [2925,](#page-3410-0) [2926](#page-3411-0) Gem::Geneva::GMutableSetT, [2970,](#page-3455-0) [2971](#page-3456-0) Gem::Geneva::GNeuralNetworkIndividual, [3013,](#page-3498-0) [3014](#page-3499-0) Gem::Geneva::Go2, [3278](#page-3763-0) Gem::Geneva::GOptimizationAlgorithmT, [3377](#page-3862-0) Gem::Geneva::GParameterObjectCollection, [3567](#page-4052-0) Gem::Geneva::GParameterSet, [3610,](#page-4095-0) [3611](#page-4096-0) Gem::Geneva::GParameterSetParChild, [3692](#page-4177-0) Gem::Geneva::GParameterTCollectionT, [3778](#page-4263-0) Gem::Geneva::GSerialEA, [3935](#page-4420-0) Gem::Geneva::GSerialGD, [3997](#page-4482-0) Gem::Geneva::GSerialPS, [4047](#page-4532-0) Gem::Geneva::GSerialSA, [4099](#page-4584-0) Gem::Geneva::GSerialSwarm, [4156](#page-4641-0) Gem::Geneva::GStdPtrVectorInterfaceT, [4209](#page-4694-0) Gem::Tests::GTestIndividual1, [4280](#page-4765-0) Gem::Tests::GTestIndividual2, [4324](#page-4809-0) Gem::Tests::GTestIndividual3, [4367](#page-4852-0) insert\_noclone Gem::Geneva::GBaseEA, [136,](#page-621-0) [137](#page-622-0) Gem::Geneva::GBaseGD, [198](#page-683-0) Gem::Geneva::GBaseParChildT, [266](#page-751-0) Gem::Geneva::GBasePS, [325](#page-810-0) Gem::Geneva::GBaseSA, [378](#page-863-0) Gem::Geneva::GBaseSwarm, [434](#page-919-0) Gem::Geneva::GBooleanObjectCollection, [573,](#page-1058-0) [574](#page-1059-0)

**Generated on Sat Jun 7 2014 13:29:56 for The Geneva Library Collection by Doxygen**

Gem::Geneva::GBrokerEA, [641,](#page-1126-0) [643](#page-1128-0) Gem::Geneva::GBrokerGD, [705](#page-1190-0) Gem::Geneva::GBrokerPS, [764,](#page-1249-0) [766](#page-1251-0) Gem::Geneva::GBrokerSA, [822](#page-1307-0) Gem::Geneva::GBrokerSwarm, [888](#page-1373-0) Gem::Geneva::GConstrainedDoubleObject-Collection, [1079](#page-1564-0) Gem::Geneva::GConstrainedFloatObjectCollection, [1192](#page-1677-0) Gem::Geneva::GConstrainedInt32ObjectCollection, [1344](#page-1829-0) Gem::Geneva::GDoubleObjectCollection, [1661,](#page-2146-0) [1662](#page-2147-0) Gem::Geneva::GExternalEvaluatorIndividual, [1765](#page-2250-0) Gem::Geneva::GExternalSetterIndividual, [1814](#page-2299-0) Gem::Geneva::GFloatObjectCollection, [2007,](#page-2492-0) [2008](#page-2493-0) Gem::Geneva::GFunctionIndividual, [2131](#page-2616-0) Gem::Geneva::GInt32ObjectCollection, [2413,](#page-2898-0) [2414](#page-2899-0) Gem::Geneva::GLineFitIndividual, [2526](#page-3011-0) Gem::Geneva::GMetaOptimizerIndividualT, [2585,](#page-3070-0) [2586](#page-3071-0) Gem::Geneva::GMultiPopulationEAT, [2654](#page-3139-0) Gem::Geneva::GMultiThreadedEA, [2711](#page-3196-0) Gem::Geneva::GMultiThreadedGD, [2766](#page-3251-0) Gem::Geneva::GMultiThreadedPS, [2815](#page-3300-0) Gem::Geneva::GMultiThreadedSA, [2867](#page-3352-0) Gem::Geneva::GMultiThreadedSwarm, [2926](#page-3411-0) Gem::Geneva::GMutableSetT, [2971](#page-3456-0) Gem::Geneva::GNeuralNetworkIndividual, [3014](#page-3499-0) Gem::Geneva::Go2, [3278](#page-3763-0) Gem::Geneva::GOptimizationAlgorithmT, [3377,](#page-3862-0) [3378](#page-3863-0) Gem::Geneva::GParameterObjectCollection, [3567](#page-4052-0) Gem::Geneva::GParameterSet, [3611](#page-4096-0) Gem::Geneva::GParameterSetParChild, [3692](#page-4177-0) Gem::Geneva::GParameterTCollectionT, [3778](#page-4263-0) Gem::Geneva::GSerialEA, [3935](#page-4420-0) Gem::Geneva::GSerialGD, [3998](#page-4483-0) Gem::Geneva::GSerialPS, [4047](#page-4532-0) Gem::Geneva::GSerialSA, [4100](#page-4585-0) Gem::Geneva::GSerialSwarm, [4156](#page-4641-0) Gem::Geneva::GStdPtrVectorInterfaceT, [4209](#page-4694-0) Gem::Tests::GTestIndividual1, [4280](#page-4765-0) Gem::Tests::GTestIndividual2, [4324](#page-4809-0) Gem::Tests::GTestIndividual3, [4367](#page-4852-0) Instance Gem::Common::GSingletonT, [4189](#page-4674-0) int32Boundaries Gem::Geneva::GBooleanCollection, [503](#page-988-0) Gem::Geneva::GBooleanObject, [538](#page-1023-0) Gem::Geneva::GBooleanObjectCollection, [574](#page-1059-0) Gem::Geneva::GConstrainedDoubleCollection, [1004](#page-1489-0) Gem::Geneva::GConstrainedDoubleObject, [1041](#page-1526-0) Gem::Geneva::GConstrainedDoubleObject-Collection, [1080](#page-1565-0) Gem::Geneva::GConstrainedFloatCollection, [1116](#page-1601-0) Gem::Geneva::GConstrainedFloatObject, [1152](#page-1637-0)

Gem::Geneva::GConstrainedFloatObjectCollection, [1192](#page-1677-0) Gem::Geneva::GConstrainedFPNumCollectionT, [1231](#page-1716-0) Gem::Geneva::GConstrainedFPT, [1266](#page-1751-0) Gem::Geneva::GConstrainedInt32Object, [1305](#page-1790-0) Gem::Geneva::GConstrainedInt32ObjectCollection, [1344](#page-1829-0) Gem::Geneva::GConstrainedIntT, [1383](#page-1868-0) Gem::Geneva::GConstrainedNumCollectionT, [1426](#page-1911-0) Gem::Geneva::GConstrainedNumT, [1463](#page-1948-0) Gem::Geneva::GDoubleCollection, [1567](#page-2052-0) Gem::Geneva::GDoubleObject, [1625](#page-2110-0) Gem::Geneva::GDoubleObjectCollection, [1662](#page-2147-0) Gem::Geneva::GFloatCollection, [1914](#page-2399-0) Gem::Geneva::GFloatObject, [1971](#page-2456-0) Gem::Geneva::GFloatObjectCollection, [2008](#page-2493-0) Gem::Geneva::GFPNumCollectionT, [2086](#page-2571-0) Gem::Geneva::GInt32Collection, [2300](#page-2785-0) Gem::Geneva::GInt32Object, [2374](#page-2859-0) Gem::Geneva::GInt32ObjectCollection, [2414](#page-2899-0) Gem::Geneva::GIntNumCollectionT, [2490](#page-2975-0) Gem::Geneva::GNumCollectionT, [3091](#page-3576-0) Gem::Geneva::GNumFPT, [3146](#page-3631-0) Gem::Geneva::GNumIntT, [3200](#page-3685-0) Gem::Geneva::GNumT, [3241](#page-3726-0) Gem::Geneva::GParameterBase, [3448](#page-3933-0) Gem::Geneva::GParameterBaseWithAdaptorsT, [3485](#page-3970-0) Gem::Geneva::GParameterCollectionT, [3527](#page-4012-0) Gem::Geneva::GParameterObjectCollection, [3567](#page-4052-0) Gem::Geneva::GParameterT, [3738](#page-4223-0) Gem::Geneva::GParameterTCollectionT, [3778](#page-4263-0) int32ScanPar Gem::Geneva::int32ScanPar, [4424](#page-4909-0) int32Streamline Gem::Geneva::GBooleanCollection, [503](#page-988-0) Gem::Geneva::GBooleanObject, [538,](#page-1023-0) [539](#page-1024-0) Gem::Geneva::GBooleanObjectCollection, [574](#page-1059-0) Gem::Geneva::GConstrainedDoubleCollection, [1005](#page-1490-0) Gem::Geneva::GConstrainedDoubleObject, [1042](#page-1527-0) Gem::Geneva::GConstrainedDoubleObject-Collection, [1080](#page-1565-0) Gem::Geneva::GConstrainedFloatCollection, [1116](#page-1601-0) Gem::Geneva::GConstrainedFloatObiect. 1152. [1153](#page-1638-0) Gem::Geneva::GConstrainedFloatObjectCollection, [1194](#page-1679-0) Gem::Geneva::GConstrainedFPNumCollectionT, [1231](#page-1716-0) Gem::Geneva::GConstrainedFPT, [1266](#page-1751-0) Gem::Geneva::GConstrainedInt32Object, [1305](#page-1790-0) Gem::Geneva::GConstrainedInt32ObjectCollection, [1344,](#page-1829-0) [1346](#page-1831-0) Gem::Geneva::GConstrainedIntT, [1384](#page-1869-0)

Gem::Geneva::GConstrainedNumCollectionT, [1426](#page-1911-0) Gem::Geneva::GConstrainedNumT, [1463,](#page-1948-0) [1464](#page-1949-0) Gem::Geneva::GDoubleCollection, [1567,](#page-2052-0) [1568](#page-2053-0) Gem::Geneva::GDoubleObject, [1625,](#page-2110-0) [1626](#page-2111-0) Gem::Geneva::GDoubleObjectCollection, [1662](#page-2147-0) Gem::Geneva::GFloatCollection, [1915](#page-2400-0) Gem::Geneva::GFloatObject, [1971,](#page-2456-0) [1972](#page-2457-0) Gem::Geneva::GFloatObjectCollection, [2008](#page-2493-0) Gem::Geneva::GFPNumCollectionT, [2087](#page-2572-0) Gem::Geneva::GInt32Collection, [2300](#page-2785-0) Gem::Geneva::GInt32Object, [2375](#page-2860-0) Gem::Geneva::GInt32ObjectCollection, [2414](#page-2899-0) Gem::Geneva::GIntNumCollectionT, [2491](#page-2976-0) Gem::Geneva::GNumCollectionT, [3091](#page-3576-0) Gem::Geneva::GNumFPT, [3146,](#page-3631-0) [3147](#page-3632-0) Gem::Geneva::GNumIntT, [3201](#page-3686-0) Gem::Geneva::GNumT, [3241](#page-3726-0) Gem::Geneva::GParameterBase, [3448](#page-3933-0) Gem::Geneva::GParameterBaseWithAdaptorsT, [3485,](#page-3970-0) [3486](#page-3971-0) Gem::Geneva::GParameterCollectionT, [3529](#page-4014-0) Gem::Geneva::GParameterObjectCollection, [3569](#page-4054-0) Gem::Geneva::GParameterT, [3739](#page-4224-0) Gem::Geneva::GParameterTCollectionT, [3780](#page-4265-0) interrupt\_all Gem::Common::GThreadGroup, [4388](#page-4873-0) **isAtFirstPosition** Gem::Geneva::baseScanParT, [35](#page-520-0) Gem::Geneva::bScanPar, [41](#page-526-0) Gem::Geneva::dScanPar, [53](#page-538-0) Gem::Geneva::fScanPar, [59](#page-544-0) Gem::Geneva::int32ScanPar, [4428](#page-4913-0) isAtTerminalPosition Gem::Geneva::baseScanParT, [35](#page-520-0) Gem::Geneva::bScanPar, [41](#page-526-0) Gem::Geneva::dScanPar, [53](#page-538-0) Gem::Geneva::fScanPar, [59](#page-544-0) Gem::Geneva::int32ScanPar, [4428](#page-4913-0) isBetter Gem::Common::GFixedSizePriorityQueueT, [1862](#page-2347-0) Gem::Geneva::GBaseEA, [137](#page-622-0) Gem::Geneva::GBaseGD, [198](#page-683-0) Gem::Geneva::GBaseParChildT, [266](#page-751-0) Gem::Geneva::GBasePS, [326](#page-811-0) Gem::Geneva::GBaseSA, [379](#page-864-0) Gem::Geneva::GBaseSwarm, [434](#page-919-0) Gem::Geneva::GBrokerEA, [643](#page-1128-0) Gem::Geneva::GBrokerGD, [705](#page-1190-0) Gem::Geneva::GBrokerPS, [766](#page-1251-0) Gem::Geneva::GBrokerSA, [823](#page-1308-0) Gem::Geneva::GBrokerSwarm, [888](#page-1373-0) Gem::Geneva::GExternalEvaluatorIndividual, [1765,](#page-2250-0) [1766](#page-2251-0) Gem::Geneva::GExternalSetterIndividual, [1815](#page-2300-0) Gem::Geneva::GFunctionIndividual, [2131](#page-2616-0) Gem::Geneva::GLineFitIndividual, [2526,](#page-3011-0) [2527](#page-3012-0) Gem::Geneva::GMetaOptimizerIndividualT, [2586](#page-3071-0)

Gem::Geneva::GMultiPopulationEAT, [2654,](#page-3139-0) [2655](#page-3140-0) Gem::Geneva::GMultiThreadedEA, [2711](#page-3196-0) Gem::Geneva::GMultiThreadedGD, [2767](#page-3252-0) Gem::Geneva::GMultiThreadedPS, [2815](#page-3300-0) Gem::Geneva::GMultiThreadedSA, [2867](#page-3352-0) Gem::Geneva::GMultiThreadedSwarm, [2926](#page-3411-0) Gem::Geneva::GMutableSetT, [2971,](#page-3456-0) [2972](#page-3457-0) Gem::Geneva::GNeuralNetworkIndividual, [3014,](#page-3499-0) [3015](#page-3500-0) Gem::Geneva::Go2, [3279](#page-3764-0) Gem::Geneva::GOptimizableEntity, [3328](#page-3813-0) Gem::Geneva::GOptimizationAlgorithmT, [3378](#page-3863-0) Gem::Geneva::GParameterSet, [3611,](#page-4096-0) [3612](#page-4097-0) Gem::Geneva::GParameterSetFixedSizePriority-Queue, [3648](#page-4133-0) Gem::Geneva::GParameterSetParChild, [3692,](#page-4177-0) [3693](#page-4178-0) Gem::Geneva::GSerialEA, [3935,](#page-4420-0) [3936](#page-4421-0) Gem::Geneva::GSerialGD, [3998](#page-4483-0) Gem::Geneva::GSerialPS, [4048](#page-4533-0) Gem::Geneva::GSerialSA, [4100](#page-4585-0) Gem::Geneva::GSerialSwarm, [4157](#page-4642-0) Gem::Tests::GTestIndividual1, [4282](#page-4767-0) Gem::Tests::GTestIndividual2, [4324,](#page-4809-0) [4325](#page-4810-0) Gem::Tests::GTestIndividual3, [4367,](#page-4852-0) [4368](#page-4853-0) isBetterThan Gem::Geneva::GBaseEA, [137](#page-622-0) Gem::Geneva::GBaseGD, [198](#page-683-0) Gem::Geneva::GBaseParChildT, [266](#page-751-0) Gem::Geneva::GBasePS, [326](#page-811-0) Gem::Geneva::GBaseSA, [379](#page-864-0) Gem::Geneva::GBaseSwarm, [435](#page-920-0) Gem::Geneva::GBrokerEA, [643](#page-1128-0) Gem::Geneva::GBrokerGD, [706](#page-1191-0) Gem::Geneva::GBrokerPS, [766](#page-1251-0) Gem::Geneva::GBrokerSA, [823](#page-1308-0) Gem::Geneva::GBrokerSwarm, [888](#page-1373-0) Gem::Geneva::GExternalEvaluatorIndividual, [1766](#page-2251-0) Gem::Geneva::GExternalSetterIndividual, [1815](#page-2300-0) Gem::Geneva::GFunctionIndividual, [2131](#page-2616-0) Gem::Geneva::GLineFitIndividual, [2527](#page-3012-0) Gem::Geneva::GMetaOptimizerIndividualT, [2586](#page-3071-0) Gem::Geneva::GMultiPopulationEAT, [2655](#page-3140-0) Gem::Geneva::GMultiThreadedEA, [2712](#page-3197-0) Gem::Geneva::GMultiThreadedGD, [2767](#page-3252-0) Gem::Geneva::GMultiThreadedPS, [2815](#page-3300-0) Gem::Geneva::GMultiThreadedSA, [2868](#page-3353-0) Gem::Geneva::GMultiThreadedSwarm, [2927](#page-3412-0) Gem::Geneva::GMutableSetT, [2972](#page-3457-0) Gem::Geneva::GNeuralNetworkIndividual, [3015](#page-3500-0) Gem::Geneva::Go2, [3279](#page-3764-0) Gem::Geneva::GOptimizableEntity, [3328](#page-3813-0) Gem::Geneva::GOptimizationAlgorithmT, [3378](#page-3863-0) Gem::Geneva::GParameterSet, [3612](#page-4097-0) Gem::Geneva::GParameterSetParChild, [3693](#page-4178-0) Gem::Geneva::GSerialEA, [3936](#page-4421-0) Gem::Geneva::GSerialGD, [3998](#page-4483-0) Gem::Geneva::GSerialPS, [4048](#page-4533-0)

Gem::Geneva::GSerialSA, [4100](#page-4585-0) Gem::Geneva::GSerialSwarm, [4157](#page-4642-0) Gem::Tests::GTestIndividual1, [4282](#page-4767-0) Gem::Tests::GTestIndividual2, [4325](#page-4810-0) Gem::Tests::GTestIndividual3, [4368](#page-4853-0) isClean Gem::Geneva::GBaseEA, [137](#page-622-0) Gem::Geneva::GBaseGD, [199](#page-684-0) Gem::Geneva::GBaseParChildT, [267](#page-752-0) Gem::Geneva::GBasePS, [326](#page-811-0) Gem::Geneva::GBaseSA, [379](#page-864-0) Gem::Geneva::GBaseSwarm, [435](#page-920-0) Gem::Geneva::GBrokerEA, [643](#page-1128-0) Gem::Geneva::GBrokerGD, [706](#page-1191-0) Gem::Geneva::GBrokerPS, [766](#page-1251-0) Gem::Geneva::GBrokerSA, [823](#page-1308-0) Gem::Geneva::GBrokerSwarm, [889](#page-1374-0) Gem::Geneva::GExternalEvaluatorIndividual, [1766](#page-2251-0) Gem::Geneva::GExternalSetterIndividual, [1815](#page-2300-0) Gem::Geneva::GFunctionIndividual, [2132](#page-2617-0) Gem::Geneva::GLineFitIndividual, [2527](#page-3012-0) Gem::Geneva::GMetaOptimizerIndividualT, [2587](#page-3072-0) Gem::Geneva::GMultiPopulationEAT, [2655](#page-3140-0) Gem::Geneva::GMultiThreadedEA, [2712](#page-3197-0) Gem::Geneva::GMultiThreadedGD, [2767](#page-3252-0) Gem::Geneva::GMultiThreadedPS, [2816](#page-3301-0) Gem::Geneva::GMultiThreadedSA, [2868](#page-3353-0) Gem::Geneva::GMultiThreadedSwarm, [2927](#page-3412-0) Gem::Geneva::GMutableSetT, [2972](#page-3457-0) Gem::Geneva::GNeuralNetworkIndividual, [3015](#page-3500-0) Gem::Geneva::Go2, [3279](#page-3764-0) Gem::Geneva::GOptimizableEntity, [3328](#page-3813-0) Gem::Geneva::GOptimizationAlgorithmT, [3378](#page-3863-0) Gem::Geneva::GParameterSet, [3612](#page-4097-0) Gem::Geneva::GParameterSetParChild, [3693](#page-4178-0) Gem::Geneva::GSerialEA, [3936](#page-4421-0) Gem::Geneva::GSerialGD, [3999](#page-4484-0) Gem::Geneva::GSerialPS, [4048](#page-4533-0) Gem::Geneva::GSerialSA, [4101](#page-4586-0) Gem::Geneva::GSerialSwarm, [4157](#page-4642-0) Gem::Tests::GTestIndividual1, [4282](#page-4767-0) Gem::Tests::GTestIndividual2, [4325](#page-4810-0) Gem::Tests::GTestIndividual3, [4368](#page-4853-0) isCompatible Gem::Common::GBasePlotter, [294](#page-779-0) Gem::Common::GDataCollector1T, [1482](#page-1967-0) Gem::Common::GDataCollector2ET, [1487](#page-1972-0) Gem::Common::GDataCollector2T, [1493](#page-1978-0) Gem::Common::GDataCollector3T, [1500](#page-1985-0) Gem::Common::GDataCollector4T, [1507](#page-1992-0) Gem::Common::GFreeFormPlotter, [2102](#page-2587-0) Gem::Common::GFunctionPlotter1D, [2160](#page-2645-0) Gem::Common::GFunctionPlotter2D, [2165](#page-2650-0) Gem::Common::GGraph2D, [2210](#page-2695-0) Gem::Common::GGraph2ED, [2217](#page-2702-0) Gem::Common::GGraph3D, [2224](#page-2709-0) Gem::Common::GGraph4D, [2231](#page-2716-0) Gem::Common::GHistogram1D, [2240](#page-2725-0)

Gem::Common::GHistogram1I, [2246](#page-2731-0) Gem::Common::GHistogram2D, [2253](#page-2738-0) isDirty Gem::Geneva::GBaseEA, [138](#page-623-0) Gem::Geneva::GBaseGD, [199](#page-684-0) Gem::Geneva::GBaseParChildT, [267](#page-752-0) Gem::Geneva::GBasePS, [326](#page-811-0) Gem::Geneva::GBaseSA, [379](#page-864-0) Gem::Geneva::GBaseSwarm, [435](#page-920-0) Gem::Geneva::GBrokerEA, [643](#page-1128-0) Gem::Geneva::GBrokerGD, [706](#page-1191-0) Gem::Geneva::GBrokerPS, [766](#page-1251-0) Gem::Geneva::GBrokerSA, [823](#page-1308-0) Gem::Geneva::GBrokerSwarm, [889](#page-1374-0) Gem::Geneva::GExternalEvaluatorIndividual, [1766](#page-2251-0) Gem::Geneva::GExternalSetterIndividual, [1815](#page-2300-0) Gem::Geneva::GFunctionIndividual, [2132](#page-2617-0) Gem::Geneva::GLineFitIndividual, [2527](#page-3012-0) Gem::Geneva::GMetaOptimizerIndividualT, [2587](#page-3072-0) Gem::Geneva::GMultiPopulationEAT, [2655](#page-3140-0) Gem::Geneva::GMultiThreadedEA, [2712](#page-3197-0) Gem::Geneva::GMultiThreadedGD, [2767](#page-3252-0) Gem::Geneva::GMultiThreadedPS, [2816](#page-3301-0) Gem::Geneva::GMultiThreadedSA, [2868](#page-3353-0) Gem::Geneva::GMultiThreadedSwarm, [2927](#page-3412-0) Gem::Geneva::GMutableSetT, [2972](#page-3457-0) Gem::Geneva::GNeuralNetworkIndividual, [3015](#page-3500-0) Gem::Geneva::Go2, [3279](#page-3764-0) Gem::Geneva::GOptimizableEntity, [3329](#page-3814-0) Gem::Geneva::GOptimizationAlgorithmT, [3378](#page-3863-0) Gem::Geneva::GParameterSet, [3612](#page-4097-0) Gem::Geneva::GParameterSetParChild, [3693](#page-4178-0) Gem::Geneva::GSerialEA, [3936](#page-4421-0) Gem::Geneva::GSerialGD, [3999](#page-4484-0) Gem::Geneva::GSerialPS, [4048](#page-4533-0) Gem::Geneva::GSerialSA, [4101](#page-4586-0) Gem::Geneva::GSerialSwarm, [4157](#page-4642-0) Gem::Tests::GTestIndividual1, [4282](#page-4767-0) Gem::Tests::GTestIndividual2, [4325](#page-4810-0) Gem::Tests::GTestIndividual3, [4368](#page-4853-0) isEssential Gem::Common::GFileArrayParsableParameterT, [1837](#page-2322-0) Gem::Common::GFileArrayReferenceParsable-ParameterT, [1839](#page-2324-0) Gem::Common::GFileCombinedParsableParameter-T, [1843](#page-2328-0) Gem::Common::GFileParsableI, [1846](#page-2331-0) Gem::Common::GFileReferenceParsableParameter-T, [1848](#page-2333-0) Gem::Common::GFileSingleParsableParameterT, [1851](#page-2336-0) Gem::Common::GFileVectorParsableParameterT, [1854](#page-2339-0) Gem::Common::GFileVectorReferenceParsable-ParameterT, [1858](#page-2343-0) isGoodEnough Gem::Geneva::GExternalEvaluatorIndividual, [1766](#page-2251-0)

Gem::Geneva::GExternalSetterIndividual, [1815](#page-2300-0) Gem::Geneva::GFunctionIndividual, [2132](#page-2617-0) Gem::Geneva::GLineFitIndividual, [2527](#page-3012-0) Gem::Geneva::GMetaOptimizerIndividualT, [2587](#page-3072-0) Gem::Geneva::GNeuralNetworkIndividual, [3015](#page-3500-0) Gem::Geneva::GParameterSet, [3612](#page-4097-0) Gem::Tests::GTestIndividual1, [4282](#page-4767-0) Gem::Tests::GTestIndividual2, [4325](#page-4810-0) Gem::Tests::GTestIndividual3, [4368](#page-4853-0) isInValid Gem::Geneva::GBaseEA, [138](#page-623-0) Gem::Geneva::GBaseGD, [199](#page-684-0) Gem::Geneva::GBaseParChildT, [267](#page-752-0) Gem::Geneva::GBasePS, [326](#page-811-0) Gem::Geneva::GBaseSA, [379](#page-864-0) Gem::Geneva::GBaseSwarm, [435](#page-920-0) Gem::Geneva::GBrokerEA, [644](#page-1129-0) Gem::Geneva::GBrokerGD, [706](#page-1191-0) Gem::Geneva::GBrokerPS, [767](#page-1252-0) Gem::Geneva::GBrokerSA, [823](#page-1308-0) Gem::Geneva::GBrokerSwarm, [889](#page-1374-0) Gem::Geneva::GExternalEvaluatorIndividual, [1766](#page-2251-0) Gem::Geneva::GExternalSetterIndividual, [1816](#page-2301-0) Gem::Geneva::GFunctionIndividual, [2132](#page-2617-0) Gem::Geneva::GLineFitIndividual, [2527](#page-3012-0) Gem::Geneva::GMetaOptimizerIndividualT, [2587](#page-3072-0) Gem::Geneva::GMultiPopulationEAT, [2655](#page-3140-0) Gem::Geneva::GMultiThreadedEA, [2712](#page-3197-0) Gem::Geneva::GMultiThreadedGD, [2767](#page-3252-0) Gem::Geneva::GMultiThreadedPS, [2816](#page-3301-0) Gem::Geneva::GMultiThreadedSA, [2868](#page-3353-0) Gem::Geneva::GMultiThreadedSwarm, [2927](#page-3412-0) Gem::Geneva::GMutableSetT, [2972](#page-3457-0) Gem::Geneva::GNeuralNetworkIndividual, [3015](#page-3500-0) Gem::Geneva::Go2, [3279](#page-3764-0) Gem::Geneva::GOptimizableEntity, [3329](#page-3814-0) Gem::Geneva::GOptimizationAlgorithmT, [3379](#page-3864-0) Gem::Geneva::GParameterSet, [3612](#page-4097-0) Gem::Geneva::GParameterSetParChild, [3693](#page-4178-0) Gem::Geneva::GSerialEA, [3936](#page-4421-0) Gem::Geneva::GSerialGD, [3999](#page-4484-0) Gem::Geneva::GSerialPS, [4048](#page-4533-0) Gem::Geneva::GSerialSA, [4101](#page-4586-0) Gem::Geneva::GSerialSwarm, [4157](#page-4642-0) Gem::Tests::GTestIndividual1, [4283](#page-4768-0) Gem::Tests::GTestIndividual2, [4325](#page-4810-0) Gem::Tests::GTestIndividual3, [4368](#page-4853-0) isIndividualParameter Gem::Geneva::GBooleanCollection, [504](#page-989-0) Gem::Geneva::GBooleanObject, [539](#page-1024-0) Gem::Geneva::GBooleanObjectCollection, [574](#page-1059-0) Gem::Geneva::GConstrainedDoubleCollection, [1005](#page-1490-0) Gem::Geneva::GConstrainedDoubleObject, [1042](#page-1527-0) Gem::Geneva::GConstrainedDoubleObject-Collection, [1080](#page-1565-0) Gem::Geneva::GConstrainedFloatCollection, [1117](#page-1602-0) Gem::Geneva::GConstrainedFloatObject, [1153](#page-1638-0)

Gem::Geneva::GConstrainedFloatObjectCollection, [1194](#page-1679-0) Gem::Geneva::GConstrainedFPNumCollectionT, [1231](#page-1716-0) Gem::Geneva::GConstrainedFPT, [1267](#page-1752-0) Gem::Geneva::GConstrainedInt32Object, [1305](#page-1790-0) Gem::Geneva::GConstrainedInt32ObjectCollection, [1346](#page-1831-0) Gem::Geneva::GConstrainedIntT, [1384](#page-1869-0) Gem::Geneva::GConstrainedNumCollectionT, [1426](#page-1911-0) Gem::Geneva::GConstrainedNumT, [1464](#page-1949-0) Gem::Geneva::GDoubleCollection, [1568](#page-2053-0) Gem::Geneva::GDoubleObject, [1626](#page-2111-0) Gem::Geneva::GDoubleObjectCollection, [1662](#page-2147-0) Gem::Geneva::GFloatCollection, [1915](#page-2400-0) Gem::Geneva::GFloatObject, [1972](#page-2457-0) Gem::Geneva::GFloatObjectCollection, [2008](#page-2493-0) Gem::Geneva::GFPNumCollectionT, [2087](#page-2572-0) Gem::Geneva::GInt32Collection, [2301](#page-2786-0) Gem::Geneva::GInt32Object, [2375](#page-2860-0) Gem::Geneva::GInt32ObjectCollection, [2414](#page-2899-0) Gem::Geneva::GIntNumCollectionT, [2491](#page-2976-0) Gem::Geneva::GNumCollectionT, [3092](#page-3577-0) Gem::Geneva::GNumFPT, [3147](#page-3632-0) Gem::Geneva::GNumIntT, [3201](#page-3686-0) Gem::Geneva::GNumT, [3242](#page-3727-0) Gem::Geneva::GParameterBase, [3449](#page-3934-0) Gem::Geneva::GParameterBaseWithAdaptorsT, [3486](#page-3971-0) Gem::Geneva::GParameterCollectionT, [3529](#page-4014-0) Gem::Geneva::GParameterObjectCollection, [3569](#page-4054-0) Gem::Geneva::GParameterT, [3739](#page-4224-0) Gem::Geneva::GParameterTCollectionT, [3780](#page-4265-0) isl eaf Gem::Geneva::GBooleanCollection, [504](#page-989-0) Gem::Geneva::GBooleanObject, [539](#page-1024-0) Gem::Geneva::GBooleanObjectCollection, [575](#page-1060-0) Gem::Geneva::GConstrainedDoubleCollection, [1005](#page-1490-0) Gem::Geneva::GConstrainedDoubleObject, [1043](#page-1528-0) Gem::Geneva::GConstrainedDoubleObject-Collection, [1080](#page-1565-0) Gem::Geneva::GConstrainedFloatCollection, [1117](#page-1602-0) Gem::Geneva::GConstrainedFloatObject, [1153](#page-1638-0) Gem::Geneva::GConstrainedFloatObjectCollection, [1194](#page-1679-0) Gem::Geneva::GConstrainedFPNumCollectionT, [1232](#page-1717-0) Gem::Geneva::GConstrainedFPT, [1267](#page-1752-0) Gem::Geneva::GConstrainedInt32Object, [1306](#page-1791-0) Gem::Geneva::GConstrainedInt32ObjectCollection, [1346](#page-1831-0) Gem::Geneva::GConstrainedIntT, [1385](#page-1870-0) Gem::Geneva::GConstrainedNumCollectionT, [1427](#page-1912-0) Gem::Geneva::GConstrainedNumT, [1464](#page-1949-0) Gem::Geneva::GDoubleCollection, [1568](#page-2053-0)

Gem::Geneva::GDoubleObject, [1626](#page-2111-0) Gem::Geneva::GDoubleObjectCollection, [1663](#page-2148-0) Gem::Geneva::GFloatCollection, [1916](#page-2401-0) Gem::Geneva::GFloatObject, [1972](#page-2457-0) Gem::Geneva::GFloatObjectCollection, [2009](#page-2494-0) Gem::Geneva::GFPNumCollectionT, [2087](#page-2572-0) Gem::Geneva::GInt32Collection, [2301](#page-2786-0) Gem::Geneva::GInt32Object, [2375](#page-2860-0) Gem::Geneva::GInt32ObjectCollection, [2415](#page-2900-0) Gem::Geneva::GIntNumCollectionT, [2491](#page-2976-0) Gem::Geneva::GNumCollectionT, [3092](#page-3577-0) Gem::Geneva::GNumFPT, [3147](#page-3632-0) Gem::Geneva::GNumIntT, [3202](#page-3687-0) Gem::Geneva::GNumT, [3242](#page-3727-0) Gem::Geneva::GParameterBase, [3449](#page-3934-0) Gem::Geneva::GParameterBaseWithAdaptorsT, [3486](#page-3971-0) Gem::Geneva::GParameterCollectionT, [3529](#page-4014-0) Gem::Geneva::GParameterObjectCollection, [3569](#page-4054-0) Gem::Geneva::GParameterT, [3740](#page-4225-0) Gem::Geneva::GParameterTCollectionT, [3780](#page-4265-0) isLocked Gem::Common::GLockVarBool, [2547](#page-3032-0) Gem::Common::GLockVarT, [2549](#page-3034-0) isNotEmpty Gem::Common::GBoundedBufferT, [592](#page-1077-0) Gem::Common::GBoundedBufferWithIdT, [596](#page-1081-0) isOnParetoFront Gem::Geneva::GEAPersonalityTraits, [1724](#page-2209-0) isParameterCollection Gem::Geneva::GBooleanCollection, [504](#page-989-0) Gem::Geneva::GBooleanObject, [539](#page-1024-0) Gem::Geneva::GBooleanObjectCollection, [575](#page-1060-0) Gem::Geneva::GConstrainedDoubleCollection, [1006](#page-1491-0) Gem::Geneva::GConstrainedDoubleObject, [1043](#page-1528-0) Gem::Geneva::GConstrainedDoubleObject-Collection, [1081](#page-1566-0) Gem::Geneva::GConstrainedFloatCollection, [1117](#page-1602-0) Gem::Geneva::GConstrainedFloatObject, [1153](#page-1638-0) Gem::Geneva::GConstrainedFloatObjectCollection, [1194](#page-1679-0) Gem::Geneva::GConstrainedFPNumCollectionT, [1232](#page-1717-0) Gem::Geneva::GConstrainedFPT, [1267](#page-1752-0) Gem::Geneva::GConstrainedInt32Object, [1306](#page-1791-0) Gem::Geneva::GConstrainedInt32ObjectCollection, [1346](#page-1831-0) Gem::Geneva::GConstrainedIntT, [1385](#page-1870-0) Gem::Geneva::GConstrainedNumCollectionT, [1427](#page-1912-0) Gem::Geneva::GConstrainedNumT, [1464](#page-1949-0) Gem::Geneva::GDoubleCollection, [1568](#page-2053-0) Gem::Geneva::GDoubleObject, [1626](#page-2111-0) Gem::Geneva::GDoubleObjectCollection, [1663](#page-2148-0) Gem::Geneva::GFloatCollection, [1916](#page-2401-0) Gem::Geneva::GFloatObject, [1972](#page-2457-0) Gem::Geneva::GFloatObjectCollection, [2009](#page-2494-0)

Gem::Geneva::GFPNumCollectionT, [2088](#page-2573-0) Gem::Geneva::GInt32Collection, [2301](#page-2786-0) Gem::Geneva::GInt32Object, [2376](#page-2861-0) Gem::Geneva::GInt32ObjectCollection, [2415](#page-2900-0) Gem::Geneva::GIntNumCollectionT, [2492](#page-2977-0) Gem::Geneva::GNumCollectionT, [3092](#page-3577-0) Gem::Geneva::GNumFPT, [3147](#page-3632-0) Gem::Geneva::GNumIntT, [3202](#page-3687-0) Gem::Geneva::GNumT, [3242](#page-3727-0) Gem::Geneva::GParameterBase, [3449](#page-3934-0) Gem::Geneva::GParameterBaseWithAdaptorsT, [3486](#page-3971-0) Gem::Geneva::GParameterCollectionT, [3530](#page-4015-0) Gem::Geneva::GParameterObjectCollection, [3569](#page-4054-0) Gem::Geneva::GParameterT, [3740](#page-4225-0) Gem::Geneva::GParameterTCollectionT, [3780](#page-4265-0) isParent Gem::Geneva::GBaseParChildPersonalityTraits, [228](#page-713-0) Gem::Geneva::GEAPersonalityTraits, [1724](#page-2209-0) Gem::Geneva::GMPEAPersonalityTraits, [2610](#page-3095-0) Gem::Geneva::GSAPersonalityTraits, [3893](#page-4378-0) isValid Gem::Geneva::GBaseEA, [138](#page-623-0) Gem::Geneva::GBaseGD, [199](#page-684-0) Gem::Geneva::GBaseParChildT, [267](#page-752-0) Gem::Geneva::GBasePS, [326](#page-811-0) Gem::Geneva::GBaseSA, [379](#page-864-0) Gem::Geneva::GBaseSwarm, [435](#page-920-0) Gem::Geneva::GBrokerEA, [644](#page-1129-0) Gem::Geneva::GBrokerGD, [706](#page-1191-0) Gem::Geneva::GBrokerPS, [767](#page-1252-0) Gem::Geneva::GBrokerSA, [823](#page-1308-0) Gem::Geneva::GBrokerSwarm, [889](#page-1374-0) Gem::Geneva::GCheckCombinerT, [959](#page-1444-0) Gem::Geneva::GDoubleSumConstraint, [1679](#page-2164-0) Gem::Geneva::GDoubleSumGapConstraint, [1693](#page-2178-0) Gem::Geneva::GExternalEvaluatorIndividual, [1767](#page-2252-0) Gem::Geneva::GExternalSetterIndividual, [1816](#page-2301-0) Gem::Geneva::GFunctionIndividual, [2132](#page-2617-0) Gem::Geneva::GLineFitIndividual, [2527](#page-3012-0) Gem::Geneva::GMetaOptimizerIndividualT, [2587](#page-3072-0) Gem::Geneva::GMultiPopulationEAT, [2655](#page-3140-0) Gem::Geneva::GMultiThreadedEA, [2712](#page-3197-0) Gem::Geneva::GMultiThreadedGD, [2768](#page-3253-0) Gem::Geneva::GMultiThreadedPS, [2816](#page-3301-0) Gem::Geneva::GMultiThreadedSA, [2868](#page-3353-0) Gem::Geneva::GMultiThreadedSwarm, [2927](#page-3412-0) Gem::Geneva::GMutableSetT, [2972](#page-3457-0) Gem::Geneva::GNeuralNetworkIndividual, [3015](#page-3500-0) Gem::Geneva::Go2, [3280](#page-3765-0) Gem::Geneva::GOptimizableEntity, [3329](#page-3814-0) Gem::Geneva::GOptimizationAlgorithmT, [3379](#page-3864-0) Gem::Geneva::GParameterSet, [3612](#page-4097-0) Gem::Geneva::GParameterSetConstraint, [3635](#page-4120-0) Gem::Geneva::GParameterSetFormulaConstraint, [3655](#page-4140-0) Gem::Geneva::GParameterSetParChild, [3693](#page-4178-0)

**Generated on Sat Jun 7 2014 13:29:56 for The Geneva Library Collection by Doxygen**

Gem::Geneva::GSerialEA, [3936](#page-4421-0) Gem::Geneva::GSerialGD, [3999](#page-4484-0) Gem::Geneva::GSerialPS, [4049](#page-4534-0) Gem::Geneva::GSerialSA, [4101](#page-4586-0) Gem::Geneva::GSerialSwarm, [4158](#page-4643-0) Gem::Geneva::GSphereConstraint, [4195](#page-4680-0) Gem::Geneva::GValidityCheckContainerT, [4397](#page-4882-0) Gem::Geneva::GValidityCheckT, [4410](#page-4895-0) Gem::Tests::GTestIndividual1, [4283](#page-4768-0) Gem::Tests::GTestIndividual2, [4326](#page-4811-0) Gem::Tests::GTestIndividual3, [4369](#page-4854-0) isWorse Gem::Geneva::GBaseEA, [138](#page-623-0) Gem::Geneva::GBaseGD, [199](#page-684-0) Gem::Geneva::GBaseParChildT, [267](#page-752-0) Gem::Geneva::GBasePS, [327](#page-812-0) Gem::Geneva::GBaseSA, [380](#page-865-0) Gem::Geneva::GBaseSwarm, [435](#page-920-0) Gem::Geneva::GBrokerEA, [644](#page-1129-0) Gem::Geneva::GBrokerGD, [706](#page-1191-0) Gem::Geneva::GBrokerPS, [767](#page-1252-0) Gem::Geneva::GBrokerSA, [824](#page-1309-0) Gem::Geneva::GBrokerSwarm, [889](#page-1374-0) Gem::Geneva::GExternalEvaluatorIndividual, [1767](#page-2252-0) Gem::Geneva::GExternalSetterIndividual, [1816](#page-2301-0) Gem::Geneva::GFunctionIndividual, [2132,](#page-2617-0) [2133](#page-2618-0) Gem::Geneva::GLineFitIndividual, [2528](#page-3013-0) Gem::Geneva::GMetaOptimizerIndividualT, [2587,](#page-3072-0) [2588](#page-3073-0) Gem::Geneva::GMultiPopulationEAT, [2656](#page-3141-0) Gem::Geneva::GMultiThreadedEA, [2712](#page-3197-0) Gem::Geneva::GMultiThreadedGD, [2768](#page-3253-0) Gem::Geneva::GMultiThreadedPS, [2816](#page-3301-0) Gem::Geneva::GMultiThreadedSA, [2868](#page-3353-0) Gem::Geneva::GMultiThreadedSwarm, [2927](#page-3412-0) Gem::Geneva::GMutableSetT, [2972,](#page-3457-0) [2973](#page-3458-0) Gem::Geneva::GNeuralNetworkIndividual, [3016](#page-3501-0) Gem::Geneva::Go2, [3280](#page-3765-0) Gem::Geneva::GOptimizableEntity, [3329](#page-3814-0) Gem::Geneva::GOptimizationAlgorithmT, [3379](#page-3864-0) Gem::Geneva::GParameterSet, [3613](#page-4098-0) Gem::Geneva::GParameterSetParChild, [3694](#page-4179-0) Gem::Geneva::GSerialEA, [3937](#page-4422-0) Gem::Geneva::GSerialGD, [3999](#page-4484-0) Gem::Geneva::GSerialPS, [4049](#page-4534-0) Gem::Geneva::GSerialSA, [4101](#page-4586-0) Gem::Geneva::GSerialSwarm, [4158](#page-4643-0) Gem::Tests::GTestIndividual1, [4283](#page-4768-0) Gem::Tests::GTestIndividual2, [4326](#page-4811-0) Gem::Tests::GTestIndividual3, [4369](#page-4854-0) isWorseThan Gem::Geneva::GBaseEA, [138](#page-623-0) Gem::Geneva::GBaseGD, [200](#page-685-0) Gem::Geneva::GBaseParChildT, [268](#page-753-0) Gem::Geneva::GBasePS, [327](#page-812-0) Gem::Geneva::GBaseSA, [380](#page-865-0) Gem::Geneva::GBaseSwarm, [436](#page-921-0) Gem::Geneva::GBrokerEA, [644](#page-1129-0)

Gem::Geneva::GBrokerGD, [707](#page-1192-0) Gem::Geneva::GBrokerPS, [767](#page-1252-0) Gem::Geneva::GBrokerSA, [824](#page-1309-0) Gem::Geneva::GBrokerSwarm, [890](#page-1375-0) Gem::Geneva::GExternalEvaluatorIndividual, [1767](#page-2252-0) Gem::Geneva::GExternalSetterIndividual, [1816](#page-2301-0) Gem::Geneva::GFunctionIndividual, [2133](#page-2618-0) Gem::Geneva::GLineFitIndividual, [2528](#page-3013-0) Gem::Geneva::GMetaOptimizerIndividualT, [2588](#page-3073-0) Gem::Geneva::GMultiPopulationEAT, [2656](#page-3141-0) Gem::Geneva::GMultiThreadedEA, [2713](#page-3198-0) Gem::Geneva::GMultiThreadedGD, [2768](#page-3253-0) Gem::Geneva::GMultiThreadedPS, [2817](#page-3302-0) Gem::Geneva::GMultiThreadedSA, [2869](#page-3354-0) Gem::Geneva::GMultiThreadedSwarm, [2928](#page-3413-0) Gem::Geneva::GMutableSetT, [2973](#page-3458-0) Gem::Geneva::GNeuralNetworkIndividual, [3016](#page-3501-0) Gem::Geneva::Go2, [3280](#page-3765-0) Gem::Geneva::GOptimizableEntity, [3329](#page-3814-0) Gem::Geneva::GOptimizationAlgorithmT, [3379](#page-3864-0) Gem::Geneva::GParameterSet, [3613](#page-4098-0) Gem::Geneva::GParameterSetParChild, [3694](#page-4179-0) Gem::Geneva::GSerialEA, [3937](#page-4422-0) Gem::Geneva::GSerialGD, [4000](#page-4485-0) Gem::Geneva::GSerialPS, [4049](#page-4534-0) Gem::Geneva::GSerialSA, [4102](#page-4587-0) Gem::Geneva::GSerialSwarm, [4158](#page-4643-0) Gem::Tests::GTestIndividual1, [4283](#page-4768-0) Gem::Tests::GTestIndividual2, [4326](#page-4811-0) Gem::Tests::GTestIndividual3, [4369](#page-4854-0) iterationFinalize Gem::Courtier::GBaseExecutorT, [167](#page-652-0) Gem::Courtier::GBrokerConnector2T, [602](#page-1087-0) Gem::Courtier::GMTExecutorT, [2619](#page-3104-0) Gem::Courtier::GSerialExecutorT, [3966](#page-4451-0) Gem::Geneva::GBrokerEA, [644](#page-1129-0) Gem::Geneva::GBrokerGD, [707](#page-1192-0) Gem::Geneva::GBrokerPS, [767](#page-1252-0) Gem::Geneva::GBrokerSA, [824](#page-1309-0) Gem::Geneva::GBrokerSwarm, [890](#page-1375-0) iterationInit Gem::Courtier::GBaseExecutorT, [167](#page-652-0) Gem::Courtier::GBrokerConnector2T, [603](#page-1088-0) Gem::Courtier::GMTExecutorT, [2619](#page-3104-0) Gem::Courtier::GSerialExecutorT, [3966](#page-4451-0) Gem::Geneva::GBrokerEA, [645](#page-1130-0) Gem::Geneva::GBrokerGD, [707](#page-1192-0) Gem::Geneva::GBrokerPS, [768](#page-1253-0) Gem::Geneva::GBrokerSA, [824](#page-1309-0) Gem::Geneva::GBrokerSwarm, [890](#page-1375-0) ioin\_all

Gem::Common::GThreadGroup, [4388](#page-4873-0)

lastInformation Gem::Geneva::GBaseEA::GEAOptimization-Monitor, [1711,](#page-2196-0) [1712](#page-2197-0) Gem::Geneva::GBaseGD::GGDOptimization-Monitor, [2175](#page-2660-0)

Gem::Geneva::GBasePS::GPSOptimization-Monitor, [3821](#page-4306-0) Gem::Geneva::GBaseSA::GSAOptimization-Monitor, [3878](#page-4363-0) Gem::Geneva::GBaseSwarm::GSwarmOptimization-Monitor, [4236](#page-4721-0) Gem::Geneva::GOptimizationAlgorithmT::G-OptimizationMonitorT, [3406](#page-3891-0) Gem::Geneva::GOptOptMonitorT, [3420](#page-3905-0) load Gem::Common::GFactoryT, [1835](#page-2320-0) Gem::Common::GFileArrayParsableParameterT, [1837](#page-2322-0) Gem::Common::GFileArrayReferenceParsable-ParameterT, [1839](#page-2324-0) Gem::Common::GFileCombinedParsableParameter-T, [1843](#page-2328-0) Gem::Common::GFileReferenceParsableParameter-T, [1849](#page-2334-0) Gem::Common::GFileSingleParsableParameterT, [1851](#page-2336-0) Gem::Common::GFileVectorParsableParameterT, [1854](#page-2339-0) Gem::Common::GFileVectorReferenceParsable-ParameterT, [1858](#page-2343-0) Gem::Common::GFixedSizePriorityQueueT, [1862](#page-2347-0) Gem::Courtier::GBaseExecutorT, [167](#page-652-0) Gem::Courtier::GBrokerConnector2T, [603](#page-1088-0) Gem::Courtier::GMTExecutorT, [2619](#page-3104-0) Gem::Courtier::GSerialExecutorT, [3966](#page-4451-0) Gem::Geneva::GAdaptorT, [74](#page-559-0) Gem::Geneva::GBaseEA, [138,](#page-623-0) [140](#page-625-0) Gem::Geneva::GBaseEA::GEAOptimization-Monitor, [1712](#page-2197-0) Gem::Geneva::GBaseGD, [200](#page-685-0) Gem::Geneva::GBaseGD::GGDOptimization-Monitor, [2175,](#page-2660-0) [2177](#page-2662-0) Gem::Geneva::GBaseParChildPersonalityTraits, [228,](#page-713-0) [230](#page-715-0) Gem::Geneva::GBaseParChildT, [268](#page-753-0) Gem::Geneva::GBasePS, [327](#page-812-0) Gem::Geneva::GBasePS::GPSOptimization-Monitor, [3821](#page-4306-0) Gem::Geneva::GBaseSA, [380](#page-865-0) Gem::Geneva::GBaseSA::GSAOptimization-Monitor, [3878,](#page-4363-0) [3880](#page-4365-0) Gem::Geneva::GBaseSwarm, [436](#page-921-0) Gem::Geneva::GBaseSwarm::GSwarmOptimization-Monitor, [4236,](#page-4721-0) [4238](#page-4723-0) Gem::Geneva::GBooleanAdaptor, [468](#page-953-0) Gem::Geneva::GBooleanCollection, [504,](#page-989-0) [505](#page-990-0) Gem::Geneva::GBooleanObject, [540](#page-1025-0) Gem::Geneva::GBooleanObjectCollection, [575](#page-1060-0) Gem::Geneva::GBrokerEA, [645](#page-1130-0) Gem::Geneva::GBrokerGD, [707,](#page-1192-0) [709](#page-1194-0) Gem::Geneva::GBrokerPS, [768](#page-1253-0) Gem::Geneva::GBrokerSA, [824,](#page-1309-0) [826](#page-1311-0) Gem::Geneva::GBrokerSwarm, [890](#page-1375-0)

Gem::Geneva::GCheckCombinerT, [959](#page-1444-0) Gem::Geneva::GConstrainedDoubleCollection, [1006](#page-1491-0) Gem::Geneva::GConstrainedDoubleObject, [1043](#page-1528-0) Gem::Geneva::GConstrainedDoubleObject-Collection, [1081](#page-1566-0) Gem::Geneva::GConstrainedFloatCollection, [1117](#page-1602-0) Gem::Geneva::GConstrainedFloatObject, [1154](#page-1639-0) Gem::Geneva::GConstrainedFloatObjectCollection, [1195](#page-1680-0) Gem::Geneva::GConstrainedFPNumCollectionT, [1232](#page-1717-0) Gem::Geneva::GConstrainedFPT, [1267,](#page-1752-0) [1268](#page-1753-0) Gem::Geneva::GConstrainedInt32Object, [1306](#page-1791-0) Gem::Geneva::GConstrainedInt32ObjectCollection, [1346,](#page-1831-0) [1348](#page-1833-0) Gem::Geneva::GConstrainedIntT, [1385](#page-1870-0) Gem::Geneva::GConstrainedNumCollectionT, [1427](#page-1912-0) Gem::Geneva::GConstrainedNumT, [1465](#page-1950-0) Gem::Geneva::GDoubleBiGaussAdaptor, [1527](#page-2012-0) Gem::Geneva::GDoubleCollection, [1568,](#page-2053-0) [1570](#page-2055-0) Gem::Geneva::GDoubleGaussAdaptor, [1592,](#page-2077-0) [1594](#page-2079-0) Gem::Geneva::GDoubleObject, [1627](#page-2112-0) Gem::Geneva::GDoubleObjectCollection, [1663](#page-2148-0) Gem::Geneva::GDoubleSumConstraint, [1679](#page-2164-0) Gem::Geneva::GDoubleSumGapConstraint, [1693](#page-2178-0) Gem::Geneva::GEAPersonalityTraits, [1724](#page-2209-0) Gem::Geneva::GEvolutionaryAlgorithmFactory, [1738](#page-2223-0) Gem::Geneva::GExternalEvaluatorIndividual, [1767,](#page-2252-0) [1768](#page-2253-0) Gem::Geneva::GExternalEvaluatorIndividual-Factory, [1790](#page-2275-0) Gem::Geneva::GExternalSetterIndividual, [1816,](#page-2301-0) [1818](#page-2303-0) Gem::Geneva::GFloatBiGaussAdaptor, [1876](#page-2361-0) Gem::Geneva::GFloatCollection, [1916](#page-2401-0) Gem::Geneva::GFloatGaussAdaptor, [1938](#page-2423-0) Gem::Geneva::GFloatObject, [1973](#page-2458-0) Gem::Geneva::GFloatObjectCollection, [2009](#page-2494-0) Gem::Geneva::GFPBiGaussAdaptorT, [2030](#page-2515-0) Gem::Geneva::GFPGaussAdaptorT, [2051](#page-2536-0) Gem::Geneva::GFPNumCollectionT, [2088](#page-2573-0) Gem::Geneva::GFunctionIndividual, [2133](#page-2618-0) Gem::Geneva::GFunctionIndividualFactory, [2154](#page-2639-0) Gem::Geneva::GGDPersonalityTraits, [2189,](#page-2674-0) [2191](#page-2676-0) Gem::Geneva::GGradientDescentFactory, [2205](#page-2690-0) Gem::Geneva::GInt32Collection, [2301](#page-2786-0) Gem::Geneva::GInt32FlipAdaptor, [2321,](#page-2806-0) [2323](#page-2808-0) Gem::Geneva::GInt32GaussAdaptor, [2341,](#page-2826-0) [2343](#page-2828-0) Gem::Geneva::GInt32Object, [2376](#page-2861-0) Gem::Geneva::GInt32ObjectCollection, [2415](#page-2900-0) Gem::Geneva::GIntFlipAdaptorT, [2437](#page-2922-0) Gem::Geneva::GIntGaussAdaptorT, [2453](#page-2938-0) Gem::Geneva::GIntNumCollectionT, [2492](#page-2977-0) Gem::Geneva::GLineFitIndividual, [2528](#page-3013-0) Gem::Geneva::GLineFitIndividualFactory, [2545](#page-3030-0)

[2559](#page-3044-0)

**INDEX 4817** Gem::Geneva::GSwarmPersonalityTraits, [4250](#page-4735-0) Gem::Geneva::GValidityCheckContainerT, [4397](#page-4882-0) Gem::Geneva::GValidityCheckT, [4410,](#page-4895-0) [4411](#page-4896-0) Gem::Tests::GTestIndividual1, [4283,](#page-4768-0) [4285](#page-4770-0) Gem::Tests::GTestIndividual2, [4326,](#page-4811-0) [4327](#page-4812-0) Gem::Tests::GTestIndividual3, [4369,](#page-4854-0) [4370](#page-4855-0) load\_ Gem::Geneva::GAdaptorT, [74](#page-559-0) Gem::Geneva::GBaseEA, [140](#page-625-0) Gem::Geneva::GBaseEA::GEAOptimization-Monitor, [1712](#page-2197-0) Gem::Geneva::GBaseGD, [200](#page-685-0) Gem::Geneva::GBaseGD::GGDOptimization-Monitor, [2177](#page-2662-0) Gem::Geneva::GBaseParChildPersonalityTraits, [230](#page-715-0) Gem::Geneva::GBaseParChildT, [268](#page-753-0) Gem::Geneva::GBasePS, [328](#page-813-0) Gem::Geneva::GBasePS::GPSOptimization-

Monitor, [3821](#page-4306-0) Gem::Geneva::GBaseSA, [381](#page-866-0) Gem::Geneva::GBaseSA::GSAOptimization-Monitor, [3880](#page-4365-0) Gem::Geneva::GBaseSwarm, [436](#page-921-0) Gem::Geneva::GBaseSwarm::GSwarmOptimization-

Monitor, [4238](#page-4723-0) Gem::Geneva::GBooleanAdaptor, [468](#page-953-0) Gem::Geneva::GBooleanCollection, [505](#page-990-0) Gem::Geneva::GBooleanObject, [540](#page-1025-0) Gem::Geneva::GBooleanObjectCollection, [576](#page-1061-0) Gem::Geneva::GBrokerEA, [645](#page-1130-0) Gem::Geneva::GBrokerGD, [709](#page-1194-0) Gem::Geneva::GBrokerPS, [768](#page-1253-0) Gem::Geneva::GBrokerSA, [826](#page-1311-0)

Gem::Geneva::GBrokerSwarm, [892](#page-1377-0) Gem::Geneva::GCheckCombinerT, [960](#page-1445-0) Gem::Geneva::GConstrainedDoubleCollection, [1006](#page-1491-0) Gem::Geneva::GConstrainedDoubleObject, [1044](#page-1529-0) Gem::Geneva::GConstrainedDoubleObject-Collection, [1081](#page-1566-0) Gem::Geneva::GConstrainedFloatCollection, [1118](#page-1603-0) Gem::Geneva::GConstrainedFloatObject, [1154](#page-1639-0) Gem::Geneva::GConstrainedFloatObjectCollection, [1195](#page-1680-0) Gem::Geneva::GConstrainedFPNumCollectionT, [1232](#page-1717-0) Gem::Geneva::GConstrainedFPT, [1268](#page-1753-0) Gem::Geneva::GConstrainedInt32Object, [1307](#page-1792-0) Gem::Geneva::GConstrainedInt32ObjectCollection, [1348](#page-1833-0) Gem::Geneva::GConstrainedIntT, [1385](#page-1870-0) Gem::Geneva::GConstrainedNumCollectionT, [1427](#page-1912-0)

Gem::Geneva::GConstrainedNumT, [1465](#page-1950-0) Gem::Geneva::GDoubleBiGaussAdaptor, [1527](#page-2012-0) Gem::Geneva::GDoubleCollection, [1570](#page-2055-0) Gem::Geneva::GDoubleGaussAdaptor, [1594](#page-2079-0)

[2611](#page-3096-0) Gem::Geneva::GMultiPopulationEAT, [2656](#page-3141-0) Gem::Geneva::GMultiThreadedEA, [2713](#page-3198-0) Gem::Geneva::GMultiThreadedGD, [2768,](#page-3253-0) [2769](#page-3254-0) Gem::Geneva::GMultiThreadedPS, [2817](#page-3302-0) Gem::Geneva::GMultiThreadedSA, [2869](#page-3354-0) Gem::Geneva::GMultiThreadedSwarm, [2928](#page-3413-0) Gem::Geneva::GMutableSetT, [2973](#page-3458-0) Gem::Geneva::GNeuralNetworkIndividual, [3016](#page-3501-0) Gem::Geneva::GNeuralNetworkIndividualFactory, [3035](#page-3520-0) Gem::Geneva::GNumBiGaussAdaptorT, [3049](#page-3534-0) Gem::Geneva::GNumCollectionT, [3092](#page-3577-0) Gem::Geneva::GNumFlipAdaptorT, [3114](#page-3599-0) Gem::Geneva::GNumFPT, [3148](#page-3633-0) Gem::Geneva::GNumGaussAdaptorT, [3170](#page-3655-0) Gem::Geneva::GNumIntT, [3202](#page-3687-0) Gem::Geneva::GNumT, [3242,](#page-3727-0) [3244](#page-3729-0) Gem::Geneva::Go2, [3280,](#page-3765-0) [3281](#page-3766-0) Gem::Geneva::GObject, [3302](#page-3787-0) Gem::Geneva::GOptimizableEntity, [3330](#page-3815-0) Gem::Geneva::GOptimizationAlgorithmFactoryT, [3348](#page-3833-0) Gem::Geneva::GOptimizationAlgorithmT, [3379,](#page-3864-0) [3381](#page-3866-0) Gem::Geneva::GOptimizationAlgorithmT::G-OptimizationMonitorT, [3406](#page-3891-0) Gem::Geneva::GOptOptMonitorT, [3420](#page-3905-0) Gem::Geneva::GParameterBase, [3450](#page-3935-0) Gem::Geneva::GParameterBaseWithAdaptorsT, [3487](#page-3972-0) Gem::Geneva::GParameterCollectionT, [3530](#page-4015-0) Gem::Geneva::GParameterObjectCollection, [3570](#page-4055-0) Gem::Geneva::GParameterScanFactory, [3584](#page-4069-0) Gem::Geneva::GParameterSet, [3613](#page-4098-0) Gem::Geneva::GParameterSetConstraint, [3635](#page-4120-0) Gem::Geneva::GParameterSetFixedSizePriority-Queue, [3648](#page-4133-0) Gem::Geneva::GParameterSetFormulaConstraint, [3655](#page-4140-0) Gem::Geneva::GParameterSetParChild, [3694](#page-4179-0) Gem::Geneva::GParameterT, [3740](#page-4225-0) Gem::Geneva::GParameterTCollectionT, [3781](#page-4266-0) Gem::Geneva::GPersonalityTraits, [3801](#page-4286-0) Gem::Geneva::GPSPersonalityTraits, [3832,](#page-4317-0) [3834](#page-4319-0) Gem::Geneva::GSAPersonalityTraits, [3893,](#page-4378-0) [3895](#page-4380-0) Gem::Geneva::GSerialEA, [3937](#page-4422-0) Gem::Geneva::GSerialGD, [4000](#page-4485-0) Gem::Geneva::GSerialPS, [4049,](#page-4534-0) [4050](#page-4535-0) Gem::Geneva::GSerialSA, [4102](#page-4587-0) Gem::Geneva::GSerialSwarm, [4158,](#page-4643-0) [4159](#page-4644-0) Gem::Geneva::GSimulatedAnnealingFactory, [4186](#page-4671-0)

Gem::Geneva::GMetaOptimizerIndividualFactoryT,

Gem::Geneva::GMetaOptimizerIndividualT, [2588](#page-3073-0) Gem::Geneva::GMPEAPersonalityTraits, [2610,](#page-3095-0)

Gem::Geneva::GSphereConstraint, [4195](#page-4680-0)

Gem::Geneva::GSwarmAlgorithmFactory, [4226](#page-4711-0)

Gem::Geneva::GDoubleObject, [1627](#page-2112-0) Gem::Geneva::GDoubleObjectCollection, [1664](#page-2149-0) Gem::Geneva::GDoubleSumConstraint, [1679](#page-2164-0) Gem::Geneva::GDoubleSumGapConstraint, [1693](#page-2178-0) Gem::Geneva::GEAPersonalityTraits, [1724](#page-2209-0) Gem::Geneva::GExternalEvaluatorIndividual, [1768](#page-2253-0) Gem::Geneva::GExternalSetterIndividual, [1818](#page-2303-0) Gem::Geneva::GFloatBiGaussAdaptor, [1877](#page-2362-0) Gem::Geneva::GFloatCollection, [1916](#page-2401-0) Gem::Geneva::GFloatGaussAdaptor, [1938](#page-2423-0) Gem::Geneva::GFloatObject, [1973](#page-2458-0) Gem::Geneva::GFloatObjectCollection, [2010](#page-2495-0) Gem::Geneva::GFPBiGaussAdaptorT, [2030](#page-2515-0) Gem::Geneva::GFPGaussAdaptorT, [2051](#page-2536-0) Gem::Geneva::GFPNumCollectionT, [2088](#page-2573-0) Gem::Geneva::GFunctionIndividual, [2133](#page-2618-0) Gem::Geneva::GGDPersonalityTraits, [2191](#page-2676-0) Gem::Geneva::GInt32Collection, [2302](#page-2787-0) Gem::Geneva::GInt32FlipAdaptor, [2323](#page-2808-0) Gem::Geneva::GInt32GaussAdaptor, [2343](#page-2828-0) Gem::Geneva::GInt32Object, [2376](#page-2861-0) Gem::Geneva::GInt32ObjectCollection, [2416](#page-2901-0) Gem::Geneva::GIntFlipAdaptorT, [2437](#page-2922-0) Gem::Geneva::GIntGaussAdaptorT, [2453](#page-2938-0) Gem::Geneva::GIntNumCollectionT, [2492](#page-2977-0) Gem::Geneva::GLineFitIndividual, [2529](#page-3014-0) Gem::Geneva::GMetaOptimizerIndividualT, [2588](#page-3073-0) Gem::Geneva::GMPEAPersonalityTraits, [2611](#page-3096-0) Gem::Geneva::GMultiPopulationEAT, [2657](#page-3142-0) Gem::Geneva::GMultiThreadedEA, [2713](#page-3198-0) Gem::Geneva::GMultiThreadedGD, [2769](#page-3254-0) Gem::Geneva::GMultiThreadedPS, [2817](#page-3302-0) Gem::Geneva::GMultiThreadedSA, [2869](#page-3354-0) Gem::Geneva::GMultiThreadedSwarm, [2928](#page-3413-0) Gem::Geneva::GMutableSetT, [2973](#page-3458-0) Gem::Geneva::GNeuralNetworkIndividual, [3018](#page-3503-0) Gem::Geneva::GNumBiGaussAdaptorT, [3049](#page-3534-0) Gem::Geneva::GNumCollectionT, [3093](#page-3578-0) Gem::Geneva::GNumFlipAdaptorT, [3114](#page-3599-0) Gem::Geneva::GNumFPT, [3148](#page-3633-0) Gem::Geneva::GNumGaussAdaptorT, [3170](#page-3655-0) Gem::Geneva::GNumIntT, [3203](#page-3688-0) Gem::Geneva::GNumT, [3244](#page-3729-0) Gem::Geneva::Go2, [3281](#page-3766-0) Gem::Geneva::GObject, [3302](#page-3787-0) Gem::Geneva::GOptimizableEntity, [3330](#page-3815-0) Gem::Geneva::GOptimizationAlgorithmT, [3381](#page-3866-0) Gem::Geneva::GOptimizationAlgorithmT::G-OptimizationMonitorT, [3406](#page-3891-0) Gem::Geneva::GOptOptMonitorT, [3420](#page-3905-0) Gem::Geneva::GParameterBase, [3450](#page-3935-0) Gem::Geneva::GParameterBaseWithAdaptorsT, [3487](#page-3972-0) Gem::Geneva::GParameterCollectionT, [3530](#page-4015-0) Gem::Geneva::GParameterObjectCollection, [3570](#page-4055-0) Gem::Geneva::GParameterSet, [3614](#page-4099-0) Gem::Geneva::GParameterSetConstraint, [3636](#page-4121-0)

Gem::Geneva::GParameterSetFormulaConstraint, [3655](#page-4140-0) Gem::Geneva::GParameterSetParChild, [3695](#page-4180-0) Gem::Geneva::GParameterT, [3741](#page-4226-0) Gem::Geneva::GParameterTCollectionT, [3781](#page-4266-0) Gem::Geneva::GPersonalityTraits, [3801](#page-4286-0) Gem::Geneva::GPSPersonalityTraits, [3834](#page-4319-0) Gem::Geneva::GSAPersonalityTraits, [3895](#page-4380-0) Gem::Geneva::GSerialEA, [3938](#page-4423-0) Gem::Geneva::GSerialGD, [4000](#page-4485-0) Gem::Geneva::GSerialPS, [4050](#page-4535-0) Gem::Geneva::GSerialSA, [4102](#page-4587-0) Gem::Geneva::GSerialSwarm, [4159](#page-4644-0) Gem::Geneva::GSphereConstraint, [4195](#page-4680-0) Gem::Geneva::GSwarmPersonalityTraits, [4251](#page-4736-0) Gem::Geneva::GValidityCheckContainerT, [4397](#page-4882-0) Gem::Geneva::GValidityCheckT, [4411](#page-4896-0) Gem::Tests::GTestIndividual1, [4285](#page-4770-0) Gem::Tests::GTestIndividual2, [4327](#page-4812-0) Gem::Tests::GTestIndividual3, [4370](#page-4855-0) loadCheckpoint Gem::Geneva::GBaseEA, [140](#page-625-0) Gem::Geneva::GBaseGD, [200](#page-685-0) Gem::Geneva::GBaseParChildT, [268](#page-753-0) Gem::Geneva::GBasePS, [328](#page-813-0) Gem::Geneva::GBaseSA, [381](#page-866-0) Gem::Geneva::GBaseSwarm, [437](#page-922-0) Gem::Geneva::GBrokerEA, [646](#page-1131-0) Gem::Geneva::GBrokerGD, [709](#page-1194-0) Gem::Geneva::GBrokerPS, [769](#page-1254-0) Gem::Geneva::GBrokerSA, [826](#page-1311-0) Gem::Geneva::GBrokerSwarm, [892](#page-1377-0) Gem::Geneva::GMultiPopulationEAT, [2657](#page-3142-0) Gem::Geneva::GMultiThreadedEA, [2714](#page-3199-0) Gem::Geneva::GMultiThreadedGD, [2769](#page-3254-0) Gem::Geneva::GMultiThreadedPS, [2817](#page-3302-0) Gem::Geneva::GMultiThreadedSA, [2870](#page-3355-0) Gem::Geneva::GMultiThreadedSwarm, [2929](#page-3414-0) Gem::Geneva::GParameterSetParChild, [3695](#page-4180-0) Gem::Geneva::GSerialEA, [3938](#page-4423-0) Gem::Geneva::GSerialGD, [4000](#page-4485-0) Gem::Geneva::GSerialPS, [4050](#page-4535-0) Gem::Geneva::GSerialSA, [4102](#page-4587-0) Gem::Geneva::GSerialSwarm, [4159](#page-4644-0) loadConstantData Gem::Courtier::GSubmissionContainerT, [4220](#page-4705-0) Gem::Geneva::GExternalEvaluatorIndividual, [1768](#page-2253-0) Gem::Geneva::GExternalSetterIndividual, [1818](#page-2303-0) Gem::Geneva::GFunctionIndividual, [2134](#page-2619-0) Gem::Geneva::GLineFitIndividual, [2529](#page-3014-0) Gem::Geneva::GMetaOptimizerIndividualT, [2588](#page-3073-0) Gem::Geneva::GNeuralNetworkIndividual, [3018](#page-3503-0) Gem::Geneva::GParameterSet, [3614](#page-4099-0) Gem::Tests::GTestIndividual1, [4285](#page-4770-0) Gem::Tests::GTestIndividual2, [4327](#page-4812-0) Gem::Tests::GTestIndividual3, [4370](#page-4855-0) loadFromDisk Gem::Geneva::networkData, [4457](#page-4942-0)

loadFromFile Gem::Common::GCanvas, [932](#page-1417-0) Gem::Common::GCanvas16, [937](#page-1422-0) Gem::Common::GCanvas24, [941](#page-1426-0) Gem::Common::GCanvas32, [947](#page-1432-0) Gem::Common::GCanvas8, [952](#page-1437-0) loadFromPPM Gem::Common::GCanvas, [932](#page-1417-0) Gem::Common::GCanvas16, [937](#page-1422-0) Gem::Common::GCanvas24, [943](#page-1428-0) Gem::Common::GCanvas32, [948](#page-1433-0) Gem::Common::GCanvas8, [953](#page-1438-0) localRNGsUsed Gem::Geneva::GExternalEvaluatorIndividual, [1768](#page-2253-0) Gem::Geneva::GExternalSetterIndividual, [1818](#page-2303-0) Gem::Geneva::GFunctionIndividual, [2134](#page-2619-0) Gem::Geneva::GLineFitIndividual, [2529](#page-3014-0) Gem::Geneva::GMetaOptimizerIndividualT, [2589](#page-3074-0) Gem::Geneva::GNeuralNetworkIndividual, [3018](#page-3503-0) Gem::Geneva::GParameterSet, [3614](#page-4099-0) Gem::Tests::GTestIndividual1, [4285](#page-4770-0) Gem::Tests::GTestIndividual2, [4327](#page-4812-0) Gem::Tests::GTestIndividual3, [4370](#page-4855-0) lock Gem::Common::GLockVarBool, [2547](#page-3032-0) Gem::Common::GLockVarT, [2549](#page-3034-0) lockWithValue Gem::Common::GLockVarBool, [2547](#page-3032-0) Gem::Common::GLockVarT, [2549](#page-3034-0) log Gem::Common::GConsoleLogger, [976](#page-1461-0) Gem::Common::GFileLogger, [1845](#page-2330-0) Gem::Common::GLogger, [2551](#page-3036-0) log\_singleton GLogger.hpp, [4535](#page-5020-0) **logWithSource** Gem::Common::GConsoleLogger, [976](#page-1461-0) Gem::Common::GFileLogger, [1845](#page-2330-0) Gem::Common::GLogger, [2551](#page-3036-0) loggingActivated Gem::Courtier::GBrokerConnector2T, [603](#page-1088-0) Gem::Geneva::GBrokerEA, [646](#page-1131-0) Gem::Geneva::GBrokerGD, [709](#page-1194-0) Gem::Geneva::GBrokerPS, [769](#page-1254-0) Gem::Geneva::GBrokerSA, [826](#page-1311-0) Gem::Geneva::GBrokerSwarm, [892](#page-1377-0) MIN\_BOOST\_VERSION GGlobalDefines.hpp, [4521](#page-5006-0) makeVector Gem::Common::GCLParsableI, [969](#page-1454-0) Gem::Common::GCLReferenceParsableParameter-T, [971](#page-1456-0) Gem::Common::GFileArrayParsableParameterT, [1837](#page-2322-0) Gem::Common::GFileArrayReferenceParsable-ParameterT, [1841](#page-2326-0) Gem::Common::GFileCombinedParsableParameter-T, [1843](#page-2328-0)

Gem::Common::GFileParsableI, [1847](#page-2332-0) Gem::Common::GFileReferenceParsableParameter-T, [1849](#page-2334-0) Gem::Common::GFileSingleParsableParameterT, [1851](#page-2336-0) Gem::Common::GFileVectorParsableParameterT, [1856](#page-2341-0) Gem::Common::GFileVectorReferenceParsable-ParameterT, [1858](#page-2343-0) Gem::Common::GParsableI, [3792](#page-4277-0) markAsInvalid Gem::Geneva::GBaseEA, [140](#page-625-0) Gem::Geneva::GBaseGD, [201](#page-686-0) Gem::Geneva::GBaseParChildT, [268](#page-753-0) Gem::Geneva::GBasePS, [328](#page-813-0) Gem::Geneva::GBaseSA, [381](#page-866-0) Gem::Geneva::GBaseSwarm, [437](#page-922-0) Gem::Geneva::GBrokerEA, [646](#page-1131-0) Gem::Geneva::GBrokerGD, [709](#page-1194-0) Gem::Geneva::GBrokerPS, [769](#page-1254-0) Gem::Geneva::GBrokerSA, [826](#page-1311-0) Gem::Geneva::GBrokerSwarm, [892](#page-1377-0) Gem::Geneva::GExternalEvaluatorIndividual, [1768](#page-2253-0) Gem::Geneva::GExternalSetterIndividual, [1818](#page-2303-0) Gem::Geneva::GFunctionIndividual, [2134](#page-2619-0) Gem::Geneva::GLineFitIndividual, [2529](#page-3014-0) Gem::Geneva::GMetaOptimizerIndividualT, [2589](#page-3074-0) Gem::Geneva::GMultiPopulationEAT, [2657](#page-3142-0) Gem::Geneva::GMultiThreadedEA, [2714](#page-3199-0) Gem::Geneva::GMultiThreadedGD, [2769](#page-3254-0) Gem::Geneva::GMultiThreadedPS, [2817](#page-3302-0) Gem::Geneva::GMultiThreadedSA, [2870](#page-3355-0) Gem::Geneva::GMultiThreadedSwarm, [2929](#page-3414-0) Gem::Geneva::GMutableSetT, [2974](#page-3459-0) Gem::Geneva::GNeuralNetworkIndividual, [3018](#page-3503-0) Gem::Geneva::Go2, [3281](#page-3766-0) Gem::Geneva::GOptimizableEntity, [3330](#page-3815-0) Gem::Geneva::GOptimizationAlgorithmT, [3381](#page-3866-0) Gem::Geneva::GParameterSet, [3614](#page-4099-0) Gem::Geneva::GParameterSetParChild, [3695](#page-4180-0) Gem::Geneva::GSerialEA, [3938](#page-4423-0) Gem::Geneva::GSerialGD, [4000](#page-4485-0) Gem::Geneva::GSerialPS, [4050](#page-4535-0) Gem::Geneva::GSerialSA, [4102](#page-4587-0) Gem::Geneva::GSerialSwarm, [4159](#page-4644-0) Gem::Tests::GTestIndividual1, [4286](#page-4771-0) Gem::Tests::GTestIndividual2, [4328](#page-4813-0) Gem::Tests::GTestIndividual3, [4371](#page-4856-0) markChildren Gem::Geneva::GBaseEA, [140](#page-625-0) Gem::Geneva::GBaseParChildT, [269](#page-754-0) Gem::Geneva::GBaseSA, [381](#page-866-0) Gem::Geneva::GBrokerEA, [646](#page-1131-0) Gem::Geneva::GBrokerSA, [827](#page-1312-0) Gem::Geneva::GMultiPopulationEAT, [2657](#page-3142-0) Gem::Geneva::GMultiThreadedEA, [2714](#page-3199-0) Gem::Geneva::GMultiThreadedSA, [2870](#page-3355-0) Gem::Geneva::GParameterSetParChild, [3695](#page-4180-0)

Gem::Geneva::GSerialEA, [3938](#page-4423-0) Gem::Geneva::GSerialSA, [4103](#page-4588-0) markIndividualPositions Gem::Geneva::GBaseEA, [140](#page-625-0) Gem::Geneva::GBaseParChildT, [269](#page-754-0) Gem::Geneva::GBaseSA, [381](#page-866-0) Gem::Geneva::GBrokerEA, [646](#page-1131-0) Gem::Geneva::GBrokerSA, [827](#page-1312-0) Gem::Geneva::GMultiPopulationEAT, [2657](#page-3142-0) Gem::Geneva::GMultiThreadedEA, [2714](#page-3199-0) Gem::Geneva::GMultiThreadedSA, [2870](#page-3355-0) Gem::Geneva::GParameterSetParChild, [3695](#page-4180-0) Gem::Geneva::GSerialEA, [3938](#page-4423-0) Gem::Geneva::GSerialSA, [4103](#page-4588-0) markIteration Gem::Geneva::GBaseEA, [141](#page-626-0) Gem::Geneva::GBaseGD, [201](#page-686-0) Gem::Geneva::GBaseParChildT, [269](#page-754-0) Gem::Geneva::GBasePS, [328](#page-813-0) Gem::Geneva::GBaseSA, [381](#page-866-0) Gem::Geneva::GBaseSwarm, [437](#page-922-0) Gem::Geneva::GBrokerEA, [646](#page-1131-0) Gem::Geneva::GBrokerGD, [709](#page-1194-0) Gem::Geneva::GBrokerPS, [769](#page-1254-0) Gem::Geneva::GBrokerSA, [827](#page-1312-0) Gem::Geneva::GBrokerSwarm, [892](#page-1377-0) Gem::Geneva::GMultiPopulationEAT, [2657](#page-3142-0) Gem::Geneva::GMultiThreadedEA, [2714](#page-3199-0) Gem::Geneva::GMultiThreadedGD, [2769](#page-3254-0) Gem::Geneva::GMultiThreadedPS, [2818](#page-3303-0) Gem::Geneva::GMultiThreadedSA, [2870](#page-3355-0) Gem::Geneva::GMultiThreadedSwarm, [2929](#page-3414-0) Gem::Geneva::GOptimizationAlgorithmT, [3381](#page-3866-0) Gem::Geneva::GParameterSetParChild, [3695](#page-4180-0) Gem::Geneva::GSerialEA, [3938](#page-4423-0) Gem::Geneva::GSerialGD, [4001](#page-4486-0) Gem::Geneva::GSerialPS, [4050](#page-4535-0) Gem::Geneva::GSerialSA, [4103](#page-4588-0) Gem::Geneva::GSerialSwarm, [4159](#page-4644-0) markNStalls Gem::Geneva::GBaseEA, [141](#page-626-0) Gem::Geneva::GBaseGD, [201](#page-686-0) Gem::Geneva::GBaseParChildT, [269](#page-754-0) Gem::Geneva::GBasePS, [328](#page-813-0) Gem::Geneva::GBaseSA, [381](#page-866-0) Gem::Geneva::GBaseSwarm, [437](#page-922-0) Gem::Geneva::GBrokerEA, [646](#page-1131-0) Gem::Geneva::GBrokerGD, [710](#page-1195-0) Gem::Geneva::GBrokerPS, [769](#page-1254-0) Gem::Geneva::GBrokerSA, [827](#page-1312-0) Gem::Geneva::GBrokerSwarm, [892](#page-1377-0) Gem::Geneva::GMultiPopulationEAT, [2657](#page-3142-0) Gem::Geneva::GMultiThreadedEA, [2714](#page-3199-0) Gem::Geneva::GMultiThreadedGD, [2769](#page-3254-0) Gem::Geneva::GMultiThreadedPS, [2818](#page-3303-0) Gem::Geneva::GMultiThreadedSA, [2870](#page-3355-0) Gem::Geneva::GMultiThreadedSwarm, [2929](#page-3414-0) Gem::Geneva::GOptimizationAlgorithmT, [3381](#page-3866-0)

Gem::Geneva::GParameterSetParChild, [3695](#page-4180-0) Gem::Geneva::GSerialEA, [3938](#page-4423-0) Gem::Geneva::GSerialGD, [4001](#page-4486-0) Gem::Geneva::GSerialPS, [4050](#page-4535-0) Gem::Geneva::GSerialSA, [4103](#page-4588-0) Gem::Geneva::GSerialSwarm, [4159](#page-4644-0) markParents Gem::Geneva::GBaseEA, [141](#page-626-0) Gem::Geneva::GBaseParChildT, [269](#page-754-0) Gem::Geneva::GBaseSA, [382](#page-867-0) Gem::Geneva::GBrokerEA, [646](#page-1131-0) Gem::Geneva::GBrokerSA, [827](#page-1312-0) Gem::Geneva::GMultiPopulationEAT, [2657](#page-3142-0) Gem::Geneva::GMultiThreadedEA, [2714](#page-3199-0) Gem::Geneva::GMultiThreadedSA, [2870](#page-3355-0) Gem::Geneva::GParameterSetParChild, [3696](#page-4181-0) Gem::Geneva::GSerialEA, [3939](#page-4424-0) Gem::Geneva::GSerialSA, [4103](#page-4588-0) markWorstKnownValid Gem::Geneva::GBaseEA, [141](#page-626-0) Gem::Geneva::GBaseGD, [201](#page-686-0) Gem::Geneva::GBaseParChildT, [269](#page-754-0) Gem::Geneva::GBasePS, [328](#page-813-0) Gem::Geneva::GBaseSA, [382](#page-867-0) Gem::Geneva::GBaseSwarm, [437](#page-922-0) Gem::Geneva::GBrokerEA, [647](#page-1132-0) Gem::Geneva::GBrokerGD, [710](#page-1195-0) Gem::Geneva::GBrokerPS, [769](#page-1254-0) Gem::Geneva::GBrokerSA, [827](#page-1312-0) Gem::Geneva::GBrokerSwarm, [893](#page-1378-0) Gem::Geneva::GMultiPopulationEAT, [2658](#page-3143-0) Gem::Geneva::GMultiThreadedEA, [2714](#page-3199-0) Gem::Geneva::GMultiThreadedGD, [2770](#page-3255-0) Gem::Geneva::GMultiThreadedPS, [2818](#page-3303-0) Gem::Geneva::GMultiThreadedSA, [2870](#page-3355-0) Gem::Geneva::GMultiThreadedSwarm, [2929](#page-3414-0) Gem::Geneva::GOptimizationAlgorithmT, [3381](#page-3866-0) Gem::Geneva::GParameterSetParChild, [3696](#page-4181-0) Gem::Geneva::GSerialEA, [3939](#page-4424-0) Gem::Geneva::GSerialGD, [4001](#page-4486-0) Gem::Geneva::GSerialPS, [4051](#page-4536-0) Gem::Geneva::GSerialSA, [4103](#page-4588-0) Gem::Geneva::GSerialSwarm, [4160](#page-4645-0) markedAsInvalidByUser Gem::Geneva::GBaseEA, [140](#page-625-0) Gem::Geneva::GBaseGD, [201](#page-686-0) Gem::Geneva::GBaseParChildT, [269](#page-754-0) Gem::Geneva::GBasePS, [328](#page-813-0) Gem::Geneva::GBaseSA, [381](#page-866-0) Gem::Geneva::GBaseSwarm, [437](#page-922-0) Gem::Geneva::GBrokerEA, [646](#page-1131-0) Gem::Geneva::GBrokerGD, [709](#page-1194-0) Gem::Geneva::GBrokerPS, [769](#page-1254-0) Gem::Geneva::GBrokerSA, [827](#page-1312-0) Gem::Geneva::GBrokerSwarm, [892](#page-1377-0) Gem::Geneva::GExternalEvaluatorIndividual, [1768](#page-2253-0) Gem::Geneva::GExternalSetterIndividual, [1818](#page-2303-0) Gem::Geneva::GFunctionIndividual, [2134](#page-2619-0)

Gem::Geneva::GLineFitIndividual, [2529](#page-3014-0) Gem::Geneva::GMetaOptimizerIndividualT, [2589](#page-3074-0) Gem::Geneva::GMultiPopulationEAT, [2657](#page-3142-0) Gem::Geneva::GMultiThreadedEA, [2714](#page-3199-0) Gem::Geneva::GMultiThreadedGD, [2769](#page-3254-0) Gem::Geneva::GMultiThreadedPS, [2818](#page-3303-0) Gem::Geneva::GMultiThreadedSA, [2870](#page-3355-0) Gem::Geneva::GMultiThreadedSwarm, [2929](#page-3414-0) Gem::Geneva::GMutableSetT, [2974](#page-3459-0) Gem::Geneva::GNeuralNetworkIndividual, [3018](#page-3503-0) Gem::Geneva::Go2, [3281](#page-3766-0) Gem::Geneva::GOptimizableEntity, [3331](#page-3816-0) Gem::Geneva::GOptimizationAlgorithmT, [3381](#page-3866-0) Gem::Geneva::GParameterSet, [3614](#page-4099-0) Gem::Geneva::GParameterSetParChild, [3695](#page-4180-0) Gem::Geneva::GSerialEA, [3938](#page-4423-0) Gem::Geneva::GSerialGD, [4001](#page-4486-0) Gem::Geneva::GSerialPS, [4050](#page-4535-0) Gem::Geneva::GSerialSA, [4103](#page-4588-0) Gem::Geneva::GSerialSwarm, [4159](#page-4644-0) Gem::Tests::GTestIndividual1, [4286](#page-4771-0) Gem::Tests::GTestIndividual2, [4328](#page-4813-0) Gem::Tests::GTestIndividual3, [4371](#page-4856-0) max Gem::Hap::GRandomBase, [3840](#page-4325-0) Gem::Hap::GRandomT, [3850](#page-4335-0) Gem::Hap::GRandomT< Gem::Hap::RANDOML- $OCAL >, 3857$  $OCAL >, 3857$ Gem::Hap::GRandomT< Gem::Hap::RANDOMP- $ROXY >$ , [3863](#page-4348-0) maxIterationsCLSet Gem::Geneva::GEvolutionaryAlgorithmFactory, [1738](#page-2223-0) Gem::Geneva::GGradientDescentFactory, [2205](#page-2690-0) Gem::Geneva::GOptimizationAlgorithmFactoryT, [3348](#page-3833-0) Gem::Geneva::GParameterScanFactory, [3585](#page-4070-0) Gem::Geneva::GSimulatedAnnealingFactory, [4186](#page-4671-0) Gem::Geneva::GSwarmAlgorithmFactory, [4226](#page-4711-0) maxSecondsCLSet Gem::Geneva::GEvolutionaryAlgorithmFactory, [1738](#page-2223-0) Gem::Geneva::GGradientDescentFactory, [2205](#page-2690-0) Gem::Geneva::GOptimizationAlgorithmFactoryT, [3348](#page-3833-0) Gem::Geneva::GParameterScanFactory, [3585](#page-4070-0) Gem::Geneva::GSimulatedAnnealingFactory, [4186](#page-4671-0) Gem::Geneva::GSwarmAlgorithmFactory, [4226](#page-4711-0) maxStallIterationsCLSet Gem::Geneva::GEvolutionaryAlgorithmFactory, [1738](#page-2223-0) Gem::Geneva::GGradientDescentFactory, [2205](#page-2690-0) Gem::Geneva::GOptimizationAlgorithmFactoryT, [3348](#page-3833-0) Gem::Geneva::GParameterScanFactory, [3585](#page-4070-0) Gem::Geneva::GSimulatedAnnealingFactory, [4187](#page-4672-0) Gem::Geneva::GSwarmAlgorithmFactory, [4226](#page-4711-0) min

Gem::Hap::GRandomBase, [3840](#page-4325-0) Gem::Hap::GRandomT, [3850](#page-4335-0) Gem::Hap::GRandomT< Gem::Hap::RANDOML- $OCAL >$ , [3857](#page-4342-0) Gem::Hap::GRandomT< Gem::Hap::RANDOMP- $ROXY > 3864$  $ROXY > 3864$ modify\_GUnitTests Gem::Geneva::GAdaptorT, [75](#page-560-0) Gem::Geneva::GBaseEA, [141](#page-626-0) Gem::Geneva::GBaseEA::GEAOptimization-Monitor, [1712](#page-2197-0) Gem::Geneva::GBaseGD, [201](#page-686-0) Gem::Geneva::GBaseGD::GGDOptimization-Monitor, [2177](#page-2662-0) Gem::Geneva::GBaseParChildPersonalityTraits, [230](#page-715-0) Gem::Geneva::GBaseParChildT, [269](#page-754-0) Gem::Geneva::GBasePS, [328](#page-813-0) Gem::Geneva::GBasePS::GPSOptimization-Monitor, [3822](#page-4307-0) Gem::Geneva::GBaseSA, [382](#page-867-0) Gem::Geneva::GBaseSA::GSAOptimization-Monitor, [3880](#page-4365-0) Gem::Geneva::GBaseSwarm, [437](#page-922-0) Gem::Geneva::GBaseSwarm::GSwarmOptimization-Monitor, [4238](#page-4723-0) Gem::Geneva::GBooleanAdaptor, [469](#page-954-0) Gem::Geneva::GBooleanCollection, [505](#page-990-0) Gem::Geneva::GBooleanObject, [540](#page-1025-0) Gem::Geneva::GBooleanObjectCollection, [576](#page-1061-0) Gem::Geneva::GBrokerEA, [647](#page-1132-0) Gem::Geneva::GBrokerGD, [710](#page-1195-0) Gem::Geneva::GBrokerPS, [769](#page-1254-0) Gem::Geneva::GBrokerSA, [827](#page-1312-0) Gem::Geneva::GBrokerSwarm, [893](#page-1378-0) Gem::Geneva::GCheckCombinerT, [960](#page-1445-0) Gem::Geneva::GConstrainedDoubleCollection, [1006](#page-1491-0) Gem::Geneva::GConstrainedDoubleObject, [1044](#page-1529-0) Gem::Geneva::GConstrainedDoubleObject-Collection, [1082](#page-1567-0) Gem::Geneva::GConstrainedFloatCollection, [1118](#page-1603-0) Gem::Geneva::GConstrainedFloatObject, [1154](#page-1639-0) Gem::Geneva::GConstrainedFloatObjectCollection, [1195](#page-1680-0) Gem::Geneva::GConstrainedFPNumCollectionT, [1234](#page-1719-0) Gem::Geneva::GConstrainedFPT, [1268](#page-1753-0) Gem::Geneva::GConstrainedInt32Object, [1307](#page-1792-0) Gem::Geneva::GConstrainedInt32ObjectCollection, [1348](#page-1833-0) Gem::Geneva::GConstrainedIntT, [1386](#page-1871-0) Gem::Geneva::GConstrainedNumCollectionT, [1429](#page-1914-0) Gem::Geneva::GConstrainedNumT, [1465](#page-1950-0) Gem::Geneva::GDoubleBiGaussAdaptor, [1528](#page-2013-0) Gem::Geneva::GDoubleCollection, [1570](#page-2055-0) Gem::Geneva::GDoubleGaussAdaptor, [1594](#page-2079-0)

Gem::Geneva::GDoubleObject, [1627](#page-2112-0) Gem::Geneva::GDoubleObjectCollection, [1664](#page-2149-0) Gem::Geneva::GDoubleSumConstraint, [1679](#page-2164-0) Gem::Geneva::GDoubleSumGapConstraint, [1693](#page-2178-0) Gem::Geneva::GEAPersonalityTraits, [1725](#page-2210-0) Gem::Geneva::GExternalEvaluatorIndividual, [1769](#page-2254-0) Gem::Geneva::GExternalSetterIndividual, [1819](#page-2304-0) Gem::Geneva::GFloatBiGaussAdaptor, [1877](#page-2362-0) Gem::Geneva::GFloatCollection, [1917](#page-2402-0) Gem::Geneva::GFloatGaussAdaptor, [1938](#page-2423-0) Gem::Geneva::GFloatObject, [1973](#page-2458-0) Gem::Geneva::GFloatObjectCollection, [2010](#page-2495-0) Gem::Geneva::GFPBiGaussAdaptorT, [2030](#page-2515-0) Gem::Geneva::GFPGaussAdaptorT, [2052](#page-2537-0) Gem::Geneva::GFPNumCollectionT, [2088](#page-2573-0) Gem::Geneva::GFunctionIndividual, [2134](#page-2619-0) Gem::Geneva::GGDPersonalityTraits, [2191](#page-2676-0) Gem::Geneva::GInt32Collection, [2302](#page-2787-0) Gem::Geneva::GInt32FlipAdaptor, [2323](#page-2808-0) Gem::Geneva::GInt32GaussAdaptor, [2343](#page-2828-0) Gem::Geneva::GInt32Object, [2376](#page-2861-0) Gem::Geneva::GInt32ObjectCollection, [2416](#page-2901-0) Gem::Geneva::GIntFlipAdaptorT, [2437](#page-2922-0) Gem::Geneva::GIntGaussAdaptorT, [2454](#page-2939-0) Gem::Geneva::GIntNumCollectionT, [2492](#page-2977-0) Gem::Geneva::GLineFitIndividual, [2529](#page-3014-0) Gem::Geneva::GMetaOptimizerIndividualT, [2589](#page-3074-0) Gem::Geneva::GMPEAPersonalityTraits, [2611](#page-3096-0) Gem::Geneva::GMultiPopulationEAT, [2658](#page-3143-0) Gem::Geneva::GMultiThreadedEA, [2715](#page-3200-0) Gem::Geneva::GMultiThreadedGD, [2770](#page-3255-0) Gem::Geneva::GMultiThreadedPS, [2818](#page-3303-0) Gem::Geneva::GMultiThreadedSA, [2871](#page-3356-0) Gem::Geneva::GMultiThreadedSwarm, [2929](#page-3414-0) Gem::Geneva::GMutableSetT, [2974](#page-3459-0) Gem::Geneva::GNeuralNetworkIndividual, [3018](#page-3503-0) Gem::Geneva::GNumBiGaussAdaptorT, [3049](#page-3534-0) Gem::Geneva::GNumCollectionT, [3093](#page-3578-0) Gem::Geneva::GNumFlipAdaptorT, [3115](#page-3600-0) Gem::Geneva::GNumFPT, [3148](#page-3633-0) Gem::Geneva::GNumGaussAdaptorT, [3170](#page-3655-0) Gem::Geneva::GNumIntT, [3203](#page-3688-0) Gem::Geneva::GNumT, [3244](#page-3729-0) Gem::Geneva::Go2, [3281](#page-3766-0) Gem::Geneva::GObject, [3305](#page-3790-0) Gem::Geneva::GOptimizableEntity, [3331](#page-3816-0) Gem::Geneva::GOptimizationAlgorithmT, [3382](#page-3867-0) Gem::Geneva::GOptimizationAlgorithmT::G-OptimizationMonitorT, [3406](#page-3891-0) Gem::Geneva::GOptOptMonitorT, [3421](#page-3906-0) Gem::Geneva::GParameterBase, [3451](#page-3936-0) Gem::Geneva::GParameterBaseWithAdaptorsT, [3488](#page-3973-0) Gem::Geneva::GParameterCollectionT, [3531](#page-4016-0) Gem::Geneva::GParameterObjectCollection, [3570](#page-4055-0) Gem::Geneva::GParameterSet, [3614](#page-4099-0) Gem::Geneva::GParameterSetConstraint, [3636](#page-4121-0)

Gem::Geneva::GParameterSetFormulaConstraint, [3655](#page-4140-0) Gem::Geneva::GParameterSetParChild, [3696](#page-4181-0) Gem::Geneva::GParameterT, [3741](#page-4226-0) Gem::Geneva::GParameterTCollectionT, [3781](#page-4266-0) Gem::Geneva::GPersonalityTraits, [3803](#page-4288-0) Gem::Geneva::GPSPersonalityTraits, [3834](#page-4319-0) Gem::Geneva::GSAPersonalityTraits, [3895](#page-4380-0) Gem::Geneva::GSerialEA, [3939](#page-4424-0) Gem::Geneva::GSerialGD, [4001](#page-4486-0) Gem::Geneva::GSerialPS, [4051](#page-4536-0) Gem::Geneva::GSerialSA, [4103](#page-4588-0) Gem::Geneva::GSerialSwarm, [4160](#page-4645-0) Gem::Geneva::GSphereConstraint, [4195](#page-4680-0) Gem::Geneva::GSwarmPersonalityTraits, [4251](#page-4736-0) Gem::Geneva::GValidityCheckContainerT, [4397](#page-4882-0) Gem::Geneva::GValidityCheckT, [4411](#page-4896-0) Gem::Tests::GTestIndividual1, [4286](#page-4771-0) Gem::Tests::GTestIndividual2, [4328](#page-4813-0) Gem::Tests::GTestIndividual3, [4371](#page-4856-0) nProfileVars Gem::Geneva::GProgressPlotterT, [3812](#page-4297-0) name Gem::Geneva::GAdaptorT, [75](#page-560-0) Gem::Geneva::GBaseEA, [141](#page-626-0) Gem::Geneva::GBaseEA::GEAOptimization-Monitor, [1712](#page-2197-0) Gem::Geneva::GBaseGD, [201](#page-686-0) Gem::Geneva::GBaseGD::GGDOptimization-Monitor, [2177](#page-2662-0) Gem::Geneva::GBaseParChildPersonalityTraits, [230](#page-715-0) Gem::Geneva::GBaseParChildT, [270](#page-755-0) Gem::Geneva::GBasePS, [329](#page-814-0) Gem::Geneva::GBasePS::GPSOptimization-Monitor, [3822](#page-4307-0) Gem::Geneva::GBaseSA, [382](#page-867-0) Gem::Geneva::GBaseSA::GSAOptimization-Monitor, [3880](#page-4365-0) Gem::Geneva::GBaseSwarm, [438](#page-923-0) Gem::Geneva::GBaseSwarm::GSwarmOptimization-Monitor, [4238](#page-4723-0) Gem::Geneva::GBooleanAdaptor, [469](#page-954-0) Gem::Geneva::GBooleanCollection, [505](#page-990-0) Gem::Geneva::GBooleanObject, [540](#page-1025-0) Gem::Geneva::GBooleanObjectCollection, [576](#page-1061-0) Gem::Geneva::GBrokerEA, [647](#page-1132-0) Gem::Geneva::GBrokerGD, [710](#page-1195-0) Gem::Geneva::GBrokerPS, [770](#page-1255-0) Gem::Geneva::GBrokerSA, [827](#page-1312-0) Gem::Geneva::GBrokerSwarm, [893](#page-1378-0) Gem::Geneva::GCheckCombinerT, [961](#page-1446-0) Gem::Geneva::GConstrainedDoubleCollection, [1007](#page-1492-0) Gem::Geneva::GConstrainedDoubleObject, [1044](#page-1529-0) Gem::Geneva::GConstrainedDoubleObject-Collection, [1082](#page-1567-0) Gem::Geneva::GConstrainedFloatCollection, [1118](#page-1603-0)

Gem::Geneva::GConstrainedFloatObject, [1154](#page-1639-0) Gem::Geneva::GConstrainedFloatObjectCollection, [1195](#page-1680-0) Gem::Geneva::GConstrainedFPNumCollectionT, [1234](#page-1719-0) Gem::Geneva::GConstrainedFPT, [1268](#page-1753-0) Gem::Geneva::GConstrainedInt32Object, [1307](#page-1792-0) Gem::Geneva::GConstrainedInt32ObjectCollection, [1348](#page-1833-0) Gem::Geneva::GConstrainedIntT, [1386](#page-1871-0) Gem::Geneva::GConstrainedNumCollectionT, [1429](#page-1914-0) Gem::Geneva::GConstrainedNumT, [1466](#page-1951-0) Gem::Geneva::GDoubleBiGaussAdaptor, [1528](#page-2013-0) Gem::Geneva::GDoubleCollection, [1570](#page-2055-0) Gem::Geneva::GDoubleGaussAdaptor, [1594](#page-2079-0) Gem::Geneva::GDoubleObject, [1627](#page-2112-0) Gem::Geneva::GDoubleObjectCollection, [1664](#page-2149-0) Gem::Geneva::GDoubleSumConstraint, [1681](#page-2166-0) Gem::Geneva::GDoubleSumGapConstraint, [1695](#page-2180-0) Gem::Geneva::GEAPersonalityTraits, [1725](#page-2210-0) Gem::Geneva::GExternalEvaluatorIndividual, [1769](#page-2254-0) Gem::Geneva::GExternalSetterIndividual, [1819](#page-2304-0) Gem::Geneva::GFloatBiGaussAdaptor, [1877](#page-2362-0) Gem::Geneva::GFloatCollection, [1917](#page-2402-0) Gem::Geneva::GFloatGaussAdaptor, [1939](#page-2424-0) Gem::Geneva::GFloatObject, [1973](#page-2458-0) Gem::Geneva::GFloatObjectCollection, [2010](#page-2495-0) Gem::Geneva::GFPBiGaussAdaptorT, [2031](#page-2516-0) Gem::Geneva::GFPGaussAdaptorT, [2052](#page-2537-0) Gem::Geneva::GFPNumCollectionT, [2089](#page-2574-0) Gem::Geneva::GFunctionIndividual, [2134](#page-2619-0) Gem::Geneva::GGDPersonalityTraits, [2191](#page-2676-0) Gem::Geneva::GInt32Collection, [2302](#page-2787-0) Gem::Geneva::GInt32FlipAdaptor, [2323](#page-2808-0) Gem::Geneva::GInt32GaussAdaptor, [2343](#page-2828-0) Gem::Geneva::GInt32Object, [2377](#page-2862-0) Gem::Geneva::GInt32ObjectCollection, [2416](#page-2901-0) Gem::Geneva::GIntFlipAdaptorT, [2438](#page-2923-0) Gem::Geneva::GIntGaussAdaptorT, [2454](#page-2939-0) Gem::Geneva::GIntNumCollectionT, [2493](#page-2978-0) Gem::Geneva::GLineFitIndividual, [2530](#page-3015-0) Gem::Geneva::GMetaOptimizerIndividualT, [2589](#page-3074-0) Gem::Geneva::GMPEAPersonalityTraits, [2611](#page-3096-0) Gem::Geneva::GMultiPopulationEAT, [2658](#page-3143-0) Gem::Geneva::GMultiThreadedEA, [2715](#page-3200-0) Gem::Geneva::GMultiThreadedGD, [2770](#page-3255-0) Gem::Geneva::GMultiThreadedPS, [2818](#page-3303-0) Gem::Geneva::GMultiThreadedSA, [2871](#page-3356-0) Gem::Geneva::GMultiThreadedSwarm, [2929](#page-3414-0) Gem::Geneva::GMutableSetT, [2974](#page-3459-0) Gem::Geneva::GNeuralNetworkIndividual, [3019](#page-3504-0) Gem::Geneva::GNumBiGaussAdaptorT, [3049](#page-3534-0) Gem::Geneva::GNumCollectionT, [3093](#page-3578-0) Gem::Geneva::GNumFlipAdaptorT, [3115](#page-3600-0) Gem::Geneva::GNumFPT, [3148](#page-3633-0) Gem::Geneva::GNumGaussAdaptorT, [3171](#page-3656-0) Gem::Geneva::GNumIntT, [3203](#page-3688-0)

Gem::Geneva::GNumT, [3244](#page-3729-0) Gem::Geneva::Go2, [3281](#page-3766-0) Gem::Geneva::GObject, [3307](#page-3792-0) Gem::Geneva::GOptimizableEntity, [3331](#page-3816-0) Gem::Geneva::GOptimizationAlgorithmT::G-OptimizationMonitorT, [3407](#page-3892-0) Gem::Geneva::GOptOptMonitorT, [3421](#page-3906-0) Gem::Geneva::GParameterBase, [3452](#page-3937-0) Gem::Geneva::GParameterBaseWithAdaptorsT, [3488](#page-3973-0) Gem::Geneva::GParameterCollectionT, [3531](#page-4016-0) Gem::Geneva::GParameterObjectCollection, [3570](#page-4055-0) Gem::Geneva::GParameterSet, [3615](#page-4100-0) Gem::Geneva::GParameterSetConstraint, [3637](#page-4122-0) Gem::Geneva::GParameterSetFormulaConstraint, [3657](#page-4142-0) Gem::Geneva::GParameterSetParChild, [3696](#page-4181-0) Gem::Geneva::GParameterT, [3741](#page-4226-0) Gem::Geneva::GParameterTCollectionT, [3782](#page-4267-0) Gem::Geneva::GPersonalityTraits, [3803](#page-4288-0) Gem::Geneva::GPSPersonalityTraits, [3834](#page-4319-0) Gem::Geneva::GSAPersonalityTraits, [3895](#page-4380-0) Gem::Geneva::GSerialEA, [3939](#page-4424-0) Gem::Geneva::GSerialGD, [4001](#page-4486-0) Gem::Geneva::GSerialPS, [4051](#page-4536-0) Gem::Geneva::GSerialSA, [4103](#page-4588-0) Gem::Geneva::GSerialSwarm, [4160](#page-4645-0) Gem::Geneva::GSphereConstraint, [4197](#page-4682-0) Gem::Geneva::GSwarmPersonalityTraits, [4251](#page-4736-0) Gem::Geneva::GValidityCheckContainerT, [4399](#page-4884-0) Gem::Geneva::GValidityCheckT, [4412](#page-4897-0) Gem::Tests::GTestIndividual1, [4286](#page-4771-0) Gem::Tests::GTestIndividual2, [4328](#page-4813-0) Gem::Tests::GTestIndividual3, [4371](#page-4856-0) needsClient Gem::Courtier::GAsioTCPConsumerT, [99](#page-584-0) Gem::Courtier::GBaseConsumerT, [106](#page-591-0) Gem::Courtier::GBoostThreadConsumerT, [589](#page-1074-0) Gem::Courtier::GSerialConsumerT, [3905](#page-4390-0) Gem::Geneva::GIndividualSerialConsumer, [2259](#page-2744-0) Gem::Geneva::GIndividualTCPConsumer, [2264](#page-2749-0) Gem::Geneva::GIndividualThreadConsumer, [2270](#page-2755-0) neighborhoodsFilledUpRandomly Gem::Geneva::GBaseSwarm, [438](#page-923-0) Gem::Geneva::GBrokerSwarm, [893](#page-1378-0) Gem::Geneva::GMultiThreadedSwarm, [2930](#page-3415-0) Gem::Geneva::GSerialSwarm, [4160](#page-4645-0) neighborhoodsHaveNominalValues Gem::Geneva::GBrokerSwarm, [893](#page-1378-0) networkData Gem::Geneva::networkData, [4453](#page-4938-0) new01Container Gem::Hap::GRandomFactory, [3847](#page-4332-0) nickname Gem::Geneva::GBaseEA, [164](#page-649-0) Gem::Geneva::GBaseGD, [221](#page-706-0) Gem::Geneva::GBasePS, [346](#page-831-0) Gem::Geneva::GBaseSA, [403](#page-888-0)

Gem::Geneva::GBaseSwarm, [458](#page-943-0) Gem::Geneva::GBrokerEA, [673](#page-1158-0) Gem::Geneva::GBrokerGD, [735](#page-1220-0) Gem::Geneva::GBrokerPS, [789](#page-1274-0) Gem::Geneva::GBrokerSA, [854](#page-1339-0) Gem::Geneva::GBrokerSwarm, [919](#page-1404-0) Gem::Geneva::GEvolutionaryAlgorithmFactory, [1741](#page-2226-0) Gem::Geneva::GGradientDescentFactory, [2207](#page-2692-0) Gem::Geneva::GMultiThreadedEA, [2738](#page-3223-0) Gem::Geneva::GMultiThreadedGD, [2788](#page-3273-0) Gem::Geneva::GMultiThreadedPS, [2834](#page-3319-0) Gem::Geneva::GMultiThreadedSA, [2894](#page-3379-0) Gem::Geneva::GMultiThreadedSwarm, [2950](#page-3435-0) Gem::Geneva::GParameterScanFactory, [3588](#page-4073-0) Gem::Geneva::GSerialEA, [3963](#page-4448-0) Gem::Geneva::GSerialGD, [4019](#page-4504-0) Gem::Geneva::GSerialPS, [4069](#page-4554-0) Gem::Geneva::GSerialSA, [4124](#page-4609-0) Gem::Geneva::GSerialSwarm, [4180](#page-4665-0) Gem::Geneva::GSimulatedAnnealingFactory, [4188](#page-4673-0) Gem::Geneva::GSwarmAlgorithmFactory, [4229](#page-4714-0) noPositionUpdate Gem::Geneva::GSwarmPersonalityTraits, [4251](#page-4736-0) nonConstFitness Gem::Geneva::GBaseEA, [141](#page-626-0) Gem::Geneva::GBaseGD, [202](#page-687-0) Gem::Geneva::GBaseParChildT, [270](#page-755-0) Gem::Geneva::GBasePS, [329](#page-814-0) Gem::Geneva::GBaseSA, [382](#page-867-0) Gem::Geneva::GBaseSwarm, [438](#page-923-0) Gem::Geneva::GBrokerEA, [647](#page-1132-0) Gem::Geneva::GBrokerGD, [710](#page-1195-0) Gem::Geneva::GBrokerPS, [770](#page-1255-0) Gem::Geneva::GBrokerSA, [828](#page-1313-0) Gem::Geneva::GBrokerSwarm, [893](#page-1378-0) Gem::Geneva::GExternalEvaluatorIndividual, [1769](#page-2254-0) Gem::Geneva::GExternalSetterIndividual, [1819](#page-2304-0) Gem::Geneva::GFunctionIndividual, [2135](#page-2620-0) Gem::Geneva::GLineFitIndividual, [2530](#page-3015-0) Gem::Geneva::GMetaOptimizerIndividualT, [2589](#page-3074-0) Gem::Geneva::GMultiPopulationEAT, [2658](#page-3143-0) Gem::Geneva::GMultiThreadedEA, [2715](#page-3200-0) Gem::Geneva::GMultiThreadedGD, [2770](#page-3255-0) Gem::Geneva::GMultiThreadedPS, [2818](#page-3303-0) Gem::Geneva::GMultiThreadedSA, [2871](#page-3356-0) Gem::Geneva::GMultiThreadedSwarm, [2930](#page-3415-0) Gem::Geneva::GMutableSetT, [2975](#page-3460-0) Gem::Geneva::GNeuralNetworkIndividual, [3019](#page-3504-0) Gem::Geneva::Go2, [3282](#page-3767-0) Gem::Geneva::GOptimizableEntity, [3331](#page-3816-0) Gem::Geneva::GOptimizationAlgorithmT, [3382](#page-3867-0) Gem::Geneva::GParameterSet, [3615](#page-4100-0) Gem::Geneva::GParameterSetParChild, [3696](#page-4181-0) Gem::Geneva::GSerialEA, [3939](#page-4424-0) Gem::Geneva::GSerialGD, [4001](#page-4486-0) Gem::Geneva::GSerialPS, [4051](#page-4536-0) Gem::Geneva::GSerialSA, [4104](#page-4589-0)

Gem::Geneva::GSerialSwarm, [4160](#page-4645-0) Gem::Tests::GTestIndividual1, [4286](#page-4771-0) Gem::Tests::GTestIndividual2, [4328](#page-4813-0) Gem::Tests::GTestIndividual3, [4371](#page-4856-0) normal\_distribution Gem::Hap::GRandomBase, [3841](#page-4326-0) Gem::Hap::GRandomT, [3850,](#page-4335-0) [3851](#page-4336-0) Gem::Hap::GRandomT< Gem::Hap::RANDOML- $OCAL >, 3857, 3858$  $OCAL >, 3857, 3858$  $OCAL >, 3857, 3858$  $OCAL >, 3857, 3858$ Gem::Hap::GRandomT< Gem::Hap::RANDOMP- $ROXY >$ , [3864,](#page-4349-0) [3865](#page-4350-0) numberOfCLOptions Gem::Common::GParserBuilder, [3794](#page-4279-0) numberOfFileOptions Gem::Common::GParserBuilder, [3794](#page-4279-0) operator bool Gem::Common::GLockVarBool, [2547](#page-3032-0) Gem::Geneva::GBooleanObject, [541](#page-1026-0) operator boost::int32\_t Gem::Geneva::GConstrainedInt32Object, [1307](#page-1792-0) Gem::Geneva::GInt32Object, [2377](#page-2862-0) operator double Gem::Geneva::GConstrainedDoubleObject, [1044](#page-1529-0) Gem::Geneva::GDoubleObject, [1628](#page-2113-0) operator float Gem::Geneva::GConstrainedFloatObject, [1155](#page-1640-0) Gem::Geneva::GFloatObject, [1974](#page-2459-0) operator fp\_type Gem::Geneva::GConstrainedFPT, [1268](#page-1753-0) Gem::Geneva::GNumFPT, [3149](#page-3634-0) operator int\_type Gem::Geneva::GConstrainedIntT, [1386](#page-1871-0) Gem::Geneva::GNumIntT, [3203](#page-3688-0) operator T Gem::Common::GLockVarT, [2549](#page-3034-0) Gem::Common::GOneTimeRefParameterT, [3314](#page-3799-0) Gem::Geneva::GConstrainedNumT, [1466](#page-1951-0) Gem::Geneva::GNumT, [3244](#page-3729-0) Gem::Geneva::GParameterT, [3742](#page-4227-0) operator<< Gem::Common::GLogger, [2552](#page-3037-0) Gem::Common::GLogStreamer, [2554,](#page-3039-0) [2555](#page-3040-0) operator() Gem::Common::GFactoryT, [1835](#page-2320-0) Gem::Common::GLockVarBool, [2547](#page-3032-0) Gem::Common::GLockVarT, [2549](#page-3034-0) Gem::Common::GLogger, [2552](#page-3037-0) Gem::Common::GThreadWrapper, [4391](#page-4876-0) Gem::Geneva::GEvolutionaryAlgorithmFactory, [1738](#page-2223-0) Gem::Geneva::GExternalEvaluatorIndividual-Factory, [1790](#page-2275-0) Gem::Geneva::GFunctionIndividualFactory, [2154](#page-2639-0) Gem::Geneva::GGradientDescentFactory, [2205](#page-2690-0) Gem::Geneva::GLineFitIndividualFactory, [2545](#page-3030-0) Gem::Geneva::GMetaOptimizerIndividualFactoryT, [2559](#page-3044-0)

Gem::Geneva::GNeuralNetworkIndividualFactory, [3035](#page-3520-0) Gem::Geneva::GOptimizationAlgorithmFactoryT, [3348](#page-3833-0) Gem::Geneva::GParameterScanFactory, [3585](#page-4070-0) Gem::Geneva::GSimulatedAnnealingFactory, [4187](#page-4672-0) Gem::Geneva::GSwarmAlgorithmFactory, [4226](#page-4711-0) Gem::Geneva::xPointCompare, [4468](#page-4953-0) Gem::Hap::GRandomBase, [3842](#page-4327-0) Gem::Hap::GRandomT, [3851](#page-4336-0) Gem::Hap::GRandomT< Gem::Hap::RANDOML- $OCAL >$ , [3858](#page-4343-0) Gem::Hap::GRandomT< Gem::Hap::RANDOMP- $ROXY >$ , [3865](#page-4350-0) operator= Gem::Common::coord2D, [47](#page-532-0) Gem::Common::GBasePlotter, [294](#page-779-0) Gem::Common::GCanvas, [932](#page-1417-0) Gem::Common::GCanvas16, [937](#page-1422-0) Gem::Common::GCanvas24, [943](#page-1428-0) Gem::Common::GCanvas32, [948](#page-1433-0) Gem::Common::GCanvas8, [953](#page-1438-0) Gem::Common::GColumn, [974](#page-1459-0) Gem::Common::GDataCollector1T, [1482](#page-1967-0) Gem::Common::GDataCollector2ET, [1488](#page-1973-0) Gem::Common::GDataCollector2T, [1495](#page-1980-0) Gem::Common::GDataCollector3T, [1501](#page-1986-0) Gem::Common::GDataCollector4T, [1508](#page-1993-0) Gem::Common::GFixedSizePriorityQueueT, [1863](#page-2348-0) Gem::Common::GFreeFormPlotter, [2102](#page-2587-0) Gem::Common::GFunctionPlotter1D, [2160](#page-2645-0) Gem::Common::GFunctionPlotter2D, [2165](#page-2650-0) Gem::Common::GGraph2D, [2211](#page-2696-0) Gem::Common::GGraph2ED, [2218](#page-2703-0) Gem::Common::GGraph3D, [2225](#page-2710-0) Gem::Common::GGraph4D, [2233](#page-2718-0) Gem::Common::GHistogram1D, [2240](#page-2725-0) Gem::Common::GHistogram1I, [2247](#page-2732-0) Gem::Common::GHistogram2D, [2254](#page-2739-0) Gem::Common::GLockVarT, [2550](#page-3035-0) Gem::Common::GOneTimeRefParameterT, [3314](#page-3799-0) Gem::Common::GRgb, [3870](#page-4355-0) Gem::Common::triangle\_circle\_struct, [4467](#page-4952-0) Gem::Courtier::GBaseExecutorT, [167](#page-652-0) Gem::Courtier::GBrokerConnector2T, [604](#page-1089-0) Gem::Courtier::GMTExecutorT, [2620](#page-3105-0) Gem::Courtier::GSerialExecutorT, [3967](#page-4452-0) Gem::Geneva::GAdaptorT, [76](#page-561-0) Gem::Geneva::GBaseEA, [144](#page-629-0) Gem::Geneva::GBaseEA::GEAOptimization-Monitor, [1714](#page-2199-0) Gem::Geneva::GBaseGD, [203](#page-688-0) Gem::Geneva::GBaseGD::GGDOptimization-Monitor, [2179](#page-2664-0) Gem::Geneva::GBaseParChildPersonalityTraits, [231](#page-716-0) Gem::Geneva::GBaseParChildT, [272](#page-757-0) Gem::Geneva::GBasePS, [330](#page-815-0)

Gem::Geneva::GBasePS::GPSOptimization-Monitor, [3824](#page-4309-0) Gem::Geneva::GBaseSA, [384](#page-869-0) Gem::Geneva::GBaseSA::GSAOptimization-Monitor, [3882](#page-4367-0) Gem::Geneva::GBaseSwarm, [439](#page-924-0) Gem::Geneva::GBaseSwarm::GSwarmOptimization-Monitor, [4240](#page-4725-0) Gem::Geneva::GBooleanAdaptor, [469](#page-954-0) Gem::Geneva::GBooleanCollection, [506](#page-991-0) Gem::Geneva::GBooleanObject, [542](#page-1027-0) Gem::Geneva::GBooleanObjectCollection, [577](#page-1062-0) Gem::Geneva::GBrokerEA, [649](#page-1134-0) Gem::Geneva::GBrokerGD, [712](#page-1197-0) Gem::Geneva::GBrokerPS, [772](#page-1257-0) Gem::Geneva::GBrokerSA, [830](#page-1315-0) Gem::Geneva::GBrokerSwarm, [895](#page-1380-0) Gem::Geneva::GCheckCombinerT, [963](#page-1448-0) Gem::Geneva::GConstrainedDoubleCollection, [1009](#page-1494-0) Gem::Geneva::GConstrainedDoubleObject, [1046](#page-1531-0) Gem::Geneva::GConstrainedDoubleObject-Collection, [1083](#page-1568-0) Gem::Geneva::GConstrainedFloatCollection, [1119](#page-1604-0) Gem::Geneva::GConstrainedFloatObject, [1156](#page-1641-0) Gem::Geneva::GConstrainedFloatObjectCollection, [1196](#page-1681-0) Gem::Geneva::GConstrainedFPT, [1271](#page-1756-0) Gem::Geneva::GConstrainedInt32Object, [1309](#page-1794-0) Gem::Geneva::GConstrainedInt32ObjectCollection, [1349](#page-1834-0) Gem::Geneva::GConstrainedIntT, [1387,](#page-1872-0) [1388](#page-1873-0) Gem::Geneva::GConstrainedNumT, [1467](#page-1952-0) Gem::Geneva::GDoubleBiGaussAdaptor, [1528](#page-2013-0) Gem::Geneva::GDoubleCollection, [1572](#page-2057-0) Gem::Geneva::GDoubleGaussAdaptor, [1595](#page-2080-0) Gem::Geneva::GDoubleObject, [1629](#page-2114-0) Gem::Geneva::GDoubleObjectCollection, [1665](#page-2150-0) Gem::Geneva::GDoubleSumConstraint, [1683](#page-2168-0) Gem::Geneva::GDoubleSumGapConstraint, [1697](#page-2182-0) Gem::Geneva::GEAPersonalityTraits, [1726](#page-2211-0) Gem::Geneva::GExternalEvaluatorIndividual, [1770](#page-2255-0) Gem::Geneva::GExternalSetterIndividual, [1820](#page-2305-0) Gem::Geneva::GFloatBiGaussAdaptor, [1878](#page-2363-0) Gem::Geneva::GFloatCollection, [1918](#page-2403-0) Gem::Geneva::GFloatGaussAdaptor, [1939](#page-2424-0) Gem::Geneva::GFloatObject, [1975](#page-2460-0) Gem::Geneva::GFloatObjectCollection, [2011](#page-2496-0) Gem::Geneva::GFPNumCollectionT, [2090](#page-2575-0) Gem::Geneva::GFunctionIndividual, [2136](#page-2621-0) Gem::Geneva::GGDPersonalityTraits, [2192](#page-2677-0) Gem::Geneva::GInt32Collection, [2304](#page-2789-0) Gem::Geneva::GInt32FlipAdaptor, [2324](#page-2809-0) Gem::Geneva::GInt32GaussAdaptor, [2344](#page-2829-0) Gem::Geneva::GInt32Object, [2378,](#page-2863-0) [2379](#page-2864-0) Gem::Geneva::GInt32ObjectCollection, [2417](#page-2902-0) Gem::Geneva::GIntNumCollectionT, [2494](#page-2979-0) Gem::Geneva::GLineFitIndividual, [2531](#page-3016-0)

Gem::Geneva::GMetaOptimizerIndividualT, [2591](#page-3076-0) Gem::Geneva::GMPEAPersonalityTraits, [2612](#page-3097-0) Gem::Geneva::GMultiPopulationEAT, [2659](#page-3144-0) Gem::Geneva::GMultiThreadedEA, [2717](#page-3202-0) Gem::Geneva::GMultiThreadedGD, [2771](#page-3256-0) Gem::Geneva::GMultiThreadedPS, [2820](#page-3305-0) Gem::Geneva::GMultiThreadedSA, [2873](#page-3358-0) Gem::Geneva::GMultiThreadedSwarm, [2931](#page-3416-0) Gem::Geneva::GNeuralNetworkIndividual, [3020](#page-3505-0) Gem::Geneva::GNumCollectionT, [3094](#page-3579-0) Gem::Geneva::GNumFPT, [3150](#page-3635-0) Gem::Geneva::GNumIntT, [3204,](#page-3689-0) [3205](#page-3690-0) Gem::Geneva::GNumT, [3245,](#page-3730-0) [3247](#page-3732-0) Gem::Geneva::Go2, [3283](#page-3768-0) Gem::Geneva::GObject, [3308](#page-3793-0) Gem::Geneva::GOptimizationAlgorithmT::G-OptimizationMonitorT, [3408](#page-3893-0) Gem::Geneva::GParameterCollectionT, [3532](#page-4017-0) Gem::Geneva::GParameterObjectCollection, [3571](#page-4056-0) Gem::Geneva::GParameterSet, [3617](#page-4102-0) Gem::Geneva::GParameterSetConstraint, [3639](#page-4124-0) Gem::Geneva::GParameterSetFixedSizePriority-Queue, [3648](#page-4133-0) Gem::Geneva::GParameterSetFormulaConstraint, [3659](#page-4144-0) Gem::Geneva::GParameterSetParChild, [3698](#page-4183-0) Gem::Geneva::GParameterT, [3742,](#page-4227-0) [3744](#page-4229-0) Gem::Geneva::GParameterTCollectionT, [3782](#page-4267-0) Gem::Geneva::GPSPersonalityTraits, [3835](#page-4320-0) Gem::Geneva::GSAPersonalityTraits, [3896](#page-4381-0) Gem::Geneva::GSerialEA, [3942](#page-4427-0) Gem::Geneva::GSerialGD, [4003](#page-4488-0) Gem::Geneva::GSerialPS, [4052](#page-4537-0) Gem::Geneva::GSerialSA, [4105](#page-4590-0) Gem::Geneva::GSerialSwarm, [4162](#page-4647-0) Gem::Geneva::GSphereConstraint, [4199](#page-4684-0) Gem::Geneva::GStdPtrVectorInterfaceT, [4210](#page-4695-0) Gem::Geneva::GStdPtrVectorInterfaceT::conversion- \_iterator, [44](#page-529-0) Gem::Geneva::GStdSimpleVectorInterfaceT, [4218](#page-4703-0) Gem::Geneva::GSwarmPersonalityTraits, [4252](#page-4737-0) Gem::Geneva::GValidityCheckContainerT, [4400](#page-4885-0) Gem::Geneva::GValidityCheckT, [4414](#page-4899-0) Gem::Geneva::networkData, [4458](#page-4943-0) Gem::Geneva::trainingSet, [4466](#page-4951-0) Gem::Tests::GTestIndividual1, [4287](#page-4772-0) Gem::Tests::GTestIndividual2, [4329](#page-4814-0) Gem::Tests::GTestIndividual3, [4372](#page-4857-0) operator== Gem::Courtier::GBaseExecutorT, [168](#page-653-0) Gem::Courtier::GBrokerConnector2T, [604](#page-1089-0) Gem::Courtier::GMTExecutorT, [2620,](#page-3105-0) [2621](#page-3106-0) Gem::Courtier::GSerialExecutorT, [3967](#page-4452-0) Gem::Geneva::GAdaptorT, [76](#page-561-0) Gem::Geneva::GBaseEA, [144,](#page-629-0) [145](#page-630-0) Gem::Geneva::GBaseEA::GEAOptimization-Monitor, [1715](#page-2200-0) Gem::Geneva::GBaseGD, [203](#page-688-0)

Gem::Geneva::GBaseGD::GGDOptimization-Monitor, [2179](#page-2664-0) Gem::Geneva::GBaseParChildPersonalityTraits, [231](#page-716-0) Gem::Geneva::GBaseParChildT, [272,](#page-757-0) [273](#page-758-0) Gem::Geneva::GBasePS, [330,](#page-815-0) [332](#page-817-0) Gem::Geneva::GBasePS::GPSOptimization-Monitor, [3824](#page-4309-0) Gem::Geneva::GBaseSA, [384,](#page-869-0) [385](#page-870-0) Gem::Geneva::GBaseSA::GSAOptimization-Monitor, [3882](#page-4367-0) Gem::Geneva::GBaseSwarm, [439,](#page-924-0) [440](#page-925-0) Gem::Geneva::GBaseSwarm::GSwarmOptimization-Monitor, [4240,](#page-4725-0) [4241](#page-4726-0) Gem::Geneva::GBooleanAdaptor, [470](#page-955-0) Gem::Geneva::GBooleanCollection, [506,](#page-991-0) [507](#page-992-0) Gem::Geneva::GBooleanObject, [542,](#page-1027-0) [543](#page-1028-0) Gem::Geneva::GBooleanObjectCollection, [577,](#page-1062-0) [578](#page-1063-0) Gem::Geneva::GBrokerEA, [650–](#page-1135-0)[652](#page-1137-0) Gem::Geneva::GBrokerGD, [712,](#page-1197-0) [713](#page-1198-0) Gem::Geneva::GBrokerPS, [773,](#page-1258-0) [774](#page-1259-0) Gem::Geneva::GBrokerSA, [830–](#page-1315-0)[832](#page-1317-0) Gem::Geneva::GBrokerSwarm, [895–](#page-1380-0)[897](#page-1382-0) Gem::Geneva::GCheckCombinerT, [963](#page-1448-0) Gem::Geneva::GConstrainedDoubleCollection, [1009,](#page-1494-0) [1010](#page-1495-0) Gem::Geneva::GConstrainedDoubleObject, [1046,](#page-1531-0) [1047](#page-1532-0) Gem::Geneva::GConstrainedDoubleObject-Collection, [1083](#page-1568-0) Gem::Geneva::GConstrainedFloatCollection, [1119,](#page-1604-0) [1120](#page-1605-0) Gem::Geneva::GConstrainedFloatObject, [1157,](#page-1642-0) [1158](#page-1643-0) Gem::Geneva::GConstrainedFloatObjectCollection, [1197](#page-1682-0) Gem::Geneva::GConstrainedFPNumCollectionT, [1236](#page-1721-0) Gem::Geneva::GConstrainedFPT, [1271,](#page-1756-0) [1272](#page-1757-0) Gem::Geneva::GConstrainedInt32Object, [1309,](#page-1794-0) [1310](#page-1795-0) Gem::Geneva::GConstrainedInt32ObjectCollection, [1349,](#page-1834-0) [1350](#page-1835-0) Gem::Geneva::GConstrainedIntT, [1388,](#page-1873-0) [1389](#page-1874-0) Gem::Geneva::GConstrainedNumCollectionT, [1430](#page-1915-0) Gem::Geneva::GConstrainedNumT, [1467,](#page-1952-0) [1468](#page-1953-0) Gem::Geneva::GDoubleBiGaussAdaptor, [1529](#page-2014-0) Gem::Geneva::GDoubleCollection, [1572,](#page-2057-0) [1573](#page-2058-0) Gem::Geneva::GDoubleGaussAdaptor, [1595](#page-2080-0) Gem::Geneva::GDoubleObject, [1630,](#page-2115-0) [1631](#page-2116-0) Gem::Geneva::GDoubleObjectCollection, [1665,](#page-2150-0) [1666](#page-2151-0) Gem::Geneva::GDoubleSumConstraint, [1683](#page-2168-0) Gem::Geneva::GDoubleSumGapConstraint, [1697](#page-2182-0) Gem::Geneva::GEAPersonalityTraits, [1726](#page-2211-0)

Gem::Geneva::GExternalEvaluatorIndividual, [1770,](#page-2255-0) [1772](#page-2257-0) Gem::Geneva::GExternalSetterIndividual. 1820. [1821](#page-2306-0) Gem::Geneva::GFloatBiGaussAdaptor, [1878](#page-2363-0) Gem::Geneva::GFloatCollection, [1919,](#page-2404-0) [1920](#page-2405-0) Gem::Geneva::GFloatGaussAdaptor, [1939,](#page-2424-0) [1940](#page-2425-0) Gem::Geneva::GFloatObject, [1976,](#page-2461-0) [1977](#page-2462-0) Gem::Geneva::GFloatObjectCollection, [2011,](#page-2496-0) [2012](#page-2497-0) Gem::Geneva::GFPBiGaussAdaptorT, [2031](#page-2516-0) Gem::Geneva::GFPGaussAdaptorT, [2052](#page-2537-0) Gem::Geneva::GFPNumCollectionT, [2090,](#page-2575-0) [2091](#page-2576-0) Gem::Geneva::GFunctionIndividual, [2136,](#page-2621-0) [2137](#page-2622-0) Gem::Geneva::GGDPersonalityTraits, [2192](#page-2677-0) Gem::Geneva::GInt32Collection, [2304,](#page-2789-0) [2305](#page-2790-0) Gem::Geneva::GInt32FlipAdaptor, [2324](#page-2809-0) Gem::Geneva::GInt32GaussAdaptor, [2344](#page-2829-0) Gem::Geneva::GInt32Object, [2379,](#page-2864-0) [2380](#page-2865-0) Gem::Geneva::GInt32ObjectCollection, [2417,](#page-2902-0) [2418](#page-2903-0) Gem::Geneva::GIntFlipAdaptorT, [2438](#page-2923-0) Gem::Geneva::GIntGaussAdaptorT, [2454](#page-2939-0) Gem::Geneva::GIntNumCollectionT, [2494,](#page-2979-0) [2495](#page-2980-0) Gem::Geneva::GLineFitIndividual, [2531,](#page-3016-0) [2532](#page-3017-0) Gem::Geneva::GMetaOptimizerIndividualT, [2591,](#page-3076-0) [2592](#page-3077-0) Gem::Geneva::GMPEAPersonalityTraits, [2612,](#page-3097-0) [2613](#page-3098-0) Gem::Geneva::GMultiPopulationEAT, [2660,](#page-3145-0) [2661](#page-3146-0) Gem::Geneva::GMultiThreadedEA, [2717](#page-3202-0)[–2719](#page-3204-0) Gem::Geneva::GMultiThreadedGD, [2772,](#page-3257-0) [2773](#page-3258-0) Gem::Geneva::GMultiThreadedPS, [2820,](#page-3305-0) [2821](#page-3306-0) Gem::Geneva::GMultiThreadedSA, [2873](#page-3358-0)[–2875](#page-3360-0) Gem::Geneva::GMultiThreadedSwarm, [2931,](#page-3416-0) [2932](#page-3417-0) Gem::Geneva::GMutableSetT, [2975](#page-3460-0) Gem::Geneva::GNeuralNetworkIndividual, [3020,](#page-3505-0) [3021](#page-3506-0) Gem::Geneva::GNumBiGaussAdaptorT, [3050](#page-3535-0) Gem::Geneva::GNumCollectionT, [3095](#page-3580-0) Gem::Geneva::GNumFlipAdaptorT, [3115](#page-3600-0) Gem::Geneva::GNumFPT, [3150,](#page-3635-0) [3151](#page-3636-0) Gem::Geneva::GNumGaussAdaptorT, [3171](#page-3656-0) Gem::Geneva::GNumIntT, [3205,](#page-3690-0) [3206](#page-3691-0) Gem::Geneva::GNumT, [3247](#page-3732-0) Gem::Geneva::Go2, [3283,](#page-3768-0) [3284](#page-3769-0) Gem::Geneva::GOptimizableEntity, [3332](#page-3817-0) Gem::Geneva::GOptimizationAlgorithmT, [3383](#page-3868-0) Gem::Geneva::GOptimizationAlgorithmT::G-OptimizationMonitorT, [3408](#page-3893-0) Gem::Geneva::GOptOptMonitorT, [3423](#page-3908-0) Gem::Geneva::GParameterBase, [3453](#page-3938-0) Gem::Geneva::GParameterBaseWithAdaptorsT, [3490](#page-3975-0) Gem::Geneva::GParameterCollectionT. 3532. [3533](#page-4018-0) Gem::Geneva::GParameterObjectCollection, [3572](#page-4057-0) Gem::Geneva::GParameterSet, [3617](#page-4102-0) Gem::Geneva::GParameterSetConstraint, [3639](#page-4124-0)

Gem::Geneva::GParameterSetFormulaConstraint, [3659](#page-4144-0) Gem::Geneva::GParameterSetParChild, [3698,](#page-4183-0) [3699](#page-4184-0) Gem::Geneva::GParameterT, [3744,](#page-4229-0) [3745](#page-4230-0) Gem::Geneva::GParameterTCollectionT, [3783](#page-4268-0) Gem::Geneva::GPersonalityTraits, [3803](#page-4288-0) Gem::Geneva::GPSPersonalityTraits, [3835](#page-4320-0) Gem::Geneva::GSAPersonalityTraits, [3896,](#page-4381-0) [3897](#page-4382-0) Gem::Geneva::GSerialEA, [3942–](#page-4427-0)[3944](#page-4429-0) Gem::Geneva::GSerialGD, [4004,](#page-4489-0) [4005](#page-4490-0) Gem::Geneva::GSerialPS, [4052,](#page-4537-0) [4053](#page-4538-0) Gem::Geneva::GSerialSA, [4106,](#page-4591-0) [4107](#page-4592-0) Gem::Geneva::GSerialSwarm, [4162,](#page-4647-0) [4163](#page-4648-0) Gem::Geneva::GSphereConstraint, [4199](#page-4684-0) Gem::Geneva::GSwarmPersonalityTraits, [4252](#page-4737-0) Gem::Geneva::GValidityCheckContainerT, [4401](#page-4886-0) Gem::Geneva::GValidityCheckT, [4414](#page-4899-0) Gem::Geneva::networkData, [4458](#page-4943-0) Gem::Geneva::trainingSet, [4466](#page-4951-0) Gem::Tests::GTestIndividual1, [4288](#page-4773-0) Gem::Tests::GTestIndividual2, [4330](#page-4815-0) Gem::Tests::GTestIndividual3, [4373](#page-4858-0) operator& Gem::Common::GDataCollector1T, [1482](#page-1967-0) Gem::Common::GDataCollector2ET, [1487](#page-1972-0) Gem::Common::GDataCollector2T, [1493,](#page-1978-0) [1495](#page-1980-0) Gem::Common::GDataCollector3T, [1501](#page-1986-0) Gem::Common::GDataCollector4T, [1507,](#page-1992-0) [1508](#page-1993-0) Gem::Common::GGraph2D, [2211](#page-2696-0) Gem::Common::GGraph2ED, [2217,](#page-2702-0) [2218](#page-2703-0) Gem::Common::GGraph3D, [2224](#page-2709-0) Gem::Common::GGraph4D, [2231,](#page-2716-0) [2233](#page-2718-0) Gem::Common::GHistogram1D, [2240](#page-2725-0) Gem::Common::GHistogram1I, [2246,](#page-2731-0) [2247](#page-2732-0) Gem::Common::GHistogram2D, [2253,](#page-2738-0) [2254](#page-2739-0) Gem::Geneva::Go2, [3282,](#page-3767-0) [3283](#page-3768-0) optimize Gem::Geneva::GBaseEA, [146](#page-631-0) Gem::Geneva::GBaseGD, [205](#page-690-0) Gem::Geneva::GBaseParChildT, [273](#page-758-0) Gem::Geneva::GBasePS, [332](#page-817-0) Gem::Geneva::GBaseSA, [386](#page-871-0) Gem::Geneva::GBaseSwarm, [440,](#page-925-0) [441](#page-926-0) Gem::Geneva::GBrokerEA, [652](#page-1137-0) Gem::Geneva::GBrokerGD, [715](#page-1200-0) Gem::Geneva::GBrokerPS, [774](#page-1259-0) Gem::Geneva::GBrokerSA, [832,](#page-1317-0) [833](#page-1318-0) Gem::Geneva::GBrokerSwarm, [897](#page-1382-0) Gem::Geneva::GMultiPopulationEAT, [2661](#page-3146-0) Gem::Geneva::GMultiThreadedEA, [2719](#page-3204-0) Gem::Geneva::GMultiThreadedGD, [2773](#page-3258-0) Gem::Geneva::GMultiThreadedPS, [2821](#page-3306-0) Gem::Geneva::GMultiThreadedSA, [2875](#page-3360-0) Gem::Geneva::GMultiThreadedSwarm, [2933](#page-3418-0) Gem::Geneva::Go2, [3284](#page-3769-0)

```
Gem::Geneva::GOptimizableI, 3341, 3342
Gem::Geneva::GOptimizationAlgorithmT, 3384
```
Gem::Geneva::GParameterSetParChild, [3699](#page-4184-0) Gem::Geneva::GSerialEA, [3944](#page-4429-0) Gem::Geneva::GSerialGD, [4005](#page-4490-0) Gem::Geneva::GSerialPS, [4054](#page-4539-0) Gem::Geneva::GSerialSA, [4107,](#page-4592-0) [4108](#page-4593-0) Gem::Geneva::GSerialSwarm, [4163](#page-4648-0) optionName Gem::Common::GCLParsableI, [969](#page-1454-0) Gem::Common::GCLReferenceParsableParameter-T, [971](#page-1456-0) Gem::Common::GFileArrayParsableParameterT, [1837](#page-2322-0) Gem::Common::GFileArrayReferenceParsable-ParameterT, [1841](#page-2326-0) Gem::Common::GFileCombinedParsableParameter-T, [1843](#page-2328-0) Gem::Common::GFileParsableI, [1847](#page-2332-0) Gem::Common::GFileReferenceParsableParameter-T, [1849](#page-2334-0) Gem::Common::GFileSingleParsableParameterT, [1851](#page-2336-0) Gem::Common::GFileVectorParsableParameterT, [1856](#page-2341-0) Gem::Common::GFileVectorReferenceParsable-ParameterT, [1858](#page-2343-0) Gem::Common::GParsableI, [3792](#page-4277-0) parameter\_clone Gem::Geneva::GExternalEvaluatorIndividual, [1772](#page-2257-0) Gem::Geneva::GExternalSetterIndividual, [1821](#page-2306-0) Gem::Geneva::GFunctionIndividual, [2137](#page-2622-0) Gem::Geneva::GLineFitIndividual, [2532](#page-3017-0) Gem::Geneva::GMetaOptimizerIndividualT, [2592](#page-3077-0) Gem::Geneva::GNeuralNetworkIndividual, [3021](#page-3506-0) Gem::Geneva::GParameterSet, [3618](#page-4103-0) Gem::Tests::GTestIndividual1, [4289](#page-4774-0) Gem::Tests::GTestIndividual2, [4331](#page-4816-0) Gem::Tests::GTestIndividual3, [4374](#page-4859-0) parameterProfileCreationRequested Gem::Geneva::GProgressPlotterT, [3812](#page-4297-0) parameterbase\_cast Gem::Geneva::GBooleanCollection, [507](#page-992-0) Gem::Geneva::GBooleanObject, [543](#page-1028-0) Gem::Geneva::GBooleanObjectCollection, [578](#page-1063-0) Gem::Geneva::GConstrainedDoubleCollection, [1010](#page-1495-0) Gem::Geneva::GConstrainedDoubleObject, [1048](#page-1533-0) Gem::Geneva::GConstrainedDoubleObject-Collection, [1084](#page-1569-0) Gem::Geneva::GConstrainedFloatCollection, [1120](#page-1605-0) Gem::Geneva::GConstrainedFloatObject, [1158](#page-1643-0) Gem::Geneva::GConstrainedFloatObjectCollection, [1197](#page-1682-0) Gem::Geneva::GConstrainedFPNumCollectionT, [1236](#page-1721-0) Gem::Geneva::GConstrainedFPT, [1272](#page-1757-0) Gem::Geneva::GConstrainedInt32Object, [1311](#page-1796-0) Gem::Geneva::GConstrainedInt32ObjectCollection, [1350](#page-1835-0)

Gem::Geneva::GConstrainedIntT, [1389](#page-1874-0) Gem::Geneva::GConstrainedNumCollectionT, [1431](#page-1916-0) Gem::Geneva::GConstrainedNumT, [1468](#page-1953-0) Gem::Geneva::GDoubleCollection, [1574](#page-2059-0) Gem::Geneva::GDoubleObject, [1631](#page-2116-0) Gem::Geneva::GDoubleObjectCollection, [1666](#page-2151-0) Gem::Geneva::GFloatCollection, [1920](#page-2405-0) Gem::Geneva::GFloatObject, [1977](#page-2462-0) Gem::Geneva::GFloatObjectCollection, [2012](#page-2497-0) Gem::Geneva::GFPNumCollectionT, [2092](#page-2577-0) Gem::Geneva::GInt32Collection, [2305](#page-2790-0) Gem::Geneva::GInt32Object, [2380](#page-2865-0) Gem::Geneva::GInt32ObjectCollection, [2418](#page-2903-0) Gem::Geneva::GIntNumCollectionT, [2495](#page-2980-0) Gem::Geneva::GNumCollectionT, [3096](#page-3581-0) Gem::Geneva::GNumFPT, [3152](#page-3637-0) Gem::Geneva::GNumIntT, [3206](#page-3691-0) Gem::Geneva::GNumT, [3249](#page-3734-0) Gem::Geneva::GParameterBase, [3453](#page-3938-0) Gem::Geneva::GParameterBaseWithAdaptorsT, [3490](#page-3975-0) Gem::Geneva::GParameterCollectionT, [3533](#page-4018-0) Gem::Geneva::GParameterObjectCollection, [3572](#page-4057-0) Gem::Geneva::GParameterT, [3745](#page-4230-0) Gem::Geneva::GParameterTCollectionT, [3783](#page-4268-0) parentIdSet Gem::Geneva::GBaseParChildPersonalityTraits, [232](#page-717-0) Gem::Geneva::GEAPersonalityTraits, [1727](#page-2212-0) Gem::Geneva::GMPEAPersonalityTraits, [2613](#page-3098-0) Gem::Geneva::GSAPersonalityTraits, [3897](#page-4382-0) parmSet Gem::Common::GOneTimeRefParameterT, [3314](#page-3799-0) parseCommandLine Gem::Common::GParserBuilder, [3794](#page-4279-0) Gem::Geneva::Go2, [3285](#page-3770-0) parseConfigFile Gem::Common::GParserBuilder, [3794](#page-4279-0) Gem::Courtier::GAsioTCPConsumerT, [99](#page-584-0) Gem::Courtier::GBaseConsumerT, [106](#page-591-0) Gem::Courtier::GBoostThreadConsumerT, [589](#page-1074-0) Gem::Courtier::GBoostThreadConsumerT::G-DefaultWorker, [1513](#page-1998-0) Gem::Courtier::GBoostThreadConsumerT::G-Worker, [4420](#page-4905-0) Gem::Courtier::GSerialConsumerT, [3905](#page-4390-0) Gem::Geneva::GIndividualSerialConsumer, [2259](#page-2744-0) Gem::Geneva::GIndividualTCPConsumer, [2264](#page-2749-0) Gem::Geneva::GIndividualThreadConsumer, [2270](#page-2755-0) Gem::Geneva::Go2, [3285](#page-3770-0) parseIdleCommand Gem::Courtier::GAsioTCPClientT, [91](#page-576-0) perItemCrossOver Gem::Geneva::GExternalEvaluatorIndividual, [1772](#page-2257-0) Gem::Geneva::GExternalSetterIndividual, [1821](#page-2306-0) Gem::Geneva::GFunctionIndividual, [2137](#page-2622-0) Gem::Geneva::GLineFitIndividual, [2532](#page-3017-0)

Gem::Geneva::GMetaOptimizerIndividualT, [2592](#page-3077-0) Gem::Geneva::GNeuralNetworkIndividual, [3021](#page-3506-0) Gem::Geneva::GParameterSet, [3618](#page-4103-0) Gem::Tests::GTestIndividual1, [4289](#page-4774-0) Gem::Tests::GTestIndividual2, [4331](#page-4816-0) Gem::Tests::GTestIndividual3, [4374](#page-4859-0) performScheduledPopulationGrowth Gem::Geneva::GBaseEA, [146](#page-631-0) Gem::Geneva::GBaseParChildT, [273](#page-758-0) Gem::Geneva::GBaseSA, [386](#page-871-0) Gem::Geneva::GBrokerEA, [652](#page-1137-0) Gem::Geneva::GBrokerSA, [833](#page-1318-0) Gem::Geneva::GMultiPopulationEAT, [2661](#page-3146-0) Gem::Geneva::GMultiThreadedEA, [2719](#page-3204-0) Gem::Geneva::GMultiThreadedSA, [2875](#page-3360-0) Gem::Geneva::GParameterSetParChild, [3699](#page-4184-0) Gem::Geneva::GSerialEA, [3944](#page-4429-0) Gem::Geneva::GSerialSA, [4108](#page-4593-0) plotLabel Gem::Common::GBasePlotter, [294](#page-779-0) Gem::Common::GDataCollector1T, [1482](#page-1967-0) Gem::Common::GDataCollector2ET, [1488](#page-1973-0) Gem::Common::GDataCollector2T, [1495](#page-1980-0) Gem::Common::GDataCollector3T, [1501](#page-1986-0) Gem::Common::GDataCollector4T, [1508](#page-1993-0) Gem::Common::GFreeFormPlotter, [2102](#page-2587-0) Gem::Common::GFunctionPlotter1D, [2160](#page-2645-0) Gem::Common::GFunctionPlotter2D, [2165](#page-2650-0) Gem::Common::GGraph2D, [2211](#page-2696-0) Gem::Common::GGraph2ED, [2218](#page-2703-0) Gem::Common::GGraph3D, [2225](#page-2710-0) Gem::Common::GGraph4D, [2233](#page-2718-0) Gem::Common::GHistogram1D, [2241](#page-2726-0) Gem::Common::GHistogram1I, [2247](#page-2732-0) Gem::Common::GHistogram2D, [2254](#page-2739-0) pop Gem::Common::GFixedSizePriorityQueueT, [1863](#page-2348-0) Gem::Geneva::GParameterSetFixedSizePriority-Queue, [3648](#page-4133-0) pop\_back Gem::Common::GBoundedBufferT, [592](#page-1077-0) Gem::Common::GBoundedBufferWithIdT, [597](#page-1082-0) pop\_back\_bool Gem::Common::GBoundedBufferT, [592](#page-1077-0) Gem::Common::GBoundedBufferWithIdT, [597](#page-1082-0) pop\_back\_orig Gem::Courtier::GBufferPortT, [924](#page-1409-0) pop\_back\_orig\_bool Gem::Courtier::GBufferPortT, [924](#page-1409-0) pop\_back\_processed Gem::Courtier::GBufferPortT, [924](#page-1409-0) pop\_back\_processed\_bool Gem::Courtier::GBufferPortT, [926](#page-1411-0) populateWorstKnownValid Gem::Geneva::GBaseEA, [146](#page-631-0) Gem::Geneva::GBaseGD, [205](#page-690-0) Gem::Geneva::GBaseParChildT, [274](#page-759-0) Gem::Geneva::GBasePS, [332](#page-817-0)

Gem::Geneva::GBaseSA, [386](#page-871-0) Gem::Geneva::GBaseSwarm, [441](#page-926-0) Gem::Geneva::GBrokerEA, [652](#page-1137-0) Gem::Geneva::GBrokerGD, [715](#page-1200-0) Gem::Geneva::GBrokerPS, [775](#page-1260-0) Gem::Geneva::GBrokerSA, [833](#page-1318-0) Gem::Geneva::GBrokerSwarm, [897](#page-1382-0) Gem::Geneva::GExternalEvaluatorIndividual, [1772](#page-2257-0) Gem::Geneva::GExternalSetterIndividual, [1822](#page-2307-0) Gem::Geneva::GFunctionIndividual, [2137](#page-2622-0) Gem::Geneva::GLineFitIndividual, [2532](#page-3017-0) Gem::Geneva::GMetaOptimizerIndividualT, [2592](#page-3077-0) Gem::Geneva::GMultiPopulationEAT, [2661](#page-3146-0) Gem::Geneva::GMultiThreadedEA, [2719](#page-3204-0) Gem::Geneva::GMultiThreadedGD, [2773](#page-3258-0) Gem::Geneva::GMultiThreadedPS, [2821](#page-3306-0) Gem::Geneva::GMultiThreadedSA, [2875](#page-3360-0) Gem::Geneva::GMultiThreadedSwarm, [2933](#page-3418-0) Gem::Geneva::GMutableSetT, [2976](#page-3461-0) Gem::Geneva::GNeuralNetworkIndividual, [3021](#page-3506-0) Gem::Geneva::Go2, [3285](#page-3770-0) Gem::Geneva::GOptimizableEntity, [3332](#page-3817-0) Gem::Geneva::GOptimizationAlgorithmT, [3384](#page-3869-0) Gem::Geneva::GParameterSet, [3618](#page-4103-0) Gem::Geneva::GParameterSetParChild, [3700](#page-4185-0) Gem::Geneva::GSerialEA, [3944](#page-4429-0) Gem::Geneva::GSerialGD, [4005](#page-4490-0) Gem::Geneva::GSerialPS, [4054](#page-4539-0) Gem::Geneva::GSerialSA, [4108](#page-4593-0) Gem::Geneva::GSerialSwarm, [4163](#page-4648-0) Gem::Tests::GTestIndividual1, [4289](#page-4774-0) Gem::Tests::GTestIndividual2, [4331](#page-4816-0) Gem::Tests::GTestIndividual3, [4374](#page-4859-0) populationSanityChecks Gem::Geneva::GBaseEA, [146](#page-631-0) Gem::Geneva::GBaseSA, [386](#page-871-0) Gem::Geneva::GBrokerEA, [652](#page-1137-0) Gem::Geneva::GBrokerSA, [833](#page-1318-0) Gem::Geneva::GMultiPopulationEAT, [2661](#page-3146-0) Gem::Geneva::GMultiThreadedEA, [2719](#page-3204-0) Gem::Geneva::GMultiThreadedSA, [2875](#page-3360-0) Gem::Geneva::GSerialEA, [3944](#page-4429-0) Gem::Geneva::GSerialSA, [4108](#page-4593-0) postEvaluationUpdate Gem::Geneva::GBaseEA, [146](#page-631-0) Gem::Geneva::GBaseGD, [205](#page-690-0) Gem::Geneva::GBaseParChildT, [274](#page-759-0) Gem::Geneva::GBasePS, [332](#page-817-0) Gem::Geneva::GBaseSA, [386](#page-871-0) Gem::Geneva::GBaseSwarm, [441](#page-926-0) Gem::Geneva::GBrokerEA, [653](#page-1138-0) Gem::Geneva::GBrokerGD, [715](#page-1200-0) Gem::Geneva::GBrokerPS, [775](#page-1260-0) Gem::Geneva::GBrokerSA, [833](#page-1318-0) Gem::Geneva::GBrokerSwarm, [898](#page-1383-0) Gem::Geneva::GExternalEvaluatorIndividual, [1773](#page-2258-0) Gem::Geneva::GExternalSetterIndividual, [1822](#page-2307-0) Gem::Geneva::GFunctionIndividual, [2137](#page-2622-0)

Gem::Geneva::GLineFitIndividual, [2533](#page-3018-0) Gem::Geneva::GMetaOptimizerIndividualT, [2592](#page-3077-0) Gem::Geneva::GMultiPopulationEAT, [2662](#page-3147-0) Gem::Geneva::GMultiThreadedEA, [2720](#page-3205-0) Gem::Geneva::GMultiThreadedGD, [2773](#page-3258-0) Gem::Geneva::GMultiThreadedPS, [2821](#page-3306-0) Gem::Geneva::GMultiThreadedSA, [2876](#page-3361-0) Gem::Geneva::GMultiThreadedSwarm, [2933](#page-3418-0) Gem::Geneva::GMutableSetT, [2976](#page-3461-0) Gem::Geneva::GNeuralNetworkIndividual, [3022](#page-3507-0) Gem::Geneva::Go2, [3285](#page-3770-0) Gem::Geneva::GOptimizableEntity, [3332](#page-3817-0) Gem::Geneva::GOptimizationAlgorithmT, [3384](#page-3869-0) Gem::Geneva::GParameterSet, [3618](#page-4103-0) Gem::Geneva::GParameterSetParChild, [3700](#page-4185-0) Gem::Geneva::GSerialEA, [3945](#page-4430-0) Gem::Geneva::GSerialGD, [4005](#page-4490-0) Gem::Geneva::GSerialPS, [4054](#page-4539-0) Gem::Geneva::GSerialSA, [4108](#page-4593-0) Gem::Geneva::GSerialSwarm, [4164](#page-4649-0) Gem::Tests::GTestIndividual1, [4289](#page-4774-0) Gem::Tests::GTestIndividual2, [4331](#page-4816-0) Gem::Tests::GTestIndividual3, [4374](#page-4859-0) postEvaluationWork Gem::Geneva::GBaseEA, [146](#page-631-0) Gem::Geneva::GBaseGD, [205](#page-690-0) Gem::Geneva::GBaseParChildT, [274](#page-759-0) Gem::Geneva::GBasePS, [332](#page-817-0) Gem::Geneva::GBaseSA, [386](#page-871-0) Gem::Geneva::GBaseSwarm, [441](#page-926-0) Gem::Geneva::GBrokerEA, [653](#page-1138-0) Gem::Geneva::GBrokerGD, [715](#page-1200-0) Gem::Geneva::GBrokerPS, [775](#page-1260-0) Gem::Geneva::GBrokerSA, [833](#page-1318-0) Gem::Geneva::GBrokerSwarm, [898](#page-1383-0) Gem::Geneva::GMultiPopulationEAT, [2662](#page-3147-0) Gem::Geneva::GMultiThreadedEA, [2720](#page-3205-0) Gem::Geneva::GMultiThreadedGD, [2773](#page-3258-0) Gem::Geneva::GMultiThreadedPS, [2822](#page-3307-0) Gem::Geneva::GMultiThreadedSA, [2876](#page-3361-0) Gem::Geneva::GMultiThreadedSwarm, [2933](#page-3418-0) Gem::Geneva::GOptimizationAlgorithmT, [3384](#page-3869-0) Gem::Geneva::GParameterSetParChild, [3700](#page-4185-0) Gem::Geneva::GSerialEA, [3945](#page-4430-0) Gem::Geneva::GSerialGD, [4005](#page-4490-0) Gem::Geneva::GSerialPS, [4054](#page-4539-0) Gem::Geneva::GSerialSA, [4108](#page-4593-0) Gem::Geneva::GSerialSwarm, [4164](#page-4649-0) postProcess\_ Gem::Geneva::GEvolutionaryAlgorithmFactory, [1738](#page-2223-0) Gem::Geneva::GExternalEvaluatorIndividual-Factory, [1790](#page-2275-0) Gem::Geneva::GFunctionIndividualFactory, [2154](#page-2639-0) Gem::Geneva::GGradientDescentFactory, [2205](#page-2690-0) Gem::Geneva::GLineFitIndividualFactory, [2545](#page-3030-0) Gem::Geneva::GMetaOptimizerIndividualFactoryT, [2559](#page-3044-0)

Gem::Geneva::GNeuralNetworkIndividualFactory, [3036](#page-3521-0) Gem::Geneva::GOptimizationAlgorithmFactoryT, [3349](#page-3834-0) Gem::Geneva::GParameterScanFactory, [3585](#page-4070-0) Gem::Geneva::GSimulatedAnnealingFactory, [4187](#page-4672-0) Gem::Geneva::GSwarmAlgorithmFactory, [4226](#page-4711-0) precision Gem::Hap::GRandomBase, [3842](#page-4327-0) Gem::Hap::GRandomT, [3851](#page-4336-0) Gem::Hap::GRandomT< Gem::Hap::RANDOML- $OCAL >$ , [3858](#page-4343-0) Gem::Hap::GRandomT< Gem::Hap::RANDOMP- $ROXY >$ , [3865](#page-4350-0) preventInformationEmission Gem::Geneva::GBaseEA::GEAOptimization-Monitor, [1715](#page-2200-0) Gem::Geneva::GBaseGD::GGDOptimization-Monitor, [2181](#page-2666-0) Gem::Geneva::GBasePS::GPSOptimization-Monitor, [3824](#page-4309-0) Gem::Geneva::GBaseSA::GSAOptimization-Monitor, [3884](#page-4369-0) Gem::Geneva::GBaseSwarm::GSwarmOptimization-Monitor, [4241](#page-4726-0) Gem::Geneva::GOptimizationAlgorithmT::G-OptimizationMonitorT, [3410](#page-3895-0) Gem::Geneva::GOptOptMonitorT, [3423](#page-3908-0) print Gem::Geneva::GMetaOptimizerIndividualT, [2592](#page-3077-0) printDiagnostics Gem::Geneva::GAdaptorT, [76](#page-561-0) Gem::Geneva::GBooleanAdaptor, [470](#page-955-0) Gem::Geneva::GDoubleBiGaussAdaptor, [1529](#page-2014-0) Gem::Geneva::GDoubleGaussAdaptor, [1596](#page-2081-0) Gem::Geneva::GFloatBiGaussAdaptor, [1878](#page-2363-0) Gem::Geneva::GFloatGaussAdaptor, [1940](#page-2425-0) Gem::Geneva::GFPBiGaussAdaptorT, [2031](#page-2516-0) Gem::Geneva::GFPGaussAdaptorT, [2052](#page-2537-0) Gem::Geneva::GInt32FlipAdaptor, [2324](#page-2809-0) Gem::Geneva::GInt32GaussAdaptor, [2345](#page-2830-0) Gem::Geneva::GIntFlipAdaptorT, [2438](#page-2923-0) Gem::Geneva::GIntGaussAdaptorT, [2454](#page-2939-0) Gem::Geneva::GNumBiGaussAdaptorT, [3050](#page-3535-0) Gem::Geneva::GNumFlipAdaptorT, [3115](#page-3600-0) Gem::Geneva::GNumGaussAdaptorT, [3171](#page-3656-0) process Gem::Courtier::GAsioTCPClientT, [91](#page-576-0) Gem::Courtier::GBaseClientT, [103](#page-588-0) Gem::Courtier::GBoostThreadConsumerT::G-DefaultWorker, [1514](#page-1999-0) Gem::Geneva::GExternalEvaluatorIndividual, [1773](#page-2258-0) Gem::Geneva::GExternalSetterIndividual, [1822](#page-2307-0) Gem::Geneva::GFunctionIndividual, [2137](#page-2622-0) Gem::Geneva::GLineFitIndividual, [2533](#page-3018-0) Gem::Geneva::GMetaOptimizerIndividualT, [2593](#page-3078-0) Gem::Geneva::GNeuralNetworkIndividual, [3022](#page-3507-0) Gem::Geneva::GParameterSet, [3618](#page-4103-0)

Gem::Tests::GTestIndividual1, [4289](#page-4774-0) Gem::Tests::GTestIndividual2, [4331](#page-4816-0) Gem::Tests::GTestIndividual3, [4374](#page-4859-0) processFinalize Gem::Courtier::GBoostThreadConsumerT::G-DefaultWorker, [1514](#page-1999-0) Gem::Courtier::GBoostThreadConsumerT::G-Worker, [4420](#page-4905-0) processInit Gem::Courtier::GBoostThreadConsumerT::G-DefaultWorker, [1514](#page-1999-0) Gem::Courtier::GBoostThreadConsumerT::G-Worker, [4421](#page-4906-0) progress Gem::Geneva::GBaseEA, [147](#page-632-0) Gem::Geneva::GBaseGD, [205](#page-690-0) Gem::Geneva::GBaseParChildT, [274](#page-759-0) Gem::Geneva::GBasePS, [332](#page-817-0) Gem::Geneva::GBaseSA, [387](#page-872-0) Gem::Geneva::GBaseSwarm, [441](#page-926-0) Gem::Geneva::GBrokerEA, [653](#page-1138-0) Gem::Geneva::GBrokerGD, [715](#page-1200-0) Gem::Geneva::GBrokerPS, [775](#page-1260-0) Gem::Geneva::GBrokerSA, [833](#page-1318-0) Gem::Geneva::GBrokerSwarm, [898](#page-1383-0) Gem::Geneva::GMultiPopulationEAT, [2662](#page-3147-0) Gem::Geneva::GMultiThreadedEA, [2720](#page-3205-0) Gem::Geneva::GMultiThreadedGD, [2774](#page-3259-0) Gem::Geneva::GMultiThreadedPS, [2822](#page-3307-0) Gem::Geneva::GMultiThreadedSA, [2876](#page-3361-0) Gem::Geneva::GMultiThreadedSwarm, [2933](#page-3418-0) Gem::Geneva::GOptimizationAlgorithmT, [3384](#page-3869-0) Gem::Geneva::GParameterSetParChild, [3700](#page-4185-0) Gem::Geneva::GSerialEA, [3945](#page-4430-0) Gem::Geneva::GSerialGD, [4006](#page-4491-0) Gem::Geneva::GSerialPS, [4054](#page-4539-0) Gem::Geneva::GSerialSA, [4108](#page-4593-0) Gem::Geneva::GSerialSwarm, [4164](#page-4649-0) projectW Gem::Common::GDataCollector4T, [1509](#page-1994-0) Gem::Common::GGraph4D, [2233](#page-2718-0) projectX Gem::Common::GDataCollector2T, [1495](#page-1980-0) Gem::Common::GDataCollector3T, [1502](#page-1987-0) Gem::Common::GDataCollector4T, [1509](#page-1994-0) Gem::Common::GGraph2D, [2212](#page-2697-0) Gem::Common::GGraph3D, [2225](#page-2710-0) Gem::Common::GGraph4D, [2233](#page-2718-0) Gem::Common::GHistogram2D, [2255](#page-2740-0) projectY Gem::Common::GDataCollector2T, [1496](#page-1981-0) Gem::Common::GDataCollector3T, [1502](#page-1987-0) Gem::Common::GDataCollector4T, [1509](#page-1994-0) Gem::Common::GGraph2D, [2212](#page-2697-0) Gem::Common::GGraph3D, [2225](#page-2710-0) Gem::Common::GGraph4D, [2233](#page-2718-0) Gem::Common::GHistogram2D, [2255](#page-2740-0) projectZ

Gem::Common::GDataCollector3T, [1502,](#page-1987-0) [1503](#page-1988-0) Gem::Common::GDataCollector4T, [1510](#page-1995-0) Gem::Common::GGraph3D, [2225](#page-2710-0) Gem::Common::GGraph4D, [2234](#page-2719-0) pruneVelocity Gem::Geneva::GBaseSwarm, [441](#page-926-0) Gem::Geneva::GBrokerSwarm, [898](#page-1383-0) Gem::Geneva::GMultiThreadedSwarm, [2933](#page-3418-0) Gem::Geneva::GSerialSwarm, [4164](#page-4649-0) push\_back Gem::Geneva::GBaseEA, [147](#page-632-0) Gem::Geneva::GBaseGD, [205](#page-690-0) Gem::Geneva::GBaseParChildT, [274](#page-759-0) Gem::Geneva::GBasePS, [333](#page-818-0) Gem::Geneva::GBaseSA, [387](#page-872-0) Gem::Geneva::GBaseSwarm, [441](#page-926-0) Gem::Geneva::GBooleanObjectCollection, [578](#page-1063-0) Gem::Geneva::GBrokerEA, [653](#page-1138-0) Gem::Geneva::GBrokerGD, [715](#page-1200-0) Gem::Geneva::GBrokerPS, [775](#page-1260-0) Gem::Geneva::GBrokerSA, [833](#page-1318-0) Gem::Geneva::GBrokerSwarm, [898](#page-1383-0) Gem::Geneva::GConstrainedDoubleObject-Collection, [1084](#page-1569-0) Gem::Geneva::GConstrainedFloatObjectCollection, [1198](#page-1683-0) Gem::Geneva::GConstrainedInt32ObjectCollection, [1350](#page-1835-0) Gem::Geneva::GDoubleObjectCollection, [1666](#page-2151-0) Gem::Geneva::GExternalEvaluatorIndividual, [1773](#page-2258-0) Gem::Geneva::GExternalSetterIndividual, [1822](#page-2307-0) Gem::Geneva::GFloatObjectCollection, [2012](#page-2497-0) Gem::Geneva::GFunctionIndividual, [2138](#page-2623-0) Gem::Geneva::GInt32ObjectCollection, [2418](#page-2903-0) Gem::Geneva::GLineFitIndividual, [2533](#page-3018-0) Gem::Geneva::GMetaOptimizerIndividualT, [2593](#page-3078-0) Gem::Geneva::GMultiPopulationEAT, [2662](#page-3147-0) Gem::Geneva::GMultiThreadedEA, [2720](#page-3205-0) Gem::Geneva::GMultiThreadedGD, [2774](#page-3259-0) Gem::Geneva::GMultiThreadedPS, [2822](#page-3307-0) Gem::Geneva::GMultiThreadedSA, [2876](#page-3361-0) Gem::Geneva::GMultiThreadedSwarm, [2934](#page-3419-0) Gem::Geneva::GMutableSetT, [2976](#page-3461-0) Gem::Geneva::GNeuralNetworkIndividual, [3022](#page-3507-0) Gem::Geneva::Go2, [3285](#page-3770-0) Gem::Geneva::GOptimizationAlgorithmT, [3384](#page-3869-0) Gem::Geneva::GParameterObjectCollection, [3573](#page-4058-0) Gem::Geneva::GParameterSet, [3618](#page-4103-0) Gem::Geneva::GParameterSetParChild, [3700](#page-4185-0) Gem::Geneva::GParameterTCollectionT, [3783](#page-4268-0) Gem::Geneva::GSerialEA, [3945](#page-4430-0) Gem::Geneva::GSerialGD, [4006](#page-4491-0) Gem::Geneva::GSerialPS, [4054](#page-4539-0) Gem::Geneva::GSerialSA, [4108](#page-4593-0) Gem::Geneva::GSerialSwarm, [4164](#page-4649-0) Gem::Geneva::GStdPtrVectorInterfaceT, [4210](#page-4695-0) Gem::Tests::GTestIndividual1, [4289](#page-4774-0) Gem::Tests::GTestIndividual2, [4331](#page-4816-0)

Gem::Tests::GTestIndividual3, [4374](#page-4859-0) push\_back\_clone Gem::Geneva::GBaseEA, [147](#page-632-0) Gem::Geneva::GBaseGD, [207](#page-692-0) Gem::Geneva::GBaseParChildT, [274](#page-759-0) Gem::Geneva::GBasePS, [333](#page-818-0) Gem::Geneva::GBaseSA, [387](#page-872-0) Gem::Geneva::GBaseSwarm, [442](#page-927-0) Gem::Geneva::GBooleanObjectCollection, [578](#page-1063-0) Gem::Geneva::GBrokerEA, [653](#page-1138-0) Gem::Geneva::GBrokerGD, [717](#page-1202-0) Gem::Geneva::GBrokerPS, [775](#page-1260-0) Gem::Geneva::GBrokerSA, [835](#page-1320-0) Gem::Geneva::GBrokerSwarm, [898](#page-1383-0) Gem::Geneva::GConstrainedDoubleObject-Collection, [1084](#page-1569-0) Gem::Geneva::GConstrainedFloatObjectCollection, [1198](#page-1683-0) Gem::Geneva::GConstrainedInt32ObjectCollection, [1351](#page-1836-0) Gem::Geneva::GDoubleObjectCollection, [1666](#page-2151-0) Gem::Geneva::GExternalEvaluatorIndividual, [1773](#page-2258-0) Gem::Geneva::GExternalSetterIndividual, [1822](#page-2307-0) Gem::Geneva::GFloatObjectCollection, [2012](#page-2497-0) Gem::Geneva::GFunctionIndividual, [2138](#page-2623-0) Gem::Geneva::GInt32ObjectCollection, [2418](#page-2903-0) Gem::Geneva::GLineFitIndividual, [2533](#page-3018-0) Gem::Geneva::GMetaOptimizerIndividualT, [2593](#page-3078-0) Gem::Geneva::GMultiPopulationEAT, [2662](#page-3147-0) Gem::Geneva::GMultiThreadedEA, [2720](#page-3205-0) Gem::Geneva::GMultiThreadedGD, [2774](#page-3259-0) Gem::Geneva::GMultiThreadedPS, [2822](#page-3307-0) Gem::Geneva::GMultiThreadedSA, [2876](#page-3361-0) Gem::Geneva::GMultiThreadedSwarm, [2934](#page-3419-0) Gem::Geneva::GMutableSetT, [2976](#page-3461-0) Gem::Geneva::GNeuralNetworkIndividual, [3022](#page-3507-0) Gem::Geneva::Go2, [3286](#page-3771-0) Gem::Geneva::GOptimizationAlgorithmT, [3386](#page-3871-0) Gem::Geneva::GParameterObjectCollection, [3573](#page-4058-0) Gem::Geneva::GParameterSet, [3619](#page-4104-0) Gem::Geneva::GParameterSetParChild, [3700](#page-4185-0) Gem::Geneva::GParameterTCollectionT, [3784](#page-4269-0) Gem::Geneva::GSerialEA, [3945](#page-4430-0) Gem::Geneva::GSerialGD, [4006](#page-4491-0) Gem::Geneva::GSerialPS, [4056](#page-4541-0) Gem::Geneva::GSerialSA, [4110](#page-4595-0) Gem::Geneva::GSerialSwarm, [4164](#page-4649-0) Gem::Geneva::GStdPtrVectorInterfaceT, [4210](#page-4695-0) Gem::Tests::GTestIndividual1, [4291](#page-4776-0) Gem::Tests::GTestIndividual2, [4333](#page-4818-0) Gem::Tests::GTestIndividual3, [4376](#page-4861-0) push\_back\_noclone Gem::Geneva::GBaseEA, [147](#page-632-0) Gem::Geneva::GBaseGD, [207](#page-692-0) Gem::Geneva::GBaseParChildT, [274](#page-759-0) Gem::Geneva::GBasePS, [333](#page-818-0) Gem::Geneva::GBaseSA, [387](#page-872-0) Gem::Geneva::GBaseSwarm, [442](#page-927-0)

Gem::Geneva::GBooleanObjectCollection, [579](#page-1064-0) Gem::Geneva::GBrokerEA, [653](#page-1138-0) Gem::Geneva::GBrokerGD, [717](#page-1202-0) Gem::Geneva::GBrokerPS, [776](#page-1261-0) Gem::Geneva::GBrokerSA, [835](#page-1320-0) Gem::Geneva::GBrokerSwarm, [899](#page-1384-0) Gem::Geneva::GConstrainedDoubleObject-Collection, [1084](#page-1569-0) Gem::Geneva::GConstrainedFloatObjectCollection, [1198](#page-1683-0) Gem::Geneva::GConstrainedInt32ObjectCollection, [1351](#page-1836-0) Gem::Geneva::GDoubleObjectCollection, [1667](#page-2152-0) Gem::Geneva::GExternalEvaluatorIndividual, [1773](#page-2258-0) Gem::Geneva::GExternalSetterIndividual, [1822](#page-2307-0) Gem::Geneva::GFloatObjectCollection, [2013](#page-2498-0) Gem::Geneva::GFunctionIndividual, [2138](#page-2623-0) Gem::Geneva::GInt32ObjectCollection, [2419](#page-2904-0) Gem::Geneva::GLineFitIndividual, [2533](#page-3018-0) Gem::Geneva::GMetaOptimizerIndividualT, [2593](#page-3078-0) Gem::Geneva::GMultiPopulationEAT, [2662](#page-3147-0) Gem::Geneva::GMultiThreadedEA, [2720](#page-3205-0) Gem::Geneva::GMultiThreadedGD, [2774](#page-3259-0) Gem::Geneva::GMultiThreadedPS, [2822](#page-3307-0) Gem::Geneva::GMultiThreadedSA, [2876](#page-3361-0) Gem::Geneva::GMultiThreadedSwarm, [2934](#page-3419-0) Gem::Geneva::GMutableSetT, [2976](#page-3461-0) Gem::Geneva::GNeuralNetworkIndividual, [3022](#page-3507-0) Gem::Geneva::Go2, [3286](#page-3771-0) Gem::Geneva::GOptimizationAlgorithmT, [3386](#page-3871-0) Gem::Geneva::GParameterObjectCollection, [3573](#page-4058-0) Gem::Geneva::GParameterSet, [3619](#page-4104-0) Gem::Geneva::GParameterSetParChild, [3701](#page-4186-0) Gem::Geneva::GParameterTCollectionT, [3784](#page-4269-0) Gem::Geneva::GSerialEA, [3945](#page-4430-0) Gem::Geneva::GSerialGD, [4006](#page-4491-0) Gem::Geneva::GSerialPS, [4056](#page-4541-0) Gem::Geneva::GSerialSA, [4110](#page-4595-0) Gem::Geneva::GSerialSwarm, [4165](#page-4650-0) Gem::Geneva::GStdPtrVectorInterfaceT, [4210](#page-4695-0) Gem::Tests::GTestIndividual1, [4291](#page-4776-0) Gem::Tests::GTestIndividual2, [4333](#page-4818-0) Gem::Tests::GTestIndividual3, [4376](#page-4861-0) push\_front Gem::Common::GBoundedBufferT, [594](#page-1079-0) Gem::Common::GBoundedBufferWithIdT, [597,](#page-1082-0) [598](#page-1083-0) push front bool Gem::Common::GBoundedBufferT, [594](#page-1079-0) Gem::Common::GBoundedBufferWithIdT, [598](#page-1083-0) push\_front\_orig Gem::Courtier::GBufferPortT, [926](#page-1411-0) push\_front\_orig\_bool Gem::Courtier::GBufferPortT, [926](#page-1411-0) push\_front\_processed Gem::Courtier::GBufferPortT, [926,](#page-1411-0) [928](#page-1413-0) push\_front\_processed\_bool Gem::Courtier::GBufferPortT, [928](#page-1413-0)

put

Gem::Courtier::GBrokerT, [922](#page-1407-0) queryAdaptor Gem::Geneva::GBooleanCollection, [508](#page-993-0) Gem::Geneva::GBooleanObject, [543](#page-1028-0) Gem::Geneva::GBooleanObjectCollection, [579](#page-1064-0) Gem::Geneva::GConstrainedDoubleCollection, [1010](#page-1495-0) Gem::Geneva::GConstrainedDoubleObject, [1048](#page-1533-0) Gem::Geneva::GConstrainedDoubleObject-Collection, [1085](#page-1570-0) Gem::Geneva::GConstrainedFloatCollection, [1121](#page-1606-0) Gem::Geneva::GConstrainedFloatObject, [1158](#page-1643-0) Gem::Geneva::GConstrainedFloatObjectCollection, [1198](#page-1683-0) Gem::Geneva::GConstrainedFPNumCollectionT, [1237](#page-1722-0) Gem::Geneva::GConstrainedFPT, [1273](#page-1758-0) Gem::Geneva::GConstrainedInt32Object, [1311](#page-1796-0) Gem::Geneva::GConstrainedInt32ObjectCollection, [1351](#page-1836-0) Gem::Geneva::GConstrainedIntT, [1389](#page-1874-0) Gem::Geneva::GConstrainedNumCollectionT, [1431](#page-1916-0) Gem::Geneva::GConstrainedNumT, [1469](#page-1954-0) Gem::Geneva::GDoubleCollection, [1574](#page-2059-0) Gem::Geneva::GDoubleObject, [1631](#page-2116-0) Gem::Geneva::GDoubleObjectCollection, [1667](#page-2152-0) Gem::Geneva::GExternalEvaluatorIndividual, [1773](#page-2258-0) Gem::Geneva::GExternalSetterIndividual, [1824](#page-2309-0) Gem::Geneva::GFloatCollection, [1920](#page-2405-0) Gem::Geneva::GFloatObject, [1977](#page-2462-0) Gem::Geneva::GFloatObjectCollection, [2013](#page-2498-0) Gem::Geneva::GFPNumCollectionT, [2092](#page-2577-0) Gem::Geneva::GFunctionIndividual, [2138](#page-2623-0) Gem::Geneva::GInt32Collection, [2306](#page-2791-0) Gem::Geneva::GInt32Object, [2381](#page-2866-0) Gem::Geneva::GInt32ObjectCollection, [2419](#page-2904-0) Gem::Geneva::GIntNumCollectionT, [2496](#page-2981-0) Gem::Geneva::GLineFitIndividual, [2533](#page-3018-0) Gem::Geneva::GMetaOptimizerIndividualT, [2593](#page-3078-0) Gem::Geneva::GNeuralNetworkIndividual, [3022](#page-3507-0) Gem::Geneva::GNumCollectionT, [3096](#page-3581-0) Gem::Geneva::GNumFPT, [3152](#page-3637-0) Gem::Geneva::GNumIntT, [3206](#page-3691-0) Gem::Geneva::GNumT, [3249](#page-3734-0) Gem::Geneva::GParameterBaseWithAdaptorsT, [3490](#page-3975-0) Gem::Geneva::GParameterCollectionT, [3533](#page-4018-0) Gem::Geneva::GParameterObjectCollection, [3573](#page-4058-0) Gem::Geneva::GParameterSet, [3619](#page-4104-0) Gem::Geneva::GParameterT, [3745](#page-4230-0) Gem::Geneva::GParameterTCollectionT, [3784](#page-4269-0) Gem::Tests::GTestIndividual1, [4291](#page-4776-0) Gem::Tests::GTestIndividual2, [4333](#page-4818-0) Gem::Tests::GTestIndividual3, [4376](#page-4861-0) queryPropertyFrom Gem::Geneva::GAdaptorT, [77](#page-562-0)

Gem::Geneva::GBooleanAdaptor, [470](#page-955-0) Gem::Geneva::GDoubleBiGaussAdaptor, [1529](#page-2014-0) Gem::Geneva::GDoubleGaussAdaptor, [1596](#page-2081-0) Gem::Geneva::GFloatBiGaussAdaptor, [1878](#page-2363-0) Gem::Geneva::GFloatGaussAdaptor, [1940](#page-2425-0) Gem::Geneva::GFPBiGaussAdaptorT, [2031](#page-2516-0) Gem::Geneva::GFPGaussAdaptorT, [2053](#page-2538-0) Gem::Geneva::GInt32FlipAdaptor, [2325](#page-2810-0) Gem::Geneva::GInt32GaussAdaptor, [2345](#page-2830-0) Gem::Geneva::GIntFlipAdaptorT, [2438](#page-2923-0) Gem::Geneva::GIntGaussAdaptorT, [2455](#page-2940-0) Gem::Geneva::GNumBiGaussAdaptorT, [3050](#page-3535-0) Gem::Geneva::GNumFlipAdaptorT, [3116](#page-3601-0) Gem::Geneva::GNumGaussAdaptorT, [3172](#page-3657-0) raiseException GExceptions.hpp, [4509](#page-4994-0) randomInit Gem::Geneva::GBaseEA, [147](#page-632-0) Gem::Geneva::GBaseGD, [207](#page-692-0) Gem::Geneva::GBaseParChildT, [276](#page-761-0) Gem::Geneva::GBasePS, [333](#page-818-0) Gem::Geneva::GBaseSA, [387](#page-872-0) Gem::Geneva::GBaseSwarm, [442](#page-927-0) Gem::Geneva::GBooleanCollection, [508](#page-993-0) Gem::Geneva::GBooleanObject, [544](#page-1029-0) Gem::Geneva::GBooleanObjectCollection, [579](#page-1064-0) Gem::Geneva::GBrokerEA, [654](#page-1139-0) Gem::Geneva::GBrokerGD, [717](#page-1202-0) Gem::Geneva::GBrokerPS, [776](#page-1261-0) Gem::Geneva::GBrokerSA, [835](#page-1320-0) Gem::Geneva::GBrokerSwarm, [899](#page-1384-0) Gem::Geneva::GConstrainedDoubleCollection, [1010](#page-1495-0) Gem::Geneva::GConstrainedDoubleObject, [1048](#page-1533-0) Gem::Geneva::GConstrainedDoubleObject-Collection, [1085](#page-1570-0) Gem::Geneva::GConstrainedFloatCollection, [1121](#page-1606-0) Gem::Geneva::GConstrainedFloatObject, [1159](#page-1644-0) Gem::Geneva::GConstrainedFloatObjectCollection, [1198](#page-1683-0) Gem::Geneva::GConstrainedFPNumCollectionT, [1237](#page-1722-0) Gem::Geneva::GConstrainedFPT, [1273](#page-1758-0) Gem::Geneva::GConstrainedInt32Object, [1311](#page-1796-0) Gem::Geneva::GConstrainedInt32ObjectCollection, [1351](#page-1836-0) Gem::Geneva::GConstrainedIntT, [1390](#page-1875-0) Gem::Geneva::GConstrainedNumCollectionT, [1431](#page-1916-0) Gem::Geneva::GConstrainedNumT, [1469](#page-1954-0) Gem::Geneva::GDoubleBiGaussAdaptor, [1530](#page-2015-0) Gem::Geneva::GDoubleCollection, [1574](#page-2059-0) Gem::Geneva::GDoubleGaussAdaptor, [1596](#page-2081-0) Gem::Geneva::GDoubleObject, [1632](#page-2117-0) Gem::Geneva::GDoubleObjectCollection, [1667](#page-2152-0) Gem::Geneva::GExternalEvaluatorIndividual, [1774](#page-2259-0) Gem::Geneva::GExternalSetterIndividual, [1824](#page-2309-0) Gem::Geneva::GFloatBiGaussAdaptor, [1879](#page-2364-0)

Gem::Geneva::GFloatCollection, [1921](#page-2406-0) Gem::Geneva::GFloatGaussAdaptor, [1940](#page-2425-0) Gem::Geneva::GFloatObject, [1978](#page-2463-0) Gem::Geneva::GFloatObjectCollection, [2013](#page-2498-0) Gem::Geneva::GFPBiGaussAdaptorT, [2032](#page-2517-0) Gem::Geneva::GFPGaussAdaptorT, [2053](#page-2538-0) Gem::Geneva::GFPNumCollectionT, [2092](#page-2577-0) Gem::Geneva::GFunctionIndividual, [2138](#page-2623-0) Gem::Geneva::GInt32Collection, [2306](#page-2791-0) Gem::Geneva::GInt32GaussAdaptor, [2345](#page-2830-0) Gem::Geneva::GInt32Object, [2381](#page-2866-0) Gem::Geneva::GInt32ObjectCollection, [2419](#page-2904-0) Gem::Geneva::GIntGaussAdaptorT, [2455](#page-2940-0) Gem::Geneva::GIntNumCollectionT, [2496](#page-2981-0) Gem::Geneva::GLineFitIndividual, [2534](#page-3019-0) Gem::Geneva::GMetaOptimizerIndividualT, [2594](#page-3079-0) Gem::Geneva::GMultiPopulationEAT, [2663](#page-3148-0) Gem::Geneva::GMultiThreadedEA, [2721](#page-3206-0) Gem::Geneva::GMultiThreadedGD, [2774](#page-3259-0) Gem::Geneva::GMultiThreadedPS, [2822](#page-3307-0) Gem::Geneva::GMultiThreadedSA, [2877](#page-3362-0) Gem::Geneva::GMultiThreadedSwarm, [2934](#page-3419-0) Gem::Geneva::GNeuralNetworkIndividual, [3023](#page-3508-0) Gem::Geneva::GNumBiGaussAdaptorT, [3051](#page-3536-0) Gem::Geneva::GNumCollectionT, [3096](#page-3581-0) Gem::Geneva::GNumFPT, [3152](#page-3637-0) Gem::Geneva::GNumGaussAdaptorT, [3172](#page-3657-0) Gem::Geneva::GNumIntT, [3207](#page-3692-0) Gem::Geneva::GNumT, [3249](#page-3734-0) Gem::Geneva::Go2, [3286](#page-3771-0) Gem::Geneva::GOptimizationAlgorithmT, [3386](#page-3871-0) Gem::Geneva::GParameterBase, [3453](#page-3938-0) Gem::Geneva::GParameterBaseWithAdaptorsT, [3491](#page-3976-0) Gem::Geneva::GParameterCollectionT, [3534](#page-4019-0) Gem::Geneva::GParameterObjectCollection, [3573](#page-4058-0) Gem::Geneva::GParameterSet, [3619](#page-4104-0) Gem::Geneva::GParameterSetParChild, [3701](#page-4186-0) Gem::Geneva::GParameterT, [3745](#page-4230-0) Gem::Geneva::GParameterTCollectionT, [3784](#page-4269-0) Gem::Geneva::GSerialEA, [3946](#page-4431-0) Gem::Geneva::GSerialGD, [4006](#page-4491-0) Gem::Geneva::GSerialPS, [4056](#page-4541-0) Gem::Geneva::GSerialSA, [4110](#page-4595-0) Gem::Geneva::GSerialSwarm, [4165](#page-4650-0) Gem::Tests::GTestIndividual1, [4291](#page-4776-0) Gem::Tests::GTestIndividual2, [4333](#page-4818-0) Gem::Tests::GTestIndividual3, [4376](#page-4861-0) randomInit\_ Gem::Geneva::GBooleanCollection, [508](#page-993-0) Gem::Geneva::GBooleanObject, [544](#page-1029-0) Gem::Geneva::GBooleanObjectCollection, [579](#page-1064-0) Gem::Geneva::GConstrainedDoubleCollection, [1010](#page-1495-0) Gem::Geneva::GConstrainedDoubleObject, [1048](#page-1533-0) Gem::Geneva::GConstrainedDoubleObject-Collection, [1085](#page-1570-0) Gem::Geneva::GConstrainedFloatCollection, [1121](#page-1606-0)

Gem::Geneva::GConstrainedFloatObject, [1159](#page-1644-0) Gem::Geneva::GConstrainedFloatObjectCollection, [1199](#page-1684-0) Gem::Geneva::GConstrainedFPNumCollectionT, [1237](#page-1722-0) Gem::Geneva::GConstrainedFPT, [1273](#page-1758-0) Gem::Geneva::GConstrainedInt32Object, [1311](#page-1796-0) Gem::Geneva::GConstrainedInt32ObjectCollection, [1351](#page-1836-0) Gem::Geneva::GConstrainedIntT, [1390](#page-1875-0) Gem::Geneva::GDoubleCollection, [1574](#page-2059-0) Gem::Geneva::GDoubleObject, [1632](#page-2117-0) Gem::Geneva::GDoubleObjectCollection, [1667](#page-2152-0) Gem::Geneva::GFloatCollection, [1921](#page-2406-0) Gem::Geneva::GFloatObject, [1978](#page-2463-0) Gem::Geneva::GFloatObjectCollection, [2013](#page-2498-0) Gem::Geneva::GFPNumCollectionT, [2092](#page-2577-0) Gem::Geneva::GInt32Collection, [2306](#page-2791-0) Gem::Geneva::GInt32Object, [2381](#page-2866-0) Gem::Geneva::GInt32ObjectCollection, [2419](#page-2904-0) Gem::Geneva::GIntNumCollectionT, [2496](#page-2981-0) Gem::Geneva::GNumFPT, [3152](#page-3637-0) Gem::Geneva::GNumIntT, [3207](#page-3692-0) Gem::Geneva::GParameterObjectCollection, [3574](#page-4059-0) Gem::Geneva::GParameterTCollectionT, [3784](#page-4269-0) randomInitializationBlocked Gem::Geneva::GBooleanCollection, [509](#page-994-0) Gem::Geneva::GBooleanObject, [544](#page-1029-0) Gem::Geneva::GBooleanObjectCollection, [579](#page-1064-0) Gem::Geneva::GConstrainedDoubleCollection, [1011](#page-1496-0) Gem::Geneva::GConstrainedDoubleObject, [1048](#page-1533-0) Gem::Geneva::GConstrainedDoubleObject-Collection, [1085](#page-1570-0) Gem::Geneva::GConstrainedFloatCollection, [1121](#page-1606-0) Gem::Geneva::GConstrainedFloatObject, [1159](#page-1644-0) Gem::Geneva::GConstrainedFloatObjectCollection, [1199](#page-1684-0) Gem::Geneva::GConstrainedFPNumCollectionT, [1237](#page-1722-0) Gem::Geneva::GConstrainedFPT, [1273](#page-1758-0) Gem::Geneva::GConstrainedInt32Object, [1311](#page-1796-0) Gem::Geneva::GConstrainedInt32ObjectCollection, [1351](#page-1836-0) Gem::Geneva::GConstrainedIntT, [1390](#page-1875-0) Gem::Geneva::GConstrainedNumCollectionT, [1431](#page-1916-0) Gem::Geneva::GConstrainedNumT, [1469](#page-1954-0) Gem::Geneva::GDoubleCollection, [1574](#page-2059-0) Gem::Geneva::GDoubleObject, [1632](#page-2117-0) Gem::Geneva::GDoubleObjectCollection, [1667](#page-2152-0) Gem::Geneva::GFloatCollection, [1921](#page-2406-0) Gem::Geneva::GFloatObject, [1978](#page-2463-0) Gem::Geneva::GFloatObjectCollection, [2013](#page-2498-0) Gem::Geneva::GFPNumCollectionT, [2092](#page-2577-0) Gem::Geneva::GInt32Collection, [2306](#page-2791-0) Gem::Geneva::GInt32Object, [2381](#page-2866-0) Gem::Geneva::GInt32ObjectCollection, [2419](#page-2904-0)

Gem::Geneva::GIntNumCollectionT, [2496](#page-2981-0) Gem::Geneva::GNumCollectionT, [3096](#page-3581-0) Gem::Geneva::GNumFPT, [3152](#page-3637-0) Gem::Geneva::GNumIntT, [3207](#page-3692-0) Gem::Geneva::GNumT, [3249](#page-3734-0) Gem::Geneva::GParameterBase, [3454](#page-3939-0) Gem::Geneva::GParameterBaseWithAdaptorsT, [3491](#page-3976-0) Gem::Geneva::GParameterCollectionT, [3534](#page-4019-0) Gem::Geneva::GParameterObjectCollection, [3574](#page-4059-0) Gem::Geneva::GParameterT, [3745](#page-4230-0) Gem::Geneva::GParameterTCollectionT, [3784](#page-4269-0) randomRecombine Gem::Geneva::GBaseEA, [147](#page-632-0) Gem::Geneva::GBaseParChildT, [276](#page-761-0) Gem::Geneva::GBaseSA, [387](#page-872-0) Gem::Geneva::GBrokerEA, [654](#page-1139-0) Gem::Geneva::GBrokerSA, [835](#page-1320-0) Gem::Geneva::GMultiPopulationEAT, [2663](#page-3148-0) Gem::Geneva::GMultiThreadedEA, [2721](#page-3206-0) Gem::Geneva::GMultiThreadedSA, [2877](#page-3362-0) Gem::Geneva::GParameterSetParChild, [3701](#page-4186-0) Gem::Geneva::GSerialEA, [3946](#page-4431-0) Gem::Geneva::GSerialSA, [4110](#page-4595-0) range Gem::Geneva::GBooleanCollection, [509](#page-994-0) Gem::Geneva::GBooleanObject, [544](#page-1029-0) Gem::Geneva::GConstrainedDoubleCollection, [1011](#page-1496-0) Gem::Geneva::GConstrainedDoubleObject, [1049](#page-1534-0) Gem::Geneva::GConstrainedFloatCollection, [1121](#page-1606-0) Gem::Geneva::GConstrainedFloatObject, [1159](#page-1644-0) Gem::Geneva::GConstrainedFPNumCollectionT, [1237](#page-1722-0) Gem::Geneva::GConstrainedFPT, [1273](#page-1758-0) Gem::Geneva::GConstrainedInt32Object, [1312](#page-1797-0) Gem::Geneva::GConstrainedIntT, [1390](#page-1875-0) Gem::Geneva::GConstrainedNumCollectionT, [1431,](#page-1916-0) [1432](#page-1917-0) Gem::Geneva::GConstrainedNumT, [1469](#page-1954-0) Gem::Geneva::GDoubleCollection, [1575](#page-2060-0) Gem::Geneva::GDoubleObject, [1632](#page-2117-0) Gem::Geneva::GFloatCollection, [1921](#page-2406-0) Gem::Geneva::GFloatObject, [1978](#page-2463-0) Gem::Geneva::GFPNumCollectionT, [2093](#page-2578-0) Gem::Geneva::GInt32Collection, [2306](#page-2791-0) Gem::Geneva::GInt32Object, [2381](#page-2866-0) Gem::Geneva::GIntNumCollectionT, [2496](#page-2981-0) Gem::Geneva::GNumCollectionT, [3096,](#page-3581-0) [3097](#page-3582-0) Gem::Geneva::GNumFPT, [3153](#page-3638-0) Gem::Geneva::GNumIntT, [3207](#page-3692-0) Gem::Geneva::GNumT, [3249](#page-3734-0) readConfigFile Gem::Geneva::GAdaptorT, [77](#page-562-0) Gem::Geneva::GBaseEA, [149](#page-634-0) Gem::Geneva::GBaseEA::GEAOptimization-Monitor, [1715](#page-2200-0) Gem::Geneva::GBaseGD, [207](#page-692-0)

Gem::Geneva::GBaseGD::GGDOptimization-Monitor, [2181](#page-2666-0) Gem::Geneva::GBaseParChildPersonalityTraits, [232](#page-717-0) Gem::Geneva::GBaseParChildT, [276](#page-761-0) Gem::Geneva::GBasePS, [333](#page-818-0) Gem::Geneva::GBasePS::GPSOptimization-Monitor, [3824](#page-4309-0) Gem::Geneva::GBaseSA, [389](#page-874-0) Gem::Geneva::GBaseSA::GSAOptimization-Monitor, [3884](#page-4369-0) Gem::Geneva::GBaseSwarm, [442](#page-927-0) Gem::Geneva::GBaseSwarm::GSwarmOptimization-Monitor, [4241](#page-4726-0) Gem::Geneva::GBooleanAdaptor, [471](#page-956-0) Gem::Geneva::GBooleanCollection, [509](#page-994-0) Gem::Geneva::GBooleanObject, [544](#page-1029-0) Gem::Geneva::GBooleanObjectCollection, [579](#page-1064-0) Gem::Geneva::GBrokerEA, [654](#page-1139-0) Gem::Geneva::GBrokerGD, [717](#page-1202-0) Gem::Geneva::GBrokerPS, [776](#page-1261-0) Gem::Geneva::GBrokerSA, [835](#page-1320-0) Gem::Geneva::GBrokerSwarm, [899](#page-1384-0) Gem::Geneva::GCheckCombinerT, [963](#page-1448-0) Gem::Geneva::GConstrainedDoubleCollection, [1011](#page-1496-0) Gem::Geneva::GConstrainedDoubleObject, [1049](#page-1534-0) Gem::Geneva::GConstrainedDoubleObject-Collection, [1085](#page-1570-0) Gem::Geneva::GConstrainedFloatCollection, [1121](#page-1606-0) Gem::Geneva::GConstrainedFloatObject, [1159](#page-1644-0) Gem::Geneva::GConstrainedFloatObjectCollection, [1199](#page-1684-0) Gem::Geneva::GConstrainedFPNumCollectionT, [1237](#page-1722-0) Gem::Geneva::GConstrainedFPT, [1273](#page-1758-0) Gem::Geneva::GConstrainedInt32Object, [1312](#page-1797-0) Gem::Geneva::GConstrainedInt32ObjectCollection, [1352](#page-1837-0) Gem::Geneva::GConstrainedIntT, [1390](#page-1875-0) Gem::Geneva::GConstrainedNumCollectionT, [1432](#page-1917-0) Gem::Geneva::GConstrainedNumT, [1469](#page-1954-0) Gem::Geneva::GDoubleBiGaussAdaptor, [1530](#page-2015-0) Gem::Geneva::GDoubleCollection, [1575](#page-2060-0) Gem::Geneva::GDoubleGaussAdaptor, [1596](#page-2081-0) Gem::Geneva::GDoubleObject, [1632](#page-2117-0) Gem::Geneva::GDoubleObjectCollection, [1667](#page-2152-0) Gem::Geneva::GDoubleSumConstraint, [1683](#page-2168-0) Gem::Geneva::GDoubleSumGapConstraint, [1697](#page-2182-0) Gem::Geneva::GEAPersonalityTraits, [1727](#page-2212-0) Gem::Geneva::GExternalEvaluatorIndividual, [1774](#page-2259-0) Gem::Geneva::GExternalSetterIndividual, [1824](#page-2309-0) Gem::Geneva::GFloatBiGaussAdaptor, [1879](#page-2364-0) Gem::Geneva::GFloatCollection, [1921](#page-2406-0) Gem::Geneva::GFloatGaussAdaptor, [1940](#page-2425-0) Gem::Geneva::GFloatObject, [1978](#page-2463-0) Gem::Geneva::GFloatObjectCollection, [2013](#page-2498-0)

Gem::Geneva::GFPBiGaussAdaptorT, [2032](#page-2517-0) Gem::Geneva::GFPGaussAdaptorT, [2053](#page-2538-0) Gem::Geneva::GFPNumCollectionT, [2093](#page-2578-0) Gem::Geneva::GFunctionIndividual, [2139](#page-2624-0) Gem::Geneva::GGDPersonalityTraits, [2192](#page-2677-0) Gem::Geneva::GInt32Collection, [2306](#page-2791-0) Gem::Geneva::GInt32FlipAdaptor, [2325](#page-2810-0) Gem::Geneva::GInt32GaussAdaptor, [2345](#page-2830-0) Gem::Geneva::GInt32Object, [2381](#page-2866-0) Gem::Geneva::GInt32ObjectCollection, [2419](#page-2904-0) Gem::Geneva::GIntFlipAdaptorT, [2439](#page-2924-0) Gem::Geneva::GIntGaussAdaptorT, [2455](#page-2940-0) Gem::Geneva::GIntNumCollectionT, [2496](#page-2981-0) Gem::Geneva::GLineFitIndividual, [2534](#page-3019-0) Gem::Geneva::GMetaOptimizerIndividualT, [2594](#page-3079-0) Gem::Geneva::GMPEAPersonalityTraits, [2613](#page-3098-0) Gem::Geneva::GMultiPopulationEAT, [2663](#page-3148-0) Gem::Geneva::GMultiThreadedEA, [2721](#page-3206-0) Gem::Geneva::GMultiThreadedGD, [2774](#page-3259-0) Gem::Geneva::GMultiThreadedPS, [2823](#page-3308-0) Gem::Geneva::GMultiThreadedSA, [2877](#page-3362-0) Gem::Geneva::GMultiThreadedSwarm, [2934](#page-3419-0) Gem::Geneva::GMutableSetT, [2977](#page-3462-0) Gem::Geneva::GNeuralNetworkIndividual, [3023](#page-3508-0) Gem::Geneva::GNumBiGaussAdaptorT, [3051](#page-3536-0) Gem::Geneva::GNumCollectionT, [3097](#page-3582-0) Gem::Geneva::GNumFlipAdaptorT, [3116](#page-3601-0) Gem::Geneva::GNumFPT, [3153](#page-3638-0) Gem::Geneva::GNumGaussAdaptorT, [3172](#page-3657-0) Gem::Geneva::GNumIntT, [3207](#page-3692-0) Gem::Geneva::GNumT, [3250](#page-3735-0) Gem::Geneva::Go2, [3286](#page-3771-0) Gem::Geneva::GObject, [3308](#page-3793-0) Gem::Geneva::GOptimizableEntity, [3332](#page-3817-0) Gem::Geneva::GOptimizationAlgorithmT, [3386](#page-3871-0) Gem::Geneva::GOptimizationAlgorithmT::G-OptimizationMonitorT, [3410](#page-3895-0) Gem::Geneva::GOptOptMonitorT, [3423](#page-3908-0) Gem::Geneva::GParameterBase, [3454](#page-3939-0) Gem::Geneva::GParameterBaseWithAdaptorsT, [3491](#page-3976-0) Gem::Geneva::GParameterCollectionT, [3534](#page-4019-0) Gem::Geneva::GParameterObjectCollection, [3574](#page-4059-0) Gem::Geneva::GParameterSet, [3619](#page-4104-0) Gem::Geneva::GParameterSetConstraint, [3639](#page-4124-0) Gem::Geneva::GParameterSetFormulaConstraint, [3659](#page-4144-0) Gem::Geneva::GParameterSetParChild, [3701](#page-4186-0) Gem::Geneva::GParameterT, [3746](#page-4231-0) Gem::Geneva::GParameterTCollectionT, [3785](#page-4270-0) Gem::Geneva::GPersonalityTraits, [3804](#page-4289-0) Gem::Geneva::GPSPersonalityTraits, [3836](#page-4321-0) Gem::Geneva::GSAPersonalityTraits, [3897](#page-4382-0) Gem::Geneva::GSerialEA, [3946](#page-4431-0) Gem::Geneva::GSerialGD, [4006](#page-4491-0) Gem::Geneva::GSerialPS, [4056](#page-4541-0) Gem::Geneva::GSerialSA, [4110](#page-4595-0) Gem::Geneva::GSerialSwarm, [4165](#page-4650-0)

Gem::Geneva::GSphereConstraint, [4199](#page-4684-0) Gem::Geneva::GSwarmPersonalityTraits, [4252](#page-4737-0) Gem::Geneva::GValidityCheckContainerT, [4401](#page-4886-0) Gem::Geneva::GValidityCheckT, [4414](#page-4899-0) Gem::Tests::GTestIndividual1, [4291](#page-4776-0) Gem::Tests::GTestIndividual2, [4333](#page-4818-0) Gem::Tests::GTestIndividual3, [4376](#page-4861-0) recombine Gem::Geneva::GBaseEA, [149](#page-634-0) Gem::Geneva::GBaseParChildT, [276](#page-761-0) Gem::Geneva::GBaseSA, [389](#page-874-0) Gem::Geneva::GBrokerEA, [654](#page-1139-0) Gem::Geneva::GBrokerSA, [835](#page-1320-0) Gem::Geneva::GMultiPopulationEAT, [2663](#page-3148-0) Gem::Geneva::GMultiThreadedEA, [2721](#page-3206-0) Gem::Geneva::GMultiThreadedSA, [2877](#page-3362-0) Gem::Geneva::GParameterSetParChild, [3701](#page-4186-0) Gem::Geneva::GSerialEA, [3946](#page-4431-0) Gem::Geneva::GSerialSA, [4110](#page-4595-0) reference Gem::Common::GOneTimeRefParameterT, [3314](#page-3799-0) registerBodyFunction Gem::Common::GFreeFormPlotter, [2102](#page-2587-0) registerCLParameter Gem::Common::GParserBuilder, [3795](#page-4280-0) registerCallBackFunction Gem::Common::GFileArrayParsableParameterT, [1837](#page-2322-0) Gem::Common::GFileCombinedParsableParameter-T, [1843](#page-2328-0) Gem::Common::GFileSingleParsableParameterT, [1851](#page-2336-0) Gem::Common::GFileVectorParsableParameterT, [1856](#page-2341-0) registerConstraint Gem::Geneva::GBaseEA, [149](#page-634-0) Gem::Geneva::GBaseGD, [207](#page-692-0) Gem::Geneva::GBaseParChildT, [276](#page-761-0) Gem::Geneva::GBasePS, [334](#page-819-0) Gem::Geneva::GBaseSA, [389](#page-874-0) Gem::Geneva::GBaseSwarm, [442](#page-927-0) Gem::Geneva::GBrokerEA, [654](#page-1139-0) Gem::Geneva::GBrokerGD, [717](#page-1202-0) Gem::Geneva::GBrokerPS, [776](#page-1261-0) Gem::Geneva::GBrokerSA, [836](#page-1321-0) Gem::Geneva::GBrokerSwarm, [899](#page-1384-0) Gem::Geneva::GExternalEvaluatorIndividual, [1774](#page-2259-0) Gem::Geneva::GExternalSetterIndividual, [1824](#page-2309-0) Gem::Geneva::GFunctionIndividual, [2139](#page-2624-0) Gem::Geneva::GLineFitIndividual, [2534](#page-3019-0) Gem::Geneva::GMetaOptimizerIndividualT, [2594](#page-3079-0) Gem::Geneva::GMultiPopulationEAT, [2663](#page-3148-0) Gem::Geneva::GMultiThreadedEA, [2721](#page-3206-0) Gem::Geneva::GMultiThreadedGD, [2775](#page-3260-0) Gem::Geneva::GMultiThreadedPS, [2823](#page-3308-0) Gem::Geneva::GMultiThreadedSA, [2877](#page-3362-0) Gem::Geneva::GMultiThreadedSwarm, [2935](#page-3420-0) Gem::Geneva::GMutableSetT, [2977](#page-3462-0)

Gem::Geneva::GNeuralNetworkIndividual, [3023](#page-3508-0) Gem::Geneva::Go2, [3286](#page-3771-0) Gem::Geneva::GOptimizableEntity, [3333](#page-3818-0) Gem::Geneva::GOptimizationAlgorithmT, [3386](#page-3871-0) Gem::Geneva::GParameterSet, [3620](#page-4105-0) Gem::Geneva::GParameterSetParChild, [3701](#page-4186-0) Gem::Geneva::GSerialEA, [3946](#page-4431-0) Gem::Geneva::GSerialGD, [4007](#page-4492-0) Gem::Geneva::GSerialPS, [4056](#page-4541-0) Gem::Geneva::GSerialSA, [4111](#page-4596-0) Gem::Geneva::GSerialSwarm, [4165](#page-4650-0) Gem::Tests::GTestIndividual1, [4292](#page-4777-0) Gem::Tests::GTestIndividual2, [4334](#page-4819-0) Gem::Tests::GTestIndividual3, [4377](#page-4862-0) registerContentCreator Gem::Geneva::GEvolutionaryAlgorithmFactory, [1739](#page-2224-0) Gem::Geneva::GGradientDescentFactory, [2206](#page-2691-0) Gem::Geneva::Go2, [3286](#page-3771-0) Gem::Geneva::GOptimizationAlgorithmFactoryT, [3349](#page-3834-0) Gem::Geneva::GParameterScanFactory, [3585](#page-4070-0) Gem::Geneva::GSimulatedAnnealingFactory, [4187](#page-4672-0) Gem::Geneva::GSwarmAlgorithmFactory, [4227](#page-4712-0) registerDefaultAlgorithm Gem::Geneva::Go2, [3286,](#page-3771-0) [3287](#page-3772-0) registerFileParameter Gem::Common::GParserBuilder, [3795,](#page-4280-0) [3796](#page-4281-0) registerFooterFunction Gem::Common::GFreeFormPlotter, [2102](#page-2587-0) registerHeaderFunction Gem::Common::GFreeFormPlotter, [2102](#page-2587-0) registerIndividualFactory Gem::Geneva::GMetaOptimizerIndividualFactoryT, [2559](#page-3044-0) Gem::Geneva::GMetaOptimizerIndividualT, [2594](#page-3079-0) registerOptimizationMonitor Gem::Geneva::GBaseEA, [149](#page-634-0) Gem::Geneva::GBaseGD, [207](#page-692-0) Gem::Geneva::GBaseParChildT, [276](#page-761-0) Gem::Geneva::GBasePS, [334](#page-819-0) Gem::Geneva::GBaseSA, [389](#page-874-0) Gem::Geneva::GBaseSwarm, [442](#page-927-0) Gem::Geneva::GBrokerEA, [654](#page-1139-0) Gem::Geneva::GBrokerGD, [717](#page-1202-0) Gem::Geneva::GBrokerPS, [776](#page-1261-0) Gem::Geneva::GBrokerSA, [836](#page-1321-0) Gem::Geneva::GBrokerSwarm, [899](#page-1384-0) Gem::Geneva::GMultiPopulationEAT, [2663](#page-3148-0) Gem::Geneva::GMultiThreadedEA, [2721](#page-3206-0) Gem::Geneva::GMultiThreadedGD, [2775](#page-3260-0) Gem::Geneva::GMultiThreadedPS, [2823](#page-3308-0) Gem::Geneva::GMultiThreadedSA, [2877](#page-3362-0) Gem::Geneva::GMultiThreadedSwarm, [2935](#page-3420-0) Gem::Geneva::GOptimizationAlgorithmT, [3386](#page-3871-0) Gem::Geneva::GParameterSetParChild, [3702](#page-4187-0) Gem::Geneva::GSerialEA, [3946](#page-4431-0) Gem::Geneva::GSerialGD, [4007](#page-4492-0)

Gem::Geneva::GSerialPS, [4056](#page-4541-0) Gem::Geneva::GSerialSA, [4111](#page-4596-0) Gem::Geneva::GSerialSwarm, [4165](#page-4650-0) registerPersonalBest Gem::Geneva::GSwarmPersonalityTraits, [4254](#page-4739-0) registerPlotter Gem::Common::GPlotDesigner, [3807](#page-4292-0) registerPluggableOM Gem::Geneva::GBaseEA::GEAOptimization-Monitor, [1715](#page-2200-0) Gem::Geneva::GBaseGD::GGDOptimization-Monitor, [2181](#page-2666-0) Gem::Geneva::GBasePS::GPSOptimization-Monitor, [3825](#page-4310-0) Gem::Geneva::GBaseSA::GSAOptimization-Monitor, [3884](#page-4369-0) Gem::Geneva::GBaseSwarm::GSwarmOptimization-Monitor, [4241](#page-4726-0) Gem::Geneva::GCollectiveMonitorT, [973](#page-1458-0) Gem::Geneva::GEvolutionaryAlgorithmFactory, [1739](#page-2224-0) Gem::Geneva::GGradientDescentFactory, [2206](#page-2691-0) Gem::Geneva::Go2, [3287](#page-3772-0) Gem::Geneva::GOptimizationAlgorithmFactoryT, [3349](#page-3834-0) Gem::Geneva::GOptimizationAlgorithmT::G-OptimizationMonitorT, [3410](#page-3895-0) Gem::Geneva::GOptOptMonitorT, [3423](#page-3908-0) Gem::Geneva::GParameterScanFactory, [3585](#page-4070-0) Gem::Geneva::GSimulatedAnnealingFactory, [4187](#page-4672-0) Gem::Geneva::GSwarmAlgorithmFactory, [4227](#page-4712-0) registerSecondaryPlotter Gem::Common::GBasePlotter, [294](#page-779-0) Gem::Common::GDataCollector1T, [1483](#page-1968-0) Gem::Common::GDataCollector2ET, [1488](#page-1973-0) Gem::Common::GDataCollector2T, [1496](#page-1981-0) Gem::Common::GDataCollector3T, [1503](#page-1988-0) Gem::Common::GDataCollector4T, [1510](#page-1995-0) Gem::Common::GFreeFormPlotter, [2102](#page-2587-0) Gem::Common::GFunctionPlotter1D, [2160](#page-2645-0) Gem::Common::GFunctionPlotter2D, [2166](#page-2651-0) Gem::Common::GGraph2D, [2212](#page-2697-0) Gem::Common::GGraph2ED, [2218](#page-2703-0) Gem::Common::GGraph3D, [2225](#page-2710-0) Gem::Common::GGraph4D, [2234](#page-2719-0) Gem::Common::GHistogram1D, [2241](#page-2726-0) Gem::Common::GHistogram1I, [2247](#page-2732-0) Gem::Common::GHistogram2D, [2255](#page-2740-0) registerSecondaryResult Gem::Geneva::GBaseEA, [149](#page-634-0) Gem::Geneva::GBaseGD, [209](#page-694-0) Gem::Geneva::GBaseParChildT, [278](#page-763-0) Gem::Geneva::GBasePS, [334](#page-819-0) Gem::Geneva::GBaseSA, [389](#page-874-0) Gem::Geneva::GBaseSwarm, [444](#page-929-0) Gem::Geneva::GBrokerEA, [656](#page-1141-0) Gem::Geneva::GBrokerGD, [719](#page-1204-0) Gem::Geneva::GBrokerPS, [776](#page-1261-0)

Gem::Geneva::GBrokerSA, [836](#page-1321-0) Gem::Geneva::GBrokerSwarm, [899](#page-1384-0) Gem::Geneva::GExternalEvaluatorIndividual, [1774](#page-2259-0) Gem::Geneva::GExternalSetterIndividual, [1824](#page-2309-0) Gem::Geneva::GFunctionIndividual, [2139](#page-2624-0) Gem::Geneva::GLineFitIndividual, [2534](#page-3019-0) Gem::Geneva::GMetaOptimizerIndividualT, [2594](#page-3079-0) Gem::Geneva::GMultiPopulationEAT, [2665](#page-3150-0) Gem::Geneva::GMultiThreadedEA, [2723](#page-3208-0) Gem::Geneva::GMultiThreadedGD, [2775](#page-3260-0) Gem::Geneva::GMultiThreadedPS, [2823](#page-3308-0) Gem::Geneva::GMultiThreadedSA, [2879](#page-3364-0) Gem::Geneva::GMultiThreadedSwarm, [2935](#page-3420-0) Gem::Geneva::GMutableSetT, [2977](#page-3462-0) Gem::Geneva::GNeuralNetworkIndividual, [3023](#page-3508-0) Gem::Geneva::Go2, [3287](#page-3772-0) Gem::Geneva::GOptimizableEntity, [3333](#page-3818-0) Gem::Geneva::GOptimizationAlgorithmT, [3388](#page-3873-0) Gem::Geneva::GParameterSet, [3620](#page-4105-0) Gem::Geneva::GParameterSetParChild, [3702](#page-4187-0) Gem::Geneva::GSerialEA, [3948](#page-4433-0) Gem::Geneva::GSerialGD, [4007](#page-4492-0) Gem::Geneva::GSerialPS, [4058](#page-4543-0) Gem::Geneva::GSerialSA, [4111](#page-4596-0) Gem::Geneva::GSerialSwarm, [4165](#page-4650-0) Gem::Tests::GTestIndividual1, [4292](#page-4777-0) Gem::Tests::GTestIndividual2, [4334](#page-4819-0) Gem::Tests::GTestIndividual3, [4377](#page-4862-0) registerWorkerTemplate Gem::Courtier::GBoostThreadConsumerT, [589](#page-1074-0) Gem::Geneva::GIndividualThreadConsumer, [2270](#page-2755-0) registerWorkerTemplates Gem::Courtier::GBoostThreadConsumerT, [589](#page-1074-0) Gem::Geneva::GIndividualThreadConsumer, [2270](#page-2755-0) remainingSpace Gem::Common::GBoundedBufferT, [594](#page-1079-0) Gem::Common::GBoundedBufferWithIdT, [598](#page-1083-0) remove Gem::Common::GGlobalOptionsT, [2198](#page-2683-0) remove last Gem::Common::GThreadGroup, [4388](#page-4873-0) remove\_thread Gem::Common::GThreadGroup, [4388](#page-4873-0) report Gem::Geneva::GAdaptorT, [77](#page-562-0) Gem::Geneva::GBaseEA, [150](#page-635-0) Gem::Geneva::GBaseEA::GEAOptimization-Monitor, [1715](#page-2200-0) Gem::Geneva::GBaseGD, [209](#page-694-0) Gem::Geneva::GBaseGD::GGDOptimization-Monitor, [2181](#page-2666-0) Gem::Geneva::GBaseParChildPersonalityTraits, [232](#page-717-0) Gem::Geneva::GBaseParChildT, [278](#page-763-0) Gem::Geneva::GBasePS, [334](#page-819-0) Gem::Geneva::GBasePS::GPSOptimization-Monitor, [3825](#page-4310-0) Gem::Geneva::GBaseSA, [390](#page-875-0)

Gem::Geneva::GBaseSA::GSAOptimization-Monitor, [3884](#page-4369-0) Gem::Geneva::GBaseSwarm, [444](#page-929-0) Gem::Geneva::GBaseSwarm::GSwarmOptimization-Monitor, [4241](#page-4726-0) Gem::Geneva::GBooleanAdaptor, [471](#page-956-0) Gem::Geneva::GBooleanCollection, [509](#page-994-0) Gem::Geneva::GBooleanObject, [545](#page-1030-0) Gem::Geneva::GBooleanObjectCollection, [580](#page-1065-0) Gem::Geneva::GBrokerEA, [656](#page-1141-0) Gem::Geneva::GBrokerGD, [719](#page-1204-0) Gem::Geneva::GBrokerPS, [777](#page-1262-0) Gem::Geneva::GBrokerSA, [836](#page-1321-0) Gem::Geneva::GBrokerSwarm, [900](#page-1385-0) Gem::Geneva::GCheckCombinerT, [963](#page-1448-0) Gem::Geneva::GConstrainedDoubleCollection, [1011](#page-1496-0) Gem::Geneva::GConstrainedDoubleObject, [1049](#page-1534-0) Gem::Geneva::GConstrainedDoubleObject-Collection, [1085](#page-1570-0) Gem::Geneva::GConstrainedFloatCollection, [1122](#page-1607-0) Gem::Geneva::GConstrainedFloatObject, [1159](#page-1644-0) Gem::Geneva::GConstrainedFloatObjectCollection, [1199](#page-1684-0) Gem::Geneva::GConstrainedFPNumCollectionT, [1238](#page-1723-0) Gem::Geneva::GConstrainedFPT, [1274](#page-1759-0) Gem::Geneva::GConstrainedInt32Object, [1312](#page-1797-0) Gem::Geneva::GConstrainedInt32ObjectCollection, [1352](#page-1837-0) Gem::Geneva::GConstrainedIntT, [1390](#page-1875-0) Gem::Geneva::GConstrainedNumCollectionT, [1432](#page-1917-0) Gem::Geneva::GConstrainedNumT, [1470](#page-1955-0) Gem::Geneva::GDoubleBiGaussAdaptor, [1530](#page-2015-0) Gem::Geneva::GDoubleCollection, [1575](#page-2060-0) Gem::Geneva::GDoubleGaussAdaptor, [1596](#page-2081-0) Gem::Geneva::GDoubleObject, [1632](#page-2117-0) Gem::Geneva::GDoubleObjectCollection, [1668](#page-2153-0) Gem::Geneva::GDoubleSumConstraint, [1683](#page-2168-0) Gem::Geneva::GDoubleSumGapConstraint, [1697](#page-2182-0) Gem::Geneva::GEAPersonalityTraits, [1727](#page-2212-0) Gem::Geneva::GExternalEvaluatorIndividual, [1774](#page-2259-0) Gem::Geneva::GExternalSetterIndividual, [1824](#page-2309-0) Gem::Geneva::GFloatBiGaussAdaptor, [1879](#page-2364-0) Gem::Geneva::GFloatCollection, [1921](#page-2406-0) Gem::Geneva::GFloatGaussAdaptor, [1942](#page-2427-0) Gem::Geneva::GFloatObject, [1978](#page-2463-0) Gem::Geneva::GFloatObjectCollection, [2014](#page-2499-0) Gem::Geneva::GFPBiGaussAdaptorT, [2032](#page-2517-0) Gem::Geneva::GFPGaussAdaptorT, [2053](#page-2538-0) Gem::Geneva::GFPNumCollectionT, [2093](#page-2578-0) Gem::Geneva::GFunctionIndividual, [2139](#page-2624-0) Gem::Geneva::GGDPersonalityTraits, [2194](#page-2679-0) Gem::Geneva::GInt32Collection, [2307](#page-2792-0) Gem::Geneva::GInt32FlipAdaptor, [2325](#page-2810-0) Gem::Geneva::GInt32GaussAdaptor, [2345](#page-2830-0) Gem::Geneva::GInt32Object, [2382](#page-2867-0)

Gem::Geneva::GInt32ObjectCollection, [2420](#page-2905-0) Gem::Geneva::GIntFlipAdaptorT, [2439](#page-2924-0) Gem::Geneva::GIntGaussAdaptorT, [2455](#page-2940-0) Gem::Geneva::GIntNumCollectionT, [2497](#page-2982-0) Gem::Geneva::GLineFitIndividual, [2534](#page-3019-0) Gem::Geneva::GMetaOptimizerIndividualT, [2594](#page-3079-0) Gem::Geneva::GMPEAPersonalityTraits, [2614](#page-3099-0) Gem::Geneva::GMultiPopulationEAT, [2665](#page-3150-0) Gem::Geneva::GMultiThreadedEA, [2723](#page-3208-0) Gem::Geneva::GMultiThreadedGD, [2775](#page-3260-0) Gem::Geneva::GMultiThreadedPS, [2823](#page-3308-0) Gem::Geneva::GMultiThreadedSA, [2879](#page-3364-0) Gem::Geneva::GMultiThreadedSwarm, [2935](#page-3420-0) Gem::Geneva::GMutableSetT, [2977](#page-3462-0) Gem::Geneva::GNeuralNetworkIndividual, [3023](#page-3508-0) Gem::Geneva::GNumBiGaussAdaptorT, [3051](#page-3536-0) Gem::Geneva::GNumCollectionT, [3097](#page-3582-0) Gem::Geneva::GNumFlipAdaptorT, [3116](#page-3601-0) Gem::Geneva::GNumFPT, [3153](#page-3638-0) Gem::Geneva::GNumGaussAdaptorT, [3172](#page-3657-0) Gem::Geneva::GNumIntT, [3207](#page-3692-0) Gem::Geneva::GNumT, [3250](#page-3735-0) Gem::Geneva::Go2, [3287](#page-3772-0) Gem::Geneva::GObject, [3308](#page-3793-0) Gem::Geneva::GOptimizableEntity, [3333](#page-3818-0) Gem::Geneva::GOptimizationAlgorithmT, [3388](#page-3873-0) Gem::Geneva::GOptimizationAlgorithmT::G-OptimizationMonitorT, [3410](#page-3895-0) Gem::Geneva::GOptOptMonitorT, [3423](#page-3908-0) Gem::Geneva::GParameterBase, [3454](#page-3939-0) Gem::Geneva::GParameterBaseWithAdaptorsT, [3491](#page-3976-0) Gem::Geneva::GParameterCollectionT, [3534](#page-4019-0) Gem::Geneva::GParameterObjectCollection, [3574](#page-4059-0) Gem::Geneva::GParameterSet, [3620](#page-4105-0) Gem::Geneva::GParameterSetConstraint, [3639](#page-4124-0) Gem::Geneva::GParameterSetFormulaConstraint, [3659](#page-4144-0)

## Gem::Geneva::GParameterSetParChild, [3702](#page-4187-0) Gem::Geneva::GParameterT, [3746](#page-4231-0) Gem::Geneva::GParameterTCollectionT, [3785](#page-4270-0) Gem::Geneva::GPersonalityTraits, [3804](#page-4289-0) Gem::Geneva::GPSPersonalityTraits, [3836](#page-4321-0) Gem::Geneva::GSAPersonalityTraits, [3898](#page-4383-0) Gem::Geneva::GSerialEA, [3948](#page-4433-0) Gem::Geneva::GSerialGD, [4007](#page-4492-0) Gem::Geneva::GSerialPS, [4058](#page-4543-0) Gem::Geneva::GSerialSA, [4111](#page-4596-0) Gem::Geneva::GSerialSwarm, [4166](#page-4651-0) Gem::Geneva::GSphereConstraint, [4199](#page-4684-0) Gem::Geneva::GSwarmPersonalityTraits, [4254](#page-4739-0) Gem::Geneva::GValidityCheckContainerT, [4401](#page-4886-0) Gem::Geneva::GValidityCheckT, [4414](#page-4899-0) Gem::Tests::GTestIndividual1, [4292](#page-4777-0) Gem::Tests::GTestIndividual2, [4334](#page-4819-0) Gem::Tests::GTestIndividual3, [4377](#page-4862-0) reset

Gem::Common::GCanvas, [932,](#page-1417-0) [933](#page-1418-0)

Gem::Common::GCanvas16, [937](#page-1422-0) Gem::Common::GCanvas24, [943](#page-1428-0) Gem::Common::GCanvas32, [948](#page-1433-0) Gem::Common::GCanvas8, [953](#page-1438-0) Gem::Common::GLockVarBool, [2547](#page-3032-0) Gem::Common::GLockVarT, [2550](#page-3035-0) Gem::Common::GLogStreamer, [2555](#page-3040-0) Gem::Common::GOneTimeRefParameterT, [3314](#page-3799-0) Gem::Geneva::GCollectiveMonitorT, [973](#page-1458-0) resetAdaptor Gem::Geneva::GBooleanCollection, [509](#page-994-0) Gem::Geneva::GBooleanObject, [545](#page-1030-0) Gem::Geneva::GConstrainedDoubleCollection, [1011](#page-1496-0) Gem::Geneva::GConstrainedDoubleObject, [1049](#page-1534-0) Gem::Geneva::GConstrainedFloatCollection, [1122](#page-1607-0) Gem::Geneva::GConstrainedFloatObject, [1159](#page-1644-0) Gem::Geneva::GConstrainedFPNumCollectionT, [1238](#page-1723-0) Gem::Geneva::GConstrainedFPT, [1274](#page-1759-0) Gem::Geneva::GConstrainedInt32Object, [1312](#page-1797-0) Gem::Geneva::GConstrainedIntT, [1390](#page-1875-0) Gem::Geneva::GConstrainedNumCollectionT, [1432](#page-1917-0) Gem::Geneva::GConstrainedNumT, [1470](#page-1955-0) Gem::Geneva::GDoubleCollection, [1575](#page-2060-0) Gem::Geneva::GDoubleObject, [1632](#page-2117-0) Gem::Geneva::GFloatCollection, [1921](#page-2406-0) Gem::Geneva::GFloatObject, [1978](#page-2463-0) Gem::Geneva::GFPNumCollectionT, [2093](#page-2578-0) Gem::Geneva::GInt32Collection, [2307](#page-2792-0) Gem::Geneva::GInt32Object, [2382](#page-2867-0) Gem::Geneva::GIntNumCollectionT, [2497](#page-2982-0) Gem::Geneva::GNumCollectionT, [3097](#page-3582-0) Gem::Geneva::GNumFPT, [3153](#page-3638-0) Gem::Geneva::GNumIntT, [3207](#page-3692-0) Gem::Geneva::GNumT, [3250](#page-3735-0) Gem::Geneva::GParameterBaseWithAdaptorsT, [3491](#page-3976-0) Gem::Geneva::GParameterCollectionT, [3534](#page-4019-0) Gem::Geneva::GParameterT, [3746](#page-4231-0) resetBoundaries Gem::Geneva::GConstrainedDoubleCollection, [1011](#page-1496-0) Gem::Geneva::GConstrainedDoubleObject, [1049](#page-1534-0) Gem::Geneva::GConstrainedFloatCollection, [1122](#page-1607-0) Gem::Geneva::GConstrainedFloatObject, [1160](#page-1645-0) Gem::Geneva::GConstrainedFPNumCollectionT, [1238](#page-1723-0) Gem::Geneva::GConstrainedFPT, [1274](#page-1759-0) Gem::Geneva::GConstrainedInt32Object, [1312](#page-1797-0) Gem::Geneva::GConstrainedIntT, [1391](#page-1876-0) Gem::Geneva::GConstrainedNumCollectionT, [1432](#page-1917-0) Gem::Geneva::GConstrainedNumT, [1470](#page-1955-0) resetEndPosition Gem::Geneva::GStdPtrVectorInterfaceT::conversion- \_iterator, [44](#page-529-0)

resetGRandomPointer Gem::Geneva::GAdaptorT, [77](#page-562-0) Gem::Geneva::GBooleanAdaptor, [471](#page-956-0) Gem::Geneva::GBooleanCollection, [509](#page-994-0) Gem::Geneva::GBooleanObject, [545](#page-1030-0) Gem::Geneva::GBooleanObjectCollection, [580](#page-1065-0) Gem::Geneva::GConstrainedDoubleCollection, [1011](#page-1496-0) Gem::Geneva::GConstrainedDoubleObject, [1049](#page-1534-0) Gem::Geneva::GConstrainedDoubleObject-Collection, [1085](#page-1570-0) Gem::Geneva::GConstrainedFloatCollection, [1122](#page-1607-0) Gem::Geneva::GConstrainedFloatObject, [1160](#page-1645-0) Gem::Geneva::GConstrainedFloatObjectCollection, [1199](#page-1684-0) Gem::Geneva::GConstrainedFPNumCollectionT, [1238](#page-1723-0) Gem::Geneva::GConstrainedFPT, [1274](#page-1759-0) Gem::Geneva::GConstrainedInt32Object, [1312](#page-1797-0) Gem::Geneva::GConstrainedInt32ObjectCollection, [1352](#page-1837-0) Gem::Geneva::GConstrainedIntT, [1391](#page-1876-0) Gem::Geneva::GConstrainedNumCollectionT, [1432](#page-1917-0) Gem::Geneva::GConstrainedNumT, [1470](#page-1955-0) Gem::Geneva::GDoubleBiGaussAdaptor, [1530](#page-2015-0) Gem::Geneva::GDoubleCollection, [1575](#page-2060-0) Gem::Geneva::GDoubleGaussAdaptor, [1597](#page-2082-0) Gem::Geneva::GDoubleObject, [1633](#page-2118-0) Gem::Geneva::GDoubleObjectCollection, [1668](#page-2153-0) Gem::Geneva::GFloatBiGaussAdaptor, [1879](#page-2364-0) Gem::Geneva::GFloatCollection, [1922](#page-2407-0) Gem::Geneva::GFloatGaussAdaptor, [1942](#page-2427-0) Gem::Geneva::GFloatObject, [1979](#page-2464-0) Gem::Geneva::GFloatObjectCollection, [2014](#page-2499-0) Gem::Geneva::GFPBiGaussAdaptorT, [2032](#page-2517-0) Gem::Geneva::GFPGaussAdaptorT, [2053](#page-2538-0) Gem::Geneva::GFPNumCollectionT, [2093](#page-2578-0) Gem::Geneva::GInt32Collection, [2307](#page-2792-0) Gem::Geneva::GInt32FlipAdaptor, [2325](#page-2810-0) Gem::Geneva::GInt32GaussAdaptor, [2346](#page-2831-0) Gem::Geneva::GInt32Object, [2382](#page-2867-0) Gem::Geneva::GInt32ObjectCollection, [2420](#page-2905-0) Gem::Geneva::GIntFlipAdaptorT, [2439](#page-2924-0) Gem::Geneva::GIntGaussAdaptorT, [2455](#page-2940-0) Gem::Geneva::GIntNumCollectionT, [2497](#page-2982-0) Gem::Geneva::GNumBiGaussAdaptorT, [3051](#page-3536-0) Gem::Geneva::GNumCollectionT, [3097](#page-3582-0) Gem::Geneva::GNumFlipAdaptorT, [3116](#page-3601-0) Gem::Geneva::GNumFPT, [3153](#page-3638-0) Gem::Geneva::GNumGaussAdaptorT, [3172](#page-3657-0) Gem::Geneva::GNumIntT, [3208](#page-3693-0) Gem::Geneva::GNumT, [3250](#page-3735-0) Gem::Geneva::GParameterBase, [3454](#page-3939-0) Gem::Geneva::GParameterBaseWithAdaptorsT, [3491](#page-3976-0) Gem::Geneva::GParameterCollectionT, [3534](#page-4019-0) Gem::Geneva::GParameterObjectCollection, [3574](#page-4059-0)

Gem::Geneva::GParameterT, [3746](#page-4231-0) Gem::Geneva::GParameterTCollectionT, [3785](#page-4270-0) resetIndividualPersonalities Gem::Geneva::GBaseEA, [150](#page-635-0) Gem::Geneva::GBaseGD, [209](#page-694-0) Gem::Geneva::GBaseParChildT, [278](#page-763-0) Gem::Geneva::GBasePS, [334](#page-819-0) Gem::Geneva::GBaseSA, [390](#page-875-0) Gem::Geneva::GBaseSwarm, [444](#page-929-0) Gem::Geneva::GBrokerEA, [656](#page-1141-0) Gem::Geneva::GBrokerGD, [719](#page-1204-0) Gem::Geneva::GBrokerPS, [777](#page-1262-0) Gem::Geneva::GBrokerSA, [836](#page-1321-0) Gem::Geneva::GBrokerSwarm, [900](#page-1385-0) Gem::Geneva::GMultiPopulationEAT, [2665](#page-3150-0) Gem::Geneva::GMultiThreadedEA, [2723](#page-3208-0) Gem::Geneva::GMultiThreadedGD, [2775](#page-3260-0) Gem::Geneva::GMultiThreadedPS, [2824](#page-3309-0) Gem::Geneva::GMultiThreadedSA, [2879](#page-3364-0) Gem::Geneva::GMultiThreadedSwarm, [2935](#page-3420-0) Gem::Geneva::GOptimizationAlgorithmT, [3388](#page-3873-0) Gem::Geneva::GParameterSetParChild, [3702](#page-4187-0) Gem::Geneva::GSerialEA, [3948](#page-4433-0) Gem::Geneva::GSerialGD, [4007](#page-4492-0) Gem::Geneva::GSerialPS, [4058](#page-4543-0) Gem::Geneva::GSerialSA, [4111](#page-4596-0) Gem::Geneva::GSerialSwarm, [4166](#page-4651-0) resetLogTargets Gem::Common::GLogger, [2552](#page-3037-0) resetParameterSpecs Gem::Geneva::GParameterScanFactory, [3586](#page-4071-0) resetParetoTag Gem::Geneva::GEAPersonalityTraits, [1727](#page-2212-0) resetPersonalBest Gem::Geneva::GSwarmPersonalityTraits, [4254](#page-4739-0) resetPersonality Gem::Geneva::GBaseEA, [150](#page-635-0) Gem::Geneva::GBaseGD, [209](#page-694-0) Gem::Geneva::GBaseParChildT, [278](#page-763-0) Gem::Geneva::GBasePS, [334](#page-819-0) Gem::Geneva::GBaseSA, [390](#page-875-0) Gem::Geneva::GBaseSwarm, [444](#page-929-0) Gem::Geneva::GBrokerEA, [656](#page-1141-0) Gem::Geneva::GBrokerGD, [719](#page-1204-0) Gem::Geneva::GBrokerPS, [777](#page-1262-0) Gem::Geneva::GBrokerSA, [837](#page-1322-0) Gem::Geneva::GBrokerSwarm, [900](#page-1385-0) Gem::Geneva::GExternalEvaluatorIndividual, [1775](#page-2260-0) Gem::Geneva::GExternalSetterIndividual, [1825](#page-2310-0) Gem::Geneva::GFunctionIndividual, [2139](#page-2624-0) Gem::Geneva::GLineFitIndividual, [2535](#page-3020-0) Gem::Geneva::GMetaOptimizerIndividualT, [2595](#page-3080-0) Gem::Geneva::GMultiPopulationEAT, [2665](#page-3150-0) Gem::Geneva::GMultiThreadedEA, [2723](#page-3208-0) Gem::Geneva::GMultiThreadedGD, [2775](#page-3260-0) Gem::Geneva::GMultiThreadedPS, [2824](#page-3309-0) Gem::Geneva::GMultiThreadedSA, [2879](#page-3364-0) Gem::Geneva::GMultiThreadedSwarm, [2935](#page-3420-0)

Gem::Geneva::GMutableSetT, [2977](#page-3462-0) Gem::Geneva::GNeuralNetworkIndividual, [3024](#page-3509-0) Gem::Geneva::Go2, [3287](#page-3772-0) Gem::Geneva::GOptimizableEntity, [3333](#page-3818-0) Gem::Geneva::GOptimizationAlgorithmT, [3388](#page-3873-0) Gem::Geneva::GParameterSet, [3620](#page-4105-0) Gem::Geneva::GParameterSetParChild, [3702](#page-4187-0) Gem::Geneva::GSerialEA, [3948](#page-4433-0) Gem::Geneva::GSerialGD, [4007](#page-4492-0) Gem::Geneva::GSerialPS, [4058](#page-4543-0) Gem::Geneva::GSerialSA, [4112](#page-4597-0) Gem::Geneva::GSerialSwarm, [4166](#page-4651-0) Gem::Tests::GTestIndividual1, [4292](#page-4777-0) Gem::Tests::GTestIndividual2, [4334](#page-4819-0) Gem::Tests::GTestIndividual3, [4377](#page-4862-0) resetPlotters Gem::Common::GPlotDesigner, [3807](#page-4292-0) resetPluggableOM Gem::Geneva::GBaseEA::GEAOptimization-Monitor, [1716](#page-2201-0) Gem::Geneva::GBaseGD::GGDOptimization-Monitor, [2181](#page-2666-0) Gem::Geneva::GBasePS::GPSOptimization-Monitor, [3825](#page-4310-0) Gem::Geneva::GBaseSA::GSAOptimization-Monitor, [3884](#page-4369-0) Gem::Geneva::GBaseSwarm::GSwarmOptimization-Monitor, [4241](#page-4726-0) Gem::Geneva::GEvolutionaryAlgorithmFactory, [1739](#page-2224-0) Gem::Geneva::GGradientDescentFactory, [2206](#page-2691-0) Gem::Geneva::Go2, [3288](#page-3773-0) Gem::Geneva::GOptimizationAlgorithmFactoryT, [3349](#page-3834-0) Gem::Geneva::GOptimizationAlgorithmT::G-OptimizationMonitorT, [3410](#page-3895-0) Gem::Geneva::GOptOptMonitorT, [3424](#page-3909-0) Gem::Geneva::GParameterScanFactory, [3586](#page-4071-0) Gem::Geneva::GSimulatedAnnealingFactory, [4187](#page-4672-0) Gem::Geneva::GSwarmAlgorithmFactory, [4227](#page-4712-0) resetPosition Gem::Geneva::baseScanParT, [35](#page-520-0) Gem::Geneva::bScanPar, [41](#page-526-0) Gem::Geneva::dScanPar, [53](#page-538-0) Gem::Geneva::fScanPar, [59](#page-544-0) Gem::Geneva::int32ScanPar, [4428](#page-4913-0) resetQualityThreshold Gem::Geneva::GBaseEA, [150](#page-635-0) Gem::Geneva::GBaseGD, [209](#page-694-0) Gem::Geneva::GBaseParChildT, [278](#page-763-0) Gem::Geneva::GBasePS, [335](#page-820-0) Gem::Geneva::GBaseSA, [390](#page-875-0) Gem::Geneva::GBaseSwarm, [444](#page-929-0) Gem::Geneva::GBrokerEA, [656](#page-1141-0) Gem::Geneva::GBrokerGD, [719](#page-1204-0) Gem::Geneva::GBrokerPS, [777](#page-1262-0) Gem::Geneva::GBrokerSA, [837](#page-1322-0) Gem::Geneva::GBrokerSwarm, [900](#page-1385-0)

Gem::Geneva::GMultiPopulationEAT, [2665](#page-3150-0) Gem::Geneva::GMultiThreadedEA, [2723](#page-3208-0) Gem::Geneva::GMultiThreadedGD, [2776](#page-3261-0) Gem::Geneva::GMultiThreadedPS, [2824](#page-3309-0) Gem::Geneva::GMultiThreadedSA, [2879](#page-3364-0) Gem::Geneva::GMultiThreadedSwarm, [2936](#page-3421-0) Gem::Geneva::GOptimizationAlgorithmT, [3388](#page-3873-0) Gem::Geneva::GParameterSetParChild, [3702](#page-4187-0) Gem::Geneva::GSerialEA, [3948](#page-4433-0) Gem::Geneva::GSerialGD, [4008](#page-4493-0) Gem::Geneva::GSerialPS, [4058](#page-4543-0) Gem::Geneva::GSerialSA, [4112](#page-4597-0) Gem::Geneva::GSerialSwarm, [4166](#page-4651-0) resetStallCounter Gem::Geneva::GBaseEA, [150](#page-635-0) Gem::Geneva::GBaseGD, [209](#page-694-0) Gem::Geneva::GBaseParChildT, [278](#page-763-0) Gem::Geneva::GBasePS, [335](#page-820-0) Gem::Geneva::GBaseSA, [390](#page-875-0) Gem::Geneva::GBaseSwarm, [444](#page-929-0) Gem::Geneva::GBrokerEA, [656](#page-1141-0) Gem::Geneva::GBrokerGD, [719](#page-1204-0) Gem::Geneva::GBrokerPS, [777](#page-1262-0) Gem::Geneva::GBrokerSA, [837](#page-1322-0) Gem::Geneva::GBrokerSwarm, [900](#page-1385-0) Gem::Geneva::GMultiPopulationEAT, [2665](#page-3150-0) Gem::Geneva::GMultiThreadedEA, [2723](#page-3208-0) Gem::Geneva::GMultiThreadedGD, [2776](#page-3261-0) Gem::Geneva::GMultiThreadedPS, [2824](#page-3309-0) Gem::Geneva::GMultiThreadedSA, [2879](#page-3364-0) Gem::Geneva::GMultiThreadedSwarm, [2936](#page-3421-0) Gem::Geneva::GOptimizationAlgorithmT, [3388](#page-3873-0) Gem::Geneva::GParameterSetParChild, [3702](#page-4187-0) Gem::Geneva::GSerialEA, [3948](#page-4433-0) Gem::Geneva::GSerialGD, [4008](#page-4493-0) Gem::Geneva::GSerialPS, [4058](#page-4543-0) Gem::Geneva::GSerialSA, [4112](#page-4597-0) Gem::Geneva::GSerialSwarm, [4166](#page-4651-0) resize Gem::Geneva::baseScanParT, [35](#page-520-0) Gem::Geneva::bScanPar, [41](#page-526-0) Gem::Geneva::dScanPar, [53](#page-538-0) Gem::Geneva::fScanPar, [59](#page-544-0) Gem::Geneva::GBaseEA, [150](#page-635-0) Gem::Geneva::GBaseGD, [209](#page-694-0) Gem::Geneva::GBaseParChildT, [278](#page-763-0) Gem::Geneva::GBasePS, [335](#page-820-0) Gem::Geneva::GBaseSA, [390](#page-875-0) Gem::Geneva::GBaseSwarm, [444](#page-929-0) Gem::Geneva::GBooleanCollection, [509,](#page-994-0) [510](#page-995-0) Gem::Geneva::GBooleanObjectCollection, [580](#page-1065-0) Gem::Geneva::GBrokerEA, [656](#page-1141-0) Gem::Geneva::GBrokerGD, [719](#page-1204-0) Gem::Geneva::GBrokerPS, [777](#page-1262-0) Gem::Geneva::GBrokerSA, [837](#page-1322-0) Gem::Geneva::GBrokerSwarm, [900](#page-1385-0) Gem::Geneva::GConstrainedDoubleCollection, [1011,](#page-1496-0) [1012](#page-1497-0)

Gem::Geneva::GConstrainedDoubleObject-Collection, [1086](#page-1571-0) Gem::Geneva::GConstrainedFloatCollection, [1122](#page-1607-0) Gem::Geneva::GConstrainedFloatObjectCollection, [1199](#page-1684-0) Gem::Geneva::GConstrainedFPNumCollectionT, [1238](#page-1723-0) Gem::Geneva::GConstrainedInt32ObjectCollection, [1352](#page-1837-0) Gem::Geneva::GConstrainedNumCollectionT, [1432,](#page-1917-0) [1433](#page-1918-0) Gem::Geneva::GDoubleCollection, [1575,](#page-2060-0) [1576](#page-2061-0) Gem::Geneva::GDoubleObjectCollection, [1668](#page-2153-0) Gem::Geneva::GExternalEvaluatorIndividual, [1775](#page-2260-0) Gem::Geneva::GExternalSetterIndividual, [1825](#page-2310-0) Gem::Geneva::GFloatCollection, [1922](#page-2407-0) Gem::Geneva::GFloatObjectCollection, [2014](#page-2499-0) Gem::Geneva::GFPNumCollectionT, [2093,](#page-2578-0) [2094](#page-2579-0) Gem::Geneva::GFunctionIndividual, [2139,](#page-2624-0) [2140](#page-2625-0) Gem::Geneva::GInt32Collection, [2307](#page-2792-0) Gem::Geneva::GInt32ObjectCollection, [2420](#page-2905-0) Gem::Geneva::GIntNumCollectionT, [2497](#page-2982-0) Gem::Geneva::GLineFitIndividual, [2535](#page-3020-0) Gem::Geneva::GMetaOptimizerIndividualT, [2595](#page-3080-0) Gem::Geneva::GMultiPopulationEAT, [2665](#page-3150-0) Gem::Geneva::GMultiThreadedEA, [2723](#page-3208-0) Gem::Geneva::GMultiThreadedGD, [2776](#page-3261-0) Gem::Geneva::GMultiThreadedPS, [2824](#page-3309-0) Gem::Geneva::GMultiThreadedSA, [2879](#page-3364-0) Gem::Geneva::GMultiThreadedSwarm, [2936](#page-3421-0) Gem::Geneva::GMutableSetT, [2977](#page-3462-0) Gem::Geneva::GNeuralNetworkIndividual, [3024](#page-3509-0) Gem::Geneva::GNumCollectionT, [3097](#page-3582-0) Gem::Geneva::Go2, [3288](#page-3773-0) Gem::Geneva::GOptimizationAlgorithmT, [3388](#page-3873-0) Gem::Geneva::GParameterCollectionT, [3534,](#page-4019-0) [3536](#page-4021-0) Gem::Geneva::GParameterObjectCollection, [3574](#page-4059-0) Gem::Geneva::GParameterSet, [3620](#page-4105-0) Gem::Geneva::GParameterSetParChild, [3703](#page-4188-0) Gem::Geneva::GParameterTCollectionT, [3785](#page-4270-0) Gem::Geneva::GSerialEA, [3948](#page-4433-0) Gem::Geneva::GSerialGD, [4008](#page-4493-0) Gem::Geneva::GSerialPS, [4058](#page-4543-0) Gem::Geneva::GSerialSA, [4112](#page-4597-0) Gem::Geneva::GSerialSwarm, [4166](#page-4651-0) Gem::Geneva::GStdPtrVectorInterfaceT, [4212](#page-4697-0) Gem::Geneva::GStdSimpleVectorInterfaceT, [4218](#page-4703-0) Gem::Geneva::int32ScanPar, [4428](#page-4913-0) Gem::Geneva::networkData, [4458,](#page-4943-0) [4459](#page-4944-0) Gem::Tests::GTestIndividual1, [4292](#page-4777-0) Gem::Tests::GTestIndividual2, [4334](#page-4819-0) Gem::Tests::GTestIndividual3, [4377](#page-4862-0) resize\_clone Gem::Geneva::GBaseEA, [150](#page-635-0) Gem::Geneva::GBaseGD, [211](#page-696-0) Gem::Geneva::GBaseParChildT, [280](#page-765-0) Gem::Geneva::GBasePS, [335](#page-820-0)

Gem::Geneva::GBaseSA, [390](#page-875-0) Gem::Geneva::GBaseSwarm, [446](#page-931-0) Gem::Geneva::GBooleanObjectCollection, [580](#page-1065-0) Gem::Geneva::GBrokerEA, [658](#page-1143-0) Gem::Geneva::GBrokerGD, [721](#page-1206-0) Gem::Geneva::GBrokerPS, [778](#page-1263-0) Gem::Geneva::GBrokerSA, [837](#page-1322-0) Gem::Geneva::GBrokerSwarm, [901](#page-1386-0) Gem::Geneva::GConstrainedDoubleObject-Collection, [1086](#page-1571-0) Gem::Geneva::GConstrainedFloatObjectCollection, [1200](#page-1685-0) Gem::Geneva::GConstrainedInt32ObjectCollection, [1352](#page-1837-0) Gem::Geneva::GDoubleObjectCollection, [1668](#page-2153-0) Gem::Geneva::GExternalEvaluatorIndividual, [1775](#page-2260-0) Gem::Geneva::GExternalSetterIndividual, [1825](#page-2310-0) Gem::Geneva::GFloatObjectCollection, [2014](#page-2499-0) Gem::Geneva::GFunctionIndividual, [2140](#page-2625-0) Gem::Geneva::GInt32ObjectCollection, [2420](#page-2905-0) Gem::Geneva::GLineFitIndividual, [2535](#page-3020-0) Gem::Geneva::GMetaOptimizerIndividualT, [2595](#page-3080-0) Gem::Geneva::GMultiPopulationEAT, [2667](#page-3152-0) Gem::Geneva::GMultiThreadedEA, [2725](#page-3210-0) Gem::Geneva::GMultiThreadedGD, [2776](#page-3261-0) Gem::Geneva::GMultiThreadedPS, [2824](#page-3309-0) Gem::Geneva::GMultiThreadedSA, [2881](#page-3366-0) Gem::Geneva::GMultiThreadedSwarm, [2936](#page-3421-0) Gem::Geneva::GMutableSetT, [2979](#page-3464-0) Gem::Geneva::GNeuralNetworkIndividual, [3024](#page-3509-0) Gem::Geneva::Go2, [3288](#page-3773-0) Gem::Geneva::GOptimizationAlgorithmT, [3390](#page-3875-0) Gem::Geneva::GParameterObjectCollection, [3575](#page-4060-0) Gem::Geneva::GParameterSet, [3621](#page-4106-0) Gem::Geneva::GParameterSetParChild, [3703](#page-4188-0) Gem::Geneva::GParameterTCollectionT, [3785](#page-4270-0) Gem::Geneva::GSerialEA, [3950](#page-4435-0) Gem::Geneva::GSerialGD, [4008](#page-4493-0) Gem::Geneva::GSerialPS, [4060](#page-4545-0) Gem::Geneva::GSerialSA, [4112](#page-4597-0) Gem::Geneva::GSerialSwarm, [4167](#page-4652-0) Gem::Geneva::GStdPtrVectorInterfaceT, [4212](#page-4697-0) Gem::Tests::GTestIndividual1, [4293](#page-4778-0) Gem::Tests::GTestIndividual2, [4335](#page-4820-0) Gem::Tests::GTestIndividual3, [4378](#page-4863-0) resize\_empty Gem::Geneva::GBaseEA, [152](#page-637-0) Gem::Geneva::GBaseGD, [211](#page-696-0) Gem::Geneva::GBaseParChildT, [280](#page-765-0) Gem::Geneva::GBasePS, [335](#page-820-0) Gem::Geneva::GBaseSA, [392](#page-877-0) Gem::Geneva::GBaseSwarm, [446](#page-931-0) Gem::Geneva::GBooleanObjectCollection, [580](#page-1065-0) Gem::Geneva::GBrokerEA, [658](#page-1143-0) Gem::Geneva::GBrokerGD, [721](#page-1206-0) Gem::Geneva::GBrokerPS, [778](#page-1263-0) Gem::Geneva::GBrokerSA, [837](#page-1322-0) Gem::Geneva::GBrokerSwarm, [901](#page-1386-0)
Gem::Geneva::GConstrainedDoubleObject-Collection, [1086](#page-1571-0) Gem::Geneva::GConstrainedFloatObjectCollection, [1200](#page-1685-0) Gem::Geneva::GConstrainedInt32ObjectCollection, [1353](#page-1838-0) Gem::Geneva::GDoubleObjectCollection, [1668](#page-2153-0) Gem::Geneva::GExternalEvaluatorIndividual, [1775](#page-2260-0) Gem::Geneva::GExternalSetterIndividual, [1825](#page-2310-0) Gem::Geneva::GFloatObjectCollection, [2014](#page-2499-0) Gem::Geneva::GFunctionIndividual, [2140](#page-2625-0) Gem::Geneva::GInt32ObjectCollection, [2420](#page-2905-0) Gem::Geneva::GLineFitIndividual, [2535](#page-3020-0) Gem::Geneva::GMetaOptimizerIndividualT, [2595](#page-3080-0) Gem::Geneva::GMultiPopulationEAT, [2667](#page-3152-0) Gem::Geneva::GMultiThreadedEA, [2725](#page-3210-0) Gem::Geneva::GMultiThreadedGD, [2776](#page-3261-0) Gem::Geneva::GMultiThreadedPS, [2824](#page-3309-0) Gem::Geneva::GMultiThreadedSA, [2881](#page-3366-0) Gem::Geneva::GMultiThreadedSwarm, [2936](#page-3421-0) Gem::Geneva::GMutableSetT, [2979](#page-3464-0) Gem::Geneva::GNeuralNetworkIndividual, [3024](#page-3509-0) Gem::Geneva::Go2, [3288](#page-3773-0) Gem::Geneva::GOptimizationAlgorithmT, [3390](#page-3875-0) Gem::Geneva::GParameterObjectCollection, [3575](#page-4060-0) Gem::Geneva::GParameterSet, [3621](#page-4106-0) Gem::Geneva::GParameterSetParChild, [3703](#page-4188-0) Gem::Geneva::GParameterTCollectionT, [3786](#page-4271-0) Gem::Geneva::GSerialEA, [3950](#page-4435-0) Gem::Geneva::GSerialGD, [4008](#page-4493-0) Gem::Geneva::GSerialPS, [4060](#page-4545-0) Gem::Geneva::GSerialSA, [4112](#page-4597-0) Gem::Geneva::GSerialSwarm, [4167](#page-4652-0) Gem::Geneva::GStdPtrVectorInterfaceT, [4212](#page-4697-0) Gem::Tests::GTestIndividual1, [4293](#page-4778-0) Gem::Tests::GTestIndividual2, [4335](#page-4820-0) Gem::Tests::GTestIndividual3, [4378](#page-4863-0) resize\_noclone Gem::Geneva::GBaseEA, [152](#page-637-0) Gem::Geneva::GBaseGD, [211](#page-696-0) Gem::Geneva::GBaseParChildT, [280](#page-765-0) Gem::Geneva::GBasePS, [335](#page-820-0) Gem::Geneva::GBaseSA, [392](#page-877-0) Gem::Geneva::GBaseSwarm, [446](#page-931-0) Gem::Geneva::GBooleanObjectCollection, [580](#page-1065-0) Gem::Geneva::GBrokerEA, [658](#page-1143-0) Gem::Geneva::GBrokerGD, [721](#page-1206-0) Gem::Geneva::GBrokerPS, [778](#page-1263-0) Gem::Geneva::GBrokerSA, [837](#page-1322-0) Gem::Geneva::GBrokerSwarm, [901](#page-1386-0) Gem::Geneva::GConstrainedDoubleObject-Collection, [1086](#page-1571-0) Gem::Geneva::GConstrainedFloatObjectCollection, [1200](#page-1685-0) Gem::Geneva::GConstrainedInt32ObjectCollection, [1353](#page-1838-0) Gem::Geneva::GDoubleObjectCollection, [1668](#page-2153-0) Gem::Geneva::GExternalEvaluatorIndividual, [1775](#page-2260-0)

Gem::Geneva::GExternalSetterIndividual, [1825](#page-2310-0) Gem::Geneva::GFloatObjectCollection, [2014](#page-2499-0) Gem::Geneva::GFunctionIndividual, [2140](#page-2625-0) Gem::Geneva::GInt32ObjectCollection, [2420](#page-2905-0) Gem::Geneva::GLineFitIndividual, [2535](#page-3020-0) Gem::Geneva::GMetaOptimizerIndividualT, [2595](#page-3080-0) Gem::Geneva::GMultiPopulationEAT, [2667](#page-3152-0) Gem::Geneva::GMultiThreadedEA, [2725](#page-3210-0) Gem::Geneva::GMultiThreadedGD, [2776](#page-3261-0) Gem::Geneva::GMultiThreadedPS, [2825](#page-3310-0) Gem::Geneva::GMultiThreadedSA, [2881](#page-3366-0) Gem::Geneva::GMultiThreadedSwarm, [2936](#page-3421-0) Gem::Geneva::GMutableSetT, [2979](#page-3464-0) Gem::Geneva::GNeuralNetworkIndividual, [3024](#page-3509-0) Gem::Geneva::Go2, [3288](#page-3773-0) Gem::Geneva::GOptimizationAlgorithmT, [3390](#page-3875-0) Gem::Geneva::GParameterObjectCollection, [3575](#page-4060-0) Gem::Geneva::GParameterSet, [3621](#page-4106-0) Gem::Geneva::GParameterSetParChild, [3703](#page-4188-0) Gem::Geneva::GParameterTCollectionT, [3786](#page-4271-0) Gem::Geneva::GSerialEA, [3950](#page-4435-0) Gem::Geneva::GSerialGD, [4008](#page-4493-0) Gem::Geneva::GSerialPS, [4060](#page-4545-0) Gem::Geneva::GSerialSA, [4112](#page-4597-0) Gem::Geneva::GSerialSwarm, [4167](#page-4652-0) Gem::Geneva::GStdPtrVectorInterfaceT, [4212](#page-4697-0) Gem::Tests::GTestIndividual1, [4293](#page-4778-0) Gem::Tests::GTestIndividual2, [4335](#page-4820-0) Gem::Tests::GTestIndividual3, [4378](#page-4863-0) restoreRNGs Gem::Geneva::GExternalEvaluatorIndividual, [1776](#page-2261-0) Gem::Geneva::GExternalSetterIndividual, [1826](#page-2311-0) Gem::Geneva::GFunctionIndividual, [2140](#page-2625-0) Gem::Geneva::GLineFitIndividual, [2536](#page-3021-0) Gem::Geneva::GMetaOptimizerIndividualT, [2596](#page-3081-0) Gem::Geneva::GNeuralNetworkIndividual, [3025](#page-3510-0) Gem::Geneva::GParameterSet, [3621](#page-4106-0) Gem::Tests::GTestIndividual1, [4293](#page-4778-0) Gem::Tests::GTestIndividual2, [4335](#page-4820-0) Gem::Tests::GTestIndividual3, [4378](#page-4863-0) retrieve Gem::Courtier::GAsioTCPClientT, [91](#page-576-0) rewind Gem::Common::GGlobalOptionsT, [2199](#page-2684-0) run Gem::Courtier::GAsioTCPClientT, [91](#page-576-0) Gem::Courtier::GBaseClientT, [103](#page-588-0) Gem::Courtier::GBoostThreadConsumerT::G-DefaultWorker, [1514](#page-1999-0) Gem::Courtier::GBoostThreadConsumerT::G-Worker, [4421](#page-4906-0) runFitnessCalculation Gem::Geneva::GBrokerEA, [658](#page-1143-0) Gem::Geneva::GBrokerGD, [721](#page-1206-0) Gem::Geneva::GBrokerPS, [778](#page-1263-0) Gem::Geneva::GBrokerSA, [838](#page-1323-0) Gem::Geneva::GBrokerSwarm, [901](#page-1386-0) Gem::Geneva::GMultiPopulationEAT, [2667](#page-3152-0)

Gem::Geneva::GMultiThreadedEA, [2725](#page-3210-0) Gem::Geneva::GMultiThreadedGD, [2778](#page-3263-0) Gem::Geneva::GMultiThreadedPS, [2825](#page-3310-0) Gem::Geneva::GMultiThreadedSA, [2881](#page-3366-0) Gem::Geneva::GMultiThreadedSwarm, [2938](#page-3423-0) Gem::Geneva::Go2, [3289](#page-3774-0) Gem::Geneva::GSerialEA, [3950](#page-4435-0) Gem::Geneva::GSerialGD, [4010](#page-4495-0) Gem::Geneva::GSerialPS, [4060](#page-4545-0) Gem::Geneva::GSerialSA, [4113](#page-4598-0) Gem::Geneva::GSerialSwarm, [4167](#page-4652-0)

#### save

Gem::Common::GCLReferenceParsableParameter-T, [971](#page-1456-0) Gem::Common::GFileArrayParsableParameterT, [1838](#page-2323-0) Gem::Common::GFileArrayReferenceParsable-ParameterT, [1841](#page-2326-0) Gem::Common::GFileCombinedParsableParameter-T, [1844](#page-2329-0) Gem::Common::GFileReferenceParsableParameter-T, [1849](#page-2334-0) Gem::Common::GFileSingleParsableParameterT, [1853](#page-2338-0) Gem::Common::GFileVectorParsableParameterT, [1856](#page-2341-0) Gem::Common::GFileVectorReferenceParsable-ParameterT, [1859](#page-2344-0) saveCheckpoint Gem::Geneva::GBaseEA, [152](#page-637-0) Gem::Geneva::GBaseGD, [211](#page-696-0) Gem::Geneva::GBaseParChildT, [280](#page-765-0) Gem::Geneva::GBasePS, [337](#page-822-0) Gem::Geneva::GBaseSA, [392](#page-877-0) Gem::Geneva::GBaseSwarm, [446](#page-931-0) Gem::Geneva::GBrokerEA, [658](#page-1143-0) Gem::Geneva::GBrokerGD, [721](#page-1206-0) Gem::Geneva::GBrokerPS, [778](#page-1263-0) Gem::Geneva::GBrokerSA, [838](#page-1323-0) Gem::Geneva::GBrokerSwarm, [901](#page-1386-0) Gem::Geneva::GMultiPopulationEAT, [2667](#page-3152-0) Gem::Geneva::GMultiThreadedEA, [2725](#page-3210-0) Gem::Geneva::GMultiThreadedGD, [2778](#page-3263-0) Gem::Geneva::GMultiThreadedPS, [2825](#page-3310-0) Gem::Geneva::GMultiThreadedSA, [2881](#page-3366-0) Gem::Geneva::GMultiThreadedSwarm, [2938](#page-3423-0) Gem::Geneva::GParameterSetParChild, [3703](#page-4188-0) Gem::Geneva::GSerialEA, [3950](#page-4435-0) Gem::Geneva::GSerialGD, [4010](#page-4495-0) Gem::Geneva::GSerialPS, [4060](#page-4545-0) Gem::Geneva::GSerialSA, [4113](#page-4598-0) Gem::Geneva::GSerialSwarm, [4167](#page-4652-0) saveToDisk Gem::Geneva::networkData, [4459](#page-4944-0) selectBest Gem::Geneva::GBaseEA, [152](#page-637-0) Gem::Geneva::GBaseSA, [392](#page-877-0)

Gem::Geneva::GBrokerEA, [658](#page-1143-0)

Gem::Geneva::GBrokerSA, [838](#page-1323-0) Gem::Geneva::GMultiPopulationEAT, [2667](#page-3152-0) Gem::Geneva::GMultiThreadedEA, [2725](#page-3210-0) Gem::Geneva::GMultiThreadedSA, [2881](#page-3366-0) Gem::Geneva::GSerialEA, [3950](#page-4435-0) Gem::Geneva::GSerialSA, [4113](#page-4598-0) selfAssignmentCheck Gem::Geneva::GAdaptorT, [77](#page-562-0) Gem::Geneva::GBaseEA, [152](#page-637-0) Gem::Geneva::GBaseEA::GEAOptimization-Monitor, [1716](#page-2201-0) Gem::Geneva::GBaseGD, [211](#page-696-0) Gem::Geneva::GBaseGD::GGDOptimization-Monitor, [2181](#page-2666-0) Gem::Geneva::GBaseParChildPersonalityTraits, [232](#page-717-0) Gem::Geneva::GBaseParChildT, [280](#page-765-0) Gem::Geneva::GBasePS, [337](#page-822-0) Gem::Geneva::GBasePS::GPSOptimization-Monitor, [3825](#page-4310-0) Gem::Geneva::GBaseSA, [392](#page-877-0) Gem::Geneva::GBaseSA::GSAOptimization-Monitor, [3884](#page-4369-0) Gem::Geneva::GBaseSwarm, [446](#page-931-0) Gem::Geneva::GBaseSwarm::GSwarmOptimization-Monitor, [4241](#page-4726-0) Gem::Geneva::GBooleanAdaptor, [471](#page-956-0) Gem::Geneva::GBooleanCollection, [510](#page-995-0) Gem::Geneva::GBooleanObject, [545](#page-1030-0) Gem::Geneva::GBooleanObjectCollection, [581](#page-1066-0) Gem::Geneva::GBrokerEA, [659](#page-1144-0) Gem::Geneva::GBrokerGD, [721](#page-1206-0) Gem::Geneva::GBrokerPS, [779](#page-1264-0) Gem::Geneva::GBrokerSA, [838](#page-1323-0) Gem::Geneva::GBrokerSwarm, [901](#page-1386-0) Gem::Geneva::GCheckCombinerT, [964](#page-1449-0) Gem::Geneva::GConstrainedDoubleCollection, [1012](#page-1497-0) Gem::Geneva::GConstrainedDoubleObject, [1049](#page-1534-0) Gem::Geneva::GConstrainedDoubleObject-Collection, [1087](#page-1572-0) Gem::Geneva::GConstrainedFloatCollection, [1122](#page-1607-0) Gem::Geneva::GConstrainedFloatObject, [1160](#page-1645-0) Gem::Geneva::GConstrainedFloatObjectCollection, [1200](#page-1685-0) Gem::Geneva::GConstrainedFPNumCollectionT, [1238](#page-1723-0) Gem::Geneva::GConstrainedFPT, [1274](#page-1759-0) Gem::Geneva::GConstrainedInt32Object, [1312](#page-1797-0) Gem::Geneva::GConstrainedInt32ObjectCollection, [1353](#page-1838-0) Gem::Geneva::GConstrainedIntT, [1391](#page-1876-0) Gem::Geneva::GConstrainedNumCollectionT, [1433](#page-1918-0) Gem::Geneva::GConstrainedNumT, [1470](#page-1955-0) Gem::Geneva::GDoubleBiGaussAdaptor, [1530](#page-2015-0) Gem::Geneva::GDoubleCollection, [1576](#page-2061-0) Gem::Geneva::GDoubleGaussAdaptor, [1597](#page-2082-0)

**INDEX 4845** Gem::Geneva::GDoubleObject, [1633](#page-2118-0) Gem::Geneva::GDoubleObjectCollection, [1669](#page-2154-0) Gem::Geneva::GDoubleSumConstraint, [1683](#page-2168-0) Gem::Geneva::GDoubleSumGapConstraint, [1697](#page-2182-0) Gem::Geneva::GEAPersonalityTraits, [1727](#page-2212-0) Gem::Geneva::GExternalEvaluatorIndividual, [1776](#page-2261-0) Gem::Geneva::GExternalSetterIndividual, [1826](#page-2311-0) Gem::Geneva::GFloatBiGaussAdaptor, [1879](#page-2364-0) Gem::Geneva::GFloatCollection, [1922](#page-2407-0) Gem::Geneva::GFloatGaussAdaptor, [1942](#page-2427-0) Gem::Geneva::GFloatObject, [1979](#page-2464-0) Gem::Geneva::GFloatObjectCollection, [2015](#page-2500-0) Gem::Geneva::GFPBiGaussAdaptorT, [2032](#page-2517-0) Gem::Geneva::GFPGaussAdaptorT, [2053](#page-2538-0) Gem::Geneva::GFPNumCollectionT, [2094](#page-2579-0) Gem::Geneva::GFunctionIndividual, [2140](#page-2625-0) Gem::Geneva::GGDPersonalityTraits, [2194](#page-2679-0) Gem::Geneva::GInt32Collection, [2307](#page-2792-0) Gem::Geneva::GInt32FlipAdaptor, [2325](#page-2810-0) Gem::Geneva::GInt32GaussAdaptor, [2346](#page-2831-0) Gem::Geneva::GInt32Object, [2382](#page-2867-0) Gem::Geneva::GInt32ObjectCollection, [2421](#page-2906-0) Gem::Geneva::GIntFlipAdaptorT, [2439](#page-2924-0) Gem::Geneva::GIntGaussAdaptorT, [2455](#page-2940-0) Gem::Geneva::GIntNumCollectionT, [2497](#page-2982-0) Gem::Geneva::GParameterSetFormulaConstraint, set setAdProb

Gem::Geneva::GLineFitIndividual, [2536](#page-3021-0) Gem::Geneva::GMetaOptimizerIndividualT, [2596](#page-3081-0) Gem::Geneva::GMPEAPersonalityTraits, [2614](#page-3099-0) Gem::Geneva::GMultiPopulationEAT, [2668](#page-3153-0) Gem::Geneva::GMultiThreadedEA, [2726](#page-3211-0) Gem::Geneva::GMultiThreadedGD, [2778](#page-3263-0) Gem::Geneva::GMultiThreadedPS, [2825](#page-3310-0) Gem::Geneva::GMultiThreadedSA, [2882](#page-3367-0) Gem::Geneva::GMultiThreadedSwarm, [2938](#page-3423-0) Gem::Geneva::GMutableSetT, [2979](#page-3464-0) Gem::Geneva::GNeuralNetworkIndividual, [3025](#page-3510-0) Gem::Geneva::GNumBiGaussAdaptorT, [3051](#page-3536-0) Gem::Geneva::GNumCollectionT, [3098](#page-3583-0) Gem::Geneva::GNumFlipAdaptorT, [3116](#page-3601-0) Gem::Geneva::GNumFPT, [3153](#page-3638-0) Gem::Geneva::GNumGaussAdaptorT, [3172](#page-3657-0) Gem::Geneva::GNumIntT, [3208](#page-3693-0) Gem::Geneva::GNumT, [3250](#page-3735-0) Gem::Geneva::Go2, [3289](#page-3774-0) Gem::Geneva::GObject, [3308](#page-3793-0) Gem::Geneva::GOptimizableEntity, [3333](#page-3818-0) Gem::Geneva::GOptimizationAlgorithmT, [3390](#page-3875-0) Gem::Geneva::GOptimizationAlgorithmT::G-OptimizationMonitorT, [3410](#page-3895-0) Gem::Geneva::GOptOptMonitorT, [3424](#page-3909-0) Gem::Geneva::GParameterBase, [3454](#page-3939-0) Gem::Geneva::GParameterBaseWithAdaptorsT, [3491](#page-3976-0)

Gem::Geneva::GParameterCollectionT, [3536](#page-4021-0) Gem::Geneva::GParameterObjectCollection, [3575](#page-4060-0) Gem::Geneva::GParameterSet, [3621](#page-4106-0) Gem::Geneva::GParameterSetConstraint, [3640](#page-4125-0)

[3659](#page-4144-0) Gem::Geneva::GParameterSetParChild, [3704](#page-4189-0) Gem::Geneva::GParameterT, [3746](#page-4231-0) Gem::Geneva::GParameterTCollectionT, [3786](#page-4271-0) Gem::Geneva::GPersonalityTraits, [3804](#page-4289-0) Gem::Geneva::GPSPersonalityTraits, [3836](#page-4321-0) Gem::Geneva::GSAPersonalityTraits, [3898](#page-4383-0) Gem::Geneva::GSerialEA, [3951](#page-4436-0) Gem::Geneva::GSerialGD, [4010](#page-4495-0) Gem::Geneva::GSerialPS, [4061](#page-4546-0) Gem::Geneva::GSerialSA, [4113](#page-4598-0) Gem::Geneva::GSerialSwarm, [4167](#page-4652-0) Gem::Geneva::GSphereConstraint, [4199](#page-4684-0) Gem::Geneva::GSwarmPersonalityTraits, [4254](#page-4739-0) Gem::Geneva::GValidityCheckContainerT, [4401](#page-4886-0) Gem::Geneva::GValidityCheckT, [4414](#page-4899-0) Gem::Tests::GTestIndividual1, [4293](#page-4778-0) Gem::Tests::GTestIndividual2, [4335](#page-4820-0) Gem::Tests::GTestIndividual3, [4378](#page-4863-0) Gem::Common::GGlobalOptionsT, [2199](#page-2684-0) Gem::Geneva::GExternalEvaluatorIndividual-Factory, [1790](#page-2275-0) Gem::Geneva::GFunctionIndividualFactory, [2154](#page-2639-0) setAdProbRange Gem::Geneva::GAdaptorT, [79](#page-564-0) Gem::Geneva::GBooleanAdaptor, [472](#page-957-0) Gem::Geneva::GDoubleBiGaussAdaptor, [1531](#page-2016-0) Gem::Geneva::GDoubleGaussAdaptor, [1598](#page-2083-0) Gem::Geneva::GFloatBiGaussAdaptor, [1881](#page-2366-0) Gem::Geneva::GFloatGaussAdaptor, [1944](#page-2429-0) Gem::Geneva::GFPBiGaussAdaptorT, [2034](#page-2519-0) Gem::Geneva::GFPGaussAdaptorT, [2054](#page-2539-0) Gem::Geneva::GFunctionIndividualFactory, [2155](#page-2640-0) Gem::Geneva::GInt32FlipAdaptor, [2326](#page-2811-0) Gem::Geneva::GInt32GaussAdaptor, [2347](#page-2832-0) Gem::Geneva::GIntFlipAdaptorT, [2440](#page-2925-0) Gem::Geneva::GIntGaussAdaptorT, [2456](#page-2941-0) Gem::Geneva::GNumBiGaussAdaptorT, [3052](#page-3537-0) Gem::Geneva::GNumFlipAdaptorT, [3117](#page-3602-0) Gem::Geneva::GNumGaussAdaptorT, [3173](#page-3658-0) setAdaptAdProb Gem::Geneva::GAdaptorT, [79](#page-564-0) Gem::Geneva::GBooleanAdaptor, [471](#page-956-0) Gem::Geneva::GDoubleBiGaussAdaptor, [1530](#page-2015-0) Gem::Geneva::GDoubleGaussAdaptor, [1597](#page-2082-0) Gem::Geneva::GFloatBiGaussAdaptor, [1881](#page-2366-0) Gem::Geneva::GFloatGaussAdaptor, [1942](#page-2427-0) Gem::Geneva::GFPBiGaussAdaptorT, [2034](#page-2519-0) Gem::Geneva::GFPGaussAdaptorT, [2054](#page-2539-0) Gem::Geneva::GFunctionIndividualFactory, [2154](#page-2639-0) Gem::Geneva::GInt32FlipAdaptor, [2326](#page-2811-0) Gem::Geneva::GInt32GaussAdaptor, [2346](#page-2831-0) Gem::Geneva::GIntFlipAdaptorT, [2440](#page-2925-0) Gem::Geneva::GIntGaussAdaptorT, [2456](#page-2941-0) Gem::Geneva::GNumBiGaussAdaptorT, [3051](#page-3536-0)

Gem::Geneva::GNumFlipAdaptorT, [3117](#page-3602-0) Gem::Geneva::GNumGaussAdaptorT, [3173](#page-3658-0) setAdaptAdaptionProbability Gem::Geneva::GAdaptorT, [77](#page-562-0) Gem::Geneva::GBooleanAdaptor, [471](#page-956-0) Gem::Geneva::GDoubleBiGaussAdaptor, [1530](#page-2015-0) Gem::Geneva::GDoubleGaussAdaptor, [1597](#page-2082-0) Gem::Geneva::GFloatBiGaussAdaptor, [1879](#page-2364-0) Gem::Geneva::GFloatGaussAdaptor, [1942](#page-2427-0) Gem::Geneva::GFPBiGaussAdaptorT, [2032](#page-2517-0) Gem::Geneva::GFPGaussAdaptorT, [2054](#page-2539-0) Gem::Geneva::GInt32FlipAdaptor, [2325](#page-2810-0) Gem::Geneva::GInt32GaussAdaptor, [2346](#page-2831-0) Gem::Geneva::GIntFlipAdaptorT, [2439](#page-2924-0) Gem::Geneva::GIntGaussAdaptorT, [2456](#page-2941-0) Gem::Geneva::GNumBiGaussAdaptorT, [3051](#page-3536-0) Gem::Geneva::GNumFlipAdaptorT, [3116](#page-3601-0) Gem::Geneva::GNumGaussAdaptorT, [3173](#page-3658-0) setAdaptionMode Gem::Geneva::GAdaptorT, [79](#page-564-0) Gem::Geneva::GBooleanAdaptor, [471](#page-956-0) Gem::Geneva::GDoubleBiGaussAdaptor, [1531](#page-2016-0) Gem::Geneva::GDoubleGaussAdaptor, [1597](#page-2082-0) Gem::Geneva::GFloatBiGaussAdaptor, [1881](#page-2366-0) Gem::Geneva::GFloatGaussAdaptor, [1942](#page-2427-0) Gem::Geneva::GFPBiGaussAdaptorT, [2034](#page-2519-0) Gem::Geneva::GFPGaussAdaptorT, [2054](#page-2539-0) Gem::Geneva::GInt32FlipAdaptor, [2326](#page-2811-0) Gem::Geneva::GInt32GaussAdaptor, [2346](#page-2831-0) Gem::Geneva::GIntFlipAdaptorT, [2440](#page-2925-0) Gem::Geneva::GIntGaussAdaptorT, [2456](#page-2941-0) Gem::Geneva::GNumBiGaussAdaptorT, [3052](#page-3537-0) Gem::Geneva::GNumFlipAdaptorT, [3117](#page-3602-0) Gem::Geneva::GNumGaussAdaptorT, [3173](#page-3658-0) setAdaptionProbability Gem::Geneva::GAdaptorT, [79](#page-564-0) Gem::Geneva::GBooleanAdaptor, [472](#page-957-0) Gem::Geneva::GDoubleBiGaussAdaptor, [1531](#page-2016-0) Gem::Geneva::GDoubleGaussAdaptor, [1597](#page-2082-0) Gem::Geneva::GFloatBiGaussAdaptor, [1881](#page-2366-0) Gem::Geneva::GFloatGaussAdaptor, [1942](#page-2427-0) Gem::Geneva::GFPBiGaussAdaptorT, [2034](#page-2519-0) Gem::Geneva::GFPGaussAdaptorT, [2054](#page-2539-0) Gem::Geneva::GInt32FlipAdaptor, [2326](#page-2811-0) Gem::Geneva::GInt32GaussAdaptor, [2346](#page-2831-0) Gem::Geneva::GIntFlipAdaptorT, [2440](#page-2925-0) Gem::Geneva::GIntGaussAdaptorT, [2456](#page-2941-0) Gem::Geneva::GNumBiGaussAdaptorT, [3052](#page-3537-0) Gem::Geneva::GNumFlipAdaptorT, [3117](#page-3602-0) Gem::Geneva::GNumGaussAdaptorT, [3173](#page-3658-0) setAdaptionThreshold Gem::Geneva::GAdaptorT, [79](#page-564-0) Gem::Geneva::GBooleanAdaptor, [472](#page-957-0) Gem::Geneva::GDoubleBiGaussAdaptor, [1531](#page-2016-0) Gem::Geneva::GDoubleGaussAdaptor, [1597](#page-2082-0) Gem::Geneva::GExternalEvaluatorIndividual-Factory, [1790](#page-2275-0) Gem::Geneva::GFloatBiGaussAdaptor, [1881](#page-2366-0)

Gem::Geneva::GFloatGaussAdaptor, [1944](#page-2429-0) Gem::Geneva::GFPBiGaussAdaptorT, [2034](#page-2519-0) Gem::Geneva::GFPGaussAdaptorT, [2054](#page-2539-0) Gem::Geneva::GFunctionIndividualFactory, [2154](#page-2639-0) Gem::Geneva::GInt32FlipAdaptor, [2326](#page-2811-0) Gem::Geneva::GInt32GaussAdaptor, [2346](#page-2831-0) Gem::Geneva::GIntFlipAdaptorT, [2440](#page-2925-0) Gem::Geneva::GIntGaussAdaptorT, [2456](#page-2941-0) Gem::Geneva::GNumBiGaussAdaptorT, [3052](#page-3537-0) Gem::Geneva::GNumFlipAdaptorT, [3117](#page-3602-0) Gem::Geneva::GNumGaussAdaptorT, [3173](#page-3658-0) setAdaptionsActive Gem::Geneva::GBooleanCollection, [510](#page-995-0) Gem::Geneva::GBooleanObject, [545](#page-1030-0) Gem::Geneva::GBooleanObjectCollection, [581](#page-1066-0) Gem::Geneva::GConstrainedDoubleCollection, [1012](#page-1497-0) Gem::Geneva::GConstrainedDoubleObject, [1049](#page-1534-0) Gem::Geneva::GConstrainedDoubleObject-Collection, [1087](#page-1572-0) Gem::Geneva::GConstrainedFloatCollection, [1122](#page-1607-0) Gem::Geneva::GConstrainedFloatObject, [1160](#page-1645-0) Gem::Geneva::GConstrainedFloatObjectCollection, [1200](#page-1685-0) Gem::Geneva::GConstrainedFPNumCollectionT, [1238](#page-1723-0) Gem::Geneva::GConstrainedFPT, [1274](#page-1759-0) Gem::Geneva::GConstrainedInt32Object, [1312](#page-1797-0) Gem::Geneva::GConstrainedInt32ObjectCollection, [1353](#page-1838-0) Gem::Geneva::GConstrainedIntT, [1391](#page-1876-0) Gem::Geneva::GConstrainedNumCollectionT, [1433](#page-1918-0) Gem::Geneva::GConstrainedNumT, [1470](#page-1955-0) Gem::Geneva::GDoubleCollection, [1576](#page-2061-0) Gem::Geneva::GDoubleObject, [1633](#page-2118-0) Gem::Geneva::GDoubleObjectCollection, [1669](#page-2154-0) Gem::Geneva::GFloatCollection, [1922](#page-2407-0) Gem::Geneva::GFloatObject, [1979](#page-2464-0) Gem::Geneva::GFloatObjectCollection, [2015](#page-2500-0) Gem::Geneva::GFPNumCollectionT, [2094](#page-2579-0) Gem::Geneva::GInt32Collection, [2307](#page-2792-0) Gem::Geneva::GInt32Object, [2382](#page-2867-0) Gem::Geneva::GInt32ObjectCollection, [2421](#page-2906-0) Gem::Geneva::GIntNumCollectionT, [2497](#page-2982-0) Gem::Geneva::GNumCollectionT, [3098](#page-3583-0) Gem::Geneva::GNumFPT, [3153](#page-3638-0) Gem::Geneva::GNumIntT, [3208](#page-3693-0) Gem::Geneva::GNumT, [3250](#page-3735-0) Gem::Geneva::GParameterBase, [3454](#page-3939-0) Gem::Geneva::GParameterBaseWithAdaptorsT, [3492](#page-3977-0) Gem::Geneva::GParameterCollectionT, [3536](#page-4021-0) Gem::Geneva::GParameterObjectCollection, [3575](#page-4060-0) Gem::Geneva::GParameterT, [3746](#page-4231-0) Gem::Geneva::GParameterTCollectionT, [3786](#page-4271-0) setAdaptionsInactive Gem::Geneva::GBooleanCollection, [510](#page-995-0)

Gem::Geneva::GBooleanObject, [545](#page-1030-0) Gem::Geneva::GBooleanObjectCollection, [581](#page-1066-0) Gem::Geneva::GConstrainedDoubleCollection, [1012](#page-1497-0) Gem::Geneva::GConstrainedDoubleObject, [1050](#page-1535-0) Gem::Geneva::GConstrainedDoubleObject-Collection, [1087](#page-1572-0) Gem::Geneva::GConstrainedFloatCollection, [1123](#page-1608-0) Gem::Geneva::GConstrainedFloatObject, [1160](#page-1645-0) Gem::Geneva::GConstrainedFloatObjectCollection, [1200](#page-1685-0) Gem::Geneva::GConstrainedFPNumCollectionT, [1239](#page-1724-0) Gem::Geneva::GConstrainedFPT, [1274](#page-1759-0) Gem::Geneva::GConstrainedInt32Object, [1313](#page-1798-0) Gem::Geneva::GConstrainedInt32ObjectCollection, [1353](#page-1838-0) Gem::Geneva::GConstrainedIntT, [1391](#page-1876-0) Gem::Geneva::GConstrainedNumCollectionT, [1433](#page-1918-0) Gem::Geneva::GConstrainedNumT, [1470](#page-1955-0) Gem::Geneva::GDoubleCollection, [1576](#page-2061-0) Gem::Geneva::GDoubleObject, [1633](#page-2118-0) Gem::Geneva::GDoubleObjectCollection, [1669](#page-2154-0) Gem::Geneva::GFloatCollection, [1922](#page-2407-0) Gem::Geneva::GFloatObject, [1979](#page-2464-0) Gem::Geneva::GFloatObjectCollection, [2015](#page-2500-0) Gem::Geneva::GFPNumCollectionT, [2094](#page-2579-0) Gem::Geneva::GInt32Collection, [2307](#page-2792-0) Gem::Geneva::GInt32Object, [2382](#page-2867-0) Gem::Geneva::GInt32ObjectCollection, [2421](#page-2906-0) Gem::Geneva::GIntNumCollectionT, [2497](#page-2982-0) Gem::Geneva::GNumCollectionT, [3098](#page-3583-0) Gem::Geneva::GNumFPT, [3153](#page-3638-0) Gem::Geneva::GNumIntT, [3208](#page-3693-0) Gem::Geneva::GNumT, [3250](#page-3735-0) Gem::Geneva::GParameterBase, [3455](#page-3940-0) Gem::Geneva::GParameterBaseWithAdaptorsT, [3492](#page-3977-0) Gem::Geneva::GParameterCollectionT, [3536](#page-4021-0) Gem::Geneva::GParameterObjectCollection, [3575](#page-4060-0) Gem::Geneva::GParameterT, [3746](#page-4231-0) Gem::Geneva::GParameterTCollectionT, [3786](#page-4271-0) setAdaptorName Gem::Geneva::GAdaptorPropertyLoggerT, [62](#page-547-0) setAddPrintCommand Gem::Common::GPlotDesigner, [3807](#page-4292-0) Gem::Geneva::GAdaptorPropertyLoggerT, [62](#page-547-0) Gem::Geneva::GNAdpationsLoggerT, [2987](#page-3472-0) Gem::Geneva::GProgressPlotterT, [3812](#page-4297-0) setAll Gem::Geneva::GDoubleGaussAdaptor, [1598](#page-2083-0) Gem::Geneva::GFloatGaussAdaptor, [1944](#page-2429-0) Gem::Geneva::GFPGaussAdaptorT, [2054](#page-2539-0) Gem::Geneva::GInt32GaussAdaptor, [2347](#page-2832-0) Gem::Geneva::GIntGaussAdaptorT, [2456](#page-2941-0) Gem::Geneva::GNumGaussAdaptorT, [3173](#page-3658-0) setAllDelta

Gem::Geneva::GDoubleBiGaussAdaptor, [1531](#page-2016-0) Gem::Geneva::GFloatBiGaussAdaptor, [1881](#page-2366-0) Gem::Geneva::GFPBiGaussAdaptorT, [2034](#page-2519-0) Gem::Geneva::GNumBiGaussAdaptorT, [3052](#page-3537-0) setAllSigma1 Gem::Geneva::GDoubleBiGaussAdaptor, [1531](#page-2016-0) Gem::Geneva::GFloatBiGaussAdaptor, [1882](#page-2367-0) Gem::Geneva::GFPBiGaussAdaptorT, [2035](#page-2520-0) Gem::Geneva::GNumBiGaussAdaptorT, [3052](#page-3537-0) setAllSigma2 Gem::Geneva::GDoubleBiGaussAdaptor, [1533](#page-2018-0) Gem::Geneva::GFloatBiGaussAdaptor, [1882](#page-2367-0) Gem::Geneva::GFPBiGaussAdaptorT, [2035](#page-2520-0) Gem::Geneva::GNumBiGaussAdaptorT, [3054](#page-3539-0) setAmalgamationLikelihood Gem::Geneva::GBaseEA, [152](#page-637-0) Gem::Geneva::GBaseSA, [392](#page-877-0) Gem::Geneva::GBrokerEA, [659](#page-1144-0) Gem::Geneva::GBrokerSA, [838](#page-1323-0) Gem::Geneva::GMultiThreadedEA, [2726](#page-3211-0) Gem::Geneva::GMultiThreadedSA, [2882](#page-3367-0) Gem::Geneva::GParameterSetParChild, [3704](#page-4189-0) Gem::Geneva::GSerialEA, [3951](#page-4436-0) Gem::Geneva::GSerialSA, [4113](#page-4598-0) setAssignedIteration Gem::Geneva::GBaseEA, [152](#page-637-0) Gem::Geneva::GBaseGD, [211](#page-696-0) Gem::Geneva::GBaseParChildT, [280](#page-765-0) Gem::Geneva::GBasePS, [337](#page-822-0) Gem::Geneva::GBaseSA, [392](#page-877-0) Gem::Geneva::GBaseSwarm, [446](#page-931-0) Gem::Geneva::GBrokerEA, [659](#page-1144-0) Gem::Geneva::GBrokerGD, [722](#page-1207-0) Gem::Geneva::GBrokerPS, [779](#page-1264-0) Gem::Geneva::GBrokerSA, [838](#page-1323-0) Gem::Geneva::GBrokerSwarm, [902](#page-1387-0) Gem::Geneva::GExternalEvaluatorIndividual, [1776](#page-2261-0) Gem::Geneva::GExternalSetterIndividual, [1826](#page-2311-0) Gem::Geneva::GFunctionIndividual, [2141](#page-2626-0) Gem::Geneva::GLineFitIndividual, [2536](#page-3021-0) Gem::Geneva::GMetaOptimizerIndividualT, [2596](#page-3081-0) Gem::Geneva::GMultiPopulationEAT, [2668](#page-3153-0) Gem::Geneva::GMultiThreadedEA, [2726](#page-3211-0) Gem::Geneva::GMultiThreadedGD, [2778](#page-3263-0) Gem::Geneva::GMultiThreadedPS, [2825](#page-3310-0) Gem::Geneva::GMultiThreadedSA, [2882](#page-3367-0) Gem::Geneva::GMultiThreadedSwarm, [2938](#page-3423-0) Gem::Geneva::GMutableSetT, [2979](#page-3464-0) Gem::Geneva::GNeuralNetworkIndividual, [3025](#page-3510-0) Gem::Geneva::Go2, [3289](#page-3774-0) Gem::Geneva::GOptimizableEntity, [3333](#page-3818-0) Gem::Geneva::GOptimizationAlgorithmT, [3390](#page-3875-0) Gem::Geneva::GParameterSet, [3621](#page-4106-0) Gem::Geneva::GParameterSetParChild, [3704](#page-4189-0) Gem::Geneva::GSerialEA, [3951](#page-4436-0) Gem::Geneva::GSerialGD, [4010](#page-4495-0) Gem::Geneva::GSerialPS, [4061](#page-4546-0) Gem::Geneva::GSerialSA, [4113](#page-4598-0)

Gem::Geneva::GSerialSwarm, [4168](#page-4653-0) Gem::Tests::GTestIndividual1, [4293](#page-4778-0) Gem::Tests::GTestIndividual2, [4335](#page-4820-0) Gem::Tests::GTestIndividual3, [4378](#page-4863-0) setBarrier Gem::Geneva::GBaseEA, [153](#page-638-0) Gem::Geneva::GBaseGD, [213](#page-698-0) Gem::Geneva::GBaseParChildT, [282](#page-767-0) Gem::Geneva::GBasePS, [337](#page-822-0) Gem::Geneva::GBaseSA, [393](#page-878-0) Gem::Geneva::GBaseSwarm, [448](#page-933-0) Gem::Geneva::GBrokerEA, [659](#page-1144-0) Gem::Geneva::GBrokerGD, [722](#page-1207-0) Gem::Geneva::GBrokerPS, [779](#page-1264-0) Gem::Geneva::GBrokerSA, [840](#page-1325-0) Gem::Geneva::GBrokerSwarm, [902](#page-1387-0) Gem::Geneva::GExternalEvaluatorIndividual, [1776](#page-2261-0) Gem::Geneva::GExternalSetterIndividual, [1826](#page-2311-0) Gem::Geneva::GFunctionIndividual, [2141](#page-2626-0) Gem::Geneva::GLineFitIndividual, [2536](#page-3021-0) Gem::Geneva::GMetaOptimizerIndividualT, [2596](#page-3081-0) Gem::Geneva::GMultiPopulationEAT, [2668](#page-3153-0) Gem::Geneva::GMultiThreadedEA, [2726](#page-3211-0) Gem::Geneva::GMultiThreadedGD, [2778](#page-3263-0) Gem::Geneva::GMultiThreadedPS, [2826](#page-3311-0) Gem::Geneva::GMultiThreadedSA, [2882](#page-3367-0) Gem::Geneva::GMultiThreadedSwarm, [2938](#page-3423-0) Gem::Geneva::GMutableSetT, [2979](#page-3464-0) Gem::Geneva::GNeuralNetworkIndividual, [3025](#page-3510-0) Gem::Geneva::Go2, [3289](#page-3774-0) Gem::Geneva::GOptimizableEntity, [3334](#page-3819-0) Gem::Geneva::GOptimizationAlgorithmT, [3390](#page-3875-0) Gem::Geneva::GParameterSet, [3623](#page-4108-0) Gem::Geneva::GParameterSetParChild, [3704](#page-4189-0) Gem::Geneva::GSerialEA, [3951](#page-4436-0) Gem::Geneva::GSerialGD, [4010](#page-4495-0) Gem::Geneva::GSerialPS, [4061](#page-4546-0) Gem::Geneva::GSerialSA, [4115](#page-4600-0) Gem::Geneva::GSerialSwarm, [4168](#page-4653-0) Gem::Tests::GTestIndividual1, [4295](#page-4780-0) Gem::Tests::GTestIndividual2, [4337](#page-4822-0) Gem::Tests::GTestIndividual3, [4380](#page-4865-0) setBestKnownPrimaryFitness Gem::Geneva::GBaseEA, [153](#page-638-0) Gem::Geneva::GBaseGD, [213](#page-698-0) Gem::Geneva::GBaseParChildT, [282](#page-767-0) Gem::Geneva::GBasePS, [337](#page-822-0) Gem::Geneva::GBaseSA, [393](#page-878-0) Gem::Geneva::GBaseSwarm, [448](#page-933-0) Gem::Geneva::GBrokerEA, [659](#page-1144-0) Gem::Geneva::GBrokerGD, [722](#page-1207-0) Gem::Geneva::GBrokerPS, [779](#page-1264-0) Gem::Geneva::GBrokerSA, [840](#page-1325-0) Gem::Geneva::GBrokerSwarm, [902](#page-1387-0) Gem::Geneva::GExternalEvaluatorIndividual, [1776](#page-2261-0) Gem::Geneva::GExternalSetterIndividual, [1826](#page-2311-0) Gem::Geneva::GFunctionIndividual, [2141](#page-2626-0) Gem::Geneva::GLineFitIndividual, [2536](#page-3021-0)

Gem::Geneva::GMetaOptimizerIndividualT, [2596](#page-3081-0) Gem::Geneva::GMultiPopulationEAT, [2668](#page-3153-0) Gem::Geneva::GMultiThreadedEA, [2726](#page-3211-0) Gem::Geneva::GMultiThreadedGD, [2778](#page-3263-0) Gem::Geneva::GMultiThreadedPS, [2826](#page-3311-0) Gem::Geneva::GMultiThreadedSA, [2882](#page-3367-0) Gem::Geneva::GMultiThreadedSwarm, [2938](#page-3423-0) Gem::Geneva::GMutableSetT, [2980](#page-3465-0) Gem::Geneva::GNeuralNetworkIndividual, [3025](#page-3510-0) Gem::Geneva::Go2, [3289](#page-3774-0) Gem::Geneva::GOptimizableEntity, [3334](#page-3819-0) Gem::Geneva::GOptimizationAlgorithmT, [3391](#page-3876-0) Gem::Geneva::GParameterSet, [3623](#page-4108-0) Gem::Geneva::GParameterSetParChild, [3704](#page-4189-0) Gem::Geneva::GSerialEA, [3951](#page-4436-0) Gem::Geneva::GSerialGD, [4010](#page-4495-0) Gem::Geneva::GSerialPS, [4061](#page-4546-0) Gem::Geneva::GSerialSA, [4115](#page-4600-0) Gem::Geneva::GSerialSwarm, [4168](#page-4653-0) Gem::Tests::GTestIndividual1, [4295](#page-4780-0) Gem::Tests::GTestIndividual2, [4337](#page-4822-0) Gem::Tests::GTestIndividual3, [4380](#page-4865-0) setBodyData Gem::Common::GFreeFormPlotter, [2103](#page-2588-0) setBoundaries Gem::Geneva::GAllSolutionFileLoggerT, [85](#page-570-0) Gem::Geneva::GConstrainedDoubleCollection, [1012](#page-1497-0) Gem::Geneva::GConstrainedDoubleObject, [1050](#page-1535-0) Gem::Geneva::GConstrainedFloatCollection, [1123](#page-1608-0) Gem::Geneva::GConstrainedFloatObject, [1160](#page-1645-0) Gem::Geneva::GConstrainedFPNumCollectionT, [1239](#page-1724-0) Gem::Geneva::GConstrainedFPT, [1274](#page-1759-0) Gem::Geneva::GConstrainedInt32Object, [1313](#page-1798-0) Gem::Geneva::GConstrainedIntT, [1391](#page-1876-0) Gem::Geneva::GConstrainedNumCollectionT, [1433](#page-1918-0) Gem::Geneva::GConstrainedNumT, [1470](#page-1955-0) setBoundariesInactive Gem::Geneva::GAllSolutionFileLoggerT, [85](#page-570-0) setCGlobal Gem::Geneva::GBaseSwarm, [448](#page-933-0) Gem::Geneva::GBrokerSwarm, [902](#page-1387-0) Gem::Geneva::GMultiThreadedSwarm, [2939](#page-3424-0) Gem::Geneva::GSerialSwarm, [4168](#page-4653-0) setCNeighborhood Gem::Geneva::GBaseSwarm, [449](#page-934-0) Gem::Geneva::GBrokerSwarm, [904](#page-1389-0) Gem::Geneva::GMultiThreadedSwarm, [2939](#page-3424-0) Gem::Geneva::GSerialSwarm, [4169](#page-4654-0) setCPersonal Gem::Geneva::GBaseSwarm, [449](#page-934-0) Gem::Geneva::GBrokerSwarm, [904](#page-1389-0) Gem::Geneva::GMultiThreadedSwarm, [2939](#page-3424-0) Gem::Geneva::GSerialSwarm, [4169](#page-4654-0) setCSVResultFileName

Gem::Geneva::GBasePS::GPSOptimization-Monitor, [3825](#page-4310-0) setCVelocity Gem::Geneva::GBaseSwarm, [449](#page-934-0) Gem::Geneva::GBrokerSwarm, [904](#page-1389-0) Gem::Geneva::GMultiThreadedSwarm, [2941](#page-3426-0) Gem::Geneva::GSerialSwarm, [4169](#page-4654-0) setCanvasDimensions Gem::Common::GPlotDesigner, [3807,](#page-4292-0) [3809](#page-4294-0) Gem::Geneva::GAdaptorPropertyLoggerT, [62,](#page-547-0) [63](#page-548-0) Gem::Geneva::GNAdpationsLoggerT, [2987](#page-3472-0) Gem::Geneva::GProgressPlotterT, [3812](#page-4297-0) setCanvasLabel Gem::Common::GPlotDesigner, [3809](#page-4294-0) Gem::Geneva::GProgressPlotterT, [3812](#page-4297-0) setCheckpointBaseName Gem::Geneva::GBaseEA, [153](#page-638-0) Gem::Geneva::GBaseGD, [213](#page-698-0) Gem::Geneva::GBaseParChildT, [282](#page-767-0) Gem::Geneva::GBasePS, [337](#page-822-0) Gem::Geneva::GBaseSA, [393](#page-878-0) Gem::Geneva::GBaseSwarm, [448](#page-933-0) Gem::Geneva::GBrokerEA, [659](#page-1144-0) Gem::Geneva::GBrokerGD, [722](#page-1207-0) Gem::Geneva::GBrokerPS, [779](#page-1264-0) Gem::Geneva::GBrokerSA, [840](#page-1325-0) Gem::Geneva::GBrokerSwarm, [902](#page-1387-0) Gem::Geneva::GMultiPopulationEAT, [2668](#page-3153-0) Gem::Geneva::GMultiThreadedEA, [2726](#page-3211-0) Gem::Geneva::GMultiThreadedGD, [2779](#page-3264-0) Gem::Geneva::GMultiThreadedPS, [2826](#page-3311-0) Gem::Geneva::GMultiThreadedSA, [2882](#page-3367-0) Gem::Geneva::GMultiThreadedSwarm, [2939](#page-3424-0) Gem::Geneva::GOptimizationAlgorithmT, [3391](#page-3876-0) Gem::Geneva::GParameterSetParChild, [3704](#page-4189-0) Gem::Geneva::GSerialEA, [3951](#page-4436-0) Gem::Geneva::GSerialGD, [4011](#page-4496-0) Gem::Geneva::GSerialPS, [4061](#page-4546-0) Gem::Geneva::GSerialSA, [4115](#page-4600-0) Gem::Geneva::GSerialSwarm, [4168](#page-4653-0) setCheckpointInterval Gem::Geneva::GBaseEA, [153](#page-638-0) Gem::Geneva::GBaseGD, [213](#page-698-0) Gem::Geneva::GBaseParChildT, [282](#page-767-0) Gem::Geneva::GBasePS, [338](#page-823-0) Gem::Geneva::GBaseSA, [393](#page-878-0) Gem::Geneva::GBaseSwarm, [448](#page-933-0) Gem::Geneva::GBrokerEA, [660](#page-1145-0) Gem::Geneva::GBrokerGD, [722](#page-1207-0) Gem::Geneva::GBrokerPS, [779](#page-1264-0) Gem::Geneva::GBrokerSA, [840](#page-1325-0) Gem::Geneva::GBrokerSwarm, [902](#page-1387-0) Gem::Geneva::GMultiPopulationEAT, [2668](#page-3153-0) Gem::Geneva::GMultiThreadedEA, [2727](#page-3212-0) Gem::Geneva::GMultiThreadedGD, [2779](#page-3264-0) Gem::Geneva::GMultiThreadedPS, [2826](#page-3311-0) Gem::Geneva::GMultiThreadedSA, [2883](#page-3368-0) Gem::Geneva::GMultiThreadedSwarm, [2939](#page-3424-0)

Gem::Geneva::GOptimizationAlgorithmT, [3391](#page-3876-0) Gem::Geneva::GParameterSetParChild, [3705](#page-4190-0) Gem::Geneva::GSerialEA, [3952](#page-4437-0) Gem::Geneva::GSerialGD, [4011](#page-4496-0) Gem::Geneva::GSerialPS, [4061](#page-4546-0) Gem::Geneva::GSerialSA, [4115](#page-4600-0) Gem::Geneva::GSerialSwarm, [4169](#page-4654-0) setCheckpointSerializationMode Gem::Geneva::GBaseEA, [153](#page-638-0) Gem::Geneva::GBaseGD, [213](#page-698-0) Gem::Geneva::GBaseParChildT, [282](#page-767-0) Gem::Geneva::GBasePS, [338](#page-823-0) Gem::Geneva::GBaseSA, [393](#page-878-0) Gem::Geneva::GBaseSwarm, [448](#page-933-0) Gem::Geneva::GBrokerEA, [660](#page-1145-0) Gem::Geneva::GBrokerGD, [722](#page-1207-0) Gem::Geneva::GBrokerPS, [780](#page-1265-0) Gem::Geneva::GBrokerSA, [840](#page-1325-0) Gem::Geneva::GBrokerSwarm, [904](#page-1389-0) Gem::Geneva::GMultiPopulationEAT, [2669](#page-3154-0) Gem::Geneva::GMultiThreadedEA, [2727](#page-3212-0) Gem::Geneva::GMultiThreadedGD, [2779](#page-3264-0) Gem::Geneva::GMultiThreadedPS, [2826](#page-3311-0) Gem::Geneva::GMultiThreadedSA, [2883](#page-3368-0) Gem::Geneva::GMultiThreadedSwarm, [2939](#page-3424-0) Gem::Geneva::GOptimizationAlgorithmT, [3391](#page-3876-0) Gem::Geneva::GParameterSetParChild, [3705](#page-4190-0) Gem::Geneva::GSerialEA, [3952](#page-4437-0) Gem::Geneva::GSerialGD, [4011](#page-4496-0) Gem::Geneva::GSerialPS, [4062](#page-4547-0) Gem::Geneva::GSerialSA, [4115](#page-4600-0) Gem::Geneva::GSerialSwarm, [4169](#page-4654-0) setClientMode Gem::Geneva::Go2, [3289](#page-3774-0) setColor Gem::Common::GRgb, [3870](#page-4355-0) setCombinerPolicy Gem::Geneva::GCheckCombinerT, [964](#page-1449-0) setConfigFile Gem::Common::GFactoryT, [1835](#page-2320-0) Gem::Geneva::GEvolutionaryAlgorithmFactory, [1739](#page-2224-0) Gem::Geneva::GExternalEvaluatorIndividual-Factory, [1790](#page-2275-0) Gem::Geneva::GFunctionIndividualFactory, [2155](#page-2640-0) Gem::Geneva::GGradientDescentFactory, [2206](#page-2691-0) Gem::Geneva::GLineFitIndividualFactory, [2545](#page-3030-0) Gem::Geneva::GMetaOptimizerIndividualFactoryT, [2559](#page-3044-0) Gem::Geneva::GNeuralNetworkIndividualFactory, [3036](#page-3521-0) Gem::Geneva::GOptimizationAlgorithmFactoryT, [3349](#page-3834-0) Gem::Geneva::GParameterScanFactory, [3586](#page-4071-0) Gem::Geneva::GSimulatedAnnealingFactory, [4187](#page-4672-0) Gem::Geneva::GSwarmAlgorithmFactory, [4227](#page-4712-0) setCourtierId Gem::Courtier::GSubmissionContainerT, [4220](#page-4705-0)

Gem::Geneva::GExternalEvaluatorIndividual, [1776](#page-2261-0) Gem::Geneva::GExternalSetterIndividual, [1826](#page-2311-0) Gem::Geneva::GFunctionIndividual, [2141](#page-2626-0) Gem::Geneva::GLineFitIndividual, [2536](#page-3021-0) Gem::Geneva::GMetaOptimizerIndividualT, [2596](#page-3081-0) Gem::Geneva::GNeuralNetworkIndividual, [3025](#page-3510-0) Gem::Geneva::GParameterSet, [3623](#page-4108-0) Gem::Tests::GTestIndividual1, [4295](#page-4780-0) Gem::Tests::GTestIndividual2, [4337](#page-4822-0) Gem::Tests::GTestIndividual3, [4380](#page-4865-0) setCustomOptions Gem::Geneva::GExternalEvaluatorIndividual, [1777](#page-2262-0) Gem::Geneva::GExternalEvaluatorIndividual-Factory, [1790](#page-2275-0) setDataStructureMarker Gem::Common::GBasePlotter, [294](#page-779-0) Gem::Common::GDataCollector1T, [1483](#page-1968-0) Gem::Common::GDataCollector2ET, [1488](#page-1973-0) Gem::Common::GDataCollector2T, [1496](#page-1981-0) Gem::Common::GDataCollector3T, [1503](#page-1988-0) Gem::Common::GDataCollector4T, [1510](#page-1995-0) Gem::Common::GFreeFormPlotter, [2103](#page-2588-0) Gem::Common::GFunctionPlotter1D, [2160](#page-2645-0) Gem::Common::GFunctionPlotter2D, [2166](#page-2651-0) Gem::Common::GGraph2D, [2212](#page-2697-0) Gem::Common::GGraph2ED, [2218](#page-2703-0) Gem::Common::GGraph3D, [2225](#page-2710-0) Gem::Common::GGraph4D, [2234](#page-2719-0) Gem::Common::GHistogram1D, [2241](#page-2726-0) Gem::Common::GHistogram1I, [2247](#page-2732-0) Gem::Common::GHistogram2D, [2255](#page-2740-0) setDefaultLogTarget Gem::Common::GLogger, [2552](#page-3037-0) setDefaultPopulationSize Gem::Geneva::GBaseEA, [154](#page-639-0) Gem::Geneva::GBaseGD, [213](#page-698-0) Gem::Geneva::GBaseParChildT, [282](#page-767-0) Gem::Geneva::GBasePS, [338](#page-823-0) Gem::Geneva::GBaseSA, [394](#page-879-0) Gem::Geneva::GBaseSwarm, [449](#page-934-0) Gem::Geneva::GBrokerEA, [660](#page-1145-0) Gem::Geneva::GBrokerGD, [724](#page-1209-0) Gem::Geneva::GBrokerPS, [780](#page-1265-0) Gem::Geneva::GBrokerSA, [840](#page-1325-0) Gem::Geneva::GBrokerSwarm, [904](#page-1389-0) Gem::Geneva::GMultiPopulationEAT, [2669](#page-3154-0) Gem::Geneva::GMultiThreadedEA, [2727](#page-3212-0) Gem::Geneva::GMultiThreadedGD, [2779](#page-3264-0) Gem::Geneva::GMultiThreadedPS, [2826](#page-3311-0) Gem::Geneva::GMultiThreadedSA, [2883](#page-3368-0) Gem::Geneva::GMultiThreadedSwarm, [2941](#page-3426-0) Gem::Geneva::GOptimizationAlgorithmT, [3391](#page-3876-0) Gem::Geneva::GParameterSetParChild, [3705](#page-4190-0) Gem::Geneva::GSerialEA, [3952](#page-4437-0) Gem::Geneva::GSerialGD, [4011](#page-4496-0) Gem::Geneva::GSerialPS, [4062](#page-4547-0) Gem::Geneva::GSerialSA, [4115](#page-4600-0) Gem::Geneva::GSerialSwarm, [4169](#page-4654-0)

setDelta Gem::Geneva::GDoubleBiGaussAdaptor, [1533](#page-2018-0) Gem::Geneva::GExternalEvaluatorIndividual-Factory, [1790](#page-2275-0) Gem::Geneva::GFloatBiGaussAdaptor, [1882](#page-2367-0) Gem::Geneva::GFPBiGaussAdaptorT, [2035](#page-2520-0) Gem::Geneva::GFunctionIndividualFactory, [2155](#page-2640-0) Gem::Geneva::GNumBiGaussAdaptorT, [3054](#page-3539-0) setDeltaAdaptionRate Gem::Geneva::GDoubleBiGaussAdaptor, [1533](#page-2018-0) Gem::Geneva::GFloatBiGaussAdaptor, [1882](#page-2367-0) Gem::Geneva::GFPBiGaussAdaptorT, [2035](#page-2520-0) Gem::Geneva::GNumBiGaussAdaptorT, [3054](#page-3539-0) setDeltaRange Gem::Geneva::GDoubleBiGaussAdaptor, [1533](#page-2018-0) Gem::Geneva::GExternalEvaluatorIndividual-Factory, [1791](#page-2276-0) Gem::Geneva::GFloatBiGaussAdaptor, [1882](#page-2367-0) Gem::Geneva::GFPBiGaussAdaptorT, [2035](#page-2520-0) Gem::Geneva::GFunctionIndividualFactory, [2155](#page-2640-0) Gem::Geneva::GNumBiGaussAdaptorT, [3054](#page-3539-0) setDemoFunction Gem::Geneva::GFunctionIndividual, [2141](#page-2626-0) setDims Gem::Geneva::GBaseEA::GEAOptimization-Monitor, [1716](#page-2201-0) Gem::Geneva::GBaseGD::GGDOptimization-Monitor, [2181](#page-2666-0) Gem::Geneva::GBaseSA::GSAOptimization-Monitor, [3884](#page-4369-0) Gem::Geneva::GBaseSwarm::GSwarmOptimization-Monitor, [4242](#page-4727-0) Gem::Geneva::GOptOptMonitorT, [3424](#page-3909-0) setDirtyFlag Gem::Geneva::GBaseEA, [154](#page-639-0) Gem::Geneva::GBaseGD, [214](#page-699-0) Gem::Geneva::GBaseParChildT, [284](#page-769-0) Gem::Geneva::GBasePS, [338](#page-823-0) Gem::Geneva::GBaseSA, [394](#page-879-0) Gem::Geneva::GBaseSwarm, [449](#page-934-0) Gem::Geneva::GBrokerEA, [660](#page-1145-0) Gem::Geneva::GBrokerGD, [724](#page-1209-0) Gem::Geneva::GBrokerPS, [780](#page-1265-0) Gem::Geneva::GBrokerSA, [841](#page-1326-0) Gem::Geneva::GBrokerSwarm, [904,](#page-1389-0) [905](#page-1390-0) Gem::Geneva::GExternalEvaluatorIndividual, [1777](#page-2262-0) Gem::Geneva::GExternalSetterIndividual, [1827](#page-2312-0) Gem::Geneva::GFunctionIndividual, [2141,](#page-2626-0) [2142](#page-2627-0) Gem::Geneva::GLineFitIndividual, [2537](#page-3022-0) Gem::Geneva::GMetaOptimizerIndividualT, [2597](#page-3082-0) Gem::Geneva::GMultiPopulationEAT, [2669](#page-3154-0) Gem::Geneva::GMultiThreadedEA, [2727](#page-3212-0) Gem::Geneva::GMultiThreadedGD, [2779](#page-3264-0) Gem::Geneva::GMultiThreadedPS, [2827](#page-3312-0) Gem::Geneva::GMultiThreadedSA, [2883](#page-3368-0) Gem::Geneva::GMultiThreadedSwarm, [2941](#page-3426-0) Gem::Geneva::GMutableSetT, [2980](#page-3465-0) Gem::Geneva::GNeuralNetworkIndividual, [3026](#page-3511-0)

Gem::Geneva::Go2, [3290](#page-3775-0) Gem::Geneva::GOptimizableEntity, [3334](#page-3819-0) Gem::Geneva::GOptimizationAlgorithmT, [3391,](#page-3876-0) [3392](#page-3877-0) Gem::Geneva::GParameterSet, [3623](#page-4108-0) Gem::Geneva::GParameterSetParChild, [3705](#page-4190-0) Gem::Geneva::GSerialEA, [3952](#page-4437-0) Gem::Geneva::GSerialGD, [4011](#page-4496-0) Gem::Geneva::GSerialPS, [4062](#page-4547-0) Gem::Geneva::GSerialSA, [4116](#page-4601-0) Gem::Geneva::GSerialSwarm, [4170](#page-4655-0) Gem::Tests::GTestIndividual1, [4295](#page-4780-0) Gem::Tests::GTestIndividual2, [4337](#page-4822-0) Gem::Tests::GTestIndividual3, [4380](#page-4865-0) setDrawArrows Gem::Common::GGraph2D, [2212](#page-2697-0) setDrawLines Gem::Common::GGraph3D, [2226](#page-2711-0) setDrawingArguments Gem::Common::GBasePlotter, [295](#page-780-0) Gem::Common::GDataCollector1T, [1483](#page-1968-0) Gem::Common::GDataCollector2ET, [1488](#page-1973-0) Gem::Common::GDataCollector2T, [1496](#page-1981-0) Gem::Common::GDataCollector3T, [1503](#page-1988-0) Gem::Common::GDataCollector4T, [1510](#page-1995-0) Gem::Common::GFreeFormPlotter, [2103](#page-2588-0) Gem::Common::GFunctionPlotter1D, [2160](#page-2645-0) Gem::Common::GFunctionPlotter2D, [2166](#page-2651-0) Gem::Common::GGraph2D, [2212](#page-2697-0) Gem::Common::GGraph2ED, [2219](#page-2704-0) Gem::Common::GGraph3D, [2226](#page-2711-0) Gem::Common::GGraph4D, [2234](#page-2719-0) Gem::Common::GHistogram1D, [2241](#page-2726-0) Gem::Common::GHistogram1I, [2248](#page-2733-0) Gem::Common::GHistogram2D, [2255](#page-2740-0) setEmitTerminationReason Gem::Geneva::GBaseEA, [154](#page-639-0) Gem::Geneva::GBaseGD, [214](#page-699-0) Gem::Geneva::GBaseParChildT, [284](#page-769-0) Gem::Geneva::GBasePS, [338](#page-823-0) Gem::Geneva::GBaseSA, [394](#page-879-0) Gem::Geneva::GBaseSwarm, [450](#page-935-0) Gem::Geneva::GBrokerEA, [660](#page-1145-0) Gem::Geneva::GBrokerGD, [724](#page-1209-0) Gem::Geneva::GBrokerPS, [780](#page-1265-0) Gem::Geneva::GBrokerSA, [841](#page-1326-0) Gem::Geneva::GBrokerSwarm, [905](#page-1390-0) Gem::Geneva::GMultiPopulationEAT, [2669](#page-3154-0) Gem::Geneva::GMultiThreadedEA, [2727](#page-3212-0) Gem::Geneva::GMultiThreadedGD, [2780](#page-3265-0) Gem::Geneva::GMultiThreadedPS, [2827](#page-3312-0) Gem::Geneva::GMultiThreadedSA, [2883](#page-3368-0) Gem::Geneva::GMultiThreadedSwarm, [2941](#page-3426-0) Gem::Geneva::GOptimizationAlgorithmT, [3392](#page-3877-0) Gem::Geneva::GParameterSetParChild, [3705](#page-4190-0) Gem::Geneva::GSerialEA, [3952](#page-4437-0) Gem::Geneva::GSerialGD, [4012](#page-4497-0) Gem::Geneva::GSerialPS, [4062](#page-4547-0)

Gem::Geneva::GSerialSA, [4116](#page-4601-0) Gem::Geneva::GSerialSwarm, [4170](#page-4655-0) setEvaluationPolicy Gem::Geneva::GBaseEA, [154](#page-639-0) Gem::Geneva::GBaseGD, [214](#page-699-0) Gem::Geneva::GBaseParChildT, [284](#page-769-0) Gem::Geneva::GBasePS, [340](#page-825-0) Gem::Geneva::GBaseSA, [394](#page-879-0) Gem::Geneva::GBaseSwarm, [450](#page-935-0) Gem::Geneva::GBrokerEA, [662](#page-1147-0) Gem::Geneva::GBrokerGD, [724](#page-1209-0) Gem::Geneva::GBrokerPS, [780](#page-1265-0) Gem::Geneva::GBrokerSA, [841](#page-1326-0) Gem::Geneva::GBrokerSwarm, [905](#page-1390-0) Gem::Geneva::GExternalEvaluatorIndividual, [1777](#page-2262-0) Gem::Geneva::GExternalSetterIndividual, [1827](#page-2312-0) Gem::Geneva::GFunctionIndividual, [2142](#page-2627-0) Gem::Geneva::GLineFitIndividual, [2537](#page-3022-0) Gem::Geneva::GMetaOptimizerIndividualT, [2597](#page-3082-0) Gem::Geneva::GMultiPopulationEAT, [2669](#page-3154-0) Gem::Geneva::GMultiThreadedEA, [2729](#page-3214-0) Gem::Geneva::GMultiThreadedGD, [2780](#page-3265-0) Gem::Geneva::GMultiThreadedPS, [2827](#page-3312-0) Gem::Geneva::GMultiThreadedSA, [2885](#page-3370-0) Gem::Geneva::GMultiThreadedSwarm, [2941](#page-3426-0) Gem::Geneva::GMutableSetT, [2980](#page-3465-0) Gem::Geneva::GNeuralNetworkIndividual, [3026](#page-3511-0) Gem::Geneva::Go2, [3290](#page-3775-0) Gem::Geneva::GOptimizableEntity, [3334](#page-3819-0) Gem::Geneva::GOptimizationAlgorithmT, [3392](#page-3877-0) Gem::Geneva::GParameterSet, [3623](#page-4108-0) Gem::Geneva::GParameterSetParChild, [3707](#page-4192-0) Gem::Geneva::GSerialEA, [3954](#page-4439-0) Gem::Geneva::GSerialGD, [4012](#page-4497-0) Gem::Geneva::GSerialPS, [4062](#page-4547-0) Gem::Geneva::GSerialSA, [4116](#page-4601-0) Gem::Geneva::GSerialSwarm, [4170](#page-4655-0) Gem::Tests::GTestIndividual1, [4295](#page-4780-0) Gem::Tests::GTestIndividual2, [4337](#page-4822-0) Gem::Tests::GTestIndividual3, [4380](#page-4865-0) setExchangeFileName Gem::Geneva::GExternalEvaluatorIndividual, [1777](#page-2262-0) setFileName Gem::Geneva::GAdaptorPropertyLoggerT, [63](#page-548-0) Gem::Geneva::GAllSolutionFileLoggerT, [85](#page-570-0) Gem::Geneva::GNAdpationsLoggerT, [2987](#page-3472-0) Gem::Geneva::GProgressPlotterT, [3812](#page-4297-0) setFiniteStep Gem::Geneva::GBaseGD, [214](#page-699-0) Gem::Geneva::GBrokerGD, [724](#page-1209-0) Gem::Geneva::GMultiThreadedGD, [2780](#page-3265-0) Gem::Geneva::GSerialGD, [4012](#page-4497-0) setFitness Gem::Geneva::GExternalSetterIndividual, [1827](#page-2312-0) setFitness\_ Gem::Geneva::GBaseEA, [154](#page-639-0) Gem::Geneva::GBaseGD, [214](#page-699-0) Gem::Geneva::GBaseParChildT, [284](#page-769-0)

Gem::Geneva::GBasePS, [340](#page-825-0) Gem::Geneva::GBaseSA, [394](#page-879-0) Gem::Geneva::GBaseSwarm, [450](#page-935-0) Gem::Geneva::GBrokerEA, [662](#page-1147-0) Gem::Geneva::GBrokerGD, [725](#page-1210-0) Gem::Geneva::GBrokerPS, [781](#page-1266-0) Gem::Geneva::GBrokerSA, [841](#page-1326-0) Gem::Geneva::GBrokerSwarm, [905](#page-1390-0) Gem::Geneva::GExternalEvaluatorIndividual, [1777](#page-2262-0) Gem::Geneva::GExternalSetterIndividual, [1827](#page-2312-0) Gem::Geneva::GFunctionIndividual, [2142](#page-2627-0) Gem::Geneva::GLineFitIndividual, [2537](#page-3022-0) Gem::Geneva::GMetaOptimizerIndividualT, [2597](#page-3082-0) Gem::Geneva::GMultiPopulationEAT, [2670](#page-3155-0) Gem::Geneva::GMultiThreadedEA, [2729](#page-3214-0) Gem::Geneva::GMultiThreadedGD, [2780](#page-3265-0) Gem::Geneva::GMultiThreadedPS, [2827](#page-3312-0) Gem::Geneva::GMultiThreadedSA, [2885](#page-3370-0) Gem::Geneva::GMultiThreadedSwarm, [2942](#page-3427-0) Gem::Geneva::GMutableSetT, [2980](#page-3465-0) Gem::Geneva::GNeuralNetworkIndividual, [3026](#page-3511-0) Gem::Geneva::Go2, [3290](#page-3775-0) Gem::Geneva::GOptimizableEntity, [3334](#page-3819-0) Gem::Geneva::GOptimizationAlgorithmT, [3392](#page-3877-0) Gem::Geneva::GParameterSet, [3624](#page-4109-0) Gem::Geneva::GParameterSetParChild, [3707](#page-4192-0) Gem::Geneva::GSerialEA, [3954](#page-4439-0) Gem::Geneva::GSerialGD, [4012](#page-4497-0) Gem::Geneva::GSerialPS, [4063](#page-4548-0) Gem::Geneva::GSerialSA, [4116](#page-4601-0) Gem::Geneva::GSerialSwarm, [4170](#page-4655-0) Gem::Tests::GTestIndividual1, [4296](#page-4781-0) Gem::Tests::GTestIndividual2, [4338](#page-4823-0) Gem::Tests::GTestIndividual3, [4381](#page-4866-0) setFitnessTarget Gem::Geneva::GMetaOptimizerIndividualT, [2597](#page-3082-0) setFooterData Gem::Common::GFreeFormPlotter, [2103](#page-2588-0) setHeaderData Gem::Common::GFreeFormPlotter, [2103](#page-2588-0) setIM Gem::Geneva::GFunctionIndividualFactory, [2155](#page-2640-0) setId Gem::Common::GBasePlotter, [295](#page-780-0) Gem::Common::GDataCollector1T, [1483](#page-1968-0) Gem::Common::GDataCollector2ET, [1488](#page-1973-0) Gem::Common::GDataCollector2T, [1496](#page-1981-0) Gem::Common::GDataCollector3T, [1503](#page-1988-0) Gem::Common::GDataCollector4T, [1510](#page-1995-0) Gem::Common::GFreeFormPlotter, [2103](#page-2588-0) Gem::Common::GFunctionPlotter1D, [2161](#page-2646-0) Gem::Common::GFunctionPlotter2D, [2166](#page-2651-0) Gem::Common::GGraph2D, [2213](#page-2698-0) Gem::Common::GGraph2ED, [2219](#page-2704-0) Gem::Common::GGraph3D, [2226](#page-2711-0) Gem::Common::GGraph4D, [2234](#page-2719-0)

Gem::Common::GHistogram1D, [2241](#page-2726-0) Gem::Common::GHistogram1I, [2248](#page-2733-0)

Gem::Common::GHistogram2D, [2255](#page-2740-0) setIndividualPersonalities Gem::Geneva::GBaseEA, [155](#page-640-0) Gem::Geneva::GBaseGD, [215](#page-700-0) Gem::Geneva::GBaseParChildT, [285](#page-770-0) Gem::Geneva::GBasePS, [340](#page-825-0) Gem::Geneva::GBaseSA, [395](#page-880-0) Gem::Geneva::GBaseSwarm, [450](#page-935-0) Gem::Geneva::GBrokerEA, [662](#page-1147-0) Gem::Geneva::GBrokerGD, [725](#page-1210-0) Gem::Geneva::GBrokerPS, [781](#page-1266-0) Gem::Geneva::GBrokerSA, [842](#page-1327-0) Gem::Geneva::GBrokerSwarm, [905](#page-1390-0) Gem::Geneva::GMultiPopulationEAT, [2670](#page-3155-0) Gem::Geneva::GMultiThreadedEA, [2729](#page-3214-0) Gem::Geneva::GMultiThreadedGD, [2780](#page-3265-0) Gem::Geneva::GMultiThreadedPS, [2828](#page-3313-0) Gem::Geneva::GMultiThreadedSA, [2885](#page-3370-0) Gem::Geneva::GMultiThreadedSwarm, [2942](#page-3427-0) Gem::Geneva::GOptimizationAlgorithmT, [3392](#page-3877-0) Gem::Geneva::GParameterSetParChild, [3707](#page-4192-0) Gem::Geneva::GSerialEA, [3954](#page-4439-0) Gem::Geneva::GSerialGD, [4012](#page-4497-0) Gem::Geneva::GSerialPS, [4063](#page-4548-0) Gem::Geneva::GSerialSA, [4117](#page-4602-0) Gem::Geneva::GSerialSwarm, [4171](#page-4656-0) setInitBoundaries Gem::Geneva::GDoubleCollection, [1576](#page-2061-0) Gem::Geneva::GDoubleObject, [1633](#page-2118-0) Gem::Geneva::GFloatCollection, [1922](#page-2407-0) Gem::Geneva::GFloatObject, [1979](#page-2464-0) Gem::Geneva::GFPNumCollectionT, [2094](#page-2579-0) Gem::Geneva::GInt32Collection, [2308](#page-2793-0) Gem::Geneva::GInt32Object, [2382](#page-2867-0) Gem::Geneva::GIntNumCollectionT, [2498](#page-2983-0) Gem::Geneva::GNumCollectionT, [3098](#page-3583-0) Gem::Geneva::GNumFPT, [3154](#page-3639-0) Gem::Geneva::GNumIntT, [3208](#page-3693-0) Gem::Geneva::GNumT, [3250](#page-3735-0) setInitValues Gem::Geneva::GExternalEvaluatorIndividual-Factory, [1791](#page-2276-0) setIsChild Gem::Geneva::GBaseParChildPersonalityTraits, [232](#page-717-0) Gem::Geneva::GEAPersonalityTraits, [1727](#page-2212-0) Gem::Geneva::GMPEAPersonalityTraits, [2614](#page-3099-0) Gem::Geneva::GSAPersonalityTraits, [3898](#page-4383-0) setIsNotOnParetoFront Gem::Geneva::GEAPersonalityTraits, [1728](#page-2213-0) setIsParent Gem::Geneva::GBaseParChildPersonalityTraits, [233](#page-718-0) Gem::Geneva::GEAPersonalityTraits, [1728](#page-2213-0) Gem::Geneva::GMPEAPersonalityTraits, [2614](#page-3099-0) Gem::Geneva::GSAPersonalityTraits, [3898](#page-4383-0) setIterationThreshold Gem::Geneva::GMetaOptimizerIndividualT, [2597](#page-3082-0) setMaxConnectionAttempts Gem::Courtier::GAsioTCPClientT, [91](#page-576-0) Gem::Courtier::GAsioTCPConsumerT, [99](#page-584-0) Gem::Geneva::GIndividualTCPConsumer, [2266](#page-2751-0) setMaxIteration Gem::Geneva::GBaseEA, [155](#page-640-0) Gem::Geneva::GBaseGD, [215](#page-700-0) Gem::Geneva::GBaseParChildT, [285](#page-770-0) Gem::Geneva::GBasePS, [340](#page-825-0) Gem::Geneva::GBaseSA, [395](#page-880-0) Gem::Geneva::GBaseSwarm, [450](#page-935-0) Gem::Geneva::GBrokerEA, [662](#page-1147-0) Gem::Geneva::GBrokerGD, [725](#page-1210-0) Gem::Geneva::GBrokerPS, [781](#page-1266-0) Gem::Geneva::GBrokerSA, [842](#page-1327-0) Gem::Geneva::GBrokerSwarm, [905](#page-1390-0) Gem::Geneva::GMultiPopulationEAT, [2670](#page-3155-0) Gem::Geneva::GMultiThreadedEA, [2729](#page-3214-0) Gem::Geneva::GMultiThreadedGD, [2780](#page-3265-0) Gem::Geneva::GMultiThreadedPS, [2828](#page-3313-0) Gem::Geneva::GMultiThreadedSA, [2885](#page-3370-0) Gem::Geneva::GMultiThreadedSwarm, [2942](#page-3427-0) Gem::Geneva::GOptimizationAlgorithmT, [3392](#page-3877-0) Gem::Geneva::GParameterSetParChild, [3707](#page-4192-0) Gem::Geneva::GSerialEA, [3954](#page-4439-0) Gem::Geneva::GSerialGD, [4012](#page-4497-0) Gem::Geneva::GSerialPS, [4063](#page-4548-0) Gem::Geneva::GSerialSA, [4117](#page-4602-0) Gem::Geneva::GSerialSwarm, [4171](#page-4656-0) setMaxIterationCL Gem::Geneva::GEvolutionaryAlgorithmFactory, [1739](#page-2224-0) Gem::Geneva::GGradientDescentFactory, [2206](#page-2691-0) Gem::Geneva::GOptimizationAlgorithmFactoryT, [3349](#page-3834-0) Gem::Geneva::GParameterScanFactory, [3586](#page-4071-0) Gem::Geneva::GSimulatedAnnealingFactory, [4188](#page-4673-0) Gem::Geneva::GSwarmAlgorithmFactory, [4227](#page-4712-0) setMaxMarkerSize Gem::Common::GGraph4D, [2234](#page-2719-0) setMaxMode Gem::Common::GFixedSizePriorityQueueT, [1863](#page-2348-0) Gem::Geneva::GExternalEvaluatorIndividual, [1779](#page-2264-0) Gem::Geneva::GExternalSetterIndividual, [1828](#page-2313-0) Gem::Geneva::GFunctionIndividual, [2142](#page-2627-0) Gem::Geneva::GLineFitIndividual, [2537](#page-3022-0) Gem::Geneva::GMetaOptimizerIndividualT, [2598](#page-3083-0) Gem::Geneva::GNeuralNetworkIndividual, [3026](#page-3511-0) Gem::Geneva::GParameterSet, [3624](#page-4109-0) Gem::Geneva::GParameterSetFixedSizePriority-Queue, [3649](#page-4134-0) Gem::Tests::GTestIndividual1, [4296](#page-4781-0) Gem::Tests::GTestIndividual2, [4338](#page-4823-0) Gem::Tests::GTestIndividual3, [4381](#page-4866-0) setMaxMode\_ Gem::Geneva::GBaseEA, [155](#page-640-0) Gem::Geneva::GBaseGD, [215](#page-700-0) Gem::Geneva::GBaseParChildT, [285](#page-770-0)

Gem::Geneva::GBasePS, [340](#page-825-0) Gem::Geneva::GBaseSA, [395](#page-880-0) Gem::Geneva::GBaseSwarm, [450](#page-935-0) Gem::Geneva::GBrokerEA, [662](#page-1147-0) Gem::Geneva::GBrokerGD, [725](#page-1210-0) Gem::Geneva::GBrokerPS, [781](#page-1266-0) Gem::Geneva::GBrokerSA, [842](#page-1327-0) Gem::Geneva::GBrokerSwarm, [907](#page-1392-0) Gem::Geneva::GExternalEvaluatorIndividual, [1779](#page-2264-0) Gem::Geneva::GExternalSetterIndividual, [1828](#page-2313-0) Gem::Geneva::GFunctionIndividual, [2142](#page-2627-0) Gem::Geneva::GLineFitIndividual, [2538](#page-3023-0) Gem::Geneva::GMetaOptimizerIndividualT, [2598](#page-3083-0) Gem::Geneva::GMultiPopulationEAT, [2670](#page-3155-0) Gem::Geneva::GMultiThreadedEA, [2729](#page-3214-0) Gem::Geneva::GMultiThreadedGD, [2782](#page-3267-0) Gem::Geneva::GMultiThreadedPS, [2828](#page-3313-0) Gem::Geneva::GMultiThreadedSA, [2885](#page-3370-0) Gem::Geneva::GMultiThreadedSwarm, [2942](#page-3427-0) Gem::Geneva::GMutableSetT, [2981](#page-3466-0) Gem::Geneva::GNeuralNetworkIndividual, [3027](#page-3512-0) Gem::Geneva::Go2, [3290](#page-3775-0) Gem::Geneva::GOptimizableEntity, [3336](#page-3821-0) Gem::Geneva::GOptimizationAlgorithmT, [3394](#page-3879-0) Gem::Geneva::GParameterSet, [3624](#page-4109-0) Gem::Geneva::GParameterSetParChild, [3707](#page-4192-0) Gem::Geneva::GSerialEA, [3954](#page-4439-0) Gem::Geneva::GSerialGD, [4014](#page-4499-0) Gem::Geneva::GSerialPS, [4063](#page-4548-0) Gem::Geneva::GSerialSA, [4117](#page-4602-0) Gem::Geneva::GSerialSwarm, [4171](#page-4656-0) Gem::Tests::GTestIndividual1, [4296](#page-4781-0) Gem::Tests::GTestIndividual2, [4338](#page-4823-0) Gem::Tests::GTestIndividual3, [4381](#page-4866-0) setMaxResubmissions Gem::Courtier::GBrokerConnector2T, [604](#page-1089-0) Gem::Geneva::GBrokerEA, [662](#page-1147-0) Gem::Geneva::GBrokerGD, [725](#page-1210-0) Gem::Geneva::GBrokerPS, [781](#page-1266-0) Gem::Geneva::GBrokerSA, [842](#page-1327-0) Gem::Geneva::GBrokerSwarm, [907](#page-1392-0) setMaxSecondsCL Gem::Geneva::GEvolutionaryAlgorithmFactory, [1739](#page-2224-0) Gem::Geneva::GGradientDescentFactory, [2206](#page-2691-0) Gem::Geneva::GOptimizationAlgorithmFactoryT, [3349](#page-3834-0) Gem::Geneva::GParameterScanFactory, [3586](#page-4071-0) Gem::Geneva::GSimulatedAnnealingFactory, [4188](#page-4673-0) Gem::Geneva::GSwarmAlgorithmFactory, [4227](#page-4712-0) setMaxSize Gem::Common::GFixedSizePriorityQueueT, [1863](#page-2348-0) Gem::Geneva::GParameterSetFixedSizePriority-Queue, [3649](#page-4134-0) setMaxStallIteration Gem::Geneva::GBaseEA, [155](#page-640-0) Gem::Geneva::GBaseGD, [215](#page-700-0) Gem::Geneva::GBaseParChildT, [285](#page-770-0)

Gem::Geneva::GBasePS, [341](#page-826-0) Gem::Geneva::GBaseSA, [395](#page-880-0) Gem::Geneva::GBaseSwarm, [451](#page-936-0) Gem::Geneva::GBrokerEA, [664](#page-1149-0) Gem::Geneva::GBrokerGD, [726](#page-1211-0) Gem::Geneva::GBrokerPS, [782](#page-1267-0) Gem::Geneva::GBrokerSA, [842](#page-1327-0) Gem::Geneva::GBrokerSwarm, [907](#page-1392-0) Gem::Geneva::GMultiPopulationEAT, [2670](#page-3155-0) Gem::Geneva::GMultiThreadedEA, [2729](#page-3214-0) Gem::Geneva::GMultiThreadedGD, [2782](#page-3267-0) Gem::Geneva::GMultiThreadedPS, [2828](#page-3313-0) Gem::Geneva::GMultiThreadedSA, [2885](#page-3370-0) Gem::Geneva::GMultiThreadedSwarm, [2942](#page-3427-0) Gem::Geneva::GOptimizationAlgorithmT, [3394](#page-3879-0) Gem::Geneva::GParameterSetParChild, [3708](#page-4193-0) Gem::Geneva::GSerialEA, [3954](#page-4439-0) Gem::Geneva::GSerialGD, [4014](#page-4499-0) Gem::Geneva::GSerialPS, [4063](#page-4548-0) Gem::Geneva::GSerialSA, [4117](#page-4602-0) Gem::Geneva::GSerialSwarm, [4171](#page-4656-0) setMaxStallIterationCL Gem::Geneva::GEvolutionaryAlgorithmFactory, [1739](#page-2224-0) Gem::Geneva::GGradientDescentFactory, [2206](#page-2691-0) Gem::Geneva::GOptimizationAlgorithmFactoryT, [3349](#page-3834-0) Gem::Geneva::GParameterScanFactory, [3586](#page-4071-0) Gem::Geneva::GSimulatedAnnealingFactory, [4188](#page-4673-0) Gem::Geneva::GSwarmAlgorithmFactory, [4227](#page-4712-0) setMaxStalls Gem::Courtier::GAsioTCPClientT, [91](#page-576-0) Gem::Courtier::GAsioTCPConsumerT, [99](#page-584-0) Gem::Geneva::GIndividualTCPConsumer, [2266](#page-2751-0) setMaxTime Gem::Courtier::GAsioTCPClientT, [93](#page-578-0) Gem::Courtier::GBaseClientT, [103](#page-588-0) Gem::Geneva::GBaseEA, [155](#page-640-0) Gem::Geneva::GBaseGD, [215](#page-700-0) Gem::Geneva::GBaseParChildT, [285](#page-770-0) Gem::Geneva::GBasePS, [341](#page-826-0) Gem::Geneva::GBaseSA, [395](#page-880-0) Gem::Geneva::GBaseSwarm, [451](#page-936-0) Gem::Geneva::GBrokerEA, [664](#page-1149-0) Gem::Geneva::GBrokerGD, [726](#page-1211-0) Gem::Geneva::GBrokerPS, [782](#page-1267-0) Gem::Geneva::GBrokerSA, [842](#page-1327-0) Gem::Geneva::GBrokerSwarm, [907](#page-1392-0) Gem::Geneva::GMultiPopulationEAT, [2671](#page-3156-0) Gem::Geneva::GMultiThreadedEA, [2731](#page-3216-0) Gem::Geneva::GMultiThreadedGD, [2782](#page-3267-0) Gem::Geneva::GMultiThreadedPS, [2828](#page-3313-0) Gem::Geneva::GMultiThreadedSA, [2887](#page-3372-0) Gem::Geneva::GMultiThreadedSwarm, [2943](#page-3428-0) Gem::Geneva::GOptimizationAlgorithmT, [3394](#page-3879-0) Gem::Geneva::GParameterSetParChild, [3708](#page-4193-0) Gem::Geneva::GSerialEA, [3956](#page-4441-0) Gem::Geneva::GSerialGD, [4014](#page-4499-0)

Gem::Geneva::GSerialPS, [4064](#page-4549-0) Gem::Geneva::GSerialSA, [4117](#page-4602-0) Gem::Geneva::GSerialSwarm, [4171](#page-4656-0) setMaxUnsuccessfulAdaptions Gem::Geneva::GBaseEA, [156](#page-641-0) Gem::Geneva::GBaseGD, [216](#page-701-0) Gem::Geneva::GBaseParChildT, [285](#page-770-0) Gem::Geneva::GBasePS, [341](#page-826-0) Gem::Geneva::GBaseSA, [396](#page-881-0) Gem::Geneva::GBaseSwarm, [451](#page-936-0) Gem::Geneva::GBrokerEA, [664](#page-1149-0) Gem::Geneva::GBrokerGD, [726](#page-1211-0) Gem::Geneva::GBrokerPS, [782](#page-1267-0) Gem::Geneva::GBrokerSA, [844](#page-1329-0) Gem::Geneva::GBrokerSwarm, [907](#page-1392-0) Gem::Geneva::GExternalEvaluatorIndividual, [1779](#page-2264-0) Gem::Geneva::GExternalSetterIndividual, [1828](#page-2313-0) Gem::Geneva::GFunctionIndividual, [2143](#page-2628-0) Gem::Geneva::GLineFitIndividual, [2538](#page-3023-0) Gem::Geneva::GMetaOptimizerIndividualT, [2598](#page-3083-0) Gem::Geneva::GMultiPopulationEAT, [2671](#page-3156-0) Gem::Geneva::GMultiThreadedEA, [2731](#page-3216-0) Gem::Geneva::GMultiThreadedGD, [2782](#page-3267-0) Gem::Geneva::GMultiThreadedPS, [2828](#page-3313-0) Gem::Geneva::GMultiThreadedSA, [2887](#page-3372-0) Gem::Geneva::GMultiThreadedSwarm, [2943](#page-3428-0) Gem::Geneva::GMutableSetT, [2981](#page-3466-0) Gem::Geneva::GNeuralNetworkIndividual, [3027](#page-3512-0) Gem::Geneva::Go2, [3291](#page-3776-0) Gem::Geneva::GOptimizableEntity, [3336](#page-3821-0) Gem::Geneva::GOptimizationAlgorithmT, [3394](#page-3879-0) Gem::Geneva::GParameterSet, [3624](#page-4109-0) Gem::Geneva::GParameterSetParChild, [3708](#page-4193-0) Gem::Geneva::GSerialEA, [3956](#page-4441-0) Gem::Geneva::GSerialGD, [4014](#page-4499-0) Gem::Geneva::GSerialPS, [4064](#page-4549-0) Gem::Geneva::GSerialSA, [4117](#page-4602-0) Gem::Geneva::GSerialSwarm, [4171](#page-4656-0) Gem::Tests::GTestIndividual1, [4296](#page-4781-0) Gem::Tests::GTestIndividual2, [4338](#page-4823-0) Gem::Tests::GTestIndividual3, [4381](#page-4866-0) setMetaOptimizationTarget Gem::Geneva::GMetaOptimizerIndividualT, [2598](#page-3083-0) setMinMarkerSize Gem::Common::GGraph4D, [2234](#page-2719-0) setMonitorBestOnly Gem::Geneva::GAdaptorPropertyLoggerT, [63](#page-548-0) Gem::Geneva::GNAdpationsLoggerT, [2987](#page-3472-0) Gem::Geneva::GProgressPlotterT, [3812](#page-4297-0) setMonitorValidOnly Gem::Geneva::GProgressPlotterT, [3813](#page-4298-0) setNBest Gem::Common::GGraph4D, [2235](#page-2720-0) setNExpectedResults Gem::Geneva::GExternalEvaluatorIndividual, [1779](#page-2264-0) setNListenerThreads Gem::Courtier::GAsioTCPConsumerT, [99](#page-584-0) Gem::Geneva::GIndividualTCPConsumer, [2266](#page-2751-0)

setNMonitorIndividuals Gem::Geneva::GBaseEA::GEAOptimization-Monitor, [1716](#page-2201-0) Gem::Geneva::GBaseSA::GSAOptimization-Monitor, [3886](#page-4371-0) Gem::Geneva::GOptOptMonitorT, [3424](#page-3909-0) setNMonitorInds Gem::Geneva::GBasePS, [341](#page-826-0) Gem::Geneva::GBrokerPS, [782](#page-1267-0) Gem::Geneva::GMultiThreadedPS, [2829](#page-3314-0) Gem::Geneva::GSerialPS, [4064](#page-4549-0) setNProducerThreads Gem::Hap::GRandomFactory, [3847](#page-4332-0) setNRecordBestIndividuals Gem::Geneva::GBaseEA, [156](#page-641-0) Gem::Geneva::GBaseGD, [216](#page-701-0) Gem::Geneva::GBaseParChildT, [286](#page-771-0) Gem::Geneva::GBasePS, [341](#page-826-0) Gem::Geneva::GBaseSA, [396](#page-881-0) Gem::Geneva::GBaseSwarm, [451](#page-936-0) Gem::Geneva::GBrokerEA, [664](#page-1149-0) Gem::Geneva::GBrokerGD, [726](#page-1211-0) Gem::Geneva::GBrokerPS, [782](#page-1267-0) Gem::Geneva::GBrokerSA, [844](#page-1329-0) Gem::Geneva::GBrokerSwarm, [908](#page-1393-0) Gem::Geneva::GMultiPopulationEAT, [2671](#page-3156-0) Gem::Geneva::GMultiThreadedEA, [2731](#page-3216-0) Gem::Geneva::GMultiThreadedGD, [2782](#page-3267-0) Gem::Geneva::GMultiThreadedPS, [2829](#page-3314-0) Gem::Geneva::GMultiThreadedSA, [2887](#page-3372-0) Gem::Geneva::GMultiThreadedSwarm, [2943](#page-3428-0) Gem::Geneva::GOptimizationAlgorithmT, [3394](#page-3879-0) Gem::Geneva::GParameterSetParChild, [3708](#page-4193-0) Gem::Geneva::GSerialEA, [3956](#page-4441-0) Gem::Geneva::GSerialGD, [4014](#page-4499-0) Gem::Geneva::GSerialPS, [4064](#page-4549-0) Gem::Geneva::GSerialSA, [4118](#page-4603-0) Gem::Geneva::GSerialSwarm, [4172](#page-4657-0) setNRunsPerOptimization Gem::Geneva::GMetaOptimizerIndividualT, [2598](#page-3083-0) setNSamplesX Gem::Common::GFunctionPlotter1D, [2161](#page-2646-0) Gem::Common::GFunctionPlotter2D, [2166](#page-2651-0) setNSamplesY Gem::Common::GFunctionPlotter2D, [2166](#page-2651-0) setNSimpleScans Gem::Geneva::GBasePS, [341](#page-826-0) Gem::Geneva::GBrokerPS, [782](#page-1267-0) Gem::Geneva::GMultiThreadedPS, [2829](#page-3314-0) Gem::Geneva::GSerialPS, [4064](#page-4549-0) setNStalls Gem::Geneva::GBaseEA, [156](#page-641-0) Gem::Geneva::GBaseGD, [216](#page-701-0) Gem::Geneva::GBaseParChildT, [286](#page-771-0) Gem::Geneva::GBasePS, [341](#page-826-0) Gem::Geneva::GBaseSA, [396](#page-881-0) Gem::Geneva::GBaseSwarm, [453](#page-938-0) Gem::Geneva::GBrokerEA, [664](#page-1149-0)

Gem::Geneva::GBrokerGD, [726](#page-1211-0) Gem::Geneva::GBrokerPS, [782](#page-1267-0) Gem::Geneva::GBrokerSA, [844](#page-1329-0) Gem::Geneva::GBrokerSwarm, [908](#page-1393-0) Gem::Geneva::GExternalEvaluatorIndividual, [1779](#page-2264-0) Gem::Geneva::GExternalSetterIndividual, [1828](#page-2313-0) Gem::Geneva::GFunctionIndividual, [2143](#page-2628-0) Gem::Geneva::GLineFitIndividual, [2538](#page-3023-0) Gem::Geneva::GMetaOptimizerIndividualT, [2598](#page-3083-0) Gem::Geneva::GMultiPopulationEAT, [2671](#page-3156-0) Gem::Geneva::GMultiThreadedEA, [2731](#page-3216-0) Gem::Geneva::GMultiThreadedGD, [2783](#page-3268-0) Gem::Geneva::GMultiThreadedPS, [2829](#page-3314-0) Gem::Geneva::GMultiThreadedSA, [2887](#page-3372-0) Gem::Geneva::GMultiThreadedSwarm, [2943](#page-3428-0) Gem::Geneva::GMutableSetT, [2981](#page-3466-0) Gem::Geneva::GNeuralNetworkIndividual, [3027](#page-3512-0) Gem::Geneva::Go2, [3291](#page-3776-0) Gem::Geneva::GOptimizableEntity, [3336](#page-3821-0) Gem::Geneva::GOptimizationAlgorithmT, [3395](#page-3880-0) Gem::Geneva::GParameterSet, [3624](#page-4109-0) Gem::Geneva::GParameterSetParChild, [3708](#page-4193-0) Gem::Geneva::GSerialEA, [3956](#page-4441-0) Gem::Geneva::GSerialGD, [4015](#page-4500-0) Gem::Geneva::GSerialPS, [4064](#page-4549-0) Gem::Geneva::GSerialSA, [4118](#page-4603-0) Gem::Geneva::GSerialSwarm, [4172](#page-4657-0) Gem::Tests::GTestIndividual1, [4296](#page-4781-0) Gem::Tests::GTestIndividual2, [4338](#page-4823-0) Gem::Tests::GTestIndividual3, [4381](#page-4866-0) **setNStartingPoints** Gem::Geneva::GBaseGD, [216](#page-701-0) Gem::Geneva::GBrokerGD, [726](#page-1211-0) Gem::Geneva::GMultiThreadedGD, [2783](#page-3268-0) Gem::Geneva::GSerialGD, [4015](#page-4500-0) setNThreads Gem::Common::GThreadPool, [4390](#page-4875-0) Gem::Geneva::GBrokerEA, [664](#page-1149-0) Gem::Geneva::GBrokerSA, [844](#page-1329-0) Gem::Geneva::GMultiThreadedEA, [2731](#page-3216-0) Gem::Geneva::GMultiThreadedGD, [2783](#page-3268-0) Gem::Geneva::GMultiThreadedPS, [2829](#page-3314-0) Gem::Geneva::GMultiThreadedSA, [2887](#page-3372-0) Gem::Geneva::GMultiThreadedSwarm, [2944](#page-3429-0) setNThreadsPerWorker Gem::Courtier::GBoostThreadConsumerT, [589](#page-1074-0) Gem::Geneva::GIndividualThreadConsumer, [2270](#page-2755-0) setNeighborhood Gem::Geneva::GSwarmPersonalityTraits, [4254](#page-4739-0) setNeighborhoodsEqualFillUp Gem::Geneva::GBaseSwarm, [451](#page-936-0) Gem::Geneva::GBrokerSwarm, [907](#page-1392-0) Gem::Geneva::GMultiThreadedSwarm, [2943](#page-3428-0) Gem::Geneva::GSerialSwarm, [4172](#page-4657-0) setNeighborhoodsRandomFillUp Gem::Geneva::GBaseSwarm, [451](#page-936-0) Gem::Geneva::GBrokerSwarm, [908](#page-1393-0) Gem::Geneva::GMultiThreadedSwarm, [2943](#page-3428-0)

Gem::Geneva::GSerialSwarm, [4172](#page-4657-0) setNoPositionUpdate Gem::Geneva::GSwarmPersonalityTraits, [4254](#page-4739-0) setNumberOfFitnessCriteria Gem::Geneva::GBaseEA, [156](#page-641-0) Gem::Geneva::GBaseGD, [216](#page-701-0) Gem::Geneva::GBaseParChildT, [286](#page-771-0) Gem::Geneva::GBasePS, [342](#page-827-0) Gem::Geneva::GBaseSA, [396](#page-881-0) Gem::Geneva::GBaseSwarm, [453](#page-938-0) Gem::Geneva::GBrokerEA, [665](#page-1150-0) Gem::Geneva::GBrokerGD, [728](#page-1213-0) Gem::Geneva::GBrokerPS, [783](#page-1268-0) Gem::Geneva::GBrokerSA, [844](#page-1329-0) Gem::Geneva::GBrokerSwarm, [908](#page-1393-0) Gem::Geneva::GExternalEvaluatorIndividual, [1780](#page-2265-0) Gem::Geneva::GExternalSetterIndividual, [1828](#page-2313-0) Gem::Geneva::GFunctionIndividual, [2143](#page-2628-0) Gem::Geneva::GLineFitIndividual, [2538](#page-3023-0) Gem::Geneva::GMetaOptimizerIndividualT, [2599](#page-3084-0) Gem::Geneva::GMultiPopulationEAT, [2671](#page-3156-0) Gem::Geneva::GMultiThreadedEA, [2731](#page-3216-0) Gem::Geneva::GMultiThreadedGD, [2783](#page-3268-0) Gem::Geneva::GMultiThreadedPS, [2829](#page-3314-0) Gem::Geneva::GMultiThreadedSA, [2887](#page-3372-0) Gem::Geneva::GMultiThreadedSwarm, [2944](#page-3429-0) Gem::Geneva::GMutableSetT, [2981](#page-3466-0) Gem::Geneva::GNeuralNetworkIndividual, [3027](#page-3512-0) Gem::Geneva::Go2, [3291](#page-3776-0) Gem::Geneva::GOptimizableEntity, [3336](#page-3821-0) Gem::Geneva::GOptimizationAlgorithmT, [3395](#page-3880-0) Gem::Geneva::GParameterSet, [3625](#page-4110-0) Gem::Geneva::GParameterSetParChild, [3708](#page-4193-0) Gem::Geneva::GSerialEA, [3956](#page-4441-0) Gem::Geneva::GSerialGD, [4015](#page-4500-0) Gem::Geneva::GSerialPS, [4064](#page-4549-0) Gem::Geneva::GSerialSA, [4118](#page-4603-0) Gem::Geneva::GSerialSwarm, [4172](#page-4657-0) Gem::Tests::GTestIndividual1, [4297](#page-4782-0) Gem::Tests::GTestIndividual2, [4339](#page-4824-0) Gem::Tests::GTestIndividual3, [4382](#page-4867-0) setObserveBoundaries Gem::Geneva::GProgressPlotterT, [3813](#page-4298-0) setOffset Gem::Geneva::Go2, [3291](#page-3776-0) setOnce Gem::Common::GGlobalOptionsT, [2199](#page-2684-0) setPT Gem::Geneva::GFunctionIndividualFactory, [2155](#page-2640-0) setParDim Gem::Geneva::GFunctionIndividualFactory, [2155](#page-2640-0) setParallelizationMode Gem::Geneva::Go2, [3291](#page-3776-0) setParameterFileBaseName Gem::Geneva::GExternalEvaluatorIndividual-Factory, [1791](#page-2276-0) setParameterName Gem::Geneva::GBooleanCollection, [510](#page-995-0)

Gem::Geneva::GBooleanObject, [545](#page-1030-0) Gem::Geneva::GBooleanObjectCollection, [581](#page-1066-0) Gem::Geneva::GConstrainedDoubleCollection, [1012](#page-1497-0) Gem::Geneva::GConstrainedDoubleObject, [1050](#page-1535-0) Gem::Geneva::GConstrainedDoubleObject-Collection, [1087](#page-1572-0) Gem::Geneva::GConstrainedFloatCollection, [1123](#page-1608-0) Gem::Geneva::GConstrainedFloatObject, [1160](#page-1645-0) Gem::Geneva::GConstrainedFloatObjectCollection, [1200](#page-1685-0) Gem::Geneva::GConstrainedFPNumCollectionT, [1239](#page-1724-0) Gem::Geneva::GConstrainedFPT, [1276](#page-1761-0) Gem::Geneva::GConstrainedInt32Object, [1313](#page-1798-0) Gem::Geneva::GConstrainedInt32ObjectCollection, [1353](#page-1838-0) Gem::Geneva::GConstrainedIntT, [1391](#page-1876-0) Gem::Geneva::GConstrainedNumCollectionT, [1433](#page-1918-0) Gem::Geneva::GConstrainedNumT, [1472](#page-1957-0) Gem::Geneva::GDoubleCollection, [1576](#page-2061-0) Gem::Geneva::GDoubleObject, [1633](#page-2118-0) Gem::Geneva::GDoubleObjectCollection, [1669](#page-2154-0) Gem::Geneva::GFloatCollection, [1923](#page-2408-0) Gem::Geneva::GFloatObject, [1979](#page-2464-0) Gem::Geneva::GFloatObjectCollection, [2015](#page-2500-0) Gem::Geneva::GFPNumCollectionT, [2094](#page-2579-0) Gem::Geneva::GInt32Collection, [2308](#page-2793-0) Gem::Geneva::GInt32Object, [2383](#page-2868-0) Gem::Geneva::GInt32ObjectCollection, [2421](#page-2906-0) Gem::Geneva::GIntNumCollectionT, [2498](#page-2983-0) Gem::Geneva::GNumCollectionT, [3098](#page-3583-0) Gem::Geneva::GNumFPT, [3154](#page-3639-0) Gem::Geneva::GNumIntT, [3208](#page-3693-0) Gem::Geneva::GNumT, [3251](#page-3736-0) Gem::Geneva::GParameterBase, [3455](#page-3940-0) Gem::Geneva::GParameterBaseWithAdaptorsT, [3492](#page-3977-0) Gem::Geneva::GParameterCollectionT, [3536](#page-4021-0) Gem::Geneva::GParameterObjectCollection, [3575](#page-4060-0) Gem::Geneva::GParameterT, [3746](#page-4231-0) Gem::Geneva::GParameterTCollectionT, [3786](#page-4271-0) setParameterSpecs Gem::Geneva::GBasePS, [342](#page-827-0) Gem::Geneva::GBrokerPS, [783](#page-1268-0) Gem::Geneva::GMultiThreadedPS, [2830](#page-3315-0) Gem::Geneva::GParameterScanFactory, [3586](#page-4071-0) Gem::Geneva::GSerialPS, [4065](#page-4550-0) setParentId Gem::Geneva::GBaseParChildPersonalityTraits, [233](#page-718-0) Gem::Geneva::GEAPersonalityTraits, [1728](#page-2213-0) Gem::Geneva::GMPEAPersonalityTraits, [2614](#page-3099-0) Gem::Geneva::GSAPersonalityTraits, [3898](#page-4383-0) setPerItemCrossOverProbability Gem::Geneva::GExternalEvaluatorIndividual, [1780](#page-2265-0) Gem::Geneva::GExternalSetterIndividual, [1829](#page-2314-0)

Gem::Geneva::GFunctionIndividual, [2143](#page-2628-0) Gem::Geneva::GLineFitIndividual, [2538](#page-3023-0) Gem::Geneva::GMetaOptimizerIndividualT, [2599](#page-3084-0) Gem::Geneva::GNeuralNetworkIndividual, [3027](#page-3512-0) Gem::Geneva::GParameterSet, [3625](#page-4110-0) Gem::Tests::GTestIndividual1, [4297](#page-4782-0) Gem::Tests::GTestIndividual2, [4339](#page-4824-0) Gem::Tests::GTestIndividual3, [4382](#page-4867-0) setPersonality Gem::Geneva::GBaseEA, [156](#page-641-0) Gem::Geneva::GBaseGD, [216](#page-701-0) Gem::Geneva::GBaseParChildT, [286](#page-771-0) Gem::Geneva::GBasePS, [342](#page-827-0) Gem::Geneva::GBaseSA, [396](#page-881-0) Gem::Geneva::GBaseSwarm, [453](#page-938-0) Gem::Geneva::GBrokerEA, [665](#page-1150-0) Gem::Geneva::GBrokerGD, [728](#page-1213-0) Gem::Geneva::GBrokerPS, [783](#page-1268-0) Gem::Geneva::GBrokerSA, [844](#page-1329-0) Gem::Geneva::GBrokerSwarm, [908](#page-1393-0) Gem::Geneva::GExternalEvaluatorIndividual, [1780](#page-2265-0) Gem::Geneva::GExternalSetterIndividual, [1829](#page-2314-0) Gem::Geneva::GFunctionIndividual, [2143](#page-2628-0) Gem::Geneva::GLineFitIndividual, [2538](#page-3023-0) Gem::Geneva::GMetaOptimizerIndividualT, [2599](#page-3084-0) Gem::Geneva::GMultiPopulationEAT, [2671](#page-3156-0) Gem::Geneva::GMultiThreadedEA, [2732](#page-3217-0) Gem::Geneva::GMultiThreadedGD, [2783](#page-3268-0) Gem::Geneva::GMultiThreadedPS, [2830](#page-3315-0) Gem::Geneva::GMultiThreadedSA, [2888](#page-3373-0) Gem::Geneva::GMultiThreadedSwarm, [2944](#page-3429-0) Gem::Geneva::GMutableSetT, [2981](#page-3466-0) Gem::Geneva::GNeuralNetworkIndividual, [3027](#page-3512-0) Gem::Geneva::Go2, [3291](#page-3776-0) Gem::Geneva::GOptimizableEntity, [3336](#page-3821-0) Gem::Geneva::GOptimizationAlgorithmT, [3395](#page-3880-0) Gem::Geneva::GParameterSet, [3625](#page-4110-0) Gem::Geneva::GParameterSetParChild, [3709](#page-4194-0) Gem::Geneva::GSerialEA, [3956](#page-4441-0) Gem::Geneva::GSerialGD, [4015](#page-4500-0) Gem::Geneva::GSerialPS, [4065](#page-4550-0) Gem::Geneva::GSerialSA, [4118](#page-4603-0) Gem::Geneva::GSerialSwarm, [4172](#page-4657-0) Gem::Tests::GTestIndividual1, [4297](#page-4782-0) Gem::Tests::GTestIndividual2, [4339](#page-4824-0) Gem::Tests::GTestIndividual3, [4382](#page-4867-0) setPlotLabel Gem::Common::GBasePlotter, [295](#page-780-0) Gem::Common::GDataCollector1T, [1483](#page-1968-0) Gem::Common::GDataCollector2ET, [1489](#page-1974-0) Gem::Common::GDataCollector2T, [1497](#page-1982-0) Gem::Common::GDataCollector3T, [1503](#page-1988-0) Gem::Common::GDataCollector4T, [1511](#page-1996-0) Gem::Common::GFreeFormPlotter, [2104](#page-2589-0) Gem::Common::GFunctionPlotter1D, [2161](#page-2646-0) Gem::Common::GFunctionPlotter2D, [2167](#page-2652-0) Gem::Common::GGraph2D, [2213](#page-2698-0) Gem::Common::GGraph2ED, [2219](#page-2704-0)

Gem::Common::GGraph3D, [2226](#page-2711-0) Gem::Common::GGraph4D, [2235](#page-2720-0) Gem::Common::GHistogram1D, [2241](#page-2726-0) Gem::Common::GHistogram1I, [2248](#page-2733-0) Gem::Common::GHistogram2D, [2255](#page-2740-0) setPlotMode Gem::Common::GGraph2D, [2213](#page-2698-0) Gem::Common::GGraph2ED, [2219](#page-2704-0) setPopulationGrowth Gem::Geneva::GBaseEA, [156](#page-641-0) Gem::Geneva::GBaseParChildT, [286](#page-771-0) Gem::Geneva::GBaseSA, [396](#page-881-0) Gem::Geneva::GBrokerEA, [665](#page-1150-0) Gem::Geneva::GBrokerSA, [845](#page-1330-0) Gem::Geneva::GMultiPopulationEAT, [2673](#page-3158-0) Gem::Geneva::GMultiThreadedEA, [2732](#page-3217-0) Gem::Geneva::GMultiThreadedSA, [2888](#page-3373-0) Gem::Geneva::GParameterSetParChild, [3709](#page-4194-0) Gem::Geneva::GSerialEA, [3958](#page-4443-0) Gem::Geneva::GSerialSA, [4118](#page-4603-0) setPopulationPosition Gem::Geneva::GBaseParChildPersonalityTraits, [233](#page-718-0) Gem::Geneva::GEAPersonalityTraits, [1728](#page-2213-0) Gem::Geneva::GGDPersonalityTraits, [2194](#page-2679-0) Gem::Geneva::GMPEAPersonalityTraits, [2614](#page-3099-0) Gem::Geneva::GPSPersonalityTraits, [3836](#page-4321-0) Gem::Geneva::GSAPersonalityTraits, [3898](#page-4383-0) setPopulationSizes Gem::Geneva::GBaseEA, [158](#page-643-0) Gem::Geneva::GBaseParChildT, [287](#page-772-0) Gem::Geneva::GBaseSA, [398](#page-883-0) Gem::Geneva::GBrokerEA, [665](#page-1150-0) Gem::Geneva::GBrokerSA, [845](#page-1330-0) Gem::Geneva::GMultiPopulationEAT, [2673](#page-3158-0) Gem::Geneva::GMultiThreadedEA, [2732](#page-3217-0) Gem::Geneva::GMultiThreadedSA, [2888](#page-3373-0) Gem::Geneva::GParameterSetParChild, [3709](#page-4194-0) Gem::Geneva::GSerialEA, [3958](#page-4443-0) Gem::Geneva::GSerialSA, [4119](#page-4604-0) setPort Gem::Courtier::GAsioTCPConsumerT, [99](#page-584-0) Gem::Geneva::GIndividualTCPConsumer, [2266](#page-2751-0) setPrintWithCommas Gem::Geneva::GAllSolutionFileLoggerT, [85](#page-570-0) Gem::Geneva::GBasePS::GPSOptimization-Monitor, [3825](#page-4310-0) setPrintWithNameAndType Gem::Geneva::GAllSolutionFileLoggerT, [85](#page-570-0) Gem::Geneva::GBasePS::GPSOptimization-Monitor, [3825](#page-4310-0) setProcessMax Gem::Courtier::GAsioTCPClientT, [93](#page-578-0) Gem::Courtier::GBaseClientT, [103](#page-588-0) setProfileSpec Gem::Geneva::GProgressPlotterT, [3813](#page-4298-0) setProgramName Gem::Geneva::GExternalEvaluatorIndividual, [1780](#page-2265-0)

Gem::Geneva::GExternalEvaluatorIndividual-Factory, [1791](#page-2276-0) setPropertyName Gem::Geneva::GAdaptorPropertyLoggerT, [63](#page-548-0) setQualityThreshold Gem::Geneva::GBaseEA, [158](#page-643-0) Gem::Geneva::GBaseGD, [217](#page-702-0) Gem::Geneva::GBaseParChildT, [287](#page-772-0) Gem::Geneva::GBasePS, [342](#page-827-0) Gem::Geneva::GBaseSA, [398](#page-883-0) Gem::Geneva::GBaseSwarm, [453](#page-938-0) Gem::Geneva::GBrokerEA, [665](#page-1150-0) Gem::Geneva::GBrokerGD, [728](#page-1213-0) Gem::Geneva::GBrokerPS, [783](#page-1268-0) Gem::Geneva::GBrokerSA, [845](#page-1330-0) Gem::Geneva::GBrokerSwarm, [908](#page-1393-0) Gem::Geneva::GMultiPopulationEAT, [2673](#page-3158-0) Gem::Geneva::GMultiThreadedEA, [2732](#page-3217-0) Gem::Geneva::GMultiThreadedGD, [2784](#page-3269-0) Gem::Geneva::GMultiThreadedPS, [2830](#page-3315-0) Gem::Geneva::GMultiThreadedSA, [2888](#page-3373-0) Gem::Geneva::GMultiThreadedSwarm, [2944](#page-3429-0) Gem::Geneva::GOptimizationAlgorithmT, [3395](#page-3880-0) Gem::Geneva::GParameterSetParChild, [3709](#page-4194-0) Gem::Geneva::GSerialEA, [3958](#page-4443-0) Gem::Geneva::GSerialGD, [4015](#page-4500-0) Gem::Geneva::GSerialPS, [4065](#page-4550-0) Gem::Geneva::GSerialSA, [4119](#page-4604-0) Gem::Geneva::GSerialSwarm, [4174](#page-4659-0) setRecombinationMethod Gem::Geneva::GBaseEA, [158](#page-643-0) Gem::Geneva::GBaseParChildT, [287](#page-772-0) Gem::Geneva::GBaseSA, [398](#page-883-0) Gem::Geneva::GBrokerEA, [666](#page-1151-0) Gem::Geneva::GBrokerSA, [845](#page-1330-0) Gem::Geneva::GMultiPopulationEAT, [2673](#page-3158-0) Gem::Geneva::GMultiThreadedEA, [2732](#page-3217-0) Gem::Geneva::GMultiThreadedSA, [2888](#page-3373-0) Gem::Geneva::GParameterSetParChild, [3709](#page-4194-0) Gem::Geneva::GSerialEA, [3958](#page-4443-0) Gem::Geneva::GSerialSA, [4119](#page-4604-0) setReportIteration Gem::Geneva::GBaseEA, [158](#page-643-0) Gem::Geneva::GBaseGD, [217](#page-702-0) Gem::Geneva::GBaseParChildT, [287](#page-772-0) Gem::Geneva::GBasePS, [342](#page-827-0) Gem::Geneva::GBaseSA, [398](#page-883-0) Gem::Geneva::GBaseSwarm, [453](#page-938-0) Gem::Geneva::GBrokerEA, [666](#page-1151-0) Gem::Geneva::GBrokerGD, [728](#page-1213-0) Gem::Geneva::GBrokerPS, [783](#page-1268-0) Gem::Geneva::GBrokerSA, [845](#page-1330-0) Gem::Geneva::GBrokerSwarm, [910](#page-1395-0) Gem::Geneva::GMultiPopulationEAT, [2673](#page-3158-0) Gem::Geneva::GMultiThreadedEA, [2734](#page-3219-0) Gem::Geneva::GMultiThreadedGD, [2784](#page-3269-0) Gem::Geneva::GMultiThreadedPS, [2830](#page-3315-0) Gem::Geneva::GMultiThreadedSA, [2890](#page-3375-0)

Gem::Geneva::GMultiThreadedSwarm, [2944](#page-3429-0) Gem::Geneva::GOptimizationAlgorithmT, [3395](#page-3880-0) Gem::Geneva::GParameterSetParChild, [3710](#page-4195-0) Gem::Geneva::GSerialEA, [3958](#page-4443-0) Gem::Geneva::GSerialGD, [4016](#page-4501-0) Gem::Geneva::GSerialPS, [4065](#page-4550-0) Gem::Geneva::GSerialSA, [4119](#page-4604-0) Gem::Geneva::GSerialSwarm, [4174](#page-4659-0) setResetAdaptionProbability Gem::Geneva::GAdaptorT, [79](#page-564-0) Gem::Geneva::GBooleanAdaptor, [472](#page-957-0) Gem::Geneva::GDoubleBiGaussAdaptor, [1533](#page-2018-0) Gem::Geneva::GDoubleGaussAdaptor, [1598](#page-2083-0) Gem::Geneva::GFloatBiGaussAdaptor, [1884](#page-2369-0) Gem::Geneva::GFloatGaussAdaptor, [1944](#page-2429-0) Gem::Geneva::GFPBiGaussAdaptorT, [2036](#page-2521-0) Gem::Geneva::GFPGaussAdaptorT, [2055](#page-2540-0) Gem::Geneva::GInt32FlipAdaptor, [2326](#page-2811-0) Gem::Geneva::GInt32GaussAdaptor, [2347](#page-2832-0) Gem::Geneva::GIntFlipAdaptorT, [2440](#page-2925-0) Gem::Geneva::GIntGaussAdaptorT, [2457](#page-2942-0) Gem::Geneva::GNumBiGaussAdaptorT, [3054](#page-3539-0) Gem::Geneva::GNumFlipAdaptorT, [3117](#page-3602-0) Gem::Geneva::GNumGaussAdaptorT, [3174](#page-3659-0) setResetSigma Gem::Geneva::GDoubleGaussAdaptor, [1598](#page-2083-0) Gem::Geneva::GFloatGaussAdaptor, [1944](#page-2429-0) Gem::Geneva::GFPGaussAdaptorT, [2055](#page-2540-0) Gem::Geneva::GInt32GaussAdaptor, [2347](#page-2832-0) Gem::Geneva::GIntGaussAdaptorT, [2457](#page-2942-0) Gem::Geneva::GNumGaussAdaptorT, [3174](#page-3659-0) setResultFileName Gem::Geneva::GBaseEA::GEAOptimization-Monitor, [1716](#page-2201-0) Gem::Geneva::GBaseGD::GGDOptimization-Monitor, [2183](#page-2668-0) Gem::Geneva::GBaseSA::GSAOptimization-Monitor, [3886](#page-4371-0) Gem::Geneva::GBaseSwarm::GSwarmOptimization-Monitor, [4242](#page-4727-0) Gem::Geneva::GOptOptMonitorT, [3424](#page-3909-0) setReturnRegardless Gem::Courtier::GAsioTCPClientT, [93](#page-578-0) Gem::Courtier::GAsioTCPConsumerT, [99](#page-584-0) Gem::Courtier::GBaseClientT, [104](#page-589-0) Gem::Geneva::GIndividualTCPConsumer, [2266](#page-2751-0) setScanRandomly Gem::Geneva::GBasePS, [343](#page-828-0) Gem::Geneva::GBrokerPS, [784](#page-1269-0) Gem::Geneva::GMultiThreadedPS, [2830](#page-3315-0) Gem::Geneva::GSerialPS, [4065](#page-4550-0) setSerializationMode Gem::Courtier::GAsioTCPConsumerT, [101](#page-586-0) Gem::Geneva::GIndividualTCPConsumer, [2266](#page-2751-0) setServer Gem::Courtier::GAsioTCPConsumerT, [101](#page-586-0) Gem::Geneva::GIndividualTCPConsumer, [2266](#page-2751-0) setShowValidity

Gem::Geneva::GAllSolutionFileLoggerT, [85](#page-570-0) Gem::Geneva::GBasePS::GPSOptimization-Monitor, [3826](#page-4311-0) setSigma Gem::Geneva::GDoubleGaussAdaptor, [1598](#page-2083-0) Gem::Geneva::GFloatGaussAdaptor, [1944](#page-2429-0) Gem::Geneva::GFPGaussAdaptorT, [2055](#page-2540-0) Gem::Geneva::GInt32GaussAdaptor, [2347](#page-2832-0) Gem::Geneva::GIntGaussAdaptorT, [2457](#page-2942-0) Gem::Geneva::GNumGaussAdaptorT, [3174](#page-3659-0) setSigma1 Gem::Geneva::GDoubleBiGaussAdaptor, [1535](#page-2020-0) Gem::Geneva::GExternalEvaluatorIndividual-Factory, [1791](#page-2276-0) Gem::Geneva::GFloatBiGaussAdaptor, [1884](#page-2369-0) Gem::Geneva::GFPBiGaussAdaptorT, [2036](#page-2521-0) Gem::Geneva::GFunctionIndividualFactory, [2155](#page-2640-0) Gem::Geneva::GNumBiGaussAdaptorT, [3056](#page-3541-0) setSigma1AdaptionRate Gem::Geneva::GDoubleBiGaussAdaptor, [1535](#page-2020-0) Gem::Geneva::GFloatBiGaussAdaptor, [1884](#page-2369-0) Gem::Geneva::GFPBiGaussAdaptorT, [2036](#page-2521-0) Gem::Geneva::GNumBiGaussAdaptorT, [3056](#page-3541-0) setSigma1Range Gem::Geneva::GDoubleBiGaussAdaptor, [1535](#page-2020-0) Gem::Geneva::GExternalEvaluatorIndividual-Factory, [1791](#page-2276-0) Gem::Geneva::GFloatBiGaussAdaptor, [1884](#page-2369-0) Gem::Geneva::GFPBiGaussAdaptorT, [2036](#page-2521-0) Gem::Geneva::GFunctionIndividualFactory, [2155](#page-2640-0) Gem::Geneva::GNumBiGaussAdaptorT, [3056](#page-3541-0) setSigma2 Gem::Geneva::GDoubleBiGaussAdaptor, [1535](#page-2020-0) Gem::Geneva::GExternalEvaluatorIndividual-Factory, [1791](#page-2276-0) Gem::Geneva::GFloatBiGaussAdaptor, [1884](#page-2369-0) Gem::Geneva::GFPBiGaussAdaptorT, [2037](#page-2522-0) Gem::Geneva::GFunctionIndividualFactory, [2156](#page-2641-0) Gem::Geneva::GNumBiGaussAdaptorT, [3056](#page-3541-0) setSigma2AdaptionRate Gem::Geneva::GDoubleBiGaussAdaptor, [1535](#page-2020-0) Gem::Geneva::GFloatBiGaussAdaptor, [1885](#page-2370-0) Gem::Geneva::GFPBiGaussAdaptorT, [2037](#page-2522-0) Gem::Geneva::GNumBiGaussAdaptorT, [3056](#page-3541-0) setSigma2Range Gem::Geneva::GDoubleBiGaussAdaptor, [1536](#page-2021-0) Gem::Geneva::GExternalEvaluatorIndividual-Factory, [1791](#page-2276-0) Gem::Geneva::GFloatBiGaussAdaptor, [1885](#page-2370-0) Gem::Geneva::GFPBiGaussAdaptorT, [2037](#page-2522-0) Gem::Geneva::GFunctionIndividualFactory, [2156](#page-2641-0) Gem::Geneva::GNumBiGaussAdaptorT, [3057](#page-3542-0) setSigmaAdaptionRate Gem::Geneva::GDoubleGaussAdaptor, [1598](#page-2083-0) Gem::Geneva::GFloatGaussAdaptor, [1945](#page-2430-0) Gem::Geneva::GFPGaussAdaptorT, [2055](#page-2540-0) Gem::Geneva::GInt32GaussAdaptor, [2347](#page-2832-0) Gem::Geneva::GIntGaussAdaptorT, [2457](#page-2942-0)

Gem::Geneva::GNumGaussAdaptorT, [3174](#page-3659-0) setSigmaDelta Gem::Geneva::GExternalEvaluatorIndividual-Factory, [1791](#page-2276-0) Gem::Geneva::GFunctionIndividualFactory, [2156](#page-2641-0) setSigmaRange Gem::Geneva::GDoubleGaussAdaptor, [1599](#page-2084-0) Gem::Geneva::GFloatGaussAdaptor, [1945](#page-2430-0) Gem::Geneva::GFPGaussAdaptorT, [2055](#page-2540-0) Gem::Geneva::GInt32GaussAdaptor, [2348](#page-2833-0) Gem::Geneva::GIntGaussAdaptorT, [2457](#page-2942-0) Gem::Geneva::GNumGaussAdaptorT, [3174](#page-3659-0) setSigmaSigma1 Gem::Geneva::GExternalEvaluatorIndividual-Factory, [1792](#page-2277-0) Gem::Geneva::GFunctionIndividualFactory, [2156](#page-2641-0) setSigmaSigma2 Gem::Geneva::GExternalEvaluatorIndividual-Factory, [1792](#page-2277-0) Gem::Geneva::GFunctionIndividualFactory, [2156](#page-2641-0) setSmallWLargeMarker Gem::Common::GGraph4D, [2235](#page-2720-0) setSortingScheme Gem::Geneva::GBaseEA, [158](#page-643-0) Gem::Geneva::GBrokerEA, [666](#page-1151-0) Gem::Geneva::GMultiPopulationEAT, [2674](#page-3159-0) Gem::Geneva::GMultiThreadedEA, [2734](#page-3219-0) Gem::Geneva::GSerialEA, [3959](#page-4444-0) setStallCounterThreshold Gem::Geneva::GBaseEA, [160](#page-645-0) Gem::Geneva::GBaseGD, [217](#page-702-0) Gem::Geneva::GBaseParChildT, [287](#page-772-0) Gem::Geneva::GBasePS, [343](#page-828-0) Gem::Geneva::GBaseSA, [398](#page-883-0) Gem::Geneva::GBaseSwarm, [454](#page-939-0) Gem::Geneva::GBrokerEA, [666](#page-1151-0) Gem::Geneva::GBrokerGD, [728](#page-1213-0) Gem::Geneva::GBrokerPS, [784](#page-1269-0) Gem::Geneva::GBrokerSA, [847](#page-1332-0) Gem::Geneva::GBrokerSwarm, [910](#page-1395-0) Gem::Geneva::GMultiPopulationEAT, [2674](#page-3159-0) Gem::Geneva::GMultiThreadedEA, [2734](#page-3219-0) Gem::Geneva::GMultiThreadedGD, [2784](#page-3269-0) Gem::Geneva::GMultiThreadedPS, [2830](#page-3315-0) Gem::Geneva::GMultiThreadedSA, [2890](#page-3375-0) Gem::Geneva::GMultiThreadedSwarm, [2945](#page-3430-0) Gem::Geneva::GOptimizationAlgorithmT, [3396](#page-3881-0) Gem::Geneva::GParameterSetParChild, [3710](#page-4195-0) Gem::Geneva::GSerialEA, [3959](#page-4444-0) Gem::Geneva::GSerialGD, [4016](#page-4501-0) Gem::Geneva::GSerialPS, [4065](#page-4550-0) Gem::Geneva::GSerialSA, [4119](#page-4604-0) Gem::Geneva::GSerialSwarm, [4174](#page-4659-0) setStartSeed Gem::Hap::GRandomFactory, [3847](#page-4332-0) setSteepness Gem::Geneva::GBaseEA, [160](#page-645-0) Gem::Geneva::GBaseGD, [217](#page-702-0)

Gem::Geneva::GBaseParChildT, [287](#page-772-0) Gem::Geneva::GBasePS, [343](#page-828-0) Gem::Geneva::GBaseSA, [398](#page-883-0) Gem::Geneva::GBaseSwarm, [454](#page-939-0) Gem::Geneva::GBrokerEA, [666](#page-1151-0) Gem::Geneva::GBrokerGD, [728](#page-1213-0) Gem::Geneva::GBrokerPS, [784](#page-1269-0) Gem::Geneva::GBrokerSA, [847](#page-1332-0) Gem::Geneva::GBrokerSwarm, [910](#page-1395-0) Gem::Geneva::GExternalEvaluatorIndividual, [1780](#page-2265-0) Gem::Geneva::GExternalSetterIndividual, [1829](#page-2314-0) Gem::Geneva::GFunctionIndividual, [2144](#page-2629-0) Gem::Geneva::GLineFitIndividual, [2539](#page-3024-0) Gem::Geneva::GMetaOptimizerIndividualT, [2599](#page-3084-0) Gem::Geneva::GMultiPopulationEAT, [2674](#page-3159-0) Gem::Geneva::GMultiThreadedEA, [2734](#page-3219-0) Gem::Geneva::GMultiThreadedGD, [2784](#page-3269-0) Gem::Geneva::GMultiThreadedPS, [2830](#page-3315-0) Gem::Geneva::GMultiThreadedSA, [2890](#page-3375-0) Gem::Geneva::GMultiThreadedSwarm, [2945](#page-3430-0) Gem::Geneva::GMutableSetT, [2982](#page-3467-0) Gem::Geneva::GNeuralNetworkIndividual, [3028](#page-3513-0) Gem::Geneva::Go2, [3292](#page-3777-0) Gem::Geneva::GOptimizableEntity, [3336](#page-3821-0) Gem::Geneva::GOptimizationAlgorithmT, [3396](#page-3881-0) Gem::Geneva::GParameterSet, [3625](#page-4110-0) Gem::Geneva::GParameterSetParChild, [3710](#page-4195-0) Gem::Geneva::GSerialEA, [3959](#page-4444-0) Gem::Geneva::GSerialGD, [4016](#page-4501-0) Gem::Geneva::GSerialPS, [4066](#page-4551-0) Gem::Geneva::GSerialSA, [4119](#page-4604-0) Gem::Geneva::GSerialSwarm, [4174](#page-4659-0) Gem::Tests::GTestIndividual1, [4297](#page-4782-0) Gem::Tests::GTestIndividual2, [4339](#page-4824-0) Gem::Tests::GTestIndividual3, [4382](#page-4867-0) setStepSize Gem::Geneva::GBaseGD, [217](#page-702-0) Gem::Geneva::GBrokerGD, [728](#page-1213-0) Gem::Geneva::GMultiThreadedGD, [2784](#page-3269-0) Gem::Geneva::GSerialGD, [4016](#page-4501-0) setSubEAConfig Gem::Geneva::GMetaOptimizerIndividualT, [2599](#page-3084-0) setSubExecMode Gem::Geneva::GMetaOptimizerIndividualT, [2599](#page-3084-0) setSubmissionReturnMode Gem::Courtier::GBrokerConnector2T, [605](#page-1090-0) Gem::Geneva::GBrokerEA, [666](#page-1151-0) Gem::Geneva::GBrokerGD, [729](#page-1214-0) Gem::Geneva::GBrokerPS, [784](#page-1269-0) Gem::Geneva::GBrokerSA, [847](#page-1332-0) Gem::Geneva::GBrokerSwarm, [910](#page-1395-0) setSwarmSizes Gem::Geneva::GBaseSwarm, [454](#page-939-0) Gem::Geneva::GBrokerSwarm, [910](#page-1395-0) Gem::Geneva::GMultiThreadedSwarm, [2945](#page-3430-0) Gem::Geneva::GSerialSwarm, [4174](#page-4659-0) setT0 Gem::Geneva::GBaseSA, [399](#page-884-0)

Gem::Geneva::GBrokerSA, [847](#page-1332-0) Gem::Geneva::GMultiThreadedSA, [2890](#page-3375-0) Gem::Geneva::GSerialSA, [4120](#page-4605-0) setTDegradationStrength Gem::Geneva::GBaseSA, [399](#page-884-0) Gem::Geneva::GBrokerSA, [847](#page-1332-0) Gem::Geneva::GMultiThreadedSA, [2890](#page-3375-0) Gem::Geneva::GSerialSA, [4120](#page-4605-0) setTransferFunction Gem::Geneva::GNeuralNetworkIndividual, [3028](#page-3513-0) Gem::Geneva::GNeuralNetworkIndividualFactory, [3036](#page-3521-0) setUpdateRule Gem::Geneva::GBaseSwarm, [454](#page-939-0) Gem::Geneva::GBrokerSwarm, [910](#page-1395-0) Gem::Geneva::GMultiThreadedSwarm, [2945](#page-3430-0) Gem::Geneva::GSerialSwarm, [4174](#page-4659-0) setUseBiGaussian Gem::Geneva::GExternalEvaluatorIndividual-Factory, [1792](#page-2277-0) Gem::Geneva::GFunctionIndividualFactory, [2156](#page-2641-0) setUseRawEvaluation Gem::Geneva::GAdaptorPropertyLoggerT, [63](#page-548-0) Gem::Geneva::GAllSolutionFileLoggerT, [85](#page-570-0) Gem::Geneva::GBasePluggableOMT, [297](#page-782-0) Gem::Geneva::GCollectiveMonitorT, [973](#page-1458-0) Gem::Geneva::GNAdpationsLoggerT, [2987](#page-3472-0) Gem::Geneva::GProgressPlotterT, [3813](#page-4298-0) setUseSymmetricSigmas Gem::Geneva::GDoubleBiGaussAdaptor, [1536](#page-2021-0) Gem::Geneva::GFloatBiGaussAdaptor, [1885](#page-2370-0) Gem::Geneva::GFPBiGaussAdaptorT, [2037](#page-2522-0) Gem::Geneva::GNumBiGaussAdaptorT, [3057](#page-3542-0) setUseTrueFitness Gem::Geneva::GAllSolutionFileLoggerT, [85](#page-570-0) Gem::Geneva::GBasePS::GPSOptimization-Monitor, [3826](#page-4311-0) setValue Gem::Common::GLockVarBool, [2547](#page-3032-0) Gem::Common::GLockVarT, [2550](#page-3035-0) Gem::Common::GOneTimeRefParameterT, [3314](#page-3799-0) Gem::Geneva::GBooleanCollection, [510](#page-995-0) Gem::Geneva::GBooleanObject, [545](#page-1030-0) Gem::Geneva::GConstrainedDoubleCollection, [1012](#page-1497-0) Gem::Geneva::GConstrainedDoubleObject, [1050](#page-1535-0) Gem::Geneva::GConstrainedFloatCollection, [1123](#page-1608-0) Gem::Geneva::GConstrainedFloatObject, [1160,](#page-1645-0) [1161](#page-1646-0) Gem::Geneva::GConstrainedFPNumCollectionT, [1239](#page-1724-0) Gem::Geneva::GConstrainedFPT, [1276](#page-1761-0) Gem::Geneva::GConstrainedInt32Object, [1313](#page-1798-0) Gem::Geneva::GConstrainedIntT, [1391,](#page-1876-0) [1393](#page-1878-0) Gem::Geneva::GConstrainedNumCollectionT, [1433](#page-1918-0) Gem::Geneva::GConstrainedNumT, [1472](#page-1957-0) Gem::Geneva::GDoubleCollection, [1576](#page-2061-0)

Gem::Geneva::GDoubleObject, [1633](#page-2118-0) Gem::Geneva::GFloatCollection, [1923](#page-2408-0) Gem::Geneva::GFloatObject, [1979](#page-2464-0) Gem::Geneva::GFPNumCollectionT, [2094](#page-2579-0) Gem::Geneva::GInt32Collection, [2308](#page-2793-0) Gem::Geneva::GInt32Object, [2383](#page-2868-0) Gem::Geneva::GIntNumCollectionT, [2498](#page-2983-0) Gem::Geneva::GNumCollectionT, [3098](#page-3583-0) Gem::Geneva::GNumFPT, [3154](#page-3639-0) Gem::Geneva::GNumIntT, [3208](#page-3693-0) Gem::Geneva::GNumT, [3251](#page-3736-0) Gem::Geneva::GParameterCollectionT, [3536](#page-4021-0) Gem::Geneva::GParameterT, [3747](#page-4232-0) setValue\_ Gem::Geneva::GBooleanObject, [547](#page-1032-0) Gem::Geneva::GConstrainedDoubleObject, [1051](#page-1536-0) Gem::Geneva::GConstrainedFloatObject, [1161](#page-1646-0) Gem::Geneva::GConstrainedFPT, [1276](#page-1761-0) Gem::Geneva::GConstrainedInt32Object, [1313](#page-1798-0) Gem::Geneva::GConstrainedIntT, [1393](#page-1878-0) Gem::Geneva::GConstrainedNumT, [1472](#page-1957-0) Gem::Geneva::GDoubleObject, [1634](#page-2119-0) Gem::Geneva::GFloatObject, [1980](#page-2465-0) Gem::Geneva::GInt32Object, [2383](#page-2868-0) Gem::Geneva::GNumFPT, [3154](#page-3639-0) Gem::Geneva::GNumIntT, [3209](#page-3694-0) Gem::Geneva::GNumT, [3251](#page-3736-0) Gem::Geneva::GParameterT, [3747](#page-4232-0) setVarBoundaries Gem::Geneva::GFunctionIndividualFactory, [2156](#page-2641-0) setVelocityRangePercentage Gem::Geneva::GBaseSwarm, [454](#page-939-0) Gem::Geneva::GBrokerSwarm, [911](#page-1396-0) Gem::Geneva::GMultiThreadedSwarm, [2945](#page-3430-0) Gem::Geneva::GSerialSwarm, [4175](#page-4660-0) setWaitFactor Gem::Courtier::GBrokerConnector2T, [605](#page-1090-0) Gem::Geneva::GBrokerEA, [667](#page-1152-0) Gem::Geneva::GBrokerGD, [729](#page-1214-0) Gem::Geneva::GBrokerPS, [784](#page-1269-0) Gem::Geneva::GBrokerSA, [847](#page-1332-0) Gem::Geneva::GBrokerSwarm, [911](#page-1396-0) Gem::Geneva::GEvolutionaryAlgorithmFactory, [1739](#page-2224-0) Gem::Geneva::GGradientDescentFactory, [2206](#page-2691-0) Gem::Geneva::GOptimizationAlgorithmFactoryT, [3350](#page-3835-0) Gem::Geneva::GParameterScanFactory, [3586](#page-4071-0) Gem::Geneva::GSimulatedAnnealingFactory, [4188](#page-4673-0) Gem::Geneva::GSwarmAlgorithmFactory, [4227](#page-4712-0) setWorstKnownValid Gem::Geneva::GBaseEA, [160](#page-645-0) Gem::Geneva::GBaseGD, [217](#page-702-0) Gem::Geneva::GBaseParChildT, [288](#page-773-0) Gem::Geneva::GBasePS, [343](#page-828-0) Gem::Geneva::GBaseSA, [399](#page-884-0) Gem::Geneva::GBaseSwarm, [454](#page-939-0) Gem::Geneva::GBrokerEA, [667](#page-1152-0)

Gem::Geneva::GBrokerGD, [729](#page-1214-0) Gem::Geneva::GBrokerPS, [784](#page-1269-0) Gem::Geneva::GBrokerSA, [847](#page-1332-0) Gem::Geneva::GBrokerSwarm, [911](#page-1396-0) Gem::Geneva::GExternalEvaluatorIndividual, [1780](#page-2265-0) Gem::Geneva::GExternalSetterIndividual, [1829](#page-2314-0) Gem::Geneva::GFunctionIndividual, [2144](#page-2629-0) Gem::Geneva::GLineFitIndividual, [2539](#page-3024-0) Gem::Geneva::GMetaOptimizerIndividualT, [2599](#page-3084-0) Gem::Geneva::GMultiPopulationEAT, [2674](#page-3159-0) Gem::Geneva::GMultiThreadedEA, [2734](#page-3219-0) Gem::Geneva::GMultiThreadedGD, [2784](#page-3269-0) Gem::Geneva::GMultiThreadedPS, [2831](#page-3316-0) Gem::Geneva::GMultiThreadedSA, [2890](#page-3375-0) Gem::Geneva::GMultiThreadedSwarm, [2945](#page-3430-0) Gem::Geneva::GMutableSetT, [2982](#page-3467-0) Gem::Geneva::GNeuralNetworkIndividual, [3028](#page-3513-0) Gem::Geneva::Go2, [3292](#page-3777-0) Gem::Geneva::GOptimizableEntity, [3337](#page-3822-0) Gem::Geneva::GOptimizationAlgorithmT, [3396](#page-3881-0) Gem::Geneva::GParameterSet, [3625](#page-4110-0) Gem::Geneva::GParameterSetParChild, [3710](#page-4195-0) Gem::Geneva::GSerialEA, [3959](#page-4444-0) Gem::Geneva::GSerialGD, [4016](#page-4501-0) Gem::Geneva::GSerialPS, [4066](#page-4551-0) Gem::Geneva::GSerialSA, [4120](#page-4605-0) Gem::Geneva::GSerialSwarm, [4175](#page-4660-0) Gem::Tests::GTestIndividual1, [4297](#page-4782-0) Gem::Tests::GTestIndividual2, [4339](#page-4824-0) Gem::Tests::GTestIndividual3, [4382](#page-4867-0) setXAxisLabel Gem::Common::GBasePlotter, [295](#page-780-0) Gem::Common::GDataCollector1T, [1484](#page-1969-0) Gem::Common::GDataCollector2ET, [1489](#page-1974-0) Gem::Common::GDataCollector2T, [1497](#page-1982-0) Gem::Common::GDataCollector3T, [1504](#page-1989-0) Gem::Common::GDataCollector4T, [1511](#page-1996-0) Gem::Common::GFreeFormPlotter, [2104](#page-2589-0) Gem::Common::GFunctionPlotter1D, [2161](#page-2646-0) Gem::Common::GFunctionPlotter2D, [2167](#page-2652-0) Gem::Common::GGraph2D, [2213](#page-2698-0) Gem::Common::GGraph2ED, [2219](#page-2704-0) Gem::Common::GGraph3D, [2226](#page-2711-0) Gem::Common::GGraph4D, [2235](#page-2720-0) Gem::Common::GHistogram1D, [2242](#page-2727-0) Gem::Common::GHistogram1I, [2248](#page-2733-0) Gem::Common::GHistogram2D, [2256](#page-2741-0) setYAxisLabel Gem::Common::GBasePlotter, [295](#page-780-0) Gem::Common::GDataCollector1T, [1484](#page-1969-0) Gem::Common::GDataCollector2ET, [1489](#page-1974-0) Gem::Common::GDataCollector2T, [1497](#page-1982-0) Gem::Common::GDataCollector3T, [1504](#page-1989-0) Gem::Common::GDataCollector4T, [1511](#page-1996-0) Gem::Common::GFreeFormPlotter, [2104](#page-2589-0) Gem::Common::GFunctionPlotter1D, [2161](#page-2646-0) Gem::Common::GFunctionPlotter2D, [2167](#page-2652-0) Gem::Common::GGraph2D, [2213](#page-2698-0)

Gem::Common::GGraph2ED, [2219](#page-2704-0) Gem::Common::GGraph3D, [2226](#page-2711-0) Gem::Common::GGraph4D, [2235](#page-2720-0) Gem::Common::GHistogram1D, [2242](#page-2727-0) Gem::Common::GHistogram1I, [2248](#page-2733-0) Gem::Common::GHistogram2D, [2256](#page-2741-0) setZAxisLabel Gem::Common::GBasePlotter, [295](#page-780-0) Gem::Common::GDataCollector1T, [1484](#page-1969-0) Gem::Common::GDataCollector2ET, [1489](#page-1974-0) Gem::Common::GDataCollector2T, [1497](#page-1982-0) Gem::Common::GDataCollector3T, [1504](#page-1989-0) Gem::Common::GDataCollector4T, [1511](#page-1996-0) Gem::Common::GFreeFormPlotter, [2104](#page-2589-0) Gem::Common::GFunctionPlotter1D, [2161](#page-2646-0) Gem::Common::GFunctionPlotter2D, [2167](#page-2652-0) Gem::Common::GGraph2D, [2213](#page-2698-0) Gem::Common::GGraph2ED, [2220](#page-2705-0) Gem::Common::GGraph3D, [2226](#page-2711-0) Gem::Common::GGraph4D, [2235](#page-2720-0) Gem::Common::GHistogram1D, [2242](#page-2727-0) Gem::Common::GHistogram1I, [2248](#page-2733-0) Gem::Common::GHistogram2D, [2256](#page-2741-0) setup Gem::Courtier::GBoostThreadConsumerT, [589,](#page-1074-0) [590](#page-1075-0) Gem::Geneva::GIndividualThreadConsumer, [2271](#page-2756-0) shutdown Gem::Courtier::GAsioTCPConsumerT, [101](#page-586-0) Gem::Courtier::GBaseConsumerT, [107](#page-592-0) Gem::Courtier::GBoostThreadConsumerT, [590](#page-1075-0) Gem::Courtier::GSerialConsumerT, [3905](#page-4390-0) Gem::Geneva::GIndividualSerialConsumer, [2260](#page-2745-0) Gem::Geneva::GIndividualTCPConsumer, [2266](#page-2751-0) Gem::Geneva::GIndividualThreadConsumer, [2271](#page-2756-0) sigHupHandler Gem::Geneva::GAdaptorT, [80](#page-565-0) Gem::Geneva::GBaseEA, [160](#page-645-0) Gem::Geneva::GBaseEA::GEAOptimization-Monitor, [1716](#page-2201-0) Gem::Geneva::GBaseGD, [218](#page-703-0) Gem::Geneva::GBaseGD::GGDOptimization-Monitor, [2183](#page-2668-0) Gem::Geneva::GBaseParChildPersonalityTraits, [233](#page-718-0) Gem::Geneva::GBaseParChildT, [288](#page-773-0) Gem::Geneva::GBasePS, [343](#page-828-0) Gem::Geneva::GBasePS::GPSOptimization-Monitor, [3826](#page-4311-0) Gem::Geneva::GBaseSA, [399](#page-884-0) Gem::Geneva::GBaseSA::GSAOptimization-Monitor, [3886](#page-4371-0) Gem::Geneva::GBaseSwarm, [455](#page-940-0) Gem::Geneva::GBaseSwarm::GSwarmOptimization-Monitor, [4242](#page-4727-0) Gem::Geneva::GBooleanAdaptor, [472](#page-957-0) Gem::Geneva::GBooleanCollection, [510](#page-995-0) Gem::Geneva::GBooleanObject, [547](#page-1032-0)

Gem::Geneva::GBooleanObjectCollection, [581](#page-1066-0) Gem::Geneva::GBrokerEA, [667](#page-1152-0) Gem::Geneva::GBrokerGD, [729](#page-1214-0) Gem::Geneva::GBrokerPS, [784](#page-1269-0) Gem::Geneva::GBrokerSA, [848](#page-1333-0) Gem::Geneva::GBrokerSwarm, [911](#page-1396-0) Gem::Geneva::GCheckCombinerT, [964](#page-1449-0) Gem::Geneva::GConstrainedDoubleCollection, [1014](#page-1499-0) Gem::Geneva::GConstrainedDoubleObject, [1051](#page-1536-0) Gem::Geneva::GConstrainedDoubleObject-Collection, [1087](#page-1572-0) Gem::Geneva::GConstrainedFloatCollection, [1123](#page-1608-0) Gem::Geneva::GConstrainedFloatObject, [1161](#page-1646-0) Gem::Geneva::GConstrainedFloatObjectCollection, [1201](#page-1686-0) Gem::Geneva::GConstrainedFPNumCollectionT, [1239](#page-1724-0) Gem::Geneva::GConstrainedFPT, [1276](#page-1761-0) Gem::Geneva::GConstrainedInt32Object, [1314](#page-1799-0) Gem::Geneva::GConstrainedInt32ObjectCollection, [1353](#page-1838-0) Gem::Geneva::GConstrainedIntT, [1393](#page-1878-0) Gem::Geneva::GConstrainedNumCollectionT, [1434](#page-1919-0) Gem::Geneva::GConstrainedNumT, [1472](#page-1957-0) Gem::Geneva::GDoubleBiGaussAdaptor, [1536](#page-2021-0) Gem::Geneva::GDoubleCollection, [1577](#page-2062-0) Gem::Geneva::GDoubleGaussAdaptor, [1599](#page-2084-0) Gem::Geneva::GDoubleObject, [1634](#page-2119-0) Gem::Geneva::GDoubleObjectCollection, [1669](#page-2154-0) Gem::Geneva::GDoubleSumConstraint, [1683](#page-2168-0) Gem::Geneva::GDoubleSumGapConstraint, [1698](#page-2183-0) Gem::Geneva::GEAPersonalityTraits, [1728](#page-2213-0) Gem::Geneva::GExternalEvaluatorIndividual, [1780](#page-2265-0) Gem::Geneva::GExternalSetterIndividual, [1829](#page-2314-0) Gem::Geneva::GFloatBiGaussAdaptor, [1885](#page-2370-0) Gem::Geneva::GFloatCollection, [1923](#page-2408-0) Gem::Geneva::GFloatGaussAdaptor, [1945](#page-2430-0) Gem::Geneva::GFloatObject, [1980](#page-2465-0) Gem::Geneva::GFloatObjectCollection, [2015](#page-2500-0) Gem::Geneva::GFPBiGaussAdaptorT, [2037](#page-2522-0) Gem::Geneva::GFPGaussAdaptorT, [2056](#page-2541-0) Gem::Geneva::GFPNumCollectionT, [2095](#page-2580-0) Gem::Geneva::GFunctionIndividual, [2144](#page-2629-0) Gem::Geneva::GGDPersonalityTraits, [2194](#page-2679-0) Gem::Geneva::GInt32Collection, [2308](#page-2793-0) Gem::Geneva::GInt32FlipAdaptor, [2327](#page-2812-0) Gem::Geneva::GInt32GaussAdaptor, [2348](#page-2833-0) Gem::Geneva::GInt32Object, [2383](#page-2868-0) Gem::Geneva::GInt32ObjectCollection, [2421](#page-2906-0) Gem::Geneva::GIntFlipAdaptorT, [2441](#page-2926-0) Gem::Geneva::GIntGaussAdaptorT, [2458](#page-2943-0) Gem::Geneva::GIntNumCollectionT, [2498](#page-2983-0) Gem::Geneva::GLineFitIndividual, [2539](#page-3024-0) Gem::Geneva::GMetaOptimizerIndividualT, [2600](#page-3085-0) Gem::Geneva::GMPEAPersonalityTraits, [2615](#page-3100-0) Gem::Geneva::GMultiPopulationEAT, [2674](#page-3159-0)

Gem::Geneva::GMultiThreadedEA, [2734](#page-3219-0) Gem::Geneva::GMultiThreadedGD, [2784](#page-3269-0) Gem::Geneva::GMultiThreadedPS, [2831](#page-3316-0) Gem::Geneva::GMultiThreadedSA, [2890](#page-3375-0) Gem::Geneva::GMultiThreadedSwarm, [2946](#page-3431-0) Gem::Geneva::GMutableSetT, [2982](#page-3467-0) Gem::Geneva::GNeuralNetworkIndividual, [3028](#page-3513-0) Gem::Geneva::GNumBiGaussAdaptorT, [3057](#page-3542-0) Gem::Geneva::GNumCollectionT, [3099](#page-3584-0) Gem::Geneva::GNumFlipAdaptorT, [3118](#page-3603-0) Gem::Geneva::GNumFPT, [3154](#page-3639-0) Gem::Geneva::GNumGaussAdaptorT, [3175](#page-3660-0) Gem::Geneva::GNumIntT, [3209](#page-3694-0) Gem::Geneva::GNumT, [3251](#page-3736-0) Gem::Geneva::Go2, [3292](#page-3777-0) Gem::Geneva::GObject, [3309](#page-3794-0) Gem::Geneva::GOptimizableEntity, [3337](#page-3822-0) Gem::Geneva::GOptimizationAlgorithmT, [3396](#page-3881-0) Gem::Geneva::GOptimizationAlgorithmT::G-OptimizationMonitorT, [3410](#page-3895-0) Gem::Geneva::GOptOptMonitorT, [3424](#page-3909-0) Gem::Geneva::GParameterBase, [3455](#page-3940-0) Gem::Geneva::GParameterBaseWithAdaptorsT, [3492](#page-3977-0) Gem::Geneva::GParameterCollectionT, [3536](#page-4021-0) Gem::Geneva::GParameterObjectCollection, [3576](#page-4061-0) Gem::Geneva::GParameterSet, [3625](#page-4110-0) Gem::Geneva::GParameterSetConstraint, [3640](#page-4125-0) Gem::Geneva::GParameterSetFormulaConstraint, [3660](#page-4145-0) Gem::Geneva::GParameterSetParChild, [3710](#page-4195-0) Gem::Geneva::GParameterT, [3747](#page-4232-0) Gem::Geneva::GParameterTCollectionT, [3786](#page-4271-0) Gem::Geneva::GPersonalityTraits, [3804](#page-4289-0) Gem::Geneva::GPSPersonalityTraits, [3836](#page-4321-0) Gem::Geneva::GSAPersonalityTraits, [3899](#page-4384-0) Gem::Geneva::GSerialEA, [3959](#page-4444-0) Gem::Geneva::GSerialGD, [4016](#page-4501-0) Gem::Geneva::GSerialPS, [4066](#page-4551-0) Gem::Geneva::GSerialSA, [4120](#page-4605-0) Gem::Geneva::GSerialSwarm, [4175](#page-4660-0) Gem::Geneva::GSphereConstraint, [4199](#page-4684-0) Gem::Geneva::GSwarmPersonalityTraits, [4254](#page-4739-0) Gem::Geneva::GValidityCheckContainerT, [4401](#page-4886-0) Gem::Geneva::GValidityCheckT, [4415](#page-4900-0) Gem::Tests::GTestIndividual1, [4297](#page-4782-0) Gem::Tests::GTestIndividual2, [4339](#page-4824-0) Gem::Tests::GTestIndividual3, [4382](#page-4867-0) Gem::Common::GBoundedBufferT, [594](#page-1079-0) Gem::Common::GBoundedBufferWithIdT, [598](#page-1083-0) Gem::Common::GColumn, [975](#page-1460-0) Gem::Common::GFixedSizePriorityQueueT, [1863](#page-2348-0)

Gem::Common::GGlobalOptionsT, [2199](#page-2684-0) Gem::Common::GThreadGroup, [4388](#page-4873-0) Gem::Geneva::GParameterSetFixedSizePriority-Queue, [3649](#page-4134-0) sortMuCommaNuMode

size

Gem::Geneva::GBaseEA, [160](#page-645-0) Gem::Geneva::GBaseParChildT, [288](#page-773-0) Gem::Geneva::GBaseSA, [399](#page-884-0) Gem::Geneva::GBrokerEA, [667](#page-1152-0) Gem::Geneva::GBrokerSA, [848](#page-1333-0) Gem::Geneva::GMultiPopulationEAT, [2674](#page-3159-0) Gem::Geneva::GMultiThreadedEA, [2734](#page-3219-0) Gem::Geneva::GMultiThreadedSA, [2891](#page-3376-0) Gem::Geneva::GParameterSetParChild, [3710](#page-4195-0) Gem::Geneva::GSerialEA, [3959](#page-4444-0) Gem::Geneva::GSerialSA, [4120](#page-4605-0) sortMuPlusNuMode Gem::Geneva::GBaseEA, [160](#page-645-0) Gem::Geneva::GBaseParChildT, [288](#page-773-0) Gem::Geneva::GBaseSA, [399](#page-884-0) Gem::Geneva::GBrokerEA, [667](#page-1152-0) Gem::Geneva::GBrokerSA, [848](#page-1333-0) Gem::Geneva::GMultiPopulationEAT, [2675](#page-3160-0) Gem::Geneva::GMultiThreadedEA, [2735](#page-3220-0) Gem::Geneva::GMultiThreadedSA, [2891](#page-3376-0) Gem::Geneva::GParameterSetParChild, [3711](#page-4196-0) Gem::Geneva::GSerialEA, [3960](#page-4445-0) Gem::Geneva::GSerialSA, [4120](#page-4605-0) sortMunu1pretainMode Gem::Geneva::GBaseEA, [160](#page-645-0) Gem::Geneva::GBaseParChildT, [288](#page-773-0) Gem::Geneva::GBaseSA, [399](#page-884-0) Gem::Geneva::GBrokerEA, [667](#page-1152-0) Gem::Geneva::GBrokerSA, [848](#page-1333-0) Gem::Geneva::GMultiPopulationEAT, [2674](#page-3159-0) Gem::Geneva::GMultiThreadedEA, [2735](#page-3220-0) Gem::Geneva::GMultiThreadedSA, [2891](#page-3376-0) Gem::Geneva::GParameterSetParChild, [3710](#page-4195-0) Gem::Geneva::GSerialEA, [3959](#page-4444-0) Gem::Geneva::GSerialSA, [4120](#page-4605-0) sortX Gem::Common::GDataCollector2ET, [1489](#page-1974-0) Gem::Common::GDataCollector2T, [1497](#page-1982-0) Gem::Common::GGraph2D, [2213](#page-2698-0) Gem::Common::GGraph2ED, [2220](#page-2705-0) Gem::Common::GHistogram2D, [2256](#page-2741-0) specificTestsFailuresExpected\_GUnitTests Gem::Geneva::GAdaptorT, [80](#page-565-0) Gem::Geneva::GBaseEA, [160](#page-645-0) Gem::Geneva::GBaseEA::GEAOptimization-Monitor, [1716](#page-2201-0) Gem::Geneva::GBaseGD::GGDOptimization-Monitor, [2183](#page-2668-0) Gem::Geneva::GBaseParChildPersonalityTraits, [233](#page-718-0) Gem::Geneva::GBaseParChildT, [288](#page-773-0) Gem::Geneva::GBasePS, [343](#page-828-0) Gem::Geneva::GBasePS::GPSOptimization-Monitor, [3826](#page-4311-0) Gem::Geneva::GBaseSA, [400](#page-885-0) Gem::Geneva::GBaseSA::GSAOptimization-Monitor, [3886](#page-4371-0) Gem::Geneva::GBaseSwarm, [455](#page-940-0)

Gem::Geneva::GBaseSwarm::GSwarmOptimization-Monitor, [4242](#page-4727-0) Gem::Geneva::GBooleanAdaptor, [472](#page-957-0) Gem::Geneva::GBooleanCollection, [510](#page-995-0) Gem::Geneva::GBooleanObject, [547](#page-1032-0) Gem::Geneva::GBooleanObjectCollection, [581](#page-1066-0) Gem::Geneva::GBrokerEA, [667](#page-1152-0) Gem::Geneva::GBrokerGD, [729](#page-1214-0) Gem::Geneva::GBrokerPS, [784](#page-1269-0) Gem::Geneva::GBrokerSA, [848](#page-1333-0) Gem::Geneva::GBrokerSwarm, [911](#page-1396-0) Gem::Geneva::GCheckCombinerT, [964](#page-1449-0) Gem::Geneva::GConstrainedDoubleCollection, [1014](#page-1499-0) Gem::Geneva::GConstrainedDoubleObject, [1051](#page-1536-0) Gem::Geneva::GConstrainedDoubleObject-Collection, [1087](#page-1572-0) Gem::Geneva::GConstrainedFloatCollection, [1123](#page-1608-0) Gem::Geneva::GConstrainedFloatObject, [1161](#page-1646-0) Gem::Geneva::GConstrainedFloatObjectCollection, [1201](#page-1686-0) Gem::Geneva::GConstrainedFPNumCollectionT, [1239](#page-1724-0) Gem::Geneva::GConstrainedFPT, [1276](#page-1761-0) Gem::Geneva::GConstrainedInt32Object, [1314](#page-1799-0) Gem::Geneva::GConstrainedInt32ObjectCollection, [1353](#page-1838-0) Gem::Geneva::GConstrainedIntT, [1393](#page-1878-0) Gem::Geneva::GConstrainedNumCollectionT, [1434](#page-1919-0) Gem::Geneva::GConstrainedNumT, [1472](#page-1957-0) Gem::Geneva::GDoubleBiGaussAdaptor, [1536](#page-2021-0) Gem::Geneva::GDoubleCollection, [1577](#page-2062-0) Gem::Geneva::GDoubleGaussAdaptor, [1599](#page-2084-0) Gem::Geneva::GDoubleObject, [1634](#page-2119-0) Gem::Geneva::GDoubleObjectCollection, [1669](#page-2154-0) Gem::Geneva::GDoubleSumConstraint, [1684](#page-2169-0) Gem::Geneva::GDoubleSumGapConstraint, [1698](#page-2183-0) Gem::Geneva::GEAPersonalityTraits, [1728](#page-2213-0) Gem::Geneva::GExternalEvaluatorIndividual, [1781](#page-2266-0) Gem::Geneva::GExternalSetterIndividual, [1829](#page-2314-0) Gem::Geneva::GFloatBiGaussAdaptor, [1885](#page-2370-0) Gem::Geneva::GFloatCollection, [1923](#page-2408-0) Gem::Geneva::GFloatGaussAdaptor, [1945](#page-2430-0) Gem::Geneva::GFloatObject, [1980](#page-2465-0) Gem::Geneva::GFloatObjectCollection, [2015](#page-2500-0) Gem::Geneva::GFPBiGaussAdaptorT, [2037](#page-2522-0) Gem::Geneva::GFPGaussAdaptorT, [2056](#page-2541-0) Gem::Geneva::GFPNumCollectionT, [2095](#page-2580-0) Gem::Geneva::GFunctionIndividual, [2144](#page-2629-0) Gem::Geneva::GGDPersonalityTraits, [2194](#page-2679-0) Gem::Geneva::GInt32Collection, [2308](#page-2793-0) Gem::Geneva::GInt32FlipAdaptor, [2327](#page-2812-0) Gem::Geneva::GInt32GaussAdaptor, [2348](#page-2833-0) Gem::Geneva::GInt32Object, [2383](#page-2868-0) Gem::Geneva::GInt32ObjectCollection, [2421](#page-2906-0) Gem::Geneva::GIntFlipAdaptorT, [2441](#page-2926-0) Gem::Geneva::GIntGaussAdaptorT, [2458](#page-2943-0)

Gem::Geneva::GIntNumCollectionT, [2498](#page-2983-0) Gem::Geneva::GLineFitIndividual, [2539](#page-3024-0) Gem::Geneva::GMetaOptimizerIndividualT, [2600](#page-3085-0) Gem::Geneva::GMPEAPersonalityTraits, [2615](#page-3100-0) Gem::Geneva::GMultiPopulationEAT, [2675](#page-3160-0) Gem::Geneva::GMultiThreadedEA, [2735](#page-3220-0) Gem::Geneva::GMultiThreadedGD, [2785](#page-3270-0) Gem::Geneva::GMultiThreadedPS, [2831](#page-3316-0) Gem::Geneva::GMultiThreadedSA, [2891](#page-3376-0) Gem::Geneva::GMultiThreadedSwarm, [2946](#page-3431-0) Gem::Geneva::GMutableSetT, [2982](#page-3467-0) Gem::Geneva::GNeuralNetworkIndividual, [3028](#page-3513-0) Gem::Geneva::GNumBiGaussAdaptorT, [3057](#page-3542-0) Gem::Geneva::GNumCollectionT, [3099](#page-3584-0) Gem::Geneva::GNumFlipAdaptorT, [3118](#page-3603-0) Gem::Geneva::GNumFPT, [3154](#page-3639-0) Gem::Geneva::GNumGaussAdaptorT, [3175](#page-3660-0) Gem::Geneva::GNumIntT, [3209](#page-3694-0) Gem::Geneva::GNumT, [3251](#page-3736-0) Gem::Geneva::Go2, [3292](#page-3777-0) Gem::Geneva::GObject, [3309](#page-3794-0) Gem::Geneva::GOptimizableEntity, [3337](#page-3822-0) Gem::Geneva::GOptimizationAlgorithmT, [3396](#page-3881-0) Gem::Geneva::GOptimizationAlgorithmT::G-OptimizationMonitorT, [3410](#page-3895-0) Gem::Geneva::GOptOptMonitorT, [3424](#page-3909-0) Gem::Geneva::GParameterBase, [3455](#page-3940-0) Gem::Geneva::GParameterBaseWithAdaptorsT, [3492](#page-3977-0) Gem::Geneva::GParameterCollectionT, [3536](#page-4021-0) Gem::Geneva::GParameterObjectCollection, [3576](#page-4061-0) Gem::Geneva::GParameterSet, [3625](#page-4110-0) Gem::Geneva::GParameterSetConstraint, [3640](#page-4125-0) Gem::Geneva::GParameterSetFormulaConstraint, [3660](#page-4145-0) Gem::Geneva::GParameterSetParChild, [3711](#page-4196-0) Gem::Geneva::GParameterT, [3747](#page-4232-0) Gem::Geneva::GParameterTCollectionT, [3786](#page-4271-0) Gem::Geneva::GPersonalityTraits, [3804](#page-4289-0) Gem::Geneva::GPSPersonalityTraits, [3836](#page-4321-0) Gem::Geneva::GSAPersonalityTraits, [3899](#page-4384-0) Gem::Geneva::GSerialEA, [3960](#page-4445-0) Gem::Geneva::GSerialGD, [4016](#page-4501-0) Gem::Geneva::GSerialPS, [4066](#page-4551-0) Gem::Geneva::GSerialSA, [4121](#page-4606-0) Gem::Geneva::GSerialSwarm, [4175](#page-4660-0) Gem::Geneva::GSphereConstraint, [4200](#page-4685-0) Gem::Geneva::GSwarmPersonalityTraits, [4255](#page-4740-0) Gem::Geneva::GValidityCheckContainerT, [4401](#page-4886-0) Gem::Geneva::GValidityCheckT, [4415](#page-4900-0) Gem::Tests::GTestIndividual1, [4297](#page-4782-0) Gem::Tests::GTestIndividual2, [4339](#page-4824-0) Gem::Tests::GTestIndividual3, [4382](#page-4867-0) specificTestsNoFailureExpected\_GUnitTests Gem::Geneva::GAdaptorT, [80](#page-565-0) Gem::Geneva::GBaseEA, [161](#page-646-0) Gem::Geneva::GBaseEA::GEAOptimization-Monitor, [1717](#page-2202-0)

Gem::Geneva::GBaseGD::GGDOptimization-Monitor, [2183](#page-2668-0) Gem::Geneva::GBaseParChildPersonalityTraits, [233](#page-718-0) Gem::Geneva::GBaseParChildT, [288](#page-773-0) Gem::Geneva::GBasePS, [343](#page-828-0) Gem::Geneva::GBasePS::GPSOptimization-Monitor, [3826](#page-4311-0) Gem::Geneva::GBaseSA, [400](#page-885-0) Gem::Geneva::GBaseSA::GSAOptimization-Monitor, [3886](#page-4371-0) Gem::Geneva::GBaseSwarm, [455](#page-940-0) Gem::Geneva::GBaseSwarm::GSwarmOptimization-Monitor, [4242](#page-4727-0) Gem::Geneva::GBooleanAdaptor, [472](#page-957-0) Gem::Geneva::GBooleanCollection, [511](#page-996-0) Gem::Geneva::GBooleanObject, [547](#page-1032-0) Gem::Geneva::GBooleanObjectCollection, [581](#page-1066-0) Gem::Geneva::GBrokerEA, [668](#page-1153-0) Gem::Geneva::GBrokerGD, [729](#page-1214-0) Gem::Geneva::GBrokerPS, [784](#page-1269-0) Gem::Geneva::GBrokerSA, [848](#page-1333-0) Gem::Geneva::GBrokerSwarm, [911](#page-1396-0) Gem::Geneva::GCheckCombinerT, [965](#page-1450-0) Gem::Geneva::GConstrainedDoubleCollection, [1014](#page-1499-0) Gem::Geneva::GConstrainedDoubleObject, [1051](#page-1536-0) Gem::Geneva::GConstrainedDoubleObject-Collection, [1087](#page-1572-0) Gem::Geneva::GConstrainedFloatCollection, [1123](#page-1608-0) Gem::Geneva::GConstrainedFloatObject, [1161](#page-1646-0) Gem::Geneva::GConstrainedFloatObjectCollection, [1201](#page-1686-0) Gem::Geneva::GConstrainedFPNumCollectionT, [1239](#page-1724-0) Gem::Geneva::GConstrainedFPT, [1277](#page-1762-0) Gem::Geneva::GConstrainedInt32Object, [1314](#page-1799-0) Gem::Geneva::GConstrainedInt32ObjectCollection, [1354](#page-1839-0) Gem::Geneva::GConstrainedIntT, [1393](#page-1878-0) Gem::Geneva::GConstrainedNumCollectionT, [1434](#page-1919-0) Gem::Geneva::GConstrainedNumT, [1473](#page-1958-0) Gem::Geneva::GDoubleBiGaussAdaptor, [1536](#page-2021-0) Gem::Geneva::GDoubleCollection, [1577](#page-2062-0) Gem::Geneva::GDoubleGaussAdaptor, [1599](#page-2084-0) Gem::Geneva::GDoubleObject, [1634](#page-2119-0) Gem::Geneva::GDoubleObjectCollection, [1669](#page-2154-0) Gem::Geneva::GDoubleSumConstraint, [1685](#page-2170-0) Gem::Geneva::GDoubleSumGapConstraint, [1699](#page-2184-0) Gem::Geneva::GEAPersonalityTraits, [1728](#page-2213-0) Gem::Geneva::GExternalEvaluatorIndividual, [1781](#page-2266-0) Gem::Geneva::GExternalSetterIndividual, [1829](#page-2314-0) Gem::Geneva::GFloatBiGaussAdaptor, [1885](#page-2370-0) Gem::Geneva::GFloatCollection, [1923](#page-2408-0) Gem::Geneva::GFloatGaussAdaptor, [1945](#page-2430-0) Gem::Geneva::GFloatObject, [1980](#page-2465-0) Gem::Geneva::GFloatObjectCollection, [2015](#page-2500-0)

Gem::Geneva::GFPBiGaussAdaptorT, [2038](#page-2523-0) Gem::Geneva::GFPGaussAdaptorT, [2056](#page-2541-0) Gem::Geneva::GFPNumCollectionT, [2095](#page-2580-0) Gem::Geneva::GFunctionIndividual, [2144](#page-2629-0) Gem::Geneva::GGDPersonalityTraits, [2194](#page-2679-0) Gem::Geneva::GInt32Collection, [2308](#page-2793-0) Gem::Geneva::GInt32FlipAdaptor, [2327](#page-2812-0) Gem::Geneva::GInt32GaussAdaptor, [2348](#page-2833-0) Gem::Geneva::GInt32Object, [2383](#page-2868-0) Gem::Geneva::GInt32ObjectCollection, [2421](#page-2906-0) Gem::Geneva::GIntFlipAdaptorT, [2441](#page-2926-0) Gem::Geneva::GIntGaussAdaptorT, [2458](#page-2943-0) Gem::Geneva::GIntNumCollectionT, [2498](#page-2983-0) Gem::Geneva::GLineFitIndividual, [2539](#page-3024-0) Gem::Geneva::GMetaOptimizerIndividualT, [2600](#page-3085-0) Gem::Geneva::GMPEAPersonalityTraits, [2615](#page-3100-0) Gem::Geneva::GMultiPopulationEAT, [2675](#page-3160-0) Gem::Geneva::GMultiThreadedEA, [2735](#page-3220-0) Gem::Geneva::GMultiThreadedGD, [2785](#page-3270-0) Gem::Geneva::GMultiThreadedPS, [2831](#page-3316-0) Gem::Geneva::GMultiThreadedSA, [2891](#page-3376-0) Gem::Geneva::GMultiThreadedSwarm, [2946](#page-3431-0) Gem::Geneva::GMutableSetT, [2982](#page-3467-0) Gem::Geneva::GNeuralNetworkIndividual, [3028](#page-3513-0) Gem::Geneva::GNumBiGaussAdaptorT, [3057](#page-3542-0) Gem::Geneva::GNumCollectionT, [3099](#page-3584-0) Gem::Geneva::GNumFlipAdaptorT, [3118](#page-3603-0) Gem::Geneva::GNumFPT, [3155](#page-3640-0) Gem::Geneva::GNumGaussAdaptorT, [3175](#page-3660-0) Gem::Geneva::GNumIntT, [3209](#page-3694-0) Gem::Geneva::GNumT, [3252](#page-3737-0) Gem::Geneva::Go2, [3292](#page-3777-0) Gem::Geneva::GObject, [3310](#page-3795-0) Gem::Geneva::GOptimizableEntity, [3337](#page-3822-0) Gem::Geneva::GOptimizationAlgorithmT, [3396](#page-3881-0) Gem::Geneva::GOptimizationAlgorithmT::G-OptimizationMonitorT, [3411](#page-3896-0) Gem::Geneva::GOptOptMonitorT, [3425](#page-3910-0) Gem::Geneva::GParameterBase, [3456](#page-3941-0) Gem::Geneva::GParameterBaseWithAdaptorsT, [3493](#page-3978-0) Gem::Geneva::GParameterCollectionT, [3537](#page-4022-0) Gem::Geneva::GParameterObjectCollection, [3576](#page-4061-0) Gem::Geneva::GParameterSet, [3626](#page-4111-0) Gem::Geneva::GParameterSetConstraint, [3641](#page-4126-0) Gem::Geneva::GParameterSetFormulaConstraint, [3661](#page-4146-0) Gem::Geneva::GParameterSetParChild, [3711](#page-4196-0) Gem::Geneva::GParameterT, [3747](#page-4232-0) Gem::Geneva::GParameterTCollectionT, [3787](#page-4272-0) Gem::Geneva::GPersonalityTraits, [3804](#page-4289-0) Gem::Geneva::GPSPersonalityTraits, [3836](#page-4321-0) Gem::Geneva::GSAPersonalityTraits, [3899](#page-4384-0) Gem::Geneva::GSerialEA, [3960](#page-4445-0) Gem::Geneva::GSerialGD, [4016](#page-4501-0) Gem::Geneva::GSerialPS, [4066](#page-4551-0) Gem::Geneva::GSerialSA, [4121](#page-4606-0) Gem::Geneva::GSerialSwarm, [4175](#page-4660-0)

Gem::Geneva::GSphereConstraint, [4201](#page-4686-0) Gem::Geneva::GSwarmPersonalityTraits, [4255](#page-4740-0) Gem::Geneva::GValidityCheckContainerT, [4403](#page-4888-0) Gem::Geneva::GValidityCheckT, [4416](#page-4901-0) Gem::Tests::GTestIndividual1, [4298](#page-4783-0) Gem::Tests::GTestIndividual2, [4340](#page-4825-0) Gem::Tests::GTestIndividual3, [4383](#page-4868-0) squaredSumCombiner Gem::Geneva::GBaseEA, [161](#page-646-0) Gem::Geneva::GBaseGD, [218](#page-703-0) Gem::Geneva::GBaseParChildT, [289](#page-774-0) Gem::Geneva::GBasePS, [343](#page-828-0) Gem::Geneva::GBaseSA, [400](#page-885-0) Gem::Geneva::GBaseSwarm, [455](#page-940-0) Gem::Geneva::GBrokerEA, [668](#page-1153-0) Gem::Geneva::GBrokerGD, [729](#page-1214-0) Gem::Geneva::GBrokerPS, [785](#page-1270-0) Gem::Geneva::GBrokerSA, [848](#page-1333-0) Gem::Geneva::GBrokerSwarm, [911](#page-1396-0) Gem::Geneva::GExternalEvaluatorIndividual, [1781](#page-2266-0) Gem::Geneva::GExternalSetterIndividual, [1829](#page-2314-0) Gem::Geneva::GFunctionIndividual, [2144](#page-2629-0) Gem::Geneva::GLineFitIndividual, [2539](#page-3024-0) Gem::Geneva::GMetaOptimizerIndividualT, [2600](#page-3085-0) Gem::Geneva::GMultiPopulationEAT, [2675](#page-3160-0) Gem::Geneva::GMultiThreadedEA, [2735](#page-3220-0) Gem::Geneva::GMultiThreadedGD, [2785](#page-3270-0) Gem::Geneva::GMultiThreadedPS, [2831](#page-3316-0) Gem::Geneva::GMultiThreadedSA, [2891](#page-3376-0) Gem::Geneva::GMultiThreadedSwarm, [2946](#page-3431-0) Gem::Geneva::GMutableSetT, [2983](#page-3468-0) Gem::Geneva::GNeuralNetworkIndividual, [3029](#page-3514-0) Gem::Geneva::Go2, [3293](#page-3778-0) Gem::Geneva::GOptimizableEntity, [3338](#page-3823-0) Gem::Geneva::GOptimizationAlgorithmT, [3397](#page-3882-0) Gem::Geneva::GParameterSet, [3626](#page-4111-0) Gem::Geneva::GParameterSetParChild, [3711](#page-4196-0) Gem::Geneva::GSerialEA, [3960](#page-4445-0) Gem::Geneva::GSerialGD, [4017](#page-4502-0) Gem::Geneva::GSerialPS, [4066](#page-4551-0) Gem::Geneva::GSerialSA, [4121](#page-4606-0) Gem::Geneva::GSerialSwarm, [4175](#page-4660-0) Gem::Tests::GTestIndividual1, [4298](#page-4783-0) Gem::Tests::GTestIndividual2, [4340](#page-4825-0) Gem::Tests::GTestIndividual3, [4383](#page-4868-0) stopped Gem::Courtier::GAsioTCPConsumerT, [101](#page-586-0) Gem::Courtier::GBaseConsumerT, [107](#page-592-0) Gem::Courtier::GBoostThreadConsumerT, [590](#page-1075-0) Gem::Courtier::GSerialConsumerT, [3905](#page-4390-0) Gem::Geneva::GIndividualSerialConsumer, [2260](#page-2745-0) Gem::Geneva::GIndividualTCPConsumer, [2267](#page-2752-0) Gem::Geneva::GIndividualThreadConsumer, [2271](#page-2756-0) streamline Gem::Geneva::GBooleanCollection, [511,](#page-996-0) [512](#page-997-0) Gem::Geneva::GBooleanObject, [547,](#page-1032-0) [548](#page-1033-0) Gem::Geneva::GBooleanObjectCollection, [581–](#page-1066-0) [583](#page-1068-0)

Gem::Geneva::GConstrainedDoubleCollection, [1014,](#page-1499-0) [1015](#page-1500-0) Gem::Geneva::GConstrainedDoubleObject, [1051,](#page-1536-0) [1052](#page-1537-0) Gem::Geneva::GConstrainedDoubleObject-Collection, [1087–](#page-1572-0)[1089](#page-1574-0) Gem::Geneva::GConstrainedFloatCollection, [1124,](#page-1609-0) [1125](#page-1610-0) Gem::Geneva::GConstrainedFloatObject, [1161–](#page-1646-0) [1163](#page-1648-0) Gem::Geneva::GConstrainedFloatObjectCollection, [1201,](#page-1686-0) [1202](#page-1687-0) Gem::Geneva::GConstrainedFPNumCollectionT, [1240,](#page-1725-0) [1241](#page-1726-0) Gem::Geneva::GConstrainedFPT, [1277,](#page-1762-0) [1278](#page-1763-0) Gem::Geneva::GConstrainedInt32Object. [1314,](#page-1799-0) [1315](#page-1800-0) Gem::Geneva::GConstrainedInt32ObjectCollection, [1354,](#page-1839-0) [1355](#page-1840-0) Gem::Geneva::GConstrainedIntT, [1393](#page-1878-0)[–1395](#page-1880-0) Gem::Geneva::GConstrainedNumCollectionT, [1434,](#page-1919-0) [1435](#page-1920-0) Gem::Geneva::GConstrainedNumT, [1473,](#page-1958-0) [1474](#page-1959-0) Gem::Geneva::GDoubleCollection, [1577,](#page-2062-0) [1578](#page-2063-0) Gem::Geneva::GDoubleObject, [1634,](#page-2119-0) [1635](#page-2120-0) Gem::Geneva::GDoubleObjectCollection, 1669-[1671](#page-2156-0) Gem::Geneva::GExternalEvaluatorIndividual, [1781](#page-2266-0) Gem::Geneva::GExternalSetterIndividual, [1830](#page-2315-0) Gem::Geneva::GFloatCollection, [1923](#page-2408-0)[–1925](#page-2410-0) Gem::Geneva::GFloatObject, [1980,](#page-2465-0) [1981](#page-2466-0) Gem::Geneva::GFloatObjectCollection, [2015–](#page-2500-0) [2017](#page-2502-0) Gem::Geneva::GFPNumCollectionT, [2095,](#page-2580-0) [2096](#page-2581-0) Gem::Geneva::GFunctionIndividual, [2145](#page-2630-0) Gem::Geneva::GInt32Collection, [2308](#page-2793-0)[–2310](#page-2795-0) Gem::Geneva::GInt32Object, [2383–](#page-2868-0)[2385](#page-2870-0) Gem::Geneva::GInt32ObjectCollection, [2421–](#page-2906-0) [2423](#page-2908-0) Gem::Geneva::GIntNumCollectionT, [2498](#page-2983-0)[–2500](#page-2985-0) Gem::Geneva::GLineFitIndividual, [2540](#page-3025-0) Gem::Geneva::GMetaOptimizerIndividualT, [2600](#page-3085-0) Gem::Geneva::GNeuralNetworkIndividual, [3029](#page-3514-0) Gem::Geneva::GNumCollectionT, [3099,](#page-3584-0) [3100](#page-3585-0) Gem::Geneva::GNumFPT, [3155,](#page-3640-0) [3156](#page-3641-0) Gem::Geneva::GNumIntT, [3209,](#page-3694-0) [3210](#page-3695-0) Gem::Geneva::GNumT, [3252,](#page-3737-0) [3253](#page-3738-0) Gem::Geneva::GParameterBase, [3457,](#page-3942-0) [3458](#page-3943-0) Gem::Geneva::GParameterBaseWithAdaptorsT, [3493](#page-3978-0)[–3495](#page-3980-0) Gem::Geneva::GParameterCollectionT, [3537,](#page-4022-0) [3538](#page-4023-0) Gem::Geneva::GParameterObjectCollection, [3576,](#page-4061-0) [3577](#page-4062-0) Gem::Geneva::GParameterSet, [3626](#page-4111-0) Gem::Geneva::GParameterT, [3748,](#page-4233-0) [3749](#page-4234-0) Gem::Geneva::GParameterTCollectionT, [3787,](#page-4272-0) [3788](#page-4273-0)

Gem::Tests::GTestIndividual1, [4298](#page-4783-0) Gem::Tests::GTestIndividual2, [4340](#page-4825-0) Gem::Tests::GTestIndividual3, [4383](#page-4868-0) submit Gem::Courtier::GAsioTCPClientT, [93](#page-578-0) Gem::Courtier::GMTExecutorT, [2621](#page-3106-0) Gem::Courtier::GSerialExecutorT, [3968](#page-4453-0) submitAllWorkItems Gem::Courtier::GBaseExecutorT, [168](#page-653-0) Gem::Courtier::GBrokerConnector2T, [605](#page-1090-0) Gem::Courtier::GMTExecutorT, [2621](#page-3106-0) Gem::Courtier::GSerialExecutorT, [3968](#page-4453-0) Gem::Geneva::GBrokerEA, [668](#page-1153-0) Gem::Geneva::GBrokerGD, [730](#page-1215-0) Gem::Geneva::GBrokerPS, [785](#page-1270-0) Gem::Geneva::GBrokerSA, [848](#page-1333-0) Gem::Geneva::GBrokerSwarm, [912](#page-1397-0) suffix Gem::Common::GBasePlotter, [295](#page-780-0) Gem::Common::GDataCollector1T, [1484](#page-1969-0) Gem::Common::GDataCollector2ET, [1489](#page-1974-0) Gem::Common::GDataCollector2T, [1497](#page-1982-0) Gem::Common::GDataCollector3T, [1504](#page-1989-0) Gem::Common::GDataCollector4T, [1511](#page-1996-0) Gem::Common::GFreeFormPlotter, [2104](#page-2589-0) Gem::Common::GFunctionPlotter1D, [2161](#page-2646-0) Gem::Common::GFunctionPlotter2D, [2167](#page-2652-0) Gem::Common::GGraph2D, [2213](#page-2698-0) Gem::Common::GGraph2ED, [2220](#page-2705-0) Gem::Common::GGraph3D, [2227](#page-2712-0) Gem::Common::GGraph4D, [2235](#page-2720-0) Gem::Common::GHistogram1D, [2242](#page-2727-0) Gem::Common::GHistogram1I, [2248](#page-2733-0) Gem::Common::GHistogram2D, [2256](#page-2741-0) sumCombiner Gem::Geneva::GBaseEA, [161](#page-646-0) Gem::Geneva::GBaseGD, [218](#page-703-0) Gem::Geneva::GBaseParChildT, [289](#page-774-0) Gem::Geneva::GBasePS, [344](#page-829-0) Gem::Geneva::GBaseSA, [400](#page-885-0) Gem::Geneva::GBaseSwarm, [455](#page-940-0) Gem::Geneva::GBrokerEA, [668](#page-1153-0) Gem::Geneva::GBrokerGD, [730](#page-1215-0) Gem::Geneva::GBrokerPS, [785](#page-1270-0) Gem::Geneva::GBrokerSA, [849](#page-1334-0) Gem::Geneva::GBrokerSwarm, [912](#page-1397-0) Gem::Geneva::GExternalEvaluatorIndividual, [1782](#page-2267-0) Gem::Geneva::GExternalSetterIndividual, [1830](#page-2315-0) Gem::Geneva::GFunctionIndividual, [2145](#page-2630-0) Gem::Geneva::GLineFitIndividual, [2540](#page-3025-0) Gem::Geneva::GMetaOptimizerIndividualT, [2602](#page-3087-0) Gem::Geneva::GMultiPopulationEAT, [2675](#page-3160-0) Gem::Geneva::GMultiThreadedEA, [2735](#page-3220-0) Gem::Geneva::GMultiThreadedGD, [2785](#page-3270-0) Gem::Geneva::GMultiThreadedPS, [2831](#page-3316-0) Gem::Geneva::GMultiThreadedSA, [2891](#page-3376-0) Gem::Geneva::GMultiThreadedSwarm, [2946](#page-3431-0) Gem::Geneva::GMutableSetT, [2983](#page-3468-0)

Gem::Geneva::GNeuralNetworkIndividual, [3029](#page-3514-0) Gem::Geneva::Go2, [3293](#page-3778-0) Gem::Geneva::GOptimizableEntity, [3338](#page-3823-0) Gem::Geneva::GOptimizationAlgorithmT, [3397](#page-3882-0) Gem::Geneva::GParameterSet, [3626](#page-4111-0) Gem::Geneva::GParameterSetParChild, [3711](#page-4196-0) Gem::Geneva::GSerialEA, [3960](#page-4445-0) Gem::Geneva::GSerialGD, [4017](#page-4502-0) Gem::Geneva::GSerialPS, [4066](#page-4551-0) Gem::Geneva::GSerialSA, [4121](#page-4606-0) Gem::Geneva::GSerialSwarm, [4175](#page-4660-0) Gem::Tests::GTestIndividual1, [4298](#page-4783-0) Gem::Tests::GTestIndividual2, [4340](#page-4825-0) Gem::Tests::GTestIndividual3, [4383](#page-4868-0) swap Gem::Geneva::GBaseEA, [161](#page-646-0) Gem::Geneva::GBaseGD, [218](#page-703-0) Gem::Geneva::GBaseParChildT, [289](#page-774-0) Gem::Geneva::GBasePS, [344](#page-829-0) Gem::Geneva::GBaseSA, [400](#page-885-0) Gem::Geneva::GBaseSwarm, [455](#page-940-0) Gem::Geneva::GBooleanCollection, [512](#page-997-0) Gem::Geneva::GBrokerEA, [668](#page-1153-0) Gem::Geneva::GBrokerGD, [730](#page-1215-0) Gem::Geneva::GBrokerPS, [785](#page-1270-0) Gem::Geneva::GBrokerSA, [849](#page-1334-0) Gem::Geneva::GBrokerSwarm, [912](#page-1397-0) Gem::Geneva::GConstrainedDoubleCollection, [1015](#page-1500-0) Gem::Geneva::GConstrainedFloatCollection, [1125](#page-1610-0) Gem::Geneva::GConstrainedFPNumCollectionT, [1241](#page-1726-0) Gem::Geneva::GConstrainedNumCollectionT, [1435](#page-1920-0) Gem::Geneva::GDoubleCollection, [1578](#page-2063-0) Gem::Geneva::GExternalEvaluatorIndividual, [1782](#page-2267-0) Gem::Geneva::GExternalSetterIndividual, [1830](#page-2315-0) Gem::Geneva::GFloatCollection, [1925](#page-2410-0) Gem::Geneva::GFPNumCollectionT, [2096](#page-2581-0) Gem::Geneva::GFunctionIndividual, [2145](#page-2630-0) Gem::Geneva::GInt32Collection, [2310](#page-2795-0) Gem::Geneva::GIntNumCollectionT, [2500](#page-2985-0) Gem::Geneva::GLineFitIndividual, [2540](#page-3025-0) Gem::Geneva::GMetaOptimizerIndividualT, [2602](#page-3087-0) Gem::Geneva::GMultiPopulationEAT, [2675](#page-3160-0) Gem::Geneva::GMultiThreadedEA, [2736](#page-3221-0) Gem::Geneva::GMultiThreadedGD, [2785](#page-3270-0) Gem::Geneva::GMultiThreadedPS, [2831](#page-3316-0) Gem::Geneva::GMultiThreadedSA, [2892](#page-3377-0) Gem::Geneva::GMultiThreadedSwarm, [2946](#page-3431-0) Gem::Geneva::GMutableSetT, [2983](#page-3468-0) Gem::Geneva::GNeuralNetworkIndividual, [3029](#page-3514-0) Gem::Geneva::GNumCollectionT, [3100](#page-3585-0) Gem::Geneva::Go2, [3293](#page-3778-0) Gem::Geneva::GOptimizationAlgorithmT, [3397](#page-3882-0) Gem::Geneva::GParameterCollectionT, [3538](#page-4023-0) Gem::Geneva::GParameterSet, [3627](#page-4112-0) Gem::Geneva::GParameterSetParChild, [3711](#page-4196-0)

Gem::Geneva::GSerialEA, [3960](#page-4445-0) Gem::Geneva::GSerialGD, [4017](#page-4502-0) Gem::Geneva::GSerialPS, [4067](#page-4552-0) Gem::Geneva::GSerialSA, [4121](#page-4606-0) Gem::Geneva::GSerialSwarm, [4176](#page-4661-0) Gem::Tests::GTestIndividual1, [4298](#page-4783-0) Gem::Tests::GTestIndividual2, [4340](#page-4825-0) Gem::Tests::GTestIndividual3, [4383](#page-4868-0) TFactory\_GUnitTests GUnitTestFrameworkT.hpp, [4605](#page-5090-0) terminateApplication Gem::Common::GLogger, [2552](#page-3037-0) throwException Gem::Common::GLogger, [2552](#page-3037-0) toCSV Gem::Geneva::GExternalEvaluatorIndividual, [1782](#page-2267-0) Gem::Geneva::GExternalSetterIndividual, [1830](#page-2315-0) Gem::Geneva::GFunctionIndividual, [2145](#page-2630-0) Gem::Geneva::GLineFitIndividual, [2540](#page-3025-0) Gem::Geneva::GMetaOptimizerIndividualT, [2602](#page-3087-0) Gem::Geneva::GNeuralNetworkIndividual, [3029](#page-3514-0) Gem::Geneva::GParameterSet, [3627](#page-4112-0) Gem::Tests::GTestIndividual1, [4299](#page-4784-0) Gem::Tests::GTestIndividual2, [4341](#page-4826-0) Gem::Tests::GTestIndividual3, [4384](#page-4869-0) toFile Gem::Common::GCanvas, [933](#page-1418-0) Gem::Common::GCanvas16, [938](#page-1423-0) Gem::Common::GCanvas24, [943](#page-1428-0) Gem::Common::GCanvas32, [948](#page-1433-0) Gem::Common::GCanvas8, [953](#page-1438-0) Gem::Geneva::GAdaptorT, [80](#page-565-0) Gem::Geneva::GBaseEA, [161](#page-646-0) Gem::Geneva::GBaseEA::GEAOptimization-Monitor, [1717](#page-2202-0) Gem::Geneva::GBaseGD, [218](#page-703-0) Gem::Geneva::GBaseGD::GGDOptimization-Monitor, [2183](#page-2668-0) Gem::Geneva::GBaseParChildPersonalityTraits, [233](#page-718-0) Gem::Geneva::GBaseParChildT, [289](#page-774-0) Gem::Geneva::GBasePS, [344](#page-829-0) Gem::Geneva::GBasePS::GPSOptimization-Monitor, [3826](#page-4311-0) Gem::Geneva::GBaseSA, [400](#page-885-0) Gem::Geneva::GBaseSA::GSAOptimization-Monitor, [3886](#page-4371-0) Gem::Geneva::GBaseSwarm, [455](#page-940-0) Gem::Geneva::GBaseSwarm::GSwarmOptimization-Monitor, [4242](#page-4727-0) Gem::Geneva::GBooleanAdaptor, [473](#page-958-0) Gem::Geneva::GBooleanCollection, [512](#page-997-0) Gem::Geneva::GBooleanObject, [548](#page-1033-0) Gem::Geneva::GBooleanObjectCollection, [583](#page-1068-0) Gem::Geneva::GBrokerEA, [668](#page-1153-0) Gem::Geneva::GBrokerGD, [730](#page-1215-0) Gem::Geneva::GBrokerPS, [785](#page-1270-0) Gem::Geneva::GBrokerSA, [849](#page-1334-0)

Gem::Geneva::GBrokerSwarm, [912](#page-1397-0) Gem::Geneva::GCheckCombinerT, [967](#page-1452-0) Gem::Geneva::GConstrainedDoubleCollection, [1015](#page-1500-0) Gem::Geneva::GConstrainedDoubleObject, [1052](#page-1537-0) Gem::Geneva::GConstrainedDoubleObject-Collection, [1089](#page-1574-0) Gem::Geneva::GConstrainedFloatCollection, [1125](#page-1610-0) Gem::Geneva::GConstrainedFloatObject, [1163](#page-1648-0) Gem::Geneva::GConstrainedFloatObjectCollection, [1202](#page-1687-0) Gem::Geneva::GConstrainedFPNumCollectionT, [1241](#page-1726-0) Gem::Geneva::GConstrainedFPT, [1278](#page-1763-0) Gem::Geneva::GConstrainedInt32Object, [1315](#page-1800-0) Gem::Geneva::GConstrainedInt32ObjectCollection, [1355](#page-1840-0) Gem::Geneva::GConstrainedIntT, [1395](#page-1880-0) Gem::Geneva::GConstrainedNumCollectionT, [1435](#page-1920-0) Gem::Geneva::GConstrainedNumT, [1474](#page-1959-0) Gem::Geneva::GDoubleBiGaussAdaptor, [1536](#page-2021-0) Gem::Geneva::GDoubleCollection, [1578](#page-2063-0) Gem::Geneva::GDoubleGaussAdaptor, [1599](#page-2084-0) Gem::Geneva::GDoubleObject, [1635](#page-2120-0) Gem::Geneva::GDoubleObjectCollection, [1671](#page-2156-0) Gem::Geneva::GDoubleSumConstraint, [1686](#page-2171-0) Gem::Geneva::GDoubleSumGapConstraint, [1701](#page-2186-0) Gem::Geneva::GEAPersonalityTraits, [1729](#page-2214-0) Gem::Geneva::GExternalEvaluatorIndividual, [1782](#page-2267-0) Gem::Geneva::GExternalSetterIndividual, [1831](#page-2316-0) Gem::Geneva::GFloatBiGaussAdaptor, [1886](#page-2371-0) Gem::Geneva::GFloatCollection, [1925](#page-2410-0) Gem::Geneva::GFloatGaussAdaptor, [1945](#page-2430-0) Gem::Geneva::GFloatObject, [1981](#page-2466-0) Gem::Geneva::GFloatObjectCollection, [2017](#page-2502-0) Gem::Geneva::GFPBiGaussAdaptorT, [2038](#page-2523-0) Gem::Geneva::GFPGaussAdaptorT, [2056](#page-2541-0) Gem::Geneva::GFPNumCollectionT, [2096](#page-2581-0) Gem::Geneva::GFunctionIndividual, [2145](#page-2630-0) Gem::Geneva::GGDPersonalityTraits, [2194](#page-2679-0) Gem::Geneva::GInt32Collection, [2310](#page-2795-0) Gem::Geneva::GInt32FlipAdaptor, [2327](#page-2812-0) Gem::Geneva::GInt32GaussAdaptor, [2348](#page-2833-0) Gem::Geneva::GInt32Object, [2385](#page-2870-0) Gem::Geneva::GInt32ObjectCollection, [2423](#page-2908-0) Gem::Geneva::GIntFlipAdaptorT, [2441](#page-2926-0) Gem::Geneva::GIntGaussAdaptorT, [2458](#page-2943-0) Gem::Geneva::GIntNumCollectionT, [2500](#page-2985-0) Gem::Geneva::GLineFitIndividual, [2541](#page-3026-0) Gem::Geneva::GMetaOptimizerIndividualT, [2602](#page-3087-0) Gem::Geneva::GMPEAPersonalityTraits, [2615](#page-3100-0) Gem::Geneva::GMultiPopulationEAT, [2675](#page-3160-0) Gem::Geneva::GMultiThreadedEA, [2736](#page-3221-0) Gem::Geneva::GMultiThreadedGD, [2785](#page-3270-0) Gem::Geneva::GMultiThreadedPS, [2832](#page-3317-0) Gem::Geneva::GMultiThreadedSA, [2892](#page-3377-0) Gem::Geneva::GMultiThreadedSwarm, [2946](#page-3431-0)

Gem::Geneva::GMutableSetT, [2983](#page-3468-0) Gem::Geneva::GNeuralNetworkIndividual, [3031](#page-3516-0) Gem::Geneva::GNumBiGaussAdaptorT, [3058](#page-3543-0) Gem::Geneva::GNumCollectionT, [3101](#page-3586-0) Gem::Geneva::GNumFlipAdaptorT, [3118](#page-3603-0) Gem::Geneva::GNumFPT, [3156](#page-3641-0) Gem::Geneva::GNumGaussAdaptorT, [3175](#page-3660-0) Gem::Geneva::GNumIntT, [3211](#page-3696-0) Gem::Geneva::GNumT, [3253](#page-3738-0) Gem::Geneva::Go2, [3293](#page-3778-0) Gem::Geneva::GObject, [3312](#page-3797-0) Gem::Geneva::GOptimizableEntity, [3338](#page-3823-0) Gem::Geneva::GOptimizationAlgorithmT, [3397](#page-3882-0) Gem::Geneva::GOptimizationAlgorithmT::G-OptimizationMonitorT, [3411](#page-3896-0) Gem::Geneva::GOptOptMonitorT, [3425](#page-3910-0) Gem::Geneva::GParameterBase, [3458](#page-3943-0) Gem::Geneva::GParameterBaseWithAdaptorsT, [3495](#page-3980-0) Gem::Geneva::GParameterCollectionT, [3539](#page-4024-0) Gem::Geneva::GParameterObjectCollection, [3577](#page-4062-0) Gem::Geneva::GParameterSet, [3627](#page-4112-0) Gem::Geneva::GParameterSetConstraint, [3643](#page-4128-0) Gem::Geneva::GParameterSetFormulaConstraint, [3663](#page-4148-0) Gem::Geneva::GParameterSetParChild, [3712](#page-4197-0) Gem::Geneva::GParameterT, [3749](#page-4234-0) Gem::Geneva::GParameterTCollectionT, [3788](#page-4273-0) Gem::Geneva::GPersonalityTraits, [3805](#page-4290-0) Gem::Geneva::GPSPersonalityTraits, [3837](#page-4322-0) Gem::Geneva::GSAPersonalityTraits, [3899](#page-4384-0) Gem::Geneva::GSerialEA, [3960](#page-4445-0) Gem::Geneva::GSerialGD, [4017](#page-4502-0) Gem::Geneva::GSerialPS, [4067](#page-4552-0) Gem::Geneva::GSerialSA, [4121](#page-4606-0) Gem::Geneva::GSerialSwarm, [4176](#page-4661-0) Gem::Geneva::GSphereConstraint, [4202](#page-4687-0) Gem::Geneva::GSwarmPersonalityTraits, [4255](#page-4740-0) Gem::Geneva::GValidityCheckContainerT, [4404](#page-4889-0) Gem::Geneva::GValidityCheckT, [4418](#page-4903-0) Gem::Tests::GTestIndividual1, [4299](#page-4784-0) Gem::Tests::GTestIndividual2, [4341](#page-4826-0) Gem::Tests::GTestIndividual3, [4384](#page-4869-0) toPPM Gem::Common::GCanvas, [933](#page-1418-0) Gem::Common::GCanvas16, [938](#page-1423-0) Gem::Common::GCanvas24, [943](#page-1428-0) Gem::Common::GCanvas32, [948](#page-1433-0) Gem::Common::GCanvas8, [953](#page-1438-0) toPropertyTree Gem::Geneva::GBooleanCollection, [512](#page-997-0) Gem::Geneva::GBooleanObject, [549](#page-1034-0) Gem::Geneva::GBooleanObjectCollection, [583](#page-1068-0) Gem::Geneva::GConstrainedDoubleCollection, [1016](#page-1501-0) Gem::Geneva::GConstrainedDoubleObject, [1053](#page-1538-0) Gem::Geneva::GConstrainedDoubleObject-Collection, [1089](#page-1574-0)

Gem::Geneva::GConstrainedFloatCollection, [1125](#page-1610-0) Gem::Geneva::GConstrainedFloatObject, [1163](#page-1648-0) Gem::Geneva::GConstrainedFloatObjectCollection, [1203](#page-1688-0) Gem::Geneva::GConstrainedFPNumCollectionT, [1241](#page-1726-0) Gem::Geneva::GConstrainedFPT, [1278](#page-1763-0) Gem::Geneva::GConstrainedInt32Object, [1316](#page-1801-0) Gem::Geneva::GConstrainedInt32ObjectCollection, [1355](#page-1840-0) Gem::Geneva::GConstrainedIntT, [1395](#page-1880-0) Gem::Geneva::GConstrainedNumCollectionT, [1436](#page-1921-0) Gem::Geneva::GConstrainedNumT, [1474](#page-1959-0) Gem::Geneva::GDoubleCollection, [1579](#page-2064-0) Gem::Geneva::GDoubleObject, [1636](#page-2121-0) Gem::Geneva::GDoubleObjectCollection, [1671](#page-2156-0) Gem::Geneva::GExternalEvaluatorIndividual, [1782](#page-2267-0) Gem::Geneva::GExternalSetterIndividual, [1831](#page-2316-0) Gem::Geneva::GFloatCollection, [1925](#page-2410-0) Gem::Geneva::GFloatObject, [1982](#page-2467-0) Gem::Geneva::GFloatObjectCollection, [2017](#page-2502-0) Gem::Geneva::GFPNumCollectionT, [2097](#page-2582-0) Gem::Geneva::GFunctionIndividual, [2146](#page-2631-0) Gem::Geneva::GInt32Collection, [2310](#page-2795-0) Gem::Geneva::GInt32Object, [2385](#page-2870-0) Gem::Geneva::GInt32ObjectCollection, [2423](#page-2908-0) Gem::Geneva::GIntNumCollectionT, [2500](#page-2985-0) Gem::Geneva::GLineFitIndividual, [2541](#page-3026-0) Gem::Geneva::GMetaOptimizerIndividualT, [2602](#page-3087-0) Gem::Geneva::GNeuralNetworkIndividual, [3031](#page-3516-0) Gem::Geneva::GNumCollectionT, [3101](#page-3586-0) Gem::Geneva::GNumFPT, [3156](#page-3641-0) Gem::Geneva::GNumIntT, [3211](#page-3696-0) Gem::Geneva::GNumT, [3253](#page-3738-0) Gem::Geneva::GParameterCollectionT, [3539](#page-4024-0) Gem::Geneva::GParameterObjectCollection, [3578](#page-4063-0) Gem::Geneva::GParameterSet, [3627](#page-4112-0) Gem::Geneva::GParameterT, [3749](#page-4234-0) Gem::Geneva::GParameterTCollectionT, [3788](#page-4273-0) Gem::Tests::GTestIndividual1, [4299](#page-4784-0) Gem::Tests::GTestIndividual2, [4341](#page-4826-0) Gem::Tests::GTestIndividual3, [4384](#page-4869-0) toROOT Gem::Geneva::networkData, [4459](#page-4944-0) toStdErr Gem::Common::GLogger, [2552](#page-3037-0) toStdOut Gem::Common::GLogger, [2552](#page-3037-0) toStream Gem::Geneva::GAdaptorT, [81](#page-566-0) Gem::Geneva::GBaseEA, [161](#page-646-0) Gem::Geneva::GBaseEA::GEAOptimization-Monitor, [1717](#page-2202-0) Gem::Geneva::GBaseGD, [218](#page-703-0) Gem::Geneva::GBaseGD::GGDOptimization-Monitor, [2183](#page-2668-0)

Gem::Geneva::GBaseParChildPersonalityTraits, [234](#page-719-0) Gem::Geneva::GBaseParChildT, [289](#page-774-0) Gem::Geneva::GBasePS, [344](#page-829-0) Gem::Geneva::GBasePS::GPSOptimization-Monitor, [3826](#page-4311-0) Gem::Geneva::GBaseSA, [401](#page-886-0) Gem::Geneva::GBaseSA::GSAOptimization-Monitor, [3886](#page-4371-0) Gem::Geneva::GBaseSwarm, [456](#page-941-0) Gem::Geneva::GBaseSwarm::GSwarmOptimization-Monitor, [4243](#page-4728-0) Gem::Geneva::GBooleanAdaptor, [473](#page-958-0) Gem::Geneva::GBooleanCollection, [513](#page-998-0) Gem::Geneva::GBooleanObject, [549](#page-1034-0) Gem::Geneva::GBooleanObjectCollection, [583](#page-1068-0) Gem::Geneva::GBrokerEA, [668](#page-1153-0) Gem::Geneva::GBrokerGD, [730](#page-1215-0) Gem::Geneva::GBrokerPS, [785](#page-1270-0) Gem::Geneva::GBrokerSA, [849](#page-1334-0) Gem::Geneva::GBrokerSwarm, [912](#page-1397-0) Gem::Geneva::GCheckCombinerT, [967](#page-1452-0) Gem::Geneva::GConstrainedDoubleCollection, [1016](#page-1501-0) Gem::Geneva::GConstrainedDoubleObject, [1053](#page-1538-0) Gem::Geneva::GConstrainedDoubleObject-Collection, [1089](#page-1574-0) Gem::Geneva::GConstrainedFloatCollection, [1126](#page-1611-0) Gem::Geneva::GConstrainedFloatObject, [1163](#page-1648-0) Gem::Geneva::GConstrainedFloatObjectCollection, [1203](#page-1688-0) Gem::Geneva::GConstrainedFPNumCollectionT, [1241](#page-1726-0) Gem::Geneva::GConstrainedFPT, [1279](#page-1764-0) Gem::Geneva::GConstrainedInt32Object, [1316](#page-1801-0) Gem::Geneva::GConstrainedInt32ObjectCollection, [1355](#page-1840-0) Gem::Geneva::GConstrainedIntT, [1395](#page-1880-0) Gem::Geneva::GConstrainedNumCollectionT, [1436](#page-1921-0) Gem::Geneva::GConstrainedNumT, [1476](#page-1961-0) Gem::Geneva::GDoubleBiGaussAdaptor, [1538](#page-2023-0) Gem::Geneva::GDoubleCollection, [1579](#page-2064-0) Gem::Geneva::GDoubleGaussAdaptor, [1600](#page-2085-0) Gem::Geneva::GDoubleObject, [1636](#page-2121-0) Gem::Geneva::GDoubleObjectCollection, [1671](#page-2156-0) Gem::Geneva::GDoubleSumConstraint, [1687](#page-2172-0) Gem::Geneva::GDoubleSumGapConstraint, [1701](#page-2186-0) Gem::Geneva::GEAPersonalityTraits, [1729](#page-2214-0) Gem::Geneva::GExternalEvaluatorIndividual, [1782](#page-2267-0) Gem::Geneva::GExternalSetterIndividual, [1831](#page-2316-0) Gem::Geneva::GFloatBiGaussAdaptor, [1886](#page-2371-0) Gem::Geneva::GFloatCollection, [1925](#page-2410-0) Gem::Geneva::GFloatGaussAdaptor, [1947](#page-2432-0) Gem::Geneva::GFloatObject, [1982](#page-2467-0) Gem::Geneva::GFloatObjectCollection, [2017](#page-2502-0) Gem::Geneva::GFPBiGaussAdaptorT, [2038](#page-2523-0) Gem::Geneva::GFPGaussAdaptorT, [2056](#page-2541-0)

Gem::Geneva::GFPNumCollectionT, [2097](#page-2582-0) Gem::Geneva::GFunctionIndividual, [2146](#page-2631-0) Gem::Geneva::GGDPersonalityTraits, [2195](#page-2680-0) Gem::Geneva::GInt32Collection, [2310](#page-2795-0) Gem::Geneva::GInt32FlipAdaptor, [2327](#page-2812-0) Gem::Geneva::GInt32GaussAdaptor, [2349](#page-2834-0) Gem::Geneva::GInt32Object, [2385](#page-2870-0) Gem::Geneva::GInt32ObjectCollection, [2423](#page-2908-0) Gem::Geneva::GIntFlipAdaptorT, [2441](#page-2926-0) Gem::Geneva::GIntGaussAdaptorT, [2458](#page-2943-0) Gem::Geneva::GIntNumCollectionT, [2500](#page-2985-0) Gem::Geneva::GLineFitIndividual, [2541](#page-3026-0) Gem::Geneva::GMetaOptimizerIndividualT, [2602](#page-3087-0) Gem::Geneva::GMPEAPersonalityTraits, [2615](#page-3100-0) Gem::Geneva::GMultiPopulationEAT, [2677](#page-3162-0) Gem::Geneva::GMultiThreadedEA, [2736](#page-3221-0) Gem::Geneva::GMultiThreadedGD, [2786](#page-3271-0) Gem::Geneva::GMultiThreadedPS, [2832](#page-3317-0) Gem::Geneva::GMultiThreadedSA, [2892](#page-3377-0) Gem::Geneva::GMultiThreadedSwarm, [2948](#page-3433-0) Gem::Geneva::GMutableSetT, [2983](#page-3468-0) Gem::Geneva::GNeuralNetworkIndividual, [3031](#page-3516-0) Gem::Geneva::GNumBiGaussAdaptorT, [3058](#page-3543-0) Gem::Geneva::GNumCollectionT, [3101](#page-3586-0) Gem::Geneva::GNumFlipAdaptorT, [3118](#page-3603-0) Gem::Geneva::GNumFPT, [3156](#page-3641-0) Gem::Geneva::GNumGaussAdaptorT, [3175](#page-3660-0) Gem::Geneva::GNumIntT, [3211](#page-3696-0) Gem::Geneva::GNumT, [3253](#page-3738-0) Gem::Geneva::Go2, [3293](#page-3778-0) Gem::Geneva::GObject, [3312](#page-3797-0) Gem::Geneva::GOptimizableEntity, [3338](#page-3823-0) Gem::Geneva::GOptimizationAlgorithmT, [3397](#page-3882-0) Gem::Geneva::GOptimizationAlgorithmT::G-OptimizationMonitorT, [3411](#page-3896-0) Gem::Geneva::GOptOptMonitorT, [3425](#page-3910-0) Gem::Geneva::GParameterBase, [3458](#page-3943-0) Gem::Geneva::GParameterBaseWithAdaptorsT, [3495](#page-3980-0) Gem::Geneva::GParameterCollectionT, [3539](#page-4024-0) Gem::Geneva::GParameterObjectCollection, [3578](#page-4063-0) Gem::Geneva::GParameterSet, [3627](#page-4112-0) Gem::Geneva::GParameterSetConstraint, [3643](#page-4128-0) Gem::Geneva::GParameterSetFormulaConstraint, [3663](#page-4148-0) Gem::Geneva::GParameterSetParChild, [3712](#page-4197-0) Gem::Geneva::GParameterT, [3751](#page-4236-0) Gem::Geneva::GParameterTCollectionT, [3790](#page-4275-0) Gem::Geneva::GPersonalityTraits, [3805](#page-4290-0) Gem::Geneva::GPSPersonalityTraits, [3837](#page-4322-0) Gem::Geneva::GSAPersonalityTraits, [3899](#page-4384-0) Gem::Geneva::GSerialEA, [3961](#page-4446-0) Gem::Geneva::GSerialGD, [4017](#page-4502-0) Gem::Geneva::GSerialPS, [4067](#page-4552-0) Gem::Geneva::GSerialSA, [4122](#page-4607-0) Gem::Geneva::GSerialSwarm, [4176](#page-4661-0) Gem::Geneva::GSphereConstraint, [4203](#page-4688-0) Gem::Geneva::GSwarmPersonalityTraits, [4255](#page-4740-0)

Gem::Geneva::GValidityCheckContainerT, [4405](#page-4890-0) Gem::Geneva::GValidityCheckT, [4418](#page-4903-0) Gem::Tests::GTestIndividual1, [4299](#page-4784-0) Gem::Tests::GTestIndividual2, [4341](#page-4826-0) Gem::Tests::GTestIndividual3, [4384](#page-4869-0) toString Gem::Common::triangle\_circle\_struct, [4467](#page-4952-0) Gem::Geneva::GAdaptorT, [81](#page-566-0) Gem::Geneva::GBaseEA, [162](#page-647-0) Gem::Geneva::GBaseEA::GEAOptimization-Monitor, [1717](#page-2202-0) Gem::Geneva::GBaseGD, [220](#page-705-0) Gem::Geneva::GBaseGD::GGDOptimization-Monitor, [2184](#page-2669-0) Gem::Geneva::GBaseParChildPersonalityTraits, [234](#page-719-0) Gem::Geneva::GBaseParChildT, [290](#page-775-0) Gem::Geneva::GBasePS, [344](#page-829-0) Gem::Geneva::GBasePS::GPSOptimization-Monitor, [3827](#page-4312-0) Gem::Geneva::GBaseSA, [401](#page-886-0) Gem::Geneva::GBaseSA::GSAOptimization-Monitor, [3887](#page-4372-0) Gem::Geneva::GBaseSwarm, [456](#page-941-0) Gem::Geneva::GBaseSwarm::GSwarmOptimization-Monitor, [4243](#page-4728-0) Gem::Geneva::GBooleanAdaptor, [473](#page-958-0) Gem::Geneva::GBooleanCollection, [513](#page-998-0) Gem::Geneva::GBooleanObject, [549](#page-1034-0) Gem::Geneva::GBooleanObjectCollection, [583](#page-1068-0) Gem::Geneva::GBrokerEA, [669](#page-1154-0) Gem::Geneva::GBrokerGD, [730](#page-1215-0) Gem::Geneva::GBrokerPS, [786](#page-1271-0) Gem::Geneva::GBrokerSA, [849](#page-1334-0) Gem::Geneva::GBrokerSwarm, [912](#page-1397-0) Gem::Geneva::GCheckCombinerT, [967](#page-1452-0) Gem::Geneva::GConstrainedDoubleCollection, [1016](#page-1501-0) Gem::Geneva::GConstrainedDoubleObject, [1053](#page-1538-0) Gem::Geneva::GConstrainedDoubleObject-Collection, [1089](#page-1574-0) Gem::Geneva::GConstrainedFloatCollection, [1126](#page-1611-0) Gem::Geneva::GConstrainedFloatObject, [1164](#page-1649-0) Gem::Geneva::GConstrainedFloatObjectCollection, [1203](#page-1688-0) Gem::Geneva::GConstrainedFPNumCollectionT, [1242](#page-1727-0) Gem::Geneva::GConstrainedFPT, [1279](#page-1764-0) Gem::Geneva::GConstrainedInt32Object, [1316](#page-1801-0) Gem::Geneva::GConstrainedInt32ObjectCollection, [1356](#page-1841-0) Gem::Geneva::GConstrainedIntT, [1395](#page-1880-0) Gem::Geneva::GConstrainedNumCollectionT, [1436](#page-1921-0) Gem::Geneva::GConstrainedNumT, [1476](#page-1961-0) Gem::Geneva::GDoubleBiGaussAdaptor, [1538](#page-2023-0) Gem::Geneva::GDoubleCollection, [1579](#page-2064-0) Gem::Geneva::GDoubleGaussAdaptor, [1600](#page-2085-0)

Gem::Geneva::GDoubleObject, [1636](#page-2121-0) Gem::Geneva::GDoubleObjectCollection, [1671](#page-2156-0) Gem::Geneva::GDoubleSumConstraint, [1687](#page-2172-0) Gem::Geneva::GDoubleSumGapConstraint, [1701](#page-2186-0) Gem::Geneva::GEAPersonalityTraits, [1729](#page-2214-0) Gem::Geneva::GExternalEvaluatorIndividual, [1783](#page-2268-0) Gem::Geneva::GExternalSetterIndividual, [1831](#page-2316-0) Gem::Geneva::GFloatBiGaussAdaptor, [1886](#page-2371-0) Gem::Geneva::GFloatCollection, [1925](#page-2410-0) Gem::Geneva::GFloatGaussAdaptor, [1947](#page-2432-0) Gem::Geneva::GFloatObject, [1982](#page-2467-0) Gem::Geneva::GFloatObjectCollection, [2017](#page-2502-0) Gem::Geneva::GFPBiGaussAdaptorT, [2038](#page-2523-0) Gem::Geneva::GFPGaussAdaptorT, [2056](#page-2541-0) Gem::Geneva::GFPNumCollectionT, [2097](#page-2582-0) Gem::Geneva::GFunctionIndividual, [2146](#page-2631-0) Gem::Geneva::GGDPersonalityTraits, [2195](#page-2680-0) Gem::Geneva::GInt32Collection, [2311](#page-2796-0) Gem::Geneva::GInt32FlipAdaptor, [2327](#page-2812-0) Gem::Geneva::GInt32GaussAdaptor, [2349](#page-2834-0) Gem::Geneva::GInt32Object, [2386](#page-2871-0) Gem::Geneva::GInt32ObjectCollection, [2423](#page-2908-0) Gem::Geneva::GIntFlipAdaptorT, [2441](#page-2926-0) Gem::Geneva::GIntGaussAdaptorT, [2458](#page-2943-0) Gem::Geneva::GIntNumCollectionT, [2501](#page-2986-0) Gem::Geneva::GLineFitIndividual, [2541](#page-3026-0) Gem::Geneva::GMetaOptimizerIndividualT, [2603](#page-3088-0) Gem::Geneva::GMPEAPersonalityTraits, [2615](#page-3100-0) Gem::Geneva::GMultiPopulationEAT, [2677](#page-3162-0) Gem::Geneva::GMultiThreadedEA, [2736](#page-3221-0) Gem::Geneva::GMultiThreadedGD, [2786](#page-3271-0) Gem::Geneva::GMultiThreadedPS, [2832](#page-3317-0) Gem::Geneva::GMultiThreadedSA, [2892](#page-3377-0) Gem::Geneva::GMultiThreadedSwarm, [2948](#page-3433-0) Gem::Geneva::GMutableSetT, [2984](#page-3469-0) Gem::Geneva::GNeuralNetworkIndividual, [3031](#page-3516-0) Gem::Geneva::GNumBiGaussAdaptorT, [3058](#page-3543-0) Gem::Geneva::GNumCollectionT, [3101](#page-3586-0) Gem::Geneva::GNumFlipAdaptorT, [3118](#page-3603-0) Gem::Geneva::GNumFPT, [3157](#page-3642-0) Gem::Geneva::GNumGaussAdaptorT, [3176](#page-3661-0) Gem::Geneva::GNumIntT, [3211](#page-3696-0) Gem::Geneva::GNumT, [3254](#page-3739-0) Gem::Geneva::Go2, [3293](#page-3778-0) Gem::Geneva::GObject, [3312](#page-3797-0) Gem::Geneva::GOptimizableEntity, [3338](#page-3823-0) Gem::Geneva::GOptimizationAlgorithmT, [3398](#page-3883-0) Gem::Geneva::GOptimizationAlgorithmT::G-OptimizationMonitorT, [3411](#page-3896-0) Gem::Geneva::GOptOptMonitorT, [3425](#page-3910-0) Gem::Geneva::GParameterBase, [3458](#page-3943-0) Gem::Geneva::GParameterBaseWithAdaptorsT, [3495](#page-3980-0) Gem::Geneva::GParameterCollectionT, [3539](#page-4024-0) Gem::Geneva::GParameterObjectCollection, [3578](#page-4063-0) Gem::Geneva::GParameterSet, [3628](#page-4113-0)

Gem::Geneva::GParameterSetConstraint, [3643](#page-4128-0)

Gem::Geneva::GParameterSetFormulaConstraint, [3663](#page-4148-0) Gem::Geneva::GParameterSetParChild, [3712](#page-4197-0) Gem::Geneva::GParameterT, [3751](#page-4236-0) Gem::Geneva::GParameterTCollectionT, [3790](#page-4275-0) Gem::Geneva::GPersonalityTraits, [3805](#page-4290-0) Gem::Geneva::GPSPersonalityTraits, [3837](#page-4322-0) Gem::Geneva::GSAPersonalityTraits, [3899](#page-4384-0) Gem::Geneva::GSerialEA, [3961](#page-4446-0) Gem::Geneva::GSerialGD, [4018](#page-4503-0) Gem::Geneva::GSerialPS, [4067](#page-4552-0) Gem::Geneva::GSerialSA, [4122](#page-4607-0) Gem::Geneva::GSerialSwarm, [4176](#page-4661-0) Gem::Geneva::GSphereConstraint, [4203](#page-4688-0) Gem::Geneva::GSwarmPersonalityTraits, [4255](#page-4740-0) Gem::Geneva::GValidityCheckContainerT, [4405](#page-4890-0) Gem::Geneva::GValidityCheckT, [4418](#page-4903-0) Gem::Tests::GTestIndividual1, [4299](#page-4784-0) Gem::Tests::GTestIndividual2, [4341](#page-4826-0) Gem::Tests::GTestIndividual3, [4384](#page-4869-0) toVector Gem::Common::GFixedSizePriorityQueueT, [1863](#page-2348-0) Gem::Geneva::GParameterSetFixedSizePriority-Queue, [3649](#page-4134-0) trainingSet Gem::Geneva::trainingSet, [4465](#page-4950-0) transfer Gem::Geneva::GConstrainedDoubleCollection, [1016](#page-1501-0) Gem::Geneva::GConstrainedDoubleObject, [1053](#page-1538-0) Gem::Geneva::GConstrainedFloatCollection, [1126](#page-1611-0) Gem::Geneva::GConstrainedFloatObject, [1164](#page-1649-0) Gem::Geneva::GConstrainedFPNumCollectionT, [1242](#page-1727-0) Gem::Geneva::GConstrainedFPT, [1279](#page-1764-0) Gem::Geneva::GConstrainedInt32Object, [1316](#page-1801-0) Gem::Geneva::GConstrainedIntT, [1396](#page-1881-0) Gem::Geneva::GConstrainedNumT, [1476](#page-1961-0) transformedFitness Gem::Geneva::GBaseEA, [162](#page-647-0) Gem::Geneva::GBaseGD, [220](#page-705-0) Gem::Geneva::GBaseParChildT, [290](#page-775-0) Gem::Geneva::GBasePS, [345](#page-830-0) Gem::Geneva::GBaseSA, [401](#page-886-0) Gem::Geneva::GBaseSwarm, [456](#page-941-0) Gem::Geneva::GBrokerEA, [669](#page-1154-0) Gem::Geneva::GBrokerGD, [731](#page-1216-0) Gem::Geneva::GBrokerPS, [786](#page-1271-0) Gem::Geneva::GBrokerSA, [850](#page-1335-0) Gem::Geneva::GBrokerSwarm, [913](#page-1398-0) Gem::Geneva::GExternalEvaluatorIndividual, [1783](#page-2268-0) Gem::Geneva::GExternalSetterIndividual, [1831,](#page-2316-0) [1832](#page-2317-0) Gem::Geneva::GFunctionIndividual, [2146](#page-2631-0) Gem::Geneva::GLineFitIndividual, [2541](#page-3026-0) Gem::Geneva::GMetaOptimizerIndividualT, [2603](#page-3088-0) Gem::Geneva::GMultiPopulationEAT, [2677](#page-3162-0) Gem::Geneva::GMultiThreadedEA, [2736](#page-3221-0)

Gem::Geneva::GMultiThreadedGD, [2786](#page-3271-0) Gem::Geneva::GMultiThreadedPS, [2832](#page-3317-0) Gem::Geneva::GMultiThreadedSA, [2892,](#page-3377-0) [2893](#page-3378-0) Gem::Geneva::GMultiThreadedSwarm, [2948](#page-3433-0) Gem::Geneva::GMutableSetT, [2984](#page-3469-0) Gem::Geneva::GNeuralNetworkIndividual, [3031,](#page-3516-0) [3032](#page-3517-0) Gem::Geneva::Go2, [3294](#page-3779-0) Gem::Geneva::GOptimizableEntity, [3339](#page-3824-0) Gem::Geneva::GOptimizationAlgorithmT, [3398](#page-3883-0) Gem::Geneva::GParameterSet, [3628](#page-4113-0) Gem::Geneva::GParameterSetParChild, [3712](#page-4197-0) Gem::Geneva::GSerialEA, [3961](#page-4446-0) Gem::Geneva::GSerialGD, [4018](#page-4503-0) Gem::Geneva::GSerialPS, [4067,](#page-4552-0) [4068](#page-4553-0) Gem::Geneva::GSerialSA, [4122](#page-4607-0) Gem::Geneva::GSerialSwarm, [4176,](#page-4661-0) [4177](#page-4662-0) Gem::Tests::GTestIndividual1, [4300](#page-4785-0) Gem::Tests::GTestIndividual2, [4342](#page-4827-0) Gem::Tests::GTestIndividual3, [4385](#page-4870-0) triggerEvaluationUpdate Gem::Geneva::GBaseEA, [162](#page-647-0) Gem::Geneva::GBaseGD, [220](#page-705-0) Gem::Geneva::GBaseParChildT, [290](#page-775-0) Gem::Geneva::GBasePS, [345](#page-830-0) Gem::Geneva::GBaseSA, [401](#page-886-0) Gem::Geneva::GBaseSwarm, [456](#page-941-0) Gem::Geneva::GBrokerEA, [669](#page-1154-0) Gem::Geneva::GBrokerGD, [731](#page-1216-0) Gem::Geneva::GBrokerPS, [786](#page-1271-0) Gem::Geneva::GBrokerSA, [850](#page-1335-0) Gem::Geneva::GBrokerSwarm, [913](#page-1398-0) Gem::Geneva::GMultiPopulationEAT, [2677](#page-3162-0) Gem::Geneva::GMultiThreadedEA, [2737](#page-3222-0) Gem::Geneva::GMultiThreadedGD, [2786](#page-3271-0) Gem::Geneva::GMultiThreadedPS, [2833](#page-3318-0) Gem::Geneva::GMultiThreadedSA, [2893](#page-3378-0) Gem::Geneva::GMultiThreadedSwarm, [2948](#page-3433-0) Gem::Geneva::GOptimizationAlgorithmT, [3398](#page-3883-0) Gem::Geneva::GParameterSetParChild, [3713](#page-4198-0) Gem::Geneva::GSerialEA, [3961](#page-4446-0) Gem::Geneva::GSerialGD, [4018](#page-4503-0) Gem::Geneva::GSerialPS, [4068](#page-4553-0) Gem::Geneva::GSerialSA, [4122](#page-4607-0) Gem::Geneva::GSerialSwarm, [4177](#page-4662-0)

# uniform\_01

```
Gem::Hap::GRandomBase, 3842
Gem::Hap::GRandomT, 3852
Gem::Hap::GRandomT< Gem::Hap::RANDOML-
    OCAL >, 3858Gem::Hap::GRandomT< Gem::Hap::RANDOMP-
    3865uniform_bool
Gem::Hap::GRandomBase, 3842
Gem::Hap::GRandomT, 3852
Gem::Hap::GRandomT< Gem::Hap::RANDOML-
    OCAL >3858
```
Gem::Hap::GRandomT< Gem::Hap::RANDOMP- $ROXY > 3865$  $ROXY > 3865$ uniform\_int Gem::Hap::GRandomBase, [3842,](#page-4327-0) [3843](#page-4328-0) Gem::Hap::GRandomT, [3852](#page-4337-0) Gem::Hap::GRandomT< Gem::Hap::RANDOML- $OCAL >$ , [3859](#page-4344-0) Gem::Hap::GRandomT< Gem::Hap::RANDOMP-ROXY >, [3865,](#page-4350-0) [3867](#page-4352-0) uniform\_real Gem::Hap::GRandomBase, [3843](#page-4328-0) Gem::Hap::GRandomT, [3852,](#page-4337-0) [3853](#page-4338-0) Gem::Hap::GRandomT< Gem::Hap::RANDOML- $OCAL >$ ,  $3859$ Gem::Hap::GRandomT< Gem::Hap::RANDOMP- $ROXY > 3867$  $ROXY > 3867$ uniform\_smallint Gem::Hap::GRandomBase, [3843,](#page-4328-0) [3844](#page-4329-0) Gem::Hap::GRandomT, [3853](#page-4338-0) Gem::Hap::GRandomT< Gem::Hap::RANDOML- $OCAL$   $>$ , [3860](#page-4345-0) Gem::Hap::GRandomT< Gem::Hap::RANDOMP-ROXY >, [3867,](#page-4352-0) [3868](#page-4353-0) unlock Gem::Common::GLockVarBool, [2547](#page-3032-0) Gem::Common::GLockVarT, [2550](#page-3035-0) unlockWithValue Gem::Common::GLockVarBool, [2548](#page-3033-0) Gem::Common::GLockVarT, [2550](#page-3035-0) unsetParentId Gem::Geneva::GBaseParChildPersonalityTraits, [234](#page-719-0) Gem::Geneva::GEAPersonalityTraits, [1729](#page-2214-0) Gem::Geneva::GMPEAPersonalityTraits, [2616](#page-3101-0) Gem::Geneva::GSAPersonalityTraits, [3900](#page-4385-0) updateAdaptorsOnStall Gem::Geneva::GBooleanCollection, [513](#page-998-0) Gem::Geneva::GBooleanObject, [549](#page-1034-0) Gem::Geneva::GBooleanObjectCollection, [584](#page-1069-0) Gem::Geneva::GConstrainedDoubleCollection, [1017](#page-1502-0) Gem::Geneva::GConstrainedDoubleObject, [1054](#page-1539-0) Gem::Geneva::GConstrainedDoubleObject-Collection, [1090](#page-1575-0) Gem::Geneva::GConstrainedFloatCollection, [1126](#page-1611-0) Gem::Geneva::GConstrainedFloatObject, [1164](#page-1649-0) Gem::Geneva::GConstrainedFloatObjectCollection, [1203](#page-1688-0) Gem::Geneva::GConstrainedFPNumCollectionT, [1242](#page-1727-0) Gem::Geneva::GConstrainedFPT, [1279](#page-1764-0) Gem::Geneva::GConstrainedInt32Object, [1317](#page-1802-0) Gem::Geneva::GConstrainedInt32ObjectCollection, [1356](#page-1841-0) Gem::Geneva::GConstrainedIntT, [1396](#page-1881-0) Gem::Geneva::GConstrainedNumCollectionT, [1436](#page-1921-0) Gem::Geneva::GConstrainedNumT, [1476](#page-1961-0)

Gem::Geneva::GDoubleCollection, [1579](#page-2064-0) Gem::Geneva::GDoubleObject, [1636](#page-2121-0) Gem::Geneva::GDoubleObjectCollection, [1672](#page-2157-0) Gem::Geneva::GExternalEvaluatorIndividual, [1783](#page-2268-0) Gem::Geneva::GExternalSetterIndividual, [1832](#page-2317-0) Gem::Geneva::GFloatCollection, [1926](#page-2411-0) Gem::Geneva::GFloatObject, [1982](#page-2467-0) Gem::Geneva::GFloatObjectCollection, [2018](#page-2503-0) Gem::Geneva::GFPNumCollectionT, [2097](#page-2582-0) Gem::Geneva::GFunctionIndividual, [2147](#page-2632-0) Gem::Geneva::GInt32Collection, [2311](#page-2796-0) Gem::Geneva::GInt32Object, [2386](#page-2871-0) Gem::Geneva::GInt32ObjectCollection, [2424](#page-2909-0) Gem::Geneva::GIntNumCollectionT, [2501](#page-2986-0) Gem::Geneva::GLineFitIndividual, [2542](#page-3027-0) Gem::Geneva::GMetaOptimizerIndividualT, [2603](#page-3088-0) Gem::Geneva::GNeuralNetworkIndividual, [3032](#page-3517-0) Gem::Geneva::GNumCollectionT, [3101](#page-3586-0) Gem::Geneva::GNumFPT, [3157](#page-3642-0) Gem::Geneva::GNumIntT, [3211](#page-3696-0) Gem::Geneva::GNumT, [3254](#page-3739-0) Gem::Geneva::GParameterBaseWithAdaptorsT, [3495](#page-3980-0) Gem::Geneva::GParameterCollectionT, [3540](#page-4025-0) Gem::Geneva::GParameterObjectCollection, [3578](#page-4063-0) Gem::Geneva::GParameterSet, [3628](#page-4113-0) Gem::Geneva::GParameterT, [3751](#page-4236-0) Gem::Geneva::GParameterTCollectionT, [3790](#page-4275-0) Gem::Tests::GTestIndividual1, [4300](#page-4785-0) Gem::Tests::GTestIndividual2, [4342](#page-4827-0) Gem::Tests::GTestIndividual3, [4385](#page-4870-0) updateChildParameters Gem::Geneva::GBaseGD, [220](#page-705-0) Gem::Geneva::GBrokerGD, [731](#page-1216-0) Gem::Geneva::GMultiThreadedGD, [2786](#page-3271-0) Gem::Geneva::GSerialGD, [4018](#page-4503-0) updateIndividualPositions Gem::Geneva::GBaseSwarm, [457](#page-942-0) Gem::Geneva::GBrokerSwarm, [913](#page-1398-0) Gem::Geneva::GMultiThreadedSwarm, [2948](#page-3433-0) Gem::Geneva::GSerialSwarm, [4177](#page-4662-0) updateOnStall Gem::Geneva::GAdaptorT, [81](#page-566-0) Gem::Geneva::GBooleanAdaptor, [473](#page-958-0) Gem::Geneva::GDoubleBiGaussAdaptor, [1538](#page-2023-0) Gem::Geneva::GDoubleGaussAdaptor, [1600](#page-2085-0) Gem::Geneva::GFloatBiGaussAdaptor, [1886](#page-2371-0) Gem::Geneva::GFloatGaussAdaptor, [1947](#page-2432-0) Gem::Geneva::GFPBiGaussAdaptorT, [2038](#page-2523-0) Gem::Geneva::GFPGaussAdaptorT, [2057](#page-2542-0) Gem::Geneva::GInt32FlipAdaptor, [2328](#page-2813-0) Gem::Geneva::GInt32GaussAdaptor, [2349](#page-2834-0) Gem::Geneva::GIntFlipAdaptorT, [2442](#page-2927-0) Gem::Geneva::GIntGaussAdaptorT, [2459](#page-2944-0) Gem::Geneva::GNumBiGaussAdaptorT, [3058](#page-3543-0) Gem::Geneva::GNumFlipAdaptorT, [3119](#page-3604-0) Gem::Geneva::GNumGaussAdaptorT, [3176](#page-3661-0) updateParentIndividuals

Gem::Geneva::GBaseGD, [220](#page-705-0) Gem::Geneva::GBrokerGD, [731](#page-1216-0) Gem::Geneva::GMultiThreadedGD, [2787](#page-3272-0) Gem::Geneva::GSerialGD, [4018](#page-4503-0) updatePersonalBest Gem::Geneva::GBaseSwarm, [457](#page-942-0) Gem::Geneva::GBrokerSwarm, [913](#page-1398-0) Gem::Geneva::GMultiThreadedSwarm, [2949](#page-3434-0) Gem::Geneva::GSerialSwarm, [4177](#page-4662-0) updatePersonalBestIfBetter Gem::Geneva::GBaseSwarm, [457](#page-942-0) Gem::Geneva::GBrokerSwarm, [914](#page-1399-0) Gem::Geneva::GMultiThreadedSwarm, [2949](#page-3434-0) Gem::Geneva::GSerialSwarm, [4177](#page-4662-0) updatePositions Gem::Geneva::GBaseSwarm, [457](#page-942-0) Gem::Geneva::GBrokerSwarm, [914](#page-1399-0) Gem::Geneva::GMultiThreadedSwarm, [2949](#page-3434-0) Gem::Geneva::GSerialSwarm, [4179](#page-4664-0) updateRNGs Gem::Geneva::GExternalEvaluatorIndividual, [1783](#page-2268-0) Gem::Geneva::GExternalSetterIndividual, [1832](#page-2317-0) Gem::Geneva::GFunctionIndividual, [2147](#page-2632-0) Gem::Geneva::GLineFitIndividual, [2542](#page-3027-0) Gem::Geneva::GMetaOptimizerIndividualT, [2603](#page-3088-0) Gem::Geneva::GNeuralNetworkIndividual, [3032](#page-3517-0) Gem::Geneva::GParameterSet, [3628](#page-4113-0) Gem::Tests::GTestIndividual1, [4300](#page-4785-0) Gem::Tests::GTestIndividual2, [4342](#page-4827-0) Gem::Tests::GTestIndividual3, [4385](#page-4870-0) updateWorstKnownValid Gem::Geneva::GBaseEA, [162](#page-647-0) Gem::Geneva::GBaseGD, [220](#page-705-0) Gem::Geneva::GBaseParChildT, [290](#page-775-0) Gem::Geneva::GBasePS, [345](#page-830-0) Gem::Geneva::GBaseSA, [401](#page-886-0) Gem::Geneva::GBaseSwarm, [457](#page-942-0) Gem::Geneva::GBrokerEA, [669](#page-1154-0) Gem::Geneva::GBrokerGD, [731](#page-1216-0) Gem::Geneva::GBrokerPS, [786](#page-1271-0) Gem::Geneva::GBrokerSA, [850](#page-1335-0) Gem::Geneva::GBrokerSwarm, [914](#page-1399-0) Gem::Geneva::GMultiPopulationEAT, [2677](#page-3162-0) Gem::Geneva::GMultiThreadedEA, [2737](#page-3222-0) Gem::Geneva::GMultiThreadedGD, [2787](#page-3272-0) Gem::Geneva::GMultiThreadedPS, [2833](#page-3318-0) Gem::Geneva::GMultiThreadedSA, [2893](#page-3378-0) Gem::Geneva::GMultiThreadedSwarm, [2949](#page-3434-0) Gem::Geneva::GOptimizationAlgorithmT, [3398](#page-3883-0) Gem::Geneva::GParameterSetParChild, [3713](#page-4198-0) Gem::Geneva::GSerialEA, [3962](#page-4447-0) Gem::Geneva::GSerialGD, [4018](#page-4503-0) Gem::Geneva::GSerialPS, [4068](#page-4553-0) Gem::Geneva::GSerialSA, [4122](#page-4607-0) Gem::Geneva::GSerialSwarm, [4179](#page-4664-0) usesBroker Gem::Geneva::GBaseEA, [162](#page-647-0) Gem::Geneva::GBaseGD, [221](#page-706-0)

Gem::Geneva::GBaseParChildT, [290](#page-775-0) Gem::Geneva::GBasePS, [345](#page-830-0) Gem::Geneva::GBaseSA, [402](#page-887-0) Gem::Geneva::GBaseSwarm, [458](#page-943-0) Gem::Geneva::GBrokerEA, [669](#page-1154-0) Gem::Geneva::GBrokerGD, [731](#page-1216-0) Gem::Geneva::GBrokerPS, [786](#page-1271-0) Gem::Geneva::GBrokerSA, [850](#page-1335-0) Gem::Geneva::GBrokerSwarm, [914](#page-1399-0) Gem::Geneva::GMultiPopulationEAT, [2678](#page-3163-0) Gem::Geneva::GMultiThreadedEA, [2737](#page-3222-0) Gem::Geneva::GMultiThreadedGD, [2787](#page-3272-0) Gem::Geneva::GMultiThreadedPS, [2833](#page-3318-0) Gem::Geneva::GMultiThreadedSA, [2893](#page-3378-0) Gem::Geneva::GMultiThreadedSwarm, [2949](#page-3434-0) Gem::Geneva::Go2, [3294](#page-3779-0) Gem::Geneva::GOptimizableI, [3342](#page-3827-0) Gem::Geneva::GOptimizationAlgorithmT, [3398](#page-3883-0) Gem::Geneva::GParameterSetParChild, [3713](#page-4198-0) Gem::Geneva::GSerialEA, [3962](#page-4447-0) Gem::Geneva::GSerialGD, [4019](#page-4504-0) Gem::Geneva::GSerialPS, [4068](#page-4553-0) Gem::Geneva::GSerialSA, [4123](#page-4608-0) Gem::Geneva::GSerialSwarm, [4179](#page-4664-0) usesLocalRNG Gem::Geneva::GAdaptorT, [81](#page-566-0) Gem::Geneva::GBooleanAdaptor, [474](#page-959-0) Gem::Geneva::GBooleanCollection, [513](#page-998-0) Gem::Geneva::GBooleanObject, [550](#page-1035-0) Gem::Geneva::GBooleanObjectCollection, [584](#page-1069-0) Gem::Geneva::GConstrainedDoubleCollection, [1017](#page-1502-0) Gem::Geneva::GConstrainedDoubleObject, [1054](#page-1539-0) Gem::Geneva::GConstrainedDoubleObject-Collection, [1090](#page-1575-0) Gem::Geneva::GConstrainedFloatCollection, [1127](#page-1612-0) Gem::Geneva::GConstrainedFloatObject, [1164](#page-1649-0) Gem::Geneva::GConstrainedFloatObjectCollection, [1203](#page-1688-0) Gem::Geneva::GConstrainedFPNumCollectionT, [1242](#page-1727-0) Gem::Geneva::GConstrainedFPT, [1280](#page-1765-0) Gem::Geneva::GConstrainedInt32Object, [1317](#page-1802-0) Gem::Geneva::GConstrainedInt32ObjectCollection, [1356](#page-1841-0) Gem::Geneva::GConstrainedIntT, [1396](#page-1881-0) Gem::Geneva::GConstrainedNumCollectionT, [1437](#page-1922-0) Gem::Geneva::GConstrainedNumT, [1476](#page-1961-0) Gem::Geneva::GDoubleBiGaussAdaptor, [1538](#page-2023-0) Gem::Geneva::GDoubleCollection, [1580](#page-2065-0) Gem::Geneva::GDoubleGaussAdaptor, [1600](#page-2085-0) Gem::Geneva::GDoubleObject, [1637](#page-2122-0) Gem::Geneva::GDoubleObjectCollection, [1672](#page-2157-0) Gem::Geneva::GFloatBiGaussAdaptor, [1887](#page-2372-0) Gem::Geneva::GFloatCollection, [1926](#page-2411-0) Gem::Geneva::GFloatGaussAdaptor, [1947](#page-2432-0) Gem::Geneva::GFloatObject, [1983](#page-2468-0)

Gem::Geneva::GFloatObjectCollection, [2018](#page-2503-0) Gem::Geneva::GFPBiGaussAdaptorT, [2040](#page-2525-0) Gem::Geneva::GFPGaussAdaptorT, [2057](#page-2542-0) Gem::Geneva::GFPNumCollectionT, [2098](#page-2583-0) Gem::Geneva::GInt32Collection, [2311](#page-2796-0) Gem::Geneva::GInt32FlipAdaptor, [2328](#page-2813-0) Gem::Geneva::GInt32GaussAdaptor, [2349](#page-2834-0) Gem::Geneva::GInt32Object, [2386](#page-2871-0) Gem::Geneva::GInt32ObjectCollection, [2424](#page-2909-0) Gem::Geneva::GIntFlipAdaptorT, [2442](#page-2927-0) Gem::Geneva::GIntGaussAdaptorT, [2459](#page-2944-0) Gem::Geneva::GIntNumCollectionT, [2501](#page-2986-0) Gem::Geneva::GNumBiGaussAdaptorT, [3059](#page-3544-0) Gem::Geneva::GNumCollectionT, [3103](#page-3588-0) Gem::Geneva::GNumFlipAdaptorT, [3119](#page-3604-0) Gem::Geneva::GNumFPT, [3157](#page-3642-0) Gem::Geneva::GNumGaussAdaptorT, [3176](#page-3661-0) Gem::Geneva::GNumIntT, [3212](#page-3697-0) Gem::Geneva::GNumT, [3254](#page-3739-0) Gem::Geneva::GParameterBase, [3459](#page-3944-0) Gem::Geneva::GParameterBaseWithAdaptorsT, [3497](#page-3982-0)

Gem::Geneva::GParameterCollectionT, [3540](#page-4025-0) Gem::Geneva::GParameterObjectCollection, [3578](#page-4063-0) Gem::Geneva::GParameterT, [3751](#page-4236-0) Gem::Geneva::GParameterTCollectionT, [3790](#page-4275-0)

### val\_

Gem::Geneva::GBooleanObject, [550](#page-1035-0) Gem::Geneva::GConstrainedDoubleObject, [1055](#page-1540-0) Gem::Geneva::GConstrainedFloatObject, [1165](#page-1650-0) Gem::Geneva::GConstrainedFPT, [1280](#page-1765-0) Gem::Geneva::GConstrainedInt32Object, [1318](#page-1803-0) Gem::Geneva::GConstrainedIntT, [1397](#page-1882-0) Gem::Geneva::GConstrainedNumT, [1477](#page-1962-0) Gem::Geneva::GDoubleObject, [1637](#page-2122-0) Gem::Geneva::GFloatObject, [1983](#page-2468-0) Gem::Geneva::GInt32Object, [2387](#page-2872-0) Gem::Geneva::GNumFPT, [3158](#page-3643-0) Gem::Geneva::GNumIntT, [3212](#page-3697-0) Gem::Geneva::GNumT, [3255](#page-3740-0) Gem::Geneva::GParameterT, [3752](#page-4237-0)

## value

Gem::Common::GLockVarBool, [2548](#page-3033-0) Gem::Common::GLockVarT, [2550](#page-3035-0) Gem::Common::GOneTimeRefParameterT, [3314](#page-3799-0) Gem::Geneva::GBooleanCollection, [514](#page-999-0) Gem::Geneva::GBooleanObject, [550](#page-1035-0) Gem::Geneva::GConstrainedDoubleCollection, [1017](#page-1502-0) Gem::Geneva::GConstrainedDoubleObject, [1054](#page-1539-0) Gem::Geneva::GConstrainedFloatCollection, [1127](#page-1612-0) Gem::Geneva::GConstrainedFloatObject, [1164](#page-1649-0) Gem::Geneva::GConstrainedFPNumCollectionT, [1243](#page-1728-0) Gem::Geneva::GConstrainedFPT, [1280](#page-1765-0) Gem::Geneva::GConstrainedInt32Object, [1317](#page-1802-0) Gem::Geneva::GConstrainedIntT, [1396](#page-1881-0)

Gem::Geneva::GConstrainedNumCollectionT, [1437](#page-1922-0) Gem::Geneva::GConstrainedNumT, [1477](#page-1962-0) Gem::Geneva::GDoubleCollection, [1580](#page-2065-0) Gem::Geneva::GDoubleObject, [1637](#page-2122-0) Gem::Geneva::GFloatCollection, [1926](#page-2411-0) Gem::Geneva::GFloatObject, [1983](#page-2468-0) Gem::Geneva::GFPNumCollectionT, [2098](#page-2583-0) Gem::Geneva::GInt32Collection, [2311](#page-2796-0) Gem::Geneva::GInt32Object, [2386](#page-2871-0) Gem::Geneva::GIntNumCollectionT, [2501](#page-2986-0) Gem::Geneva::GNumCollectionT, [3103](#page-3588-0) Gem::Geneva::GNumFPT, [3157](#page-3642-0) Gem::Geneva::GNumIntT, [3212](#page-3697-0) Gem::Geneva::GNumT, [3254](#page-3739-0) Gem::Geneva::GParameterCollectionT, [3540](#page-4025-0) Gem::Geneva::GParameterT, [3752](#page-4237-0) valueRecombine Gem::Geneva::GBaseEA, [163](#page-648-0) Gem::Geneva::GBaseParChildT, [291](#page-776-0) Gem::Geneva::GBaseSA, [402](#page-887-0) Gem::Geneva::GBrokerEA, [670](#page-1155-0) Gem::Geneva::GBrokerSA, [850](#page-1335-0) Gem::Geneva::GMultiPopulationEAT, [2678](#page-3163-0) Gem::Geneva::GMultiThreadedEA, [2737](#page-3222-0) Gem::Geneva::GMultiThreadedSA, [2893](#page-3378-0) Gem::Geneva::GParameterSetParChild, [3713](#page-4198-0) Gem::Geneva::GSerialEA, [3962](#page-4447-0) Gem::Geneva::GSerialSA, [4123](#page-4608-0)

### wait

Gem::Common::GThreadPool, [4391](#page-4876-0) waitForReturn Gem::Courtier::GBrokerConnector2T, [605](#page-1090-0) Gem::Courtier::GMTExecutorT, [2621](#page-3106-0) Gem::Courtier::GSerialExecutorT, [3968](#page-4453-0) Gem::Geneva::GBrokerEA, [670](#page-1155-0) Gem::Geneva::GBrokerGD, [732](#page-1217-0) Gem::Geneva::GBrokerPS, [787](#page-1272-0) Gem::Geneva::GBrokerSA, [851](#page-1336-0) Gem::Geneva::GBrokerSwarm, [914](#page-1399-0) weighedSquaredSumCombiner Gem::Geneva::GBaseEA, [163](#page-648-0) Gem::Geneva::GBaseGD, [221](#page-706-0) Gem::Geneva::GBaseParChildT, [291](#page-776-0) Gem::Geneva::GBasePS, [345](#page-830-0) Gem::Geneva::GBaseSA, [402](#page-887-0) Gem::Geneva::GBaseSwarm, [458](#page-943-0) Gem::Geneva::GBrokerEA, [670](#page-1155-0) Gem::Geneva::GBrokerGD, [732](#page-1217-0) Gem::Geneva::GBrokerPS, [787](#page-1272-0) Gem::Geneva::GBrokerSA, [851](#page-1336-0) Gem::Geneva::GBrokerSwarm, [915](#page-1400-0) Gem::Geneva::GExternalEvaluatorIndividual, [1783](#page-2268-0) Gem::Geneva::GExternalSetterIndividual, [1832](#page-2317-0) Gem::Geneva::GFunctionIndividual, [2147](#page-2632-0) Gem::Geneva::GLineFitIndividual, [2542](#page-3027-0) Gem::Geneva::GMetaOptimizerIndividualT, [2603](#page-3088-0) Gem::Geneva::GMultiPopulationEAT, [2678](#page-3163-0)

Gem::Geneva::GMultiThreadedEA, [2737](#page-3222-0) Gem::Geneva::GMultiThreadedGD, [2787](#page-3272-0) Gem::Geneva::GMultiThreadedPS, [2833](#page-3318-0) Gem::Geneva::GMultiThreadedSA, [2893](#page-3378-0) Gem::Geneva::GMultiThreadedSwarm, [2950](#page-3435-0) Gem::Geneva::GMutableSetT, [2984](#page-3469-0) Gem::Geneva::GNeuralNetworkIndividual, [3032](#page-3517-0) Gem::Geneva::Go2, [3294](#page-3779-0) Gem::Geneva::GOptimizableEntity, [3339](#page-3824-0) Gem::Geneva::GOptimizationAlgorithmT, [3399](#page-3884-0) Gem::Geneva::GParameterSet, [3628](#page-4113-0) Gem::Geneva::GParameterSetParChild, [3713](#page-4198-0) Gem::Geneva::GSerialEA, [3962](#page-4447-0) Gem::Geneva::GSerialGD, [4019](#page-4504-0) Gem::Geneva::GSerialPS, [4068](#page-4553-0) Gem::Geneva::GSerialSA, [4123](#page-4608-0) Gem::Geneva::GSerialSwarm, [4179](#page-4664-0) Gem::Tests::GTestIndividual1, [4300](#page-4785-0) Gem::Tests::GTestIndividual2, [4342](#page-4827-0) Gem::Tests::GTestIndividual3, [4385](#page-4870-0) weighted bool Gem::Hap::GRandomBase, [3844](#page-4329-0) Gem::Hap::GRandomT, [3853](#page-4338-0) Gem::Hap::GRandomT< Gem::Hap::RANDOML- $OCAL > 3860$  $OCAL > 3860$ Gem::Hap::GRandomT< Gem::Hap::RANDOMP- $ROXY >$ , [3868](#page-4353-0) what Gem::Common::gemfony\_error\_condition, [1731](#page-2216-0) workOn Gem::Courtier::GBaseExecutorT, [168,](#page-653-0) [169](#page-654-0) Gem::Courtier::GBrokerConnector2T, [605,](#page-1090-0) [606](#page-1091-0) Gem::Courtier::GMTExecutorT, [2621–](#page-3106-0)[2623](#page-3108-0) Gem::Courtier::GSerialExecutorT, [3968,](#page-4453-0) [3969](#page-4454-0) Gem::Geneva::GBrokerEA, [671,](#page-1156-0) [673](#page-1158-0) Gem::Geneva::GBrokerGD, [732,](#page-1217-0) [733](#page-1218-0) Gem::Geneva::GBrokerPS, [787,](#page-1272-0) [788](#page-1273-0) Gem::Geneva::GBrokerSA, [851,](#page-1336-0) [852](#page-1337-0) Gem::Geneva::GBrokerSwarm, [915](#page-1400-0)[–917](#page-1402-0) worst Gem::Common::GFixedSizePriorityQueueT, [1863](#page-2348-0) Gem::Geneva::GParameterSetFixedSizePriority-Queue, [3649](#page-4134-0) writeConfigFile Gem::Common::GFactoryT, [1835](#page-2320-0) Gem::Common::GParserBuilder, [3796](#page-4281-0) Gem::Geneva::GAdaptorT, [82](#page-567-0) Gem::Geneva::GBaseEA, [163](#page-648-0) Gem::Geneva::GBaseEA::GEAOptimization-Monitor, [1717](#page-2202-0) Gem::Geneva::GBaseGD, [221](#page-706-0) Gem::Geneva::GBaseGD::GGDOptimization-Monitor, [2184](#page-2669-0) Gem::Geneva::GBaseParChildPersonalityTraits, [234](#page-719-0) Gem::Geneva::GBaseParChildT, [291](#page-776-0) Gem::Geneva::GBasePS, [346](#page-831-0)

Gem::Geneva::GBasePS::GPSOptimization-Monitor, [3827](#page-4312-0) Gem::Geneva::GBaseSA, [402](#page-887-0) Gem::Geneva::GBaseSA::GSAOptimization-Monitor, [3887](#page-4372-0) Gem::Geneva::GBaseSwarm, [458](#page-943-0) Gem::Geneva::GBaseSwarm::GSwarmOptimization-Monitor, [4243](#page-4728-0) Gem::Geneva::GBooleanAdaptor, [474](#page-959-0) Gem::Geneva::GBooleanCollection, [514](#page-999-0) Gem::Geneva::GBooleanObject, [550](#page-1035-0) Gem::Geneva::GBooleanObjectCollection, [584](#page-1069-0) Gem::Geneva::GBrokerEA, [673](#page-1158-0) Gem::Geneva::GBrokerGD, [735](#page-1220-0) Gem::Geneva::GBrokerPS, [789](#page-1274-0) Gem::Geneva::GBrokerSA, [854](#page-1339-0) Gem::Geneva::GBrokerSwarm, [917](#page-1402-0) Gem::Geneva::GCheckCombinerT, [968](#page-1453-0) Gem::Geneva::GConstrainedDoubleCollection, [1017](#page-1502-0) Gem::Geneva::GConstrainedDoubleObject, [1054](#page-1539-0) Gem::Geneva::GConstrainedDoubleObject-Collection, [1090](#page-1575-0) Gem::Geneva::GConstrainedFloatCollection, [1127](#page-1612-0) Gem::Geneva::GConstrainedFloatObject, [1165](#page-1650-0) Gem::Geneva::GConstrainedFloatObjectCollection, [1204](#page-1689-0) Gem::Geneva::GConstrainedFPNumCollectionT, [1243](#page-1728-0) Gem::Geneva::GConstrainedFPT, [1280](#page-1765-0) Gem::Geneva::GConstrainedInt32Object, [1317](#page-1802-0) Gem::Geneva::GConstrainedInt32ObjectCollection, [1356](#page-1841-0) Gem::Geneva::GConstrainedIntT, [1397](#page-1882-0) Gem::Geneva::GConstrainedNumCollectionT, [1437](#page-1922-0) Gem::Geneva::GConstrainedNumT, [1477](#page-1962-0) Gem::Geneva::GDoubleBiGaussAdaptor, [1538](#page-2023-0) Gem::Geneva::GDoubleCollection, [1580](#page-2065-0) Gem::Geneva::GDoubleGaussAdaptor, [1600](#page-2085-0) Gem::Geneva::GDoubleObject, [1637](#page-2122-0) Gem::Geneva::GDoubleObjectCollection, [1672](#page-2157-0) Gem::Geneva::GDoubleSumConstraint, [1687](#page-2172-0) Gem::Geneva::GDoubleSumGapConstraint, [1701](#page-2186-0) Gem::Geneva::GEAPersonalityTraits, [1729](#page-2214-0) Gem::Geneva::GEvolutionaryAlgorithmFactory, [1739](#page-2224-0) Gem::Geneva::GExternalEvaluatorIndividual, [1784](#page-2269-0) Gem::Geneva::GExternalEvaluatorIndividual-Factory, [1792](#page-2277-0) Gem::Geneva::GExternalSetterIndividual, [1832](#page-2317-0) Gem::Geneva::GFloatBiGaussAdaptor, [1887](#page-2372-0) Gem::Geneva::GFloatCollection, [1926](#page-2411-0) Gem::Geneva::GFloatGaussAdaptor, [1947](#page-2432-0) Gem::Geneva::GFloatObject, [1983](#page-2468-0) Gem::Geneva::GFloatObjectCollection, [2018](#page-2503-0) Gem::Geneva::GFPBiGaussAdaptorT, [2040](#page-2525-0) Gem::Geneva::GFPGaussAdaptorT, [2057](#page-2542-0)

Gem::Geneva::GFPNumCollectionT, [2098](#page-2583-0) Gem::Geneva::GFunctionIndividual, [2147](#page-2632-0) Gem::Geneva::GFunctionIndividualFactory, [2156](#page-2641-0) Gem::Geneva::GGDPersonalityTraits, [2195](#page-2680-0) Gem::Geneva::GGradientDescentFactory, [2207](#page-2692-0) Gem::Geneva::GInt32Collection, [2312](#page-2797-0) Gem::Geneva::GInt32FlipAdaptor, [2328](#page-2813-0) Gem::Geneva::GInt32GaussAdaptor, [2349](#page-2834-0) Gem::Geneva::GInt32Object, [2386](#page-2871-0) Gem::Geneva::GInt32ObjectCollection, [2424](#page-2909-0) Gem::Geneva::GIntFlipAdaptorT, [2442](#page-2927-0) Gem::Geneva::GIntGaussAdaptorT, [2459](#page-2944-0) Gem::Geneva::GIntNumCollectionT, [2502](#page-2987-0) Gem::Geneva::GLineFitIndividual, [2542](#page-3027-0) Gem::Geneva::GLineFitIndividualFactory, [2545](#page-3030-0) Gem::Geneva::GMetaOptimizerIndividualFactoryT, [2559](#page-3044-0)

Gem::Geneva::GMetaOptimizerIndividualT, [2604](#page-3089-0) Gem::Geneva::GMPEAPersonalityTraits, [2616](#page-3101-0) Gem::Geneva::GMultiPopulationEAT, [2678](#page-3163-0) Gem::Geneva::GMultiThreadedEA, [2738](#page-3223-0) Gem::Geneva::GMultiThreadedGD, [2787](#page-3272-0) Gem::Geneva::GMultiThreadedPS, [2833](#page-3318-0) Gem::Geneva::GMultiThreadedSA, [2894](#page-3379-0) Gem::Geneva::GMultiThreadedSwarm, [2950](#page-3435-0) Gem::Geneva::GMutableSetT, [2984](#page-3469-0) Gem::Geneva::GNeuralNetworkIndividual, [3032](#page-3517-0) Gem::Geneva::GNeuralNetworkIndividualFactory, [3036](#page-3521-0)

Gem::Geneva::GNumBiGaussAdaptorT, [3059](#page-3544-0) Gem::Geneva::GNumCollectionT, [3103](#page-3588-0) Gem::Geneva::GNumFlipAdaptorT, [3119](#page-3604-0) Gem::Geneva::GNumFPT, [3158](#page-3643-0) Gem::Geneva::GNumGaussAdaptorT, [3176](#page-3661-0) Gem::Geneva::GNumIntT, [3212](#page-3697-0) Gem::Geneva::GNumT, [3255](#page-3740-0) Gem::Geneva::Go2, [3295](#page-3780-0) Gem::Geneva::GObject, [3312](#page-3797-0) Gem::Geneva::GOptimizableEntity, [3339](#page-3824-0) Gem::Geneva::GOptimizationAlgorithmFactoryT, [3350](#page-3835-0) Gem::Geneva::GOptimizationAlgorithmT, [3399](#page-3884-0) Gem::Geneva::GOptimizationAlgorithmT::G-OptimizationMonitorT, [3412](#page-3897-0) Gem::Geneva::GOptOptMonitorT, [3425](#page-3910-0) Gem::Geneva::GParameterBase, [3459](#page-3944-0) Gem::Geneva::GParameterBaseWithAdaptorsT, [3497](#page-3982-0) Gem::Geneva::GParameterCollectionT, [3540](#page-4025-0) Gem::Geneva::GParameterObjectCollection, [3579](#page-4064-0) Gem::Geneva::GParameterScanFactory, [3586](#page-4071-0) Gem::Geneva::GParameterSet, [3630](#page-4115-0) Gem::Geneva::GParameterSetConstraint, [3643](#page-4128-0) Gem::Geneva::GParameterSetFormulaConstraint, [3663](#page-4148-0) Gem::Geneva::GParameterSetParChild, [3714](#page-4199-0)

Gem::Geneva::GPersonalityTraits, [3805](#page-4290-0) Gem::Geneva::GPSPersonalityTraits, [3837](#page-4322-0) Gem::Geneva::GSAPersonalityTraits, [3900](#page-4385-0) Gem::Geneva::GSerialEA, [3962](#page-4447-0) Gem::Geneva::GSerialGD, [4019](#page-4504-0) Gem::Geneva::GSerialPS, [4068](#page-4553-0) Gem::Geneva::GSerialSA, [4123](#page-4608-0) Gem::Geneva::GSerialSwarm, [4179](#page-4664-0) Gem::Geneva::GSimulatedAnnealingFactory, [4188](#page-4673-0) Gem::Geneva::GSphereConstraint, [4203](#page-4688-0) Gem::Geneva::GSwarmAlgorithmFactory, [4227](#page-4712-0) Gem::Geneva::GSwarmPersonalityTraits, [4256](#page-4741-0) Gem::Geneva::GValidityCheckContainerT, [4405](#page-4890-0) Gem::Geneva::GValidityCheckT, [4418](#page-4903-0) Gem::Tests::GTestIndividual1, [4301](#page-4786-0) Gem::Tests::GTestIndividual2, [4343](#page-4828-0) Gem::Tests::GTestIndividual3, [4386](#page-4871-0) writeToFile Gem::Common::GPlotDesigner, [3809](#page-4294-0) writeTrainedNetwork Gem::Geneva::GNeuralNetworkIndividual, [3032](#page-3517-0) writeVisualizationFile Gem::Geneva::GNeuralNetworkIndividual, [3033](#page-3518-0) xAxisLabel Gem::Common::GBasePlotter, [296](#page-781-0) Gem::Common::GDataCollector1T, [1484](#page-1969-0) Gem::Common::GDataCollector2ET, [1489](#page-1974-0) Gem::Common::GDataCollector2T, [1497](#page-1982-0) Gem::Common::GDataCollector3T, [1504](#page-1989-0) Gem::Common::GDataCollector4T, [1511](#page-1996-0) Gem::Common::GFreeFormPlotter, [2104](#page-2589-0) Gem::Common::GFunctionPlotter1D, [2162](#page-2647-0) Gem::Common::GFunctionPlotter2D, [2167](#page-2652-0) Gem::Common::GGraph2D, [2214](#page-2699-0) Gem::Common::GGraph2ED, [2220](#page-2705-0) Gem::Common::GGraph3D, [2227](#page-2712-0) Gem::Common::GGraph4D, [2235](#page-2720-0) Gem::Common::GHistogram1D, [2242](#page-2727-0)

yAxisLabel

Gem::Common::GBasePlotter, [296](#page-781-0) Gem::Common::GDataCollector1T, [1484](#page-1969-0) Gem::Common::GDataCollector2ET, [1489](#page-1974-0) Gem::Common::GDataCollector2T, [1497](#page-1982-0) Gem::Common::GDataCollector3T, [1504](#page-1989-0) Gem::Common::GDataCollector4T, [1511](#page-1996-0) Gem::Common::GFreeFormPlotter, [2104](#page-2589-0) Gem::Common::GFunctionPlotter1D, [2162](#page-2647-0) Gem::Common::GFunctionPlotter2D, [2167](#page-2652-0) Gem::Common::GGraph2D, [2214](#page-2699-0) Gem::Common::GGraph2ED, [2220](#page-2705-0) Gem::Common::GGraph3D, [2227](#page-2712-0) Gem::Common::GGraph4D, [2236](#page-2721-0) Gem::Common::GHistogram1D, [2242](#page-2727-0) Gem::Common::GHistogram1I, [2249](#page-2734-0) Gem::Common::GHistogram2D, [2256](#page-2741-0)

Gem::Common::GHistogram1I, [2249](#page-2734-0) Gem::Common::GHistogram2D, [2256](#page-2741-0)

Gem::Geneva::GParameterTCollectionT, [3790](#page-4275-0)

Gem::Geneva::GParameterT, [3752](#page-4237-0)

zAxisLabel

Gem::Common::GBasePlotter, [296](#page-781-0) Gem::Common::GDataCollector1T, [1484](#page-1969-0) Gem::Common::GDataCollector2ET, [1489](#page-1974-0) Gem::Common::GDataCollector2T, [1498](#page-1983-0) Gem::Common::GDataCollector3T, [1504](#page-1989-0) Gem::Common::GDataCollector4T, [1511](#page-1996-0) Gem::Common::GFreeFormPlotter, [2104](#page-2589-0) Gem::Common::GFunctionPlotter1D, [2162](#page-2647-0) Gem::Common::GFunctionPlotter2D, [2167](#page-2652-0) Gem::Common::GGraph2D, [2214](#page-2699-0) Gem::Common::GGraph2ED, [2220](#page-2705-0) Gem::Common::GGraph3D, [2227](#page-2712-0) Gem::Common::GGraph4D, [2236](#page-2721-0) Gem::Common::GHistogram1D, [2242](#page-2727-0) Gem::Common::GHistogram1I, [2249](#page-2734-0) Gem::Common::GHistogram2D, [2256](#page-2741-0)